### Computer Algebra Independent Integration Tests

Summer 2024

### 7-Inverse-hyperbolic-functions/7.3-Inverse-hyperbolictangent/339-7.3.4

[Nasser M. Abbasi](mailto:nma@12000.org)

May 18, 2024 Compiled on May 18, 2024 at 8:37am

## **Contents**

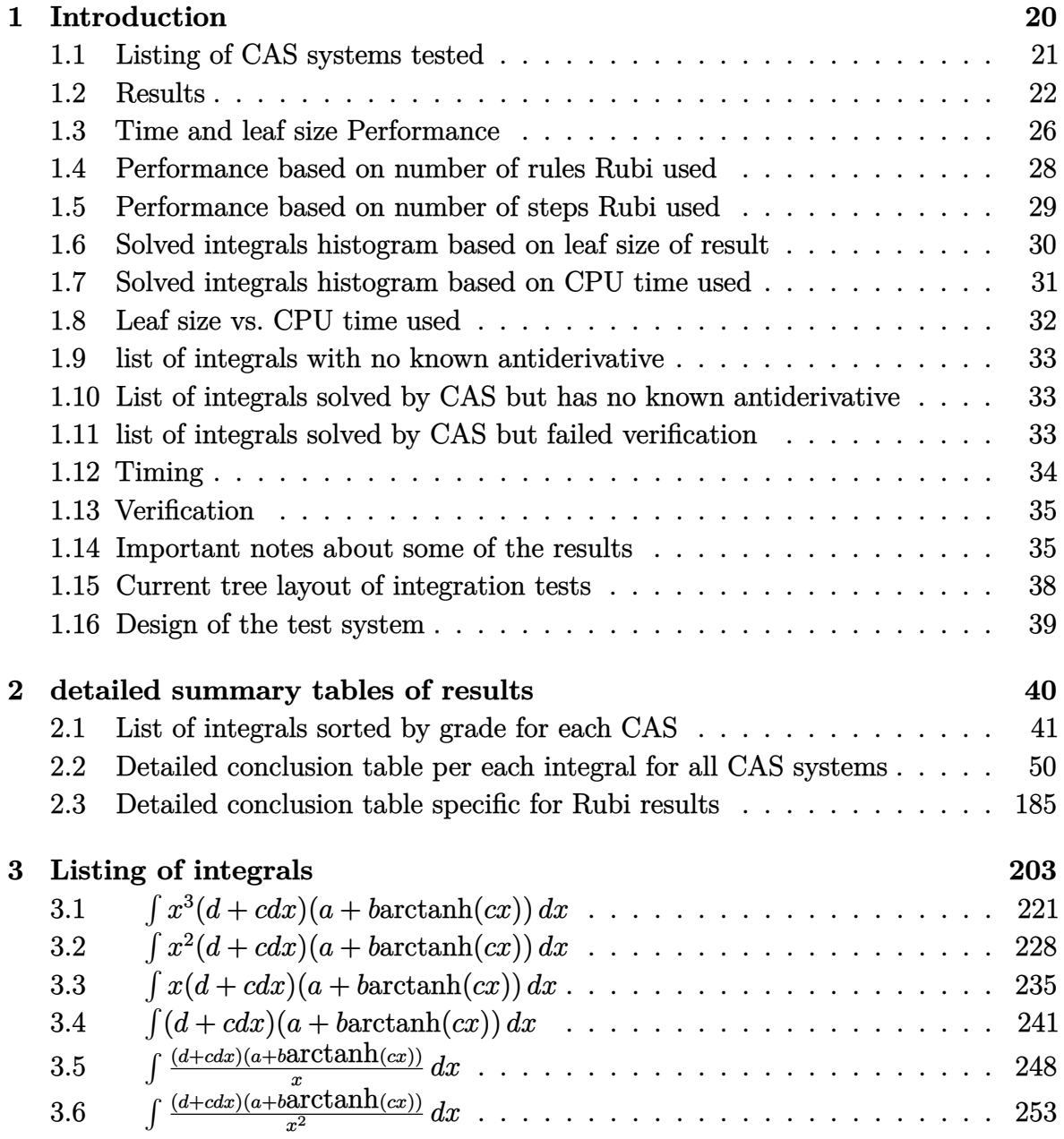

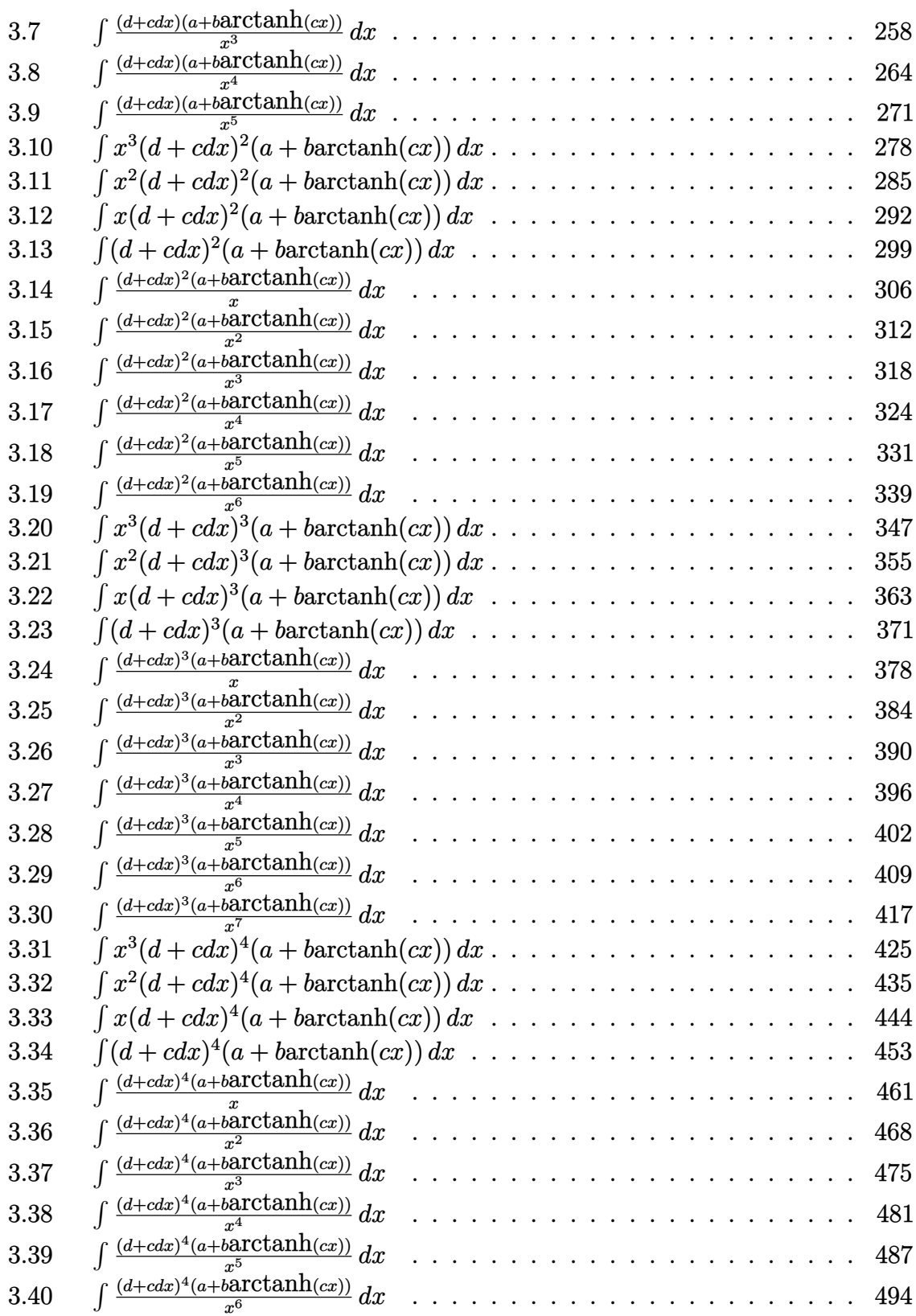

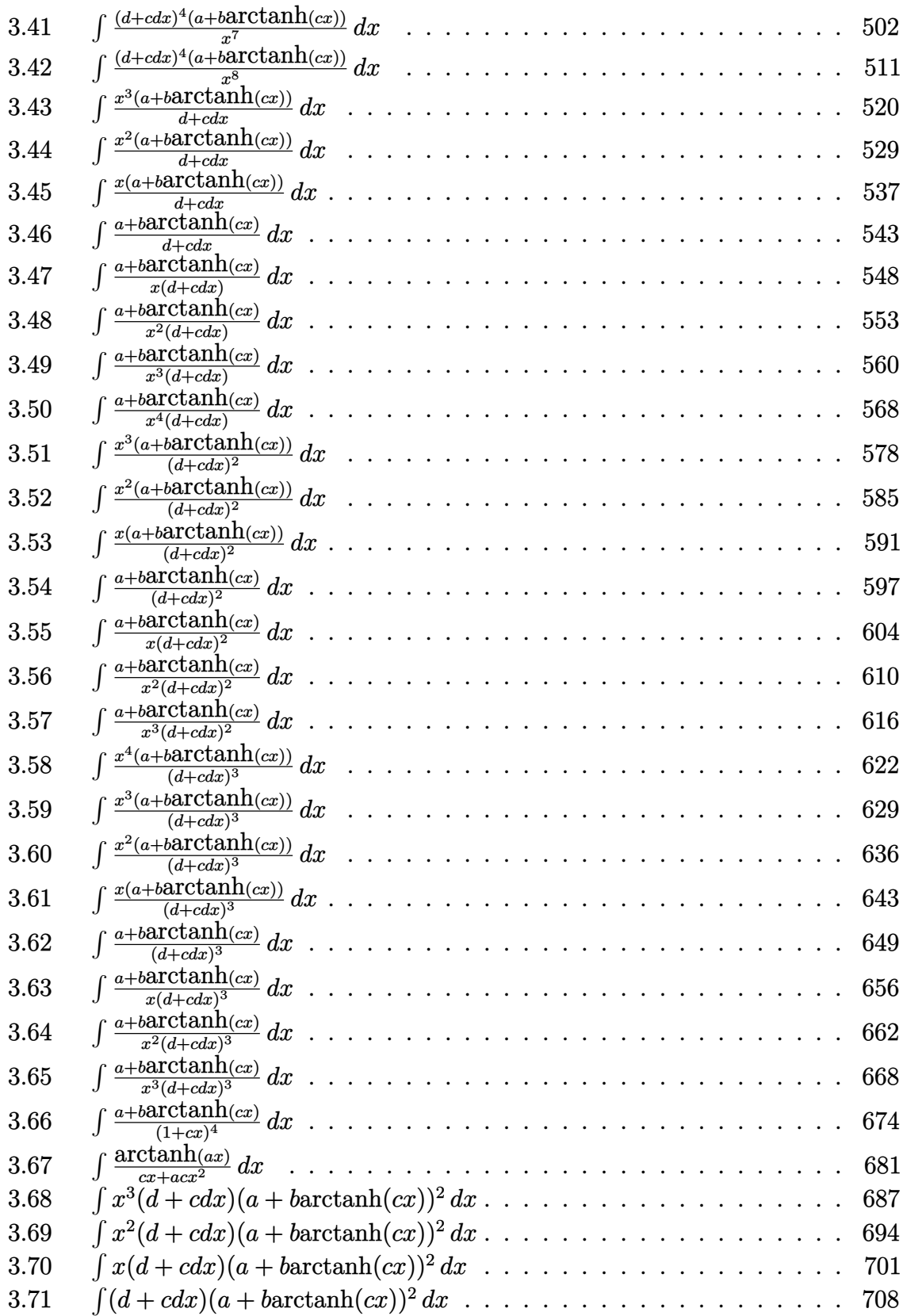

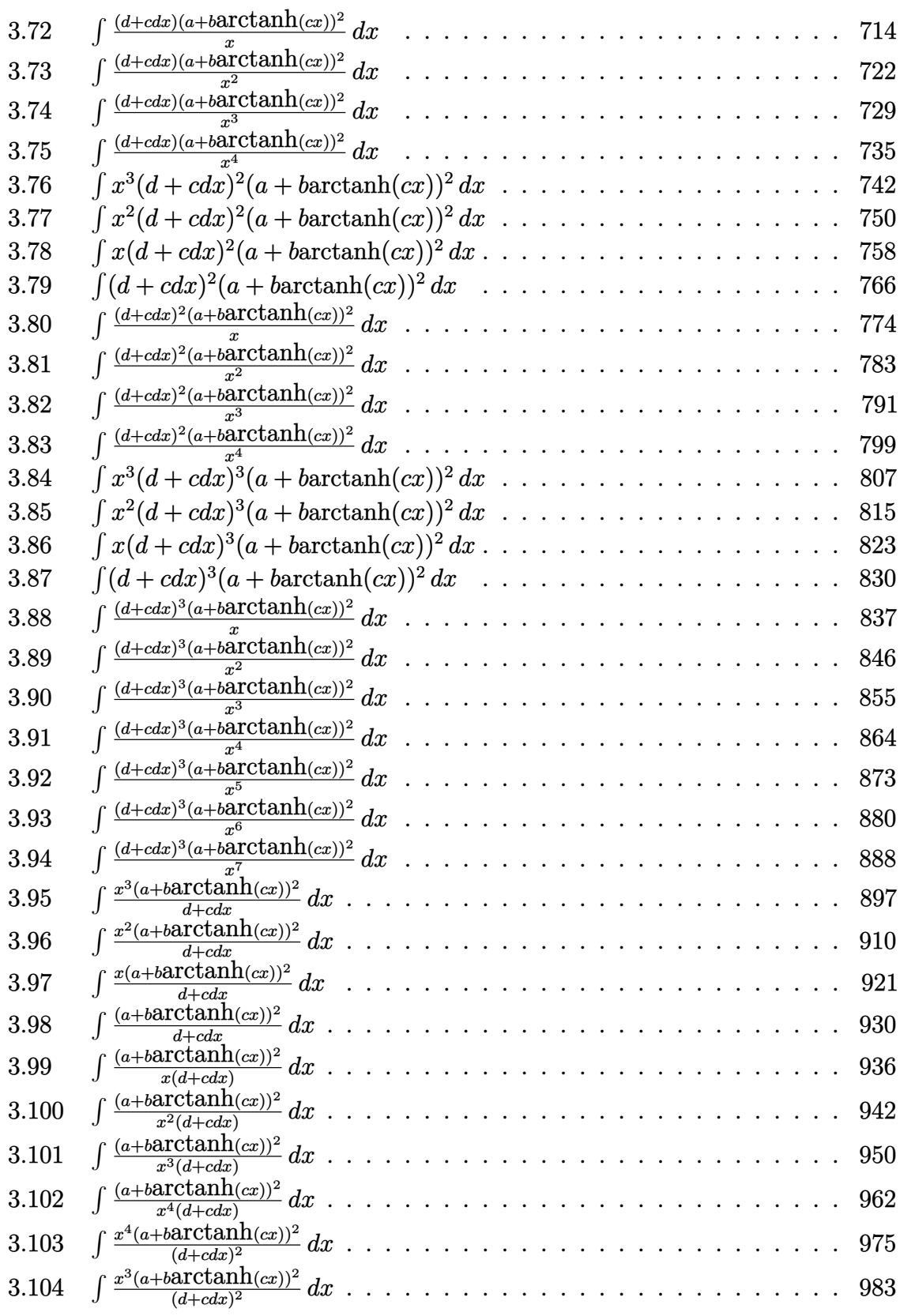

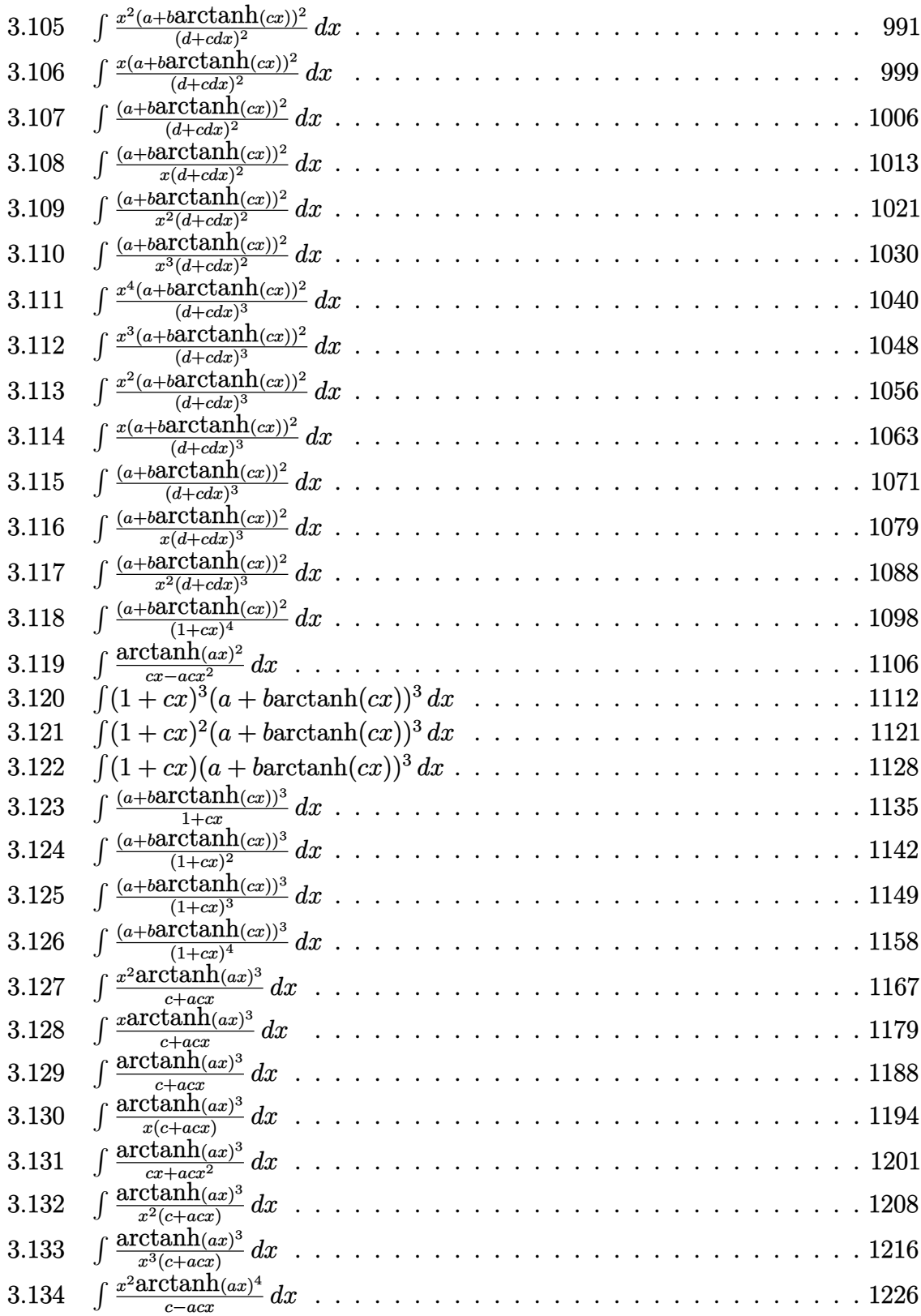

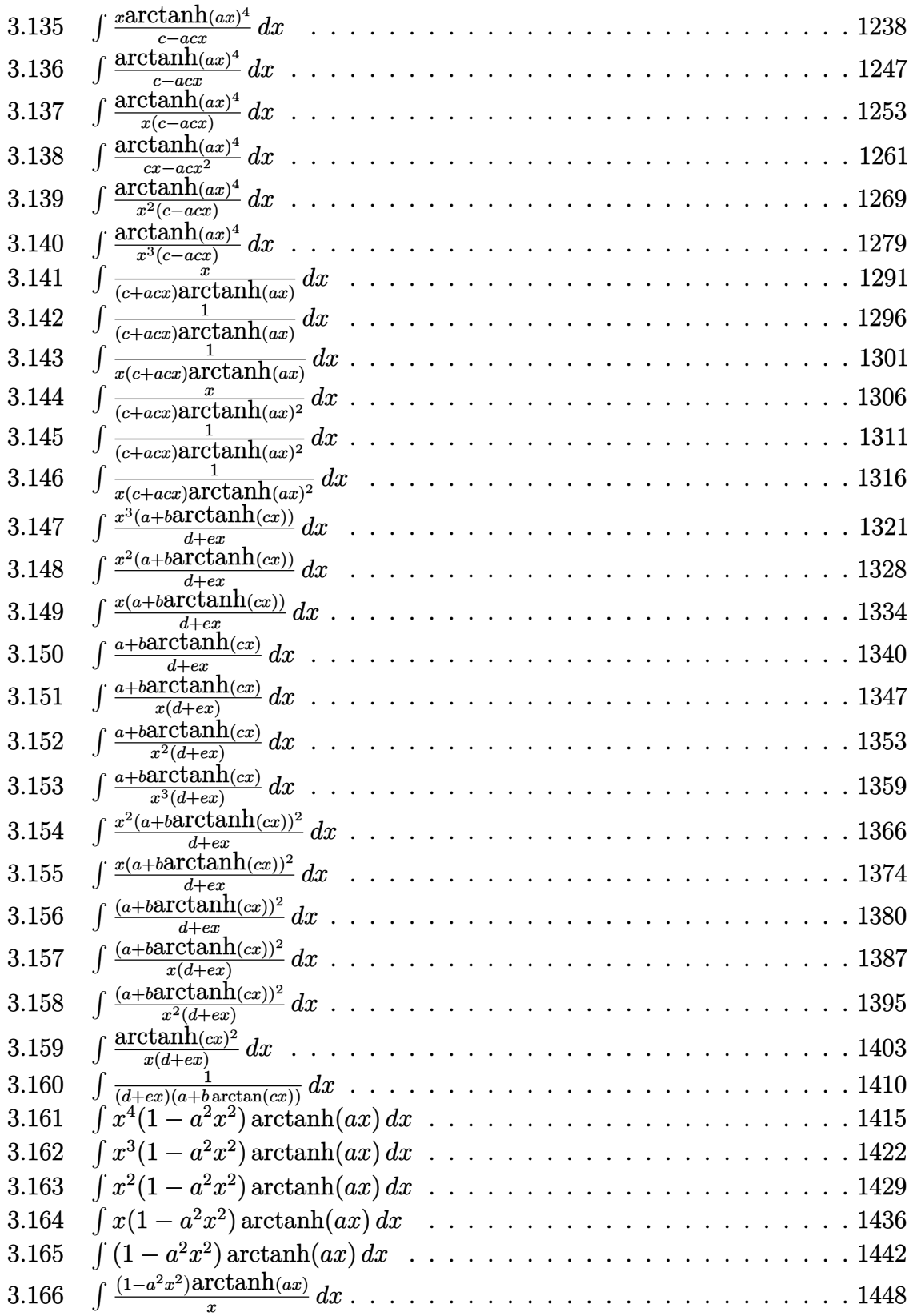

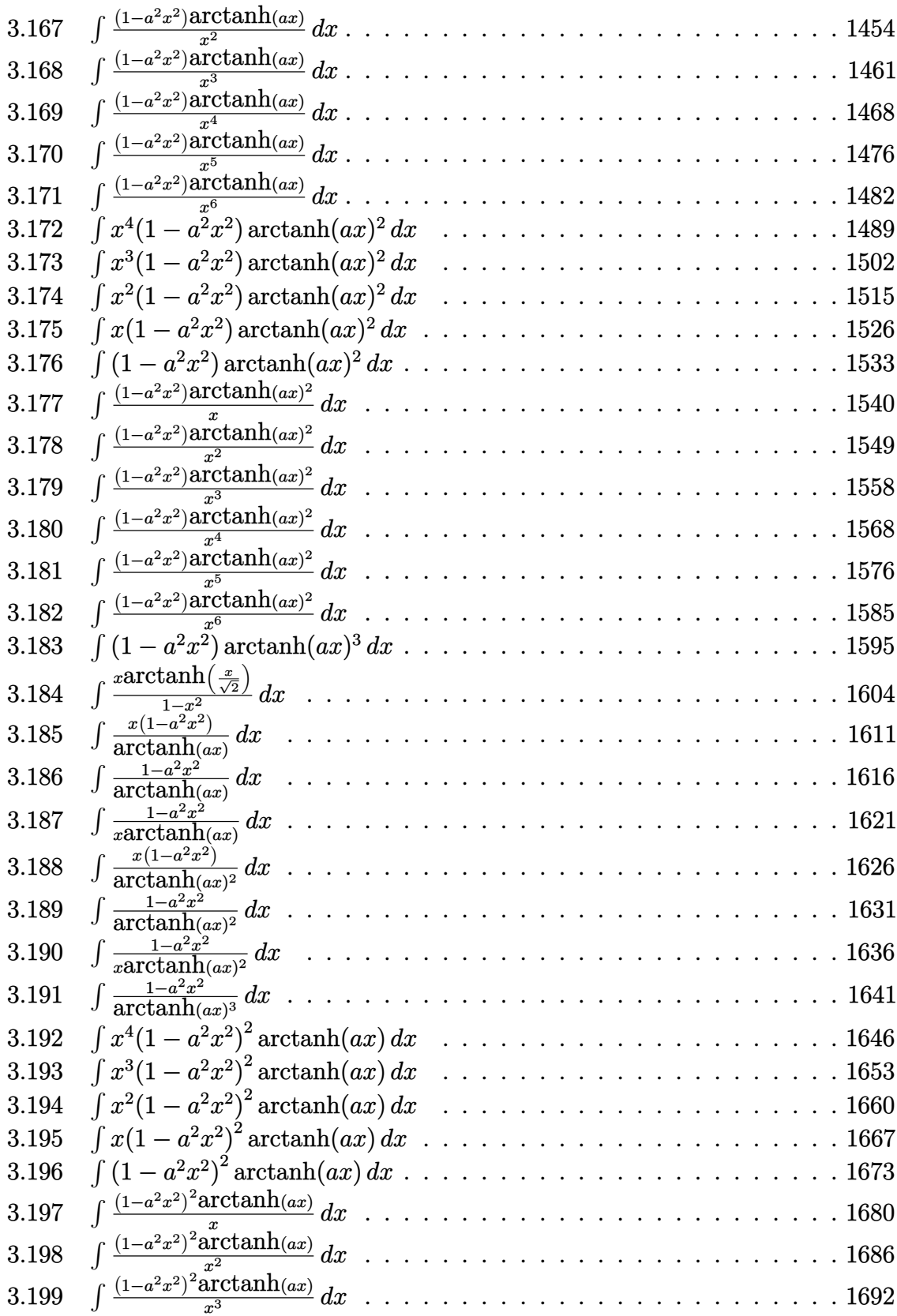

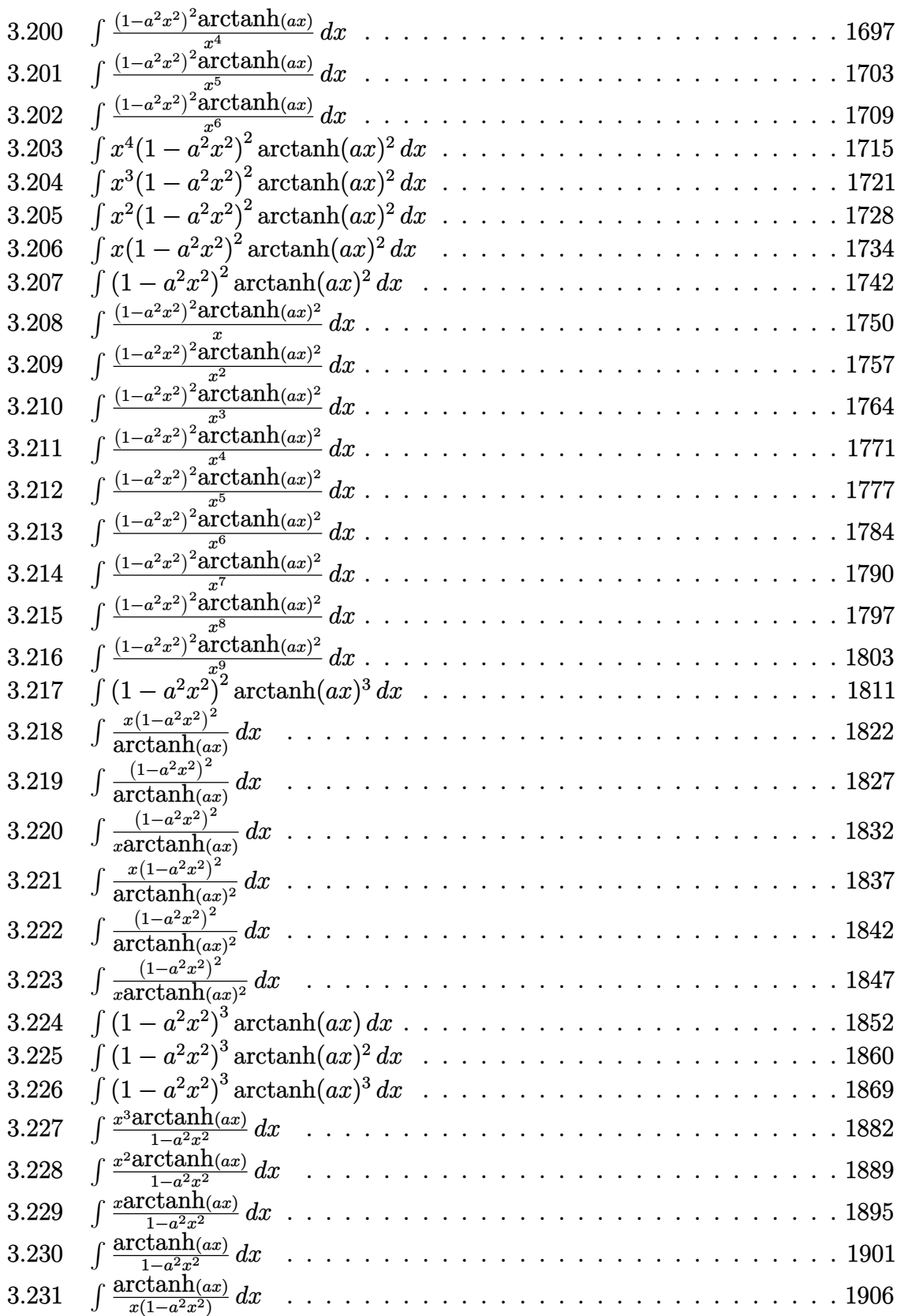

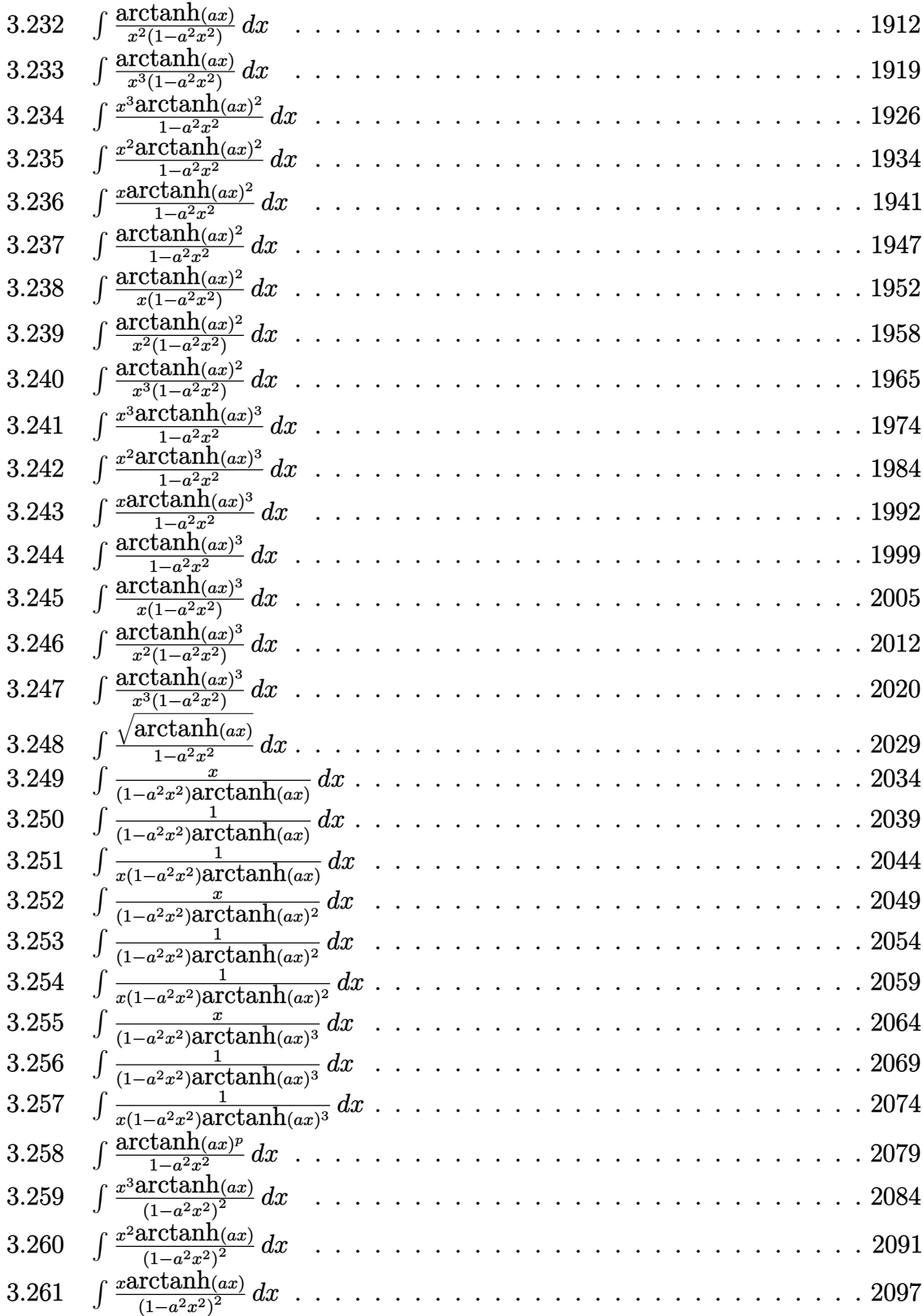

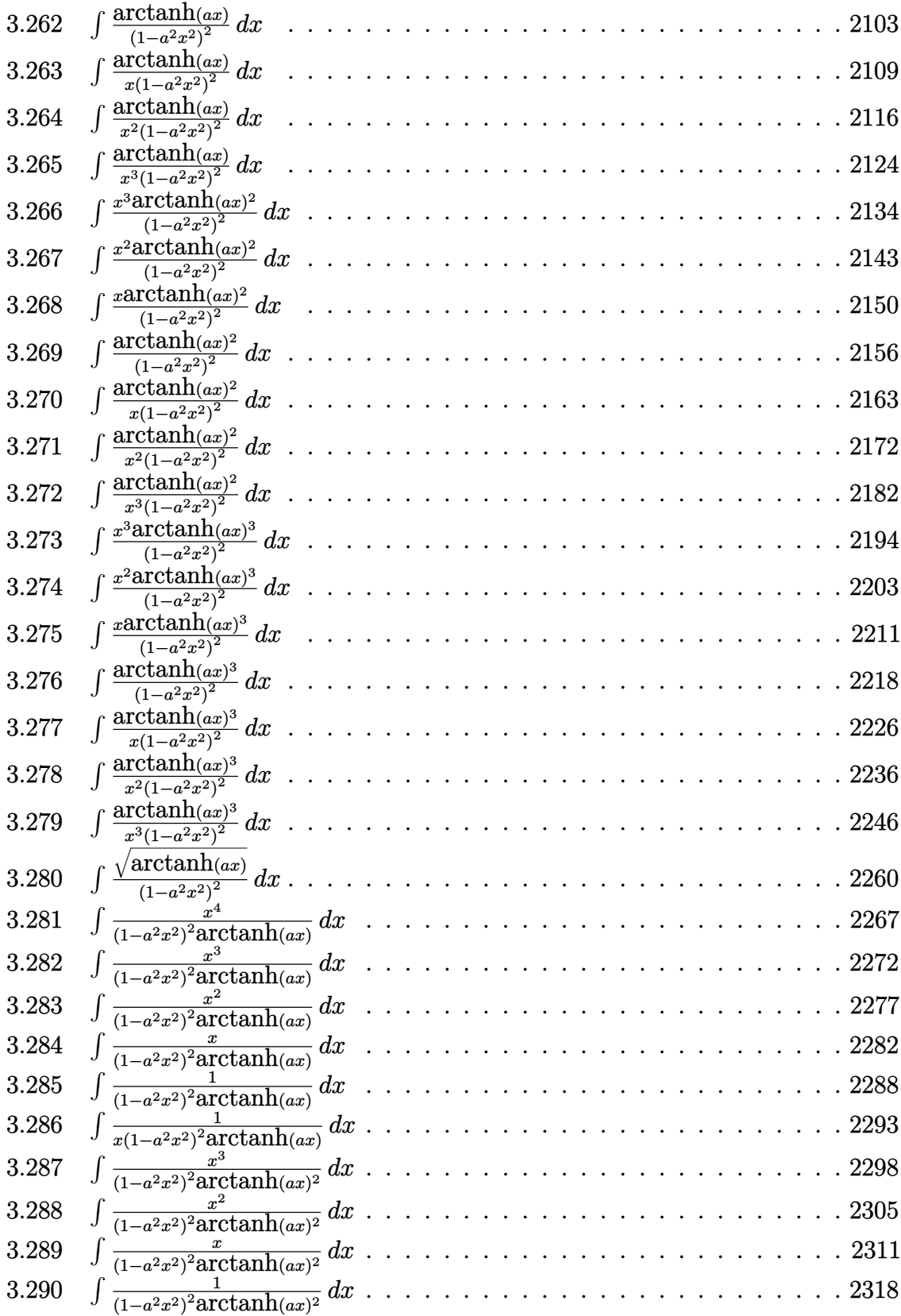

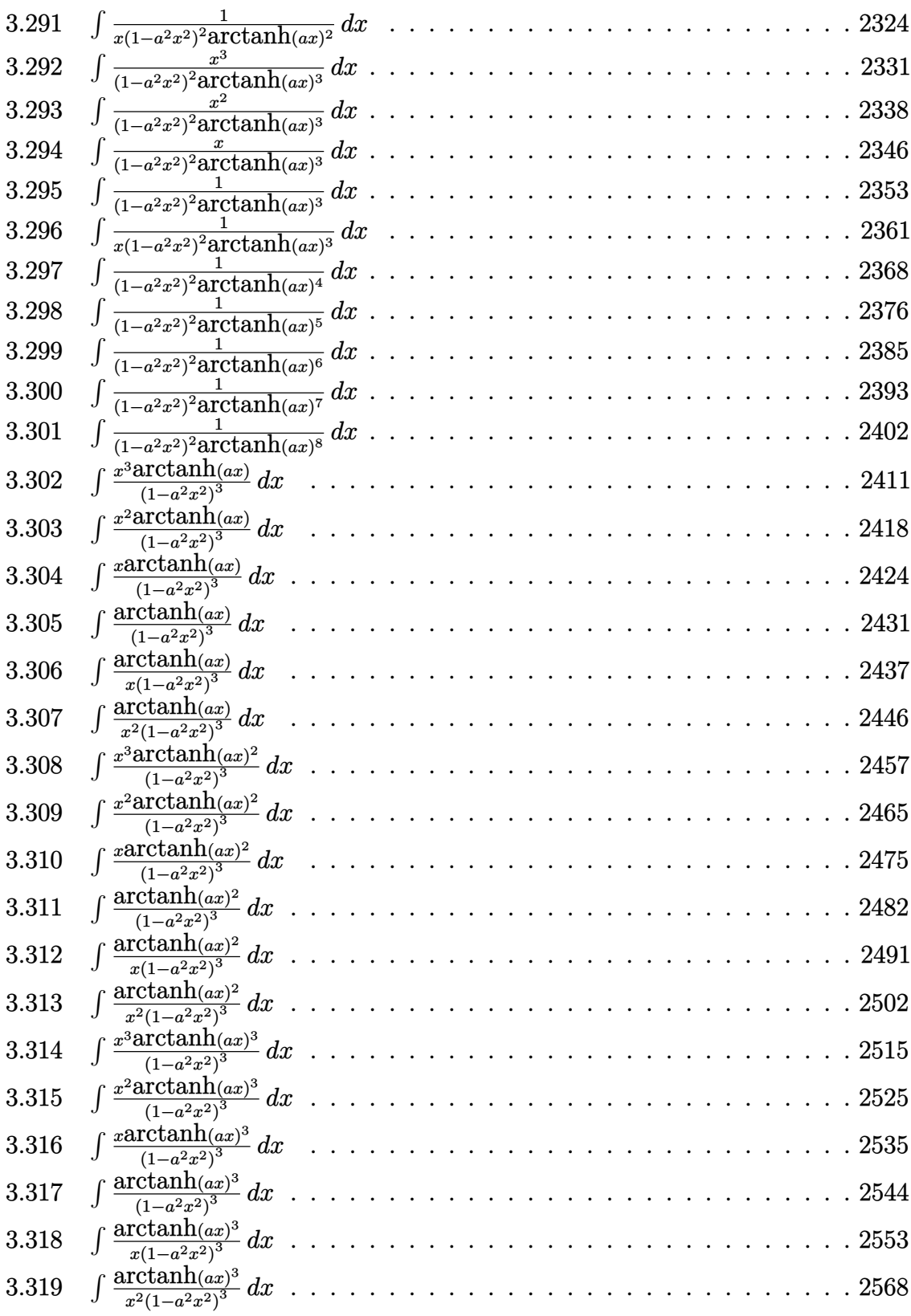

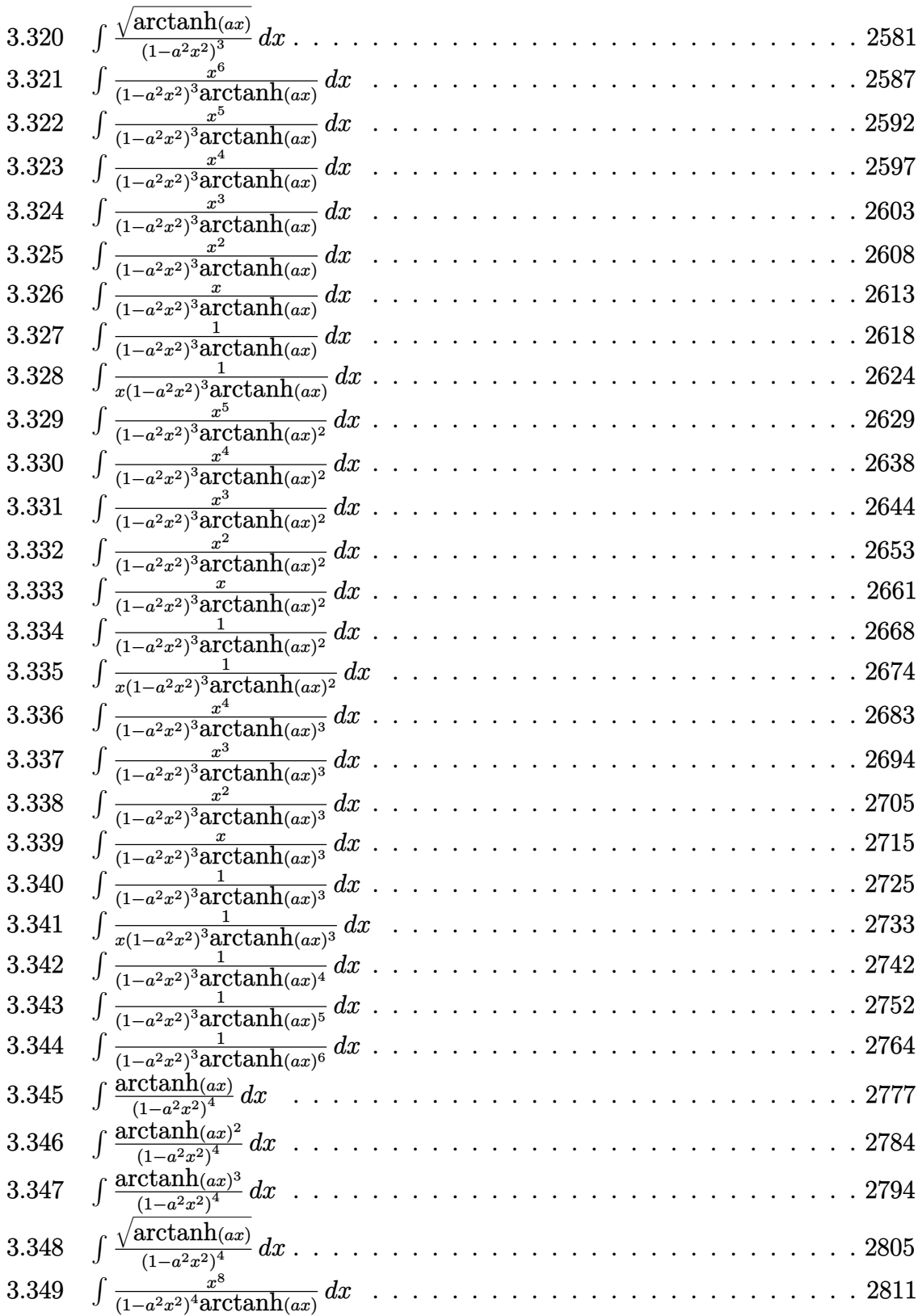

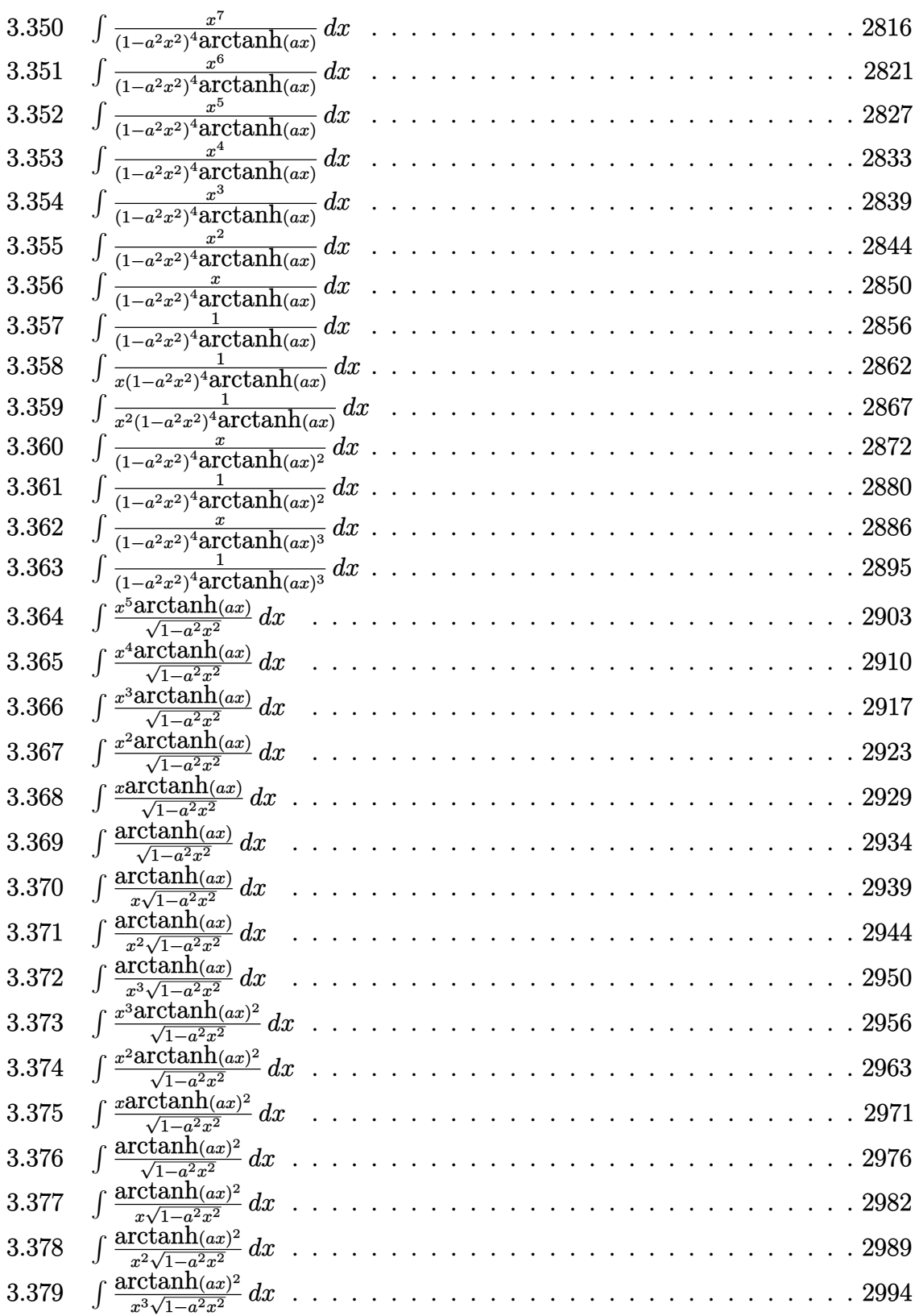

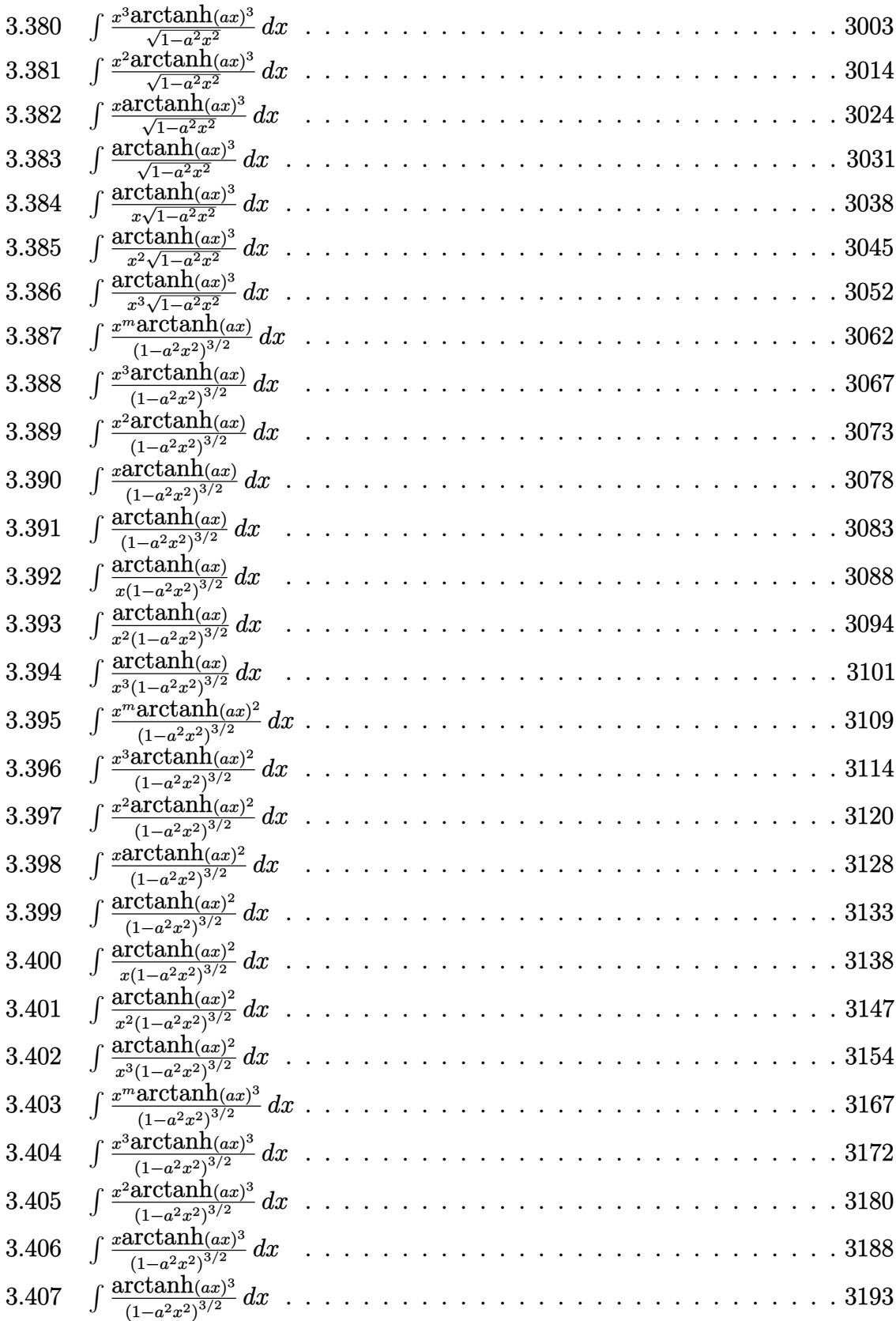

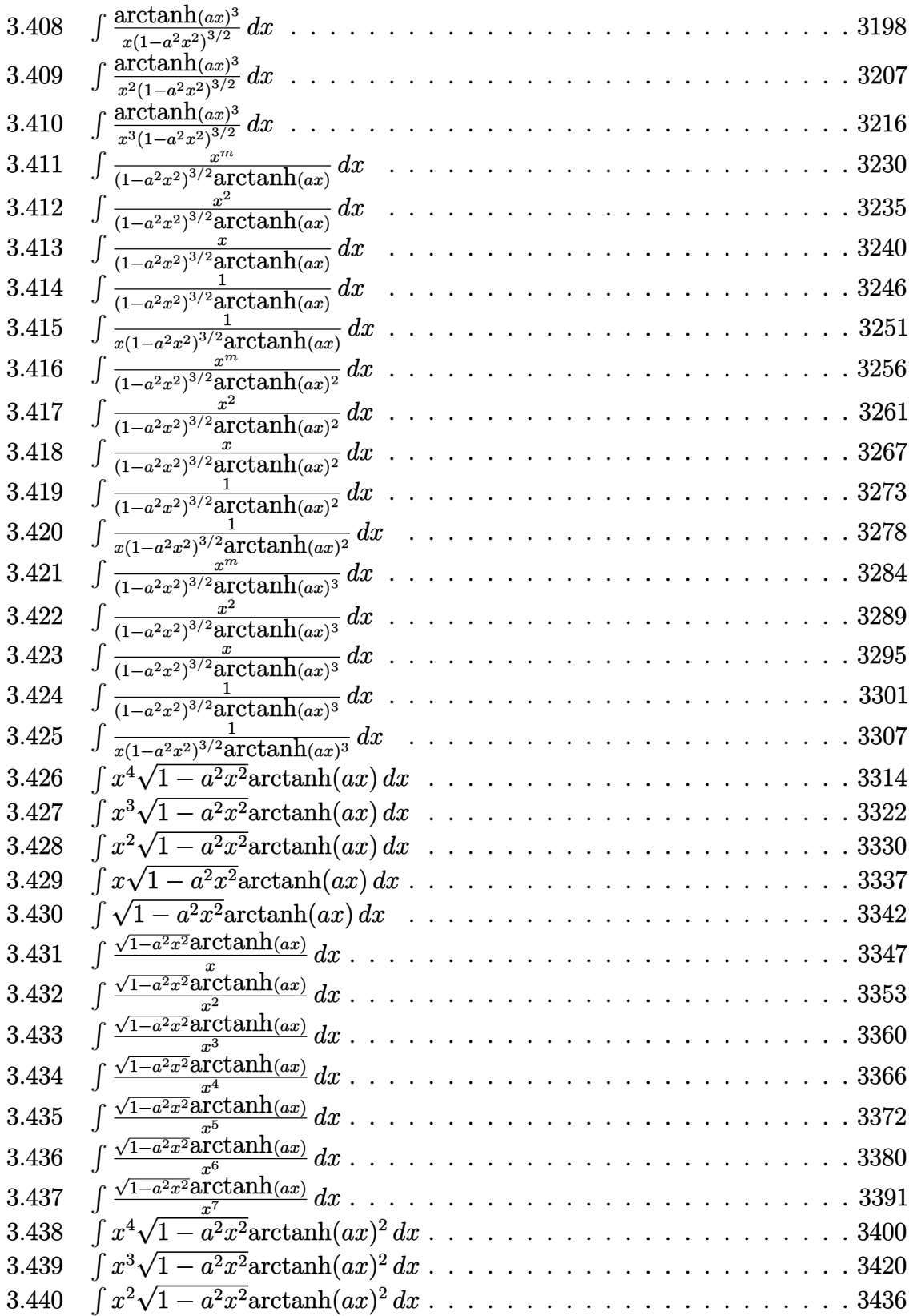

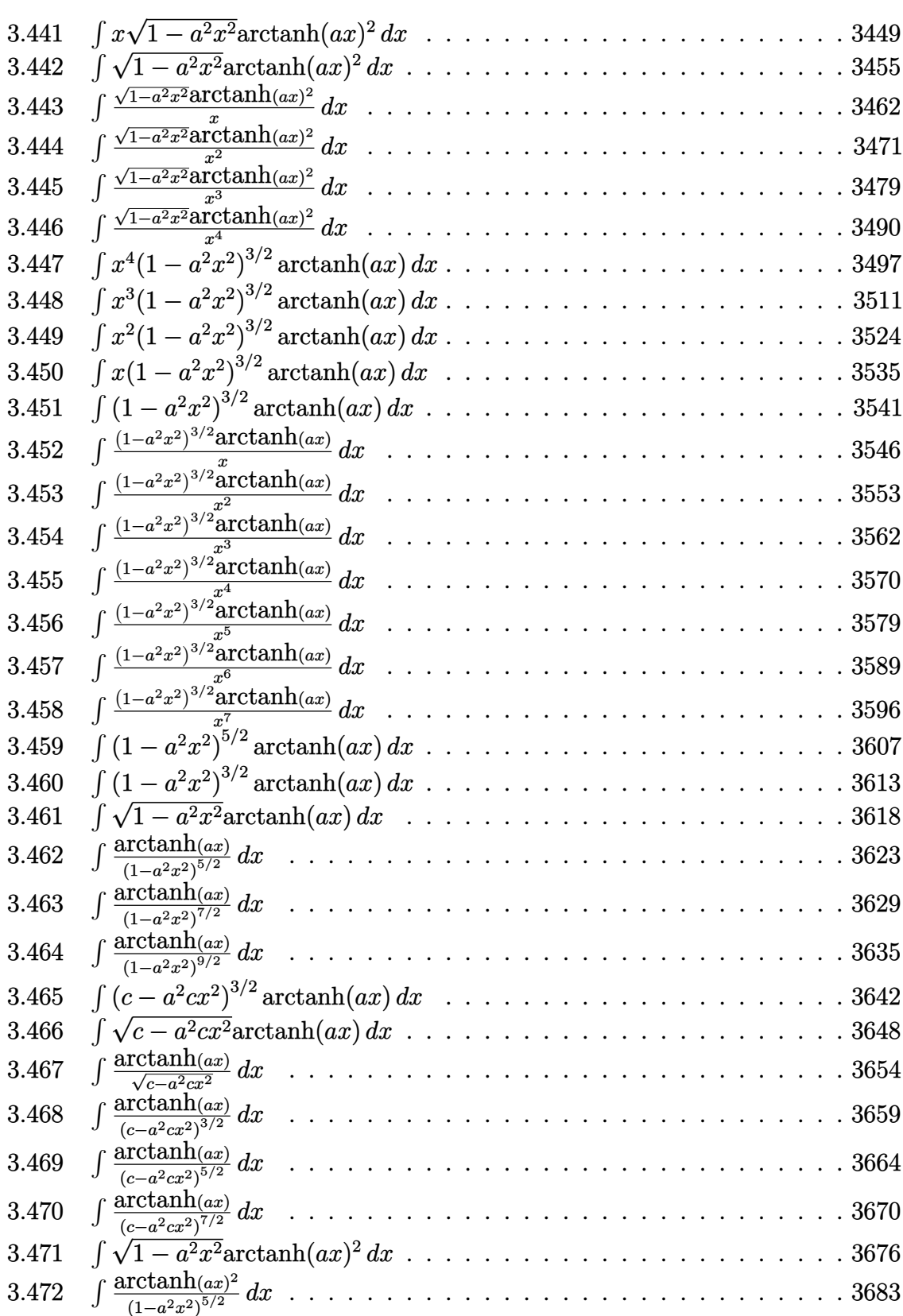

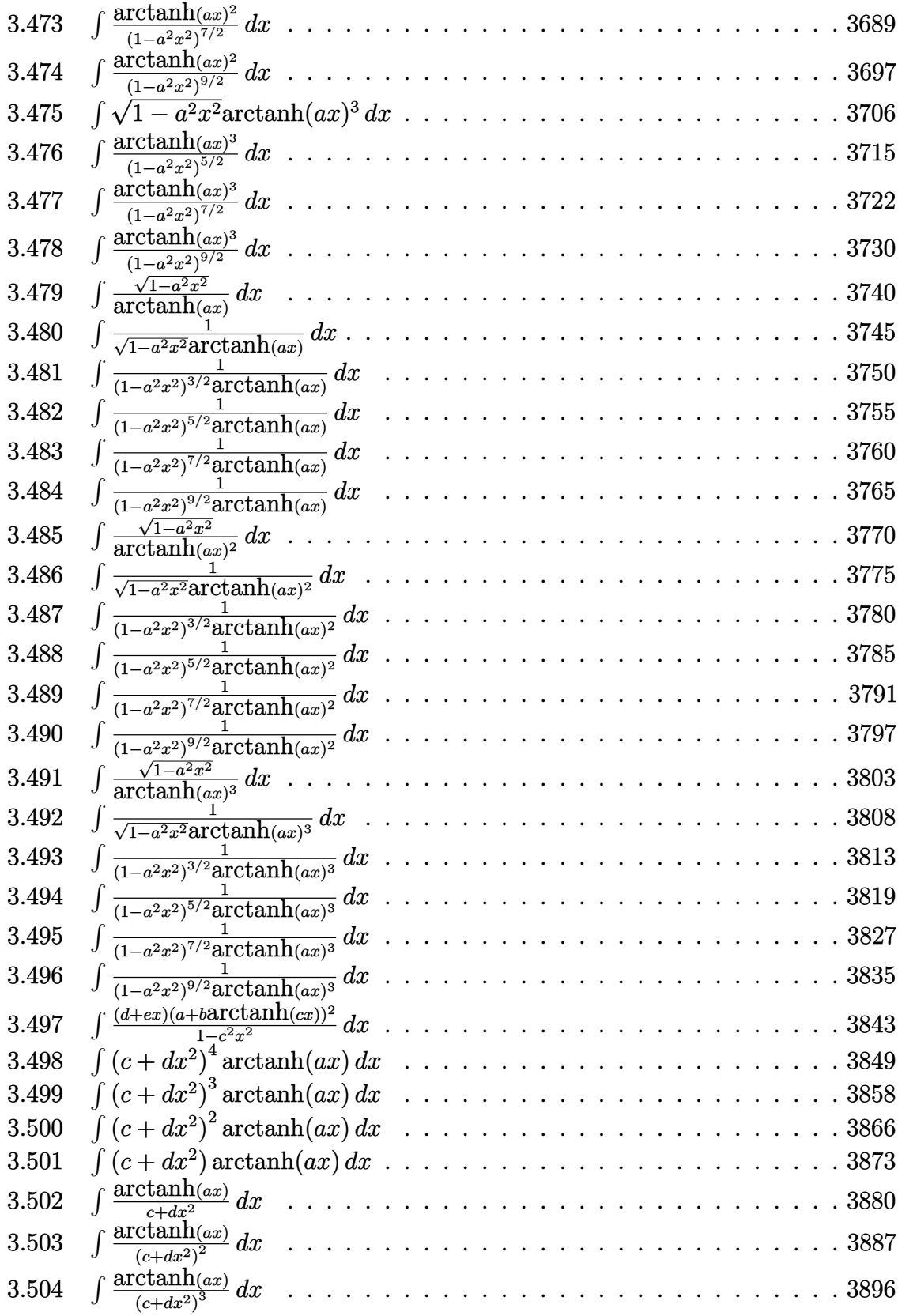

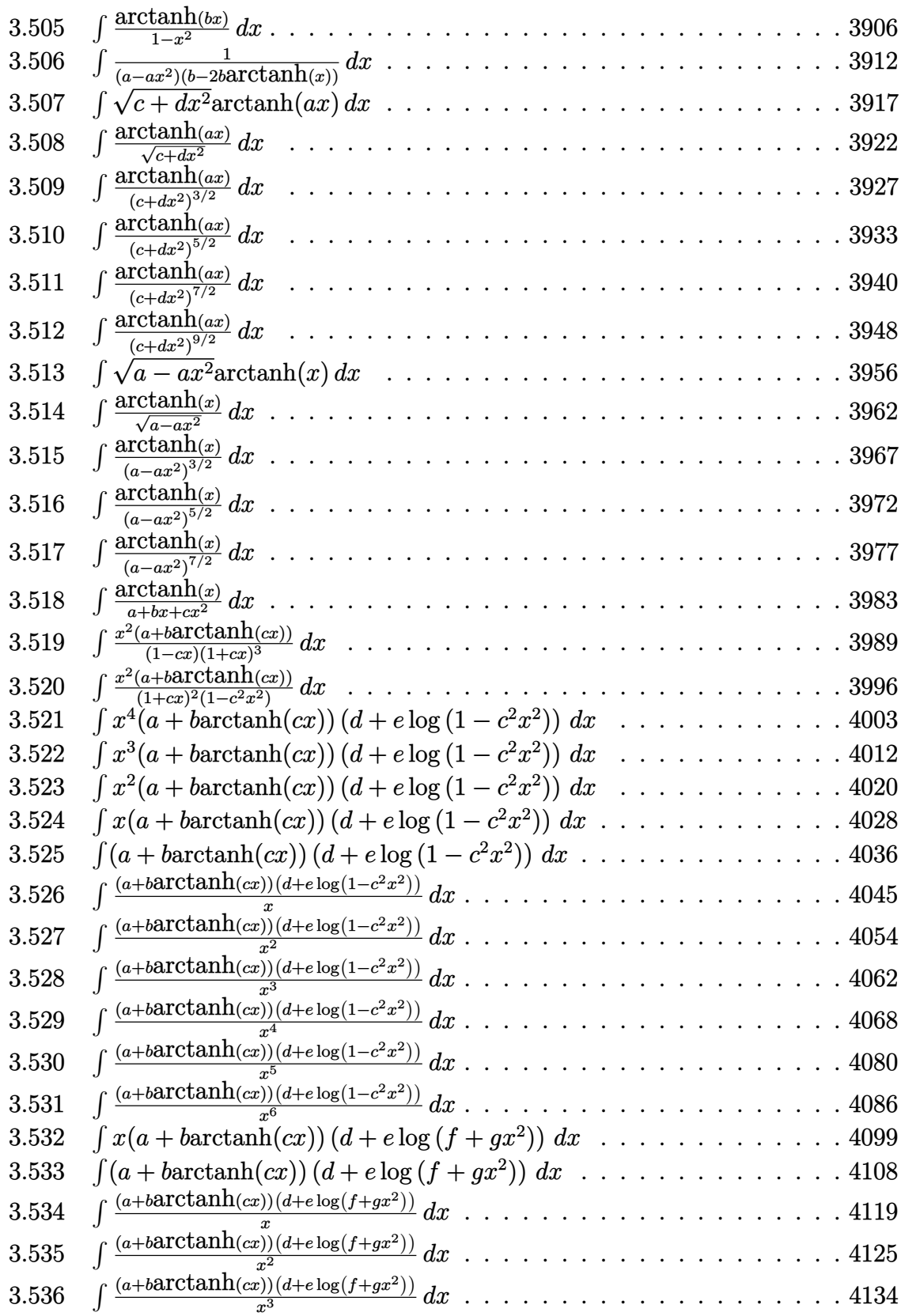

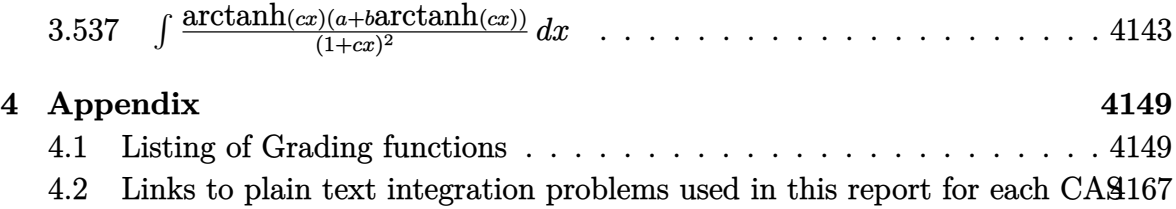

# <span id="page-20-0"></span>CHAPTER<sup>1</sup>

#### INTRODUCTION

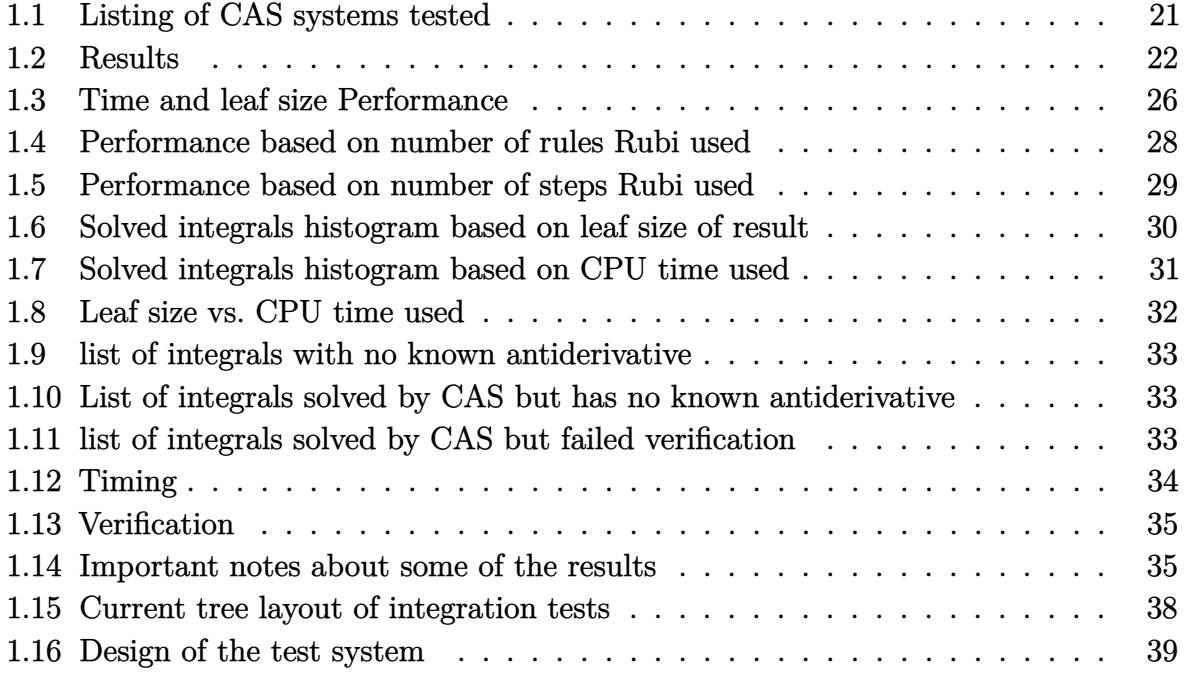

This report gives the result of running the computer algebra independent integration test.The download section in on the main webpage contains links to download the problems in plain text format used for all CAS systems. The number of integrals in this report is [ **537** ]. This is test number [ 339 ].

#### <span id="page-21-0"></span>**1.1 Listing of CAS systems tested**

The following are the CAS systems tested:

- 1. Mathematica 14 (January 9, 2024) on windows 10 pro.
- 2. Rubi 4.17.3 (Sept 25, 2023) on Mathematica 14 on windows 10m pro.
- 3. Maple 2024 (March 1, 2024) on windows 10 pro.
- 4. Maxima 5.47 (June 1, 2023) using Lisp SBCL 2.4.0 on Linux Manjaro 23.1.2 KDE via sagemath 10.3.
- 5. FriCAS 1.3.10 built with sbcl 2.3.11 (January 10, 2024) on Linux Manjaro 23.1.2 KDE via sagemath 10.3.
- 6. Giac/Xcas 1.9.0-99 on Linux via sagemath 10.3.
- 7. Sympy 1.12 using Python 3.11.6 (Nov 14 2023, 09:36:21) [GCC 13.2.1 20230801] on Linux Manjaro 23.1.2 KDE.
- 8. Mupad using Matlab 2021a with Symbolic Math Toolbox Version 8.7 on windows 10.
- 9. Reduce CSL rev 6687 (January 9, 2024) on Linux Manjaro 23.1.2 KDE.

Maxima and Fricas and Giac are called using Sagemath. This was done using Sagemath integrate command by changing the name of the algorithm to use the different CAS systems.

Sympy was run directly in Python not via sagemath.

Reduce was called directly.

#### <span id="page-22-0"></span>**1.2 Results**

Important note: A number of problems in this test suite have no antiderivative in closed form. This means the antiderivative of these integrals can not be expressed in terms of elementary, special functions or Hypergeometric2F1 functions. RootSum and RootOf are not allowed. If a CAS returns the above integral unevaluated within the time limit, then the result is counted as passed and assigned an A grade.

However, if CAS times out, then it is assigned an F grade even if the integral is not integrable, as this implies CAS could not determine that the integral is not integrable in the time limit.

If a CAS returns an antiderivative to such an integral, it is assigned an A grade automatically and this special result is listed in the introduction section of each individual test report to make it easy to identify as this can be important result to investigate.

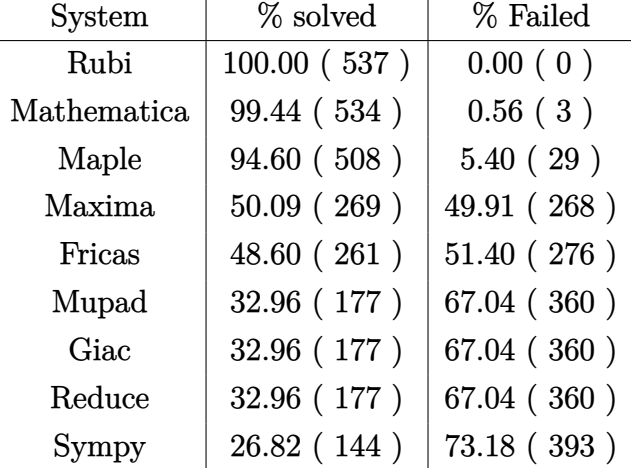

The results given in in the table below reflects the above.

Table 1.1: Percentage solved for each CAS

The table below gives additional break down of the grading of quality of the antiderivatives generated by each CAS. The grading is given using the letters A,B,C and F with A being the best quality. The grading is accomplished by comparing the antiderivative generated with the optimal antiderivatives included in the test suite. The following table describes the meaning of these grades.

| grade | description                                                                                                    |  |  |
|-------|----------------------------------------------------------------------------------------------------|--|--|
| A     | Integral was solved and antiderivative is optimal in quality and leaf size.                                                                                                    |  |  |
| В     | Integral was solved and antiderivative is optimal in quality but leaf size<br>is larger than twice the optimal antiderivatives leaf size.                                                                                                    |  |  |
| C     | Integral was solved and antiderivative is non-optimal in quality. This<br>can be due to one or more of the following reasons<br>1. antiderivative contains a hypergeometric function and the optimal<br>antiderivative does not.<br>2. antiderivative contains a special function and the optimal an-<br>tiderivative does not.<br>3. antiderivative contains the imaginary unit and the optimal an-<br>tiderivative does not. |  |  |
| F     | Integral was not solved. Either the integral was returned unevaluated<br>within the time limit, or it timed out, or CAS hanged or crashed or an<br>exception was raised.                                                                                                    |  |  |

Table 1.2: Description of grading applied to integration result

Grading is implemented for all CAS systems. Based on the above, the following table summarizes the grading for this test suite.

| System      | % A grade | % B grade | % C grade | % F grade |
|-------------|-----------|-----------|-----------|-----------|
| Rubi        | 82.309    | 3.538     | 2.235     | 11.918    |
| Mathematica | 76.909    | 1.490     | 9.125     | 12.477    |
| Maple       | 61.825    | 4.655     | 16.201    | 17.318    |
| Fricas      | 28.492    | 8.194     | 0.000     | 63.315    |
| Maxima.     | 20.670    | 16.387    | 1.117     | 61.825    |
| Sympy       | 12.291    | 2.980     | 0.000     | 84.730    |
| Giac        | 7.263     | 14.339    | 0.000     | 78.399    |
| Mupad       | 0.000     | 21.043    | 0.000     | 78.957    |
| Reduce      | 0.000     | 21.043    | 0.000     | 78.957    |
|             |           |           |           |           |

Table 1.3: Antiderivative Grade distribution of each CAS

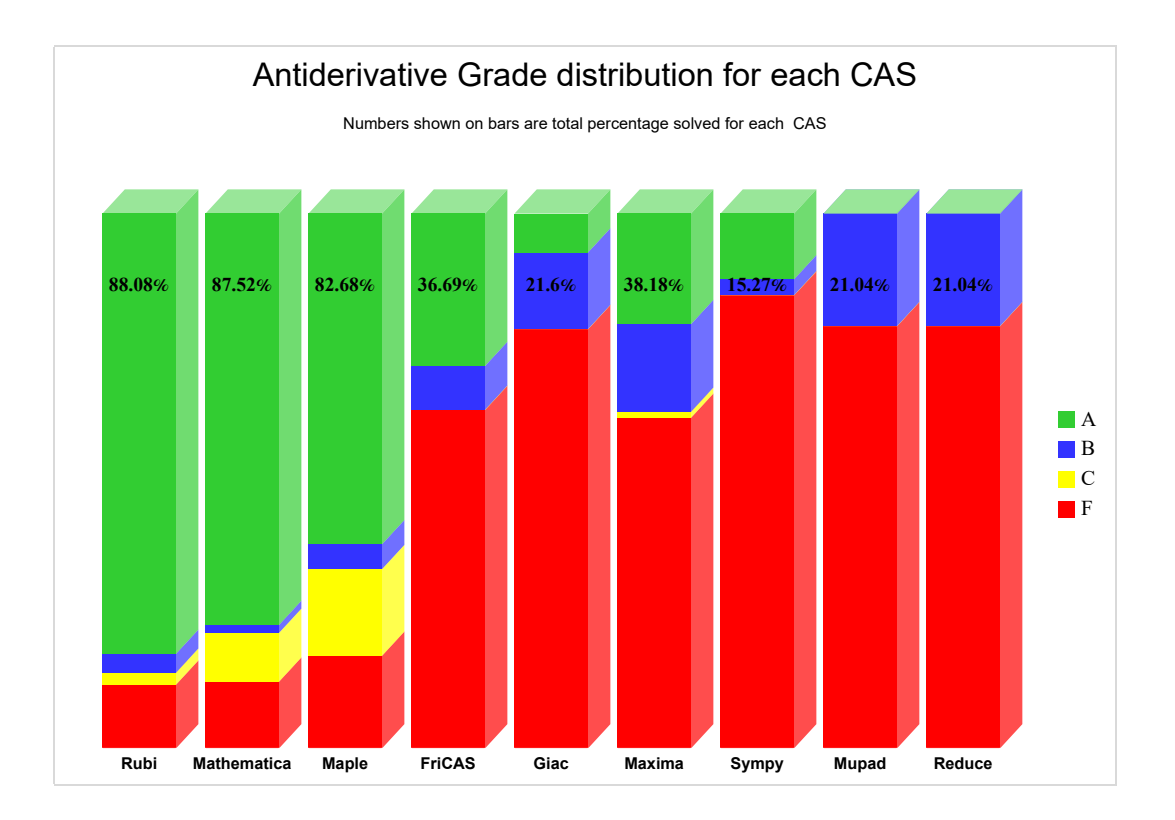

The following is a Bar chart illustration of the data in the above table.

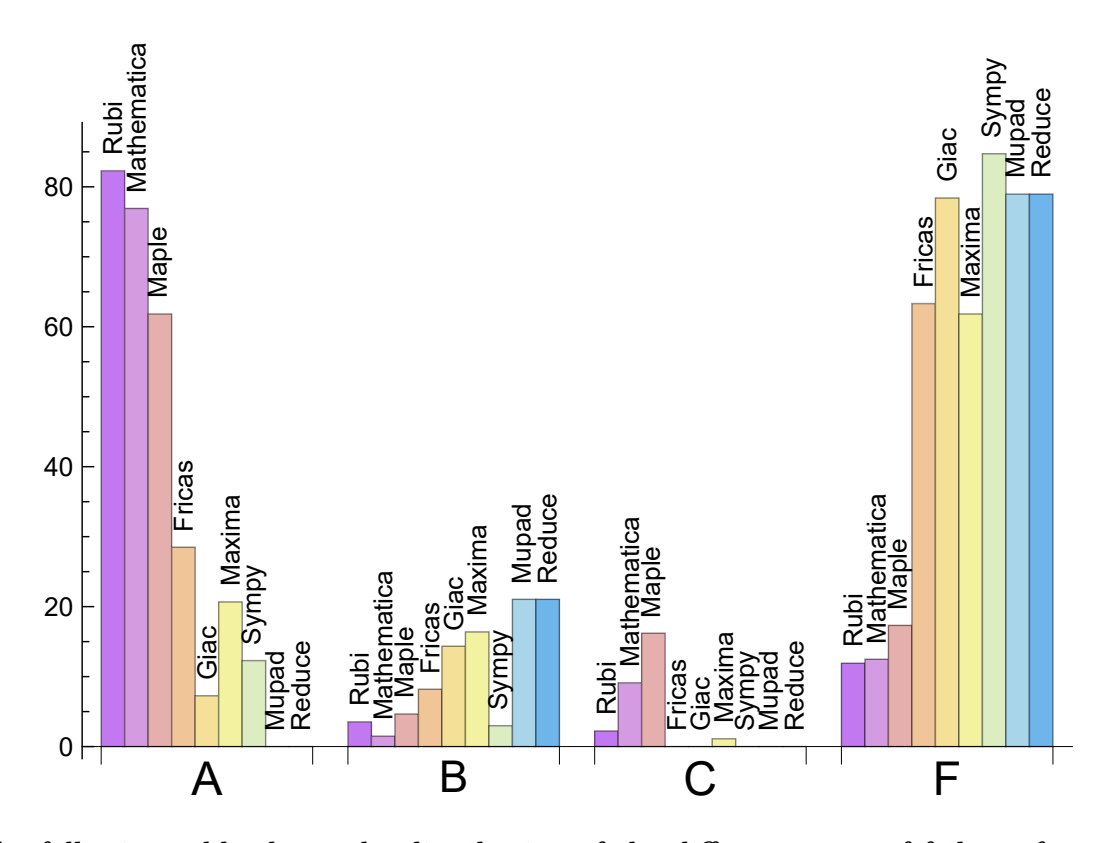

The figure below compares the grades of the CAS systems.

The following table shows the distribution of the different types of failures for each CAS. There are 3 types failures. The first is when CAS returns the input within the time limit, which means it could not solve it. This is the typical failure and given as **F**.

The second failure is due to time out. CAS could not solve the integral within the 3 minutes time limit which is assigned. This is assigned **F(-1)**.

The third is due to an exception generated, indicated as **F(-2)**. This most likely indicates an interface problem between sagemath and the CAS (applicable only to FriCAS, Maxima and Giac) or it could be an indication of an internal error in the CAS itself. This type of error requires more investigation to determine the cause.

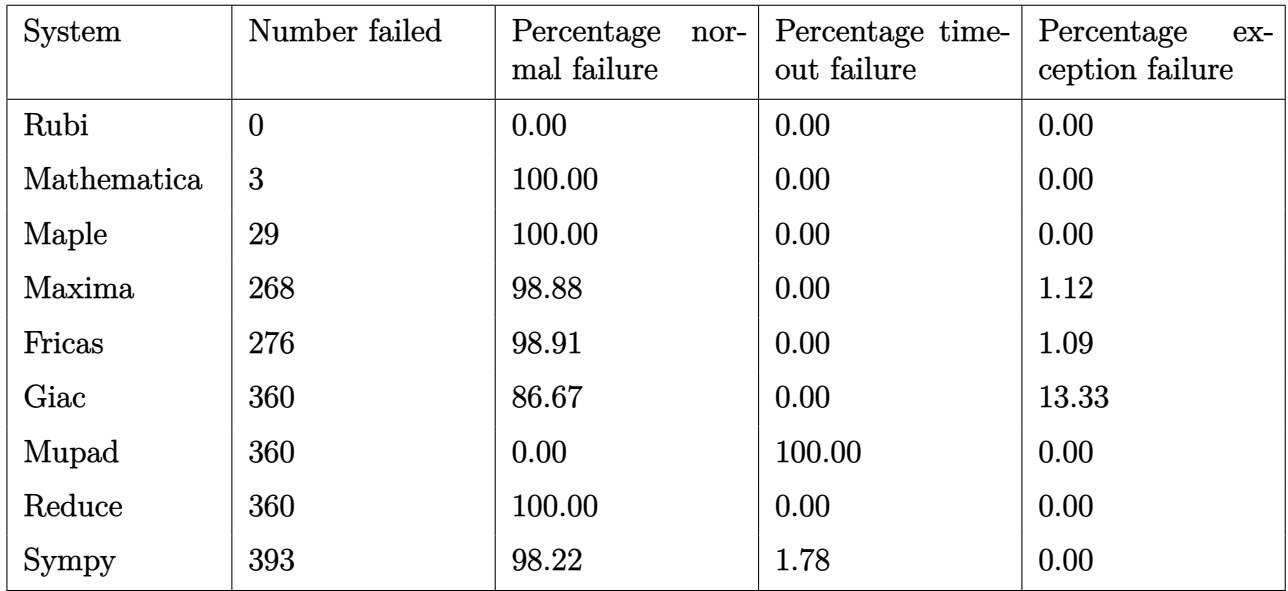

Table 1.4: Failure statistics for each CAS

#### <span id="page-26-0"></span>**1.3 Time and leaf size Performance**

The table below summarizes the performance of each CAS system in terms of time used and leaf size of results.

Mean size is the average leaf size produced by the CAS (before any normalization). The Normalized mean is relative to the mean size of the optimal anti-derivative given in the input files.

For example, if CAS has **Normalized mean** of 3, then the mean size of its leaf size is 3 times as large as the mean size of the optimal leaf size.

Median size is value of leaf size where half the values are larger than this and half are smaller (before any normalization). i.e. The Middle value.

Similarly the **Normalized median** is relative to the median leaf size of the optimal.

For example, if a CAS has Normalized median of 1*.*2, then its median is 1*.*2 as large as the median leaf size of the optimal.

| System      | Mean time (sec) |  |
|-------------|-----------------|--|
| Fricas      | 0.09            |  |
| Maxima      | 0.09            |  |
| Reduce      | 0.17            |  |
| Giac        | 0.23            |  |
| Mathematica | 0.74            |  |
| Rubi        | 0.88            |  |
| Sympy       | 3.56            |  |
| Mupad       | 3.94            |  |
| Maple       | 5.17            |  |

Table 1.5: Time performance for each CAS

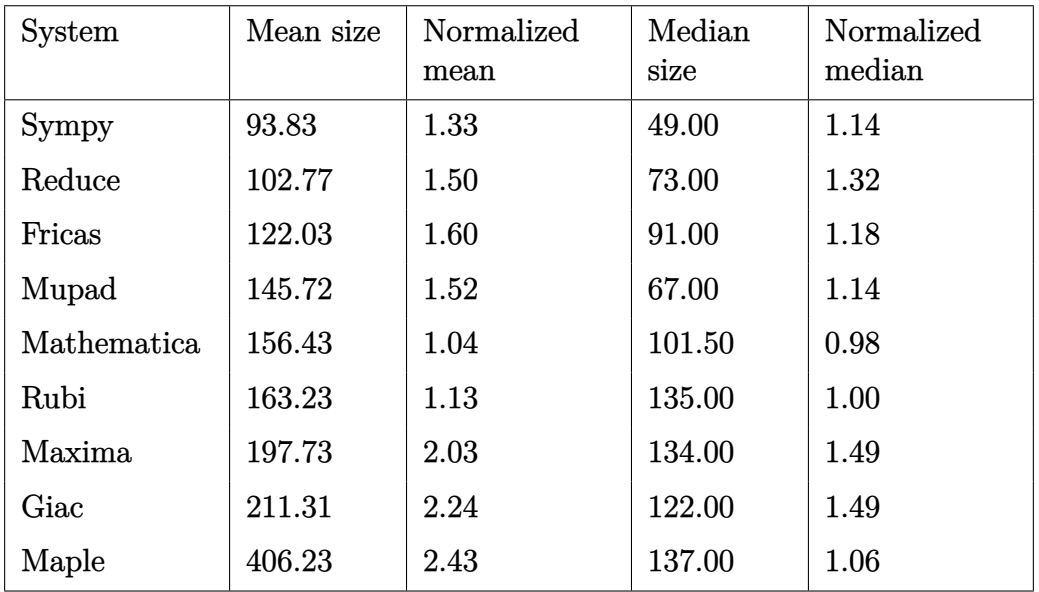

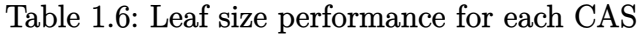

### <span id="page-28-0"></span>**1.4 Performance based on number of rules Rubi used**

This section shows how each CAS performed based on the number of rules Rubi needed to solve the same integral. One diagram is given for each CAS.

On the *y* axis is the percentage solved which Rubi itself needed the number of rules given the *x* axis. These plots show that as more rules are needed then most CAS system percentage of solving decreases which indicates the integral is becoming more complicated to solve.

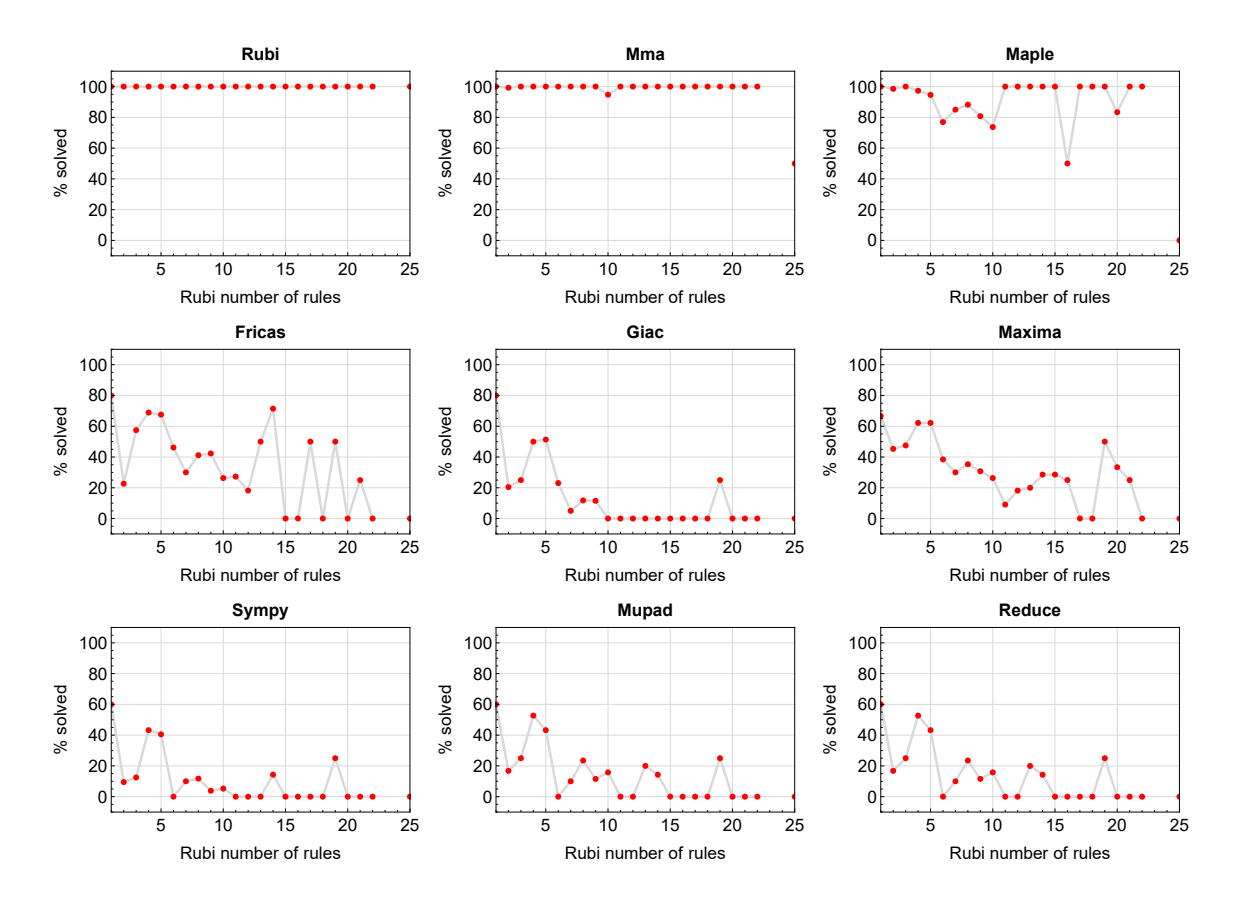

Figure 1.1: Solving statistics per number of Rubi rules used

### <span id="page-29-0"></span>**1.5 Performance based on number of steps Rubi used**

This section shows how each CAS performed based on the number of steps Rubi needed to solve the same integral. Note that the number of steps Rubi needed can be much higher than the number of rules, as the same rule could be used more than once.

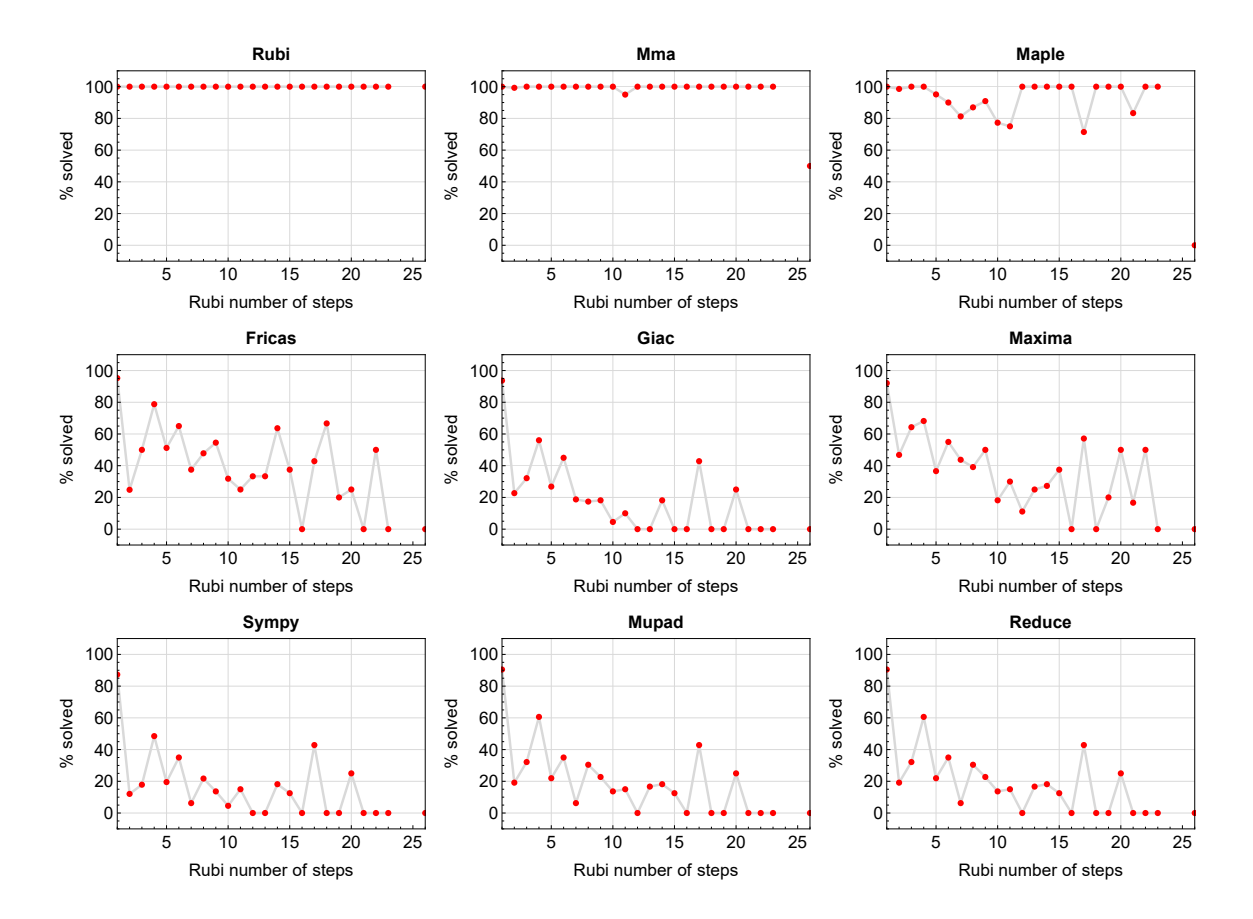

Figure 1.2: Solving statistics per number of Rubi steps used

The above diagram show that the precentage of solved intergals decreases for most CAS systems as the number of steps increases. As expected, for integrals that required less steps by Rubi, CAS systems had more success which indicates the integral was not as hard to solve. As Rubi needed more steps to solve the integral, the solved percentage decreased for most CAS systems which indicates the integral is becoming harder to solve.

#### <span id="page-30-0"></span>**1.6 Solved integrals histogram based on leaf size of result**

The following shows the distribution of solved integrals for each CAS system based on leaf size of the antiderivatives produced by each CAS. It shows that most integrals solved produced leaf size less than about 100 to 150. The bin size used is 40.

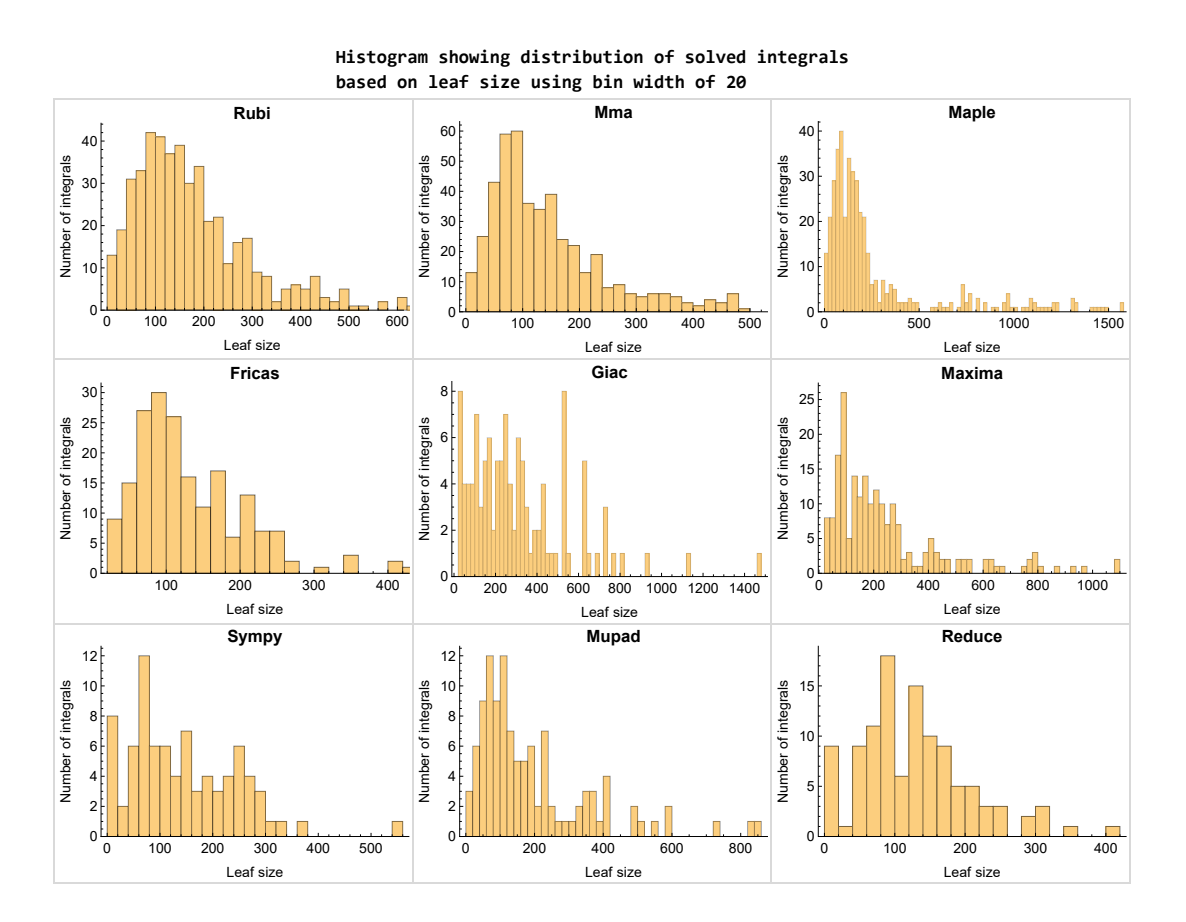

Figure 1.3: Solved integrals based on leaf size distribution

### <span id="page-31-0"></span>**1.7 Solved integrals histogram based on CPU time used**

The following shows the distribution of solved integrals for each CAS system based on CPU time used in seconds. The bin size used is 0*.*1 second.

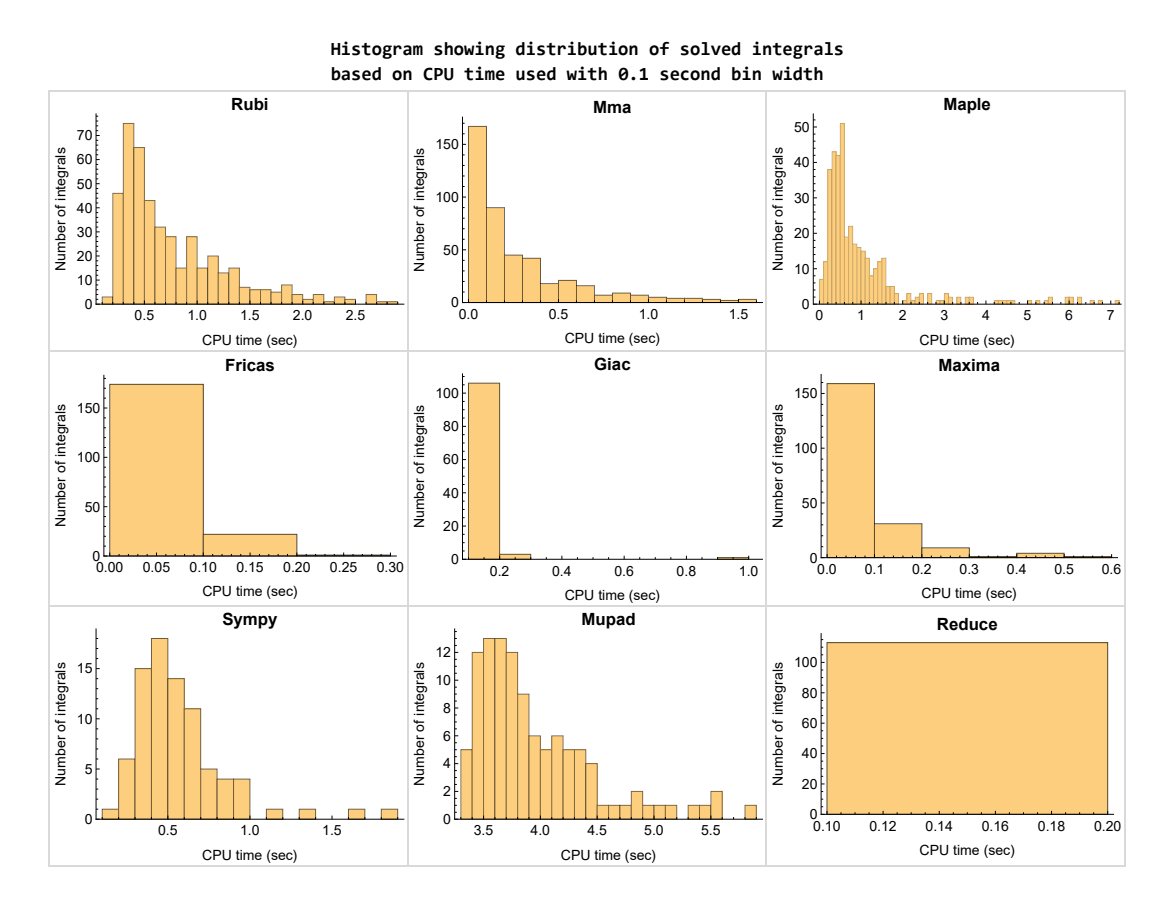

Figure 1.4: Solved integrals histogram based on CPU time used

#### <span id="page-32-0"></span>**1.8 Leaf size vs. CPU time used**

The following shows the relation between the CPU time used to solve an integral and the leaf size of the antiderivative.

The result for Fricas, Maxima and Giac is shifted more to the right than the other CAS system due to the use of sagemath to call them, which causes an initial slight delay in the timing to start the integration due to overhead of starting a new process each time. This should also be taken into account when looking at the timing of these three CAS systems. Direct calls not using sagemath would result in faster timings, but current implementation uses sagemath as this makes testing much easier to do.

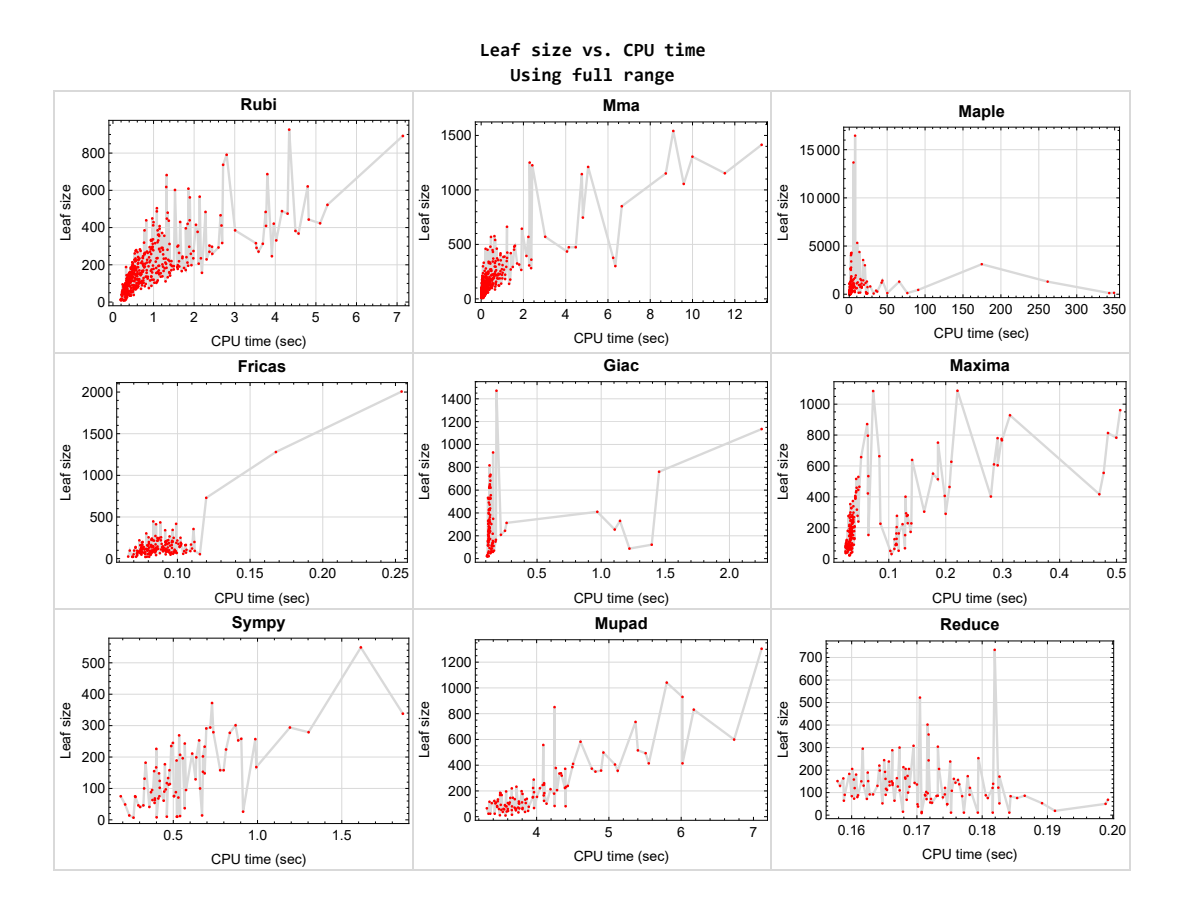

<span id="page-32-1"></span>Figure 1.5: Leaf size vs. CPU time. Full range

#### **1.9 list of integrals with no known antiderivative**

[{141,](#page-1291-1) [142,](#page-1296-1) [143,](#page-1301-1) [144,](#page-1306-1) [145,](#page-1311-1) [146,](#page-1316-1) [160,](#page-1410-1) [185,](#page-1611-1) [186,](#page-1616-1) [187,](#page-1621-1) [188,](#page-1626-1) [189,](#page-1631-1) [190,](#page-1636-1) [191,](#page-1641-1) [218,](#page-1822-1) [219,](#page-1827-1) [220,](#page-1832-1) [221,](#page-1837-1) [222,](#page-1842-1) [223,](#page-1847-1) [249,](#page-2034-1) [251,](#page-2044-1) [252,](#page-2049-1) [254,](#page-2059-1) [255,](#page-2064-1) [257,](#page-2074-1) [281,](#page-2267-1) [282,](#page-2272-1) [286,](#page-2293-1) [287,](#page-2298-1) [291,](#page-2324-1) [292,](#page-2331-1) [296,](#page-2361-1) [321,](#page-2587-1) [322,](#page-2592-1) [328,](#page-2624-1) [329,](#page-2629-1) [335,](#page-2674-1) [341,](#page-2733-1) [349,](#page-2811-1) [350,](#page-2816-1) [358,](#page-2862-1) [359,](#page-2867-1) [387,](#page-3062-1) [395,](#page-3109-1) [403,](#page-3167-1) [411,](#page-3230-1) [412,](#page-3235-1) [415,](#page-3251-1) [416,](#page-3256-1) [417,](#page-3261-1) [420,](#page-3278-1) [421,](#page-3284-1) [422,](#page-3289-1) [425,](#page-3307-1) [479,](#page-3740-1) [480,](#page-3745-1) [485,](#page-3770-1) [486,](#page-3775-1) [491,](#page-3803-1) [492,](#page-3808-1) [507,](#page-3917-1) [508,](#page-3922-1) [534}](#page-4119-1)

### <span id="page-33-0"></span>**1.10 List of integrals solved by CAS but has no known antiderivative**

**Rubi** {}

**Mathematica** {}

**Maple** {}

**Maxima** {}

**Fricas** {}

**Sympy** {}

**Giac** {}

**Reduce** {}

<span id="page-33-1"></span>**Mupad** {}

### **1.11 list of integrals solved by CAS but failed verification**

The following are integrals solved by CAS but the verification phase failed to verify the anti-derivative produced is correct. This does not necessarily mean that the antiderivative is wrong as additional methods of verification might be needed, or more time is needed (3 minutes time limit was used). These integrals are listed here to make it possible to do further investigation to determine why the result could not be verified.

**Rubi** [{511,](#page-3940-1) [527,](#page-4054-1) [529,](#page-4068-1) [531}](#page-4086-1)

- **Mathematica** [{150,](#page-1340-1) [151,](#page-1347-1) [152,](#page-1353-1) [153,](#page-1359-1) [154,](#page-1366-1) [155,](#page-1374-1) [156,](#page-1380-1) [157,](#page-1387-1) [158,](#page-1395-1) [159,](#page-1403-1) [386,](#page-3052-1) [394,](#page-3101-1) [401,](#page-3147-1) [402,](#page-3154-1) [409,](#page-3207-1) [426,](#page-3314-1) [435,](#page-3372-1) [437,](#page-3391-1) [446,](#page-3490-1) [454,](#page-3562-1) [456,](#page-3579-1) [458,](#page-3596-1) [502,](#page-3880-1) [503,](#page-3887-1) [504,](#page-3896-1) [505,](#page-3906-1) [532,](#page-4099-1) [533,](#page-4108-1) [535,](#page-4125-1) [536}](#page-4134-1)
- **Maple** [{72,](#page-714-1) [73,](#page-722-1) [80,](#page-774-1) [81,](#page-783-1) [82,](#page-791-1) [88,](#page-837-1) [89,](#page-846-1) [90,](#page-855-1) [91,](#page-864-1) [95,](#page-897-1) [96,](#page-910-1) [97,](#page-921-1) [99,](#page-936-1) [100,](#page-942-1) [101,](#page-950-1) [102,](#page-962-1) [103,](#page-975-1) [104,](#page-983-1) [105,](#page-991-1) [106,](#page-999-1) [108,](#page-1013-1) [109,](#page-1021-1) [110,](#page-1030-1) [111,](#page-1040-1) [112,](#page-1048-1) [113,](#page-1056-1) [116,](#page-1079-1) [117,](#page-1088-1) [119,](#page-1106-1) [120,](#page-1112-1) [121,](#page-1121-1) [122,](#page-1128-1) [123,](#page-1135-1) [128,](#page-1179-1) [129,](#page-1188-1) [130,](#page-1194-1) [131,](#page-1201-1) [132,](#page-1208-1) [135,](#page-1238-1) [136,](#page-1247-1) [137,](#page-1253-1) [138,](#page-1261-1) [154,](#page-1366-1) [155,](#page-1374-1) [156,](#page-1380-1) [157,](#page-1387-1) [158,](#page-1395-1) [159,](#page-1403-1) [177,](#page-1540-1) [179,](#page-1558-1) [183,](#page-1595-1) [208,](#page-1750-1) [210,](#page-1764-1) [212,](#page-1777-1) [217,](#page-1811-1) [226,](#page-1869-1) [234,](#page-1926-1) [235,](#page-1934-1) [236,](#page-1941-1) [238,](#page-1952-1) [239,](#page-1958-1) [240,](#page-1965-1) [242,](#page-1984-1) [243,](#page-1992-1) [245,](#page-2005-1) [246,](#page-2012-1) [266,](#page-2134-1) [270,](#page-2163-1) [271,](#page-2172-1) [272,](#page-2182-1) [273,](#page-2194-1) [277,](#page-2226-1) [312,](#page-2491-1) [313,](#page-2502-1) [316,](#page-2535-1) [318,](#page-2553-1) [497,](#page-3843-1) [526,](#page-4045-1) [533}](#page-4108-1)

**Maxima** Verification phase not currently implemented.

**Fricas** Verification phase not currently implemented.

**Sympy** Verification phase not currently implemented.

**Giac** Verification phase not currently implemented.

**Reduce** Verification phase not currently implemented.

<span id="page-34-0"></span>**Mupad** Verification phase not currently implemented.

#### **1.12 Timing**

The command AbsoluteTiming[] was used in Mathematica to obtain the elapsed time for each integrate call. In Maple, the command Usage was used as in the following example

```
cpu time := Usage(assign ('result of int',int(expr,x)),output='realtime'
```
For all other CAS systems, the elapsed time to complete each integral was found by taking the difference between the time after the call completed from the time before the call was made. This was done using Python's time.time() call.

<span id="page-34-1"></span>All elapsed times shown are in seconds. A time limit of 3 CPU minutes was used for each integral. If the integrate command did not complete within this time limit, the integral was aborted and considered to have failed and assigned an F grade. The time used by failed integrals due to time out was not counted in the final statistics.

#### **1.13 Verification**

A verification phase was applied on the result of integration for Rubi and Mathematica.

Future version of this report will implement verification for the other CAS systems. For the integrals whose result was not run through a verification phase, it is assumed that the antiderivative was correct.

Verification phase also had 3 minutes time out. An integral whose result was not verified could still be correct, but further investigation is needed on those integrals. These integrals were marked in the summary table below and also in each integral separate section so they are easy to identify and locate.

#### <span id="page-35-0"></span>**1.14 Important notes about some of the results**

#### **Important note about Maxima results**

Since tests were run in a batch mode, and using an automated script, then any integral where Maxima needed an interactive response from the user to answer a question during the evaluation of the integral will fail.

The exception raised is ValueError. Therefore Maxima results is lower than what would result if Maxima was run directly and each question was answered correctly.

The percentage of such failures were not counted for each test file, but for an example, for the Timofeev test file, there were about 14 such integrals out of total 705, or about 2 percent. This percentage can be higher or lower depending on the specific input test file.

Such integrals can be identified by looking at the output of the integration in each section for Maxima. The exception message will indicate the cause of error.

Maxima integrate was run using SageMath with the following settings set by default

✞ ☎

```
'besselexpand : true'
'display2d : false'
'domain : complex'
'keepfloat : true'
'load(to_poly_solve)'
'load(simplify_sum)'
```
```
'load(abs_integrate)' 'load(diag)'
```
SageMath automatic loading of Maxima abs\_integrate was found to cause some problems. So the following code was added to disable this effect.

✞ ☎

 $\begin{pmatrix} 1 & 0 & 0 \\ 0 & 0 & 0 \\ 0 & 0 & 0 \\ 0 & 0 & 0 \\ 0 & 0 & 0 \\ 0 & 0 & 0 \\ 0 & 0 & 0 \\ 0 & 0 & 0 \\ 0 & 0 & 0 & 0 \\ 0 & 0 & 0 & 0 \\ 0 & 0 & 0 & 0 \\ 0 & 0 & 0 & 0 & 0 \\ 0 & 0 & 0 & 0 & 0 \\ 0 & 0 & 0 & 0 & 0 \\ 0 & 0 & 0 & 0 & 0 & 0 \\ 0 & 0 & 0 & 0 & 0 & 0 \\ 0 & 0 & 0 & 0 & 0 & 0 & 0 \\ 0 &$ 

 $\left( \begin{array}{cc} \text{ } & \text{ } \\ \text{ } & \text{ } \end{array} \right)$ 

```
from sage.interfaces.maxima_lib import maxima_lib
maxima_lib.set('extra_definite_integration_methods', '[]')
maxima_lib.set('extra_integration_methods', '[]')
```
See [https://ask.sagemath.org/question/43088/integrate-results-that-are](https://ask.sagemath.org/question/43088/integrate-results-that-are-different-from-using-maxima/) [-different-from-using-maxima/](https://ask.sagemath.org/question/43088/integrate-results-that-are-different-from-using-maxima/) for reference.

#### **Important note about FriCAS result**

There were few integrals which failed due to SageMath interface and not because FriCAS system could not do the integration.

These will fail With error Exception raised: NotImplementedError.

The number of such cases seems to be very small. About 1 or 2 percent of all integrals. These can be identified by looking at the exception message given in the result.

#### **Important note about finding leaf size of antiderivative**

For Mathematica, Rubi, and Maple, the builtin system function LeafSize was used to find the leaf size of each antiderivative.

The other CAS systems (SageMath and Sympy) do not have special builtin function for this purpose at this time. Therefore the leaf size for Fricas and Sympy antiderivative was determined using the following function, thanks to user slelievre at [https:](https://ask.sagemath.org/question/57123/could-we-have-a-leaf_count-function-in-base-sagemath/) [//ask.sagemath.org/question/57123/could-we-have-a-leaf\\_count-function-i](https://ask.sagemath.org/question/57123/could-we-have-a-leaf_count-function-in-base-sagemath/) [n-base-sagemath/](https://ask.sagemath.org/question/57123/could-we-have-a-leaf_count-function-in-base-sagemath/)

✞ ☎

```
def tree_size(expr):
   r"""
   Return the tree size of this expression.
   """
   if expr not in SR:
      # deal with lists, tuples, vectors
      return 1 + \text{sum}(tree\_size(a) for a in expr)\exp r = SR(\exp r)x, aa = expr.openator(), expr.openads()
```

```
if x is None:
   return 1
else:
   return 1 + \text{sum}(tree \text{ size}(a) \text{ for a in aa})
```
For Sympy, which was called directly from Python, the following code was used to obtain the leafsize of its result

 $\begin{pmatrix} 1 & 0 & 0 \\ 0 & 0 & 0 \\ 0 & 0 & 0 \\ 0 & 0 & 0 \\ 0 & 0 & 0 \\ 0 & 0 & 0 \\ 0 & 0 & 0 & 0 \\ 0 & 0 & 0 & 0 \\ 0 & 0 & 0 & 0 \\ 0 & 0 & 0 & 0 \\ 0 & 0 & 0 & 0 & 0 \\ 0 & 0 & 0 & 0 & 0 \\ 0 & 0 & 0 & 0 & 0 & 0 \\ 0 & 0 & 0 & 0 & 0 & 0 \\ 0 & 0 & 0 & 0 & 0 & 0 & 0 \\ 0 & 0 & 0 & 0 & 0 & 0 & 0 \\ 0 &$ 

```
✞ ☎
try:
 # 1.7 is a fudge factor since it is low side from actual leaf count
 leafCount = round(1.7*count\_ops(anti))except Exception as ee:
     leafCount =1\left( \begin{array}{cc} \text{ } & \text{ } \\ \text{ } & \text{ } \end{array} \right)
```
## **Important note about Mupad results**

Matlab's symbolic toolbox does not have a leaf count function to measure the size of the antiderivative. Maple was used to determine the leaf size of Mupad output by post processing Mupad result.

Currently no grading of the antiderivative for Mupad is implemented. If it can integrate the problem, it was assigned a B grade automatically as a placeholder. In the future, when grading function is implemented for Mupad, the tests will be rerun again.

The following is an example of using Matlab's symbolic toolbox (Mupad) to solve an integral

✞ ☎

 $\begin{pmatrix} 1 & 0 & 0 \\ 0 & 0 & 0 \\ 0 & 0 & 0 \\ 0 & 0 & 0 \\ 0 & 0 & 0 \\ 0 & 0 & 0 \\ 0 & 0 & 0 \\ 0 & 0 & 0 \\ 0 & 0 & 0 & 0 \\ 0 & 0 & 0 & 0 \\ 0 & 0 & 0 & 0 \\ 0 & 0 & 0 & 0 & 0 \\ 0 & 0 & 0 & 0 & 0 \\ 0 & 0 & 0 & 0 & 0 \\ 0 & 0 & 0 & 0 & 0 & 0 \\ 0 & 0 & 0 & 0 & 0 & 0 \\ 0 & 0 & 0 & 0 & 0 & 0 & 0 \\ 0 &$ 

```
integrand = evalin(symengine, 'cos(x)*sin(x)')the_variable = evalin(symengine, 'x')
anti = int(integrand,the_variable)
```
Which gives  $sin(x)^2/2$ 

# **1.15 Current tree layout of integration tests**

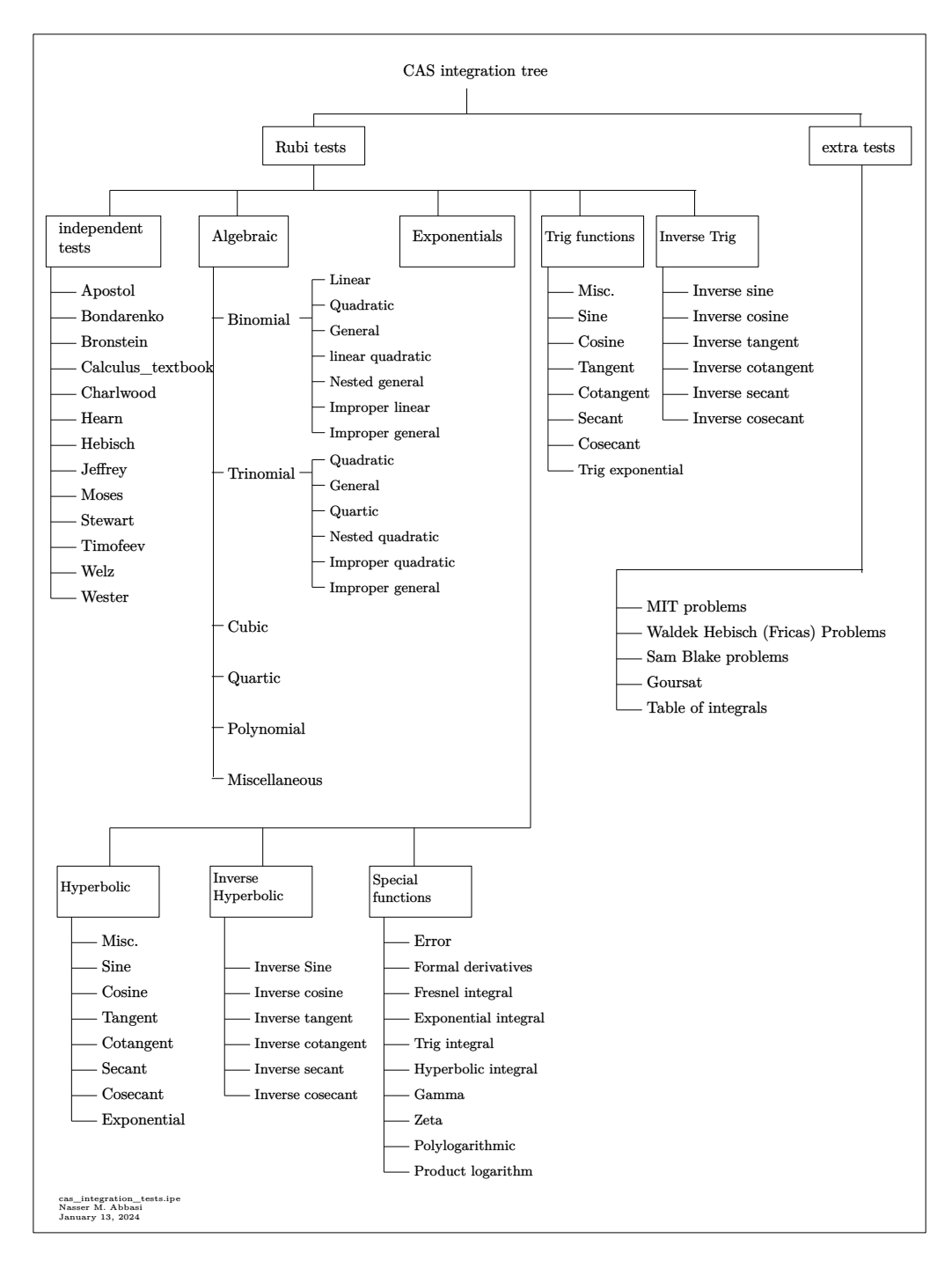

Figure 1.6: CAS integration tests tree

# **1.16 Design of the test system**

The following diagram gives a high level view of the current test build system.

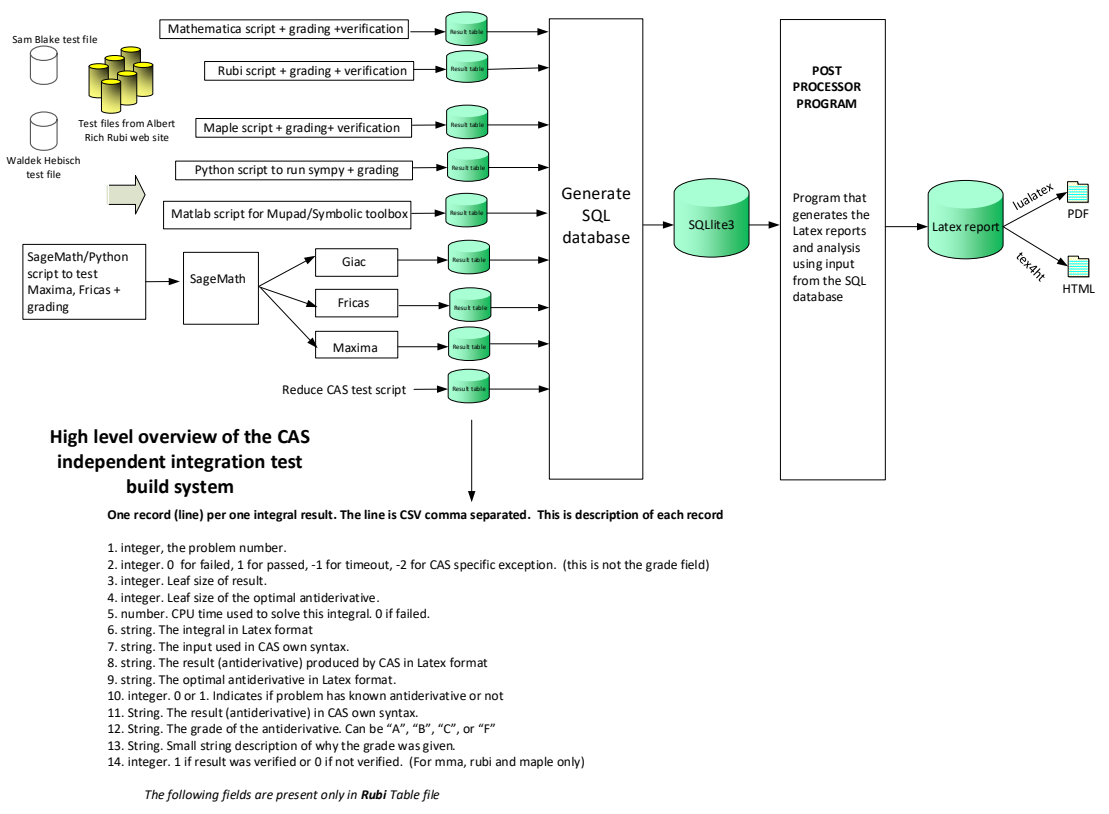

- 15. integer. Number of steps used.
- 
- 
- 
- 16. integer. Number of rules used.<br>17. integer. Integrand leaf size.<br>18. real number. Ratio. Field 16 over field 17<br>19. String. of form "(n,n,...)" which is list of the rules used by Rubi<br>20. String. The optimal antideriva
- 

Nasser M. Abbasi January 13, 2024 Design.vsdx

# CHAPTER  $2$   $\overline{\phantom{a}}$   $\overline{\phantom{a}}$   $\overline{\$

# DETAILED SUMMARY TABLES OF RESULTS

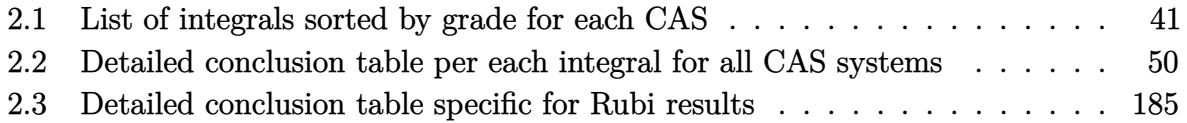

# <span id="page-41-0"></span>**2.1 List of integrals sorted by grade for each CAS**

<span id="page-41-1"></span>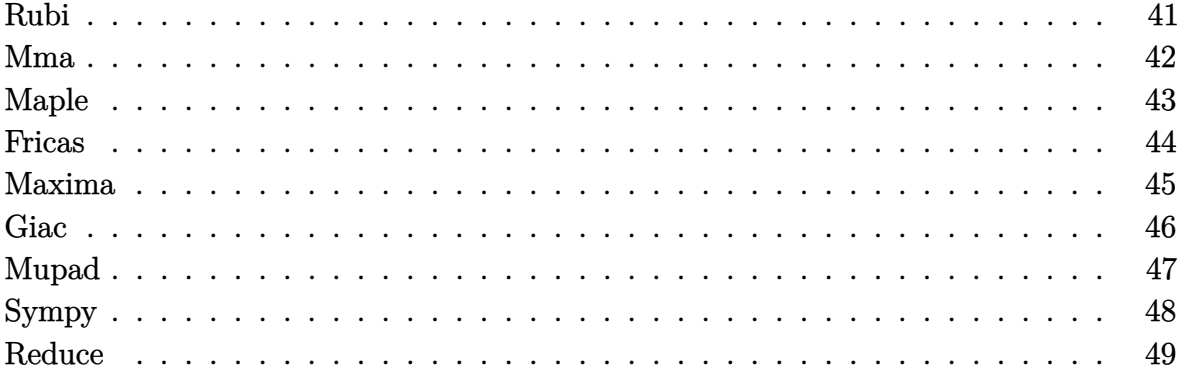

# **Rubi**

**A grade** { [1,](#page-221-0) [2,](#page-228-0) [3,](#page-235-0) [4,](#page-241-0) [5,](#page-248-0) [6,](#page-253-0) [7,](#page-258-0) [8,](#page-264-0) [9,](#page-271-0) [10,](#page-278-0) [11,](#page-285-0) [12,](#page-292-0) [13,](#page-299-0) [14,](#page-306-0) [15,](#page-312-0) [16,](#page-318-0) [17,](#page-324-0) [18,](#page-331-0) [19,](#page-339-0) [20,](#page-347-0) [21,](#page-355-0) [22,](#page-363-0) [23,](#page-371-0) [24,](#page-378-0) [25,](#page-384-0) [26,](#page-390-0) [27,](#page-396-0) [28,](#page-402-0) [29,](#page-409-0) [30,](#page-417-0) [31,](#page-425-0) [32,](#page-435-0) [33,](#page-444-0) [34,](#page-453-0) [35,](#page-461-0) [36,](#page-468-0) [37,](#page-475-0) [38,](#page-481-0) [39,](#page-487-0) [40,](#page-494-0) [41,](#page-502-0) [42,](#page-511-0) [43,](#page-520-0) [44,](#page-529-0) [45,](#page-537-0) [46,](#page-543-0) [47,](#page-548-0) [48,](#page-553-0) [49,](#page-560-0) [50,](#page-568-0) [51,](#page-578-0) [52,](#page-585-0) [53,](#page-591-0) [54,](#page-597-0) [55,](#page-604-0) [56,](#page-610-0) [57,](#page-616-0) [58,](#page-622-0) [59,](#page-629-0) [60,](#page-636-0) [61,](#page-643-0) [62,](#page-649-0) [63,](#page-656-0) [64,](#page-662-0) [65,](#page-668-0) [66,](#page-674-0) [67,](#page-681-0) [68,](#page-687-0) [69,](#page-694-0) [70,](#page-701-0) [71,](#page-708-0) [72,](#page-714-0) [73,](#page-722-0) [74,](#page-729-0) [75,](#page-735-0) [76,](#page-742-0) [77,](#page-750-0) [78,](#page-758-0) [79,](#page-766-0) [80,](#page-774-0) [81,](#page-783-0) [82,](#page-791-0) [83,](#page-799-0) [84,](#page-807-0) [85,](#page-815-0) [86,](#page-823-0) [87,](#page-830-0) [88,](#page-837-0) [89,](#page-846-0) [90,](#page-855-0) [91,](#page-864-0) [92,](#page-873-0) [93,](#page-880-0) [94,](#page-888-0) [95,](#page-897-0) [96,](#page-910-0) [97,](#page-921-0) [98,](#page-930-0) [99,](#page-936-0) [100,](#page-942-0) [101,](#page-950-0) [102,](#page-962-0) [103,](#page-975-0) [104,](#page-983-0) [105,](#page-991-0) [106,](#page-999-0) [107,](#page-1006-0) [108,](#page-1013-0) [109,](#page-1021-0) [110,](#page-1030-0) [111,](#page-1040-0) [112,](#page-1048-0) [113,](#page-1056-0) [114,](#page-1063-0) [115,](#page-1071-0) [116,](#page-1079-0) [117,](#page-1088-0) [118,](#page-1098-0) [119,](#page-1106-0) [120,](#page-1112-0) [121,](#page-1121-0) [122,](#page-1128-0) [123,](#page-1135-0) [124,](#page-1142-0) [125,](#page-1149-0) [126,](#page-1158-0) [127,](#page-1167-0) [128,](#page-1179-0) [129,](#page-1188-0) [130,](#page-1194-0) [131,](#page-1201-0) [132,](#page-1208-0) [133,](#page-1216-0) [134,](#page-1226-0) [135,](#page-1238-0) [136,](#page-1247-0) [137,](#page-1253-0) [138,](#page-1261-0) [139,](#page-1269-0) [140,](#page-1279-0) [147,](#page-1321-0) [148,](#page-1328-0) [149,](#page-1334-0) [150,](#page-1340-0) [151,](#page-1347-0) [152,](#page-1353-0) [153,](#page-1359-0) [154,](#page-1366-0) [155,](#page-1374-0) [156,](#page-1380-0) [157,](#page-1387-0) [158,](#page-1395-0) [159,](#page-1403-0) [161,](#page-1415-0) [162,](#page-1422-0) [163,](#page-1429-0) [164,](#page-1436-0) [165,](#page-1442-0) [166,](#page-1448-0) [167,](#page-1454-0) [168,](#page-1461-0) [169,](#page-1468-0) [170,](#page-1476-0) [171,](#page-1482-0) [175,](#page-1526-0) [176,](#page-1533-0) [177,](#page-1540-0) [178,](#page-1549-0) [179,](#page-1558-0) [180,](#page-1568-0) [181,](#page-1576-0) [182,](#page-1585-0) [183,](#page-1595-0) [184,](#page-1604-0) [192,](#page-1646-0) [193,](#page-1653-0) [194,](#page-1660-0) [195,](#page-1667-0) [196,](#page-1673-0) [197,](#page-1680-0) [198,](#page-1686-0) [199,](#page-1692-0) [200,](#page-1697-0) [201,](#page-1703-0) [202,](#page-1709-0) [203,](#page-1715-0) [204,](#page-1721-0) [205,](#page-1728-0) [206,](#page-1734-0) [207,](#page-1742-0) [208,](#page-1750-0) [209,](#page-1757-0) [210,](#page-1764-0) [211,](#page-1771-0) [212,](#page-1777-0) [213,](#page-1784-0) [214,](#page-1790-0) [215,](#page-1797-0) [216,](#page-1803-0) [217,](#page-1811-0) [224,](#page-1852-0) [225,](#page-1860-0) [226,](#page-1869-0) [227,](#page-1882-0) [228,](#page-1889-0) [229,](#page-1895-0) [230,](#page-1901-0) [231,](#page-1906-0) [232,](#page-1912-0) [233,](#page-1919-0) [234,](#page-1926-0) [235,](#page-1934-0) [236,](#page-1941-0) [237,](#page-1947-0) [238,](#page-1952-0) [239,](#page-1958-0) [240,](#page-1965-0) [241,](#page-1974-0) [242,](#page-1984-0) [243,](#page-1992-0) [244,](#page-1999-0) [245,](#page-2005-0) [246,](#page-2012-0) [247,](#page-2020-0) [248,](#page-2029-0) [250,](#page-2039-0) [253,](#page-2054-0) [256,](#page-2069-0) [258,](#page-2079-0) [259,](#page-2084-0) [260,](#page-2091-0) [261,](#page-2097-0) [262,](#page-2103-0) [263,](#page-2109-0) [264,](#page-2116-0) [265,](#page-2124-0) [266,](#page-2134-0) [267,](#page-2143-0) [268,](#page-2150-0) [269,](#page-2156-0) [270,](#page-2163-0) [271,](#page-2172-0) [272,](#page-2182-0) [273,](#page-2194-0) [274,](#page-2203-0) [275,](#page-2211-0) [276,](#page-2218-0) [277,](#page-2226-0) [278,](#page-2236-0) [279,](#page-2246-0) [283,](#page-2277-0) [284,](#page-2282-0) [285,](#page-2288-0) [288,](#page-2305-0) [290,](#page-2318-0) [293,](#page-2338-0) [294,](#page-2346-0) [295,](#page-2353-0) [297,](#page-2368-0) [298,](#page-2376-0) [299,](#page-2385-0) [300,](#page-2393-0) [301,](#page-2402-0) [302,](#page-2411-0) [303,](#page-2418-0) [304,](#page-2424-0) [305,](#page-2431-0) [306,](#page-2437-0) [307,](#page-2446-0) [308,](#page-2457-0) [309,](#page-2465-0) [310,](#page-2475-0) [311,](#page-2482-0) [312,](#page-2491-0) [313,](#page-2502-0) [314,](#page-2515-0) [315,](#page-2525-0) [316,](#page-2535-0) [317,](#page-2544-0) [318,](#page-2553-0) [319,](#page-2568-0) [320,](#page-2581-0) [323,](#page-2597-0) [324,](#page-2603-0) [325,](#page-2608-0) [326,](#page-2613-0) [327,](#page-2618-0) [330,](#page-2638-0) [333,](#page-2661-0) [334,](#page-2668-0) [339,](#page-2715-0) [340,](#page-2725-0) [342,](#page-2742-0) [345,](#page-2777-0) [346,](#page-2784-0) [347,](#page-2794-0) [348,](#page-2805-0) [351,](#page-2821-0) [352,](#page-2827-0) [353,](#page-2833-0) [354,](#page-2839-0) [355,](#page-2844-0) [356,](#page-2850-0) [357,](#page-2856-0) [360,](#page-2872-0) [361,](#page-2880-0) [362,](#page-2886-0) [363,](#page-2895-0) [364,](#page-2903-0) [365,](#page-2910-0) [366,](#page-2917-0) [367,](#page-2923-0) [368,](#page-2929-0) [369,](#page-2934-0) [370,](#page-2939-0) [371,](#page-2944-0) [372,](#page-2950-0) [373,](#page-2956-0) [374,](#page-2963-0) [375,](#page-2971-0) [376,](#page-2976-0) [378,](#page-2989-0) [380,](#page-3003-0) [381,](#page-3014-0) [382,](#page-3024-0) [383,](#page-3031-0) [388,](#page-3067-0) [389,](#page-3073-0) [390,](#page-3078-0) [391,](#page-3083-0) [392,](#page-3088-0) [393,](#page-3094-0) [394,](#page-3101-0) [396,](#page-3114-0) [397,](#page-3120-0) [398,](#page-3128-0) [399,](#page-3133-0) [401,](#page-3147-0) [404,](#page-3172-0) [405,](#page-3180-0) [406,](#page-3188-0) [407,](#page-3193-0) [413,](#page-3240-0) [414,](#page-3246-0) [418,](#page-3267-0) [419,](#page-3273-0) [423,](#page-3295-0) [424,](#page-3301-0) [426,](#page-3314-0) [427,](#page-3322-0) [428,](#page-3330-0) [429,](#page-3337-0) [430,](#page-3342-0) [431,](#page-3347-0) [432,](#page-3353-0) [433,](#page-3360-0) [434,](#page-3366-0) [435,](#page-3372-0) [437,](#page-3391-0) [440,](#page-3436-0) [441,](#page-3449-0) [442,](#page-3455-0) [443,](#page-3462-0) [444,](#page-3471-0) [446,](#page-3490-0) [450,](#page-3535-0) [451,](#page-3541-0) [452,](#page-3546-0) [453,](#page-3553-0) [454,](#page-3562-0) [455,](#page-3570-0) [457,](#page-3589-0) [459,](#page-3607-0) [460,](#page-3613-0) [461,](#page-3618-0) [462,](#page-3623-0) [463,](#page-3629-0) [464,](#page-3635-0) [465,](#page-3642-0) [466,](#page-3648-0) [467,](#page-3654-0) [468,](#page-3659-0) [469,](#page-3664-0) [470,](#page-3670-0) [471,](#page-3676-0) [472,](#page-3683-0) [473,](#page-3689-0) [474,](#page-3697-0) [475,](#page-3706-0) [476,](#page-3715-0) [477,](#page-3722-0) [478,](#page-3730-0) [481,](#page-3750-0) [482,](#page-3755-0) [483,](#page-3760-0) [484,](#page-3765-0) [487,](#page-3780-0) [488,](#page-3785-0) [489,](#page-3791-0) [490,](#page-3797-0) [493,](#page-3813-0) [494,](#page-3819-0) [495,](#page-3827-0) [496,](#page-3835-0) [497,](#page-3843-0) [498,](#page-3849-0) [499,](#page-3858-0) [500,](#page-3866-0) [501,](#page-3873-0) [502,](#page-3880-0) [503,](#page-3887-0) [504,](#page-3896-0) [505,](#page-3906-0) [506,](#page-3912-0) [509,](#page-3927-0) [510,](#page-3933-0) [511,](#page-3940-0) [512,](#page-3948-0) [513,](#page-3956-0) [514,](#page-3962-0) [515,](#page-3967-0) [516,](#page-3972-0) [517,](#page-3977-0) [518,](#page-3983-0) [519,](#page-3989-0) [520,](#page-3996-0) [521,](#page-4003-0) [522,](#page-4012-0) [523,](#page-4020-0) [524,](#page-4028-0) [525,](#page-4036-0) [526,](#page-4045-0) [527,](#page-4054-0) [528,](#page-4062-0) [529,](#page-4068-0) [530,](#page-4080-0) [531,](#page-4086-0) [532,](#page-4099-0) [533,](#page-4108-0) [535,](#page-4125-0) [536,](#page-4134-0) [537](#page-4143-0) }

**B grade** { [172,](#page-1489-0) [173,](#page-1502-0) [174,](#page-1515-0) [289,](#page-2311-0) [331,](#page-2644-0) [332,](#page-2653-0) [336,](#page-2683-0) [337,](#page-2694-0) [338,](#page-2705-0) [343,](#page-2752-0) [344,](#page-2764-0) [436,](#page-3380-0) [438,](#page-3400-0) [439,](#page-3420-0) [447,](#page-3497-0) [448,](#page-3511-0) [449,](#page-3524-0)

[456,](#page-3579-0) [458](#page-3596-0) }

**C grade** { [280,](#page-2260-0) [377,](#page-2982-0) [379,](#page-2994-0) [384,](#page-3038-0) [385,](#page-3045-0) [386,](#page-3052-0) [400,](#page-3138-0) [402,](#page-3154-0) [408,](#page-3198-0) [409,](#page-3207-0) [410,](#page-3216-0) [445](#page-3479-0) }

**F normal fail** { }

 $F(-1)$  timedout fail  $\{\}$ 

 $F(-2)$  exception fail  $\{ \}$ 

#### **Mma**

- **A grade** { [1,](#page-221-0) [2,](#page-228-0) [3,](#page-235-0) [5,](#page-248-0) [6,](#page-253-0) [7,](#page-258-0) [8,](#page-264-0) [9,](#page-271-0) [10,](#page-278-0) [11,](#page-285-0) [12,](#page-292-0) [13,](#page-299-0) [14,](#page-306-0) [15,](#page-312-0) [16,](#page-318-0) [17,](#page-324-0) [18,](#page-331-0) [19,](#page-339-0) [20,](#page-347-0) [21,](#page-355-0) [22,](#page-363-0) [23,](#page-371-0) [24,](#page-378-0) [25,](#page-384-0) [26,](#page-390-0) [27,](#page-396-0) [28,](#page-402-0) [29,](#page-409-0) [30,](#page-417-0) [31,](#page-425-0) [32,](#page-435-0) [33,](#page-444-0) [34,](#page-453-0) [35,](#page-461-0) [36,](#page-468-0) [37,](#page-475-0) [38,](#page-481-0) [39,](#page-487-0) [40,](#page-494-0) [41,](#page-502-0) [42,](#page-511-0) [43,](#page-520-0) [44,](#page-529-0) [45,](#page-537-0) [46,](#page-543-0) [47,](#page-548-0) [48,](#page-553-0) [49,](#page-560-0) [50,](#page-568-0) [51,](#page-578-0) [52,](#page-585-0) [53,](#page-591-0) [54,](#page-597-0) [55,](#page-604-0) [56,](#page-610-0) [57,](#page-616-0) [58,](#page-622-0) [59,](#page-629-0) [60,](#page-636-0) [61,](#page-643-0) [62,](#page-649-0) [63,](#page-656-0) [64,](#page-662-0) [65,](#page-668-0) [66,](#page-674-0) [67,](#page-681-0) [68,](#page-687-0) [69,](#page-694-0) [70,](#page-701-0) [71,](#page-708-0) [74,](#page-729-0) [75,](#page-735-0) [76,](#page-742-0) [77,](#page-750-0) [78,](#page-758-0) [79,](#page-766-0) [83,](#page-799-0) [84,](#page-807-0) [85,](#page-815-0) [86,](#page-823-0) [87,](#page-830-0) [92,](#page-873-0) [93,](#page-880-0) [94,](#page-888-0) [95,](#page-897-0) [96,](#page-910-0) [97,](#page-921-0) [98,](#page-930-0) [103,](#page-975-0) [104,](#page-983-0) [105,](#page-991-0) [106,](#page-999-0) [107,](#page-1006-0) [111,](#page-1040-0) [112,](#page-1048-0) [113,](#page-1056-0) [114,](#page-1063-0) [115,](#page-1071-0) [118,](#page-1098-0) [119,](#page-1106-0) [122,](#page-1128-0) [123,](#page-1135-0) [124,](#page-1142-0) [125,](#page-1149-0) [126,](#page-1158-0) [127,](#page-1167-0) [128,](#page-1179-0) [129,](#page-1188-0) [130,](#page-1194-0) [131,](#page-1201-0) [134,](#page-1226-0) [135,](#page-1238-0) [136,](#page-1247-0) [137,](#page-1253-0) [138,](#page-1261-0) [161,](#page-1415-0) [162,](#page-1422-0) [163,](#page-1429-0) [164,](#page-1436-0) [165,](#page-1442-0) [166,](#page-1448-0) [167,](#page-1454-0) [168,](#page-1461-0) [169,](#page-1468-0) [170,](#page-1476-0) [171,](#page-1482-0) [172,](#page-1489-0) [173,](#page-1502-0) [174,](#page-1515-0) [175,](#page-1526-0) [176,](#page-1533-0) [177,](#page-1540-0) [178,](#page-1549-0) [179,](#page-1558-0) [180,](#page-1568-0) [181,](#page-1576-0) [182,](#page-1585-0) [183,](#page-1595-0) [184,](#page-1604-0) [192,](#page-1646-0) [193,](#page-1653-0) [194,](#page-1660-0) [195,](#page-1667-0) [196,](#page-1673-0) [197,](#page-1680-0) [198,](#page-1686-0) [199,](#page-1692-0) [200,](#page-1697-0) [201,](#page-1703-0) [202,](#page-1709-0) [203,](#page-1715-0) [204,](#page-1721-0) [205,](#page-1728-0) [206,](#page-1734-0) [207,](#page-1742-0) [208,](#page-1750-0) [209,](#page-1757-0) [210,](#page-1764-0) [211,](#page-1771-0) [213,](#page-1784-0) [214,](#page-1790-0) [215,](#page-1797-0) [216,](#page-1803-0) [217,](#page-1811-0) [224,](#page-1852-0) [225,](#page-1860-0) [226,](#page-1869-0) [227,](#page-1882-0) [228,](#page-1889-0) [229,](#page-1895-0) [230,](#page-1901-0) [231,](#page-1906-0) [232,](#page-1912-0) [233,](#page-1919-0) [234,](#page-1926-0) [235,](#page-1934-0) [236,](#page-1941-0) [237,](#page-1947-0) [238,](#page-1952-0) [239,](#page-1958-0) [241,](#page-1974-0) [242,](#page-1984-0) [243,](#page-1992-0) [244,](#page-1999-0) [245,](#page-2005-0) [247,](#page-2020-0) [248,](#page-2029-0) [250,](#page-2039-0) [253,](#page-2054-0) [256,](#page-2069-0) [258,](#page-2079-0) [259,](#page-2084-0) [260,](#page-2091-0) [261,](#page-2097-0) [262,](#page-2103-0) [263,](#page-2109-0) [264,](#page-2116-0) [265,](#page-2124-0) [266,](#page-2134-0) [267,](#page-2143-0) [268,](#page-2150-0) [269,](#page-2156-0) [271,](#page-2172-0) [273,](#page-2194-0) [274,](#page-2203-0) [275,](#page-2211-0) [276,](#page-2218-0) [277,](#page-2226-0) [279,](#page-2246-0) [280,](#page-2260-0) [283,](#page-2277-0) [284,](#page-2282-0) [285,](#page-2288-0) [288,](#page-2305-0) [289,](#page-2311-0) [290,](#page-2318-0) [293,](#page-2338-0) [294,](#page-2346-0) [295,](#page-2353-0) [297,](#page-2368-0) [298,](#page-2376-0) [299,](#page-2385-0) [300,](#page-2393-0) [301,](#page-2402-0) [302,](#page-2411-0) [303,](#page-2418-0) [304,](#page-2424-0) [305,](#page-2431-0) [306,](#page-2437-0) [307,](#page-2446-0) [308,](#page-2457-0) [309,](#page-2465-0) [310,](#page-2475-0) [311,](#page-2482-0) [313,](#page-2502-0) [314,](#page-2515-0) [315,](#page-2525-0) [316,](#page-2535-0) [317,](#page-2544-0) [318,](#page-2553-0) [320,](#page-2581-0) [323,](#page-2597-0) [324,](#page-2603-0) [325,](#page-2608-0) [326,](#page-2613-0) [327,](#page-2618-0) [330,](#page-2638-0) [331,](#page-2644-0) [332,](#page-2653-0) [333,](#page-2661-0) [334,](#page-2668-0) [336,](#page-2683-0) [337,](#page-2694-0) [338,](#page-2705-0) [339,](#page-2715-0) [340,](#page-2725-0) [342,](#page-2742-0) [343,](#page-2752-0) [344,](#page-2764-0) [345,](#page-2777-0) [346,](#page-2784-0) [347,](#page-2794-0) [348,](#page-2805-0) [351,](#page-2821-0) [352,](#page-2827-0) [353,](#page-2833-0) [354,](#page-2839-0) [355,](#page-2844-0) [356,](#page-2850-0) [357,](#page-2856-0) [360,](#page-2872-0) [361,](#page-2880-0) [362,](#page-2886-0) [363,](#page-2895-0) [364,](#page-2903-0) [365,](#page-2910-0) [366,](#page-2917-0) [367,](#page-2923-0) [368,](#page-2929-0) [369,](#page-2934-0) [370,](#page-2939-0) [371,](#page-2944-0) [372,](#page-2950-0) [373,](#page-2956-0) [374,](#page-2963-0) [375,](#page-2971-0) [376,](#page-2976-0) [377,](#page-2982-0) [378,](#page-2989-0) [379,](#page-2994-0) [380,](#page-3003-0) [381,](#page-3014-0) [382,](#page-3024-0) [384,](#page-3038-0) [385,](#page-3045-0) [386,](#page-3052-0) [388,](#page-3067-0) [389,](#page-3073-0) [390,](#page-3078-0) [391,](#page-3083-0) [392,](#page-3088-0) [393,](#page-3094-0) [394,](#page-3101-0) [396,](#page-3114-0) [397,](#page-3120-0) [398,](#page-3128-0) [399,](#page-3133-0) [400,](#page-3138-0) [401,](#page-3147-0) [402,](#page-3154-0) [404,](#page-3172-0) [406,](#page-3188-0) [407,](#page-3193-0) [408,](#page-3198-0) [409,](#page-3207-0) [410,](#page-3216-0) [413,](#page-3240-0) [414,](#page-3246-0) [418,](#page-3267-0) [419,](#page-3273-0) [423,](#page-3295-0) [424,](#page-3301-0) [426,](#page-3314-0) [427,](#page-3322-0) [428,](#page-3330-0) [429,](#page-3337-0) [430,](#page-3342-0) [431,](#page-3347-0) [432,](#page-3353-0) [433,](#page-3360-0) [434,](#page-3366-0) [435,](#page-3372-0) [436,](#page-3380-0) [437,](#page-3391-0) [438,](#page-3400-0) [439,](#page-3420-0) [440,](#page-3436-0) [441,](#page-3449-0) [442,](#page-3455-0) [443,](#page-3462-0) [444,](#page-3471-0) [445,](#page-3479-0) [446,](#page-3490-0) [447,](#page-3497-0) [448,](#page-3511-0) [449,](#page-3524-0) [450,](#page-3535-0) [451,](#page-3541-0) [452,](#page-3546-0) [453,](#page-3553-0) [454,](#page-3562-0) [455,](#page-3570-0) [456,](#page-3579-0) [457,](#page-3589-0) [458,](#page-3596-0) [459,](#page-3607-0) [460,](#page-3613-0) [461,](#page-3618-0) [462,](#page-3623-0) [463,](#page-3629-0) [464,](#page-3635-0) [465,](#page-3642-0) [466,](#page-3648-0) [467,](#page-3654-0) [468,](#page-3659-0) [469,](#page-3664-0) [470,](#page-3670-0) [471,](#page-3676-0) [472,](#page-3683-0) [473,](#page-3689-0) [474,](#page-3697-0) [475,](#page-3706-0) [476,](#page-3715-0) [477,](#page-3722-0) [478,](#page-3730-0) [481,](#page-3750-0) [482,](#page-3755-0) [483,](#page-3760-0) [484,](#page-3765-0) [487,](#page-3780-0) [488,](#page-3785-0) [489,](#page-3791-0) [490,](#page-3797-0) [493,](#page-3813-0) [494,](#page-3819-0) [495,](#page-3827-0) [496,](#page-3835-0) [497,](#page-3843-0) [498,](#page-3849-0) [499,](#page-3858-0) [500,](#page-3866-0) [501,](#page-3873-0) [503,](#page-3887-0) [506,](#page-3912-0) [509,](#page-3927-0) [510,](#page-3933-0) [511,](#page-3940-0) [512,](#page-3948-0) [513,](#page-3956-0) [514,](#page-3962-0) [515,](#page-3967-0) [516,](#page-3972-0) [517,](#page-3977-0) [519,](#page-3989-0) [520,](#page-3996-0) [521,](#page-4003-0) [522,](#page-4012-0) [523,](#page-4020-0) [524,](#page-4028-0) [525,](#page-4036-0) [528,](#page-4062-0) [530,](#page-4080-0) [537](#page-4143-0) }
- **B grade** { [4,](#page-241-0) [120,](#page-1112-0) [121,](#page-1121-0) [383,](#page-3031-0) [405,](#page-3180-0) [504,](#page-3896-0) [527,](#page-4054-0) [529](#page-4068-0) }
- **C grade** { [72,](#page-714-0) [73,](#page-722-0) [80,](#page-774-0) [81,](#page-783-0) [82,](#page-791-0) [88,](#page-837-0) [89,](#page-846-0) [90,](#page-855-0) [91,](#page-864-0) [99,](#page-936-0) [100,](#page-942-0) [101,](#page-950-0) [102,](#page-962-0) [108,](#page-1013-0) [109,](#page-1021-0) [110,](#page-1030-0) [116,](#page-1079-0) [117,](#page-1088-0) [132,](#page-1208-0) [133,](#page-1216-0) [139,](#page-1269-0) [140,](#page-1279-0) [147,](#page-1321-0) [148,](#page-1328-0) [149,](#page-1334-0) [150,](#page-1340-0) [151,](#page-1347-0) [152,](#page-1353-0) [153,](#page-1359-0) [154,](#page-1366-0) [155,](#page-1374-0) [156,](#page-1380-0) [157,](#page-1387-0) [158,](#page-1395-0) [159,](#page-1403-0) [212,](#page-1777-0) [240,](#page-1965-0) [246,](#page-2012-0) [270,](#page-2163-0) [272,](#page-2182-0) [278,](#page-2236-0) [312,](#page-2491-0) [319,](#page-2568-0) [502,](#page-3880-0) [505,](#page-3906-0) [532,](#page-4099-0) [533,](#page-4108-0) [535,](#page-4125-0) [536](#page-4134-0) }

**F normal fail** { [518,](#page-3983-0) [526,](#page-4045-0) [531](#page-4086-0) }

**F(-1) timedout fail** { }

#### $F(-2)$  exception fail  $\{ \}$

#### **Maple**

- **A grade** { [1,](#page-221-0) [2,](#page-228-0) [3,](#page-235-0) [4,](#page-241-0) [5,](#page-248-0) [6,](#page-253-0) [7,](#page-258-0) [8,](#page-264-0) [9,](#page-271-0) [10,](#page-278-0) [11,](#page-285-0) [12,](#page-292-0) [13,](#page-299-0) [14,](#page-306-0) [15,](#page-312-0) [16,](#page-318-0) [17,](#page-324-0) [18,](#page-331-0) [19,](#page-339-0) [20,](#page-347-0) [21,](#page-355-0) [22,](#page-363-0) [23,](#page-371-0) [24,](#page-378-0) [25,](#page-384-0) [26,](#page-390-0) [27,](#page-396-0) [28,](#page-402-0) [29,](#page-409-0) [30,](#page-417-0) [31,](#page-425-0) [32,](#page-435-0) [33,](#page-444-0) [34,](#page-453-0) [35,](#page-461-0) [36,](#page-468-0) [37,](#page-475-0) [38,](#page-481-0) [39,](#page-487-0) [40,](#page-494-0) [41,](#page-502-0) [42,](#page-511-0) [43,](#page-520-0) [44,](#page-529-0) [45,](#page-537-0) [46,](#page-543-0) [48,](#page-553-0) [49,](#page-560-0) [50,](#page-568-0) [51,](#page-578-0) [52,](#page-585-0) [53,](#page-591-0) [54,](#page-597-0) [55,](#page-604-0) [56,](#page-610-0) [57,](#page-616-0) [58,](#page-622-0) [59,](#page-629-0) [60,](#page-636-0) [61,](#page-643-0) [62,](#page-649-0) [63,](#page-656-0) [64,](#page-662-0) [65,](#page-668-0) [66,](#page-674-0) [68,](#page-687-0) [69,](#page-694-0) [70,](#page-701-0) [71,](#page-708-0) [74,](#page-729-0) [75,](#page-735-0) [76,](#page-742-0) [77,](#page-750-0) [78,](#page-758-0) [79,](#page-766-0) [83,](#page-799-0) [84,](#page-807-0) [85,](#page-815-0) [86,](#page-823-0) [87,](#page-830-0) [92,](#page-873-0) [93,](#page-880-0) [94,](#page-888-0) [107,](#page-1006-0) [114,](#page-1063-0) [115,](#page-1071-0) [118,](#page-1098-0) [124,](#page-1142-0) [125,](#page-1149-0) [126,](#page-1158-0) [127,](#page-1167-0) [134,](#page-1226-0) [147,](#page-1321-0) [148,](#page-1328-0) [149,](#page-1334-0) [150,](#page-1340-0) [151,](#page-1347-0) [152,](#page-1353-0) [153,](#page-1359-0) [161,](#page-1415-0) [162,](#page-1422-0) [163,](#page-1429-0) [164,](#page-1436-0) [165,](#page-1442-0) [166,](#page-1448-0) [167,](#page-1454-0) [168,](#page-1461-0) [169,](#page-1468-0) [170,](#page-1476-0) [171,](#page-1482-0) [172,](#page-1489-0) [173,](#page-1502-0) [174,](#page-1515-0) [175,](#page-1526-0) [176,](#page-1533-0) [178,](#page-1549-0) [180,](#page-1568-0) [181,](#page-1576-0) [182,](#page-1585-0) [184,](#page-1604-0) [192,](#page-1646-0) [193,](#page-1653-0) [194,](#page-1660-0) [195,](#page-1667-0) [196,](#page-1673-0) [197,](#page-1680-0) [198,](#page-1686-0) [199,](#page-1692-0) [200,](#page-1697-0) [201,](#page-1703-0) [202,](#page-1709-0) [203,](#page-1715-0) [204,](#page-1721-0) [205,](#page-1728-0) [206,](#page-1734-0) [207,](#page-1742-0) [209,](#page-1757-0) [211,](#page-1771-0) [213,](#page-1784-0) [214,](#page-1790-0) [215,](#page-1797-0) [216,](#page-1803-0) [224,](#page-1852-0) [225,](#page-1860-0) [227,](#page-1882-0) [228,](#page-1889-0) [229,](#page-1895-0) [230,](#page-1901-0) [232,](#page-1912-0) [237,](#page-1947-0) [241,](#page-1974-0) [244,](#page-1999-0) [248,](#page-2029-0) [250,](#page-2039-0) [253,](#page-2054-0) [256,](#page-2069-0) [258,](#page-2079-0) [259,](#page-2084-0) [260,](#page-2091-0) [261,](#page-2097-0) [262,](#page-2103-0) [264,](#page-2116-0) [265,](#page-2124-0) [267,](#page-2143-0) [268,](#page-2150-0) [269,](#page-2156-0) [274,](#page-2203-0) [275,](#page-2211-0) [276,](#page-2218-0) [278,](#page-2236-0) [279,](#page-2246-0) [283,](#page-2277-0) [284,](#page-2282-0) [285,](#page-2288-0) [288,](#page-2305-0) [289,](#page-2311-0) [290,](#page-2318-0) [293,](#page-2338-0) [294,](#page-2346-0) [295,](#page-2353-0) [297,](#page-2368-0) [298,](#page-2376-0) [299,](#page-2385-0) [300,](#page-2393-0) [301,](#page-2402-0) [302,](#page-2411-0) [303,](#page-2418-0) [304,](#page-2424-0) [305,](#page-2431-0) [307,](#page-2446-0) [308,](#page-2457-0) [309,](#page-2465-0) [310,](#page-2475-0) [311,](#page-2482-0) [314,](#page-2515-0) [315,](#page-2525-0) [317,](#page-2544-0) [319,](#page-2568-0) [323,](#page-2597-0) [324,](#page-2603-0) [325,](#page-2608-0) [326,](#page-2613-0) [327,](#page-2618-0) [330,](#page-2638-0) [331,](#page-2644-0) [332,](#page-2653-0) [333,](#page-2661-0) [334,](#page-2668-0) [336,](#page-2683-0) [337,](#page-2694-0) [338,](#page-2705-0) [339,](#page-2715-0) [340,](#page-2725-0) [342,](#page-2742-0) [343,](#page-2752-0) [344,](#page-2764-0) [345,](#page-2777-0) [346,](#page-2784-0) [347,](#page-2794-0) [351,](#page-2821-0) [352,](#page-2827-0) [353,](#page-2833-0) [354,](#page-2839-0) [355,](#page-2844-0) [356,](#page-2850-0) [357,](#page-2856-0) [360,](#page-2872-0) [361,](#page-2880-0) [362,](#page-2886-0) [363,](#page-2895-0) [365,](#page-2910-0) [367,](#page-2923-0) [369,](#page-2934-0) [370,](#page-2939-0) [371,](#page-2944-0) [372,](#page-2950-0) [373,](#page-2956-0) [375,](#page-2971-0) [377,](#page-2982-0) [378,](#page-2989-0) [379,](#page-2994-0) [384,](#page-3038-0) [385,](#page-3045-0) [386,](#page-3052-0) [389,](#page-3073-0) [390,](#page-3078-0) [391,](#page-3083-0) [392,](#page-3088-0) [396,](#page-3114-0) [398,](#page-3128-0) [399,](#page-3133-0) [400,](#page-3138-0) [402,](#page-3154-0) [406,](#page-3188-0) [407,](#page-3193-0) [408,](#page-3198-0) [410,](#page-3216-0) [413,](#page-3240-0) [414,](#page-3246-0) [418,](#page-3267-0) [419,](#page-3273-0) [423,](#page-3295-0) [424,](#page-3301-0) [426,](#page-3314-0) [428,](#page-3330-0) [430,](#page-3342-0) [431,](#page-3347-0) [432,](#page-3353-0) [433,](#page-3360-0) [434,](#page-3366-0) [435,](#page-3372-0) [436,](#page-3380-0) [437,](#page-3391-0) [439,](#page-3420-0) [441,](#page-3449-0) [445,](#page-3479-0) [446,](#page-3490-0) [447,](#page-3497-0) [449,](#page-3524-0) [451,](#page-3541-0) [452,](#page-3546-0) [453,](#page-3553-0) [454,](#page-3562-0) [455,](#page-3570-0) [456,](#page-3579-0) [457,](#page-3589-0) [458,](#page-3596-0) [459,](#page-3607-0) [460,](#page-3613-0) [461,](#page-3618-0) [462,](#page-3623-0) [463,](#page-3629-0) [464,](#page-3635-0) [465,](#page-3642-0) [466,](#page-3648-0) [467,](#page-3654-0) [468,](#page-3659-0) [469,](#page-3664-0) [470,](#page-3670-0) [472,](#page-3683-0) [473,](#page-3689-0) [474,](#page-3697-0) [476,](#page-3715-0) [477,](#page-3722-0) [478,](#page-3730-0) [481,](#page-3750-0) [482,](#page-3755-0) [483,](#page-3760-0) [484,](#page-3765-0) [487,](#page-3780-0) [493,](#page-3813-0) [498,](#page-3849-0) [499,](#page-3858-0) [500,](#page-3866-0) [501,](#page-3873-0) [502,](#page-3880-0) [505,](#page-3906-0) [506,](#page-3912-0) [513,](#page-3956-0) [514,](#page-3962-0) [515,](#page-3967-0) [516,](#page-3972-0) [517,](#page-3977-0) [518,](#page-3983-0) [519,](#page-3989-0) [520,](#page-3996-0) [521,](#page-4003-0) [522,](#page-4012-0) [523,](#page-4020-0) [524,](#page-4028-0) [525,](#page-4036-0) [537](#page-4143-0) }
- **B grade** { [47,](#page-548-0) [67,](#page-681-0) [98,](#page-930-0) [133,](#page-1216-0) [139,](#page-1269-0) [140,](#page-1279-0) [231,](#page-1906-0) [233,](#page-1919-0) [247,](#page-2020-0) [263,](#page-2109-0) [306,](#page-2437-0) [393,](#page-3094-0) [394,](#page-3101-0) [401,](#page-3147-0) [409,](#page-3207-0) [488,](#page-3785-0) [489,](#page-3791-0) [490,](#page-3797-0) [494,](#page-3819-0) [495,](#page-3827-0) [496,](#page-3835-0) [503,](#page-3887-0) [504,](#page-3896-0) [532,](#page-4099-0) [536](#page-4134-0) }
- **C grade** { [72,](#page-714-0) [73,](#page-722-0) [80,](#page-774-0) [81,](#page-783-0) [82,](#page-791-0) [88,](#page-837-0) [89,](#page-846-0) [90,](#page-855-0) [91,](#page-864-0) [95,](#page-897-0) [96,](#page-910-0) [97,](#page-921-0) [99,](#page-936-0) [100,](#page-942-0) [101,](#page-950-0) [102,](#page-962-0) [103,](#page-975-0) [104,](#page-983-0) [105,](#page-991-0) [106,](#page-999-0) [108,](#page-1013-0) [109,](#page-1021-0) [110,](#page-1030-0) [111,](#page-1040-0) [112,](#page-1048-0) [113,](#page-1056-0) [116,](#page-1079-0) [117,](#page-1088-0) [119,](#page-1106-0) [120,](#page-1112-0) [121,](#page-1121-0) [122,](#page-1128-0) [123,](#page-1135-0) [128,](#page-1179-0) [129,](#page-1188-0) [130,](#page-1194-0) [131,](#page-1201-0) [132,](#page-1208-0) [135,](#page-1238-0) [136,](#page-1247-0) [137,](#page-1253-0) [138,](#page-1261-0) [154,](#page-1366-0) [155,](#page-1374-0) [156,](#page-1380-0) [157,](#page-1387-0) [158,](#page-1395-0) [159,](#page-1403-0) [177,](#page-1540-0) [179,](#page-1558-0) [183,](#page-1595-0) [208,](#page-1750-0) [210,](#page-1764-0) [212,](#page-1777-0) [217,](#page-1811-0) [226,](#page-1869-0) [234,](#page-1926-0) [235,](#page-1934-0) [236,](#page-1941-0) [238,](#page-1952-0) [239,](#page-1958-0) [240,](#page-1965-0) [242,](#page-1984-0) [243,](#page-1992-0) [245,](#page-2005-0) [246,](#page-2012-0) [266,](#page-2134-0) [270,](#page-2163-0) [271,](#page-2172-0) [272,](#page-2182-0) [273,](#page-2194-0) [277,](#page-2226-0) [312,](#page-2491-0) [313,](#page-2502-0) [316,](#page-2535-0) [318,](#page-2553-0) [364,](#page-2903-0) [366,](#page-2917-0) [368,](#page-2929-0) [388,](#page-3067-0) [427,](#page-3322-0) [429,](#page-3337-0) [448,](#page-3511-0) [450,](#page-3535-0) [497,](#page-3843-0) [526,](#page-4045-0) [533](#page-4108-0) }
- **F normal fail** { [280,](#page-2260-0) [320,](#page-2581-0) [348,](#page-2805-0) [374,](#page-2963-0) [376,](#page-2976-0) [380,](#page-3003-0) [381,](#page-3014-0) [382,](#page-3024-0) [383,](#page-3031-0) [397,](#page-3120-0) [404,](#page-3172-0) [405,](#page-3180-0) [438,](#page-3400-0) [440,](#page-3436-0) [442,](#page-3455-0) [443,](#page-3462-0) [444,](#page-3471-0) [471,](#page-3676-0) [475,](#page-3706-0) [509,](#page-3927-0) [510,](#page-3933-0) [511,](#page-3940-0) [512,](#page-3948-0) [527,](#page-4054-0) [528,](#page-4062-0) [529,](#page-4068-0) [530,](#page-4080-0) [531,](#page-4086-0) [535](#page-4125-0) }
- $F(-1)$  timedout fail  $\{\}\$
- **F(-2) exception fail** { }

## **Fricas**

- **A grade** { [1,](#page-221-0) [2,](#page-228-0) [3,](#page-235-0) [4,](#page-241-0) [7,](#page-258-0) [8,](#page-264-0) [9,](#page-271-0) [10,](#page-278-0) [11,](#page-285-0) [12,](#page-292-0) [13,](#page-299-0) [17,](#page-324-0) [18,](#page-331-0) [19,](#page-339-0) [20,](#page-347-0) [21,](#page-355-0) [22,](#page-363-0) [23,](#page-371-0) [28,](#page-402-0) [29,](#page-409-0) [30,](#page-417-0) [31,](#page-425-0) [32,](#page-435-0) [33,](#page-444-0) [34,](#page-453-0) [40,](#page-494-0) [41,](#page-502-0) [42,](#page-511-0) [54,](#page-597-0) [61,](#page-643-0) [62,](#page-649-0) [66,](#page-674-0) [107,](#page-1006-0) [114,](#page-1063-0) [115,](#page-1071-0) [118,](#page-1098-0) [119,](#page-1106-0) [124,](#page-1142-0) [125,](#page-1149-0) [126,](#page-1158-0) [137,](#page-1253-0) [138,](#page-1261-0) [161,](#page-1415-0) [162,](#page-1422-0) [163,](#page-1429-0) [164,](#page-1436-0) [165,](#page-1442-0) [167,](#page-1454-0) [169,](#page-1468-0) [170,](#page-1476-0) [171,](#page-1482-0) [173,](#page-1502-0) [175,](#page-1526-0) [181,](#page-1576-0) [192,](#page-1646-0) [193,](#page-1653-0) [194,](#page-1660-0) [195,](#page-1667-0) [196,](#page-1673-0) [198,](#page-1686-0) [200,](#page-1697-0) [202,](#page-1709-0) [204,](#page-1721-0) [206,](#page-1734-0) [214,](#page-1790-0) [216,](#page-1803-0) [224,](#page-1852-0) [228,](#page-1889-0) [230,](#page-1901-0) [232,](#page-1912-0) [237,](#page-1947-0) [244,](#page-1999-0) [253,](#page-2054-0) [256,](#page-2069-0) [260,](#page-2091-0) [261,](#page-2097-0) [262,](#page-2103-0) [264,](#page-2116-0) [267,](#page-2143-0) [268,](#page-2150-0) [269,](#page-2156-0) [274,](#page-2203-0) [275,](#page-2211-0) [276,](#page-2218-0) [297,](#page-2368-0) [298,](#page-2376-0) [299,](#page-2385-0) [300,](#page-2393-0) [301,](#page-2402-0) [302,](#page-2411-0) [303,](#page-2418-0) [304,](#page-2424-0) [305,](#page-2431-0) [307,](#page-2446-0) [308,](#page-2457-0) [309,](#page-2465-0) [310,](#page-2475-0) [311,](#page-2482-0) [314,](#page-2515-0) [315,](#page-2525-0) [316,](#page-2535-0) [317,](#page-2544-0) [344,](#page-2764-0) [345,](#page-2777-0) [346,](#page-2784-0) [347,](#page-2794-0) [364,](#page-2903-0) [366,](#page-2917-0) [368,](#page-2929-0) [371,](#page-2944-0) [388,](#page-3067-0) [390,](#page-3078-0) [391,](#page-3083-0) [393,](#page-3094-0) [398,](#page-3128-0) [399,](#page-3133-0) [406,](#page-3188-0) [407,](#page-3193-0) [427,](#page-3322-0) [429,](#page-3337-0) [434,](#page-3366-0) [436,](#page-3380-0) [448,](#page-3511-0) [450,](#page-3535-0) [457,](#page-3589-0) [462,](#page-3623-0) [463,](#page-3629-0) [464,](#page-3635-0) [468,](#page-3659-0) [469,](#page-3664-0) [470,](#page-3670-0) [472,](#page-3683-0) [473,](#page-3689-0) [474,](#page-3697-0) [476,](#page-3715-0) [477,](#page-3722-0) [478,](#page-3730-0) [498,](#page-3849-0) [499,](#page-3858-0) [500,](#page-3866-0) [501,](#page-3873-0) [506,](#page-3912-0) [515,](#page-3967-0) [516,](#page-3972-0) [517,](#page-3977-0) [519,](#page-3989-0) [520,](#page-3996-0) [521,](#page-4003-0) [522,](#page-4012-0) [523,](#page-4020-0) [524,](#page-4028-0) [525,](#page-4036-0) [537](#page-4143-0) }
- **B grade** { [248,](#page-2029-0) [250,](#page-2039-0) [258,](#page-2079-0) [283,](#page-2277-0) [284,](#page-2282-0) [285,](#page-2288-0) [288,](#page-2305-0) [289,](#page-2311-0) [290,](#page-2318-0) [293,](#page-2338-0) [294,](#page-2346-0) [295,](#page-2353-0) [323,](#page-2597-0) [324,](#page-2603-0) [325,](#page-2608-0) [326,](#page-2613-0) [327,](#page-2618-0) [330,](#page-2638-0) [331,](#page-2644-0) [332,](#page-2653-0) [333,](#page-2661-0) [334,](#page-2668-0) [336,](#page-2683-0) [337,](#page-2694-0) [338,](#page-2705-0) [339,](#page-2715-0) [340,](#page-2725-0) [342,](#page-2742-0) [343,](#page-2752-0) [351,](#page-2821-0) [352,](#page-2827-0) [353,](#page-2833-0) [354,](#page-2839-0) [355,](#page-2844-0) [356,](#page-2850-0) [357,](#page-2856-0) [360,](#page-2872-0) [361,](#page-2880-0) [362,](#page-2886-0) [363,](#page-2895-0) [509,](#page-3927-0) [510,](#page-3933-0) [511,](#page-3940-0) [512](#page-3948-0) }
- **C grade** { }
- **F normal fail** { [5,](#page-248-0) [6,](#page-253-0) [14,](#page-306-0) [15,](#page-312-0) [16,](#page-318-0) [24,](#page-378-0) [25,](#page-384-0) [26,](#page-390-0) [27,](#page-396-0) [35,](#page-461-0) [36,](#page-468-0) [37,](#page-475-0) [38,](#page-481-0) [39,](#page-487-0) [43,](#page-520-0) [44,](#page-529-0) [45,](#page-537-0) [46,](#page-543-0) [47,](#page-548-0) [48,](#page-553-0) [49,](#page-560-0) [50,](#page-568-0) [51,](#page-578-0) [52,](#page-585-0) [53,](#page-591-0) [55,](#page-604-0) [56,](#page-610-0) [57,](#page-616-0) [58,](#page-622-0) [59,](#page-629-0) [60,](#page-636-0) [63,](#page-656-0) [64,](#page-662-0) [65,](#page-668-0) [67,](#page-681-0) [68,](#page-687-0) [69,](#page-694-0) [70,](#page-701-0) [71,](#page-708-0) [72,](#page-714-0) [73,](#page-722-0) [74,](#page-729-0) [75,](#page-735-0) [76,](#page-742-0) [77,](#page-750-0) [78,](#page-758-0) [79,](#page-766-0) [80,](#page-774-0) [81,](#page-783-0) [82,](#page-791-0) [83,](#page-799-0) [84,](#page-807-0) [85,](#page-815-0) [86,](#page-823-0) [87,](#page-830-0) [88,](#page-837-0) [89,](#page-846-0) [90,](#page-855-0) [91,](#page-864-0) [92,](#page-873-0) [93,](#page-880-0) [94,](#page-888-0) [95,](#page-897-0) [96,](#page-910-0) [97,](#page-921-0) [98,](#page-930-0) [99,](#page-936-0) [100,](#page-942-0) [101,](#page-950-0) [102,](#page-962-0) [103,](#page-975-0) [104,](#page-983-0) [105,](#page-991-0) [106,](#page-999-0) [108,](#page-1013-0) [109,](#page-1021-0) [110,](#page-1030-0) [111,](#page-1040-0) [112,](#page-1048-0) [113,](#page-1056-0) [116,](#page-1079-0) [117,](#page-1088-0) [120,](#page-1112-0) [121,](#page-1121-0) [122,](#page-1128-0) [123,](#page-1135-0) [127,](#page-1167-0) [128,](#page-1179-0) [129,](#page-1188-0) [130,](#page-1194-0) [131,](#page-1201-0) [132,](#page-1208-0) [133,](#page-1216-0) [134,](#page-1226-0) [135,](#page-1238-0) [136,](#page-1247-0) [139,](#page-1269-0) [140,](#page-1279-0) [147,](#page-1321-0) [148,](#page-1328-0) [149,](#page-1334-0) [150,](#page-1340-0) [151,](#page-1347-0) [152,](#page-1353-0) [153,](#page-1359-0) [154,](#page-1366-0) [155,](#page-1374-0) [156,](#page-1380-0) [157,](#page-1387-0) [158,](#page-1395-0) [159,](#page-1403-0) [166,](#page-1448-0) [168,](#page-1461-0) [172,](#page-1489-0) [174,](#page-1515-0) [176,](#page-1533-0) [177,](#page-1540-0) [178,](#page-1549-0) [179,](#page-1558-0) [180,](#page-1568-0) [182,](#page-1585-0) [183,](#page-1595-0) [184,](#page-1604-0) [197,](#page-1680-0) [199,](#page-1692-0) [201,](#page-1703-0) [203,](#page-1715-0) [205,](#page-1728-0) [207,](#page-1742-0) [208,](#page-1750-0) [209,](#page-1757-0) [210,](#page-1764-0) [211,](#page-1771-0) [212,](#page-1777-0) [213,](#page-1784-0) [215,](#page-1797-0) [217,](#page-1811-0) [225,](#page-1860-0) [226,](#page-1869-0) [227,](#page-1882-0) [229,](#page-1895-0) [231,](#page-1906-0) [233,](#page-1919-0) [234,](#page-1926-0) [235,](#page-1934-0) [236,](#page-1941-0) [238,](#page-1952-0) [239,](#page-1958-0) [240,](#page-1965-0) [241,](#page-1974-0) [242,](#page-1984-0) [243,](#page-1992-0) [245,](#page-2005-0) [246,](#page-2012-0) [247,](#page-2020-0) [259,](#page-2084-0) [263,](#page-2109-0) [265,](#page-2124-0) [266,](#page-2134-0) [270,](#page-2163-0) [271,](#page-2172-0) [272,](#page-2182-0) [273,](#page-2194-0) [277,](#page-2226-0) [278,](#page-2236-0) [279,](#page-2246-0) [306,](#page-2437-0) [312,](#page-2491-0) [313,](#page-2502-0) [318,](#page-2553-0) [319,](#page-2568-0) [365,](#page-2910-0) [367,](#page-2923-0) [369,](#page-2934-0) [370,](#page-2939-0) [372,](#page-2950-0) [373,](#page-2956-0) [374,](#page-2963-0) [375,](#page-2971-0) [376,](#page-2976-0) [377,](#page-2982-0) [378,](#page-2989-0) [379,](#page-2994-0) [380,](#page-3003-0) [381,](#page-3014-0) [382,](#page-3024-0) [383,](#page-3031-0) [384,](#page-3038-0) [385,](#page-3045-0) [386,](#page-3052-0) [389,](#page-3073-0) [392,](#page-3088-0) [394,](#page-3101-0) [396,](#page-3114-0) [397,](#page-3120-0) [400,](#page-3138-0) [401,](#page-3147-0) [402,](#page-3154-0) [404,](#page-3172-0) [405,](#page-3180-0) [408,](#page-3198-0) [409,](#page-3207-0) [410,](#page-3216-0) [413,](#page-3240-0) [414,](#page-3246-0) [418,](#page-3267-0) [419,](#page-3273-0) [423,](#page-3295-0) [424,](#page-3301-0) [426,](#page-3314-0) [428,](#page-3330-0) [430,](#page-3342-0) [431,](#page-3347-0) [432,](#page-3353-0) [433,](#page-3360-0) [435,](#page-3372-0) [437,](#page-3391-0) [438,](#page-3400-0) [439,](#page-3420-0) [440,](#page-3436-0) [441,](#page-3449-0) [442,](#page-3455-0) [443,](#page-3462-0) [444,](#page-3471-0) [445,](#page-3479-0) [446,](#page-3490-0) [447,](#page-3497-0) [449,](#page-3524-0) [451,](#page-3541-0) [452,](#page-3546-0) [453,](#page-3553-0) [454,](#page-3562-0) [455,](#page-3570-0) [456,](#page-3579-0) [458,](#page-3596-0) [459,](#page-3607-0) [460,](#page-3613-0) [461,](#page-3618-0) [465,](#page-3642-0) [466,](#page-3648-0) [467,](#page-3654-0) [471,](#page-3676-0) [475,](#page-3706-0) [481,](#page-3750-0) [482,](#page-3755-0) [483,](#page-3760-0) [484,](#page-3765-0) [487,](#page-3780-0) [488,](#page-3785-0) [489,](#page-3791-0) [490,](#page-3797-0) [493,](#page-3813-0) [494,](#page-3819-0) [495,](#page-3827-0) [496,](#page-3835-0) [497,](#page-3843-0) [502,](#page-3880-0) [503,](#page-3887-0) [504,](#page-3896-0) [505,](#page-3906-0) [513,](#page-3956-0) [514,](#page-3962-0) [518,](#page-3983-0) [526,](#page-4045-0) [527,](#page-4054-0) [528,](#page-4062-0) [529,](#page-4068-0) [530,](#page-4080-0) [531,](#page-4086-0) [532,](#page-4099-0) [533,](#page-4108-0) [535,](#page-4125-0) [536](#page-4134-0) }
- **F(-1) timedout fail** { }
- **F(-2) exception fail** { [280,](#page-2260-0) [320,](#page-2581-0) [348](#page-2805-0) }

## **Maxima**

- **A grade** { [1,](#page-221-0) [2,](#page-228-0) [3,](#page-235-0) [7,](#page-258-0) [8,](#page-264-0) [9,](#page-271-0) [10,](#page-278-0) [11,](#page-285-0) [12,](#page-292-0) [14,](#page-306-0) [18,](#page-331-0) [19,](#page-339-0) [20,](#page-347-0) [21,](#page-355-0) [24,](#page-378-0) [25,](#page-384-0) [30,](#page-417-0) [31,](#page-425-0) [35,](#page-461-0) [36,](#page-468-0) [42,](#page-511-0) [54,](#page-597-0) [62,](#page-649-0) [66,](#page-674-0) [69,](#page-694-0) [161,](#page-1415-0) [162,](#page-1422-0) [163,](#page-1429-0) [164,](#page-1436-0) [165,](#page-1442-0) [167,](#page-1454-0) [168,](#page-1461-0) [169,](#page-1468-0) [170,](#page-1476-0) [171,](#page-1482-0) [172,](#page-1489-0) [173,](#page-1502-0) [174,](#page-1515-0) [175,](#page-1526-0) [176,](#page-1533-0) [178,](#page-1549-0) [180,](#page-1568-0) [182,](#page-1585-0) [184,](#page-1604-0) [192,](#page-1646-0) [193,](#page-1653-0) [194,](#page-1660-0) [195,](#page-1667-0) [196,](#page-1673-0) [197,](#page-1680-0) [198,](#page-1686-0) [199,](#page-1692-0) [200,](#page-1697-0) [201,](#page-1703-0) [202,](#page-1709-0) [203,](#page-1715-0) [204,](#page-1721-0) [205,](#page-1728-0) [206,](#page-1734-0) [207,](#page-1742-0) [209,](#page-1757-0) [211,](#page-1771-0) [213,](#page-1784-0) [214,](#page-1790-0) [215,](#page-1797-0) [216,](#page-1803-0) [224,](#page-1852-0) [225,](#page-1860-0) [227,](#page-1882-0) [259,](#page-2084-0) [261,](#page-2097-0) [302,](#page-2411-0) [304,](#page-2424-0) [307,](#page-2446-0) [310,](#page-2475-0) [364,](#page-2903-0) [366,](#page-2917-0) [368,](#page-2929-0) [371,](#page-2944-0) [388,](#page-3067-0) [390,](#page-3078-0) [391,](#page-3083-0) [393,](#page-3094-0) [398,](#page-3128-0) [399,](#page-3133-0) [406,](#page-3188-0) [407,](#page-3193-0) [427,](#page-3322-0) [429,](#page-3337-0) [434,](#page-3366-0) [436,](#page-3380-0) [448,](#page-3511-0) [450,](#page-3535-0) [457,](#page-3589-0) [462,](#page-3623-0) [463,](#page-3629-0) [464,](#page-3635-0) [469,](#page-3664-0) [470,](#page-3670-0) [498,](#page-3849-0) [499,](#page-3858-0) [500,](#page-3866-0) [501,](#page-3873-0) [503,](#page-3887-0) [505,](#page-3906-0) [506,](#page-3912-0) [515,](#page-3967-0) [516,](#page-3972-0) [517,](#page-3977-0) [524,](#page-4028-0) [526](#page-4045-0) }
- **B grade** { [4,](#page-241-0) [13,](#page-299-0) [17,](#page-324-0) [22,](#page-363-0) [23,](#page-371-0) [28,](#page-402-0) [29,](#page-409-0) [32,](#page-435-0) [33,](#page-444-0) [34,](#page-453-0) [37,](#page-475-0) [40,](#page-494-0) [41,](#page-502-0) [61,](#page-643-0) [67,](#page-681-0) [71,](#page-708-0) [75,](#page-735-0) [76,](#page-742-0) [77,](#page-750-0) [78,](#page-758-0) [79,](#page-766-0) [83,](#page-799-0) [84,](#page-807-0) [85,](#page-815-0) [86,](#page-823-0) [87,](#page-830-0) [92,](#page-873-0) [93,](#page-880-0) [94,](#page-888-0) [107,](#page-1006-0) [114,](#page-1063-0) [115,](#page-1071-0) [118,](#page-1098-0) [124,](#page-1142-0) [125,](#page-1149-0) [126,](#page-1158-0) [166,](#page-1448-0) [181,](#page-1576-0) [228,](#page-1889-0) [229,](#page-1895-0) [230,](#page-1901-0) [231,](#page-1906-0) [232,](#page-1912-0) [233,](#page-1919-0) [235,](#page-1934-0) [237,](#page-1947-0) [239,](#page-1958-0) [244,](#page-1999-0) [250,](#page-2039-0) [253,](#page-2054-0) [256,](#page-2069-0) [260,](#page-2091-0) [262,](#page-2103-0) [263,](#page-2109-0) [264,](#page-2116-0) [265,](#page-2124-0) [267,](#page-2143-0) [268,](#page-2150-0) [269,](#page-2156-0) [271,](#page-2172-0) [274,](#page-2203-0) [275,](#page-2211-0) [276,](#page-2218-0) [303,](#page-2418-0) [305,](#page-2431-0) [306,](#page-2437-0) [308,](#page-2457-0) [309,](#page-2465-0) [311,](#page-2482-0) [313,](#page-2502-0) [314,](#page-2515-0) [315,](#page-2525-0) [316,](#page-2535-0) [317,](#page-2544-0) [345,](#page-2777-0) [346,](#page-2784-0) [347,](#page-2794-0) [468,](#page-3659-0) [472,](#page-3683-0) [473,](#page-3689-0) [474,](#page-3697-0) [504,](#page-3896-0) [509,](#page-3927-0) [510,](#page-3933-0) [511,](#page-3940-0) [512,](#page-3948-0) [519,](#page-3989-0) [520](#page-3996-0) }
- **C grade** { [502,](#page-3880-0) [521,](#page-4003-0) [522,](#page-4012-0) [523,](#page-4020-0) [525,](#page-4036-0) [537](#page-4143-0) }
- **F normal fail** { [5,](#page-248-0) [6,](#page-253-0) [15,](#page-312-0) [16,](#page-318-0) [26,](#page-390-0) [27,](#page-396-0) [38,](#page-481-0) [39,](#page-487-0) [43,](#page-520-0) [44,](#page-529-0) [45,](#page-537-0) [46,](#page-543-0) [47,](#page-548-0) [48,](#page-553-0) [49,](#page-560-0) [50,](#page-568-0) [51,](#page-578-0) [52,](#page-585-0) [53,](#page-591-0) [55,](#page-604-0) [56,](#page-610-0) [57,](#page-616-0) [58,](#page-622-0) [59,](#page-629-0) [60,](#page-636-0) [63,](#page-656-0) [64,](#page-662-0) [65,](#page-668-0) [68,](#page-687-0) [70,](#page-701-0) [72,](#page-714-0) [73,](#page-722-0) [74,](#page-729-0) [80,](#page-774-0) [81,](#page-783-0) [82,](#page-791-0) [88,](#page-837-0) [89,](#page-846-0) [90,](#page-855-0) [91,](#page-864-0) [95,](#page-897-0) [96,](#page-910-0) [97,](#page-921-0) [98,](#page-930-0) [99,](#page-936-0) [100,](#page-942-0) [101,](#page-950-0) [102,](#page-962-0) [103,](#page-975-0) [104,](#page-983-0) [105,](#page-991-0) [106,](#page-999-0) [108,](#page-1013-0) [109,](#page-1021-0) [110,](#page-1030-0) [111,](#page-1040-0) [112,](#page-1048-0) [113,](#page-1056-0) [116,](#page-1079-0) [117,](#page-1088-0) [119,](#page-1106-0) [120,](#page-1112-0) [121,](#page-1121-0) [122,](#page-1128-0) [123,](#page-1135-0) [127,](#page-1167-0) [128,](#page-1179-0) [129,](#page-1188-0) [130,](#page-1194-0) [131,](#page-1201-0) [132,](#page-1208-0) [133,](#page-1216-0) [134,](#page-1226-0) [135,](#page-1238-0) [136,](#page-1247-0) [137,](#page-1253-0) [138,](#page-1261-0) [139,](#page-1269-0) [140,](#page-1279-0) [147,](#page-1321-0) [148,](#page-1328-0) [149,](#page-1334-0) [150,](#page-1340-0) [151,](#page-1347-0) [152,](#page-1353-0) [153,](#page-1359-0) [154,](#page-1366-0) [155,](#page-1374-0) [156,](#page-1380-0) [157,](#page-1387-0) [158,](#page-1395-0) [159,](#page-1403-0) [177,](#page-1540-0) [179,](#page-1558-0) [183,](#page-1595-0) [208,](#page-1750-0) [210,](#page-1764-0) [212,](#page-1777-0) [217,](#page-1811-0) [226,](#page-1869-0) [234,](#page-1926-0) [236,](#page-1941-0) [238,](#page-1952-0) [240,](#page-1965-0) [241,](#page-1974-0) [242,](#page-1984-0) [243,](#page-1992-0) [245,](#page-2005-0) [246,](#page-2012-0) [247,](#page-2020-0) [248,](#page-2029-0) [258,](#page-2079-0) [266,](#page-2134-0) [270,](#page-2163-0) [272,](#page-2182-0) [273,](#page-2194-0) [277,](#page-2226-0) [279,](#page-2246-0) [280,](#page-2260-0) [283,](#page-2277-0) [284,](#page-2282-0) [285,](#page-2288-0) [288,](#page-2305-0) [289,](#page-2311-0) [290,](#page-2318-0) [293,](#page-2338-0) [294,](#page-2346-0) [295,](#page-2353-0) [297,](#page-2368-0) [298,](#page-2376-0) [299,](#page-2385-0) [300,](#page-2393-0) [301,](#page-2402-0) [312,](#page-2491-0) [318,](#page-2553-0) [320,](#page-2581-0) [323,](#page-2597-0) [324,](#page-2603-0) [325,](#page-2608-0) [326,](#page-2613-0) [327,](#page-2618-0) [330,](#page-2638-0) [331,](#page-2644-0) [332,](#page-2653-0) [333,](#page-2661-0) [334,](#page-2668-0) [336,](#page-2683-0) [337,](#page-2694-0) [338,](#page-2705-0) [339,](#page-2715-0) [340,](#page-2725-0) [342,](#page-2742-0) [343,](#page-2752-0) [344,](#page-2764-0) [348,](#page-2805-0) [351,](#page-2821-0) [352,](#page-2827-0) [353,](#page-2833-0) [354,](#page-2839-0) [355,](#page-2844-0) [356,](#page-2850-0) [357,](#page-2856-0) [360,](#page-2872-0) [361,](#page-2880-0) [362,](#page-2886-0) [363,](#page-2895-0) [365,](#page-2910-0) [367,](#page-2923-0) [369,](#page-2934-0) [370,](#page-2939-0) [372,](#page-2950-0) [373,](#page-2956-0) [374,](#page-2963-0) [375,](#page-2971-0) [376,](#page-2976-0) [377,](#page-2982-0) [378,](#page-2989-0) [379,](#page-2994-0) [380,](#page-3003-0) [381,](#page-3014-0) [382,](#page-3024-0) [383,](#page-3031-0) [384,](#page-3038-0) [385,](#page-3045-0) [386,](#page-3052-0) [389,](#page-3073-0) [392,](#page-3088-0) [394,](#page-3101-0) [396,](#page-3114-0) [397,](#page-3120-0) [400,](#page-3138-0) [401,](#page-3147-0) [402,](#page-3154-0) [404,](#page-3172-0) [405,](#page-3180-0) [408,](#page-3198-0) [409,](#page-3207-0) [410,](#page-3216-0) [413,](#page-3240-0) [414,](#page-3246-0) [418,](#page-3267-0) [419,](#page-3273-0) [423,](#page-3295-0) [424,](#page-3301-0) [426,](#page-3314-0) [428,](#page-3330-0) [430,](#page-3342-0) [431,](#page-3347-0) [432,](#page-3353-0) [433,](#page-3360-0) [435,](#page-3372-0) [437,](#page-3391-0) [438,](#page-3400-0) [439,](#page-3420-0) [440,](#page-3436-0) [441,](#page-3449-0) [442,](#page-3455-0) [443,](#page-3462-0) [444,](#page-3471-0) [445,](#page-3479-0) [446,](#page-3490-0) [447,](#page-3497-0) [449,](#page-3524-0) [451,](#page-3541-0) [452,](#page-3546-0) [453,](#page-3553-0) [454,](#page-3562-0) [455,](#page-3570-0) [456,](#page-3579-0) [458,](#page-3596-0) [459,](#page-3607-0) [460,](#page-3613-0) [461,](#page-3618-0) [465,](#page-3642-0) [466,](#page-3648-0) [467,](#page-3654-0) [471,](#page-3676-0) [475,](#page-3706-0) [476,](#page-3715-0) [477,](#page-3722-0) [478,](#page-3730-0) [481,](#page-3750-0) [482,](#page-3755-0) [483,](#page-3760-0) [484,](#page-3765-0) [487,](#page-3780-0) [488,](#page-3785-0) [489,](#page-3791-0) [490,](#page-3797-0) [493,](#page-3813-0) [494,](#page-3819-0) [495,](#page-3827-0) [496,](#page-3835-0) [497,](#page-3843-0) [513,](#page-3956-0) [514,](#page-3962-0) [527,](#page-4054-0) [528,](#page-4062-0) [529,](#page-4068-0) [530,](#page-4080-0) [531,](#page-4086-0) [532,](#page-4099-0) [533,](#page-4108-0) [535,](#page-4125-0) [536](#page-4134-0) }
- **F(-1) timedout fail** { }
- **F(-2) exception fail** { [278,](#page-2236-0) [319,](#page-2568-0) [518](#page-3983-0) }

#### **Giac**

- **A grade** { [54,](#page-597-0) [61,](#page-643-0) [62,](#page-649-0) [107,](#page-1006-0) [114,](#page-1063-0) [115,](#page-1071-0) [124,](#page-1142-0) [125,](#page-1149-0) [230,](#page-1901-0) [237,](#page-1947-0) [244,](#page-1999-0) [253,](#page-2054-0) [256,](#page-2069-0) [258,](#page-2079-0) [268,](#page-2150-0) [269,](#page-2156-0) [275,](#page-2211-0) [276,](#page-2218-0) [368,](#page-2929-0) [390,](#page-3078-0) [391,](#page-3083-0) [462,](#page-3623-0) [463,](#page-3629-0) [464,](#page-3635-0) [468,](#page-3659-0) [469,](#page-3664-0) [470,](#page-3670-0) [509,](#page-3927-0) [510,](#page-3933-0) [511,](#page-3940-0) [512,](#page-3948-0) [515,](#page-3967-0) [516,](#page-3972-0) [517,](#page-3977-0) [521,](#page-4003-0) [523,](#page-4020-0) [524,](#page-4028-0) [525,](#page-4036-0) [537](#page-4143-0) }
- **B grade** { [1,](#page-221-0) [2,](#page-228-0) [3,](#page-235-0) [4,](#page-241-0) [7,](#page-258-0) [8,](#page-264-0) [9,](#page-271-0) [10,](#page-278-0) [11,](#page-285-0) [12,](#page-292-0) [13,](#page-299-0) [15,](#page-312-0) [17,](#page-324-0) [18,](#page-331-0) [19,](#page-339-0) [20,](#page-347-0) [21,](#page-355-0) [22,](#page-363-0) [23,](#page-371-0) [28,](#page-402-0) [29,](#page-409-0) [30,](#page-417-0) [31,](#page-425-0) [32,](#page-435-0) [33,](#page-444-0) [34,](#page-453-0) [40,](#page-494-0) [41,](#page-502-0) [42,](#page-511-0) [66,](#page-674-0) [76,](#page-742-0) [78,](#page-758-0) [118,](#page-1098-0) [126,](#page-1158-0) [161,](#page-1415-0) [162,](#page-1422-0) [163,](#page-1429-0) [164,](#page-1436-0) [165,](#page-1442-0) [167,](#page-1454-0) [168,](#page-1461-0) [169,](#page-1468-0) [170,](#page-1476-0) [171,](#page-1482-0) [173,](#page-1502-0) [175,](#page-1526-0) [181,](#page-1576-0) [192,](#page-1646-0) [193,](#page-1653-0) [194,](#page-1660-0) [195,](#page-1667-0) [196,](#page-1673-0) [198,](#page-1686-0) [200,](#page-1697-0) [202,](#page-1709-0) [204,](#page-1721-0) [206,](#page-1734-0) [214,](#page-1790-0) [216,](#page-1803-0) [224,](#page-1852-0) [248,](#page-2029-0) [250,](#page-2039-0) [261,](#page-2097-0) [262,](#page-2103-0) [302,](#page-2411-0) [304,](#page-2424-0) [308,](#page-2457-0) [310,](#page-2475-0) [314,](#page-2515-0) [316,](#page-2535-0) [371,](#page-2944-0) [393,](#page-3094-0) [498,](#page-3849-0) [499,](#page-3858-0) [500,](#page-3866-0) [501,](#page-3873-0) [506](#page-3912-0) }

**C grade** { }

- **F normal fail** { [5,](#page-248-0) [6,](#page-253-0) [14,](#page-306-0) [16,](#page-318-0) [24,](#page-378-0) [25,](#page-384-0) [26,](#page-390-0) [27,](#page-396-0) [35,](#page-461-0) [36,](#page-468-0) [37,](#page-475-0) [38,](#page-481-0) [39,](#page-487-0) [43,](#page-520-0) [44,](#page-529-0) [45,](#page-537-0) [46,](#page-543-0) [47,](#page-548-0) [48,](#page-553-0) [49,](#page-560-0) [50,](#page-568-0) [51,](#page-578-0) [52,](#page-585-0) [53,](#page-591-0) [55,](#page-604-0) [56,](#page-610-0) [57,](#page-616-0) [58,](#page-622-0) [59,](#page-629-0) [60,](#page-636-0) [63,](#page-656-0) [64,](#page-662-0) [65,](#page-668-0) [67,](#page-681-0) [68,](#page-687-0) [69,](#page-694-0) [70,](#page-701-0) [71,](#page-708-0) [72,](#page-714-0) [73,](#page-722-0) [74,](#page-729-0) [75,](#page-735-0) [77,](#page-750-0) [79,](#page-766-0) [80,](#page-774-0) [81,](#page-783-0) [82,](#page-791-0) [83,](#page-799-0) [84,](#page-807-0) [85,](#page-815-0) [86,](#page-823-0) [87,](#page-830-0) [88,](#page-837-0) [89,](#page-846-0) [90,](#page-855-0) [91,](#page-864-0) [92,](#page-873-0) [93,](#page-880-0) [94,](#page-888-0) [95,](#page-897-0) [96,](#page-910-0) [97,](#page-921-0) [98,](#page-930-0) [99,](#page-936-0) [100,](#page-942-0) [101,](#page-950-0) [102,](#page-962-0) [103,](#page-975-0) [104,](#page-983-0) [105,](#page-991-0) [106,](#page-999-0) [108,](#page-1013-0) [109,](#page-1021-0) [110,](#page-1030-0) [111,](#page-1040-0) [112,](#page-1048-0) [113,](#page-1056-0) [116,](#page-1079-0) [117,](#page-1088-0) [119,](#page-1106-0) [120,](#page-1112-0) [121,](#page-1121-0) [122,](#page-1128-0) [123,](#page-1135-0) [127,](#page-1167-0) [128,](#page-1179-0) [129,](#page-1188-0) [130,](#page-1194-0) [131,](#page-1201-0) [132,](#page-1208-0) [133,](#page-1216-0) [134,](#page-1226-0) [135,](#page-1238-0) [136,](#page-1247-0) [137,](#page-1253-0) [138,](#page-1261-0) [139,](#page-1269-0) [140,](#page-1279-0) [147,](#page-1321-0) [148,](#page-1328-0) [149,](#page-1334-0) [150,](#page-1340-0) [151,](#page-1347-0) [152,](#page-1353-0) [153,](#page-1359-0) [154,](#page-1366-0) [155,](#page-1374-0) [156,](#page-1380-0) [157,](#page-1387-0) [158,](#page-1395-0) [159,](#page-1403-0) [166,](#page-1448-0) [172,](#page-1489-0) [174,](#page-1515-0) [176,](#page-1533-0) [177,](#page-1540-0) [178,](#page-1549-0) [179,](#page-1558-0) [180,](#page-1568-0) [182,](#page-1585-0) [183,](#page-1595-0) [184,](#page-1604-0) [197,](#page-1680-0) [199,](#page-1692-0) [201,](#page-1703-0) [203,](#page-1715-0) [205,](#page-1728-0) [207,](#page-1742-0) [208,](#page-1750-0) [209,](#page-1757-0) [210,](#page-1764-0) [211,](#page-1771-0) [212,](#page-1777-0) [213,](#page-1784-0) [215,](#page-1797-0) [217,](#page-1811-0) [225,](#page-1860-0) [226,](#page-1869-0) [227,](#page-1882-0) [228,](#page-1889-0) [229,](#page-1895-0) [231,](#page-1906-0) [232,](#page-1912-0) [233,](#page-1919-0) [234,](#page-1926-0) [235,](#page-1934-0) [236,](#page-1941-0) [238,](#page-1952-0) [239,](#page-1958-0) [240,](#page-1965-0) [241,](#page-1974-0) [242,](#page-1984-0) [243,](#page-1992-0) [245,](#page-2005-0) [246,](#page-2012-0) [247,](#page-2020-0) [259,](#page-2084-0) [260,](#page-2091-0) [263,](#page-2109-0) [264,](#page-2116-0) [265,](#page-2124-0) [266,](#page-2134-0) [267,](#page-2143-0) [270,](#page-2163-0) [271,](#page-2172-0) [272,](#page-2182-0) [273,](#page-2194-0) [274,](#page-2203-0) [277,](#page-2226-0) [278,](#page-2236-0) [279,](#page-2246-0) [280,](#page-2260-0) [283,](#page-2277-0) [284,](#page-2282-0) [285,](#page-2288-0) [288,](#page-2305-0) [289,](#page-2311-0) [290,](#page-2318-0) [293,](#page-2338-0) [294,](#page-2346-0) [295,](#page-2353-0) [297,](#page-2368-0) [298,](#page-2376-0) [299,](#page-2385-0) [300,](#page-2393-0) [301,](#page-2402-0) [303,](#page-2418-0) [305,](#page-2431-0) [306,](#page-2437-0) [307,](#page-2446-0) [309,](#page-2465-0) [311,](#page-2482-0) [312,](#page-2491-0) [313,](#page-2502-0) [315,](#page-2525-0) [317,](#page-2544-0) [318,](#page-2553-0) [319,](#page-2568-0) [320,](#page-2581-0) [323,](#page-2597-0) [324,](#page-2603-0) [325,](#page-2608-0) [326,](#page-2613-0) [327,](#page-2618-0) [330,](#page-2638-0) [331,](#page-2644-0) [332,](#page-2653-0) [333,](#page-2661-0) [334,](#page-2668-0) [336,](#page-2683-0) [337,](#page-2694-0) [338,](#page-2705-0) [339,](#page-2715-0) [340,](#page-2725-0) [342,](#page-2742-0) [343,](#page-2752-0) [344,](#page-2764-0) [345,](#page-2777-0) [346,](#page-2784-0) [347,](#page-2794-0) [348,](#page-2805-0) [351,](#page-2821-0) [352,](#page-2827-0) [353,](#page-2833-0) [354,](#page-2839-0) [355,](#page-2844-0) [356,](#page-2850-0) [357,](#page-2856-0) [360,](#page-2872-0) [361,](#page-2880-0) [362,](#page-2886-0) [363,](#page-2895-0) [365,](#page-2910-0) [367,](#page-2923-0) [369,](#page-2934-0) [370,](#page-2939-0) [372,](#page-2950-0) [374,](#page-2963-0) [375,](#page-2971-0) [376,](#page-2976-0) [377,](#page-2982-0) [378,](#page-2989-0) [379,](#page-2994-0) [381,](#page-3014-0) [382,](#page-3024-0) [383,](#page-3031-0) [384,](#page-3038-0) [385,](#page-3045-0) [386,](#page-3052-0) [389,](#page-3073-0) [392,](#page-3088-0) [394,](#page-3101-0) [397,](#page-3120-0) [398,](#page-3128-0) [399,](#page-3133-0) [400,](#page-3138-0) [401,](#page-3147-0) [402,](#page-3154-0) [405,](#page-3180-0) [406,](#page-3188-0) [407,](#page-3193-0) [408,](#page-3198-0) [409,](#page-3207-0) [410,](#page-3216-0) [414,](#page-3246-0) [419,](#page-3273-0) [424,](#page-3301-0) [426,](#page-3314-0) [428,](#page-3330-0) [438,](#page-3400-0) [440,](#page-3436-0) [447,](#page-3497-0) [449,](#page-3524-0) [467,](#page-3654-0) [472,](#page-3683-0) [473,](#page-3689-0) [474,](#page-3697-0) [476,](#page-3715-0) [477,](#page-3722-0) [478,](#page-3730-0) [481,](#page-3750-0) [482,](#page-3755-0) [483,](#page-3760-0) [484,](#page-3765-0) [487,](#page-3780-0) [488,](#page-3785-0) [489,](#page-3791-0) [490,](#page-3797-0) [493,](#page-3813-0) [494,](#page-3819-0) [495,](#page-3827-0) [496,](#page-3835-0) [497,](#page-3843-0) [502,](#page-3880-0) [503,](#page-3887-0) [504,](#page-3896-0) [505,](#page-3906-0) [513,](#page-3956-0) [514,](#page-3962-0) [518,](#page-3983-0) [519,](#page-3989-0) [520,](#page-3996-0) [526,](#page-4045-0) [527,](#page-4054-0) [528,](#page-4062-0) [529,](#page-4068-0) [530,](#page-4080-0) [531,](#page-4086-0) [532,](#page-4099-0) [533,](#page-4108-0) [535,](#page-4125-0) [536](#page-4134-0) }
- **F(-1) timedout fail** { }
- **F(-2) exception fail** { [364,](#page-2903-0) [366,](#page-2917-0) [373,](#page-2956-0) [380,](#page-3003-0) [388,](#page-3067-0) [396,](#page-3114-0) [404,](#page-3172-0) [413,](#page-3240-0) [415,](#page-3251-0) [418,](#page-3267-0) [420,](#page-3278-0) [423,](#page-3295-0) [425,](#page-3307-0) [427,](#page-3322-0) [429,](#page-3337-0) [430,](#page-3342-0) [431,](#page-3347-0) [432,](#page-3353-0) [433,](#page-3360-0) [434,](#page-3366-0) [435,](#page-3372-0) [436,](#page-3380-0) [437,](#page-3391-0) [439,](#page-3420-0) [441,](#page-3449-0) [442,](#page-3455-0) [443,](#page-3462-0) [444,](#page-3471-0) [445,](#page-3479-0) [446,](#page-3490-0) [448,](#page-3511-0) [450,](#page-3535-0) [451,](#page-3541-0) [452,](#page-3546-0) [453,](#page-3553-0) [454,](#page-3562-0) [455,](#page-3570-0) [456,](#page-3579-0) [457,](#page-3589-0) [458,](#page-3596-0) [459,](#page-3607-0) [460,](#page-3613-0) [461,](#page-3618-0) [465,](#page-3642-0) [466,](#page-3648-0) [471,](#page-3676-0) [475,](#page-3706-0) [522](#page-4012-0) }

## **Mupad**

**A grade** { }

**B grade** { [1,](#page-221-0) [2,](#page-228-0) [3,](#page-235-0) [4,](#page-241-0) [7,](#page-258-0) [8,](#page-264-0) [9,](#page-271-0) [10,](#page-278-0) [11,](#page-285-0) [12,](#page-292-0) [13,](#page-299-0) [17,](#page-324-0) [18,](#page-331-0) [19,](#page-339-0) [20,](#page-347-0) [21,](#page-355-0) [22,](#page-363-0) [23,](#page-371-0) [28,](#page-402-0) [29,](#page-409-0) [30,](#page-417-0) [31,](#page-425-0) [32,](#page-435-0) [33,](#page-444-0) [34,](#page-453-0) [40,](#page-494-0) [41,](#page-502-0) [42,](#page-511-0) [54,](#page-597-0) [61,](#page-643-0) [62,](#page-649-0) [66,](#page-674-0) [107,](#page-1006-0) [114,](#page-1063-0) [115,](#page-1071-0) [118,](#page-1098-0) [124,](#page-1142-0) [125,](#page-1149-0) [126,](#page-1158-0) [161,](#page-1415-0) [162,](#page-1422-0) [163,](#page-1429-0) [164,](#page-1436-0) [165,](#page-1442-0) [167,](#page-1454-0) [169,](#page-1468-0) [170,](#page-1476-0) [171,](#page-1482-0) [173,](#page-1502-0) [175,](#page-1526-0) [181,](#page-1576-0) [192,](#page-1646-0) [193,](#page-1653-0) [194,](#page-1660-0) [195,](#page-1667-0) [196,](#page-1673-0) [198,](#page-1686-0) [200,](#page-1697-0) [202,](#page-1709-0) [204,](#page-1721-0) [206,](#page-1734-0) [214,](#page-1790-0) [216,](#page-1803-0) [224,](#page-1852-0) [228,](#page-1889-0) [230,](#page-1901-0) [232,](#page-1912-0) [237,](#page-1947-0) [244,](#page-1999-0) [248,](#page-2029-0) [250,](#page-2039-0) [253,](#page-2054-0) [256,](#page-2069-0) [258,](#page-2079-0) [260,](#page-2091-0) [261,](#page-2097-0) [262,](#page-2103-0) [264,](#page-2116-0) [267,](#page-2143-0) [268,](#page-2150-0) [269,](#page-2156-0) [274,](#page-2203-0) [275,](#page-2211-0) [276,](#page-2218-0) [302,](#page-2411-0) [303,](#page-2418-0) [304,](#page-2424-0) [305,](#page-2431-0) [307,](#page-2446-0) [308,](#page-2457-0) [309,](#page-2465-0) [310,](#page-2475-0) [311,](#page-2482-0) [314,](#page-2515-0) [315,](#page-2525-0) [316,](#page-2535-0) [317,](#page-2544-0) [345,](#page-2777-0) [346,](#page-2784-0) [347,](#page-2794-0) [498,](#page-3849-0) [499,](#page-3858-0) [500,](#page-3866-0) [501,](#page-3873-0) [506,](#page-3912-0) [519,](#page-3989-0) [520,](#page-3996-0) [521,](#page-4003-0) [522,](#page-4012-0) [523,](#page-4020-0) [524,](#page-4028-0) [525,](#page-4036-0) [537](#page-4143-0) }

**C grade** { }

**F normal fail** { }

**F(-1) timedout fail** { [5,](#page-248-0) [6,](#page-253-0) [14,](#page-306-0) [15,](#page-312-0) [16,](#page-318-0) [24,](#page-378-0) [25,](#page-384-0) [26,](#page-390-0) [27,](#page-396-0) [35,](#page-461-0) [36,](#page-468-0) [37,](#page-475-0) [38,](#page-481-0) [39,](#page-487-0) [43,](#page-520-0) [44,](#page-529-0) [45,](#page-537-0) [46,](#page-543-0) [47,](#page-548-0) [48,](#page-553-0) [49,](#page-560-0) [50,](#page-568-0) [51,](#page-578-0) [52,](#page-585-0) [53,](#page-591-0) [55,](#page-604-0) [56,](#page-610-0) [57,](#page-616-0) [58,](#page-622-0) [59,](#page-629-0) [60,](#page-636-0) [63,](#page-656-0) [64,](#page-662-0) [65,](#page-668-0) [67,](#page-681-0) [68,](#page-687-0) [69,](#page-694-0) [70,](#page-701-0) [71,](#page-708-0) [72,](#page-714-0) [73,](#page-722-0) [74,](#page-729-0) [75,](#page-735-0) [76,](#page-742-0) [77,](#page-750-0) [78,](#page-758-0) [79,](#page-766-0) [80,](#page-774-0) [81,](#page-783-0) [82,](#page-791-0) [83,](#page-799-0) [84,](#page-807-0) [85,](#page-815-0) [86,](#page-823-0) [87,](#page-830-0) [88,](#page-837-0) [89,](#page-846-0) [90,](#page-855-0) [91,](#page-864-0) [92,](#page-873-0) [93,](#page-880-0) [94,](#page-888-0) [95,](#page-897-0) [96,](#page-910-0) [97,](#page-921-0) [98,](#page-930-0) [99,](#page-936-0) [100,](#page-942-0) [101,](#page-950-0) [102,](#page-962-0) [103,](#page-975-0) [104,](#page-983-0) [105,](#page-991-0) [106,](#page-999-0) [108,](#page-1013-0) [109,](#page-1021-0) [110,](#page-1030-0) [111,](#page-1040-0) [112,](#page-1048-0) [113,](#page-1056-0) [116,](#page-1079-0) [117,](#page-1088-0) [119,](#page-1106-0) [120,](#page-1112-0) [121,](#page-1121-0) [122,](#page-1128-0) [123,](#page-1135-0) [127,](#page-1167-0) [128,](#page-1179-0) [129,](#page-1188-0) [130,](#page-1194-0) [131,](#page-1201-0) [132,](#page-1208-0) [133,](#page-1216-0) [134,](#page-1226-0) [135,](#page-1238-0) [136,](#page-1247-0) [137,](#page-1253-0) [138,](#page-1261-0) [139,](#page-1269-0) [140,](#page-1279-0) [147,](#page-1321-0) [148,](#page-1328-0) [149,](#page-1334-0) [150,](#page-1340-0) [151,](#page-1347-0) [152,](#page-1353-0) [153,](#page-1359-0) [154,](#page-1366-0) [155,](#page-1374-0) [156,](#page-1380-0) [157,](#page-1387-0) [158,](#page-1395-0) [159,](#page-1403-0) [166,](#page-1448-0) [168,](#page-1461-0) [172,](#page-1489-0) [174,](#page-1515-0) [176,](#page-1533-0) [177,](#page-1540-0) [178,](#page-1549-0) [179,](#page-1558-0) [180,](#page-1568-0) [182,](#page-1585-0) [183,](#page-1595-0) [184,](#page-1604-0) [197,](#page-1680-0) [199,](#page-1692-0) [201,](#page-1703-0) [203,](#page-1715-0) [205,](#page-1728-0) [207,](#page-1742-0) [208,](#page-1750-0) [209,](#page-1757-0) [210,](#page-1764-0) [211,](#page-1771-0) [212,](#page-1777-0) [213,](#page-1784-0) [215,](#page-1797-0) [217,](#page-1811-0) [225,](#page-1860-0) [226,](#page-1869-0) [227,](#page-1882-0) [229,](#page-1895-0) [231,](#page-1906-0) [233,](#page-1919-0) [234,](#page-1926-0) [235,](#page-1934-0) [236,](#page-1941-0) [238,](#page-1952-0) [239,](#page-1958-0) [240,](#page-1965-0) [241,](#page-1974-0) [242,](#page-1984-0) [243,](#page-1992-0) [245,](#page-2005-0) [246,](#page-2012-0) [247,](#page-2020-0) [259,](#page-2084-0) [263,](#page-2109-0) [265,](#page-2124-0) [266,](#page-2134-0) [270,](#page-2163-0) [271,](#page-2172-0) [272,](#page-2182-0) [273,](#page-2194-0) [277,](#page-2226-0) [278,](#page-2236-0) [279,](#page-2246-0) [280,](#page-2260-0) [283,](#page-2277-0) [284,](#page-2282-0) [285,](#page-2288-0) [288,](#page-2305-0) [289,](#page-2311-0) [290,](#page-2318-0) [293,](#page-2338-0) [294,](#page-2346-0) [295,](#page-2353-0) [297,](#page-2368-0) [298,](#page-2376-0) [299,](#page-2385-0) [300,](#page-2393-0) [301,](#page-2402-0) [306,](#page-2437-0) [312,](#page-2491-0) [313,](#page-2502-0) [318,](#page-2553-0) [319,](#page-2568-0) [320,](#page-2581-0) [323,](#page-2597-0) [324,](#page-2603-0) [325,](#page-2608-0) [326,](#page-2613-0) [327,](#page-2618-0) [330,](#page-2638-0) [331,](#page-2644-0) [332,](#page-2653-0) [333,](#page-2661-0) [334,](#page-2668-0) [336,](#page-2683-0) [337,](#page-2694-0) [338,](#page-2705-0) [339,](#page-2715-0) [340,](#page-2725-0) [342,](#page-2742-0) [343,](#page-2752-0) [344,](#page-2764-0) [348,](#page-2805-0) [351,](#page-2821-0) [352,](#page-2827-0) [353,](#page-2833-0) [354,](#page-2839-0) [355,](#page-2844-0) [356,](#page-2850-0) [357,](#page-2856-0) [360,](#page-2872-0) [361,](#page-2880-0) [362,](#page-2886-0) [363,](#page-2895-0) [364,](#page-2903-0) [365,](#page-2910-0) [366,](#page-2917-0) [367,](#page-2923-0) [368,](#page-2929-0) [369,](#page-2934-0) [370,](#page-2939-0) [371,](#page-2944-0) [372,](#page-2950-0) [373,](#page-2956-0) [374,](#page-2963-0) [375,](#page-2971-0) [376,](#page-2976-0) [377,](#page-2982-0) [378,](#page-2989-0) [379,](#page-2994-0) [380,](#page-3003-0) [381,](#page-3014-0) [382,](#page-3024-0) [383,](#page-3031-0) [384,](#page-3038-0) [385,](#page-3045-0) [386,](#page-3052-0) [388,](#page-3067-0) [389,](#page-3073-0) [390,](#page-3078-0) [391,](#page-3083-0) [392,](#page-3088-0) [393,](#page-3094-0) [394,](#page-3101-0) [396,](#page-3114-0) [397,](#page-3120-0) [398,](#page-3128-0) [399,](#page-3133-0) [400,](#page-3138-0) [401,](#page-3147-0) [402,](#page-3154-0) [404,](#page-3172-0) [405,](#page-3180-0) [406,](#page-3188-0) [407,](#page-3193-0) [408,](#page-3198-0) [409,](#page-3207-0) [410,](#page-3216-0) [413,](#page-3240-0) [414,](#page-3246-0) [418,](#page-3267-0) [419,](#page-3273-0) [423,](#page-3295-0) [424,](#page-3301-0) [426,](#page-3314-0) [427,](#page-3322-0) [428,](#page-3330-0) [429,](#page-3337-0) [430,](#page-3342-0) [431,](#page-3347-0) [432,](#page-3353-0) [433,](#page-3360-0) [434,](#page-3366-0) [435,](#page-3372-0) [436,](#page-3380-0) [437,](#page-3391-0) [438,](#page-3400-0) [439,](#page-3420-0) [440,](#page-3436-0) [441,](#page-3449-0) [442,](#page-3455-0) [443,](#page-3462-0) [444,](#page-3471-0) [445,](#page-3479-0) [446,](#page-3490-0) [447,](#page-3497-0) [448,](#page-3511-0) [449,](#page-3524-0) [450,](#page-3535-0) [451,](#page-3541-0) [452,](#page-3546-0) [453,](#page-3553-0) [454,](#page-3562-0) [455,](#page-3570-0) [456,](#page-3579-0) [457,](#page-3589-0) [458,](#page-3596-0) [459,](#page-3607-0) [460,](#page-3613-0) [461,](#page-3618-0) [462,](#page-3623-0) [463,](#page-3629-0) [464,](#page-3635-0) [465,](#page-3642-0) [466,](#page-3648-0) [467,](#page-3654-0) [468,](#page-3659-0) [469,](#page-3664-0) [470,](#page-3670-0) [471,](#page-3676-0) [472,](#page-3683-0) [473,](#page-3689-0) [474,](#page-3697-0) [475,](#page-3706-0) [476,](#page-3715-0) [477,](#page-3722-0) [478,](#page-3730-0) [481,](#page-3750-0) [482,](#page-3755-0) [483,](#page-3760-0) [484,](#page-3765-0) [487,](#page-3780-0) [488,](#page-3785-0) [489,](#page-3791-0) [490,](#page-3797-0) [493,](#page-3813-0) [494,](#page-3819-0) [495,](#page-3827-0) [496,](#page-3835-0) [497,](#page-3843-0) [502,](#page-3880-0) [503,](#page-3887-0) [504,](#page-3896-0) [505,](#page-3906-0) [509,](#page-3927-0) [510,](#page-3933-0) [511,](#page-3940-0) [512,](#page-3948-0) [513,](#page-3956-0) [514,](#page-3962-0) [515,](#page-3967-0) [516,](#page-3972-0) [517,](#page-3977-0) [518,](#page-3983-0) [526,](#page-4045-0) [527,](#page-4054-0) [528,](#page-4062-0) [529,](#page-4068-0) [530,](#page-4080-0) [531,](#page-4086-0) [532,](#page-4099-0) [533,](#page-4108-0) [535,](#page-4125-0) [536](#page-4134-0) }

**F(-2) exception fail** { }

#### **Sympy**

- **A grade** { [1,](#page-221-0) [2,](#page-228-0) [3,](#page-235-0) [7,](#page-258-0) [8,](#page-264-0) [9,](#page-271-0) [10,](#page-278-0) [11,](#page-285-0) [12,](#page-292-0) [18,](#page-331-0) [19,](#page-339-0) [20,](#page-347-0) [21,](#page-355-0) [22,](#page-363-0) [29,](#page-409-0) [30,](#page-417-0) [31,](#page-425-0) [32,](#page-435-0) [33,](#page-444-0) [41,](#page-502-0) [42,](#page-511-0) [161,](#page-1415-0) [162,](#page-1422-0) [163,](#page-1429-0) [164,](#page-1436-0) [165,](#page-1442-0) [167,](#page-1454-0) [169,](#page-1468-0) [170,](#page-1476-0) [171,](#page-1482-0) [173,](#page-1502-0) [175,](#page-1526-0) [181,](#page-1576-0) [192,](#page-1646-0) [193,](#page-1653-0) [194,](#page-1660-0) [195,](#page-1667-0) [196,](#page-1673-0) [198,](#page-1686-0) [200,](#page-1697-0) [202,](#page-1709-0) [204,](#page-1721-0) [206,](#page-1734-0) [214,](#page-1790-0) [216,](#page-1803-0) [224,](#page-1852-0) [228,](#page-1889-0) [230,](#page-1901-0) [232,](#page-1912-0) [237,](#page-1947-0) [244,](#page-1999-0) [248,](#page-2029-0) [250,](#page-2039-0) [253,](#page-2054-0) [256,](#page-2069-0) [261,](#page-2097-0) [498,](#page-3849-0) [499,](#page-3858-0) [500,](#page-3866-0) [501,](#page-3873-0) [506,](#page-3912-0) [521,](#page-4003-0) [522,](#page-4012-0) [523,](#page-4020-0) [524,](#page-4028-0) [525](#page-4036-0) }
- **B grade** { [4,](#page-241-0) [13,](#page-299-0) [17,](#page-324-0) [23,](#page-371-0) [28,](#page-402-0) [34,](#page-453-0) [40,](#page-494-0) [54,](#page-597-0) [61,](#page-643-0) [62,](#page-649-0) [66,](#page-674-0) [258,](#page-2079-0) [264,](#page-2116-0) [302,](#page-2411-0) [304,](#page-2424-0) [307](#page-2446-0) }

**C grade** { }

- **F normal fail** { [5,](#page-248-0) [6,](#page-253-0) [14,](#page-306-0) [15,](#page-312-0) [16,](#page-318-0) [24,](#page-378-0) [25,](#page-384-0) [26,](#page-390-0) [27,](#page-396-0) [35,](#page-461-0) [36,](#page-468-0) [37,](#page-475-0) [38,](#page-481-0) [39,](#page-487-0) [43,](#page-520-0) [44,](#page-529-0) [45,](#page-537-0) [46,](#page-543-0) [47,](#page-548-0) [48,](#page-553-0) [49,](#page-560-0) [50,](#page-568-0) [51,](#page-578-0) [52,](#page-585-0) [53,](#page-591-0) [55,](#page-604-0) [56,](#page-610-0) [57,](#page-616-0) [58,](#page-622-0) [59,](#page-629-0) [60,](#page-636-0) [63,](#page-656-0) [64,](#page-662-0) [65,](#page-668-0) [67,](#page-681-0) [68,](#page-687-0) [69,](#page-694-0) [70,](#page-701-0) [71,](#page-708-0) [72,](#page-714-0) [73,](#page-722-0) [74,](#page-729-0) [75,](#page-735-0) [76,](#page-742-0) [77,](#page-750-0) [78,](#page-758-0) [79,](#page-766-0) [80,](#page-774-0) [81,](#page-783-0) [82,](#page-791-0) [83,](#page-799-0) [84,](#page-807-0) [85,](#page-815-0) [86,](#page-823-0) [87,](#page-830-0) [88,](#page-837-0) [89,](#page-846-0) [90,](#page-855-0) [91,](#page-864-0) [92,](#page-873-0) [93,](#page-880-0) [94,](#page-888-0) [95,](#page-897-0) [96,](#page-910-0) [97,](#page-921-0) [98,](#page-930-0) [99,](#page-936-0) [100,](#page-942-0) [101,](#page-950-0) [102,](#page-962-0) [103,](#page-975-0) [104,](#page-983-0) [105,](#page-991-0) [106,](#page-999-0) [107,](#page-1006-0) [108,](#page-1013-0) [109,](#page-1021-0) [110,](#page-1030-0) [111,](#page-1040-0) [112,](#page-1048-0) [113,](#page-1056-0) [114,](#page-1063-0) [115,](#page-1071-0) [116,](#page-1079-0) [117,](#page-1088-0) [118,](#page-1098-0) [119,](#page-1106-0) [120,](#page-1112-0) [121,](#page-1121-0) [122,](#page-1128-0) [123,](#page-1135-0) [124,](#page-1142-0) [125,](#page-1149-0) [126,](#page-1158-0) [127,](#page-1167-0) [128,](#page-1179-0) [129,](#page-1188-0) [130,](#page-1194-0) [131,](#page-1201-0) [132,](#page-1208-0) [133,](#page-1216-0) [134,](#page-1226-0) [135,](#page-1238-0) [136,](#page-1247-0) [137,](#page-1253-0) [138,](#page-1261-0) [139,](#page-1269-0) [140,](#page-1279-0) [147,](#page-1321-0) [148,](#page-1328-0) [149,](#page-1334-0) [150,](#page-1340-0) [151,](#page-1347-0) [152,](#page-1353-0) [153,](#page-1359-0) [154,](#page-1366-0) [155,](#page-1374-0) [156,](#page-1380-0) [157,](#page-1387-0) [158,](#page-1395-0) [159,](#page-1403-0) [166,](#page-1448-0) [168,](#page-1461-0) [172,](#page-1489-0) [174,](#page-1515-0) [176,](#page-1533-0) [177,](#page-1540-0) [178,](#page-1549-0) [179,](#page-1558-0) [180,](#page-1568-0) [182,](#page-1585-0) [183,](#page-1595-0) [184,](#page-1604-0) [197,](#page-1680-0) [199,](#page-1692-0) [201,](#page-1703-0) [203,](#page-1715-0) [205,](#page-1728-0) [207,](#page-1742-0) [208,](#page-1750-0) [209,](#page-1757-0) [210,](#page-1764-0) [211,](#page-1771-0) [212,](#page-1777-0) [213,](#page-1784-0) [215,](#page-1797-0) [217,](#page-1811-0) [225,](#page-1860-0) [226,](#page-1869-0) [227,](#page-1882-0) [229,](#page-1895-0) [231,](#page-1906-0) [233,](#page-1919-0) [234,](#page-1926-0) [235,](#page-1934-0) [236,](#page-1941-0) [238,](#page-1952-0) [239,](#page-1958-0) [240,](#page-1965-0) [241,](#page-1974-0) [242,](#page-1984-0) [243,](#page-1992-0) [245,](#page-2005-0) [246,](#page-2012-0) [247,](#page-2020-0) [259,](#page-2084-0) [260,](#page-2091-0) [262,](#page-2103-0) [263,](#page-2109-0) [265,](#page-2124-0) [266,](#page-2134-0) [267,](#page-2143-0) [268,](#page-2150-0) [269,](#page-2156-0) [270,](#page-2163-0) [271,](#page-2172-0) [272,](#page-2182-0) [273,](#page-2194-0) [274,](#page-2203-0) [275,](#page-2211-0) [276,](#page-2218-0) [277,](#page-2226-0) [278,](#page-2236-0) [279,](#page-2246-0) [280,](#page-2260-0) [283,](#page-2277-0) [284,](#page-2282-0) [285,](#page-2288-0) [288,](#page-2305-0) [289,](#page-2311-0) [290,](#page-2318-0) [293,](#page-2338-0) [294,](#page-2346-0) [295,](#page-2353-0) [297,](#page-2368-0) [298,](#page-2376-0) [299,](#page-2385-0) [300,](#page-2393-0) [301,](#page-2402-0) [303,](#page-2418-0) [305,](#page-2431-0) [306,](#page-2437-0) [308,](#page-2457-0) [309,](#page-2465-0) [310,](#page-2475-0) [311,](#page-2482-0) [312,](#page-2491-0) [313,](#page-2502-0) [314,](#page-2515-0) [315,](#page-2525-0) [316,](#page-2535-0) [317,](#page-2544-0) [318,](#page-2553-0) [319,](#page-2568-0) [320,](#page-2581-0) [323,](#page-2597-0) [324,](#page-2603-0) [325,](#page-2608-0) [326,](#page-2613-0) [327,](#page-2618-0) [330,](#page-2638-0) [331,](#page-2644-0) [332,](#page-2653-0) [333,](#page-2661-0) [334,](#page-2668-0) [336,](#page-2683-0) [337,](#page-2694-0) [338,](#page-2705-0) [339,](#page-2715-0) [340,](#page-2725-0) [342,](#page-2742-0) [343,](#page-2752-0) [344,](#page-2764-0) [345,](#page-2777-0) [346,](#page-2784-0) [347,](#page-2794-0) [348,](#page-2805-0) [351,](#page-2821-0) [352,](#page-2827-0) [353,](#page-2833-0) [354,](#page-2839-0) [355,](#page-2844-0) [356,](#page-2850-0) [357,](#page-2856-0) [360,](#page-2872-0) [361,](#page-2880-0) [362,](#page-2886-0) [363,](#page-2895-0) [364,](#page-2903-0) [365,](#page-2910-0) [366,](#page-2917-0) [367,](#page-2923-0) [368,](#page-2929-0) [369,](#page-2934-0) [370,](#page-2939-0) [371,](#page-2944-0) [372,](#page-2950-0) [373,](#page-2956-0) [374,](#page-2963-0) [375,](#page-2971-0) [376,](#page-2976-0) [377,](#page-2982-0) [378,](#page-2989-0) [379,](#page-2994-0) [380,](#page-3003-0) [381,](#page-3014-0) [382,](#page-3024-0) [383,](#page-3031-0) [384,](#page-3038-0) [385,](#page-3045-0) [386,](#page-3052-0) [388,](#page-3067-0) [389,](#page-3073-0) [390,](#page-3078-0) [391,](#page-3083-0) [392,](#page-3088-0) [393,](#page-3094-0) [394,](#page-3101-0) [396,](#page-3114-0) [397,](#page-3120-0) [398,](#page-3128-0) [399,](#page-3133-0) [400,](#page-3138-0) [401,](#page-3147-0) [402,](#page-3154-0) [404,](#page-3172-0) [405,](#page-3180-0) [406,](#page-3188-0) [407,](#page-3193-0) [408,](#page-3198-0) [409,](#page-3207-0) [410,](#page-3216-0) [413,](#page-3240-0) [414,](#page-3246-0) [418,](#page-3267-0) [419,](#page-3273-0) [423,](#page-3295-0) [424,](#page-3301-0) [426,](#page-3314-0) [427,](#page-3322-0) [428,](#page-3330-0) [429,](#page-3337-0) [430,](#page-3342-0) [431,](#page-3347-0) [432,](#page-3353-0) [433,](#page-3360-0) [434,](#page-3366-0) [435,](#page-3372-0) [436,](#page-3380-0) [437,](#page-3391-0) [438,](#page-3400-0) [439,](#page-3420-0) [440,](#page-3436-0) [441,](#page-3449-0) [442,](#page-3455-0) [443,](#page-3462-0) [444,](#page-3471-0) [445,](#page-3479-0) [446,](#page-3490-0) [447,](#page-3497-0) [448,](#page-3511-0) [449,](#page-3524-0) [450,](#page-3535-0) [451,](#page-3541-0) [452,](#page-3546-0) [453,](#page-3553-0) [454,](#page-3562-0) [455,](#page-3570-0) [456,](#page-3579-0) [457,](#page-3589-0) [458,](#page-3596-0) [459,](#page-3607-0) [460,](#page-3613-0) [461,](#page-3618-0) [462,](#page-3623-0) [463,](#page-3629-0) [464,](#page-3635-0) [465,](#page-3642-0) [466,](#page-3648-0) [467,](#page-3654-0) [468,](#page-3659-0) [469,](#page-3664-0) [470,](#page-3670-0) [471,](#page-3676-0) [472,](#page-3683-0) [473,](#page-3689-0) [474,](#page-3697-0) [475,](#page-3706-0) [476,](#page-3715-0) [477,](#page-3722-0) [478,](#page-3730-0) [481,](#page-3750-0) [482,](#page-3755-0) [483,](#page-3760-0) [484,](#page-3765-0) [487,](#page-3780-0) [488,](#page-3785-0) [489,](#page-3791-0) [490,](#page-3797-0) [493,](#page-3813-0) [494,](#page-3819-0) [495,](#page-3827-0) [496,](#page-3835-0) [497,](#page-3843-0) [502,](#page-3880-0) [503,](#page-3887-0) [505,](#page-3906-0) [509,](#page-3927-0) [510,](#page-3933-0) [511,](#page-3940-0) [512,](#page-3948-0) [513,](#page-3956-0) [514,](#page-3962-0) [515,](#page-3967-0) [516,](#page-3972-0) [517,](#page-3977-0) [518,](#page-3983-0) [519,](#page-3989-0) [520,](#page-3996-0) [526,](#page-4045-0) [527,](#page-4054-0) [528,](#page-4062-0) [529,](#page-4068-0) [530,](#page-4080-0) [531,](#page-4086-0) [537](#page-4143-0) }
- **F(-1) timedout fail** { [416,](#page-3256-0) [421,](#page-3284-0) [504,](#page-3896-0) [532,](#page-4099-0) [533,](#page-4108-0) [535,](#page-4125-0) [536](#page-4134-0) }

 $F(-2)$  exception fail  $\{ \}$ 

## **Reduce**

**A grade** { }

**B grade** { [1,](#page-221-0) [2,](#page-228-0) [3,](#page-235-0) [4,](#page-241-0) [7,](#page-258-0) [8,](#page-264-0) [9,](#page-271-0) [10,](#page-278-0) [11,](#page-285-0) [12,](#page-292-0) [13,](#page-299-0) [17,](#page-324-0) [18,](#page-331-0) [19,](#page-339-0) [20,](#page-347-0) [21,](#page-355-0) [22,](#page-363-0) [23,](#page-371-0) [28,](#page-402-0) [29,](#page-409-0) [30,](#page-417-0) [31,](#page-425-0) [32,](#page-435-0) [33,](#page-444-0) [34,](#page-453-0) [40,](#page-494-0) [41,](#page-502-0) [42,](#page-511-0) [54,](#page-597-0) [61,](#page-643-0) [62,](#page-649-0) [66,](#page-674-0) [107,](#page-1006-0) [114,](#page-1063-0) [115,](#page-1071-0) [118,](#page-1098-0) [124,](#page-1142-0) [125,](#page-1149-0) [126,](#page-1158-0) [161,](#page-1415-0) [162,](#page-1422-0) [163,](#page-1429-0) [164,](#page-1436-0) [165,](#page-1442-0) [167,](#page-1454-0) [169,](#page-1468-0) [170,](#page-1476-0) [171,](#page-1482-0) [173,](#page-1502-0) [175,](#page-1526-0) [181,](#page-1576-0) [192,](#page-1646-0) [193,](#page-1653-0) [194,](#page-1660-0) [195,](#page-1667-0) [196,](#page-1673-0) [198,](#page-1686-0) [200,](#page-1697-0) [202,](#page-1709-0) [204,](#page-1721-0) [206,](#page-1734-0) [214,](#page-1790-0) [216,](#page-1803-0) [224,](#page-1852-0) [228,](#page-1889-0) [230,](#page-1901-0) [232,](#page-1912-0) [237,](#page-1947-0) [244,](#page-1999-0) [248,](#page-2029-0) [250,](#page-2039-0) [253,](#page-2054-0) [256,](#page-2069-0) [258,](#page-2079-0) [260,](#page-2091-0) [261,](#page-2097-0) [262,](#page-2103-0) [264,](#page-2116-0) [267,](#page-2143-0) [268,](#page-2150-0) [269,](#page-2156-0) [274,](#page-2203-0) [275,](#page-2211-0) [276,](#page-2218-0) [302,](#page-2411-0) [303,](#page-2418-0) [304,](#page-2424-0) [305,](#page-2431-0) [307,](#page-2446-0) [308,](#page-2457-0) [309,](#page-2465-0) [310,](#page-2475-0) [311,](#page-2482-0) [314,](#page-2515-0) [315,](#page-2525-0) [316,](#page-2535-0) [317,](#page-2544-0) [345,](#page-2777-0) [346,](#page-2784-0) [347,](#page-2794-0) [498,](#page-3849-0) [499,](#page-3858-0) [500,](#page-3866-0) [501,](#page-3873-0) [506,](#page-3912-0) [519,](#page-3989-0) [520,](#page-3996-0) [521,](#page-4003-0) [522,](#page-4012-0) [523,](#page-4020-0) [524,](#page-4028-0) [525,](#page-4036-0) [537](#page-4143-0) }

**C grade** { }

**F normal fail** { [5,](#page-248-0) [6,](#page-253-0) [14,](#page-306-0) [15,](#page-312-0) [16,](#page-318-0) [24,](#page-378-0) [25,](#page-384-0) [26,](#page-390-0) [27,](#page-396-0) [35,](#page-461-0) [36,](#page-468-0) [37,](#page-475-0) [38,](#page-481-0) [39,](#page-487-0) [43,](#page-520-0) [44,](#page-529-0) [45,](#page-537-0) [46,](#page-543-0) [47,](#page-548-0) [48,](#page-553-0) [49,](#page-560-0) [50,](#page-568-0) [51,](#page-578-0) [52,](#page-585-0) [53,](#page-591-0) [55,](#page-604-0) [56,](#page-610-0) [57,](#page-616-0) [58,](#page-622-0) [59,](#page-629-0) [60,](#page-636-0) [63,](#page-656-0) [64,](#page-662-0) [65,](#page-668-0) [67,](#page-681-0) [68,](#page-687-0) [69,](#page-694-0) [70,](#page-701-0) [71,](#page-708-0) [72,](#page-714-0) [73,](#page-722-0) [74,](#page-729-0) [75,](#page-735-0) [76,](#page-742-0) [77,](#page-750-0) [78,](#page-758-0) [79,](#page-766-0) [80,](#page-774-0) [81,](#page-783-0) [82,](#page-791-0) [83,](#page-799-0) [84,](#page-807-0) [85,](#page-815-0) [86,](#page-823-0) [87,](#page-830-0) [88,](#page-837-0) [89,](#page-846-0) [90,](#page-855-0) [91,](#page-864-0) [92,](#page-873-0) [93,](#page-880-0) [94,](#page-888-0) [95,](#page-897-0) [96,](#page-910-0) [97,](#page-921-0) [98,](#page-930-0) [99,](#page-936-0) [100,](#page-942-0) [101,](#page-950-0) [102,](#page-962-0) [103,](#page-975-0) [104,](#page-983-0) [105,](#page-991-0) [106,](#page-999-0) [108,](#page-1013-0) [109,](#page-1021-0) [110,](#page-1030-0) [111,](#page-1040-0) [112,](#page-1048-0) [113,](#page-1056-0) [116,](#page-1079-0) [117,](#page-1088-0) [119,](#page-1106-0) [120,](#page-1112-0) [121,](#page-1121-0) [122,](#page-1128-0) [123,](#page-1135-0) [127,](#page-1167-0) [128,](#page-1179-0) [129,](#page-1188-0) [130,](#page-1194-0) [131,](#page-1201-0) [132,](#page-1208-0) [133,](#page-1216-0) [134,](#page-1226-0) [135,](#page-1238-0) [136,](#page-1247-0) [137,](#page-1253-0) [138,](#page-1261-0) [139,](#page-1269-0) [140,](#page-1279-0) [147,](#page-1321-0) [148,](#page-1328-0) [149,](#page-1334-0) [150,](#page-1340-0) [151,](#page-1347-0) [152,](#page-1353-0) [153,](#page-1359-0) [154,](#page-1366-0) [155,](#page-1374-0) [156,](#page-1380-0) [157,](#page-1387-0) [158,](#page-1395-0) [159,](#page-1403-0) [166,](#page-1448-0) [168,](#page-1461-0) [172,](#page-1489-0) [174,](#page-1515-0) [176,](#page-1533-0) [177,](#page-1540-0) [178,](#page-1549-0) [179,](#page-1558-0) [180,](#page-1568-0) [182,](#page-1585-0) [183,](#page-1595-0) [184,](#page-1604-0) [197,](#page-1680-0) [199,](#page-1692-0) [201,](#page-1703-0) [203,](#page-1715-0) [205,](#page-1728-0) [207,](#page-1742-0) [208,](#page-1750-0) [209,](#page-1757-0) [210,](#page-1764-0) [211,](#page-1771-0) [212,](#page-1777-0) [213,](#page-1784-0) [215,](#page-1797-0) [217,](#page-1811-0) [225,](#page-1860-0) [226,](#page-1869-0) [227,](#page-1882-0) [229,](#page-1895-0) [231,](#page-1906-0) [233,](#page-1919-0) [234,](#page-1926-0) [235,](#page-1934-0) [236,](#page-1941-0) [238,](#page-1952-0) [239,](#page-1958-0) [240,](#page-1965-0) [241,](#page-1974-0) [242,](#page-1984-0) [243,](#page-1992-0) [245,](#page-2005-0) [246,](#page-2012-0) [247,](#page-2020-0) [259,](#page-2084-0) [263,](#page-2109-0) [265,](#page-2124-0) [266,](#page-2134-0) [270,](#page-2163-0) [271,](#page-2172-0) [272,](#page-2182-0) [273,](#page-2194-0) [277,](#page-2226-0) [278,](#page-2236-0) [279,](#page-2246-0) [280,](#page-2260-0) [283,](#page-2277-0) [284,](#page-2282-0) [285,](#page-2288-0) [288,](#page-2305-0) [289,](#page-2311-0) [290,](#page-2318-0) [293,](#page-2338-0) [294,](#page-2346-0) [295,](#page-2353-0) [297,](#page-2368-0) [298,](#page-2376-0) [299,](#page-2385-0) [300,](#page-2393-0) [301,](#page-2402-0) [306,](#page-2437-0) [312,](#page-2491-0) [313,](#page-2502-0) [318,](#page-2553-0) [319,](#page-2568-0) [320,](#page-2581-0) [323,](#page-2597-0) [324,](#page-2603-0) [325,](#page-2608-0) [326,](#page-2613-0) [327,](#page-2618-0) [330,](#page-2638-0) [331,](#page-2644-0) [332,](#page-2653-0) [333,](#page-2661-0) [334,](#page-2668-0) [336,](#page-2683-0) [337,](#page-2694-0) [338,](#page-2705-0) [339,](#page-2715-0) [340,](#page-2725-0) [342,](#page-2742-0) [343,](#page-2752-0) [344,](#page-2764-0) [348,](#page-2805-0) [351,](#page-2821-0) [352,](#page-2827-0) [353,](#page-2833-0) [354,](#page-2839-0) [355,](#page-2844-0) [356,](#page-2850-0) [357,](#page-2856-0) [360,](#page-2872-0) [361,](#page-2880-0) [362,](#page-2886-0) [363,](#page-2895-0) [364,](#page-2903-0) [365,](#page-2910-0) [366,](#page-2917-0) [367,](#page-2923-0) [368,](#page-2929-0) [369,](#page-2934-0) [370,](#page-2939-0) [371,](#page-2944-0) [372,](#page-2950-0) [373,](#page-2956-0) [374,](#page-2963-0) [375,](#page-2971-0) [376,](#page-2976-0) [377,](#page-2982-0) [378,](#page-2989-0) [379,](#page-2994-0) [380,](#page-3003-0) [381,](#page-3014-0) [382,](#page-3024-0) [383,](#page-3031-0) [384,](#page-3038-0) [385,](#page-3045-0) [386,](#page-3052-0) [388,](#page-3067-0) [389,](#page-3073-0) [390,](#page-3078-0) [391,](#page-3083-0) [392,](#page-3088-0) [393,](#page-3094-0) [394,](#page-3101-0) [396,](#page-3114-0) [397,](#page-3120-0) [398,](#page-3128-0) [399,](#page-3133-0) [400,](#page-3138-0) [401,](#page-3147-0) [402,](#page-3154-0) [404,](#page-3172-0) [405,](#page-3180-0) [406,](#page-3188-0) [407,](#page-3193-0) [408,](#page-3198-0) [409,](#page-3207-0) [410,](#page-3216-0) [413,](#page-3240-0) [414,](#page-3246-0) [418,](#page-3267-0) [419,](#page-3273-0) [423,](#page-3295-0) [424,](#page-3301-0) [426,](#page-3314-0) [427,](#page-3322-0) [428,](#page-3330-0) [429,](#page-3337-0) [430,](#page-3342-0) [431,](#page-3347-0) [432,](#page-3353-0) [433,](#page-3360-0) [434,](#page-3366-0) [435,](#page-3372-0) [436,](#page-3380-0) [437,](#page-3391-0) [438,](#page-3400-0) [439,](#page-3420-0) [440,](#page-3436-0) [441,](#page-3449-0) [442,](#page-3455-0) [443,](#page-3462-0) [444,](#page-3471-0) [445,](#page-3479-0) [446,](#page-3490-0) [447,](#page-3497-0) [448,](#page-3511-0) [449,](#page-3524-0) [450,](#page-3535-0) [451,](#page-3541-0) [452,](#page-3546-0) [453,](#page-3553-0) [454,](#page-3562-0) [455,](#page-3570-0) [456,](#page-3579-0) [457,](#page-3589-0) [458,](#page-3596-0) [459,](#page-3607-0) [460,](#page-3613-0) [461,](#page-3618-0) [462,](#page-3623-0) [463,](#page-3629-0) [464,](#page-3635-0) [465,](#page-3642-0) [466,](#page-3648-0) [467,](#page-3654-0) [468,](#page-3659-0) [469,](#page-3664-0) [470,](#page-3670-0) [471,](#page-3676-0) [472,](#page-3683-0) [473,](#page-3689-0) [474,](#page-3697-0) [475,](#page-3706-0) [476,](#page-3715-0) [477,](#page-3722-0) [478,](#page-3730-0) [481,](#page-3750-0) [482,](#page-3755-0) [483,](#page-3760-0) [484,](#page-3765-0) [487,](#page-3780-0) [488,](#page-3785-0) [489,](#page-3791-0) [490,](#page-3797-0) [493,](#page-3813-0) [494,](#page-3819-0) [495,](#page-3827-0) [496,](#page-3835-0) [497,](#page-3843-0) [502,](#page-3880-0) [503,](#page-3887-0) [504,](#page-3896-0) [505,](#page-3906-0) [509,](#page-3927-0) [510,](#page-3933-0) [511,](#page-3940-0) [512,](#page-3948-0) [513,](#page-3956-0) [514,](#page-3962-0) [515,](#page-3967-0) [516,](#page-3972-0) [517,](#page-3977-0) [518,](#page-3983-0) [526,](#page-4045-0) [527,](#page-4054-0) [528,](#page-4062-0) [529,](#page-4068-0) [530,](#page-4080-0) [531,](#page-4086-0) [532,](#page-4099-0) [533,](#page-4108-0) [535,](#page-4125-0) [536](#page-4134-0) }

 $F(-1)$  timedout fail  $\{ \}$ 

**F(-2) exception fail** { }

# <span id="page-50-0"></span>**2.2 Detailed conclusion table per each integral for all CAS systems**

Detailed conclusion table per each integral is given by the table below. The elapsed time is in seconds. For failed result it is given as **F(-1)** if the failure was due to timeout. It is given as **F(-2)** if the failure was due to an exception being raised, which could indicate a bug in the system. If the failure was due to integral not being evaluated within the time limit, then it is given as **F**.

In this table, the column N.S. means **normalized size** and is defined as  $\frac{\text{antiderivative leaf size}}{\text{optimal antiderivative leaf size}}$ . To make the table fit the page, the name Mathematica was abbreviated to MMA.

| Problem 1  | Optimal      | Rubi        | MMA          | Maple       | Maxima      | Fricas       | Sympy        | Giac       | Reduce     | Mupad    |
|------------|--------------|-------------|--------------|-------------|-------------|--------------|--------------|------------|------------|----------|
| grade      | N/A          | A           | $\mathbf{A}$ | $\mathbf A$ | $\mathbf A$ | $\mathbf{A}$ | $\mathbf A$  | $\bf{B}$   | $\bf{B}$   | B        |
| verified   | N/A          | Yes         | Yes          | Yes         | TBD         | TBD          | <b>TBD</b>   | TBD        | TBD        | TBD      |
| size       | 108          | 99          | 97           | 92          | 121         | 114          | 124          | 491        | 103        | 103      |
| N.S.       | $\mathbf 1$  | 0.92        | 0.90         | 0.85        | 1.12        | 1.06         | 1.15         | 4.55       | 0.95       | 0.95     |
| time (sec) | N/A          | 0.307       | 0.042        | 0.232       | 0.026       | 0.085        | 0.419        | 0.124      | 0.171      | 3.429    |
|            |              |             |              |             |             |              |              |            |            |          |
| Problem 2  | Optimal      | Rubi        | MMA          | Maple       | Maxima      | Fricas       | Sympy        | Giac       | Reduce     | Mupad    |
| grade      | N/A          | $\mathbf A$ | $\mathbf A$  | $\mathbf A$ | $\mathbf A$ | $\mathbf A$  | $\mathbf{A}$ | $\bf{B}$   | $\bf{B}$   | $\bf{B}$ |
| verified   | N/A          | Yes         | Yes          | Yes         | <b>TBD</b>  | <b>TBD</b>   | <b>TBD</b>   | <b>TBD</b> | <b>TBD</b> | TBD      |
| size       | 96           | 89          | 87           | 84          | 110         | 102          | 112          | 394        | 92         | 92       |
| N.S.       | $\mathbf{1}$ | 0.93        | 0.91         | 0.88        | 1.15        | 1.06         | 1.17         | 4.10       | 0.96       | 0.96     |
| time (sec) | N/A          | 0.317       | 0.040        | 0.222       | 0.031       | 0.092        | 0.473        | 0.124      | 0.163      | 3.504    |
|            |              |             |              |             |             |              |              |            |            |          |

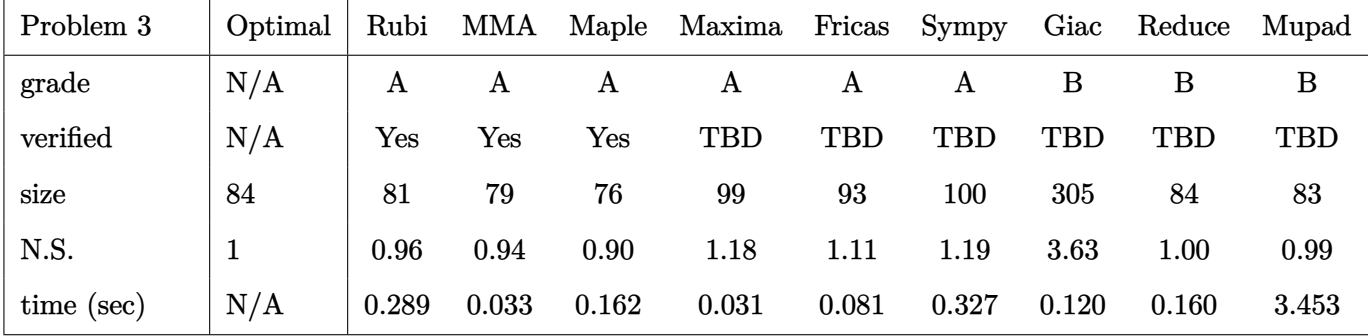

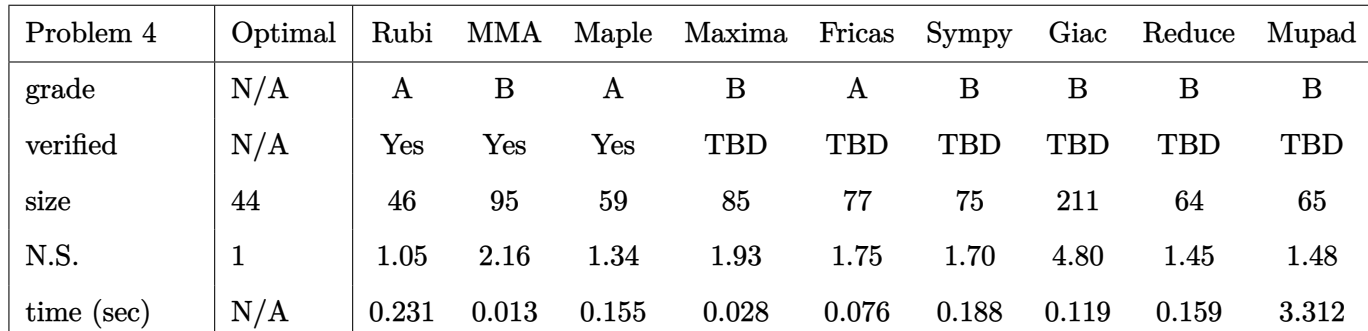

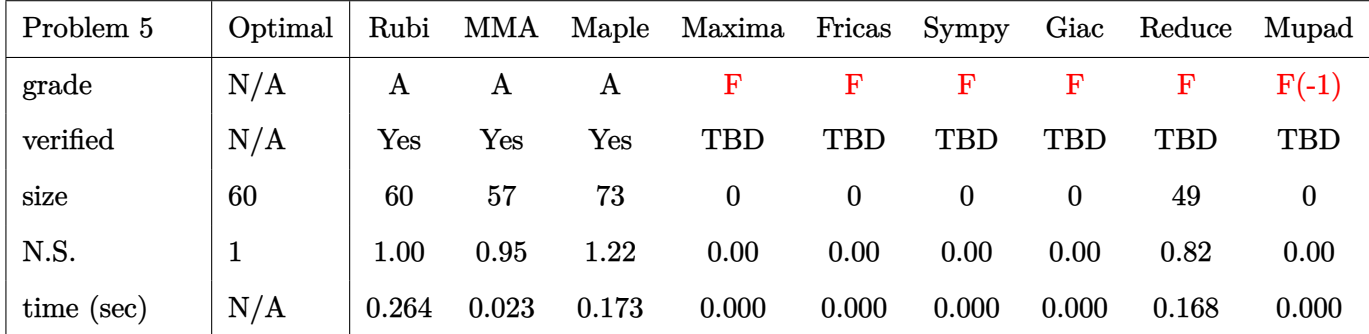

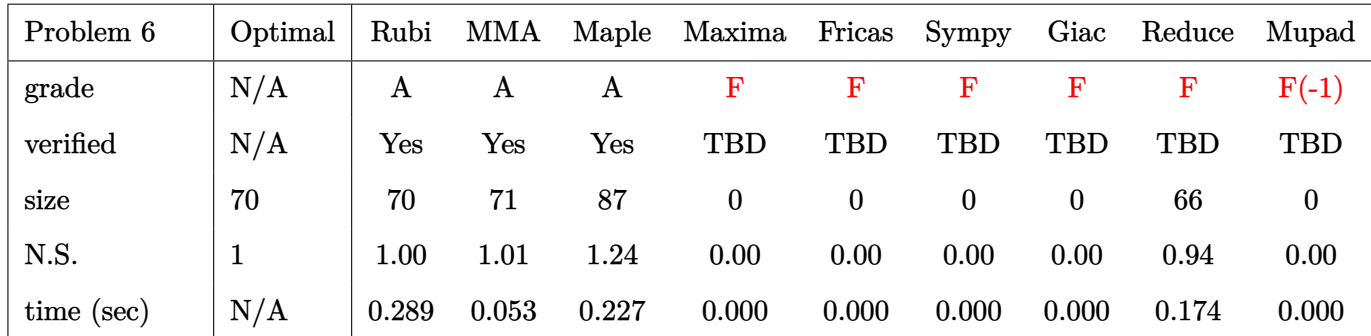

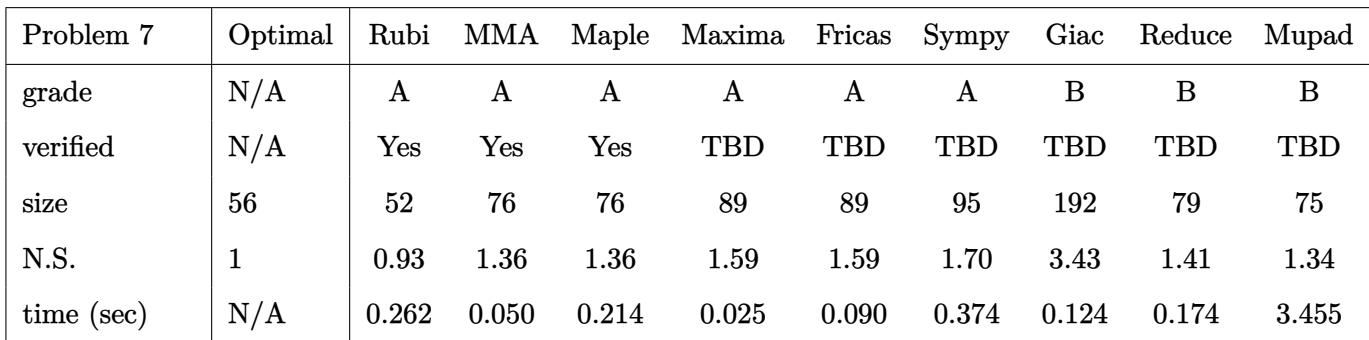

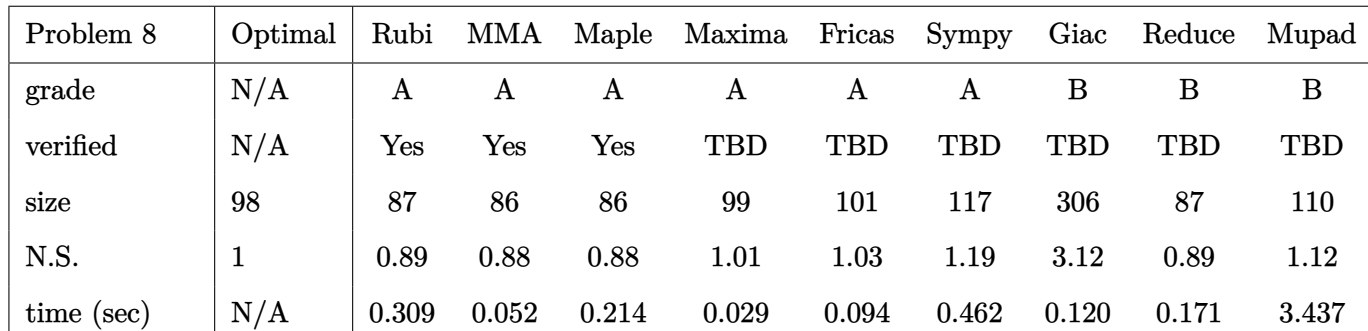

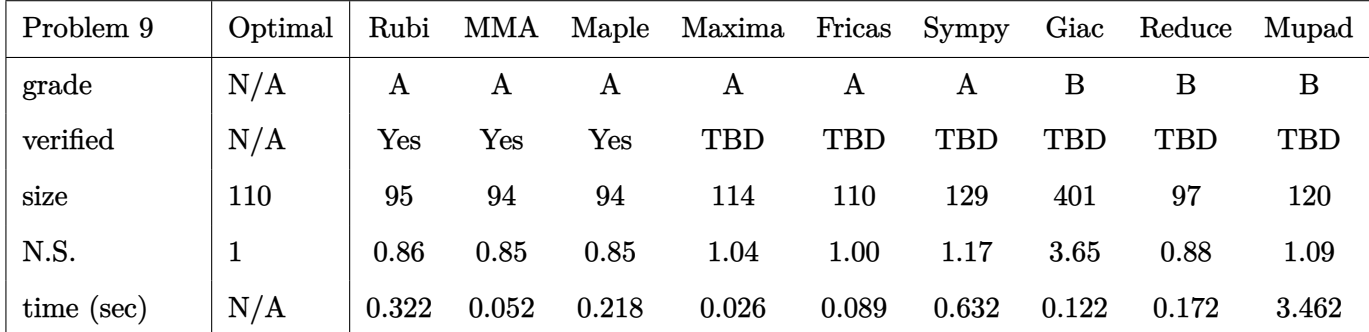

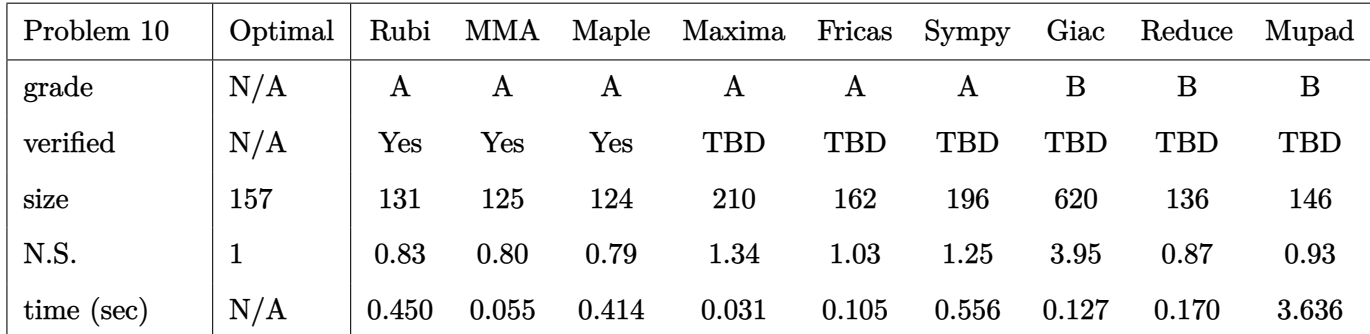

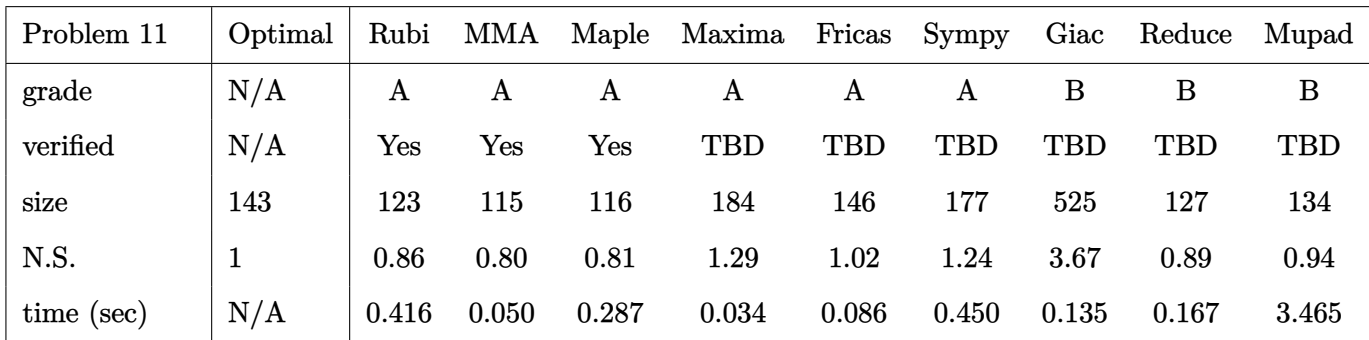

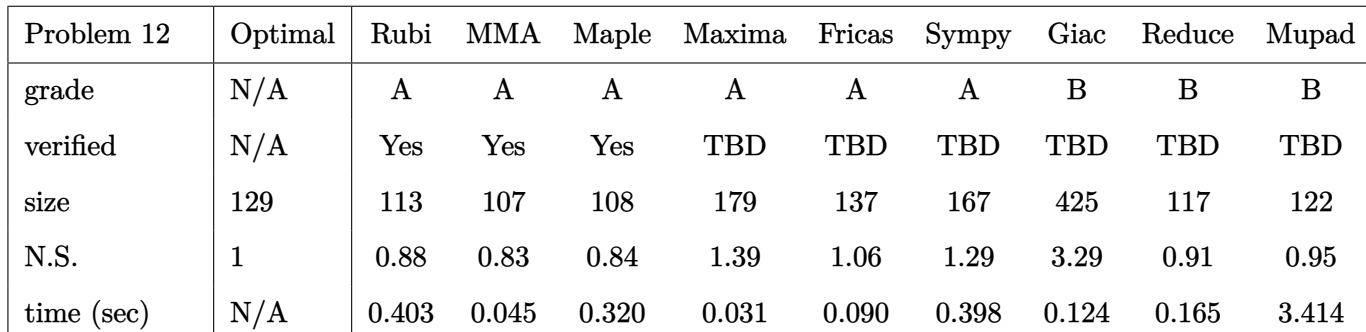

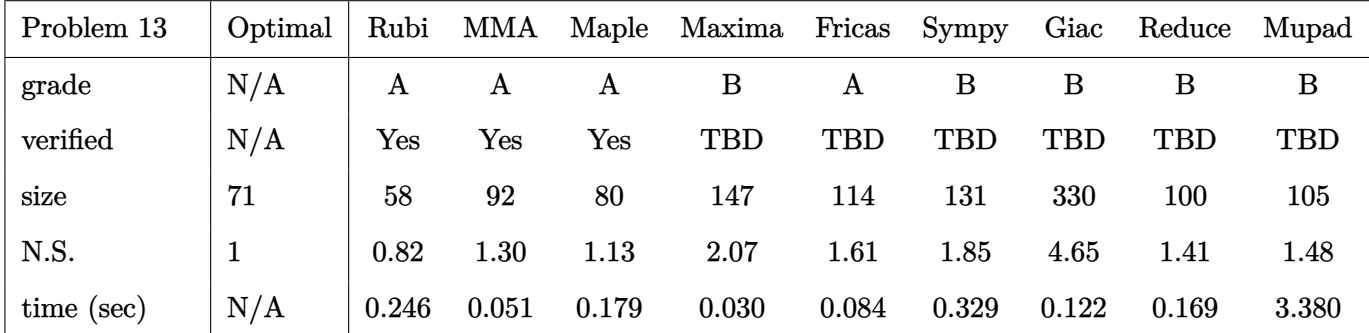

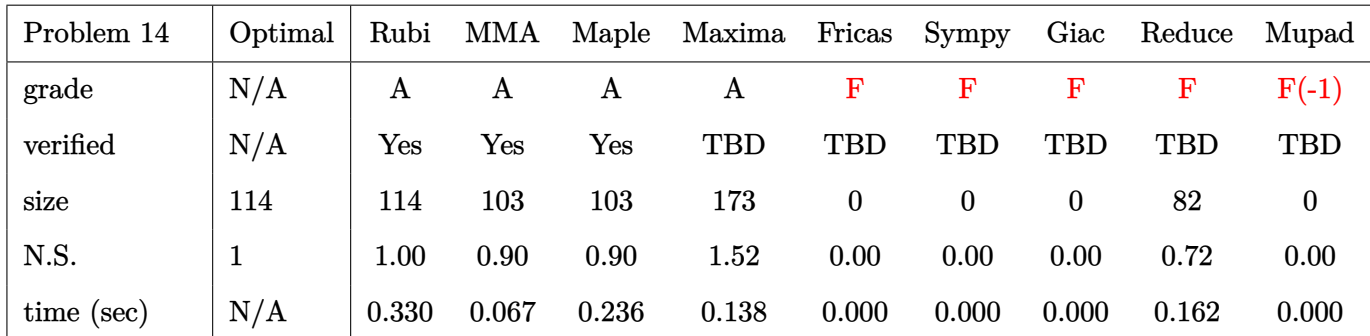

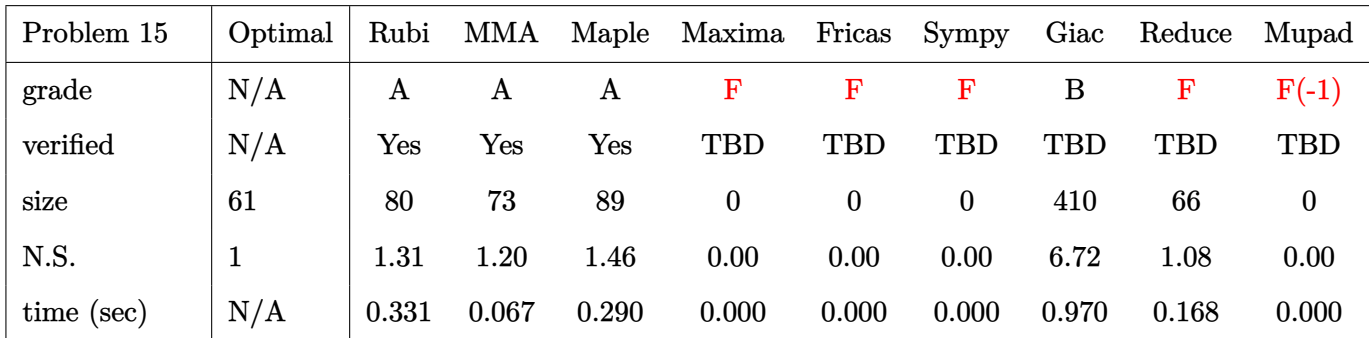

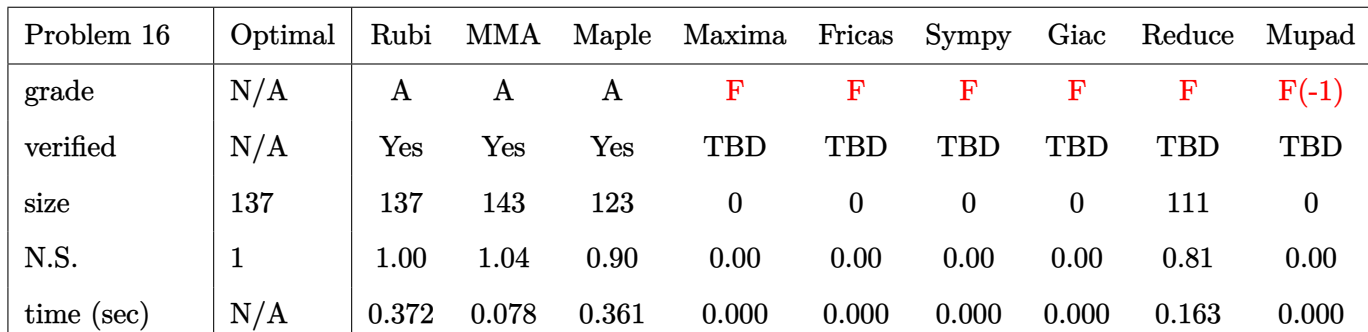

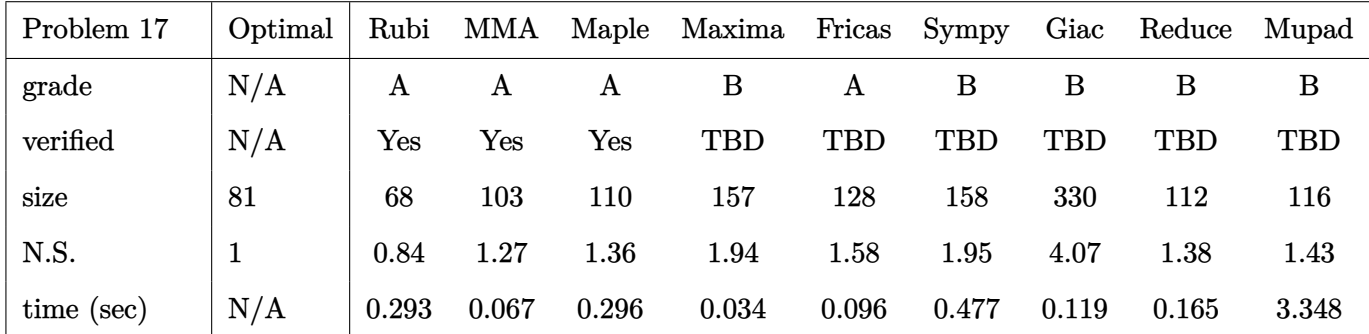

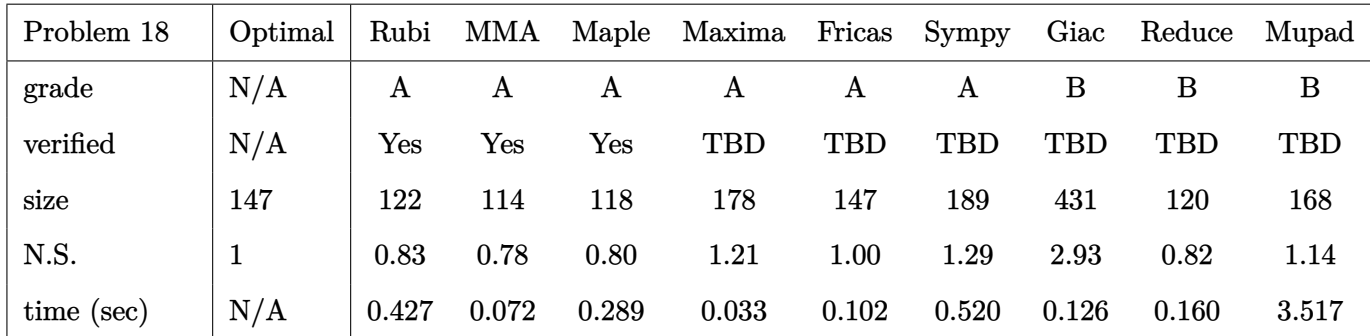

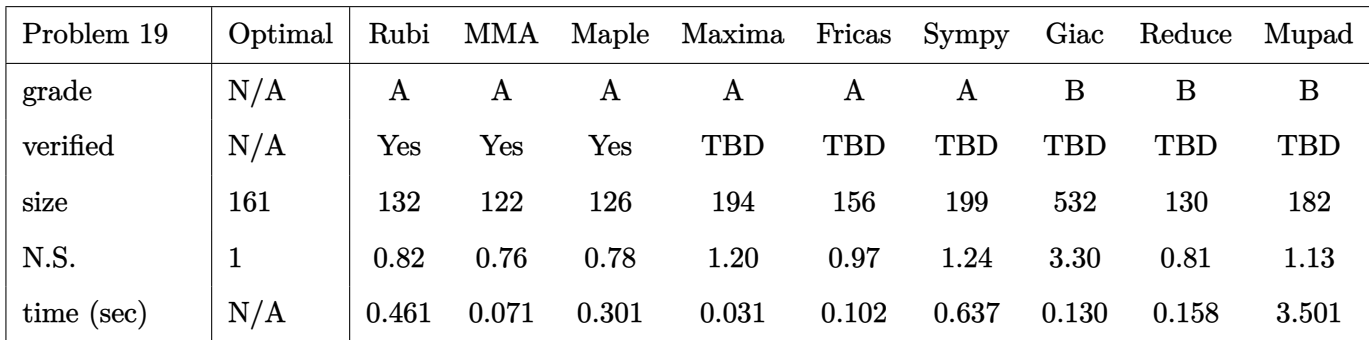

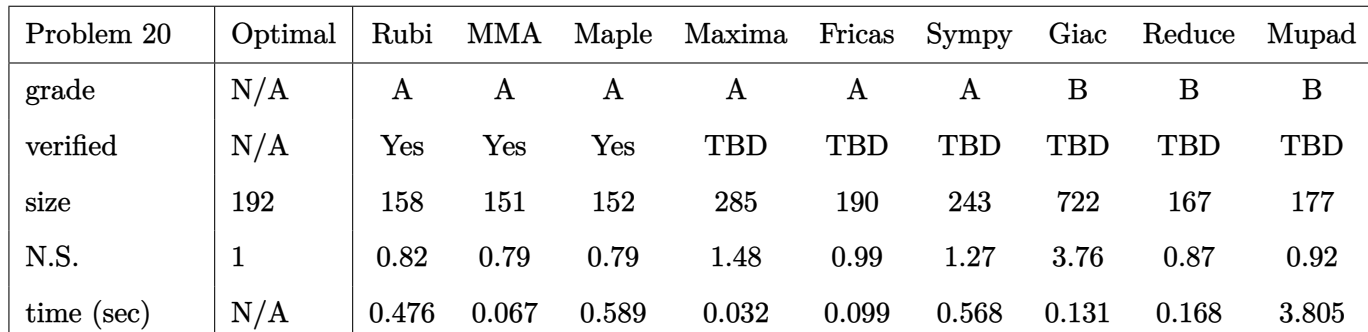

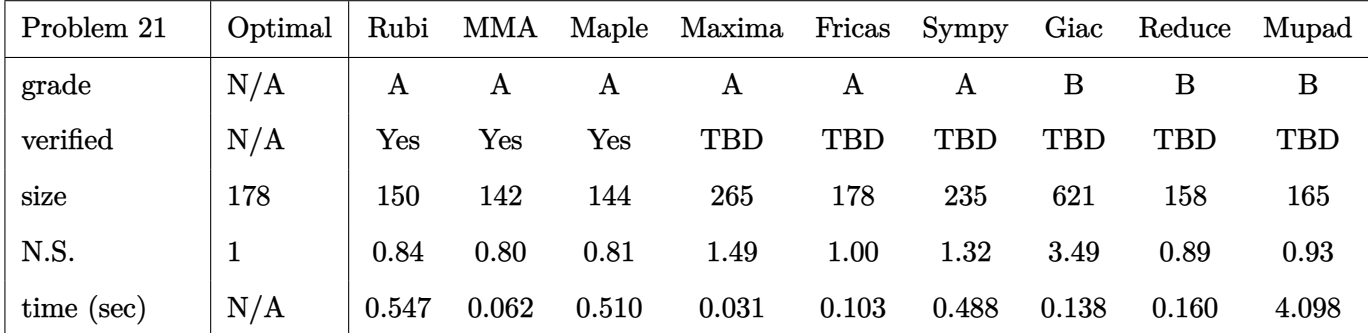

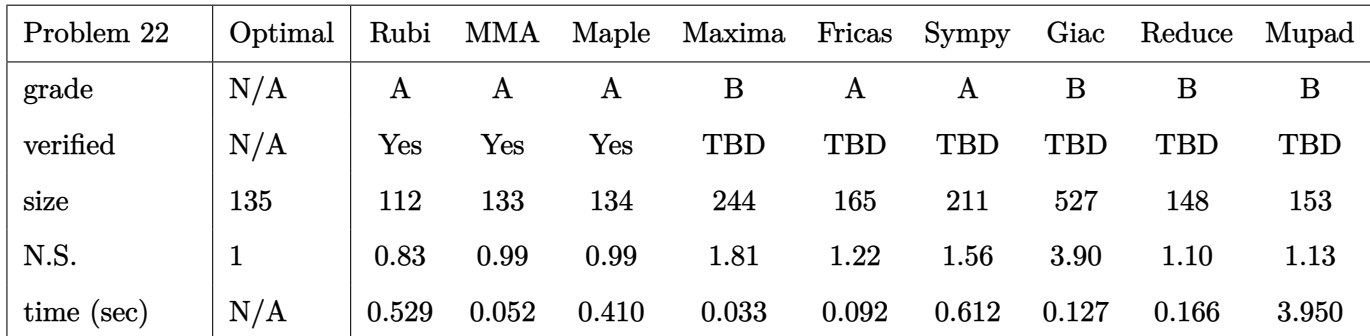

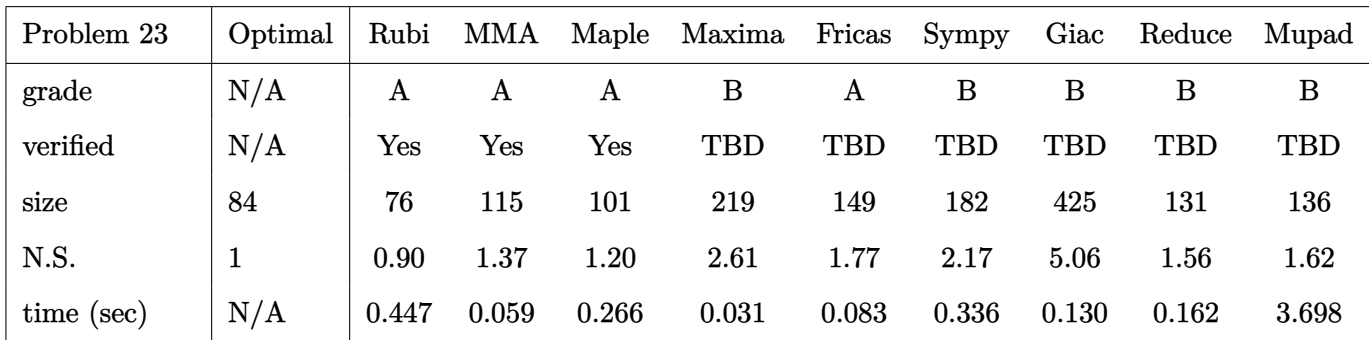

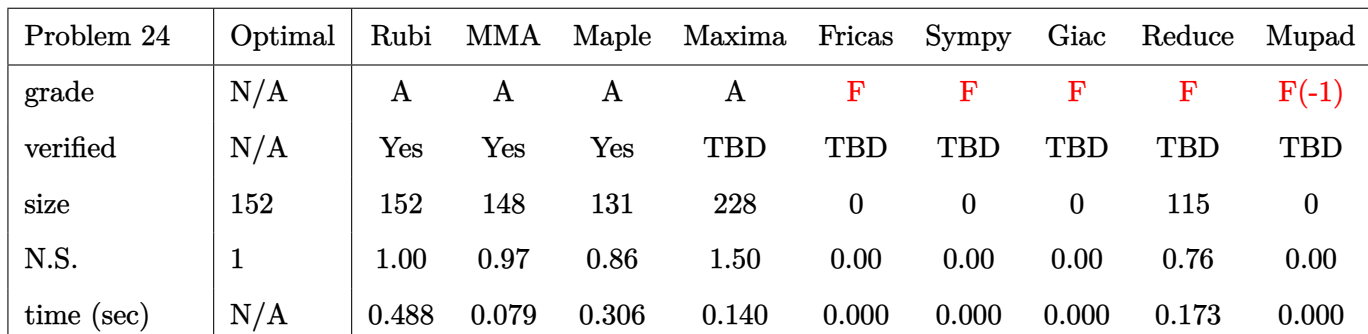

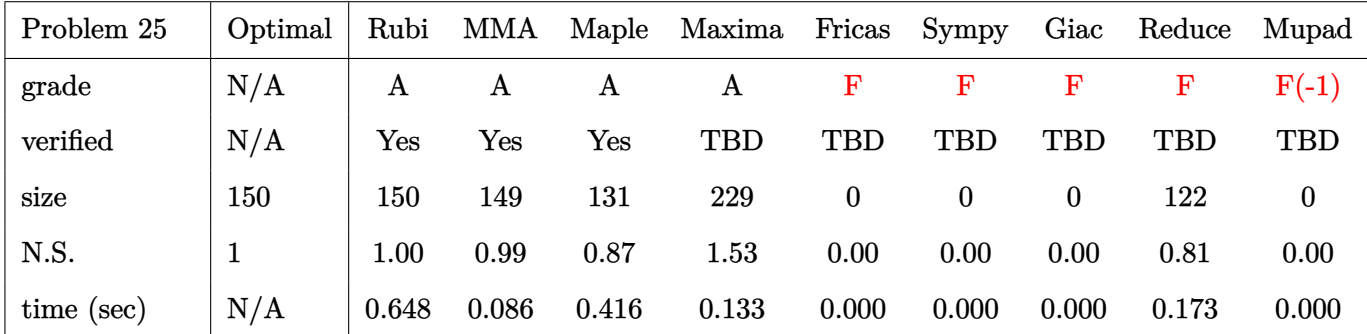

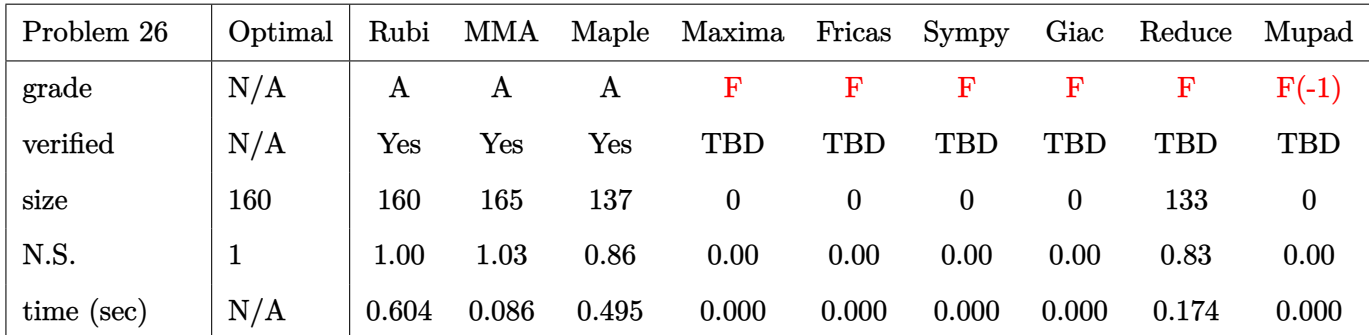

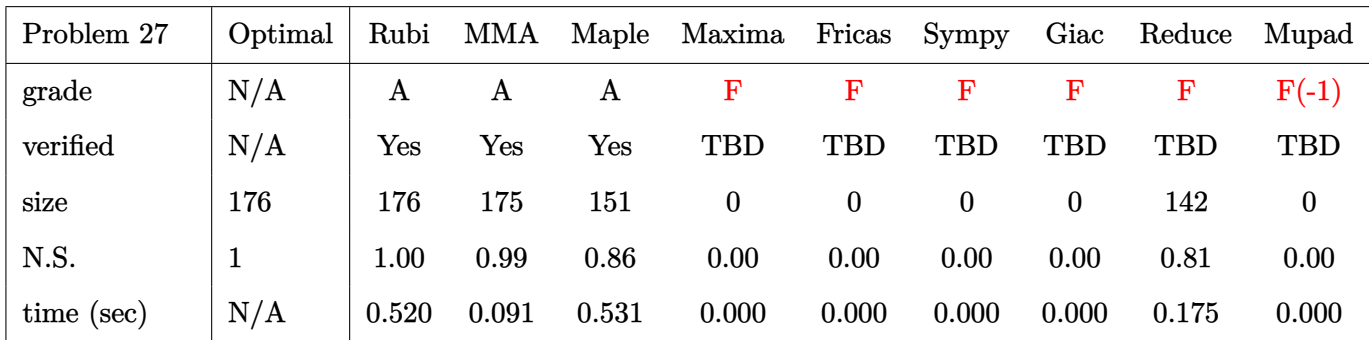

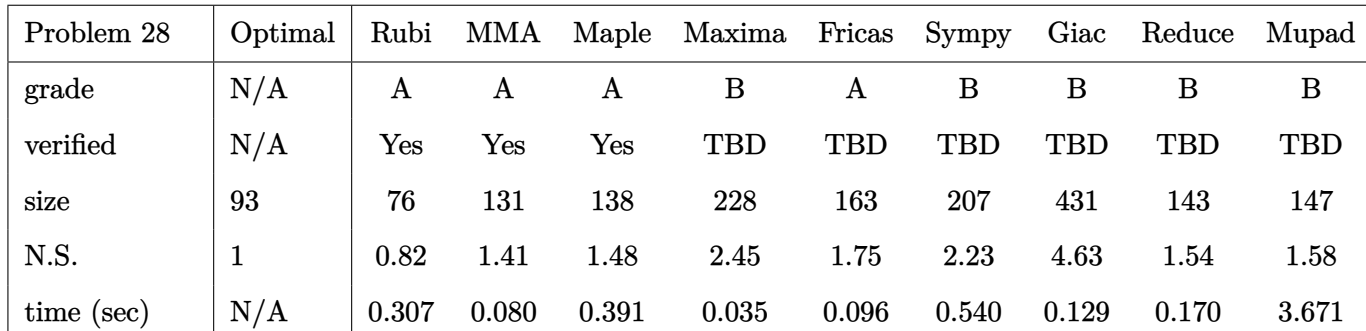

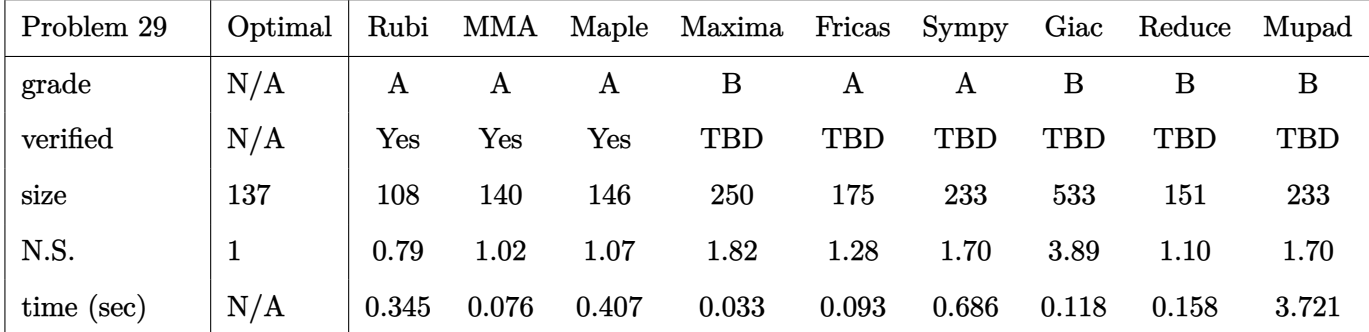

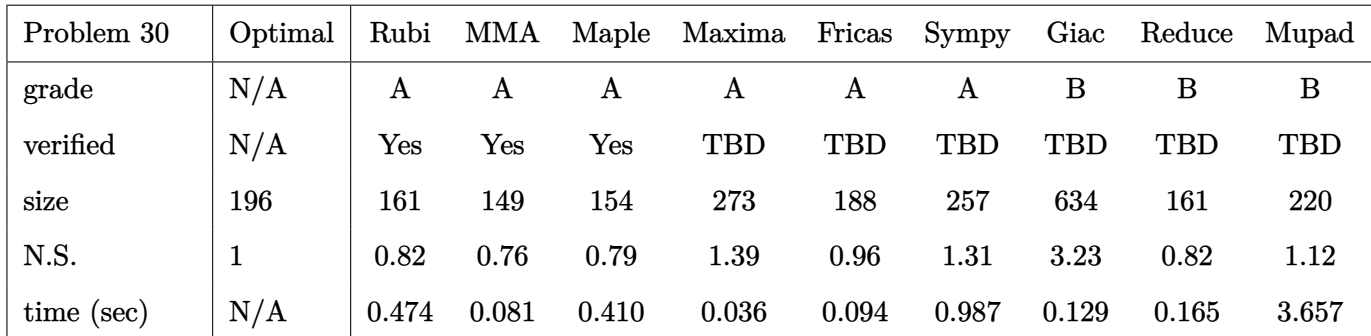

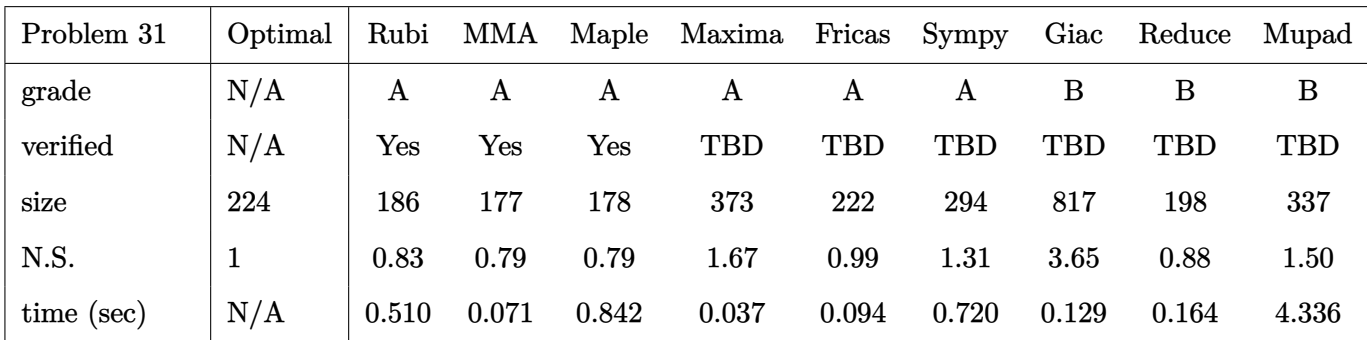

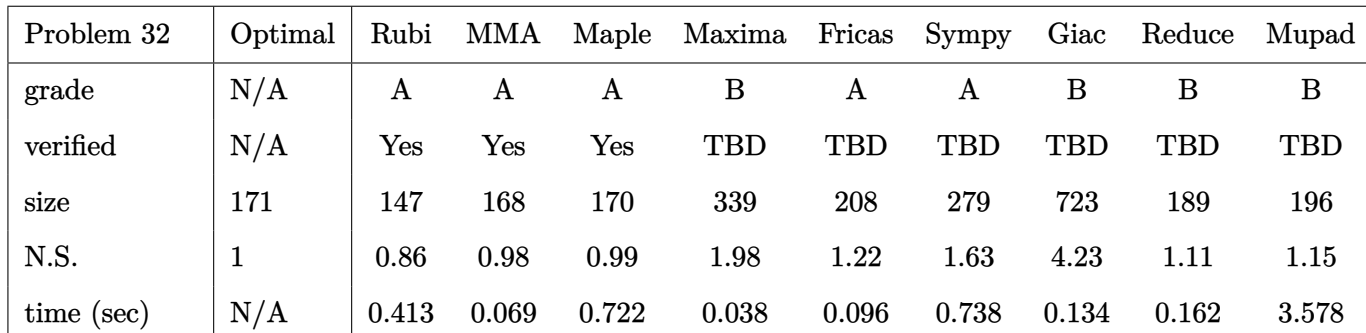

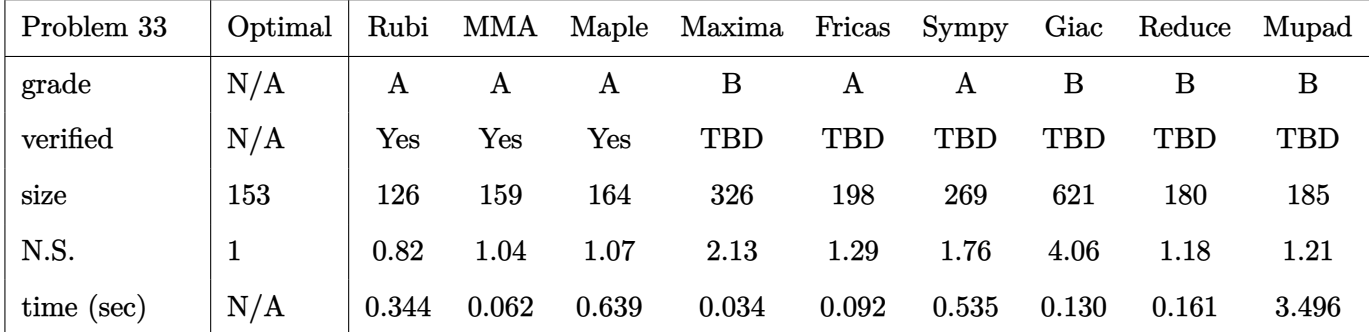

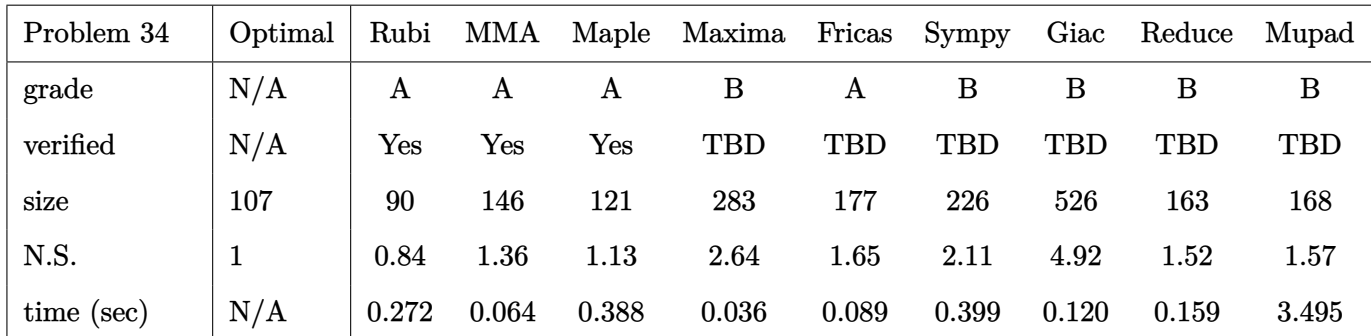

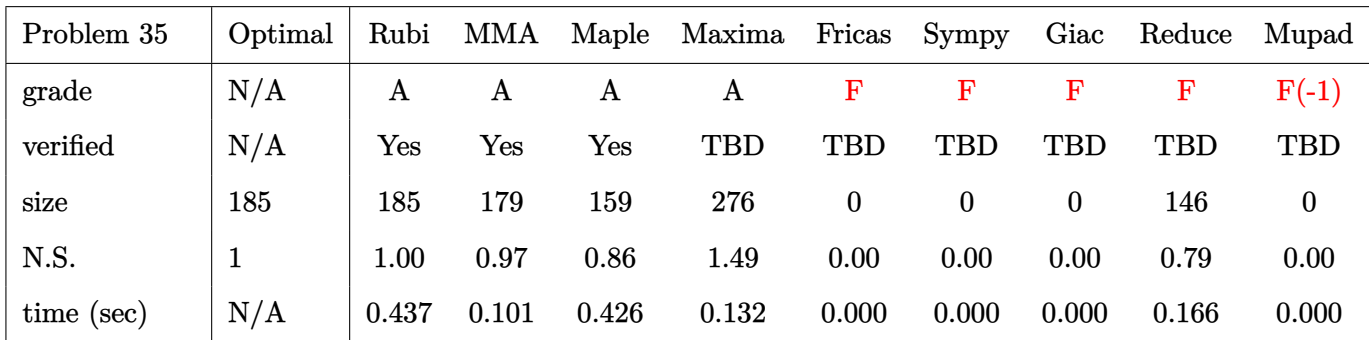

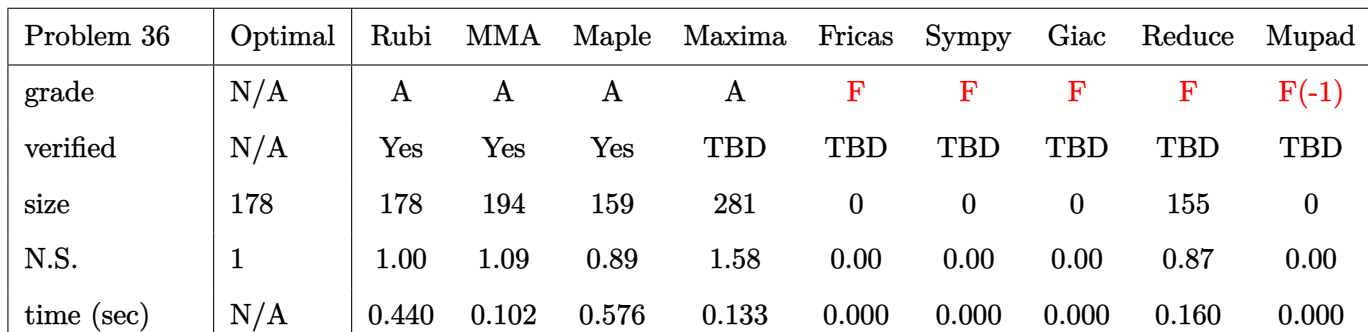

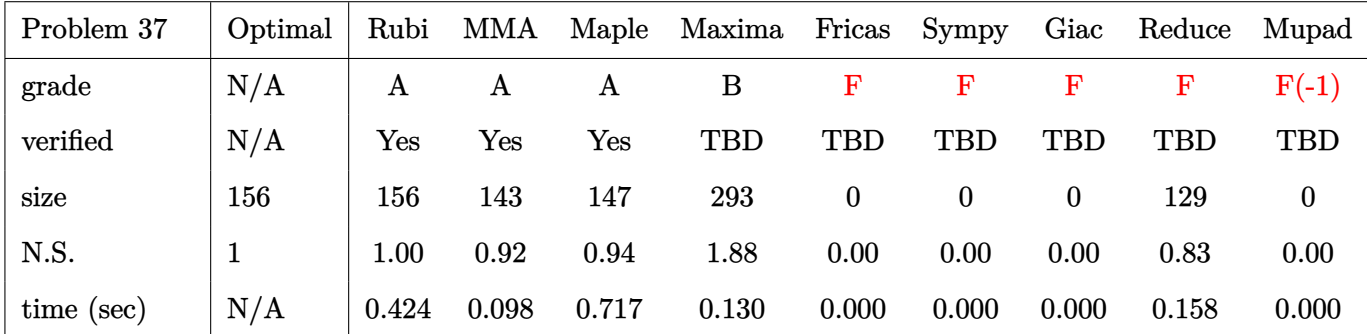

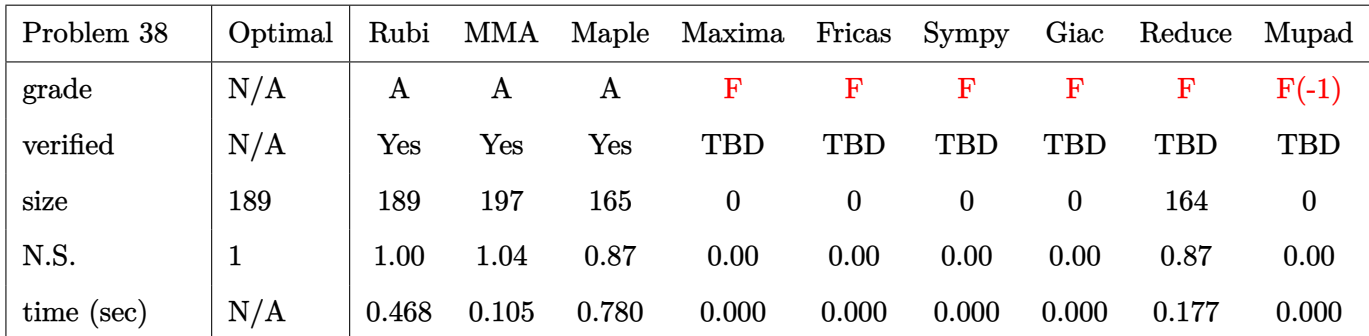

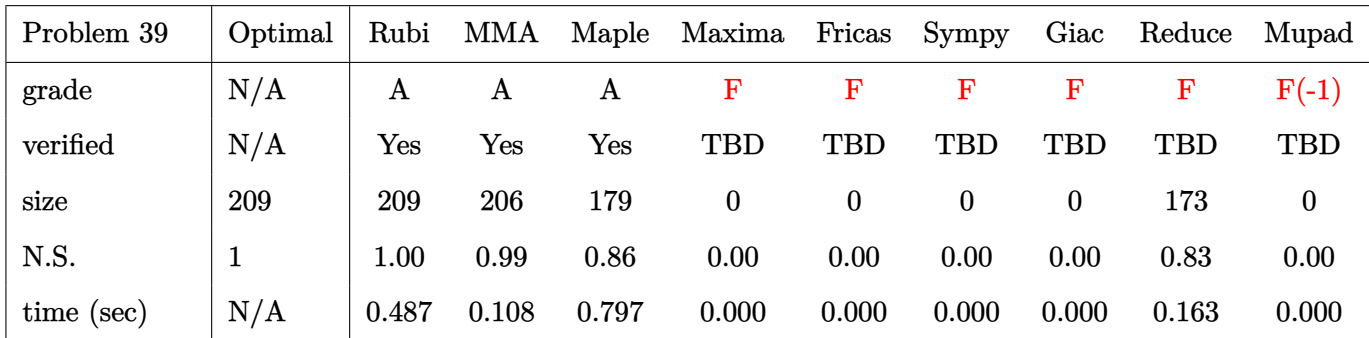

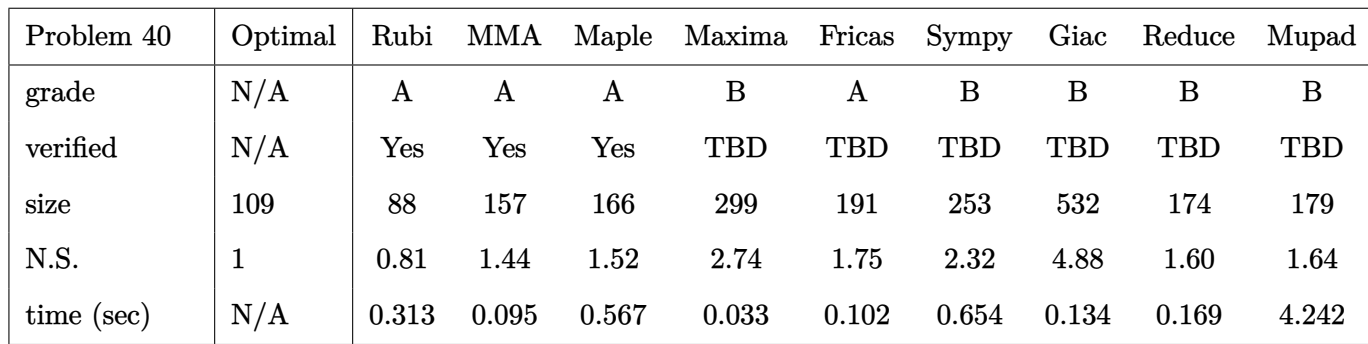

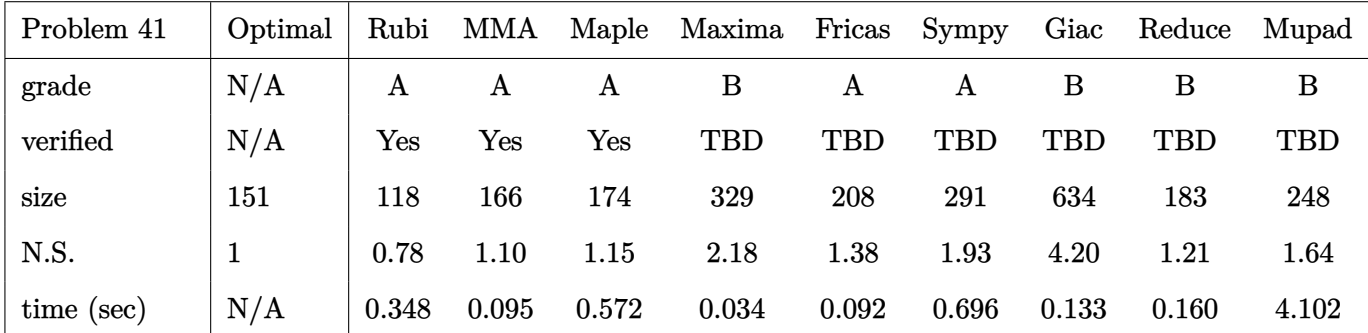

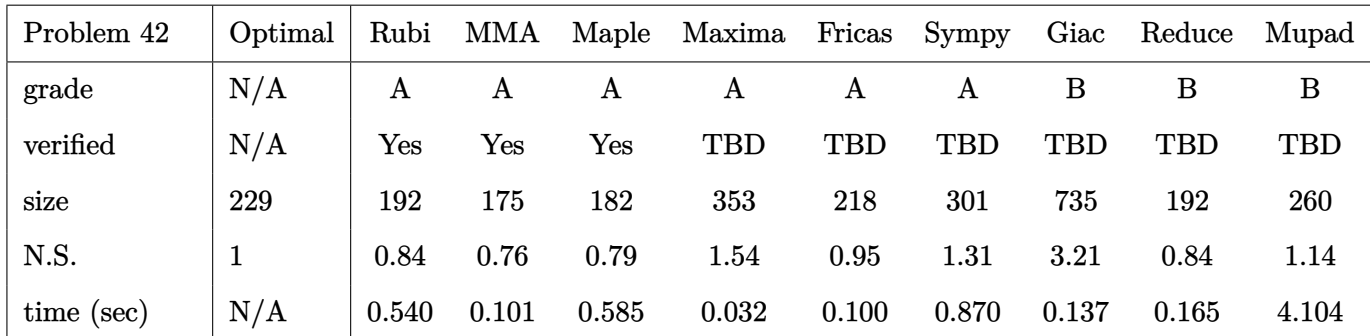

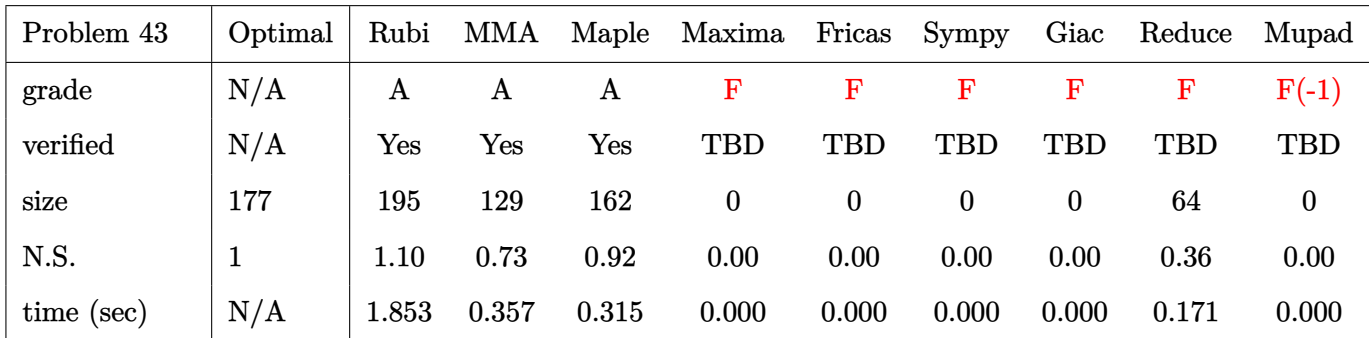

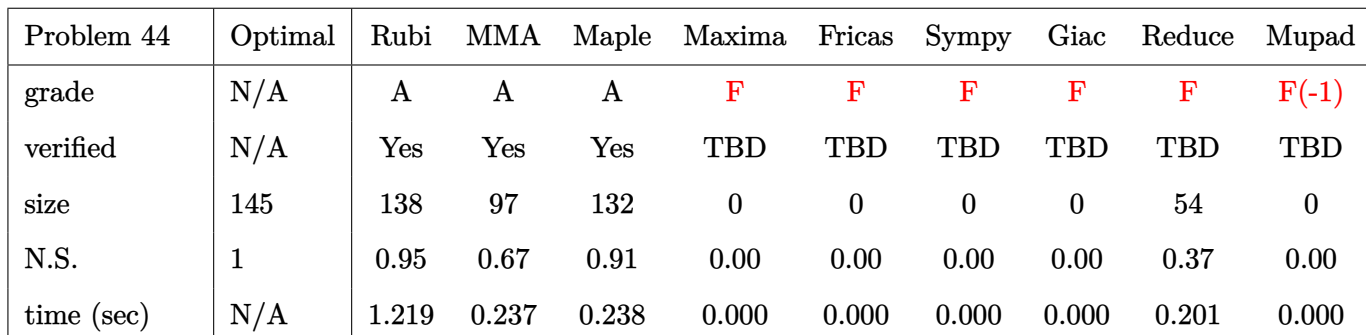

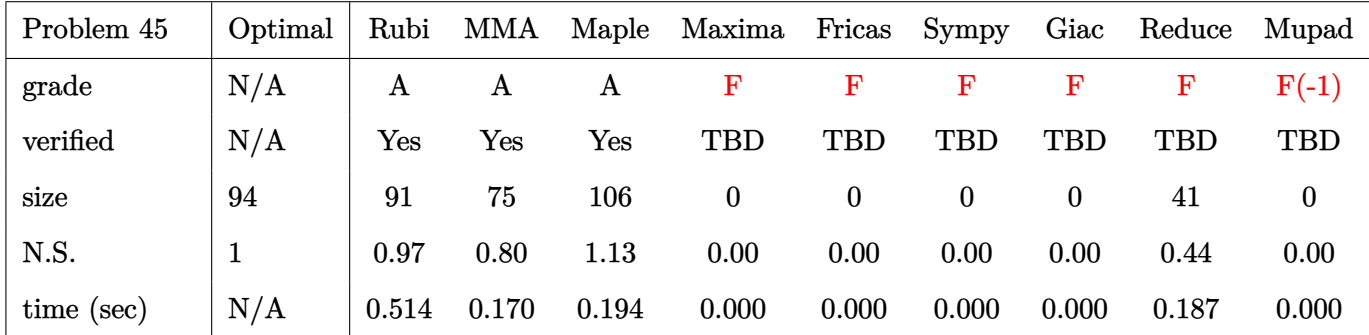

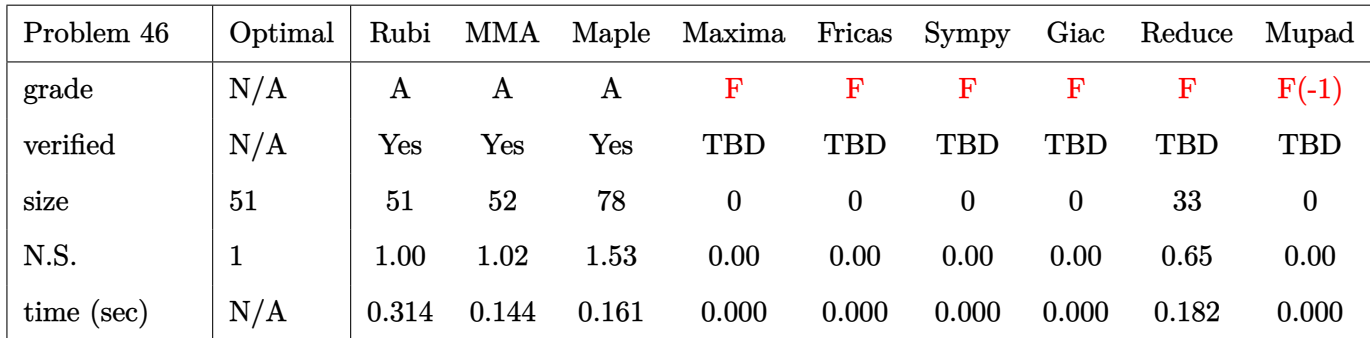

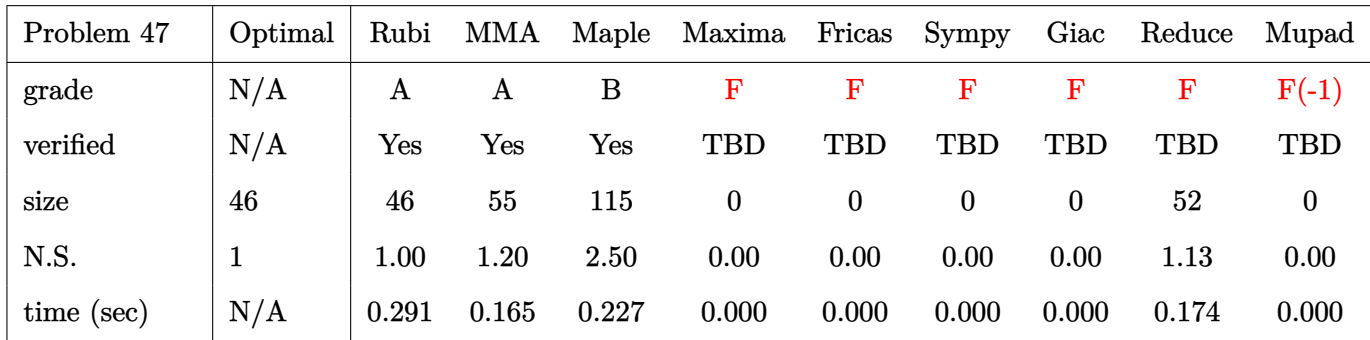

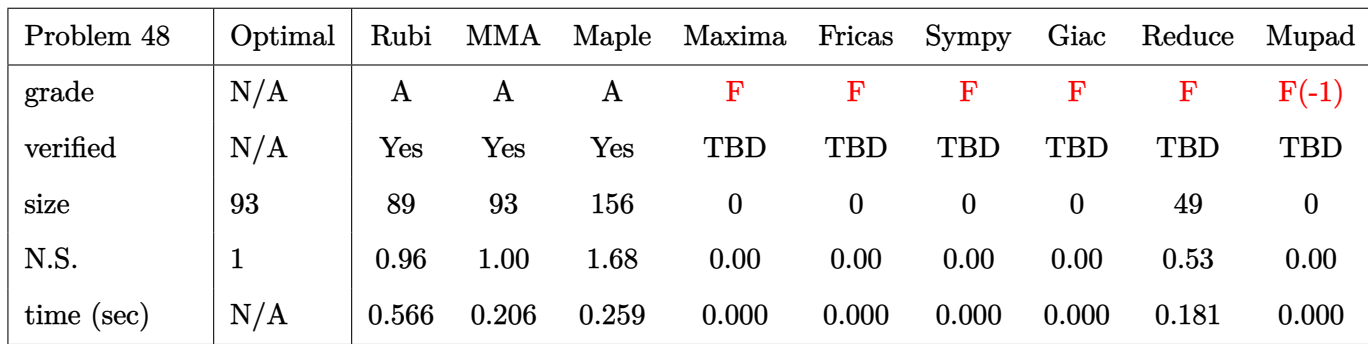

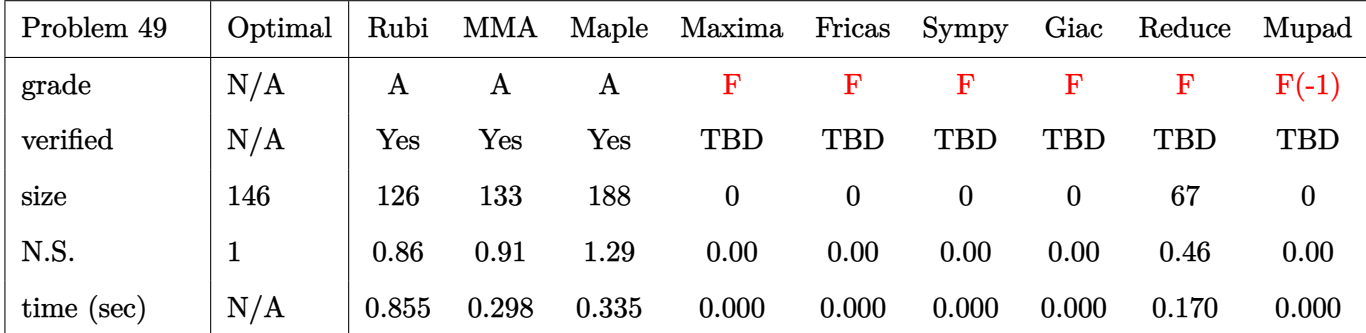

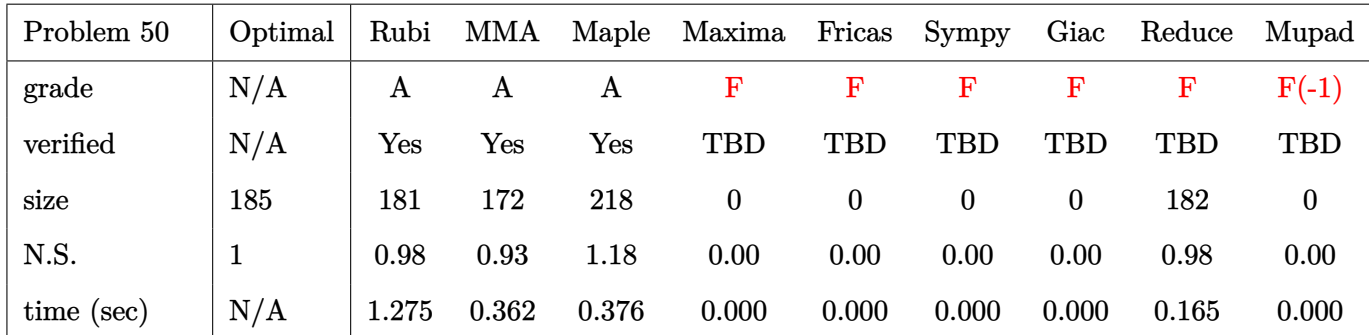

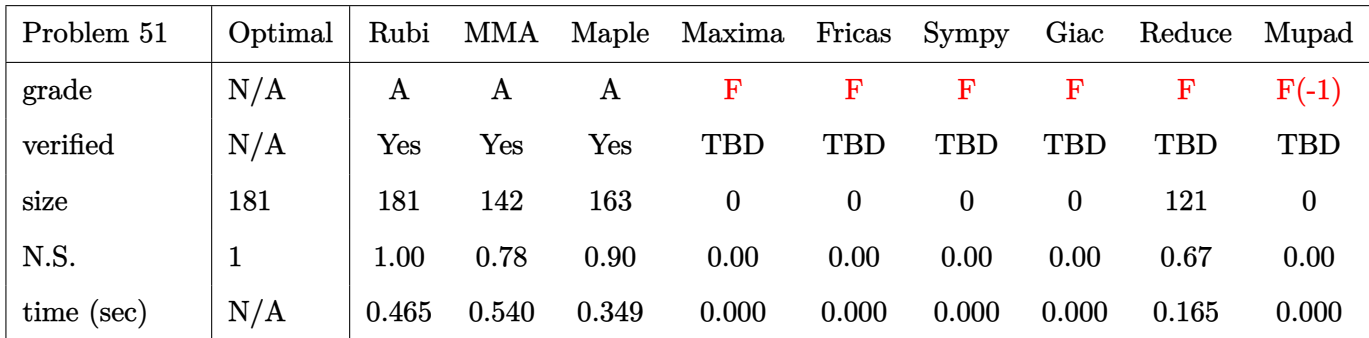

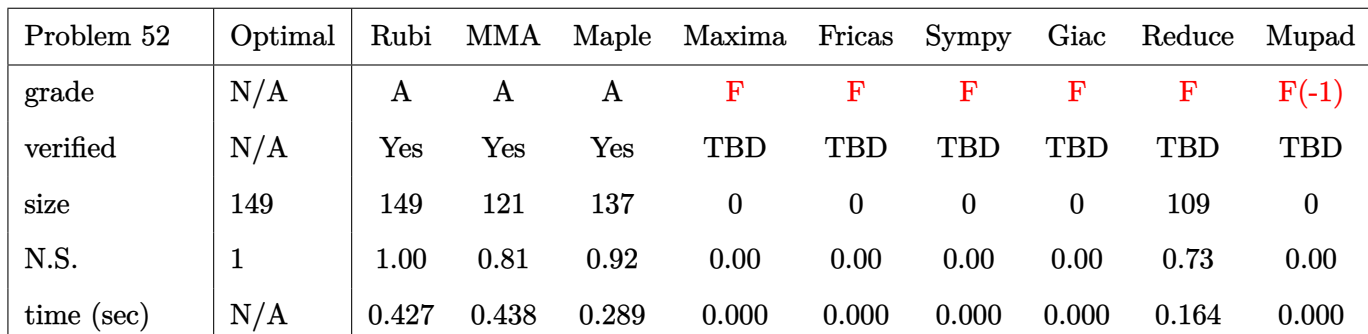

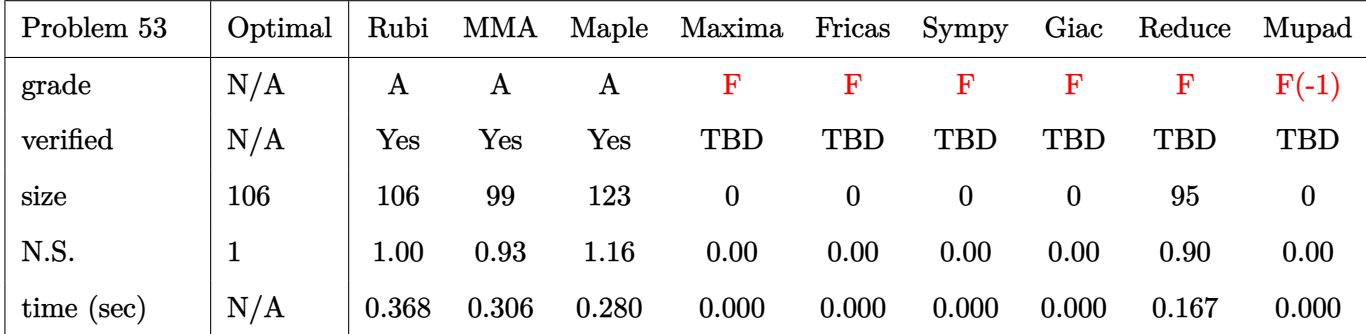

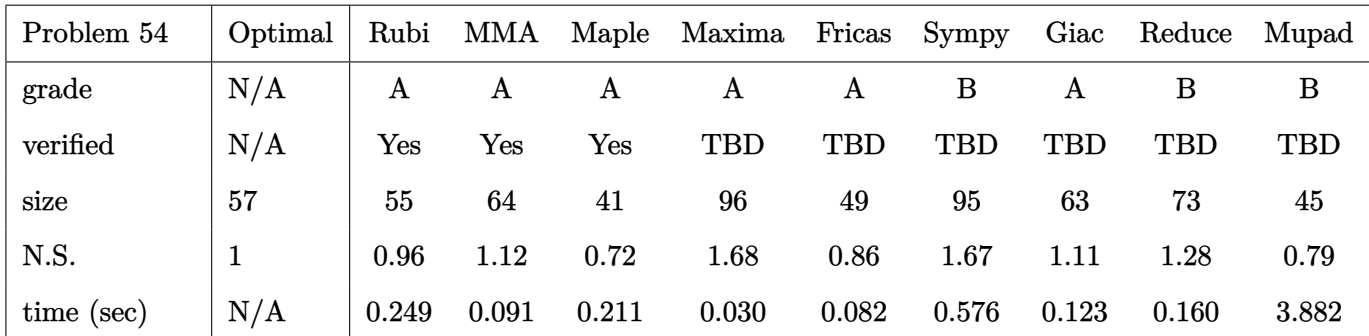

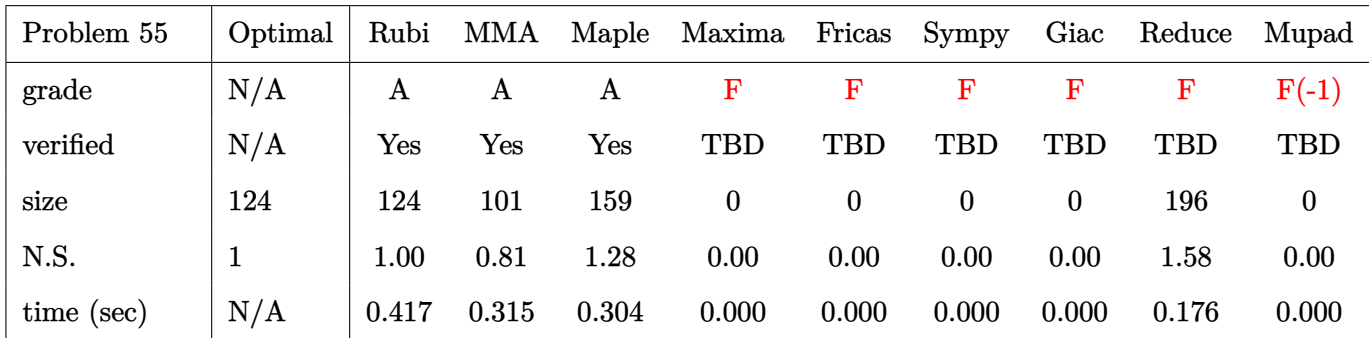

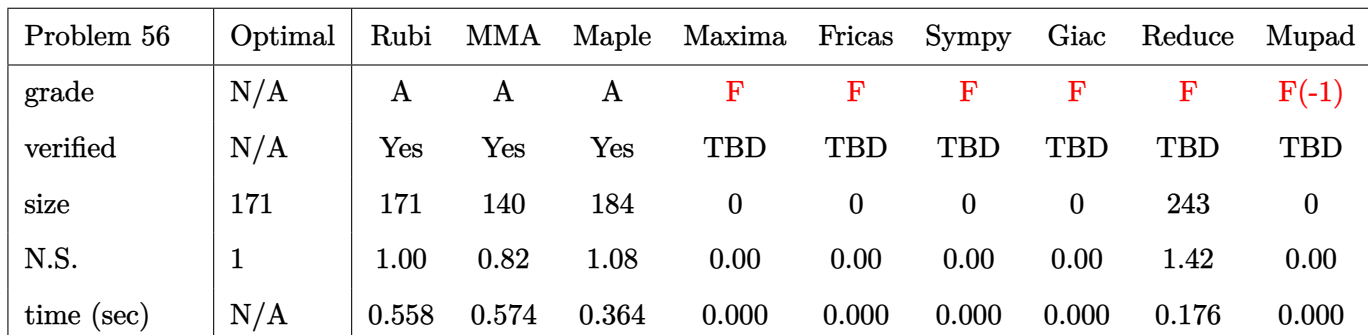

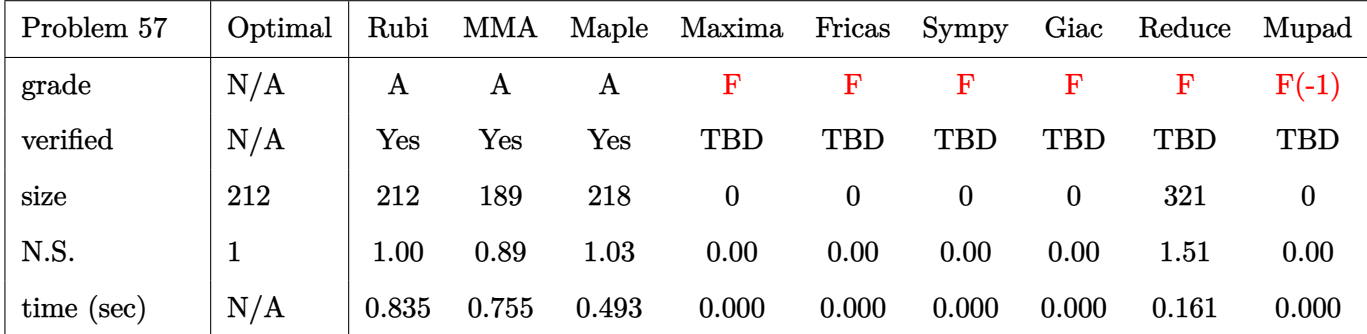

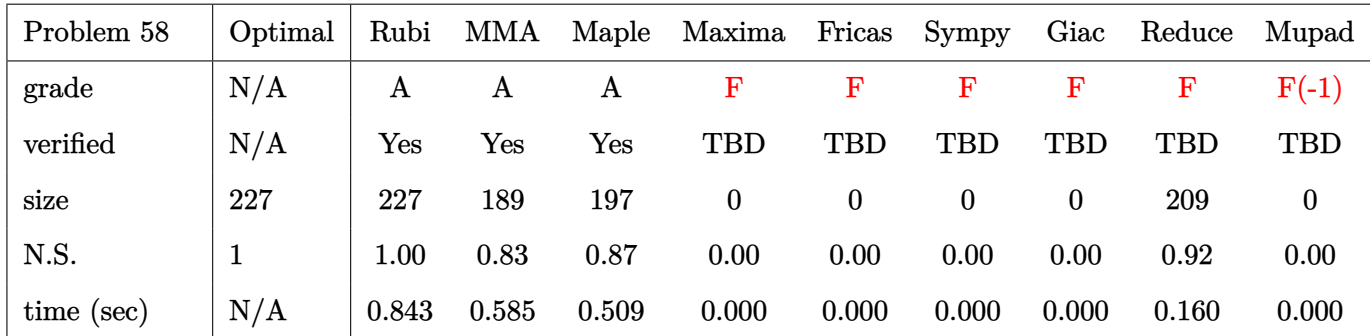

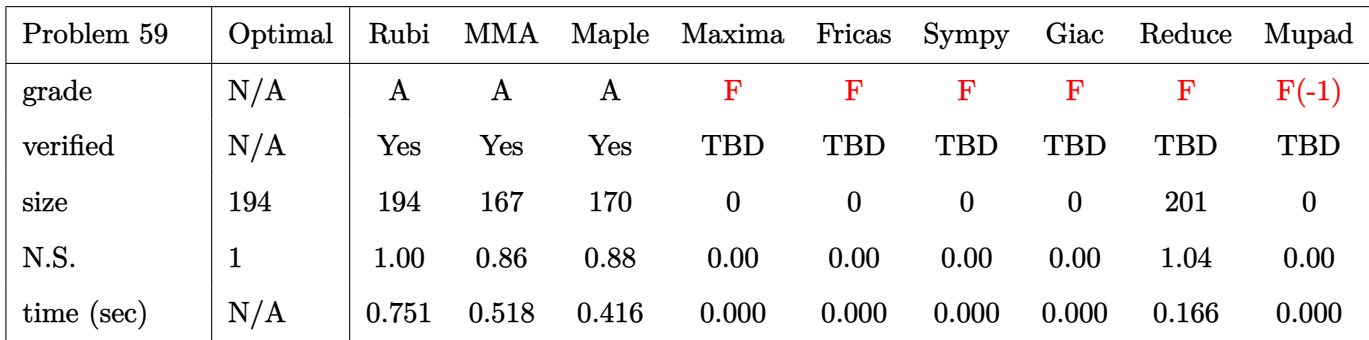

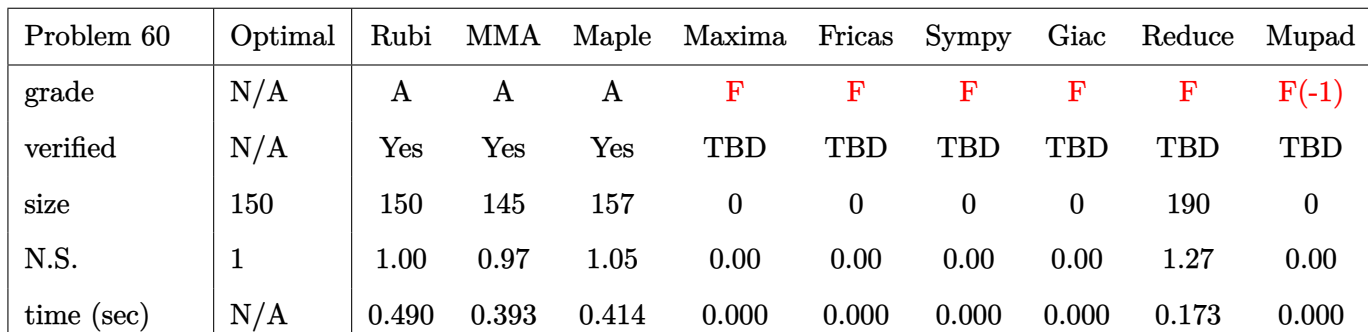

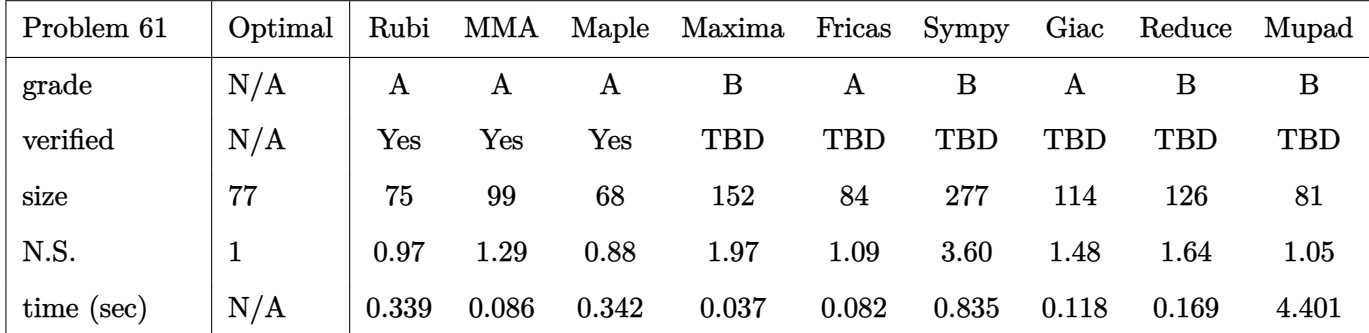

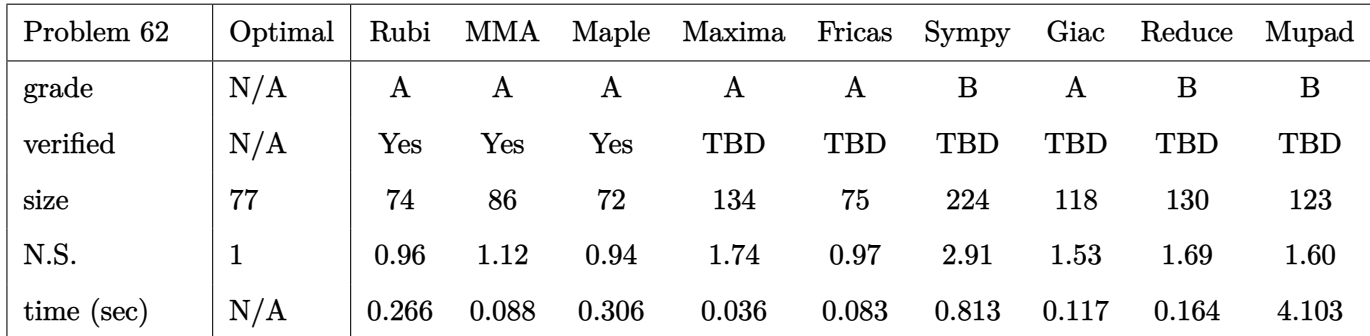

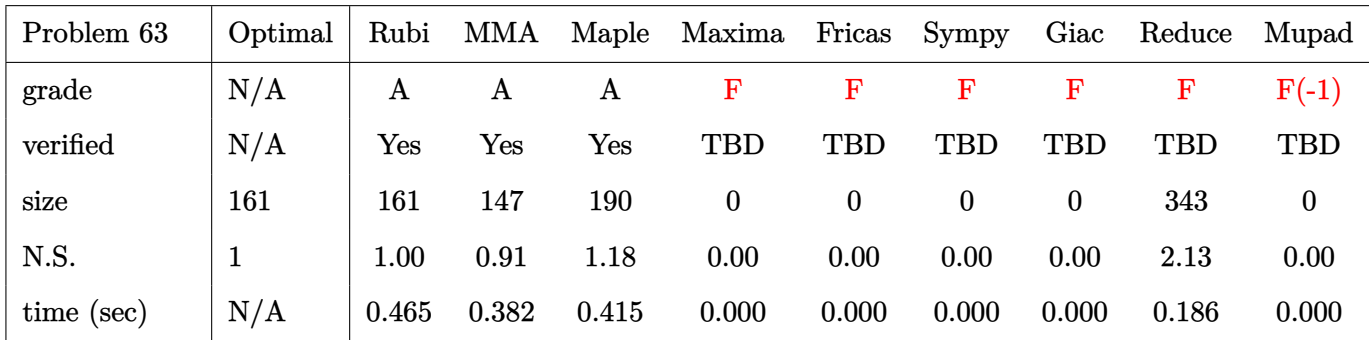

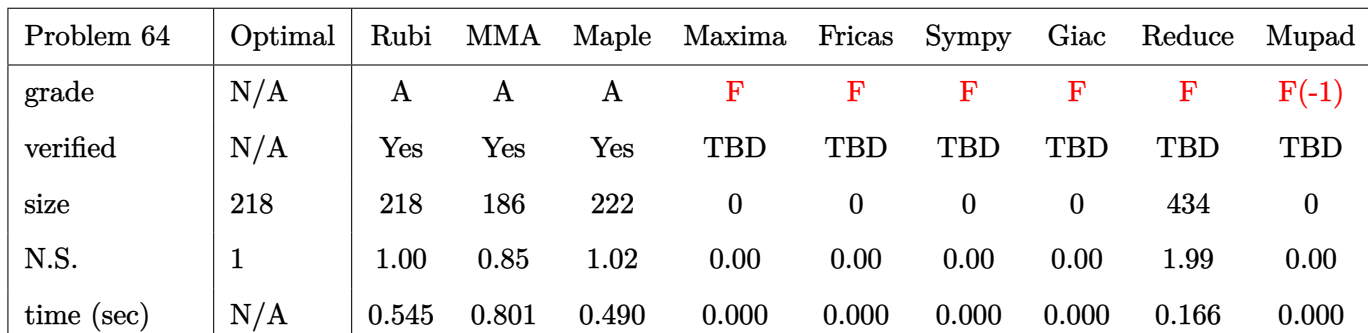

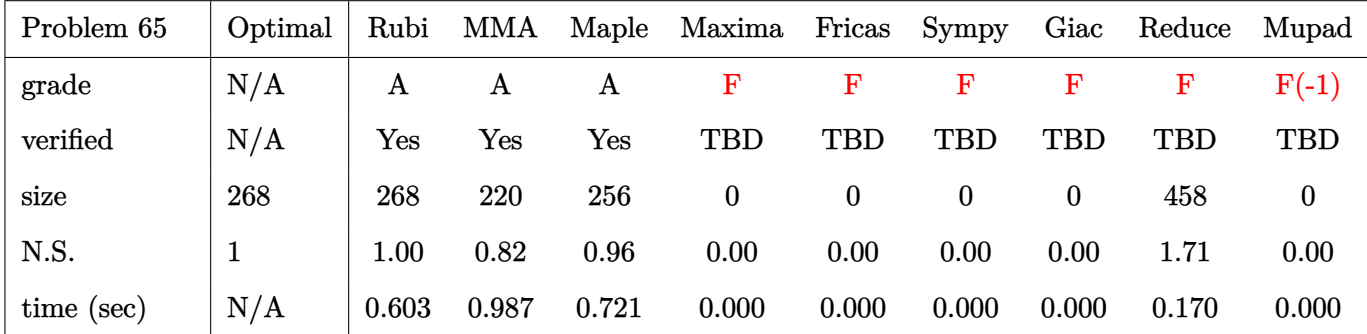

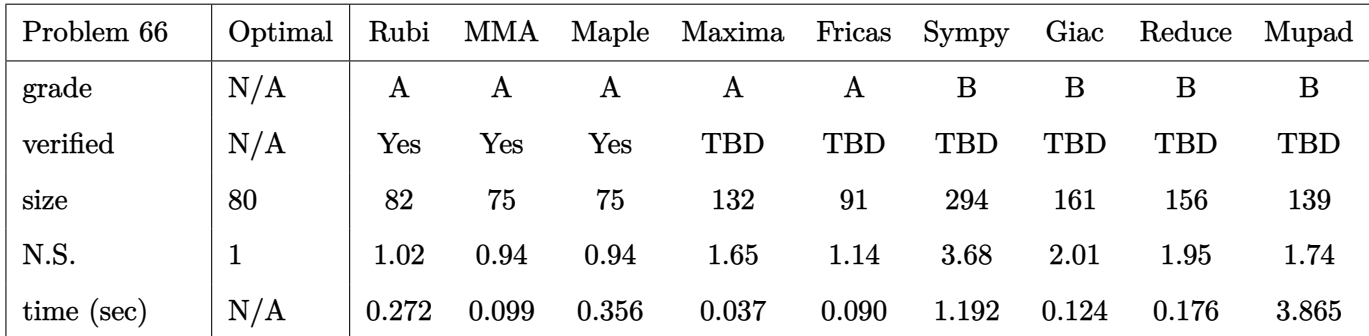

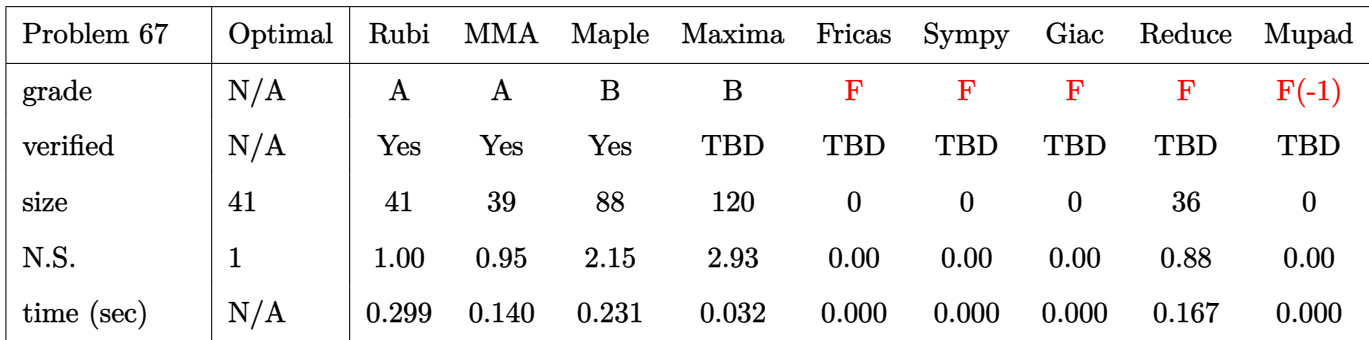

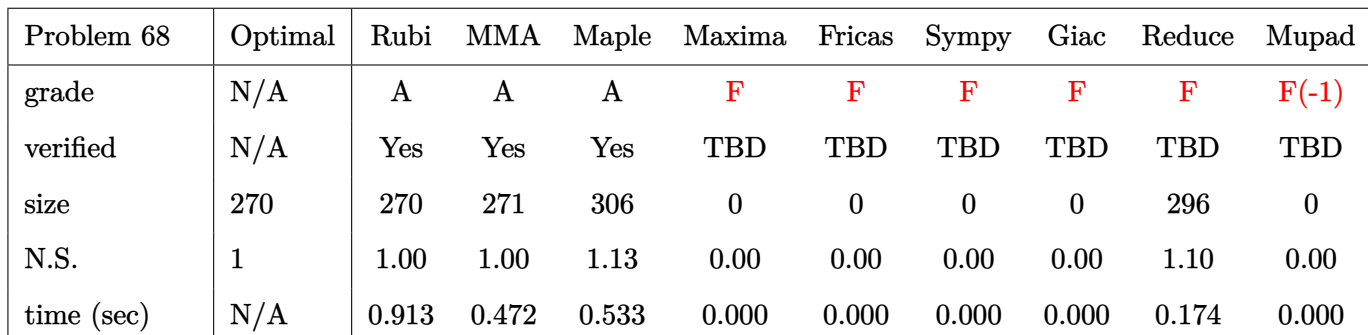

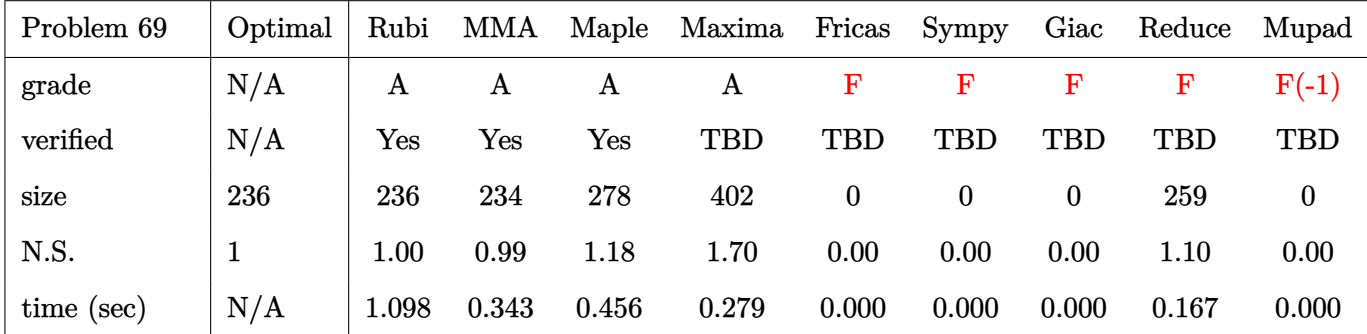

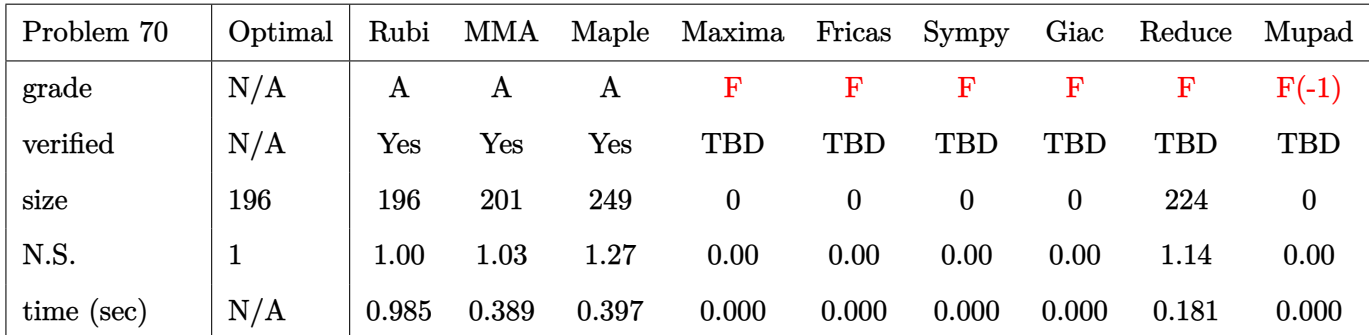

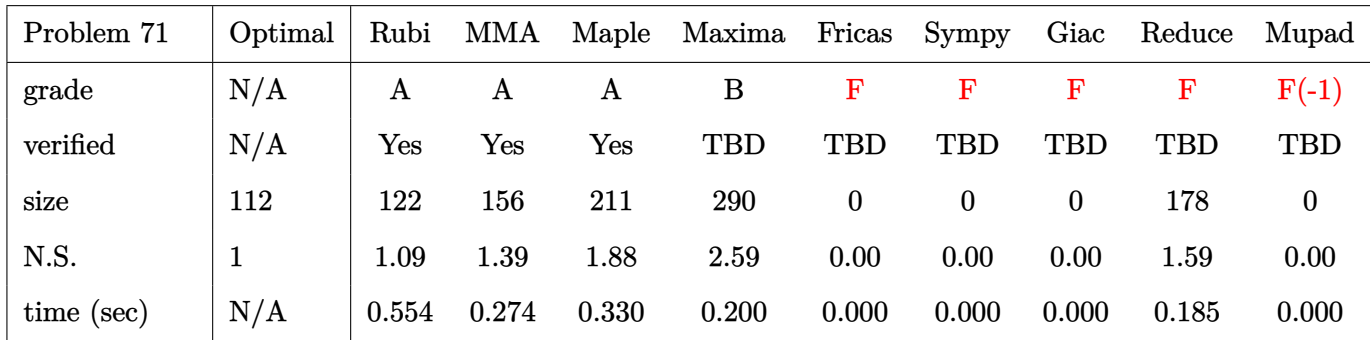

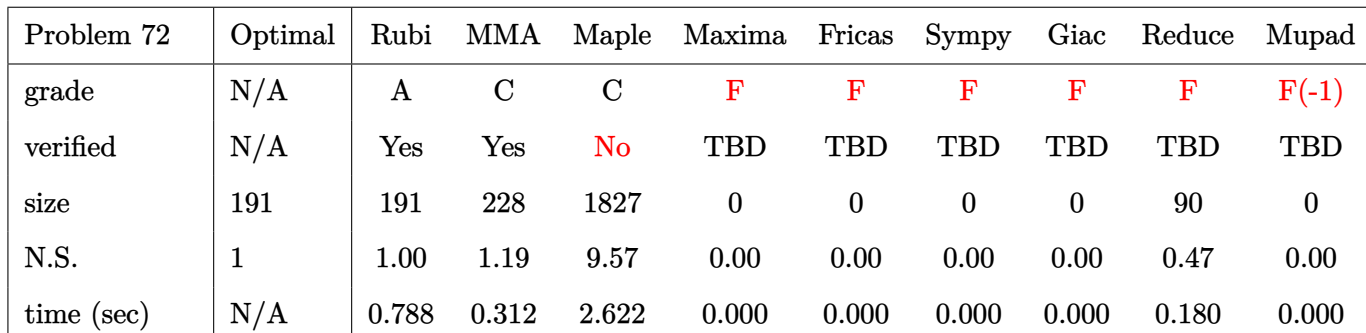

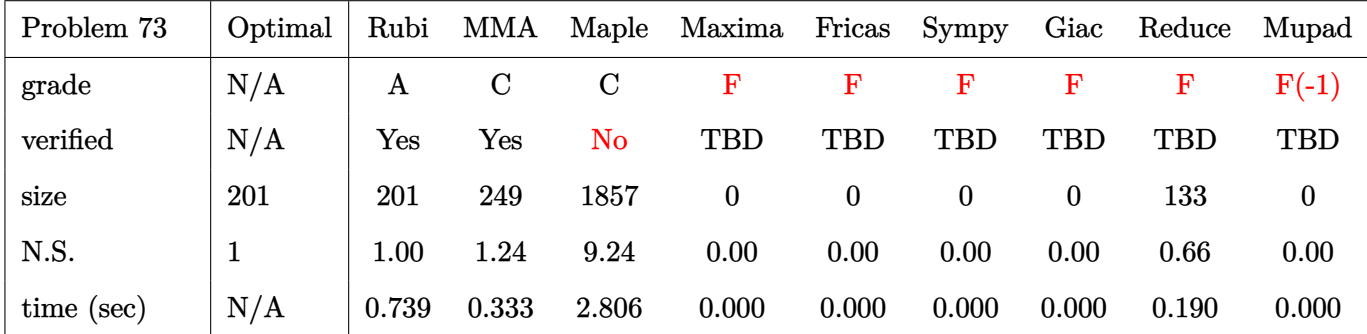

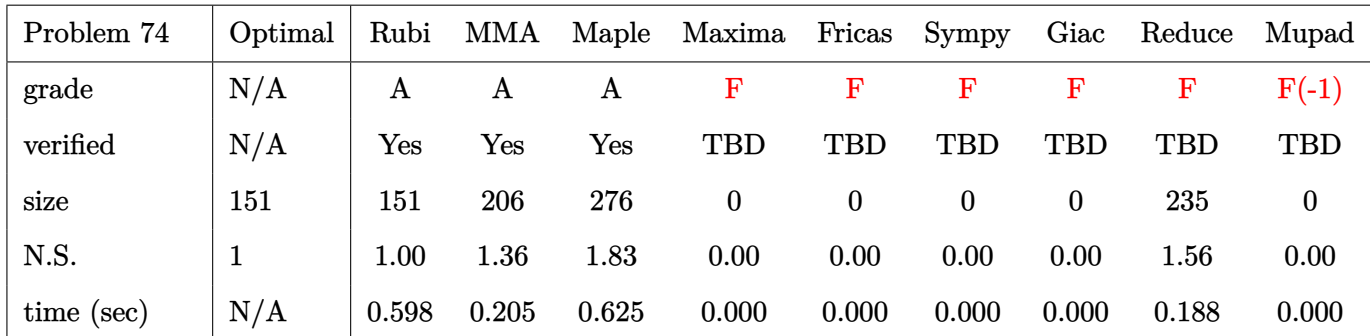

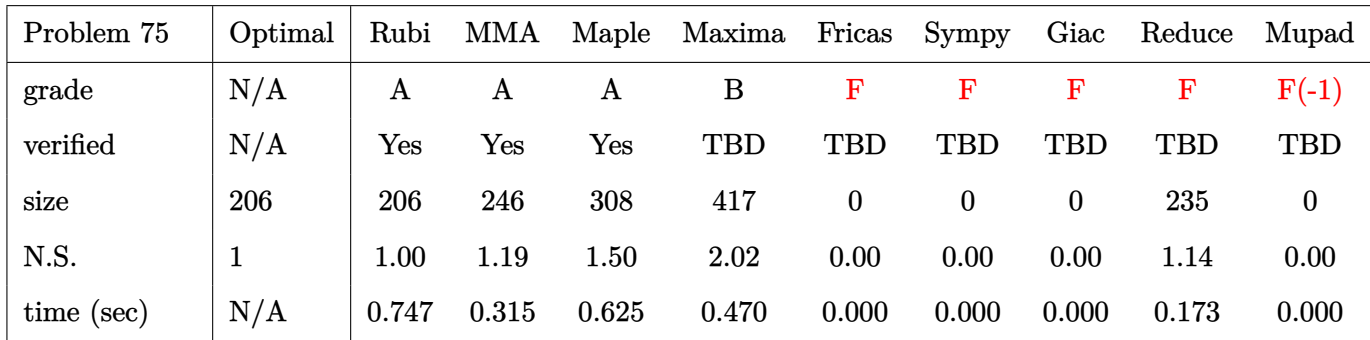

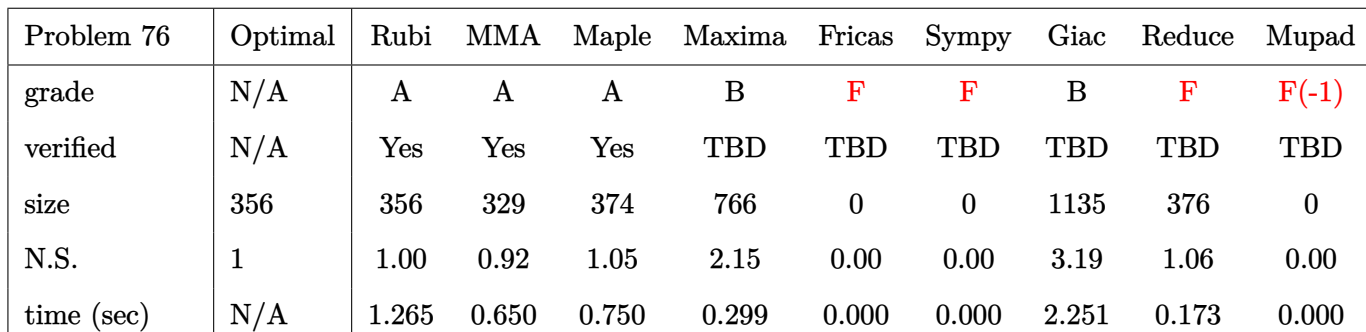

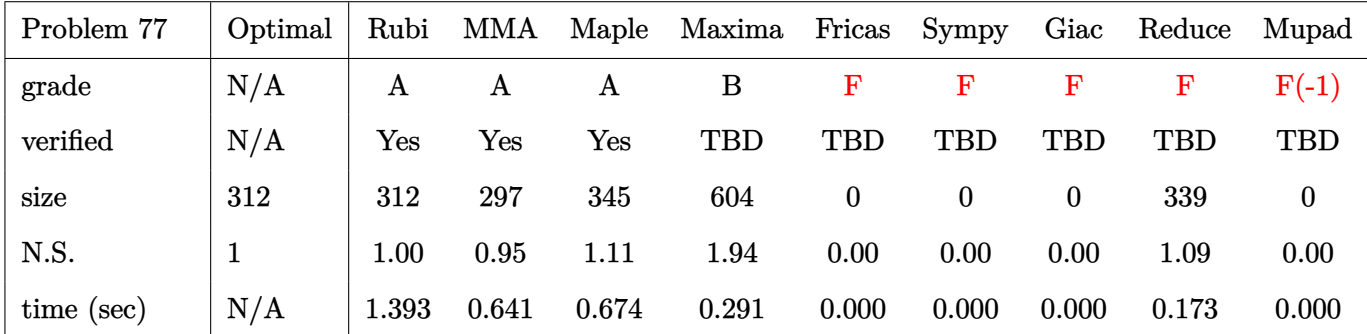

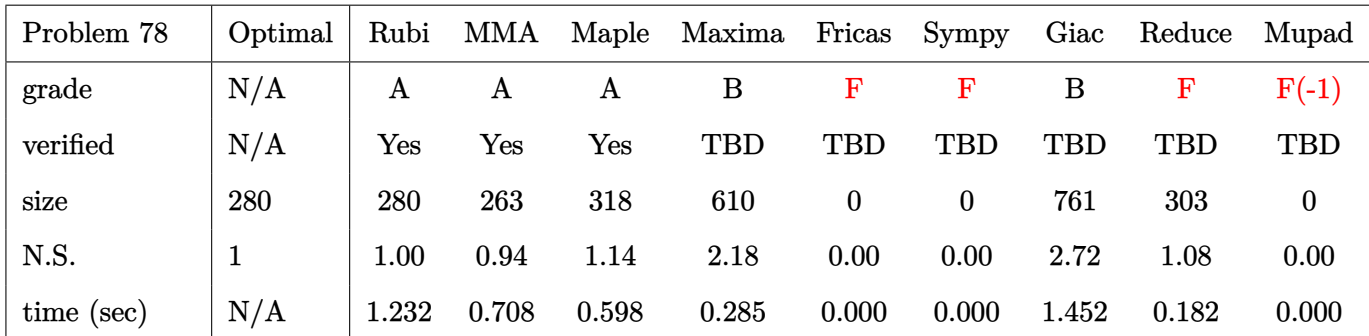

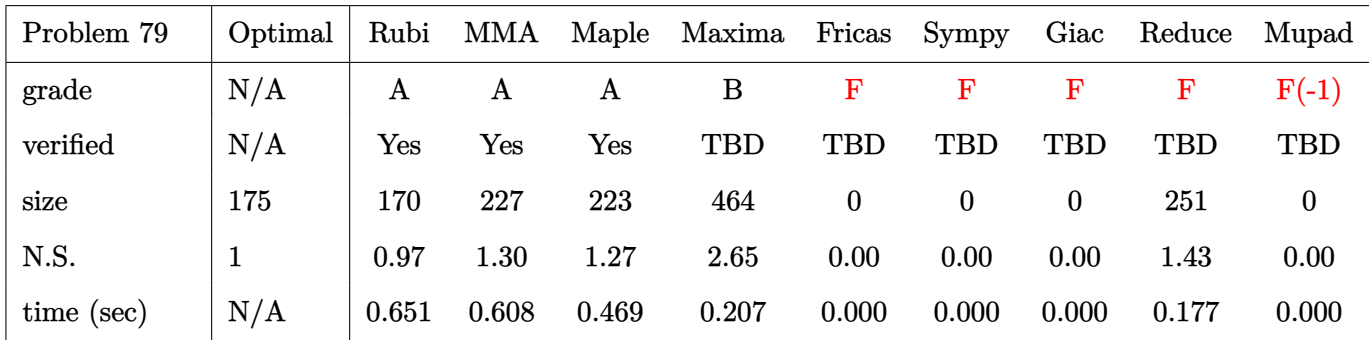

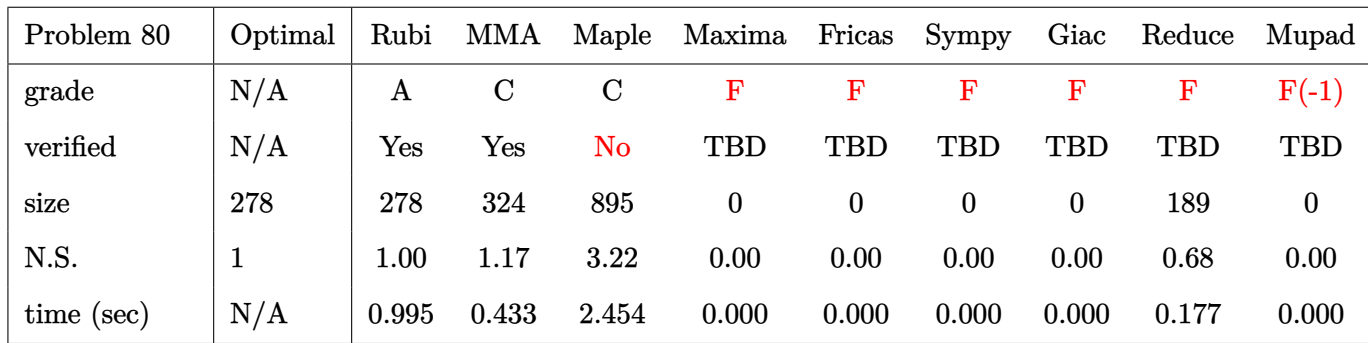

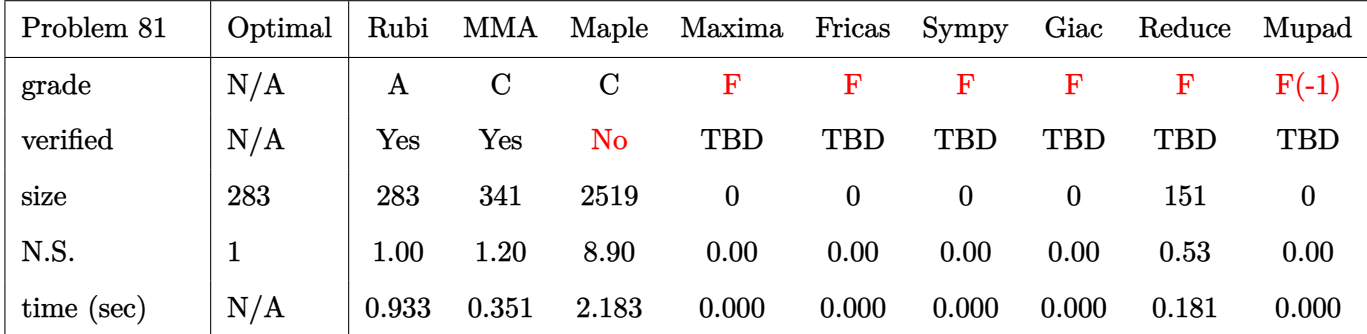

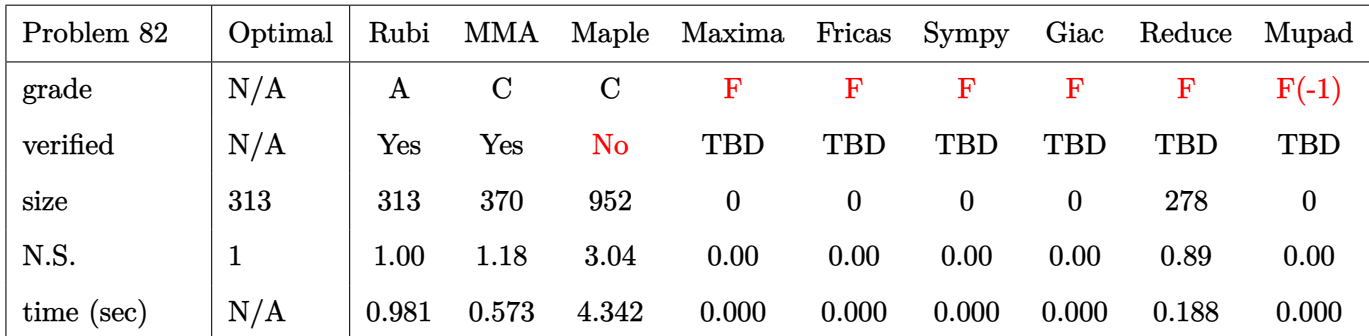

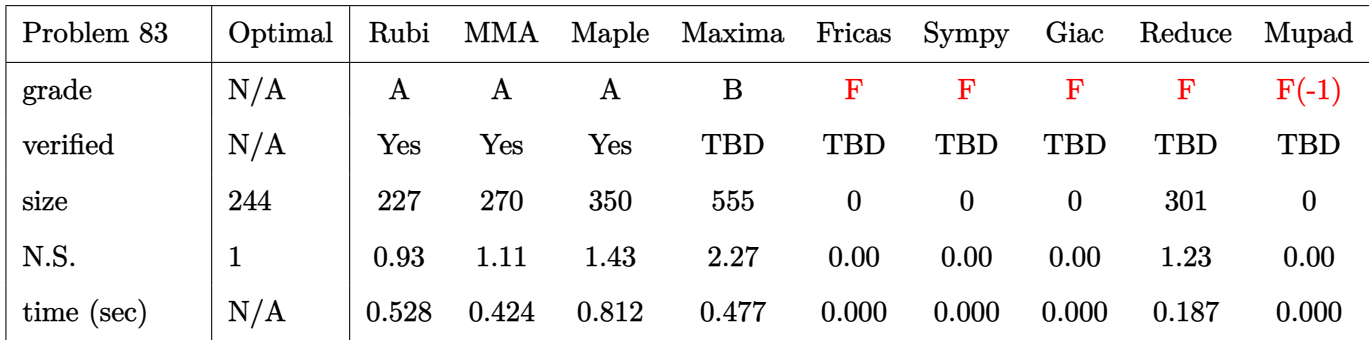

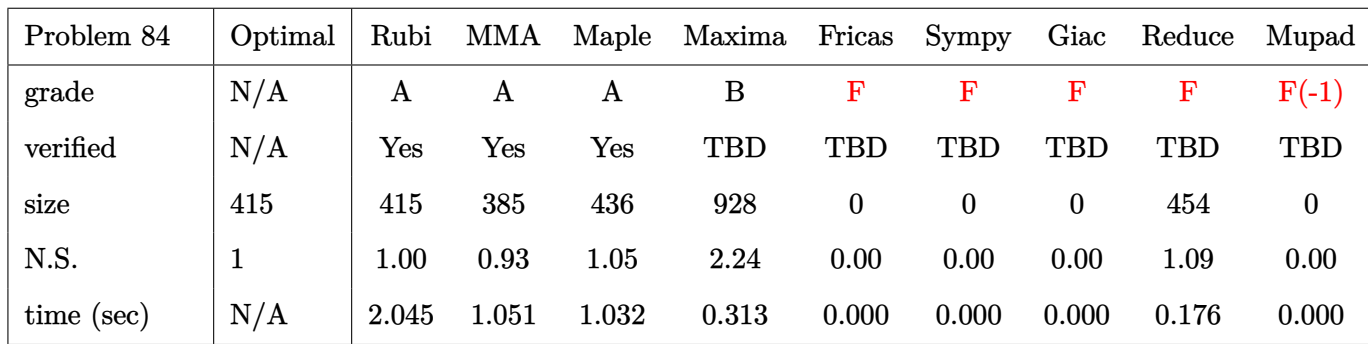

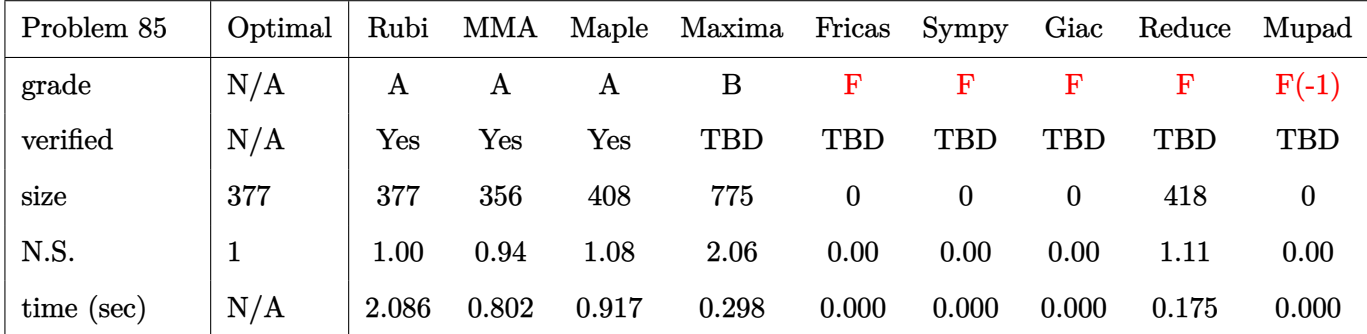

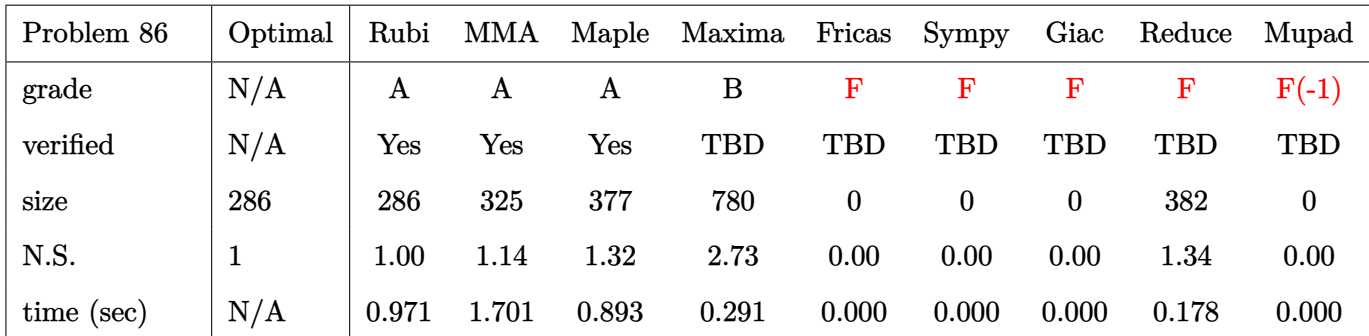

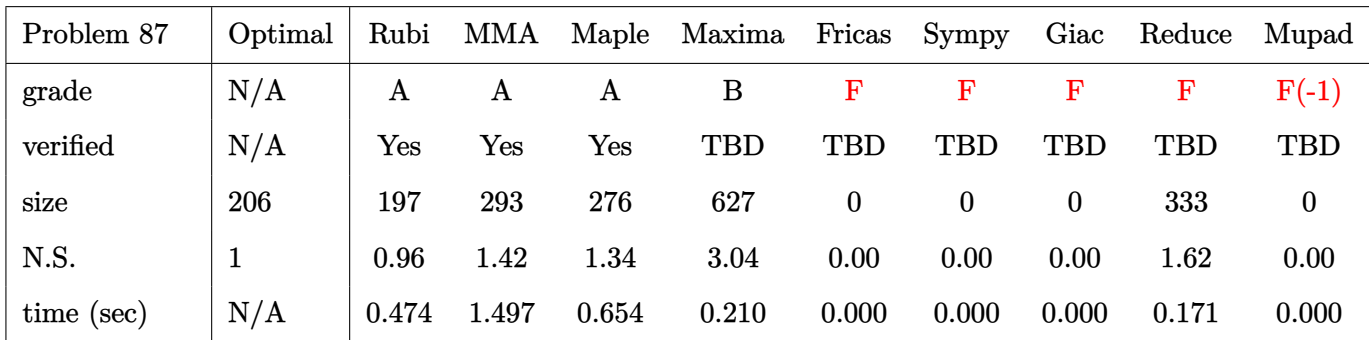
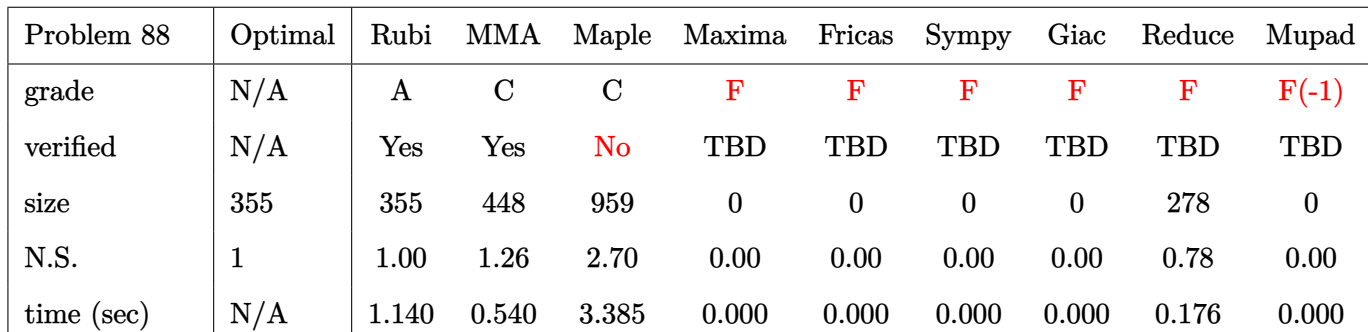

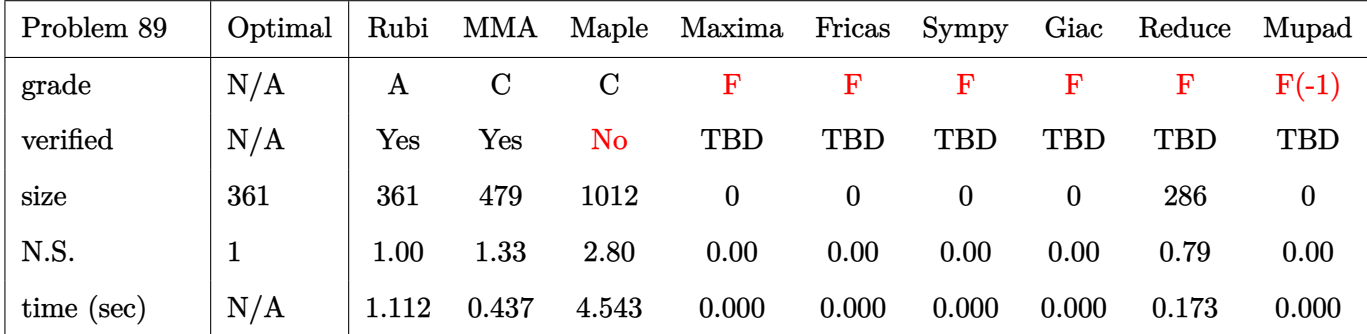

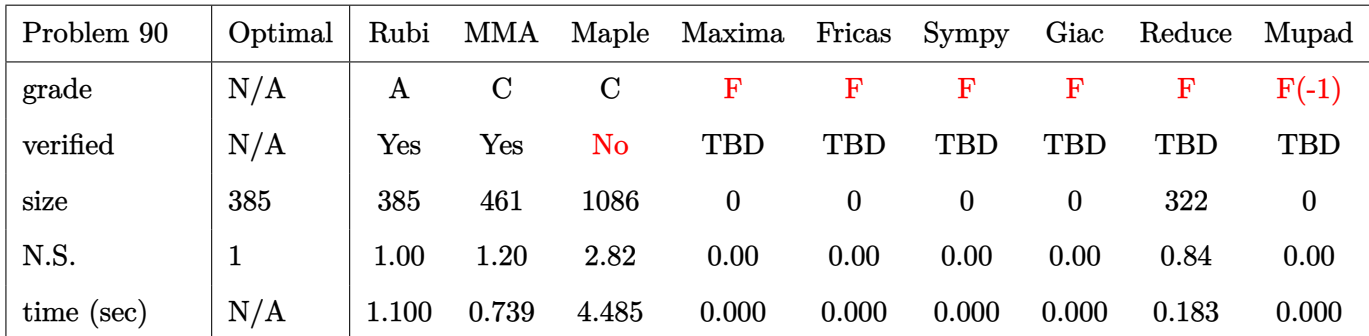

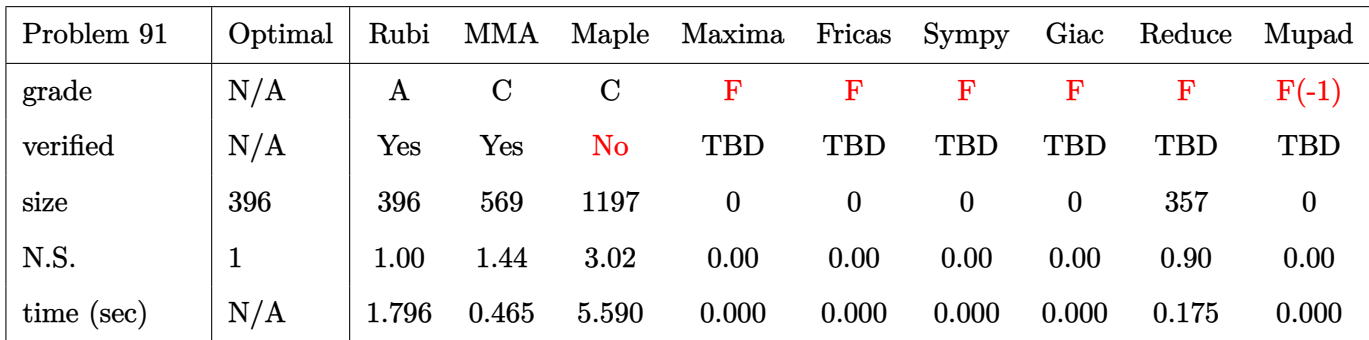

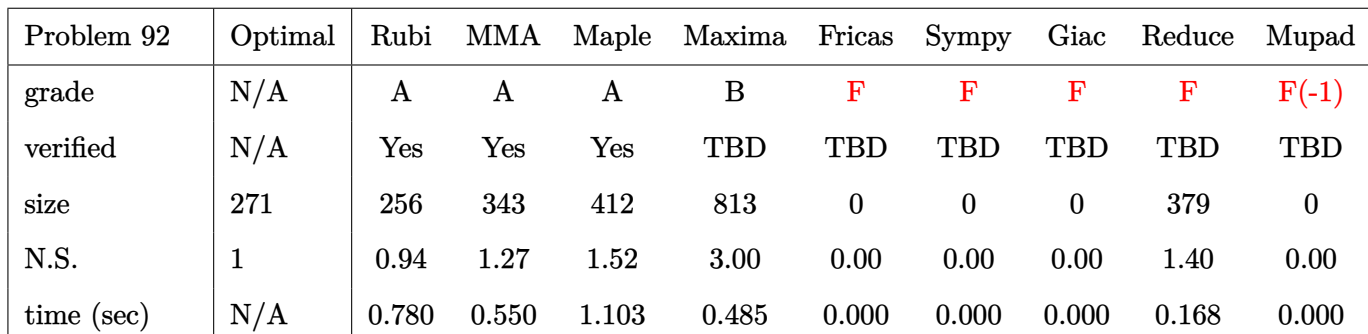

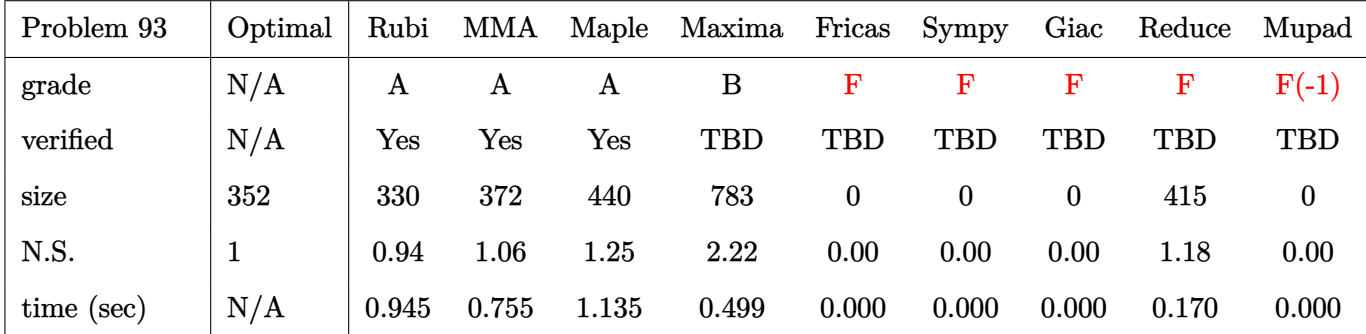

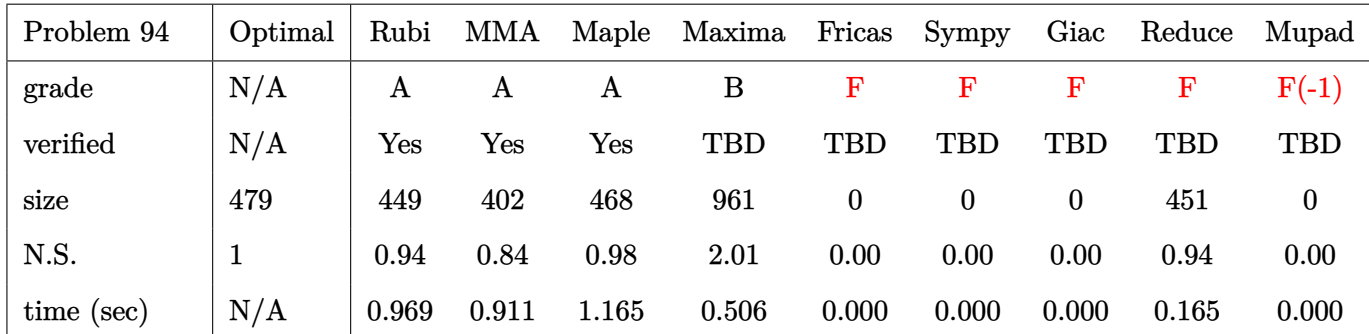

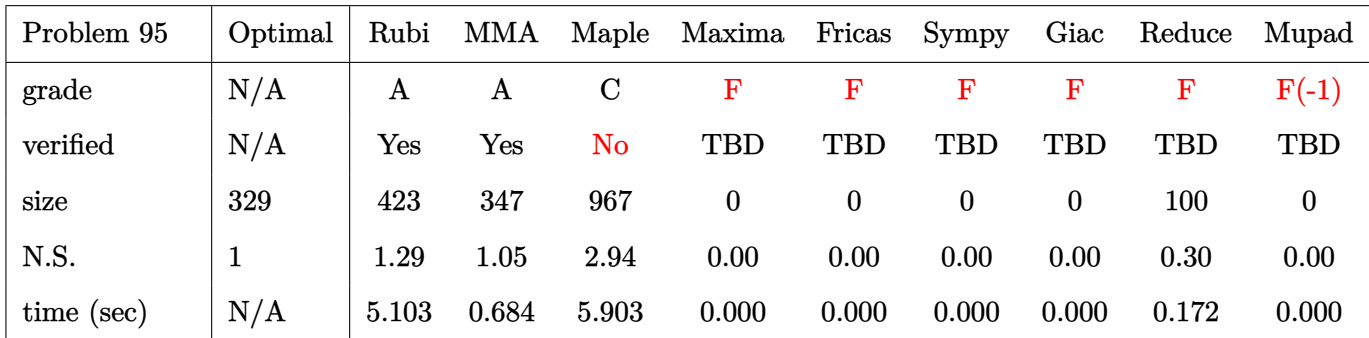

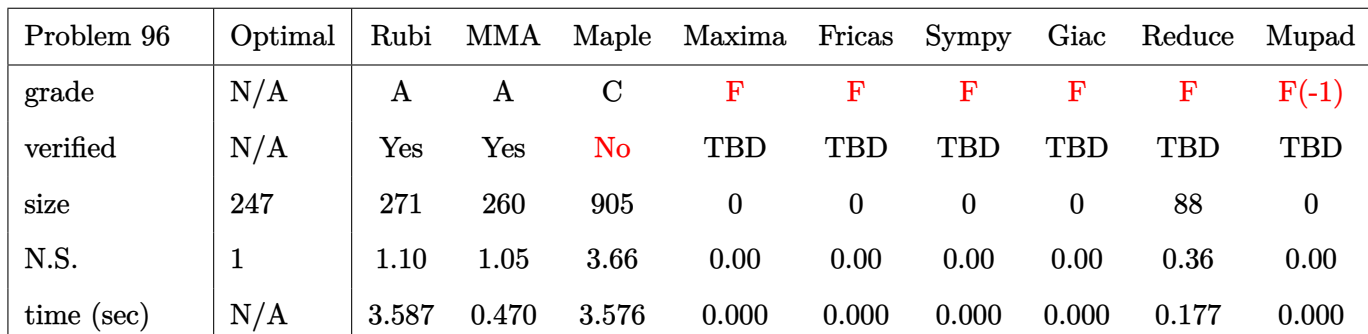

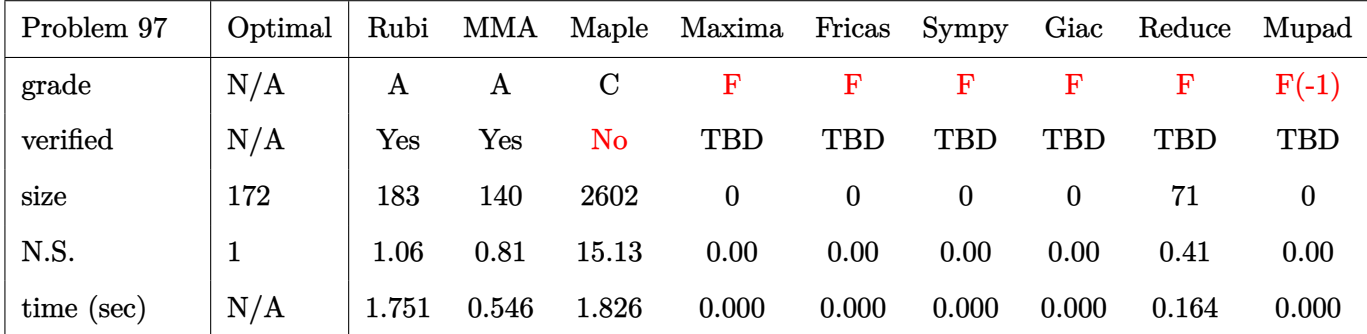

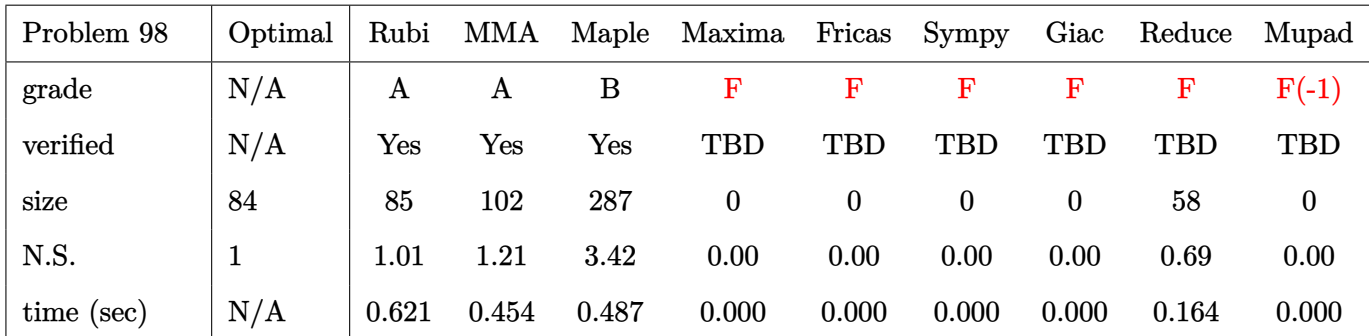

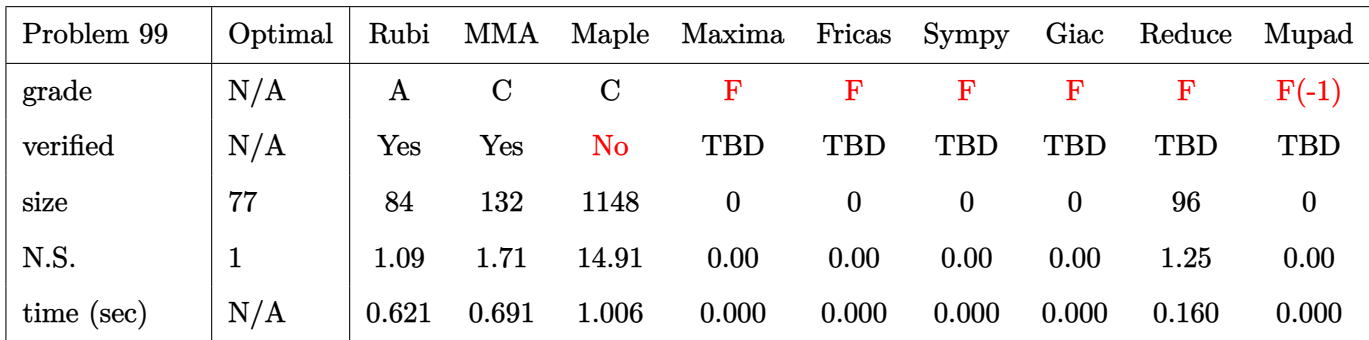

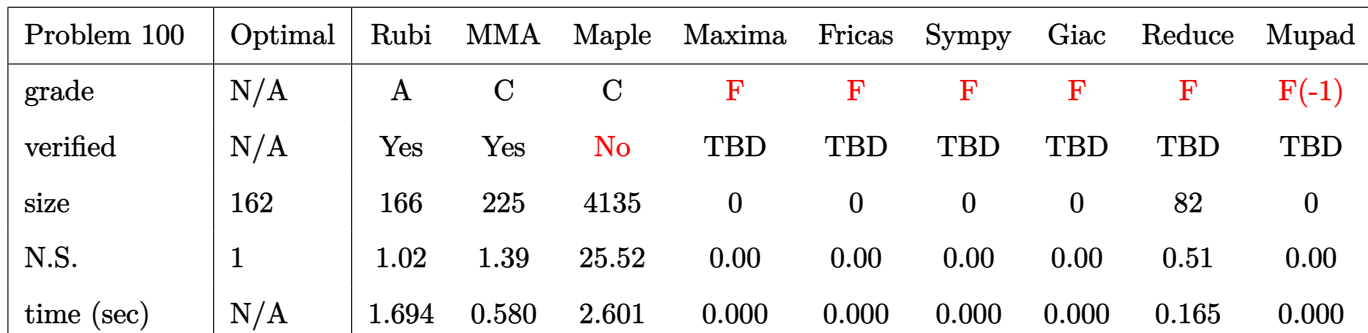

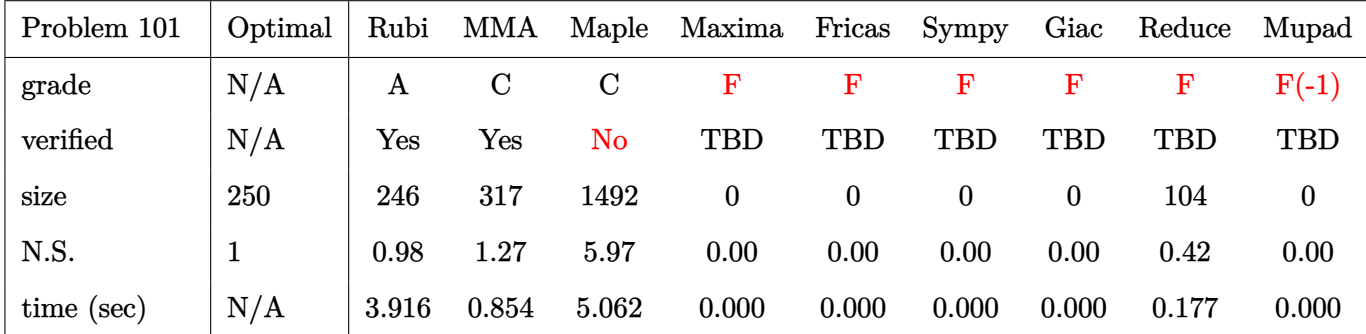

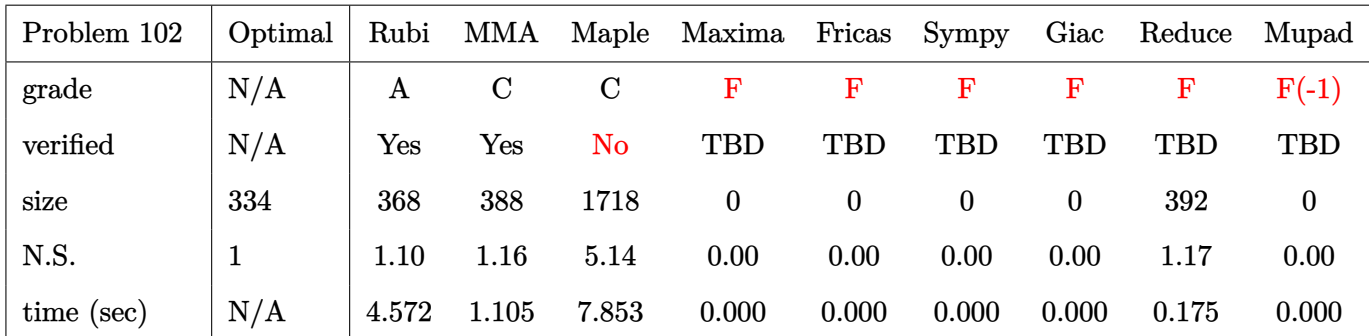

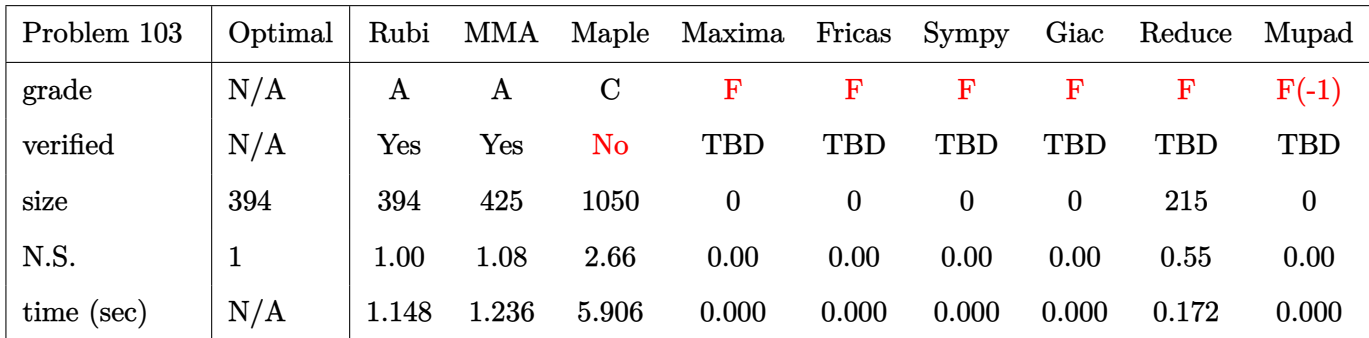

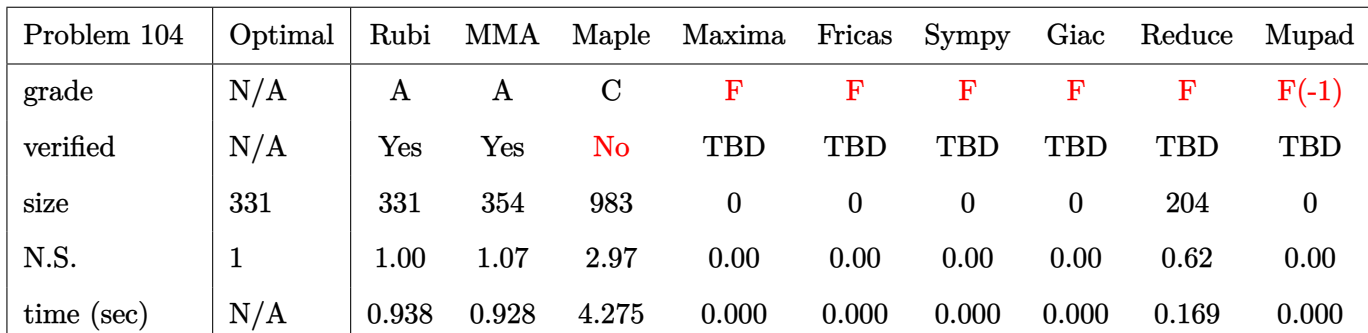

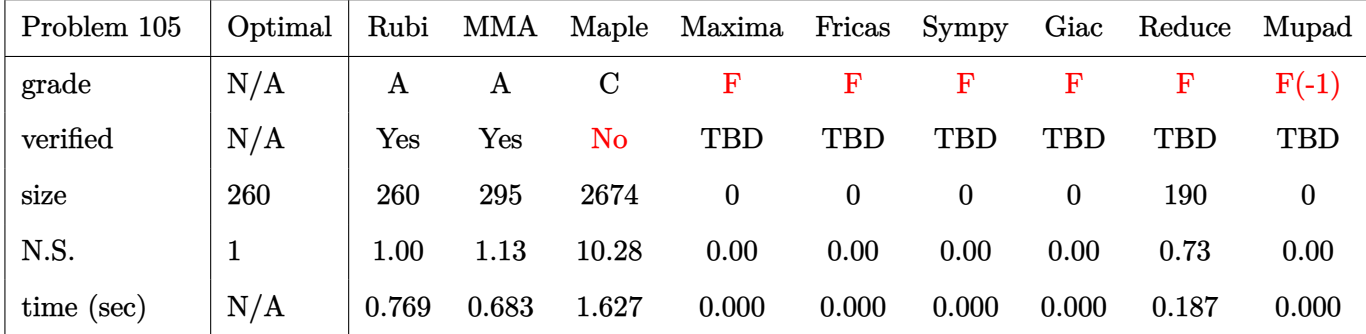

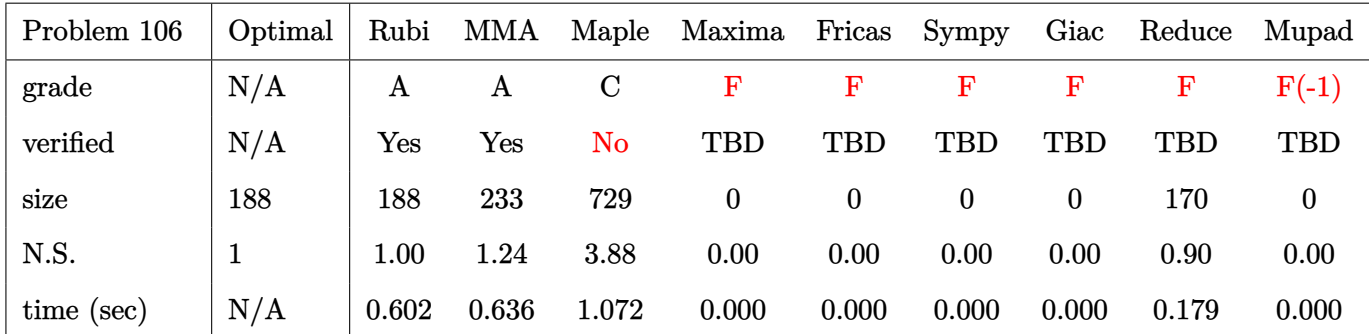

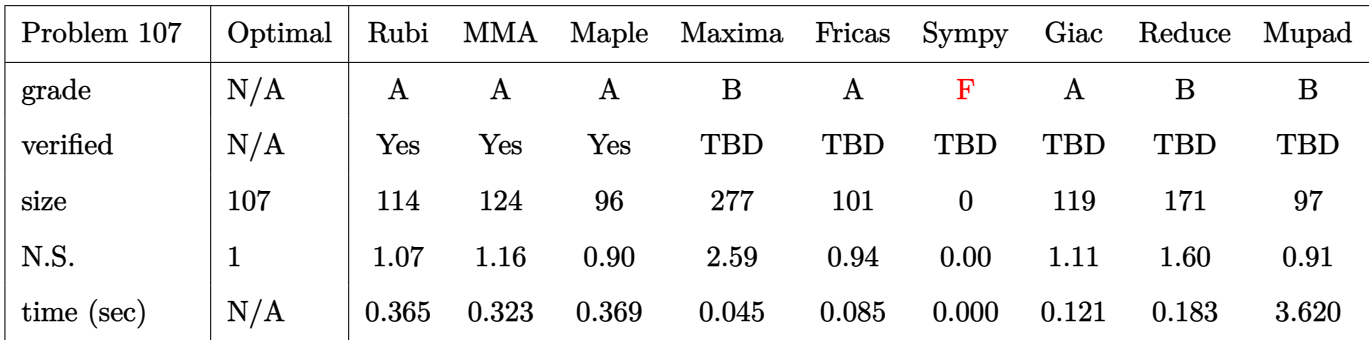

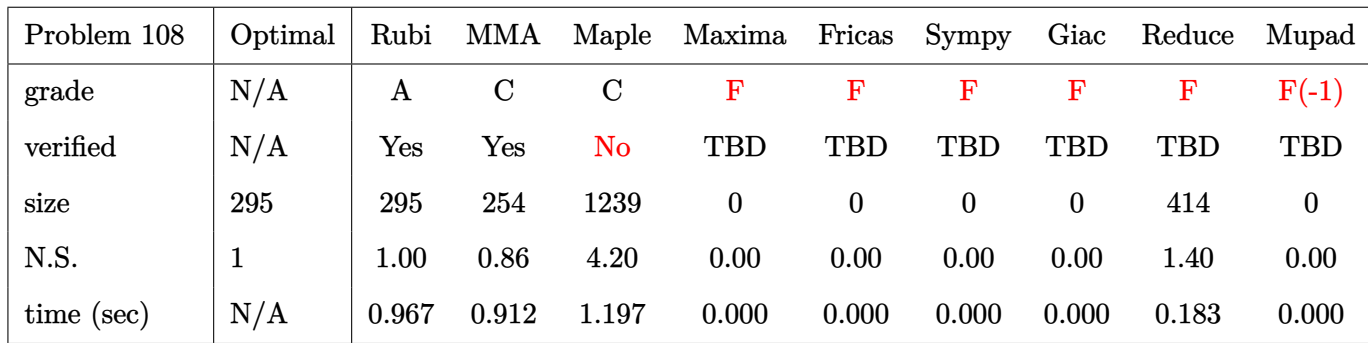

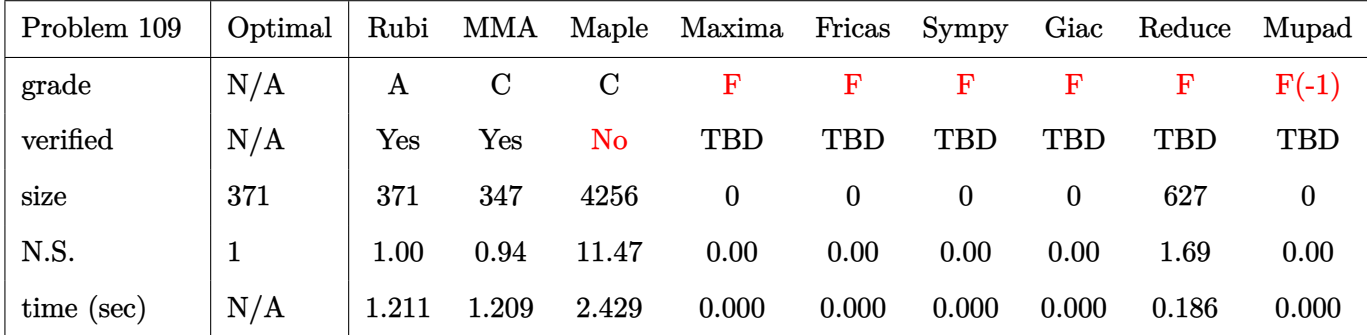

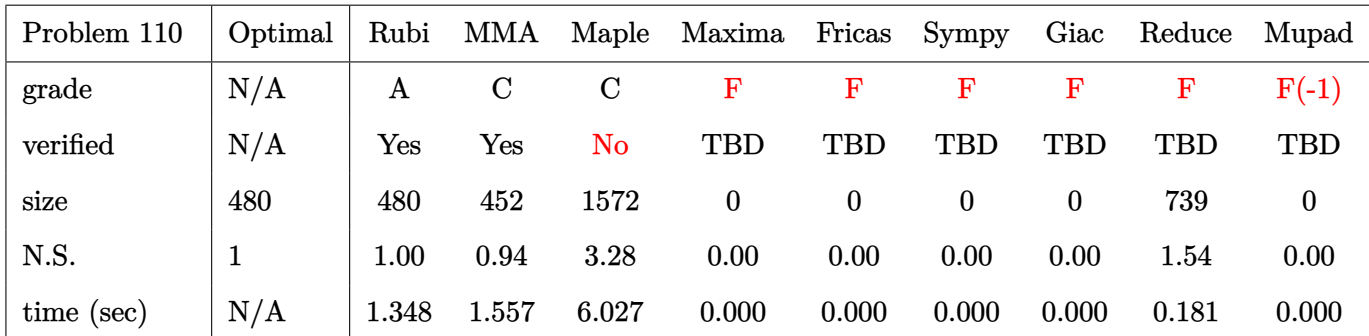

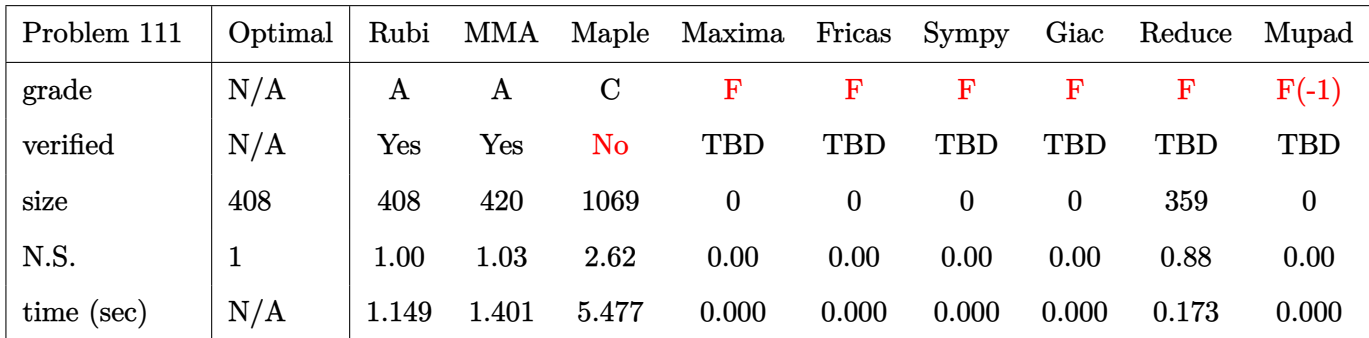

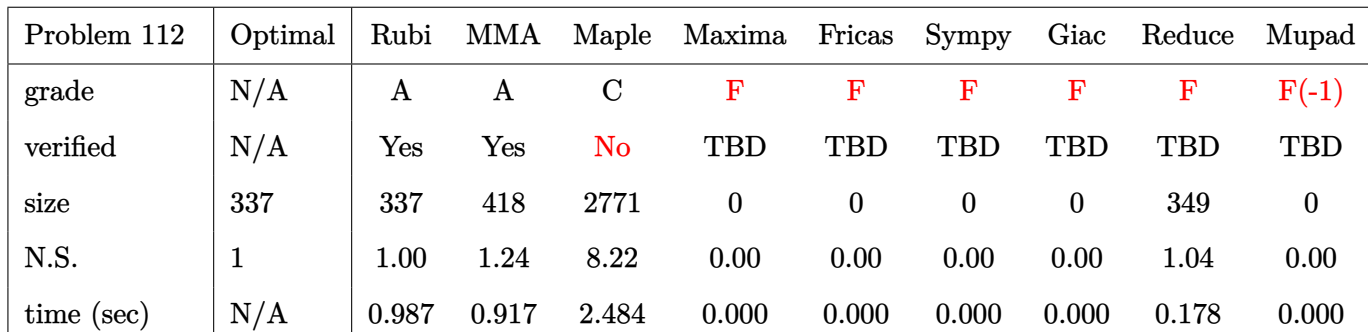

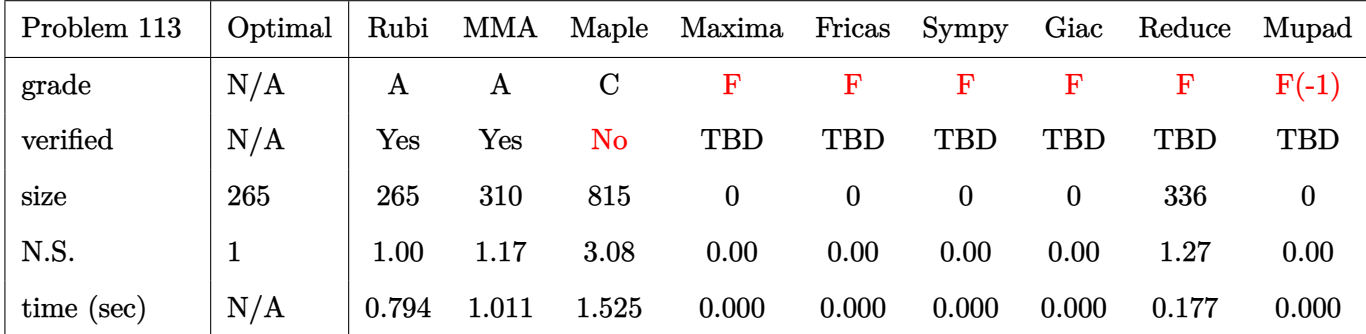

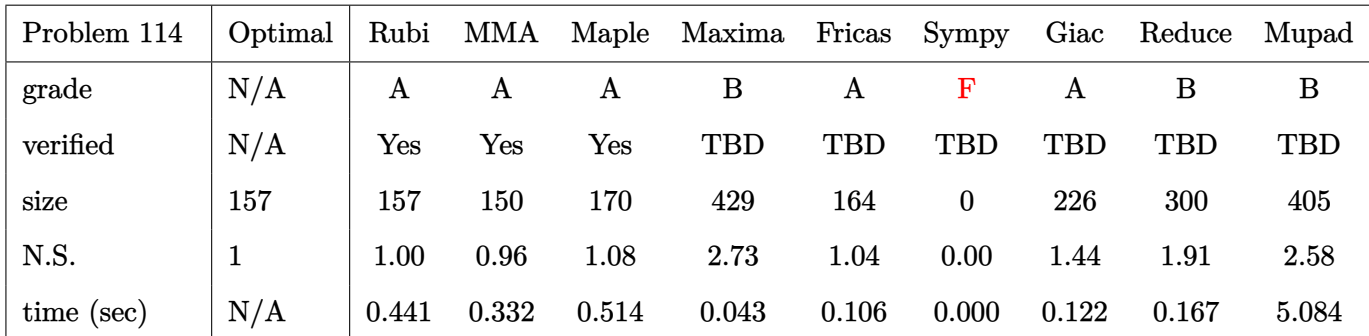

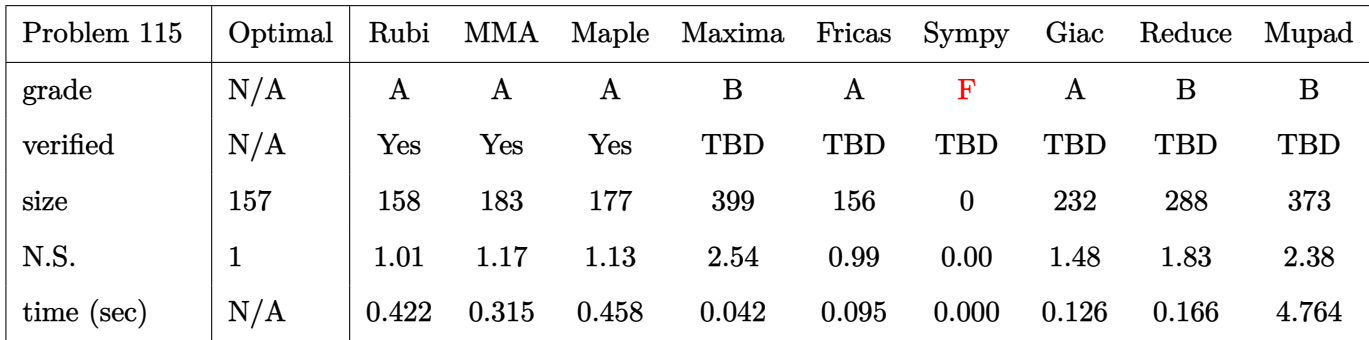

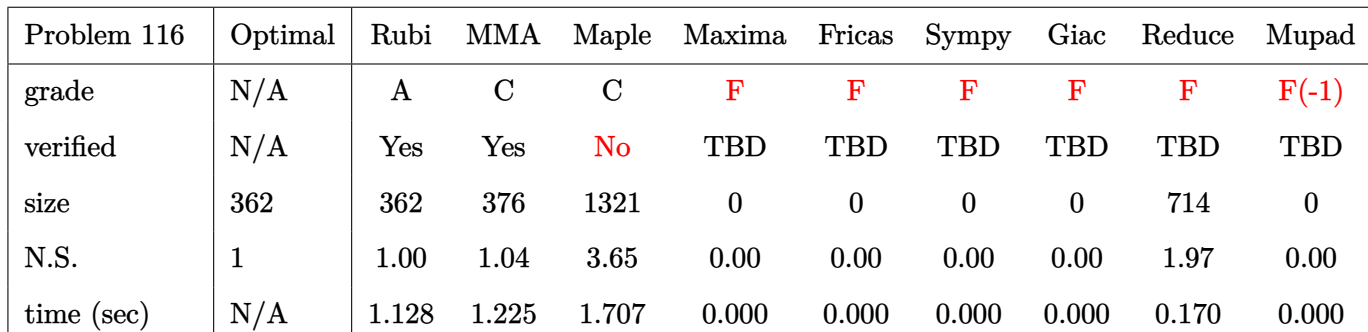

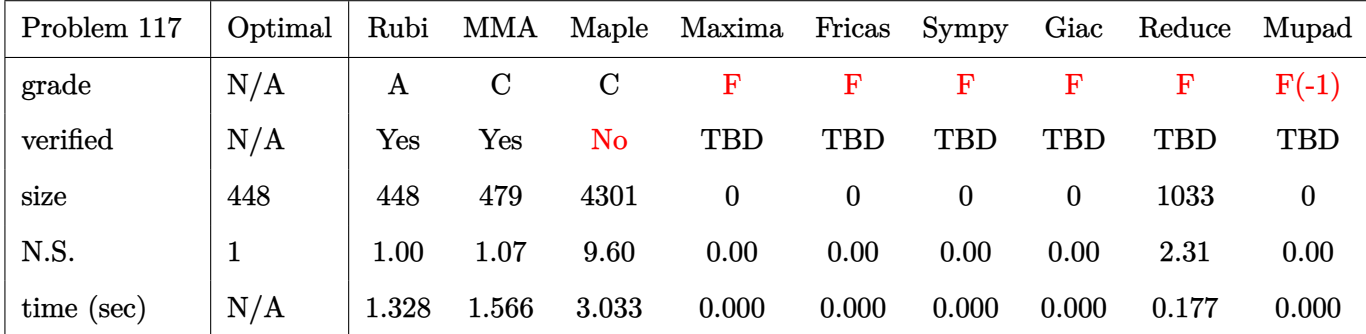

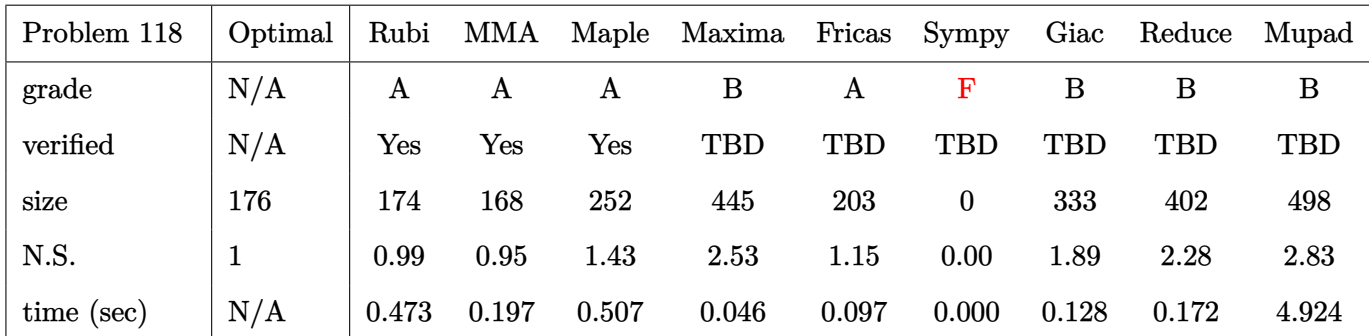

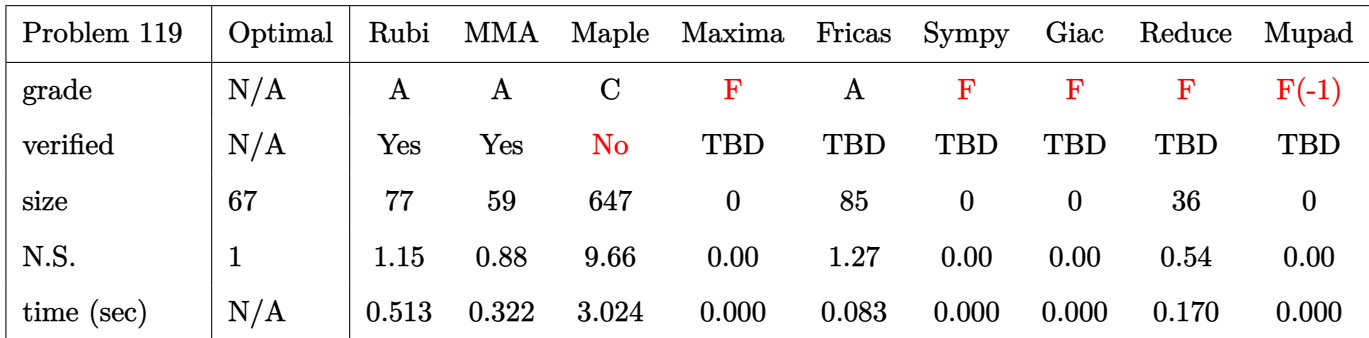

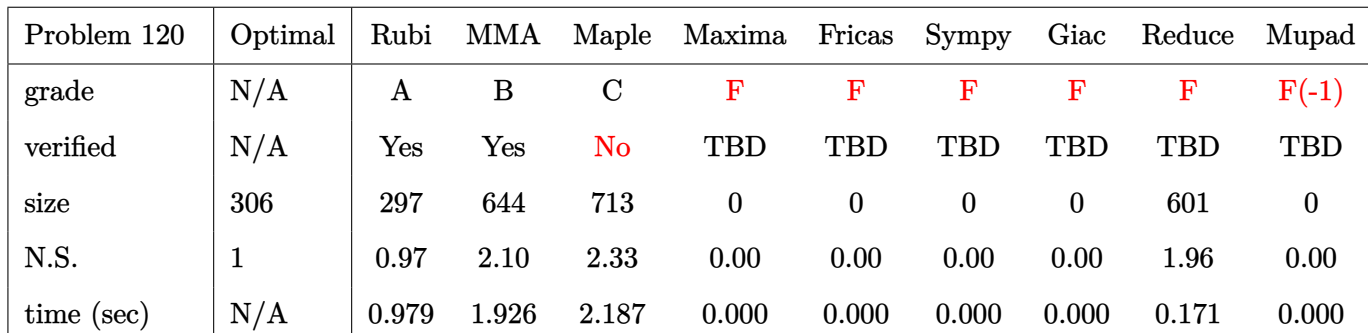

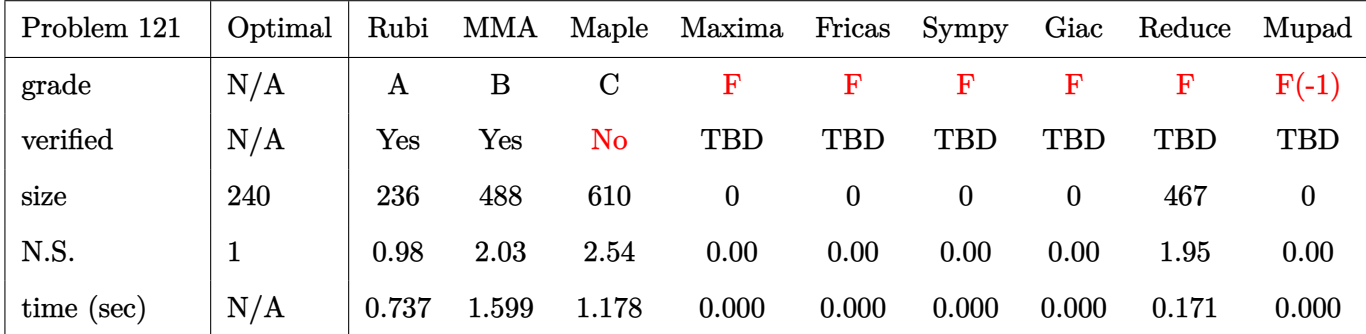

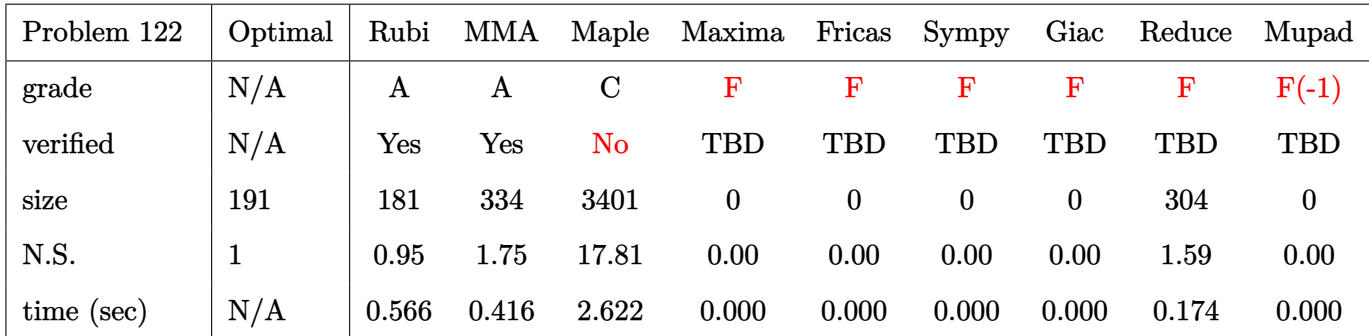

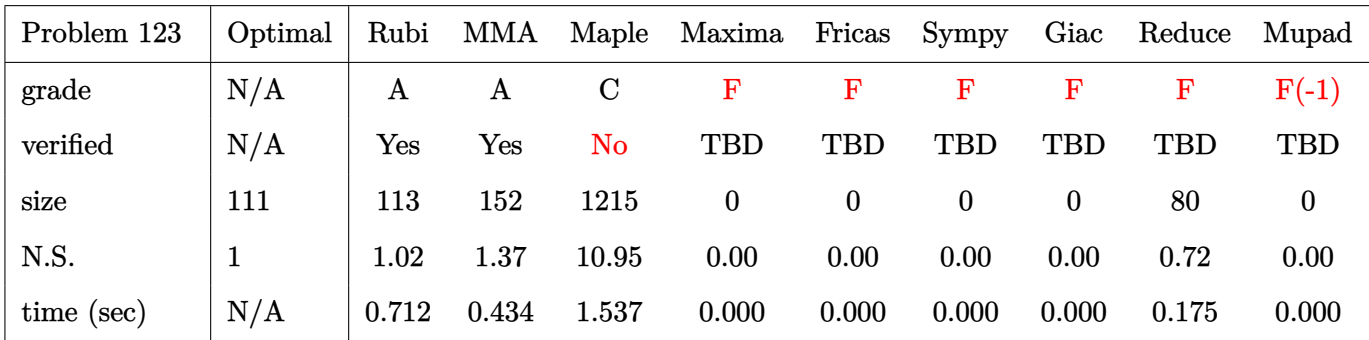

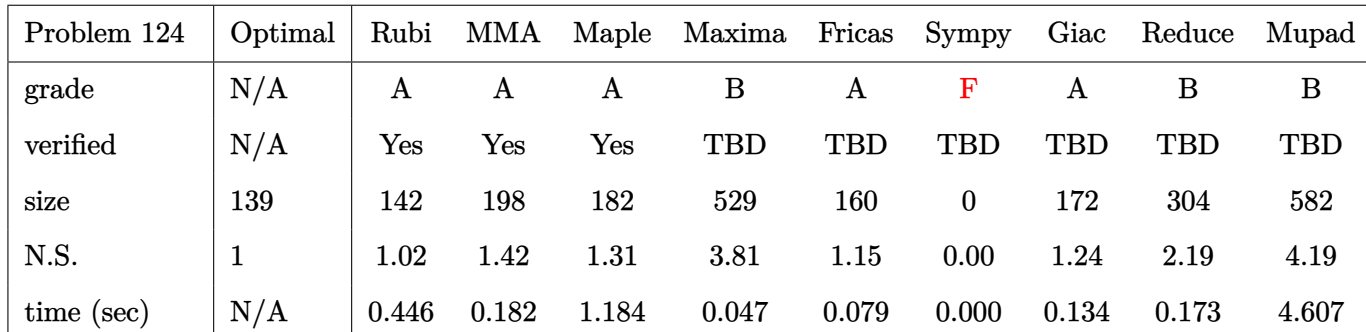

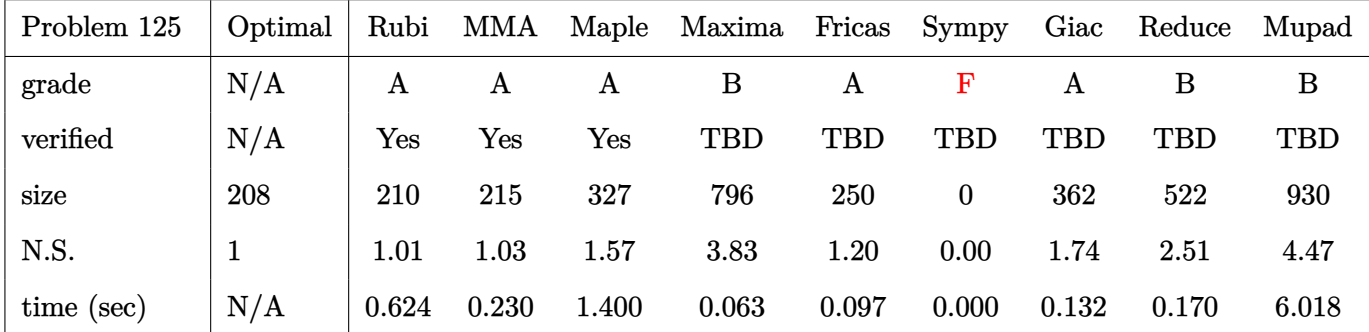

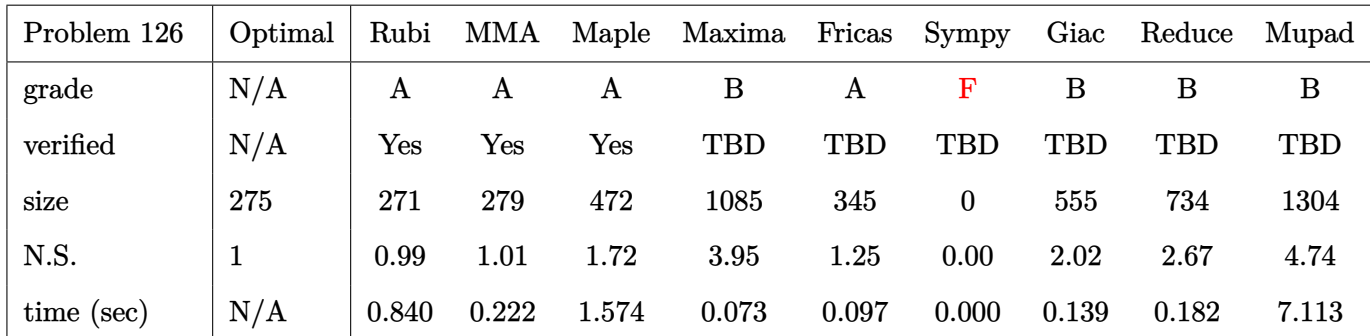

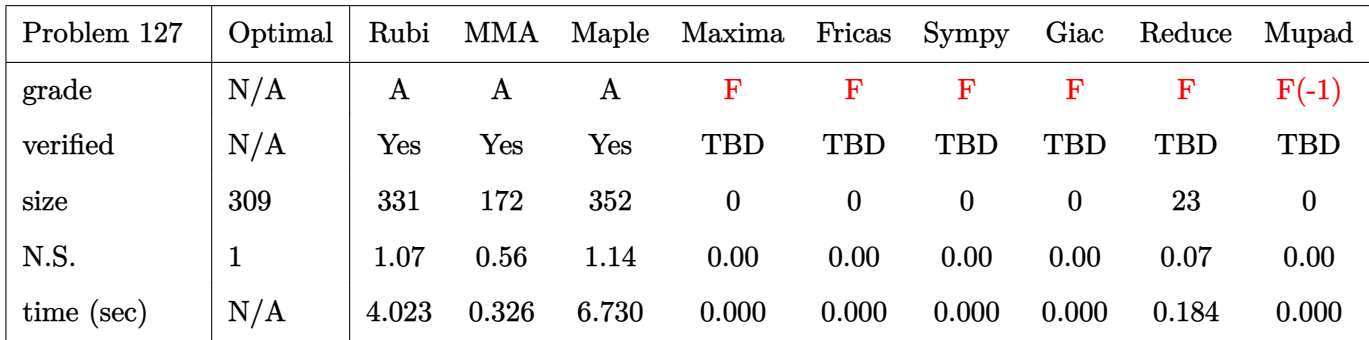

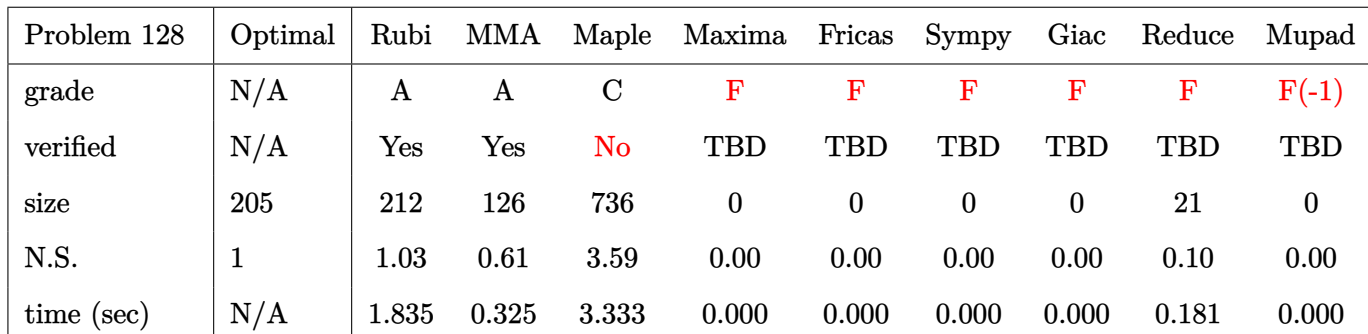

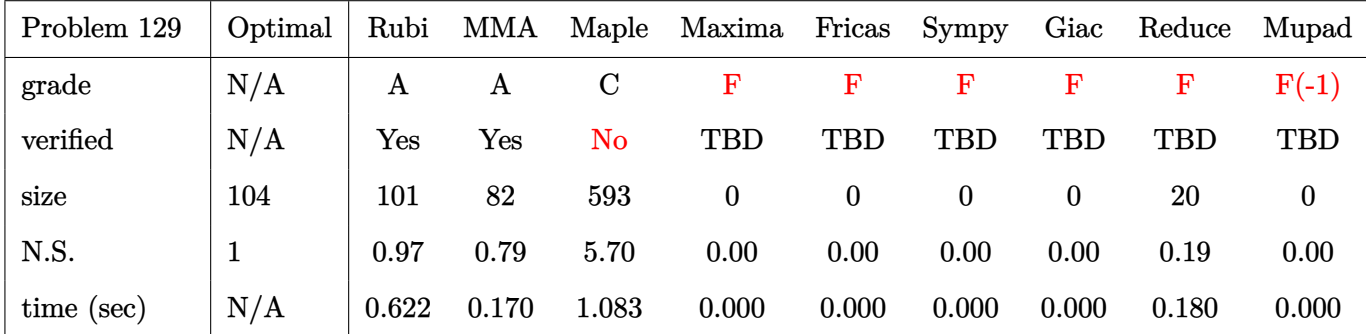

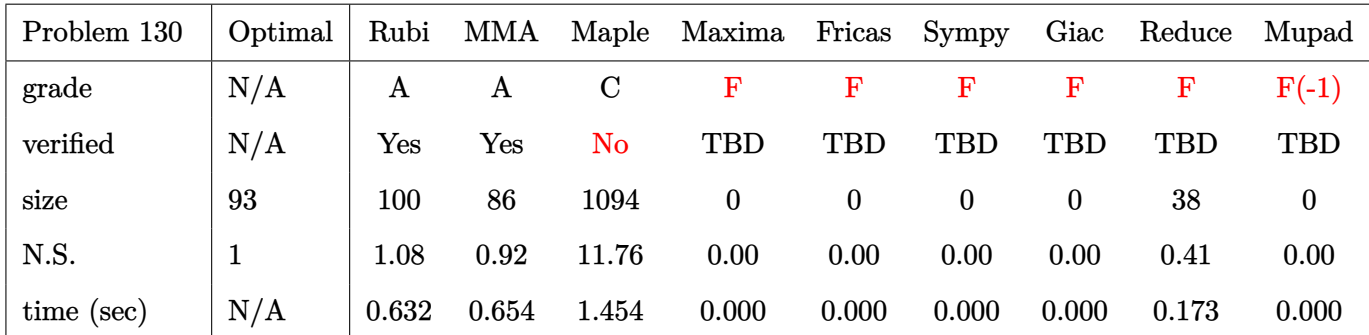

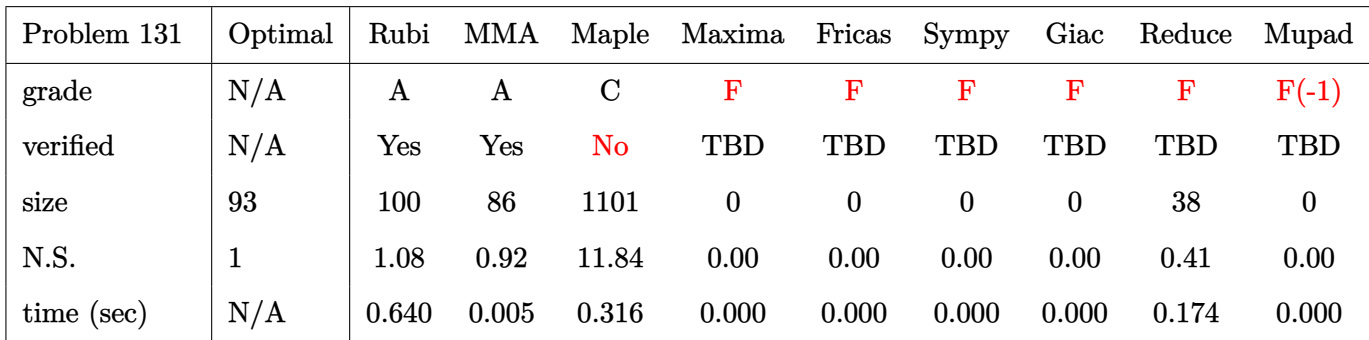

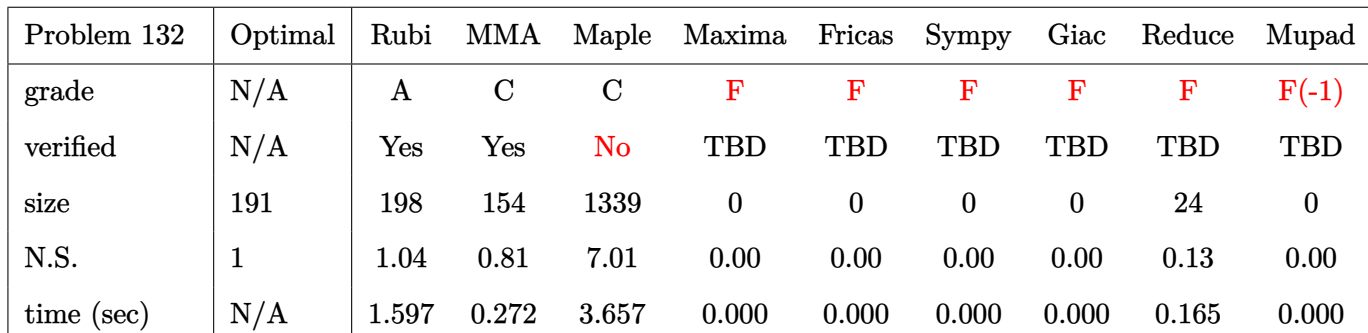

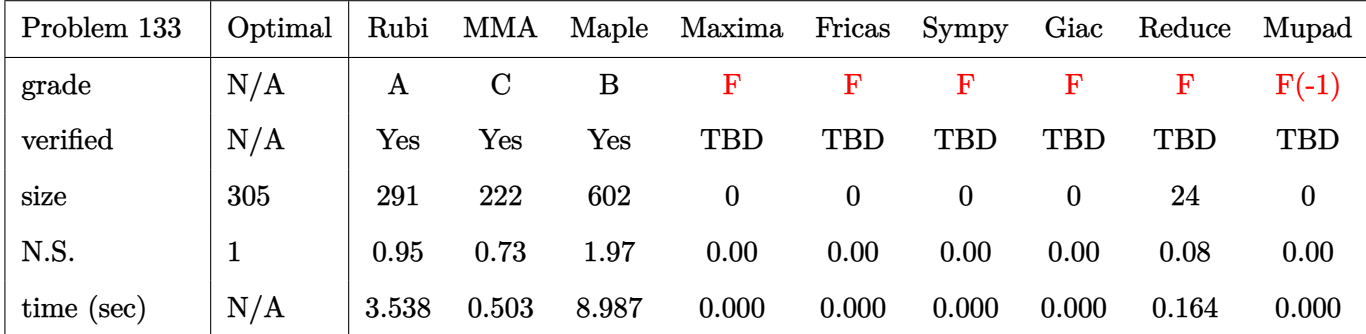

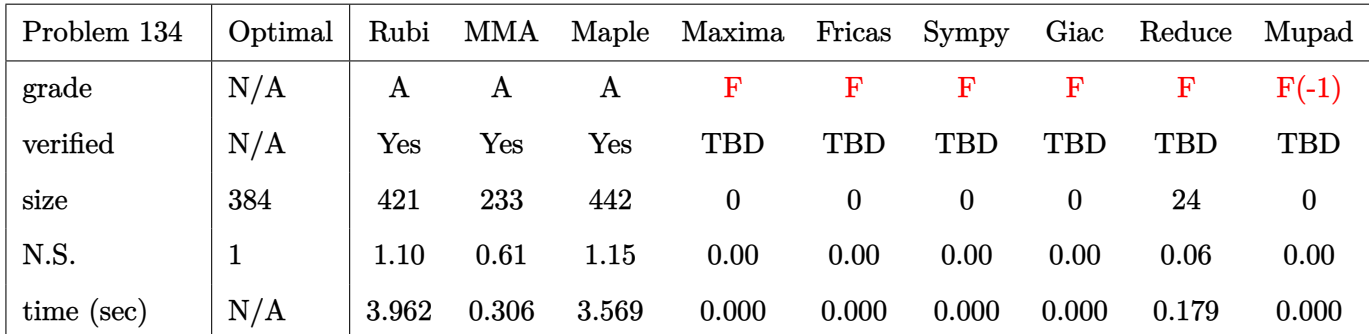

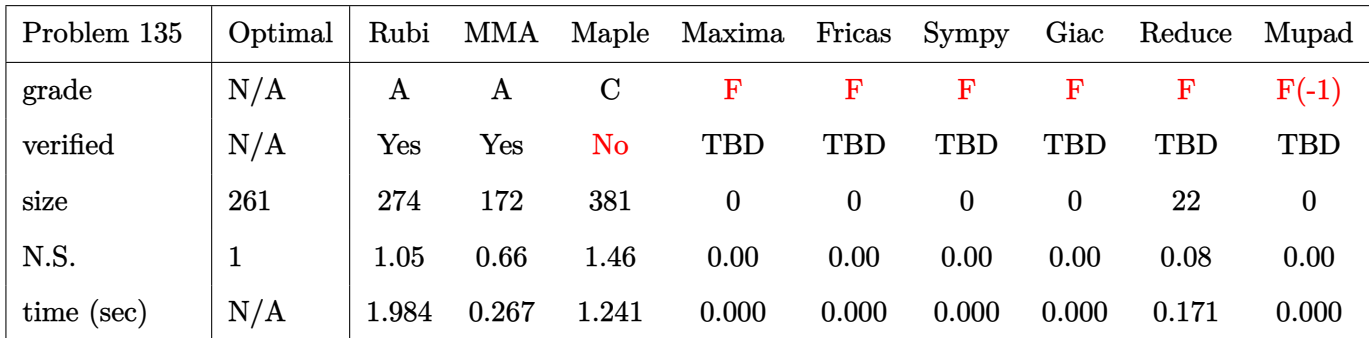

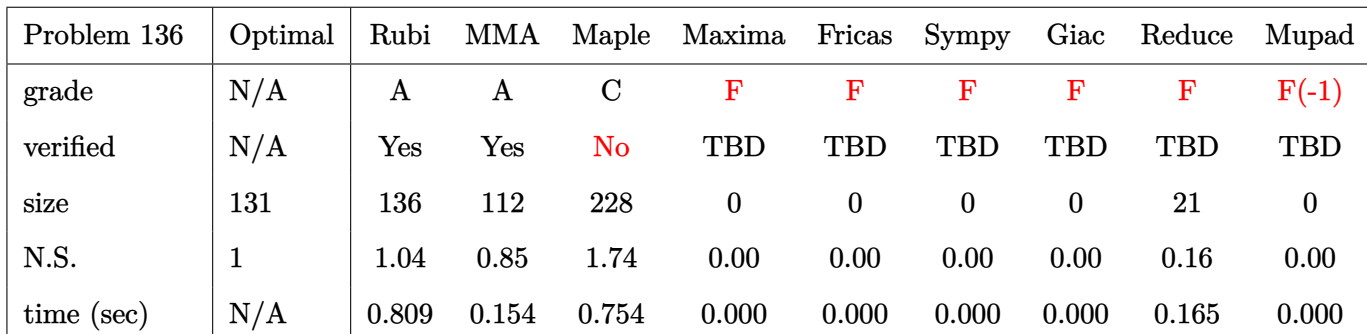

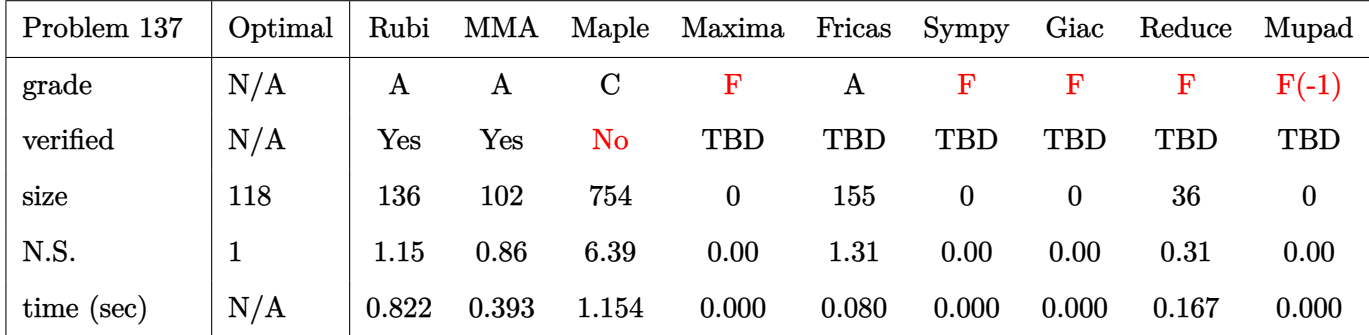

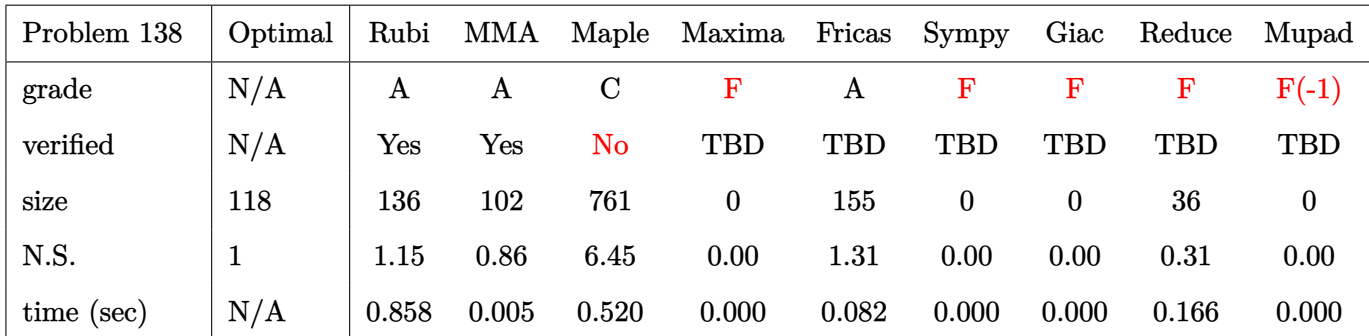

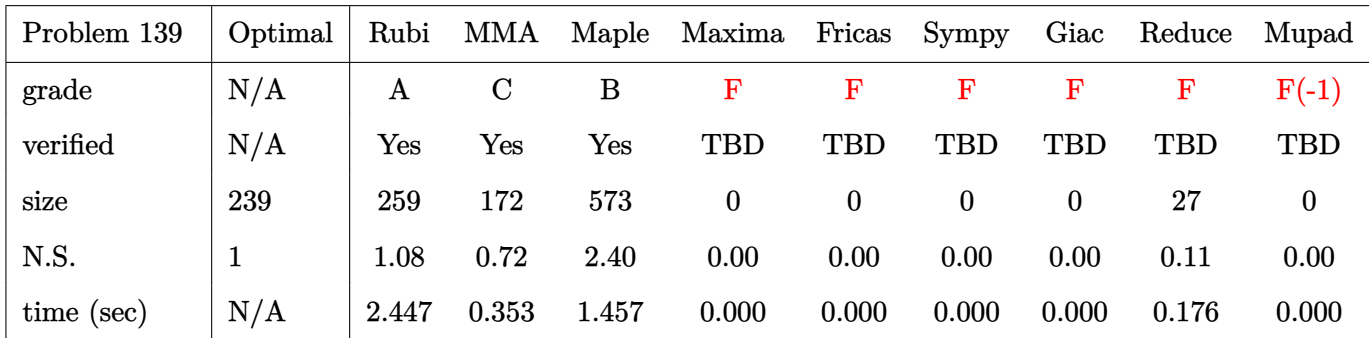

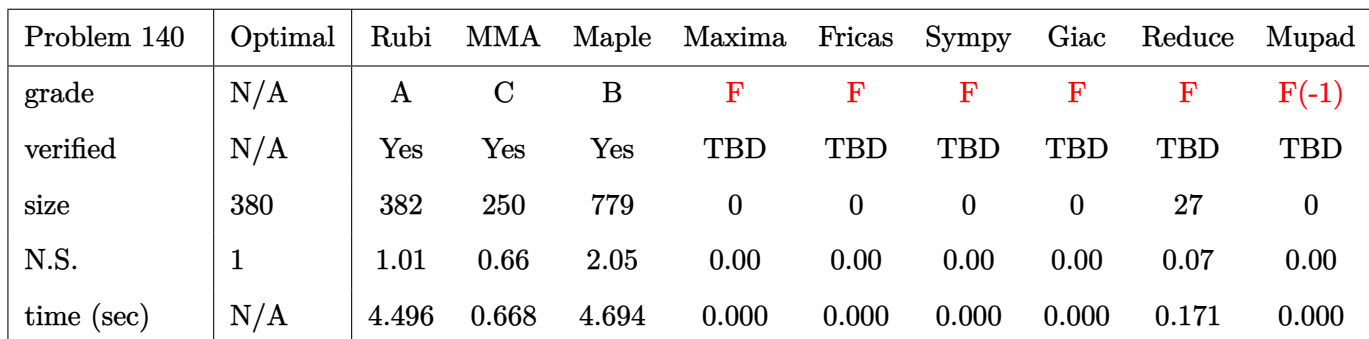

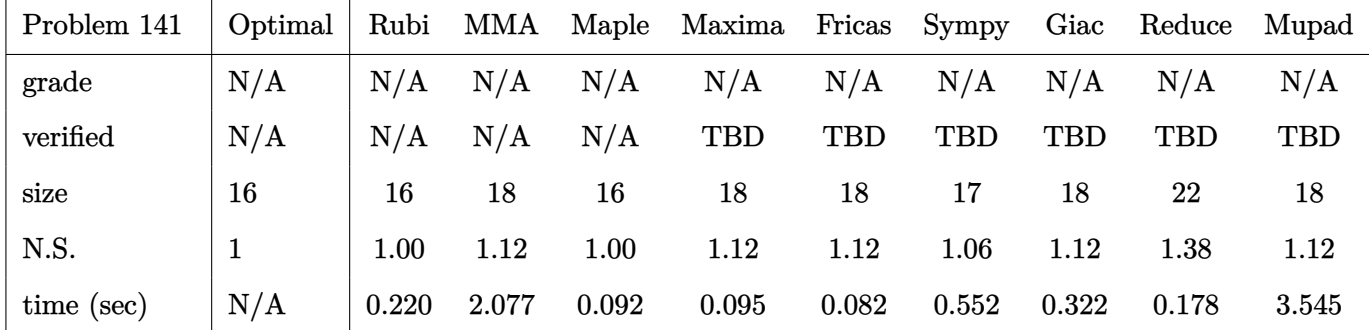

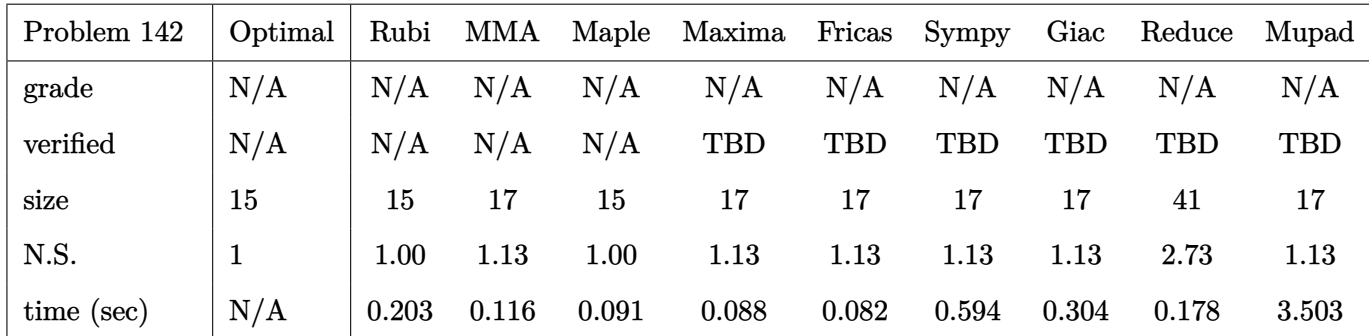

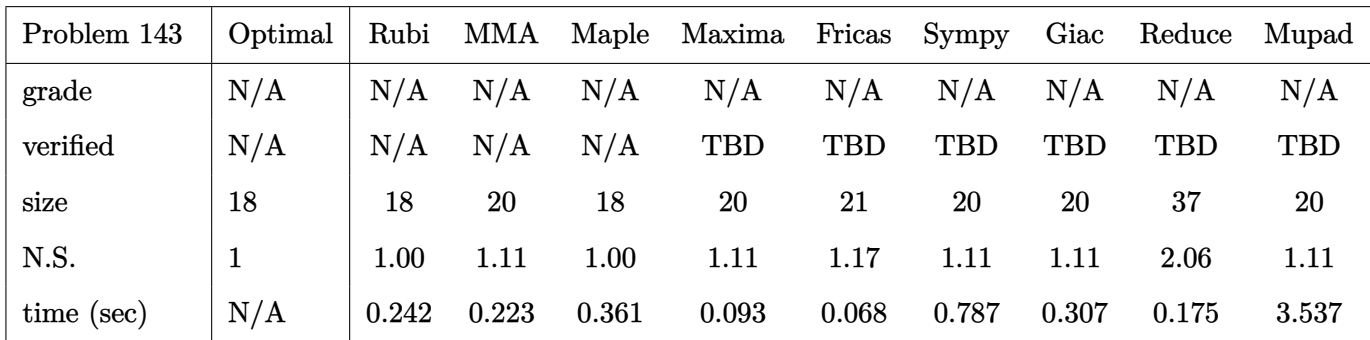

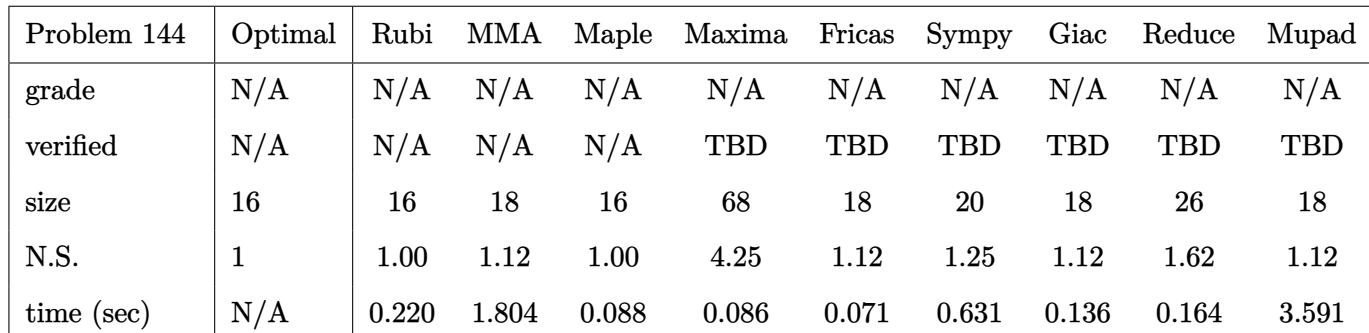

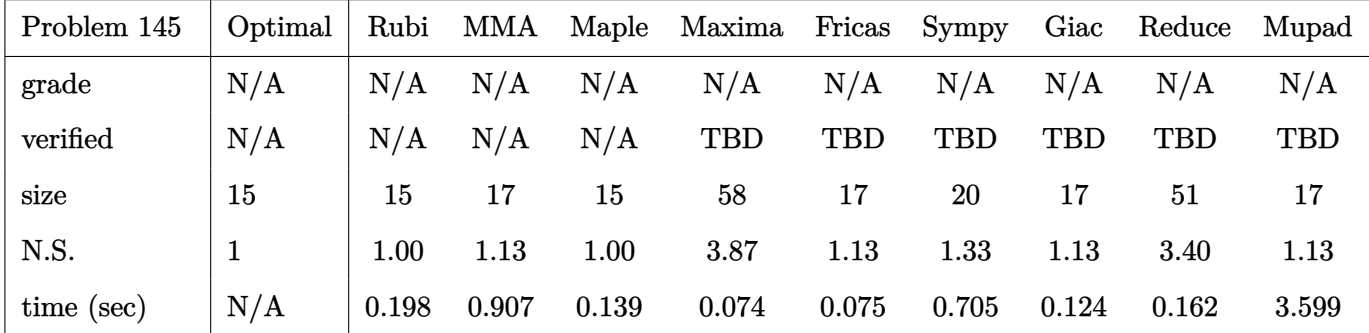

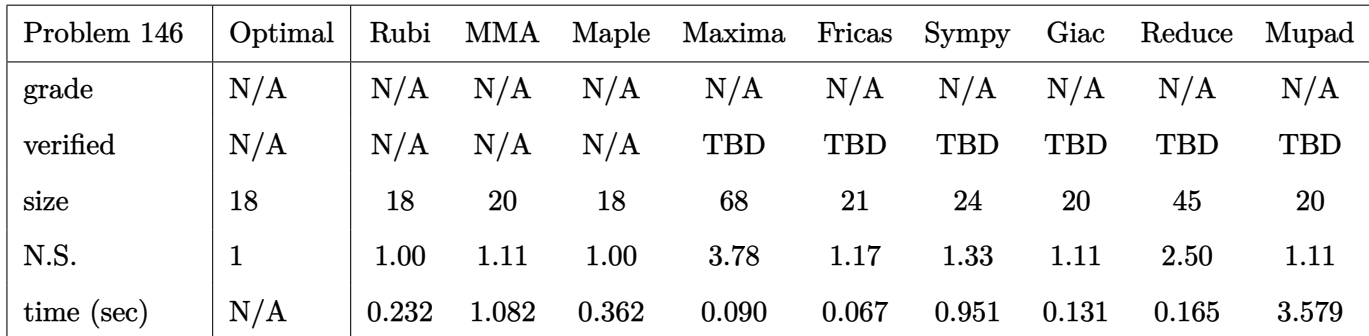

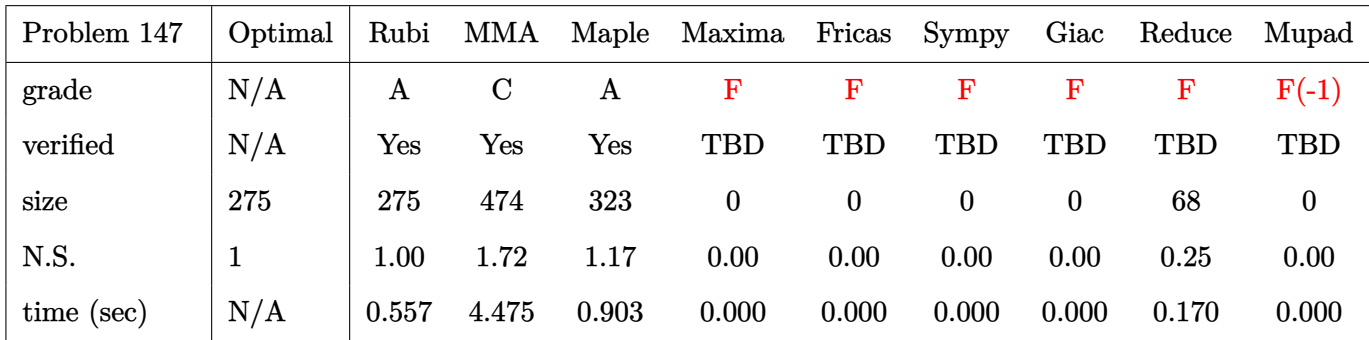

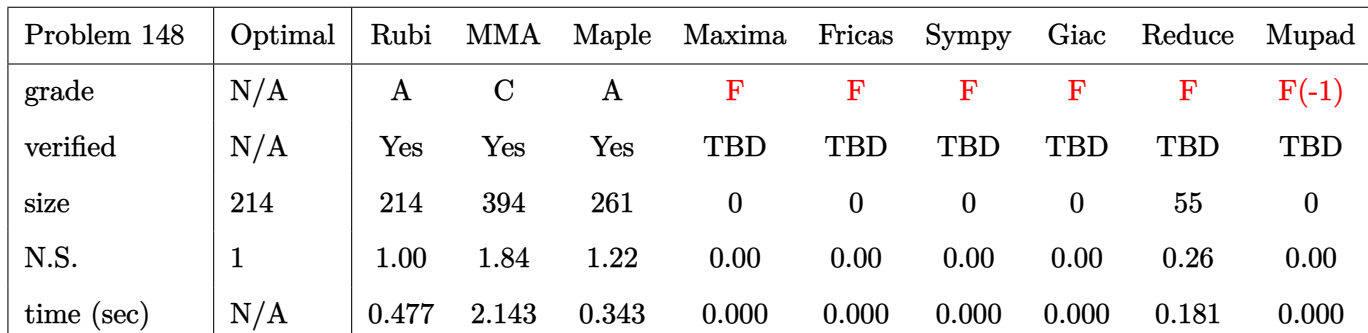

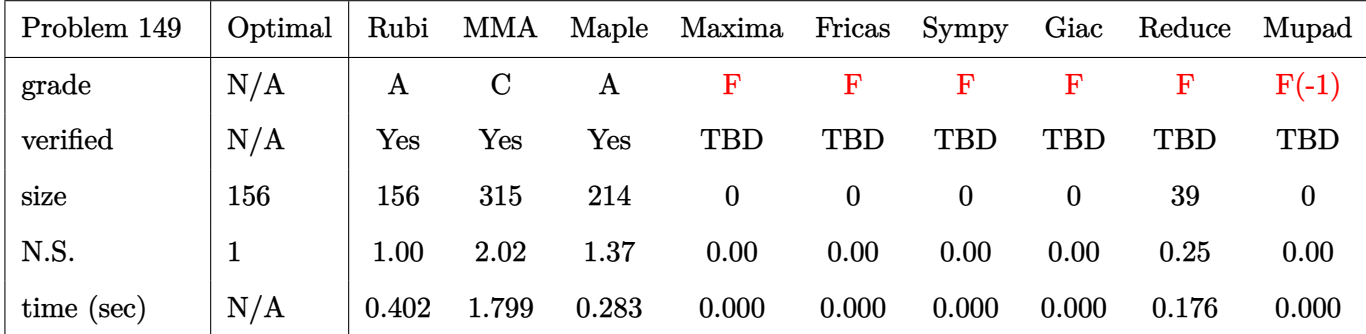

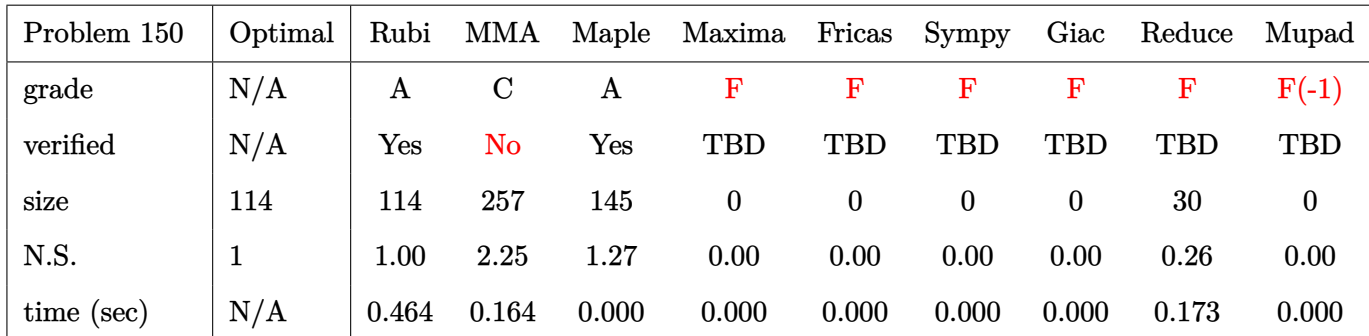

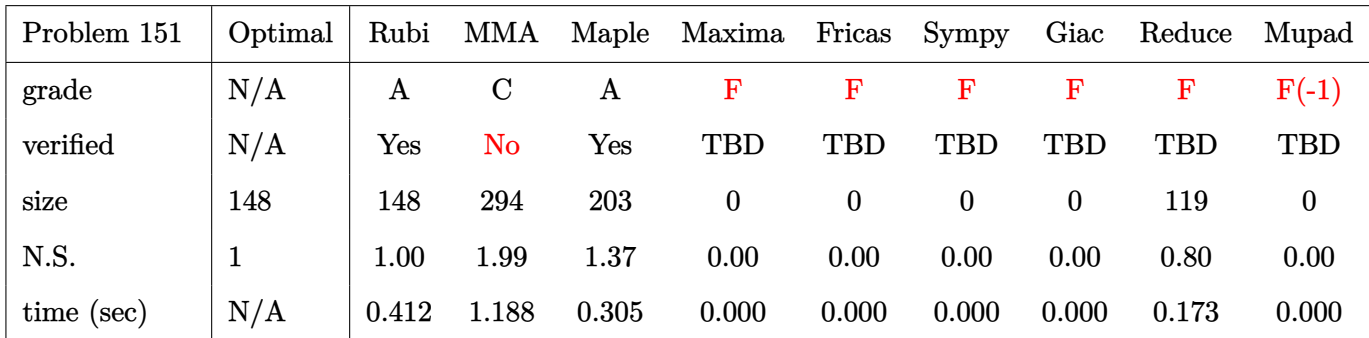

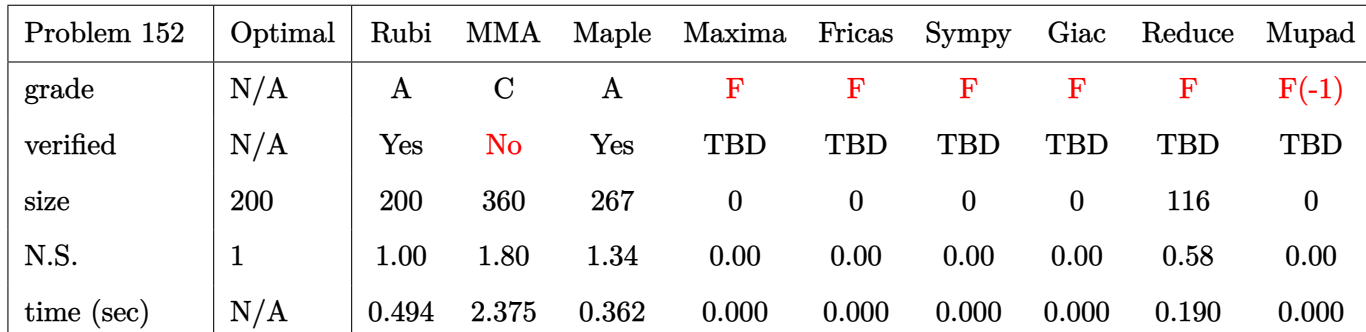

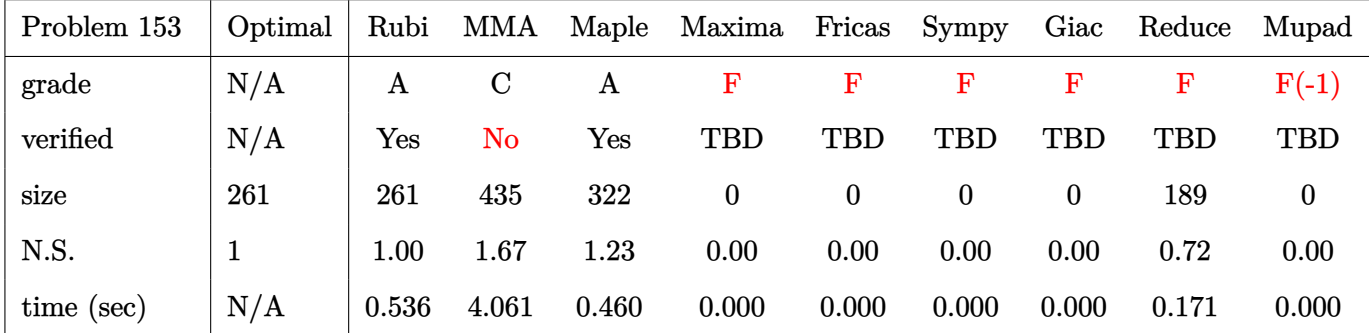

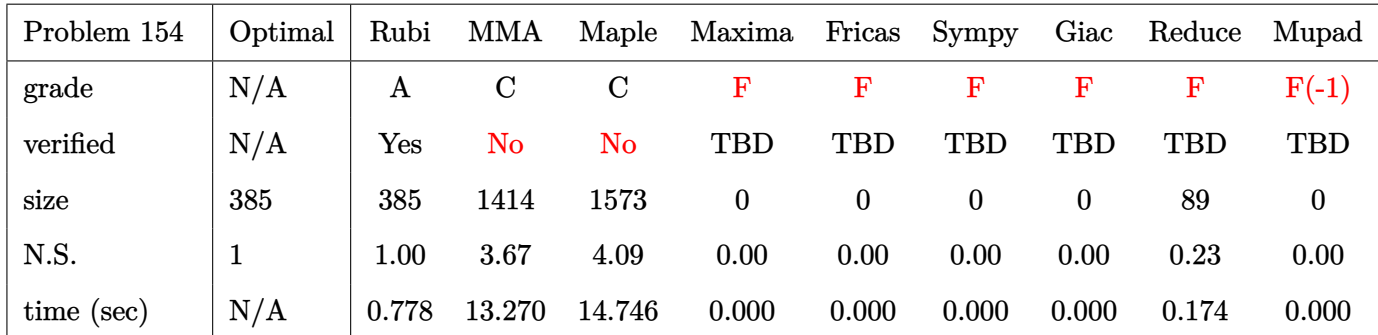

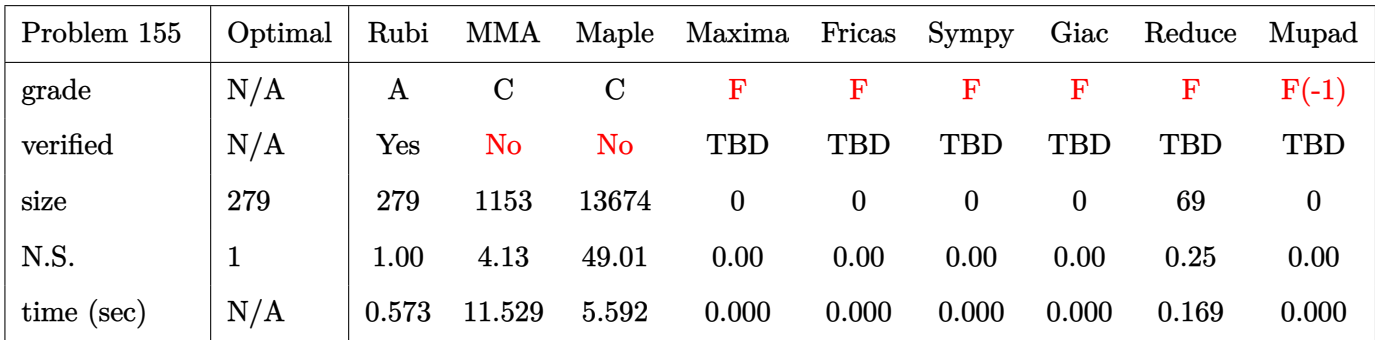

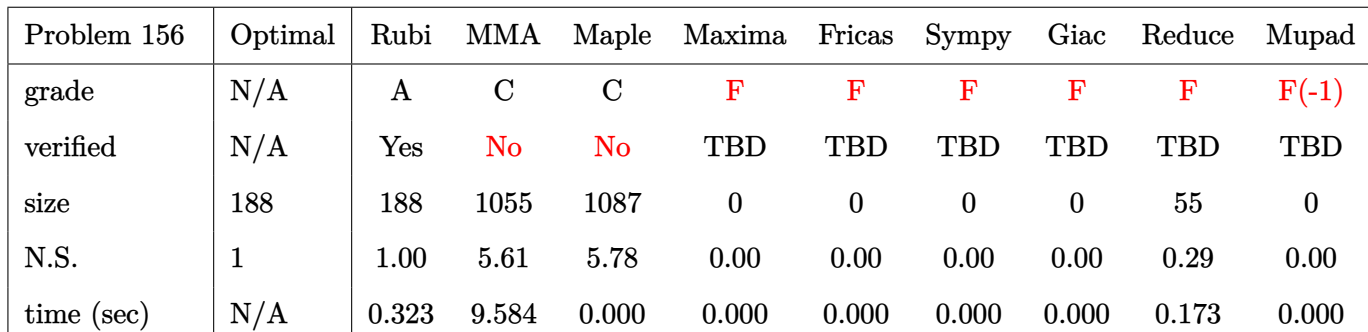

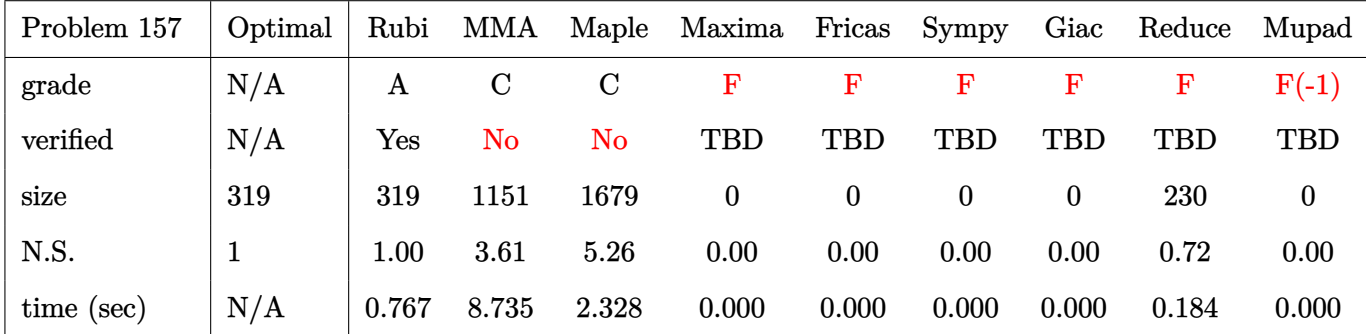

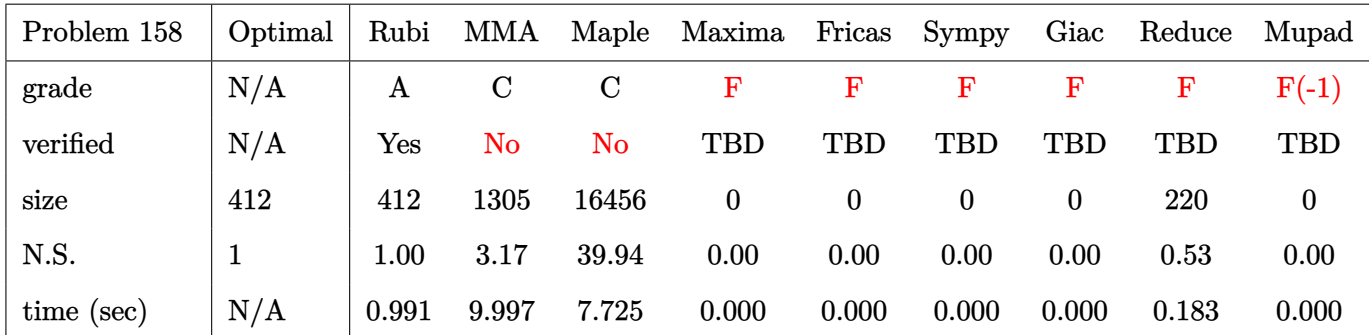

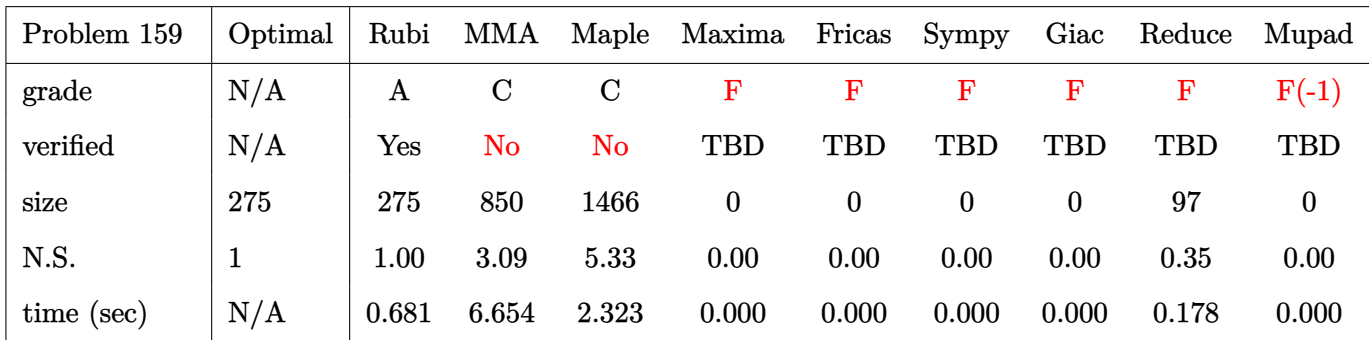

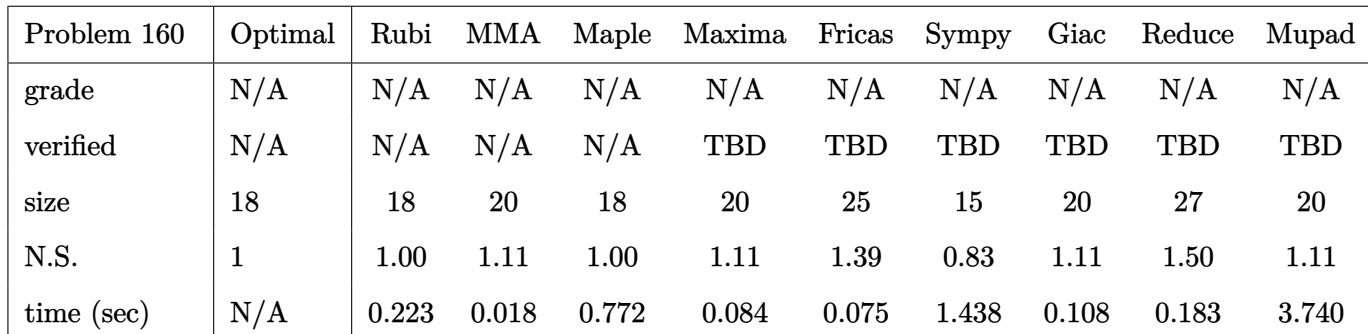

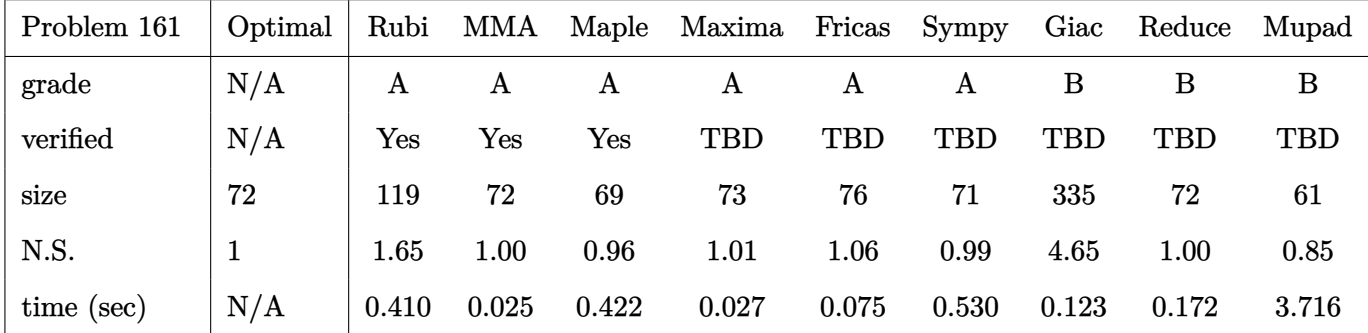

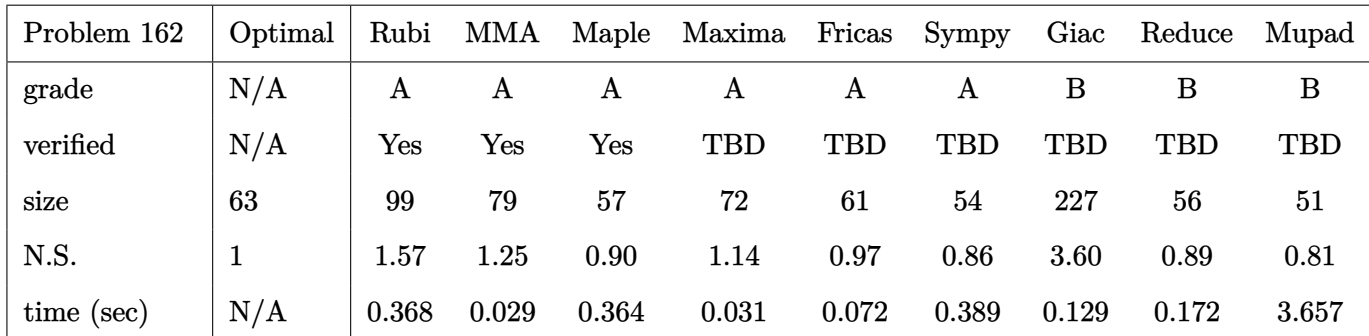

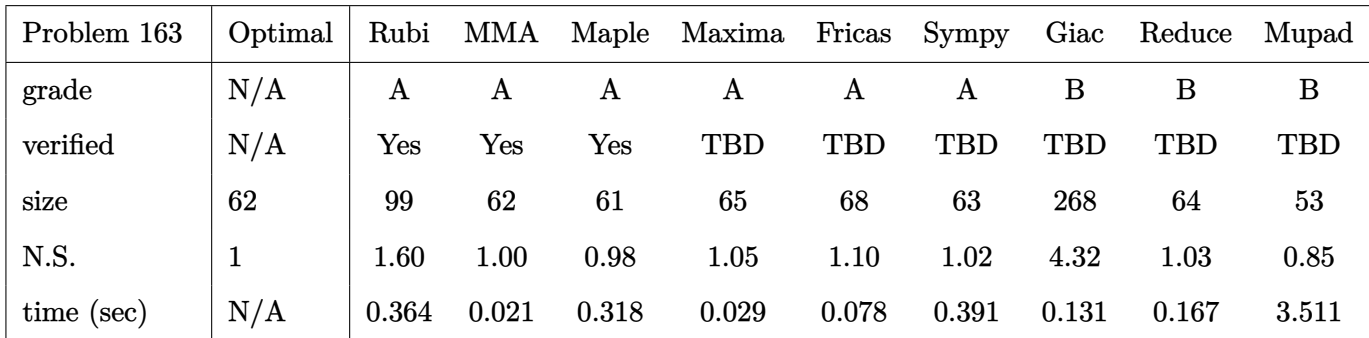

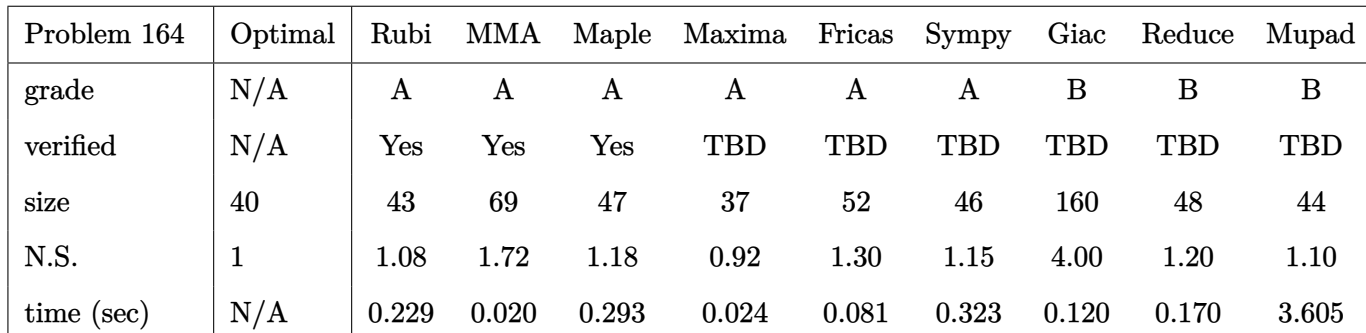

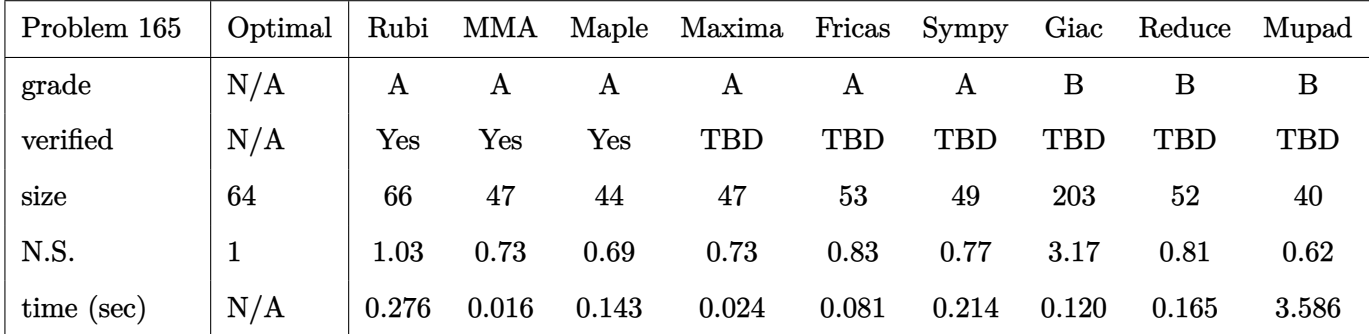

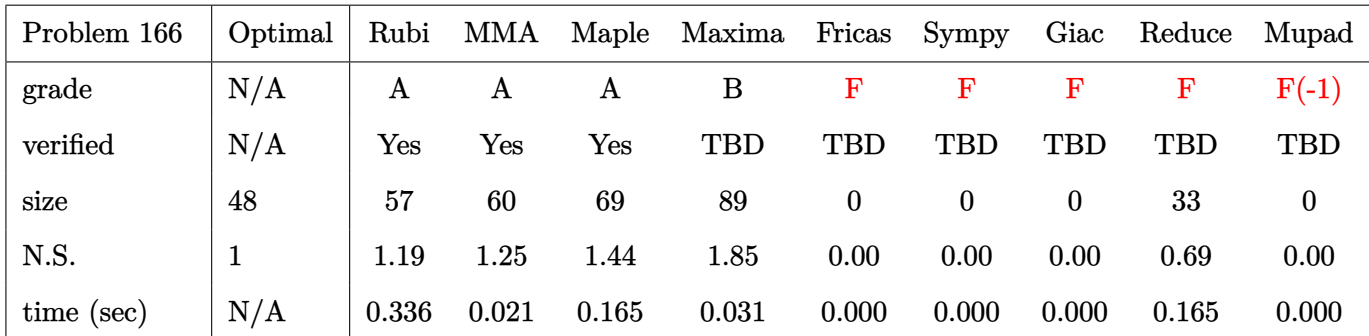

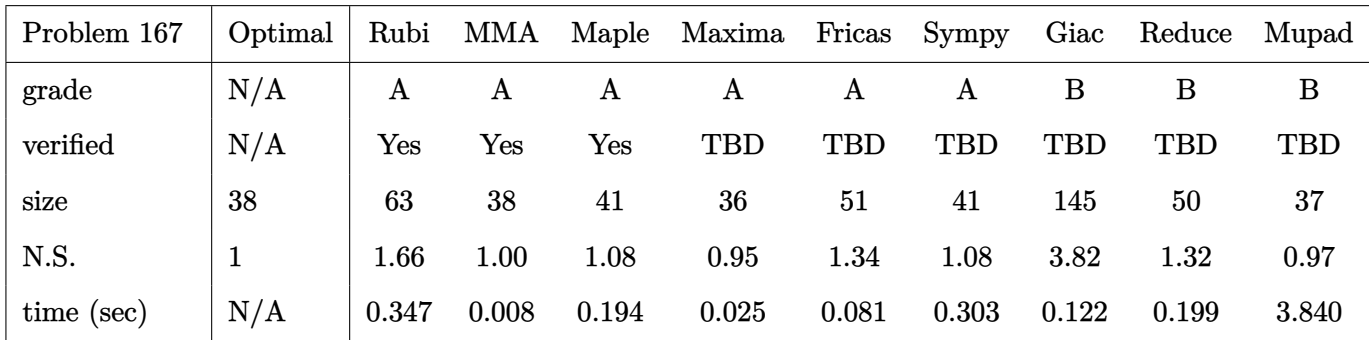

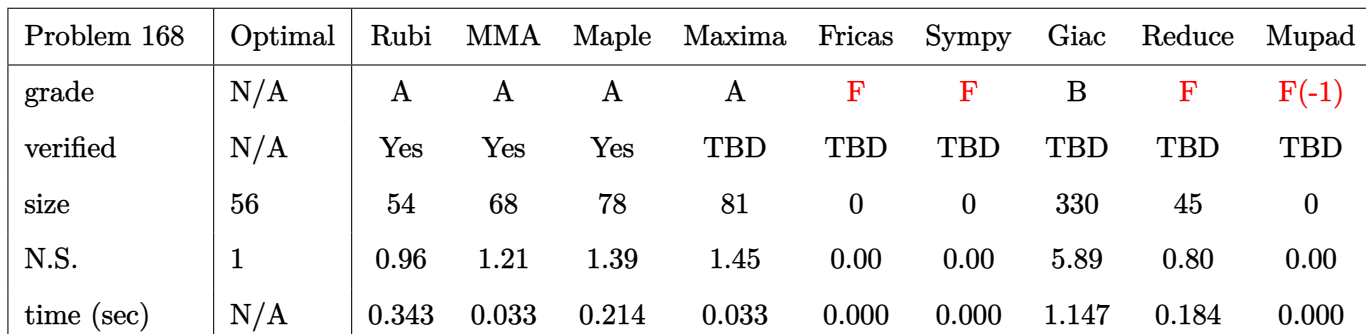

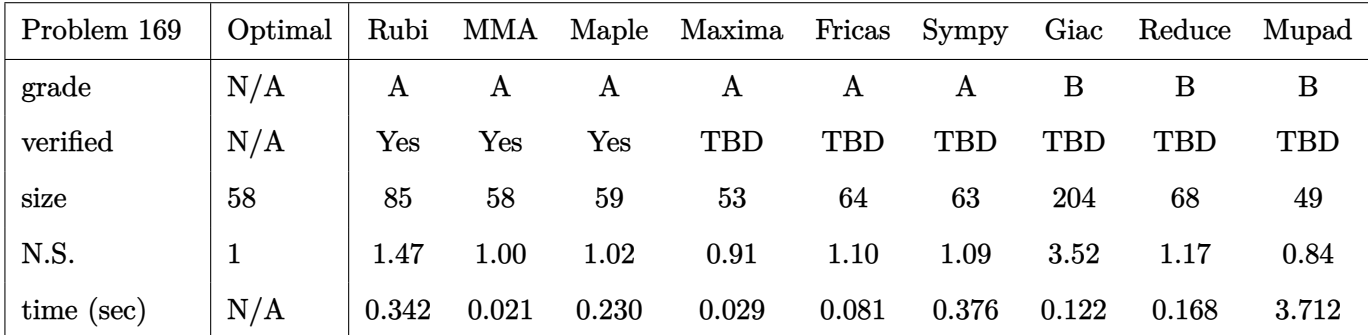

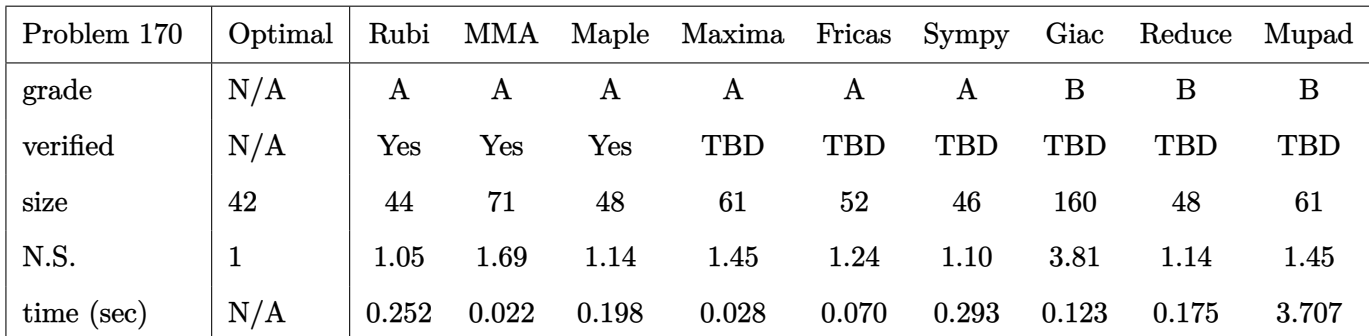

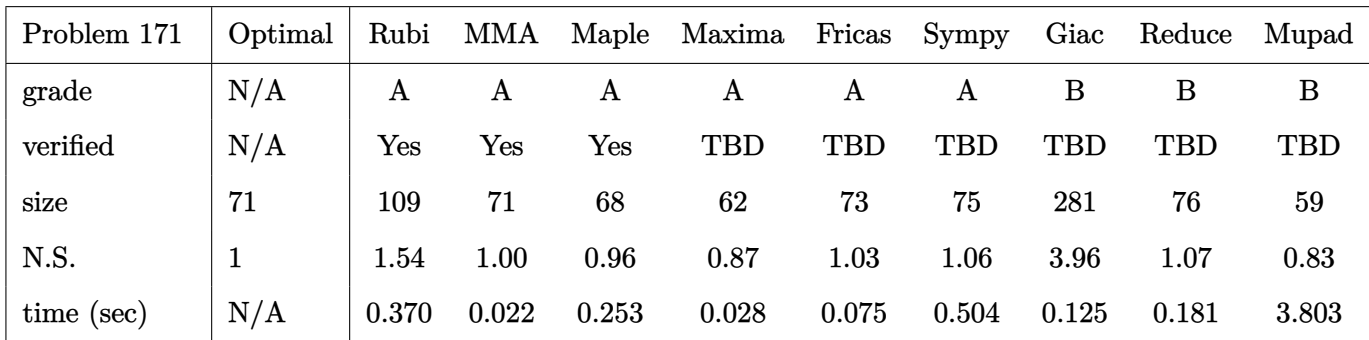

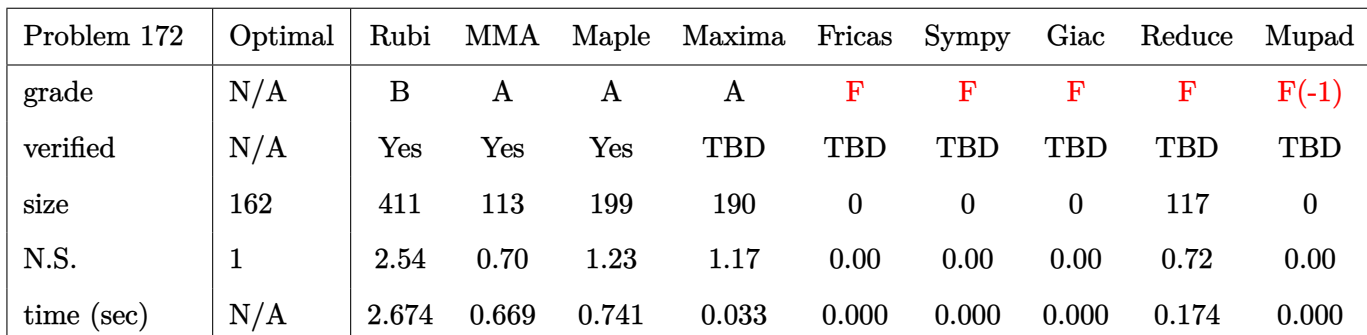

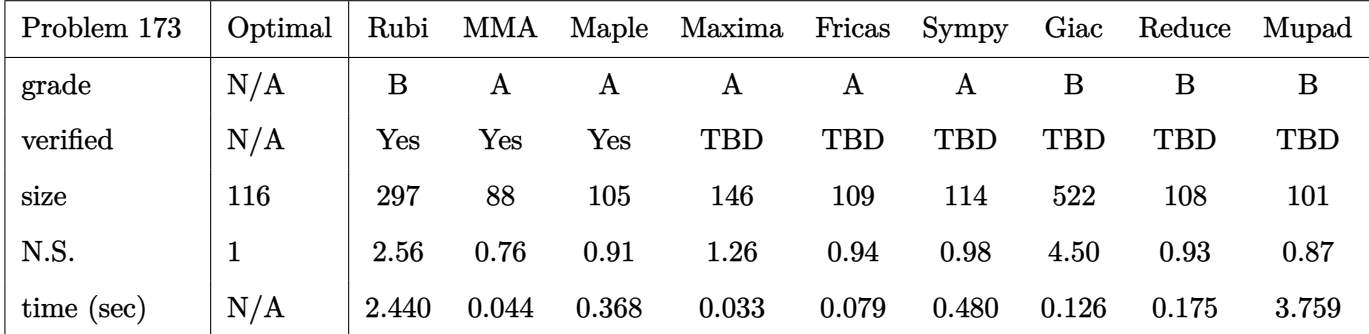

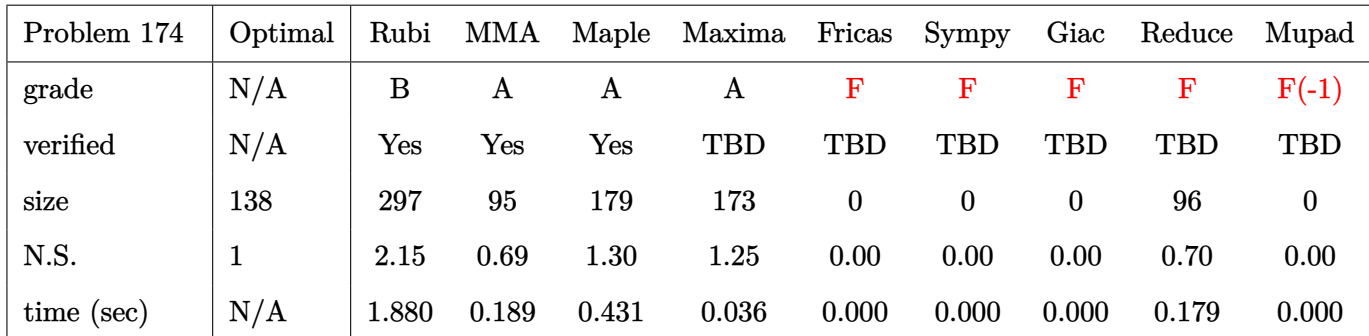

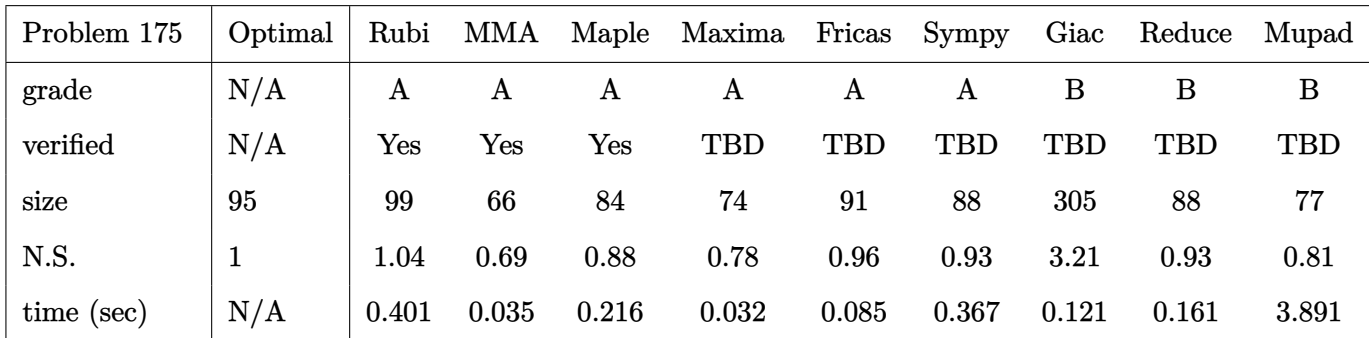

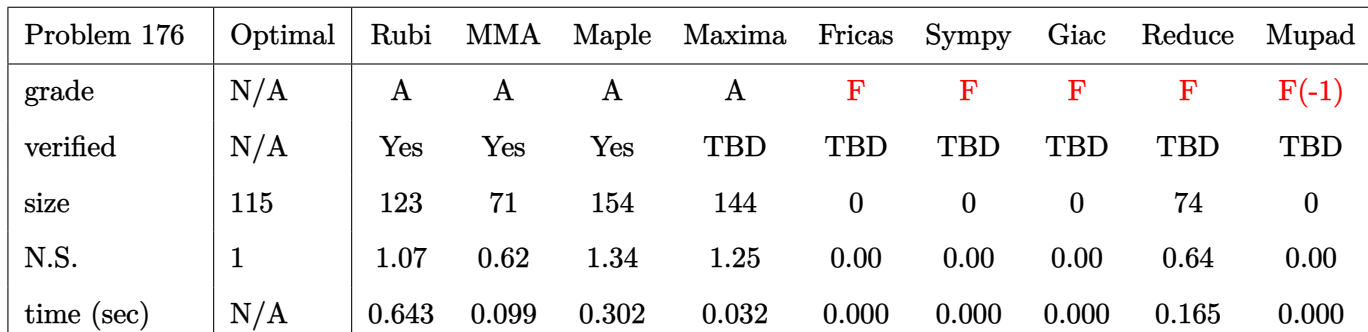

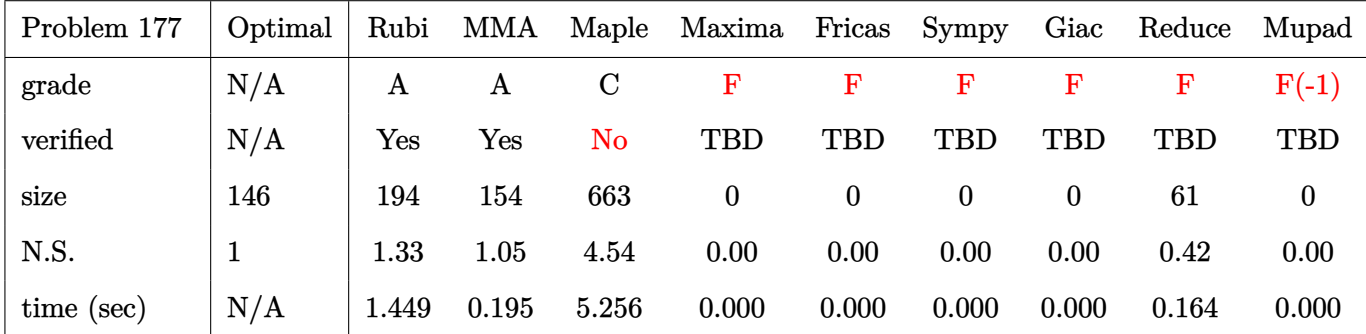

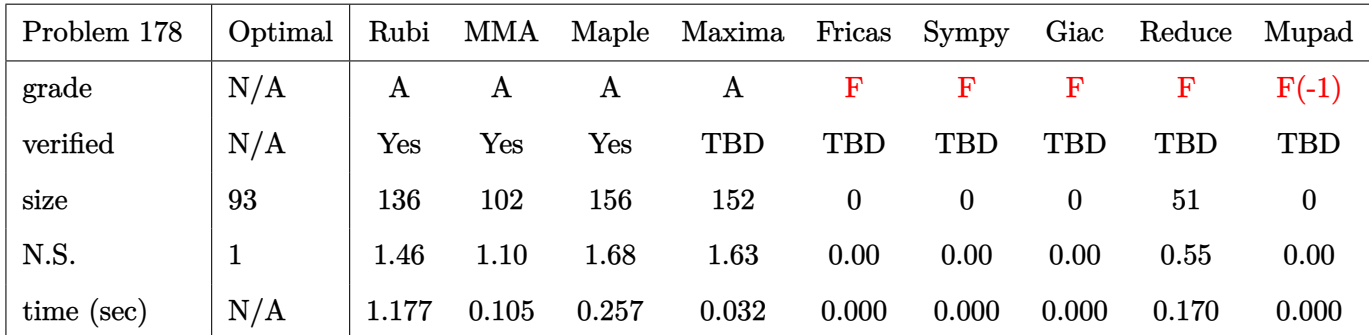

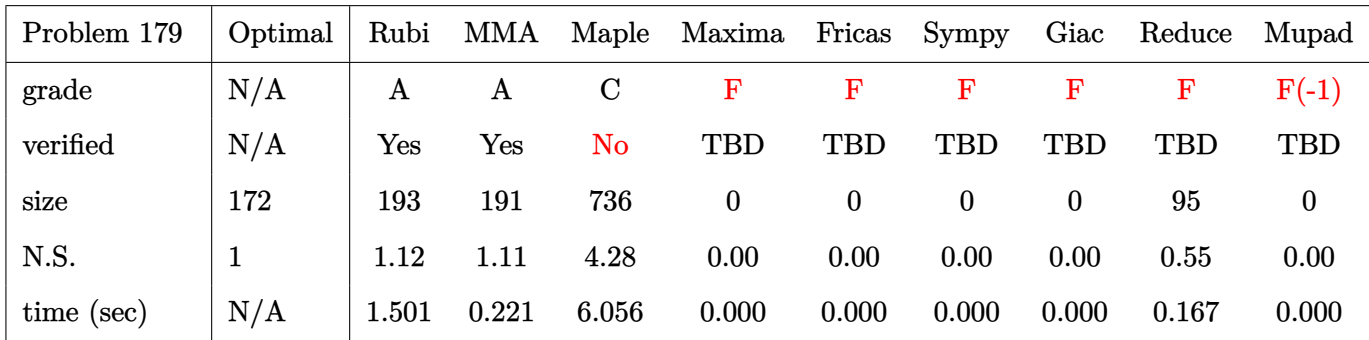

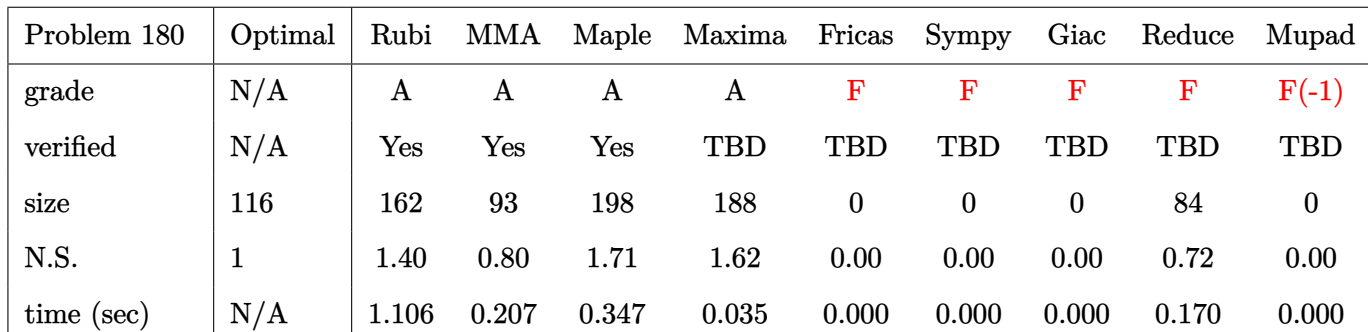

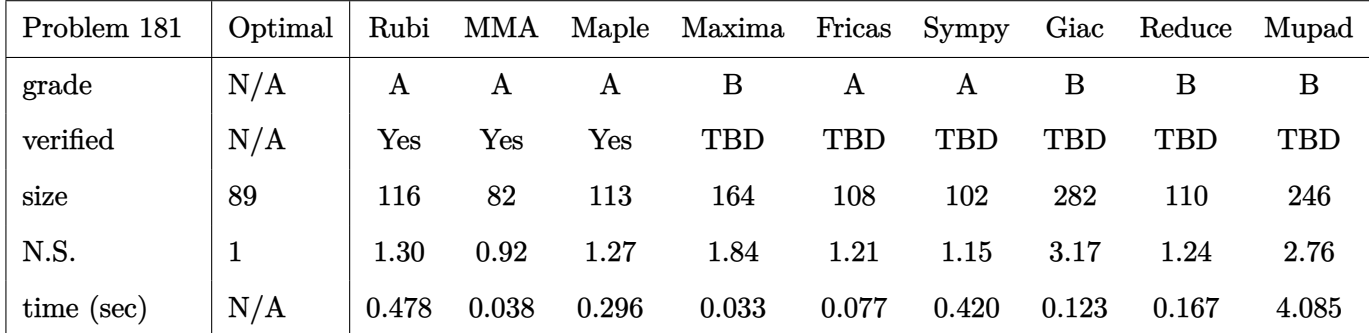

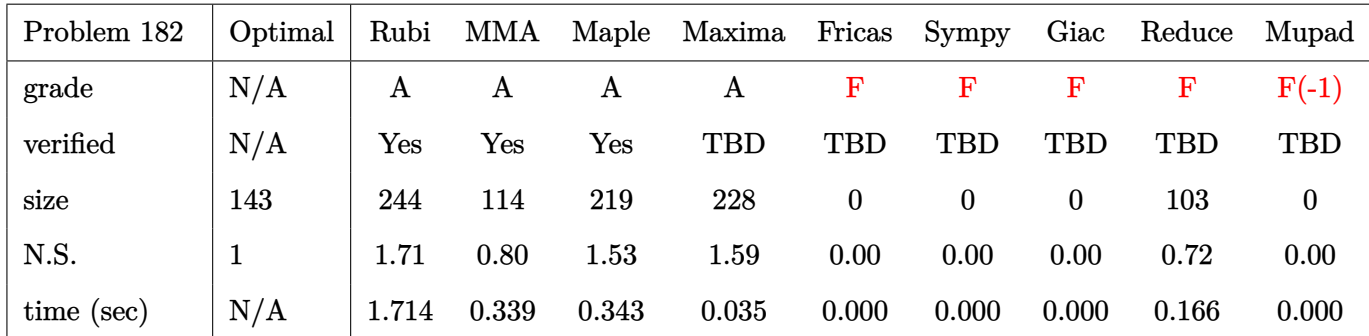

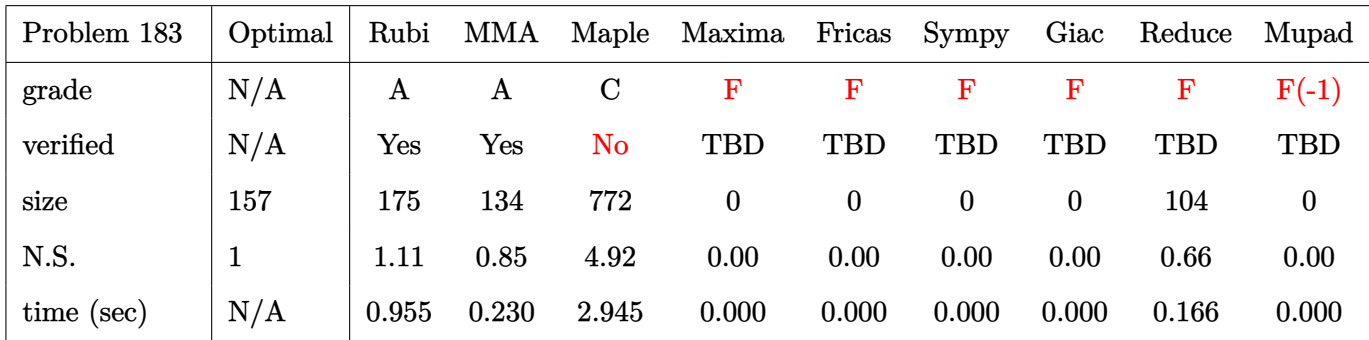

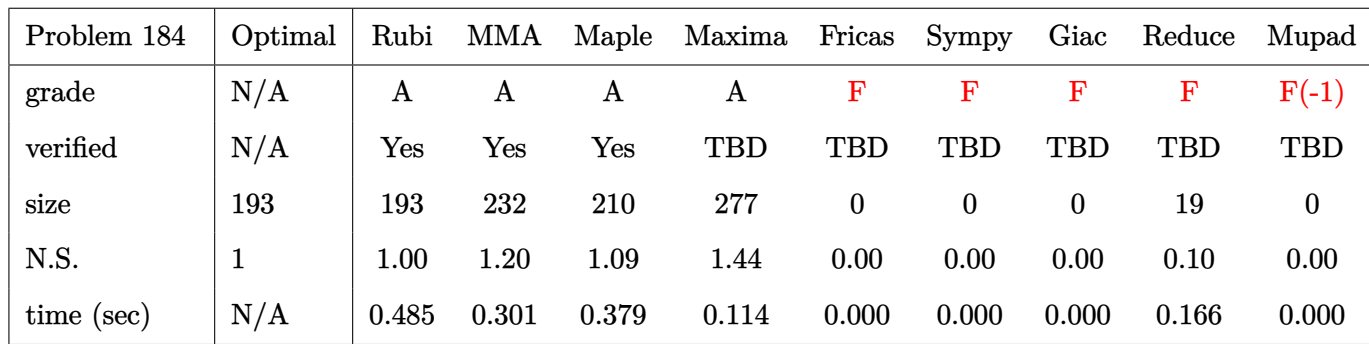

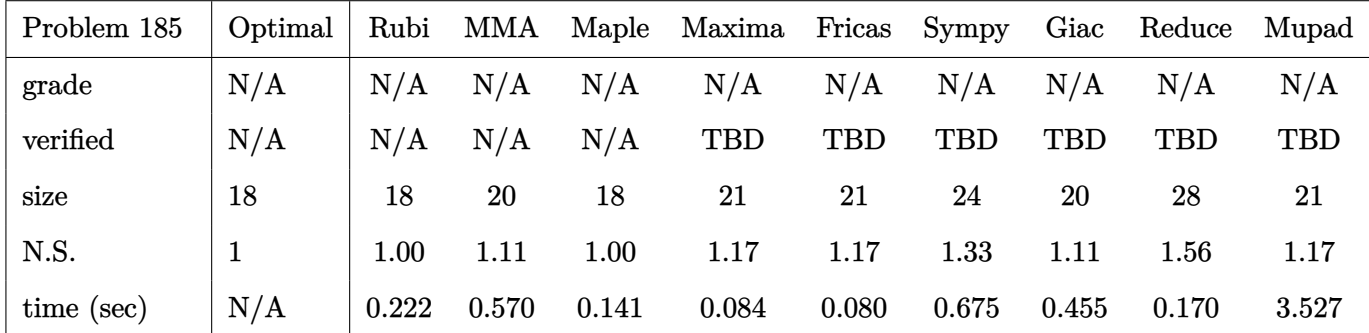

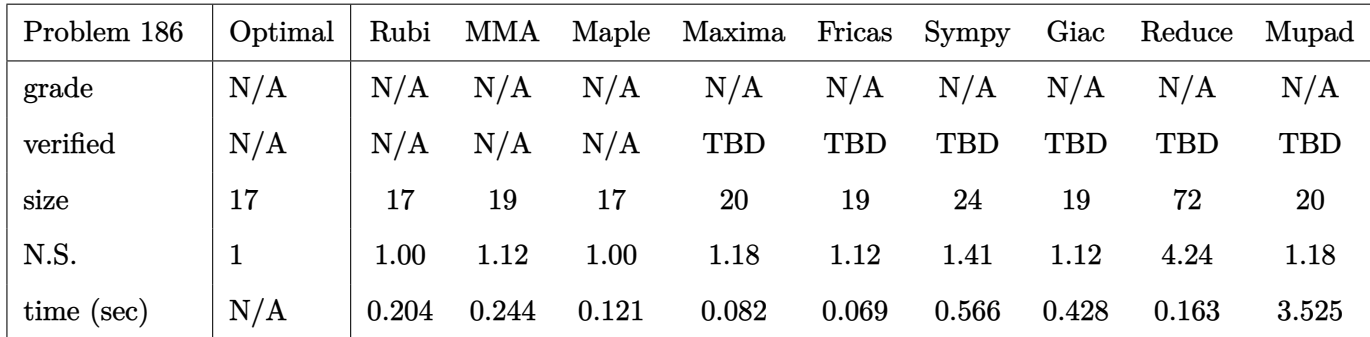

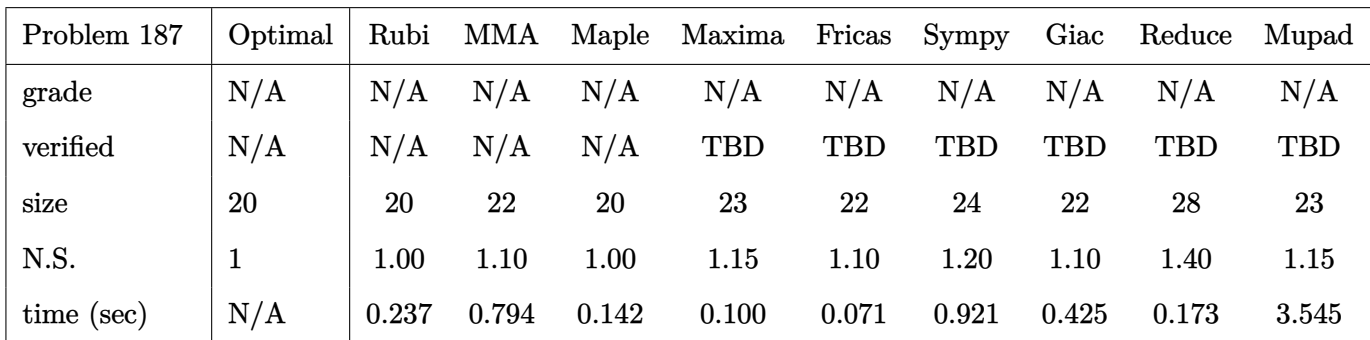

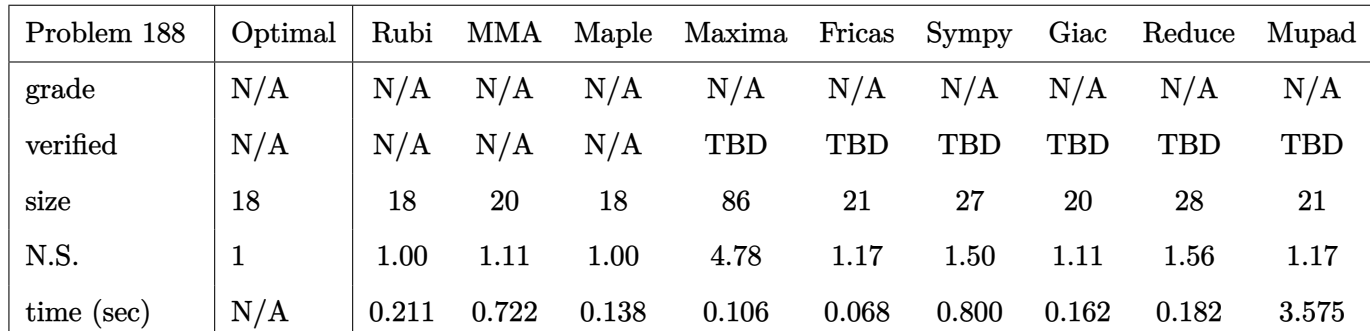

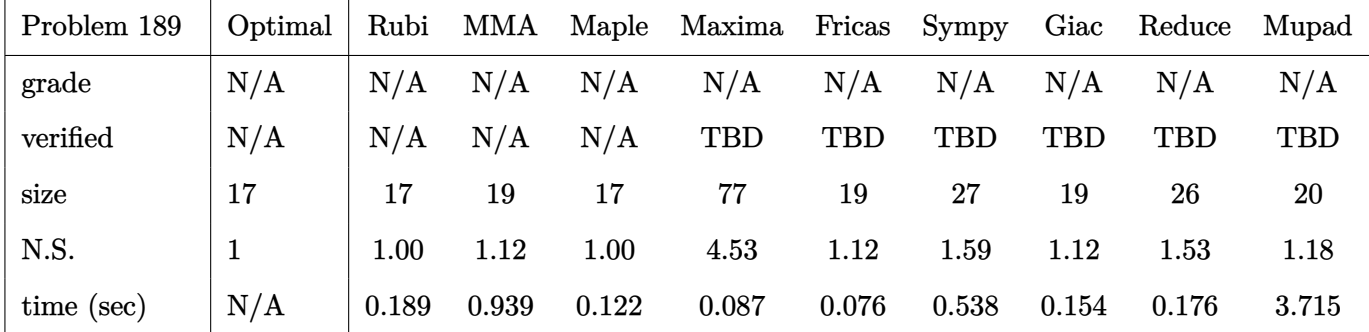

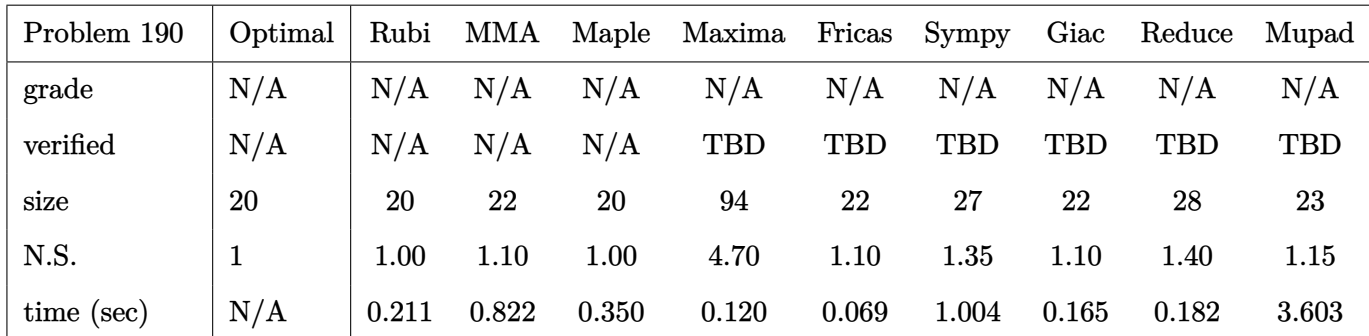

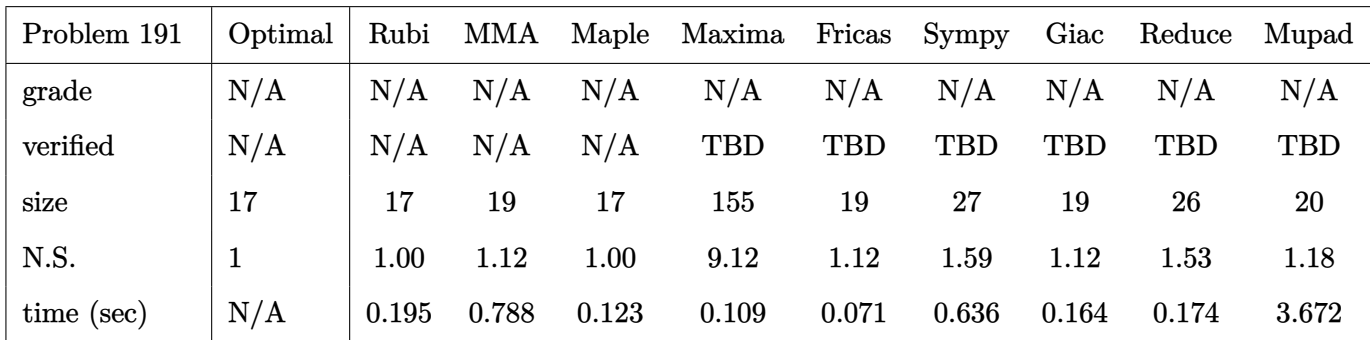

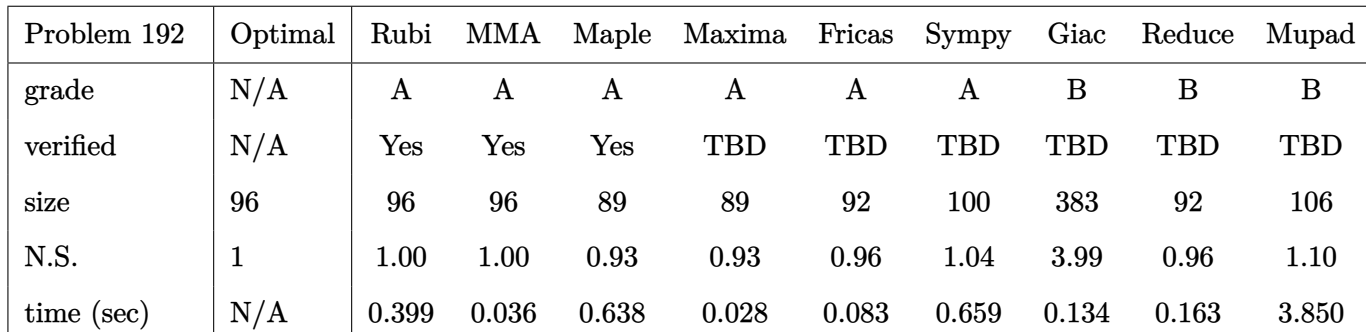

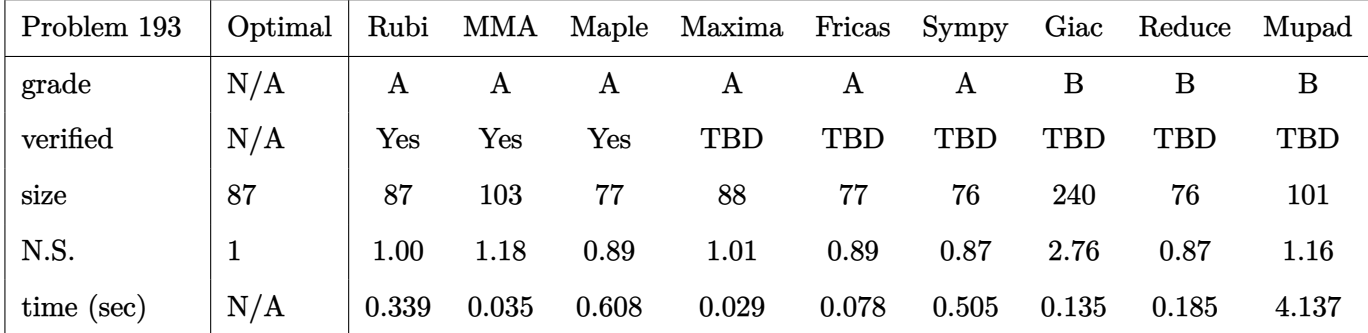

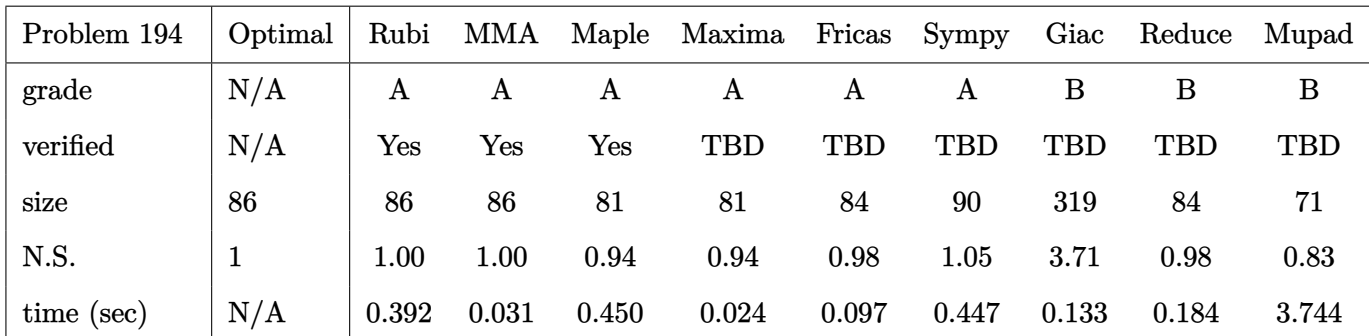

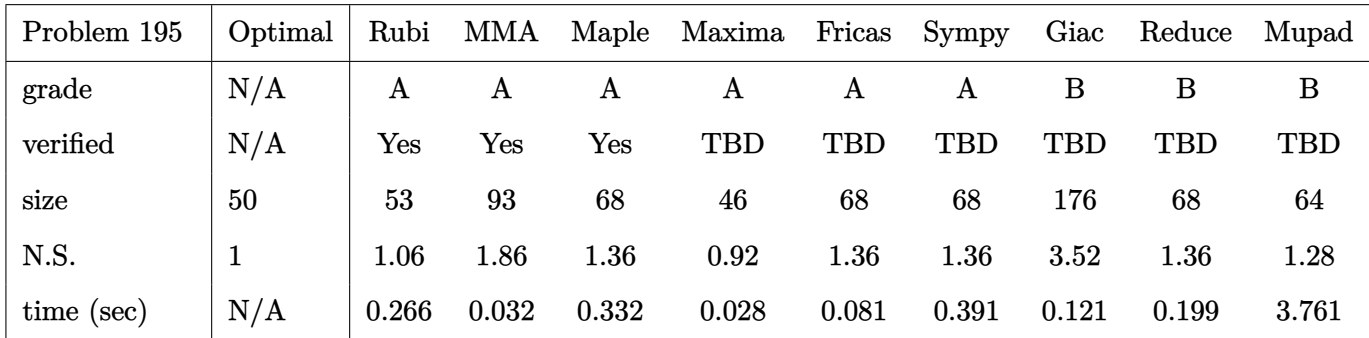

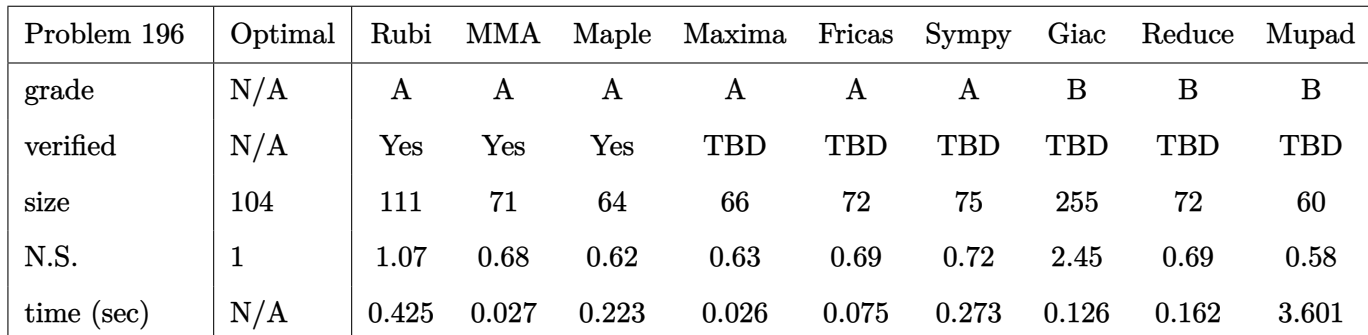

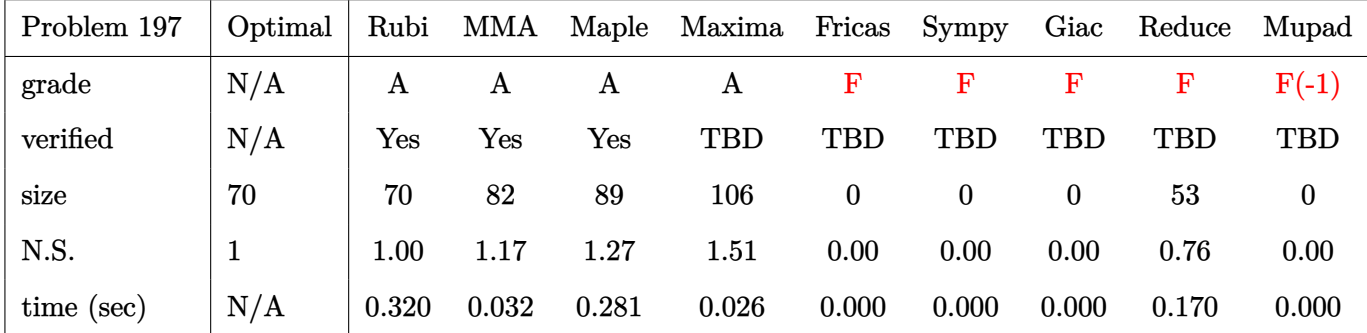

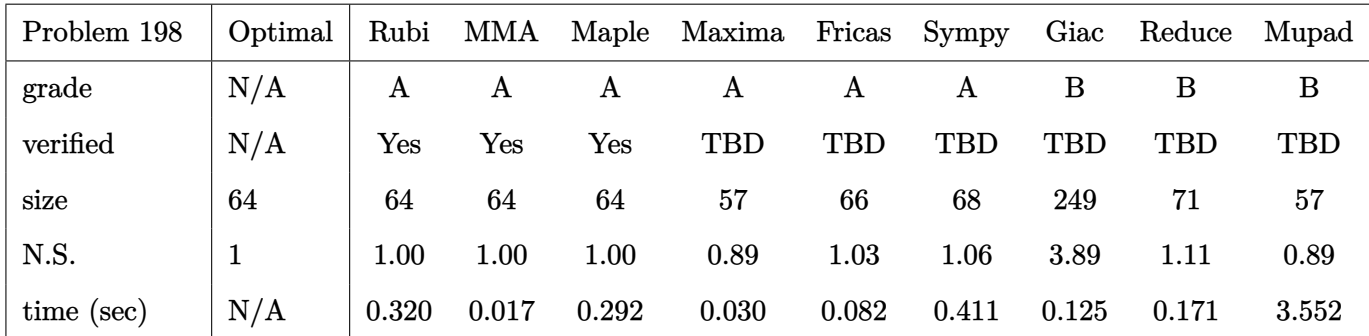

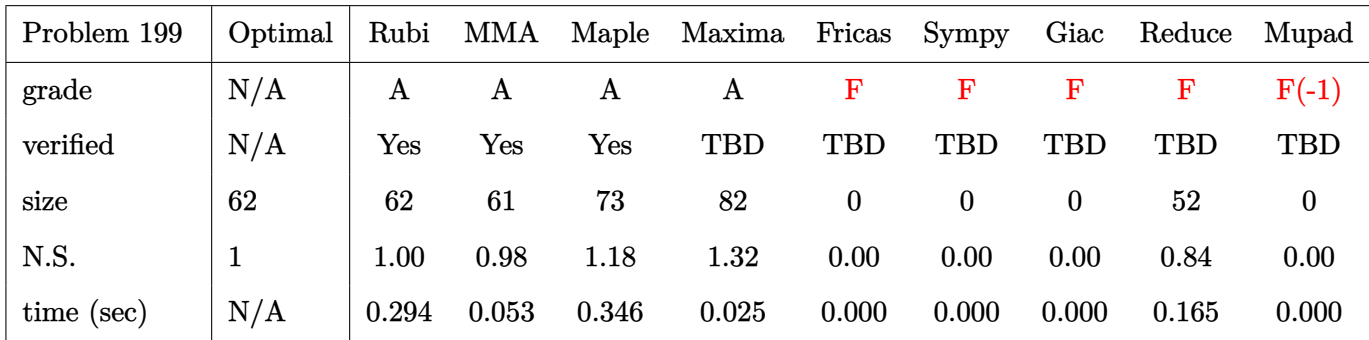

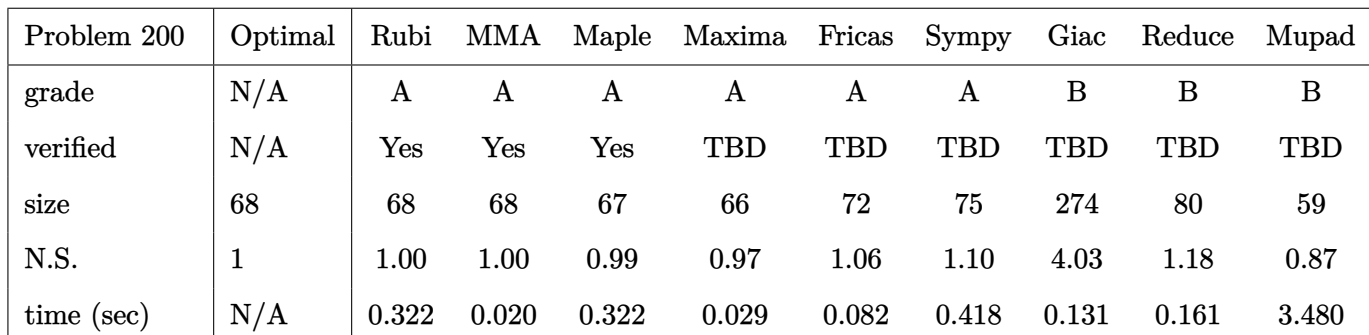

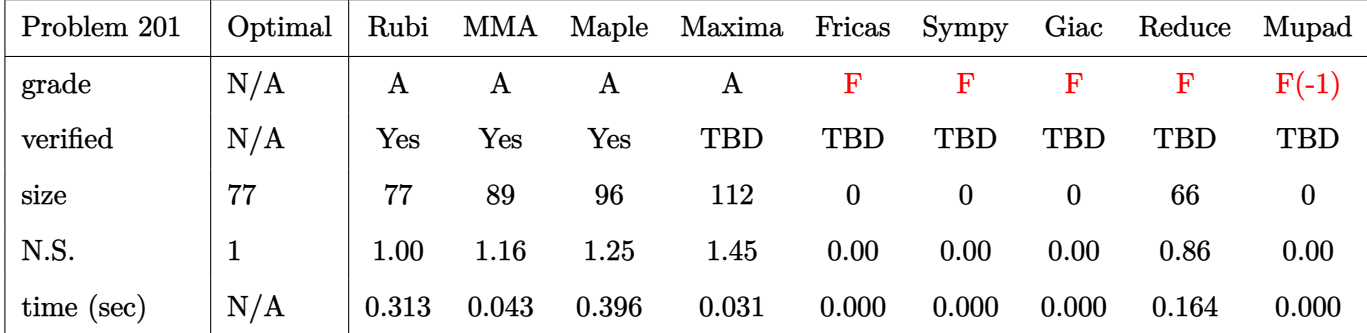

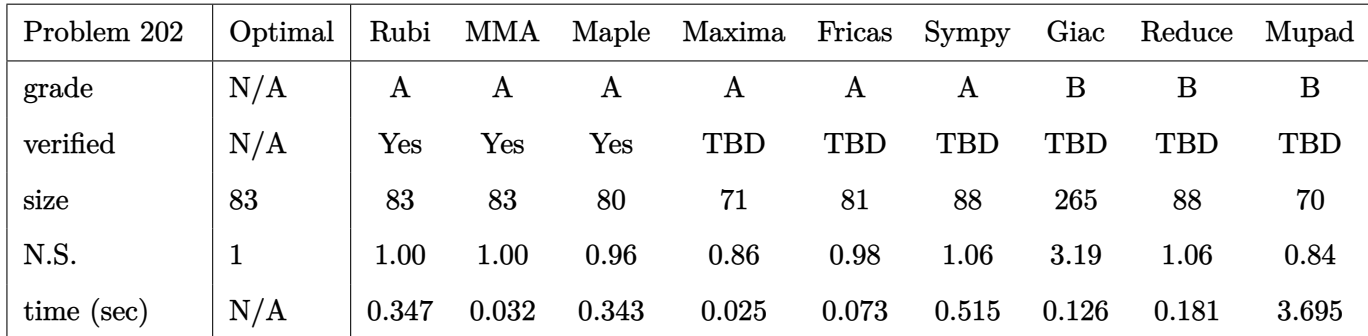

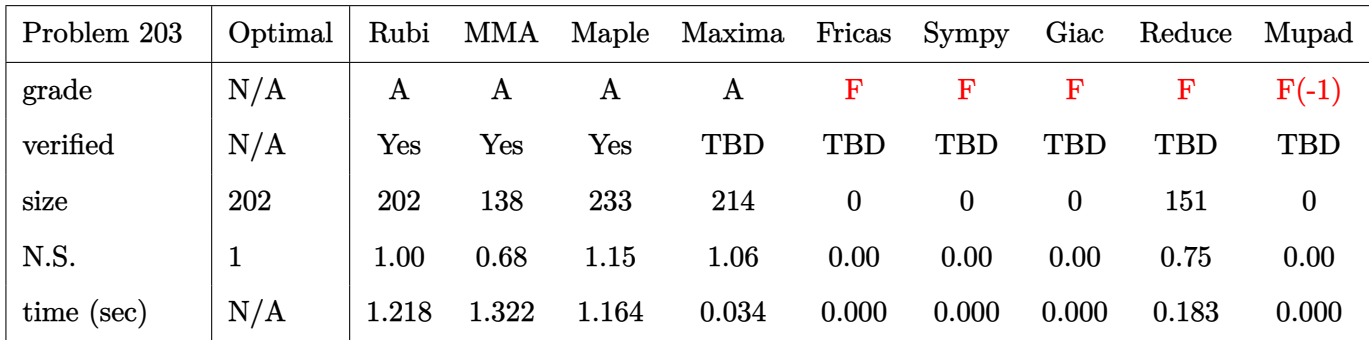

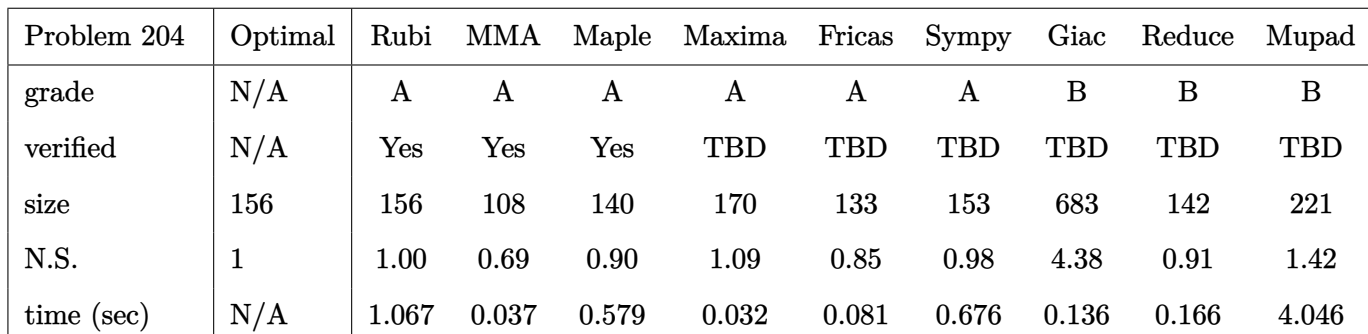

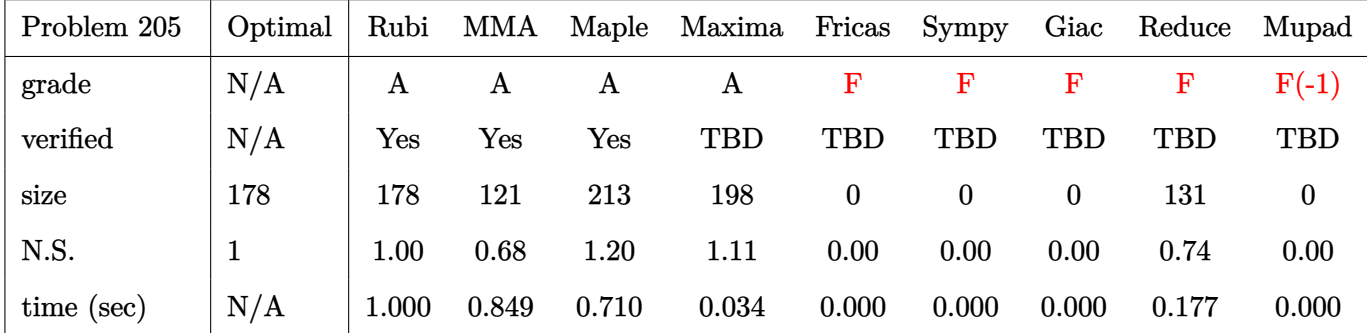

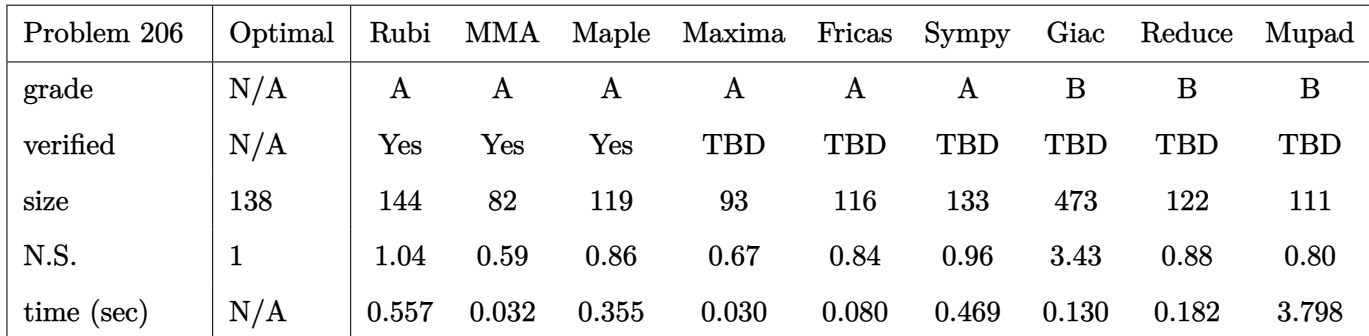

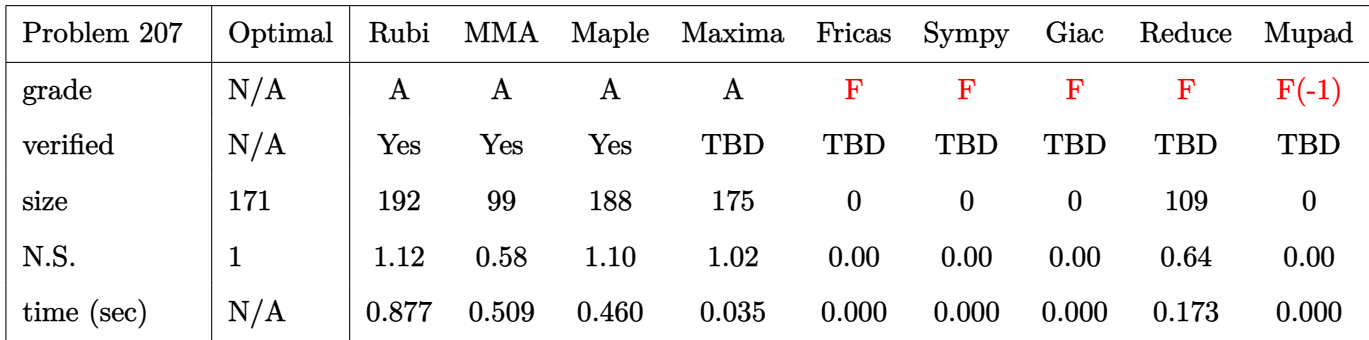

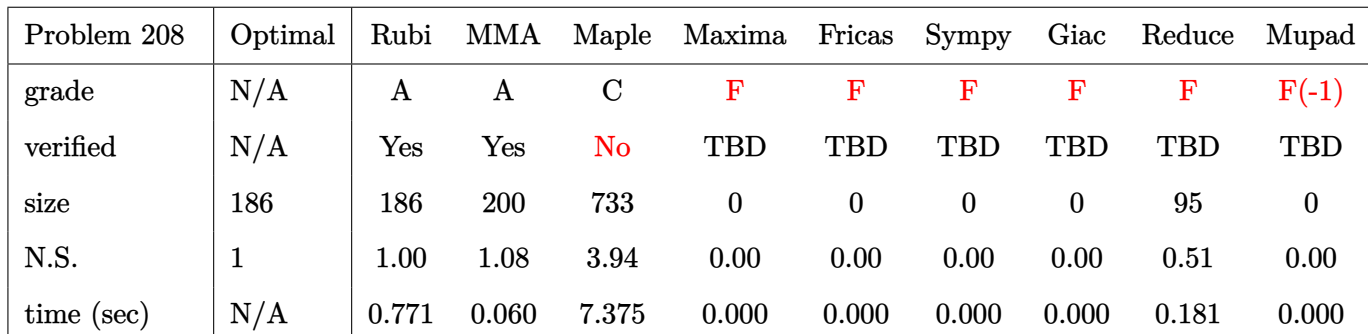

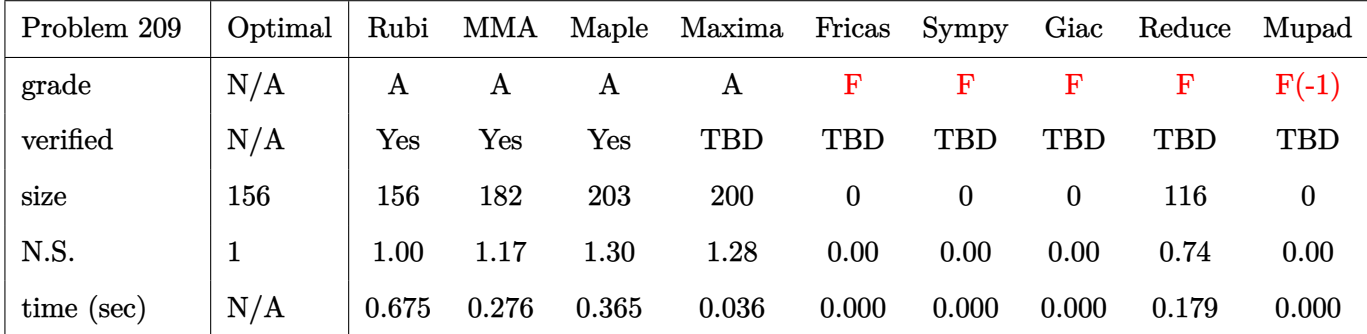

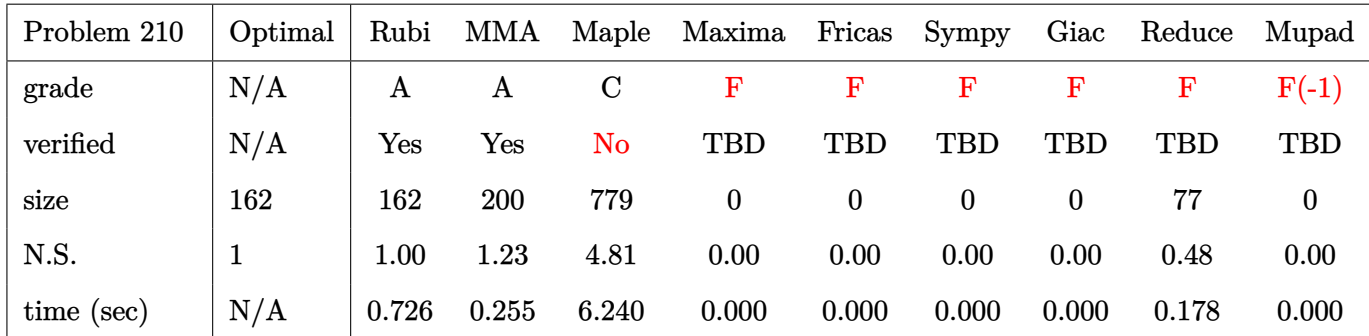

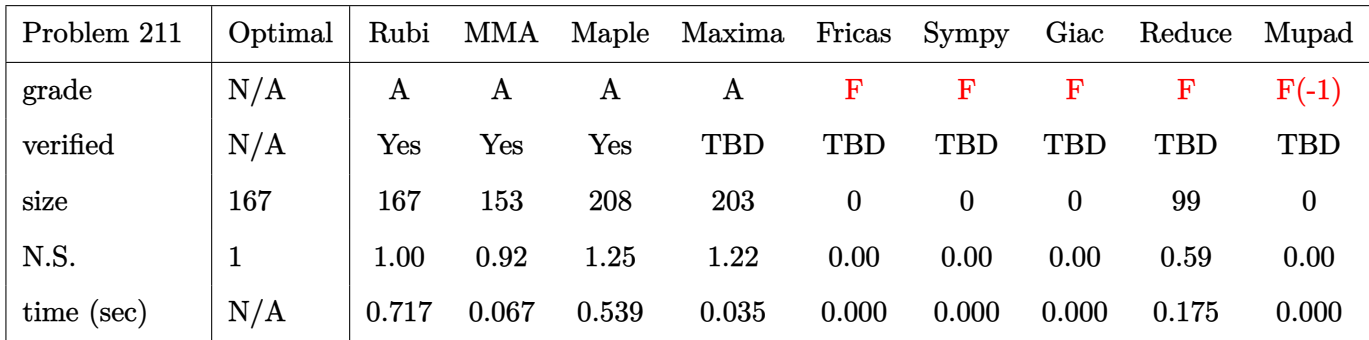

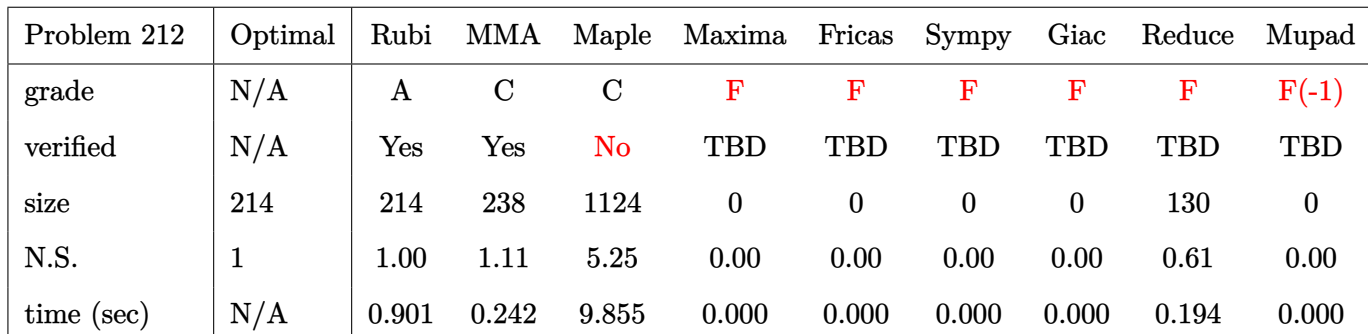

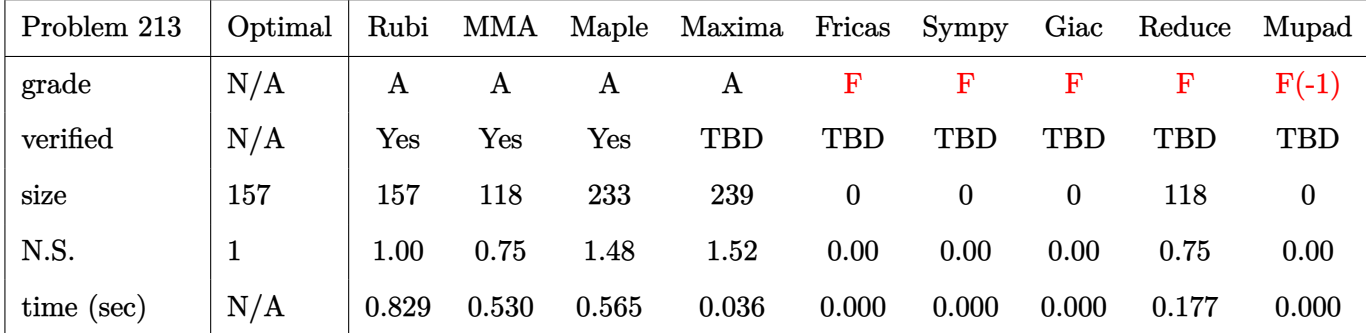

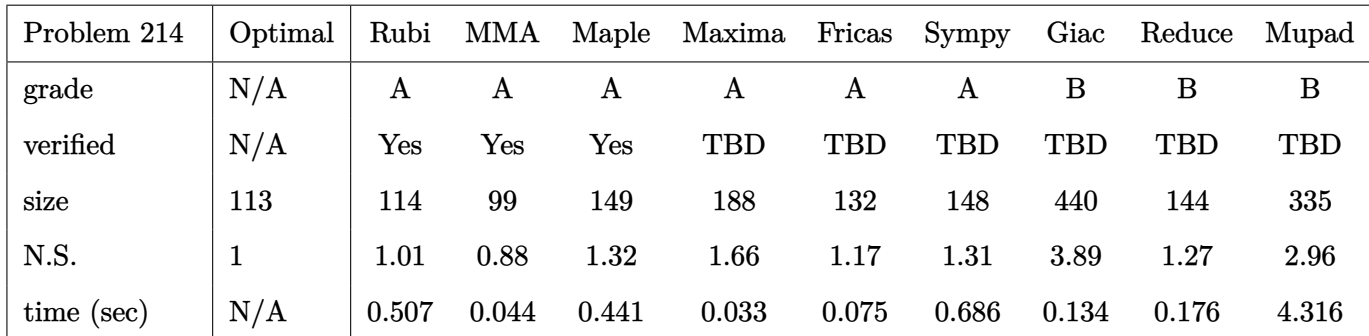

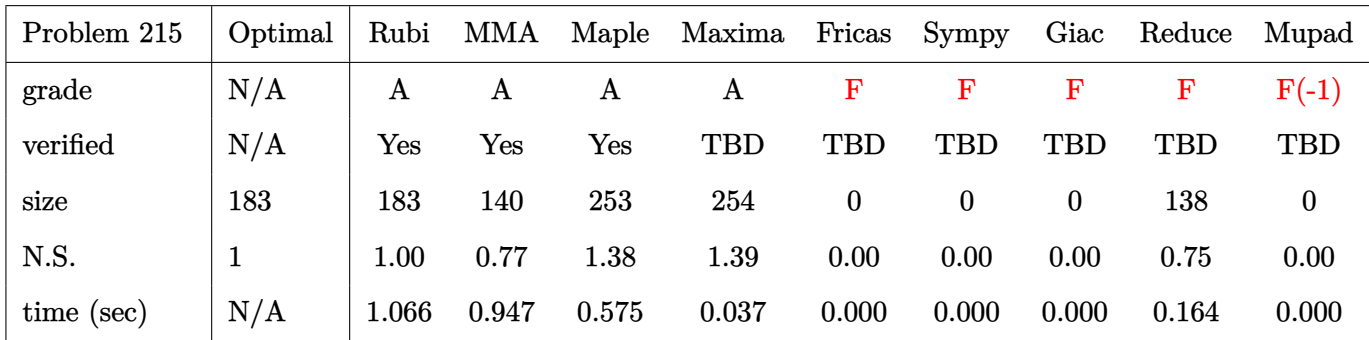

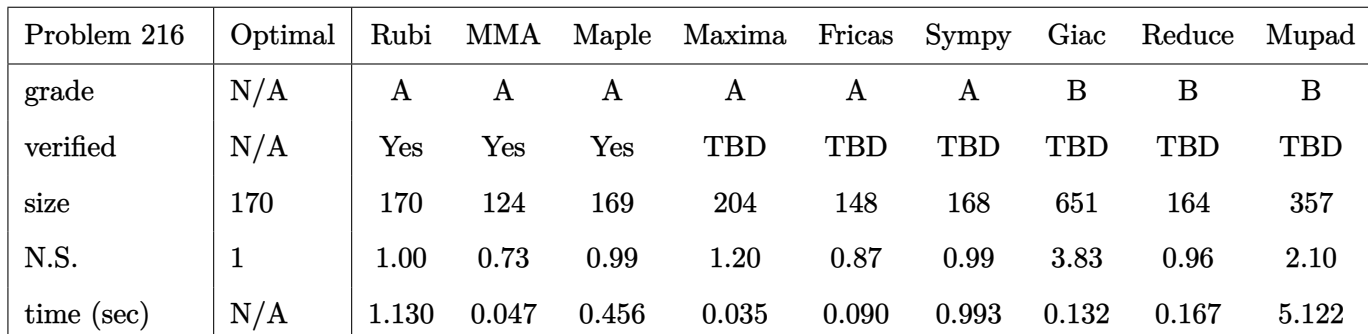

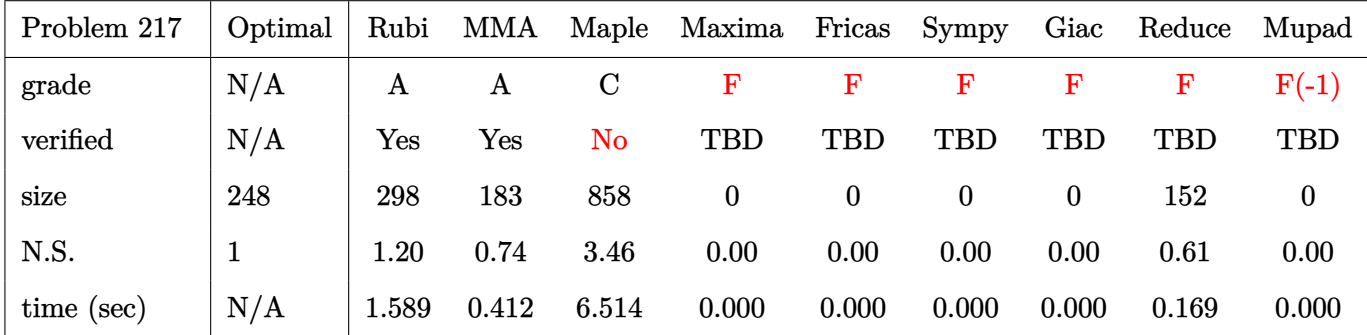

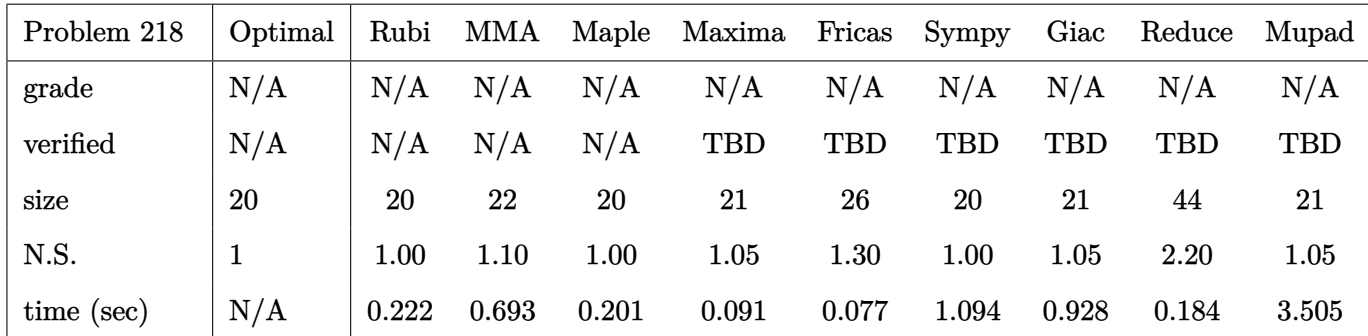

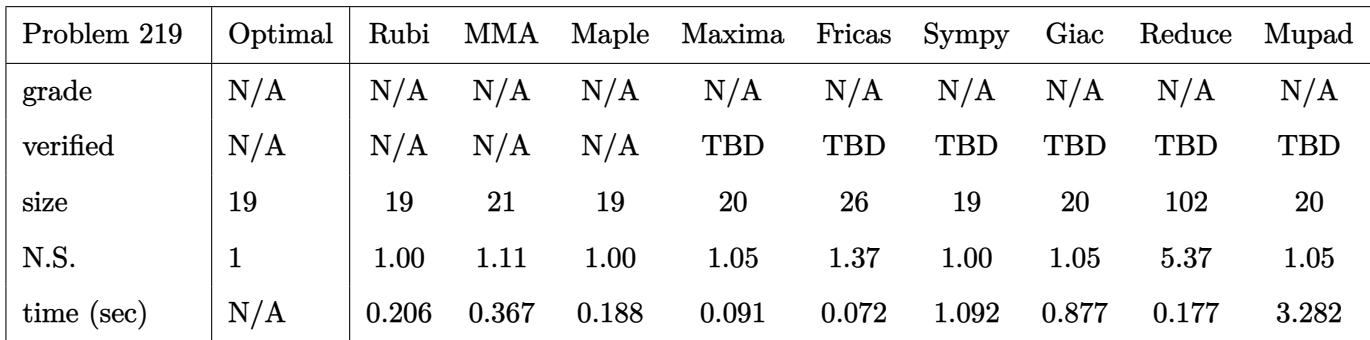

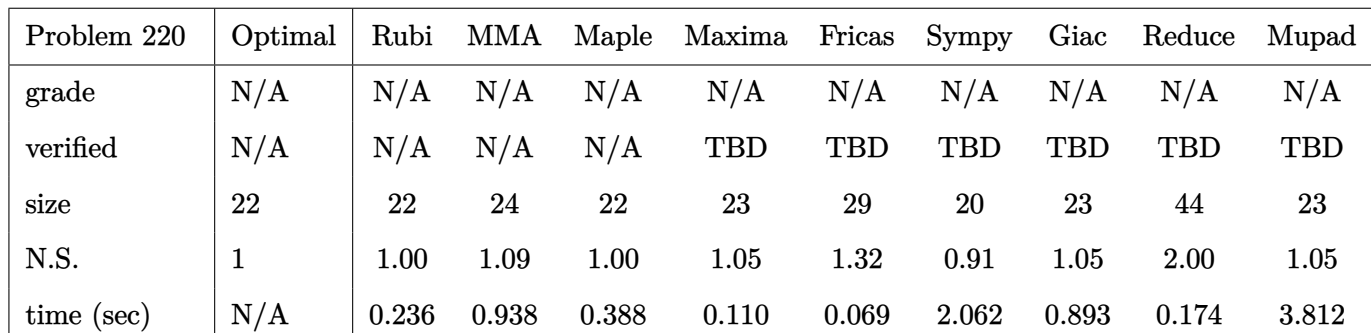

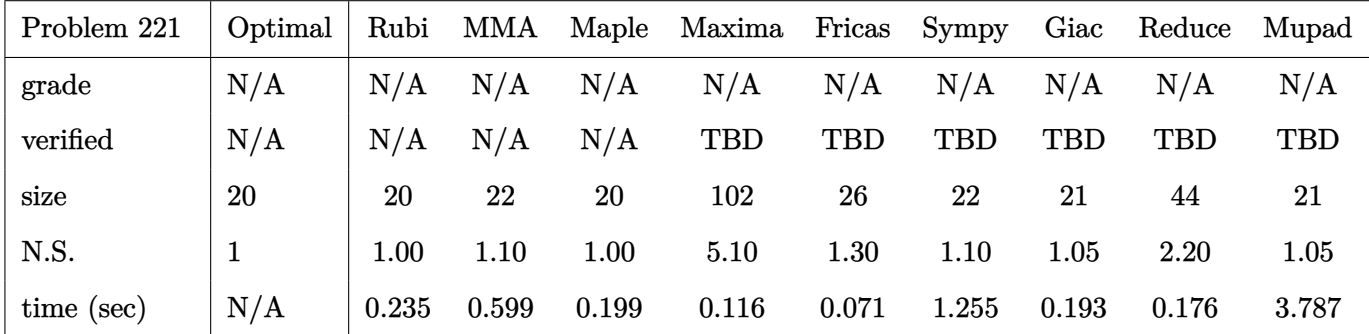

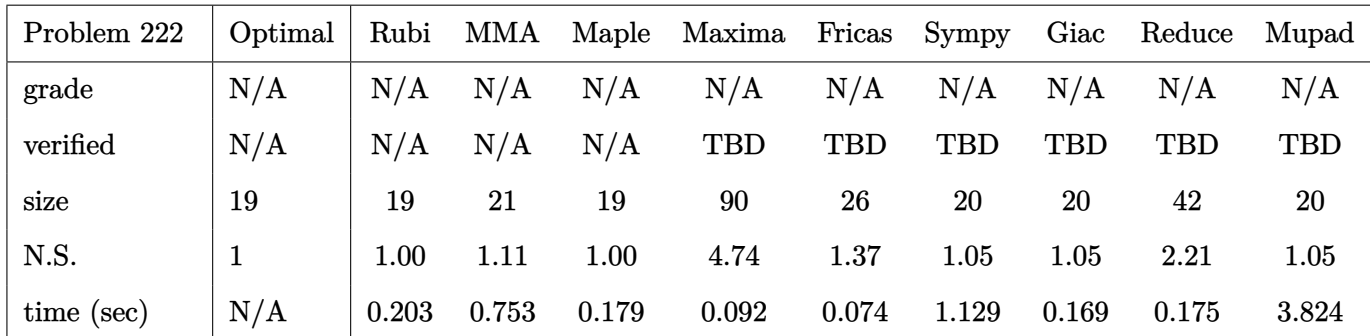

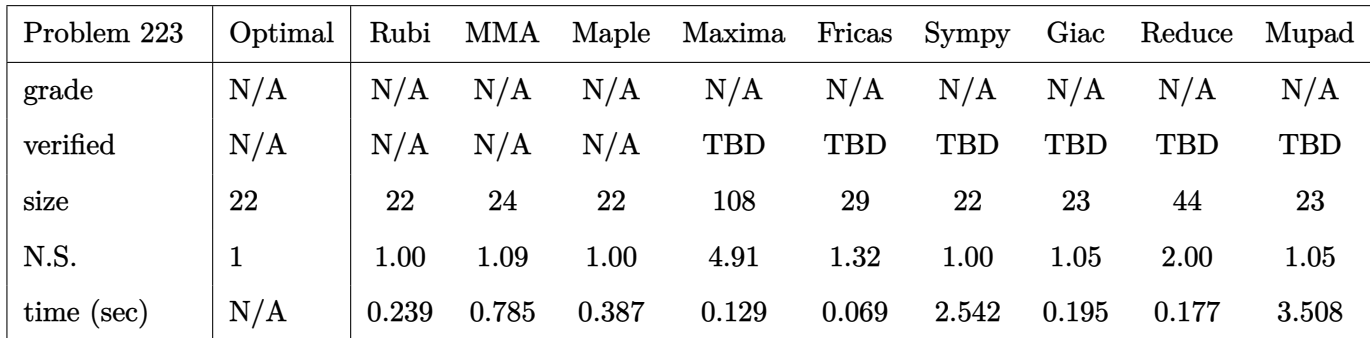

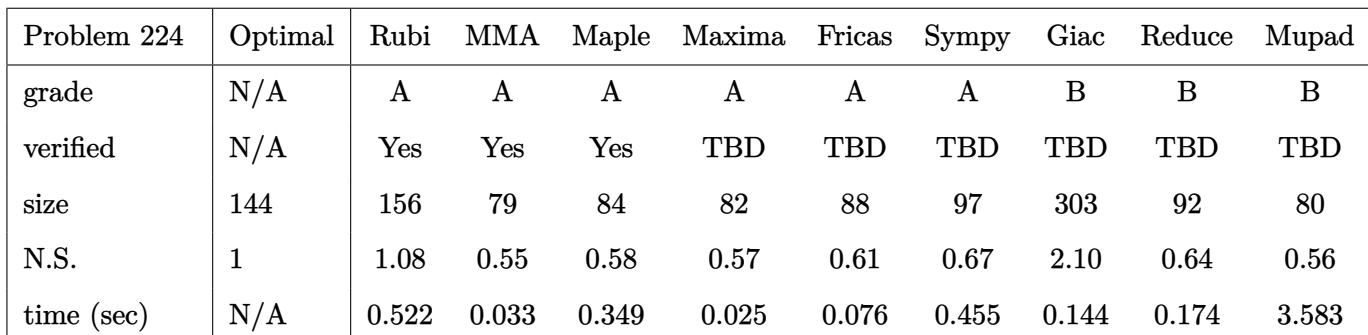

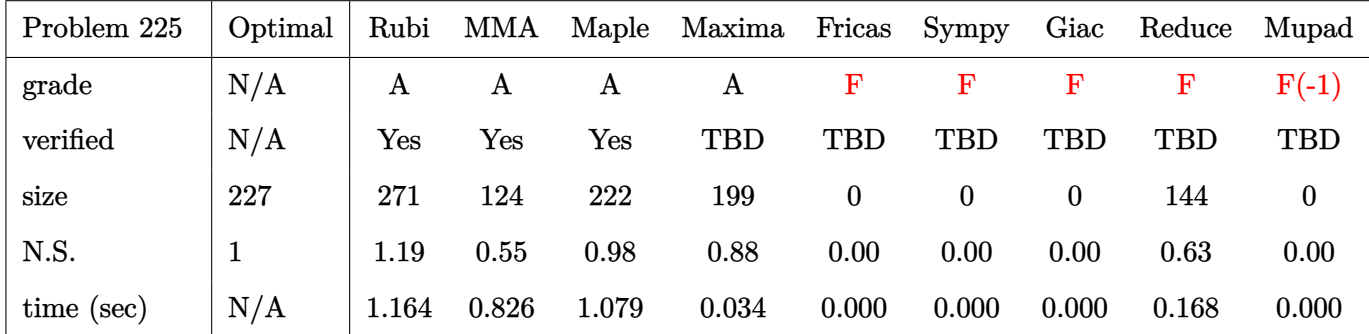

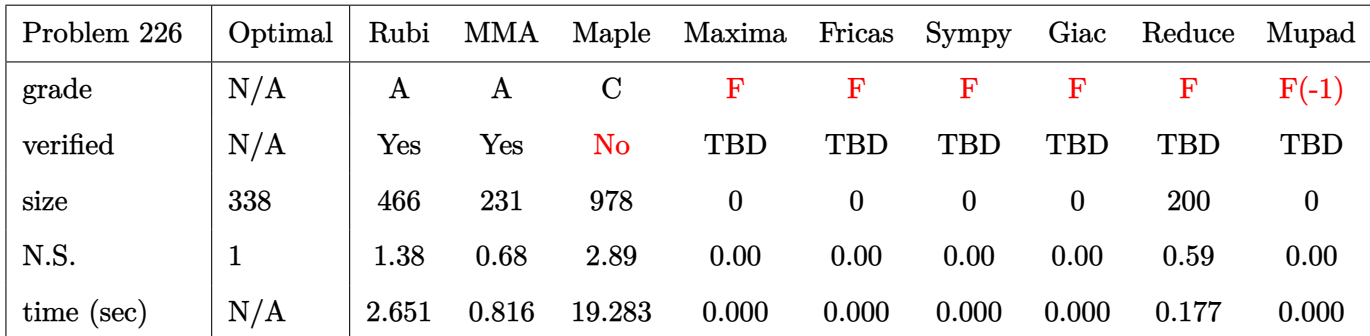

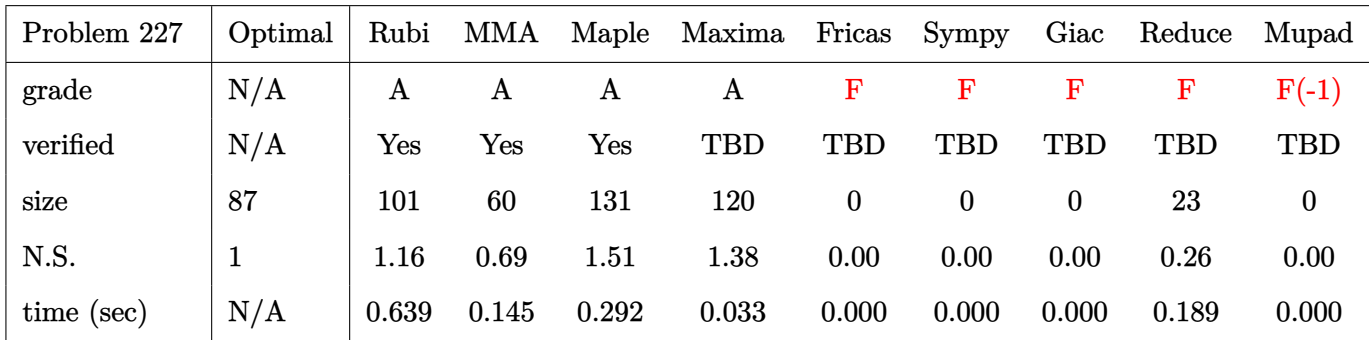

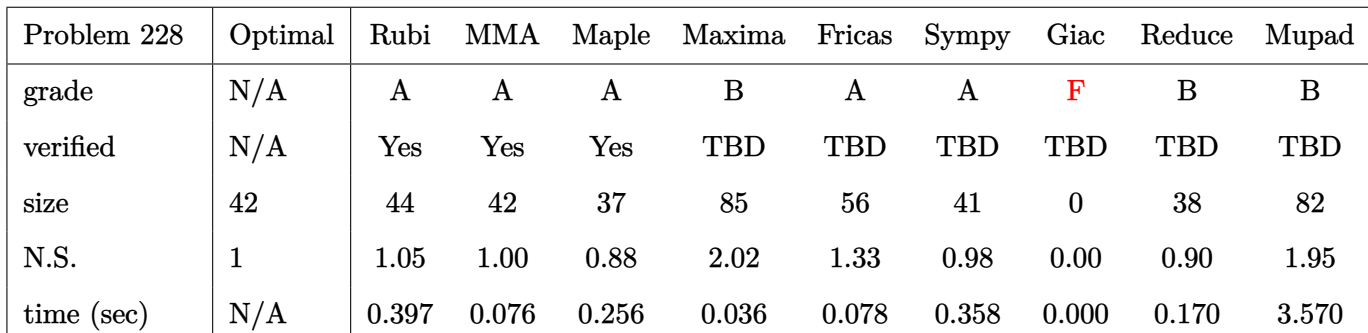

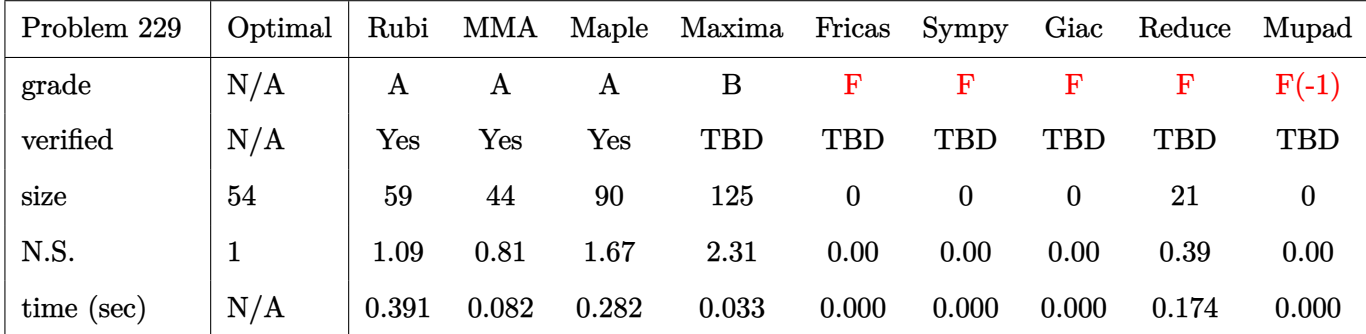

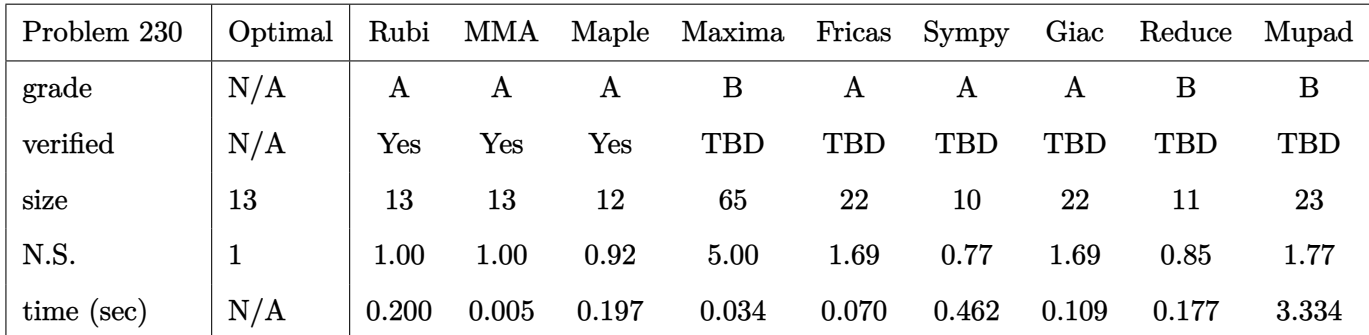

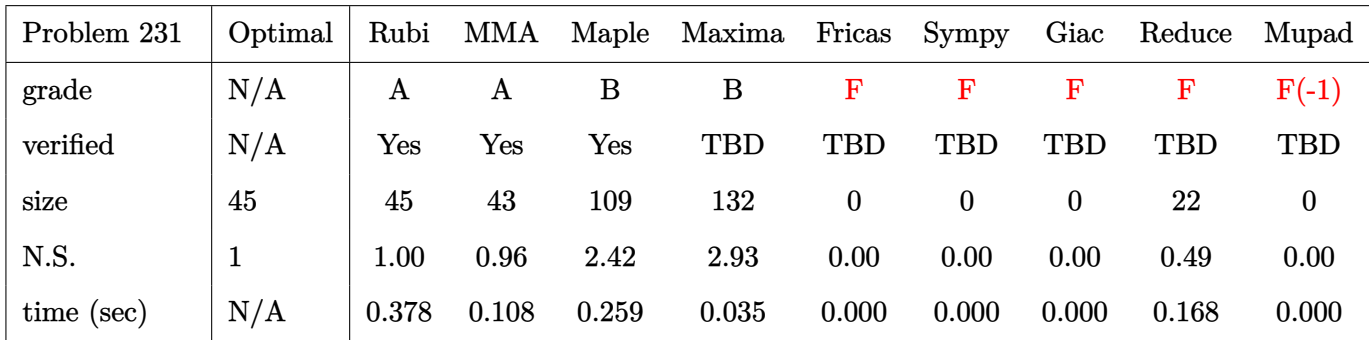
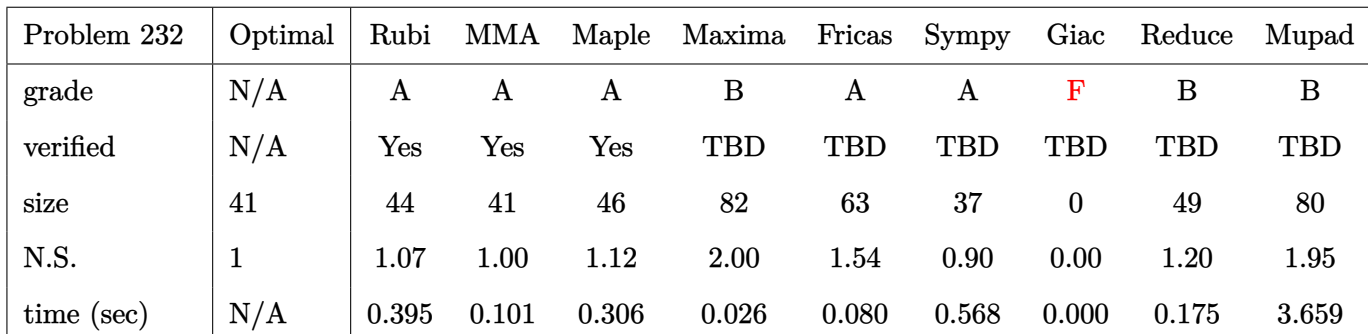

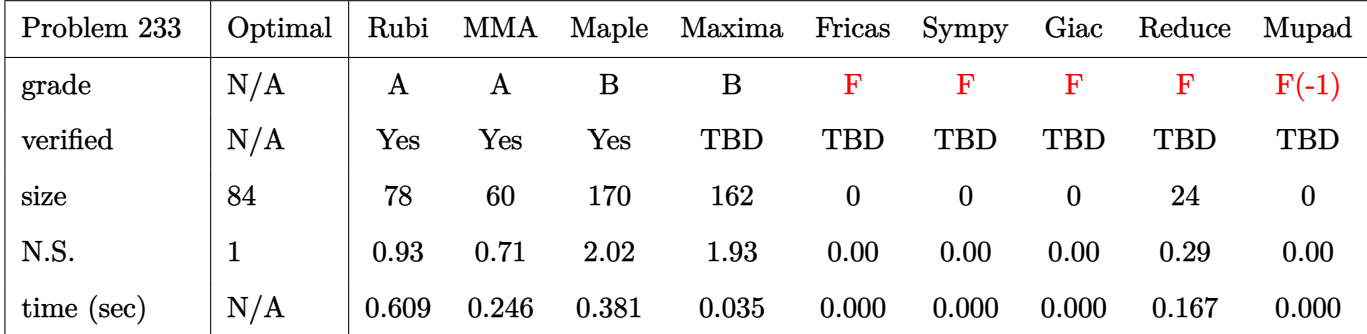

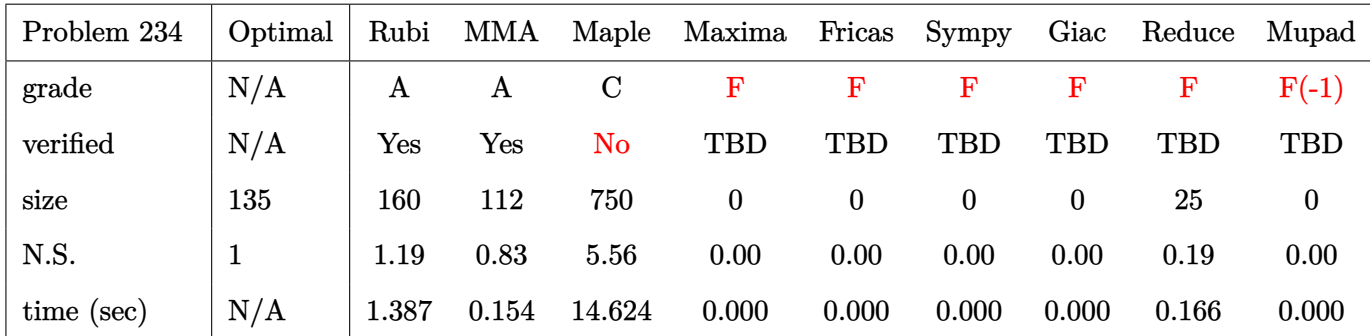

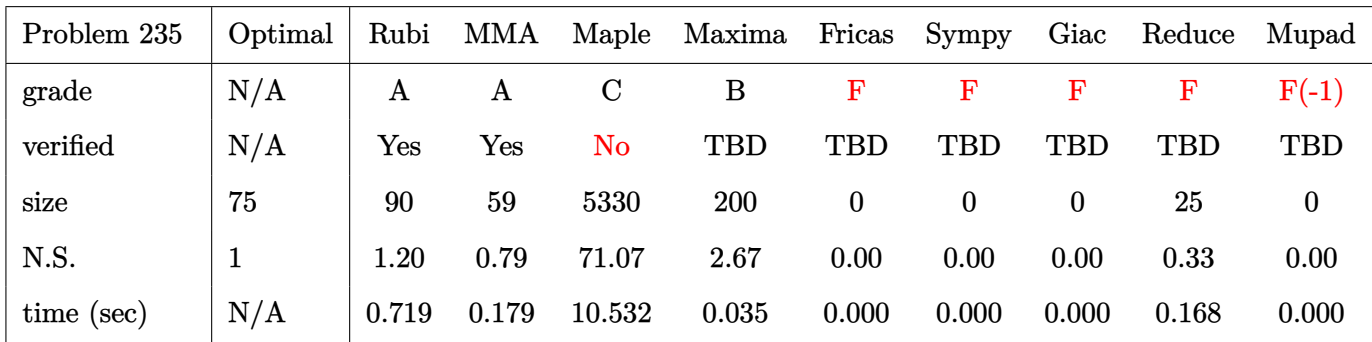

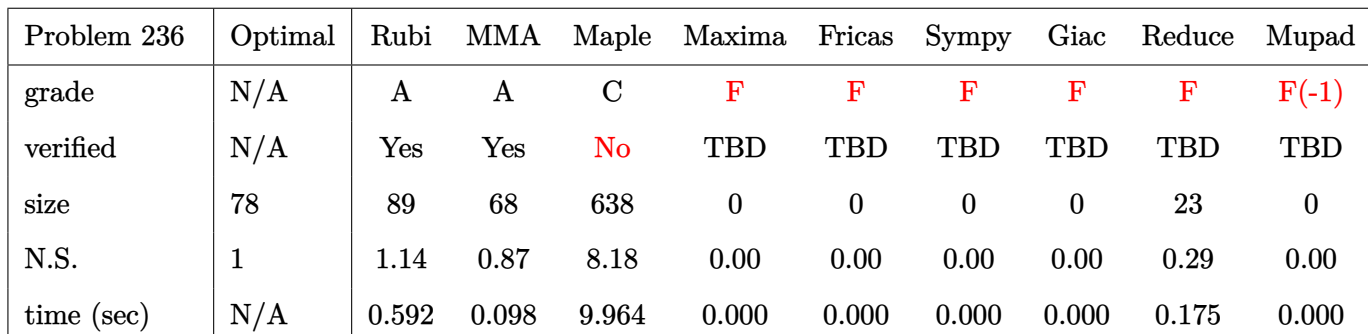

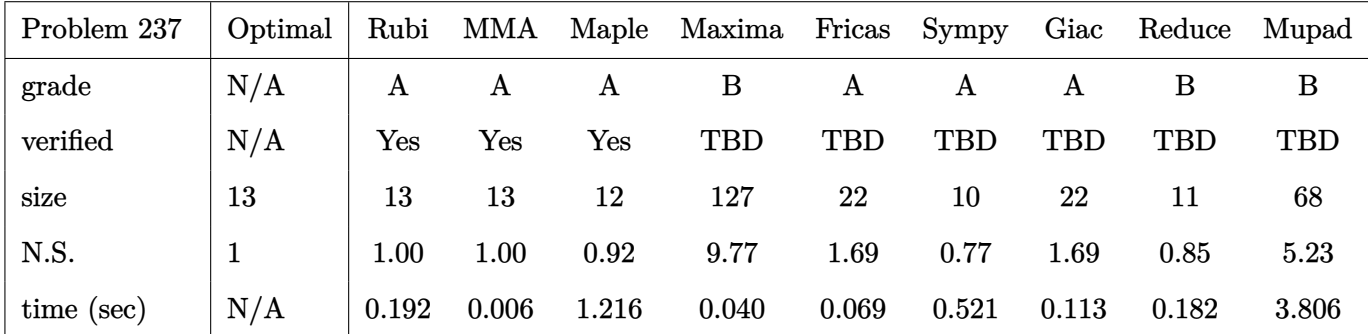

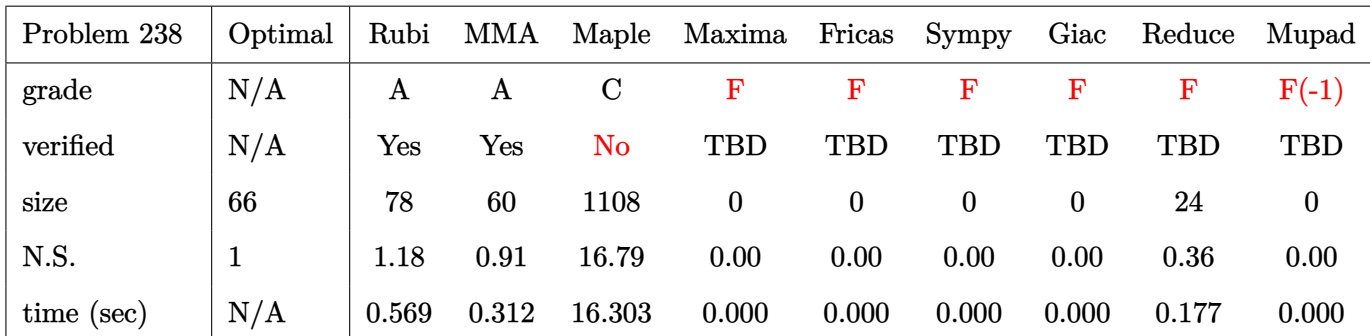

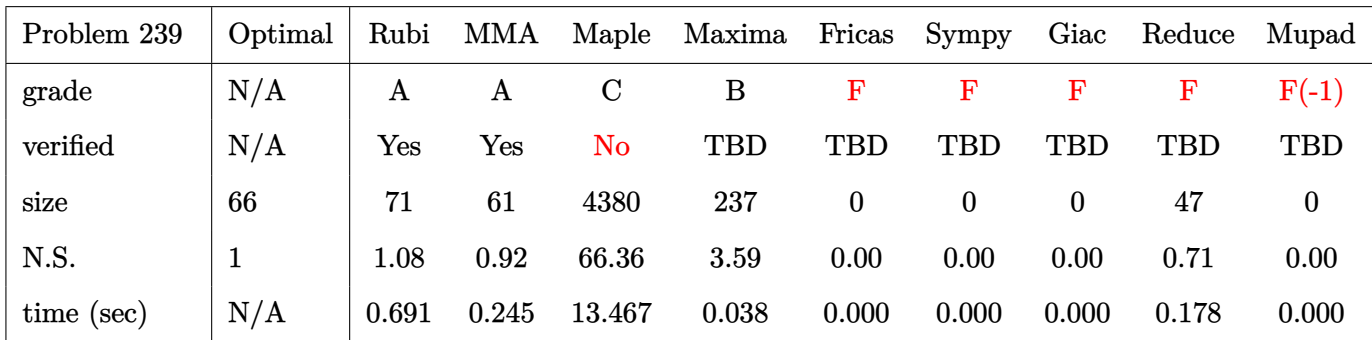

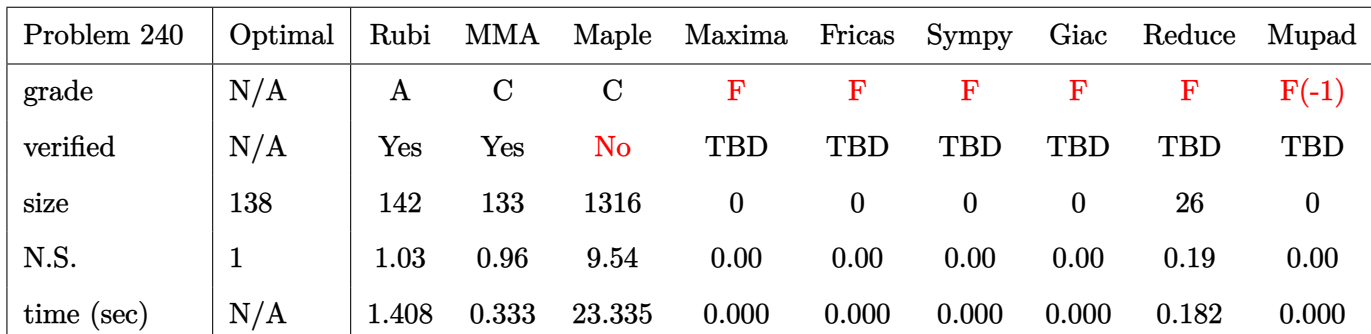

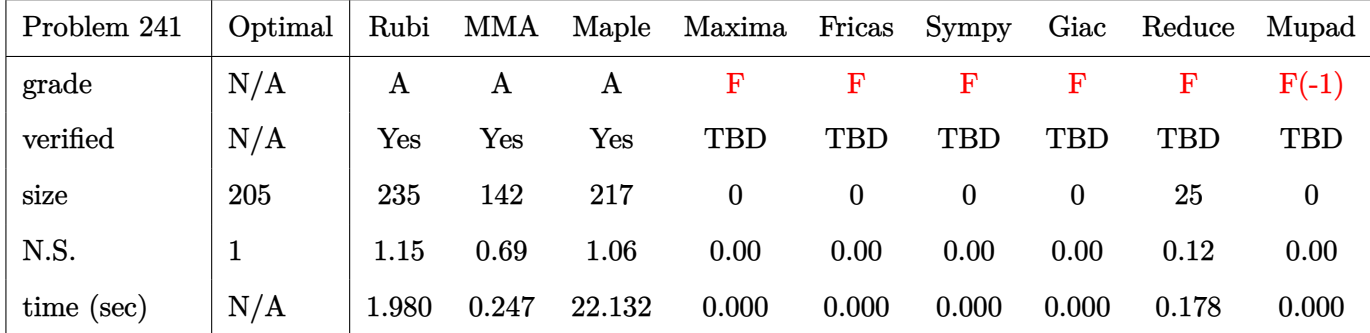

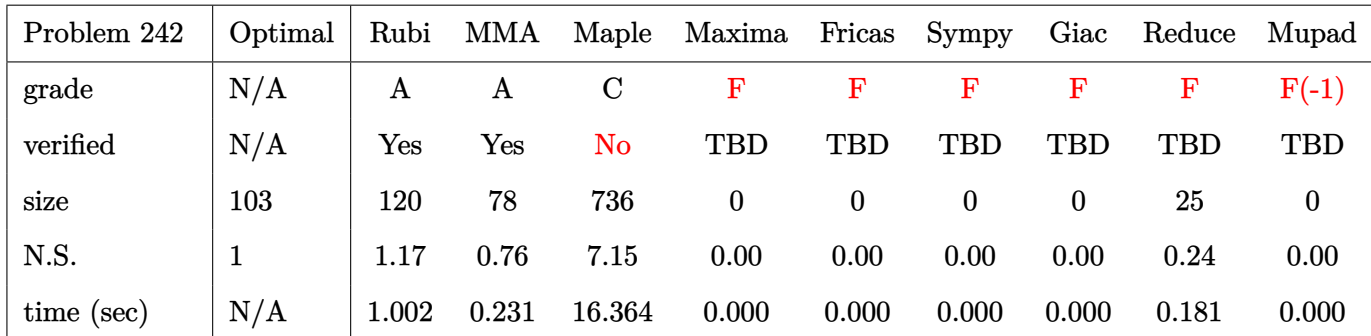

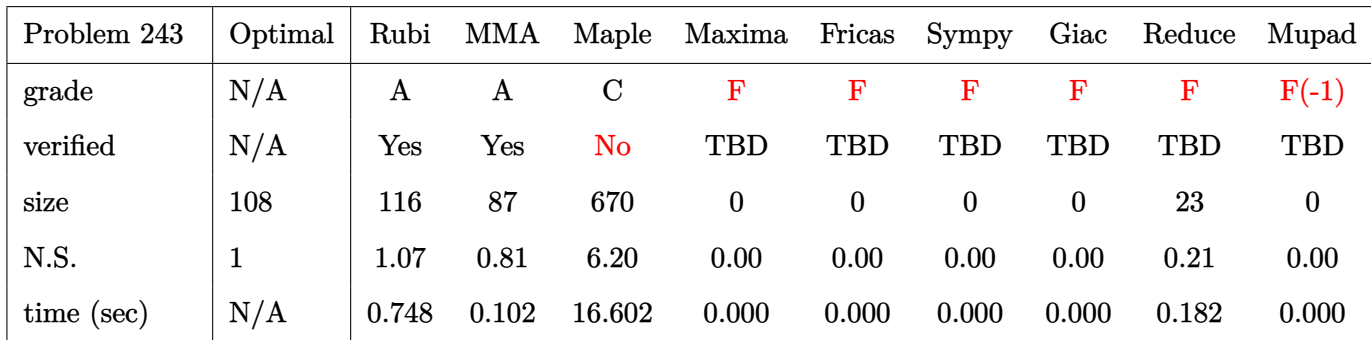

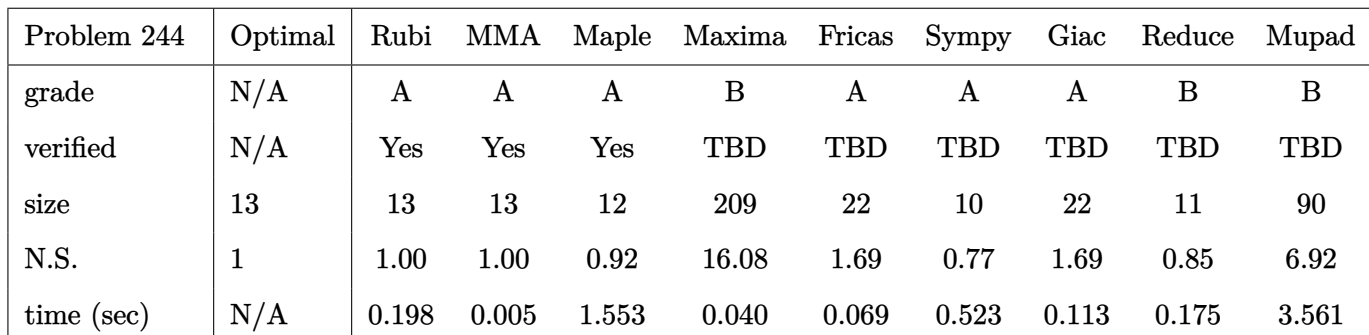

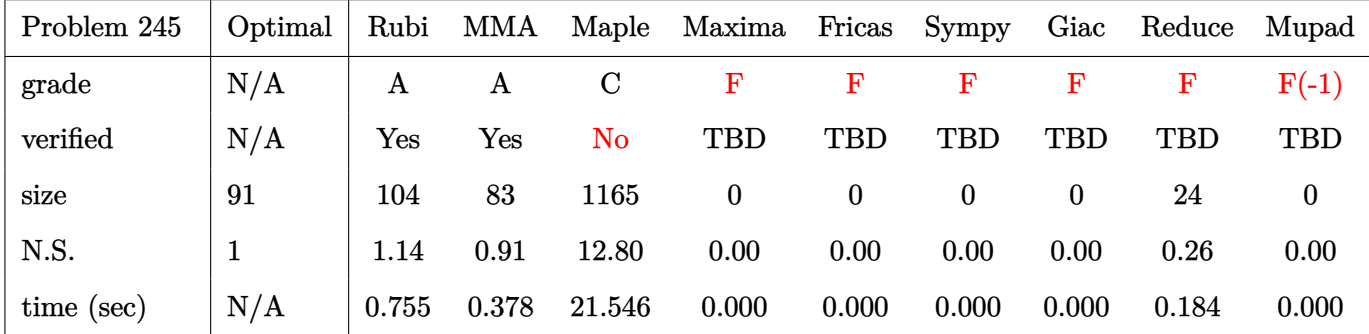

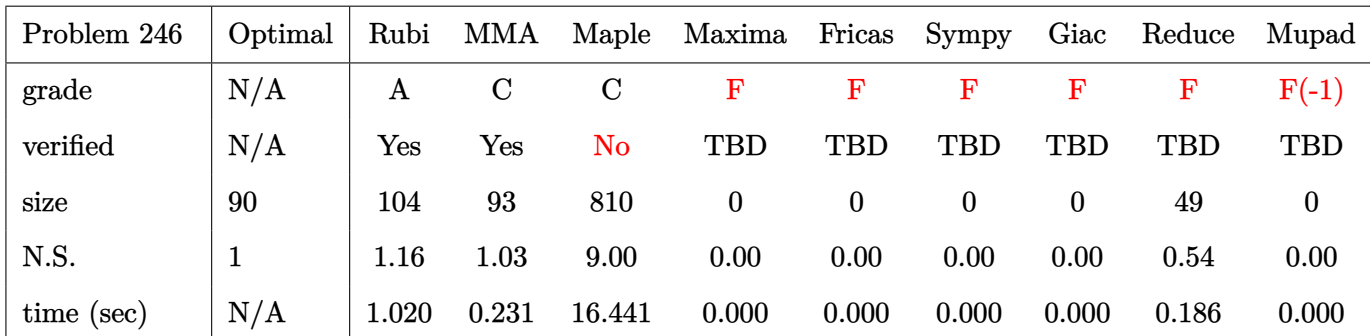

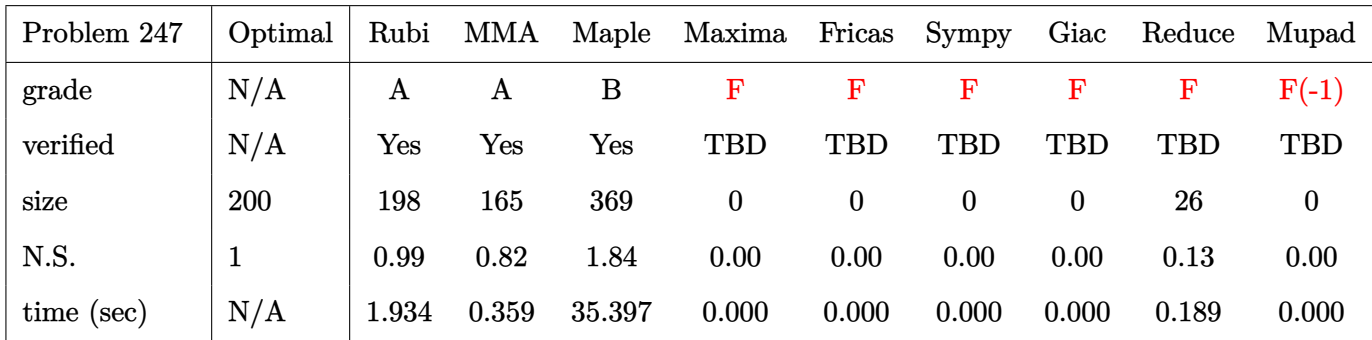

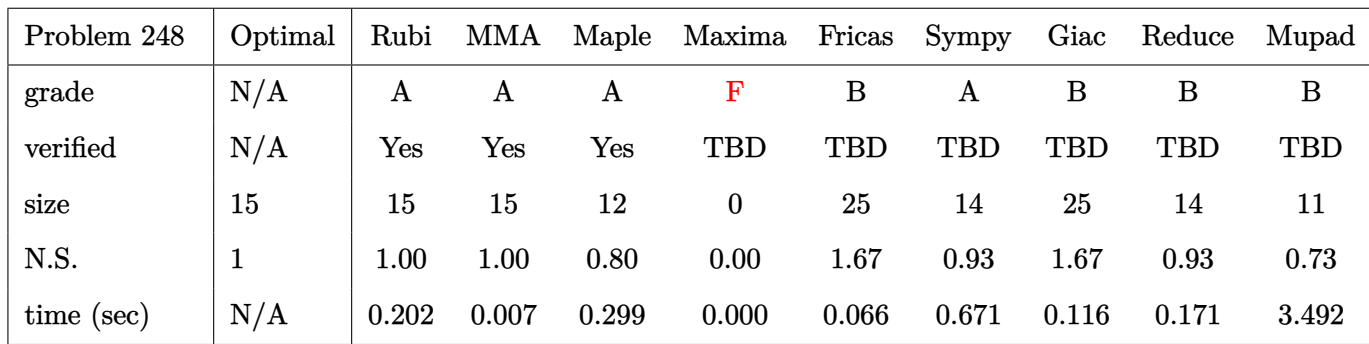

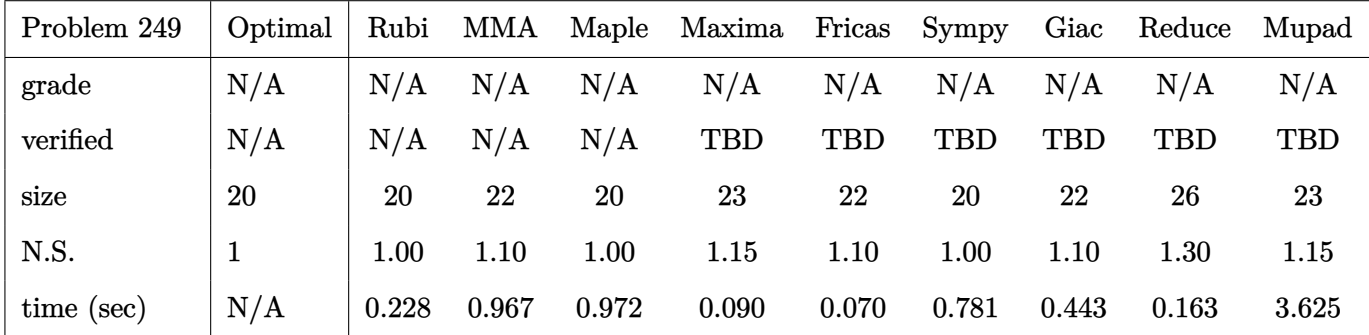

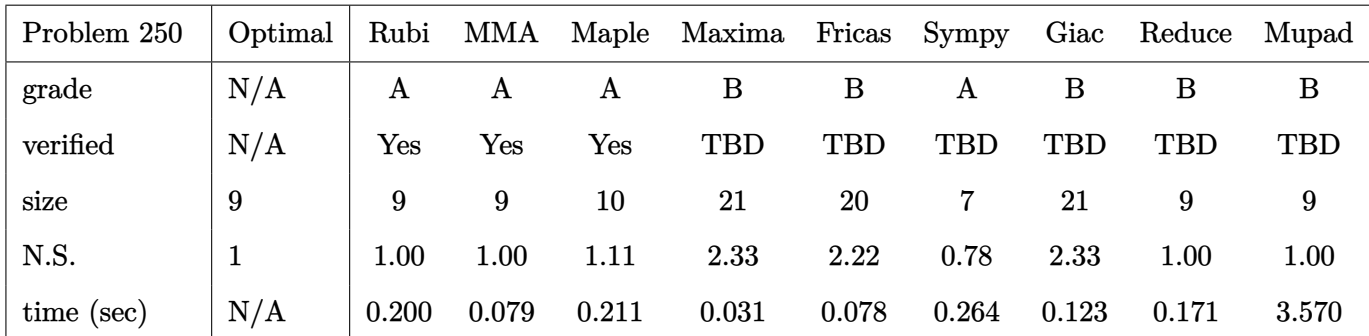

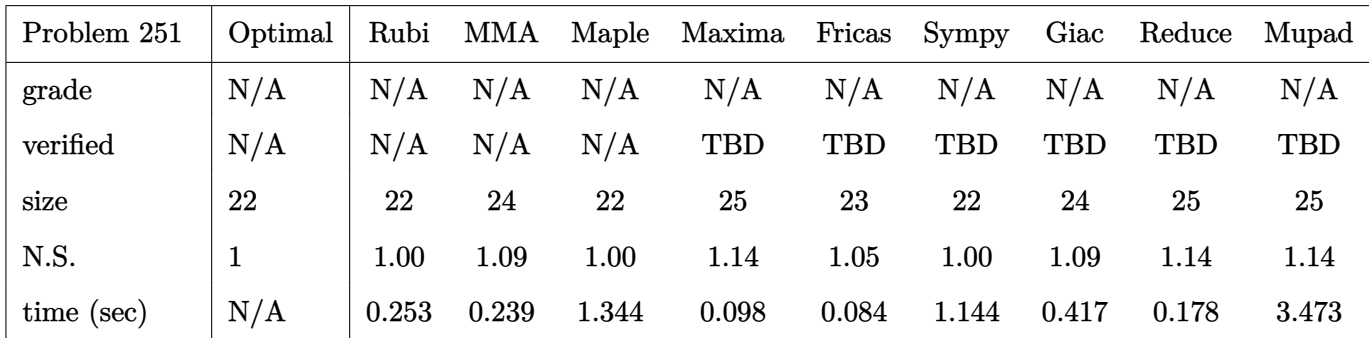

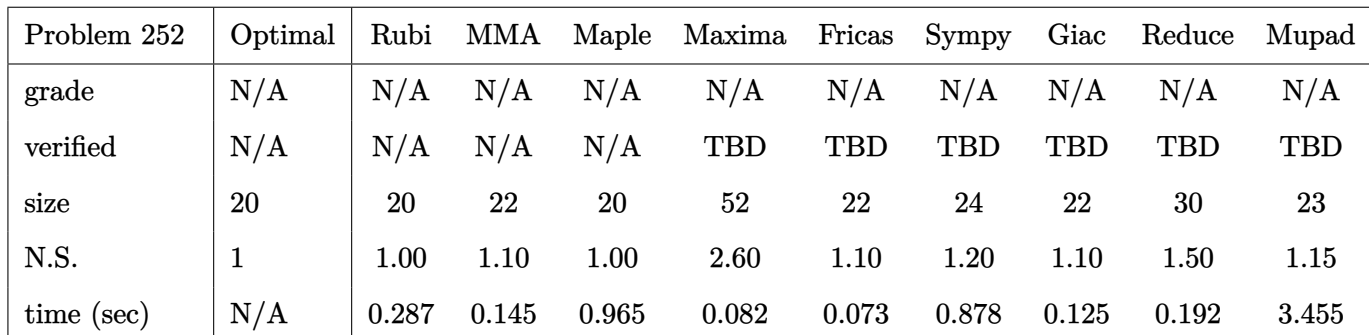

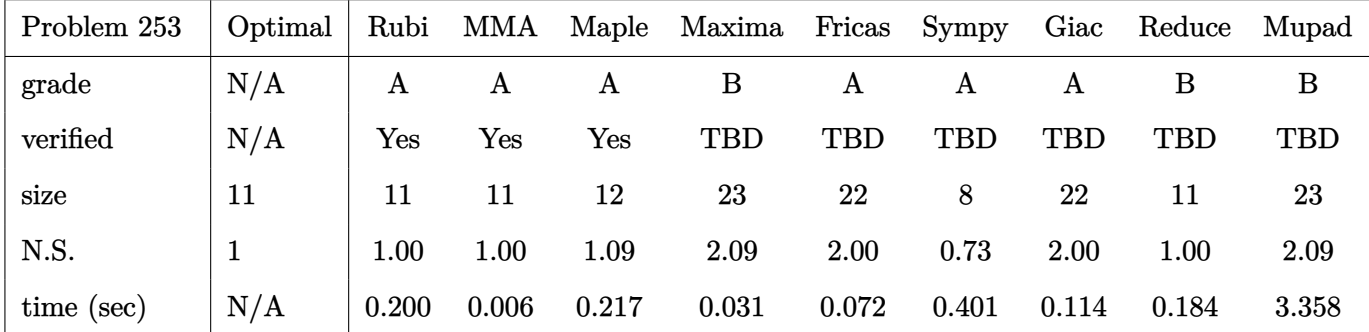

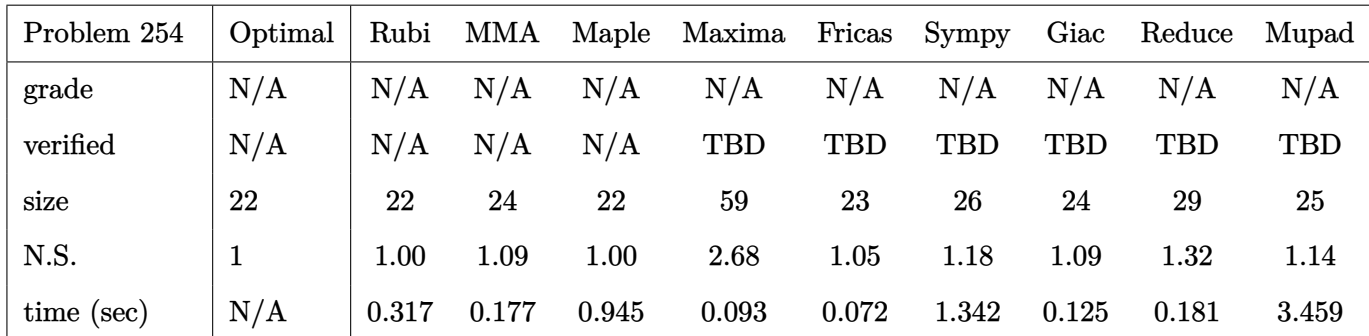

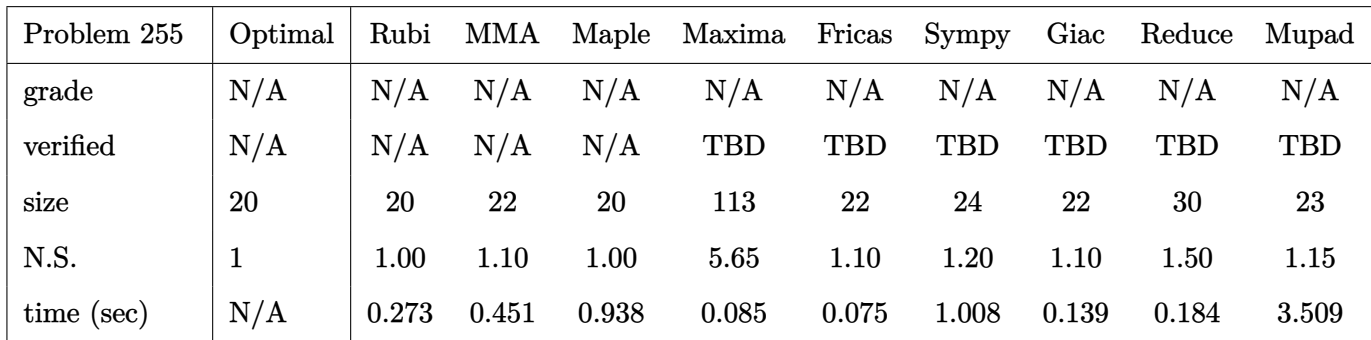

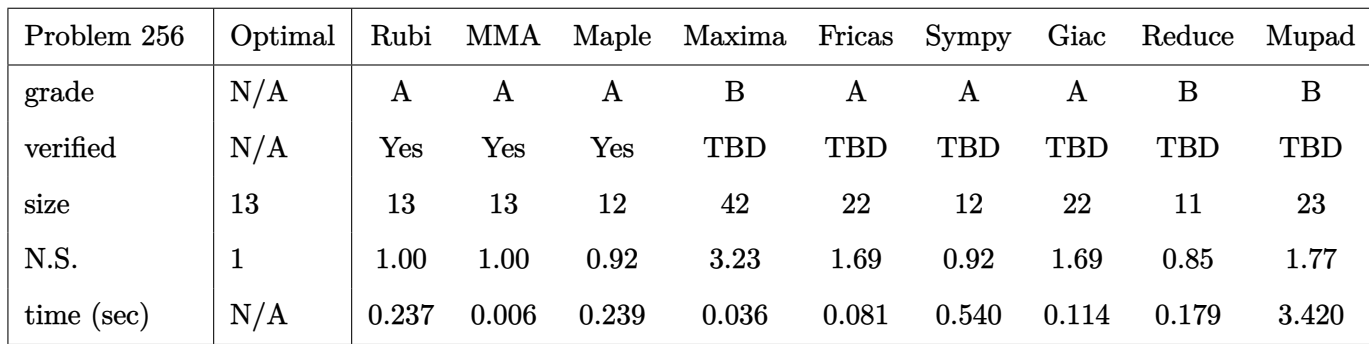

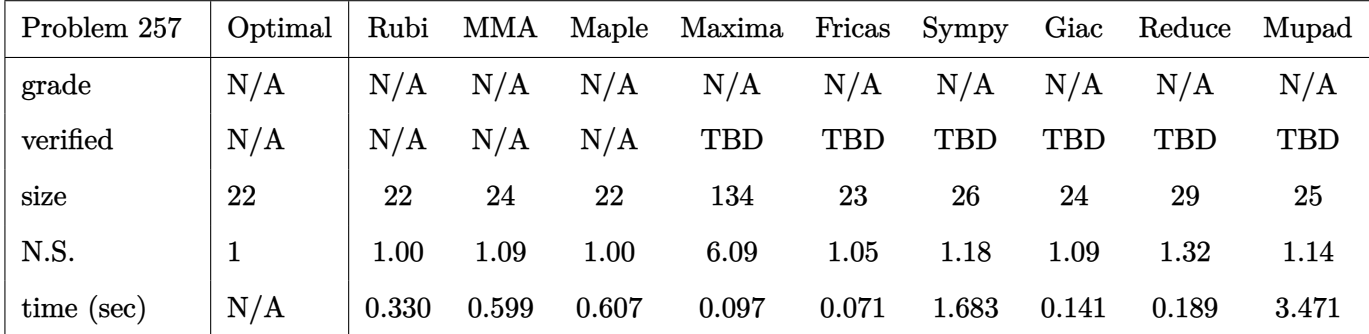

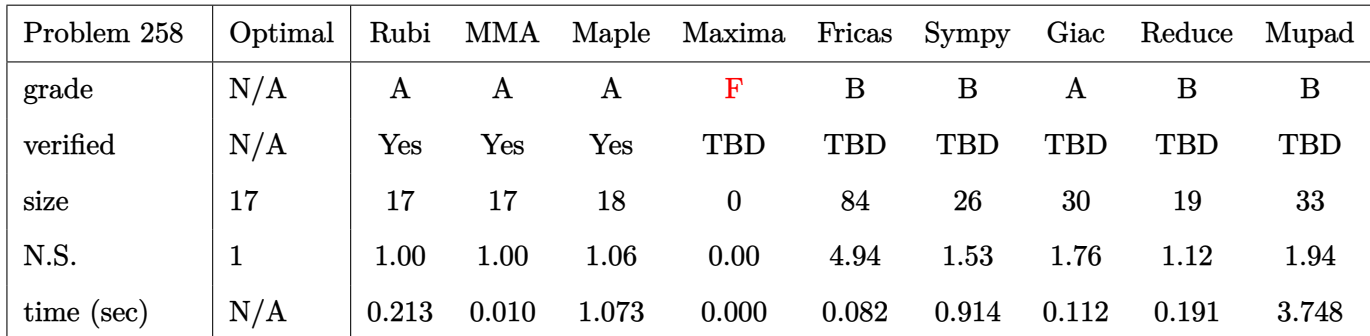

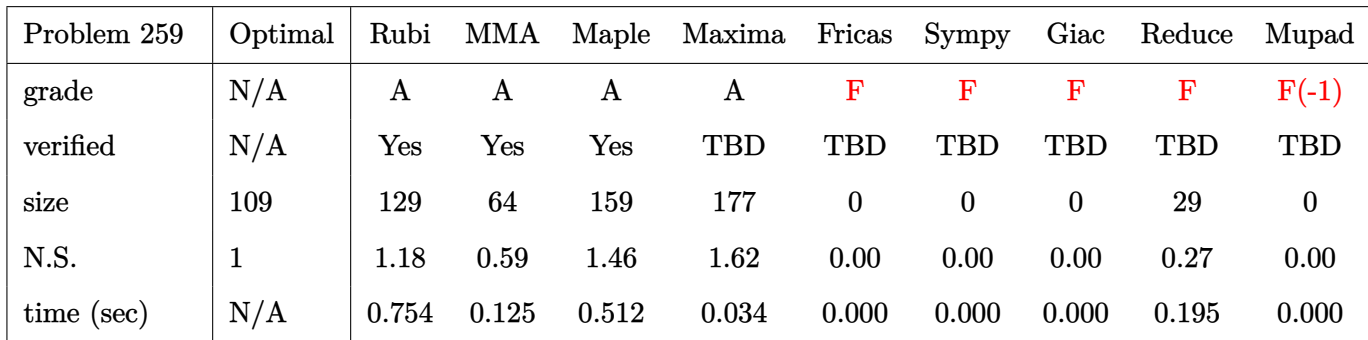

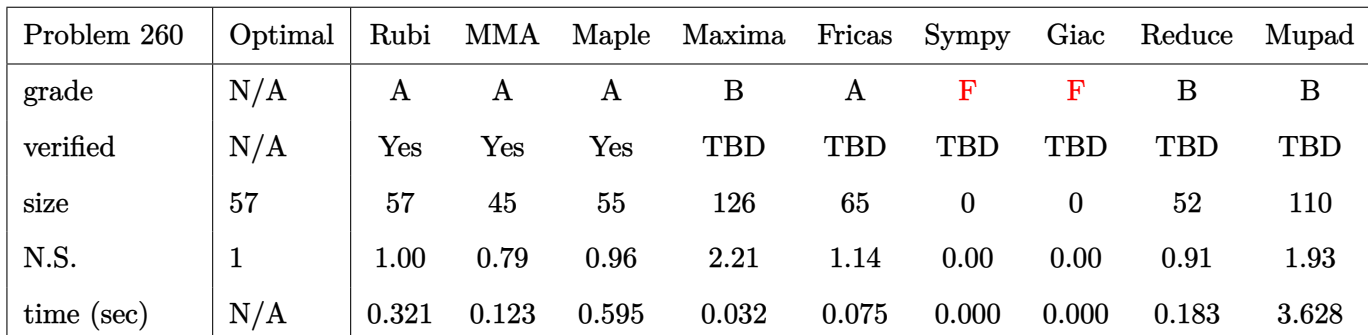

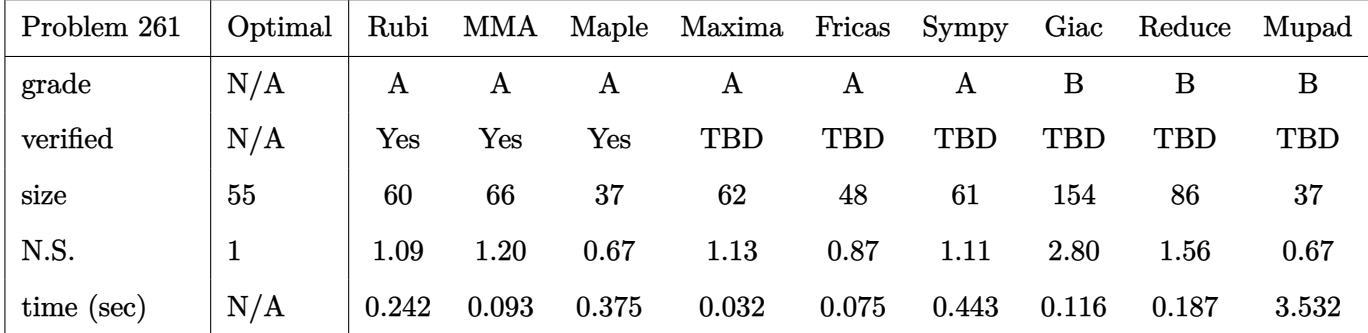

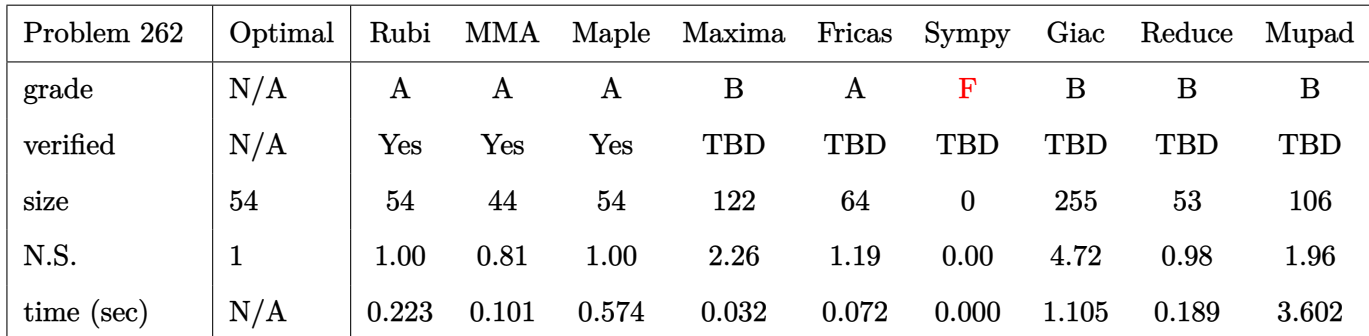

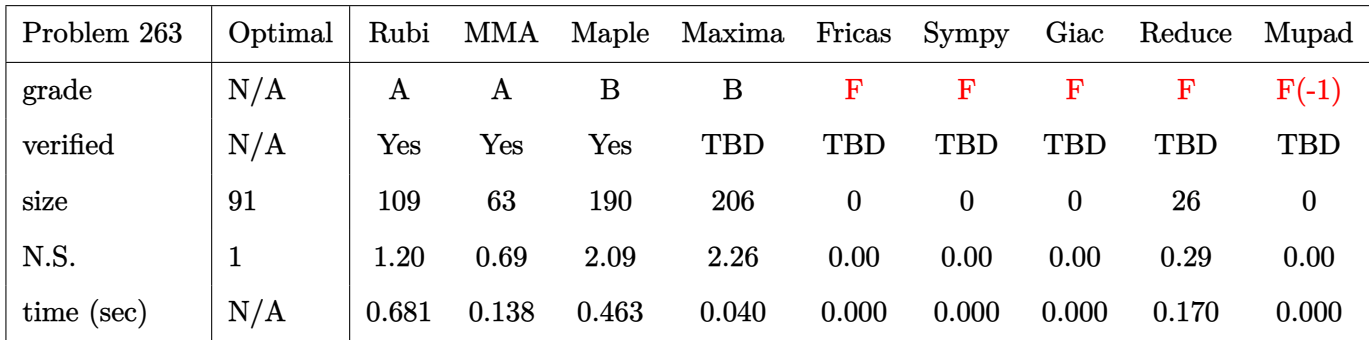

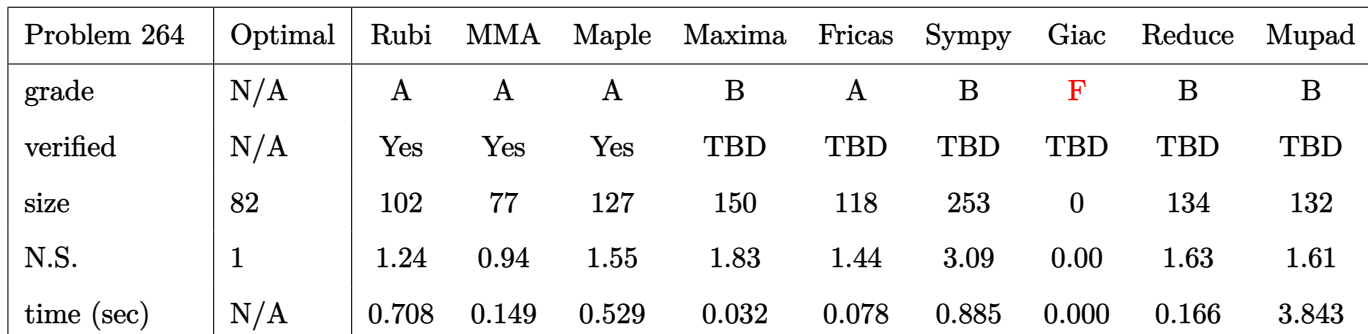

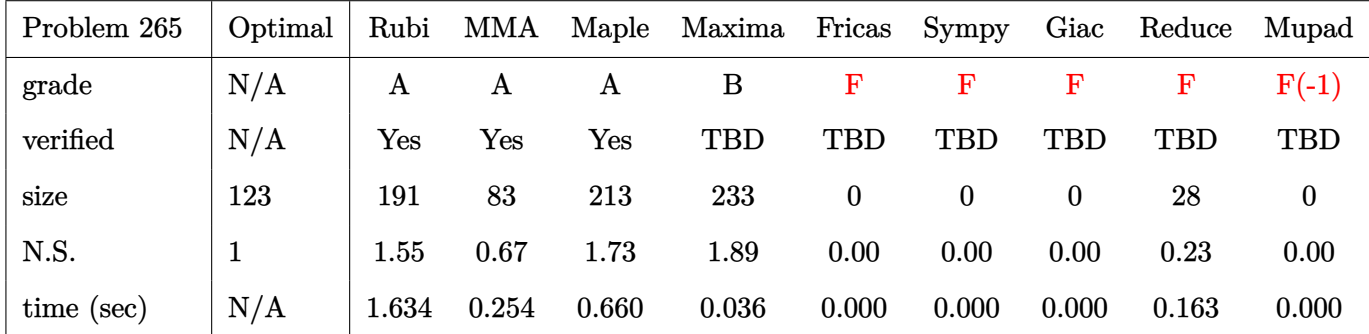

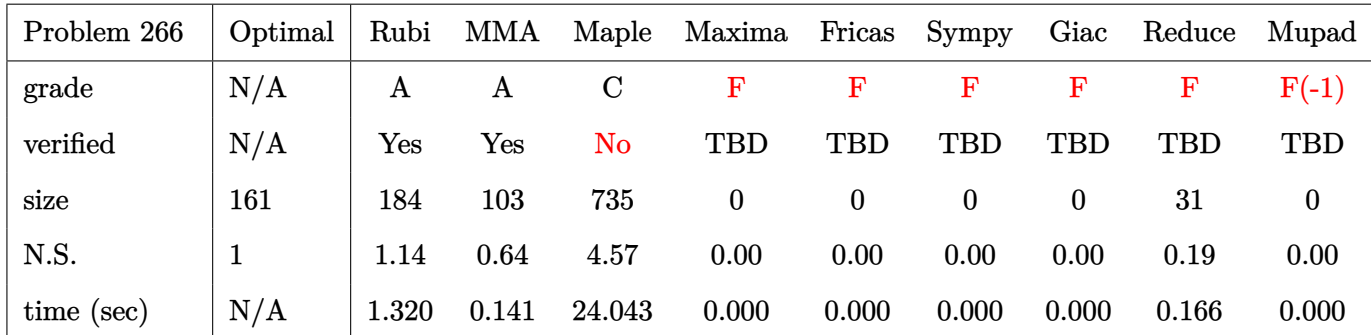

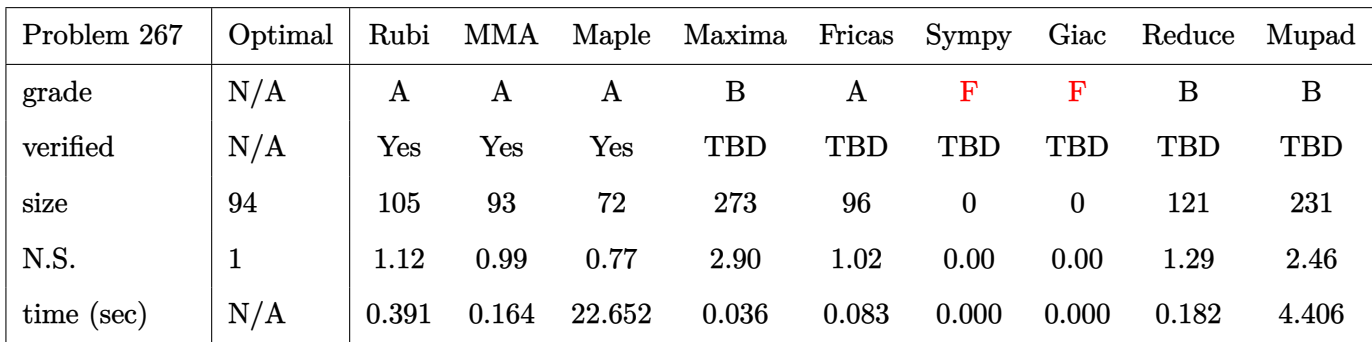

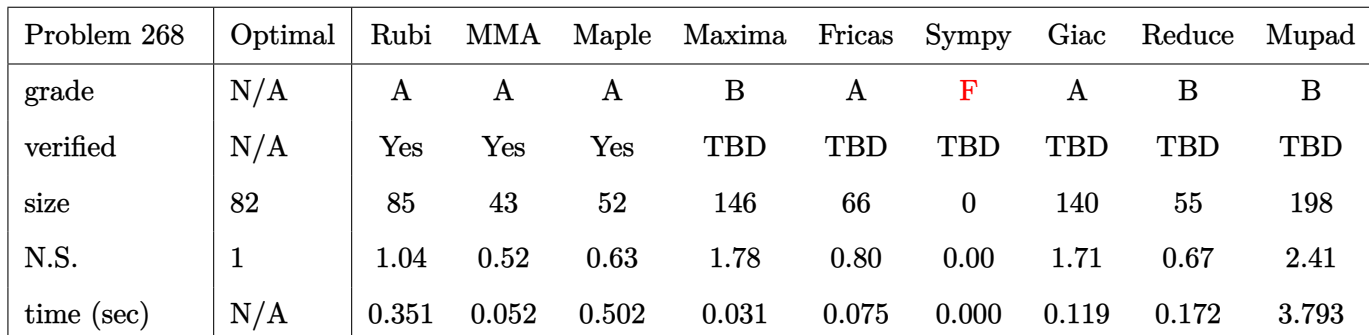

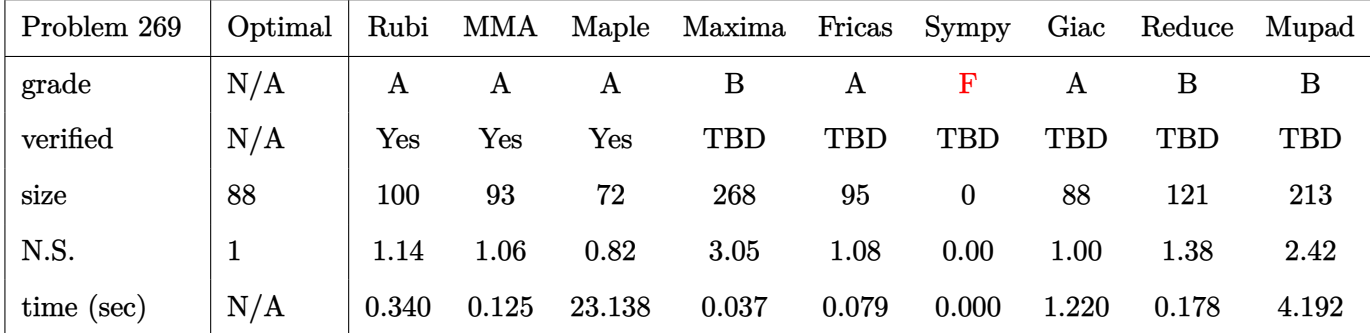

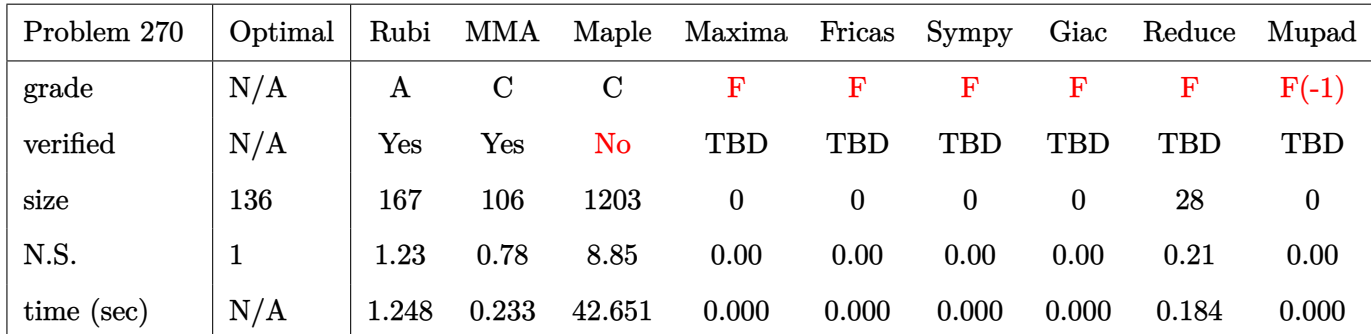

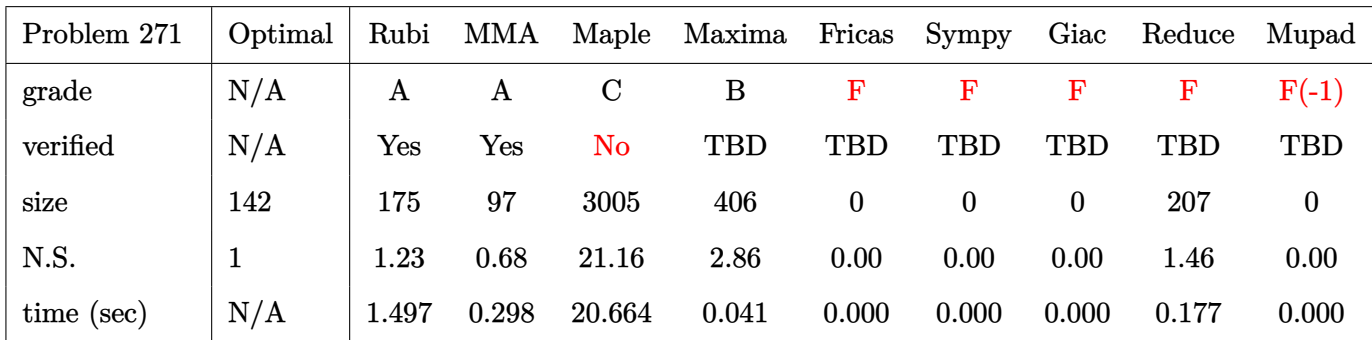

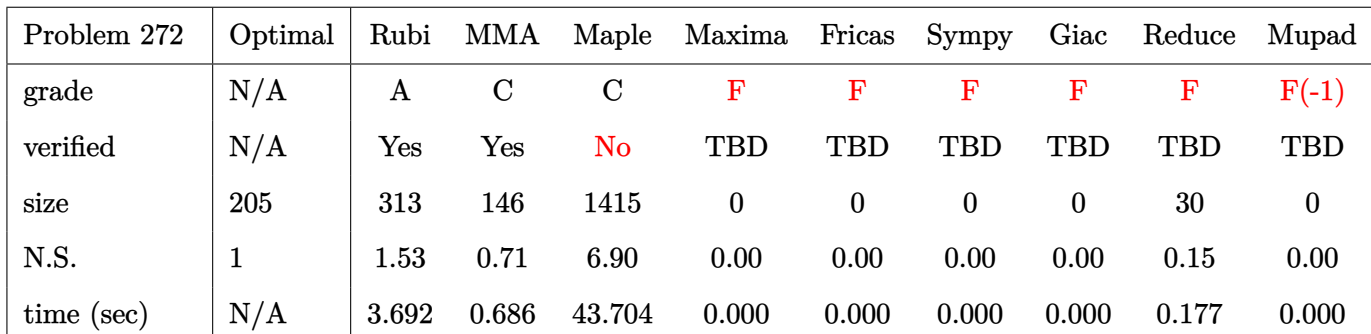

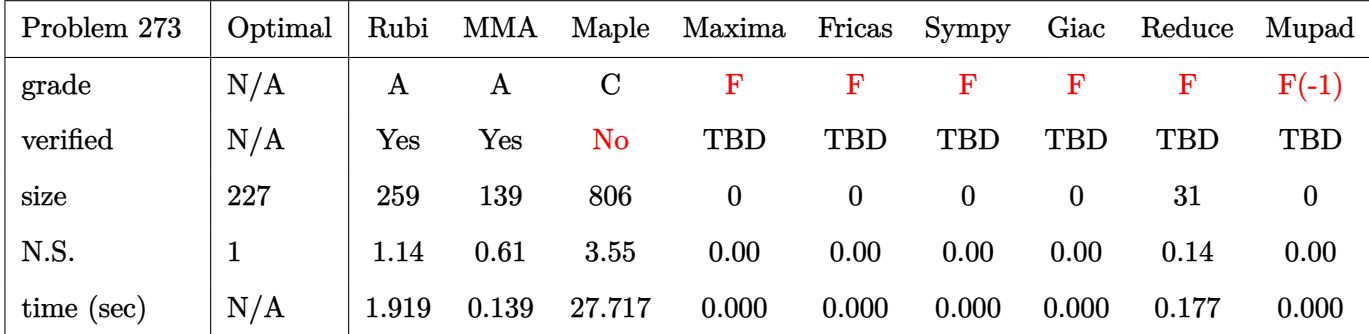

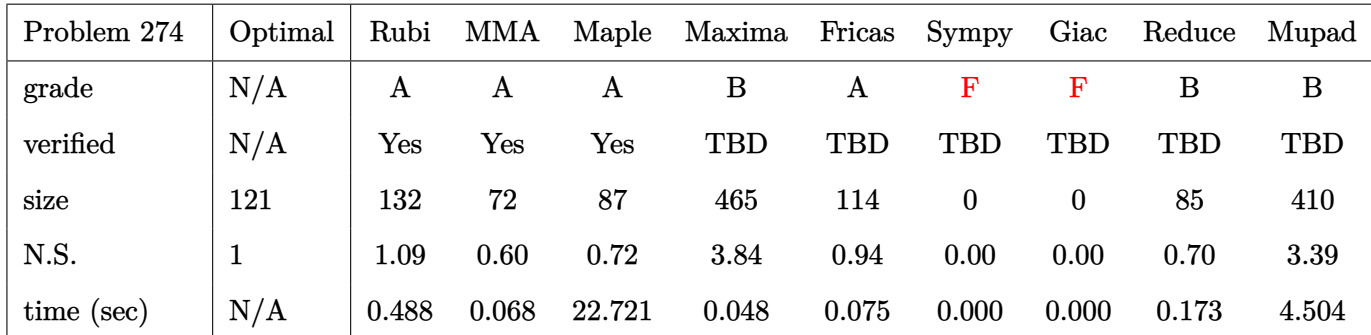

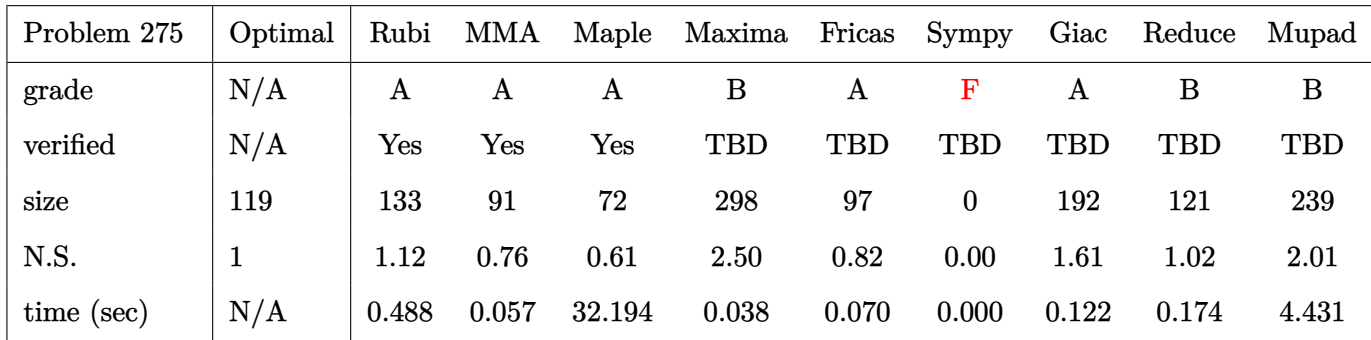

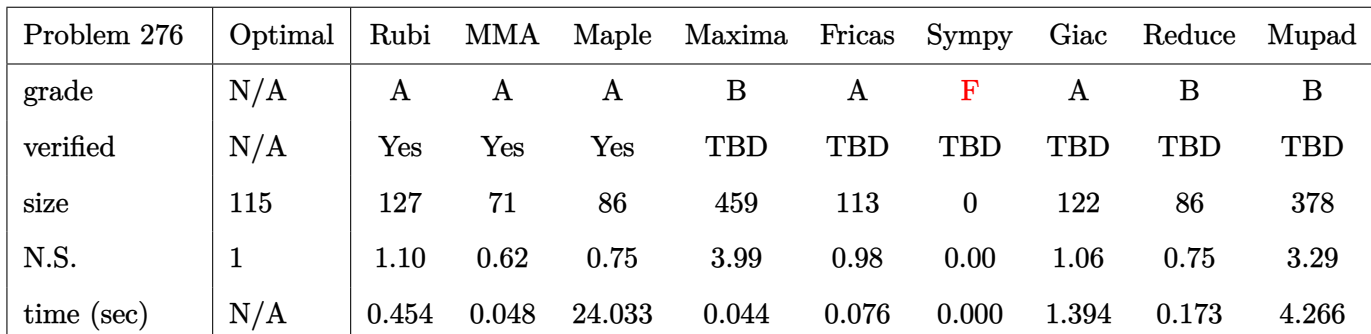

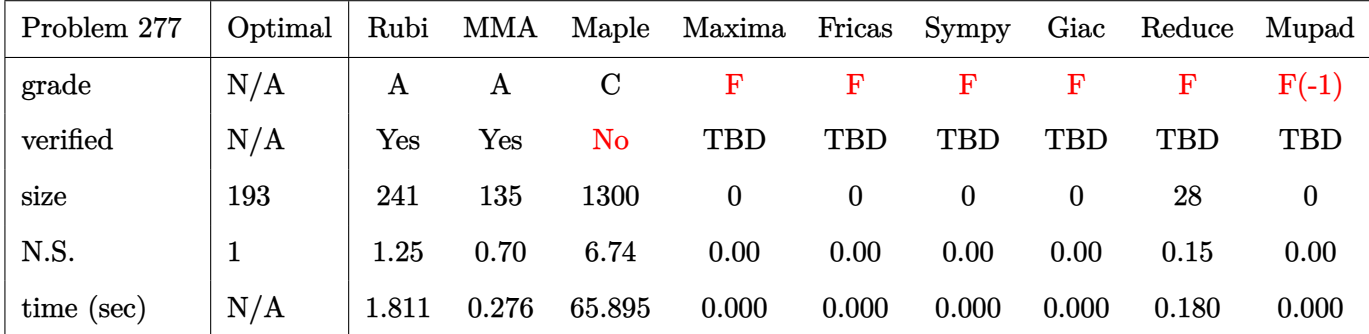

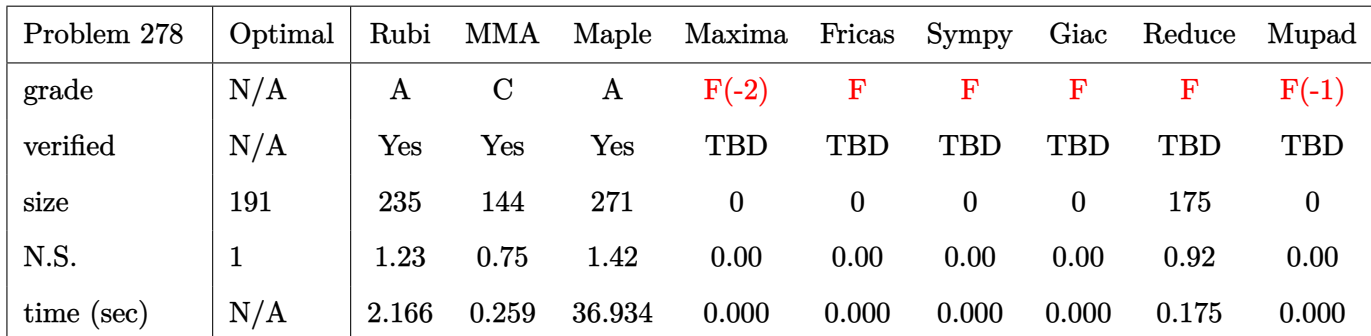

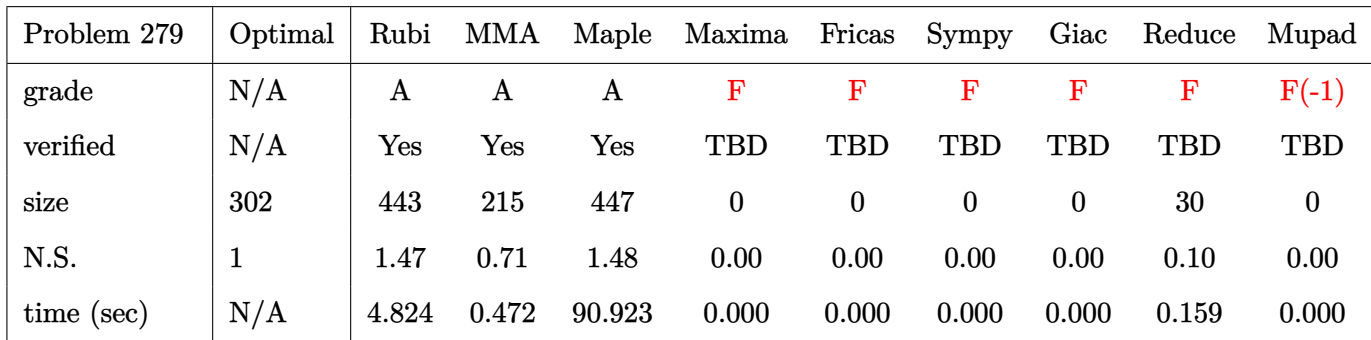

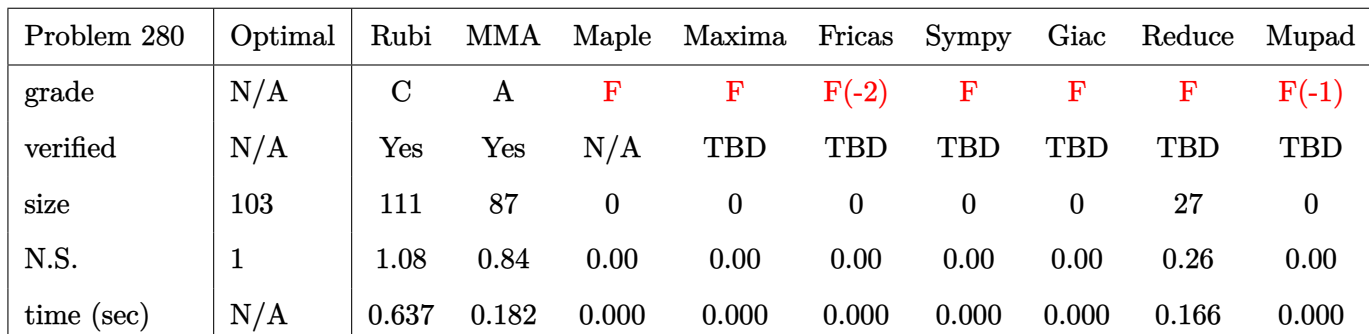

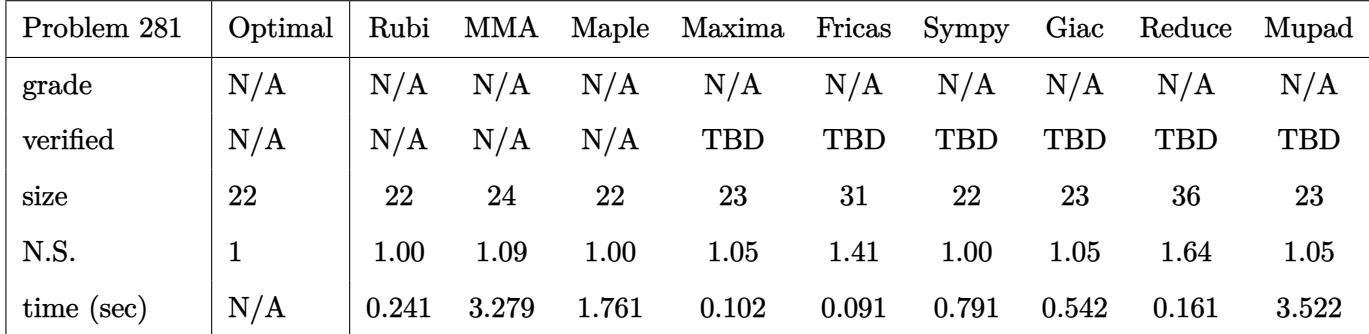

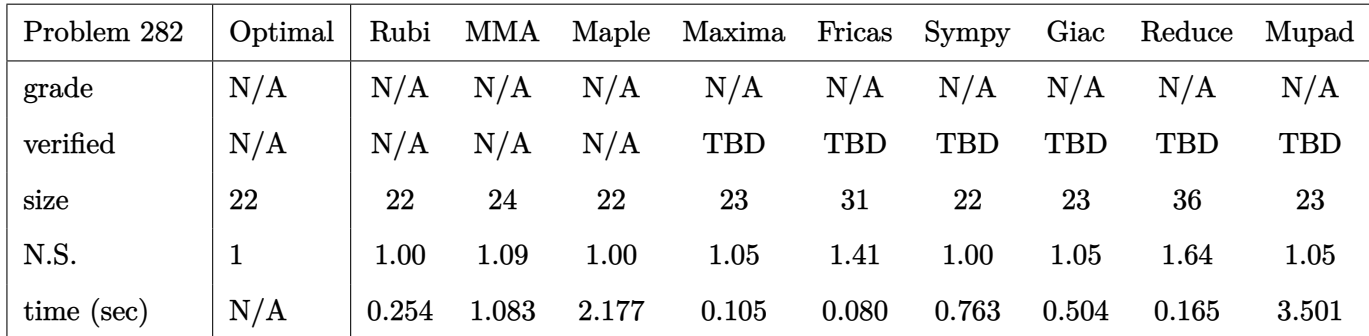

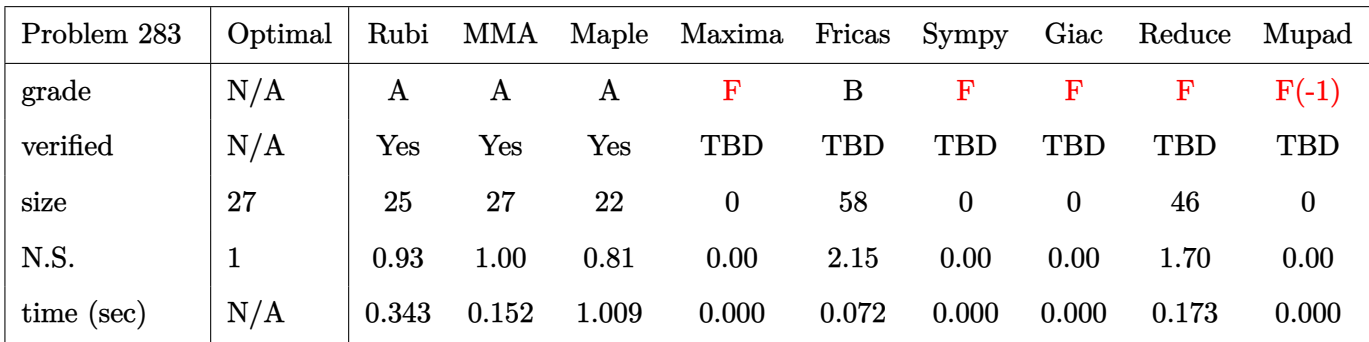

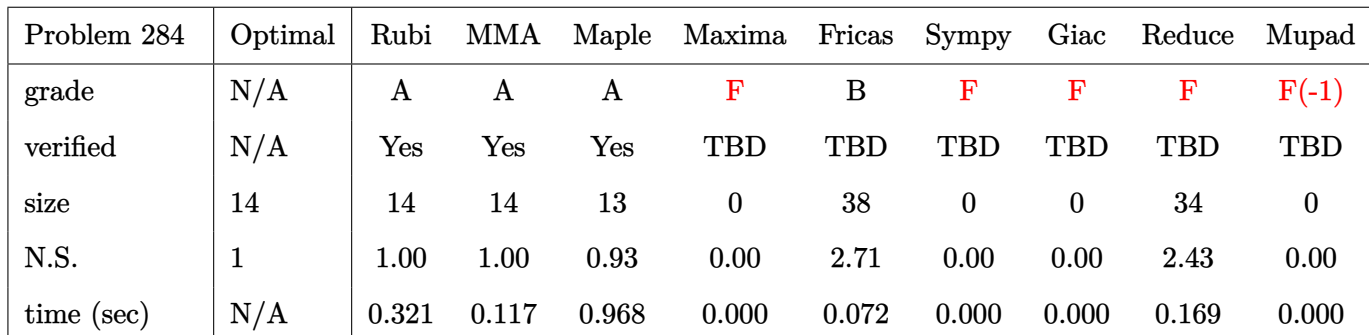

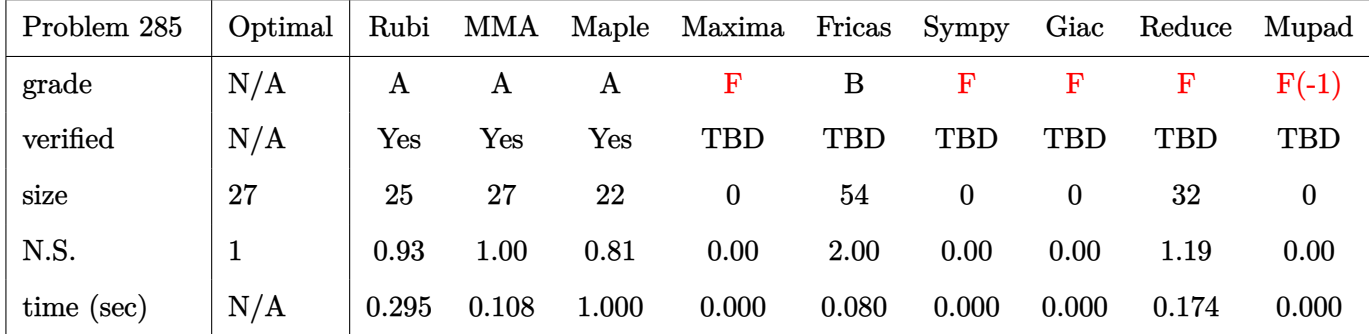

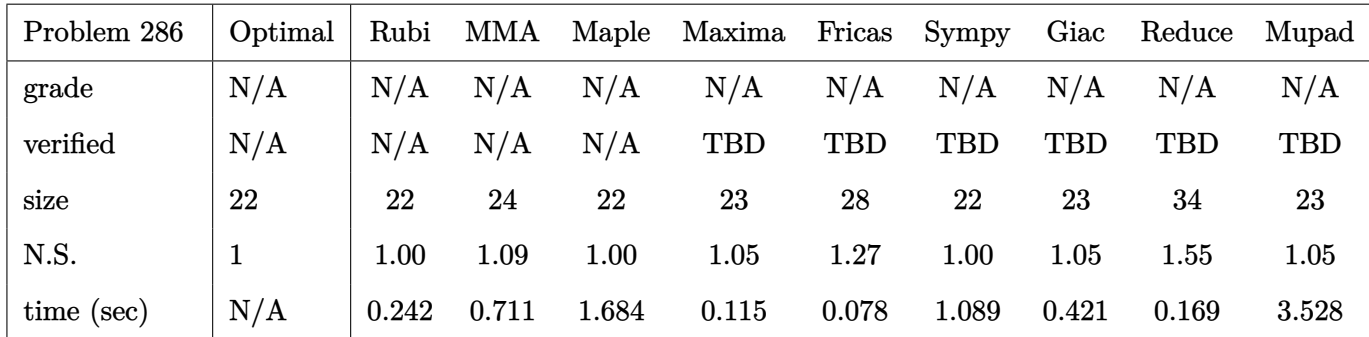

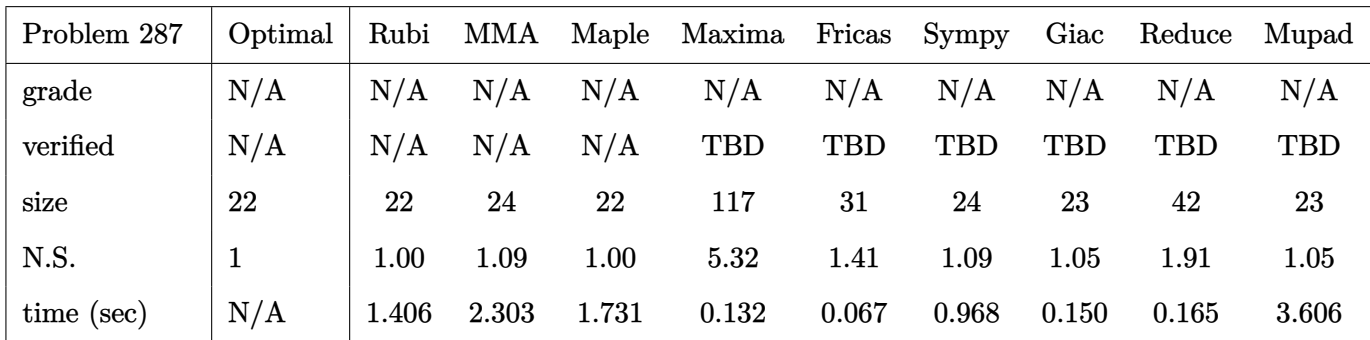

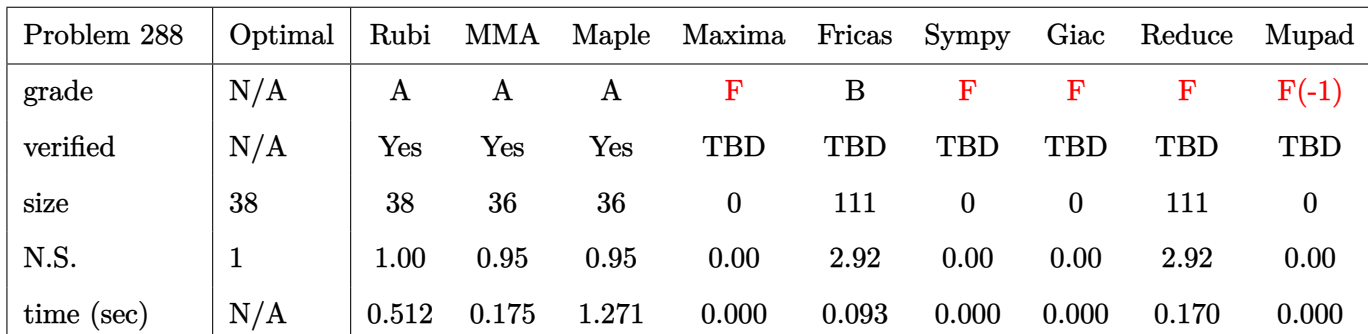

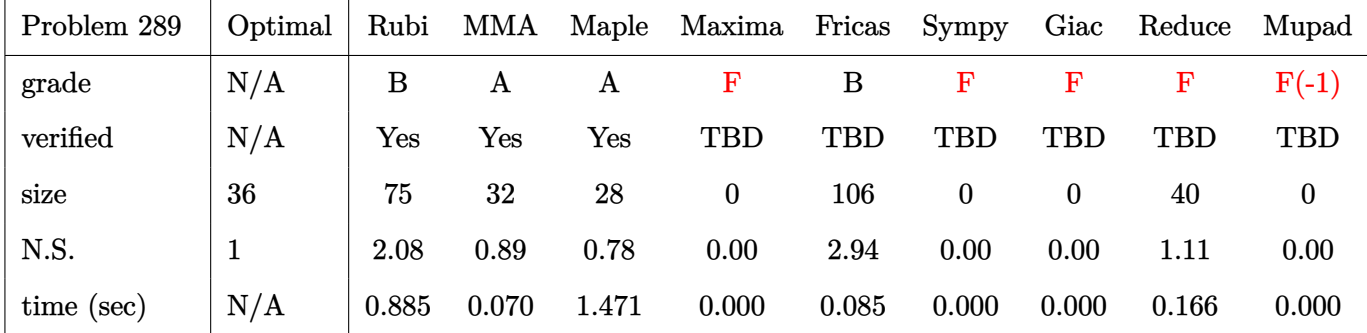

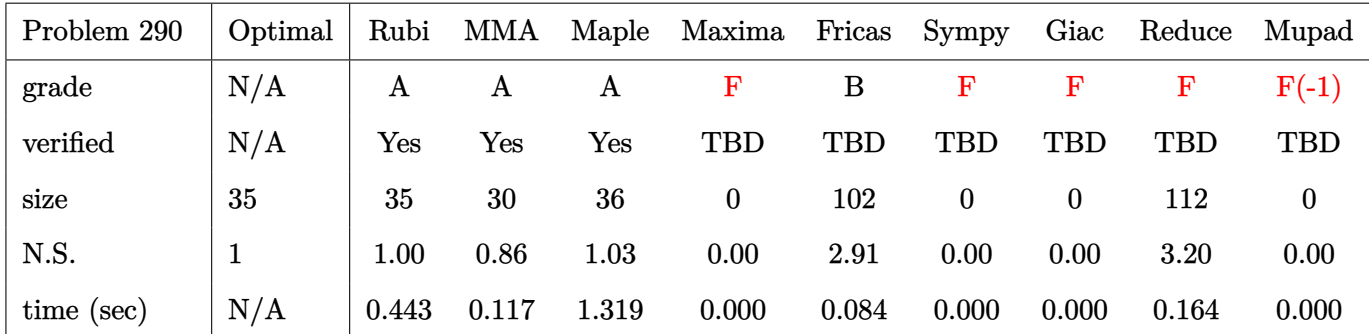

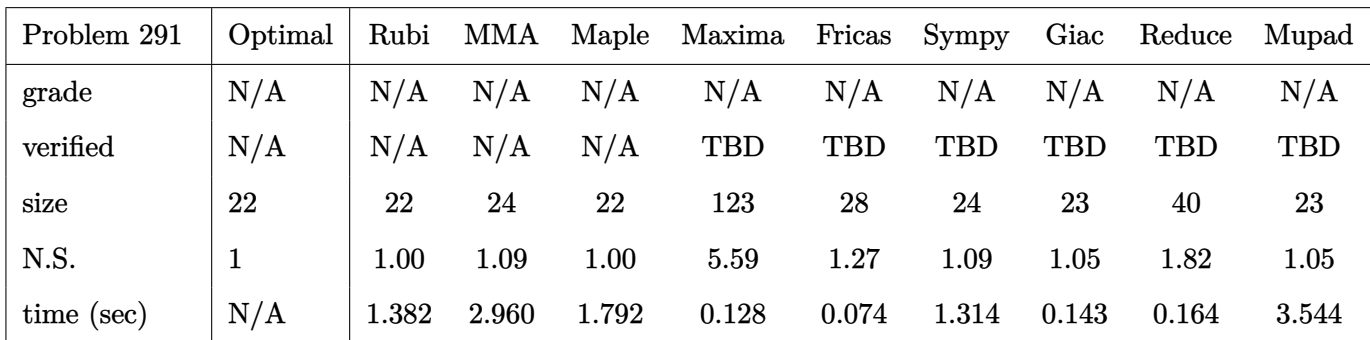

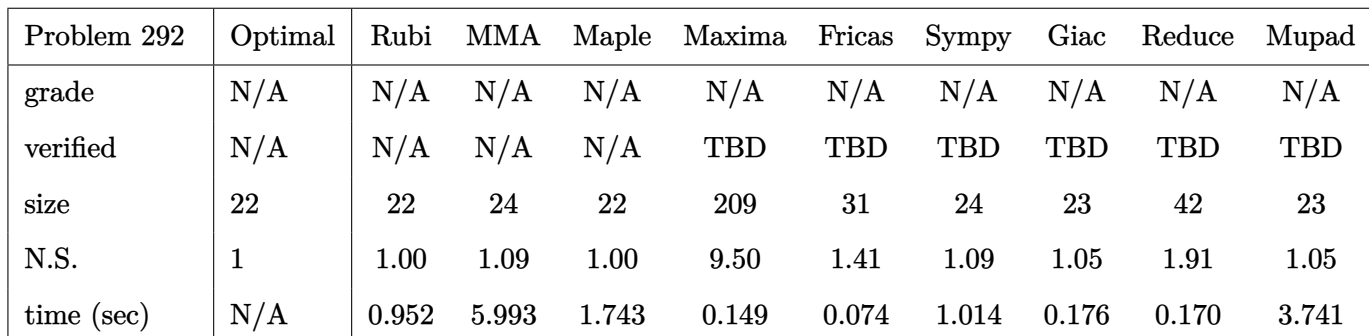

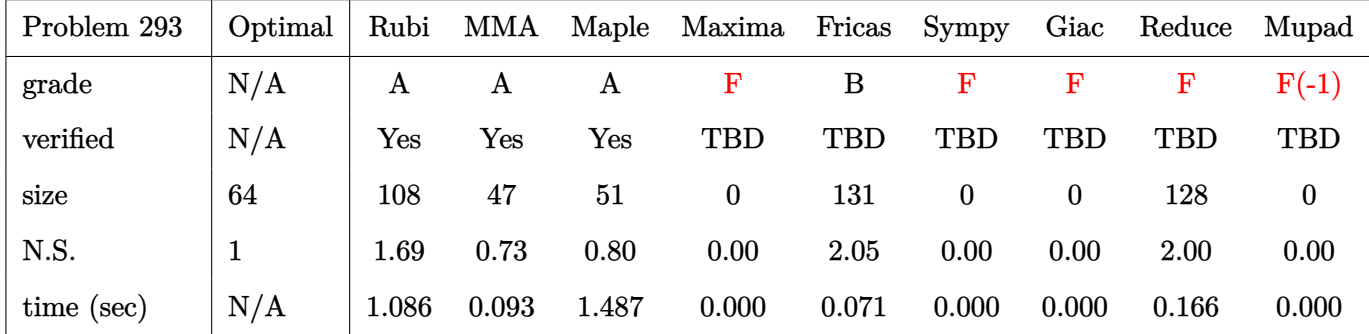

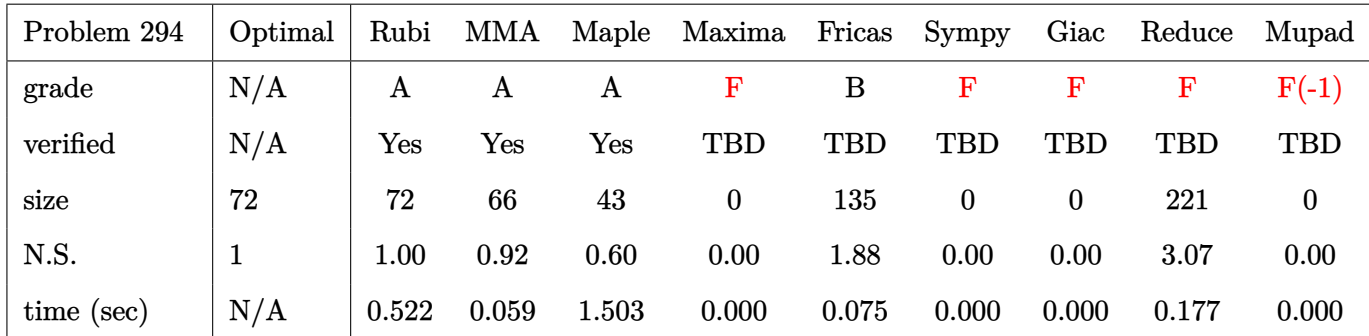

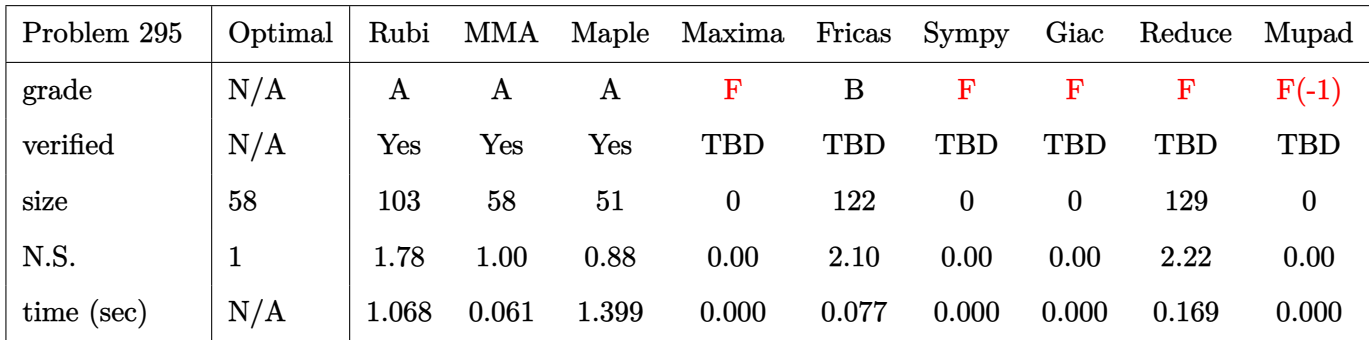

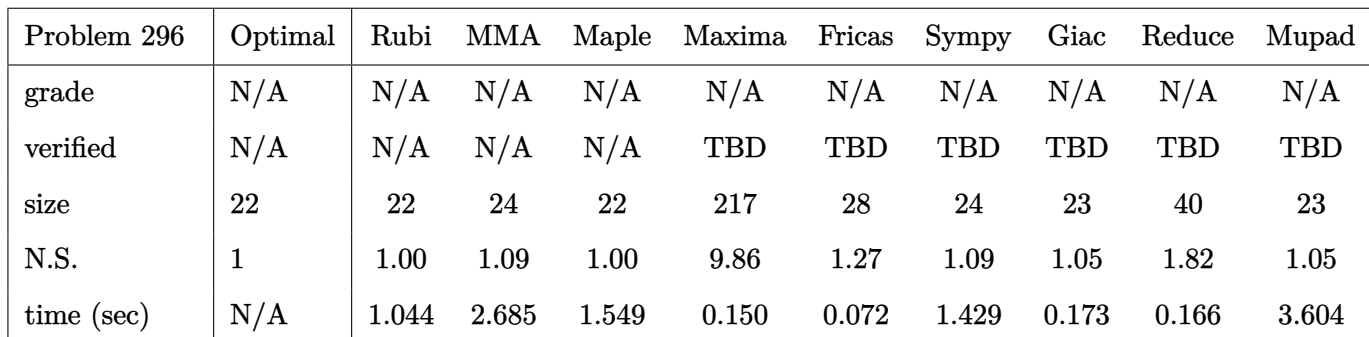

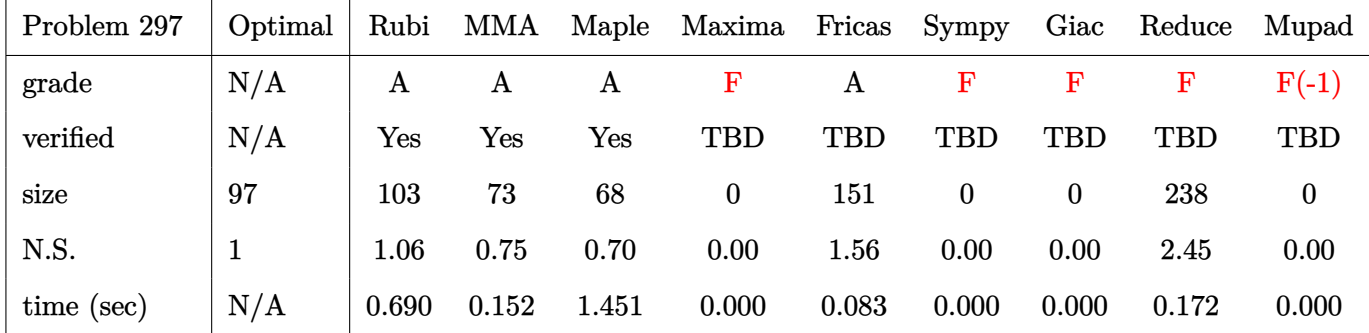

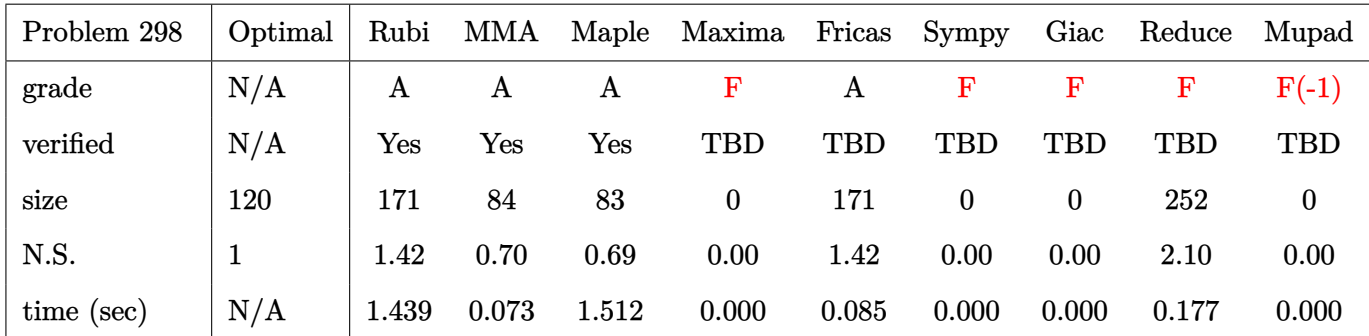

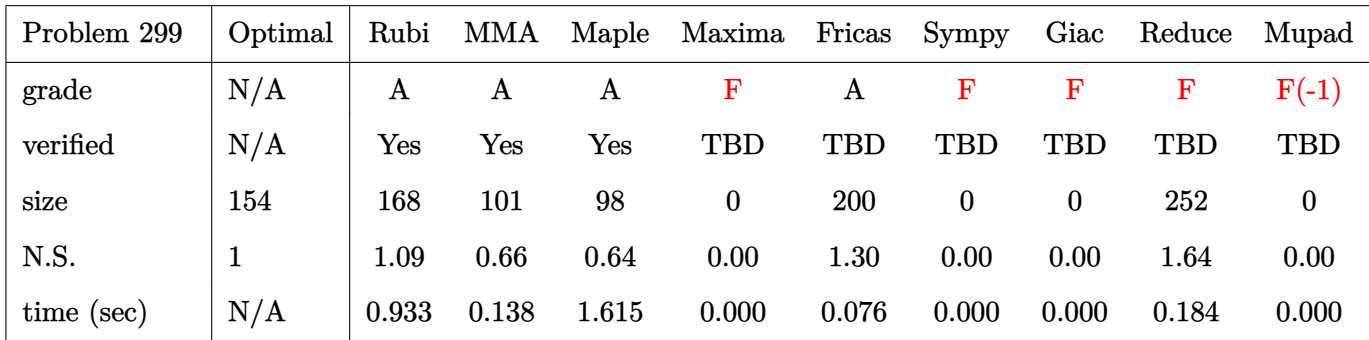

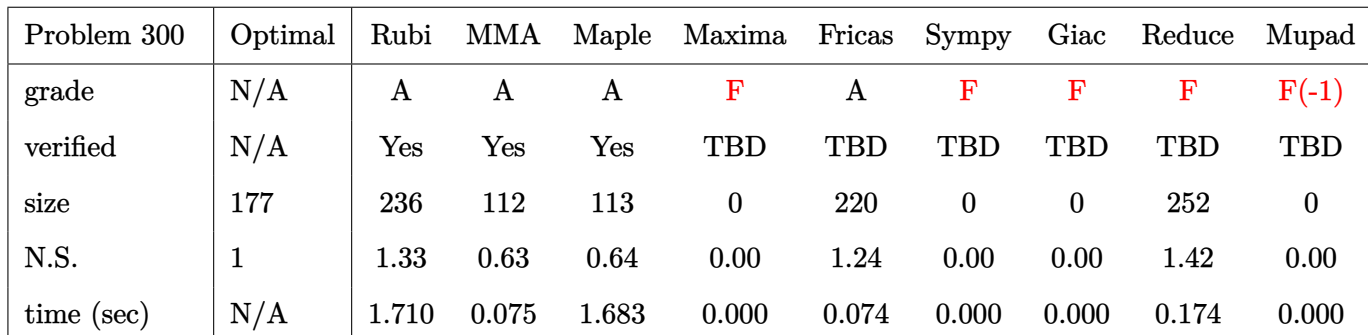

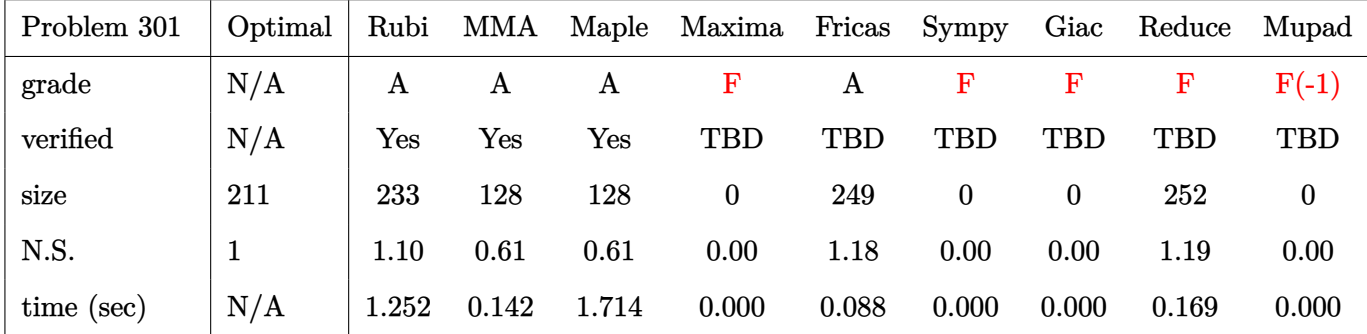

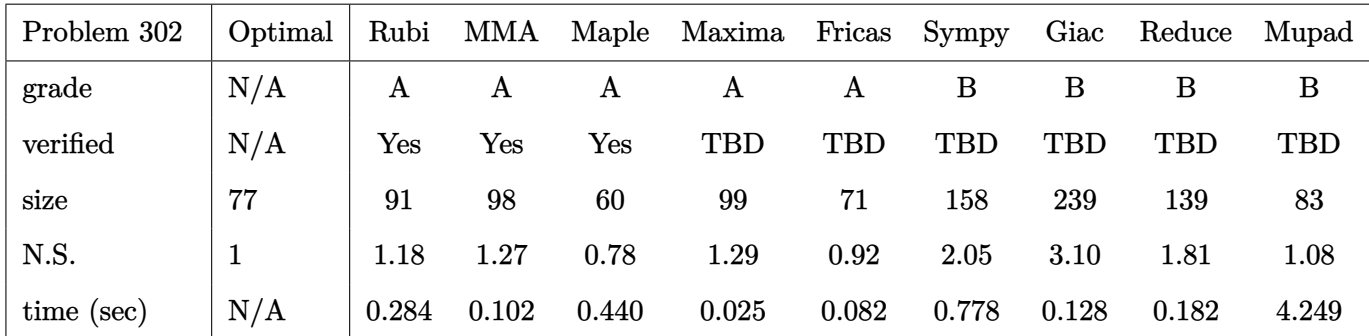

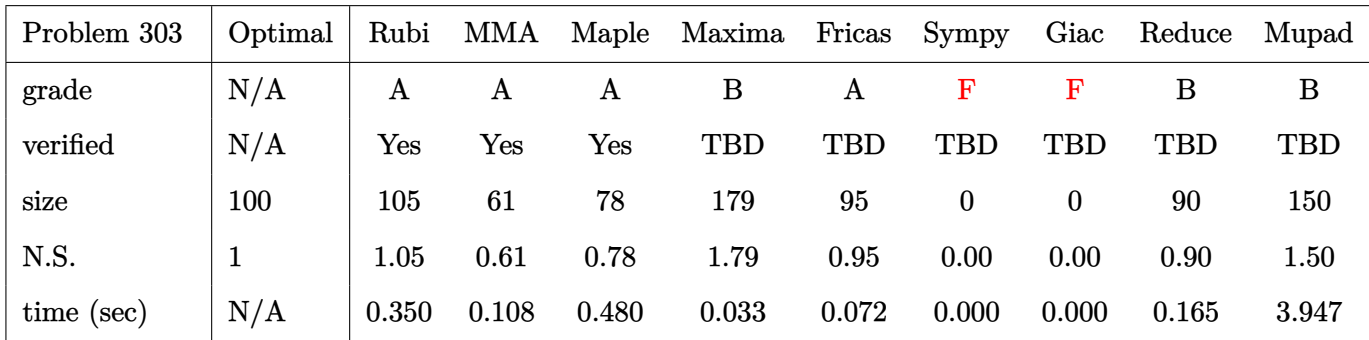

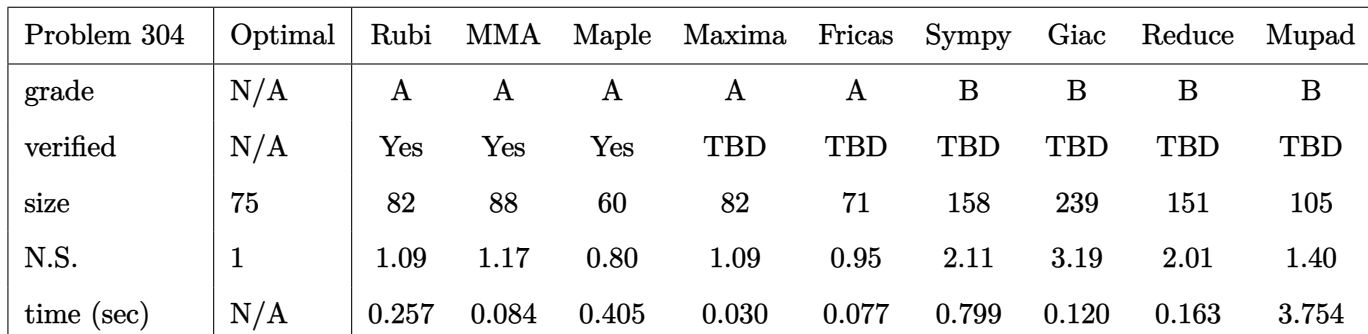

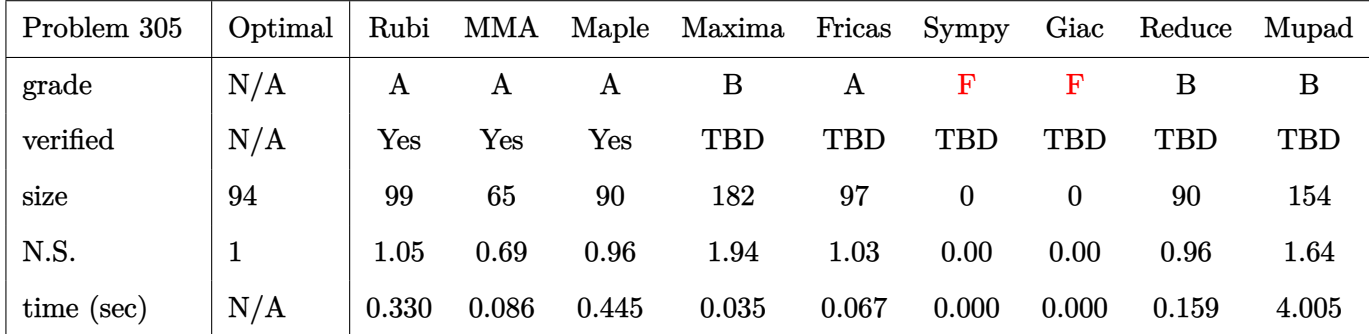

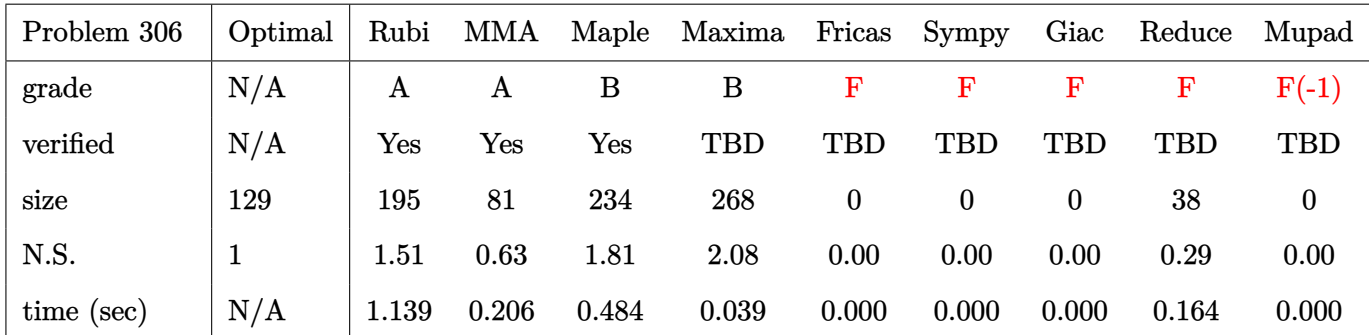

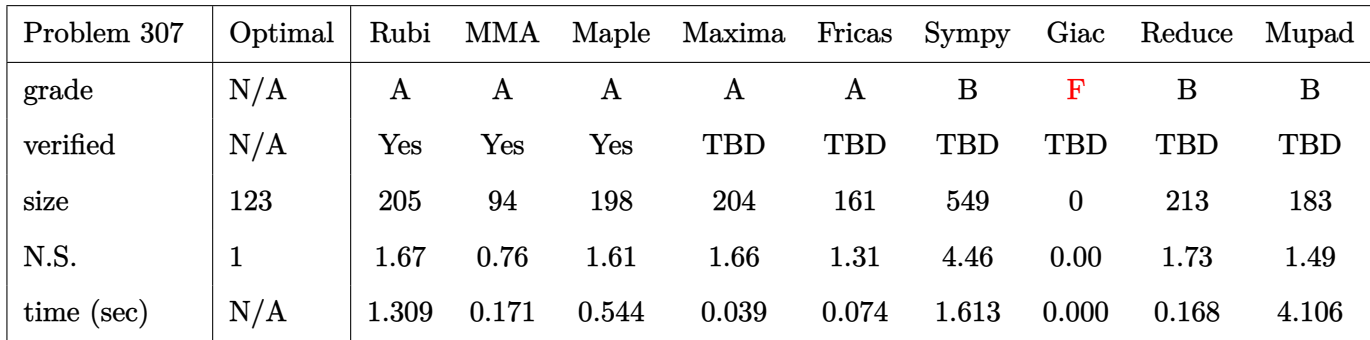

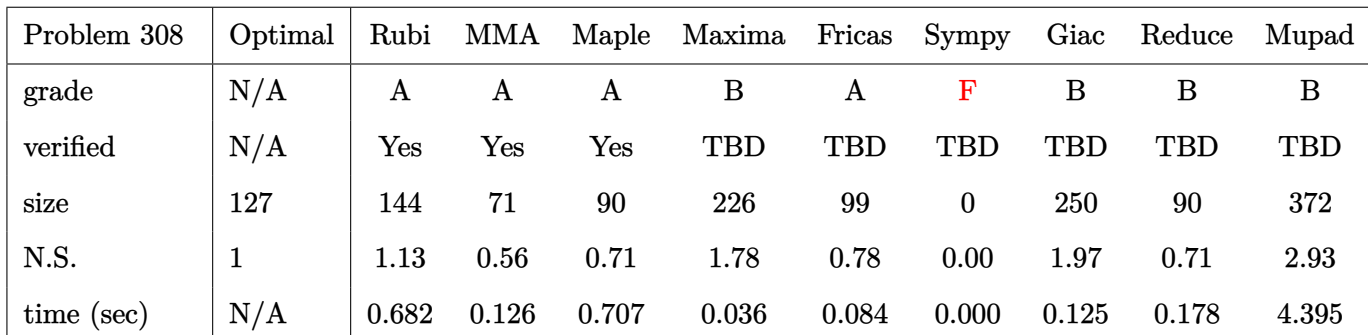

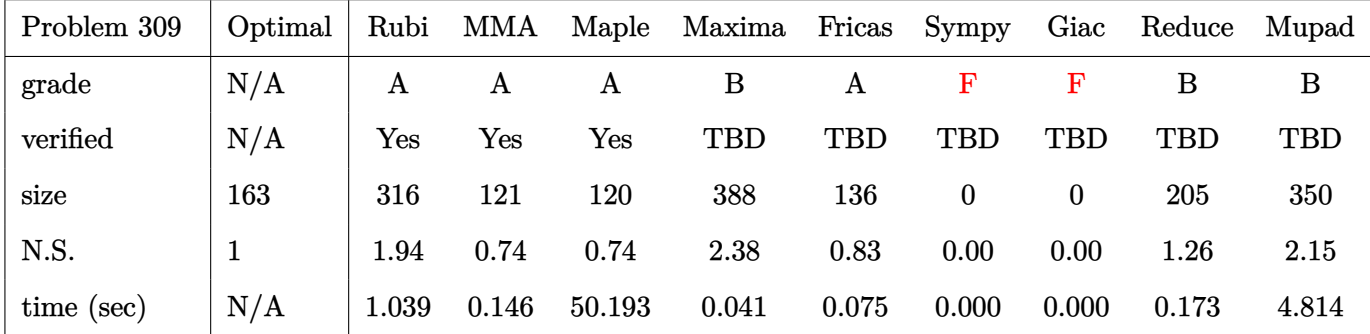

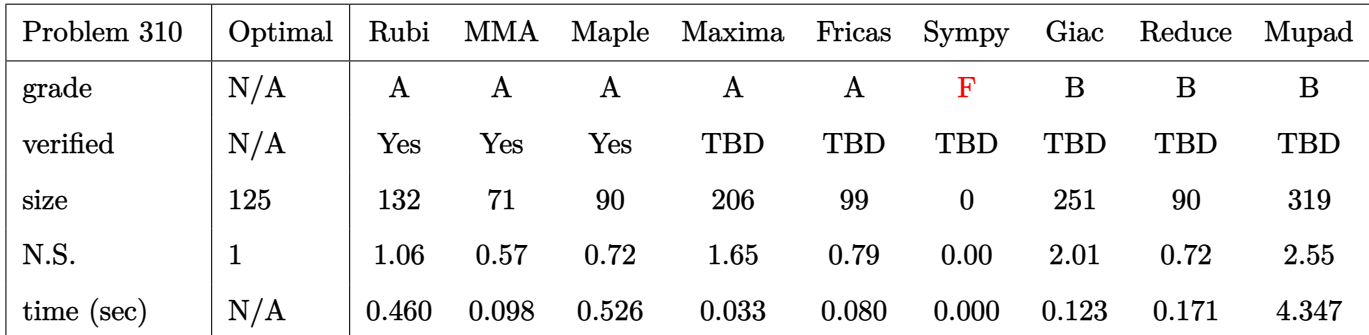

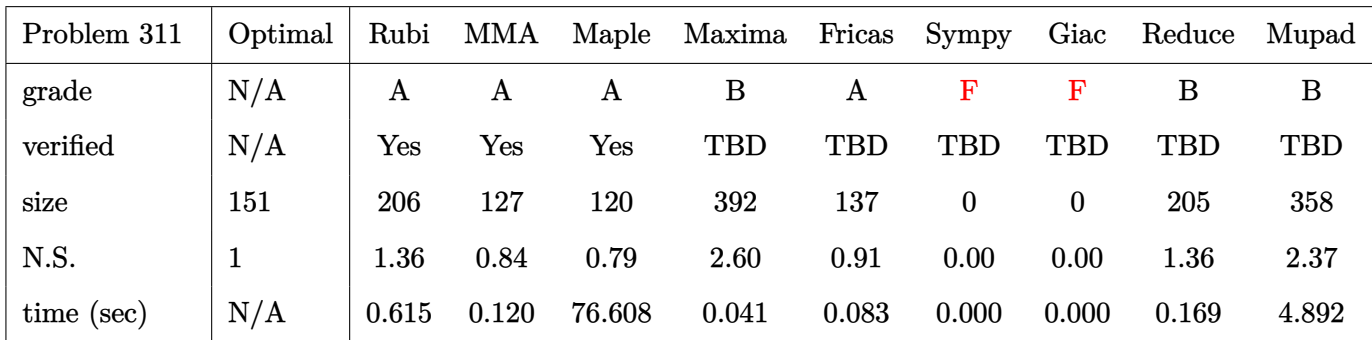

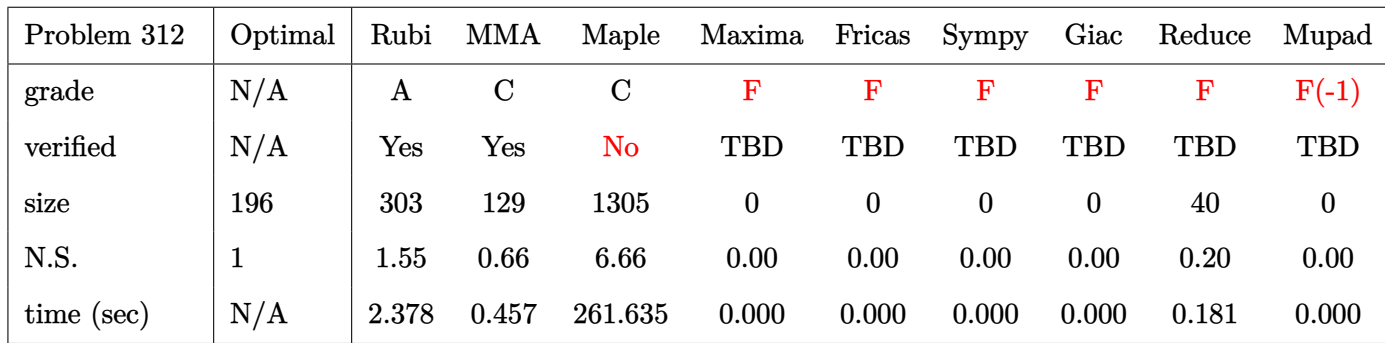

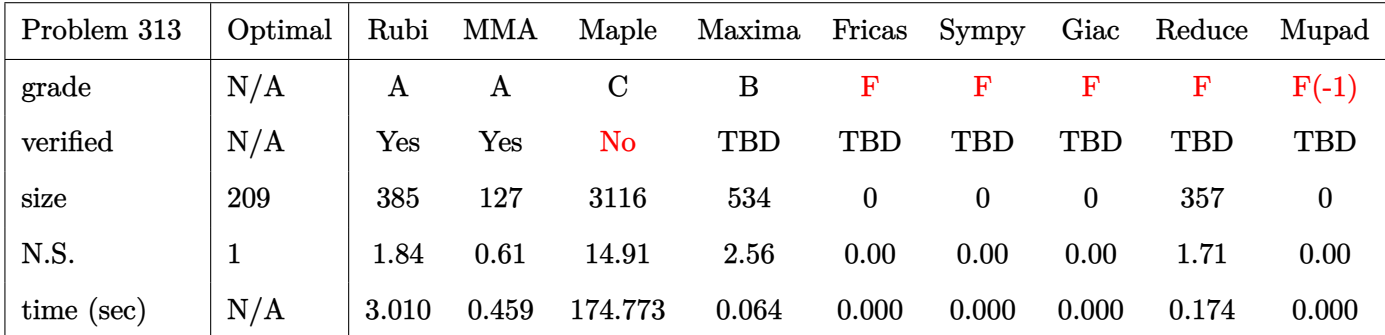

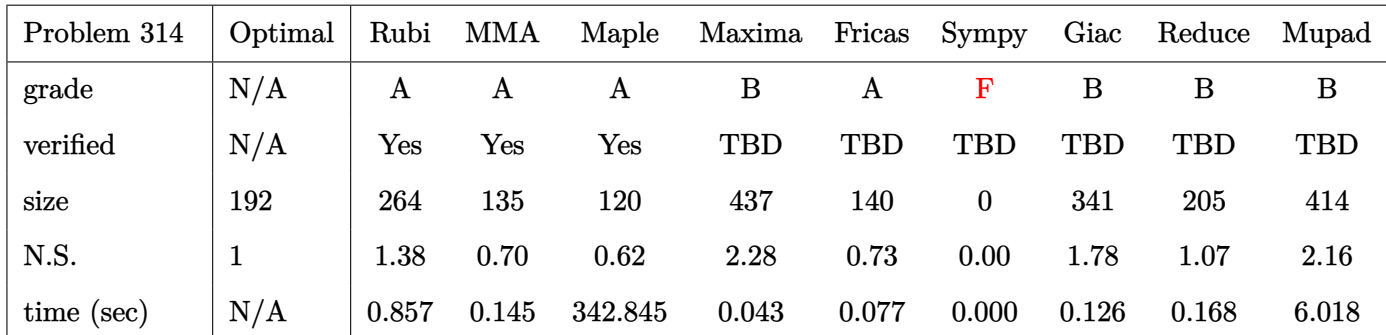

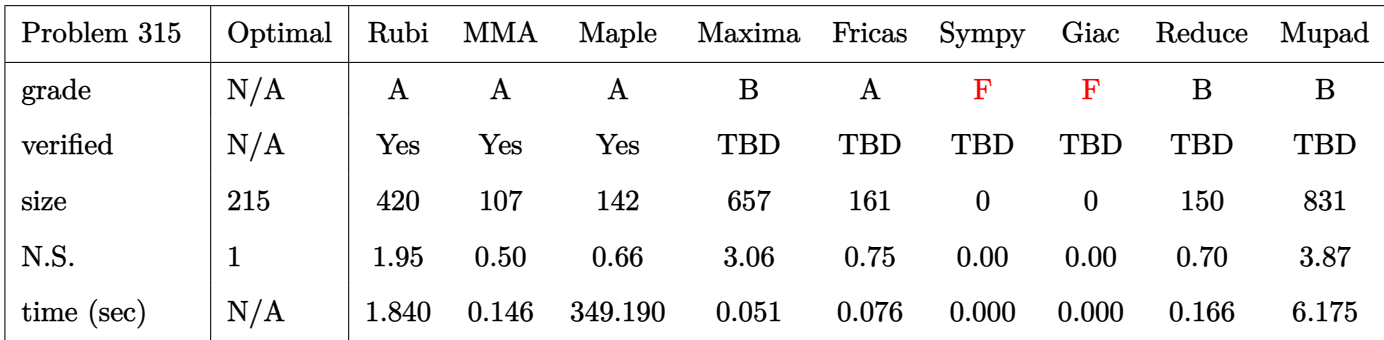

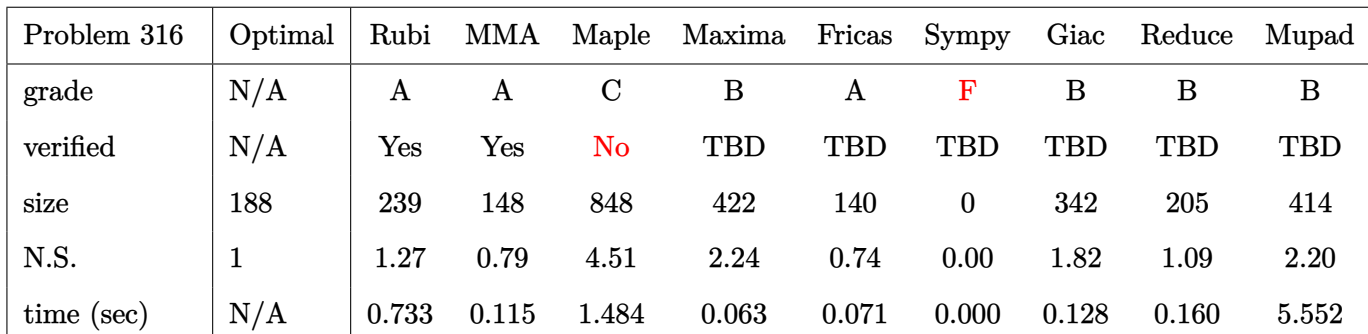

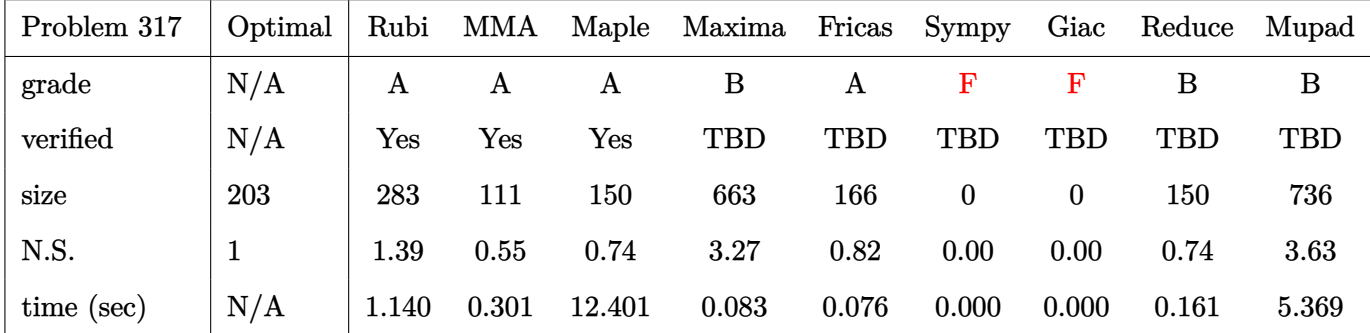

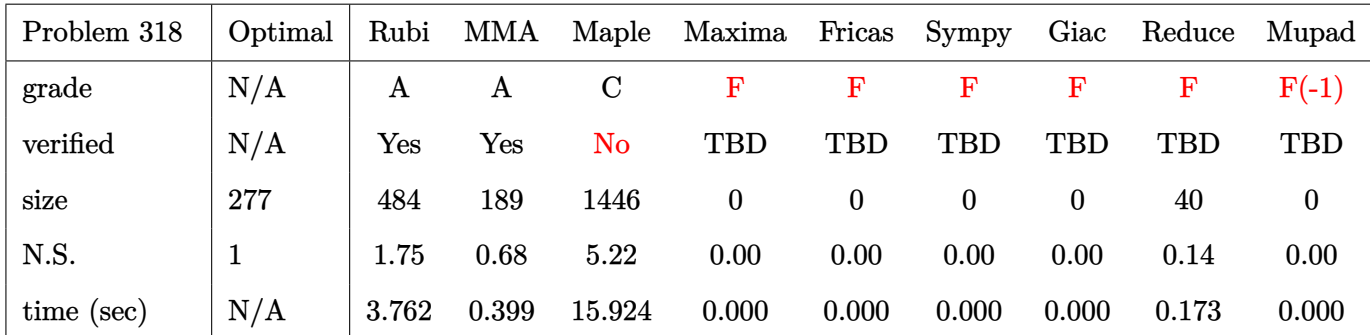

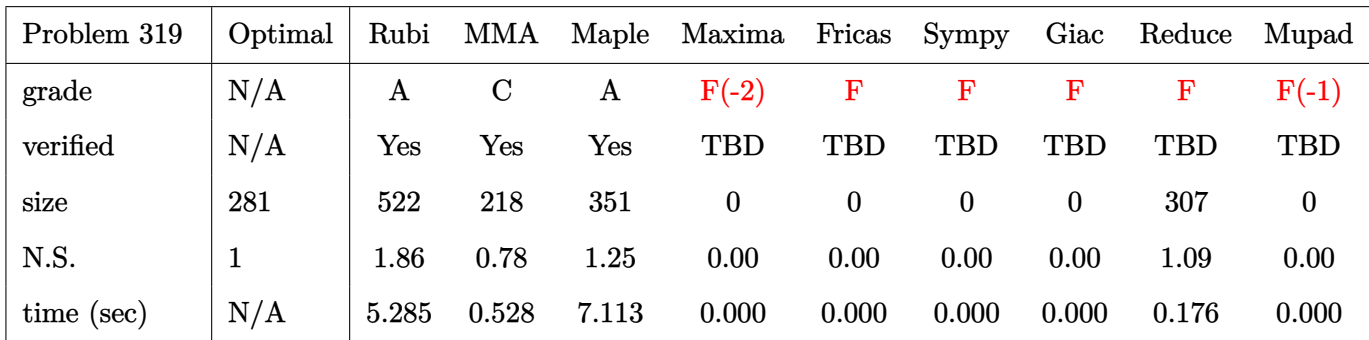

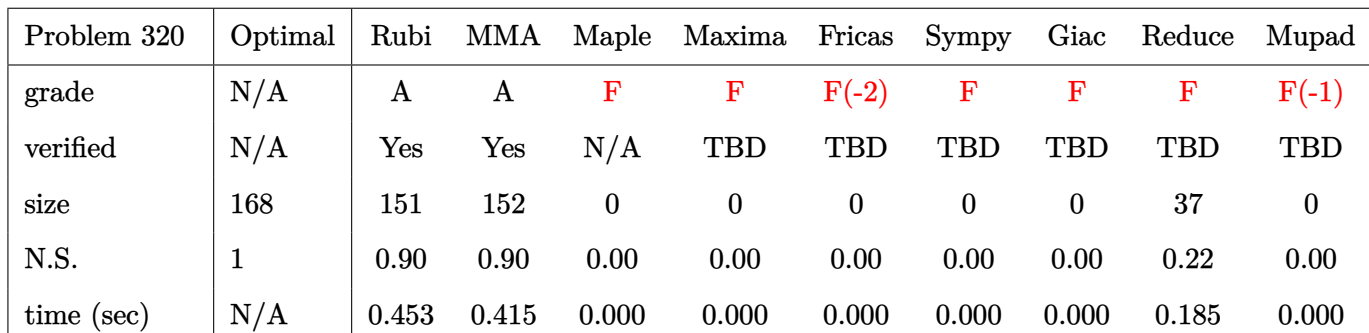

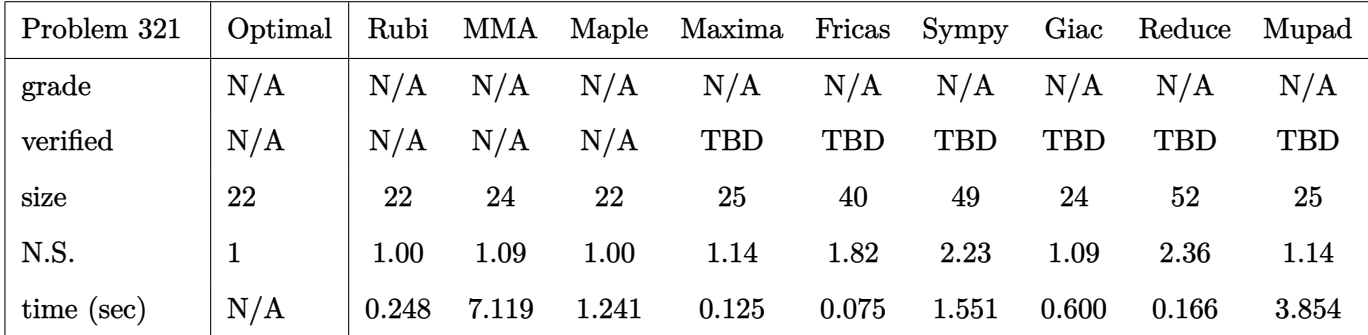

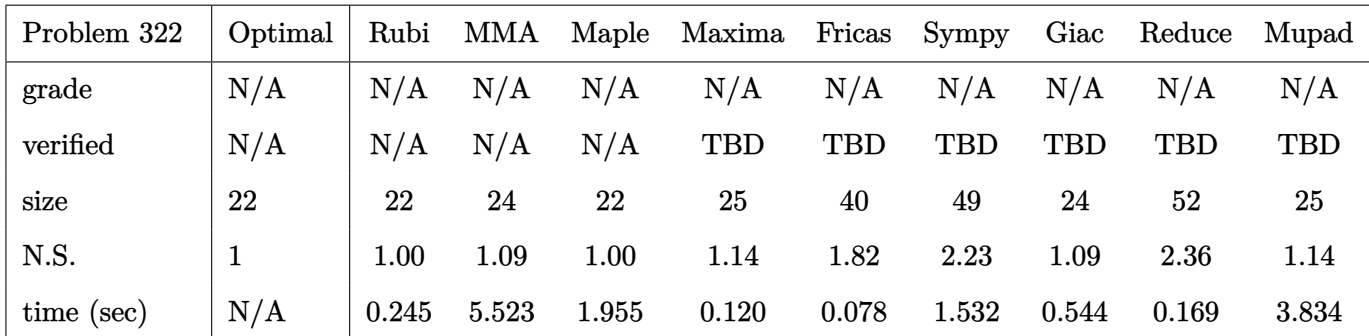

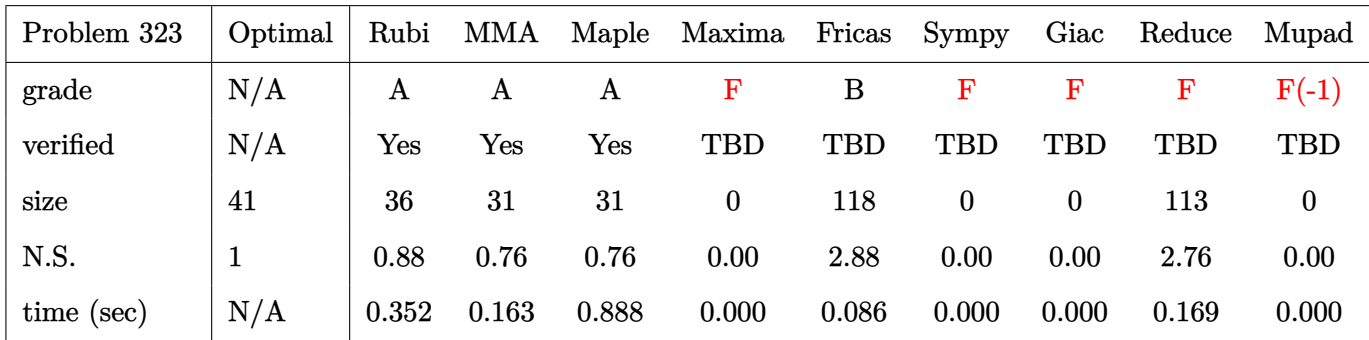

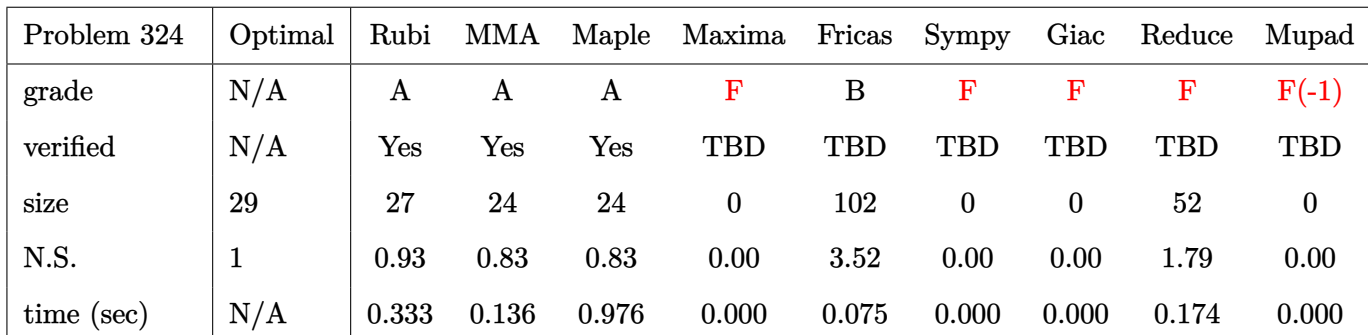

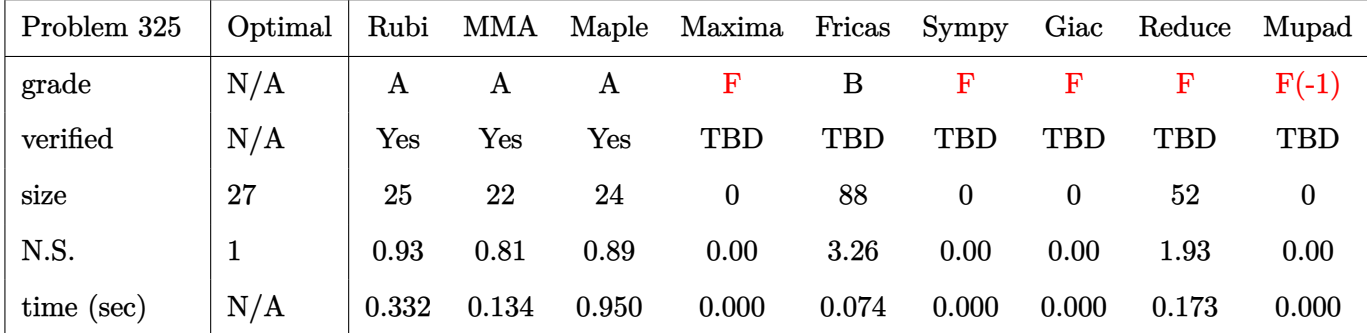

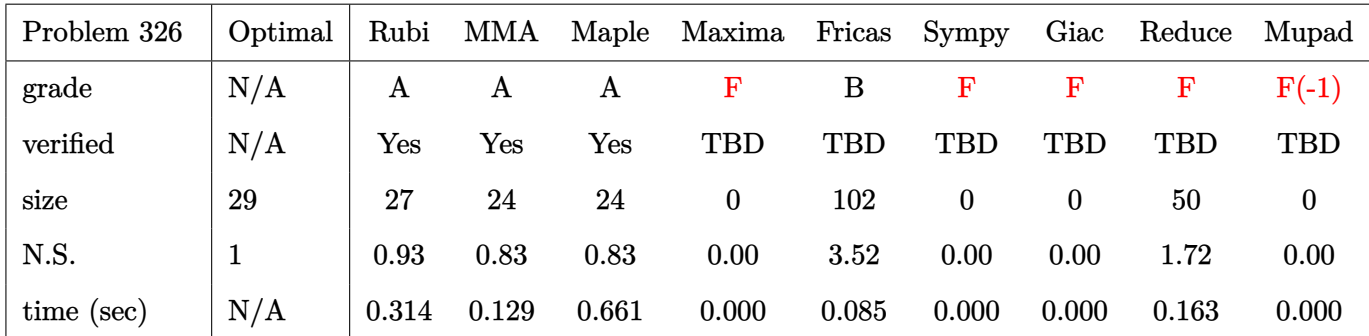

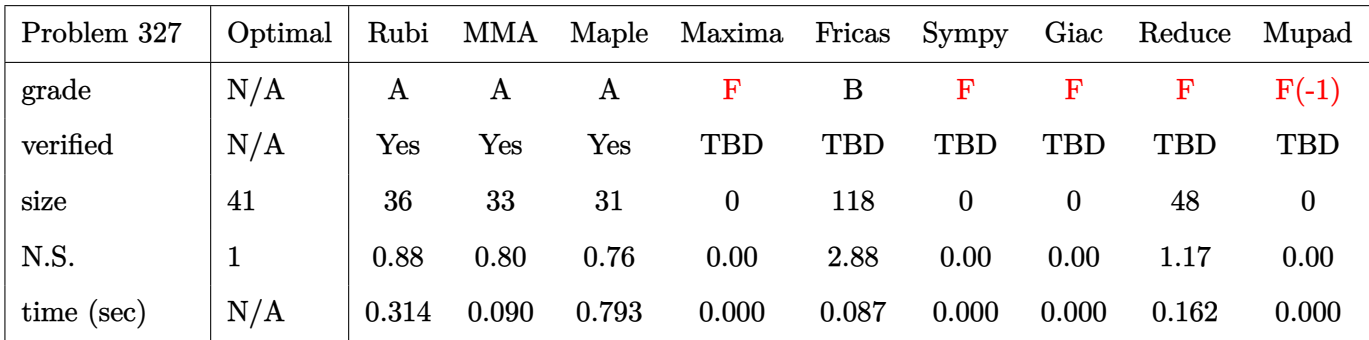

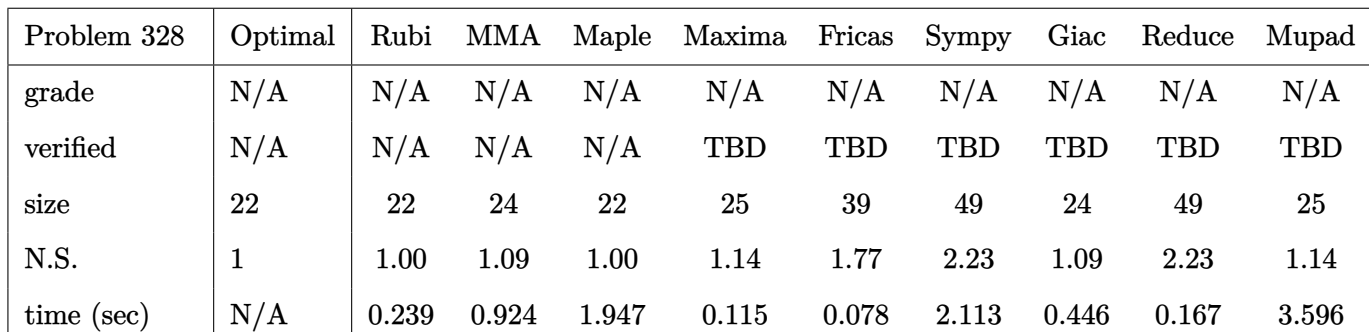

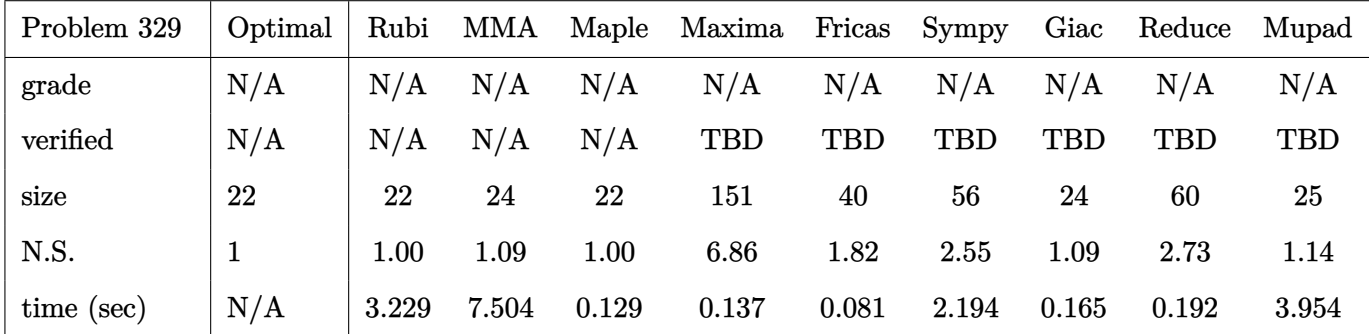

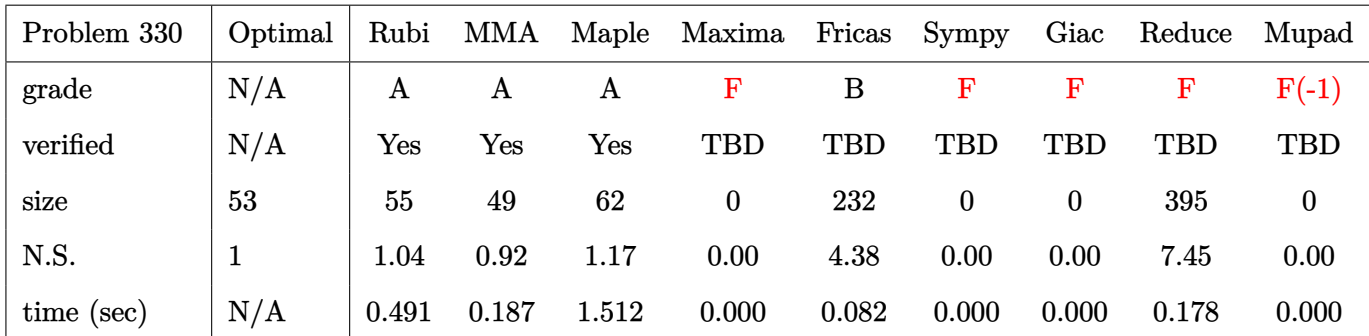

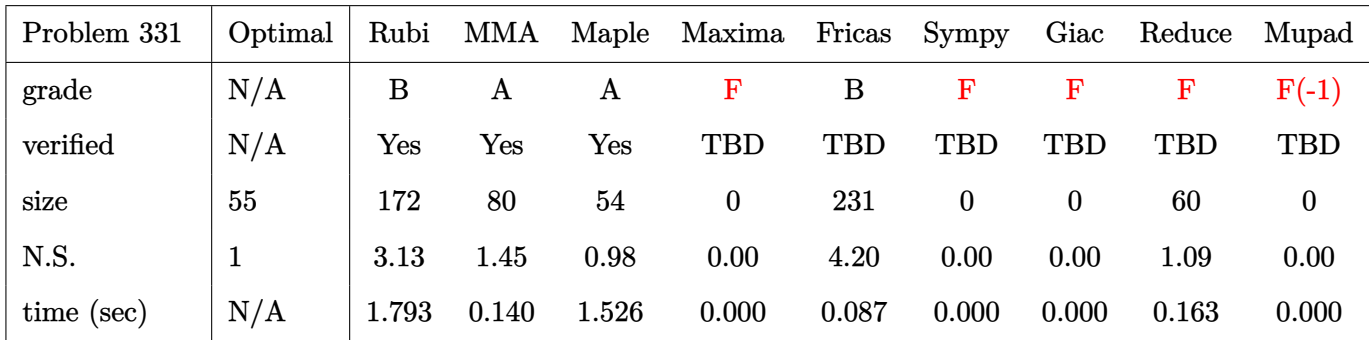

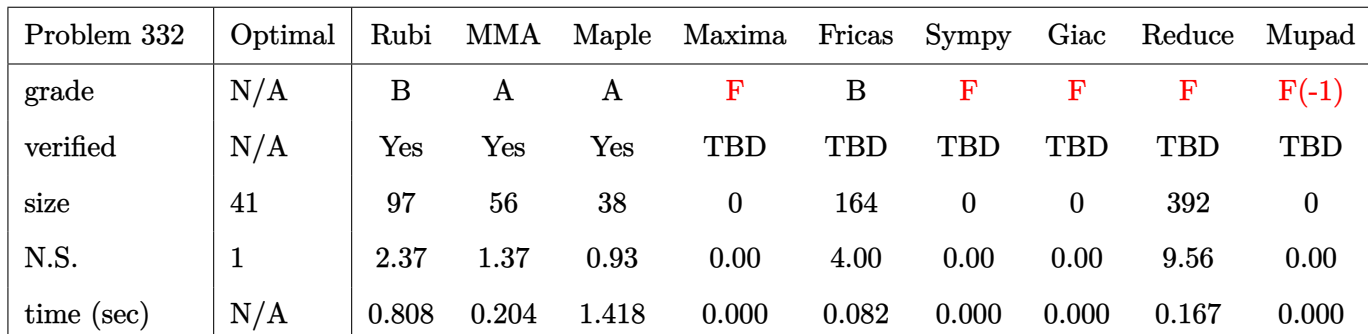

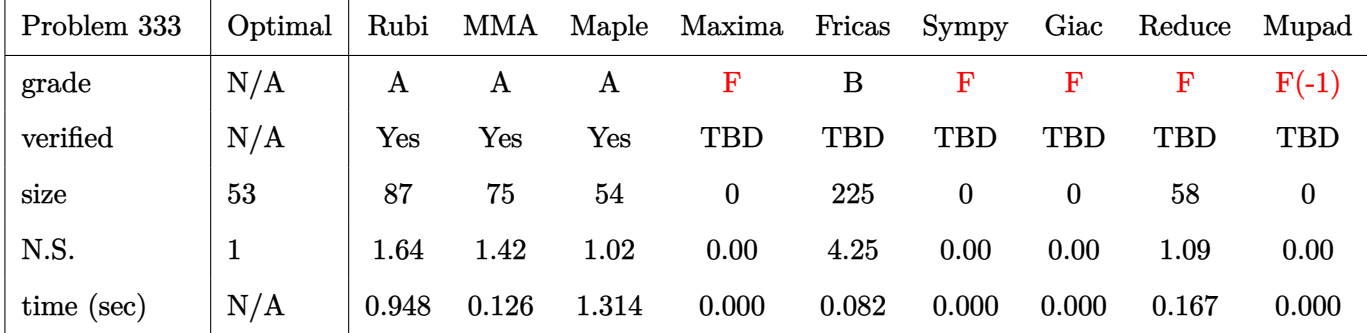

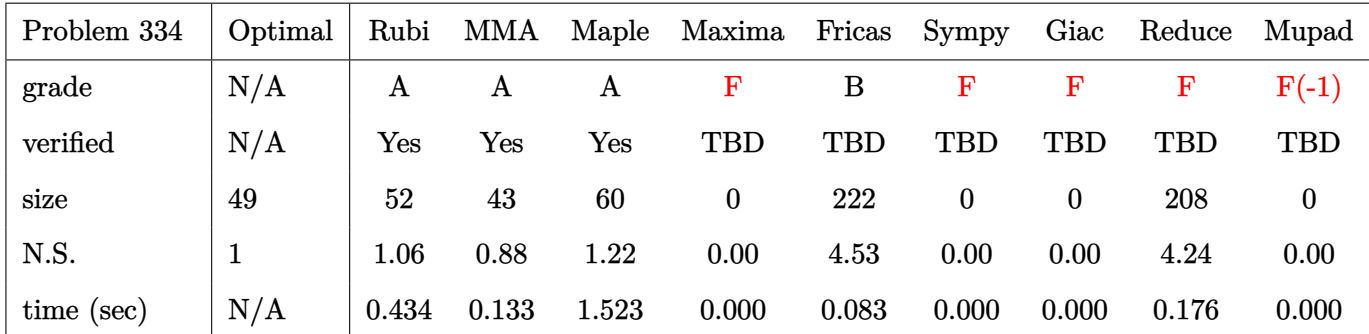

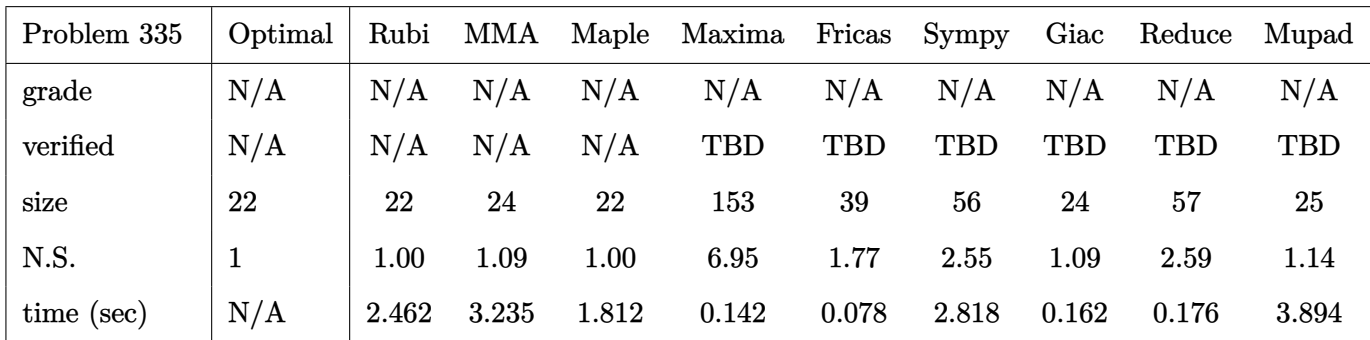

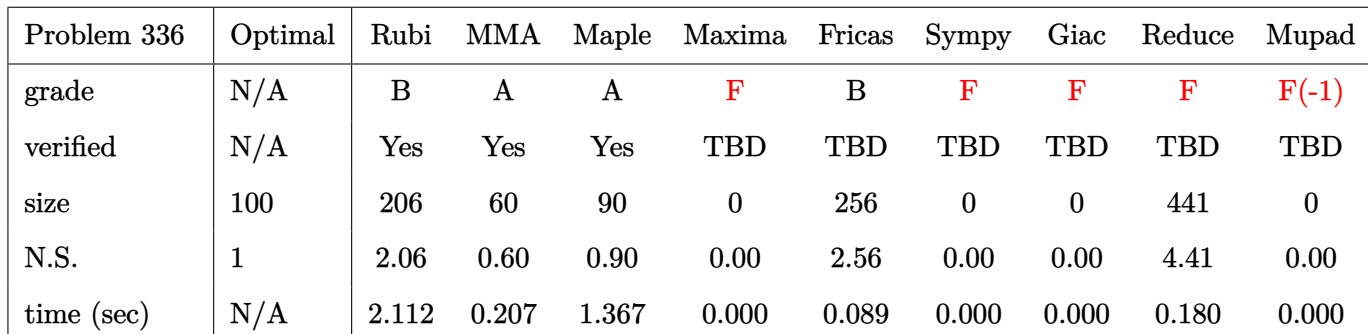

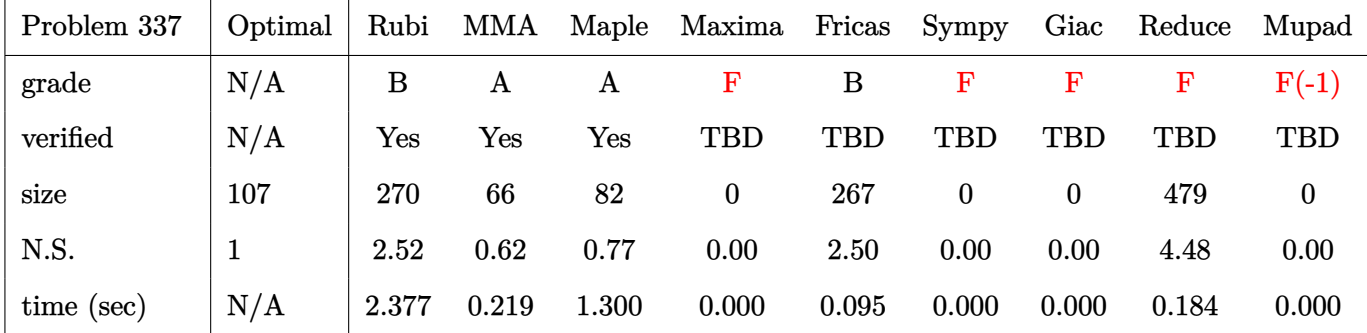

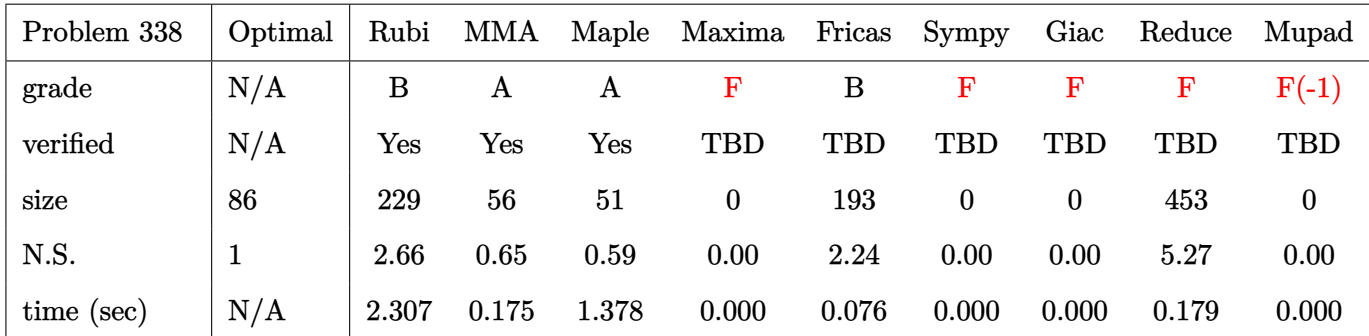

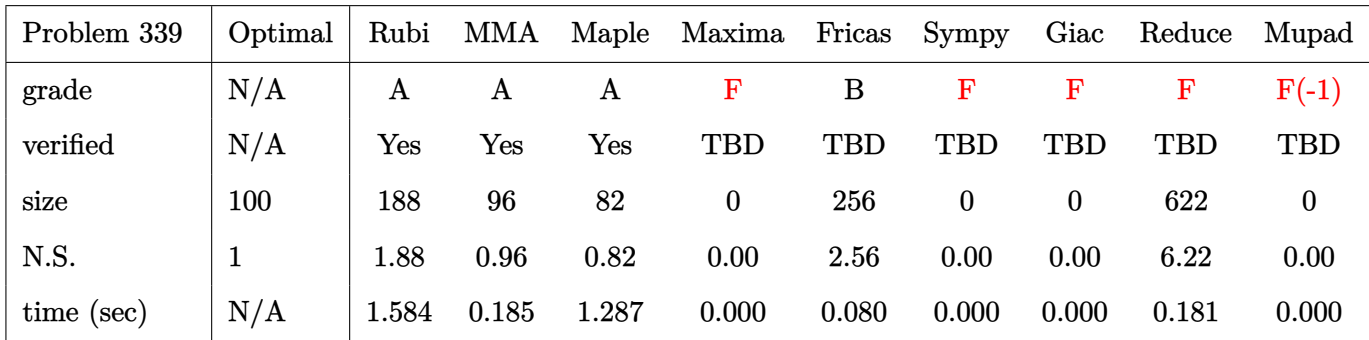

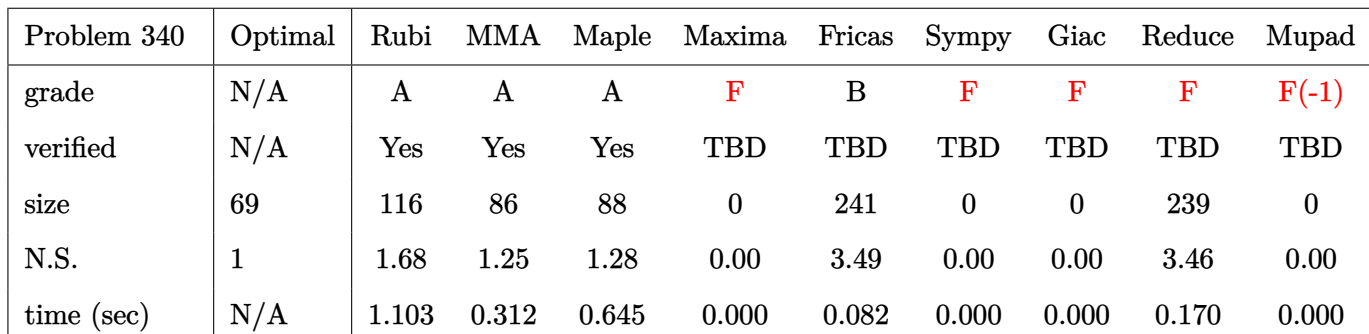

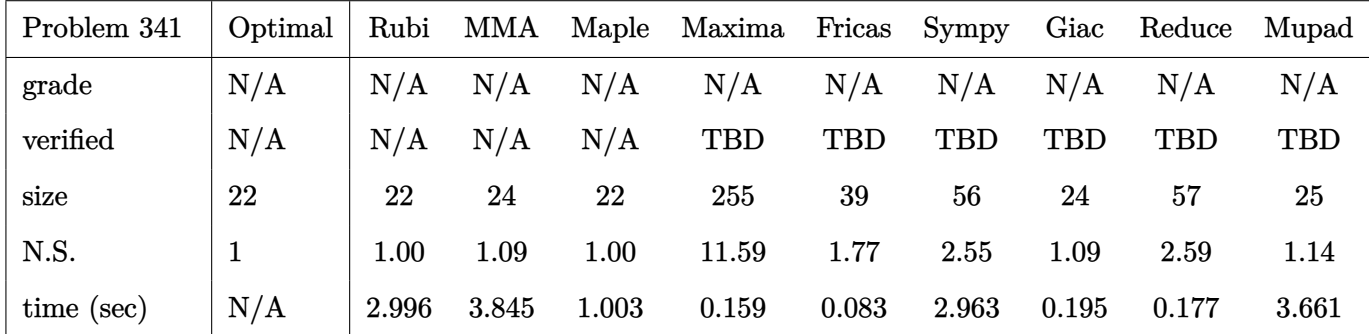

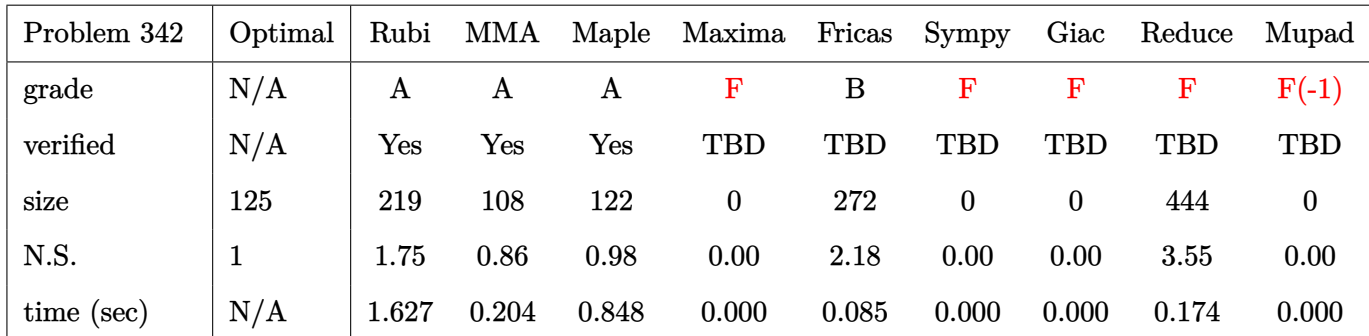

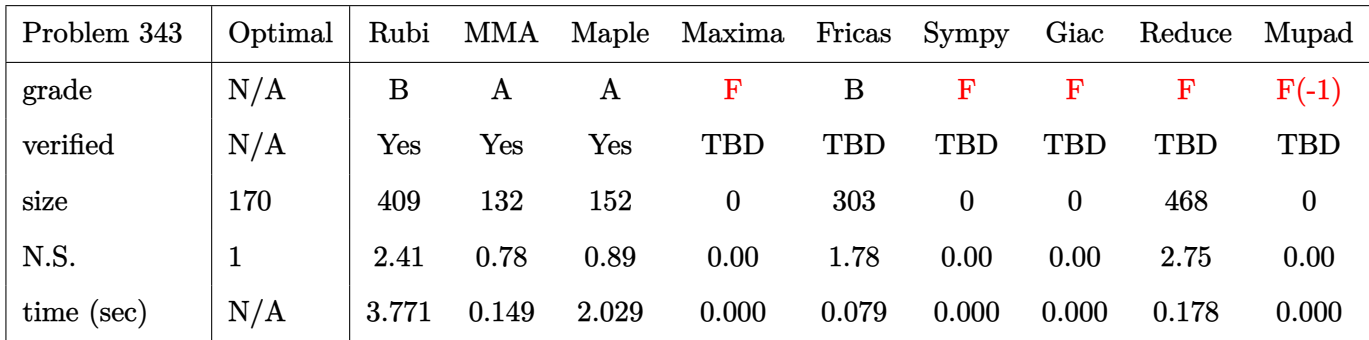

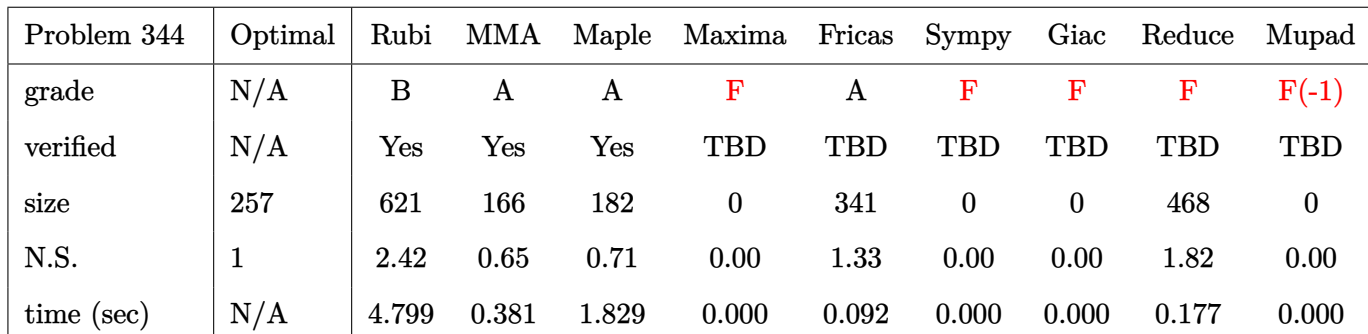

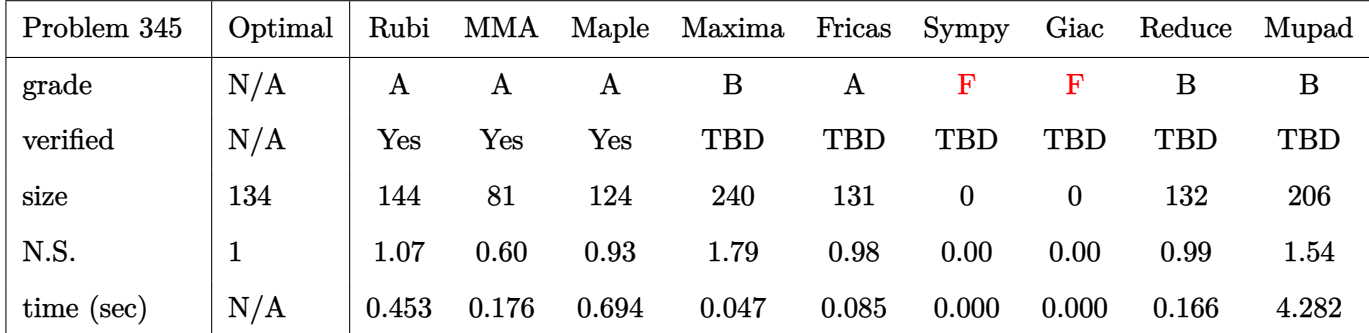

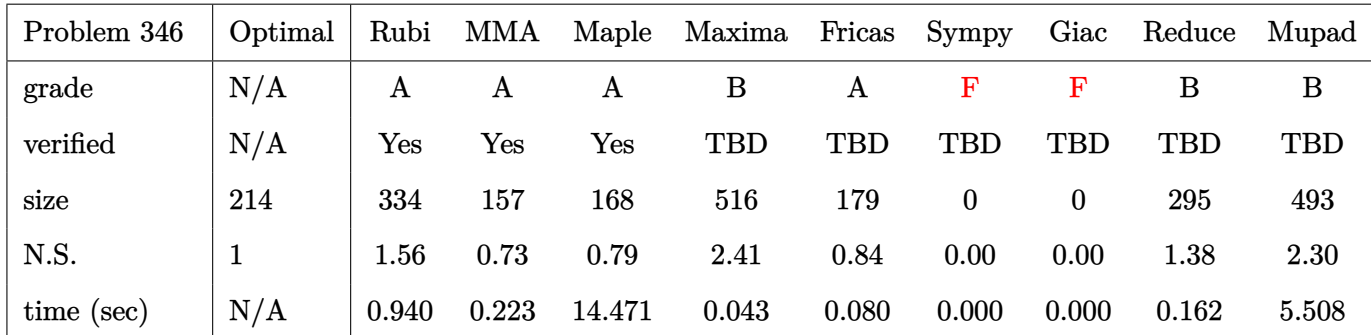

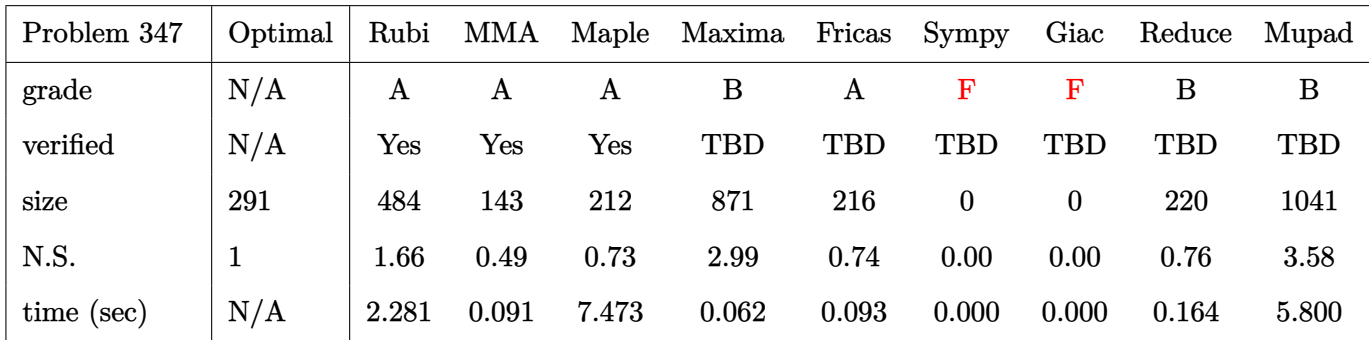

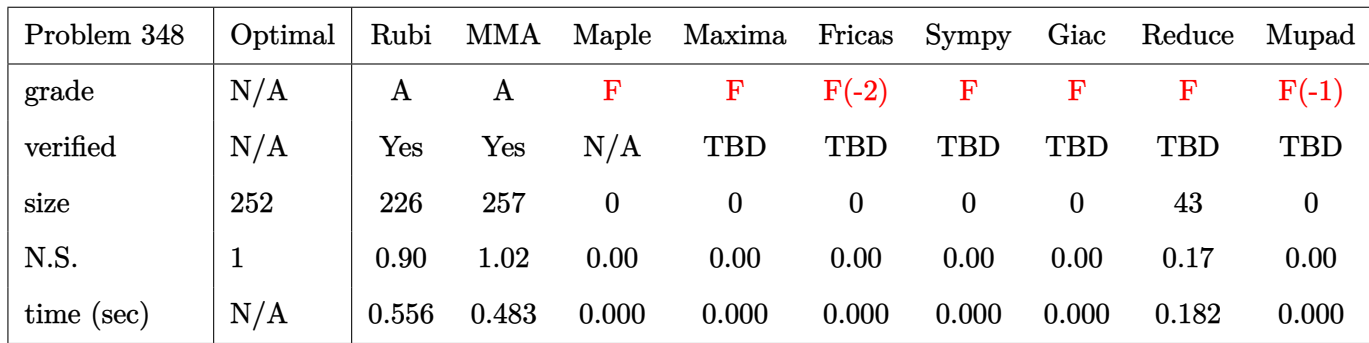

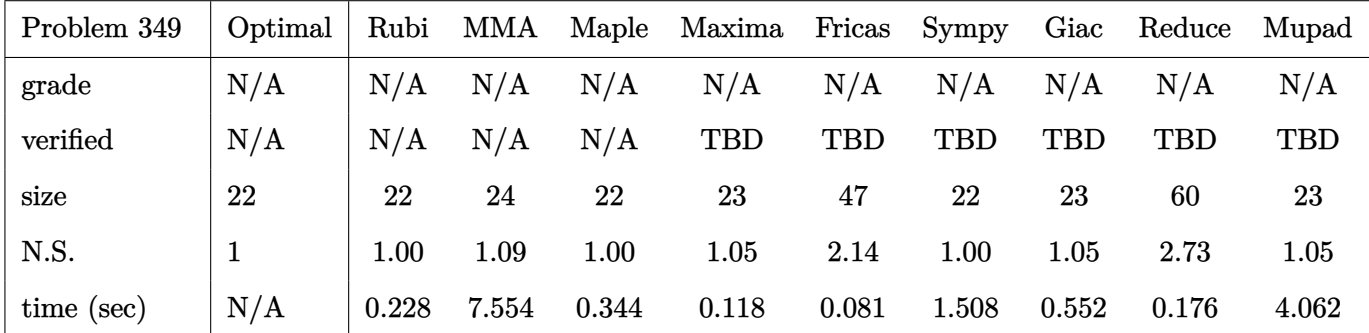

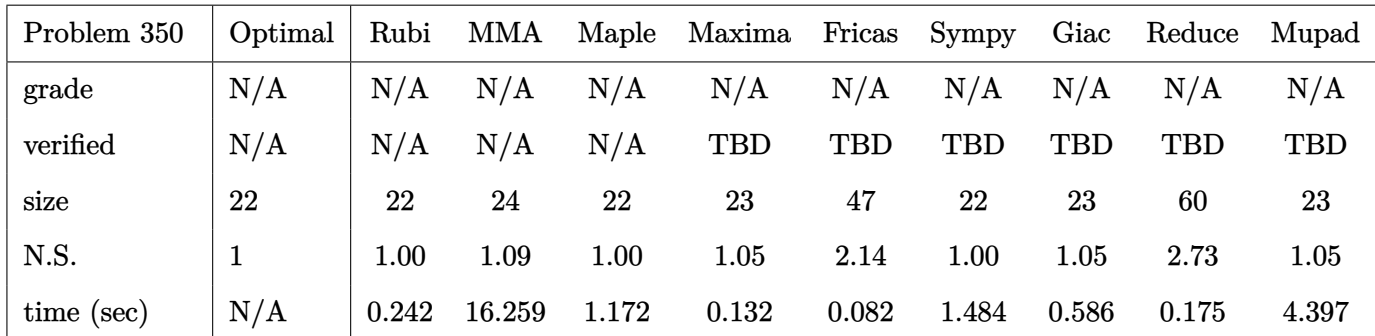

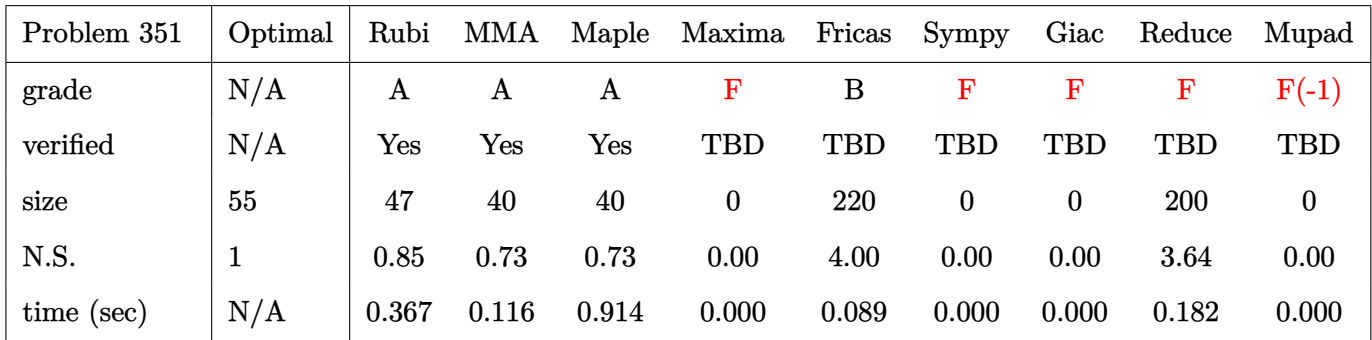

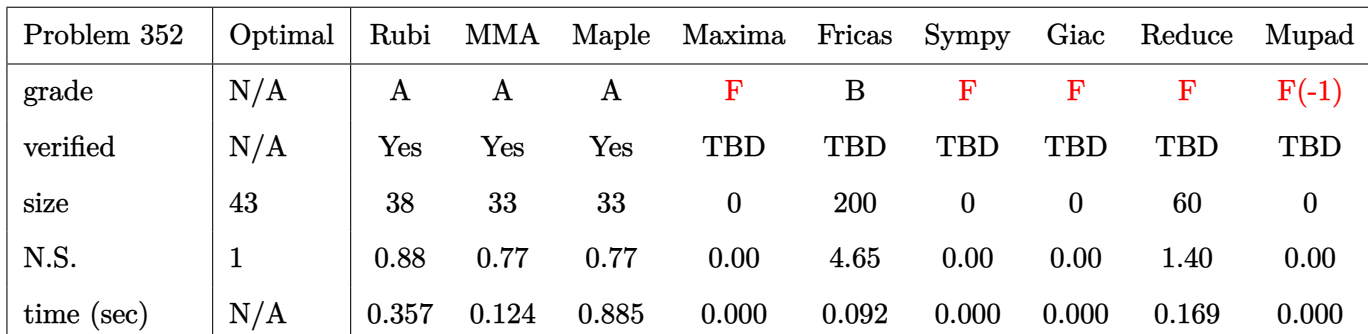

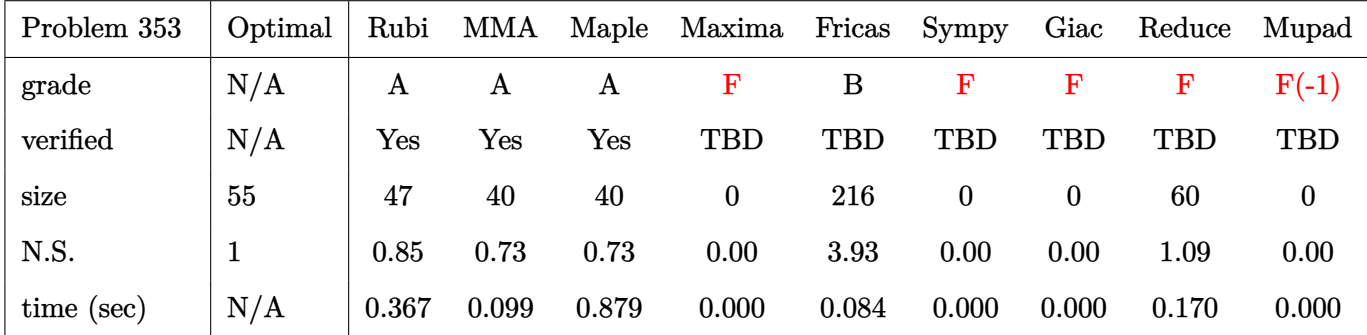

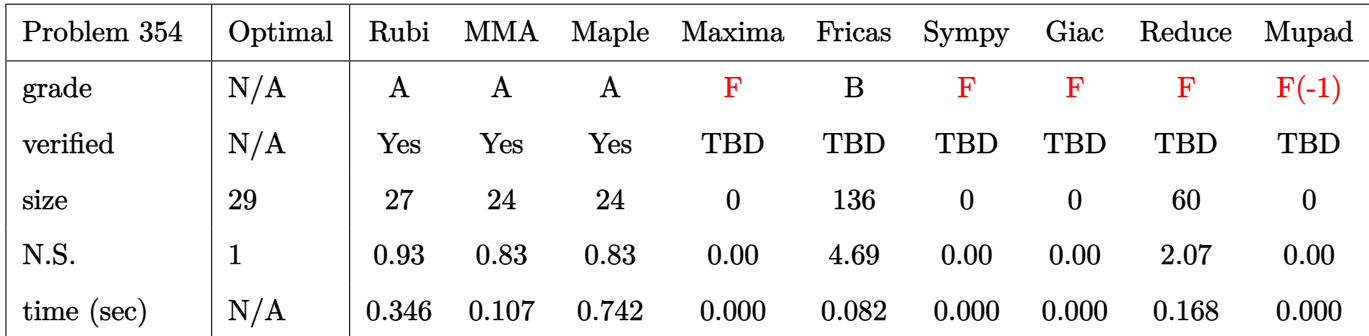

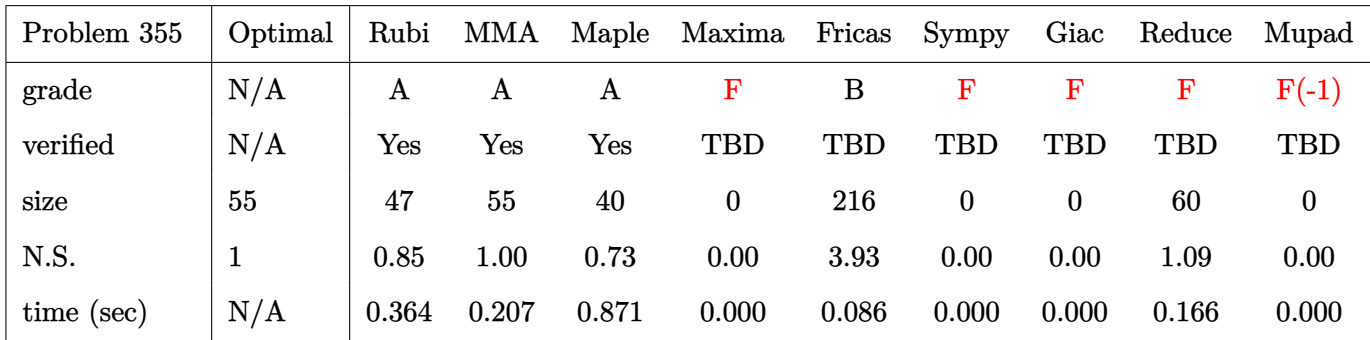

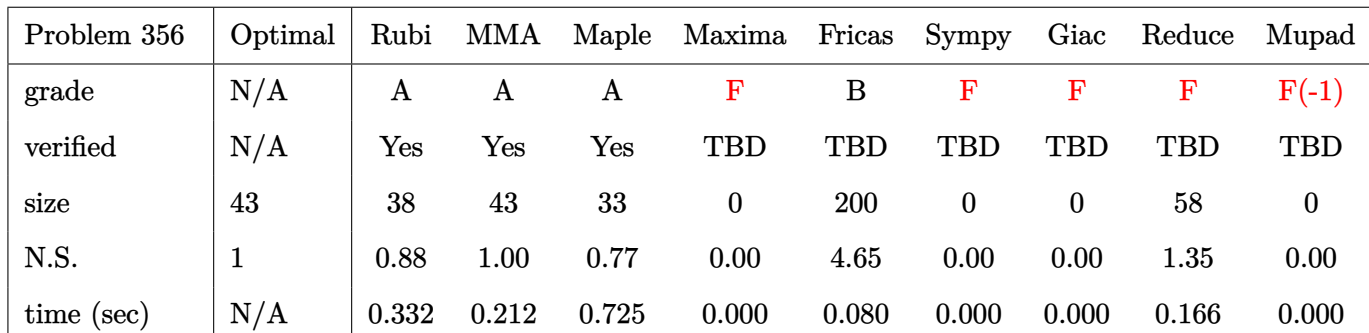

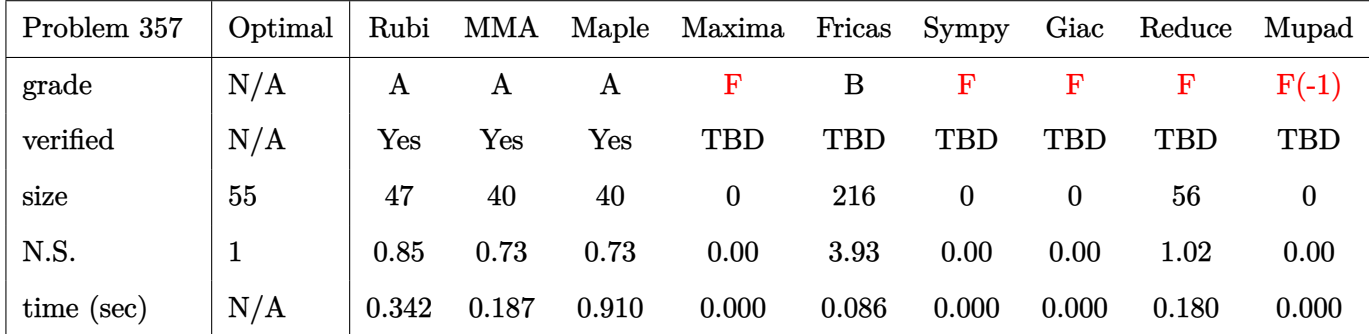

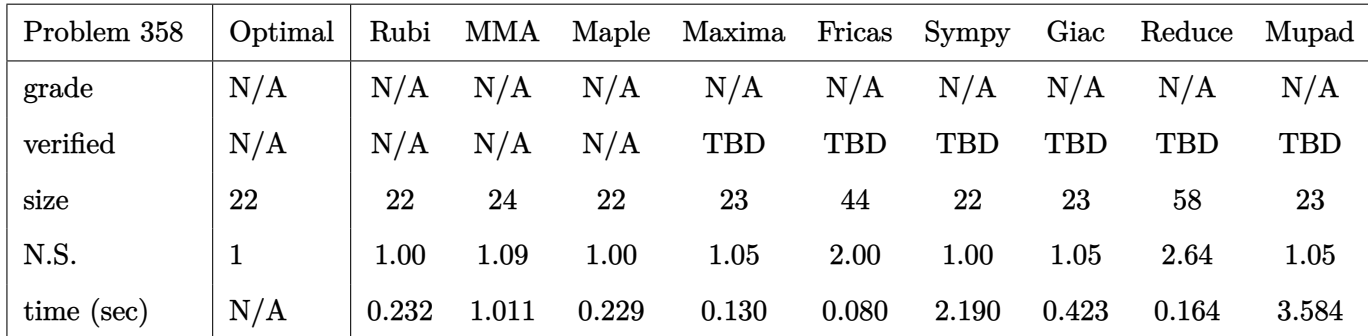

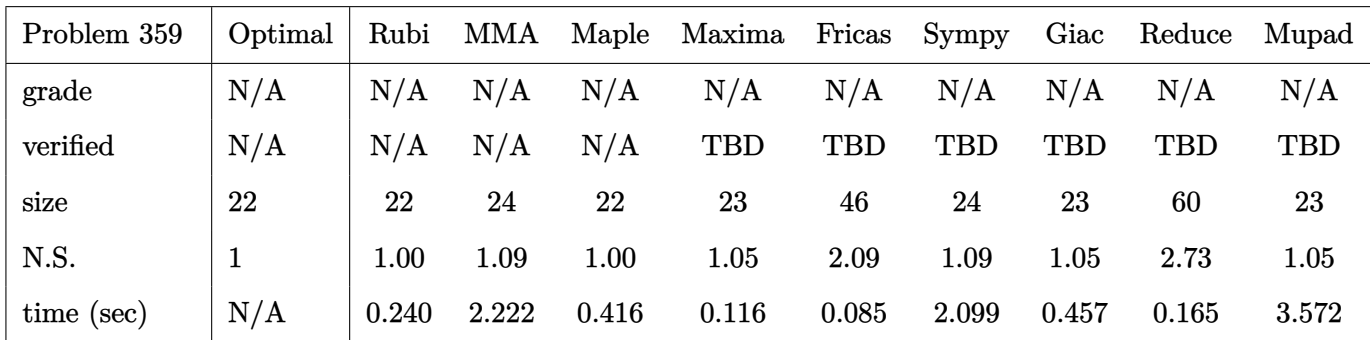

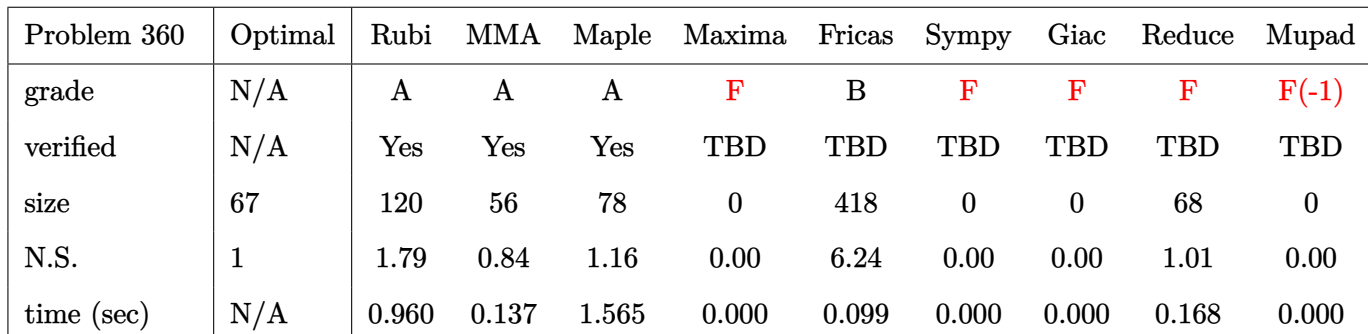

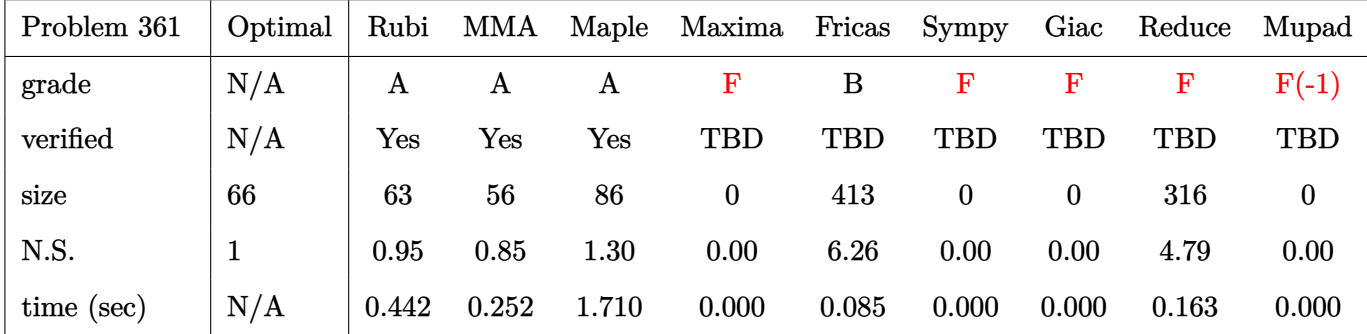

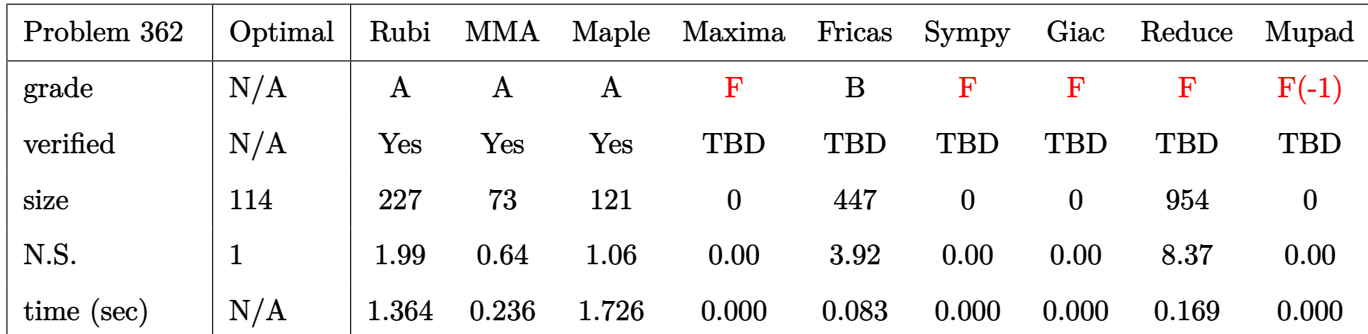

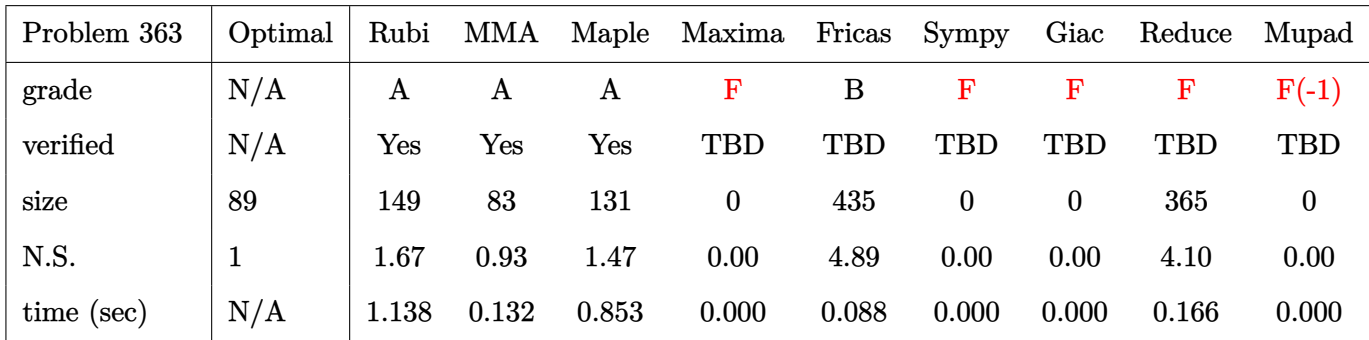

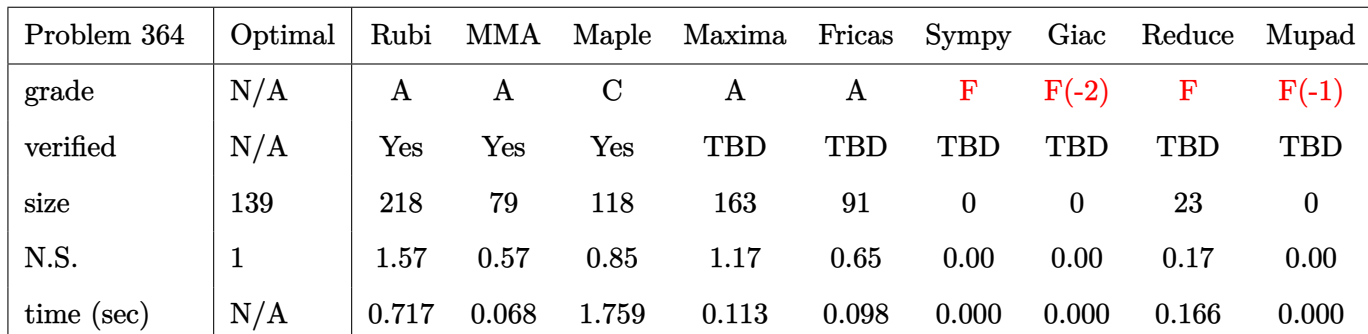

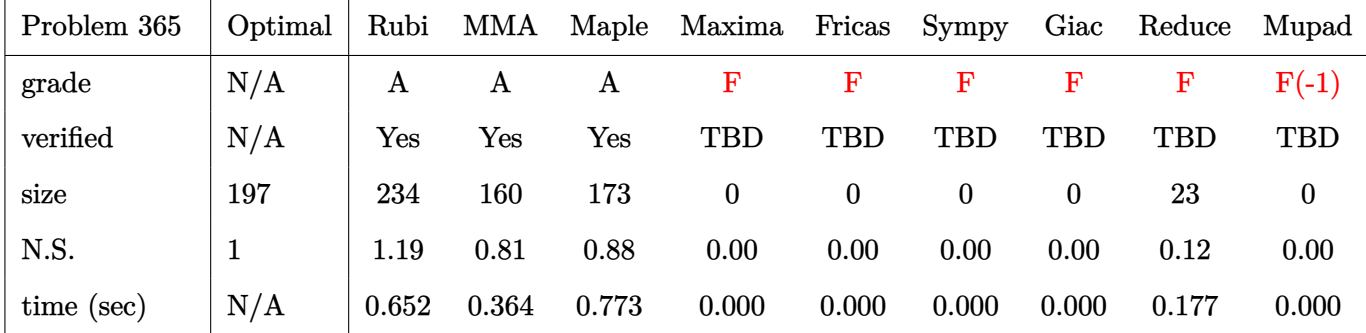

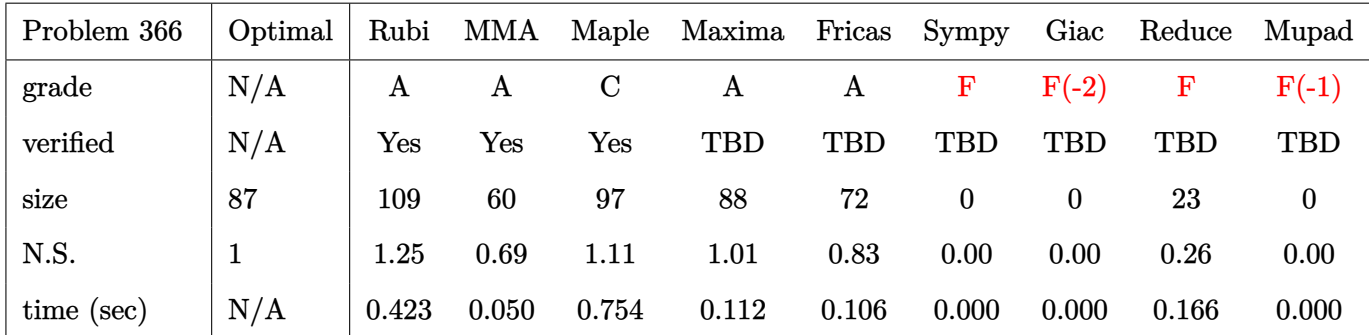

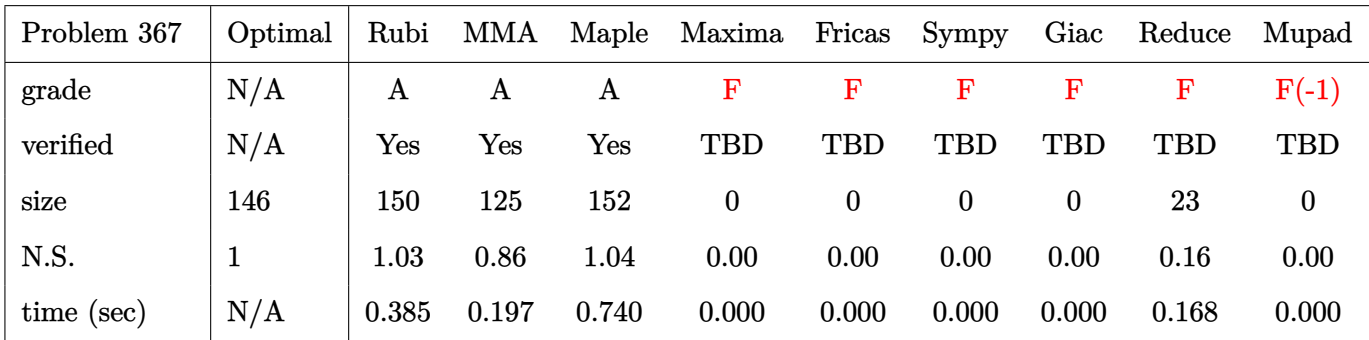

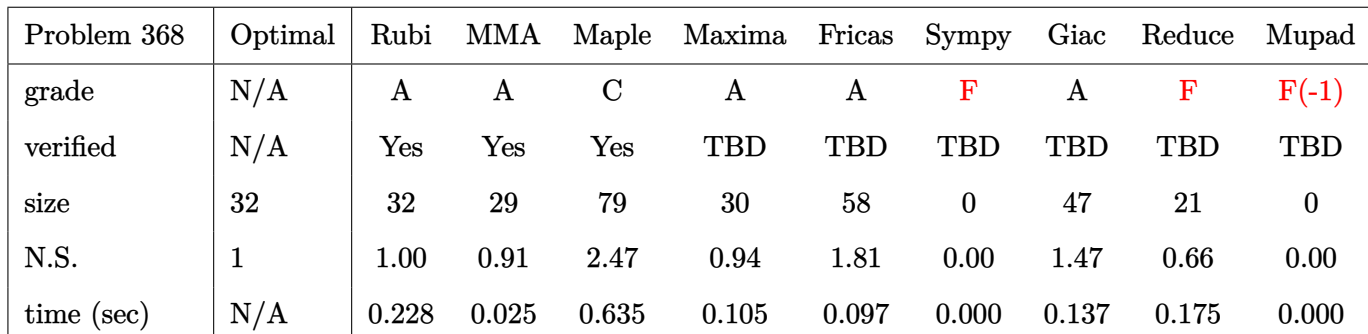

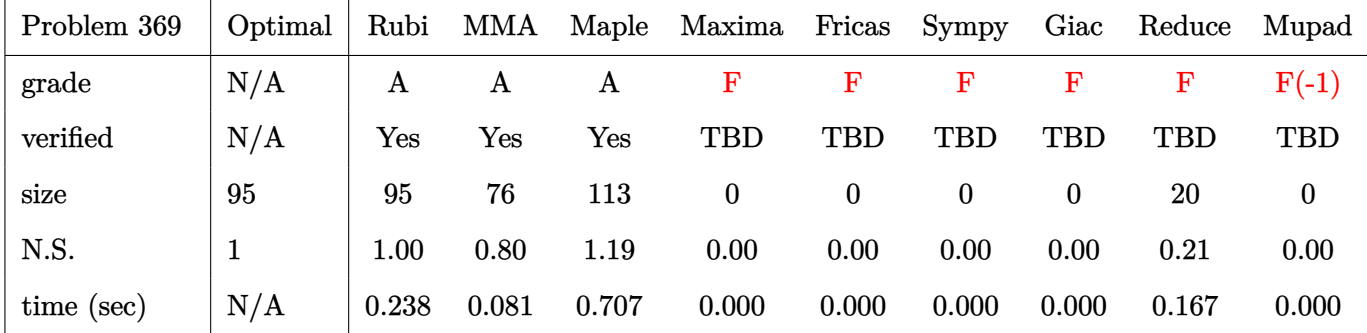

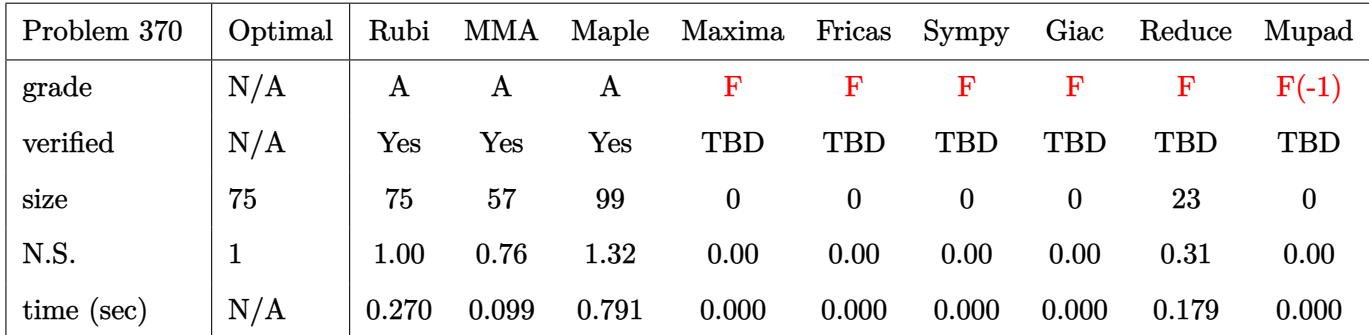

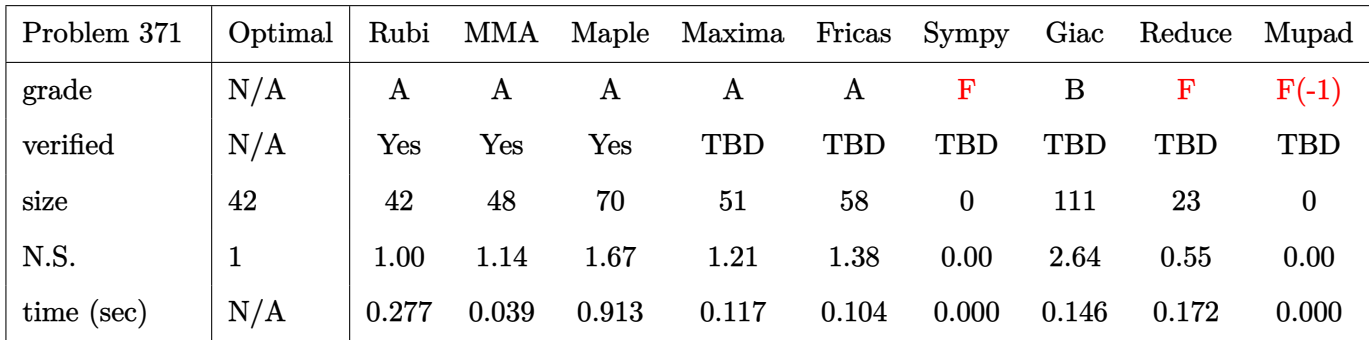

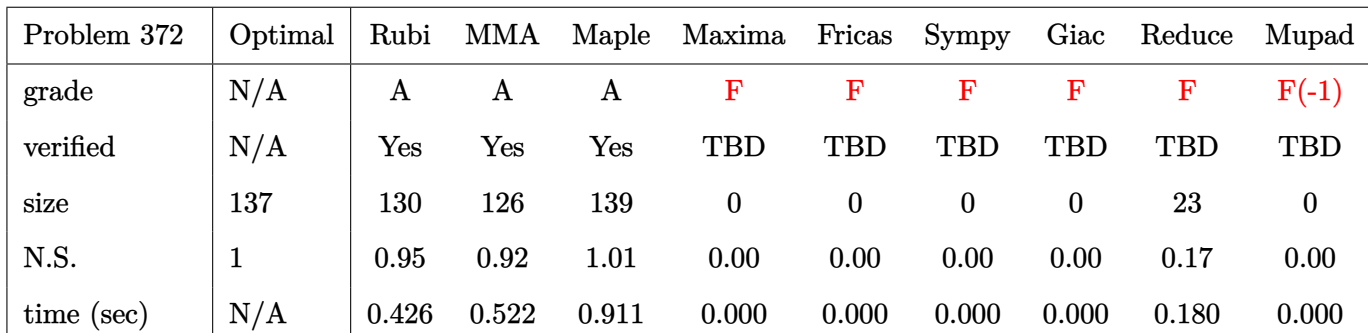

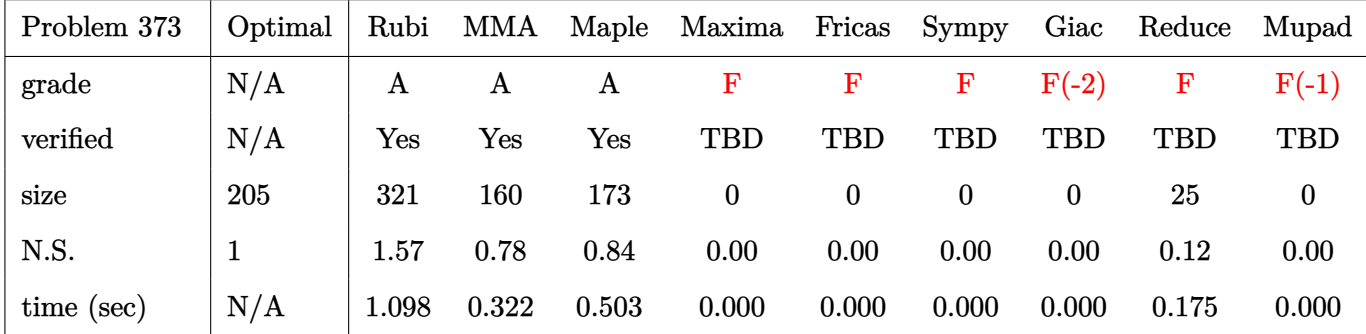

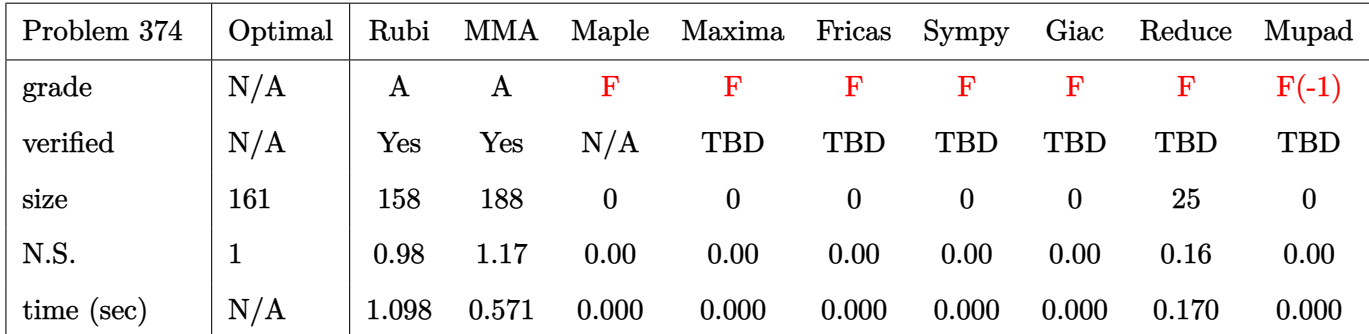

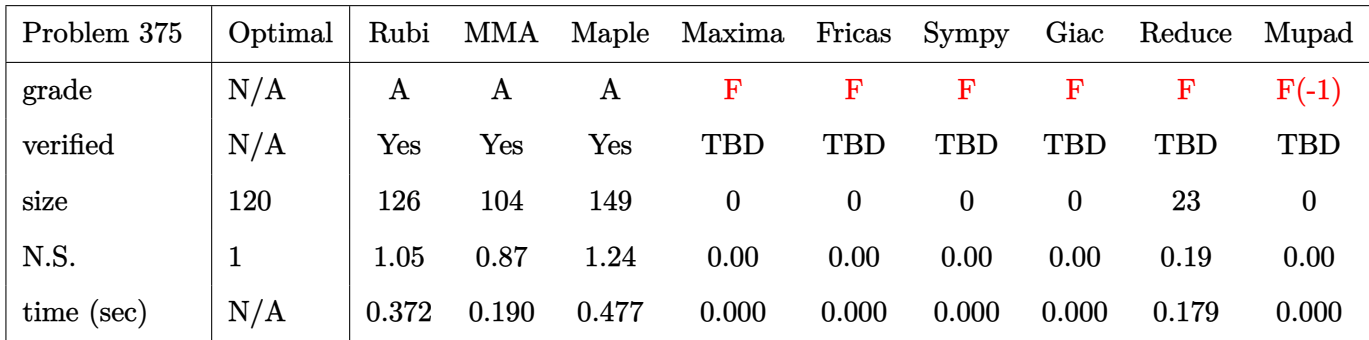
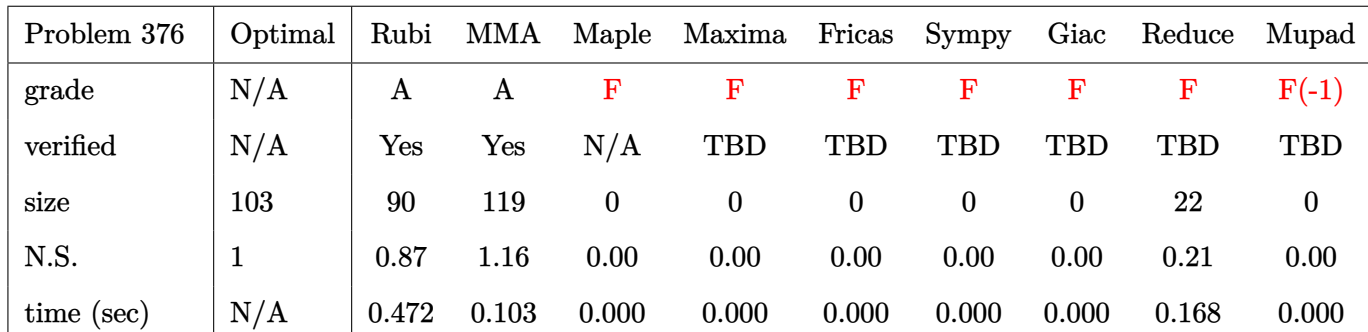

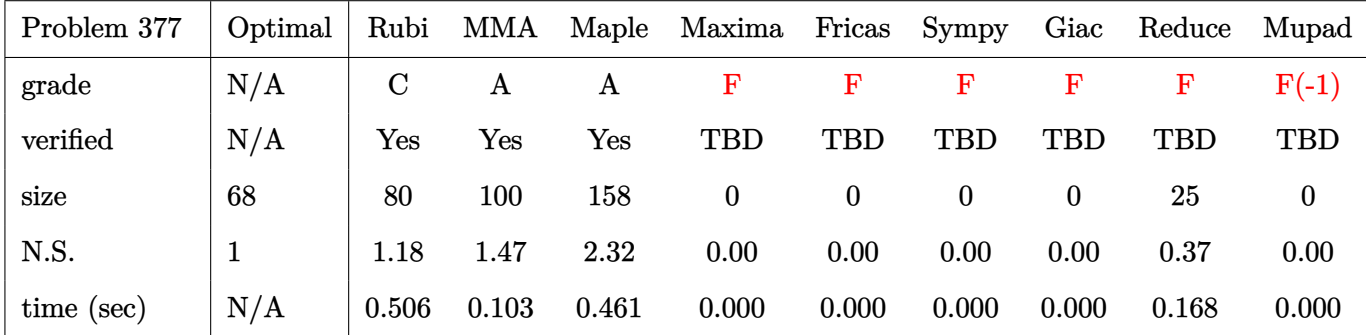

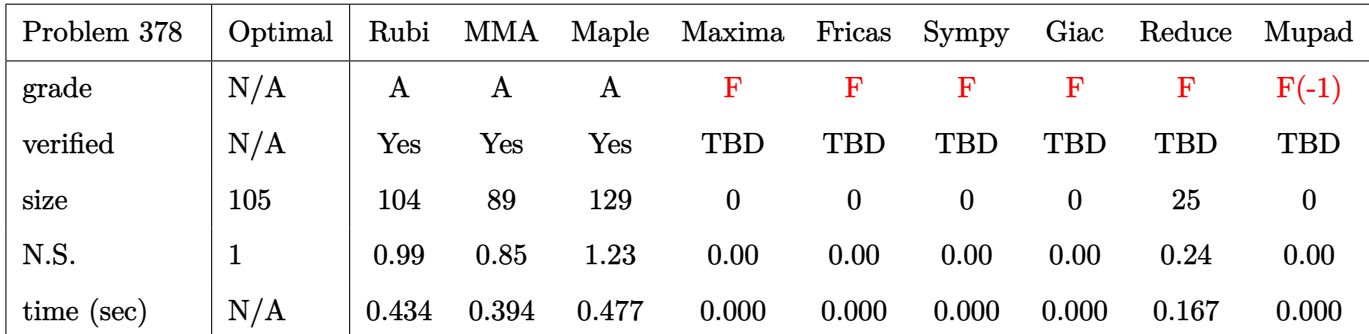

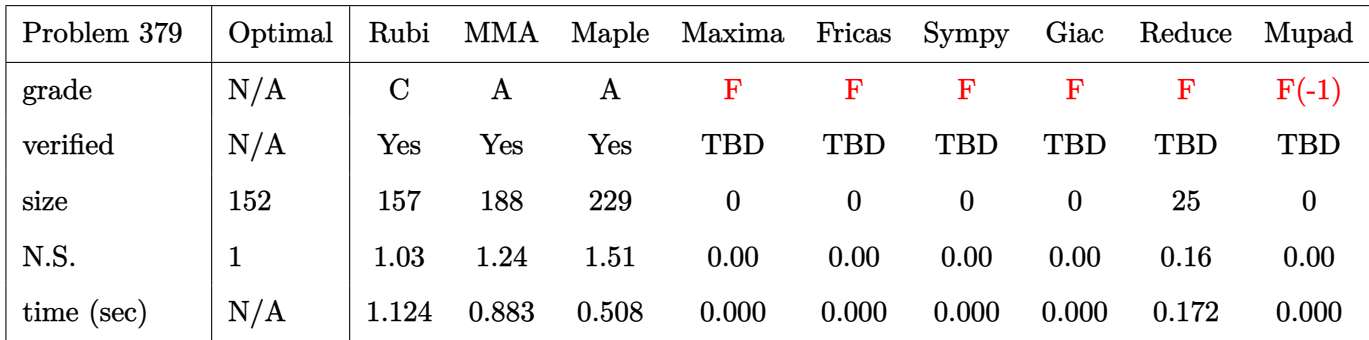

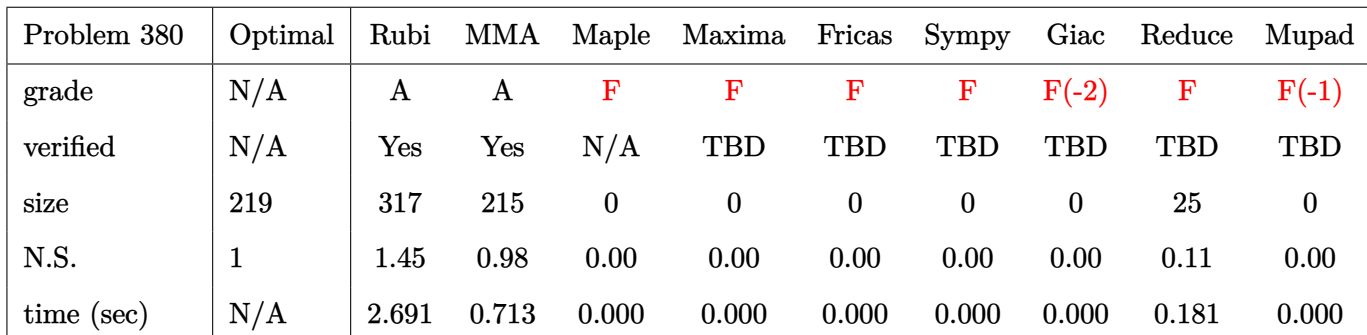

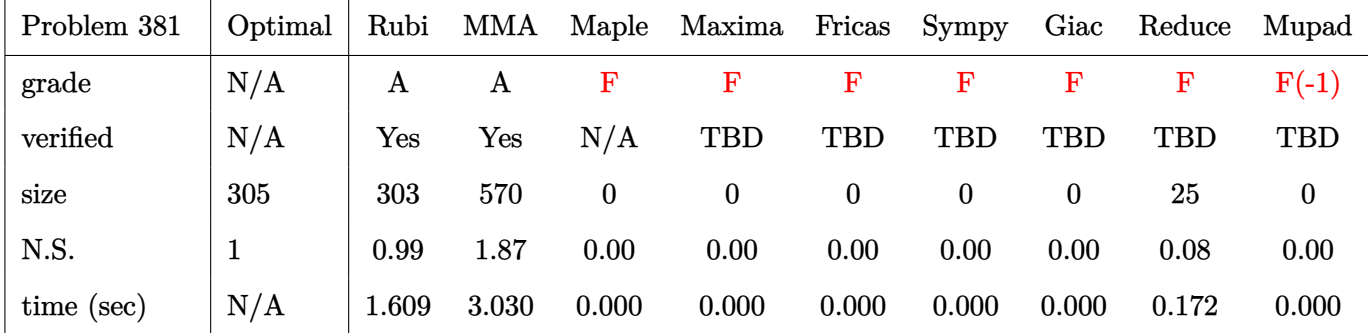

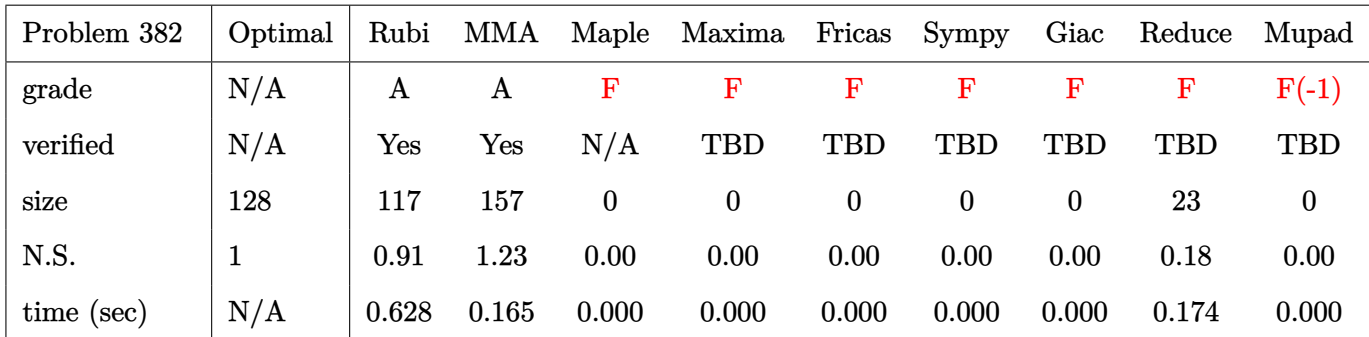

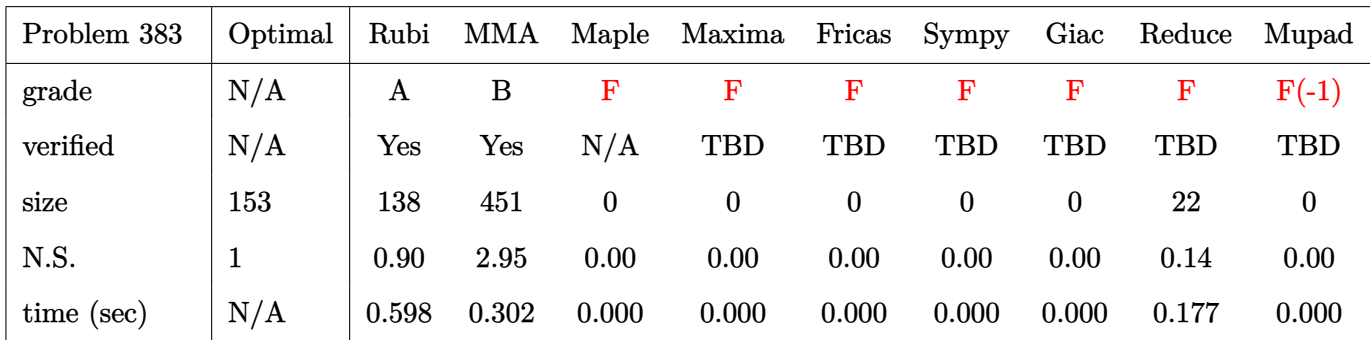

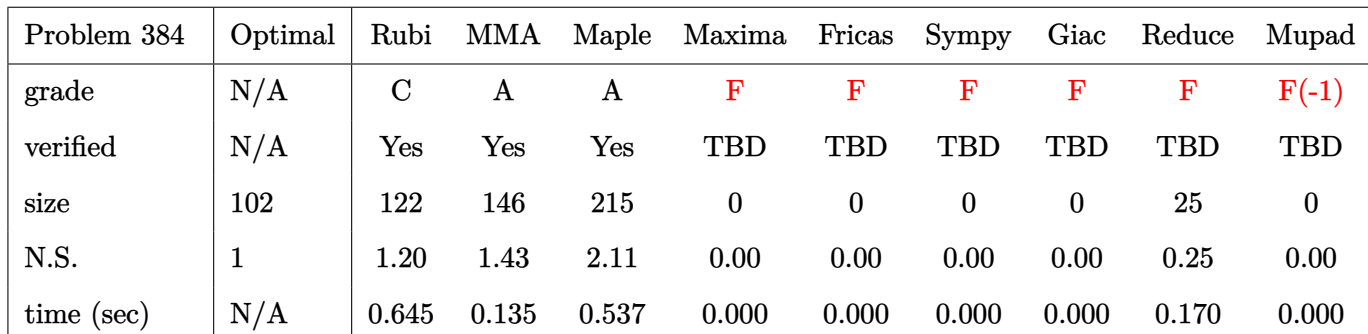

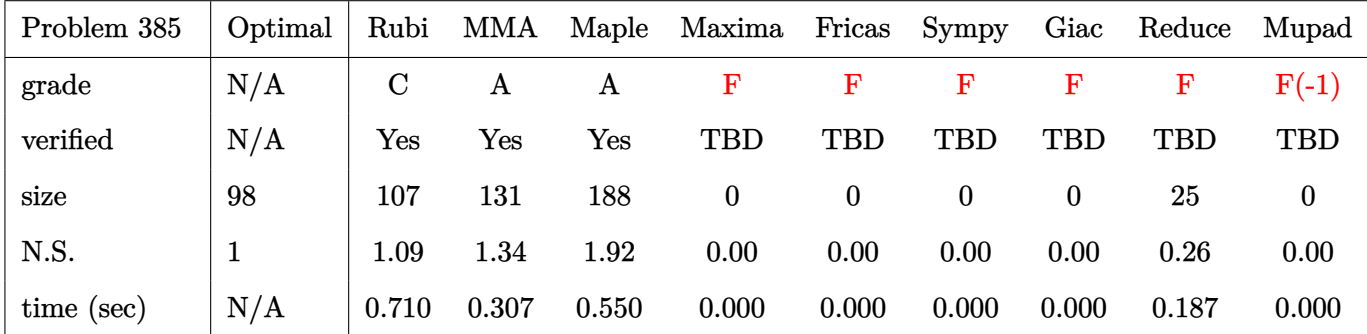

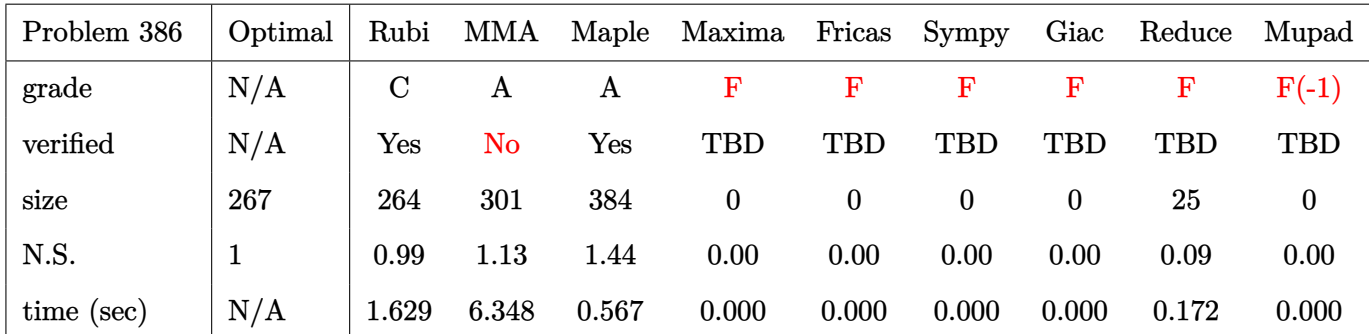

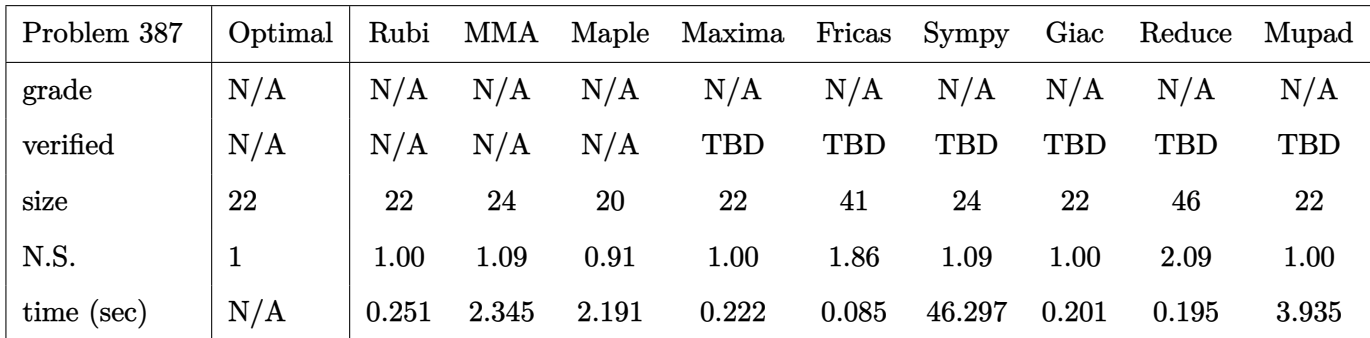

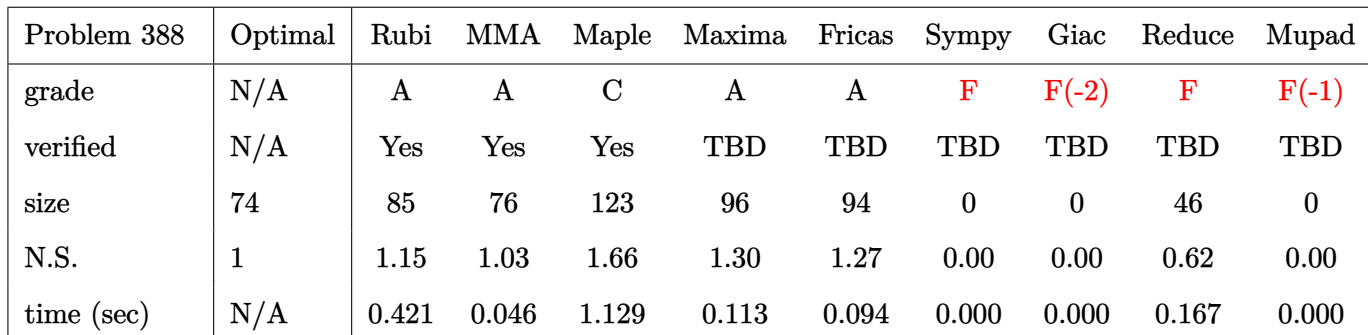

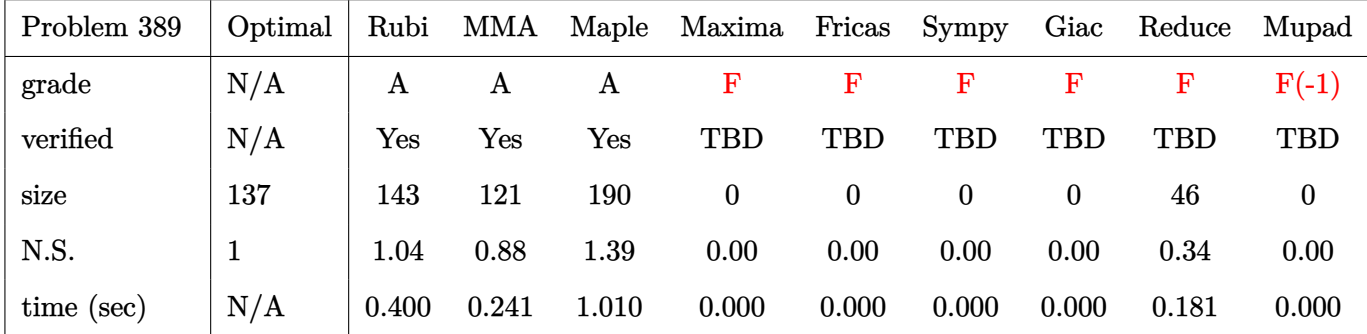

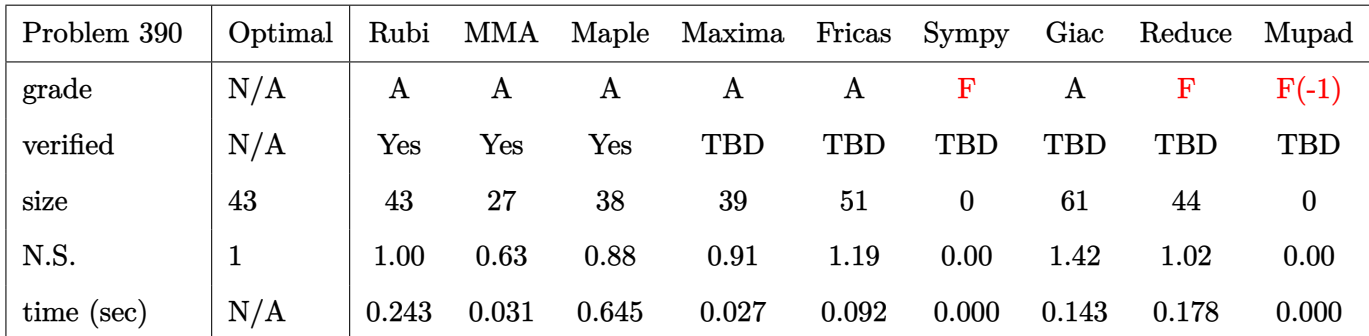

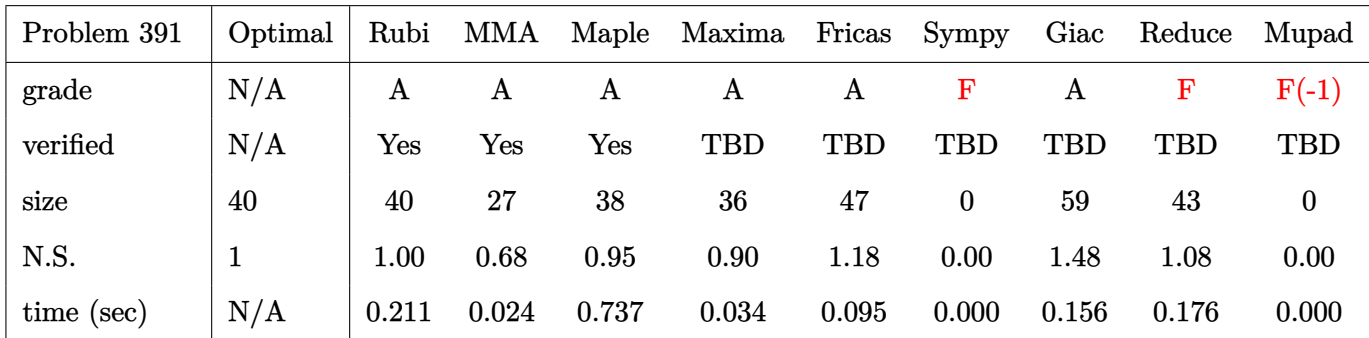

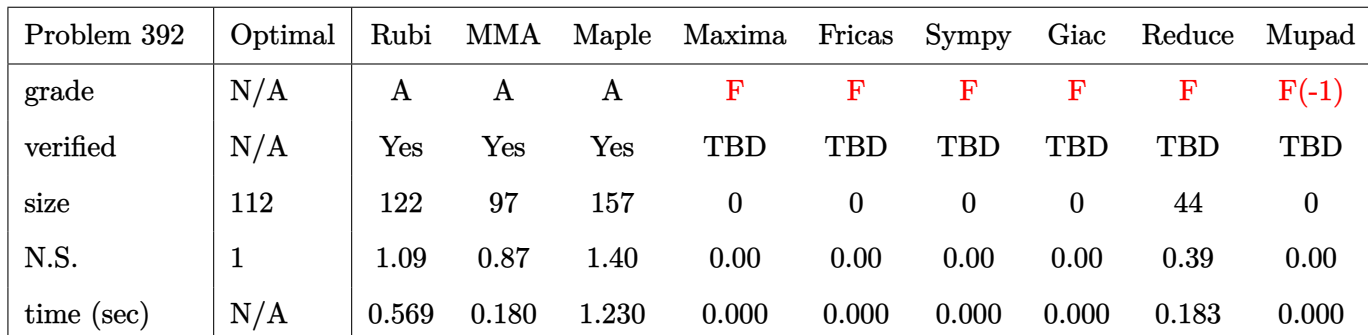

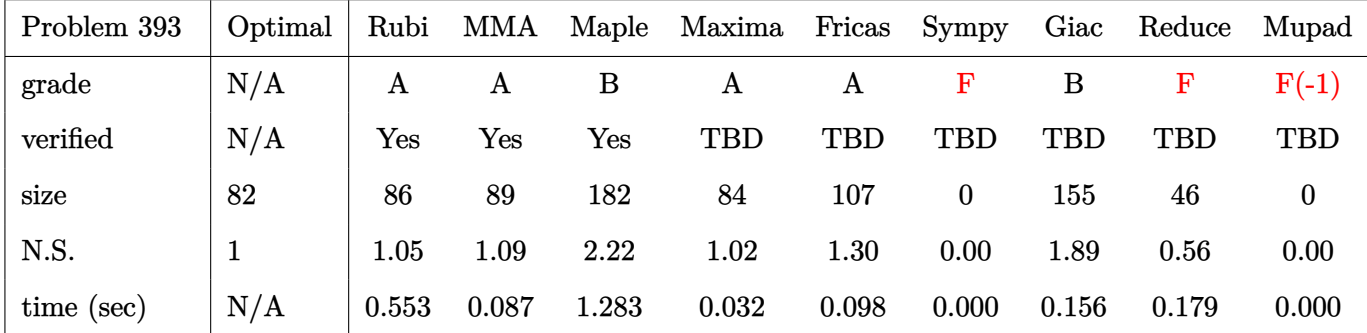

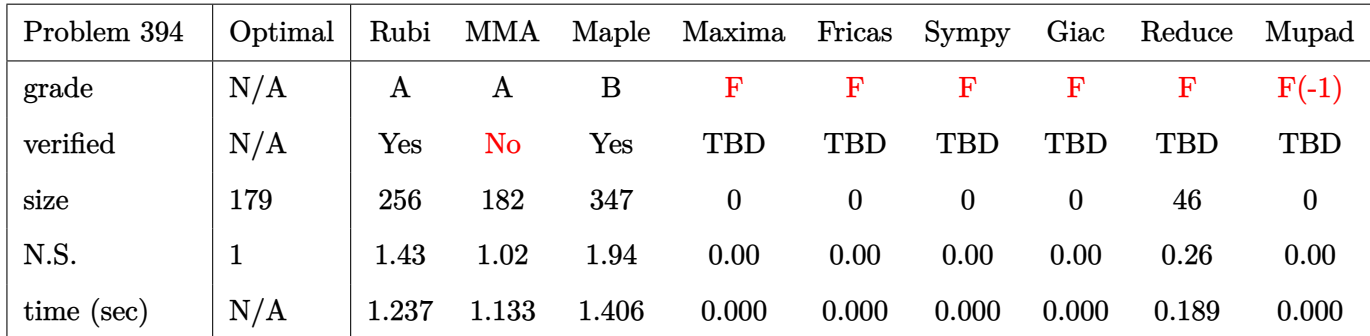

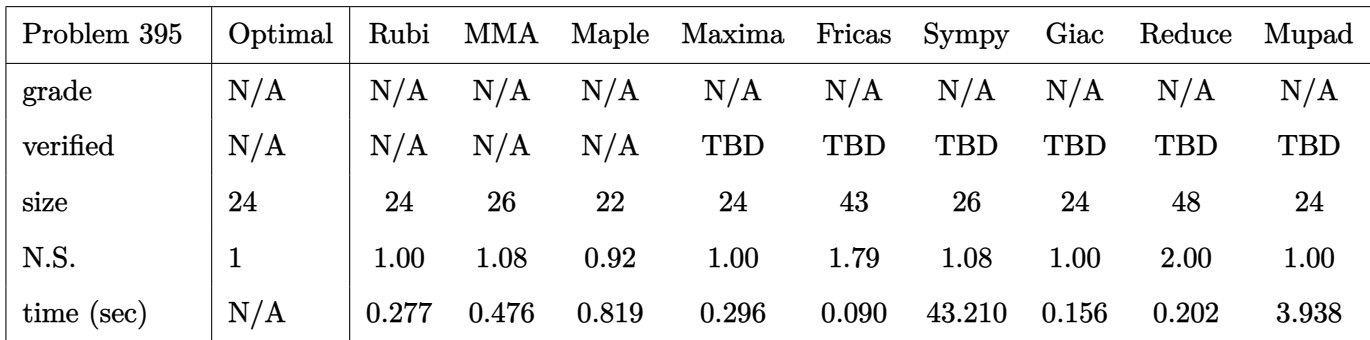

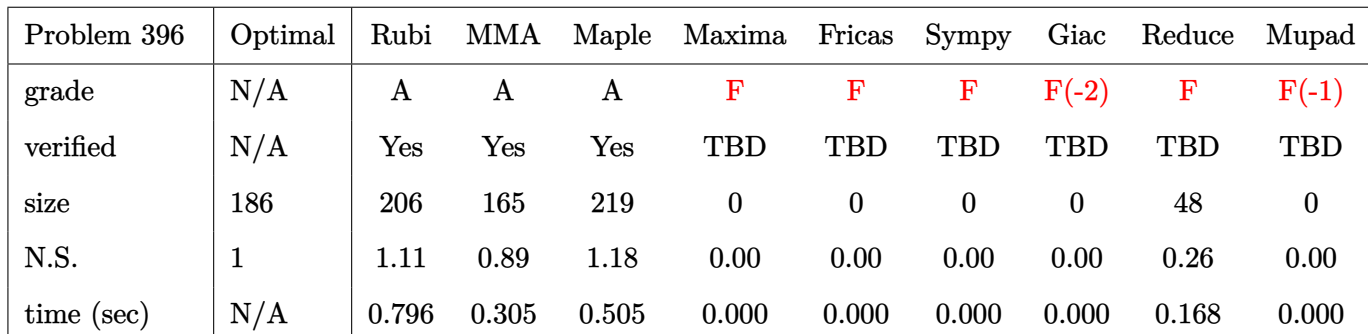

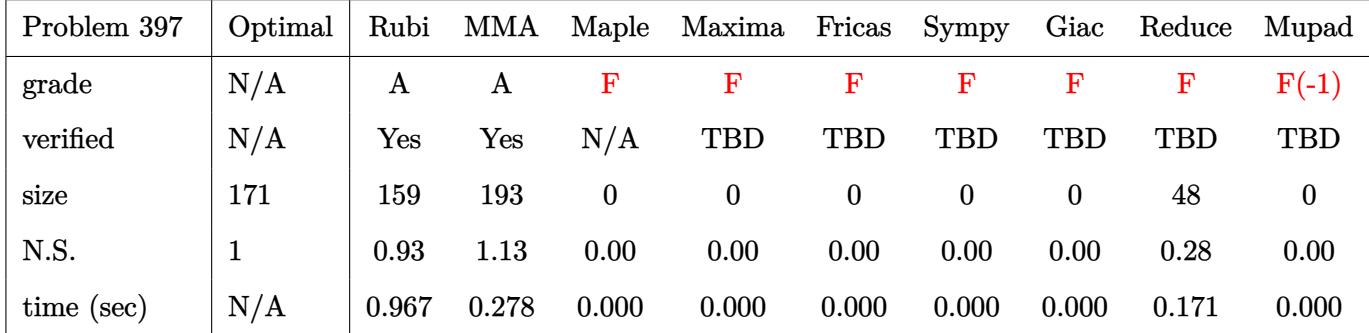

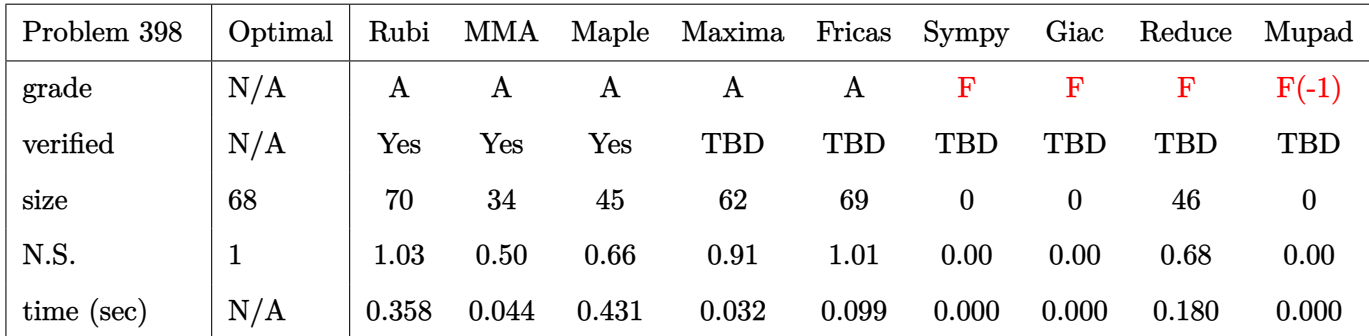

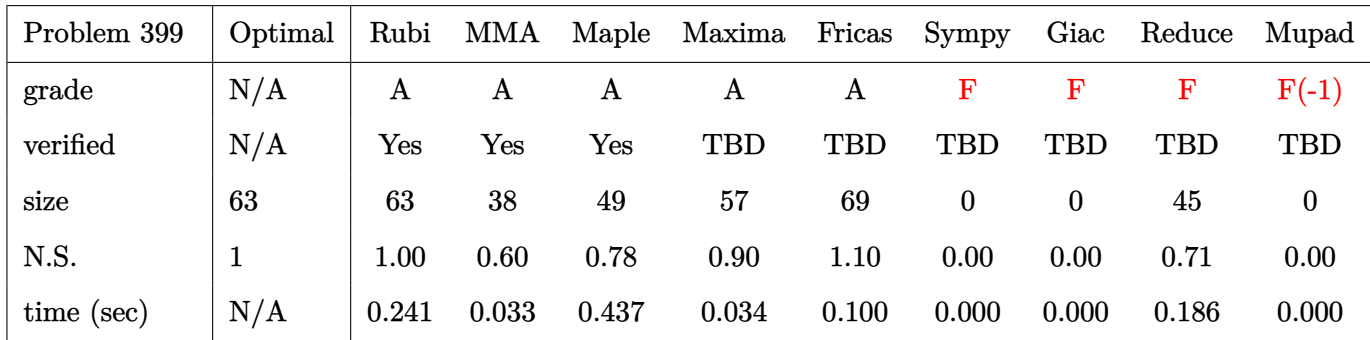

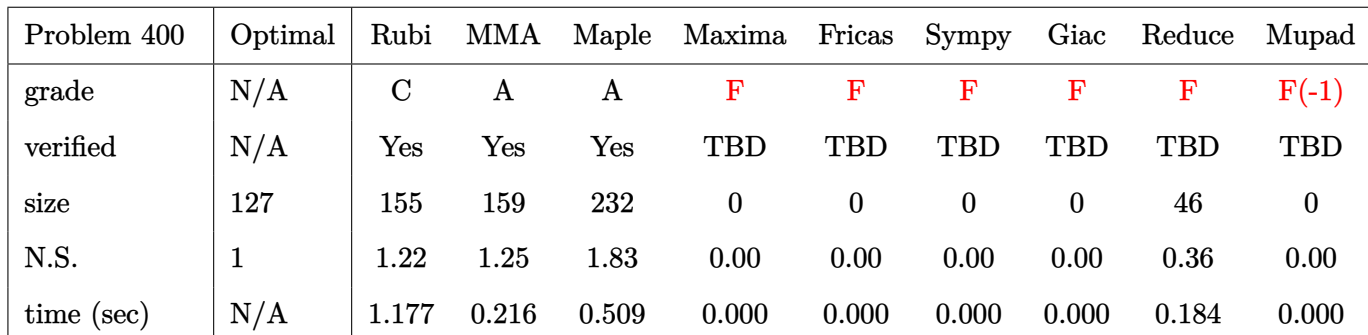

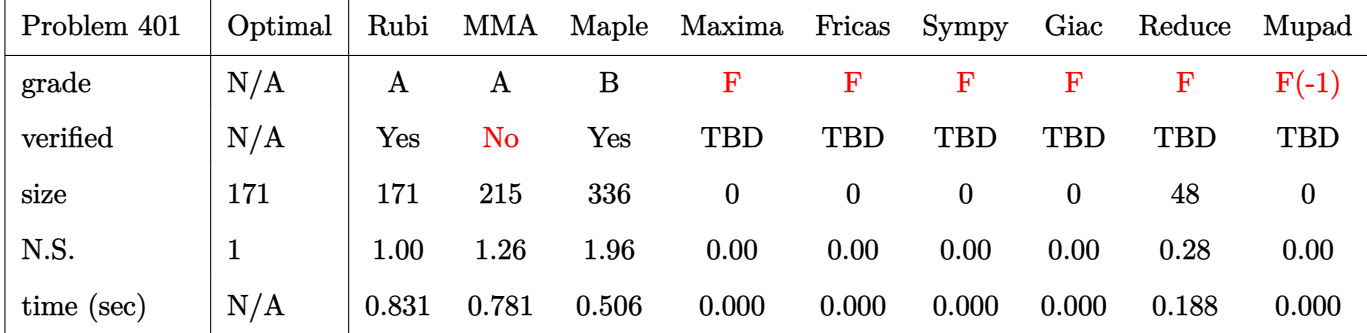

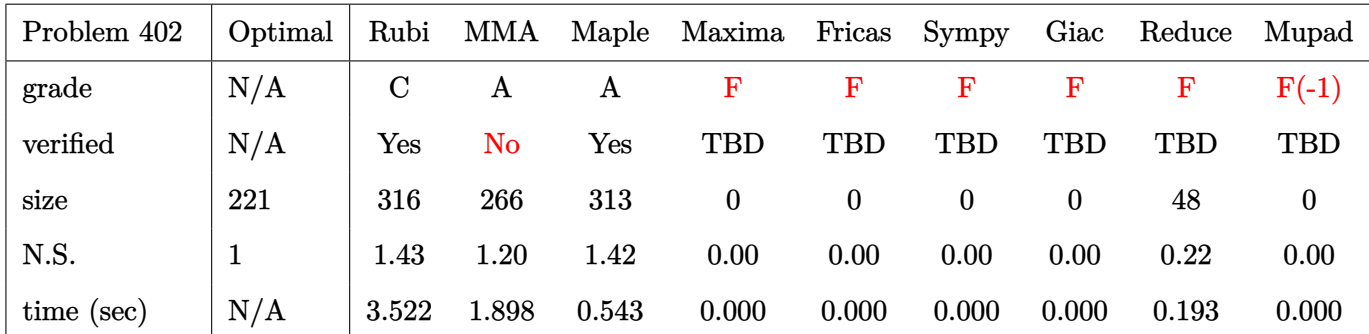

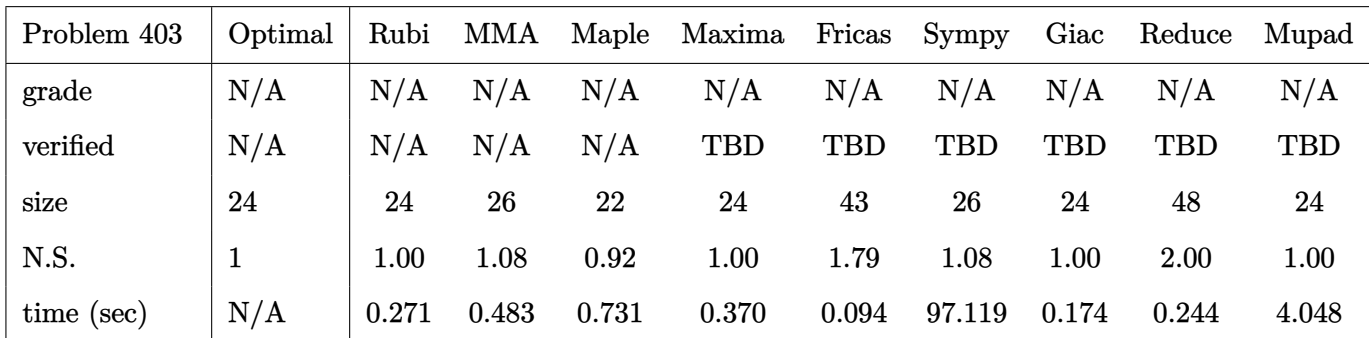

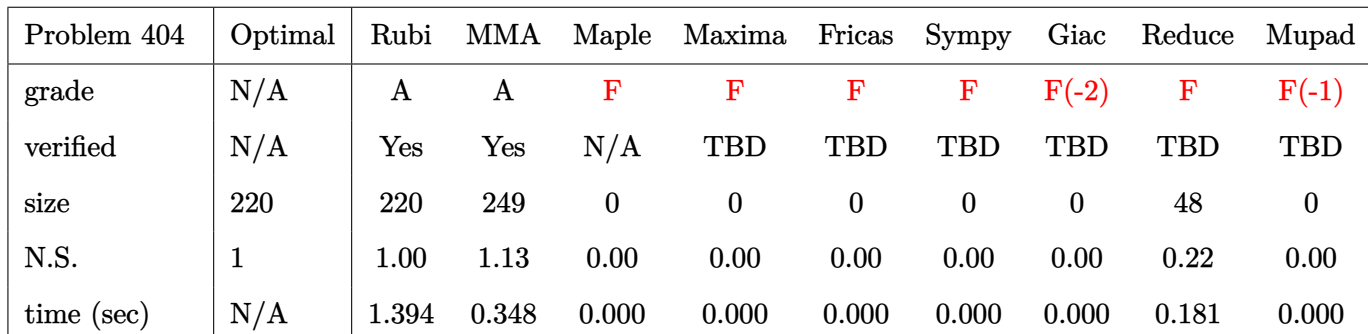

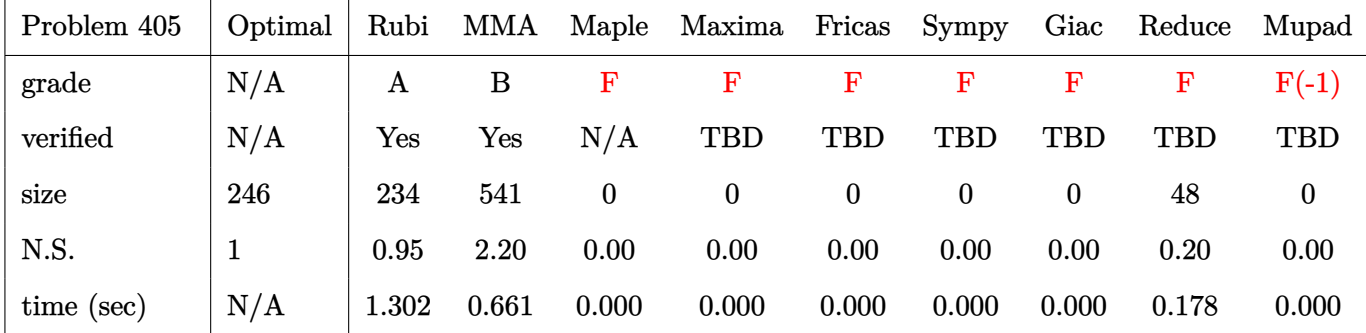

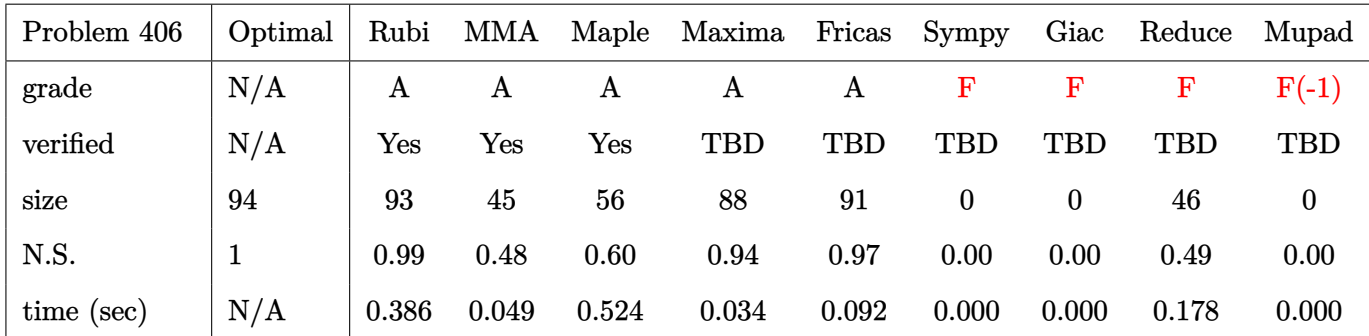

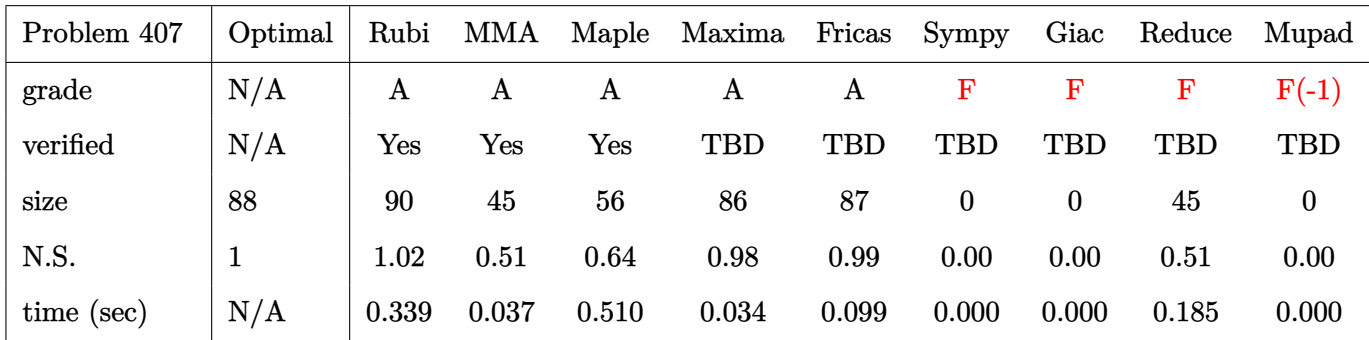

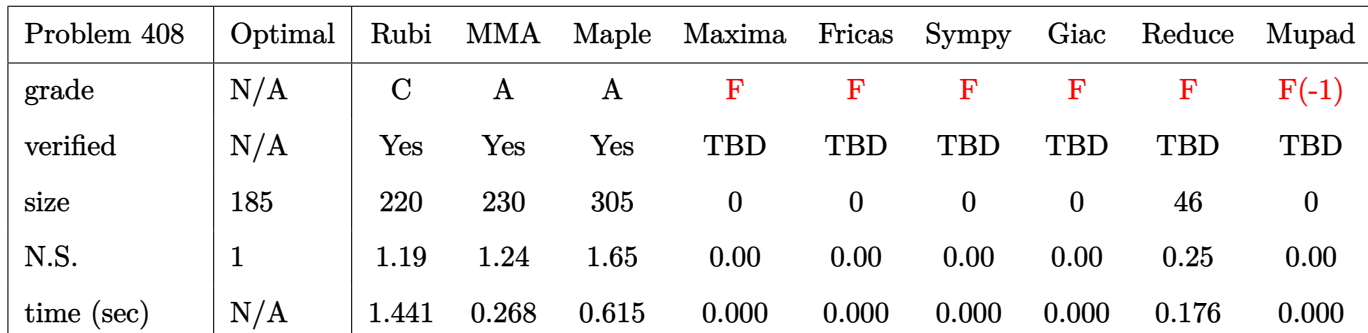

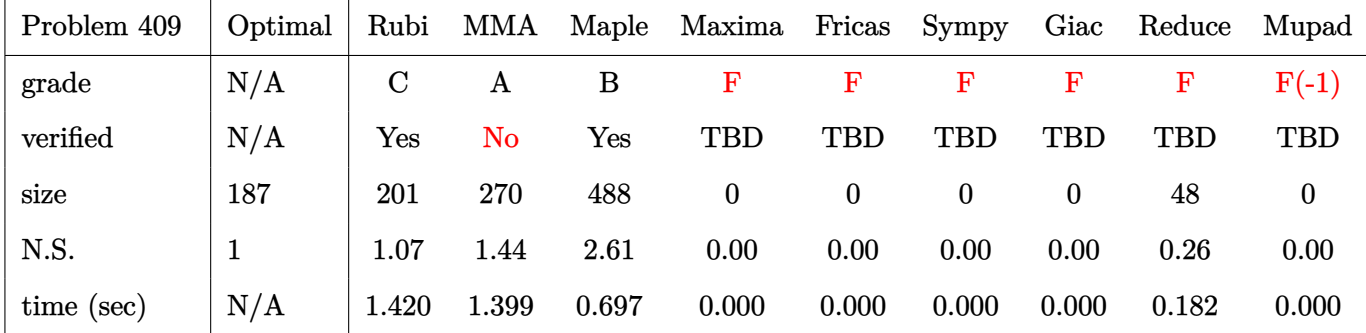

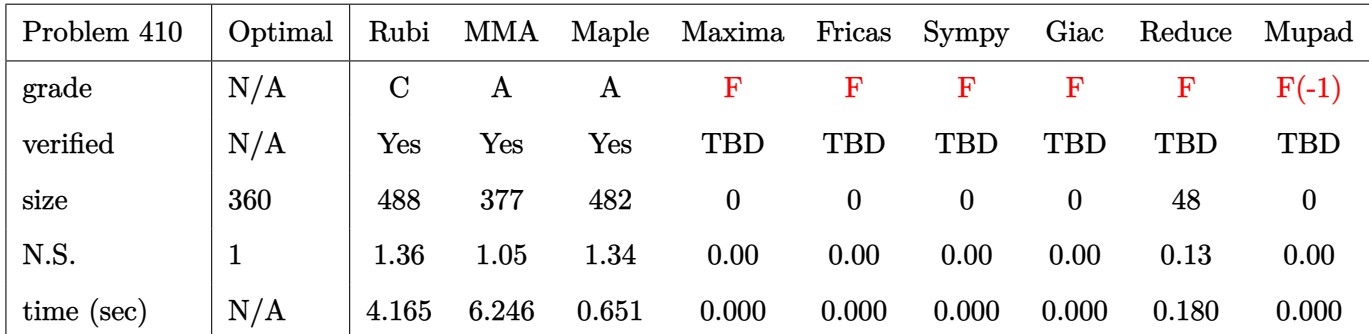

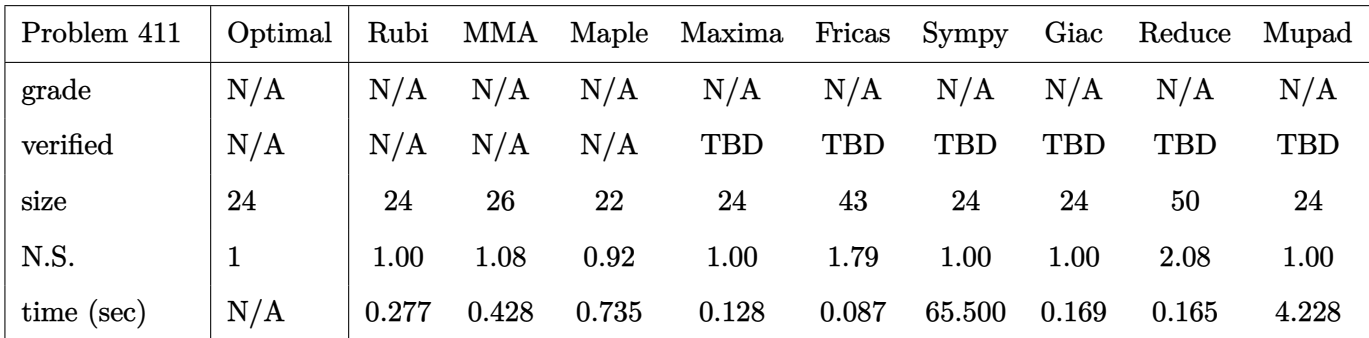

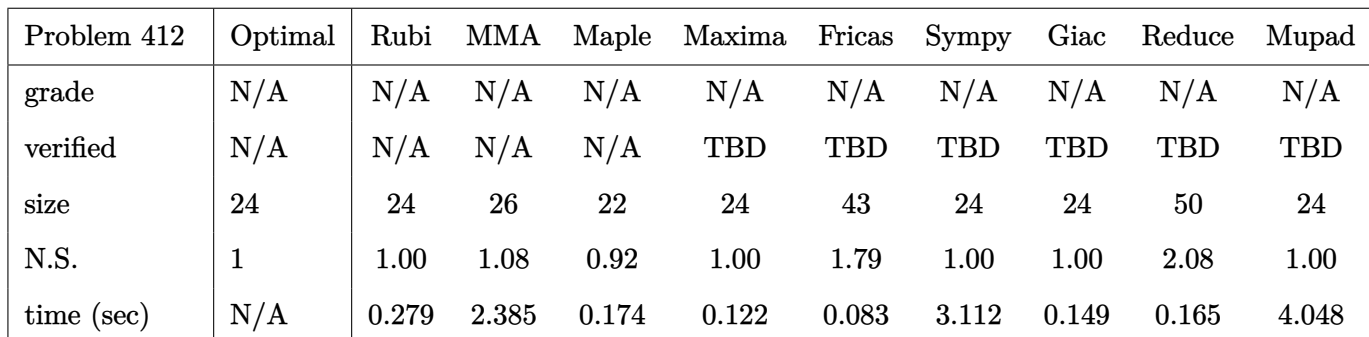

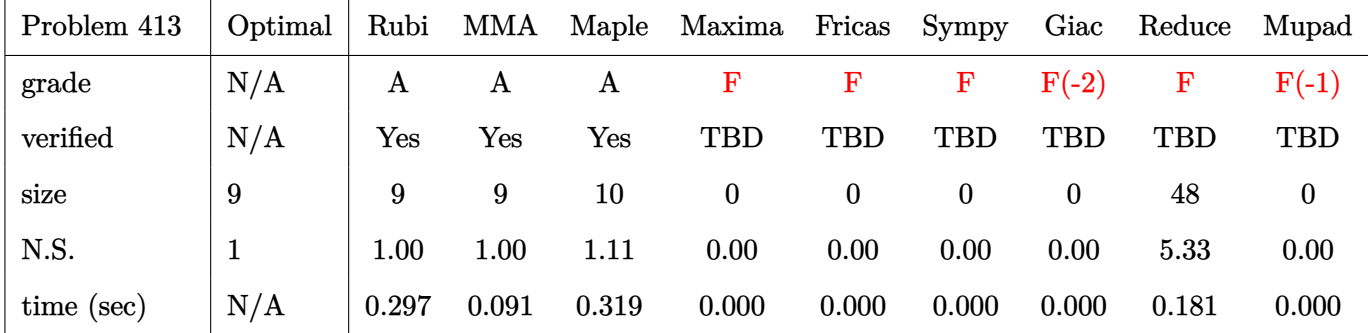

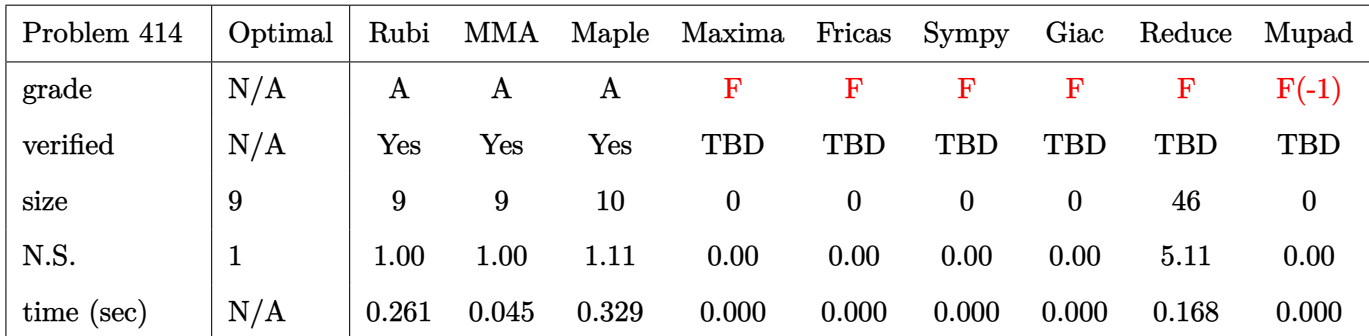

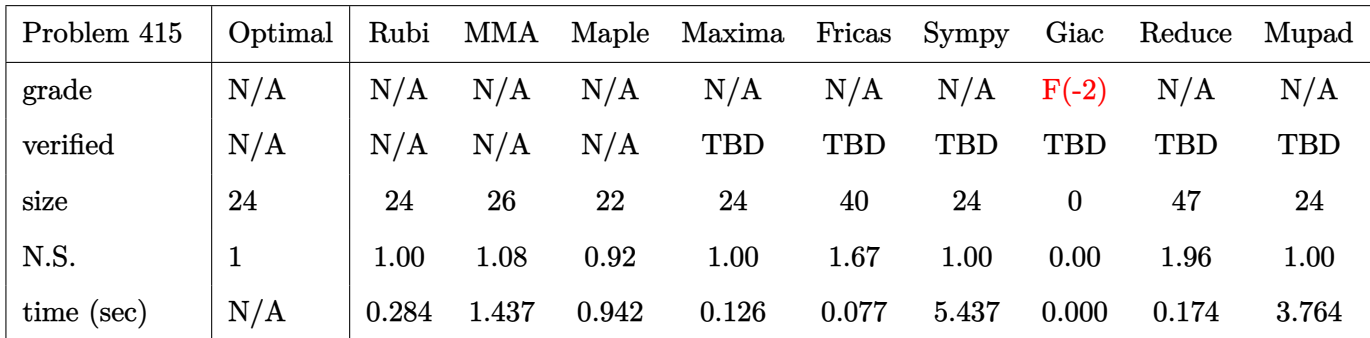

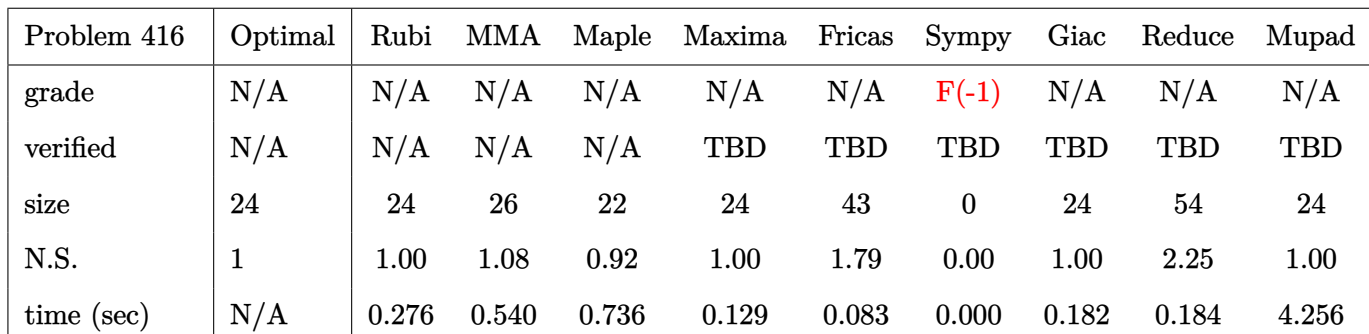

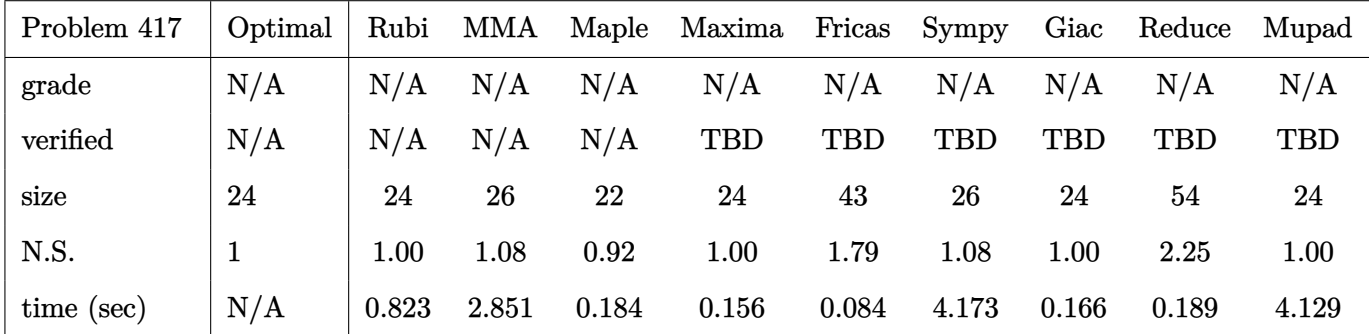

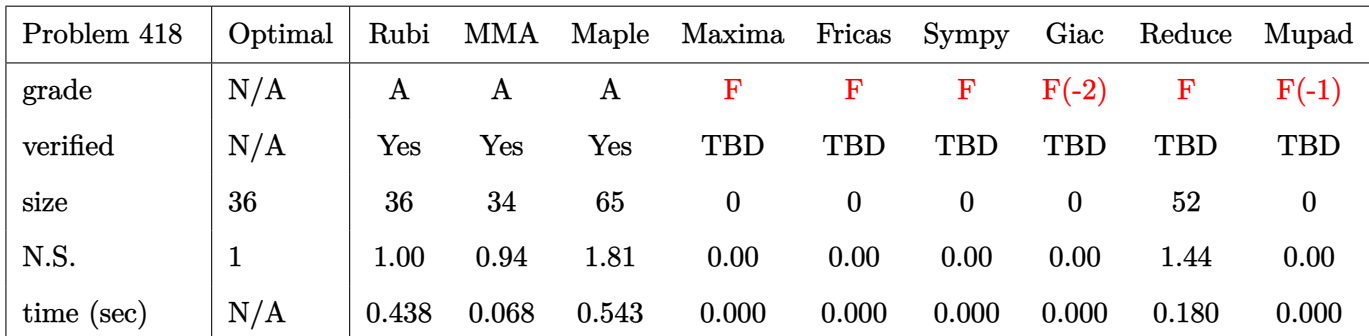

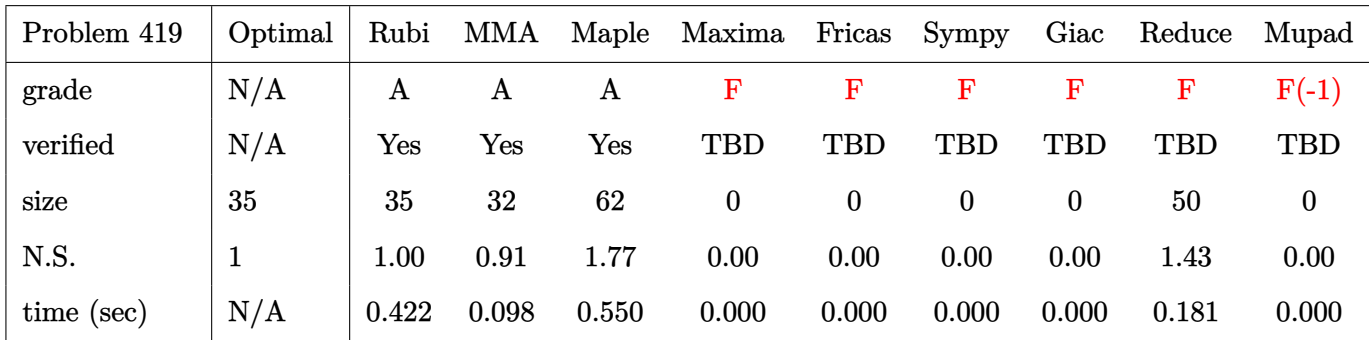

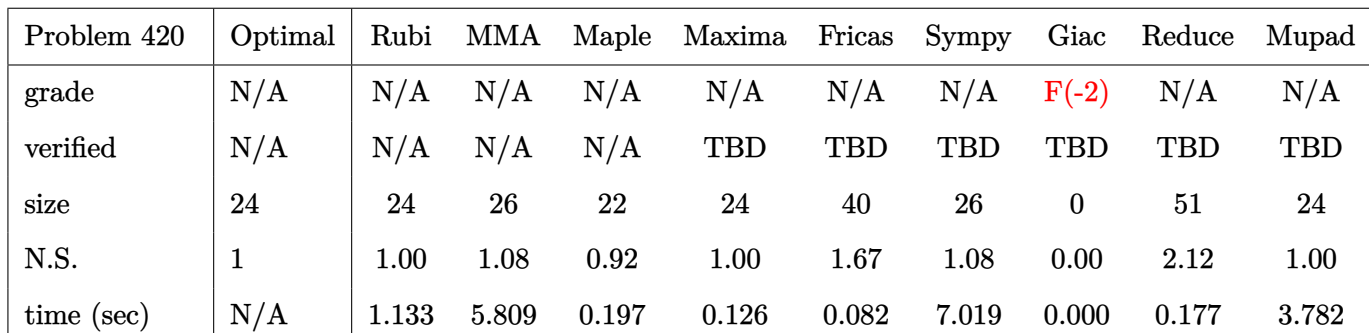

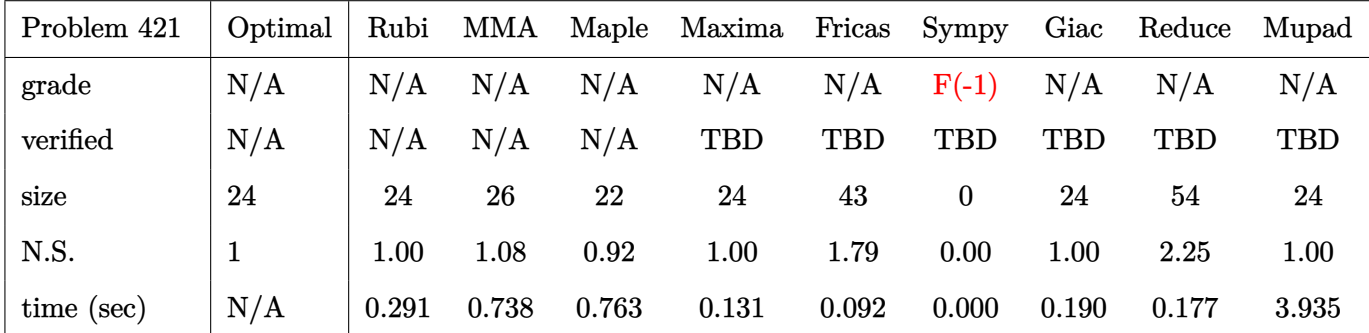

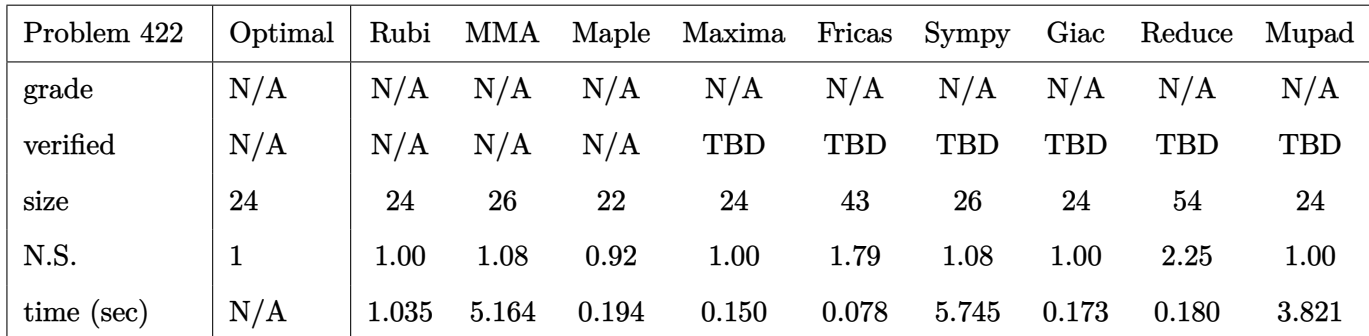

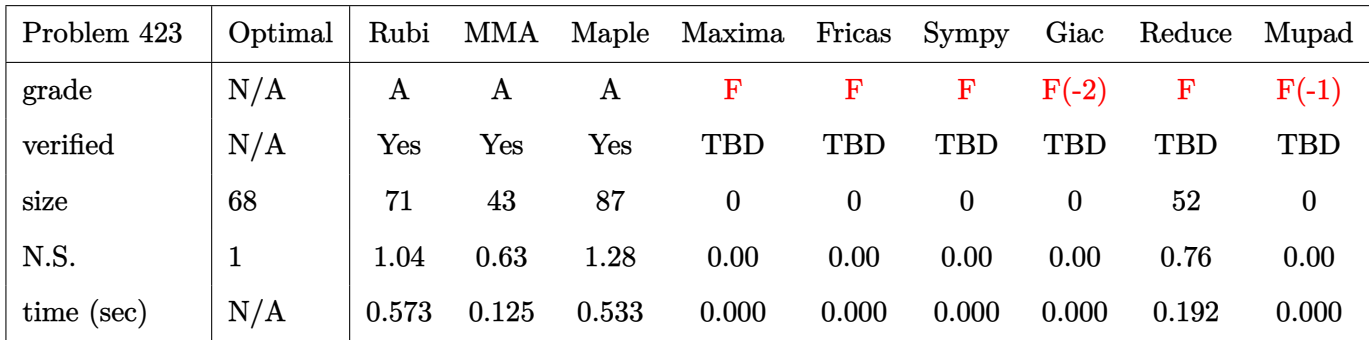

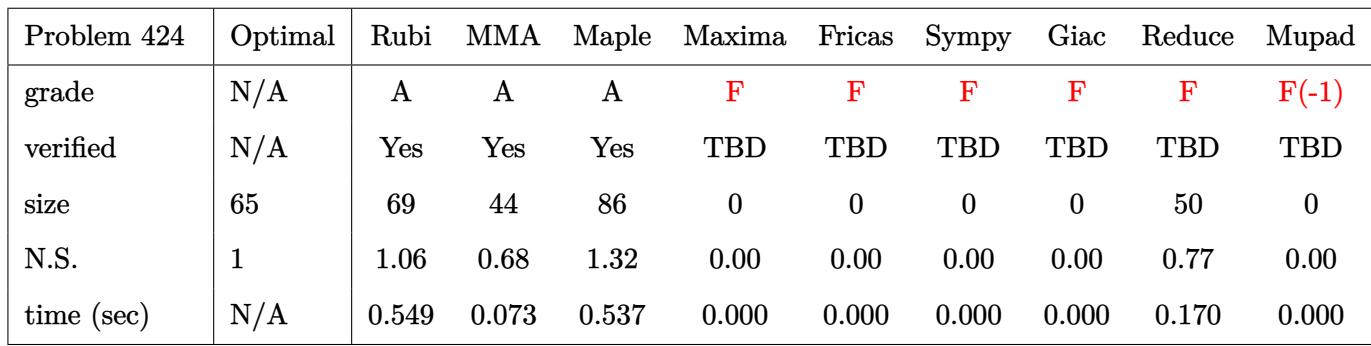

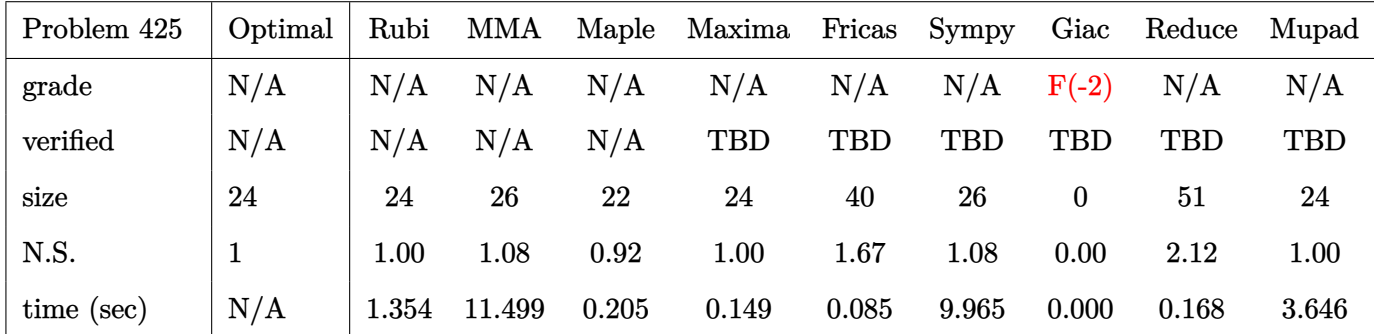

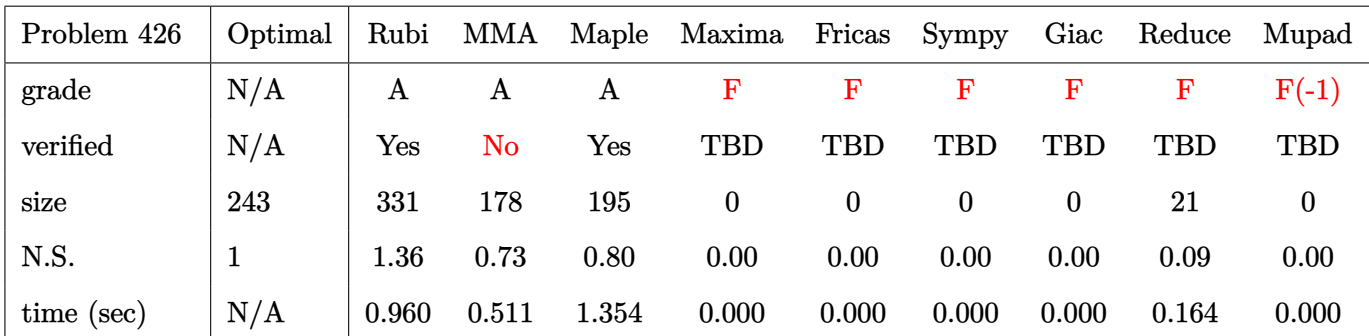

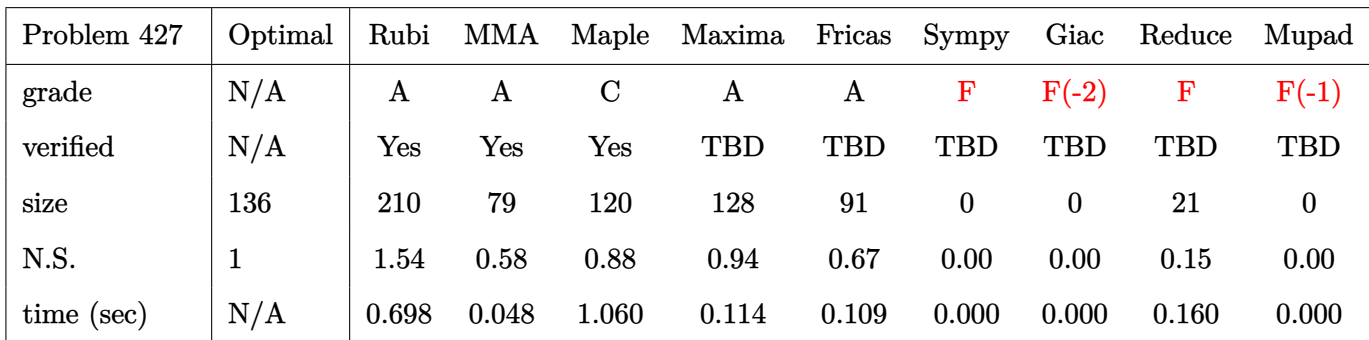

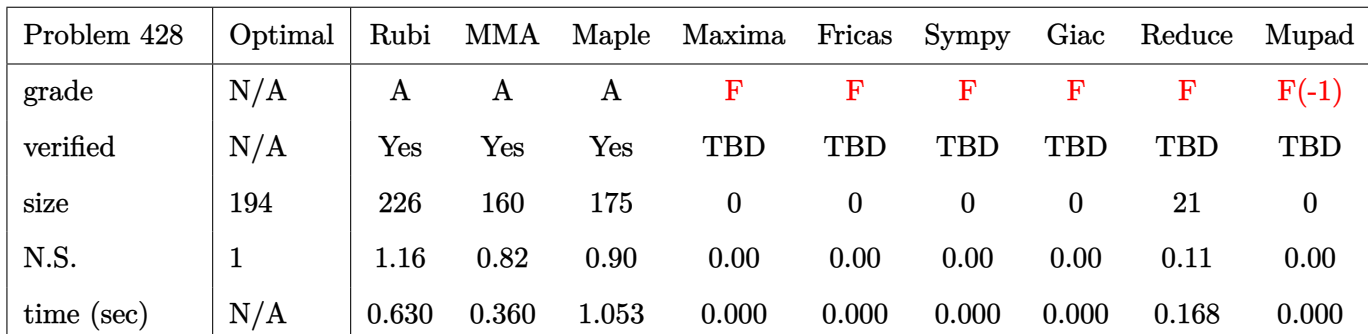

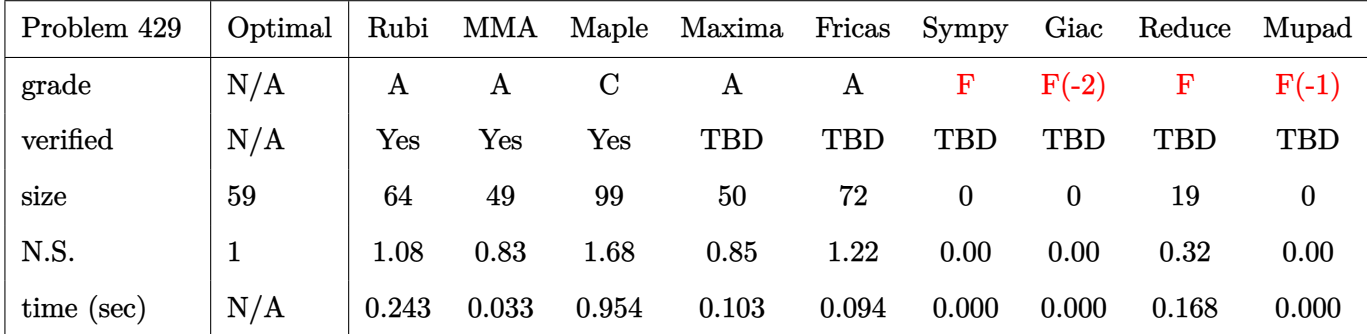

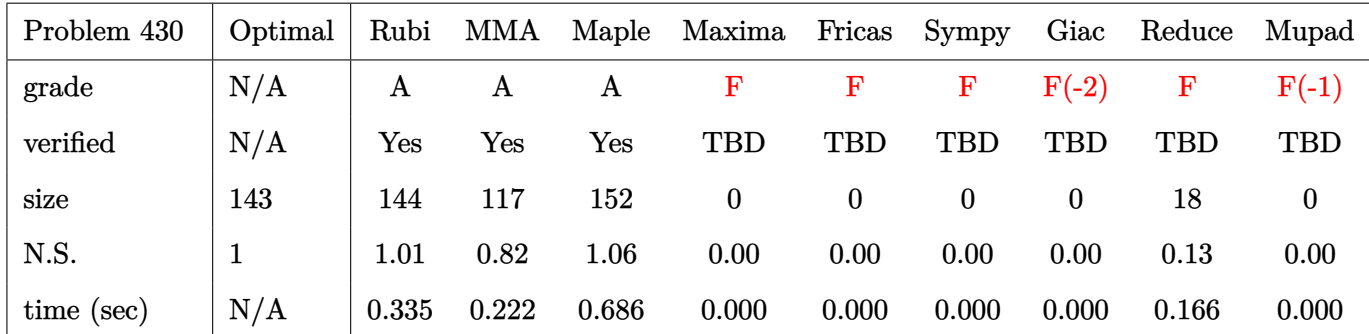

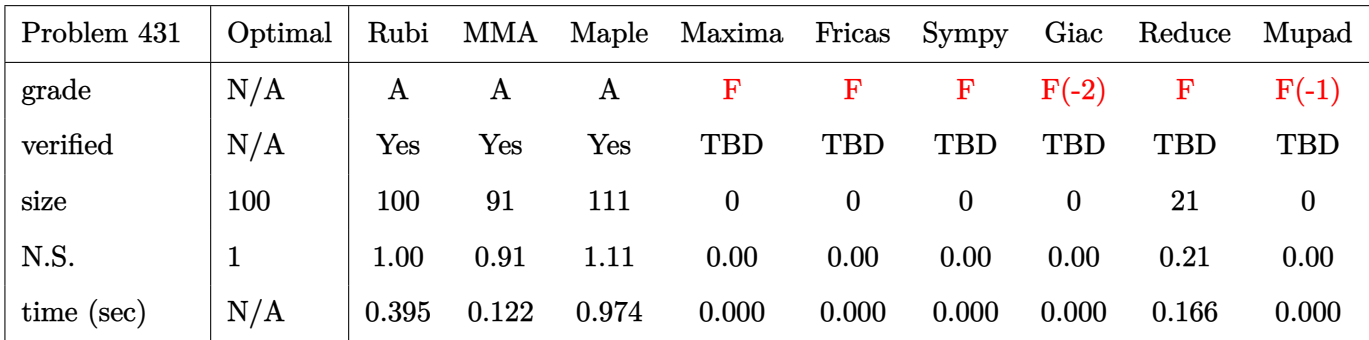

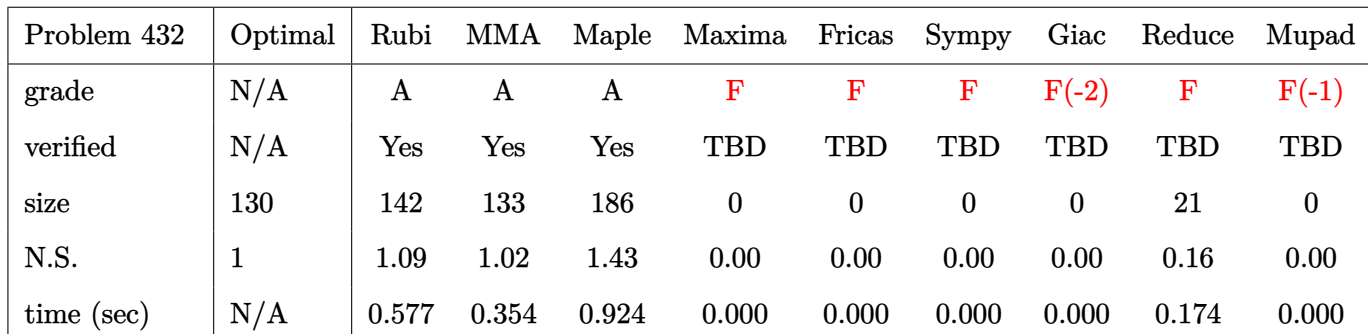

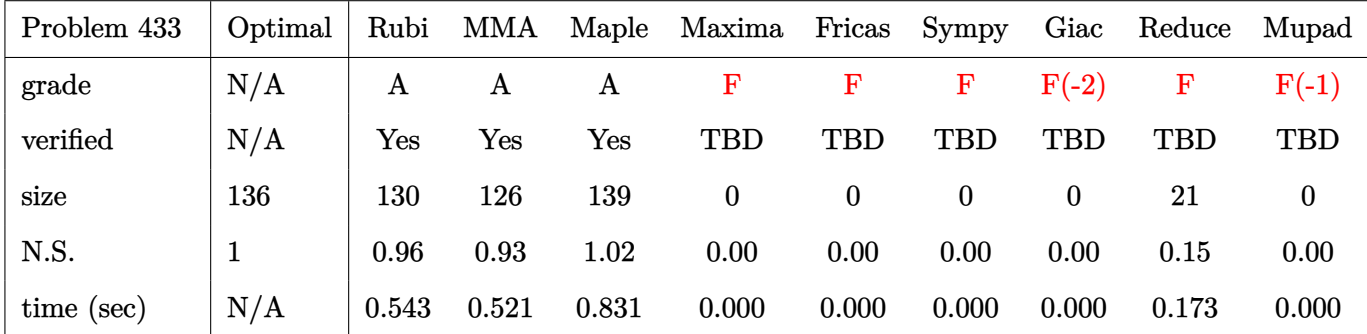

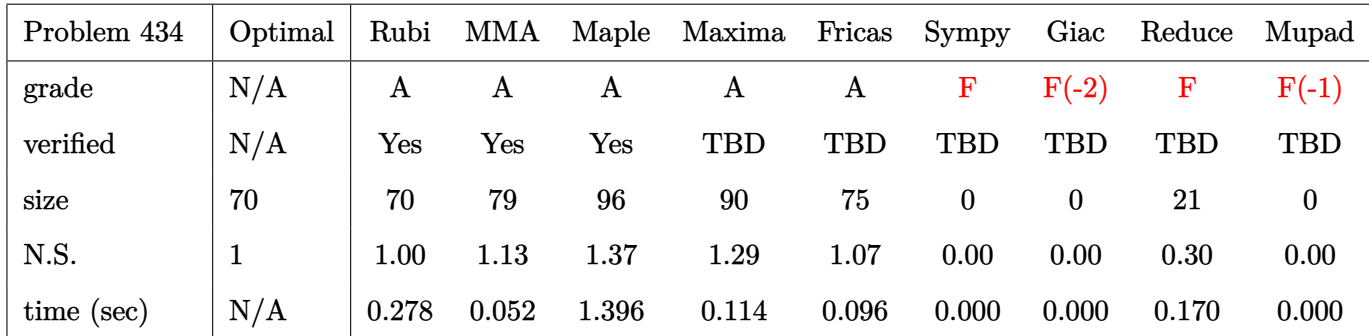

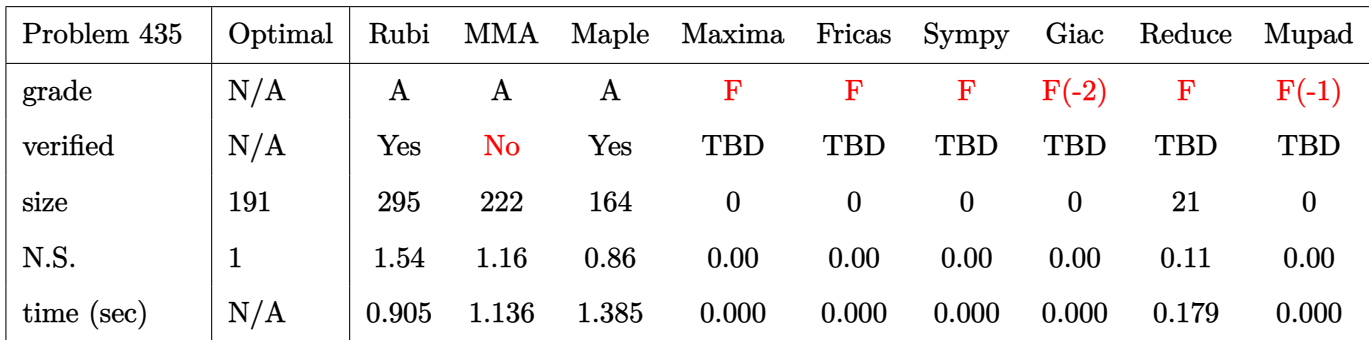

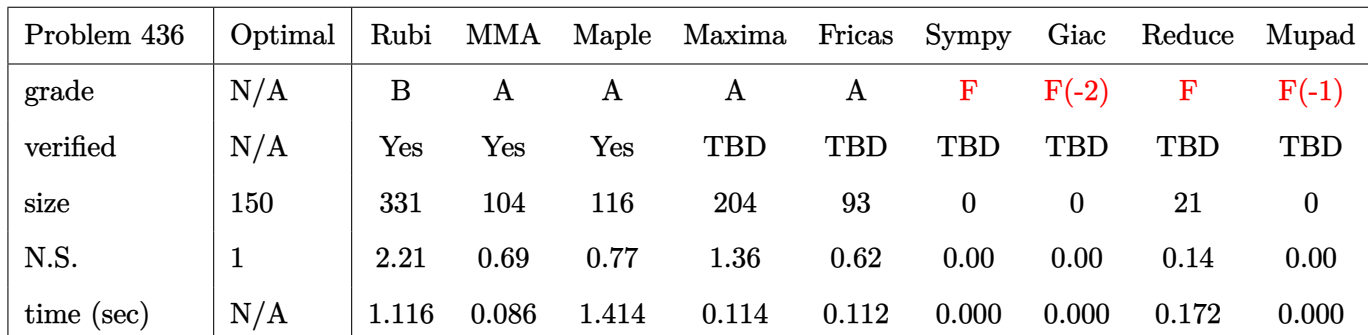

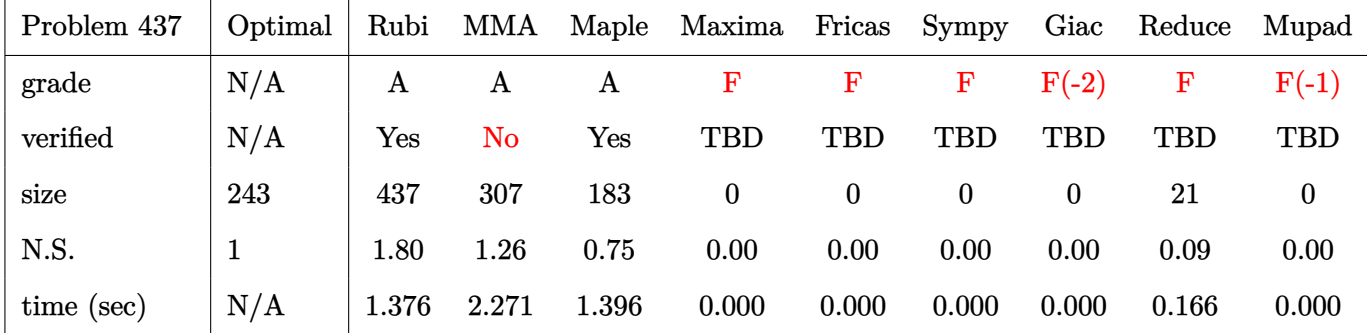

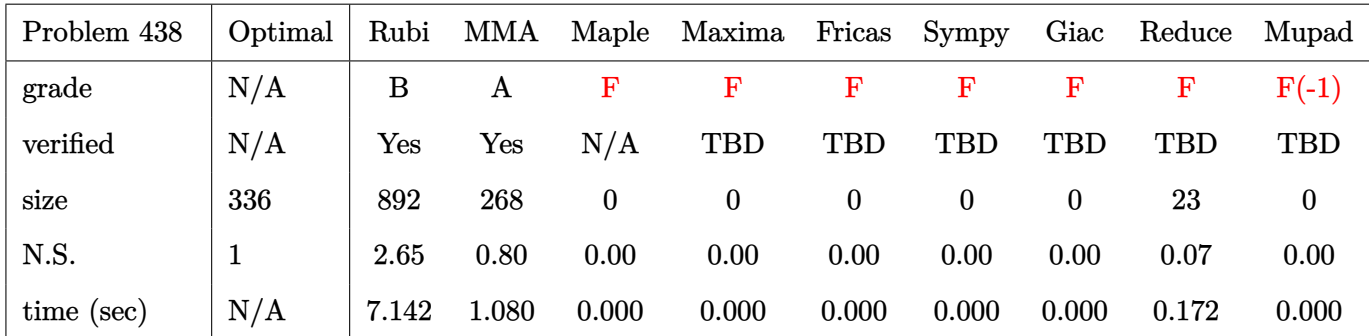

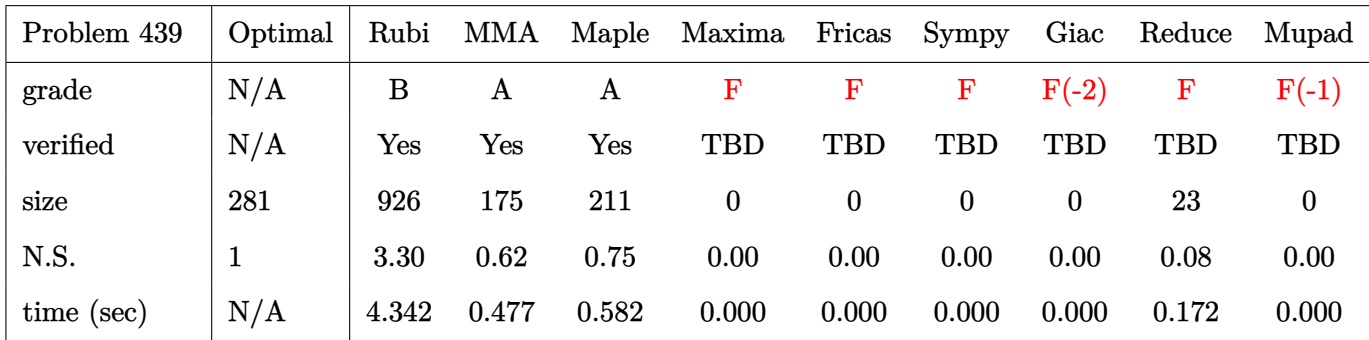

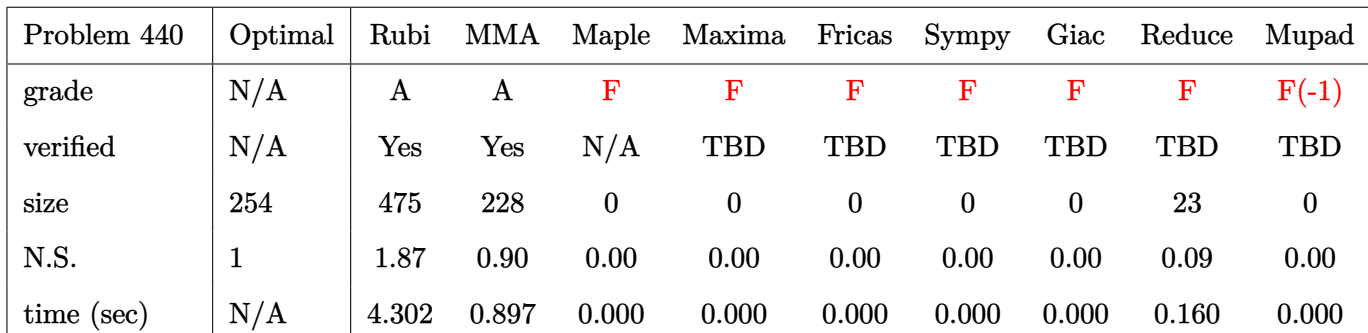

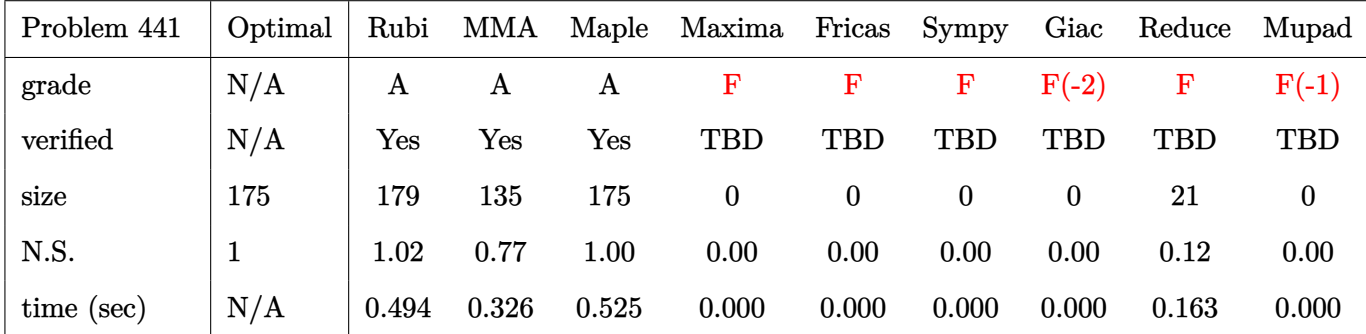

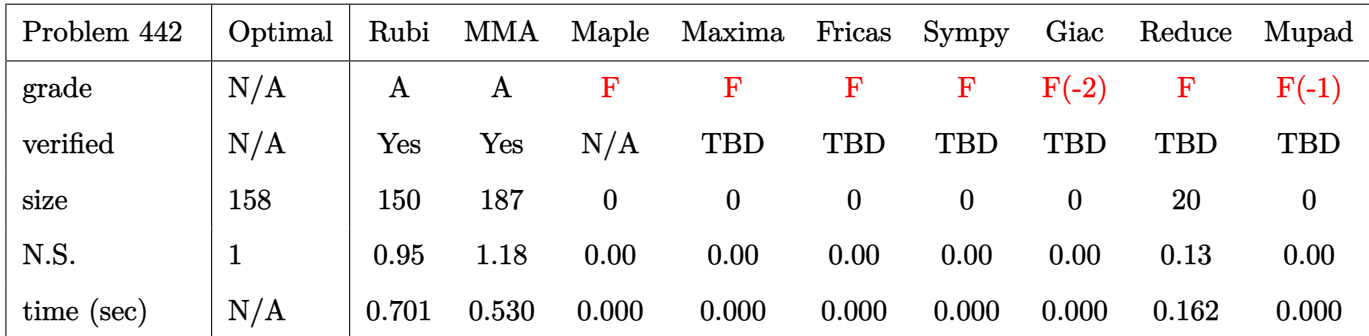

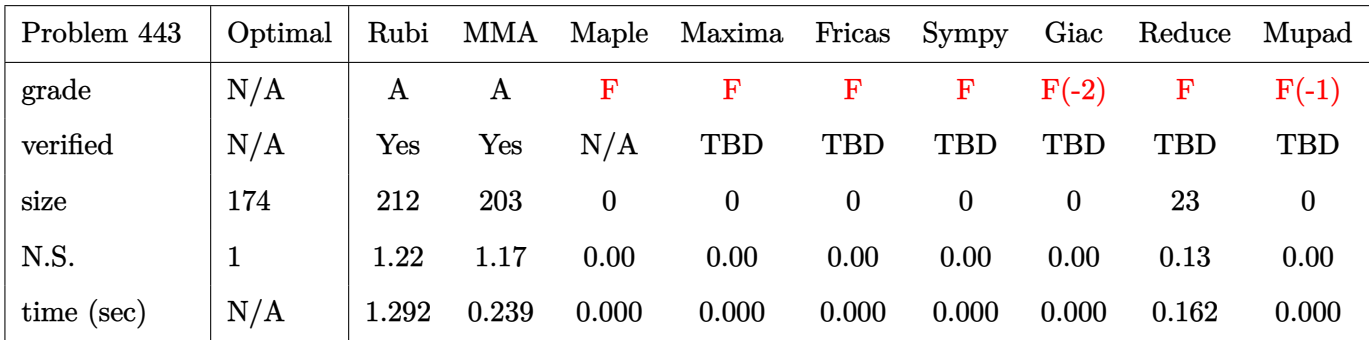

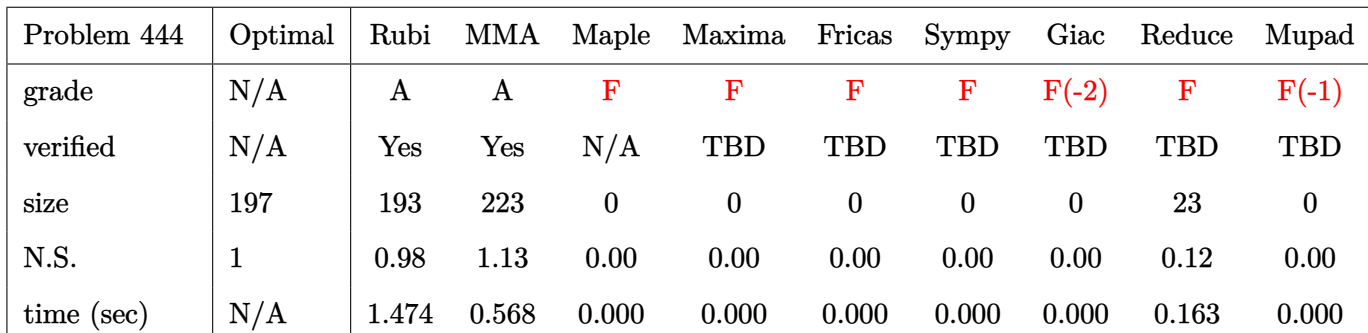

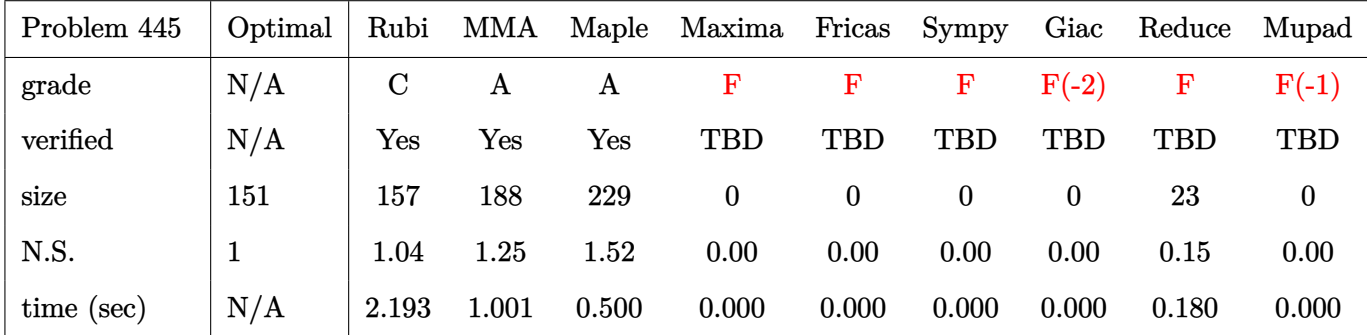

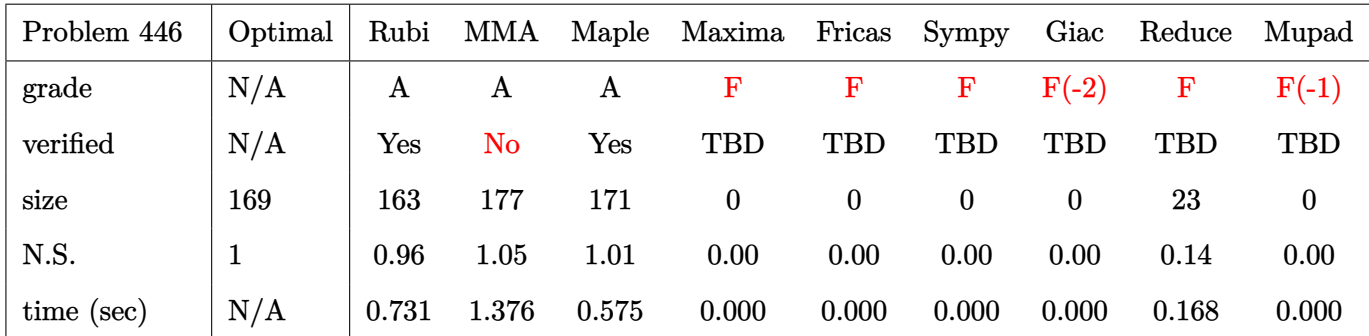

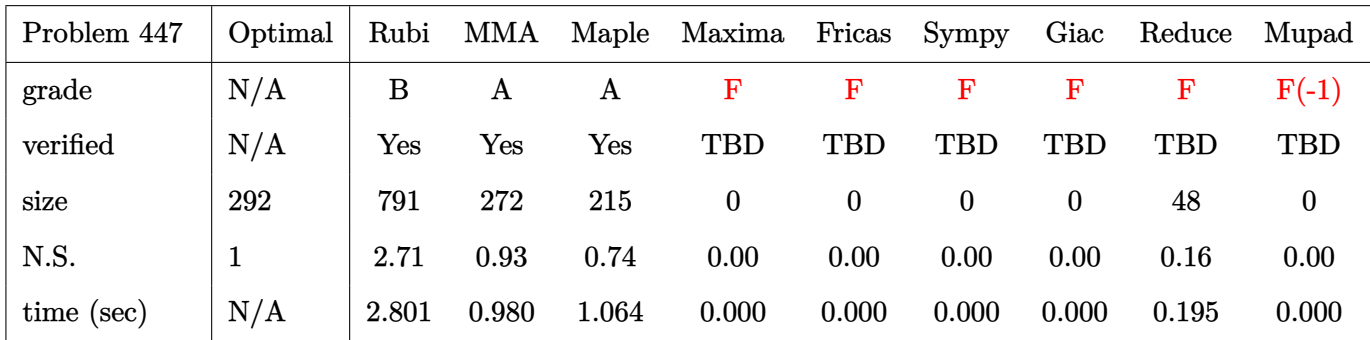

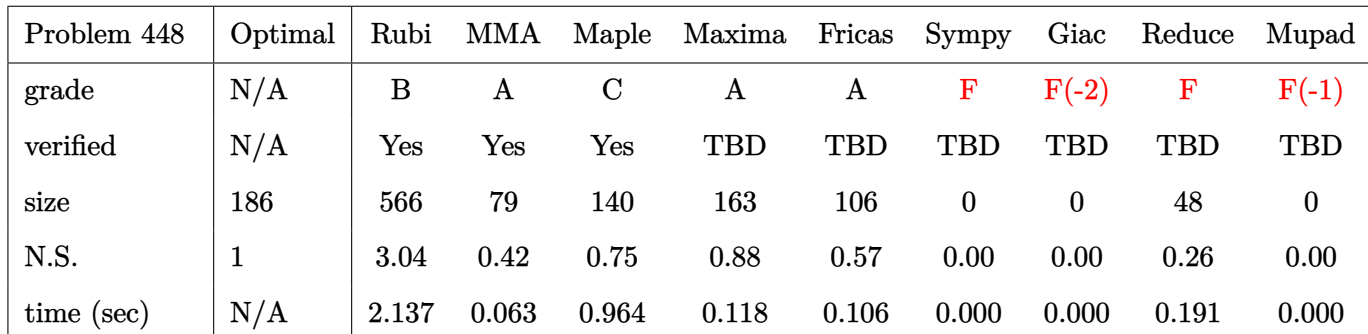

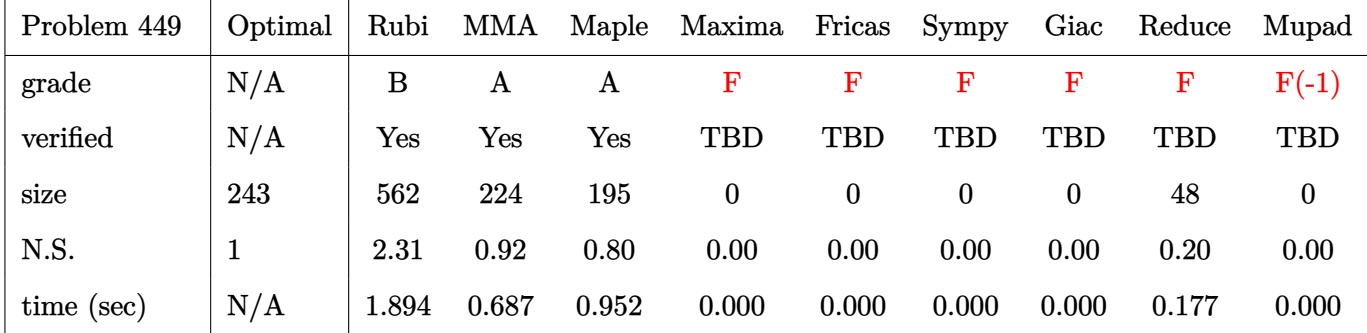

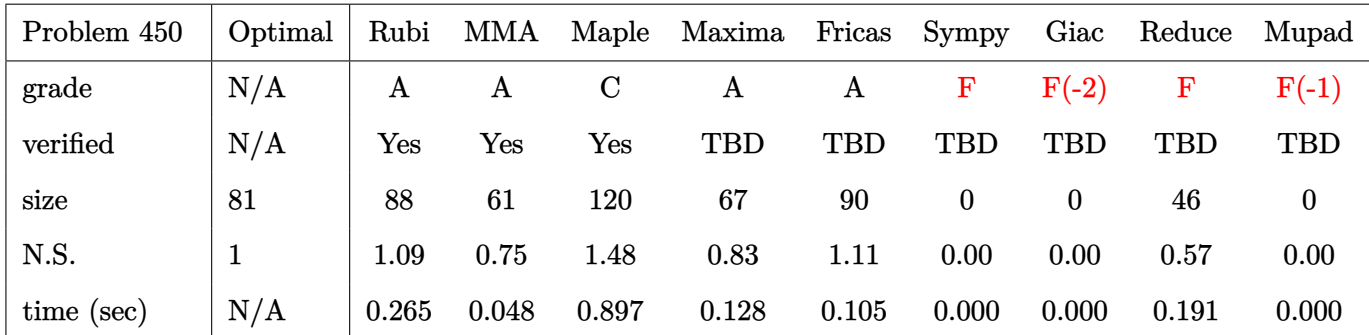

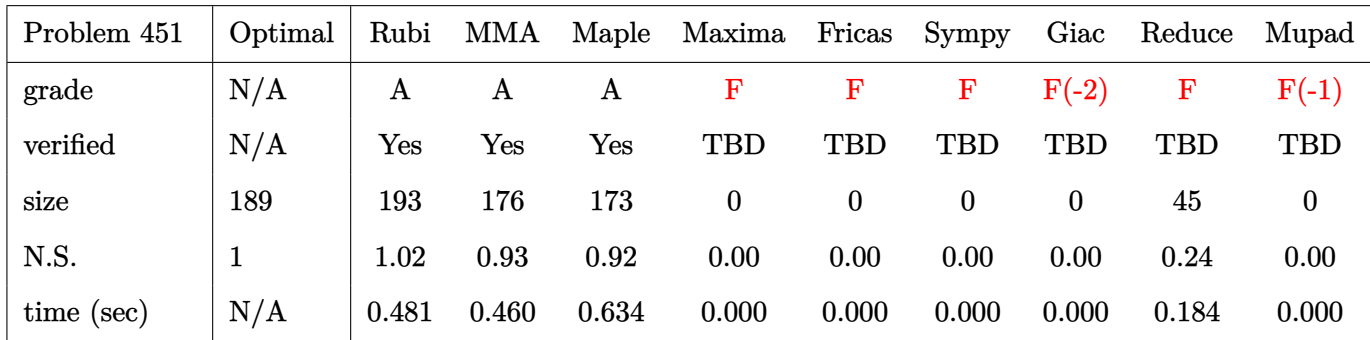

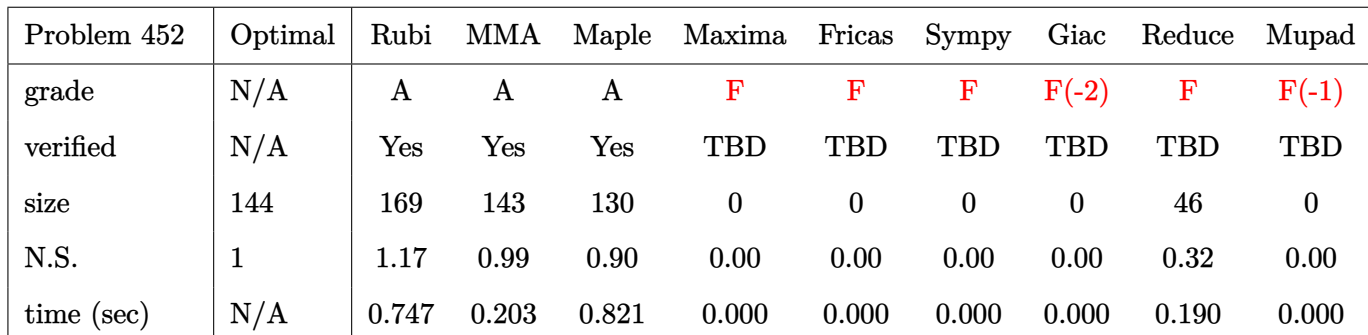

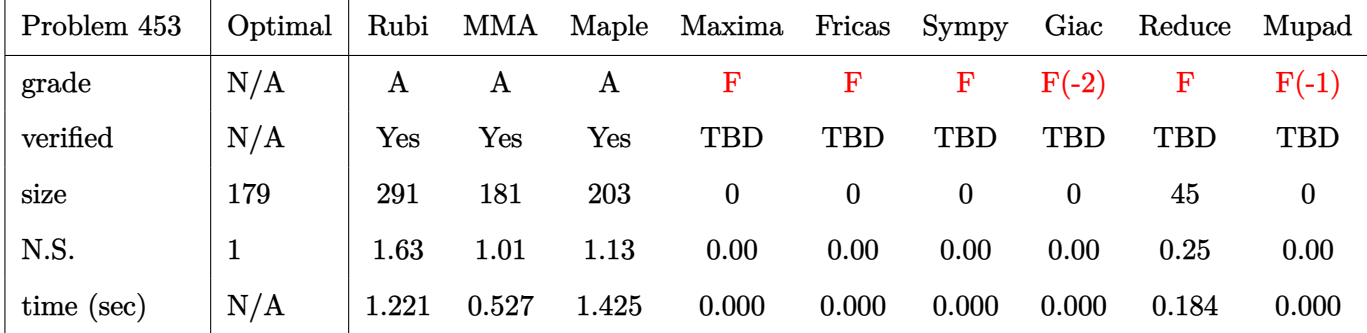

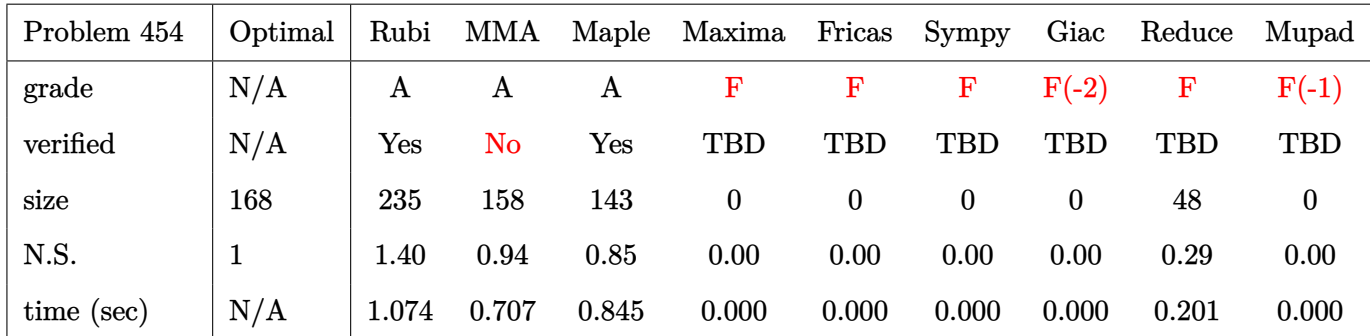

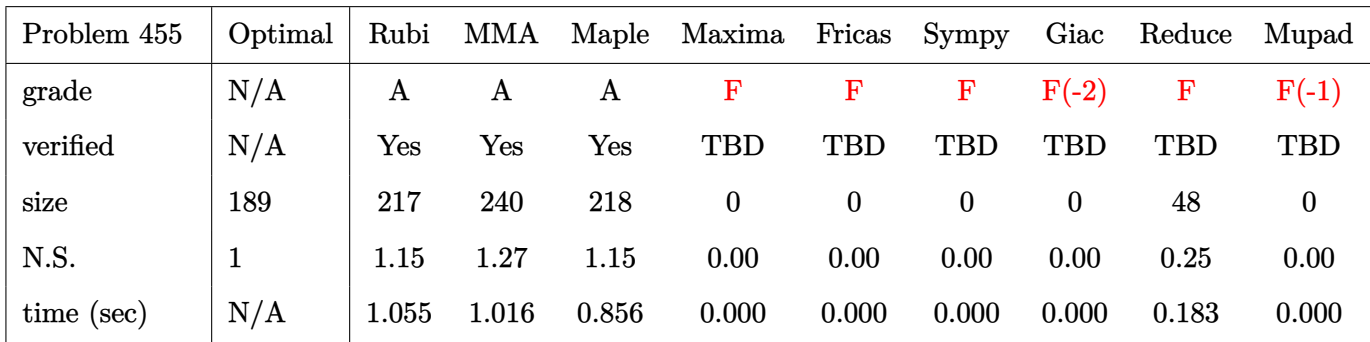

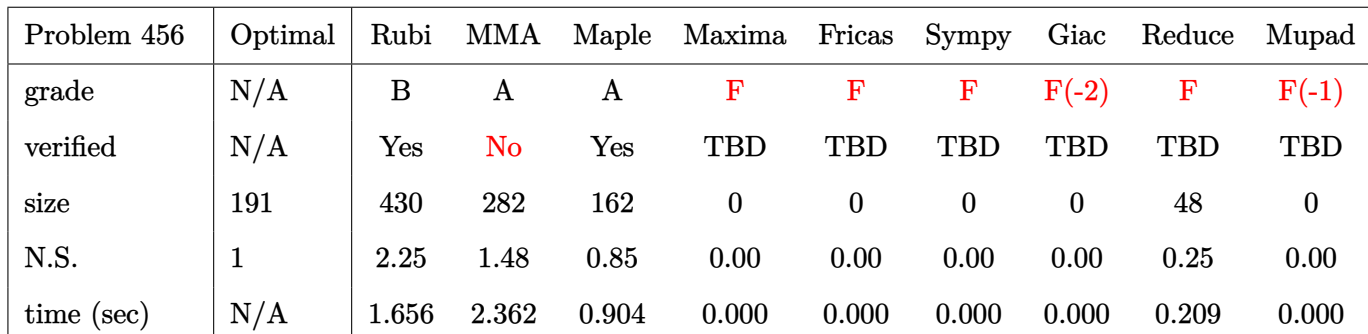

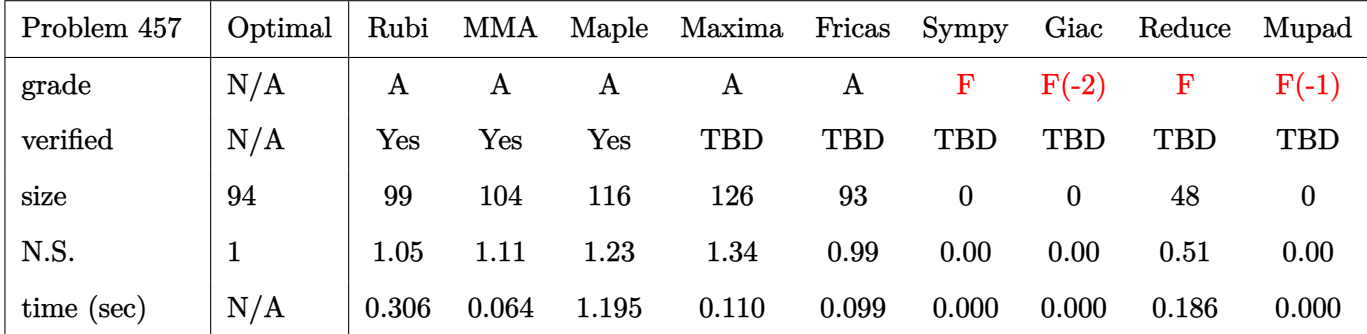

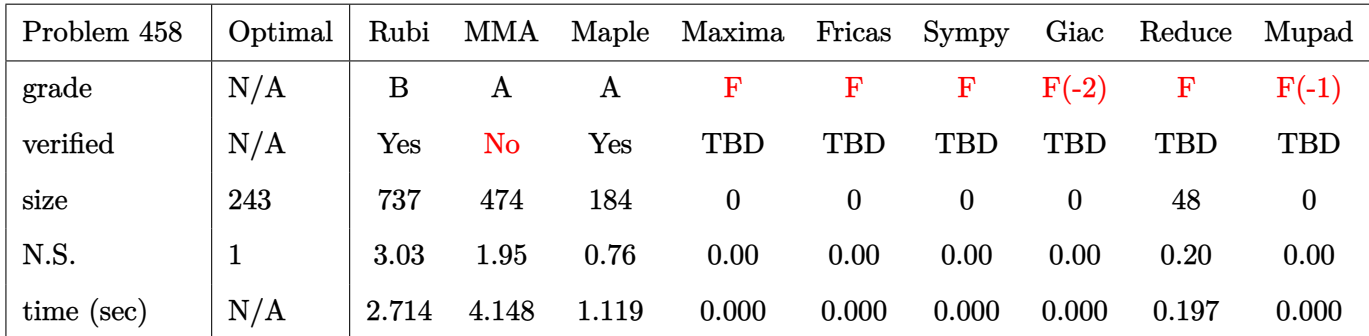

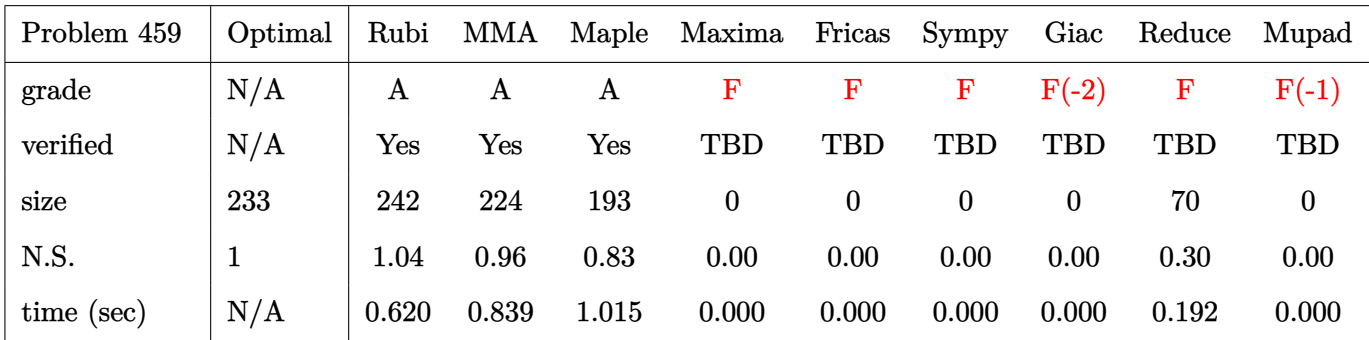

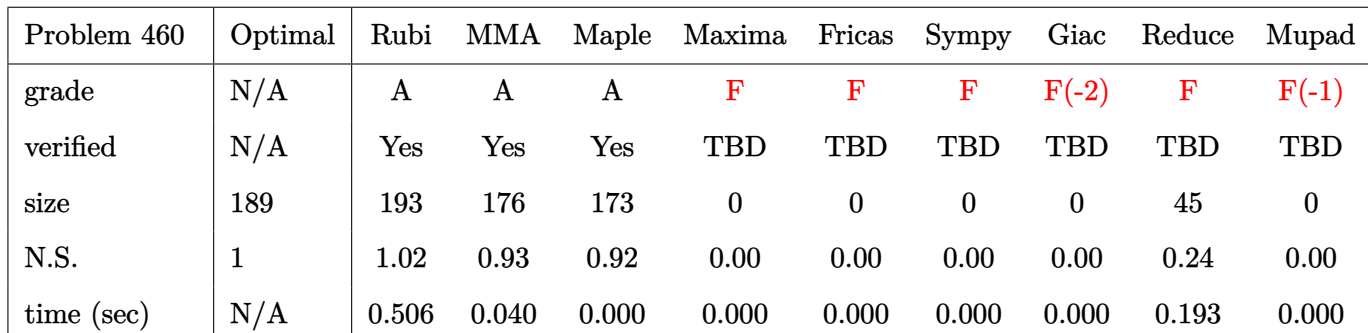

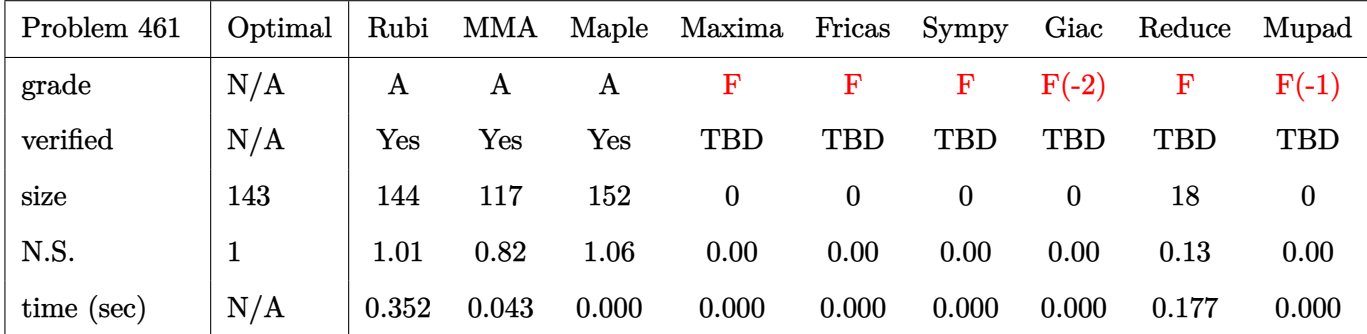

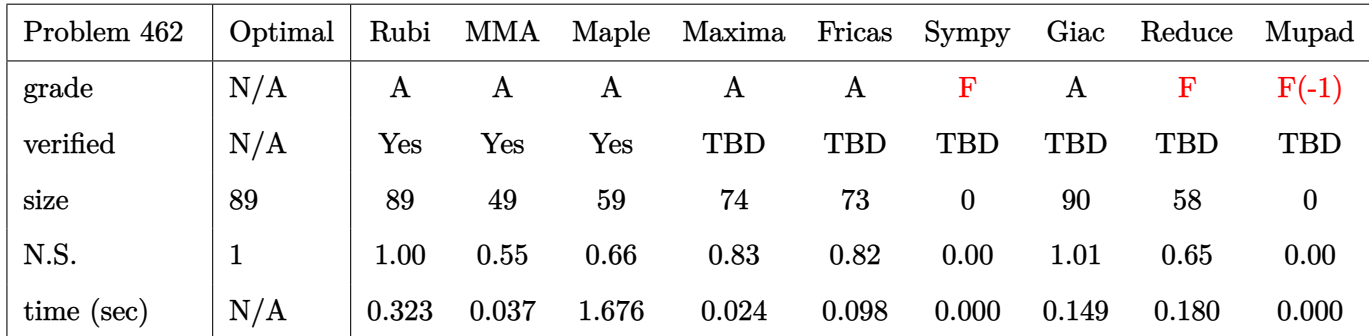

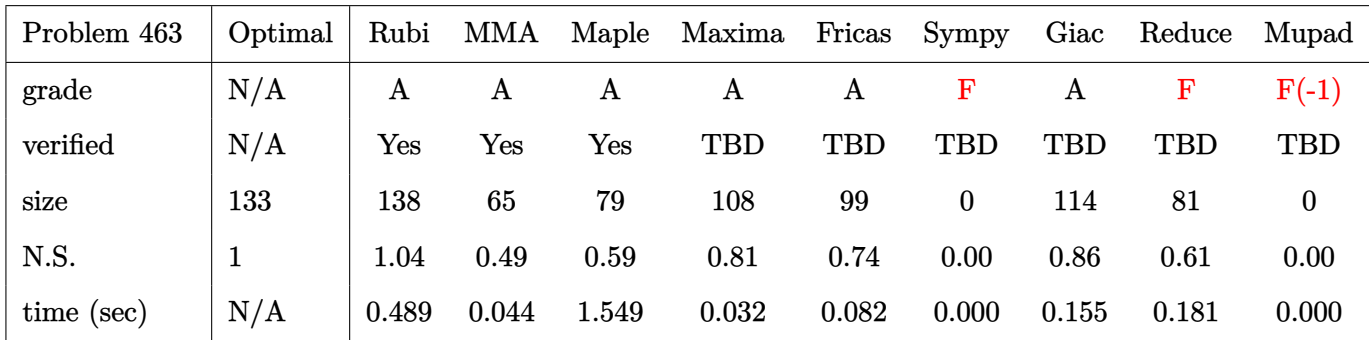

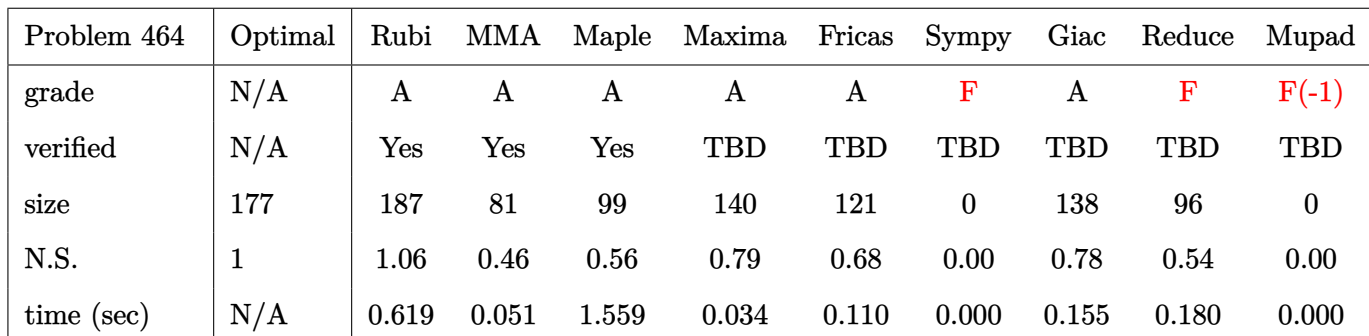

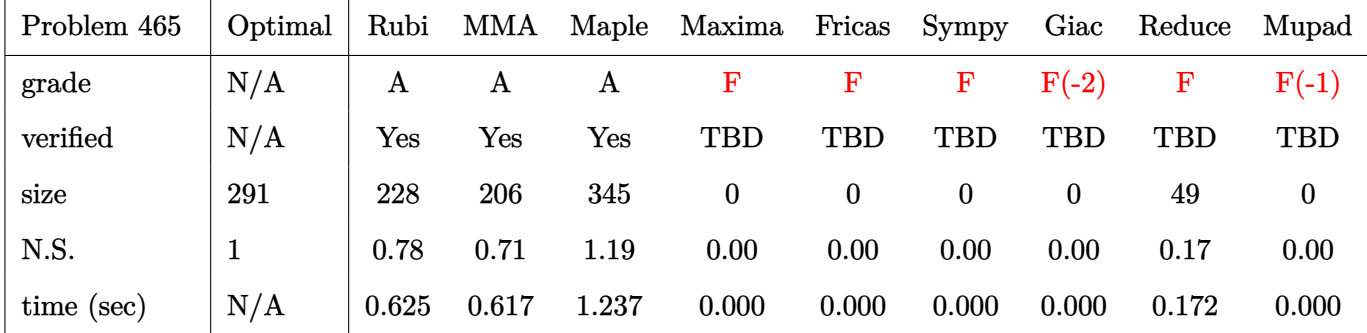

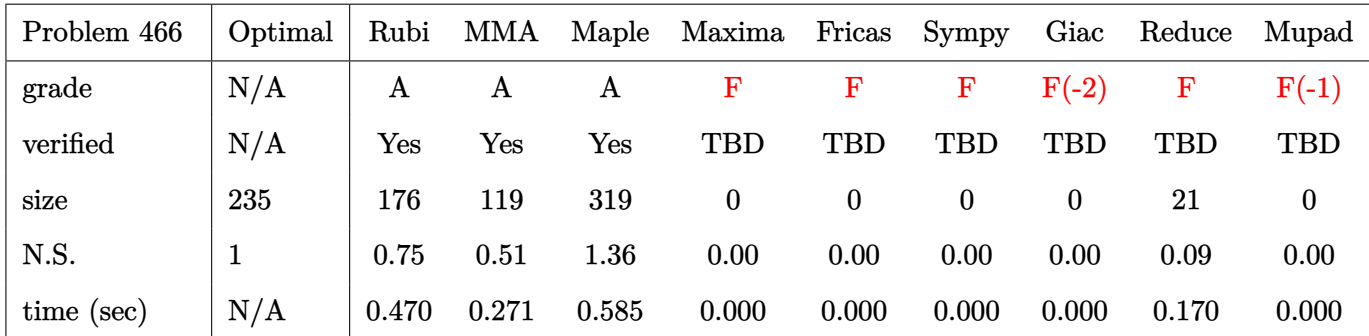

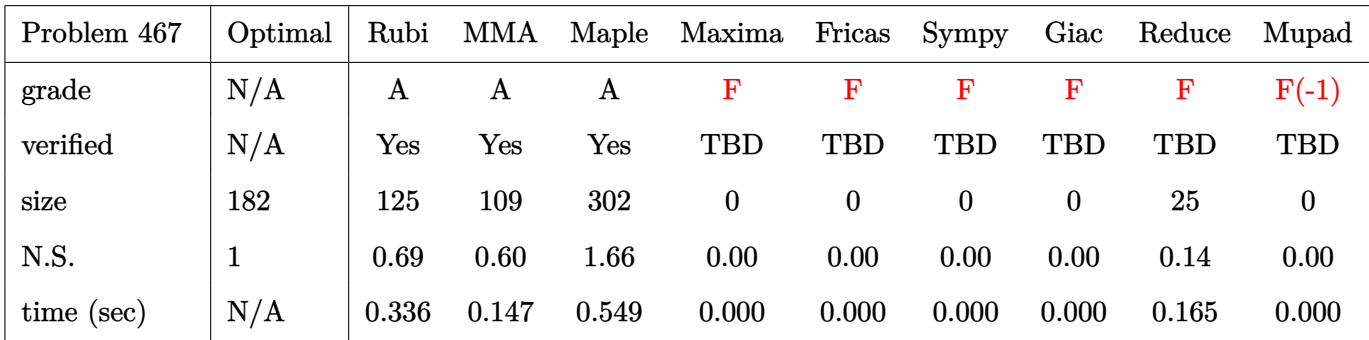

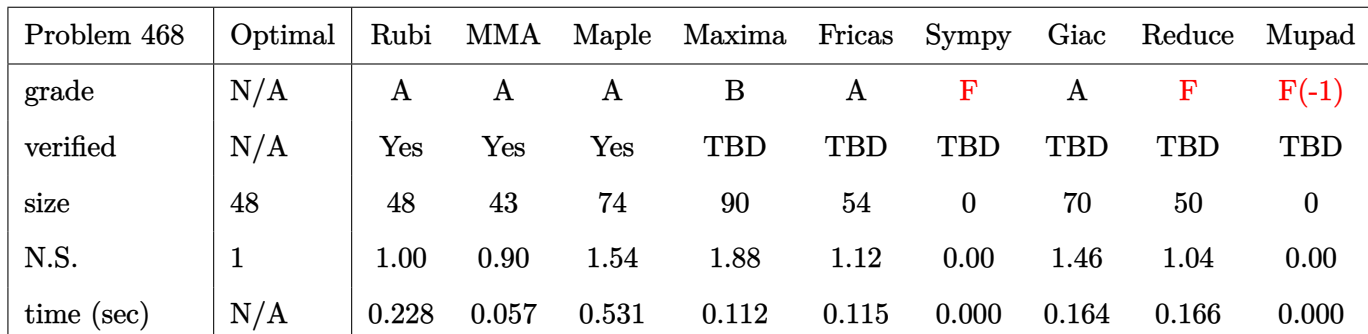

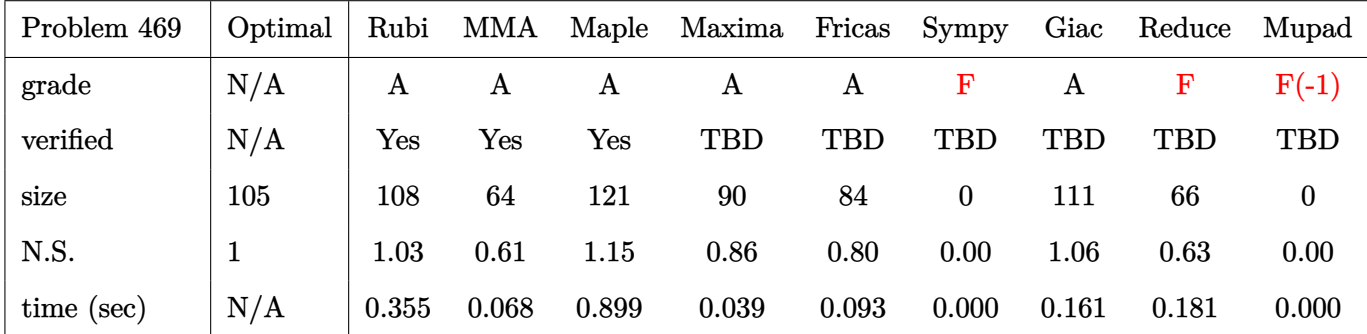

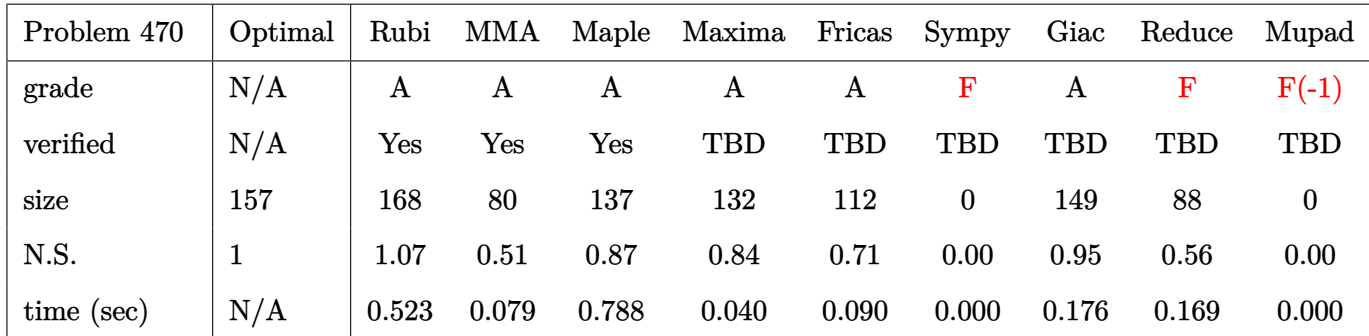

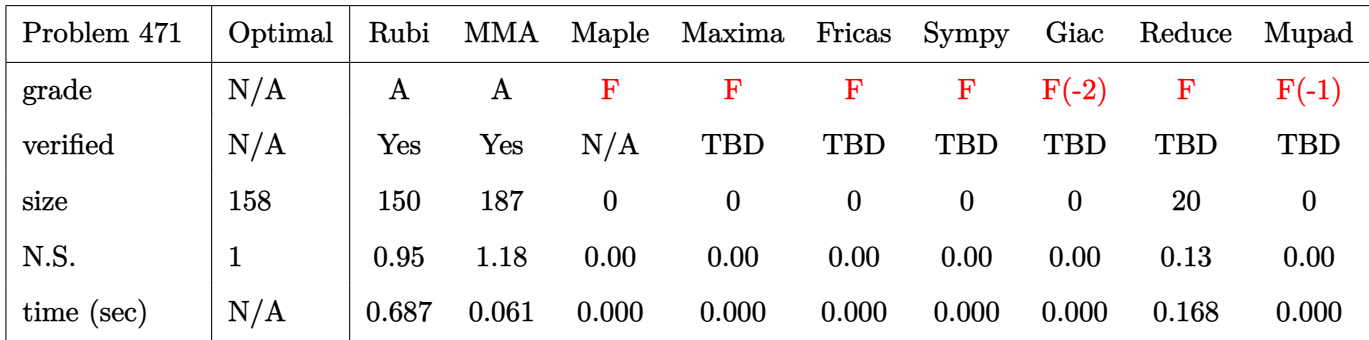

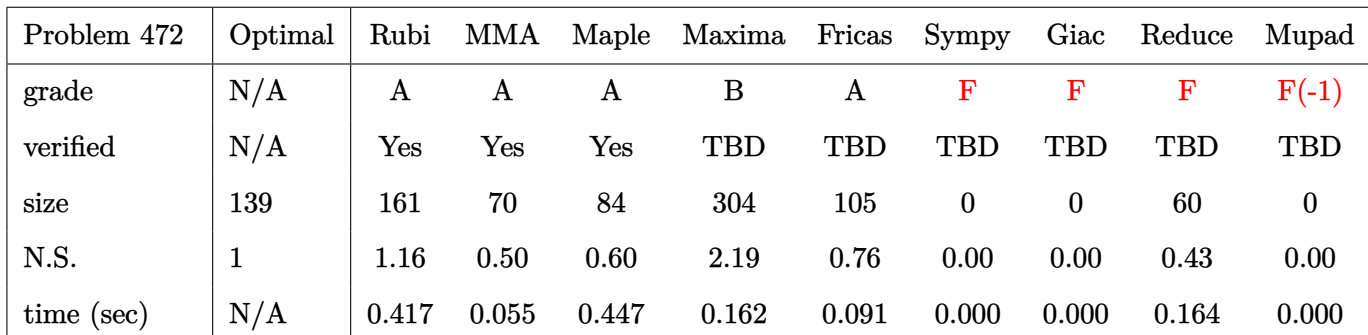

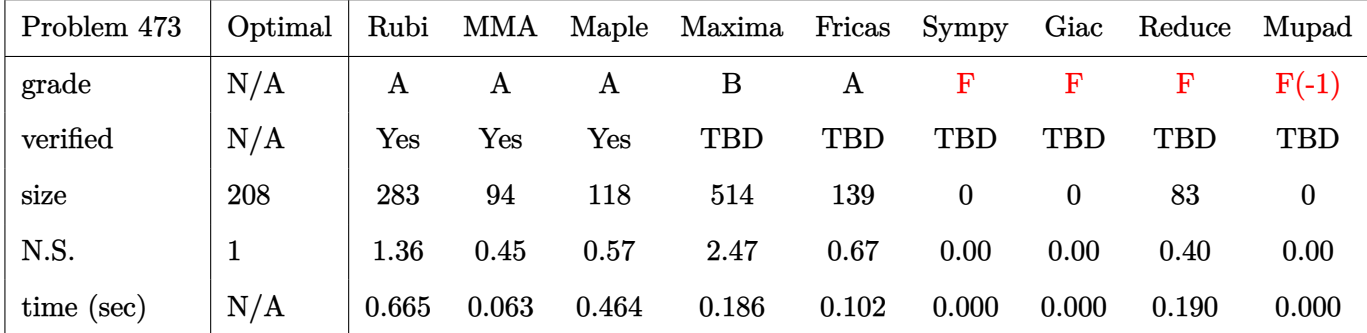

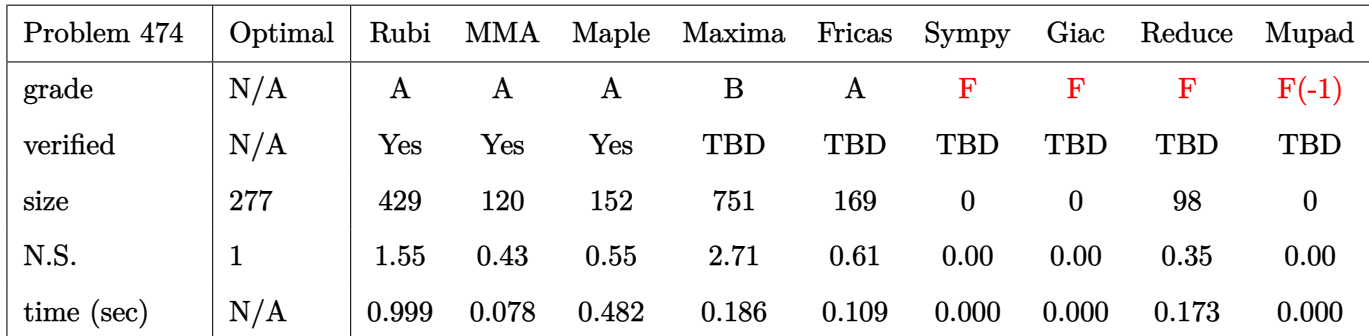

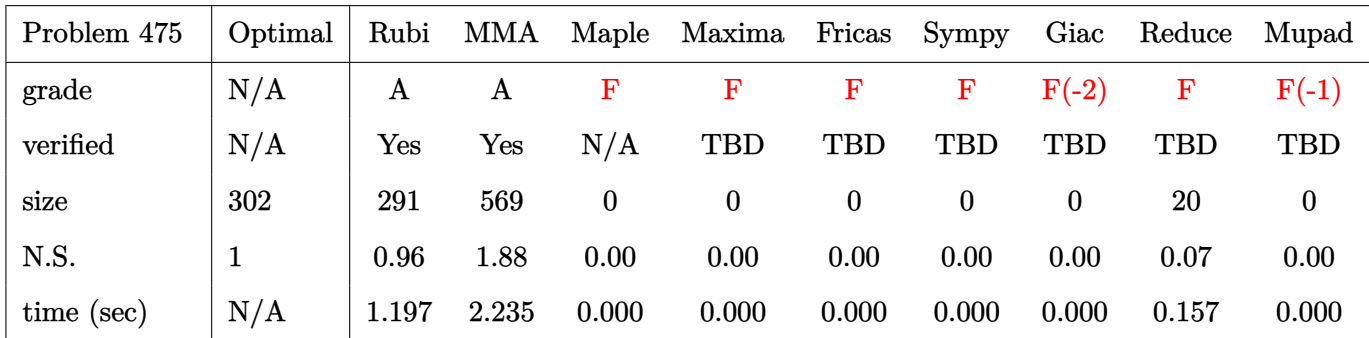

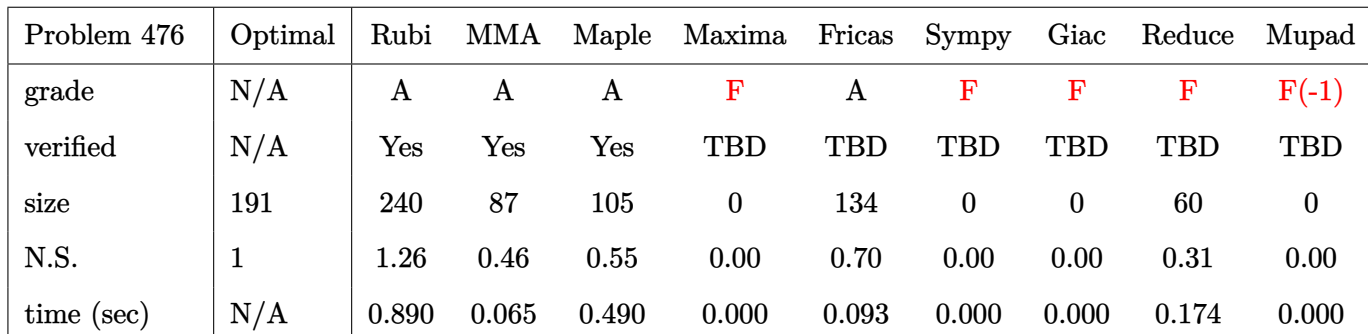

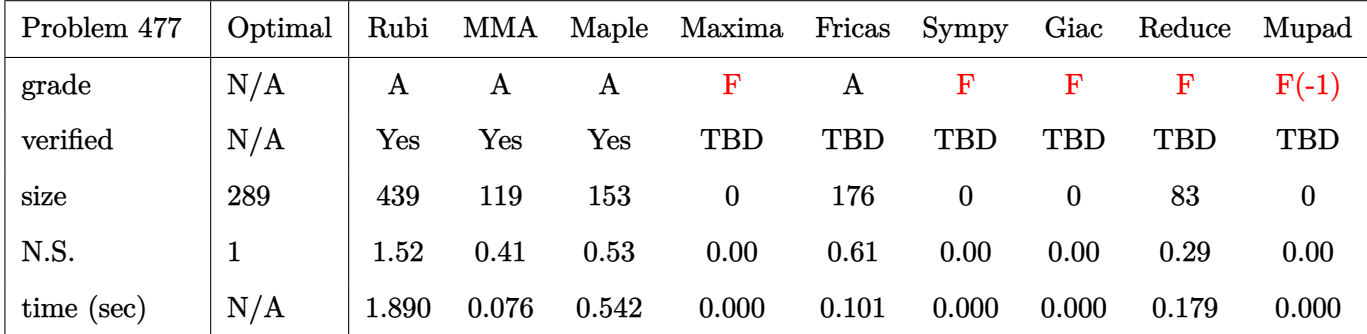

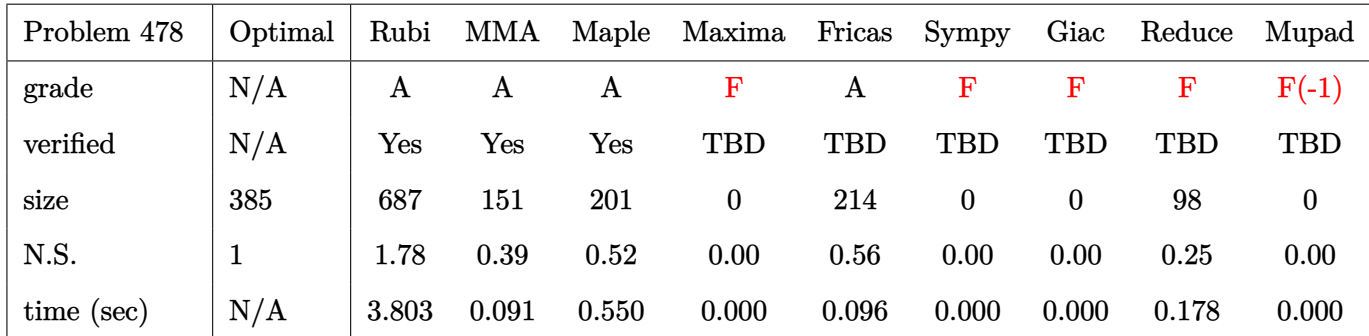

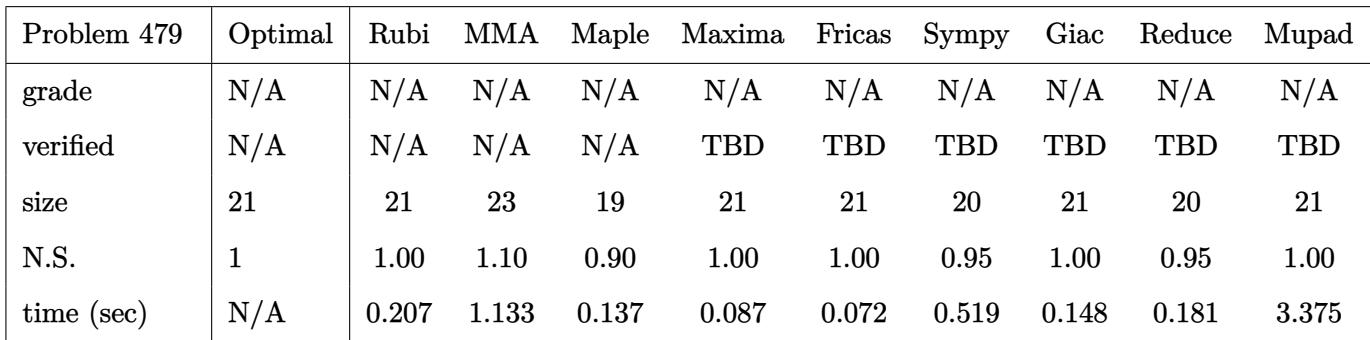

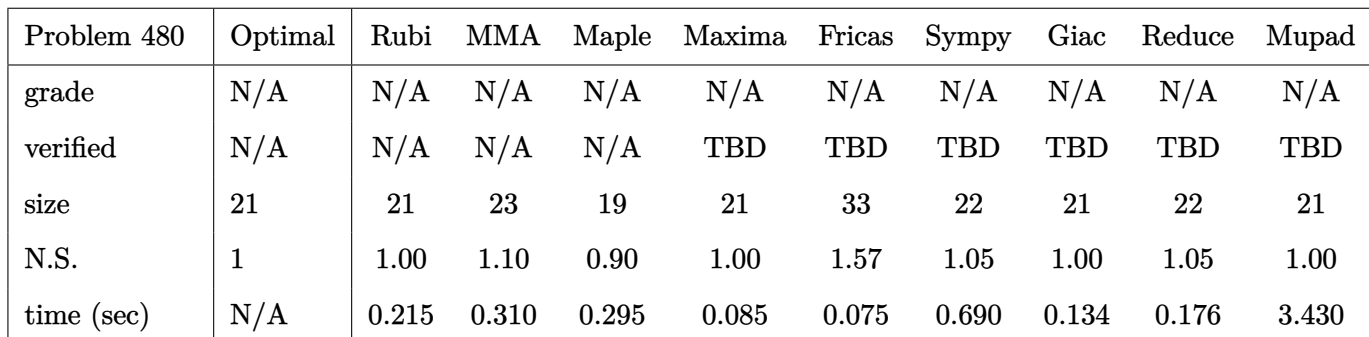

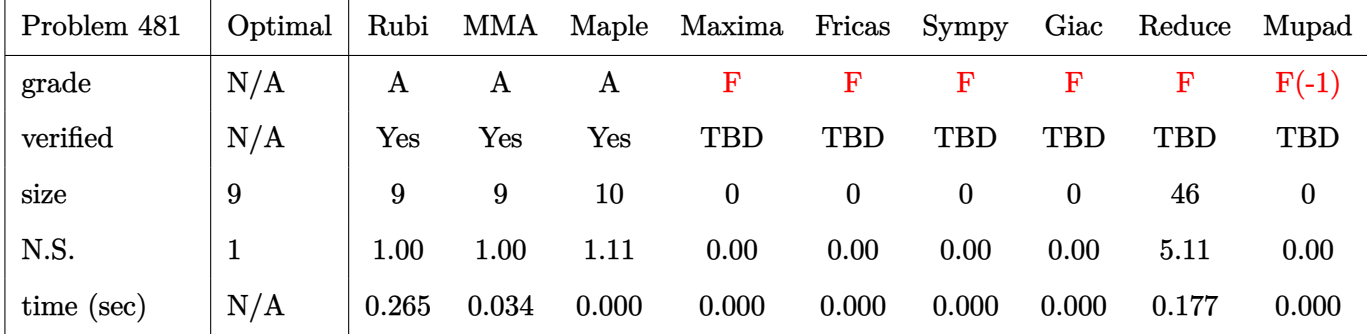

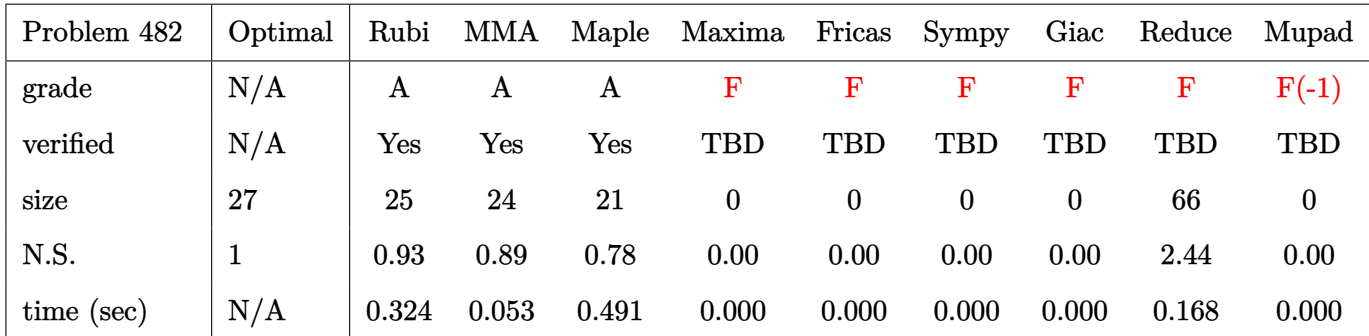

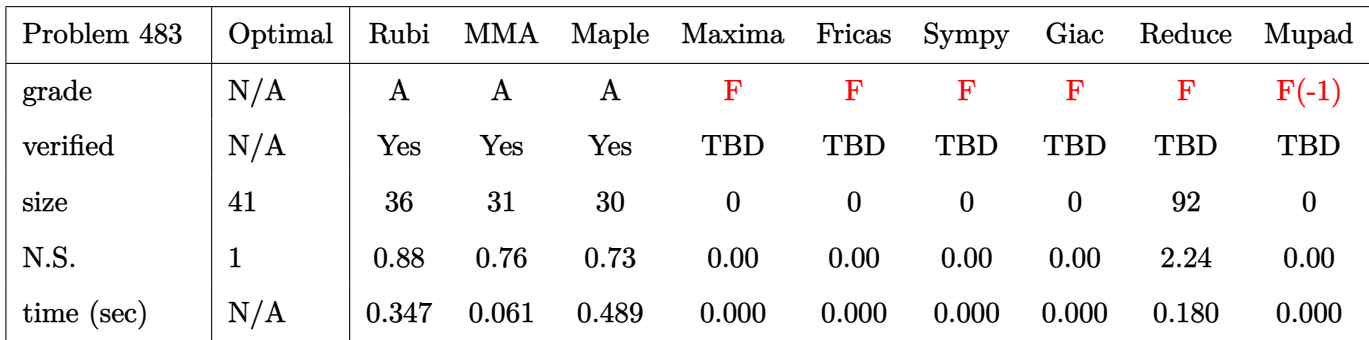

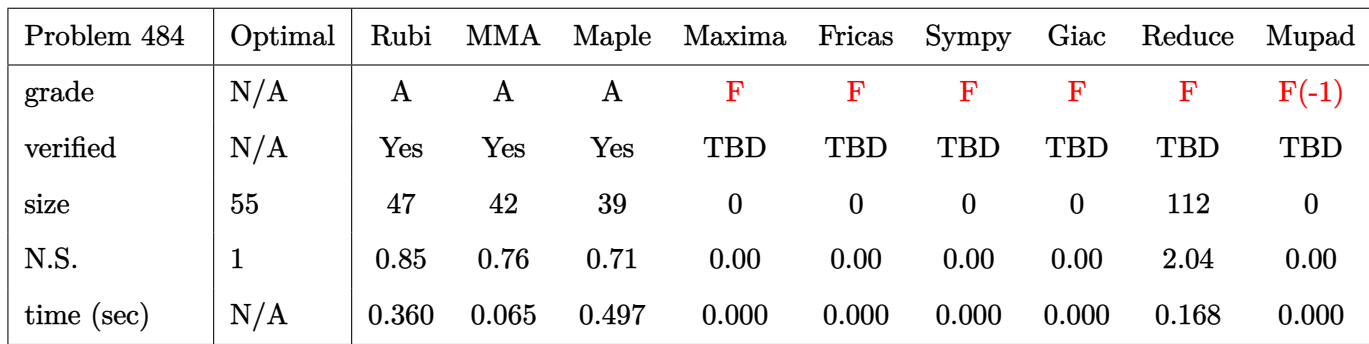

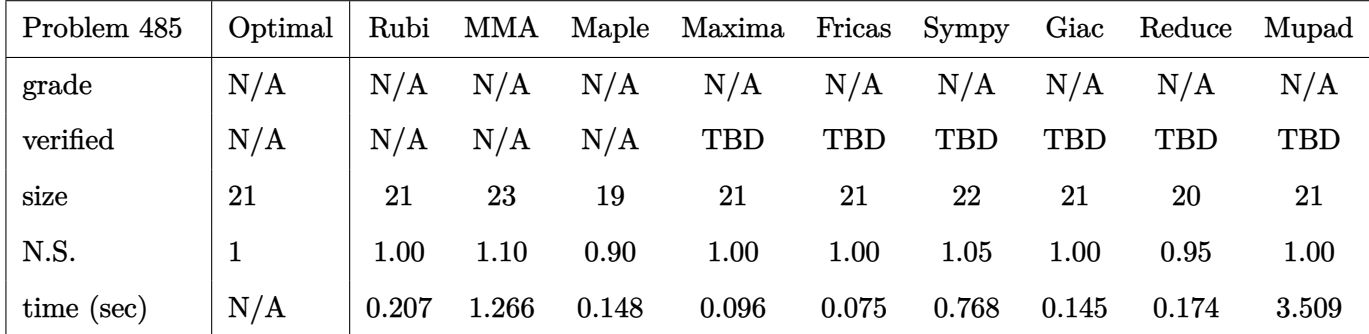

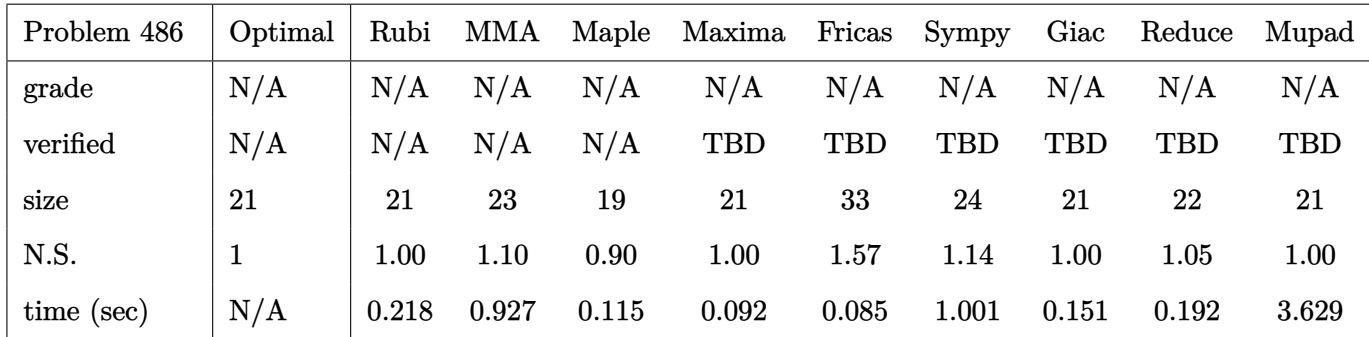

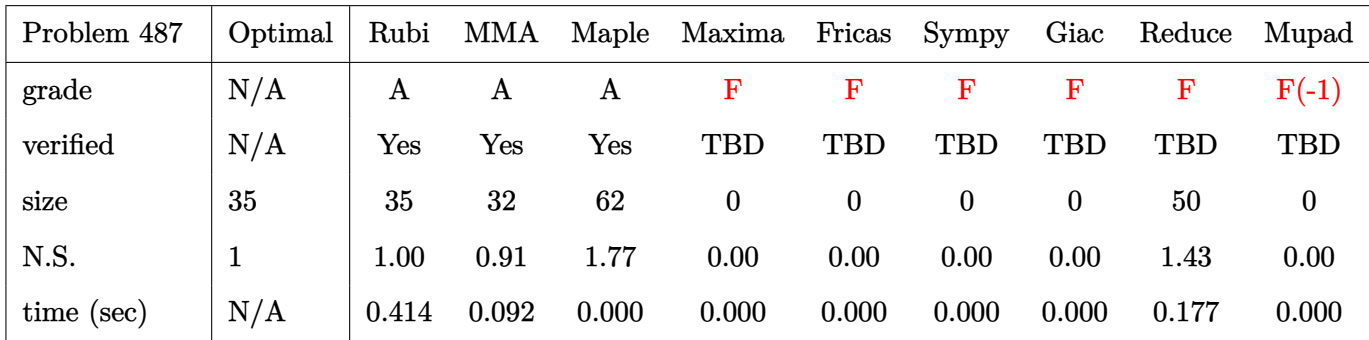

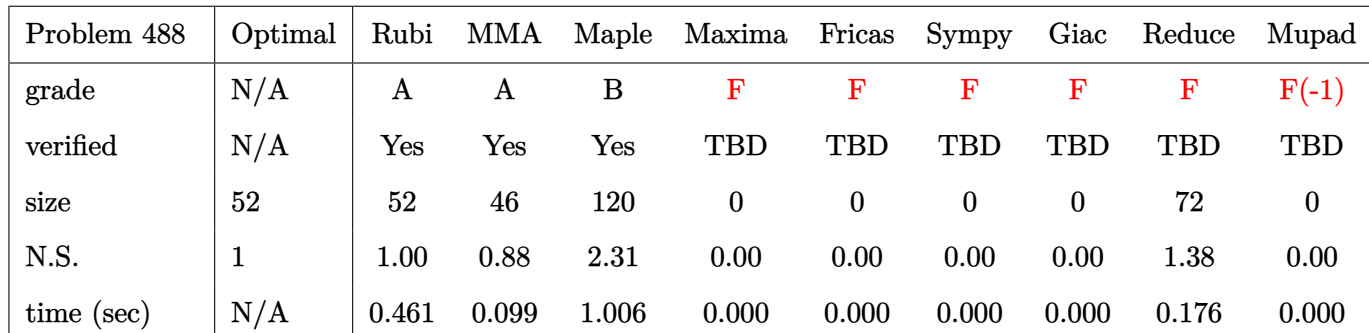

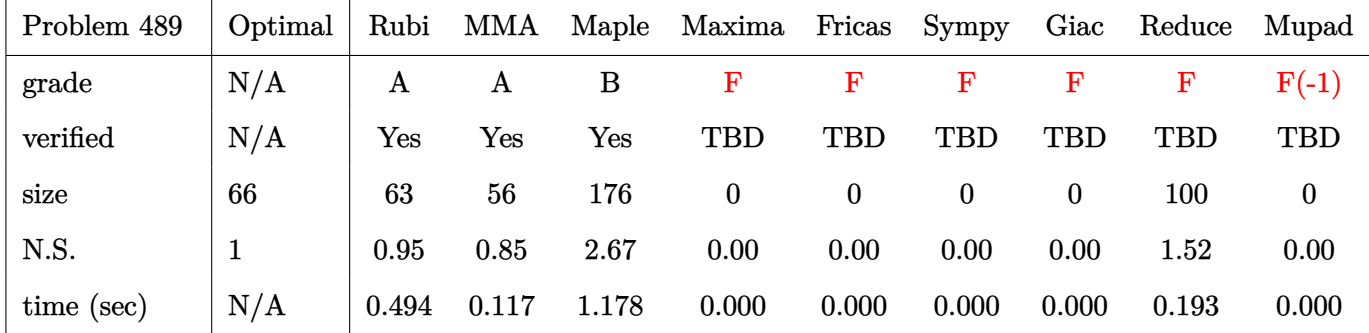

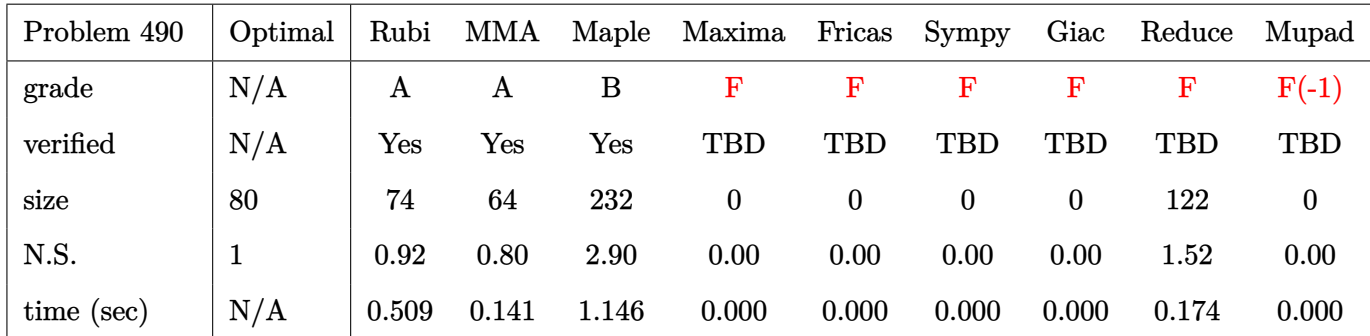

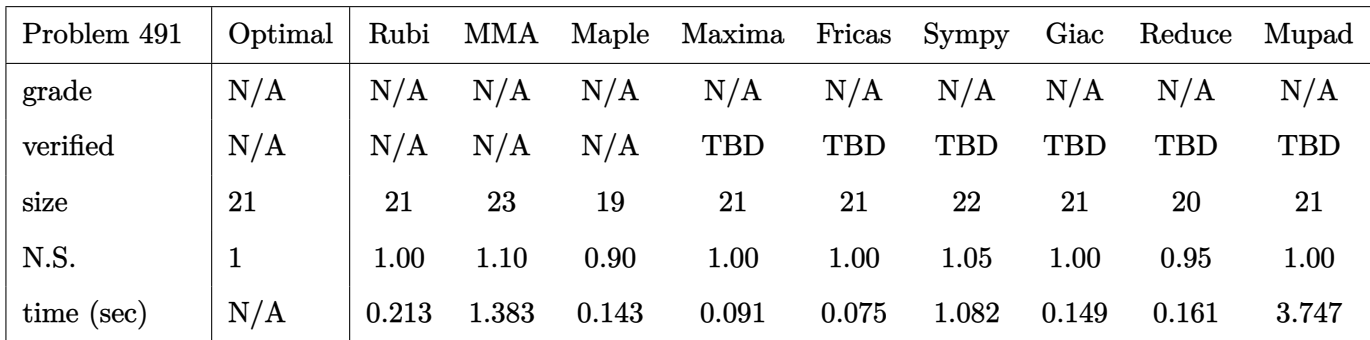

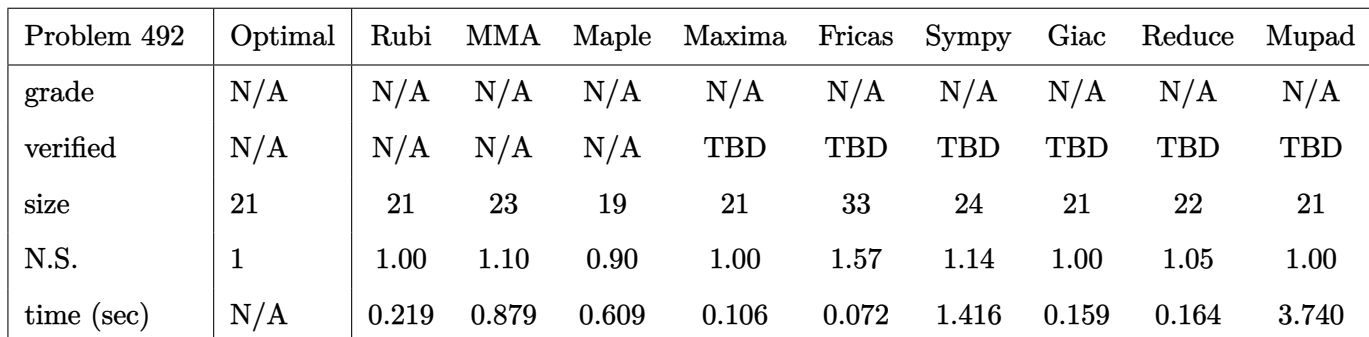

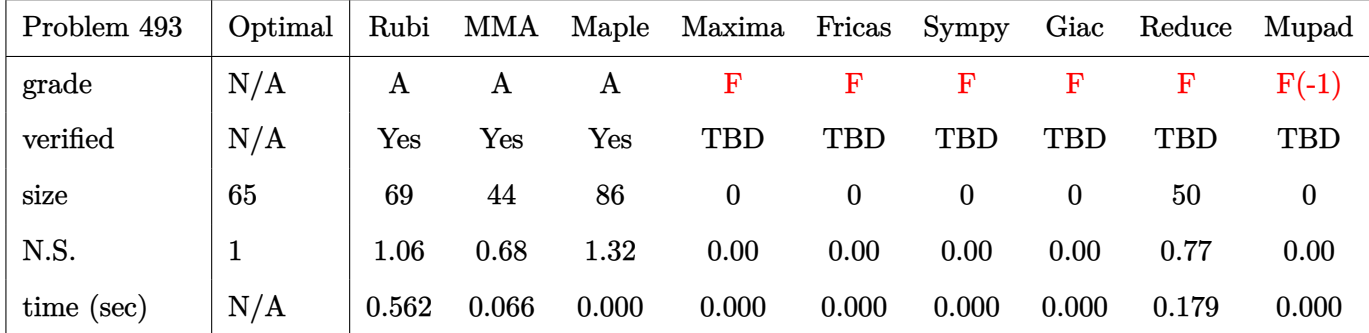

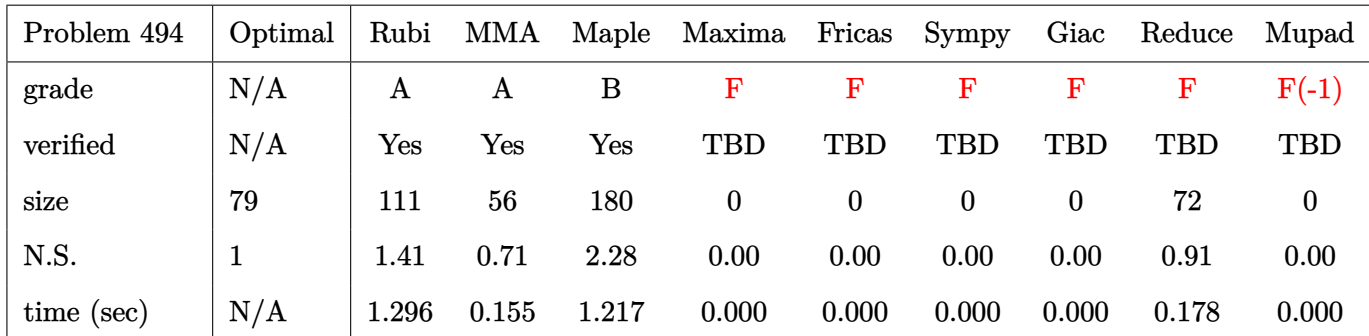

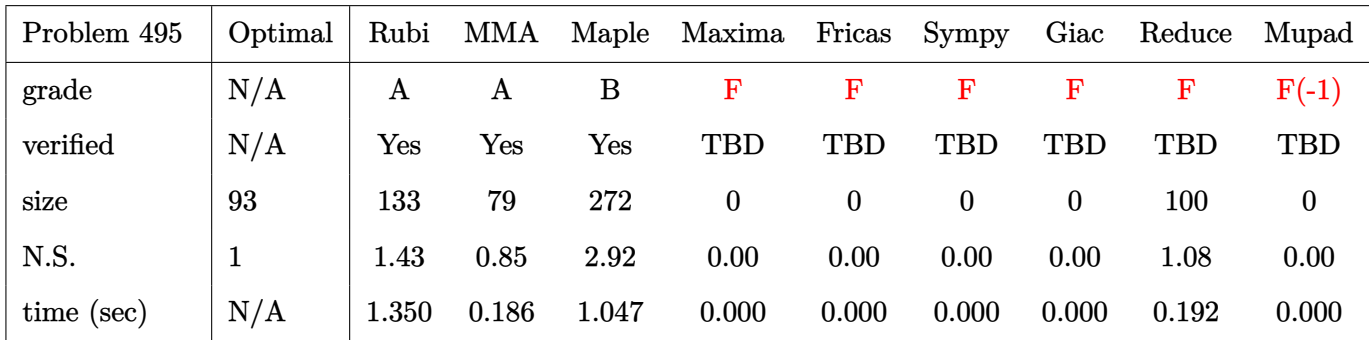

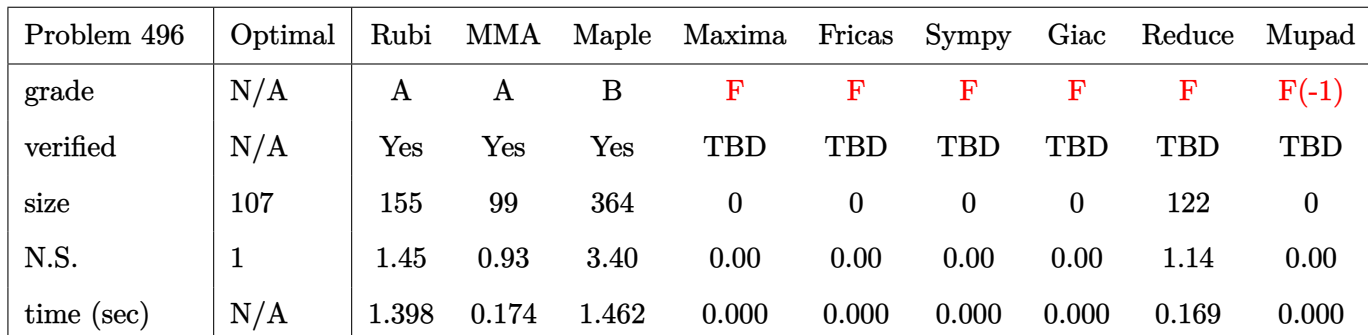

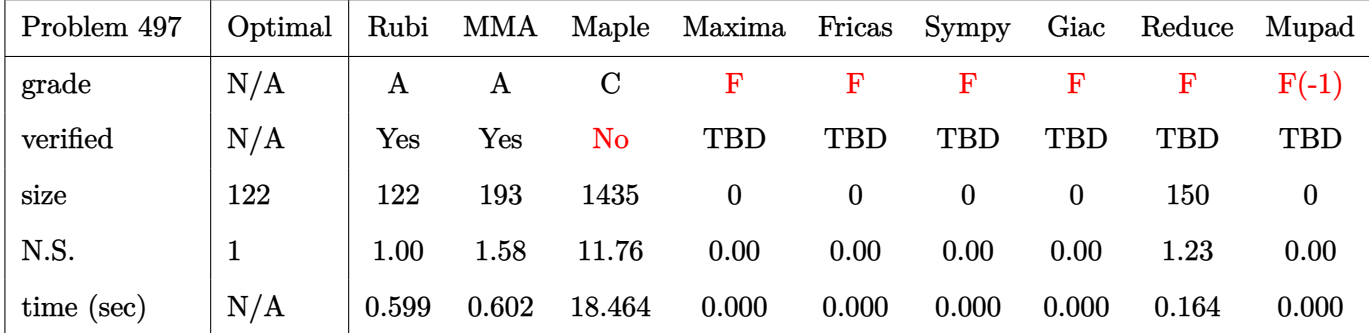

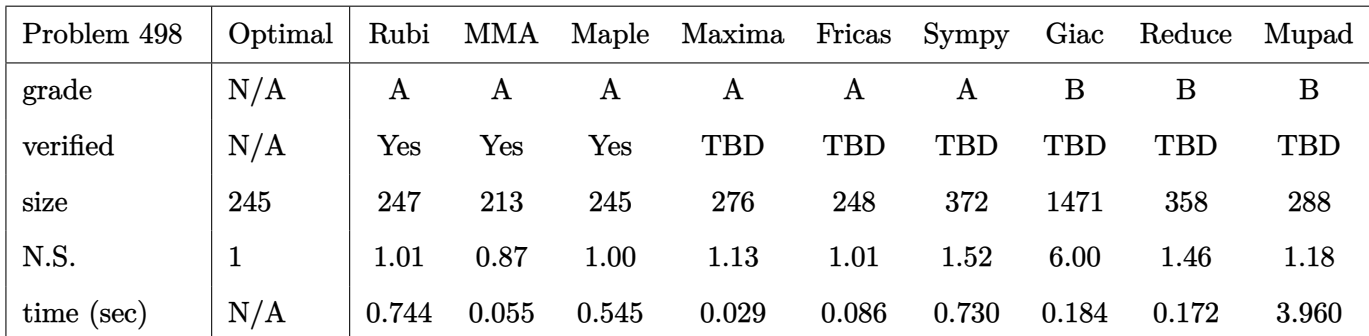

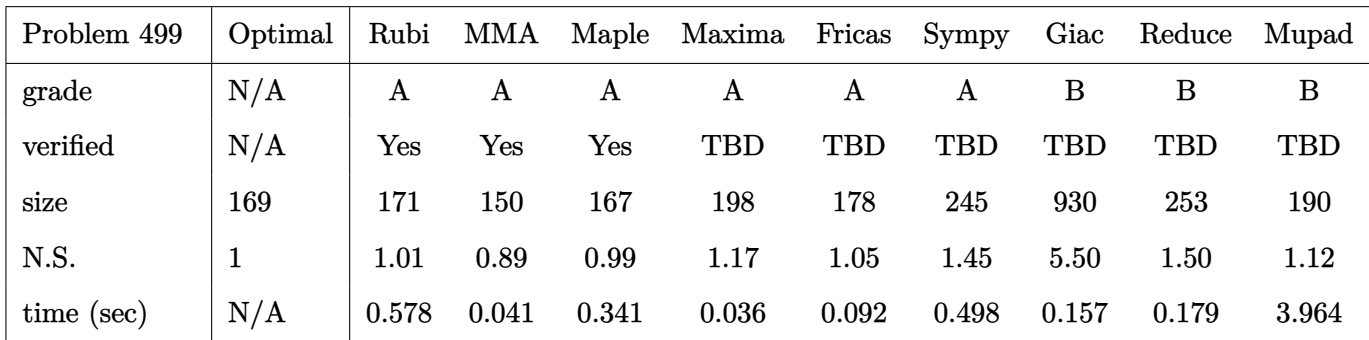

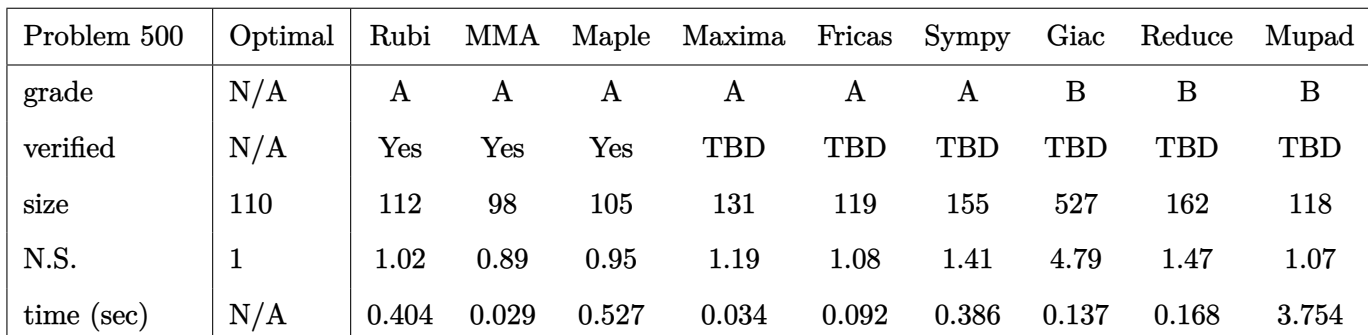

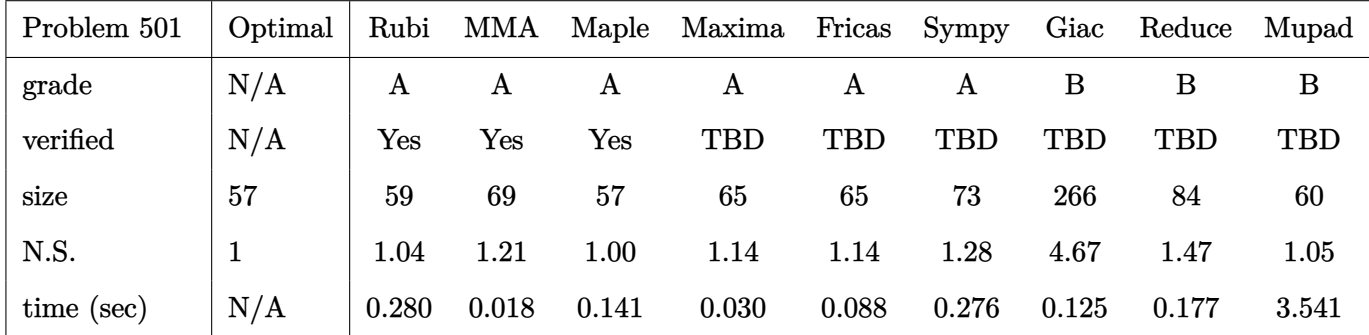

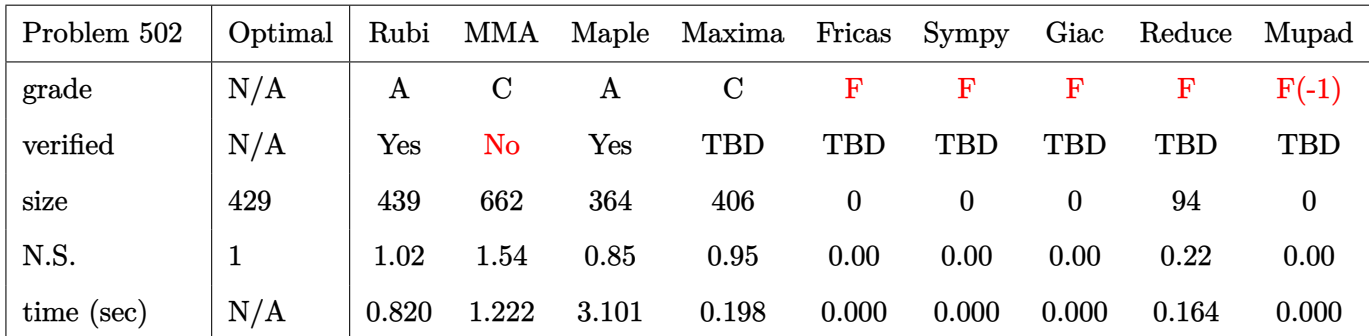

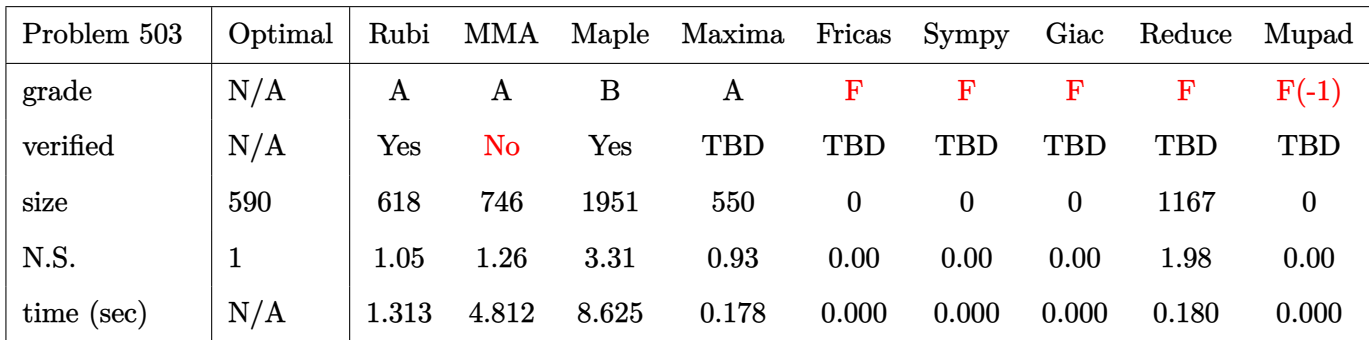

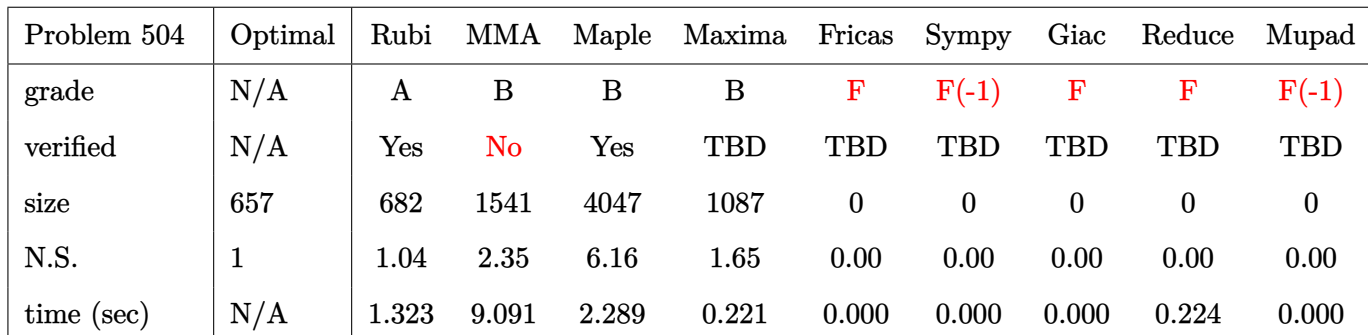

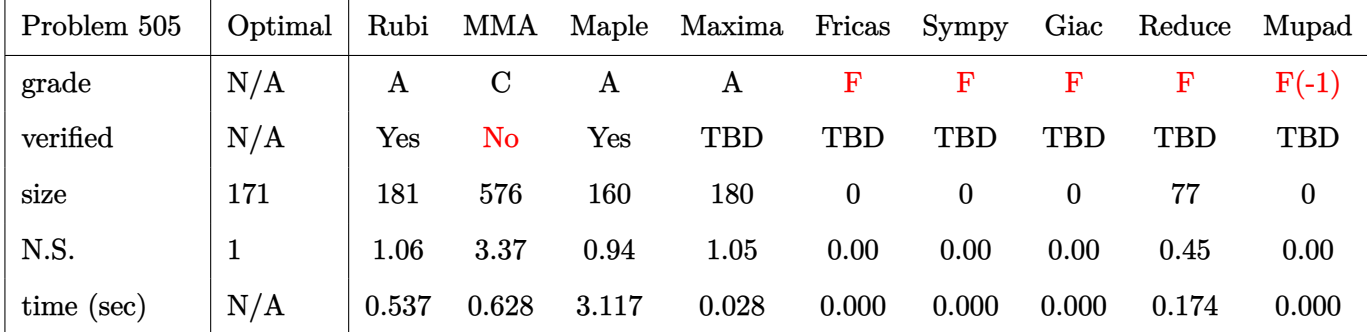

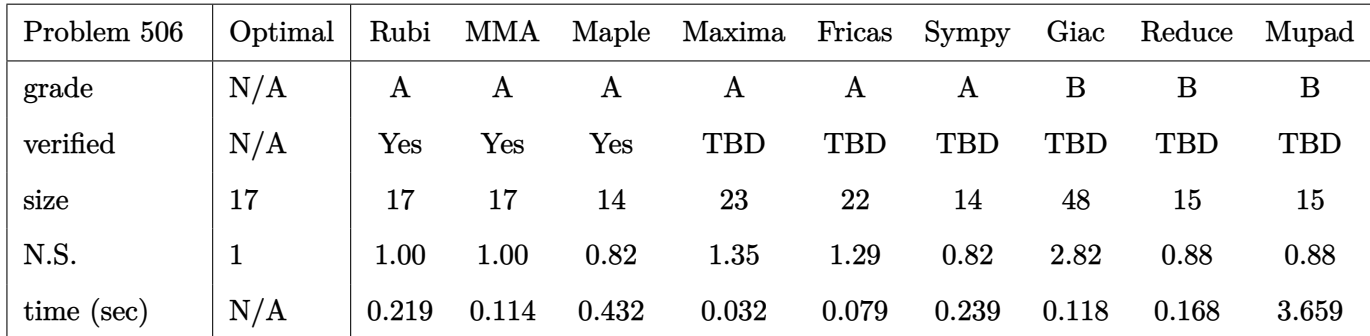

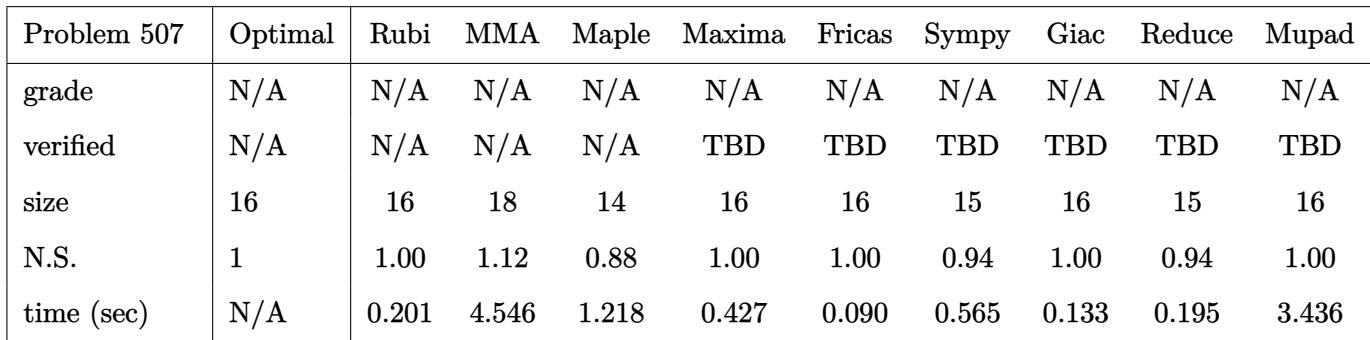

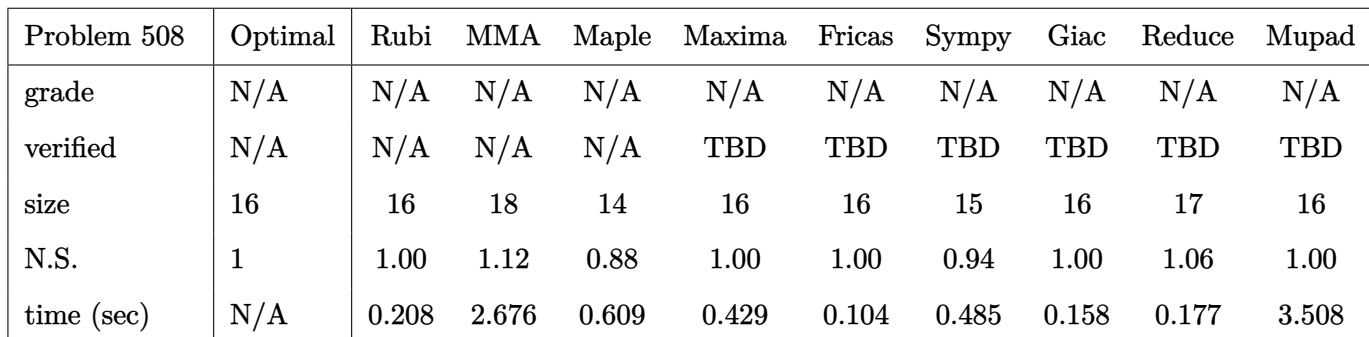

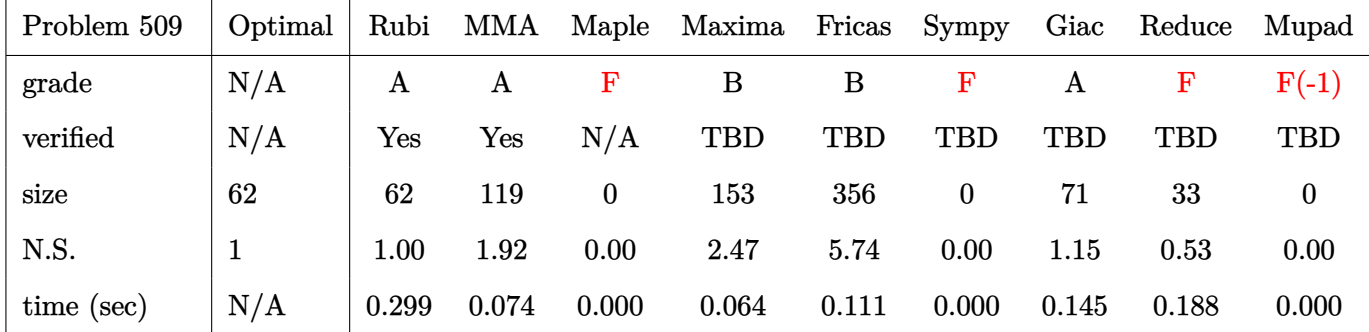

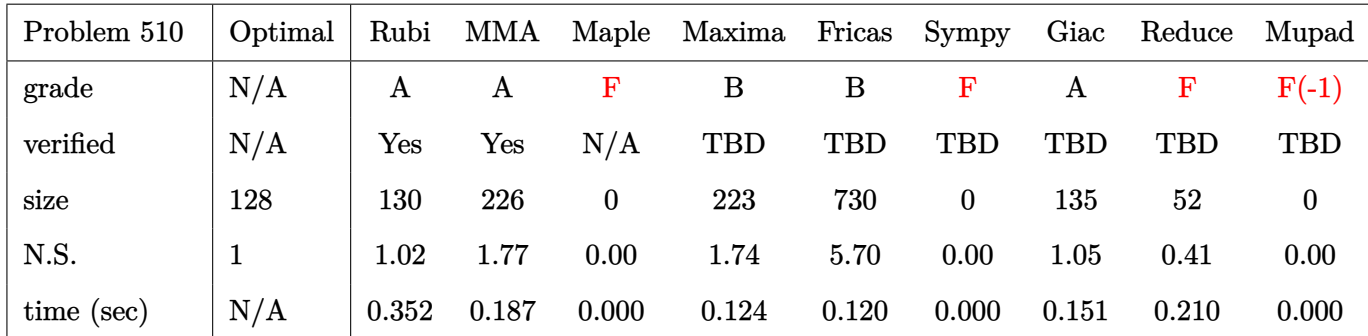

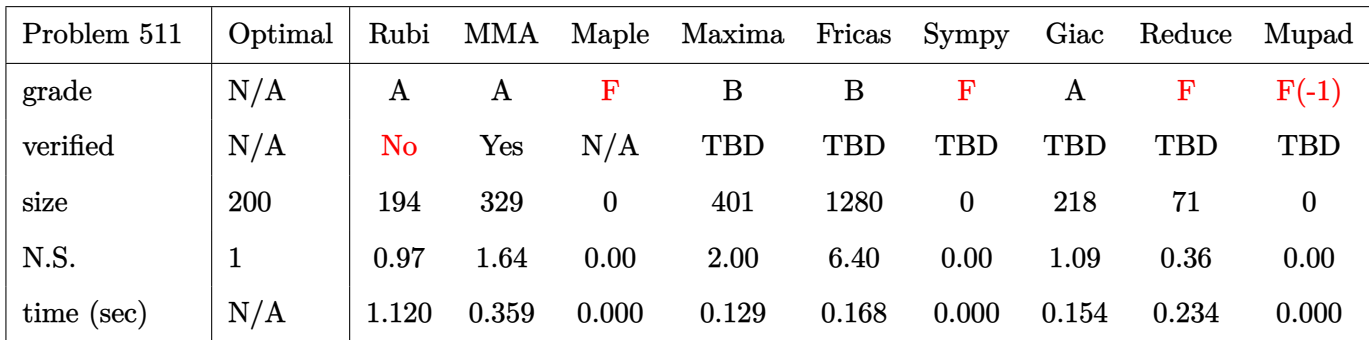

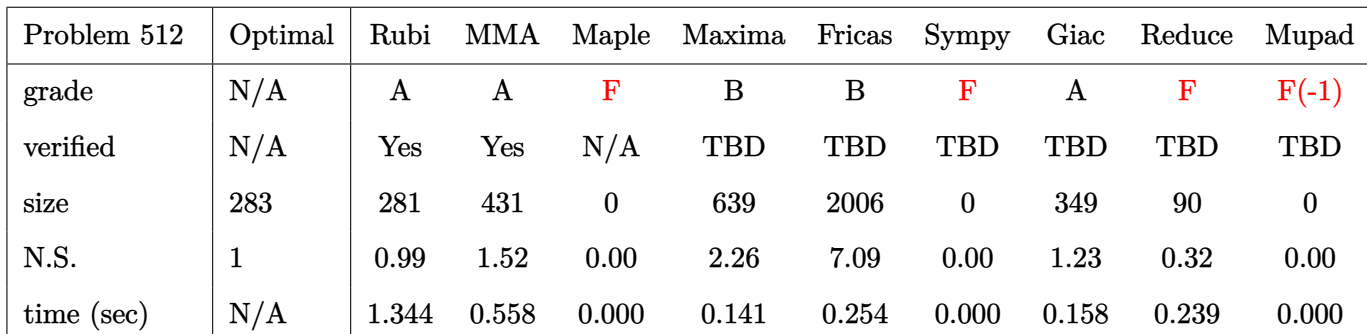

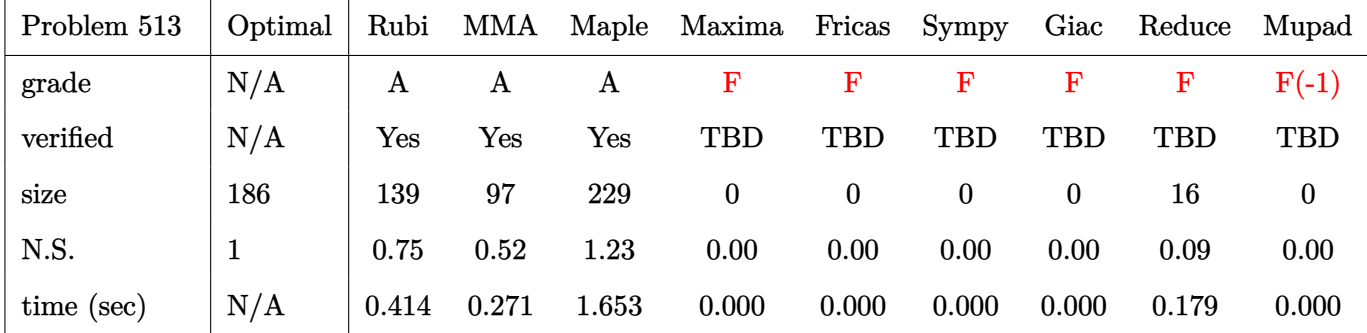

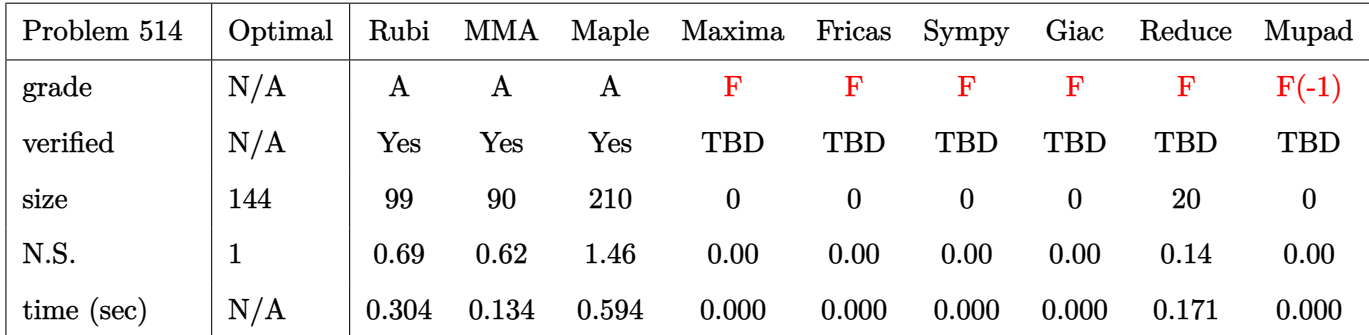

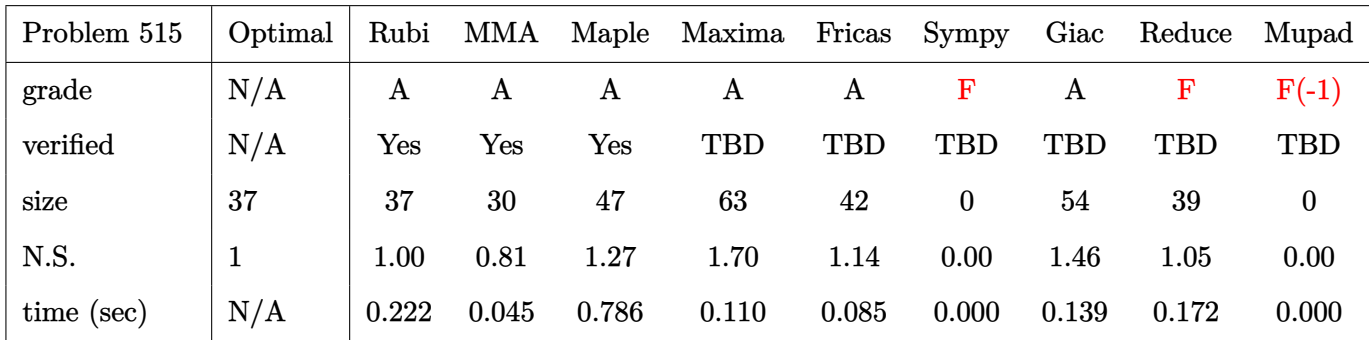

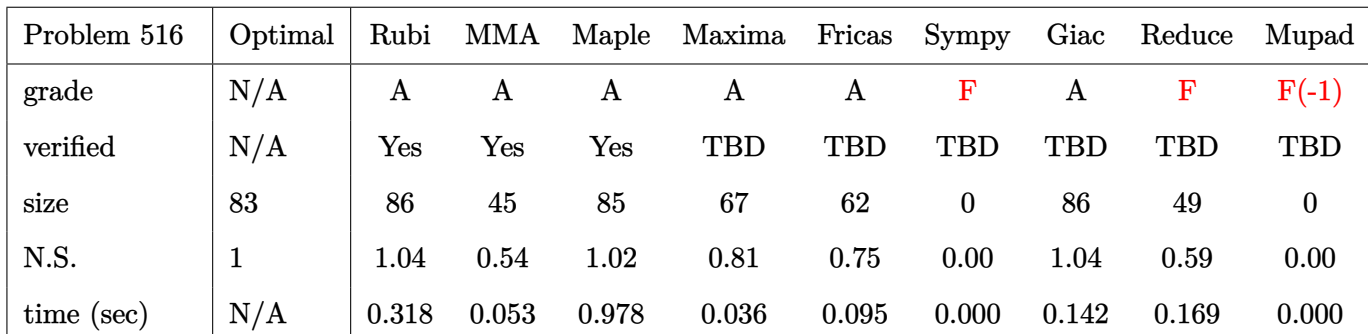

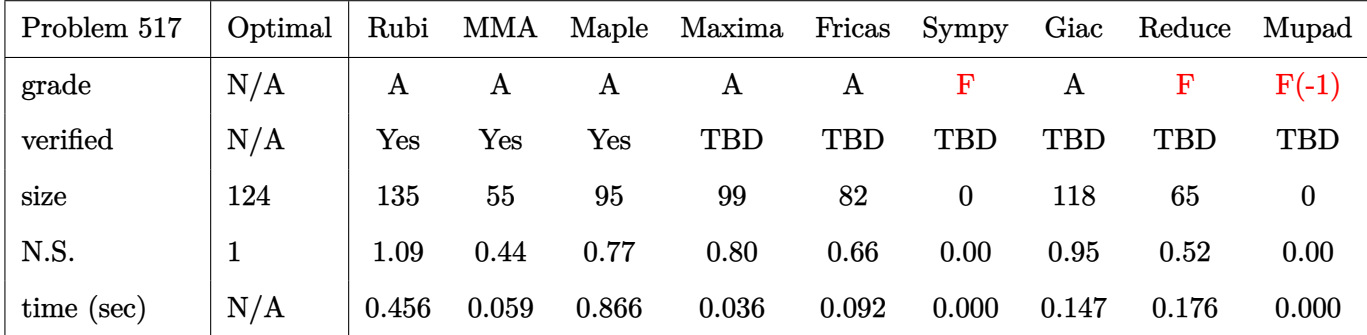

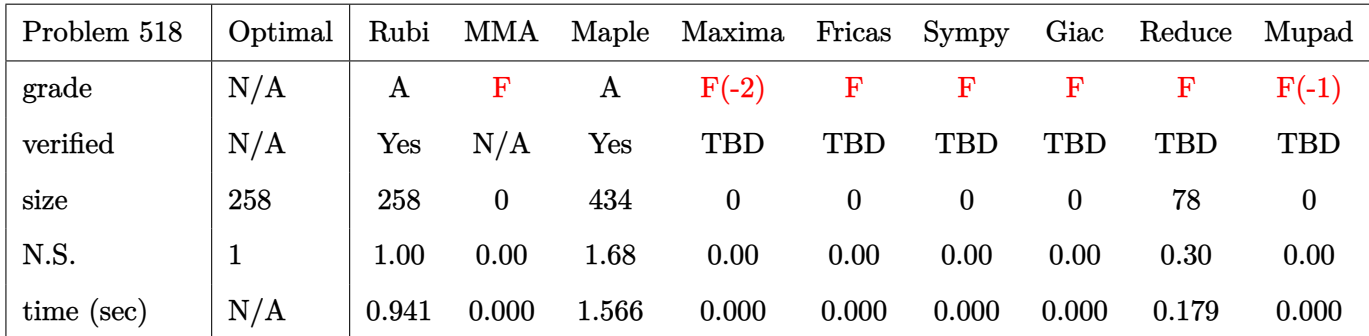

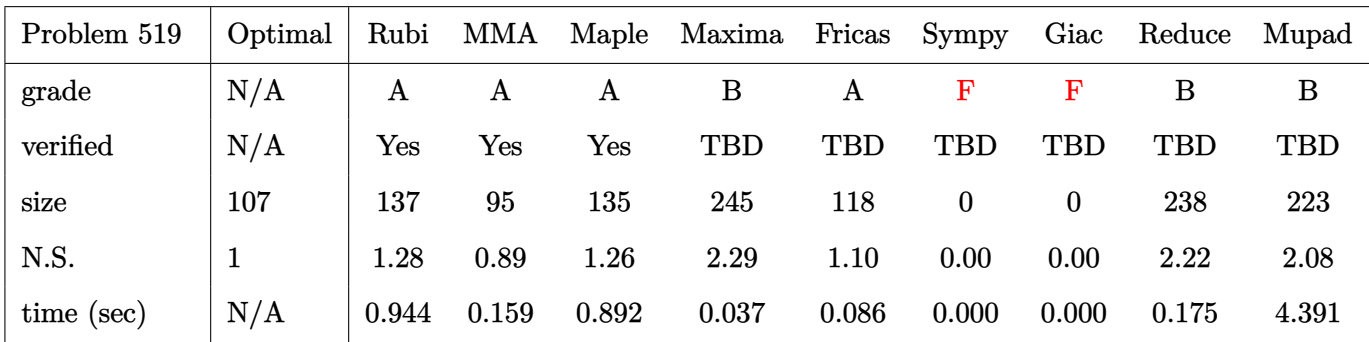
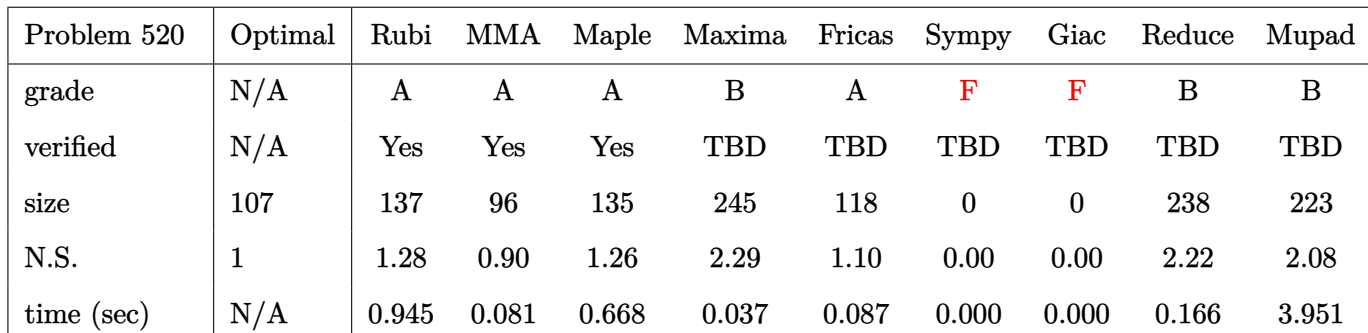

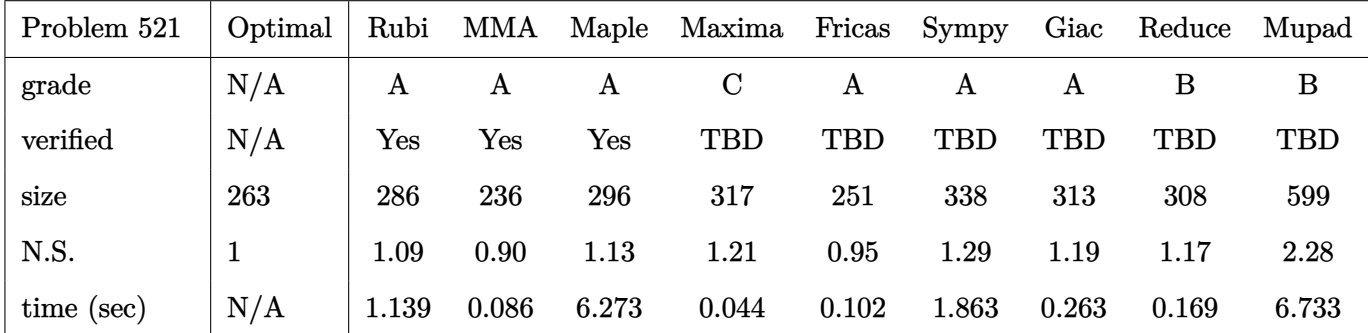

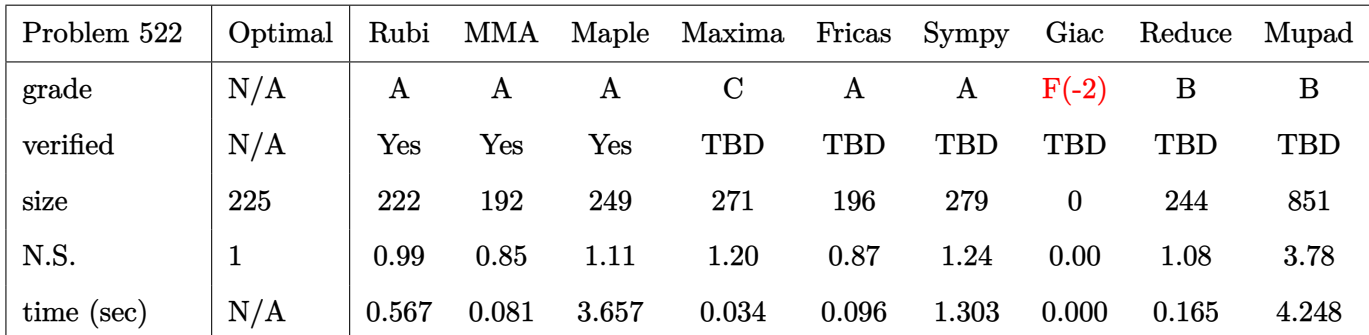

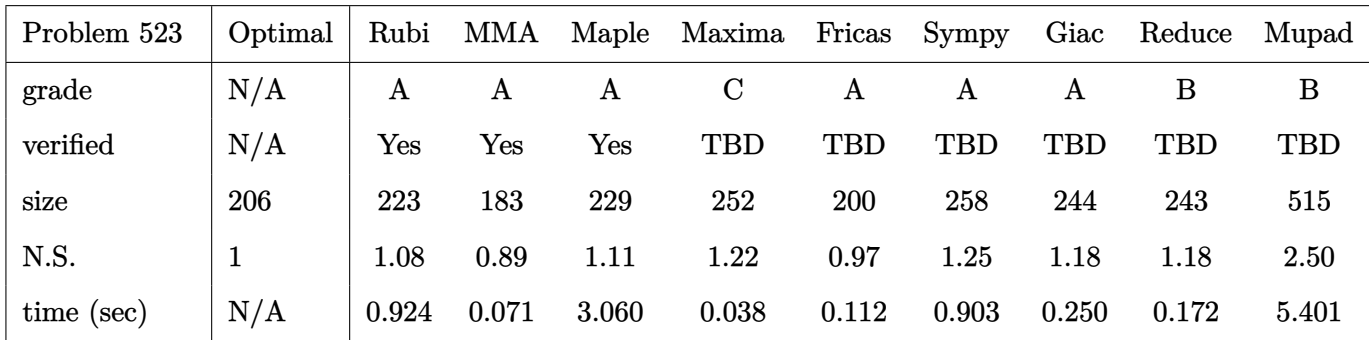

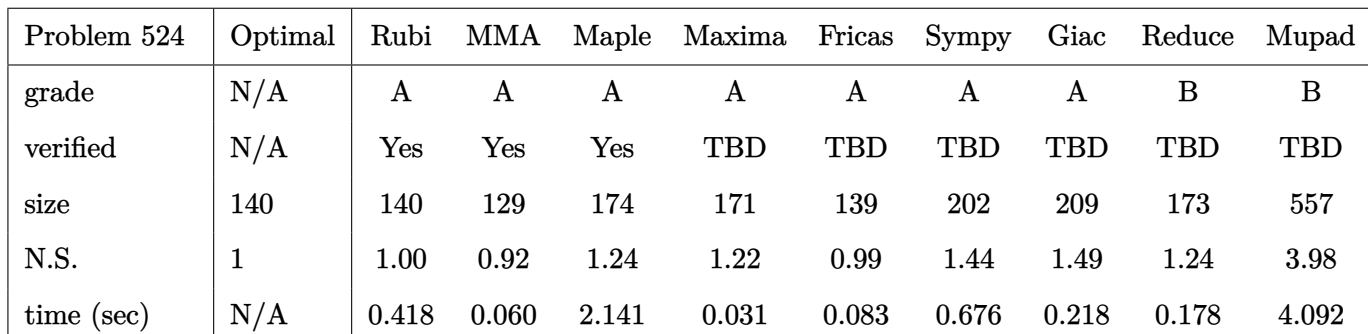

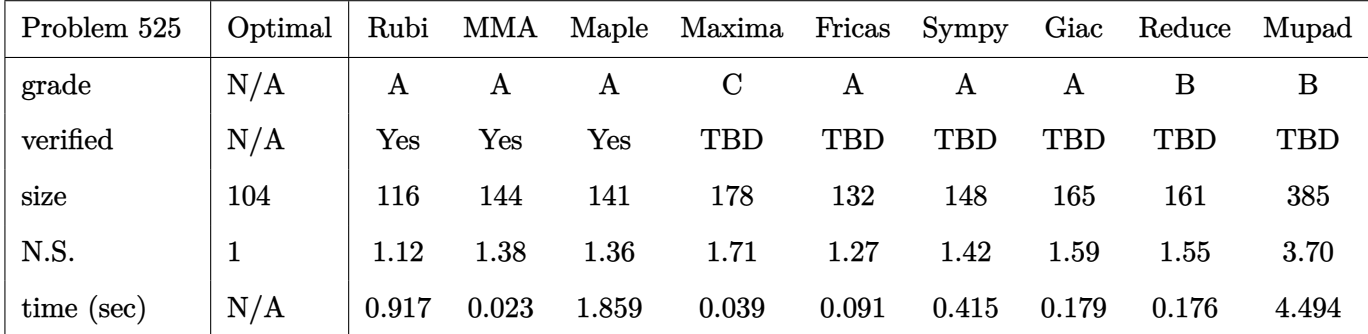

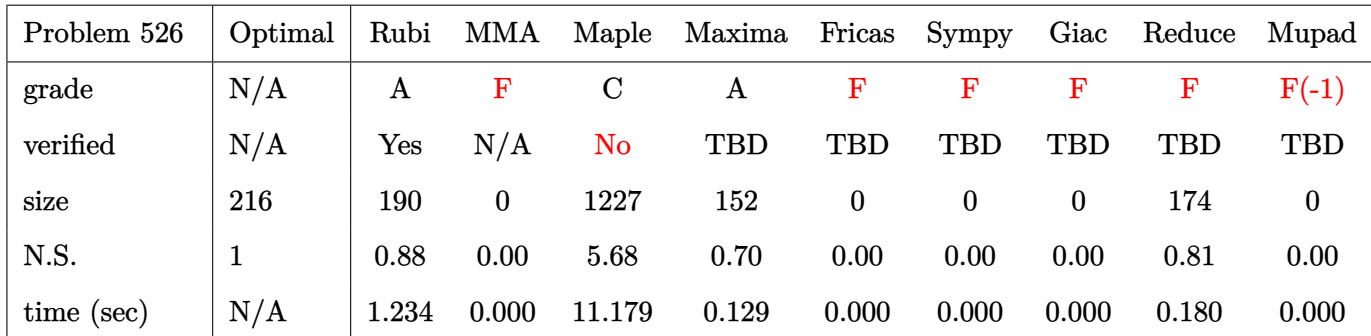

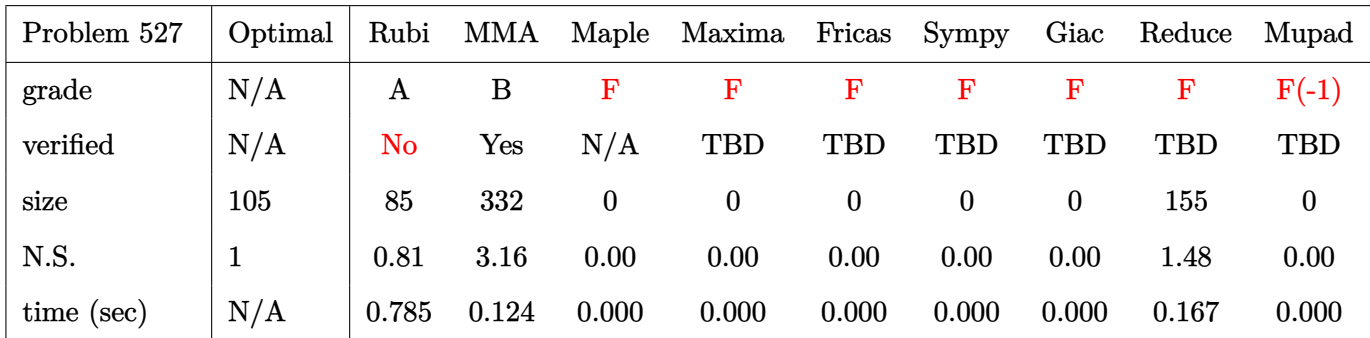

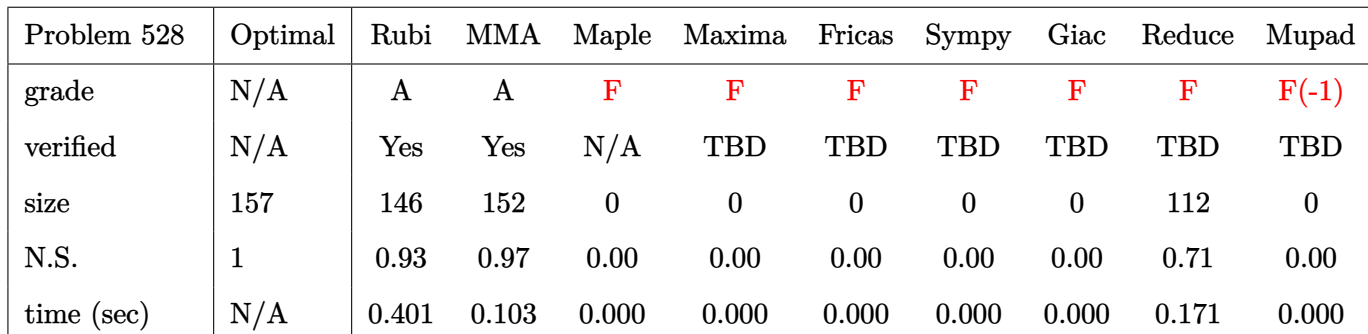

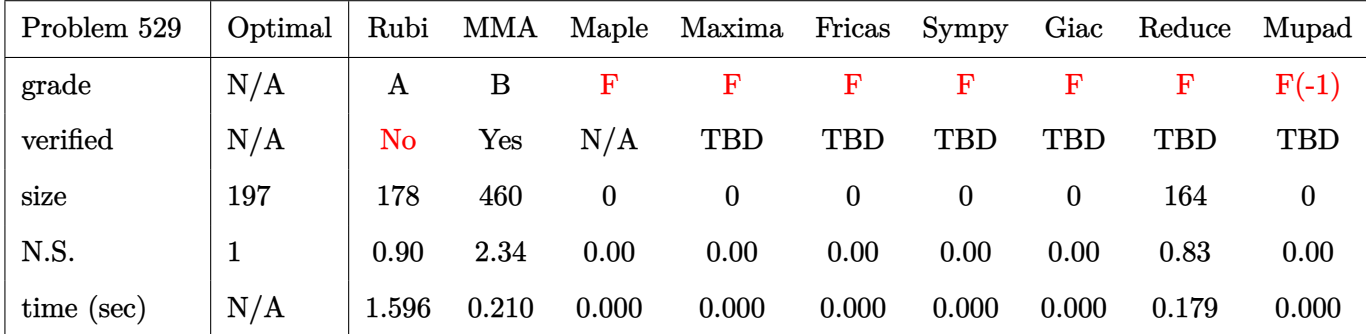

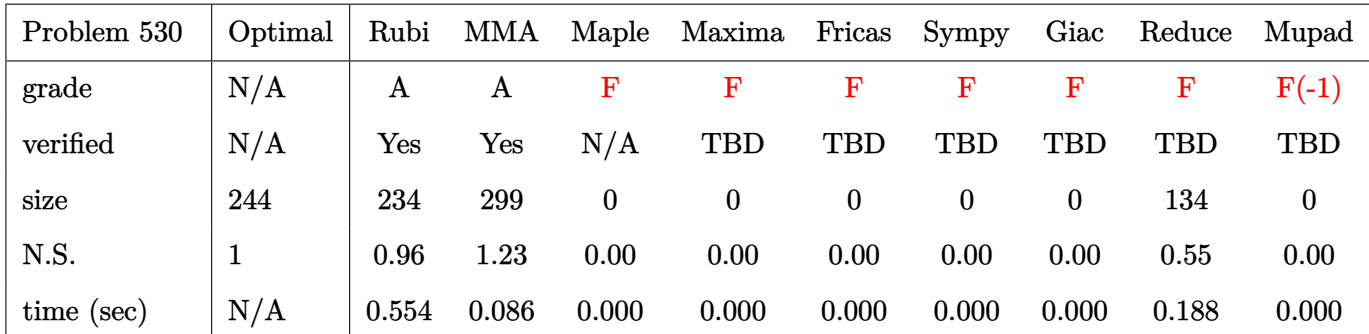

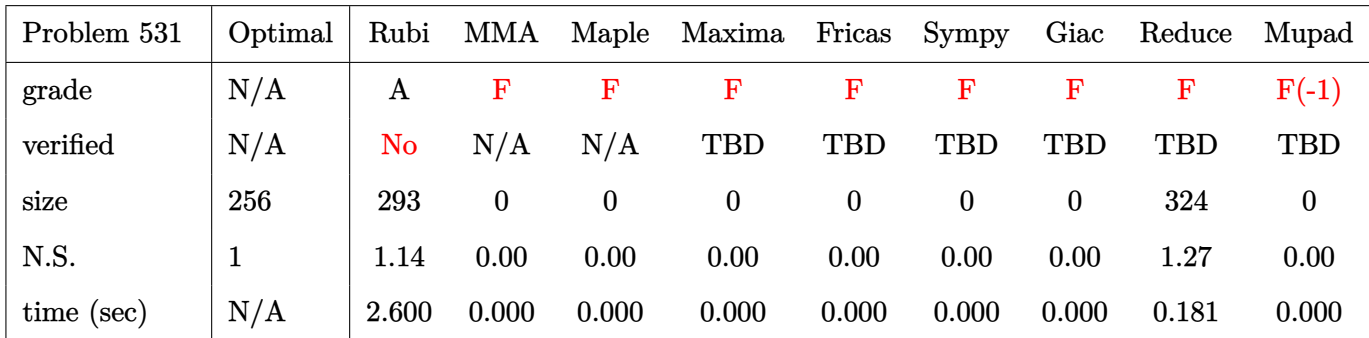

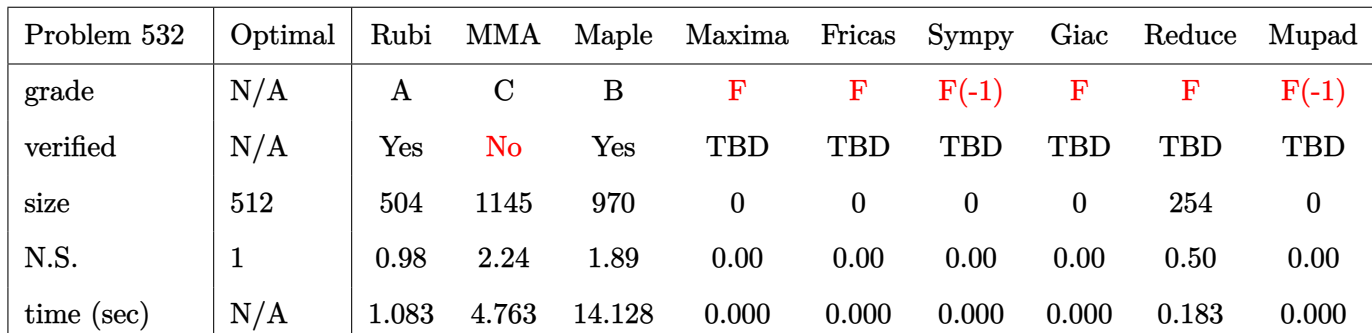

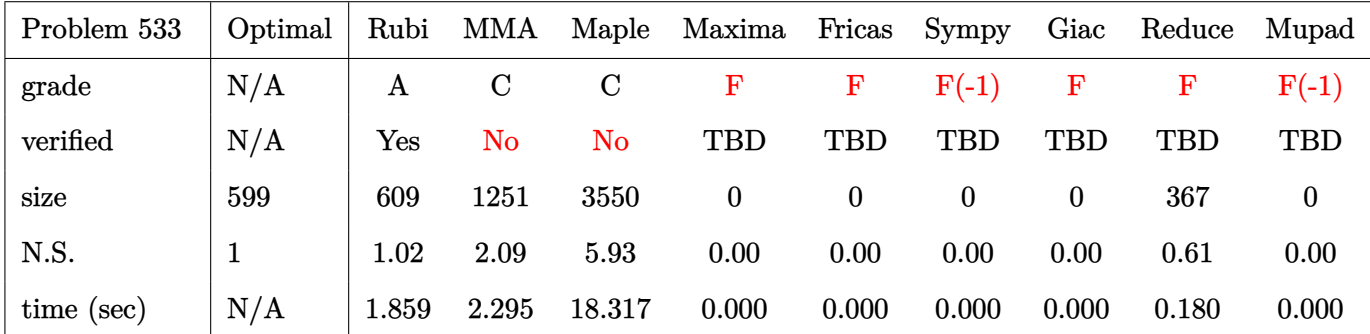

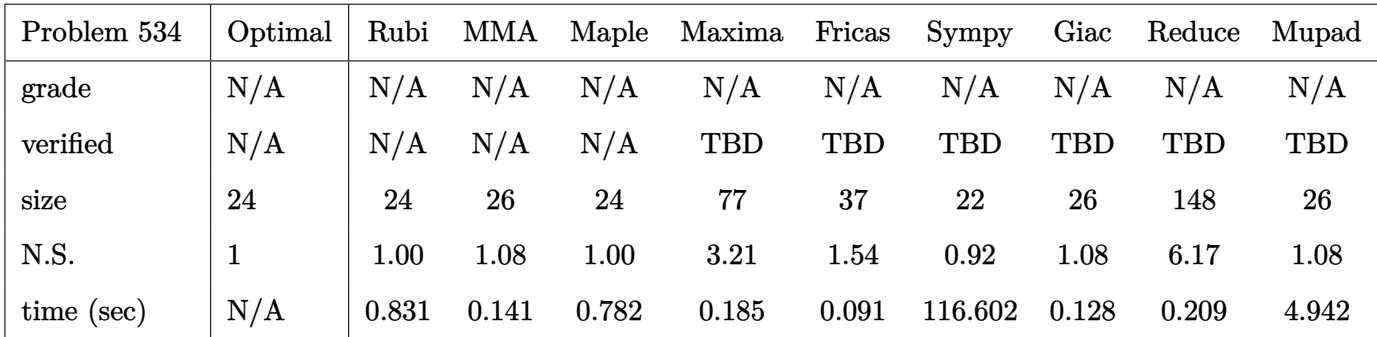

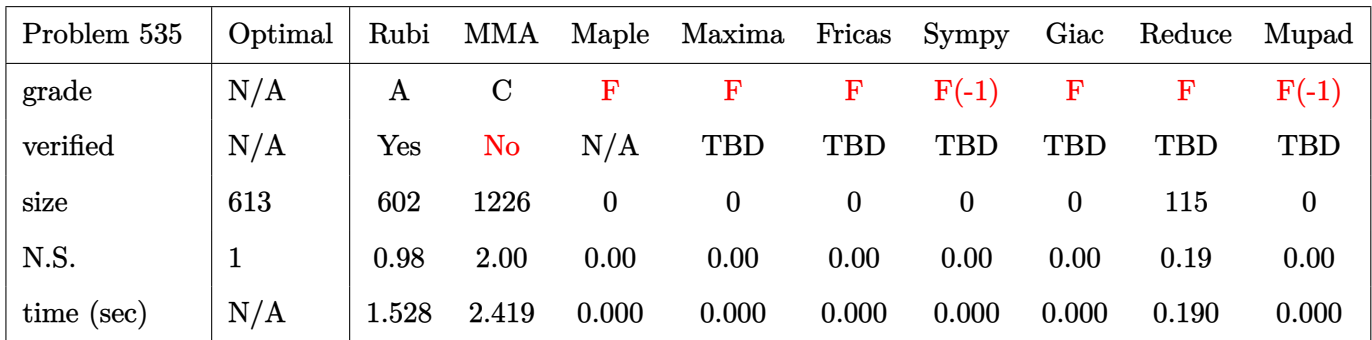

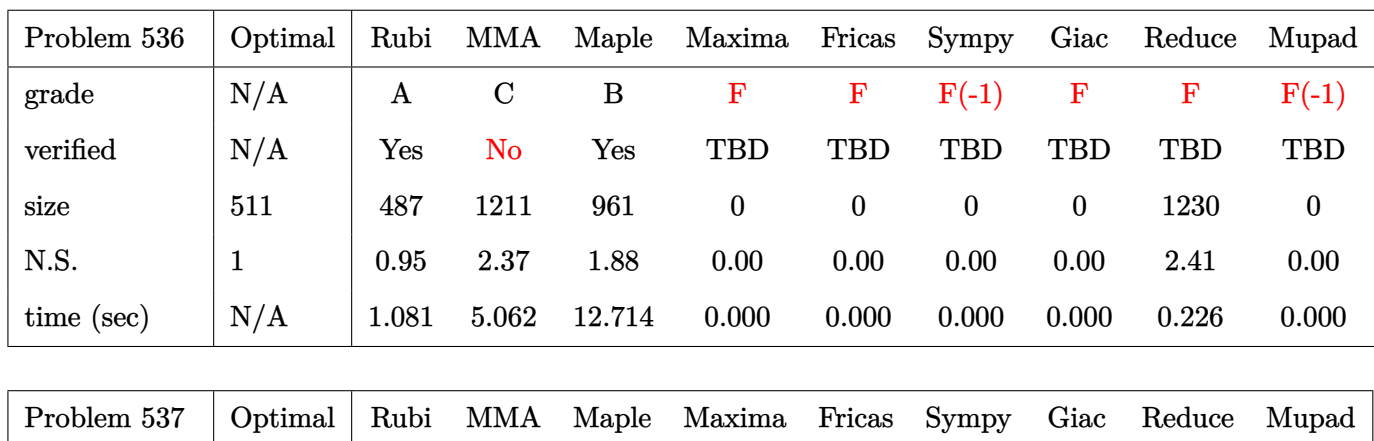

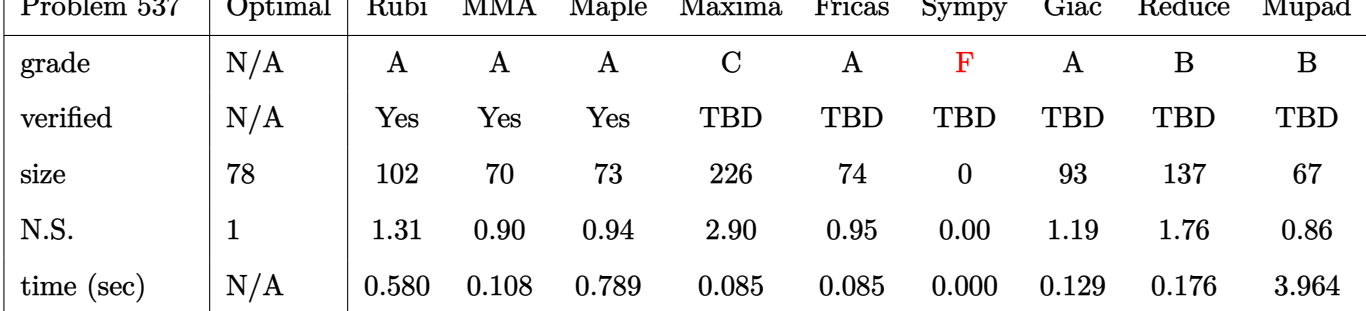

## **2.3 Detailed conclusion table specific for Rubi results**

The following table is specific to Rubi only. It gives additional statistics for each integral. the column **steps** is the number of steps used by Rubi to obtain the antiderivative. The **rules** column is the number of unique rules used. The **integrand size** column is the leaf size of the integrand. Finally the ratio  $\frac{\text{number of rules}}{\text{integral size}}$  is also given. The larger this ratio is, the harder the integral is to solve. In this test file, problem number [438] had the largest ratio of [1.04167000000000010]

| #                      | grade        | number of<br>steps<br>used | number of<br>unique<br>rules | normalized<br>antiderivative<br>leaf size | integrand<br>leaf size | number of rules<br>integrand leaf size |  |
|------------------------|--------------|----------------------------|------------------------------|-------------------------------------------|------------------------|----------------------------------------|--|
| $\mathbf{1}$           | A            | $\overline{\mathbf{4}}$    | $\bf 4$                      | 0.92                                      | 18                     | 0.222                                  |  |
| $\boldsymbol{2}$       | A            | $\overline{\mathbf{4}}$    | $\overline{4}$               | 0.93                                      | 18                     | 0.222                                  |  |
| 3                      | A            | $\overline{\mathbf{4}}$    | $\overline{\mathbf{4}}$      | 0.96                                      | 16                     | 0.250                                  |  |
| $\overline{4}$         | A            | $\overline{5}$             | $\overline{5}$               | 1.05                                      | 15                     | 0.333                                  |  |
| $\overline{5}$         | A            | $\overline{2}$             | $\overline{2}$               | 1.00                                      | 18                     | 0.111                                  |  |
| 6                      | A            | $\overline{2}$             | $\overline{2}$               | 1.00                                      | 18                     | 0.111                                  |  |
| $\overline{7}$         | A            | $\overline{\mathbf{4}}$    | $\overline{4}$               | 0.93                                      | 18                     | 0.222                                  |  |
| 8                      | A            | $\overline{\mathbf{4}}$    | $\overline{4}$               | 0.89                                      | 18                     | 0.222                                  |  |
| 9                      | A            | $\overline{\mathbf{4}}$    | $\overline{4}$               | 0.86                                      | 18                     | 0.222                                  |  |
| 10                     | $\mathbf A$  | $\overline{\mathbf{4}}$    | $\overline{\mathbf{4}}$      | 0.83                                      | 20                     | 0.200                                  |  |
| 11                     | $\mathbf A$  | $\overline{\mathbf{4}}$    | $\overline{\mathbf{4}}$      | 0.86                                      | 20                     | 0.200                                  |  |
| 12                     | $\mathbf A$  | $\overline{\mathbf{4}}$    | $\overline{\mathbf{4}}$      | 0.88                                      | 18                     | 0.222                                  |  |
| 13                     | $\mathbf A$  | $\overline{5}$             | $\overline{5}$               | 0.82                                      | 17                     | 0.294                                  |  |
| 14                     | $\mathbf A$  | $\overline{2}$             | $\overline{2}$               | 1.00                                      | 20                     | 0.100                                  |  |
| 15                     | $\mathbf{A}$ | $\overline{2}$             | $\overline{2}$               | 1.31                                      | 20                     | 0.100                                  |  |
| 16                     | $\mathbf{A}$ | $\overline{2}$             | $\overline{2}$               | 1.00                                      | 20                     | 0.100                                  |  |
| $17\,$                 | $\mathbf{A}$ | $\overline{\mathbf{4}}$    | $\overline{\mathbf{4}}$      | 0.84                                      | 20                     | 0.200                                  |  |
| 18                     | $\mathbf A$  | $\overline{\mathbf{4}}$    | $\overline{\mathbf{4}}$      | 0.83                                      | 20                     | 0.200                                  |  |
| 19                     | A            | $\overline{\mathbf{4}}$    | $\overline{4}$               | 0.82                                      | 20                     | 0.200                                  |  |
| 20                     | $\mathbf A$  | $\overline{4}$             | $\overline{\mathbf{4}}$      | 0.82                                      | 20                     | 0.200                                  |  |
| 21                     | A            | $\overline{\mathbf{4}}$    | $\overline{4}$               | 0.84                                      | 20                     | 0.200                                  |  |
| Continued on next page |              |                            |                              |                                           |                        |                                        |  |

Table 2.1: Rubi specific breakdown of results for each integral

| $^{\#}$ | grade                  | number of<br>steps<br>used | number of<br>unique<br>rules | normalized<br>antiderivative<br>leaf size | integrand<br>leaf size | number of rules<br>integrand leaf size |  |  |  |
|---------|------------------------|----------------------------|------------------------------|-------------------------------------------|------------------------|----------------------------------------|--|--|--|
| 22      | $\mathbf{A}$           | 4                          | $\overline{4}$               | 0.83                                      | 18                     | 0.222                                  |  |  |  |
| 23      | A                      | $\overline{5}$             | $\overline{5}$               | 0.90                                      | 17                     | 0.294                                  |  |  |  |
| 24      | A                      | $\overline{2}$             | $\overline{2}$               | 1.00                                      | 20                     | 0.100                                  |  |  |  |
| 25      | A                      | $\overline{2}$             | $\overline{2}$               | 1.00                                      | 20                     | 0.100                                  |  |  |  |
| 26      | $\boldsymbol{A}$       | $\overline{2}$             | $\overline{2}$               | 1.00                                      | 20                     | 0.100                                  |  |  |  |
| 27      | $\boldsymbol{A}$       | $\overline{2}$             | $\sqrt{2}$                   | 1.00                                      | 20                     | 0.100                                  |  |  |  |
| 28      | A                      | $\overline{\mathbf{4}}$    | $\boldsymbol{4}$             | 0.82                                      | 20                     | 0.200                                  |  |  |  |
| 29      | $\boldsymbol{A}$       | $\overline{\mathbf{4}}$    | $\overline{\mathbf{4}}$      | 0.79                                      | 20                     | 0.200                                  |  |  |  |
| 30      | $\boldsymbol{A}$       | $\overline{\mathbf{4}}$    | $\overline{4}$               | 0.82                                      | 20                     | 0.200                                  |  |  |  |
| 31      | A                      | $\overline{\mathbf{4}}$    | $\overline{\mathbf{4}}$      | 0.83                                      | 20                     | 0.200                                  |  |  |  |
| 32      | $\boldsymbol{A}$       | $\overline{\mathbf{4}}$    | $\overline{4}$               | 0.86                                      | 20                     | 0.200                                  |  |  |  |
| 33      | A                      | $\overline{\mathbf{4}}$    | $\overline{4}$               | 0.82                                      | 18                     | 0.222                                  |  |  |  |
| 34      | $\boldsymbol{A}$       | $\overline{5}$             | $\overline{5}$               | 0.84                                      | 17                     | 0.294                                  |  |  |  |
| 35      | $\boldsymbol{A}$       | $\overline{2}$             | $\overline{2}$               | 1.00                                      | 20                     | 0.100                                  |  |  |  |
| 36      | A                      | $\overline{2}$             | $\overline{2}$               | 1.00                                      | 20                     | 0.100                                  |  |  |  |
| 37      | A                      | $\overline{2}$             | $\overline{2}$               | 1.00                                      | 20                     | 0.100                                  |  |  |  |
| 38      | A                      | $\overline{2}$             | $\sqrt{2}$                   | 1.00                                      | 20                     | 0.100                                  |  |  |  |
| 39      | A                      | $\overline{2}$             | $\sqrt{2}$                   | 1.00                                      | 20                     | 0.100                                  |  |  |  |
| 40      | $\boldsymbol{A}$       | $\overline{\mathbf{4}}$    | $\overline{\mathbf{4}}$      | 0.81                                      | 20                     | 0.200                                  |  |  |  |
| 41      | $\boldsymbol{A}$       | $\overline{\mathbf{4}}$    | $\overline{4}$               | 0.78                                      | 20                     | 0.200                                  |  |  |  |
| 42      | $\boldsymbol{A}$       | $\overline{\mathbf{4}}$    | $\overline{\mathbf{4}}$      | 0.84                                      | 20                     | 0.200                                  |  |  |  |
| 43      | A                      | 16                         | 15                           | 1.10                                      | 20                     | 0.750                                  |  |  |  |
| 44      | $\boldsymbol{A}$       | 11                         | 10                           | 0.95                                      | 20                     | 0.500                                  |  |  |  |
| 45      | A                      | $\overline{7}$             | $\boldsymbol{6}$             | 0.97                                      | 18                     | 0.333                                  |  |  |  |
| 46      | $\boldsymbol{\rm{A}}$  | $\pmb{4}$                  | $\mathbf{3}$                 | $1.00\,$                                  | $17\,$                 | $0.176\,$                              |  |  |  |
| 47      | A                      | $\overline{2}$             | $\overline{2}$               | 1.00                                      | 20                     | 0.100                                  |  |  |  |
| 48      | A                      | 10                         | $9\phantom{.}$               | 0.96                                      | 20                     | 0.450                                  |  |  |  |
| 49      | A                      | 14                         | 13                           | 0.86                                      | 20                     | 0.650                                  |  |  |  |
| $50\,$  | A                      | 19                         | 18                           | 0.98                                      | 20                     | 0.900                                  |  |  |  |
| 51      | A                      | $\overline{2}$             | $\overline{2}$               | 1.00                                      | 20                     | 0.100                                  |  |  |  |
| 52      | A                      | $\overline{2}$             | $\overline{2}$               | 1.00                                      | 20                     | 0.100                                  |  |  |  |
| 53      | A                      | $\overline{2}$             | $\overline{2}$               | 1.00                                      | 18                     | 0.111                                  |  |  |  |
|         | Continued on next page |                            |                              |                                           |                        |                                        |  |  |  |

Table 2.1 – continued from previous page

| $^{\#}$ | grade                  | number of<br>steps<br>used | number of<br>unique<br>rules | normalized<br>antiderivative<br>$\operatorname*{leaf}% \mathcal{M}_{\mathbb{C}}$ size | integrand<br>leaf size | number of rules<br>integrand leaf size |  |  |  |
|---------|------------------------|----------------------------|------------------------------|---------------------------------------------------------------------------------------|------------------------|----------------------------------------|--|--|--|
| 54      | A                      | $\overline{5}$             | $\overline{5}$               | 0.96                                                                                  | 17                     | 0.294                                  |  |  |  |
| 55      | A                      | $\sqrt{2}$                 | $\sqrt{2}$                   | 1.00                                                                                  | 20                     | 0.100                                  |  |  |  |
| 56      | A                      | $\overline{2}$             | $\sqrt{2}$                   | 1.00                                                                                  | 20                     | 0.100                                  |  |  |  |
| 57      | $\boldsymbol{A}$       | $\overline{2}$             | $\overline{2}$               | 1.00                                                                                  | 20                     | 0.100                                  |  |  |  |
| 58      | $\boldsymbol{A}$       | $\overline{2}$             | $\sqrt{2}$                   | 1.00                                                                                  | 20                     | 0.100                                  |  |  |  |
| 59      | A                      | $\overline{2}$             | $\sqrt{2}$                   | 1.00                                                                                  | 20                     | 0.100                                  |  |  |  |
| 60      | A                      | $\overline{2}$             | $\sqrt{2}$                   | 1.00                                                                                  | 20                     | 0.100                                  |  |  |  |
| 61      | $\boldsymbol{A}$       | $\overline{\mathbf{4}}$    | $\overline{\mathbf{4}}$      | 0.97                                                                                  | 18                     | 0.222                                  |  |  |  |
| 62      | $\boldsymbol{A}$       | $\overline{5}$             | $\overline{5}$               | 0.96                                                                                  | 17                     | 0.294                                  |  |  |  |
| 63      | A                      | $\overline{2}$             | $\sqrt{2}$                   | 1.00                                                                                  | 20                     | 0.100                                  |  |  |  |
| 64      | $\boldsymbol{A}$       | $\overline{2}$             | $\overline{2}$               | 1.00                                                                                  | 20                     | 0.100                                  |  |  |  |
| 65      | A                      | $\overline{2}$             | $\overline{2}$               | 1.00                                                                                  | 20                     | 0.100                                  |  |  |  |
| 66      | A                      | $\overline{\mathbf{4}}$    | $\overline{4}$               | 1.02                                                                                  | 16                     | 0.250                                  |  |  |  |
| 67      | A                      | 3                          | 3                            | 1.00                                                                                  | 17                     | 0.176                                  |  |  |  |
| 68      | A                      | $\overline{2}$             | $\sqrt{2}$                   | 1.00                                                                                  | 20                     | 0.100                                  |  |  |  |
| 69      | $\boldsymbol{A}$       | $\overline{2}$             | $\sqrt{2}$                   | 1.00                                                                                  | 20                     | 0.100                                  |  |  |  |
| 70      | $\boldsymbol{A}$       | $\overline{2}$             | $\sqrt{2}$                   | 1.00                                                                                  | 18                     | 0.111                                  |  |  |  |
| 71      | $\boldsymbol{A}$       | $\overline{2}$             | $\sqrt{2}$                   | 1.09                                                                                  | 17                     | 0.118                                  |  |  |  |
| 72      | $\boldsymbol{A}$       | $\overline{2}$             | $\overline{2}$               | 1.00                                                                                  | 20                     | 0.100                                  |  |  |  |
| 73      | A                      | $\overline{2}$             | $\sqrt{2}$                   | 1.00                                                                                  | 20                     | 0.100                                  |  |  |  |
| 74      | A                      | $\overline{2}$             | $\sqrt{2}$                   | 1.00                                                                                  | 20                     | 0.100                                  |  |  |  |
| 75      | A                      | $\overline{2}$             | $\sqrt{2}$                   | 1.00                                                                                  | 20                     | 0.100                                  |  |  |  |
| 76      | $\boldsymbol{A}$       | $\overline{2}$             | $\sqrt{2}$                   | 1.00                                                                                  | 22                     | 0.091                                  |  |  |  |
| 77      | A                      | $\overline{2}$             | $\overline{2}$               | 1.00                                                                                  | 22                     | 0.091                                  |  |  |  |
| 78      | $\boldsymbol{A}$       | $\overline{2}$             | $\sqrt{2}$                   | $1.00\,$                                                                              | $20\,$                 | 0.100                                  |  |  |  |
| 79      | A                      | $\overline{2}$             | $\overline{2}$               | 0.97                                                                                  | 19                     | 0.105                                  |  |  |  |
| 80      | A                      | $\overline{2}$             | $\overline{2}$               | 1.00                                                                                  | 22                     | 0.091                                  |  |  |  |
| 81      | A                      | $\overline{2}$             | $\overline{2}$               | 1.00                                                                                  | 22                     | 0.091                                  |  |  |  |
| 82      | A                      | $\overline{2}$             | $\overline{2}$               | 1.00                                                                                  | 22                     | 0.091                                  |  |  |  |
| 83      | A                      | $\overline{2}$             | $\overline{2}$               | 0.93                                                                                  | 22                     | 0.091                                  |  |  |  |
| 84      | A                      | $\overline{2}$             | $\overline{2}$               | 1.00                                                                                  | 22                     | 0.091                                  |  |  |  |
| 85      | A                      | $\overline{2}$             | $\overline{2}$               | 1.00                                                                                  | 22                     | 0.091                                  |  |  |  |
|         | Continued on next page |                            |                              |                                                                                       |                        |                                        |  |  |  |

Table 2.1 – continued from previous page

| $^{\#}$                | grade                 | number of<br>steps<br>used | number of<br>unique<br>rules | normalized<br>antiderivative<br>leaf size | integrand<br>leaf size | number of rules<br>integrand leaf size |  |  |
|------------------------|-----------------------|----------------------------|------------------------------|-------------------------------------------|------------------------|----------------------------------------|--|--|
| 86                     | $\mathbf{A}$          | $\overline{2}$             | $\overline{2}$               | 1.00                                      | 20                     | 0.100                                  |  |  |
| 87                     | A                     | $\overline{2}$             | $\overline{2}$               | 0.96                                      | 19                     | 0.105                                  |  |  |
| 88                     | A                     | $\overline{2}$             | $\overline{2}$               | 1.00                                      | 22                     | 0.091                                  |  |  |
| 89                     | A                     | $\overline{2}$             | $\overline{2}$               | 1.00                                      | 22                     | 0.091                                  |  |  |
| 90                     | $\boldsymbol{A}$      | $\overline{2}$             | $\overline{2}$               | 1.00                                      | 22                     | 0.091                                  |  |  |
| 91                     | $\mathbf A$           | $\overline{2}$             | $\sqrt{2}$                   | 1.00                                      | 22                     | 0.091                                  |  |  |
| 92                     | $\mathbf A$           | $\overline{2}$             | $\sqrt{2}$                   | 0.94                                      | 22                     | 0.091                                  |  |  |
| 93                     | $\boldsymbol{A}$      | $\overline{2}$             | $\overline{2}$               | 0.94                                      | 22                     | 0.091                                  |  |  |
| 94                     | $\boldsymbol{A}$      | $\overline{2}$             | $\overline{2}$               | 0.94                                      | 22                     | 0.091                                  |  |  |
| 95                     | $\mathbf A$           | 21                         | 20                           | 1.29                                      | 22                     | 0.909                                  |  |  |
| 96                     | $\boldsymbol{A}$      | 16                         | 15                           | 1.10                                      | 22                     | 0.682                                  |  |  |
| 97                     | $\mathbf A$           | 11                         | 10                           | 1.06                                      | 20                     | 0.500                                  |  |  |
| 98                     | $\boldsymbol{A}$      | 3                          | 3                            | 1.01                                      | 19                     | 0.158                                  |  |  |
| 99                     | $\boldsymbol{A}$      | 3                          | $\overline{3}$               | 1.09                                      | 22                     | 0.136                                  |  |  |
| 100                    | A                     | $9\phantom{.0}$            | $9\phantom{.}$               | 1.02                                      | 22                     | 0.409                                  |  |  |
| 101                    | $\mathbf A$           | 19                         | 18                           | 0.98                                      | 22                     | 0.818                                  |  |  |
| 102                    | A                     | 23                         | $22\,$                       | 1.10                                      | 22                     | 1.000                                  |  |  |
| 103                    | $\mathbf A$           | $\overline{2}$             | $\sqrt{2}$                   | 1.00                                      | 22                     | 0.091                                  |  |  |
| 104                    | $\boldsymbol{A}$      | $\overline{2}$             | $\overline{2}$               | 1.00                                      | 22                     | 0.091                                  |  |  |
| 105                    | $\boldsymbol{A}$      | $\overline{2}$             | $\sqrt{2}$                   | 1.00                                      | 22                     | 0.091                                  |  |  |
| 106                    | $\boldsymbol{A}$      | $\overline{2}$             | $\overline{2}$               | 1.00                                      | 20                     | 0.100                                  |  |  |
| 107                    | A                     | $\overline{2}$             | $\overline{2}$               | 1.07                                      | 19                     | 0.105                                  |  |  |
| 108                    | $\boldsymbol{A}$      | $\overline{2}$             | $\sqrt{2}$                   | 1.00                                      | 22                     | 0.091                                  |  |  |
| 109                    | A                     | $\overline{2}$             | $\overline{2}$               | 1.00                                      | 22                     | 0.091                                  |  |  |
| 110                    | $\boldsymbol{\rm{A}}$ | $\overline{2}$             | $\sqrt{2}$                   | $1.00\,$                                  | $\bf{22}$              | 0.091                                  |  |  |
| 111                    | A                     | $\overline{2}$             | $\overline{2}$               | 1.00                                      | 22                     | 0.091                                  |  |  |
| 112                    | A                     | $\overline{2}$             | $\overline{2}$               | 1.00                                      | 22                     | 0.091                                  |  |  |
| 113                    | A                     | $\overline{2}$             | $\overline{2}$               | 1.00                                      | 22                     | 0.091                                  |  |  |
| 114                    | A                     | $\overline{2}$             | $\overline{2}$               | 1.00                                      | 20                     | 0.100                                  |  |  |
| 115                    | A                     | $\overline{2}$             | $\boldsymbol{2}$             | 1.01                                      | 19                     | 0.105                                  |  |  |
| 116                    | A                     | $\overline{2}$             | $\overline{2}$               | 1.00                                      | 22                     | 0.091                                  |  |  |
| 117                    | A                     | $\overline{2}$             | $\boldsymbol{2}$             | 1.00                                      | 22                     | 0.091                                  |  |  |
| Continued on next page |                       |                            |                              |                                           |                        |                                        |  |  |

Table 2.1 – continued from previous page

| $^{\#}$                | grade            | number of<br>steps<br>used | number of<br>unique<br>rules | normalized<br>antiderivative<br>leaf size | integrand<br>leaf size | number of rules<br>integrand leaf size |  |
|------------------------|------------------|----------------------------|------------------------------|-------------------------------------------|------------------------|----------------------------------------|--|
| 118                    | A                | $\overline{2}$             | $\overline{2}$               | 0.99                                      | 18                     | 0.111                                  |  |
| 119                    | A                | $\overline{4}$             | $\overline{4}$               | 1.15                                      | 20                     | 0.200                                  |  |
| 120                    | A                | $\overline{2}$             | $\overline{2}$               | 0.97                                      | 18                     | 0.111                                  |  |
| 121                    | A                | $\overline{2}$             | $\overline{2}$               | 0.98                                      | 18                     | 0.111                                  |  |
| 122                    | $\boldsymbol{A}$ | $\overline{2}$             | $\overline{2}$               | 0.95                                      | 16                     | 0.125                                  |  |
| 123                    | $\mathbf A$      | $\overline{\mathbf{4}}$    | $\overline{4}$               | 1.02                                      | 18                     | 0.222                                  |  |
| 124                    | A                | $\overline{2}$             | $\overline{2}$               | 1.02                                      | 18                     | 0.111                                  |  |
| 125                    | $\boldsymbol{A}$ | $\overline{2}$             | $\overline{2}$               | 1.01                                      | 18                     | 0.111                                  |  |
| 126                    | $\boldsymbol{A}$ | $\overline{2}$             | $\overline{2}$               | 0.99                                      | 18                     | 0.111                                  |  |
| 127                    | A                | 18                         | 17                           | 1.07                                      | 18                     | 0.944                                  |  |
| 128                    | $\boldsymbol{A}$ | 10                         | 10                           | 1.03                                      | 16                     | 0.625                                  |  |
| 129                    | A                | $\overline{\mathbf{4}}$    | $\overline{4}$               | 0.97                                      | 15                     | 0.267                                  |  |
| 130                    | $\mathbf A$      | $\overline{\mathbf{4}}$    | $\overline{4}$               | 1.08                                      | 18                     | 0.222                                  |  |
| 131                    | $\boldsymbol{A}$ | $\overline{5}$             | $\overline{5}$               | 1.08                                      | 19                     | 0.263                                  |  |
| 132                    | A                | $9\phantom{.}$             | 9                            | 1.04                                      | 18                     | 0.500                                  |  |
| 133                    | A                | 15                         | 15                           | 0.95                                      | 18                     | 0.833                                  |  |
| 134                    | A                | 15                         | 15                           | 1.10                                      | 19                     | 0.789                                  |  |
| 135                    | A                | 10                         | 10                           | 1.05                                      | 17                     | 0.588                                  |  |
| 136                    | $\boldsymbol{A}$ | $\overline{5}$             | $\overline{5}$               | 1.04                                      | 16                     | 0.312                                  |  |
| 137                    | $\boldsymbol{A}$ | $\overline{5}$             | $\overline{5}$               | 1.15                                      | 19                     | 0.263                                  |  |
| 138                    | $\boldsymbol{A}$ | $\boldsymbol{6}$           | $6\phantom{1}6$              | 1.15                                      | 20                     | 0.300                                  |  |
| 139                    | A                | 12                         | 12                           | 1.08                                      | 19                     | 0.632                                  |  |
| 140                    | $\boldsymbol{A}$ | 17                         | 17                           | 1.01                                      | 19                     | 0.895                                  |  |
| 141                    | N/A              | $\mathbf{1}$               | $\boldsymbol{0}$             | 1.00                                      | 16                     | 0.000                                  |  |
| 142                    | N/A              | 1                          | $\boldsymbol{0}$             | 1.00                                      | 15                     | 0.000                                  |  |
| 143                    | N/A              | $\mathbf 1$                | $\boldsymbol{0}$             | 1.00                                      | 18                     | 0.000                                  |  |
| 144                    | N/A              | $\mathbf{1}$               | $\boldsymbol{0}$             | 1.00                                      | 16                     | 0.000                                  |  |
| 145                    | N/A              | $\mathbf{1}$               | $\boldsymbol{0}$             | 1.00                                      | $15\,$                 | 0.000                                  |  |
| 146                    | N/A              | $\mathbf{1}$               | $\boldsymbol{0}$             | 1.00                                      | 18                     | 0.000                                  |  |
| 147                    | $\mathbf A$      | $\overline{2}$             | $\overline{2}$               | 1.00                                      | 19                     | $0.105\,$                              |  |
| 148                    | $\mathbf A$      | $\overline{2}$             | $\overline{2}$               | 1.00                                      | 19                     | 0.105                                  |  |
| 149                    | A                | $\overline{2}$             | $\overline{2}$               | 1.00                                      | 17                     | 0.118                                  |  |
| Continued on next page |                  |                            |                              |                                           |                        |                                        |  |

Table 2.1 – continued from previous page

| $^{\#}$ | grade                  | number of<br>steps<br>used | number of<br>unique<br>rules | normalized<br>antiderivative<br>$\operatorname*{leaf}% \mathcal{M}_{\mathbb{C}}$ size | integrand<br>leaf size | number of rules<br>integrand leaf size |  |  |  |
|---------|------------------------|----------------------------|------------------------------|---------------------------------------------------------------------------------------|------------------------|----------------------------------------|--|--|--|
| 150     | A                      | $\overline{5}$             | $\overline{4}$               | 1.00                                                                                  | 16                     | 0.250                                  |  |  |  |
| 151     | A                      | $\sqrt{2}$                 | $\sqrt{2}$                   | 1.00                                                                                  | 19                     | 0.105                                  |  |  |  |
| 152     | A                      | $\overline{2}$             | $\overline{2}$               | 1.00                                                                                  | 19                     | 0.105                                  |  |  |  |
| 153     | $\boldsymbol{A}$       | $\overline{2}$             | $\overline{2}$               | 1.00                                                                                  | 19                     | 0.105                                  |  |  |  |
| 154     | $\boldsymbol{A}$       | $\overline{2}$             | $\sqrt{2}$                   | 1.00                                                                                  | 21                     | 0.095                                  |  |  |  |
| 155     | A                      | $\overline{2}$             | $\overline{2}$               | 1.00                                                                                  | 19                     | 0.105                                  |  |  |  |
| 156     | A                      | $\mathbf{1}$               | $\mathbf 1$                  | 1.00                                                                                  | 18                     | 0.056                                  |  |  |  |
| 157     | A                      | $\overline{2}$             | $\sqrt{2}$                   | 1.00                                                                                  | 21                     | 0.095                                  |  |  |  |
| 158     | $\boldsymbol{A}$       | $\overline{2}$             | $\overline{2}$               | 1.00                                                                                  | 21                     | 0.095                                  |  |  |  |
| 159     | $\boldsymbol{\rm{A}}$  | $\overline{2}$             | $\overline{2}$               | 1.00                                                                                  | 17                     | 0.118                                  |  |  |  |
| 160     | N/A                    | $\mathbf{1}$               | $\boldsymbol{0}$             | 1.00                                                                                  | 18                     | 0.000                                  |  |  |  |
| 161     | A                      | $\boldsymbol{6}$           | $\bf 5$                      | 1.65                                                                                  | 18                     | 0.278                                  |  |  |  |
| 162     | $\boldsymbol{A}$       | $\overline{\mathbf{4}}$    | $\overline{4}$               | 1.57                                                                                  | 18                     | 0.222                                  |  |  |  |
| 163     | $\boldsymbol{A}$       | $\boldsymbol{6}$           | $\overline{5}$               | 1.60                                                                                  | 18                     | 0.278                                  |  |  |  |
| 164     | $\boldsymbol{\rm{A}}$  | $\overline{2}$             | $\overline{2}$               | 1.08                                                                                  | 16                     | 0.125                                  |  |  |  |
| 165     | A                      | 3                          | 3                            | 1.03                                                                                  | 15                     | 0.200                                  |  |  |  |
| 166     | A                      | $\overline{5}$             | $\bf 5$                      | 1.19                                                                                  | 18                     | 0.278                                  |  |  |  |
| 167     | A                      | $9\phantom{.0}$            | 8                            | 1.66                                                                                  | 18                     | 0.444                                  |  |  |  |
| 168     | $\boldsymbol{A}$       | $\overline{5}$             | $\overline{5}$               | 0.96                                                                                  | 18                     | 0.278                                  |  |  |  |
| 169     | $\boldsymbol{A}$       | 9                          | 8                            | 1.47                                                                                  | 18                     | 0.444                                  |  |  |  |
| 170     | $\boldsymbol{A}$       | 3                          | 3                            | 1.05                                                                                  | 18                     | 0.167                                  |  |  |  |
| 171     | $\boldsymbol{A}$       | $6\phantom{.}6$            | $\overline{5}$               | 1.54                                                                                  | 18                     | 0.278                                  |  |  |  |
| 172     | $\boldsymbol{B}$       | 21                         | 20                           | 2.54                                                                                  | 20                     | 1.000                                  |  |  |  |
| 173     | $\boldsymbol{B}$       | 20                         | 19                           | 2.56                                                                                  | 20                     | 0.950                                  |  |  |  |
| 174     | $\, {\bf B}$           | 17                         | 16                           | 2.15                                                                                  | 20                     | 0.800                                  |  |  |  |
| 175     | A                      | $\overline{\mathbf{4}}$    | $\overline{4}$               | 1.04                                                                                  | 18                     | 0.222                                  |  |  |  |
| 176     | A                      | 8                          | $\overline{7}$               | 1.07                                                                                  | 17                     | 0.412                                  |  |  |  |
| 177     | A                      | 10                         | 10                           | 1.33                                                                                  | 20                     | 0.500                                  |  |  |  |
| 178     | A                      | 11                         | 10                           | 1.46                                                                                  | 20                     | 0.500                                  |  |  |  |
| 179     | A                      | 14                         | 13                           | 1.12                                                                                  | 20                     | 0.650                                  |  |  |  |
| 180     | A                      | $9\phantom{.0}$            | $9\phantom{.0}$              | 1.40                                                                                  | 20                     | 0.450                                  |  |  |  |
| 181     | A                      | 10                         | $9\phantom{.0}$              | 1.30                                                                                  | 20                     | 0.450                                  |  |  |  |
|         | Continued on next page |                            |                              |                                                                                       |                        |                                        |  |  |  |

Table 2.1 – continued from previous page

| #                      | grade            | number of<br>steps<br>$\,$ used $\,$ | number of<br>unique<br>rules | normalized<br>antiderivative<br>leaf size | integrand<br>leaf size | number of rules<br>integrand leaf size |  |  |
|------------------------|------------------|--------------------------------------|------------------------------|-------------------------------------------|------------------------|----------------------------------------|--|--|
| 182                    | $\mathbf{A}$     | 15                                   | 15                           | 1.71                                      | 20                     | 0.750                                  |  |  |
| 183                    | A                | $\overline{7}$                       | $\overline{7}$               | 1.11                                      | 17                     | 0.412                                  |  |  |
| 184                    | A                | $\overline{2}$                       | $\overline{2}$               | 1.00                                      | 19                     | 0.105                                  |  |  |
| 185                    | N/A              | $\mathbf{1}$                         | $\boldsymbol{0}$             | 1.00                                      | 18                     | 0.000                                  |  |  |
| 186                    | N/A              | $\mathbf{1}$                         | $\boldsymbol{0}$             | 1.00                                      | 17                     | 0.000                                  |  |  |
| 187                    | N/A              | $\mathbf{1}$                         | $\boldsymbol{0}$             | 1.00                                      | 20                     | 0.000                                  |  |  |
| 188                    | N/A              | $\mathbf{1}$                         | $\boldsymbol{0}$             | 1.00                                      | 18                     | 0.000                                  |  |  |
| 189                    | N/A              | $\mathbf{1}$                         | $\boldsymbol{0}$             | 1.00                                      | 17                     | 0.000                                  |  |  |
| 190                    | N/A              | $\mathbf{1}$                         | $\boldsymbol{0}$             | 1.00                                      | 20                     | 0.000                                  |  |  |
| 191                    | N/A              | $\mathbf{1}$                         | $\boldsymbol{0}$             | 1.00                                      | 17                     | 0.000                                  |  |  |
| 192                    | A                | $\overline{2}$                       | $\overline{2}$               | 1.00                                      | 20                     | 0.100                                  |  |  |
| 193                    | A                | $\overline{2}$                       | $\overline{2}$               | 1.00                                      | 20                     | 0.100                                  |  |  |
| 194                    | $\boldsymbol{A}$ | $\overline{2}$                       | $\overline{2}$               | 1.00                                      | 20                     | 0.100                                  |  |  |
| 195                    | $\boldsymbol{A}$ | 3                                    | 3                            | 1.06                                      | 18                     | 0.167                                  |  |  |
| 196                    | $\boldsymbol{A}$ | $\boldsymbol{4}$                     | $\overline{\mathbf{4}}$      | 1.07                                      | 17                     | 0.235                                  |  |  |
| 197                    | A                | $\overline{2}$                       | $\overline{2}$               | 1.00                                      | 20                     | 0.100                                  |  |  |
| 198                    | A                | $\overline{2}$                       | $\overline{2}$               | 1.00                                      | 20                     | 0.100                                  |  |  |
| 199                    | $\mathbf A$      | $\overline{2}$                       | $\sqrt{2}$                   | 1.00                                      | 20                     | 0.100                                  |  |  |
| 200                    | $\mathbf A$      | $\overline{2}$                       | $\overline{2}$               | 1.00                                      | 20                     | 0.100                                  |  |  |
| 201                    | A                | $\overline{2}$                       | $\overline{2}$               | 1.00                                      | 20                     | 0.100                                  |  |  |
| 202                    | $\mathbf A$      | $\overline{2}$                       | $\overline{2}$               | 1.00                                      | 20                     | 0.100                                  |  |  |
| 203                    | $\boldsymbol{A}$ | $\overline{2}$                       | $\overline{2}$               | 1.00                                      | 22                     | 0.091                                  |  |  |
| 204                    | A                | $\overline{2}$                       | $\overline{2}$               | 1.00                                      | 22                     | 0.091                                  |  |  |
| <b>205</b>             | $\boldsymbol{A}$ | $\overline{2}$                       | $\sqrt{2}$                   | 1.00                                      | $22\,$                 | 0.091                                  |  |  |
| 206                    | A                | $\overline{5}$                       | $\overline{5}$               | 1.04                                      | 20                     | 0.250                                  |  |  |
| 207                    | A                | 10                                   | $9\phantom{.}$               | 1.12                                      | 19                     | 0.474                                  |  |  |
| 208                    | A                | $\overline{2}$                       | $\overline{2}$               | 1.00                                      | 22                     | 0.091                                  |  |  |
| 209                    | A                | $\overline{2}$                       | $\overline{2}$               | 1.00                                      | 22                     | 0.091                                  |  |  |
| 210                    | A                | $\overline{2}$                       | $\overline{2}$               | 1.00                                      | 22                     | 0.091                                  |  |  |
| 211                    | A                | $\overline{2}$                       | $\overline{2}$               | 1.00                                      | 22                     | 0.091                                  |  |  |
| 212                    | A                | $\overline{2}$                       | $\overline{2}$               | 1.00                                      | 22                     | 0.091                                  |  |  |
| Continued on next page |                  |                                      |                              |                                           |                        |                                        |  |  |

Table 2.1 – continued from previous page

| $^{\#}$ | grade                  | number of<br>steps<br>used | number of<br>unique<br>rules | normalized<br>antiderivative<br>leaf size | integrand<br>leaf size | number of rules<br>integrand leaf size |  |  |  |
|---------|------------------------|----------------------------|------------------------------|-------------------------------------------|------------------------|----------------------------------------|--|--|--|
| 213     | $\mathbf{A}$           | $\overline{2}$             | $\boldsymbol{2}$             | 1.00                                      | 22                     | 0.091                                  |  |  |  |
| 214     | A                      | 3                          | 3                            | 1.01                                      | 22                     | 0.136                                  |  |  |  |
| 215     | A                      | $\overline{2}$             | $\overline{2}$               | 1.00                                      | 22                     | 0.091                                  |  |  |  |
| 216     | A                      | $\overline{2}$             | $\overline{2}$               | 1.00                                      | 22                     | 0.091                                  |  |  |  |
| 217     | A                      | 11                         | 11                           | 1.20                                      | 19                     | 0.579                                  |  |  |  |
| 218     | N/A                    | $\mathbf 1$                | $\boldsymbol{0}$             | 1.00                                      | $20\,$                 | 0.000                                  |  |  |  |
| 219     | N/A                    | $\mathbf{1}$               | $\boldsymbol{0}$             | 1.00                                      | 19                     | 0.000                                  |  |  |  |
| 220     | N/A                    | $\mathbf{1}$               | $\boldsymbol{0}$             | 1.00                                      | $22\,$                 | 0.000                                  |  |  |  |
| 221     | N/A                    | $\mathbf{1}$               | $\boldsymbol{0}$             | 1.00                                      | 20                     | 0.000                                  |  |  |  |
| 222     | N/A                    | $\mathbf{1}$               | $\boldsymbol{0}$             | 1.00                                      | 19                     | 0.000                                  |  |  |  |
| 223     | N/A                    | $\mathbf{1}$               | $\boldsymbol{0}$             | 1.00                                      | 22                     | 0.000                                  |  |  |  |
| 224     | $\boldsymbol{A}$       | $\overline{5}$             | $\overline{5}$               | 1.08                                      | 17                     | 0.294                                  |  |  |  |
| 225     | A                      | 13                         | 12                           | 1.19                                      | 19                     | 0.632                                  |  |  |  |
| 226     | $\boldsymbol{A}$       | 16                         | 16                           | 1.38                                      | 19                     | 0.842                                  |  |  |  |
| 227     | A                      | 9                          | 8                            | 1.16                                      | 20                     | 0.400                                  |  |  |  |
| 228     | A                      | $\overline{\mathbf{4}}$    | $\overline{4}$               | 1.05                                      | 20                     | 0.200                                  |  |  |  |
| 229     | A                      | $\overline{5}$             | $\bf 4$                      | 1.09                                      | 18                     | 0.222                                  |  |  |  |
| 230     | A                      | $\mathbf{1}$               | $\mathbf{1}$                 | 1.00                                      | 17                     | 0.059                                  |  |  |  |
| 231     | $\boldsymbol{A}$       | 3                          | 3                            | 1.00                                      | 20                     | 0.150                                  |  |  |  |
| 232     | A                      | $8\,$                      | $\overline{7}$               | 1.07                                      | 20                     | 0.350                                  |  |  |  |
| 233     | A                      | $\overline{7}$             | $\overline{7}$               | 0.93                                      | 20                     | 0.350                                  |  |  |  |
| 234     | A                      | 10                         | 10                           | 1.19                                      | 22                     | 0.455                                  |  |  |  |
| 235     | A                      | $8\,$                      | $\overline{7}$               | 1.20                                      | 22                     | 0.318                                  |  |  |  |
| 236     | A                      | $\overline{\mathbf{4}}$    | $\boldsymbol{4}$             | 1.14                                      | 20                     | 0.200                                  |  |  |  |
| 237     | A                      | $\mathbf{1}$               | $\mathbf{1}$                 | 1.00                                      | 19                     | 0.053                                  |  |  |  |
| 238     | A                      | $\overline{\mathbf{4}}$    | $\overline{\mathbf{4}}$      | 1.18                                      | 22                     | 0.182                                  |  |  |  |
| 239     | A                      | $6\phantom{.}6$            | $\sqrt{6}$                   | 1.08                                      | 22                     | 0.273                                  |  |  |  |
| 240     | A                      | 14                         | 13                           | 1.03                                      | 22                     | 0.591                                  |  |  |  |
| 241     | A                      | 13                         | 12                           | 1.15                                      | 22                     | 0.545                                  |  |  |  |
| 242     | A                      | $\overline{7}$             | $\overline{7}$               | 1.17                                      | 22                     | 0.318                                  |  |  |  |
| 243     | A                      | $\overline{5}$             | $\bf 5$                      | 1.07                                      | $20\,$                 | 0.250                                  |  |  |  |
| 244     | A                      | $\mathbf{1}$               | $\mathbf{1}$                 | 1.00                                      | 19                     | 0.053                                  |  |  |  |
|         | Continued on next page |                            |                              |                                           |                        |                                        |  |  |  |

Table  $2.1$  – continued from previous page

| $^{\#}$ | grade                  | number of<br>steps<br>used | number of<br>unique<br>rules | normalized<br>antiderivative<br>leaf size | integrand<br>leaf size | number of rules<br>integrand leaf size |  |  |  |
|---------|------------------------|----------------------------|------------------------------|-------------------------------------------|------------------------|----------------------------------------|--|--|--|
| 245     | $\boldsymbol{A}$       | $\overline{5}$             | $\overline{5}$               | 1.14                                      | 22                     | 0.227                                  |  |  |  |
| 246     | A                      | $\overline{7}$             | $\overline{7}$               | 1.16                                      | 22                     | 0.318                                  |  |  |  |
| 247     | A                      | 11                         | 11                           | 0.99                                      | 22                     | 0.500                                  |  |  |  |
| 248     | $\boldsymbol{A}$       | $\mathbf{1}$               | $\mathbf 1$                  | 1.00                                      | 21                     | 0.048                                  |  |  |  |
| 249     | N/A                    | $\mathbf{1}$               | $\boldsymbol{0}$             | 1.00                                      | 20                     | 0.000                                  |  |  |  |
| 250     | A                      | $\mathbf{1}$               | $\mathbf{1}$                 | 1.00                                      | 19                     | 0.053                                  |  |  |  |
| 251     | N/A                    | $\mathbf{1}$               | $\boldsymbol{0}$             | 1.00                                      | 22                     | 0.000                                  |  |  |  |
| 252     | N/A                    | $\overline{2}$             | $\boldsymbol{0}$             | 1.00                                      | 20                     | 0.000                                  |  |  |  |
| 253     | $\bf{A}$               | $\mathbf{1}$               | $\mathbf{1}$                 | 1.00                                      | 19                     | 0.053                                  |  |  |  |
| 254     | N/A                    | $\overline{2}$             | $\boldsymbol{0}$             | 1.00                                      | 22                     | 0.000                                  |  |  |  |
| 255     | N/A                    | $\overline{2}$             | $\boldsymbol{0}$             | 1.00                                      | 20                     | 0.000                                  |  |  |  |
| 256     | A                      | $\mathbf{1}$               | $\mathbf{1}$                 | 1.00                                      | 19                     | 0.053                                  |  |  |  |
| 257     | N/A                    | $\overline{2}$             | $\boldsymbol{0}$             | 1.00                                      | 22                     | 0.000                                  |  |  |  |
| 258     | $\boldsymbol{A}$       | $\mathbf{1}$               | $\mathbf{1}$                 | 1.00                                      | 19                     | 0.053                                  |  |  |  |
| 259     | A                      | $9\phantom{.0}$            | 8                            | 1.18                                      | 20                     | 0.400                                  |  |  |  |
| 260     | A                      | $\overline{2}$             | $\sqrt{2}$                   | 1.00                                      | 20                     | 0.100                                  |  |  |  |
| 261     | A                      | 3                          | 3                            | 1.09                                      | 18                     | 0.167                                  |  |  |  |
| 262     | $\boldsymbol{A}$       | $\overline{2}$             | $\sqrt{2}$                   | 1.00                                      | 17                     | 0.118                                  |  |  |  |
| 263     | A                      | $\overline{7}$             | $\overline{7}$               | 1.20                                      | 20                     | 0.350                                  |  |  |  |
| 264     | A                      | 11                         | 10                           | 1.24                                      | 20                     | 0.500                                  |  |  |  |
| 265     | A                      | 15                         | 15                           | 1.55                                      | 20                     | 0.750                                  |  |  |  |
| 266     | A                      | 8                          | 8                            | 1.14                                      | 22                     | 0.364                                  |  |  |  |
| 267     | $\boldsymbol{A}$       | $\overline{\mathbf{4}}$    | $\boldsymbol{4}$             | 1.12                                      | 22                     | 0.182                                  |  |  |  |
| 268     | $\boldsymbol{A}$       | 3                          | 3                            | 1.04                                      | $20\,$                 | 0.150                                  |  |  |  |
| 269     | A                      | $\overline{\mathbf{4}}$    | $\overline{4}$               | 1.14                                      | 19                     | 0.211                                  |  |  |  |
| 270     | A                      | 8                          | 8                            | 1.23                                      | 22                     | 0.364                                  |  |  |  |
| 271     | A                      | 11                         | 11                           | 1.23                                      | 22                     | 0.500                                  |  |  |  |
| 272     | A                      | 21                         | 20                           | 1.53                                      | 22                     | 0.909                                  |  |  |  |
| 273     | A                      | 11                         | 11                           | 1.14                                      | 22                     | 0.500                                  |  |  |  |
| 274     | A                      | $\boldsymbol{4}$           | $\overline{\mathbf{4}}$      | 1.09                                      | 22                     | 0.182                                  |  |  |  |
| 275     | A                      | $\overline{5}$             | $\overline{5}$               | 1.12                                      | 20                     | 0.250                                  |  |  |  |
| 276     | A                      | $\boldsymbol{4}$           | $\overline{4}$               | 1.10                                      | 19                     | 0.211                                  |  |  |  |
|         | Continued on next page |                            |                              |                                           |                        |                                        |  |  |  |

Table  $2.1$  – continued from previous page

| $^{\#}$ | grade                  | number of<br>steps<br>used | number of<br>unique<br>rules | normalized<br>antiderivative<br>leaf size | integrand<br>leaf size | number of rules<br>integrand leaf size |  |  |  |
|---------|------------------------|----------------------------|------------------------------|-------------------------------------------|------------------------|----------------------------------------|--|--|--|
| 277     | A                      | 11                         | 11                           | 1.25                                      | 22                     | 0.500                                  |  |  |  |
| 278     | A                      | 12                         | 12                           | 1.23                                      | 22                     | 0.545                                  |  |  |  |
| 279     | $\boldsymbol{A}$       | 20                         | 20                           | 1.47                                      | 22                     | 0.909                                  |  |  |  |
| 280     | $\mathcal{C}$          | 11                         | 10                           | 1.08                                      | 21                     | 0.476                                  |  |  |  |
| 281     | N/A                    | $\mathbf 1$                | $\boldsymbol{0}$             | 1.00                                      | 22                     | 0.000                                  |  |  |  |
| 282     | N/A                    | $\mathbf{1}$               | $\boldsymbol{0}$             | 1.00                                      | 22                     | 0.000                                  |  |  |  |
| 283     | A                      | $6\phantom{1}6$            | $\overline{5}$               | 0.93                                      | 22                     | 0.227                                  |  |  |  |
| 284     | A                      | $\overline{7}$             | $6\phantom{.}6$              | 1.00                                      | 20                     | 0.300                                  |  |  |  |
| 285     | $\boldsymbol{\rm{A}}$  | $\overline{5}$             | $\overline{4}$               | $\rm 0.93$                                | 19                     | 0.211                                  |  |  |  |
| 286     | N/A                    | $\mathbf{1}$               | $\boldsymbol{0}$             | 1.00                                      | 22                     | 0.000                                  |  |  |  |
| 287     | N/A                    | 14                         | $\boldsymbol{0}$             | 1.00                                      | 22                     | 0.000                                  |  |  |  |
| 288     | $\boldsymbol{A}$       | $8\,$                      | $\overline{7}$               | 1.00                                      | 22                     | 0.318                                  |  |  |  |
| 289     | $\boldsymbol{B}$       | 11                         | 10                           | 2.08                                      | 20                     | 0.500                                  |  |  |  |
| 290     | $\boldsymbol{A}$       | $8\,$                      | $\overline{7}$               | 1.00                                      | 19                     | 0.368                                  |  |  |  |
| 291     | N/A                    | 14                         | $\boldsymbol{0}$             | 1.00                                      | 22                     | 0.000                                  |  |  |  |
| 292     | N/A                    | 11                         | $\overline{0}$               | 1.00                                      | 22                     | 0.000                                  |  |  |  |
| 293     | A                      | 12                         | 11                           | 1.69                                      | 22                     | 0.500                                  |  |  |  |
| 294     | $\boldsymbol{A}$       | 8                          | $\overline{7}$               | 1.00                                      | 20                     | $0.350\,$                              |  |  |  |
| 295     | $\boldsymbol{A}$       | 12                         | 11                           | 1.78                                      | 19                     | 0.579                                  |  |  |  |
| 296     | N/A                    | 11                         | $\boldsymbol{0}$             | 1.00                                      | 22                     | 0.000                                  |  |  |  |
| 297     | $\boldsymbol{A}$       | 9                          | 8                            | 1.06                                      | 19                     | 0.421                                  |  |  |  |
| 298     | $\boldsymbol{A}$       | 13                         | 12                           | 1.42                                      | 19                     | 0.632                                  |  |  |  |
| 299     | $\boldsymbol{A}$       | 10                         | $\boldsymbol{9}$             | 1.09                                      | 19                     | 0.474                                  |  |  |  |
| 300     | A                      | 14                         | 13                           | 1.33                                      | 19                     | 0.684                                  |  |  |  |
| 301     | A                      | 11                         | 10                           | 1.10                                      | 19                     | 0.526                                  |  |  |  |
| 302     | A                      | $\overline{\mathbf{4}}$    | $\overline{4}$               | 1.18                                      | 20                     | 0.200                                  |  |  |  |
| 303     | A                      | 3                          | 3                            | 1.05                                      | 20                     | 0.150                                  |  |  |  |
| 304     | A                      | 4                          | $\overline{4}$               | 1.09                                      | 18                     | 0.222                                  |  |  |  |
| 305     | A                      | 3                          | 3                            | 1.05                                      | 17                     | 0.176                                  |  |  |  |
| 306     | A                      | 12                         | 12                           | 1.51                                      | 20                     | 0.600                                  |  |  |  |
| 307     | A                      | 15                         | 14                           | 1.67                                      | 20                     | 0.700                                  |  |  |  |
|         | Continued on next page |                            |                              |                                           |                        |                                        |  |  |  |

Table  $2.1$  – continued from previous page

| $^{\#}$ | grade                  | number of<br>steps<br>used | number of<br>unique<br>rules | normalized<br>antiderivative<br>leaf size | integrand<br>leaf size | number of rules<br>integrand leaf size |  |  |  |
|---------|------------------------|----------------------------|------------------------------|-------------------------------------------|------------------------|----------------------------------------|--|--|--|
| 308     | A                      | $\overline{4}$             | $\overline{4}$               | 1.13                                      | 22                     | 0.182                                  |  |  |  |
| 309     | A                      | 10                         | 10                           | 1.94                                      | 22                     | 0.455                                  |  |  |  |
| 310     | A                      | $\overline{\mathbf{4}}$    | $\overline{4}$               | 1.06                                      | 20                     | 0.200                                  |  |  |  |
| 311     | A                      | 8                          | 8                            | 1.36                                      | 19                     | 0.421                                  |  |  |  |
| 312     | A                      | 13                         | 13                           | 1.55                                      | 22                     | 0.591                                  |  |  |  |
| 313     | A                      | 20                         | 20                           | 1.84                                      | 22                     | 0.909                                  |  |  |  |
| 314     | A                      | $9\phantom{.0}$            | $9\phantom{.}$               | 1.38                                      | 22                     | 0.409                                  |  |  |  |
| 315     | A                      | 10                         | 10                           | 1.95                                      | 22                     | 0.455                                  |  |  |  |
| 316     | A                      | 9                          | 9                            | 1.27                                      | 20                     | 0.450                                  |  |  |  |
| 317     | A                      | 8                          | 8                            | 1.39                                      | 19                     | 0.421                                  |  |  |  |
| 318     | A                      | 21                         | 21                           | 1.75                                      | 22                     | 0.955                                  |  |  |  |
| 319     | A                      | 21                         | 21                           | 1.86                                      | 22                     | 0.955                                  |  |  |  |
| 320     | $\boldsymbol{A}$       | $\overline{5}$             | $\overline{4}$               | 0.90                                      | 21                     | 0.190                                  |  |  |  |
| 321     | N/A                    | $\mathbf{1}$               | $\boldsymbol{0}$             | 1.00                                      | 22                     | 0.000                                  |  |  |  |
| 322     | N/A                    | $\mathbf{1}$               | $\boldsymbol{0}$             | 1.00                                      | 22                     | 0.000                                  |  |  |  |
| 323     | $\boldsymbol{A}$       | $\overline{5}$             | $\overline{4}$               | 0.88                                      | 22                     | 0.182                                  |  |  |  |
| 324     | A                      | $\boldsymbol{4}$           | 3                            | 0.93                                      | 22                     | 0.136                                  |  |  |  |
| 325     | A                      | $\overline{\mathbf{4}}$    | 3                            | 0.93                                      | 22                     | 0.136                                  |  |  |  |
| 326     | A                      | $\overline{\mathbf{4}}$    | 3                            | 0.93                                      | 20                     | 0.150                                  |  |  |  |
| 327     | $\boldsymbol{A}$       | $\overline{5}$             | $\overline{4}$               | 0.88                                      | 19                     | 0.211                                  |  |  |  |
| 328     | N/A                    | $\mathbf{1}$               | $\boldsymbol{0}$             | 1.00                                      | 22                     | 0.000                                  |  |  |  |
| 329     | N/A                    | 17                         | $\boldsymbol{0}$             | 1.00                                      | 22                     | 0.000                                  |  |  |  |
| 330     | $\boldsymbol{A}$       | $\overline{5}$             | $\overline{4}$               | 1.04                                      | 22                     | 0.182                                  |  |  |  |
| 331     | $\boldsymbol{B}$       | 14                         | 13                           | 3.13                                      | 22                     | 0.591                                  |  |  |  |
| 332     | B                      | 10                         | 9                            | 2.37                                      | 22                     | 0.409                                  |  |  |  |
| 333     | A                      | 9                          | 8                            | 1.64                                      | 20                     | 0.400                                  |  |  |  |
| 334     | A                      | $\overline{5}$             | $\overline{\mathbf{4}}$      | 1.06                                      | 19                     | 0.211                                  |  |  |  |
| 335     | N/A                    | 17                         | $\boldsymbol{0}$             | 1.00                                      | 22                     | 0.000                                  |  |  |  |
| 336     | B                      | 15                         | 14                           | 2.06                                      | 22                     | 0.636                                  |  |  |  |
| 337     | B                      | 14                         | 13                           | 2.52                                      | 22                     | 0.591                                  |  |  |  |
| 338     | B                      | 15                         | 14                           | 2.66                                      | 22                     | 0.636                                  |  |  |  |
| 339     | A                      | 12                         | 11                           | 1.88                                      | 20                     | 0.550                                  |  |  |  |
|         | Continued on next page |                            |                              |                                           |                        |                                        |  |  |  |

Table  $2.1$  – continued from previous page

| $^{\#}$ | grade                  | number of<br>steps<br>used | number of<br>unique<br>rules | normalized<br>antiderivative<br>leaf size | integrand<br>leaf size | number of rules<br>integrand leaf size |  |  |
|---------|------------------------|----------------------------|------------------------------|-------------------------------------------|------------------------|----------------------------------------|--|--|
| 340     | A                      | 10                         | 9                            | 1.68                                      | 19                     | 0.474                                  |  |  |
| 341     | N/A                    | 17                         | $\overline{0}$               | 1.00                                      | 22                     | 0.000                                  |  |  |
| 342     | A                      | 13                         | 12                           | 1.75                                      | 19                     | 0.632                                  |  |  |
| 343     | $\bf{B}$               | 18                         | 17                           | 2.41                                      | 19                     | 0.895                                  |  |  |
| 344     | $\, {\bf B}$           | 18                         | 17                           | 2.42                                      | 19                     | 0.895                                  |  |  |
| 345     | $\boldsymbol{A}$       | $\overline{4}$             | $\overline{4}$               | 1.07                                      | 17                     | 0.235                                  |  |  |
| 346     | A                      | 13                         | 13                           | 1.56                                      | 19                     | 0.684                                  |  |  |
| 347     | $\boldsymbol{A}$       | 13                         | 13                           | 1.66                                      | 19                     | 0.684                                  |  |  |
| 348     | $\boldsymbol{A}$       | $\overline{5}$             | $\overline{4}$               | 0.90                                      | 21                     | 0.190                                  |  |  |
| 349     | N/A                    | $\mathbf{1}$               | $\boldsymbol{0}$             | 1.00                                      | 22                     | 0.000                                  |  |  |
| 350     | N/A                    | $\mathbf{1}$               | $\boldsymbol{0}$             | 1.00                                      | 22                     | 0.000                                  |  |  |
| 351     | A                      | $6\phantom{1}6$            | $\overline{5}$               | 0.85                                      | 22                     | 0.227                                  |  |  |
| 352     | A                      | $\overline{\mathbf{4}}$    | 3                            | 0.88                                      | 22                     | 0.136                                  |  |  |
| 353     | A                      | $\boldsymbol{4}$           | 3                            | 0.85                                      | 22                     | $0.136\,$                              |  |  |
| 354     | $\boldsymbol{A}$       | $\overline{\mathbf{4}}$    | 3                            | 0.93                                      | 22                     | 0.136                                  |  |  |
| 355     | $\boldsymbol{A}$       | $\boldsymbol{4}$           | 3                            | 0.85                                      | 22                     | 0.136                                  |  |  |
| 356     | A                      | $\overline{\mathbf{4}}$    | 3                            | 0.88                                      | 20                     | 0.150                                  |  |  |
| 357     | $\boldsymbol{A}$       | $\overline{5}$             | $\overline{4}$               | 0.85                                      | 19                     | 0.211                                  |  |  |
| 358     | N/A                    | $\mathbf{1}$               | $\boldsymbol{0}$             | 1.00                                      | 22                     | 0.000                                  |  |  |
| 359     | N/A                    | $\mathbf{1}$               | $\boldsymbol{0}$             | 1.00                                      | 22                     | 0.000                                  |  |  |
| 360     | A                      | 9                          | 8                            | 1.79                                      | 20                     | 0.400                                  |  |  |
| 361     | $\boldsymbol{A}$       | $\overline{5}$             | $\overline{4}$               | 0.95                                      | 19                     | 0.211                                  |  |  |
| 362     | $\boldsymbol{A}$       | 8                          | $\overline{7}$               | 1.99                                      | 20                     | 0.350                                  |  |  |
| 363     | $\mathbf A$            | 10                         | 9                            | 1.67                                      | 19                     | 0.474                                  |  |  |
| 364     | A                      | 9                          | $9\phantom{.0}$              | 1.57                                      | 22                     | 0.409                                  |  |  |
| 365     | A                      | 8                          | $\overline{7}$               | 1.19                                      | 22                     | 0.318                                  |  |  |
| 366     | A                      | $\overline{5}$             | $\overline{5}$               | 1.25                                      | 22                     | 0.227                                  |  |  |
| 367     | A                      | 3                          | 3                            | 1.03                                      | 22                     | 0.136                                  |  |  |
| 368     | A                      | $\overline{2}$             | $\overline{2}$               | 1.00                                      | 20                     | 0.100                                  |  |  |
| 369     | A                      | $\mathbf 1$                | $\mathbf{1}$                 | 1.00                                      | 19                     | 0.053                                  |  |  |
| 370     | A                      | $\mathbf{1}$               | $\mathbf{1}$                 | 1.00                                      | 22                     | 0.045                                  |  |  |
| 371     | A                      | $\overline{5}$             | $\overline{\mathbf{4}}$      | 1.00                                      | 22                     | 0.182                                  |  |  |
|         | Continued on next page |                            |                              |                                           |                        |                                        |  |  |

Table  $2.1$  – continued from previous page

| $^{\#}$                | grade            | number of<br>steps<br>used | number of<br>unique<br>rules | normalized<br>antiderivative<br>leaf size | integrand<br>leaf size | number of rules<br>integrand leaf size |  |
|------------------------|------------------|----------------------------|------------------------------|-------------------------------------------|------------------------|----------------------------------------|--|
| 372                    | $\mathbf{A}$     | 3                          | 3                            | 0.95                                      | 22                     | 0.136                                  |  |
| 373                    | A                | $\boldsymbol{6}$           | $6\phantom{.}6$              | 1.57                                      | 24                     | 0.250                                  |  |
| 374                    | A                | 10                         | 9                            | 0.98                                      | 24                     | 0.375                                  |  |
| 375                    | A                | $\boldsymbol{2}$           | $\overline{2}$               | 1.05                                      | 22                     | 0.091                                  |  |
| 376                    | A                | $\overline{7}$             | $6\phantom{1}6$              | 0.87                                      | 21                     | 0.286                                  |  |
| 377                    | $\mathcal{C}$    | $8\,$                      | $\overline{7}$               | 1.18                                      | 24                     | 0.292                                  |  |
| 378                    | $\boldsymbol{A}$ | $\overline{2}$             | $\overline{2}$               | 0.99                                      | 24                     | 0.083                                  |  |
| 379                    | $\mathcal{C}$    | 13                         | 12                           | 1.03                                      | 24                     | 0.500                                  |  |
| 380                    | A                | 17                         | 16                           | 1.45                                      | 24                     | 0.667                                  |  |
| 381                    | A                | 11                         | 10                           | 0.99                                      | 24                     | 0.417                                  |  |
| 382                    | A                | 8                          | $\overline{7}$               | 0.91                                      | 22                     | 0.318                                  |  |
| 383                    | A                | 8                          | $\overline{7}$               | 0.90                                      | 21                     | 0.333                                  |  |
| 384                    | $\mathcal{C}$    | $9\phantom{.0}$            | 8                            | 1.20                                      | 24                     | 0.333                                  |  |
| 385                    | $\overline{C}$   | 9                          | 8                            | 1.09                                      | 24                     | 0.333                                  |  |
| 386                    | $\mathcal{C}$    | 12                         | 11                           | 0.99                                      | 24                     | 0.458                                  |  |
| 387                    | N/A              | $\mathbf{1}$               | $\boldsymbol{0}$             | 1.00                                      | 22                     | 0.000                                  |  |
| 388                    | A                | $\overline{4}$             | $\overline{4}$               | 1.15                                      | 22                     | 0.182                                  |  |
| 389                    | $\mathbf{A}$     | $\overline{2}$             | $\overline{2}$               | 1.04                                      | 22                     | 0.091                                  |  |
| 390                    | A                | $\overline{2}$             | $\sqrt{2}$                   | 1.00                                      | 20                     | 0.100                                  |  |
| 391                    | A                | $\mathbf{1}$               | $\mathbf{1}$                 | 1.00                                      | 19                     | 0.053                                  |  |
| 392                    | A                | $\overline{\mathbf{4}}$    | $\overline{4}$               | 1.09                                      | 22                     | 0.182                                  |  |
| 393                    | $\boldsymbol{A}$ | $\overline{7}$             | $\boldsymbol{6}$             | 1.05                                      | 22                     | 0.273                                  |  |
| 394                    | $\boldsymbol{A}$ | $8\,$                      | $8\,$                        | 1.43                                      | 22                     | 0.364                                  |  |
| 395                    | N/A              | $\mathbf{1}$               | $\boldsymbol{0}$             | 1.00                                      | 24                     | 0.000                                  |  |
| 396                    | A                | $\overline{\mathbf{4}}$    | $\overline{4}$               | 1.11                                      | 24                     | 0.167                                  |  |
| 397                    | A                | 10                         | $9\phantom{.}$               | 0.93                                      | 24                     | 0.375                                  |  |
| 398                    | A                | $\overline{2}$             | $\sqrt{2}$                   | 1.03                                      | 22                     | 0.091                                  |  |
| 399                    | A                | $\overline{2}$             | $\overline{2}$               | 1.00                                      | 21                     | 0.095                                  |  |
| 400                    | $\rm C$          | 11                         | 10                           | 1.22                                      | 24                     | 0.417                                  |  |
| 401                    | A                | $\overline{5}$             | $\overline{5}$               | 1.00                                      | 24                     | 0.208                                  |  |
| 402                    | $\mathcal{C}$    | 23                         | 22                           | 1.43                                      | 24                     | 0.917                                  |  |
| 403                    | N/A              | $\mathbf{1}$               | $\boldsymbol{0}$             | 1.00                                      | $24\,$                 | 0.000                                  |  |
| Continued on next page |                  |                            |                              |                                           |                        |                                        |  |

Table  $2.1$  – continued from previous page

| $^{\#}$                | grade                 | number of<br>steps<br>used | number of<br>unique<br>rules | normalized<br>antiderivative<br>$\operatorname*{leaf}% \mathcal{M}_{\mathbb{C}}$ size | integrand<br>leaf size | number of rules<br>integrand leaf size |  |
|------------------------|-----------------------|----------------------------|------------------------------|---------------------------------------------------------------------------------------|------------------------|----------------------------------------|--|
| 404                    | $\mathbf A$           | 11                         | 10                           | 1.00                                                                                  | 24                     | 0.417                                  |  |
| 405                    | $\mathbf A$           | 11                         | 10                           | 0.95                                                                                  | 24                     | 0.417                                  |  |
| 406                    | $\boldsymbol{A}$      | 3                          | 3                            | 0.99                                                                                  | 22                     | 0.136                                  |  |
| 407                    | $\boldsymbol{A}$      | $\overline{2}$             | $\overline{2}$               | 1.02                                                                                  | 21                     | 0.095                                  |  |
| 408                    | $\mathcal{C}$         | 13                         | 12                           | 1.19                                                                                  | 24                     | 0.500                                  |  |
| 409                    | $\overline{C}$        | 12                         | 11                           | 1.07                                                                                  | 24                     | 0.458                                  |  |
| 410                    | $\mathcal{C}$         | 22                         | 21                           | 1.36                                                                                  | 24                     | 0.875                                  |  |
| 411                    | N/A                   | $\mathbf{1}$               | $\boldsymbol{0}$             | 1.00                                                                                  | 24                     | 0.000                                  |  |
| 412                    | N/A                   | $\mathbf{1}$               | $\boldsymbol{0}$             | 1.00                                                                                  | 24                     | 0.000                                  |  |
| 413                    | $\boldsymbol{A}$      | $\overline{5}$             | $\overline{\mathbf{4}}$      | 1.00                                                                                  | 22                     | 0.182                                  |  |
| 414                    | $\boldsymbol{A}$      | $\overline{\mathbf{4}}$    | 3                            | 1.00                                                                                  | 21                     | 0.143                                  |  |
| 415                    | N/A                   | $\mathbf{1}$               | $\boldsymbol{0}$             | 1.00                                                                                  | 24                     | 0.000                                  |  |
| 416                    | N/A                   | $\mathbf{1}$               | $\boldsymbol{0}$             | 1.00                                                                                  | 24                     | 0.000                                  |  |
| 417                    | N/A                   | 8                          | $\boldsymbol{0}$             | 1.00                                                                                  | 24                     | 0.000                                  |  |
| 418                    | $\mathbf{A}$          | $\overline{5}$             | $\overline{4}$               | 1.00                                                                                  | 22                     | 0.182                                  |  |
| 419                    | $\bf{A}$              | $\boldsymbol{6}$           | $\overline{5}$               | 1.00                                                                                  | 21                     | 0.238                                  |  |
| 420                    | N/A                   | $\overline{7}$             | $\boldsymbol{0}$             | 1.00                                                                                  | 24                     | 0.000                                  |  |
| 421                    | N/A                   | $\mathbf{1}$               | $\boldsymbol{0}$             | 1.00                                                                                  | 24                     | 0.000                                  |  |
| 422                    | N/A                   | 8                          | $\boldsymbol{0}$             | 1.00                                                                                  | 24                     | 0.000                                  |  |
| 423                    | $\mathbf A$           | $\overline{7}$             | $6\phantom{1}6$              | 1.04                                                                                  | 22                     | 0.273                                  |  |
| 424                    | $\boldsymbol{A}$      | $6\phantom{.}6$            | $\overline{5}$               | 1.06                                                                                  | 21                     | 0.238                                  |  |
| 425                    | N/A                   | $9\phantom{.0}$            | $\boldsymbol{0}$             | 1.00                                                                                  | 24                     | 0.000                                  |  |
| 426                    | $\boldsymbol{A}$      | 12                         | 11                           | 1.36                                                                                  | 22                     | 0.500                                  |  |
| 427                    | $\boldsymbol{\rm{A}}$ | $\boldsymbol{9}$           | $9\phantom{.}$               | 1.54                                                                                  | $22\,$                 | 0.409                                  |  |
| 428                    | A                     | 8                          | $\overline{7}$               | 1.16                                                                                  | 22                     | 0.318                                  |  |
| 429                    | A                     | 3                          | 3                            | 1.08                                                                                  | 20                     | 0.150                                  |  |
| 430                    | A                     | $\overline{2}$             | $\overline{2}$               | 1.01                                                                                  | 19                     | 0.105                                  |  |
| 431                    | A                     | 3                          | 3                            | 1.00                                                                                  | 22                     | 0.136                                  |  |
| 432                    | A                     | $\overline{7}$             | $6\phantom{.}6$              | 1.09                                                                                  | 22                     | 0.273                                  |  |
| 433                    | A                     | $\overline{5}$             | $\overline{5}$               | 0.96                                                                                  | 22                     | 0.227                                  |  |
| 434                    | A                     | $6\phantom{.}6$            | $\overline{5}$               | 1.00                                                                                  | 22                     | 0.227                                  |  |
| Continued on next page |                       |                            |                              |                                                                                       |                        |                                        |  |

Table  $2.1$  – continued from previous page

| $^{\#}$                | grade            | number of<br>steps<br>used | number of<br>unique<br>rules | normalized<br>antiderivative<br>leaf size | integrand<br>leaf size | number of rules<br>integrand leaf size |  |
|------------------------|------------------|----------------------------|------------------------------|-------------------------------------------|------------------------|----------------------------------------|--|
| 435                    | $\mathbf A$      | 9                          | 9                            | 1.54                                      | 22                     | 0.409                                  |  |
| 436                    | B                | 22                         | 21                           | 2.21                                      | 22                     | 0.955                                  |  |
| 437                    | $\mathbf A$      | 14                         | 14                           | 1.80                                      | 22                     | 0.636                                  |  |
| 438                    | $\boldsymbol{B}$ | 26                         | 25                           | 2.65                                      | 24                     | 1.042                                  |  |
| 439                    | $\boldsymbol{B}$ | 16                         | 15                           | 3.30                                      | 24                     | 0.625                                  |  |
| 440                    | $\boldsymbol{A}$ | 21                         | 20                           | 1.87                                      | 24                     | 0.833                                  |  |
| 441                    | A                | 3                          | 3                            | 1.02                                      | 22                     | 0.136                                  |  |
| 442                    | $\boldsymbol{A}$ | 9                          | 8                            | 0.95                                      | 21                     | 0.381                                  |  |
| 443                    | A                | 11                         | 10                           | 1.22                                      | 24                     | 0.417                                  |  |
| 444                    | A                | 10                         | 9                            | 0.98                                      | 24                     | 0.375                                  |  |
| 445                    | $\mathcal{C}$    | 20                         | 19                           | 1.04                                      | 24                     | 0.792                                  |  |
| 446                    | A                | $6\phantom{.}6$            | $6\phantom{.}6$              | 0.96                                      | 24                     | 0.250                                  |  |
| 447                    | $\bf{B}$         | 19                         | 18                           | 2.71                                      | 22                     | 0.818                                  |  |
| 448                    | $\overline{B}$   | 19                         | 19                           | 3.04                                      | 22                     | 0.864                                  |  |
| 449                    | $\boldsymbol{B}$ | 15                         | 14                           | 2.31                                      | 22                     | 0.636                                  |  |
| 450                    | A                | $\overline{\mathbf{4}}$    | $\overline{4}$               | 1.09                                      | 20                     | 0.200                                  |  |
| 451                    | A                | 3                          | 3                            | 1.02                                      | 19                     | 0.158                                  |  |
| 452                    | A                | $\overline{7}$             | $\overline{7}$               | 1.17                                      | 22                     | 0.318                                  |  |
| 453                    | $\boldsymbol{A}$ | 10                         | $9\phantom{.}$               | 1.63                                      | 22                     | 0.409                                  |  |
| 454                    | A                | $8\,$                      | 8                            | 1.40                                      | 22                     | 0.364                                  |  |
| 455                    | $\boldsymbol{A}$ | 13                         | 12                           | 1.15                                      | 22                     | 0.545                                  |  |
| 456                    | B                | 13                         | 13                           | 2.25                                      | 22                     | 0.591                                  |  |
| 457                    | A                | $\overline{7}$             | 6                            | 1.05                                      | 22                     | 0.273                                  |  |
| 458                    | B                | 19                         | 19                           | 3.03                                      | 22                     | 0.864                                  |  |
| 459                    | $\boldsymbol{A}$ | $\boldsymbol{4}$           | $\boldsymbol{4}$             | $1.04\,$                                  | $19\,$                 | 0.211                                  |  |
| 460                    | A                | 3                          | 3                            | 1.02                                      | 19                     | 0.158                                  |  |
| 461                    | A                | $\overline{2}$             | $\overline{2}$               | 1.01                                      | 19                     | 0.105                                  |  |
| 462                    | A                | $\overline{2}$             | $\overline{2}$               | 1.00                                      | 19                     | 0.105                                  |  |
| 463                    | A                | 3                          | 3                            | 1.04                                      | 19                     | 0.158                                  |  |
| 464                    | A                | $\boldsymbol{4}$           | $\overline{4}$               | 1.06                                      | 19                     | 0.211                                  |  |
| 465                    | A                | $\overline{\mathbf{4}}$    | $\overline{4}$               | 0.78                                      | 20                     | 0.200                                  |  |
| 466                    | A                | 3                          | 3                            | 0.75                                      | 20                     | 0.150                                  |  |
| Continued on next page |                  |                            |                              |                                           |                        |                                        |  |

Table  $2.1$  – continued from previous page

| $^{\#}$                | grade            | number of<br>steps<br>used | number of<br>unique<br>rules | normalized<br>antiderivative<br>leaf size | integrand<br>leaf size | number of rules<br>integrand leaf size |  |
|------------------------|------------------|----------------------------|------------------------------|-------------------------------------------|------------------------|----------------------------------------|--|
| 467                    | $\mathbf{A}$     | $\boldsymbol{2}$           | $\boldsymbol{2}$             | 0.69                                      | 20                     | 0.100                                  |  |
| 468                    | A                | $\mathbf{1}$               | $\mathbf{1}$                 | 1.00                                      | 20                     | 0.050                                  |  |
| 469                    | A                | $\overline{2}$             | $\overline{2}$               | 1.03                                      | 20                     | 0.100                                  |  |
| 470                    | $\mathbf A$      | 3                          | 3                            | 1.07                                      | 20                     | 0.150                                  |  |
| 471                    | $\boldsymbol{A}$ | 9                          | 8                            | 0.95                                      | 21                     | 0.381                                  |  |
| 472                    | $\boldsymbol{A}$ | $\overline{5}$             | $\overline{5}$               | 1.16                                      | 21                     | 0.238                                  |  |
| 473                    | $\mathbf A$      | 9                          | $9\phantom{.}$               | 1.36                                      | 21                     | 0.429                                  |  |
| 474                    | $\boldsymbol{A}$ | 14                         | 14                           | 1.55                                      | 21                     | 0.667                                  |  |
| 475                    | $\boldsymbol{A}$ | 10                         | $9\phantom{.0}$              | 0.96                                      | 21                     | 0.429                                  |  |
| 476                    | $\mathbf A$      | $\overline{5}$             | $\overline{5}$               | 1.26                                      | 21                     | 0.238                                  |  |
| 477                    | $\mathbf A$      | 9                          | $9\phantom{.}$               | 1.52                                      | 21                     | 0.429                                  |  |
| 478                    | $\boldsymbol{A}$ | 14                         | 14                           | 1.78                                      | 21                     | 0.667                                  |  |
| 479                    | N/A              | $\mathbf{1}$               | $\boldsymbol{0}$             | 1.00                                      | 21                     | 0.000                                  |  |
| 480                    | N/A              | $\mathbf{1}$               | $\boldsymbol{0}$             | 1.00                                      | 21                     | 0.000                                  |  |
| 481                    | $\boldsymbol{A}$ | $\overline{\mathbf{4}}$    | 3                            | 1.00                                      | 21                     | 0.143                                  |  |
| 482                    | $\mathbf A$      | $\overline{5}$             | $\overline{4}$               | 0.93                                      | 21                     | 0.190                                  |  |
| 483                    | A                | $\overline{5}$             | $\overline{4}$               | 0.88                                      | 21                     | 0.190                                  |  |
| 484                    | $\boldsymbol{A}$ | $\overline{5}$             | $\overline{\mathbf{4}}$      | 0.85                                      | 21                     | 0.190                                  |  |
| 485                    | N/A              | $\mathbf{1}$               | $\boldsymbol{0}$             | 1.00                                      | 21                     | 0.000                                  |  |
| 486                    | N/A              | $\mathbf{1}$               | $\overline{0}$               | 1.00                                      | 21                     | 0.000                                  |  |
| 487                    | $\mathbf A$      | $6\phantom{.}6$            | $\overline{5}$               | 1.00                                      | 21                     | 0.238                                  |  |
| 488                    | $\mathbf A$      | $\overline{5}$             | $\overline{4}$               | 1.00                                      | 21                     | 0.190                                  |  |
| 489                    | $\boldsymbol{A}$ | $\overline{5}$             | $\overline{4}$               | 0.95                                      | 21                     | 0.190                                  |  |
| 490                    | $\boldsymbol{A}$ | $\overline{5}$             | $\overline{\mathbf{4}}$      | 0.92                                      | 21                     | 0.190                                  |  |
| 491                    | N/A              | $\mathbf{1}$               | $\boldsymbol{0}$             | 1.00                                      | 21                     | 0.000                                  |  |
| 492                    | N/A              | $\mathbf{1}$               | $\boldsymbol{0}$             | 1.00                                      | 21                     | 0.000                                  |  |
| 493                    | $\mathbf A$      | $6\phantom{.}6$            | $\overline{5}$               | 1.06                                      | 21                     | 0.238                                  |  |
| 494                    | A                | 10                         | 9                            | 1.41                                      | 21                     | 0.429                                  |  |
| 495                    | A                | 10                         | 9                            | 1.43                                      | 21                     | 0.429                                  |  |
| 496                    | A                | 10                         | 9                            | 1.45                                      | 21                     | 0.429                                  |  |
| 497                    | A                | $\boldsymbol{2}$           | $\overline{2}$               | 1.00                                      | 28                     | 0.071                                  |  |
| 498                    | A                | $\boldsymbol{6}$           | $\overline{5}$               | 1.01                                      | 14                     | 0.357                                  |  |
| Continued on next page |                  |                            |                              |                                           |                        |                                        |  |

Table  $2.1$  – continued from previous page

| $^{\#}$                | grade            | number of<br>steps<br>used | number of<br>unique<br>rules | normalized<br>antiderivative<br>$\operatorname*{leaf}% \mathcal{M}_{\mathbb{C}}$ size | integrand<br>leaf size | number of rules<br>integrand leaf size |  |
|------------------------|------------------|----------------------------|------------------------------|---------------------------------------------------------------------------------------|------------------------|----------------------------------------|--|
| 499                    | $\mathbf{A}$     | $6\phantom{1}6$            | $\overline{5}$               | 1.01                                                                                  | 14                     | 0.357                                  |  |
| 500                    | A                | $\boldsymbol{6}$           | $\overline{5}$               | 1.02                                                                                  | 14                     | 0.357                                  |  |
| 501                    | $\boldsymbol{A}$ | $\boldsymbol{6}$           | $\overline{5}$               | 1.04                                                                                  | 12                     | 0.417                                  |  |
| 502                    | $\mathbf A$      | 3                          | 3                            | 1.02                                                                                  | 14                     | 0.214                                  |  |
| 503                    | $\mathbf A$      | $\bf 4$                    | $\overline{4}$               | 1.05                                                                                  | 14                     | 0.286                                  |  |
| 504                    | A                | $\bf 4$                    | $\overline{4}$               | 1.04                                                                                  | 14                     | 0.286                                  |  |
| 505                    | $\boldsymbol{A}$ | 3                          | 3                            | 1.06                                                                                  | 14                     | 0.214                                  |  |
| 506                    | $\mathbf{A}$     | $\mathbf{1}$               | $\mathbf{1}$                 | 1.00                                                                                  | 20                     | 0.050                                  |  |
| 507                    | N/A              | $\mathbf{1}$               | $\boldsymbol{0}$             | 1.00                                                                                  | 16                     | 0.000                                  |  |
| 508                    | N/A              | $\mathbf{1}$               | $\boldsymbol{0}$             | 1.00                                                                                  | 16                     | 0.000                                  |  |
| 509                    | $\mathbf A$      | $6\phantom{1}6$            | $\overline{5}$               | 1.00                                                                                  | 16                     | 0.312                                  |  |
| 510                    | $\mathbf A$      | $\overline{7}$             | $6\phantom{.}6$              | 1.02                                                                                  | 16                     | 0.375                                  |  |
| 511                    | $\boldsymbol{A}$ | $\overline{7}$             | $6\phantom{.}6$              | 0.97                                                                                  | 16                     | 0.375                                  |  |
| 512                    | $\mathbf A$      | $\boldsymbol{6}$           | $\overline{5}$               | 0.99                                                                                  | 16                     | 0.312                                  |  |
| 513                    | $\boldsymbol{A}$ | 3                          | 3                            | 0.75                                                                                  | 15                     | 0.200                                  |  |
| 514                    | $\mathbf A$      | $\overline{2}$             | $\overline{2}$               | 0.69                                                                                  | 15                     | 0.133                                  |  |
| 515                    | A                | $\mathbf{1}$               | $\mathbf 1$                  | 1.00                                                                                  | 15                     | 0.067                                  |  |
| 516                    | $\mathbf A$      | $\sqrt{2}$                 | $\sqrt{2}$                   | 1.04                                                                                  | 15                     | 0.133                                  |  |
| 517                    | A                | 3                          | 3                            | 1.09                                                                                  | 15                     | 0.200                                  |  |
| 518                    | A                | $\overline{2}$             | $\sqrt{2}$                   | 1.00                                                                                  | 15                     | 0.133                                  |  |
| 519                    | $\mathbf A$      | $\overline{2}$             | $\sqrt{2}$                   | 1.28                                                                                  | 27                     | 0.074                                  |  |
| 520                    | $\mathbf A$      | 3                          | 3                            | 1.28                                                                                  | 31                     | 0.097                                  |  |
| 521                    | A                | $\overline{2}$             | $\sqrt{2}$                   | 1.09                                                                                  | 27                     | 0.074                                  |  |
| 522                    | $\boldsymbol{A}$ | $\overline{2}$             | $\sqrt{2}$                   | 0.99                                                                                  | 27                     | 0.074                                  |  |
| 523                    | $\mathbf A$      | $\overline{2}$             | $\boldsymbol{2}$             | 1.08                                                                                  | 27                     | 0.074                                  |  |
| 524                    | A                | $\overline{2}$             | $\overline{2}$               | 1.00                                                                                  | 25                     | 0.080                                  |  |
| 525                    | A                | 8                          | $\overline{7}$               | 1.12                                                                                  | 24                     | 0.292                                  |  |
| 526                    | A                | 11                         | 10                           | 0.88                                                                                  | 27                     | 0.370                                  |  |
| 527                    | A                | 8                          | $\overline{7}$               | 0.81                                                                                  | 27                     | 0.259                                  |  |
| 528                    | $\bf{A}$         | $\overline{2}$             | $\overline{2}$               | 0.93                                                                                  | 27                     | 0.074                                  |  |
| 529                    | A                | 17                         | 16                           | 0.90                                                                                  | 27                     | 0.593                                  |  |
| 530                    | A                | $\overline{2}$             | $\overline{2}$               | 0.96                                                                                  | $27\,$                 | 0.074                                  |  |
| Continued on next page |                  |                            |                              |                                                                                       |                        |                                        |  |

Table  $2.1$  – continued from previous page

| $^{\#}$ | grade | number of<br>steps<br>used | number of<br>unique<br>rules | normalized<br>antiderivative<br>leaf size | integrand<br>leaf size | number of rules<br>integrand leaf size |
|---------|-------|----------------------------|------------------------------|-------------------------------------------|------------------------|----------------------------------------|
| 531     | Α     | 26                         | 25                           | 1.14                                      | 27                     | 0.926                                  |
| 532     | A     | $\overline{2}$             | $\overline{2}$               | 0.98                                      | 22                     | 0.091                                  |
| 533     | A     | 13                         | 12                           | 1.02                                      | 21                     | 0.571                                  |
| 534     | N/A   | 8                          | $\overline{0}$               | 1.00                                      | 24                     | 0.000                                  |
| 535     | Α     | 10                         | 9                            | 0.98                                      | 24                     | 0.375                                  |
| 536     | A     | $\overline{2}$             | $\overline{2}$               | 0.95                                      | 24                     | 0.083                                  |
| 537     | Α     | 4                          | 3                            | 1.31                                      | 20                     | 0.150                                  |

Table 2.1 – continued from previous page

## CHAPTER  $3$

## LISTING OF INTEGRALS

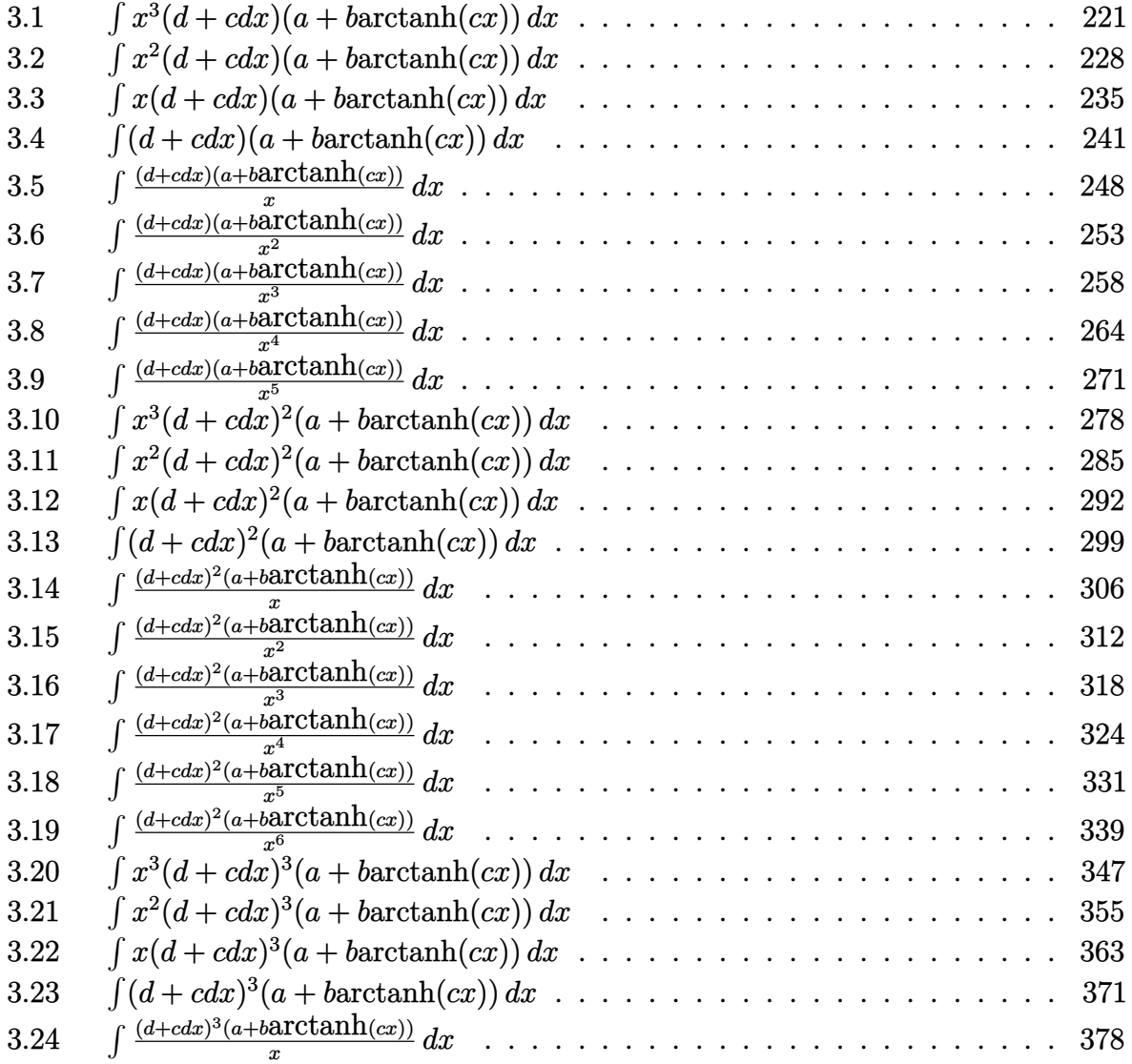

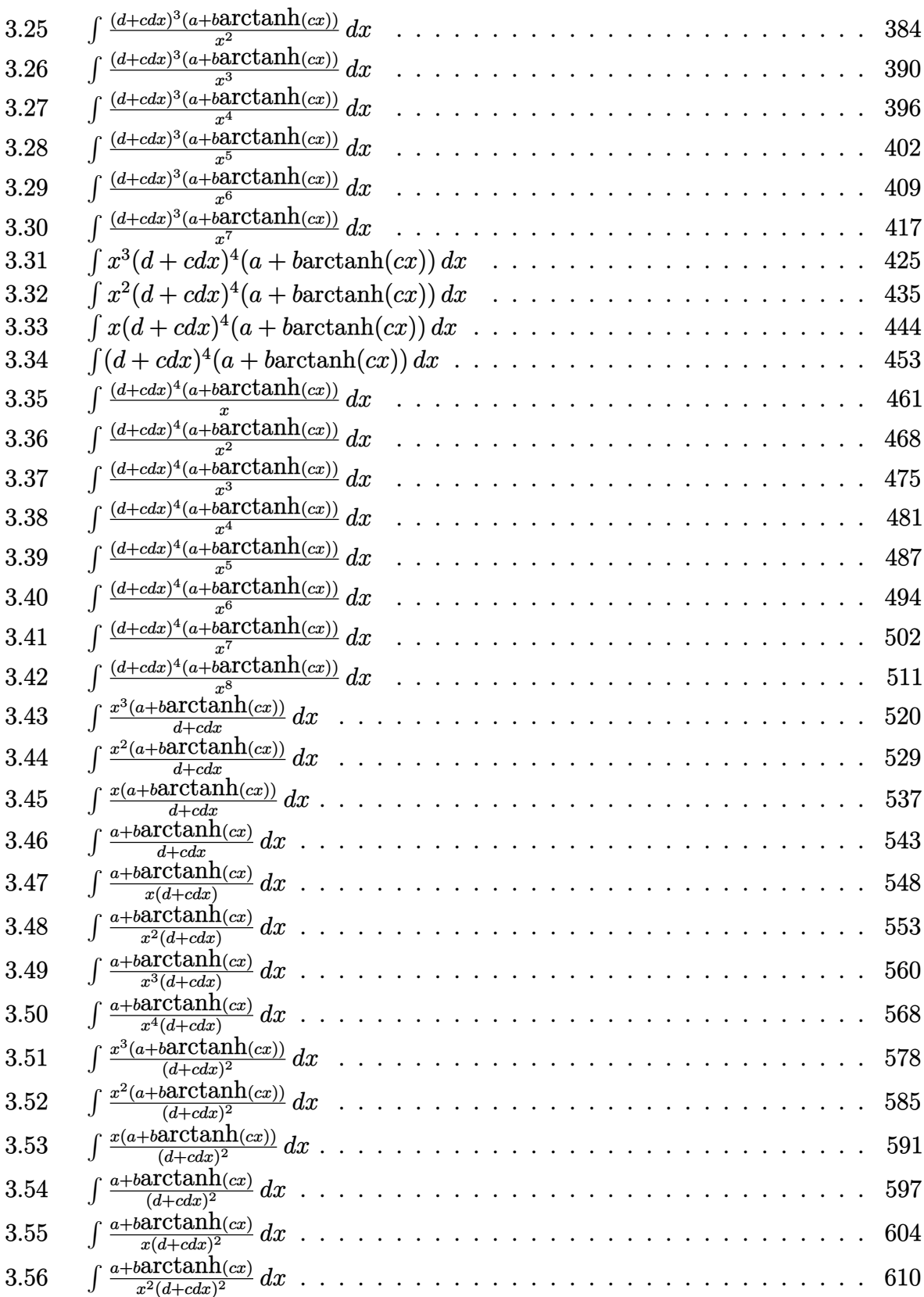

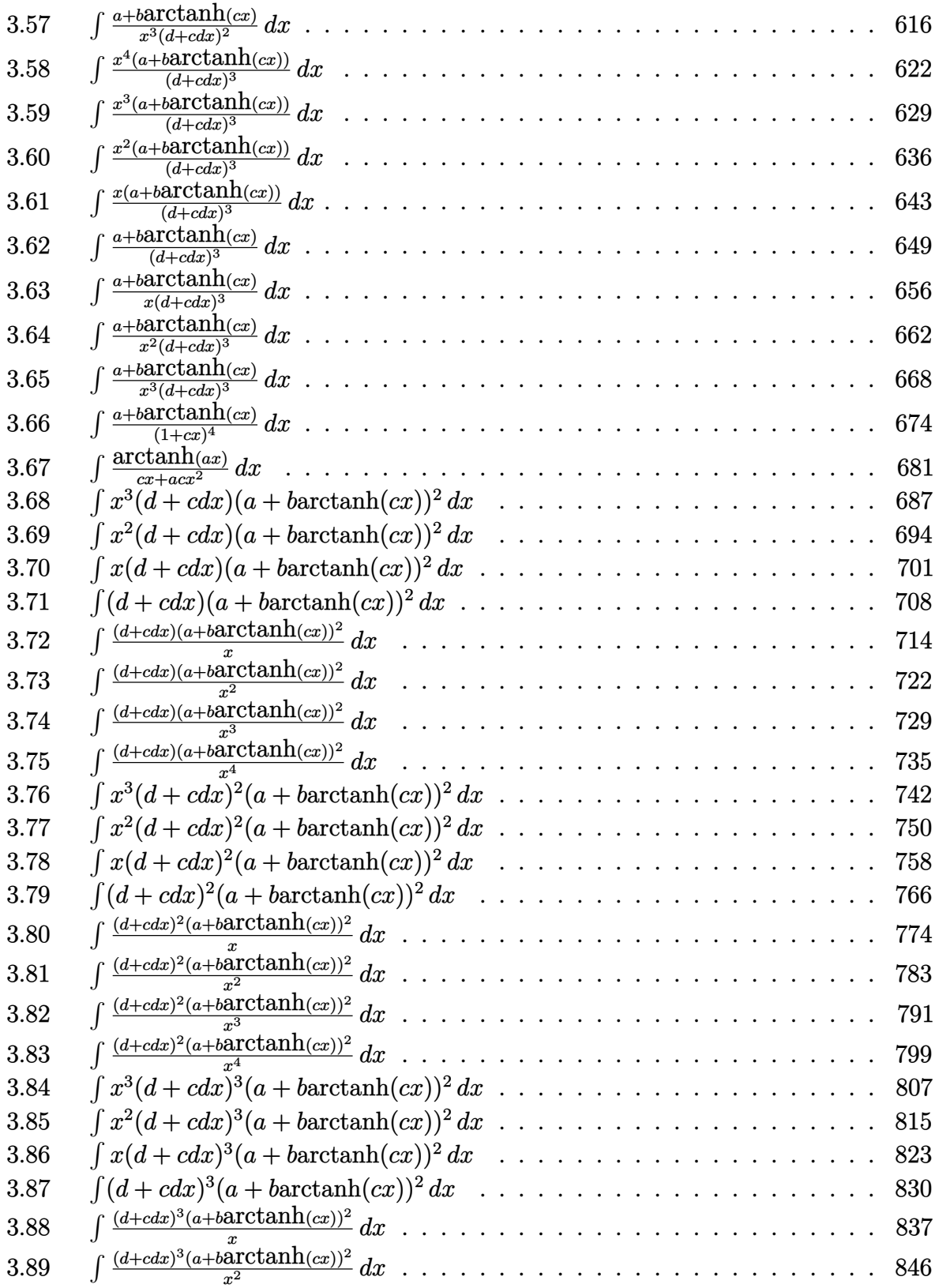

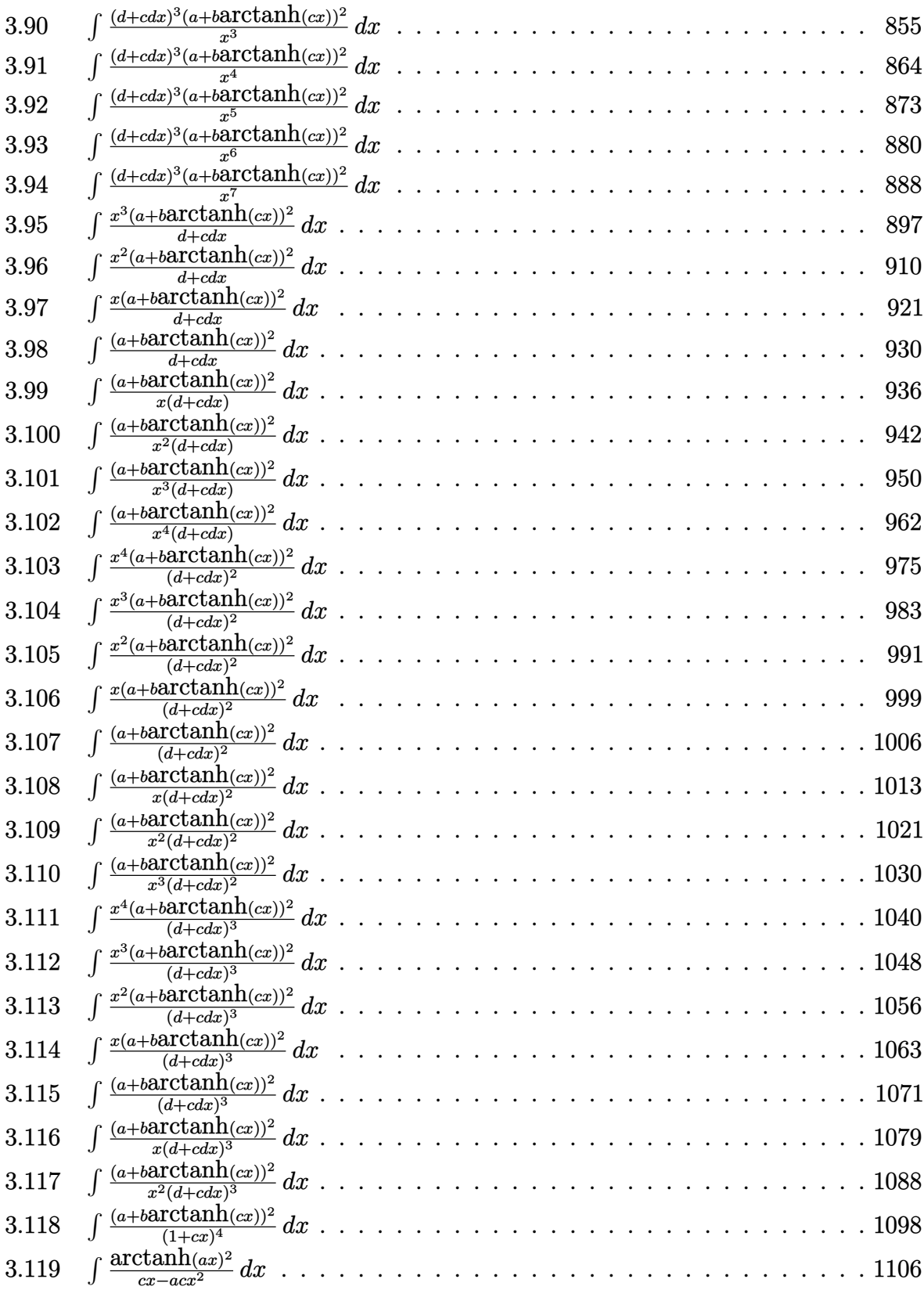

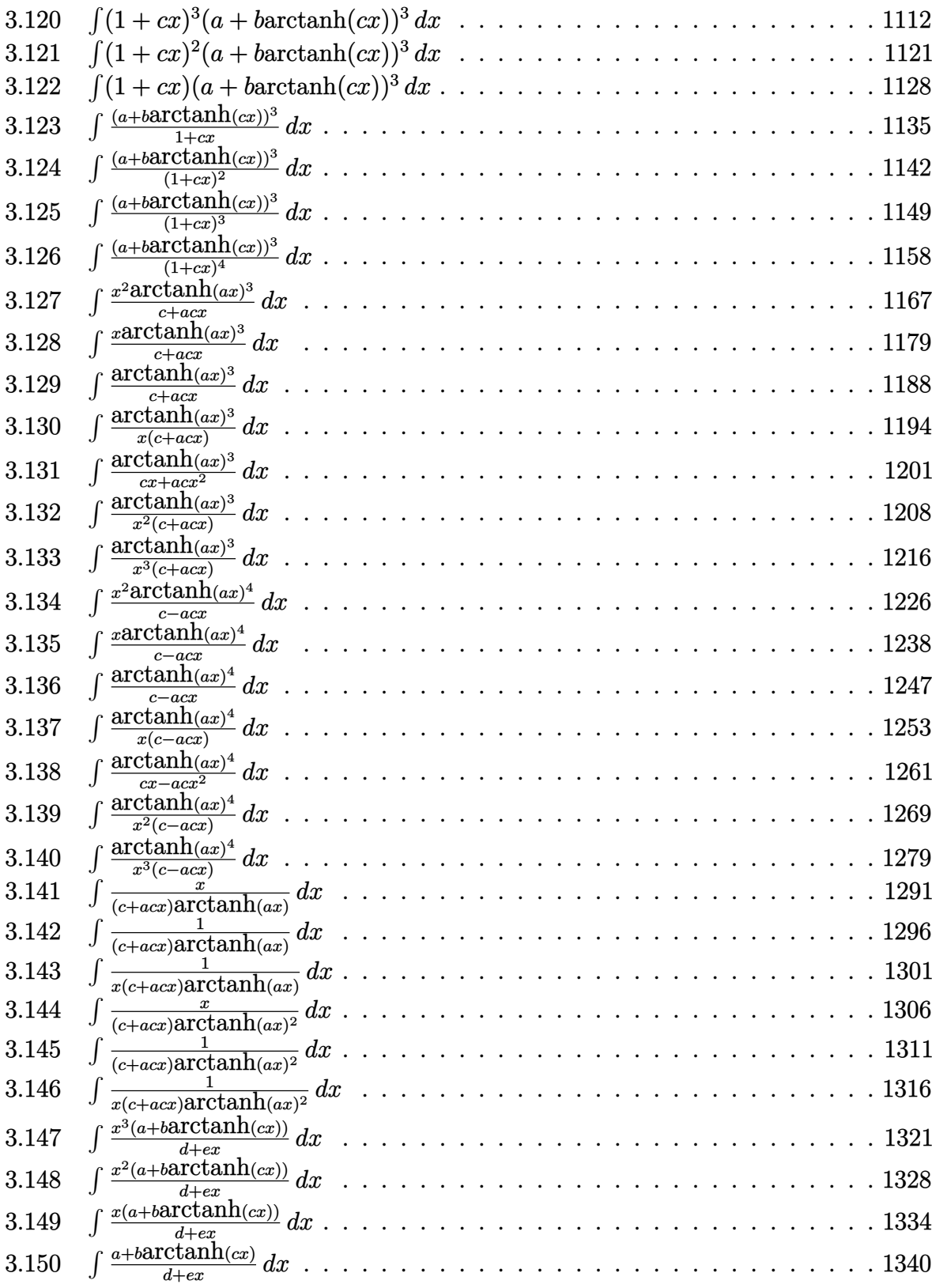

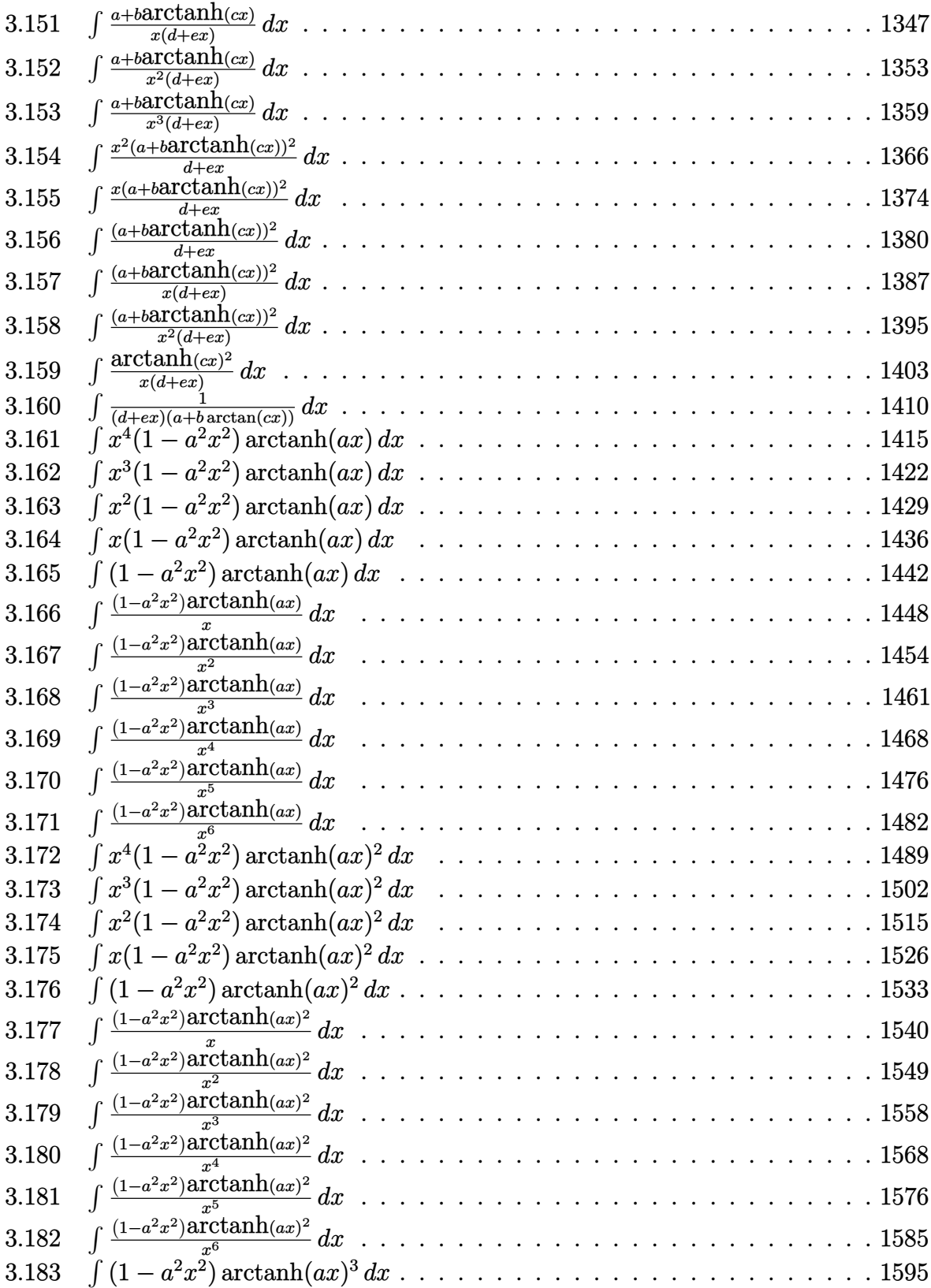

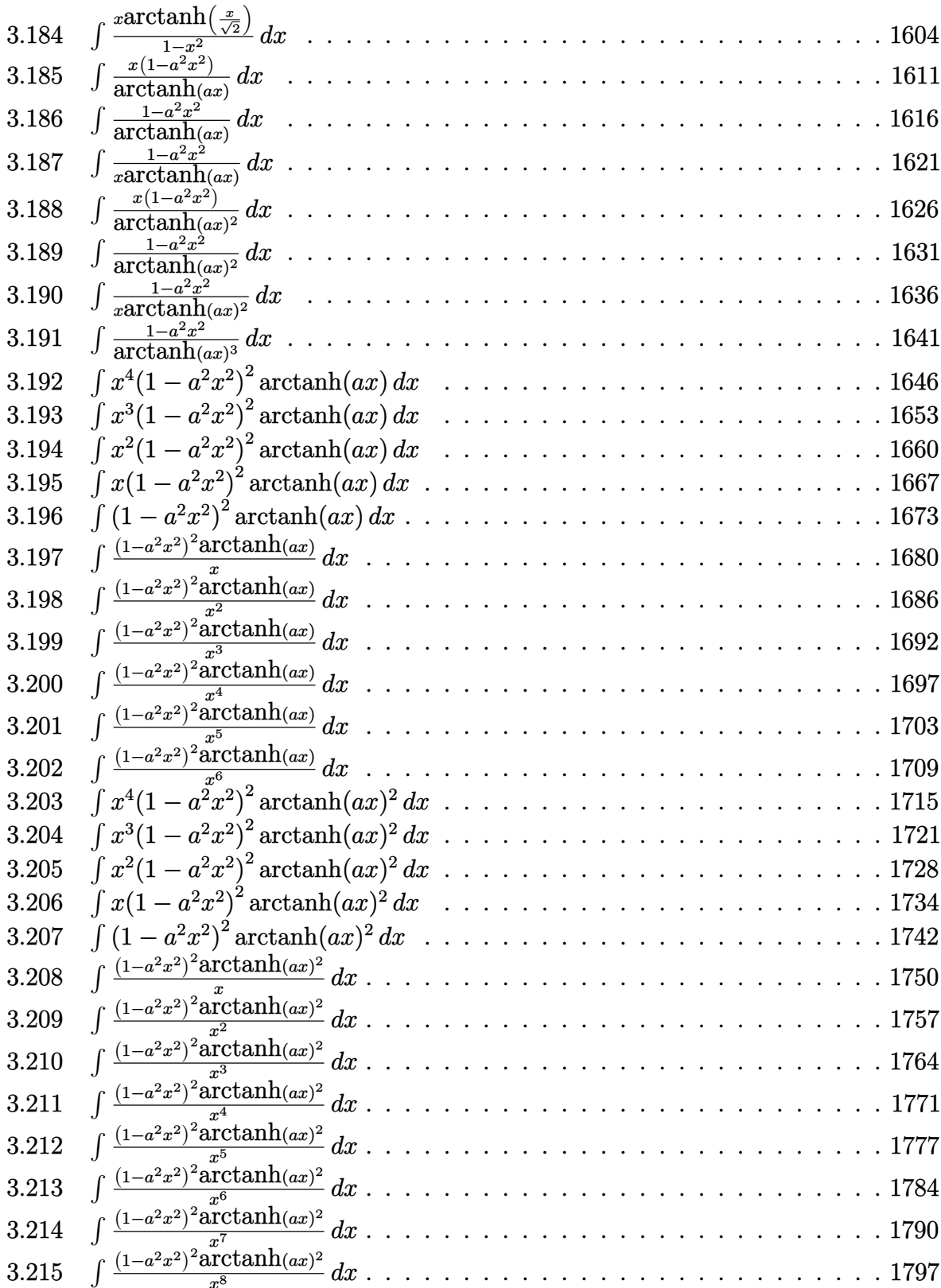

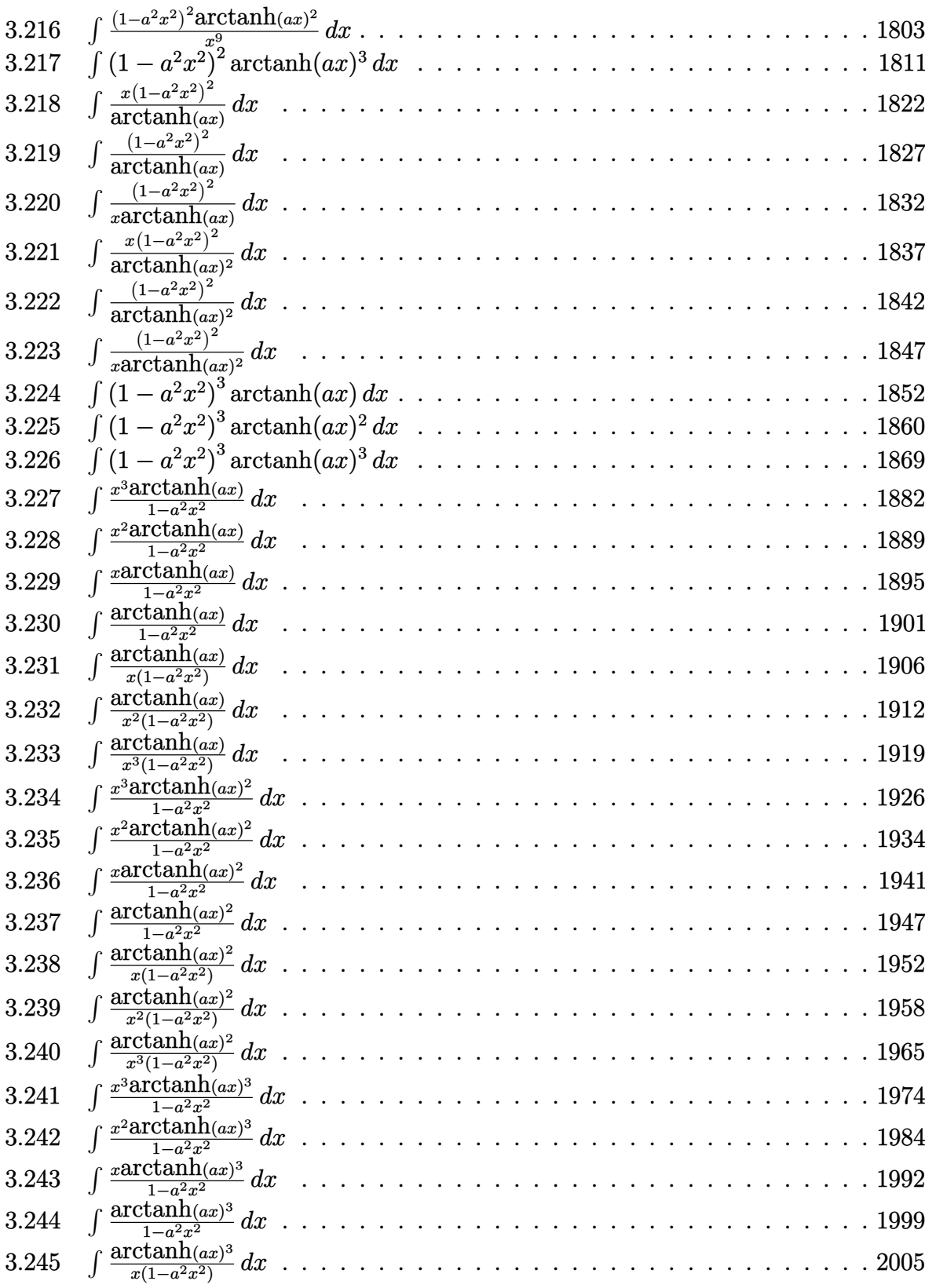

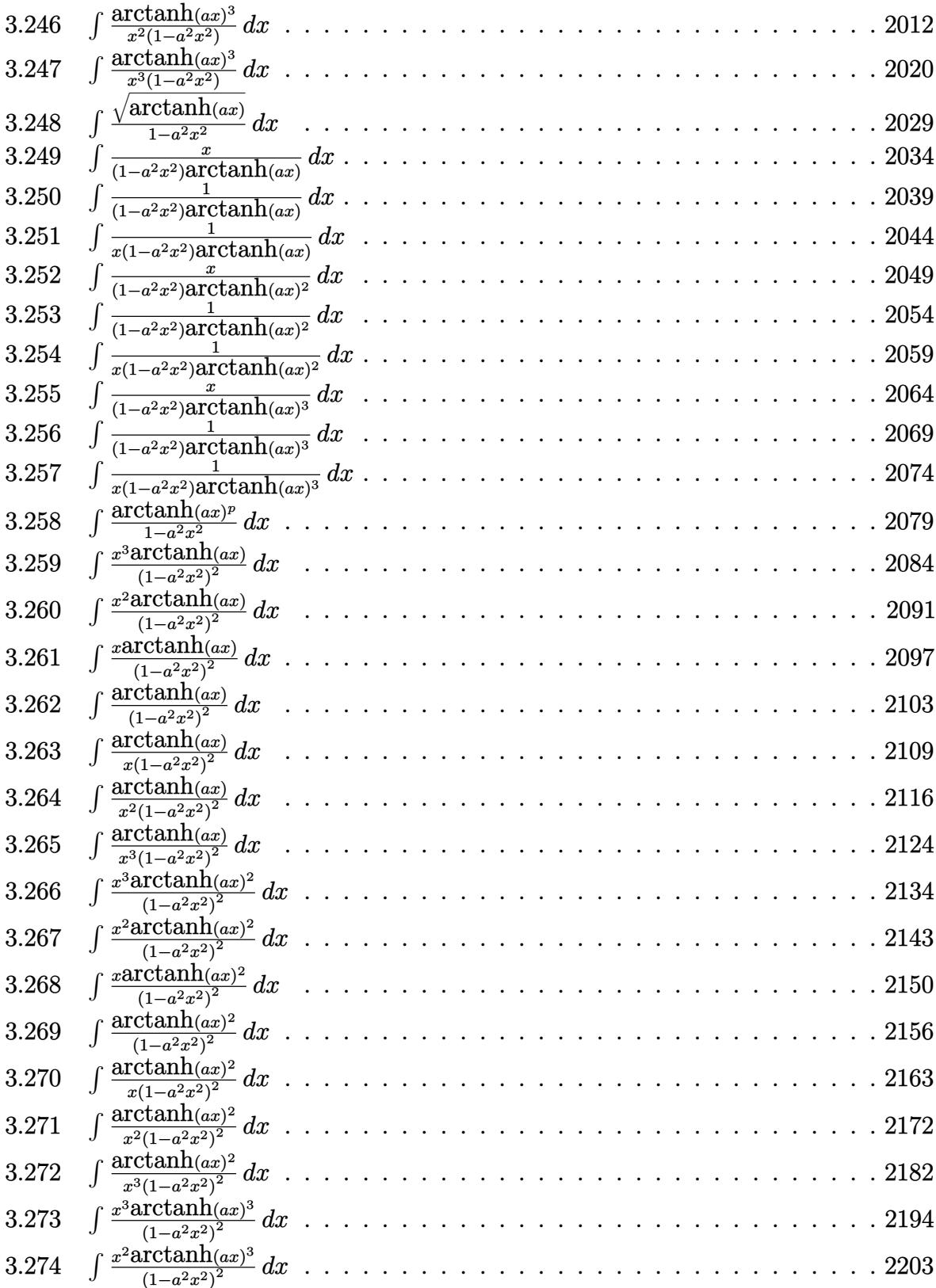

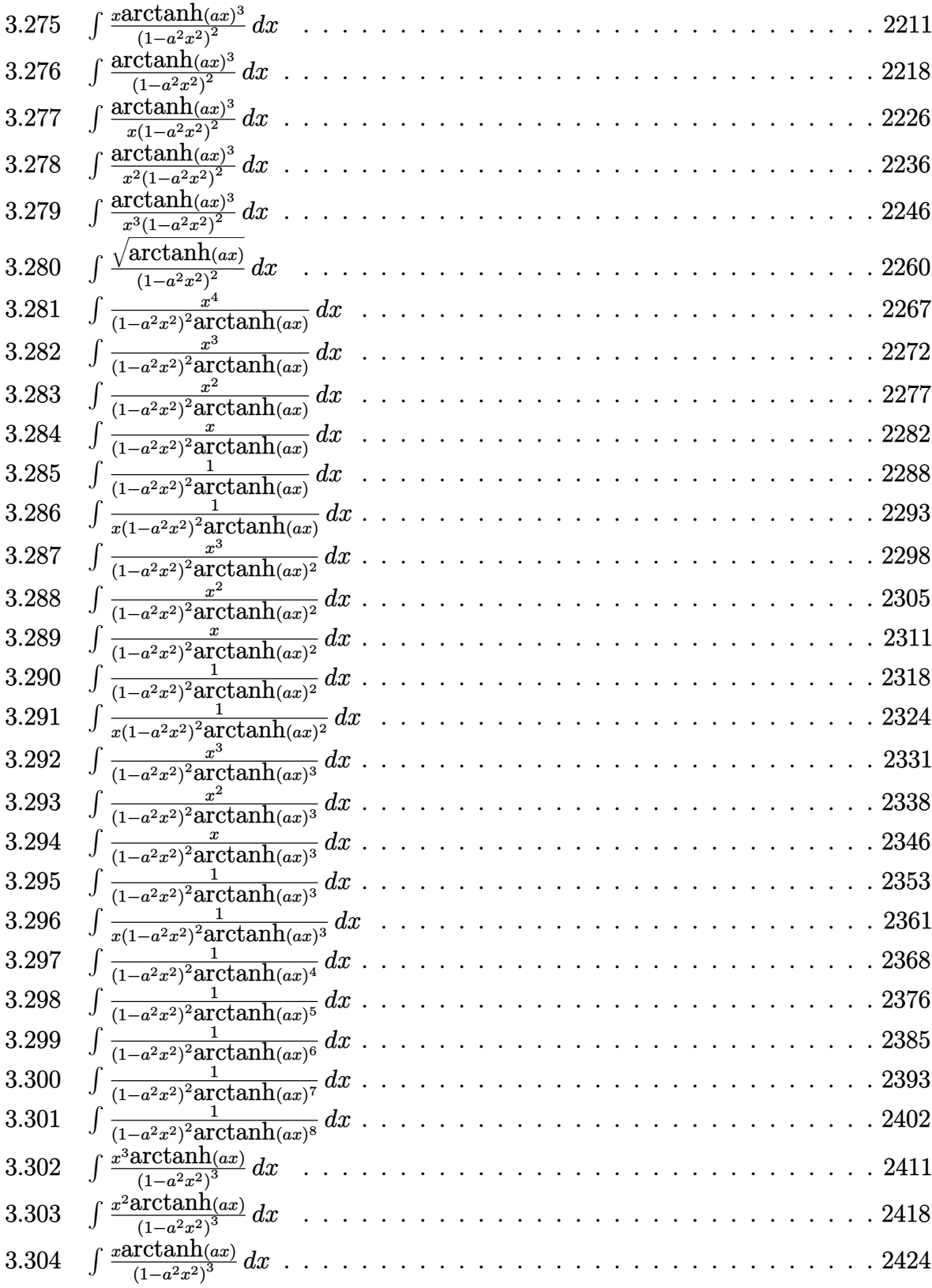

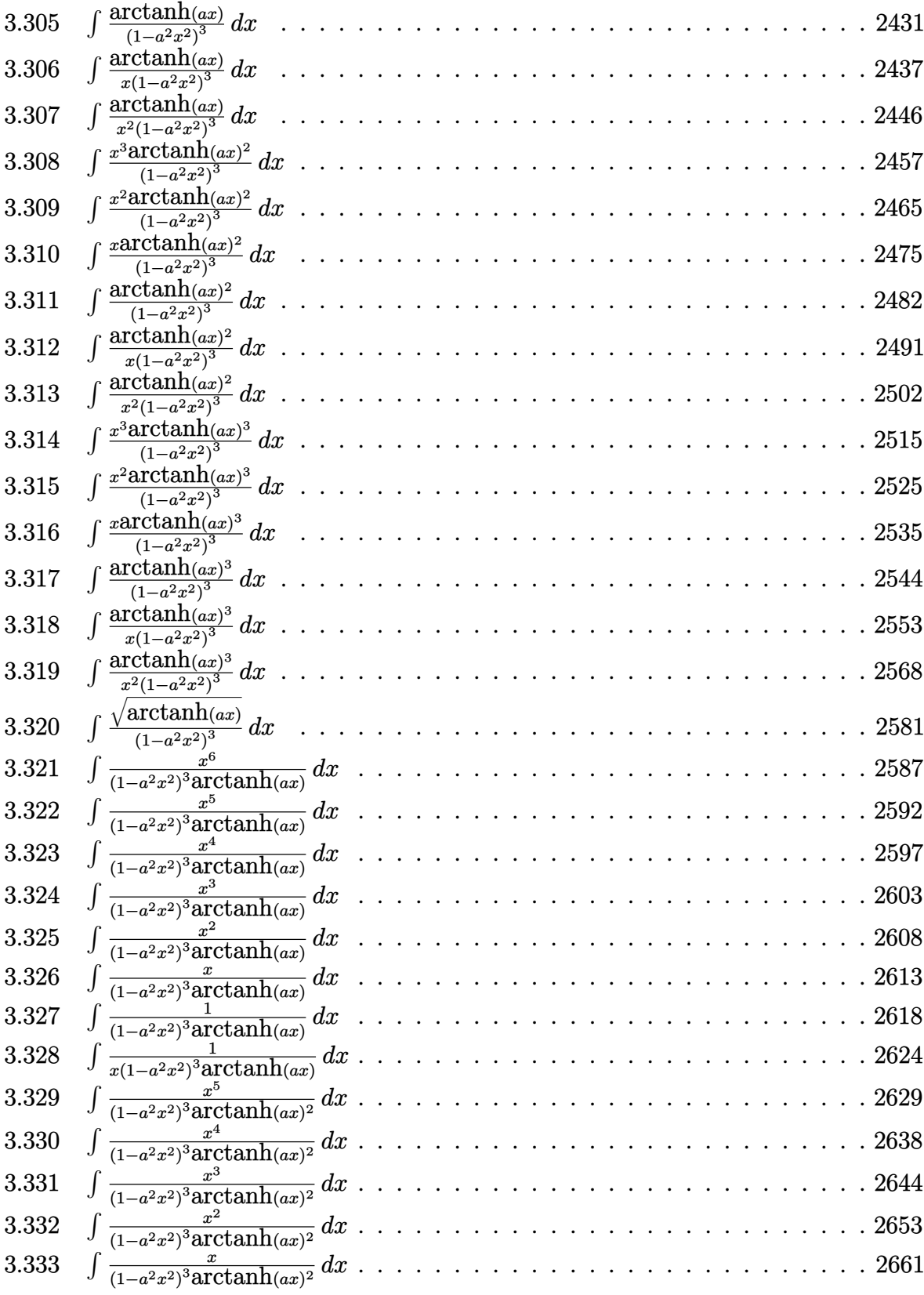

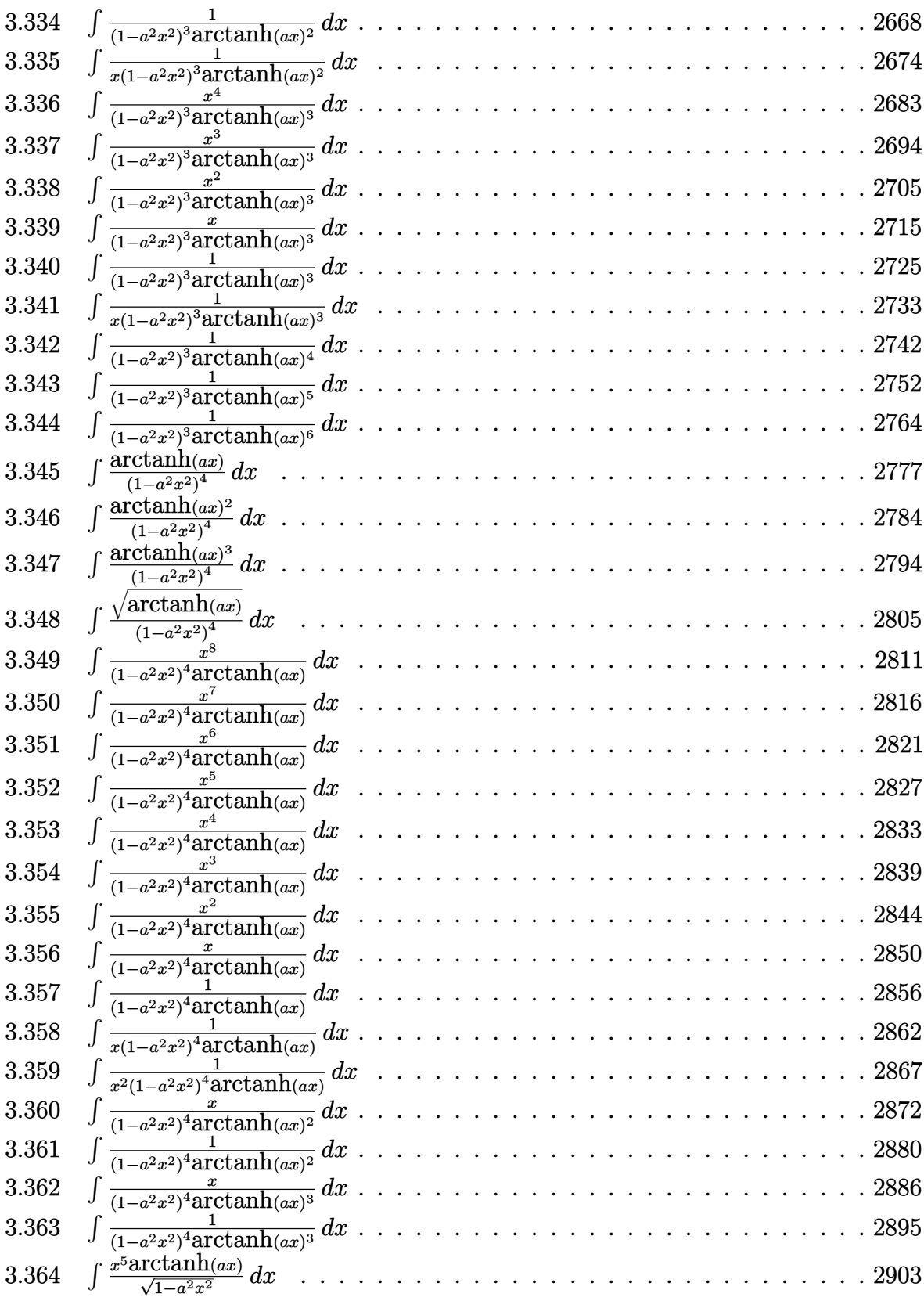

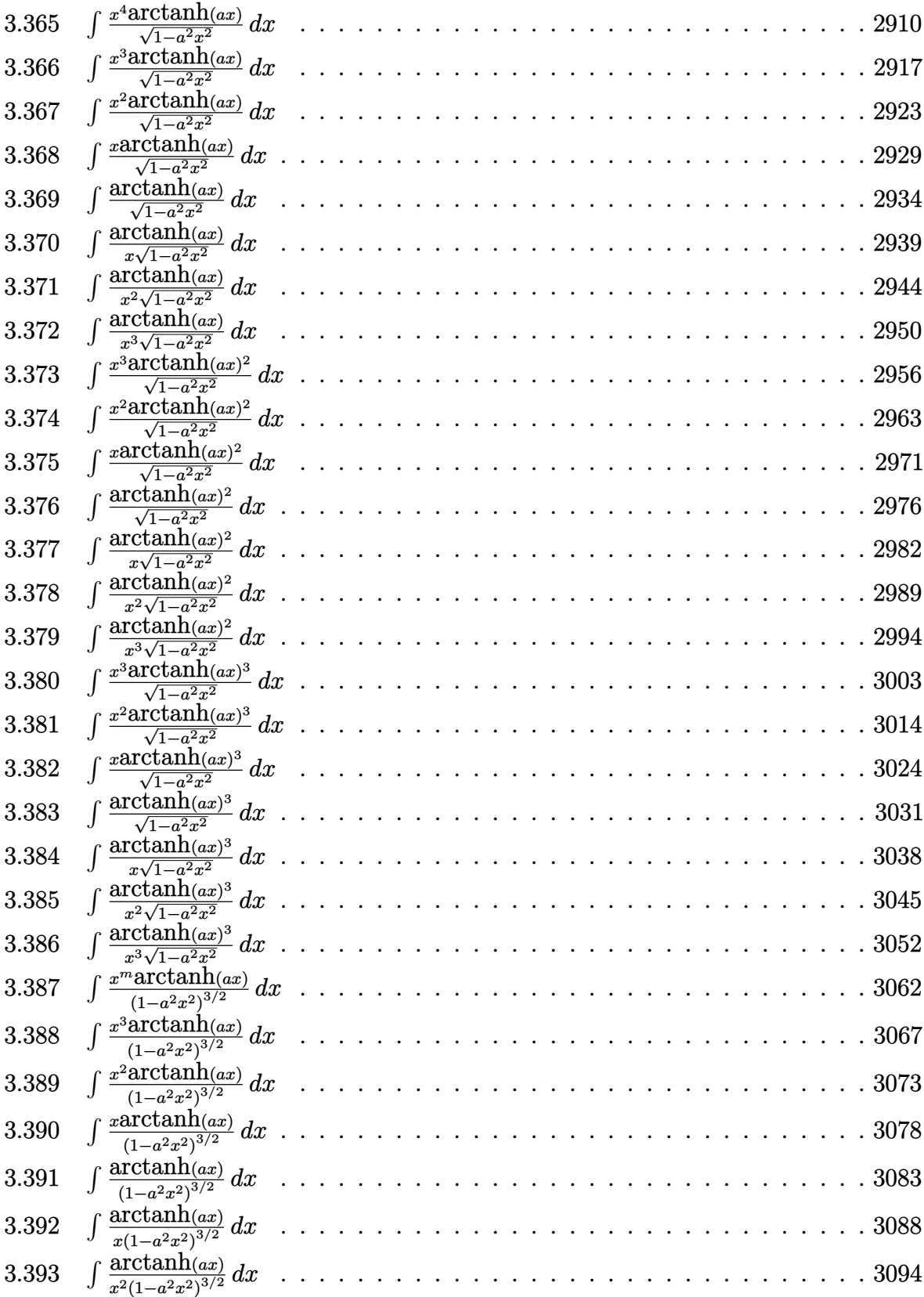
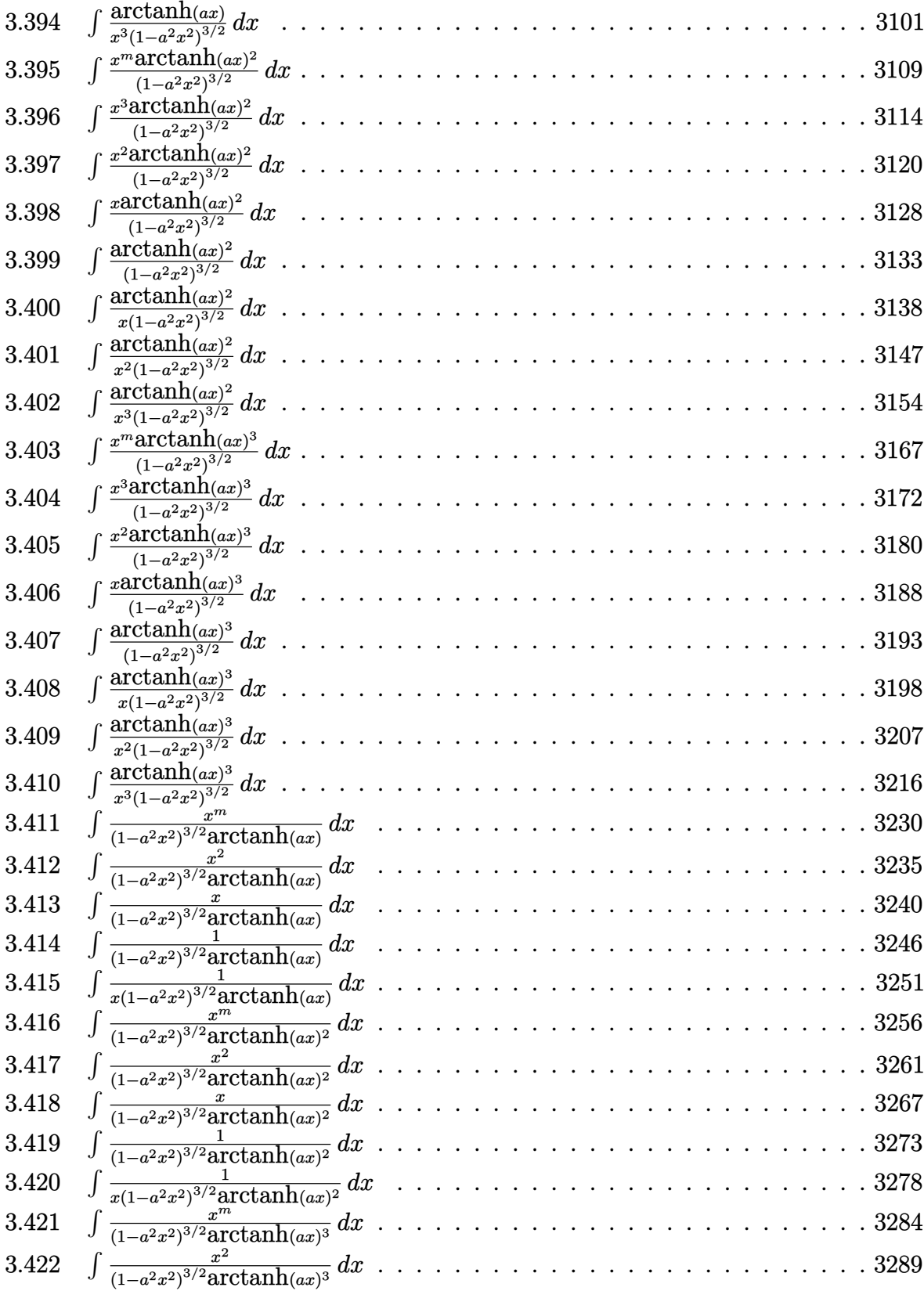

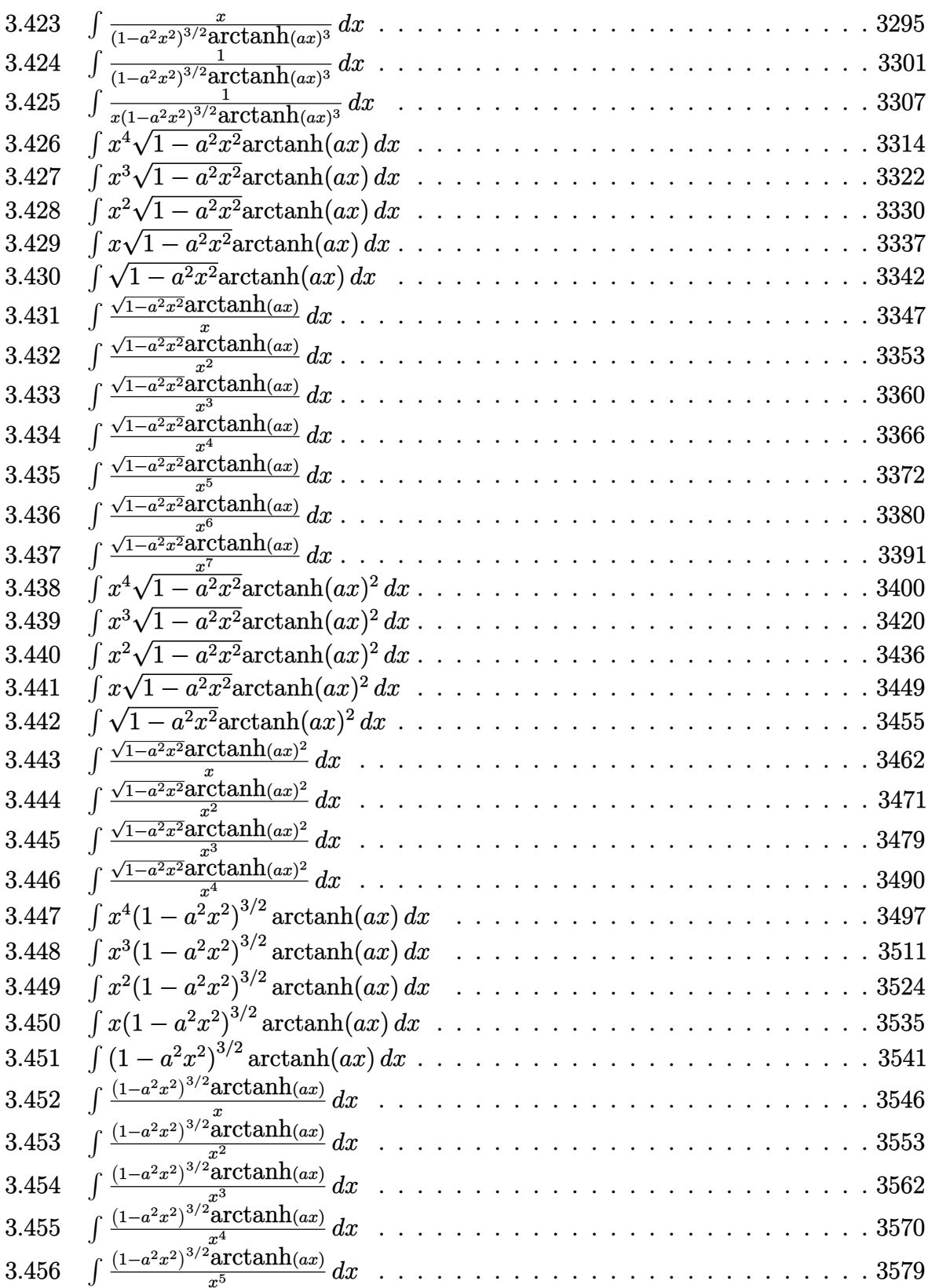

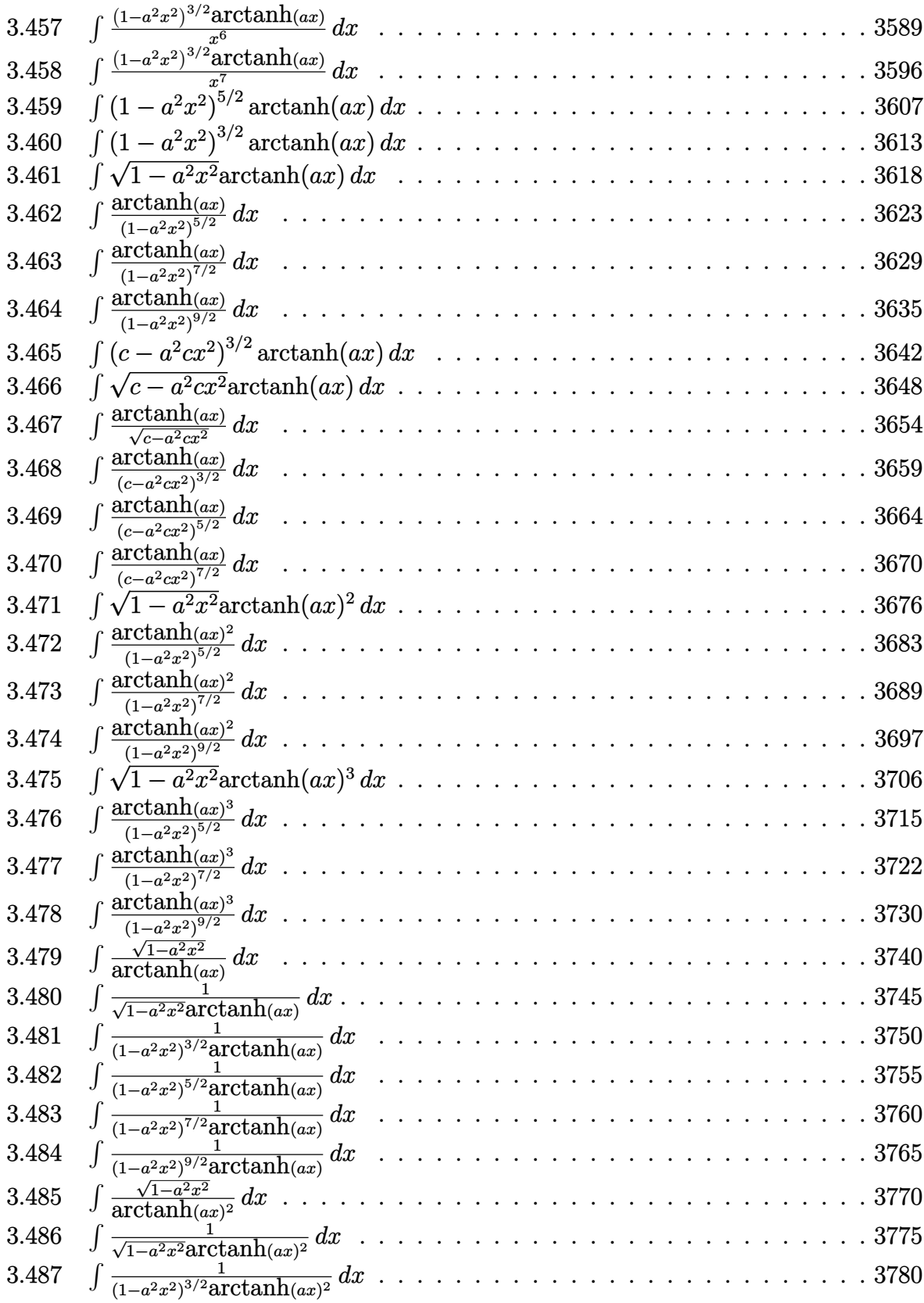

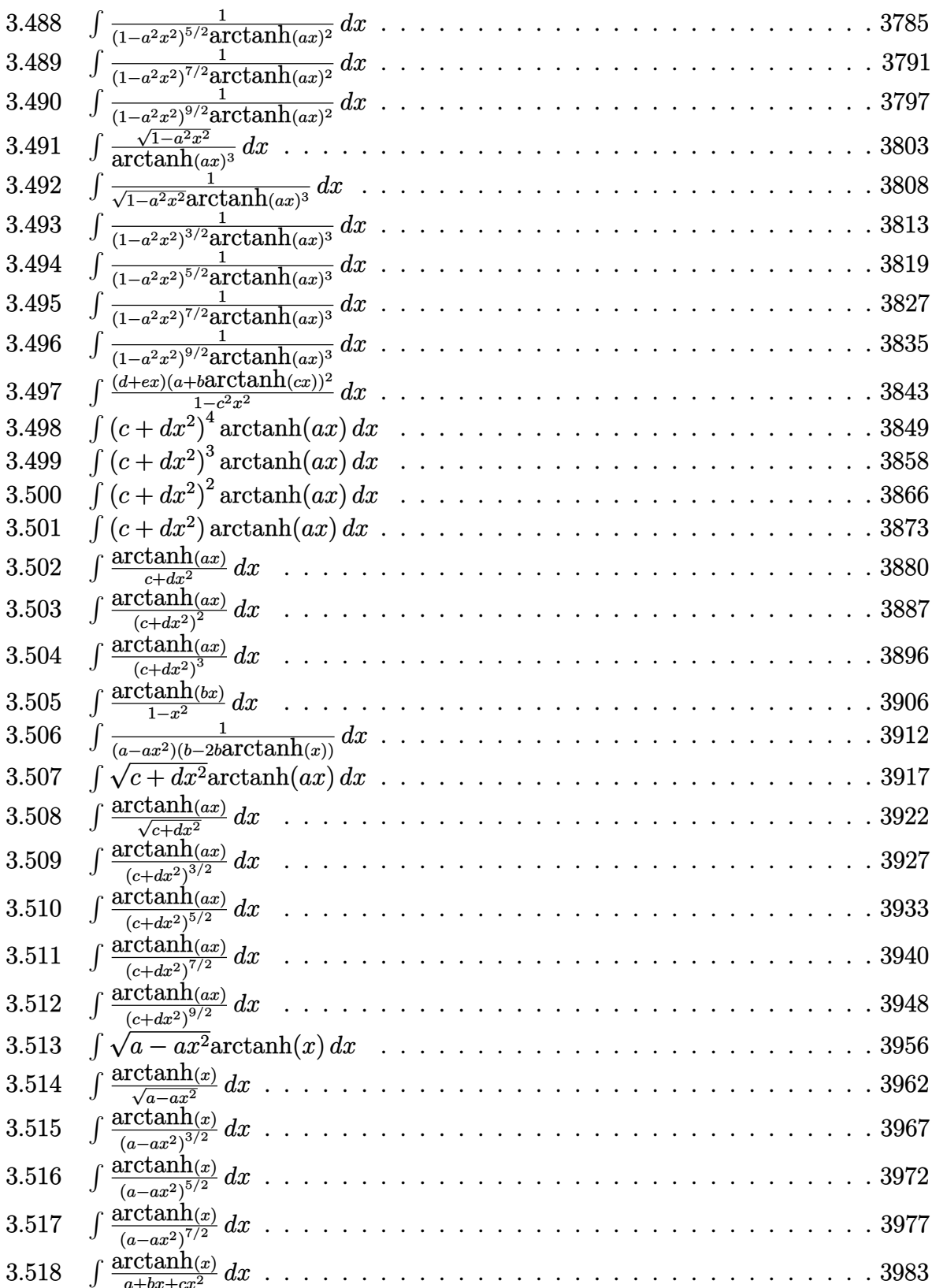

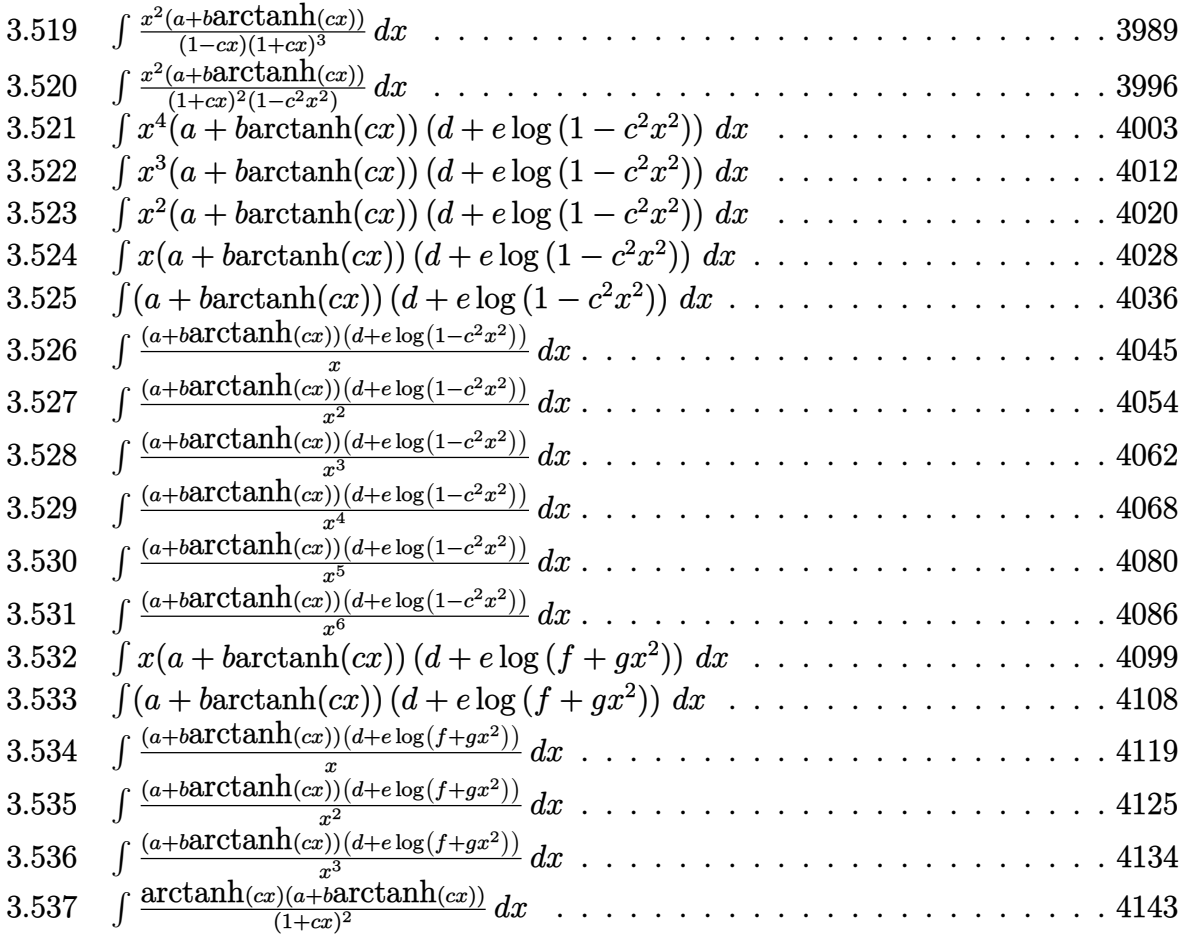

#### **3.1** R  $x^3(d+cdx)(a+ b {\bf arctanh}(cx))\, dx$

<span id="page-221-0"></span>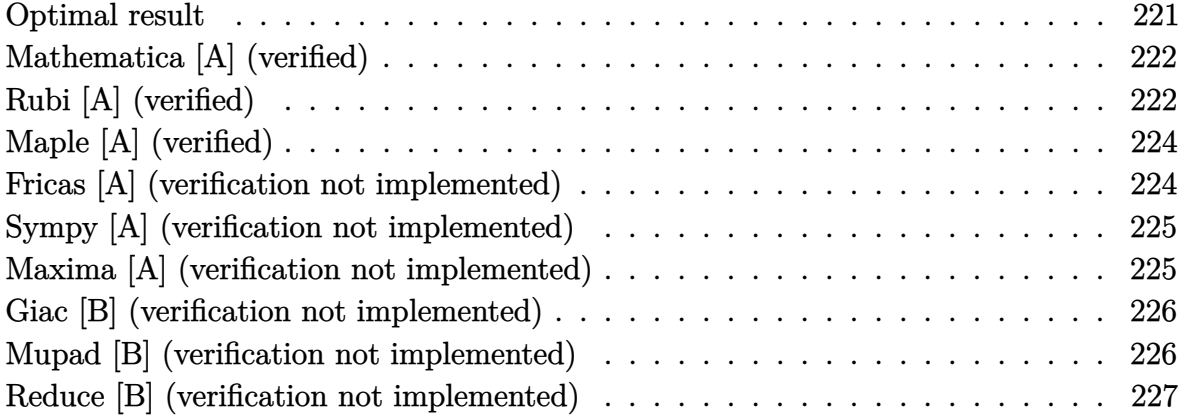

## **Optimal result**

Integrand size  $= 18$ , antiderivative size  $= 108$ 

$$
\int x^3 (d + c dx)(a + b \operatorname{arctanh}(cx)) dx = \frac{bdx}{4c^3} + \frac{bdx^2}{10c^2} + \frac{bdx^3}{12c} + \frac{1}{20}bdx^4 \n+ \frac{1}{4}dx^4(a + b \operatorname{arctanh}(cx)) \n+ \frac{1}{5}cdx^5(a + b \operatorname{arctanh}(cx)) \n+ \frac{9bd \log(1 - cx)}{40c^4} - \frac{bd \log(1 + cx)}{40c^4}
$$

output

<span id="page-221-1"></span>1/4\*b\*d\*x/c^3+1/10\*b\*d\*x^2/c^2+1/12\*b\*d\*x^3/c+1/20\*b\*d\*x^4+1/4\*d\*x^4\*(a+b\* arctanh(c\*x))+1/5\*c\*d\*x^5\*(a+b\*arctanh(c\*x))+9/40\*b\*d\*ln(-c\*x+1)/c^4-1/40\* b\*d\*ln(c\*x+1)/c^4  $\begin{pmatrix} 1 & 0 & 0 \\ 0 & 0 & 0 \\ 0 & 0 & 0 \\ 0 & 0 & 0 \\ 0 & 0 & 0 \\ 0 & 0 & 0 \\ 0 & 0 & 0 \\ 0 & 0 & 0 \\ 0 & 0 & 0 & 0 \\ 0 & 0 & 0 & 0 \\ 0 & 0 & 0 & 0 \\ 0 & 0 & 0 & 0 & 0 \\ 0 & 0 & 0 & 0 & 0 \\ 0 & 0 & 0 & 0 & 0 \\ 0 & 0 & 0 & 0 & 0 & 0 \\ 0 & 0 & 0 & 0 & 0 & 0 \\ 0 & 0 & 0 & 0 & 0 & 0 & 0 \\ 0 &$ 

 $\sqrt{2}$   $\sqrt{2}$   $\sqrt{2$ 

## **Mathematica [A] (verified)**

Time  $= 0.04$  (sec), antiderivative size  $= 97$ , normalized size of antiderivative  $= 0.90$ 

$$
\int x^3 (d + c dx)(a + b \operatorname{arctanh}(cx)) dx
$$
\n
$$
= \frac{d(30bcx + 12bc^2x^2 + 10bc^3x^3 + 30ac^4x^4 + 6bc^4x^4 + 24ac^5x^5 + 6bc^4x^4(5 + 4cx)\operatorname{arctanh}(cx) + 27b \log(1 + c \log x)
$$
\n
$$
= \frac{120c^4}{24}
$$

input ✞ ☎  $Integrate[x^3*(d + c*d*x)*(a + b*ArcTanh[c*x]),x]$ 

```
output
```

```
(d*(30*b*c*x + 12*b*c^2*x^2 + 10*b*c^3*x^3 + 30*ax^24*x^4 + 6*b*c^4*x^4 +24*a*c^5*x^5 + 6*bc^4*x^4*(5 + 4*c*x)*ArcTanh[c*x] + 27*b*Log[1 - c*x] -3*b*Log[1 + c*x])/(120*c<sup>-4</sup>)
```
 $\left($   $\left($   $\right)$   $\left($   $\left($   $\right)$   $\left($   $\left($   $\right)$   $\left($   $\left($   $\right)$   $\left($   $\left($   $\right)$   $\left($   $\left($   $\right)$   $\left($   $\left($   $\right)$   $\left($   $\left($   $\right)$   $\left($   $\left($   $\right)$   $\left($   $\left($   $\right)$   $\left($   $\left($   $\right)$   $\left($   $\left($   $\right)$   $\left($ 

✞ ☎

<span id="page-222-0"></span> $\overline{\phantom{a}}$   $\overline{\phantom{a}}$   $\overline{\$ 

# **Rubi [A] (verified)**

Time  $= 0.31$  (sec), antiderivative size  $= 99$ , normalized size of antiderivative  $= 0.92$ , number of steps used = 4, number of rules used = 4,  $\frac{\text{number of rules}}{\text{integral size}} = 0.222$ , Rules used =  $\{6498, 27, 523, 2009\}$ 

Below are the steps used by Rubi to obtain the solution. The rule number used for the transformation is given above next to the arrow. The rules definitions used are listed below.

$$
\int x^3 (c dx + d)(a + b \text{arctanh}(cx)) dx
$$
  
\n
$$
\int 6498
$$
  
\n
$$
-bc \int \frac{dx^4 (4cx + 5)}{20 (1 - c^2 x^2)} dx + \frac{1}{5} c dx^5 (a + b \text{arctanh}(cx)) + \frac{1}{4} dx^4 (a + b \text{arctanh}(cx))
$$
  
\n
$$
\int 27
$$
  
\n
$$
-\frac{1}{20} b c d \int \frac{x^4 (4cx + 5)}{1 - c^2 x^2} dx + \frac{1}{5} c dx^5 (a + b \text{arctanh}(cx)) + \frac{1}{4} dx^4 (a + b \text{arctanh}(cx))
$$
  
\n
$$
\int 523
$$

$$
-\frac{1}{20}bcd \int \left(-\frac{4x^3}{c} - \frac{5x^2}{c^2} - \frac{4x}{c^3} + \frac{4cx + 5}{c^4(1 - c^2x^2)} - \frac{5}{c^4}\right)dx + \frac{1}{5}cdx^5(a + barctanh(cx)) +
$$
  

$$
\frac{1}{4}dx^4(a + barctanh(cx))
$$
  

$$
\frac{1}{5}cdx^5(a + barctanh(cx)) + \frac{1}{4}dx^4(a + barctanh(cx)) -
$$
  

$$
\frac{1}{20}bcd\left(\frac{5arctanh(cx)}{c^5} - \frac{5x}{c^4} - \frac{2x^2}{c^3} - \frac{5x^3}{3c^2} - \frac{2\log(1 - c^2x^2)}{c^5} - \frac{x^4}{c}\right)
$$

 $Int[x^3*(d + c*d*x)*(a + b*ArcTanh[c*x]),x]$  $input$ 

 $(d*x^4*(a + b*ArcTanh[c*x]))/4 + (c*d*x^5*(a + b*ArcTanh[c*x]))/5 - (b*c*d)$ output  $*((-5*x)/c^4 - (2*x^2)/c^3 - (5*x^3)/(3*c^2) - x^4/c + (5*ArcTanh[c*x])/c^2)]$  $5 - (2 * Log[1 - c^2 * x^2]) / c^5) / 20$ 

#### Defintions of rubi rules used

 $Int[(a_*)*(Fx_), x_Symbol]$  :> Simp[a Int[Fx, x], x] /; FreeQ[a, x] && !Ma rule 27  $tchQ[Fx, (b_)*(Gx_)/; FreeQ[b, x]]$ 

rule  $523$ 

 $Int[((x_')^(m_-,)*(c_-) + (d_-,)*(x_-)))/((a_-) + (b_-,)*(x_-)^2), x_Symbol]$  :> In  $t$ [ExpandIntegrand[x^m\*((c + d\*x)/(a + b\*x^2)), x], x] /; FreeQ[{a, b, c, d} , x] && IntegerQ[m]

 $Int[u_-, x_Symb01]$  :>  $Simp[IntSum[u, x], x]$  /;  $SumQ[u]$ rule  $2009$ 

<span id="page-223-0"></span>

rule 6498  $\frac{\text{Int}((a_{-}.) + \text{Arctanh}((c_{-}.)*(x_{-}))*(b_{-}.)*(f_{-}.)*(x_{-}))^{(m_{-}.)}*(d_{-}.) + (e_{-}.)*(c_{-}.)*(c_{-}.)}{\text{Int}((a_{-}.) + (c_{-}.)*(c_{-}.)}$  $x_1^*(q_1, q_2, \ldots, x_n)$  x  $\sum_{x_1}$   $\sum_{x_2}$   $\sum_{x_3}$   $\sum_{x_4}$   $\sum_{x_5}$   $\sum_{x_6}$   $\sum_{x_7}$   $\sum_{x_8}$   $\sum_{x_9}$   $\sum_{x_9}$   $\sum_{x_1}$   $\sum_{x_1}$   $\sum_{x_2}$   $\sum_{x_3}$   $\sum_{x_2}$   $\sum_{x_3}$   $\sum_{x_1}$   $\sum_{x_2}$   $\sum_{x_3}$   $\sum_{x_$  $a + b*ArcTanh[c*x])$  u, x] - Simp[b\*c Int[SimplifyIntegrand[u/(1 - c<sup>2\*x</sup>  $\text{I}(2)$ , x], x], x]] /; FreeQ[{a, b, c, d, e, f, q}, x] && NeQ[q, -1] && Intege  $rQ[2*m]$  & ((IGtQ[m, 0] & IGtQ[q, 0]) || (ILtQ[m + q + 1, 0] & LtQ[m\*q, 0  $J)$ 

# **Maple [A] (verified)**

Time  $= 0.23$  (sec), antiderivative size  $= 92$ , normalized size of antiderivative  $= 0.85$ 

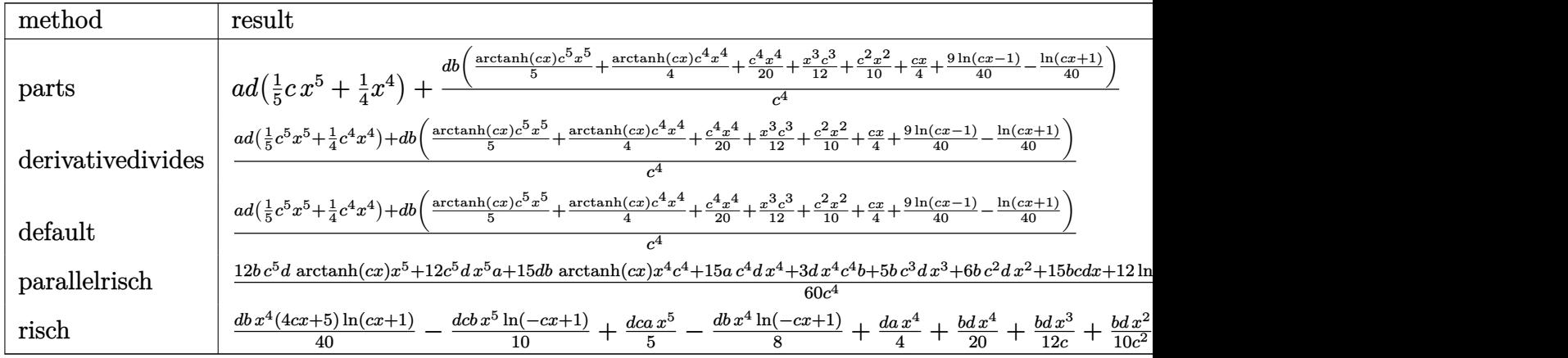

input

✞ ☎ int(x^3\*(c\*d\*x+d)\*(a+b\*arctanh(c\*x)),x,method=\_RETURNVERBOSE)

 $\left( \begin{array}{cc} \text{ } & \text{ } \\ \text{ } & \text{ } \end{array} \right)$ 

✞ ☎

<span id="page-224-0"></span> $\begin{pmatrix} 1 & 0 & 0 \\ 0 & 0 & 0 \\ 0 & 0 & 0 \\ 0 & 0 & 0 \\ 0 & 0 & 0 \\ 0 & 0 & 0 \\ 0 & 0 & 0 \\ 0 & 0 & 0 \\ 0 & 0 & 0 & 0 \\ 0 & 0 & 0 & 0 \\ 0 & 0 & 0 & 0 \\ 0 & 0 & 0 & 0 & 0 \\ 0 & 0 & 0 & 0 & 0 \\ 0 & 0 & 0 & 0 & 0 \\ 0 & 0 & 0 & 0 & 0 & 0 \\ 0 & 0 & 0 & 0 & 0 & 0 \\ 0 & 0 & 0 & 0 & 0 & 0 & 0 \\ 0 &$ 

output

 $a*d*(1/5*c*x^5+1/4*x^4)+d*b/c^4*(1/5*arctanh(c*x)*c^5*x^5+1/4*arctanh(c*x)$ \*c^4\*x^4+1/20\*c^4\*x^4+1/12\*x^3\*c^3+1/10\*c^2\*x^2+1/4\*c\*x+9/40\*ln(c\*x-1)-1/4 0\*ln(c\*x+1))

# **Fricas [A] (verification not implemented)**

Time  $= 0.09$  (sec), antiderivative size  $= 114$ , normalized size of antiderivative  $= 1.06$ 

$$
\int x^3 (d + c dx)(a + b \operatorname{arctanh}(cx)) dx
$$
\n
$$
= \frac{24 ac^5 dx^5 + 6 (5 a + b)c^4 dx^4 + 10 bc^3 dx^3 + 12 bc^2 dx^2 + 30 bc dx - 3 bd \log (cx + 1) + 27 bd \log (cx - 1) + 120 c^4}{120 c^4}
$$

input integrate(x^3\*(c\*d\*x+d)\*(a+b\*arctanh(c\*x)),x, algorithm="fricas")

output

```
1/120*(24*a*c^5*d*x^5 + 6*(5*a + b)*c^4*d*x^4 + 10*b*c^3*d*x^3 + 12*b*c^2)*d*x^2 + 30*b*c*d*x - 3*b*d*log(c*x + 1) + 27*b*d*log(c*x - 1) + 3*(4*b*c<sup>-</sup>5
*d*x^5 + 5*b*c^4*d*x^4)*log(-(c*x + 1)/(c*x - 1))/c<sup>^</sup>4
```
✞ ☎

 $\begin{pmatrix} 1 & 0 & 0 \\ 0 & 0 & 0 \\ 0 & 0 & 0 \\ 0 & 0 & 0 \\ 0 & 0 & 0 \\ 0 & 0 & 0 \\ 0 & 0 & 0 & 0 \\ 0 & 0 & 0 & 0 \\ 0 & 0 & 0 & 0 \\ 0 & 0 & 0 & 0 \\ 0 & 0 & 0 & 0 & 0 \\ 0 & 0 & 0 & 0 & 0 \\ 0 & 0 & 0 & 0 & 0 & 0 \\ 0 & 0 & 0 & 0 & 0 & 0 \\ 0 & 0 & 0 & 0 & 0 & 0 & 0 \\ 0 & 0 & 0 & 0 & 0 & 0 & 0 \\ 0 &$ 

✞ ☎

<span id="page-224-1"></span> $\overline{\phantom{a}}$   $\overline{\phantom{a}}$   $\overline{\$ 

### **Sympy [A] (verification not implemented)**

Time  $= 0.42$  (sec), antiderivative size  $= 124$ , normalized size of antiderivative  $= 1.15$ 

✞ ☎

✞ ☎

<span id="page-225-0"></span> $\begin{pmatrix} 1 & 0 & 0 \\ 0 & 0 & 0 \\ 0 & 0 & 0 \\ 0 & 0 & 0 \\ 0 & 0 & 0 \\ 0 & 0 & 0 \\ 0 & 0 & 0 & 0 \\ 0 & 0 & 0 & 0 \\ 0 & 0 & 0 & 0 \\ 0 & 0 & 0 & 0 \\ 0 & 0 & 0 & 0 & 0 \\ 0 & 0 & 0 & 0 & 0 \\ 0 & 0 & 0 & 0 & 0 & 0 \\ 0 & 0 & 0 & 0 & 0 & 0 \\ 0 & 0 & 0 & 0 & 0 & 0 & 0 \\ 0 & 0 & 0 & 0 & 0 & 0 & 0 \\ 0 &$ 

$$
\int x^3 (d + c dx)(a + b \operatorname{arctanh}(cx)) dx
$$
\n
$$
= \begin{cases}\n\frac{ac dx^5}{5} + \frac{ad x^4}{4} + \frac{bc dx^5 \operatorname{atanh}(cx)}{5} + \frac{b dx^4 \operatorname{atanh}(cx)}{4} + \frac{b dx^4}{20} + \frac{b dx^3}{12c} + \frac{b dx^2}{10c^2} + \frac{b dx}{4c^3} + \frac{b d \log(x - \frac{1}{c})}{5c^4} - \frac{b d \operatorname{atanh}(cx)}{20c^4} & \text{for } c = \frac{c}{c} \\
\frac{ad x^4}{4} & \text{other}\n\end{cases}
$$

input integrate(x\*\*3\*(c\*d\*x+d)\*(a+b\*atanh(c\*x)),x)  $\begin{pmatrix} 1 & 0 & 0 \\ 0 & 0 & 0 \\ 0 & 0 & 0 \\ 0 & 0 & 0 \\ 0 & 0 & 0 \\ 0 & 0 & 0 \\ 0 & 0 & 0 & 0 \\ 0 & 0 & 0 & 0 \\ 0 & 0 & 0 & 0 \\ 0 & 0 & 0 & 0 \\ 0 & 0 & 0 & 0 & 0 \\ 0 & 0 & 0 & 0 & 0 \\ 0 & 0 & 0 & 0 & 0 & 0 \\ 0 & 0 & 0 & 0 & 0 & 0 \\ 0 & 0 & 0 & 0 & 0 & 0 & 0 \\ 0 & 0 & 0 & 0 & 0 & 0 & 0 \\ 0 &$ 

```
output
      Piecewise((a*c*d*x**5/5 + a*d*x**4/4 + b*c*d*x**5*atanh(c*x)/5 + b*d*x**4*
      atanh(c*x)/4 + b*dx***4/20 + b*dx***3/(12*c) + b*dx***2/(10*cx*) + b*dx/(4*c**3) + b*d*log(x - 1/c)/(5*c**4) - b*d*atanh(c*x)/(20*c**4), Ne(c, 0)), (a*d*x**4/4, True))
```
# **Maxima [A] (verification not implemented)**

Time  $= 0.03$  (sec), antiderivative size  $= 121$ , normalized size of antiderivative  $= 1.12$ 

$$
\int x^3 (d + c dx)(a + b \operatorname{arctanh}(cx)) dx
$$
\n
$$
= \frac{1}{5} ac dx^5 + \frac{1}{4} ad x^4 + \frac{1}{20} \left( 4 x^5 \operatorname{artanh}(cx) + c \left( \frac{c^2 x^4 + 2 x^2}{c^4} + \frac{2 \log(c^2 x^2 - 1)}{c^6} \right) \right) bc d
$$
\n
$$
+ \frac{1}{24} \left( 6 x^4 \operatorname{artanh}(cx) + c \left( \frac{2 (c^2 x^3 + 3 x)}{c^4} - \frac{3 \log(c x + 1)}{c^5} + \frac{3 \log(c x - 1)}{c^5} \right) \right) bd
$$

✞ ☎

 $\begin{pmatrix} 1 & 0 & 0 \\ 0 & 0 & 0 \\ 0 & 0 & 0 \\ 0 & 0 & 0 \\ 0 & 0 & 0 \\ 0 & 0 & 0 \\ 0 & 0 & 0 \\ 0 & 0 & 0 \\ 0 & 0 & 0 & 0 \\ 0 & 0 & 0 & 0 \\ 0 & 0 & 0 & 0 \\ 0 & 0 & 0 & 0 & 0 \\ 0 & 0 & 0 & 0 & 0 \\ 0 & 0 & 0 & 0 & 0 \\ 0 & 0 & 0 & 0 & 0 & 0 \\ 0 & 0 & 0 & 0 & 0 & 0 \\ 0 & 0 & 0 & 0 & 0 & 0 & 0 \\ 0 &$ 

✞ ☎

<span id="page-225-1"></span> $\begin{pmatrix} 1 & 0 & 0 \\ 0 & 0 & 0 \\ 0 & 0 & 0 \\ 0 & 0 & 0 \\ 0 & 0 & 0 \\ 0 & 0 & 0 \\ 0 & 0 & 0 \\ 0 & 0 & 0 \\ 0 & 0 & 0 & 0 \\ 0 & 0 & 0 & 0 \\ 0 & 0 & 0 & 0 \\ 0 & 0 & 0 & 0 & 0 \\ 0 & 0 & 0 & 0 & 0 \\ 0 & 0 & 0 & 0 & 0 \\ 0 & 0 & 0 & 0 & 0 & 0 \\ 0 & 0 & 0 & 0 & 0 & 0 \\ 0 & 0 & 0 & 0 & 0 & 0 & 0 \\ 0 &$ 

input integrate(x^3\*(c\*d\*x+d)\*(a+b\*arctanh(c\*x)),x, algorithm="maxima")

output

```
1/5*a*c*d*x^5 + 1/4*a*d*x^4 + 1/20*(4*x^5*arctanh(c*x) + c*((c^2*x^4 + 2*x
^2)/c<sup>2</sup> + 2*log(c<sup>2</sup>*x<sup>2</sup> - 1)/c<sup>2</sup>6))*b*c*d + 1/24*(6*x<sup>2</sup>4*arctanh(c*x) + c*(2
*(c^2*x^3 + 3*x)/c^4 - 3*log(c*x + 1)/c^5 + 3*log(c*x - 1)/c^5))*b*d
```
#### **Giac [B] (verification not implemented)**

Leaf count of result is larger than twice the leaf count of optimal. 491 vs.  $2(92) = 184$ .

Time  $= 0.12$  (sec), antiderivative size  $= 491$ , normalized size of antiderivative  $= 4.55$ 

✞ ☎

 $\left( \begin{array}{cc} \bullet & \bullet & \bullet \\ \bullet & \bullet & \bullet \end{array} \right)$ 

$$
\int x^3 (d + c dx)(a + b \operatorname{arctanh}(cx)) dx
$$
\n
$$
= \frac{1}{15} c \left( \frac{3 \left( \frac{10 (cx + 1)^4 bd}{(cx - 1)^4} - \frac{5 (cx + 1)^3 bd}{(cx - 1)^3} + \frac{15 (cx + 1)^2 bd}{(cx - 1)^2} - \frac{5 (cx + 1)bd}{cx - 1} + bd \right) \log \left( -\frac{cx + 1}{cx - 1} \right)}{ \frac{(cx + 1)^5 c^5}{(cx - 1)^5} - \frac{5 (cx + 1)^4 c^5}{(cx - 1)^4} + \frac{10 (cx + 1)^3 c^5}{(cx - 1)^3} - \frac{10 (cx + 1)^2 c^5}{(cx - 1)^2} + \frac{5 (cx + 1)c^5}{cx - 1} - c^5 + \frac{10 (cx + 1)^2 c^5}{(cx - 1)^4} + \frac{10 (cx + 1)^2 c^5}{(cx - 1)^4} + \frac{10 (cx + 1)^2 c^5}{(cx - 1)^2} + \frac{5 (cx + 1)c^5}{cx - 1} - c^5 + \frac{10 (cx + 1)^2 c^5}{(cx - 1)^4} + \frac{10 (cx + 1)^2 c^5}{(cx - 1)^4} +
$$

input integrate(x^3\*(c\*d\*x+d)\*(a+b\*arctanh(c\*x)),x, algorithm="giac")

output ✞ ☎  $1/15*c*(3*(10*(c*x + 1)^4*b*d/(c*x - 1)^4 - 5*(c*x + 1)^3*b*d/(c*x - 1)^3)$ +  $15*(c*x + 1)^2*b*d/(c*x - 1)^2 - 5*(c*x + 1)*b*d/(c*x - 1) + b*d)*log(-($  $c*x + 1)/((c*x - 1))/((c*x + 1)^5*c^5/((c*x - 1)^5 - 5*(c*x + 1)^4)c^5/((c*x + 1))^2)$  $-$  1)^4 + 10\*(c\*x + 1)^3\*c^5/(c\*x - 1)^3 - 10\*(c\*x + 1)^2\*c^5/(c\*x - 1)^2 +  $5*(c*x + 1)*c^5/(c*x - 1) - c^5) + (60*(c*x + 1)^4*a*d/(c*x - 1)^4 - 30*(c^2*x - 1))^2$  $c*x + 1$ <sup>2</sup>3\*a\*d/(c\*x - 1)<sup>2</sup> + 90\*(c\*x + 1)<sup>2</sup>\*a\*d/(c\*x - 1)<sup>2</sup> - 30\*(c\*x + 1) \*a\*d/(c\*x - 1) + 6\*a\*d + 27\*(c\*x + 1)^4\*b\*d/(c\*x - 1)^4 - 69\*(c\*x + 1)^3\*b \*d/(c\*x - 1)^3 + 79\*(c\*x + 1)^2\*b\*d/(c\*x - 1)^2 - 47\*(c\*x + 1)\*b\*d/(c\*x - 1) + 10\*b\*d)/((c\*x + 1)^5\*c^5/(c\*x - 1)^5 - 5\*(c\*x + 1)^4\*c^5/(c\*x - 1)^4 +  $10*(c*x + 1)^3*c^5/(c*x - 1)^3 - 10*(c*x + 1)^2*c^5/(c*x - 1)^2 + 5*(c*x)$  $+ 1)*c^5/(c*x - 1) - c^5$  - 3\*b\*d\*log(-(c\*x + 1)/(c\*x - 1) + 1)/c^5 + 3\*b  $*d*log(-(c*x + 1)/(c*x - 1))/c^5)$ 

#### **Mupad [B] (verification not implemented)**

Time  $= 3.43$  (sec), antiderivative size  $= 103$ , normalized size of antiderivative  $= 0.95$ 

<span id="page-226-0"></span> $\left( \begin{array}{cc} \text{ } & \text{ } \\ \text{ } & \text{ } \end{array} \right)$ 

$$
\int x^3 (d + c dx)(a + b \arctanh(cx)) dx
$$
\n
$$
= \frac{\frac{b c dx}{4} - \frac{d (15 b \operatorname{atanh}(cx) - 6 b \ln(c^2 x^2 - 1))}{60} + \frac{b c^2 dx^2}{10} + \frac{b c^3 dx^3}{12}}{c^4}
$$
\n
$$
+ \frac{d (15 a x^4 + 3 b x^4 + 15 b x^4 \operatorname{atanh}(cx))}{60} + \frac{c d (12 a x^5 + 12 b x^5 \operatorname{atanh}(cx))}{60}
$$

✞ ☎

 $\begin{pmatrix} 1 & 0 & 0 \\ 0 & 0 & 0 \\ 0 & 0 & 0 \\ 0 & 0 & 0 \\ 0 & 0 & 0 \\ 0 & 0 & 0 \\ 0 & 0 & 0 & 0 \\ 0 & 0 & 0 & 0 \\ 0 & 0 & 0 & 0 \\ 0 & 0 & 0 & 0 \\ 0 & 0 & 0 & 0 & 0 \\ 0 & 0 & 0 & 0 & 0 \\ 0 & 0 & 0 & 0 & 0 & 0 \\ 0 & 0 & 0 & 0 & 0 & 0 \\ 0 & 0 & 0 & 0 & 0 & 0 & 0 \\ 0 & 0 & 0 & 0 & 0 & 0 & 0 \\ 0 &$ 

input  $int(x^3*(a + b*atanh(c*x))*(d + c*dx),x)$   $output$ 

```
((b*c*d*x)/4 - (d*(15*b *atanh(cx*x) - 6*b * log(c^2*x^2 - 1)))/60 + (b*c^2*d*x^2)/10 + (b*c<sup>-</sup>3*d*x<sup>-</sup>3)/12)/c<sup>-</sup>4 + (d*(15*a*x<sup>-4</sup> + 3*b*x<sup>-4</sup> + 15*b*x<sup>-4*</sup>atanh(
(x*x))/60 + (x*d*(12*a*x^5 + 12*b*x^5*atanh(cx*x)))/60
```
# Reduce [B] (verification not implemented)

Time =  $0.17$  (sec), antiderivative size = 103, normalized size of antiderivative = 0.95

$$
\int x^3 (d + c dx)(a + b \operatorname{arctanh}(cx)) dx
$$
\n
$$
= \frac{d(12 \operatorname{atanh}(cx) b c^5 x^5 + 15 \operatorname{atanh}(cx) b c^4 x^4 - 3 \operatorname{atanh}(cx) b + 12 \log(c^2 x - c) b + 12 a c^5 x^5 + 15 a c^4 x^4 + 36 \log(c^2 x - c) b + 12 a c^5 x^5 + 15 a c^4 x^4 + 36 \log(c^4 x - c) b + 12 a c^5 x^5 + 15 a c^4 x^4 + 36 \log(c^4 x - c) b + 12 a c^5 x^5 + 15 a c^4 x^4 + 36 \log(c^4 x - c) b + 12 a c
$$

 $int(x^3*(c*d*x+d)*(a+b*atanh(c*x)),x)$ input

output

```
(d*(12*atanh(cx*x)*b*c**5*x**5 + 15*atanh(cx*x)*b*c**4*x**4 - 3*atanh(cx*x)*b+ 12*log(c**2*x - c)*b + 12*axc**5*x**5 + 15*axc**4*x**4 + 3*b*cx*4*x**4+ 5* b* c**3*x**3 + 6* b* c**2*x**2 + 15*b*c*x)/(60*c**4)
```
#### **3.2**  $x^2(d+cdx)(a+ b {\bf arctanh}(cx))\, dx$

<span id="page-228-0"></span>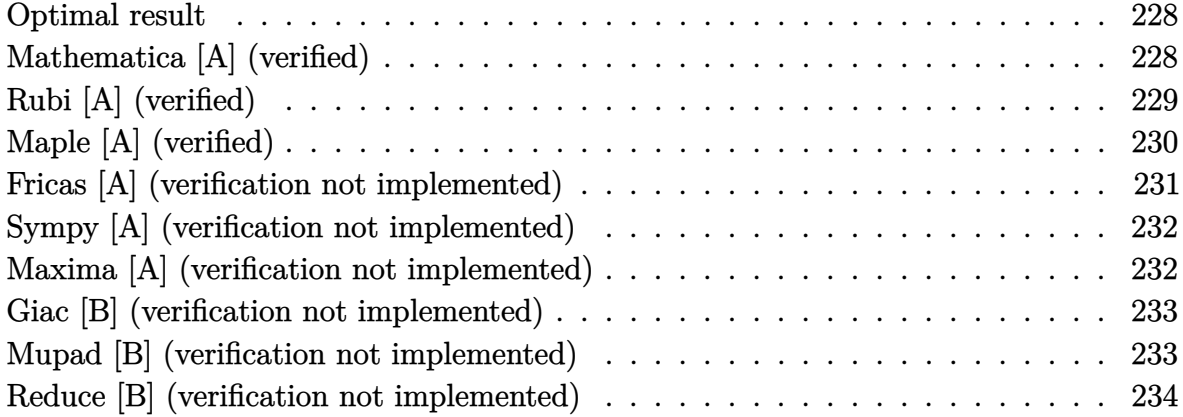

#### **Optimal result**

Integrand size  $= 18$ , antiderivative size  $= 96$ 

$$
\int x^2 (d + c dx)(a + b \operatorname{arctanh}(cx)) dx = \frac{bdx}{4c^2} + \frac{bdx^2}{6c} + \frac{1}{12}bdx^3 + \frac{1}{3}dx^3(a + b \operatorname{arctanh}(cx)) + \frac{1}{4}cdx^4(a + b \operatorname{arctanh}(cx)) + \frac{7bd \log(1 - cx)}{24c^3} + \frac{bd \log(1 + cx)}{24c^3}
$$

✞ ☎

output

#### <span id="page-228-1"></span> $1/4*b*d*x/c^2+1/6*b*d*x^2/c+1/12*b*d*x^3+1/3*d*x^3*(a+b*arctanh(c*x))+1/4*$  $c*dx^4*(a+b*arctanh(c*x))+7/24*b*d*ln(-c*x+1)/c^3+1/24*b*d*ln(c*x+1)/c^3$  $\begin{pmatrix} 1 & 0 & 0 \\ 0 & 0 & 0 \\ 0 & 0 & 0 \\ 0 & 0 & 0 \\ 0 & 0 & 0 \\ 0 & 0 & 0 \\ 0 & 0 & 0 & 0 \\ 0 & 0 & 0 & 0 \\ 0 & 0 & 0 & 0 \\ 0 & 0 & 0 & 0 \\ 0 & 0 & 0 & 0 & 0 \\ 0 & 0 & 0 & 0 & 0 \\ 0 & 0 & 0 & 0 & 0 & 0 \\ 0 & 0 & 0 & 0 & 0 & 0 \\ 0 & 0 & 0 & 0 & 0 & 0 & 0 \\ 0 & 0 & 0 & 0 & 0 & 0 & 0 \\ 0 &$

#### **Mathematica [A] (verified)**

Time  $= 0.04$  (sec), antiderivative size  $= 87$ , normalized size of antiderivative  $= 0.91$ 

✞ ☎

 $\begin{pmatrix} 1 & 0 & 0 \\ 0 & 0 & 0 \\ 0 & 0 & 0 \\ 0 & 0 & 0 \\ 0 & 0 & 0 \\ 0 & 0 & 0 \\ 0 & 0 & 0 & 0 \\ 0 & 0 & 0 & 0 \\ 0 & 0 & 0 & 0 \\ 0 & 0 & 0 & 0 \\ 0 & 0 & 0 & 0 & 0 \\ 0 & 0 & 0 & 0 & 0 \\ 0 & 0 & 0 & 0 & 0 & 0 \\ 0 & 0 & 0 & 0 & 0 & 0 \\ 0 & 0 & 0 & 0 & 0 & 0 & 0 \\ 0 & 0 & 0 & 0 & 0 & 0 & 0 \\ 0 &$ 

$$
\int x^2 (d + c dx)(a + b \operatorname{arctanh}(cx)) dx
$$
\n
$$
= \frac{d(6bcx + 4bc^2x^2 + 8ac^3x^3 + 2bc^3x^3 + 6ac^4x^4 + 2bc^3x^3(4 + 3cx)\operatorname{arctanh}(cx) + 7b \log(1 - cx) + b \log(1 + 24cx^3)}{24c^3}
$$

input  $Integrate[x^2*(d + c*d*x)*(a + b*ArcTanh[c*x]),x]$  output

 $(d*(6*b*c*x + 4*b*c^2*x^2 + 8*a*c^3*x^3 + 2*b*c^3*x^3 + 6*a*c^4*x^4 + 2*b*x^4)$  $c^3*x^3*(4 + 3*c*x)*ArcTanh[c*x] + 7*b*Log[1 - c*x] + b*Log[1 + c*x]))/(24$  $*c^3)$ 

✞ ☎

<span id="page-229-0"></span> $\overline{\phantom{a}}$   $\overline{\phantom{a}}$   $\overline{\$ 

# **Rubi [A] (verified)**

Time  $= 0.32$  (sec), antiderivative size  $= 89$ , normalized size of antiderivative  $= 0.93$ , number of steps used = 4, number of rules used = 4,  $\frac{\text{number of rules}}{\text{integral size}} = 0.222$ , Rules used =  $\{6498, 27, 523, 2009\}$ 

Below are the steps used by Rubi to obtain the solution. The rule number used for the transformation is given above next to the arrow. The rules definitions used are listed below.

$$
\int x^2(cdx + d)(a + b \arctanh(cx)) dx
$$
\n
$$
\int 6498
$$
\n
$$
-bc \int \frac{dx^3(3cx + 4)}{12(1 - c^2x^2)} dx + \frac{1}{4}cdx^4(a + b \arctanh(cx)) + \frac{1}{3}dx^3(a + b \arctanh(cx))
$$
\n
$$
\int 27
$$
\n
$$
-\frac{1}{12}bcd \int \frac{x^3(3cx + 4)}{1 - c^2x^2} dx + \frac{1}{4}cdx^4(a + b \arctanh(cx)) + \frac{1}{3}dx^3(a + b \arctanh(cx))
$$
\n
$$
\int 523
$$
\n
$$
-\frac{1}{12}bcd \int \left(-\frac{3x^2}{c} - \frac{4x}{c^2} + \frac{4cx + 3}{c^3(1 - c^2x^2)} - \frac{3}{c^3}\right) dx + \frac{1}{4}cdx^4(a + b \arctanh(cx)) + \frac{1}{3}dx^3(a + b \arctanh(cx))
$$
\n
$$
\int 2009
$$
\n
$$
\frac{1}{4}cdx^4(a + b \arctanh(cx)) + \frac{1}{3}dx^3(a + b \arctanh(cx)) - \frac{1}{12}bcd \left(\frac{3 \arctanh(cx)}{c^4} - \frac{3x}{c^3} - \frac{2x^2}{c^2} - \frac{2\log(1 - c^2x^2)}{c^4} - \frac{x^3}{c}\right)
$$

✞ ☎

 $\left( \begin{array}{cc} \bullet & \bullet & \bullet \\ \bullet & \bullet & \bullet \end{array} \right)$ 

input

Int $[x^2*(d + c*d*x)*(a + b*ArcTanh[c*x]),x]$ 

output ✞ ☎  $(d*x^3*(a + b*ArcTanh[c*x]))/3 + (c*d*x^4*(a + b*ArcTanh[c*x]))/4 - (b*c*d)$  $*((-3*x)/c^3 - (2*x^2)/c^2 - x^3/c + (3*ArcTanh[c*x])/c^4 - (2*Log[1 - c^2)]$  $*x^2]$ )/c<sup>2</sup>4))/12

 $\overline{\phantom{a}}$   $\overline{\phantom{a}}$   $\overline{\$ 

#### **Defintions of rubi rules used**

rule  $27$ ✞ ☎  $Int[(a_*)*(Fx_), x_Symbol]$  :> Simp[a Int[Fx, x], x] /; FreeQ[a, x] && !Ma  $tchQ[Fx, (b_)*(Gx_') /; FreeQ[b, x]]$  $\left( \begin{array}{cc} \text{ } & \text{ } \\ \text{ } & \text{ } \end{array} \right)$ 

rule 523

 $Int[((x_-)^(m_-)*((c_-) + (d_-)*(x_-)))/((a_-) + (b_-)*(x_-)^2), x_Symbol]$  :> In  $t$ [ExpandIntegrand[x^m\*((c + d\*x)/(a + b\*x^2)), x], x] /; FreeQ[{a, b, c, d} , x] && IntegerQ[m]  $\left($   $\left($   $\right)$   $\left($   $\left($   $\right)$   $\left($   $\left($   $\right)$   $\left($   $\left($   $\right)$   $\left($   $\left($   $\right)$   $\left($   $\left($   $\right)$   $\left($   $\left($   $\right)$   $\left($   $\left($   $\right)$   $\left($   $\left($   $\right)$   $\left($   $\left($   $\right)$   $\left($   $\left($   $\right)$   $\left($   $\left($   $\right)$   $\left($ 

✞ ☎

✞ ☎

 $\begin{pmatrix} 1 & 0 & 0 \\ 0 & 0 & 0 \\ 0 & 0 & 0 \\ 0 & 0 & 0 \\ 0 & 0 & 0 \\ 0 & 0 & 0 \\ 0 & 0 & 0 \\ 0 & 0 & 0 \\ 0 & 0 & 0 & 0 \\ 0 & 0 & 0 & 0 \\ 0 & 0 & 0 & 0 \\ 0 & 0 & 0 & 0 & 0 \\ 0 & 0 & 0 & 0 & 0 \\ 0 & 0 & 0 & 0 & 0 \\ 0 & 0 & 0 & 0 & 0 & 0 \\ 0 & 0 & 0 & 0 & 0 & 0 \\ 0 & 0 & 0 & 0 & 0 & 0 & 0 \\ 0 &$ 

rule 2009  $Int[u_-, x_Symbol]$  :>  $Simp[IntSum[u, x], x]$  /;  $SumQ[u]$ 

rule 6498

✞ ☎  $Int[((a_{-.}) + ArcTanh[(c_{-.})*(x_{-})]*(b_{-.})*(x_{-.})*(x_{-.})^(m_{-.})*(d_{-.}) + (e_{-.})*(c_{-.})*(x_{-.})*(x_{-.})*(x_{-.})*(x_{-.})*(x_{-.})*(x_{-.})*(x_{-.})*(x_{-.})*(x_{-.})*(x_{-.})*(x_{-.})*(x_{-.})*(x_{-.})*(x_{-.})*(x_{-.})*(x_{-.})*(x_{-.})*(x_{-.})*(x_{-.})*(x_{-.})*(x_{-.})*(x_{-.})*(x_{-.})*(x_{-.})*(x_{-.})*(x_{$  $x_1(x_2)$ <sup>o</sup>(q<sub>-</sub>.), x<sub>\_</sub>Symbol] :> With[{u = IntHide[(f\*x)<sup>o</sup>m\*(d + e\*x)<sup>o</sup>q, x]}, Simp[( a + b\*ArcTanh[c\*x]) u, x] - Simp[b\*c Int[SimplifyIntegrand[u/(1 - c<sup> $2$ \*x</sup>  $\text{2)}$ , x], x], x]] /; FreeQ[{a, b, c, d, e, f, q}, x] && NeQ[q, -1] && Intege  $rQ[2*m]$  && ((IGtQ[m, 0] && IGtQ[q, 0]) || (ILtQ[m + q + 1, 0] && LtQ[m\*q, 0 ]))

<span id="page-230-0"></span> $\overline{\phantom{a}}$   $\overline{\phantom{a}}$   $\overline{\$ 

## **Maple [A] (verified)**

Time  $= 0.22$  (sec), antiderivative size  $= 84$ , normalized size of antiderivative  $= 0.88$ 

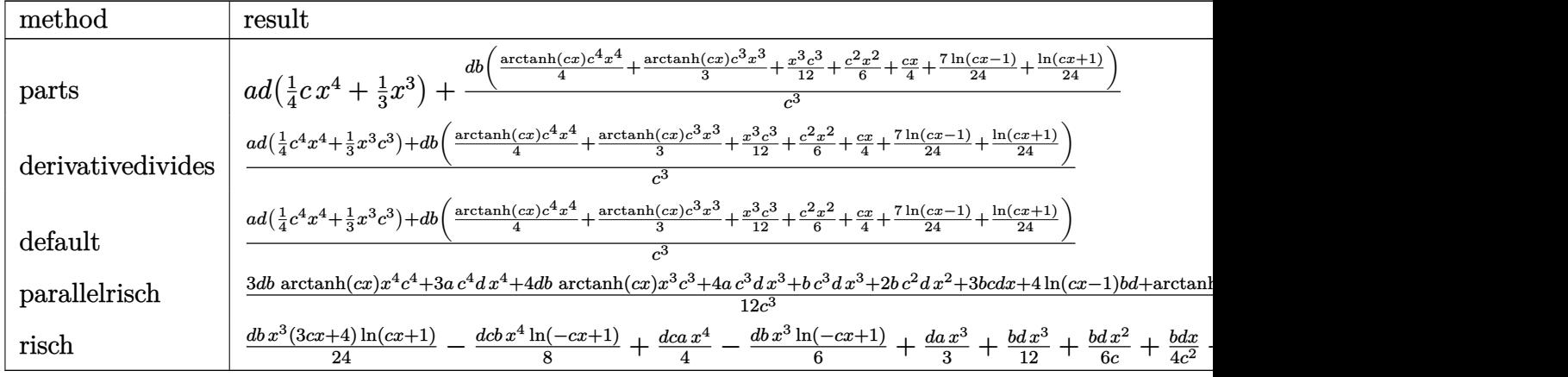

input

int(x^2\*(c\*d\*x+d)\*(a+b\*arctanh(c\*x)),x,method=\_RETURNVERBOSE)

output

<span id="page-231-0"></span> $a*d*(1/4*c*x^4+1/3*x^3)+d*b/c^3*(1/4*arctanh(c*x)*c^4*x^4+1/3*arctanh(c*x)$ \*c^3\*x^3+1/12\*x^3\*c^3+1/6\*c^2\*x^2+1/4\*c\*x+7/24\*ln(c\*x-1)+1/24\*ln(c\*x+1))

✞ ☎

 $\left( \begin{array}{cc} \text{ } & \text{ } \\ \text{ } & \text{ } \end{array} \right)$ 

✞ ☎

 $\overline{\phantom{a}}$   $\overline{\phantom{a}}$   $\overline{\$ 

#### **Fricas [A] (verification not implemented)**

Time  $= 0.09$  (sec), antiderivative size  $= 102$ , normalized size of antiderivative  $= 1.06$ 

$$
\int x^2 (d + c dx)(a + b \arctanh(cx)) dx
$$
  
= 
$$
\frac{6 ac^4 dx^4 + 2 (4 a + b)c^3 dx^3 + 4 bc^2 dx^2 + 6 bc dx + bd \log(cx + 1) + 7 bd \log(cx - 1) + (3 bc^4 dx^4 + 4 bc^3 dx^4)}{24 c^3}
$$

#### input

integrate(x^2\*(c\*d\*x+d)\*(a+b\*arctanh(c\*x)),x, algorithm="fricas")

✞ ☎

 $\left( \begin{array}{cc} \bullet & \bullet & \bullet \\ \bullet & \bullet & \bullet \end{array} \right)$ 

✞ ☎

<span id="page-231-1"></span> $\left( \begin{array}{cc} \text{ } & \text{ } \\ \text{ } & \text{ } \end{array} \right)$ 

output

 $1/24*(6*a*c^4*d*x^4 + 2*(4*a + b)*c^3*d*x^3 + 4*b*c^2*d*x^2 + 6*b*c*d*x +$  $b*d*log(c*x + 1) + 7*b*d*log(c*x - 1) + (3*b*c^4*d*x^4 + 4*b*c^3*d*x^3)*lo$  $g(-(c*x + 1)/((c*x - 1)))/c^3$ 

### **Sympy [A] (verification not implemented)**

Time  $= 0.47$  (sec), antiderivative size  $= 112$ , normalized size of antiderivative  $= 1.17$ 

✞ ☎

✞ ☎

<span id="page-232-0"></span> $\left($   $\left($   $\right)$   $\left($   $\left($   $\right)$   $\left($   $\left($   $\right)$   $\left($   $\left($   $\right)$   $\left($   $\left($   $\right)$   $\left($   $\left($   $\right)$   $\left($   $\left($   $\right)$   $\left($   $\left($   $\right)$   $\left($   $\left($   $\right)$   $\left($   $\left($   $\right)$   $\left($   $\left($   $\right)$   $\left($   $\left($   $\right)$   $\left($ 

$$
\int x^2 (d + c dx)(a + b \operatorname{arctanh}(cx)) dx
$$
\n
$$
= \begin{cases}\n\frac{ac dx^4}{4} + \frac{ad x^3}{3} + \frac{bc dx^4 \operatorname{atanh}(cx)}{4} + \frac{b dx^3 \operatorname{atanh}(cx)}{3} + \frac{b dx^3}{12} + \frac{b dx^2}{6c} + \frac{b dx}{4c^2} + \frac{b dx}{3c^3} + \frac{b d \operatorname{atanh}(cx)}{12c^3} & \text{for } c \neq 0 \\
\frac{ad x^3}{3} & \text{otherwise}\n\end{cases}
$$

input integrate(x\*\*2\*(c\*d\*x+d)\*(a+b\*atanh(c\*x)),x)  $\begin{pmatrix} 1 & 0 & 0 \\ 0 & 0 & 0 \\ 0 & 0 & 0 \\ 0 & 0 & 0 \\ 0 & 0 & 0 \\ 0 & 0 & 0 \\ 0 & 0 & 0 & 0 \\ 0 & 0 & 0 & 0 \\ 0 & 0 & 0 & 0 \\ 0 & 0 & 0 & 0 \\ 0 & 0 & 0 & 0 & 0 \\ 0 & 0 & 0 & 0 & 0 \\ 0 & 0 & 0 & 0 & 0 & 0 \\ 0 & 0 & 0 & 0 & 0 & 0 \\ 0 & 0 & 0 & 0 & 0 & 0 & 0 \\ 0 & 0 & 0 & 0 & 0 & 0 & 0 \\ 0 &$ 

```
output
      Piecewise((a*c*d*x**4/4 + a*d*x**3/3 + b*c*d*x**4*atanh(c*x)/4 + b*d*x**3*
      atanh(c*x)/3 + b*d*x**3/12 + b*d*x**2/(6*c) + b*d*x/(4*c*x2) + b*d*log(x -1/c)/(3*c**3) + b*d*atanh(c*x)/(12*c**3), Ne(c, 0)), (a*d*x**3/3, True)
```
## **Maxima [A] (verification not implemented)**

Time  $= 0.03$  (sec), antiderivative size  $= 110$ , normalized size of antiderivative  $= 1.15$ 

$$
\int x^2 (d + c dx)(a + b \operatorname{arctanh}(cx)) dx
$$
\n
$$
= \frac{1}{4} ac dx^4 + \frac{1}{3} ad x^3
$$
\n
$$
+ \frac{1}{24} \left( 6 x^4 \operatorname{artanh}(cx) + c \left( \frac{2 (c^2 x^3 + 3 x)}{c^4} - \frac{3 \log (cx + 1)}{c^5} + \frac{3 \log (cx - 1)}{c^5} \right) \right) bcd
$$
\n
$$
+ \frac{1}{6} \left( 2 x^3 \operatorname{artanh}(cx) + c \left( \frac{x^2}{c^2} + \frac{\log (c^2 x^2 - 1)}{c^4} \right) \right) bd
$$

✞ ☎

 $\overline{\phantom{a}}$   $\overline{\phantom{a}}$   $\overline{\$ 

✞ ☎

<span id="page-232-1"></span> $\left( \begin{array}{cc} \bullet & \bullet & \bullet \\ \bullet & \bullet & \bullet \end{array} \right)$ 

```
input
     integrate(x^2*(c*d*x+d)*(a+b*arctanh(c*x)),x, algorithm="maxima")
```
output

```
1/4*a*c*d*x^4 + 1/3*a*d*x^3 + 1/24*(6*x^4*arctanh(c*x) + c*(2*(c^2*x^3 + 3\frac{1}{2} *x)/c<sup>2</sup> - 3*log(c*x + 1)/c<sup>2</sup> + 3*log(c*x - 1)/c<sup>2</sup>5))*b*c*d + 1/6*(2*x<sup>2</sup>3*arc
tanh(c*x) + c*(x^2/c^2 + log(c^2*x^2 - 1)/c^4))*b*d
```
### **Giac [B] (verification not implemented)**

Leaf count of result is larger than twice the leaf count of optimal.  $394$  vs.  $2(82) = 164$ .

Time  $= 0.12$  (sec), antiderivative size  $= 394$ , normalized size of antiderivative  $= 4.10$ 

✞ ☎

 $\left($   $\left($   $\right)$   $\left($   $\left($   $\right)$   $\left($   $\left($   $\right)$   $\left($   $\left($   $\right)$   $\left($   $\left($   $\right)$   $\left($   $\left($   $\right)$   $\left($   $\left($   $\right)$   $\left($   $\left($   $\right)$   $\left($   $\left($   $\right)$   $\left($   $\left($   $\right)$   $\left($   $\left($   $\right)$   $\left($   $\left($   $\right)$   $\left($ 

$$
\int x^2 (d + c dx)(a + b \operatorname{arctanh}(cx)) dx
$$
\n
$$
= \frac{1}{3} c \left( \frac{\left(\frac{6(c x + 1)^3 b d}{(c x - 1)^3} - \frac{3(c x + 1)^2 b d}{(c x - 1)^2} + \frac{4(c x + 1) b d}{c x - 1} - b d\right) \log\left(-\frac{c x + 1}{c x - 1}\right)}{\frac{(c x + 1)^4 c^4}{(c x - 1)^4} - \frac{4(c x + 1)^3 c^4}{(c x - 1)^3} + \frac{6(c x + 1)^2 c^4}{(c x - 1)^2} - \frac{4(c x + 1)c^4}{(c x - 1)^4} + c^4} + \frac{\frac{12(c x + 1)^3 a d}{(c x - 1)^3} - \frac{6(c x + 1)^2 a d}{(c x - 1)^2} + \frac{8(c x + 1) a d}{(c x - 1)^4} - 2 a d}{(c x - 1)^4} + \frac{12(c x + 1)^3 a d}{(c x - 1)^4} - \frac{6(c x + 1)^2 a d}{(c x - 1)^4} + \frac{8(c x + 1) a d}{(c x - 1)^4} + c^4} \right)
$$

input integrate(x^2\*(c\*d\*x+d)\*(a+b\*arctanh(c\*x)),x, algorithm="giac")

output ✞ ☎  $1/3*c*(6*(c*x + 1)^3+bd/(c*x - 1)^3 - 3*(c*x + 1)^2+bd/(c*x - 1)^2 + 4*$  $(c*x + 1)*b*d/(c*x - 1) - b*d)*log(-(c*x + 1)/((c*x - 1))/(c*x + 1)^{4}c^2$  $(c*x - 1)^4 - 4*(c*x + 1)^3*(-4/(c*x - 1)^3 + 6*(c*x + 1)^2-c^4/(c*x - 1)^2$  $2 - 4*(c*x + 1)*c^4/(c*x - 1) + c^4) + (12*(c*x + 1)^3*axd/(c*x - 1)^3 - 6$  $*(c*x + 1)^2*a*d/(c*x - 1)^2 + 8*(c*x + 1)*a*d/(c*x - 1) - 2*a*d + 5*(c*x$ + 1)^3\*b\*d/(c\*x - 1)^3 - 10\*(c\*x + 1)^2\*b\*d/(c\*x - 1)^2 + 7\*(c\*x + 1)\*b\*d/  $(c*x - 1) - 2*b*d)/((c*x + 1)^4*c^4/(c*x - 1)^4 - 4*(c*x + 1)^3*c^4/(c*x - 1)$ 1)^3 + 6\*(c\*x + 1)^2\*c^4/(c\*x - 1)^2 - 4\*(c\*x + 1)\*c^4/(c\*x - 1) + c^4) b\*d\*log(-(c\*x + 1)/(c\*x - 1) + 1)/c^4 + b\*d\*log(-(c\*x + 1)/(c\*x - 1))/c^4 )

#### **Mupad [B] (verification not implemented)**

Time  $= 3.50$  (sec), antiderivative size  $= 92$ , normalized size of antiderivative  $= 0.96$ 

<span id="page-233-0"></span> $\begin{pmatrix} 1 & 0 & 0 \\ 0 & 0 & 0 \\ 0 & 0 & 0 \\ 0 & 0 & 0 \\ 0 & 0 & 0 \\ 0 & 0 & 0 \\ 0 & 0 & 0 & 0 \\ 0 & 0 & 0 & 0 \\ 0 & 0 & 0 & 0 \\ 0 & 0 & 0 & 0 \\ 0 & 0 & 0 & 0 & 0 \\ 0 & 0 & 0 & 0 & 0 \\ 0 & 0 & 0 & 0 & 0 & 0 \\ 0 & 0 & 0 & 0 & 0 & 0 \\ 0 & 0 & 0 & 0 & 0 & 0 & 0 \\ 0 & 0 & 0 & 0 & 0 & 0 & 0 \\ 0 &$ 

$$
\int x^2 (d + c dx)(a + b \operatorname{arctanh}(cx)) dx = \frac{\frac{b c dx}{4} - \frac{d (3 b \operatorname{atanh}(cx) - 2 b \ln (c^2 x^2 - 1))}{12} + \frac{b c^2 dx^2}{6}}{c^3} + \frac{d (4 a x^3 + b x^3 + 4 b x^3 \operatorname{atanh}(cx))}{12} + \frac{c d (3 a x^4 + 3 b x^4 \operatorname{atanh}(cx))}{12}
$$

✞ ☎

 $\left($   $\left($   $\right)$   $\left($   $\left($   $\right)$   $\left($   $\left($   $\right)$   $\left($   $\left($   $\right)$   $\left($   $\left($   $\right)$   $\left($   $\left($   $\right)$   $\left($   $\left($   $\right)$   $\left($   $\left($   $\right)$   $\left($   $\left($   $\right)$   $\left($   $\left($   $\right)$   $\left($   $\left($   $\right)$   $\left($   $\left($   $\right)$   $\left($ 

input  $int(x^2*(a + b*atanh(c*x))*(d + c*dx),x)$  output

<span id="page-234-0"></span> $((b*c*d*x)/4 - (d*(3*b*atanh(cx*x) - 2*b*log(c^2*x^2 - 1)))/12 + (b*c^2*d*x)$  $(2)/6$ /c<sup>2</sup> + (d\*(4\*a\*x<sup>2</sup> + b\*x<sup>2</sup> + 4\*b\*x<sup>2</sup>3\*atanh(c\*x)))/12 + (c\*d\*(3\*a\*x<sup>2</sup>4 +  $3*b*x^4*atanh(c*x))$ /12

# Reduce [B] (verification not implemented)

Time =  $0.16$  (sec), antiderivative size = 92, normalized size of antiderivative = 0.96

$$
\int x^2 (d + c dx)(a + b \operatorname{arctanh}(cx)) dx
$$
\n
$$
= \frac{d(3 \operatorname{atanh}(cx) b c^4 x^4 + 4 \operatorname{atanh}(cx) b c^3 x^3 + \operatorname{atanh}(cx) b + 4 \log(c^2 x - c) b + 3a c^4 x^4 + 4a c^3 x^3 + b c^3 x^3 + 12c^3)}{12c^3}
$$

 $int(x^2*(c*d*x+d)*(a+b*atanh(c*x)),x)$ input

 $\alpha$  output

 $(d*(3*atanh(c*x)*b*c**4*x**4 + 4*atanh(c*x)*b*c**3*x**3 + atanh(c*x)*b + 4$ \*log(c\*\*2\*x - c)\*b + 3\*a\*c\*\*4\*x\*\*4 + 4\*a\*c\*\*3\*x\*\*3 + b\*c\*\*3\*x\*\*3 + 2\*b\*c\*\*  $2*x**2 + 3*b*c*x)$  / (12\*c\*\*3)

#### **3.3** R  $\int x(d + c dx)(a + b \textbf{arctanh}(cx)) dx$

<span id="page-235-0"></span>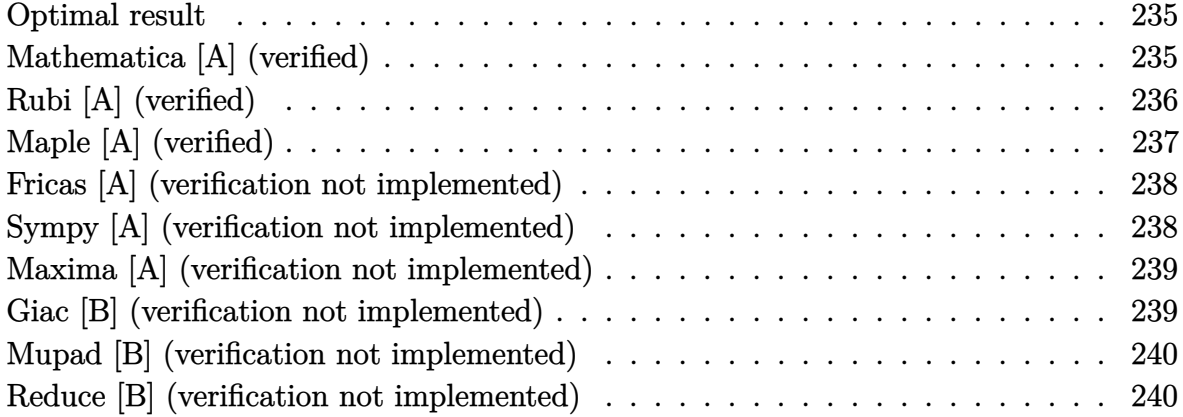

#### **Optimal result**

Integrand size  $= 16$ , antiderivative size  $= 84$ 

$$
\int x(d + c dx)(a + b \operatorname{arctanh}(cx)) dx = \frac{bdx}{2c} + \frac{1}{6}bdx^2 + \frac{1}{2}dx^2(a + b \operatorname{arctanh}(cx))
$$

$$
+ \frac{1}{3}cdx^3(a + b \operatorname{arctanh}(cx))
$$

$$
+ \frac{5bd \log(1 - cx)}{12c^2} - \frac{bd \log(1 + cx)}{12c^2}
$$

✞ ☎

output

<span id="page-235-1"></span> $1/2*b*d*x/c+1/6*b*d*x^2+1/2*d*x^2*(a+b*arctanh(c*x))+1/3*c*d*x^3*(a+b*arct$ anh(c\*x))+5/12\*b\*d\*ln(-c\*x+1)/c^2-1/12\*b\*d\*ln(c\*x+1)/c^2  $\left( \begin{array}{cc} \text{ } & \text{ } \\ \text{ } & \text{ } \end{array} \right)$ 

# **Mathematica [A] (verified)**

Time  $= 0.03$  (sec), antiderivative size  $= 79$ , normalized size of antiderivative  $= 0.94$ 

✞ ☎

$$
\int x(d + c dx)(a + b \operatorname{arctanh}(cx)) dx
$$
\n
$$
= \frac{d(6bcx + 6ac^2x^2 + 2bc^2x^2 + 4ac^3x^3 + 2bc^2x^2(3 + 2cx)\operatorname{arctanh}(cx) + 5b\log(1 - cx) - b\log(1 + cx))}{12c^2}
$$

input  $Integrate[x*(d + c*d*x)*(a + b*ArcTanh[c*x]),x]$  $\begin{pmatrix} 1 & 0 & 0 \\ 0 & 0 & 0 \\ 0 & 0 & 0 \\ 0 & 0 & 0 \\ 0 & 0 & 0 \\ 0 & 0 & 0 \\ 0 & 0 & 0 & 0 \\ 0 & 0 & 0 & 0 \\ 0 & 0 & 0 & 0 \\ 0 & 0 & 0 & 0 \\ 0 & 0 & 0 & 0 & 0 \\ 0 & 0 & 0 & 0 & 0 \\ 0 & 0 & 0 & 0 & 0 & 0 \\ 0 & 0 & 0 & 0 & 0 & 0 \\ 0 & 0 & 0 & 0 & 0 & 0 & 0 \\ 0 & 0 & 0 & 0 & 0 & 0 & 0 \\ 0 &$  output

<span id="page-236-0"></span> $(d*(6*b*c*x + 6*axc^2*x^2 + 2*b*c^2*x^2 + 4*axc^3*x^3 + 2*b*c^2*x^2*(3 + 2*bx^2))$  $*c*x)*ArcTanh[c*x] + 5*b*Log[1 - c*x] - b*Log[1 + c*x])/(12*c^2)$ 

✞ ☎

 $\left( \begin{array}{cc} \text{ } & \text{ } \\ \text{ } & \text{ } \end{array} \right)$ 

# **Rubi [A] (verified)**

Time  $= 0.29$  (sec), antiderivative size  $= 81$ , normalized size of antiderivative  $= 0.96$ , number of steps used = 4, number of rules used = 4,  $\frac{\text{number of rules}}{\text{integral size}}$  = 0.250, Rules used =  $\{6498, 27, 523, 2009\}$ 

Below are the steps used by Rubi to obtain the solution. The rule number used for the transformation is given above next to the arrow. The rules definitions used are listed below.

$$
\int x(cdx + d)(a + b \arctanh(cx)) dx
$$
\n
$$
\int 6498
$$
\n
$$
-bc \int \frac{dx^2(2cx + 3)}{6(1 - c^2x^2)} dx + \frac{1}{3}cdx^3(a + b \arctanh(cx)) + \frac{1}{2}dx^2(a + b \arctanh(cx))
$$
\n
$$
\int 27
$$
\n
$$
-\frac{1}{6}bcd \int \frac{x^2(2cx + 3)}{1 - c^2x^2} dx + \frac{1}{3}cdx^3(a + b \arctanh(cx)) + \frac{1}{2}dx^2(a + b \arctanh(cx))
$$
\n
$$
\int 523
$$
\n
$$
-\frac{1}{6}bcd \int \left(-\frac{2x}{c} + \frac{2cx + 3}{c^2(1 - c^2x^2)} - \frac{3}{c^2}\right) dx + \frac{1}{3}cdx^3(a + b \arctanh(cx)) + \frac{1}{2}dx^2(a + b \arctanh(cx))
$$
\n
$$
\int 2009
$$
\n
$$
\frac{1}{3}cdx^3(a + b \arctanh(cx)) + \frac{1}{2}dx^2(a + b \arctanh(cx)) - \frac{1}{6}bcd \left(\frac{3 \arctanh(cx)}{c^3} - \frac{3x}{c^2} - \frac{\log(1 - c^2x^2)}{c^3} - \frac{x^2}{c}\right)
$$

input

Int $[x*(d + c*d*x)*(a + b*ArcTanh[c*x]),x]$ 

output

 $(d*x^2*(a + b*ArcTanh[c*x]))/2 + (c*d*x^3*(a + b*ArcTanh[c*x]))/3 - (b*c*d)x^2*(a + b*ArcTanh[c*x]))$  $*((-3*x)/c^2 - x^2/c + (3*ArcTanh[c*x])/c^3 - Log[1 - c^2*x^2]/c^3))/6$ 

✞ ☎

 $\begin{pmatrix} 1 & 0 & 0 \\ 0 & 0 & 0 \\ 0 & 0 & 0 \\ 0 & 0 & 0 \\ 0 & 0 & 0 \\ 0 & 0 & 0 \\ 0 & 0 & 0 \\ 0 & 0 & 0 \\ 0 & 0 & 0 & 0 \\ 0 & 0 & 0 & 0 \\ 0 & 0 & 0 & 0 \\ 0 & 0 & 0 & 0 & 0 \\ 0 & 0 & 0 & 0 & 0 \\ 0 & 0 & 0 & 0 & 0 \\ 0 & 0 & 0 & 0 & 0 & 0 \\ 0 & 0 & 0 & 0 & 0 & 0 \\ 0 & 0 & 0 & 0 & 0 & 0 & 0 \\ 0 &$ 

✞ ☎

 $\overline{\phantom{a}}$   $\overline{\phantom{a}}$   $\overline{\$ 

#### **Defintions of rubi rules used**

```
rule 27
          ✞ ☎
          Int[(a_*)*(Fx_), x_Symbo1] :> Simp[a Int[Fx, x], x] /; FreeQ[a, x] && !Ma
           tchQ[Fx, (b_)*(Gx]) /; FreeQ[b, x]]\begin{pmatrix} 1 & 0 & 0 \\ 0 & 0 & 0 \\ 0 & 0 & 0 \\ 0 & 0 & 0 \\ 0 & 0 & 0 \\ 0 & 0 & 0 \\ 0 & 0 & 0 & 0 \\ 0 & 0 & 0 & 0 \\ 0 & 0 & 0 & 0 \\ 0 & 0 & 0 & 0 \\ 0 & 0 & 0 & 0 & 0 \\ 0 & 0 & 0 & 0 & 0 \\ 0 & 0 & 0 & 0 & 0 & 0 \\ 0 & 0 & 0 & 0 & 0 & 0 \\ 0 & 0 & 0 & 0 & 0 & 0 & 0 \\ 0 & 0 & 0 & 0 & 0 & 0 & 0 \\ 0 &
```

```
rule 523
         Int[((x_{-})^*(m_{-})*(c_{-}) + (d_{-})*(x_{-})))/((a_{-}) + (b_{-})*(x_{-})^2), x_Symbol] :> In
         t[ExpandIntegrand[x^m*((c + d*x)/(a + b*x^2)), x], x] /; FreeQ[{a, b, c, d}
         , x] && IntegerQ[m]
         \left( \begin{array}{cc} \bullet & \bullet & \bullet \\ \bullet & \bullet & \bullet \end{array} \right)
```
✞ ☎

✞ ☎

✞ ☎

rule 2009  $Int[u_-, x_Symb01]$  :>  $Simp[IntSum[u, x], x]$  /;  $SumQ[u]$  $\begin{pmatrix} 1 & 0 & 0 \\ 0 & 0 & 0 \\ 0 & 0 & 0 \\ 0 & 0 & 0 \\ 0 & 0 & 0 \\ 0 & 0 & 0 \\ 0 & 0 & 0 & 0 \\ 0 & 0 & 0 & 0 \\ 0 & 0 & 0 & 0 \\ 0 & 0 & 0 & 0 \\ 0 & 0 & 0 & 0 & 0 \\ 0 & 0 & 0 & 0 & 0 \\ 0 & 0 & 0 & 0 & 0 & 0 \\ 0 & 0 & 0 & 0 & 0 & 0 \\ 0 & 0 & 0 & 0 & 0 & 0 & 0 \\ 0 & 0 & 0 & 0 & 0 & 0 & 0 \\ 0 &$ 

```
rule 6498
         Int[(a_{-}) + ArcTanh[(c_{-})*(x_{-})](b_{-})*(f_{-})*(x_{-}))^*(m_{-})*(d_{-}) + (e_{-})*(x_1))^(q_.), x_Symbol] :> With[{u = IntHide[(f*x)^m*(d + e*x)^q, x]}, Simp[(
         a + b*ArcTanh[c*x]) u, x] - Simp[b*c Int[SimplifyIntegrand[u/(1 - c<sup>2*x</sup>x
         \infty), x], x], x]] /; FreeQ[{a, b, c, d, e, f, q}, x] && NeQ[q, -1] && Intege
         rQ[2*m] && ((IGtQ[m, 0] && IGtQ[q, 0]) || (ILtQ[m + q + 1, 0] && LtQ[m*q, 0
         ]))
```
## **Maple [A] (verified)**

Time  $= 0.16$  (sec), antiderivative size  $= 76$ , normalized size of antiderivative  $= 0.90$ 

✞ ☎

 $\begin{pmatrix} 1 & 0 & 0 \\ 0 & 0 & 0 \\ 0 & 0 & 0 \\ 0 & 0 & 0 \\ 0 & 0 & 0 \\ 0 & 0 & 0 \\ 0 & 0 & 0 \\ 0 & 0 & 0 \\ 0 & 0 & 0 & 0 \\ 0 & 0 & 0 & 0 \\ 0 & 0 & 0 & 0 \\ 0 & 0 & 0 & 0 & 0 \\ 0 & 0 & 0 & 0 & 0 \\ 0 & 0 & 0 & 0 & 0 \\ 0 & 0 & 0 & 0 & 0 & 0 \\ 0 & 0 & 0 & 0 & 0 & 0 \\ 0 & 0 & 0 & 0 & 0 & 0 & 0 \\ 0 &$ 

<span id="page-237-0"></span> $\left( \begin{array}{cc} \text{ } & \text{ } \\ \text{ } & \text{ } \end{array} \right)$ 

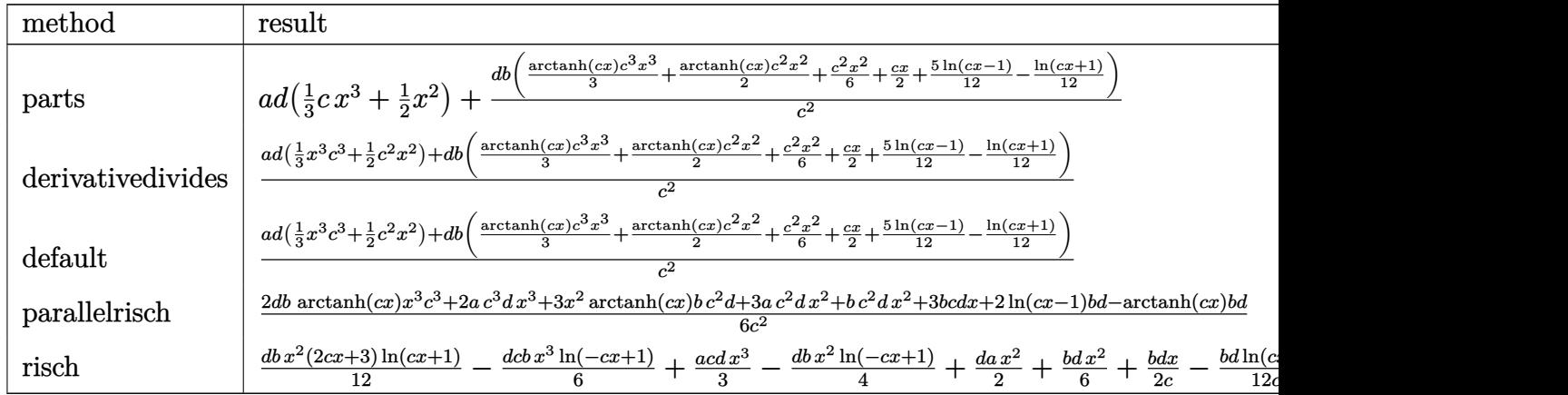

input

int(x\*(c\*d\*x+d)\*(a+b\*arctanh(c\*x)),x,method=\_RETURNVERBOSE)

output a\*d\*(1/3\*c\*x^3+1/2\*x^2)+d\*b/c^2\*(1/3\*arctanh(c\*x)\*c^3\*x^3+1/2\*arctanh(c\*x)  $*c^2*x^2+1/6*c^2*x^2+1/2*c*x+5/12*ln(c*x-1)-1/12*ln(c*x+1))$ 

# **Fricas [A] (verification not implemented)**

Time  $= 0.08$  (sec), antiderivative size  $= 93$ , normalized size of antiderivative  $= 1.11$ 

✞ ☎

 $\left( \begin{array}{cc} \text{ } & \text{ } \\ \text{ } & \text{ } \end{array} \right)$ 

✞ ☎

<span id="page-238-1"></span> $\begin{pmatrix} 1 & 0 & 0 \\ 0 & 0 & 0 \\ 0 & 0 & 0 \\ 0 & 0 & 0 \\ 0 & 0 & 0 \\ 0 & 0 & 0 \\ 0 & 0 & 0 & 0 \\ 0 & 0 & 0 & 0 \\ 0 & 0 & 0 & 0 \\ 0 & 0 & 0 & 0 \\ 0 & 0 & 0 & 0 & 0 \\ 0 & 0 & 0 & 0 & 0 \\ 0 & 0 & 0 & 0 & 0 & 0 \\ 0 & 0 & 0 & 0 & 0 & 0 \\ 0 & 0 & 0 & 0 & 0 & 0 & 0 \\ 0 & 0 & 0 & 0 & 0 & 0 & 0 \\ 0 &$ 

<span id="page-238-0"></span>✞ ☎

 $\left( \begin{array}{cc} \bullet & \bullet & \bullet \\ \bullet & \bullet & \bullet \end{array} \right)$ 

$$
\int x(d + c dx)(a + b \operatorname{arctanh}(cx)) dx
$$
\n
$$
= \frac{4 ac^3 dx^3 + 2 (3 a + b)c^2 dx^2 + 6 bc dx - bd \log (cx + 1) + 5 bd \log (cx - 1) + (2 bc^3 dx^3 + 3 bc^2 dx^2) \log (-\frac{c}{c})}{12 c^2}
$$

input integrate(x\*(c\*d\*x+d)\*(a+b\*arctanh(c\*x)),x, algorithm="fricas")

outpu

$$
\begin{array}{r} \text{1/12*}(4*a*c^3*d*x^3 + 2*(3*a + b)*c^2*d*x^2 + 6*b*c*d*x - b*d*log(c*x + 1) + 5*b*d*log(c*x - 1) + (2*b*c^3*d*x^3 + 3*b*c^2*d*x^2)*log(-(c*x + 1)/(c*x - 1)))/c^2 \end{array}
$$

### **Sympy [A] (verification not implemented)**

Time  $= 0.33$  (sec), antiderivative size  $= 100$ , normalized size of antiderivative  $= 1.19$ 

$$
\int x(d + c dx)(a + b \operatorname{arctanh}(cx)) dx
$$
\n
$$
= \begin{cases}\n\frac{ac dx^3}{3} + \frac{ad x^2}{2} + \frac{bc dx^3 \operatorname{atanh}(cx)}{3} + \frac{bd x^2 \operatorname{atanh}(cx)}{2} + \frac{bd x^2}{6} + \frac{bd x}{2c} + \frac{bd \log(x - \frac{1}{c})}{3c^2} - \frac{bd \operatorname{atanh}(cx)}{6c^2} & \text{for } c \neq 0 \\
\frac{ad x^2}{2} & \text{otherwise}\n\end{cases}
$$

✞ ☎

 $\begin{pmatrix} 1 & 0 & 0 \\ 0 & 0 & 0 \\ 0 & 0 & 0 \\ 0 & 0 & 0 \\ 0 & 0 & 0 \\ 0 & 0 & 0 \\ 0 & 0 & 0 & 0 \\ 0 & 0 & 0 & 0 \\ 0 & 0 & 0 & 0 \\ 0 & 0 & 0 & 0 \\ 0 & 0 & 0 & 0 & 0 \\ 0 & 0 & 0 & 0 & 0 \\ 0 & 0 & 0 & 0 & 0 & 0 \\ 0 & 0 & 0 & 0 & 0 & 0 \\ 0 & 0 & 0 & 0 & 0 & 0 & 0 \\ 0 & 0 & 0 & 0 & 0 & 0 & 0 \\ 0 &$ 

✞ ☎

<span id="page-238-2"></span> $\overline{\phantom{a}}$   $\overline{\phantom{a}}$   $\overline{\$ 

input  $integrate(x*(c*d*x+d)*(a+b*atanh(c*x)),x)$ 

output

```
Piecewise((a*c*d*x**3/3 + a*d*x**2/2 + b*c*d*x**3*atanh(c*x)/3 + b*d*x**2*
atanh(cx*)/2 + b*d*x**2/6 + b*d*x/(2*c) + b*d*log(x - 1/c)/(3*c*x2) - b*d*atanh(c*x)/(6*c**2), Ne(c, 0)), (a*d*x**2/2, True))
```
# **Maxima [A] (verification not implemented)**

Time  $= 0.03$  (sec), antiderivative size  $= 99$ , normalized size of antiderivative  $= 1.18$ 

$$
\int x(d + c dx)(a + b \operatorname{arctanh}(cx)) dx
$$
\n
$$
= \frac{1}{3} ac dx^{3} + \frac{1}{6} \left( 2 x^{3} \operatorname{artanh}(cx) + c \left( \frac{x^{2}}{c^{2}} + \frac{\log(c^{2} x^{2} - 1)}{c^{4}} \right) \right) bcd + \frac{1}{2} adx^{2}
$$
\n
$$
+ \frac{1}{4} \left( 2 x^{2} \operatorname{artanh}(cx) + c \left( \frac{2 x}{c^{2}} - \frac{\log(c x + 1)}{c^{3}} + \frac{\log(c x - 1)}{c^{3}} \right) \right) bd
$$

✞ ☎

 $\overline{\phantom{a}}$   $\overline{\phantom{a}}$   $\overline{\$ 

✞ ☎

<span id="page-239-0"></span> $\left( \begin{array}{cc} \text{ } & \text{ } \\ \text{ } & \text{ } \end{array} \right)$ 

input integrate(x\*(c\*d\*x+d)\*(a+b\*arctanh(c\*x)),x, algorithm="maxima")

output

```
1/3*a*c*d*x^3 + 1/6*(2*x^3*arctanh(c*x) + c*(x^2/c^2 + \log(c^2*x^2 - 1)/c^2)4))*b*c*d + 1/2*a*d*x^2 + 1/4*(2*x^2*arctanh(c*x) + c*(2*x/c^2 - log(c*x +
1)/c^3 + \log(c*x - 1)/c^3))*b*d
```
#### **Giac [B] (verification not implemented)**

Leaf count of result is larger than twice the leaf count of optimal. 305 vs.  $2(72) = 144$ . Time  $= 0.12$  (sec), antiderivative size  $= 305$ , normalized size of antiderivative  $= 3.63$ 

✞ ☎

 $\left($   $\left($   $\right)$   $\left($   $\left($   $\right)$   $\left($   $\left($   $\right)$   $\left($   $\left($   $\right)$   $\left($   $\left($   $\right)$   $\left($   $\left($   $\right)$   $\left($   $\left($   $\right)$   $\left($   $\left($   $\right)$   $\left($   $\left($   $\right)$   $\left($   $\left($   $\right)$   $\left($   $\left($   $\right)$   $\left($   $\left($   $\right)$   $\left($ 

✞ ☎

$$
\int x(d+cdx)(a+barctanh(cx)) dx
$$
\n
$$
= \frac{1}{3}c\left(\frac{\left(\frac{6(cx+1)^2bd}{(cx-1)^2} - \frac{3(cx+1)bd}{cx-1} + bd\right) \log\left(-\frac{cx+1}{cx-1}\right)}{\frac{(cx+1)^3c^3}{(cx-1)^3} - \frac{3(cx+1)^2c^3}{(cx-1)^2} + \frac{3(cx+1)c^3}{cx-1} - c^3} + \frac{\frac{12(cx+1)^2ad}{(cx-1)^2} - \frac{6(cx+1)ad}{cx-1} + 2ad + \frac{5(cx+1)^2bd}{(cx-1)^2} - \frac{8(cx+1)bd}{cx-1} + \frac{12(cx+1)^2ad}{(cx-1)^3} - \frac{6(cx+1)ad}{cx-1} + \frac{5(cx+1)^2bd}{(cx-1)^2} - \frac{8(cx+1)bd}{cx-1} + \frac{12(cx+1)^2bd}{(cx-1)^3} - \frac{6(cx+1)ad}{cx-1} + \frac{5(cx+1)^2bd}{(cx-1)^2} - \frac{8(cx+1)bd}{cx-1} + \frac{12(cx+1)bd}{(cx-1)^2} + \frac{3(cx+1)c^3}{cx-1} - c^3 + \frac{12(cx+1)bd}{(cx-1)^3} + \frac{12(cx+1)bd}{(cx-1)^2} + \frac{3(cx+1)c^3}{cx-1} - c^3 + \frac{12(cx+1)bd}{(cx-1)^2} + \frac{3(cx+1)c^3}{cx-1} - c^3 + \frac{12(c^2+1)c^2bd}{(cx-1)^3} - \frac{3(cx+1)c^2bd}{cx-1} - c^3 + \frac{12(c^2+1)c^2bd}{(cx-1)^3} - \frac{3(cx+1)c^2bd}{(cx-1)^2} + \frac{3(cx+1)c^3bd}{cx-1} - c^3 + \frac{12(c^2+1)c^2bd}{(cx-1)^3} - \frac{3(cx+1)c^3bd}{(cx-1)^2} + \frac{3(cx+1)c^3bd}{cx-1} - c^3 + \frac{12(c^2+1)c^2bd}{(cx-1)^3} - \frac{3(cx+1)c^3bd}{(cx-1)^2} - \frac{3(c^2+1)c^3bd}{cx-1} - c^3 + \frac{12(c^2+1)c^
$$

```
input
     integrate(x*(c*d*x+d)*(a+b*arctanh(c*x)),x, algorithm="giac")
```
output

<span id="page-239-1"></span> $1/3*c*(6*(c*x + 1)^2*bkd/(c*x - 1)^2 - 3*(c*x + 1)*b*d/(c*x - 1) + b*d)*l$ og(-(c\*x + 1)/(c\*x - 1))/((c\*x + 1)^3\*c^3/(c\*x - 1)^3 - 3\*(c\*x + 1)^2\*c^3/  $(c*x - 1)^2 + 3*(c*x + 1)*c^3/(c*x - 1) - c^3) + (12*(c*x + 1)^2*a*d/(c*x))$ - 1)^2 - 6\*(c\*x + 1)\*a\*d/(c\*x - 1) + 2\*a\*d + 5\*(c\*x + 1)^2\*b\*d/(c\*x - 1)^2  $- 8*(c*x + 1)*b*d/(c*x - 1) + 3*b*d)/((c*x + 1)^3*c^3/(c*x - 1)^3 - 3*(c*x + 1))$  $x + 1$ )^2\*c^3/(c\*x - 1)^2 + 3\*(c\*x + 1)\*c^3/(c\*x - 1) - c^3) - b\*d\*log(-(c\*  $x + 1)/((c*x - 1) + 1)/c^3 + b*d*log(-(c*x + 1)/((c*x - 1))/c^3)$  $\begin{pmatrix} 1 & 0 & 0 \\ 0 & 0 & 0 \\ 0 & 0 & 0 \\ 0 & 0 & 0 \\ 0 & 0 & 0 \\ 0 & 0 & 0 \\ 0 & 0 & 0 & 0 \\ 0 & 0 & 0 & 0 \\ 0 & 0 & 0 & 0 \\ 0 & 0 & 0 & 0 \\ 0 & 0 & 0 & 0 & 0 \\ 0 & 0 & 0 & 0 & 0 \\ 0 & 0 & 0 & 0 & 0 & 0 \\ 0 & 0 & 0 & 0 & 0 & 0 \\ 0 & 0 & 0 & 0 & 0 & 0 & 0 \\ 0 & 0 & 0 & 0 & 0 & 0 & 0 \\ 0 &$ 

#### **Mupad [B] (verification not implemented)**

Time  $= 3.45$  (sec), antiderivative size  $= 83$ , normalized size of antiderivative  $= 0.99$ 

$$
\int x(d + c dx)(a + b \operatorname{arctanh}(cx)) dx = \frac{d (3 a x^2 + b x^2 + 3 b x^2 \operatorname{atanh}(cx))}{6} - \frac{\frac{d (3 b \operatorname{atanh}(cx) - b \ln(c^2 x^2 - 1))}{6} - \frac{b c dx}{2}}{\frac{c^2}{6}} + \frac{c d (2 a x^3 + 2 b x^3 \operatorname{atanh}(cx))}{6}
$$

✞ ☎

 $\begin{pmatrix} 1 & 0 & 0 \\ 0 & 0 & 0 \\ 0 & 0 & 0 \\ 0 & 0 & 0 \\ 0 & 0 & 0 \\ 0 & 0 & 0 \\ 0 & 0 & 0 & 0 \\ 0 & 0 & 0 & 0 \\ 0 & 0 & 0 & 0 \\ 0 & 0 & 0 & 0 \\ 0 & 0 & 0 & 0 & 0 \\ 0 & 0 & 0 & 0 & 0 \\ 0 & 0 & 0 & 0 & 0 & 0 \\ 0 & 0 & 0 & 0 & 0 & 0 \\ 0 & 0 & 0 & 0 & 0 & 0 & 0 \\ 0 & 0 & 0 & 0 & 0 & 0 & 0 \\ 0 &$ 

✞ ☎

<span id="page-240-0"></span> $\overline{\phantom{a}}$   $\overline{\phantom{a}}$   $\overline{\$ 

input

 $int(x*(a + b*atanh(c*x))*(d + c*dx),x)$ 

output

```
(d*(3*ax^2 + bx^2 + 3*bx^2)*ataanh(cx*x)))/6 - ((d*(3*bx*atanh(cx*x) - b*logx))(c^2***^2 - 1))/(6 - (b*c*d*x)/2)/c^2 + (c*d*(2*a*x^3 + 2*b*x^3**atanh(c*x)))/6
```
### **Reduce [B] (verification not implemented)**

Time  $= 0.16$  (sec), antiderivative size  $= 84$ , normalized size of antiderivative  $= 1.00$ 

$$
\int x(d + c dx)(a + b \operatorname{arctanh}(cx)) dx
$$
\n
$$
= \frac{d(2 \operatorname{atanh}(cx) b c^3 x^3 + 3 \operatorname{atanh}(cx) b c^2 x^2 - \operatorname{atanh}(cx) b + 2 \log(c^2 x - c) b + 2a c^3 x^3 + 3a c^2 x^2 + b c^2 x^2 + 6c^2 x^3 + 3c^2 x^2 + 6c^2 x^2 + 6c^2 x^2 + 6c^2 x^3 + 3c^2 x^2 + 6c^2 x^2 + 6c^2 x^3 + 3c^2 x^2 + 6c^2 x^2 + 6c^2 x^2 + 6c^2 x^3 + 3c^2 x^2 + 6c^2 x^2 + 6c
$$

input  $int(x*(c*d*x+d)*(a+b*atanh(c*x)),x)$ 

output

 $(d*(2*atanh(c*x)*b*c**3*x**3 + 3*atanh(c*x)*b*c**2*x**2 - atanh(c*x)*b + 2$ \*log(c\*\*2\*x - c)\*b + 2\*a\*c\*\*3\*x\*\*3 + 3\*a\*c\*\*2\*x\*\*2 + b\*c\*\*2\*x\*\*2 + 3\*b\*c\*x ))/(6\*c\*\*2)

✞ ☎

 $\begin{pmatrix} 1 & 0 & 0 \\ 0 & 0 & 0 \\ 0 & 0 & 0 \\ 0 & 0 & 0 \\ 0 & 0 & 0 \\ 0 & 0 & 0 \\ 0 & 0 & 0 & 0 \\ 0 & 0 & 0 & 0 \\ 0 & 0 & 0 & 0 \\ 0 & 0 & 0 & 0 \\ 0 & 0 & 0 & 0 & 0 \\ 0 & 0 & 0 & 0 & 0 \\ 0 & 0 & 0 & 0 & 0 & 0 \\ 0 & 0 & 0 & 0 & 0 & 0 \\ 0 & 0 & 0 & 0 & 0 & 0 & 0 \\ 0 & 0 & 0 & 0 & 0 & 0 & 0 \\ 0 &$ 

✞ ☎

 $\left($   $\left($   $\right)$   $\left($   $\left($   $\right)$   $\left($   $\left($   $\right)$   $\left($   $\left($   $\right)$   $\left($   $\left($   $\right)$   $\left($   $\left($   $\right)$   $\left($   $\left($   $\right)$   $\left($   $\left($   $\right)$   $\left($   $\left($   $\right)$   $\left($   $\left($   $\right)$   $\left($   $\left($   $\right)$   $\left($   $\left($   $\right)$   $\left($ 

#### **3.4**  $\int (d + c dx)(a + b \textbf{arctanh}(cx)) dx$

<span id="page-241-0"></span>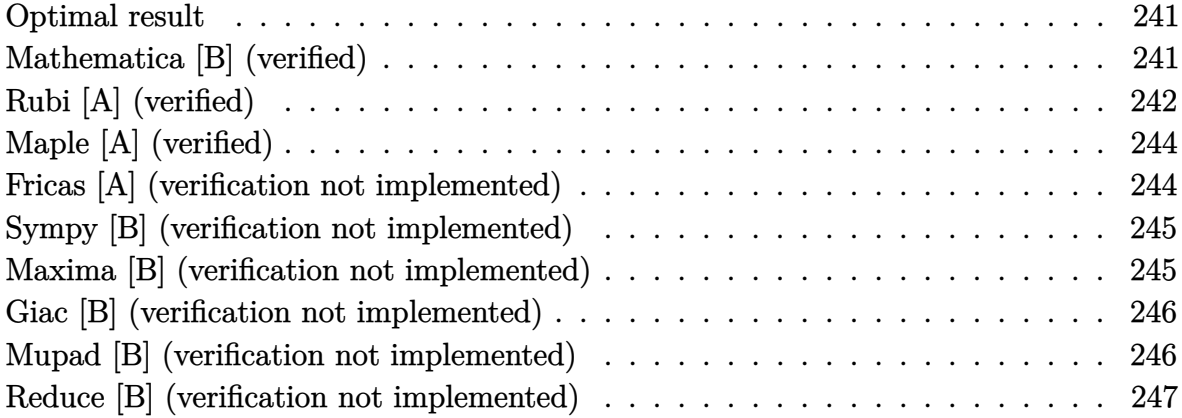

#### **Optimal result**

Integrand size  $= 15$ , antiderivative size  $= 44$ 

$$
\int (d+cdx)(a+b \operatorname{arctanh}(cx)) dx = \frac{bdx}{2} + \frac{d(1+cx)^2(a+b \operatorname{arctanh}(cx))}{2c} + \frac{bd \log(1-cx)}{c}
$$

<span id="page-241-1"></span>✞ ☎

 $\left($   $\left($   $\right)$   $\left($   $\left($   $\right)$   $\left($   $\left($   $\right)$   $\left($   $\left($   $\right)$   $\left($   $\left($   $\right)$   $\left($   $\left($   $\right)$   $\left($   $\left($   $\right)$   $\left($   $\left($   $\right)$   $\left($   $\left($   $\right)$   $\left($   $\left($   $\right)$   $\left($   $\left($   $\right)$   $\left($   $\left($   $\right)$   $\left($ 

output 1/2\*b\*d\*x+1/2\*d\*(c\*x+1)^2\*(a+b\*arctanh(c\*x))/c+b\*d\*ln(-c\*x+1)/c

# **Mathematica [B] (verified)**

Leaf count is larger than twice the leaf count of optimal. 95 vs.  $2(44) = 88$ .

Time  $= 0.01$  (sec), antiderivative size  $= 95$ , normalized size of antiderivative  $= 2.16$ 

$$
\int (d + c dx)(a + b \operatorname{arctanh}(cx)) dx = adx + \frac{bdx}{2} + \frac{1}{2}acdx^2 + bdx \operatorname{arctanh}(cx) \n+ \frac{1}{2}bcdx^2 \operatorname{arctanh}(cx) + \frac{bd \log(1 - cx)}{4c} \n- \frac{bd \log(1 + cx)}{4c} + \frac{bd \log(1 - c^2x^2)}{2c}
$$

✞ ☎

 $\left( \begin{array}{cc} \bullet & \bullet & \bullet \\ \bullet & \bullet & \bullet \end{array} \right)$ 

input Integrate[(d + c\*d\*x)\*(a + b\*ArcTanh[c\*x]),x] output

 $a*dx + (b*dx)/2 + (a*cxdx^2)/2 + b*dx*ArcTanh[c*x] + (b*cxdx^2*ArcTan$  $h[c*x]/2 + (b*d*Log[1 - c*x])/(4*c) - (b*d*Log[1 + c*x])/(4*c) + (b*d*Log$  $[1 - c^2*x^2]/(2*c)$ 

✞ ☎

<span id="page-242-0"></span> $\overline{\phantom{a}}$   $\overline{\phantom{a}}$   $\overline{\$ 

# **Rubi [A] (verified)**

Time  $= 0.23$  (sec), antiderivative size  $= 46$ , normalized size of antiderivative  $= 1.05$ , number of steps used = 5, number of rules used = 5,  $\frac{\text{number of rules}}{\text{integral size}}$  = 0.333, Rules used = {6478, 27, 456, 49, 2009}

Below are the steps used by Rubi to obtain the solution. The rule number used for the transformation is given above next to the arrow. The rules definitions used are listed below.

$$
\int (cdx + d)(a + b \text{arctanh}(cx)) dx
$$
\n
$$
\int 6478
$$
\n
$$
\frac{d(cx + 1)^{2}(a + b \text{arctanh}(cx))}{2c} - \frac{b \int \frac{d^{2}(cx + 1)^{2}}{1 - c^{2}x^{2}} dx}{2d}
$$
\n
$$
\int 27
$$
\n
$$
\frac{d(cx + 1)^{2}(a + b \text{arctanh}(cx))}{2c} - \frac{1}{2}bd \int \frac{(cx + 1)^{2}}{1 - c^{2}x^{2}} dx
$$
\n
$$
\int 456
$$
\n
$$
\frac{d(cx + 1)^{2}(a + b \text{arctanh}(cx))}{2c} - \frac{1}{2}bd \int \frac{cx + 1}{1 - cx} dx
$$
\n
$$
\int 49
$$
\n
$$
\frac{d(cx + 1)^{2}(a + b \text{arctanh}(cx))}{2c} - \frac{1}{2}bd \int (-1 - \frac{2}{cx - 1}) dx
$$
\n
$$
\int 2009
$$
\n
$$
\frac{d(cx + 1)^{2}(a + b \text{arctanh}(cx))}{2c} - \frac{1}{2}bd \left(-\frac{2 \log(1 - cx)}{c} - x\right)
$$

 $\left( \begin{array}{cc} \bullet & \bullet & \bullet \\ \bullet & \bullet & \bullet \end{array} \right)$ 

input ✞ ☎  $Int[(d + c*d*x)*(a + b*ArcTanh[c*x]),x]$ 

output 
$$
\frac{(d*(1 + c*x)^2*(a + b*Arctanh[c*x]))/(2*c) - (b*d*(-x - (2*Log[1 - c*x])/c)))}{\frac{1}{2}}
$$

#### **Defintions of rubi rules used**

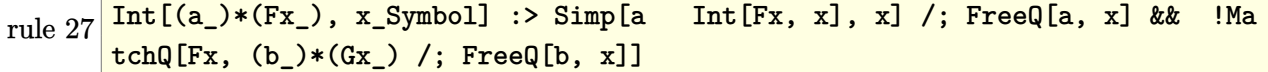

✞ ☎

 $\begin{pmatrix} 1 & 0 & 0 \\ 0 & 0 & 0 \\ 0 & 0 & 0 \\ 0 & 0 & 0 \\ 0 & 0 & 0 \\ 0 & 0 & 0 \\ 0 & 0 & 0 & 0 \\ 0 & 0 & 0 & 0 \\ 0 & 0 & 0 & 0 \\ 0 & 0 & 0 & 0 \\ 0 & 0 & 0 & 0 & 0 \\ 0 & 0 & 0 & 0 & 0 \\ 0 & 0 & 0 & 0 & 0 & 0 \\ 0 & 0 & 0 & 0 & 0 & 0 \\ 0 & 0 & 0 & 0 & 0 & 0 & 0 \\ 0 & 0 & 0 & 0 & 0 & 0 & 0 \\ 0 &$ 

✞ ☎

✞ ☎

 $\overline{\phantom{a}}$   $\overline{\phantom{a}}$   $\overline{\$ 

✞ ☎

 $\left($   $\left($   $\right)$   $\left($   $\left($   $\right)$   $\left($   $\left($   $\right)$   $\left($   $\left($   $\right)$   $\left($   $\left($   $\right)$   $\left($   $\left($   $\right)$   $\left($   $\left($   $\right)$   $\left($   $\left($   $\right)$   $\left($   $\left($   $\right)$   $\left($   $\left($   $\right)$   $\left($   $\left($   $\right)$   $\left($   $\left($   $\right)$   $\left($ 

✞ ☎

rule  $49$  $Int[((a_{-}) + (b_{-})*(x_{-}))^-(m_{-})*((c_{-}) + (d_{-})*(x_{-}))^-(n_{-}), x_{-}Symbol]$  :> Int [ExpandIntegrand[(a + b\*x)^m\*(c + d\*x)^n, x], x] /; FreeQ[{a, b, c, d}, x]  $k$ & IGtQ[m, 0] && IGtQ[m + n + 2, 0]  $\overline{\phantom{a}}$   $\overline{\phantom{a}}$   $\overline{\$ 

rule 456

 $Int[((c_+) + (d_-)*(x_-))^*(n_-)*(a_-) + (b_-)*(x_-)^2)^*(p_-), x_Symb01]$  :> Int[  $(c + d*x)^{n}(n + p)*(a/c + (b/d)*x)^{n}$ , x] /; FreeQ[{a, b, c, d, n, p}, x] && EqQ[b\*c^2 + a\*d^2, 0] && (IntegerQ[p] || (GtQ[a, 0] && GtQ[c, 0] && !Integ  $erQ[n])$ 

rule 2009  $Int[u_$ , x\_Symbol] :> Simp[IntSum[u, x], x] /; SumQ[u]

rule 6478

<span id="page-243-0"></span>Int[((a\_.) + ArcTanh[(c\_.)\*(x\_)]\*(b\_.))\*((d\_) + (e\_.)\*(x\_))^(q\_.), x\_Symbol ] :> Simp[(d + e\*x)^(q + 1)\*((a + b\*ArcTanh[c\*x])/(e\*(q + 1))), x] - Simp[b  $*(c/(e*(q + 1)))$  Int[(d + e\*x)^(q + 1)/(1 - c^2\*x^2), x], x] /; FreeQ[{a, b, c, d, e, q}, x] && NeQ $[q, -1]$  $\left($   $\left($   $\right)$   $\left($   $\left($   $\right)$   $\left($   $\left($   $\right)$   $\left($   $\left($   $\right)$   $\left($   $\left($   $\right)$   $\left($   $\left($   $\right)$   $\left($   $\left($   $\right)$   $\left($   $\left($   $\right)$   $\left($   $\left($   $\right)$   $\left($   $\left($   $\right)$   $\left($   $\left($   $\right)$   $\left($   $\left($   $\right)$   $\left($ 

# **Maple [A] (verified)**

Time  $= 0.16$  (sec), antiderivative size  $= 59$ , normalized size of antiderivative  $= 1.34$ 

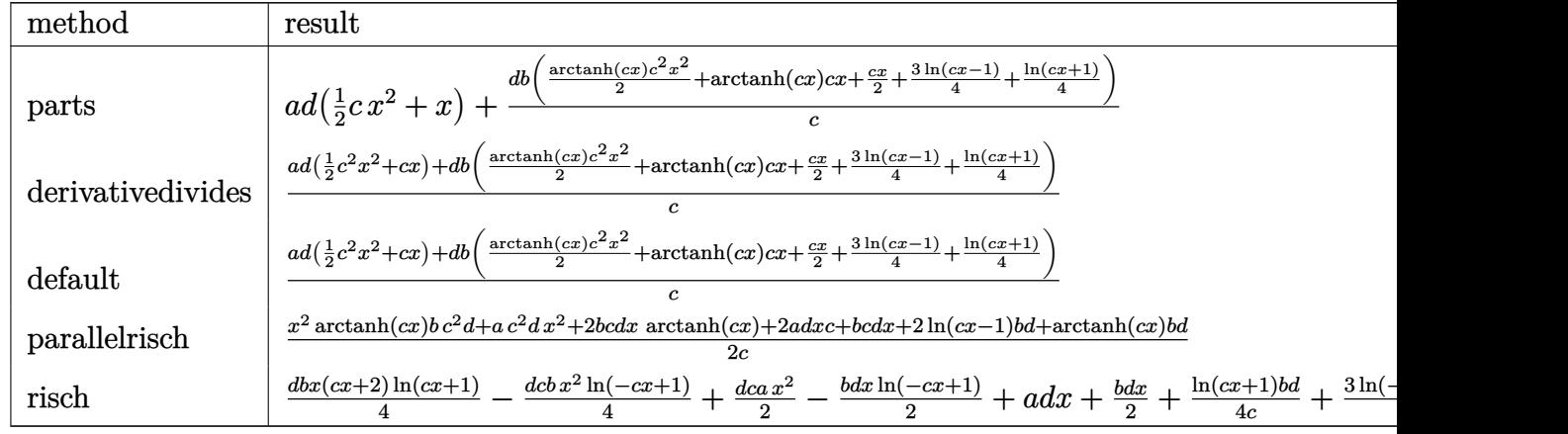

input int((c\*d\*x+d)\*(a+b\*arctanh(c\*x)),x,method=\_RETURNVERBOSE)

output

<span id="page-244-0"></span> $a*d*(1/2*c*x^2+x)+d*b/c*(1/2*arctanh(c*x)*c^2*x^2+arctanh(c*x)*c*x+1/2*c*x$ +3/4\*ln(c\*x-1)+1/4\*ln(c\*x+1))

✞ ☎

 $\left( \begin{array}{cc} \text{ } & \text{ } \\ \text{ } & \text{ } \end{array} \right)$ 

✞ ☎

 $\begin{pmatrix} 1 & 0 & 0 \\ 0 & 0 & 0 \\ 0 & 0 & 0 \\ 0 & 0 & 0 \\ 0 & 0 & 0 \\ 0 & 0 & 0 \\ 0 & 0 & 0 & 0 \\ 0 & 0 & 0 & 0 \\ 0 & 0 & 0 & 0 \\ 0 & 0 & 0 & 0 \\ 0 & 0 & 0 & 0 & 0 \\ 0 & 0 & 0 & 0 & 0 \\ 0 & 0 & 0 & 0 & 0 & 0 \\ 0 & 0 & 0 & 0 & 0 & 0 \\ 0 & 0 & 0 & 0 & 0 & 0 & 0 \\ 0 & 0 & 0 & 0 & 0 & 0 & 0 \\ 0 &$ 

## **Fricas [A] (verification not implemented)**

Time  $= 0.08$  (sec), antiderivative size  $= 77$ , normalized size of antiderivative  $= 1.75$ 

$$
\int (d + c dx)(a + b \arctanh(cx)) dx
$$
  
= 
$$
\frac{2 ac^2 dx^2 + 2 (2 a + b) c dx + b d \log (cx + 1) + 3 bd \log (cx - 1) + (bc^2 dx^2 + 2 b c dx) \log (-\frac{cx+1}{cx-1})}{4 c}
$$

✞ ☎

 $\begin{pmatrix} 1 & 0 & 0 \\ 0 & 0 & 0 \\ 0 & 0 & 0 \\ 0 & 0 & 0 \\ 0 & 0 & 0 \\ 0 & 0 & 0 \\ 0 & 0 & 0 & 0 \\ 0 & 0 & 0 & 0 \\ 0 & 0 & 0 & 0 \\ 0 & 0 & 0 & 0 \\ 0 & 0 & 0 & 0 & 0 \\ 0 & 0 & 0 & 0 & 0 \\ 0 & 0 & 0 & 0 & 0 & 0 \\ 0 & 0 & 0 & 0 & 0 & 0 \\ 0 & 0 & 0 & 0 & 0 & 0 & 0 \\ 0 & 0 & 0 & 0 & 0 & 0 & 0 \\ 0 &$ 

<span id="page-244-1"></span>✞ ☎

 $\begin{pmatrix} 1 & 0 & 0 \\ 0 & 0 & 0 \\ 0 & 0 & 0 \\ 0 & 0 & 0 \\ 0 & 0 & 0 \\ 0 & 0 & 0 \\ 0 & 0 & 0 \\ 0 & 0 & 0 \\ 0 & 0 & 0 & 0 \\ 0 & 0 & 0 & 0 \\ 0 & 0 & 0 & 0 \\ 0 & 0 & 0 & 0 & 0 \\ 0 & 0 & 0 & 0 & 0 \\ 0 & 0 & 0 & 0 & 0 \\ 0 & 0 & 0 & 0 & 0 & 0 \\ 0 & 0 & 0 & 0 & 0 & 0 \\ 0 & 0 & 0 & 0 & 0 & 0 & 0 \\ 0 &$ 

$$
input \left( \frac{integrate((c*d*x+d)*(a+b*arctanh(c*x)),x, algorithm="fricas")}{}
$$

output  $1/4*(2*a*c^2*d*x^2 + 2*(2*a + b)*c*d*x + b*d*log(c*x + 1) + 3*b*d*log(c*x$ - 1) +  $(b*c^2*d*x^2 + 2*b*c*d*x)*log(-(c*x + 1)/(c*x - 1))$ /c

### **Sympy [B] (verification not implemented)**

Leaf count of result is larger than twice the leaf count of optimal. 75 vs.  $2(37) = 74$ . Time  $= 0.19$  (sec), antiderivative size  $= 75$ , normalized size of antiderivative  $= 1.70$ 

$$
\int (d + c dx)(a + b \operatorname{arctanh}(cx)) dx
$$
\n
$$
= \begin{cases}\n\frac{ac dx^2}{2} + adx + \frac{bc dx^2 \operatorname{atanh}(cx)}{2} + bdx \operatorname{atanh}(cx) + \frac{bdx}{2} + \frac{bd \log(x - \frac{1}{c})}{c} + \frac{bd \operatorname{atanh}(cx)}{2c} & \text{for } c \neq 0 \\
adx & \text{otherwise}\n\end{cases}
$$

✞ ☎

 $\left($   $\left($   $\right)$   $\left($   $\left($   $\right)$   $\left($   $\left($   $\right)$   $\left($   $\left($   $\right)$   $\left($   $\left($   $\right)$   $\left($   $\left($   $\right)$   $\left($   $\left($   $\right)$   $\left($   $\left($   $\right)$   $\left($   $\left($   $\right)$   $\left($   $\left($   $\right)$   $\left($   $\left($   $\right)$   $\left($   $\left($   $\right)$   $\left($ 

✞ ☎

<span id="page-245-0"></span> $\begin{pmatrix} 1 & 0 & 0 \\ 0 & 0 & 0 \\ 0 & 0 & 0 \\ 0 & 0 & 0 \\ 0 & 0 & 0 \\ 0 & 0 & 0 \\ 0 & 0 & 0 & 0 \\ 0 & 0 & 0 & 0 \\ 0 & 0 & 0 & 0 \\ 0 & 0 & 0 & 0 \\ 0 & 0 & 0 & 0 & 0 \\ 0 & 0 & 0 & 0 & 0 \\ 0 & 0 & 0 & 0 & 0 & 0 \\ 0 & 0 & 0 & 0 & 0 & 0 \\ 0 & 0 & 0 & 0 & 0 & 0 & 0 \\ 0 & 0 & 0 & 0 & 0 & 0 & 0 \\ 0 &$ 

input  $integrate((c*d*x+d)*(a+b*atanh(c*x)),x)$ 

output Piecewise( $(axcd*x*x/2 + axdx + bxcd*x*x^2*atanh(cx*x)/2 + bxdx*atanh(cx*)$  $x)$  + b\*d\*x/2 + b\*d\*log(x - 1/c)/c + b\*d\*atanh(c\*x)/(2\*c), Ne(c, 0)), (a\*d\* x, True))

#### **Maxima [B] (verification not implemented)**

Leaf count of result is larger than twice the leaf count of optimal. 85 vs.  $2(40) = 80$ . Time  $= 0.03$  (sec), antiderivative size  $= 85$ , normalized size of antiderivative  $= 1.93$ 

$$
\int (d + c dx)(a + b \operatorname{arctanh}(cx)) dx
$$
\n
$$
= \frac{1}{2} ac dx^{2} + \frac{1}{4} \left( 2 x^{2} \operatorname{artanh}(cx) + c \left( \frac{2 x}{c^{2}} - \frac{\log (cx + 1)}{c^{3}} + \frac{\log (cx - 1)}{c^{3}} \right) \right) bc d
$$
\n
$$
+ adx + \frac{(2 cx \operatorname{artanh}(cx) + \log (-c^{2} x^{2} + 1))bd}{2 c}
$$

✞ ☎

 $\left( \begin{array}{cc} \bullet & \bullet & \bullet \\ \bullet & \bullet & \bullet \end{array} \right)$ 

✞ ☎

<span id="page-245-1"></span> $\left( \begin{array}{cc} \text{ } & \text{ } \\ \text{ } & \text{ } \end{array} \right)$ 

input integrate((c\*d\*x+d)\*(a+b\*arctanh(c\*x)),x, algorithm="maxima")

output

1/2\*a\*c\*d\*x^2 + 1/4\*(2\*x^2\*arctanh(c\*x) + c\*(2\*x/c^2 - log(c\*x + 1)/c^3 + log(c\*x - 1)/c^3))\*b\*c\*d + a\*d\*x + 1/2\*(2\*c\*x\*arctanh(c\*x) + log(-c^2\*x^2 + 1))\*b\*d/c

## **Giac [B] (verification not implemented)**

Leaf count of result is larger than twice the leaf count of optimal. 211 vs.  $2(40) = 80$ .

Time  $= 0.12$  (sec), antiderivative size  $= 211$ , normalized size of antiderivative  $= 4.80$ 

✞ ☎

 $\left($   $\left($   $\right)$   $\left($   $\left($   $\right)$   $\left($   $\left($   $\right)$   $\left($   $\left($   $\right)$   $\left($   $\left($   $\right)$   $\left($   $\left($   $\right)$   $\left($   $\left($   $\right)$   $\left($   $\left($   $\right)$   $\left($   $\left($   $\right)$   $\left($   $\left($   $\right)$   $\left($   $\left($   $\right)$   $\left($   $\left($   $\right)$   $\left($ 

✞ ☎

<span id="page-246-0"></span> $\begin{pmatrix} 1 & 0 & 0 \\ 0 & 0 & 0 \\ 0 & 0 & 0 \\ 0 & 0 & 0 \\ 0 & 0 & 0 \\ 0 & 0 & 0 \\ 0 & 0 & 0 & 0 \\ 0 & 0 & 0 & 0 \\ 0 & 0 & 0 & 0 \\ 0 & 0 & 0 & 0 \\ 0 & 0 & 0 & 0 & 0 \\ 0 & 0 & 0 & 0 & 0 \\ 0 & 0 & 0 & 0 & 0 & 0 \\ 0 & 0 & 0 & 0 & 0 & 0 \\ 0 & 0 & 0 & 0 & 0 & 0 & 0 \\ 0 & 0 & 0 & 0 & 0 & 0 & 0 \\ 0 &$ 

$$
\int (d + c dx)(a + b \operatorname{arctanh}(cx)) dx =
$$
\n
$$
-c \left( \frac{bd \log \left( -\frac{cx+1}{cx-1} + 1 \right)}{c^2} - \frac{\left( \frac{2(cx+1)bd}{cx-1} - bd \right) \log \left( -\frac{cx+1}{cx-1} \right)}{\frac{(cx+1)^2c^2}{cx-1} - \frac{2(cx+1)c^2}{cx-1} + c^2} - \frac{bd \log \left( -\frac{cx+1}{cx-1} \right)}{c^2} - \frac{\frac{4(cx+1)ad}{cx-1} - 2ad + \frac{(cx+1)bd}{cx-1}}{\frac{(cx+1)^2c^2}{cx-1} - \frac{2(cx+1)c^2}{cx-1} + c^2} \right)
$$

input integrate((c\*d\*x+d)\*(a+b\*arctanh(c\*x)),x, algorithm="giac")

output

```
-c*(b*d*log(-(c*x + 1)/(c*x - 1) + 1)/c^2 - (2*(c*x + 1)*b*d/(c*x - 1) - b*d)*log(-(c*x + 1)/(c*x - 1))/((c*x + 1)^2*(c*x - 1)^2 - 2*(c*x + 1)*c^2/(\text{c*x - 1}) + \text{c^2}) - b*d*log(-(c*x + 1)/(c*x - 1))/c^2 - (4*(c*x + 1)*a*d
/(c*x - 1) - 2*axd + (c*x + 1)*b*d/(c*x - 1) - b*d)/((c*x + 1)^2*c^2/(\c*x- 1)^2 - 2*(c*x + 1)*c^2/(c*x - 1) + c^2))
```
### **Mupad [B] (verification not implemented)**

Time  $= 3.31$  (sec), antiderivative size  $= 65$ , normalized size of antiderivative  $= 1.48$ 

$$
\int (d + c dx)(a + b \operatorname{arctanh}(cx)) dx = \frac{d (2ax + bx + 2b x \operatorname{atanh}(cx))}{2}
$$

$$
+ \frac{c d (a x^2 + b x^2 \operatorname{atanh}(cx))}{2}
$$

$$
- \frac{d (b \operatorname{atanh}(cx) - b \ln (c^2 x^2 - 1))}{2 c}
$$

✞ ☎

 $\left( \begin{array}{cc} \text{ } & \text{ } \\ \text{ } & \text{ } \end{array} \right)$ 

<span id="page-246-1"></span>✞ ☎

 $\overline{\phantom{a}}$   $\overline{\phantom{a}}$   $\overline{\$ 

input  $int((a + b*atanh(c*x))*(d + c*dx),x)$ 

output  $(d*(2*a*x + b*x + 2*b*x*atanh(cx*x)))/2 + (c*d*(a*x^2 + b*x^2*atanh(c*x)))/2 + (c*d*(a*x^2 + b*x^2*atanh(c*x)))$ 2 -  $(d*(b*atanh(c*x) - b*log(c^2*x^2 - 1)))/(2*c)$ 

# **Reduce [B] (verification not implemented)**

Time  $= 0.16$  (sec), antiderivative size  $= 64$ , normalized size of antiderivative  $= 1.45$ 

$$
\int (d + c dx)(a + b \operatorname{arctanh}(cx)) dx
$$
  
= 
$$
\frac{d(a \tanh(cx) b c^2 x^2 + 2a \tanh(cx) b cx + a \tanh(cx) b + 2 \log(c^2 x - c) b + a c^2 x^2 + 2acx + bcx)}{2c}
$$

✞ ☎

 $\left($   $\left($   $\right)$   $\left($   $\left($   $\right)$   $\left($   $\left($   $\right)$   $\left($   $\left($   $\right)$   $\left($   $\left($   $\right)$   $\left($   $\left($   $\right)$   $\left($   $\left($   $\right)$   $\left($   $\left($   $\right)$   $\left($   $\left($   $\right)$   $\left($   $\left($   $\right)$   $\left($   $\left($   $\right)$   $\left($   $\left($   $\right)$   $\left($ 

✞ ☎

 $\left( \begin{array}{cc} \text{ } & \text{ } \\ \text{ } & \text{ } \end{array} \right)$ 

input  $int((c*d*x+d)*(a+b*atanh(c*x)),x)$ 

output  $(d*(atanh(cx*x)*b*c**2*x**2 + 2*atanh(cx*x)*b*c*x + atanh(cx*x)*b + 2*log(cx**$  $2*x - c)*b + a*c**2*x**2 + 2*a*c*x + b*c*x)$ /(2\*c)

$$
\textbf{3.5} \qquad \int \frac{(d + c dx)(a + b \textbf{arctanh}(cx))}{x} \, dx
$$

<span id="page-248-0"></span>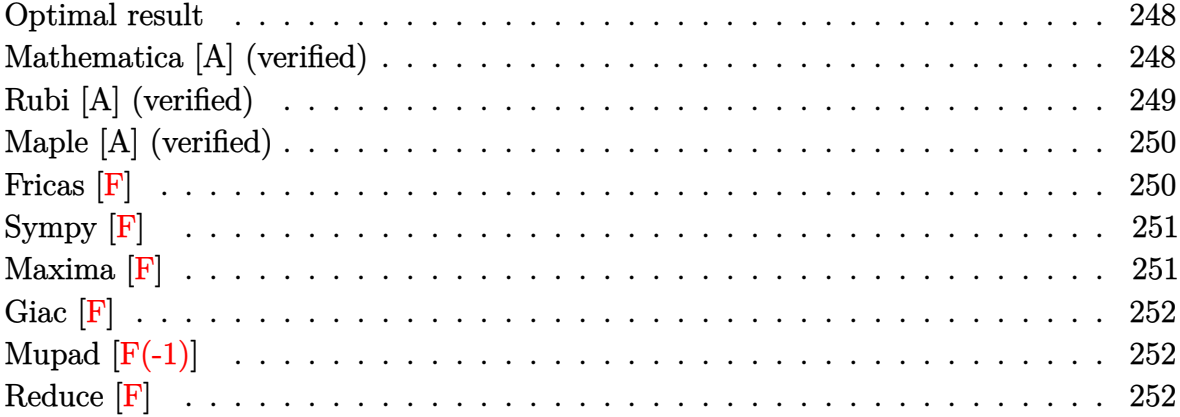

## **Optimal result**

Integrand size  $= 18$ , antiderivative size  $= 60$ 

$$
\int \frac{(d + cdx)(a + b \arctanh(cx))}{x} dx = acdx + bcdx \arctanh(cx)
$$

$$
+ ad \log(x) + \frac{1}{2}bd \log(1 - c^2x^2)
$$

$$
- \frac{1}{2}bd \text{PolyLog}(2, -cx) + \frac{1}{2}bd \text{PolyLog}(2, cx)
$$

✞ ☎

 $\left( \begin{array}{cc} \bullet & \bullet & \bullet \\ \bullet & \bullet & \bullet \end{array} \right)$ 

output

#### <span id="page-248-1"></span>a\*c\*d\*x+b\*c\*d\*x\*arctanh(c\*x)+a\*d\*ln(x)+1/2\*b\*d\*ln(-c^2\*x^2+1)-1/2\*b\*d\*poly log(2,-c\*x)+1/2\*b\*d\*polylog(2,c\*x)

# **Mathematica [A] (verified)**

Time  $= 0.02$  (sec), antiderivative size  $= 57$ , normalized size of antiderivative  $= 0.95$ 

$$
\int \frac{(d + cdx)(a + b \arctanh(cx))}{x} dx = acdx + bcdx \arctanh(cx)
$$

$$
+ ad \log(x) + \frac{1}{2}bd \log(1 - c^2x^2)
$$

$$
+ \frac{1}{2}bd(- \text{PolyLog}(2, -cx) + \text{PolyLog}(2, cx))
$$

input  $Integrate[((d + c*d*x)*(a + b*ArcTanh[c*x]))/x,x]$ 

```
output
      a*c*d*x + b*c*d*x*ArcTanh[c*x] + a*d*Log[x] + (b*d*Log[1 - c^2*x^2])/2 + (b*d*(-PolyLog[2, -(c*x)] + PolyLog[2, c*x]))/2
```
# **Rubi [A] (verified)**

Time  $= 0.26$  (sec), antiderivative size  $= 60$ , normalized size of antiderivative  $= 1.00$ , number of steps used = 2, number of rules used = 2,  $\frac{\text{number of rules}}{\text{integral size}}$  = 0.111, Rules used  $= \{6502, 2009\}$ 

✞ ☎

 $\begin{pmatrix} 1 & 0 & 0 \\ 0 & 0 & 0 \\ 0 & 0 & 0 \\ 0 & 0 & 0 \\ 0 & 0 & 0 \\ 0 & 0 & 0 \\ 0 & 0 & 0 \\ 0 & 0 & 0 \\ 0 & 0 & 0 & 0 \\ 0 & 0 & 0 & 0 \\ 0 & 0 & 0 & 0 \\ 0 & 0 & 0 & 0 & 0 \\ 0 & 0 & 0 & 0 & 0 \\ 0 & 0 & 0 & 0 & 0 \\ 0 & 0 & 0 & 0 & 0 & 0 \\ 0 & 0 & 0 & 0 & 0 & 0 \\ 0 & 0 & 0 & 0 & 0 & 0 & 0 \\ 0 &$ 

<span id="page-249-0"></span>✞ ☎

 $\overline{\phantom{a}}$   $\overline{\phantom{a}}$   $\overline{\$ 

Below are the steps used by Rubi to obtain the solution. The rule number used for the transformation is given above next to the arrow. The rules definitions used are listed below.

$$
\int \frac{(cdx + d)(a + \text{barctanh}(cx))}{x} dx
$$

$$
\int \left(c d(a + \text{barctanh}(cx)) + \frac{d(a + \text{barctanh}(cx))}{x}\right) dx
$$

$$
\int 2009
$$

$$
acdx + ad \log(x) + bcdxarctanh(cx) + \frac{1}{2}bd \log(1 - c^2x^2) - \frac{1}{2}bd \text{PolyLog}(2, -cx) + \frac{1}{2}bd \text{PolyLog}(2, cx)
$$

✞ ☎

 $\left( \begin{array}{cc} \bullet & \bullet & \bullet \\ \bullet & \bullet & \bullet \end{array} \right)$ 

✞ ☎

input  $Int[((d + c*d*x)*(a + b*ArcTanh[c*x]))/x,x]$ 

output  $a*c*d*x + b*c*d*x*ArcTanh[c*x] + a*d*Log[x] + (b*d*Log[1 - c^2*x^2])/2 - ($ b\*d\*PolyLog[2, -(c\*x)])/2 + (b\*d\*PolyLog[2, c\*x])/2  $\left($   $\left($   $\right)$   $\left($   $\left($   $\right)$   $\left($   $\left($   $\right)$   $\left($   $\left($   $\right)$   $\left($   $\left($   $\right)$   $\left($   $\left($   $\right)$   $\left($   $\left($   $\right)$   $\left($   $\left($   $\right)$   $\left($   $\left($   $\right)$   $\left($   $\left($   $\right)$   $\left($   $\left($   $\right)$   $\left($   $\left($   $\right)$   $\left($ 

#### **Defintions of rubi rules used**

rule 2009  $Int[u_-, x_Symbol]$  :>  $Simp[IntSum[u, x], x]$  /;  $SumQ[u]$ 

rule 6502

 $Int[((a_{-}) + ArcTanh[(c_{-})*(x_{-})]*(b_{-}))^{(p_{-})}*((f_{-})*(x_{-}))^{(m_{-})}*((d_{-}) + (e_{-}))^{(p_{-})}*(c_{-})$  $(1.3 * (x_1))^{\hat{ }} (q_1,), x_S$ ymbol] :> Int[ExpandIntegrand[(a + b\*ArcTanh[c\*x])^p, (  $f*x)^m*(d + e*x)^q, x, x]$ ,  $f$  FreeQ[{a, b, c, d, e, f, m}, x] && IGtQ[p, 0] && IntegerQ[q] && (GtQ[q, 0] || NeQ[a, 0] || IntegerQ[m])

✞ ☎

 $\left( \begin{array}{cc} \bullet & \bullet & \bullet \\ \bullet & \bullet & \bullet \end{array} \right)$ 

✞ ☎

<span id="page-250-0"></span> $\left( \begin{array}{cc} \bullet & \bullet & \bullet \\ \bullet & \bullet & \bullet \end{array} \right)$ 

# **Maple [A] (verified)**

Time  $= 0.17$  (sec), antiderivative size  $= 73$ , normalized size of antiderivative  $= 1.22$ 

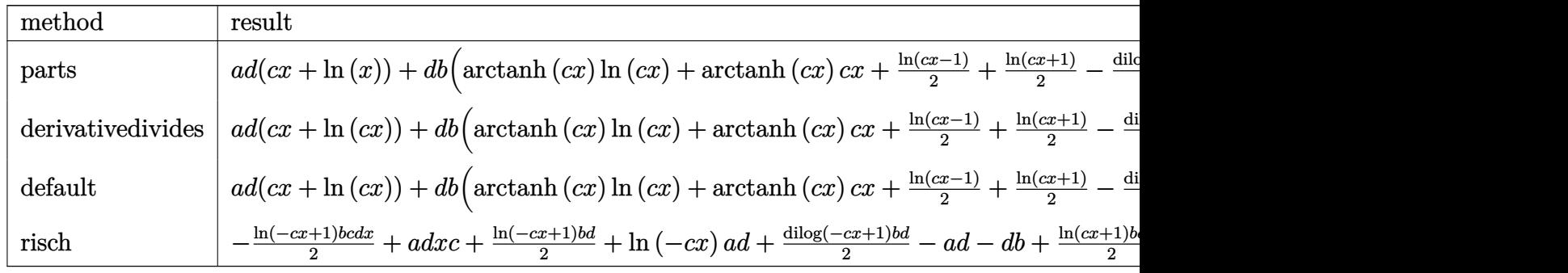

input int((c\*d\*x+d)\*(a+b\*arctanh(c\*x))/x,x,method=\_RETURNVERBOSE)

output a\*d\*(c\*x+ln(x))+d\*b\*(arctanh(c\*x)\*ln(c\*x)+arctanh(c\*x)\*c\*x+1/2\*ln(c\*x-1)+1  $/2*ln(c*x+1)-1/2*dilog(c*x)-1/2*dilog(c*x+1)-1/2*ln(c*x)*ln(c*x+1))$ 

#### **Fricas [F]**

$$
\int \frac{(d + cdx)(a + b \operatorname{arctanh}(cx))}{x} dx = \int \frac{(cdx + d)(b \operatorname{artanh}(cx) + a)}{x} dx
$$

✞ ☎

 $\left( \begin{array}{cc} \text{ } & \text{ } \\ \text{ } & \text{ } \end{array} \right)$ 

✞ ☎

 $\begin{pmatrix} 1 & 0 & 0 \\ 0 & 0 & 0 \\ 0 & 0 & 0 \\ 0 & 0 & 0 \\ 0 & 0 & 0 \\ 0 & 0 & 0 \\ 0 & 0 & 0 & 0 \\ 0 & 0 & 0 & 0 \\ 0 & 0 & 0 & 0 \\ 0 & 0 & 0 & 0 \\ 0 & 0 & 0 & 0 & 0 \\ 0 & 0 & 0 & 0 & 0 \\ 0 & 0 & 0 & 0 & 0 & 0 \\ 0 & 0 & 0 & 0 & 0 & 0 \\ 0 & 0 & 0 & 0 & 0 & 0 & 0 \\ 0 & 0 & 0 & 0 & 0 & 0 & 0 \\ 0 &$ 

<span id="page-250-1"></span>✞ ☎

 $\left( \begin{array}{cc} \bullet & \bullet & \bullet \\ \bullet & \bullet & \bullet \end{array} \right)$ 

input integrate((c\*d\*x+d)\*(a+b\*arctanh(c\*x))/x,x, algorithm="fricas") output ✞ ☎  $integral((a*c*d*x + a*d + (b*c*d*x + b*d)*arctanh(c*x))/x, x)$ 

**Sympy [F]**

$$
\int \frac{(d + cdx)(a + b \operatorname{arctanh}(cx))}{x} dx = d \left( \int ac \, dx + \int \frac{a}{x} \, dx + \int bc \operatorname{atanh}(cx) \, dx + \int \frac{b \operatorname{atanh}(cx)}{x} \, dx \right)
$$

✞ ☎

<span id="page-251-1"></span>✞ ☎

 $\left( \begin{array}{cc} \text{ } & \text{ } \\ \text{ } & \text{ } \end{array} \right)$ 

<span id="page-251-0"></span> $\begin{pmatrix} 1 & 0 & 0 \\ 0 & 0 & 0 \\ 0 & 0 & 0 \\ 0 & 0 & 0 \\ 0 & 0 & 0 \\ 0 & 0 & 0 \\ 0 & 0 & 0 \\ 0 & 0 & 0 \\ 0 & 0 & 0 & 0 \\ 0 & 0 & 0 & 0 \\ 0 & 0 & 0 & 0 \\ 0 & 0 & 0 & 0 & 0 \\ 0 & 0 & 0 & 0 & 0 \\ 0 & 0 & 0 & 0 & 0 \\ 0 & 0 & 0 & 0 & 0 & 0 \\ 0 & 0 & 0 & 0 & 0 & 0 \\ 0 & 0 & 0 & 0 & 0 & 0 & 0 \\ 0 &$ 

input

integrate((c\*d\*x+d)\*(a+b\*atanh(c\*x))/x,x)  $\begin{pmatrix} 1 & 0 & 0 \\ 0 & 0 & 0 \\ 0 & 0 & 0 \\ 0 & 0 & 0 \\ 0 & 0 & 0 \\ 0 & 0 & 0 \\ 0 & 0 & 0 & 0 \\ 0 & 0 & 0 & 0 \\ 0 & 0 & 0 & 0 \\ 0 & 0 & 0 & 0 \\ 0 & 0 & 0 & 0 & 0 \\ 0 & 0 & 0 & 0 & 0 \\ 0 & 0 & 0 & 0 & 0 & 0 \\ 0 & 0 & 0 & 0 & 0 & 0 \\ 0 & 0 & 0 & 0 & 0 & 0 & 0 \\ 0 & 0 & 0 & 0 & 0 & 0 & 0 \\ 0 &$ 

output  $d*(\text{Integral}(a*c, x) + \text{Integral}(a/x, x) + \text{Integral}(b*c*atanh(cx)x) + \text{Int}$ egral(b\*atanh(c\*x)/x, x))

# **Maxima [F]**

$$
\int \frac{(d + c dx)(a + b \operatorname{arctanh}(cx))}{x} dx = \int \frac{(cdx + d)(b \operatorname{artanh}(cx) + a)}{x} dx
$$

✞ ☎

 $\begin{pmatrix} 1 & 0 & 0 \\ 0 & 0 & 0 \\ 0 & 0 & 0 \\ 0 & 0 & 0 \\ 0 & 0 & 0 \\ 0 & 0 & 0 \\ 0 & 0 & 0 \\ 0 & 0 & 0 \\ 0 & 0 & 0 & 0 \\ 0 & 0 & 0 & 0 \\ 0 & 0 & 0 & 0 \\ 0 & 0 & 0 & 0 & 0 \\ 0 & 0 & 0 & 0 & 0 \\ 0 & 0 & 0 & 0 & 0 \\ 0 & 0 & 0 & 0 & 0 & 0 \\ 0 & 0 & 0 & 0 & 0 & 0 \\ 0 & 0 & 0 & 0 & 0 & 0 & 0 \\ 0 &$ 

<span id="page-251-2"></span>✞ ☎

 $\overline{\phantom{a}}$   $\overline{\phantom{a}}$   $\overline{\$ 

input integrate((c\*d\*x+d)\*(a+b\*arctanh(c\*x))/x,x, algorithm="maxima")

output a\*c\*d\*x + 1/2\*(2\*c\*x\*arctanh(c\*x) + log(-c^2\*x^2 + 1))\*b\*d + 1/2\*b\*d\*integ rate((log(c\*x + 1) - log(-c\*x + 1))/x, x) + a\*d\*log(x)
# **Giac [F]**

Z

$$
\int \frac{(d + c dx)(a + b \operatorname{arctanh}(cx))}{x} dx = \int \frac{(cdx + d)(b \operatorname{artanh}(cx) + a)}{x} dx
$$

✞ ☎

 $\begin{pmatrix} 1 & 0 & 0 \\ 0 & 0 & 0 \\ 0 & 0 & 0 \\ 0 & 0 & 0 \\ 0 & 0 & 0 \\ 0 & 0 & 0 \\ 0 & 0 & 0 & 0 \\ 0 & 0 & 0 & 0 \\ 0 & 0 & 0 & 0 \\ 0 & 0 & 0 & 0 \\ 0 & 0 & 0 & 0 & 0 \\ 0 & 0 & 0 & 0 & 0 \\ 0 & 0 & 0 & 0 & 0 & 0 \\ 0 & 0 & 0 & 0 & 0 & 0 \\ 0 & 0 & 0 & 0 & 0 & 0 & 0 \\ 0 & 0 & 0 & 0 & 0 & 0 & 0 \\ 0 &$ 

✞ ☎

 $\left( \begin{array}{cc} \text{ } & \text{ } \\ \text{ } & \text{ } \end{array} \right)$ 

input integrate((c\*d\*x+d)\*(a+b\*arctanh(c\*x))/x,x, algorithm="giac")

$$
output\left(\frac{integrate((c*d*x + d)*(b*arctanh(c*x) + a)/x, x)}{}
$$

# **Mupad [F(-1)]**

Timed out.

$$
\int \frac{(d + c dx)(a + b \operatorname{arctanh}(cx))}{x} dx = \int \frac{(a + b \operatorname{atanh}(cx))}{x} dx
$$

✞ ☎

input  $int(((a + b*atanh(c*x)) * (d + c*dx)) / x, x)$  $\left( \begin{array}{cc} \text{ } & \text{ } \\ \text{ } & \text{ } \end{array} \right)$ 

output ✞ ☎  $int(((a + b*atanh(c*x))*(d + c*d*x))/x, x)$  $\left( \begin{array}{cc} \bullet & \bullet & \bullet \\ \bullet & \bullet & \bullet \end{array} \right)$ 

# **Reduce [F]**

$$
\int \frac{(d + cdx)(a + b \arctanh(cx))}{x} dx = d\left( \operatorname{atanh}(cx) bcx + \operatorname{atanh}(cx) b + \left( \int \frac{\operatorname{atanh}(cx)}{x} dx \right) b + \log(c^2 x - c) b + \log(x) a + acx \right)
$$

✞ ☎

 $\left( \begin{array}{cc} \bullet & \bullet & \bullet \\ \bullet & \bullet & \bullet \end{array} \right)$ 

✞ ☎

 $\begin{pmatrix} 1 & 0 & 0 \\ 0 & 0 & 0 \\ 0 & 0 & 0 \\ 0 & 0 & 0 \\ 0 & 0 & 0 \\ 0 & 0 & 0 \\ 0 & 0 & 0 & 0 \\ 0 & 0 & 0 & 0 \\ 0 & 0 & 0 & 0 \\ 0 & 0 & 0 & 0 \\ 0 & 0 & 0 & 0 & 0 \\ 0 & 0 & 0 & 0 & 0 \\ 0 & 0 & 0 & 0 & 0 & 0 \\ 0 & 0 & 0 & 0 & 0 & 0 \\ 0 & 0 & 0 & 0 & 0 & 0 & 0 \\ 0 & 0 & 0 & 0 & 0 & 0 & 0 \\ 0 &$ 

input  $int((c*d*x+d)*(a+b*atanh(c*x))/x,x)$ 

output d\*(atanh(c\*x)\*b\*c\*x + atanh(c\*x)\*b + int(atanh(c\*x)/x,x)\*b + log(c\*\*2\*x  $c)*b + log(x)*a + a*c*x$ 

# **3.6**  $\int \frac{(d+cdx)(a+b\mathbf{arctanh}(cx))}{x^2} dx$

<span id="page-253-0"></span>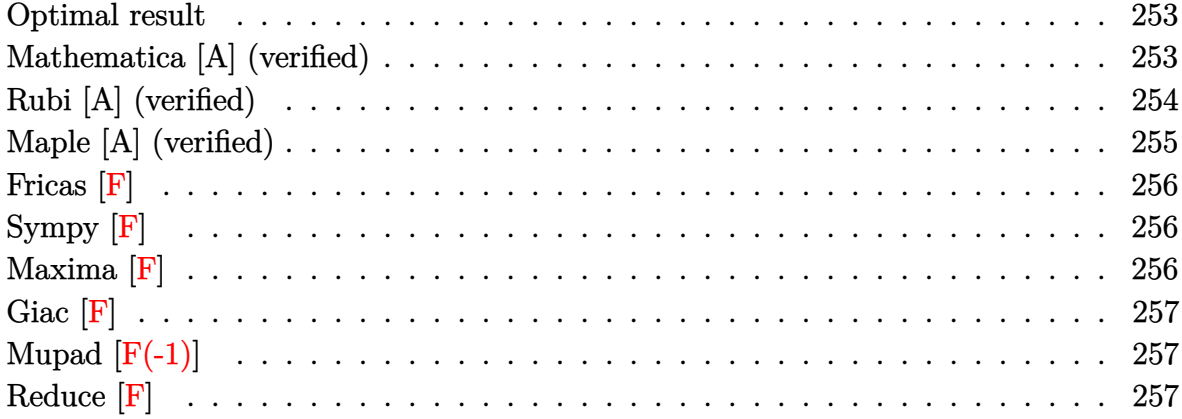

#### **Optimal result**

Integrand size  $= 18$ , antiderivative size  $= 70$ 

$$
\int \frac{(d + cdx)(a + b \operatorname{arctanh}(cx))}{x^2} dx = -\frac{d(a + b \operatorname{arctanh}(cx))}{x} + acd \log(x)
$$

$$
+ bcd \log(x) - \frac{1}{2}bcd \log(1 - c^2x^2)
$$

$$
- \frac{1}{2}bcd \operatorname{PolyLog}(2, -cx) + \frac{1}{2}bcd \operatorname{PolyLog}(2, cx)
$$

✞ ☎

 $\left( \begin{array}{cc} \text{ } & \text{ } \\ \text{ } & \text{ } \end{array} \right)$ 

output

<span id="page-253-1"></span> $-d*(a+b*arctanh(c*x))/x+a*c*d*ln(x)+b*c*d*ln(x)-1/2*b*c*d*ln(-c^2*x^2+1)-1$ /2\*b\*c\*d\*polylog(2,-c\*x)+1/2\*b\*c\*d\*polylog(2,c\*x)

## **Mathematica [A] (verified)**

Time  $= 0.05$  (sec), antiderivative size  $= 71$ , normalized size of antiderivative  $= 1.01$ 

$$
\int \frac{(d + cdx)(a + \text{barctanh}(cx))}{x^2} dx = -\frac{ad}{x} + acd \log(x) \n+ bcd \left( -\frac{\arctanh(cx)}{cx} + \log(cx) - \frac{1}{2} \log(1 - c^2x^2) \right) \n+ \frac{1}{2} bcd(- \text{PolyLog}(2, -cx) + \text{PolyLog}(2, cx))
$$

input  $Integrate[((d + c*d*x)*(a + b*ArcTanh[c*x]))/x^2,x]$ 

output  $-(a*d)/x) + a*c*d*Log[x] + b*c*d*(-(ArcTanh[c*x]/(c*x)) + Log[c*x] - Log[x]$  $1 - c^2*x^2]/2$  + (b\*c\*d\*(-PolyLog[2, -(c\*x)] + PolyLog[2, c\*x]))/2

## **Rubi [A] (verified)**

Time  $= 0.29$  (sec), antiderivative size  $= 70$ , normalized size of antiderivative  $= 1.00$ , number of steps used = 2, number of rules used = 2,  $\frac{\text{number of rules}}{\text{integral size}}$  = 0.111, Rules used  $= \{6502, 2009\}$ 

✞ ☎

 $\begin{pmatrix} 1 & 0 & 0 \\ 0 & 0 & 0 \\ 0 & 0 & 0 \\ 0 & 0 & 0 \\ 0 & 0 & 0 \\ 0 & 0 & 0 \\ 0 & 0 & 0 \\ 0 & 0 & 0 \\ 0 & 0 & 0 & 0 \\ 0 & 0 & 0 & 0 \\ 0 & 0 & 0 & 0 \\ 0 & 0 & 0 & 0 & 0 \\ 0 & 0 & 0 & 0 & 0 \\ 0 & 0 & 0 & 0 & 0 \\ 0 & 0 & 0 & 0 & 0 & 0 \\ 0 & 0 & 0 & 0 & 0 & 0 \\ 0 & 0 & 0 & 0 & 0 & 0 & 0 \\ 0 &$ 

<span id="page-254-0"></span>✞ ☎

 $\overline{\phantom{a}}$   $\overline{\phantom{a}}$   $\overline{\$ 

Below are the steps used by Rubi to obtain the solution. The rule number used for the transformation is given above next to the arrow. The rules definitions used are listed below.

$$
\int \frac{(cdx+d)(a + b \text{arctanh}(cx))}{x^2} dx
$$

$$
\int \left(\frac{d(a + b \text{arctanh}(cx))}{x^2} + \frac{cd(a + b \text{arctanh}(cx))}{x}\right) dx
$$

$$
\int 2009
$$

$$
-\frac{d(a + b \text{arctanh}(cx))}{x} + acd \log(x) - \frac{1}{2}bcd \log(1 - c^2x^2) - \frac{1}{2}bcd \text{PolyLog}(2, -cx) + \frac{1}{2}bcd \text{PolyLog}(2, cx) + bcd \log(x)
$$

✞ ☎

✞ ☎

 $\begin{pmatrix} 1 & 0 & 0 \\ 0 & 0 & 0 \\ 0 & 0 & 0 \\ 0 & 0 & 0 \\ 0 & 0 & 0 \\ 0 & 0 & 0 \\ 0 & 0 & 0 & 0 \\ 0 & 0 & 0 & 0 \\ 0 & 0 & 0 & 0 \\ 0 & 0 & 0 & 0 \\ 0 & 0 & 0 & 0 & 0 \\ 0 & 0 & 0 & 0 & 0 \\ 0 & 0 & 0 & 0 & 0 & 0 \\ 0 & 0 & 0 & 0 & 0 & 0 \\ 0 & 0 & 0 & 0 & 0 & 0 & 0 \\ 0 & 0 & 0 & 0 & 0 & 0 & 0 \\ 0 &$ 

$$
input \left[ \frac{\text{Int} \left[ ((d + c * d * x) * (a + b * ArcTanh[c * x]) \right) / x^2, x]}{\text{Int} \left[ (d + c * d * x) * (a + b * ArcTanh[c * x]) \right] / x^2, x} \right]
$$

output  $-($ (d\*(a + b\*ArcTanh[c\*x]))/x) + a\*c\*d\*Log[x] + b\*c\*d\*Log[x] - (b\*c\*d\*Log[1 - c^2\*x^2])/2 - (b\*c\*d\*PolyLog[2, -(c\*x)])/2 + (b\*c\*d\*PolyLog[2, c\*x])/2

#### **Defintions of rubi rules used**

rule 2009  $Int[u_-, x_Symbol]$  :>  $Simp[IntSum[u, x], x]$  /;  $SumQ[u]$ 

rule 6502

```
Int[((a_{-}) + ArcTanh[(c_{-})*(x_{-})]*(b_{-}))^{(p_{-})}*((f_{-})*(x_{-}))^{(m_{-})}*((d_{-}) + (e_{-})*(f_{-}))^{(m_{-})}*(c_{-})(1.4 \times 1.4) (q..), x_Symbol] :> Int[ExpandIntegrand[(a + b*ArcTanh[c*x])^p, (
f*x)^m*(d + e*x)^q, x, x], f FreeQ[{a, b, c, d, e, f, m}, x] && IGtQ[p, 0]
 && IntegerQ[q] && (GtQ[q, 0] || NeQ[a, 0] || IntegerQ[m])
```
✞ ☎

 $\left( \begin{array}{cc} \bullet & \bullet & \bullet \\ \bullet & \bullet & \bullet \end{array} \right)$ 

✞ ☎

<span id="page-255-0"></span> $\left( \begin{array}{cc} \bullet & \bullet & \bullet \\ \bullet & \bullet & \bullet \end{array} \right)$ 

## **Maple [A] (verified)**

Time  $= 0.23$  (sec), antiderivative size  $= 87$ , normalized size of antiderivative  $= 1.24$ 

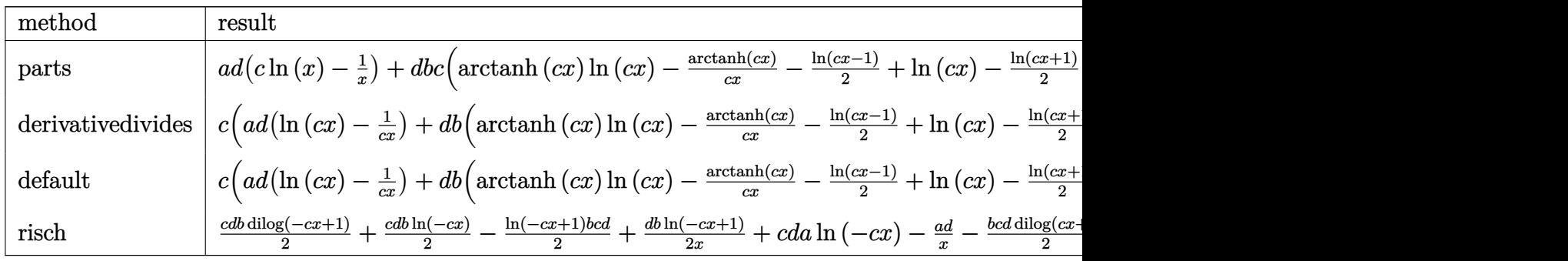

input int((c\*d\*x+d)\*(a+b\*arctanh(c\*x))/x^2,x,method=\_RETURNVERBOSE)

output

```
a*d*(c*ln(x)-1/x)+d*b*c*(arctanh(c*x)*ln(c*x)-arctanh(c*x)/c/x-1/2*ln(c*x-1)+\ln(c*x)-1/2*ln(c*x+1)-1/2*dilog(c*x)-1/2*dilog(c*x+1)-1/2*ln(c*x)*ln(c*x)x+1))
```
✞ ☎

 $\begin{pmatrix} 1 & 0 & 0 \\ 0 & 0 & 0 \\ 0 & 0 & 0 \\ 0 & 0 & 0 \\ 0 & 0 & 0 \\ 0 & 0 & 0 \\ 0 & 0 & 0 & 0 \\ 0 & 0 & 0 & 0 \\ 0 & 0 & 0 & 0 \\ 0 & 0 & 0 & 0 \\ 0 & 0 & 0 & 0 & 0 \\ 0 & 0 & 0 & 0 & 0 \\ 0 & 0 & 0 & 0 & 0 & 0 \\ 0 & 0 & 0 & 0 & 0 & 0 \\ 0 & 0 & 0 & 0 & 0 & 0 & 0 \\ 0 & 0 & 0 & 0 & 0 & 0 & 0 \\ 0 &$ 

✞ ☎

<span id="page-255-1"></span> $\begin{pmatrix} 1 & 0 & 0 \\ 0 & 0 & 0 \\ 0 & 0 & 0 \\ 0 & 0 & 0 \\ 0 & 0 & 0 \\ 0 & 0 & 0 \\ 0 & 0 & 0 & 0 \\ 0 & 0 & 0 & 0 \\ 0 & 0 & 0 & 0 \\ 0 & 0 & 0 & 0 \\ 0 & 0 & 0 & 0 & 0 \\ 0 & 0 & 0 & 0 & 0 \\ 0 & 0 & 0 & 0 & 0 & 0 \\ 0 & 0 & 0 & 0 & 0 & 0 \\ 0 & 0 & 0 & 0 & 0 & 0 & 0 \\ 0 & 0 & 0 & 0 & 0 & 0 & 0 \\ 0 &$ 

# **Fricas [F]**

$$
\int \frac{(d + cdx)(a + b \operatorname{arctanh}(cx))}{x^2} dx = \int \frac{(cdx + d)(b \operatorname{artanh}(cx) + a)}{x^2} dx
$$

✞ ☎

 $\begin{pmatrix} 1 & 0 & 0 \\ 0 & 0 & 0 \\ 0 & 0 & 0 \\ 0 & 0 & 0 \\ 0 & 0 & 0 \\ 0 & 0 & 0 \\ 0 & 0 & 0 \\ 0 & 0 & 0 \\ 0 & 0 & 0 & 0 \\ 0 & 0 & 0 & 0 \\ 0 & 0 & 0 & 0 \\ 0 & 0 & 0 & 0 & 0 \\ 0 & 0 & 0 & 0 & 0 \\ 0 & 0 & 0 & 0 & 0 \\ 0 & 0 & 0 & 0 & 0 & 0 \\ 0 & 0 & 0 & 0 & 0 & 0 \\ 0 & 0 & 0 & 0 & 0 & 0 & 0 \\ 0 &$ 

<span id="page-256-0"></span>✞ ☎

 $\begin{pmatrix} 1 & 0 & 0 \\ 0 & 0 & 0 \\ 0 & 0 & 0 \\ 0 & 0 & 0 \\ 0 & 0 & 0 \\ 0 & 0 & 0 \\ 0 & 0 & 0 & 0 \\ 0 & 0 & 0 & 0 \\ 0 & 0 & 0 & 0 \\ 0 & 0 & 0 & 0 \\ 0 & 0 & 0 & 0 & 0 \\ 0 & 0 & 0 & 0 & 0 \\ 0 & 0 & 0 & 0 & 0 & 0 \\ 0 & 0 & 0 & 0 & 0 & 0 \\ 0 & 0 & 0 & 0 & 0 & 0 & 0 \\ 0 & 0 & 0 & 0 & 0 & 0 & 0 \\ 0 &$ 

input integrate((c\*d\*x+d)\*(a+b\*arctanh(c\*x))/x^2,x, algorithm="fricas")

output  $integral((a*c*d*x + a*d + (b*c*d*x + b*d)*arctanh(c*x))/x^2, x)$ 

# **Sympy [F]**

$$
\int \frac{(d + cdx)(a + b \operatorname{arctanh}(cx))}{x^2} dx = d\left(\int \frac{a}{x^2} dx + \int \frac{ac}{x} dx + \int \frac{b \operatorname{atanh}(cx)}{x^2} dx + \int \frac{bc \operatorname{atanh}(cx)}{x} dx\right)
$$

<span id="page-256-1"></span>✞ ☎

 $\begin{pmatrix} 1 & 0 & 0 \\ 0 & 0 & 0 \\ 0 & 0 & 0 \\ 0 & 0 & 0 \\ 0 & 0 & 0 \\ 0 & 0 & 0 \\ 0 & 0 & 0 \\ 0 & 0 & 0 \\ 0 & 0 & 0 & 0 \\ 0 & 0 & 0 & 0 \\ 0 & 0 & 0 & 0 \\ 0 & 0 & 0 & 0 & 0 \\ 0 & 0 & 0 & 0 & 0 \\ 0 & 0 & 0 & 0 & 0 \\ 0 & 0 & 0 & 0 & 0 & 0 \\ 0 & 0 & 0 & 0 & 0 & 0 \\ 0 & 0 & 0 & 0 & 0 & 0 & 0 \\ 0 &$ 

$$
input\left(\frac{integerate((c*d*x+d)*(a+b*atanh(c*x))/x**2,x)}{interf} \right)
$$

output  $d*(\text{Integral}(a/x**2, x) + \text{Integral}(a*c/x, x) + \text{Integral}(b*atanh(c*x)/x**2,$  $x)$  + Integral(b\*c\*atanh(c\*x)/x, x))

**Maxima [F]**

$$
\int \frac{(d + cdx)(a + b \operatorname{arctanh}(cx))}{x^2} dx = \int \frac{(cdx + d)(b \operatorname{artanh}(cx) + a)}{x^2} dx
$$

✞ ☎

 $\left( \begin{array}{cc} \bullet & \bullet & \bullet \\ \bullet & \bullet & \bullet \end{array} \right)$ 

<span id="page-256-2"></span>✞ ☎

 $\begin{pmatrix} 1 & 0 & 0 \\ 0 & 0 & 0 \\ 0 & 0 & 0 \\ 0 & 0 & 0 \\ 0 & 0 & 0 \\ 0 & 0 & 0 \\ 0 & 0 & 0 & 0 \\ 0 & 0 & 0 & 0 \\ 0 & 0 & 0 & 0 \\ 0 & 0 & 0 & 0 \\ 0 & 0 & 0 & 0 & 0 \\ 0 & 0 & 0 & 0 & 0 \\ 0 & 0 & 0 & 0 & 0 & 0 \\ 0 & 0 & 0 & 0 & 0 & 0 \\ 0 & 0 & 0 & 0 & 0 & 0 & 0 \\ 0 & 0 & 0 & 0 & 0 & 0 & 0 \\ 0 &$ 

input  $integrate((c*d*x+d)*(a+b*arctanh(c*x))/x^2,x, algorithm="maxima")$ 

output  $1/2*b*c*d*integrate((log(c*x + 1) - log(-c*x + 1))/x, x) + a*c*d*log(x) 1/2*(c*(\log(c^2*x^2 - 1) - \log(x^2)) + 2*arctanh(c*x)/x)*b*d - a*d/x$ 

# **Giac [F]**

$$
\int \frac{(d + c dx)(a + b \operatorname{arctanh}(cx))}{x^2} dx = \int \frac{(cdx + d)(b \operatorname{artanh}(cx) + a)}{x^2} dx
$$

 $\sqrt{2}$   $\sqrt{2}$   $\sqrt{2$ 

 $\overline{\phantom{a}}$   $\overline{\phantom{a}}$   $\overline{\$ 

<span id="page-257-0"></span>✞ ☎

input integrate((c\*d\*x+d)\*(a+b\*arctanh(c\*x))/x^2,x, algorithm="giac")

output  $integrate((c*d*x + d)*(b*arctanh(c*x) + a)/x^2, x)$  $\left($   $\left($   $\right)$   $\left($   $\left($   $\right)$   $\left($   $\left($   $\right)$   $\left($   $\left($   $\right)$   $\left($   $\left($   $\right)$   $\left($   $\left($   $\right)$   $\left($   $\left($   $\right)$   $\left($   $\left($   $\right)$   $\left($   $\left($   $\right)$   $\left($   $\left($   $\right)$   $\left($   $\left($   $\right)$   $\left($   $\left($   $\right)$   $\left($ 

# **Mupad [F(-1)]**

Timed out.

$$
\int \frac{(d + c dx)(a + b \operatorname{arctanh}(cx))}{x^2} dx = \int \frac{(a + b \operatorname{atanh}(cx)) (d + c dx)}{x^2} dx
$$

$$
input\left(\frac{int(((a + b*atanh(c*x))*(d + c*d*x))/x^2,x)}{}
$$

<span id="page-257-1"></span>output ✞ ☎  $int(((a + b*atanh(c*x)) * (d + c*dx)) / x^2, x)$  $\left( \begin{array}{cc} \bullet & \bullet & \bullet \\ \bullet & \bullet & \bullet \end{array} \right)$ 

# **Reduce [F]**

$$
\int \frac{(d + cdx)(a + b \operatorname{arctanh}(cx))}{x^2} dx
$$
\n
$$
= \frac{d(-\operatorname{atanh}(cx)bcx - \operatorname{atanh}(cx)b + \left(\int \frac{\operatorname{atanh}(cx)}{x}dx\right)bcx - \log(c^2x - c)bcx + \log(x)acx + \log(x)bcx - a}{x}
$$

input  $int((c*d*x+d)*(a+b*atanh(c*x))/x^2,x)$ 

output ✞ ☎  $(d*(- \tanh(c*x)*b*c*x - \tatanh(c*x)*b + \tint(\tatanh(c*x)/x,x)*b*c*x - \tlog(c$ \*\*2\*x - c)\*b\*c\*x + log(x)\*a\*c\*x + log(x)\*b\*c\*x - a))/x

✞ ☎

 $\left( \begin{array}{cc} \bullet & \bullet & \bullet \\ \bullet & \bullet & \bullet \end{array} \right)$ 

 $\begin{pmatrix} 1 & 0 & 0 \\ 0 & 0 & 0 \\ 0 & 0 & 0 \\ 0 & 0 & 0 \\ 0 & 0 & 0 \\ 0 & 0 & 0 \\ 0 & 0 & 0 & 0 \\ 0 & 0 & 0 & 0 \\ 0 & 0 & 0 & 0 \\ 0 & 0 & 0 & 0 \\ 0 & 0 & 0 & 0 & 0 \\ 0 & 0 & 0 & 0 & 0 \\ 0 & 0 & 0 & 0 & 0 & 0 \\ 0 & 0 & 0 & 0 & 0 & 0 \\ 0 & 0 & 0 & 0 & 0 & 0 & 0 \\ 0 & 0 & 0 & 0 & 0 & 0 & 0 \\ 0 &$ 

$$
\textbf{3.7} \qquad \int \frac{(d + c dx)(a + b \textbf{arctanh}(cx))}{x^3} \, dx
$$

<span id="page-258-0"></span>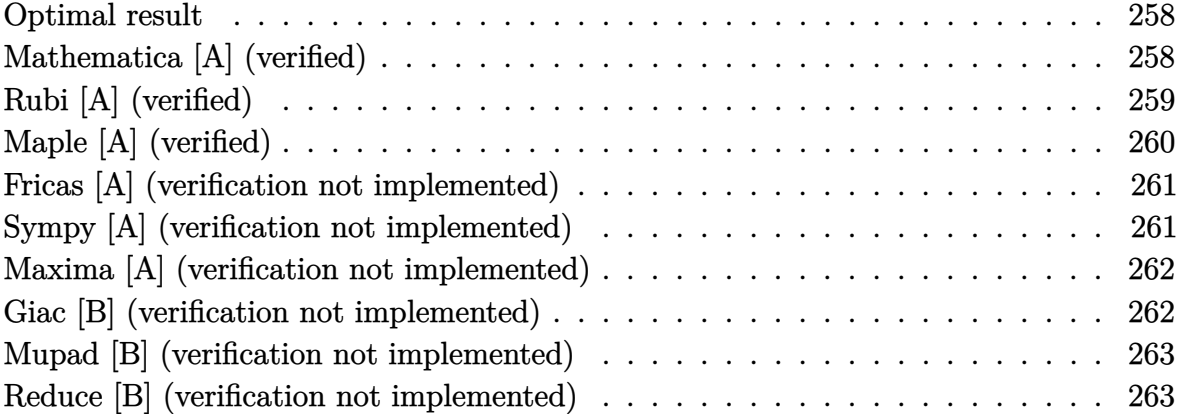

# **Optimal result**

Integrand size  $= 18$ , antiderivative size  $= 56$ 

$$
\int \frac{(d + cdx)(a + b \operatorname{arctanh}(cx))}{x^3} dx = -\frac{bcd}{2x} - \frac{d(1+cx)^2(a + b \operatorname{arctanh}(cx))}{2x^2} + bc^2d \log(x) - bc^2d \log(1 - cx)
$$

<span id="page-258-1"></span>✞ ☎

 $\begin{pmatrix} 1 & 0 & 0 \\ 0 & 0 & 0 \\ 0 & 0 & 0 \\ 0 & 0 & 0 \\ 0 & 0 & 0 \\ 0 & 0 & 0 \\ 0 & 0 & 0 & 0 \\ 0 & 0 & 0 & 0 \\ 0 & 0 & 0 & 0 \\ 0 & 0 & 0 & 0 \\ 0 & 0 & 0 & 0 & 0 \\ 0 & 0 & 0 & 0 & 0 \\ 0 & 0 & 0 & 0 & 0 & 0 \\ 0 & 0 & 0 & 0 & 0 & 0 \\ 0 & 0 & 0 & 0 & 0 & 0 & 0 \\ 0 & 0 & 0 & 0 & 0 & 0 & 0 \\ 0 &$ 

output -1/2\*b\*c\*d/x-1/2\*d\*(c\*x+1)^2\*(a+b\*arctanh(c\*x))/x^2+b\*c^2\*d\*ln(x)-b\*c^2\*d\*  $ln(-c*x+1)$ 

#### **Mathematica [A] (verified)**

Time  $= 0.05$  (sec), antiderivative size  $= 76$ , normalized size of antiderivative  $= 1.36$ 

✞ ☎

 $\begin{pmatrix} 1 & 0 & 0 \\ 0 & 0 & 0 \\ 0 & 0 & 0 \\ 0 & 0 & 0 \\ 0 & 0 & 0 \\ 0 & 0 & 0 \\ 0 & 0 & 0 & 0 \\ 0 & 0 & 0 & 0 \\ 0 & 0 & 0 & 0 \\ 0 & 0 & 0 & 0 \\ 0 & 0 & 0 & 0 & 0 \\ 0 & 0 & 0 & 0 & 0 \\ 0 & 0 & 0 & 0 & 0 & 0 \\ 0 & 0 & 0 & 0 & 0 & 0 \\ 0 & 0 & 0 & 0 & 0 & 0 & 0 \\ 0 & 0 & 0 & 0 & 0 & 0 & 0 \\ 0 &$ 

$$
\int \frac{(d + cdx)(a + b \arctanh(cx))}{x^3} dx =
$$
\n
$$
-\frac{d(2a + 4acx + 2bcx + 2(b + 2bcx)\arctanh(cx) - 4bc^2x^2\log(x) + 3bc^2x^2\log(1 - cx) + bc^2x^2\log(1 + cx^2))}{4x^2}
$$

input  $Integrate[((d + c*d*x)*(a + b*ArcTanh[c*x]))/x^3,x]$  output  $-1/4*(d*(2*a + 4*a*c*x + 2*b*c*x + 2*(b + 2*b*c*x)*ArcTanh[c*x] - 4*b*c^2*$  $x^2*Log[x] + 3*bc^2*x^2*Log[1 - c*x] + b*c^2*x^2*Log[1 + c*x])/x^2$ 

## **Rubi [A] (verified)**

Time  $= 0.26$  (sec), antiderivative size  $= 52$ , normalized size of antiderivative  $= 0.93$ , number of steps used = 4, number of rules used = 4,  $\frac{\text{number of rules}}{\text{integral size}} = 0.222$ , Rules used =  $\{6498, 27, 86, 2009\}$ 

<span id="page-259-0"></span>✞ ☎

 $\left( \begin{array}{cc} \text{ } & \text{ } \\ \text{ } & \text{ } \end{array} \right)$ 

Below are the steps used by Rubi to obtain the solution. The rule number used for the transformation is given above next to the arrow. The rules definitions used are listed below.

$$
\int \frac{(cdx+d)(a + b \text{arctanh}(cx))}{x^3} dx
$$
\n
$$
\int \frac{6498}{2x^2(1 - cx)} dx - \frac{d(cx + 1)^2(a + b \text{arctanh}(cx))}{2x^2}
$$
\n
$$
\int \frac{27}{2} bcd \int \frac{cx + 1}{x^2(1 - cx)} dx - \frac{d(cx + 1)^2(a + b \text{arctanh}(cx))}{2x^2}
$$
\n
$$
\int \frac{86}{2} bcd \int \left(-\frac{2c^2}{cx - 1} + \frac{2c}{x} + \frac{1}{x^2}\right) dx - \frac{d(cx + 1)^2(a + b \text{arctanh}(cx))}{2x^2}
$$
\n
$$
\int \frac{2009}{2} bcd \left(2c \log(x) - 2c \log(1 - cx) - \frac{1}{x}\right) - \frac{d(cx + 1)^2(a + b \text{arctanh}(cx))}{2x^2}
$$

input Int $[($ (d + c\*d\*x)\*(a + b\*ArcTanh[c\*x]))/x^3,x]

output

-1/2\*(d\*(1 + c\*x)^2\*(a + b\*ArcTanh[c\*x]))/x^2 + (b\*c\*d\*(-x^(-1) + 2\*c\*Log[ x] - 2\*c\*Log[1 - c\*x]))/2

✞ ☎

 $\overline{\phantom{a}}$   $\overline{\phantom{a}}$   $\overline{\$ 

✞ ☎

 $\begin{pmatrix} 1 & 0 & 0 \\ 0 & 0 & 0 \\ 0 & 0 & 0 \\ 0 & 0 & 0 \\ 0 & 0 & 0 \\ 0 & 0 & 0 \\ 0 & 0 & 0 \\ 0 & 0 & 0 \\ 0 & 0 & 0 & 0 \\ 0 & 0 & 0 & 0 \\ 0 & 0 & 0 & 0 \\ 0 & 0 & 0 & 0 & 0 \\ 0 & 0 & 0 & 0 & 0 \\ 0 & 0 & 0 & 0 & 0 \\ 0 & 0 & 0 & 0 & 0 & 0 \\ 0 & 0 & 0 & 0 & 0 & 0 \\ 0 & 0 & 0 & 0 & 0 & 0 & 0 \\ 0 &$ 

#### **Defintions of rubi rules used**

```
rule 27
            ✞ ☎
             Int[(a_*)*(Fx_), x_Symbol] :> Simp[a Int[Fx, x], x] /; FreeQ[a, x] && !Ma
             tchQ[Fx, (b_)*(Gx]) /; FreeQ[b, x]]\overline{\mathcal{A}} \overline{\mathcal{A}} \overline{\
```
✞ ☎

 $\begin{pmatrix} 1 & 0 & 0 \\ 0 & 0 & 0 \\ 0 & 0 & 0 \\ 0 & 0 & 0 \\ 0 & 0 & 0 \\ 0 & 0 & 0 \\ 0 & 0 & 0 & 0 \\ 0 & 0 & 0 & 0 \\ 0 & 0 & 0 & 0 \\ 0 & 0 & 0 & 0 \\ 0 & 0 & 0 & 0 & 0 \\ 0 & 0 & 0 & 0 & 0 \\ 0 & 0 & 0 & 0 & 0 & 0 \\ 0 & 0 & 0 & 0 & 0 & 0 \\ 0 & 0 & 0 & 0 & 0 & 0 & 0 \\ 0 & 0 & 0 & 0 & 0 & 0 & 0 \\ 0 &$ 

✞ ☎

 $\left( \begin{array}{cc} \text{ } & \text{ } \\ \text{ } & \text{ } \end{array} \right)$ 

rule 86 Int $[((a_{-}) + (b_{-}) * (x_{-})) * ((c_{-}) + (d_{-}) * (x_{-})) ^{m}(n_{-}) * ((e_{-}) + (f_{-}) * (x_{-})) ^{m}(p_{-})$ .),  $x_$  :> Int [ExpandIntegrand [(a + b\*x)\*(c + d\*x)^n\*(e + f\*x)^p, x], x] /; FreeQ[{a, b, c, d, e, f, n}, x] && ((ILtQ[n, 0] && ILtQ[p, 0]) || EqQ[p, 1 ] || (IGtQ[p, 0] && ( !IntegerQ[n] || LeQ[9\*p + 5\*(n + 2), 0] || GeQ[n + p  $+ 1$ , 0] || (GeQ[n + p + 2, 0] && RationalQ[a, b, c, d, e, f]))))

rule 2009  $Int[u, x_Symbol]$  :>  $Simp[IntSum[u, x], x]$  /;  $SumQ[u]$ 

rule 6498

✞ ☎ Int[((a\_.) + ArcTanh[(c\_.)\*(x\_)]\*(b\_.))\*((f\_.)\*(x\_))^(m\_.)\*((d\_.) + (e\_.)\*( x\_))^(q\_.), x\_Symbol] :> With[{u = IntHide[(f\*x)^m\*(d + e\*x)^q, x]}, Simp[(  $a + b*ArcTanh[c*x])$  u, x] - Simp[b\*c Int[SimplifyIntegrand[u/(1 - c<sup>-2\*x</sup>  $\infty$ ), x], x], x]] /; FreeQ[{a, b, c, d, e, f, q}, x] && NeQ[q, -1] && Intege  $rQ[2*m]$  && ((IGtQ[m, 0] && IGtQ[q, 0]) || (ILtQ[m + q + 1, 0] && LtQ[m\*q, 0 ]))  $\overline{\phantom{a}}$   $\overline{\phantom{a}}$   $\overline{\$ 

#### <span id="page-260-0"></span>**Maple [A] (verified)**

Time  $= 0.21$  (sec), antiderivative size  $= 76$ , normalized size of antiderivative  $= 1.36$ 

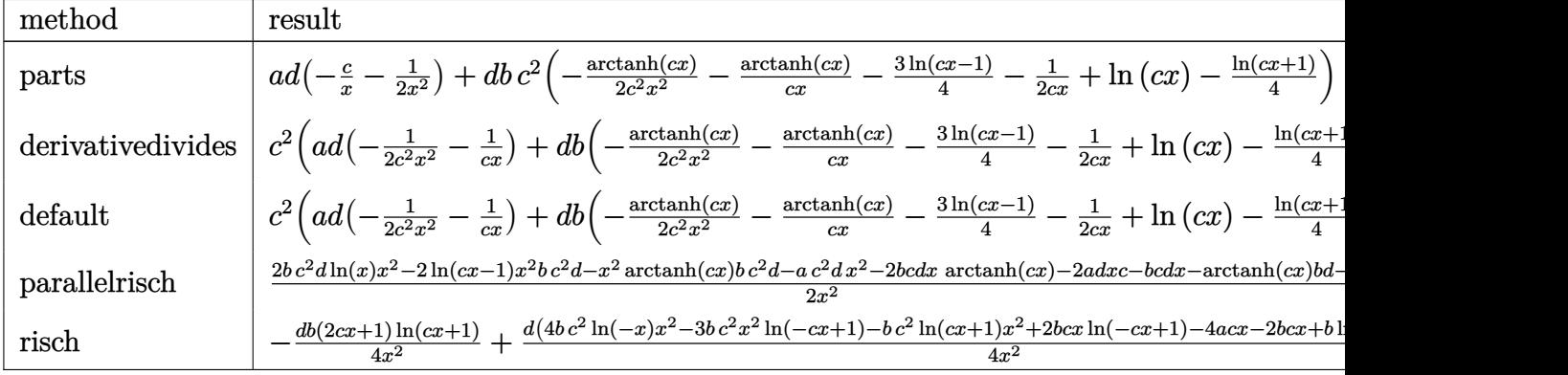

input

int((c\*d\*x+d)\*(a+b\*arctanh(c\*x))/x^3,x,method=\_RETURNVERBOSE)

✞ ☎

 $\left($   $\left($   $\right)$   $\left($   $\left($   $\right)$   $\left($   $\left($   $\right)$   $\left($   $\left($   $\right)$   $\left($   $\left($   $\right)$   $\left($   $\left($   $\right)$   $\left($   $\left($   $\right)$   $\left($   $\left($   $\right)$   $\left($   $\left($   $\right)$   $\left($   $\left($   $\right)$   $\left($   $\left($   $\right)$   $\left($   $\left($   $\right)$   $\left($ 

output

<span id="page-261-0"></span> $a*d*(-c/x-1/2/x^2)+d*b*c^2*(-1/2*arctanh(c*x)/c^2/x^2-arctanh(c*x)/c/x-3/4$  $*ln(c*x-1)-1/2/c/x+ln(c*x)-1/4*ln(c*x+1))$ 

✞ ☎

 $\left( \begin{array}{cc} \text{ } & \text{ } \\ \text{ } & \text{ } \end{array} \right)$ 

#### **Fricas [A] (verification not implemented)**

Time  $= 0.09$  (sec), antiderivative size  $= 89$ , normalized size of antiderivative  $= 1.59$ 

✞ ☎

 $\left($   $\left($   $\right)$   $\left($   $\left($   $\right)$   $\left($   $\left($   $\right)$   $\left($   $\left($   $\right)$   $\left($   $\left($   $\right)$   $\left($   $\left($   $\right)$   $\left($   $\left($   $\right)$   $\left($   $\left($   $\right)$   $\left($   $\left($   $\right)$   $\left($   $\left($   $\right)$   $\left($   $\left($   $\right)$   $\left($   $\left($   $\right)$   $\left($ 

✞ ☎

<span id="page-261-1"></span> $\begin{pmatrix} 1 & 0 & 0 \\ 0 & 0 & 0 \\ 0 & 0 & 0 \\ 0 & 0 & 0 \\ 0 & 0 & 0 \\ 0 & 0 & 0 \\ 0 & 0 & 0 & 0 \\ 0 & 0 & 0 & 0 \\ 0 & 0 & 0 & 0 \\ 0 & 0 & 0 & 0 \\ 0 & 0 & 0 & 0 & 0 \\ 0 & 0 & 0 & 0 & 0 \\ 0 & 0 & 0 & 0 & 0 & 0 \\ 0 & 0 & 0 & 0 & 0 & 0 \\ 0 & 0 & 0 & 0 & 0 & 0 & 0 \\ 0 & 0 & 0 & 0 & 0 & 0 & 0 \\ 0 &$ 

$$
\int \frac{(d + cdx)(a + b \arctanh(cx))}{x^3} dx =
$$
\n
$$
-\frac{bc^2 dx^2 \log (cx + 1) + 3bc^2 dx^2 \log (cx - 1) - 4bc^2 dx^2 \log (x) + 2(2a + b)cdx + 2ad + (2bcdx + bd) \log (x)}{4x^2}
$$

input integrate((c\*d\*x+d)\*(a+b\*arctanh(c\*x))/x^3,x, algorithm="fricas")

output  $-1/4*(b*c^2*d*x^2*log(c*x + 1) + 3*b*c^2*d*x^2*log(c*x - 1) - 4*b*c^2*d*x^2)$  $2*log(x) + 2*(2*a + b)*c*d*x + 2*a*d + (2*b*c*d*x + b*d)*log(-(c*x + 1)/(c$  $*x - 1)))/x^2$ 

#### **Sympy [A] (verification not implemented)**

Time  $= 0.37$  (sec), antiderivative size  $= 95$ , normalized size of antiderivative  $= 1.70$ 

$$
\int \frac{(d + cdx)(a + b \operatorname{arctanh}(cx))}{x^3} dx
$$
\n
$$
= \begin{cases}\n-\frac{acd}{x} - \frac{ad}{2x^2} + bc^2d \log(x) - bc^2d \log(x - \frac{1}{c}) - \frac{bc^2d \operatorname{atanh}(cx)}{2} - \frac{bcd \operatorname{atanh}(cx)}{x} - \frac{bcd}{2x} - \frac{bd \operatorname{atanh}(cx)}{2x^2} & \text{for } c \neq 0 \\
-\frac{ad}{2x^2} & \text{otherwise}\n\end{cases}
$$

input  $integrate((c*d*x+d)*(a+b*atanh(c*x))/x**3,x)$ 

output

```
Piecewise((-a*c*d/x - a*d/(2*x**2) + b*c**2*d*log(x) - b*c**2*d*log(x - 1/2))c) - b*c**2*d*atanh(c*x)/2 - b*c*d*atanh(c*x)/x - b*c*d/(2*x) - b*d*atanh(
c*x)/(2*x**2), Ne(c, 0)), (-a*d/(2*x**2)), True))
```
✞ ☎

 $\left( \begin{array}{cc} \bullet & \bullet & \bullet \\ \bullet & \bullet & \bullet \end{array} \right)$ 

✞ ☎

<span id="page-261-2"></span> $\left( \begin{array}{cc} \text{ } & \text{ } \\ \text{ } & \text{ } \end{array} \right)$ 

#### **Maxima [A] (verification not implemented)**

Time  $= 0.02$  (sec), antiderivative size  $= 89$ , normalized size of antiderivative  $= 1.59$ 

$$
\int \frac{(d + cdx)(a + barctanh(cx))}{x^3} dx
$$
\n
$$
= -\frac{1}{2} \left( c(\log (c^2x^2 - 1) - \log (x^2)) + \frac{2 \operatorname{artanh}(cx)}{x} \right) bcd
$$
\n
$$
+ \frac{1}{4} \left( \left( c\log (cx + 1) - c\log (cx - 1) - \frac{2}{x} \right) c - \frac{2 \operatorname{artanh}(cx)}{x^2} \right) bd - \frac{acd}{x} - \frac{ad}{2x^2}
$$

✞ ☎

 $\overline{\phantom{a}}$   $\overline{\phantom{a}}$   $\overline{\$ 

✞ ☎

<span id="page-262-0"></span> $\left( \begin{array}{cc} \bullet & \bullet & \bullet \\ \bullet & \bullet & \bullet \end{array} \right)$ 

input integrate((c\*d\*x+d)\*(a+b\*arctanh(c\*x))/x^3,x, algorithm="maxima")

output

 $-1/2*(c*(\log(c^2*x^2 - 1) - \log(x^2)) + 2*arctanh(c*x)/x)*b*c*d + 1/4*((c*$  $log(c*x + 1) - c*log(c*x - 1) - 2/x)*c - 2*arctanh(c*x)/x^2)*b*d - a*c*d/x$  $- 1/2*$ a\*d/x<sup>2</sup>

#### **Giac [B] (verification not implemented)**

Leaf count of result is larger than twice the leaf count of optimal. 192 vs.  $2(52) = 104$ . Time  $= 0.12$  (sec), antiderivative size  $= 192$ , normalized size of antiderivative  $= 3.43$ 

$$
\int \frac{(d + cdx)(a + b \operatorname{arctanh}(cx))}{x^3} dx
$$
\n
$$
= \left(bcd \log \left(-\frac{cx + 1}{cx - 1} - 1\right) - bcd \log \left(-\frac{cx + 1}{cx - 1}\right) + \frac{\left(\frac{2(cx + 1)bcd}{cx - 1} + bcd\right) \log \left(-\frac{cx + 1}{cx - 1}\right)}{\frac{(cx + 1)^2}{(cx - 1)^2} + \frac{2(cx + 1)}{cx - 1} + 1} + \frac{\frac{4(cx + 1)acd}{cx - 1} + 2acd - 1}{\frac{(cx + 1)^2}{(cx - 1)^2} + \frac{2(cx + 1)}{cx - 1}}\right)
$$

input integrate((c\*d\*x+d)\*(a+b\*arctanh(c\*x))/x^3,x, algorithm="giac")

output

```
(b*c*d*log(-(c*x + 1)/(c*x - 1) - 1) - b*c*d*log(-(c*x + 1)/(c*x - 1)) + (2*(c*x + 1)*b*c*d/(c*x - 1) + b*c*d) * log(-(c*x + 1)/(c*x - 1))/(c*x + 1)^{-}2/((c*x - 1)^2 + 2*(c*x + 1)/((c*x - 1) + 1) + (4*(c*x + 1)*a*c*d/(c*x - 1))+ 2*a*c*d + (cx*x + 1)*b*c*d/(c*x - 1) + b*c*d)/((c*x + 1)^2/((c*x - 1)^2 +2*(c*x + 1)/(c*x - 1) + 1) *c
```
<span id="page-262-1"></span> $\begin{pmatrix} 1 & 0 & 0 \\ 0 & 0 & 0 \\ 0 & 0 & 0 \\ 0 & 0 & 0 \\ 0 & 0 & 0 \\ 0 & 0 & 0 \\ 0 & 0 & 0 \\ 0 & 0 & 0 \\ 0 & 0 & 0 & 0 \\ 0 & 0 & 0 & 0 \\ 0 & 0 & 0 & 0 \\ 0 & 0 & 0 & 0 & 0 \\ 0 & 0 & 0 & 0 & 0 \\ 0 & 0 & 0 & 0 & 0 \\ 0 & 0 & 0 & 0 & 0 & 0 \\ 0 & 0 & 0 & 0 & 0 & 0 \\ 0 & 0 & 0 & 0 & 0 & 0 & 0 \\ 0 &$ 

✞ ☎

 $\begin{pmatrix} 1 & 0 & 0 \\ 0 & 0 & 0 \\ 0 & 0 & 0 \\ 0 & 0 & 0 \\ 0 & 0 & 0 \\ 0 & 0 & 0 \\ 0 & 0 & 0 & 0 \\ 0 & 0 & 0 & 0 \\ 0 & 0 & 0 & 0 \\ 0 & 0 & 0 & 0 \\ 0 & 0 & 0 & 0 & 0 \\ 0 & 0 & 0 & 0 & 0 \\ 0 & 0 & 0 & 0 & 0 & 0 \\ 0 & 0 & 0 & 0 & 0 & 0 \\ 0 & 0 & 0 & 0 & 0 & 0 & 0 \\ 0 & 0 & 0 & 0 & 0 & 0 & 0 \\ 0 &$ 

✞ ☎

#### **Mupad [B] (verification not implemented)**

Time  $= 3.46$  (sec), antiderivative size  $= 75$ , normalized size of antiderivative  $= 1.34$ 

$$
\int \frac{(d + cdx)(a + b \arctanh(cx))}{x^3} dx
$$
  
=  $\frac{d (b c^2 \operatorname{atanh}(c x) - b c^2 \ln (c^2 x^2 - 1) + 2 b c^2 \ln (x))}{2}$   
=  $\frac{\frac{d (a + b \operatorname{atanh}(c x))}{2} + \frac{dx (2 a c + b c + 2 b c \operatorname{atanh}(c x))}{2}}{x^2}$ 

✞ ☎

 $\left( \begin{array}{cc} \text{ } & \text{ } \\ \text{ } & \text{ } \end{array} \right)$ 

 $\sqrt{2}$   $\sqrt{2}$   $\sqrt{2$ 

 $\left($   $\left($   $\right)$   $\left($   $\left($   $\right)$   $\left($   $\left($   $\right)$   $\left($   $\left($   $\right)$   $\left($   $\left($   $\right)$   $\left($   $\left($   $\right)$   $\left($   $\left($   $\right)$   $\left($   $\left($   $\right)$   $\left($   $\left($   $\right)$   $\left($   $\left($   $\right)$   $\left($   $\left($   $\right)$   $\left($   $\left($   $\right)$   $\left($ 

input

 $int(((a + b*atanh(c*x))*(d + c*dx)) /x^3,x)$ 

output

<span id="page-263-0"></span> $(d*(b*c^2*atanh(cx*x) - b*c^2*log(c^2*x^2 - 1) + 2*b*c^2*log(x)))/2 - ((d*(b*cos^2(k)x^2 + 1))$ a + b\*atanh(c\*x)))/2 +  $\frac{d}{dx}$ (2\*a\*c + b\*c + 2\*b\*c\*atanh(c\*x)))/2)/x<sup>-2</sup>

#### **Reduce [B] (verification not implemented)**

Time  $= 0.17$  (sec), antiderivative size  $= 79$ , normalized size of antiderivative  $= 1.41$ 

✞ ☎

 $\left( \begin{array}{cc} \bullet & \bullet & \bullet \\ \bullet & \bullet & \bullet \end{array} \right)$ 

$$
\int \frac{(d + cdx)(a + b \arctanh(cx))}{x^3} dx
$$
  
= 
$$
\frac{d(-atanh(cx) b c^2 x^2 - 2atanh(cx) b cx - atanh(cx) b - 2 log(c^2 x - c) b c^2 x^2 + 2 log(x) b c^2 x^2 - 2acx - a^2 b x^2}{2x^2}
$$

input

 $int((c*d*x+d)*(a+b*atanh(c*x))/x^3,x)$  $\begin{pmatrix} 1 & 0 & 0 \\ 0 & 0 & 0 \\ 0 & 0 & 0 \\ 0 & 0 & 0 \\ 0 & 0 & 0 \\ 0 & 0 & 0 \\ 0 & 0 & 0 & 0 \\ 0 & 0 & 0 & 0 \\ 0 & 0 & 0 & 0 \\ 0 & 0 & 0 & 0 \\ 0 & 0 & 0 & 0 & 0 \\ 0 & 0 & 0 & 0 & 0 \\ 0 & 0 & 0 & 0 & 0 & 0 \\ 0 & 0 & 0 & 0 & 0 & 0 \\ 0 & 0 & 0 & 0 & 0 & 0 & 0 \\ 0 & 0 & 0 & 0 & 0 & 0 & 0 \\ 0 &$ 

```
output
    ✞ ☎
     (d*(- \, \tatanh(cx*x)*b*c*x*x*x-2 - 2* \, \tatanh(cx*x)*b*c*x - \, \tatanh(cx*x)*b - 2*log(c**2*x - c)*b*c**2*x**2 + 2*log(x)*b*c**2*x**2 - 2*ax*cx - a - b*c*x)/(2*x**2)
```

$$
\textbf{3.8} \qquad \int \frac{(d + c dx)(a + b \textbf{arctanh}(cx))}{x^4} \, dx
$$

<span id="page-264-0"></span>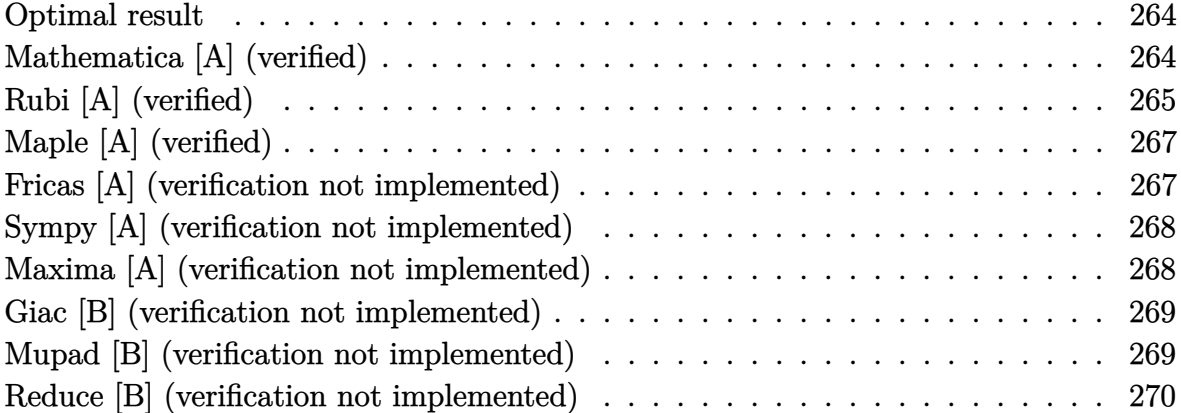

#### **Optimal result**

Integrand size  $= 18$ , antiderivative size  $= 98$ 

$$
\int \frac{(d + cdx)(a + b \operatorname{arctanh}(cx))}{x^4} dx = -\frac{bcd}{6x^2} - \frac{bc^2d}{2x} - \frac{d(a + b \operatorname{arctanh}(cx))}{3x^3} - \frac{cd(a + b \operatorname{arctanh}(cx))}{2x^2} + \frac{1}{3}bc^3d \log(x) - \frac{5}{12}bc^3d \log(1 - cx) + \frac{1}{12}bc^3d \log(1 + cx)
$$

output

 $-1/6*b*c*d/x^2-1/2*b*c^2*d/x-1/3*d*(a+b*arctanh(c*x))/x^3-1/2*c*d*(a+b*arc)$  $tanh(c*x))/x^2+1/3*b*c^3*d*ln(x)-5/12*b*c^3*d*ln(-c*x+1)+1/12*b*c^3*d*ln(c$ \*x+1)

✞ ☎

<span id="page-264-1"></span> $\begin{pmatrix} 1 & 0 & 0 \\ 0 & 0 & 0 \\ 0 & 0 & 0 \\ 0 & 0 & 0 \\ 0 & 0 & 0 \\ 0 & 0 & 0 \\ 0 & 0 & 0 & 0 \\ 0 & 0 & 0 & 0 \\ 0 & 0 & 0 & 0 \\ 0 & 0 & 0 & 0 \\ 0 & 0 & 0 & 0 & 0 \\ 0 & 0 & 0 & 0 & 0 \\ 0 & 0 & 0 & 0 & 0 & 0 \\ 0 & 0 & 0 & 0 & 0 & 0 \\ 0 & 0 & 0 & 0 & 0 & 0 & 0 \\ 0 & 0 & 0 & 0 & 0 & 0 & 0 \\ 0 &$ 

#### **Mathematica [A] (verified)**

Time  $= 0.05$  (sec), antiderivative size  $= 86$ , normalized size of antiderivative  $= 0.88$ 

$$
\int \frac{(d + cdx)(a + b \operatorname{arctanh}(cx))}{x^4} dx =
$$
\n
$$
-\frac{d(4a + 6acx + 2bcx + 6bc^2x^2 + 2b(2 + 3cx)\operatorname{arctanh}(cx) - 4bc^3x^3\log(x) + 5bc^3x^3\log(1 - cx) - bc^3x^3}{12x^3}
$$

```
input
     Integrate[((d + c*d*x)*(a + b*ArcTanh[c*x]))/x^4,x]
```

```
output
            -1/12*(d*(4*a + 6*a*x + 2*b*c*x + 6*b*c^2*x^2 + 2*b*(2 + 3*c*x)*ArcTanh[c*x] - 4*b*c^3*x^3*Log[x] + 5*b*c^3*x^3*Log[1 - c*x] - b*c^3*x^3*Log[1 + c
            *x]))/x^3\left( \left( \right) \left( \left( \right) \left( \left( \right) \left( \left( \right) \left( \left( \right) \left( \left( \right) \left( \left( \right) \left( \left( \right) \left( \left( \right) \left( \left( \right) \left( \left( \right) \left( \left( \right) \left(
```
## **Rubi [A] (verified)**

Time  $= 0.31$  (sec), antiderivative size  $= 87$ , normalized size of antiderivative  $= 0.89$ , number of steps used = 4, number of rules used = 4,  $\frac{\text{number of rules}}{\text{integral size}} = 0.222$ , Rules used =  $\{6498, 27, 523, 2009\}$ 

✞ ☎

 $\begin{pmatrix} 1 & 0 & 0 \\ 0 & 0 & 0 \\ 0 & 0 & 0 \\ 0 & 0 & 0 \\ 0 & 0 & 0 \\ 0 & 0 & 0 \\ 0 & 0 & 0 \\ 0 & 0 & 0 \\ 0 & 0 & 0 & 0 \\ 0 & 0 & 0 & 0 \\ 0 & 0 & 0 & 0 \\ 0 & 0 & 0 & 0 & 0 \\ 0 & 0 & 0 & 0 & 0 \\ 0 & 0 & 0 & 0 & 0 \\ 0 & 0 & 0 & 0 & 0 & 0 \\ 0 & 0 & 0 & 0 & 0 & 0 \\ 0 & 0 & 0 & 0 & 0 & 0 & 0 \\ 0 &$ 

<span id="page-265-0"></span>✞ ☎

Below are the steps used by Rubi to obtain the solution. The rule number used for the transformation is given above next to the arrow. The rules definitions used are listed below.

$$
\int \frac{(cdx + d)(a + \text{barctanh}(cx))}{x^4} dx
$$
  
\n
$$
\int \frac{6498}{6x^3(1 - c^2x^2)} dx - \frac{d(a + \text{barctanh}(cx))}{3x^3} - \frac{cd(a + \text{barctanh}(cx))}{2x^2}
$$
  
\n
$$
\frac{1}{6}bcd \int \frac{3cx + 2}{x^3(1 - c^2x^2)} dx - \frac{d(a + \text{barctanh}(cx))}{3x^3} - \frac{cd(a + \text{barctanh}(cx))}{2x^2}
$$
  
\n
$$
\frac{1}{6}bcd \int \left(-\frac{5c^3}{2(cx - 1)} + \frac{c^3}{2(cx + 1)} + \frac{2c^2}{x} + \frac{3c}{x^2} + \frac{2}{x^3}\right) dx - \frac{d(a + \text{barctanh}(cx))}{3x^3} - \frac{cd(a + \text{barctanh}(cx))}{2x^2}
$$
  
\n
$$
\frac{cd(a + \text{barctanh}(cx))}{2x^2} - \frac{cd(a + \text{barctanh}(cx))}{2x^2} + \frac{1}{6}bcd\left(2c^2 \log(x) - \frac{5}{2}c^2 \log(1 - cx) + \frac{1}{2}c^2 \log(cx + 1) - \frac{3c}{x} - \frac{1}{x^2}\right)
$$

input  $Int[((d + c*d*x)*(a + b*ArcTanh[c*x]))/x^4,x]$ 

output ✞ ☎  $-1/3*(d*(a + b*ArcTanh[c*x]))/x^3 - (c*d*(a + b*ArcTanh[c*x]))/(2*x^2) + (c*(c*(a + b*ArcTanh[c*x))))$ b\*c\*d\*(-x^(-2) -  $(3*c)/x + 2*c^2*Log[x] - (5*c^2*Log[1 - c*x])/2 + (c^2*Lo$  $g[1 + c*x]/2)/(6$  $\left($   $\left($   $\right)$   $\left($   $\left($   $\right)$   $\left($   $\left($   $\right)$   $\left($   $\left($   $\right)$   $\left($   $\left($   $\right)$   $\left($   $\left($   $\right)$   $\left($   $\left($   $\right)$   $\left($   $\left($   $\right)$   $\left($   $\left($   $\right)$   $\left($   $\left($   $\right)$   $\left($   $\left($   $\right)$   $\left($   $\left($   $\right)$   $\left($ 

✞ ☎

 $\begin{pmatrix} 1 & 0 & 0 \\ 0 & 0 & 0 \\ 0 & 0 & 0 \\ 0 & 0 & 0 \\ 0 & 0 & 0 \\ 0 & 0 & 0 \\ 0 & 0 & 0 \\ 0 & 0 & 0 \\ 0 & 0 & 0 & 0 \\ 0 & 0 & 0 & 0 \\ 0 & 0 & 0 & 0 \\ 0 & 0 & 0 & 0 & 0 \\ 0 & 0 & 0 & 0 & 0 \\ 0 & 0 & 0 & 0 & 0 \\ 0 & 0 & 0 & 0 & 0 & 0 \\ 0 & 0 & 0 & 0 & 0 & 0 \\ 0 & 0 & 0 & 0 & 0 & 0 & 0 \\ 0 &$ 

#### **Defintions of rubi rules used**

```
rule 27
    ✞ ☎
     Int[(a_)*(Fx_), x_Symbol] :> Simp[a Int[Fx, x], x] /; FreeQ[a, x] && !Ma
    tchQ[Fx, (b_)*(Gx_') /; FreeQ[b, x]]\left( \begin{array}{cc} \text{ } & \text{ } \\ \text{ } & \text{ } \end{array} \right)
```
rule 523  $Int[((x_{-})^{(m_{-},)*(c_{-}) + (d_{-},)*(x_{-})))/((a_{-}) + (b_{-},)*(x_{-})^{2}), x_{-}Symbol]$  :> In  $t[ExpandIntegrand[x^m*( (c + d*x)/(a + b*x^2)), x], x]$ ,  $t[$  FreeQ[{a, b, c, d} , x] && IntegerQ[m]  $\begin{pmatrix} 1 & 0 & 0 \\ 0 & 0 & 0 \\ 0 & 0 & 0 \\ 0 & 0 & 0 \\ 0 & 0 & 0 \\ 0 & 0 & 0 \\ 0 & 0 & 0 \\ 0 & 0 & 0 \\ 0 & 0 & 0 & 0 \\ 0 & 0 & 0 & 0 \\ 0 & 0 & 0 & 0 \\ 0 & 0 & 0 & 0 & 0 \\ 0 & 0 & 0 & 0 & 0 \\ 0 & 0 & 0 & 0 & 0 \\ 0 & 0 & 0 & 0 & 0 & 0 \\ 0 & 0 & 0 & 0 & 0 & 0 \\ 0 & 0 & 0 & 0 & 0 & 0 & 0 \\ 0 &$ 

✞ ☎

✞ ☎

 $\begin{pmatrix} 1 & 0 & 0 \\ 0 & 0 & 0 \\ 0 & 0 & 0 \\ 0 & 0 & 0 \\ 0 & 0 & 0 \\ 0 & 0 & 0 \\ 0 & 0 & 0 & 0 \\ 0 & 0 & 0 & 0 \\ 0 & 0 & 0 & 0 \\ 0 & 0 & 0 & 0 \\ 0 & 0 & 0 & 0 & 0 \\ 0 & 0 & 0 & 0 & 0 \\ 0 & 0 & 0 & 0 & 0 \\ 0 & 0 & 0 & 0 & 0 & 0 \\ 0 & 0 & 0 & 0 & 0 & 0 \\ 0 & 0 & 0 & 0 & 0 & 0 & 0 \\ 0 & 0 & 0 &$ 

<span id="page-266-0"></span> $\sqrt{2}$   $\sqrt{2}$   $\sqrt{2$ 

rule 2009  $Int[u_-, x_Symbol]$  :>  $Simp[IntSum[u, x], x]$  /;  $SumQ[u]$ 

rule 6498 Int $[(a_{-}) + ArcTanh[(c_{-})*(x_{-})](b_{-})*(f_{-})*(x_{-}))^*(m_{-})*(d_{-}) + (e_{-})*($  $x_1$ ))^(q\_.), x\_Symbol] :> With[{u = IntHide[(f\*x)^m\*(d + e\*x)^q, x]}, Simp[(  $a + b*ArcTanh[c*x])$  u, x] - Simp[b\*c Int[SimplifyIntegrand[u/(1 - c<sup> $2*x$ </sup>x  $\infty$ ), x], x], x]] /; FreeQ[{a, b, c, d, e, f, q}, x] && NeQ[q, -1] && Intege  $rQ[2*m]$  && ((IGtQ[m, 0] && IGtQ[q, 0]) || (ILtQ[m + q + 1, 0] && LtQ[m\*q, 0 ]))  $\left($   $\left($   $\right)$   $\left($   $\left($   $\right)$   $\left($   $\left($   $\right)$   $\left($   $\left($   $\right)$   $\left($   $\left($   $\right)$   $\left($   $\left($   $\right)$   $\left($   $\left($   $\right)$   $\left($   $\left($   $\right)$   $\left($   $\left($   $\right)$   $\left($   $\left($   $\right)$   $\left($   $\left($   $\right)$   $\left($   $\left($   $\right)$   $\left($ 

# **Maple [A] (verified)**

Time  $= 0.21$  (sec), antiderivative size  $= 86$ , normalized size of antiderivative  $= 0.88$ 

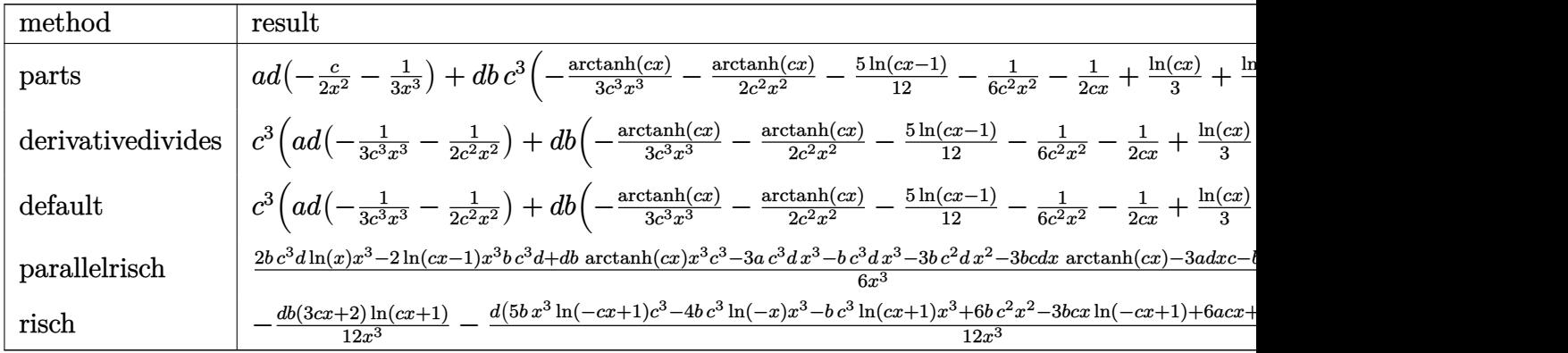

$$
input \left( (c*d*x+d)*(a+b*arctanh(c*x))/x^4, x, method = \text{RETURNVERBOSE} \right)
$$

output

<span id="page-267-0"></span> $a*d*(-1/2*c/x^2-1/3/x^3)+d*b*c^3*(-1/3*arctanh(c*x)/c^3/x^3-1/2*arctanh(c*x))$  $x)/c^2/x^2-5/12*ln(c*x-1)-1/6/c^2/x^2-1/2/c/x+1/3*ln(c*x)+1/12*ln(c*x+1))$  $\begin{pmatrix} 1 & 0 & 0 \\ 0 & 0 & 0 \\ 0 & 0 & 0 \\ 0 & 0 & 0 \\ 0 & 0 & 0 \\ 0 & 0 & 0 \\ 0 & 0 & 0 \\ 0 & 0 & 0 \\ 0 & 0 & 0 & 0 \\ 0 & 0 & 0 & 0 \\ 0 & 0 & 0 & 0 \\ 0 & 0 & 0 & 0 & 0 \\ 0 & 0 & 0 & 0 & 0 \\ 0 & 0 & 0 & 0 & 0 \\ 0 & 0 & 0 & 0 & 0 & 0 \\ 0 & 0 & 0 & 0 & 0 & 0 \\ 0 & 0 & 0 & 0 & 0 & 0 & 0 \\ 0 &$ 

✞ ☎

 $\overline{\phantom{a}}$   $\overline{\phantom{a}}$   $\overline{\$ 

✞ ☎

#### **Fricas [A] (verification not implemented)**

Time  $= 0.09$  (sec), antiderivative size  $= 101$ , normalized size of antiderivative  $= 1.03$ 

✞ ☎

 $\begin{pmatrix} 1 & 0 & 0 \\ 0 & 0 & 0 \\ 0 & 0 & 0 \\ 0 & 0 & 0 \\ 0 & 0 & 0 \\ 0 & 0 & 0 \\ 0 & 0 & 0 & 0 \\ 0 & 0 & 0 & 0 \\ 0 & 0 & 0 & 0 \\ 0 & 0 & 0 & 0 \\ 0 & 0 & 0 & 0 & 0 \\ 0 & 0 & 0 & 0 & 0 \\ 0 & 0 & 0 & 0 & 0 & 0 \\ 0 & 0 & 0 & 0 & 0 & 0 \\ 0 & 0 & 0 & 0 & 0 & 0 & 0 \\ 0 & 0 & 0 & 0 & 0 & 0 & 0 \\ 0 &$ 

✞ ☎

<span id="page-267-1"></span> $\overline{\phantom{a}}$   $\overline{\phantom{a}}$   $\overline{\$ 

$$
\int \frac{(d + cdx)(a + b \operatorname{arctanh}(cx))}{x^4} dx
$$
\n
$$
= \frac{bc^3 dx^3 \log (cx + 1) - 5 bc^3 dx^3 \log (cx - 1) + 4 bc^3 dx^3 \log (x) - 6 bc^2 dx^2 - 2 (3 a + b) c dx - 4 ad - (3 b c dx^2)}{12 x^3}
$$

$$
input \left| \frac{integrate((c*d*x+d)*(a+b*arctanh(c*x))/x^4,x, algorithm="fricas")}{}
$$

output

 $1/12*(b*c^3*d*x^3*log(c*x + 1) - 5*b*c^3*d*x^3*log(c*x - 1) + 4*b*c^3*d*x^2)$  $3*log(x)$  - 6\*b\*c<sup>-</sup>2\*d\*x<sup>-</sup>2 - 2\*(3\*a + b)\*c\*d\*x - 4\*a\*d - (3\*b\*c\*d\*x + 2\*b\*d)  $*log(-(c*x + 1)/(c*x - 1)))/x^3$ 

#### **Sympy [A] (verification not implemented)**

Time  $= 0.46$  (sec), antiderivative size  $= 117$ , normalized size of antiderivative  $= 1.19$ 

$$
\int \frac{(d + cdx)(a + b \arctanh(cx))}{x^4} dx
$$
\n
$$
= \begin{cases}\n-\frac{acd}{2x^2} - \frac{ad}{3x^3} + \frac{bc^3d \log(x)}{3} - \frac{bc^3d \log(x - \frac{1}{c})}{3} + \frac{bc^3d \tanh(cx)}{6} - \frac{bc^2d}{2x} - \frac{bcd \tanh(cx)}{2x^2} - \frac{bcd}{6x^2} - \frac{bd \tanh(cx)}{3x^3} & \text{for } c \neq 0 \\
-\frac{ad}{3x^3} & \text{otherwise}\n\end{cases}
$$

input

integrate((c\*d\*x+d)\*(a+b\*atanh(c\*x))/x\*\*4,x)

```
output
```
<span id="page-268-0"></span>Piecewise( $(-a*c*d/(2*x*x) - a*d/(3*x*x) + b*c*x*d*d*log(x)/3 - b*c*x3*d*1)$ og(x - 1/c)/3 + b\*c\*\*3\*d\*atanh(c\*x)/6 - b\*c\*\*2\*d/(2\*x) - b\*c\*d\*atanh(c\*x)/  $(2*x**2) - b*c*d/(6*x**2) - b*d*atanh(c*x)/(3*x**3), Ne(c, 0)), (-a*d/(3*x$ \*\*3), True))  $\begin{pmatrix} 1 & 0 & 0 \\ 0 & 0 & 0 \\ 0 & 0 & 0 \\ 0 & 0 & 0 \\ 0 & 0 & 0 \\ 0 & 0 & 0 \\ 0 & 0 & 0 & 0 \\ 0 & 0 & 0 & 0 \\ 0 & 0 & 0 & 0 \\ 0 & 0 & 0 & 0 \\ 0 & 0 & 0 & 0 & 0 \\ 0 & 0 & 0 & 0 & 0 \\ 0 & 0 & 0 & 0 & 0 & 0 \\ 0 & 0 & 0 & 0 & 0 & 0 \\ 0 & 0 & 0 & 0 & 0 & 0 & 0 \\ 0 & 0 & 0 & 0 & 0 & 0 & 0 \\ 0 &$ 

✞ ☎

 $\begin{pmatrix} 1 & 0 & 0 \\ 0 & 0 & 0 \\ 0 & 0 & 0 \\ 0 & 0 & 0 \\ 0 & 0 & 0 \\ 0 & 0 & 0 \\ 0 & 0 & 0 & 0 \\ 0 & 0 & 0 & 0 \\ 0 & 0 & 0 & 0 \\ 0 & 0 & 0 & 0 \\ 0 & 0 & 0 & 0 & 0 \\ 0 & 0 & 0 & 0 & 0 \\ 0 & 0 & 0 & 0 & 0 & 0 \\ 0 & 0 & 0 & 0 & 0 & 0 \\ 0 & 0 & 0 & 0 & 0 & 0 & 0 \\ 0 & 0 & 0 & 0 & 0 & 0 & 0 \\ 0 &$ 

✞ ☎

#### **Maxima [A] (verification not implemented)**

Time  $= 0.03$  (sec), antiderivative size  $= 99$ , normalized size of antiderivative  $= 1.01$ 

$$
\int \frac{(d + cdx)(a + \text{barctanh}(cx))}{x^4} dx
$$
  
=  $\frac{1}{4} \left( \left( c \log (cx + 1) - c \log (cx - 1) - \frac{2}{x} \right) c - \frac{2 \text{ artanh}(cx)}{x^2} \right) bcd$   
 $- \frac{1}{6} \left( \left( c^2 \log (c^2 x^2 - 1) - c^2 \log (x^2) + \frac{1}{x^2} \right) c + \frac{2 \text{ artanh}(cx)}{x^3} \right) bd - \frac{acd}{2x^2} - \frac{ad}{3x^3}$ 

✞ ☎

 $\begin{pmatrix} 1 & 0 & 0 \\ 0 & 0 & 0 \\ 0 & 0 & 0 \\ 0 & 0 & 0 \\ 0 & 0 & 0 \\ 0 & 0 & 0 \\ 0 & 0 & 0 \\ 0 & 0 & 0 \\ 0 & 0 & 0 & 0 \\ 0 & 0 & 0 & 0 \\ 0 & 0 & 0 & 0 \\ 0 & 0 & 0 & 0 & 0 \\ 0 & 0 & 0 & 0 & 0 \\ 0 & 0 & 0 & 0 & 0 \\ 0 & 0 & 0 & 0 & 0 & 0 \\ 0 & 0 & 0 & 0 & 0 & 0 \\ 0 & 0 & 0 & 0 & 0 & 0 & 0 \\ 0 &$ 

✞ ☎

<span id="page-268-1"></span> $\begin{pmatrix} 1 & 0 & 0 \\ 0 & 0 & 0 \\ 0 & 0 & 0 \\ 0 & 0 & 0 \\ 0 & 0 & 0 \\ 0 & 0 & 0 \\ 0 & 0 & 0 & 0 \\ 0 & 0 & 0 & 0 \\ 0 & 0 & 0 & 0 \\ 0 & 0 & 0 & 0 \\ 0 & 0 & 0 & 0 & 0 \\ 0 & 0 & 0 & 0 & 0 \\ 0 & 0 & 0 & 0 & 0 & 0 \\ 0 & 0 & 0 & 0 & 0 & 0 \\ 0 & 0 & 0 & 0 & 0 & 0 & 0 \\ 0 & 0 & 0 & 0 & 0 & 0 & 0 \\ 0 &$ 

input  $integrate((c*d*x+d)*(a+b*arctanh(c*x))/x^4,x, algorithm="maxima")$ 

output

 $1/4*((c*log(c*x + 1) - c*log(c*x - 1) - 2/x)*c - 2*arctanh(c*x)/x^2)*b*c*d$  $-$  1/6\*((c<sup>o</sup>2\*log(c<sup>o</sup>2\*x<sup>o</sup>2 - 1) - c<sup>o</sup>2\*log(x<sup>o</sup>2) + 1/x<sup>o</sup>2)\*c + 2\*arctanh(c\*x)/x  $\hat{c}$ 3)\*b\*d - 1/2\*a\*c\*d/x $\hat{c}$  - 1/3\*a\*d/x $\hat{c}$ 3

#### **Giac [B] (verification not implemented)**

Leaf count of result is larger than twice the leaf count of optimal. 306 vs.  $2(84) = 168$ . Time  $= 0.12$  (sec), antiderivative size  $= 306$ , normalized size of antiderivative  $= 3.12$ 

✞ ☎

 $\begin{pmatrix} 1 & 0 & 0 \\ 0 & 0 & 0 \\ 0 & 0 & 0 \\ 0 & 0 & 0 \\ 0 & 0 & 0 \\ 0 & 0 & 0 \\ 0 & 0 & 0 & 0 \\ 0 & 0 & 0 & 0 \\ 0 & 0 & 0 & 0 \\ 0 & 0 & 0 & 0 \\ 0 & 0 & 0 & 0 & 0 \\ 0 & 0 & 0 & 0 & 0 \\ 0 & 0 & 0 & 0 & 0 & 0 \\ 0 & 0 & 0 & 0 & 0 & 0 \\ 0 & 0 & 0 & 0 & 0 & 0 & 0 \\ 0 & 0 & 0 & 0 & 0 & 0 & 0 \\ 0 &$ 

$$
\begin{split} &\int \frac{(d + c dx)(a + b \mathrm{arctanh}(cx))}{x^4} \, dx \\ &= \frac{1}{3} \left( bc^2 d \log \left( - \frac{cx + 1}{cx - 1} - 1 \right) - bc^2 d \log \left( - \frac{cx + 1}{cx - 1} \right) + \frac{\left( \frac{6 \left( cx + 1 \right)^2 bc^2 d}{(cx - 1)^2} + \frac{3 \left( cx + 1 \right) bc^2 d}{cx - 1} + bc^2 d \right) \log \left( - \frac{cx + 1}{cx - 1} \right)}{\frac{(cx + 1)^3}{(cx - 1)^3} + \frac{3 \left( cx + 1 \right)^2}{(cx - 1)^2} + \frac{3 \left( cx + 1 \right)}{cx - 1} + 1} + \end{split}
$$

input integrate((c\*d\*x+d)\*(a+b\*arctanh(c\*x))/x^4,x, algorithm="giac")

output ✞ ☎  $1/3*(b*c^2*d*log(-(c*x + 1)/(c*x - 1) - 1) - bkc^2*d*log(-(c*x + 1)/(c*x -$ 1)) +  $(6*(c*x + 1)^2*bx^c^2*d/(c*x - 1)^2 + 3*(c*x + 1)*bx^2*d/(c*x - 1))$ + b\*c^2\*d)\*log(-(c\*x + 1)/(c\*x - 1))/((c\*x + 1)^3/(c\*x - 1)^3 + 3\*(c\*x + 1  $)^{2}/(c*x - 1)^{2} + 3*(c*x + 1)/(c*x - 1) + 1) + (12*(c*x + 1)^{2}*a*c^{2}*d/(c*x))$  $x - 1$ <sup>2</sup> + 6\*(c\*x + 1)\*a\*c<sup>-</sup>2\*d/(c\*x - 1) + 2\*a\*c<sup>-</sup>2\*d + 5\*(c\*x + 1)<sup>-</sup>2\*b\*c<sup>-</sup>2  $*(\text{c} \cdot x - 1)^2 + 8*(\text{c} \cdot x + 1)*b*c^2*d/(\text{c} \cdot x - 1) + 3*b*c^2*d/((\text{c} \cdot x + 1)^3/(\text{c} \cdot x + 1))^2)$  $c*x - 1$  3 + 3\*(c\*x + 1)^2/(c\*x - 1)^2 + 3\*(c\*x + 1)/(c\*x - 1) + 1))\*c  $\overline{\phantom{a}}$   $\overline{\phantom{a}}$   $\overline{\$ 

#### <span id="page-269-0"></span>**Mupad [B] (verification not implemented)**

Time  $= 3.44$  (sec), antiderivative size  $= 110$ , normalized size of antiderivative  $= 1.12$ 

$$
\int \frac{(d + cdx)(a + b \arctanh(cx))}{x^4} dx = \frac{b c^3 d \ln(x)}{3} - \frac{a c d}{2 x^2} - \frac{b c d}{6 x^2} - \frac{b d \operatorname{atanh}(cx)}{3 x^3} - \frac{b c^3 d \ln(c^2 x^2 - 1)}{6} - \frac{b c^2 d}{2 x} - \frac{a d}{3 x^3} - \frac{b c^4 d \operatorname{atan}\left(\frac{c^2 x}{\sqrt{-c^2}}\right)}{2 \sqrt{-c^2}} - \frac{b c d \operatorname{atanh}(cx)}{2 x^2}
$$

✞ ☎

 $\begin{pmatrix} 1 & 0 & 0 \\ 0 & 0 & 0 \\ 0 & 0 & 0 \\ 0 & 0 & 0 \\ 0 & 0 & 0 \\ 0 & 0 & 0 \\ 0 & 0 & 0 \\ 0 & 0 & 0 \\ 0 & 0 & 0 & 0 \\ 0 & 0 & 0 & 0 \\ 0 & 0 & 0 & 0 \\ 0 & 0 & 0 & 0 & 0 \\ 0 & 0 & 0 & 0 & 0 \\ 0 & 0 & 0 & 0 & 0 \\ 0 & 0 & 0 & 0 & 0 & 0 \\ 0 & 0 & 0 & 0 & 0 & 0 \\ 0 & 0 & 0 & 0 & 0 & 0 & 0 \\ 0 &$ 

input  $int(((a + b*atanh(c*x))*(d + c*dx)) /x^4, x)$  output

 $(b*c^3*d*log(x))/3 - (a*c*d)/(2*x^2) - (b*c*d)/(6*x^2) - (b*d*atanh(c*x))/$  $(3*x^3) - (b*c^3*d*log(c^2*x^2 - 1))/6 - (b*c^2*d)/(2*x) - (a*d)/(3*x^3) (b*c^4*d*atan((c^2*x)/(-c^2)^(1/2)))/(2*(-c^2)^(1/2)) - (b*c*d*atanh(c*x))$  $)/(2*x^2)$ 

✞ ☎

<span id="page-270-0"></span> $\left($   $\left($   $\right)$   $\left($   $\left($   $\right)$   $\left($   $\left($   $\right)$   $\left($   $\left($   $\right)$   $\left($   $\left($   $\right)$   $\left($   $\left($   $\right)$   $\left($   $\left($   $\right)$   $\left($   $\left($   $\right)$   $\left($   $\left($   $\right)$   $\left($   $\left($   $\right)$   $\left($   $\left($   $\right)$   $\left($   $\left($   $\right)$   $\left($ 

#### **Reduce [B] (verification not implemented)**

Time  $= 0.17$  (sec), antiderivative size  $= 87$ , normalized size of antiderivative  $= 0.89$ 

✞ ☎

 $\begin{pmatrix} 1 & 0 & 0 \\ 0 & 0 & 0 \\ 0 & 0 & 0 \\ 0 & 0 & 0 \\ 0 & 0 & 0 \\ 0 & 0 & 0 \\ 0 & 0 & 0 & 0 \\ 0 & 0 & 0 & 0 \\ 0 & 0 & 0 & 0 \\ 0 & 0 & 0 & 0 \\ 0 & 0 & 0 & 0 & 0 \\ 0 & 0 & 0 & 0 & 0 \\ 0 & 0 & 0 & 0 & 0 & 0 \\ 0 & 0 & 0 & 0 & 0 & 0 \\ 0 & 0 & 0 & 0 & 0 & 0 & 0 \\ 0 & 0 & 0 & 0 & 0 & 0 & 0 \\ 0 &$ 

✞ ☎

 $\begin{pmatrix} 1 & 0 & 0 \\ 0 & 0 & 0 \\ 0 & 0 & 0 \\ 0 & 0 & 0 \\ 0 & 0 & 0 \\ 0 & 0 & 0 \\ 0 & 0 & 0 & 0 \\ 0 & 0 & 0 & 0 \\ 0 & 0 & 0 & 0 \\ 0 & 0 & 0 & 0 \\ 0 & 0 & 0 & 0 & 0 \\ 0 & 0 & 0 & 0 & 0 \\ 0 & 0 & 0 & 0 & 0 & 0 \\ 0 & 0 & 0 & 0 & 0 & 0 \\ 0 & 0 & 0 & 0 & 0 & 0 & 0 \\ 0 & 0 & 0 & 0 & 0 & 0 & 0 \\ 0 &$ 

$$
\int \frac{(d + cdx)(a + b \text{arctanh}(cx))}{x^4} dx
$$
\n
$$
= \frac{d(a \tanh(cx) b c^3 x^3 - 3a \tanh(cx) b cx - 2a \tanh(cx) b - 2 \log(c^2 x - c) b c^3 x^3 + 2 \log(x) b c^3 x^3 - 3acx - 2c^2 x^2}{6x^3}
$$

input

 $int((c*d*x+d)*(a+b*atanh(c*x))/x^4,x)$ 

output

```
(d*(atanh(c*x)*b*c**3*x**3 - 3*atanh(c*x)*b*c*x - 2*atanh(c*x)*b - 2*log(c**2*x - c)*b*c**3*x**3 + 2*log(x)*b*c**3*x**3 - 3*a*c*x - 2*a - 3*b*c**2*x
*2 - b * c * x))/(6*x**3)
```
# **3.9**  $\int \frac{(d+cdx)(a+b\mathbf{arctanh}(cx))}{x^5} dx$

<span id="page-271-0"></span>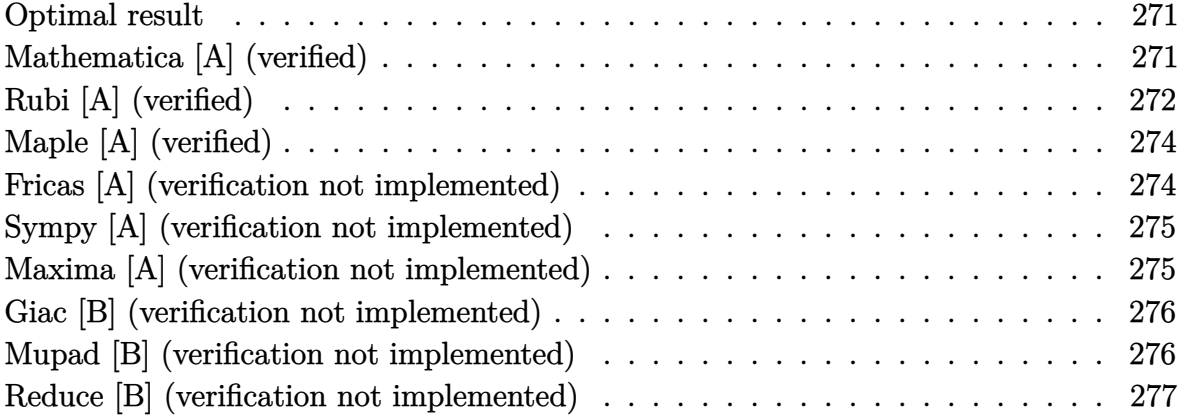

#### **Optimal result**

Integrand size  $= 18$ , antiderivative size  $= 110$ 

$$
\int \frac{(d + cdx)(a + b \arctanh(cx))}{x^5} dx = -\frac{bcd}{12x^3} - \frac{bc^2d}{6x^2} - \frac{bc^3d}{4x} - \frac{d(a + b \arctanh(cx))}{4x^4} - \frac{cd(a + b \arctanh(cx))}{3x^3} + \frac{1}{3}bc^4d \log(x) - \frac{7}{24}bc^4d \log(1 - cx) - \frac{1}{24}bc^4d \log(1 + cx)
$$

output

<span id="page-271-1"></span> $-1/12*b*c*d/x^3-1/6*b*c^2*d/x^2-1/4*b*c^3*d/x-1/4*d*(a+b*arctanh(c*x))/x^4$  $-1/3*c*d*(a+b*arctanh(c*x))/x^3+1/3*b*c^4*d*ln(x)-7/24*b*c^4*d*ln(-c*x+1)-$ 1/24\*b\*c^4\*d\*ln(c\*x+1)  $\begin{pmatrix} 1 & 0 & 0 \\ 0 & 0 & 0 \\ 0 & 0 & 0 \\ 0 & 0 & 0 \\ 0 & 0 & 0 \\ 0 & 0 & 0 \\ 0 & 0 & 0 & 0 \\ 0 & 0 & 0 & 0 \\ 0 & 0 & 0 & 0 \\ 0 & 0 & 0 & 0 \\ 0 & 0 & 0 & 0 & 0 \\ 0 & 0 & 0 & 0 & 0 \\ 0 & 0 & 0 & 0 & 0 & 0 \\ 0 & 0 & 0 & 0 & 0 & 0 \\ 0 & 0 & 0 & 0 & 0 & 0 & 0 \\ 0 & 0 & 0 & 0 & 0 & 0 & 0 \\ 0 &$ 

✞ ☎

#### **Mathematica [A] (verified)**

Time  $= 0.05$  (sec), antiderivative size  $= 94$ , normalized size of antiderivative  $= 0.85$ 

$$
\int \frac{(d + cdx)(a + b \operatorname{arctanh}(cx))}{x^5} dx =
$$
\n
$$
-\frac{d(6a + 8acx + 2bcx + 4bc^2x^2 + 6bc^3x^3 + 2b(3 + 4cx)\operatorname{arctanh}(cx) - 8bc^4x^4\log(x) + 7bc^4x^4\log(1 - cx)}{24x^4}
$$

#### input  $Integrate[((d + c*d*x)*(a + b*ArcTanh[c*x]))/x^5,x]$

```
output
```

```
-1/24*(d*(6*a + 8*a*x + 2*b*c*x + 4*b*c^2*x^2 + 6*b*c^3*x^3 + 2*b*(3 + 4*c*x)*ArcTanh[c*x] - 8*b*c^4*x^4*Log[x] + 7*b*c^4*x^4*Log[1 - c*x] + b*c^4*x^4*Log[1 + c*x])/x<sup>^4</sup>
```
✞ ☎

 $\begin{pmatrix} 1 & 0 & 0 \\ 0 & 0 & 0 \\ 0 & 0 & 0 \\ 0 & 0 & 0 \\ 0 & 0 & 0 \\ 0 & 0 & 0 \\ 0 & 0 & 0 \\ 0 & 0 & 0 \\ 0 & 0 & 0 & 0 \\ 0 & 0 & 0 & 0 \\ 0 & 0 & 0 & 0 \\ 0 & 0 & 0 & 0 & 0 \\ 0 & 0 & 0 & 0 & 0 \\ 0 & 0 & 0 & 0 & 0 \\ 0 & 0 & 0 & 0 & 0 & 0 \\ 0 & 0 & 0 & 0 & 0 & 0 \\ 0 & 0 & 0 & 0 & 0 & 0 & 0 \\ 0 &$ 

✞ ☎

<span id="page-272-0"></span> $\left($   $\left($   $\right)$   $\left($   $\left($   $\right)$   $\left($   $\left($   $\right)$   $\left($   $\left($   $\right)$   $\left($   $\left($   $\right)$   $\left($   $\left($   $\right)$   $\left($   $\left($   $\right)$   $\left($   $\left($   $\right)$   $\left($   $\left($   $\right)$   $\left($   $\left($   $\right)$   $\left($   $\left($   $\right)$   $\left($   $\left($   $\right)$   $\left($ 

### **Rubi [A] (verified)**

Time  $= 0.32$  (sec), antiderivative size  $= 95$ , normalized size of antiderivative  $= 0.86$ , number of steps used = 4, number of rules used = 4,  $\frac{\text{number of rules}}{\text{integral size}} = 0.222$ , Rules used =  $\{6498, 27, 523, 2009\}$ 

Below are the steps used by Rubi to obtain the solution. The rule number used for the transformation is given above next to the arrow. The rules definitions used are listed below.

$$
\int \frac{(cdx+d)(a + \text{barctanh}(cx))}{x^5} dx
$$
\n
$$
\int \frac{6498}{12x^4(1 - c^2x^2)} dx - \frac{d(a + \text{barctanh}(cx))}{4x^4} - \frac{cd(a + \text{barctanh}(cx))}{3x^3}
$$
\n
$$
\int \frac{27}{12}bcd \int \frac{4cx + 3}{x^4(1 - c^2x^2)} dx - \frac{d(a + \text{barctanh}(cx))}{4x^4} - \frac{cd(a + \text{barctanh}(cx))}{3x^3}
$$
\n
$$
\int \frac{523}{12}bcd \int \left(-\frac{7c^4}{2(cx - 1)} - \frac{c^4}{2(cx + 1)} + \frac{4c^3}{x} + \frac{3c^2}{x^2} + \frac{4c}{x^3} + \frac{3}{x^4}\right) dx - \frac{d(a + \text{barctanh}(cx))}{4x^4} - \frac{cd(a + \text{barctanh}(cx))}{3x^3}
$$
\n
$$
\int \frac{2009}{2009}
$$
\n
$$
-\frac{d(a + \text{barctanh}(cx))}{4x^4} - \frac{d(a + \text{barctanh}(cx))}{3x^3} + \frac{1}{12}bcd\left(4c^3 \log(x) - \frac{7}{2}c^3 \log(1 - cx) - \frac{1}{2}c^3 \log(cx + 1) - \frac{3c^2}{x} - \frac{2c}{x^2} - \frac{1}{x^3}\right)
$$

input  $Int[((d + c*d*x)*(a + b*ArcTanh[c*x]))/x^5,x]$ 

output ✞ ☎  $-1/4*(d*(a + b*ArcTanh[c*x]))/x^4 - (c*d*(a + b*ArcTanh[c*x]))/(3*x^3) + (c*(c*(b+chc)))(c*(c*(b+chc)))(c*(c*(b+chc)))(c*(c*(b+chc)))(c*(c*(b+chc)))(c*(c*(b+chc)))(c*(c*(b+chc)))(c*(c*(b+chc)))(c*(c*(b+chc)))(c*(c*(b+chc)))(c*(c*(b+chc)))(c*(c*(b+chc)))(c*(c*(b+chc)))(c*(c*(b+chc)))(c*(c*(b+chc)))(c*(c*(b+chc)))(c*(c*(b+chc)))(c*(c*($ b\*c\*d\*(-x^(-3) - (2\*c)/x^2 - (3\*c^2)/x + 4\*c^3\*Log[x] - (7\*c^3\*Log[1 - c\*x  $\frac{1}{2} - \frac{c^3 + \log[1 + c*x]}{2}$ 

✞ ☎

 $\begin{pmatrix} 1 & 0 & 0 \\ 0 & 0 & 0 \\ 0 & 0 & 0 \\ 0 & 0 & 0 \\ 0 & 0 & 0 \\ 0 & 0 & 0 \\ 0 & 0 & 0 \\ 0 & 0 & 0 \\ 0 & 0 & 0 & 0 \\ 0 & 0 & 0 & 0 \\ 0 & 0 & 0 & 0 \\ 0 & 0 & 0 & 0 & 0 \\ 0 & 0 & 0 & 0 & 0 \\ 0 & 0 & 0 & 0 & 0 \\ 0 & 0 & 0 & 0 & 0 & 0 \\ 0 & 0 & 0 & 0 & 0 & 0 \\ 0 & 0 & 0 & 0 & 0 & 0 & 0 \\ 0 &$ 

 $\left($   $\left($   $\right)$   $\left($   $\left($   $\right)$   $\left($   $\left($   $\right)$   $\left($   $\left($   $\right)$   $\left($   $\left($   $\right)$   $\left($   $\left($   $\right)$   $\left($   $\left($   $\right)$   $\left($   $\left($   $\right)$   $\left($   $\left($   $\right)$   $\left($   $\left($   $\right)$   $\left($   $\left($   $\right)$   $\left($   $\left($   $\right)$   $\left($ 

✞ ☎

✞ ☎

 $\left( \begin{array}{cc} \text{ } & \text{ } \\ \text{ } & \text{ } \end{array} \right)$ 

<span id="page-273-0"></span>✞ ☎

#### **Defintions of rubi rules used**

```
rule 27
    ✞ ☎
     Int[(a_)*(Fx_), x_Symbol] :> Simp[a Int[Fx, x], x] /; FreeQ[a, x] && !Ma
    tchQ[Fx, (b_)*(Gx_') /; FreeQ[b, x]]\left( \begin{array}{cc} \text{ } & \text{ } \\ \text{ } & \text{ } \end{array} \right)
```
rule 523  $Int[((x_{-})^{(m_{-},)*(c_{-}) + (d_{-},)*(x_{-})))/((a_{-}) + (b_{-},)*(x_{-})^{2}), x_{-}Symbol]$  :> In  $t[ExpandIntegrand[x^m*( (c + d*x)/(a + b*x^2)), x], x]$ ,  $t[$  FreeQ[{a, b, c, d} , x] && IntegerQ[m]  $\begin{pmatrix} 1 & 0 & 0 \\ 0 & 0 & 0 \\ 0 & 0 & 0 \\ 0 & 0 & 0 \\ 0 & 0 & 0 \\ 0 & 0 & 0 \\ 0 & 0 & 0 \\ 0 & 0 & 0 \\ 0 & 0 & 0 & 0 \\ 0 & 0 & 0 & 0 \\ 0 & 0 & 0 & 0 \\ 0 & 0 & 0 & 0 & 0 \\ 0 & 0 & 0 & 0 & 0 \\ 0 & 0 & 0 & 0 & 0 \\ 0 & 0 & 0 & 0 & 0 & 0 \\ 0 & 0 & 0 & 0 & 0 & 0 \\ 0 & 0 & 0 & 0 & 0 & 0 & 0 \\ 0 &$ 

rule 2009  $Int[u_-, x_Symbol]$  :>  $Simp[IntSum[u, x], x]$  /;  $SumQ[u]$ 

rule 6498 Int $[(a_{-}) + ArcTanh[(c_{-})*(x_{-})](b_{-})*(f_{-})*(x_{-}))^*(m_{-})*(d_{-}) + (e_{-})*($  $x_1(x_2)$ <sup>o</sup>(q<sub>-</sub>.),  $x_2(y_1(y_2)$  :> With[{u = IntHide[(f\*x)<sup>o</sup>m\*(d + e\*x)<sup>o</sup>q, x]}, Simp[(  $a + b*ArcTanh[c*x])$  u, x] - Simp[b\*c Int[SimplifyIntegrand[u/(1 - c<sup> $2*x$ </sup>x  $\infty$ ), x], x], x]] /; FreeQ[{a, b, c, d, e, f, q}, x] && NeQ[q, -1] && Intege  $rQ[2*m]$  && ((IGtQ[m, 0] && IGtQ[q, 0]) || (ILtQ[m + q + 1, 0] && LtQ[m\*q, 0 ]))  $\left($   $\left($   $\right)$   $\left($   $\left($   $\right)$   $\left($   $\left($   $\right)$   $\left($   $\left($   $\right)$   $\left($   $\left($   $\right)$   $\left($   $\left($   $\right)$   $\left($   $\left($   $\right)$   $\left($   $\left($   $\right)$   $\left($   $\left($   $\right)$   $\left($   $\left($   $\right)$   $\left($   $\left($   $\right)$   $\left($   $\left($   $\right)$   $\left($ 

## **Maple [A] (verified)**

Time  $= 0.22$  (sec), antiderivative size  $= 94$ , normalized size of antiderivative  $= 0.85$ 

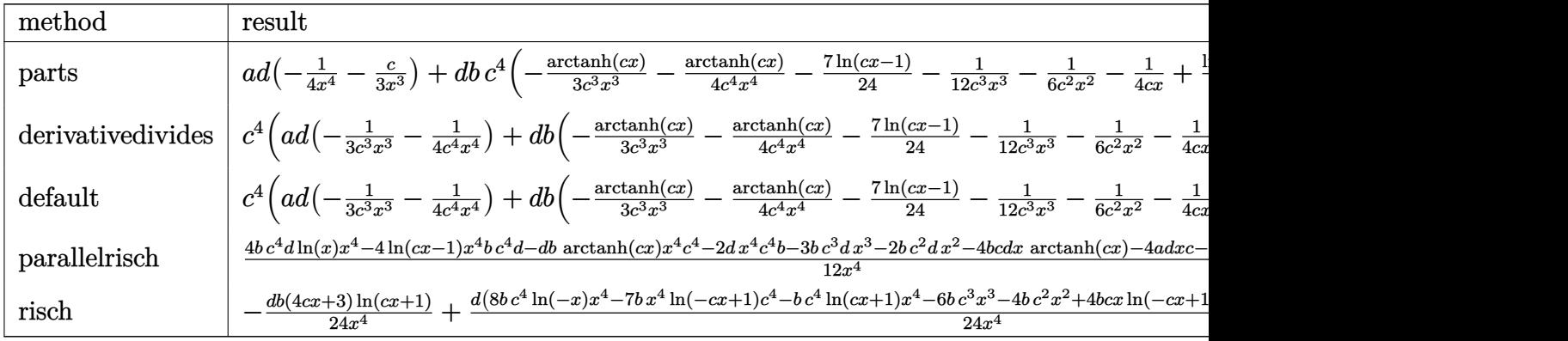

$$
input \left( (c*d*x+d)*(a+b*arctanh(c*x))/x^5, x, method = REVIEWNVERBOSE) \right)
$$

output

<span id="page-274-0"></span> $a*d*(-1/4/x^4-1/3*c/x^3)+d*b*c^4*(-1/3*arctanh(c*x)/c^3/x^3-1/4*arctanh(c*x)$  $x)/c^4/x^4-7/24*ln(c*x-1)-1/12/c^3/x^3-1/6/c^2/x^2-1/4/c/x+1/3*ln(c*x)-1/2$ 4\*ln(c\*x+1))  $\left( \begin{array}{cc} \text{ } & \text{ } \\ \text{ } & \text{ } \end{array} \right)$ 

✞ ☎

 $\overline{\phantom{a}}$   $\overline{\phantom{a}}$   $\overline{\$ 

✞ ☎

#### **Fricas [A] (verification not implemented)**

Time  $= 0.09$  (sec), antiderivative size  $= 110$ , normalized size of antiderivative  $= 1.00$ 

$$
\int \frac{(d + cdx)(a + b \arctanh(cx))}{x^5} dx =
$$
\n
$$
-\frac{bc^4 dx^4 \log (cx + 1) + 7bc^4 dx^4 \log (cx - 1) - 8bc^4 dx^4 \log (x) + 6bc^3 dx^3 + 4bc^2 dx^2 + 2(4a + b)cdx + 24x^4}{24x^4}
$$

$$
input \frac{integrate((c*d*x+d)*(a+b*arctanh(c*x))/x^5,x, algorithm="fricas")}{input}
$$

```
output
       -1/24*(b*c^4*d*x^4*log(c*x + 1) + 7*b*c^4*d*x^4*log(c*x - 1) - 8*b*c^4*d*x)^4*log(x) + 6*b*c<sup>-3*dx^{2} + 4*b*c^2*dx^{2} + 2*(4*a + b)*c*d*x + 6*a*d + (4</sup>
       *b*c*d*x + 3*b*d)*log(-(c*x + 1)/(c*x - 1)))/x^4
```
✞ ☎

 $\left($   $\left($   $\right)$   $\left($   $\left($   $\right)$   $\left($   $\left($   $\right)$   $\left($   $\left($   $\right)$   $\left($   $\left($   $\right)$   $\left($   $\left($   $\right)$   $\left($   $\left($   $\right)$   $\left($   $\left($   $\right)$   $\left($   $\left($   $\right)$   $\left($   $\left($   $\right)$   $\left($   $\left($   $\right)$   $\left($   $\left($   $\right)$   $\left($ 

✞ ☎

<span id="page-274-1"></span> $\begin{pmatrix} 1 & 0 & 0 \\ 0 & 0 & 0 \\ 0 & 0 & 0 \\ 0 & 0 & 0 \\ 0 & 0 & 0 \\ 0 & 0 & 0 \\ 0 & 0 & 0 & 0 \\ 0 & 0 & 0 & 0 \\ 0 & 0 & 0 & 0 \\ 0 & 0 & 0 & 0 \\ 0 & 0 & 0 & 0 & 0 \\ 0 & 0 & 0 & 0 & 0 \\ 0 & 0 & 0 & 0 & 0 & 0 \\ 0 & 0 & 0 & 0 & 0 & 0 \\ 0 & 0 & 0 & 0 & 0 & 0 & 0 \\ 0 & 0 & 0 & 0 & 0 & 0 & 0 \\ 0 &$ 

#### **Sympy [A] (verification not implemented)**

Time  $= 0.63$  (sec), antiderivative size  $= 129$ , normalized size of antiderivative  $= 1.17$ 

$$
\int \frac{(d + cdx)(a + b \arctanh(cx))}{x^5} dx
$$
\n
$$
= \begin{cases}\n-\frac{acd}{3x^3} - \frac{ad}{4x^4} + \frac{bc^4d \log(x)}{3} - \frac{bc^4d \log(x - \frac{1}{c})}{3} - \frac{bc^4d \operatorname{atanh}(cx)}{12} - \frac{bc^3d}{4x} - \frac{bc^2d}{6x^2} - \frac{bcd \operatorname{atanh}(cx)}{3x^3} - \frac{bcd}{12x^3} - \frac{bd \operatorname{atanh}(cx)}{4x^4} & \operatorname{for} \\
-\frac{ad}{4x^4} & & \operatorname{for} \\
\end{cases}
$$

input

```
integrate((c*d*x+d)*(a+b*atanh(c*x))/x**5,x)
```

```
output
```

```
Piecewise((-a*c*d/(3*x**3) - a*d/(4*x**4) + b*c**4*d*log(x)/3 - b*c**4*d*1og(x - 1/c)/3 - b*c**4*d*atanh(c*x)/12 - b*c**3*d/(4*x) - b*c**2*d/(6*x**2
) - b*c*d*atanh(c*x)/(3*x**3) - b*c*d/(12*x**3) - b*d*atanh(c*x)/(4*x**4),
  Ne(c, 0), (-a*d/(4*x**4), True)\begin{pmatrix} 1 & 0 & 0 \\ 0 & 0 & 0 \\ 0 & 0 & 0 \\ 0 & 0 & 0 \\ 0 & 0 & 0 \\ 0 & 0 & 0 \\ 0 & 0 & 0 & 0 \\ 0 & 0 & 0 & 0 \\ 0 & 0 & 0 & 0 \\ 0 & 0 & 0 & 0 \\ 0 & 0 & 0 & 0 & 0 \\ 0 & 0 & 0 & 0 & 0 \\ 0 & 0 & 0 & 0 & 0 & 0 \\ 0 & 0 & 0 & 0 & 0 & 0 \\ 0 & 0 & 0 & 0 & 0 & 0 & 0 \\ 0 & 0 & 0 & 0 & 0 & 0 & 0 \\ 0 &
```
✞ ☎

 $\begin{pmatrix} 1 & 0 & 0 \\ 0 & 0 & 0 \\ 0 & 0 & 0 \\ 0 & 0 & 0 \\ 0 & 0 & 0 \\ 0 & 0 & 0 \\ 0 & 0 & 0 & 0 \\ 0 & 0 & 0 & 0 \\ 0 & 0 & 0 & 0 \\ 0 & 0 & 0 & 0 \\ 0 & 0 & 0 & 0 & 0 \\ 0 & 0 & 0 & 0 & 0 \\ 0 & 0 & 0 & 0 & 0 & 0 \\ 0 & 0 & 0 & 0 & 0 & 0 \\ 0 & 0 & 0 & 0 & 0 & 0 & 0 \\ 0 & 0 & 0 & 0 & 0 & 0 & 0 \\ 0 &$ 

✞ ☎

#### **Maxima [A] (verification not implemented)**

Time  $= 0.03$  (sec), antiderivative size  $= 114$ , normalized size of antiderivative  $= 1.04$ 

$$
\int \frac{(d + cdx)(a + b \arctanh(cx))}{x^5} dx
$$
  
=  $-\frac{1}{6} \left( \left( c^2 \log (c^2 x^2 - 1) - c^2 \log (x^2) + \frac{1}{x^2} \right) c + \frac{2 \operatorname{artanh} (cx)}{x^3} \right) bcd$   
+  $\frac{1}{24} \left( \left( 3 c^3 \log (cx + 1) - 3 c^3 \log (cx - 1) - \frac{2 (3 c^2 x^2 + 1)}{x^3} \right) c - \frac{6 \operatorname{artanh} (cx)}{x^4} \right) bd$   
-  $\frac{acd}{3x^3} - \frac{ad}{4x^4}$ 

✞ ☎

✞ ☎

<span id="page-275-1"></span> $\begin{pmatrix} 1 & 0 & 0 \\ 0 & 0 & 0 \\ 0 & 0 & 0 \\ 0 & 0 & 0 \\ 0 & 0 & 0 \\ 0 & 0 & 0 \\ 0 & 0 & 0 & 0 \\ 0 & 0 & 0 & 0 \\ 0 & 0 & 0 & 0 \\ 0 & 0 & 0 & 0 \\ 0 & 0 & 0 & 0 & 0 \\ 0 & 0 & 0 & 0 & 0 \\ 0 & 0 & 0 & 0 & 0 & 0 \\ 0 & 0 & 0 & 0 & 0 & 0 \\ 0 & 0 & 0 & 0 & 0 & 0 & 0 \\ 0 & 0 & 0 & 0 & 0 & 0 & 0 \\ 0 &$ 

```
input
```
integrate((c\*d\*x+d)\*(a+b\*arctanh(c\*x))/x^5,x, algorithm="maxima")  $\left($   $\left($   $\right)$   $\left($   $\left($   $\right)$   $\left($   $\left($   $\right)$   $\left($   $\left($   $\right)$   $\left($   $\left($   $\right)$   $\left($   $\left($   $\right)$   $\left($   $\left($   $\right)$   $\left($   $\left($   $\right)$   $\left($   $\left($   $\right)$   $\left($   $\left($   $\right)$   $\left($   $\left($   $\right)$   $\left($   $\left($   $\right)$   $\left($ 

output

 $-1/6*((c^2*\log(c^2*\frac{x^2}{2} - 1) - c^2*\log(x^2) + 1/x^2)*c + 2*\arctanh(c*\frac{x}{x})/x^3$  $)*b*c*d + 1/24*((3*c^3*log(c*x + 1) - 3*c^3*log(c*x - 1) - 2*(3*c^2*x^2 + 1))$  $1)/x^3$ \*c - 6\*arctanh(c\*x)/x^4)\*b\*d - 1/3\*a\*c\*d/x^3 - 1/4\*a\*d/x^4

#### **Giac [B] (verification not implemented)**

Leaf count of result is larger than twice the leaf count of optimal. 401 vs.  $2(94) = 188$ . Time  $= 0.12$  (sec), antiderivative size  $= 401$ , normalized size of antiderivative  $= 3.65$ 

✞ ☎

 $\overline{\phantom{a}}$   $\overline{\phantom{a}}$   $\overline{\$ 

$$
\int \frac{(d + cdx)(a + b \operatorname{arctanh}(cx))}{x^5} dx
$$
\n
$$
= \frac{1}{3} \left( bc^3 d \log \left( -\frac{cx + 1}{cx - 1} - 1 \right) - bc^3 d \log \left( -\frac{cx + 1}{cx - 1} \right) + \frac{\left( \frac{6(cx + 1)^3 bc^3 d}{(cx - 1)^3} + \frac{3(cx + 1)^2 bc^3 d}{(cx - 1)^2} + \frac{4(cx + 1)bc^3 d}{cx - 1} + bc^3 d \right) \log \left( -\frac{cx}{cx - 1} \right) \right)
$$

input integrate((c\*d\*x+d)\*(a+b\*arctanh(c\*x))/x^5,x, algorithm="giac")

output ✞ ☎  $1/3*(b*c^3*d*log(-(c*x + 1)/(c*x - 1) - 1) - bkc^3*d*log(-(c*x + 1)/(c*x -$ 1)) +  $(6*(c*x + 1)^3*b*c^3*d/(c*x - 1)^3 + 3*(c*x + 1)^2*b*c^3*d/(c*x - 1))$  $)^2 + 4*(c*x + 1)*bc^3*d/(c*x - 1) + b*c^3*d)*log(-(c*x + 1)/(c*x - 1))/($  $(c*x + 1)^{2}/(c*x - 1)^{4} + 4*(c*x + 1)^{3}/(c*x - 1)^{3} + 6*(c*x + 1)^{2}/(c*x - 1)$  $1)^2$  + 4\*(c\*x + 1)/(c\*x - 1) + 1) + (12\*(c\*x + 1)^3\*a\*c^3\*d/(c\*x - 1)^3 +  $6*(c*x + 1)^2*a*c^3*d/(c*x - 1)^2 + 8*(c*x + 1)*a*c^3*d/(c*x - 1) + 2*axc$  $^23*d + 5*(c*x + 1)^3*b*c^3*d/(c*x - 1)^3 + 10*(c*x + 1)^2*b*c^3*d/(c*x - 1)^2$  $)^2$  + 7\*(c\*x + 1)\*b\*c^3\*d/(c\*x - 1) + 2\*b\*c^3\*d)/((c\*x + 1)^4/(c\*x - 1)^4 + 4\*(c\*x + 1)^3/(c\*x - 1)^3 + 6\*(c\*x + 1)^2/(c\*x - 1)^2 + 4\*(c\*x + 1)/(c\*x  $- 1) + 1$ ) \*c

#### **Mupad [B] (verification not implemented)**

Time  $= 3.46$  (sec), antiderivative size  $= 120$ , normalized size of antiderivative  $= 1.09$ 

<span id="page-276-0"></span> $\left( \begin{array}{cc} \bullet & \bullet & \bullet \\ \bullet & \bullet & \bullet \end{array} \right)$ 

$$
\int \frac{(d + cdx)(a + b \text{arctanh}(cx))}{x^5} dx = \frac{bc^4 d \ln(x)}{3} - \frac{a c d}{3 x^3} - \frac{b c d}{12 x^3} - \frac{b d \text{atanh}(cx)}{4 x^4} - \frac{b c^4 d \ln(c^2 x^2 - 1)}{6} - \frac{b c^2 d}{6 x^2} - \frac{b c^3 d}{4 x} - \frac{a d}{4 x^4} - \frac{b c^5 d \text{atan}\left(\frac{c^2 x}{\sqrt{-c^2}}\right)}{4 \sqrt{-c^2}} - \frac{b c d \text{atanh}(cx)}{3 x^3}
$$

✞ ☎

 $\begin{pmatrix} 1 & 0 & 0 \\ 0 & 0 & 0 \\ 0 & 0 & 0 \\ 0 & 0 & 0 \\ 0 & 0 & 0 \\ 0 & 0 & 0 \\ 0 & 0 & 0 & 0 \\ 0 & 0 & 0 & 0 \\ 0 & 0 & 0 & 0 \\ 0 & 0 & 0 & 0 \\ 0 & 0 & 0 & 0 & 0 \\ 0 & 0 & 0 & 0 & 0 \\ 0 & 0 & 0 & 0 & 0 & 0 \\ 0 & 0 & 0 & 0 & 0 & 0 \\ 0 & 0 & 0 & 0 & 0 & 0 & 0 \\ 0 & 0 & 0 & 0 & 0 & 0 & 0 \\ 0 &$ 

input  $int(((a + b*atanh(c*x)) * (d + c*dx)) / x^5, x)$  output

```
(b*c^4*d*log(x))/3 - (a*c*d)/(3*x^3) - (b*c*d)/(12*x^3) - (b*d*atanh(c*x))/(4*x^4) - (b*c^4*d*log(c^2*x^2 - 1))/6 - (b*c^2*d)/(6*x^2) - (b*c^3*d)/(4*x) - (a*d)/(4*x^4) - (b*c^5*d*atan((c^2*x)/(-c^2)^(1/2)))/(4*(-c^2)^(1/2))) - (b*c*d*atanh(c*x))/(3*x^3)
```
✞ ☎

<span id="page-277-0"></span> $\left($   $\left($   $\right)$   $\left($   $\left($   $\right)$   $\left($   $\left($   $\right)$   $\left($   $\left($   $\right)$   $\left($   $\left($   $\right)$   $\left($   $\left($   $\right)$   $\left($   $\left($   $\right)$   $\left($   $\left($   $\right)$   $\left($   $\left($   $\right)$   $\left($   $\left($   $\right)$   $\left($   $\left($   $\right)$   $\left($   $\left($   $\right)$   $\left($ 

#### **Reduce [B] (verification not implemented)**

Time  $= 0.17$  (sec), antiderivative size  $= 97$ , normalized size of antiderivative  $= 0.88$ 

✞ ☎

 $\begin{pmatrix} 1 & 0 & 0 \\ 0 & 0 & 0 \\ 0 & 0 & 0 \\ 0 & 0 & 0 \\ 0 & 0 & 0 \\ 0 & 0 & 0 \\ 0 & 0 & 0 & 0 \\ 0 & 0 & 0 & 0 \\ 0 & 0 & 0 & 0 \\ 0 & 0 & 0 & 0 \\ 0 & 0 & 0 & 0 & 0 \\ 0 & 0 & 0 & 0 & 0 \\ 0 & 0 & 0 & 0 & 0 & 0 \\ 0 & 0 & 0 & 0 & 0 & 0 \\ 0 & 0 & 0 & 0 & 0 & 0 & 0 \\ 0 & 0 & 0 & 0 & 0 & 0 & 0 \\ 0 &$ 

✞ ☎

 $\begin{pmatrix} 1 & 0 & 0 \\ 0 & 0 & 0 \\ 0 & 0 & 0 \\ 0 & 0 & 0 \\ 0 & 0 & 0 \\ 0 & 0 & 0 \\ 0 & 0 & 0 & 0 \\ 0 & 0 & 0 & 0 \\ 0 & 0 & 0 & 0 \\ 0 & 0 & 0 & 0 \\ 0 & 0 & 0 & 0 & 0 \\ 0 & 0 & 0 & 0 & 0 \\ 0 & 0 & 0 & 0 & 0 & 0 \\ 0 & 0 & 0 & 0 & 0 & 0 \\ 0 & 0 & 0 & 0 & 0 & 0 & 0 \\ 0 & 0 & 0 & 0 & 0 & 0 & 0 \\ 0 &$ 

$$
\int \frac{(d + c dx)(a + b \operatorname{arctanh}(cx))}{x^5} dx
$$
\n
$$
= \frac{d(- \operatorname{atanh}(cx) b c^4 x^4 - 4 \operatorname{atanh}(cx) bcx - 3 \operatorname{atanh}(cx) b - 4 \log(c^2 x - c) b c^4 x^4 + 4 \log(x) b c^4 x^4 - 4acx - 12x^4}{12x^4}
$$

input  $int((c*d*x+d)*(a+b*atanh(c*x))/x^5,x)$ 

output

```
(d*(- \atop c*anh(c*x)*b*c**4*x**4 - 4*atanh(c*x)*b*c*x - 3*atanh(c*x)*b - 4*log(c**2*x - c)*b*c**4*x**4 + 4*log(x)*b*c**4*x**4 - 4*a*c*x - 3*a - 3*b*c**3*x**3 - 2*b*c**2*x**2 - b*c*x)/(12*x**4)
```
#### **3.10** R  $x^3(d+cdx)^2(a+b\textbf{arctanh}(cx))\,dx$

<span id="page-278-0"></span>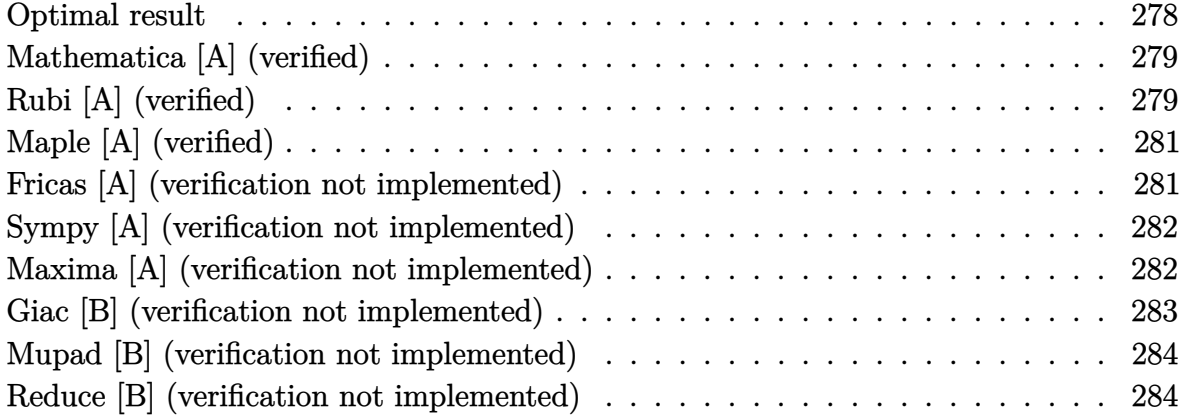

#### **Optimal result**

Integrand size  $= 20$ , antiderivative size  $= 157$ 

$$
\int x^3 (d + c dx)^2 (a + b \operatorname{arctanh}(cx)) dx = \frac{5bd^2x}{12c^3} + \frac{bd^2x^2}{5c^2} + \frac{5bd^2x^3}{36c} + \frac{1}{10}bd^2x^4
$$
  
+  $\frac{1}{30}bcd^2x^5 + \frac{1}{4}d^2x^4(a + b \operatorname{arctanh}(cx))$   
+  $\frac{2}{5}cd^2x^5(a + b \operatorname{arctanh}(cx))$   
+  $\frac{1}{6}c^2d^2x^6(a + b \operatorname{arctanh}(cx))$   
+  $\frac{49bd^2 \log(1 - cx)}{120c^4} - \frac{bd^2 \log(1 + cx)}{120c^4}$ 

output

5/12\*b\*d^2\*x/c^3+1/5\*b\*d^2\*x^2/c^2+5/36\*b\*d^2\*x^3/c+1/10\*b\*d^2\*x^4+1/30\*b\* c\*d^2\*x^5+1/4\*d^2\*x^4\*(a+b\*arctanh(c\*x))+2/5\*c\*d^2\*x^5\*(a+b\*arctanh(c\*x))+  $1/6*c^2*d^2*x^6*(a+b*arctanh(c*x))+49/120*b*d^2*ln(-c*x+1)/c^4-1/120*b*d^2$  $*ln(c*x+1)/c^4$ 

✞ ☎

<span id="page-278-1"></span> $\begin{pmatrix} 1 & 0 & 0 \\ 0 & 0 & 0 \\ 0 & 0 & 0 \\ 0 & 0 & 0 \\ 0 & 0 & 0 \\ 0 & 0 & 0 \\ 0 & 0 & 0 & 0 \\ 0 & 0 & 0 & 0 \\ 0 & 0 & 0 & 0 \\ 0 & 0 & 0 & 0 \\ 0 & 0 & 0 & 0 & 0 \\ 0 & 0 & 0 & 0 & 0 \\ 0 & 0 & 0 & 0 & 0 & 0 \\ 0 & 0 & 0 & 0 & 0 & 0 \\ 0 & 0 & 0 & 0 & 0 & 0 & 0 \\ 0 & 0 & 0 & 0 & 0 & 0 & 0 \\ 0 &$ 

#### **Mathematica [A] (verified)**

Time  $= 0.05$  (sec), antiderivative size  $= 125$ , normalized size of antiderivative  $= 0.80$ 

✞ ☎

 $\left($   $\left($   $\right)$   $\left($   $\left($   $\right)$   $\left($   $\left($   $\right)$   $\left($   $\left($   $\right)$   $\left($   $\left($   $\right)$   $\left($   $\left($   $\right)$   $\left($   $\left($   $\right)$   $\left($   $\left($   $\right)$   $\left($   $\left($   $\right)$   $\left($   $\left($   $\right)$   $\left($   $\left($   $\right)$   $\left($   $\left($   $\right)$   $\left($ 

✞ ☎

<span id="page-279-0"></span> $\left($   $\left($   $\right)$   $\left($   $\left($   $\right)$   $\left($   $\left($   $\right)$   $\left($   $\left($   $\right)$   $\left($   $\left($   $\right)$   $\left($   $\left($   $\right)$   $\left($   $\left($   $\right)$   $\left($   $\left($   $\right)$   $\left($   $\left($   $\right)$   $\left($   $\left($   $\right)$   $\left($   $\left($   $\right)$   $\left($   $\left($   $\right)$   $\left($ 

$$
\int x^3 (d + c dx)^2 (a + b \operatorname{arctanh}(cx)) dx
$$
\n
$$
= \frac{d^2 (150bcx + 72bc^2x^2 + 50bc^3x^3 + 90ac^4x^4 + 36bc^4x^4 + 144ac^5x^5 + 12bc^5x^5 + 60ac^6x^6 + 6bc^4x^4(15 + 24c^5x^5 + 12bc^5x^5 + 12bc^5x^6 + 12bc^5x^7 + 12bc^5x^8 + 12bc^5x^9 + 12bc^5x^7 + 12bc^5x^8 + 12bc^5x^9 + 12bc^5x^8 + 12bc^5x^9 + 12bc^5x^9 + 12bc^5x^9 + 12bc^5x^8 + 12bc^5x^9 + 12bc^5x^9 + 12bc^5x^9 + 12bc^5x^8 + 12bc^5x^9 + 12bc^5x^9 + 12bc^5x^9 + 12bc^5x^9 + 12bc^5x^9 + 12bc^5x^8 + 12bc^5x^9 + 12bc^5x^9 + 12bc^5
$$

360*c* 4

input  $Integrate[x^3*(d + c*d*x)^2*(a + b*ArcTanh[c*x]),x]$ 

#### output

```
(d^2*(150*b*c*x + 72*b*c^2*x^2 + 50*b*c^3*x^3 + 90*a*c^4*x^4 + 36*b*c^4*x^4)4 + 144*a*c^5*x^5 + 12*b*c^5*x^5 + 60*a*c^6*x^6 + 6*b*c^4*x^4*(15 + 24*cx^2)+ 10*c^2*x^2)*ArcTanh[c*x] + 147*b*Log[1 - c*x] - 3*b*Log[1 + c*x]))/(360
*c^2)
```
## **Rubi [A] (verified)**

Time  $= 0.45$  (sec), antiderivative size  $= 131$ , normalized size of antiderivative  $= 0.83$ , number of steps used = 4, number of rules used = 4,  $\frac{\text{number of rules}}{\text{integral size}}$  = 0.200, Rules used =  $\{6498, 27, 2333, 2009\}$ 

Below are the steps used by Rubi to obtain the solution. The rule number used for the transformation is given above next to the arrow. The rules definitions used are listed below.

$$
\int x^3 (c dx + d)^2 (a + b \operatorname{arctanh}(cx)) dx
$$
\n
$$
\int 6498
$$
\n
$$
-bc \int \frac{d^2 x^4 (10c^2 x^2 + 24cx + 15)}{60 (1 - c^2 x^2)} dx + \frac{1}{6} c^2 d^2 x^6 (a + b \operatorname{arctanh}(cx)) + \frac{2}{5} cd^2 x^5 (a + b \operatorname{arctanh}(cx)) + \frac{1}{4} d^2 x^4 (a + b \operatorname{arctanh}(cx))
$$
\n
$$
\int 27
$$
\n
$$
-\frac{1}{60} b c d^2 \int \frac{x^4 (10c^2 x^2 + 24cx + 15)}{1 - c^2 x^2} dx + \frac{1}{6} c^2 d^2 x^6 (a + b \operatorname{arctanh}(cx)) + \frac{2}{5} c d^2 x^5 (a + b \operatorname{arctanh}(cx)) + \frac{1}{4} d^2 x^4 (a + b \operatorname{arctanh}(cx))
$$

$$
\int \frac{2333}{60} c d^2 \int \left(-10x^4 - \frac{24x^3}{c} - \frac{25x^2}{c^2} - \frac{24x}{c^3} + \frac{24cx + 25}{c^4 (1 - c^2 x^2)} - \frac{25}{c^4}\right) dx + \frac{1}{6}c^2 d^2 x^6 (a +\nbarctanh(cx)) + \frac{2}{5}cd^2 x^5 (a + barctanh(cx)) + \frac{1}{4}d^2 x^4 (a + barctanh(cx))
$$
\n
$$
\int \frac{2009}{6}c^2 d^2 x^6 (a + barctanh(cx)) + \frac{2}{5}cd^2 x^5 (a + barctanh(cx)) + \frac{1}{4}d^2 x^4 (a + barctanh(cx)) - \frac{1}{60}bcd^2 \left(\frac{25arctanh(cx)}{c^5} - \frac{25x}{c^4} - \frac{12x^2}{c^3} - \frac{25x^3}{3c^2} - \frac{12 \log(1 - c^2 x^2)}{c^5} - \frac{6x^4}{c} - 2x^5\right)
$$

✞ ☎

 $\begin{pmatrix} 1 & 0 & 0 \\ 0 & 0 & 0 \\ 0 & 0 & 0 \\ 0 & 0 & 0 \\ 0 & 0 & 0 \\ 0 & 0 & 0 \\ 0 & 0 & 0 & 0 \\ 0 & 0 & 0 & 0 \\ 0 & 0 & 0 & 0 \\ 0 & 0 & 0 & 0 \\ 0 & 0 & 0 & 0 & 0 \\ 0 & 0 & 0 & 0 & 0 \\ 0 & 0 & 0 & 0 & 0 & 0 \\ 0 & 0 & 0 & 0 & 0 & 0 \\ 0 & 0 & 0 & 0 & 0 & 0 & 0 \\ 0 & 0 & 0 & 0 & 0 & 0 & 0 \\ 0 &$ 

✞ ☎

✞ ☎

✞ ☎

 $\begin{pmatrix} 1 & 0 & 0 \\ 0 & 0 & 0 \\ 0 & 0 & 0 \\ 0 & 0 & 0 \\ 0 & 0 & 0 \\ 0 & 0 & 0 \\ 0 & 0 & 0 & 0 \\ 0 & 0 & 0 & 0 \\ 0 & 0 & 0 & 0 \\ 0 & 0 & 0 & 0 \\ 0 & 0 & 0 & 0 & 0 \\ 0 & 0 & 0 & 0 & 0 \\ 0 & 0 & 0 & 0 & 0 & 0 \\ 0 & 0 & 0 & 0 & 0 & 0 \\ 0 & 0 & 0 & 0 & 0 & 0 & 0 \\ 0 & 0 & 0 & 0 & 0 & 0 & 0 \\ 0 &$ 

✞ ☎

input  $Int[x^3*(d + c*d*x)^2*(a + b*ArcTanh[c*x]),x]$ 

output

$$
(\text{d}^2 * x^4 * (a + b * ArcTanh[c*x]))/4 + (2 * c * d^2 * x^5 * (a + b * ArcTanh[c*x]))/5 + (c^2 * d^2 * x^6 * (a + b * ArcTanh[c*x]))/6 - (b * c * d^2 * ((-25 * x)/c^4 - (12 * x^2)/c^2)
$$
  
3 - (25 \* x^3)/(3 \* c^2) - (6 \* x^4)/c - 2 \* x^5 + (25 \* ArcTanh[c\*x])/c^5 - (12 \* Log  
[1 - c^2 \* x^2])/c^5))/60

#### **Defintions of rubi rules used**

rule 27  $Int[(a_*)*(Fx_), x_Symbo1]$  :> Simp[a Int[Fx, x], x] /; FreeQ[a, x] && !Ma  $tchQ[Fx, (b_)*(Gx])$  /;  $FreeQ[b, x]]$  $\left( \begin{array}{cc} \bullet & \bullet & \bullet \\ \bullet & \bullet & \bullet \end{array} \right)$ 

rule 2009 Int[u\_, x\_Symbol] :> Simp[IntSum[u, x], x] /; SumQ[u]

rule 2333

 $Int[(Pq_-)*( (c_-.)*(x_-))^ (m_-.)*((a_-) + (b_-.)*(x_-)^2)^ (p_-), x_Symbo1]$  :> Int[ ExpandIntegrand[ $(c*x)^m*Pq*(a + b*x^2)^p$ , x], x] /; FreeQ[{a, b, c, m}, x] && PolyQ $[Pq, x]$  && IGtQ $[p, -2]$  $\left( \begin{array}{cc} \bullet & \bullet & \bullet \\ \bullet & \bullet & \bullet \end{array} \right)$  rule 6498

 $Int[((a_{-.}) + ArcTanh[(c_{-.})*(x_{-})]*(b_{-.}))*((f_{-.})*(x_{-}))^{(m_{-.})*}((d_{-.}) + (e_{-.})*(c_{-.}))$  $x_1(x_2)$ <sup>o</sup>(q<sub>-</sub>.), x<sub>\_</sub>Symbol] :> With[{u = IntHide[(f\*x)<sup>o</sup>m\*(d + e\*x)<sup>o</sup>q, x]}, Simp[(  $a + b*ArcTanh[c*x])$  u, x] - Simp[b\*c Int[SimplifyIntegrand[u/(1 - c<sup>-2\*x</sup>  $\infty$ ), x], x], x]] /; FreeQ[{a, b, c, d, e, f, q}, x] && NeQ[q, -1] && Intege  $rQ[2*m]$  && ((IGtQ[m, 0] && IGtQ[q, 0]) || (ILtQ[m + q + 1, 0] && LtQ[m\*q, 0 ]))

✞ ☎

# **Maple [A] (verified)**

Time  $= 0.41$  (sec), antiderivative size  $= 124$ , normalized size of antiderivative  $= 0.79$ 

<span id="page-281-0"></span> $\left( \begin{array}{cc} \text{ } & \text{ } \\ \text{ } & \text{ } \end{array} \right)$ 

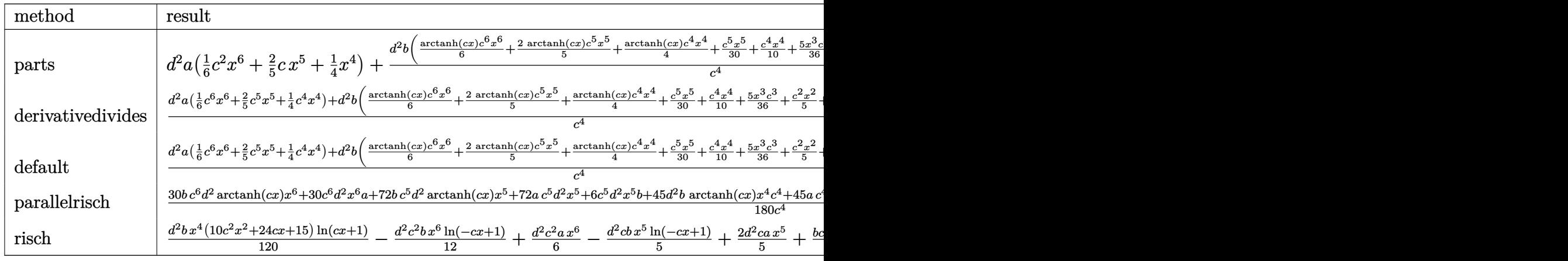

input int(x^3\*(c\*d\*x+d)^2\*(a+b\*arctanh(c\*x)),x,method=\_RETURNVERBOSE)  $\begin{pmatrix} 1 & 0 & 0 \\ 0 & 0 & 0 \\ 0 & 0 & 0 \\ 0 & 0 & 0 \\ 0 & 0 & 0 \\ 0 & 0 & 0 \\ 0 & 0 & 0 \\ 0 & 0 & 0 \\ 0 & 0 & 0 & 0 \\ 0 & 0 & 0 & 0 \\ 0 & 0 & 0 & 0 \\ 0 & 0 & 0 & 0 & 0 \\ 0 & 0 & 0 & 0 & 0 \\ 0 & 0 & 0 & 0 & 0 \\ 0 & 0 & 0 & 0 & 0 & 0 \\ 0 & 0 & 0 & 0 & 0 & 0 \\ 0 & 0 & 0 & 0 & 0 & 0 & 0 \\ 0 &$ 

output

```
d^2*a*(1/6*c^2*x^6+2/5*c*x^5+1/4*x^4)+d^2*b/c^4*(1/6*arctanh(c*x)*c^6*x^6+
2/5*arctanh(c*x)*c^5*x^5+1/4*arctanh(c*x)*c^4*x^4+1/30*c^5*x^5+1/10*c^4*x^64+5/36*x^3*c^3+1/5*c^2*x^2+5/12*c*x+49/120*ln(c*x-1)-1/120*ln(c*x+1))
```
✞ ☎

✞ ☎

<span id="page-281-1"></span> $\begin{pmatrix} 1 & 0 & 0 \\ 0 & 0 & 0 \\ 0 & 0 & 0 \\ 0 & 0 & 0 \\ 0 & 0 & 0 \\ 0 & 0 & 0 \\ 0 & 0 & 0 & 0 \\ 0 & 0 & 0 & 0 \\ 0 & 0 & 0 & 0 \\ 0 & 0 & 0 & 0 \\ 0 & 0 & 0 & 0 & 0 \\ 0 & 0 & 0 & 0 & 0 \\ 0 & 0 & 0 & 0 & 0 & 0 \\ 0 & 0 & 0 & 0 & 0 & 0 \\ 0 & 0 & 0 & 0 & 0 & 0 & 0 \\ 0 & 0 & 0 & 0 & 0 & 0 & 0 \\ 0 &$ 

#### **Fricas [A] (verification not implemented)**

Time  $= 0.11$  (sec), antiderivative size  $= 162$ , normalized size of antiderivative  $= 1.03$ 

$$
\int x^3 (d + c dx)^2 (a + b \operatorname{arctanh}(cx)) dx
$$
\n
$$
= \frac{60 a c^6 d^2 x^6 + 12 (12 a + b) c^5 d^2 x^5 + 18 (5 a + 2 b) c^4 d^2 x^4 + 50 b c^3 d^2 x^3 + 72 b c^2 d^2 x^2 + 150 b c d^2 x - 3 b d^2 \log 360 c^4}{360 c^4}
$$

input integrate(x^3\*(c\*d\*x+d)^2\*(a+b\*arctanh(c\*x)),x, algorithm="fricas")

output  $1/360*(60*a*c^6*d^2*x^6 + 12*(12*a + b)*c^5*d^2*x^5 + 18*(5*a + 2*b)*c^4*d^2*x^6 + 12*2*x^6 + 12*2*x^6 + 12*x^6 + 12*x^6 + 12*x^6 + 12*x^6 + 12*x^6 + 12*x^6 + 12*x^6 + 12*x^6 + 12*x^6 + 12*x^6 + 12*x^6 + 12*x^6 + 12*x^6 + 12*x^6 + 12*x^6 + 12*x^6 + 12*x^6 + 12*x^6 + 12*x^6 + 12*x^6 +$  $2*x^4$  + 50\*b\*c^3\*d^2\*x^3 + 72\*b\*c^2\*d^2\*x^2 + 150\*b\*c\*d^2\*x - 3\*b\*d^2\*log  $(c*x + 1) + 147*b*d^2*log(c*x - 1) + 3*(10*b*c^6*d^2*x^6 + 24*b*c^5*d^2*x^6)$  $5 + 15*bc^24*d^2*x^4)*log(-(c*x + 1)/(c*x - 1))}/c^4$ 

#### **Sympy [A] (verification not implemented)**

Time  $= 0.56$  (sec), antiderivative size  $= 196$ , normalized size of antiderivative  $= 1.25$ 

✞ ☎

 $\overline{\phantom{a}}$   $\overline{\phantom{a}}$   $\overline{\$ 

✞ ☎

 $\begin{pmatrix} 1 & 0 & 0 \\ 0 & 0 & 0 \\ 0 & 0 & 0 \\ 0 & 0 & 0 \\ 0 & 0 & 0 \\ 0 & 0 & 0 \\ 0 & 0 & 0 \\ 0 & 0 & 0 \\ 0 & 0 & 0 & 0 \\ 0 & 0 & 0 & 0 \\ 0 & 0 & 0 & 0 \\ 0 & 0 & 0 & 0 & 0 \\ 0 & 0 & 0 & 0 & 0 \\ 0 & 0 & 0 & 0 & 0 \\ 0 & 0 & 0 & 0 & 0 & 0 \\ 0 & 0 & 0 & 0 & 0 & 0 \\ 0 & 0 & 0 & 0 & 0 & 0 & 0 \\ 0 &$ 

✞ ☎

<span id="page-282-0"></span> $\begin{pmatrix} 1 & 0 & 0 \\ 0 & 0 & 0 \\ 0 & 0 & 0 \\ 0 & 0 & 0 \\ 0 & 0 & 0 \\ 0 & 0 & 0 \\ 0 & 0 & 0 \\ 0 & 0 & 0 \\ 0 & 0 & 0 & 0 \\ 0 & 0 & 0 & 0 \\ 0 & 0 & 0 & 0 \\ 0 & 0 & 0 & 0 & 0 \\ 0 & 0 & 0 & 0 & 0 \\ 0 & 0 & 0 & 0 & 0 \\ 0 & 0 & 0 & 0 & 0 & 0 \\ 0 & 0 & 0 & 0 & 0 & 0 \\ 0 & 0 & 0 & 0 & 0 & 0 & 0 \\ 0 &$ 

$$
\int x^3 (d + c dx)^2 (a + b \operatorname{arctanh}(cx)) dx
$$
\n
$$
= \begin{cases}\n\frac{ac^2 d^2 x^6}{6} + \frac{2ac d^2 x^5}{5} + \frac{ad^2 x^4}{4} + \frac{bc^2 d^2 x^6 \operatorname{atanh}(cx)}{6} + \frac{2bc d^2 x^5 \operatorname{atanh}(cx)}{5} + \frac{bcd^2 x^5}{30} + \frac{bd^2 x^4 \operatorname{atanh}(cx)}{4} + \frac{bd^2 x^4}{10} + \frac{5bd^2 x^3}{36c} + \frac{b^2}{10} + \frac{bd^2 x^4}{10} + \frac{bd^2 x^5}{10} + \frac{bd^2 x^6}{10} + \frac{bd^2 x^7}{10} + \frac{bd^2 x^8}{10} + \frac{bd^2 x^9}{10} + \frac{bd^2 x^8}{10} + \frac{bd^2 x^9}{10} + \frac{bd^2 x^8}{10} + \frac{bd^2 x^9}{10} + \frac{bd^2 x^9}{10} + \frac{bd^2 x^8}{10} + \frac{bd^2 x^9}{10} + \frac{bd^2 x^9}{10} + \frac{bd^2 x^8}{10} + \frac{bd^2 x^9}{10} + \frac{bd^2 x^9}{10} + \frac{bd^2 x^9}{10} + \frac{bd^2 x^8}{10} + \frac{bd^2 x^9}{10} + \frac{bd^2 x^9}{10} + \frac{bd^2 x^8}{10} + \frac{bd^2 x^9}{10} + \frac{bd^2 x^9}{10} + \frac{bd^2 x^9}{10} + \frac{bd^2 x^9}{10} + \frac{bd^2 x^8}{10} + \frac{bd^2 x^9}{10} + \frac{bd^2 x^9}{10} + \frac{bd^2 x^9}{10} + \frac{bd^2 x^9}{10} + \frac{bd^2 x^8}{10} + \frac{bd^2 x^9}{10} + \frac{bd^2 x^9}{10} + \frac{bd^2 x^9}{10} + \frac{bd^2 x^9}{10} + \frac{bd^2 x^9}{10} + \frac{bd^2 x^9}{10} + \frac{bd^2 x^9}{10} +
$$

input integrate(x\*\*3\*(c\*d\*x+d)\*\*2\*(a+b\*atanh(c\*x)),x)

output ✞ ☎ Piecewise((a\*c\*\*2\*d\*\*2\*x\*\*6/6 + 2\*a\*c\*d\*\*2\*x\*\*5/5 + a\*d\*\*2\*x\*\*4/4 + b\*c\*\*2 \*d\*\*2\*x\*\*6\*atanh(c\*x)/6 + 2\*b\*c\*d\*\*2\*x\*\*5\*atanh(c\*x)/5 + b\*c\*d\*\*2\*x\*\*5/30 + b\*d\*\*2\*x\*\*4\*atanh(c\*x)/4 + b\*d\*\*2\*x\*\*4/10 + 5\*b\*d\*\*2\*x\*\*3/(36\*c) + b\*d\*\*  $2*x**2/(5*c**2) + 5*b*d**2*x/(12*c**3) + 2*b*d**2*log(x - 1/c)/(5*c**4)$ b\*d\*\*2\*atanh(c\*x)/(60\*c\*\*4), Ne(c, 0)), (a\*d\*\*2\*x\*\*4/4, True))

#### **Maxima [A] (verification not implemented)**

Time  $= 0.03$  (sec), antiderivative size  $= 210$ , normalized size of antiderivative  $= 1.34$ 

<span id="page-282-1"></span> $\begin{pmatrix} 1 & 0 & 0 \\ 0 & 0 & 0 \\ 0 & 0 & 0 \\ 0 & 0 & 0 \\ 0 & 0 & 0 \\ 0 & 0 & 0 \\ 0 & 0 & 0 & 0 \\ 0 & 0 & 0 & 0 \\ 0 & 0 & 0 & 0 \\ 0 & 0 & 0 & 0 & 0 \\ 0 & 0 & 0 & 0 & 0 \\ 0 & 0 & 0 & 0 & 0 \\ 0 & 0 & 0 & 0 & 0 & 0 \\ 0 & 0 & 0 & 0 & 0 & 0 \\ 0 & 0 & 0 & 0 & 0 & 0 & 0 \\ 0 & 0 & 0 & 0 & 0 & 0 & 0 \\$ 

$$
\int x^3 (d + c dx)^2 (a + b \operatorname{arctanh}(cx)) dx = \frac{1}{6} ac^2 d^2 x^6 + \frac{2}{5} ac d^2 x^5 + \frac{1}{4} ad^2 x^4
$$
  
+ 
$$
\frac{1}{180} \left( 30 x^6 \operatorname{artanh}(cx) + c \left( \frac{2 (3 c^4 x^5 + 5 c^2 x^3 + 15 x)}{c^6} - \frac{15 \log(c x + 1)}{c^7} + \frac{15 \log(c x - 1)}{c^7} \right) \right) bc^2 d^2
$$
  
+ 
$$
\frac{1}{10} \left( 4 x^5 \operatorname{artanh}(cx) + c \left( \frac{c^2 x^4 + 2 x^2}{c^4} + \frac{2 \log(c^2 x^2 - 1)}{c^6} \right) \right) bc d^2
$$
  
+ 
$$
\frac{1}{24} \left( 6 x^4 \operatorname{artanh}(cx) + c \left( \frac{2 (c^2 x^3 + 3 x)}{c^4} - \frac{3 \log(c x + 1)}{c^5} + \frac{3 \log(c x - 1)}{c^5} \right) \right) bd^2
$$

input integrate(x^3\*(c\*d\*x+d)^2\*(a+b\*arctanh(c\*x)),x, algorithm="maxima")

```
output
        1/6*a*c^2*d^2*x^6 + 2/5*a*c*d^2*x^5 + 1/4*a*d^2*x^4 + 1/180*(30*x^6*arctanh(c*x) + c*(2*(3*c<sup>-</sup>4*x<sup>-</sup>5 + 5*c<sup>-</sup>2*x<sup>-</sup>3 + 15*x)/c<sup>-</sup>6 - 15*log(c*x + 1)/c<sup>-</sup>7 + 1
        5*log(c*x - 1)/c^7))*b*c^2*d^2 + 1/10*(4*x^5*arctanh(c*x) + c*((c^2*x^4 +
        2*x^2)/c^4 + 2*log(c^2*x^2 - 1)/c^6))*b*c*d^2 + 1/24*(6*x^4*arctanh(c*x) +
        c*(2*(-2*x^3 + 3*x)/c^4 - 3*log(c*x + 1)/c^5 + 3*log(c*x - 1)/c^5))*b*d^22
```
#### **Giac [B] (verification not implemented)**

Leaf count of result is larger than twice the leaf count of optimal. 620 vs.  $2(137) = 274$ . Time  $= 0.13$  (sec), antiderivative size  $= 620$ , normalized size of antiderivative  $= 3.95$ 

<span id="page-283-0"></span> $\overline{\phantom{a}}$   $\overline{\phantom{a}}$   $\overline{\$ 

✞ ☎

 $\begin{pmatrix} 1 & 0 & 0 \\ 0 & 0 & 0 \\ 0 & 0 & 0 \\ 0 & 0 & 0 \\ 0 & 0 & 0 \\ 0 & 0 & 0 \\ 0 & 0 & 0 \\ 0 & 0 & 0 \\ 0 & 0 & 0 & 0 \\ 0 & 0 & 0 & 0 \\ 0 & 0 & 0 & 0 \\ 0 & 0 & 0 & 0 & 0 \\ 0 & 0 & 0 & 0 & 0 \\ 0 & 0 & 0 & 0 & 0 \\ 0 & 0 & 0 & 0 & 0 & 0 \\ 0 & 0 & 0 & 0 & 0 & 0 \\ 0 & 0 & 0 & 0 & 0 & 0 & 0 \\ 0 &$ 

✞ ☎

 $\int x^3(d+cdx)^2(a+bcatanh(cx)) dx$  = Too large to display

✞ ☎

 $\left( \begin{array}{cc} \text{ } & \text{ } \\ \text{ } & \text{ } \end{array} \right)$ 

✞ ☎

<span id="page-283-1"></span> $\begin{pmatrix} 1 & 0 & 0 \\ 0 & 0 & 0 \\ 0 & 0 & 0 \\ 0 & 0 & 0 \\ 0 & 0 & 0 \\ 0 & 0 & 0 \\ 0 & 0 & 0 \\ 0 & 0 & 0 \\ 0 & 0 & 0 & 0 \\ 0 & 0 & 0 & 0 \\ 0 & 0 & 0 & 0 \\ 0 & 0 & 0 & 0 & 0 \\ 0 & 0 & 0 & 0 & 0 \\ 0 & 0 & 0 & 0 & 0 \\ 0 & 0 & 0 & 0 & 0 & 0 \\ 0 & 0 & 0 & 0 & 0 & 0 \\ 0 & 0 & 0 & 0 & 0 & 0 & 0 \\ 0 &$ 

input integrate(x^3\*(c\*d\*x+d)^2\*(a+b\*arctanh(c\*x)),x, algorithm="giac")

```
output
       1/45*c*(6*(30*(c*x + 1)^5*bxd^2)/(c*x - 1)^5 - 30*(c*x + 1)^4b*d^2/(c*x -1)^4 + 70*(c*x + 1)^3*b*d^2/(c*x - 1)^3 - 45*(c*x + 1)^2*b*d^2/(c*x - 1)^2
       + 18*(c*x + 1)*b*d^2/(c*x - 1) - 3*b*d^2)*log(-(c*x + 1)/(c*x - 1))/(c*x+ 1)^6*c^5/(c*x - 1)^6 - 6*(c*x + 1)^5*c^5/(c*x - 1)^5 + 15*(c*x + 1)^4*c
       ^{\circ}5/(c*x - 1)^{2} - 20*(c*x + 1)^{3}c^{5}/(c*x - 1)^{3} + 15*(c*x + 1)^{2}c^{5}/(c*x)- 1)^2 - 6*(c*x + 1)*c^5/(c*x - 1) + c^5) + (360*(c*x + 1)^5*a*d^2/(c*x -
       1)^5 - 360*(c*x + 1)^4*a*d^2/(c*x - 1)^4 + 840*(c*x + 1)^3*a*d^2/(c*x - 1)
       \hat{C}3 - 540*(c*x + 1)^2*a*d^2/(c*x - 1)^2 + 216*(c*x + 1)*a*d^2/(c*x - 1) - 3
       6*axd^2 + 162*(c*x + 1)^5*b*d^2/(c*x - 1)^5 - 531*(c*x + 1)^4*b*d^2/(c*x - 1)^4)1)^4 + 818*(c*x + 1)^3*b*d^2/(c*x - 1)^3 - 696*(c*x + 1)^2*b*d^2/(c*x - 1
       )^2 + 300*(c*x + 1)*b*d^2/(c*x - 1) - 53*b*d^2)/((c*x + 1)^6*c^5/(c*x - 1)
       ^6 - 6*(c*x + 1)^5*c^5/(c*x - 1)^5 + 15*(c*x + 1)^4*c^5/(c*x - 1)^4 - 20*(
       c*x + 1)^3xc^5/(c*x - 1)^3 + 15*(c*x + 1)^2xc^5/(c*x - 1)^2 - 6*(c*x + 1)*c^5/(c*x - 1) + c^5 - 18*b*d<sup>-</sup>2*log(-(c*x + 1)/(c*x - 1) + 1)/c<sup>-</sup>5 + 18*b*d
       ^2*log(-(c*x + 1)/(c*x - 1))/c^5
```
#### **Mupad [B] (verification not implemented)**

Time  $= 3.64$  (sec), antiderivative size  $= 146$ , normalized size of antiderivative  $= 0.93$ 

$$
\int x^3 (d + c dx)^2 (a + b \arctanh(cx)) dx
$$
\n
$$
= \frac{\frac{bc^2 d^2 x^2}{5} - \frac{d^2 (75 b \operatorname{atanh}(cx) - 36 b \ln(c^2 x^2 - 1))}{180} + \frac{5 b c^3 d^2 x^3}{36} + \frac{5 b c d^2 x}{12}}{c^4}
$$
\n
$$
+ \frac{d^2 (45 a x^4 + 18 b x^4 + 45 b x^4 \operatorname{atanh}(cx))}{180} + \frac{c^2 d^2 (30 a x^6 + 30 b x^6 \operatorname{atanh}(cx))}{180}
$$
\n
$$
+ \frac{c d^2 (72 a x^5 + 6 b x^5 + 72 b x^5 \operatorname{atanh}(cx))}{180}
$$

✞ ☎

 $\overline{\mathcal{A}}$   $\overline{\mathcal{A}}$   $\overline{\$ 

✞ ☎

<span id="page-284-0"></span> $\overline{\phantom{a}}$   $\overline{\phantom{a}}$   $\overline{\$ 

input  $int(x^3*(a + b*atanh(c*x))*(d + c*d*x)^2,x)$ 

output

```
((b*c^2*d^2*x^2)/5 - (d^2*(75*b*atanh(cx*x) - 36*b*log(c^2*x^2 - 1)))/180 +(5*b*c^3*d^2*x^3)/36 + (5*b*c*d^2*x)/12)/c^4 + (d^2*(45*a*x^4 + 18*b*x^4 ++ 45*b*x^4*atanh(cx*x))/180 + (c^2*d^2*(30*ax*x^6 + 30*b*x^6*atanh(cx*x)))/1
80 + (c*d^2*(72*a*x^5 + 6*b*x^5 + 72*b*x^5*atanh(c*x)))/180
```
#### **Reduce [B] (verification not implemented)**

Time  $= 0.17$  (sec), antiderivative size  $= 136$ , normalized size of antiderivative  $= 0.87$ 

✞ ☎

 $\begin{pmatrix} 1 & 0 & 0 \\ 0 & 0 & 0 \\ 0 & 0 & 0 \\ 0 & 0 & 0 \\ 0 & 0 & 0 \\ 0 & 0 & 0 \\ 0 & 0 & 0 \\ 0 & 0 & 0 \\ 0 & 0 & 0 & 0 \\ 0 & 0 & 0 & 0 \\ 0 & 0 & 0 & 0 \\ 0 & 0 & 0 & 0 & 0 \\ 0 & 0 & 0 & 0 & 0 \\ 0 & 0 & 0 & 0 & 0 \\ 0 & 0 & 0 & 0 & 0 & 0 \\ 0 & 0 & 0 & 0 & 0 & 0 \\ 0 & 0 & 0 & 0 & 0 & 0 & 0 \\ 0 &$ 

✞ ☎

 $\left( \begin{array}{cc} \bullet & \bullet & \bullet \\ \bullet & \bullet & \bullet \end{array} \right)$ 

$$
\int x^3 (d + c dx)^2 (a + b \operatorname{arctanh}(cx)) dx
$$
\n
$$
= \frac{d^2 (30 \operatorname{atanh}(cx) b c^6 x^6 + 72 \operatorname{atanh}(cx) b c^5 x^5 + 45 \operatorname{atanh}(cx) b c^4 x^4 - 3 \operatorname{atanh}(cx) b + 72 \log(c^2 x - c) b + 36 \log(c^2 x - c)}{180c^4}
$$

$$
input\left(\frac{int(x^3*(c*d*x+d)^2)*(a+b*atanh(c*x)),x)}{}
$$

```
output
       (d**2*(30*atanh(cx*x)*b*c**6*x**6 + 72*atanh(cx*x)*b*c**5*x**5 + 45*atanh(cx*x)*b*c**4*x**4 - 3*atanh(c*x)*b + 72*log(c**2*x - c)*b + 30*ax**6*x**6 +72*a*c**5*x**5 + 45*a*c**4*x**4 + 6*b*c**5*x**5 + 18*b*c**4*x**4 + 25*b*c*
       *3*x**3 + 36*b*c**2*x**2 + 75*b*c*x))/(180*c**4)
```
#### **3.11** R  $x^2(d+cdx)^2(a+b\textbf{arctanh}(cx))\,dx$

<span id="page-285-0"></span>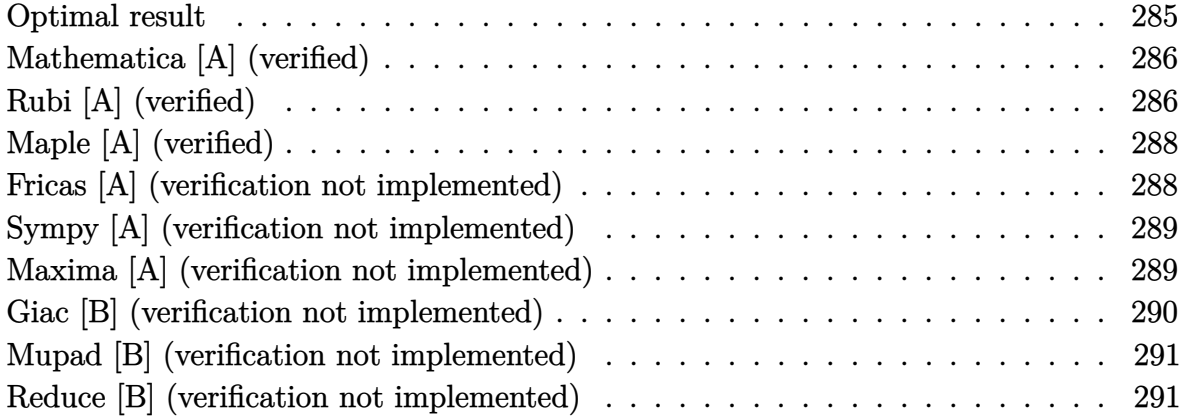

#### **Optimal result**

Integrand size  $= 20$ , antiderivative size  $= 143$ 

$$
\int x^2 (d + c dx)^2 (a + b \operatorname{arctanh}(cx)) dx = \frac{bd^2x}{2c^2} + \frac{4bd^2x^2}{15c} + \frac{1}{6}bd^2x^3 + \frac{1}{20}bcd^2x^4
$$
  
+  $\frac{1}{3}d^2x^3(a + b \operatorname{arctanh}(cx))$   
+  $\frac{1}{2}cd^2x^4(a + b \operatorname{arctanh}(cx))$   
+  $\frac{1}{5}c^2d^2x^5(a + b \operatorname{arctanh}(cx))$   
+  $\frac{31bd^2 \log(1 - cx)}{60c^3} + \frac{bd^2 \log(1 + cx)}{60c^3}$ 

#### output

1/2\*b\*d^2\*x/c^2+4/15\*b\*d^2\*x^2/c+1/6\*b\*d^2\*x^3+1/20\*b\*c\*d^2\*x^4+1/3\*d^2\*x^ 3\*(a+b\*arctanh(c\*x))+1/2\*c\*d^2\*x^4\*(a+b\*arctanh(c\*x))+1/5\*c^2\*d^2\*x^5\*(a+b  $*arctanh(c*x)) +31/60*b*d^2*ln(-c*x+1)/c^3+1/60*b*d^2*ln(c*x+1)/c^3$ 

✞ ☎

<span id="page-285-1"></span> $\left( \begin{array}{cc} \text{ } & \text{ } \\ \text{ } & \text{ } \end{array} \right)$ 

#### **Mathematica [A] (verified)**

Time  $= 0.05$  (sec), antiderivative size  $= 115$ , normalized size of antiderivative  $= 0.80$ 

$$
\int x^2 (d + c dx)^2 (a + b \operatorname{arctanh}(cx)) dx
$$
\n
$$
= \frac{d^2 (30bcx + 16bc^2x^2 + 20ac^3x^3 + 10bc^3x^3 + 30ac^4x^4 + 3bc^4x^4 + 12ac^5x^5 + 2bc^3x^3(10 + 15cx + 6c^2x^2) \operatorname{ar} \theta}{60c^3}
$$

input Integrate $[x^2*(d + c*d*x)^2*(a + b*ArcTanh[c*x]),x]$ 

output

```
(d^2*(30*b*c*x + 16*b*c^2*x^2 + 20*asc^3*x^3 + 10*b*c^3*x^3 + 30*axc^4*x^4+ 3*b*c^4*x^4 + 12*a*c^5*x^5 + 2*b*c^3*x^3*(10 + 15*c*x + 6*c^2*x^2)*ArcT
anh[c*x] + 31*b*Log[1 - c*x] + b*Log[1 + c*x])/(60*c<sup>-3</sup>)
```
✞ ☎

 $\left($   $\left($   $\right)$   $\left($   $\left($   $\right)$   $\left($   $\left($   $\right)$   $\left($   $\left($   $\right)$   $\left($   $\left($   $\right)$   $\left($   $\left($   $\right)$   $\left($   $\left($   $\right)$   $\left($   $\left($   $\right)$   $\left($   $\left($   $\right)$   $\left($   $\left($   $\right)$   $\left($   $\left($   $\right)$   $\left($   $\left($   $\right)$   $\left($ 

✞ ☎

<span id="page-286-0"></span> $\overline{\phantom{a}}$   $\overline{\phantom{a}}$   $\overline{\$ 

## **Rubi [A] (verified)**

Time  $= 0.42$  (sec), antiderivative size  $= 123$ , normalized size of antiderivative  $= 0.86$ , number of steps used = 4, number of rules used = 4,  $\frac{\text{number of rules}}{\text{integral size}}$  = 0.200, Rules used =  $\{6498, 27, 2333, 2009\}$ 

Below are the steps used by Rubi to obtain the solution. The rule number used for the transformation is given above next to the arrow. The rules definitions used are listed below.

$$
\int x^2(cdx + d)^2(a + b \text{arctanh}(cx)) dx
$$
\n
$$
\int 6498
$$
\n
$$
-bc \int \frac{d^2x^3(6c^2x^2 + 15cx + 10)}{30(1 - c^2x^2)} dx + \frac{1}{5}c^2d^2x^5(a + b \text{arctanh}(cx)) + \frac{1}{2}cd^2x^4(a + b \text{arctanh}(cx)) + \frac{1}{3}d^2x^3(a + b \text{arctanh}(cx))
$$
\n
$$
\downarrow 27
$$
\n
$$
-\frac{1}{30}bcd^2 \int \frac{x^3(6c^2x^2 + 15cx + 10)}{1 - c^2x^2} dx + \frac{1}{5}c^2d^2x^5(a + b \text{arctanh}(cx)) + \frac{1}{2}cd^2x^4(a + b \text{arctanh}(cx)) + \frac{1}{3}d^2x^3(a + b \text{arctanh}(cx))
$$
\n
$$
\downarrow 2333
$$

$$
-\frac{1}{30}bcd^2 \int \left(-6x^3 - \frac{15x^2}{c} - \frac{16x}{c^2} + \frac{16cx + 15}{c^3(1 - c^2x^2)} - \frac{15}{c^3}\right) dx + \frac{1}{5}c^2d^2x^5(a + barctanh(cx)) +
$$
  
\n
$$
\frac{1}{2}cd^2x^4(a + barctanh(cx)) + \frac{1}{3}d^2x^3(a + barctanh(cx))
$$
  
\n
$$
\frac{1}{5}c^2d^2x^5(a + barctanh(cx)) + \frac{1}{2}cd^2x^4(a + barctanh(cx)) + \frac{1}{3}d^2x^3(a + barctanh(cx)) -
$$
  
\n
$$
\frac{1}{30}bcd^2\left(\frac{15arctanh(cx)}{c^4} - \frac{15x}{c^3} - \frac{8x^2}{c^2} - \frac{8\log(1 - c^2x^2)}{c^4} - \frac{5x^3}{c} - \frac{3x^4}{2}\right)
$$

✞ ☎

✞ ☎

 $\left($   $\left($   $\right)$   $\left($   $\left($   $\right)$   $\left($   $\left($   $\right)$   $\left($   $\left($   $\right)$   $\left($   $\left($   $\right)$   $\left($   $\left($   $\right)$   $\left($   $\left($   $\right)$   $\left($   $\left($   $\right)$   $\left($   $\left($   $\right)$   $\left($   $\left($   $\right)$   $\left($   $\left($   $\right)$   $\left($   $\left($   $\right)$   $\left($ 

✞ ☎

 $\begin{pmatrix} 1 & 0 & 0 \\ 0 & 0 & 0 \\ 0 & 0 & 0 \\ 0 & 0 & 0 \\ 0 & 0 & 0 \\ 0 & 0 & 0 \\ 0 & 0 & 0 & 0 \\ 0 & 0 & 0 & 0 \\ 0 & 0 & 0 & 0 \\ 0 & 0 & 0 & 0 \\ 0 & 0 & 0 & 0 & 0 \\ 0 & 0 & 0 & 0 & 0 \\ 0 & 0 & 0 & 0 & 0 & 0 \\ 0 & 0 & 0 & 0 & 0 & 0 \\ 0 & 0 & 0 & 0 & 0 & 0 & 0 \\ 0 & 0 & 0 & 0 & 0 & 0 & 0 \\ 0 &$ 

input  $Int[x^2*(d + c*d*x)^2*(a + b*ArcTanh[c*x]),x]$  $\left($   $\left($   $\right)$   $\left($   $\left($   $\right)$   $\left($   $\left($   $\right)$   $\left($   $\left($   $\right)$   $\left($   $\left($   $\right)$   $\left($   $\left($   $\right)$   $\left($   $\left($   $\right)$   $\left($   $\left($   $\right)$   $\left($   $\left($   $\right)$   $\left($   $\left($   $\right)$   $\left($   $\left($   $\right)$   $\left($   $\left($   $\right)$   $\left($ 

output  $(d^2***^3*(a + b*ArcTanh[c*x]))/3 + (c*d^2*x^4*(a + b*ArcTanh[c*x]))/2 + (c*)$  $\text{``2*d^2*x^5*}(a + b*ArcTanh[c*x]))/5 - (b*c*d^2*((-15*x)/c^3 - (8*x^2)/c^2 (5*x^3)/c - (3*x^4)/2 + (15*ArcTanh[c*x])/c^4 - (8*Log[1 - c^2*x^2])/c^4)$ )/30

#### **Defintions of rubi rules used**

rule 27 ✞ ☎  $Int[(a_*)*(Fx_), x_Symbol]$  :> Simp[a Int[Fx, x], x] /; FreeQ[a, x] && !Ma  $tchQ[Fx, (b_)*(Gx_') /; FreeQ[b, x]]$  $\left( \begin{array}{cc} \bullet & \bullet & \bullet \\ \bullet & \bullet & \bullet \end{array} \right)$ 

rule 2009  $Int[u_-, x_Symbol]$  :>  $Simp[IntSum[u, x], x]$  /;  $SumQ[u]$ 

rule 2333 ✞ ☎  $Int[(Pq_-)*( (c_-)*(x_-))^{\hat{}}(m_-)*((a_-) + (b_-)*(x_-)^2)^{\hat{}}(p_-), x_Symbol]$  :>  $Int[$ ExpandIntegrand[ $(c*x)^m*Pq*(a + b*x^2)^p$ , x], x] /; FreeQ[{a, b, c, m}, x] && PolyQ $[Pq, x]$  && IGtQ $[p, -2]$  $\left( \begin{array}{cc} \bullet & \bullet & \bullet \\ \bullet & \bullet & \bullet \end{array} \right)$ 

rule 6498

<span id="page-287-0"></span>✞ ☎ Int[((a\_.) + ArcTanh[(c\_.)\*(x\_)]\*(b\_.))\*((f\_.)\*(x\_))^(m\_.)\*((d\_.) + (e\_.)\*(  $x_1(x_2)$ <sup>o</sup>(q<sub>-</sub>.), x<sub>\_</sub>Symbol] :> With[{u = IntHide[(f\*x)<sup>o</sup>m\*(d + e\*x)<sup>o</sup>q, x]}, Simp[(  $a + b*ArcTanh[c*x])$  u, x] - Simp[b\*c Int[SimplifyIntegrand[u/(1 - c<sup> $2*x$ </sup>x  $\infty$ ), x], x], x]] /; FreeQ[{a, b, c, d, e, f, q}, x] && NeQ[q, -1] && Intege  $rQ[2*m]$  && ((IGtQ[m, 0] && IGtQ[q, 0]) || (ILtQ[m + q + 1, 0] && LtQ[m\*q, 0 ]))  $\begin{pmatrix} 1 & 0 & 0 \\ 0 & 0 & 0 \\ 0 & 0 & 0 \\ 0 & 0 & 0 \\ 0 & 0 & 0 \\ 0 & 0 & 0 \\ 0 & 0 & 0 & 0 \\ 0 & 0 & 0 & 0 \\ 0 & 0 & 0 & 0 \\ 0 & 0 & 0 & 0 \\ 0 & 0 & 0 & 0 & 0 \\ 0 & 0 & 0 & 0 & 0 \\ 0 & 0 & 0 & 0 & 0 & 0 \\ 0 & 0 & 0 & 0 & 0 & 0 \\ 0 & 0 & 0 & 0 & 0 & 0 & 0 \\ 0 & 0 & 0 & 0 & 0 & 0 & 0 \\ 0 &$
# **Maple [A] (verified)**

Time  $= 0.29$  (sec), antiderivative size  $= 116$ , normalized size of antiderivative  $= 0.81$ 

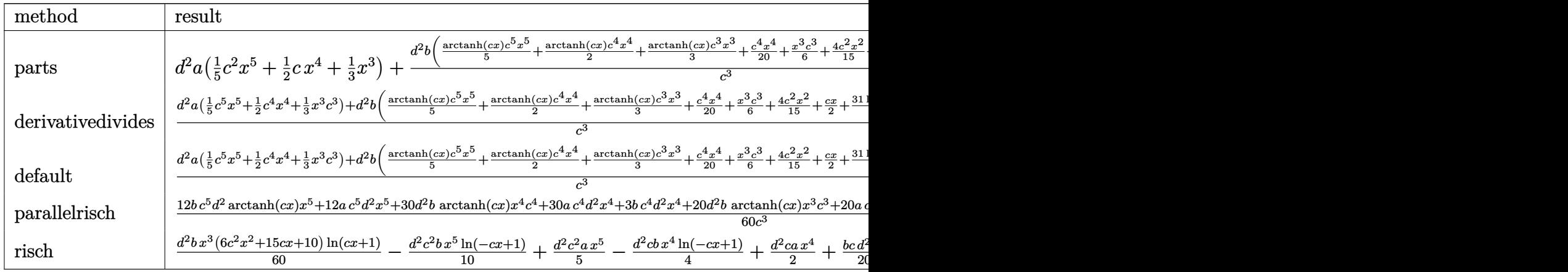

input int(x^2\*(c\*d\*x+d)^2\*(a+b\*arctanh(c\*x)),x,method=\_RETURNVERBOSE)

output

```
d^2*a*(1/5*c^2*x^5+1/2*c*x^4+1/3*x^3)+d^2*b/c^3*(1/5*arctanh(c*x)*c^5*x^5+
1/2*arctanh(c*x)*c^4*x^4+1/3*arctanh(c*x)*c^3*x^3+1/20*c^4*x^4+1/6*x^3*c^3+4/15*c^2*x^2+1/2*c*x+31/60*ln(c*x-1)+1/60*ln(c*x+1))
```
✞ ☎

 $\left($   $\left($   $\right)$   $\left($   $\left($   $\right)$   $\left($   $\left($   $\right)$   $\left($   $\left($   $\right)$   $\left($   $\left($   $\right)$   $\left($   $\left($   $\right)$   $\left($   $\left($   $\right)$   $\left($   $\left($   $\right)$   $\left($   $\left($   $\right)$   $\left($   $\left($   $\right)$   $\left($   $\left($   $\right)$   $\left($   $\left($   $\right)$   $\left($ 

✞ ☎

 $\overline{\phantom{a}}$   $\overline{\phantom{a}}$   $\overline{\$ 

## **Fricas [A] (verification not implemented)**

Time  $= 0.09$  (sec), antiderivative size  $= 146$ , normalized size of antiderivative  $= 1.02$ 

$$
\int x^2 (d + c dx)^2 (a + b \arctanh(cx)) dx
$$
  
= 
$$
\frac{12 ac^5 d^2 x^5 + 3 (10 a + b)c^4 d^2 x^4 + 10 (2 a + b)c^3 d^2 x^3 + 16 bc^2 d^2 x^2 + 30 bc d^2 x + bd^2 \log(cx + 1) + 31 bd^2 x^2 + 30 bc d^2 x + bd^2 \log(cx + 1) + 31 bd^2 x^2 + 30 bc d^2 x + bd^2 x + bd^2 x + bd^2 x + bd^2 x
$$

input ✞ ☎ integrate(x^2\*(c\*d\*x+d)^2\*(a+b\*arctanh(c\*x)),x, algorithm="fricas")

output

```
1/60*(12*a*c^5*d^2*x^5 + 3*(10*a + b)*c^4*d^2*x^4 + 10*(2*a + b)*c^3*d^2*x^2 + 16*b*c<sup>2*d^2*x^2 + 30*b*c*d<sup>2</sup>*x + b*d<sup>2</sup>2*log(c*x + 1) + 31*b*d<sup>2</sup>*log(c</sup>
*x - 1) + (6*b*c^5*d^2*x^5 + 15*b*c^4*d^2*x^4 + 10*b*c^3*d^2*x^3)*log(-(c*x + 1)/((c*x - 1)))/c^3
```
 $\begin{pmatrix} 1 & 0 & 0 \\ 0 & 0 & 0 \\ 0 & 0 & 0 \\ 0 & 0 & 0 \\ 0 & 0 & 0 \\ 0 & 0 & 0 \\ 0 & 0 & 0 & 0 \\ 0 & 0 & 0 & 0 \\ 0 & 0 & 0 & 0 \\ 0 & 0 & 0 & 0 \\ 0 & 0 & 0 & 0 & 0 \\ 0 & 0 & 0 & 0 & 0 \\ 0 & 0 & 0 & 0 & 0 & 0 \\ 0 & 0 & 0 & 0 & 0 & 0 \\ 0 & 0 & 0 & 0 & 0 & 0 & 0 \\ 0 & 0 & 0 & 0 & 0 & 0 & 0 \\ 0 &$ 

✞ ☎

 $\begin{pmatrix} 1 & 0 & 0 \\ 0 & 0 & 0 \\ 0 & 0 & 0 \\ 0 & 0 & 0 \\ 0 & 0 & 0 \\ 0 & 0 & 0 \\ 0 & 0 & 0 & 0 \\ 0 & 0 & 0 & 0 \\ 0 & 0 & 0 & 0 \\ 0 & 0 & 0 & 0 \\ 0 & 0 & 0 & 0 & 0 \\ 0 & 0 & 0 & 0 & 0 \\ 0 & 0 & 0 & 0 & 0 & 0 \\ 0 & 0 & 0 & 0 & 0 & 0 \\ 0 & 0 & 0 & 0 & 0 & 0 & 0 \\ 0 & 0 & 0 & 0 & 0 & 0 & 0 \\ 0 &$ 

# **Sympy [A] (verification not implemented)**

Time  $= 0.45$  (sec), antiderivative size  $= 177$ , normalized size of antiderivative  $= 1.24$ 

✞ ☎

 $\begin{pmatrix} 1 & 0 & 0 \\ 0 & 0 & 0 \\ 0 & 0 & 0 \\ 0 & 0 & 0 \\ 0 & 0 & 0 \\ 0 & 0 & 0 \\ 0 & 0 & 0 & 0 \\ 0 & 0 & 0 & 0 \\ 0 & 0 & 0 & 0 \\ 0 & 0 & 0 & 0 \\ 0 & 0 & 0 & 0 & 0 \\ 0 & 0 & 0 & 0 & 0 \\ 0 & 0 & 0 & 0 & 0 & 0 \\ 0 & 0 & 0 & 0 & 0 & 0 \\ 0 & 0 & 0 & 0 & 0 & 0 & 0 \\ 0 & 0 & 0 & 0 & 0 & 0 & 0 \\ 0 &$ 

✞ ☎

 $\begin{pmatrix} 1 & 0 & 0 \\ 0 & 0 & 0 \\ 0 & 0 & 0 \\ 0 & 0 & 0 \\ 0 & 0 & 0 \\ 0 & 0 & 0 \\ 0 & 0 & 0 & 0 \\ 0 & 0 & 0 & 0 \\ 0 & 0 & 0 & 0 \\ 0 & 0 & 0 & 0 \\ 0 & 0 & 0 & 0 & 0 \\ 0 & 0 & 0 & 0 & 0 \\ 0 & 0 & 0 & 0 & 0 & 0 \\ 0 & 0 & 0 & 0 & 0 & 0 \\ 0 & 0 & 0 & 0 & 0 & 0 & 0 \\ 0 & 0 & 0 & 0 & 0 & 0 & 0 \\ 0 &$ 

$$
\int x^2 (d + c dx)^2 (a + b \operatorname{arctanh}(cx)) dx
$$
\n
$$
= \begin{cases}\n\frac{ac^2 d^2 x^5}{5} + \frac{acd^2 x^4}{2} + \frac{ad^2 x^3}{3} + \frac{bc^2 d^2 x^5 \operatorname{atanh}(cx)}{5} + \frac{bcd^2 x^4 \operatorname{atanh}(cx)}{2} + \frac{bcd^2 x^4}{20} + \frac{bd^2 x^3 \operatorname{atanh}(cx)}{3} + \frac{bd^2 x^3}{6} + \frac{4bd^2 x^2}{15c} + \frac{bd^2 x^2}{2c^2}\n\end{cases}
$$

input

integrate(x\*\*2\*(c\*d\*x+d)\*\*2\*(a+b\*atanh(c\*x)),x)

```
output
```

```
Piecewise((a*c**2*d**2*x**5/5 + a*c*d**2*x**4/2 + a*d**2*x**3/3 + b*c**2*d
**2*x**5*atanh(c*x)/5 + b*c*d**2*x**4*atanh(c*x)/2 + b*c*d**2*x**4/20 + b*
d**2*x**3*atanh(c*x)/3 + b*d**2*x**3/6 + 4*b*d**2*x**2/(15*c) + b*d**2*x/(
2*cx*2 + 8*b*d**2*log(x - 1/c)/(15*c**3) + b*d**2*atanh(c*x)/(30*c**3), N
e(c, 0)), (a*d**2*x**3/3, True))
```
#### **Maxima [A] (verification not implemented)**

Time  $= 0.03$  (sec), antiderivative size  $= 184$ , normalized size of antiderivative  $= 1.29$ 

$$
\int x^2 (d + c dx)^2 (a + b \operatorname{arctanh}(cx)) dx
$$
\n
$$
= \frac{1}{5} a c^2 d^2 x^5 + \frac{1}{2} a c d^2 x^4
$$
\n
$$
+ \frac{1}{20} \left( 4 x^5 \operatorname{artanh}(cx) + c \left( \frac{c^2 x^4 + 2 x^2}{c^4} + \frac{2 \log(c^2 x^2 - 1)}{c^6} \right) \right) bc^2 d^2 + \frac{1}{3} a d^2 x^3
$$
\n
$$
+ \frac{1}{12} \left( 6 x^4 \operatorname{artanh}(cx) + c \left( \frac{2 (c^2 x^3 + 3 x)}{c^4} - \frac{3 \log(c x + 1)}{c^5} + \frac{3 \log(c x - 1)}{c^5} \right) \right) bc d^2
$$
\n
$$
+ \frac{1}{6} \left( 2 x^3 \operatorname{artanh}(cx) + c \left( \frac{x^2}{c^2} + \frac{\log(c^2 x^2 - 1)}{c^4} \right) \right) bd^2
$$

✞ ☎

 $\left( \begin{array}{cc} \text{ } & \text{ } \\ \text{ } & \text{ } \end{array} \right)$ 

input integrate(x^2\*(c\*d\*x+d)^2\*(a+b\*arctanh(c\*x)),x, algorithm="maxima") .<br>.<br>.

output

```
1/5*a*c^2*d^2*x^5 + 1/2*a*c*d^2*x^4 + 1/20*(4*x^5*arctanh(c*x) + c*((c^2*x))\hat{a} + 2*x^2)/c^4 + 2*log(c^2*x^2 - 1)/c^6))*b*c^2*d^2 + 1/3*a*d^2*x^3 + 1/1
2*(6*x^4*arctanh(c*x) + c*(2*(c^2*x^3 + 3*x)/c^4 - 3*log(c*x + 1)/c^5 + 3*log(c*x - 1)/c^5))*b*c*d^2 + 1/6*(2*x^3*arctanh(c*x) + c*(x^2/c^2 + log(c^
2*x^2 - 1/(c^2))*b*d^2
```
✞ ☎

 $\begin{pmatrix} 1 & 0 & 0 \\ 0 & 0 & 0 \\ 0 & 0 & 0 \\ 0 & 0 & 0 \\ 0 & 0 & 0 \\ 0 & 0 & 0 \\ 0 & 0 & 0 \\ 0 & 0 & 0 \\ 0 & 0 & 0 & 0 \\ 0 & 0 & 0 & 0 \\ 0 & 0 & 0 & 0 \\ 0 & 0 & 0 & 0 & 0 \\ 0 & 0 & 0 & 0 & 0 \\ 0 & 0 & 0 & 0 & 0 \\ 0 & 0 & 0 & 0 & 0 & 0 \\ 0 & 0 & 0 & 0 & 0 & 0 \\ 0 & 0 & 0 & 0 & 0 & 0 & 0 \\ 0 &$ 

#### **Giac [B] (verification not implemented)**

Leaf count of result is larger than twice the leaf count of optimal. 525 vs.  $2(125) = 250$ . Time  $= 0.13$  (sec), antiderivative size  $= 525$ , normalized size of antiderivative  $= 3.67$ 

✞ ☎

 $\begin{pmatrix} 1 & 0 & 0 \\ 0 & 0 & 0 \\ 0 & 0 & 0 \\ 0 & 0 & 0 \\ 0 & 0 & 0 \\ 0 & 0 & 0 \\ 0 & 0 & 0 & 0 \\ 0 & 0 & 0 & 0 \\ 0 & 0 & 0 & 0 \\ 0 & 0 & 0 & 0 \\ 0 & 0 & 0 & 0 & 0 \\ 0 & 0 & 0 & 0 & 0 \\ 0 & 0 & 0 & 0 & 0 & 0 \\ 0 & 0 & 0 & 0 & 0 & 0 \\ 0 & 0 & 0 & 0 & 0 & 0 & 0 \\ 0 & 0 & 0 & 0 & 0 & 0 & 0 \\ 0 &$ 

$$
\int x^2 (d + c dx)^2 (a + b \operatorname{arctanh}(cx)) dx
$$
\n
$$
= \frac{4}{15} c \left( \frac{\left(\frac{15 (cx + 1)^4 b d^2}{(cx - 1)^4} - \frac{15 (cx + 1)^3 b d^2}{(cx - 1)^3} + \frac{20 (cx + 1)^2 b d^2}{(cx - 1)^2} - \frac{10 (cx + 1) b d^2}{cx - 1} + 2 b d^2 \right) \log \left(-\frac{cx + 1}{cx - 1}\right)}{\frac{(cx + 1)^5 c^4}{(cx - 1)^5} - \frac{5 (cx + 1)^4 c^4}{(cx - 1)^4} + \frac{10 (cx + 1)^3 c^4}{(cx - 1)^3} - \frac{10 (cx + 1)^2 c^4}{(cx - 1)^2} + \frac{5 (cx + 1) c^4}{cx - 1} - c^4} + \frac{30 (cx + 1)^4 a d^2}{(cx - 1)^4} - \frac{30 (cx + 1)^4 c^4}{(cx - 1)^5} + \frac{10 (cx + 1)^2 c^4}{(cx - 1)^2} + \frac{5 (cx + 1) c^4}{cx - 1} - c^4} \right)
$$

input integrate(x^2\*(c\*d\*x+d)^2\*(a+b\*arctanh(c\*x)),x, algorithm="giac")

```
output
       ✞ ☎
        4/15*c*((15*(c*x + 1)^4*b*d^2/((c*x - 1)^4 - 15*(c*x + 1)^3*b*d^2/((c*x - 1))\hat{C}3 + 20*(c*x + 1)^2*b*d^2/(c*x - 1)^2 - 10*(c*x + 1)*b*d^2/(c*x - 1) + 2*b
        *(d^2)*log(-(c*x + 1)/(c*x - 1))/(c*x + 1)^5*c^4/(c*x - 1)^5 - 5*(c*x + 1)^24*C^4/(c*x - 1)^4 + 10*(c*x + 1)^3*c^4/(c*x - 1)^3 - 10*(c*x + 1)^2kc^4/(c*x - 1)^2c*x - 1<sup>2</sup> + 5*(c*x + 1)*c<sup>2</sup>/(c*x - 1) - c<sup>2</sup>4) + (30*(c*x + 1)<sup>2</sup>*a*d<sup>2</sup>2/(c*x- 1)^4 - 30*(c*x + 1)^3*a*d^2/(c*x - 1)^3 + 40*(c*x + 1)^2*a*d^2/(c*x - 1
        )^2 - 20*(c*x + 1)*a*d^2/(c*x - 1) + 4*a*d^2 + 13*(c*x + 1)^4*b*d^2/(c*x -
         1)^4 - 36*(c*x + 1)^3*b*d^2/(c*x - 1)^3 + 41*(c*x + 1)^2*b*d^2/(c*x - 1)^
        2 - 23*(c*x + 1)*b*d^2/(c*x - 1) + 5*b*d^2)/((c*x + 1)^5*c^4/(c*x - 1)^5 -
         5*(c*x + 1)^{4}c^4/(c*x - 1)^4 + 10*(c*x + 1)^{4}c^4/(c*x - 1)^3 - 10*(c*x)+ 1)^2*c^4/(c*x - 1)^2 + 5*(c*x + 1)*c^4/(c*x - 1) - c^4) - 2*b*d^2*log(-(
        c*x + 1)/((c*x - 1) + 1)/c^4 + 2*b*d^2*log(-(c*x + 1)/((c*x - 1))/c^4)\begin{pmatrix} 1 & 0 & 0 \\ 0 & 0 & 0 \\ 0 & 0 & 0 \\ 0 & 0 & 0 \\ 0 & 0 & 0 \\ 0 & 0 & 0 \\ 0 & 0 & 0 & 0 \\ 0 & 0 & 0 & 0 \\ 0 & 0 & 0 & 0 \\ 0 & 0 & 0 & 0 \\ 0 & 0 & 0 & 0 & 0 \\ 0 & 0 & 0 & 0 & 0 \\ 0 & 0 & 0 & 0 & 0 & 0 \\ 0 & 0 & 0 & 0 & 0 & 0 \\ 0 & 0 & 0 & 0 & 0 & 0 & 0 \\ 0 & 0 & 0 & 0 & 0 & 0 & 0 \\ 0 &
```
### **Mupad [B] (verification not implemented)**

Time  $= 3.46$  (sec), antiderivative size  $= 134$ , normalized size of antiderivative  $= 0.94$ 

$$
\int x^2 (d + c dx)^2 (a + b \operatorname{arctanh}(cx)) dx = \frac{\frac{4 b c^2 d^2 x^2}{15} - \frac{d^2 (30 b \operatorname{atanh}(cx) - 16 b \ln(c^2 x^2 - 1))}{60} + \frac{b^2 (20 a x^3 + 10 b x^3 + 20 b x^3 \operatorname{atanh}(cx))}{60} + \frac{c^2 d^2 (12 a x^5 + 12 b x^5 \operatorname{atanh}(cx))}{60} + \frac{c d^2 (30 a x^4 + 3 b x^4 + 30 b x^4 \operatorname{atanh}(cx))}{60} + \frac{d^2 (30 a x^4 + 3 b x^4 + 30 b x^4 \operatorname{atanh}(cx))}{60}
$$

✞ ☎

 $\begin{pmatrix} 1 & 0 & 0 \\ 0 & 0 & 0 \\ 0 & 0 & 0 \\ 0 & 0 & 0 \\ 0 & 0 & 0 \\ 0 & 0 & 0 \\ 0 & 0 & 0 \\ 0 & 0 & 0 \\ 0 & 0 & 0 & 0 \\ 0 & 0 & 0 & 0 \\ 0 & 0 & 0 & 0 \\ 0 & 0 & 0 & 0 & 0 \\ 0 & 0 & 0 & 0 & 0 \\ 0 & 0 & 0 & 0 & 0 \\ 0 & 0 & 0 & 0 & 0 & 0 \\ 0 & 0 & 0 & 0 & 0 & 0 \\ 0 & 0 & 0 & 0 & 0 & 0 & 0 \\ 0 &$ 

✞ ☎

input  $int(x^2*(a + b*atanh(c*x))*(d + c*dx)^2,x)$ 

output

```
((4*b*c^2*d^2*x^2)/15 - (d^2*(30*b*atanh(c*x) - 16*b*log(c^2*x^2 - 1)))/60+ (b*c*d^2*x)/2)/(c^3 + (d^2*(20*ax^3 + 10*b*x^3 + 20*b*x^3*atanh(c*x)))/60 + (c^2*d^2*(12*a*x^5 + 12*b*x^5*astanh(c*x)))/60 + (c*d^2*(30*a*x^4 + 3*b*x^4 + 30*b*x^4*atanh(c*x))/60
\begin{pmatrix} 1 & 0 & 0 \\ 0 & 0 & 0 \\ 0 & 0 & 0 \\ 0 & 0 & 0 \\ 0 & 0 & 0 \\ 0 & 0 & 0 \\ 0 & 0 & 0 \\ 0 & 0 & 0 \\ 0 & 0 & 0 & 0 \\ 0 & 0 & 0 & 0 \\ 0 & 0 & 0 & 0 \\ 0 & 0 & 0 & 0 & 0 \\ 0 & 0 & 0 & 0 & 0 \\ 0 & 0 & 0 & 0 & 0 \\ 0 & 0 & 0 & 0 & 0 & 0 \\ 0 & 0 & 0 & 0 & 0 & 0 \\ 0 & 0 & 0 & 0 & 0 & 0 & 0 \\ 0 &
```
# **Reduce [B] (verification not implemented)**

Time  $= 0.17$  (sec), antiderivative size  $= 127$ , normalized size of antiderivative  $= 0.89$ 

✞ ☎

 $\begin{pmatrix} 1 & 0 & 0 \\ 0 & 0 & 0 \\ 0 & 0 & 0 \\ 0 & 0 & 0 \\ 0 & 0 & 0 \\ 0 & 0 & 0 \\ 0 & 0 & 0 & 0 \\ 0 & 0 & 0 & 0 \\ 0 & 0 & 0 & 0 \\ 0 & 0 & 0 & 0 \\ 0 & 0 & 0 & 0 & 0 \\ 0 & 0 & 0 & 0 & 0 \\ 0 & 0 & 0 & 0 & 0 & 0 \\ 0 & 0 & 0 & 0 & 0 & 0 \\ 0 & 0 & 0 & 0 & 0 & 0 & 0 \\ 0 & 0 & 0 & 0 & 0 & 0 & 0 \\ 0 &$ 

✞ ☎

 $\begin{pmatrix} 1 & 0 & 0 \\ 0 & 0 & 0 \\ 0 & 0 & 0 \\ 0 & 0 & 0 \\ 0 & 0 & 0 \\ 0 & 0 & 0 \\ 0 & 0 & 0 & 0 \\ 0 & 0 & 0 & 0 \\ 0 & 0 & 0 & 0 \\ 0 & 0 & 0 & 0 \\ 0 & 0 & 0 & 0 & 0 \\ 0 & 0 & 0 & 0 & 0 \\ 0 & 0 & 0 & 0 & 0 & 0 \\ 0 & 0 & 0 & 0 & 0 & 0 \\ 0 & 0 & 0 & 0 & 0 & 0 & 0 \\ 0 & 0 & 0 & 0 & 0 & 0 & 0 \\ 0 &$ 

$$
\int x^2 (d + c dx)^2 (a + b \operatorname{arctanh}(cx)) dx
$$
\n
$$
= \frac{d^2 (12 \operatorname{atanh}(cx) b c^5 x^5 + 30 \operatorname{atanh}(cx) b c^4 x^4 + 20 \operatorname{atanh}(cx) b c^3 x^3 + 2 \operatorname{atanh}(cx) b + 32 \log(c^2 x - c) b + 12 \log(c^2 x - c) b^2)}{60c^3}
$$

$$
input\left(\frac{int(x^2*(c*d*x+d)^2)*(a+b*atanh(c*x)),x)}{}
$$

output  $(d**2*(12*atanh(cx*x)*b*c**5*x**5 + 30*atanh(cx*x)*b*c**4*x**4 + 20*atanh(cx*$  $x)*b*c**3*x**3 + 2*atanh(c*x)*b + 32*log(c**2*x - c)*b + 12*axc**5*x**5 +$ 30\*a\*c\*\*4\*x\*\*4 + 20\*a\*c\*\*3\*x\*\*3 + 3\*b\*c\*\*4\*x\*\*4 + 10\*b\*c\*\*3\*x\*\*3 + 16\*b\*c\* \*2\*x\*\*2 + 30\*b\*c\*x))/(60\*c\*\*3)

#### **3.12**  $\frac{d}{dx}$

<span id="page-292-0"></span>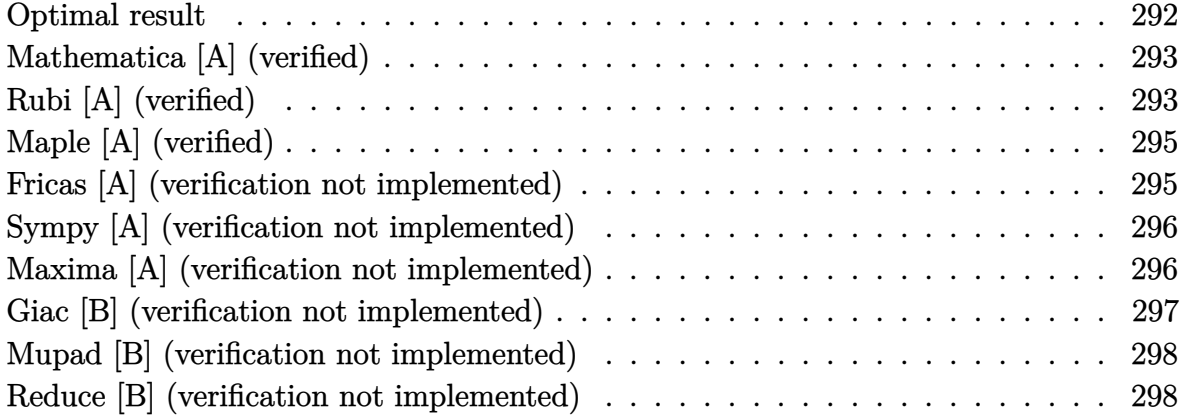

### **Optimal result**

Integrand size  $= 18$ , antiderivative size  $= 129$ 

$$
\int x(d + cdx)^2 (a + b \operatorname{arctanh}(cx)) dx = \frac{3bd^2x}{4c} + \frac{1}{3}bd^2x^2 + \frac{1}{12}bcd^2x^3
$$
  
+  $\frac{1}{2}d^2x^2(a + b \operatorname{arctanh}(cx))$   
+  $\frac{2}{3}cd^2x^3(a + b \operatorname{arctanh}(cx))$   
+  $\frac{1}{4}c^2d^2x^4(a + b \operatorname{arctanh}(cx))$   
+  $\frac{17bd^2 \log(1 - cx)}{24c^2} - \frac{bd^2 \log(1 + cx)}{24c^2}$ 

#### output

3/4\*b\*d^2\*x/c+1/3\*b\*d^2\*x^2+1/12\*b\*c\*d^2\*x^3+1/2\*d^2\*x^2\*(a+b\*arctanh(c\*x) )+2/3\*c\*d^2\*x^3\*(a+b\*arctanh(c\*x))+1/4\*c^2\*d^2\*x^4\*(a+b\*arctanh(c\*x))+17/2 4\*b\*d^2\*ln(-c\*x+1)/c^2-1/24\*b\*d^2\*ln(c\*x+1)/c^2

✞ ☎

<span id="page-292-1"></span> $\left( \begin{array}{cc} \text{ } & \text{ } \\ \text{ } & \text{ } \end{array} \right)$ 

#### **Mathematica [A] (verified)**

Time  $= 0.04$  (sec), antiderivative size  $= 107$ , normalized size of antiderivative  $= 0.83$ 

$$
\int x(d + cdx)^2(a + b \operatorname{arctanh}(cx)) dx
$$
\n
$$
= \frac{d^2(18bcx + 12ac^2x^2 + 8bc^2x^2 + 16ac^3x^3 + 2bc^3x^3 + 6ac^4x^4 + 2bc^2x^2(6 + 8cx + 3c^2x^2) \operatorname{arctanh}(cx) + 17ac^2x^2 + 16ac^3x^3 + 2bc^3x^2 + 6ac^4x^4 + 2bc^2x^2(6 + 8cx + 3c^2x^2) \operatorname{arctanh}(cx) + 17ac^2x^2 + 16ac^2x^3 + 16ac^2x^2 + 16ac^2x^2 + 16ac^2x^2 + 16ac^2x^3 + 16ac^2x^2 + 16ac^2x^2 + 16ac^2x^2 + 16ac^2x^2 + 16ac^2x^2 + 16ac^2x^2 + 16ac^2x^2 + 16ac^2x^2 + 16ac^2x^3 + 16ac^2x^2 + 16ac^2x^2 + 16ac^2x^2 + 16ac^2x^2 + 16ac^2x^2 + 16ac^2x^2 + 16ac^2x^3 + 16ac^2x^2 + 16ac^2x^2 + 16ac^2x^2 + 16ac^2x^2 + 16ac^2x^2 + 16ac^2x^2 + 16ac^2x^2 + 16ac^2x^3 + 16ac^2x^2 + 16ac^2x^2 + 16ac^2x^2 + 16ac^2x^3 + 16ac^2x^2 + 16ac^2x^2 + 16ac^2x^3 + 16ac^2x^2 + 16ac^2x^2 + 16ac^2x^2 + 16ac^2x^2 + 16ac^2x^2 + 16ac^2x^2 + 16ac^2x^2 + 16ac^2x^2 + 16ac^2x^2 + 16ac^2x^2 + 16ac^2x^2 + 17ac^2x^2 + 16ac^2x^2 + 16ac^2x^2 + 16ac^2x^2 + 16ac^2x^2 + 17ac^2x^2 + 16ac^2x^2 + 16ac^2x^2
$$

input Integrate $[x*(d + c*d*x)^2*(a + b*ArcTanh[c*x]),x]$ 

output

```
(d^2*(18*b*c*x + 12*a*c^2*x^2 + 8*b*c^2*x^2 + 16*a*c^3*x^3 + 2*b*c^3*x^3 +6*ax^2+x^2 + 2*b*c^2*x^2*(6 + 8*cx + 3*c^2*x^2)*ArcTanh[c*x] + 17*b*Log[1 - c*x] - b*Log[1 + c*x])/(24*c^2)
```
✞ ☎

 $\left($   $\left($   $\right)$   $\left($   $\left($   $\right)$   $\left($   $\left($   $\right)$   $\left($   $\left($   $\right)$   $\left($   $\left($   $\right)$   $\left($   $\left($   $\right)$   $\left($   $\left($   $\right)$   $\left($   $\left($   $\right)$   $\left($   $\left($   $\right)$   $\left($   $\left($   $\right)$   $\left($   $\left($   $\right)$   $\left($   $\left($   $\right)$   $\left($ 

✞ ☎

<span id="page-293-0"></span> $\overline{\phantom{a}}$   $\overline{\phantom{a}}$   $\overline{\$ 

# **Rubi [A] (verified)**

Time  $= 0.40$  (sec), antiderivative size  $= 113$ , normalized size of antiderivative  $= 0.88$ , number of steps used = 4, number of rules used = 4,  $\frac{\text{number of rules}}{\text{integral size}} = 0.222$ , Rules used =  $\{6498, 27, 2333, 2009\}$ 

Below are the steps used by Rubi to obtain the solution. The rule number used for the transformation is given above next to the arrow. The rules definitions used are listed below.

$$
\int x(cdx + d)^{2}(a + b \operatorname{arctanh}(cx)) dx
$$

$$
\int 6498
$$

 $-bc \int \frac{d^2x^2(3c^2x^2+8cx+6)}{12(1-x^2)}$  $\frac{(3c^2x^2+8cx+6)}{12(1-c^2x^2)}dx+\frac{1}{4}$  $\frac{1}{4}c^2d^2x^4(a + b \text{arctanh}(cx)) + \frac{2}{3}cd^2x^3(a + b \text{arctanh}(cx)) +$ 1  $\frac{1}{2}d^2x^2(a + \text{barctanh}(cx))$ 

$$
\int 27
$$
  
- $\frac{1}{12}bcd^2 \int \frac{x^2(3c^2x^2 + 8cx + 6)}{1 - c^2x^2} dx + \frac{1}{4}c^2d^2x^4(a + barctanh(cx)) + \frac{2}{3}cd^2x^3(a + barctanh(cx)) + \frac{1}{2}d^2x^2(a + barctanh(cx))$   

$$
\int 2333
$$

$$
-\frac{1}{12}bcd^2 \int \left(-3x^2 - \frac{8x}{c} + \frac{8cx + 9}{c^2(1 - c^2x^2)} - \frac{9}{c^2}\right) dx + \frac{1}{4}c^2d^2x^4(a + barctanh(cx)) +
$$
  
\n
$$
\frac{2}{3}cd^2x^3(a + barctanh(cx)) + \frac{1}{2}d^2x^2(a + barctanh(cx))
$$
  
\n
$$
\downarrow 2009
$$
  
\n
$$
\frac{1}{4}c^2d^2x^4(a + barctanh(cx)) + \frac{2}{3}cd^2x^3(a + barctanh(cx)) + \frac{1}{2}d^2x^2(a + barctanh(cx)) -
$$
  
\n
$$
\frac{1}{12}bcd^2\left(\frac{9arctanh(cx)}{c^3} - \frac{9x}{c^2} - \frac{4\log(1 - c^2x^2)}{c^3} - \frac{4x^2}{c} - x^3\right)
$$

✞ ☎

 $\begin{pmatrix} 1 & 0 & 0 \\ 0 & 0 & 0 \\ 0 & 0 & 0 \\ 0 & 0 & 0 \\ 0 & 0 & 0 \\ 0 & 0 & 0 \\ 0 & 0 & 0 & 0 \\ 0 & 0 & 0 & 0 \\ 0 & 0 & 0 & 0 \\ 0 & 0 & 0 & 0 \\ 0 & 0 & 0 & 0 & 0 \\ 0 & 0 & 0 & 0 & 0 \\ 0 & 0 & 0 & 0 & 0 & 0 \\ 0 & 0 & 0 & 0 & 0 & 0 \\ 0 & 0 & 0 & 0 & 0 & 0 & 0 \\ 0 & 0 & 0 & 0 & 0 & 0 & 0 \\ 0 &$ 

 $\overline{\phantom{a}}$   $\overline{\phantom{a}}$   $\overline{\$ 

✞ ☎

 $\left( \begin{array}{cc} \text{ } & \text{ } \\ \text{ } & \text{ } \end{array} \right)$ 

✞ ☎

 $\left( \begin{array}{cc} \text{ } & \text{ } \\ \text{ } & \text{ } \end{array} \right)$ 

<span id="page-294-0"></span>✞ ☎

input Int $[x*(d + c*d*x)^2*(a + b*ArcTanh[c*x]),x]$ 

output ✞ ☎  $(d^2*x^2*(a + b*ArcTanh[c*x]))/2 + (2*c*d^2*x^3*(a + b*ArcTanh[c*x]))/3 +$  $(c^2*d^2*x^4*(a + b*ArcTanh[c*x]))/4 - (b*c*d^2*((-9*x)/c^2 - (4*x^2)/c$  $x^3$  +  $(9*ArcTanh[c*x])/c^3 - (4*Log[1 - c^2*x^2])/c^3))/12$ 

#### **Defintions of rubi rules used**

rule 27 ✞ ☎  $Int[(a_*)*(Fx_), x_Symbol]$  :> Simp[a Int[Fx, x], x] /; FreeQ[a, x] && !Ma  $tchQ[Fx, (b_)*(Gx_')$  /;  $FreeQ[b, x]$  $\left( \begin{array}{cc} \text{ } & \text{ } \\ \text{ } & \text{ } \end{array} \right)$ 

rule 2009  $Int[u_-, x_Symb01]$  :>  $Simp[IntSum[u, x], x]$  /;  $SumQ[u]$ 

rule 2333  $Int[(Pq_-)*( (c_-)*(x_-))^ (m_-)*((a_-) + (b_-)*(x_-)^2)^ (p_-), x_Symbol]$  :>  $Int[$ ExpandIntegrand[ $(c*x)^m*Pq*(a + bx^2)^p$ , x], x] /; FreeQ[{a, b, c, m}, x] && PolyQ $[Pa, x]$  && IGtQ $[p, -2]$ 

rule 6498 Int[((a\_.) + ArcTanh[(c\_.)\*(x\_)]\*(b\_.))\*((f\_.)\*(x\_))^(m\_.)\*((d\_.) + (e\_.)\*(  $x_1(x_2)$ <sup>o</sup>(q<sub>-</sub>.),  $x_2(y_1(y_2)$  :> With[{u = IntHide[(f\*x)<sup>o</sup>m\*(d + e\*x)<sup>o</sup>q, x]}, Simp[(  $a + b*ArcTanh[c*x])$  u, x] - Simp[b\*c Int[SimplifyIntegrand[u/(1 - c^2\*x  $\text{f}(2)$ , x], x], x]] /; FreeQ[{a, b, c, d, e, f, q}, x] && NeQ[q, -1] && Intege  $rQ[2*m]$  && ((IGtQ[m, 0] && IGtQ[q, 0]) || (ILtQ[m + q + 1, 0] && LtQ[m\*q, 0 ]))  $\overline{\phantom{a}}$   $\overline{\phantom{a}}$   $\overline{\$ 

# **Maple [A] (verified)**

Time  $= 0.32$  (sec), antiderivative size  $= 108$ , normalized size of antiderivative  $= 0.84$ 

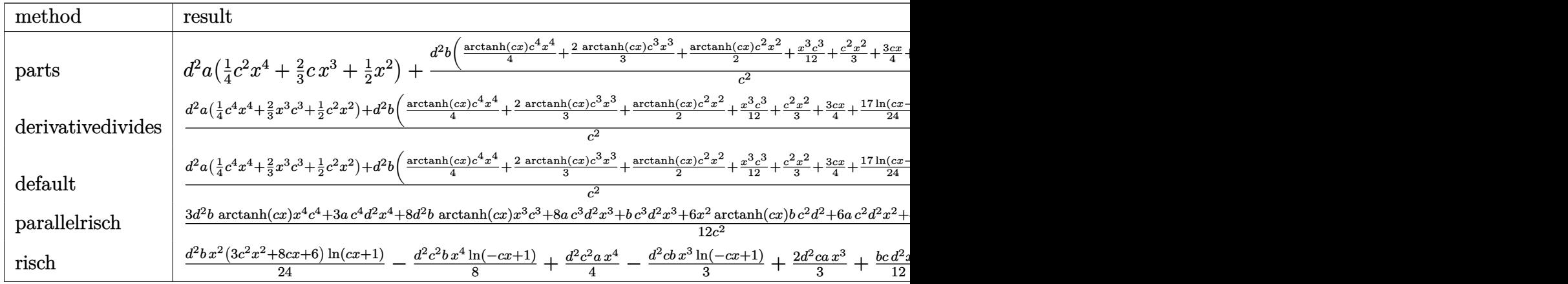

input int(x\*(c\*d\*x+d)^2\*(a+b\*arctanh(c\*x)),x,method=\_RETURNVERBOSE)  $\left($   $\left($   $\right)$   $\left($   $\left($   $\right)$   $\left($   $\left($   $\right)$   $\left($   $\left($   $\right)$   $\left($   $\left($   $\right)$   $\left($   $\left($   $\right)$   $\left($   $\left($   $\right)$   $\left($   $\left($   $\right)$   $\left($   $\left($   $\right)$   $\left($   $\left($   $\right)$   $\left($   $\left($   $\right)$   $\left($   $\left($   $\right)$   $\left($ 

output

```
d^2*a*(1/4*c^2*x^4+2/3*c*x^3+1/2*x^2)+d^2*b/c^2*(1/4*arctanh(c*x)*c^4*x^4+2/3*arctanh(c*x)*c^3*x^3+1/2*arctanh(c*x)*c^2*x^2+1/12*x^3*c^3+1/3*c^2*x^2+3/4*c*x+17/24*ln(c*x-1)-1/24*ln(c*x+1))
```
✞ ☎

✞ ☎

<span id="page-295-0"></span> $\overline{\phantom{a}}$   $\overline{\phantom{a}}$   $\overline{\$ 

# **Fricas [A] (verification not implemented)**

Time  $= 0.09$  (sec), antiderivative size  $= 137$ , normalized size of antiderivative  $= 1.06$ 

$$
\int x(d+cdx)^2(a+barctanh(cx)) dx
$$
  
= 
$$
\frac{6 ac^4 d^2 x^4 + 2 (8 a + b)c^3 d^2 x^3 + 4 (3 a + 2 b)c^2 d^2 x^2 + 18 b c d^2 x - bd^2 \log(cx+1) + 17 b d^2 \log(cx-1) + b d^2 x^2}{24 c^2}
$$

input ✞ ☎ integrate(x\*(c\*d\*x+d)^2\*(a+b\*arctanh(c\*x)),x, algorithm="fricas")

```
output
      1/24*(6*a*c^4*d^2*x^4 + 2*(8*a + b)*c^3*d^2*x^3 + 4*(3*a + 2*b)*c^2*d^2*x^2)2 + 18*b*c*d^2*x - b*d^2*log(c*x + 1) + 17*b*d^2*log(c*x - 1) + (3*b*c^4*d
       2*x^4 + 8*b*c^3*d^2*x^3 + 6*b*c^2*d^2*x^2) * log(-(c*x + 1)/(c*x - 1)))/c^2
```
 $\left( \begin{array}{cc} \bullet & \bullet & \bullet \\ \bullet & \bullet & \bullet \end{array} \right)$ 

✞ ☎

<span id="page-295-1"></span> $\begin{pmatrix} 1 & 0 & 0 \\ 0 & 0 & 0 \\ 0 & 0 & 0 \\ 0 & 0 & 0 \\ 0 & 0 & 0 \\ 0 & 0 & 0 \\ 0 & 0 & 0 \\ 0 & 0 & 0 \\ 0 & 0 & 0 & 0 \\ 0 & 0 & 0 & 0 \\ 0 & 0 & 0 & 0 \\ 0 & 0 & 0 & 0 & 0 \\ 0 & 0 & 0 & 0 & 0 \\ 0 & 0 & 0 & 0 & 0 \\ 0 & 0 & 0 & 0 & 0 & 0 \\ 0 & 0 & 0 & 0 & 0 & 0 \\ 0 & 0 & 0 & 0 & 0 & 0 & 0 \\ 0 &$ 

# **Sympy [A] (verification not implemented)**

Time  $= 0.40$  (sec), antiderivative size  $= 167$ , normalized size of antiderivative  $= 1.29$ 

✞ ☎

✞ ☎

<span id="page-296-0"></span> $\begin{pmatrix} 1 & 0 & 0 \\ 0 & 0 & 0 \\ 0 & 0 & 0 \\ 0 & 0 & 0 \\ 0 & 0 & 0 \\ 0 & 0 & 0 \\ 0 & 0 & 0 & 0 \\ 0 & 0 & 0 & 0 \\ 0 & 0 & 0 & 0 \\ 0 & 0 & 0 & 0 \\ 0 & 0 & 0 & 0 & 0 \\ 0 & 0 & 0 & 0 & 0 \\ 0 & 0 & 0 & 0 & 0 & 0 \\ 0 & 0 & 0 & 0 & 0 & 0 \\ 0 & 0 & 0 & 0 & 0 & 0 & 0 \\ 0 & 0 & 0 & 0 & 0 & 0 & 0 \\ 0 &$ 

$$
\int x (d + c dx)^2 (a + b \arctanh(cx)) dx
$$
\n
$$
= \begin{cases}\n\frac{ac^2 d^2 x^4}{4} + \frac{2ac d^2 x^3}{3} + \frac{ad^2 x^2}{2} + \frac{bc^2 d^2 x^4 \operatorname{atanh}(cx)}{4} + \frac{2bc d^2 x^3 \operatorname{atanh}(cx)}{3} + \frac{bcd^2 x^3}{12} + \frac{bd^2 x^2 \operatorname{atanh}(cx)}{2} + \frac{bd^2 x^2}{3} + \frac{3bd^2 x}{4c} + \frac{2bc^2 x}{2} + \frac{bc^2 x}{2} + \frac{bc
$$

input  $\begin{pmatrix} 1 & 0 & 0 \\ 0 & 0 & 0 \\ 0 & 0 & 0 \\ 0 & 0 & 0 \\ 0 & 0 & 0 \\ 0 & 0 & 0 \\ 0 & 0 & 0 & 0 \\ 0 & 0 & 0 & 0 \\ 0 & 0 & 0 & 0 \\ 0 & 0 & 0 & 0 \\ 0 & 0 & 0 & 0 & 0 \\ 0 & 0 & 0 & 0 & 0 \\ 0 & 0 & 0 & 0 & 0 & 0 \\ 0 & 0 & 0 & 0 & 0 & 0 \\ 0 & 0 & 0 & 0 & 0 & 0 & 0 \\ 0 & 0 & 0 & 0 & 0 & 0 & 0 \\ 0 &$ 

integrate(x\*(c\*d\*x+d)\*\*2\*(a+b\*atanh(c\*x)),x)

```
output
      Piecewise((a*c**2*d**2*x**4/4 + 2*a*c*d**2*x**3/3 + a*d**2*x**2/2 + b*c**2
      *d**2*x**4*atanh(c*x)/4 + 2*b*c*d**2*x**3*atanh(c*x)/3 + b*c*d**2*x**3/12
      + b*d**2*x**2*atanh(c*x)/2 + b*d**2*x**2/3 + 3*b*d**2*x/(4*c) + 2*b*d**2*l
      og(x - 1/c)/(3*c**2) - b*d**2*atanh(c*x)/(12*c**2), Ne(c, 0)), (a*d**2*x**
      2/2, True))
```
# **Maxima [A] (verification not implemented)**

Time  $= 0.03$  (sec), antiderivative size  $= 179$ , normalized size of antiderivative  $= 1.39$ 

$$
\int x(d + c dx)^{2}(a + b \operatorname{arctanh}(cx)) dx
$$
\n
$$
= \frac{1}{4} ac^{2} d^{2} x^{4} + \frac{2}{3} ac d^{2} x^{3}
$$
\n
$$
+ \frac{1}{24} \left( 6 x^{4} \operatorname{artanh}(cx) + c \left( \frac{2(c^{2} x^{3} + 3 x)}{c^{4}} - \frac{3 \log(c x + 1)}{c^{5}} + \frac{3 \log(c x - 1)}{c^{5}} \right) \right) bc^{2} d^{2}
$$
\n
$$
+ \frac{1}{3} \left( 2 x^{3} \operatorname{artanh}(cx) + c \left( \frac{x^{2}}{c^{2}} + \frac{\log(c^{2} x^{2} - 1)}{c^{4}} \right) \right) bc d^{2} + \frac{1}{2} ad^{2} x^{2}
$$
\n
$$
+ \frac{1}{4} \left( 2 x^{2} \operatorname{artanh}(cx) + c \left( \frac{2 x}{c^{2}} - \frac{\log(c x + 1)}{c^{3}} + \frac{\log(c x - 1)}{c^{3}} \right) \right) bd^{2}
$$

 $\sqrt{2}$   $\sqrt{2}$   $\sqrt{2$ 

 $\overline{\phantom{a}}$   $\overline{\phantom{a}}$   $\overline{\$ 

input integrate(x\*(c\*d\*x+d)^2\*(a+b\*arctanh(c\*x)),x, algorithm="maxima") output

```
1/4*axc^2*d^2*x^4 + 2/3*axcd^2*x^3 + 1/24*(6*x^4*arctanh(c*x) + c*(2*(c^2*x^3 + 3*x/c<sup>2</sup>4 - 3*log(c*x + 1)/c^5 + 3*log(c*x - 1)/c^5))*b*c<sup>2</sup>*d<sup>2</sup> + 1/
3*(2*x^3*arctanh(c*x) + c*(x^2/c^2 + log(c^2*x^2 - 1)/c^4))*b*c*d^2 + 1/2*a*d^2*x^2 + 1/4*(2*x^2*\arctanh(c*x) + c*(2*x/c^2 - log(c*x + 1)/c^3 + log(c*x))c*x - 1/(c<sup>2</sup>))*b*d<sup>2</sup>2
```
✞ ☎

<span id="page-297-0"></span> $\begin{pmatrix} 1 & 0 & 0 \\ 0 & 0 & 0 \\ 0 & 0 & 0 \\ 0 & 0 & 0 \\ 0 & 0 & 0 \\ 0 & 0 & 0 \\ 0 & 0 & 0 \\ 0 & 0 & 0 \\ 0 & 0 & 0 & 0 \\ 0 & 0 & 0 & 0 \\ 0 & 0 & 0 & 0 \\ 0 & 0 & 0 & 0 & 0 \\ 0 & 0 & 0 & 0 & 0 \\ 0 & 0 & 0 & 0 & 0 \\ 0 & 0 & 0 & 0 & 0 & 0 \\ 0 & 0 & 0 & 0 & 0 & 0 \\ 0 & 0 & 0 & 0 & 0 & 0 & 0 \\ 0 &$ 

#### **Giac [B] (verification not implemented)**

Leaf count of result is larger than twice the leaf count of optimal.  $425$  vs.  $2(113) = 226$ . Time  $= 0.12$  (sec), antiderivative size  $= 425$ , normalized size of antiderivative  $= 3.29$ 

✞ ☎

 $\begin{pmatrix} 1 & 0 & 0 \\ 0 & 0 & 0 \\ 0 & 0 & 0 \\ 0 & 0 & 0 \\ 0 & 0 & 0 \\ 0 & 0 & 0 \\ 0 & 0 & 0 & 0 \\ 0 & 0 & 0 & 0 \\ 0 & 0 & 0 & 0 \\ 0 & 0 & 0 & 0 \\ 0 & 0 & 0 & 0 & 0 \\ 0 & 0 & 0 & 0 & 0 \\ 0 & 0 & 0 & 0 & 0 & 0 \\ 0 & 0 & 0 & 0 & 0 & 0 \\ 0 & 0 & 0 & 0 & 0 & 0 & 0 \\ 0 & 0 & 0 & 0 & 0 & 0 & 0 \\ 0 &$ 

✞ ☎

$$
\int x(d+cdx)^2(a+barctanh(cx)) dx =
$$
\n
$$
-\frac{1}{3}c\left(\frac{2bd^2\log\left(-\frac{cx+1}{cx-1}+1\right)}{c^3}-\frac{2\left(\frac{6(cx+1)^3bd^2}{(cx-1)^3}-\frac{6(cx+1)^2bd^2}{(cx-1)^2}+\frac{4(cx+1)bd^2}{cx-1}-bd^2\right)\log\left(-\frac{cx+1}{cx-1}\right)}{(cx-1)^4}-\frac{2bd^2\log\left(\frac{cx+1}{cx-1}\right)}{(cx-1)^3}+\frac{6(cx+1)^2c^3}{(cx-1)^2}-\frac{4(cx+1)c^3}{cx-1}+c^3}-\frac{2bd^2\log\left(\frac{cx+1}{cx-1}\right)}{c^3}+\frac{2bd^2\log\left(\frac{cx+1}{cx-1}\right)}{cx^3}-\frac{2bd^2\log\left(\frac{cx+1}{cx-1}\right)}{cx^3}-\frac{2
$$

input integrate(x\*(c\*d\*x+d)^2\*(a+b\*arctanh(c\*x)),x, algorithm="giac")

<span id="page-297-1"></span>output

 $-1/3*c*(2*b*d^2*log(-(c*x + 1)/(c*x - 1) + 1)/c^3 - 2*(6*(c*x + 1)^3*b*d^2)$  $/(c*x - 1)^3 - 6*(c*x + 1)^2+kd^2/(c*x - 1)^2 + 4*(c*x + 1)*b*d^2/(c*x - 1)^2$ 1) - b\*d^2)\*log(-(c\*x + 1)/(c\*x - 1))/((c\*x + 1)^4\*c^3/(c\*x - 1)^4 - 4\*(c\*  $x + 1$ )^3\*c^3/(c\*x - 1)^3 + 6\*(c\*x + 1)^2\*c^3/(c\*x - 1)^2 - 4\*(c\*x + 1)\*c^3  $/((c*x - 1) + c^3) - 2*b*d^2*log(-(c*x + 1)/(c*x - 1))/c^3 - (24*(c*x + 1)^2)$  $3*a*d^2/(c*x - 1)^3 - 24*(c*x + 1)^2*a*d^2/(c*x - 1)^2 + 16*(c*x + 1)*a*d^2)$  $2/((c*x - 1) - 4*ax^d)^2 + 10*(c*x + 1)^3*b^d^2/(c*x - 1)^3 - 23*(c*x + 1)^2*$  $b*d^2/(\text{c*x } - 1)^2 + 18*(\text{c*x } + 1)*b*d^2/(\text{c*x } - 1) - 5*b*d^2)/((\text{c*x } + 1)^4*\text{c}$  $\gamma$ 3/(c\*x - 1)^4 - 4\*(c\*x + 1)^3\*c^3/(c\*x - 1)^3 + 6\*(c\*x + 1)^2\*c^3/(c\*x - $1)^2$  -  $4*(c*x + 1)*c^3/(c*x - 1) + c^3)$  $\left( \begin{array}{cc} \text{ } & \text{ } \\ \text{ } & \text{ } \end{array} \right)$ 

### **Mupad [B] (verification not implemented)**

Time  $= 3.41$  (sec), antiderivative size  $= 122$ , normalized size of antiderivative  $= 0.95$ 

$$
\int x(d+cdx)^2(a+barctanh(cx)) dx = \frac{d^2 (6ax^2 + 4bx^2 + 6bx^2 \operatorname{atanh}(cx))}{12}
$$

$$
- \frac{\frac{d^2 (9b \operatorname{atanh}(cx) - 4b \ln(c^2 x^2 - 1))}{12} - \frac{3bc d^2 x}{4}}{c^2}
$$

$$
+ \frac{c^2 d^2 (3ax^4 + 3bx^4 \operatorname{atanh}(cx))}{12}
$$

$$
+ \frac{cd^2 (8ax^3 + bx^3 + 8bx^3 \operatorname{atanh}(cx))}{12}
$$

✞ ☎

 $\begin{pmatrix} 1 & 0 & 0 \\ 0 & 0 & 0 \\ 0 & 0 & 0 \\ 0 & 0 & 0 \\ 0 & 0 & 0 \\ 0 & 0 & 0 \\ 0 & 0 & 0 \\ 0 & 0 & 0 \\ 0 & 0 & 0 & 0 \\ 0 & 0 & 0 & 0 \\ 0 & 0 & 0 & 0 \\ 0 & 0 & 0 & 0 & 0 \\ 0 & 0 & 0 & 0 & 0 \\ 0 & 0 & 0 & 0 & 0 \\ 0 & 0 & 0 & 0 & 0 & 0 \\ 0 & 0 & 0 & 0 & 0 & 0 \\ 0 & 0 & 0 & 0 & 0 & 0 & 0 \\ 0 &$ 

✞ ☎

input  $int(x*(a + b*atanh(c*x))*(d + c*dx)^2,x)$ 

output

```
(d^2*(6*ax^2 + 4*bx^2 + 6*bx^2*atanh(cxx)))/12 - ((d^2*(9*b*atanh(cx*x)))- 4*b*log(c^2*x^2 - 1)))/12 - (3*b*c*d^2*x)/4)/c^2 + (c^2*d^2*(3*a*x^4 + 3
 *\text{b}*\text{x}^4*\text{atanh}(\text{c}*\text{x})))/12 + (\text{c}*\text{d}^2*(8*\text{a}*\text{x}^3 + \text{b}*\text{x}^3 + 8*\text{b}*\text{x}^3*\text{atanh}(\text{c}*\text{x})))/12\left( \left( \right) \left( \left( \right) \left( \left( \right) \left( \left( \right) \left( \left( \right) \left( \left( \right) \left( \left( \right) \left( \left( \right) \left( \left( \right) \left( \left( \right) \left( \left( \right) \left( \left( \right) \left(
```
## **Reduce [B] (verification not implemented)**

Time  $= 0.17$  (sec), antiderivative size  $= 117$ , normalized size of antiderivative  $= 0.91$ 

$$
\int x(d + c dx)^{2}(a + b \operatorname{arctanh}(cx)) dx
$$
\n
$$
= \frac{d^{2}(3 \operatorname{atanh}(cx) b c^{4} x^{4} + 8 \operatorname{atanh}(cx) b c^{3} x^{3} + 6 \operatorname{atanh}(cx) b c^{2} x^{2} - a \operatorname{tanh}(cx) b + 8 \log(c^{2} x - c) b + 3a c^{4} x^{4}}{12c^{2}}
$$

$$
input\left(\frac{int(x*(c*d*x+d)^2)*(a+b*atanh(c*x)),x)}{}
$$

output

```
(d**2*(3*atanh(c*x)*b*c**4*x**4 + 8*atanh(c*x)*b*c**3*x**3 + 6*atanh(c*x)*b*c**2*x**2 - \tatanh(c*x)*b + 8*log(c**2*x - c)*b + 3*a*c**4*x**4 + 8*a*c**3*x**3 + 6*a*c**2*x**2 + b*c**3*x**3 + 4*b*c**2*x**2 + 9*b*c*x))/(12*c**2)
```
✞ ☎

 $\overline{\mathcal{A}}$   $\overline{\mathcal{A}}$   $\overline{\$ 

✞ ☎

 $\left( \begin{array}{cc} \bullet & \bullet & \bullet \\ \bullet & \bullet & \bullet \end{array} \right)$ 

#### **3.13** R  $(d + cdx)^2(a + b\textrm{arctanh}(cx)) dx$

<span id="page-299-0"></span>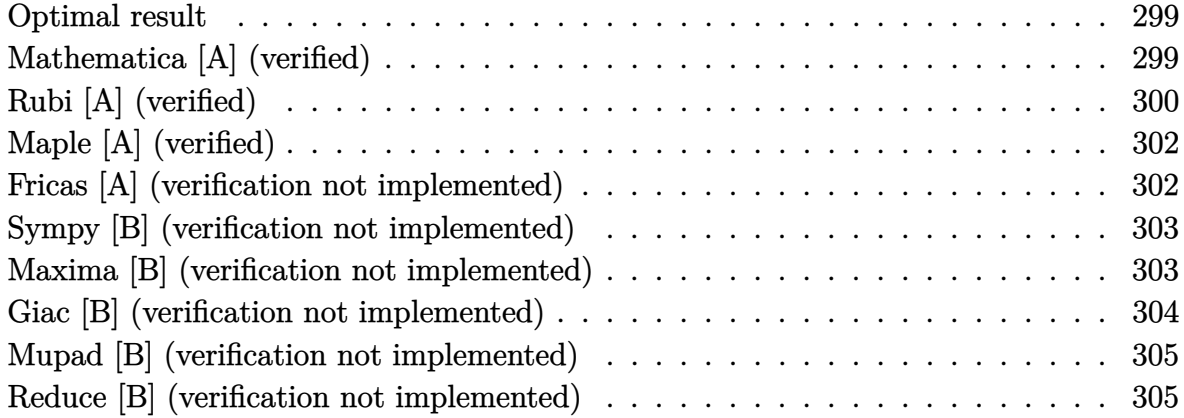

#### **Optimal result**

Integrand size  $= 17$ , antiderivative size  $= 71$ 

$$
\int (d + c dx)^{2} (a + b \operatorname{arctanh}(cx)) dx = \frac{2}{3}bd^{2}x + \frac{bd^{2}(1+cx)^{2}}{6c} + \frac{d^{2}(1+cx)^{3}(a + b \operatorname{arctanh}(cx))}{3c} + \frac{4bd^{2}\log(1-cx)}{3c}
$$

<span id="page-299-1"></span>✞ ☎

 $\overline{\phantom{a}}$   $\overline{\phantom{a}}$   $\overline{\$ 

output  $2/3*b*d^2*x+1/6*b*d^2*(c*x+1)^2/c+1/3*d^2*(c*x+1)^3*(a+b*arctanh(c*x))/c+4$ /3\*b\*d^2\*ln(-c\*x+1)/c

## **Mathematica [A] (verified)**

Time  $= 0.05$  (sec), antiderivative size  $= 92$ , normalized size of antiderivative  $= 1.30$ 

✞ ☎

 $\begin{pmatrix} 1 & 0 & 0 \\ 0 & 0 & 0 \\ 0 & 0 & 0 \\ 0 & 0 & 0 \\ 0 & 0 & 0 \\ 0 & 0 & 0 \\ 0 & 0 & 0 & 0 \\ 0 & 0 & 0 & 0 \\ 0 & 0 & 0 & 0 \\ 0 & 0 & 0 & 0 \\ 0 & 0 & 0 & 0 & 0 \\ 0 & 0 & 0 & 0 & 0 \\ 0 & 0 & 0 & 0 & 0 & 0 \\ 0 & 0 & 0 & 0 & 0 & 0 \\ 0 & 0 & 0 & 0 & 0 & 0 & 0 \\ 0 & 0 & 0 & 0 & 0 & 0 & 0 \\ 0 &$ 

$$
\int (d + cdx)^{2} (a + b \arctanh(cx)) dx
$$
  
= 
$$
\frac{d^{2} (6acx + 6bcx + 6ac^{2}x^{2} + bc^{2}x^{2} + 2ac^{3}x^{3} + 2bcx(3 + 3cx + c^{2}x^{2}) \arctanh(cx) + 6b \log(1 - cx) + b \log(x^{2})}{6c}
$$

input  $Integrate[(d + c*d*x)^2*(a + b*ArcTanh[c*x]),x]$  output

```
(d^2*(6*a*c*x + 6*b*c*x + 6*a*c^2*x^2 + bk^c^2*x^2 + 2*a*c^3*x^3 + 2*b*c*x*(3 + 3*c*x + c^2*x^2)*ArcTanh[c*x] + 6*b*Log[1 - c*x] + b*Log[1 - c^2*x^2]))/(6*c)
```
✞ ☎

<span id="page-300-0"></span> $\overline{\phantom{a}}$   $\overline{\phantom{a}}$   $\overline{\$ 

# **Rubi [A] (verified)**

Time  $= 0.25$  (sec), antiderivative size  $= 58$ , normalized size of antiderivative  $= 0.82$ , number of steps used = 5, number of rules used = 5,  $\frac{\text{number of rules}}{\text{integral size}}$  = 0.294, Rules used =  $\{6478, 27, 456, 49, 2009\}$ 

Below are the steps used by Rubi to obtain the solution. The rule number used for the transformation is given above next to the arrow. The rules definitions used are listed below.

$$
\int (cdx + d)^2 (a + b \arctanh(cx)) dx
$$
  

$$
\frac{d^2(cx + 1)^3 (a + b \arctanh(cx))}{3c} - \frac{b \int \frac{d^3(cx + 1)^3}{1 - c^2x^2} dx}{3d}
$$
  

$$
\frac{d^2(cx + 1)^3 (a + b \arctanh(cx))}{3c} - \frac{1}{3}bd^2 \int \frac{(cx + 1)^3}{1 - c^2x^2} dx
$$
  

$$
\frac{d^2(cx + 1)^3 (a + b \arctanh(cx))}{3c} - \frac{1}{3}bd^2 \int \frac{(cx + 1)^2}{1 - cx} dx
$$
  

$$
\frac{d^2(cx + 1)^3 (a + b \arctanh(cx))}{3c} - \frac{1}{3}bd^2 \int \left(-cx + \frac{4}{1 - cx} - 3\right) dx
$$
  

$$
\frac{d^2(cx + 1)^3 (a + b \arctanh(cx))}{3c} - \frac{1}{3}bd^2 \int \left(-cx + \frac{4}{1 - cx} - 3\right) dx
$$
  

$$
\frac{1}{3}2009
$$
  

$$
\frac{d^2(cx + 1)^3 (a + b \arctanh(cx))}{3c} - \frac{1}{3}bd^2 \left(-\frac{cx^2}{2} - \frac{4 \log(1 - cx)}{c} - 3x\right)
$$

input ✞ ☎ Int $[(d + c*d*x)^2*(a + b*ArcTanh[c*x]),x]$  $\begin{pmatrix} 1 & 0 & 0 \\ 0 & 0 & 0 \\ 0 & 0 & 0 \\ 0 & 0 & 0 \\ 0 & 0 & 0 \\ 0 & 0 & 0 \\ 0 & 0 & 0 & 0 \\ 0 & 0 & 0 & 0 \\ 0 & 0 & 0 & 0 \\ 0 & 0 & 0 & 0 \\ 0 & 0 & 0 & 0 & 0 \\ 0 & 0 & 0 & 0 & 0 \\ 0 & 0 & 0 & 0 & 0 & 0 \\ 0 & 0 & 0 & 0 & 0 & 0 \\ 0 & 0 & 0 & 0 & 0 & 0 & 0 \\ 0 & 0 & 0 & 0 & 0 & 0 & 0 \\ 0 &$  output ✞ ☎  $(d^2*(1 + c*x)^3*(a + b*ArcTanh[c*x]))/(3*c) - (b*d^2*(-3*x - (c*x^2))/2 (4 * Log[1 - c * x])/c))/3$ 

 $\left( \begin{array}{cc} \text{ } & \text{ } \\ \text{ } & \text{ } \end{array} \right)$ 

✞ ☎

 $\begin{pmatrix} 1 & 0 & 0 \\ 0 & 0 & 0 \\ 0 & 0 & 0 \\ 0 & 0 & 0 \\ 0 & 0 & 0 \\ 0 & 0 & 0 \\ 0 & 0 & 0 & 0 \\ 0 & 0 & 0 & 0 \\ 0 & 0 & 0 & 0 \\ 0 & 0 & 0 & 0 & 0 \\ 0 & 0 & 0 & 0 & 0 \\ 0 & 0 & 0 & 0 & 0 \\ 0 & 0 & 0 & 0 & 0 & 0 \\ 0 & 0 & 0 & 0 & 0 & 0 \\ 0 & 0 & 0 & 0 & 0 & 0 & 0 \\ 0 & 0 & 0 & 0 & 0 & 0 & 0 \\$ 

✞ ☎

 $\overline{\phantom{a}}$   $\overline{\phantom{a}}$   $\overline{\$ 

✞ ☎

 $\overline{\phantom{a}}$   $\overline{\phantom{a}}$   $\overline{\$ 

✞ ☎

 $\left($   $\left($   $\right)$   $\left($   $\left($   $\right)$   $\left($   $\left($   $\right)$   $\left($   $\left($   $\right)$   $\left($   $\left($   $\right)$   $\left($   $\left($   $\right)$   $\left($   $\left($   $\right)$   $\left($   $\left($   $\right)$   $\left($   $\left($   $\right)$   $\left($   $\left($   $\right)$   $\left($   $\left($   $\right)$   $\left($   $\left($   $\right)$   $\left($ 

✞ ☎

#### **Defintions of rubi rules used**

rule 27  $Int[(a_*)*(Fx_), x_Symbol]$  :> Simp[a Int[Fx, x], x] /; FreeQ[a, x] && !Ma  $tchQ[Fx, (b_)*(Gx_')$  /;  $FreeQ[b, x]]$ 

rule 49  $Int[((a_{-}) + (b_{-})*(x_{-}))^*(m_{-})*((c_{-}) + (d_{-})*(x_{-}))^*(n_{-}), x_{-}Symbol]$  :> Int [ExpandIntegrand[ $(a + b*x)^{\hat{m}}*(c + d*x)^{\hat{n}}, x$ ], x] /; FreeQ[{a, b, c, d}, x]  $k$  IGtQ[m, 0]  $k$  IGtQ[m + n + 2, 0]

rule 456

 $Int[((c_+) + (d_-)*(x_-))^(n_-)*(a_-) + (b_-)*(x_-)^2)^(p_-), x_Symb01]$  :> Int[  $(c + d*x)^{n}(n + p)*(a/c + (b/d)*x)^{n}$ , x] /; FreeQ[{a, b, c, d, n, p}, x] && EqQ $[b*c^2 + a*d^2, 0]$  && (IntegerQ[p] || (GtQ[a, 0] && GtQ[c, 0] && !Integ  $erQ[n])$ 

rule 2009  $Int[u_$ , x\_Symbol] :> Simp[IntSum[u, x], x] /; SumQ[u]

rule 6478

<span id="page-301-0"></span>Int[((a\_.) + ArcTanh[(c\_.)\*(x\_)]\*(b\_.))\*((d\_) + (e\_.)\*(x\_))^(q\_.), x\_Symbol ] :> Simp[(d + e\*x)^(q + 1)\*((a + b\*ArcTanh[c\*x])/(e\*(q + 1))), x] - Simp[b  $*(c/(e*(q + 1)))$  Int[(d + e\*x)^(q + 1)/(1 - c^2\*x^2), x], x] /; FreeQ[{a, b, c, d, e, q}, x] && NeQ $[q, -1]$  $\left($   $\left($   $\right)$   $\left($   $\left($   $\right)$   $\left($   $\left($   $\right)$   $\left($   $\left($   $\right)$   $\left($   $\left($   $\right)$   $\left($   $\left($   $\right)$   $\left($   $\left($   $\right)$   $\left($   $\left($   $\right)$   $\left($   $\left($   $\right)$   $\left($   $\left($   $\right)$   $\left($   $\left($   $\right)$   $\left($   $\left($   $\right)$   $\left($ 

# **Maple [A] (verified)**

Time  $= 0.18$  (sec), antiderivative size  $= 80$ , normalized size of antiderivative  $= 1.13$ 

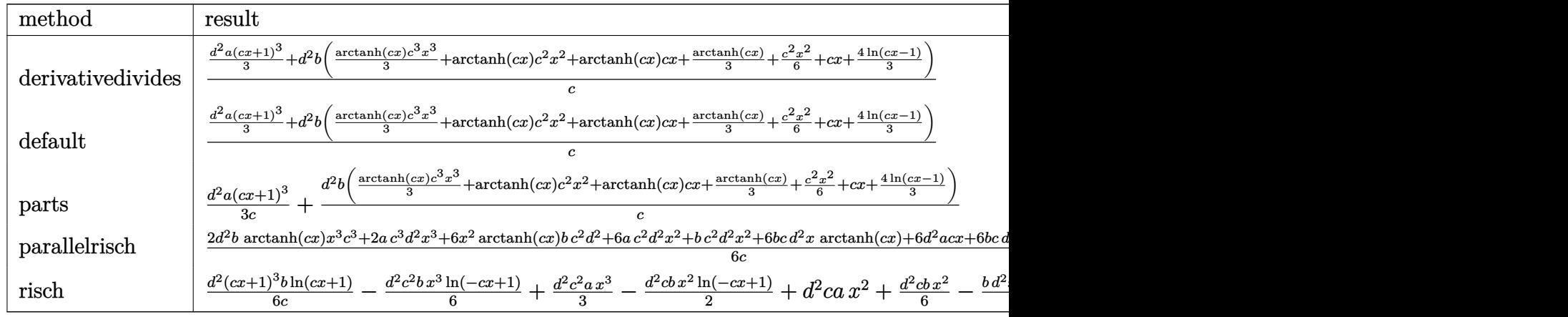

input int((c\*d\*x+d)^2\*(a+b\*arctanh(c\*x)),x,method=\_RETURNVERBOSE)  $\overline{\phantom{a}}$   $\overline{\phantom{a}}$   $\overline{\$ 

output

```
1/c*(1/3*d^2*a*(c*x+1)^3+d^2*b*(1/3*arctanh(c*x)*c^3*x^3+arctanh(c*x)*c^2*
x^2+arctanh(c*x)*c*x+1/3*arctanh(c*x)+1/6*c^2*x^2+c*x+4/3*ln(c*x-1)))
```
 $\sqrt{2}$   $\sqrt{2}$   $\sqrt{2$ 

✞ ☎

 $\begin{pmatrix} 1 & 0 & 0 \\ 0 & 0 & 0 \\ 0 & 0 & 0 \\ 0 & 0 & 0 \\ 0 & 0 & 0 \\ 0 & 0 & 0 \\ 0 & 0 & 0 & 0 \\ 0 & 0 & 0 & 0 \\ 0 & 0 & 0 & 0 \\ 0 & 0 & 0 & 0 \\ 0 & 0 & 0 & 0 & 0 \\ 0 & 0 & 0 & 0 & 0 \\ 0 & 0 & 0 & 0 & 0 & 0 \\ 0 & 0 & 0 & 0 & 0 & 0 \\ 0 & 0 & 0 & 0 & 0 & 0 & 0 \\ 0 & 0 & 0 & 0 & 0 & 0 & 0 \\ 0 &$ 

## **Fricas [A] (verification not implemented)**

Time  $= 0.08$  (sec), antiderivative size  $= 114$ , normalized size of antiderivative  $= 1.61$ 

$$
\int (d + c dx)^2 (a + b \operatorname{arctanh}(cx)) dx
$$
\n
$$
= \frac{2 ac^3 d^2 x^3 + (6 a + b)c^2 d^2 x^2 + 6 (a + b) c d^2 x + b d^2 \log (cx + 1) + 7 bd^2 \log (cx - 1) + (bc^3 d^2 x^3 + 3 bc^2 d^2 x)}{6 c}
$$

input integrate((c\*d\*x+d)^2\*(a+b\*arctanh(c\*x)),x, algorithm="fricas")

output

 $1/6*(2*a*c^3*d^2*x^3 + (6*a + b)*c^2*d^2*x^2 + 6*(a + b)*c*d^2*x + b*d^2*l$ og(c\*x + 1) + 7\*b\*d^2\*log(c\*x - 1) + (b\*c^3\*d^2\*x^3 + 3\*b\*c^2\*d^2\*x^2 + 3\*  $b*c*d^2*x)*log(-(c*x + 1)/(c*x - 1))$ 

✞ ☎

 $\begin{pmatrix} 1 & 0 & 0 \\ 0 & 0 & 0 \\ 0 & 0 & 0 \\ 0 & 0 & 0 \\ 0 & 0 & 0 \\ 0 & 0 & 0 \\ 0 & 0 & 0 & 0 \\ 0 & 0 & 0 & 0 \\ 0 & 0 & 0 & 0 \\ 0 & 0 & 0 & 0 \\ 0 & 0 & 0 & 0 & 0 \\ 0 & 0 & 0 & 0 & 0 \\ 0 & 0 & 0 & 0 & 0 & 0 \\ 0 & 0 & 0 & 0 & 0 & 0 \\ 0 & 0 & 0 & 0 & 0 & 0 & 0 \\ 0 & 0 & 0 & 0 & 0 & 0 & 0 \\ 0 &$ 

✞ ☎

<span id="page-302-1"></span> $\overline{\phantom{a}}$   $\overline{\phantom{a}}$   $\overline{\$ 

#### **Sympy [B] (verification not implemented)**

Leaf count of result is larger than twice the leaf count of optimal. 131 vs.  $2(63) = 126$ .

Time  $= 0.33$  (sec), antiderivative size  $= 131$ , normalized size of antiderivative  $= 1.85$ 

$$
\int (d + c dx)^{2} (a + b \arctanh(cx)) dx
$$
\n
$$
= \begin{cases}\n\frac{ac^{2}d^{2}x^{3}}{3} + acd^{2}x^{2} + ad^{2}x + \frac{bc^{2}d^{2}x^{3} \operatorname{atanh}(cx)}{3} + bcd^{2}x^{2} \operatorname{atanh}(cx) + \frac{bcd^{2}x^{2}}{6} + bd^{2}x \operatorname{atanh}(cx) + bd^{2}x + \frac{4bd^{2}x^{2}}{6} + cd^{2}x^{3} \operatorname{atanh}(cx) + bd^{2}x + \frac{4bd^{2}x^{2}}{6} + cd^{2}x^{2} \operatorname{atanh}(cx) + bd^{2}x + \frac{4bd^{2}x^{2}}{6} + cd^{2}x^{2} \operatorname{atanh}(cx) + bd^{2}x + \frac{4bd^{2}x^{2}}{6} + cd^{2}x^{2} \operatorname{atanh}(cx) + bd^{2}x + \frac{4bd^{2}x^{2}}{6} + cd^{2}x^{2} \operatorname{atanh}(cx) + bd^{2}x + \frac{4bd^{2}x^{2}}{6} + cd^{2}x^{2} \operatorname{atanh}(cx) + bd^{2}x + \frac{4bd^{2}x^{2}}{6} + cd^{2}x^{2} \operatorname{atanh}(cx) + bd^{2}x + \frac{4bd^{2}x^{2}}{6} + cd^{2}x^{2} \operatorname{atanh}(cx) + bd^{2}x + \frac{4bd^{2}x^{2}}{6} + cd^{2}x^{2} \operatorname{atanh}(cx) + bd^{2}x + \frac{4bd^{2}x^{2}}{6} + cd^{2}x^{2} \operatorname{atanh}(cx) + bd^{2}x + \frac{4bd^{2}x^{2}}{6} + cd^{2}x^{2} \operatorname{atanh}(cx) + bd^{2}x + \frac{4bd^{2}x^{2}}{6} + cd^{2}x^{2} \operatorname{atanh}(cx) + bd^{2}x + \frac{4bd^{2}x^{2}}{6} + cd^{2}x^{2} \operatorname{atanh}(cx) + bd^{2}x + \frac{4bd^{2}x^{2}}{6} + cd^{2}x^{2} \operatorname{atanh}(cx) + bd^{2}x + \frac{4bd^{2}x^{2}}{6} + cd^{2}x^{2} \operatorname{atanh}(cx) + \frac{4bd^{2}
$$

input integrate((c\*d\*x+d)\*\*2\*(a+b\*atanh(c\*x)),x)

output

$$
\begin{array}{l} \text{Piecewise}((a*c*x2*d*x*x*x3/3 + a*c*d*x*x*x2 + a*d*x2*x + b*c*x2*d*x2*x*x*x43/3 + b*c*d*x2*x*x2*atanh(c*x) + b*c*d*x2*x*x12/6 + b*d*x2*x*x12/6 + b*d*x2*x*x12/6 + b*d*x2*x*x12/6 (x - 1/c)/(3*c) + b*d*x2*atanh(c*x)/(3*c) \text{, Ne}(c, 0)), (a*d*x2*x, True)) \end{array}
$$

✞ ☎

 $\left($   $\left($   $\right)$   $\left($   $\left($   $\right)$   $\left($   $\left($   $\right)$   $\left($   $\left($   $\right)$   $\left($   $\left($   $\right)$   $\left($   $\left($   $\right)$   $\left($   $\left($   $\right)$   $\left($   $\left($   $\right)$   $\left($   $\left($   $\right)$   $\left($   $\left($   $\right)$   $\left($   $\left($   $\right)$   $\left($   $\left($   $\right)$   $\left($ 

✞ ☎

<span id="page-303-0"></span> $\left($   $\left($   $\right)$   $\left($   $\left($   $\right)$   $\left($   $\left($   $\right)$   $\left($   $\left($   $\right)$   $\left($   $\left($   $\right)$   $\left($   $\left($   $\right)$   $\left($   $\left($   $\right)$   $\left($   $\left($   $\right)$   $\left($   $\left($   $\right)$   $\left($   $\left($   $\right)$   $\left($   $\left($   $\right)$   $\left($   $\left($   $\right)$   $\left($ 

#### **Maxima [B] (verification not implemented)**

Leaf count of result is larger than twice the leaf count of optimal. 147 vs.  $2(63) = 126$ . Time  $= 0.03$  (sec), antiderivative size  $= 147$ , normalized size of antiderivative  $= 2.07$ 

$$
\int (d + cdx)^{2}(a + b \operatorname{arctanh}(cx)) dx
$$
\n
$$
= \frac{1}{3} ac^{2}d^{2}x^{3} + \frac{1}{6} \left( 2x^{3} \operatorname{artanh}(cx) + c \left( \frac{x^{2}}{c^{2}} + \frac{\log(c^{2}x^{2} - 1)}{c^{4}} \right) \right) bc^{2}d^{2} + acd^{2}x^{2}
$$
\n
$$
+ \frac{1}{2} \left( 2x^{2} \operatorname{artanh}(cx) + c \left( \frac{2x}{c^{2}} - \frac{\log(cx + 1)}{c^{3}} + \frac{\log(cx - 1)}{c^{3}} \right) \right) bcd^{2}
$$
\n
$$
+ ad^{2}x + \frac{(2cx \operatorname{artanh}(cx) + \log(-c^{2}x^{2} + 1))bd^{2}}{2c}
$$

✞ ☎

 $\begin{pmatrix} 1 & 0 & 0 \\ 0 & 0 & 0 \\ 0 & 0 & 0 \\ 0 & 0 & 0 \\ 0 & 0 & 0 \\ 0 & 0 & 0 \\ 0 & 0 & 0 & 0 \\ 0 & 0 & 0 & 0 \\ 0 & 0 & 0 & 0 \\ 0 & 0 & 0 & 0 \\ 0 & 0 & 0 & 0 & 0 \\ 0 & 0 & 0 & 0 & 0 \\ 0 & 0 & 0 & 0 & 0 & 0 \\ 0 & 0 & 0 & 0 & 0 & 0 \\ 0 & 0 & 0 & 0 & 0 & 0 & 0 \\ 0 & 0 & 0 & 0 & 0 & 0 & 0 \\ 0 &$ 

input

integrate((c\*d\*x+d)^2\*(a+b\*arctanh(c\*x)),x, algorithm="maxima")

output

 $1/3*axc^2*d^2*x^3 + 1/6*(2*x^3*arctanh(c*x) + c*(x^2/c^2 + \log(c^2*x^2 - 1))$  $)(c^2)$ )\*b\*c^2\*d^2 + a\*c\*d^2\*x^2 + 1/2\*(2\*x^2\*arctanh(c\*x) + c\*(2\*x/c^2 - l  $o$ g(c\*x + 1)/c<sup>2</sup> + log(c\*x - 1)/c<sup>2</sup>))\*b\*c\*d<sup>2</sup> + a\*d<sup>2</sup>\*x + 1/2\*(2\*c\*x\*arctan  $h(c*x) + log(-c^2*x^2 + 1)) * b*d^2/c$ 

✞ ☎

<span id="page-304-0"></span> $\left($   $\left($   $\right)$   $\left($   $\left($   $\right)$   $\left($   $\left($   $\right)$   $\left($   $\left($   $\right)$   $\left($   $\left($   $\right)$   $\left($   $\left($   $\right)$   $\left($   $\left($   $\right)$   $\left($   $\left($   $\right)$   $\left($   $\left($   $\right)$   $\left($   $\left($   $\right)$   $\left($   $\left($   $\right)$   $\left($   $\left($   $\right)$   $\left($ 

#### **Giac [B] (verification not implemented)**

Leaf count of result is larger than twice the leaf count of optimal. 330 vs.  $2(63) = 126$ . Time  $= 0.12$  (sec), antiderivative size  $= 330$ , normalized size of antiderivative  $= 4.65$ 

✞ ☎

 $\begin{pmatrix} 1 & 0 & 0 \\ 0 & 0 & 0 \\ 0 & 0 & 0 \\ 0 & 0 & 0 \\ 0 & 0 & 0 \\ 0 & 0 & 0 \\ 0 & 0 & 0 & 0 \\ 0 & 0 & 0 & 0 \\ 0 & 0 & 0 & 0 \\ 0 & 0 & 0 & 0 \\ 0 & 0 & 0 & 0 & 0 \\ 0 & 0 & 0 & 0 & 0 \\ 0 & 0 & 0 & 0 & 0 & 0 \\ 0 & 0 & 0 & 0 & 0 & 0 \\ 0 & 0 & 0 & 0 & 0 & 0 & 0 \\ 0 & 0 & 0 & 0 & 0 & 0 & 0 \\ 0 &$ 

<span id="page-304-1"></span> $\overline{\phantom{a}}$   $\overline{\phantom{a}}$   $\overline{\$ 

$$
\int (d + c dx)^2 (a + b \operatorname{arctanh}(cx)) dx =
$$
\n
$$
-\frac{2}{3} \left( \frac{2 b d^2 \log \left( -\frac{cx+1}{cx-1} + 1 \right)}{c^2} - \frac{2 b d^2 \log \left( -\frac{cx+1}{cx-1} \right)}{c^2} - \frac{2 \left( \frac{3 (cx+1)^2 b d^2}{(cx-1)^2} - \frac{3 (cx+1) b d^2}{cx-1} + b d^2 \right) \log \left( -\frac{cx+1}{cx-1} \right)}{(cx-1)^3} - \frac{2 \left( \frac{3 (cx+1)^2 b d^2}{(cx-1)^2} - \frac{3 (cx+1) b d^2}{cx-1} + b d^2 \right) \log \left( -\frac{cx+1}{cx-1} \right)}{(cx-1)^2} - \frac{2 (cx-1)^2}{cx-1} - \frac{2 (cx-1)^2}{cx-1} + \frac{2 (cx-1)^2}{cx-1} + c^2}
$$

input integrate((c\*d\*x+d)^2\*(a+b\*arctanh(c\*x)),x, algorithm="giac")

```
output
      ✞ ☎
      -2/3*(2*b*d^2*\log(-(c*x + 1)/(c*x - 1) + 1)/c^2 - 2*b*d^2*\log(-(c*x + 1)/(1))c*x - 1))/c^2 - 2*(3*(c*x + 1)^2*b*d^2/(c*x - 1)^2 - 3*(c*x + 1)*b*d^2/(c*
      x - 1) + b*d<sup>2</sup>)*log(-(c*x + 1)/(c*x - 1))/((c*x + 1)<sup>2</sup>3*c<sup>2</sup>/(c*x - 1)<sup>3</sup> - 3
      *(c*x + 1)^2x^c^2/((c*x - 1)^2 + 3*(c*x + 1)*c^2/((c*x - 1) - c^2) - (12*(c*x))+ 1)^2*a*d^2/(c*x - 1)^2 - 12*(c*x + 1)*a*d^2/(c*x - 1) + 4*a*d^2 + 4*(c*
      x + 1)^2*b*d^2/(c*x - 1)^2 - 7*(c*x + 1)*b*d^2/(c*x - 1) + 3*b*d^2)/((c*x
      + 1)^3*c^2/(c*x - 1)^3 - 3*(c*x + 1)^2*c^2/(c*x - 1)^2 + 3*(c*x + 1)*c^2/(
      c*x - 1) - c^2) *c
```
#### **Mupad [B] (verification not implemented)**

Time  $= 3.38$  (sec), antiderivative size  $= 105$ , normalized size of antiderivative  $= 1.48$ 

$$
\int (d + c dx)^2 (a + b \operatorname{arctanh}(cx)) dx = \frac{d^2 (6ax + 6bx + 6bx \operatorname{atanh}(cx))}{6} \n+ \frac{c^2 d^2 (2ax^3 + 2bx^3 \operatorname{atanh}(cx))}{6} \n- \frac{d^2 (6b \operatorname{atanh}(cx) - 4b \ln (c^2 x^2 - 1))}{6c} \n+ \frac{c d^2 (6ax^2 + bx^2 + 6bx^2 \operatorname{atanh}(cx))}{6}
$$

✞ ☎

 $\begin{pmatrix} 1 & 0 & 0 \\ 0 & 0 & 0 \\ 0 & 0 & 0 \\ 0 & 0 & 0 \\ 0 & 0 & 0 \\ 0 & 0 & 0 \\ 0 & 0 & 0 \\ 0 & 0 & 0 \\ 0 & 0 & 0 & 0 \\ 0 & 0 & 0 & 0 \\ 0 & 0 & 0 & 0 \\ 0 & 0 & 0 & 0 & 0 \\ 0 & 0 & 0 & 0 & 0 \\ 0 & 0 & 0 & 0 & 0 \\ 0 & 0 & 0 & 0 & 0 & 0 \\ 0 & 0 & 0 & 0 & 0 & 0 \\ 0 & 0 & 0 & 0 & 0 & 0 & 0 \\ 0 &$ 

✞ ☎

<span id="page-305-0"></span> $\begin{pmatrix} 1 & 0 & 0 \\ 0 & 0 & 0 \\ 0 & 0 & 0 \\ 0 & 0 & 0 \\ 0 & 0 & 0 \\ 0 & 0 & 0 \\ 0 & 0 & 0 & 0 \\ 0 & 0 & 0 & 0 \\ 0 & 0 & 0 & 0 \\ 0 & 0 & 0 & 0 \\ 0 & 0 & 0 & 0 & 0 \\ 0 & 0 & 0 & 0 & 0 \\ 0 & 0 & 0 & 0 & 0 & 0 \\ 0 & 0 & 0 & 0 & 0 & 0 \\ 0 & 0 & 0 & 0 & 0 & 0 & 0 \\ 0 & 0 & 0 & 0 & 0 & 0 & 0 \\ 0 &$ 

input  $int((a + b*atanh(c*x))*(d + c*d*x)^2,x)$ 

output

```
(d^2*(6*a*x + 6*b*x + 6*b*x*atanh(c*x)))/6 + (c^2*d^2*(2*a*x^3 + 2*b*x^3*a))tanh(c*x))/6 - (d^2*(6*b*atanh(c*x) - 4*b*log(c^2*x^2 - 1)))/(6*c) + (c*d)\hat{z} (6*a*x<sup>2</sup> + b*x<sup>2</sup> + 6*b*x<sup>2</sup>*atanh(c*x)))/6
```
### **Reduce [B] (verification not implemented)**

Time  $= 0.17$  (sec), antiderivative size  $= 100$ , normalized size of antiderivative  $= 1.41$ 

$$
\int (d + c dx)^2 (a + b \operatorname{arctanh}(cx)) dx
$$
\n
$$
= \frac{d^2 (2 \operatorname{atanh}(cx) b c^3 x^3 + 6 \operatorname{atanh}(cx) b c^2 x^2 + 6 \operatorname{atanh}(cx) b cx + 2 \operatorname{atanh}(cx) b + 8 \log(c^2 x - c) b + 2a c^3 x^3 + 6 \log(c^2 x - c) b^2 x^2 + 6 \log(c^2 x - c) b^2 x^2 + 6 \log(c^2 x - c) b^2 x^3 + 6 \log(c^2 x - c) b^2 x^2 + 6 \log(c^2 x - c) b^2 x^3 + 6 \log(c^2 x - c) b^2 x^2 + 6 \log(c^2 x - c) b^2 x^3 + 6 \log(c^2 x - c) b^2 x^2 + 6 \log(c^2 x - c) b^2 x^2 + 6 \log(c^2 x - c) b^2 x^3 + 6 \log(c^2 x - c) b^2 x^2 + 6 \log(c^2 x - c) b^2 x^2 + 6 \log(c^2 x - c) b^2 x^2 + 6 \log(c^2 x - c) b^2 x^3 + 6 \log(c^2 x - c) b^2 x^2 + 6 \log(c^2 x - c) b^2 x^2 +
$$

```
input
                int((c*d*x+d)^2*(a+b*atanh(c*x)),x)\begin{pmatrix} 1 & 0 & 0 \\ 0 & 0 & 0 \\ 0 & 0 & 0 \\ 0 & 0 & 0 \\ 0 & 0 & 0 \\ 0 & 0 & 0 \\ 0 & 0 & 0 & 0 \\ 0 & 0 & 0 & 0 \\ 0 & 0 & 0 & 0 \\ 0 & 0 & 0 & 0 \\ 0 & 0 & 0 & 0 & 0 \\ 0 & 0 & 0 & 0 & 0 \\ 0 & 0 & 0 & 0 & 0 & 0 \\ 0 & 0 & 0 & 0 & 0 & 0 \\ 0 & 0 & 0 & 0 & 0 & 0 & 0 \\ 0 & 0 & 0 & 0 & 0 & 0 & 0 \\ 0 &
```
output

```
(d**2*(2*atanh(cx*x)*b*c**3*x**3 + 6*atanh(cx*x)*b*c**2*x**2 + 6*atanh(cx*x)*b*c*x + 2*atanh(c*x)*b + 8*log(c**2*x - c)*b + 2*a*c**3*x**3 + 6*axc**2*x**2 + 6*a*c*x + b*c**2*x**2 + 6*b*c*x))/(6*c)
```
✞ ☎

✞ ☎

 $\left( \begin{array}{cc} \bullet & \bullet & \bullet \\ \bullet & \bullet & \bullet \end{array} \right)$ 

# $\int \frac{(d+cdx)^2(a+b\mathbf{arctanh}(cx))}{x}$  $\frac{d\mathbf{r} \cdot \mathbf{c} \cdot \mathbf{d} \mathbf{u} \cdot \mathbf{u}(c x)}{d x} dx$

<span id="page-306-0"></span>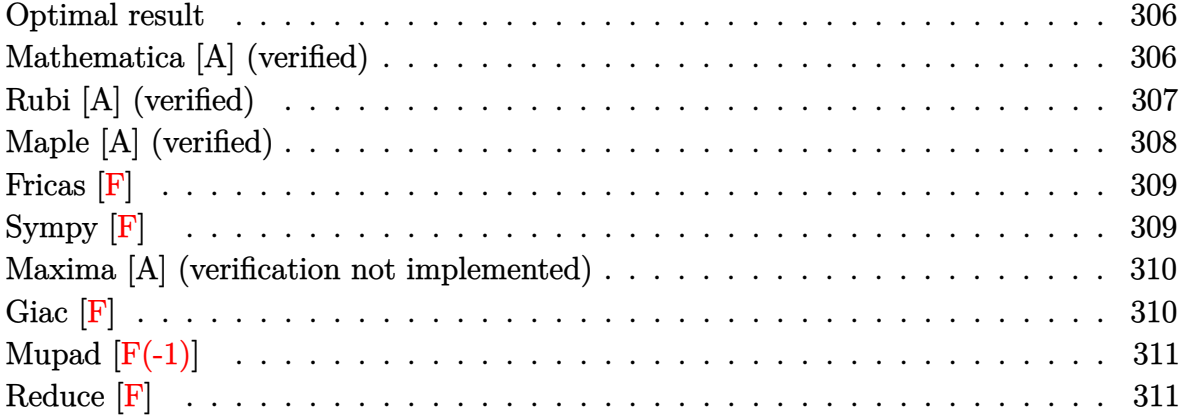

#### **Optimal result**

Integrand size  $= 20$ , antiderivative size  $= 114$ 

$$
\int \frac{(d + cdx)^2(a + b \operatorname{arctanh}(cx))}{x} dx = 2acd^2x + \frac{1}{2}bcd^2x - \frac{1}{2}bd^2\operatorname{arctanh}(cx)
$$

$$
+ 2bcd^2x\operatorname{arctanh}(cx) + \frac{1}{2}c^2d^2x^2(a + b \operatorname{arctanh}(cx))
$$

$$
+ ad^2\log(x) + bd^2\log(1 - c^2x^2)
$$

$$
- \frac{1}{2}bd^2\operatorname{PolyLog}(2, -cx) + \frac{1}{2}bd^2\operatorname{PolyLog}(2, cx)
$$

output

2\*a\*c\*d^2\*x+1/2\*b\*c\*d^2\*x-1/2\*b\*d^2\*arctanh(c\*x)+2\*b\*c\*d^2\*x\*arctanh(c\*x)+  $1/2*c^2*d^2*x^2*(a+b*arctanh(c*x))+a*d^2*ln(x)+b*d^2*ln(-c^2*x^2+1)-1/2*b*$ d^2\*polylog(2,-c\*x)+1/2\*b\*d^2\*polylog(2,c\*x)

✞ ☎

<span id="page-306-1"></span> $\overline{\phantom{a}}$   $\overline{\phantom{a}}$   $\overline{\$ 

# **Mathematica [A] (verified)**

Time  $= 0.07$  (sec), antiderivative size  $= 103$ , normalized size of antiderivative  $= 0.90$ 

$$
\int \frac{(d + cdx)^2(a + b \operatorname{arctanh}(cx))}{x} dx = \frac{1}{4}d^2(8acx + 2bcx + 2ac^2x^2 + 8bcx \operatorname{arctanh}(cx) \n+ 2bc^2x^2 \operatorname{arctanh}(cx) + 4a \log(x) + b \log(1 - cx) \n- b \log(1 + cx) + 4b \log(1 - c^2x^2) \n- 2b \operatorname{PolyLog}(2, -cx) + 2b \operatorname{PolyLog}(2, cx))
$$

input  $Integrate[((d + c*d*x)^2*(a + b*ArcTanh[c*x]))/x,x]$ 

```
output
```

```
(d^2*(8*a*c*x + 2*b*c*x + 2*a*c^2*x^2 + 8*b*c*x*ArcTanh[c*x] + 2*b*c^2*x^2*ArcTanh[c*x] + 4*a*Log[x] + b*Log[1 - c*x] - b*Log[1 + c*x] + 4*b*Log[1 -
c^2*x^2] - 2*b*PolyLog[2, -(c*x)] + 2*b*PolyLog[2, c*x]))/4
```
✞ ☎

 $\begin{pmatrix} 1 & 0 & 0 \\ 0 & 0 & 0 \\ 0 & 0 & 0 \\ 0 & 0 & 0 \\ 0 & 0 & 0 \\ 0 & 0 & 0 \\ 0 & 0 & 0 \\ 0 & 0 & 0 \\ 0 & 0 & 0 & 0 \\ 0 & 0 & 0 & 0 \\ 0 & 0 & 0 & 0 \\ 0 & 0 & 0 & 0 & 0 \\ 0 & 0 & 0 & 0 & 0 \\ 0 & 0 & 0 & 0 & 0 \\ 0 & 0 & 0 & 0 & 0 & 0 \\ 0 & 0 & 0 & 0 & 0 & 0 \\ 0 & 0 & 0 & 0 & 0 & 0 & 0 \\ 0 &$ 

✞ ☎

<span id="page-307-0"></span> $\left($   $\left($   $\right)$   $\left($   $\left($   $\right)$   $\left($   $\left($   $\right)$   $\left($   $\left($   $\right)$   $\left($   $\left($   $\right)$   $\left($   $\left($   $\right)$   $\left($   $\left($   $\right)$   $\left($   $\left($   $\right)$   $\left($   $\left($   $\right)$   $\left($   $\left($   $\right)$   $\left($   $\left($   $\right)$   $\left($   $\left($   $\right)$   $\left($ 

# **Rubi [A] (verified)**

Time  $= 0.33$  (sec), antiderivative size  $= 114$ , normalized size of antiderivative  $= 1.00$ , number of steps used = 2, number of rules used = 2,  $\frac{\text{number of rules}}{\text{integral size}}$  = 0.100, Rules used  $= \{6502, 2009\}$ 

Below are the steps used by Rubi to obtain the solution. The rule number used for the transformation is given above next to the arrow. The rules definitions used are listed below.

$$
\int \frac{(cdx+d)^2(a + \text{barctanh}(cx))}{x} dx
$$

$$
\int \left(c^2d^2x(a + \text{barctanh}(cx)) + 2cd^2(a + \text{barctanh}(cx)) + \frac{d^2(a + \text{barctanh}(cx))}{x}\right) dx
$$

$$
\int 2009
$$

$$
\frac{1}{2}c^2d^2x^2(a + \text{barctanh}(cx)) + 2acd^2x + ad^2\log(x) - \frac{1}{2}bd^2\arctanh(cx) + 2bcd^2xarctanh(cx) + bd^2\log(1 - c^2x^2) - \frac{1}{2}bd^2\text{PolyLog}(2, -cx) + \frac{1}{2}bd^2\text{PolyLog}(2, cx) + \frac{1}{2}bcd^2x
$$

✞ ☎

 $\begin{pmatrix} 1 & 0 & 0 \\ 0 & 0 & 0 \\ 0 & 0 & 0 \\ 0 & 0 & 0 \\ 0 & 0 & 0 \\ 0 & 0 & 0 \\ 0 & 0 & 0 & 0 \\ 0 & 0 & 0 & 0 \\ 0 & 0 & 0 & 0 \\ 0 & 0 & 0 & 0 \\ 0 & 0 & 0 & 0 & 0 \\ 0 & 0 & 0 & 0 & 0 \\ 0 & 0 & 0 & 0 & 0 & 0 \\ 0 & 0 & 0 & 0 & 0 & 0 \\ 0 & 0 & 0 & 0 & 0 & 0 & 0 \\ 0 & 0 & 0 & 0 & 0 & 0 & 0 \\ 0 &$ 

✞ ☎

 $\left( \begin{array}{cc} \bullet & \bullet & \bullet \\ \bullet & \bullet & \bullet \end{array} \right)$ 

input  $Int[((d + c*d*x)^2*(a + b*ArcTanh[c*x]))/x,x]$ 

output

```
2*a*c*d^2*x + (b*c*d^2*x)/2 - (b*d^2*ArcTanh[c*x])/2 + 2*b*c*d^2*x*ArcTanh[c*x] + (c^2*d^2*x^2*(a + b*ArcTanh[c*x]))/2 + a*d^2*Log[x] + b*d^2*Log[1]- c^2*x^2] - (b*d^2*PolyLog[2, -(c*x)])/2 + (b*d^2*PolyLog[2, c*x])/2
```
#### **Defintions of rubi rules used**

rule 2009  $Int[u_-, x_Symbol]$  :>  $Simp[IntSum[u, x], x]$  /;  $SumQ[u]$ 

rule 6502

 $Int[((a_{-.}) + ArcTanh[(c_{-.})*(x_{-})]*(b_{-.}))^-(p_{-.})*( (f_{-.})*(x_{-}))^-(m_{-.})*( (d_{-}) + (e_{-.}*(x_{-}))^-(m_{-.}))^-(m_{-.})*(c_{-.}^-(m_{-.}))^-(m_{-.}^-(m_{-.}))^-(m_{-.}^-(m_{-.}))^-(m_{-.}^-(m_{-.}))^-(m_{-.}^-(m_{-.}))^-(m_{-.}^-(m_{-.}))^-(m_{-.}^-(m_{-.}))^-(m_{-.}^-(m_{-.}))^-(m_{-.}^-(m_{-.}))^-(m_{-.}^$  $(1.4 \times 1.4)$  (q..), x\_Symbol] :> Int[ExpandIntegrand[(a + b\*ArcTanh[c\*x])^p, (  $f*x)^m*(d + e*x)^q, x, x]$ ,  $f$  FreeQ[{a, b, c, d, e, f, m}, x] && IGtQ[p, 0] && IntegerQ[q] && (GtQ[q, 0] || NeQ[a, 0] || IntegerQ[m])

✞ ☎

 $\left( \begin{array}{cc} \bullet & \bullet & \bullet \\ \bullet & \bullet & \bullet \end{array} \right)$ 

✞ ☎

<span id="page-308-0"></span> $\left( \begin{array}{cc} \bullet & \bullet & \bullet \\ \bullet & \bullet & \bullet \end{array} \right)$ 

# **Maple [A] (verified)**

Time  $= 0.24$  (sec), antiderivative size  $= 103$ , normalized size of antiderivative  $= 0.90$ 

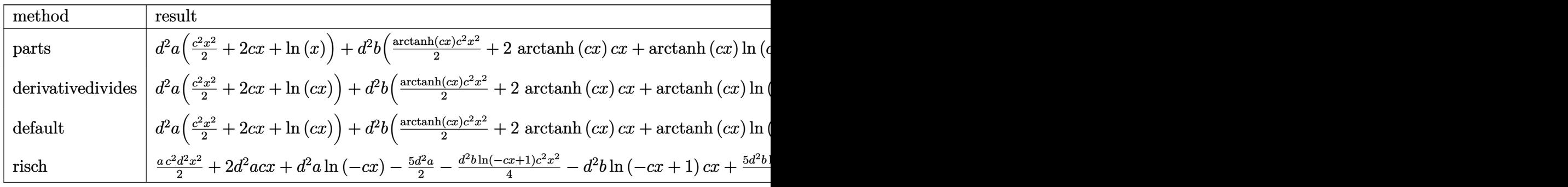

input int((c\*d\*x+d)^2\*(a+b\*arctanh(c\*x))/x,x,method=\_RETURNVERBOSE)

output

```
d^2*a*(1/2*c^2*x^2+2*c*x+ln(x))+d^2*b*(1/2*arctanh(c*x)*c^2*x^2+2*arctanh(
c*x)*c*x+arctanh(c*x)*ln(c*x)-1/2*dilog(c*x)-1/2*dilog(c*x+1)-1/2*ln(c*x)*
ln(c*x+1)+1/2*c*x+5/4*ln(c*x-1)+3/4*ln(c*x+1))
```
✞ ☎

 $\left($   $\left($   $\right)$   $\left($   $\left($   $\right)$   $\left($   $\left($   $\right)$   $\left($   $\left($   $\right)$   $\left($   $\left($   $\right)$   $\left($   $\left($   $\right)$   $\left($   $\left($   $\right)$   $\left($   $\left($   $\right)$   $\left($   $\left($   $\right)$   $\left($   $\left($   $\right)$   $\left($   $\left($   $\right)$   $\left($   $\left($   $\right)$   $\left($ 

✞ ☎

<span id="page-308-1"></span> $\begin{pmatrix} 1 & 0 & 0 \\ 0 & 0 & 0 \\ 0 & 0 & 0 \\ 0 & 0 & 0 \\ 0 & 0 & 0 \\ 0 & 0 & 0 \\ 0 & 0 & 0 & 0 \\ 0 & 0 & 0 & 0 \\ 0 & 0 & 0 & 0 \\ 0 & 0 & 0 & 0 \\ 0 & 0 & 0 & 0 & 0 \\ 0 & 0 & 0 & 0 & 0 \\ 0 & 0 & 0 & 0 & 0 & 0 \\ 0 & 0 & 0 & 0 & 0 & 0 \\ 0 & 0 & 0 & 0 & 0 & 0 & 0 \\ 0 & 0 & 0 & 0 & 0 & 0 & 0 \\ 0 &$ 

# **Fricas [F]**

$$
\int \frac{(d + c dx)^2 (a + b \operatorname{arctanh}(cx))}{x} dx = \int \frac{(cdx + d)^2 (b \operatorname{artanh}(cx) + a)}{x} dx
$$

✞ ☎

 $\begin{pmatrix} 1 & 0 & 0 \\ 0 & 0 & 0 \\ 0 & 0 & 0 \\ 0 & 0 & 0 \\ 0 & 0 & 0 \\ 0 & 0 & 0 \\ 0 & 0 & 0 & 0 \\ 0 & 0 & 0 & 0 \\ 0 & 0 & 0 & 0 \\ 0 & 0 & 0 & 0 \\ 0 & 0 & 0 & 0 & 0 \\ 0 & 0 & 0 & 0 & 0 \\ 0 & 0 & 0 & 0 & 0 & 0 \\ 0 & 0 & 0 & 0 & 0 & 0 \\ 0 & 0 & 0 & 0 & 0 & 0 & 0 \\ 0 & 0 & 0 & 0 & 0 & 0 & 0 \\ 0 &$ 

<span id="page-309-0"></span>✞ ☎

 $\left( \begin{array}{cc} \bullet & \bullet & \bullet \\ \bullet & \bullet & \bullet \end{array} \right)$ 

input integrate((c\*d\*x+d)^2\*(a+b\*arctanh(c\*x))/x,x, algorithm="fricas")

output  $integral((a*c^2*d^2*x^2 + 2*axcd^2*x + axd^2)*a *d^2 + (b*c^2*d^2*x^2 + 2*b*c*d^2)$  $*x + b*d^2)*arctanh(c*x))/x, x)$ 

# **Sympy [F]**

$$
\int \frac{(d + cdx)^2 (a + b \operatorname{arctanh}(cx))}{x} dx = d^2 \left( \int 2ac \, dx + \int \frac{a}{x} \, dx + \int ac^2 x \, dx + \int 2bc \operatorname{atanh}(cx) \, dx + \int \frac{b \operatorname{atanh}(cx)}{x} \, dx + \int bc^2 x \operatorname{atanh}(cx) \, dx \right)
$$

✞ ☎

 $\left( \begin{array}{cc} \bullet & \bullet & \bullet \\ \bullet & \bullet & \bullet \end{array} \right)$ 

✞ ☎

<span id="page-309-1"></span> $\left( \begin{array}{cc} \bullet & \bullet & \bullet \\ \bullet & \bullet & \bullet \end{array} \right)$ 

input integrate((c\*d\*x+d)\*\*2\*(a+b\*atanh(c\*x))/x,x)

output

```
d**2*(\text{Integral}(2*ax, x) + \text{Integral}(a/x, x) + \text{Integral}(a*cx*)gral(2*b*c*atanh(c*x), x) + Integral(b*atanh(c*x)/x, x) + Integral(b*c**2*
x*atanh(c*x), x)
```
## **Maxima [A] (verification not implemented)**

Time  $= 0.14$  (sec), antiderivative size  $= 173$ , normalized size of antiderivative  $= 1.52$ 

$$
\int \frac{(d + cdx)^2 (a + b \text{arctanh}(cx))}{x} dx = \frac{1}{4}bc^2 d^2x^2 \log (cx + 1) - \frac{1}{4}bc^2 d^2x^2 \log (-cx + 1) \n+ \frac{1}{2}ac^2 d^2x^2 + 2acd^2x + \frac{1}{2}bcd^2x \n+ (2 cx \text{artanh} (cx) + \log (-c^2x^2 + 1))bd^2 \n- \frac{1}{2} (\log (cx) \log (-cx + 1) + \text{Li}_2(-cx + 1))bd^2 \n+ \frac{1}{2} (\log (cx + 1) \log (-cx) + \text{Li}_2(cx + 1))bd^2 \n- \frac{1}{4} bd^2 \log (cx + 1) \n+ \frac{1}{4} bd^2 \log (cx - 1) + ad^2 \log (x)
$$

✞ ☎

 $\begin{pmatrix} 1 & 0 & 0 \\ 0 & 0 & 0 \\ 0 & 0 & 0 \\ 0 & 0 & 0 \\ 0 & 0 & 0 \\ 0 & 0 & 0 \\ 0 & 0 & 0 & 0 \\ 0 & 0 & 0 & 0 \\ 0 & 0 & 0 & 0 \\ 0 & 0 & 0 & 0 \\ 0 & 0 & 0 & 0 & 0 \\ 0 & 0 & 0 & 0 & 0 \\ 0 & 0 & 0 & 0 & 0 & 0 \\ 0 & 0 & 0 & 0 & 0 & 0 \\ 0 & 0 & 0 & 0 & 0 & 0 & 0 \\ 0 & 0 & 0 & 0 & 0 & 0 & 0 \\ 0 &$ 

input integrate((c\*d\*x+d)^2\*(a+b\*arctanh(c\*x))/x,x, algorithm="maxima")

output ✞ ☎  $1/4*b*c^2*d^2*x^2*log(c*x + 1) - 1/4*b*c^2*d^2*x^2*log(-c*x + 1) + 1/2*akc$  $2*d^2*x^2$  + 2\*a\*c\*d<sup>2</sup>\*x + 1/2\*b\*c\*d<sup>2</sup>\*x + (2\*c\*x\*arctanh(c\*x) + log(-c<sup>2</sup>2\*  $x^2 + 1$ ))\*b\*d<sup>2</sup> - 1/2\*(log(c\*x)\*log(-c\*x + 1) + dilog(-c\*x + 1))\*b\*d<sup>2</sup> + 1  $\frac{2*(\log(c*x + 1)*\log(-c*x) + \dim(c*x + 1))*b*d^2 - \frac{1}{4}*b*d^2*\log(c*x + 1)}{k}$ ) +  $1/4*b*d^2*log(c*x - 1) + a*d^2*log(x)$  $\begin{pmatrix} 1 & 0 & 0 \\ 0 & 0 & 0 \\ 0 & 0 & 0 \\ 0 & 0 & 0 \\ 0 & 0 & 0 \\ 0 & 0 & 0 \\ 0 & 0 & 0 & 0 \\ 0 & 0 & 0 & 0 \\ 0 & 0 & 0 & 0 \\ 0 & 0 & 0 & 0 \\ 0 & 0 & 0 & 0 & 0 \\ 0 & 0 & 0 & 0 & 0 \\ 0 & 0 & 0 & 0 & 0 & 0 \\ 0 & 0 & 0 & 0 & 0 & 0 \\ 0 & 0 & 0 & 0 & 0 & 0 & 0 \\ 0 & 0 & 0 & 0 & 0 & 0 & 0 \\ 0 &$ 

<span id="page-310-0"></span>**Giac [F]**

$$
\int \frac{(d + c dx)^2 (a + b \operatorname{arctanh}(cx))}{x} dx = \int \frac{(c dx + d)^2 (b \operatorname{artanh}(cx) + a)}{x} dx
$$

✞ ☎

<span id="page-310-1"></span>✞ ☎

 $\begin{pmatrix} 1 & 0 & 0 \\ 0 & 0 & 0 \\ 0 & 0 & 0 \\ 0 & 0 & 0 \\ 0 & 0 & 0 \\ 0 & 0 & 0 \\ 0 & 0 & 0 & 0 \\ 0 & 0 & 0 & 0 \\ 0 & 0 & 0 & 0 \\ 0 & 0 & 0 & 0 \\ 0 & 0 & 0 & 0 & 0 \\ 0 & 0 & 0 & 0 & 0 \\ 0 & 0 & 0 & 0 & 0 & 0 \\ 0 & 0 & 0 & 0 & 0 & 0 \\ 0 & 0 & 0 & 0 & 0 & 0 & 0 \\ 0 & 0 & 0 & 0 & 0 & 0 & 0 \\ 0 &$ 

input

integrate((c\*d\*x+d)^2\*(a+b\*arctanh(c\*x))/x,x, algorithm="giac")  $\left( \begin{array}{cc} \bullet & \bullet & \bullet \\ \bullet & \bullet & \bullet \end{array} \right)$ 

output

 $integrate((c*d*x + d)^2*(b*arctanh(c*x) + a)/x, x)$ 

# **Mupad [F(-1)]**

Timed out.

$$
\int \frac{(d + c dx)^2 (a + b \operatorname{arctanh}(cx))}{x} dx = \int \frac{(a + b \operatorname{atanh}(cx)) (d + c dx)^2}{x} dx
$$

✞ ☎

 $\begin{pmatrix} 1 & 0 & 0 \\ 0 & 0 & 0 \\ 0 & 0 & 0 \\ 0 & 0 & 0 \\ 0 & 0 & 0 \\ 0 & 0 & 0 \\ 0 & 0 & 0 \\ 0 & 0 & 0 \\ 0 & 0 & 0 & 0 \\ 0 & 0 & 0 & 0 \\ 0 & 0 & 0 & 0 \\ 0 & 0 & 0 & 0 & 0 \\ 0 & 0 & 0 & 0 & 0 \\ 0 & 0 & 0 & 0 & 0 \\ 0 & 0 & 0 & 0 & 0 & 0 \\ 0 & 0 & 0 & 0 & 0 & 0 \\ 0 & 0 & 0 & 0 & 0 & 0 & 0 \\ 0 &$ 

<span id="page-311-0"></span>✞ ☎

input  $int(((a + b*atanh(c*x))*(d + c*d*x)^2)/x,x)$ 

output  $int(((a + b*atanh(c*x)) * (d + c*d*x)^2)/x, x)$  $\left( \begin{array}{cc} \text{ } & \text{ } \\ \text{ } & \text{ } \end{array} \right)$ 

# **Reduce [F]**

$$
\int \frac{(d + cdx)^2(a + b \operatorname{arctanh}(cx))}{x} dx
$$
\n
$$
= \frac{d^2 \left(\operatorname{atanh}(cx) \, b \, c^2 x^2 + 4 \operatorname{atanh}(cx) \, bcx + 3 \operatorname{atanh}(cx) \, b + 2 \left( \int \frac{\operatorname{atanh}(cx)}{x} dx \right) b + 4 \log(c^2 x - c) \, b + 2 \log(x) \, c^2 x^2 + 4 \operatorname{atanh}(cx) \log(c^2 x - c) \right)}{2}
$$

input  $int((c*d*x+d)^2*(a+b*atanh(c*x))/x,x)$  $\begin{pmatrix} 1 & 0 & 0 \\ 0 & 0 & 0 \\ 0 & 0 & 0 \\ 0 & 0 & 0 \\ 0 & 0 & 0 \\ 0 & 0 & 0 \\ 0 & 0 & 0 & 0 \\ 0 & 0 & 0 & 0 \\ 0 & 0 & 0 & 0 \\ 0 & 0 & 0 & 0 \\ 0 & 0 & 0 & 0 & 0 \\ 0 & 0 & 0 & 0 & 0 \\ 0 & 0 & 0 & 0 & 0 & 0 \\ 0 & 0 & 0 & 0 & 0 & 0 \\ 0 & 0 & 0 & 0 & 0 & 0 & 0 \\ 0 & 0 & 0 & 0 & 0 & 0 & 0 \\ 0 &$ 

output

 $(d**2*(atanh(c*x)*b*c**2*x**2 + 4*atanh(c*x)*b*c*x + 3*atanh(c*x)*b + 2*in$  $t(atanh(c*x)/x,x)*b + 4*log(c**2*x - c)*b + 2*log(x)*a + a*c**2*x**2 + 4*a$  $*c*x + b*c*x)$ /2

✞ ☎

✞ ☎

 $\left($   $\left($   $\right)$   $\left($   $\left($   $\right)$   $\left($   $\left($   $\right)$   $\left($   $\left($   $\right)$   $\left($   $\left($   $\right)$   $\left($   $\left($   $\right)$   $\left($   $\left($   $\right)$   $\left($   $\left($   $\right)$   $\left($   $\left($   $\right)$   $\left($   $\left($   $\right)$   $\left($   $\left($   $\right)$   $\left($   $\left($   $\right)$   $\left($ 

# $\int \frac{(d+cdx)^2(a+b\mathbf{arctanh}(cx))}{x^2}$  $\frac{d\mathbf{r} \cdot \mathbf{c} \cdot \mathbf{d}\mathbf{m}(\mathit{cx})}{x^2} dx$

<span id="page-312-0"></span>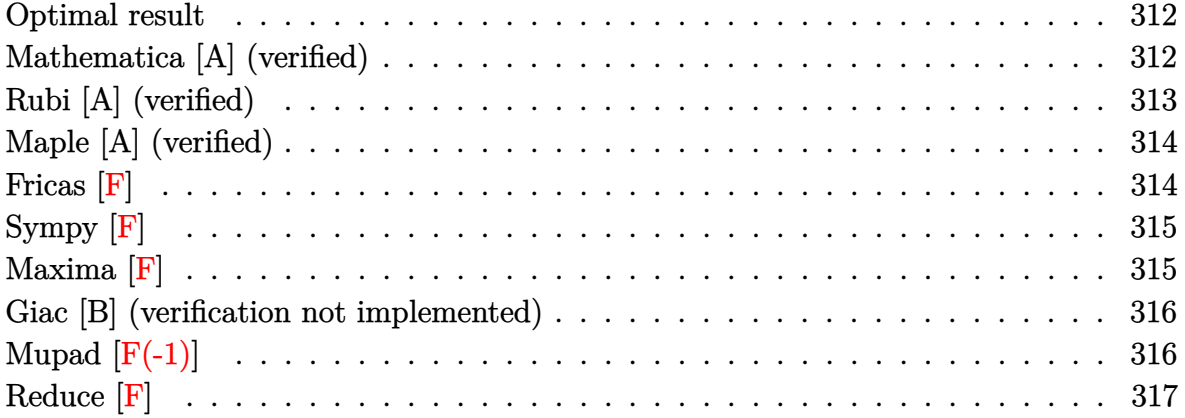

## **Optimal result**

Integrand size  $= 20$ , antiderivative size  $= 61$ 

$$
\int \frac{(d + cdx)^2(a + b \operatorname{arctanh}(cx))}{x^2} dx = \frac{d^2(-1 + c^2x^2)(a + b \operatorname{arctanh}(cx))}{x}
$$

$$
+ (2a + b)cd^2 \log(x) - bcd^2 \operatorname{PolyLog}(2, -cx)
$$

$$
+ bcd^2 \operatorname{PolyLog}(2, cx)
$$

<span id="page-312-1"></span>✞ ☎

output d^2\*(c^2\*x^2-1)\*(a+b\*arctanh(c\*x))/x+(2\*a+b)\*c\*d^2\*ln(x)-b\*c\*d^2\*polylog(2 ,-c\*x)+b\*c\*d^2\*polylog(2,c\*x)  $\left( \begin{array}{cc} \text{ } & \text{ } \\ \text{ } & \text{ } \end{array} \right)$ 

## **Mathematica [A] (verified)**

Time  $= 0.07$  (sec), antiderivative size  $= 73$ , normalized size of antiderivative  $= 1.20$ 

✞ ☎

 $\overline{\phantom{a}}$   $\overline{\phantom{a}}$   $\overline{\$ 

$$
\int \frac{(d + cdx)^2(a + b \operatorname{arctanh}(cx))}{x^2} dx
$$
\n
$$
= \frac{d^2(-a + ac^2x^2 - b \operatorname{arctanh}(cx) + bc^2x^2 \operatorname{arctanh}(cx) + 2acx \log(x) + bcx \log(cx) - bcx \operatorname{PolyLog}(2, -cx) - bcx \log(cx)}{x}
$$

input  $Integrate[((d + c*d*x)^2*(a + b*ArcTanh[c*x]))/x^2,x]$  output

```
✞ ☎
(d^2*)(-a + a*c^2*x^2 - b*ArcTanh[c*x] + bk^c^2*x^2*ArcTanh[c*x] + 2*a*c*x*Log[x] + b*c*x*Log[c*x] - b*c*x*PolyLog[2, -(c*x)] + b*c*x*PolyLog[2, c*x]))/x
```
# **Rubi [A] (verified)**

Time  $= 0.33$  (sec), antiderivative size  $= 80$ , normalized size of antiderivative  $= 1.31$ , number of steps used = 2, number of rules used = 2,  $\frac{\text{number of rules}}{\text{integral size}}$  = 0.100, Rules used  $= \{6502, 2009\}$ 

<span id="page-313-0"></span> $\overline{\phantom{a}}$   $\overline{\phantom{a}}$   $\overline{\$ 

Below are the steps used by Rubi to obtain the solution. The rule number used for the transformation is given above next to the arrow. The rules definitions used are listed below.

$$
\int \frac{(cdx+d)^2(a + \text{barctanh}(cx))}{x^2} dx
$$

$$
\int \left(c^2d^2(a + \text{barctanh}(cx)) + \frac{d^2(a + \text{barctanh}(cx))}{x^2} + \frac{2cd^2(a + \text{barctanh}(cx))}{x}\right) dx
$$

$$
\int 2009
$$

$$
-\frac{d^2(a + \text{barctanh}(cx))}{x} + ac^2d^2x + 2acd^2\log(x) + bc^2d^2x \text{arctanh}(cx) -
$$

$$
bcd^2 \text{PolyLog}(2, -cx) + bcd^2 \text{PolyLog}(2, cx) + bcd^2 \log(x)
$$

input ✞ ☎  $Int[((d + c*d*x)^2*(a + b*ArcTanh[c*x]))/x^2,x]$ 

output

```
a*c^2*d^2*x + b*c^2*d^2*x*ArcTanh[c*x] - (d^2*(a + b*ArcTanh[c*x]))/x + 2*a*c*d^2*Log[x] + b*c*d^2*Log[x] - b*c*d^2*PolyLog[2, -(c*x)] + b*c*d^2*PolyLog[2, c*x]
```
 $\overline{\phantom{a}}$   $\overline{\phantom{a}}$   $\overline{\$ 

✞ ☎

 $\begin{pmatrix} 1 & 0 & 0 \\ 0 & 0 & 0 \\ 0 & 0 & 0 \\ 0 & 0 & 0 \\ 0 & 0 & 0 \\ 0 & 0 & 0 \\ 0 & 0 & 0 & 0 \\ 0 & 0 & 0 & 0 \\ 0 & 0 & 0 & 0 \\ 0 & 0 & 0 & 0 \\ 0 & 0 & 0 & 0 & 0 \\ 0 & 0 & 0 & 0 & 0 \\ 0 & 0 & 0 & 0 & 0 & 0 \\ 0 & 0 & 0 & 0 & 0 & 0 \\ 0 & 0 & 0 & 0 & 0 & 0 & 0 \\ 0 & 0 & 0 & 0 & 0 & 0 & 0 \\ 0 &$ 

#### **Defintions of rubi rules used**

rule 2009  $Int[u_-, x_Symbol]$  :>  $Simp[IntSum[u, x], x]$  /;  $SumQ[u]$ 

rule 6502

Int $[(a_{-}) + ArcTanh[(c_{-})*(x_{-})]*(b_{-})^*(p_{-})*((f_{-})*(x_{-}))^-(m_{-})*((d_{-}) + (e_{-}))^-(m_{-})^*(c_{-})$  $(1.4 \times 1)$ <sup>(x<sub>1</sub>)</sup>)<sup>o</sup>(q<sub>1</sub>.), x<sub>1</sub>Symbol] :> Int[ExpandIntegrand[(a + b\*ArcTanh[c\*x])<sup>o</sup>p, (  $f*x)^m*(d + e*x)^q, x, x]$ ,  $f$  FreeQ[{a, b, c, d, e, f, m}, x] && IGtQ[p, 0] && IntegerQ[q] && (GtQ[q, 0] || NeQ[a, 0] || IntegerQ[m])

✞ ☎

 $\left( \begin{array}{cc} \bullet & \bullet & \bullet \\ \bullet & \bullet & \bullet \end{array} \right)$ 

✞ ☎

<span id="page-314-0"></span> $\left( \begin{array}{cc} \bullet & \bullet & \bullet \\ \bullet & \bullet & \bullet \end{array} \right)$ 

# **Maple [A] (verified)**

Time  $= 0.29$  (sec), antiderivative size  $= 89$ , normalized size of antiderivative  $= 1.46$ 

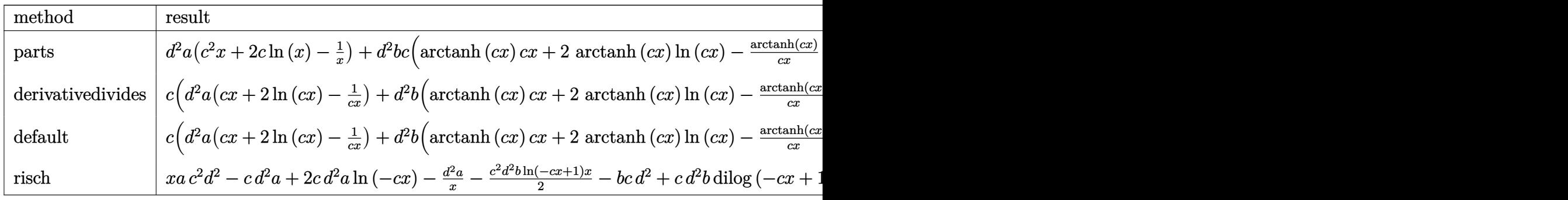

input int((c\*d\*x+d)^2\*(a+b\*arctanh(c\*x))/x^2,x,method=\_RETURNVERBOSE)

$$
\text{output} \begin{array}{|l|l|}\n\hline\nc^2* a * (c^2*x + 2*c * ln(x) - 1/x) + d^2* b * c * (arctanh(c*x) * c*x + 2* arctanh(c*x) * ln(c*x)\\ \n\hline\nx)-arctanh(c*x) / c/x + ln(c*x) - dilog(c*x) - dilog(c*x + 1) - ln(c*x) * ln(c*x + 1))\n\hline\n\end{array}
$$

## **Fricas [F]**

$$
\int \frac{(d + c dx)^2 (a + b \operatorname{arctanh}(cx))}{x^2} dx = \int \frac{(cdx + d)^2 (b \operatorname{artanh}(cx) + a)}{x^2} dx
$$

✞ ☎

 $\left($   $\left($   $\right)$   $\left($   $\left($   $\right)$   $\left($   $\left($   $\right)$   $\left($   $\left($   $\right)$   $\left($   $\left($   $\right)$   $\left($   $\left($   $\right)$   $\left($   $\left($   $\right)$   $\left($   $\left($   $\right)$   $\left($   $\left($   $\right)$   $\left($   $\left($   $\right)$   $\left($   $\left($   $\right)$   $\left($   $\left($   $\right)$   $\left($ 

✞ ☎

 $\left($   $\left($   $\right)$   $\left($   $\left($   $\right)$   $\left($   $\left($   $\right)$   $\left($   $\left($   $\right)$   $\left($   $\left($   $\right)$   $\left($   $\left($   $\right)$   $\left($   $\left($   $\right)$   $\left($   $\left($   $\right)$   $\left($   $\left($   $\right)$   $\left($   $\left($   $\right)$   $\left($   $\left($   $\right)$   $\left($   $\left($   $\right)$   $\left($ 

<span id="page-314-1"></span>✞ ☎

 $\begin{pmatrix} 1 & 0 & 0 \\ 0 & 0 & 0 \\ 0 & 0 & 0 \\ 0 & 0 & 0 \\ 0 & 0 & 0 \\ 0 & 0 & 0 \\ 0 & 0 & 0 & 0 \\ 0 & 0 & 0 & 0 \\ 0 & 0 & 0 & 0 \\ 0 & 0 & 0 & 0 \\ 0 & 0 & 0 & 0 & 0 \\ 0 & 0 & 0 & 0 & 0 \\ 0 & 0 & 0 & 0 & 0 & 0 \\ 0 & 0 & 0 & 0 & 0 & 0 \\ 0 & 0 & 0 & 0 & 0 & 0 & 0 \\ 0 & 0 & 0 & 0 & 0 & 0 & 0 \\ 0 &$ 

input integrate((c\*d\*x+d)^2\*(a+b\*arctanh(c\*x))/x^2,x, algorithm="fricas") output ✞ ☎  $integral((a*c^2*d^2*x^2 + 2*a*c*d^2*x + a*d^2 + (b*c^2*d^2*x^2 + 2*b*c*d^2$  $*x + b*d^2)*arctanh(c*x))/x^2, x)$ 

# **Sympy [F]**

$$
\int \frac{(d + cdx)^2 (a + b \operatorname{arctanh}(cx))}{x^2} dx = d^2 \left( \int ac^2 dx + \int \frac{a}{x^2} dx + \int \frac{2ac}{x} dx + \int \frac{b \operatorname{atanh}(cx)}{x^2} dx \right)
$$

$$
+ \int bc^2 \operatorname{atanh}(cx) dx + \int \frac{b \operatorname{atanh}(cx)}{x} dx + \int \frac{2bc \operatorname{atanh}(cx)}{x} dx \right)
$$

✞ ☎

 $\overline{\phantom{a}}$   $\overline{\phantom{a}}$   $\overline{\$ 

✞ ☎

<span id="page-315-1"></span> $\left( \begin{array}{cc} \text{ } & \text{ } \\ \text{ } & \text{ } \end{array} \right)$ 

<span id="page-315-0"></span> $\left( \begin{array}{cc} \bullet & \bullet & \bullet \\ \bullet & \bullet & \bullet \end{array} \right)$ 

$$
input\left(\frac{intergate((c*d*x+d)**2*(a+b*atanh(c*x))/x**2,x)}{}
$$

output d\*\*2\*(Integral(a\*c\*\*2, x) + Integral(a/x\*\*2, x) + Integral(2\*a\*c/x, x) + I ntegral(b\*c\*\*2\*atanh(c\*x), x) + Integral(b\*atanh(c\*x)/x\*\*2, x) + Integral(  $2*b*c*atanh(c*x)/x, x)$ 

## **Maxima [F]**

$$
\int \frac{(d + c dx)^2 (a + b \operatorname{arctanh}(cx))}{x^2} dx = \int \frac{(cdx + d)^2 (b \operatorname{artanh}(cx) + a)}{x^2} dx
$$

✞ ☎

 $\begin{pmatrix} 1 & 0 & 0 \\ 0 & 0 & 0 \\ 0 & 0 & 0 \\ 0 & 0 & 0 \\ 0 & 0 & 0 \\ 0 & 0 & 0 \\ 0 & 0 & 0 & 0 \\ 0 & 0 & 0 & 0 \\ 0 & 0 & 0 & 0 \\ 0 & 0 & 0 & 0 \\ 0 & 0 & 0 & 0 & 0 \\ 0 & 0 & 0 & 0 & 0 \\ 0 & 0 & 0 & 0 & 0 & 0 \\ 0 & 0 & 0 & 0 & 0 & 0 \\ 0 & 0 & 0 & 0 & 0 & 0 & 0 \\ 0 & 0 & 0 & 0 & 0 & 0 & 0 \\ 0 &$ 

✞ ☎

<span id="page-315-2"></span> $\overline{\phantom{a}}$   $\overline{\phantom{a}}$   $\overline{\$ 

$$
input \frac{integrate((c*d*x+d)^2)*(a+b*arctanh(c*x))/x^2,x, algorithm="maxima")}{
$$

output

a\*c^2\*d^2\*x + 1/2\*(2\*c\*x\*arctanh(c\*x) + log(-c^2\*x^2 + 1))\*b\*c\*d^2 + b\*c\*d  $2*integrate((log(c*x + 1) - log(-c*x + 1))/x, x) + 2*a*c*d^2*log(x) - 1/2)$  $*(c*(\log(c^2*x^2 - 1) - \log(x^2)) + 2*arctanh(c*x)/x)*b*d^2 - a*d^2/x)$ 

#### **Giac [B] (verification not implemented)**

Leaf count of result is larger than twice the leaf count of optimal. 410 vs.  $2(59) = 118$ .

Time  $= 0.97$  (sec), antiderivative size  $= 410$ , normalized size of antiderivative  $= 6.72$ 

✞ ☎

 $\begin{pmatrix} 1 & 0 & 0 \\ 0 & 0 & 0 \\ 0 & 0 & 0 \\ 0 & 0 & 0 \\ 0 & 0 & 0 \\ 0 & 0 & 0 \\ 0 & 0 & 0 & 0 \\ 0 & 0 & 0 & 0 \\ 0 & 0 & 0 & 0 \\ 0 & 0 & 0 & 0 \\ 0 & 0 & 0 & 0 & 0 \\ 0 & 0 & 0 & 0 & 0 \\ 0 & 0 & 0 & 0 & 0 & 0 \\ 0 & 0 & 0 & 0 & 0 & 0 \\ 0 & 0 & 0 & 0 & 0 & 0 & 0 \\ 0 & 0 & 0 & 0 & 0 & 0 & 0 \\ 0 &$ 

$$
\int \frac{(d + cdx)^2 (a + b \operatorname{arctanh}(cx))}{x^2} dx
$$
\n
$$
= \frac{1}{6} \left( \frac{6 ad^2}{\frac{(cx+1)c^2}{cx-1} + c^2} + \frac{5 bd^2 \log \left( -\frac{cx+1}{cx-1} + 1 \right)}{c^2} + \frac{3 bd^2 \log \left( -\frac{cx+1}{cx-1} - 1 \right)}{c^2} + \left( \frac{3 bd^2}{\frac{(cx+1)c^2}{cx-1} + c^2} - \frac{\frac{3(cx+1)^2bd^2}{(cx-1)^2} - \frac{1}{(cx-1)^2bc^2}}{c^2} \right) \right)
$$

input integrate((c\*d\*x+d)^2\*(a+b\*arctanh(c\*x))/x^2,x, algorithm="giac")

output ✞ ☎  $1/6*(6*a*d^2)((c*x + 1)*c^2/(c*x - 1) + c^2) + 5*b*d^2*log(-(c*x + 1)/(c*x)$ - 1) + 1)/c<sup>2</sup> + 3\*b\*d<sup>2</sup>\*log(-(c\*x + 1)/(c\*x - 1) - 1)/c<sup>2</sup> + (3\*b\*d<sup>2</sup>2/((c\*  $x + 1)*c^2/(c*x - 1) + c^2$  -  $(3*(c*x + 1)^2*b*d^2/((c*x - 1)^2) - 12*(c*x + 1))$  $1)*b*d^2/(c*x - 1) + 5*b*d^2)/((c*x + 1)^3*c^2/(c*x - 1)^3 - 3*(c*x + 1)^3$  $2*c^2/(c*x - 1)^2 + 3*(c*x + 1)*c^2/(c*x - 1) - c^2))*log(-(c*x + 1)/(c*x)$ - 1)) - 8\*b\*d^2\*log(-(c\*x + 1)/(c\*x - 1))/c^2 - 2\*(3\*(c\*x + 1)^2\*a\*d^2/(c\*  $x - 1$ <sup>2</sup> - 12\*(c\*x + 1)\*a\*d<sup>2</sup>/(c\*x - 1) + 5\*a\*d<sup>2</sup> - (c\*x + 1)<sup>2</sup>\*b\*d<sup>2</sup>/(c\*x - 1)^2 + (c\*x + 1)\*b\*d^2/(c\*x - 1))/((c\*x + 1)^3\*c^2/(c\*x - 1)^3 - 3\*(c\*x + 1)^2\*c^2/(c\*x - 1)^2 + 3\*(c\*x + 1)\*c^2/(c\*x - 1) - c^2))\*c^2

# **Mupad**  $[\mathbf{F}(-1)]$

Timed out.

$$
\int \frac{(d + c dx)^2 (a + b \operatorname{arctanh}(cx))}{x^2} dx = \int \frac{(a + b \operatorname{atanh}(cx)) (d + c dx)^2}{x^2} dx
$$

✞ ☎

 $\overline{\phantom{a}}$   $\overline{\phantom{a}}$   $\overline{\$ 

<span id="page-316-1"></span>✞ ☎

 $\left($   $\left($   $\right)$   $\left($   $\left($   $\right)$   $\left($   $\left($   $\right)$   $\left($   $\left($   $\right)$   $\left($   $\left($   $\right)$   $\left($   $\left($   $\right)$   $\left($   $\left($   $\right)$   $\left($   $\left($   $\right)$   $\left($   $\left($   $\right)$   $\left($   $\left($   $\right)$   $\left($   $\left($   $\right)$   $\left($   $\left($   $\right)$   $\left($ 

<span id="page-316-0"></span> $\begin{pmatrix} 1 & 0 & 0 \\ 0 & 0 & 0 \\ 0 & 0 & 0 \\ 0 & 0 & 0 \\ 0 & 0 & 0 \\ 0 & 0 & 0 \\ 0 & 0 & 0 & 0 \\ 0 & 0 & 0 & 0 \\ 0 & 0 & 0 & 0 \\ 0 & 0 & 0 & 0 \\ 0 & 0 & 0 & 0 & 0 \\ 0 & 0 & 0 & 0 & 0 \\ 0 & 0 & 0 & 0 & 0 & 0 \\ 0 & 0 & 0 & 0 & 0 & 0 \\ 0 & 0 & 0 & 0 & 0 & 0 & 0 \\ 0 & 0 & 0 & 0 & 0 & 0 & 0 \\ 0 &$ 

input  $int((a + b*atanh(c*x))*(d + c*d*x)^2)/x^2,x)$ 

output

 $int((a + b*atanh(c*x))*(d + c*dx)^2)/x^2, x)$ 

# **Reduce [F]**

$$
\int \frac{(d + cdx)^2(a + \text{barctanh}(cx))}{x^2} dx
$$
\n
$$
= \frac{d^2\left(\text{atanh}(cx)\,b\,c^2x^2 - \text{atanh}(cx)\,b + 2\left(\int \frac{\text{atanh}(cx)}{x}dx\right)bcx + 2\log(x)\,acx + \log(x)\,bcx + a\,c^2x^2 - a\right)}{x}
$$

✞ ☎

✞ ☎

 $\begin{pmatrix} 1 & 0 & 0 \\ 0 & 0 & 0 \\ 0 & 0 & 0 \\ 0 & 0 & 0 \\ 0 & 0 & 0 \\ 0 & 0 & 0 \\ 0 & 0 & 0 & 0 \\ 0 & 0 & 0 & 0 \\ 0 & 0 & 0 & 0 \\ 0 & 0 & 0 & 0 \\ 0 & 0 & 0 & 0 & 0 \\ 0 & 0 & 0 & 0 & 0 \\ 0 & 0 & 0 & 0 & 0 & 0 \\ 0 & 0 & 0 & 0 & 0 & 0 \\ 0 & 0 & 0 & 0 & 0 & 0 & 0 \\ 0 & 0 & 0 & 0 & 0 & 0 & 0 \\ 0 &$ 

input  $int((c*d*x+d)^2*(a+b*atanh(c*x))/x^2,x)$  $\left( \begin{array}{cc} \text{ } & \text{ } \\ \text{ } & \text{ } \end{array} \right)$ 

output 
$$
\frac{(d**2*(atanh(cx*x)*b*c**2*x*x+2 - atanh(cx*x)*b + 2*int(atanh(cx*x)/x,x)*b*c*x}{+ 2*log(x)*a*c*x + log(x)*b*c*x + a*c*x2*x*x+2 - a))/x}
$$

# $\int \frac{(d+cdx)^2(a+b\mathbf{arctanh}(cx))}{x^3}$  $\frac{d\mathbf{r} \cdot \mathbf{c} \cdot \mathbf{d}\mathbf{m}(\mathit{cx})}{x^3}$  dx

<span id="page-318-0"></span>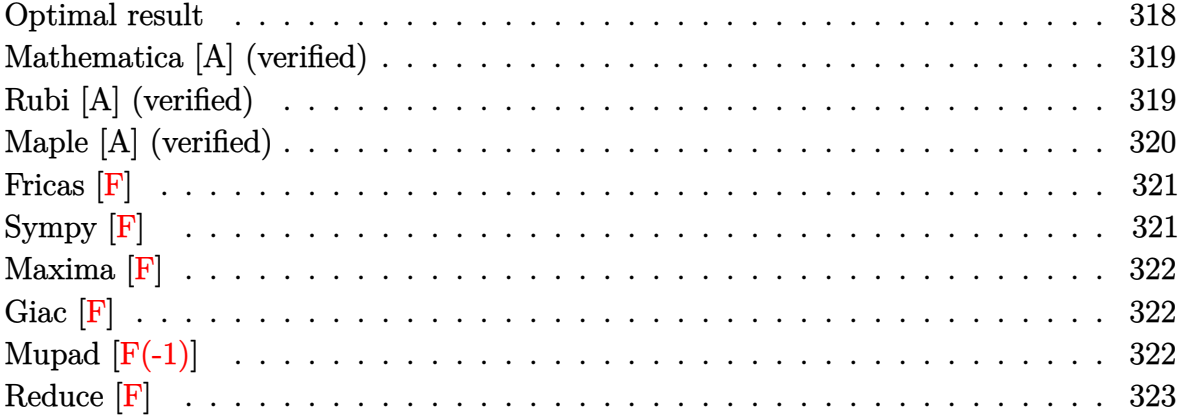

# **Optimal result**

Integrand size  $= 20$ , antiderivative size  $= 137$ 

$$
\int \frac{(d + cdx)^2 (a + b \text{arctanh}(cx))}{x^3} dx = -\frac{bcd^2}{2x} + \frac{1}{2}bc^2 d^2 \text{arctanh}(cx) \n- \frac{d^2(a + b \text{arctanh}(cx))}{2x^2} \n- \frac{2cd^2(a + b \text{arctanh}(cx))}{x} + ac^2 d^2 \log(x) \n+ 2bc^2 d^2 \log(x) - bc^2 d^2 \log(1 - c^2 x^2) \n- \frac{1}{2}bc^2 d^2 \text{PolyLog}(2, -cx) \n+ \frac{1}{2}bc^2 d^2 \text{PolyLog}(2, cx)
$$

output

<span id="page-318-1"></span>-1/2\*b\*c\*d^2/x+1/2\*b\*c^2\*d^2\*arctanh(c\*x)-1/2\*d^2\*(a+b\*arctanh(c\*x))/x^2-2  $*c*d^2*(a+b*arctanh(c*x))/x+a*c^2*d^2*ln(x)+2*b*c^2*d^2*ln(x)-b*c^2*d^2*ln(x)$ (-c^2\*x^2+1)-1/2\*b\*c^2\*d^2\*polylog(2,-c\*x)+1/2\*b\*c^2\*d^2\*polylog(2,c\*x)  $\begin{pmatrix} 1 & 0 & 0 \\ 0 & 0 & 0 \\ 0 & 0 & 0 \\ 0 & 0 & 0 \\ 0 & 0 & 0 \\ 0 & 0 & 0 \\ 0 & 0 & 0 & 0 \\ 0 & 0 & 0 & 0 \\ 0 & 0 & 0 & 0 \\ 0 & 0 & 0 & 0 \\ 0 & 0 & 0 & 0 & 0 \\ 0 & 0 & 0 & 0 & 0 \\ 0 & 0 & 0 & 0 & 0 & 0 \\ 0 & 0 & 0 & 0 & 0 & 0 \\ 0 & 0 & 0 & 0 & 0 & 0 & 0 \\ 0 & 0 & 0 & 0 & 0 & 0 & 0 \\ 0 &$ 

✞ ☎

## **Mathematica [A] (verified)**

Time  $= 0.08$  (sec), antiderivative size  $= 143$ , normalized size of antiderivative  $= 1.04$ 

$$
\int \frac{(d + cdx)^2 (a + b \arctanh(cx))}{x^3} dx
$$
  
=  $\frac{d^2(-2a - 8acx - 2bcx - 2b \arctanh(cx) - 8bcx \arctanh(cx) + 4ac^2x^2 \log(x) + 8bc^2x^2 \log(cx) - bc^2x^2 \log(ax)}{4}$ 

input  $Integrate[((d + c*d*x)^2*(a + b*ArcTanh[c*x]))/x^3,x]$ 

```
output
```

```
(d^2)*(-2*a - 8*axc*x - 2*b*cc*x - 2*b*ArcTanh[c*x] - 8*b*c*x*ArcTanh[c*x] +4*a*c^2*x^2*Log[x] + 8*b*c^2*x^2*Log[c*x] - bkc^2*x^2*Log[1 - c*x] + bkc^22*x^2*Log[1 + c*x] - 4*b*c^2*x^2*Log[1 - c^2*x^2] - 2*b*c^2*x^2*PolyLog[2,-(c*x)] + 2*b*c<sup>2</sup>*x<sup>2</sup>*PolyLog[2, c*x]))/(4*x<sup>2</sup>)
```
✞ ☎

 $\left( \begin{array}{cc} \bullet & \bullet & \bullet \\ \bullet & \bullet & \bullet \end{array} \right)$ 

✞ ☎

<span id="page-319-0"></span> $\begin{pmatrix} 1 & 0 & 0 \\ 0 & 0 & 0 \\ 0 & 0 & 0 \\ 0 & 0 & 0 \\ 0 & 0 & 0 \\ 0 & 0 & 0 \\ 0 & 0 & 0 & 0 \\ 0 & 0 & 0 & 0 \\ 0 & 0 & 0 & 0 \\ 0 & 0 & 0 & 0 \\ 0 & 0 & 0 & 0 & 0 \\ 0 & 0 & 0 & 0 & 0 \\ 0 & 0 & 0 & 0 & 0 & 0 \\ 0 & 0 & 0 & 0 & 0 & 0 \\ 0 & 0 & 0 & 0 & 0 & 0 & 0 \\ 0 & 0 & 0 & 0 & 0 & 0 & 0 \\ 0 &$ 

## **Rubi [A] (verified)**

Time  $= 0.37$  (sec), antiderivative size  $= 137$ , normalized size of antiderivative  $= 1.00$ , number of steps used = 2, number of rules used = 2,  $\frac{\text{number of rules}}{\text{integral size}}$  = 0.100, Rules used  $= \{6502, 2009\}$ 

Below are the steps used by Rubi to obtain the solution. The rule number used for the transformation is given above next to the arrow. The rules definitions used are listed below.

$$
\int \frac{(cdx + d)^2(a + \text{barctanh}(cx))}{x^3} dx
$$
  
\n
$$
\int \left(\frac{c^2d^2(a + \text{barctanh}(cx))}{x} + \frac{d^2(a + \text{barctanh}(cx))}{x^3} + \frac{2cd^2(a + \text{barctanh}(cx))}{x^2}\right) dx
$$
  
\n
$$
\int \left(\frac{c^2d^2(a + \text{barctanh}(cx))}{x} - \frac{2cd^2(a + \text{barctanh}(cx))}{x} + ac^2d^2\log(x) + \frac{1}{2}bc^2d^2\arctanh(cx) - \frac{1}{2}bc^2d^2\text{PolyLog}(2, cx) - bc^2d^2\log(1 - c^2x^2) + 2bc^2d^2\log(x) - \frac{bcd^2}{2x}
$$

input ✞ ☎  $Int[((d + c*d*x)^2*(a + b*ArcTanh[c*x]))/x^3,x]$ 

```
output
     ✞ ☎
     -1/2*(b*c*d^2)/x + (b*c^2*d^2*ArcTanh[c*x])/2 - (d^2*(a + b*ArcTanh[c*x]))/(2*x^2) - (2*c*d^2*(a + b*ArcTanh[c*x]))/x + a*c^2*d^2*Log[x] + 2*b*c^2*d^2[x]2*Log[x] - b*c^2*d^2*Log[1 - c^2*x^2] - (b*c^2*d^2*PolyLog[2, -(c*x)])/2+ (b*c^2*d^2*PolyLog[2, c*x])/2
```
 $\begin{pmatrix} 1 & 0 & 0 \\ 0 & 0 & 0 \\ 0 & 0 & 0 \\ 0 & 0 & 0 \\ 0 & 0 & 0 \\ 0 & 0 & 0 \\ 0 & 0 & 0 \\ 0 & 0 & 0 \\ 0 & 0 & 0 & 0 \\ 0 & 0 & 0 & 0 \\ 0 & 0 & 0 & 0 \\ 0 & 0 & 0 & 0 & 0 \\ 0 & 0 & 0 & 0 & 0 \\ 0 & 0 & 0 & 0 & 0 \\ 0 & 0 & 0 & 0 & 0 & 0 \\ 0 & 0 & 0 & 0 & 0 & 0 \\ 0 & 0 & 0 & 0 & 0 & 0 & 0 \\ 0 &$ 

 $\begin{pmatrix} 1 & 0 & 0 \\ 0 & 0 & 0 \\ 0 & 0 & 0 \\ 0 & 0 & 0 \\ 0 & 0 & 0 \\ 0 & 0 & 0 \\ 0 & 0 & 0 \\ 0 & 0 & 0 \\ 0 & 0 & 0 & 0 \\ 0 & 0 & 0 & 0 \\ 0 & 0 & 0 & 0 \\ 0 & 0 & 0 & 0 & 0 \\ 0 & 0 & 0 & 0 & 0 \\ 0 & 0 & 0 & 0 & 0 \\ 0 & 0 & 0 & 0 & 0 & 0 \\ 0 & 0 & 0 & 0 & 0 & 0 \\ 0 & 0 & 0 & 0 & 0 & 0 & 0 \\ 0 &$ 

 $\left( \begin{array}{cc} \text{ } & \text{ } \\ \text{ } & \text{ } \end{array} \right)$ 

✞ ☎

<span id="page-320-0"></span> $\left( \begin{array}{cc} \text{ } & \text{ } \\ \text{ } & \text{ } \end{array} \right)$ 

**Defintions of rubi rules used**

```
rule 2009
    ✞ ☎
    Int[u_-, x_Symbol] :> Simp[IntSum[u, x], x] /; SumQ[u]
```

```
rule 6502
```

```
Int\lbrack ((a_-)) \; * \; \text{ArCTanh}\lbrack (c_-.)*(x_-)]*(b_-.)\urcorner(p_-.)*((f_-.)*(x_-))\urcorner(m_-.)*((d_-) \; * \; (e_-))\texttt{f}(\mathbf{x}_k) \cap \texttt{f}(\mathbf{q}_k), \texttt{x}_k symbol] \texttt{f}(\mathbf{x}_k) is integrand \texttt{f}(\mathbf{x}_k + \mathbf{b} * \texttt{ArcTanh}[\texttt{c} * \mathbf{x}_k] \cap \texttt{p}, (
f*x)^m*(d + e*x)^q, x, x], f FreeQ[{a, b, c, d, e, f, m}, x] && IGtQ[p, 0]
 && IntegerQ[q] && (GtQ[q, 0] || NeQ[a, 0] || IntegerQ[m])
```
# **Maple [A] (verified)**

Time  $= 0.36$  (sec), antiderivative size  $= 123$ , normalized size of antiderivative  $= 0.90$ 

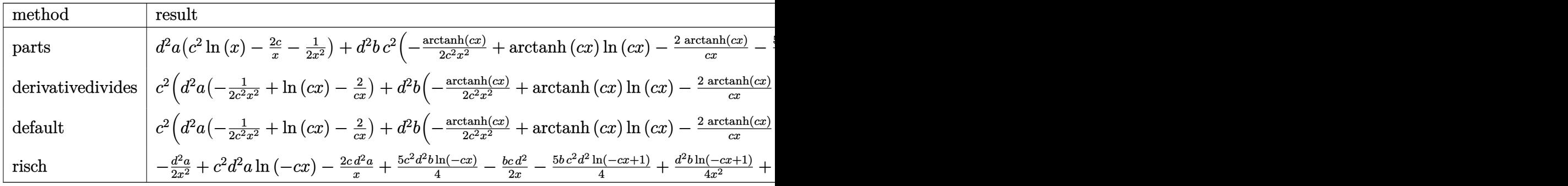

input int((c\*d\*x+d)^2\*(a+b\*arctanh(c\*x))/x^3,x,method=\_RETURNVERBOSE)

output

```
d^2*a*(c^2*ln(x)-2*c/x-1/2/x^2)+d^2*b*c^2*(-1/2*arctanh(c*x)/c^2/x^2+arcta
nh(c*x)*ln(c*x)-2*arctanh(c*x)/c/x-5/4*ln(c*x-1)-1/2/c/x+2*ln(c*x)-3/4*ln(c*x)c*x+1)-1/2*dilog(c*x)-1/2*dilog(c*x+1)-1/2*ln(c*x)*ln(c*x+1))
```
✞ ☎

 $\left( \begin{array}{cc} \text{ } & \text{ } \\ \text{ } & \text{ } \end{array} \right)$ 

✞ ☎

<span id="page-320-1"></span> $\begin{pmatrix} 1 & 0 & 0 \\ 0 & 0 & 0 \\ 0 & 0 & 0 \\ 0 & 0 & 0 \\ 0 & 0 & 0 \\ 0 & 0 & 0 \\ 0 & 0 & 0 & 0 \\ 0 & 0 & 0 & 0 \\ 0 & 0 & 0 & 0 \\ 0 & 0 & 0 & 0 & 0 \\ 0 & 0 & 0 & 0 & 0 \\ 0 & 0 & 0 & 0 & 0 \\ 0 & 0 & 0 & 0 & 0 & 0 \\ 0 & 0 & 0 & 0 & 0 & 0 \\ 0 & 0 & 0 & 0 & 0 & 0 & 0 \\ 0 & 0 & 0 & 0 & 0 & 0 & 0 \\$ 

# **Fricas [F]**

$$
\int \frac{(d + c dx)^2 (a + b \operatorname{arctanh}(cx))}{x^3} dx = \int \frac{(cdx + d)^2 (b \operatorname{artanh}(cx) + a)}{x^3} dx
$$

✞ ☎

 $\begin{pmatrix} 1 & 0 & 0 \\ 0 & 0 & 0 \\ 0 & 0 & 0 \\ 0 & 0 & 0 \\ 0 & 0 & 0 \\ 0 & 0 & 0 \\ 0 & 0 & 0 & 0 \\ 0 & 0 & 0 & 0 \\ 0 & 0 & 0 & 0 \\ 0 & 0 & 0 & 0 \\ 0 & 0 & 0 & 0 & 0 \\ 0 & 0 & 0 & 0 & 0 \\ 0 & 0 & 0 & 0 & 0 & 0 \\ 0 & 0 & 0 & 0 & 0 & 0 \\ 0 & 0 & 0 & 0 & 0 & 0 & 0 \\ 0 & 0 & 0 & 0 & 0 & 0 & 0 \\ 0 &$ 

<span id="page-321-0"></span>✞ ☎

 $\left( \begin{array}{cc} \bullet & \bullet & \bullet \\ \bullet & \bullet & \bullet \end{array} \right)$ 

input integrate((c\*d\*x+d)^2\*(a+b\*arctanh(c\*x))/x^3,x, algorithm="fricas")

output  $integral((a*c^2*d^2*x^2 + 2*axcd^2*x + axd^2)*a *d^2 + (b*c^2*d^2*x^2 + 2*b*c*d^2)$  $*x + b*d^2)*arctanh(c*x))/x^3, x)$ 

# **Sympy [F]**

$$
\int \frac{(d + cdx)^2 (a + b \operatorname{arctanh}(cx))}{x^3} dx = d^2 \left( \int \frac{a}{x^3} dx + \int \frac{2ac}{x^2} dx + \int \frac{ac^2}{x} dx + \int \frac{2bc \operatorname{atanh}(cx)}{x^2} dx + \int \frac{b \operatorname{atanh}(cx)}{x^3} dx + \int \frac{bc^2 \operatorname{atanh}(cx)}{x} dx \right)
$$

✞ ☎

 $\begin{pmatrix} 1 & 0 & 0 \\ 0 & 0 & 0 \\ 0 & 0 & 0 \\ 0 & 0 & 0 \\ 0 & 0 & 0 \\ 0 & 0 & 0 \\ 0 & 0 & 0 & 0 \\ 0 & 0 & 0 & 0 \\ 0 & 0 & 0 & 0 \\ 0 & 0 & 0 & 0 & 0 \\ 0 & 0 & 0 & 0 & 0 \\ 0 & 0 & 0 & 0 & 0 \\ 0 & 0 & 0 & 0 & 0 & 0 \\ 0 & 0 & 0 & 0 & 0 & 0 \\ 0 & 0 & 0 & 0 & 0 & 0 & 0 \\ 0 & 0 & 0 & 0 & 0 & 0 & 0 \\$ 

✞ ☎

<span id="page-321-1"></span> $\overline{\phantom{a}}$   $\overline{\phantom{a}}$   $\overline{\$ 

input integrate((c\*d\*x+d)\*\*2\*(a+b\*atanh(c\*x))/x\*\*3,x)

output

```
d**2*(\text{Integral}(a/x**3, x) + \text{Integral}(2*a*c/x**2, x) + \text{Integral}(a*c**2/x, x)) + Integral(b*atanh(c*x)/x**3, x) + Integral(2*b*c*atanh(c*x)/x**2, x) +
Integral(b*c**2*atanh(c*x)/x, x))
```
# **Maxima [F]**

$$
\int \frac{(d + c dx)^2 (a + b \operatorname{arctanh}(cx))}{x^3} dx = \int \frac{(cdx + d)^2 (b \operatorname{artanh}(cx) + a)}{x^3} dx
$$

✞ ☎

 $\left($   $\left($   $\right)$   $\left($   $\left($   $\right)$   $\left($   $\left($   $\right)$   $\left($   $\left($   $\right)$   $\left($   $\left($   $\right)$   $\left($   $\left($   $\right)$   $\left($   $\left($   $\right)$   $\left($   $\left($   $\right)$   $\left($   $\left($   $\right)$   $\left($   $\left($   $\right)$   $\left($   $\left($   $\right)$   $\left($   $\left($   $\right)$   $\left($ 

<span id="page-322-0"></span>✞ ☎

input integrate((c\*d\*x+d)^2\*(a+b\*arctanh(c\*x))/x^3,x, algorithm="maxima")

```
output
      1/2*b*c^2*d^2*integrate((log(c*x + 1) - log(-c*x + 1))/x, x) + a*c^2*d^2*log(x) - (c*(\log(c^2*x^2 - 1) - \log(x^2)) + 2*arctanh(c*x)/x)*b*c*d^2 + 1/4*((c * log(c*x + 1) - c * log(c*x - 1) - 2/x)*c - 2*arctanh(c*x)/x^2)*b*d^2 -2*axcd^2/x - 1/2*axd^2/x^2\left( \begin{array}{cc} \text{ } & \text{ } \\ \text{ } & \text{ } \end{array} \right)
```
**Giac [F]**

$$
\int \frac{(d + c dx)^2 (a + b \operatorname{arctanh}(cx))}{x^3} dx = \int \frac{(cdx + d)^2 (b \operatorname{artanh}(cx) + a)}{x^3} dx
$$

✞ ☎

 $\left($   $\left($   $\right)$   $\left($   $\left($   $\right)$   $\left($   $\left($   $\right)$   $\left($   $\left($   $\right)$   $\left($   $\left($   $\right)$   $\left($   $\left($   $\right)$   $\left($   $\left($   $\right)$   $\left($   $\left($   $\right)$   $\left($   $\left($   $\right)$   $\left($   $\left($   $\right)$   $\left($   $\left($   $\right)$   $\left($   $\left($   $\right)$   $\left($ 

<span id="page-322-1"></span>✞ ☎

input integrate((c\*d\*x+d)^2\*(a+b\*arctanh(c\*x))/x^3,x, algorithm="giac")

output

 $integrate((c*d*x + d)^2*(b*arctanh(c*x) + a)/x^3, x)$  $\begin{pmatrix} 1 & 0 & 0 \\ 0 & 0 & 0 \\ 0 & 0 & 0 \\ 0 & 0 & 0 \\ 0 & 0 & 0 \\ 0 & 0 & 0 \\ 0 & 0 & 0 \\ 0 & 0 & 0 \\ 0 & 0 & 0 & 0 \\ 0 & 0 & 0 & 0 \\ 0 & 0 & 0 & 0 \\ 0 & 0 & 0 & 0 & 0 \\ 0 & 0 & 0 & 0 & 0 \\ 0 & 0 & 0 & 0 & 0 \\ 0 & 0 & 0 & 0 & 0 & 0 \\ 0 & 0 & 0 & 0 & 0 & 0 \\ 0 & 0 & 0 & 0 & 0 & 0 & 0 \\ 0 &$ 

# **Mupad**  $[\mathbf{F}(-1)]$

Timed out.

$$
\int \frac{(d + c dx)^2 (a + b \operatorname{arctanh}(cx))}{x^3} dx = \int \frac{(a + b \operatorname{atanh}(cx)) (d + c dx)^2}{x^3} dx
$$

✞ ☎

 $\overline{\phantom{a}}$   $\overline{\phantom{a}}$   $\overline{\$ 

<span id="page-322-2"></span>✞ ☎

input  $int(((a + b*atanh(c*x)) * (d + c*dx)^2)/x^3,x)$ 

output  $int(((a + b*atanh(c*x))*(d + c*d*x)^2)/x^3, x)$  $\begin{pmatrix} 1 & 0 & 0 \\ 0 & 0 & 0 \\ 0 & 0 & 0 \\ 0 & 0 & 0 \\ 0 & 0 & 0 \\ 0 & 0 & 0 \\ 0 & 0 & 0 & 0 \\ 0 & 0 & 0 & 0 \\ 0 & 0 & 0 & 0 \\ 0 & 0 & 0 & 0 \\ 0 & 0 & 0 & 0 & 0 \\ 0 & 0 & 0 & 0 & 0 \\ 0 & 0 & 0 & 0 & 0 & 0 \\ 0 & 0 & 0 & 0 & 0 & 0 \\ 0 & 0 & 0 & 0 & 0 & 0 & 0 \\ 0 & 0 & 0 & 0 & 0 & 0 & 0 \\ 0 &$ 

# **Reduce [F]**

$$
\int \frac{(d + cdx)^2(a + \text{barctanh}(cx))}{x^3} dx
$$
\n
$$
= \frac{d^2(-3 \operatorname{atanh}(cx) b c^2 x^2 - 4 \operatorname{atanh}(cx) bcx - \operatorname{atanh}(cx) b + 2 \left( \int \frac{\operatorname{atanh}(cx)}{x} dx \right) b c^2 x^2 - 4 \log(c^2 x - c) b c^2 x^2}{2x^2}
$$

input  $int((c*d*x+d)^2*(a+b*atanh(c*x))/x^3,x)$ 

$$
_{\rm output}
$$

```
(d**2*(- 3*atanh(c*x)*b*c**2*x**2 - 4*atanh(c*x)*b*c*x - atanh(c*x)*b + 2*int(atanh(c*x)/x,x)*b*c**2*x**2 - 4*log(c**2*x - c)*b*c**2*x**2 + 2*log(x
\frac{1}{2} + 2*2*2*2 + 4*log(x)*b*c**2*x**2 - 4*ax*x - a - b*cx) /(2*x**2)
```
✞ ☎

 $\left($   $\left($   $\right)$   $\left($   $\left($   $\right)$   $\left($   $\left($   $\right)$   $\left($   $\left($   $\right)$   $\left($   $\left($   $\right)$   $\left($   $\left($   $\right)$   $\left($   $\left($   $\right)$   $\left($   $\left($   $\right)$   $\left($   $\left($   $\right)$   $\left($   $\left($   $\right)$   $\left($   $\left($   $\right)$   $\left($   $\left($   $\right)$   $\left($ 

✞ ☎

 $\begin{pmatrix} 1 & 0 & 0 \\ 0 & 0 & 0 \\ 0 & 0 & 0 \\ 0 & 0 & 0 \\ 0 & 0 & 0 \\ 0 & 0 & 0 \\ 0 & 0 & 0 & 0 \\ 0 & 0 & 0 & 0 \\ 0 & 0 & 0 & 0 \\ 0 & 0 & 0 & 0 \\ 0 & 0 & 0 & 0 & 0 \\ 0 & 0 & 0 & 0 & 0 \\ 0 & 0 & 0 & 0 & 0 & 0 \\ 0 & 0 & 0 & 0 & 0 & 0 \\ 0 & 0 & 0 & 0 & 0 & 0 & 0 \\ 0 & 0 & 0 & 0 & 0 & 0 & 0 \\ 0 &$
# $\int \frac{(d+cdx)^2(a+b\mathbf{arctanh}(cx))}{x^4}$  $\frac{d\mathbf{r} \cdot \mathbf{c} \cdot \mathbf{d} \mathbf{m}(\mathit{cx})}{x^4} dx$

<span id="page-324-0"></span>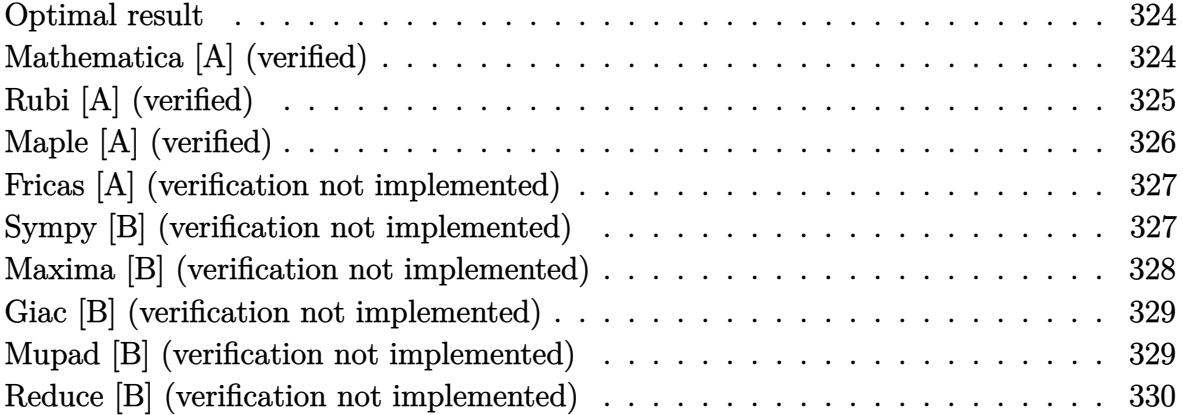

### **Optimal result**

Integrand size  $= 20$ , antiderivative size  $= 81$ 

$$
\int \frac{(d + cdx)^2 (a + b \arctanh(cx))}{x^4} dx = -\frac{bcd^2}{6x^2} - \frac{bc^2d^2}{x} - \frac{d^2(1+cx)^3(a + b \arctanh(cx))}{3x^3} + \frac{4}{3}bc^3d^2\log(x) - \frac{4}{3}bc^3d^2\log(1-cx)
$$

✞ ☎

 $\begin{pmatrix} 1 & 0 & 0 \\ 0 & 0 & 0 \\ 0 & 0 & 0 \\ 0 & 0 & 0 \\ 0 & 0 & 0 \\ 0 & 0 & 0 \\ 0 & 0 & 0 & 0 \\ 0 & 0 & 0 & 0 \\ 0 & 0 & 0 & 0 \\ 0 & 0 & 0 & 0 \\ 0 & 0 & 0 & 0 & 0 \\ 0 & 0 & 0 & 0 & 0 \\ 0 & 0 & 0 & 0 & 0 & 0 \\ 0 & 0 & 0 & 0 & 0 & 0 \\ 0 & 0 & 0 & 0 & 0 & 0 & 0 \\ 0 & 0 & 0 & 0 & 0 & 0 & 0 \\ 0 &$ 

output

#### <span id="page-324-1"></span> $-1/6*b*c*d^2/x^2-b*c^2*d^2/x-1/3*d^2*(c*x+1)^3*(a+b*arctanh(c*x))/x^3+4/3*$ b\*c^3\*d^2\*ln(x)-4/3\*b\*c^3\*d^2\*ln(-c\*x+1)

### **Mathematica [A] (verified)**

Time  $= 0.07$  (sec), antiderivative size  $= 103$ , normalized size of antiderivative  $= 1.27$ 

✞ ☎

 $\begin{pmatrix} 1 & 0 & 0 \\ 0 & 0 & 0 \\ 0 & 0 & 0 \\ 0 & 0 & 0 \\ 0 & 0 & 0 \\ 0 & 0 & 0 \\ 0 & 0 & 0 & 0 \\ 0 & 0 & 0 & 0 \\ 0 & 0 & 0 & 0 \\ 0 & 0 & 0 & 0 \\ 0 & 0 & 0 & 0 & 0 \\ 0 & 0 & 0 & 0 & 0 \\ 0 & 0 & 0 & 0 & 0 & 0 \\ 0 & 0 & 0 & 0 & 0 & 0 \\ 0 & 0 & 0 & 0 & 0 & 0 & 0 \\ 0 & 0 & 0 & 0 & 0 & 0 & 0 \\ 0 &$ 

$$
\int \frac{(d + cdx)^2 (a + b \arctanh(cx))}{x^4} dx =
$$
\n
$$
-\frac{d^2(2a + 6acx + bcx + 6ac^2x^2 + 6bc^2x^2 + 2b(1 + 3cx + 3c^2x^2) \arctanh(cx) - 8bc^3x^3 \log(x) + 7bc^3x^3 \log(x)}{6x^3}
$$

input Integrate $[((d + c*d*x)^2*(a + b*ArcTanh[c*x]))/x^4,x]$  output

```
-1/6*(d^2*(2*a + 6*akc*x + bkc*x + 6*akc^2*x^2 + 6*b*c^2*x^2 + 2*b*(1 + 3*k^2))c*x + 3*c^2*x^2)*ArcTanh[c*x] - 8*b*c^3*x^3*Log[x] + 7*b*c^3*x^3*Log[1 - c*x] + b*c<sup>-</sup>3*x<sup>-</sup>3*Log[1 + c*x]))/x<sup>-</sup>3
```
✞ ☎

<span id="page-325-0"></span> $\overline{\phantom{a}}$   $\overline{\phantom{a}}$   $\overline{\$ 

## **Rubi [A] (verified)**

Time  $= 0.29$  (sec), antiderivative size  $= 68$ , normalized size of antiderivative  $= 0.84$ , number of steps used = 4, number of rules used = 4,  $\frac{\text{number of rules}}{\text{integral size}}$  = 0.200, Rules used =  $\{6498, 27, 99, 2009\}$ 

Below are the steps used by Rubi to obtain the solution. The rule number used for the transformation is given above next to the arrow. The rules definitions used are listed below.

$$
\int \frac{(cdx + d)^2(a + b \arctanh(cx))}{x^4} dx
$$
\n
$$
\int \frac{6498}{3x^3(1 - cx)} dx - \frac{d^2(cx + 1)^3(a + b \arctanh(cx))}{3x^3}
$$
\n
$$
\int \frac{27}{3}bcd^2 \int \frac{(cx + 1)^2}{x^3(1 - cx)} dx - \frac{d^2(cx + 1)^3(a + b \arctanh(cx))}{3x^3}
$$
\n
$$
\int \frac{99}{3}bcd^2 \int \left(-\frac{4c^3}{cx - 1} + \frac{4c^2}{x} + \frac{3c}{x^2} + \frac{1}{x^3}\right) dx - \frac{d^2(cx + 1)^3(a + b \arctanh(cx))}{3x^3}
$$
\n
$$
\int \frac{2009}{3}bcd^2 \left(4c^2 \log(x) - 4c^2 \log(1 - cx) - \frac{3c}{x} - \frac{1}{2x^2}\right) - \frac{d^2(cx + 1)^3(a + b \arctanh(cx))}{3x^3}
$$

input  $Int[((d + c*d*x)^2*(a + b*ArcTanh[c*x]))/x^4,x]$ 

output

 $-1/3*(d^2*(1 + c*x)^3*(a + b*ArcTanh[c*x]))/x^3 + (b*c*d^2*(-1/2*1/x^2 - (c*c)))(x^3 + c*cd^2*(c*c))$  $3*c$ /x + 4\*c<sup>2</sup>\*Log[x] - 4\*c<sup>2</sup>\*Log[1 - c\*x]))/3

✞ ☎

 $\left( \begin{array}{cc} \bullet & \bullet & \bullet \\ \bullet & \bullet & \bullet \end{array} \right)$ 

✞ ☎

 $\left($   $\left($   $\right)$   $\left($   $\left($   $\right)$   $\left($   $\left($   $\right)$   $\left($   $\left($   $\right)$   $\left($   $\left($   $\right)$   $\left($   $\left($   $\right)$   $\left($   $\left($   $\right)$   $\left($   $\left($   $\right)$   $\left($   $\left($   $\right)$   $\left($   $\left($   $\right)$   $\left($   $\left($   $\right)$   $\left($   $\left($   $\right)$   $\left($ 

#### **Defintions of rubi rules used**

```
rule 27
   ✞ ☎
    Int[(a_*)*(Fx_), x_Symbo1] :> Simp[a Int[Fx, x], x] /; FreeQ[a, x] && !Ma
    tchQ[Fx, (b_)*(Gx]) /; FreeQ[b, x]]
```
 $\overline{\mathcal{A}}$   $\overline{\mathcal{A}}$   $\overline{\$ 

✞ ☎

✞ ☎

 $\begin{pmatrix} 1 & 0 & 0 \\ 0 & 0 & 0 \\ 0 & 0 & 0 \\ 0 & 0 & 0 \\ 0 & 0 & 0 \\ 0 & 0 & 0 \\ 0 & 0 & 0 & 0 \\ 0 & 0 & 0 & 0 \\ 0 & 0 & 0 & 0 \\ 0 & 0 & 0 & 0 \\ 0 & 0 & 0 & 0 & 0 \\ 0 & 0 & 0 & 0 & 0 \\ 0 & 0 & 0 & 0 & 0 & 0 \\ 0 & 0 & 0 & 0 & 0 & 0 \\ 0 & 0 & 0 & 0 & 0 & 0 & 0 \\ 0 & 0 & 0 & 0 & 0 & 0 & 0 \\ 0 &$ 

rule 99 Int $[(a_{-}) + (b_{-}) * (x_{-})`(m_{-}) * ((c_{-}) + (d_{-}) * (x_{-}))`(n_{-}) * ((e_{-}) + (f_{-}) * (x_{-})$  $)^(p_), x_]$  :> Int[ExpandIntegrand[(a + b\*x)^m\*(c + d\*x)^n\*(e + f\*x)^p, x], x] /; FreeQ[{a, b, c, d, e, f, p}, x] && IntegersQ[m, n] && (IntegerQ[p] |  $( GtQ[m, 0]$  &&  $GeQ[n, -1] )$  $\begin{pmatrix} 1 & 0 & 0 \\ 0 & 0 & 0 \\ 0 & 0 & 0 \\ 0 & 0 & 0 \\ 0 & 0 & 0 \\ 0 & 0 & 0 \\ 0 & 0 & 0 & 0 \\ 0 & 0 & 0 & 0 \\ 0 & 0 & 0 & 0 \\ 0 & 0 & 0 & 0 \\ 0 & 0 & 0 & 0 & 0 \\ 0 & 0 & 0 & 0 & 0 \\ 0 & 0 & 0 & 0 & 0 & 0 \\ 0 & 0 & 0 & 0 & 0 & 0 \\ 0 & 0 & 0 & 0 & 0 & 0 & 0 \\ 0 & 0 & 0 & 0 & 0 & 0 & 0 \\ 0 &$ 

rule 2009  $Int[u_-, x_Symb01]$  :>  $Simp[IntSum[u, x], x]$  /;  $SumQ[u]$ 

```
rule 6498
      ✞ ☎
       Int[((a_{-.}) + ArcTanh[(c_{-.})*(x_{-})]*(b_{-.}))*((f_{-.})*(x_{-}))^{(m_{-.})*}((d_{-.}) + (e_{-.})*(c_{-.}))x_))^(q_.), x_Symbol] :> With[{u = IntHide[(f*x)^m*(d + e*x)^q, x]}, Simp[(
       a + b*ArcTanh[c*x]) u, x] - Simp[b*c Int[SimplifyIntegrand[u/(1 - c<sup>2*x</sup>x
       \infty), x], x], x]] /; FreeQ[{a, b, c, d, e, f, q}, x] && NeQ[q, -1] && Intege
       rQ[2*m] && ((IGtQ[m, 0] && IGtQ[q, 0]) || (ILtQ[m + q + 1, 0] && LtQ[m*q, 0
       ]))
      ✝ ✆
```
### <span id="page-326-0"></span>**Maple [A] (verified)**

Time  $= 0.30$  (sec), antiderivative size  $= 110$ , normalized size of antiderivative  $= 1.36$ 

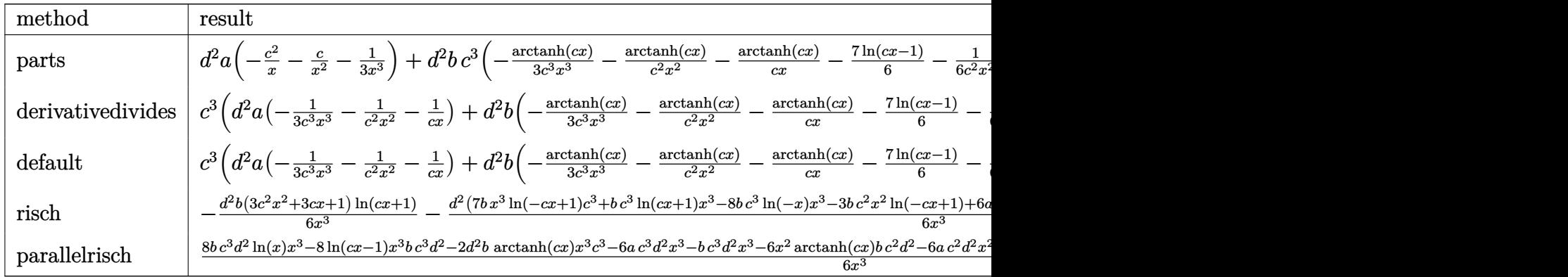

input

int((c\*d\*x+d)^2\*(a+b\*arctanh(c\*x))/x^4,x,method=\_RETURNVERBOSE)

 $\sqrt{2}$   $\sqrt{2}$   $\sqrt{2$ 

 $\overline{\phantom{a}}$   $\overline{\phantom{a}}$   $\overline{\$ 

output

 $d^2*a*(-c^2/x-c/x^2-1/3/x^3)+d^2*bc^3*(-1/3*arctanh(c*x)/c^3/x^3-arctanh($ c\*x)/c^2/x^2-arctanh(c\*x)/c/x-7/6\*ln(c\*x-1)-1/6/c^2/x^2-1/c/x+4/3\*ln(c\*x)- 1/6\*ln(c\*x+1))

✞ ☎

<span id="page-327-0"></span> $\overline{\phantom{a}}$   $\overline{\phantom{a}}$   $\overline{\$ 

### **Fricas [A] (verification not implemented)**

Time  $= 0.10$  (sec), antiderivative size  $= 128$ , normalized size of antiderivative  $= 1.58$ 

$$
\int \frac{(d + cdx)^2 (a + b \arctanh(cx))}{x^4} dx =
$$
\n
$$
-\frac{bc^3 d^2 x^3 \log (cx + 1) + 7 bc^3 d^2 x^3 \log (cx - 1) - 8 bc^3 d^2 x^3 \log (x) + 6 (a + b)c^2 d^2 x^2 + (6 a + b) cd^2 x + 2}{6 x^3}
$$

input integrate((c\*d\*x+d)^2\*(a+b\*arctanh(c\*x))/x^4,x, algorithm="fricas")

output

 $-1/6*(b*c^3*d^2*x^3*log(c*x + 1) + 7*b*c^3*d^2*x^3*log(c*x - 1) - 8*b*c^3*$  $d^2x^3*log(x) + 6*(a + b)*c^2*d^2*x^2 + (6*a + b)*c*d^2*x + 2*a*d^2 + (3*c*)$  $b*c^2*d^2*x^2 + 3*b*c*d^2*x + b*d^2) * log(-(c*x + 1)/(c*x - 1)))/x^3$ 

✞ ☎

 $\left($   $\left($   $\right)$   $\left($   $\left($   $\right)$   $\left($   $\left($   $\right)$   $\left($   $\left($   $\right)$   $\left($   $\left($   $\right)$   $\left($   $\left($   $\right)$   $\left($   $\left($   $\right)$   $\left($   $\left($   $\right)$   $\left($   $\left($   $\right)$   $\left($   $\left($   $\right)$   $\left($   $\left($   $\right)$   $\left($   $\left($   $\right)$   $\left($ 

✞ ☎

<span id="page-327-1"></span> $\overline{\phantom{a}}$   $\overline{\phantom{a}}$   $\overline{\$ 

### **Sympy [B] (verification not implemented)**

Leaf count of result is larger than twice the leaf count of optimal. 158 vs.  $2(78) = 156$ . Time  $= 0.48$  (sec), antiderivative size  $= 158$ , normalized size of antiderivative  $= 1.95$ 

✞ ☎

 $\overline{\phantom{a}}$   $\overline{\phantom{a}}$   $\overline{\$ 

$$
\int \frac{(d + cdx)^2 (a + b \arctanh(cx))}{x^4} dx
$$
\n
$$
= \begin{cases}\n-\frac{ac^2 d^2}{x} - \frac{acd^2}{x^2} - \frac{ad^2}{3x^3} + \frac{4bc^3 d^2 \log(x)}{3} - \frac{4bc^3 d^2 \log(x - \frac{1}{c})}{3} - \frac{bc^3 d^2 \operatorname{atanh}(cx)}{3} - \frac{bc^2 d^2 \operatorname{atanh}(cx)}{x} - \frac{bc^2 d^2}{x} - \frac{bcd^2 \operatorname{atanh}(cx)}{x^2} - \frac{ad^2}{x^2}\n\end{cases}
$$

input  $integrate((c*d*x+d)**2*(a+b*atanh(c*x))/x**4,x)$  output

```
Piecewise((-a*c**2*d**2/x - a*c*d**2/x**2 - a*d**2/(3*x**3) + 4*b*c**3*d**
2*log(x)/3 - 4*b*c**3*d*2*log(x - 1/c)/3 - b*c**3*d*2*atanh(c*x)/3 - b*c*2*d**2*atanh(cx*x)/x - b*c*x2*d*x2/x - b*c*d*x2*atanh(cx*x)/x*x2 - b*c*d*x2/(\frac{6*x*x}{2}) - b*d**2*atanh(c*x)/(3*x**3), Ne(c, 0)), (-a*d**2/(3*x**3), Tru
e))
```
✞ ☎

<span id="page-328-0"></span> $\begin{pmatrix} 1 & 0 & 0 \\ 0 & 0 & 0 \\ 0 & 0 & 0 \\ 0 & 0 & 0 \\ 0 & 0 & 0 \\ 0 & 0 & 0 \\ 0 & 0 & 0 \\ 0 & 0 & 0 \\ 0 & 0 & 0 & 0 \\ 0 & 0 & 0 & 0 \\ 0 & 0 & 0 & 0 \\ 0 & 0 & 0 & 0 & 0 \\ 0 & 0 & 0 & 0 & 0 \\ 0 & 0 & 0 & 0 & 0 \\ 0 & 0 & 0 & 0 & 0 & 0 \\ 0 & 0 & 0 & 0 & 0 & 0 \\ 0 & 0 & 0 & 0 & 0 & 0 & 0 \\ 0 &$ 

### **Maxima [B] (verification not implemented)**

Leaf count of result is larger than twice the leaf count of optimal. 157 vs.  $2(73) = 146$ . Time  $= 0.03$  (sec), antiderivative size  $= 157$ , normalized size of antiderivative  $= 1.94$ 

$$
\int \frac{(d + cdx)^2 (a + b \text{arctanh}(cx))}{x^4} dx
$$
  
=  $-\frac{1}{2} \left( c (\log (c^2 x^2 - 1) - \log (x^2)) + \frac{2 \text{ artanh} (cx)}{x} \right) bc^2 d^2$   
+  $\frac{1}{2} \left( \left( c \log (cx + 1) - c \log (cx - 1) - \frac{2}{x} \right) c - \frac{2 \text{ artanh} (cx)}{x^2} \right) bcd^2$   
-  $\frac{1}{6} \left( \left( c^2 \log (c^2 x^2 - 1) - c^2 \log (x^2) + \frac{1}{x^2} \right) c + \frac{2 \text{ artanh} (cx)}{x^3} \right) bd^2$   
-  $\frac{ac^2 d^2}{x} - \frac{acd^2}{x^2} - \frac{ad^2}{3x^3}$ 

input  $integrate((c*d*x+d)^2*(a+b*arctanh(c*x))/x^4,x, algorithm="maxima")$ 

output

```
-1/2*(c*(\log(c^2*x^2 - 1) - \log(x^2)) + 2*arctanh(c*x)/x)*b*c^2*d^2 + 1/2*((c*log(c*x + 1) - c*log(c*x - 1) - 2/x)*c - 2*arctanh(c*x)/x^2)*b*c*d^2 -1/6*((c^2*log(c^2*x^2 - 1) - c^2*log(x^2) + 1/x^2)*c + 2*arctanh(c*x)/x^3)*b*d^2 - a*c^2*d^2/x - a*c*d^2/x^2 - 1/3*a*d^2/x^3
```
✞ ☎

 $\begin{pmatrix} 1 & 0 & 0 \\ 0 & 0 & 0 \\ 0 & 0 & 0 \\ 0 & 0 & 0 \\ 0 & 0 & 0 \\ 0 & 0 & 0 \\ 0 & 0 & 0 & 0 \\ 0 & 0 & 0 & 0 \\ 0 & 0 & 0 & 0 \\ 0 & 0 & 0 & 0 \\ 0 & 0 & 0 & 0 & 0 \\ 0 & 0 & 0 & 0 & 0 \\ 0 & 0 & 0 & 0 & 0 & 0 \\ 0 & 0 & 0 & 0 & 0 & 0 \\ 0 & 0 & 0 & 0 & 0 & 0 & 0 \\ 0 & 0 & 0 & 0 & 0 & 0 & 0 \\ 0 &$ 

✞ ☎

<span id="page-328-1"></span> $\left( \begin{array}{cc} \bullet & \bullet & \bullet \\ \bullet & \bullet & \bullet \end{array} \right)$ 

### **Giac [B] (verification not implemented)**

Leaf count of result is larger than twice the leaf count of optimal. 330 vs.  $2(73) = 146$ . Time  $= 0.12$  (sec), antiderivative size  $= 330$ , normalized size of antiderivative  $= 4.07$ 

✞ ☎

 $\left( \begin{array}{cc} \bullet & \bullet & \bullet \\ \bullet & \bullet & \bullet \end{array} \right)$ 

$$
\begin{split} &\int \frac{(d + c dx)^2 (a + b \text{arctanh}(cx))}{x^4} \, dx \\&= \frac{2}{3} \left( 2 \, b c^2 d^2 \log \left( - \frac{cx + 1}{cx - 1} - 1 \right) - 2 \, b c^2 d^2 \log \left( - \frac{cx + 1}{cx - 1} \right) + \frac{2 \left( \frac{3 \, (cx + 1)^2 b c^2 d^2}{(cx - 1)^2} + \frac{3 \, (cx + 1) b c^2 d^2}{cx - 1} + b c^2 d^2 \right) \log \left( - \frac{cx + 1}{cx - 1} \right)}{ \frac{(cx + 1)^3}{(cx - 1)^3} + \frac{3 \, (cx + 1)^2}{(cx - 1)^2} + \frac{3 \, (cx + 1)}{cx - 1} + 1} \end{split}
$$

input  $integrate((c*d*x+d)^2*(a+b*arctanh(c*x))/x^4,x, algorithm="giac")$ 

output

✞ ☎  $2/3*(2*b*c^2*d^2*log(-(c*x + 1)/(c*x - 1) - 1) - 2*b*c^2*d^2*log(-(c*x + 1))$ )/(c\*x - 1)) + 2\*(3\*(c\*x + 1)^2\*b\*c^2\*d^2/(c\*x - 1)^2 + 3\*(c\*x + 1)\*b\*c^2\*  $d^2/(c*x - 1) + b*c^2*d^2)*log(-(c*x + 1)/(c*x - 1))/((c*x + 1)^3/(c*x - 1))$  $)^{-3}$  + 3\*(c\*x + 1)<sup>-2</sup>/(c\*x - 1)<sup>-</sup>2 + 3\*(c\*x + 1)/(c\*x - 1) + 1) + (12\*(c\*x +  $1)^22*a*c^2*d^2/(c*x - 1)^2 + 12*(c*x + 1)*a*c^2*d^2/(c*x - 1) + 4*a*c^2*d^2)$  $2 + 4*(c*x + 1)^24bkc^2*d^2/(c*x - 1)^2 + 7*(c*x + 1)*b*c^2*d^2/(c*x - 1)$ + 3\*b\*c^2\*d^2)/((c\*x + 1)^3/(c\*x - 1)^3 + 3\*(c\*x + 1)^2/(c\*x - 1)^2 + 3\*(c  $*x + 1)/((c*x - 1) + 1) *c$ 

### **Mupad [B] (verification not implemented)**

Time  $= 3.35$  (sec), antiderivative size  $= 116$ , normalized size of antiderivative  $= 1.43$ 

<span id="page-329-0"></span> $\begin{pmatrix} 1 & 0 & 0 \\ 0 & 0 & 0 \\ 0 & 0 & 0 \\ 0 & 0 & 0 \\ 0 & 0 & 0 \\ 0 & 0 & 0 \\ 0 & 0 & 0 & 0 \\ 0 & 0 & 0 & 0 \\ 0 & 0 & 0 & 0 \\ 0 & 0 & 0 & 0 \\ 0 & 0 & 0 & 0 & 0 \\ 0 & 0 & 0 & 0 & 0 \\ 0 & 0 & 0 & 0 & 0 & 0 \\ 0 & 0 & 0 & 0 & 0 & 0 \\ 0 & 0 & 0 & 0 & 0 & 0 & 0 \\ 0 & 0 & 0 & 0 & 0 & 0 & 0 \\ 0 &$ 

$$
\int \frac{(d + cdx)^2 (a + b \arctanh(cx))}{x^4} dx
$$
\n
$$
= \frac{d^2 (6 b c^3 \operatorname{atanh}(cx) - 4 b c^3 \ln(c^2 x^2 - 1) + 8 b c^3 \ln(x))}{6}
$$
\n
$$
- \frac{\frac{d^2 (2 a + 2 b \operatorname{atanh}(cx))}{6} + \frac{d^2 x (6 a c + b c + 6 b c \operatorname{atanh}(cx))}{6} + \frac{d^2 x^2 (6 a c^2 + 6 b c^2 + 6 b c^2 \operatorname{atanh}(cx))}{6}}{x^3}
$$

✞ ☎

 $\left( \begin{array}{cc} \text{ } & \text{ } \\ \text{ } & \text{ } \end{array} \right)$ 

input  $int(((a + b*atanh(c*x))*(d + c*d*x)^2)/x^4, x)$  output

```
(d^2*(6*b*c^3*atanh(cx*x) - 4*b*c^3*log(c^2*x^2 - 1) + 8*b*c^3*log(x)))/6 -
 ((d^2*(2*a + 2*b*atanh(cx*x)))/6 + (d^2*x*(6*a*c + b*c + 6*b*cx*atanh(cx*x)))/6 + (d^2*x^2*(6*ax^2 + 6*bx^2 + 6*bx^2) + 6*b*c^2*atanh(c*x)))/6)/x^3
```
✞ ☎

<span id="page-330-0"></span> $\overline{\phantom{a}}$   $\overline{\phantom{a}}$   $\overline{\$ 

### **Reduce [B] (verification not implemented)**

Time  $= 0.17$  (sec), antiderivative size  $= 112$ , normalized size of antiderivative  $= 1.38$ 

$$
\int \frac{(d + cdx)^2(a + b \arctanh(cx))}{x^4} dx
$$
\n
$$
= \frac{d^2(-2 \operatorname{atanh}(cx) b c^3 x^3 - 6 \operatorname{atanh}(cx) b c^2 x^2 - 6 \operatorname{atanh}(cx) b cx - 2 \operatorname{atanh}(cx) b - 8 \log(c^2 x - c) b c^3 x^3 + 8 \log(c^2 x - c) b^2 x^2 + 8 \log(c^2 x - c) b^2 x^3)}{6x^3}
$$

input  $int((c*d*x+d)^2*(a+b*atanh(c*x))/x^4,x)$ 

output

```
(d**2*(- - 2*atanh(c*x)*b*c**3*x**3 - 6*atanh(c*x)*b*c**2*x**2 - 6*atanh(c*x)*b*c*x - 2*atanh(c*x)*b - 8*log(c**2*x - c)*b*c**3*x**3 + 8*log(x)*b*c**
3*xx*3 - 6*axc*x*2*x*x^2 - 6*axc*x - 2*a - 6*bxc*x*x*x^2 - bxc*x)/(6*x**3)
```
 $\overline{\phantom{a}}$   $\overline{\phantom{a}}$   $\overline{\$ 

✞ ☎

 $\begin{pmatrix} 1 & 0 & 0 \\ 0 & 0 & 0 \\ 0 & 0 & 0 \\ 0 & 0 & 0 \\ 0 & 0 & 0 \\ 0 & 0 & 0 \\ 0 & 0 & 0 & 0 \\ 0 & 0 & 0 & 0 \\ 0 & 0 & 0 & 0 \\ 0 & 0 & 0 & 0 \\ 0 & 0 & 0 & 0 & 0 \\ 0 & 0 & 0 & 0 & 0 \\ 0 & 0 & 0 & 0 & 0 & 0 \\ 0 & 0 & 0 & 0 & 0 & 0 \\ 0 & 0 & 0 & 0 & 0 & 0 & 0 \\ 0 & 0 & 0 & 0 & 0 & 0 & 0 \\ 0 &$ 

✞ ☎

# $\int \frac{(d+cdx)^2(a+b\mathbf{arctanh}(cx))}{x^5}$  $\frac{d\mathbf{r} \cdot \mathbf{c} \cdot \mathbf{d}\mathbf{m}(\mathit{cx})}{x^5}$  dx

<span id="page-331-0"></span>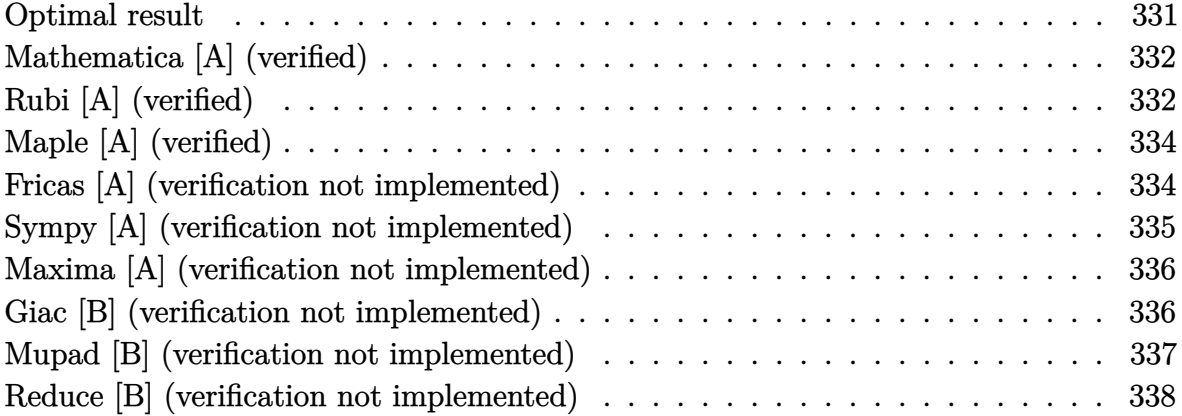

### **Optimal result**

Integrand size  $= 20$ , antiderivative size  $= 147$ 

$$
\int \frac{(d + cdx)^2 (a + b \operatorname{arctanh}(cx))}{x^5} dx = -\frac{bcd^2}{12x^3} - \frac{bc^2d^2}{3x^2} - \frac{3bc^3d^2}{4x} - \frac{d^2(a + b \operatorname{arctanh}(cx))}{4x^4} - \frac{2cd^2(a + b \operatorname{arctanh}(cx))}{3x^3} - \frac{c^2d^2(a + b \operatorname{arctanh}(cx))}{2x^2} + \frac{2}{3}bc^4d^2\log(x) - \frac{17}{24}bc^4d^2\log(1 - cx) + \frac{1}{24}bc^4d^2\log(1 + cx)
$$

output

 $-1/12*b*c*d^2/x^3-1/3*b*c^2*d^2/x^2-3/4*b*c^3*d^2/x-1/4*d^2*(a+b*arctanh(c))$  $*(x))$ /x^4-2/3\*c\*d^2\*(a+b\*arctanh(c\*x))/x^3-1/2\*c^2\*d^2\*(a+b\*arctanh(c\*x))/x  $2+2/3*b*c^4*d^2*ln(x)-17/24*b*c^4*d^2*ln(-c*x+1)+1/24*b*c^4*d^2*ln(c*x+1)$ 

✞ ☎

<span id="page-331-1"></span> $\left( \begin{array}{cc} \bullet & \bullet & \bullet \\ \bullet & \bullet & \bullet \end{array} \right)$ 

### **Mathematica [A] (verified)**

Time  $= 0.07$  (sec), antiderivative size  $= 114$ , normalized size of antiderivative  $= 0.78$ 

✞ ☎

 $\begin{pmatrix} 1 & 0 & 0 \\ 0 & 0 & 0 \\ 0 & 0 & 0 \\ 0 & 0 & 0 \\ 0 & 0 & 0 \\ 0 & 0 & 0 \\ 0 & 0 & 0 & 0 \\ 0 & 0 & 0 & 0 \\ 0 & 0 & 0 & 0 \\ 0 & 0 & 0 & 0 \\ 0 & 0 & 0 & 0 & 0 \\ 0 & 0 & 0 & 0 & 0 \\ 0 & 0 & 0 & 0 & 0 & 0 \\ 0 & 0 & 0 & 0 & 0 & 0 \\ 0 & 0 & 0 & 0 & 0 & 0 & 0 \\ 0 & 0 & 0 & 0 & 0 & 0 & 0 \\ 0 &$ 

✞ ☎

<span id="page-332-0"></span> $\begin{pmatrix} 1 & 0 & 0 \\ 0 & 0 & 0 \\ 0 & 0 & 0 \\ 0 & 0 & 0 \\ 0 & 0 & 0 \\ 0 & 0 & 0 \\ 0 & 0 & 0 & 0 \\ 0 & 0 & 0 & 0 \\ 0 & 0 & 0 & 0 \\ 0 & 0 & 0 & 0 \\ 0 & 0 & 0 & 0 & 0 \\ 0 & 0 & 0 & 0 & 0 \\ 0 & 0 & 0 & 0 & 0 & 0 \\ 0 & 0 & 0 & 0 & 0 & 0 \\ 0 & 0 & 0 & 0 & 0 & 0 & 0 \\ 0 & 0 & 0 & 0 & 0 & 0 & 0 \\ 0 &$ 

$$
\int \frac{(d + cdx)^2 (a + b \arctanh(cx))}{x^5} dx =
$$
\n
$$
-\frac{d^2(6a + 16acx + 2bcx + 12ac^2x^2 + 8bc^2x^2 + 18bc^3x^3 + 2b(3 + 8cx + 6c^2x^2) \arctanh(cx) - 16bc^4x^4 \log(ax + 16acx + 12ac^2x^2 + 18bc^2x^2 + 18bc^3x^3 + 2b(3 + 8cx + 6c^2x^2) \arctanh(cx) - 16bc^4x^4 \log(ax + 16acx + 12ac^2x^2 + 18bc^2x^2 + 18bc^3x^3 + 2b(3 + 8cx + 6c^2x^2) \arctanh(cx) - 16bc^4x^4 \log(ax + 16acx + 12ac^2x^2 + 18bc^2x^2 + 18bc^3x^3 + 2b(3 + 8cx + 6c^2x^2) \arctanh(cx) - 16bc^4x^4 \log(ax + 16acx + 12ac^2x^2 + 18bc^2x^2 + 18bc^3x^3 + 2b(3 + 8cx + 6c^2x^2) \arctanh(cx) - 16bc^4x^4 \log(ax + 16acx + 12ac^2x^2 + 18bc^2x^2 + 18bc^3x^3 + 2b(3 + 8cx + 6c^2x^2) \arctanh(cx) - 16bc^4x^4 \log(ax + 16acx + 12ac^2x^2 + 18bc^2x^2 + 18bc^3x^3 + 2b(3 + 8cx + 6c^2x^2) \arctanh(cx) - 16bc^4x^4 \log(ax + 16acx + 12ac^2x^2 + 18bc^2x^2 + 18bc^3x^3 + 2b(3 + 8cx + 6c^2x^2) \arctanh(cx) - 16bc^4x^4 \log(ax + 16acx + 12ac^2x^2 + 18bc^2x^2 + 18bc^2x^2 + 18bc^2x^3 + 18bc^2x^2 + 18bc^2x^2 + 18bc^2x^2 + 18bc^2x^2 + 18bc^2x^2 + 18
$$

input  $Integrate[((d + c*d*x)^2*(a + b*ArcTanh[c*x]))/x^5,x]$ 

output

```
-1/24*(d^2*(6*a + 16*a+x + 2*b*c*x + 12*ax^2*x^2 + 8*b*c^2*x^2 + 18*b*c^2***^3 + 2*b*(3 + 8*cx + 6*c^2*x^2)*ArcTanh[c*x] - 16*b*c^4*x^4*Log[x] +17*b*c^4*x^4*Log[1 - c*x] - b*c^4*x^4*Log[1 + c*x])/x^4
```
### **Rubi [A] (verified)**

Time  $= 0.43$  (sec), antiderivative size  $= 122$ , normalized size of antiderivative  $= 0.83$ , number of steps used = 4, number of rules used = 4,  $\frac{\text{number of rules}}{\text{integral size}}$  = 0.200, Rules used =  $\{6498, 27, 2333, 2009\}$ 

Below are the steps used by Rubi to obtain the solution. The rule number used for the transformation is given above next to the arrow. The rules definitions used are listed below.

$$
\int \frac{(cdx + d)^2(a + \text{barctanh}(cx))}{x^5} dx
$$
\n
$$
\int \frac{6498}{12x^4(1 - c^2x^2)} dx - \frac{c^2d^2(a + \text{barctanh}(cx))}{2x^2} - \frac{d^2(a + \text{barctanh}(cx))}{4x^4} - \frac{2cd^2(a + \text{barctanh}(cx))}{3x^3}
$$
\n
$$
\int \frac{27}{12}bcd^2 \int \frac{6c^2x^2 + 8cx + 3}{x^4(1 - c^2x^2)} dx - \frac{c^2d^2(a + \text{barctanh}(cx))}{2x^2} - \frac{d^2(a + \text{barctanh}(cx))}{4x^4} - \frac{2cd^2(a + \text{barctanh}(cx))}{3x^3} - \frac{d^2(a + \text{barctanh}(cx))}{4x^4} - \frac{2cd^2(a + \text{barctanh}(cx))}{3x^3}
$$

$$
\left(2333\right)
$$
  
\n
$$
\frac{1}{12}bcd^2 \int \left(-\frac{17c^4}{2(cx-1)} + \frac{c^4}{2(cx+1)} + \frac{8c^3}{x} + \frac{9c^2}{x^2} + \frac{8c}{x^3} + \frac{3}{x^4}\right) dx -
$$
\n
$$
\frac{c^2d^2(a + \text{barctanh}(cx))}{2x^2} - \frac{d^2(a + \text{barctanh}(cx))}{4x^4} - \frac{2cd^2(a + \text{barctanh}(cx))}{3x^3}
$$
\n
$$
\left(\frac{2009}{2x^2}\right)
$$
\n
$$
-\frac{c^2d^2(a + \text{barctanh}(cx))}{2x^2} - \frac{d^2(a + \text{barctanh}(cx))}{4x^4} - \frac{2cd^2(a + \text{barctanh}(cx))}{3x^3} +
$$
\n
$$
\frac{1}{12}bcd^2\left(8c^3 \log(x) - \frac{17}{2}c^3 \log(1 - cx) + \frac{1}{2}c^3 \log(cx+1) - \frac{9c^2}{x} - \frac{4c}{x^2} - \frac{1}{x^3}\right)
$$

✞ ☎

 $\overline{\phantom{a}}$   $\overline{\phantom{a}}$   $\overline{\$ 

✞ ☎

✞ ☎

✞ ☎

 $\begin{pmatrix} 1 & 0 & 0 \\ 0 & 0 & 0 \\ 0 & 0 & 0 \\ 0 & 0 & 0 \\ 0 & 0 & 0 \\ 0 & 0 & 0 \\ 0 & 0 & 0 \\ 0 & 0 & 0 \\ 0 & 0 & 0 & 0 \\ 0 & 0 & 0 & 0 \\ 0 & 0 & 0 & 0 \\ 0 & 0 & 0 & 0 & 0 \\ 0 & 0 & 0 & 0 & 0 \\ 0 & 0 & 0 & 0 & 0 \\ 0 & 0 & 0 & 0 & 0 & 0 \\ 0 & 0 & 0 & 0 & 0 & 0 \\ 0 & 0 & 0 & 0 & 0 & 0 & 0 \\ 0 &$ 

 $\mathbf{I}$ 

input  $Int[((d + c*d*x)^2*(a + b*ArcTanh[c*x]))/x^5,x]$ 

output ✞ ☎  $-1/4*(d^2*(a + b*ArcTanh[c*x]))/x^4 - (2*c*d^2*(a + b*ArcTanh[c*x]))/(3*x^2)$ 3) -  $(c^2*d^2*(a + b*ArcTanh[c*x]))/(2*x^2) + (b*c*d^2*(-x^(-3) - (4*c)/x^2))$ 2 -  $(9*c^2)/x + 8*c^3*Log[x] - (17*c^3*Log[1 - c*x])/2 + (c^3*Log[1 + c*x])$  $)(2)$  $/12$  $\overline{\phantom{a}}$   $\overline{\phantom{a}}$   $\overline{\$ 

#### **Defintions of rubi rules used**

rule 27  $Int[(a_*)*(Fx_), x_Symbol]$  :> Simp[a Int[Fx, x], x] /; FreeQ[a, x] && !Ma  $tchQ[Fx, (b_)*(Gx_')$  /;  $FreeQ[b, x]]$  $\begin{pmatrix} 1 & 0 & 0 \\ 0 & 0 & 0 \\ 0 & 0 & 0 \\ 0 & 0 & 0 \\ 0 & 0 & 0 \\ 0 & 0 & 0 \\ 0 & 0 & 0 \\ 0 & 0 & 0 \\ 0 & 0 & 0 & 0 \\ 0 & 0 & 0 & 0 \\ 0 & 0 & 0 & 0 \\ 0 & 0 & 0 & 0 & 0 \\ 0 & 0 & 0 & 0 & 0 \\ 0 & 0 & 0 & 0 & 0 \\ 0 & 0 & 0 & 0 & 0 & 0 \\ 0 & 0 & 0 & 0 & 0 & 0 \\ 0 & 0 & 0 & 0 & 0 & 0 & 0 \\ 0 &$ 

rule 2009  $\begin{pmatrix} 1 & 0 & 0 \\ 0 & 0 & 0 \\ 0 & 0 & 0 \\ 0 & 0 & 0 \\ 0 & 0 & 0 \\ 0 & 0 & 0 \\ 0 & 0 & 0 \\ 0 & 0 & 0 \\ 0 & 0 & 0 & 0 \\ 0 & 0 & 0 & 0 \\ 0 & 0 & 0 & 0 \\ 0 & 0 & 0 & 0 & 0 \\ 0 & 0 & 0 & 0 & 0 \\ 0 & 0 & 0 & 0 & 0 \\ 0 & 0 & 0 & 0 & 0 & 0 \\ 0 & 0 & 0 & 0 & 0 & 0 \\ 0 & 0 & 0 & 0 & 0 & 0 & 0 \\ 0 &$ 

 $Int[u_-, x_Symb01]$  :>  $Simp[IntSum[u, x], x]$  /;  $SumQ[u]$ 

rule 2333

 $Int[(Pq_-)*( (c_-.)*(x_-))^ (m_-.)*((a_-) + (b_-.)*(x_-)^2)^ (p_-), x_Symbo1]$  :> Int[ ExpandIntegrand[ $(c*x)^m*Pq*(a + b*x^2)^p$ , x], x] /; FreeQ[{a, b, c, m}, x] && PolyQ[Pq, x] && IGtQ[p,  $-2$ ]

rule 6498

```
Int[((a_{-.}) + ArcTanh[(c_{-.})*(x_{-})]*(b_{-.}))*((f_{-.})*(x_{-}))^{(m_{-.})*}((d_{-.}) + (e_{-.})*(c_{-.}))x_1(x_2)<sup>o</sup>(q<sub>-</sub>.), x<sub>_</sub>Symbol] :> With[{u = IntHide[(f*x)<sup>o</sup>m*(d + e*x)<sup>o</sup>q, x]}, Simp[(
a + b*ArcTanh[c*x]) u, x] - Simp[b*c Int[SimplifyIntegrand[u/(1 - c<sup>2*x</sup>
\infty), x], x], x]] /; FreeQ[{a, b, c, d, e, f, q}, x] && NeQ[q, -1] && Intege
rQ[2*m] && ((IGtQ[m, 0] && IGtQ[q, 0]) || (ILtQ[m + q + 1, 0] && LtQ[m*q, 0
]))
```
✞ ☎

## **Maple [A] (verified)**

Time  $= 0.29$  (sec), antiderivative size  $= 118$ , normalized size of antiderivative  $= 0.80$ 

<span id="page-334-0"></span> $\left( \begin{array}{cc} \text{ } & \text{ } \\ \text{ } & \text{ } \end{array} \right)$ 

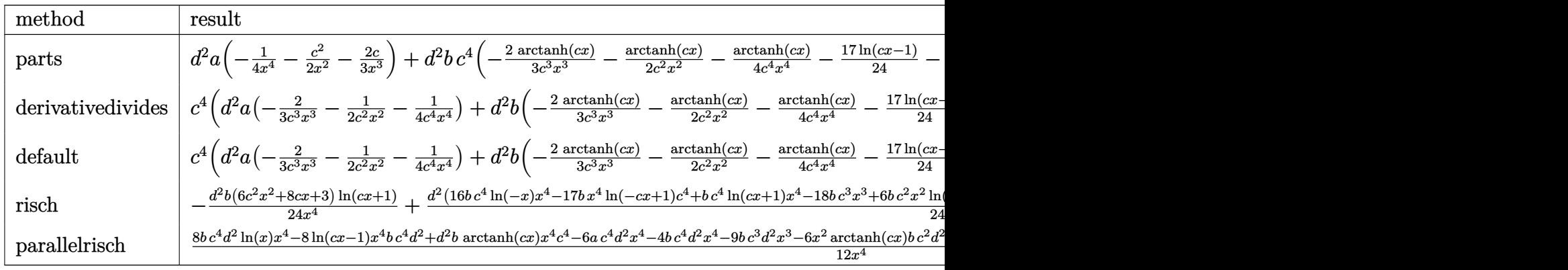

$$
\mathrm{input}\left(\frac{\mathrm{int}((c*d*x+d)^2)*(a+b*arctanh(c*x))/x^5,x, \text{method}=\text{RETURNVERBOSE})}{\text{input}}
$$

output

```
d^2*a*(-1/4/x^4-1/2*c^2/x^2-2/3*c/x^3)+d^2*b*c^4*(-2/3*arctanh(c*x)/c^3/x^23-1/2*arctanh(c*x)/c^2/x^2-1/4*arctanh(c*x)/c^4/x^4-17/24*ln(c*x-1)-1/12/c
\gamma3/x^3-1/3/c^2/x^2-3/4/c/x+2/3*ln(c*x)+1/24*ln(c*x+1))
```
 $\begin{pmatrix} 1 & 0 & 0 \\ 0 & 0 & 0 \\ 0 & 0 & 0 \\ 0 & 0 & 0 \\ 0 & 0 & 0 \\ 0 & 0 & 0 \\ 0 & 0 & 0 & 0 \\ 0 & 0 & 0 & 0 \\ 0 & 0 & 0 & 0 \\ 0 & 0 & 0 & 0 \\ 0 & 0 & 0 & 0 & 0 \\ 0 & 0 & 0 & 0 & 0 \\ 0 & 0 & 0 & 0 & 0 & 0 \\ 0 & 0 & 0 & 0 & 0 & 0 \\ 0 & 0 & 0 & 0 & 0 & 0 & 0 \\ 0 & 0 & 0 & 0 & 0 & 0 & 0 \\ 0 &$ 

✞ ☎

<span id="page-334-1"></span> $\overline{\phantom{a}}$   $\overline{\phantom{a}}$   $\overline{\$ 

### **Fricas [A] (verification not implemented)**

Time  $= 0.10$  (sec), antiderivative size  $= 147$ , normalized size of antiderivative  $= 1.00$ 

$$
\int \frac{(d + cdx)^2 (a + b \arctanh(cx))}{x^5} dx
$$
\n
$$
= \frac{bc^4 d^2 x^4 \log (cx + 1) - 17 bc^4 d^2 x^4 \log (cx - 1) + 16 bc^4 d^2 x^4 \log (x) - 18 bc^3 d^2 x^3 - 4 (3 a + 2 b)c^2 d^2 x^2 - 2}{24 x^4}
$$

input  $integrate((c*d*x+d)^2*(a+b*arctanh(c*x))/x^5,x, algorithm="fricas")$ 

```
output
       1/24*(b*c^4*d^2*x^4*log(c*x + 1) - 17*b*c^4*d^2*x^4*log(c*x - 1) + 16*b*c^24*d^2*x^4*log(x) - 18*b*c^3*d^2*x^3 - 4*(3*a + 2*b)*c^2*d^2*x^2 - 2*(8*a + 1)(3*a + 1)(3*a + 2*b)b)*c*d^2*x - 6*a*d^2 - (6*b*c^2*d^2*x^2 + 8*b*c*d^2*x + 3*b*d^2)*log(-(c*
       x + 1)/((c*x - 1)))/x^4
```
✞ ☎

 $\begin{pmatrix} 1 & 0 & 0 \\ 0 & 0 & 0 \\ 0 & 0 & 0 \\ 0 & 0 & 0 \\ 0 & 0 & 0 \\ 0 & 0 & 0 \\ 0 & 0 & 0 \\ 0 & 0 & 0 \\ 0 & 0 & 0 & 0 \\ 0 & 0 & 0 & 0 \\ 0 & 0 & 0 & 0 \\ 0 & 0 & 0 & 0 & 0 \\ 0 & 0 & 0 & 0 & 0 \\ 0 & 0 & 0 & 0 & 0 \\ 0 & 0 & 0 & 0 & 0 & 0 \\ 0 & 0 & 0 & 0 & 0 & 0 \\ 0 & 0 & 0 & 0 & 0 & 0 & 0 \\ 0 &$ 

✞ ☎

<span id="page-335-0"></span> $\begin{pmatrix} 1 & 0 & 0 \\ 0 & 0 & 0 \\ 0 & 0 & 0 \\ 0 & 0 & 0 \\ 0 & 0 & 0 \\ 0 & 0 & 0 \\ 0 & 0 & 0 \\ 0 & 0 & 0 \\ 0 & 0 & 0 & 0 \\ 0 & 0 & 0 & 0 \\ 0 & 0 & 0 & 0 \\ 0 & 0 & 0 & 0 & 0 \\ 0 & 0 & 0 & 0 & 0 \\ 0 & 0 & 0 & 0 & 0 \\ 0 & 0 & 0 & 0 & 0 & 0 \\ 0 & 0 & 0 & 0 & 0 & 0 \\ 0 & 0 & 0 & 0 & 0 & 0 & 0 \\ 0 &$ 

### **Sympy [A] (verification not implemented)**

Time  $= 0.52$  (sec), antiderivative size  $= 189$ , normalized size of antiderivative  $= 1.29$ 

$$
\int \frac{(d + cdx)^2 (a + b \arctanh(cx))}{x^5} dx
$$
\n
$$
= \begin{cases}\n-\frac{ac^2 d^2}{2x^2} - \frac{2acd^2}{3x^3} - \frac{ad^2}{4x^4} + \frac{2bc^4 d^2 \log(x)}{3} - \frac{2bc^4 d^2 \log(x - \frac{1}{c})}{3} + \frac{bc^4 d^2 \operatorname{atanh}(cx)}{12} - \frac{3bc^3 d^2}{4x} - \frac{bc^2 d^2 \operatorname{atanh}(cx)}{2x^2} - \frac{bc^2 d^2}{3x^2} - \frac{2bc^2}{3x^2}\n\end{cases}
$$

$$
input\left(\frac{integerate((c*d*x+d)**2*(a+b*atanh(c*x))/x**5,x)}{index{m}}\right)
$$

output

```
Piecewise((-a*c**2*d**2/(2*x**2) - 2*a*c*d**2/(3*x**3) - a*d**2/(4*x**4) +
2*b*c**4*d**2*log(x)/3 - 2*b*c**4*d**2*log(x - 1/c)/3 + bk-c**4*d**2*atanh(c*x)/12 - 3*b*c*x3*d*x2/(4*x) - b*c*x2*d*x2*atanh(c*x)/(2*x*x2) - b*c*x2*d**2/(3*x**2) - 2*b*c*d**2*atanh(cx*x)/(3*x**3) - b*c*d**2/(12*x**3) - b*d**2*atanh(c*x)/(4*x**4), Ne(c, 0)), (-a*d**2/(4*x**4), True))
```
 $\overline{\phantom{a}}$   $\overline{\phantom{a}}$   $\overline{\$ 

✞ ☎

<span id="page-335-1"></span> $\left($   $\left($   $\right)$   $\left($   $\left($   $\right)$   $\left($   $\left($   $\right)$   $\left($   $\left($   $\right)$   $\left($   $\left($   $\right)$   $\left($   $\left($   $\right)$   $\left($   $\left($   $\right)$   $\left($   $\left($   $\right)$   $\left($   $\left($   $\right)$   $\left($   $\left($   $\right)$   $\left($   $\left($   $\right)$   $\left($   $\left($   $\right)$   $\left($ 

### **Maxima [A] (verification not implemented)**

Time  $= 0.03$  (sec), antiderivative size  $= 178$ , normalized size of antiderivative  $= 1.21$ 

$$
\int \frac{(d + cdx)^2 (a + b \text{arctanh}(cx))}{x^5} dx
$$
\n
$$
= \frac{1}{4} \left( \left( c \log (cx + 1) - c \log (cx - 1) - \frac{2}{x} \right) c - \frac{2 \text{ artanh}(cx)}{x^2} \right) bc^2 d^2
$$
\n
$$
- \frac{1}{3} \left( \left( c^2 \log (c^2 x^2 - 1) - c^2 \log (x^2) + \frac{1}{x^2} \right) c + \frac{2 \text{ artanh}(cx)}{x^3} \right) bcd^2
$$
\n
$$
+ \frac{1}{24} \left( \left( 3 c^3 \log (cx + 1) - 3 c^3 \log (cx - 1) - \frac{2 (3 c^2 x^2 + 1)}{x^3} \right) c - \frac{6 \text{ artanh}(cx)}{x^4} \right) bd^2
$$
\n
$$
- \frac{ac^2 d^2}{2 x^2} - \frac{2 \text{ } acd^2}{3 x^3} - \frac{ad^2}{4 x^4}
$$

✞ ☎

 $\left( \begin{array}{cc} \text{ } & \text{ } \\ \text{ } & \text{ } \end{array} \right)$ 

 $\sqrt{2}$   $\sqrt{2}$   $\sqrt{2$ 

<span id="page-336-0"></span> $\overline{\phantom{a}}$   $\overline{\phantom{a}}$   $\overline{\$ 

input  $integrate((c*d*x+d)^2*(a+b*arctanh(c*x))/x^5,x, algorithm="maxima")$ 

output

 $1/4*((c*\log(c*x + 1) - c*\log(c*x - 1) - 2/x)*c - 2*\arctanh(c*x)/x^2)*b*c^2$  $*d^2$  - 1/3\*((c^2\*log(c^2\*x^2 - 1) - c^2\*log(x^2) + 1/x^2)\*c + 2\*arctanh(c\*  $x)/x^3$ )\*b\*c\*d<sup>2</sup> + 1/24\*((3\*c<sup>2</sup>+1og(c\*x + 1) - 3\*c<sup>2</sup>3\*log(c\*x - 1) - 2\*(3\*c<sup>2</sup>  $2*x^2 + 1)/x^3$  \*c - 6\*arctanh(c\*x)/x^4)\*b\*d^2 - 1/2\*a\*c^2\*d^2/x^2 - 2/3\*a\*  $c*d^2/x^3 - 1/4*a*d^2/x^4$ 

#### **Giac [B] (verification not implemented)**

Leaf count of result is larger than twice the leaf count of optimal.  $431$  vs.  $2(129) = 258$ . Time  $= 0.13$  (sec), antiderivative size  $= 431$ , normalized size of antiderivative  $= 2.93$ 

✞ ☎

 $\begin{pmatrix} 1 & 0 & 0 \\ 0 & 0 & 0 \\ 0 & 0 & 0 \\ 0 & 0 & 0 \\ 0 & 0 & 0 \\ 0 & 0 & 0 \\ 0 & 0 & 0 & 0 \\ 0 & 0 & 0 & 0 \\ 0 & 0 & 0 & 0 \\ 0 & 0 & 0 & 0 & 0 \\ 0 & 0 & 0 & 0 & 0 \\ 0 & 0 & 0 & 0 & 0 \\ 0 & 0 & 0 & 0 & 0 & 0 \\ 0 & 0 & 0 & 0 & 0 & 0 \\ 0 & 0 & 0 & 0 & 0 & 0 & 0 \\ 0 & 0 & 0 & 0 & 0 & 0 & 0 \\$ 

$$
\int \frac{(d + cdx)^2 (a + b \operatorname{arctanh}(cx))}{x^5} dx
$$
\n
$$
= \frac{1}{3} \left( 2 b c^3 d^2 \log \left( -\frac{cx + 1}{cx - 1} - 1 \right) - 2 b c^3 d^2 \log \left( -\frac{cx + 1}{cx - 1} \right) + \frac{2 \left( \frac{6 (cx + 1)^3 bc^3 d^2}{(cx - 1)^3} + \frac{6 (cx + 1)^2 bc^3 d^2}{(cx - 1)^2} + \frac{4 (cx + 1)bc^3 d^2}{cx - 1} \right) \right)}{(cx - 1)^4 + \frac{4 (cx + 1)^3}{(cx - 1)^3} + \frac{6 (cx + 1)^2}{(cx - 1)^2} + \frac{4 (cx + 1)^2}{(cx - 1)^2} + \frac{6 (cx + 1)^2}{(cx - 1)^2} + \frac{6 (cx + 1)^2}{(cx - 1)^2
$$

input  $integrate((c*d*x+d)^2*(a+b*arctanh(c*x))/x^5,x, algorithm="giac")$  output

```
1/3*(2*b*c^3*d^2*log(-(c*x + 1)/(c*x - 1) - 1) - 2*b*c^3*d^2*log(-(c*x + 1))/(c*x - 1)) + 2*(6*(c*x + 1)^3*b*c^3*d^2/(c*x - 1)^3 + 6*(c*x + 1)^2*b*c^
3*d^2/(\text{c*x} - 1)^2 + 4*(\text{c*x} + 1)*b*c^3*d^2/(\text{c*x} - 1) + b*c^3*d^2)*log(-(c*x)^2)(\text{c*x} - 1)+ 1)/(c*x - 1))/((c*x + 1)^4/(c*x - 1)^4 + 4*(c*x + 1)^3/(c*x - 1)^3 + 6*
(c*x + 1)^2/((c*x - 1)^2 + 4*(c*x + 1)/(c*x - 1) + 1) + (24*(c*x + 1)^3*4*xc^23*d^2/(c*x - 1)^3 + 24*(c*x + 1)^2*a*c^3*d^2/(c*x - 1)^2 + 16*(c*x + 1)*a*c^3*d^2/(c*x - 1) + 4*ac^3*d^2 + 10*(c*x + 1)^3*b*c^3*d^2/(c*x - 1)^3 +23*(c*x + 1)^2*b*c^3*d^2/(c*x - 1)^2 + 18*(c*x + 1)*b*c^3*d^2/(c*x - 1) +5*b*c^3*d^2)/((c*x + 1)^4/(c*x - 1)^4 + 4*(c*x + 1)^3/(c*x - 1)^3 + 6*(c*x)+ 1)^{2}/(c*x - 1)^{2} + 4*(c*x + 1)/(c*x - 1) + 1) *c
```
✞ ☎

### **Mupad [B] (verification not implemented)**

Time  $= 3.52$  (sec), antiderivative size  $= 168$ , normalized size of antiderivative  $= 1.14$ 

<span id="page-337-0"></span> $\begin{pmatrix} 1 & 0 & 0 \\ 0 & 0 & 0 \\ 0 & 0 & 0 \\ 0 & 0 & 0 \\ 0 & 0 & 0 \\ 0 & 0 & 0 \\ 0 & 0 & 0 & 0 \\ 0 & 0 & 0 & 0 \\ 0 & 0 & 0 & 0 \\ 0 & 0 & 0 & 0 \\ 0 & 0 & 0 & 0 & 0 \\ 0 & 0 & 0 & 0 & 0 \\ 0 & 0 & 0 & 0 & 0 & 0 \\ 0 & 0 & 0 & 0 & 0 & 0 \\ 0 & 0 & 0 & 0 & 0 & 0 & 0 \\ 0 & 0 & 0 & 0 & 0 & 0 & 0 \\ 0 &$ 

$$
\int \frac{(d + cdx)^2 (a + b \text{arctanh}(cx))}{x^5} dx = \frac{2 b c^4 d^2 \ln(x)}{3} - \frac{b c^4 d^2 \ln(c^2 x^2 - 1)}{3} - \frac{a c^2 d^2}{2 x^2} - \frac{b c^2 d^2}{3 x^2} - \frac{3 b c^3 d^2}{4 x} - \frac{a d^2}{4 x^4} - \frac{2 a c d^2}{3 x^3} - \frac{b c d^2}{12 x^3} - \frac{b d^2 \text{atanh}(cx)}{4 x^4} - \frac{3 b c^5 d^2 \text{atan}\left(\frac{c^2 x}{\sqrt{-c^2}}\right)}{4 x^4} - \frac{2 b c d^2 \text{atanh}(cx)}{3 x^3} - \frac{b c^2 d^2 \text{atanh}(cx)}{2 x^2}
$$

✞ ☎

 $\begin{pmatrix} 1 & 0 & 0 \\ 0 & 0 & 0 \\ 0 & 0 & 0 \\ 0 & 0 & 0 \\ 0 & 0 & 0 \\ 0 & 0 & 0 \\ 0 & 0 & 0 & 0 \\ 0 & 0 & 0 & 0 \\ 0 & 0 & 0 & 0 \\ 0 & 0 & 0 & 0 \\ 0 & 0 & 0 & 0 & 0 \\ 0 & 0 & 0 & 0 & 0 \\ 0 & 0 & 0 & 0 & 0 & 0 \\ 0 & 0 & 0 & 0 & 0 & 0 \\ 0 & 0 & 0 & 0 & 0 & 0 & 0 \\ 0 & 0 & 0 & 0 & 0 & 0 & 0 \\ 0 &$ 

✞ ☎

input  $int(((a + b*atanh(c*x)) * (d + c*d*x)^2)/x^5, x)$ 

output

<span id="page-337-1"></span> $(2*b*c^4*d^2*log(x))/3 - (b*c^4*d^2*log(c^2*x^2 - 1))/3 - (a*c^2*d^2)/(2*x)$  $(2)$  -  $(b*c^2*d^2)/(3*x^2)$  -  $(3*b*c^3*d^2)/(4*x)$  -  $(ak^2)/(4*x^4)$  -  $(2*a*c)$  $*(d^2)/(3*x^3) - (b*c*d^2)/(12*x^3) - (b*d^2*atanh(c*x))/(4*x^4) - (3*b*c^5)$  $*(d^2*\text{atan}((c^2*\text{x})/(-c^2)^(1/2)))/(4*(-c^2)^(1/2)) - (2*\text{b}*\text{c}*\text{d}^2*\text{atanh}(c*\text{x}))$  $/(3*x^3) - (b*c^2*d^2*atanh(c*x))/(2*x^2))$  $\begin{pmatrix} 1 & 0 & 0 \\ 0 & 0 & 0 \\ 0 & 0 & 0 \\ 0 & 0 & 0 \\ 0 & 0 & 0 \\ 0 & 0 & 0 \\ 0 & 0 & 0 & 0 \\ 0 & 0 & 0 & 0 \\ 0 & 0 & 0 & 0 \\ 0 & 0 & 0 & 0 \\ 0 & 0 & 0 & 0 & 0 \\ 0 & 0 & 0 & 0 & 0 \\ 0 & 0 & 0 & 0 & 0 & 0 \\ 0 & 0 & 0 & 0 & 0 & 0 \\ 0 & 0 & 0 & 0 & 0 & 0 & 0 \\ 0 & 0 & 0 & 0 & 0 & 0 & 0 \\ 0 &$ 

### **Reduce [B] (verification not implemented)**

Time  $= 0.16$  (sec), antiderivative size  $= 120$ , normalized size of antiderivative  $= 0.82$ 

✞ ☎

 $\left( \begin{array}{cc} \bullet & \bullet & \bullet \\ \bullet & \bullet & \bullet \end{array} \right)$ 

 $\sqrt{2}$   $\sqrt{2}$   $\sqrt{2$ 

$$
\int \frac{(d + cdx)^2 (a + b \arctanh(cx))}{x^5} dx
$$
  
= 
$$
\frac{d^2(atanh(cx) b c^4 x^4 - 6atanh(cx) b c^2 x^2 - 8atanh(cx) b cx - 3atanh(cx) b - 8 log(c^2 x - c) b c^4 x^4 + 8 log(10-10) c^4 x^2 + 12x^4}{12x^4}
$$

input  $int((c*d*x+d)^2*(a+b*atanh(c*x))/x^5,x)$ 

```
output
```

```
(d**2*(atanh(cx*x)*b*c**4*x**4 - 6*atanh(cx*x)*b*c**2*x**2 - 8*atanh(cx*x)*b*c*x - 3*atanh(c*x)*b - 8*log(c**2*x - c)*b*c**4*x**4 + 8*log(x)*b*c**4*x**4 - 6*axc**2*x**2 - 8*axc*x - 3*a - 9*b*c**3*x**3 - 4*b*c*x*x*2 - b*c*x))/(12*x**4)
\left( \begin{array}{cc} \bullet & \bullet & \bullet \\ \bullet & \bullet & \bullet \end{array} \right)
```
# $\int \frac{(d+cdx)^2(a+b\mathbf{arctanh}(cx))}{x^6}$  $\frac{d\mathbf{r} \mathbf{c} \mathbf{t} d\mathbf{m} (cx)}{x^6}$  dx

<span id="page-339-0"></span>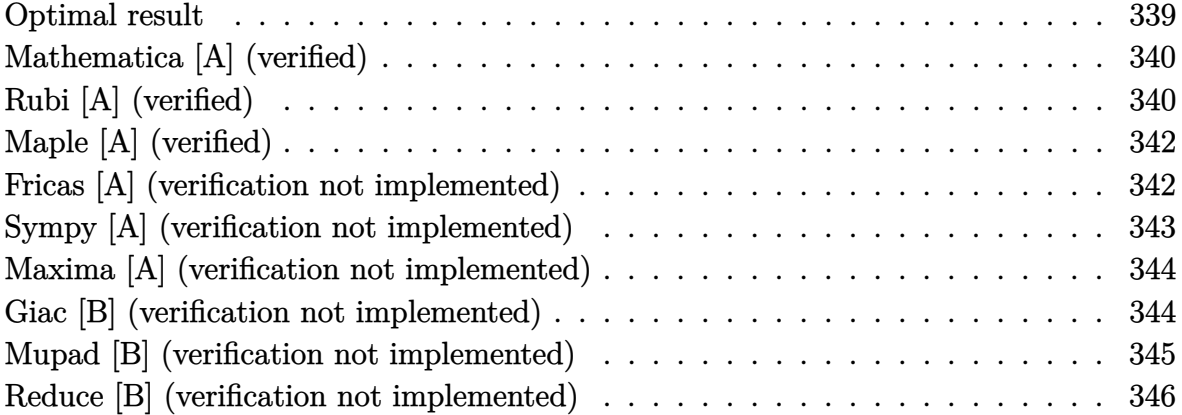

### **Optimal result**

Integrand size  $= 20$ , antiderivative size  $= 161$ 

$$
\int \frac{(d + cdx)^2 (a + b \operatorname{arctanh}(cx))}{x^6} dx = -\frac{bcd^2}{20x^4} - \frac{bc^2d^2}{6x^3} - \frac{4bc^3d^2}{15x^2} - \frac{bc^4d^2}{2x}
$$

$$
- \frac{d^2(a + b \operatorname{arctanh}(cx))}{5x^5} - \frac{cd^2(a + b \operatorname{arctanh}(cx))}{2x^4}
$$

$$
- \frac{c^2d^2(a + b \operatorname{arctanh}(cx))}{3x^3} + \frac{8}{15}bc^5d^2\log(x)
$$

$$
- \frac{31}{60}bc^5d^2\log(1 - cx) - \frac{1}{60}bc^5d^2\log(1 + cx)
$$

output

 $-1/20*b*c*d^2/x^4-1/6*b*c^2*d^2/x^3-4/15*b*c^3*d^2/x^2-1/2*b*c^4*d^2/x-1/5$ \*d^2\*(a+b\*arctanh(c\*x))/x^5-1/2\*c\*d^2\*(a+b\*arctanh(c\*x))/x^4-1/3\*c^2\*d^2\*(  $a+b*arctanh(c*x))/x^3+8/15*b*c^5*d^2*ln(x)-31/60*b*c^5*d^2*ln(-c*x+1)-1/60$ \*b\*c^5\*d^2\*ln(c\*x+1)

✞ ☎

<span id="page-339-1"></span> $\overline{\phantom{a}}$   $\overline{\phantom{a}}$   $\overline{\$ 

### **Mathematica [A] (verified)**

Time  $= 0.07$  (sec), antiderivative size  $= 122$ , normalized size of antiderivative  $= 0.76$ 

✞ ☎

 $\left( \begin{array}{cc} \bullet & \bullet & \bullet \\ \bullet & \bullet & \bullet \end{array} \right)$ 

 $\sqrt{2}$   $\sqrt{2}$   $\sqrt{2$ 

<span id="page-340-0"></span> $\left( \begin{array}{cc} \bullet & \bullet & \bullet \\ \bullet & \bullet & \bullet \end{array} \right)$ 

$$
\int \frac{(d + cdx)^2 (a + b \arctanh(cx))}{x^6} dx =
$$
\n
$$
-\frac{d^2(12a + 30acx + 3bcx + 20ac^2x^2 + 10bc^2x^2 + 16bc^3x^3 + 30bc^4x^4 + 2b(6 + 15cx + 10c^2x^2) \arctanh(cx/60x^5 + 16bc^3x^3 + 30bc^4x^4 + 2b(6 + 15cx + 10c^2x^2) \arctanh(cx/60x^5 + 16bc^3x^3 + 16bc^2x^2 + 16bc^2x^2 + 16bc^2x^3 + 16bc^2x^2 + 16bc^2x^2 + 16bc^2x^2 + 16bc^2x^3 + 16bc^2x^2 + 16bc^2x^2 + 16bc^2x^2 + 16bc^2x^2 + 16bc^2x^2 + 16bc^2x^3 + 16bc^2x^2 + 16bc^2x^2 +
$$

input  $Integrate[((d + c*d*x)^2*(a + b*ArcTanh[c*x]))/x^6,x]$ 

```
output
```

```
-1/60*(d^2*(12*a + 30*a*x*x + 3*b*c*x + 20*a*c^2*x^2 + 10*b*c^2*x^2 + 16*b*c^3*x^3 + 30*bx^c^4*x^4 + 2*b*(6 + 15*c*x + 10*c^2*x^2)*ArcTanh[c*x] - 32*b*c^5*x^5*Log[x] + 31*b*c^5*x^5*Log[1 - c*x] + bkc^5*x^5*Log[1 + c*x]))/x^25
```
### **Rubi [A] (verified)**

Time  $= 0.46$  (sec), antiderivative size  $= 132$ , normalized size of antiderivative  $= 0.82$ , number of steps used = 4, number of rules used = 4,  $\frac{\text{number of rules}}{\text{integral size}}$  = 0.200, Rules used =  $\{6498, 27, 2333, 2009\}$ 

Below are the steps used by Rubi to obtain the solution. The rule number used for the transformation is given above next to the arrow. The rules definitions used are listed below.

$$
\int \frac{(cdx + d)^2(a + \text{barctanh}(cx))}{x^6} dx
$$
\n
$$
\int \frac{6498}{30x^5 (1 - c^2x^2)} dx - \frac{c^2d^2(a + \text{barctanh}(cx))}{3x^3} - \frac{d^2(a + \text{barctanh}(cx))}{5x^5} - \frac{cd^2(a + \text{barctanh}(cx))}{2x^4} - \frac{1}{30}bcd^2 \int \frac{10c^2x^2 + 15cx + 6}{x^5 (1 - c^2x^2)} dx - \frac{c^2d^2(a + \text{barctanh}(cx))}{3x^3} - \frac{d^2(a + \text{barctanh}(cx))}{5x^5} - \frac{d^2(a + \text{barctanh}(cx))}{5x^5} - \frac{cd^2(a + \text{barctanh}(cx))}{2x^4} - \frac{cd^2(a + \text{barctanh}(cx))}{2x^4} - \frac{cd^2(a + \text{barctanh}(cx))}{2x^4} - \frac{cd^2(a + \text{barctanh}(cx))}{2x^4} - \frac{cd^2(a + \text{barctanh}(cx))}{2x^4} - \frac{cd^2(a + \text{barctanh}(cx))}{2x^4} - \frac{cd^2(a + \text{barctanh}(cx))}{2x^4} - \frac{cd^2(a + \text{barctanh}(cx))}{2x^4} - \frac{cd^2(a + \text{barctanh}(cx))}{2x^4} - \frac{cd^2(a + \text{barctanh}(cx))}{2x^4} - \frac{cd^2(a + \text{barctanh}(cx))}{2x^4} - \frac{cd^2(a + \text{barctanh}(cx))}{2x^4} - \frac{cd^2(a + \text{barctanh}(cx))}{2x^4} - \frac{cd^2(a + \text{barctanh}(cx))}{2x^4} - \frac{1}{3}bc \int \frac{1}{a^4b} dx - \frac{1}{a^2b} dx - \frac{1}{a^2b} dx - \frac{1}{a^2b} dx - \frac{1}{a^2b} dx - \frac{1}{a^2b} dx - \frac{1}{a^2b} dx - \frac{1}{a^2b} dx - \frac{1}{a^2b} dx - \frac{1}{a^2b} dx - \frac{1}{a^2b} dx
$$

$$
\begin{array}{r}\n\downarrow 2333 \\
\frac{1}{30}bcd^2 \int \left(-\frac{31c^5}{2(cx-1)} - \frac{c^5}{2(cx+1)} + \frac{16c^4}{x} + \frac{15c^3}{x^2} + \frac{16c^2}{x^3} + \frac{15c}{x^4} + \frac{6}{x^5}\right) dx - \\
\frac{c^2d^2(a + b \arctanh(cx))}{3x^3} - \frac{d^2(a + b \arctanh(cx))}{5x^5} - \frac{cd^2(a + b \arctanh(cx))}{2x^4} \\
\frac{c^2d^2(a + b \arctanh(cx))}{3x^3} - \frac{d^2(a + b \arctanh(cx))}{5x^5} - \frac{cd^2(a + b \arctanh(cx))}{2x^4} + \\
\frac{1}{30}bcd^2\left(16c^4 \log(x) - \frac{31}{2}c^4 \log(1 - cx) - \frac{1}{2}c^4 \log(cx+1) - \frac{15c^3}{x} - \frac{8c^2}{x^2} - \frac{5c}{x^3} - \frac{3}{2x^4}\right)\n\end{array}
$$

✞ ☎

input  $Int[((d + c*d*x)^2*(a + b*ArcTanh[c*x]))/x^6,x]$  $\overline{\phantom{a}}$   $\overline{\phantom{a}}$   $\overline{\$ 

output ✞ ☎  $-1/5*(d^2*(a + b*ArcTanh[c*x]))/x^5 - (c*d^2*(a + b*ArcTanh[c*x]))/(2*x^4)$  $-$  (c^2\*d^2\*(a + b\*ArcTanh[c\*x]))/(3\*x^3) + (b\*c\*d^2\*(-3/(2\*x^4) - (5\*c)/x ^3 -  $(8*c^2)/x^2$  -  $(15*c^3)/x$  +  $16*c^4*Log[x]$  -  $(31*c^4*Log[1 - c*x])/2$  - $(c^4*Log[1 + c*x]/2))/30$  $\overline{\phantom{a}}$   $\overline{\phantom{a}}$   $\overline{\$ 

#### **Defintions of rubi rules used**

rule 27 Int[(a\_)\*(Fx\_), x\_Symbol] :> Simp[a Int[Fx, x], x] /; FreeQ[a, x] && !Ma  $tchQ[Fx, (b_)*(Gx_')$  /;  $FreeQ[b, x]]$  $\begin{pmatrix} 1 & 0 & 0 \\ 0 & 0 & 0 \\ 0 & 0 & 0 \\ 0 & 0 & 0 \\ 0 & 0 & 0 \\ 0 & 0 & 0 \\ 0 & 0 & 0 \\ 0 & 0 & 0 \\ 0 & 0 & 0 & 0 \\ 0 & 0 & 0 & 0 \\ 0 & 0 & 0 & 0 \\ 0 & 0 & 0 & 0 & 0 \\ 0 & 0 & 0 & 0 & 0 \\ 0 & 0 & 0 & 0 & 0 \\ 0 & 0 & 0 & 0 & 0 & 0 \\ 0 & 0 & 0 & 0 & 0 & 0 \\ 0 & 0 & 0 & 0 & 0 & 0 & 0 \\ 0 &$ 

✞ ☎

✞ ☎

 $\left( \begin{array}{cc} \text{ } & \text{ } \\ \text{ } & \text{ } \end{array} \right)$ 

✞ ☎

 $\begin{pmatrix} 1 & 0 & 0 \\ 0 & 0 & 0 \\ 0 & 0 & 0 \\ 0 & 0 & 0 \\ 0 & 0 & 0 \\ 0 & 0 & 0 \\ 0 & 0 & 0 \\ 0 & 0 & 0 \\ 0 & 0 & 0 & 0 \\ 0 & 0 & 0 & 0 \\ 0 & 0 & 0 & 0 \\ 0 & 0 & 0 & 0 & 0 \\ 0 & 0 & 0 & 0 & 0 \\ 0 & 0 & 0 & 0 & 0 \\ 0 & 0 & 0 & 0 & 0 & 0 \\ 0 & 0 & 0 & 0 & 0 & 0 \\ 0 & 0 & 0 & 0 & 0 & 0 & 0 \\ 0 &$ 

rule 2009

 $Int[u_-, x_Symb01]$  :>  $Simp[IntSum[u, x], x]$  /;  $SumQ[u]$ 

rule 2333

 $Int[(Pq_-)*( (c_-.)*(x_-))^ (m_-.)*((a_-) + (b_-.)*(x_-)^2)^ (p_-), x_Symbo1]$  :> Int[ ExpandIntegrand[ $(c*x)^m*Pq*(a + b*x^2)^p$ , x], x] /; FreeQ[{a, b, c, m}, x] && PolyQ[Pq, x] && IGtQ[p,  $-2$ ]

rule 6498

```
Int[((a_{-.}) + ArcTanh[(c_{-.})*(x_{-})]*(b_{-.}))*((f_{-.})*(x_{-}))^{(m_{-.})*}((d_{-.}) + (e_{-.})*(c_{-.}))x_1(x_2)<sup>o</sup>(q<sub>-</sub>.), x<sub>_</sub>Symbol] :> With[{u = IntHide[(f*x)<sup>o</sup>m*(d + e*x)<sup>o</sup>q, x]}, Simp[(
a + b*ArcTanh[c*x]) u, x] - Simp[b*c Int[SimplifyIntegrand[u/(1 - c<sup>2*x</sup>
\infty), x], x], x]] /; FreeQ[{a, b, c, d, e, f, q}, x] && NeQ[q, -1] && Intege
rQ[2*m] && ((IGtQ[m, 0] && IGtQ[q, 0]) || (ILtQ[m + q + 1, 0] && LtQ[m*q, 0
]))
```
✞ ☎

## **Maple [A] (verified)**

Time  $= 0.30$  (sec), antiderivative size  $= 126$ , normalized size of antiderivative  $= 0.78$ 

<span id="page-342-0"></span> $\left( \begin{array}{cc} \text{ } & \text{ } \\ \text{ } & \text{ } \end{array} \right)$ 

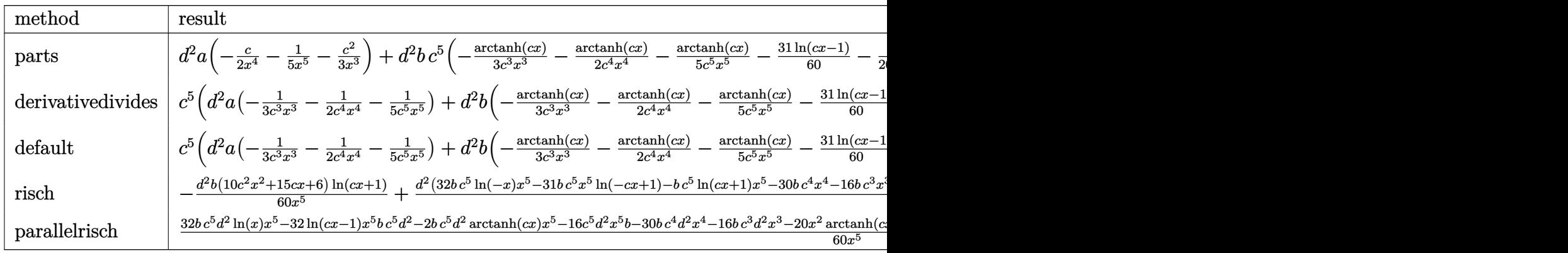

$$
\mathrm{input}\left(\text{c*d*x+d)}^2\text{*(a+b*arctanh(c*x))/x^6,x,\\ \text{method='RETURNVERBOSE)}\right)
$$

output

```
d^2*a*(-1/2*c/x^4-1/5/x^5-1/3*c^2/x^3)+d^2*b*c^5*(-1/3*arctanh(c*x)/c^3/x^23-1/2*arctanh(c*x)/c^4/x^4-1/5*arctanh(c*x)/c^5/x^5-31/60*ln(c*x-1)-1/20/c\gamma<sup>2</sup>/x<sup>2</sup>4-1/6/c<sup>2</sup>3/x<sup>2</sup>-4/15/c<sup>2</sup>2/x<sup>2</sup>-1/2/c/x+8/15*ln(c*x)-1/60*ln(c*x+1))
```
 $\begin{pmatrix} 1 & 0 \\ 0 & 1 \end{pmatrix}$ 

✞ ☎

<span id="page-342-1"></span> $\begin{pmatrix} 1 & 0 & 0 \\ 0 & 0 & 0 \\ 0 & 0 & 0 \\ 0 & 0 & 0 \\ 0 & 0 & 0 \\ 0 & 0 & 0 \\ 0 & 0 & 0 & 0 \\ 0 & 0 & 0 & 0 \\ 0 & 0 & 0 & 0 \\ 0 & 0 & 0 & 0 \\ 0 & 0 & 0 & 0 & 0 \\ 0 & 0 & 0 & 0 & 0 \\ 0 & 0 & 0 & 0 & 0 & 0 \\ 0 & 0 & 0 & 0 & 0 & 0 \\ 0 & 0 & 0 & 0 & 0 & 0 & 0 \\ 0 & 0 & 0 & 0 & 0 & 0 & 0 \\ 0 &$ 

### **Fricas [A] (verification not implemented)**

Time  $= 0.10$  (sec), antiderivative size  $= 156$ , normalized size of antiderivative  $= 0.97$ 

$$
\int \frac{(d + cdx)^2 (a + b \arctanh(cx))}{x^6} dx =
$$
\n
$$
-\frac{bc^5 d^2 x^5 \log (cx + 1) + 31 bc^5 d^2 x^5 \log (cx - 1) - 32 bc^5 d^2 x^5 \log (x) + 30 bc^4 d^2 x^4 + 16 bc^3 d^2 x^3 + 10 (2 a)^5}{60 x^5}
$$

input  $integrate((c*d*x+d)^2*(a+b*arctanh(c*x))/x^6,x, algorithm="fricas")$ 

```
output
      -1/60*(b*c^5*d^2*x^5*log(c*x + 1) + 31*b*c^5*d^2*x^5*log(c*x - 1) - 32*b*c5*d^2*x^5*log(x) + 30*b*c^4*d^2*x^4 + 16*b*c^3*d^2*x^3 + 10*(2*a + b)*c^2*d^2*x^2 + 3*(10*a + b)*c*d^2*x + 12*a*d^2 + (10*b*c^2*d^2*x^2 + 15*b*c*d^
      2*x + 6*b*d^2)*log(-(c*x + 1)/(c*x - 1)))/x^5
```
✞ ☎

 $\begin{pmatrix} 1 & 0 & 0 \\ 0 & 0 & 0 \\ 0 & 0 & 0 \\ 0 & 0 & 0 \\ 0 & 0 & 0 \\ 0 & 0 & 0 \\ 0 & 0 & 0 \\ 0 & 0 & 0 \\ 0 & 0 & 0 & 0 \\ 0 & 0 & 0 & 0 \\ 0 & 0 & 0 & 0 \\ 0 & 0 & 0 & 0 & 0 \\ 0 & 0 & 0 & 0 & 0 \\ 0 & 0 & 0 & 0 & 0 \\ 0 & 0 & 0 & 0 & 0 & 0 \\ 0 & 0 & 0 & 0 & 0 & 0 \\ 0 & 0 & 0 & 0 & 0 & 0 & 0 \\ 0 &$ 

✞ ☎

<span id="page-343-0"></span> $\begin{pmatrix} 1 & 0 & 0 \\ 0 & 0 & 0 \\ 0 & 0 & 0 \\ 0 & 0 & 0 \\ 0 & 0 & 0 \\ 0 & 0 & 0 \\ 0 & 0 & 0 \\ 0 & 0 & 0 \\ 0 & 0 & 0 & 0 \\ 0 & 0 & 0 & 0 \\ 0 & 0 & 0 & 0 \\ 0 & 0 & 0 & 0 & 0 \\ 0 & 0 & 0 & 0 & 0 \\ 0 & 0 & 0 & 0 & 0 \\ 0 & 0 & 0 & 0 & 0 & 0 \\ 0 & 0 & 0 & 0 & 0 & 0 \\ 0 & 0 & 0 & 0 & 0 & 0 & 0 \\ 0 &$ 

### **Sympy [A] (verification not implemented)**

Time  $= 0.64$  (sec), antiderivative size  $= 199$ , normalized size of antiderivative  $= 1.24$ 

✞ ☎

 $\overline{\phantom{a}}$   $\overline{\phantom{a}}$   $\overline{\$ 

<span id="page-343-1"></span> $\begin{pmatrix} 1 & 0 & 0 \\ 0 & 0 & 0 \\ 0 & 0 & 0 \\ 0 & 0 & 0 \\ 0 & 0 & 0 \\ 0 & 0 & 0 \\ 0 & 0 & 0 & 0 \\ 0 & 0 & 0 & 0 \\ 0 & 0 & 0 & 0 \\ 0 & 0 & 0 & 0 \\ 0 & 0 & 0 & 0 & 0 \\ 0 & 0 & 0 & 0 & 0 \\ 0 & 0 & 0 & 0 & 0 & 0 \\ 0 & 0 & 0 & 0 & 0 & 0 \\ 0 & 0 & 0 & 0 & 0 & 0 & 0 \\ 0 & 0 & 0 & 0 & 0 & 0 & 0 \\ 0 &$ 

$$
\int \frac{(d + cdx)^2 (a + b \operatorname{arctanh}(cx))}{x^6} dx
$$
\n
$$
= \begin{cases}\n-\frac{ac^2 d^2}{3x^3} - \frac{acd^2}{2x^4} - \frac{ad^2}{5x^5} + \frac{8bc^5 d^2 \log(x)}{15} - \frac{8bc^5 d^2 \log(x - \frac{1}{c})}{15} - \frac{bc^5 d^2 \operatorname{atanh}(cx)}{30} - \frac{bc^4 d^2}{2x} - \frac{4bc^3 d^2}{15x^2} - \frac{bc^2 d^2 \operatorname{atanh}(cx)}{3x^3} - \frac{bc^2 d^2}{6x^3}\n\end{cases}
$$

$$
input\left(\frac{intergate((c*d*x+d)**2*(a+b*atanh(c*x))/x**6,x)}{}
$$

output ✞ ☎ Piecewise((-a\*c\*\*2\*d\*\*2/(3\*x\*\*3) - a\*c\*d\*\*2/(2\*x\*\*4) - a\*d\*\*2/(5\*x\*\*5) + 8  $*b*c**5*d**2*log(x)/15 - 8*b*c**5*d**2*log(x - 1/c)/15 - b*c**5*d**2*atanh$  $(c*x)/30 - b*c*4*d*2/(2*x) - 4*b*c*3*d**2/(15*x**2) - b*c**2*d**2*atanh$  $(c*x)/(3*x**3) - b*c**2*d**2/(6*x**3) - b*c*d**2*atanh(c*x)/(2*x**4) - b*c$ \*d\*\*2/(20\*x\*\*4) - b\*d\*\*2\*atanh(c\*x)/(5\*x\*\*5), Ne(c, 0)), (-a\*d\*\*2/(5\*x\*\*5) , True))

### **Maxima [A] (verification not implemented)**

Time  $= 0.03$  (sec), antiderivative size  $= 194$ , normalized size of antiderivative  $= 1.20$ 

$$
\int \frac{(d + cdx)^2 (a + b \text{arctanh}(cx))}{x^6} dx
$$
\n
$$
= -\frac{1}{6} \left( \left( c^2 \log (c^2 x^2 - 1) - c^2 \log (x^2) + \frac{1}{x^2} \right) c + \frac{2 \text{ artanh}(cx)}{x^3} \right) bc^2 d^2
$$
\n
$$
+ \frac{1}{12} \left( \left( 3 c^3 \log (cx + 1) - 3 c^3 \log (cx - 1) - \frac{2 (3 c^2 x^2 + 1)}{x^3} \right) c - \frac{6 \text{ artanh}(cx)}{x^4} \right) bcd^2
$$
\n
$$
- \frac{1}{20} \left( \left( 2 c^4 \log (c^2 x^2 - 1) - 2 c^4 \log (x^2) + \frac{2 c^2 x^2 + 1}{x^4} \right) c + \frac{4 \text{ artanh}(cx)}{x^5} \right) bd^2
$$
\n
$$
- \frac{ac^2 d^2}{3 x^3} - \frac{acd^2}{2 x^4} - \frac{ad^2}{5 x^5}
$$

✞ ☎

 $\begin{pmatrix} 1 & 0 & 0 \\ 0 & 0 & 0 \\ 0 & 0 & 0 \\ 0 & 0 & 0 \\ 0 & 0 & 0 \\ 0 & 0 & 0 \\ 0 & 0 & 0 & 0 \\ 0 & 0 & 0 & 0 \\ 0 & 0 & 0 & 0 \\ 0 & 0 & 0 & 0 \\ 0 & 0 & 0 & 0 & 0 \\ 0 & 0 & 0 & 0 & 0 \\ 0 & 0 & 0 & 0 & 0 & 0 \\ 0 & 0 & 0 & 0 & 0 & 0 \\ 0 & 0 & 0 & 0 & 0 & 0 & 0 \\ 0 & 0 & 0 & 0 & 0 & 0 & 0 \\ 0 &$ 

✞ ☎

input  $integrate((c*d*x+d)^2*(a+b*arctanh(c*x))/x^6,x, algorithm="maxima")$ 

output

 $-1/6*((c^2*\log(c^2*\frac{x^2}{1} - 1) - c^2*\log(x^2) + 1/x^2)*c + 2*\arctanh(c*\frac{x}{x})/x^3$  $)*b*c^2*d^2 + 1/12*((3*c^3*log(c*x + 1) - 3*c^3*log(c*x - 1) - 2*(3*c^2*x^2))$  $2 + 1$ /x<sup>-</sup>3)\*c - 6\*arctanh(c\*x)/x<sup>-</sup>4)\*b\*c\*d<sup>-</sup>2 - 1/20\*((2\*c<sup>-</sup>4\*log(c<sup>-</sup>2\*x<sup>-</sup>2 - 1 ) - 2\*c^4\*log(x^2) + (2\*c^2\*x^2 + 1)/x^4)\*c + 4\*arctanh(c\*x)/x^5)\*b\*d^2 - $1/3*a*c^2*d^2/x^3 - 1/2*a*c*d^2/x^4 - 1/5*a*d^2/x^5$  $\left( \begin{array}{cc} \text{ } & \text{ } \\ \text{ } & \text{ } \end{array} \right)$ 

#### <span id="page-344-0"></span>**Giac [B] (verification not implemented)**

Leaf count of result is larger than twice the leaf count of optimal. 532 vs.  $2(141) = 282$ . Time  $= 0.13$  (sec), antiderivative size  $= 532$ , normalized size of antiderivative  $= 3.30$ 

✞ ☎

 $\left( \begin{array}{cc} \bullet & \bullet & \bullet \\ \bullet & \bullet & \bullet \end{array} \right)$ 

$$
\int \frac{(d + cdx)^2 (a + b \operatorname{arctanh}(cx))}{x^6} dx
$$
\n
$$
= \frac{4}{15} \left( 2 b c^4 d^2 \log \left( -\frac{cx + 1}{cx - 1} - 1 \right) - 2 b c^4 d^2 \log \left( -\frac{cx + 1}{cx - 1} \right) + \frac{\left( \frac{15 (cx + 1)^4 b c^4 d^2}{(cx - 1)^4} + \frac{15 (cx + 1)^3 b c^4 d^2}{(cx - 1)^3} + \frac{20 (cx + 1)^2 b c^4}{(cx - 1)^2} \frac{c^4}{(cx - 1)^4} \right)}{\left( \frac{(cx + 1)^5}{(cx - 1)^5} + \frac{5 (cx + 1)^4}{(cx - 1)^4} + \frac{10 (cx + 1)^5}{(cx - 1)^3} \right)} \right)
$$

input integrate((c\*d\*x+d)^2\*(a+b\*arctanh(c\*x))/x^6,x, algorithm="giac")

```
output
```
 $4/15*(2*b*c^4*d^2*log(-(c*x + 1)/(c*x - 1) - 1) - 2*b*c^4*d^2*log(-(c*x + 1))$ 1)/(c\*x - 1)) +  $(15*(c*x + 1)^{4}*b*c^4*d^2/(c*x - 1)^{4} + 15*(c*x + 1)^{3}*b*c$  $^24*d^2/(\text{c*x - 1})^3 + 20*(\text{c*x + 1})^2*b*c^4*d^2/(\text{c*x - 1})^2 + 10*(\text{c*x + 1})*b$  $*c^4*d^2/(c*x - 1) + 2*b*c^4*d^2)*log(-(c*x + 1)/(c*x - 1))/((c*x + 1)^5/($ c\*x - 1)^5 + 5\*(c\*x + 1)^4/(c\*x - 1)^4 + 10\*(c\*x + 1)^3/(c\*x - 1)^3 + 10\*(  $c*x + 1)^{2}/(c*x - 1)^{2} + 5*(c*x + 1)/(c*x - 1) + 1) + (30*(c*x + 1)^{4*}a*c^{2*}$  $4*d^2/(\text{c*x } - 1)^4 + 30*(\text{c*x } + 1)^3*a*c^4*d^2/(\text{c*x } - 1)^3 + 40*(\text{c*x } + 1)^2*$  $a*c^4*d^2/(c*x - 1)^2 + 20*(c*x + 1)*a*c^4*d^2/(c*x - 1) + 4*ac^4*d^2 + 1$  $3*(c*x + 1)^4*b*c^4*d^2/(c*x - 1)^4 + 36*(c*x + 1)^3*b*c^4*d^2/(c*x - 1)^3$ +  $41*(c*x + 1)^2*b*c^4*d^2/(c*x - 1)^2 + 23*(c*x + 1)*b*c^4*d^2/(c*x - 1)$ + 5\*b\*c^4\*d^2)/((c\*x + 1)^5/(c\*x - 1)^5 + 5\*(c\*x + 1)^4/(c\*x - 1)^4 + 10\*  $(c*x + 1)^{3}/(c*x - 1)^{3} + 10*(c*x + 1)^{2}/(c*x - 1)^{2} + 5*(c*x + 1)/(c*x - 1)^{2}$  $1) + 1)$ )\*c  $\begin{pmatrix} 1 & 0 & 0 \\ 0 & 0 & 0 \\ 0 & 0 & 0 \\ 0 & 0 & 0 \\ 0 & 0 & 0 \\ 0 & 0 & 0 \\ 0 & 0 & 0 \\ 0 & 0 & 0 \\ 0 & 0 & 0 & 0 \\ 0 & 0 & 0 & 0 \\ 0 & 0 & 0 & 0 \\ 0 & 0 & 0 & 0 & 0 \\ 0 & 0 & 0 & 0 & 0 \\ 0 & 0 & 0 & 0 & 0 \\ 0 & 0 & 0 & 0 & 0 & 0 \\ 0 & 0 & 0 & 0 & 0 & 0 \\ 0 & 0 & 0 & 0 & 0 & 0 & 0 \\ 0 &$ 

✞ ☎

### <span id="page-345-0"></span>**Mupad [B] (verification not implemented)**

Time  $= 3.50$  (sec), antiderivative size  $= 182$ , normalized size of antiderivative  $= 1.13$ 

✞ ☎

 $\left( \begin{array}{cc} \text{ } & \text{ } \\ \text{ } & \text{ } \end{array} \right)$ 

✞ ☎

$$
\int \frac{(d + cdx)^2 (a + b \operatorname{arctanh}(cx))}{x^6} dx =
$$
\n
$$
- \frac{12 a d^2 + 12 b d^2 \operatorname{atanh}(cx) + 20 a c^2 d^2 x^2 + 10 b c^2 d^2 x^2 + 16 b c^3 d^2 x^3 + 30 b c^4 d^2 x^4 + 30 a c d^2 x + 36 d^2 x^2 + 16 d^2 x^3 + 30 d^2 x^2 + 16 d^2 x^4 + 30 d^2 x^2 + 16 d^2 x^2 + 16 d^2 x^3 + 16 d^2 x^2 + 16 d^2 x^4 + 16 d^2 x^5 + 16 d^2 x^6 + 16 d^2 x^7 + 16 d^2 x^8 + 16 d^2 x^9 + 16 d^2 x^8 + 16 d^2 x^9 + 16 d^2 x^9 + 16 d^2 x^8 + 16 d^2 x^9 + 16 d^2 x^9 + 16 d^2 x^9 + 16 d^2 x^8 + 16 d^2 x^9 + 16 d^2 x^9 + 16 d^2 x^9 + 16 d^2 x^9 + 16 d^2 x^8 + 16 d^2 x^9 + 16 d^2 x^9 + 16 d^2 x^9 + 16 d^2 x^9 + 16 d^2 x^8 + 16 d^2 x^9 + 16 d^2 x^9 + 16 d^2 x^9 + 16 d^2 x^9 + 16 d^2 x^9 + 16 d^2 x^8 + 16 d^2 x^9 + 16 d^2 x^9 + 16 d^2 x^9 + 16 d^2 x^9 + 16 d^2 x^9 + 16 d^2 x^8 + 16 d^2 x^9 + 16 d^2 x^9 + 16 d^2 x^9 + 16 d^2 x^9 + 16 d^2 x^9 + 16 d^2 x^9 + 16 d^2 x^9 + 16 d^2 x^9 + 16 d^2 x^9 + 16 d^2 x^9 + 16 d^2 x^9 + 16 d^2 x^9 + 16 d^2 x^9 + 16 d^2 x^9 + 16 d^2 x^9 + 16 d^2 x^9 + 16 d^2 x^9 + 16 d^2 x^9 + 16 d
$$

input int(((a + b\*atanh(c\*x))\*(d + c\*d\*x)^2)/x^6,x)

```
output
```

```
-(12*a*d^2 + 12*b*d^2*aatanh(c*x) + 20*a*c^2*d^2*x^2 + 10*b*c^2*d^2*x^2 + 16*b*c^3*d^2*x^3 + 30*bxc^4*d^2*x^4 + 30*axcd^2*x + 3*bxcd^2*x - 32*b*c^5*d^2*x^5*log(x) + 20*bx^c^2*d^2*x^2*atanh(cx*x) + 16*b*c^5*d^2*x^5*log(c^2*x)\hat{z} - 1) + 30*b*c*d^2*x*atanh(c*x) - 30*b*c^4*d^2*x^5*atan((c^2*x)/(-c^2)^(
 1/2))*(-c<sup>^</sup>2)<sup>^</sup>(1/2))/(60*x<sup>^</sup>5)
\overline{\phantom{a}} \overline{\phantom{a}} \overline{\
```
### **Reduce [B] (verification not implemented)**

Time  $= 0.16$  (sec), antiderivative size  $= 130$ , normalized size of antiderivative  $= 0.81$ 

$$
\int \frac{(d + c dx)^2 (a + b \arctanh(cx))}{x^6} dx
$$
\n
$$
= \frac{d^2(-2 \operatorname{atanh}(cx) b c^5 x^5 - 20 \operatorname{atanh}(cx) b c^2 x^2 - 30 \operatorname{atanh}(cx) b cx - 12 \operatorname{atanh}(cx) b - 32 \log(c^2 x - c) b c^5 x^5}{a^6 - a^5}
$$

 $60x^5$ 

input  $int((c*d*x+d)^2*(a+b*atanh(c*x))/x^6,x)$ 

output

```
(d**2*(- 2*atanh(c*x)*b*c**5*x**5 - 20*atanh(c*x)*b*c**2*x**2 - 30*atanh(c**))cx^* + 12*atanh(c*x)*b - 32*log(c**2*x - c)*b*c**5*x**5 + 32*log(x)*
b*c**5*x**5 - 20*a*c**2*x**2 - 30*a*c*x - 12*a - 30*b*c**4*x**4 - 16*b*c**3*x**3 - 10*b*c**2*x**2 - 3*b*c*x) (60*x**5)
```
✞ ☎

 $\begin{pmatrix} 1 & 0 & 0 \\ 0 & 0 & 0 \\ 0 & 0 & 0 \\ 0 & 0 & 0 \\ 0 & 0 & 0 \\ 0 & 0 & 0 \\ 0 & 0 & 0 & 0 \\ 0 & 0 & 0 & 0 \\ 0 & 0 & 0 & 0 \\ 0 & 0 & 0 & 0 \\ 0 & 0 & 0 & 0 & 0 \\ 0 & 0 & 0 & 0 & 0 \\ 0 & 0 & 0 & 0 & 0 & 0 \\ 0 & 0 & 0 & 0 & 0 & 0 \\ 0 & 0 & 0 & 0 & 0 & 0 & 0 \\ 0 & 0 & 0 & 0 & 0 & 0 & 0 \\ 0 &$ 

✞ ☎

 $\left( \begin{array}{cc} \bullet & \bullet & \bullet \\ \bullet & \bullet & \bullet \end{array} \right)$ 

#### **3.20** R  $x^3(d+cdx)^3(a+b\textbf{arctanh}(cx))\,dx$

<span id="page-347-0"></span>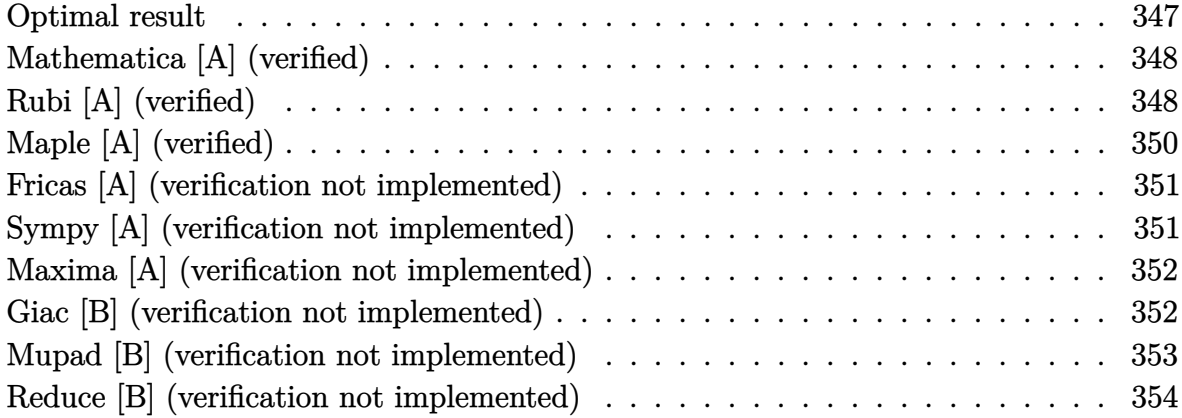

### **Optimal result**

Integrand size  $= 20$ , antiderivative size  $= 192$ 

$$
\int x^3 (d + c dx)^3 (a + b \arctanh(cx)) dx = \frac{3bd^3x}{4c^3} + \frac{13bd^3x^2}{35c^2} + \frac{bd^3x^3}{4c} + \frac{13}{70}bd^3x^4 + \frac{1}{10}bcd^3x^5
$$
  
+  $\frac{1}{42}bc^2d^3x^6 + \frac{1}{4}d^3x^4(a + b \arctanh(cx))$   
+  $\frac{3}{5}cd^3x^5(a + b \arctanh(cx))$   
+  $\frac{1}{2}c^2d^3x^6(a + b \arctanh(cx))$   
+  $\frac{1}{7}c^3d^3x^7(a + b \arctanh(cx))$   
+  $\frac{209bd^3 \log(1 - cx)}{280c^4} - \frac{bd^3 \log(1 + cx)}{280c^4}$ 

output

3/4\*b\*d^3\*x/c^3+13/35\*b\*d^3\*x^2/c^2+1/4\*b\*d^3\*x^3/c+13/70\*b\*d^3\*x^4+1/10\*b \*c\*d^3\*x^5+1/42\*b\*c^2\*d^3\*x^6+1/4\*d^3\*x^4\*(a+b\*arctanh(c\*x))+3/5\*c\*d^3\*x^5  $*(a+b*arctanh(c*x))+1/2*c^2*d^3*x^6*(a+b*arctanh(c*x))+1/7*c^3*d^3*x^7*(a+b^2))$ b\*arctanh(c\*x))+209/280\*b\*d^3\*ln(-c\*x+1)/c^4-1/280\*b\*d^3\*ln(c\*x+1)/c^4

✞ ☎

<span id="page-347-1"></span> $\begin{pmatrix} 1 & 0 & 0 \\ 0 & 0 & 0 \\ 0 & 0 & 0 \\ 0 & 0 & 0 \\ 0 & 0 & 0 \\ 0 & 0 & 0 \\ 0 & 0 & 0 \\ 0 & 0 & 0 \\ 0 & 0 & 0 & 0 \\ 0 & 0 & 0 & 0 \\ 0 & 0 & 0 & 0 \\ 0 & 0 & 0 & 0 & 0 \\ 0 & 0 & 0 & 0 & 0 \\ 0 & 0 & 0 & 0 & 0 \\ 0 & 0 & 0 & 0 & 0 & 0 \\ 0 & 0 & 0 & 0 & 0 & 0 \\ 0 & 0 & 0 & 0 & 0 & 0 & 0 \\ 0 &$ 

### **Mathematica [A] (verified)**

Time  $= 0.07$  (sec), antiderivative size  $= 151$ , normalized size of antiderivative  $= 0.79$ 

✞ ☎

 $\left($   $\left($   $\right)$   $\left($   $\left($   $\right)$   $\left($   $\left($   $\right)$   $\left($   $\left($   $\right)$   $\left($   $\left($   $\right)$   $\left($   $\left($   $\right)$   $\left($   $\left($   $\right)$   $\left($   $\left($   $\right)$   $\left($   $\left($   $\right)$   $\left($   $\left($   $\right)$   $\left($   $\left($   $\right)$   $\left($   $\left($   $\right)$   $\left($ 

✞ ☎

<span id="page-348-0"></span> $\left($   $\left($   $\right)$   $\left($   $\left($   $\right)$   $\left($   $\left($   $\right)$   $\left($   $\left($   $\right)$   $\left($   $\left($   $\right)$   $\left($   $\left($   $\right)$   $\left($   $\left($   $\right)$   $\left($   $\left($   $\right)$   $\left($   $\left($   $\right)$   $\left($   $\left($   $\right)$   $\left($   $\left($   $\right)$   $\left($   $\left($   $\right)$   $\left($ 

$$
\int x^3 (d + c dx)^3 (a + b \operatorname{arctanh}(cx)) dx
$$
\n
$$
= \frac{d^3 (630bcx + 312bc^2x^2 + 210bc^3x^3 + 210ac^4x^4 + 156bc^4x^4 + 504ac^5x^5 + 84bc^5x^5 + 420ac^6x^6 + 20bc^6x^6 + 120ac^6x^6 + 120ac^6x^7 + 120ac^6x^8 + 120ac^6x^7 + 120ac^6x^8 + 120ac^6x^7 + 120ac^6x^8 + 120ac^6x^7 + 120ac^6x^8 + 120ac^6x^9 + 120ac^6x^9 + 120ac^6x^8 + 120ac^6x^9 + 120ac^6x^9 + 120ac^6x^9 + 120ac^6x^8 + 120ac^6x^9 + 120ac^6x^9 + 120ac^6x^9 + 120ac^6x^9 + 120ac^6x^9 + 120ac^6x^9 + 120ac^6x^9 + 120ac^6x^9 + 120ac^6x^8 + 120ac^6x^9 + 120ac^6x^9 + 120ac^6
$$

840*c*

input  $Integrate[x^3*(d + c*d*x)^3*(a + b*ArcTanh[c*x]),x]$ 

```
output
```

```
(d^3*(630*b*c*x + 312*b*c^2*x^2 + 210*b*c^3*x^3 + 210*axc^4*x^4 + 156*b*c^2)4*x^4 + 504*a*c^5*x^5 + 84*b*c^5*x^5 + 420*a*c^6*x^6 + 20*b*c^6*x^6 + 120*
a*c^7*x^7 + 6*b*c^4*x^4*(35 + 84*c*x + 70*c^2*x^2 + 20*c^3*x^3)*ArcTanh[c*x] + 627*b*Log[1 - c*x] - 3*b*Log[1 + c*x]))/(840*c<sup>^4</sup>)
```
### **Rubi [A] (verified)**

Time  $= 0.48$  (sec), antiderivative size  $= 158$ , normalized size of antiderivative  $= 0.82$ , number of steps used = 4, number of rules used = 4,  $\frac{\text{number of rules}}{\text{integral size}}$  = 0.200, Rules used =  $\{6498, 27, 2333, 2009\}$ 

Below are the steps used by Rubi to obtain the solution. The rule number used for the transformation is given above next to the arrow. The rules definitions used are listed below.

$$
\int x^3 (cdx + d)^3 (a + b \operatorname{arctanh}(cx)) dx
$$

$$
\begin{array}{c} \downarrow 6498 \end{array}
$$

 $-bc \int \frac{d^3x^4(20c^3x^3 + 70c^2x^2 + 84cx + 35)}{140(4a^3 + 3a^2)}$  $\frac{1}{140} \frac{1+70c^2x^2+84cx+35)}{140(1-c^2x^2)}dx+\frac{1}{7}$  $\frac{1}{7}c^3d^3x^7(a + b \text{arctanh}(cx)) + \frac{1}{2}c^2d^3x^6(a +$  $\frac{3}{5}cd^{3}x^{5}(a + b \text{arctanh}(cx)) + \frac{1}{4}d^{3}x^{4}(a + b \text{arctanh}(cx))$  $\downarrow$ 27

$$
-\frac{1}{140}bcd^3 \int \frac{x^4(20c^3x^3 + 70c^2x^2 + 84cx + 35)}{1 - c^2x^2} dx + \frac{1}{7}c^3d^3x^7(a + barctanh(cx)) +
$$
  

$$
\frac{1}{2}c^2d^3x^6(a + barctanh(cx)) + \frac{3}{5}cd^3x^5(a + barctanh(cx)) + \frac{1}{4}d^3x^4(a + barctanh(cx))
$$

$$
\left[\frac{2333}{2333}\right]
$$
  
 
$$
-\frac{1}{140}bcd^3 \int \left(-20cx^5 - 70x^4 - \frac{104x^3}{c} - \frac{105x^2}{c^2} - \frac{104x}{c^3} + \frac{104cx + 105}{c^4(1 - c^2x^2)} - \frac{105}{c^4}\right) dx +
$$
  
 
$$
\frac{1}{7}c^3 d^3x^7 (a + barctanh(cx)) + \frac{1}{2}c^2 d^3x^6 (a + barctanh(cx)) + \frac{3}{5}cd^3x^5 (a + barctanh(cx)) + \frac{1}{4}d^3x^4 (a + barctanh(cx))
$$
  
 
$$
\left[\frac{2009}{2009}\right]
$$

$$
\frac{1}{7}c^3d^3x^7(a + \text{barctanh}(cx)) + \frac{1}{2}c^2d^3x^6(a + \text{barctanh}(cx)) + \frac{3}{5}cd^3x^5(a + \text{barctanh}(cx)) + \frac{1}{4}d^3x^4(a + \text{barctanh}(cx)) - \frac{1}{140}bcd^3\left(\frac{105\arctanh(cx)}{c^5} - \frac{105x}{c^4} - \frac{52x^2}{c^3} - \frac{35x^3}{c^2} - \frac{52\log(1 - c^2x^2)}{c^5} - \frac{10cx^6}{3} - \frac{26x^4}{c} - 14x^5\right)
$$

$$
\mathcal{L}_{\mathcal{A}}(\mathcal{A})=\mathcal{L}_{\mathcal{A}}(\mathcal{A})
$$

input ✞ ☎  $Int[x^3*(d + c*d*x)^3*(a + b*ArcTanh[c*x]),x]$  $\begin{pmatrix} 1 & 0 & 0 \\ 0 & 0 & 0 \\ 0 & 0 & 0 \\ 0 & 0 & 0 \\ 0 & 0 & 0 \\ 0 & 0 & 0 \\ 0 & 0 & 0 & 0 \\ 0 & 0 & 0 & 0 \\ 0 & 0 & 0 & 0 \\ 0 & 0 & 0 & 0 \\ 0 & 0 & 0 & 0 & 0 \\ 0 & 0 & 0 & 0 & 0 \\ 0 & 0 & 0 & 0 & 0 & 0 \\ 0 & 0 & 0 & 0 & 0 & 0 \\ 0 & 0 & 0 & 0 & 0 & 0 & 0 \\ 0 & 0 & 0 & 0 & 0 & 0 & 0 \\ 0 &$ 

output

1

 $(d^3*x^4*(a + b*ArcTanh[c*x]))/4 + (3*c*d^3*x^5*(a + b*ArcTanh[c*x]))/5 +$  $(c^2*d^3*x^6*(a + b*ArcTanh[c*x]))/2 + (c^3*d^3*x^7*(a + b*ArcTanh[c*x]))/2$  $7 - (b*c*d^3*((-105*x)/c^4 - (52*x^2)/c^3 - (35*x^3)/c^2 - (26*x^4)/c - 14$  $*x^5$  - (10\*c\*x^6)/3 + (105\*ArcTanh[c\*x])/c^5 - (52\*Log[1 - c^2\*x^2])/c^5)) /140  $\begin{pmatrix} 1 & 0 & 0 \\ 0 & 0 & 0 \\ 0 & 0 & 0 \\ 0 & 0 & 0 \\ 0 & 0 & 0 \\ 0 & 0 & 0 \\ 0 & 0 & 0 & 0 \\ 0 & 0 & 0 & 0 \\ 0 & 0 & 0 & 0 \\ 0 & 0 & 0 & 0 \\ 0 & 0 & 0 & 0 & 0 \\ 0 & 0 & 0 & 0 & 0 \\ 0 & 0 & 0 & 0 & 0 & 0 \\ 0 & 0 & 0 & 0 & 0 & 0 \\ 0 & 0 & 0 & 0 & 0 & 0 & 0 \\ 0 & 0 & 0 & 0 & 0 & 0 & 0 \\ 0 &$ 

✞ ☎

**Defintions of rubi rules used**

rule 27 ✞ ☎ Int[(a\_)\*(Fx\_), x\_Symbol] :> Simp[a Int[Fx, x], x] /; FreeQ[a, x] && !Ma  $tchQ[Fx, (b_)*(Gx])$  /;  $FreeQ[b, x]]$  $\left( \begin{array}{cc} \bullet & \bullet & \bullet \\ \bullet & \bullet & \bullet \end{array} \right)$ 

rule 2009 Int[u\_, x\_Symbol] :> Simp[IntSum[u, x], x] /; SumQ[u]

rule 2333

```
Int[(Pq_+)*(c_-,)*(x_-))^(m_-)*((a_-) + (b_-)*(x_-)^2)^(p_-), x_Symbol] :> Int[
ExpandIntegrand[(c*x)^m*Pq*(a + b*x^2)^p, x], x] /; FreeQ[{a, b, c, m}, x]
&& PolyQ[Pq, x] && IGtQ[p, -2]
\left( \begin{array}{cc} \text{ } & \text{ } \\ \text{ } & \text{ } \end{array} \right)
```
✞ ☎

 $\begin{pmatrix} 1 & 0 & 0 \\ 0 & 0 & 0 \\ 0 & 0 & 0 \\ 0 & 0 & 0 \\ 0 & 0 & 0 \\ 0 & 0 & 0 \\ 0 & 0 & 0 & 0 \\ 0 & 0 & 0 & 0 \\ 0 & 0 & 0 & 0 \\ 0 & 0 & 0 & 0 \\ 0 & 0 & 0 & 0 & 0 \\ 0 & 0 & 0 & 0 & 0 \\ 0 & 0 & 0 & 0 & 0 & 0 \\ 0 & 0 & 0 & 0 & 0 & 0 \\ 0 & 0 & 0 & 0 & 0 & 0 & 0 \\ 0 & 0 & 0 & 0 & 0 & 0 & 0 \\ 0 &$ 

✞ ☎

rule 6498

 $Int[((a_{-}) + ArcTanh[(c_{-})*(x_{-}))*(b_{-}))*(f_{-})*(x_{-})^*(m_{-})*(d_{-}) + (e_{-})*($ x\_))^(q\_.), x\_Symbol] :> With[{u = IntHide[(f\*x)^m\*(d + e\*x)^q, x]}, Simp[(  $a + b*ArcTanh[c*x])$  u, x] - Simp[b\*c Int[SimplifyIntegrand[u/(1 - c<sup> $2*x$ </sup>x  $\infty$ ), x], x], x]] /; FreeQ[{a, b, c, d, e, f, q}, x] && NeQ[q, -1] && Intege  $rQ[2*m]$  && ((IGtQ[m, 0] && IGtQ[q, 0]) || (ILtQ[m + q + 1, 0] && LtQ[m\*q, 0 ]))

✞ ☎

## **Maple [A] (verified)**

Time  $= 0.59$  (sec), antiderivative size  $= 152$ , normalized size of antiderivative  $= 0.79$ 

<span id="page-350-0"></span> $\left( \begin{array}{cc} \text{ } & \text{ } \\ \text{ } & \text{ } \end{array} \right)$ 

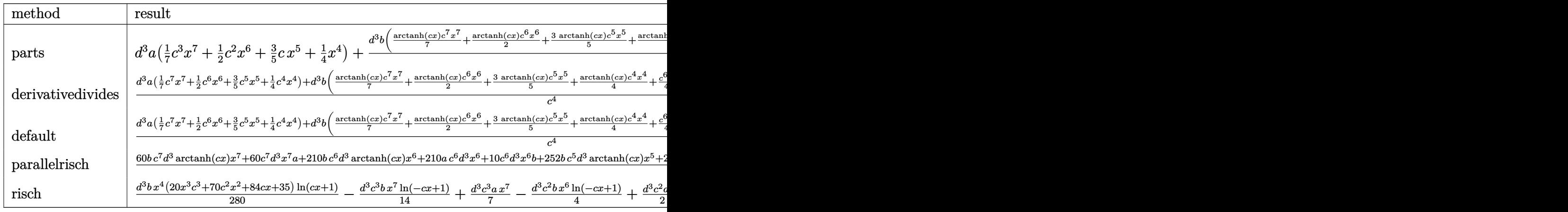

input int(x^3\*(c\*d\*x+d)^3\*(a+b\*arctanh(c\*x)),x,method=\_RETURNVERBOSE)

output

 $d^3*a*(1/7*c^3*x^7+1/2*c^2*x^6+3/5*c*x^5+1/4*x^4)+d^3*b/c^4*(1/7*arctanh(c^2))$ \*x)\*c^7\*x^7+1/2\*arctanh(c\*x)\*c^6\*x^6+3/5\*arctanh(c\*x)\*c^5\*x^5+1/4\*arctanh( c\*x)\*c^4\*x^4+1/42\*c^6\*x^6+1/10\*c^5\*x^5+13/70\*c^4\*x^4+1/4\*x^3\*c^3+13/35\*c^2  $*x^2+3/4*c*x+209/280*ln(c*x-1)-1/280*ln(c*x+1))$ 

✞ ☎

 $\left( \begin{array}{cc} \text{ } & \text{ } \\ \text{ } & \text{ } \end{array} \right)$ 

✞ ☎

<span id="page-350-1"></span> $\left( \begin{array}{cc} \text{ } & \text{ } \\ \text{ } & \text{ } \end{array} \right)$ 

### **Fricas [A] (verification not implemented)**

Time  $= 0.10$  (sec), antiderivative size  $= 190$ , normalized size of antiderivative  $= 0.99$ 

✞ ☎

 $\left($   $\left($   $\right)$   $\left($   $\left($   $\right)$   $\left($   $\left($   $\right)$   $\left($   $\left($   $\right)$   $\left($   $\left($   $\right)$   $\left($   $\left($   $\right)$   $\left($   $\left($   $\right)$   $\left($   $\left($   $\right)$   $\left($   $\left($   $\right)$   $\left($   $\left($   $\right)$   $\left($   $\left($   $\right)$   $\left($   $\left($   $\right)$   $\left($ 

✞ ☎

$$
\int x^3 (d + c dx)^3 (a + b \operatorname{arctanh}(cx)) dx
$$
\n
$$
= \frac{120 a c^7 d^3 x^7 + 20 (21 a + b) c^6 d^3 x^6 + 84 (6 a + b) c^5 d^3 x^5 + 6 (35 a + 26 b) c^4 d^3 x^4 + 210 b c^3 d^3 x^3 + 312 b c^2 d^3 x^2}{a^3 + 210 b^2 d^3 x^3 + 210 b^2 d^3 x^4 + 210 b c^4 d^3 x^5}
$$

input integrate(x^3\*(c\*d\*x+d)^3\*(a+b\*arctanh(c\*x)),x, algorithm="fricas")

```
output
       1/840*(120*axc^7*d^3*x^7 + 20*(21*a + b)*c^6*d^3*x^6 + 84*(6*a + b)*c^5*d^2)3*x^5 + 6*(35*a + 26*b)*c^4*d^3*x^4 + 210*b*c^3*d^3*x^3 + 312*b*c^2*d^3*x^22 + 630*b*c*d^3*x - 3*b*d^3*log(c*x + 1) + 627*b*d^3*log(c*x - 1) + 3*(20*b*c^7*d^3*x^7 + 70*b*c^6*d^3*x^6 + 84*b*c^5*d^3*x^5 + 35*b*c^4*d^3*x^4)*lo
       g(-(c*x + 1)/(c*x - 1))/c^2\left( \begin{array}{cc} \bullet & \bullet & \bullet \\ \bullet & \bullet & \bullet \end{array} \right)
```
### <span id="page-351-0"></span>**Sympy [A] (verification not implemented)**

Time  $= 0.57$  (sec), antiderivative size  $= 243$ , normalized size of antiderivative  $= 1.27$ 

✞ ☎

 $\begin{pmatrix} 1 & 0 & 0 \\ 0 & 0 & 0 \\ 0 & 0 & 0 \\ 0 & 0 & 0 \\ 0 & 0 & 0 \\ 0 & 0 & 0 \\ 0 & 0 & 0 \\ 0 & 0 & 0 \\ 0 & 0 & 0 & 0 \\ 0 & 0 & 0 & 0 \\ 0 & 0 & 0 & 0 \\ 0 & 0 & 0 & 0 & 0 \\ 0 & 0 & 0 & 0 & 0 \\ 0 & 0 & 0 & 0 & 0 \\ 0 & 0 & 0 & 0 & 0 & 0 \\ 0 & 0 & 0 & 0 & 0 & 0 \\ 0 & 0 & 0 & 0 & 0 & 0 & 0 \\ 0 &$ 

✞ ☎

<span id="page-351-1"></span> $\begin{pmatrix} 1 & 0 & 0 \\ 0 & 0 & 0 \\ 0 & 0 & 0 \\ 0 & 0 & 0 \\ 0 & 0 & 0 \\ 0 & 0 & 0 \\ 0 & 0 & 0 & 0 \\ 0 & 0 & 0 & 0 \\ 0 & 0 & 0 & 0 \\ 0 & 0 & 0 & 0 & 0 \\ 0 & 0 & 0 & 0 & 0 \\ 0 & 0 & 0 & 0 & 0 \\ 0 & 0 & 0 & 0 & 0 & 0 \\ 0 & 0 & 0 & 0 & 0 & 0 \\ 0 & 0 & 0 & 0 & 0 & 0 & 0 \\ 0 & 0 & 0 & 0 & 0 & 0 & 0 \\$ 

$$
\int x^3 (d + c dx)^3 (a + b \operatorname{arctanh}(cx)) dx
$$
\n
$$
= \begin{cases}\n\frac{ac^3 d^3 x^7}{7} + \frac{ac^2 d^3 x^6}{2} + \frac{3ac d^3 x^5}{5} + \frac{ad^3 x^4}{4} + \frac{bc^3 d^3 x^7 \operatorname{atanh}(cx)}{7} + \frac{bc^2 d^3 x^6 \operatorname{atanh}(cx)}{2} + \frac{bc^2 d^3 x^6}{42} + \frac{3bcd^3 x^5 \operatorname{atanh}(cx)}{5} + \frac{bcd^3 x^5}{10}\n\end{cases}
$$

input integrate(x\*\*3\*(c\*d\*x+d)\*\*3\*(a+b\*atanh(c\*x)),x)

output

Piecewise((a\*c\*\*3\*d\*\*3\*x\*\*7/7 + a\*c\*\*2\*d\*\*3\*x\*\*6/2 + 3\*a\*c\*d\*\*3\*x\*\*5/5 + a \*d\*\*3\*x\*\*4/4 + b\*c\*\*3\*d\*\*3\*x\*\*7\*atanh(c\*x)/7 + b\*c\*\*2\*d\*\*3\*x\*\*6\*atanh(c\*x) /2 + b\*c\*\*2\*d\*\*3\*x\*\*6/42 + 3\*b\*c\*d\*\*3\*x\*\*5\*atanh(c\*x)/5 + b\*c\*d\*\*3\*x\*\*5/10 + b\*d\*\*3\*x\*\*4\*atanh(c\*x)/4 + 13\*b\*d\*\*3\*x\*\*4/70 + b\*d\*\*3\*x\*\*3/(4\*c) + 13\*b \*d\*\*3\*x\*\*2/(35\*c\*\*2) + 3\*b\*d\*\*3\*x/(4\*c\*\*3) + 26\*b\*d\*\*3\*log(x - 1/c)/(35\*c\*  $*4)$  - b\*d\*\*3\*atanh(c\*x)/(140\*c\*\*4), Ne(c, 0)), (a\*d\*\*3\*x\*\*4/4, True))

### **Maxima [A] (verification not implemented)**

Time  $= 0.03$  (sec), antiderivative size  $= 285$ , normalized size of antiderivative  $= 1.48$ 

$$
\int x^3 (d + c dx)^3 (a + b \operatorname{arctanh}(cx)) dx = \frac{1}{7} ac^3 d^3 x^7 + \frac{1}{2} ac^2 d^3 x^6 + \frac{3}{5} ac d^3 x^5
$$
  
+ 
$$
\frac{1}{84} \left( 12 x^7 \operatorname{artanh}(cx) + c \left( \frac{2 c^4 x^6 + 3 c^2 x^4 + 6 x^2}{c^6} + \frac{6 \log(c^2 x^2 - 1)}{c^8} \right) \right) bc^3 d^3
$$
  
+ 
$$
\frac{1}{4} ad^3 x^4
$$
  
+ 
$$
\frac{1}{60} \left( 30 x^6 \operatorname{artanh}(cx) + c \left( \frac{2 (3 c^4 x^5 + 5 c^2 x^3 + 15 x)}{c^6} - \frac{15 \log(cx + 1)}{c^7} + \frac{15 \log(cx - 1)}{c^7} \right) \right) bc^2 d^3
$$
  
+ 
$$
\frac{3}{20} \left( 4 x^5 \operatorname{artanh}(cx) + c \left( \frac{c^2 x^4 + 2 x^2}{c^4} + \frac{2 \log(c^2 x^2 - 1)}{c^6} \right) \right) bc d^3
$$
  
+ 
$$
\frac{1}{24} \left( 6 x^4 \operatorname{artanh}(cx) + c \left( \frac{2 (c^2 x^3 + 3 x)}{c^4} - \frac{3 \log(cx + 1)}{c^5} + \frac{3 \log(cx - 1)}{c^5} \right) \right) bd^3
$$

input integrate(x^3\*(c\*d\*x+d)^3\*(a+b\*arctanh(c\*x)),x, algorithm="maxima")

output

 $1/7*a*c^3*d^3*x^7 + 1/2*a*c^2*d^3*x^6 + 3/5*a*c*d^3*x^5 + 1/84*(12*x^7*arc)$  $tanh(c*x) + c*((2*c^4*x^6 + 3*c^2*x^4 + 6*x^2)/c^6 + 6*log(c^2*x^2 - 1)/c^2)$ 8))\*b\*c^3\*d^3 + 1/4\*a\*d^3\*x^4 + 1/60\*(30\*x^6\*arctanh(c\*x) + c\*(2\*(3\*c^4\*x^  $5 + 5*c^2*x^3 + 15*x)/c^6 - 15*log(c*x + 1)/c^7 + 15*log(c*x - 1)/c^7)$ )\*b\*  $c^2*d^3$  + 3/20\*(4\*x^5\*arctanh(c\*x) + c\*((c^2\*x^4 + 2\*x^2)/c^4 + 2\*log(c^2\*  $x^2$  - 1)/c^6))\*b\*c\*d^3 + 1/24\*(6\*x^4\*arctanh(c\*x) + c\*(2\*(c^2\*x^3 + 3\*x)/c  $^4 - 3*log(c*x + 1)/c^5 + 3*log(c*x - 1)/c^5)$ )\*b\*d^3  $\begin{pmatrix} 1 & 0 & 0 \\ 0 & 0 & 0 \\ 0 & 0 & 0 \\ 0 & 0 & 0 \\ 0 & 0 & 0 \\ 0 & 0 & 0 \\ 0 & 0 & 0 & 0 \\ 0 & 0 & 0 & 0 \\ 0 & 0 & 0 & 0 \\ 0 & 0 & 0 & 0 \\ 0 & 0 & 0 & 0 & 0 \\ 0 & 0 & 0 & 0 & 0 \\ 0 & 0 & 0 & 0 & 0 & 0 \\ 0 & 0 & 0 & 0 & 0 & 0 \\ 0 & 0 & 0 & 0 & 0 & 0 & 0 \\ 0 & 0 & 0 & 0 & 0 & 0 & 0 \\ 0 &$ 

✞ ☎

 $\begin{pmatrix} 1 & 0 & 0 \\ 0 & 0 & 0 \\ 0 & 0 & 0 \\ 0 & 0 & 0 \\ 0 & 0 & 0 \\ 0 & 0 & 0 \\ 0 & 0 & 0 & 0 \\ 0 & 0 & 0 & 0 \\ 0 & 0 & 0 & 0 \\ 0 & 0 & 0 & 0 \\ 0 & 0 & 0 & 0 & 0 \\ 0 & 0 & 0 & 0 & 0 \\ 0 & 0 & 0 & 0 & 0 & 0 \\ 0 & 0 & 0 & 0 & 0 & 0 \\ 0 & 0 & 0 & 0 & 0 & 0 & 0 \\ 0 & 0 & 0 & 0 & 0 & 0 & 0 \\ 0 &$ 

✞ ☎

### <span id="page-352-0"></span>**Giac [B] (verification not implemented)**

Leaf count of result is larger than twice the leaf count of optimal. 722 vs.  $2(168) = 336$ . Time  $= 0.13$  (sec), antiderivative size  $= 722$ , normalized size of antiderivative  $= 3.76$ 

$$
\int x^3 (d + c dx)^3 (a + b \operatorname{arctanh}(cx)) dx = \text{Too large to display}
$$

✞ ☎

 $\begin{pmatrix} 1 & 0 & 0 \\ 0 & 0 & 0 \\ 0 & 0 & 0 \\ 0 & 0 & 0 \\ 0 & 0 & 0 \\ 0 & 0 & 0 \\ 0 & 0 & 0 \\ 0 & 0 & 0 \\ 0 & 0 & 0 & 0 \\ 0 & 0 & 0 & 0 \\ 0 & 0 & 0 & 0 \\ 0 & 0 & 0 & 0 & 0 \\ 0 & 0 & 0 & 0 & 0 \\ 0 & 0 & 0 & 0 & 0 \\ 0 & 0 & 0 & 0 & 0 & 0 \\ 0 & 0 & 0 & 0 & 0 & 0 \\ 0 & 0 & 0 & 0 & 0 & 0 & 0 \\ 0 &$ 

input integrate(x^3\*(c\*d\*x+d)^3\*(a+b\*arctanh(c\*x)),x, algorithm="giac")

```
output
```

```
1/105*c*(6*(140*(c*x + 1)^6*b*d^3/(c*x - 1))^6 - 210*(c*x + 1)^5*b*d^3/(c*x))- 1)^5 + 490*(c*x + 1)^4*b*d^3/(c*x - 1)^4 - 455*(c*x + 1)^3*b*d^3/(c*x -
 1)^{-3} + 273*(c*x + 1)<sup>-</sup>2*b*d<sup>-</sup>3/(c*x - 1)<sup>-</sup>2 - 91*(c*x + 1)*b*d<sup>-</sup>3/(c*x - 1) +
 13*b*d^3*log(-(c*x + 1)/(c*x - 1))/((c*x + 1)^7*c^5/(c*x - 1)^7 - 7*(c*x+ 1)^6*c^5/(c*x - 1)^6 + 21*(c*x + 1)^5*c^5/(c*x - 1)^5 - 35*(c*x + 1)^4*
c^5/(c*x - 1)^4 + 35*(c*x + 1)^3xc^5/(c*x - 1)^3 - 21*(c*x + 1)^2xc^5/(c*x)- 1)^2 + 7*(c*x + 1)*c^5/(c*x - 1) - c^5) + (1680*(c*x + 1)^6*a*d^3/(c*x
- 1)^6 - 2520*(c*x + 1)^5*a*d^3/(c*x - 1)^5 + 5880*(c*x + 1)^4*a*d^3/(c*x
- 1)^4 - 5460*(c*x + 1)^3*a*d^3/(c*x - 1)^3 + 3276*(c*x + 1)^2*a*d^3/(c*x
- 1)^2 - 1092*(c*x + 1)*a*d^3/(c*x - 1) + 156*a*d^3 + 762*(c*x + 1)^6*b*d^
3/(\text{c*x - 1})^6 - 3063*(c*x + 1)^5*b*d^3/(c*x - 1)^5 + 5959*(c*x + 1)^4*b*d^
3/(\text{c*x - 1})^4 - 6694*(c*x + 1)^3*b*d^3/(c*x - 1)^3 + 4344*(c*x + 1)^2*b*d^
3/(\text{c*x - 1})^2 - 1539*(\text{c*x + 1})*b*d^3/(\text{c*x - 1}) + 231*b*d^3)/((\text{c*x + 1})^7*c^{\circ}5/(c*x - 1)^{\circ} - 7*(c*x + 1)^6*c^5/(c*x - 1)^6 + 21*(c*x + 1)^5*c^5/(c*x -
1)^5 - 35*(c*x + 1)^4*c^5/(c*x - 1)^4 + 35*(c*x + 1)^3*c^5/(c*x - 1)^3 -
21*(c*x + 1)^2*(c*x - 1)^2 + 7*(c*x + 1)*c^5/(c*x - 1) - c^5) - 78*b*d^{\circ}3*log(-(c*x + 1)/(c*x - 1) + 1)/c^5 + 78*b*d^3*log(-(c*x + 1)/(c*x - 1))/c^5
```
✞ ☎

### **Mupad [B] (verification not implemented)**

Time  $= 3.80$  (sec), antiderivative size  $= 177$ , normalized size of antiderivative  $= 0.92$ 

<span id="page-353-0"></span> $\begin{pmatrix} 1 & 0 & 0 \\ 0 & 0 & 0 \\ 0 & 0 & 0 \\ 0 & 0 & 0 \\ 0 & 0 & 0 \\ 0 & 0 & 0 \\ 0 & 0 & 0 & 0 \\ 0 & 0 & 0 & 0 \\ 0 & 0 & 0 & 0 \\ 0 & 0 & 0 & 0 \\ 0 & 0 & 0 & 0 & 0 \\ 0 & 0 & 0 & 0 & 0 \\ 0 & 0 & 0 & 0 & 0 & 0 \\ 0 & 0 & 0 & 0 & 0 & 0 \\ 0 & 0 & 0 & 0 & 0 & 0 & 0 \\ 0 & 0 & 0 & 0 & 0 & 0 & 0 \\ 0 &$ 

$$
\int x^3 (d + c dx)^3 (a + b \operatorname{arctanh}(cx)) dx
$$
\n
$$
= \frac{\frac{13 b c^2 d^3 x^2}{35} - \frac{d^3 (315 b \operatorname{atanh}(cx) - 156 b \ln(c^2 x^2 - 1))}{420} + \frac{b c^3 d^3 x^3}{4} + \frac{3 b c d^3 x}{4}}{c^4}
$$
\n
$$
+ \frac{d^3 (105 a x^4 + 78 b x^4 + 105 b x^4 \operatorname{atanh}(cx))}{420} + \frac{c^3 d^3 (60 a x^7 + 60 b x^7 \operatorname{atanh}(cx))}{420}
$$
\n
$$
+ \frac{c d^3 (252 a x^5 + 42 b x^5 + 252 b x^5 \operatorname{atanh}(cx))}{420}
$$
\n
$$
+ \frac{c^2 d^3 (210 a x^6 + 10 b x^6 + 210 b x^6 \operatorname{atanh}(cx))}{420}
$$

✞ ☎

 $\left( \begin{array}{cc} \text{ } & \text{ } \\ \text{ } & \text{ } \end{array} \right)$ 

input  $int(x^3*(a + b*atanh(c*x))*(d + c*d*x)^3,x)$  output

```
((13*b*c^2*d^3*x^2)/35 - (d^3*(315*b*atanh(c*x) - 156*b*log(c^2*x^2 - 1)))/420 + (b*c<sup>-</sup>3*d<sup>-</sup>3*x<sup>-</sup>3)/4 + (3*b*c*d<sup>-</sup>3*x)/4)/c<sup>-</sup>4 + (d<sup>-</sup>3*(105*a*x<sup>-</sup>4 + 78*b*x
^2 + 105*b*x<sup>\text{A*atanh}(c*x))/420 + (c<sup>-</sup>3*d<sup>-</sup>3*(60*a*x<sup>-</sup>7 + 60*b*x<sup>-</sup>7*atanh(c*x)</sup>
))/420 + (c*d^3*(252*a*x^5 + 42*b*x^5 + 252*b*x^5*atanh(c*x)))/420 + (c^2)*d^3*(210*a*x^6 + 10*b*x^6 + 210*b*x^6*atanh(c*x))/420
```
✞ ☎

<span id="page-354-0"></span> $\begin{pmatrix} 1 & 0 & 0 \\ 0 & 0 & 0 \\ 0 & 0 & 0 \\ 0 & 0 & 0 \\ 0 & 0 & 0 \\ 0 & 0 & 0 \\ 0 & 0 & 0 \\ 0 & 0 & 0 \\ 0 & 0 & 0 & 0 \\ 0 & 0 & 0 & 0 \\ 0 & 0 & 0 & 0 \\ 0 & 0 & 0 & 0 & 0 \\ 0 & 0 & 0 & 0 & 0 \\ 0 & 0 & 0 & 0 & 0 \\ 0 & 0 & 0 & 0 & 0 & 0 \\ 0 & 0 & 0 & 0 & 0 & 0 \\ 0 & 0 & 0 & 0 & 0 & 0 & 0 \\ 0 &$ 

### **Reduce [B] (verification not implemented)**

Time  $= 0.17$  (sec), antiderivative size  $= 167$ , normalized size of antiderivative  $= 0.87$ 

 $\int x^3(d+cdx)^3(a+bcat)dx$ =  $d^3(60atanh(cx) b c^7x^7 + 210atanh(cx) b c^6x^6 + 252atanh(cx) b c^5x^5 + 105atanh(cx) b c^4x^4 - 3atanh(cx)$ 

input  $int(x^3*(c*d*x+d)^3*(a+b*atanh(c*x)),x)$ 

```
output
```

```
(d**3*(60*atanh(c*x)*b*c**7*x**7 + 210*atanh(c*x)*b*c**6*x**6 + 252*atanh(
c*x)*b*c**5*x**5 + 105*atanh(c*x)*b*c**4*x**4 - 3*atanh(c*x)*b + 312*log(c
**2*x - c)*b + 60*a*c**7*x**7 + 210*a*c**6*x**6 + 252*a*c**5*x**5 + 105*a*
c**4*x**4 + 10*b*c**6*x**6 + 42*b*c**5*x**5 + 78*b*c**4*x**4 + 105*b*c**3*
x**3 + 156*b*c**2*x**2 + 315*b*c*x))/(420*c**4)
```
✞ ☎

 $\begin{pmatrix} 1 & 0 & 0 \\ 0 & 0 & 0 \\ 0 & 0 & 0 \\ 0 & 0 & 0 \\ 0 & 0 & 0 \\ 0 & 0 & 0 \\ 0 & 0 & 0 & 0 \\ 0 & 0 & 0 & 0 \\ 0 & 0 & 0 & 0 \\ 0 & 0 & 0 & 0 \\ 0 & 0 & 0 & 0 & 0 \\ 0 & 0 & 0 & 0 & 0 \\ 0 & 0 & 0 & 0 & 0 & 0 \\ 0 & 0 & 0 & 0 & 0 & 0 \\ 0 & 0 & 0 & 0 & 0 & 0 & 0 \\ 0 & 0 & 0 & 0 & 0 & 0 & 0 \\ 0 &$ 

✞ ☎

 $\left( \begin{array}{cc} \text{ } & \text{ } \\ \text{ } & \text{ } \end{array} \right)$ 

#### **3.21** R  $x^2(d+cdx)^3(a+b\textbf{arctanh}(cx))\,dx$

<span id="page-355-0"></span>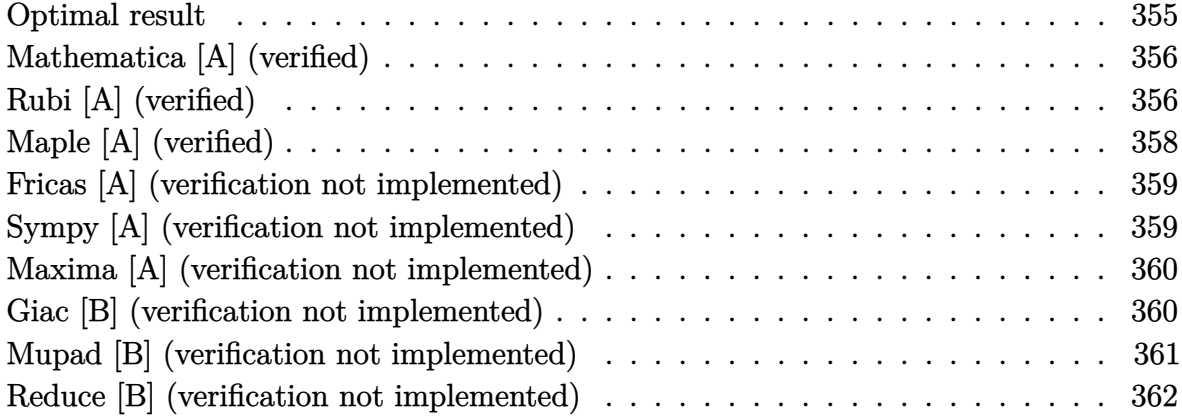

### **Optimal result**

Integrand size  $= 20$ , antiderivative size  $= 178$ 

$$
\int x^2 (d + c dx)^3 (a + b \operatorname{arctanh}(cx)) dx = \frac{11bd^3x}{12c^2} + \frac{7bd^3x^2}{15c} + \frac{11}{36}bd^3x^3 + \frac{3}{20}bcd^3x^4
$$
  
+  $\frac{1}{30}bc^2d^3x^5 + \frac{1}{3}d^3x^3(a + b \operatorname{arctanh}(cx))$   
+  $\frac{3}{4}cd^3x^4(a + b \operatorname{arctanh}(cx))$   
+  $\frac{3}{5}c^2d^3x^5(a + b \operatorname{arctanh}(cx))$   
+  $\frac{1}{6}c^3d^3x^6(a + b \operatorname{arctanh}(cx))$   
+  $\frac{37bd^3\log(1 - cx)}{40c^3} + \frac{bd^3\log(1 + cx)}{120c^3}$ 

output

✞ ☎ 11/12\*b\*d^3\*x/c^2+7/15\*b\*d^3\*x^2/c+11/36\*b\*d^3\*x^3+3/20\*b\*c\*d^3\*x^4+1/30\*b \*c^2\*d^3\*x^5+1/3\*d^3\*x^3\*(a+b\*arctanh(c\*x))+3/4\*c\*d^3\*x^4\*(a+b\*arctanh(c\*x ))+3/5\*c^2\*d^3\*x^5\*(a+b\*arctanh(c\*x))+1/6\*c^3\*d^3\*x^6\*(a+b\*arctanh(c\*x))+3 7/40\*b\*d^3\*ln(-c\*x+1)/c^3+1/120\*b\*d^3\*ln(c\*x+1)/c^3

<span id="page-355-1"></span> $\begin{pmatrix} 1 & 0 & 0 \\ 0 & 0 & 0 \\ 0 & 0 & 0 \\ 0 & 0 & 0 \\ 0 & 0 & 0 \\ 0 & 0 & 0 \\ 0 & 0 & 0 \\ 0 & 0 & 0 \\ 0 & 0 & 0 & 0 \\ 0 & 0 & 0 & 0 \\ 0 & 0 & 0 & 0 \\ 0 & 0 & 0 & 0 & 0 \\ 0 & 0 & 0 & 0 & 0 \\ 0 & 0 & 0 & 0 & 0 \\ 0 & 0 & 0 & 0 & 0 & 0 \\ 0 & 0 & 0 & 0 & 0 & 0 \\ 0 & 0 & 0 & 0 & 0 & 0 & 0 \\ 0 &$ 

### **Mathematica [A] (verified)**

Time  $= 0.06$  (sec), antiderivative size  $= 142$ , normalized size of antiderivative  $= 0.80$ 

✞ ☎

 $\left($   $\left($   $\right)$   $\left($   $\left($   $\right)$   $\left($   $\left($   $\right)$   $\left($   $\left($   $\right)$   $\left($   $\left($   $\right)$   $\left($   $\left($   $\right)$   $\left($   $\left($   $\right)$   $\left($   $\left($   $\right)$   $\left($   $\left($   $\right)$   $\left($   $\left($   $\right)$   $\left($   $\left($   $\right)$   $\left($   $\left($   $\right)$   $\left($ 

✞ ☎

<span id="page-356-0"></span> $\left($   $\left($   $\right)$   $\left($   $\left($   $\right)$   $\left($   $\left($   $\right)$   $\left($   $\left($   $\right)$   $\left($   $\left($   $\right)$   $\left($   $\left($   $\right)$   $\left($   $\left($   $\right)$   $\left($   $\left($   $\right)$   $\left($   $\left($   $\right)$   $\left($   $\left($   $\right)$   $\left($   $\left($   $\right)$   $\left($   $\left($   $\right)$   $\left($ 

$$
\int x^2 (d + c dx)^3 (a + b \operatorname{arctanh}(cx)) dx
$$
\n
$$
= \frac{d^3 (330bcx + 168bc^2x^2 + 120ac^3x^3 + 110bc^3x^3 + 270ac^4x^4 + 54bc^4x^4 + 216ac^5x^5 + 12bc^5x^5 + 60ac^6x^6 + 12bc^5x^5 + 12bc^5x^6 + 12bc^5x^7 + 12bc^5x^8 + 12bc^5x^9 + 12bc^5x^8 + 12bc^5x^9 + 12bc^5x^9 + 12bc^5x^9 + 12bc^5x^8 + 12bc^5x^9 + 12bc^5x^9 + 12bc^5x^9 + 12bc^5x^9 + 12bc^5x^9 + 12bc^5x^9 + 12bc^5x^8 + 12bc^5x^9 + 12bc^5x^9 + 12bc^5x^9 + 12bc^5x^9 + 12bc^5x^9 + 12bc^5x^9 + 12bc^5x^8 + 12bc^5x^9 + 12bc^5x^9 + 12bc
$$

360*c* 3

input  $Integrate[x^2*(d + c*d*x)^3*(a + b*ArcTanh[c*x]),x]$ 

```
output
```

```
(d^3*(330*b*c*x + 168*b*c^2*x^2 + 120*a*c^3*x^3 + 110*bkc^3*x^3 + 270*a*c^2)4*x^4 + 54*b*c^4*x^4 + 216*a*c^5*x^5 + 12*b*c^5*x^5 + 60*a*c^6*x^6 + 6*b*c^2*x^3*(20 + 45*cx + 36*c^2*x^2 + 10*c^3*x^3)*ArcTanh[c*x] + 333*b*Log[1]- c*x] + 3*b*Log[1 + c*x]))/(360*c<sup>-3</sup>)
```
## **Rubi [A] (verified)**

Time  $= 0.55$  (sec), antiderivative size  $= 150$ , normalized size of antiderivative  $= 0.84$ , number of steps used = 4, number of rules used = 4,  $\frac{\text{number of rules}}{\text{integral size}}$  = 0.200, Rules used =  $\{6498, 27, 2333, 2009\}$ 

Below are the steps used by Rubi to obtain the solution. The rule number used for the transformation is given above next to the arrow. The rules definitions used are listed below.

$$
\int x^2(cdx + d)^3(a + b \text{arctanh}(cx)) dx
$$

$$
\begin{array}{c}6498\end{array}
$$

$$
-bc \int \frac{d^3x^3(10c^3x^3 + 36c^2x^2 + 45cx + 20)}{60(1 - c^2x^2)} dx + \frac{1}{6}c^3d^3x^6(a + \text{barctanh}(cx)) + \frac{3}{5}c^2d^3x^5(a + \text{barctanh}(cx)) + \frac{3}{4}cd^3x^4(a + \text{barctanh}(cx)) + \frac{1}{3}d^3x^3(a + \text{barctanh}(cx))
$$
  
27

$$
-\frac{1}{60}bcd^3 \int \frac{x^3(10c^3x^3 + 36c^2x^2 + 45cx + 20)}{1 - c^2x^2} dx + \frac{1}{6}c^3d^3x^6(a + barctanh(cx)) + \frac{3}{5}c^2d^3x^5(a + barctanh(cx)) + \frac{3}{4}cd^3x^4(a + barctanh(cx)) + \frac{1}{3}d^3x^3(a + barctanh(cx))
$$

$$
\left.\begin{array}{l} \text{2333} \\ -\frac{1}{60}bcd^3 \int \left(-10cx^4 - 36x^3 - \frac{55x^2}{c} - \frac{56x}{c^2} + \frac{56cx + 55}{c^3(1-c^2x^2)} - \frac{55}{c^3}\right)dx + \frac{1}{6}c^3d^3x^6(a+barctanh(cx)) + \frac{3}{5}c^2d^3x^5(a+barctanh(cx)) + \frac{3}{4}cd^3x^4(a+barctanh(cx)) + \frac{1}{3}d^3x^3(a+barctanh(cx))\end{array}\right.
$$

$$
\left(2009\right)
$$
\n
$$
\frac{1}{6}c^3d^3x^6(a + \text{barctanh}(cx)) + \frac{3}{5}c^2d^3x^5(a + \text{barctanh}(cx)) + \frac{3}{4}cd^3x^4(a + \text{barctanh}(cx)) + \frac{3}{3}d^3x^3(a + \text{barctanh}(cx)) - \frac{1}{60}\text{bcd}^3\left(\frac{55\arctanh(cx)}{c^4} - \frac{55x}{c^3} - \frac{28x^2}{c^2} - \frac{28\log(1 - c^2x^2)}{c^4} - 2cx^5 - \frac{55x^3}{3c} - 9x^4\right)
$$

✞ ☎

✞ ☎

 $\begin{pmatrix} 1 & 0 & 0 \\ 0 & 0 & 0 \\ 0 & 0 & 0 \\ 0 & 0 & 0 \\ 0 & 0 & 0 \\ 0 & 0 & 0 \\ 0 & 0 & 0 & 0 \\ 0 & 0 & 0 & 0 \\ 0 & 0 & 0 & 0 \\ 0 & 0 & 0 & 0 \\ 0 & 0 & 0 & 0 & 0 \\ 0 & 0 & 0 & 0 & 0 \\ 0 & 0 & 0 & 0 & 0 & 0 \\ 0 & 0 & 0 & 0 & 0 & 0 \\ 0 & 0 & 0 & 0 & 0 & 0 & 0 \\ 0 & 0 & 0 & 0 & 0 & 0 & 0 \\ 0 &$ 

 $\left( \begin{array}{cc} \bullet & \bullet & \bullet \\ \bullet & \bullet & \bullet \end{array} \right)$ 

✞ ☎

✞ ☎

$$
input \left[ Int[x^2*(d + c*d*x)^3*(a + b*ArcTanh[c*x]), x \right]
$$

output  $(d^3*x^3*(a + b*ArcTanh[c*x]))/3 + (3*c*d^3*x^4*(a + b*ArcTanh[c*x]))/4 +$  $(3*c^2*d^3*x^5*(a + b*ArcTanh[c*x]))/5 + (c^3*d^3*x^6*(a + b*ArcTanh[c*x]))$ )/6 -  $(b*c*d^3*((-55*x)/c^3 - (28*x^2)/c^2 - (55*x^3)/(3*c) - 9*x^4 - 2*c*$  $x^5$  + (55\*ArcTanh[c\*x])/c^4 - (28\*Log[1 - c^2\*x^2])/c^4))/60

**Defintions of rubi rules used**

$$
\text{rule } 27 \overbrace{\text{int}[(a_{-})*(Fx_{-}), x_{-}Symbol]}^{Int[(a_{-})*(Fx_{-}), x_{-}Symbol] : > Simp[a_{-})Int[Fx, x], x] /; FreeQ[a, x] && !Ma_{-} end[Fx, (b_{-})*(Gx_{-}) /; FreeQ[b, x]]}
$$

rule 2009 Int[u\_, x\_Symbol] :> Simp[IntSum[u, x], x] /; SumQ[u]  $\begin{pmatrix} 1 & 0 & 0 \\ 0 & 0 & 0 \\ 0 & 0 & 0 \\ 0 & 0 & 0 \\ 0 & 0 & 0 \\ 0 & 0 & 0 \\ 0 & 0 & 0 & 0 \\ 0 & 0 & 0 & 0 \\ 0 & 0 & 0 & 0 \\ 0 & 0 & 0 & 0 \\ 0 & 0 & 0 & 0 & 0 \\ 0 & 0 & 0 & 0 & 0 \\ 0 & 0 & 0 & 0 & 0 & 0 \\ 0 & 0 & 0 & 0 & 0 & 0 \\ 0 & 0 & 0 & 0 & 0 & 0 & 0 \\ 0 & 0 & 0 & 0 & 0 & 0 & 0 \\ 0 &$ 

rule 2333

 $Int[(Pq_-)*( (c_-.)*(x_-))^(m_-.)*((a_-) + (b_-.)*(x_-)^2)^^(p_-), x_Symbo1]$  :> Int[ ExpandIntegrand[ $(c*x)^m*Pq*(a + b*x^2)^p$ , x], x] /; FreeQ[{a, b, c, m}, x] && PolyQ $[$ Pq, x] && IGtQ $[p, -2]$  $\begin{pmatrix} 1 & 0 & 0 \\ 0 & 0 & 0 \\ 0 & 0 & 0 \\ 0 & 0 & 0 \\ 0 & 0 & 0 \\ 0 & 0 & 0 \\ 0 & 0 & 0 & 0 \\ 0 & 0 & 0 & 0 \\ 0 & 0 & 0 & 0 \\ 0 & 0 & 0 & 0 \\ 0 & 0 & 0 & 0 & 0 \\ 0 & 0 & 0 & 0 & 0 \\ 0 & 0 & 0 & 0 & 0 & 0 \\ 0 & 0 & 0 & 0 & 0 & 0 \\ 0 & 0 & 0 & 0 & 0 & 0 & 0 \\ 0 & 0 & 0 & 0 & 0 & 0 & 0 \\ 0 &$  rule 6498

 $Int[((a_{-}) + ArcTanh[(c_{-})*(x_{-}))*(b_{-}))*(f_{-})*(x_{-})^*(m_{-})*(d_{-}) + (e_{-})*($ x\_))^(q\_.), x\_Symbol] :> With[{u = IntHide[(f\*x)^m\*(d + e\*x)^q, x]}, Simp[(  $a + b*ArcTanh[c*x])$  u, x] - Simp[b\*c Int[SimplifyIntegrand[u/(1 - c<sup> $2*x$ </sup>x  $\infty$ ), x], x], x]] /; FreeQ[{a, b, c, d, e, f, q}, x] && NeQ[q, -1] && Intege  $rQ[2*m]$  && ((IGtQ[m, 0] && IGtQ[q, 0]) || (ILtQ[m + q + 1, 0] && LtQ[m\*q, 0 ]))

✞ ☎

## **Maple [A] (verified)**

Time  $= 0.51$  (sec), antiderivative size  $= 144$ , normalized size of antiderivative  $= 0.81$ 

<span id="page-358-0"></span> $\left( \begin{array}{cc} \text{ } & \text{ } \\ \text{ } & \text{ } \end{array} \right)$ 

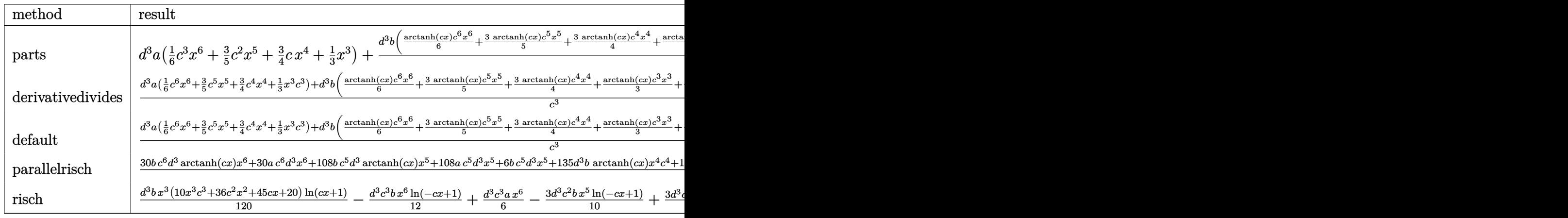

input ✞ ☎ int(x^2\*(c\*d\*x+d)^3\*(a+b\*arctanh(c\*x)),x,method=\_RETURNVERBOSE)  $\begin{pmatrix} 1 & 0 & 0 \\ 0 & 0 & 0 \\ 0 & 0 & 0 \\ 0 & 0 & 0 \\ 0 & 0 & 0 \\ 0 & 0 & 0 \\ 0 & 0 & 0 \\ 0 & 0 & 0 \\ 0 & 0 & 0 & 0 \\ 0 & 0 & 0 & 0 \\ 0 & 0 & 0 & 0 \\ 0 & 0 & 0 & 0 & 0 \\ 0 & 0 & 0 & 0 & 0 \\ 0 & 0 & 0 & 0 & 0 \\ 0 & 0 & 0 & 0 & 0 & 0 \\ 0 & 0 & 0 & 0 & 0 & 0 \\ 0 & 0 & 0 & 0 & 0 & 0 & 0 \\ 0 &$ 

output

 $d^3*a*(1/6*c^3*x^6+3/5*c^2*x^5+3/4*c*x^4+1/3*x^3)+d^3*b/c^3*(1/6*arctanh(c^2))$ \*x)\*c^6\*x^6+3/5\*arctanh(c\*x)\*c^5\*x^5+3/4\*arctanh(c\*x)\*c^4\*x^4+1/3\*arctanh( c\*x)\*c^3\*x^3+1/30\*c^5\*x^5+3/20\*c^4\*x^4+11/36\*x^3\*c^3+7/15\*c^2\*x^2+11/12\*c\*  $x+37/40*ln(c*x-1)+1/120*ln(c*x+1))$ 

✞ ☎

<span id="page-358-1"></span> $\begin{pmatrix} 1 & 0 & 0 \\ 0 & 0 & 0 \\ 0 & 0 & 0 \\ 0 & 0 & 0 \\ 0 & 0 & 0 \\ 0 & 0 & 0 \\ 0 & 0 & 0 \\ 0 & 0 & 0 \\ 0 & 0 & 0 & 0 \\ 0 & 0 & 0 & 0 \\ 0 & 0 & 0 & 0 \\ 0 & 0 & 0 & 0 & 0 \\ 0 & 0 & 0 & 0 & 0 \\ 0 & 0 & 0 & 0 & 0 \\ 0 & 0 & 0 & 0 & 0 & 0 \\ 0 & 0 & 0 & 0 & 0 & 0 \\ 0 & 0 & 0 & 0 & 0 & 0 & 0 \\ 0 &$ 

### **Fricas [A] (verification not implemented)**

Time  $= 0.10$  (sec), antiderivative size  $= 178$ , normalized size of antiderivative  $= 1.00$ 

✞ ☎

 $\left($   $\left($   $\right)$   $\left($   $\left($   $\right)$   $\left($   $\left($   $\right)$   $\left($   $\left($   $\right)$   $\left($   $\left($   $\right)$   $\left($   $\left($   $\right)$   $\left($   $\left($   $\right)$   $\left($   $\left($   $\right)$   $\left($   $\left($   $\right)$   $\left($   $\left($   $\right)$   $\left($   $\left($   $\right)$   $\left($   $\left($   $\right)$   $\left($ 

✞ ☎

$$
\int x^2 (d + c dx)^3 (a + b \operatorname{arctanh}(cx)) dx
$$
  
= 
$$
\frac{60 a c^6 d^3 x^6 + 12 (18 a + b) c^5 d^3 x^5 + 54 (5 a + b) c^4 d^3 x^4 + 10 (12 a + 11 b) c^3 d^3 x^3 + 168 b c^2 d^3 x^2 + 330 b c d^3 x^2}{a^3 + 16 a^2 d^3 x^2 + 12 (16 a + b) c^5 d^3 x^5}
$$

input integrate(x^2\*(c\*d\*x+d)^3\*(a+b\*arctanh(c\*x)),x, algorithm="fricas")

output

 $1/360*(60*a*c^6*d^3*x^6 + 12*(18*a + b)*c^5*d^3*x^5 + 54*(5*a + b)*c^4*d^3$  $*x^4$  + 10\*(12\*a + 11\*b)\*c^3\*d^3\*x^3 + 168\*b\*c^2\*d^3\*x^2 + 330\*b\*c\*d^3\*x +  $3*b*d^3*log(c*x + 1) + 333*b*d^3*log(c*x - 1) + 3*(10*b*c^6*d^3*x^6 + 36*b)$  $*c^5*d^3*x^5 + 45*b*c^4*d^3*x^4 + 20*b*c^3*a^3*x^3)*log(-(c*x + 1)/(c*x 1))$ / $c^3$  $\left( \begin{array}{cc} \bullet & \bullet & \bullet \\ \bullet & \bullet & \bullet \end{array} \right)$ 

### <span id="page-359-0"></span>**Sympy [A] (verification not implemented)**

Time  $= 0.49$  (sec), antiderivative size  $= 235$ , normalized size of antiderivative  $= 1.32$ 

✞ ☎

 $\begin{pmatrix} 1 & 0 & 0 \\ 0 & 0 & 0 \\ 0 & 0 & 0 \\ 0 & 0 & 0 \\ 0 & 0 & 0 \\ 0 & 0 & 0 \\ 0 & 0 & 0 & 0 \\ 0 & 0 & 0 & 0 \\ 0 & 0 & 0 & 0 \\ 0 & 0 & 0 & 0 \\ 0 & 0 & 0 & 0 & 0 \\ 0 & 0 & 0 & 0 & 0 \\ 0 & 0 & 0 & 0 & 0 & 0 \\ 0 & 0 & 0 & 0 & 0 & 0 \\ 0 & 0 & 0 & 0 & 0 & 0 & 0 \\ 0 & 0 & 0 & 0 & 0 & 0 & 0 \\ 0 &$ 

✞ ☎

<span id="page-359-1"></span> $\begin{pmatrix} 1 & 0 & 0 \\ 0 & 0 & 0 \\ 0 & 0 & 0 \\ 0 & 0 & 0 \\ 0 & 0 & 0 \\ 0 & 0 & 0 \\ 0 & 0 & 0 & 0 \\ 0 & 0 & 0 & 0 \\ 0 & 0 & 0 & 0 \\ 0 & 0 & 0 & 0 \\ 0 & 0 & 0 & 0 & 0 \\ 0 & 0 & 0 & 0 & 0 \\ 0 & 0 & 0 & 0 & 0 & 0 \\ 0 & 0 & 0 & 0 & 0 & 0 \\ 0 & 0 & 0 & 0 & 0 & 0 & 0 \\ 0 & 0 & 0 & 0 & 0 & 0 & 0 \\ 0 &$ 

$$
\int x^2 (d + c dx)^3 (a + b \operatorname{arctanh}(cx)) dx
$$
\n
$$
= \begin{cases}\n\frac{ac^3 d^3 x^6}{6} + \frac{3ac^2 d^3 x^5}{5} + \frac{3ac d^3 x^4}{4} + \frac{ad^3 x^3}{3} + \frac{bc^3 d^3 x^6 \operatorname{atanh}(cx)}{6} + \frac{3bc^2 d^3 x^5 \operatorname{atanh}(cx)}{5} + \frac{bc^2 d^3 x^5}{30} + \frac{3bcd^3 x^4 \operatorname{atanh}(cx)}{4} + \frac{3bcd^3 x^4 \operatorname{atanh}(cx)}{20}\n\end{cases}
$$

input  $integrate(x**2*(c*d*x+d)**3*(a+b*atanh(c*x)),x)$ 

output

Piecewise((a\*c\*\*3\*d\*\*3\*x\*\*6/6 + 3\*a\*c\*\*2\*d\*\*3\*x\*\*5/5 + 3\*a\*c\*d\*\*3\*x\*\*4/4 + a\*d\*\*3\*x\*\*3/3 + b\*c\*\*3\*d\*\*3\*x\*\*6\*atanh(c\*x)/6 + 3\*b\*c\*\*2\*d\*\*3\*x\*\*5\*atanh( c\*x)/5 + b\*c\*\*2\*d\*\*3\*x\*\*5/30 + 3\*b\*c\*d\*\*3\*x\*\*4\*atanh(c\*x)/4 + 3\*b\*c\*d\*\*3\*x \*\*4/20 + b\*d\*\*3\*x\*\*3\*atanh(c\*x)/3 + 11\*b\*d\*\*3\*x\*\*3/36 + 7\*b\*d\*\*3\*x\*\*2/(15\* c) + 11\*b\*d\*\*3\*x/(12\*c\*\*2) + 14\*b\*d\*\*3\*log(x - 1/c)/(15\*c\*\*3) + b\*d\*\*3\*ata nh(c\*x)/(60\*c\*\*3), Ne(c, 0)), (a\*d\*\*3\*x\*\*3/3, True))
#### **Maxima [A] (verification not implemented)**

Time  $= 0.03$  (sec), antiderivative size  $= 265$ , normalized size of antiderivative  $= 1.49$ 

$$
\int x^2 (d + c dx)^3 (a + b \operatorname{arctanh}(cx)) dx = \frac{1}{6} ac^3 d^3 x^6 + \frac{3}{5} ac^2 d^3 x^5 + \frac{3}{4} ac d^3 x^4
$$
  
+ 
$$
\frac{1}{180} \left( 30 x^6 \operatorname{artanh}(cx) + c \left( \frac{2 (3 c^4 x^5 + 5 c^2 x^3 + 15 x)}{c^6} - \frac{15 \log(c x + 1)}{c^7} + \frac{15 \log(c x - 1)}{c^7} \right) \right) bc^3 d^3
$$
  
+ 
$$
\frac{3}{20} \left( 4 x^5 \operatorname{artanh}(cx) + c \left( \frac{c^2 x^4 + 2 x^2}{c^4} + \frac{2 \log(c^2 x^2 - 1)}{c^6} \right) \right) bc^2 d^3 + \frac{1}{3} ad^3 x^3
$$
  
+ 
$$
\frac{1}{8} \left( 6 x^4 \operatorname{artanh}(cx) + c \left( \frac{2 (c^2 x^3 + 3 x)}{c^4} - \frac{3 \log(c x + 1)}{c^5} + \frac{3 \log(c x - 1)}{c^5} \right) \right) bc d^3
$$
  
+ 
$$
\frac{1}{6} \left( 2 x^3 \operatorname{artanh}(cx) + c \left( \frac{x^2}{c^2} + \frac{\log(c^2 x^2 - 1)}{c^4} \right) \right) bd^3
$$

input integrate(x^2\*(c\*d\*x+d)^3\*(a+b\*arctanh(c\*x)),x, algorithm="maxima")

output

 $1/6*a*c^3*d^3*x^6 + 3/5*a*c^2*d^3*x^5 + 3/4*a*c*d^3*x^4 + 1/180*(30*x^6*ar$ ctanh(c\*x) + c\*(2\*(3\*c<sup>-</sup>4\*x<sup>-</sup>5 + 5\*c<sup>-</sup>2\*x<sup>-</sup>3 + 15\*x)/c<sup>-</sup>6 - 15\*log(c\*x + 1)/c<sup>-7</sup> +  $15*log(c*x - 1)/c^7)$ )\*b\*c^3\*d^3 + 3/20\*(4\*x^5\*arctanh(c\*x) + c\*((c^2\*x^  $4 + 2*x^2)/c^4 + 2*log(c^2*x^2 - 1)/c^6)$  \*b\*c^2\*d^3 + 1/3\*a\*d^3\*x^3 + 1/8\*  $(6*x^4*arctanh(c*x) + c*(2*(c^2*x^3 + 3*x)/c^4 - 3*log(c*x + 1)/c^5 + 3*lo)$  $g(c*x - 1)/c^5)$ )\*b\*c\*d^3 + 1/6\*(2\*x^3\*arctanh(c\*x) + c\*(x^2/c^2 + log(c^2\*  $x^2 - 1$ /c<sup>2</sup>4))\*b\*d<sup>2</sup>3

✞ ☎

 $\begin{pmatrix} 1 & 0 & 0 \\ 0 & 0 & 0 \\ 0 & 0 & 0 \\ 0 & 0 & 0 \\ 0 & 0 & 0 \\ 0 & 0 & 0 \\ 0 & 0 & 0 & 0 \\ 0 & 0 & 0 & 0 \\ 0 & 0 & 0 & 0 \\ 0 & 0 & 0 & 0 \\ 0 & 0 & 0 & 0 & 0 \\ 0 & 0 & 0 & 0 & 0 \\ 0 & 0 & 0 & 0 & 0 & 0 \\ 0 & 0 & 0 & 0 & 0 & 0 \\ 0 & 0 & 0 & 0 & 0 & 0 & 0 \\ 0 & 0 & 0 & 0 & 0 & 0 & 0 \\ 0 &$ 

✞ ☎

#### **Giac [B] (verification not implemented)**

Leaf count of result is larger than twice the leaf count of optimal.  $621$  vs.  $2(156) = 312$ . Time  $= 0.14$  (sec), antiderivative size  $= 621$ , normalized size of antiderivative  $= 3.49$ 

 $\left($   $\left($   $\right)$   $\left($   $\left($   $\right)$   $\left($   $\left($   $\right)$   $\left($   $\left($   $\right)$   $\left($   $\left($   $\right)$   $\left($   $\left($   $\right)$   $\left($   $\left($   $\right)$   $\left($   $\left($   $\right)$   $\left($   $\left($   $\right)$   $\left($   $\left($   $\right)$   $\left($   $\left($   $\right)$   $\left($   $\left($   $\right)$   $\left($ 

$$
\int x^2(d+cdx)^3(a+ b\textrm{arctanh}(cx))\,dx = \textrm{Too large to display}
$$

✞ ☎

input

integrate(x^2\*(c\*d\*x+d)^3\*(a+b\*arctanh(c\*x)),x, algorithm="giac")  $\overline{\phantom{a}}$   $\overline{\phantom{a}}$   $\overline{\$  output

```
-1/45*c*(42*b*d^3*log(-(c*x + 1)/(c*x - 1) + 1)/c^4 - 6*(60*(c*x + 1)^5b*b)d^{3}/(c*x - 1)^{5} - 90*(c*x + 1)^{4}*b*d^{3}/(c*x - 1)^{4} + 140*(c*x + 1)^{3}*b*d^{3}/(c*x - 1)^3 - 105*(c*x + 1)^2*k + 3/(c*x - 1)^2 + 42*(c*x + 1) * b * d^3/(c*x)- 1) - 7*b*d<sup>-</sup>3)*log(-(c*x + 1)/(c*x - 1))/((c*x + 1)<sup>-</sup>6*c<sup>-</sup>4/(c*x - 1)<sup>-</sup>6 -
6*(c*x + 1)^5*c^4/(c*x - 1)^5 + 15*(c*x + 1)^4*c^4/(c*x - 1)^4 - 20*(c*x + 1)^31)^{2*c^2/((c*x - 1)^3 + 15*(c*x + 1)^2sc^2/((c*x - 1)^2 - 6*(c*x + 1)*c^2/((c*x - 1)^2 - 6*(c*x + 1)^2))}c*x - 1 + c^2) - 42*b*d<sup>o</sup>3*log(-(c*x + 1)/(c*x - 1))/c<sup>o</sup>4 - (720*(c*x + 1)<sup>o</sup>
5*axd^3/(c*x - 1)^5 - 1080*(c*x + 1)^4*axd^3/(c*x - 1)^4 + 1680*(c*x + 1)^43*a*d^3/(c*x - 1)^3 - 1260*(c*x + 1)^2*a*d^3/(c*x - 1)^2 + 504*(c*x + 1)*a*d^3/(c*x - 1) - 84*ad^3 + 318*(c*x + 1)^5*bd^3/(c*x - 1)^5 - 1119*(c*x)+ 1)^4*b*d^3/(c*x - 1)^4 + 1742*(c*x + 1)^3*b*d^3/(c*x - 1)^3 - 1464*(c*x
+ 1)^2*b*d^3/(c*x - 1)^2 + 636*(c*x + 1)*b*d^3/(c*x - 1) - 113*b*d^3)/((c*
x + 1<sup>-6*</sup>c<sup>-4</sup>/(c*x - 1)<sup>-</sup>6 - 6*(c*x + 1)<sup>-5*c-4</sup>/(c*x - 1)<sup>-5</sup> + 15*(c*x + 1)<sup>-4*</sup>
c^{2}/(c*x - 1)^{2} - 20*(c*x + 1)^{3}c^{2}/(c*x - 1)^{3} + 15*(c*x + 1)^{2}c^{2}/(c*x)-1<sup>2</sup> - 6*(c*x + 1)*c<sup>2</sup>/(c*x - 1) + c<sup>2</sup>))
```
#### Mupad [B] (verification not implemented)

Time  $= 4.10$  (sec), antiderivative size  $= 165$ , normalized size of antiderivative  $= 0.93$ 

$$
\int x^2(d+cdx)^3(a+barctanh(cx)) dx
$$
\n
$$
= \frac{\frac{7bc^2d^3x^2}{15} - \frac{d^3(165b\text{atanh}(cx) - 84b\ln(c^2x^2-1))}{180} + \frac{11bcd^3x}{12}}{c^3} + \frac{d^3(60ax^3 + 55bx^3 + 60bx^3\text{atanh}(cx))}{180} + \frac{c^3d^3(30ax^6 + 30bx^6\text{atanh}(cx))}{180} + \frac{cd^3(135ax^4 + 27bx^4 + 135bx^4\text{atanh}(cx))}{180} + \frac{c^2d^3(108ax^5 + 6bx^5 + 108bx^5\text{atanh}(cx))}{180} + \frac{c^2d^3(108ax^5 + 6bx^5 + 108bx^5\text{atanh}(cx))}{180}
$$

 $int(x^2*(a + b*atanh(c*x))*(d + c*dx)^3, x)$ input

output

```
((7*b*c^2*d^3*x^2)/15 - (d^3*(165*b*atanh(c*x) - 84*b*log(c^2*x^2 - 1)))/180 + (11*b*c*d^3*x)/12)/c^3 + (d^3*(60*a*x^3 + 55*b*x^3 + 60*b*x^3*atanh(c*(x))/180 + (c<sup>2</sup>*d<sup>2</sup>*(30*a*x<sup>2</sup>6 + 30*b*x<sup>2</sup>6*atanh(c*x)))/180 + (c*d<sup>2</sup>3*(135*a
*x^2 + 27*b*x<sup>2</sup> + 135*b*x<sup>2</sup>4*atanh(c*x)))/180 + (c<sup>2</sup>xd<sup>2</sup>3*(108*a*x<sup>2</sup>5 + 6*b*x
\text{108*b*x5*atanh(c*x)})/180
```
## Reduce [B] (verification not implemented)

Time =  $0.16$  (sec), antiderivative size = 158, normalized size of antiderivative = 0.89

```
\int x^2(d+cdx)^3(a+ b {\rm arctanh}(cx)) dx=\frac{d^{3}(30atanh(cx) b c^{6}x^{6} + 108atanh(cx) b c^{5}x^{5} + 135atanh(cx) b c^{4}x^{4} + 60atanh(cx) b c^{3}x^{3} + 3atanh(cx) b c^{4}x^{2} + 60atanh(cx) b c^{3}x^{3} + 356877776
```
 $int(x^2*(c*d*x+d)^3*(a+b*atanh(c*x)),x)$ input

```
output
```

```
(d**3*(30*atanh(c*x)*b*c**6*x**6 + 108*atanh(c*x)*b*c**5*x**5 + 135*atanh(c*x)*b*c**6+x*45 + 135*atanh(c*x)*b*c**75 + 135*atanh(c*x)*b*c**65 + 108*atanh(c*x)*b*c**75 + 135*atanh(c*x)*b*c**85 + 135*atanh(c*x)*b*c**85 + 135*atanh(c*x)*b*c**85 + 135*atanh(c*x)*b*c**85 + 135*atanh(c*x)*b*c**85 + 135*atanh(c*x)*b*c**85 + 135*atanh(c*x)*b*c**85 + 13*2*x - c)*b + 30*a*c**6*x**6 + 108*a*c**5*x**5 + 135*a*c**4*x**4 + 60*a*c*
*3*x**3 + 6*b*c**5*x**5 + 27*b*c**4*x**4 + 55*b*c**3*x**3 + 84*b*c**2*x**2
 + 165 * b * c * x) / (180*c**3)
```
#### **3.22** R  $x(d+cdx)^3(a+b\textbf{arctanh}(cx))\,dx$

<span id="page-363-0"></span>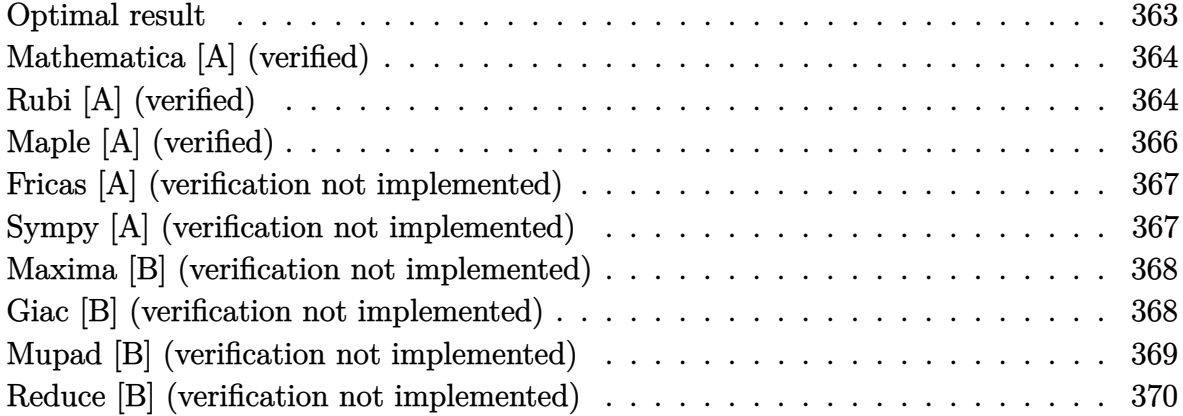

## **Optimal result**

Integrand size  $= 18$ , antiderivative size  $= 135$ 

$$
\int x(d+cdx)^3(a+barctanh(cx)) dx = \frac{3bd^3x}{5c} + \frac{3bd^3(1+cx)^2}{20c^2} + \frac{bd^3(1+cx)^3}{20c^2} \n+ \frac{bd^3(1+cx)^4}{20c^2} - \frac{d^3(1+cx)^4(a+barctanh(cx))}{4c^2} \n+ \frac{d^3(1+cx)^5(a+barctanh(cx))}{5c^2} \n+ \frac{6bd^3\log(1-cx)}{5c^2}
$$

output

3/5\*b\*d^3\*x/c+3/20\*b\*d^3\*(c\*x+1)^2/c^2+1/20\*b\*d^3\*(c\*x+1)^3/c^2+1/20\*b\*d^3  $*(c*x+1)^4/(c^2-1/4*d^3*(c*x+1)^4*(a+b*xctanh(c*x))/c^2+1/5*d^3*(c*x+1)^5*$  $(a+b*arctanh(c*x))/c^2+6/5*b*d^3*ln(-c*x+1)/c^2$ 

✞ ☎

<span id="page-363-1"></span> $\begin{pmatrix} 1 & 0 & 0 \\ 0 & 0 & 0 \\ 0 & 0 & 0 \\ 0 & 0 & 0 \\ 0 & 0 & 0 \\ 0 & 0 & 0 \\ 0 & 0 & 0 & 0 \\ 0 & 0 & 0 & 0 \\ 0 & 0 & 0 & 0 \\ 0 & 0 & 0 & 0 \\ 0 & 0 & 0 & 0 & 0 \\ 0 & 0 & 0 & 0 & 0 \\ 0 & 0 & 0 & 0 & 0 & 0 \\ 0 & 0 & 0 & 0 & 0 & 0 \\ 0 & 0 & 0 & 0 & 0 & 0 & 0 \\ 0 & 0 & 0 & 0 & 0 & 0 & 0 \\ 0 &$ 

### **Mathematica [A] (verified)**

Time  $= 0.05$  (sec), antiderivative size  $= 133$ , normalized size of antiderivative  $= 0.99$ 

$$
\int x(d+cdx)^3(a+barctanh(cx)) dx
$$
\n
$$
= \frac{d^3(50bcx+20ac^2x^2+24bc^2x^2+40ac^3x^3+10bc^3x^3+30ac^4x^4+2bc^4x^4+8ac^5x^5+2bc^2x^2(10+20cx+100cd^2)x^3+6000abx^2+10000abx^2+10000abx^3+10000abx^2+10000abx^2+10000abx^3+10000abx^2+10000abx^2+10000abx^3+10000abx^2+10000abx^2+10000abx^3+10000abx^2+10000abx^2+10000abx^3+10000abx^2+10000abx^2+10000abx^3+10000abx^2+10000abx^2+10000abx^3+10000abx^2+10000abx^2+10000abx^3+10000abx^2+10000abx^3+10000abx^2+10000abx^3+10000abx^2+10000abx^3+10000abx^2+10000abx^2+10000abx^3+10000abx^2+10000abx^2+10000abx^2+10000abx^3+10000abx^2+10000abx^2+10000abx^2+10000abx^2+10000abx^3+10000abx^2+10000abx^2+10000abx^3+10000abx^2+10000abx^3+10000abx^2+10000abx^2+10000abx^2+10000abx^2+10000abx^2+10000abx^2+10000abx^2+10000abx^2+10000abx^2+10000abx^2+10000abx^2+10000abx^2+10000abx^2+10000abx^2+10000abx^2+10000abx^2+10000
$$

40*c* 2

input Integrate $[x*(d + c*d*x)^3*(a + b*ArcTanh[c*x]),x]$ 

#### output

```
(d^3*(50*b*c*x + 20*ax^2*x^2 + 24*b*c^2*x^2 + 40*ax^3*x^3 + 10*b*c^3*x^3+ 30*a*c^4*x^4 + 2*b*c^4*x^4 + 8*a*c^5*x^5 + 2*b*c^2*x^2*(10 + 20*c*x + 1)5*c^2*x^2 + 4*c^3*x^3)*ArcTanh[c*x] + 49*b*Log[1 - c*x] - b*Log[1 + c*x]))/(40*c^2)
```
✞ ☎

 $\left($   $\left($   $\right)$   $\left($   $\left($   $\right)$   $\left($   $\left($   $\right)$   $\left($   $\left($   $\right)$   $\left($   $\left($   $\right)$   $\left($   $\left($   $\right)$   $\left($   $\left($   $\right)$   $\left($   $\left($   $\right)$   $\left($   $\left($   $\right)$   $\left($   $\left($   $\right)$   $\left($   $\left($   $\right)$   $\left($   $\left($   $\right)$   $\left($ 

✞ ☎

<span id="page-364-0"></span> $\left($   $\left($   $\right)$   $\left($   $\left($   $\right)$   $\left($   $\left($   $\right)$   $\left($   $\left($   $\right)$   $\left($   $\left($   $\right)$   $\left($   $\left($   $\right)$   $\left($   $\left($   $\right)$   $\left($   $\left($   $\right)$   $\left($   $\left($   $\right)$   $\left($   $\left($   $\right)$   $\left($   $\left($   $\right)$   $\left($   $\left($   $\right)$   $\left($ 

## **Rubi [A] (verified)**

Time  $= 0.53$  (sec), antiderivative size  $= 112$ , normalized size of antiderivative  $= 0.83$ , number of steps used = 4, number of rules used = 4,  $\frac{\text{number of rules}}{\text{integral size}} = 0.222$ , Rules used =  $\{6498, 27, 86, 2009\}$ 

Below are the steps used by Rubi to obtain the solution. The rule number used for the transformation is given above next to the arrow. The rules definitions used are listed below.

$$
\int x(cdx + d)^{3}(a + b \arctanh(cx)) dx
$$
  
\n
$$
\int 6498
$$
  
\n
$$
-bc \int -\frac{d^{3}(1 - 4cx)(cx + 1)^{3}}{20c^{2}(1 - cx)} dx + \frac{d^{3}(cx + 1)^{5}(a + b \arctanh(cx))}{5c^{2}} - \frac{d^{3}(cx + 1)^{4}(a + b \arctanh(cx))}{4c^{2}}
$$
  
\n
$$
\int 27
$$
  
\n
$$
\frac{bd^{3} \int \frac{(1 - 4cx)(cx + 1)^{3}}{1 - cx} dx}{20c} + \frac{d^{3}(cx + 1)^{5}(a + b \arctanh(cx))}{5c^{2}} - \frac{d^{3}(cx + 1)^{4}(a + b \arctanh(cx))}{4c^{2}}
$$
  
\n
$$
\int 86
$$

$$
\frac{bd^3 \int \left(4(cx+1)^3 + 3(cx+1)^2 + 6(cx+1) + \frac{24}{cx-1} + 12\right) dx}{3(cx+1)^5(a + barctanh(cx))} + \frac{20c}{5c^2} + \frac{d^3(cx+1)^4(a + barctanh(cx))}{4c^2} + \frac{2009}{4c^2} + \frac{d^3(cx+1)^5(a + barctanh(cx))}{5c^2} - \frac{d^3(cx+1)^4(a + barctanh(cx))}{4c^2} + \frac{bd^3\left(\frac{(cx+1)^4}{c} + \frac{(cx+1)^3}{c} + \frac{3(cx+1)^2}{c} + \frac{24\log(1-cx)}{c} + 12x\right)}{20c}
$$

✞ ☎

 $\begin{pmatrix} 1 & 0 & 0 \\ 0 & 0 & 0 \\ 0 & 0 & 0 \\ 0 & 0 & 0 \\ 0 & 0 & 0 \\ 0 & 0 & 0 \\ 0 & 0 & 0 & 0 \\ 0 & 0 & 0 & 0 \\ 0 & 0 & 0 & 0 \\ 0 & 0 & 0 & 0 \\ 0 & 0 & 0 & 0 & 0 \\ 0 & 0 & 0 & 0 & 0 \\ 0 & 0 & 0 & 0 & 0 & 0 \\ 0 & 0 & 0 & 0 & 0 & 0 \\ 0 & 0 & 0 & 0 & 0 & 0 & 0 \\ 0 & 0 & 0 & 0 & 0 & 0 & 0 \\ 0 &$ 

✞ ☎

✞ ☎

✞ ☎

 $\begin{pmatrix} 1 & 0 & 0 \\ 0 & 0 & 0 \\ 0 & 0 & 0 \\ 0 & 0 & 0 \\ 0 & 0 & 0 \\ 0 & 0 & 0 \\ 0 & 0 & 0 & 0 \\ 0 & 0 & 0 & 0 \\ 0 & 0 & 0 & 0 \\ 0 & 0 & 0 & 0 \\ 0 & 0 & 0 & 0 & 0 \\ 0 & 0 & 0 & 0 & 0 \\ 0 & 0 & 0 & 0 & 0 & 0 \\ 0 & 0 & 0 & 0 & 0 & 0 \\ 0 & 0 & 0 & 0 & 0 & 0 & 0 \\ 0 & 0 & 0 & 0 & 0 & 0 & 0 \\ 0 &$ 

$$
input \left[ Int \left[ x * (d + c * d * x)^3 * (a + b * ArcTanh[c * x] \right), x \right]
$$

output  $-1/4*(d^3*(1 + c*x)^4*(a + b*ArcTanh[c*x]))/c^2 + (d^3*(1 + c*x)^5*(a + b*)$  $ArcTanh[c*x])/$   $(5*c^2) + (b*d^3*(12*x + (3*(1 + c*x)^2))/c + (1 + c*x)^3/c$ +  $(1 + c*x)^{2}/c + (24*Log[1 - c*x)/(c))/(20*c)$  $\begin{pmatrix} 1 & 0 & 0 \\ 0 & 0 & 0 \\ 0 & 0 & 0 \\ 0 & 0 & 0 \\ 0 & 0 & 0 \\ 0 & 0 & 0 \\ 0 & 0 & 0 & 0 \\ 0 & 0 & 0 & 0 \\ 0 & 0 & 0 & 0 \\ 0 & 0 & 0 & 0 \\ 0 & 0 & 0 & 0 & 0 \\ 0 & 0 & 0 & 0 & 0 \\ 0 & 0 & 0 & 0 & 0 & 0 \\ 0 & 0 & 0 & 0 & 0 & 0 \\ 0 & 0 & 0 & 0 & 0 & 0 & 0 \\ 0 & 0 & 0 & 0 & 0 & 0 & 0 \\ 0 &$ 

**Defintions of rubi rules used**

rule 27 ✞ ☎  $Int[(a_*)*(Fx_), x_Symbol]$  :> Simp[a Int[Fx, x], x] /; FreeQ[a, x] && !Ma  $tchQ[Fx, (b_)*(Gx])$  /;  $FreeQ[b, x]]$  $\left($   $\left($   $\right)$   $\left($   $\left($   $\right)$   $\left($   $\left($   $\right)$   $\left($   $\left($   $\right)$   $\left($   $\left($   $\right)$   $\left($   $\left($   $\right)$   $\left($   $\left($   $\right)$   $\left($   $\left($   $\right)$   $\left($   $\left($   $\right)$   $\left($   $\left($   $\right)$   $\left($   $\left($   $\right)$   $\left($   $\left($   $\right)$   $\left($ 

rule 86 Int $[(a_{-}) + (b_{-}) * (x_{-}) * ((c_{-}) + (d_{-}) * (x_{-}))^-(n_{-}) * ((e_{-}) + (f_{-}) * (x_{-}))^-(p_{-})$ .), x<sup>1</sup> :> Int[ExpandIntegrand[(a + b\*x)\*(c + d\*x)^n\*(e + f\*x)^p, x], x] /; FreeQ[ $\{a, b, c, d, e, f, n\}$ , x] && ((ILtQ $[n, 0]$  && ILtQ $[p, 0]$ ) || EqQ $[p, 1]$ ]  $||$  (IGtQ[p, 0] && ( !IntegerQ[n]  $||$  LeQ[9\*p + 5\*(n + 2), 0]  $||$  GeQ[n + p + 1, 0] || (GeQ[n + p + 2, 0] && RationalQ[a, b, c, d, e, f]))))  $\left( \begin{array}{cc} \bullet & \bullet & \bullet \\ \bullet & \bullet & \bullet \end{array} \right)$ 

rule 2009  $Int[u_-, x_Symbo1]$  :>  $Simp[IntSum[u, x], x]$  /;  $SumQ[u]$  rule 6498

 $Int[((a_{-}) + ArcTanh[(c_{-})*(x_{-}))*(b_{-}))*((f_{-})*(x_{-}))^{(m-)})*((d_{-}) + (e_{-})*(c_{-})$ x\_))^(q\_.), x\_Symbol] :> With[{u = IntHide[(f\*x)^m\*(d + e\*x)^q, x]}, Simp[(  $a + b*ArcTanh[c*x])$  u, x] - Simp[b\*c Int[SimplifyIntegrand[u/(1 - c<sup> $2*x$ </sup>x  $\infty$ ), x], x], x]] /; FreeQ[{a, b, c, d, e, f, q}, x] && NeQ[q, -1] && Intege  $rQ[2*m]$  && ((IGtQ[m, 0] && IGtQ[q, 0]) || (ILtQ[m + q + 1, 0] && LtQ[m\*q, 0 ]))

✞ ☎

# **Maple [A] (verified)**

Time  $= 0.41$  (sec), antiderivative size  $= 134$ , normalized size of antiderivative  $= 0.99$ 

<span id="page-366-0"></span> $\left( \begin{array}{cc} \text{ } & \text{ } \\ \text{ } & \text{ } \end{array} \right)$ 

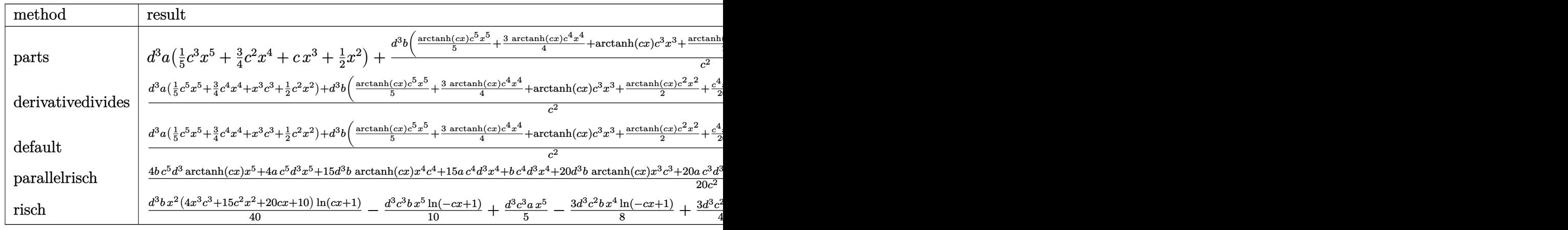

input int(x\*(c\*d\*x+d)^3\*(a+b\*arctanh(c\*x)),x,method=\_RETURNVERBOSE)

output

 $d^3*a*(1/5*c^3*x^5+3/4*c^2*x^4+c*x^3+1/2*x^2)+d^3*b/c^2*(1/5*arctanh(c*x)*$  $c^5*x^5+3/4*arctanh(c*x)*c^4*x^4+arctanh(c*x)*c^3*x^3+1/2*arctanh(c*x)*c^2$ \*x^2+1/20\*c^4\*x^4+1/4\*x^3\*c^3+3/5\*c^2\*x^2+5/4\*c\*x+49/40\*ln(c\*x-1)-1/40\*ln( c\*x+1))

✞ ☎

 $\begin{pmatrix} 1 & 0 & 0 \\ 0 & 0 & 0 \\ 0 & 0 & 0 \\ 0 & 0 & 0 \\ 0 & 0 & 0 \\ 0 & 0 & 0 \\ 0 & 0 & 0 \\ 0 & 0 & 0 \\ 0 & 0 & 0 & 0 \\ 0 & 0 & 0 & 0 \\ 0 & 0 & 0 & 0 \\ 0 & 0 & 0 & 0 & 0 \\ 0 & 0 & 0 & 0 & 0 \\ 0 & 0 & 0 & 0 & 0 \\ 0 & 0 & 0 & 0 & 0 & 0 \\ 0 & 0 & 0 & 0 & 0 & 0 \\ 0 & 0 & 0 & 0 & 0 & 0 & 0 \\ 0 &$ 

✞ ☎

<span id="page-366-1"></span> $\begin{pmatrix} 1 & 0 & 0 \\ 0 & 0 & 0 \\ 0 & 0 & 0 \\ 0 & 0 & 0 \\ 0 & 0 & 0 \\ 0 & 0 & 0 \\ 0 & 0 & 0 \\ 0 & 0 & 0 \\ 0 & 0 & 0 & 0 \\ 0 & 0 & 0 & 0 \\ 0 & 0 & 0 & 0 \\ 0 & 0 & 0 & 0 & 0 \\ 0 & 0 & 0 & 0 & 0 \\ 0 & 0 & 0 & 0 & 0 \\ 0 & 0 & 0 & 0 & 0 & 0 \\ 0 & 0 & 0 & 0 & 0 & 0 \\ 0 & 0 & 0 & 0 & 0 & 0 & 0 \\ 0 &$ 

### **Fricas [A] (verification not implemented)**

Time  $= 0.09$  (sec), antiderivative size  $= 165$ , normalized size of antiderivative  $= 1.22$ 

✞ ☎

 $\left($   $\left($   $\right)$   $\left($   $\left($   $\right)$   $\left($   $\left($   $\right)$   $\left($   $\left($   $\right)$   $\left($   $\left($   $\right)$   $\left($   $\left($   $\right)$   $\left($   $\left($   $\right)$   $\left($   $\left($   $\right)$   $\left($   $\left($   $\right)$   $\left($   $\left($   $\right)$   $\left($   $\left($   $\right)$   $\left($   $\left($   $\right)$   $\left($ 

✞ ☎

<span id="page-367-0"></span> $\left($   $\left($   $\right)$   $\left($   $\left($   $\right)$   $\left($   $\left($   $\right)$   $\left($   $\left($   $\right)$   $\left($   $\left($   $\right)$   $\left($   $\left($   $\right)$   $\left($   $\left($   $\right)$   $\left($   $\left($   $\right)$   $\left($   $\left($   $\right)$   $\left($   $\left($   $\right)$   $\left($   $\left($   $\right)$   $\left($   $\left($   $\right)$   $\left($ 

$$
\int x(d+cdx)^3(a+barctanh(cx))dx
$$
  
= 
$$
\frac{8 ac^5 d^3x^5 + 2 (15 a + b)c^4 d^3x^4 + 10 (4 a + b)c^3 d^3x^3 + 4 (5 a + 6 b)c^2 d^3x^2 + 50 bcd^3x - bd^3 \log(cx+1) +
$$

 $40 c<sup>2</sup>$ 

input integrate(x\*(c\*d\*x+d)^3\*(a+b\*arctanh(c\*x)),x, algorithm="fricas")

output

```
1/40*(8*a*c^5*d^3*x^5 + 2*(15*a + b)*c^4*d^3*x^4 + 10*(4*a + b)*c^3*d^3*x^2)3 + 4*(5*a + 6*b)*c^2*d^3*x^2 + 50*b*c*d^3*x - b*d^3*log(c*x + 1) + 49*b*d^2)^2*log(c*x - 1) + (4*b*c^5*d^3*x^5 + 15*b*c^4*d^3*x^4 + 20*b*c^3*d^3*x^3 +10*b*c^2*d^3*x^2)*log(-(c*x + 1)/(c*x - 1))/(c^2)
```
### **Sympy [A] (verification not implemented)**

Time  $= 0.61$  (sec), antiderivative size  $= 211$ , normalized size of antiderivative  $= 1.56$ 

✞ ☎

 $\left($   $\left($   $\right)$   $\left($   $\left($   $\right)$   $\left($   $\left($   $\right)$   $\left($   $\left($   $\right)$   $\left($   $\left($   $\right)$   $\left($   $\left($   $\right)$   $\left($   $\left($   $\right)$   $\left($   $\left($   $\right)$   $\left($   $\left($   $\right)$   $\left($   $\left($   $\right)$   $\left($   $\left($   $\right)$   $\left($   $\left($   $\right)$   $\left($ 

✞ ☎

<span id="page-367-1"></span> $\begin{pmatrix} 1 & 0 & 0 \\ 0 & 0 & 0 \\ 0 & 0 & 0 \\ 0 & 0 & 0 \\ 0 & 0 & 0 \\ 0 & 0 & 0 \\ 0 & 0 & 0 & 0 \\ 0 & 0 & 0 & 0 \\ 0 & 0 & 0 & 0 \\ 0 & 0 & 0 & 0 \\ 0 & 0 & 0 & 0 & 0 \\ 0 & 0 & 0 & 0 & 0 \\ 0 & 0 & 0 & 0 & 0 & 0 \\ 0 & 0 & 0 & 0 & 0 & 0 \\ 0 & 0 & 0 & 0 & 0 & 0 & 0 \\ 0 & 0 & 0 & 0 & 0 & 0 & 0 \\ 0 &$ 

$$
\int x(d+cdx)^3(a+barctanh(cx)) dx
$$
\n
$$
= \begin{cases}\n\frac{ac^3d^3x^5}{5} + \frac{3ac^2d^3x^4}{4} + acd^3x^3 + \frac{ad^3x^2}{2} + \frac{bc^3d^3x^5\tanh(cx)}{5} + \frac{3bc^2d^3x^4\tanh(cx)}{4} + \frac{bc^2d^3x^4}{20} + bcd^3x^3\tanh(cx) + \frac{ad^3x^2}{2}\n\end{cases}
$$

input integrate(x\*(c\*d\*x+d)\*\*3\*(a+b\*atanh(c\*x)),x)

output

Piecewise((a\*c\*\*3\*d\*\*3\*x\*\*5/5 + 3\*a\*c\*\*2\*d\*\*3\*x\*\*4/4 + a\*c\*d\*\*3\*x\*\*3 + a\*d \*\*3\*x\*\*2/2 + b\*c\*\*3\*d\*\*3\*x\*\*5\*atanh(c\*x)/5 + 3\*b\*c\*\*2\*d\*\*3\*x\*\*4\*atanh(c\*x) /4 + b\*c\*\*2\*d\*\*3\*x\*\*4/20 + b\*c\*d\*\*3\*x\*\*3\*atanh(c\*x) + b\*c\*d\*\*3\*x\*\*3/4 + b\* d\*\*3\*x\*\*2\*atanh(c\*x)/2 + 3\*b\*d\*\*3\*x\*\*2/5 + 5\*b\*d\*\*3\*x/(4\*c) + 6\*b\*d\*\*3\*log  $(x - 1/c)/(5*c*2) - b*d**3*atanh(c*x)/(20*c*2), Ne(c, 0)), (a*d**3*x**2/$ 2, True))

#### **Maxima [B] (verification not implemented)**

Leaf count of result is larger than twice the leaf count of optimal. 244 vs.  $2(121) = 242$ . Time  $= 0.03$  (sec), antiderivative size  $= 244$ , normalized size of antiderivative  $= 1.81$ 

$$
\int x(d + cdx)^{3}(a + b \operatorname{arctanh}(cx)) dx
$$
\n
$$
= \frac{1}{5} ac^{3}d^{3}x^{5} + \frac{3}{4} ac^{2}d^{3}x^{4}
$$
\n
$$
+ \frac{1}{20} \left( 4 x^{5} \operatorname{artanh}(cx) + c \left( \frac{c^{2}x^{4} + 2 x^{2}}{c^{4}} + \frac{2 \log(c^{2}x^{2} - 1)}{c^{6}} \right) \right) bc^{3}d^{3} + acd^{3}x^{3}
$$
\n
$$
+ \frac{1}{8} \left( 6 x^{4} \operatorname{artanh}(cx) + c \left( \frac{2 (c^{2}x^{3} + 3 x)}{c^{4}} - \frac{3 \log(cx + 1)}{c^{5}} + \frac{3 \log(cx - 1)}{c^{5}} \right) \right) bc^{2}d^{3}
$$
\n
$$
+ \frac{1}{2} \left( 2 x^{3} \operatorname{artanh}(cx) + c \left( \frac{x^{2}}{c^{2}} + \frac{\log(c^{2}x^{2} - 1)}{c^{4}} \right) \right) bcd^{3} + \frac{1}{2} ad^{3}x^{2}
$$
\n
$$
+ \frac{1}{4} \left( 2 x^{2} \operatorname{artanh}(cx) + c \left( \frac{2 x}{c^{2}} - \frac{\log(cx + 1)}{c^{3}} + \frac{\log(cx - 1)}{c^{3}} \right) \right) bd^{3}
$$

✞ ☎

 $\begin{pmatrix} 1 & 0 & 0 \\ 0 & 0 & 0 \\ 0 & 0 & 0 \\ 0 & 0 & 0 \\ 0 & 0 & 0 \\ 0 & 0 & 0 \\ 0 & 0 & 0 & 0 \\ 0 & 0 & 0 & 0 \\ 0 & 0 & 0 & 0 \\ 0 & 0 & 0 & 0 \\ 0 & 0 & 0 & 0 & 0 \\ 0 & 0 & 0 & 0 & 0 \\ 0 & 0 & 0 & 0 & 0 & 0 \\ 0 & 0 & 0 & 0 & 0 & 0 \\ 0 & 0 & 0 & 0 & 0 & 0 & 0 \\ 0 & 0 & 0 & 0 & 0 & 0 & 0 \\ 0 &$ 

$$
\operatorname{input}
$$

integrate(x\*(c\*d\*x+d)^3\*(a+b\*arctanh(c\*x)),x, algorithm="maxima")

output ✞ ☎  $1/5*a*c^3*d^3*x^5 + 3/4*a*c^2*d^3*x^4 + 1/20*(4*x^5*arctanh(c*x) + c*((c^2)x^2 + c^2)x^2 + 1/20*(4*x^2*x^2 + 1/20*(4*x^2)x^2 + c^2)x^2 + c^2x^2 + c^2x^2 + c^2x^2 + c^2x^2 + c^2x^2 + c^2x^2 + c^2x^2 + c^2x^2 + c^2x^2 + c^2x^2 + c^2x^2 + c^2x^2 + c^2x^2 + c^2x^2 + c^2x^2 + c^2x^2 + c^2x^2 + c$  $*x^4$  + 2 $*x^2$ )/c^4 + 2 $*log(c^2*x^2 - 1)/c^6)$ )\*b\*c^3\*d^3 + a\*c\*d^3\*x^3 + 1/8  $*(6*x^4*arctanh(c*x) + c*(2*(c^2*x^3 + 3*x)/c^4 - 3*log(c*x + 1)/c^5 + 3*l)$ og(c\*x - 1)/c^5))\*b\*c^2\*d^3 + 1/2\*(2\*x^3\*arctanh(c\*x) + c\*(x^2/c^2 + log(c  $2*x^2 - 1$ /c<sup>2</sup>4)\*b\*c\*d<sup>2</sup> + 1/2\*a\*d<sup>2</sup>3\*x<sup>2</sup> + 1/4\*(2\*x<sup>2</sup>\*arctanh(c\*x) + c\*(2  $*x/c^2$  - log(c\*x + 1)/c<sup>2</sup> + log(c\*x - 1)/c<sup>2</sup>))\*b\*d<sup>2</sup>3

#### **Giac [B] (verification not implemented)**

Leaf count of result is larger than twice the leaf count of optimal. 527 vs.  $2(121) = 242$ . Time  $= 0.13$  (sec), antiderivative size  $= 527$ , normalized size of antiderivative  $= 3.90$ 

<span id="page-368-0"></span> $\left( \begin{array}{cc} \bullet & \bullet & \bullet \\ \bullet & \bullet & \bullet \end{array} \right)$ 

$$
\int x(d+cdx)^3(a+barctanh(cx)) dx =
$$
\n
$$
-\frac{1}{5} \left( \frac{6 bd^3 \log \left( -\frac{cx+1}{cx-1} + 1 \right)}{c^3} - \frac{6 bd^3 \log \left( -\frac{cx+1}{cx-1} \right)}{c^3} - \frac{2 \left( \frac{20(cx+1)^4 bd^3}{(cx-1)^4} - \frac{30(cx+1)^3 bd^3}{(cx-1)^3} + \frac{30(cx+1)^2 bd^3}{(cx-1)^2} - \frac{15(cx+1)}{cx-1} \right)}{(cx-1)^5} \right)
$$

*c*

 $integrate(x*(c*d*x+d)^3*(a+b*arctanh(c*x)),x, algorithm='giac")$ input

```
-1/5*(6*b*d^3*log(-(c*x + 1)/(c*x - 1) + 1)/c^3 - 6*b*d^3*log(-(c*x + 1)/(output
       c*x - 1))/c^3 - 2*(20*(c*x + 1)^{4}b*d^3/(c*x - 1)^4 - 30*(c*x + 1)^3+b*d^3)/(c*x - 1)^3 + 30*(c*x + 1)^2*b*d^3/(c*x - 1)^2 - 15*(c*x + 1)*b*d^3/(c*x)- 1) + 3*b*d<sup>-</sup>3)*log(-(c*x + 1)/(c*x - 1))/((c*x + 1)<sup>-</sup>5*c<sup>-</sup>3/(c*x - 1)<sup>-</sup>5 - 5
       *(c*x + 1)^4*c^3/(c*x - 1)^4 + 10*(c*x + 1)^3*c^3/(c*x - 1)^3 - 10*(c*x +
       1)^22*c^3/(c*x - 1)^2 + 5*(c*x + 1)*c^3/(c*x - 1) - c^3) - (80*(c*x + 1)^4*a*d^3/(c*x - 1)^4 - 120*(c*x + 1)^3*a*d^3/(c*x - 1)^3 + 120*(c*x + 1)^2*a*d^{3}/(c*x - 1)^{2} - 60*(c*x + 1)*a*d^{3}/(c*x - 1) + 12*a*d^{3} + 34*(c*x + 1)^{4}*b*d^3/(c*x - 1)^4 - 103*(c*x + 1)^3*b*d^3/(c*x - 1)^3 + 123*(c*x + 1)^2*b
       *d^3/(c*x - 1)^2 - 69*(c*x + 1)*b*d^3/(c*x - 1) + 15*b*d^3)/((c*x + 1)^5kc\frac{3}{(c*x-1)^5} - 5*(c*x+1)^4*c^3/(c*x-1)^4 + 10*(c*x+1)^3*c^3/(c*x-1)^21)^3 - 10*(c*x + 1)^2*(c*x - 1)^2 + 5*(c*x + 1)*c^3((c*x - 1) - c^3))*<sub>c</sub>
```
### <span id="page-369-0"></span>Mupad [B] (verification not implemented)

Time  $=$  3.95 (sec), antiderivative size  $=$  153, normalized size of antiderivative  $=$  1.13

$$
\int x(d+cdx)^3(a+barctanh(cx)) dx = \frac{d^3 (10 a x^2 + 12 b x^2 + 10 b x^2 \operatorname{atanh}(cx))}{20}
$$

$$
- \frac{\frac{d^3 (25 b \operatorname{atanh}(cx) - 12 b \ln(c^2 x^2 - 1))}{20} - \frac{5 b c d^3 x}{4}}{c^2}
$$

$$
+ \frac{c^3 d^3 (4 a x^5 + 4 b x^5 \operatorname{atanh}(cx))}{20}
$$

$$
+ \frac{c d^3 (20 a x^3 + 5 b x^3 + 20 b x^3 \operatorname{atanh}(cx))}{20}
$$

$$
+ \frac{c^2 d^3 (15 a x^4 + b x^4 + 15 b x^4 \operatorname{atanh}(cx))}{20}
$$

 $int(x*(a + b*atanh(c*x))*(d + c*d*x)^3,x)$ input

output

```
(d^3*(10*a*x^2 + 12*b*x^2 + 10*b*x^2*atanh(cx*x)))/20 - ((d^3*(25*b*atanh(c*))))/20 - ((d^3*(25*b*atanh(c*))))/20 - ((d^3*(25*b*atanh(c*))))/20 - ((d^3*(25*b*atanh(c*))))/20 - ((d^3*(25*b*atanh(c*))))/20 - ((d^3*(25*b*atanh(c*))))/20 - ((d^3*(25*b*atanh(c*))))/20 - ((d^3*(25*b*atanh(c*))))/20 - ((d^3*(25*b*atanh(c*))))/20 - ((d^3*(25*b*atanh(c*))))/20 - ((d^3*x) - 12*b*log(c^2*x^2 - 1)))/20 - (5*b*c*d^3*x)/4)/c^2 + (c^3*d^3*(4*a*x^
5 + 4 * b * x^5 * atanh(c * x))/20 + (c * d^3 * (20 * a * x^3 + 5 * b * x^3 + 20 * b * x^3 * atanh(c * x))(x*x))/20 + (c^2*d^3*(15*a*x^4 + bx^4 + 15*b*x^4*atanh(cx*x))/20
```
## **Reduce [B] (verification not implemented)**

Time  $= 0.17$  (sec), antiderivative size  $= 148$ , normalized size of antiderivative  $= 1.10$ 

```
\int x(d + c dx)^3 (a + b \operatorname{arctanh}(cx)) dx=
   d^3(4 atanh(cx) b\,c^5 x^5 + 15 atanh(cx) b\,c^4 x^4 + 20 atanh(cx) b\,c^3 x^3 + 10 atanh(cx) b\,c^2 x^2 - atanh(cx) b + 24
```
20*c* 2

input  $int(x*(-*d*x+d)^3*(a+b*atanh(c*x)),x)$ 

```
output
```

```
(d**3*(4*atanh(c*x)*b*c**5*x**5 + 15*atanh(c*x)*b*c**4*x**4 + 20*atanh(c*x
)*b*c**3*x**3 + 10*atanh(c*x)*b*c**2*x*x-2 - atanh(c*x)*b + 24*log(c*x)*x -c)*b + 4*a*c**5*x**5 + 15*a*c**4*x**4 + 20*a*c**3*x**3 + 10*a*c**2*x**2 +
b*c**4*x**4 + 5*b*c**3*x**3 + 12*b*c**2*x**2 + 25*b*c*x))/(20*c**2)
```
✞ ☎

 $\left($   $\left($   $\right)$   $\left($   $\left($   $\right)$   $\left($   $\left($   $\right)$   $\left($   $\left($   $\right)$   $\left($   $\left($   $\right)$   $\left($   $\left($   $\right)$   $\left($   $\left($   $\right)$   $\left($   $\left($   $\right)$   $\left($   $\left($   $\right)$   $\left($   $\left($   $\right)$   $\left($   $\left($   $\right)$   $\left($   $\left($   $\right)$   $\left($ 

✞ ☎

 $\left($   $\left($   $\right)$   $\left($   $\left($   $\right)$   $\left($   $\left($   $\right)$   $\left($   $\left($   $\right)$   $\left($   $\left($   $\right)$   $\left($   $\left($   $\right)$   $\left($   $\left($   $\right)$   $\left($   $\left($   $\right)$   $\left($   $\left($   $\right)$   $\left($   $\left($   $\right)$   $\left($   $\left($   $\right)$   $\left($   $\left($   $\right)$   $\left($ 

#### **3.23** R  $(d + cdx)^3(a + b**arctanh**(cx)) dx$

<span id="page-371-0"></span>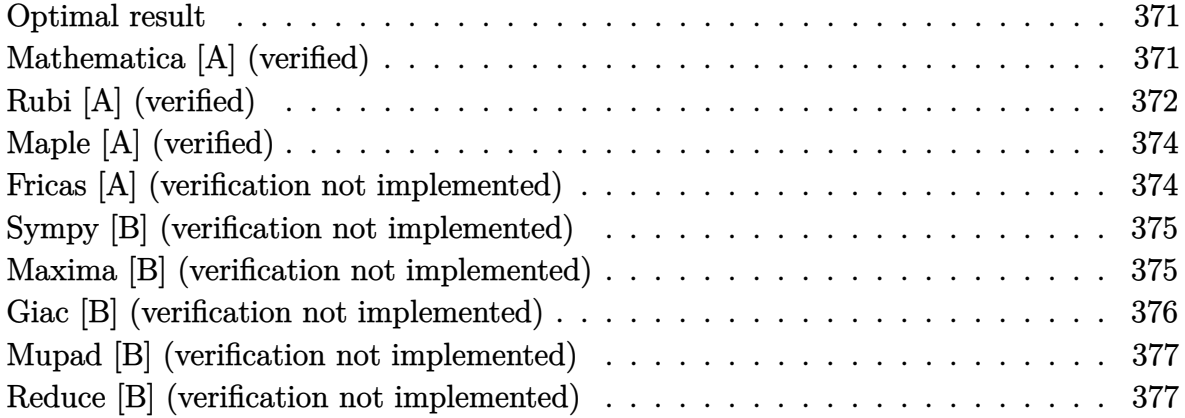

#### **Optimal result**

Integrand size  $= 17$ , antiderivative size  $= 84$ 

$$
\int (d + c dx)^{3} (a + b \operatorname{arctanh}(cx)) dx = bd^{3}x + \frac{bd^{3}(1+cx)^{2}}{4c} + \frac{bd^{3}(1+cx)^{3}}{4c} + \frac{d^{3}(1+cx)^{4}(a + b \operatorname{arctanh}(cx))}{4c} + \frac{2bd^{3}\log(1-cx)}{c}
$$

<span id="page-371-1"></span>✞ ☎

output

#### b\*d^3\*x+1/4\*b\*d^3\*(c\*x+1)^2/c+1/12\*b\*d^3\*(c\*x+1)^3/c+1/4\*d^3\*(c\*x+1)^4\*(a+ b\*arctanh(c\*x))/c+2\*b\*d^3\*ln(-c\*x+1)/c  $\begin{pmatrix} 1 & 0 & 0 \\ 0 & 0 & 0 \\ 0 & 0 & 0 \\ 0 & 0 & 0 \\ 0 & 0 & 0 \\ 0 & 0 & 0 \\ 0 & 0 & 0 & 0 \\ 0 & 0 & 0 & 0 \\ 0 & 0 & 0 & 0 \\ 0 & 0 & 0 & 0 \\ 0 & 0 & 0 & 0 & 0 \\ 0 & 0 & 0 & 0 & 0 \\ 0 & 0 & 0 & 0 & 0 & 0 \\ 0 & 0 & 0 & 0 & 0 & 0 \\ 0 & 0 & 0 & 0 & 0 & 0 & 0 \\ 0 & 0 & 0 & 0 & 0 & 0 & 0 \\ 0 &$

## **Mathematica [A] (verified)**

Time  $= 0.06$  (sec), antiderivative size  $= 115$ , normalized size of antiderivative  $= 1.37$ 

✞ ☎

 $\begin{pmatrix} 1 & 0 & 0 \\ 0 & 0 & 0 \\ 0 & 0 & 0 \\ 0 & 0 & 0 \\ 0 & 0 & 0 \\ 0 & 0 & 0 \\ 0 & 0 & 0 & 0 \\ 0 & 0 & 0 & 0 \\ 0 & 0 & 0 & 0 \\ 0 & 0 & 0 & 0 \\ 0 & 0 & 0 & 0 & 0 \\ 0 & 0 & 0 & 0 & 0 \\ 0 & 0 & 0 & 0 & 0 & 0 \\ 0 & 0 & 0 & 0 & 0 & 0 \\ 0 & 0 & 0 & 0 & 0 & 0 & 0 \\ 0 & 0 & 0 & 0 & 0 & 0 & 0 \\ 0 &$ 

$$
\int (d + cdx)^{3} (a + b \arctanh(cx)) dx
$$
  
= 
$$
\frac{d^{3} (24acx + 42bcx + 36ac^{2}x^{2} + 12bc^{2}x^{2} + 24ac^{3}x^{3} + 2bc^{3}x^{3} + 6ac^{4}x^{4} + 6bcx(4 + 6cx + 4c^{2}x^{2} + c^{3}x^{3}) \text{ ar}}{24c}
$$

input  $Integrate[(d + c*d*x)^3*(a + b*ArcTanh[c*x]),x]$  output

```
(d^3*(24*a*c*x + 42*b*c*x + 36*a*c^2*x^2 + 12*b*c^2*x^2 + 24*a*c^3*x^3 + 24*ac*ca^2*x^2 + 24*ac*ca^2*x^2 + 24*ca*ca^2*x^2 + 24*ca*ca^2*x^2 + 24*ca*ca^2*x^2 + 24*ca*ca^2*x^2 + 24*ca*ca^2*x^2 + 24*ca*ca^2*x^2 + 24*ca*ca^2*x^2 + 24*ca*ca^2*x^2 + 24*ca*ca^2*x^2 + 24*ca*ca^2kx^2 + 24*ca*ca^2kx*b*c^3*x^3 + 6*asc^4*x^4 + 6*b*c*x*(4 + 6*c*x + 4*c^2*x^2 + c^3*x^3)*ArcTanh[c*x] + 45*b*Log[1 - c*x] + 3*b*Log[1 + c*x]))/(24*c)
```
✞ ☎

<span id="page-372-0"></span> $\overline{\phantom{a}}$   $\overline{\phantom{a}}$   $\overline{\$ 

# **Rubi [A] (verified)**

Time  $= 0.45$  (sec), antiderivative size  $= 76$ , normalized size of antiderivative  $= 0.90$ , number of steps used = 5, number of rules used = 5,  $\frac{\text{number of rules}}{\text{integral size}}$  = 0.294, Rules used =  $\{6478, 27, 456, 49, 2009\}$ 

Below are the steps used by Rubi to obtain the solution. The rule number used for the transformation is given above next to the arrow. The rules definitions used are listed below.

$$
\int (cdx + d)^3 (a + b \arctanh(cx)) dx
$$
  
\n
$$
\frac{d^3(cx + 1)^4(a + b \arctanh(cx))}{4c} - \frac{b \int \frac{d^4(cx + 1)^4}{1-c^2x^2} dx}{4d}
$$
  
\n
$$
\frac{1}{27}
$$
  
\n
$$
\frac{d^3(cx + 1)^4(a + b \arctanh(cx))}{4c} - \frac{1}{4}bd^3 \int \frac{(cx + 1)^4}{1-c^2x^2} dx
$$
  
\n
$$
\frac{1}{46}bd^3 \int \frac{(cx + 1)^4}{1-c^2x^2} dx
$$
  
\n
$$
\frac{d^3(cx + 1)^4(a + b \arctanh(cx))}{4c} - \frac{1}{4}bd^3 \int \frac{(cx + 1)^3}{1-cx} dx
$$
  
\n
$$
\frac{1}{49}
$$
  
\n
$$
\frac{d^3(cx + 1)^4(a + b \arctanh(cx))}{4c} - \frac{1}{4}bd^3 \int \left(-(cx + 1)^2 - 2(cx + 1) + \frac{8}{1-cx} - 4\right) dx
$$
  
\n
$$
\frac{1}{42}2009
$$
  
\n
$$
\frac{d^3(cx + 1)^4(a + b \arctanh(cx))}{4c} - \frac{1}{4}bd^3 \left(-\frac{(cx + 1)^3}{3c} - \frac{(cx + 1)^2}{c} - \frac{8 \log(1 - cx)}{c} - 4x\right)
$$

✞ ☎

 $\left( \begin{array}{cc} \bullet & \bullet & \bullet \\ \bullet & \bullet & \bullet \end{array} \right)$ 

input  $Int[(d + c*d*x)^3*(a + b*ArcTanh[c*x]),x]$ 

 $(d^3*(1 + c*x)^4*(a + b*Arctanh[c*x]))/(4*c) - (b*d^3*(-4*x - (1 + c*x)^2)/$ output  $c - (1 + c*x)^{3}/(3*c) - (8*Log[1 - c*x])/c))/4$ 

#### Defintions of rubi rules used

 $Int[(a_*)*(Fx_), x_Symbol]$  :> Simp[a Int[Fx, x], x] /; FreeQ[a, x] && !Ma rule 27  $tchQ[Fx, (b_)*(Gx_)/; FreeQ[b, x]]$ 

 $Int[((a_{-}) + (b_{-})*(x_{-}))^-(m_{-})*((c_{-}) + (d_{-})*(x_{-}))^-(n_{-}), x_{-}Symbol]$  :> Int rule  $49$ [ExpandIntegrand[ $(a + b*x)^{\hat{m}}*(c + d*x)^{\hat{n}}, x$ ], x] /; FreeQ[ $\{a, b, c, d\}, x$ ] && IGtQ[m, 0] && IGtQ[m + n + 2, 0]

rule  $456$ 

 $Int[((c_+) + (d_-)*(x_-))^c(n_)*(a_-) + (b_-,)*(x_-)^2)^c(p_-,), x_Symb01]$  :> Int[  $(c + d*x)^{(n + p)*(a/c + (b/d)*x)^p, x]$  /; FreeQ[{a, b, c, d, n, p}, x] & & EqQ[b\*c<sup>-</sup>2 + a\*d<sup>-</sup>2, 0] && (IntegerQ[p] || (GtQ[a, 0] && GtQ[c, 0] && !Integ  $erQ[n])$ 

 $Int[u_$ , x\_Symbol] :> Simp[IntSum[u, x], x] /; SumQ[u] rule  $2009$ 

<span id="page-373-0"></span>

rule 6478  $\frac{\text{Int}((a_{-}.) + \text{Arctanh}((c_{-}.)*(x_{-})](b_{-})))*(d_{-}) + (e_{-}.)*(x_{-}))^{2}(q_{-}.)$ , x\_Symbol ] :> Simp[(d + e\*x)^(q + 1)\*((a + b\*ArcTanh[c\*x])/(e\*(q + 1))), x] - Simp[b \*(c/(e\*(q + 1))) Int[(d + e\*x)^(q + 1)/(1 - c^2\*x^2), x], x]/; FreeQ[{a, b, c, d, e, q}, x] && NeQ $[q, -1]$ 

# **Maple [A] (verified)**

Time  $= 0.27$  (sec), antiderivative size  $= 101$ , normalized size of antiderivative  $= 1.20$ 

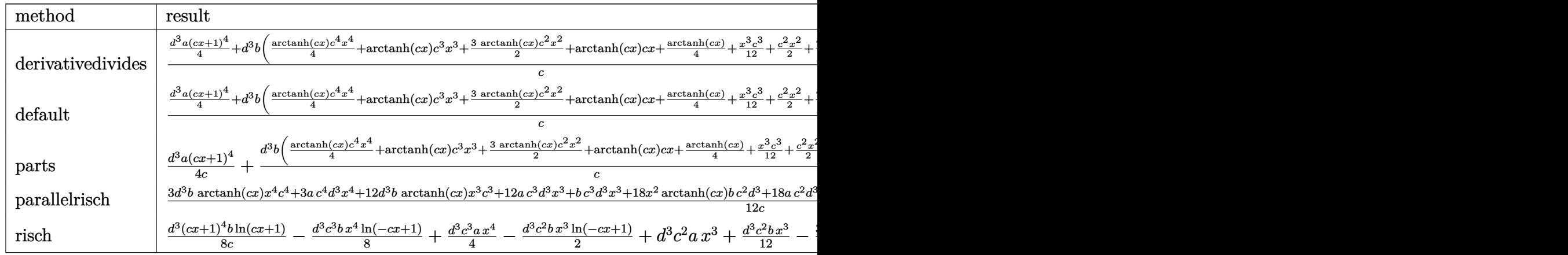

input int((c\*d\*x+d)^3\*(a+b\*arctanh(c\*x)),x,method=\_RETURNVERBOSE)  $\overline{\phantom{a}}$   $\overline{\phantom{a}}$   $\overline{\$ 

output

```
1/c*(1/4*d^3*a*(c*x+1)^4+d^3*b*(1/4*arctanh(c*x)*c^4*x^4+arctanh(c*x)*c^3*x^3+3/2*arctanh(c*x)*c^2*x^2+arctanh(c*x)*c*x+1/4*arctanh(c*x)+1/12*x^3*c^23+1/2*c^2*x^2+7/4*c*x+2*ln(c*x-1)))
```
✞ ☎

✞ ☎

<span id="page-374-0"></span> $\left( \begin{array}{cc} \bullet & \bullet & \bullet \\ \bullet & \bullet & \bullet \end{array} \right)$ 

# **Fricas [A] (verification not implemented)**

Time  $= 0.08$  (sec), antiderivative size  $= 149$ , normalized size of antiderivative  $= 1.77$ 

$$
\int (d + c dx)^3 (a + b \operatorname{arctanh}(cx)) dx
$$
  
= 
$$
\frac{6 ac^4 d^3 x^4 + 2 (12 a + b) c^3 d^3 x^3 + 12 (3 a + b) c^2 d^3 x^2 + 6 (4 a + 7 b) c d^3 x + 3 b d^3 \log(c x + 1) + 45 b d^3 \log(c x + 1)}{24}
$$

24 *c*

input ✞ ☎ integrate((c\*d\*x+d)^3\*(a+b\*arctanh(c\*x)),x, algorithm="fricas")

output

```
1/24*(6*a*c^2*d^3*x^4 + 2*(12*a + b)*c^3*d^3*x^3 + 12*(3*a + b)*c^2*d^3*x^22 + 6*(4*a + 7*b)*c*d^3*x + 3*b*d^3*log(c*x + 1) + 45*b*d^3*log(c*x - 1) +3*(b*c^4*d^3*x^4 + 4*b*c^3*d^3*x^3 + 6*b*c^2*d^3*x^2 + 4*b*c*d^3*x)*log(-
(c*x + 1)/((c*x - 1)))/c
```
 $\begin{pmatrix} 1 & 0 & 0 \\ 0 & 0 & 0 \\ 0 & 0 & 0 \\ 0 & 0 & 0 \\ 0 & 0 & 0 \\ 0 & 0 & 0 \\ 0 & 0 & 0 & 0 \\ 0 & 0 & 0 & 0 \\ 0 & 0 & 0 & 0 \\ 0 & 0 & 0 & 0 \\ 0 & 0 & 0 & 0 & 0 \\ 0 & 0 & 0 & 0 & 0 \\ 0 & 0 & 0 & 0 & 0 & 0 \\ 0 & 0 & 0 & 0 & 0 & 0 \\ 0 & 0 & 0 & 0 & 0 & 0 & 0 \\ 0 & 0 & 0 & 0 & 0 & 0 & 0 \\ 0 &$ 

✞ ☎

<span id="page-374-1"></span> $\begin{pmatrix} 1 & 0 & 0 \\ 0 & 0 & 0 \\ 0 & 0 & 0 \\ 0 & 0 & 0 \\ 0 & 0 & 0 \\ 0 & 0 & 0 \\ 0 & 0 & 0 & 0 \\ 0 & 0 & 0 & 0 \\ 0 & 0 & 0 & 0 \\ 0 & 0 & 0 & 0 \\ 0 & 0 & 0 & 0 & 0 \\ 0 & 0 & 0 & 0 & 0 \\ 0 & 0 & 0 & 0 & 0 & 0 \\ 0 & 0 & 0 & 0 & 0 & 0 \\ 0 & 0 & 0 & 0 & 0 & 0 & 0 \\ 0 & 0 & 0 & 0 & 0 & 0 & 0 \\ 0 &$ 

### Sympy [B] (verification not implemented)

Leaf count of result is larger than twice the leaf count of optimal. 182 vs.  $2(73) = 146$ . Time  $= 0.34$  (sec), antiderivative size  $= 182$ , normalized size of antiderivative  $= 2.17$ 

$$
\int (d + c dx)^{3} (a + b \operatorname{arctanh}(cx)) dx
$$
\n
$$
= \begin{cases}\n\frac{ac^{3}d^{3}x^{4}}{4} + ac^{2}d^{3}x^{3} + \frac{3acd^{3}x^{2}}{2} + ad^{3}x + \frac{bc^{3}d^{3}x^{4} \operatorname{atanh}(cx)}{4} + bc^{2}d^{3}x^{3} \operatorname{atanh}(cx) + \frac{bc^{2}d^{3}x^{3}}{12} + \frac{3bcd^{3}x^{2} \operatorname{atanh}(cx)}{2} + ad^{3}x\n\end{cases}
$$

 $integrate((c*d*x+d)**3*(a+b*atanh(c*x)),x)$ input

output

```
Piecewise((a*c**3*d**3*x**4/4 + a*c**2*d**3*x**3 + 3*a*c*d**3*x**2/2 + a*d
**3*x + b*c**3*d**3*x**4*atanh(c*x)/4 + b*c**2*d**3*x**3*atanh(c*x) + b*c*
*2*d**3*x**3/12 + 3*b*c*d**3*x**2*atanh(c*x)/2 + b*c*d**3*x**2/2 + b*d**3*
x*atanh(c*x) + 7*b*d**3*x/4 + 2*b*d**3*1og(x - 1/c)/c + b*d**3*atanh(c*x)/
(4*c), Ne(c, 0)), (a*d**3*x, True)
```
#### <span id="page-375-0"></span>Maxima [B] (verification not implemented)

Leaf count of result is larger than twice the leaf count of optimal. 219 vs.  $2(78) = 156$ . Time =  $0.03$  (sec), antiderivative size = 219, normalized size of antiderivative = 2.61

$$
\int (d + c dx)^{3} (a + b \arctanh(cx)) dx
$$
\n
$$
= \frac{1}{4} ac^{3} d^{3} x^{4} + ac^{2} d^{3} x^{3}
$$
\n
$$
+ \frac{1}{24} \left( 6 x^{4} \operatorname{artanh} (cx) + c \left( \frac{2(c^{2} x^{3} + 3 x)}{c^{4}} - \frac{3 \log (cx + 1)}{c^{5}} + \frac{3 \log (cx - 1)}{c^{5}} \right) \right) bc^{3} d^{3}
$$
\n
$$
+ \frac{1}{2} \left( 2 x^{3} \operatorname{artanh} (cx) + c \left( \frac{x^{2}}{c^{2}} + \frac{\log (c^{2} x^{2} - 1)}{c^{4}} \right) \right) bc^{2} d^{3} + \frac{3}{2} ac d^{3} x^{2}
$$
\n
$$
+ \frac{3}{4} \left( 2 x^{2} \operatorname{artanh} (cx) + c \left( \frac{2 x}{c^{2}} - \frac{\log (cx + 1)}{c^{3}} + \frac{\log (cx - 1)}{c^{3}} \right) \right) bc d^{3}
$$
\n
$$
+ ad^{3} x + \frac{(2 cx \operatorname{artanh} (cx) + \log (-c^{2} x^{2} + 1))bd^{3}}{2 c}
$$

input integrate((c\*d\*x+d)^3\*(a+b\*arctanh(c\*x)),x, algorithm="maxima")

```
output
        1/4*axc^3*d^3*x^4 + axc^2*d^3*x^3 + 1/24*(6*x^4*arctanh(c*x) + c*(2*(c^2*x))\hat{C} + 3*x)/c<sup>2</sup> - 3*log(c*x + 1)/c<sup>2</sup> + 3*log(c*x - 1)/c<sup>2</sup>5))*b*c<sup>2</sup>*d<sup>2</sup> + 1/2*
        (2*x^3*arctanh(c*x) + c*(x^2/c^2 + log(c^2*x^2 - 1)/c^4))*b*c^2*d^3 + 3/2*a*c*d^3*x^2 + 3/4*(2*x^2*arctanh(c*x) + c*(2*x/c^2 - log(c*x + 1)/c^3 + log(c*x))g(c*x - 1)/c^3))*b*c*d^3 + a*d^3*x + 1/2*(2*c*x*arctanh(c*x) + log(-c^2*x^
        2 + 1) *b*d<sup>2</sup>/c
```
✞ ☎

 $\begin{pmatrix} 1 & 0 & 0 \\ 0 & 0 & 0 \\ 0 & 0 & 0 \\ 0 & 0 & 0 \\ 0 & 0 & 0 \\ 0 & 0 & 0 \\ 0 & 0 & 0 \\ 0 & 0 & 0 \\ 0 & 0 & 0 & 0 \\ 0 & 0 & 0 & 0 \\ 0 & 0 & 0 & 0 \\ 0 & 0 & 0 & 0 & 0 \\ 0 & 0 & 0 & 0 & 0 \\ 0 & 0 & 0 & 0 & 0 \\ 0 & 0 & 0 & 0 & 0 & 0 \\ 0 & 0 & 0 & 0 & 0 & 0 \\ 0 & 0 & 0 & 0 & 0 & 0 & 0 \\ 0 &$ 

✞ ☎

#### **Giac [B] (verification not implemented)**

Leaf count of result is larger than twice the leaf count of optimal.  $425$  vs.  $2(78) = 156$ . Time  $= 0.13$  (sec), antiderivative size  $= 425$ , normalized size of antiderivative  $= 5.06$ 

✞ ☎

 $\left( \begin{array}{cc} \bullet & \bullet & \bullet \\ \bullet & \bullet & \bullet \end{array} \right)$ 

✞ ☎

<span id="page-376-0"></span> $\overline{\phantom{a}}$   $\overline{\phantom{a}}$   $\overline{\$ 

$$
\int (d + c dx)^3 (a + b \operatorname{arctanh}(cx)) dx =
$$
\n
$$
-\frac{1}{3} \left( \frac{6 b d^3 \log \left( -\frac{cx+1}{cx-1} + 1 \right)}{c^2} - \frac{6 b d^3 \log \left( -\frac{cx+1}{cx-1} \right)}{c^2} - \frac{6 \left( \frac{4 (cx+1)^3 b d^3}{(cx-1)^3} - \frac{6 (cx+1)^2 b d^3}{(cx-1)^2} + \frac{4 (cx+1) b d^3}{cx-1} - b d^3 \right) \log \left( -\frac{cx+1}{cx-1} + 4 \right)}{c^2} \right)
$$

input integrate((c\*d\*x+d)^3\*(a+b\*arctanh(c\*x)),x, algorithm="giac")

output

 $-1/3*(6*b*d^3*log(-(c*x + 1)/(c*x - 1) + 1)/c^2 - 6*b*d^3*log(-(c*x + 1)/(1))$  $c*x - 1)$ )/ $c^2$  - 6\*(4\*(c\*x + 1)^3\*b\*d^3/(c\*x - 1)^3 - 6\*(c\*x + 1)^2\*b\*d^3/(  $c*x - 1$ <sup>2</sup> + 4\*( $c*x + 1$ )\*b\*d<sup>2</sup>3/( $c*x - 1$ ) - b\*d<sup>2</sup>3)\*log(-( $c*x + 1$ )/( $c*x - 1$ ) )/( $(c*x + 1)^{4}c^{2}/(c*x - 1)^{4} - 4*(c*x + 1)^{3}c^{2}/(c*x - 1)^{3} + 6*(c*x + 1)^{4}c^{3}$  $1)^2$ \*c<sup>-</sup>2/(c\*x - 1)<sup>-</sup>2 - 4\*(c\*x + 1)\*c<sup>-</sup>2/(c\*x - 1) + c<sup>-</sup>2) - (48\*(c\*x + 1)<sup>-</sup>3\*  $a*d^3/(c*x - 1)^3 - 72*(c*x + 1)^2*a*d^3/(c*x - 1)^2 + 48*(c*x + 1)*a*d^3/$  $(c*x - 1) - 12*axd^3 + 18*(c*x + 1)^3xb*d^3/(c*x - 1)^3 - 45*(c*x + 1)^2k$  $*(d^3/(\c*x - 1)^2 + 38*(c*x + 1)*b*d^3/(\c*x - 1) - 11*b*d^3)/((c*x + 1)^4*c$  $\frac{2}{(c*x - 1)^4 - 4*(c*x + 1)^3c^2/(c*x - 1)^3 + 6*(c*x + 1)^2c^2/(c*x - 1)}{2}$  $1)^2$  - 4\*(c\*x + 1)\*c^2/(c\*x - 1) + c^2))\*c

<span id="page-376-1"></span> $\begin{pmatrix} 1 & 0 & 0 \\ 0 & 0 & 0 \\ 0 & 0 & 0 \\ 0 & 0 & 0 \\ 0 & 0 & 0 \\ 0 & 0 & 0 \\ 0 & 0 & 0 & 0 \\ 0 & 0 & 0 & 0 \\ 0 & 0 & 0 & 0 \\ 0 & 0 & 0 & 0 \\ 0 & 0 & 0 & 0 & 0 \\ 0 & 0 & 0 & 0 & 0 \\ 0 & 0 & 0 & 0 & 0 & 0 \\ 0 & 0 & 0 & 0 & 0 & 0 \\ 0 & 0 & 0 & 0 & 0 & 0 & 0 \\ 0 & 0 & 0 & 0 & 0 & 0 & 0 \\ 0 &$ 

### **Mupad [B] (verification not implemented)**

Time  $= 3.70$  (sec), antiderivative size  $= 136$ , normalized size of antiderivative  $= 1.62$ 

$$
\int (d + c dx)^{3} (a + b \operatorname{arctanh}(cx)) dx = \frac{d^{3} (12 a x + 21 b x + 12 b x \operatorname{atanh}(cx))}{12}
$$
  
+ 
$$
\frac{c^{3} d^{3} (3 a x^{4} + 3 b x^{4} \operatorname{atanh}(cx))}{12}
$$
  
- 
$$
\frac{d^{3} (21 b \operatorname{atanh}(cx) - 12 b \ln (c^{2} x^{2} - 1))}{12 c}
$$
  
+ 
$$
\frac{c d^{3} (18 a x^{2} + 6 b x^{2} + 18 b x^{2} \operatorname{atanh}(cx))}{12}
$$
  
+ 
$$
\frac{c^{2} d^{3} (12 a x^{3} + b x^{3} + 12 b x^{3} \operatorname{atanh}(cx))}{12}
$$

✞ ☎

 $\left($   $\left($   $\right)$   $\left($   $\left($   $\right)$   $\left($   $\left($   $\right)$   $\left($   $\left($   $\right)$   $\left($   $\left($   $\right)$   $\left($   $\left($   $\right)$   $\left($   $\left($   $\right)$   $\left($   $\left($   $\right)$   $\left($   $\left($   $\right)$   $\left($   $\left($   $\right)$   $\left($   $\left($   $\right)$   $\left($   $\left($   $\right)$   $\left($ 

✞ ☎

input  $int((a + b*atanh(c*x))*(d + c*d*x)^3,x)$ 

output

```
(d^3*(12*a*x + 21*b*x + 12*b*x*atanh(cx*x))) + (c^3*d^3*(3*a*x^4 + 3*b*x)(2*\text{atanh}(c*x))/12 - (d^3*(21*\text{b}*\text{atanh}(c*x) - 12*\text{b}*\text{log}(c^2*x^2 - 1)))/(12*c)) + (c*d^3*(18*a*x^2 + 6*b*x^2 + 18*b*x^2*atanh(c*x)))/12 + (c^2*d^3*(12*a))*x^3 + b*x^3 + 12*b*x^3*atanh(c*x))/12
\left( \begin{array}{cc} \text{ } & \text{ } \\ \text{ } & \text{ } \end{array} \right)
```
#### **Reduce [B] (verification not implemented)**

Time  $= 0.16$  (sec), antiderivative size  $= 131$ , normalized size of antiderivative  $= 1.56$ 

$$
\int (d + c dx)^3 (a + b \operatorname{arctanh}(cx)) dx
$$
\n
$$
= \frac{d^3(3 \operatorname{atanh}(cx) b c^4 x^4 + 12 \operatorname{atanh}(cx) b c^3 x^3 + 18 \operatorname{atanh}(cx) b c^2 x^2 + 12 \operatorname{atanh}(cx) bcx + 3 \operatorname{atanh}(cx) b + 24 \operatorname{Im}(cx)}{12}
$$

12*c*

```
input
 ✞ ☎
  int((c*d*x+d)^3*(a+b*atanh(c*x)),x)
```
output

```
(d**3*(3*atanh(c*x)*b*c**4*x**4 + 12*atanh(c*x)*b*c**3*x**3 + 18*atanh(c*x
)*b*c**2*x**2 + 12*atanh(c*x)*b*c*x + 3*atanh(c*x)*b + 24*log(c**2*x - c)*bb + 3*a*c**4*x**4 + 12*a*c**3*x**3 + 18*a*c**2*x**2 + 12*a*c*x + b*c**3*x*
*3 + 6*b*c**2*x**2 + 21*b*c*x))/(12*c)
```
 $\begin{pmatrix} 1 & 0 & 0 \\ 0 & 0 & 0 \\ 0 & 0 & 0 \\ 0 & 0 & 0 \\ 0 & 0 & 0 \\ 0 & 0 & 0 \\ 0 & 0 & 0 & 0 \\ 0 & 0 & 0 & 0 \\ 0 & 0 & 0 & 0 \\ 0 & 0 & 0 & 0 \\ 0 & 0 & 0 & 0 & 0 \\ 0 & 0 & 0 & 0 & 0 \\ 0 & 0 & 0 & 0 & 0 & 0 \\ 0 & 0 & 0 & 0 & 0 & 0 \\ 0 & 0 & 0 & 0 & 0 & 0 & 0 \\ 0 & 0 & 0 & 0 & 0 & 0 & 0 \\ 0 &$ 

✞ ☎

 $\begin{pmatrix} 1 & 0 & 0 \\ 0 & 0 & 0 \\ 0 & 0 & 0 \\ 0 & 0 & 0 \\ 0 & 0 & 0 \\ 0 & 0 & 0 \\ 0 & 0 & 0 & 0 \\ 0 & 0 & 0 & 0 \\ 0 & 0 & 0 & 0 \\ 0 & 0 & 0 & 0 \\ 0 & 0 & 0 & 0 & 0 \\ 0 & 0 & 0 & 0 & 0 \\ 0 & 0 & 0 & 0 & 0 & 0 \\ 0 & 0 & 0 & 0 & 0 & 0 \\ 0 & 0 & 0 & 0 & 0 & 0 & 0 \\ 0 & 0 & 0 & 0 & 0 & 0 & 0 \\ 0 &$ 

# $\int \frac{(d+cdx)^3(a+b\textbf{arctanh}(cx))}{x}$  $\frac{d\mathbf{r} \cdot \mathbf{c} \cdot \mathbf{d} \mathbf{u} \cdot \mathbf{u}(c x)}{d x} dx$

<span id="page-378-0"></span>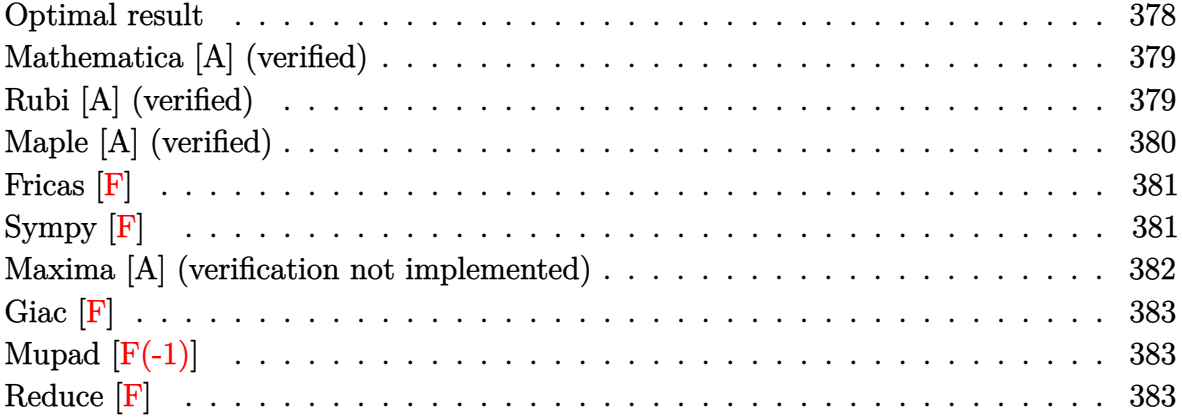

## **Optimal result**

Integrand size  $= 20$ , antiderivative size  $= 152$ 

$$
\int \frac{(d + cdx)^{3}(a + b \text{arctanh}(cx))}{x} dx = 3acd^{3}x + \frac{3}{2}bcd^{3}x + \frac{1}{6}bc^{2}d^{3}x^{2} - \frac{3}{2}bd^{3}\text{arctanh}(cx) \n+ 3bcd^{3}x \text{arctanh}(cx) + \frac{3}{2}c^{2}d^{3}x^{2}(a + b \text{arctanh}(cx)) \n+ \frac{1}{3}c^{3}d^{3}x^{3}(a + b \text{arctanh}(cx)) \n+ ad^{3}\log(x) + \frac{5}{3}bd^{3}\log(1 - c^{2}x^{2}) \n- \frac{1}{2}bd^{3}\text{PolyLog}(2, -cx) + \frac{1}{2}bd^{3}\text{PolyLog}(2, cx)
$$

output

3\*a\*c\*d^3\*x+3/2\*b\*c\*d^3\*x+1/6\*b\*c^2\*d^3\*x^2-3/2\*b\*d^3\*arctanh(c\*x)+3\*b\*c\*d  $\hat{3}$ \*x\*arctanh(c\*x)+3/2\*c^2\*d^3\*x^2\*(a+b\*arctanh(c\*x))+1/3\*c^3\*d^3\*x^3\*(a+b\* arctanh(c\*x))+a\*d^3\*ln(x)+5/3\*b\*d^3\*ln(-c^2\*x^2+1)-1/2\*b\*d^3\*polylog(2,-c\*  $x)+1/2*b*d^3*polylog(2,c*x)$ 

✞ ☎

<span id="page-378-1"></span> $\overline{\phantom{a}}$   $\overline{\phantom{a}}$   $\overline{\$ 

### **Mathematica [A] (verified)**

Time  $= 0.08$  (sec), antiderivative size  $= 148$ , normalized size of antiderivative  $= 0.97$ 

$$
\int \frac{(d + cdx)^3(a + b \text{arctanh}(cx))}{x} dx = \frac{1}{12} d^3 (36acx + 18bcx + 18ac^2x^2 + 2bc^2x^2 + 4ac^3x^3 + 36bcx \text{arctanh}(cx) + 18bc^2x^2 \text{arctanh}(cx) + 12a \log(x) + 9b \log(1 - cx) - 9b \log(1 + cx) + 18b \log(1 - c^2x^2) + 2b \log(-1 + c^2x^2) - 6b \text{PolyLog}(2, -cx) + 6b \text{PolyLog}(2, cx))
$$

✞ ☎

 $\begin{pmatrix} 1 & 0 & 0 \\ 0 & 0 & 0 \\ 0 & 0 & 0 \\ 0 & 0 & 0 \\ 0 & 0 & 0 \\ 0 & 0 & 0 \\ 0 & 0 & 0 & 0 \\ 0 & 0 & 0 & 0 \\ 0 & 0 & 0 & 0 \\ 0 & 0 & 0 & 0 \\ 0 & 0 & 0 & 0 & 0 \\ 0 & 0 & 0 & 0 & 0 \\ 0 & 0 & 0 & 0 & 0 & 0 \\ 0 & 0 & 0 & 0 & 0 & 0 \\ 0 & 0 & 0 & 0 & 0 & 0 & 0 \\ 0 & 0 & 0 & 0 & 0 & 0 & 0 \\ 0 &$ 

✞ ☎

<span id="page-379-0"></span> $\begin{pmatrix} 1 & 0 & 0 \\ 0 & 0 & 0 \\ 0 & 0 & 0 \\ 0 & 0 & 0 \\ 0 & 0 & 0 \\ 0 & 0 & 0 \\ 0 & 0 & 0 & 0 \\ 0 & 0 & 0 & 0 \\ 0 & 0 & 0 & 0 \\ 0 & 0 & 0 & 0 \\ 0 & 0 & 0 & 0 & 0 \\ 0 & 0 & 0 & 0 & 0 \\ 0 & 0 & 0 & 0 & 0 & 0 \\ 0 & 0 & 0 & 0 & 0 & 0 \\ 0 & 0 & 0 & 0 & 0 & 0 & 0 \\ 0 & 0 & 0 & 0 & 0 & 0 & 0 \\ 0 &$ 

input  $Integrate[((d + c*d*x)^3*(a + b*ArcTanh[c*x]))/x,x]$ 

```
output
       (d^3*(36*a*c*x + 18*b*c*x + 18*ax^2*x^2 + 2*b*c^2*x^2 + 4*axc^3*x^3 + 36*b*c*x*ArcTanh[c*x] + 18*b*c^2*x^2*ArcTanh[c*x] + 4*b*c^3*x^3*ArcTanh[c*x]+ 12*a*Log[x] + 9*b*Log[1 - c*x] - 9*b*Log[1 + c*x] + 18*b*Log[1 - c<sup>-</sup>2*x<sup>-</sup>2
       ] + 2*b*Log[-1 + c<sup>-</sup>2*x<sup>-</sup>2] - 6*b*PolyLog[2, -(c*x)] + 6*b*PolyLog[2, c*x]))
       /12
```
## **Rubi [A] (verified)**

Time  $= 0.49$  (sec), antiderivative size  $= 152$ , normalized size of antiderivative  $= 1.00$ , number of steps used = 2, number of rules used = 2,  $\frac{\text{number of rules}}{\text{integral size}}$  = 0.100, Rules used  $= \{6502, 2009\}$ 

Below are the steps used by Rubi to obtain the solution. The rule number used for the transformation is given above next to the arrow. The rules definitions used are listed below.

$$
\int \frac{(cdx + d)^3(a + b \text{arctanh}(cx))}{x} dx
$$

$$
\int 6502
$$

 $\int \Big( c^3 d^3 x^2 (a + b \operatorname{arctanh}(cx)) + 3c^2 d^3 x (a + b \operatorname{arctanh}(cx)) + 3cd^3 (a + b \operatorname{arctanh}(cx)) + \frac{d^3(a + b \operatorname{arctanh}(cx))}{a^3(a + b \operatorname{arctanh}(cx))}$ *x*  $\setminus$  $\downarrow$ 2009

*dx*

$$
\frac{1}{3}c^3d^3x^3(a + b \text{arctanh}(cx)) + \frac{3}{2}c^2d^3x^2(a + b \text{arctanh}(cx)) + 3acd^3x + ad^3\log(x) - \frac{3}{2}bd^3\text{arctanh}(cx) + 3bcd^3x\text{arctanh}(cx) + \frac{1}{6}bc^2d^3x^2 + \frac{5}{3}bd^3\log(1 - c^2x^2) - \frac{1}{2}bd^3\text{PolyLog}(2, -cx) + \frac{1}{2}bd^3\text{PolyLog}(2, cx) + \frac{3}{2}bcd^3x
$$

 $Int[((d + c*d*x)^3*(a + b*ArcTanh[c*x]))/x,x]$  $input$ 

 $\alpha$  output

```
3*a*c*d^3*x + (3*b*c*d^3*x)/2 + (b*c^2*d^3*x^2)/6 - (3*b*d^3*ArcTanh[c*x])\frac{1}{2} + 3*b*c*d<sup>-</sup>3*x*ArcTanh[c*x] + (3*c<sup>-2*d-3*x-2*(a + b*ArcTanh[c*x]))/2 + (</sup>
c^3 * d^3 * x^3 * (a + b * ArcTanh[c*x])/3 + a * d^3 * Log[x] + (5 * b * d^3 * Log[1 - c^2 * b * d^3 * c])x^2])/3 - (b*d<sup>-</sup>3*PolyLog[2, -(c*x)])/2 + (b*d<sup>-</sup>3*PolyLog[2, c*x])/2
```
#### Defintions of rubi rules used

 $Int[u_-, x_Symb01]$  :>  $Simp[IntSum[u, x], x]$  /;  $SumQ[u]$ rule 2009

rule  $6502$ 

```
Int[((a_.) + ArcTanh[(c_.)*(x_)]*(b_.))^(p_.)*((f_.)*(x_))^(m_.)*((d_) + (e
\ldots (x_))^(q_.), x_Symbol] :> Int[ExpandIntegrand[(a + b*ArcTanh[c*x])^p, (
f*x)^m*(d + e*x)^q, x], x] /; FreeQ[{a, b, c, d, e, f, m}, x] && IGtQ[p, 0]
 && IntegerQ[q] && (GtQ[q, 0] || NeQ[a, 0] || IntegerQ[m])
```
### Maple [A] (verified)

Time =  $0.31$  (sec), antiderivative size = 131, normalized size of antiderivative =  $0.86$ 

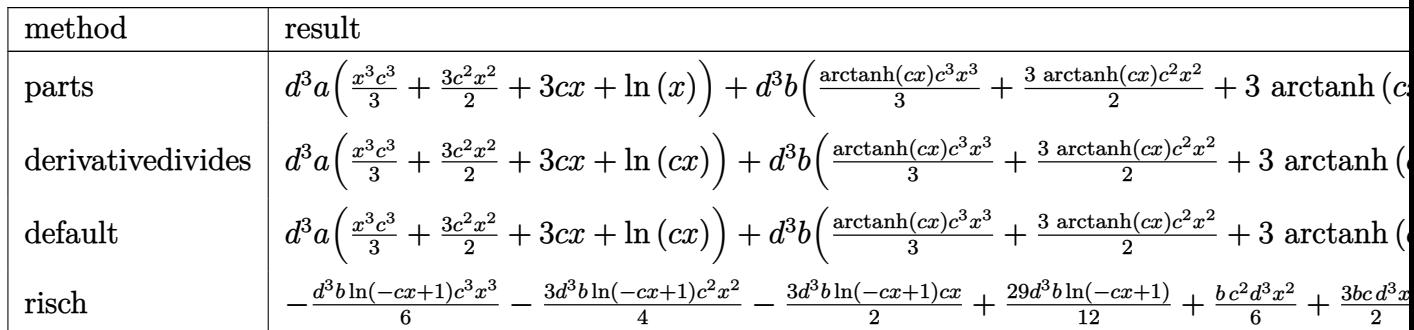

 $int((c*d*x+d)^3*(a+b*arctanh(c*x))/x,x, method=RETURNVERBOSE)$ input

```
d^3*a*(1/3*x^3*c^3+3/2*c^2*x^2+3*c*x+ln(x))+d^3*b*(1/3*arctanh(c*x)*c^3*x^2+3*2*x^2+3*ca*)\text{output}3+3/2*arctanh(c*x)*c^2*x^2+3*arctanh(c*x)*c*x+arctanh(c*x)*ln(c*x)-1/2*di1og(c*x)-1/2*dilog(c*x+1)-1/2*ln(c*x)*ln(c*x+1)+1/6*c^2*x^2+3/2*c*x+29/12*l
       n(c*x-1)+11/12*ln(c*x+1))
```
# <span id="page-381-0"></span>Fricas  $|F|$

$$
\int \frac{(d + c dx)^3 (a + b \operatorname{arctanh}(cx))}{x} dx = \int \frac{(c dx + d)^3 (b \operatorname{artanh}(cx) + a)}{x} dx
$$

integrate((c\*d input

output

<span id="page-381-1"></span> $integral((a*c^3*d^3*x^3 + 3*ac^2*d^3*x^2 + 3*axcd^3*x + axd^3 + (b*c^3*d^3)x + 3*ac*da^3)x + 3*ac*da^3)x + 3*ac*da^3 + 2*ac*da^3 + 3*ac*da^3 + 2*ac*da^3 + 2*ac*da^3 + 2*ac*da^3 + 2*ac*da^3 + 2*ac*da^3 + 2*ac*da^3 + 2*ac*da^3 + 2*ac*da^3 + 2*ac*da^3 + 2*ac*da^3 + 2*ac*da^3 + 2*ac*da^3 + 2*ac*da^3 + 2*ac*da$  $3*x^3 + 3*b*c^2*d^3*x^2 + 3*b*c*d^3*x + b*d^3)*arctanh(c*x))/x, x)$ 

# Sympy  $[F]$

$$
\int \frac{(d + cdx)^3(a + \text{barctanh}(cx))}{x} dx = d^3 \left( \int 3ac \, dx + \int \frac{a}{x} \, dx + \int 3ac^2 x \, dx + \int ac^3 x^2 \, dx + \int 3bc \, \text{atanh}(cx) \, dx + \int \frac{b \, \text{atanh}(cx)}{x} \, dx + \int 3bc^2 x \, \text{atanh}(cx) \, dx + \int bc^3 x^2 \, \text{atanh}(cx) \, dx \right)
$$

 $input($ 

 $integrate((c*d*x+d)**3*(a+b*atanh(c*x))/x,x)$ 

output

 $d**3*(\text{Integral}(3*ax), x) + \text{Integral}(a/x, x) + \text{Integral}(3*ax, x) + \text{In}$ tegral(a\*c\*\*3\*x\*\*2, x) + Integral(3\*b\*c\*atanh(c\*x), x) + Integral(b\*atanh(  $c*x/(x, x)$  + Integral(3\*b\*c\*\*2\*x\*atanh(c\*x), x) + Integral(b\*c\*\*3\*x\*\*2\*ata  $nh(c*x), x)$ 

✞ ☎

<span id="page-382-0"></span> $\left($   $\left($   $\right)$   $\left($   $\left($   $\right)$   $\left($   $\left($   $\right)$   $\left($   $\left($   $\right)$   $\left($   $\left($   $\right)$   $\left($   $\left($   $\right)$   $\left($   $\left($   $\right)$   $\left($   $\left($   $\right)$   $\left($   $\left($   $\right)$   $\left($   $\left($   $\right)$   $\left($   $\left($   $\right)$   $\left($   $\left($   $\right)$   $\left($ 

#### **Maxima [A] (verification not implemented)**

Time  $= 0.14$  (sec), antiderivative size  $= 228$ , normalized size of antiderivative  $= 1.50$ 

$$
\int \frac{(d + cdx)^3(a + \text{barctanh}(cx))}{x} dx = \frac{1}{3} ac^3 d^3 x^3 + \frac{3}{2} ac^2 d^3 x^2 \n+ \frac{1}{6} bc^2 d^3 x^2 + 3 ac d^3 x + \frac{3}{2} bc d^3 x \n+ \frac{3}{2} (2 c x \text{ artanh} (cx) + \log (-c^2 x^2 + 1)) bd^3 \n- \frac{1}{2} (\log (cx) \log (-cx + 1) + \text{Li}_2(-cx + 1)) bd^3 \n+ \frac{1}{2} (\log (cx + 1) \log (-cx) + \text{Li}_2(cx + 1)) bd^3 \n- \frac{7}{12} bd^3 \log (cx + 1) \n+ \frac{11}{12} bd^3 \log (cx - 1) + ad^3 \log (x) \n+ \frac{1}{12} (2 bc^3 d^3 x^3 + 9 bc^2 d^3 x^2) \log (cx + 1) \n- \frac{1}{12} (2 bc^3 d^3 x^3 + 9 bc^2 d^3 x^2) \log (-cx + 1)
$$

input

integrate((c\*d\*x+d)^3\*(a+b\*arctanh(c\*x))/x,x, algorithm="maxima")  $\left($   $\left($   $\right)$   $\left($   $\left($   $\right)$   $\left($   $\left($   $\right)$   $\left($   $\left($   $\right)$   $\left($   $\left($   $\right)$   $\left($   $\left($   $\right)$   $\left($   $\left($   $\right)$   $\left($   $\left($   $\right)$   $\left($   $\left($   $\right)$   $\left($   $\left($   $\right)$   $\left($   $\left($   $\right)$   $\left($   $\left($   $\right)$   $\left($ 

✞ ☎

✞ ☎

<span id="page-382-1"></span> $\begin{pmatrix} 1 & 0 & 0 \\ 0 & 0 & 0 \\ 0 & 0 & 0 \\ 0 & 0 & 0 \\ 0 & 0 & 0 \\ 0 & 0 & 0 \\ 0 & 0 & 0 & 0 \\ 0 & 0 & 0 & 0 \\ 0 & 0 & 0 & 0 \\ 0 & 0 & 0 & 0 \\ 0 & 0 & 0 & 0 & 0 \\ 0 & 0 & 0 & 0 & 0 \\ 0 & 0 & 0 & 0 & 0 \\ 0 & 0 & 0 & 0 & 0 & 0 \\ 0 & 0 & 0 & 0 & 0 & 0 \\ 0 & 0 & 0 & 0 & 0 & 0 & 0 \\ 0 & 0 & 0 &$ 

output

 $1/3*a*c^3*d^3*x^3 + 3/2*a*c^2*d^3*x^2 + 1/6*b*c^2*d^3*x^2 + 3*a*c*d^3*x +$  $3/2*b*c*d^3*x + 3/2*(2*c*x*arctanh(c*x) + log(-c^2*x^2 + 1))*b*d^3 - 1/2*($  $log(c*x)*log(-c*x + 1) + diag(-c*x + 1))*b*d^3 + 1/2*(log(c*x + 1)*log(-c$ \*x) + dilog(c\*x + 1))\*b\*d^3 - 7/12\*b\*d^3\*log(c\*x + 1) + 11/12\*b\*d^3\*log(c\*  $x - 1$ ) + a\*d^3\*log(x) + 1/12\*(2\*b\*c^3\*d^3\*x^3 + 9\*b\*c^2\*d^3\*x^2)\*log(c\*x + 1) -  $1/12*(2*b*c^3*d^3*x^3 + 9*b*c^2*d^3*x^2)*log(-c*x + 1)$ 

# **Giac [F]**

Z

$$
\int \frac{(d + c dx)^3 (a + b \operatorname{arctanh}(cx))}{x} dx = \int \frac{(c dx + d)^3 (b \operatorname{artanh}(cx) + a)}{x} dx
$$

✞ ☎

 $\begin{pmatrix} 1 & 0 & 0 \\ 0 & 0 & 0 \\ 0 & 0 & 0 \\ 0 & 0 & 0 \\ 0 & 0 & 0 \\ 0 & 0 & 0 \\ 0 & 0 & 0 & 0 \\ 0 & 0 & 0 & 0 \\ 0 & 0 & 0 & 0 \\ 0 & 0 & 0 & 0 \\ 0 & 0 & 0 & 0 & 0 \\ 0 & 0 & 0 & 0 & 0 \\ 0 & 0 & 0 & 0 & 0 & 0 \\ 0 & 0 & 0 & 0 & 0 & 0 \\ 0 & 0 & 0 & 0 & 0 & 0 & 0 \\ 0 & 0 & 0 & 0 & 0 & 0 & 0 \\ 0 &$ 

<span id="page-383-0"></span>✞ ☎

input integrate((c\*d\*x+d)^3\*(a+b\*arctanh(c\*x))/x,x, algorithm="giac")

output 
$$
\frac{\text{integrate}((c*d*x + d)^3*(b*arctanh(c*x) + a)/x, x)}{\text{integrate}((c*d*x) + d)^2*(b*arctanh(c*x) + a)/x, x}
$$

# **Mupad [F(-1)]**

Timed out.

$$
\int \frac{(d + c dx)^3 (a + b \operatorname{arctanh}(cx))}{x} dx = \int \frac{(a + b \operatorname{atanh}(cx)) (d + c dx)^3}{x} dx
$$

<span id="page-383-1"></span>✞ ☎

input  $\sqrt{2}$   $\sqrt{2}$   $\sqrt{2$  $int(((a + b*atanh(c*x))*(d + c*d*x)^3)/x,x)$  $\overline{\phantom{a}}$   $\overline{\phantom{a}}$   $\overline{\$ 

output  $int(((a + b*atanh(c*x))*(d + c*d*x)^3)/x, x)$  $\left($   $\left($   $\right)$   $\left($   $\left($   $\right)$   $\left($   $\left($   $\right)$   $\left($   $\left($   $\right)$   $\left($   $\left($   $\right)$   $\left($   $\left($   $\right)$   $\left($   $\left($   $\right)$   $\left($   $\left($   $\right)$   $\left($   $\left($   $\right)$   $\left($   $\left($   $\right)$   $\left($   $\left($   $\right)$   $\left($   $\left($   $\right)$   $\left($ 

# **Reduce [F]**

$$
\int \frac{(d + cdx)^3(a + b \operatorname{arctanh}(cx))}{x} dx
$$
\n
$$
= \frac{d^3 \left(2 \operatorname{atanh}(cx) b c^3 x^3 + 9 \operatorname{atanh}(cx) b c^2 x^2 + 18 \operatorname{atanh}(cx) bcx + 11 \operatorname{atanh}(cx) b + 6 \left( \int \frac{a \tanh(cx)}{x} dx \right) b + 20 \left( \int \frac{b \tanh(cx)}{x} dx \right) \right)}{6}
$$

$$
input\frac{int((c*d*x+d)^3*(a+b*atanh(c*x))/x,x)}{}
$$

output

$$
(d**3*(2*atanh(c*x)*b*c**3*x**3 + 9*atanh(c*x)*b*c*x)*2*x*x*2 + 18*atanh(c*x)*b + 6*int(atanh(c*x)/x,x)*b + 20*log(c**2*x - c)*b + 6*log(x)*a + 2*arc**3*x*x+3 + 9*arc**2*x*x+2 + 18*arc*x + brc**2*x*x+2 + 9*b*c*x)) / 6
$$

 $\begin{pmatrix} 1 & 0 & 0 \\ 0 & 0 & 0 \\ 0 & 0 & 0 \\ 0 & 0 & 0 \\ 0 & 0 & 0 \\ 0 & 0 & 0 \\ 0 & 0 & 0 & 0 \\ 0 & 0 & 0 & 0 \\ 0 & 0 & 0 & 0 \\ 0 & 0 & 0 & 0 \\ 0 & 0 & 0 & 0 & 0 \\ 0 & 0 & 0 & 0 & 0 \\ 0 & 0 & 0 & 0 & 0 & 0 \\ 0 & 0 & 0 & 0 & 0 & 0 \\ 0 & 0 & 0 & 0 & 0 & 0 & 0 \\ 0 & 0 & 0 & 0 & 0 & 0 & 0 \\ 0 &$ 

✞ ☎

 $\begin{pmatrix} 1 & 0 & 0 \\ 0 & 0 & 0 \\ 0 & 0 & 0 \\ 0 & 0 & 0 \\ 0 & 0 & 0 \\ 0 & 0 & 0 \\ 0 & 0 & 0 & 0 \\ 0 & 0 & 0 & 0 \\ 0 & 0 & 0 & 0 \\ 0 & 0 & 0 & 0 \\ 0 & 0 & 0 & 0 & 0 \\ 0 & 0 & 0 & 0 & 0 \\ 0 & 0 & 0 & 0 & 0 & 0 \\ 0 & 0 & 0 & 0 & 0 & 0 \\ 0 & 0 & 0 & 0 & 0 & 0 & 0 \\ 0 & 0 & 0 & 0 & 0 & 0 & 0 \\ 0 &$ 

✞ ☎

# $\int \frac{(d+cdx)^3(a+b\textbf{arctanh}(cx))}{x^2}$  $\frac{d\mathbf{r} \cdot \mathbf{c} \cdot \mathbf{d}\mathbf{m}(\mathit{cx})}{x^2} dx$

<span id="page-384-0"></span>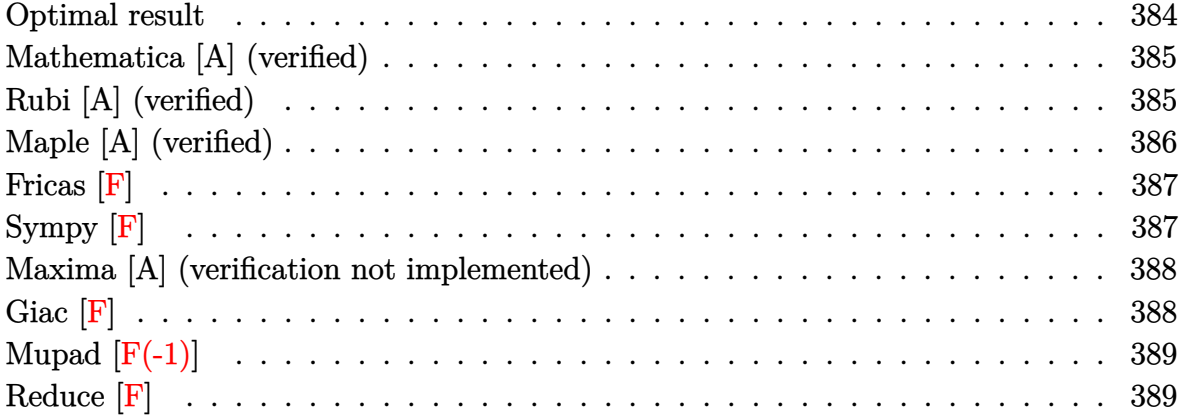

## **Optimal result**

Integrand size  $= 20$ , antiderivative size  $= 150$ 

$$
\int \frac{(d + cdx)^3(a + \text{barctanh}(cx))}{x^2} dx = 3ac^2d^3x + \frac{1}{2}bc^2d^3x - \frac{1}{2}bcd^3\text{arctanh}(cx)
$$

$$
+ 3bc^2d^3x\text{arctanh}(cx) - \frac{d^3(a + \text{barctanh}(cx))}{x}
$$

$$
+ \frac{1}{2}c^3d^3x^2(a + \text{barctanh}(cx)) + 3acd^3\log(x)
$$

$$
+ bcd^3\log(x) + bcd^3\log(1 - c^2x^2)
$$

$$
- \frac{3}{2}bcd^3\text{PolyLog}(2, -cx) + \frac{3}{2}bcd^3\text{PolyLog}(2, cx)
$$

output

3\*a\*c^2\*d^3\*x+1/2\*b\*c^2\*d^3\*x-1/2\*b\*c\*d^3\*arctanh(c\*x)+3\*b\*c^2\*d^3\*x\*arcta  $nh(c*x)-d^3*(a+b*arctanh(c*x))/x+1/2*c^3*d^3*x^2*(a+b*arctanh(c*x))+3*a*c*$  $d^3*ln(x)+b*c*d^3*ln(x)+b*c*d^3*ln(-c^2*x^2+1)-3/2*b*c*d^3*polylog(2,-c*x)$ +3/2\*b\*c\*d^3\*polylog(2,c\*x)

✞ ☎

<span id="page-384-1"></span> $\overline{\phantom{a}}$   $\overline{\phantom{a}}$   $\overline{\$ 

#### **Mathematica [A] (verified)**

Time  $= 0.09$  (sec), antiderivative size  $= 149$ , normalized size of antiderivative  $= 0.99$ 

$$
\int \frac{(d + cdx)^3 (a + b \arctanh(cx))}{x^2} dx
$$
\n
$$
= \frac{d^3(-4a + 12ac^2x^2 + 2bc^2x^2 + 2ac^3x^3 - 4b \arctanh(cx) + 12bc^2x^2 \arctanh(cx) + 2bc^3x^3 \arctanh(cx) + 12bc^2x^2 \arctanh(cx) + 12bc^2x^3 \arctanh(cx) + 12bc^2x^2 \arctanh(cx) + 12bc^2x^2 \arctanh(cx) + 12bc^2x^3 \arctanh(cx) + 12bc^2x^2 \arctanh(cx) + 12bc^2x^2 \arctanh(cx) + 12bc^2x^3 \arctanh(cx) + 12bc^2x^2 \arctanh(cx) + 12bc^2x^2 \arctanh(cx) + 12bc^2x^2 \arctanh(cx) + 12bc^2x^3 \arctanh(cx) + 12bc^2x^2 \arctanh(cx) + 12bc^2x^2 \arctanh(cx) + 12bc^2x^2 \arctanh(cx) + 12bc^2x^3 \arctanh(cx) + 12bc^2x^2 \arctanh(cx) + 12bc^2x^2 \arctanh(cx) + 12bc^2x^3 \arctanh(cx) + 12bc^2x^2 \arctanh(cx) + 12bc^2x^2 \arctanh(cx) + 12bc^2x^3 \arctanh(cx) + 12bc^2x^2 \arctanh(cx) + 12bc^2x^2 \arctanh(cx) + 12bc^2x^2 \arctanh(cx) + 12bc^2x^3 \arctanh(cx) + 12bc^2x^2 \arctanh(cx) + 12bc^2x^2 \arctanh(cx) + 12bc^2x^2 \arctanh(cx) + 12bc^2x^3 \arctanh(cx) + 12bc^2x^2 \arctanh(cx) + 12bc^2x^2 \arctanh(cx) + 12bc^2x^2 \arctanh(cx) + 12bc^2x^3 \arctanh(cx) + 12bc^2x^2 \arctanh(cx) + 12bc^2x^2 \arctanh(cx) + 12bc^2x^2 \
$$

input

 $Integrate[((d + c*d*x)^3*(a + b*ArcTanh[c*x]))/x^2,x]$ 

#### output

```
(d^3*(-4*a + 12*axc^2*x^2 + 2*b*c^2*x^2 + 2*axc^3*x^3 - 4*b*ArcTanh[c*x] +12*b*c^2*x^2*ArcTanh[c*x] + 2*b*c^3*x^3*ArcTanh[c*x] + 12*a*c*x*Log[x] +4*b*c*x*Log[c*x] + b*c*x*Log[1 - c*x] - b*c*x*Log[1 + c*x] + 4*b*c*x*Log[1- c^2*x^2] - 6*b*c*x*PolyLog[2, -(c*x)] + 6*b*c*x*PolyLog[2, c*x]))/(4*x)
```
✞ ☎

 $\left( \begin{array}{cc} \bullet & \bullet & \bullet \\ \bullet & \bullet & \bullet \end{array} \right)$ 

 $\sqrt{2}$   $\sqrt{2}$   $\sqrt{2$ 

<span id="page-385-0"></span> $\left( \begin{array}{cc} \bullet & \bullet & \bullet \\ \bullet & \bullet & \bullet \end{array} \right)$ 

## **Rubi [A] (verified)**

Time  $= 0.65$  (sec), antiderivative size  $= 150$ , normalized size of antiderivative  $= 1.00$ , number of steps used = 2, number of rules used = 2,  $\frac{\text{number of rules}}{\text{integral size}}$  = 0.100, Rules used  $= \{6502, 2009\}$ 

Below are the steps used by Rubi to obtain the solution. The rule number used for the transformation is given above next to the arrow. The rules definitions used are listed below.

$$
\int \frac{(cdx + d)^3(a + b \text{arctanh}(cx))}{x^2} dx
$$

$$
\int 6502
$$

 $\int \left( c^3 d^3x(a + b \operatorname{arctanh}(cx)) + 3c^2 d^3(a + b \operatorname{arctanh}(cx)) + \frac{d^3(a + b \operatorname{arctanh}(cx))}{2} \right)$  $\frac{\operatorname{rctanh}(cx)}{x^2} + \frac{3cd^3(a + \operatorname{barctanh}(cx))}{x}$ *x*  $\bigg)$  dx 2009  $\downarrow$ 1  $\frac{1}{2}c^3d^3x^2(a + bxctanh(cx)) - \frac{d^3(a + bxctanh(cx))}{x}$  $\frac{d^{3}x}{dx^{2}} + 3ac^{2}d^{3}x + 3acd^{3}\log(x) +$  $3bc^2d^3x$ arctanh $(cx) - \frac{1}{2}$  $\frac{1}{2}bcd^3\arctanh(cx) + bcd^3\log(1 - c^2x^2) + \frac{1}{2}$  $\frac{1}{2}bc^2d^3x -$ 3  $\frac{3}{2}bcd^3$  PolyLog(2*, -cx*) +  $\frac{3}{2}bcd^3$  PolyLog(2*, cx*) +  $bcd^3$  log(*x*)

input ✞ ☎  $Int[((d + c*d*x)^3*(a + b*ArcTanh[c*x]))/x^2,x]$ 

```
output
     ✞ ☎
     3*a*c^2*d^3*x + (b*c^2*d^3*x)/2 - (b*c*d^3*ArcTanh[c*x])/2 + 3*b*c^2*d^3*x)*ArcTanh[c*x] - (d^3*(a + b*ArcTanh[c*x]))/x + (c^3*d^3*x^2*(a + b*ArcTanh[c*x]))/2 + 3*a*c*d^3*Log[x] + b*c*d^3*Log[x] + b*c*d^3*Log[1 - c^2*x^2] -
      (3*b*c*d^3*PolyLog[2, -(c*x)])/2 + (3*b*c*d^3*PolyLog[2, c*x])/2
```
 $\begin{pmatrix} 1 & 0 & 0 \\ 0 & 0 & 0 \\ 0 & 0 & 0 \\ 0 & 0 & 0 \\ 0 & 0 & 0 \\ 0 & 0 & 0 \\ 0 & 0 & 0 \\ 0 & 0 & 0 \\ 0 & 0 & 0 & 0 \\ 0 & 0 & 0 & 0 \\ 0 & 0 & 0 & 0 \\ 0 & 0 & 0 & 0 & 0 \\ 0 & 0 & 0 & 0 & 0 \\ 0 & 0 & 0 & 0 & 0 \\ 0 & 0 & 0 & 0 & 0 & 0 \\ 0 & 0 & 0 & 0 & 0 & 0 \\ 0 & 0 & 0 & 0 & 0 & 0 & 0 \\ 0 &$ 

 $\begin{pmatrix} 1 & 0 & 0 \\ 0 & 0 & 0 \\ 0 & 0 & 0 \\ 0 & 0 & 0 \\ 0 & 0 & 0 \\ 0 & 0 & 0 \\ 0 & 0 & 0 \\ 0 & 0 & 0 \\ 0 & 0 & 0 & 0 \\ 0 & 0 & 0 & 0 \\ 0 & 0 & 0 & 0 \\ 0 & 0 & 0 & 0 & 0 \\ 0 & 0 & 0 & 0 & 0 \\ 0 & 0 & 0 & 0 & 0 \\ 0 & 0 & 0 & 0 & 0 & 0 \\ 0 & 0 & 0 & 0 & 0 & 0 \\ 0 & 0 & 0 & 0 & 0 & 0 & 0 \\ 0 &$ 

 $\left( \begin{array}{cc} \text{ } & \text{ } \\ \text{ } & \text{ } \end{array} \right)$ 

✞ ☎

<span id="page-386-0"></span> $\left( \begin{array}{cc} \text{ } & \text{ } \\ \text{ } & \text{ } \end{array} \right)$ 

**Defintions of rubi rules used**

```
rule 2009
    ✞ ☎
    Int[u_-, x_Symb01] :> Simp[IntSum[u, x], x] /; SumQ[u]
```

```
rule 6502
```

```
Int[(a_{-}) + ArcTanh[(c_{-})*(x_{-})](b_{-})^*(p_{-})*(f_{-})*(x_{-}))^*(m_{-})*(d_{-}) + (e_{-})^*(f_{-})^*(f_{-})^*(f_{-})^*(f_{-})^*(f_{-})](1.4 \times 1.4) (q..), x_Symbol] :> Int[ExpandIntegrand[(a + b*ArcTanh[c*x])^p, (
f*x)^m*(d + e*x)^q, x, x], f FreeQ[{a, b, c, d, e, f, m}, x] && IGtQ[p, 0]
 && IntegerQ[q] && (GtQ[q, 0] || NeQ[a, 0] || IntegerQ[m])
```
# **Maple [A] (verified)**

Time  $= 0.42$  (sec), antiderivative size  $= 131$ , normalized size of antiderivative  $= 0.87$ 

✞ ☎

 $\left( \begin{array}{cc} \text{ } & \text{ } \\ \text{ } & \text{ } \end{array} \right)$ 

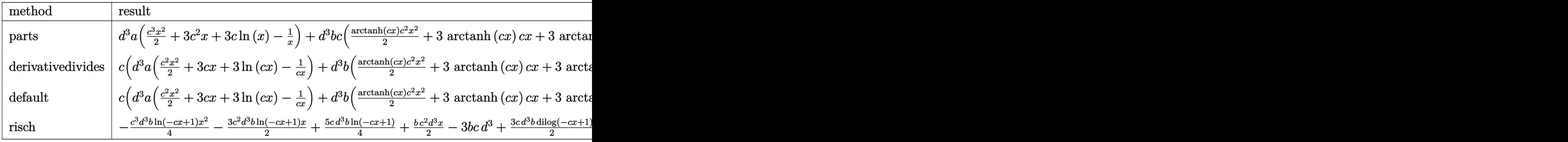

input int((c\*d\*x+d)^3\*(a+b\*arctanh(c\*x))/x^2,x,method=\_RETURNVERBOSE) output

<span id="page-387-0"></span> $d^3*ax*(1/2*c^3*x^2+3*c^2*x+3*c*ln(x)-1/x)+d^3*b*c*(1/2*arctanh(c*x)*c^2*x^2+x^2+x^3+c^2*x^2+x^4)$ 2+3\*arctanh(c\*x)\*c\*x+3\*arctanh(c\*x)\*ln(c\*x)-arctanh(c\*x)/c/x-3/2\*dilog(c\*x  $)-3/2*dilog(c*x+1)-3/2*ln(c*x)*ln(c*x+1)+1/2*cx*x+5/4*ln(c*x-1)+ln(c*x)+3/4$  $*ln(c*x+1))$ 

Fricas  $|F|$ 

$$
\int \frac{(d + c dx)^3 (a + b \operatorname{arctanh}(cx))}{x^2} dx = \int \frac{(cdx + d)^3 (b \operatorname{artanh}(cx) + a)}{x^2} dx
$$

 $integrate((c*d*x+d)^3*(a+b*arctanh(c*x))/x^2,x, algorithm="fricas")$ input

output

```
integral((a*c^3*d^3*x^3 + 3*asc^2*d^3*x^2 + 3*axcd^3*x + axd^3 + (b*c^3*d^3 + 3*axcd^3 + 3*axcd^3 + 3*axcd^3 + 3*axcd^3 + 3*axcd^3 + 3*axcd^3 + 3*axcd^3 + 3*axcd^3 + 3*axcd^3 + 3*axcd^3 + 3*axcd^3 + 3*axcd^3 + 3*axcd^3 + 3*axcd^3 + 3*axcd^3 + 3*axcd^3 + 3*axcd^3 + 3*axcd^3 + 3*axcd^3 + 3*axcd^3 + 3*axcd^3 + 3*3*x^3 + 3*b*c^2*d^3*x^2 + 3*b*c*d^3*x + b*d^3)*arctanh(c*x))/x^2, x)
```
# Sympy  $|F|$

$$
\int \frac{(d + cdx)^3 (a + b \operatorname{arctanh}(cx))}{x^2} dx = d^3 \left( \int 3ac^2 dx + \int \frac{a}{x^2} dx + \int \frac{3ac}{x} dx + \int ac^3 x dx + \int 3bc^2 \operatorname{atanh}(cx) dx + \int \frac{b \operatorname{atanh}(cx)}{x^2} dx + \int \frac{3bc \operatorname{atanh}(cx)}{x} dx + \int bc^3 x \operatorname{atanh}(cx) dx \right)
$$

 $integrate((c*d*x+d)**3*(a+b*atanh(c*x))/x**2,x)$ input

output

<span id="page-387-2"></span> $d**3*(\text{Integral}(3*a*c**2, x) + \text{Integral}(a/x**2, x) + \text{Integral}(3*a*c/x, x) +$ Integral(a\*c\*\*3\*x, x) + Integral(3\*b\*c\*\*2\*atanh(c\*x), x) + Integral(b\*ata  $nh(c*x)/x**2$ , x) + Integral(3\*b\*c\*atanh(c\*x)/x, x) + Integral(b\*c\*\*3\*x\*ata  $nh(c*x), x)$ 

### **Maxima [A] (verification not implemented)**

Time  $= 0.13$  (sec), antiderivative size  $= 229$ , normalized size of antiderivative  $= 1.53$ 

$$
\int \frac{(d + cdx)^3(a + barctanh(cx))}{x^2} dx
$$
  
=  $\frac{1}{4}bc^3d^3x^2 \log(cx + 1) - \frac{1}{4}bc^3d^3x^2 \log(-cx + 1) + \frac{1}{2}ac^3d^3x^2$   
+  $3ac^2d^3x + \frac{1}{2}bc^2d^3x + \frac{3}{2}(2cx \operatorname{artanh}(cx) + \log(-c^2x^2 + 1))bcd^3$   
-  $\frac{3}{2}(\log(cx) \log(-cx + 1) + \text{Li}_2(-cx + 1))bcd^3$   
+  $\frac{3}{2}(\log(cx + 1) \log(-cx) + \text{Li}_2(cx + 1))bcd^3$   
-  $\frac{1}{4}bcd^3 \log(cx + 1) + \frac{1}{4}bcd^3 \log(cx - 1) + 3acd^3 \log(x)$   
-  $\frac{1}{2}(c(\log(c^2x^2 - 1) - \log(x^2)) + \frac{2 \operatorname{artanh}(cx)}{x})bd^3 - \frac{ad^3}{x}$ 

✞ ☎

 $\begin{pmatrix} 1 & 0 & 0 \\ 0 & 0 & 0 \\ 0 & 0 & 0 \\ 0 & 0 & 0 \\ 0 & 0 & 0 \\ 0 & 0 & 0 \\ 0 & 0 & 0 & 0 \\ 0 & 0 & 0 & 0 \\ 0 & 0 & 0 & 0 \\ 0 & 0 & 0 & 0 \\ 0 & 0 & 0 & 0 & 0 \\ 0 & 0 & 0 & 0 & 0 \\ 0 & 0 & 0 & 0 & 0 & 0 \\ 0 & 0 & 0 & 0 & 0 & 0 \\ 0 & 0 & 0 & 0 & 0 & 0 & 0 \\ 0 & 0 & 0 & 0 & 0 & 0 & 0 \\ 0 &$ 

✞ ☎

<span id="page-388-0"></span> $\left($   $\left($   $\right)$   $\left($   $\left($   $\right)$   $\left($   $\left($   $\right)$   $\left($   $\left($   $\right)$   $\left($   $\left($   $\right)$   $\left($   $\left($   $\right)$   $\left($   $\left($   $\right)$   $\left($   $\left($   $\right)$   $\left($   $\left($   $\right)$   $\left($   $\left($   $\right)$   $\left($   $\left($   $\right)$   $\left($   $\left($   $\right)$   $\left($ 

input integrate((c\*d\*x+d)^3\*(a+b\*arctanh(c\*x))/x^2,x, algorithm="maxima")

output

 $1/4*b*c^3*d^3*x^2*log(c*x + 1) - 1/4*b*c^3*d^3*x^2*log(-c*x + 1) + 1/2*a*c$  $^{\circ}3*d^{\circ}3*x^2$  +  $3*ax^{\circ}2*d^{\circ}3*x$  +  $1/2*b*c^{\circ}2*d^{\circ}3*x$  +  $3/2*(2*c*x*arctanh(c*x)$  + l  $o$ g(-c<sup>-</sup>2\*x<sup>-</sup>2 + 1))\*b\*c\*d<sup>-</sup>3 - 3/2\*(log(c\*x)\*log(-c\*x + 1) + dilog(-c\*x + 1)) \*b\*c\*d^3 + 3/2\*(log(c\*x + 1)\*log(-c\*x) + dilog(c\*x + 1))\*b\*c\*d^3 - 1/4\*b\*c  $*d^3*log(c*x + 1) + 1/4*b*c*d^3*log(c*x - 1) + 3*a*c*d^3*log(x) - 1/2*(c*(x))$  $log(c^2*x^2 - 1) - log(x^2)) + 2*arctanh(c*x)/x)*b*d^3 - a*d^3/x$ 

#### **Giac [F]**

$$
\int \frac{(d + c dx)^3 (a + b \operatorname{arctanh}(cx))}{x^2} dx = \int \frac{(cdx + d)^3 (b \operatorname{artanh}(cx) + a)}{x^2} dx
$$

✞ ☎

<span id="page-388-1"></span>✞ ☎

input

integrate((c\*d\*x+d)^3\*(a+b\*arctanh(c\*x))/x^2,x, algorithm="giac")  $\overline{\phantom{a}}$   $\overline{\phantom{a}}$   $\overline{\$ 

output  $integrate((c*d*x + d)^3*(b*arctanh(c*x) + a)/x^2, x)$  $\begin{pmatrix} 1 & 0 & 0 \\ 0 & 0 & 0 \\ 0 & 0 & 0 \\ 0 & 0 & 0 \\ 0 & 0 & 0 \\ 0 & 0 & 0 \\ 0 & 0 & 0 & 0 \\ 0 & 0 & 0 & 0 \\ 0 & 0 & 0 & 0 \\ 0 & 0 & 0 & 0 \\ 0 & 0 & 0 & 0 & 0 \\ 0 & 0 & 0 & 0 & 0 \\ 0 & 0 & 0 & 0 & 0 & 0 \\ 0 & 0 & 0 & 0 & 0 & 0 \\ 0 & 0 & 0 & 0 & 0 & 0 & 0 \\ 0 & 0 & 0 & 0 & 0 & 0 & 0 \\ 0 &$ 

# **Mupad [F(-1)]**

Timed out.

$$
\int \frac{(d + c dx)^3 (a + b \operatorname{arctanh}(cx))}{x^2} dx = \int \frac{(a + b \operatorname{atanh}(cx)) (d + c dx)^3}{x^2} dx
$$

✞ ☎

 $\begin{pmatrix} 1 & 0 & 0 \\ 0 & 0 & 0 \\ 0 & 0 & 0 \\ 0 & 0 & 0 \\ 0 & 0 & 0 \\ 0 & 0 & 0 \\ 0 & 0 & 0 \\ 0 & 0 & 0 \\ 0 & 0 & 0 & 0 \\ 0 & 0 & 0 & 0 \\ 0 & 0 & 0 & 0 \\ 0 & 0 & 0 & 0 & 0 \\ 0 & 0 & 0 & 0 & 0 \\ 0 & 0 & 0 & 0 & 0 \\ 0 & 0 & 0 & 0 & 0 & 0 \\ 0 & 0 & 0 & 0 & 0 & 0 \\ 0 & 0 & 0 & 0 & 0 & 0 & 0 \\ 0 &$ 

<span id="page-389-0"></span>✞ ☎

input  $int((a + b*atanh(c*x))*(d + c*d*x)^3)/x^2,x)$ 

output 
$$
\frac{\text{int}((a + b*atanh(c*x))*(d + c*d*x)^3)/x^2, x)}{}
$$

# **Reduce [F]**

$$
\int \frac{(d + cdx)^3(a + \text{barctanh}(cx))}{x^2} dx
$$
\n
$$
= \frac{d^3\left(\text{atanh}(cx)\,b\,c^3x^3 + \text{6atanh}(cx)\,b\,c^2x^2 + 3\text{atanh}(cx)\,bcx - 2\text{atanh}(cx)\,b + 6\left(\int \frac{\text{atanh}(cx)}{x}dx\right)bcx + 4\log\left(\frac{c^2}{x}\right)\right)}{2x}
$$

$$
input\left(\frac{int((c*d*x+d)^3*(a+b*atanh(c*x))/x^2,x)}{}
$$

```
output
      (d**3*(atanh(c*x)*b*c**3*x**3 + 6*atanh(c*x)*b*c**2*x**2 + 3*atanh(c*x)*b*
      c*x - 2*atanh(c*x)*b + 6*int(atanh(c*x)/x,x)*b*c*x + 4*log(c**2*x - c)*b*c*x + 6*log(x)*a*c*x + 2*log(x)*b*c*x + a*c**3*x**3 + 6*a*c**2*x**2 - 2*a +
       b*c**2*x**2))/(2*x)
```
✞ ☎

✞ ☎

 $\begin{pmatrix} 1 & 0 & 0 \\ 0 & 0 & 0 \\ 0 & 0 & 0 \\ 0 & 0 & 0 \\ 0 & 0 & 0 \\ 0 & 0 & 0 \\ 0 & 0 & 0 & 0 \\ 0 & 0 & 0 & 0 \\ 0 & 0 & 0 & 0 \\ 0 & 0 & 0 & 0 \\ 0 & 0 & 0 & 0 & 0 \\ 0 & 0 & 0 & 0 & 0 \\ 0 & 0 & 0 & 0 & 0 & 0 \\ 0 & 0 & 0 & 0 & 0 & 0 \\ 0 & 0 & 0 & 0 & 0 & 0 & 0 \\ 0 & 0 & 0 & 0 & 0 & 0 & 0 \\ 0 &$ 

# $\int \frac{(d+cdx)^3(a+b\mathbf{arctanh}(cx))}{x^3} dx$ 3.26

<span id="page-390-0"></span>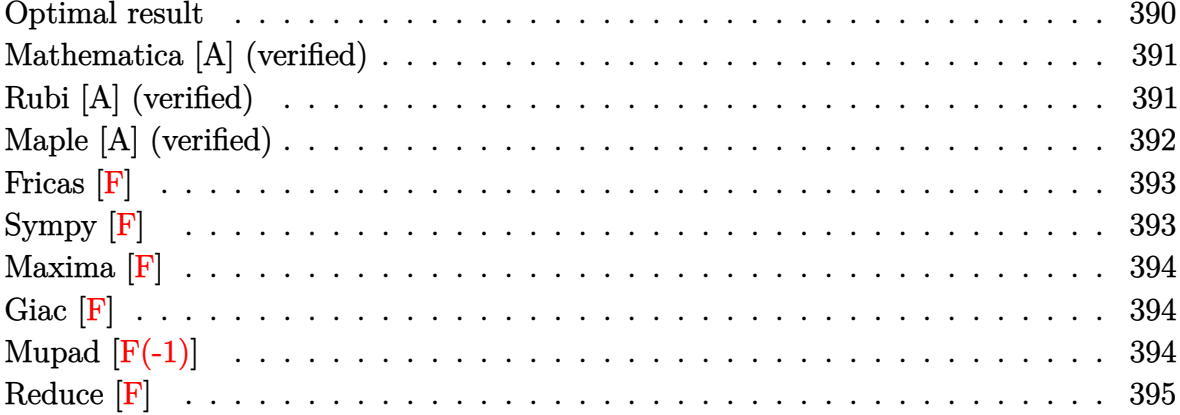

# Optimal result

Integrand size  $= 20$ , antiderivative size  $= 160$ 

$$
\int \frac{(d + cdx)^{3}(a + b \text{arctanh}(cx))}{x^{3}} dx = -\frac{bcd^{3}}{2x} + ac^{3}d^{3}x + \frac{1}{2}bc^{2}d^{3}\text{arctanh}(cx) \n+ bc^{3}d^{3}x \text{arctanh}(cx) - \frac{d^{3}(a + b \text{arctanh}(cx))}{2x^{2}} \n- \frac{3cd^{3}(a + b \text{arctanh}(cx))}{x} + 3ac^{2}d^{3}\log(x) \n+ 3bc^{2}d^{3}\log(x) - bc^{2}d^{3}\log(1 - c^{2}x^{2}) \n- \frac{3}{2}bc^{2}d^{3}\text{PolyLog}(2, -cx) \n+ \frac{3}{2}bc^{2}d^{3}\text{PolyLog}(2, cx)
$$

 $output$ 

<span id="page-390-1"></span> $-1/2*b*c*d^3/x+a*c^3*d^3*x+1/2*b*c^2*d^3*arctanh(c*x)+b*c^3*d^3*x*arctanh($  $c*x$ )-1/2\*d^3\*(a+b\*arctanh(c\*x))/x^2-3\*c\*d^3\*(a+b\*arctanh(c\*x))/x+3\*a\*c^2\*d ^3\*ln(x)+3\*b\*c^2\*d^3\*ln(x)-b\*c^2\*d^3\*ln(-c^2\*x^2+1)-3/2\*b\*c^2\*d^3\*polylog(  $2,-c*x)+3/2*b*c^2*d^3*polylog(2,c*x)$ 

## **Mathematica [A] (verified)**

Time  $= 0.09$  (sec), antiderivative size  $= 165$ , normalized size of antiderivative  $= 1.03$ 

✞ ☎

 $\left( \begin{array}{cc} \bullet & \bullet & \bullet \\ \bullet & \bullet & \bullet \end{array} \right)$ 

✞ ☎

<span id="page-391-0"></span> $\begin{pmatrix} 1 & 0 & 0 \\ 0 & 0 & 0 \\ 0 & 0 & 0 \\ 0 & 0 & 0 \\ 0 & 0 & 0 \\ 0 & 0 & 0 \\ 0 & 0 & 0 & 0 \\ 0 & 0 & 0 & 0 \\ 0 & 0 & 0 & 0 \\ 0 & 0 & 0 & 0 \\ 0 & 0 & 0 & 0 & 0 \\ 0 & 0 & 0 & 0 & 0 \\ 0 & 0 & 0 & 0 & 0 & 0 \\ 0 & 0 & 0 & 0 & 0 & 0 \\ 0 & 0 & 0 & 0 & 0 & 0 & 0 \\ 0 & 0 & 0 & 0 & 0 & 0 & 0 \\ 0 &$ 

$$
\int \frac{(d+cdx)^3(a+barctanh(cx))}{x^3} dx
$$
  
= 
$$
\frac{d^3(-2a-12acx-2bcx+4ac^3x^3-2barctanh(cx)-12bcxarctanh(cx)+4bc^3x^3arctanh(cx)+12ac^2x^2
$$

input  $Integrate[((d + c*d*x)^3*(a + b*ArcTanh[c*x]))/x^3,x]$ 

```
output
```
 $(d^3*(-2*a - 12*axc*x - 2*b*cx + 4*axc^3*x^3 - 2*b*ArcTanh[c*x] - 12*b*cx$ x\*ArcTanh[c\*x] + 4\*b\*c^3\*x^3\*ArcTanh[c\*x] + 12\*a\*c^2\*x^2\*Log[x] + 12\*b\*c^2 \*x^2\*Log[c\*x] - b\*c^2\*x^2\*Log[1 - c\*x] + b\*c^2\*x^2\*Log[1 + c\*x] - 4\*b\*c^2\*  $x^2*Log[1 - c^2*x^2] - 6*b*c^2*x^2*PolyLog[2, -(c*x)] + 6*b*c^2*x^2*PolyLog[2, -c*z])$  $g[2, c*x]$ ))/(4\*x<sup>2</sup>)

## **Rubi [A] (verified)**

Time  $= 0.60$  (sec), antiderivative size  $= 160$ , normalized size of antiderivative  $= 1.00$ , number of steps used = 2, number of rules used = 2,  $\frac{\text{number of rules}}{\text{integral size}}$  = 0.100, Rules used  $= \{6502, 2009\}$ 

Below are the steps used by Rubi to obtain the solution. The rule number used for the transformation is given above next to the arrow. The rules definitions used are listed below.

$$
\int \frac{(cdx + d)^3(a + b \text{arctanh}(cx))}{x^3} dx
$$

$$
\begin{array}{c|c}\n6502\n\end{array}
$$

$$
\int \left( c^3 d^3(a + b \operatorname{arctanh}(cx)) + \frac{3c^2 d^3(a + b \operatorname{arctanh}(cx))}{x} + \frac{d^3(a + b \operatorname{arctanh}(cx))}{x^3} + \frac{3cd^3(a + b \operatorname{arctanh}(cx))}{x^2} \right) dx
$$
  
2009

$$
-\frac{d^3(a + \text{barctanh}(cx))}{2x^2} - \frac{3cd^3(a + \text{barctanh}(cx))}{x} + ac^3d^3x + 3ac^2d^3\log(x) + bc^3d^3x \text{arctanh}(cx) + \frac{1}{2}bc^2d^3\arctanh(cx) - \frac{3}{2}bc^2d^3\text{PolyLog}(2, -cx) + \frac{3}{2}bc^2d^3\text{PolyLog}(2, cx) - bc^2d^3\log(1 - c^2x^2) + 3bc^2d^3\log(x) - \frac{bcd^3}{2x}
$$

✞ ☎

 $\left( \begin{array}{cc} \text{ } & \text{ } \\ \text{ } & \text{ } \end{array} \right)$ 

input  $Int[((d + c*d*x)^3*(a + b*ArcTanh[c*x]))/x^3,x]$ 

output ✞ ☎  $-1/2*(b*c*d^3)/x + a*c^3*d^3*x + (b*c^2*d^3*ArcTanh[c*x])/2 + b*c^3*d^3*x*x$  $ArcTanh[c*x] - (d^3*(a + b*ArcTanh[c*x]))/(2*x^2) - (3*c*d^3*(a + b*ArcTan$  $h[c*x])$ /x + 3\*a\*c<sup>-</sup>2\*d<sup>-</sup>3\*Log[x] + 3\*b\*c<sup>-</sup>2\*d<sup>-</sup>3\*Log[x] - b\*c<sup>-</sup>2\*d<sup>-</sup>3\*Log[1 - c  $^2*x^2$ ] - (3\*b\*c^2\*d^3\*PolyLog[2, -(c\*x)])/2 + (3\*b\*c^2\*d^3\*PolyLog[2, c\*x ])/2  $\overline{\phantom{a}}$   $\overline{\phantom{a}}$   $\overline{\$ 

**Defintions of rubi rules used**

rule 2009

 $Int[u_-, x_Symb01]$  :>  $Simp[IntSum[u, x], x]$  /;  $SumQ[u]$  $\begin{pmatrix} 1 & 0 & 0 \\ 0 & 0 & 0 \\ 0 & 0 & 0 \\ 0 & 0 & 0 \\ 0 & 0 & 0 \\ 0 & 0 & 0 \\ 0 & 0 & 0 & 0 \\ 0 & 0 & 0 & 0 \\ 0 & 0 & 0 & 0 \\ 0 & 0 & 0 & 0 \\ 0 & 0 & 0 & 0 & 0 \\ 0 & 0 & 0 & 0 & 0 \\ 0 & 0 & 0 & 0 & 0 & 0 \\ 0 & 0 & 0 & 0 & 0 & 0 \\ 0 & 0 & 0 & 0 & 0 & 0 & 0 \\ 0 & 0 & 0 & 0 & 0 & 0 & 0 \\ 0 &$ 

rule 6502

```
Int[(a_{-}) + ArcTanh[(c_{-})*(x_{-})](b_{-}))(p_{-})*((f_{-})*(x_{-}))^m(m_{-})*((d_{-}) + (e_{-})^m(m_{-}))^m(1.4 \times 1.4) (q..), x_Symbol] :> Int[ExpandIntegrand[(a + b*ArcTanh[c*x])^p, (
f*x)^{\frown}m*(d + e*x)^{\frown}q, x, x] /; FreeQ[{a, b, c, d, e, f, m}, x] && IGtQ[p, 0]
 && IntegerQ[q] && (GtQ[q, 0] || NeQ[a, 0] || IntegerQ[m])
```
✞ ☎

✞ ☎

<span id="page-392-0"></span> $\begin{pmatrix} 1 & 0 & 0 \\ 0 & 0 & 0 \\ 0 & 0 & 0 \\ 0 & 0 & 0 \\ 0 & 0 & 0 \\ 0 & 0 & 0 \\ 0 & 0 & 0 & 0 \\ 0 & 0 & 0 & 0 \\ 0 & 0 & 0 & 0 \\ 0 & 0 & 0 & 0 \\ 0 & 0 & 0 & 0 & 0 \\ 0 & 0 & 0 & 0 & 0 \\ 0 & 0 & 0 & 0 & 0 & 0 \\ 0 & 0 & 0 & 0 & 0 & 0 \\ 0 & 0 & 0 & 0 & 0 & 0 & 0 \\ 0 & 0 & 0 & 0 & 0 & 0 & 0 \\ 0 &$ 

# **Maple [A] (verified)**

Time  $= 0.50$  (sec), antiderivative size  $= 137$ , normalized size of antiderivative  $= 0.86$ 

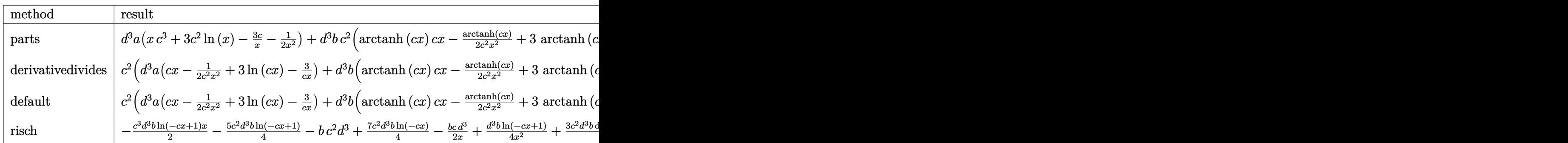

 $int((c*d*x+d)^3*(a+b*arctanh(c*x))/x^3,x, method=RETURNVERBOSE)$ input

```
d^3*a*(x*c^3+3*c^2*ln(x)-3*c/x-1/2/x^2)+d^3*b*c^2*(arctanh(c*x)*c*x-1/2*ar\alpha output
       ctanh(c*x)/c^2/x^2+3*arctanh(c*x)*ln(c*x)-3*arctanh(c*x)/c/x-3/2*dilog(c*x
      )-3/2*dilog(c*x+1)-3/2*ln(c*x)*ln(c*x+1)-5/4*ln(c*x-1)-1/2/c/x+3*ln(c*x)-3/4*ln(c*x+1))
```
## <span id="page-393-0"></span>Fricas  $|F|$

$$
\int \frac{(d + c dx)^3 (a + b \operatorname{arctanh}(cx))}{x^3} dx = \int \frac{(cdx + d)^3 (b \operatorname{artanh}(cx) + a)}{x^3} dx
$$

input

$$
integrate((c*d*x+d)^3*(a+b*arctanh(c*x))/x^3,x, algorithm="fricas")
$$

output

<span id="page-393-1"></span> $integral((a*c^3*d^3*x^3 + 3*asc^2*d^3*x^2 + 3*axcd^3*x + axd^3 + (b*c^3*d^3 + 3*axcd^3 + 3*axcd^3 + 3*axcd^3 + 3*axcd^3 + 3*axcd^3 + 3*axcd^3 + 3*axcd^3 + 3*axcd^3 + 3*axcd^3 + 3*axcd^3 + 3*axcd^3 + 3*axcd^3 + 3*axcd^3 + 3*axcd^3 + 3*axcd^3 + 3*axcd^3 + 3*axcd^3 + 3*axcd^3 + 3*axcd^3 + 3*axcd^3 + 3*axcd^3 + 3*$  $\frac{3*x^3 + 3*b*c^2*d^3*x^2 + 3*b*c*d^3*x + b*d^3)*arctanh(c*x))/x^3, x}$ 

## Sympy  $|F|$

$$
\int \frac{(d + cdx)^3 (a + b \operatorname{arctanh}(cx))}{x^3} dx = d^3 \left( \int ac^3 dx + \int \frac{a}{x^3} dx + \int \frac{3ac}{x^2} dx + \int \frac{3ac^2}{x} dx \right)
$$

$$
+ \int bc^3 \operatorname{atanh}(cx) dx + \int \frac{b \operatorname{atanh}(cx)}{x^3} dx
$$

$$
+ \int \frac{3bc \operatorname{atanh}(cx)}{x^2} dx + \int \frac{3bc^2 \operatorname{atanh}(cx)}{x} dx \right)
$$

input

 $integrate((c*d*x+d)**3*(a+b*atanh(c*x))/x**3,x)$ 

output

<span id="page-393-2"></span> $d**3*(\text{Integral}(a*c**3, x) + \text{Integral}(a/x**3, x) + \text{Integral}(3*a*c/x**2, x)$ + Integral(3\*a\*c\*\*2/x, x) + Integral(b\*c\*\*3\*atanh(c\*x), x) + Integral(b\*at  $anh(c*x)/x**3$ , x) + Integral(3\*b\*c\*atanh(c\*x)/x\*\*2, x) + Integral(3\*b\*c\*\*2  $*\text{atanh}(c*x)/(x, x))$ 

### **Maxima [F]**

$$
\int \frac{(d + c dx)^3 (a + b \operatorname{arctanh}(cx))}{x^3} dx = \int \frac{(cdx + d)^3 (b \operatorname{artanh}(cx) + a)}{x^3} dx
$$

✞ ☎

 $\overline{\phantom{a}}$   $\overline{\phantom{a}}$   $\overline{\$ 

✞ ☎

<span id="page-394-0"></span> $\left($   $\left($   $\right)$   $\left($   $\left($   $\right)$   $\left($   $\left($   $\right)$   $\left($   $\left($   $\right)$   $\left($   $\left($   $\right)$   $\left($   $\left($   $\right)$   $\left($   $\left($   $\right)$   $\left($   $\left($   $\right)$   $\left($   $\left($   $\right)$   $\left($   $\left($   $\right)$   $\left($   $\left($   $\right)$   $\left($   $\left($   $\right)$   $\left($ 

input integrate((c\*d\*x+d)^3\*(a+b\*arctanh(c\*x))/x^3,x, algorithm="maxima")

```
output
```

```
a*c^3*d^3*x + 1/2*(2*c*x*arctanh(c*x) + log(-c^2*x^2 + 1))*b*c^2*d^3 + 3/2)*b*c^2*d^3*integrate((log(c*x + 1) - log(-c*x + 1))/x, x) + 3*a*c^2*d^3*lo
g(x) - 3/2*(c*(log(c^2*x^2 - 1) - log(x^2)) + 2*arctanh(c*x)/x)*b*c*d^3 +1/4*((c*\log(c*x + 1) - c*\log(c*x - 1) - 2/x)*c - 2*\arctanh(c*x)/x^2)*b*d^3- 3*a*c*d<sup>-3</sup>/x - 1/2*a*d<sup>-3</sup>/x<sup>-2</sup>
```
# **Giac [F]**

$$
\int \frac{(d + c dx)^3 (a + b \operatorname{arctanh}(cx))}{x^3} dx = \int \frac{(cdx + d)^3 (b \operatorname{artanh}(cx) + a)}{x^3} dx
$$

✞ ☎

 $\left( \begin{array}{cc} \bullet & \bullet & \bullet \\ \bullet & \bullet & \bullet \end{array} \right)$ 

<span id="page-394-1"></span>✞ ☎

 $\overline{\phantom{a}}$   $\overline{\phantom{a}}$   $\overline{\$ 

input integrate((c\*d\*x+d)^3\*(a+b\*arctanh(c\*x))/x^3,x, algorithm="giac")

output  $integrate((c*d*x + d)^3*(b*arctanh(c*x) + a)/x^3, x)$ 

# **Mupad [F(-1)]**

Timed out.

$$
\int \frac{(d + c dx)^3 (a + b \operatorname{arctanh}(cx))}{x^3} dx = \int \frac{(a + b \operatorname{atanh}(cx)) (d + c dx)^3}{x^3} dx
$$

✞ ☎

 $\overline{\phantom{a}}$   $\overline{\phantom{a}}$   $\overline{\$ 

<span id="page-394-2"></span>✞ ☎

input  $int(((a + b*atanh(cx*x))*(d + c*d*x)^3)/x^3,x)$ 

output  $int(((a + b*atanh(c*x))*(d + c*d*x)^3)/x^3, x)$  $\begin{pmatrix} 1 & 0 \\ 0 & 1 \end{pmatrix}$ 

# Reduce  $[F]$

$$
\int \frac{(d + cdx)^3(a + b \operatorname{arctanh}(cx))}{x^3} dx
$$
\n
$$
= \frac{d^3 \left(2 \operatorname{atanh}(cx) b c^3 x^3 - 3 \operatorname{atanh}(cx) b c^2 x^2 - 6 \operatorname{atanh}(cx) bcx - \operatorname{atanh}(cx) b + 6 \left( \int \frac{\operatorname{atanh}(cx)}{x} dx \right) b c^2 x^2 - 4 \int \frac{1}{x^2} dx \right)}{2x^2}
$$

 $int((c*d*x+d)^3*(a+b*atanh(c*x))/x^3,x)$ input

```
output
```

```
(d**3*(2*atanh(c*x)*b*c**3*x**3 - 3*atanh(c*x)*b*c**2*x**2 - 6*atanh(c*x)*b*c*x - atanh(c*x)*b + 6*int(atanh(c*x)/x,x)*b*c**2*x**2 - 4*log(c**2*x -
c)*b*c**2*x**2 + 6*log(x)*a*c**2*x**2 + 6*log(x)*b*c**2*x**2 + 2*a*c**3*x*
*3 - 6*ax+cx - a - b*cx))/(2*x**2)
```
# $\int \frac{(d + c dx)^3 (a + b \mathbf{arctanh} (cx))}{x^4} \, dx$  $3.27$

<span id="page-396-0"></span>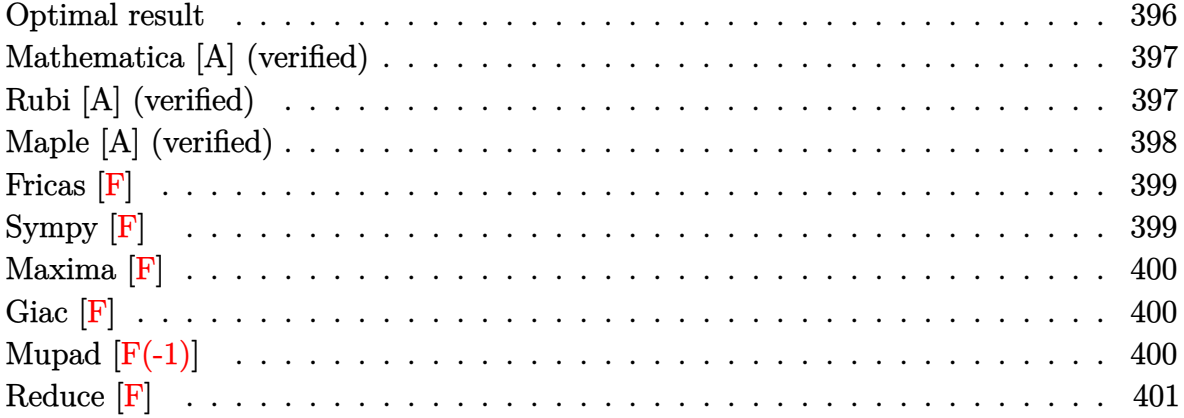

# Optimal result

Integrand size  $= 20$ , antiderivative size  $= 176$ 

$$
\int \frac{(d + cdx)^{3}(a + b \text{arctanh}(cx))}{x^{4}} dx = -\frac{bcd^{3}}{6x^{2}} - \frac{3bc^{2}d^{3}}{2x} + \frac{3}{2}bc^{3}d^{3}\text{arctanh}(cx) \n- \frac{d^{3}(a + b \text{arctanh}(cx))}{3x^{3}} - \frac{3cd^{3}(a + b \text{arctanh}(cx))}{2x^{2}} - \frac{3c^{2}d^{3}(a + b \text{arctanh}(cx))}{x} + ac^{3}d^{3}\log(x) \n+ \frac{10}{3}bc^{3}d^{3}\log(x) - \frac{5}{3}bc^{3}d^{3}\log(1 - c^{2}x^{2}) - \frac{1}{2}bc^{3}d^{3}\text{PolyLog}(2, -cx) + \frac{1}{2}bc^{3}d^{3}\text{PolyLog}(2, cx)
$$

 $output$ 

<span id="page-396-1"></span> $-1/6*b*c*d^3/x^2-3/2*b*c^2*d^3/x+3/2*b*c^3*d^3*arctanh(c*x)-1/3*d^3*(a+b*a)$  $rctanh(c*x)/x^3-3/2*c*d^3*(a+b*arctanh(c*x))/x^2-3*c^2*d^3*(a+b*arctanh(c^2))$ \*x))/x+a\*c^3\*d^3\*ln(x)+10/3\*b\*c^3\*d^3\*ln(x)-5/3\*b\*c^3\*d^3\*ln(-c^2\*x^2+1)-1 /2\*b\*c^3\*d^3\*polylog(2,-c\*x)+1/2\*b\*c^3\*d^3\*polylog(2,c\*x)

#### **Mathematica [A] (verified)**

Time  $= 0.09$  (sec), antiderivative size  $= 175$ , normalized size of antiderivative  $= 0.99$ 

✞ ☎

 $\begin{pmatrix} 1 & 0 & 0 \\ 0 & 0 & 0 \\ 0 & 0 & 0 \\ 0 & 0 & 0 \\ 0 & 0 & 0 \\ 0 & 0 & 0 \\ 0 & 0 & 0 & 0 \\ 0 & 0 & 0 & 0 \\ 0 & 0 & 0 & 0 \\ 0 & 0 & 0 & 0 \\ 0 & 0 & 0 & 0 & 0 \\ 0 & 0 & 0 & 0 & 0 \\ 0 & 0 & 0 & 0 & 0 & 0 \\ 0 & 0 & 0 & 0 & 0 & 0 \\ 0 & 0 & 0 & 0 & 0 & 0 & 0 \\ 0 & 0 & 0 & 0 & 0 & 0 & 0 \\ 0 &$ 

✞ ☎

<span id="page-397-0"></span> $\begin{pmatrix} 1 & 0 & 0 \\ 0 & 0 & 0 \\ 0 & 0 & 0 \\ 0 & 0 & 0 \\ 0 & 0 & 0 \\ 0 & 0 & 0 \\ 0 & 0 & 0 & 0 \\ 0 & 0 & 0 & 0 \\ 0 & 0 & 0 & 0 \\ 0 & 0 & 0 & 0 \\ 0 & 0 & 0 & 0 & 0 \\ 0 & 0 & 0 & 0 & 0 \\ 0 & 0 & 0 & 0 & 0 & 0 \\ 0 & 0 & 0 & 0 & 0 & 0 \\ 0 & 0 & 0 & 0 & 0 & 0 & 0 \\ 0 & 0 & 0 & 0 & 0 & 0 & 0 \\ 0 &$ 

$$
\int \frac{(d + cdx)^3(a + b \operatorname{arctanh}(cx))}{x^4} dx
$$
\n
$$
= \frac{d^3(-4a - 18acx - 2bcx - 36ac^2x^2 - 18bc^2x^2 - 4b \operatorname{arctanh}(cx) - 18bcx \operatorname{arctanh}(cx) - 36bc^2x^2 \operatorname{arctanh}(cx)}{x^4}
$$

input  $Integrate[((d + c*d*x)^3*(a + b*ArcTanh[c*x]))/x^4,x]$ 

```
output
```

```
(d^3*(-4*a - 18*axcx - 2*bxcx - 36*axc^2*x^2 - 18*bxc^2*x^2 - 4*b*ArcTan)h[c*x] - 18*b*c*x*ArcTanh[c*x] - 36*b*c^2*x^2*ArcTanh[c*x] + 12*asc^3*x^3*Log[x] + 40*b*c^3*x^3*Log[c*x] - 9*b*c^3*x^3*Log[1 - c*x] + 9*b*c^3*x^3*Log[1 + c*x] - 20*b*c^3*x^3*Log[1 - c^2*x^2] - 6*b*c^3*x^3*PolyLog[2, -(c*x)]] + 6*bc^3*x^3*PolyLog[2, c*x])/(12*x^3)
```
# **Rubi [A] (verified)**

Time  $= 0.52$  (sec), antiderivative size  $= 176$ , normalized size of antiderivative  $= 1.00$ , number of steps used = 2, number of rules used = 2,  $\frac{\text{number of rules}}{\text{integral size}}$  = 0.100, Rules used  $= \{6502, 2009\}$ 

Below are the steps used by Rubi to obtain the solution. The rule number used for the transformation is given above next to the arrow. The rules definitions used are listed below.

$$
\int \frac{(cdx + d)^3(a + b \text{arctanh}(cx))}{x^4} dx
$$

$$
\begin{array}{c|c}\n6502\n\end{array}
$$

$$
\int \left(\frac{c^3d^3(a + b \arctanh(cx))}{x} + \frac{3c^2d^3(a + b \arctanh(cx))}{x^2} + \frac{d^3(a + b \arctanh(cx))}{x^4} + \frac{3cd^3(a + b \arctanh(cx))}{x^3} dx \right) dx
$$
  
2009

$$
-\frac{3c^2d^3(a + b \text{arctanh}(cx))}{x} - \frac{d^3(a + b \text{arctanh}(cx))}{3x^3} - \frac{3cd^3(a + b \text{arctanh}(cx))}{2x^2} + ac^3d^3\log(x) + \frac{3}{2}bc^3d^3\text{arctanh}(cx) - \frac{1}{2}bc^3d^3\text{PolyLog}(2, -cx) + \frac{1}{2}bc^3d^3\text{PolyLog}(2, cx) + \frac{10}{3}bc^3d^3\log(x) - \frac{3bc^2d^3}{2x} - \frac{5}{3}bc^3d^3\log(1 - c^2x^2) - \frac{bcd^3}{6x^2}
$$

 $\left( \begin{array}{cc} \text{ } & \text{ } \\ \text{ } & \text{ } \end{array} \right)$ 

✞ ☎

input ✞ ☎  $Int[((d + c*d*x)^3*(a + b*ArcTanh[c*x]))/x^4,x]$ 

 $Int[u_-, x_Symb01]$  :>  $Simp[IntSum[u, x], x]$  /;  $SumQ[u]$ 

output

```
-1/6*(b*c*d^3)/x^2 - (3*b*c^2*d^3)/(2*x) + (3*b*c^3*d^3*ArcTanh[c*x])/2 -(d^3*(a + b*ArcTanh[c*x]))/(3*x^3) - (3*c*d^3*(a + b*ArcTanh[c*x]))/(2*x^2)) - (3*c^2*d^3*(a + b*ArcTanh[c*x]))/x + a*c^3*d^3*Log[x] + (10*b*c^3*d^3*Log[x])/3 - (5*b*c^3*d^3*Log[1 - c^2*x^2])/3 - (b*c^3*d^3*PolyLog[2, -(c*x))]))])/2 + (b*c^3*d^3*PolyLog[2, c*x])/2
\overline{\phantom{a}} \overline{\phantom{a}} \overline{\
```
**Defintions of rubi rules used**

rule 2009

rule 6502

```
Int[((a_{-}) + ArcTanh[(c_{-})*(x_{-})]*(b_{-}))^{(p_{-})}*((f_{-})*(x_{-}))^{(m_{-})}*((d_{-}) + (e_{-})*(f_{-}))^{(m_{-})}*(c_{-})(1.4 \times 1.4) (q..), x_Symbol] :> Int[ExpandIntegrand[(a + b*ArcTanh[c*x])^p, (
f*x)^{\frown}m*(d + e*x)^{\frown}q, x, x] /; FreeQ[{a, b, c, d, e, f, m}, x] && IGtQ[p, 0]
  && IntegerQ[q] && (GtQ[q, 0] || NeQ[a, 0] || IntegerQ[m])
\begin{pmatrix} 1 & 0 & 0 \\ 0 & 0 & 0 \\ 0 & 0 & 0 \\ 0 & 0 & 0 \\ 0 & 0 & 0 \\ 0 & 0 & 0 \\ 0 & 0 & 0 & 0 \\ 0 & 0 & 0 & 0 \\ 0 & 0 & 0 & 0 \\ 0 & 0 & 0 & 0 \\ 0 & 0 & 0 & 0 & 0 \\ 0 & 0 & 0 & 0 & 0 \\ 0 & 0 & 0 & 0 & 0 & 0 \\ 0 & 0 & 0 & 0 & 0 & 0 \\ 0 & 0 & 0 & 0 & 0 & 0 & 0 \\ 0 & 0 & 0 & 0 & 0 & 0 & 0 \\ 0 &
```
✞ ☎

 $\begin{pmatrix} 1 & 0 & 0 \\ 0 & 0 & 0 \\ 0 & 0 & 0 \\ 0 & 0 & 0 \\ 0 & 0 & 0 \\ 0 & 0 & 0 \\ 0 & 0 & 0 & 0 \\ 0 & 0 & 0 & 0 \\ 0 & 0 & 0 & 0 \\ 0 & 0 & 0 & 0 \\ 0 & 0 & 0 & 0 & 0 \\ 0 & 0 & 0 & 0 & 0 \\ 0 & 0 & 0 & 0 & 0 & 0 \\ 0 & 0 & 0 & 0 & 0 & 0 \\ 0 & 0 & 0 & 0 & 0 & 0 & 0 \\ 0 & 0 & 0 & 0 & 0 & 0 & 0 \\ 0 &$ 

✞ ☎

# **Maple [A] (verified)**

Time  $= 0.53$  (sec), antiderivative size  $= 151$ , normalized size of antiderivative  $= 0.86$ 

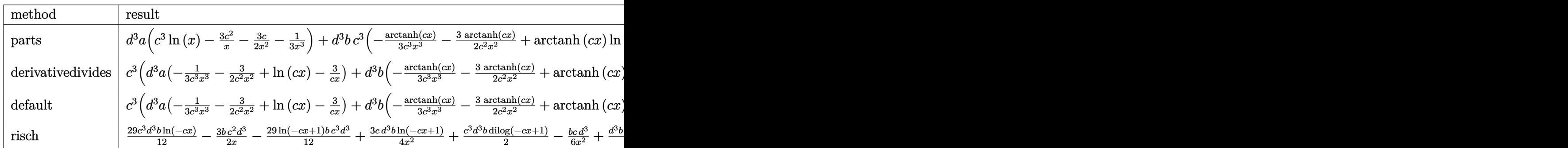

 $int((c*d*x+d)^3*(a+b*arctanh(c*x))/x^4,x, method=RETURNVERBOSE)$ input

 $d^3*a*(c^3*ln(x)-3*c^2/x-3/2*c/x^2-1/3/x^3)+d^3*b*c^3*(-1/3*arctanh(c*x)/c$ output  $\frac{3}{x^3-3/2*arctanh(c*x)/c^2/x^2+arctanh(c*x)*ln(c*x)-3*arctanh(c*x)/c/x-29}$ /12\*ln(c\*x-1)-1/6/c<sup>-</sup>2/x<sup>-</sup>2-3/2/c/x+10/3\*ln(c\*x)-11/12\*ln(c\*x+1)-1/2\*dilog(c  $*x)-1/2*dilog(c*x+1)-1/2*ln(c*x)*ln(c*x+1))$ 

## <span id="page-399-0"></span>Fricas  $|F|$

$$
\int \frac{(d + c dx)^3 (a + b \operatorname{arctanh}(cx))}{x^4} dx = \int \frac{(c dx + d)^3 (b \operatorname{artanh}(cx) + a)}{x^4} dx
$$

input

$$
integrate((c*d*x+d)^3*(a+b*arctanh(c*x))/x^4,x, algorithm="fricas")
$$

output

<span id="page-399-1"></span> $integral((a*c^3*d^3*x^3 + 3*a*c^2*d^3*x^2 + 3*a*c*d^3*x + a*d^3 + (b*c^3*d$  $\frac{3*x^3 + 3*b*c^2*d^3*x^2 + 3*b*c*d^3*x + b*d^3)*arctanh(c*x))/x^4, x}$ 

## Sympy  $|F|$

$$
\int \frac{(d + cdx)^3 (a + b \operatorname{arctanh}(cx))}{x^4} dx = d^3 \left( \int \frac{a}{x^4} dx + \int \frac{3ac}{x^3} dx + \int \frac{3ac^2}{x^2} dx + \int \frac{ac^3}{x} dx + \int \frac{b \operatorname{atanh}(cx)}{x^4} dx + \int \frac{b \operatorname{atanh}(cx)}{x^4} dx + \int \frac{3bc \operatorname{atanh}(cx)}{x^3} dx + \int \frac{3bc^2 \operatorname{atanh}(cx)}{x^2} dx + \int \frac{bc^3 \operatorname{atanh}(cx)}{x} dx \right)
$$

 $integrate((c*d*x+d)**3*(a+b*atanh(c*x))/x**4,x)$ input

output

<span id="page-399-2"></span> $d**3*(\text{Integral}(a/x**4, x) + \text{Integral}(3*a*c/x**3, x) + \text{Integral}(3*a*c*x2/x*x))$ \*2, x) + Integral(a\*c\*\*3/x, x) + Integral(b\*atanh(c\*x)/x\*\*4, x) + Integral  $(3*b*c*atanh(c*x)/x**3, x) + Integral(3*b*c*2*atanh(c*x)/x**2, x) + Integ$  $ral(b*c**3*atanh(c*x)/x, x))$ 

## **Maxima [F]**

$$
\int \frac{(d + c dx)^3 (a + b \operatorname{arctanh}(cx))}{x^4} dx = \int \frac{(cdx + d)^3 (b \operatorname{artanh}(cx) + a)}{x^4} dx
$$

 $\sqrt{2}$   $\sqrt{2}$   $\sqrt{2$ 

 $\overline{\phantom{a}}$   $\overline{\phantom{a}}$   $\overline{\$ 

✞ ☎

<span id="page-400-0"></span> $\left($   $\left($   $\right)$   $\left($   $\left($   $\right)$   $\left($   $\left($   $\right)$   $\left($   $\left($   $\right)$   $\left($   $\left($   $\right)$   $\left($   $\left($   $\right)$   $\left($   $\left($   $\right)$   $\left($   $\left($   $\right)$   $\left($   $\left($   $\right)$   $\left($   $\left($   $\right)$   $\left($   $\left($   $\right)$   $\left($   $\left($   $\right)$   $\left($ 

input integrate((c\*d\*x+d)^3\*(a+b\*arctanh(c\*x))/x^4,x, algorithm="maxima")

```
output
       1/2*b*c^3*d^3*integrate((log(c*x + 1) - log(-c*x + 1))/x, x) + a*c^3*d^3*log(x) - 3/2*(c*(log(c<sup>-</sup>2*x<sup>-</sup>2 - 1) - log(x<sup>-</sup>2)) + 2*arctanh(c*x)/x)*b*c<sup>-</sup>2*d<sup>-</sup>3
        + 3/4*((c*\log(c*x + 1) - c*\log(c*x - 1) - 2/x)*c - 2*\arctanh(c*x)/x^2)*b*c*d^3 - 1/6*((c^2*\log(c^2*x^2 - 1) - c^2*\log(x^2) + 1/x^2)*c + 2*\arctanh(c*x)/x^3)*b*d^3 - 3*a*c^2*d^3/x - 3/2*a*c*d^3/x^2 - 1/3*a*d^3/x^3
```
# **Giac [F]**

$$
\int \frac{(d + c dx)^3 (a + b \operatorname{arctanh}(cx))}{x^4} dx = \int \frac{(cdx + d)^3 (b \operatorname{artanh}(cx) + a)}{x^4} dx
$$

✞ ☎

 $\left( \begin{array}{cc} \text{ } & \text{ } \\ \text{ } & \text{ } \end{array} \right)$ 

<span id="page-400-1"></span>✞ ☎

 $\overline{\phantom{a}}$   $\overline{\phantom{a}}$   $\overline{\$ 

input integrate((c\*d\*x+d)^3\*(a+b\*arctanh(c\*x))/x^4,x, algorithm="giac")

output  $integrate((c*d*x + d)^3*(b*arctanh(c*x) + a)/x^4, x)$ 

# **Mupad [F(-1)]**

Timed out.

$$
\int \frac{(d + c dx)^3 (a + b \operatorname{arctanh}(cx))}{x^4} dx = \int \frac{(a + b \operatorname{atanh}(cx)) (d + c dx)^3}{x^4} dx
$$

✞ ☎

 $\overline{\phantom{a}}$   $\overline{\phantom{a}}$   $\overline{\$ 

<span id="page-400-2"></span>✞ ☎

input  $int(((a + b*atanh(cx*x))*(d + c*d*x)^3)/x^4,x)$ 

output  $int(((a + b*atanh(c*x))*(d + c*d*x)^3)/x^4, x)$  $\begin{pmatrix} 1 & 0 & 0 \\ 0 & 0 & 0 \\ 0 & 0 & 0 \\ 0 & 0 & 0 \\ 0 & 0 & 0 \\ 0 & 0 & 0 \\ 0 & 0 & 0 & 0 \\ 0 & 0 & 0 & 0 \\ 0 & 0 & 0 & 0 \\ 0 & 0 & 0 & 0 \\ 0 & 0 & 0 & 0 & 0 \\ 0 & 0 & 0 & 0 & 0 \\ 0 & 0 & 0 & 0 & 0 & 0 \\ 0 & 0 & 0 & 0 & 0 & 0 \\ 0 & 0 & 0 & 0 & 0 & 0 & 0 \\ 0 & 0 & 0 & 0 & 0 & 0 & 0 \\ 0 &$ 

# Reduce  $[F]$

$$
\int \frac{(d + cdx)^3(a + b \operatorname{arctanh}(cx))}{x^4} dx
$$
\n
$$
= \frac{d^3(-11 \operatorname{atanh}(cx) b c^3 x^3 - 18 \operatorname{atanh}(cx) b c^2 x^2 - 9 \operatorname{atanh}(cx) bcx - 2 \operatorname{atanh}(cx) b + 6 \left( \int \frac{\operatorname{atanh}(cx)}{x} dx \right) b c^3 x^3}{6x^3}
$$

 $int((c*d*x+d)^3*(a+b*atanh(c*x))/x^4,x)$ input

```
output
```

```
(d**3*( - 11*atanh(c*x)*b*c**3*x**3 - 18*atanh(c*x)*b*c**2*x**2 - 9*atanh(
(x*x)*b*c*x - 2*atanh(c*x)*b + 6*int(atanh(c*x)/x,x)*b*c**3*x**3 - 20*log(c**2*x - c)*b*c**3*x**3 + 6*log(x)*a*c**3*x**3 + 20*log(x)*b*c**3*x**3 - 18
*a*c**2*x**2 - 9*a*cx - 2*a - 9*b*c**2*x**2 - b*cx) /(6*x**3)
```
# $\int \frac{(d+cdx)^3(a+b\textbf{arctanh}(cx))}{x^5}$  $\frac{d\mathbf{r} \in \text{ldiff}(cx)}{x^5}$  dx

<span id="page-402-0"></span>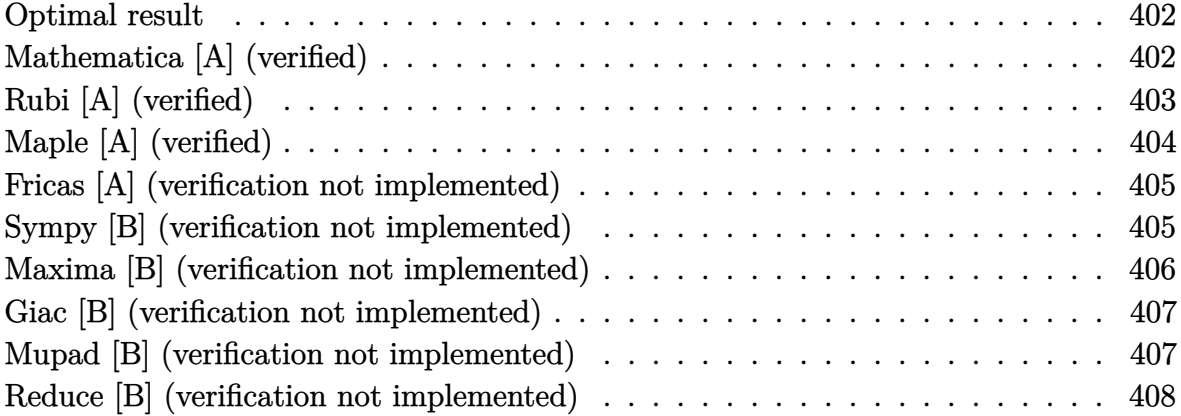

#### **Optimal result**

Integrand size  $= 20$ , antiderivative size  $= 93$ 

$$
\int \frac{(d + cdx)^3 (a + b \arctanh(cx))}{x^5} dx = -\frac{bcd^3}{12x^3} - \frac{bc^2d^3}{2x^2} - \frac{7bc^3d^3}{4x} - \frac{d^3(1+cx)^4(a + b \arctanh(cx))}{4x^4} + 2bc^4d^3\log(x) - 2bc^4d^3\log(1 - cx)
$$

output

<span id="page-402-1"></span>-1/12\*b\*c\*d^3/x^3-1/2\*b\*c^2\*d^3/x^2-7/4\*b\*c^3\*d^3/x-1/4\*d^3\*(c\*x+1)^4\*(a+b \*arctanh(c\*x))/x^4+2\*b\*c^4\*d^3\*ln(x)-2\*b\*c^4\*d^3\*ln(-c\*x+1)

✞ ☎

 $\overline{\phantom{a}}$   $\overline{\phantom{a}}$   $\overline{\$ 

## **Mathematica [A] (verified)**

Time  $= 0.08$  (sec), antiderivative size  $= 131$ , normalized size of antiderivative  $= 1.41$ 

✞ ☎

 $\begin{pmatrix} 1 & 0 & 0 \\ 0 & 0 & 0 \\ 0 & 0 & 0 \\ 0 & 0 & 0 \\ 0 & 0 & 0 \\ 0 & 0 & 0 \\ 0 & 0 & 0 & 0 \\ 0 & 0 & 0 & 0 \\ 0 & 0 & 0 & 0 \\ 0 & 0 & 0 & 0 \\ 0 & 0 & 0 & 0 & 0 \\ 0 & 0 & 0 & 0 & 0 \\ 0 & 0 & 0 & 0 & 0 & 0 \\ 0 & 0 & 0 & 0 & 0 & 0 \\ 0 & 0 & 0 & 0 & 0 & 0 & 0 \\ 0 & 0 & 0 & 0 & 0 & 0 & 0 \\ 0 &$ 

$$
\int \frac{(d + cdx)^3 (a + b \operatorname{arctanh}(cx))}{x^5} dx =
$$
\n
$$
-\frac{d^3 (6a + 24acx + 2bcx + 36ac^2x^2 + 12bc^2x^2 + 24ac^3x^3 + 42bc^3x^3 + 6b(1 + 4cx + 6c^2x^2 + 4c^3x^3) \operatorname{arctanh}(x)}{24x^4}
$$

input  $Integrate[((d + c*d*x)^3*(a + b*ArcTanh[c*x]))/x^5,x]$ 

 $-1/24*(d^3*(6*a + 24*axc*x + 2*b*c*x + 36*axc^2*x^2 + 12*b*c^2*x^2 + 24*ax*)$  $c^3*x^3 + 42*b*c^3*x^3 + 6*b*(1 + 4*c*x + 6*c^2*x^2 + 4*c^3*x^3)*ArcTanh[c]$  $*x$ ] - 48\*b\*c<sup>^</sup>4\*x<sup>^</sup>4\*Log[x] + 45\*b\*c<sup>^</sup>4\*x<sup>^</sup>4\*Log[1 - c\*x] + 3\*b\*c<sup>^</sup>4\*x<sup>^</sup>4\*Log[1  $+ c*x$ ]))/ $x^4$ 

✞ ☎

<span id="page-403-0"></span> $\left($   $\left($   $\right)$   $\left($   $\left($   $\right)$   $\left($   $\left($   $\right)$   $\left($   $\left($   $\right)$   $\left($   $\left($   $\right)$   $\left($   $\left($   $\right)$   $\left($   $\left($   $\right)$   $\left($   $\left($   $\right)$   $\left($   $\left($   $\right)$   $\left($   $\left($   $\right)$   $\left($   $\left($   $\right)$   $\left($   $\left($   $\right)$   $\left($ 

## **Rubi [A] (verified)**

Time  $= 0.31$  (sec), antiderivative size  $= 76$ , normalized size of antiderivative  $= 0.82$ , number of steps used = 4, number of rules used = 4,  $\frac{\text{number of rules}}{\text{integral size}}$  = 0.200, Rules used =  $\{6498, 27, 99, 2009\}$ 

Below are the steps used by Rubi to obtain the solution. The rule number used for the transformation is given above next to the arrow. The rules definitions used are listed below.

$$
\int \frac{(cdx + d)^3(a + b \arctanh(cx))}{x^5} dx
$$
\n
$$
\int \frac{6498}{6498}
$$
\n
$$
-bc \int -\frac{d^3(cx + 1)^3}{4x^4(1 - cx)} dx - \frac{d^3(cx + 1)^4(a + b \arctanh(cx))}{4x^4}
$$
\n
$$
\int \frac{27}{4}bcd^3 \int \frac{(cx + 1)^3}{x^4(1 - cx)} dx - \frac{d^3(cx + 1)^4(a + b \arctanh(cx))}{4x^4}
$$
\n
$$
\int \frac{99}{4}bcd^3 \int \left(-\frac{8c^4}{cx - 1} + \frac{8c^3}{x} + \frac{7c^2}{x^2} + \frac{4c}{x^3} + \frac{1}{x^4}\right) dx - \frac{d^3(cx + 1)^4(a + b \arctanh(cx))}{4x^4}
$$
\n
$$
\int \frac{2009}{4}bcd^3 \left(8c^3 \log(x) - 8c^3 \log(1 - cx) - \frac{7c^2}{x} - \frac{2c}{x^2} - \frac{1}{3x^3}\right) - \frac{d^3(cx + 1)^4(a + b \arctanh(cx))}{4x^4}
$$

✞ ☎

 $\begin{pmatrix} 1 & 0 & 0 \\ 0 & 0 & 0 \\ 0 & 0 & 0 \\ 0 & 0 & 0 \\ 0 & 0 & 0 \\ 0 & 0 & 0 \\ 0 & 0 & 0 & 0 \\ 0 & 0 & 0 & 0 \\ 0 & 0 & 0 & 0 \\ 0 & 0 & 0 & 0 \\ 0 & 0 & 0 & 0 & 0 \\ 0 & 0 & 0 & 0 & 0 \\ 0 & 0 & 0 & 0 & 0 & 0 \\ 0 & 0 & 0 & 0 & 0 & 0 \\ 0 & 0 & 0 & 0 & 0 & 0 & 0 \\ 0 & 0 & 0 & 0 & 0 & 0 & 0 \\ 0 &$ 

input  $Int[((d + c*d*x)^3*(a + b*ArcTanh[c*x]))/x^5,x]$  $\overline{\phantom{a}}$   $\overline{\phantom{a}}$   $\overline{\$ 

output ✞ ☎  $-1/4*(d^3*(1 + c*x)^4*(a + b*ArCTanh[c*x]))/x^4 + (b*c*d^3*(-1/3*1/x^3 - (c*1)(2*1)(c*1))$  $2*c)/x^2$  -  $(7*c^2)/x + 8*c^3*Log[x] - 8*c^3*Log[1 - c*x])/4$ 

#### **Defintions of rubi rules used**

```
rule 27
   ✞ ☎
    Int[(a_*)*(Fx_), x_Symbo1] :> Simp[a Int[Fx, x], x] /; FreeQ[a, x] && !Ma
    tchQ[Fx, (b_)*(Gx]) /; FreeQ[b, x]]
```
 $\overline{\mathcal{A}}$   $\overline{\mathcal{A}}$   $\overline{\$ 

✞ ☎

✞ ☎

 $\begin{pmatrix} 1 & 0 & 0 \\ 0 & 0 & 0 \\ 0 & 0 & 0 \\ 0 & 0 & 0 \\ 0 & 0 & 0 \\ 0 & 0 & 0 \\ 0 & 0 & 0 & 0 \\ 0 & 0 & 0 & 0 \\ 0 & 0 & 0 & 0 \\ 0 & 0 & 0 & 0 \\ 0 & 0 & 0 & 0 & 0 \\ 0 & 0 & 0 & 0 & 0 \\ 0 & 0 & 0 & 0 & 0 & 0 \\ 0 & 0 & 0 & 0 & 0 & 0 \\ 0 & 0 & 0 & 0 & 0 & 0 & 0 \\ 0 & 0 & 0 & 0 & 0 & 0 & 0 \\ 0 &$ 

rule 99 Int $[(a_{-}) + (b_{-}) * (x_{-})`(m_{-}) * ((c_{-}) + (d_{-}) * (x_{-}))`(n_{-}) * ((e_{-}) + (f_{-}) * (x_{-})$  $)^(p_), x_]$  :> Int[ExpandIntegrand[(a + b\*x)^m\*(c + d\*x)^n\*(e + f\*x)^p, x], x] /; FreeQ[{a, b, c, d, e, f, p}, x] && IntegersQ[m, n] && (IntegerQ[p] |  $( GtQ[m, 0]$  &&  $GeQ[n, -1] )$  $\begin{pmatrix} 1 & 0 & 0 \\ 0 & 0 & 0 \\ 0 & 0 & 0 \\ 0 & 0 & 0 \\ 0 & 0 & 0 \\ 0 & 0 & 0 \\ 0 & 0 & 0 & 0 \\ 0 & 0 & 0 & 0 \\ 0 & 0 & 0 & 0 \\ 0 & 0 & 0 & 0 \\ 0 & 0 & 0 & 0 & 0 \\ 0 & 0 & 0 & 0 & 0 \\ 0 & 0 & 0 & 0 & 0 & 0 \\ 0 & 0 & 0 & 0 & 0 & 0 \\ 0 & 0 & 0 & 0 & 0 & 0 & 0 \\ 0 & 0 & 0 & 0 & 0 & 0 & 0 \\ 0 &$ 

rule 2009  $Int[u_-, x_Symb01]$  :>  $Simp[IntSum[u, x], x]$  /;  $SumQ[u]$ 

```
rule 6498
      ✞ ☎
       Int[((a_{-.}) + ArcTanh[(c_{-.})*(x_{-})]*(b_{-.}))*((f_{-.})*(x_{-}))^{(m_{-.})}*(d_{-.}) + (e_{-.})*(c_{-.})x_))^(q_.), x_Symbol] :> With[{u = IntHide[(f*x)^m*(d + e*x)^q, x]}, Simp[(
       a + b*ArcTanh[c*x]) u, x] - Simp[b*c Int[SimplifyIntegrand[u/(1 - c<sup>2*x</sup>x
       \infty), x], x], x]] /; FreeQ[{a, b, c, d, e, f, q}, x] && NeQ[q, -1] && Intege
       rQ[2*m] && ((IGtQ[m, 0] && IGtQ[q, 0]) || (ILtQ[m + q + 1, 0] && LtQ[m*q, 0
       ]))
      ✝ ✆
```
# <span id="page-404-0"></span>**Maple [A] (verified)**

Time  $= 0.39$  (sec), antiderivative size  $= 138$ , normalized size of antiderivative  $= 1.48$ 

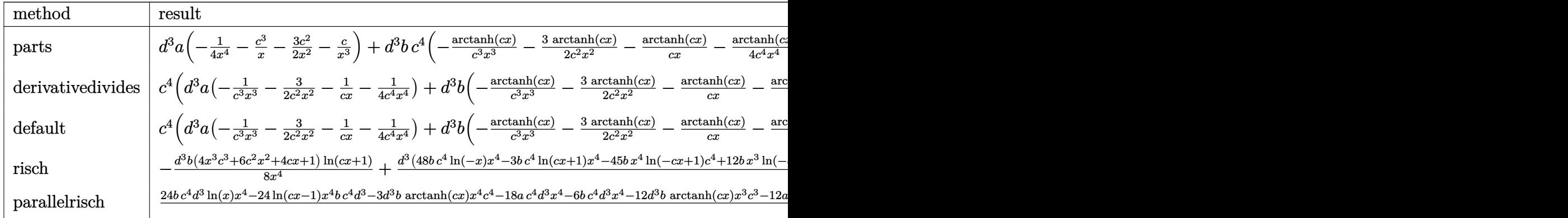

input

int((c\*d\*x+d)^3\*(a+b\*arctanh(c\*x))/x^5,x,method=\_RETURNVERBOSE)

 $\sqrt{2}$   $\sqrt{2}$   $\sqrt{2$ 

 $\overline{\phantom{a}}$   $\overline{\phantom{a}}$   $\overline{\$ 

```
d^3*a*(-1/4/x^4-c^3/x-3/2*c^2/x^2-c/x^3)+d^3*b*c^4*(-arctanh(c*x)/c^3/x^3-3/2*arctanh(c*x)/c^2/x^2-arctanh(c*x)/c/x-1/4*arctanh(c*x)/c^4/x^4-15/8*ln(c*x-1)-1/12/c^3/x^3-1/2/c^2/x^2-7/4/c/x+2*ln(c*x)-1/8*ln(c*x+1))
```
✞ ☎

<span id="page-405-0"></span> $\overline{\phantom{a}}$   $\overline{\phantom{a}}$   $\overline{\$ 

## **Fricas [A] (verification not implemented)**

Time  $= 0.10$  (sec), antiderivative size  $= 163$ , normalized size of antiderivative  $= 1.75$ 

$$
\int \frac{(d + cdx)^3 (a + b \operatorname{arctanh}(cx))}{x^5} dx =
$$
\n
$$
-\frac{3 b c^4 d^3 x^4 \log(c x + 1) + 45 b c^4 d^3 x^4 \log(c x - 1) - 48 b c^4 d^3 x^4 \log(x) + 6 (4 a + 7 b) c^3 d^3 x^3 + 12 (3 a + b) c^5 d^3 x^2}{24 a^3 d^3 x^2}
$$

24 *x* 4

input ✞ ☎ integrate((c\*d\*x+d)^3\*(a+b\*arctanh(c\*x))/x^5,x, algorithm="fricas")

output

 $-1/24*(3*b*c^4*d^3*x^4*log(c*x + 1) + 45*b*c^4*d^3*x^4*log(c*x - 1) - 48*b$  $*c^4*d^3*x^4*log(x) + 6*(4*a + 7*b)*c^3*d^3*x^3 + 12*(3*a + b)*c^2*d^3*x^2$ + 2\*(12\*a + b)\*c\*d^3\*x + 6\*a\*d^3 + 3\*(4\*b\*c^3\*d^3\*x^3 + 6\*b\*c^2\*d^3\*x^2 +  $4*b*c*d^3*x + b*d^3)*log(-(c*x + 1)/(c*x - 1)))/x^4$ 

 $\left($   $\left($   $\right)$   $\left($   $\left($   $\right)$   $\left($   $\left($   $\right)$   $\left($   $\left($   $\right)$   $\left($   $\left($   $\right)$   $\left($   $\left($   $\right)$   $\left($   $\left($   $\right)$   $\left($   $\left($   $\right)$   $\left($   $\left($   $\right)$   $\left($   $\left($   $\right)$   $\left($   $\left($   $\right)$   $\left($   $\left($   $\right)$   $\left($ 

✞ ☎

<span id="page-405-1"></span> $\left($   $\left($   $\right)$   $\left($   $\left($   $\right)$   $\left($   $\left($   $\right)$   $\left($   $\left($   $\right)$   $\left($   $\left($   $\right)$   $\left($   $\left($   $\right)$   $\left($   $\left($   $\right)$   $\left($   $\left($   $\right)$   $\left($   $\left($   $\right)$   $\left($   $\left($   $\right)$   $\left($   $\left($   $\right)$   $\left($   $\left($   $\right)$   $\left($ 

## **Sympy [B] (verification not implemented)**

Leaf count of result is larger than twice the leaf count of optimal. 207 vs.  $2(92) = 184$ . Time  $= 0.54$  (sec), antiderivative size  $= 207$ , normalized size of antiderivative  $= 2.23$ 

✞ ☎

 $\begin{pmatrix} 1 & 0 & 0 \\ 0 & 0 & 0 \\ 0 & 0 & 0 \\ 0 & 0 & 0 \\ 0 & 0 & 0 \\ 0 & 0 & 0 \\ 0 & 0 & 0 & 0 \\ 0 & 0 & 0 & 0 \\ 0 & 0 & 0 & 0 \\ 0 & 0 & 0 & 0 \\ 0 & 0 & 0 & 0 & 0 \\ 0 & 0 & 0 & 0 & 0 \\ 0 & 0 & 0 & 0 & 0 & 0 \\ 0 & 0 & 0 & 0 & 0 & 0 \\ 0 & 0 & 0 & 0 & 0 & 0 & 0 \\ 0 & 0 & 0 & 0 & 0 & 0 & 0 \\ 0 &$ 

$$
\int \frac{(d + cdx)^3 (a + barctanh(cx))}{x^5} dx
$$
\n
$$
= \begin{cases}\n-\frac{ac^3 d^3}{x} - \frac{3ac^2 d^3}{2x^2} - \frac{acd^3}{x^3} - \frac{ad^3}{4x^4} + 2bc^4 d^3 \log(x) - 2bc^4 d^3 \log(x) - \frac{bc^4 d^3 \tanh(cx)}{4} - \frac{bc^3 d^3 \tanh(cx)}{4} - \frac{7bc^3}{4} \\
-\frac{ad^3}{4x^4}\n\end{cases}
$$

input

integrate((c\*d\*x+d)\*\*3\*(a+b\*atanh(c\*x))/x\*\*5,x)

```
Piecewise((-a*c**3*d**3/x - 3*a*c**2*d**3/(2*x**2) - a*c*d**3/x**3 - a*d**
3/(4*x**4) + 2*b*c**4*d**3*log(x) - 2*b*c**4*d**3*log(x - 1/c) - b*c**4*d**3*atanh(c*x)/4 - b*c**3*d**3*atanh(c*x)/x - 7*b*c**3*d**3/(4*x) - 3*b*c**2*d**3*atanh(c*x)/(2*x**2) - b*c*2*d**3/(2*x**2) - b*c*d**3*atanh(c*x)/x**3 - b*c*d**3/(12*x**3) - b*d**3*atanh(c*x)/(4*x**4), Ne(c, 0)), (-a*d**3/
(4*x**4), True)
```
✞ ☎

### **Maxima [B] (verification not implemented)**

Leaf count of result is larger than twice the leaf count of optimal. 228 vs.  $2(85) = 170$ . Time  $= 0.04$  (sec), antiderivative size  $= 228$ , normalized size of antiderivative  $= 2.45$ 

<span id="page-406-0"></span> $\left( \begin{array}{cc} \text{ } & \text{ } \\ \text{ } & \text{ } \end{array} \right)$ 

$$
\int \frac{(d + cdx)^3 (a + b \arctanh(cx))}{x^5} dx
$$
\n= $-\frac{1}{2} \left( c (\log (c^2 x^2 - 1) - \log (x^2)) + \frac{2 \operatorname{artanh} (cx)}{x} \right) bc^3 d^3$   
\n $+ \frac{3}{4} \left( \left( c \log (cx + 1) - c \log (cx - 1) - \frac{2}{x} \right) c - \frac{2 \operatorname{artanh} (cx)}{x^2} \right) bc^2 d^3$   
\n $- \frac{1}{2} \left( \left( c^2 \log (c^2 x^2 - 1) - c^2 \log (x^2) + \frac{1}{x^2} \right) c + \frac{2 \operatorname{artanh} (cx)}{x^3} \right) bc d^3 - \frac{ac^3 d^3}{x}$   
\n $+ \frac{1}{24} \left( \left( 3 c^3 \log (cx + 1) - 3 c^3 \log (cx - 1) - \frac{2 (3 c^2 x^2 + 1)}{x^3} \right) c - \frac{6 \operatorname{artanh} (cx)}{x^4} \right) bd^3$   
\n $- \frac{3 ac^2 d^3}{2 x^2} - \frac{acd^3}{x^3} - \frac{ad^3}{4 x^4}$ 

input

 $integrate((c*d*x+d)^3*(a+b*arctanh(c*x))/x^5,x, algorithm="maxima")$ 

✞ ☎

 $\begin{pmatrix} 1 & 0 & 0 \\ 0 & 0 & 0 \\ 0 & 0 & 0 \\ 0 & 0 & 0 \\ 0 & 0 & 0 \\ 0 & 0 & 0 \\ 0 & 0 & 0 & 0 \\ 0 & 0 & 0 & 0 \\ 0 & 0 & 0 & 0 \\ 0 & 0 & 0 & 0 \\ 0 & 0 & 0 & 0 & 0 \\ 0 & 0 & 0 & 0 & 0 \\ 0 & 0 & 0 & 0 & 0 & 0 \\ 0 & 0 & 0 & 0 & 0 & 0 \\ 0 & 0 & 0 & 0 & 0 & 0 & 0 \\ 0 & 0 & 0 & 0 & 0 & 0 & 0 \\ 0 &$ 

```
output
       ✞ ☎
       -1/2*(c*(\log(c^2*x^2 - 1) - \log(x^2)) + 2*arctanh(c*x)/x)*b*c^3*d^3 + 3/4*((c * log(c * x + 1) - c * log(c * x - 1) - 2/x) * c - 2 * arctanh(c * x)/x^2)*b * c^2*d^3- 1/2*((c<sup>o</sup>2*log(c<sup>o</sup>2*x<sup>o</sup>2 - 1) - c<sup>o</sup>2*log(x<sup>o</sup>2) + 1/x<sup>o</sup>2)*c + 2*arctanh(c*x)/x
       ^23)*b*c*d<sup>2</sup>3 - a*c<sup>2</sup>3*d<sup>2</sup>3/x + 1/24*((3*c<sup>2</sup>3*log(c*x + 1) - 3*c<sup>2</sup>3*log(c*x - 1)
        - 2*(3*c^2*x^2 + 1)/x^3)*c - 6*arctanh(c*x)/x^4)*b*d^3 - 3/2*a*c^2*d^3/x^
       2 - a*c*d^3/x^3 - 1/4*axd^3/x^4\left( \begin{array}{cc} \text{ } & \text{ } \\ \text{ } & \text{ } \end{array} \right)
```
#### **Giac [B] (verification not implemented)**

Leaf count of result is larger than twice the leaf count of optimal.  $431$  vs.  $2(85) = 170$ . Time  $= 0.13$  (sec), antiderivative size  $= 431$ , normalized size of antiderivative  $= 4.63$ 

✞ ☎

 $\left( \begin{array}{cc} \bullet & \bullet & \bullet \\ \bullet & \bullet & \bullet \end{array} \right)$ 

$$
\begin{split} &\int \frac{(d + c dx)^3 (a + b \text{arctanh}(cx))}{x^5} \, dx \\&= \frac{1}{3} \left( 6 \, b c^3 d^3 \log \left( -\frac{cx + 1}{cx - 1} - 1 \right) - 6 \, b c^3 d^3 \log \left( -\frac{cx + 1}{cx - 1} \right) + \frac{6 \left( \frac{4 \left( cx + 1 \right)^3 b c^3 d^3}{\left( cx - 1 \right)^3} + \frac{6 \left( cx + 1 \right)^2 b c^3 d^3}{\left( cx - 1 \right)^4} + \frac{4 \left( cx + 1 \right)^3}{\left( cx - 1 \right)^3} + \frac{6 \left( cx + 1 \right)^2 c^3 d^3}{\left( cx - 1 \right)^2} + \frac{4 \left( cx + 1 \right)^2 c^3 d^3}{\left( cx - 1 \right)^2} + \frac{4 \
$$

input  $integrate((c*d*x+d)^3*(a+b*arctanh(c*x))/x^5,x, algebra's digorithm="giac")$ 

output ✞ ☎  $1/3*(6*b*c^3*d^3*log(-(c*x + 1)/(c*x - 1) - 1) - 6*b*c^3*d^3*log(-(c*x + 1))$ )/(c\*x - 1)) + 6\*(4\*(c\*x + 1)^3\*b\*c^3\*d^3/(c\*x - 1)^3 + 6\*(c\*x + 1)^2\*b\*c^  $3*d^3/(c*x - 1)^2 + 4*(c*x + 1)*b*c^3*d^3/(c*x - 1) + b*c^3*d^3)*log(-(c*x)$ + 1)/(c\*x - 1))/((c\*x + 1)^4/(c\*x - 1)^4 + 4\*(c\*x + 1)^3/(c\*x - 1)^3 + 6\*  $(c*x + 1)^{2}/(c*x - 1)^{2} + 4*(c*x + 1)/(c*x - 1) + 1) + (48*(c*x + 1)^{3}*a*c$  $^{\circ}3*d^{\circ}3/(c*x - 1)^{\circ}3 + 72*(c*x + 1)^{\circ}2*ax^{\circ}3*d^{\circ}3/(c*x - 1)^{\circ}2 + 48*(c*x + 1)*a$  $*c^3*d^3/(c*x - 1) + 12*a*c^3*d^3 + 18*(c*x + 1)^3*b*c^3*d^3/(c*x - 1)^3 +$  $45*(c*x + 1)^2*b*c^3*d^3/(c*x - 1)^2 + 38*(c*x + 1)*b*c^3*d^3/(c*x - 1) +$  $11*b*c^3*d^3)/((c*x + 1)^4/(c*x - 1)^4 + 4*(c*x + 1)^3/(c*x - 1)^3 + 6*(c*)$  $*x + 1)^{2}/(c*x - 1)^{2} + 4*(c*x + 1)/(c*x - 1) + 1) *c$ 

#### **Mupad [B] (verification not implemented)**

Time  $= 3.67$  (sec), antiderivative size  $= 147$ , normalized size of antiderivative  $= 1.58$ 

✞ ☎

 $\begin{pmatrix} 1 & 0 & 0 \\ 0 & 0 & 0 \\ 0 & 0 & 0 \\ 0 & 0 & 0 \\ 0 & 0 & 0 \\ 0 & 0 & 0 \\ 0 & 0 & 0 & 0 \\ 0 & 0 & 0 & 0 \\ 0 & 0 & 0 & 0 \\ 0 & 0 & 0 & 0 \\ 0 & 0 & 0 & 0 & 0 \\ 0 & 0 & 0 & 0 & 0 \\ 0 & 0 & 0 & 0 & 0 & 0 \\ 0 & 0 & 0 & 0 & 0 & 0 \\ 0 & 0 & 0 & 0 & 0 & 0 & 0 \\ 0 & 0 & 0 & 0 & 0 & 0 & 0 \\ 0 &$ 

<span id="page-407-0"></span> $\left($   $\left($   $\right)$   $\left($   $\left($   $\right)$   $\left($   $\left($   $\right)$   $\left($   $\left($   $\right)$   $\left($   $\left($   $\right)$   $\left($   $\left($   $\right)$   $\left($   $\left($   $\right)$   $\left($   $\left($   $\right)$   $\left($   $\left($   $\right)$   $\left($   $\left($   $\right)$   $\left($   $\left($   $\right)$   $\left($   $\left($   $\right)$   $\left($ 

$$
\int \frac{(d + cdx)^3(a + barctanh(cx))}{x^5} dx
$$
\n
$$
= \frac{d^3 (21 b c^4 \operatorname{atanh}(cx) - 12 b c^4 \ln(c^2 x^2 - 1) + 24 b c^4 \ln(x))}{12}
$$
\n
$$
- \frac{\frac{d^3 (3 a + 3 b \operatorname{atanh}(cx))}{12} + \frac{d^3 x (12 a c + b c + 12 b c \operatorname{atanh}(cx))}{12} + \frac{d^3 x^2 (18 a c^2 + 6 b c^2 + 18 b c^2 \operatorname{atanh}(cx))}{12} + \frac{d^3 x^3 (12 a c^3 + 21 b c^3 + 12 b c^2 \ln(x))}{12} + \frac{d^3 x^2 (12 a c^3 + 21 b c^3 + 12 b c^2 \ln(x))}{12} + \frac{d^3 x^2 (12 a c^3 + 21 b c^3 + 12 b c^2 \ln(x))}{12} + \frac{d^3 x^2 (12 a c^3 + 21 b c^3 + 12 b c^2 \ln(x))}{12} + \frac{d^3 x^2 (12 a c^3 + 21 b c^3 + 12 b c^2 \ln(x))}{12} + \frac{d^3 x^2 (12 a c^3 + 21 b c^2 \ln(x))}{12} + \frac{d^3 x^2 (12 a c^3 + 21 b c^2 \ln(x))}{12} + \frac{d^3 x^2 (12 a c^3 + 21 b c^2 \ln(x))}{12} + \frac{d^3 x^2 (12 a c^3 + 21 b c^2 \ln(x))}{12} + \frac{d^3 x^2 (12 a c^3 + 21 b c^2 \ln(x))}{12} + \frac{d^3 x^2 (12 a c^3 + 21 b c^2 \ln(x))}{12} + \frac{d^3 x^2 (12 a c^3 + 21 b c^2 \ln(x))}{12} + \frac{d^3 x^2 (12 a c^3 + 21 b c^2 \ln(x))}{12} + \frac{d^3 x^2 (12 a c^3 + 21 b c^3 \ln(x))}{12} + \frac{d^3 x^2 (12 a c^3 + 21 b c^2 \ln(x))}{12} + \frac{d^3 x^2 (12 a
$$

input  $int((a + b*atanh(c*x))*(d + c*d*x)^3)/x^5,x)$ 

```
(d^3*(21*b*c^4*atanh(cx*)) - 12*b*c^4*log(c^2*x^2 - 1) + 24*b*c^4*log(x)))12 - ((d^3*(3*a + 3*b*atanh(cx*)))/12 + (d^3*x*(12*a*c + b*c + 12*b*cxatan))h(cx*x))/12 + (d^3*x^2*(18*ax^2 + 6*b*c^2 + 18*bx^2*x^{\text{atan}})(c*x))/12 + (d
\frac{3*x^3*(12*a*c^3 + 21*b*c^3 + 12*b*c^3*atanh(c*x))}{12}
```
✞ ☎

<span id="page-408-0"></span> $\left($   $\left($   $\right)$   $\left($   $\left($   $\right)$   $\left($   $\left($   $\right)$   $\left($   $\left($   $\right)$   $\left($   $\left($   $\right)$   $\left($   $\left($   $\right)$   $\left($   $\left($   $\right)$   $\left($   $\left($   $\right)$   $\left($   $\left($   $\right)$   $\left($   $\left($   $\right)$   $\left($   $\left($   $\right)$   $\left($   $\left($   $\right)$   $\left($ 

#### **Reduce [B] (verification not implemented)**

Time  $= 0.17$  (sec), antiderivative size  $= 143$ , normalized size of antiderivative  $= 1.54$ 

$$
\int \frac{(d+cdx)^3(a+barctanh(cx))}{x^5} dx
$$
\n
$$
= \frac{d^3(-3atanh(cx) b c^4 x^4 - 12atanh(cx) b c^3 x^3 - 18atanh(cx) b c^2 x^2 - 12atanh(cx) bcx - 3atanh(cx) b - 2}{12}
$$

input  $int((c*d*x+d)^3*(a+b*atanh(c*x))/x^5,x)$ 

output

```
(d**3*(- 3*atanh(c*x)*b*c**4*x**4 - 12*atanh(c*x)*b*c**3*x**3 - 18*atanh(c*x)*b*c**3*x**3 - 18*atanh(c*x)*b*c**3*x**3 - 18*atanh(c*x)*b*c**3*x**3 - 18*atanh(c*x)*b*c**3*x**3 - 18*atanh(c*x)*b*c**3*x**3 - 18*atanh(c*x)*b*c**3*x**3 - 18*atanh(c*x)*b*c**3*x**3 - 18*atanh(c*x)*b*c**3*x**3 - 18*atanh(c*x)*b*c**3*x**3 - 18*atanh(c*x)*b*c**3*x**3 - 18*atanh(c*x)*b*c**3c*x)*b*c**2*x**2 - 12*atanh(c*x)*b*c*x - 3*atanh(c*x)*b - 24*log(c**2*x -
c)*b*c**4*x**4 + 24*log(x)*b*c**4*x**4 - 12*a*c**3*x**3 - 18*a*c**2*x**2 -
  12*axc*x - 3*a - 21*b*c*x*x*x - 6*bkc*x*x*x - bkkc*x) /(12*x**4)
```
✞ ☎

 $\left( \begin{array}{cc} \text{ } & \text{ } \\ \text{ } & \text{ } \end{array} \right)$ 

✞ ☎

 $\left( \begin{array}{cc} \text{ } & \text{ } \\ \text{ } & \text{ } \end{array} \right)$ 

# $\int \frac{(d+cdx)^3(a+b\textbf{arctanh}(cx))}{x^6}$  $\frac{d\mathbf{r} \mathbf{c} \mathbf{t} d\mathbf{m} (cx)}{x^6}$  dx

<span id="page-409-0"></span>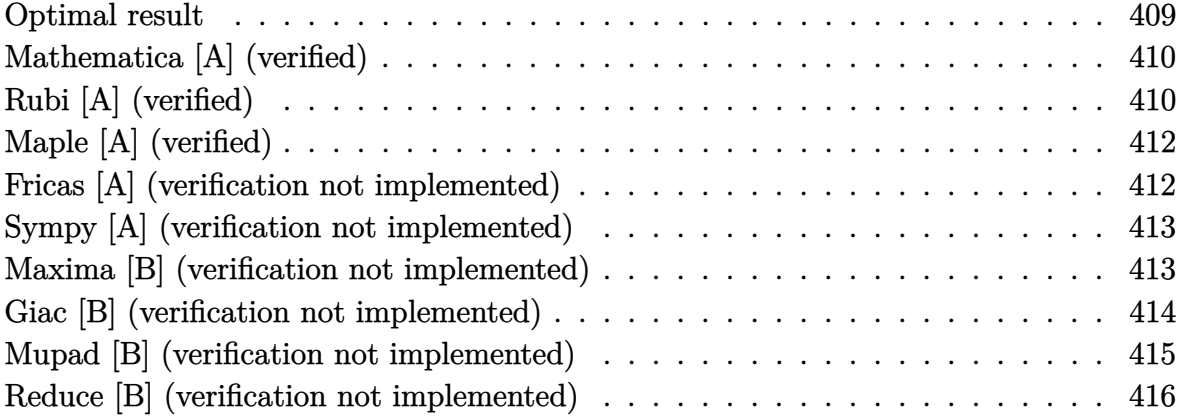

## **Optimal result**

Integrand size  $= 20$ , antiderivative size  $= 137$ 

$$
\int \frac{(d + cdx)^3 (a + b \text{arctanh}(cx))}{x^6} dx = -\frac{bcd^3}{20x^4} - \frac{bc^2d^3}{4x^3} - \frac{3bc^3d^3}{5x^2} - \frac{5bc^4d^3}{4x} \n- \frac{d^3(1 + cx)^4 (a + b \text{arctanh}(cx))}{5x^5} \n+ \frac{cd^3(1 + cx)^4 (a + b \text{arctanh}(cx))}{20x^4} \n+ \frac{6}{5}bc^5d^3\log(x) - \frac{6}{5}bc^5d^3\log(1 - cx)
$$

output

 $-1/20*b*c*d^3/x^4-1/4*b*c^2*d^3/x^3-3/5*b*c^3*d^3/x^2-5/4*b*c^4*d^3/x-1/5*$  $d^3*(c*x+1)^4*(a+b*xctanh(c*x))/x^5+1/20*c*d^3*(c*x+1)^4*(a+b*xctanh(c*x))$ ))/x^4+6/5\*b\*c^5\*d^3\*ln(x)-6/5\*b\*c^5\*d^3\*ln(-c\*x+1)

✞ ☎

<span id="page-409-1"></span> $\left( \begin{array}{cc} \text{ } & \text{ } \\ \text{ } & \text{ } \end{array} \right)$ 

## **Mathematica [A] (verified)**

Time  $= 0.08$  (sec), antiderivative size  $= 140$ , normalized size of antiderivative  $= 1.02$ 

$$
\int \frac{(d + cdx)^3 (a + b \operatorname{arctanh}(cx))}{x^6} dx =
$$
\n
$$
-\frac{d^3 (8a + 30acx + 2bcx + 40ac^2x^2 + 10bc^2x^2 + 20ac^3x^3 + 24bc^3x^3 + 50bc^4x^4 + 2b(4 + 15cx + 20c^2x^2 + 40c^5x^2 + 10bc^5x^2 + 20bc^5x^3 + 24bc^5x^2 + 20bc^5x^2 + 20bc^5x^3 + 24bc^5x^2 + 20bc^5x^2 + 20bc^5x^2 + 20bc^5x^3 + 20bc^5x^2 + 20bc^5x^2 + 20ac^5x^2 + 20bc^5x^2 + 20bc^5x^2 + 20bc^5x^2 + 20bc^5x^2 + 20bc^5x^2 + 20bc^5x^2 + 20bc^5x^2 + 20bc^5x^2 + 20bc^5x^2 + 20bc^5x^2 + 20bc^5x^2 + 20bc^5x^2 + 20bc^5x^2 + 20bc^5x^2 + 20bc^5
$$

input  $Integrate[((d + c*d*x)^3*(a + b*ArcTanh[c*x]))/x^6,x]$ 

#### output

```
-1/40*(d^3*(8*a + 30*a*c*x + 2*b*c*x + 40*a*c^2*x^2 + 10*b*c^2*x^2 + 20*ax^2)c^3*x^3 + 24*b*c^3*x^3 + 50*b*c^4*x^4 + 2*b*(4 + 15*c*x + 20*c^2*x^2 + 10*
c^3*x^3)*ArcTanh[c*x] - 48*b*c^5*x^5*Log[x] + 49*b*c^5*x^5*Log[1 - c*x] -
b*c^5*x^5*Log[1 + c*x])/x^5
```
✞ ☎

 $\left( \begin{array}{cc} \bullet & \bullet & \bullet \\ \bullet & \bullet & \bullet \end{array} \right)$ 

 $\sqrt{2}$   $\sqrt{2}$   $\sqrt{2$ 

<span id="page-410-0"></span> $\left( \begin{array}{cc} \bullet & \bullet & \bullet \\ \bullet & \bullet & \bullet \end{array} \right)$ 

#### **Rubi [A] (verified)**

Time  $= 0.35$  (sec), antiderivative size  $= 108$ , normalized size of antiderivative  $= 0.79$ , number of steps used = 4, number of rules used = 4,  $\frac{\text{number of rules}}{\text{integral size}}$  = 0.200, Rules used =  $\{6498, 27, 165, 2009\}$ 

Below are the steps used by Rubi to obtain the solution. The rule number used for the transformation is given above next to the arrow. The rules definitions used are listed below.

$$
\int \frac{(cdx + d)^3(a + b \text{arctanh}(cx))}{x^6} dx
$$
\n
$$
\int \frac{6498}{20x^5(1 - cx)} dx - \frac{d^3(cx + 1)^4(a + b \text{arctanh}(cx))}{5x^5} + \frac{cd^3(cx + 1)^4(a + b \text{arctanh}(cx))}{20x^4}
$$
\n
$$
\int \frac{27}{20}bcd^3 \int \frac{(4 - cx)(cx + 1)^3}{x^5(1 - cx)} dx - \frac{d^3(cx + 1)^4(a + b \text{arctanh}(cx))}{5x^5} + \frac{cd^3(cx + 1)^4(a + b \text{arctanh}(cx))}{20x^4}
$$

$$
\begin{array}{r}\n\downarrow \quad 165 \\
\frac{1}{20}bcd^3 \int \left(-\frac{24c^5}{cx-1} + \frac{24c^4}{x} + \frac{25c^3}{x^2} + \frac{24c^2}{x^3} + \frac{15c}{x^4} + \frac{4}{x^5}\right)dx - \\
\frac{d^3(cx+1)^4(a + barctanh(cx))}{5x^5} + \frac{cd^3(cx+1)^4(a + barctanh(cx))}{20x^4} \\
\downarrow \quad 2009 \\
-\frac{d^3(cx+1)^4(a + barctanh(cx))}{5x^5} + \frac{cd^3(cx+1)^4(a + barctanh(cx))}{20x^4} + \\
\frac{1}{20}bcd^3 \left(24c^4 \log(x) - 24c^4 \log(1 - cx) - \frac{25c^3}{x} - \frac{12c^2}{x^2} - \frac{5c}{x^3} - \frac{1}{x^4}\right)\n\end{array}
$$

✞ ☎

 $\overline{\phantom{a}}$   $\overline{\phantom{a}}$   $\overline{\$ 

 $\left( \begin{array}{cc} \text{ } & \text{ } \\ \text{ } & \text{ } \end{array} \right)$ 

✞ ☎

 $\begin{pmatrix} 1 & 0 & 0 \\ 0 & 0 & 0 \\ 0 & 0 & 0 \\ 0 & 0 & 0 \\ 0 & 0 & 0 \\ 0 & 0 & 0 \\ 0 & 0 & 0 & 0 \\ 0 & 0 & 0 & 0 \\ 0 & 0 & 0 & 0 \\ 0 & 0 & 0 & 0 \\ 0 & 0 & 0 & 0 & 0 \\ 0 & 0 & 0 & 0 & 0 \\ 0 & 0 & 0 & 0 & 0 & 0 \\ 0 & 0 & 0 & 0 & 0 & 0 \\ 0 & 0 & 0 & 0 & 0 & 0 & 0 \\ 0 & 0 & 0 & 0 & 0 & 0 & 0 \\ 0 &$ 

✞ ☎

 $\begin{pmatrix} 1 & 0 & 0 \\ 0 & 0 & 0 \\ 0 & 0 & 0 \\ 0 & 0 & 0 \\ 0 & 0 & 0 \\ 0 & 0 & 0 \\ 0 & 0 & 0 \\ 0 & 0 & 0 \\ 0 & 0 & 0 & 0 \\ 0 & 0 & 0 & 0 \\ 0 & 0 & 0 & 0 \\ 0 & 0 & 0 & 0 & 0 \\ 0 & 0 & 0 & 0 & 0 \\ 0 & 0 & 0 & 0 & 0 \\ 0 & 0 & 0 & 0 & 0 & 0 \\ 0 & 0 & 0 & 0 & 0 & 0 \\ 0 & 0 & 0 & 0 & 0 & 0 & 0 \\ 0 &$ 

$$
input \left[ \frac{\text{Int} \left[ ((d + c*d*x)^3 * (a + b*ArcTanh[c*x]) \right) / x^6, x \right]}{\text{Input}} \right]
$$

output 
$$
\frac{-1/5*(d^3*(1 + c*x)^4*(a + b*Arctanh[c*x]))/x^5 + (c*d^3*(1 + c*x)^4*(a + b*Arctanh[c*x]))/(20*x^4) + (b*c*d^3*(-x^(-4) - (5*c)/x^3 - (12*c^2)/x^2 - (25*c^3)/x + 24*c^4*Log[x] - 24*c^4*Log[1 - c*x]))/20}
$$

#### **Defintions of rubi rules used**

rule 27 ✞ ☎ Int[(a\_)\*(Fx\_), x\_Symbol] :> Simp[a Int[Fx, x], x] /; FreeQ[a, x] && !Ma  $tchQ[Fx, (b_)*(Gx])$  /;  $FreeQ[b, x]]$  $\begin{pmatrix} 1 & 0 & 0 \\ 0 & 0 & 0 \\ 0 & 0 & 0 \\ 0 & 0 & 0 \\ 0 & 0 & 0 \\ 0 & 0 & 0 \\ 0 & 0 & 0 & 0 \\ 0 & 0 & 0 & 0 \\ 0 & 0 & 0 & 0 \\ 0 & 0 & 0 & 0 \\ 0 & 0 & 0 & 0 & 0 \\ 0 & 0 & 0 & 0 & 0 \\ 0 & 0 & 0 & 0 & 0 & 0 \\ 0 & 0 & 0 & 0 & 0 & 0 \\ 0 & 0 & 0 & 0 & 0 & 0 & 0 \\ 0 & 0 & 0 & 0 & 0 & 0 & 0 \\ 0 &$ 

rule 165 Int $[(a_{-}) + (b_{-}) * (x_{-}))^m (\mathbb{m}) * ((c_{-}) + (d_{-}) * (x_{-}))^m (\mathbb{n}) * ((e_{-}) + (f_{-}) * (x_{-})$  $)^(p_)*((g_.) + (h_.)*(x_))$ ,  $x_$  :> Int[ExpandIntegrand[(a + b\*x)^m\*(c + d\*  $x)^n * (e + f * x)^n * (g + h * x), x, x]$ , x] /; FreeQ[{a, b, c, d, e, f, g, h, m}, x] && (IntegersQ[m, n, p] || (IGtQ[n, 0] && IGtQ[p, 0]))

rule 2009 Int[u\_, x\_Symbol] :> Simp[IntSum[u, x], x] /; SumQ[u] rule 6498

```
Int[((a_{-.}) + ArcTanh[(c_{-.})*(x_{-})]*(b_{-.}))*((f_{-.})*(x_{-}))^{(m_{-.})}*(d_{-.}) + (e_{-.})*(c_{-.})x_1(x_2)<sup>o</sup>(q<sub>-</sub>.), x<sub>_</sub>Symbol] :> With[{u = IntHide[(f*x)<sup>o</sup>m*(d + e*x)<sup>o</sup>q, x]}, Simp[(
a + b*ArcTanh[c*x]) u, x] - Simp[b*c Int[SimplifyIntegrand[u/(1 - c<sup>-2*x</sup>
\infty), x], x], x]] /; FreeQ[{a, b, c, d, e, f, q}, x] && NeQ[q, -1] && Intege
rQ[2*m] && ((IGtQ[m, 0] && IGtQ[q, 0]) || (ILtQ[m + q + 1, 0] && LtQ[m*q, 0
]))
```
✞ ☎

# **Maple [A] (verified)**

Time  $= 0.41$  (sec), antiderivative size  $= 146$ , normalized size of antiderivative  $= 1.07$ 

<span id="page-412-0"></span> $\left( \begin{array}{cc} \text{ } & \text{ } \\ \text{ } & \text{ } \end{array} \right)$ 

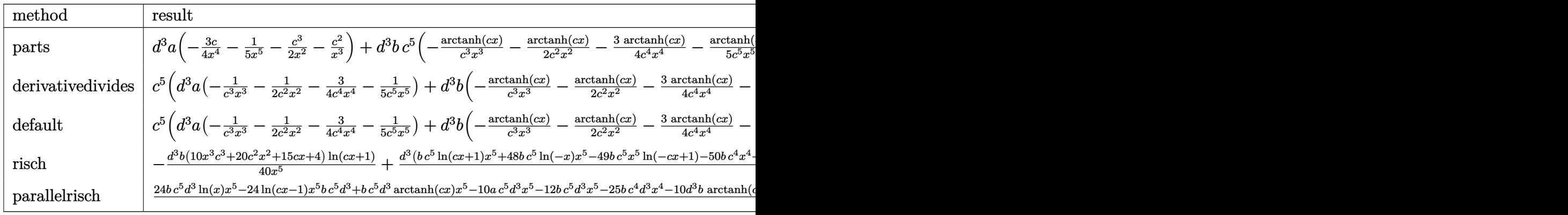

$$
\mathrm{input}\left(\text{ic*d*x+d}\right)\text{-}3*\text{(a+b*arctanh(c*x))}/x\text{-}6,\text{x,method}=\text{RETURNVERBOSE}\right)
$$

output

```
d^3*a*(-3/4*c/x^4-1/5/x^5-1/2*c^3/x^2-c^2/x^3)+d^3*b*c^5*(-arctanh(c*x)/c^
3/x^3-1/2*arctanh(c*x)/c^2/x^2-3/4*arctanh(c*x)/c^4/x^4-1/5*arctanh(c*x)/c\text{C}^5/\text{x}<sup>-49/40*ln(c*x-1)-1/20/c^4/x^4-1/4/c^3/x^3-3/5/c^2/x^2-5/4/c/x+6/5*ln</sup>
(c*x)+1/40*ln(c*x+1))
```
<span id="page-412-1"></span> $\begin{pmatrix} 1 & 0 & 0 \\ 0 & 0 & 0 \\ 0 & 0 & 0 \\ 0 & 0 & 0 \\ 0 & 0 & 0 \\ 0 & 0 & 0 \\ 0 & 0 & 0 & 0 \\ 0 & 0 & 0 & 0 \\ 0 & 0 & 0 & 0 \\ 0 & 0 & 0 & 0 \\ 0 & 0 & 0 & 0 & 0 \\ 0 & 0 & 0 & 0 & 0 \\ 0 & 0 & 0 & 0 & 0 & 0 \\ 0 & 0 & 0 & 0 & 0 & 0 \\ 0 & 0 & 0 & 0 & 0 & 0 & 0 \\ 0 & 0 & 0 & 0 & 0 & 0 & 0 \\ 0 &$ 

 $\begin{pmatrix} 1 & 0 \\ 0 & 1 \end{pmatrix}$ 

✞ ☎

## **Fricas [A] (verification not implemented)**

Time  $= 0.09$  (sec), antiderivative size  $= 175$ , normalized size of antiderivative  $= 1.28$ 

$$
\int \frac{(d + cdx)^3 (a + b \arctanh(cx))}{x^6} dx
$$
\n
$$
= \frac{bc^5 d^3 x^5 \log (cx + 1) - 49 bc^5 d^3 x^5 \log (cx - 1) + 48 bc^5 d^3 x^5 \log (x) - 50 bc^4 d^3 x^4 - 4 (5 a + 6 b)c^3 d^3 x^3 - 1}{40}
$$

input  $integrate((c*d*x+d)^3*(a+b*arctanh(c*x))/x^6,x, algorithm="fricas")$ 

output

```
1/40*(b*c^5*d^3*x^5*log(c*x + 1) - 49*b*c^5*d^3*x^5*log(c*x - 1) + 48*b*c^25*d^3*x^5*log(x) - 50*b*c^4*d^3*x^4 - 4*(5*a + 6*b)*c^3*d^3*x^3 - 10*(4*a)+ b)*c^2*d^3*x^2 - 2*(15*a + b)*c*d^3*x - 8*a*d^3 - (10*b*c^3*d^3*x^3 + 20
*b*c^2*d^3*x^2 + 15*b*c*d^3*x + 4*b*d^3) * log(-(c*x + 1)/(c*x - 1)))/x^5
```
✞ ☎

 $\begin{pmatrix} 1 & 0 & 0 \\ 0 & 0 & 0 \\ 0 & 0 & 0 \\ 0 & 0 & 0 \\ 0 & 0 & 0 \\ 0 & 0 & 0 \\ 0 & 0 & 0 \\ 0 & 0 & 0 \\ 0 & 0 & 0 & 0 \\ 0 & 0 & 0 & 0 \\ 0 & 0 & 0 & 0 \\ 0 & 0 & 0 & 0 & 0 \\ 0 & 0 & 0 & 0 & 0 \\ 0 & 0 & 0 & 0 & 0 \\ 0 & 0 & 0 & 0 & 0 & 0 \\ 0 & 0 & 0 & 0 & 0 & 0 \\ 0 & 0 & 0 & 0 & 0 & 0 & 0 \\ 0 &$ 

✞ ☎

<span id="page-413-0"></span> $\begin{pmatrix} 1 & 0 & 0 \\ 0 & 0 & 0 \\ 0 & 0 & 0 \\ 0 & 0 & 0 \\ 0 & 0 & 0 \\ 0 & 0 & 0 \\ 0 & 0 & 0 \\ 0 & 0 & 0 \\ 0 & 0 & 0 & 0 \\ 0 & 0 & 0 & 0 \\ 0 & 0 & 0 & 0 \\ 0 & 0 & 0 & 0 & 0 \\ 0 & 0 & 0 & 0 & 0 \\ 0 & 0 & 0 & 0 & 0 \\ 0 & 0 & 0 & 0 & 0 & 0 \\ 0 & 0 & 0 & 0 & 0 & 0 \\ 0 & 0 & 0 & 0 & 0 & 0 & 0 \\ 0 &$ 

## **Sympy [A] (verification not implemented)**

Time  $= 0.69$  (sec), antiderivative size  $= 233$ , normalized size of antiderivative  $= 1.70$ 

$$
\int \frac{(d + cdx)^3 (a + b \operatorname{arctanh}(cx))}{x^6} dx
$$
\n
$$
= \begin{cases}\n-\frac{ac^3 d^3}{2x^2} - \frac{ac^2 d^3}{x^3} - \frac{3ac d^3}{4x^4} - \frac{ad^3}{5x^5} + \frac{6bc^5 d^3 \log(x)}{5} - \frac{6bc^5 d^3 \log(x - \frac{1}{c})}{5} + \frac{bc^5 d^3 \operatorname{atanh}(cx)}{20} - \frac{5bc^4 d^3}{4x} - \frac{bc^3 d^3 \operatorname{atanh}(cx)}{2x^2} - \frac{3bc^3}{5x^3} - \frac{3bc^3 d^3 \log(x - \frac{1}{c})}{5} + \frac{bc^5 d^3 \operatorname{atanh}(cx)}{20} - \frac{5bc^4 d^3}{4x} - \frac{bc^3 d^3 \operatorname{atanh}(cx)}{2x^2} - \frac{3bc^3 d^3 \operatorname{atanh}(cx)}{5x^3} - \frac{3bc^3 d^3 \operatorname{atanh}(cx)}{5} - \frac{3bc^3 d^3 \operatorname{atanh}(cx)}{5} - \frac{3bc^3 d^3 \operatorname{atanh}(cx)}{5} - \frac{3bc^3 d^3 \operatorname{atanh}(cx)}{5} - \frac{3bc^3 d^3 \operatorname{atanh}(cx)}{5} - \frac{3bc^3 d^3 \operatorname{atanh}(cx)}{5} - \frac{3bc^3 d^3 \operatorname{atanh}(cx)}{5} - \frac{3bc^3 d^3 \operatorname{atanh}(cx)}{5} - \frac{3bc^3 d^3 \operatorname{tanh}(cx)}{5} - \frac{3bc^3 d^3 \operatorname{atanh}(cx)}{5} - \frac{3bc^3 d^3 \operatorname{atanh}(cx)}{5} - \frac{3bc^3 d^3 \operatorname{atanh}(cx)}{5} - \frac{3bc^3 d^3 \operatorname{atanh}(cx)}{5} - \frac{3bc^3 d^3 \operatorname{atanh}(cx)}{5} - \frac{3bc^3 d^3 \operatorname{atanh}(cx)}{5} - \frac{3bc^3 d^3 \operatorname{atanh}(cx)}{5} - \frac{3bc^3 d^3 \operatorname{atanh}(cx)}{5} - \frac{3bc^3 d^3 \operatorname{atanh}(cx)}{5} - \frac{3bc
$$

$$
input\left(\frac{integerate((c*d*x+d)**3*(a+b*atanh(c*x))/x**6,x)}{x}{x}
$$

output

```
Picenvise((-a*c*x3*d*x3/(2*x*x2) - a*c*x2*d*x3/x*x3 - 3*a*c*d*x3/(4*x*x4))- a*d**3/(5*x**5) + 6*b*c**5*d**3*log(x)/5 - 6*b*c**5*d**3*log(x - 1/c)/5
+ b*c**5*d**3*atanh(c*x)/20 - 5*b*c**4*d**3/(4*x) - b*c**3*d**3*atanh(c*x)
/(2*x**2) - 3*b*c**3*d**3/(5*x**2) - bkc*x*2*d**3*atanh(c*x)/x**3 - bkc*x2*d**3/(4*x**3) - 3*b*c*d**3*atanh(cx*x)/(4*x**4) - b*c*d**3/(20*x**4) - b*d**3*atanh(c*x)/(5*x**5), Ne(c, 0)), (-a*d**3/(5*x**5), True))
\begin{pmatrix} 1 & 0 & 0 \\ 0 & 0 & 0 \\ 0 & 0 & 0 \\ 0 & 0 & 0 \\ 0 & 0 & 0 \\ 0 & 0 & 0 \\ 0 & 0 & 0 & 0 \\ 0 & 0 & 0 & 0 \\ 0 & 0 & 0 & 0 \\ 0 & 0 & 0 & 0 \\ 0 & 0 & 0 & 0 & 0 \\ 0 & 0 & 0 & 0 & 0 \\ 0 & 0 & 0 & 0 & 0 & 0 \\ 0 & 0 & 0 & 0 & 0 & 0 \\ 0 & 0 & 0 & 0 & 0 & 0 & 0 \\ 0 & 0 & 0 & 0 & 0 & 0 & 0 \\ 0 &
```
 $\overline{\phantom{a}}$   $\overline{\phantom{a}}$   $\overline{\$ 

✞ ☎

#### <span id="page-413-1"></span>**Maxima [B] (verification not implemented)**

Leaf count of result is larger than twice the leaf count of optimal. 250 vs.  $2(121) = 242$ .

Time  $= 0.03$  (sec), antiderivative size  $= 250$ , normalized size of antiderivative  $= 1.82$ 

$$
\int \frac{(d + cdx)^3 (a + b \arctanh(cx))}{x^6} dx
$$
\n
$$
= \frac{1}{4} \left( \left( c \log (cx + 1) - c \log (cx - 1) - \frac{2}{x} \right) c - \frac{2 \operatorname{artanh} (cx)}{x^2} \right) bc^3 d^3
$$
\n
$$
- \frac{1}{2} \left( \left( c^2 \log (c^2 x^2 - 1) - c^2 \log (x^2) + \frac{1}{x^2} \right) c + \frac{2 \operatorname{artanh} (cx)}{x^3} \right) bc^2 d^3
$$
\n
$$
+ \frac{1}{8} \left( \left( 3 c^3 \log (cx + 1) - 3 c^3 \log (cx - 1) - \frac{2 (3 c^2 x^2 + 1)}{x^3} \right) c - \frac{6 \operatorname{artanh} (cx)}{x^4} \right) bc d^3
$$
\n
$$
- \frac{1}{20} \left( \left( 2 c^4 \log (c^2 x^2 - 1) - 2 c^4 \log (x^2) + \frac{2 c^2 x^2 + 1}{x^4} \right) c + \frac{4 \operatorname{artanh} (cx)}{x^5} \right) bd^3
$$
\n
$$
- \frac{ac^3 d^3}{2 x^2} - \frac{ac^2 d^3}{x^3} - \frac{3 acd^3}{4 x^4} - \frac{ad^3}{5 x^5}
$$

✞ ☎

 $\left($   $\left($   $\right)$   $\left($   $\left($   $\right)$   $\left($   $\left($   $\right)$   $\left($   $\left($   $\right)$   $\left($   $\left($   $\right)$   $\left($   $\left($   $\right)$   $\left($   $\left($   $\right)$   $\left($   $\left($   $\right)$   $\left($   $\left($   $\right)$   $\left($   $\left($   $\right)$   $\left($   $\left($   $\right)$   $\left($   $\left($   $\right)$   $\left($ 

✞ ☎

input integrate((c\*d\*x+d)^3\*(a+b\*arctanh(c\*x))/x^6,x, algorithm="maxima")

output

 $1/4*((c*\log(c*x + 1) - c*\log(c*x - 1) - 2/x)*c - 2*\arctanh(c*x)/x^2)*b*c^3$  $*d^3$  - 1/2\*((c^2\*log(c^2\*x^2 - 1) - c^2\*log(x^2) + 1/x^2)\*c + 2\*arctanh(c\*  $x)/x^3$ )\*b\*c^2\*d^3 + 1/8\*((3\*c^3\*log(c\*x + 1) - 3\*c^3\*log(c\*x - 1) - 2\*(3\*c  $^2*x^2 + 1)/x^3$ \*c - 6\*arctanh(c\*x)/x<sup>2</sup>)\*b\*c\*d<sup>2</sup> - 1/20\*((2\*c<sup>2</sup>4\*log(c<sup>2</sup>\*x<sup>2</sup>) 2 - 1) -  $2 * c^4 * log(x^2) + (2 * c^2 * x^2 + 1)/x^4 * c + 4 * arctanh(c*x)/x^5 * b*d$  $\hat{C}$ 3 - 1/2\*a\*c^3\*d^3/x^2 - a\*c^2\*d^3/x^3 - 3/4\*a\*c\*d^3/x^4 - 1/5\*a\*d^3/x^5

#### **Giac [B] (verification not implemented)**

Leaf count of result is larger than twice the leaf count of optimal. 533 vs.  $2(121) = 242$ . Time  $= 0.12$  (sec), antiderivative size  $= 533$ , normalized size of antiderivative  $= 3.89$ 

✞ ☎

 $\begin{pmatrix} 1 & 0 & 0 \\ 0 & 0 & 0 \\ 0 & 0 & 0 \\ 0 & 0 & 0 \\ 0 & 0 & 0 \\ 0 & 0 & 0 \\ 0 & 0 & 0 & 0 \\ 0 & 0 & 0 & 0 \\ 0 & 0 & 0 & 0 \\ 0 & 0 & 0 & 0 \\ 0 & 0 & 0 & 0 & 0 \\ 0 & 0 & 0 & 0 & 0 \\ 0 & 0 & 0 & 0 & 0 & 0 \\ 0 & 0 & 0 & 0 & 0 & 0 \\ 0 & 0 & 0 & 0 & 0 & 0 & 0 \\ 0 & 0 & 0 & 0 & 0 & 0 & 0 \\ 0 &$ 

<span id="page-414-0"></span> $\begin{pmatrix} 1 & 0 & 0 \\ 0 & 0 & 0 \\ 0 & 0 & 0 \\ 0 & 0 & 0 \\ 0 & 0 & 0 \\ 0 & 0 & 0 \\ 0 & 0 & 0 & 0 \\ 0 & 0 & 0 & 0 \\ 0 & 0 & 0 & 0 \\ 0 & 0 & 0 & 0 \\ 0 & 0 & 0 & 0 & 0 \\ 0 & 0 & 0 & 0 & 0 \\ 0 & 0 & 0 & 0 & 0 & 0 \\ 0 & 0 & 0 & 0 & 0 & 0 \\ 0 & 0 & 0 & 0 & 0 & 0 & 0 \\ 0 & 0 & 0 & 0 & 0 & 0 & 0 \\ 0 &$ 

$$
\int \frac{(d + c dx)^3 (a + b \operatorname{arctanh}(cx))}{x^6} dx
$$
\n
$$
= \frac{1}{5} \left( 6 b c^4 d^3 \log \left( -\frac{cx + 1}{cx - 1} - 1 \right) - 6 b c^4 d^3 \log \left( -\frac{cx + 1}{cx - 1} \right) + \frac{2 \left( \frac{20 (cx + 1)^4 b c^4 d^3}{(cx - 1)^4} + \frac{30 (cx + 1)^3 b c^4 d^3}{(cx - 1)^3} + \frac{30 (cx + 1)^2 b c^4 d^3}{(cx - 1)^4} \right)}{(cx - 1)^5} \right)
$$

input integrate((c\*d\*x+d)^3\*(a+b\*arctanh(c\*x))/x^6,x, algorithm="giac")

 $1/5*(6*b*c^4*d^3*log(-(c*x + 1)/(c*x - 1) - 1) - 6*b*c^4*d^3*log(-(c*x + 1))$ )/(c\*x - 1)) + 2\*(20\*(c\*x + 1)^4\*b\*c^4\*d^3/(c\*x - 1)^4 + 30\*(c\*x + 1)^3\*b\*  $c^2+ d^3/ (c*x - 1)^3 + 30*(c*x + 1)^2 * b*c^4 + d^3/ (c*x - 1)^2 + 15*(c*x + 1)*$  $b*c^4*d^3/(c*x - 1) + 3*b*c^4*d^3)*log(-(c*x + 1)/(c*x - 1))/(c*x + 1)^5$  $(c*x - 1)^5 + 5*(c*x + 1)^4/(c*x - 1)^4 + 10*(c*x + 1)^3/(c*x - 1)^3 + 10*$  $(c*x + 1)^2/((c*x - 1)^2 + 5*(c*x + 1)/(c*x - 1) + 1) + (80*(c*x + 1)^24*x+c$  $^4*d^3/(c*x - 1)^4 + 120*(c*x + 1)^3*axc^4*d^3/(c*x - 1)^3 + 120*(c*x + 1)$  $2*axc^4*d^3/(c*x - 1)^2 + 60*(c*x + 1)*axc^4*d^3/(c*x - 1) + 12*axc^4*d^3$ + 34\*(c\*x + 1)^4\*b\*c^4\*d^3/(c\*x - 1)^4 + 103\*(c\*x + 1)^3\*b\*c^4\*d^3/(c\*x - $1)^3 + 123*(c*x + 1)^2*bkc^4*d^3/(c*x - 1)^2 + 69*(c*x + 1)*bkc^4*d^3/(c*x + 1)^2$  $x - 1$  + 15\*b\*c<sup>2</sup>\*d<sup>2</sup>3)/((c\*x + 1)<sup>2</sup>5/(c\*x - 1)<sup>2</sup> + 5\*(c\*x + 1)<sup>2</sup>/(c\*x - 1)<sup>2</sup>  $4 + 10*(c*x + 1)^{3}/(c*x - 1)^{3} + 10*(c*x + 1)^{2}/(c*x - 1)^{2} + 5*(c*x + 1)$  $(c*x - 1) + 1) *c$ 

#### <span id="page-415-0"></span>Mupad [B] (verification not implemented)

Time  $=$  3.72 (sec), antiderivative size  $=$  233, normalized size of antiderivative  $=$  1.70

$$
\int \frac{(d + c dx)^3 (a + b \operatorname{arctanh}(cx))}{x^6} dx =
$$
  
4 a d<sup>3</sup> + 4 b d<sup>3</sup> atanh(c x) + 20 a c<sup>2</sup> d<sup>3</sup> x<sup>2</sup> + 10 a c<sup>3</sup> d<sup>3</sup> x<sup>3</sup> + 10 a c<sup>5</sup> d<sup>3</sup> x<sup>5</sup> + 5 b c<sup>2</sup> d<sup>3</sup> x<sup>2</sup> + 12 b c<sup>3</sup> d<sup>3</sup> x<sup>3</sup> + 25

 $int((a + b*atanh(c*x))*(d + c*d*x)^3)/x^6, x)$ input

output

<span id="page-415-1"></span> $-(4*a*d^3 + 4*b*d^3*atanh(c*x) + 20*a*c^2*d^3*x^2 + 10*a*c^3*d^3*x^3 + 10*$  $a*c^5*d^3*x^5 + 5*b*c^2*d^3*x^2 + 12*b*c^3*d^3*x^3 + 25*b*c^4*d^3*x^4 + 12$  $*b*c^5*d^3*x^5 + 15*axcd^3*x + b*c*d^3*x - 24*b*c^5*d^3*x^5*log(x) + 20*b$  $*c^2*d^3*x^2*atanh(c*x) + 10*bc^3*d^3*x^3*atanh(c*x) + 12*b*c^5*d^3*x^5*1$  $og(c^2*x^2 - 1) + 15*b*c*d^3*x*a\tanh(c*x) - 25*b*c^4*d^3*x^5*a\tan((c^2*x)$  $(-c^2)^(1/2))*(-c^2)^(1/2))/(20*x^5)$ 

## **Reduce [B] (verification not implemented)**

Time  $= 0.16$  (sec), antiderivative size  $= 151$ , normalized size of antiderivative  $= 1.10$ 

✞ ☎

 $\left( \begin{array}{cc} \bullet & \bullet & \bullet \\ \bullet & \bullet & \bullet \end{array} \right)$ 

✞ ☎

$$
\int \frac{(d + cdx)^3(a + b \operatorname{arctanh}(cx))}{x^6} dx
$$
\n
$$
= \frac{d^3(atanh(cx) b c^5 x^5 - 10 \operatorname{atanh(cx) b c^3 x^3} - 20 \operatorname{atanh(cx) b c^2 x^2} - 15 \operatorname{atanh(cx) bcx} - 4 \operatorname{atanh(cx) b} - 24 \operatorname{ln(bcx)} b^2 x^3 - 20 \operatorname{atanh(cx) b c^2 x^2} - 15 \operatorname{atanh(cx) bcx} - 4 \operatorname{atanh(cx) b} - 24 \operatorname{ln(bcx)} b^2 x^2 - 15 \operatorname{atanh(cx) bcx} - 4 \operatorname{atanh(cx) b} - 24 \operatorname{ln(bcx)} b^3 x^3 - 20 \operatorname{atanh(cx) b} - 24 \operatorname{ln(bcx)} b^3 x^2 - 15 \operatorname{atanh(cx) bcx} - 4 \operatorname{atanh(cx) b} - 24 \operatorname{ln(bcx)} b^3 x^3 - 20 \operatorname{atanh(cx) bcx} - 24 \operatorname{tanh(cx) bcx}
$$

input  $int((c*d*x+d)^3*(a+b*atanh(c*x))/x^6,x)$ 

```
output
```

```
(d**3*(atanh(cx*x)*b*c**5*x**5 - 10*atanh(cx*x)*b*c**3*x**3 - 20*atanh(cx*x)*b*3*2 * 20*atanh(cx*x)*b*3 * 20*1 * 20*1 * 20*1 * 20*1 * 20*1 * 20*1 * 20*1 * 20*1 * 20*1 * 20*1 * 20*1 * 20*1 * 20*1 * 20*1 * 20*1 * 20*1 * 20*1 * 20*1 * 20*1 * 20*1 * 20*1 * 20*1 * 20*1 * 20*1 * 20*1 * 20*1 * 2b*c**2*x**2 - 15*atanh(c*x)*b*c*x - 4*atanh(c*x)*b - 24*log(c**2*x - c)*b*c**5*x**5 + 24*log(x)*b*c**5*x**5 - 10*a*c**3*x**3 - 20*a*c**2*x**2 - 15*a
*c*x - 4*a - 25*b*c**4*x**4 - 12*b*c**3*x**3 - 5*b*c**2*x**2 - b*c*x))/(20
*x**5)
\begin{pmatrix} 1 & 0 & 0 \\ 0 & 0 & 0 \\ 0 & 0 & 0 \\ 0 & 0 & 0 \\ 0 & 0 & 0 \\ 0 & 0 & 0 \\ 0 & 0 & 0 & 0 \\ 0 & 0 & 0 & 0 \\ 0 & 0 & 0 & 0 \\ 0 & 0 & 0 & 0 \\ 0 & 0 & 0 & 0 & 0 \\ 0 & 0 & 0 & 0 & 0 \\ 0 & 0 & 0 & 0 & 0 & 0 \\ 0 & 0 & 0 & 0 & 0 & 0 \\ 0 & 0 & 0 & 0 & 0 & 0 & 0 \\ 0 & 0 & 0 & 0 & 0 & 0 & 0 \\ 0 &
```
# $\int \frac{(d+cdx)^3(a+b\mathbf{arctanh}(cx))}{x^7}$  $\frac{d\mathbf{r} \cdot \mathbf{c} \cdot \mathbf{d}\mathbf{m}(\mathit{cx})}{x^7} dx$

<span id="page-417-0"></span>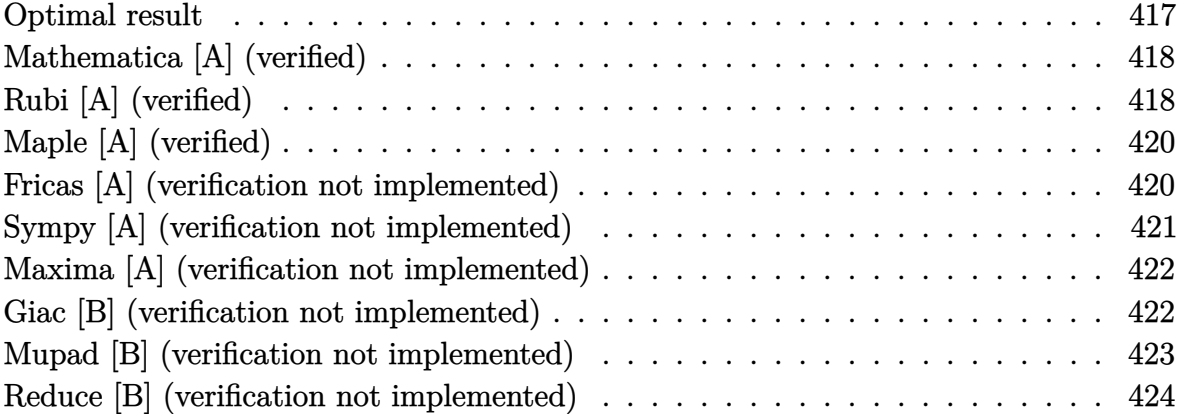

## **Optimal result**

Integrand size  $= 20$ , antiderivative size  $= 196$ 

$$
\int \frac{(d + cdx)^3(a + b \text{arctanh}(cx))}{x^7} dx = -\frac{bcd^3}{30x^5} - \frac{3bc^2d^3}{20x^4} - \frac{11bc^3d^3}{36x^3} - \frac{7bc^4d^3}{15x^2} \n- \frac{11bc^5d^3}{12x} - \frac{d^3(a + b \text{arctanh}(cx))}{6x^6} \n- \frac{3cd^3(a + b \text{arctanh}(cx))}{5x^5} \n- \frac{3c^2d^3(a + b \text{arctanh}(cx))}{4x^4} \n- \frac{c^3d^3(a + b \text{arctanh}(cx))}{3x^3} + \frac{14}{15}bc^6d^3\log(x) \n- \frac{37}{40}bc^6d^3\log(1 - cx) - \frac{1}{120}bc^6d^3\log(1 + cx)
$$

output  $-1/30*b*c*d^3/x^5-3/20*b*c^2*d^3/x^4-11/36*b*c^3*d^3/x^3-7/15*b*c^4*d^3/x^2)$  $2-11/12*b*c^5*d^3/x-1/6*d^3*(a+b*arctanh(c*x))/x^6-3/5*c*d^3*(a+b*arctanh(c*ax))$  $c*x)$ )/x^5-3/4\*c^2\*d^3\*(a+b\*arctanh(c\*x))/x^4-1/3\*c^3\*d^3\*(a+b\*arctanh(c\*x)  $)/x^3+14/15*b*c^6*d^3*ln(x)-37/40*b*c^6*d^3*ln(-c*x+1)-1/120*bkc^6*d^3*ln(x)$ c\*x+1)

✞ ☎

<span id="page-417-1"></span> $\overline{\phantom{a}}$   $\overline{\phantom{a}}$   $\overline{\$ 

## **Mathematica [A] (verified)**

Time  $= 0.08$  (sec), antiderivative size  $= 149$ , normalized size of antiderivative  $= 0.76$ 

$$
\int \frac{(d + cdx)^3 (a + b \operatorname{arctanh}(cx))}{x^7} dx =
$$
\n
$$
-\frac{d^3 (60a + 216acx + 12bcx + 270ac^2x^2 + 54bc^2x^2 + 120ac^3x^3 + 110bc^3x^3 + 168bc^4x^4 + 330bc^5x^5 + 6b(
$$

input  $Integrate[((d + c*d*x)^3*(a + b*ArcTanh[c*x]))/x^7,x]$ 

```
output
```

```
-1/360*(d^3*(60*a + 216*akc*x + 12*b*c*x + 270*akc^2*x^2 + 54*b*c^2*x^2 +120*ax^3*x^3 + 110*bx^3*x^3 + 168*b*c^4*x^4 + 330*b*c^5*x^5 + 6*b*(10 +36*c*x + 45*c^2*x^2 + 20*c^3*x^3)*ArcTanh[c*x] - 336*b*c^6*x^6*Log[x] + 333*b*c^6*x^6*Log[1 - c*x] + 3*b*c^6*x^6*Log[1 + c*x]))/x^6
```
✞ ☎

 $\left( \begin{array}{cc} \bullet & \bullet & \bullet \\ \bullet & \bullet & \bullet \end{array} \right)$ 

✞ ☎

<span id="page-418-0"></span> $\begin{pmatrix} 1 & 0 & 0 \\ 0 & 0 & 0 \\ 0 & 0 & 0 \\ 0 & 0 & 0 \\ 0 & 0 & 0 \\ 0 & 0 & 0 \\ 0 & 0 & 0 & 0 \\ 0 & 0 & 0 & 0 \\ 0 & 0 & 0 & 0 \\ 0 & 0 & 0 & 0 \\ 0 & 0 & 0 & 0 & 0 \\ 0 & 0 & 0 & 0 & 0 \\ 0 & 0 & 0 & 0 & 0 & 0 \\ 0 & 0 & 0 & 0 & 0 & 0 \\ 0 & 0 & 0 & 0 & 0 & 0 & 0 \\ 0 & 0 & 0 & 0 & 0 & 0 & 0 \\ 0 &$ 

## **Rubi [A] (verified)**

Time  $= 0.47$  (sec), antiderivative size  $= 161$ , normalized size of antiderivative  $= 0.82$ , number of steps used = 4, number of rules used = 4,  $\frac{\text{number of rules}}{\text{integral size}}$  = 0.200, Rules used =  $\{6498, 27, 2333, 2009\}$ 

Below are the steps used by Rubi to obtain the solution. The rule number used for the transformation is given above next to the arrow. The rules definitions used are listed below.

$$
\int \frac{(cdx + d)^3(a + \text{barctanh}(cx))}{x^7} dx
$$
\n
$$
\int \frac{6498}{60x^6} \left(1 - \frac{c^2x^2}{x^2}\right) dx - \frac{c^3d^3(a + \text{barctanh}(cx))}{3x^3} - \frac{3c^2d^3(a + \text{barctanh}(cx))}{4x^4} - \frac{d^3(a + \text{barctanh}(cx))}{6x^6} - \frac{3cd^3(a + \text{barctanh}(cx))}{5x^5}
$$
\n
$$
\int \frac{20c^3x^3 + 45c^2x^2 + 36cx + 10}{x^6} dx - \frac{c^3d^3(a + \text{barctanh}(cx))}{3x^3} - \frac{3c^2d^3(a + \text{barctanh}(cx))}{4x^4} - \frac{d^3(a + \text{barctanh}(cx))}{6x^6} - \frac{3cd^3(a + \text{barctanh}(cx))}{5x^5}
$$

360*x*

$$
\frac{1}{60}bcd^{3}\int \left(-\frac{111c^{6}}{2(cx-1)}-\frac{c^{6}}{2(cx+1)}+\frac{56c^{5}}{x}+\frac{55c^{4}}{x^{2}}+\frac{56c^{3}}{x^{3}}+\frac{55c^{2}}{x^{4}}+\frac{36c}{x^{5}}+\frac{10}{x^{6}}\right)dx-\frac{c^{3}d^{3}(a+barctanh(cx))}{3x^{3}}-\frac{3c^{2}d^{3}(a+barctanh(cx))}{4x^{4}}-\frac{d^{3}(a+barctanh(cx))}{6x^{6}}-\frac{c^{3}d^{3}(a+barctanh(cx))}{5x^{5}}-\frac{1}{2009}
$$
\n
$$
-\frac{c^{3}d^{3}(a+barctanh(cx))}{3x^{3}}-\frac{3c^{2}d^{3}(a+barctanh(cx))}{4x^{4}}-\frac{d^{3}(a+barctanh(cx))}{6x^{6}}-\frac{1}{6x^{6}}
$$
\n
$$
\frac{1}{60}bcd^{3}\left(56c^{5}\log(x)-\frac{111}{2}c^{5}\log(1-cx)-\frac{1}{2}c^{5}\log(cx+1)-\frac{55c^{4}}{x}-\frac{28c^{3}}{x^{2}}-\frac{55c^{2}}{3x^{3}}-\frac{9c}{x^{4}}-\frac{2}{x^{5}}\right)
$$

✞ ☎

 $\overline{\phantom{a}}$   $\overline{\phantom{a}}$   $\overline{\$ 

✞ ☎

 $\mathbf{I}$ 

input  $Int[((d + c*d*x)^3*(a + b*ArcTanh[c*x]))/x^7,x]$ 

output

 $-1/6*(d^3*(a + b*ArcTanh[c*x]))/x^6 - (3*c*d^3*(a + b*ArcTanh[c*x]))/(5*x^6)$ 5) -  $(3*c^2*d^3*(a + b*ArcTanh[c*x]))/(4*x^4)$  -  $(c^3*d^3*(a + b*ArcTanh[c*$  $x$ ]))/(3\*x<sup>^</sup>3) + (b\*c\*d<sup>^</sup>3\*(-2/x<sup>^</sup>5 - (9\*c)/x<sup>^</sup>4 - (55\*c<sup>^</sup>2)/(3\*x<sup>^</sup>3) - (28\*c<sup>^</sup>3)/  $x^2$  - (55\*c<sup> $\alpha$ </sup>4)/x + 56\*c<sup> $\alpha$ </sup>5\*Log[x] - (111\*c<sup> $\alpha$ </sup>5\*Log[1 - c\*x])/2 - (c $\alpha$ 5\*Log[1 + c\*x])/2))/60  $\begin{pmatrix} 1 & 0 & 0 \\ 0 & 0 & 0 \\ 0 & 0 & 0 \\ 0 & 0 & 0 \\ 0 & 0 & 0 \\ 0 & 0 & 0 \\ 0 & 0 & 0 & 0 \\ 0 & 0 & 0 & 0 \\ 0 & 0 & 0 & 0 \\ 0 & 0 & 0 & 0 \\ 0 & 0 & 0 & 0 & 0 \\ 0 & 0 & 0 & 0 & 0 \\ 0 & 0 & 0 & 0 & 0 & 0 \\ 0 & 0 & 0 & 0 & 0 & 0 \\ 0 & 0 & 0 & 0 & 0 & 0 & 0 \\ 0 & 0 & 0 & 0 & 0 & 0 & 0 \\ 0 &$ 

**Defintions of rubi rules used**

rule 27 ✞ ☎  $Int[(a_*)*(Fx_), x_Symbol]$  :> Simp[a Int[Fx, x], x] /; FreeQ[a, x] && !Ma  $tchQ[Fx, (b_)*(Gx_')$  /;  $FreeQ[b, x]$ 

rule 2009  $Int[u_-, x_Symbol]$  :>  $Simp[IntSum[u, x], x]$  /;  $SumQ[u]$  $\begin{pmatrix} 1 & 0 & 0 \\ 0 & 0 & 0 \\ 0 & 0 & 0 \\ 0 & 0 & 0 \\ 0 & 0 & 0 \\ 0 & 0 & 0 \\ 0 & 0 & 0 & 0 \\ 0 & 0 & 0 & 0 \\ 0 & 0 & 0 & 0 \\ 0 & 0 & 0 & 0 \\ 0 & 0 & 0 & 0 & 0 \\ 0 & 0 & 0 & 0 & 0 \\ 0 & 0 & 0 & 0 & 0 & 0 \\ 0 & 0 & 0 & 0 & 0 & 0 \\ 0 & 0 & 0 & 0 & 0 & 0 & 0 \\ 0 & 0 & 0 & 0 & 0 & 0 & 0 \\ 0 &$ 

rule 2333

 $Int[(Pq_-)*( (c_-)*(x_-))^{\hat{}}(m_-)*((a_-) + (b_-)*(x_-)^2)^{\hat{}}(p_-), x_Symbol]$  :>  $Int[$ ExpandIntegrand[ $(c*x)^m*Pq*(a + b*x^2)^p$ , x], x] /; FreeQ[{a, b, c, m}, x] && PolyQ[Pq,  $x$ ] && IGtQ[p,  $-2$ ]  $\left( \begin{array}{cc} \bullet & \bullet & \bullet \\ \bullet & \bullet & \bullet \end{array} \right)$ 

 $\left( \begin{array}{cc} \bullet & \bullet & \bullet \\ \bullet & \bullet & \bullet \end{array} \right)$ 

✞ ☎

✞ ☎

rule 6498

```
Int[((a_{-.}) + ArcTanh[(c_{-.})*(x_{-})]*(b_{-.}))*((f_{-.})*(x_{-}))^{(m_{-.})}*(d_{-.}) + (e_{-.})*(c_{-.})x_1(x_2)<sup>o</sup>(q<sub>-</sub>.), x<sub>_</sub>Symbol] :> With[{u = IntHide[(f*x)<sup>o</sup>m*(d + e*x)<sup>o</sup>q, x]}, Simp[(
a + b*ArcTanh[c*x]) u, x] - Simp[b*c Int[SimplifyIntegrand[u/(1 - c<sup>2*x</sup>
\infty), x], x], x]] /; FreeQ[{a, b, c, d, e, f, q}, x] && NeQ[q, -1] && Intege
rQ[2*m] && ((IGtQ[m, 0] && IGtQ[q, 0]) || (ILtQ[m + q + 1, 0] && LtQ[m*q, 0
]))
```
✞ ☎

# **Maple [A] (verified)**

Time  $= 0.41$  (sec), antiderivative size  $= 154$ , normalized size of antiderivative  $= 0.79$ 

<span id="page-420-0"></span> $\left( \begin{array}{cc} \text{ } & \text{ } \\ \text{ } & \text{ } \end{array} \right)$ 

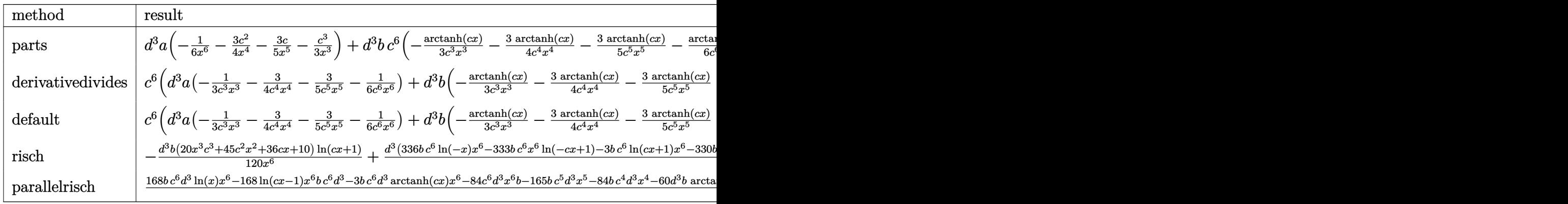

$$
\mathrm{input}\left(\text{ic*d*x+d}\right)\text{-}3*\text{(a+b*arctanh(c*x))}/x\text{-}7, x, \text{method}=\text{RETURNVERBOSE}\right)
$$

output

 $d^3*a*(-1/6/x^6-3/4*c^2/x^4-3/5*c/x^5-1/3*c^3/x^3)+d^3*b*c^6*(-1/3*arctanh$  $(c*x)/c^3/x^3-3/4*arctanh(c*x)/c^4/x^4-3/5*arctanh(c*x)/c^5/x^5-1/6*arctan$  $h(cx*x)/c^6/x^6-37/40*ln(c*x-1)-1/30/c^5/x^5-3/20/c^4/x^4-11/36/c^3/x^3-7/1$  $5/c^2/x^2-11/12/c/x+14/15*ln(c*x)-1/120*ln(c*x+1))$ 

<span id="page-420-1"></span> $\begin{pmatrix} 1 & 0 & 0 \\ 0 & 0 & 0 \\ 0 & 0 & 0 \\ 0 & 0 & 0 \\ 0 & 0 & 0 \\ 0 & 0 & 0 \\ 0 & 0 & 0 & 0 \\ 0 & 0 & 0 & 0 \\ 0 & 0 & 0 & 0 \\ 0 & 0 & 0 & 0 \\ 0 & 0 & 0 & 0 & 0 \\ 0 & 0 & 0 & 0 & 0 \\ 0 & 0 & 0 & 0 & 0 & 0 \\ 0 & 0 & 0 & 0 & 0 & 0 \\ 0 & 0 & 0 & 0 & 0 & 0 & 0 \\ 0 & 0 & 0 & 0 & 0 & 0 & 0 \\ 0 &$ 

 $\begin{pmatrix} 1 & 0 \\ 0 & 1 \end{pmatrix}$ 

✞ ☎

## **Fricas [A] (verification not implemented)**

Time  $= 0.09$  (sec), antiderivative size  $= 188$ , normalized size of antiderivative  $= 0.96$ 

$$
\int \frac{(d + cdx)^3 (a + b \operatorname{arctanh}(cx))}{x^7} dx =
$$
\n
$$
-\frac{3 b c^6 d^3 x^6 \log(cx + 1) + 333 b c^6 d^3 x^6 \log(cx - 1) - 336 b c^6 d^3 x^6 \log(x) + 330 b c^5 d^3 x^5 + 168 b c^4 d^3 x^4 + 1168 b c^4 d^3 x^2 + 1168 b c^4 d^3 x^3 + 1168 b c^4 d^3 x^2 + 1168 b c^4 d^3 x^4 + 1168 b c^4 d^3 x^2 + 1168 b c^4 d^3 x^3 + 1168 b c^4 d^3 x^2 + 1168 b c^4 d^3 x^4 + 1168 b c^4 d^3 x^2 + 1168 b c^4 d^3 x^3 + 1168 b c^4 d^3 x^4 + 1168 b c^4 d^3 x^2 + 1168 b c^4 d^3 x^4 + 1168 b c^4 d^3 x^2 + 1168 b c^4 d^3 x^3 + 1168 b c^4 d^3 x^4 + 1168 b c^4 d^3 x^2 + 1168 b c^4 d^3 x^4 + 1168 b c^4 d^3 x^2 + 1168 b c^4 d^3 x^2 + 1168 b c^4 d^3 x^3 + 1168 b c^4 d^3 x^4 + 1168 b c^4 d^3 x^2 + 1168 b c^4 d^3 x^4 + 1168 b c^4 d^3 x^2 + 1168 b c^4 d^3 x^3 + 1168 b c^4 d^3 x^2 + 1168 b c^4 d^3 x^2 + 1168 b c^4 d^3 x^2 + 1168 b c^4 d^3 x^3 + 1168 b c^4 d^3 x^4 + 1168 b c^4 d^3 x^2 + 1168 b c^4 d^3 x^4 + 1168 b c^4 d^3 x^4 + 1168 b^2 c^4 x^2 + 1168 b^2 c^4 x^2 + 1168 b^2 c^4 x^2 + 1168 b^2 c^4 x^2 + 1168 b^2 c^4 x^2 + 116
$$

input  $integrate((c*d*x+d)^3*(a+b*arctanh(c*x))/x^7,x, algorithm="fricas")$ 

output

```
-1/360*(3*b*c^6*d^3*x^6*log(c*x + 1) + 333*b*c^6*d^3*x^6*log(c*x - 1) - 336*b*c^6*d^3*x^6*log(x) + 330*b*c^5*d^3*x^5 + 168*b*c^4*d^3*x^4 + 10*(12*a)+ 11*b)*c^3*d^3*x^3 + 54*(5*a + b)*c^2*d^3*x^2 + 12*(18*a + b)*c*d^3*x + 6
0*a*d^3 + 3*(20*b*c^3*d^3*x^3 + 45*b*c^2*d^3*x^2 + 36*b*c*d^3*x + 10*b*d^3
)*log(-(c*x + 1)/(c*x - 1))}/x^6
```
✞ ☎

 $\begin{pmatrix} 1 & 0 & 0 \\ 0 & 0 & 0 \\ 0 & 0 & 0 \\ 0 & 0 & 0 \\ 0 & 0 & 0 \\ 0 & 0 & 0 \\ 0 & 0 & 0 \\ 0 & 0 & 0 \\ 0 & 0 & 0 & 0 \\ 0 & 0 & 0 & 0 \\ 0 & 0 & 0 & 0 \\ 0 & 0 & 0 & 0 & 0 \\ 0 & 0 & 0 & 0 & 0 \\ 0 & 0 & 0 & 0 & 0 \\ 0 & 0 & 0 & 0 & 0 & 0 \\ 0 & 0 & 0 & 0 & 0 & 0 \\ 0 & 0 & 0 & 0 & 0 & 0 & 0 \\ 0 &$ 

✞ ☎

#### **Sympy [A] (verification not implemented)**

Time  $= 0.99$  (sec), antiderivative size  $= 257$ , normalized size of antiderivative  $= 1.31$ 

<span id="page-421-0"></span> $\left( \begin{array}{cc} \text{ } & \text{ } \\ \text{ } & \text{ } \end{array} \right)$ 

$$
\int \frac{(d + cdx)^3 (a + b \operatorname{arctanh}(cx))}{x^7} dx
$$
\n
$$
= \begin{cases}\n-\frac{ac^3 d^3}{3x^3} - \frac{3ac^2 d^3}{4x^4} - \frac{3ac d^3}{5x^5} - \frac{ad^3}{6x^6} + \frac{14bc^6 d^3 \log(x)}{15} - \frac{14bc^6 d^3 \log(x - \frac{1}{c})}{15} - \frac{bc^6 d^3 \operatorname{atanh}(cx)}{60} - \frac{11bc^5 d^3}{12x} - \frac{7bc^4 d^3}{15x^2} - \frac{bc^3 d^3 \operatorname{at}x}{3x^3} - \frac{3ac^3 d^3}{3x^2} - \frac{14bc^5 d^3 \log(x - \frac{1}{c})}{15} - \frac{bc^5 d^3 \operatorname{atanh}(cx)}{60} - \frac{11bc^5 d^3}{12x} - \frac{7bc^4 d^3}{15x^2} - \frac{bc^3 d^3 \operatorname{at}x}{3x^3} - \frac{3ac^2 d^3}{3x^2} - \frac{3ac^2 d^3}{5x^2} - \frac{3ac^2 d^3}{5x^2} - \frac{3ac^2
$$

$$
input\n{\hbox{integrate}((c*d*x+d)**3*(a+b*atanh(c*x))/x**7,x)}
$$

output

```
Piecewise((-a*c**3*d**3/(3*x**3) - 3*a*c**2*d**3/(4*x**4) - 3*a*c*d**3/(5*
x**5) - a*d**3/(6*x**6) + 14*b*c**6*d**3*log(x)/15 - 14*b*c**6*d**3*log(x
- 1/c)/15 - b*c**6*d**3*atanh(c*x)/60 - 11*b*c**5*d**3/(12*x) - 7*b*c**4*d
*3/(15*x**2) - b*cx*3*d**3*atanh(cx*x)/(3*x**3) - 11*b*c**3*d**3/(36*x**3)- 3*b*c**2*d**3*atanh(c*x)/(4*x**4) - 3*b*c**2*d**3/(20*x**4) - 3*b*c*d**
3*atanh(c*x)/(5*x**5) - b*c*d**3/(30*x**5) - b*d**3*atanh(c*x)/(6*x**6), Ne(c, 0), (-a*d**3/(6*x**6), True)
```
 $\left($   $\left($   $\right)$   $\left($   $\left($   $\right)$   $\left($   $\left($   $\right)$   $\left($   $\left($   $\right)$   $\left($   $\left($   $\right)$   $\left($   $\left($   $\right)$   $\left($   $\left($   $\right)$   $\left($   $\left($   $\right)$   $\left($   $\left($   $\right)$   $\left($   $\left($   $\right)$   $\left($   $\left($   $\right)$   $\left($   $\left($   $\right)$   $\left($ 

✞ ☎

<span id="page-421-1"></span> $\overline{\phantom{a}}$   $\overline{\phantom{a}}$   $\overline{\$ 

#### **Maxima [A] (verification not implemented)**

Time  $= 0.04$  (sec), antiderivative size  $= 273$ , normalized size of antiderivative  $= 1.39$ 

$$
\int \frac{(d + cdx)^{3}(a + b \arctanh(cx))}{x^{7}} dx
$$
\n=
$$
-\frac{1}{6} \left( \left( c^{2} \log (c^{2}x^{2} - 1) - c^{2} \log (x^{2}) + \frac{1}{x^{2}} \right) c + \frac{2 \operatorname{artanh} (cx)}{x^{3}} \right) bc^{3}d^{3}
$$
\n
$$
+\frac{1}{8} \left( \left( 3 c^{3} \log (cx + 1) - 3 c^{3} \log (cx - 1) - \frac{2 (3 c^{2}x^{2} + 1)}{x^{3}} \right) c - \frac{6 \operatorname{artanh} (cx)}{x^{4}} \right) bc^{2}d^{3}
$$
\n
$$
-\frac{3}{20} \left( \left( 2 c^{4} \log (c^{2}x^{2} - 1) - 2 c^{4} \log (x^{2}) + \frac{2 c^{2}x^{2} + 1}{x^{4}} \right) c + \frac{4 \operatorname{artanh} (cx)}{x^{5}} \right) bcd^{3}
$$
\n
$$
+\frac{1}{180} \left( \left( 15 c^{5} \log (cx + 1) - 15 c^{5} \log (cx - 1) - \frac{2 (15 c^{4}x^{4} + 5 c^{2}x^{2} + 3)}{x^{5}} \right) c - \frac{30 \operatorname{artanh} (cx)}{x^{6}} \right) bd^{3}
$$
\n
$$
-\frac{ac^{3}d^{3}}{3x^{3}} - \frac{3 ac^{2}d^{3}}{4x^{4}} - \frac{3 acd^{3}}{5x^{5}} - \frac{ad^{3}}{6x^{6}}
$$

input integrate((c\*d\*x+d)^3\*(a+b\*arctanh(c\*x))/x^7,x, algorithm="maxima")

output\n
$$
-1/6*(-2*log(c^2*x^2 - 1) - c^2*log(x^2) + 1/x^2)*c + 2*arctanh(c*x)/x^3
$$
\n
$$
+b*c^3*d^3 + 1/8*((3*c^3*log(c*x + 1) - 3*c^3*log(c*x - 1) - 2*(3*c^2*x^2 + 1)/x^3)*c - 6*arctanh(c*x)/x^4)*bcc^2*d^3 - 3/20*((2*c^4*log(c^2*x^2 - 1) - 2*c^4*log(x^2) + (2*c^2*x^2 + 1)/x^4)*c + 4*arctanh(c*x)/x^5)*bc*d^3
$$
\n
$$
+ 1/180*((15*c^5*log(c*x + 1) - 15*c^5*log(c*x - 1) - 2*(15*c^4*x^4 + 5kc^2*x^2 + 3)/x^5)*c - 30*arctanh(c*x)/x^6)*b*d^3 - 1/3*ac^3*d^3/x^3 - 3/4*a*c^2*d^3/x^4 - 3/5*a*c^d^3/x^5 - 1/6*ad^3/x^6
$$

✞ ☎

 $\overline{\phantom{a}}$   $\overline{\phantom{a}}$   $\overline{\$ 

✞ ☎

#### **Giac [B] (verification not implemented)**

Leaf count of result is larger than twice the leaf count of optimal.  $634$  vs.  $2(172) = 344$ . Time  $= 0.13$  (sec), antiderivative size  $= 634$ , normalized size of antiderivative  $= 3.23$ 

<span id="page-422-0"></span> $\begin{pmatrix} 1 & 0 & 0 \\ 0 & 0 & 0 \\ 0 & 0 & 0 \\ 0 & 0 & 0 \\ 0 & 0 & 0 \\ 0 & 0 & 0 \\ 0 & 0 & 0 & 0 \\ 0 & 0 & 0 & 0 \\ 0 & 0 & 0 & 0 \\ 0 & 0 & 0 & 0 \\ 0 & 0 & 0 & 0 & 0 \\ 0 & 0 & 0 & 0 & 0 \\ 0 & 0 & 0 & 0 & 0 & 0 \\ 0 & 0 & 0 & 0 & 0 & 0 \\ 0 & 0 & 0 & 0 & 0 & 0 & 0 \\ 0 & 0 & 0 & 0 & 0 & 0 & 0 \\ 0 &$ 

$$
\int \frac{(d + c dx)^3 (a + b \operatorname{arctanh}(cx))}{x^7} dx = \text{Too large to display}
$$

✞ ☎

 $\overline{\phantom{a}}$   $\overline{\phantom{a}}$   $\overline{\$ 

input integrate((c\*d\*x+d)^3\*(a+b\*arctanh(c\*x))/x^7,x, algorithm="giac")

 $1/45*(42*b*c^5*d^3*log(-(c*x + 1)/(c*x - 1) - 1) - 42*b*c^5*d^3*log(-(c*x))$ + 1)/(c\*x - 1)) +  $6*(60*(c*x + 1)^5 * b * c^5 * d^3/(c*x - 1)^5 + 90*(c*x + 1)^4)$ \*b\*c^5\*d^3/(c\*x - 1)^4 + 140\*(c\*x + 1)^3\*b\*c^5\*d^3/(c\*x - 1)^3 + 105\*(c\*x + 1)^2\*b\*c^5\*d^3/(c\*x - 1)^2 + 42\*(c\*x + 1)\*b\*c^5\*d^3/(c\*x - 1) + 7\*b\*c^5\*  $d^3$ )\*log(-(c\*x + 1)/(c\*x - 1))/((c\*x + 1)^6/(c\*x - 1)^6 + 6\*(c\*x + 1)^5/(c \*x - 1)^5 + 15\*(c\*x + 1)^4/(c\*x - 1)^4 + 20\*(c\*x + 1)^3/(c\*x - 1)^3 + 15\*(  $c*x + 1)^2/(c*x - 1)^2 + 6*(c*x + 1)/(c*x - 1) + 1) + (720*(c*x + 1)^5 * a *c$  $5*d^3/(c*x - 1)^5 + 1080*(c*x + 1)^4*a*c^5*d^3/(c*x - 1)^4 + 1680*(c*x + 1)^5$  $1)^3$ \*a\*c^5\*d^3/(c\*x - 1)^3 + 1260\*(c\*x + 1)^2\*a\*c^5\*d^3/(c\*x - 1)^2 + 504\*  $(c*x + 1)*a*c^5*d^3/(c*x - 1) + 84*a*c^5*d^3 + 318*(c*x + 1)^5*b*c^5*d^3/$  $c*x - 1$ <sup>-</sup>5 + 1119\*( $c*x + 1$ <sup>-4\*b\*c<sup>-5\*d-3</sup>/( $c*x - 1$ <sup>-4</sup> + 1742\*( $c*x + 1$ <sup>-3\*b\*c</sup></sup>  $5*d^3/(c*x - 1)^3 + 1464*(c*x + 1)^2*b*c^5*d^3/(c*x - 1)^2 + 636*(c*x + 1)^2$  $)*b*c^5*d^3/(c*x - 1) + 113*b*c^5*d^3)/((c*x + 1)^6/(c*x - 1)^6 + 6*(c*x + 1)^6$  $1)^{5}/(c*x - 1)^{5} + 15*(c*x + 1)^{4}/(c*x - 1)^{4} + 20*(c*x + 1)^{3}/(c*x - 1)^{6}$  $3 + 15*(c*x + 1)^{2}/(c*x - 1)^{2} + 6*(c*x + 1)/(c*x - 1) + 1) *c$ 

#### <span id="page-423-0"></span>Mupad [B] (verification not implemented)

Time  $=$  3.66 (sec), antiderivative size  $=$  220, normalized size of antiderivative  $=$  1.12

$$
\int \frac{(d + cdx)^3(a + b \text{arctanh}(cx))}{x^7} dx = \frac{14 b c^6 d^3 \ln(x)}{15} - \frac{7 b c^6 d^3 \ln(c^2 x^2 - 1)}{15}
$$
  
\n
$$
- \frac{3 a c^2 d^3}{4 x^4} - \frac{a c^3 d^3}{3 x^3} - \frac{3 b c^2 d^3}{20 x^4}
$$
  
\n
$$
- \frac{11 b c^3 d^3}{36 x^3} - \frac{7 b c^4 d^3}{15 x^2} - \frac{11 b c^5 d^3}{12 x} - \frac{a d^3}{6 x^6}
$$
  
\n
$$
- \frac{3 a c d^3}{5 x^5} - \frac{b c d^3}{30 x^5} - \frac{b d^3 \text{ atanh}(cx)}{6 x^6}
$$
  
\n
$$
- \frac{11 b c^7 d^3 \text{ atan}\left(\frac{c^2 x}{\sqrt{-c^2}}\right)}{12 \sqrt{-c^2}} - \frac{3 b c d^3 \text{ atanh}(cx)}{5 x^5}
$$
  
\n
$$
- \frac{3 b c^2 d^3 \text{ atanh}(cx)}{4 x^4} - \frac{b c^3 d^3 \text{ atanh}(cx)}{3 x^3}
$$

 $int(((a + b*atanh(c*x)) * (d + c*dx)^3)/x^7, x)$ input

```
(14*b*c^6*d^3*log(x))/15 - (7*b*c^6*d^3*log(c^2*x^2 - 1))/15 - (3*asc^2*d^2*)3)/(4*x^4) - (a*c^3*d^3)/(3*x^3) - (3*b*c^2*d^3)/(20*x^4) - (11*b*c^3*d^3)/(36*x^3) - (7*b*c^4*d^3)/(15*x^2) - (11*b*c^5*d^3)/(12*x) - (akd^3)/(6*x^2)6) - (3*axc*d^3)/(5*x^5) - (b*c*d^3)/(30*x^5) - (b*d^3*atanh(c*x))/(6*x^6)- (11*b*c^7*d^3*atan((c^2*x)/(-c^2)^{(1/2)}))/(12*(-c^2)^{(1/2)}) - (3*b*c*d^2)3*atanh(c*x)/(5*x^5) - (3*b*c^2*d^3*atanh(c*x))/(4*x^4) - (b*c^3*d^3*atanh(c*x)))h(c*x)/(3*x^3)
```
✞ ☎

#### **Reduce [B] (verification not implemented)**

Time  $= 0.17$  (sec), antiderivative size  $= 161$ , normalized size of antiderivative  $= 0.82$ 

✞ ☎

 $\begin{pmatrix} 1 & 0 & 0 \\ 0 & 0 & 0 \\ 0 & 0 & 0 \\ 0 & 0 & 0 \\ 0 & 0 & 0 \\ 0 & 0 & 0 \\ 0 & 0 & 0 & 0 \\ 0 & 0 & 0 & 0 \\ 0 & 0 & 0 & 0 \\ 0 & 0 & 0 & 0 \\ 0 & 0 & 0 & 0 & 0 \\ 0 & 0 & 0 & 0 & 0 \\ 0 & 0 & 0 & 0 & 0 & 0 \\ 0 & 0 & 0 & 0 & 0 & 0 \\ 0 & 0 & 0 & 0 & 0 & 0 & 0 \\ 0 & 0 & 0 & 0 & 0 & 0 & 0 \\ 0 &$ 

✞ ☎

 $\begin{pmatrix} 1 & 0 & 0 \\ 0 & 0 & 0 \\ 0 & 0 & 0 \\ 0 & 0 & 0 \\ 0 & 0 & 0 \\ 0 & 0 & 0 \\ 0 & 0 & 0 \\ 0 & 0 & 0 \\ 0 & 0 & 0 & 0 \\ 0 & 0 & 0 & 0 \\ 0 & 0 & 0 & 0 \\ 0 & 0 & 0 & 0 & 0 \\ 0 & 0 & 0 & 0 & 0 \\ 0 & 0 & 0 & 0 & 0 \\ 0 & 0 & 0 & 0 & 0 & 0 \\ 0 & 0 & 0 & 0 & 0 & 0 \\ 0 & 0 & 0 & 0 & 0 & 0 & 0 \\ 0 &$ 

<span id="page-424-0"></span> $\overline{\phantom{a}}$   $\overline{\phantom{a}}$   $\overline{\$ 

$$
\int \frac{(d + cdx)^3(a + b \operatorname{arctanh}(cx))}{x^7} dx
$$
\n
$$
= \frac{d^3(-3 \operatorname{atanh}(cx) b c^6 x^6 - 60 \operatorname{atanh}(cx) b c^3 x^3 - 135 \operatorname{atanh}(cx) b c^2 x^2 - 108 \operatorname{atanh}(cx) bcx - 30 \operatorname{atanh}(cx) b^2 x^2 - 108 \operatorname{atanh}(cx) b^2 x^3 - 135 \operatorname{atanh}(cx) b^2 x^2 - 108 \operatorname{atanh}(cx) b^2 x^2 - 108 \operatorname{atanh}(cx) b^2 x^3 - 135 \operatorname{atanh}(cx) b^2 x^2 - 108 \operatorname{atanh}(cx) b^2 x^2 - 108 \operatorname{atanh}(cx) b^2 x^3 - 135 \operatorname{atanh}(cx) b^2 x^2 - 108 \operatorname{atanh}(cx) b^2 x^2 - 108 \operatorname{atanh}(cx) b^2 x^2 - 108 \operatorname{atanh}(cx) b^2 x^3 - 108 \operatorname{atanh}(cx) b^2 x^2 - 108 \operatorname{atanh}(cx) b^2 x^2 - 108 \operatorname{atanh}(cx) b^2 x^
$$

input  $int((c*d*x+d)^3*(a+b*atanh(c*x))/x^7,x)$ 

```
output
```
 $(d**3*(-3*atanh(c*x)*b*c**6*x**6 - 60*atanh(c*x)*b*c**3*x**3 - 135*atanh$  $(c*x)*bxcx*x2*x*x2 - 108*atanh(c*x)*bx-c*x - 30*atanh(c*x)*b - 168*log(c*x)*b - 168*log(c*x)*b - 168*log(c*x)*b - 168*log(c*x)*b - 168*log(c*x)*b - 168*log(c*x)*b - 168*log(c*x)*b - 168*log(c*x)*b - 168*log(c*x)*b - 168*log(c*x)*b - 168*log(c*x)*b - 168*log(c*x)*b - 168*log(c*x)*b - 168*log(c*x)*b - 168*log(c*x)*b - 168*log(c*x)*b - 168*log(c*x$  $x - c$ )\*b\*c\*\*6\*x\*\*6 + 168\*log(x)\*b\*c\*\*6\*x\*\*6 - 60\*a\*c\*\*3\*x\*\*3 - 135\*a\*c\*\*2\* x\*\*2 - 108\*a\*c\*x - 30\*a - 165\*b\*c\*\*5\*x\*\*5 - 84\*b\*c\*\*4\*x\*\*4 - 55\*b\*c\*\*3\*x\*\*  $3 - 27*b*c**2*x**2 - 6*b*c*x)$ /(180\*x\*\*6)

#### **3.31** R  $x^3(d+cdx)^4(a+b\textbf{arctanh}(cx))\,dx$

<span id="page-425-0"></span>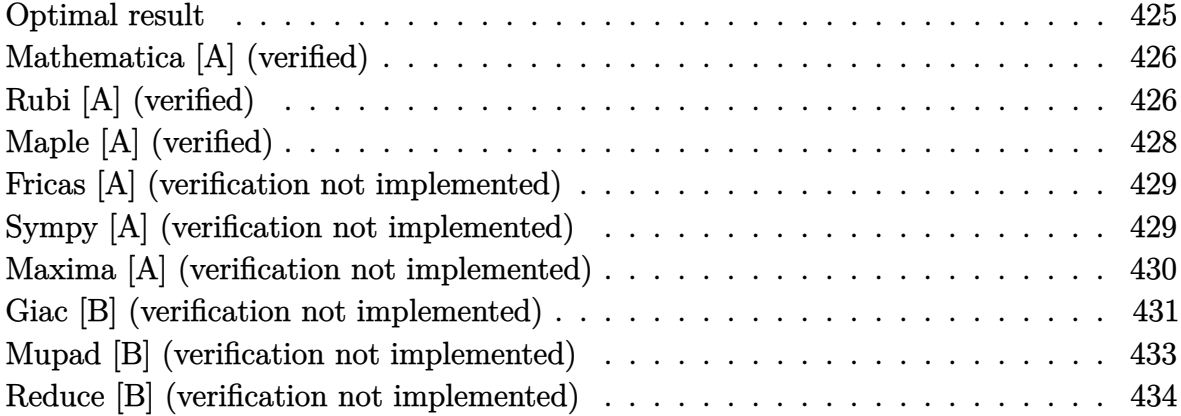

#### **Optimal result**

Integrand size  $= 20$ , antiderivative size  $= 224$ 

$$
\int x^3 (d + c dx)^4 (a + b \operatorname{arctanh}(cx)) dx = \frac{11bd^4x}{8c^3} + \frac{24bd^4x^2}{35c^2} + \frac{11bd^4x^3}{24c} \n+ \frac{12}{35}bd^4x^4 + \frac{9}{40}bcd^4x^5 + \frac{2}{21}bc^2d^4x^6 \n+ \frac{1}{56}bc^3d^4x^7 + \frac{1}{4}d^4x^4(a + b \operatorname{arctanh}(cx)) \n+ \frac{4}{5}cd^4x^5(a + b \operatorname{arctanh}(cx)) \n+ c^2d^4x^6(a + b \operatorname{arctanh}(cx)) \n+ \frac{4}{7}c^3d^4x^7(a + b \operatorname{arctanh}(cx)) \n+ \frac{1}{8}c^4d^4x^8(a + b \operatorname{arctanh}(cx)) \n+ \frac{769bd^4 \log(1 - cx)}{560c^4} - \frac{bd^4 \log(1 + cx)}{560c^4}
$$

output

11/8\*b\*d^4\*x/c^3+24/35\*b\*d^4\*x^2/c^2+11/24\*b\*d^4\*x^3/c+12/35\*b\*d^4\*x^4+9/4 0\*b\*c\*d^4\*x^5+2/21\*b\*c^2\*d^4\*x^6+1/56\*b\*c^3\*d^4\*x^7+1/4\*d^4\*x^4\*(a+b\*arcta  $nh(c*x)+4/5*c*d^4*x^5*(a+b*arctanh(c*x))+c^2*d^4*x^6*(a+b*arctanh(c*x))+4$ /7\*c^3\*d^4\*x^7\*(a+b\*arctanh(c\*x))+1/8\*c^4\*d^4\*x^8\*(a+b\*arctanh(c\*x))+769/5  $60*b*d^4*ln(-c*x+1)/c^4-1/560*b*d^4*ln(c*x+1)/c^4$ 

✞ ☎

<span id="page-425-1"></span> $\left( \begin{array}{cc} \text{ } & \text{ } \\ \text{ } & \text{ } \end{array} \right)$ 

## **Mathematica [A] (verified)**

Time  $= 0.07$  (sec), antiderivative size  $= 177$ , normalized size of antiderivative  $= 0.79$ 

Z *x* 3 (*d* + *cdx*) 4 (*a* + *b*arctanh(*cx*)) *dx* = *d* 4 (2310*bcx* + 1152*bc*<sup>2</sup>*x* <sup>2</sup> + 770*bc*<sup>3</sup>*x* <sup>3</sup> + 420*ac*<sup>4</sup>*x* <sup>4</sup> + 576*bc*<sup>4</sup>*x* <sup>4</sup> + 1344*ac*<sup>5</sup>*x* <sup>5</sup> + 378*bc*<sup>5</sup>*x* <sup>5</sup> + 1680*ac*<sup>6</sup>*x* <sup>6</sup> + 160*bc*<sup>6</sup>*x*

input Integrate $[x^3*(d + c*d*x)^4*(a + b*ArcTanh[c*x]),x]$ 

#### output

```
(d^4*(2310*b*c*x + 1152*b*c^2*x^2 + 770*b*c^3*x^3 + 420*ax^24*x^4 + 576*b*x^4 +c^4*x^4 + 1344*axc^5*x^5 + 378*b*c^5*x^5 + 1680*a*c^6*x^6 + 160*b*c^6*x^6+ 960*a*c^7*x^7 + 30*b*c^7*x^7 + 210*a*c^8*x^8 + 6*b*c^4*x^4*(70 + 224*c*x
+ 280*c<sup>2*x^2</sup> + 160*c<sup>3*x^3</sup> + 35*c<sup>2*x^4)*ArcTanh[c*x] + 2307*b*Log[1 - c</sup>
*x] - 3*b*Log[1 + c*x]))/(1680*c<sup>^4</sup>)
```
✞ ☎

 $\left($   $\left($   $\right)$   $\left($   $\left($   $\right)$   $\left($   $\left($   $\right)$   $\left($   $\left($   $\right)$   $\left($   $\left($   $\right)$   $\left($   $\left($   $\right)$   $\left($   $\left($   $\right)$   $\left($   $\left($   $\right)$   $\left($   $\left($   $\right)$   $\left($   $\left($   $\right)$   $\left($   $\left($   $\right)$   $\left($   $\left($   $\right)$   $\left($ 

✞ ☎

<span id="page-426-0"></span> $\begin{pmatrix} 1 & 0 & 0 \\ 0 & 0 & 0 \\ 0 & 0 & 0 \\ 0 & 0 & 0 \\ 0 & 0 & 0 \\ 0 & 0 & 0 \\ 0 & 0 & 0 \\ 0 & 0 & 0 \\ 0 & 0 & 0 & 0 \\ 0 & 0 & 0 & 0 \\ 0 & 0 & 0 & 0 \\ 0 & 0 & 0 & 0 & 0 \\ 0 & 0 & 0 & 0 & 0 \\ 0 & 0 & 0 & 0 & 0 \\ 0 & 0 & 0 & 0 & 0 & 0 \\ 0 & 0 & 0 & 0 & 0 & 0 \\ 0 & 0 & 0 & 0 & 0 & 0 & 0 \\ 0 &$ 

## **Rubi [A] (verified)**

Time  $= 0.51$  (sec), antiderivative size  $= 186$ , normalized size of antiderivative  $= 0.83$ , number of steps used = 4, number of rules used = 4,  $\frac{\text{number of rules}}{\text{integral size}}$  = 0.200, Rules used =  $\{6498, 27, 2333, 2009\}$ 

Below are the steps used by Rubi to obtain the solution. The rule number used for the transformation is given above next to the arrow. The rules definitions used are listed below.

$$
\int x^3 (c dx + d)^4 (a + b \text{arctanh}(cx)) dx
$$
\n
$$
\int 6498
$$
\n
$$
-bc \int \frac{d^4 x^4 (35 c^4 x^4 + 160 c^3 x^3 + 280 c^2 x^2 + 224 c x + 70)}{280 (1 - c^2 x^2)} dx + \frac{1}{8} c^4 d^4 x^8 (a + b \text{arctanh}(cx)) + \frac{4}{7} c^3 d^4 x^7 (a + b \text{arctanh}(cx)) + c^2 d^4 x^6 (a + b \text{arctanh}(cx)) + \frac{1}{4} d^4 x^4 (a + b \text{arctanh}(cx))
$$
\n
$$
\int 27
$$

$$
-\frac{1}{280}bcd^4 \int \frac{x^4 (35c^4x^4 + 160c^3x^3 + 280c^2x^2 + 224cx + 70)}{1 - c^2x^2} dx + \frac{1}{8}c^4d^4x^8(a +barctanh(cx)) + \frac{4}{7}c^3d^4x^7(a + barctanh(cx)) + c^2d^4x^6(a + barctanh(cx)) + \frac{4}{5}cd^4x^5(a +barctanh(cx)) + \frac{1}{4}d^4x^4(a + barctanh(cx))
$$
  
2333

$$
-\frac{1}{280}bcd^4 \int \left(-35c^2x^6 - 160cx^5 - 315x^4 - \frac{384x^3}{c} - \frac{385x^2}{c^2} - \frac{384x}{c^3} + \frac{384cx + 385}{c^4(1 - c^2x^2)} - \frac{385}{c^4}\right) dx +
$$
  
\n
$$
\frac{1}{8}c^4d^4x^8(a + b \arctanh(cx)) + \frac{4}{7}c^3d^4x^7(a + b \arctanh(cx)) + c^2d^4x^6(a + b \arctanh(cx)) + \frac{4}{5}cd^4x^5(a + b \arctanh(cx)) + \frac{1}{4}d^4x^4(a + b \arctanh(cx))
$$
  
\n2009

✞ ☎

 $\left($   $\left($   $\right)$   $\left($   $\left($   $\right)$   $\left($   $\left($   $\right)$   $\left($   $\left($   $\right)$   $\left($   $\left($   $\right)$   $\left($   $\left($   $\right)$   $\left($   $\left($   $\right)$   $\left($   $\left($   $\right)$   $\left($   $\left($   $\right)$   $\left($   $\left($   $\right)$   $\left($   $\left($   $\right)$   $\left($   $\left($   $\right)$   $\left($ 

 $\overline{\phantom{a}}$   $\overline{\phantom{a}}$   $\overline{\$ 

$$
\frac{1}{8}c^4d^4x^8(a + \text{barctanh}(cx)) + \frac{4}{7}c^3d^4x^7(a + \text{barctanh}(cx)) + c^2d^4x^6(a + \text{barctanh}(cx)) + \frac{4}{5}cd^4x^5(a + \text{barctanh}(cx)) + \frac{1}{4}d^4x^4(a + \text{barctanh}(cx)) - \frac{1}{280}bcd^4\left(\frac{385\arctanh(cx)}{c^5} - \frac{385x}{c^4} - \frac{192x^2}{c^3} - 5c^2x^7 - \frac{385x^3}{3c^2} - \frac{192\log(1 - c^2x^2)}{c^5} - \frac{80cx^6}{3} - \frac{96x^4}{c} - 63x^5\right)
$$

input  $Int[x^3*(d + c*d*x)^4*(a + b*ArcTanh[c*x]),x]$  $\overline{\phantom{a}}$   $\overline{\phantom{a}}$   $\overline{\$ 

output ✞ ☎  $(d^4*x^4*(a + b*ArcTanh[c*x]))/4 + (4*c*d^4*x^5*(a + b*ArcTanh[c*x]))/5 +$  $c^2*d^4*x^6*(a + b*ArcTanh[c*x]) + (4*c^3*d^4*x^7*(a + b*ArcTanh[c*x]))/7$ +  $(c^4*d^4*x^8*(a + b*ArcTanh[c*x]))/8 - (b*c*d^4*((-385*x)/c^4 - (192*x^2)))$ )/c^3 -  $(385*x^3)/(3*c^2)$  -  $(96*x^4)/c$  -  $63*x^5$  -  $(80*c*x^6)/3$  -  $5*c^2*x^7$ +  $(385*ArcTanh[c*x])/c^5 - (192*Log[1 - c^2*x^2])/c^5))/280$ 

#### **Defintions of rubi rules used**

rule 27 ✞ ☎ Int[(a\_)\*(Fx\_), x\_Symbol] :> Simp[a Int[Fx, x], x] /; FreeQ[a, x] && !Ma  $tchQ[Fx, (b_)*(Gx])$  /;  $FreeQ[b, x]]$  $\left( \begin{array}{cc} \text{ } & \text{ } \\ \text{ } & \text{ } \end{array} \right)$ 

rule 2009 ✞ ☎ Int[u\_, x\_Symbol] :> Simp[IntSum[u, x], x] /; SumQ[u]

rule 2333 ✞ ☎  $Int[(Pq_-)*( (c_-)*(x_-))^{\hat{}}(m_-)*((a_-) + (b_-)*(x_-)^2)^{\hat{}}(p_-), x_Symbol]$  :>  $Int[$ ExpandIntegrand[ $(c*x)^m*Pq*(a + bx^2)^p$ , x], x] /; FreeQ[{a, b, c, m}, x] && PolyQ[Pq, x] && IGtQ[p,  $-2$ ]

```
rule 6498
           ✞ ☎
           Int[((a_{-}) + ArcTanh[(c_{-})*(x_{-})](b_{-}))*((f_{-})*(x_{-}))^{(m-)})*(d_{-}) + (e_{-})*(x_))^(q_.), x_Symbol] :> With[{u = IntHide[(f*x)^m*(d + e*x)^q, x]}, Simp[(
            a + b*ArcTanh[c*x]) u, x] - Simp[b*c Int[SimplifyIntegrand[u/(1 - c<sup>2*x</sup>x
            \infty), x], x], x]] /; FreeQ[{a, b, c, d, e, f, q}, x] && NeQ[q, -1] && Intege
            rQ[2*m] && ((IGtQ[m, 0] && IGtQ[q, 0]) || (ILtQ[m + q + 1, 0] && LtQ[m*q, 0
            ]))
           \begin{pmatrix} 1 & 0 & 0 \\ 0 & 0 & 0 \\ 0 & 0 & 0 \\ 0 & 0 & 0 \\ 0 & 0 & 0 \\ 0 & 0 & 0 \\ 0 & 0 & 0 \\ 0 & 0 & 0 \\ 0 & 0 & 0 & 0 \\ 0 & 0 & 0 & 0 \\ 0 & 0 & 0 & 0 \\ 0 & 0 & 0 & 0 & 0 \\ 0 & 0 & 0 & 0 & 0 \\ 0 & 0 & 0 & 0 & 0 \\ 0 & 0 & 0 & 0 & 0 & 0 \\ 0 & 0 & 0 & 0 & 0 & 0 \\ 0 & 0 & 0 & 0 & 0 & 0 & 0 \\ 0 &
```
# <span id="page-428-0"></span>**Maple [A] (verified)**

Time  $= 0.84$  (sec), antiderivative size  $= 178$ , normalized size of antiderivative  $= 0.79$ 

 $\overline{\phantom{a}}$   $\overline{\phantom{a}}$   $\overline{\$ 

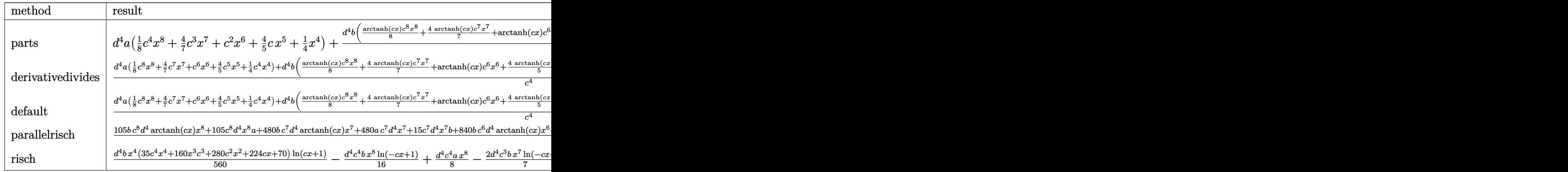

#### input

int(x^3\*(c\*d\*x+d)^4\*(a+b\*arctanh(c\*x)),x,method=\_RETURNVERBOSE)  $\begin{pmatrix} 1 & 0 & 0 \\ 0 & 0 & 0 \\ 0 & 0 & 0 \\ 0 & 0 & 0 \\ 0 & 0 & 0 \\ 0 & 0 & 0 \\ 0 & 0 & 0 & 0 \\ 0 & 0 & 0 & 0 \\ 0 & 0 & 0 & 0 \\ 0 & 0 & 0 & 0 \\ 0 & 0 & 0 & 0 & 0 \\ 0 & 0 & 0 & 0 & 0 \\ 0 & 0 & 0 & 0 & 0 & 0 \\ 0 & 0 & 0 & 0 & 0 & 0 \\ 0 & 0 & 0 & 0 & 0 & 0 & 0 \\ 0 & 0 & 0 & 0 & 0 & 0 & 0 \\ 0 &$ 

✞ ☎

✞ ☎

<span id="page-428-1"></span> $\begin{pmatrix} 1 & 0 & 0 \\ 0 & 0 & 0 \\ 0 & 0 & 0 \\ 0 & 0 & 0 \\ 0 & 0 & 0 \\ 0 & 0 & 0 \\ 0 & 0 & 0 \\ 0 & 0 & 0 \\ 0 & 0 & 0 & 0 \\ 0 & 0 & 0 & 0 \\ 0 & 0 & 0 & 0 \\ 0 & 0 & 0 & 0 & 0 \\ 0 & 0 & 0 & 0 & 0 \\ 0 & 0 & 0 & 0 & 0 \\ 0 & 0 & 0 & 0 & 0 & 0 \\ 0 & 0 & 0 & 0 & 0 & 0 \\ 0 & 0 & 0 & 0 & 0 & 0 & 0 \\ 0 &$ 

output d^4\*a\*(1/8\*c^4\*x^8+4/7\*c^3\*x^7+c^2\*x^6+4/5\*c\*x^5+1/4\*x^4)+d^4\*b/c^4\*(1/8\*a rctanh(c\*x)\*c^8\*x^8+4/7\*arctanh(c\*x)\*c^7\*x^7+arctanh(c\*x)\*c^6\*x^6+4/5\*arct anh(c\*x)\*c^5\*x^5+1/4\*arctanh(c\*x)\*c^4\*x^4+1/56\*c^7\*x^7+2/21\*c^6\*x^6+9/40\*c ^5\*x^5+12/35\*c^4\*x^4+11/24\*x^3\*c^3+24/35\*c^2\*x^2+11/8\*c\*x+769/560\*ln(c\*x-1 )-1/560\*ln(c\*x+1))

#### **Fricas [A] (verification not implemented)**

Time  $= 0.09$  (sec), antiderivative size  $= 222$ , normalized size of antiderivative  $= 0.99$ 

✞ ☎

 $\left($   $\left($   $\right)$   $\left($   $\left($   $\right)$   $\left($   $\left($   $\right)$   $\left($   $\left($   $\right)$   $\left($   $\left($   $\right)$   $\left($   $\left($   $\right)$   $\left($   $\left($   $\right)$   $\left($   $\left($   $\right)$   $\left($   $\left($   $\right)$   $\left($   $\left($   $\right)$   $\left($   $\left($   $\right)$   $\left($   $\left($   $\right)$   $\left($ 

✞ ☎

$$
\int x^3 (d + c dx)^4 (a + b \operatorname{arctanh}(cx)) dx
$$
\n
$$
= \frac{210 a c^8 d^4 x^8 + 30 (32 a + b) c^7 d^4 x^7 + 80 (21 a + 2 b) c^6 d^4 x^6 + 42 (32 a + 9 b) c^5 d^4 x^5 + 12 (35 a + 48 b) c^4 d^4 x^6}{a^4 x^6 + 12 (35 a + 12 b) c^4 d^4 x^6}
$$

input integrate(x^3\*(c\*d\*x+d)^4\*(a+b\*arctanh(c\*x)),x, algorithm="fricas")

```
output
```

```
1/1680*(210*a*c^8*d^4*x^8 + 30*(32*a + b)*c^7*d^4*x^7 + 80*(21*a + 2*b)*c^26*d^4*x^6 + 42*(32*a + 9*b)*c^5*d^4*x^5 + 12*(35*a + 48*b)*c^4*d^4*x^4 + 770*b*c^3*d^4*x^3 + 1152*b*c^2*d^4*x^2 + 2310*b*c*d^4*x - 3*b*d^4*log(c*x + 1254)1) + 2307*b*d<sup>-</sup>4*log(c*x - 1) + 3*(35*b*c<sup>-8*d-4*x<sup>-8</sup> + 160*b*c<sup>-</sup>7*d<sup>-4*x-7</sup> +</sup>
280*b*c^6*d^4*x^6 + 224*b*c^5*d^4*x^5 + 70*b*c^4*d^4*x^4)*log(-(c*x + 1)/(c*x - 1))/c^2\begin{pmatrix} 1 & 0 & 0 \\ 0 & 0 & 0 \\ 0 & 0 & 0 \\ 0 & 0 & 0 \\ 0 & 0 & 0 \\ 0 & 0 & 0 \\ 0 & 0 & 0 & 0 \\ 0 & 0 & 0 & 0 \\ 0 & 0 & 0 & 0 \\ 0 & 0 & 0 & 0 \\ 0 & 0 & 0 & 0 & 0 \\ 0 & 0 & 0 & 0 & 0 \\ 0 & 0 & 0 & 0 & 0 & 0 \\ 0 & 0 & 0 & 0 & 0 & 0 \\ 0 & 0 & 0 & 0 & 0 & 0 & 0 \\ 0 & 0 & 0 & 0 & 0 & 0 & 0 \\ 0 &
```
#### <span id="page-429-0"></span>**Sympy [A] (verification not implemented)**

Time  $= 0.72$  (sec), antiderivative size  $= 294$ , normalized size of antiderivative  $= 1.31$ 

✞ ☎

 $\left( \begin{array}{cc} \bullet & \bullet & \bullet \\ \bullet & \bullet & \bullet \end{array} \right)$ 

$$
\int x^3 (d + c dx)^4 (a + b \operatorname{arctanh}(cx)) dx
$$
\n
$$
= \begin{cases}\n\frac{ac^4 d^4 x^8}{8} + \frac{4ac^3 d^4 x^7}{7} + ac^2 d^4 x^6 + \frac{4ac d^4 x^5}{5} + \frac{ad^4 x^4}{4} + \frac{bc^4 d^4 x^8 \operatorname{atanh}(cx)}{8} + \frac{4bc^3 d^4 x^7 \operatorname{atanh}(cx)}{7} + \frac{bc^3 d^4 x^7}{56} + bc^2 d^4 x^6 \operatorname{ath}(x) + \frac{4ac^4 x^4}{4} + \frac{bc^4 d^4 x^8 \operatorname{atanh}(cx)}{8} + \frac{4bc^3 d^4 x^7 \operatorname{atanh}(cx)}{7} + \frac{bc^3 d^4 x^7}{56} + bc^2 d^4 x^6 \operatorname{ath}(x) + \frac{4ac^4 x^8 \operatorname{atanh}(cx)}{4} + \frac{bc^4 x^4}{16} + \frac{bc^4 x^4}{16} +
$$

input  $integrate(x**3*(c*d*x+d)**4*(a+b*atanh(c*x)),x)$ 

```
Piecewise((a*c**4*d**4*x**8/8 + 4*a*c**3*d**4*x**7/7 + a*c**2*d**4*x**6 +
4*a*c*d**4*x**5/5 + a*d**4*x**4/4 + b*c**4*d**4*x**8*atanh(c*x)/8 + 4*b*c*
*3*d**4*x**7*atanh(c*x)/7 + b*c**3*d**4*x**7/56 + b*c**2*d**4*x**6*atanh(c
*x) + 2*b*c**2*d**4*x**6/21 + 4*b*c*d**4*x**5*atanh(c*x)/5 + 9*b*c*d**4*x*
*5/40 + b*d**4*x**4*atanh(c*x)/4 + 12*b*d**4*x**4/35 + 11*b*d**4*x**3/(24*
c) + 24*b*d**4*x**2/(35*c**2) + 11*b*d**4*x/(8*c**3) + 48*b*d**4*1og(x - 1
(c)/(35*c**4) - b*d**4*atanh(c*x)/(280*c**4), Ne(c, 0)), (a*d**4*x**4/4, T)rule))
```
#### <span id="page-430-0"></span>Maxima [A] (verification not implemented)

Time =  $0.04$  (sec), antiderivative size = 373, normalized size of antiderivative = 1.67

$$
\int x^3 (d + c dx)^4 (a + b \arctanh(cx)) dx = \frac{1}{8} ac^4 d^4 x^8 + \frac{4}{7} ac^3 d^4 x^7 + ac^2 d^4 x^6 + \frac{4}{5} ac d^4 x^5
$$
  
+ 
$$
\frac{1}{1680} \left( 210 x^8 \operatorname{artanh} (cx) + c \left( \frac{2 (15 c^6 x^7 + 21 c^4 x^5 + 35 c^2 x^3 + 105 x)}{c^8} - \frac{105 \log (cx + 1)}{c^9} + \frac{105 \log (cx)}{c^4} + \frac{1}{21} \left( 12 x^7 \operatorname{artanh} (cx) + c \left( \frac{2 c^4 x^6 + 3 c^2 x^4 + 6 x^2}{c^6} + \frac{6 \log (c^2 x^2 - 1)}{c^8} \right) \right) bc^3 d^4
$$
  
+ 
$$
\frac{1}{4} ad^4 x^4
$$
  
+ 
$$
\frac{1}{30} \left( 30 x^6 \operatorname{artanh} (cx) + c \left( \frac{2 (3 c^4 x^5 + 5 c^2 x^3 + 15 x)}{c^6} - \frac{15 \log (cx + 1)}{c^7} + \frac{15 \log (cx - 1)}{c^7} \right) \right) bc^2 d^4
$$
  
+ 
$$
\frac{1}{5} \left( 4 x^5 \operatorname{artanh} (cx) + c \left( \frac{c^2 x^4 + 2 x^2}{c^4} + \frac{2 \log (c^2 x^2 - 1)}{c^6} \right) \right) bc d^4
$$
  
+ 
$$
\frac{1}{24} \left( 6 x^4 \operatorname{artanh} (cx) + c \left( \frac{2 (c^2 x^3 + 3 x)}{c^4} - \frac{3 \log (cx + 1)}{c^5} + \frac{3 \log (cx - 1)}{c^5} \right) \right) bd^4
$$

integrate(x^3\*(c\*d\*x+d)^4\*(a+b\*arctanh(c\*x)),x, algorithm="maxima") input

```
1/8*axc^4*d^4*x^8 + 4/7*axc^3*d^4*x^7 + axc^2*d^4*x^6 + 4/5*axc*d^4*x^5 +1/1680*(210*x^8*arctanh(c*x) + c*(2*(15*c^6*x^7 + 21*c^4*x^5 + 35*c^2*x^3+ 105*x/c<sup>o</sup>8 - 105*log(c*x + 1)/c<sup>o</sup>9 + 105*log(c*x - 1)/c<sup>o</sup>9))*b*c<sup>o</sup>4*d<sup>o</sup>4 + 1
\frac{21*(12*x^7*\arctanh(c*x) + c*((2*c^4*x^6 + 3*c^2*x^4 + 6*x^2)/c^6 + 6*log(c^2*x^4 + 6*x^2))}{2*}c^2*x^2 - 1/c^8) *b*c^3*d^4 + 1/4*a*d^4*x^4 + 1/30*(30*x^6*arctanh(c*x) +
c*(2*(3*c^2*x^5 + 5*c^2*x^3 + 15*x)/c^6 - 15*log(c*x + 1)/c^7 + 15*log(c*x))x - 1/(c<sup>2</sup>)) * b * c<sup>2</sup> d<sup>2</sup> + 1/5 * (4 * x<sup>2</sup> + arctanh(c*x) + c * ((c<sup>2</sup> * x<sup>2</sup> + 2 * x<sup>2</sup>)/c<sup>2</sup>)4 + 2*log(c^2*x^2 - 1)/c^6) *b*c*d^4 + 1/24*(6*x^4*arctanh(c*x) + c*(2*(c^
2*x^3 + 3*x)/c^4 - 3*log(c*x + 1)/c^5 + 3*log(c*x - 1)/c^5) *b*d^4
```
#### <span id="page-431-0"></span>Giac [B] (verification not implemented)

Leaf count of result is larger than twice the leaf count of optimal. 817 vs.  $2(198) = 396$ . Time =  $0.13$  (sec), antiderivative size = 817, normalized size of antiderivative = 3.65

$$
\int x^3 (d + c dx)^4 (a + b \operatorname{arctanh}(cx)) dx = \text{Too large to display}
$$

integrate(x^3\*(c\*d\*x+d)^4\*(a+b\*arctanh(c\*x)),x, algorithm="giac") input
output

 $-4/105*c*(36*b*d^4*log(-(c*x + 1)/(c*x - 1) + 1)/c^5 - 12*(35*(c*x + 1)^77*)$  $b*d^4/(c*x - 1)^7 - 70*(c*x + 1)^6*b*d^4/(c*x - 1)^6 + 175*(c*x + 1)^6*b*d$  $^2/((c*x - 1)^5 - 210*(c*x + 1)^4*b*d^4/(c*x - 1)^4 + 168*(c*x + 1)^3*b*d^4)$  $/(c*x - 1)^3 - 84*(c*x + 1)^2xb*d^4/(c*x - 1)^2 + 24*(c*x + 1)*b*d^4/(c*x)$ - 1) -  $3*b*d^4)*log(-(c*x + 1)/(c*x - 1))/(c*x + 1)^8*C^5/(c*x - 1)^8 - 8$  $*(c*x + 1)^{7}c^5/(c*x - 1)^7 + 28*(c*x + 1)^6c^5/(c*x - 1)^6 - 56*(c*x + 1)^7)$ 1)^5\*c^5/(c\*x - 1)^5 + 70\*(c\*x + 1)^4\*c^5/(c\*x - 1)^4 - 56\*(c\*x + 1)^3\*c^5  $/(c*x - 1)^3 + 28*(c*x + 1)^2*x^5/(c*x - 1)^2 - 8*(c*x + 1)*c^5/(c*x - 1)$ + c^5) - 36\*b\*d^4\*log(-(c\*x + 1)/(c\*x - 1))/c^5 - (840\*(c\*x + 1)^7\*a\*d^4/(  $c*x - 1$ <sup>7</sup> - 1680\*(c\*x + 1)^6\*a\*d^4/(c\*x - 1)^6 + 4200\*(c\*x + 1)^5\*a\*d^4/(  $c*x - 1$ <sup>o</sup>5 - 5040\*( $c*x + 1$ <sup>o</sup>4\*a\*d<sup>o</sup>4/( $c*x - 1$ )<sup>o</sup>4 + 4032\*( $c*x + 1$ )<sup>o</sup>3\*a\*d<sup>o</sup>4/( c\*x - 1)^3 - 2016\*(c\*x + 1)^2\*a\*d^4/(c\*x - 1)^2 + 576\*(c\*x + 1)\*a\*d^4/(c\*x - 1) - 72\*a\*d^4 + 384\*(c\*x + 1)^7\*b\*d^4/(c\*x - 1)^7 - 1830\*(c\*x + 1)^6\*b\*  $d^{4}/(c*x - 1)^6 + 4304*(c*x + 1)^5*b*d^{4}/(c*x - 1)^5 - 6031*(c*x + 1)^4*b*$  $d^{4}/(c*x - 1)^4 + 5228*(c*x + 1)^3x + d^{4}/(c*x - 1)^3 - 2782*(c*x + 1)^2x + b^*$  $d^{4}/(c*x - 1)^{2}$  + 836\*(c\*x + 1)\*b\*d^4/(c\*x - 1) - 109\*b\*d^4)/((c\*x + 1)^8\*  $c^5/(c*x - 1)^8 - 8*(c*x + 1)^7kc^5/(c*x - 1)^7 + 28*(c*x + 1)^6k^c^5/(c*x)$ - 1)^6 - 56\*(c\*x + 1)^5\*c^5/(c\*x - 1)^5 + 70\*(c\*x + 1)^4\*c^5/(c\*x - 1)^4 - $56*(c*x + 1)^{3}*(c*x - 1)^{3} + 28*(c*x + 1)^{2}*(c*x - 1)^{2} - 8*(c*x)$  $+ 1)*c^5/(c*x - 1) + c^5)$  $\left($   $\left($   $\right)$   $\left($   $\left($   $\right)$   $\left($   $\left($   $\right)$   $\left($   $\left($   $\right)$   $\left($   $\left($   $\right)$   $\left($   $\left($   $\right)$   $\left($   $\left($   $\right)$   $\left($   $\left($   $\right)$   $\left($   $\left($   $\right)$   $\left($   $\left($   $\right)$   $\left($   $\left($   $\right)$   $\left($   $\left($   $\right)$   $\left($ 

✞ ☎

#### **Mupad [B] (verification not implemented)**

Time  $= 4.34$  (sec), antiderivative size  $= 337$ , normalized size of antiderivative  $= 1.50$ 

$$
\int x^3 (d + c dx)^4 (a + b \arctanh(cx)) dx = \frac{a d^4 x^4}{4} + \frac{12 b d^4 x^4}{35} + a c^2 d^4 x^6
$$
  
+ 
$$
\frac{4 a c^3 d^4 x^7}{7} + \frac{a c^4 d^4 x^8}{8} + \frac{11 b d^4 x^3}{24 c}
$$
  
+ 
$$
\frac{24 b d^4 x^2}{35 c^2} + \frac{2 b c^2 d^4 x^6}{21} + \frac{b c^3 d^4 x^7}{56}
$$
  
+ 
$$
\frac{769 b d^4 \ln(c x - 1)}{560 c^4} - \frac{b d^4 \ln(c x + 1)}{560 c^4}
$$
  
+ 
$$
\frac{b d^4 x^4 \ln(c x + 1)}{8} - \frac{b d^4 x^4 \ln(1 - cx)}{8}
$$
  
+ 
$$
\frac{4 a c d^4 x^5}{5} + \frac{11 b d^4 x}{8 c^3} + \frac{9 b c d^4 x^5}{40}
$$
  
+ 
$$
\frac{b c^2 d^4 x^6 \ln(c x + 1)}{2} - \frac{b c^2 d^4 x^6 \ln(1 - cx)}{2}
$$
  
+ 
$$
\frac{2 b c^3 d^4 x^7 \ln(c x + 1)}{7}
$$
  
- 
$$
\frac{2 b c^3 d^4 x^7 \ln(1 - cx)}{7}
$$
  
+ 
$$
\frac{b c^4 d^4 x^8 \ln(c x + 1)}{16} - \frac{b c^4 d^4 x^8 \ln(1 - cx)}{16}
$$
  
+ 
$$
\frac{2 b c d^4 x^5 \ln(c x + 1)}{5} - \frac{2 b c d^4 x^5 \ln(1 - cx)}{5}
$$

input  $int(x^3*(a + b*atanh(c*x))*(d + c*dx)^4, x)$ 

output

 $(a*d^4*x^4)/4 + (12*b*d^4*x^4)/35 + a*c^2*d^4*x^6 + (4*ax^c^3*d^4*x^7)/7 +$  $(a*c^4*d^4*x^8)/8 + (11*b*d^4*x^3)/(24*c) + (24*b*d^4*x^2)/(35*c^2) + (2*b$  $*c^2*d^4*x^6)/21 + (b*c^3*d^4*x^7)/56 + (769*b*d^4*log(c*x - 1))/(560*c^4)$  $-$  (b\*d<sup>-</sup>4\*log(c\*x + 1))/(560\*c<sup>-</sup>4) + (b\*d<sup>-</sup>4\*x<sup>-</sup>4\*log(c\*x + 1))/8 - (b\*d<sup>-</sup>4\*x<sup>-</sup>  $4*log(1 - c*x)/8 + (4*a*c*d^4*x^5)/5 + (11*b*d^4*x)/(8*c^3) + (9*b*c*d^4*x)$  $x^5$ /40 + (b\*c<sup>-</sup>2\*d<sup>-</sup>4\*x<sup>-</sup>6\*log(c\*x + 1))/2 - (b\*c<sup>-</sup>2\*d<sup>-</sup>4\*x<sup>-</sup>6\*log(1 - c\*x))/2 +  $(2*b*c^3*d^4*x^7*log(c*x + 1))/7 - (2*b*c^3*d^4*x^7*log(1 - c*x))/7 + (b$  $*c^2*d^2*x^8*log(c*x + 1))/16 - (b*c^4*d^4*x^8*log(1 - c*x))/16 + (2*b*c*d^2*x^6*)$  $^24*x^5*log(c*x + 1)/5 - (2*b*c*d^4*x^5*log(1 - c*x))/5$ 

 $\overline{\phantom{a}}$   $\overline{\phantom{a}}$   $\overline{\$ 

✞ ☎

 $\left( \begin{array}{cc} \text{ } & \text{ } \\ \text{ } & \text{ } \end{array} \right)$ 

 $\sqrt{2}$   $\sqrt{2}$   $\sqrt{2$ 

#### **Reduce [B] (verification not implemented)**

Time  $= 0.16$  (sec), antiderivative size  $= 198$ , normalized size of antiderivative  $= 0.88$ 

✞ ☎

 $\left($   $\left($   $\right)$   $\left($   $\left($   $\right)$   $\left($   $\left($   $\right)$   $\left($   $\left($   $\right)$   $\left($   $\left($   $\right)$   $\left($   $\left($   $\right)$   $\left($   $\left($   $\right)$   $\left($   $\left($   $\right)$   $\left($   $\left($   $\right)$   $\left($   $\left($   $\right)$   $\left($   $\left($   $\right)$   $\left($   $\left($   $\right)$   $\left($ 

✞ ☎

 $\int x^3(d+cdx)^4(a+bcatanh(cx))dx$ =  $d^4(105 atanh(cx) b c^8 x^8 + 480 atanh(cx) b c^7 x^7 + 840 atanh(cx) b c^6 x^6 + 672 atanh(cx) b c^5 x^5 + 210 atanh(q^3)$ 

input  $int(x^3*(c*d*x+d)^4*(a+b*atanh(c*x)),x)$ 

```
output
```
(d\*\*4\*(105\*atanh(c\*x)\*b\*c\*\*8\*x\*\*8 + 480\*atanh(c\*x)\*b\*c\*\*7\*x\*\*7 + 840\*atanh  $(c*x)*b*c**6*x**6 + 672*atanh(c*x)*b*c**5*x**5 + 210*atanh(c*x)*b*c**4*x**$  $4 - 3*atanh(cx*x)*b + 1152*log(cx*x2*x - c)*b + 105*axc*x8*x*x8 + 480*axc*x7$ \*x\*\*7 + 840\*a\*c\*\*6\*x\*\*6 + 672\*a\*c\*\*5\*x\*\*5 + 210\*a\*c\*\*4\*x\*\*4 + 15\*b\*c\*\*7\*x\* \*7 + 80\*b\*c\*\*6\*x\*\*6 + 189\*b\*c\*\*5\*x\*\*5 + 288\*b\*c\*\*4\*x\*\*4 + 385\*b\*c\*\*3\*x\*\*3 + 576\*b\*c\*\*2\*x\*\*2 + 1155\*b\*c\*x))/(840\*c\*\*4)  $\begin{pmatrix} 1 & 0 & 0 \\ 0 & 0 & 0 \\ 0 & 0 & 0 \\ 0 & 0 & 0 \\ 0 & 0 & 0 \\ 0 & 0 & 0 \\ 0 & 0 & 0 & 0 \\ 0 & 0 & 0 & 0 \\ 0 & 0 & 0 & 0 \\ 0 & 0 & 0 & 0 \\ 0 & 0 & 0 & 0 & 0 \\ 0 & 0 & 0 & 0 & 0 \\ 0 & 0 & 0 & 0 & 0 & 0 \\ 0 & 0 & 0 & 0 & 0 & 0 \\ 0 & 0 & 0 & 0 & 0 & 0 & 0 \\ 0 & 0 & 0 & 0 & 0 & 0 & 0 \\ 0 &$ 

#### **3.32** R  $x^2(d+cdx)^4(a+b\textbf{arctanh}(cx))\,dx$

<span id="page-435-0"></span>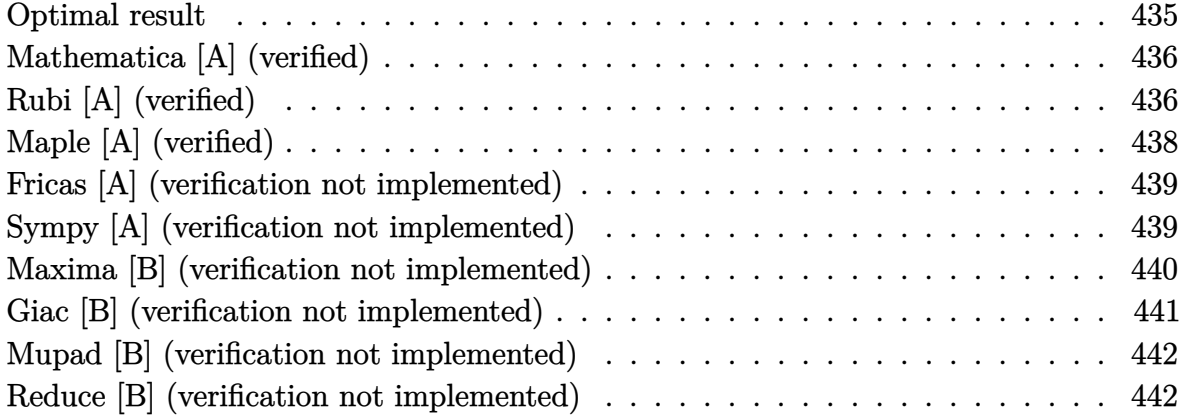

#### **Optimal result**

Integrand size  $= 20$ , antiderivative size  $= 171$ 

$$
\int x^2 (d + c dx)^4 (a + b \arctanh(cx)) dx = \frac{5bd^4x}{3c^2} + \frac{88bd^4x^2}{105c} + \frac{5}{9}bd^4x^3
$$
  
+ 
$$
\frac{47}{140}bcd^4x^4 + \frac{2}{15}bc^2d^4x^5 + \frac{1}{42}bc^3d^4x^6
$$
  
+ 
$$
\frac{d^4(1+cx)^5(a + b \arctanh(cx))}{5c^3}
$$
  
- 
$$
\frac{d^4(1+cx)^6(a + b \arctanh(cx))}{3c^3}
$$
  
+ 
$$
\frac{d^4(1+cx)^7(a + b \arctanh(cx))}{7c^3}
$$
  
+ 
$$
\frac{176bd^4 \log(1 - cx)}{105c^3}
$$

output

✞ ☎ 5/3\*b\*d^4\*x/c^2+88/105\*b\*d^4\*x^2/c+5/9\*b\*d^4\*x^3+47/140\*b\*c\*d^4\*x^4+2/15\*b  $*c^2*d^4*x^5+1/42*b*c^3*d^4*x^6+1/5*d^4*(c*x+1)^5*(a+b*arctanh(c*x))/c^3-1$ /3\*d^4\*(c\*x+1)^6\*(a+b\*arctanh(c\*x))/c^3+1/7\*d^4\*(c\*x+1)^7\*(a+b\*arctanh(c\*x ))/c^3+176/105\*b\*d^4\*ln(-c\*x+1)/c^3

<span id="page-435-1"></span> $\begin{pmatrix} 1 & 0 & 0 \\ 0 & 0 & 0 \\ 0 & 0 & 0 \\ 0 & 0 & 0 \\ 0 & 0 & 0 \\ 0 & 0 & 0 \\ 0 & 0 & 0 & 0 \\ 0 & 0 & 0 & 0 \\ 0 & 0 & 0 & 0 \\ 0 & 0 & 0 & 0 \\ 0 & 0 & 0 & 0 & 0 \\ 0 & 0 & 0 & 0 & 0 \\ 0 & 0 & 0 & 0 & 0 & 0 \\ 0 & 0 & 0 & 0 & 0 & 0 \\ 0 & 0 & 0 & 0 & 0 & 0 & 0 \\ 0 & 0 & 0 & 0 & 0 & 0 & 0 \\ 0 &$ 

### **Mathematica [A] (verified)**

Time  $= 0.07$  (sec), antiderivative size  $= 168$ , normalized size of antiderivative  $= 0.98$ 

✞ ☎

 $\left($   $\left($   $\right)$   $\left($   $\left($   $\right)$   $\left($   $\left($   $\right)$   $\left($   $\left($   $\right)$   $\left($   $\left($   $\right)$   $\left($   $\left($   $\right)$   $\left($   $\left($   $\right)$   $\left($   $\left($   $\right)$   $\left($   $\left($   $\right)$   $\left($   $\left($   $\right)$   $\left($   $\left($   $\right)$   $\left($   $\left($   $\right)$   $\left($ 

✞ ☎

<span id="page-436-0"></span> $\begin{pmatrix} 1 & 0 & 0 \\ 0 & 0 & 0 \\ 0 & 0 & 0 \\ 0 & 0 & 0 \\ 0 & 0 & 0 \\ 0 & 0 & 0 \\ 0 & 0 & 0 \\ 0 & 0 & 0 \\ 0 & 0 & 0 & 0 \\ 0 & 0 & 0 & 0 \\ 0 & 0 & 0 & 0 \\ 0 & 0 & 0 & 0 & 0 \\ 0 & 0 & 0 & 0 & 0 \\ 0 & 0 & 0 & 0 & 0 \\ 0 & 0 & 0 & 0 & 0 & 0 \\ 0 & 0 & 0 & 0 & 0 & 0 \\ 0 & 0 & 0 & 0 & 0 & 0 & 0 \\ 0 &$ 

$$
\int x^2 (d + c dx)^4 (a + b \operatorname{arctanh}(cx)) dx
$$
\n
$$
= \frac{d^4 (2100bcx + 1056bc^2x^2 + 420ac^3x^3 + 700bc^3x^3 + 1260ac^4x^4 + 423bc^4x^4 + 1512ac^5x^5 + 168bc^5x^5 + 840c^4x^4 + 1520ac^5x^5 + 168bc^5x^5 + 168bc^6x^6 + 168bc^6x^7 + 168bc^6x^8 + 168bc^6x^7 + 168bc^7x^8 + 168bc^7x^9 + 168bc^7x^8 + 168bc^7x^9 + 168bc^7x^9 + 168bc^7x^8 + 168bc^7x^9 + 168bc^7x^9 + 168bc^7x^8 + 168bc^7x^9 + 168bc^7x^9 + 168bc^7x^9 + 168bc^7x^9 + 168bc^7x^8 + 168bc^7x^9 + 168bc^7x^9 + 168bc^7x^8 + 168bc^7x^9 + 168bc^7x^9 + 168bc^7x^9 + 168bc^7x^9 + 168bc^7x^9 + 168bc^7x^9 + 168bc^7x^9 + 168bc^7x^8 + 168bc^7x^9 + 168bc^7x^9 +
$$

input Integrate $[x^2*(d + c*d*x)^4*(a + b*ArcTanh[c*x]),x]$ 

#### output

```
(d^4*(2100*b*c*x + 1056*b*c^2*x^2 + 420*a*c^3*x^3 + 700*b*c^3*x^3 + 1260*a)*c^4*x^4 + 423*bx^c^4*x^4 + 1512*ax^c^5*x^5 + 168*b*c^5*x^5 + 840*ax^c^6*x^6+ 30*b*c^6*x^6 + 180*a*c^7*x^7 + 12*b*c^3*x^3*(35 + 105*c*x + 126*c^2*x^2
+ 70*c^3*x^3 + 15*c^4*x^4)*ArcTanh[c*x] + 2106*b*Log[1 - c*x] + 6*b*Log[1
+ c*x]))/(1260*c<sup>-3</sup>)
```
## **Rubi [A] (verified)**

Time  $= 0.41$  (sec), antiderivative size  $= 147$ , normalized size of antiderivative  $= 0.86$ , number of steps used = 4, number of rules used = 4,  $\frac{\text{number of rules}}{\text{integral size}}$  = 0.200, Rules used =  $\{6498, 27, 1195, 2009\}$ 

Below are the steps used by Rubi to obtain the solution. The rule number used for the transformation is given above next to the arrow. The rules definitions used are listed below.

$$
\int x^2 (cdx + d)^4 (a + b \text{arctanh}(cx)) dx
$$
\n
$$
\int 6498
$$
\n
$$
-bc \int \frac{d^4 (cx + 1)^4 (15c^2x^2 - 5cx + 1)}{105c^3(1 - cx)} dx + \frac{d^4 (cx + 1)^7 (a + b \text{arctanh}(cx))}{7c^3} - \frac{d^4 (cx + 1)^6 (a + b \text{arctanh}(cx))}{3c^3} + \frac{d^4 (cx + 1)^5 (a + b \text{arctanh}(cx))}{5c^3}
$$
\n
$$
\int 27
$$

$$
-\frac{bd^4 \int \frac{(cx+1)^4 (15c^2x^2-5cx+1)}{1-cx} dx}{105c^2} + \frac{d^4(cx+1)^7(a + barctanh(cx))}{7c^3} - \frac{d^4(cx+1)^6(a + barctanh(cx))}{3c^3} + \frac{d^4(cx+1)^5(a + barctanh(cx))}{5c^3}
$$
\n
$$
= \frac{bd^4 \int \left(-15c^5x^5 - 70c^4x^4 - 141c^3x^3 - 175c^2x^2 - 176cx - \frac{176}{cx-1} - 175\right) dx}{105c^2} + \frac{105c^2}{7c^3} + \frac{105c^2}{3c^3} + \frac{105c^2}{3c^3}
$$
\n
$$
= \frac{d^4(cx+1)^7(a + barctanh(cx)) - d^4(cx+1)^6(a + barctanh(cx))}{5c^3} + \frac{3c^3}{2009} + \frac{1}{7c^3} + \frac{1}{7c^3} + \frac{1}{7c^3} + \frac{1}{7c^3} + \frac{1}{7c^3} + \frac{1}{7c^3} + \frac{1}{7c^3} + \frac{1}{7c^3} + \frac{1}{7c^3} + \frac{1}{7c^3} + \frac{1}{7c^2} + \frac{1}{7c^3} + \frac{1}{7c^2} + \frac{5}{7c^3} - 88cx^2 - \frac{176 \log(1-cx)}{c} + \frac{5}{7c^2} - \frac{5}{7c^3} - 88cx^2 - \frac{176 \log(1-cx)}{c} - 175x}{105c^2}
$$

$$
input\left[\text{Int}\left[x^2*(d + c*d*x)^4*(a + b*ArcTanh[c*x]), x\right]\right]
$$

output  $(d^4*(1 + c*x)^5*(a + b*ArcTanh[c*x]))/(5*c^3) - (d^4*(1 + c*x)^6*(a + b*A))$  $rcTanh[c*x])/$  $(3*c<sup>2</sup>) + (d<sup>2</sup>4*(1 + c*x)<sup>2</sup>7*(a + b*ArcTanh[c*x]))/(7*c<sup>2</sup>) - ($  $b*d^4*(-175*x - 88*cx^2 - (175*c^2*x^3)/3 - (141*c^3*x^4)/4 - 14*c^4*x^5$  $-(5*c^5*x^6)/2 - (176*Log[1 - c*x])/c))/(105*c^2)$ 

✞ ☎

 $\begin{pmatrix} 1 & 0 & 0 \\ 0 & 0 & 0 \\ 0 & 0 & 0 \\ 0 & 0 & 0 \\ 0 & 0 & 0 \\ 0 & 0 & 0 \\ 0 & 0 & 0 & 0 \\ 0 & 0 & 0 & 0 \\ 0 & 0 & 0 & 0 \\ 0 & 0 & 0 & 0 \\ 0 & 0 & 0 & 0 & 0 \\ 0 & 0 & 0 & 0 & 0 \\ 0 & 0 & 0 & 0 & 0 & 0 \\ 0 & 0 & 0 & 0 & 0 & 0 \\ 0 & 0 & 0 & 0 & 0 & 0 & 0 \\ 0 & 0 & 0 & 0 & 0 & 0 & 0 \\ 0 &$ 

✞ ☎

#### **Defintions of rubi rules used**

rule 27 ✞ ☎  $Int[(a_*)*(Fx_), x_Symbo1]$  :> Simp[a Int[Fx, x], x] /; FreeQ[a, x] && !Ma  $tchQ[Fx, (b_)*(Gx])$  /;  $FreeQ[b, x]]$  $\left( \begin{array}{cc} \bullet & \bullet & \bullet \\ \bullet & \bullet & \bullet \end{array} \right)$ 

rule 1195  $Int[((d_+) + (e_-)*(x_-))^{\hat{}}(\mathbb{m}_-.)*((f_-)) + (g_-)*(x_-))^{\hat{}}(\mathbb{n}_-.)*((a_-)) + (b_-)*(x_-))$  $_$ ) + (c\_.)\*(x\_)^2)^(p\_.), x\_Symbol] :> Int[ExpandIntegrand[(d + e\*x)^m\*(f +  $g*x)^n*(a + b*x + c*x^2)^p, x, x]$ ,  $x$ ] /; FreeQ[{a, b, c, d, e, f, g, m, n}, x ] && IGtQ[p, 0]  $\left( \begin{array}{cc} \bullet & \bullet & \bullet \\ \bullet & \bullet & \bullet \end{array} \right)$  rule 2009  $Int[u, x_Symbol]$  :>  $Simp[IntSum[u, x], x]$  /;  $SumQ[u]$ 

rule 6498

Int[((a\_.) + ArcTanh[(c\_.)\*(x\_)]\*(b\_.))\*((f\_.)\*(x\_))^(m\_.)\*((d\_.) + (e\_.)\*( x\_))^(q\_.), x\_Symbol] :> With[{u = IntHide[(f\*x)^m\*(d + e\*x)^q, x]}, Simp[(  $a + b*ArcTanh[c*x])$  u, x] - Simp[b\*c Int[SimplifyIntegrand[u/(1 - c<sup>-2\*x</sup>  $\infty$ ), x], x], x]] /; FreeQ[{a, b, c, d, e, f, q}, x] && NeQ[q, -1] && Intege  $rQ[2*m]$  && ((IGtQ[m, 0] && IGtQ[q, 0]) || (ILtQ[m + q + 1, 0] && LtQ[m\*q, 0 ]))

✞ ☎

 $\begin{pmatrix} 1 & 0 & 0 \\ 0 & 0 & 0 \\ 0 & 0 & 0 \\ 0 & 0 & 0 \\ 0 & 0 & 0 \\ 0 & 0 & 0 \\ 0 & 0 & 0 \\ 0 & 0 & 0 \\ 0 & 0 & 0 & 0 \\ 0 & 0 & 0 & 0 \\ 0 & 0 & 0 & 0 \\ 0 & 0 & 0 & 0 & 0 \\ 0 & 0 & 0 & 0 & 0 \\ 0 & 0 & 0 & 0 & 0 \\ 0 & 0 & 0 & 0 & 0 & 0 \\ 0 & 0 & 0 & 0 & 0 & 0 \\ 0 & 0 & 0 & 0 & 0 & 0 & 0 \\ 0 &$ 

✞ ☎

### **Maple [A] (verified)**

Time  $= 0.72$  (sec), antiderivative size  $= 170$ , normalized size of antiderivative  $= 0.99$ 

<span id="page-438-0"></span> $\overline{\phantom{a}}$   $\overline{\phantom{a}}$   $\overline{\$ 

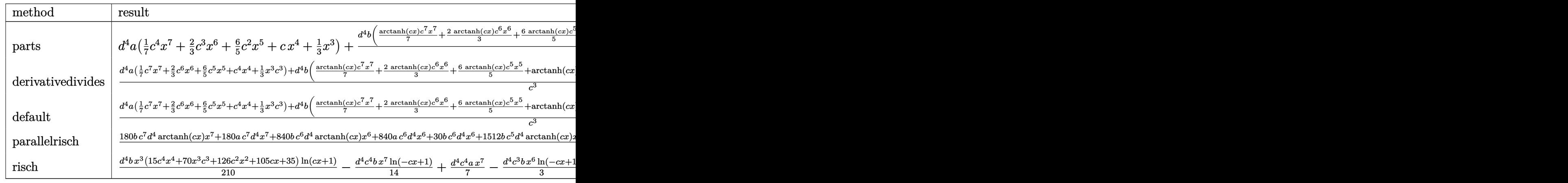

input

✞ ☎ int(x^2\*(c\*d\*x+d)^4\*(a+b\*arctanh(c\*x)),x,method=\_RETURNVERBOSE)

output

d^4\*a\*(1/7\*c^4\*x^7+2/3\*c^3\*x^6+6/5\*c^2\*x^5+c\*x^4+1/3\*x^3)+d^4\*b/c^3\*(1/7\*a rctanh(c\*x)\*c^7\*x^7+2/3\*arctanh(c\*x)\*c^6\*x^6+6/5\*arctanh(c\*x)\*c^5\*x^5+arct anh(c\*x)\*c^4\*x^4+1/3\*arctanh(c\*x)\*c^3\*x^3+1/42\*c^6\*x^6+2/15\*c^5\*x^5+47/140 \*c^4\*x^4+5/9\*x^3\*c^3+88/105\*c^2\*x^2+5/3\*c\*x+117/70\*ln(c\*x-1)+1/210\*ln(c\*x+ 1))

<span id="page-438-1"></span> $\overline{\phantom{a}}$   $\overline{\phantom{a}}$   $\overline{\$ 

 $\left( \begin{array}{cc} \text{ } & \text{ } \\ \text{ } & \text{ } \end{array} \right)$ 

✞ ☎

#### **Fricas [A] (verification not implemented)**

Time  $= 0.10$  (sec), antiderivative size  $= 208$ , normalized size of antiderivative  $= 1.22$ 

✞ ☎

 $\left($   $\left($   $\right)$   $\left($   $\left($   $\right)$   $\left($   $\left($   $\right)$   $\left($   $\left($   $\right)$   $\left($   $\left($   $\right)$   $\left($   $\left($   $\right)$   $\left($   $\left($   $\right)$   $\left($   $\left($   $\right)$   $\left($   $\left($   $\right)$   $\left($   $\left($   $\right)$   $\left($   $\left($   $\right)$   $\left($   $\left($   $\right)$   $\left($ 

✞ ☎

$$
\int x^2 (d + c dx)^4 (a + b \operatorname{arctanh}(cx)) dx
$$
\n
$$
= \frac{180 a c^7 d^4 x^7 + 30 (28 a + b) c^6 d^4 x^6 + 168 (9 a + b) c^5 d^4 x^5 + 9 (140 a + 47 b) c^4 d^4 x^4 + 140 (3 a + 5 b) c^3 d^4 x^3}{a^4 + 140 (3 a + b) c^5 d^4 x^6 + 168 (9 a + b) c^5 d^4 x^5}
$$

input integrate(x^2\*(c\*d\*x+d)^4\*(a+b\*arctanh(c\*x)),x, algorithm="fricas")

output

```
1/1260*(180*a*c^7*d^4*x^7 + 30*(28*a + b)*c^6*d^4*x^6 + 168*(9*a + b)*c^5*d^4*x^5 + 9*(140*a + 47*b)*c^4*d^4*x^4 + 140*(3*a + 5*b)*c^3*d^4*x^3 + 1056*b*c^2*d^4*x^2 + 2100*b*c*d^4*x + 6*b*d^4*log(c*x + 1) + 2106*b*d^4log(c*x - 1) + 6*(15*b*c^7*d^4*x^7 + 70*b*c^6*d^4*x^6 + 126*b*c^5*d^4*x^5 + 105
*b*c^4*d^4*x^4 + 35*b*c^3*d^4*x^3)*log(-(c*x + 1)/(c*x - 1))/c<sup>2</sup>3
```
### **Sympy [A] (verification not implemented)**

Time  $= 0.74$  (sec), antiderivative size  $= 279$ , normalized size of antiderivative  $= 1.63$ 

✞ ☎

 $\begin{pmatrix} 1 & 0 & 0 \\ 0 & 0 & 0 \\ 0 & 0 & 0 \\ 0 & 0 & 0 \\ 0 & 0 & 0 \\ 0 & 0 & 0 \\ 0 & 0 & 0 & 0 \\ 0 & 0 & 0 & 0 \\ 0 & 0 & 0 & 0 \\ 0 & 0 & 0 & 0 \\ 0 & 0 & 0 & 0 & 0 \\ 0 & 0 & 0 & 0 & 0 \\ 0 & 0 & 0 & 0 & 0 & 0 \\ 0 & 0 & 0 & 0 & 0 & 0 \\ 0 & 0 & 0 & 0 & 0 & 0 & 0 \\ 0 & 0 & 0 & 0 & 0 & 0 & 0 \\ 0 &$ 

✞ ☎

<span id="page-439-1"></span> $\left($   $\left($   $\right)$   $\left($   $\left($   $\right)$   $\left($   $\left($   $\right)$   $\left($   $\left($   $\right)$   $\left($   $\left($   $\right)$   $\left($   $\left($   $\right)$   $\left($   $\left($   $\right)$   $\left($   $\left($   $\right)$   $\left($   $\left($   $\right)$   $\left($   $\left($   $\right)$   $\left($   $\left($   $\right)$   $\left($   $\left($   $\right)$   $\left($ 

<span id="page-439-0"></span> $\left( \begin{array}{cc} \bullet & \bullet & \bullet \\ \bullet & \bullet & \bullet \end{array} \right)$ 

$$
\int x^2 (d + c dx)^4 (a + b \operatorname{arctanh}(cx)) dx
$$
\n
$$
= \begin{cases}\n\frac{ac^4 d^4 x^7}{7} + \frac{2ac^3 d^4 x^6}{3} + \frac{6ac^2 d^4 x^5}{5} + ac d^4 x^4 + \frac{ad^4 x^3}{3} + \frac{bc^4 d^4 x^7 \operatorname{atanh}(cx)}{7} + \frac{2bc^3 d^4 x^6 \operatorname{atanh}(cx)}{3} + \frac{bc^3 d^4 x^6}{42} + \frac{6bc^2 d^4 x^5 \operatorname{atanh}(cx)}{5}\n\end{cases}
$$

input integrate(x\*\*2\*(c\*d\*x+d)\*\*4\*(a+b\*atanh(c\*x)),x)

output

Piecewise((a\*c\*\*4\*d\*\*4\*x\*\*7/7 + 2\*a\*c\*\*3\*d\*\*4\*x\*\*6/3 + 6\*a\*c\*\*2\*d\*\*4\*x\*\*5/  $5 + a*c*d**4*x**4 + a*d**4*x**3/3 + b*c**4*x**7*x**7*atanh(c*x)/7 + 2*b*c*$ \*3\*d\*\*4\*x\*\*6\*atanh(c\*x)/3 + b\*c\*\*3\*d\*\*4\*x\*\*6/42 + 6\*b\*c\*\*2\*d\*\*4\*x\*\*5\*atanh  $(c*x)/5 + 2*b*c*x2*d*x4*x*x5/15 + bkcx4*x*x4*x4*x4*4*atanh(c*x) + 47*b*c*d*x4*x$ \*\*4/140 + b\*d\*\*4\*x\*\*3\*atanh(c\*x)/3 + 5\*b\*d\*\*4\*x\*\*3/9 + 88\*b\*d\*\*4\*x\*\*2/(105 \*c) + 5\*b\*d\*\*4\*x/(3\*c\*\*2) + 176\*b\*d\*\*4\*log(x - 1/c)/(105\*c\*\*3) + b\*d\*\*4\*at anh(c\*x)/(105\*c\*\*3), Ne(c, 0)), (a\*d\*\*4\*x\*\*3/3, True))

### **Maxima [B] (verification not implemented)**

Leaf count of result is larger than twice the leaf count of optimal. 339 vs.  $2(151) = 302$ . Time  $= 0.04$  (sec), antiderivative size  $= 339$ , normalized size of antiderivative  $= 1.98$ 

$$
\int x^2 (d + c dx)^4 (a + b \arctanh(cx)) dx = \frac{1}{7} ac^4 d^4 x^7 + \frac{2}{3} ac^3 d^4 x^6 + \frac{6}{5} ac^2 d^4 x^5
$$
  
+  $\frac{1}{84} \left( 12 x^7 \arctanh(cx) + c \left( \frac{2 c^4 x^6 + 3 c^2 x^4 + 6 x^2}{c^6} + \frac{6 \log(c^2 x^2 - 1)}{c^8} \right) \right) bc^4 d^4$   
+  $ac d^4 x^4$   
+  $\frac{1}{45} \left( 30 x^6 \arctanh(cx) + c \left( \frac{2 (3 c^4 x^5 + 5 c^2 x^3 + 15 x)}{c^6} - \frac{15 \log(cx + 1)}{c^7} + \frac{15 \log(cx - 1)}{c^7} \right) \right) bc^3 d^4$   
+  $\frac{3}{10} \left( 4 x^5 \arctanh(cx) + c \left( \frac{c^2 x^4 + 2 x^2}{c^4} + \frac{2 \log(c^2 x^2 - 1)}{c^6} \right) \right) bc^2 d^4 + \frac{1}{3} ad^4 x^3$   
+  $\frac{1}{6} \left( 6 x^4 \arctanh(cx) + c \left( \frac{2 (c^2 x^3 + 3 x)}{c^4} - \frac{3 \log(cx + 1)}{c^5} + \frac{3 \log(cx - 1)}{c^5} \right) \right) bc d^4$   
+  $\frac{1}{6} \left( 2 x^3 \arctanh(cx) + c \left( \frac{x^2}{c^2} + \frac{\log(c^2 x^2 - 1)}{c^4} \right) \right) bd^4$ 

$$
^{\rm input}
$$

integrate(x^2\*(c\*d\*x+d)^4\*(a+b\*arctanh(c\*x)),x, algorithm="maxima")

✞ ☎

 $\begin{pmatrix} 1 & 0 & 0 \\ 0 & 0 & 0 \\ 0 & 0 & 0 \\ 0 & 0 & 0 \\ 0 & 0 & 0 \\ 0 & 0 & 0 \\ 0 & 0 & 0 \\ 0 & 0 & 0 \\ 0 & 0 & 0 & 0 \\ 0 & 0 & 0 & 0 \\ 0 & 0 & 0 & 0 \\ 0 & 0 & 0 & 0 & 0 \\ 0 & 0 & 0 & 0 & 0 \\ 0 & 0 & 0 & 0 & 0 \\ 0 & 0 & 0 & 0 & 0 & 0 \\ 0 & 0 & 0 & 0 & 0 & 0 \\ 0 & 0 & 0 & 0 & 0 & 0 & 0 \\ 0 &$ 

✞ ☎

output

<span id="page-440-0"></span> $1/7*a*c^4*d^4*x^7 + 2/3*ac^3*d^4*x^6 + 6/5*a*c^2*d^4*x^5 + 1/84*(12*x^7*a$  $rctanh(c*x) + c*((2*c^4*x^6 + 3*c^2*x^4 + 6*x^2)/(c^6 + 6*log(c^2*x^2 - 1))/$ c^8))\*b\*c^4\*d^4 + a\*c\*d^4\*x^4 + 1/45\*(30\*x^6\*arctanh(c\*x) + c\*(2\*(3\*c^4\*x^  $5 + 5*c^2*x^3 + 15*x$ /c^6 - 15\*log(c\*x + 1)/c^7 + 15\*log(c\*x - 1)/c^7))\*b\*  $c^3*d^4 + 3/10*(4*x^5*arctanh(c*x) + c*((c^2*x^4 + 2*x^2)/c^4 + 2*log(c^2*x^4))$  $x^2$  - 1)/c^6))\*b\*c^2\*d^4 + 1/3\*a\*d^4\*x^3 + 1/6\*(6\*x^4\*arctanh(c\*x) + c\*(2\*  $(c^2*x^3 + 3*x)/c^4 - 3*log(c*x + 1)/c^5 + 3*log(c*x - 1)/c^5)$ )\*b\*c\*d<sup>-4</sup> +  $1/6*(2*x^3*arctanh(c*x) + c*(x^2/c^2 + log(c^2*x^2 - 1)/c^4))*b*d^4$  $\left( \begin{array}{cc} \bullet & \bullet & \bullet \\ \bullet & \bullet & \bullet \end{array} \right)$ 

### **Giac [B] (verification not implemented)**

Leaf count of result is larger than twice the leaf count of optimal. 723 vs.  $2(151) = 302$ . Time  $= 0.13$  (sec), antiderivative size  $= 723$ , normalized size of antiderivative  $= 4.23$ 

$$
\int x^2(d+cdx)^4(a+ b\textrm{arctanh}(cx))\,dx = \textrm{Too large to display}
$$

✞ ☎

 $\left($   $\left($   $\right)$   $\left($   $\left($   $\right)$   $\left($   $\left($   $\right)$   $\left($   $\left($   $\right)$   $\left($   $\left($   $\right)$   $\left($   $\left($   $\right)$   $\left($   $\left($   $\right)$   $\left($   $\left($   $\right)$   $\left($   $\left($   $\right)$   $\left($   $\left($   $\right)$   $\left($   $\left($   $\right)$   $\left($   $\left($   $\right)$   $\left($ 

input integrate(x^2\*(c\*d\*x+d)^4\*(a+b\*arctanh(c\*x)),x, algorithm="giac")

```
output
       ✞ ☎
        -4/315*(132*b*d^4*log(-(c*x + 1)/(c*x - 1) + 1)/c^4 - 132*b*d^4*log(-(c*x - 1))+ 1)/(c*x - 1))/c^4 - 12*(105*(c*x + 1)^6*b*d^4/(c*x - 1)^6 - 210*(c*x + 1
        )^{6*b*d^2/(c*x - 1)^5 + 385*(c*x + 1)^4+b*d^4/(c*x - 1)^4 - 385*(c*x + 1)^4}3*b*d^4/(c*x - 1)^3 + 231*(c*x + 1)^2*b*d^4/(c*x - 1)^2 - 77*(c*x + 1)*b*d^4^{2}/(c*x - 1) + 11*b*d^{2}*log(-(c*x + 1)/(c*x - 1))/(c*x + 1)^{7}*c^{2}/(c*x -1)^7 - 7*(c*x + 1)^6*c^4/(c*x - 1)^6 + 21*(c*x + 1)^5*c^4/(c*x - 1)^5 - 3
        5*(c*x + 1)^{4}c^4/(c*x - 1)^4 + 35*(c*x + 1)^3c^4/(c*x - 1)^3 - 21*(c*x + 1)^21)^2*c^4/(c*x - 1)^2 + 7*(c*x + 1)*c^4/(c*x - 1) - c^4) - (2520*(c*x + 1)
        ^6*a*d^4/(c*x - 1)^6 - 5040*(c*x + 1)^5*a*d^4/(c*x - 1)^5 + 9240*(c*x + 1)
        \hat{a}^4*a*d^4/(c*x - 1)^4 - 9240*(c*x + 1)^3*a*d^4/(c*x - 1)^3 + 5544*(c*x + 1)
        2*ax+d^4/(c*x - 1)^2 - 1848*(c*x + 1)*axd^4/(c*x - 1) + 264*axd^4 + 1128*(c*x + 1<sup>o</sup>6*b*d<sup>^4</sup>/(c*x - 1)^6 - 4812*(c*x + 1)^5*b*d<sup>^4</sup>/(c*x - 1)^5 + 9476*(
        c*x + 1)^4*b*d^4/(c*x - 1)^4 - 10631*(c*x + 1)^3*b*d^4/(c*x - 1)^3 + 6933*(c*x + 1)^2*b*d<sup>^</sup>4/(c*x - 1)^2 - 2465*(c*x + 1)*b*d<sup>^</sup>4/(c*x - 1) + 371*b*d<sup>^4</sup>
        )/((c*x + 1)^7*c^4/(c*x - 1)^7 - 7*(c*x + 1)^6*c^4/(c*x - 1)^6 + 21*(c*x +
         1)^5*c^4/(c*x - 1)^5 - 35*(c*x + 1)^4*c^4/(c*x - 1)^4 + 35*(c*x + 1)^3*c^
        4/(\text{c*x - 1})^3 - 21*(\text{c*x + 1})^2*\text{c}^2/( \text{c*x - 1})^2 + 7*(\text{c*x + 1})*\text{c}^2/( \text{c*x - 1})- c^2(4))*c
       \begin{pmatrix} 1 & 0 & 0 \\ 0 & 0 & 0 \\ 0 & 0 & 0 \\ 0 & 0 & 0 \\ 0 & 0 & 0 \\ 0 & 0 & 0 \\ 0 & 0 & 0 & 0 \\ 0 & 0 & 0 & 0 \\ 0 & 0 & 0 & 0 \\ 0 & 0 & 0 & 0 \\ 0 & 0 & 0 & 0 & 0 \\ 0 & 0 & 0 & 0 & 0 \\ 0 & 0 & 0 & 0 & 0 & 0 \\ 0 & 0 & 0 & 0 & 0 & 0 \\ 0 & 0 & 0 & 0 & 0 & 0 & 0 \\ 0 & 0 & 0 & 0 & 0 & 0 & 0 \\ 0 &
```
#### **Mupad [B] (verification not implemented)**

Time  $= 3.58$  (sec), antiderivative size  $= 196$ , normalized size of antiderivative  $= 1.15$ 

$$
\int x^2(d+cdx)^4(a+barctanh(cx)) dx
$$
\n
$$
= \frac{\frac{88bc^2d^4x^2}{105} - \frac{d^4(2100b\text{atanh}(cx) - 1056b\ln(c^2x^2 - 1))}{1260} + \frac{5bcd^4x}{3}}{c^3} + \frac{d^4(420ax^3 + 700bx^3 + 420bx^3\text{atanh}(cx))}{1260} + \frac{c^4d^4(180ax^7 + 180bx^7\text{atanh}(cx))}{1260} + \frac{cd^4(1260ax^4 + 423bx^4 + 1260bx^4\text{atanh}(cx))}{1260} + \frac{c^3d^4(840ax^6 + 30bx^6 + 840bx^6\text{atanh}(cx))}{1260} + \frac{c^2d^4(1512ax^5 + 168bx^5 + 1512bx^5\text{atanh}(cx))}{1260} + \frac{c^2d^4(1512ax^5 + 168bx^5 + 1512bx^5\text{atanh}(cx))}{1260}
$$

✞ ☎

 $\left( \begin{array}{cc} \text{ } & \text{ } \\ \text{ } & \text{ } \end{array} \right)$ 

✞ ☎

input

 $int(x^2*(a + b*atanh(c*x))*(d + c*d*x)^4,x)$ 

output

 $((88*b*c^2*d^4*x^2)/105 - (d^4*(2100*b*atanh(cx*x) - 1056*b*log(c^2*x^2 - 1))$ )))/1260 +  $(5*b*c*d^4*x)/3$ /c^3 +  $(d^4*(420*a*x^3 + 700*b*x^3 + 420*b*x^3**$  $\frac{\tanh(c*x))}{1260}$  +  $\frac{c^4*d^4*(180*ax^2 + 180*b*x^7*atanh(c*x))}{1260}$  + (c  $*d^4*(1260*a*x^4 + 423*b*x^4 + 1260*b*x^4*atanh(c*x)))/1260 + (c^3*d^4*(84))$  $0*ax^6 + 30*b*x^6 + 840*b*x^6*atanh(cx*x))$ /1260 + (c^2\*d^4\*(1512\*a\*x^5 +  $168*b*x^5 + 1512*b*x^5*atanh(c*x))$ /1260  $\begin{pmatrix} 1 & 0 & 0 \\ 0 & 0 & 0 \\ 0 & 0 & 0 \\ 0 & 0 & 0 \\ 0 & 0 & 0 \\ 0 & 0 & 0 \\ 0 & 0 & 0 & 0 \\ 0 & 0 & 0 & 0 \\ 0 & 0 & 0 & 0 \\ 0 & 0 & 0 & 0 \\ 0 & 0 & 0 & 0 & 0 \\ 0 & 0 & 0 & 0 & 0 \\ 0 & 0 & 0 & 0 & 0 & 0 \\ 0 & 0 & 0 & 0 & 0 & 0 \\ 0 & 0 & 0 & 0 & 0 & 0 & 0 \\ 0 & 0 & 0 & 0 & 0 & 0 & 0 \\ 0 &$ 

#### <span id="page-442-0"></span>**Reduce [B] (verification not implemented)**

Time  $= 0.16$  (sec), antiderivative size  $= 189$ , normalized size of antiderivative  $= 1.11$ 

✞ ☎

 $\begin{pmatrix} 1 & 0 & 0 \\ 0 & 0 & 0 \\ 0 & 0 & 0 \\ 0 & 0 & 0 \\ 0 & 0 & 0 \\ 0 & 0 & 0 \\ 0 & 0 & 0 & 0 \\ 0 & 0 & 0 & 0 \\ 0 & 0 & 0 & 0 \\ 0 & 0 & 0 & 0 \\ 0 & 0 & 0 & 0 & 0 \\ 0 & 0 & 0 & 0 & 0 \\ 0 & 0 & 0 & 0 & 0 & 0 \\ 0 & 0 & 0 & 0 & 0 & 0 \\ 0 & 0 & 0 & 0 & 0 & 0 & 0 \\ 0 & 0 & 0 & 0 & 0 & 0 & 0 \\ 0 &$ 

$$
\int x^2 (d + c dx)^4 (a + b \operatorname{arctanh}(cx)) dx
$$
\n
$$
= \frac{d^4 (180 \operatorname{atanh}(cx) b c^7 x^7 + 840 \operatorname{atanh}(cx) b c^6 x^6 + 1512 \operatorname{atanh}(cx) b c^5 x^5 + 1260 \operatorname{atanh}(cx) b c^4 x^4 + 420 \operatorname{atanh}(cx) b^7 x^7 + 1260 \operatorname{atanh}(cx) b^7 x^7 + 1260 \operatorname{atanh}(cx) b^7 x^7 + 1260 \operatorname{atanh}(cx) b^7 x^7 + 1260 \operatorname{atanh}(cx) b^7 x^7 + 1260 \operatorname{atanh}(cx) b^7 x^7 + 1260 \operatorname{atanh}(cx) b^7 x^8 + 1260 \operatorname{atanh}(cx) b^7 x^7 + 1260 \operatorname{atanh}(cx) b^7 x^8 + 1260 \operatorname{atanh}(cx) b^7 x^9 + 1260 \operatorname{atanh}(cx) b^7 x^9 + 1260 \operatorname{atanh}(cx) b^7 x^9 + 1260 \operatorname{atanh}(cx) b^7 x^9 + 1260 \operatorname{atanh}(cx) b^7 x^9 + 1260 \operatorname{atanh}(cx) b^7 x^8 + 1260 \operatorname{atanh}(cx) b^7 x^9 + 1260 \operatorname{atanh}(cx) b^7 x^9 + 1260 \operatorname{atanh}(cx) b^7 x^8 + 1260 \operatorname{atanh}(cx) b^7 x^9 + 1260 \operatorname{atanh}(cx) b^7 x^9 + 1260 \operatorname{atanh}(cx) b^7 x^9 + 1260 \operatorname{atanh}(cx) b^7 x^9 + 1260 \operatorname{atanh}(cx) b^7 x^9 + 1260 \operatorname{atanh}(cx) b^7 x^9 + 1260 \operatorname{atanh}(cx) b^7 x^9 + 1260 \operatorname{atanh}(cx) b^7 x^9 + 1260 \operatorname{atanh}(cx) b^7 x^9 + 1260 \operatorname{atanh}(cx) b^7 x^9 + 1260 \operatorname{atanh}(cx) b^7 x^9 + 1260 \operatorname{atanh}(cx) b^7 x^9 +
$$

input  $int(x^2*(c*d*x+d)^4*(a+b*atanh(c*x)),x)$  output

 $(d***4*(180*atanh(cx*x)*b*c**7*x**7 + 840*atanh(cx*x)*b*c**6*x**6 + 1512*atan)$  $h(c*x)*b*c**5*x**5 + 1260*atanh(c*x)*b*c**4*x**4 + 420*atanh(c*x)*b*c**3*x$ \*\*3 + 12\*atanh(c\*x)\*b + 2112\*log(c\*\*2\*x - c)\*b + 180\*a\*c\*\*7\*x\*\*7 + 840\*a\*c \*\*6\*x\*\*6 + 1512\*a\*c\*\*5\*x\*\*5 + 1260\*a\*c\*\*4\*x\*\*4 + 420\*a\*c\*\*3\*x\*\*3 + 30\*b\*c\* \*6\*x\*\*6 + 168\*b\*c\*\*5\*x\*\*5 + 423\*b\*c\*\*4\*x\*\*4 + 700\*b\*c\*\*3\*x\*\*3 + 1056\*b\*c\*\*  $2*x**2 + 2100*b*c*x)$  / (1260\*c\*\*3)

✞ ☎

 $\left( \begin{array}{cc} \text{ } & \text{ } \\ \text{ } & \text{ } \end{array} \right)$ 

#### **3.33** R  $x(d+cdx)^4(a+b\textbf{arctanh}(cx))\,dx$

<span id="page-444-0"></span>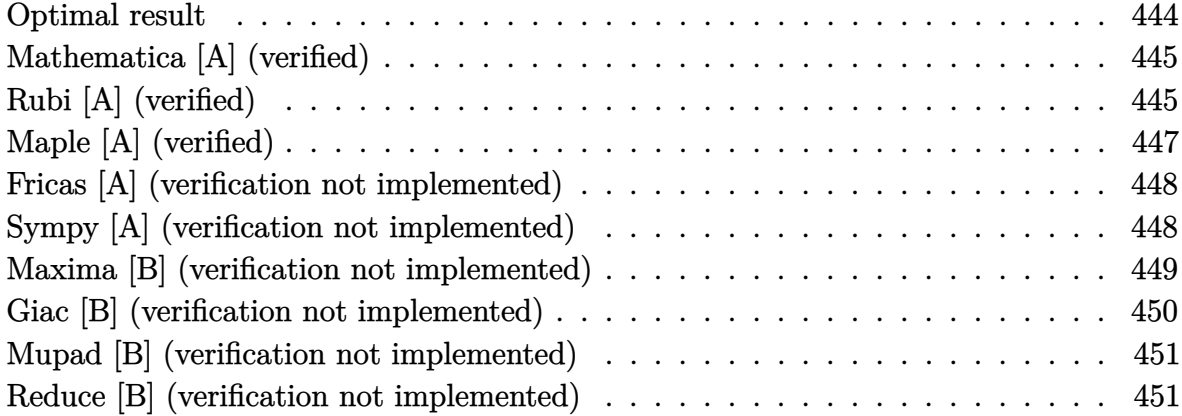

#### **Optimal result**

Integrand size  $= 18$ , antiderivative size  $= 153$ 

$$
\int x(d + c dx)^4 (a + b \operatorname{arctanh}(cx)) dx = \frac{16bd^4x}{15c} + \frac{4bd^4(1+cx)^2}{15c^2} + \frac{4bd^4(1+cx)^3}{45c^2} \n+ \frac{bd^4(1+cx)^4}{30c^2} + \frac{bd^4(1+cx)^5}{30c^2} \n- \frac{d^4(1+cx)^5(a + b \operatorname{arctanh}(cx))}{5c^2} \n+ \frac{d^4(1+cx)^6(a + b \operatorname{arctanh}(cx))}{6c^2} \n+ \frac{32bd^4 \log(1-cx)}{15c^2}
$$

output

16/15\*b\*d^4\*x/c+4/15\*b\*d^4\*(c\*x+1)^2/c^2+4/45\*b\*d^4\*(c\*x+1)^3/c^2+1/30\*b\*d  $^4*(c*x+1)^4/(c^2+1/30*b*d^4*(c*x+1)^5/(c^2-1/5*d^4*(c*x+1))^5*(a+b*arctanh(c^2))$ \*x))/c^2+1/6\*d^4\*(c\*x+1)^6\*(a+b\*arctanh(c\*x))/c^2+32/15\*b\*d^4\*ln(-c\*x+1)/c  $\mathbf{r}_2$ 

✞ ☎

<span id="page-444-1"></span> $\left($   $\left($   $\right)$   $\left($   $\left($   $\right)$   $\left($   $\left($   $\right)$   $\left($   $\left($   $\right)$   $\left($   $\left($   $\right)$   $\left($   $\left($   $\right)$   $\left($   $\left($   $\right)$   $\left($   $\left($   $\right)$   $\left($   $\left($   $\right)$   $\left($   $\left($   $\right)$   $\left($   $\left($   $\right)$   $\left($   $\left($   $\right)$   $\left($ 

### **Mathematica [A] (verified)**

Time  $= 0.06$  (sec), antiderivative size  $= 159$ , normalized size of antiderivative  $= 1.04$ 

✞ ☎

 $\left($   $\left($   $\right)$   $\left($   $\left($   $\right)$   $\left($   $\left($   $\right)$   $\left($   $\left($   $\right)$   $\left($   $\left($   $\right)$   $\left($   $\left($   $\right)$   $\left($   $\left($   $\right)$   $\left($   $\left($   $\right)$   $\left($   $\left($   $\right)$   $\left($   $\left($   $\right)$   $\left($   $\left($   $\right)$   $\left($   $\left($   $\right)$   $\left($ 

✞ ☎

<span id="page-445-0"></span> $\left($   $\left($   $\right)$   $\left($   $\left($   $\right)$   $\left($   $\left($   $\right)$   $\left($   $\left($   $\right)$   $\left($   $\left($   $\right)$   $\left($   $\left($   $\right)$   $\left($   $\left($   $\right)$   $\left($   $\left($   $\right)$   $\left($   $\left($   $\right)$   $\left($   $\left($   $\right)$   $\left($   $\left($   $\right)$   $\left($   $\left($   $\right)$   $\left($ 

$$
\int x(d + c dx)^4 (a + b \arctanh(cx)) dx
$$
\n
$$
= \frac{d^4 (390bcx + 90ac^2x^2 + 192bc^2x^2 + 240ac^3x^3 + 100bc^3x^3 + 270ac^4x^4 + 36bc^4x^4 + 144ac^5x^5 + 6bc^5x^5 + 36ac^5x^6 + 16ac^5x^7 + 16ac^5x^8 + 16ac^5x^9 + 16ac^5x^9 + 16ac^5x^8 + 16ac^5x^9 + 16ac^5x^9 + 16ac^5x^9 + 16ac^5x^8 + 16ac^5x^9 + 16ac^5x^9 + 16ac^5x^9 + 16ac^5x^9 + 16ac^5x^9 + 16ac^5x^9 + 16ac^5x^8 + 16ac^5x^9 + 16ac^5x^9 + 16ac^5x^9 + 16ac^5x^9 + 16ac^5x^9 + 16ac^5x^9 + 16ac^5x^8 + 16ac^5x^9 + 16ac^5x^9 + 16ac^5x^9 + 16ac^5x^9 + 16ac^5x^8 + 16ac^5x^9 + 16ac^5x^9 + 16ac^5x^9 + 16ac^5x^9 + 16ac^5x^9 + 16ac^5x^9 + 16ac^5x^9 + 16ac^5x^9 + 16ac^5x^9 + 16ac^5x^9 + 16ac^5x^9 + 16ac^5x^9 + 16ac^5x^8 + 16ac^5x^9 + 16ac^5x^9 + 16ac^5x^9 + 16ac^5x^9 + 16ac^5x^9 + 16ac^5x^9 + 16ac^5x^9 + 16ac^5x^9 + 16ac^5x^9 + 16ac^5x^9 + 16ac^5x^9 + 16ac^5x^9 + 16ac^5x^9 + 16ac^5x^9 + 16ac^5x^9 + 16ac^5x^9 + 16ac^5x^9 + 16ac^5x^9 + 16ac^5x^9 + 16ac^5x^9 + 16ac^5x^9 +
$$

180*c*

input Integrate $[x*(d + c*d*x)^4*(a + b*ArcTanh[c*x]),x]$ 

#### output

```
(d^4*(390*b*c*x + 90*a*c^2*x^2 + 192*b*c^2*x^2 + 240*a*c^3*x^3 + 100*b*c^3)*x^3 + 270*a*c^4*x^4 + 36*b*c^4*x^4 + 144*a*c^5*x^5 + 6*b*c^5*x^5 + 30*a*c
6***^6 + 6*b*c^2*x^2*(15 + 40*c*x + 45*c^2*x^2 + 24*c^3*x^3 + 5*c^4*x^4)*ArcTanh[c*x] + 387*b*Log[1 - c*x] - 3*b*Log[1 + c*x])/(180*c^2)
```
### **Rubi [A] (verified)**

Time  $= 0.34$  (sec), antiderivative size  $= 126$ , normalized size of antiderivative  $= 0.82$ , number of steps used = 4, number of rules used = 4,  $\frac{\text{number of rules}}{\text{integral size}} = 0.222$ , Rules used =  $\{6498, 27, 86, 2009\}$ 

Below are the steps used by Rubi to obtain the solution. The rule number used for the transformation is given above next to the arrow. The rules definitions used are listed below.

$$
\int x(cdx + d)^{4}(a + b \arctanh(cx)) dx
$$
  
\n
$$
\int 6498
$$
  
\n
$$
-bc \int -\frac{d^{4}(1 - 5cx)(cx + 1)^{4}}{30c^{2}(1 - cx)} dx + \frac{d^{4}(cx + 1)^{6}(a + b \arctanh(cx))}{6c^{2}} - \frac{d^{4}(cx + 1)^{5}(a + b \arctanh(cx))}{5c^{2}}
$$
  
\n
$$
\int 27
$$
  
\n
$$
\frac{bd^{4} \int \frac{(1 - 5cx)(cx + 1)^{4}}{1 - cx} dx}{30c} + \frac{d^{4}(cx + 1)^{6}(a + b \arctanh(cx))}{6c^{2}} - \frac{d^{4}(cx + 1)^{5}(a + b \arctanh(cx))}{5c^{2}}
$$
  
\n
$$
\int 86
$$

$$
\frac{bd^4 \int \left(5(cx+1)^4 + 4(cx+1)^3 + 8(cx+1)^2 + 16(cx+1) + \frac{64}{cx-1} + 32\right) dx}{\frac{d^4(cx+1)^6(a + barctanh(cx))}{6c^2} - \frac{d^4(cx+1)^5(a + barctanh(cx))}{5c^2}} + \frac{d^4(cx+1)^5(a + barctanh(cx))}{5c^2} + \frac{d^4(cx+1)^6(a + barctanh(cx))}{6c^2} - \frac{d^4(cx+1)^5(a + barctanh(cx))}{5c^2} + \frac{bd^4\left(\frac{(cx+1)^5}{c} + \frac{(cx+1)^4}{c} + \frac{8(cx+1)^3}{3c} + \frac{8(cx+1)^2}{c} + \frac{64\log(1-cx)}{c} + 32x\right)}{30c}
$$

 $\begin{pmatrix} 1 & 0 & 0 \\ 0 & 0 & 0 \\ 0 & 0 & 0 \\ 0 & 0 & 0 \\ 0 & 0 & 0 \\ 0 & 0 & 0 \\ 0 & 0 & 0 & 0 \\ 0 & 0 & 0 & 0 \\ 0 & 0 & 0 & 0 \\ 0 & 0 & 0 & 0 & 0 \\ 0 & 0 & 0 & 0 & 0 \\ 0 & 0 & 0 & 0 & 0 \\ 0 & 0 & 0 & 0 & 0 & 0 \\ 0 & 0 & 0 & 0 & 0 & 0 \\ 0 & 0 & 0 & 0 & 0 & 0 & 0 \\ 0 & 0 & 0 & 0 & 0 & 0 & 0 \\$ 

✞ ☎

 $\begin{pmatrix} 1 & 0 & 0 \\ 0 & 0 & 0 \\ 0 & 0 & 0 \\ 0 & 0 & 0 \\ 0 & 0 & 0 \\ 0 & 0 & 0 \\ 0 & 0 & 0 & 0 \\ 0 & 0 & 0 & 0 \\ 0 & 0 & 0 & 0 \\ 0 & 0 & 0 & 0 \\ 0 & 0 & 0 & 0 & 0 \\ 0 & 0 & 0 & 0 & 0 \\ 0 & 0 & 0 & 0 & 0 & 0 \\ 0 & 0 & 0 & 0 & 0 & 0 \\ 0 & 0 & 0 & 0 & 0 & 0 & 0 \\ 0 & 0 & 0 & 0 & 0 & 0 & 0 \\ 0 &$ 

✞ ☎

✞ ☎

 $\begin{pmatrix} 1 & 0 & 0 \\ 0 & 0 & 0 \\ 0 & 0 & 0 \\ 0 & 0 & 0 \\ 0 & 0 & 0 \\ 0 & 0 & 0 \\ 0 & 0 & 0 & 0 \\ 0 & 0 & 0 & 0 \\ 0 & 0 & 0 & 0 \\ 0 & 0 & 0 & 0 \\ 0 & 0 & 0 & 0 & 0 \\ 0 & 0 & 0 & 0 & 0 \\ 0 & 0 & 0 & 0 & 0 & 0 \\ 0 & 0 & 0 & 0 & 0 & 0 \\ 0 & 0 & 0 & 0 & 0 & 0 & 0 \\ 0 & 0 & 0 & 0 & 0 & 0 & 0 \\ 0 &$ 

$$
input\left[\text{Int}\left[\text{x}*(d + c*d*x)^{2}*(a + b*ArcTanh[c*x]), x\right]\right]
$$

output  $-1/5*(d^4*(1 + c*x)^5*(a + b*ArcTanh[c*x]))/c^2 + (d^4*(1 + c*x)^6*(a + b*)$  $ArcTanh[c*x])//(6*c^2) + (b*d^4*(32*x + (8*(1 + c*x)^2)/c + (8*(1 + c*x)^3))$ )/(3\*c) + (1 + c\*x)^4/c + (1 + c\*x)^5/c + (64\*Log[1 - c\*x])/c))/(30\*c)

**Defintions of rubi rules used**

rule 27 ✞ ☎  $Int[(a_*)*(Fx_), x_Symbol]$  :> Simp[a Int[Fx, x], x] /; FreeQ[a, x] && !Ma  $tchQ[Fx, (b_)*(Gx_') /; FreeQ[b, x]]$  $\left($   $\left($   $\right)$   $\left($   $\left($   $\right)$   $\left($   $\left($   $\right)$   $\left($   $\left($   $\right)$   $\left($   $\left($   $\right)$   $\left($   $\left($   $\right)$   $\left($   $\left($   $\right)$   $\left($   $\left($   $\right)$   $\left($   $\left($   $\right)$   $\left($   $\left($   $\right)$   $\left($   $\left($   $\right)$   $\left($   $\left($   $\right)$   $\left($ 

rule 86 Int $[(a_{-}) + (b_{-}) * (x_{-}) * ((c_{-}) + (d_{-}) * (x_{-}))^-(n_{-}) * ((e_{-}) + (f_{-}) * (x_{-}))^-(p_{-})$ .),  $x_$  :> Int [ExpandIntegrand [(a + b\*x)\*(c + d\*x)^n\*(e + f\*x)^p, x], x] /; FreeQ[ $\{a, b, c, d, e, f, n\}$ , x] && ((ILtQ $[n, 0]$  && ILtQ $[p, 0]$ ) || EqQ $[p, 1]$ ]  $||$  (IGtQ[p, 0] && ( !IntegerQ[n]  $||$  LeQ[9\*p + 5\*(n + 2), 0]  $||$  GeQ[n + p + 1, 0] || (GeQ[n + p + 2, 0] && RationalQ[a, b, c, d, e, f]))))  $\begin{pmatrix} 1 & 0 & 0 \\ 0 & 0 & 0 \\ 0 & 0 & 0 \\ 0 & 0 & 0 \\ 0 & 0 & 0 \\ 0 & 0 & 0 \\ 0 & 0 & 0 & 0 \\ 0 & 0 & 0 & 0 \\ 0 & 0 & 0 & 0 \\ 0 & 0 & 0 & 0 \\ 0 & 0 & 0 & 0 & 0 \\ 0 & 0 & 0 & 0 & 0 \\ 0 & 0 & 0 & 0 & 0 & 0 \\ 0 & 0 & 0 & 0 & 0 & 0 \\ 0 & 0 & 0 & 0 & 0 & 0 & 0 \\ 0 & 0 & 0 & 0 & 0 & 0 & 0 \\ 0 &$ 

rule 2009  $Int[u_-, x_Symbo1]$  :>  $Simp[IntSum[u, x], x]$  /;  $SumQ[u]$  rule 6498

 $Int[((a_{-}) + ArcTanh[(c_{-})*(x_{-}))*(b_{-}))*(f_{-})*(x_{-})^*(m_{-})*(d_{-}) + (e_{-})*($ x\_))^(q\_.), x\_Symbol] :> With[{u = IntHide[(f\*x)^m\*(d + e\*x)^q, x]}, Simp[(  $a + b*ArcTanh[c*x])$  u, x] - Simp[b\*c Int[SimplifyIntegrand[u/(1 - c<sup> $2*x$ </sup>x  $\infty$ ), x], x], x]] /; FreeQ[{a, b, c, d, e, f, q}, x] && NeQ[q, -1] && Intege  $rQ[2*m]$  && ((IGtQ[m, 0] && IGtQ[q, 0]) || (ILtQ[m + q + 1, 0] && LtQ[m\*q, 0 ]))

✞ ☎

# **Maple [A] (verified)**

Time  $= 0.64$  (sec), antiderivative size  $= 164$ , normalized size of antiderivative  $= 1.07$ 

<span id="page-447-0"></span> $\left( \begin{array}{cc} \text{ } & \text{ } \\ \text{ } & \text{ } \end{array} \right)$ 

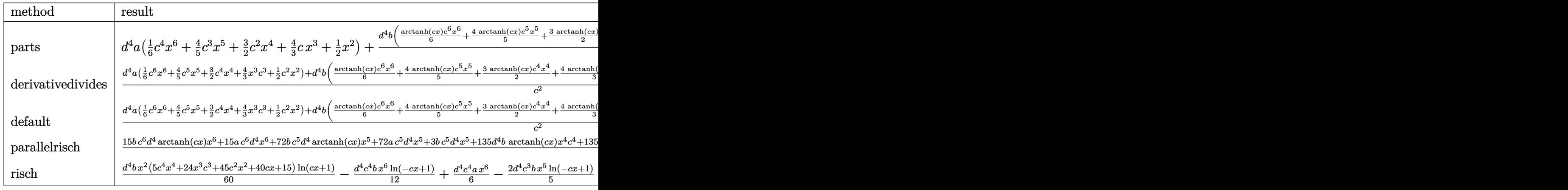

input ✞ ☎ int(x\*(c\*d\*x+d)^4\*(a+b\*arctanh(c\*x)),x,method=\_RETURNVERBOSE)  $\left( \begin{array}{cc} \text{ } & \text{ } \\ \text{ } & \text{ } \end{array} \right)$ 

output

d^4\*a\*(1/6\*c^4\*x^6+4/5\*c^3\*x^5+3/2\*c^2\*x^4+4/3\*c\*x^3+1/2\*x^2)+d^4\*b/c^2\*(1  $/6*$ arctanh(c\*x)\*c^6\*x^6+4/5\*arctanh(c\*x)\*c^5\*x^5+3/2\*arctanh(c\*x)\*c^4\*x^4+  $4/3*arctanh(c*x)*c^3*x^3+1/2*arctanh(c*x)*c^2*x^2+1/30*c^5*x^5+1/5*c^4*x^4$ +5/9\*x^3\*c^3+16/15\*c^2\*x^2+13/6\*c\*x+43/20\*ln(c\*x-1)-1/60\*ln(c\*x+1))

✞ ☎

<span id="page-447-1"></span> $\left( \begin{array}{cc} \text{ } & \text{ } \\ \text{ } & \text{ } \end{array} \right)$ 

#### **Fricas [A] (verification not implemented)**

Time  $= 0.09$  (sec), antiderivative size  $= 198$ , normalized size of antiderivative  $= 1.29$ 

✞ ☎

 $\left($   $\left($   $\right)$   $\left($   $\left($   $\right)$   $\left($   $\left($   $\right)$   $\left($   $\left($   $\right)$   $\left($   $\left($   $\right)$   $\left($   $\left($   $\right)$   $\left($   $\left($   $\right)$   $\left($   $\left($   $\right)$   $\left($   $\left($   $\right)$   $\left($   $\left($   $\right)$   $\left($   $\left($   $\right)$   $\left($   $\left($   $\right)$   $\left($ 

✞ ☎

$$
\int x(d+cdx)^4(a+barctanh(cx)) dx
$$
  
= 
$$
\frac{30 ac^6 d^4x^6 + 6 (24 a + b)c^5 d^4x^5 + 18 (15 a + 2 b)c^4 d^4x^4 + 20 (12 a + 5 b)c^3 d^4x^3 + 6 (15 a + 32 b)c^2 d^4x^2 +
$$

input integrate(x\*(c\*d\*x+d)^4\*(a+b\*arctanh(c\*x)),x, algorithm="fricas")

```
output
      1/180*(30*a*c^6*d^4*x^6 + 6*(24*a + b)*c^5*d^4*x^5 + 18*(15*a + 2*b)*c^4*d2*x^4 + 20*(12*a + 5*b)*c^3*d^4*x^3 + 6*(15*a + 32*b)*c^2*d^4*x^2 + 390*b*c*d^4*x - 3*b*d^4*log(c*x + 1) + 387*b*d^4*log(c*x - 1) + 3*(5*b*c^6*d^4*)x^6 + 24*b*c^5*d^4*x^5 + 45*b*c^4*d^4*x^4 + 40*b*c^3*d^4*x^3 + 15*b*c^2*d^
      4*x^2)*log(-(c*x + 1)/(c*x - 1))/c<sup>2</sup>
```
### **Sympy [A] (verification not implemented)**

Time  $= 0.53$  (sec), antiderivative size  $= 269$ , normalized size of antiderivative  $= 1.76$ 

✞ ☎

 $\begin{pmatrix} 1 & 0 & 0 \\ 0 & 0 & 0 \\ 0 & 0 & 0 \\ 0 & 0 & 0 \\ 0 & 0 & 0 \\ 0 & 0 & 0 \\ 0 & 0 & 0 & 0 \\ 0 & 0 & 0 & 0 \\ 0 & 0 & 0 & 0 \\ 0 & 0 & 0 & 0 \\ 0 & 0 & 0 & 0 & 0 \\ 0 & 0 & 0 & 0 & 0 \\ 0 & 0 & 0 & 0 & 0 & 0 \\ 0 & 0 & 0 & 0 & 0 & 0 \\ 0 & 0 & 0 & 0 & 0 & 0 & 0 \\ 0 & 0 & 0 & 0 & 0 & 0 & 0 \\ 0 &$ 

✞ ☎

<span id="page-448-1"></span> $\left($   $\left($   $\right)$   $\left($   $\left($   $\right)$   $\left($   $\left($   $\right)$   $\left($   $\left($   $\right)$   $\left($   $\left($   $\right)$   $\left($   $\left($   $\right)$   $\left($   $\left($   $\right)$   $\left($   $\left($   $\right)$   $\left($   $\left($   $\right)$   $\left($   $\left($   $\right)$   $\left($   $\left($   $\right)$   $\left($   $\left($   $\right)$   $\left($ 

<span id="page-448-0"></span> $\left( \begin{array}{cc} \bullet & \bullet & \bullet \\ \bullet & \bullet & \bullet \end{array} \right)$ 

$$
\int x (d + c dx)^{4} (a + b \operatorname{arctanh}(cx)) dx
$$
\n
$$
= \begin{cases}\n\frac{ac^{4}d^{4}x^{6}}{6} + \frac{4ac^{3}d^{4}x^{5}}{5} + \frac{3ac^{2}d^{4}x^{4}}{2} + \frac{4acd^{4}x^{3}}{3} + \frac{ad^{4}x^{2}}{2} + \frac{bc^{4}d^{4}x^{6} \operatorname{atanh}(cx)}{6} + \frac{4bc^{3}d^{4}x^{5} \operatorname{atanh}(cx)}{5} + \frac{bc^{3}d^{4}x^{5}}{30} + \frac{3bc^{2}d^{4}x^{4} \operatorname{atanh}(cx)}{2}\n\end{cases}
$$

input integrate(x\*(c\*d\*x+d)\*\*4\*(a+b\*atanh(c\*x)),x)

output

Piecewise((a\*c\*\*4\*d\*\*4\*x\*\*6/6 + 4\*a\*c\*\*3\*d\*\*4\*x\*\*5/5 + 3\*a\*c\*\*2\*d\*\*4\*x\*\*4/ 2 + 4\*a\*c\*d\*\*4\*x\*\*3/3 + a\*d\*\*4\*x\*\*2/2 + b\*c\*\*4\*d\*\*4\*x\*\*6\*atanh(c\*x)/6 + 4\* b\*c\*\*3\*d\*\*4\*x\*\*5\*atanh(c\*x)/5 + b\*c\*\*3\*d\*\*4\*x\*\*5/30 + 3\*b\*c\*\*2\*d\*\*4\*x\*\*4\*a  $tanh(c*x)/2 + b*c*x2*d*x*x*x4/5 + 4*b*c*d*x*x*x3*xatanh(c*x)/3 + 5*b*c*d*$ \*4\*x\*\*3/9 + b\*d\*\*4\*x\*\*2\*atanh(c\*x)/2 + 16\*b\*d\*\*4\*x\*\*2/15 + 13\*b\*d\*\*4\*x/(6\* c) + 32\*b\*d\*\*4\*log(x - 1/c)/(15\*c\*\*2) - b\*d\*\*4\*atanh(c\*x)/(30\*c\*\*2), Ne(c, 0)), (a\*d\*\*4\*x\*\*2/2, True))

### **Maxima [B] (verification not implemented)**

Leaf count of result is larger than twice the leaf count of optimal.  $326$  vs.  $2(137) = 274$ . Time  $= 0.03$  (sec), antiderivative size  $= 326$ , normalized size of antiderivative  $= 2.13$ 

$$
\int x(d+cdx)^{4}(a+barctanh(cx)) dx = \frac{1}{6} ac^{4}d^{4}x^{6} + \frac{4}{5} ac^{3}d^{4}x^{5} + \frac{3}{2} ac^{2}d^{4}x^{4}
$$
  
+ 
$$
\frac{1}{180} \left( 30 x^{6} \operatorname{artanh}(cx) + c \left( \frac{2(3 c^{4}x^{5} + 5 c^{2}x^{3} + 15 x)}{c^{6}} - \frac{15 \log(cx+1)}{c^{7}} + \frac{15 \log(cx-1)}{c^{7}} \right) \right) bc^{4}d^{4}
$$
  
+ 
$$
\frac{1}{5} \left( 4 x^{5} \operatorname{artanh}(cx) + c \left( \frac{c^{2}x^{4} + 2 x^{2}}{c^{4}} + \frac{2 \log(c^{2}x^{2} - 1)}{c^{6}} \right) \right) bc^{3}d^{4} + \frac{4}{3} acd^{4}x^{3}
$$
  
+ 
$$
\frac{1}{4} \left( 6 x^{4} \operatorname{artanh}(cx) + c \left( \frac{2(c^{2}x^{3} + 3 x)}{c^{4}} - \frac{3 \log(cx+1)}{c^{5}} + \frac{3 \log(cx-1)}{c^{5}} \right) \right) bc^{2}d^{4}
$$
  
+ 
$$
\frac{2}{3} \left( 2 x^{3} \operatorname{artanh}(cx) + c \left( \frac{x^{2}}{c^{2}} + \frac{\log(c^{2}x^{2} - 1)}{c^{4}} \right) \right) bcd^{4} + \frac{1}{2} ad^{4}x^{2}
$$
  
+ 
$$
\frac{1}{4} \left( 2 x^{2} \operatorname{artanh}(cx) + c \left( \frac{2 x}{c^{2}} - \frac{\log(cx+1)}{c^{3}} + \frac{\log(cx-1)}{c^{3}} \right) \right) bd^{4}
$$

#### input

integrate(x\*(c\*d\*x+d)^4\*(a+b\*arctanh(c\*x)),x, algorithm="maxima")

✞ ☎

 $\begin{pmatrix} 1 & 0 & 0 \\ 0 & 0 & 0 \\ 0 & 0 & 0 \\ 0 & 0 & 0 \\ 0 & 0 & 0 \\ 0 & 0 & 0 \\ 0 & 0 & 0 \\ 0 & 0 & 0 \\ 0 & 0 & 0 & 0 \\ 0 & 0 & 0 & 0 \\ 0 & 0 & 0 & 0 \\ 0 & 0 & 0 & 0 & 0 \\ 0 & 0 & 0 & 0 & 0 \\ 0 & 0 & 0 & 0 & 0 \\ 0 & 0 & 0 & 0 & 0 & 0 \\ 0 & 0 & 0 & 0 & 0 & 0 \\ 0 & 0 & 0 & 0 & 0 & 0 & 0 \\ 0 &$ 

✞ ☎

output

 $1/6*a*c^4*d^4*x^6 + 4/5*a*c^3*d^4*x^5 + 3/2*ac^2*d^4*x^4 + 1/180*(30*x^6*)$  $arctanh(c*x) + c*(2*(3*c^4*x^5 + 5*c^2*x^3 + 15*x)/c^6 - 15*log(c*x + 1)/c$  $\gamma$  + 15\*log(c\*x - 1)/c^7))\*b\*c^4\*d^4 + 1/5\*(4\*x^5\*arctanh(c\*x) + c\*((c^2\*x  $^2$  + 2\*x<sup>2</sup>)/c<sup>2</sup> + 2\*log(c<sup>2</sup>\*x<sup>2</sup> - 1)/c<sup>2</sup>6))\*b\*c<sup>2</sup>3\*d<sup>2</sup> + 4/3\*a\*c\*d<sup>2</sup>4\*x<sup>2</sup> + 1  $/4*(6*x^4*arctanh(c*x) + c*(2*(c^2*x^3 + 3*x)/c^4 - 3*log(c*x + 1)/c^5 + 3*)$ \*log(c\*x - 1)/c^5))\*b\*c^2\*d^4 + 2/3\*(2\*x^3\*arctanh(c\*x) + c\*(x^2/c^2 + log  $(c^2*x^2 - 1)/c^4)$ \*b\*c\*d<sup>^4</sup> + 1/2\*a\*d<sup>^4</sup>\*x^2 + 1/4\*(2\*x^2\*arctanh(c\*x) + c\*  $(2*x/c^2 - \log(c*x + 1)/c^3 + \log(c*x - 1)/c^3)$ )\*b\*d<sup>2</sup>4

<span id="page-449-0"></span> $\begin{pmatrix} 1 & 0 & 0 \\ 0 & 0 & 0 \\ 0 & 0 & 0 \\ 0 & 0 & 0 \\ 0 & 0 & 0 \\ 0 & 0 & 0 \\ 0 & 0 & 0 \\ 0 & 0 & 0 \\ 0 & 0 & 0 & 0 \\ 0 & 0 & 0 & 0 \\ 0 & 0 & 0 & 0 \\ 0 & 0 & 0 & 0 & 0 \\ 0 & 0 & 0 & 0 & 0 \\ 0 & 0 & 0 & 0 & 0 \\ 0 & 0 & 0 & 0 & 0 & 0 \\ 0 & 0 & 0 & 0 & 0 & 0 \\ 0 & 0 & 0 & 0 & 0 & 0 & 0 \\ 0 &$ 

### **Giac [B] (verification not implemented)**

Leaf count of result is larger than twice the leaf count of optimal.  $621$  vs.  $2(137) = 274$ . Time  $= 0.13$  (sec), antiderivative size  $= 621$ , normalized size of antiderivative  $= 4.06$ 

$$
\int x(d + c dx)^4 (a + b \operatorname{arctanh}(cx)) dx = \text{Too large to display}
$$

✞ ☎

 $\left($   $\left($   $\right)$   $\left($   $\left($   $\right)$   $\left($   $\left($   $\right)$   $\left($   $\left($   $\right)$   $\left($   $\left($   $\right)$   $\left($   $\left($   $\right)$   $\left($   $\left($   $\right)$   $\left($   $\left($   $\right)$   $\left($   $\left($   $\right)$   $\left($   $\left($   $\right)$   $\left($   $\left($   $\right)$   $\left($   $\left($   $\right)$   $\left($ 

<span id="page-450-0"></span> $\begin{pmatrix} 1 & 0 & 0 \\ 0 & 0 & 0 \\ 0 & 0 & 0 \\ 0 & 0 & 0 \\ 0 & 0 & 0 \\ 0 & 0 & 0 \\ 0 & 0 & 0 & 0 \\ 0 & 0 & 0 & 0 \\ 0 & 0 & 0 & 0 \\ 0 & 0 & 0 & 0 \\ 0 & 0 & 0 & 0 & 0 \\ 0 & 0 & 0 & 0 & 0 \\ 0 & 0 & 0 & 0 & 0 & 0 \\ 0 & 0 & 0 & 0 & 0 & 0 \\ 0 & 0 & 0 & 0 & 0 & 0 & 0 \\ 0 & 0 & 0 & 0 & 0 & 0 & 0 \\ 0 &$ 

input integrate(x\*(c\*d\*x+d)^4\*(a+b\*arctanh(c\*x)),x, algorithm="giac")

```
output
      ✞ ☎
       -8/45*(12*b*d^4*log(-(c*x + 1)/(c*x - 1) + 1)/c^3 - 12*b*d^4*log(-(c*x + 1)))/(c*x - 1))/c^3 - 6*(15*(c*x + 1)^5*b*d^4/(c*x - 1)^5 - 30*(c*x + 1)^4*b*
       d^4/(c*x - 1)^4 + 40*(c*x + 1)^3xb*d^4/(c*x - 1)^3 - 30*(c*x + 1)^2xb*d^4/(c*x - 1)^2 + 12*(c*x + 1)*b*d^4/(c*x - 1) - 2*b*d^4)*log(-(c*x + 1)/(c*x)- 1))/((c*x + 1)^6*(-3)/(c*x - 1)^6 - 6*(c*x + 1)^5-c^3/(c*x - 1)^5 + 15*(c*x + 1<sup>2</sup>*c<sup>^</sup>3/(c*x - 1)^4 - 20*(c*x + 1)^3*c^3/(c*x - 1)^3 + 15*(c*x + 1)^4
       2*(-^3/(\text{c}x - 1)^2 - 6*(-^x + 1)*c^3/(\text{c}x - 1) + c^3) - (180*(-^x + 1)^5*a^*d^{4}/(c*x - 1)^5 - 360*(c*x + 1)^4*a*d^{4}/(c*x - 1)^4 + 480*(c*x + 1)^3*a*d^24/(\text{c*x - 1})^3 - 360*(\text{c*x + 1})^2*\text{a*d}^4/(\text{c*x - 1})^2 + 144*(\text{c*x + 1})*\text{a*d}^4/(\text{c*x - 1) - 24*a*d^4 + 78*(c*x + 1)^5*b*d^4/(c*x - 1)^5 - 294*(c*x + 1)^4*b*
       d^{4}/(c*x - 1)^{4} + 472*(c*x + 1)^{3}+b*d^{4}/(c*x - 1)^{3} - 399*(c*x + 1)^{2}*b*d^{2}4/(\text{c*x} - 1)^2 + 174*(\text{c*x} + 1)*b*d^4/(\text{c*x} - 1) - 31*b*d^4)/((\text{c*x} + 1)^6*c^3/(c*x - 1)^6 - 6*(c*x + 1)^5*c^3/(c*x - 1)^5 + 15*(c*x + 1)^4*c^3/(c*x - 1))^4 - 20*(c*x + 1)^3*c^3/(c*x - 1)^3 + 15*(c*x + 1)^2*c^3/(c*x - 1)^2 - 6*
       (c*x + 1)*c^3/(c*x - 1) + c^3))*c
```
#### **Mupad [B] (verification not implemented)**

Time  $= 3.50$  (sec), antiderivative size  $= 185$ , normalized size of antiderivative  $= 1.21$ 

$$
\int x(d+cdx)^4 (a+ barc\tanh(cx)) dx = \frac{d^4 (45 a x^2 + 96 b x^2 + 45 b x^2 \operatorname{atanh}(cx))}{90}
$$
  
\n
$$
-\frac{\frac{d^4 (195 b \operatorname{atanh}(cx) - 96 b \ln(c^2 x^2 - 1))}{90} - \frac{13 b c d^4 x}{6}}{c^2}
$$
  
\n
$$
+\frac{c^4 d^4 (15 a x^6 + 15 b x^6 \operatorname{atanh}(cx))}{90}
$$
  
\n
$$
+\frac{c d^4 (120 a x^3 + 50 b x^3 + 120 b x^3 \operatorname{atanh}(cx))}{90}
$$
  
\n
$$
+\frac{c^3 d^4 (72 a x^5 + 3 b x^5 + 72 b x^5 \operatorname{atanh}(cx))}{90}
$$
  
\n
$$
+\frac{c^2 d^4 (135 a x^4 + 18 b x^4 + 135 b x^4 \operatorname{atanh}(cx))}{90}
$$

input  $int(x*(a + b*atanh(c*x))*(d + c*dx)^{2},x)$ 

output

```
(d^4*(45*a*x^2 + 96*b*x^2 + 45*b*x^2*astanh(cx*x))/90 - ((d^4*(195*b*atanh(c*x)))c*x) - 96*b*log(c^2*x^2 - 1)))/90 - (13*b*c*d^4*x)/6/c^2 + (c^4*d^4*(15*a
*x^6 + 15*b*x^6*atanh(c*x)))/90 + (c*d^4*(120*a*x^3 + 50*b*x^3 + 120*b*x^3
*atanh(c*x)))/90 + (c^3*d^4*(72*a*x^5 + 3*b*x^5 + 72*b*x^5*atanh(c*x)))/90
 + (c^2*d^4*(135*a*x^4 + 18*b*x^4 + 135*b*x^4*atanh(c*x)))/90
```
✞ ☎

 $\begin{pmatrix} 1 & 0 & 0 \\ 0 & 0 & 0 \\ 0 & 0 & 0 \\ 0 & 0 & 0 \\ 0 & 0 & 0 \\ 0 & 0 & 0 \\ 0 & 0 & 0 & 0 \\ 0 & 0 & 0 & 0 \\ 0 & 0 & 0 & 0 \\ 0 & 0 & 0 & 0 \\ 0 & 0 & 0 & 0 & 0 \\ 0 & 0 & 0 & 0 & 0 \\ 0 & 0 & 0 & 0 & 0 & 0 \\ 0 & 0 & 0 & 0 & 0 & 0 \\ 0 & 0 & 0 & 0 & 0 & 0 & 0 \\ 0 & 0 & 0 & 0 & 0 & 0 & 0 \\ 0 &$ 

✞ ☎

#### **Reduce [B] (verification not implemented)**

Time  $= 0.16$  (sec), antiderivative size  $= 180$ , normalized size of antiderivative  $= 1.18$ 

✞ ☎

 $\overline{\phantom{a}}$   $\overline{\phantom{a}}$   $\overline{\$ 

<span id="page-451-0"></span> $\left( \begin{array}{cc} \text{ } & \text{ } \\ \text{ } & \text{ } \end{array} \right)$ 

$$
\int x(d + c dx)^4 (a + b \arctanh(cx)) dx
$$
\n
$$
= \frac{d^4 (15 \tanh(cx) b c^6 x^6 + 72 \tanh(cx) b c^5 x^5 + 135 \tatanh(cx) b c^4 x^4 + 120 \tatanh(cx) b c^3 x^3 + 45 \tatanh(cx)
$$

input  $int(x*(c*d*x+d)^4*(a+b*atanh(c*x)),x)$  output

 $(d**4*(15*atanh(cx*x)*b*c**6*x**6 + 72*atanh(cx*x)*b*c**5*x**5 + 135*atanh(c$  $*x) *b *c * *4 *x * *4 + 120 * atanh(c * x) *b *c * *3 * x * *3 + 45 * atanh(c * x) *b *c * *2 * x * *2 -$ 3\*atanh(c\*x)\*b + 192\*log(c\*\*2\*x - c)\*b + 15\*a\*c\*\*6\*x\*\*6 + 72\*a\*c\*\*5\*x\*\*5 + 135\*a\*c\*\*4\*x\*\*4 + 120\*a\*c\*\*3\*x\*\*3 + 45\*a\*c\*\*2\*x\*\*2 + 3\*b\*c\*\*5\*x\*\*5 + 18\* b\*c\*\*4\*x\*\*4 + 50\*b\*c\*\*3\*x\*\*3 + 96\*b\*c\*\*2\*x\*\*2 + 195\*b\*c\*x))/(90\*c\*\*2)

✞ ☎

 $\begin{pmatrix} 1 & 0 & 0 \\ 0 & 0 & 0 \\ 0 & 0 & 0 \\ 0 & 0 & 0 \\ 0 & 0 & 0 \\ 0 & 0 & 0 \\ 0 & 0 & 0 \\ 0 & 0 & 0 \\ 0 & 0 & 0 & 0 \\ 0 & 0 & 0 & 0 \\ 0 & 0 & 0 & 0 \\ 0 & 0 & 0 & 0 & 0 \\ 0 & 0 & 0 & 0 & 0 \\ 0 & 0 & 0 & 0 & 0 \\ 0 & 0 & 0 & 0 & 0 & 0 \\ 0 & 0 & 0 & 0 & 0 & 0 \\ 0 & 0 & 0 & 0 & 0 & 0 & 0 \\ 0 &$ 

#### **3.34** R  $(d + cdx)^4(a + b**arctanh**(cx)) dx$

<span id="page-453-0"></span>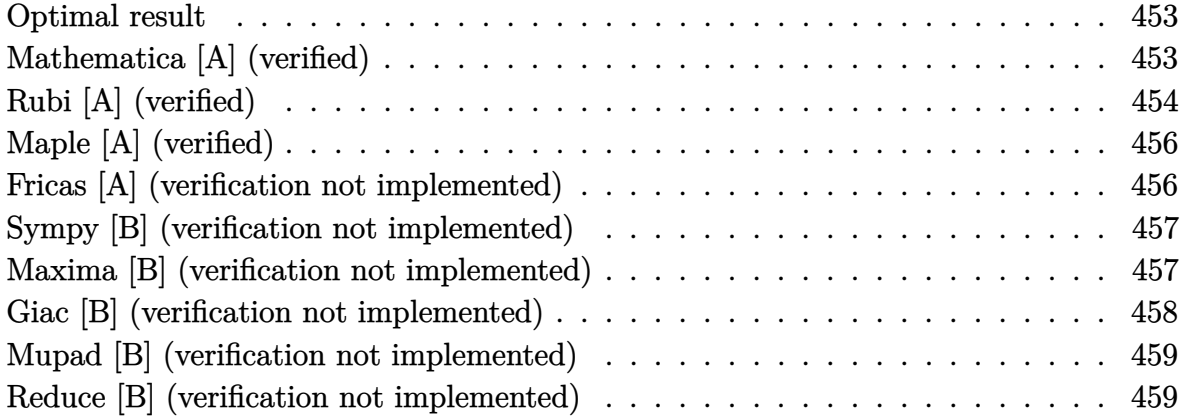

#### **Optimal result**

Integrand size  $= 17$ , antiderivative size  $= 107$ 

$$
\int (d + c dx)^{4} (a + b \operatorname{arctanh}(cx)) dx = \frac{8}{5}bd^{4}x + \frac{2bd^{4}(1+cx)^{2}}{5c} + \frac{2bd^{4}(1+cx)^{5}(a + b \operatorname{arctanh}(cx))}{20c} + \frac{16bd^{4}(1+cx)^{4}}{5c} + \frac{16bd^{4}\log(1-cx)}{5c}
$$

✞ ☎

output

<span id="page-453-1"></span>8/5\*b\*d^4\*x+2/5\*b\*d^4\*(c\*x+1)^2/c+2/15\*b\*d^4\*(c\*x+1)^3/c+1/20\*b\*d^4\*(c\*x+1  $)^4/(1/5*d^4*(c*x+1)^5*(a+b*arctanh(c*x))/c+16/5*b*d^4*ln(-c*x+1)/c$  $\overline{\phantom{a}}$   $\overline{\phantom{a}}$   $\overline{\$ 

## **Mathematica [A] (verified)**

Time  $= 0.06$  (sec), antiderivative size  $= 146$ , normalized size of antiderivative  $= 1.36$ 

✞ ☎

$$
\int (d + cdx)^{4} (a + b \arctanh(cx)) dx
$$
  
= 
$$
\frac{d^{4}(60acx + 180bcx + 120ac^{2}x^{2} + 66bc^{2}x^{2} + 120ac^{3}x^{3} + 20bc^{3}x^{3} + 60ac^{4}x^{4} + 3bc^{4}x^{4} + 12ac^{5}x^{5} + 12bcx}{60c}
$$

input  $Integrate[(d + c*d*x)^4*(a + b*ArcTanh[c*x]),x]$  $\begin{pmatrix} 1 & 0 & 0 \\ 0 & 0 & 0 \\ 0 & 0 & 0 \\ 0 & 0 & 0 \\ 0 & 0 & 0 \\ 0 & 0 & 0 \\ 0 & 0 & 0 & 0 \\ 0 & 0 & 0 & 0 \\ 0 & 0 & 0 & 0 \\ 0 & 0 & 0 & 0 \\ 0 & 0 & 0 & 0 & 0 \\ 0 & 0 & 0 & 0 & 0 \\ 0 & 0 & 0 & 0 & 0 & 0 \\ 0 & 0 & 0 & 0 & 0 & 0 \\ 0 & 0 & 0 & 0 & 0 & 0 & 0 \\ 0 & 0 & 0 & 0 & 0 & 0 & 0 \\ 0 &$  output

```
(d^4*(60*a*c*x + 180*b*c*x + 120*a*c^2*x^2 + 66*b*c^2*x^2 + 120*a*c^3*x^3+ 20*b*c^3*x^3 + 60*a*c^4*x^4 + 3*b*c^4*x^4 + 12*a*c^5*x^5 + 12*b*c*x*(5 +
10*c*x + 10*c^2*x^2 + 5*c^3*x^3 + c^4*x^4)*ArcTanh[c*x] + 180*b*Log[1 - c*x] + 6*b*Log[1 - c<sup>^</sup>2*x<sup>^</sup>2]))/(60*c)
```
✞ ☎

<span id="page-454-0"></span> $\left($   $\left($   $\right)$   $\left($   $\left($   $\right)$   $\left($   $\left($   $\right)$   $\left($   $\left($   $\right)$   $\left($   $\left($   $\right)$   $\left($   $\left($   $\right)$   $\left($   $\left($   $\right)$   $\left($   $\left($   $\right)$   $\left($   $\left($   $\right)$   $\left($   $\left($   $\right)$   $\left($   $\left($   $\right)$   $\left($   $\left($   $\right)$   $\left($ 

## **Rubi [A] (verified)**

Time  $= 0.27$  (sec), antiderivative size  $= 90$ , normalized size of antiderivative  $= 0.84$ , number of steps used = 5, number of rules used = 5,  $\frac{\text{number of rules}}{\text{integral size}}$  = 0.294, Rules used =  $\{6478, 27, 456, 49, 2009\}$ 

Below are the steps used by Rubi to obtain the solution. The rule number used for the transformation is given above next to the arrow. The rules definitions used are listed below.

$$
\int (cdx + d)^4 (a + b \arctanh(cx)) dx
$$
\n
$$
\int 6478
$$
\n
$$
\frac{d^4(cx + 1)^5 (a + b \arctanh(cx))}{5c} - \frac{b \int \frac{d^5(cx + 1)^5}{1 - c^2x^2} dx}{5d}
$$
\n
$$
\int 27
$$
\n
$$
\frac{d^4(cx + 1)^5 (a + b \arctanh(cx))}{5c} - \frac{1}{5}bd^4 \int \frac{(cx + 1)^5}{1 - c^2x^2} dx
$$
\n
$$
\int 456
$$
\n
$$
\frac{d^4(cx + 1)^5 (a + b \arctanh(cx))}{5c} - \frac{1}{5}bd^4 \int \frac{(cx + 1)^4}{1 - cx} dx
$$
\n
$$
\int 49
$$
\n
$$
\frac{d^4(cx + 1)^5 (a + b \arctanh(cx))}{5c} - \frac{1}{5}bd^4 \int \left(-(cx + 1)^3 - 2(cx + 1)^2 - 4(cx + 1) + \frac{16}{1 - cx} - 8 \right) dx
$$
\n
$$
\int 2009
$$
\n
$$
\frac{d^4(cx + 1)^5 (a + b \arctanh(cx))}{5c} - \frac{1}{5}bd^4 \left(-\frac{(cx + 1)^4}{4c} - \frac{2(cx + 1)^3}{3c} - \frac{2(cx + 1)^2}{c} - \frac{16 \log(1 - cx)}{c} - 8x\right)
$$

input Int $[(d + c*d*x)^4*(a + b*ArcTanh[c*x]),x]$ 

output ✞ ☎  $(d^4*(1 + c*x)^5*(a + b*ArcTanh[c*x]))/(5*c) - (b*d^4*(-8*x - (2*(1 + c*x))$  $^2$ )/c - (2\*(1 + c\*x)<sup> $^2$ </sup>)/(3\*c) - (1 + c\*x)<sup> $^2$ </sup>4/(4\*c) - (16\*Log[1 - c\*x])/c))/ 5  $\left($   $\left($   $\right)$   $\left($   $\left($   $\right)$   $\left($   $\left($   $\right)$   $\left($   $\left($   $\right)$   $\left($   $\left($   $\right)$   $\left($   $\left($   $\right)$   $\left($   $\left($   $\right)$   $\left($   $\left($   $\right)$   $\left($   $\left($   $\right)$   $\left($   $\left($   $\right)$   $\left($   $\left($   $\right)$   $\left($   $\left($   $\right)$   $\left($ 

✞ ☎

 $\begin{pmatrix} 1 & 0 & 0 \\ 0 & 0 & 0 \\ 0 & 0 & 0 \\ 0 & 0 & 0 \\ 0 & 0 & 0 \\ 0 & 0 & 0 \\ 0 & 0 & 0 \\ 0 & 0 & 0 \\ 0 & 0 & 0 & 0 \\ 0 & 0 & 0 & 0 \\ 0 & 0 & 0 & 0 \\ 0 & 0 & 0 & 0 & 0 \\ 0 & 0 & 0 & 0 & 0 \\ 0 & 0 & 0 & 0 & 0 \\ 0 & 0 & 0 & 0 & 0 & 0 \\ 0 & 0 & 0 & 0 & 0 & 0 \\ 0 & 0 & 0 & 0 & 0 & 0 & 0 \\ 0 &$ 

#### **Defintions of rubi rules used**

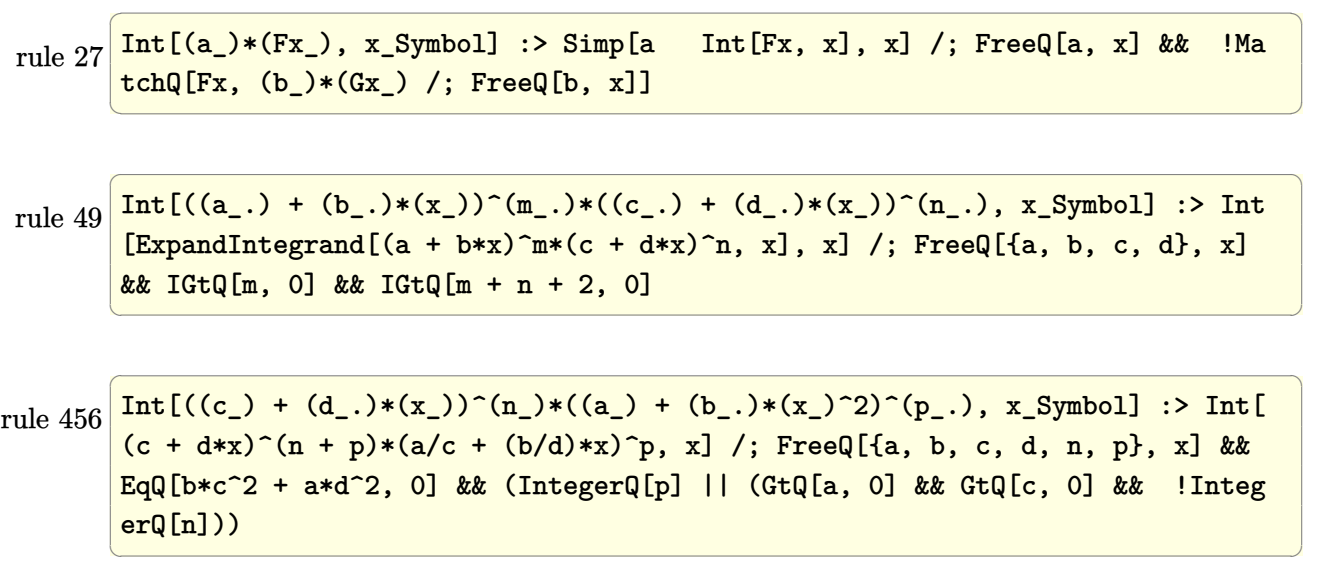

rule 2009 Int[u\_, x\_Symbol] :> Simp[IntSum[u, x], x] /; SumQ[u]  $\left( \begin{array}{cc} \bullet & \bullet & \bullet \\ \bullet & \bullet & \bullet \end{array} \right)$ 

rule 6478

 $Int[((a_+) + ArcTanh[(c_-.)*(x_-)]*(b_-))*((d_-) + (e_-.)*(x_-))^(q_-), x_Symbol$ ] :> Simp[ $(d + e*x)^{n}(q + 1)*(a + b*ArcTanh[c*x])/(e*(q + 1))$ , x] - Simp[b \*(c/(e\*(q + 1))) Int[(d + e\*x)^(q + 1)/(1 - c^2\*x^2), x], x] /; FreeQ[{a, b, c, d, e, q}, x] && NeQ[q, -1]

✞ ☎

✞ ☎

<span id="page-455-0"></span> $\begin{pmatrix} 1 & 0 & 0 \\ 0 & 0 & 0 \\ 0 & 0 & 0 \\ 0 & 0 & 0 \\ 0 & 0 & 0 \\ 0 & 0 & 0 \\ 0 & 0 & 0 & 0 \\ 0 & 0 & 0 & 0 \\ 0 & 0 & 0 & 0 \\ 0 & 0 & 0 & 0 \\ 0 & 0 & 0 & 0 & 0 \\ 0 & 0 & 0 & 0 & 0 \\ 0 & 0 & 0 & 0 & 0 & 0 \\ 0 & 0 & 0 & 0 & 0 & 0 \\ 0 & 0 & 0 & 0 & 0 & 0 & 0 \\ 0 & 0 & 0 & 0 & 0 & 0 & 0 \\ 0 &$ 

## **Maple [A] (verified)**

Time  $= 0.39$  (sec), antiderivative size  $= 121$ , normalized size of antiderivative  $= 1.13$ 

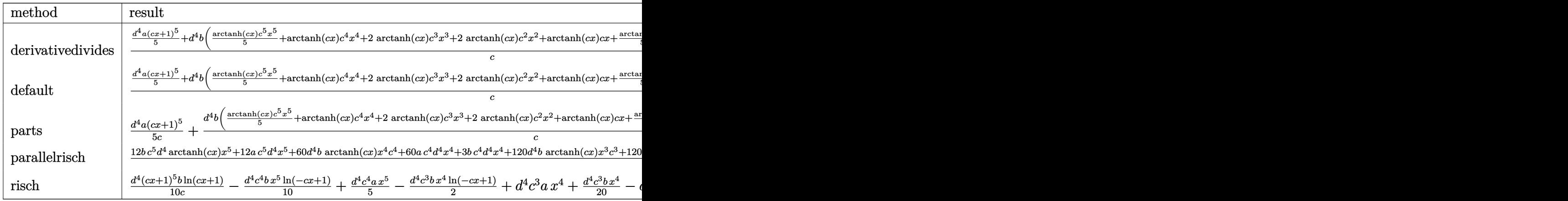

input int((c\*d\*x+d)^4\*(a+b\*arctanh(c\*x)),x,method=\_RETURNVERBOSE)  $\overline{\phantom{a}}$   $\overline{\phantom{a}}$   $\overline{\$ 

output

```
1/c*(1/5*d^4*a*(c*x+1)^5+d^4*b*(1/5*arctanh(c*x)*c^5*x^5+arctanh(c*x)*c^4*
x^4+2*arctanh(c*x)*c^3*x^3+2*arctanh(c*x)*c^2*x^2+arctanh(c*x)*c*x+1/5*arc
\tanh(c*x)+1/20*c^4*x^4+1/3*x^3*c^3+11/10*c^2*x^2+3*c*x+16/5*ln(c*x-1)))
```
 $\sqrt{2}$   $\sqrt{2}$   $\sqrt{2$ 

✞ ☎

<span id="page-456-0"></span> $\left( \begin{array}{cc} \text{ } & \text{ } \\ \text{ } & \text{ } \end{array} \right)$ 

### **Fricas [A] (verification not implemented)**

Time  $= 0.09$  (sec), antiderivative size  $= 177$ , normalized size of antiderivative  $= 1.65$ 

$$
\int (d + c dx)^4 (a + b \arctanh(cx)) dx
$$
  
= 
$$
\frac{12 ac^5 d^4 x^5 + 3 (20 a + b)c^4 d^4 x^4 + 20 (6 a + b)c^3 d^4 x^3 + 6 (20 a + 11 b)c^2 d^4 x^2 + 60 (a + 3 b)c d^4 x + 6 bd^4 c}{2 (a + b)^2 d^4 x^2 + 60 (a + b)^2 d^4 x^3}
$$

input integrate((c\*d\*x+d)^4\*(a+b\*arctanh(c\*x)),x, algorithm="fricas")

output

```
1/60*(12*a*c^5*d^4*x^5 + 3*(20*a + b)*c^4*d^4*x^4 + 20*(6*a + b)*c^3*d^4*x^4)^2 + 6*(20*a + 11*b)*c^2*d^4*x^2 + 60*(a + 3*b)*c*d^4*x + 6*b*d^4*log(c*x
+ 1) + 186*b*d^4*log(c*x - 1) + 6*(b*c^5*d^4*x^5 + 5*b*c^4*d^4*x^4 + 10*b*)c^3*d^4*x^3 + 10*b*c^2*d^4*x^2 + 5*b*c*d^4*x)*log(-(c*x + 1)/(c*x - 1))/
```
<span id="page-456-1"></span> $\begin{pmatrix} 1 & 0 & 0 \\ 0 & 0 & 0 \\ 0 & 0 & 0 \\ 0 & 0 & 0 \\ 0 & 0 & 0 \\ 0 & 0 & 0 \\ 0 & 0 & 0 & 0 \\ 0 & 0 & 0 & 0 \\ 0 & 0 & 0 & 0 \\ 0 & 0 & 0 & 0 \\ 0 & 0 & 0 & 0 & 0 \\ 0 & 0 & 0 & 0 & 0 \\ 0 & 0 & 0 & 0 & 0 & 0 \\ 0 & 0 & 0 & 0 & 0 & 0 \\ 0 & 0 & 0 & 0 & 0 & 0 & 0 \\ 0 & 0 & 0 & 0 & 0 & 0 & 0 \\ 0 &$ 

✞ ☎

 $\begin{pmatrix} 1 & 0 & 0 \\ 0 & 0 & 0 \\ 0 & 0 & 0 \\ 0 & 0 & 0 \\ 0 & 0 & 0 \\ 0 & 0 & 0 \\ 0 & 0 & 0 & 0 \\ 0 & 0 & 0 & 0 \\ 0 & 0 & 0 & 0 \\ 0 & 0 & 0 & 0 \\ 0 & 0 & 0 & 0 & 0 \\ 0 & 0 & 0 & 0 & 0 \\ 0 & 0 & 0 & 0 & 0 & 0 \\ 0 & 0 & 0 & 0 & 0 & 0 \\ 0 & 0 & 0 & 0 & 0 & 0 & 0 \\ 0 & 0 & 0 & 0 & 0 & 0 & 0 \\ 0 &$ 

✞ ☎

60 *c*

integrate((c\*d\*x+d)\*\*4\*(a+b\*atanh(c\*x)),x)

#### **Sympy [B] (verification not implemented)**

Leaf count of result is larger than twice the leaf count of optimal. 226 vs.  $2(97) = 194$ .

Time  $= 0.40$  (sec), antiderivative size  $= 226$ , normalized size of antiderivative  $= 2.11$ 

✞ ☎

 $\begin{pmatrix} 1 & 0 & 0 \\ 0 & 0 & 0 \\ 0 & 0 & 0 \\ 0 & 0 & 0 \\ 0 & 0 & 0 \\ 0 & 0 & 0 \\ 0 & 0 & 0 & 0 \\ 0 & 0 & 0 & 0 \\ 0 & 0 & 0 & 0 \\ 0 & 0 & 0 & 0 \\ 0 & 0 & 0 & 0 & 0 \\ 0 & 0 & 0 & 0 & 0 \\ 0 & 0 & 0 & 0 & 0 \\ 0 & 0 & 0 & 0 & 0 & 0 \\ 0 & 0 & 0 & 0 & 0 & 0 \\ 0 & 0 & 0 & 0 & 0 & 0 & 0 \\ 0 & 0 & 0 &$ 

$$
\int (d + c dx)^{4} (a + b \operatorname{arctanh}(cx)) dx
$$
\n
$$
= \begin{cases}\n\frac{ac^{4}d^{4}x^{5}}{5} + ac^{3}d^{4}x^{4} + 2ac^{2}d^{4}x^{3} + 2acd^{4}x^{2} + ad^{4}x + \frac{bc^{4}d^{4}x^{5}\operatorname{atanh}(cx)}{5} + bc^{3}d^{4}x^{4}\operatorname{atanh}(cx) + \frac{bc^{3}d^{4}x^{4}}{20} + 2bc^{2} dx^{4}\n\end{cases}
$$

input

```
output
     ✞ ☎
     Piecewise((a*c**4*d**4*x**5/5 + a*c**3*d**4*x**4 + 2*a*c**2*d**4*x**3 + 2*
     a*c*d**4*x**2 + a*d**4*x + b*c**4*d**4*x**5*atanh(c*x)/5 + b*c**3*d**4*x**
     4*atanh(c*x) + b*c**3*d**4*x**4/20 + 2*b*c**2*d**4*x**3*atanh(c*x) + b*c**
     2*d**4*x**3/3 + 2*b*c*d**4*x**2*atanh(c*x) + 11*b*c*d**4*x**2/10 + b*d**4*
     x*atanh(cx*) + 3*b*d**4*x + 16*b*d**4*1og(x - 1/c)/(5*c) + b*d**4*atanh(c*
     x)/(5*c), Ne(c, 0)), (a*d***4*x, True)
```
#### **Maxima [B] (verification not implemented)**

Leaf count of result is larger than twice the leaf count of optimal. 283 vs.  $2(95) = 190$ . Time  $= 0.04$  (sec), antiderivative size  $= 283$ , normalized size of antiderivative  $= 2.64$ 

<span id="page-457-0"></span> $\left($   $\left($   $\right)$   $\left($   $\left($   $\right)$   $\left($   $\left($   $\right)$   $\left($   $\left($   $\right)$   $\left($   $\left($   $\right)$   $\left($   $\left($   $\right)$   $\left($   $\left($   $\right)$   $\left($   $\left($   $\right)$   $\left($   $\left($   $\right)$   $\left($   $\left($   $\right)$   $\left($   $\left($   $\right)$   $\left($   $\left($   $\right)$   $\left($ 

$$
\int (d + c dx)^{4} (a + b \arctanh(cx)) dx
$$
\n
$$
= \frac{1}{5} ac^{4} d^{4} x^{5} + ac^{3} d^{4} x^{4}
$$
\n
$$
+ \frac{1}{20} \left( 4 x^{5} \operatorname{artanh} (cx) + c \left( \frac{c^{2} x^{4} + 2 x^{2}}{c^{4}} + \frac{2 \log(c^{2} x^{2} - 1)}{c^{6}} \right) \right) bc^{4} d^{4} + 2 ac^{2} d^{4} x^{3}
$$
\n
$$
+ \frac{1}{6} \left( 6 x^{4} \operatorname{artanh} (cx) + c \left( \frac{2 (c^{2} x^{3} + 3 x)}{c^{4}} - \frac{3 \log(c x + 1)}{c^{5}} + \frac{3 \log(c x - 1)}{c^{5}} \right) \right) bc^{3} d^{4}
$$
\n
$$
+ \left( 2 x^{3} \operatorname{artanh} (cx) + c \left( \frac{x^{2}}{c^{2}} + \frac{\log(c^{2} x^{2} - 1)}{c^{4}} \right) \right) bc^{2} d^{4} + 2 ac d^{4} x^{2}
$$
\n
$$
+ \left( 2 x^{2} \operatorname{artanh} (cx) + c \left( \frac{2 x}{c^{2}} - \frac{\log(c x + 1)}{c^{3}} + \frac{\log(c x - 1)}{c^{3}} \right) \right) bc^{4}
$$
\n
$$
+ ad^{4} x + \frac{(2 c x \operatorname{artanh} (cx) + \log(-c^{2} x^{2} + 1))bd^{4}}{2 c}
$$

input integrate((c\*d\*x+d)^4\*(a+b\*arctanh(c\*x)),x, algorithm="maxima")

```
output
```

```
1/5*axc^4*d^4*x^5 + axc^3*d^4*x^4 + 1/20*(4*x^5*arctanh(c*x) + c*((c^2*x^4 + c^2)x^3 + c^2)x^3 + c^3)(c^2*x^4 + c^2)x^2 + c^4x^3 + c^5x^2 + c^6)+ 2*x^2)/c^4 + 2*log(c^2*x^2 - 1)/c^6) *b*c^4*d^4 + 2*a*c^2*d^4*x^3 + 1/6*(6*x^4*arctanh(c*x) + c*(2*(c^2*x^3 + 3*x)/c^4 - 3*log(c*x + 1)/c^5 + 3*l)og(c*x - 1)/c^5))*b*c^3*d^4 + (2*x^3*arctanh(c*x) + c*(x^2/c^2 + log(c^2*x
^2 - 1)/c^4))*b*c^2*d^4 + 2*a*c*d^4*x^2 + (2*x^2*arctanh(c*x) + c*(2*x/c^2
 - log(c*x + 1)/c<sup>-</sup>3 + log(c*x - 1)/c<sup>-</sup>3))*b*c*d<sup>-</sup>4 + a*d<sup>-</sup>4*x + 1/2*(2*c*x*ar
ctanh(c*x) + \log(-c^2*x^2 + 1))*b*d<sup>2</sup>/c
```
✞ ☎

 $\begin{pmatrix} 1 & 0 & 0 \\ 0 & 0 & 0 \\ 0 & 0 & 0 \\ 0 & 0 & 0 \\ 0 & 0 & 0 \\ 0 & 0 & 0 \\ 0 & 0 & 0 \\ 0 & 0 & 0 \\ 0 & 0 & 0 & 0 \\ 0 & 0 & 0 & 0 \\ 0 & 0 & 0 & 0 \\ 0 & 0 & 0 & 0 & 0 \\ 0 & 0 & 0 & 0 & 0 \\ 0 & 0 & 0 & 0 & 0 \\ 0 & 0 & 0 & 0 & 0 & 0 \\ 0 & 0 & 0 & 0 & 0 & 0 \\ 0 & 0 & 0 & 0 & 0 & 0 & 0 \\ 0 &$ 

✞ ☎

#### **Giac [B] (verification not implemented)**

Leaf count of result is larger than twice the leaf count of optimal. 526 vs.  $2(95) = 190$ . Time  $= 0.12$  (sec), antiderivative size  $= 526$ , normalized size of antiderivative  $= 4.92$ 

✞ ☎

 $\begin{pmatrix} 1 & 0 & 0 \\ 0 & 0 & 0 \\ 0 & 0 & 0 \\ 0 & 0 & 0 \\ 0 & 0 & 0 \\ 0 & 0 & 0 \\ 0 & 0 & 0 & 0 \\ 0 & 0 & 0 & 0 \\ 0 & 0 & 0 & 0 \\ 0 & 0 & 0 & 0 \\ 0 & 0 & 0 & 0 & 0 \\ 0 & 0 & 0 & 0 & 0 \\ 0 & 0 & 0 & 0 & 0 & 0 \\ 0 & 0 & 0 & 0 & 0 & 0 \\ 0 & 0 & 0 & 0 & 0 & 0 & 0 \\ 0 & 0 & 0 & 0 & 0 & 0 & 0 \\ 0 &$ 

✞ ☎

<span id="page-458-0"></span> $\left($   $\left($   $\right)$   $\left($   $\left($   $\right)$   $\left($   $\left($   $\right)$   $\left($   $\left($   $\right)$   $\left($   $\left($   $\right)$   $\left($   $\left($   $\right)$   $\left($   $\left($   $\right)$   $\left($   $\left($   $\right)$   $\left($   $\left($   $\right)$   $\left($   $\left($   $\right)$   $\left($   $\left($   $\right)$   $\left($   $\left($   $\right)$   $\left($ 

$$
\int (d + c dx)^{4} (a + b \operatorname{arctanh}(cx)) dx =
$$
\n
$$
-\frac{4}{15} \left( \frac{12 b d^{4} \log \left( -\frac{cx+1}{cx-1} + 1 \right)}{c^{2}} - \frac{12 b d^{4} \log \left( -\frac{cx+1}{cx-1} \right)}{c^{2}} - \frac{12 \left( \frac{5 (cx+1)^{4} b d^{4}}{(cx-1)^{4}} - \frac{10 (cx+1)^{3} b d^{4}}{(cx-1)^{3}} + \frac{10 (cx+1)^{2} b d^{4}}{(cx-1)^{2}} - \frac{5 (cx+1)^{2} c^{2}}{(cx-1)^{4}} \right)}{c^{2}} \right)
$$

input

integrate((c\*d\*x+d)^4\*(a+b\*arctanh(c\*x)),x, algorithm="giac")

<span id="page-458-1"></span>output

 $-4/15*(12*b*d^4*log(-(c*x + 1)/(c*x - 1) + 1)/c^2 - 12*b*d^4*log(-(c*x + 1))$ )/(c\*x - 1))/c^2 - 12\*(5\*(c\*x + 1)^4\*b\*d^4/(c\*x - 1)^4 - 10\*(c\*x + 1)^3\*b\*  $d^{4}/(c*x - 1)^3 + 10*(c*x + 1)^2xb*d^{4}/(c*x - 1)^2 - 5*(c*x + 1)*b*d^{4}/(c*x)$  $x - 1$ ) + b\*d<sup>2</sup>4)\*log(-(c\*x + 1)/(c\*x - 1))/((c\*x + 1)<sup>2</sup>5\*c<sup>2</sup>/(c\*x - 1)<sup>2</sup> - 5  $*(c*x + 1)^{4}c^{2}/(c*x - 1)^{4} + 10*(c*x + 1)^{3}c^{2}/(c*x - 1)^{3} - 10*(c*x + 1)^{2}c^{2}$ 1)^2\*c^2/(c\*x - 1)^2 + 5\*(c\*x + 1)\*c^2/(c\*x - 1) - c^2) - (120\*(c\*x + 1)^4 \*a\*d^4/(c\*x - 1)^4 - 240\*(c\*x + 1)^3\*a\*d^4/(c\*x - 1)^3 + 240\*(c\*x + 1)^2\*a  $*d^2/(c*x - 1)^2 - 120*(c*x + 1)*a*d^2/(c*x - 1) + 24*a*d^4 + 48*(c*x + 1)$  $^24*b*d^4/(c*x - 1)^4 - 156*(c*x + 1)^3*b*d^4/(c*x - 1)^3 + 196*(c*x + 1)^2$  $*\bar{b}*\bar{d}^4/(\bar{c}*\bar{x} - 1)^2 - 113*(\bar{c}*\bar{x} + 1)*\bar{b}*\bar{d}^2/(\bar{c}*\bar{x} - 1) + 25*\bar{b}*\bar{d}^2/((\bar{c}*\bar{x} + 1)^2)$  $5*c^2/(c*x - 1)^5 - 5*(c*x + 1)^4*c^2/(c*x - 1)^4 + 10*(c*x + 1)^3*c^2/(c*x)$  $x - 1$ )^3 - 10\*(c\*x + 1)^2\*c^2/(c\*x - 1)^2 + 5\*(c\*x + 1)\*c^2/(c\*x - 1) - c^  $2)$ ) \*c  $\begin{pmatrix} 1 & 0 & 0 \\ 0 & 0 & 0 \\ 0 & 0 & 0 \\ 0 & 0 & 0 \\ 0 & 0 & 0 \\ 0 & 0 & 0 \\ 0 & 0 & 0 & 0 \\ 0 & 0 & 0 & 0 \\ 0 & 0 & 0 & 0 \\ 0 & 0 & 0 & 0 \\ 0 & 0 & 0 & 0 & 0 \\ 0 & 0 & 0 & 0 & 0 \\ 0 & 0 & 0 & 0 & 0 & 0 \\ 0 & 0 & 0 & 0 & 0 & 0 \\ 0 & 0 & 0 & 0 & 0 & 0 & 0 \\ 0 & 0 & 0 & 0 & 0 & 0 & 0 \\ 0 &$ 

#### **Mupad [B] (verification not implemented)**

Time  $= 3.49$  (sec), antiderivative size  $= 168$ , normalized size of antiderivative  $= 1.57$ 

$$
\int (d + c dx)^4 (a + b \arctanh(cx)) dx = \frac{d^4 (60 a x + 180 b x + 60 b x \operatorname{atanh}(cx))}{60} \n+ \frac{c^4 d^4 (12 a x^5 + 12 b x^5 \operatorname{atanh}(cx))}{60} \n- \frac{d^4 (180 b \operatorname{atanh}(cx) - 96 b \ln (c^2 x^2 - 1))}{60 c} \n+ \frac{c d^4 (120 a x^2 + 66 b x^2 + 120 b x^2 \operatorname{atanh}(cx))}{60} \n+ \frac{c^3 d^4 (60 a x^4 + 3 b x^4 + 60 b x^4 \operatorname{atanh}(cx))}{60} \n+ \frac{c^2 d^4 (120 a x^3 + 20 b x^3 + 120 b x^3 \operatorname{atanh}(cx))}{60}
$$

✞ ☎

 $\begin{pmatrix} 1 & 0 & 0 \\ 0 & 0 & 0 \\ 0 & 0 & 0 \\ 0 & 0 & 0 \\ 0 & 0 & 0 \\ 0 & 0 & 0 \\ 0 & 0 & 0 & 0 \\ 0 & 0 & 0 & 0 \\ 0 & 0 & 0 & 0 \\ 0 & 0 & 0 & 0 & 0 \\ 0 & 0 & 0 & 0 & 0 \\ 0 & 0 & 0 & 0 & 0 \\ 0 & 0 & 0 & 0 & 0 & 0 \\ 0 & 0 & 0 & 0 & 0 & 0 \\ 0 & 0 & 0 & 0 & 0 & 0 & 0 \\ 0 & 0 & 0 & 0 & 0 & 0 & 0 \\$ 

✞ ☎

input  $int((a + b*atanh(c*x))*(d + c*d*x)^4, x)$ 

output

```
(d^4*(60*a*x + 180*b*x + 60*b*x*atanh(c*x))/60 + (c^4*d^4*(12*a*x^5 + 12*b*x^5*atanh(c*x))/60 - (d^4*(180*b*atanh(c*x) - 96*b*log(c^2*x^2 - 1)))/(
60*c) + (c*d^4*(120*ax^2 + 66*bx^2 + 120*bx^2*x^2*atanh(c*x)))/60 + (c^3*d^2*x^2*x^2*x^2)4*(60*ax*2^4 + 3*bx*2^4 + 60*bx*2*atanh(cx*)))/60 + (c^2*d^4*(120*ax*2^3 + 20*b*x^3 + 120*b*x^3*atanh(c*x))/60
```
#### **Reduce [B] (verification not implemented)**

Time  $= 0.16$  (sec), antiderivative size  $= 163$ , normalized size of antiderivative  $= 1.52$ 

 $\sqrt{2}$   $\sqrt{2}$   $\sqrt{2$ 

 $\overline{\phantom{a}}$   $\overline{\phantom{a}}$   $\overline{\$ 

<span id="page-459-0"></span> $\left( \begin{array}{cc} \text{ } & \text{ } \text{ } \\ \text{ } & \text{ } \text{ } \\ \text{ } & \text{ } \end{array} \right)$ 

$$
\int (d + c dx)^4 (a + b \arctanh(cx)) dx
$$
\n
$$
= \frac{d^4 (12 \operatorname{atanh}(cx) b c^5 x^5 + 60 \operatorname{atanh}(cx) b c^4 x^4 + 120 \operatorname{atanh}(cx) b c^3 x^3 + 120 \operatorname{atanh}(cx) b c^2 x^2 + 60 \operatorname{atanh}(cx))}{\operatorname{atanh}(cx) b c^5 x^5 + 60 \operatorname{atanh}(cx) b c^4 x^4 + 120 \operatorname{atanh}(cx) b c^3 x^3 + 120 \operatorname{atanh}(cx) b c^2 x^2 + 60 \operatorname{atanh}(cx)
$$

input  $int((c*d*x+d)^4*(a+b*atanh(c*x)),x)$  output

 $(d**4*(12*atanh(cx*x)*b*c**5*x**5 + 60*atanh(cx*x)*b*c**4*x**4 + 120*atanh(c$ \*x)\*b\*c\*\*3\*x\*\*3 + 120\*atanh(c\*x)\*b\*c\*\*2\*x\*\*2 + 60\*atanh(c\*x)\*b\*c\*x + 12\*at anh(c\*x)\*b + 192\*log(c\*\*2\*x - c)\*b + 12\*a\*c\*\*5\*x\*\*5 + 60\*a\*c\*\*4\*x\*\*4 + 120 \*a\*c\*\*3\*x\*\*3 + 120\*a\*c\*\*2\*x\*\*2 + 60\*a\*c\*x + 3\*b\*c\*\*4\*x\*\*4 + 20\*b\*c\*\*3\*x\*\*3 + 66\*b\*c\*\*2\*x\*\*2 + 180\*b\*c\*x))/(60\*c)

✞ ☎

 $\begin{pmatrix} 1 & 0 & 0 \\ 0 & 0 & 0 \\ 0 & 0 & 0 \\ 0 & 0 & 0 \\ 0 & 0 & 0 \\ 0 & 0 & 0 \\ 0 & 0 & 0 \\ 0 & 0 & 0 \\ 0 & 0 & 0 & 0 \\ 0 & 0 & 0 & 0 \\ 0 & 0 & 0 & 0 \\ 0 & 0 & 0 & 0 & 0 \\ 0 & 0 & 0 & 0 & 0 \\ 0 & 0 & 0 & 0 & 0 \\ 0 & 0 & 0 & 0 & 0 & 0 \\ 0 & 0 & 0 & 0 & 0 & 0 \\ 0 & 0 & 0 & 0 & 0 & 0 & 0 \\ 0 &$ 

# $\int \frac{(d+cdx)^4(a+b\textbf{arctanh}(cx))}{x}$  $\frac{d\mathbf{r} \cdot \mathbf{c} \cdot \mathbf{d} \mathbf{u} \cdot \mathbf{u}(c x)}{d x} dx$

<span id="page-461-0"></span>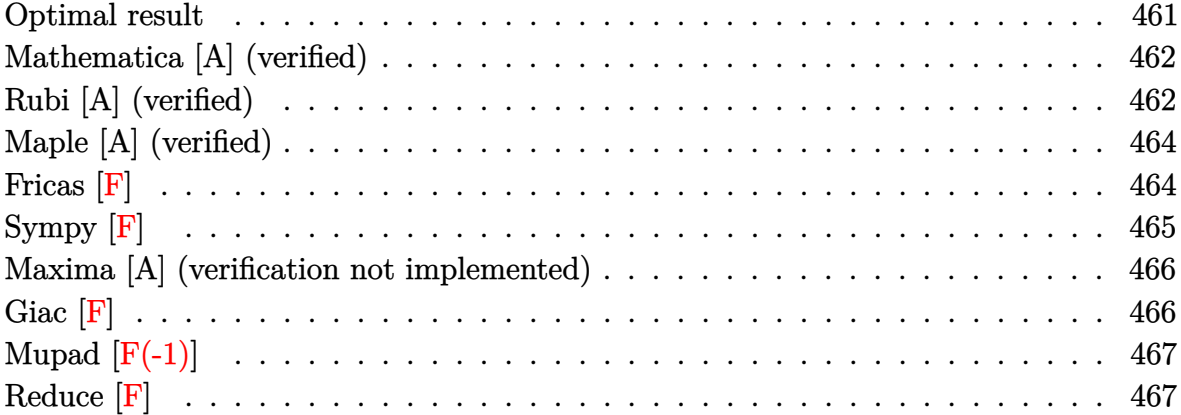

## **Optimal result**

Integrand size  $= 20$ , antiderivative size  $= 185$ 

$$
\int \frac{(d + cdx)^{4}(a + b \text{arctanh}(cx))}{x} dx = 4acd^{4}x + \frac{13}{4}bcd^{4}x + \frac{2}{3}bc^{2}d^{4}x^{2} + \frac{1}{12}bc^{3}d^{4}x^{3}
$$

$$
- \frac{13}{4}bd^{4} \text{arctanh}(cx) + 4bcd^{4}x \text{arctanh}(cx)
$$

$$
+ 3c^{2}d^{4}x^{2}(a + b \text{arctanh}(cx))
$$

$$
+ \frac{4}{3}c^{3}d^{4}x^{3}(a + b \text{arctanh}(cx))
$$

$$
+ \frac{1}{4}c^{4}d^{4}x^{4}(a + b \text{arctanh}(cx))
$$

$$
+ ad^{4} \log(x) + \frac{8}{3}bd^{4} \log(1 - c^{2}x^{2})
$$

$$
- \frac{1}{2}bd^{4} \text{PolyLog}(2, -cx) + \frac{1}{2}bd^{4} \text{PolyLog}(2, cx)
$$

output

<span id="page-461-1"></span>4\*a\*c\*d^4\*x+13/4\*b\*c\*d^4\*x+2/3\*b\*c^2\*d^4\*x^2+1/12\*b\*c^3\*d^4\*x^3-13/4\*b\*d^4 \*arctanh(c\*x)+4\*b\*c\*d^4\*x\*arctanh(c\*x)+3\*c^2\*d^4\*x^2\*(a+b\*arctanh(c\*x))+4/  $3*c^3*d^4*x^3*(a+b*arctanh(c*x))+1/4*c^4*d^4*x^4*(a+b*arctanh(c*x))+a*d^4*$  $\ln(x)+8/3*b*d^4*ln(-c^2*x^2+1)-1/2*b*d^4*polylog(2,-c*x)+1/2*b*d^4*polylog(2)+1/2*b*d^4*polylog(2)+1/2*b*d^2*polylog(2)+1/2*b*d^2*polylog(2)+1/2*b*d^2*polylog(2)+1/2*b*d^2*polylog(2)+1/2*b*d^2*polylog(2)+1/2*b*d^2*polylog(2)+1/2*b*d^2*polylog(2)+1/2*b*d^2*polylog(2)+1/2*b*d^2*polylog(2)+1/2*b*d^2*polylog(2)+1/2*b*d^2*polylog(2)+1/2*b*d^2*polylog(2$  $(2, c*x)$  $\overline{\mathcal{A}}$   $\overline{\mathcal{A}}$   $\overline{\$ 

✞ ☎

#### **Mathematica [A] (verified)**

Time  $= 0.10$  (sec), antiderivative size  $= 179$ , normalized size of antiderivative  $= 0.97$ 

$$
\int \frac{(d + cdx)^4 (a + b \text{arctanh}(cx))}{x} dx = \frac{1}{24} d^4 (96acx + 78bcx + 72ac^2x^2 + 16bc^2x^2 \n+ 32ac^3x^3 + 2bc^3x^3 + 6ac^4x^4 + 96bcx \text{arctanh}(cx) \n+ 72bc^2x^2 \text{arctanh}(cx) + 32bc^3x^3 \text{arctanh}(cx) \n+ 6bc^4x^4 \text{arctanh}(cx) + 24a \log(x) \n+ 39b \log(1 - cx) - 39b \log(1 + cx) \n+ 48b \log (1 - c^2x^2) + 16b \log (-1 + c^2x^2) \n- 12b \text{PolyLog}(2, -cx) + 12b \text{PolyLog}(2, cx))
$$

✞ ☎

 $\left( \begin{array}{cc} \text{ } & \text{ } \\ \text{ } & \text{ } \end{array} \right)$ 

✞ ☎

<span id="page-462-0"></span> $\begin{pmatrix} 1 & 0 & 0 \\ 0 & 0 & 0 \\ 0 & 0 & 0 \\ 0 & 0 & 0 \\ 0 & 0 & 0 \\ 0 & 0 & 0 \\ 0 & 0 & 0 \\ 0 & 0 & 0 \\ 0 & 0 & 0 & 0 \\ 0 & 0 & 0 & 0 \\ 0 & 0 & 0 & 0 \\ 0 & 0 & 0 & 0 & 0 \\ 0 & 0 & 0 & 0 & 0 \\ 0 & 0 & 0 & 0 & 0 \\ 0 & 0 & 0 & 0 & 0 & 0 \\ 0 & 0 & 0 & 0 & 0 & 0 \\ 0 & 0 & 0 & 0 & 0 & 0 & 0 \\ 0 &$ 

input  $Integrate[((d + c*d*x)^4*(a + b*ArcTanh[c*x]))/x,x]$ 

output

 $(d^4*(96*a*c*x + 78*b*c*x + 72*aa*c^2*x^2 + 16*b*c^2*x^2 + 32*a*c^3*x^3 + 2)$  $*b*c^3*x^3 + 6*asc^4*x^4 + 96*b*c*x*ArcTanh[c*x] + 72*b*c^2*x^2*ArcTanh[c*x]$  $x$ ] + 32\*b\*c<sup>-</sup>3\*x<sup>-</sup>3\*ArcTanh[c\*x] + 6\*b\*c<sup>-4</sup>\*x<sup>-4\*</sup>ArcTanh[c\*x] + 24\*a\*Log[x] +  $39*b*Log[1 - c*x] - 39*b*Log[1 + c*x] + 48*b*Log[1 - c^2*x^2] + 16*b*Log[-1 + c^2*x^2]$  $1 + c^2*x^2$  -  $12*b*PolyLog[2, -(c*x)] + 12*b*PolyLog[2, c*x]))/24$ 

### **Rubi [A] (verified)**

Time  $= 0.44$  (sec), antiderivative size  $= 185$ , normalized size of antiderivative  $= 1.00$ , number of steps used = 2, number of rules used = 2,  $\frac{\text{number of rules}}{\text{integral size}}$  = 0.100, Rules used  $= \{6502, 2009\}$ 

Below are the steps used by Rubi to obtain the solution. The rule number used for the transformation is given above next to the arrow. The rules definitions used are listed below.

$$
\int \frac{(cdx + d)^4 (a + b \text{arctanh}(cx))}{x} dx
$$

$$
\int 6502
$$

 $\int \Big( c^4 d^4 x^3 (a + b \operatorname{arctanh}(cx)) + 4c^3 d^4 x^2 (a + b \operatorname{arctanh}(cx)) + 6c^2 d^4 x (a + b \operatorname{arctanh}(cx)) + 4cd^4 (a + b \operatorname{arctanh}(cx)) \Big)$ 

$$
\int 2009
$$
\n
$$
\frac{1}{4}c^4d^4x^4(a + \text{barctanh}(cx)) + \frac{4}{3}c^3d^4x^3(a + \text{barctanh}(cx)) + 3c^2d^4x^2(a + \text{barctanh}(cx)) + 4acd^4x + ad^4\log(x) - \frac{13}{4}bd^4\arctanh(cx) + 4bcd^4xarctanh(cx) + \frac{1}{12}bc^3d^4x^3 + \frac{2}{3}bc^2d^4x^2 + \frac{8}{3}bd^4\log(1 - c^2x^2) - \frac{1}{2}bd^4\text{PolyLog}(2, -cx) + \frac{1}{2}bd^4\text{PolyLog}(2, cx) + \frac{13}{4}bcd^4x
$$

✞ ☎

 $\left($   $\left($   $\right)$   $\left($   $\left($   $\right)$   $\left($   $\left($   $\right)$   $\left($   $\left($   $\right)$   $\left($   $\left($   $\right)$   $\left($   $\left($   $\right)$   $\left($   $\left($   $\right)$   $\left($   $\left($   $\right)$   $\left($   $\left($   $\right)$   $\left($   $\left($   $\right)$   $\left($   $\left($   $\right)$   $\left($   $\left($   $\right)$   $\left($ 

 $\begin{pmatrix} 1 & 0 & 0 \\ 0 & 0 & 0 \\ 0 & 0 & 0 \\ 0 & 0 & 0 \\ 0 & 0 & 0 \\ 0 & 0 & 0 \\ 0 & 0 & 0 \\ 0 & 0 & 0 \\ 0 & 0 & 0 & 0 \\ 0 & 0 & 0 & 0 \\ 0 & 0 & 0 & 0 \\ 0 & 0 & 0 & 0 & 0 \\ 0 & 0 & 0 & 0 & 0 \\ 0 & 0 & 0 & 0 & 0 \\ 0 & 0 & 0 & 0 & 0 & 0 \\ 0 & 0 & 0 & 0 & 0 & 0 \\ 0 & 0 & 0 & 0 & 0 & 0 & 0 \\ 0 &$ 

✞ ☎

<span id="page-463-0"></span> $\begin{pmatrix} 1 & 0 & 0 \\ 0 & 0 & 0 \\ 0 & 0 & 0 \\ 0 & 0 & 0 \\ 0 & 0 & 0 \\ 0 & 0 & 0 \\ 0 & 0 & 0 & 0 \\ 0 & 0 & 0 & 0 \\ 0 & 0 & 0 & 0 \\ 0 & 0 & 0 & 0 \\ 0 & 0 & 0 & 0 & 0 \\ 0 & 0 & 0 & 0 & 0 \\ 0 & 0 & 0 & 0 & 0 \\ 0 & 0 & 0 & 0 & 0 & 0 \\ 0 & 0 & 0 & 0 & 0 & 0 \\ 0 & 0 & 0 & 0 & 0 & 0 & 0 \\ 0 & 0 & 0 &$ 

input  $Int[((d + c*d*x)^4*(a + b*ArcTanh[c*x]))/x,x]$ 

```
output
✞ ☎
```

```
4*a*c*d^4*x + (13*b*c*d^4*x)/4 + (2*b*c^2*d^4*x^2)/3 + (b*c^3*d^4*x^3)/12- (13*b*d^4*ArcTanh[c*x])/4 + 4*b*c*d^4*x*ArcTanh[c*x] + 3*c^2*d^4*x^2*(a
+ b*ArcTanh[c*x]) + (4*c^3*d^4*x^3*(a + b*ArcTanh[c*x]))/3 + (c^4*d^4*x^4*)(a + b*ArcTanh[c*x]))/4 + a*d^4*Log[x] + (8*b*d^4*Log[1 - c^2*x^2])/3 - (b^2*)*d^4*PolyLog[2, -(c*x)])/2 + (b*d^4*PolyLog[2, c*x])/2
```
**Defintions of rubi rules used**

rule 2009 ✞ ☎  $Int[u_-, x_Symb01]$  :>  $Simp[IntSum[u, x], x]$  /;  $SumQ[u]$  $\left( \begin{array}{cc} \text{ } & \text{ } \\ \text{ } & \text{ } \end{array} \right)$ 

rule 6502

```
Int[(a_{-}) + ArcTanh[(c_{-})*(x_{-})](b_{-}))(p_{-})*((f_{-})*(x_{-}))^m(m_{-})*((d_{-}) + (e_{-})^m(m_{-}))^m(\underline{a}, \underline{b}, \underline{b}, \underline{c}, \underline{c}) \cap (\underline{c}, \underline{c}, \underline{c}, \underline{c}, \underline{c}) :> Int[ExpandIntegrand[(a + b*ArcTanh[c*x])^p, (
f*x)^m*(d + e*x)^q, x, x], f FreeQ[{a, b, c, d, e, f, m}, x] && IGtQ[p, 0]
 && IntegerQ[q] && (GtQ[q, 0] || NeQ[a, 0] || IntegerQ[m])
```
## **Maple [A] (verified)**

Time  $= 0.43$  (sec), antiderivative size  $= 159$ , normalized size of antiderivative  $= 0.86$ 

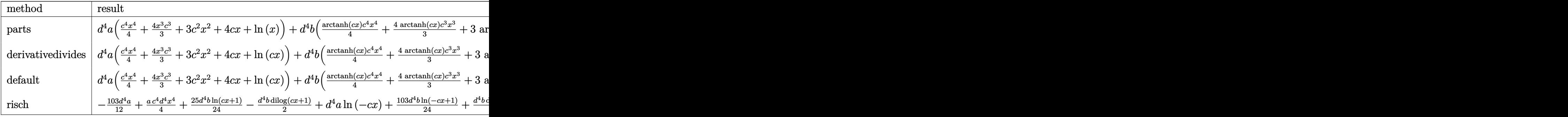

input int((c\*d\*x+d)^4\*(a+b\*arctanh(c\*x))/x,x,method=\_RETURNVERBOSE)

output

<span id="page-464-0"></span> $d^4*a*(1/4*c^4*x^4+4/3*x^3*c^3+3*c^2*x^2+4*c*x+ln(x))+d^4*x*(1/4*arctanh(c^2)x^2+x^2+4*ct^2)x+dr^2+x^2+dr^2+x^2+dr^2+x^2+dr^2+x^2+dr^2+x^2+dr^2+x^2+dr^2+x^2+dr^2+x^2+dr^2+x^2+dr^2+x^2+dr^2+x^2+dr^2+x^2+dr^2+x^2+dr^2+x^2+dr^2+x^2+dr^2+x^2+dr^2+x^2+dr^2+x^2+dr^2+x^2+dr^2+x^2+dr^2+x^2+dr^2$ \*x)\*c^4\*x^4+4/3\*arctanh(c\*x)\*c^3\*x^3+3\*arctanh(c\*x)\*c^2\*x^2+4\*arctanh(c\*x)  $*c*x+arctanh(c*x)*ln(c*x)-1/2*dilog(c*x)-1/2*dilog(c*x+1)-1/2*ln(c*x)*ln(c$ \*x+1)+1/12\*x^3\*c^3+2/3\*c^2\*x^2+13/4\*c\*x+103/24\*ln(c\*x-1)+25/24\*ln(c\*x+1))  $\left($   $\left($   $\right)$   $\left($   $\left($   $\right)$   $\left($   $\left($   $\right)$   $\left($   $\left($   $\right)$   $\left($   $\left($   $\right)$   $\left($   $\left($   $\right)$   $\left($   $\left($   $\right)$   $\left($   $\left($   $\right)$   $\left($   $\left($   $\right)$   $\left($   $\left($   $\right)$   $\left($   $\left($   $\right)$   $\left($   $\left($   $\right)$   $\left($ 

✞ ☎

 $\left($   $\left($   $\right)$   $\left($   $\left($   $\right)$   $\left($   $\left($   $\right)$   $\left($   $\left($   $\right)$   $\left($   $\left($   $\right)$   $\left($   $\left($   $\right)$   $\left($   $\left($   $\right)$   $\left($   $\left($   $\right)$   $\left($   $\left($   $\right)$   $\left($   $\left($   $\right)$   $\left($   $\left($   $\right)$   $\left($   $\left($   $\right)$   $\left($ 

✞ ☎

**Fricas [F]**

$$
\int \frac{(d + c dx)^4 (a + b \operatorname{arctanh}(cx))}{x} dx = \int \frac{(cdx + d)^4 (b \operatorname{artanh}(cx) + a)}{x} dx
$$

✞ ☎

 $\sqrt{2}$   $\sqrt{2}$   $\sqrt{2$ 

input

integrate((c\*d\*x+d)^4\*(a+b\*arctanh(c\*x))/x,x, algorithm="fricas")  $\begin{pmatrix} 1 & 0 & 0 \\ 0 & 0 & 0 \\ 0 & 0 & 0 \\ 0 & 0 & 0 \\ 0 & 0 & 0 \\ 0 & 0 & 0 \\ 0 & 0 & 0 & 0 \\ 0 & 0 & 0 & 0 \\ 0 & 0 & 0 & 0 \\ 0 & 0 & 0 & 0 \\ 0 & 0 & 0 & 0 & 0 \\ 0 & 0 & 0 & 0 & 0 \\ 0 & 0 & 0 & 0 & 0 & 0 \\ 0 & 0 & 0 & 0 & 0 & 0 \\ 0 & 0 & 0 & 0 & 0 & 0 & 0 \\ 0 & 0 & 0 & 0 & 0 & 0 & 0 \\ 0 &$ 

output

<span id="page-464-1"></span> $integral((a*c^4*d^4*x^4 + 4*a*c^3*d^4*x^3 + 6*a*c^2*d^4*x^2 + 4*a*c*d^4*x$ + a\*d^4 + (b\*c^4\*d^4\*x^4 + 4\*b\*c^3\*d^4\*x^3 + 6\*b\*c^2\*d^4\*x^2 + 4\*b\*c\*d^4\*x + b\*d^4)\*arctanh(c\*x))/x, x)  $\begin{pmatrix} 1 & 0 & 0 \\ 0 & 0 & 0 \\ 0 & 0 & 0 \\ 0 & 0 & 0 \\ 0 & 0 & 0 \\ 0 & 0 & 0 \\ 0 & 0 & 0 \\ 0 & 0 & 0 \\ 0 & 0 & 0 & 0 \\ 0 & 0 & 0 & 0 \\ 0 & 0 & 0 & 0 \\ 0 & 0 & 0 & 0 & 0 \\ 0 & 0 & 0 & 0 & 0 \\ 0 & 0 & 0 & 0 & 0 \\ 0 & 0 & 0 & 0 & 0 & 0 \\ 0 & 0 & 0 & 0 & 0 & 0 \\ 0 & 0 & 0 & 0 & 0 & 0 & 0 \\ 0 &$ 

# **Sympy [F]**

$$
\int \frac{(d + cdx)^4 (a + b \operatorname{arctanh}(cx))}{x} dx = d^4 \left( \int 4ac \, dx + \int \frac{a}{x} \, dx + \int 6ac^2 x \, dx \right.
$$
  
+ 
$$
\int 4ac^3 x^2 \, dx + \int ac^4 x^3 \, dx
$$
  
+ 
$$
\int 4bc \operatorname{atanh}(cx) \, dx + \int \frac{b \operatorname{atanh}(cx)}{x} \, dx
$$
  
+ 
$$
\int 6bc^2 x \operatorname{atanh}(cx) \, dx
$$
  
+ 
$$
\int 4bc^3 x^2 \operatorname{atanh}(cx) \, dx
$$
  
+ 
$$
\int bc^4 x^3 \operatorname{atanh}(cx) \, dx
$$

✞ ☎

 $\left( \begin{array}{cc} \text{ } & \text{ } \\ \text{ } & \text{ } \end{array} \right)$ 

✞ ☎

<span id="page-465-0"></span> $\left( \begin{array}{cc} \bullet & \bullet & \bullet \\ \bullet & \bullet & \bullet \end{array} \right)$ 

```
input
     integrate((c*d*x+d)**4*(a+b*atanh(c*x))/x,x)
```

```
output
       d***4*(\text{Integral}(4*ax, x) + \text{Integral}(a/x, x) + \text{Integral}(6*ax+2*x, x) + \text{In}tegral(4*a*c**3*x**2, x) + Integral(a*c**4*x**3, x) + Integral(4*b*c*atanh
       (c*x), x + Integral(b*atanh(c*x)/x, x) + Integral(6*b*c**2*x*atanh(c*x),
       x) + Integral(4*b*c**3*x**2*atanh(c*x), x) + Integral(b*c**4*x**3*atanh(c*
       x), x))
```
#### **Maxima [A] (verification not implemented)**

Time  $= 0.13$  (sec), antiderivative size  $= 276$ , normalized size of antiderivative  $= 1.49$ 

$$
\int \frac{(d + cdx)^{4}(a + b \text{arctanh}(cx))}{x} dx
$$
\n
$$
= \frac{1}{4} ac^{4}d^{4}x^{4} + \frac{4}{3} ac^{3}d^{4}x^{3} + \frac{1}{12} bc^{3}d^{4}x^{3} + 3ac^{2}d^{4}x^{2} + \frac{2}{3} bc^{2}d^{4}x^{2}
$$
\n
$$
+ 4acd^{4}x + \frac{13}{4} bcd^{4}x + 2(2 cx \text{ artanh}(cx) + \log(-c^{2}x^{2} + 1))bd^{4}
$$
\n
$$
- \frac{1}{2} (\log (cx) \log (-cx + 1) + \text{Li}_{2}(-cx + 1))bd^{4}
$$
\n
$$
+ \frac{1}{2} (\log (cx + 1) \log (-cx) + \text{Li}_{2}(cx + 1))bd^{4}
$$
\n
$$
- \frac{23}{24} bd^{4} \log (cx + 1) + \frac{55}{24} bd^{4} \log (cx - 1) + ad^{4} \log (x)
$$
\n
$$
+ \frac{1}{24} (3 bc^{4}d^{4}x^{4} + 16 bc^{3}d^{4}x^{3} + 36 bc^{2}d^{4}x^{2}) \log (cx + 1)
$$
\n
$$
- \frac{1}{24} (3 bc^{4}d^{4}x^{4} + 16 bc^{3}d^{4}x^{3} + 36 bc^{2}d^{4}x^{2}) \log (-cx + 1)
$$

input integrate((c\*d\*x+d)^4\*(a+b\*arctanh(c\*x))/x,x, algorithm="maxima")

output  $1/4*a*c^4*d^4*x^4 + 4/3*a*c^3*d^4*x^3 + 1/12*b*c^3*d^4*x^3 + 3*a*c^2*d^4*x$  $\hat{c}$  + 2/3\*b\*c $\hat{c}$ 2\*d $\hat{c}$ 4\*x<sup>2</sup> + 4\*a\*c\*d $\hat{c}$ 4\*x + 13/4\*b\*c\*d $\hat{c}$ 4\*x + 2\*(2\*c\*x\*arctanh(c \*x) + log(-c<sup>2</sup>\*x<sup>2</sup> + 1))\*b\*d<sup>2</sup> - 1/2\*(log(c\*x)\*log(-c\*x + 1) + dilog(-c\*x + 1))\*b\*d^4 + 1/2\*(log(c\*x + 1)\*log(-c\*x) + dilog(c\*x + 1))\*b\*d^4 - 23/24\*  $b*d^4*log(c*x + 1) + 55/24*b*d^4*log(c*x - 1) + a*d^4*log(x) + 1/24*(3*b*c)$  $^24*d^4*x^4 + 16*b*c^3*d^4*x^3 + 36*b*c^2*d^4*x^2)*log(c*x + 1) - 1/24*(3*b)$  $*c^4*d^4*x^4 + 16*b*c^3*d^4*x^3 + 36*b*c^2*d^4*x^2)*log(-c*x + 1)$  $\overline{\phantom{a}}$   $\overline{\phantom{a}}$   $\overline{\$ 

✞ ☎

 $\begin{pmatrix} 1 & 0 & 0 \\ 0 & 0 & 0 \\ 0 & 0 & 0 \\ 0 & 0 & 0 \\ 0 & 0 & 0 \\ 0 & 0 & 0 \\ 0 & 0 & 0 & 0 \\ 0 & 0 & 0 & 0 \\ 0 & 0 & 0 & 0 \\ 0 & 0 & 0 & 0 \\ 0 & 0 & 0 & 0 & 0 \\ 0 & 0 & 0 & 0 & 0 \\ 0 & 0 & 0 & 0 & 0 & 0 \\ 0 & 0 & 0 & 0 & 0 & 0 \\ 0 & 0 & 0 & 0 & 0 & 0 & 0 \\ 0 & 0 & 0 & 0 & 0 & 0 & 0 \\ 0 &$ 

✞ ☎

<span id="page-466-0"></span>**Giac [F]**

$$
\int \frac{(d + c dx)^4 (a + b \operatorname{arctanh}(cx))}{x} dx = \int \frac{(cdx + d)^4 (b \operatorname{artanh}(cx) + a)}{x} dx
$$

✞ ☎

 $\left( \begin{array}{cc} \text{ } & \text{ } \text{ } \\ \text{ } & \text{ } \text{ } \\ \text{ } & \text{ } \end{array} \right)$ 

integrate((c\*d\*x+d)^4\*(a+b\*arctanh(c\*x))/x,x, algorithm="giac")

input

output  $integrate((c*d*x + d)^4*(b*arctanh(c*x) + a)/x, x)$ 

## **Mupad [F(-1)]**

Timed out.

$$
\int \frac{(d + c dx)^4 (a + b \operatorname{arctanh}(cx))}{x} dx = \int \frac{(a + b \operatorname{atanh}(cx)) (d + c dx)^4}{x} dx
$$

✞ ☎

<span id="page-467-1"></span> $\left( \begin{array}{cc} \bullet & \bullet & \bullet \\ \bullet & \bullet & \bullet \end{array} \right)$ 

✞ ☎

 $\left( \begin{array}{cc} \text{ } & \text{ } \\ \text{ } & \text{ } \end{array} \right)$ 

✞ ☎

 $\left( \begin{array}{cc} \text{ } & \text{ } \\ \text{ } & \text{ } \end{array} \right)$ 

<span id="page-467-0"></span>✞ ☎

 $\begin{pmatrix} 1 & 0 & 0 \\ 0 & 0 & 0 \\ 0 & 0 & 0 \\ 0 & 0 & 0 \\ 0 & 0 & 0 \\ 0 & 0 & 0 \\ 0 & 0 & 0 \\ 0 & 0 & 0 \\ 0 & 0 & 0 & 0 \\ 0 & 0 & 0 & 0 \\ 0 & 0 & 0 & 0 \\ 0 & 0 & 0 & 0 & 0 \\ 0 & 0 & 0 & 0 & 0 \\ 0 & 0 & 0 & 0 & 0 \\ 0 & 0 & 0 & 0 & 0 & 0 \\ 0 & 0 & 0 & 0 & 0 & 0 \\ 0 & 0 & 0 & 0 & 0 & 0 & 0 \\ 0 &$ 

input  $int((a + b*atanh(c*x))*(d + c*dx)^{2}/x,x)$  $\left($   $\left($   $\right)$   $\left($   $\left($   $\right)$   $\left($   $\left($   $\right)$   $\left($   $\left($   $\right)$   $\left($   $\left($   $\right)$   $\left($   $\left($   $\right)$   $\left($   $\left($   $\right)$   $\left($   $\left($   $\right)$   $\left($   $\left($   $\right)$   $\left($   $\left($   $\right)$   $\left($   $\left($   $\right)$   $\left($   $\left($   $\right)$   $\left($ 

output ✞ ☎  $int(((a + b*atanh(c*x)) * (d + c*d*x)^{2})/x, x)$ 

## **Reduce [F]**

$$
\int \frac{(d + cdx)^4 (a + b \operatorname{arctanh}(cx))}{x} dx
$$
\n
$$
= \frac{d^4 \left(3 \operatorname{atanh}(cx) b c^4 x^4 + 16 \operatorname{atanh}(cx) b c^3 x^3 + 36 \operatorname{atanh}(cx) b c^2 x^2 + 48 \operatorname{atanh}(cx) bcx + 25 \operatorname{atanh}(cx) b + 16 \operatorname{atanh}(cx) c^2 x^2 + 48 \operatorname{atanh}(cx) c^3 x^3 + 36 \operatorname{atanh}(cx) c^4 x^2 + 48 \operatorname{atanh}(cx) c^3 x^2 + 48 \operatorname{atanh}(cx) c^4 x^3 + 16 \operatorname{atanh}(cx) c^3 x^2 + 48 \operatorname{atanh}(cx) c^5 x^2 + 16 \operatorname{atanh}(cx) c^4 x^3 + 16 \operatorname{atanh}(cx) c^3 x^2 + 16 \operatorname{atanh}(cx) c^5 x^2 + 16 \operatorname{atanh}(cx) c^4 x^3 + 16 \operatorname{atanh}(cx) c^3 x^2 + 16 \operatorname{atanh}(cx) c^5 x^2 + 16 \operatorname{atanh}(cx) c^4 x^3 + 16 \operatorname{atanh}(cx) c^3 x^2 + 16 \operatorname{atanh}(cx) c^3 x^3 + 16 \operatorname{atanh}(cx) c^2 x^2 + 16 \operatorname{atanh}(cx) c^3 x^2 + 16 \operatorname{atanh}(cx) c^4 x^3 + 16 \operatorname{atanh}(cx) c^3 x^2 + 16 \operatorname{atanh}(cx) c^3 x^3 + 16 \operatorname{atanh}(cx) c^4 x^2 + 16 \operatorname{atanh}(cx) c^3 x^3 + 16 \operatorname{atanh}(cx) c^3 x^2 + 16 \operatorname{atanh}(cx) c^4 x^2 + 16 \operatorname{atanh}(cx) c^3 x^3 + 16 \operatorname{atanh}(cx) c^3 x^2 + 16 \operatorname{atanh}(cx) c^3 x^2 + 16 \operatorname{atanh}(cx) c^3 x^2 + 16 \operatorname{atanh}(cx) c^3 x^2 + 16 \operatorname{atanh}(cx) c^3 x^2 + 16 \operatorname{atanh}(cx) c^3 x^2 + 16 \operatorname{atanh}(cx) c^3 x
$$

input  $int((c*d*x+d)^4*(a+b*atanh(c*x))/x,x)$ 

```
output
      (d**4*(3*atanh(cx*x)*b*c**4*x**4 + 16*atanh(cx*x)*b*c**3*x**3 + 36*atanh(cx*x)*b*c**2*x**2 + 48*atanh(c*x)*b*c*x + 25*atanh(c*x)*b + 12*int(atanh(c*x))x,x)*b + 64*log(c**2*x - c)*b + 12*log(x)*a + 3*a*c**4*x**4 + 16*a*c**3*x*
      *3 + 36*a*c**2*x**2 + 48*a*c*x + b*c**3*x**3 + 8*b*c**2*x**2 + 39*b*c*x))/
      12
```
# $\int \frac{(d+cdx)^4(a+b\textbf{arctanh}(cx))}{x^2}$  $\frac{d\mathbf{r} \cdot \mathbf{c} \cdot \mathbf{d}\mathbf{m}(\mathit{cx})}{x^2} dx$

<span id="page-468-0"></span>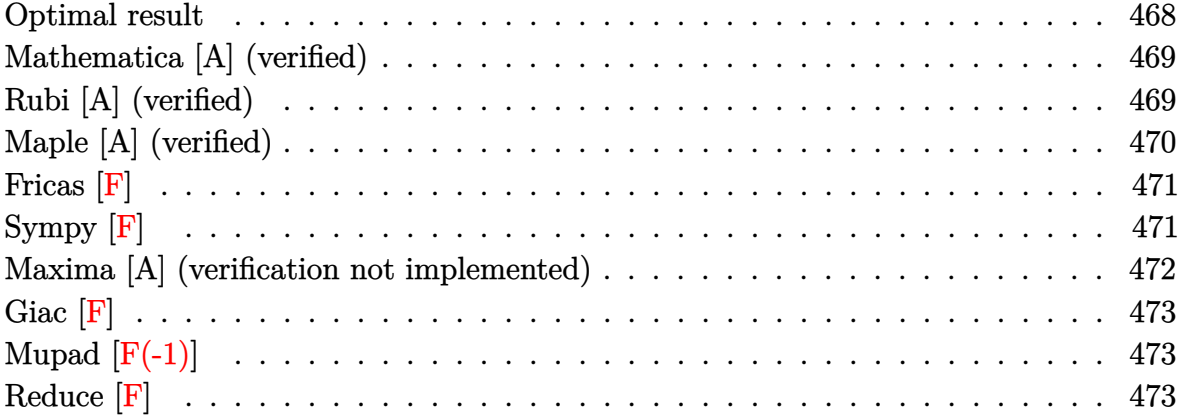

### **Optimal result**

Integrand size  $= 20$ , antiderivative size  $= 178$ 

$$
\int \frac{(d + cdx)^{4}(a + b \text{arctanh}(cx))}{x^{2}} dx = 6ac^{2}d^{4}x + 2bc^{2}d^{4}x + \frac{1}{6}bc^{3}d^{4}x^{2} - 2bcd^{4}\text{arctanh}(cx)
$$

$$
+ 6bc^{2}d^{4}x\text{arctanh}(cx) - \frac{d^{4}(a + b \text{arctanh}(cx))}{x}
$$

$$
+ 2c^{3}d^{4}x^{2}(a + b \text{arctanh}(cx))
$$

$$
+ \frac{1}{3}c^{4}d^{4}x^{3}(a + b \text{arctanh}(cx)) + 4acd^{4}\log(x)
$$

$$
+ bcd^{4}\log(x) + \frac{8}{3}bcd^{4}\log(1 - c^{2}x^{2})
$$

$$
- 2bcd^{4}\text{PolyLog}(2, -cx) + 2bcd^{4}\text{PolyLog}(2, cx)
$$

output

<span id="page-468-1"></span>6\*a\*c^2\*d^4\*x+2\*b\*c^2\*d^4\*x+1/6\*b\*c^3\*d^4\*x^2-2\*b\*c\*d^4\*arctanh(c\*x)+6\*b\*c  $^2*d^4**arctanh(c*x)-d^4*(a+b*arctanh(c*x))/x+2*c^3*d^4*x^2*(a+b*arctanh(c*x))$  $c*x)$ )+1/3\*c<sup>^</sup>4\*d<sup>^</sup>4\*x<sup>^</sup>3\*(a+b\*arctanh(c\*x))+4\*a\*c\*d<sup>^</sup>4\*ln(x)+b\*c\*d<sup>^4\*ln(x)+8/3</sup>  $*b*c*d^4*ln(-c^2*x^2+1)-2*b*c*d^4*polylog(2,-c*x)+2*b*c*d^4*polylog(2,c*x)$  $\left( \begin{array}{cc} \bullet & \bullet & \bullet \\ \bullet & \bullet & \bullet \end{array} \right)$ 

✞ ☎

#### **Mathematica [A] (verified)**

Time  $= 0.10$  (sec), antiderivative size  $= 194$ , normalized size of antiderivative  $= 1.09$ 

✞ ☎

 $\begin{pmatrix} 1 & 0 & 0 \\ 0 & 0 & 0 \\ 0 & 0 & 0 \\ 0 & 0 & 0 \\ 0 & 0 & 0 \\ 0 & 0 & 0 \\ 0 & 0 & 0 & 0 \\ 0 & 0 & 0 & 0 \\ 0 & 0 & 0 & 0 \\ 0 & 0 & 0 & 0 \\ 0 & 0 & 0 & 0 & 0 \\ 0 & 0 & 0 & 0 & 0 \\ 0 & 0 & 0 & 0 & 0 & 0 \\ 0 & 0 & 0 & 0 & 0 & 0 \\ 0 & 0 & 0 & 0 & 0 & 0 & 0 \\ 0 & 0 & 0 & 0 & 0 & 0 & 0 \\ 0 &$ 

✞ ☎

$$
\int \frac{(d + cdx)^{4}(a + b \operatorname{arctanh}(cx))}{x^{2}} dx
$$
\n
$$
= \frac{d^{4}(-6a + 36ac^{2}x^{2} + 12bc^{2}x^{2} + 12ac^{3}x^{3} + bc^{3}x^{3} + 2ac^{4}x^{4} - 6b \operatorname{arctanh}(cx) + 36bc^{2}x^{2} \operatorname{arctanh}(cx) + 12bc^{2}x^{2} + 12ac^{2}x^{3} + 2ac^{4}x^{4} - 6bc^{2}x^{2} \operatorname{arctanh}(cx)
$$

input

 $Integrate[((d + c*d*x)^4*(a + b*ArcTanh[c*x]))/x^2,x]$ 

#### output

 $(d^4*(-6*a + 36*ax^2*x^2 + 12*b*c^2*x^2 + 12*ax^3*x^3 + bx^3*x^3 + 2*ax^4)$  $c^4*x^4 - 6*bxArcTanh[c*x] + 36*b*c^2*x^2*ArcTanh[c*x] + 12*b*c^3*x^3*ArcT$ anh $[c*x]$  + 2\*b\*c^4\*x^4\*ArcTanh $[c*x]$  + 24\*a\*c\*x\*Log[x] + 6\*b\*c\*x\*Log[c\*x] +  $6*b*c*x*Log[1 - c*x] - 6*b*c*x*Log[1 + c*x] + 15*b*c*x*Log[1 - c^2*x^2] +$  $b * c * x * Log[-1 + c^2 * x^2] - 12 * b * c * x * PolyLog[2, -(c*x)] + 12 * b * c * x * PolyLog[$  $2, c*x$ ]))/(6\*x)

#### **Rubi [A] (verified)**

Time  $= 0.44$  (sec), antiderivative size  $= 178$ , normalized size of antiderivative  $= 1.00$ , number of steps used = 2, number of rules used = 2,  $\frac{\text{number of rules}}{\text{integral size}}$  = 0.100, Rules used  $=$  {6502, 2009}

<span id="page-469-0"></span> $\left($   $\left($   $\right)$   $\left($   $\left($   $\right)$   $\left($   $\left($   $\right)$   $\left($   $\left($   $\right)$   $\left($   $\left($   $\right)$   $\left($   $\left($   $\right)$   $\left($   $\left($   $\right)$   $\left($   $\left($   $\right)$   $\left($   $\left($   $\right)$   $\left($   $\left($   $\right)$   $\left($   $\left($   $\right)$   $\left($   $\left($   $\right)$   $\left($ 

Below are the steps used by Rubi to obtain the solution. The rule number used for the transformation is given above next to the arrow. The rules definitions used are listed below.

$$
\int \frac{(cdx + d)^4 (a + b \text{arctanh}(cx))}{x^2} dx
$$

$$
\begin{array}{c|c}\n6502\n\end{array}
$$

$$
\int \left( c^4 d^4 x^2 (a + b \operatorname{arctanh}(cx)) + 4c^3 d^4 x (a + b \operatorname{arctanh}(cx)) + 6c^2 d^4 (a + b \operatorname{arctanh}(cx)) + \frac{d^4(a + b \operatorname{arctanh}(cx))}{x^2} \right)
$$
  

$$
\downarrow 2009
$$

+

$$
\frac{1}{3}c^4d^4x^3(a + \text{barctanh}(cx)) + 2c^3d^4x^2(a + \text{barctanh}(cx)) - \frac{d^4(a + \text{barctanh}(cx))}{x} + 6ac^2d^4x + 4acd^4\log(x) + 6bc^2d^4x \text{arctanh}(cx) - 2bcd^4\arctanh(cx) + \frac{1}{6}bc^3d^4x^2 + \frac{8}{3}bcd^4\log(1 - c^2x^2) + 2bc^2d^4x - 2bcd^4\text{PolyLog}(2, -cx) + 2bcd^4\text{PolyLog}(2, cx) + bcd^4\log(x)
$$

✞ ☎

✞ ☎

 $\left($   $\left($   $\right)$   $\left($   $\left($   $\right)$   $\left($   $\left($   $\right)$   $\left($   $\left($   $\right)$   $\left($   $\left($   $\right)$   $\left($   $\left($   $\right)$   $\left($   $\left($   $\right)$   $\left($   $\left($   $\right)$   $\left($   $\left($   $\right)$   $\left($   $\left($   $\right)$   $\left($   $\left($   $\right)$   $\left($   $\left($   $\right)$   $\left($ 

 $\begin{pmatrix} 1 & 0 & 0 \\ 0 & 0 & 0 \\ 0 & 0 & 0 \\ 0 & 0 & 0 \\ 0 & 0 & 0 \\ 0 & 0 & 0 \\ 0 & 0 & 0 \\ 0 & 0 & 0 \\ 0 & 0 & 0 & 0 \\ 0 & 0 & 0 & 0 \\ 0 & 0 & 0 & 0 \\ 0 & 0 & 0 & 0 & 0 \\ 0 & 0 & 0 & 0 & 0 \\ 0 & 0 & 0 & 0 & 0 \\ 0 & 0 & 0 & 0 & 0 & 0 \\ 0 & 0 & 0 & 0 & 0 & 0 \\ 0 & 0 & 0 & 0 & 0 & 0 & 0 \\ 0 &$ 

✞ ☎

input  $Int[((d + c*d*x)^4*(a + b*ArcTanh[c*x]))/x^2,x]$  $\overline{\phantom{a}}$   $\overline{\phantom{a}}$   $\overline{\$ 

```
output
```

```
6*axc^2*d^4*x + 2*b*c^2*d^4*x + (b*c^3*d^4*x^2)/6 - 2*b*c*d^4*ArcTanh[c*x]+ 6*b*c^2*d^4*x*ArcTanh[c*x] - (d^4*(a + b*ArcTanh[c*x]))/x + 2*c^3*d^4*x^2*(a + b*ArcTanh[c*x]) + (c^4*d^4*x^3*(a + b*ArcTanh[c*x]))/3 + 4*ax*cd^4*Log[x] + b*c*d^4*Log[x] + (8*b*c*d^4*Log[1 - c^2*x^2])/3 - 2*b*c*d^4*PolyLog[2, -(c*x)] + 2*b*c*d<sup>2</sup>*PolyLog[2, c*x]
```
**Defintions of rubi rules used**

rule 2009 ✞ ☎  $Int[u, x_Symbol]$  :>  $Simp[IntSum[u, x], x]$  /;  $SumQ[u]$ 

rule 6502

<span id="page-470-0"></span> $Int[((a_{-}) + ArcTanh[(c_{-})*(x_{-})]*(b_{-}))^{(p_{-})}*((f_{-})*(x_{-}))^{(m_{-})}*((d_{-}) + (e_{-}))^{(p_{-})}*(c_{-})$  $(\bullet, \ast(x_1) \cap (q_1), x_S$ ymbol] :> Int[ExpandIntegrand[(a + b\*ArcTanh[c\*x])^p, (  $f*x)^m*(d + e*x)^q, x, x]$ ,  $f$  FreeQ[{a, b, c, d, e, f, m}, x] && IGtQ[p, 0] && IntegerQ[q] && (GtQ[q, 0] || NeQ[a, 0] || IntegerQ[m])  $\begin{pmatrix} 1 & 0 & 0 \\ 0 & 0 & 0 \\ 0 & 0 & 0 \\ 0 & 0 & 0 \\ 0 & 0 & 0 \\ 0 & 0 & 0 \\ 0 & 0 & 0 \\ 0 & 0 & 0 \\ 0 & 0 & 0 & 0 \\ 0 & 0 & 0 & 0 \\ 0 & 0 & 0 & 0 \\ 0 & 0 & 0 & 0 & 0 \\ 0 & 0 & 0 & 0 & 0 \\ 0 & 0 & 0 & 0 & 0 \\ 0 & 0 & 0 & 0 & 0 & 0 \\ 0 & 0 & 0 & 0 & 0 & 0 \\ 0 & 0 & 0 & 0 & 0 & 0 & 0 \\ 0 &$ 

# **Maple [A] (verified)**

Time  $= 0.58$  (sec), antiderivative size  $= 159$ , normalized size of antiderivative  $= 0.89$ 

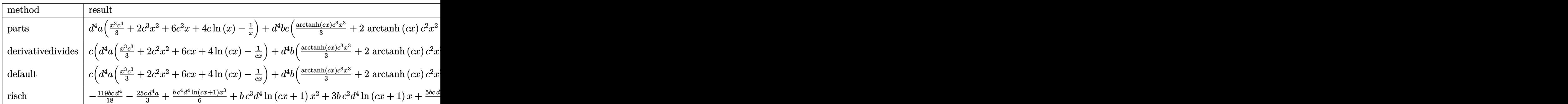

<sup>2</sup> + 6 arctanh (*cx*) *cx* + 4 arctanh (*cx*) ln (*cx*) −

<sup>2</sup> + 6 arctanh (*cx*) *cx* + 4 arctanh (*cx*) ln (*cx*) −

 $int((c*d*x+d)^4*(a+b*arctanh(c*x))/x^2,x, method=RETURNVERBOSE)$ input

 $d^4*a*(1/3*x^3*c^4+2*c^3*x^2+6*c^2*x+4*c*ln(x)-1/x)+d^4*b*c*(1/3*arctanh(c^2)x^2)$ output \*x)\*c<sup>-</sup>3\*x<sup>-</sup>3+2\*arctanh(c\*x)\*c<sup>-</sup>2\*x<sup>-</sup>2+6\*arctanh(c\*x)\*c\*x+4\*arctanh(c\*x)\*ln(c\*  $x)$ -arctanh(c\*x)/c/x-2\*dilog(c\*x)-2\*dilog(c\*x+1)-2\*ln(c\*x)\*ln(c\*x+1)+1/6\*c^  $2*x^2+2*c*x+11/3*ln(c*x-1)+ln(c*x)+5/3*ln(c*x+1))$ 

## <span id="page-471-0"></span>Fricas  $|F|$

$$
\int \frac{(d + c dx)^4 (a + b \operatorname{arctanh}(cx))}{x^2} dx = \int \frac{(cdx + d)^4 (b \operatorname{artanh}(cx) + a)}{x^2} dx
$$

integrate((c\*d\*x+d)^4\*(a+b\*arctanh(c\*x))/x^2,x, algorithm="fricas") input

 $\alpha$  output

<span id="page-471-1"></span> $integral((a*c^4*d^4*x^4 + 4*ac^3*d^4*x^3 + 6*a*c^2*d^4*x^2 + 4*a*c*d^4*x)$ + a\*d^4 + (b\*c^4\*d^4\*x^4 + 4\*b\*c^3\*d^4\*x^3 + 6\*b\*c^2\*d^4\*x^2 + 4\*b\*c\*d^4\*x +  $b*d^2)*arctanh(c*x))/x^2$ , x)

Sympy  $|F|$ 

$$
\int \frac{(d + cdx)^{4}(a + b \operatorname{arctanh}(cx))}{x^{2}} dx = d^{4} \left( \int 6ac^{2} dx + \int \frac{a}{x^{2}} dx + \int \frac{4ac}{x} dx \right)
$$

$$
+ \int 4ac^{3}x dx + \int ac^{4}x^{2} dx
$$

$$
+ \int 6bc^{2} \operatorname{atanh}(cx) dx + \int \frac{b \operatorname{atanh}(cx)}{x^{2}} dx
$$

$$
+ \int \frac{4bc \operatorname{atanh}(cx)}{x} dx + \int 4bc^{3}x \operatorname{atanh}(cx) dx
$$

$$
+ \int bc^{4}x^{2} \operatorname{atanh}(cx) dx
$$

output

 $d***4*(\text{Integral}(6*a*c**2, x) + \text{Integral}(a/x**2, x) + \text{Integral}(4*a*c/x, x) +$ Integral(4\*a\*c\*\*3\*x, x) + Integral(a\*c\*\*4\*x\*\*2, x) + Integral(6\*b\*c\*\*2\*at anh(c\*x), x) + Integral(b\*atanh(c\*x)/x\*\*2, x) + Integral(4\*b\*c\*atanh(c\*x)/  $x, x$ ) + Integral(4\*b\*c\*\*3\*x\*atanh(c\*x), x) + Integral(b\*c\*\*4\*x\*\*2\*atanh(c\* x), x))

✞ ☎

<span id="page-472-0"></span> $\begin{pmatrix} 1 & 0 & 0 \\ 0 & 0 & 0 \\ 0 & 0 & 0 \\ 0 & 0 & 0 \\ 0 & 0 & 0 \\ 0 & 0 & 0 \\ 0 & 0 & 0 \\ 0 & 0 & 0 \\ 0 & 0 & 0 & 0 \\ 0 & 0 & 0 & 0 \\ 0 & 0 & 0 & 0 \\ 0 & 0 & 0 & 0 & 0 \\ 0 & 0 & 0 & 0 & 0 \\ 0 & 0 & 0 & 0 & 0 \\ 0 & 0 & 0 & 0 & 0 & 0 \\ 0 & 0 & 0 & 0 & 0 & 0 \\ 0 & 0 & 0 & 0 & 0 & 0 & 0 \\ 0 &$ 

#### **Maxima [A] (verification not implemented)**

Time  $= 0.13$  (sec), antiderivative size  $= 281$ , normalized size of antiderivative  $= 1.58$ 

$$
\int \frac{(d + cdx)^{4}(a + b \text{arctanh}(cx))}{x^{2}} dx
$$
\n
$$
= \frac{1}{3} ac^{4}d^{4}x^{3} + 2 ac^{3}d^{4}x^{2} + \frac{1}{6}bc^{3}d^{4}x^{2} + 6ac^{2}d^{4}x
$$
\n
$$
+ 2bc^{2}d^{4}x + 3(2cx \text{artanh}(cx) + \log(-c^{2}x^{2} + 1))bcd^{4}
$$
\n
$$
- 2(\log (cx) \log (-cx + 1) + \text{Li}_{2}(-cx + 1))bcd^{4}
$$
\n
$$
+ 2(\log (cx + 1) \log (-cx) + \text{Li}_{2}(cx + 1))bcd^{4}
$$
\n
$$
- \frac{5}{6}bcd^{4} \log (cx + 1) + \frac{7}{6}bcd^{4} \log (cx - 1) + 4acd^{4} \log (x)
$$
\n
$$
- \frac{1}{2}(c(\log (c^{2}x^{2} - 1) - \log (x^{2})) + \frac{2 \text{ artanh}(cx)}{x})bd^{4} - \frac{ad^{4}}{x}
$$
\n
$$
+ \frac{1}{6}(bc^{4}d^{4}x^{3} + 6bc^{3}d^{4}x^{2}) \log (cx + 1) - \frac{1}{6}(bc^{4}d^{4}x^{3} + 6bc^{3}d^{4}x^{2}) \log (-cx + 1)
$$

input

integrate((c\*d\*x+d)^4\*(a+b\*arctanh(c\*x))/x^2,x, algorithm="maxima")

<span id="page-472-1"></span> $x + 1$ ) - 1/6\*(b\*c^4\*d^4\*x^3 + 6\*b\*c^3\*d^4\*x^2)\*log(-c\*x + 1)

```
output
       1/3*a*c^4*d^4*x^3 + 2*a*c^3*d^4*x^2 + 1/6*b*c^3*d^4*x^2 + 6* a*c^2*d^4*x +2*b*c^2*d^4*x + 3*(2*c*x*arctanh(c*x) + log(-c^2*x^2 + 1))*b*c*d^4 - 2*(lo)g(c*x)*log(-c*x + 1) + diag(-c*x + 1))*b*c*d^4 + 2*(log(c*x + 1)*log(-c*x) + dilog(c*x + 1))*b*c*d<sup>^4</sup> - 5/6*b*c*d<sup>^4</sup>*log(c*x + 1) + 7/6*b*c*d<sup>^4*</sup>log(c
       *x - 1) + 4*a*c*d<sup>-</sup>4*log(x) - 1/2*(c*(log(c<sup>-</sup>2*x<sup>-</sup>2 - 1) - log(x<sup>-</sup>2)) + 2*arct
       anh(c*x)/x)*b*d^4 - a*d^4/x + 1/6*(b*c^4*d^4*x^3 + 6*b*c^3*d^4*x^2)*log(c*
```
✞ ☎  $\overline{\phantom{a}}$   $\overline{\phantom{a}}$   $\overline{\$ ✞ ☎

 $\left( \begin{array}{cc} \bullet & \bullet & \bullet \\ \bullet & \bullet & \bullet \end{array} \right)$ 

# **Giac [F]**

$$
\int \frac{(d + c dx)^4 (a + b \operatorname{arctanh}(cx))}{x^2} dx = \int \frac{(cdx + d)^4 (b \operatorname{artanh}(cx) + a)}{x^2} dx
$$

✞ ☎

 $\begin{pmatrix} 1 & 0 & 0 \\ 0 & 0 & 0 \\ 0 & 0 & 0 \\ 0 & 0 & 0 \\ 0 & 0 & 0 \\ 0 & 0 & 0 \\ 0 & 0 & 0 & 0 \\ 0 & 0 & 0 & 0 \\ 0 & 0 & 0 & 0 \\ 0 & 0 & 0 & 0 \\ 0 & 0 & 0 & 0 & 0 \\ 0 & 0 & 0 & 0 & 0 \\ 0 & 0 & 0 & 0 & 0 & 0 \\ 0 & 0 & 0 & 0 & 0 & 0 \\ 0 & 0 & 0 & 0 & 0 & 0 & 0 \\ 0 & 0 & 0 & 0 & 0 & 0 & 0 \\ 0 &$ 

<span id="page-473-0"></span>✞ ☎

 $\left($   $\left($   $\right)$   $\left($   $\left($   $\right)$   $\left($   $\left($   $\right)$   $\left($   $\left($   $\right)$   $\left($   $\left($   $\right)$   $\left($   $\left($   $\right)$   $\left($   $\left($   $\right)$   $\left($   $\left($   $\right)$   $\left($   $\left($   $\right)$   $\left($   $\left($   $\right)$   $\left($   $\left($   $\right)$   $\left($   $\left($   $\right)$   $\left($ 

input integrate((c\*d\*x+d)^4\*(a+b\*arctanh(c\*x))/x^2,x, algorithm="giac")

output  $integrate((c*d*x + d)^4*(b*arctanh(c*x) + a)/x^2, x)$ 

# **Mupad [F(-1)]**

Timed out.

$$
\int \frac{(d + c dx)^4 (a + b \operatorname{arctanh}(cx))}{x^2} dx = \int \frac{(a + b \operatorname{atanh}(cx)) (d + c dx)^4}{x^2} dx
$$

$$
input\left(\frac{int(((a + b*atanh(c*x))*(d + c*d*x)^{2})/x^{2}, x)}{}
$$

<span id="page-473-1"></span>output
$$
\left(\frac{\text{int}((a + b*\text{atanh}(c*x))*(d + c*d*x)^{2})/x^{2}, x)}{\text{out}(\text{outh}(c*x))}\right)
$$

**Reduce [F]**

$$
\int \frac{(d + cdx)^4 (a + b \operatorname{arctanh}(cx))}{x^2} dx
$$
\n
$$
= \frac{d^4 \left(2 \operatorname{atanh}(cx) b c^4 x^4 + 12 \operatorname{atanh}(cx) b c^3 x^3 + 36 \operatorname{atanh}(cx) b c^2 x^2 + 20 \operatorname{atanh}(cx) bcx - 6 \operatorname{atanh}(cx) b + 24 \operatorname{atanh}(cx) c^2 x^2 + 20 \operatorname{atanh}(cx) c^3 x^3 + 36 \operatorname{atanh}(cx) c^4 x^4 + 12 \operatorname{atanh}(cx) c^3 x^2 + 20 \operatorname{atanh}(cx) c^4 x^2 + 20 \operatorname{atanh}(cx) c^3 x^3 + 36 \operatorname{atanh}(cx) c^2 x^2 + 20 \operatorname{atanh}(cx) c^3 x^2 + 20 \operatorname{atanh}(cx) c^4 x^3 + 20 \operatorname{atanh}(cx) c^3 x^2 + 20 \operatorname{atanh}(cx) c^5 x^2 + 20 \operatorname{atanh}(cx) c^4 x^3 + 20 \operatorname{atanh}(cx) c^5 x^2 + 20 \operatorname{atanh}(cx) c^3 x^2 + 20 \operatorname{atanh}(cx) c^4 x^3 + 20 \operatorname{atanh}(cx) c^3 x^2 + 20 \operatorname{atanh}(cx) c^5 x^2 + 20 \operatorname{atanh}(cx) c^4 x^3 + 20 \operatorname{atanh}(cx) c^3 x^2 + 20 \operatorname{atanh}(cx) c^5 x^2 + 20 \operatorname{atanh}(cx) c^4 x^3 + 20 \operatorname{atanh}(cx) c^3 x^2 + 20 \operatorname{atanh}(cx) c^3 x^2 + 20 \operatorname{atanh}(cx) c^4 x^3 + 20 \operatorname{atanh}(cx) c^3 x^2 + 20 \operatorname{atanh}(cx) c^3 x^2 + 20 \operatorname{atanh}(cx) c^3 x^2 + 20 \operatorname{atanh}(cx) c^3 x^2 + 20 \operatorname{atanh}(cx) c^3 x^2 + 20 \operatorname{atanh}(cx) c^3 x^2 + 20 \operatorname{atanh}(cx) c^3 x^2 + 20 \operatorname{atanh}(cx) c^3 x^2 + 20 \operatorname{atanh}(cx) c^3
$$

✞ ☎

 $\left($   $\left($   $\right)$   $\left($   $\left($   $\right)$   $\left($   $\left($   $\right)$   $\left($   $\left($   $\right)$   $\left($   $\left($   $\right)$   $\left($   $\left($   $\right)$   $\left($   $\left($   $\right)$   $\left($   $\left($   $\right)$   $\left($   $\left($   $\right)$   $\left($   $\left($   $\right)$   $\left($   $\left($   $\right)$   $\left($   $\left($   $\right)$   $\left($ 

input  $int((c*d*x+d)^4*(a+b*atanh(c*x))/x^2,x)$   $\alpha$  output

 $(dx*4*(2*atanh(cx*x)*b*c**4*x**4 + 12*atanh(cx*x)*b*c**3*x**3 + 36*atanh(cx*x)$  $\frac{\text{+}}{\text{+}}\text{+}2*2*2*2 + 20*atanh(c*x)*b*c*x - 6*atanh(c*x)*b + 24*int(atanh(c*x)/x)$ , x)\*b\*c\*x + 32\*log(c\*\*2\*x - c)\*b\*c\*x + 24\*log(x)\*a\*c\*x + 6\*log(x)\*b\*c\*x +  $2*axc**4*x**4 + 12*axc**3*x**3 + 36*axc**2*x**2 - 6*a + bxc**3*x**3 + 12*b$  $*(x*2*x**2))/(6*x)$ 

# $\int \frac{(d+cdx)^4(a+b\mathbf{arctanh}(cx))}{x^3}$  $\frac{d\mathbf{r} \cdot \mathbf{c} \cdot \mathbf{d}\mathbf{m}(\mathit{cx})}{x^3}$  dx

<span id="page-475-0"></span>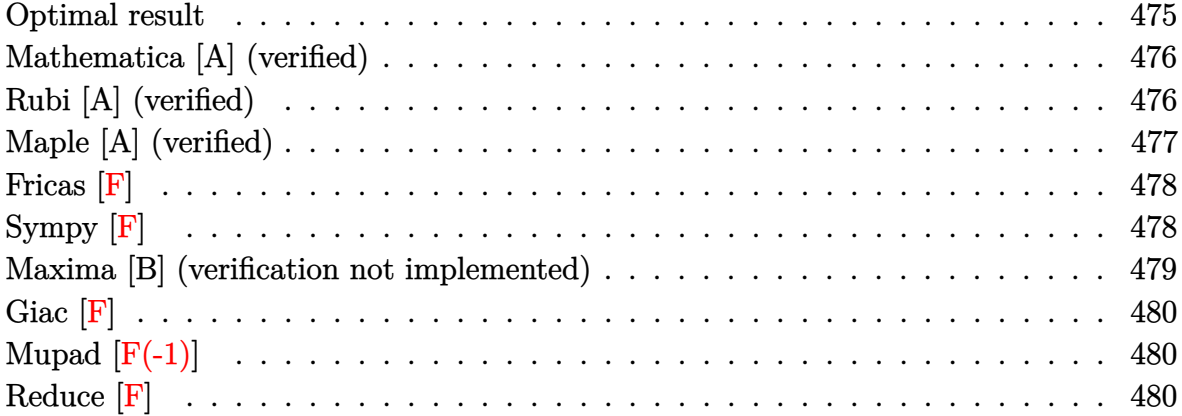

## **Optimal result**

Integrand size  $= 20$ , antiderivative size  $= 156$ 

$$
\int \frac{(d + cdx)^{4}(a + b \text{arctanh}(cx))}{x^{3}} dx = -\frac{bcd^{4}}{2x} + 4ac^{3}d^{4}x + \frac{1}{2}bc^{3}d^{4}x
$$

$$
+ 4bc^{3}d^{4}x \text{arctanh}(cx) - \frac{d^{4}(a + b \text{arctanh}(cx))}{2x^{2}}
$$

$$
- \frac{4cd^{4}(a + b \text{arctanh}(cx))}{x}
$$

$$
+ \frac{1}{2}c^{4}d^{4}x^{2}(a + b \text{arctanh}(cx)) + 6ac^{2}d^{4}\log(x)
$$

$$
+ 4bc^{2}d^{4}\log(x) - 3bc^{2}d^{4}\text{PolyLog}(2, -cx)
$$

$$
+ 3bc^{2}d^{4}\text{PolyLog}(2, cx)
$$

✞ ☎

<span id="page-475-1"></span> $\begin{pmatrix} 1 & 0 & 0 \\ 0 & 0 & 0 \\ 0 & 0 & 0 \\ 0 & 0 & 0 \\ 0 & 0 & 0 \\ 0 & 0 & 0 \\ 0 & 0 & 0 \\ 0 & 0 & 0 \\ 0 & 0 & 0 & 0 \\ 0 & 0 & 0 & 0 \\ 0 & 0 & 0 & 0 \\ 0 & 0 & 0 & 0 & 0 \\ 0 & 0 & 0 & 0 & 0 \\ 0 & 0 & 0 & 0 & 0 \\ 0 & 0 & 0 & 0 & 0 & 0 \\ 0 & 0 & 0 & 0 & 0 & 0 \\ 0 & 0 & 0 & 0 & 0 & 0 & 0 \\ 0 &$ 

output -1/2\*b\*c\*d^4/x+4\*a\*c^3\*d^4\*x+1/2\*b\*c^3\*d^4\*x+4\*b\*c^3\*d^4\*x\*arctanh(c\*x)-1/  $2*d^4*(a+b*arctanh(c*x))/x^2-4*c*d^4*(a+b*arctanh(c*x))/x+1/2*c^4*d^4*x^2*$  $($ a+b\*arctanh $(c*x)$ )+6\*a\*c^2\*d^4\*ln(x)+4\*b\*c^2\*d^4\*ln(x)-3\*b\*c^2\*d^4\*polylog (2,-c\*x)+3\*b\*c^2\*d^4\*polylog(2,c\*x)

#### **Mathematica [A] (verified)**

Time  $= 0.10$  (sec), antiderivative size  $= 143$ , normalized size of antiderivative  $= 0.92$ 

$$
\int \frac{(d+cdx)^4(a+barctanh(cx))}{x^3} dx
$$
\n
$$
= \frac{d^4(-a-8acx-bcx+8ac^3x^3+bc^3x^3+ac^4x^4-barctanh(cx)-8bcxarctanh(cx)+8bc^3x^3arctanh(cx)}
$$

input  $Integrate[((d + c*d*x)^4*(a + b*ArcTanh[c*x]))/x^3,x]$ 

```
output
```

```
(d^4*(-a - 8*a*c*x - b*c*x + 8*a*c^3*x^3 + b*c^3*x^3 + a*c^4*x^4 - b*ArcTanh[c*x] - 8*b*c*x*ArcTanh[c*x] + 8*b*c^3*x^3*ArcTanh[c*x] + bkc^4*x^4*ArcTanh[c*x] + 12*a*c^2*x^2*Log[x] + 8*b*c^2*x^2*Log[c*x] - 6*b*c^2*x^2*PolyLo
g[2, -(c*x)] + 6*b*c^2*x^2*PolyLog[2, c*x]))/(2*x^2)
```
✞ ☎

 $\begin{pmatrix} 1 & 0 & 0 \\ 0 & 0 & 0 \\ 0 & 0 & 0 \\ 0 & 0 & 0 \\ 0 & 0 & 0 \\ 0 & 0 & 0 \\ 0 & 0 & 0 & 0 \\ 0 & 0 & 0 & 0 \\ 0 & 0 & 0 & 0 \\ 0 & 0 & 0 & 0 \\ 0 & 0 & 0 & 0 & 0 \\ 0 & 0 & 0 & 0 & 0 \\ 0 & 0 & 0 & 0 & 0 & 0 \\ 0 & 0 & 0 & 0 & 0 & 0 \\ 0 & 0 & 0 & 0 & 0 & 0 & 0 \\ 0 & 0 & 0 & 0 & 0 & 0 & 0 \\ 0 &$ 

✞ ☎

<span id="page-476-0"></span> $\begin{pmatrix} 1 & 0 & 0 \\ 0 & 0 & 0 \\ 0 & 0 & 0 \\ 0 & 0 & 0 \\ 0 & 0 & 0 \\ 0 & 0 & 0 \\ 0 & 0 & 0 & 0 \\ 0 & 0 & 0 & 0 \\ 0 & 0 & 0 & 0 \\ 0 & 0 & 0 & 0 \\ 0 & 0 & 0 & 0 & 0 \\ 0 & 0 & 0 & 0 & 0 \\ 0 & 0 & 0 & 0 & 0 & 0 \\ 0 & 0 & 0 & 0 & 0 & 0 \\ 0 & 0 & 0 & 0 & 0 & 0 & 0 \\ 0 & 0 & 0 & 0 & 0 & 0 & 0 \\ 0 &$ 

### **Rubi [A] (verified)**

Time  $= 0.42$  (sec), antiderivative size  $= 156$ , normalized size of antiderivative  $= 1.00$ , number of steps used = 2, number of rules used = 2,  $\frac{\text{number of rules}}{\text{integral size}}$  = 0.100, Rules used  $= \{6502, 2009\}$ 

Below are the steps used by Rubi to obtain the solution. The rule number used for the transformation is given above next to the arrow. The rules definitions used are listed below.

$$
\int \frac{(cdx + d)^4 (a + b \text{arctanh}(cx))}{x^3} dx
$$

$$
\begin{array}{c|c}\n6502\n\end{array}
$$

 $\int \left( c^4 d^4x(a + b \text{arctanh}(cx)) + 4c^3 d^4(a + b \text{arctanh}(cx)) + \frac{6c^2 d^4(a + b \text{arctanh}(cx))}{c^4(a + b \text{arctanh}(cx))} \right)$  $\frac{arctanh(cx))}{x} + \frac{d^4(a + barctanh(cx))}{x^3}$  $\frac{x^3}{x^3}$  + 2009 $\downarrow$ 

$$
\frac{1}{2}c^{4}d^{4}x^{2}(a + b\arctanh(cx)) - \frac{d^{4}(a + b\arctanh(cx))}{2x^{2}} - \frac{4cd^{4}(a + b\arctanh(cx))}{x} + 4ac^{3}d^{4}x + 6ac^{2}d^{4}\log(x) + 4bc^{3}d^{4}x\arctanh(cx) + \frac{1}{2}bc^{3}d^{4}x - 3bc^{2}d^{4}\text{PolyLog}(2, -cx) + 3bc^{2}d^{4}\text{PolyLog}(2, cx) + 4bc^{2}d^{4}\log(x) - \frac{bcd^{4}}{2x}
$$

✞ ☎

 $\left( \begin{array}{cc} \text{ } & \text{ } \\ \text{ } & \text{ } \end{array} \right)$ 

✞ ☎

✞ ☎

 $\overline{\phantom{a}}$   $\overline{\phantom{a}}$   $\overline{\$ 

✞ ☎

<span id="page-477-0"></span> $\overline{\phantom{a}}$   $\overline{\phantom{a}}$   $\overline{\$ 

input  $Int[((d + c*d*x)^4*(a + b*ArcTanh[c*x]))/x^3,x]$ 

output

```
-1/2*(b*c*d^2)/x + 4*a*c^3*d^4*x + (b*c^3*d^4*x)/2 + 4*b*c^3*d^4*x*ArcTanh[c*x] - (d^4*(a + b*ArcTanh[c*x]))/(2*x^2) - (4*c*d^4*(a + b*ArcTanh[c*x])))/x + (c^4*d^4*x^2*(a + b*ArcTanh[c*x]))/2 + 6*a*c^2*d^4*Log[x] + 4*b*c^2*d^4*Log[x] - 3*b*c^2*d^4*PolyLog[2, -(c*x)] + 3*b*c^2*d^4*PolyLog[2, c*x]\left( \begin{array}{cc} \text{ } & \text{ } \\ \text{ } & \text{ } \end{array} \right)
```
#### **Defintions of rubi rules used**

rule 2009  $Int[u_-, x_Symbol]$  :>  $Simp[IntSum[u, x], x]$  /;  $SumQ[u]$ 

rule 6502

```
Int[((a_{-}) + ArcTanh[(c_{-})*(x_{-})]*(b_{-}))^{(p_{-})}*((f_{-})*(x_{-}))^{(m_{-})}*((d_{-}) + (e_{-})*(f_{-}))^{(m_{-})}*(c_{-})\texttt{L.}*(x_*)\text{-}(q_).), x_Symbo1] :> Int[ExpandIntegrand[(a + b*ArcTanh[c*x])^p, (
f*x)^m*(d + e*x)^q, x, x], f FreeQ[{a, b, c, d, e, f, m}, x] && IGtQ[p, 0]
 && IntegerQ[q] && (GtQ[q, 0] || NeQ[a, 0] || IntegerQ[m])
```
#### **Maple [A] (verified)**

Time  $= 0.72$  (sec), antiderivative size  $= 147$ , normalized size of antiderivative  $= 0.94$ 

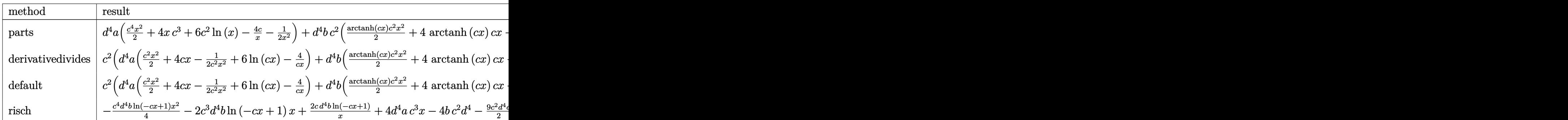

input int((c\*d\*x+d)^4\*(a+b\*arctanh(c\*x))/x^3,x,method=\_RETURNVERBOSE)

output  $d^4*a*(1/2*c^4*x^2+4*x*c^3+6*c^2*ln(x)-4*c/x-1/2/x^2)+d^4*b*c^2*(1/2*arcta)$  $nh(c*x)*c^2*x^2+4*arctanh(c*x)*c*x-1/2*arctanh(c*x)/c^2/x^2+6*arctanh(c*x)$  $*ln(c*x)-4*arctanh(c*x)/c/x-3*dilog(c*x)-3*dilog(c*x+1)-3*ln(c*x)*ln(c*x+1)$  $)+1/2*c*x+4*ln(c*x)-1/2/c/x)$ 

## **Fricas [F]**

$$
\int \frac{(d + c dx)^4 (a + b \operatorname{arctanh}(cx))}{x^3} dx = \int \frac{(cdx + d)^4 (b \operatorname{artanh}(cx) + a)}{x^3} dx
$$

✞ ☎

 $\overline{\phantom{a}}$   $\overline{\phantom{a}}$   $\overline{\$ 

✞ ☎

<span id="page-478-1"></span> $\left( \begin{array}{cc} \text{ } & \text{ } \\ \text{ } & \text{ } \end{array} \right)$ 

✞ ☎

 $\begin{pmatrix} 1 & 0 & 0 \\ 0 & 0 & 0 \\ 0 & 0 & 0 \\ 0 & 0 & 0 \\ 0 & 0 & 0 \\ 0 & 0 & 0 \\ 0 & 0 & 0 \\ 0 & 0 & 0 \\ 0 & 0 & 0 & 0 \\ 0 & 0 & 0 & 0 \\ 0 & 0 & 0 & 0 \\ 0 & 0 & 0 & 0 & 0 \\ 0 & 0 & 0 & 0 & 0 \\ 0 & 0 & 0 & 0 & 0 \\ 0 & 0 & 0 & 0 & 0 & 0 \\ 0 & 0 & 0 & 0 & 0 & 0 \\ 0 & 0 & 0 & 0 & 0 & 0 & 0 \\ 0 &$ 

✞ ☎

<span id="page-478-0"></span> $\begin{pmatrix} 1 & 0 & 0 \\ 0 & 0 & 0 \\ 0 & 0 & 0 \\ 0 & 0 & 0 \\ 0 & 0 & 0 \\ 0 & 0 & 0 \\ 0 & 0 & 0 \\ 0 & 0 & 0 \\ 0 & 0 & 0 & 0 \\ 0 & 0 & 0 & 0 \\ 0 & 0 & 0 & 0 \\ 0 & 0 & 0 & 0 & 0 \\ 0 & 0 & 0 & 0 & 0 \\ 0 & 0 & 0 & 0 & 0 \\ 0 & 0 & 0 & 0 & 0 & 0 \\ 0 & 0 & 0 & 0 & 0 & 0 \\ 0 & 0 & 0 & 0 & 0 & 0 & 0 \\ 0 &$ 

input integrate((c\*d\*x+d)^4\*(a+b\*arctanh(c\*x))/x^3,x, algorithm="fricas")

output

 $integral((a*c^4*d^4*x^4 + 4*a*c^3*d^4*x^3 + 6*a*c^2*d^4*x^2 + 4*a*c*d^4*x$ + a\*d^4 + (b\*c^4\*d^4\*x^4 + 4\*b\*c^3\*d^4\*x^3 + 6\*b\*c^2\*d^4\*x^2 + 4\*b\*c\*d^4\*x +  $b*d^4)*arctanh(c*x))/x^3$ , x)

**Sympy [F]**

$$
\int \frac{(d + cdx)^4 (a + b \text{arctanh}(cx))}{x^3} dx = d^4 \left( \int 4ac^3 dx + \int \frac{a}{x^3} dx + \int \frac{4ac}{x^2} dx + \int \frac{6ac^2}{x} dx \right)
$$

$$
+ \int ac^4 x dx + \int 4bc^3 \text{atanh}(cx) dx
$$

$$
+ \int \frac{b \text{atanh}(cx)}{x^3} dx + \int \frac{4bc \text{atanh}(cx)}{x^2} dx
$$

$$
+ \int \frac{6bc^2 \text{atanh}(cx)}{x} dx + \int bc^4 x \text{atanh}(cx) dx
$$

✞ ☎

 $\begin{pmatrix} 1 & 0 & 0 \\ 0 & 0 & 0 \\ 0 & 0 & 0 \\ 0 & 0 & 0 \\ 0 & 0 & 0 \\ 0 & 0 & 0 \\ 0 & 0 & 0 \\ 0 & 0 & 0 \\ 0 & 0 & 0 & 0 \\ 0 & 0 & 0 & 0 \\ 0 & 0 & 0 & 0 \\ 0 & 0 & 0 & 0 & 0 \\ 0 & 0 & 0 & 0 & 0 \\ 0 & 0 & 0 & 0 & 0 \\ 0 & 0 & 0 & 0 & 0 & 0 \\ 0 & 0 & 0 & 0 & 0 & 0 \\ 0 & 0 & 0 & 0 & 0 & 0 & 0 \\ 0 &$ 

input  $integrate((c*d*x+d)**4*(a+b*atanh(c*x))/x**3,x)$  output

```
d**4*(\text{Integral}(4*axc**3, x) + \text{Integral}(a/x**3, x) + \text{Integral}(4*axc/x**2, x)) + Integral(6*a*c**2/x, x) + Integral(axc**4*x, x) + Integral(4*b*c**3*at)anh(c*x), x) + Integral(b*atanh(c*x)/x**3, x) + Integral(4*b*c*atanh(c*x)/
x**2, x) + Integral(6*b*c**2*atanh(c*x)/x, x) + Integral(b*c**4*x*atanh(c*
x), x))
```
✞ ☎

<span id="page-479-0"></span> $\begin{pmatrix} 1 & 0 & 0 \\ 0 & 0 & 0 \\ 0 & 0 & 0 \\ 0 & 0 & 0 \\ 0 & 0 & 0 \\ 0 & 0 & 0 \\ 0 & 0 & 0 \\ 0 & 0 & 0 \\ 0 & 0 & 0 & 0 \\ 0 & 0 & 0 & 0 \\ 0 & 0 & 0 & 0 \\ 0 & 0 & 0 & 0 & 0 \\ 0 & 0 & 0 & 0 & 0 \\ 0 & 0 & 0 & 0 & 0 \\ 0 & 0 & 0 & 0 & 0 & 0 \\ 0 & 0 & 0 & 0 & 0 & 0 \\ 0 & 0 & 0 & 0 & 0 & 0 & 0 \\ 0 &$ 

#### **Maxima [B] (verification not implemented)**

Leaf count of result is larger than twice the leaf count of optimal. 293 vs.  $2(146) = 292$ . Time  $= 0.13$  (sec), antiderivative size  $= 293$ , normalized size of antiderivative  $= 1.88$ 

$$
\int \frac{(d + cdx)^{4}(a + b \text{arctanh}(cx))}{x^{3}} dx
$$
\n
$$
= \frac{1}{4}bc^{4}d^{4}x^{2}\log (cx + 1) - \frac{1}{4}bc^{4}d^{4}x^{2}\log (-cx + 1) + \frac{1}{2}ac^{4}d^{4}x^{2}
$$
\n
$$
+ 4ac^{3}d^{4}x + \frac{1}{2}bc^{3}d^{4}x + 2(2cx \text{ artanh}(cx) + \log (-c^{2}x^{2} + 1))bc^{2}d^{4}
$$
\n
$$
- 3(\log (cx)\log (-cx + 1) + \text{Li}_{2}(-cx + 1))bc^{2}d^{4}
$$
\n
$$
+ 3(\log (cx + 1)\log (-cx) + \text{Li}_{2}(cx + 1))bc^{2}d^{4}
$$
\n
$$
- \frac{1}{4}bc^{2}d^{4}\log (cx + 1) + \frac{1}{4}bc^{2}d^{4}\log (cx - 1) + 6ac^{2}d^{4}\log (x)
$$
\n
$$
- 2(c(\log (c^{2}x^{2} - 1) - \log (x^{2})) + \frac{2 \text{ artanh}(cx)}{x})bcd^{4}
$$
\n
$$
+ \frac{1}{4}((c\log (cx + 1) - c\log (cx - 1) - \frac{2}{x})c - \frac{2 \text{ artanh}(cx)}{x^{2}})bd^{4} - \frac{4acd^{4}}{x} - \frac{ad^{4}}{2x^{2}}
$$

✞ ☎

 $\begin{pmatrix} 1 & 0 & 0 \\ 0 & 0 & 0 \\ 0 & 0 & 0 \\ 0 & 0 & 0 \\ 0 & 0 & 0 \\ 0 & 0 & 0 \\ 0 & 0 & 0 & 0 \\ 0 & 0 & 0 & 0 \\ 0 & 0 & 0 & 0 \\ 0 & 0 & 0 & 0 \\ 0 & 0 & 0 & 0 & 0 \\ 0 & 0 & 0 & 0 & 0 \\ 0 & 0 & 0 & 0 & 0 & 0 \\ 0 & 0 & 0 & 0 & 0 & 0 \\ 0 & 0 & 0 & 0 & 0 & 0 & 0 \\ 0 & 0 & 0 & 0 & 0 & 0 & 0 \\ 0 &$ 

✞ ☎

input

 $integrate((c*d*x+d)^4*(a+b*arctanh(c*x))/x^3,x, algorithm="maxima")$ 

<span id="page-479-1"></span>output  $1/4*b*c^4*d^4*x^2*log(c*x + 1) - 1/4*b*c^4*d^4*x^2*log(-c*x + 1) + 1/2*axc$  $^24*d^24*x^2$  +  $4*ax^3*d^4*x$  +  $1/2*b*c^3*d^4*x$  +  $2*(2*c*x*arctanh(c*x)$  + log  $(-c^2*x^2 + 1))*b*c^2*d^4 - 3*(log(c*x)*log(-c*x + 1) + dilog(-c*x + 1))*b$  $*c^2*d^4 + 3*(\log(c*x + 1)*\log(-c*x) + \text{dilog}(c*x + 1))*\log^2*d^4 - 1/4*b*c$  $2*d^4*log(c*x + 1) + 1/4*b*c^2*d^4*log(c*x - 1) + 6*asc^2*d^4*log(x) - 2*$  $(c*(log(c^2*x^2 - 1) - log(x^2)) + 2*arctanh(c*x)/x)*b*c*d^4 + 1/4*((c*log(x^2)))$  $(c*x + 1) - c*log(c*x - 1) - 2/x)*c - 2*arctanh(c*x)/x^2)*b*d^4 - 4*a*c*d^2$  $4/x - 1/2*$ a\*d<sup>2</sup>/x<sup>2</sup>2  $\begin{pmatrix} 1 & 0 & 0 \\ 0 & 0 & 0 \\ 0 & 0 & 0 \\ 0 & 0 & 0 \\ 0 & 0 & 0 \\ 0 & 0 & 0 \\ 0 & 0 & 0 & 0 \\ 0 & 0 & 0 & 0 \\ 0 & 0 & 0 & 0 \\ 0 & 0 & 0 & 0 \\ 0 & 0 & 0 & 0 & 0 \\ 0 & 0 & 0 & 0 & 0 \\ 0 & 0 & 0 & 0 & 0 & 0 \\ 0 & 0 & 0 & 0 & 0 & 0 \\ 0 & 0 & 0 & 0 & 0 & 0 & 0 \\ 0 & 0 & 0 & 0 & 0 & 0 & 0 \\ 0 &$ 

## **Giac [F]**

$$
\int \frac{(d + c dx)^4 (a + b \operatorname{arctanh}(cx))}{x^3} dx = \int \frac{(cdx + d)^4 (b \operatorname{artanh}(cx) + a)}{x^3} dx
$$

✞ ☎

 $\left( \begin{array}{cc} \bullet & \bullet & \bullet \\ \bullet & \bullet & \bullet \end{array} \right)$ 

<span id="page-480-0"></span>✞ ☎

input integrate((c\*d\*x+d)^4\*(a+b\*arctanh(c\*x))/x^3,x, algorithm="giac")

output 
$$
\frac{\text{integrate}((c*d*x + d)^4*(b*arctanh(c*x) + a)/x^3, x)}{}
$$

## **Mupad [F(-1)]**

Timed out.

$$
\int \frac{(d + c dx)^4 (a + b \operatorname{arctanh}(cx))}{x^3} dx = \int \frac{(a + b \operatorname{atanh}(cx)) (d + c dx)^4}{x^3} dx
$$

input ✞ ☎  $int(((a + b*atanh(c*x)) * (d + c*dx)^{2}/x^{3},x))$  $\overline{\phantom{a}}$   $\overline{\phantom{a}}$   $\overline{\$ 

<span id="page-480-1"></span>output ✞ ☎  $int(((a + b*atanh(c*x))*(d + c*d*x)^{2}/x^{3}, x))$  $\left($   $\left($   $\right)$   $\left($   $\left($   $\right)$   $\left($   $\left($   $\right)$   $\left($   $\left($   $\right)$   $\left($   $\left($   $\right)$   $\left($   $\left($   $\right)$   $\left($   $\left($   $\right)$   $\left($   $\left($   $\right)$   $\left($   $\left($   $\right)$   $\left($   $\left($   $\right)$   $\left($   $\left($   $\right)$   $\left($   $\left($   $\right)$   $\left($ 

**Reduce [F]**

$$
\int \frac{(d + cdx)^4 (a + barctanh(cx))}{x^3} dx
$$
\n
$$
= \frac{d^4 \left( \frac{atanh(cx) b c^4 x^4 + 8atanh(cx) b c^3 x^3 - 8atanh(cx) b c x - atanh(cx) b + 12 \left( \int \frac{atanh(cx)}{x} dx \right) b c^2 x^2 + 12 \left( \int \frac{tanh(cx)}{x} dx \right) b c^2 x^3 + 12 \left( \int \frac{tanh(cx)}{x} dx \right) b c^2 x^2 + 12 \left( \int \frac{tanh(cx)}{x} dx \right) b c^2 x^2 + 12 \left( \int \frac{tanh(cx)}{x} dx \right) b c^2 x^3 + 12 \left( \int \frac{tanh(cx)}{x} dx \right) b c^2 x^2 + 12 \left( \int \frac{tanh(cx)}{x} dx \right) b c^2 x^2 + 12 \left( \int \frac{tanh(cx)}{x} dx \right) b c^2 x^3 + 12 \left( \int \frac{tanh(cx)}{x} dx \right) b c^2 x^2 + 12 \left( \int \frac{tanh(cx)}{x} dx \right) b c^2 x^2 + 12 \left( \int \frac{tanh(cx)}{x} dx \right) b c^2 x^2 + 12 \left( \int \frac{tanh(cx)}{x} dx \right) b c^2 x^2 + 12 \left( \int \frac{tanh(cx)}{x} dx \right) b c^2 x^2 + 12 \left( \int \frac{tanh(cx)}{x} dx \right) b c^2 x^2 + 12 \left( \int \frac{tanh(cx)}{x} dx \right) b c^2 x^2 + 12 \left( \int \frac{tanh(cx)}{x} dx \right) b c^2 x^2 + 12 \left( \int \frac{tanh(cx)}{x} dx \right) b c^2 x^2 + 12 \left( \int \frac{tanh(cx)}{x} dx \right) b c^2 x^2 + 12 \left( \int \frac{tanh(cx)}{x} dx \right) b c^2 x^2 + 12 \left( \int \frac{tanh(cx)}{x} dx \right) b c^2 x^2 + 12 \left( \int \frac{tanh(cx)}{x} dx \right) b c^2 x^2 + 12 \left( \int \frac{tanh(cx)}{x} dx \right) b c^2 x^2 + 12 \left( \int \
$$

input  $int((c*d*x+d)^4*(a+b*atanh(c*x))/x^3,x)$ 

output

```
(d***4*(atanh(cx*x)*b*c**4*x**4 + 8*atanh(cx*x)*b*c**3*x**3 - 8*atanh(cx*x)*b*c*x - \tanh(c*x)*b + 12*int(\tanh(c*x)/x,x)*b*c*x*x*2 + 12*log(x)*a*c*x2*x**2 + 8*log(x)*b*c**2*x**2 + a*c**4*x**4 + 8*a*c**3*x**3 - 8*a*c*x - a +
b*c**3*x**3 - b*c*x)/(2*x**2)
```
✞ ☎

 $\begin{pmatrix} 1 & 0 & 0 \\ 0 & 0 & 0 \\ 0 & 0 & 0 \\ 0 & 0 & 0 \\ 0 & 0 & 0 \\ 0 & 0 & 0 \\ 0 & 0 & 0 & 0 \\ 0 & 0 & 0 & 0 \\ 0 & 0 & 0 & 0 \\ 0 & 0 & 0 & 0 \\ 0 & 0 & 0 & 0 & 0 \\ 0 & 0 & 0 & 0 & 0 \\ 0 & 0 & 0 & 0 & 0 & 0 \\ 0 & 0 & 0 & 0 & 0 & 0 \\ 0 & 0 & 0 & 0 & 0 & 0 & 0 \\ 0 & 0 & 0 & 0 & 0 & 0 & 0 \\ 0 &$ 

✞ ☎

 $\begin{pmatrix} 1 & 0 & 0 \\ 0 & 0 & 0 \\ 0 & 0 & 0 \\ 0 & 0 & 0 \\ 0 & 0 & 0 \\ 0 & 0 & 0 \\ 0 & 0 & 0 & 0 \\ 0 & 0 & 0 & 0 \\ 0 & 0 & 0 & 0 \\ 0 & 0 & 0 & 0 \\ 0 & 0 & 0 & 0 & 0 \\ 0 & 0 & 0 & 0 & 0 \\ 0 & 0 & 0 & 0 & 0 & 0 \\ 0 & 0 & 0 & 0 & 0 & 0 \\ 0 & 0 & 0 & 0 & 0 & 0 & 0 \\ 0 & 0 & 0 & 0 & 0 & 0 & 0 \\ 0 &$ 

# $\int \frac{(d+cdx)^4(a+b\mathbf{arctanh}(cx))}{x^4} dx$ 3.38

<span id="page-481-0"></span>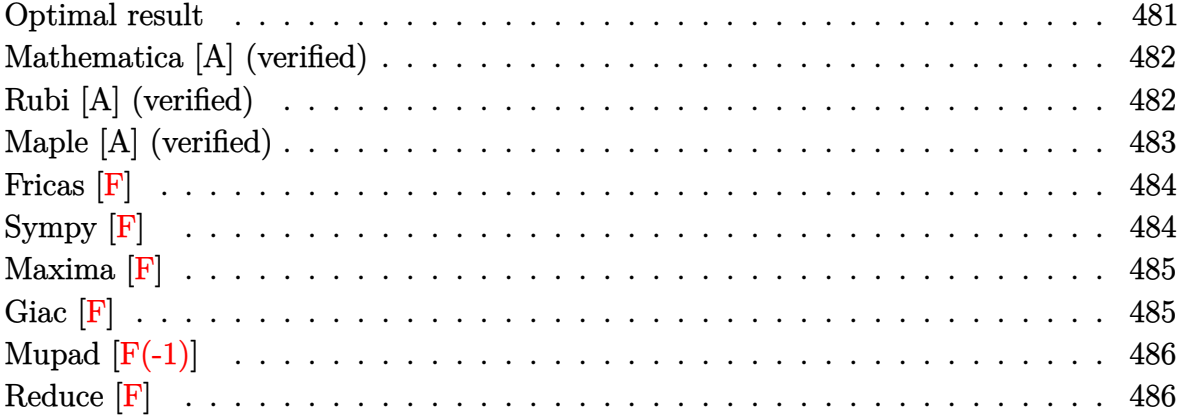

## Optimal result

Integrand size  $= 20$ , antiderivative size  $= 189$ 

$$
\int \frac{(d + cdx)^{4}(a + b \text{arctanh}(cx))}{x^{4}} dx = -\frac{bcd^{4}}{6x^{2}} - \frac{2bc^{2}d^{4}}{x} + ac^{4}d^{4}x + 2bc^{3}d^{4}\text{arctanh}(cx)
$$

$$
+ bc^{4}d^{4}x \text{arctanh}(cx) - \frac{d^{4}(a + b \text{arctanh}(cx))}{3x^{3}}
$$

$$
- \frac{2cd^{4}(a + b \text{arctanh}(cx))}{x^{2}}
$$

$$
- \frac{6c^{2}d^{4}(a + b \text{arctanh}(cx))}{x} + 4ac^{3}d^{4}\log(x)
$$

$$
+ \frac{19}{3}bc^{3}d^{4}\log(x) - \frac{8}{3}bc^{3}d^{4}\log(1 - c^{2}x^{2})
$$

$$
- 2bc^{3}d^{4}\text{PolyLog}(2, -cx) + 2bc^{3}d^{4}\text{PolyLog}(2, cx)
$$

 $\alpha$  output

<span id="page-481-1"></span> $-1/6*b*c*d^4/x^2-2*b*c^2*d^4/x+a*c^4*d^4*x+2*b*c^3*d^4*arctanh(c*x)+b*c^4*$  $d^4***arctanh(c*x)-1/3*d^4*(a+b*arctanh(c*x))/x^3-2*c*d^4*(a+b*arctanh(c*x))$ ))/x<sup>2</sup>2-6\*c<sup>2\*d</sup><sup>2</sup>\*(a+b\*arctanh(c\*x))/x+4\*a\*c<sup>2</sup>\*d<sup>2</sup>4\*ln(x)+19/3\*b\*c<sup>2</sup>\*d<sup>2</sup>4\*ln( x)-8/3\*b\*c^3\*d^4\*ln(-c^2\*x^2+1)-2\*b\*c^3\*d^4\*polylog(2,-c\*x)+2\*b\*c^3\*d^4\*po  $lylog(2, c*x)$ 

#### **Mathematica [A] (verified)**

Time  $= 0.11$  (sec), antiderivative size  $= 197$ , normalized size of antiderivative  $= 1.04$ 

✞ ☎

 $\left( \begin{array}{cc} \bullet & \bullet & \bullet \\ \bullet & \bullet & \bullet \end{array} \right)$ 

✞ ☎

$$
\int \frac{(d + cdx)^{4}(a + b \arctanh(cx))}{x^{4}} dx
$$
\n
$$
= \frac{d^{4}(-2a - 12acx - bcx - 36ac^{2}x^{2} - 12bc^{2}x^{2} + 6ac^{4}x^{4} - 2b \arctanh(cx) - 12bcx \arctanh(cx) - 36bc^{2}x^{2}ax
$$

input

 $Integrate[((d + c*d*x)^4*(a + b*ArcTanh[c*x]))/x^4,x]$ 

#### output

 $(d^4*(-2*a - 12*axc*x - b*cx - 36*axc^2*x^2 - 12*b*c^2*x^2 + 6*axc^4*x^4)$  $-$  2\*b\*ArcTanh[c\*x] - 12\*b\*c\*x\*ArcTanh[c\*x] - 36\*b\*c^2\*x^2\*ArcTanh[c\*x] + 6  $*b*c^4*x^4*ArcTanh[c*x] + 24*a*c^3*x^3*Log[x] + 38*b*c^3*x^3*Log[c*x] - 6*$  $b*c^3*x^3*Log[1 - c*x] + 6*b*c^3*x^3*Log[1 + c*x] - 16*b*c^3*x^3*Log[1 - c$  $^2***^2$ ] - 12\*b\*c^3\*x^3\*PolyLog[2, -(c\*x)] + 12\*b\*c^3\*x^3\*PolyLog[2, c\*x]))  $/(6*x^3)$ 

## **Rubi [A] (verified)**

Time  $= 0.47$  (sec), antiderivative size  $= 189$ , normalized size of antiderivative  $= 1.00$ , number of steps used = 2, number of rules used = 2,  $\frac{\text{number of rules}}{\text{integral size}}$  = 0.100, Rules used  $=$  {6502, 2009}

<span id="page-482-0"></span> $\left($   $\left($   $\right)$   $\left($   $\left($   $\right)$   $\left($   $\left($   $\right)$   $\left($   $\left($   $\right)$   $\left($   $\left($   $\right)$   $\left($   $\left($   $\right)$   $\left($   $\left($   $\right)$   $\left($   $\left($   $\right)$   $\left($   $\left($   $\right)$   $\left($   $\left($   $\right)$   $\left($   $\left($   $\right)$   $\left($   $\left($   $\right)$   $\left($ 

Below are the steps used by Rubi to obtain the solution. The rule number used for the transformation is given above next to the arrow. The rules definitions used are listed below.

$$
\int \frac{(cdx + d)^4 (a + b \text{arctanh}(cx))}{x^4} dx
$$

$$
\downarrow 6502
$$

$$
\int \left( c^4 d^4(a + b \arctanh(cx)) + \frac{4c^3 d^4(a + b \arctanh(cx))}{x} + \frac{6c^2 d^4(a + b \arctanh(cx))}{x^2} + \frac{d^4(a + b \arctanh(cx))}{x^4} + \frac{4c^4}{x^4} + \frac{1}{2009} + \frac{1}{2009} + \frac{1}{200
$$

$$
-\frac{6c^2d^4(a + b \text{arctanh}(cx))}{x} - \frac{d^4(a + b \text{arctanh}(cx))}{3x^3} - \frac{2cd^4(a + b \text{arctanh}(cx))}{x^2} + ac^4d^4x +
$$
  

$$
4ac^3d^4 \log(x) + bc^4d^4x \text{arctanh}(cx) + 2bc^3d^4\text{arctanh}(cx) - 2bc^3d^4 \text{PolyLog}(2, -cx) +
$$
  

$$
2bc^3d^4 \text{PolyLog}(2, cx) + \frac{19}{3}bc^3d^4 \log(x) - \frac{2bc^2d^4}{x} - \frac{8}{3}bc^3d^4 \log(1 - c^2x^2) - \frac{bcd^4}{6x^2}
$$

 $\left( \begin{array}{cc} \text{ } & \text{ } \\ \text{ } & \text{ } \end{array} \right)$ 

✞ ☎

input ✞ ☎  $Int[((d + c*d*x)^4*(a + b*ArcTanh[c*x]))/x^4,x]$ 

```
output
```

```
-1/6*(b*c*d^2)/x^2 - (2*b*c^2*d^4)/x + a*c^4*d^4*x + 2*b*c^3*d^4*ArcTanh[c*x] + b*c<sup>\alpha</sup>*d<sup>\alpha</sup>4*x*ArcTanh[c*x] - (d^4*(a + b*ArcTanh[c*x]))/(3*x<sup>\alpha</sup>3) - (2*c
*\text{d}^4*(a + b*\text{ArcTanh}[c*x]))/x^2 - (6*c^2*d^4*(a + b*\text{ArcTanh}[c*x]))/x + 4*axc^3*d^4*Log[x] + (19*b*c^3*d^4*Log[x])/3 - (8*b*c^3*d^4*Log[1 - c^2*x^2])/3 - 2*b*c^3*d^4*PolyLog[2, -(c*x)] + 2*b*c^3*d^4*PolyLog[2, c*x]\overline{\phantom{a}} \overline{\phantom{a}} \overline{\
```
#### **Defintions of rubi rules used**

rule 2009 ✞ ☎  $Int[u_-, x_Symbol]$  :>  $Simp[IntSum[u, x], x]$  /;  $SumQ[u]$ 

rule 6502

```
Int[((a_{-.}) + ArcTanh[(c_{-.})*(x_{-})]*(b_{-.}))^(p_{-.})*( (f_{-.})*(x_{-}))^(m_{-.})*( (d_{-}) + (e_{-.}*(x_{-}))*(c_{-.}'))\texttt{L.} *(x_))^(q_.), x_Symbol] :> Int[ExpandIntegrand[(a + b*ArcTanh[c*x])^p, (
f*x)^{\frown}m*(d + e*x)^{\frown}q, x, x] /; FreeQ[{a, b, c, d, e, f, m}, x] && IGtQ[p, 0]
  && IntegerQ[q] && (GtQ[q, 0] || NeQ[a, 0] || IntegerQ[m])
\begin{pmatrix} 1 & 0 & 0 \\ 0 & 0 & 0 \\ 0 & 0 & 0 \\ 0 & 0 & 0 \\ 0 & 0 & 0 \\ 0 & 0 & 0 \\ 0 & 0 & 0 & 0 \\ 0 & 0 & 0 & 0 \\ 0 & 0 & 0 & 0 \\ 0 & 0 & 0 & 0 \\ 0 & 0 & 0 & 0 & 0 \\ 0 & 0 & 0 & 0 & 0 \\ 0 & 0 & 0 & 0 & 0 & 0 \\ 0 & 0 & 0 & 0 & 0 & 0 \\ 0 & 0 & 0 & 0 & 0 & 0 & 0 \\ 0 & 0 & 0 & 0 & 0 & 0 & 0 \\ 0 &
```
 $\begin{pmatrix} 1 & 0 & 0 \\ 0 & 0 & 0 \\ 0 & 0 & 0 \\ 0 & 0 & 0 \\ 0 & 0 & 0 \\ 0 & 0 & 0 \\ 0 & 0 & 0 & 0 \\ 0 & 0 & 0 & 0 \\ 0 & 0 & 0 & 0 \\ 0 & 0 & 0 & 0 & 0 \\ 0 & 0 & 0 & 0 & 0 \\ 0 & 0 & 0 & 0 & 0 \\ 0 & 0 & 0 & 0 & 0 & 0 \\ 0 & 0 & 0 & 0 & 0 & 0 \\ 0 & 0 & 0 & 0 & 0 & 0 & 0 \\ 0 & 0 & 0 & 0 & 0 & 0 & 0 \\$ 

✞ ☎

## **Maple [A] (verified)**

Time  $= 0.78$  (sec), antiderivative size  $= 165$ , normalized size of antiderivative  $= 0.87$ 

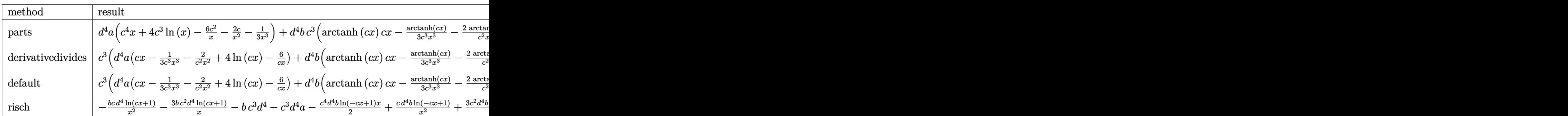

 $int((c*d*x+d)^4*(a+b*arctanh(c*x))/x^4,x, method=RETURNVERBOSE)$ input

 $d^4*a*(c^4*x+4*c^3*ln(x)-6*c^2/x-2*c/x^2-1/3/x^3)+d^4*b*c^3*(arctanh(c*x)*$ output  $c*x-1/3*arctanh(c*x)/c^3/x^3-2*arctanh(c*x)/c^2/x^2+4*arctanh(c*x)*ln(c*x)$  $-6*arctanh(c*x)/(x-2*dilog(c*x)-2*dilog(c*x+1)-2*ln(c*x)*ln(c*x+1)-11/3*1$  $n(c*x-1)-1/6/c^2/x^2-2/c/x+19/3*ln(c*x)-5/3*ln(c*x+1))$ 

## <span id="page-484-0"></span>Fricas  $|F|$

$$
\int \frac{(d + c dx)^4 (a + b \operatorname{arctanh}(cx))}{x^4} dx = \int \frac{(cdx + d)^4 (b \operatorname{artanh}(cx) + a)}{x^4} dx
$$

 $\verb|integrate((c*d*x+d)^4*(a+b*arctanh(c*x))/x^4,x, algorithm="fricas")$ input

 $output$ 

<span id="page-484-1"></span> $integral((a*c^4*d^4*x^4 + 4*ac^3*d^4*x^3 + 6*ac^2*d^4*x^2 + 4*a*c*d^4*x$ + a\*d^4 + (b\*c^4\*d^4\*x^4 + 4\*b\*c^3\*d^4\*x^3 + 6\*b\*c^2\*d^4\*x^2 + 4\*b\*c\*d^4\*x +  $b*d^4)*arctanh(c*x))/x^4$ , x)

Sympy  $|F|$ 

$$
\int \frac{(d + cdx)^4 (a + b \operatorname{arctanh}(cx))}{x^4} dx = d^4 \left( \int ac^4 dx + \int \frac{a}{x^4} dx + \int \frac{4ac}{x^3} dx + \int \frac{6ac^2}{x^2} dx \right)
$$

$$
+ \int \frac{4ac^3}{x} dx + \int bc^4 \operatorname{atanh}(cx) dx
$$

$$
+ \int \frac{b \operatorname{atanh}(cx)}{x^4} dx + \int \frac{4bc \operatorname{atanh}(cx)}{x^3} dx
$$

$$
+ \int \frac{6bc^2 \operatorname{atanh}(cx)}{x^2} dx + \int \frac{4bc^3 \operatorname{atanh}(cx)}{x} dx
$$

 $integrate((c*d*x+d)**4*(a+b*atanh(c*x))/x**4,x)$  $input$ 

output

 $d**4*(\text{Integral}(a*c**4, x) + \text{Integral}(a/x**4, x) + \text{Integral}(4*a*c/x**3, x))$ + Integral(6\*a\*c\*\*2/x\*\*2, x) + Integral(4\*a\*c\*\*3/x, x) + Integral(b\*c\*\*4\*a  $tanh(c*x)$ , x) + Integral(b\*atanh(c\*x)/x\*\*4, x) + Integral(4\*b\*c\*atanh(c\*x) /x\*\*3, x) + Integral(6\*b\*c\*\*2\*atanh(c\*x)/x\*\*2, x) + Integral(4\*b\*c\*\*3\*atan  $h(c*x)/(x, x))$ 

## <span id="page-485-0"></span>Maxima  $|F|$

$$
\int \frac{(d + c dx)^4 (a + b \operatorname{arctanh}(cx))}{x^4} dx = \int \frac{(cdx + d)^4 (b \operatorname{artanh}(cx) + a)}{x^4} dx
$$

integrate((c\*d\*x+d)^4\*(a+b\*arctanh(c\*x))/x^4,x, algorithm="maxima") input

```
output
```

```
a*c^4*d^4*x + 1/2*(2*c*x*arctanh(c*x) + log(-c^2*x^2 + 1))*b*c^3*d^4 + 2*b)*c<sup>-3*d-4*integrate((log(c*x + 1) - log(-c*x + 1))/x, x) + 4*a*c<sup>-3*d-4*log(</sup></sup>
x) - 3*(c*(log(c<sup>-2*x-2</sup> - 1) - log(x<sup>-2</sup>)) + 2*arctanh(c*x)/x)*b*c<sup>-2*d-4</sup> + ((
c*log(c*x + 1) - c*log(c*x - 1) - 2/x)*c - 2*arctanh(c*x)/x^2)*b*c*d^4 - 1/6*((c^2*\log(c^2*x^2 - 1) - c^2*\log(x^2) + 1/x^2)*c + 2*\arctanh(c*x)/x^3)*b*d^4 - 6*a*c^2*d^4/x - 2*a*c*d^4/x^2 - 1/3*a*d^4/x^3
```
<span id="page-485-1"></span>Giac  $[F]$ 

$$
\int \frac{(d + c dx)^4 (a + b \operatorname{arctanh}(cx))}{x^4} dx = \int \frac{(cdx + d)^4 (b \operatorname{artanh}(cx) + a)}{x^4} dx
$$

input

<span id="page-485-2"></span> $integrate((c*d*x+d)^4*(a+b*arctanh(c*x))/x^4,x, algebra'sny$ 

 $integrate((c*d*x + d)^4*(b*arctanh(c*x) + a)/x^4, x)$ output

## **Mupad [F(-1)]**

Timed out.

$$
\int \frac{(d + c dx)^4 (a + b \operatorname{arctanh}(cx))}{x^4} dx = \int \frac{(a + b \operatorname{atanh}(cx)) (d + c dx)^4}{x^4} dx
$$

✞ ☎

 $\begin{pmatrix} 1 & 0 & 0 \\ 0 & 0 & 0 \\ 0 & 0 & 0 \\ 0 & 0 & 0 \\ 0 & 0 & 0 \\ 0 & 0 & 0 \\ 0 & 0 & 0 \\ 0 & 0 & 0 \\ 0 & 0 & 0 & 0 \\ 0 & 0 & 0 & 0 \\ 0 & 0 & 0 & 0 \\ 0 & 0 & 0 & 0 & 0 \\ 0 & 0 & 0 & 0 & 0 \\ 0 & 0 & 0 & 0 & 0 \\ 0 & 0 & 0 & 0 & 0 & 0 \\ 0 & 0 & 0 & 0 & 0 & 0 \\ 0 & 0 & 0 & 0 & 0 & 0 & 0 \\ 0 &$ 

<span id="page-486-0"></span>✞ ☎

input  $int(((a + b*atanh(c*x)) * (d + c*dx)^{2}/x^{2}, x)$ 

output  $int(((a + b*atanh(cx*x))*(d + c*d*x)^2)/x^4, x)$  $\left( \begin{array}{cc} \bullet & \bullet & \bullet \\ \bullet & \bullet & \bullet \end{array} \right)$ 

## **Reduce [F]**

$$
\int \frac{(d + cdx)^4 (a + b \operatorname{arctanh}(cx))}{x^4} dx
$$
\n
$$
= \frac{d^4 \left(6 \operatorname{atanh}(cx) b c^4 x^4 - 20 \operatorname{atanh}(cx) b c^3 x^3 - 36 \operatorname{atanh}(cx) b c^2 x^2 - 12 \operatorname{atanh}(cx) bcx - 2 \operatorname{atanh}(cx) b + 24 \operatorname{an}^2 \left(6 \operatorname{atanh}(cx) b c^4 x^4 - 20 \operatorname{atanh}(cx) b c^3 x^3 - 36 \operatorname{atanh}(cx) b c^2 x^2 - 12 \operatorname{atanh}(cx) bcx - 2 \operatorname{atanh}(cx) b + 24 \operatorname{an}^2 \left(6 \operatorname{atanh}(cx) b c^4 x^4 - 20 \operatorname{atanh}(cx) b c^3 x^3 - 36 \operatorname{atanh}(cx) b c^2 x^2 - 12 \operatorname{atanh}(cx) b c^3 x^3 - 26 \operatorname{atanh}(cx) b^2 x^2 - 12 \operatorname{atanh}(cx) b^2 x^2 - 12 \operatorname{atanh}(cx) b^2 x^2 - 12 \operatorname{atanh}(cx) b^2 x^2 - 12 \operatorname{atanh}(cx) b^2 x^3 - 26 \operatorname{atanh}(cx) b^2 x^2 - 12 \operatorname{atanh}(cx) b^2 x^2 - 12 \operatorname{atanh}(cx) b
$$

$$
input \left( \frac{int((c*d*x+d)^4*(a+b*atanh(c*x))/x^4,x)}{}
$$

output

```
(d***4*(6*atanh(cx*x)*b*c**4*x**4 - 20*atanh(cx*x)*b*c**3*x**3 - 36*atanh(cx*x*b*c**2*x**2 - 12*atanh(c*x)*b*c*x - 2*atanh(c*x)*b + 24*int(atanh(c*x)/x), x) *b *c**3*x**3 - 32*log(c**2*x - c)*b *c**3*x**3 + 24*log(x)*a *c**3*x**3 +38*log(x)*b*c**3*x**3 + 6*a*c**4*x**4 - 36*a*c**2*x**2 - 12*a*c*x - 2*a -12*b*c**2*x**2 - b*c*x)/(6*x**3)
```
✞ ☎

✞ ☎

 $\begin{pmatrix} 1 & 0 & 0 \\ 0 & 0 & 0 \\ 0 & 0 & 0 \\ 0 & 0 & 0 \\ 0 & 0 & 0 \\ 0 & 0 & 0 \\ 0 & 0 & 0 & 0 \\ 0 & 0 & 0 & 0 \\ 0 & 0 & 0 & 0 \\ 0 & 0 & 0 & 0 \\ 0 & 0 & 0 & 0 & 0 \\ 0 & 0 & 0 & 0 & 0 \\ 0 & 0 & 0 & 0 & 0 & 0 \\ 0 & 0 & 0 & 0 & 0 & 0 \\ 0 & 0 & 0 & 0 & 0 & 0 & 0 \\ 0 & 0 & 0 & 0 & 0 & 0 & 0 \\ 0 &$ 

# $\int \frac{(d+cdx)^4(a+b\mathbf{arctanh}(cx))}{x^5} dx$ 3.39

<span id="page-487-0"></span>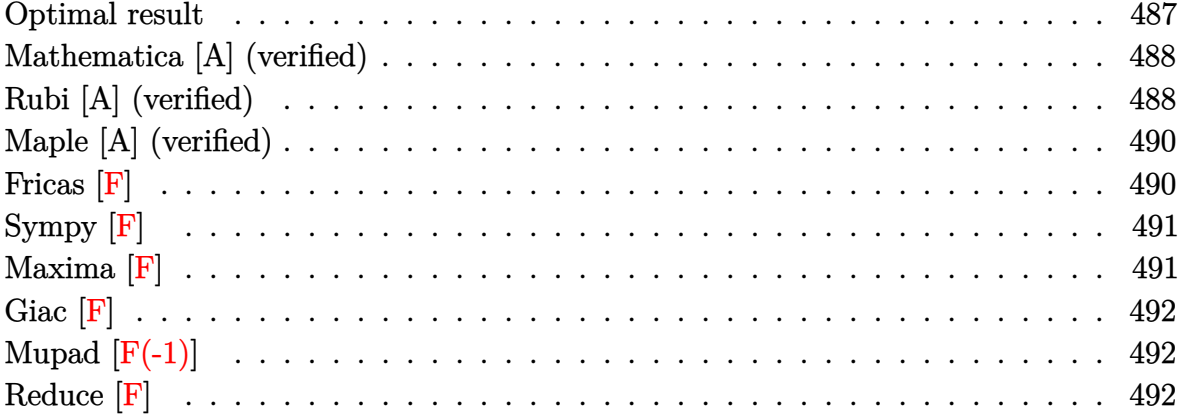

## Optimal result

Integrand size  $= 20$ , antiderivative size  $= 209$ 

$$
\int \frac{(d + cdx)^{4}(a + b \text{arctanh}(cx))}{x^{5}} dx = -\frac{bcd^{4}}{12x^{3}} - \frac{2bc^{2}d^{4}}{3x^{2}} - \frac{13bc^{3}d^{4}}{4x}
$$

$$
+ \frac{13}{4}bc^{4}d^{4} \text{arctanh}(cx) - \frac{d^{4}(a + b \text{arctanh}(cx))}{4x^{4}}
$$

$$
- \frac{4cd^{4}(a + b \text{arctanh}(cx))}{3x^{3}}
$$

$$
- \frac{3c^{2}d^{4}(a + b \text{arctanh}(cx))}{x^{2}}
$$

$$
- \frac{4c^{3}d^{4}(a + b \text{arctanh}(cx))}{x} + ac^{4}d^{4} \log(x)
$$

$$
+ \frac{16}{3}bc^{4}d^{4} \log(x) - \frac{8}{3}bc^{4}d^{4} \log(1 - c^{2}x^{2})
$$

$$
- \frac{1}{2}bc^{4}d^{4} \text{PolyLog}(2, -cx)
$$

$$
+ \frac{1}{2}bc^{4}d^{4} \text{PolyLog}(2, cx)
$$

output

<span id="page-487-1"></span> $-1/12*b*c*d^4/x^3-2/3*b*c^2*d^4/x^2-13/4*b*c^3*d^4/x+13/4*b*c^4*d^4*arctan$  $h(c*x) - 1/4*d^4*(a+b*arctanh(c*x))/x^4-4/3*c*d^4*(a+b*arctanh(c*x))/x^3-3*c$  $^2*d^4*(a+b*arctanh(c*x))/x^2-4*c^3*d^4*(a+b*arctanh(c*x))/x+a*c^4*d^4*ln(c*x))$ x)+16/3\*b\*c^4\*d^4\*ln(x)-8/3\*b\*c^4\*d^4\*ln(-c^2\*x^2+1)-1/2\*b\*c^4\*d^4\*polylog  $(2,-c*x)+1/2*b*c^4*d^4*polylog(2,c*x)$ 

#### **Mathematica [A] (verified)**

Time  $= 0.11$  (sec), antiderivative size  $= 206$ , normalized size of antiderivative  $= 0.99$ 

✞ ☎

✞ ☎

$$
\int \frac{(d + cdx)^{4}(a + b \arctanh(cx))}{x^{5}} dx
$$
\n
$$
= \frac{d^{4}(-6a - 32acx - 2bcx - 72ac^{2}x^{2} - 16bc^{2}x^{2} - 96ac^{3}x^{3} - 78bc^{3}x^{3} - 6b \arctanh(cx) - 32bcx \arctanh(cx)
$$

input  $Integrate[((d + c*d*x)^4*(a + b*ArcTanh[c*x]))/x^5,x]$  $\left( \begin{array}{cc} \bullet & \bullet & \bullet \\ \bullet & \bullet & \bullet \end{array} \right)$ 

output

```
(d^4*(-6*a - 32*a*c*x - 2*b*c*x - 72*asc^2*x^2 - 16*bkc^2*x^2 - 96*a*c^3*x\hat{C}3 - 78*b*c\hat{C}3*x\hat{C}3 - 6*b*ArcTanh[c*x] - 32*b*c*x*ArcTanh[c*x] - 72*b*c\hat{C}2*x\hat{C}2*ArcTanh[c*x] - 96*b*c^3*x^3*ArcTanh[c*x] + 24*a*c^4*x^4*Log[x] + 128*b*c^4*x^4*Log[c*x] - 39*bx^c^4*x^4*Log[1 - c*x] + 39*bx^4*x^4*Log[1 + c*x] -64*b*c^4*x^4*Log[1 - c^2*x^2] - 12*b*c^4*x^4*PolyLog[2, -(c*x)] + 12*b*c^4*x^4*PolyLog[2, c*x])/(24*x^4)
```
## **Rubi [A] (verified)**

Time  $= 0.49$  (sec), antiderivative size  $= 209$ , normalized size of antiderivative  $= 1.00$ , number of steps used = 2, number of rules used = 2,  $\frac{\text{number of rules}}{\text{integral size}}$  = 0.100, Rules used  $=$  {6502, 2009}

<span id="page-488-0"></span> $\left($   $\left($   $\right)$   $\left($   $\left($   $\right)$   $\left($   $\left($   $\right)$   $\left($   $\left($   $\right)$   $\left($   $\left($   $\right)$   $\left($   $\left($   $\right)$   $\left($   $\left($   $\right)$   $\left($   $\left($   $\right)$   $\left($   $\left($   $\right)$   $\left($   $\left($   $\right)$   $\left($   $\left($   $\right)$   $\left($   $\left($   $\right)$   $\left($ 

Below are the steps used by Rubi to obtain the solution. The rule number used for the transformation is given above next to the arrow. The rules definitions used are listed below.

$$
\int \frac{(cdx + d)^4 (a + b \text{arctanh}(cx))}{x^5} dx
$$

$$
\begin{bmatrix} 6502 \end{bmatrix}
$$

$$
\int \left( \frac{c^4 d^4 (a + b \arctanh(cx))}{x} + \frac{4c^3 d^4 (a + b \arctanh(cx))}{x^2} + \frac{6c^2 d^4 (a + b \arctanh(cx))}{x^3} + \frac{d^4 (a + b \arctanh(cx))}{x^5} + \frac{1}{2009} + \frac{1}{2009
$$

4*cd*<sup>4</sup>

$$
-\frac{4c^3d^4(a + \text{barctanh}(cx))}{x} - \frac{3c^2d^4(a + \text{barctanh}(cx))}{x^2} - \frac{d^4(a + \text{barctanh}(cx))}{4x^4} - \frac{4cd^4(a + \text{barctanh}(cx))}{3x^3} + ac^4d^4\log(x) + \frac{13}{4}bc^4d^4\arctanh(cx) - \frac{1}{2}bc^4d^4\text{PolyLog}(2, -cx) + \frac{16}{2}bc^4d^4\text{PolyLog}(2, cx) + \frac{16}{3}bc^4d^4\log(x) - \frac{13bc^3d^4}{4x} - \frac{2bc^2d^4}{3x^2} - \frac{8}{3}bc^4d^4\log(1 - c^2x^2) - \frac{bcd^4}{12x^3}
$$

✞ ☎

 $\left( \begin{array}{cc} \text{ } & \text{ } \\ \text{ } & \text{ } \end{array} \right)$ 

✞ ☎

input  $Int[((d + c*d*x)^4*(a + b*ArcTanh[c*x]))/x^5,x]$ 

output

```
-1/12*(b*c*d^2)/x^3 - (2*b*c^2*d^4)/(3*x^2) - (13*b*c^3*d^4)/(4*x) + (13*b*c^4*d^4*ArcTanh[c*x])/4 - (d^4*(a + b*ArcTanh[c*x]))/(4*x^4) - (4*c*d^4*(a + b*ArcTanh[c*x]))/(3*x^3) - (3*c^2*d^4*(a + b*ArcTanh[c*x]))/x^2 - (4*c
\gamma^3*d^4*(a + b*ArcTanh[c*x]))/x + a*c^4*d^4*Log[x] + (16*b*c^4*d^4*Log[x])/3 - (8*b*c^4*d^4*Log[1 - c^2*x^2])/3 - (b*c^4*d^4*PolyLog[2, -(c*x)])/2 +(b*c^4*d^4*PolyLog[2, c*x])/2\left( \left( \right) \left( \left( \right) \left( \left( \right) \left( \left( \right) \left( \left( \right) \left( \left( \right) \left( \left( \right) \left( \left( \right) \left( \left( \right) \left( \left( \right) \left( \left( \right) \left( \left( \right) \left(
```
**Defintions of rubi rules used**

```
rule 2009
              ✞ ☎
               Int[u_-, x_Symbol] :> Simp[IntSum[u, x], x] /; SumQ[u]\begin{pmatrix} 1 & 0 & 0 \\ 0 & 0 & 0 \\ 0 & 0 & 0 \\ 0 & 0 & 0 \\ 0 & 0 & 0 \\ 0 & 0 & 0 \\ 0 & 0 & 0 \\ 0 & 0 & 0 \\ 0 & 0 & 0 & 0 \\ 0 & 0 & 0 & 0 \\ 0 & 0 & 0 & 0 \\ 0 & 0 & 0 & 0 & 0 \\ 0 & 0 & 0 & 0 & 0 \\ 0 & 0 & 0 & 0 & 0 \\ 0 & 0 & 0 & 0 & 0 & 0 \\ 0 & 0 & 0 & 0 & 0 & 0 \\ 0 & 0 & 0 & 0 & 0 & 0 & 0 \\ 0 &
```
rule 6502

```
Int[((a_{-}) + ArcTanh[(c_{-})*(x_{-})]*(b_{-}))^{(p_{-})}*((f_{-})*(x_{-}))^{(m_{-})}*((d_{-}) + (e_{-}))^{(p_{-})}*(c_{-})_.)*(x_))^(q_.), x_Symbol] :> Int[ExpandIntegrand[(a + b*ArcTanh[c*x])^p, (
f*x)^m*(d + e*x)^q, x, x], f FreeQ[{a, b, c, d, e, f, m}, x] && IGtQ[p, 0]
 && IntegerQ[q] && (GtQ[q, 0] || NeQ[a, 0] || IntegerQ[m])
```
✞ ☎

<span id="page-489-0"></span> $\begin{pmatrix} 1 & 0 & 0 \\ 0 & 0 & 0 \\ 0 & 0 & 0 \\ 0 & 0 & 0 \\ 0 & 0 & 0 \\ 0 & 0 & 0 \\ 0 & 0 & 0 \\ 0 & 0 & 0 \\ 0 & 0 & 0 & 0 \\ 0 & 0 & 0 & 0 \\ 0 & 0 & 0 & 0 \\ 0 & 0 & 0 & 0 & 0 \\ 0 & 0 & 0 & 0 & 0 \\ 0 & 0 & 0 & 0 & 0 \\ 0 & 0 & 0 & 0 & 0 & 0 \\ 0 & 0 & 0 & 0 & 0 & 0 \\ 0 & 0 & 0 & 0 & 0 & 0 & 0 \\ 0 &$ 

## **Maple [A] (verified)**

Time  $= 0.80$  (sec), antiderivative size  $= 179$ , normalized size of antiderivative  $= 0.86$ 

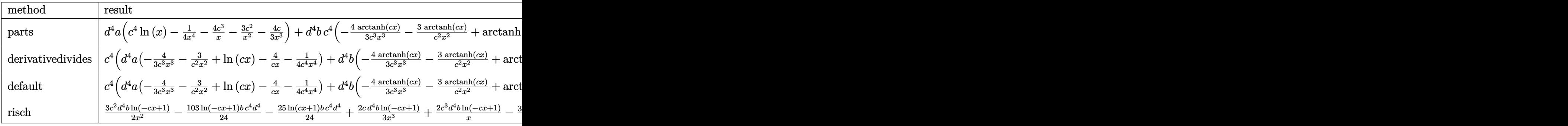

input int((c\*d\*x+d)^4\*(a+b\*arctanh(c\*x))/x^5,x,method=\_RETURNVERBOSE)

output

 $d^4*a*(-^4*ln(x)-1/4/x^4-4*c^3/x-3*c^2/x^2-4/3*c/x^3)+d^4*bc^4*(-4/3*arct)$ anh(c\*x)/c^3/x^3-3\*arctanh(c\*x)/c^2/x^2+arctanh(c\*x)\*ln(c\*x)-4\*arctanh(c\*x  $)/c/x-1/4*arctanh(c*x)/c^4/x^4-103/24*ln(c*x-1)-1/12/c^3/x^3-2/3/c^2/x^2-1$ 3/4/c/x+16/3\*ln(c\*x)-25/24\*ln(c\*x+1)-1/2\*dilog(c\*x)-1/2\*dilog(c\*x+1)-1/2\*l  $n(c*x)*ln(c*x+1))$  $\begin{pmatrix} 1 & 0 & 0 \\ 0 & 0 & 0 \\ 0 & 0 & 0 \\ 0 & 0 & 0 \\ 0 & 0 & 0 \\ 0 & 0 & 0 \\ 0 & 0 & 0 \\ 0 & 0 & 0 \\ 0 & 0 & 0 & 0 \\ 0 & 0 & 0 & 0 \\ 0 & 0 & 0 & 0 \\ 0 & 0 & 0 & 0 & 0 \\ 0 & 0 & 0 & 0 & 0 \\ 0 & 0 & 0 & 0 & 0 \\ 0 & 0 & 0 & 0 & 0 & 0 \\ 0 & 0 & 0 & 0 & 0 & 0 \\ 0 & 0 & 0 & 0 & 0 & 0 & 0 \\ 0 &$ 

✞ ☎

 $\left($   $\left($   $\right)$   $\left($   $\left($   $\right)$   $\left($   $\left($   $\right)$   $\left($   $\left($   $\right)$   $\left($   $\left($   $\right)$   $\left($   $\left($   $\right)$   $\left($   $\left($   $\right)$   $\left($   $\left($   $\right)$   $\left($   $\left($   $\right)$   $\left($   $\left($   $\right)$   $\left($   $\left($   $\right)$   $\left($   $\left($   $\right)$   $\left($ 

✞ ☎

<span id="page-490-0"></span>**Fricas [F]**

$$
\int \frac{(d + c dx)^4 (a + b \operatorname{arctanh}(cx))}{x^5} dx = \int \frac{(cdx + d)^4 (b \operatorname{artanh}(cx) + a)}{x^5} dx
$$

✞ ☎

✞ ☎

<span id="page-490-1"></span> $\begin{pmatrix} 1 & 0 & 0 \\ 0 & 0 & 0 \\ 0 & 0 & 0 \\ 0 & 0 & 0 \\ 0 & 0 & 0 \\ 0 & 0 & 0 \\ 0 & 0 & 0 & 0 \\ 0 & 0 & 0 & 0 \\ 0 & 0 & 0 & 0 \\ 0 & 0 & 0 & 0 \\ 0 & 0 & 0 & 0 & 0 \\ 0 & 0 & 0 & 0 & 0 \\ 0 & 0 & 0 & 0 & 0 & 0 \\ 0 & 0 & 0 & 0 & 0 & 0 \\ 0 & 0 & 0 & 0 & 0 & 0 & 0 \\ 0 & 0 & 0 & 0 & 0 & 0 & 0 \\ 0 &$ 

input

integrate((c\*d\*x+d)^4\*(a+b\*arctanh(c\*x))/x^5,x, algorithm="fricas")  $\begin{pmatrix} 1 & 0 \\ 0 & 1 \end{pmatrix}$ 

output

 $integral((a*c^4*d^4*x^4 + 4*a*c^3*d^4*x^3 + 6*a*c^2*d^4*x^2 + 4*a*c*d^4*x)$ + a\*d^4 + (b\*c^4\*d^4\*x^4 + 4\*b\*c^3\*d^4\*x^3 + 6\*b\*c^2\*d^4\*x^2 + 4\*b\*c\*d^4\*x  $+$  b\*d^4)\*arctanh(c\*x))/x^5, x)

# **Sympy [F]**

$$
\int \frac{(d + cdx)^4 (a + b \text{arctanh}(cx))}{x^5} dx = d^4 \left( \int \frac{a}{x^5} dx + \int \frac{4ac}{x^4} dx + \int \frac{6ac^2}{x^3} dx \right)
$$

$$
+ \int \frac{4ac^3}{x^2} dx + \int \frac{ac^4}{x} dx + \int \frac{b \text{atanh}(cx)}{x^5} dx
$$

$$
+ \int \frac{4bc \text{atanh}(cx)}{x^4} dx + \int \frac{6bc^2 \text{atanh}(cx)}{x^3} dx
$$

$$
+ \int \frac{4bc^3 \text{atanh}(cx)}{x^2} dx + \int \frac{bc^4 \text{atanh}(cx)}{x} dx
$$

✞ ☎

 $\left( \begin{array}{cc} \bullet & \bullet & \bullet \\ \bullet & \bullet & \bullet \end{array} \right)$ 

✞ ☎

input  $integrate((c*d*x+d)**4*(a+b*atanh(c*x))/x**5,x)$ 

output

 $d**4*(\text{Integral}(a/x**5, x) + \text{Integral}(4*axc/x**4, x) + \text{Integral}(6*axc*x*)$  $*3$ , x) + Integral(4 $*a*(-**3/x**2, x)$  + Integral( $a*(-**4/x, x)$  + Integral( $b*a$  $tanh(c*x)/x**5$ , x) + Integral(4\*b\*c\*atanh(c\*x)/x\*\*4, x) + Integral(6\*b\*c\*\*  $2*atanh(c*x)/x**3$ , x) + Integral(4\*b\*c\*\*3\*atanh(c\*x)/x\*\*2, x) + Integral(b  $*c**4*atanh(c*x)/x, x)$  $\overline{\phantom{a}}$   $\overline{\phantom{a}}$   $\overline{\$ 

## <span id="page-491-0"></span>**Maxima [F]**

$$
\int \frac{(d + c dx)^4 (a + b \operatorname{arctanh}(cx))}{x^5} dx = \int \frac{(cdx + d)^4 (b \operatorname{artanh}(cx) + a)}{x^5} dx
$$

✞ ☎

 $\left($   $\left($   $\right)$   $\left($   $\left($   $\right)$   $\left($   $\left($   $\right)$   $\left($   $\left($   $\right)$   $\left($   $\left($   $\right)$   $\left($   $\left($   $\right)$   $\left($   $\left($   $\right)$   $\left($   $\left($   $\right)$   $\left($   $\left($   $\right)$   $\left($   $\left($   $\right)$   $\left($   $\left($   $\right)$   $\left($   $\left($   $\right)$   $\left($ 

✞ ☎

<span id="page-491-1"></span> $\begin{pmatrix} 1 & 0 & 0 \\ 0 & 0 & 0 \\ 0 & 0 & 0 \\ 0 & 0 & 0 \\ 0 & 0 & 0 \\ 0 & 0 & 0 \\ 0 & 0 & 0 & 0 \\ 0 & 0 & 0 & 0 \\ 0 & 0 & 0 & 0 \\ 0 & 0 & 0 & 0 & 0 \\ 0 & 0 & 0 & 0 & 0 \\ 0 & 0 & 0 & 0 & 0 \\ 0 & 0 & 0 & 0 & 0 & 0 \\ 0 & 0 & 0 & 0 & 0 & 0 \\ 0 & 0 & 0 & 0 & 0 & 0 & 0 \\ 0 & 0 & 0 & 0 & 0 & 0 & 0 \\$ 

input integrate((c\*d\*x+d)^4\*(a+b\*arctanh(c\*x))/x^5,x, algorithm="maxima")

output

 $1/2*b*c^4*d^4*integrate((log(c*x + 1) - log(-c*x + 1))/x, x) + a*c^4*d^4*l$ og(x) - 2\*(c\*(log(c^2\*x^2 - 1) - log(x^2)) + 2\*arctanh(c\*x)/x)\*b\*c^3\*d^4 +  $3/2*((c*log(c*x + 1) - c*log(c*x - 1) - 2/x)*c - 2*arctanh(c*x)/x^2)*b*c^2$  $2*d^4 - 2/3*((c^2*\log(c^2*x^2 - 1) - c^2*\log(x^2) + 1/x^2)*c + 2*\arctanh(c$  $*x)/x^3$ )\*b\*c\*d^4 - 4\*a\*c^3\*d^4/x + 1/24\*((3\*c^3\*log(c\*x + 1) - 3\*c^3\*log(c \*x - 1) - 2\*(3\*c^2\*x^2 + 1)/x^3)\*c - 6\*arctanh(c\*x)/x^4)\*b\*d^4 - 3\*a\*c^2\*d  $^4/x^2$  - 4/3\*a\*c\*d<sup>2</sup>4/x<sup>2</sup> - 1/4\*a\*d<sup>2</sup>4/x<sup>2</sup>4

# **Giac [F]**

$$
\int \frac{(d + c dx)^4 (a + b \operatorname{arctanh}(cx))}{x^5} dx = \int \frac{(cdx + d)^4 (b \operatorname{artanh}(cx) + a)}{x^5} dx
$$

✞ ☎

 $\begin{pmatrix} 1 & 0 & 0 \\ 0 & 0 & 0 \\ 0 & 0 & 0 \\ 0 & 0 & 0 \\ 0 & 0 & 0 \\ 0 & 0 & 0 \\ 0 & 0 & 0 & 0 \\ 0 & 0 & 0 & 0 \\ 0 & 0 & 0 & 0 \\ 0 & 0 & 0 & 0 \\ 0 & 0 & 0 & 0 & 0 \\ 0 & 0 & 0 & 0 & 0 \\ 0 & 0 & 0 & 0 & 0 & 0 \\ 0 & 0 & 0 & 0 & 0 & 0 \\ 0 & 0 & 0 & 0 & 0 & 0 & 0 \\ 0 & 0 & 0 & 0 & 0 & 0 & 0 \\ 0 &$ 

<span id="page-492-0"></span>✞ ☎

 $\left($   $\left($   $\right)$   $\left($   $\left($   $\right)$   $\left($   $\left($   $\right)$   $\left($   $\left($   $\right)$   $\left($   $\left($   $\right)$   $\left($   $\left($   $\right)$   $\left($   $\left($   $\right)$   $\left($   $\left($   $\right)$   $\left($   $\left($   $\right)$   $\left($   $\left($   $\right)$   $\left($   $\left($   $\right)$   $\left($   $\left($   $\right)$   $\left($ 

input integrate((c\*d\*x+d)^4\*(a+b\*arctanh(c\*x))/x^5,x, algorithm="giac")

output  $integrate((c*d*x + d)^4*(b*arctanh(c*x) + a)/x^5, x)$ 

# **Mupad [F(-1)]**

Timed out.

$$
\int \frac{(d + c dx)^4 (a + b \operatorname{arctanh}(cx))}{x^5} dx = \int \frac{(a + b \operatorname{atanh}(cx)) (d + c dx)^4}{x^5} dx
$$

$$
input\left(\frac{int(((a + b*atanh(c*x))*(d + c*d*x)^{2})/x^{5}, x)}{}
$$

<span id="page-492-1"></span>output
$$
\left(\frac{\text{int}((a + b*\text{atanh}(c*x))*(d + c*d*x)^{2})/x^{5}, x)}{\text{out}(\text{outh}(c*x))}\right)
$$

**Reduce [F]**

$$
\int \frac{(d + cdx)^4 (a + b \operatorname{arctanh}(cx))}{x^5} dx
$$
\n
$$
= \frac{d^4(-25 \operatorname{atanh}(cx) b c^4 x^4 - 48 \operatorname{atanh}(cx) b c^3 x^3 - 36 \operatorname{atanh}(cx) b c^2 x^2 - 16 \operatorname{atanh}(cx) bcx - 3 \operatorname{atanh}(cx) b + c^2 x^2 - 16 \operatorname{atanh}(cx) bcx - 3 \operatorname{atanh}(cx) b^2 x^3}{a^2 + a^2 x^2 - 16 \operatorname{atanh}(cx) bcx - 3 \operatorname{atanh}(cx) b^2}
$$

✞ ☎

 $\left($   $\left($   $\right)$   $\left($   $\left($   $\right)$   $\left($   $\left($   $\right)$   $\left($   $\left($   $\right)$   $\left($   $\left($   $\right)$   $\left($   $\left($   $\right)$   $\left($   $\left($   $\right)$   $\left($   $\left($   $\right)$   $\left($   $\left($   $\right)$   $\left($   $\left($   $\right)$   $\left($   $\left($   $\right)$   $\left($   $\left($   $\right)$   $\left($ 

input  $int((c*d*x+d)^4*(a+b*atanh(c*x))/x^5,x)$ 

output  $\frac{(d**4*(-25*atanh(c*x)*b*c**4*x**4 - 48*atanh(c*x)*b*c**3*x**3 - 36*atanh)}{$  $(c*x)*b*c**2*x**2 - 16*atanh(c*x)*b*c*x - 3*atanh(c*x)*b + 12*int(atanh(c*x))$  $x)/x$ , x)\*b\*c\*\*4\*x\*\*4 - 64\*log(c\*\*2\*x - c)\*b\*c\*\*4\*x\*\*4 + 12\*log(x)\*a\*c\*\*4\*x\* \*4 + 64\*log(x)\*b\*c\*\*4\*x\*\*4 - 48\*a\*c\*\*3\*x\*\*3 - 36\*a\*c\*\*2\*x\*\*2 - 16\*a\*c\*x - $3*a - 39*b*c**3*x**3 - 8*b*c**2*x**2 - b*c*x))/(12*x**4)$ 

# $\int \frac{(d+cdx)^4(a+b\mathbf{arctanh}(cx))}{x^6}$  $\frac{d\mathbf{r} \mathbf{c} \mathbf{t} d\mathbf{m} (cx)}{x^6}$  dx

<span id="page-494-0"></span>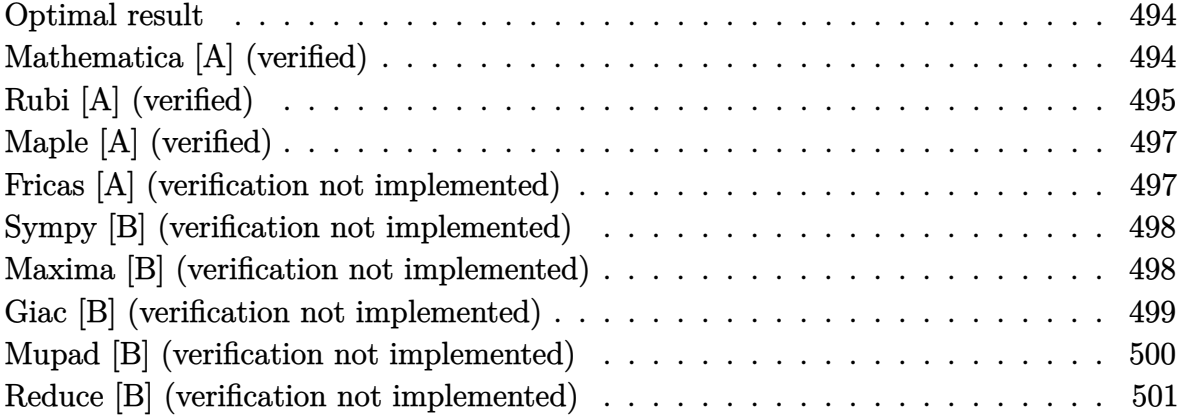

#### **Optimal result**

Integrand size  $= 20$ , antiderivative size  $= 109$ 

$$
\int \frac{(d + cdx)^{4}(a + b \operatorname{arctanh}(cx))}{x^{6}} dx = -\frac{bcd^{4}}{20x^{4}} - \frac{bc^{2}d^{4}}{3x^{3}} - \frac{11bc^{3}d^{4}}{10x^{2}} - \frac{3bc^{4}d^{4}}{x} - \frac{d^{4}(1 + cx)^{5}(a + b \operatorname{arctanh}(cx))}{5x^{5}} + \frac{16}{5}bc^{5}d^{4}\log(x) - \frac{16}{5}bc^{5}d^{4}\log(1 - cx)
$$

output

<span id="page-494-1"></span>-1/20\*b\*c\*d^4/x^4-1/3\*b\*c^2\*d^4/x^3-11/10\*b\*c^3\*d^4/x^2-3\*b\*c^4\*d^4/x-1/5\*  $d^4*(c*x+1)^5*$ (a+b\*arctanh(c\*x))/x^5+16/5\*b\*c^5\*d^4\*ln(x)-16/5\*b\*c^5\*d^4\*l n(-c\*x+1)  $\left( \begin{array}{cc} \text{ } & \text{ } \\ \text{ } & \text{ } \end{array} \right)$ 

✞ ☎

#### **Mathematica [A] (verified)**

Time  $= 0.09$  (sec), antiderivative size  $= 157$ , normalized size of antiderivative  $= 1.44$ 

$$
\int \frac{(d + cdx)^{4}(a + b \operatorname{arctanh}(cx))}{x^{6}} dx =
$$
\n
$$
-\frac{d^{4}(12a + 60acx + 3bcx + 120ac^{2}x^{2} + 20bc^{2}x^{2} + 120ac^{3}x^{3} + 66bc^{3}x^{3} + 60ac^{4}x^{4} + 180bc^{4}x^{4} + 12b(1 + b)\cos(2x^{2} + b))}{x^{6}}
$$

```
input
     Integrate[((d + c*d*x)^4*(a + b*ArcTanh[c*x]))/x^6,x]
```

```
output
```

```
-1/60*(d^4*(12*a + 60*a*c*x + 3*b*c*x + 120*a*c^2*x^2 + 20*b*c^2*x^2 + 120*a*c^3*x^3 + 66*b*c^3*x^3 + 60*a*c^4*x^4 + 180*b*c^4*x^4 + 12*b*(1 + 5*c*x)+ 10*c^2*x^2 + 10*c^3*x^3 + 5*c^4*x^4)*ArcTanh[c*x] - 192*b*c^5*x^5*Log[x] + 186*b*c^5*x^5*Log[1 - c*x] + 6*b*c^5*x^5*Log[1 + c*x]))/x^5
```
✞ ☎

 $\begin{pmatrix} 1 & 0 & 0 \\ 0 & 0 & 0 \\ 0 & 0 & 0 \\ 0 & 0 & 0 \\ 0 & 0 & 0 \\ 0 & 0 & 0 \\ 0 & 0 & 0 \\ 0 & 0 & 0 \\ 0 & 0 & 0 & 0 \\ 0 & 0 & 0 & 0 \\ 0 & 0 & 0 & 0 \\ 0 & 0 & 0 & 0 & 0 \\ 0 & 0 & 0 & 0 & 0 \\ 0 & 0 & 0 & 0 & 0 \\ 0 & 0 & 0 & 0 & 0 & 0 \\ 0 & 0 & 0 & 0 & 0 & 0 \\ 0 & 0 & 0 & 0 & 0 & 0 & 0 \\ 0 &$ 

✞ ☎

<span id="page-495-0"></span> $\begin{pmatrix} 1 & 0 & 0 \\ 0 & 0 & 0 \\ 0 & 0 & 0 \\ 0 & 0 & 0 \\ 0 & 0 & 0 \\ 0 & 0 & 0 \\ 0 & 0 & 0 \\ 0 & 0 & 0 \\ 0 & 0 & 0 & 0 \\ 0 & 0 & 0 & 0 \\ 0 & 0 & 0 & 0 \\ 0 & 0 & 0 & 0 & 0 \\ 0 & 0 & 0 & 0 & 0 \\ 0 & 0 & 0 & 0 & 0 \\ 0 & 0 & 0 & 0 & 0 & 0 \\ 0 & 0 & 0 & 0 & 0 & 0 \\ 0 & 0 & 0 & 0 & 0 & 0 & 0 \\ 0 &$ 

### **Rubi [A] (verified)**

Time  $= 0.31$  (sec), antiderivative size  $= 88$ , normalized size of antiderivative  $= 0.81$ , number of steps used = 4, number of rules used = 4,  $\frac{\text{number of rules}}{\text{integral size}}$  = 0.200, Rules used =  $\{6498, 27, 99, 2009\}$ 

Below are the steps used by Rubi to obtain the solution. The rule number used for the transformation is given above next to the arrow. The rules definitions used are listed below.

$$
\int \frac{(cdx + d)^4 (a + b \arctanh(cx))}{x^6} dx
$$
  
\n
$$
\int \frac{6498}{5}
$$
  
\n
$$
-bc \int -\frac{d^4(cx + 1)^4}{5x^5(1 - cx)} dx - \frac{d^4(cx + 1)^5(a + b \arctanh(cx))}{5x^5}
$$
  
\n
$$
\int \frac{27}{5}bcd^4 \int \frac{(cx + 1)^4}{x^5(1 - cx)} dx - \frac{d^4(cx + 1)^5(a + b \arctanh(cx))}{5x^5}
$$
  
\n
$$
\int \frac{99}{5}bcd^4 \int \left(-\frac{16c^5}{cx - 1} + \frac{16c^4}{x} + \frac{15c^3}{x^2} + \frac{11c^2}{x^3} + \frac{5c}{x^4} + \frac{1}{x^5}\right) dx - \frac{d^4(cx + 1)^5(a + b \arctanh(cx))}{5x^5}
$$
  
\n
$$
\int \frac{2009}{5}bcd^4 \left(16c^4 \log(x) - 16c^4 \log(1 - cx) - \frac{15c^3}{x} - \frac{11c^2}{2x^2} - \frac{5c}{3x^3} - \frac{1}{4x^4}\right) - \frac{d^4(cx + 1)^5(a + b \arctanh(cx))}{5x^5}
$$

✞ ☎

 $\begin{pmatrix} 1 & 0 & 0 \\ 0 & 0 & 0 \\ 0 & 0 & 0 \\ 0 & 0 & 0 \\ 0 & 0 & 0 \\ 0 & 0 & 0 \\ 0 & 0 & 0 & 0 \\ 0 & 0 & 0 & 0 \\ 0 & 0 & 0 & 0 \\ 0 & 0 & 0 & 0 \\ 0 & 0 & 0 & 0 & 0 \\ 0 & 0 & 0 & 0 & 0 \\ 0 & 0 & 0 & 0 & 0 & 0 \\ 0 & 0 & 0 & 0 & 0 & 0 \\ 0 & 0 & 0 & 0 & 0 & 0 & 0 \\ 0 & 0 & 0 & 0 & 0 & 0 & 0 \\ 0 &$ 

input  $Int[((d + c*d*x)^4*(a + b*ArcTanh[c*x]))/x^6,x]$  output ✞ ☎  $-1/5*(d^4*(1 + c*x)^5*(a + b*ArcTanh[c*x]))/x^5 + (b*c*d^4*(-1/4*1/x^4 - (c^2)))(c^2 + c^2)(c^2 + c^2)$  $5*C)/(3*x^3) - (11*c^2)/(2*x^2) - (15*c^3)/x + 16*c^4*Log[x] - 16*c^4*Log[$  $1 - c*x$ ]))/5

 $\overline{\phantom{a}}$   $\overline{\phantom{a}}$   $\overline{\$ 

✞ ☎

✞ ☎

 $\left( \begin{array}{cc} \bullet & \bullet & \bullet \\ \bullet & \bullet & \bullet \end{array} \right)$ 

✞ ☎

<span id="page-496-0"></span> $\left($   $\left($   $\right)$   $\left($   $\left($   $\right)$   $\left($   $\left($   $\right)$   $\left($   $\left($   $\right)$   $\left($   $\left($   $\right)$   $\left($   $\left($   $\right)$   $\left($   $\left($   $\right)$   $\left($   $\left($   $\right)$   $\left($   $\left($   $\right)$   $\left($   $\left($   $\right)$   $\left($   $\left($   $\right)$   $\left($   $\left($   $\right)$   $\left($ 

#### **Defintions of rubi rules used**

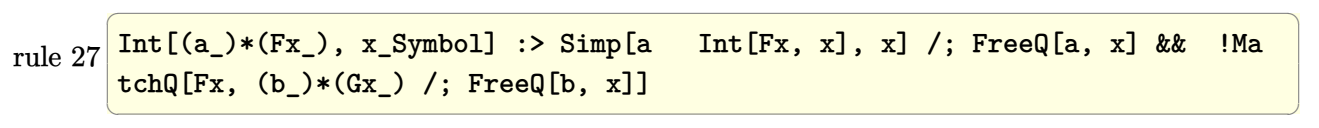

rule 99 Int $[((a_{-}) + (b_{-})*(x_{-}))^-(m_{-})*(c_{-}) + (d_{-})*(x_{-}))^-(n_{-})*(e_{-}) + (f_{-})*(x_{-})$  $)^{\frown}(p_), x_$  :> Int[ExpandIntegrand[(a + b\*x)^m\*(c + d\*x)^n\*(e + f\*x)^p, x], x] /; FreeQ[{a, b, c, d, e, f, p}, x] && IntegersQ[m, n] && (IntegerQ[p] |  $( GtQ[m, 0] \& cQ[n, -1] ) )$  $\begin{pmatrix} 1 & 0 & 0 \\ 0 & 0 & 0 \\ 0 & 0 & 0 \\ 0 & 0 & 0 \\ 0 & 0 & 0 \\ 0 & 0 & 0 \\ 0 & 0 & 0 \\ 0 & 0 & 0 \\ 0 & 0 & 0 & 0 \\ 0 & 0 & 0 & 0 \\ 0 & 0 & 0 & 0 \\ 0 & 0 & 0 & 0 & 0 \\ 0 & 0 & 0 & 0 & 0 \\ 0 & 0 & 0 & 0 & 0 \\ 0 & 0 & 0 & 0 & 0 & 0 \\ 0 & 0 & 0 & 0 & 0 & 0 \\ 0 & 0 & 0 & 0 & 0 & 0 & 0 \\ 0 &$ 

rule 2009 Int[u\_, x\_Symbol] :> Simp[IntSum[u, x], x] /; SumQ[u]

rule 6498

 $Int[((a_{\_}) + ArcTanh[(c_{\_})*(x_{\_})](b_{\_}))*(f_{\_})*(x_{\_})^*(m_{\_})*(d_{\_}) + (e_{\_})*(c_{\_})^*$  $x_1$ ))^(q\_.), x\_Symbol] :> With[{u = IntHide[(f\*x)^m\*(d + e\*x)^q, x]}, Simp[(  $a + b*ArcTanh[c*x])$  u, x] - Simp[b\*c Int[SimplifyIntegrand[u/(1 - c<sup> $\sim$ </sup>2\*x  $\infty$ ), x], x], x]] /; FreeQ[{a, b, c, d, e, f, q}, x] && NeQ[q, -1] && Intege  $rQ[2*m]$  && ((IGtQ[m, 0] && IGtQ[q, 0]) || (ILtQ[m + q + 1, 0] && LtQ[m\*q, 0 ]))

## **Maple [A] (verified)**

Time  $= 0.57$  (sec), antiderivative size  $= 166$ , normalized size of antiderivative  $= 1.52$ 

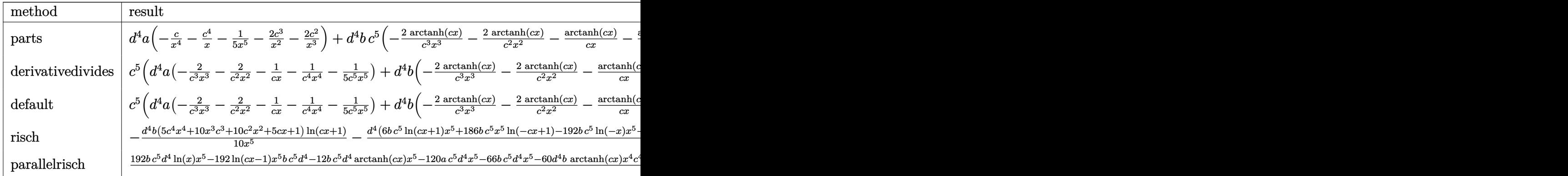

$$
input \left( (c*d*x+d)^{2} * (a+b*arctanh(c*x)) / x^{6}, x, method = \text{RETURNVERBOSE} \right)
$$

output

 $d^4*a*(-c/x^4-c^4/x-1/5/x^5-2*c^3/x^2-2*c^2/x^3)+d^4*b*c^5*(-2*arctanh(c*x))$  $)/c^3/x^3$ -2\*arctanh(c\*x)/c^2/x^2-arctanh(c\*x)/c/x-arctanh(c\*x)/c^4/x^4-1/5  $*arctanh(c*x)/c^5/x^5-31/10*ln(c*x-1)-1/20/c^4/x^4-1/3/c^3/x^3-11/10/c^2/x$  $^2-3/c/x+16/5*ln(c*x)-1/10*ln(c*x+1))$ 

<span id="page-497-0"></span> $\overline{\phantom{a}}$   $\overline{\phantom{a}}$   $\overline{\$ 

✞ ☎

 $\overline{\phantom{a}}$   $\overline{\phantom{a}}$   $\overline{\$ 

✞ ☎

## **Fricas [A] (verification not implemented)**

Time  $= 0.10$  (sec), antiderivative size  $= 191$ , normalized size of antiderivative  $= 1.75$ 

✞ ☎

 $\left($   $\left($   $\right)$   $\left($   $\left($   $\right)$   $\left($   $\left($   $\right)$   $\left($   $\left($   $\right)$   $\left($   $\left($   $\right)$   $\left($   $\left($   $\right)$   $\left($   $\left($   $\right)$   $\left($   $\left($   $\right)$   $\left($   $\left($   $\right)$   $\left($   $\left($   $\right)$   $\left($   $\left($   $\right)$   $\left($   $\left($   $\right)$   $\left($ 

$$
\int \frac{(d + cdx)^{4}(a + b \operatorname{arctanh}(cx))}{x^{6}} dx =
$$
\n
$$
-\frac{6 b c^{5} d^{4} x^{5} \log (cx + 1) + 186 b c^{5} d^{4} x^{5} \log (cx - 1) - 192 b c^{5} d^{4} x^{5} \log (x) + 60 (a + 3 b) c^{4} d^{4} x^{4} + 6 (20 a +
$$

input integrate((c\*d\*x+d)^4\*(a+b\*arctanh(c\*x))/x^6,x, algorithm="fricas") output

```
-1/60*(6*b*c^5*d^4*x^5*log(c*x + 1) + 186*b*c^5*d^4*x^5*log(c*x - 1) - 192*b*c^5*d^4*x^5*log(x) + 60*(a + 3*b)*c^4*d^4*x^4 + 6*(20*a + 11*b)*c^3*d^4*x^3 + 20*(6*a + b)*c^2*d^4*x^2 + 3*(20*a + b)*c*d^4*x + 12*a*d^4 + 6*(5*b
*c^4*d^4*x^4 + 10*bx^3*d^4*x^3 + 10*bx^2*d^4*x^2 + 5*b*c*d^4*x + bxd^4)*\log(-(c*x + 1)/((c*x - 1)))/x^5
```
✞ ☎

<span id="page-498-0"></span> $\begin{pmatrix} 1 & 0 & 0 \\ 0 & 0 & 0 \\ 0 & 0 & 0 \\ 0 & 0 & 0 \\ 0 & 0 & 0 \\ 0 & 0 & 0 \\ 0 & 0 & 0 \\ 0 & 0 & 0 \\ 0 & 0 & 0 & 0 \\ 0 & 0 & 0 & 0 \\ 0 & 0 & 0 & 0 \\ 0 & 0 & 0 & 0 & 0 \\ 0 & 0 & 0 & 0 & 0 \\ 0 & 0 & 0 & 0 & 0 \\ 0 & 0 & 0 & 0 & 0 & 0 \\ 0 & 0 & 0 & 0 & 0 & 0 \\ 0 & 0 & 0 & 0 & 0 & 0 & 0 \\ 0 &$ 

#### **Sympy [B] (verification not implemented)**

Leaf count of result is larger than twice the leaf count of optimal. 253 vs.  $2(109) = 218$ . Time  $= 0.65$  (sec), antiderivative size  $= 253$ , normalized size of antiderivative  $= 2.32$ 

✞ ☎

 $\left( \begin{array}{cc} \text{ } & \text{ } \\ \text{ } & \text{ } \end{array} \right)$ 

$$
\int \frac{(d + cdx)^{4}(a + b \operatorname{arctanh}(cx))}{x^{6}} dx
$$
\n
$$
= \begin{cases}\n-\frac{ac^{4}d^{4}}{x} - \frac{2ac^{3}d^{4}}{x^{2}} - \frac{2ac^{2}d^{4}}{x^{3}} - \frac{acd^{4}}{x^{4}} - \frac{ad^{4}}{5x^{5}} + \frac{16bc^{5}d^{4}\log(x)}{5} - \frac{16bc^{5}d^{4}\log(x - \frac{1}{c})}{5} - \frac{bc^{5}d^{4}\operatorname{atanh}(cx)}{5} - \frac{bc^{4}d^{4}\operatorname{atanh}(cx)}{x} - \frac{bc^{4}d^{4}\operatorname{atanh}(cx)}{x^{2}} - \frac{bc^{4}d^{4}\operatorname{atanh}(cx)}{5} - \frac{bc^{4}d^{4}\operatorname{atanh}(cx)}{x^{2}} - \frac{bc^{4}d^{4}\operatorname{atanh}(cx)}{x^{2}} - \frac{bc^{4}d^{4}\operatorname{atanh}(cx)}{x^{2}} - \frac{bc^{4}d^{4}\operatorname{atanh}(cx)}{x^{2}} - \frac{bc^{4}d^{4}\operatorname{atanh}(cx)}{x^{2}} - \frac{bc^{4}d^{4}\operatorname{atanh}(cx)}{x^{2}} - \frac{bc^{4}d^{4}\operatorname{atanh}(cx)}{x^{2}} - \frac{bc^{4}d^{4}\operatorname{atanh}(cx)}{x^{2}} - \frac{bc^{4}d^{4}\operatorname{atanh}(cx)}{x^{2}} - \frac{bc^{4}\operatorname{atanh}(cx)}{x^{2}} - \frac{bc^{4}\operatorname{atanh}(cx)}{x^{2}} - \frac{bc^{4}\operatorname{atanh}(cx)}{x^{2}} - \frac{bc^{4}\operatorname{atanh}(cx)}{x^{2}} - \frac{bc^{4}\operatorname{atanh}(cx)}{x^{2}} - \frac{bc^{4}\operatorname{atanh}(cx)}{x^{2}} - \frac{bc^{4}\operatorname{atanh}(cx)}{x^{2}} - \frac{bc^{4}\operatorname{atanh}(cx)}{x^{2}} - \frac{bc^{4}\operatorname{atanh}(cx)}{x^{2}} - \frac{bc^{4}\operatorname{atanh}(cx)}{x^{2}} - \frac{bc^{4}\operatorname{atanh}(cx)}{x^{2}} - \frac{bc^{4}\operatorname{atanh}(cx)}{x^{2}} - \frac{bc^{4}\operatorname{atanh}(cx)}
$$

input  $integrate((c*d*x+d)**4*(a+b*atanh(c*x))/x**6,x)$ 

output ✞ ☎ Piecewise((-a\*c\*\*4\*d\*\*4/x - 2\*a\*c\*\*3\*d\*\*4/x\*\*2 - 2\*a\*c\*\*2\*d\*\*4/x\*\*3 - a\*c\* d\*\*4/x\*\*4 - a\*d\*\*4/(5\*x\*\*5) + 16\*b\*c\*\*5\*d\*\*4\*log(x)/5 - 16\*b\*c\*\*5\*d\*\*4\*log  $(x - 1/c)/5 - b*c**5*d**4*atanh(c*x)/5 - b*c**4*d**4*atanh(c*x)/x - 3*b*c*$ \*4\*d\*\*4/x - 2\*b\*c\*\*3\*d\*\*4\*atanh(c\*x)/x\*\*2 - 11\*b\*c\*\*3\*d\*\*4/(10\*x\*\*2) - 2\*b \*c\*\*2\*d\*\*4\*atanh(c\*x)/x\*\*3 - b\*c\*\*2\*d\*\*4/(3\*x\*\*3) - b\*c\*d\*\*4\*atanh(c\*x)/x\*  $*4 - b*c*d**4/(20*x**4) - b*d**4*atanh(c*x)/(5*x**5)$ , Ne(c, 0)),  $(-a*d**4/$ (5\*x\*\*5), True))  $\begin{pmatrix} 1 & 0 & 0 \\ 0 & 0 & 0 \\ 0 & 0 & 0 \\ 0 & 0 & 0 \\ 0 & 0 & 0 \\ 0 & 0 & 0 \\ 0 & 0 & 0 & 0 \\ 0 & 0 & 0 & 0 \\ 0 & 0 & 0 & 0 \\ 0 & 0 & 0 & 0 \\ 0 & 0 & 0 & 0 & 0 \\ 0 & 0 & 0 & 0 & 0 \\ 0 & 0 & 0 & 0 & 0 & 0 \\ 0 & 0 & 0 & 0 & 0 & 0 \\ 0 & 0 & 0 & 0 & 0 & 0 & 0 \\ 0 & 0 & 0 & 0 & 0 & 0 & 0 \\ 0 &$ 

#### <span id="page-498-1"></span>**Maxima [B] (verification not implemented)**

Leaf count of result is larger than twice the leaf count of optimal. 299 vs.  $2(97) = 194$ .

Time  $= 0.03$  (sec), antiderivative size  $= 299$ , normalized size of antiderivative  $= 2.74$ 

$$
\int \frac{(d + cdx)^{4}(a + barctanh(cx))}{x^{6}} dx
$$
\n=
$$
-\frac{1}{2}\left(c(\log (c^{2}x^{2} - 1) - \log (x^{2})) + \frac{2 \operatorname{artanh}(cx)}{x}\right)bc^{4}d^{4}
$$
\n+
$$
\left(\left(c\log (cx + 1) - c\log (cx - 1) - \frac{2}{x}\right)c - \frac{2 \operatorname{artanh}(cx)}{x^{2}}\right)bc^{3}d^{4}
$$
\n-
$$
\left(\left(c^{2}\log (c^{2}x^{2} - 1) - c^{2}\log (x^{2}) + \frac{1}{x^{2}}\right)c + \frac{2 \operatorname{artanh}(cx)}{x^{3}}\right)bc^{2}d^{4} - \frac{ac^{4}d^{4}}{x}
$$
\n+
$$
\frac{1}{6}\left(\left(3 c^{3}\log (cx + 1) - 3 c^{3}\log (cx - 1) - \frac{2(3 c^{2}x^{2} + 1)}{x^{3}}\right)c - \frac{6 \operatorname{artanh}(cx)}{x^{4}}\right)bcd^{4}
$$
\n-
$$
\frac{1}{20}\left(\left(2 c^{4}\log (c^{2}x^{2} - 1) - 2 c^{4}\log (x^{2}) + \frac{2c^{2}x^{2} + 1}{x^{4}}\right)c + \frac{4 \operatorname{artanh}(cx)}{x^{5}}\right)bd^{4}
$$
\n-
$$
\frac{2 ac^{3}d^{4}}{x^{2}} - \frac{2 ac^{2}d^{4}}{x^{3}} - \frac{acd^{4}}{x^{4}} - \frac{ad^{4}}{5x^{5}}
$$

✞ ☎

 $\begin{pmatrix} 1 & 0 & 0 \\ 0 & 0 & 0 \\ 0 & 0 & 0 \\ 0 & 0 & 0 \\ 0 & 0 & 0 \\ 0 & 0 & 0 \\ 0 & 0 & 0 \\ 0 & 0 & 0 \\ 0 & 0 & 0 & 0 \\ 0 & 0 & 0 & 0 \\ 0 & 0 & 0 & 0 \\ 0 & 0 & 0 & 0 & 0 \\ 0 & 0 & 0 & 0 & 0 \\ 0 & 0 & 0 & 0 & 0 \\ 0 & 0 & 0 & 0 & 0 & 0 \\ 0 & 0 & 0 & 0 & 0 & 0 \\ 0 & 0 & 0 & 0 & 0 & 0 & 0 \\ 0 &$ 

input integrate((c\*d\*x+d)^4\*(a+b\*arctanh(c\*x))/x^6,x, algorithm="maxima")

output ✞ ☎  $-1/2*(c*(\log(c^2*x^2 - 1) - \log(x^2)) + 2*arctanh(c*x)/x)*b*c^4*d + ((c*$  $log(c*x + 1) - c*log(c*x - 1) - 2/x)*c - 2*arctanh(c*x)/x^2)*b*c^3*d^4 -$  (  $(c^2*log(c^2*x^2 - 1) - c^2*log(x^2) + 1/x^2)*c + 2*arctanh(c*x)/x^3)*b*c^2$  $2*d^4 - a*c^4*d^4/x + 1/6*((3*c^3*log(c*x + 1) - 3*c^3*log(c*x - 1) - 2*(3$  $*c^2*x^2 + 1)/x^3)*c - 6*arctanh(c*x)/x^4)*b*c*d^4 - 1/20*((2*c^4*log(c^2*$  $x^2$  - 1) - 2\*c<sup>2</sup>\*log(x<sup>2</sup>) + (2\*c<sup>2</sup>\*x<sup>2</sup> + 1)/x<sup>2</sup>)\*c + 4\*arctanh(c\*x)/x<sup>2</sup>5)\*b  $*d^4$  - 2\*a\*c^3\*d^4/x^2 - 2\*a\*c^2\*d^4/x^3 - a\*c\*d^4/x^4 - 1/5\*a\*d^4/x^5

#### **Giac [B] (verification not implemented)**

Leaf count of result is larger than twice the leaf count of optimal. 532 vs.  $2(97) = 194$ . Time  $= 0.13$  (sec), antiderivative size  $= 532$ , normalized size of antiderivative  $= 4.88$ 

<span id="page-499-0"></span> $\left($   $\left($   $\right)$   $\left($   $\left($   $\right)$   $\left($   $\left($   $\right)$   $\left($   $\left($   $\right)$   $\left($   $\left($   $\right)$   $\left($   $\left($   $\right)$   $\left($   $\left($   $\right)$   $\left($   $\left($   $\right)$   $\left($   $\left($   $\right)$   $\left($   $\left($   $\right)$   $\left($   $\left($   $\right)$   $\left($   $\left($   $\right)$   $\left($ 

$$
\int \frac{(d + c dx)^4 (a + b \operatorname{arctanh}(cx))}{x^6} dx
$$
\n
$$
= \frac{4}{15} \left( 12 b c^4 d^4 \log \left( -\frac{cx + 1}{cx - 1} - 1 \right) - 12 b c^4 d^4 \log \left( -\frac{cx + 1}{cx - 1} \right) + \frac{12 \left( \frac{5 (cx + 1)^4 b c^4 d^4}{(cx - 1)^4} + \frac{10 (cx + 1)^3 b c^4 d^4}{(cx - 1)^5} + \frac{10 (cx + 1)^5}{(cx - 1)^5} + \frac{5 (cx + 1)^4}{(cx - 1)^4} + \frac{10 (cx + 1)^4}{(cx - 1)^4} \right)}{x^4}
$$

integrate((c\*d\*x+d)^4\*(a+b\*arctanh(c\*x))/x^6,x, algorithm="giac") input

```
4/15*(12*b*c^4*d^4*log(-(c*x + 1)/(c*x - 1) - 1) - 12*b*c^4*d^4*log(-(c*x + 1)/(c*x - 1))output
       + 1)/(c*x - 1)) + 12*(5*(c*x + 1)^4*b*c^4*d^4/(c*x - 1)^4 + 10*(c*x + 1)^3
       *b*c^4*d^4/(c*x - 1)^3 + 10*(c*x + 1)^2*b*c^4*d^4/(c*x - 1)^2 + 5*(c*x + 1
       )*b*c^4*d^2/(c*x - 1) + b*c^4*d^2)*log(-(c*x + 1)/(c*x - 1))/(c*x + 1)^5(c*x - 1)^5 + 5*(c*x + 1)^4/(c*x - 1)^4 + 10*(c*x + 1)^3/(c*x - 1)^3 + 10*(c*x + 1)^2/((c*x - 1)^2 + 5*(c*x + 1)/(c*x - 1) + 1) + (120*(c*x + 1)^24*ax)c^2+ d^2/(c*x - 1)^4 + 240*(c*x + 1)^3+ a*c^4+d^4/(c*x - 1)^3 + 240*(c*x + 1)^22*axc^4*d^4/(c*x - 1)^2 + 120*(c*x + 1)*axc^4*d^4/(c*x - 1) + 24*axc^4*d^4)-4 + 48*(c*x + 1)^{4*}b*c^4*d^4/(c*x - 1)^4 + 156*(c*x + 1)^3*b*c^4*d^4/(c*x)-1 -3 + 196*(c*x + 1) 2*bx + 2/(c*x - 1) + 113*(c*x + 1)*b*c 4*d^2/(c*x - 1) + 25*b*c^4*d^4)/((c*x + 1)^5/((c*x - 1)^5 + 5*(c*x + 1)^4/(c*x - 1))1)^-4 + 10*(c*x + 1)^-3/(c*x - 1)^-3 + 10*(c*x + 1)^-2/(c*x - 1)^-2 + 5*(c*x + 1)^-21)/((c*x - 1) + 1) *c
```
#### <span id="page-500-0"></span>Mupad [B] (verification not implemented)

Time  $= 4.24$  (sec), antiderivative size  $= 179$ , normalized size of antiderivative  $= 1.64$ 

$$
\int \frac{(d + cdx)^{4}(a + barctanh(cx))}{x^{6}} dx
$$
\n
$$
= \frac{d^{4}(180 b c^{5} \operatorname{atanh}(cx) - 96 b c^{5} \ln(c^{2} x^{2} - 1) + 192 b c^{5} \ln(x))}{60}
$$
\n
$$
- \frac{d^{4}(12 a + 12 b \operatorname{atanh}(cx))}{60} + \frac{d^{4} x (60 a c + 3 b c + 60 b c \operatorname{atanh}(cx))}{60} + \frac{d^{4} x^{2} (120 a c^{2} + 20 b c^{2} + 120 b c^{2} \operatorname{atanh}(cx))}{60} + \frac{d^{4} x^{4} (60 a c^{4} + 180 b c^{2} + 120 b c^{2} \operatorname{atanh}(cx))}{x^{5}}
$$

$$
input \left( \frac{int(((a + b*atanh(c*x)) * (d + c*dx)^{2}) / x^{6}, x)}{}
$$

<span id="page-500-1"></span> $(d^4*(180*b*c^5*atanh(cx*x) - 96*b*c^5*log(c^2*x^2 - 1) + 192*b*c^5*log(x))$ output )/60 -  $((d^4*(12*a + 12*b*atanh(cx*x)))/60 + (d^4*x*(60*a*c + 3*b*c + 60*b*)$  $c*atanh(c*x))$ /60 +  $(d^4*x^2*(120*a*c^2 + 20*b*c^2 + 120*b*c^2*atanh(c*x))$  $(60 + (d^2*x^4*(60*ax^2 + 180*bx^2 + 60*bx^2*ax^4)))(60 + (d^2*x^2 + 60*bx^2)x^3)$  $3*(120*ax^3 + 66*bx^3 + 120*bx^3*atanh(cx*x))$ /60)/x<sup>-</sup>5

### Reduce [B] (verification not implemented)

Time =  $0.17$  (sec), antiderivative size = 174, normalized size of antiderivative = 1.60

$$
\int \frac{(d + c dx)^4 (a + b \arctanh(cx))}{x^6} dx
$$
\n
$$
= \frac{d^4(-12 \operatorname{atanh}(cx) b c^5 x^5 - 60 \operatorname{atanh}(cx) b c^4 x^4 - 120 \operatorname{atanh}(cx) b c^3 x^3 - 120 \operatorname{atanh}(cx) b c^2 x^2 - 60 \operatorname{atanh}(cx)}{a^4 - 120 \operatorname{atanh}(cx) b c^5 x^5 - 60 \operatorname{atanh}(cx) b c^4 x^4 - 120 \operatorname{atanh}(cx) b c^3 x^3 - 120 \operatorname{atanh}(cx) b c^2 x^2 - 60 \operatorname{atanh}(cx) b c^5 x^5 - 60 \operatorname{atanh}(cx) b c^4 x^4 - 120 \operatorname{atanh}(cx) b c^3 x^3 - 120 \operatorname{atanh}(cx) b c^2 x^2 - 60 \operatorname{atanh}(cx) b c^5 x^5 - 60 \operatorname{atanh}(cx) b c^4 x^4 - 120 \operatorname{atanh}(cx) b c^3 x^3 - 120 \operatorname{atanh}(cx) b c^2 x^2 - 60 \operatorname{atanh}(cx) b c^5 x^2 - 60 \operatorname{atanh}(cx) b c^5 x^2 - 60 \operatorname{atanh}(cx) b c^4 x^4 - 120 \operatorname{atanh}(cx) b c^3 x^3 - 120 \operatorname{atanh}(cx) b c^2 x^2 - 60 \operatorname{atanh}(cx) b c^4 x^4 - 120 \operatorname{atanh}(cx) b c^3 x^3 - 120 \operatorname{atanh}(cx) b c^5 x^2 - 60 \operatorname{atanh}(cx) b c^5 x^2 - 60 \operatorname{atanh}(cx) b c^4 x^4 - 120 \operatorname{atanh}(cx) b c^3 x^3 - 120 \operatorname{atanh}(cx) b c^2 x^2 - 60 \operatorname{atanh}(cx) b c^5 x^2 - 60 \operatorname{atanh}(cx) b c^4 x^4 - 120 \operatorname{atanh}(cx) b c^3 x^3 - 120 \operatorname{atanh}(cx) b c^2 x^2 - 60 \operatorname{atanh}(cx) b c^4 x^2 - 120 \operatorname{atanh}(cx) b c^3 x^3 -
$$

 $int((c*d*x+d)^4*(a+b*a\tanh(c*x))/x^6,x)$ input

```
\alpha output
```

```
(d**4*(- 12*atanh(c*x)*b*c**5*x**5 - 60*atanh(c*x)*b*c**4*x**4 - 120*atanh(c*x)*b*c*x**3 - 120*atanh(c*x)*b*c*x**2 - 60*atanh(c*x)*b*c*x - 12*atanh(c*x)*b - 192*log(c**2*x - c)*b*c**5*x**5 + 192*log(x)*b*c**5*x**5 -
60*axc**4*x**4 - 120*axc**3*x**3 - 120*axc**2*x**2 - 60*axc*x - 12*a - 180*b*c**4*x**4 - 66*b*c**3*x**3 - 20*b*c**2*x**2 - 3*b*c*x) / (60*x**5)
```
# $\int \frac{(d+cdx)^4(a+b\textbf{arctanh}(cx))}{x^7}$  $\frac{d\mathbf{r} \cdot \mathbf{c} \cdot \mathbf{d} \mathbf{m}(\mathit{cx})}{x^7} dx$

<span id="page-502-0"></span>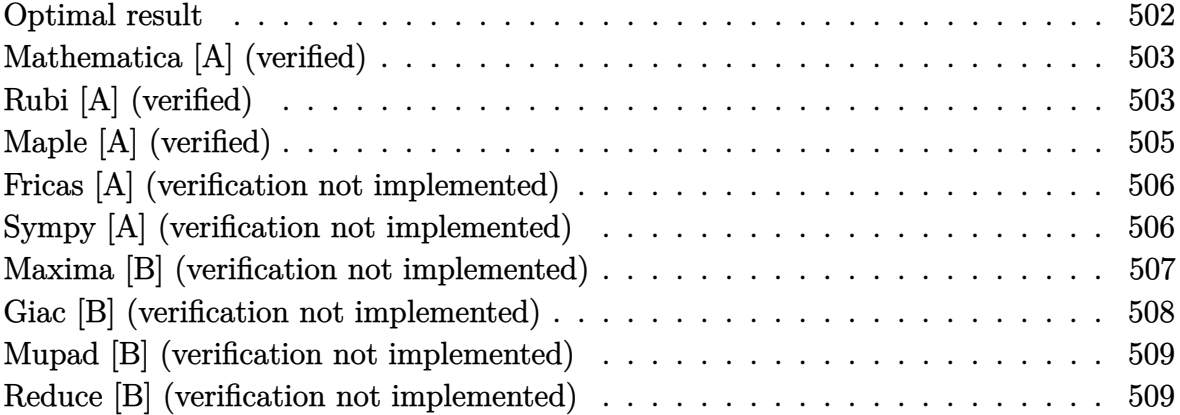

# **Optimal result**

Integrand size  $= 20$ , antiderivative size  $= 151$ 

$$
\int \frac{(d + cdx)^{4}(a + b \text{arctanh}(cx))}{x^{7}} dx = -\frac{bcd^{4}}{30x^{5}} - \frac{bc^{2}d^{4}}{5x^{4}} - \frac{5bc^{3}d^{4}}{9x^{3}} - \frac{16bc^{4}d^{4}}{15x^{2}} - \frac{13bc^{5}d^{4}}{6x} - \frac{d^{4}(1 + cx)^{5}(a + b \text{arctanh}(cx))}{6x^{6}} + \frac{cd^{4}(1 + cx)^{5}(a + b \text{arctanh}(cx))}{30x^{5}} + \frac{32}{15}bc^{6}d^{4}\log(x) - \frac{32}{15}bc^{6}d^{4}\log(1 - cx)
$$

output

-1/30\*b\*c\*d^4/x^5-1/5\*b\*c^2\*d^4/x^4-5/9\*b\*c^3\*d^4/x^3-16/15\*b\*c^4\*d^4/x^2-  $13/6*b*c^5*d^4/x-1/6*d^4*(c*x+1)^5*(a+b*arctanh(c*x))/x^6+1/30*c*d^4*(c*x+1)$  $1)^5*$ (a+b\*arctanh(c\*x))/x^5+32/15\*b\*c^6\*d^4\*ln(x)-32/15\*b\*c^6\*d^4\*ln(-c\*x+ 1)

✞ ☎

<span id="page-502-1"></span> $\begin{pmatrix} 1 & 0 \\ 0 & 1 \end{pmatrix}$ 

#### **Mathematica [A] (verified)**

Time  $= 0.10$  (sec), antiderivative size  $= 166$ , normalized size of antiderivative  $= 1.10$ 

✞ ☎

 $\begin{pmatrix} 1 & 0 & 0 \\ 0 & 0 & 0 \\ 0 & 0 & 0 \\ 0 & 0 & 0 \\ 0 & 0 & 0 \\ 0 & 0 & 0 \\ 0 & 0 & 0 & 0 \\ 0 & 0 & 0 & 0 \\ 0 & 0 & 0 & 0 \\ 0 & 0 & 0 & 0 \\ 0 & 0 & 0 & 0 & 0 \\ 0 & 0 & 0 & 0 & 0 \\ 0 & 0 & 0 & 0 & 0 & 0 \\ 0 & 0 & 0 & 0 & 0 & 0 \\ 0 & 0 & 0 & 0 & 0 & 0 & 0 \\ 0 & 0 & 0 & 0 & 0 & 0 & 0 \\ 0 &$ 

✞ ☎

<span id="page-503-0"></span> $\begin{pmatrix} 1 & 0 & 0 \\ 0 & 0 & 0 \\ 0 & 0 & 0 \\ 0 & 0 & 0 \\ 0 & 0 & 0 \\ 0 & 0 & 0 \\ 0 & 0 & 0 & 0 \\ 0 & 0 & 0 & 0 \\ 0 & 0 & 0 & 0 \\ 0 & 0 & 0 & 0 & 0 \\ 0 & 0 & 0 & 0 & 0 \\ 0 & 0 & 0 & 0 & 0 \\ 0 & 0 & 0 & 0 & 0 & 0 \\ 0 & 0 & 0 & 0 & 0 & 0 \\ 0 & 0 & 0 & 0 & 0 & 0 & 0 \\ 0 & 0 & 0 & 0 & 0 & 0 & 0 \\$ 

$$
\int \frac{(d + cdx)^{4}(a + b \operatorname{arctanh}(cx))}{x^{7}} dx =
$$
\n
$$
-\frac{d^{4}(30a + 144acx + 6bcx + 270ac^{2}x^{2} + 36bc^{2}x^{2} + 240ac^{3}x^{3} + 100bc^{3}x^{3} + 90ac^{4}x^{4} + 192bc^{4}x^{4} + 390bc^{4}x^{5} + 100bc^{3}x^{6} + 100bc^{2}x^{7} + 100bc^{4}x^{8} + 100bc^{4}x^{9} + 100bc^{5}x^{10} + 100bc^{6}x^{11} + 100bc^{6}x^{10} + 100bc^{6}x^{11} + 100bc^{6}x^{12} + 100bc^{6}x^{10} + 100bc^{6}x^{11} + 100bc^{6}x^{12} + 100bc^{6}x^{13} + 100bc^{6}x^{14} + 100bc^{6}x^{15} + 100bc^{6}x^{16} + 100bc^{6}x^{17} + 100bc^{6}x^{18} + 100bc^{6}x^{18} + 100bc^{6}x^{19} + 100bc^{6}x^{10} + 100bc^{6}x^{10} + 100bc^{6}x^{10} + 100bc^{6}x^{11} + 100bc^{6}x^{10} + 100bc^{6}x^{11} + 100bc^{6}x^{11} + 100bc^{6}x^{12} + 100bc^{6}x^{13} + 100bc^{6}x^{14} + 100bc^{6}x^{15} + 100bc^{6}x^{16} + 100bc^{6}x^{16} + 100bc^{6}x^{17} + 100bc^{6}x^{18} + 100bc^{6}x^{18} + 100bc^{6}x^{19} + 100bc^{6}x^{10} + 100bc^{6}x^{10} + 100bc^{6}x^{10} + 100bc^{6}x^{10} + 100bc^{6}x^{10} + 100bc^{6}x^{10} + 100bc^{6
$$

input

 $Integrate[((d + c*d*x)^4*(a + b*ArcTanh[c*x]))/x^7,x]$ 

```
output
```
 $-1/180*(d^2*(30*a + 144*axc*x + 6*b*c*x + 270*ax^2*x^2 + 36*b*c^2*x^2 + 2$  $40*a*c^3*x^3 + 100*b*c^3*x^3 + 90*a*c^4*x^4 + 192*b*c^4*x^4 + 390*b*c^5*x^2$  $5 + 6*$ b\*(5 + 24\*c\*x + 45\*c^2\*x^2 + 40\*c^3\*x^3 + 15\*c^4\*x^4)\*ArcTanh[c\*x] - $384*b*c^6*x^6*Log[x] + 387*b*c^6*x^6*Log[1 - c*x] - 3*b*c^6*x^6*Log[1 + c$  $*x$ ]))/ $x^6$ 

## **Rubi [A] (verified)**

Time  $= 0.35$  (sec), antiderivative size  $= 118$ , normalized size of antiderivative  $= 0.78$ , number of steps used = 4, number of rules used = 4,  $\frac{\text{number of rules}}{\text{integral size}}$  = 0.200, Rules used =  $\{6498, 27, 165, 2009\}$ 

Below are the steps used by Rubi to obtain the solution. The rule number used for the transformation is given above next to the arrow. The rules definitions used are listed below.

$$
\int \frac{(cdx + d)^4(a + b \text{arctanh}(cx))}{x^7} dx
$$
  
\n
$$
\int \frac{6498}{30x^6(1 - cx)} dx - \frac{d^4(cx + 1)^5(a + b \text{arctanh}(cx))}{6x^6} + \frac{cd^4(cx + 1)^5(a + b \text{arctanh}(cx))}{30x^5} + \frac{cd^4(cx + 1)^5(a + b \text{arctanh}(cx))}{27}
$$
$$
\frac{1}{30}bcd^4 \int \frac{(5 - cx)(cx + 1)^4}{x^6(1 - cx)} dx - \frac{d^4(cx + 1)^5(a + barctanh(cx))}{6x^6} + \frac{cd^4(cx + 1)^5(a + barctanh(cx))}{30x^5} + \frac{1}{165}
$$
\n
$$
\frac{1}{30}bcd^4 \int \left(-\frac{64c^6}{cx - 1} + \frac{64c^5}{x} + \frac{65c^4}{x^2} + \frac{64c^3}{x^3} + \frac{50c^2}{x^4} + \frac{24c}{x^5} + \frac{5}{x^6}\right) dx - \frac{d^4(cx + 1)^5(a + barctanh(cx))}{6x^6} + \frac{cd^4(cx + 1)^5(a + barctanh(cx))}{30x^5} + \frac{2009}{30x^5} + \frac{cd^4(cx + 1)^5(a + barctanh(cx))}{30x^5} + \frac{1}{30}bcd^4 \left(64c^5 \log(x) - 64c^5 \log(1 - cx) - \frac{65c^4}{x} - \frac{32c^3}{x^2} - \frac{50c^2}{3x^3} - \frac{6c}{x^4} - \frac{1}{x^5}\right)
$$

✞ ☎

 $\left($   $\left($   $\right)$   $\left($   $\left($   $\right)$   $\left($   $\left($   $\right)$   $\left($   $\left($   $\right)$   $\left($   $\left($   $\right)$   $\left($   $\left($   $\right)$   $\left($   $\left($   $\right)$   $\left($   $\left($   $\right)$   $\left($   $\left($   $\right)$   $\left($   $\left($   $\right)$   $\left($   $\left($   $\right)$   $\left($   $\left($   $\right)$   $\left($ 

$$
input \left[ Int\left[ ((d + c*d*x)^{2} * (a + b*Arctanh[c*x]))/x^7, x \right] \right]
$$

output ✞ ☎  $-1/6*(d^4*(1 + c*x)^5*(a + b*ArcTanh[c*x]))/x^6 + (c*d^4*(1 + c*x)^5*(a + b)*F*(a + b)*F*(a + b)*F*(a + b)*F*(a + b)*F*(a + b)*F*(a + b)*F*(a + b)*F*(a + b)*F*(a + b)*F*(a + b)*F*(a + b)*F*(a + b)*F*(a + b)*F*(a + b)*F*(a + b)*F*(a + b)*F*(a + b)*F*(a + b)*F*(a + b)*F*(a + b)*F*(a + b)*F*(a + b)*F*(a + b)*F*(a + b)*F*(a + b)*F*(a + b)*F*(a + b)*F*(a + b)*F*(a$  $b*ArcTanh[c*x])/$ (30\*x^5) + (b\*c\*d^4\*(-x^(-5) - (6\*c)/x^4 - (50\*c^2)/(3\*x^ 3) -  $(32*c^3)/x^2 - (65*c^4)/x + 64*c^5*Log[x] - 64*c^5*Log[1 - c*x]))/30$  $\begin{pmatrix} 1 & 0 & 0 \\ 0 & 0 & 0 \\ 0 & 0 & 0 \\ 0 & 0 & 0 \\ 0 & 0 & 0 \\ 0 & 0 & 0 \\ 0 & 0 & 0 & 0 \\ 0 & 0 & 0 & 0 \\ 0 & 0 & 0 & 0 \\ 0 & 0 & 0 & 0 \\ 0 & 0 & 0 & 0 & 0 \\ 0 & 0 & 0 & 0 & 0 \\ 0 & 0 & 0 & 0 & 0 & 0 \\ 0 & 0 & 0 & 0 & 0 & 0 \\ 0 & 0 & 0 & 0 & 0 & 0 & 0 \\ 0 & 0 & 0 & 0 & 0 & 0 & 0 \\ 0 &$ 

#### **Defintions of rubi rules used**

rule 27 ✞ ☎ Int[(a\_)\*(Fx\_), x\_Symbol] :> Simp[a Int[Fx, x], x] /; FreeQ[a, x] && !Ma  $tchQ[Fx, (b_)*(Gx])$  /;  $FreeQ[b, x]]$ 

 $\begin{pmatrix} 1 & 0 & 0 \\ 0 & 0 & 0 \\ 0 & 0 & 0 \\ 0 & 0 & 0 \\ 0 & 0 & 0 \\ 0 & 0 & 0 \\ 0 & 0 & 0 \\ 0 & 0 & 0 \\ 0 & 0 & 0 & 0 \\ 0 & 0 & 0 & 0 \\ 0 & 0 & 0 & 0 \\ 0 & 0 & 0 & 0 & 0 \\ 0 & 0 & 0 & 0 & 0 \\ 0 & 0 & 0 & 0 & 0 \\ 0 & 0 & 0 & 0 & 0 & 0 \\ 0 & 0 & 0 & 0 & 0 & 0 \\ 0 & 0 & 0 & 0 & 0 & 0 & 0 \\ 0 &$ 

✞ ☎

 $\left( \begin{array}{cc} \bullet & \bullet & \bullet \\ \bullet & \bullet & \bullet \end{array} \right)$ 

rule 165 ✞ ☎ Int $[(a_{-}) + (b_{-}) * (x_{-}))^m (\mathbb{m}) * ((c_{-}) + (d_{-}) * (x_{-}))^m (\mathbb{n}) * ((e_{-}) + (f_{-}) * (x_{-})$  $)^{\hat{ }}(p_$  \* $((g_.) + (h_.) * (x_$ )), x\_ ] :> Int[ExpandIntegrand[(a + b\*x)^m\*(c + d\*  $x)^n$ <sup>\*</sup>(e + f\*x)^p\*(g + h\*x), x], x] /; FreeQ[{a, b, c, d, e, f, g, h, m}, x] && (IntegersQ[m, n, p] || (IGtQ[n, 0] && IGtQ[p, 0]))  $\left( \begin{array}{cc} \bullet & \bullet & \bullet \\ \bullet & \bullet & \bullet \end{array} \right)$ 

rule 2009 Int[u\_, x\_Symbol] :> Simp[IntSum[u, x], x] /; SumQ[u] rule 6498

 $Int[((a_{-}) + ArcTanh[(c_{-})*(x_{-}))*(b_{-}))*((f_{-})*(x_{-}))^{\frown}(m_{-})*((d_{-}) + (e_{-})*(c_{-}))^{\frown}(m_{-})^{\frown}$ x\_))^(q\_.), x\_Symbol] :> With[{u = IntHide[(f\*x)^m\*(d + e\*x)^q, x]}, Simp[(  $a + b*ArcTanh[c*x])$  u, x] - Simp[b\*c Int[SimplifyIntegrand[u/(1 - c<sup> $2*x$ </sup>x  $\infty$ ), x], x], x]] /; FreeQ[{a, b, c, d, e, f, q}, x] && NeQ[q, -1] && Intege  $rQ[2*m]$  && ((IGtQ[m, 0] && IGtQ[q, 0]) || (ILtQ[m + q + 1, 0] && LtQ[m\*q, 0 ]))

✞ ☎

## **Maple [A] (verified)**

Time  $= 0.57$  (sec), antiderivative size  $= 174$ , normalized size of antiderivative  $= 1.15$ 

 $\left( \begin{array}{cc} \text{ } & \text{ } \\ \text{ } & \text{ } \end{array} \right)$ 

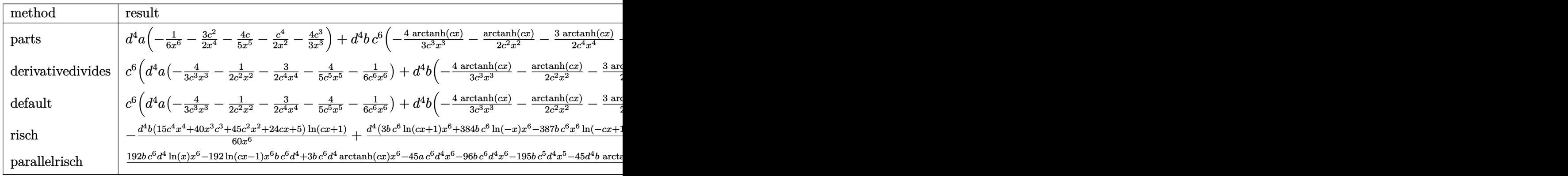

#### input ✞ ☎ int((c\*d\*x+d)^4\*(a+b\*arctanh(c\*x))/x^7,x,method=\_RETURNVERBOSE)

output

 $d^4*a*(-1/6/x^6-3/2*c^2/x^4-4/5*c/x^5-1/2*c^4/x^2-4/3*c^3/x^3)+d^4*b*c^6*($  $-4/3*$ arctanh(c\*x)/c^3/x^3-1/2\*arctanh(c\*x)/c^2/x^2-3/2\*arctanh(c\*x)/c^4/x^  $4-4/5*arctanh(c*x)/c^5/x^5-1/6*arctanh(c*x)/c^6/x^6-43/20*ln(c*x-1)-1/30/c$  $^{\circ}5/x^{\circ}5-1/5/c^{\circ}4/x^{\circ}4-5/9/c^{\circ}3/x^{\circ}3-16/15/c^{\circ}2/x^{\circ}2-13/6/c/x+32/15*ln(c*x)+1/60*l$  $n(c*x+1))$ 

 $\left($   $\left($   $\right)$   $\left($   $\left($   $\right)$   $\left($   $\left($   $\right)$   $\left($   $\left($   $\right)$   $\left($   $\left($   $\right)$   $\left($   $\left($   $\right)$   $\left($   $\left($   $\right)$   $\left($   $\left($   $\right)$   $\left($   $\left($   $\right)$   $\left($   $\left($   $\right)$   $\left($   $\left($   $\right)$   $\left($   $\left($   $\right)$   $\left($ 

 $\begin{pmatrix} 1 & 0 & 0 \\ 0 & 0 & 0 \\ 0 & 0 & 0 \\ 0 & 0 & 0 \\ 0 & 0 & 0 \\ 0 & 0 & 0 \\ 0 & 0 & 0 & 0 \\ 0 & 0 & 0 & 0 \\ 0 & 0 & 0 & 0 \\ 0 & 0 & 0 & 0 \\ 0 & 0 & 0 & 0 & 0 \\ 0 & 0 & 0 & 0 & 0 \\ 0 & 0 & 0 & 0 & 0 & 0 \\ 0 & 0 & 0 & 0 & 0 & 0 \\ 0 & 0 & 0 & 0 & 0 & 0 & 0 \\ 0 & 0 & 0 & 0 & 0 & 0 & 0 \\ 0 &$ 

✞ ☎

### **Fricas [A] (verification not implemented)**

Time  $= 0.09$  (sec), antiderivative size  $= 208$ , normalized size of antiderivative  $= 1.38$ 

✞ ☎

 $\left($   $\left($   $\right)$   $\left($   $\left($   $\right)$   $\left($   $\left($   $\right)$   $\left($   $\left($   $\right)$   $\left($   $\left($   $\right)$   $\left($   $\left($   $\right)$   $\left($   $\left($   $\right)$   $\left($   $\left($   $\right)$   $\left($   $\left($   $\right)$   $\left($   $\left($   $\right)$   $\left($   $\left($   $\right)$   $\left($   $\left($   $\right)$   $\left($ 

✞ ☎

$$
\int \frac{(d + cdx)^{4}(a + b \operatorname{arctanh}(cx))}{x^{7}} dx
$$
\n
$$
= \frac{3 b c^{6} d^{4} x^{6} \log (cx + 1) - 387 b c^{6} d^{4} x^{6} \log (cx - 1) + 384 b c^{6} d^{4} x^{6} \log (x) - 390 b c^{5} d^{4} x^{5} - 6 (15 a + 32 b) c^{4} d^{4} x^{6} \log (x^{2} + 1) + 384 b c^{6} x^{4} x^{6} \log (x^{2} + 1) + 384 b c^{6} x^{4} x^{6} \log (x^{2} + 1) + 384 b c^{6
$$

input integrate((c\*d\*x+d)^4\*(a+b\*arctanh(c\*x))/x^7,x, algorithm="fricas")

output  $1/180*(3*b*c^6*d^4*x^6*log(c*x + 1) - 387*b*c^6*d^4*x^6*log(c*x - 1) + 384$  $*b*c^6*d^4*x^6*log(x) - 390*b*c^5*d^4*x^5 - 6*(15*a + 32*b)*c^4*d^4*x^4 20*(12*a + 5*b)*c^3*d^4*x^3 - 18*(15*a + 2*b)*c^2*d^4*x^2 - 6*(24*a + b)*c$  $*d^4*x - 30*a*d^4 - 3*(15*b*c^4*d^4*x^4 + 40*b*c^3*d^4*x^3 + 45*b*c^2*d^4*$  $x^2$  + 24\*b\*c\*d<sup>2</sup>4\*x + 5\*b\*d<sup>2</sup>4)\*log(-(c\*x + 1)/(c\*x - 1)))/x<sup>2</sup>6  $\begin{pmatrix} 1 & 0 & 0 \\ 0 & 0 & 0 \\ 0 & 0 & 0 \\ 0 & 0 & 0 \\ 0 & 0 & 0 \\ 0 & 0 & 0 \\ 0 & 0 & 0 & 0 \\ 0 & 0 & 0 & 0 \\ 0 & 0 & 0 & 0 \\ 0 & 0 & 0 & 0 \\ 0 & 0 & 0 & 0 & 0 \\ 0 & 0 & 0 & 0 & 0 \\ 0 & 0 & 0 & 0 & 0 & 0 \\ 0 & 0 & 0 & 0 & 0 & 0 \\ 0 & 0 & 0 & 0 & 0 & 0 & 0 \\ 0 & 0 & 0 & 0 & 0 & 0 & 0 \\ 0 &$ 

#### **Sympy [A] (verification not implemented)**

Time  $= 0.70$  (sec), antiderivative size  $= 291$ , normalized size of antiderivative  $= 1.93$ 

✞ ☎

 $\begin{pmatrix} 1 & 0 & 0 \\ 0 & 0 & 0 \\ 0 & 0 & 0 \\ 0 & 0 & 0 \\ 0 & 0 & 0 \\ 0 & 0 & 0 \\ 0 & 0 & 0 & 0 \\ 0 & 0 & 0 & 0 \\ 0 & 0 & 0 & 0 \\ 0 & 0 & 0 & 0 \\ 0 & 0 & 0 & 0 & 0 \\ 0 & 0 & 0 & 0 & 0 \\ 0 & 0 & 0 & 0 & 0 & 0 \\ 0 & 0 & 0 & 0 & 0 & 0 \\ 0 & 0 & 0 & 0 & 0 & 0 & 0 \\ 0 & 0 & 0 & 0 & 0 & 0 & 0 \\ 0 &$ 

✞ ☎

 $\begin{pmatrix} 1 & 0 & 0 \\ 0 & 0 & 0 \\ 0 & 0 & 0 \\ 0 & 0 & 0 \\ 0 & 0 & 0 \\ 0 & 0 & 0 \\ 0 & 0 & 0 & 0 \\ 0 & 0 & 0 & 0 \\ 0 & 0 & 0 & 0 \\ 0 & 0 & 0 & 0 \\ 0 & 0 & 0 & 0 & 0 \\ 0 & 0 & 0 & 0 & 0 \\ 0 & 0 & 0 & 0 & 0 & 0 \\ 0 & 0 & 0 & 0 & 0 & 0 \\ 0 & 0 & 0 & 0 & 0 & 0 & 0 \\ 0 & 0 & 0 & 0 & 0 & 0 & 0 \\ 0 &$ 

$$
\int \frac{(d + cdx)^{4}(a + barctanh(cx))}{x^{7}} dx
$$
\n
$$
= \begin{cases}\n-\frac{ac^{4}d^{4}}{2x^{2}} - \frac{4ac^{3}d^{4}}{3x^{3}} - \frac{3ac^{2}d^{4}}{2x^{4}} - \frac{4acd^{4}}{5x^{5}} - \frac{ad^{4}}{6x^{6}} + \frac{32bc^{6}d^{4}\log(x)}{15} - \frac{32bc^{6}d^{4}\log(x - \frac{1}{c})}{15} + \frac{bc^{6}d^{4}\text{atanh}(cx)}{30} - \frac{13bc^{5}d^{4}}{6x} - \frac{bc^{4}d^{4}\text{ at }x}{2} \\
-\frac{ad^{4}}{6x^{6}}\n\end{cases}
$$

input  $integrate((c*d*x+d)**4*(a+b*atanh(c*x))/x**7,x)$ 

output

Piecewise((-a\*c\*\*4\*d\*\*4/(2\*x\*\*2) - 4\*a\*c\*\*3\*d\*\*4/(3\*x\*\*3) - 3\*a\*c\*\*2\*d\*\*4/  $(2*x**4)$  -  $4*a*c*d***4/(5*x**5)$  -  $a*d***4/(6*x**6)$  +  $32*b*c**6*d**4*1og(x)/1$  $5 - 32*b*c**6*d**4*log(x - 1/c)/15 + b*c**6*d**4*atanh(c*x)/30 - 13*b*c**5$  $*(d**4/6*x) - b*(-4*4*4*4*atanh(c*x)/(2*x**2) - 16*b*cx*4*4*4*4/(15*x**2) -$ 4\*b\*c\*\*3\*d\*\*4\*atanh(c\*x)/(3\*x\*\*3) - 5\*b\*c\*\*3\*d\*\*4/(9\*x\*\*3) - 3\*b\*c\*\*2\*d\*\*  $4*atanh(cx*x)/(2*x**4) - b*cx*2*d**4/(5*x**4) - 4*b*c*d**4*atanh(cx*x)/(5*x*$ \*5) - b\*c\*d\*\*4/(30\*x\*\*5) - b\*d\*\*4\*atanh(c\*x)/(6\*x\*\*6), Ne(c, 0)), (-a\*d\*\*4 /(6\*x\*\*6), True))

### **Maxima [B] (verification not implemented)**

Leaf count of result is larger than twice the leaf count of optimal.  $329$  vs.  $2(133) = 266$ . Time  $= 0.03$  (sec), antiderivative size  $= 329$ , normalized size of antiderivative  $= 2.18$ 

$$
\int \frac{(d + cdx)^{4}(a + barctanh(cx))}{x^{7}} dx
$$
\n
$$
= \frac{1}{4} \left( \left( c \log (cx + 1) - c \log (cx - 1) - \frac{2}{x} \right) c - \frac{2 \operatorname{artanh} (cx)}{x^{2}} \right) bc^{4} d^{4}
$$
\n
$$
- \frac{2}{3} \left( \left( c^{2} \log (c^{2}x^{2} - 1) - c^{2} \log (x^{2}) + \frac{1}{x^{2}} \right) c + \frac{2 \operatorname{artanh} (cx)}{x^{3}} \right) bc^{3} d^{4}
$$
\n
$$
+ \frac{1}{4} \left( \left( 3 c^{3} \log (cx + 1) - 3 c^{3} \log (cx - 1) - \frac{2 (3 c^{2}x^{2} + 1)}{x^{3}} \right) c - \frac{6 \operatorname{artanh} (cx)}{x^{4}} \right) bc^{2} d^{4}
$$
\n
$$
- \frac{1}{5} \left( \left( 2 c^{4} \log (c^{2}x^{2} - 1) - 2 c^{4} \log (x^{2}) + \frac{2 c^{2}x^{2} + 1}{x^{4}} \right) c + \frac{4 \operatorname{artanh} (cx)}{x^{5}} \right) bcd^{4}
$$
\n
$$
- \frac{ac^{4}d^{4}}{2x^{2}}
$$
\n
$$
+ \frac{1}{180} \left( \left( 15 c^{5} \log (cx + 1) - 15 c^{5} \log (cx - 1) - \frac{2 (15 c^{4}x^{4} + 5 c^{2}x^{2} + 3)}{x^{5}} \right) c - \frac{30 \operatorname{artanh} (cx)}{x^{6}} \right) bd^{4}
$$
\n
$$
- \frac{4 ac^{3}d^{4}}{3x^{3}} - \frac{3 ac^{2}d^{4}}{2x^{4}} - \frac{4 acd^{4}}{5x^{5}} - \frac{ad^{4}}{6x^{6}}
$$

input integrate((c\*d\*x+d)^4\*(a+b\*arctanh(c\*x))/x^7,x, algorithm="maxima")

output

 $1/4*((c*\log(c*x + 1) - c*\log(c*x - 1) - 2/x)*c - 2*\arctanh(c*x)/x^2)*b*c^4$  $*d^4 - 2/3 * ((c^2 * log(c^2 * x^2 - 1) - c^2 * log(x^2) + 1/x^2) *c + 2 * arctanh(c*)$  $x)/x^3$ )\*b\*c^3\*d^4 + 1/4\*((3\*c^3\*log(c\*x + 1) - 3\*c^3\*log(c\*x - 1) - 2\*(3\*c  $^2***^2$  + 1)/x^3)\*c - 6\*arctanh(c\*x)/x^4)\*b\*c^2\*d^4 - 1/5\*((2\*c^4\*log(c^2\*x  $\hat{z}$  - 1) - 2\*c^4\*log(x^2) + (2\*c^2\*x^2 + 1)/x^4)\*c + 4\*arctanh(c\*x)/x^5)\*b\*  $c*d^2 - 1/2*a*c^4*d^4/x^2 + 1/180*((15*c^5*log(c*x + 1) - 15*c^5*log(c*x -$ 1) - 2\*(15\*c<sup>-</sup>4\*x<sup>-</sup>4 + 5\*c<sup>-</sup>2\*x<sup>-</sup>2 + 3)/x<sup>-</sup>5)\*c - 30\*arctanh(c\*x)/x<sup>-6</sup>)\*b\*d<sup>-</sup>4 - $4/3*a*c^3*d^4/x^3 - 3/2*a*c^2*d^4/x^4 - 4/5*a*c*d^4/x^5 - 1/6*a*d^4/x^6$ 

 $\left($   $\left($   $\right)$   $\left($   $\left($   $\right)$   $\left($   $\left($   $\right)$   $\left($   $\left($   $\right)$   $\left($   $\left($   $\right)$   $\left($   $\left($   $\right)$   $\left($   $\left($   $\right)$   $\left($   $\left($   $\right)$   $\left($   $\left($   $\right)$   $\left($   $\left($   $\right)$   $\left($   $\left($   $\right)$   $\left($   $\left($   $\right)$   $\left($ 

✞ ☎

 $\left($   $\left($   $\right)$   $\left($   $\left($   $\right)$   $\left($   $\left($   $\right)$   $\left($   $\left($   $\right)$   $\left($   $\left($   $\right)$   $\left($   $\left($   $\right)$   $\left($   $\left($   $\right)$   $\left($   $\left($   $\right)$   $\left($   $\left($   $\right)$   $\left($   $\left($   $\right)$   $\left($   $\left($   $\right)$   $\left($   $\left($   $\right)$   $\left($ 

✞ ☎

## **Giac [B] (verification not implemented)**

Leaf count of result is larger than twice the leaf count of optimal.  $634$  vs.  $2(133) = 266$ . Time  $= 0.13$  (sec), antiderivative size  $= 634$ , normalized size of antiderivative  $= 4.20$ 

$$
\int \frac{(d + c dx)^4 (a + b \text{arctanh}(cx))}{x^7} dx = \text{Too large to display}
$$

✞ ☎

 $\begin{pmatrix} 1 & 0 & 0 \\ 0 & 0 & 0 \\ 0 & 0 & 0 \\ 0 & 0 & 0 \\ 0 & 0 & 0 \\ 0 & 0 & 0 \\ 0 & 0 & 0 & 0 \\ 0 & 0 & 0 & 0 \\ 0 & 0 & 0 & 0 \\ 0 & 0 & 0 & 0 \\ 0 & 0 & 0 & 0 & 0 \\ 0 & 0 & 0 & 0 & 0 \\ 0 & 0 & 0 & 0 & 0 & 0 \\ 0 & 0 & 0 & 0 & 0 & 0 \\ 0 & 0 & 0 & 0 & 0 & 0 & 0 \\ 0 & 0 & 0 & 0 & 0 & 0 & 0 \\ 0 &$ 

✞ ☎

 $\left( \begin{array}{cc} \text{ } & \text{ } \\ \text{ } & \text{ } \end{array} \right)$ 

input integrate((c\*d\*x+d)^4\*(a+b\*arctanh(c\*x))/x^7,x, algorithm="giac")

```
output
       8/45*(12*b*c^5*d^4*log(-(c*x + 1)/(c*x - 1) - 1) - 12*b*c^5*d^4*log(-(c*x))+ 1)/(c*x - 1)) + 6*(15*(c*x + 1)^5*b*c^5*d^4/(c*x - 1)^5 + 30*(c*x + 1)^4)*b*c^5*d^4/(c*x - 1)^4 + 40*(c*x + 1)^3*bkc^5*d^4/(c*x - 1)^3 + 30*(c*x + 1)^21)^2*b*c^5*d^4/(c*x - 1)^2 + 12*(c*x + 1)*b*c^5*d^4/(c*x - 1) + 2*b*c^5*d^
       4)*log(-(c*x + 1)/(c*x - 1))/((c*x + 1)^6/(c*x - 1)^6 + 6*(c*x + 1)^5/(c*x))- 1)^5 + 15*(c*x + 1)^4/(c*x - 1)^4 + 20*(c*x + 1)^3/(c*x - 1)^3 + 15*(c*
       x + 1)^2/(c*x - 1)^2 + 6*(c*x + 1)/(c*x - 1) + 1) + (180*(c*x + 1)^5*a*c^5
       *d^2/(c*x - 1)^5 + 360*(c*x + 1)^4*a*c^5*d^4/(c*x - 1)^4 + 480*(c*x + 1)^3*a*c^5*d^4/(c*x - 1)^3 + 360*(c*x + 1)^2*a*c^5*d^4/(c*x - 1)^2 + 144*(c*x
       + 1)*a*c^5*d^4/(c*x - 1) + 24*a*c^5*d^4 + 78*(c*x + 1)^5*b*c^5*d^4/(c*x -
       1)^5 + 294*(c*x + 1)^4*b*c^5*d^4/(c*x - 1)^4 + 472*(c*x + 1)^3*b*c^5*d^4/(
       c*x - 1<sup>2</sup> + 399*(c*x + 1)<sup>2</sup>*b*c<sup>-5*d</sup><sup>4</sup>/(c*x - 1)<sup>2</sup> + 174*(c*x + 1)*b*c<sup>-5*d</sup>
       ^{4}/(c*x - 1) + 31*b*c^5*d^4)/((c*x + 1)^6/(c*x - 1)^6 + 6*(c*x + 1)^5/(c*x)- 1)^5 + 15*(c*x + 1)^4/(c*x - 1)^4 + 20*(c*x + 1)^3/(c*x - 1)^3 + 15*(c*
       x + 1<sup>2</sup>/(c*x - 1)<sup>2</sup> + 6*(c*x + 1)/(c*x - 1) + 1))*c
```
## **Mupad [B] (verification not implemented)**

Time  $= 4.10$  (sec), antiderivative size  $= 248$ , normalized size of antiderivative  $= 1.64$ 

$$
\int \frac{(d + cdx)^{4}(a + b \arctanh(cx))}{x^{7}} dx = \frac{32 b c^{6} d^{4} \ln(x)}{15} - \frac{16 b c^{6} d^{4} \ln(c^{2} x^{2} - 1)}{15}
$$
\n
$$
- \frac{3 a c^{2} d^{4}}{2 x^{4}} - \frac{4 a c^{3} d^{4}}{3 x^{3}} - \frac{a c^{4} d^{4}}{2 x^{2}} - \frac{b c^{2} d^{4}}{5 x^{4}} - \frac{5 b c^{3} d^{4}}{9 x^{3}}
$$
\n
$$
- \frac{16 b c^{4} d^{4}}{15 x^{2}} - \frac{13 b c^{5} d^{4}}{6 x} - \frac{a d^{4}}{6 x^{6}} - \frac{4 a c d^{4}}{5 x^{5}} - \frac{b c d^{4}}{30 x^{5}}
$$
\n
$$
- \frac{b d^{4} \operatorname{atanh}(cx)}{6 x^{6}} - \frac{13 b c^{7} d^{4} \operatorname{atanh}(cx)}{6 \sqrt{-c^{2}}}
$$
\n
$$
- \frac{4 b c d^{4} \operatorname{atanh}(cx)}{5 x^{5}} - \frac{3 b c^{2} d^{4} \operatorname{atanh}(cx)}{2 x^{4}}
$$
\n
$$
- \frac{4 b c^{3} d^{4} \operatorname{atanh}(cx)}{3 x^{3}} - \frac{b c^{4} d^{4} \operatorname{atanh}(cx)}{2 x^{2}}
$$

✞ ☎

 $\begin{pmatrix} 1 & 0 & 0 \\ 0 & 0 & 0 \\ 0 & 0 & 0 \\ 0 & 0 & 0 \\ 0 & 0 & 0 \\ 0 & 0 & 0 \\ 0 & 0 & 0 & 0 \\ 0 & 0 & 0 & 0 \\ 0 & 0 & 0 & 0 \\ 0 & 0 & 0 & 0 \\ 0 & 0 & 0 & 0 & 0 \\ 0 & 0 & 0 & 0 & 0 \\ 0 & 0 & 0 & 0 & 0 & 0 \\ 0 & 0 & 0 & 0 & 0 & 0 \\ 0 & 0 & 0 & 0 & 0 & 0 & 0 \\ 0 & 0 & 0 & 0 & 0 & 0 & 0 \\ 0 &$ 

input  $int(((a + b*atanh(c*x)) * (d + c*d*x)^{2})/x^7, x)$ 

```
output
       ✞ ☎
        (32*b*c^6*d^4*log(x))/15 - (16*b*c^6*d^4*log(c^2*x^2 - 1))/15 - (3*a*c^2*d^2)*d^2)(2*x^4) - (4*axc^3*d^4)/(3*x^3) - (a*c^4*d^4)/(2*x^2) - (b*c^2*d^4)/(5*x^4) - (5*b*c^3*d^4)/(9*x^3) - (16*b*c^4*d^4)/(15*x^2) - (13*b*c^5*d^4)/(
        6*x) - (a*d^4)/(6*x^6) - (4*a*c*d^4)/(5*x^5) - (b*c*d^4)/(30*x^5) - (b*d^4)*\atanh(c*x))/(6*x^6) - (13*b*c^7*d^4*atan((c^2*x)/(-c^2)^(1/2)))/(6*(-c^2)
        \hat{-(1/2)}) - (4*b*c*d^4*atanh(c*x))/(5*x^5) - (3*b*c^2*d^4*atanh(c*x))/(2*x^4
        ) - (4*b*c^3*d^4*atanh(cxx))/(3*x^3) - (b*c^4*d^4*atanh(cxx))/(2*x^2)\left( \left( \right) \left( \left( \right) \left( \left( \right) \left( \left( \right) \left( \left( \right) \left( \left( \right) \left( \left( \right) \left( \left( \right) \left( \left( \right) \left( \left( \right) \left( \left( \right) \left( \left( \right) \left(
```
#### **Reduce [B] (verification not implemented)**

Time  $= 0.16$  (sec), antiderivative size  $= 183$ , normalized size of antiderivative  $= 1.21$ 

✞ ☎

$$
\int \frac{(d + cdx)^{4}(a + b \text{arctanh}(cx))}{x^{7}} dx
$$
\n
$$
= \frac{d^{4}(3 \text{atanh}(cx) b c^{6}x^{6} - 45 \text{atanh}(cx) b c^{4}x^{4} - 120 \text{atanh}(cx) b c^{3}x^{3} - 135 \text{atanh}(cx) b c^{2}x^{2} - 72 \text{atanh}(cx) b c^{4}x^{4} - 120 \text{atanh}(cx) b c^{3}x^{3} - 135 \text{atanh}(cx) b c^{2}x^{2} - 72 \text{atanh}(cx) b c^{4}x^{4} - 120 \text{atanh}(cx) b c^{3}x^{3} - 135 \text{atanh}(cx) b c^{2}x^{2} - 72 \text{atanh}(cx) b c^{4}x^{4} - 120 \text{atanh}(cx) b c^{3}x^{3} - 135 \text{atanh}(cx) b c^{2}x^{2} - 72 \text{atanh}(cx) b c^{4}x^{4} - 120 \text{atanh}(cx) b c^{3}x^{3} - 135 \text{atanh}(cx) b c^{2}x^{2} - 72 \text{atanh}(cx) b c^{4}x^{4} - 120 \text{atanh}(cx) b c^{3}x^{3} - 135 \text{atanh}(cx) b c^{2}x^{2} - 72 \text{atanh}(cx) b c^{4}x^{4} - 120 \text{atanh}(cx) b c^{3}x^{3} - 135 \text{atanh}(cx) b c^{2}x^{2} - 72 \text{atanh}(cx) b c^{4}x^{4} - 120 \text{atanh}(cx) b c^{3}x^{3} - 135 \text{atanh}(cx) b c^{2}x^{2} - 72 \text{atanh}(cx) b c^{4}x^{4} - 120 \text{atanh}(cx) b c^{3}x^{3} - 135 \text{atanh}(cx) b c^{2}x^{2} - 72 \text{atanh}(cx) b c^{4}x^{4} - 120 \text{atanh}(cx) b c^{3}x^{3} - 135 \text{atanh}(cx) b c^{2}x^{2} - 72 \text{atanh}(cx) b c^{4}x^{4} - 120 \text{atanh}(cx) b c^{4}x^{3}
$$

input  $int((c*d*x+d)^4*(a+b*atanh(c*x))/x^7,x)$  $\begin{pmatrix} 1 & 0 & 0 \\ 0 & 0 & 0 \\ 0 & 0 & 0 \\ 0 & 0 & 0 \\ 0 & 0 & 0 \\ 0 & 0 & 0 \\ 0 & 0 & 0 & 0 \\ 0 & 0 & 0 & 0 \\ 0 & 0 & 0 & 0 \\ 0 & 0 & 0 & 0 \\ 0 & 0 & 0 & 0 & 0 \\ 0 & 0 & 0 & 0 & 0 \\ 0 & 0 & 0 & 0 & 0 & 0 \\ 0 & 0 & 0 & 0 & 0 & 0 \\ 0 & 0 & 0 & 0 & 0 & 0 & 0 \\ 0 & 0 & 0 & 0 & 0 & 0 & 0 \\ 0 &$   $\alpha$  output

 $(dx*4*(3*atanh(cx*x)*b*c**6*x**6 - 45*atanh(cx*x)*b*c**4*x**4 - 120*atanh(cx*x)*b*c**4*x**4 - 120*atanh(cx*x)*b*c**4*x*x**4 - 120*atanh(cx*x)*b*c**4*x*x**4 - 120*atanh(cx*x)*b*c**4*x*x**4 - 120*atanh(c*x)*b*c**4*x*x**4 - 120*atanh(c*x)*b*c**4*x*x**4 - 120*atanh(c*x)*b*c**4*x*x**4 - 120*atanh(c*x)*b*c**4*x*x**4 - 120*atanh(c*x)*b*c**4*x*x**4 - 120*atanh(c*x)*b*c**$ x)\*b\*c\*\*3\*x\*\*3 - 135\*atanh(c\*x)\*b\*c\*\*2\*x\*\*2 - 72\*atanh(c\*x)\*b\*c\*x - 15\*ata  $nh(c*x)*b - 192*log(c**2*x - c)*b*c**6*x**6 + 192*log(x)*b*c**6*x**6 - 45*$  $a*c**4*x**4 - 120*a*c**3*x**3 - 135*a*c**2*x**2 - 72*a*c*x - 15*a - 195*b*$  $c**5*x**5 - 96*b*c**4*x**4 - 50*b*c**3*x**3 - 18*b*c**2*x**2 - 3*b*c*x)$  $90***6)$ 

# $\int \frac{(d+cdx)^4(a+b\mathbf{arctanh}(cx))}{x^8}$  $\frac{d\mathbf{r} \mathbf{c} \mathbf{t} \mathbf{a} \mathbf{m}(\mathit{cx}))}{x^8}$  dx

<span id="page-511-0"></span>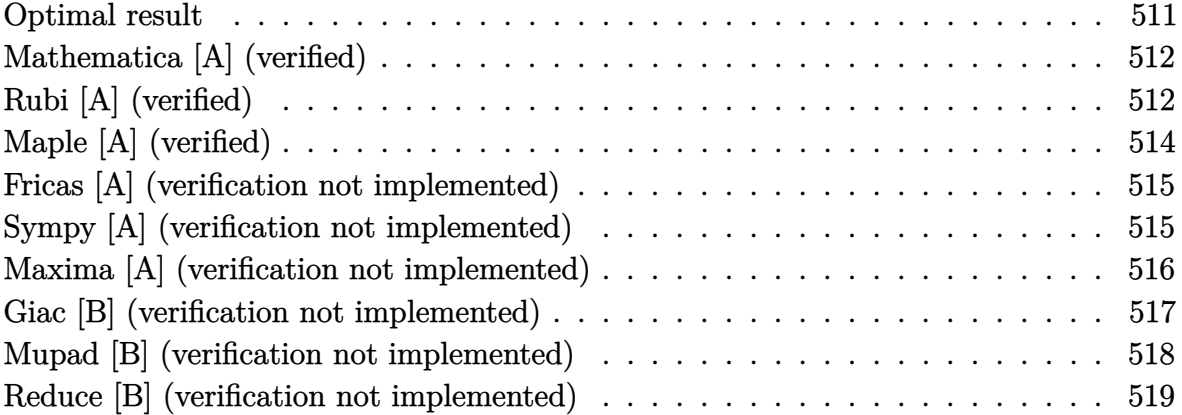

## **Optimal result**

Integrand size  $= 20$ , antiderivative size  $= 229$ 

$$
\int \frac{(d + cdx)^{4}(a + b \text{arctanh}(cx))}{x^{8}} dx = -\frac{bcd^{4}}{42x^{6}} - \frac{2bc^{2}d^{4}}{15x^{5}} - \frac{47bc^{3}d^{4}}{140x^{4}} - \frac{5bc^{4}d^{4}}{9x^{3}} - \frac{88bc^{5}d^{4}}{105x^{2}} - \frac{5bc^{6}d^{4}}{3x} - \frac{d^{4}(a + b \text{arctanh}(cx))}{7x^{7}} - \frac{2cd^{4}(a + b \text{arctanh}(cx))}{3x^{6}} - \frac{6c^{2}d^{4}(a + b \text{arctanh}(cx))}{5x^{5}} - \frac{c^{4}d^{4}(a + b \text{arctanh}(cx))}{x^{4}} - \frac{c^{4}d^{4}(a + b \text{arctanh}(cx))}{3x^{3}} + \frac{176}{105}bc^{7}d^{4}\log(x) - \frac{117}{70}bc^{7}d^{4}\log(1 - cx) - \frac{1}{210}bc^{7}d^{4}\log(1 + cx)
$$

#### output

 $-1/42*b*c*d^4/x^6-2/15*b*c^2*d^4/x^5-47/140*b*c^3*d^4/x^4-5/9*b*c^4*d^4/x^2$  $3-88/105*b*c^5*d^4/x^2-5/3*b*c^6*d^4/x-1/7*d^4*(a+b*arctanh(c*x))/x^7-2/3*$  $c*d^4*(a+b*arctanh(c*x))/x^6-6/5*c^2*d^4*(a+b*arctanh(c*x))/x^5-c^3*d^4*(a$  $+b*arctanh(c*x))/x^4-1/3*c^4*d^4*(a+b*arctanh(c*x))/x^3+176/105*b*c^7*d^4*$  $ln(x)-117/70*b*c^7*d^4*ln(-c*x+1)-1/210*b*c^7*d^4*ln(c*x+1)$ 

✞ ☎

<span id="page-511-1"></span> $\left($   $\left($   $\right)$   $\left($   $\left($   $\right)$   $\left($   $\left($   $\right)$   $\left($   $\left($   $\right)$   $\left($   $\left($   $\right)$   $\left($   $\left($   $\right)$   $\left($   $\left($   $\right)$   $\left($   $\left($   $\right)$   $\left($   $\left($   $\right)$   $\left($   $\left($   $\right)$   $\left($   $\left($   $\right)$   $\left($   $\left($   $\right)$   $\left($ 

### **Mathematica [A] (verified)**

Time  $= 0.10$  (sec), antiderivative size  $= 175$ , normalized size of antiderivative  $= 0.76$ 

✞ ☎

 $\begin{pmatrix} 1 & 0 & 0 \\ 0 & 0 & 0 \\ 0 & 0 & 0 \\ 0 & 0 & 0 \\ 0 & 0 & 0 \\ 0 & 0 & 0 \\ 0 & 0 & 0 & 0 \\ 0 & 0 & 0 & 0 \\ 0 & 0 & 0 & 0 \\ 0 & 0 & 0 & 0 \\ 0 & 0 & 0 & 0 & 0 \\ 0 & 0 & 0 & 0 & 0 \\ 0 & 0 & 0 & 0 & 0 & 0 \\ 0 & 0 & 0 & 0 & 0 & 0 \\ 0 & 0 & 0 & 0 & 0 & 0 & 0 \\ 0 & 0 & 0 & 0 & 0 & 0 & 0 \\ 0 &$ 

✞ ☎

<span id="page-512-0"></span> $\begin{pmatrix} 1 & 0 & 0 \\ 0 & 0 & 0 \\ 0 & 0 & 0 \\ 0 & 0 & 0 \\ 0 & 0 & 0 \\ 0 & 0 & 0 \\ 0 & 0 & 0 & 0 \\ 0 & 0 & 0 & 0 \\ 0 & 0 & 0 & 0 \\ 0 & 0 & 0 & 0 \\ 0 & 0 & 0 & 0 & 0 \\ 0 & 0 & 0 & 0 & 0 \\ 0 & 0 & 0 & 0 & 0 & 0 \\ 0 & 0 & 0 & 0 & 0 & 0 \\ 0 & 0 & 0 & 0 & 0 & 0 & 0 \\ 0 & 0 & 0 & 0 & 0 & 0 & 0 \\ 0 &$ 

$$
\int \frac{(d + cdx)^{4}(a + b \operatorname{arctanh}(cx))}{x^{8}} dx =
$$
\n
$$
\frac{d^{4}(180a + 840acx + 30bcx + 1512ac^{2}x^{2} + 168bc^{2}x^{2} + 1260ac^{3}x^{3} + 423bc^{3}x^{3} + 420ac^{4}x^{4} + 700bc^{4}x^{4} - 1260ac^{3}x^{2} + 1260ac^{2}x^{3} + 1260ac^{4}x^{4} + 1260ac^{4}x^{5} + 1260ac^{5}x^{6} + 1260ac^{6}x^{7} + 1260ac^{4}x^{8} + 1260ac^{4}x^{9} + 1260ac^{4}x^{10} + 1260ac^{4}x^{11} + 1260ac^{4}x^{12} + 1260ac^{4}x^{10} + 1260ac^{4}x^{11} + 1260ac^{4}x^{12} + 1260ac^{4}x^{13} + 1260ac^{4}x^{14} + 1260ac^{4}x^{15} + 1260ac^{4}x^{16} + 1260ac^{4}x^{17} + 1260ac^{4}x^{18} + 1260ac^{4}x^{19} + 1260ac^{4}x^{10} + 1260ac^{4}x^{10} + 1260ac^{4}x^{11} + 1260ac^{4}x^{10} + 1260ac^{4}x^{11} + 1260ac^{4}x^{12} + 1260ac^{4}x^{10} + 1260ac^{4}x^{11} + 1260ac^{4}x^{10} + 1260ac^{4}x^{11} + 1260ac^{4}x^{10} + 1260ac^{4}x^{11} + 1260ac^{4}x^{10} + 1260ac^{4}x^{11} + 1260ac^{4}x^{10} + 1260ac^{4}x^{11} + 1260ac^{4}x^{10} + 1260ac^{4}x^{11} + 1260ac^{4}x^{10} + 1260ac^{4}x^{11} + 1260ac
$$

input  $Integrate[((d + c*d*x)^4*(a + b*ArcTanh[c*x]))/x^8,x]$ 

```
output
```

```
-1/1260*(d^2*(180*a + 840*a*x + 30*b*c*x + 1512*a*c^2*x^2 + 168*b*c^2*x^2)2 + 1260*a*c^3*x^3 + 423*b*c^3*x^3 + 420*a*c^4*x^4 + 700*b*c^4*x^4 + 1056*b*c^5*x^5 + 2100*b*c^6*x^6 + 12*b*(15 + 70*c*x + 126*c^2*x^2 + 105*c^3*x^3+ 35*c^4*x^4)*ArcTanh[c*x] - 2112*b*c^7*x^7*Log[x] + 2106*b*c^7*x^7*Log[1
 - c*x] + 6*b*c<sup>2</sup>7*x<sup>2</sup>7*Log[1 + c*x]))/x<sup>2</sup>7
```
## **Rubi [A] (verified)**

Time  $= 0.54$  (sec), antiderivative size  $= 192$ , normalized size of antiderivative  $= 0.84$ , number of steps used = 4, number of rules used = 4,  $\frac{\text{number of rules}}{\text{integral size}}$  = 0.200, Rules used =  $\{6498, 27, 2333, 2009\}$ 

Below are the steps used by Rubi to obtain the solution. The rule number used for the transformation is given above next to the arrow. The rules definitions used are listed below.

$$
\int \frac{(cdx + d)^4(a + b \text{arctanh}(cx))}{x^8} dx
$$
\n
$$
-bc \int -\frac{d^4 (35c^4x^4 + 105c^3x^3 + 126c^2x^2 + 70cx + 15)}{105x^7(1 - c^2x^2)} dx - \frac{c^4 d^4(a + b \text{arctanh}(cx))}{3x^3} - \frac{c^3 d^4(a + b \text{arctanh}(cx))}{x^4} - \frac{6c^2 d^4(a + b \text{arctanh}(cx))}{5x^5} - \frac{d^4(a + b \text{arctanh}(cx))}{7x^7} - \frac{2cd^4(a + b \text{arctanh}(cx))}{3x^6} - \frac{1}{27}
$$

$$
\frac{1}{105}bcd^4 \int \frac{35c^4x^4 + 105c^3x^3 + 126c^2x^2 + 70cx + 15}{x^7 (1 - c^2x^2)} dx - \frac{c^4d^4(a + b \text{arctanh}(cx))}{3x^3} - \frac{c^3d^4(a + b \text{arctanh}(cx))}{x^4} - \frac{6c^2d^4(a + b \text{arctanh}(cx))}{5x^5} - \frac{d^4(a + b \text{arctanh}(cx))}{7x^7} - \frac{2cd^4(a + b \text{arctanh}(cx))}{3x^6} - \frac{3x^6}{2333}
$$

$$
\frac{1}{105}bcd^4 \int \left(-\frac{351c^7}{2(cx-1)} - \frac{c^7}{2(cx+1)} + \frac{176c^6}{x} + \frac{175c^5}{x^2} + \frac{176c^4}{x^3} + \frac{175c^3}{x^4} + \frac{141c^2}{x^5} + \frac{70c}{x^6} + \frac{15}{x^7}\right) dx - \frac{c^4d^4(a + \text{barctanh}(cx))}{3x^3} - \frac{c^3d^4(a + \text{barctanh}(cx))}{x^4} - \frac{6c^2d^4(a + \text{barctanh}(cx))}{3x^6} - \frac{5x^5}{5x^5} - \frac{1}{2009}
$$
\n
$$
-\frac{c^4d^4(a + \text{barctanh}(cx))}{3x^3} - \frac{c^3d^4(a + \text{barctanh}(cx))}{3x^6} - \frac{6c^2d^4(a + \text{barctanh}(cx))}{5x^5} - \frac{6c^2d^4(a + \text{barctanh}(cx))}{5x^5} - \frac{6c^3d^4(a + \text{barctanh}(cx))}{5x^5} - \frac{5c^5}{x^5} - \frac{1}{2009}
$$

$$
\frac{\frac{d}{dx} \left(176c^6 \log(x) - \frac{351}{2}c^6 \log(1 - cx) - \frac{1}{2}c^6 \log(cx + 1) - \frac{175c^5}{x} - \frac{88c^4}{x^2} - \frac{175c^3}{3x^3} - \frac{141c^2}{4x^4} - \frac{14c}{x^5} - \frac{5}{2x^6}\right)}{105}
$$

$$
input \left[\frac{Int[((d + c*d*x)^4*(a + b*ArcTanh[c*x]))/x^8,x]}{}
$$

-1/7\*(d^4\*(a + b\*ArcTanh[c\*x]))/x^7 - (2\*c\*d^4\*(a + b\*ArcTanh[c\*x]))/(3\*x^ 6) -  $(6*c^2*d^4*(a + b*ArcTanh[c*x]))/(5*x^5)$  -  $(c^3*d^4*(a + b*ArcTanh[c*$  $x$ ]))/ $x^4$  - (c^4\*d^4\*(a + b\*ArcTanh[c\*x]))/(3\*x^3) + (b\*c\*d^4\*(-5/(2\*x^6) - $(14*c)/x^5 - (141*c^2)/(4*x^4) - (175*c^3)/(3*x^3) - (88*c^4)/x^2 - (175*c^4)/x^2$  $c^5$ /x + 176\*c^6\*Log[x] - (351\*c^6\*Log[1 - c\*x])/2 - (c^6\*Log[1 + c\*x])/2) )/105

✞ ☎

 $\left( \begin{array}{cc} \text{ } & \text{ } \\ \text{ } & \text{ } \end{array} \right)$ 

#### **Defintions of rubi rules used**

```
rule 27
            ✞ ☎
             Int[(a_*)*(Fx_), x_Symbo1] :> Simp[a Int[Fx, x], x] /; FreeQ[a, x] && !Ma
             tchQ[Fx, (b_)*(Gx]) /; FreeQ[b, x]]\overline{\mathcal{A}} \overline{\mathcal{A}} \overline{\
```
rule 2009 ✞ ☎  $Int[u_-, x_Symb01]$  :>  $Simp[IntSum[u, x], x]$  /;  $SumQ[u]$ 

rule 2333

 $Int[(Pq_-)*( (c_-.*(x_-))^{\hat{}}(m_-.*((a_-) + (b_-.*(x_-)^{\hat{}})^{\hat{}}(p_-), x_Symbol]$  :>  $Int[$ ExpandIntegrand[ $(c*x)^m*Pq*(a + b*x^2)^p$ , x], x] /; FreeQ[{a, b, c, m}, x] && PolyQ $[Pq, x]$  && IGtQ $[p, -2]$  $\overline{\phantom{a}}$   $\overline{\phantom{a}}$   $\overline{\$ 

 $\begin{pmatrix} 1 & 0 & 0 \\ 0 & 0 & 0 \\ 0 & 0 & 0 \\ 0 & 0 & 0 \\ 0 & 0 & 0 \\ 0 & 0 & 0 \\ 0 & 0 & 0 & 0 \\ 0 & 0 & 0 & 0 \\ 0 & 0 & 0 & 0 \\ 0 & 0 & 0 & 0 \\ 0 & 0 & 0 & 0 & 0 \\ 0 & 0 & 0 & 0 & 0 \\ 0 & 0 & 0 & 0 & 0 & 0 \\ 0 & 0 & 0 & 0 & 0 & 0 \\ 0 & 0 & 0 & 0 & 0 & 0 & 0 \\ 0 & 0 & 0 & 0 & 0 & 0 & 0 \\ 0 &$ 

✞ ☎

```
rule 6498
       ✞ ☎
        Int[(a_{-}) + ArcTanh[(c_{-})*(x_{-})](b_{-})*(f_{-})*(x_{-}))^*(m_{-})*(d_{-}) + (e_{-})*(x_1))^(q_.), x_Symbol] :> With[{u = IntHide[(f*x)^m*(d + e*x)^q, x]}, Simp[(
        a + b*ArcTanh[c*x]) u, x] - Simp[b*c Int[SimplifyIntegrand[u/(1 - c<sup>\sim</sup>2*x
        \fbox{2)}, x], x], x]] /; FreeQ[{a, b, c, d, e, f, q}, x] && NeQ[q, -1] && Intege
        rQ[2*m] && ((IGtQ[m, 0] && IGtQ[q, 0]) || (ILtQ[m + q + 1, 0] && LtQ[m*q, 0
        ]))
```
## **Maple [A] (verified)**

Time  $= 0.58$  (sec), antiderivative size  $= 182$ , normalized size of antiderivative  $= 0.79$ 

<span id="page-514-0"></span> $\left( \begin{array}{cc} \text{ } & \text{ } \\ \text{ } & \text{ } \end{array} \right)$ 

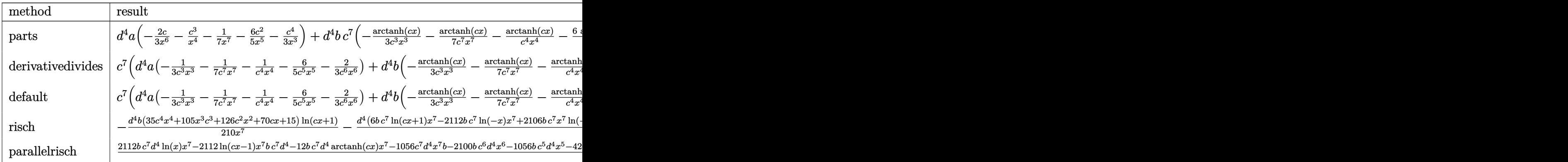

input

int((c\*d\*x+d)^4\*(a+b\*arctanh(c\*x))/x^8,x,method=\_RETURNVERBOSE)

✞ ☎

 $\begin{pmatrix} 1 & 0 & 0 \\ 0 & 0 & 0 \\ 0 & 0 & 0 \\ 0 & 0 & 0 \\ 0 & 0 & 0 \\ 0 & 0 & 0 \\ 0 & 0 & 0 & 0 \\ 0 & 0 & 0 & 0 \\ 0 & 0 & 0 & 0 \\ 0 & 0 & 0 & 0 \\ 0 & 0 & 0 & 0 & 0 \\ 0 & 0 & 0 & 0 & 0 \\ 0 & 0 & 0 & 0 & 0 & 0 \\ 0 & 0 & 0 & 0 & 0 & 0 \\ 0 & 0 & 0 & 0 & 0 & 0 & 0 \\ 0 & 0 & 0 & 0 & 0 & 0 & 0 \\ 0 &$ 

 $d^4*a*(-2/3*c/x^6-c^3/x^4-1/7/x^7-6/5*c^2/x^5-1/3*c^4/x^3)+d^4*bxcc^7*(-1/3)$ \*arctanh(c\*x)/c^3/x^3-1/7\*arctanh(c\*x)/c^7/x^7-arctanh(c\*x)/c^4/x^4-6/5\*ar ctanh(c\*x)/c^5/x^5-2/3\*arctanh(c\*x)/c^6/x^6-117/70\*ln(c\*x-1)-1/42/c^6/x^6- $2/15/c$ <sup>2</sup>5/x<sup>2</sup>5-47/140/c<sup>2</sup>4/x<sup>2</sup>4-5/9/c<sup>2</sup>3/x<sup>2</sup>3-88/105/c<sup>2</sup>2/x<sup>2</sup>2-5/3/c/x+176/105\*ln(  $c*x$ )-1/210\*ln( $c*x+1$ ))

✞ ☎

<span id="page-515-0"></span> $\begin{pmatrix} 1 & 0 & 0 \\ 0 & 0 & 0 \\ 0 & 0 & 0 \\ 0 & 0 & 0 \\ 0 & 0 & 0 \\ 0 & 0 & 0 \\ 0 & 0 & 0 \\ 0 & 0 & 0 \\ 0 & 0 & 0 & 0 \\ 0 & 0 & 0 & 0 \\ 0 & 0 & 0 & 0 \\ 0 & 0 & 0 & 0 & 0 \\ 0 & 0 & 0 & 0 & 0 \\ 0 & 0 & 0 & 0 & 0 \\ 0 & 0 & 0 & 0 & 0 & 0 \\ 0 & 0 & 0 & 0 & 0 & 0 \\ 0 & 0 & 0 & 0 & 0 & 0 & 0 \\ 0 &$ 

#### **Fricas [A] (verification not implemented)**

Time  $= 0.10$  (sec), antiderivative size  $= 218$ , normalized size of antiderivative  $= 0.95$ 

✞ ☎

 $\begin{pmatrix} 1 & 0 & 0 \\ 0 & 0 & 0 \\ 0 & 0 & 0 \\ 0 & 0 & 0 \\ 0 & 0 & 0 \\ 0 & 0 & 0 \\ 0 & 0 & 0 & 0 \\ 0 & 0 & 0 & 0 \\ 0 & 0 & 0 & 0 \\ 0 & 0 & 0 & 0 \\ 0 & 0 & 0 & 0 & 0 \\ 0 & 0 & 0 & 0 & 0 \\ 0 & 0 & 0 & 0 & 0 & 0 \\ 0 & 0 & 0 & 0 & 0 & 0 \\ 0 & 0 & 0 & 0 & 0 & 0 & 0 \\ 0 & 0 & 0 & 0 & 0 & 0 & 0 \\ 0 &$ 

✞ ☎

$$
\int \frac{(d + cdx)^{4}(a + b \operatorname{arctanh}(cx))}{x^{8}} dx =
$$
\n
$$
-\frac{6 b c^{7} d^{4} x^{7} \log (cx + 1) + 2106 b c^{7} d^{4} x^{7} \log (cx - 1) - 2112 b c^{7} d^{4} x^{7} \log (x) + 2100 b c^{6} d^{4} x^{6} + 1056 b c^{5} d^{4} x}{x^{7} \log (cx + 1)}
$$

input integrate((c\*d\*x+d)^4\*(a+b\*arctanh(c\*x))/x^8,x, algorithm="fricas")

output

```
-1/1260*(6*b*c^7*d^4*x^7*log(c*x + 1) + 2106*b*c^7*d^4*x^7*log(c*x - 1) -2112*b*c^7*d^4*x^7*log(x) + 2100*b*c^6*d^4*x^6 + 1056*b*c^5*d^4*x^5 + 140*(3*a + 5*b)*c^4*d^4*x^4 + 9*(140*a + 47*b)*c^3*d^4*x^3 + 168*(9*a + b)*c^2*d^4*x^2 + 30*(28*a + b)*c*d^4*x + 180*a*d^4 + 6*(35*b*c^4*d^4*x^4 + 105*b
*c^3*d^4*x^3 + 126*b*c^2*d^4*x^2 + 70*b*c*d^4*x + 15*b*d^4)*log(-(c*x + 1)/(c*x - 1))/x<sup>2</sup>7
\left( \left( \right) \left( \left( \right) \left( \left( \right) \left( \left( \right) \left( \left( \right) \left( \left( \right) \left( \left( \right) \left( \left( \right) \left( \left( \right) \left( \left( \right) \left( \left( \right) \left( \left( \right) \left(
```
#### <span id="page-515-1"></span>**Sympy [A] (verification not implemented)**

Time  $= 0.87$  (sec), antiderivative size  $= 301$ , normalized size of antiderivative  $= 1.31$ 

✞ ☎

 $\begin{pmatrix} 1 & 0 & 0 \\ 0 & 0 & 0 \\ 0 & 0 & 0 \\ 0 & 0 & 0 \\ 0 & 0 & 0 \\ 0 & 0 & 0 \\ 0 & 0 & 0 & 0 \\ 0 & 0 & 0 & 0 \\ 0 & 0 & 0 & 0 \\ 0 & 0 & 0 & 0 \\ 0 & 0 & 0 & 0 & 0 \\ 0 & 0 & 0 & 0 & 0 \\ 0 & 0 & 0 & 0 & 0 & 0 \\ 0 & 0 & 0 & 0 & 0 & 0 \\ 0 & 0 & 0 & 0 & 0 & 0 & 0 \\ 0 & 0 & 0 & 0 & 0 & 0 & 0 \\ 0 &$ 

$$
\int \frac{(d + cdx)^{4}(a + b \operatorname{arctanh}(cx))}{x^{8}} dx
$$
\n
$$
= \begin{cases}\n-\frac{ac^{4}d^{4}}{3x^{3}} - \frac{ac^{3}d^{4}}{x^{4}} - \frac{6ac^{2}d^{4}}{5x^{5}} - \frac{2acd^{4}}{3x^{6}} - \frac{ad^{4}}{7x^{7}} + \frac{176bc^{7}d^{4}\log(x)}{105} - \frac{176bc^{7}d^{4}\log(x - \frac{1}{c})}{105} - \frac{bc^{7}d^{4}\operatorname{atanh}(cx)}{105} - \frac{5bc^{6}d^{4}}{3x} - \frac{88bc^{5}d^{4}}{105x^{2}} \\
-\frac{ad^{4}}{7x^{7}}\n\end{cases}
$$

input integrate((c\*d\*x+d)\*\*4\*(a+b\*atanh(c\*x))/x\*\*8,x)

```
Piecewise((-a*c**4*d**4/(3*x**3) - a*c**3*d**4/x**4 - 6*a*c**2*d**4/(5*x**4))5) - 2*a*c*d**4/(3*x**6) - a*d**4/(7*x**7) + 176*b*c**7*d**4*1og(x)/105 -
176*b*c**7*d**4*log(x - 1/c)/105 - b*c**7*d**4*atanh(cx*x)/105 - 5*b*c**6*d**4/(3*x) - 88*b*c**5*d**4/(105*x**2) - b*c**4*d**4*atanh(c*x)/(3*x**3) -
5*b*c**4*d**4/(9*x**3) - b*c**3*d**4*atanh(c*x)/x**4 - 47*b*c**3*d**4/(140*x**4) - 6*b*c**2*d**4*atanh(c*x)/(5*x**5) - 2*b*c**2*d**4/(15*x**5) - 2*b
*c*d**4*atanh(c*x)/(3*x**6) - b*c*d**4/(42*x**6) - b*d**4*atanh(c*x)/(7*x*
*7, Ne(c, 0)), (-a*d**4/(7*x**7), True)
```
#### <span id="page-516-0"></span>Maxima [A] (verification not implemented)

Time =  $0.03$  (sec), antiderivative size = 353, normalized size of antiderivative =  $1.54$ 

$$
\int \frac{(d + cdx)^{4}(a + b \arctanh(cx))}{x^{8}} dx
$$
\n
$$
= -\frac{1}{6} \left( \left( c^{2} \log (c^{2}x^{2} - 1) - c^{2} \log (x^{2}) + \frac{1}{x^{2}} \right) c + \frac{2 \operatorname{artanh}(cx)}{x^{3}} \right) bc^{4}d^{4}
$$
\n
$$
+ \frac{1}{6} \left( \left( 3 c^{3} \log (cx + 1) - 3 c^{3} \log (cx - 1) - \frac{2(3 c^{2}x^{2} + 1)}{x^{3}} \right) c - \frac{6 \operatorname{artanh}(cx)}{x^{4}} \right) bc^{3}d^{4}
$$
\n
$$
- \frac{3}{10} \left( \left( 2 c^{4} \log (c^{2}x^{2} - 1) - 2 c^{4} \log (x^{2}) + \frac{2 c^{2}x^{2} + 1}{x^{4}} \right) c + \frac{4 \operatorname{artanh}(cx)}{x^{5}} \right) bc^{2}d^{4}
$$
\n
$$
+ \frac{1}{45} \left( \left( 15 c^{5} \log (cx + 1) - 15 c^{5} \log (cx - 1) - \frac{2(15 c^{4}x^{4} + 5 c^{2}x^{2} + 3)}{x^{5}} \right) c - \frac{30 \operatorname{artanh}(cx)}{x^{6}} \right) bcd^{4}
$$
\n
$$
- \frac{1}{84} \left( \left( 6 c^{6} \log (c^{2}x^{2} - 1) - 6 c^{6} \log (x^{2}) + \frac{6 c^{4}x^{4} + 3 c^{2}x^{2} + 2}{x^{6}} \right) c + \frac{12 \operatorname{artanh}(cx)}{x^{7}} \right) bd^{4}
$$
\n
$$
- \frac{ac^{4}d^{4}}{3x^{3}} - \frac{ac^{3}d^{4}}{x^{4}} - \frac{6 ac^{2}d^{4}}{5x^{5}} - \frac{2 acd^{4}}{3x^{6}} - \frac{ad^{4}}{7x^{7}}
$$

integrate((c\*d\*x+d)^4\*(a+b\*arctanh(c\*x))/x^8,x, algorithm="maxima")  $input$ 

```
-1/6*(-2*log(c^2*x^2 - 1) - c^2*log(x^2) + 1/x^2)*c + 2*arctanh(c*x)/x^3)*b*c^4*d^4 + 1/6*((3*c^3*log(c*x + 1) - 3*c^3*log(c*x - 1) - 2*(3*c^2*x^2))+ 1)/x<sup>-</sup>3)*c - 6*arctanh(c*x)/x<sup>-4</sup>)*b*c<sup>-</sup>3*d<sup>-4</sup> - 3/10*((2*c<sup>-4*1</sup>og(c<sup>-</sup>2*x<sup>-2</sup> -
1) - 2*c^4*log(x^2) + (2*c^2*x^2 + 1)/x^4)*c + 4*arctanh(cxx)/x^5)*b*c^2*d^4 + 1/45*(-15*(-5*log(c*x + 1) - 15*c^5*log(c*x - 1) - 2*(15*c^4*x^4 + 5*)c^2*x^2 + 3)/x^5 *c - 30*arctanh(c*x)/x^6)*b*c*d^4 - 1/84*((6*c^6*log(c^2*
x^2 - 1) - 6*c<sup>-6*</sup>log(x<sup>-2</sup>) + (6*c<sup>-4*x-4</sup> + 3*c<sup>-2*x-2</sup> + 2)/x<sup>-6</sup>)*c + 12*arctan
h(cx*x)/x^7)*b*d^4 - 1/3*a*c^4*d^4/x^3 - a*c^3*d^4/x^4 - 6/5*a*c^2*d^4/x^5- 2/3*a*c*d<sup>2</sup>4/x<sup>2</sup>6 - 1/7*a*d<sup>2</sup>4/x<sup>2</sup>7
```
#### <span id="page-517-0"></span>Giac [B] (verification not implemented)

Leaf count of result is larger than twice the leaf count of optimal. 735 vs.  $2(203) = 406$ . Time =  $0.14$  (sec), antiderivative size = 735, normalized size of antiderivative = 3.21

$$
\int \frac{(d + c dx)^4 (a + b \operatorname{arctanh}(cx))}{x^8} dx = \text{Too large to display}
$$

integrate((c\*d\*x+d)^4\*(a+b\*arctanh(c\*x))/x^8,x, algorithm="giac") input

```
4/315*(132*b*c^6*d^4*log(-(c*x + 1)/(c*x - 1) - 1) - 132*b*c^6*d^4*log(-(c^6*))^2output
       *x + 1)/((c*x - 1)) + 12*(105*(c*x + 1)^6)*b*c^6*d^4/(c*x - 1)^6 + 210*(c*x)+ 1) 5*b*c^6*d^4/(c*x - 1)^5 + 385*(c*x + 1)^4*b*c^6*d^4/(c*x - 1)^4 + 385*(c*x + 1)^3*bkc^6*d^4/(c*x - 1)^3 + 231*(c*x + 1)^2*bkc^6*d^4/(c*x - 1)^2+ 77*(c*x + 1)*b*c^6*d^4/(c*x - 1) + 11*b*c^6*d^4)*log(-(c*x + 1)/(c*x -
       1))/((c*x + 1)^{-7}/(c*x - 1)^{-7} + 7*(c*x + 1)^{-6}/(c*x - 1)^{-6} + 21*(c*x + 1)^{-5}/(c*x - 1)^5 + 35*(c*x + 1)^4/(c*x - 1)^4 + 35*(c*x + 1)^3/(c*x - 1)^3 + 21*(c*x + 1)^2/((c*x - 1)^2 + 7*(c*x + 1)/(c*x - 1) + 1) + (2520*(c*x + 1)^6)a*c^6*d^2/(c*x - 1)^6 + 5040*(c*x + 1)^5*axc^6*d^2/(c*x - 1)^5 + 9240*(c*x)+ 1)^4*a*c^6*d^4/(c*x - 1)^4 + 9240*(c*x + 1)^3*a*c^6*d^4/(c*x - 1)^3 + 5
       544*(c*x + 1)^24x*(c*2)(c*x - 1)^2 + 1848*(c*x + 1)*2(c*2)(c*x - 1)+ 264*a*c^6*d^4 + 1128*(c*x + 1)^6*b*c^6*d^4/(c*x - 1)^6 + 4812*(c*x + 1)
       5*b*c^6*d^4/(c*x - 1)^5 + 9476*(c*x + 1)^4*b*c^6*d^4/(c*x - 1)^4 + 10631*(c*x + 1)^3 * b * c^6 * d^4 / (c*x - 1)^3 + 6933 * (c*x + 1)^2 * b * c^6 * d^4 / (c*x - 1)^2+ 2465*(c*x + 1)*b*c^6*d^4/(c*x - 1) + 371*b*c^6*d^4)/((c*x + 1)^7/(c*x -
        1)^{7} + 7*(c*x + 1)^6/(c*x - 1)^6 + 21*(c*x + 1)^5/(c*x - 1)^5 + 35*(c*x +
       1)^{2}/(c*x - 1)^{2} + 35*(c*x + 1)^{2}/(c*x - 1)^{3} + 21*(c*x + 1)^{2}/(c*x - 1)^{4}2 + 7*(c*x + 1)/(c*x - 1) + 1) *c
```
#### <span id="page-518-0"></span>Mupad [B] (verification not implemented)

Time  $= 4.10$  (sec), antiderivative size  $= 260$ , normalized size of antiderivative  $= 1.14$ 

$$
\int \frac{(d + cdx)^4 (a + b \text{arctanh}(cx))}{x^8} dx = \frac{176 b c^7 d^4 \ln(x)}{105} - \frac{88 b c^7 d^4 \ln(c^2 x^2 - 1)}{105}
$$
  
\n
$$
- \frac{6 a c^2 d^4}{5 x^5} - \frac{a c^3 d^4}{x^4} - \frac{a c^4 d^4}{3 x^3} - \frac{2 b c^2 d^4}{15 x^5} - \frac{47 b c^3 d^4}{140 x^4}
$$
  
\n
$$
- \frac{5 b c^4 d^4}{9 x^3} - \frac{88 b c^5 d^4}{105 x^2} - \frac{5 b c^6 d^4}{3 x} - \frac{a d^4}{7 x^7} - \frac{2 a c d^4}{3 x^6}
$$
  
\n
$$
- \frac{b c d^4}{42 x^6} - \frac{b d^4 \text{atanh}(cx)}{7 x^7} - \frac{5 b c^8 d^4 \text{atanh}(cx)}{3 \sqrt{-c^2}}
$$
  
\n
$$
- \frac{2 b c d^4 \text{atanh}(cx)}{3 x^6} - \frac{6 b c^2 d^4 \text{atanh}(cx)}{5 x^5}
$$
  
\n
$$
- \frac{b c^3 d^4 \text{atanh}(cx)}{x^4} - \frac{b c^4 d^4 \text{atanh}(cx)}{3 x^3}
$$

 $int(((a + b*atanh(c*x)) * (d + c*dx)^{2})/x^{3}, x)$  $inout$ 

 $(176*b*c^7*d^4*log(x))/105 - (88*b*c^7*d^4*log(c^2*x^2 - 1))/105 - (6*a*c^2)$  $2*d^4)/(5*x^5) - (a*c^3*d^4)/x^4 - (a*c^4*d^4)/(3*x^3) - (2*b*c^2*d^4)/(15$  $*x^5$ ) -  $(47*b*c^3*d^4)/(140*x^4)$  -  $(5*b*c^4*d^4)/(9*x^3)$  -  $(88*b*c^5*d^4)/$  $(105*x^2)$  -  $(5*b*c^6*d^4)/(3*x)$  -  $(a*d^4)/(7*x^7)$  -  $(2*a*c*d^4)/(3*x^6)$  - $(b*c*d^4)/(42*x^6) - (b*d^4*atanh(c*x))/(7*x^7) - (5*b*c^8*d^4*atan((c^2*x))$ )/(-c^2)^(1/2)))/(3\*(-c^2)^(1/2)) - (2\*b\*c\*d^4\*atanh(c\*x))/(3\*x^6) - (6\*b\*  $c^2*d^4*atanh(c*x))/(5*x^5) - (b*c^3*d^4*atanh(c*x))/x^4 - (b*c^4*d^4*atan$  $h(c*x)/(3*x^3)$ 

✞ ☎

### **Reduce [B] (verification not implemented)**

Time  $= 0.17$  (sec), antiderivative size  $= 192$ , normalized size of antiderivative  $= 0.84$ 

✞ ☎

 $\begin{pmatrix} 1 & 0 & 0 \\ 0 & 0 & 0 \\ 0 & 0 & 0 \\ 0 & 0 & 0 \\ 0 & 0 & 0 \\ 0 & 0 & 0 \\ 0 & 0 & 0 \\ 0 & 0 & 0 \\ 0 & 0 & 0 & 0 \\ 0 & 0 & 0 & 0 \\ 0 & 0 & 0 & 0 \\ 0 & 0 & 0 & 0 & 0 \\ 0 & 0 & 0 & 0 & 0 \\ 0 & 0 & 0 & 0 & 0 \\ 0 & 0 & 0 & 0 & 0 & 0 \\ 0 & 0 & 0 & 0 & 0 & 0 \\ 0 & 0 & 0 & 0 & 0 & 0 & 0 \\ 0 &$ 

 $\overline{\phantom{a}}$   $\overline{\phantom{a}}$   $\overline{\$ 

<span id="page-519-0"></span> $\left($   $\left($   $\right)$   $\left($   $\left($   $\right)$   $\left($   $\left($   $\right)$   $\left($   $\left($   $\right)$   $\left($   $\left($   $\right)$   $\left($   $\left($   $\right)$   $\left($   $\left($   $\right)$   $\left($   $\left($   $\right)$   $\left($   $\left($   $\right)$   $\left($   $\left($   $\right)$   $\left($   $\left($   $\right)$   $\left($   $\left($   $\right)$   $\left($ 

$$
\int \frac{(d + cdx)^{4}(a + b \text{arctanh}(cx))}{x^{8}} dx
$$
\n
$$
= \frac{d^{4}(-12 \text{atanh}(cx) b c^{7} x^{7} - 420 \text{atanh}(cx) b c^{4} x^{4} - 1260 \text{atanh}(cx) b c^{3} x^{3} - 1512 \text{atanh}(cx) b c^{2} x^{2} - 840 \text{atah}(cx))}{x^{10} + 1260 \text{atanh}(cx) b c^{2} x^{3} - 1512 \text{atanh}(cx) b c^{2} x^{2} - 840 \text{atah}(cx)}{x^{2} + 1260 \text{atanh}(cx) b c^{2} x^{3} - 1512 \text{atanh}(cx) b c^{2} x^{2} - 840 \text{atah}(cx)}{x^{3} + 1260 \text{atanh}(cx) b c^{2} x^{3} - 1512 \text{atanh}(cx) b c^{2} x^{2} - 840 \text{atah}(cx)}{x^{4} + 1260 \text{atanh}(cx) b c^{3} x^{3} - 1512 \text{atanh}(cx) b c^{2} x^{2} - 840 \text{atah}(cx)}{x^{2} + 1260 \text{atanh}(cx) b c^{2} x^{2} - 840 \text{atah}(cx)}{x^{3} + 1260 \text{atanh}(cx) b c^{2} x^{2} - 840 \text{atah}(cx)}{x^{4} + 1260 \text{atanh}(cx) b c^{2} x^{3} - 1512 \text{atanh}(cx) b c^{2} x^{2} - 840 \text{atah}(cx)}{x^{4} + 1260 \text{atanh}(cx) b c^{2} x^{3} - 1512 \text{atanh}(cx) b c^{2} x^{2} - 840 \text{atah}(cx) b c^{2} x^{2} - 840 \text{atah}(cx) b c^{2} x^{3} - 1512 \text{atanh}(cx) b c^{2} x^{2} - 840 \text{atah}(cx) b c^{2} x^{2} - 840 \text{atah}(cx) b c^{2} x^{2} - 840 \text{atah}(cx) b c^{2} x^{2} - 840 \text{atah}(cx) b c^{2} x^{2} -
$$

input  $int((c*d*x+d)^4*(a+b*atanh(c*x))/x^8,x)$ 

```
output
     ✞ ☎
     (d***4*(-12*atanh(c*x)*b*c**7*x**7 - 420*atanh(c*x)*b*c**4*x**4 - 1260*atanh(c*x)*b*c**3*x**3 - 1512*atanh(c*x)*b*c**2*x**2 - 840*atanh(c*x)*b*c*x
     - 180*atanh(c*x)*b - 2112*log(c**2*x - c)*b*c**7*x**7 + 2112*log(x)*b*c**7
     *x**7 - 420*a*c**4*x**4 - 1260*a*c**3*x**3 - 1512*a*c**2*x**2 - 840*a*c*x
     - 180*a - 2100*b*c**6*x**6 - 1056*b*c**5*x**5 - 700*b*c**4*x**4 - 423*b*c*
     *3*x**3 - 168*b*c**2*x**2 - 30*b*c*x) /(1260*x**7)
```
#### **3.43** R *<sup>x</sup>*  $3(a+b\textbf{arctanh}(cx))$  $\frac{d(x)}{dx}dx$

<span id="page-520-0"></span>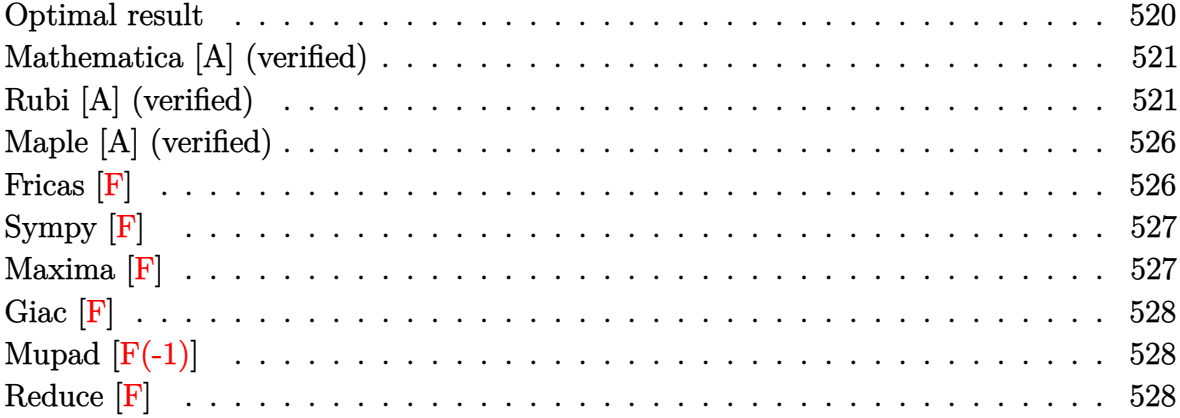

## **Optimal result**

Integrand size  $= 20$ , antiderivative size  $= 177$ 

$$
\int \frac{x^3(a + \text{barctanh}(cx))}{d + cdx} dx = \frac{ax}{c^3d} - \frac{bx}{2c^3d} + \frac{bx^2}{6c^2d} + \frac{\text{barctanh}(cx)}{2c^4d} + \frac{\text{barctanh}(cx)}{c^3d} - \frac{x^2(a + \text{barctanh}(cx))}{2c^2d} + \frac{x^3(a + \text{barctanh}(cx)) + \frac{(a + \text{barctanh}(cx))\log(\frac{2}{1+cx})}{3cd} + \frac{2b\log(1-c^2x^2)}{3c^4d} - \frac{b\text{ PolyLog}(2, 1 - \frac{2}{1+cx})}{2c^4d}
$$

output

 $a*x/c^3/d-1/2*b*x/c^3/d+1/6*b*x^2/c^2/d+1/2*b*arctanh(c*x)/c^4/d+b*x*arcta$  ${\tt nh}(c*x)/c^3/d-1/2*x^2*(a+b*arctanh(c*x))/c^2/d+1/3*x^3*(a+b*arctanh(c*x))/$  $c/d+(a+b*arctanh(c*x))*ln(2/(c*x+1))/c^4/d+2/3*b*ln(-c^2*x^2+1)/c^4/d-1/2*$ b\*polylog(2,1-2/(c\*x+1))/c^4/d

✞ ☎

<span id="page-520-1"></span> $\overline{\phantom{a}}$   $\overline{\phantom{a}}$   $\overline{\$ 

### **Mathematica [A] (verified)**

Time  $= 0.36$  (sec), antiderivative size  $= 129$ , normalized size of antiderivative  $= 0.73$ 

$$
\int \frac{x^3(a + \text{barctanh}(cx))}{d + cdx} dx
$$
\n
$$
= \frac{-b + 6acx - 3bcx - 3ac^2x^2 + bc^2x^2 + 2ac^3x^3 + \text{barctanh}(cx) (3 + 6cx - 3c^2x^2 + 2c^3x^3 + 6\log(1 + e^{-2c^2}))}{c^4}
$$

 $6c<sup>4</sup>d$ 

input  $Integrate[(x^3*(a + b*ArcTanh[c*x]))/(d + c*d*x),x]$ 

#### output

 $(-b + 6*a*c*x - 3*b*c*x - 3*asc^2*x^2 + bk^c^2*x^2 + 2*a*c^3*x^3 + bk*ArcTan$  $h[c*x]*(3 + 6*c*x - 3*c^2*x^2 + 2*c^3*x^3 + 6*Log[1 + E^(-2*ArcTanh[c*x])]$ ) -  $6*$ a\*Log[1 +  $c*x$ ] +  $4*b*Log[1 - c^2*x^2]$  -  $3*b*PolyLog[2, -E^-(-2*ArcTan$  $h[c*x]/(6*c^4*d)$ 

✞ ☎

 $\begin{pmatrix} 1 & 0 & 0 \\ 0 & 0 & 0 \\ 0 & 0 & 0 \\ 0 & 0 & 0 \\ 0 & 0 & 0 \\ 0 & 0 & 0 \\ 0 & 0 & 0 \\ 0 & 0 & 0 \\ 0 & 0 & 0 & 0 \\ 0 & 0 & 0 & 0 \\ 0 & 0 & 0 & 0 \\ 0 & 0 & 0 & 0 & 0 \\ 0 & 0 & 0 & 0 & 0 \\ 0 & 0 & 0 & 0 & 0 \\ 0 & 0 & 0 & 0 & 0 & 0 \\ 0 & 0 & 0 & 0 & 0 & 0 \\ 0 & 0 & 0 & 0 & 0 & 0 & 0 \\ 0 &$ 

✞ ☎

<span id="page-521-0"></span> $\begin{pmatrix} 1 & 0 & 0 \\ 0 & 0 & 0 \\ 0 & 0 & 0 \\ 0 & 0 & 0 \\ 0 & 0 & 0 \\ 0 & 0 & 0 \\ 0 & 0 & 0 & 0 \\ 0 & 0 & 0 & 0 \\ 0 & 0 & 0 & 0 \\ 0 & 0 & 0 & 0 \\ 0 & 0 & 0 & 0 & 0 \\ 0 & 0 & 0 & 0 & 0 \\ 0 & 0 & 0 & 0 & 0 \\ 0 & 0 & 0 & 0 & 0 & 0 \\ 0 & 0 & 0 & 0 & 0 & 0 \\ 0 & 0 & 0 & 0 & 0 & 0 \\ 0 & 0 & 0 & 0 &$ 

## **Rubi [A] (verified)**

Time  $= 1.85$  (sec), antiderivative size  $= 195$ , normalized size of antiderivative  $= 1.10$ , number of steps used = 16, number of rules used = 15,  $\frac{\text{number of rules}}{\text{integral size}}$  = 0.750, Rules used = {6492, 27, 6452, 243, 49, 2009, 6492, 6452, 262, 219, 6492, 2009, 6470, 2849, 2752}

Below are the steps used by Rubi to obtain the solution. The rule number used for the transformation is given above next to the arrow. The rules definitions used are listed below.

$$
\int \frac{x^3(a + \text{barctanh}(cx))}{cdx + d} dx
$$
\n
$$
\int \frac{6492}{6492}
$$
\n
$$
\int x^2(a + \text{barctanh}(cx))dx - \int \frac{x^2(a + \text{barctanh}(cx))}{d(cx+1)}dx
$$
\n
$$
\int 27
$$
\n
$$
\int x^2(a + \text{barctanh}(cx))dx - \int \frac{x^2(a + \text{barctanh}(cx))}{cd}dx
$$
\n
$$
\int 6452
$$

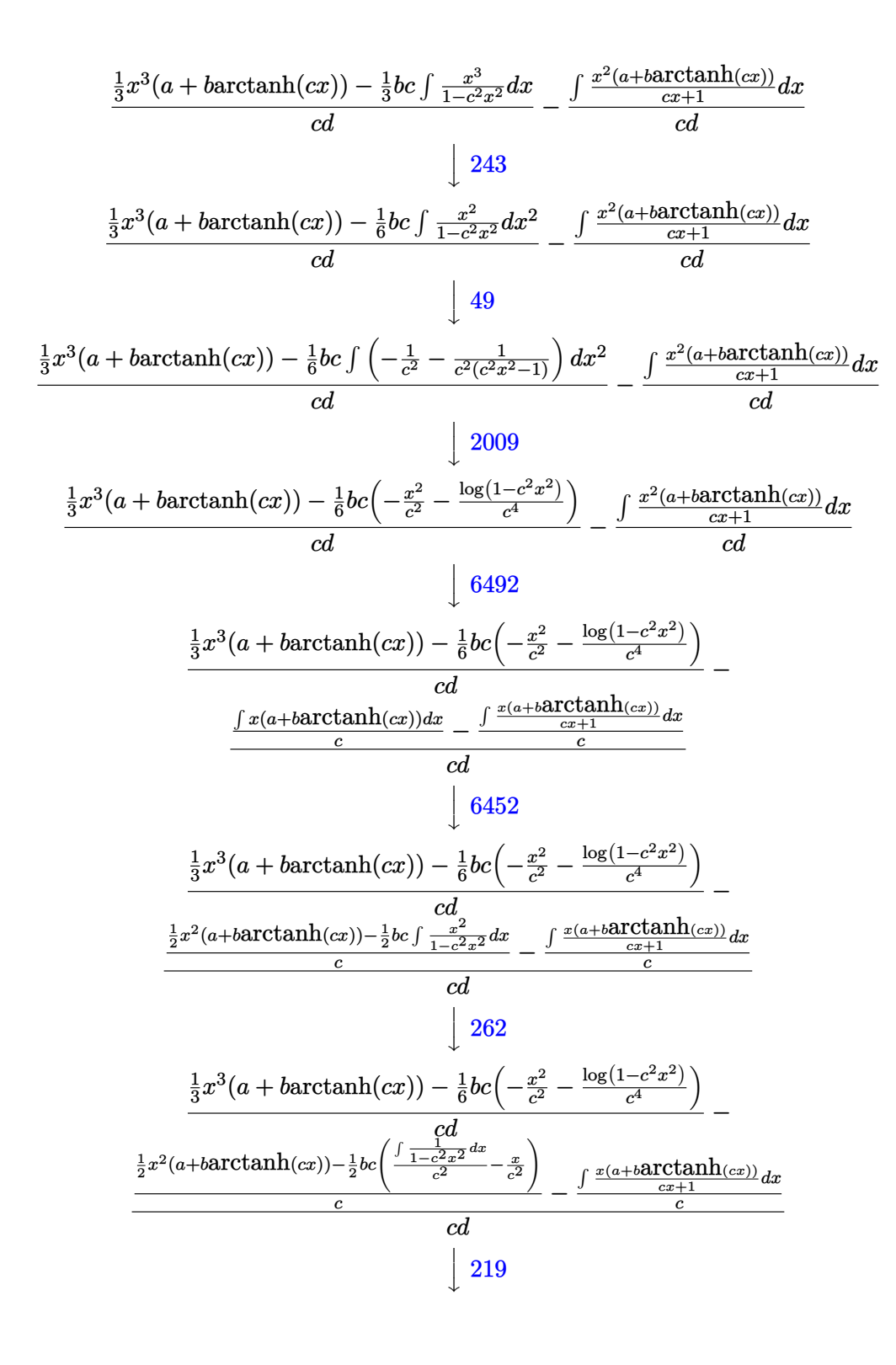

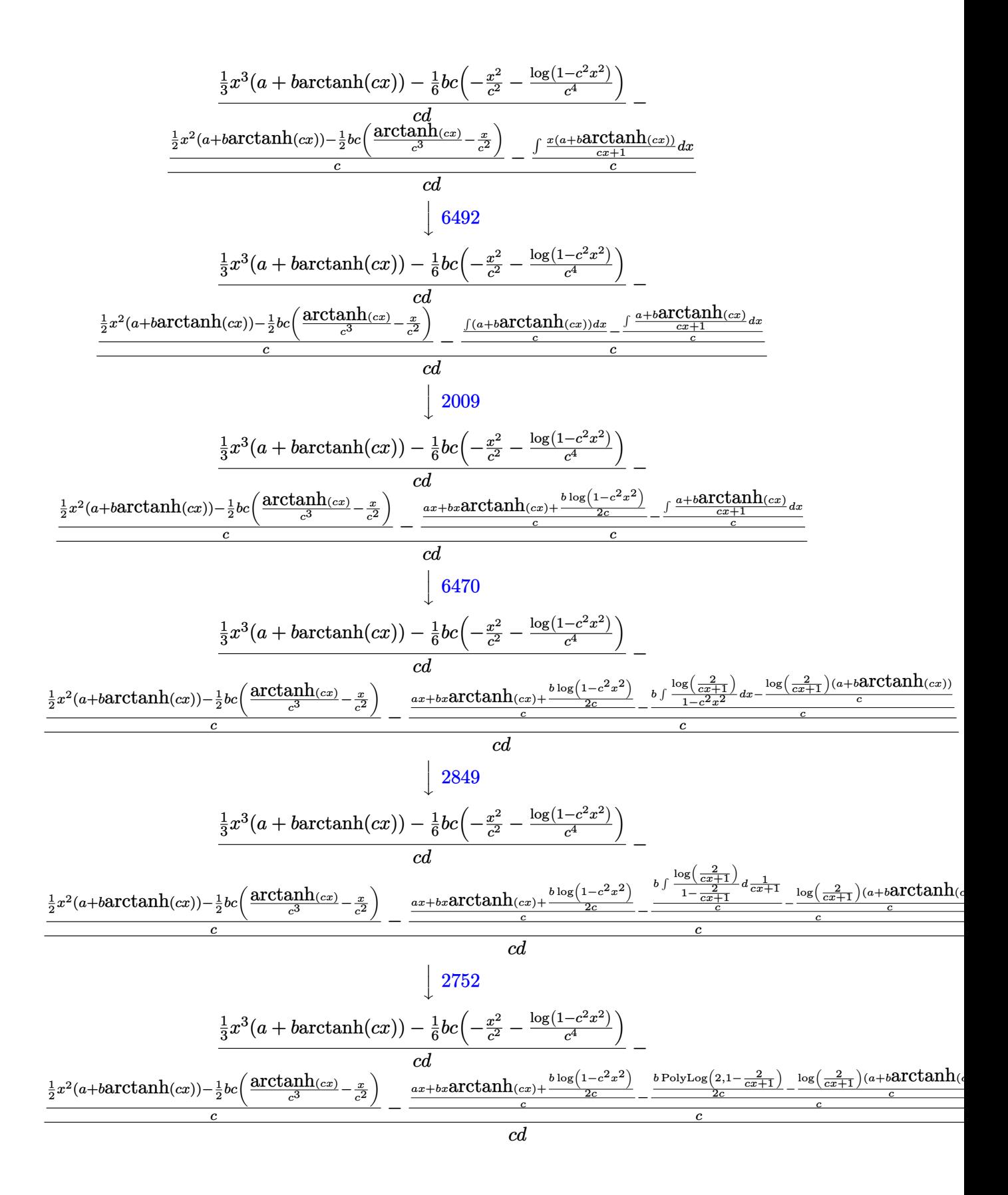

input  $Int[(x^3*(a + b*ArcTanh[c*x]))/(d + c*d*x),x]$ 

output ✞ ☎  $((x^3*(a + b*ArcTanh[c*x]))/3 - (b*c*(-(x^2/c^2) - Log[1 - c^2*x^2]/c^4))/$ 6)/(c\*d) - (((x^2\*(a + b\*ArcTanh[c\*x]))/2 - (b\*c\*(-(x/c^2) + ArcTanh[c\*x]/ c^3))/2)/c - ((a\*x + b\*x\*ArcTanh[c\*x] + (b\*Log[1 - c^2\*x^2])/(2\*c))/c - (- $((a + b*ArcTanh[c*x]) * Log[2/(1 + c*x)])/c) + (b*PolyLog[2, 1 - 2/(1 + c*x)))$  $\frac{1}{(2 * c)}(c) / c$  $\left( \begin{array}{cc} \text{ } & \text{ } \\ \text{ } & \text{ } \end{array} \right)$ 

✞ ☎

 $\begin{pmatrix} 1 & 0 & 0 \\ 0 & 0 & 0 \\ 0 & 0 & 0 \\ 0 & 0 & 0 \\ 0 & 0 & 0 \\ 0 & 0 & 0 \\ 0 & 0 & 0 \\ 0 & 0 & 0 \\ 0 & 0 & 0 & 0 \\ 0 & 0 & 0 & 0 \\ 0 & 0 & 0 & 0 \\ 0 & 0 & 0 & 0 & 0 \\ 0 & 0 & 0 & 0 & 0 \\ 0 & 0 & 0 & 0 & 0 \\ 0 & 0 & 0 & 0 & 0 & 0 \\ 0 & 0 & 0 & 0 & 0 & 0 \\ 0 & 0 & 0 & 0 & 0 & 0 & 0 \\ 0 &$ 

**Defintions of rubi rules used**

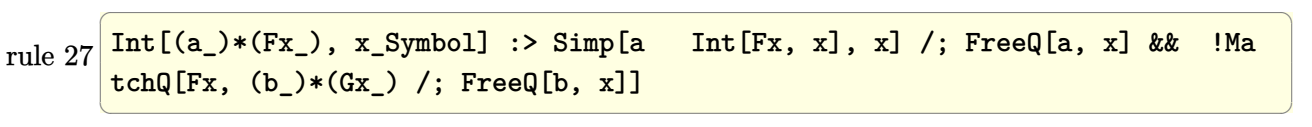

rule 49  $Int[((a_{-}) + (b_{-})*(x_{-}))^-(m_{-})*((c_{-}) + (d_{-})*(x_{-}))^-(n_{-}), x_{-}Symbol]$  :> Int  $[ExpandIntegrand[(a + b*x)^m*(c + d*x)^n, x], x] /; FreeQ[{a, b, c, d}, x]$ && IGtQ[m, 0] && IGtQ[m + n + 2, 0]

✞ ☎

 $\overline{\phantom{a}}$   $\overline{\phantom{a}}$   $\overline{\$ 

✞ ☎

 $\left( \begin{array}{cc} \text{ } & \text{ } \\ \text{ } & \text{ } \end{array} \right)$ 

✞ ☎

✞ ☎

✞ ☎

 $\overline{\phantom{a}}$   $\overline{\phantom{a}}$   $\overline{\$ 

rule 219  $Int[((a_+) + (b_+)*(x_-)^2)^(-1), x_Symb01]$  :> Simp $[(1/(Rt[a, 2]*Rt[-b, 2]))*$  $ArcTanh[Rt[-b, 2]*(x/Rt[a, 2])], x]$  /;  $FreeQ[A, b], x]$  &&  $NegQ[a/b]$  && (Gt Q[a, 0] || LtQ[b, 0])

rule 243  $Int[(x_*)^(m_*)^*((a_-) + (b_-)*(x_-)^2)^*(p_-), x_Symb01]$  :> Simp[1/2 Subst[In  $t[x^*((m - 1)/2)*(a + b*x)^p, x], x, x^2], x] /;$  FreeQ[{a, b, m, p}, x] && I  $ntegerQ[(m - 1)/2]$  $\begin{pmatrix} 1 & 0 & 0 \\ 0 & 0 & 0 \\ 0 & 0 & 0 \\ 0 & 0 & 0 \\ 0 & 0 & 0 \\ 0 & 0 & 0 \\ 0 & 0 & 0 & 0 \\ 0 & 0 & 0 & 0 \\ 0 & 0 & 0 & 0 \\ 0 & 0 & 0 & 0 \\ 0 & 0 & 0 & 0 & 0 \\ 0 & 0 & 0 & 0 & 0 \\ 0 & 0 & 0 & 0 & 0 & 0 \\ 0 & 0 & 0 & 0 & 0 & 0 \\ 0 & 0 & 0 & 0 & 0 & 0 & 0 \\ 0 & 0 & 0 & 0 & 0 & 0 & 0 \\ 0 &$ 

rule 262  $Int[((c_+)*(x_-))^{\hat{m}}_+((a_-) + (b_-)*(x_-)^{\hat{m}}_2)^{\hat{m}}_p], x_Symbo1]$  :> Simp[c\*(c\*x)  $\hat{m}$  - 1)\*((a + b\*x<sup>2</sup>)<sup>2</sup>(p + 1)/(b\*(m + 2\*p + 1))), x] - Simp[a\*c<sup>2</sup>2\*((m - 1)/  $(b*(m + 2*p + 1)))$  Int $[(c*x)^{(m - 2)*(a + b*x^2)^p, x], x]$  /; FreeQ[{a, b , c, p}, x] && GtQ[m, 2 - 1] && NeQ[m + 2\*p + 1, 0] && IntBinomialQ[a, b, c , 2, m, p, x]  $\begin{pmatrix} 1 & 0 & 0 \\ 0 & 0 & 0 \\ 0 & 0 & 0 \\ 0 & 0 & 0 \\ 0 & 0 & 0 \\ 0 & 0 & 0 \\ 0 & 0 & 0 & 0 \\ 0 & 0 & 0 & 0 \\ 0 & 0 & 0 & 0 \\ 0 & 0 & 0 & 0 \\ 0 & 0 & 0 & 0 & 0 \\ 0 & 0 & 0 & 0 & 0 \\ 0 & 0 & 0 & 0 & 0 & 0 \\ 0 & 0 & 0 & 0 & 0 & 0 \\ 0 & 0 & 0 & 0 & 0 & 0 & 0 \\ 0 & 0 & 0 & 0 & 0 & 0 & 0 \\ 0 &$ 

rule 2009 Int[u\_, x\_Symbol] :> Simp[IntSum[u, x], x] /; SumQ[u]

```
rule 2752
       ✞ ☎
       Int[Log[(c_{\text{-}}.)*(x_{\text{-}})]/((d_{\text{-}}) + (e_{\text{-}}.)*(x_{\text{-}})), x_Symbol] :> Simp[(-e^*(-1))*PolyLog[2, 1 - c*x], x] /; FreeQ[ {c, d, e}, x] & EqQ[ e + c*d, 0]
```
 $\left( \begin{array}{cc} \bullet & \bullet & \bullet \\ \bullet & \bullet & \bullet \end{array} \right)$ 

✞ ☎

 $\begin{pmatrix} 1 & 0 & 0 \\ 0 & 0 & 0 \\ 0 & 0 & 0 \\ 0 & 0 & 0 \\ 0 & 0 & 0 \\ 0 & 0 & 0 \\ 0 & 0 & 0 \\ 0 & 0 & 0 \\ 0 & 0 & 0 & 0 \\ 0 & 0 & 0 & 0 \\ 0 & 0 & 0 & 0 \\ 0 & 0 & 0 & 0 & 0 \\ 0 & 0 & 0 & 0 & 0 \\ 0 & 0 & 0 & 0 & 0 \\ 0 & 0 & 0 & 0 & 0 & 0 \\ 0 & 0 & 0 & 0 & 0 & 0 \\ 0 & 0 & 0 & 0 & 0 & 0 & 0 \\ 0 &$ 

✞ ☎

 $\begin{pmatrix} 1 & 0 & 0 \\ 0 & 0 & 0 \\ 0 & 0 & 0 \\ 0 & 0 & 0 \\ 0 & 0 & 0 \\ 0 & 0 & 0 \\ 0 & 0 & 0 & 0 \\ 0 & 0 & 0 & 0 \\ 0 & 0 & 0 & 0 \\ 0 & 0 & 0 & 0 \\ 0 & 0 & 0 & 0 & 0 \\ 0 & 0 & 0 & 0 & 0 \\ 0 & 0 & 0 & 0 & 0 \\ 0 & 0 & 0 & 0 & 0 & 0 \\ 0 & 0 & 0 & 0 & 0 & 0 \\ 0 & 0 & 0 & 0 & 0 & 0 & 0 \\ 0 & 0 & 0 &$ 

<span id="page-525-0"></span> $\left($   $\left($   $\right)$   $\left($   $\left($   $\right)$   $\left($   $\left($   $\right)$   $\left($   $\left($   $\right)$   $\left($   $\left($   $\right)$   $\left($   $\left($   $\right)$   $\left($   $\left($   $\right)$   $\left($   $\left($   $\right)$   $\left($   $\left($   $\right)$   $\left($   $\left($   $\right)$   $\left($   $\left($   $\right)$   $\left($   $\left($   $\right)$   $\left($ 

```
rule 2849
          Int[Log[(c_{-.})/((d_{-}) + (e_{-.})*(x_{-}))]/((f_{-}) + (g_{-.})*(x_{-})^2), x_Symbol] :> Simp
          [-e/g \quad Subst[Int[Log[2*d*x]/(1 - 2*d*x), x], x, 1/(d + e*x)], x]; FreeQ[
          {c, d, e, f, g}, x] && EqQ[c, 2*d] && EqQ[e<sup>2*f</sup> + d<sup>2*</sup>g, 0]
```
rule 6452  $Int[((a_+) + ArcTanh[(c_-.)*(x_-)\hat{}(n_-))]*(b_-))\hat{}(p_-.)*(x_-)\hat{}(m_-), x_Symbol]$  :  $>$  Simp[x<sup> $\frown$ </sup>(m + 1)\*((a + b\*ArcTanh[c\*x $\frown$ n]) $\frown$ p/(m + 1)), x] - Simp[b\*c\*n\*(p/(m + 1)) Int[x^(m + n)\*((a + b\*ArcTanh[c\*x^n])^(p - 1)/(1 - c^2\*x^(2\*n))), x ], x] /; FreeQ[{a, b, c, m, n}, x] && IGtQ[p, 0] && (EqQ[p, 1] || (EqQ[n, 1 ] && IntegerQ $[m]$ ) && NeQ $[m, -1]$ 

rule 6470 ✞ ☎  $Int[((a_+) + ArcTanh[(c_-.)*(x_-)]*(b_-))^(p_-))/((d_-) + (e_-.)*(x_-)), x_Symbol$ ] :> Simp[(-(a + b\*ArcTanh[c\*x])^p)\*(Log[2/(1 + e\*(x/d))]/e), x] + Simp[b\*c  $*(p/e)$  Int[(a + b\*ArcTanh[c\*x])^(p - 1)\*(Log[2/(1 + e\*(x/d))]/(1 - c^2\*x^ 2)), x], x] /; FreeQ[{a, b, c, d, e}, x] && IGtQ[p, 0] && EqQ[c^2\*d^2 - e^2 , 0]  $\overline{\phantom{a}}$   $\overline{\phantom{a}}$   $\overline{\$ 

rule 6492 ✞ ☎  $Int[(( (a_{-}.) + ArcTanh[(c_{-}.)*(x_{-}))^*(b_{-}.))( (f_{-}.)*(x_{-}))^*(m_{-}.))/((d_{-}) +$  $(e_*)*(x_-)$ ,  $x_Symbol$  :> Simp[f/e Int[(f\*x)^(m - 1)\*(a + b\*ArcTanh[c\*x])  $\lceil p, x \rceil, x \rceil$  - Simp[d\*(f/e) Int[(f\*x)^(m - 1)\*((a + b\*ArcTanh[c\*x])^p/(d + e\*x)), x], x] /; FreeQ[{a, b, c, d, e, f}, x] && IGtQ[p, 0] && EqQ[c^2\*d^2  $- e^2$ , 0] && GtQ[m, 0]

## **Maple [A] (verified)**

Time  $= 0.32$  (sec), antiderivative size  $= 162$ , normalized size of antiderivative  $= 0.92$ 

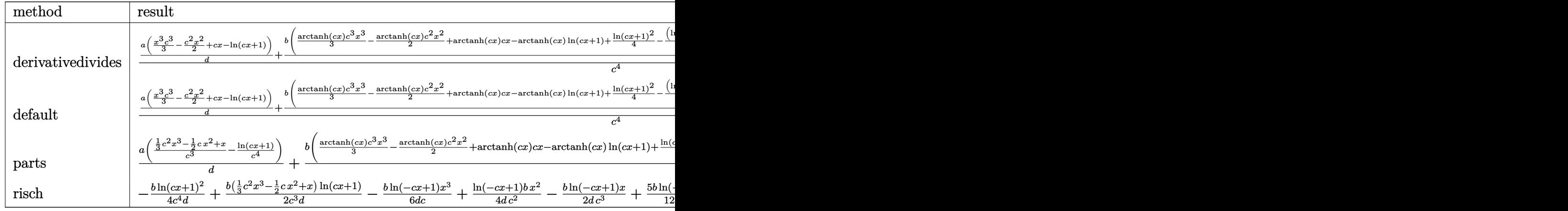

input int(x^3\*(a+b\*arctanh(c\*x))/(c\*d\*x+d),x,method=\_RETURNVERBOSE)

$$
_{\rm output}
$$

 $1/c^4*(a/d*(1/3*x^3*c^3-1/2*c^2*x^2+cx-ln(c*x+1))+b/d*(1/3*arctanh(c*x)*c$  $^{\circ}3*x^3-1/2*arctanh(c*x)*c^2*x^2+arctanh(c*x)*c*x-arctanh(c*x)*ln(c*x+1)+1/$  $4*ln(c*x+1)^2-1/2*(ln(c*x+1)-ln(1/2*c*x+1/2))*ln(-1/2*c*x+1/2)+1/2*dillog(1/2*c*x+1/2))$  $/2*$ c\*x+1/2)+1/6\*(c\*x+1)^2-5/6\*c\*x-5/6+11/12\*ln(c\*x+1)+5/12\*ln(c\*x-1)))

✞ ☎

 $\begin{pmatrix} 1 & 0 & 0 \\ 0 & 0 & 0 \\ 0 & 0 & 0 \\ 0 & 0 & 0 \\ 0 & 0 & 0 \\ 0 & 0 & 0 \\ 0 & 0 & 0 & 0 \\ 0 & 0 & 0 & 0 \\ 0 & 0 & 0 & 0 \\ 0 & 0 & 0 & 0 \\ 0 & 0 & 0 & 0 & 0 \\ 0 & 0 & 0 & 0 & 0 \\ 0 & 0 & 0 & 0 & 0 & 0 \\ 0 & 0 & 0 & 0 & 0 & 0 \\ 0 & 0 & 0 & 0 & 0 & 0 & 0 \\ 0 & 0 & 0 & 0 & 0 & 0 & 0 \\ 0 &$ 

✞ ☎

<span id="page-526-0"></span> $\left( \begin{array}{cc} \bullet & \bullet & \bullet \\ \bullet & \bullet & \bullet \end{array} \right)$ 

**Fricas [F]**

$$
\int \frac{x^3(a + \text{barctanh}(cx))}{d + cdx} dx = \int \frac{(b \operatorname{artanh}(cx) + a)x^3}{cdx + d} dx
$$

 $\sqrt{2}$   $\sqrt{2}$   $\sqrt{2$ 

 $\overline{\phantom{a}}$   $\overline{\phantom{a}}$   $\overline{\$ 

<span id="page-526-1"></span>✞ ☎

input integrate(x^3\*(a+b\*arctanh(c\*x))/(c\*d\*x+d),x, algorithm="fricas")

output

 $integral((b*x^3*arctanh(c*x) + ax^3)/(c*d*x + d), x)$  $\left($   $\left($   $\right)$   $\left($   $\left($   $\right)$   $\left($   $\left($   $\right)$   $\left($   $\left($   $\right)$   $\left($   $\left($   $\right)$   $\left($   $\left($   $\right)$   $\left($   $\left($   $\right)$   $\left($   $\left($   $\right)$   $\left($   $\left($   $\right)$   $\left($   $\left($   $\right)$   $\left($   $\left($   $\right)$   $\left($   $\left($   $\right)$   $\left($ 

## **Sympy [F]**

$$
\int \frac{x^3(a + \text{barctanh}(cx))}{d + cdx} dx = \frac{\int \frac{ax^3}{cx+1} dx + \int \frac{bx^3 \text{ atanh}(cx)}{cx+1} dx}{d}
$$

✞ ☎

 $\left($   $\left($   $\right)$   $\left($   $\left($   $\right)$   $\left($   $\left($   $\right)$   $\left($   $\left($   $\right)$   $\left($   $\left($   $\right)$   $\left($   $\left($   $\right)$   $\left($   $\left($   $\right)$   $\left($   $\left($   $\right)$   $\left($   $\left($   $\right)$   $\left($   $\left($   $\right)$   $\left($   $\left($   $\right)$   $\left($   $\left($   $\right)$   $\left($ 

<span id="page-527-0"></span>✞ ☎

 $\begin{pmatrix} 1 & 0 & 0 \\ 0 & 0 & 0 \\ 0 & 0 & 0 \\ 0 & 0 & 0 \\ 0 & 0 & 0 \\ 0 & 0 & 0 \\ 0 & 0 & 0 & 0 \\ 0 & 0 & 0 & 0 \\ 0 & 0 & 0 & 0 \\ 0 & 0 & 0 & 0 \\ 0 & 0 & 0 & 0 & 0 \\ 0 & 0 & 0 & 0 & 0 \\ 0 & 0 & 0 & 0 & 0 & 0 \\ 0 & 0 & 0 & 0 & 0 & 0 \\ 0 & 0 & 0 & 0 & 0 & 0 & 0 \\ 0 & 0 & 0 & 0 & 0 & 0 & 0 \\ 0 &$ 

$$
input \left| \frac{\text{integrate} (x**3*(a+b*atanh(c*x)) / (c*d*x+d), x)}{\text{integrate} (x**3*(a+b*atanh(c*x)))}
$$

output  $(Integral(a*x**3/(c*x + 1), x) + Integral(b*x**3*atanh(c*x)/(c*x + 1), x))$ /d

## **Maxima [F]**

$$
\int \frac{x^3(a + \text{barctanh}(cx))}{d + cdx} dx = \int \frac{(b \text{artanh}(cx) + a)x^3}{c dx + d} dx
$$

 $\begin{pmatrix} 1 & 0 & 0 \\ 0 & 0 & 0 \\ 0 & 0 & 0 \\ 0 & 0 & 0 \\ 0 & 0 & 0 \\ 0 & 0 & 0 \\ 0 & 0 & 0 & 0 \\ 0 & 0 & 0 & 0 \\ 0 & 0 & 0 & 0 \\ 0 & 0 & 0 & 0 \\ 0 & 0 & 0 & 0 & 0 \\ 0 & 0 & 0 & 0 & 0 \\ 0 & 0 & 0 & 0 & 0 & 0 \\ 0 & 0 & 0 & 0 & 0 & 0 \\ 0 & 0 & 0 & 0 & 0 & 0 & 0 \\ 0 & 0 & 0 & 0 & 0 & 0 & 0 \\ 0 &$ 

✞ ☎

<span id="page-527-1"></span> $\begin{pmatrix} 1 & 0 & 0 \\ 0 & 0 & 0 \\ 0 & 0 & 0 \\ 0 & 0 & 0 \\ 0 & 0 & 0 \\ 0 & 0 & 0 \\ 0 & 0 & 0 \\ 0 & 0 & 0 \\ 0 & 0 & 0 & 0 \\ 0 & 0 & 0 & 0 \\ 0 & 0 & 0 & 0 \\ 0 & 0 & 0 & 0 & 0 \\ 0 & 0 & 0 & 0 & 0 \\ 0 & 0 & 0 & 0 & 0 \\ 0 & 0 & 0 & 0 & 0 & 0 \\ 0 & 0 & 0 & 0 & 0 & 0 \\ 0 & 0 & 0 & 0 & 0 & 0 & 0 \\ 0 &$ 

$$
\text{input} \left( \frac{\text{integrate}(x^3*(a+b*arctanh(c*x))/(c*d*x+d),x, algorithm="maxima")}{\text{integrate}(x^3*(a+b*arctanh(c*x))/(c*d*x+d),x, algorithm="maxima")} \right)
$$

output

```
1/72*(2*c^4*(2*(c^2*x^3 + 3*x)/(c^7*d) - 3*log(c*x + 1)/(c^8*d) + 3*log(c*x - 1)/({c^3*d}) + 216*c^4*integrate(1/6*x^4*log(c*x + 1)/({c^5*d*x^2 - c^3*})d), x) - 3*c^3*(x^2/(c^5*d) + log(c^2*x^2 - 1)/(c^7*d)) - 216*c^3*integrat
e(1/6*x^3*log(c*x + 1)/(c^5*d*x^2 - c^3*d), x) + 9*c^2*(2*x/(c^5*d) - log(c*x + 1)/ (c^6*d) + \log(c*x - 1)/ (c^6*d)) - 216*c*integrate(1/6*x*log(c*x +1)/(c^5*d*x^2 - c^3*d), x) - 6*(2*c^3*x^3 - 3*c^2*x^2 + 6*c*x - 6*log(c*x))+ 1))*log(-c*x + 1)/(c^4*d) + 18*log(6*c^5*d*x^2 - 6*c^3*d)/(c^4*d) - 216
*integrate(1/6*log(c*x + 1)/ (c^5*dx^2 - c^3*d), x) *b + 1/6*ax((2*c^2*x^3- 3*c*x<sup>2</sup> + 6*x)/(c<sup>2</sup>3*d) - 6*log(c*x + 1)/(c<sup>2</sup>4*d))
```
## **Giac [F]**

$$
\int \frac{x^3(a + \text{barctanh}(cx))}{d + cdx} dx = \int \frac{(b \text{artanh}(cx) + a)x^3}{c dx + d} dx
$$

✞ ☎

 $\overline{\phantom{a}}$   $\overline{\phantom{a}}$   $\overline{\$ 

<span id="page-528-0"></span>✞ ☎

 $\begin{pmatrix} 1 & 0 & 0 \\ 0 & 0 & 0 \\ 0 & 0 & 0 \\ 0 & 0 & 0 \\ 0 & 0 & 0 \\ 0 & 0 & 0 \\ 0 & 0 & 0 & 0 \\ 0 & 0 & 0 & 0 \\ 0 & 0 & 0 & 0 \\ 0 & 0 & 0 & 0 \\ 0 & 0 & 0 & 0 & 0 \\ 0 & 0 & 0 & 0 & 0 \\ 0 & 0 & 0 & 0 & 0 & 0 \\ 0 & 0 & 0 & 0 & 0 & 0 \\ 0 & 0 & 0 & 0 & 0 & 0 & 0 \\ 0 & 0 & 0 & 0 & 0 & 0 & 0 \\ 0 &$ 

input integrate(x^3\*(a+b\*arctanh(c\*x))/(c\*d\*x+d),x, algorithm="giac")

output  $integrate((b*arctanh(c*x) + a)*x^3/(c*d*x + d), x)$ 

# **Mupad [F(-1)]**

Timed out.

$$
\int \frac{x^3(a + b \text{arctanh}(cx))}{d + c dx} dx = \int \frac{x^3(a + b \text{atanh}(cx))}{d + c dx} dx
$$

<span id="page-528-1"></span> $\left( \begin{array}{cc} \bullet & \bullet & \bullet \\ \bullet & \bullet & \bullet \end{array} \right)$ 

$$
input\left(\frac{int((x^3*(a + b*atanh(c*x)))/(d + c*d*x),x)}{int((x^3*(a + b*atanh(c*x)))/(d + c*d*x),x)}\right)
$$

output ✞ ☎  $int((x^3*(a + b*atanh(c*x)))/(d + c*d*x), x)$ 

**Reduce [F]**

$$
\int \frac{x^3(a + \text{barctanh}(cx))}{d + cdx} dx
$$
\n
$$
= \frac{6\left(\int \frac{atanh(cx)x^3}{cx+1} dx\right) b c^4 - 6\log(cx+1) a + 2a c^3 x^3 - 3a c^2 x^2 + 6acx}{6c^4 d}
$$

✞ ☎

✞ ☎

 $\begin{pmatrix} 1 & 0 & 0 \\ 0 & 0 & 0 \\ 0 & 0 & 0 \\ 0 & 0 & 0 \\ 0 & 0 & 0 \\ 0 & 0 & 0 \\ 0 & 0 & 0 & 0 \\ 0 & 0 & 0 & 0 \\ 0 & 0 & 0 & 0 \\ 0 & 0 & 0 & 0 \\ 0 & 0 & 0 & 0 & 0 \\ 0 & 0 & 0 & 0 & 0 \\ 0 & 0 & 0 & 0 & 0 & 0 \\ 0 & 0 & 0 & 0 & 0 & 0 \\ 0 & 0 & 0 & 0 & 0 & 0 & 0 \\ 0 & 0 & 0 & 0 & 0 & 0 & 0 \\ 0 &$ 

input  $\left( \begin{array}{cc} \bullet & \bullet & \bullet \\ \bullet & \bullet & \bullet \end{array} \right)$ 

 $int(x^3*(a+b*atanh(c*x))/(c*d*x+d),x)$ 

output  $(6*int((atanh(cx*x)*x**3)/(c*x + 1),x)*b*c**4 - 6*log(c*x + 1)*a + 2*a*c**3)$ \*x\*\*3 - 3\*a\*c\*\*2\*x\*\*2 + 6\*a\*c\*x)/(6\*c\*\*4\*d)

#### **3.44** R *<sup>x</sup>*  $2(a+b\textbf{arctanh}(cx))$  $\frac{d(x)}{dx}dx$

<span id="page-529-0"></span>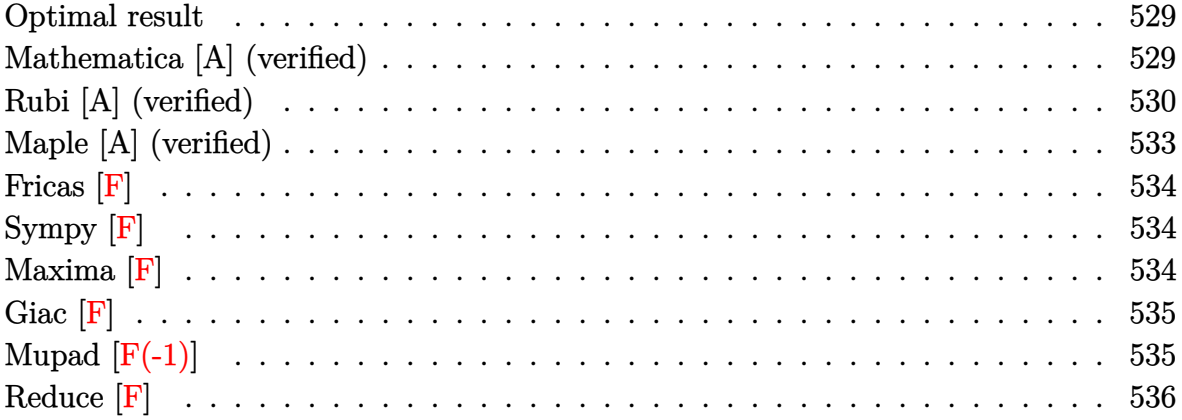

#### **Optimal result**

Integrand size  $= 20$ , antiderivative size  $= 145$ 

$$
\int \frac{x^2(a + \text{barctanh}(cx))}{d + cdx} dx = -\frac{ax}{c^2d} + \frac{bx}{2c^2d} - \frac{\text{barctanh}(cx)}{2c^3d} - \frac{\text{barctanh}(cx)}{c^2d} + \frac{x^2(a + \text{barctanh}(cx))}{2cd} - \frac{(a + \text{barctanh}(cx))\log\left(\frac{2}{1+cx}\right)}{c^3d} - \frac{b\log\left(1 - c^2x^2\right)}{2c^3d} + \frac{b\text{ PolyLog}\left(2, 1 - \frac{2}{1+cx}\right)}{2c^3d}
$$

output

<span id="page-529-1"></span>-a\*x/c^2/d+1/2\*b\*x/c^2/d-1/2\*b\*arctanh(c\*x)/c^3/d-b\*x\*arctanh(c\*x)/c^2/d+1  $/2*x^2*(a+b*arctanh(c*x))/c/d-(a+b*arctanh(c*x))*ln(2/(c*x+1))/c^3/d-1/2*b)$ \*ln(-c^2\*x^2+1)/c^3/d+1/2\*b\*polylog(2,1-2/(c\*x+1))/c^3/d ✝ ✆

✞ ☎

### **Mathematica [A] (verified)**

Time  $= 0.24$  (sec), antiderivative size  $= 97$ , normalized size of antiderivative  $= 0.67$ 

$$
\int \frac{x^2(a + \text{barctanh}(cx))}{d + cdx} dx
$$
\n
$$
= \frac{-2acx + bcx + ac^2x^2 + \text{barctanh}(cx) (-1 - 2cx + c^2x^2 - 2 \log(1 + e^{-2 \text{arctanh}(cx)})) + 2a \log(1 + cx) - b \log(1 + cx)
$$
\n
$$
= \frac{-2acx + bcx + ac^2x^2 + \text{barctanh}(cx) (-1 - 2cx + c^2x^2 - 2 \log(1 + e^{-2 \text{arctanh}(cx)})) + 2a \log(1 + cx) - b \log(1 + cx)
$$

input  $Integrate[(x^2*(a + b*ArcTanh[c*x]))/(d + c*dx),x]$ 

output

```
(-2*a*c*x + b*c*x + a*c^2*x^2 + b*ArcTanh[c*x]*(-1 - 2*c*x + c^2*x^2 - 2*Log[1 + E^(-2*ArcTanh[c*x])]) + 2*a*Log[1 + c*x] - b*Log[1 - c^2*x^2] + b*P
olyLog[2, -E^{-(-2*ArcTanh[c*x)})]/(2*c^3*d)
```
✞ ☎

 $\begin{pmatrix} 1 & 0 & 0 \\ 0 & 0 & 0 \\ 0 & 0 & 0 \\ 0 & 0 & 0 \\ 0 & 0 & 0 \\ 0 & 0 & 0 \\ 0 & 0 & 0 \\ 0 & 0 & 0 \\ 0 & 0 & 0 & 0 \\ 0 & 0 & 0 & 0 \\ 0 & 0 & 0 & 0 \\ 0 & 0 & 0 & 0 & 0 \\ 0 & 0 & 0 & 0 & 0 \\ 0 & 0 & 0 & 0 & 0 \\ 0 & 0 & 0 & 0 & 0 & 0 \\ 0 & 0 & 0 & 0 & 0 & 0 \\ 0 & 0 & 0 & 0 & 0 & 0 & 0 \\ 0 &$ 

✞ ☎

<span id="page-530-0"></span> $\left($   $\left($   $\right)$   $\left($   $\left($   $\right)$   $\left($   $\left($   $\right)$   $\left($   $\left($   $\right)$   $\left($   $\left($   $\right)$   $\left($   $\left($   $\right)$   $\left($   $\left($   $\right)$   $\left($   $\left($   $\right)$   $\left($   $\left($   $\right)$   $\left($   $\left($   $\right)$   $\left($   $\left($   $\right)$   $\left($   $\left($   $\right)$   $\left($ 

## **Rubi [A] (verified)**

Time  $= 1.22$  (sec), antiderivative size  $= 138$ , normalized size of antiderivative  $= 0.95$ , number of steps used = 11, number of rules used = 10,  $\frac{\text{number of rules}}{\text{integral size}}$  = 0.500, Rules used =  $\{6492, 27, 6452, 262, 219, 6492, 2009, 6470, 2849, 2752\}$ 

Below are the steps used by Rubi to obtain the solution. The rule number used for the transformation is given above next to the arrow. The rules definitions used are listed below.

$$
\int \frac{x^2(a + \text{barctanh}(cx))}{cd} dx
$$
\n
$$
\int \frac{6492}{6492}
$$
\n
$$
\frac{\int x(a + \text{barctanh}(cx))dx}{cd} - \frac{\int \frac{x(a + \text{barctanh}(cx))}{d(cx+1)}dx}{c}
$$
\n
$$
\frac{27}{27}
$$
\n
$$
\frac{\int x(a + \text{barctanh}(cx))dx}{cd} - \frac{\int \frac{x(a + \text{barctanh}(cx))}{cx+1}dx}{cd}
$$
\n
$$
\frac{\frac{1}{2}x^2(a + \text{barctanh}(cx)) - \frac{1}{2}bc \int \frac{x^2}{1-c^2x^2}dx}{c^2} - \frac{\int \frac{x(a + \text{barctanh}(cx))}{cx+1}dx}{cd}
$$
\n
$$
\frac{\frac{1}{2}x^2(a + \text{barctanh}(cx)) - \frac{1}{2}bc \left(\frac{\int \frac{1}{1-c^2x^2}dx}{c^2} - \frac{x}{c^2}\right)}{cd} - \frac{\int \frac{x(a + \text{barctanh}(cx))}{cx+1}dx}{cd}
$$
\n
$$
\frac{\frac{1}{2}x^2(a + \text{barctanh}(cx)) - \frac{1}{2}bc \left(\frac{\arctanh(cx)}{c^3} - \frac{x}{c^2}\right)}{cd} - \frac{\int \frac{x(a + \text{barctanh}(cx))}{cx+1}dx}{cd}
$$
\n
$$
\frac{\frac{1}{2}x^2(a + \text{barctanh}(cx)) - \frac{1}{2}bc \left(\frac{\arctanh(cx)}{c^3} - \frac{x}{c^2}\right)}{cd} - \frac{\int \frac{x(a + \text{barctanh}(cx))}{cx+1}dx}{cd}
$$

$$
\frac{1}{2}x^{2}(a + barctanh(cx)) - \frac{1}{2}bc\left(\frac{arctanh(cx)}{c^{3}} - \frac{x}{c^{2}}\right) - \frac{\int (a + barctanh(cx))dx}{c} - \frac{\int \frac{a + barctanh(cx)}{c^{2}} dx}{cd}
$$
\n
$$
\frac{1}{2}x^{2}(a + barctanh(cx)) - \frac{1}{2}bc\left(\frac{arctanh(cx)}{c^{3}} - \frac{x}{c^{2}}\right) - \frac{ax + bxarctanh(cx) + \frac{b \log(1 - c^{2}x^{2})}{2c^{2}} - \frac{\int \frac{a + barctanh(cx)}{c^{2}} dx}{c^{2}}
$$
\n
$$
\frac{1}{2}x^{2}(a + barctanh(cx)) - \frac{1}{2}bc\left(\frac{arctanh(cx)}{c^{3}} - \frac{x}{c^{2}}\right) - \frac{1}{2}bc\left(\frac{arctanh(cx)}{c^{3}} - \frac{x}{c^{2}}\right) - \frac{1}{2}bc\left(\frac{arctanh(cx)}{c^{3}} - \frac{x}{c^{2}}\right) - \frac{1}{2}bc\left(\frac{arctanh(cx)}{c} - \frac{x}{c^{2}}\right) - \frac{1}{2}bc\left(\frac{arctanh(cx)}{c} - \frac{x}{c^{2}}\right) - \frac{1}{2}bc\left(\frac{arctanh(cx)}{c} - \frac{x}{c^{2}}\right) - \frac{1}{2}bc\left(\frac{arctanh(cx)}{c^{3}} - \frac{x}{c^{2}}\right) - \frac{1}{2}bc\left(\frac{arctanh(cx)}{c^{3}} - \frac{x}{c^{2}}\right) - \frac{1}{2}bc\left(\frac{arctanh(cx)}{c^{3}} - \frac{x}{c^{2}}\right) - \frac{1}{2}bc\left(\frac{arctanh(cx)}{c^{3}} - \frac{x}{c^{2}}\right) - \frac{1}{2}bc\left(\frac{arctanh(cx)}{c^{3}} - \frac{x}{c^{2}}\right) - \frac{1}{2}bc\left(\frac{arctanh(cx)}{c^{3}} - \frac{x}{c^{2}}\right) - \frac{1}{2}bc\left(\frac{arctanh(cx)}{c^{3}} - \frac{x}{c^{2}}\right) - \frac{1}{2}bc\left(\frac{arctanh(cx)}{c^{3}} - \frac{x}{c^{2}}\right) - \frac{1}{2}bc\left
$$

input

 $Int[(x^2*(a + b*ArcTanh[c*x]))/(d + c*d*x),x]$ 

output

 $((x^2*(a + b*ArcTanh[c*x]))/2 - (b*c*(-(x/c^2) + ArcTanh[c*x]/c^3))/2)/(c*$ d) -  $((a*x + b*x*ArcTanh[c*x] + (b*Log[1 - c^2*x^2])/(2*c))/c - (-(((a + b$  $*ArcTanh[c*x]$ )\*Log[2/(1 + c\*x)])/c) + (b\*PolyLog[2, 1 - 2/(1 + c\*x)])/(2\*c ))/c)/(c\*d)  $\begin{pmatrix} 1 & 0 & 0 \\ 0 & 0 & 0 \\ 0 & 0 & 0 \\ 0 & 0 & 0 \\ 0 & 0 & 0 \\ 0 & 0 & 0 \\ 0 & 0 & 0 & 0 \\ 0 & 0 & 0 & 0 \\ 0 & 0 & 0 & 0 \\ 0 & 0 & 0 & 0 \\ 0 & 0 & 0 & 0 & 0 \\ 0 & 0 & 0 & 0 & 0 \\ 0 & 0 & 0 & 0 & 0 & 0 \\ 0 & 0 & 0 & 0 & 0 & 0 \\ 0 & 0 & 0 & 0 & 0 & 0 & 0 \\ 0 & 0 & 0 & 0 & 0 & 0 & 0 \\ 0 &$ 

✞ ☎

 $\begin{pmatrix} 1 & 0 & 0 \\ 0 & 0 & 0 \\ 0 & 0 & 0 \\ 0 & 0 & 0 \\ 0 & 0 & 0 \\ 0 & 0 & 0 \\ 0 & 0 & 0 & 0 \\ 0 & 0 & 0 & 0 \\ 0 & 0 & 0 & 0 \\ 0 & 0 & 0 & 0 \\ 0 & 0 & 0 & 0 & 0 \\ 0 & 0 & 0 & 0 & 0 \\ 0 & 0 & 0 & 0 & 0 & 0 \\ 0 & 0 & 0 & 0 & 0 & 0 \\ 0 & 0 & 0 & 0 & 0 & 0 & 0 \\ 0 & 0 & 0 & 0 & 0 & 0 & 0 \\ 0 &$ 

✞ ☎

#### **Defintions of rubi rules used**

rule 27  $Int[(a_*)*(Fx_), x_Symbol]$  :> Simp[a Int[Fx, x], x] /; FreeQ[a, x] && !Ma  $tchQ[Fx, (b_)*(Gx])$  /;  $FreeQ[b, x]]$ 

✞ ☎

 $\begin{pmatrix} 1 & 0 & 0 \\ 0 & 0 & 0 \\ 0 & 0 & 0 \\ 0 & 0 & 0 \\ 0 & 0 & 0 \\ 0 & 0 & 0 \\ 0 & 0 & 0 & 0 \\ 0 & 0 & 0 & 0 \\ 0 & 0 & 0 & 0 \\ 0 & 0 & 0 & 0 \\ 0 & 0 & 0 & 0 & 0 \\ 0 & 0 & 0 & 0 & 0 \\ 0 & 0 & 0 & 0 & 0 & 0 \\ 0 & 0 & 0 & 0 & 0 & 0 \\ 0 & 0 & 0 & 0 & 0 & 0 & 0 \\ 0 & 0 & 0 & 0 & 0 & 0 & 0 \\ 0 &$ 

✞ ☎

✞ ☎

✞ ☎

 $\begin{pmatrix} 1 & 0 & 0 \\ 0 & 0 & 0 \\ 0 & 0 & 0 \\ 0 & 0 & 0 \\ 0 & 0 & 0 \\ 0 & 0 & 0 \\ 0 & 0 & 0 & 0 \\ 0 & 0 & 0 & 0 \\ 0 & 0 & 0 & 0 \\ 0 & 0 & 0 & 0 \\ 0 & 0 & 0 & 0 & 0 \\ 0 & 0 & 0 & 0 & 0 \\ 0 & 0 & 0 & 0 & 0 & 0 \\ 0 & 0 & 0 & 0 & 0 & 0 \\ 0 & 0 & 0 & 0 & 0 & 0 & 0 \\ 0 & 0 & 0 & 0 & 0 & 0 & 0 \\ 0 &$ 

 $\left( \begin{array}{cc} \text{ } & \text{ } \\ \text{ } & \text{ } \end{array} \right)$ 

✞ ☎

✞ ☎

rule 219  $Int[((a_{-}) + (b_{-})*(x_{-})^2)^(-1), x_{-}Symbol]$  :>  $Simp[(1/(Rt[a, 2]*Rt[-b, 2]))*$ ArcTanh[Rt[-b, 2]\*(x/Rt[a, 2])], x] /; FreeQ[{a, b}, x] && NegQ[a/b] && (Gt Q[a, 0] || LtQ[b, 0])  $\left( \begin{array}{cc} \bullet & \bullet & \bullet \\ \bullet & \bullet & \bullet \end{array} \right)$ 

rule 262  $Int[((c_{{}_{-}})*(x_{{}_{-}})^(m_-)*(a_{{}_{-}} + (b_{{}_{-}})*(x_{{}_{-}})^2^(p_{{}_{-}}), x_{{}_{-}}Symbol]$  :> Simp[c\*(c\*x)  $^{\frown}$ (m - 1)\*((a + b\*x<sup> $\frown$ </sup>2) $^{\frown}$ (p + 1)/(b\*(m + 2\*p + 1))), x] - Simp[a\*c<sup> $\frown$ </sup>2\*((m - 1)/  $(b*(m + 2*p + 1)))$  Int $[(c*x)^{(m - 2)*(a + b*x^2)}p, x], x]$  /; FreeQ[{a, b , c, p}, x] && GtQ[m, 2 - 1] && NeQ[m + 2\*p + 1, 0] && IntBinomialQ[a, b, c , 2, m, p, x]  $\begin{pmatrix} 1 & 0 & 0 \\ 0 & 0 & 0 \\ 0 & 0 & 0 \\ 0 & 0 & 0 \\ 0 & 0 & 0 \\ 0 & 0 & 0 \\ 0 & 0 & 0 & 0 \\ 0 & 0 & 0 & 0 \\ 0 & 0 & 0 & 0 \\ 0 & 0 & 0 & 0 \\ 0 & 0 & 0 & 0 & 0 \\ 0 & 0 & 0 & 0 & 0 \\ 0 & 0 & 0 & 0 & 0 & 0 \\ 0 & 0 & 0 & 0 & 0 & 0 \\ 0 & 0 & 0 & 0 & 0 & 0 & 0 \\ 0 & 0 & 0 & 0 & 0 & 0 & 0 \\ 0 &$ 

rule 2009  $Int[u_-, x_Symbol]$  :>  $Simp[IntSum[u, x], x]$  /;  $SumQ[u]$ 

```
rule 2752
      ✞ ☎
      Int[Log[(c_{-.})*(x_{-})]/((d_{-}) + (e_{-.})*(x_{-})), x_Symbol] :> Simp[(-e^{(-1)})*PolyLog[2, 1 - c*x], x] /; FreeQ[{c, d, e}, x] && EqQ[e + c*d, 0]
```
rule 2849

```
Int [Log[(c_.),]/((d_+) + (e_.)*(x_))]/((f_+) + (g_.)*(x_-)^2), x_Symbol] :> Simp
 [-e/g Subst[Int[Log[2*d*x]/(1 - 2*d*x), x], x, 1/(d + e*x)], x] /; FreeQ[
{c, d, e, f, g}, x] && EqQ[c, 2*d] && EqQ[e^2*f + d^2*g, 0]
\begin{pmatrix} 1 & 0 & 0 \\ 0 & 0 & 0 \\ 0 & 0 & 0 \\ 0 & 0 & 0 \\ 0 & 0 & 0 \\ 0 & 0 & 0 \\ 0 & 0 & 0 \\ 0 & 0 & 0 \\ 0 & 0 & 0 & 0 \\ 0 & 0 & 0 & 0 \\ 0 & 0 & 0 & 0 \\ 0 & 0 & 0 & 0 & 0 \\ 0 & 0 & 0 & 0 & 0 \\ 0 & 0 & 0 & 0 & 0 \\ 0 & 0 & 0 & 0 & 0 & 0 \\ 0 & 0 & 0 & 0 & 0 & 0 \\ 0 & 0 & 0 & 0 & 0 & 0 & 0 \\ 0 &
```
rule 6452  $Int[((a_+) + ArcTanh[(c_-.)*(x_-)\hat{}(n_-))]*(b_-))\hat{}(p_-.)*(x_-)\hat{}(m_-), x_Symbol]$  :  $>$  Simp[x^(m + 1)\*((a + b\*ArcTanh[c\*x^n])^p/(m + 1)), x] - Simp[b\*c\*n\*(p/(m + 1)) Int[x^(m + n)\*((a + b\*ArcTanh[c\*x^n])^(p - 1)/(1 - c^2\*x^(2\*n))), x ], x] /; FreeQ[{a, b, c, m, n}, x] && IGtQ[p, 0] && (EqQ[p, 1] || (EqQ[n, 1  $\}$  && IntegerQ[m])) && NeQ[m, -1]  $\left( \begin{array}{cc} \bullet & \bullet & \bullet \\ \bullet & \bullet & \bullet \end{array} \right)$  rule 6470 ✞ ☎  $Int[((a_{-}) + ArcTanh[(c_{-})*(x_{-})](b_{-}))(((d_{-}) + (e_{-})*(x_{-})), x_{-Symbol})$ ] :>  $\text{Simp}[(-a + b*ArcTanh[c*x])^p]*(\text{Log}[2/(1 + e*(x/d))] / e), x] + \text{Simp}[b*c$  $*(p/e)$  Int[(a + b\*ArcTanh[c\*x])^(p - 1)\*(Log[2/(1 + e\*(x/d))]/(1 - c^2\*x^ 2)), x], x] /; FreeQ[{a, b, c, d, e}, x] && IGtQ[p, 0] && EqQ[c^2\*d^2 - e^2 , 0]

rule 6492

 $Int[((a_.) + ArcTanh[(c_.)*(x_$ )]\*(b\_.))^(p\_.,)\*( (f\_.)\*(x\_))^(m\_.))/((d\_ ) +  $(e_.)*(x_-))$ , x\_Symbol] :> Simp[f/e Int[(f\*x)^(m - 1)\*(a + b\*ArcTanh[c\*x])  $\hat{p}$ , x], x] - Simp[d\*(f/e) Int[(f\*x)^(m - 1)\*((a + b\*ArcTanh[c\*x])^p/(d + e\*x)), x], x] /; FreeQ[{a, b, c, d, e, f}, x] && IGtQ[p, 0] && EqQ[c^2\*d^2 - e^2, 0] && GtQ[m, 0]

 $\begin{pmatrix} 1 & 0 & 0 \\ 0 & 0 & 0 \\ 0 & 0 & 0 \\ 0 & 0 & 0 \\ 0 & 0 & 0 \\ 0 & 0 & 0 \\ 0 & 0 & 0 \\ 0 & 0 & 0 \\ 0 & 0 & 0 & 0 \\ 0 & 0 & 0 & 0 \\ 0 & 0 & 0 & 0 \\ 0 & 0 & 0 & 0 & 0 \\ 0 & 0 & 0 & 0 & 0 \\ 0 & 0 & 0 & 0 & 0 \\ 0 & 0 & 0 & 0 & 0 & 0 \\ 0 & 0 & 0 & 0 & 0 & 0 \\ 0 & 0 & 0 & 0 & 0 & 0 & 0 \\ 0 &$ 

✞ ☎

<span id="page-533-0"></span> $\begin{pmatrix} 1 & 0 & 0 \\ 0 & 0 & 0 \\ 0 & 0 & 0 \\ 0 & 0 & 0 \\ 0 & 0 & 0 \\ 0 & 0 & 0 \\ 0 & 0 & 0 & 0 \\ 0 & 0 & 0 & 0 \\ 0 & 0 & 0 & 0 \\ 0 & 0 & 0 & 0 \\ 0 & 0 & 0 & 0 & 0 \\ 0 & 0 & 0 & 0 & 0 \\ 0 & 0 & 0 & 0 & 0 \\ 0 & 0 & 0 & 0 & 0 & 0 \\ 0 & 0 & 0 & 0 & 0 & 0 \\ 0 & 0 & 0 & 0 & 0 & 0 & 0 \\ 0 & 0 & 0 &$ 

## **Maple [A] (verified)**

Time  $= 0.24$  (sec), antiderivative size  $= 132$ , normalized size of antiderivative  $= 0.91$ 

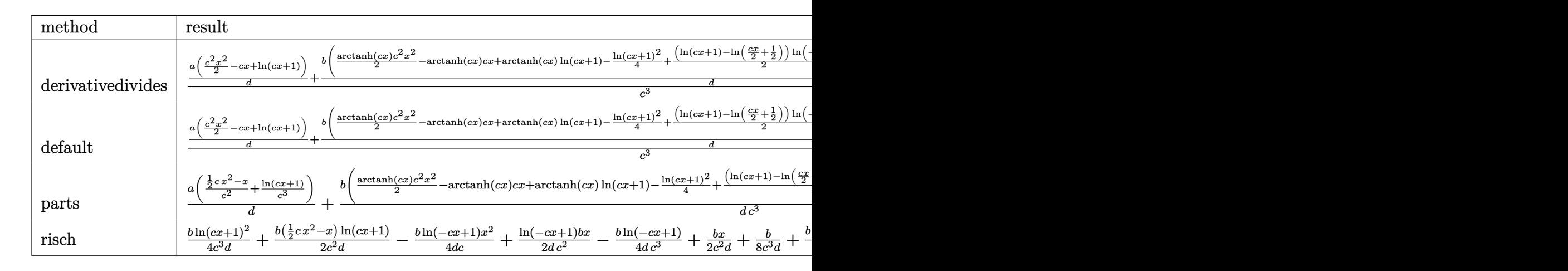

$$
^{\rm input}
$$

int(x^2\*(a+b\*arctanh(c\*x))/(c\*d\*x+d),x,method=\_RETURNVERBOSE)

output

 $1/c^3*(a/d*(1/2*c^2*x^2-c*x+ln(c*x+1))+b/d*(1/2*arctanh(c*x)*c^2*x^2-arcta$  $nh(c*x)*c*x+arctanh(c*x)*ln(c*x+1)-1/4*ln(c*x+1)^2+1/2*(ln(c*x+1)-ln(1/2*c))$ \*x+1/2))\*ln(-1/2\*c\*x+1/2)-1/2\*dilog(1/2\*c\*x+1/2)+1/2\*c\*x+1/2-3/4\*ln(c\*x+1)  $-1/4*ln(c*x-1)))$ 

✞ ☎

 $\left( \begin{array}{cc} \text{ } & \text{ } \\ \text{ } & \text{ } \end{array} \right)$ 

✞ ☎

<span id="page-533-1"></span> $\left( \begin{array}{cc} \bullet & \bullet & \bullet \\ \bullet & \bullet & \bullet \end{array} \right)$ 

## **Fricas [F]**

$$
\int \frac{x^2(a + \text{barctanh}(cx))}{d + cdx} dx = \int \frac{(b \text{artanh}(cx) + a)x^2}{cdx + d} dx
$$

✞ ☎

 $\overline{\phantom{a}}$   $\overline{\phantom{a}}$   $\overline{\$ 

<span id="page-534-0"></span>✞ ☎

 $\left($   $\left($   $\right)$   $\left($   $\left($   $\right)$   $\left($   $\left($   $\right)$   $\left($   $\left($   $\right)$   $\left($   $\left($   $\right)$   $\left($   $\left($   $\right)$   $\left($   $\left($   $\right)$   $\left($   $\left($   $\right)$   $\left($   $\left($   $\right)$   $\left($   $\left($   $\right)$   $\left($   $\left($   $\right)$   $\left($   $\left($   $\right)$   $\left($ 

input integrate(x^2\*(a+b\*arctanh(c\*x))/(c\*d\*x+d),x, algorithm="fricas")

output  $integral((b*x^2*arctanh(c*x) + a*x^2)/(c*d*x + d), x)$ 

# **Sympy [F]**

$$
\int \frac{x^2(a + \text{barctanh}(cx))}{d + c dx} dx = \frac{\int \frac{ax^2}{cx+1} dx + \int \frac{bx^2 \text{ atanh}(cx)}{cx+1} dx}{d}
$$

✞ ☎

<span id="page-534-1"></span> $\overline{\phantom{a}}$   $\overline{\phantom{a}}$   $\overline{\$ 

$$
input\left(\frac{integrate(x**2*(a+b*atanh(c*x))/(c*d*x+d),x)}{}
$$

output ✞ ☎  $(Integral(a*x**2/(c*x + 1), x) + Integral(b*x**2*atanh(c*x)/(c*x + 1), x))$ /d  $\left( \begin{array}{cc} \text{ } & \text{ } \\ \text{ } & \text{ } \end{array} \right)$ 

## **Maxima [F]**

$$
\int \frac{x^2(a + \text{barctanh}(cx))}{d + cdx} dx = \int \frac{(b \text{artanh}(cx) + a)x^2}{cdx + d} dx
$$

✞ ☎

 $\begin{pmatrix} 1 & 0 & 0 \\ 0 & 0 & 0 \\ 0 & 0 & 0 \\ 0 & 0 & 0 \\ 0 & 0 & 0 \\ 0 & 0 & 0 \\ 0 & 0 & 0 & 0 \\ 0 & 0 & 0 & 0 \\ 0 & 0 & 0 & 0 \\ 0 & 0 & 0 & 0 \\ 0 & 0 & 0 & 0 & 0 \\ 0 & 0 & 0 & 0 & 0 \\ 0 & 0 & 0 & 0 & 0 & 0 \\ 0 & 0 & 0 & 0 & 0 & 0 \\ 0 & 0 & 0 & 0 & 0 & 0 & 0 \\ 0 & 0 & 0 & 0 & 0 & 0 & 0 \\ 0 &$ 

input integrate(x^2\*(a+b\*arctanh(c\*x))/(c\*d\*x+d),x, algorithm="maxima")

```
1/8*(c^3*(x^2)/(c^4*d) + \log(c^2*x^2 - 1)/(c^6*d)) + 8*c^3*integrate(1/2*x^2 + 1)/(c^6*d)3*log(c*x + 1)/((c^4*dx^2 - c^2*d), x) - c^2*(2*x/(c^4*d) - log(c*x + 1))/(c^5*d + log(c*x - 1)/(c<sup>-5*d</sup>)) - 8*c<sup>-2*</sup>integrate(1/2*x<sup>-2*</sup>log(c*x + 1)/(c<sup>-4</sup>
*dx^2 - c^2 * d, x) + 8*c*integrate(1/2*x*log(c*x + 1)/(c<sup>2</sup>+d*x<sup>2</sup> - c<sup>2</sup>*d)
, x) - 2*(c<sup>2</sup>*x<sup>2</sup> - 2*c*x + 2*log(c*x + 1))*log(-c*x + 1)/(c<sup>2</sup>*d) - 2*log(
2*c^4*d*x^2 - 2*c^2*d)/(c^3*d) + 8*integrate(1/2*log(c*x + 1)/(c^4*d*x^2 -c^2*d, x))*b + 1/2*a*((c*x<sup>2</sup> - 2*x)/(c<sup>2*d</sup>) + 2*log(c*x + 1)/(c<sup>2*d</sup>))
```
## <span id="page-535-0"></span>Giac  $|F|$

$$
\int \frac{x^2(a + \text{barctanh}(cx))}{d + cdx} dx = \int \frac{(b \operatorname{artanh}(cx) + a)x^2}{cdx + d} dx
$$

 $integrate(x^2*(a+b*arctanh(c*x))/(c*d*x+d),x, algorithm='giac")$ input

output

<span id="page-535-1"></span> $integrate((b*arctanh(c*x) + a)*x^2/(c*d*x + d), x)$ 

## Mupad  $\left| \mathbf{F\left( -1\right) }\right|$

Timed out.

$$
\int \frac{x^2(a + b \operatorname{arctanh}(cx))}{d + c dx} dx = \int \frac{x^2(a + b \operatorname{atanh}(cx))}{d + c dx} dx
$$

$$
_{\rm{innut}}\int\limits_{-\infty}^{\infty} \int (x^2*(a + b*atanh(c*x)))(d + c*d*x),x)
$$

<span id="page-535-2"></span>output
$$
[int((x^2*(a + b*atanh(c*x)))/(d + c*dx), x)]
$$

# Reduce [F]

$$
\int \frac{x^2(a + b \text{arctanh}(cx))}{d + c dx} dx = \frac{2\left(\int \frac{atanh(cx)x^2}{cx+1} dx\right) b c^3 + 2\log(cx+1) a + a c^2 x^2 - 2acx}{2c^3 d}
$$

 $int(x^2*(a+b*atanh(c*x))/(c*d*x+d),x)$  $input($ 

 $(2*int((atanh(cx*x)*x**2)/(c*x + 1),x)*b*c**3 + 2*log(c*x + 1)*a + a*c**2*x$ output  $**2 - 2*axc*x)/(2*c**3*d)$ 

# $\int \frac{x(a+b\textbf{arctanh}(cx))}{d+cdx}\,dx$  $3.45$

<span id="page-537-0"></span>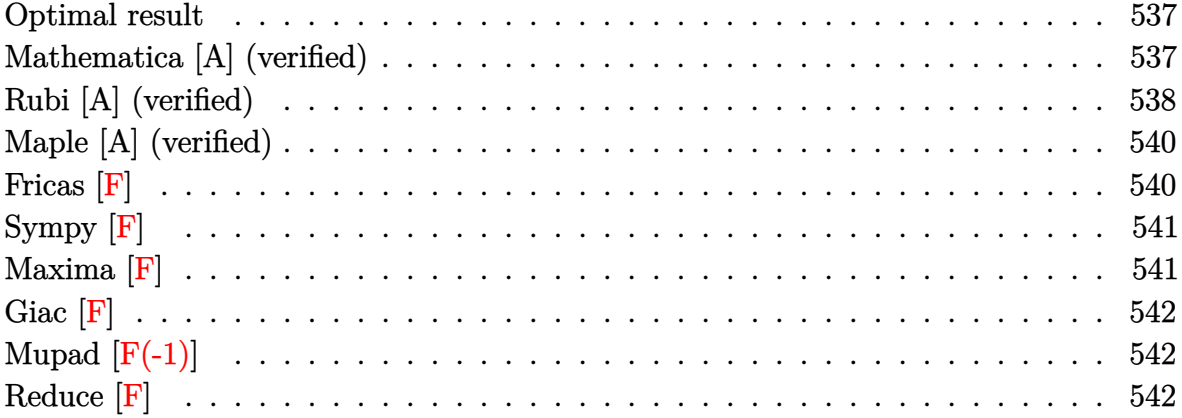

### **Optimal result**

Integrand size  $= 18$ , antiderivative size  $= 94$ 

$$
\int \frac{x(a + \text{barctanh}(cx))}{d + cdx} dx = \frac{ax}{cd} + \frac{bxarctanh(cx)}{cd} + \frac{(a + \text{barctanh}(cx))\log\left(\frac{2}{1+cx}\right)}{c^2d} + \frac{b\log\left(1 - c^2x^2\right)}{2c^2d} - \frac{b\text{ PolyLog}\left(2, 1 - \frac{2}{1+cx}\right)}{2c^2d}
$$

output

<span id="page-537-1"></span> $a*x/c/d+b*x*arctanh(c*x)/c/d+(a+b*arctanh(c*x))*ln(2/(c*x+1))/c^2/d+1/2*b*$ <br> $ln(-c^2*x^2+1)/c^2/d-1/2*b*polylog(2,1-2/(c*x+1))/c^2/d$ 

### Mathematica [A] (verified)

Time =  $0.17$  (sec), antiderivative size = 75, normalized size of antiderivative = 0.80

$$
\int \frac{x(a + \text{barctanh}(cx))}{d + cdx} dx
$$
\n
$$
= \frac{2acx + 2\text{barctanh}(cx) (cx + \log(1 + e^{-2\text{arctanh}(cx)})) - 2a\log(1 + cx) + b\log(1 - c^2x^2) - b\text{PolyLog}(2, \frac{1}{2c^2d}))}{2c^2d}
$$

 $Integrate[(x*(a + b*ArCTanh[c*x]))/(d + c*d*x),x]$  $input$ 

```
(2*a*c*x + 2*b*ArcTanh[c*x] * (c*x + Log[1 + E^(-2*ArcTanh[c*x])]) - 2*a*Log[1 + c*x] + b*Log[1 - c^2*x^2] - b*PolyLog[2, -E^(-2*ArcTanh[c*x)])/(2*c^2)2*d)
```
✞ ☎

<span id="page-538-0"></span> $\overline{\phantom{a}}$   $\overline{\phantom{a}}$   $\overline{\$ 

# **Rubi [A] (verified)**

Time  $= 0.51$  (sec), antiderivative size  $= 91$ , normalized size of antiderivative  $= 0.97$ , number of steps used = 7, number of rules used = 6,  $\frac{\text{number of rules}}{\text{integral size}}$  = 0.333, Rules used =  $\{6492, 27, 2009, 6470, 2849, 2752\}$ 

Below are the steps used by Rubi to obtain the solution. The rule number used for the transformation is given above next to the arrow. The rules definitions used are listed below.

$$
\int \frac{x(a + \text{barctanh}(cx))}{cd} dx
$$
\n
$$
\int \frac{6492}{6492}
$$
\n
$$
\frac{\int (a + \text{barctanh}(cx))dx}{cd} - \frac{\int \frac{a + \text{barctanh}(cx)}{dcx + 1} dx}{c}
$$
\n
$$
\frac{27}{27}
$$
\n
$$
\frac{\int (a + \text{barctanh}(cx))dx}{cd} - \frac{\int \frac{a + \text{barctanh}(cx)}{cx + 1} dx}{cd}
$$
\n
$$
\frac{2009}{cd}
$$
\n
$$
\frac{ax + bxarctanh(cx) + \frac{b \log(1 - c^2 x^2)}{2c}}{cd} - \frac{\int \frac{a + barctanh(cx)}{cx + 1} dx}{cd}
$$
\n
$$
\frac{6470}{6470}
$$
\n
$$
\frac{ax + bxarctanh(cx) + \frac{b \log(1 - c^2 x^2)}{2c}}{cd} - \frac{b \int \frac{\log(\frac{2}{cx + 1})}{1 - c^2 x^2} dx - \frac{\log(\frac{2}{cx + 1})(a + barctanh(cx))}{c}}{cd}
$$
\n
$$
\frac{2849}{cd}
$$
\n
$$
\frac{ax + bxarctanh(cx) + \frac{b \log(1 - c^2 x^2)}{2c}}{cd} - \frac{\frac{b \int \frac{\log(\frac{2}{cx + 1})}{1 - \frac{2}{cx + 1}} d\frac{1}{cx + 1}}{c} - \frac{\log(\frac{2}{cx + 1})(a + barctanh(cx))}{c}}{cd}
$$
\n
$$
\frac{2752}{cd}
$$

$$
\frac{ax + bx \text{arctanh}(cx) + \frac{b \log(1 - c^2 x^2)}{2c}}{cd} - \frac{\frac{b \text{PolyLog}\left(2, 1 - \frac{2}{cx + 1}\right)}{2c} - \frac{\log\left(\frac{2}{cx + 1}\right)(a + b \text{arctanh}(cx))}{c}}{cd}
$$

✞ ☎

 $\begin{pmatrix} 1 & 0 & 0 \\ 0 & 0 & 0 \\ 0 & 0 & 0 \\ 0 & 0 & 0 \\ 0 & 0 & 0 \\ 0 & 0 & 0 \\ 0 & 0 & 0 & 0 \\ 0 & 0 & 0 & 0 \\ 0 & 0 & 0 & 0 \\ 0 & 0 & 0 & 0 \\ 0 & 0 & 0 & 0 & 0 \\ 0 & 0 & 0 & 0 & 0 \\ 0 & 0 & 0 & 0 & 0 & 0 \\ 0 & 0 & 0 & 0 & 0 & 0 \\ 0 & 0 & 0 & 0 & 0 & 0 & 0 \\ 0 & 0 & 0 & 0 & 0 & 0 & 0 \\ 0 &$ 

 $\begin{pmatrix} 1 & 0 & 0 \\ 0 & 0 & 0 \\ 0 & 0 & 0 \\ 0 & 0 & 0 \\ 0 & 0 & 0 \\ 0 & 0 & 0 \\ 0 & 0 & 0 & 0 \\ 0 & 0 & 0 & 0 \\ 0 & 0 & 0 & 0 \\ 0 & 0 & 0 & 0 \\ 0 & 0 & 0 & 0 & 0 \\ 0 & 0 & 0 & 0 & 0 \\ 0 & 0 & 0 & 0 & 0 & 0 \\ 0 & 0 & 0 & 0 & 0 & 0 \\ 0 & 0 & 0 & 0 & 0 & 0 & 0 \\ 0 & 0 & 0 & 0 & 0 & 0 & 0 \\ 0 &$ 

✞ ☎

 $\left( \begin{array}{cc} \bullet & \bullet & \bullet \\ \bullet & \bullet & \bullet \end{array} \right)$ 

 $\begin{pmatrix} 1 & 0 & 0 \\ 0 & 0 & 0 \\ 0 & 0 & 0 \\ 0 & 0 & 0 \\ 0 & 0 & 0 \\ 0 & 0 & 0 \\ 0 & 0 & 0 & 0 \\ 0 & 0 & 0 & 0 \\ 0 & 0 & 0 & 0 \\ 0 & 0 & 0 & 0 \\ 0 & 0 & 0 & 0 & 0 \\ 0 & 0 & 0 & 0 & 0 \\ 0 & 0 & 0 & 0 & 0 & 0 \\ 0 & 0 & 0 & 0 & 0 & 0 \\ 0 & 0 & 0 & 0 & 0 & 0 & 0 \\ 0 & 0 & 0 & 0 & 0 & 0 & 0 \\ 0 &$ 

✞ ☎

 $\begin{pmatrix} 1 & 0 & 0 \\ 0 & 0 & 0 \\ 0 & 0 & 0 \\ 0 & 0 & 0 \\ 0 & 0 & 0 \\ 0 & 0 & 0 \\ 0 & 0 & 0 & 0 \\ 0 & 0 & 0 & 0 \\ 0 & 0 & 0 & 0 \\ 0 & 0 & 0 & 0 \\ 0 & 0 & 0 & 0 & 0 \\ 0 & 0 & 0 & 0 & 0 \\ 0 & 0 & 0 & 0 & 0 & 0 \\ 0 & 0 & 0 & 0 & 0 & 0 \\ 0 & 0 & 0 & 0 & 0 & 0 & 0 \\ 0 & 0 & 0 & 0 & 0 & 0 & 0 \\ 0 &$ 

✞ ☎

input  $Int[(x*(a + b*ArcTanh[c*x]))/(d + c*d*x),x]$ 

output ✞ ☎  $(axx + b*x*ArcTanh[c*x] + (b*Log[1 - c^2*x^2])/(2*c))/(c*d) - (-(((a + b*A)))(c*d))$  $rclanh[c*x]$  \*Log[2/(1 + c\*x)])/c) + (b\*PolyLog[2, 1 - 2/(1 + c\*x)])/(2\*c))  $/(c*d)$ 

#### **Defintions of rubi rules used**

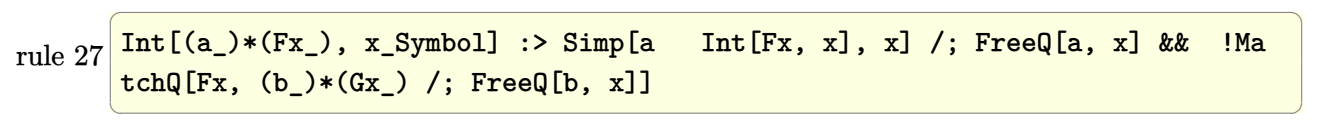

rule 2009  $Int[u_-, x_Symb01]$  :>  $Simp[IntSum[u, x], x]$  /;  $SumQ[u]$ 

rule 2752 ✞ ☎ Int[Log[(c\_.)\*(x\_)]/((d\_) + (e\_.)\*(x\_)), x\_Symbol] :> Simp[(-e^(-1))\*PolyLo  $g[2, 1 - c*x], x]$  /; FreeQ $[{c, d, e}, x]$  && EqQ $[e + c*d, 0]$ 

rule 2849 Int $[Log[(c_{-.})/((d_{-}) + (e_{-.})*(x_{-}))]/((f_{-}) + (g_{-.})*(x_{-})^2), x_{-Symbol}]$  :> Simp  $[-e/g \quad Subst[Int[Log[2*d*x]/(1 - 2*d*x), x], x, 1/(d + e*x)], x]$ ; FreeQ[ {c, d, e, f, g}, x] && EqQ[c, 2\*d] && EqQ[e^2\*f + d^2\*g, 0]

```
rule 6470
              Int[((a_+) + ArcTanh[(c_-.)*(x_-)]*(b_-))^(p_-))/((d_-) + (e_-.)*(x_-)), x_Symbol] :> \text{Simp}[(-(a + b*ArcTanh[c*x])^p)*(Log[2/(1 + e*(x/d))] / e), x] + \text{Simp}[b*c*(p/e) Int[(a + b*ArcTanh[c*x])^(p - 1)*(Log[2/(1 + e*(x/d))]/(1 - c^2*x^
              2)), x], x] /; FreeQ[{a, b, c, d, e}, x] && IGtQ[p, 0] && EqQ[c^2*d^2 - e^2
              , 0]
             \begin{pmatrix} 1 & 0 & 0 \\ 0 & 0 & 0 \\ 0 & 0 & 0 \\ 0 & 0 & 0 \\ 0 & 0 & 0 \\ 0 & 0 & 0 \\ 0 & 0 & 0 & 0 \\ 0 & 0 & 0 & 0 \\ 0 & 0 & 0 & 0 \\ 0 & 0 & 0 & 0 \\ 0 & 0 & 0 & 0 & 0 \\ 0 & 0 & 0 & 0 & 0 \\ 0 & 0 & 0 & 0 & 0 & 0 \\ 0 & 0 & 0 & 0 & 0 & 0 \\ 0 & 0 & 0 & 0 & 0 & 0 & 0 \\ 0 & 0 & 0 & 0 & 0 & 0 & 0 \\ 0 &
```
rule 6492

 $Int[(( (a_{-}.) + ArcTanh[(c_{-}.)*(x_{-}))^*(b_{-}.))( (f_{-}.)*(x_{-}))^*(m_{-}.))/((d_{-}) +$  $(e_.)*(x_-))$ , x\_Symbol] :> Simp[f/e Int[(f\*x)^(m - 1)\*(a + b\*ArcTanh[c\*x])  $\hat{p}$ , x], x] - Simp[d\*(f/e) Int[(f\*x)^(m - 1)\*((a + b\*ArcTanh[c\*x])^p/(d + e\*x)), x], x] /; FreeQ[{a, b, c, d, e, f}, x] && IGtQ[p, 0] && EqQ[c^2\*d^2  $- e^2$ , 0] && GtQ[m, 0]  $\begin{pmatrix} 1 & 0 & 0 \\ 0 & 0 & 0 \\ 0 & 0 & 0 \\ 0 & 0 & 0 \\ 0 & 0 & 0 \\ 0 & 0 & 0 \\ 0 & 0 & 0 \\ 0 & 0 & 0 \\ 0 & 0 & 0 & 0 \\ 0 & 0 & 0 & 0 \\ 0 & 0 & 0 & 0 \\ 0 & 0 & 0 & 0 & 0 \\ 0 & 0 & 0 & 0 & 0 \\ 0 & 0 & 0 & 0 & 0 \\ 0 & 0 & 0 & 0 & 0 & 0 \\ 0 & 0 & 0 & 0 & 0 & 0 \\ 0 & 0 & 0 & 0 & 0 & 0 & 0 \\ 0 &$ 

✞ ☎

# **Maple [A] (verified)**

Time  $= 0.19$  (sec), antiderivative size  $= 106$ , normalized size of antiderivative  $= 1.13$ 

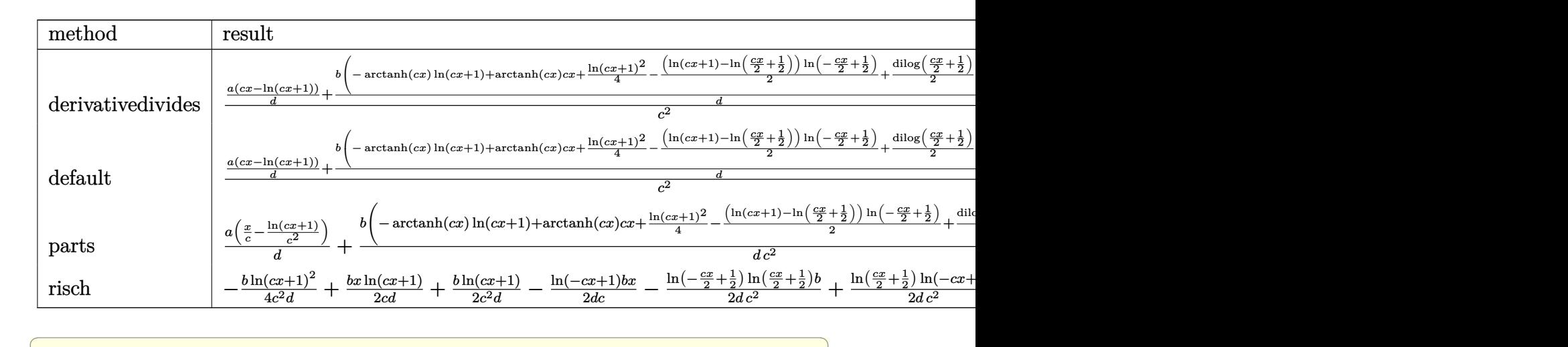

$$
input \left| \frac{int(x*(a+b*arctanh(cx*x))/(c*d*x+d),x,method=RETURNVERBOSE)}{}
$$

output  $1/c^2*(a/d*(c*x-ln(c*x+1))+b/d*(-arctanh(c*x)*ln(c*x+1)+arctanh(c*x)*c*x+1$ /4\*ln(c\*x+1)^2-1/2\*(ln(c\*x+1)-ln(1/2\*c\*x+1/2))\*ln(-1/2\*c\*x+1/2)+1/2\*dilog(  $1/2*c*x+1/2)+1/2*ln((c*x-1)*(c*x+1)))$ 

 $\left( \begin{array}{cc} \text{ } & \text{ } \\ \text{ } & \text{ } \end{array} \right)$ 

✞ ☎

 $\begin{pmatrix} 1 & 0 & 0 \\ 0 & 0 & 0 \\ 0 & 0 & 0 \\ 0 & 0 & 0 \\ 0 & 0 & 0 \\ 0 & 0 & 0 \\ 0 & 0 & 0 & 0 \\ 0 & 0 & 0 & 0 \\ 0 & 0 & 0 & 0 \\ 0 & 0 & 0 & 0 \\ 0 & 0 & 0 & 0 & 0 \\ 0 & 0 & 0 & 0 & 0 \\ 0 & 0 & 0 & 0 & 0 & 0 \\ 0 & 0 & 0 & 0 & 0 & 0 \\ 0 & 0 & 0 & 0 & 0 & 0 & 0 \\ 0 & 0 & 0 & 0 & 0 & 0 & 0 \\ 0 &$ 

### **Fricas [F]**

$$
\int \frac{x(a + \text{barctanh}(cx))}{d + cdx} dx = \int \frac{(b \text{artanh}(cx) + a)x}{c dx + d} dx
$$

 $\overline{\phantom{a}}$   $\overline{\phantom{a}}$   $\overline{\$ 

input ✞ ☎ integrate(x\*(a+b\*arctanh(c\*x))/(c\*d\*x+d),x, algorithm="fricas")

$$
output\left(\frac{interval((b*xx + arctanh(c*x) + a*x)/(c*d*x + d), x)}{}
$$

**Sympy [F]**

$$
\int \frac{x(a + \text{barctanh}(cx))}{d + c dx} dx = \frac{\int \frac{ax}{cx+1} dx + \int \frac{bx \text{ atanh}(cx)}{cx+1} dx}{d}
$$

✞ ☎

 $\begin{pmatrix} 1 & 0 & 0 \\ 0 & 0 & 0 \\ 0 & 0 & 0 \\ 0 & 0 & 0 \\ 0 & 0 & 0 \\ 0 & 0 & 0 \\ 0 & 0 & 0 & 0 \\ 0 & 0 & 0 & 0 \\ 0 & 0 & 0 & 0 \\ 0 & 0 & 0 & 0 \\ 0 & 0 & 0 & 0 & 0 \\ 0 & 0 & 0 & 0 & 0 \\ 0 & 0 & 0 & 0 & 0 & 0 \\ 0 & 0 & 0 & 0 & 0 & 0 \\ 0 & 0 & 0 & 0 & 0 & 0 & 0 \\ 0 & 0 & 0 & 0 & 0 & 0 & 0 \\ 0 &$ 

✞ ☎

 $\begin{pmatrix} 1 & 0 & 0 \\ 0 & 0 & 0 \\ 0 & 0 & 0 \\ 0 & 0 & 0 \\ 0 & 0 & 0 \\ 0 & 0 & 0 \\ 0 & 0 & 0 \\ 0 & 0 & 0 \\ 0 & 0 & 0 & 0 \\ 0 & 0 & 0 & 0 \\ 0 & 0 & 0 & 0 \\ 0 & 0 & 0 & 0 & 0 \\ 0 & 0 & 0 & 0 & 0 \\ 0 & 0 & 0 & 0 & 0 \\ 0 & 0 & 0 & 0 & 0 & 0 \\ 0 & 0 & 0 & 0 & 0 & 0 \\ 0 & 0 & 0 & 0 & 0 & 0 & 0 \\ 0 &$ 

$$
input\n{\n `integrate(x*(a+b*atanh(c*x))/(c*d*x+d), x)`\n}
$$

output ✞ ☎  $(Integral(a*x/(c*x + 1), x) + Integral(b*x*atanh(c*x)/(c*x + 1), x))/d$ 

**Maxima [F]**

$$
\int \frac{x(a + \text{barctanh}(cx))}{d + cdx} dx = \int \frac{(b \text{artanh}(cx) + a)x}{c dx + d} dx
$$

✞ ☎

 $\overline{\phantom{a}}$   $\overline{\phantom{a}}$   $\overline{\$ 

✞ ☎

 $\left($   $\left($   $\right)$   $\left($   $\left($   $\right)$   $\left($   $\left($   $\right)$   $\left($   $\left($   $\right)$   $\left($   $\left($   $\right)$   $\left($   $\left($   $\right)$   $\left($   $\left($   $\right)$   $\left($   $\left($   $\right)$   $\left($   $\left($   $\right)$   $\left($   $\left($   $\right)$   $\left($   $\left($   $\right)$   $\left($   $\left($   $\right)$   $\left($ 

input integrate(x\*(a+b\*arctanh(c\*x))/(c\*d\*x+d),x, algorithm="maxima")

output

 $1/4*(c^2*(2*x/(c^3*d) - log(c*x + 1)/(c^4*d) + log(c*x - 1)/(c^4*d)) + 2*c$  $\hat{z}$ \*integrate(x^2\*log(c\*x + 1)/(c^3\*d\*x^2 - c\*d), x) - 4\*c\*integrate(x\*log(  $c*x + 1)/((c^3*d*x^2 - c*d), x) - 2*(c*x - log(c*x + 1))*log(-c*x + 1)/(c^2)$  $*d$ ) + log(c<sup>-</sup>3\*d\*x<sup>-</sup>2 - c\*d)/(c<sup>-</sup>2\*d) - 2\*integrate(log(c\*x + 1)/(c<sup>-</sup>3\*d\*x<sup>-</sup>2 - $(c*d), x$ ) \*b + a\*(x/(c\*d) - log(c\*x + 1)/(c<sup>-2\*d</sup>))

Z

# **Giac [F]**

$$
\int \frac{x(a + b \operatorname{arctanh}(cx))}{d + c dx} dx = \int \frac{(b \operatorname{artanh}(cx) + a)x}{c dx + d} dx
$$

✞ ☎

 $\left( \begin{array}{cc} \text{ } & \text{ } \\ \text{ } & \text{ } \end{array} \right)$ 

✞ ☎

input integrate(x\*(a+b\*arctanh(c\*x))/(c\*d\*x+d),x, algorithm="giac")

₫, 1990 (1990), 1990 (1990), 1990 (1990), 1990 (1990), 1990 (1990), 1990 (1990), 1990 (1990), 1990 (1990), 1990

output integrate((b\*arctanh(c\*x) + a)\*x/(c\*d\*x + d), x)  $\left( \begin{array}{cc} \bullet & \bullet & \bullet \\ \bullet & \bullet & \bullet \end{array} \right)$ 

### **Mupad [F(-1)]**

Timed out.

$$
\int \frac{x(a + b \operatorname{arctanh}(cx))}{d + c dx} dx = \int \frac{x(a + b \operatorname{atanh}(cx))}{d + c dx} dx
$$

✞ ☎

$$
input\left(\frac{int((x*(a + b*atanh(c*x)))/(d + c*d*x),x)}{int((x*(a + b*atanh(c*x)))/(d + c*d*x),x)}\right)
$$

output 
$$
\frac{\text{int}((x*(a + b*atanh(c*x)))/(d + c*d*x), x)}{\text{int}((x*(a + b*atanh(c*x))))/(d + c*d*x))}
$$

**Reduce [F]**

$$
\int \frac{x(a + b \operatorname{arctanh}(cx))}{d + c dx} dx = \frac{\left(\int \frac{atanh(cx)x}{cx+1} dx\right) b c^2 - \log(cx+1) a + acx}{c^2 d}
$$

✞ ☎

 $\left( \begin{array}{cc} \text{ } & \text{ } \\ \text{ } & \text{ } \end{array} \right)$ 

✞ ☎

 $\left( \begin{array}{cc} \text{ } & \text{ } \\ \text{ } & \text{ } \end{array} \right)$ 

$$
input\left(\frac{int(x*(a+b*atanh(c*x))/(c*d*x+d),x)}{max(1+ib*atanh(c*x))}/(c*d*x+d),x\right)
$$

output  $(int((atanh(c*x)*x)/(c*x + 1),x)*b*c*x - log(c*x + 1)*a + a*c*x)/(c*x2*d)$ 

# $\int \frac{a+b\textbf{arctanh}(cx)}{d+cdx}\,dx$ 3.46

<span id="page-543-0"></span>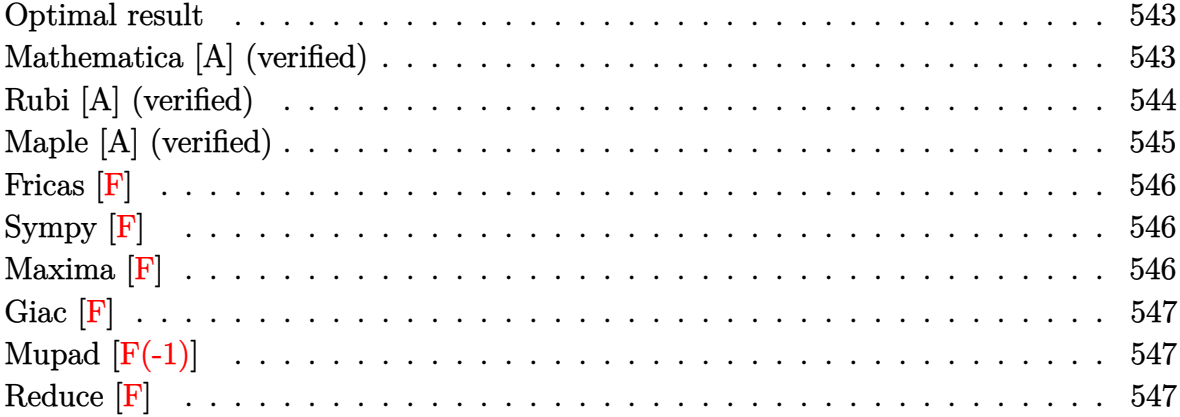

#### **Optimal result**

Integrand size  $= 17$ , antiderivative size  $= 51$ 

$$
\int \frac{a + b \operatorname{arctanh}(cx)}{d + c dx} dx = -\frac{(a + b \operatorname{arctanh}(cx)) \log\left(\frac{2}{1 + cx}\right)}{cd} + \frac{b \operatorname{PolyLog}\left(2, 1 - \frac{2}{1 + cx}\right)}{2cd}
$$

<span id="page-543-1"></span> $-(a+b*arctanh(c*x))*ln(2/(c*x+1))/c/d+1/2*b*polylog(2,1-2/(c*x+1))/c/d)$ output

#### Mathematica [A] (verified)

Time =  $0.14$  (sec), antiderivative size = 52, normalized size of antiderivative = 1.02

$$
\int \frac{a + b \arctanh(cx)}{d + c dx} dx
$$
\n
$$
= \frac{-2b \arctanh(cx) \log(1 + e^{-2 \arctanh(cx)}) + 2a \log(1 + cx) + b \text{PolyLog}(2, -e^{-2 \arctanh(cx)})}{2cd}
$$

$$
f_{\rm{max}}
$$

$$
input\left[\text{Integrate}[(a + b*ArcTanh[c*x])/(d + c*d*x), x]\right]
$$

<span id="page-543-2"></span> $(-2*b*ArcTanh[c*x]*Log[1 + E^(-2*ArcTanh[c*x])] + 2*a*Log[1 + c*x] + b*Pol$  $output$  $yLog[2, -E^{-(-2*ArcTanh[c*x]})]/(2*c*d)$ 

### **Rubi [A] (verified)**

Time  $= 0.31$  (sec), antiderivative size  $= 51$ , normalized size of antiderivative  $= 1.00$ , number of steps used = 4, number of rules used = 3,  $\frac{\text{number of rules}}{\text{integral size}} = 0.176$ , Rules used =  $\{6470, 2849, 2752\}$ 

Below are the steps used by Rubi to obtain the solution. The rule number used for the transformation is given above next to the arrow. The rules definitions used are listed below.

$$
\int \frac{a + \text{barctanh}(cx)}{cdx + d} dx
$$
\n
$$
\int \frac{6470}{6470}
$$
\n
$$
\frac{b \int \frac{\log(\frac{2}{cx+1})}{1 - c^2 x^2} dx}{d} - \frac{\log(\frac{2}{cx+1}) (a + \text{barctanh}(cx))}{cd}
$$
\n
$$
\frac{b \int \frac{\log(\frac{2}{cx+1})}{1 - \frac{2}{cx+1}} d\frac{1}{cx+1}}{cd} - \frac{\log(\frac{2}{cx+1}) (a + \text{barctanh}(cx))}{cd}
$$
\n
$$
\frac{b \text{PolyLog} (2, 1 - \frac{2}{cx+1})}{2cd} - \frac{\log(\frac{2}{cx+1}) (a + \text{barctanh}(cx))}{cd}
$$
\n
$$
\frac{b \text{PolyLog} (2, 1 - \frac{2}{cx+1})}{2cd} - \frac{\log(\frac{2}{cx+1}) (a + \text{barctanh}(cx))}{cd}
$$

input Int $[(a + b*Arctanh[c*x])/(d + c*d*x),x]$  $\left( \begin{array}{cc} \bullet & \bullet & \bullet \\ \bullet & \bullet & \bullet \end{array} \right)$ 

output

$$
-(((a + b*Arctanh[c*x))*Log[2/(1 + c*x)])/(c*d)) + (b*PolyLog[2, 1 - 2/(1 + c*x)])/(2*c*d)
$$

✞ ☎

✞ ☎

 $\left($   $\left($   $\right)$   $\left($   $\left($   $\right)$   $\left($   $\left($   $\right)$   $\left($   $\left($   $\right)$   $\left($   $\left($   $\right)$   $\left($   $\left($   $\right)$   $\left($   $\left($   $\right)$   $\left($   $\left($   $\right)$   $\left($   $\left($   $\right)$   $\left($   $\left($   $\right)$   $\left($   $\left($   $\right)$   $\left($   $\left($   $\right)$   $\left($ 

#### **Defintions of rubi rules used**

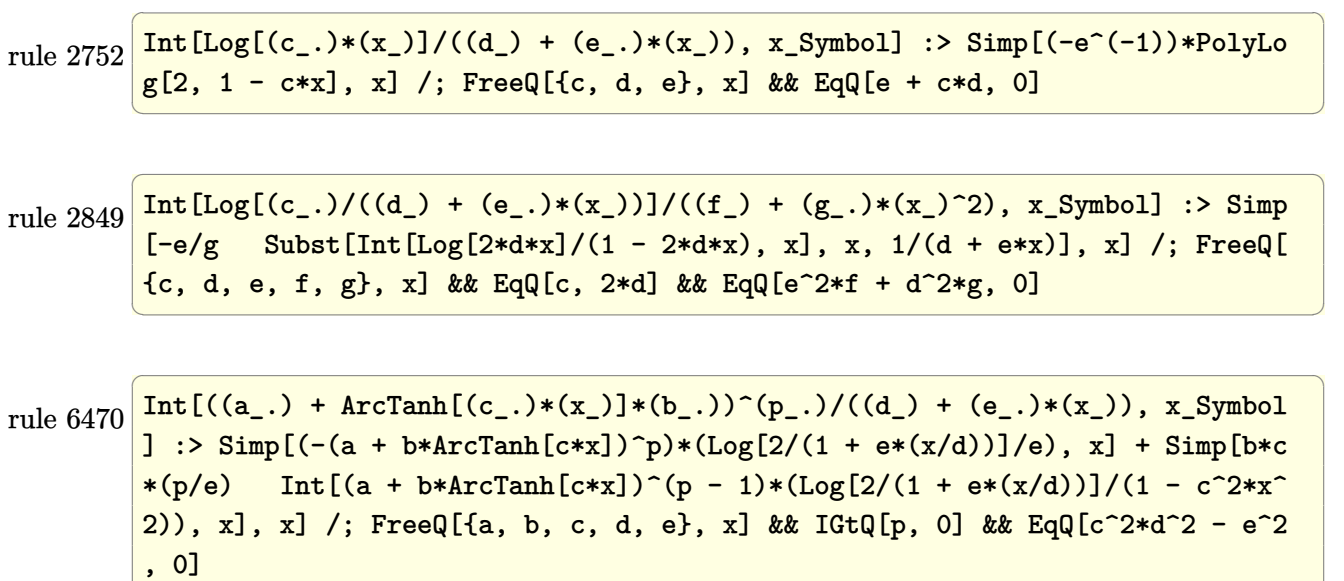

### **Maple [A] (verified)**

Time  $= 0.16$  (sec), antiderivative size  $= 78$ , normalized size of antiderivative  $= 1.53$ 

<span id="page-545-0"></span> $\begin{pmatrix} 1 & 0 & 0 \\ 0 & 0 & 0 \\ 0 & 0 & 0 \\ 0 & 0 & 0 \\ 0 & 0 & 0 \\ 0 & 0 & 0 \\ 0 & 0 & 0 & 0 \\ 0 & 0 & 0 & 0 \\ 0 & 0 & 0 & 0 \\ 0 & 0 & 0 & 0 \\ 0 & 0 & 0 & 0 & 0 \\ 0 & 0 & 0 & 0 & 0 \\ 0 & 0 & 0 & 0 & 0 & 0 \\ 0 & 0 & 0 & 0 & 0 & 0 \\ 0 & 0 & 0 & 0 & 0 & 0 & 0 \\ 0 & 0 & 0 & 0 & 0 & 0 & 0 \\ 0 &$ 

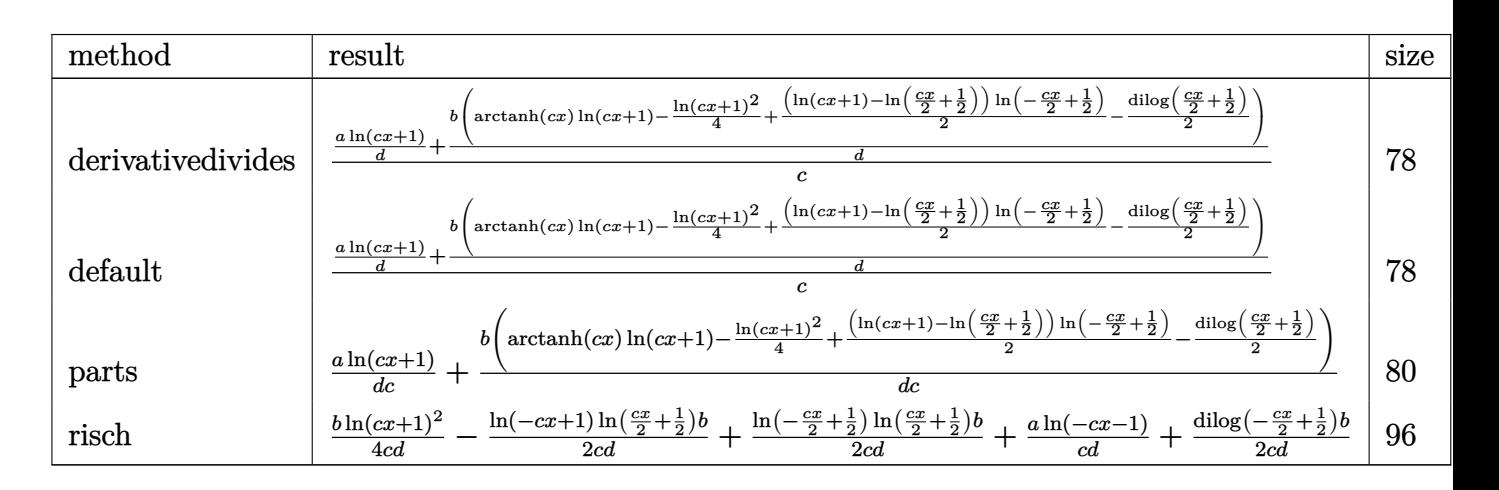

input

✞ ☎ int((a+b\*arctanh(c\*x))/(c\*d\*x+d),x,method=\_RETURNVERBOSE)

output

<span id="page-545-1"></span>1/c\*(a/d\*ln(c\*x+1)+b/d\*(arctanh(c\*x)\*ln(c\*x+1)-1/4\*ln(c\*x+1)^2+1/2\*(ln(c\*x +1)-ln(1/2\*c\*x+1/2))\*ln(-1/2\*c\*x+1/2)-1/2\*dilog(1/2\*c\*x+1/2)))

 $\begin{pmatrix} 1 & 0 & 0 \\ 0 & 0 & 0 \\ 0 & 0 & 0 \\ 0 & 0 & 0 \\ 0 & 0 & 0 \\ 0 & 0 & 0 \\ 0 & 0 & 0 & 0 \\ 0 & 0 & 0 & 0 \\ 0 & 0 & 0 & 0 \\ 0 & 0 & 0 & 0 \\ 0 & 0 & 0 & 0 & 0 \\ 0 & 0 & 0 & 0 & 0 \\ 0 & 0 & 0 & 0 & 0 & 0 \\ 0 & 0 & 0 & 0 & 0 & 0 \\ 0 & 0 & 0 & 0 & 0 & 0 & 0 \\ 0 & 0 & 0 & 0 & 0 & 0 & 0 \\ 0 &$ 

✞ ☎

 $\left($   $\left($   $\right)$   $\left($   $\left($   $\right)$   $\left($   $\left($   $\right)$   $\left($   $\left($   $\right)$   $\left($   $\left($   $\right)$   $\left($   $\left($   $\right)$   $\left($   $\left($   $\right)$   $\left($   $\left($   $\right)$   $\left($   $\left($   $\right)$   $\left($   $\left($   $\right)$   $\left($   $\left($   $\right)$   $\left($   $\left($   $\right)$   $\left($ 

### **Fricas [F]**

$$
\int \frac{a + b \text{arctanh}(cx)}{d + c dx} dx = \int \frac{b \text{artanh}(cx) + a}{c dx + d} dx
$$

✞ ☎

 $\left( \begin{array}{cc} \text{ } & \text{ } \\ \text{ } & \text{ } \end{array} \right)$ 

<span id="page-546-0"></span>✞ ☎

input integrate((a+b\*arctanh(c\*x))/(c\*d\*x+d),x, algorithm="fricas")

output  $integral((b*arctanh(c*x) + a)/(c*d*x + d), x)$  $\left( \begin{array}{cc} \bullet & \bullet & \bullet \\ \bullet & \bullet & \bullet \end{array} \right)$ 

# **Sympy [F]**

$$
\int \frac{a + \text{barctanh}(cx)}{d + cdx} dx = \frac{\int \frac{a}{cx+1} dx + \int \frac{b \text{atanh}(cx)}{cx+1} dx}{d}
$$

✞ ☎

 $\begin{pmatrix} 1 & 0 & 0 \\ 0 & 0 & 0 \\ 0 & 0 & 0 \\ 0 & 0 & 0 \\ 0 & 0 & 0 \\ 0 & 0 & 0 \\ 0 & 0 & 0 & 0 \\ 0 & 0 & 0 & 0 \\ 0 & 0 & 0 & 0 \\ 0 & 0 & 0 & 0 \\ 0 & 0 & 0 & 0 & 0 \\ 0 & 0 & 0 & 0 & 0 \\ 0 & 0 & 0 & 0 & 0 & 0 \\ 0 & 0 & 0 & 0 & 0 & 0 \\ 0 & 0 & 0 & 0 & 0 & 0 & 0 \\ 0 & 0 & 0 & 0 & 0 & 0 & 0 \\ 0 &$ 

<span id="page-546-1"></span> $\left( \begin{array}{cc} \text{ } & \text{ } \\ \text{ } & \text{ } \end{array} \right)$ 

$$
input\left(\frac{\texttt{integrate}((a+b*atanh(c*x))/(c*d*x+d),x)}{\texttt{integrate}((a+b*atanh(c*x))/(c*d*x+d),x)}\right)
$$

output ✞ ☎  $(Integral(a/(c*x + 1), x) + Integral(b*atanh(c*x)/(c*x + 1), x)/d$ 

**Maxima [F]**

$$
\int \frac{a + b \operatorname{arctanh}(cx)}{d + c dx} dx = \int \frac{b \operatorname{artanh}(cx) + a}{c dx + d} dx
$$

✞ ☎

 $\begin{pmatrix} 1 & 0 & 0 \\ 0 & 0 & 0 \\ 0 & 0 & 0 \\ 0 & 0 & 0 \\ 0 & 0 & 0 \\ 0 & 0 & 0 \\ 0 & 0 & 0 & 0 \\ 0 & 0 & 0 & 0 \\ 0 & 0 & 0 & 0 \\ 0 & 0 & 0 & 0 \\ 0 & 0 & 0 & 0 & 0 \\ 0 & 0 & 0 & 0 & 0 \\ 0 & 0 & 0 & 0 & 0 & 0 \\ 0 & 0 & 0 & 0 & 0 & 0 \\ 0 & 0 & 0 & 0 & 0 & 0 & 0 \\ 0 & 0 & 0 & 0 & 0 & 0 & 0 \\ 0 &$ 

✞ ☎

 $\left( \begin{array}{cc} \text{ } & \text{ } \\ \text{ } & \text{ } \end{array} \right)$ 

input integrate((a+b\*arctanh(c\*x))/(c\*d\*x+d),x, algorithm="maxima")

output

<span id="page-546-2"></span> $1/2*(2*c*integrate(x*log(c*x + 1)/(c^2*dx^2 - d), x) - log(c*x + 1)*log($  $c*x + 1)/ (c*d)$ )\*b + a\*log(c\*d\*x + d)/(c\*d)

# **Giac [F]**

$$
\int \frac{a + b \text{arctanh}(cx)}{d + c dx} dx = \int \frac{b \text{artanh}(cx) + a}{c dx + d} dx
$$

✞ ☎

 $\left( \begin{array}{cc} \text{ } & \text{ } \\ \text{ } & \text{ } \end{array} \right)$ 

<span id="page-547-0"></span>✞ ☎

input integrate((a+b\*arctanh(c\*x))/(c\*d\*x+d),x, algorithm="giac")

output  $integrate((b*arctanh(c*x) + a)/(c*d*x + d), x)$  $\left( \begin{array}{cc} \bullet & \bullet & \bullet \\ \bullet & \bullet & \bullet \end{array} \right)$ 

### **Mupad [F(-1)]**

Timed out.

$$
\int \frac{a + b \operatorname{arctanh}(cx)}{d + c dx} dx = \int \frac{a + b \operatorname{atanh}(cx)}{d + c dx} dx
$$

✞ ☎

$$
input\left(\frac{int((a + b*atanh(c*x))/(d + c*dx x), x)}{}
$$

<span id="page-547-1"></span>output
$$
\left(\frac{\text{int}((a + b * \text{atanh}(c*x))/(d + c * d * x), x)}{\text{min}((a + b * \text{atanh}(c * x))/(d + c * d * x), x)}\right)
$$

# **Reduce [F]**

$$
\int \frac{a + b \operatorname{arctanh}(cx)}{d + c dx} dx = \frac{\left(\int \frac{atanh(cx)}{cx + 1} dx\right)bc + \log(cx + 1) a}{cd}
$$

✞ ☎

 $\left( \begin{array}{cc} \text{ } & \text{ } \\ \text{ } & \text{ } \end{array} \right)$ 

 $\left( \begin{array}{cc} \text{ } & \text{ } \\ \text{ } & \text{ } \end{array} \right)$ 

input  $int((a+b*atanh(c*x))/(c*d*x+d),x)$ 

output ✞ ☎  $(int(atanh(c*x)/(c*x + 1),x)*b*c + log(c*x + 1)*a)/(c*d)$ 

# $\int \frac{a + b \textbf{arctanh}(cx)}{x (d + c dx)} \, dx$  $3.47$

<span id="page-548-0"></span>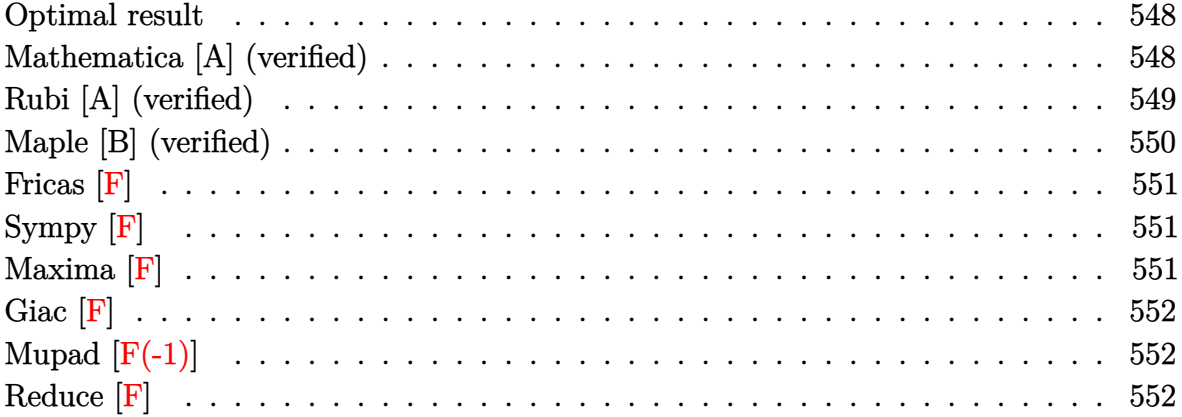

#### **Optimal result**

Integrand size  $= 20$ , antiderivative size  $= 46$ 

$$
\int \frac{a + b \text{arctanh}(cx)}{x(d + c dx)} dx = \frac{(a + b \text{arctanh}(cx)) \log (2 - \frac{2}{1 + cx})}{d} - \frac{b \text{ PolyLog}(2, -1 + \frac{2}{1 + cx})}{2d}
$$

<span id="page-548-1"></span> $(a+b*arctanh(c*x))*ln(2-2/(c*x+1))/d-1/2*b*polylog(2,-1+2/(c*x+1))/d$ output

#### Mathematica [A] (verified)

Time = 0.16 (sec), antiderivative size = 55, normalized size of antiderivative =  $1.20$ 

$$
\int \frac{a + b \arctanh(cx)}{x(d + cdx)} dx
$$
\n
$$
= \frac{2b \arctanh(cx) \log(1 - e^{-2 \arctanh(cx)}) + 2a \log(x) - 2a \log(1 + cx) - b \operatorname{PolyLog}(2, e^{-2 \arctanh(cx)})}{2d}
$$

 $Integrate[(a + b*ArCTanh[c*x])/(x*(d + c*d*x)),x]$ input

<span id="page-548-2"></span> $(2*b*ArcTanh[c*x]*Log[1 - E^(-2*ArcTanh[c*x])] + 2*a*Log[x] - 2*a*Log[1 +$ output  $c*x$ ] - b\*PolyLog[2, E^(-2\*ArcTanh[ $c*x$ ])])/(2\*d)

### **Rubi [A] (verified)**

Time  $= 0.29$  (sec), antiderivative size  $= 46$ , normalized size of antiderivative  $= 1.00$ , number of steps used = 2, number of rules used = 2,  $\frac{\text{number of rules}}{\text{integral size}}$  = 0.100, Rules used  $= \{6494, 2897\}$ 

Below are the steps used by Rubi to obtain the solution. The rule number used for the transformation is given above next to the arrow. The rules definitions used are listed below.

$$
\int \frac{a + \text{barctanh}(cx)}{x(cdx + d)} dx
$$
\n
$$
\frac{\int 6494}{6494}
$$
\n
$$
\frac{\log (2 - \frac{2}{cx+1}) (a + \text{barctanh}(cx))}{d} - \frac{bc \int \frac{\log (2 - \frac{2}{cx+1})}{1 - c^2 x^2} dx}{d}
$$
\n
$$
\frac{\log (2 - \frac{2}{cx+1}) (a + \text{barctanh}(cx))}{d} - \frac{b \text{ PolyLog} (2, \frac{2}{cx+1} - 1)}{2d}
$$

 $\left( \begin{array}{cc} \text{ } & \text{ } \\ \text{ } & \text{ } \end{array} \right)$ 

✞ ☎

 $\overline{\phantom{a}}$   $\overline{\phantom{a}}$   $\overline{\$ 

✞ ☎

$$
input \left[ Int[(a + b*Arctanh[c*x])/(x*(d + c*d*x)), x] \right]
$$

output  $((a + b*Arctanh[c*x]) * Log[2 - 2/(1 + c*x)])/d - (b*PolyLog[2, -1 + 2/(1 + c*x)])/d - (b*PolyLog[2, -1 + 2/(1 + c*x)])/d - (b*PolyLog[2, -1 + 2/(1 + c*x)])/d - (b*PolyLog[2, -1 + 2/(1 + c*x)])/d - (b*PolyLog[2, -1 + 2/(1 + c*x)])/d - (b*PolyLog[2, -1 + 2/(1 + c*x)])/d - (b*PolyLog[2, -1 + 2/(1 + c*x)])/d - (b*PolyLog[2, -1 + 2/(1 + c*x)])/d - (b*PolyLog[2, -1 + 2/(1 + c$ c\*x)])/(2\*d)

#### **Defintions of rubi rules used**

```
rule 2897
                  Int[Log[u_-]*(Pq_-)(m_.), x_Symbol] :> With[{C = FullSimplify[Pq^m*((1 - u)/D[u, x])}, Simp[C*PolyLog[2, 1 - u], x] /; FreeQ[C, x]] /; IntegerQ[m] &&
                  PolyQ[Pq, x] && RationalFunctionQ[u, x] && LeQ[RationalFunctionExponents[u,
                   x][[2]], Expon[Pq, x]]
                 \overline{\mathcal{A}} \overline{\mathcal{A}} \overline{\
```
rule 6494 ✞ ☎  $Int[((a_{-}) + ArcTanh[(c_{-})*(x_{-})](b_{-}))(((x_{-})*((d_{-}) + (e_{-})*(x_{-}))), x$  $_Symbol$ ] :> Simp[(a + b\*ArcTanh[c\*x])^p\*(Log[2 - 2/(1 + e\*(x/d))]/d), x] - $Simp[b*c*(p/d)$  Int  $[(a + b*Arctanh[c*x])^(p - 1)*(Log[2 - 2/(1 + e*(x/d))]$  $/(1 - c^2*x^2)$ , x], x] /; FreeQ[{a, b, c, d, e}, x] && IGtQ[p, 0] && EqQ[c  $^{\sim}2*d^{\sim}2 - e^{\sim}2, 0$ ]

### **Maple [B] (verified)**

Leaf count of result is larger than twice the leaf count of optimal. 114 vs.  $2(44) = 88$ . Time  $= 0.23$  (sec), antiderivative size  $= 115$ , normalized size of antiderivative  $= 2.50$ 

<span id="page-550-0"></span> $\begin{pmatrix} 1 & 0 & 0 \\ 0 & 0 & 0 \\ 0 & 0 & 0 \\ 0 & 0 & 0 \\ 0 & 0 & 0 \\ 0 & 0 & 0 \\ 0 & 0 & 0 \\ 0 & 0 & 0 \\ 0 & 0 & 0 & 0 \\ 0 & 0 & 0 & 0 \\ 0 & 0 & 0 & 0 \\ 0 & 0 & 0 & 0 & 0 \\ 0 & 0 & 0 & 0 & 0 \\ 0 & 0 & 0 & 0 & 0 \\ 0 & 0 & 0 & 0 & 0 & 0 \\ 0 & 0 & 0 & 0 & 0 & 0 \\ 0 & 0 & 0 & 0 & 0 & 0 & 0 \\ 0 &$ 

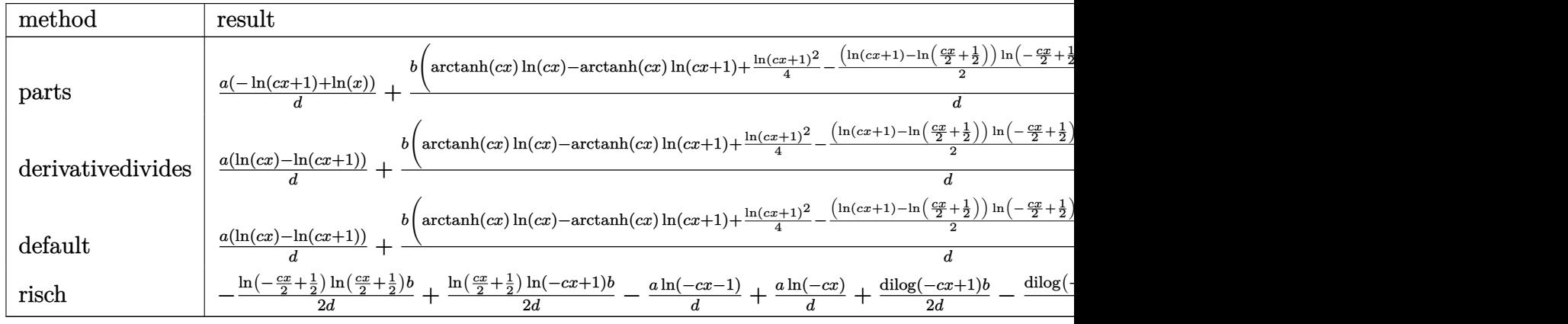

input int((a+b\*arctanh(c\*x))/x/(c\*d\*x+d),x,method=\_RETURNVERBOSE)

output

```
a/d*(-ln(c*x+1)+ln(x))+b/d*(arctanh(c*x)*ln(c*x)-arctanh(c*x)*ln(c*x)+1)(c*x+1)+1/4*ln(c*x+1)^2-1/2*(ln(c*x+1)-ln(1/2*c*x+1/2))*ln(-1/2*c*x+1/2)+1/2*dillog(1/2*c*x+1/2))/2*c*x+1/2)-1/2*dilog(c*x)-1/2*dilog(c*x+1)-1/2*ln(c*x)*ln(c*x+1))
```
✞ ☎

 $\begin{pmatrix} 1 & 0 & 0 \\ 0 & 0 & 0 \\ 0 & 0 & 0 \\ 0 & 0 & 0 \\ 0 & 0 & 0 \\ 0 & 0 & 0 \\ 0 & 0 & 0 & 0 \\ 0 & 0 & 0 & 0 \\ 0 & 0 & 0 & 0 \\ 0 & 0 & 0 & 0 \\ 0 & 0 & 0 & 0 & 0 \\ 0 & 0 & 0 & 0 & 0 \\ 0 & 0 & 0 & 0 & 0 & 0 \\ 0 & 0 & 0 & 0 & 0 & 0 \\ 0 & 0 & 0 & 0 & 0 & 0 & 0 \\ 0 & 0 & 0 & 0 & 0 & 0 & 0 \\ 0 &$ 

✞ ☎

<span id="page-550-1"></span> $\left($   $\left($   $\right)$   $\left($   $\left($   $\right)$   $\left($   $\left($   $\right)$   $\left($   $\left($   $\right)$   $\left($   $\left($   $\right)$   $\left($   $\left($   $\right)$   $\left($   $\left($   $\right)$   $\left($   $\left($   $\right)$   $\left($   $\left($   $\right)$   $\left($   $\left($   $\right)$   $\left($   $\left($   $\right)$   $\left($   $\left($   $\right)$   $\left($ 

### **Fricas [F]**

$$
\int \frac{a + b \text{arctanh}(cx)}{x(d + c dx)} dx = \int \frac{b \text{artanh}(cx) + a}{(c dx + d)x} dx
$$

✞ ☎

 $\overline{\phantom{a}}$   $\overline{\phantom{a}}$   $\overline{\$ 

<span id="page-551-0"></span>✞ ☎

input integrate((a+b\*arctanh(c\*x))/x/(c\*d\*x+d),x, algorithm="fricas")

output  $integral((b*arctanh(c*x) + a)/(c*d*x^2 + d*x), x)$  $\left($   $\left($   $\right)$   $\left($   $\left($   $\right)$   $\left($   $\left($   $\right)$   $\left($   $\left($   $\right)$   $\left($   $\left($   $\right)$   $\left($   $\left($   $\right)$   $\left($   $\left($   $\right)$   $\left($   $\left($   $\right)$   $\left($   $\left($   $\right)$   $\left($   $\left($   $\right)$   $\left($   $\left($   $\right)$   $\left($   $\left($   $\right)$   $\left($ 

# **Sympy [F]**

$$
\int \frac{a + b \text{arctanh}(cx)}{x(d + c dx)} dx = \frac{\int \frac{a}{cx^2 + x} dx + \int \frac{b \text{atanh}(cx)}{cx^2 + x} dx}{d}
$$

✞ ☎

<span id="page-551-1"></span> $\left($   $\left($   $\right)$   $\left($   $\left($   $\right)$   $\left($   $\left($   $\right)$   $\left($   $\left($   $\right)$   $\left($   $\left($   $\right)$   $\left($   $\left($   $\right)$   $\left($   $\left($   $\right)$   $\left($   $\left($   $\right)$   $\left($   $\left($   $\right)$   $\left($   $\left($   $\right)$   $\left($   $\left($   $\right)$   $\left($   $\left($   $\right)$   $\left($ 

$$
input\frac{intergate((a+b*atanh(c*x))/x/(c*d*x+d),x)}{}
$$

output ✞ ☎  $(Integral(a/(c*x*x + x), x) + Integral(b*atanh(c*x)/(c*x*x + x), x))/d$  $\left( \begin{array}{cc} \bullet & \bullet & \bullet \\ \bullet & \bullet & \bullet \end{array} \right)$ 

### **Maxima [F]**

$$
\int \frac{a + b \text{arctanh}(cx)}{x(d + c dx)} dx = \int \frac{b \text{artanh}(cx) + a}{(c dx + d)x} dx
$$

✞ ☎

 $\overline{\phantom{a}}$   $\overline{\phantom{a}}$   $\overline{\$ 

<span id="page-551-2"></span> $\begin{pmatrix} 1 & 0 & 0 \\ 0 & 0 & 0 \\ 0 & 0 & 0 \\ 0 & 0 & 0 \\ 0 & 0 & 0 \\ 0 & 0 & 0 \\ 0 & 0 & 0 \\ 0 & 0 & 0 \\ 0 & 0 & 0 & 0 \\ 0 & 0 & 0 & 0 \\ 0 & 0 & 0 & 0 \\ 0 & 0 & 0 & 0 & 0 \\ 0 & 0 & 0 & 0 & 0 \\ 0 & 0 & 0 & 0 & 0 \\ 0 & 0 & 0 & 0 & 0 & 0 \\ 0 & 0 & 0 & 0 & 0 & 0 \\ 0 & 0 & 0 & 0 & 0 & 0 & 0 \\ 0 &$ 

$$
input \frac{integrate((a+b*arctanh(cx*))/x/(c*d*x+d),x, algorithm="maxima")}{
$$

output ✞ ☎  $-a*(\log(c*x + 1)/d - \log(x)/d) + 1/2*b*integrate((\log(c*x + 1) - \log(-c*x)))$  $+ 1$ ))/( $c*d*x^2 + d*x$ , x)

# **Giac [F]**

$$
\int \frac{a + b \text{arctanh}(cx)}{x(d + c dx)} dx = \int \frac{b \text{artanh}(cx) + a}{(c dx + d)x} dx
$$

✞ ☎

 $\overline{\phantom{a}}$   $\overline{\phantom{a}}$   $\overline{\$ 

<span id="page-552-0"></span>✞ ☎

$$
input\n{\hbox{integrate}((a+b*arctanh(c*x))/x/(c*d*x+d),x, algorithm="giac")}
$$

output 
$$
\frac{\text{integrate}((b*\arctanh(c*x) + a)/((c*d*x + d)*x), x)}{\text{integrate}((b*\arctanh(c*x) + a)/((c*d*x + d)*x), x)}
$$

# **Mupad [F(-1)]**

Timed out.

$$
\int \frac{a + b \text{arctanh}(cx)}{x(d + c dx)} dx = \int \frac{a + b \text{atanh}(cx)}{x (d + c dx)} dx
$$

✞ ☎

<span id="page-552-1"></span> $\begin{pmatrix} 1 & 0 & 0 \\ 0 & 0 & 0 \\ 0 & 0 & 0 \\ 0 & 0 & 0 \\ 0 & 0 & 0 \\ 0 & 0 & 0 \\ 0 & 0 & 0 & 0 \\ 0 & 0 & 0 & 0 \\ 0 & 0 & 0 & 0 \\ 0 & 0 & 0 & 0 \\ 0 & 0 & 0 & 0 & 0 \\ 0 & 0 & 0 & 0 & 0 \\ 0 & 0 & 0 & 0 & 0 & 0 \\ 0 & 0 & 0 & 0 & 0 & 0 \\ 0 & 0 & 0 & 0 & 0 & 0 & 0 \\ 0 & 0 & 0 & 0 & 0 & 0 & 0 \\ 0 &$ 

$$
input\left(\frac{int((a + b*atanh(c*x))/(x*(d + c*dx)),x)}{}
$$

output
$$
\left(\frac{\text{int}((a + b * \text{atanh}(c*x))/(x * (d + c * d * x)), x)}{\text{min}((a + b * \text{atanh}(c * x))/(x * (d + c * d * x)))\right)}\right)
$$

**Reduce [F]**

$$
\int \frac{a + b \operatorname{arctanh}(cx)}{x(d + c dx)} dx
$$
\n
$$
= \frac{-atanh(cx)^2 b - 2\left(\int \frac{atanh(cx)}{c^2x^3 - x} dx\right) b - 2\log(cx + 1) a + 2\log(x) a}{2d}
$$

✞ ☎

 $\begin{pmatrix} 1 & 0 & 0 \\ 0 & 0 & 0 \\ 0 & 0 & 0 \\ 0 & 0 & 0 \\ 0 & 0 & 0 \\ 0 & 0 & 0 \\ 0 & 0 & 0 \\ 0 & 0 & 0 \\ 0 & 0 & 0 & 0 \\ 0 & 0 & 0 & 0 \\ 0 & 0 & 0 & 0 \\ 0 & 0 & 0 & 0 & 0 \\ 0 & 0 & 0 & 0 & 0 \\ 0 & 0 & 0 & 0 & 0 \\ 0 & 0 & 0 & 0 & 0 & 0 \\ 0 & 0 & 0 & 0 & 0 & 0 \\ 0 & 0 & 0 & 0 & 0 & 0 & 0 \\ 0 &$ 

input  $int((a+b*atanh(c*x))/x/(c*d*x+d),x)$  $\begin{pmatrix} 1 & 0 & 0 \\ 0 & 0 & 0 \\ 0 & 0 & 0 \\ 0 & 0 & 0 \\ 0 & 0 & 0 \\ 0 & 0 & 0 \\ 0 & 0 & 0 & 0 \\ 0 & 0 & 0 & 0 \\ 0 & 0 & 0 & 0 \\ 0 & 0 & 0 & 0 \\ 0 & 0 & 0 & 0 & 0 \\ 0 & 0 & 0 & 0 & 0 \\ 0 & 0 & 0 & 0 & 0 & 0 \\ 0 & 0 & 0 & 0 & 0 & 0 \\ 0 & 0 & 0 & 0 & 0 & 0 & 0 \\ 0 & 0 & 0 & 0 & 0 & 0 & 0 \\ 0 &$ 

output ✞ ☎ ( - atanh(c\*x)\*\*2\*b - 2\*int(atanh(c\*x)/(c\*\*2\*x\*\*3 - x),x)\*b - 2\*log(c\*x + 1)\*a +  $2*log(x)*a)/(2*d)$ 

# $\int \frac{a + b \textbf{arctanh}(cx)}{x^2(d + c dx)} \, dx$ 3.48

<span id="page-553-0"></span>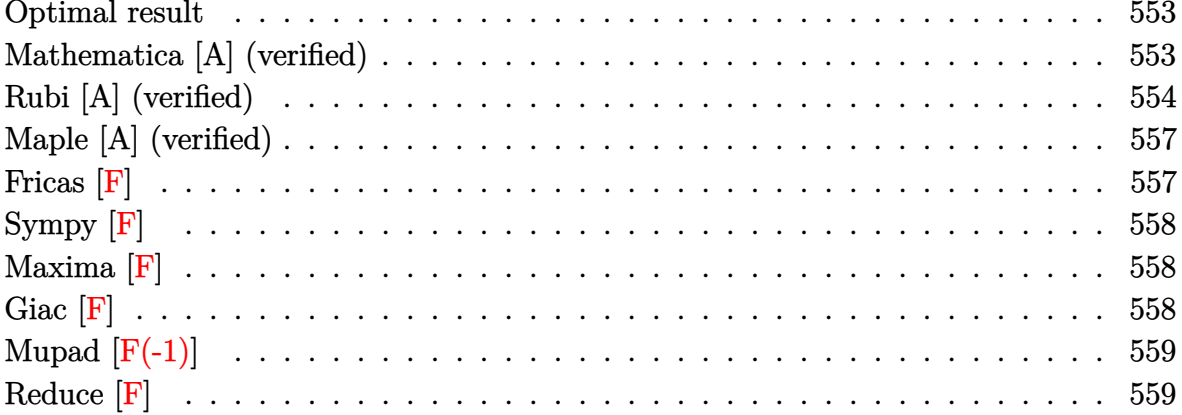

#### **Optimal result**

Integrand size  $= 20$ , antiderivative size  $= 93$ 

$$
\int \frac{a + bxctanh(cx)}{x^2(d + cdx)} dx = -\frac{a + bxctanh(cx)}{dx} + \frac{bc \log(x)}{d} - \frac{bc \log(1 - c^2x^2)}{2d}
$$

$$
-\frac{c(a + bxctanh(cx)) \log(2 - \frac{2}{1 + cx})}{d}
$$

$$
+\frac{bc \text{PolyLog}(2, -1 + \frac{2}{1 + cx})}{2d}
$$

output

<span id="page-553-1"></span> $-(a+b*arctanh(c*x))/d/x+b*c*ln(x)/d-1/2*b*c*ln(-c^2*x^2+1)/d-c*(a+b*arctan(x))/d(x+b*ct)(x)/d-1/2*b*ct)(x^2+k^2z^2+1)/d-c*(a+b*act)(x^2+k^2z^2+1)/d(x^2+k^2z^2+1)/d(x^2+k^2z^2+1)/d(x^2+k^2z^2+1)/d(x^2+k^2z^2+1)/d(x^2+k^2z^2+1)/d(x^2+k^2z^2+1)/d(x^2+k^2z^2+1)/d(x^2+k^2z^2+1)/d(x^2+k^2z^2+1)/d(x^2+k^$  $h(c*x))*ln(2-2/(c*x+1))/d+1/2*b*c*polylog(2,-1+2/(c*x+1))/d$ 

### Mathematica [A] (verified)

Time =  $0.21$  (sec), antiderivative size = 93, normalized size of antiderivative =  $1.00$ 

$$
\int \frac{a + b \operatorname{arctanh}(cx)}{x^2(d + c dx)} dx
$$
\n
$$
= \frac{-2\left(a + b \operatorname{arctanh}(cx)\left(1 + cx\log\left(1 - e^{-2 \operatorname{arctanh}(cx)}\right)\right) + acx\log(x) - acx\log(1 + cx) - bcx\log\left(\frac{cx}{\sqrt{1 - c^2x^2}}\right)\right)}{2dx}
$$

input  $Integrate[(a + b*Arctanh[c*x])/(x^2*(d + c*d*x)),x]$ 

output

```
(-2*(a + b*ArcTanh[c*x)*(1 + c*x*Log[1 - E^(-2*ArcTanh[c*x)])) + a*c*x*Log[x] - a*c*x*Log[1 + c*x] - b*c*x*Log[(c*x)/Sqrt[1 - c^2*x^2]]) + b*c*x*Pol
yLog[2, E^(-2*ArcTanh[c*x])])/(2*d*x)
```
✞ ☎

 $\begin{pmatrix} 1 & 0 & 0 \\ 0 & 0 & 0 \\ 0 & 0 & 0 \\ 0 & 0 & 0 \\ 0 & 0 & 0 \\ 0 & 0 & 0 \\ 0 & 0 & 0 \\ 0 & 0 & 0 \\ 0 & 0 & 0 & 0 \\ 0 & 0 & 0 & 0 \\ 0 & 0 & 0 & 0 \\ 0 & 0 & 0 & 0 & 0 \\ 0 & 0 & 0 & 0 & 0 \\ 0 & 0 & 0 & 0 & 0 \\ 0 & 0 & 0 & 0 & 0 & 0 \\ 0 & 0 & 0 & 0 & 0 & 0 \\ 0 & 0 & 0 & 0 & 0 & 0 & 0 \\ 0 &$ 

✞ ☎

<span id="page-554-0"></span> $\left($   $\left($   $\right)$   $\left($   $\left($   $\right)$   $\left($   $\left($   $\right)$   $\left($   $\left($   $\right)$   $\left($   $\left($   $\right)$   $\left($   $\left($   $\right)$   $\left($   $\left($   $\right)$   $\left($   $\left($   $\right)$   $\left($   $\left($   $\right)$   $\left($   $\left($   $\right)$   $\left($   $\left($   $\right)$   $\left($   $\left($   $\right)$   $\left($ 

### **Rubi [A] (verified)**

1 2

Time  $= 0.57$  (sec), antiderivative size  $= 89$ , normalized size of antiderivative  $= 0.96$ , number of steps used = 10, number of rules used = 9,  $\frac{\text{number of rules}}{\text{integral size}}$  = 0.450, Rules used =  $\{6496, 27, 6452, 243, 47, 14, 16, 6494, 2897\}$ 

Below are the steps used by Rubi to obtain the solution. The rule number used for the transformation is given above next to the arrow. The rules definitions used are listed below.

$$
\int \frac{a + barctanh(cx)}{x^2(cdx + d)} dx
$$
\n
$$
\int \frac{6496}{d}
$$
\n
$$
\int \frac{a + barctanh(cx)}{x^2} dx - c \int \frac{a + barctanh(cx)}{dx(cx + 1)} dx
$$
\n
$$
\int \frac{27}{d}
$$
\n
$$
\int \frac{a + barctanh(cx)}{x^2} dx - \frac{c \int \frac{a + barctanh(cx)}{x(cx + 1)} dx}{d}
$$
\n
$$
\int \frac{6452}{d}
$$
\n
$$
\frac{bc \int \frac{1}{x(1 - c^2x^2)} dx - \frac{a + barctanh(cx)}{x} - \frac{c \int \frac{a + barctanh(cx)}{x(cx + 1)} dx}{d}
$$
\n
$$
\int \frac{243}{d}
$$
\n
$$
\frac{\frac{1}{2}bc \int \frac{1}{x^2(1 - c^2x^2)} dx^2 - \frac{a + barctanh(cx)}{x} - \frac{c \int \frac{a + barctanh(cx)}{x(cx + 1)} dx}{d}
$$
\n
$$
\int \frac{47}{d}
$$
\n
$$
\frac{bc(c^2 \int \frac{1}{1 - c^2x^2} dx^2 + \int \frac{1}{x^2} dx^2) - \frac{a + barctanh(cx)}{x} - \frac{c \int \frac{a + barctanh(cx)}{x(cx + 1)} dx}{d}
$$

$$
\frac{\frac{1}{2}bc\left(c^2 \int \frac{1}{1-c^2x^2}dx^2 + \log(x^2)\right) - \frac{a + b \arctanh(cx)}{x} - \frac{c \int \frac{a + b \arctanh(cx)}{x(cx+1)}dx}{d}
$$
\n
$$
\frac{\frac{1}{2}bc(\log(x^2) - \log(1 - c^2x^2)) - \frac{a + b \arctanh(cx)}{x} - \frac{c \int \frac{a + b \arctanh(cx)}{x(cx+1)}dx}{d}
$$
\n
$$
\frac{\frac{1}{2}bc(\log(x^2) - \log(1 - c^2x^2)) - \frac{a + b \arctanh(cx)}{x} - \frac{c \int \frac{a + b \arctanh(cx)}{x(cx+1)}dx}{d}
$$
\n
$$
c\left(\log\left(2 - \frac{2}{cx + 1}\right)(a + b \arctanh(cx)) - bc \int \frac{\log\left(2 - \frac{2}{cx + 1}\right)}{1 - c^2x^2}dx\right)
$$
\n
$$
\frac{\frac{1}{2}bc(\log(x^2) - \log(1 - c^2x^2)) - \frac{a + b \arctanh(cx)}{x}}{d}
$$
\n
$$
c\left(\log\left(2 - \frac{2}{cx + 1}\right)(a + b \arctanh(cx)) - \frac{1}{2}b \text{PolyLog}\left(2, \frac{2}{cx + 1} - 1\right)\right)
$$

✞ ☎

 $\left( \begin{array}{cc} \text{ } & \text{ } \\ \text{ } & \text{ } \end{array} \right)$ 

✞ ☎

 $\overline{\phantom{a}}$   $\overline{\phantom{a}}$   $\overline{\$ 

$$
input \left[ Int[(a + b*Arctanh[c*x])/(x^2*(d + c*d*x)), x] \right]
$$

output ✞ ☎  $(-((a + b*ArcTanh[c*x])/x) + (b*c*(Log[x^2] - Log[1 - c^2*x^2]))/2)/d - (c$  $*(a + b*ArcTanh[c*x]) *Log[2 - 2/(1 + c*x)] - (b*PolyLog[2, -1 + 2/(1 + c*))$ x)])/2))/d  $\left($   $\left($   $\right)$   $\left($   $\left($   $\right)$   $\left($   $\left($   $\right)$   $\left($   $\left($   $\right)$   $\left($   $\left($   $\right)$   $\left($   $\left($   $\right)$   $\left($   $\left($   $\right)$   $\left($   $\left($   $\right)$   $\left($   $\left($   $\right)$   $\left($   $\left($   $\right)$   $\left($   $\left($   $\right)$   $\left($   $\left($   $\right)$   $\left($ 

#### **Defintions of rubi rules used**

rule 
$$
14 \overline{\text{Int}[(a_{-})/(x_{-}), x_{-}Symbol]} \rightarrow \text{Simp}[a*Log[x], x] /; FreeQ[a, x]
$$

rule 16 ✞ ☎ Int[(c\_.)/((a\_.) + (b\_.)\*(x\_)), x\_Symbol] :> Simp[c\*(Log[RemoveContent[a + b\*x, x]]/b), x] /; FreeQ[{a, b, c}, x]

rule 27 ✞ ☎  $Int[(a_*)*(Fx_), x_Symbol]$  :> Simp[a Int[Fx, x], x] /; FreeQ[a, x] && !Ma  $tchQ[Fx, (b_)*(Gx])$  /;  $FreeQ[b, x]$ 

 $\left( \begin{array}{cc} \bullet & \bullet & \bullet \\ \bullet & \bullet & \bullet \end{array} \right)$ 

✞ ☎

✞ ☎

✞ ☎

✞ ☎

- rule 47  $Int[1/(((a_{-}.)+(b_{-}.)*(x_{-}))*((c_{-}.)+(d_{-}.)*(x_{-}))), x_{-}Symbol]$  :> Simp[b/(b\*c - a\*d) Int[1/(a + b\*x), x], x] - Simp[d/(b\*c - a\*d) Int[1/(c + d\*x), x ],  $x$ ] /; FreeQ[ $\{a, b, c, d\}$ ,  $x$ ]  $\begin{pmatrix} 1 & 0 & 0 \\ 0 & 0 & 0 \\ 0 & 0 & 0 \\ 0 & 0 & 0 \\ 0 & 0 & 0 \\ 0 & 0 & 0 \\ 0 & 0 & 0 \\ 0 & 0 & 0 \\ 0 & 0 & 0 & 0 \\ 0 & 0 & 0 & 0 \\ 0 & 0 & 0 & 0 \\ 0 & 0 & 0 & 0 & 0 \\ 0 & 0 & 0 & 0 & 0 \\ 0 & 0 & 0 & 0 & 0 \\ 0 & 0 & 0 & 0 & 0 & 0 \\ 0 & 0 & 0 & 0 & 0 & 0 \\ 0 & 0 & 0 & 0 & 0 & 0 & 0 \\ 0 &$
- rule 243  $Int[(x_{})^(m_..)*(a_{}) + (b_..)*(x_{})^2)^(p_), x_Symb01]$  :> Simp[1/2 Subst[In  $t[x^*((m - 1)/2)*(a + b*x)^p, x], x, x^2], x] /;$  FreeQ[{a, b, m, p}, x] && I  $ntegerQ[(m - 1)/2]$  $\left($   $\left($   $\right)$   $\left($   $\left($   $\right)$   $\left($   $\left($   $\right)$   $\left($   $\left($   $\right)$   $\left($   $\left($   $\right)$   $\left($   $\left($   $\right)$   $\left($   $\left($   $\right)$   $\left($   $\left($   $\right)$   $\left($   $\left($   $\right)$   $\left($   $\left($   $\right)$   $\left($   $\left($   $\right)$   $\left($   $\left($   $\right)$   $\left($
- rule 2897  $Int[Log[u_]<sup>*</sup>(Pq_-)^(m_...), x_Symbol]$  :>  $With[{C = FullSimplify[Pq^m*( (1 - u))}$  $D[u, x])$ }, Simp[C\*PolyLog[2, 1 - u], x] /; FreeQ[C, x]] /; IntegerQ[m] && PolyQ[Pq, x] && RationalFunctionQ[u, x] && LeQ[RationalFunctionExponents[u,  $x$ ][[2]], Expon[Pq,  $x$ ]]  $\left($   $\left($   $\right)$   $\left($   $\left($   $\right)$   $\left($   $\left($   $\right)$   $\left($   $\left($   $\right)$   $\left($   $\left($   $\right)$   $\left($   $\left($   $\right)$   $\left($   $\left($   $\right)$   $\left($   $\left($   $\right)$   $\left($   $\left($   $\right)$   $\left($   $\left($   $\right)$   $\left($   $\left($   $\right)$   $\left($   $\left($   $\right)$   $\left($
- rule 6452 ✞ ☎  $Int[((a_+) + ArcTanh[(c_-.)*(x_-)\hat{}(n_-))]*(b_-))\hat{}(p_-.)*(x_-)\hat{}(m_-), x_Symbol]$  :  $>$  Simp[x^(m + 1)\*((a + b\*ArcTanh[c\*x^n])^p/(m + 1)), x] - Simp[b\*c\*n\*(p/(m + 1)) Int[x^(m + n)\*((a + b\*ArcTanh[c\*x^n])^(p - 1)/(1 - c^2\*x^(2\*n))), x ], x] /; FreeQ[{a, b, c, m, n}, x] && IGtQ[p, 0] && (EqQ[p, 1] || (EqQ[n, 1  $\}$  && IntegerQ $[m]$ )) && NeQ $[m, -1]$  $\begin{pmatrix} 1 & 0 & 0 \\ 0 & 0 & 0 \\ 0 & 0 & 0 \\ 0 & 0 & 0 \\ 0 & 0 & 0 \\ 0 & 0 & 0 \\ 0 & 0 & 0 & 0 \\ 0 & 0 & 0 & 0 \\ 0 & 0 & 0 & 0 \\ 0 & 0 & 0 & 0 \\ 0 & 0 & 0 & 0 & 0 \\ 0 & 0 & 0 & 0 & 0 \\ 0 & 0 & 0 & 0 & 0 & 0 \\ 0 & 0 & 0 & 0 & 0 & 0 \\ 0 & 0 & 0 & 0 & 0 & 0 & 0 \\ 0 & 0 & 0 & 0 & 0 & 0 & 0 \\ 0 &$
- rule 6494  $Int[((a_{-}) + ArcTanh[(c_{-})*(x_{-})](b_{-}))(((x_{-})*((d_{-}) + (e_{-})*(x_{-}))), x$  $_Symbol$ ] :> Simp[(a + b\*ArcTanh[c\*x])^p\*(Log[2 - 2/(1 + e\*(x/d))]/d), x] - $Simp[b*c*(p/d)$  Int  $[(a + b*Arctanh[c*x])^(p - 1)*(Log[2 - 2/(1 + e*(x/d))]$  $/(1 - c^2*x^2)$ , x], x] /; FreeQ[{a, b, c, d, e}, x] && IGtQ[p, 0] && EqQ[c  $^{\sim}2*d^{\sim}2 - e^{\sim}2$ , 0]  $\begin{pmatrix} 1 & 0 & 0 \\ 0 & 0 & 0 \\ 0 & 0 & 0 \\ 0 & 0 & 0 \\ 0 & 0 & 0 \\ 0 & 0 & 0 \\ 0 & 0 & 0 & 0 \\ 0 & 0 & 0 & 0 \\ 0 & 0 & 0 & 0 \\ 0 & 0 & 0 & 0 \\ 0 & 0 & 0 & 0 & 0 \\ 0 & 0 & 0 & 0 & 0 \\ 0 & 0 & 0 & 0 & 0 & 0 \\ 0 & 0 & 0 & 0 & 0 & 0 \\ 0 & 0 & 0 & 0 & 0 & 0 & 0 \\ 0 & 0 & 0 & 0 & 0 & 0 & 0 \\ 0 &$

<span id="page-556-0"></span>rule 6496 ✞ ☎ Int $[(( (a_{-}.) + ArcTanh[(c_{-}.)*(x_{-})](b_{-}.))( (b_{-}.)*(f_{-}./*(x_{-}))^2(m_{-}))/((d_{-}) + ($ e\_. $*(x_a)$ , x\_Symbol] :> Simp[1/d Int[(f\*x)^m\*(a + b\*ArcTanh[c\*x])^p, x],  $x$ ] - Simp[e/(d\*f) Int[(f\*x)^(m + 1)\*((a + b\*ArcTanh[c\*x])^p/(d + e\*x)), x], x] /; FreeQ[{a, b, c, d, e, f}, x] && IGtQ[p, 0] && EqQ[c^2\*d^2 - e^2, 0] && LtQ[m, -1]  $\begin{pmatrix} 1 & 0 & 0 \\ 0 & 0 & 0 \\ 0 & 0 & 0 \\ 0 & 0 & 0 \\ 0 & 0 & 0 \\ 0 & 0 & 0 \\ 0 & 0 & 0 & 0 \\ 0 & 0 & 0 & 0 \\ 0 & 0 & 0 & 0 \\ 0 & 0 & 0 & 0 \\ 0 & 0 & 0 & 0 & 0 \\ 0 & 0 & 0 & 0 & 0 \\ 0 & 0 & 0 & 0 & 0 & 0 \\ 0 & 0 & 0 & 0 & 0 & 0 \\ 0 & 0 & 0 & 0 & 0 & 0 & 0 \\ 0 & 0 & 0 & 0 & 0 & 0 & 0 \\ 0 &$ 

### **Maple [A] (verified)**

Time  $= 0.26$  (sec), antiderivative size  $= 156$ , normalized size of antiderivative  $= 1.68$ 

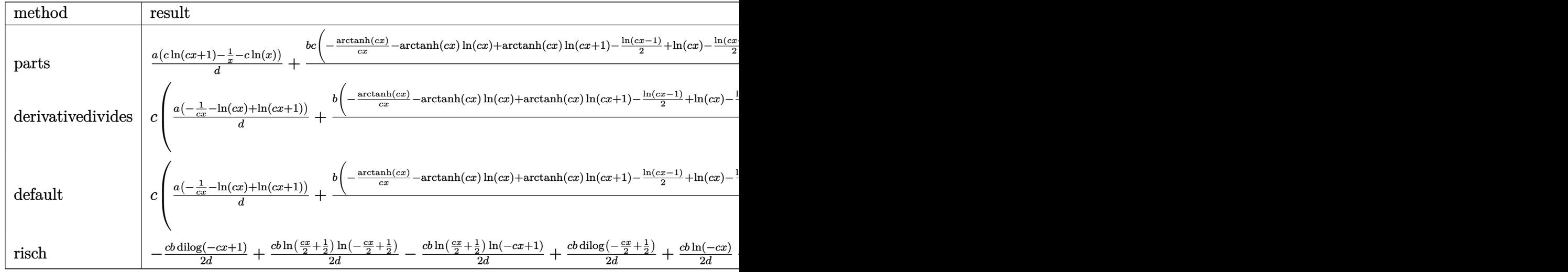

input ✞ ☎ int((a+b\*arctanh(c\*x))/x^2/(c\*d\*x+d),x,method=\_RETURNVERBOSE)

output

```
a/d*(c*ln(c*x+1)-1/x-c*ln(x))+b/d*c*(-arctanh(c*x)/c/x-arctanh(c*x)*ln(c*x))+arctanh(c*x)*ln(c*x+1)-1/2*ln(c*x-1)+ln(c*x)-1/2*ln(c*x+1)+1/2*dilog(c*x
)+1/2*dilog(c*x+1)+1/2*ln(c*x)*ln(c*x+1)-1/4*ln(c*x+1)^2+1/2*(ln(c*x+1)-ln
(1/2*c*x+1/2))*ln(-1/2*c*x+1/2)-1/2*dilog(1/2*c*x+1/2))
```
 $\begin{pmatrix} 1 & 0 & 0 \\ 0 & 0 & 0 \\ 0 & 0 & 0 \\ 0 & 0 & 0 \\ 0 & 0 & 0 \\ 0 & 0 & 0 \\ 0 & 0 & 0 & 0 \\ 0 & 0 & 0 & 0 \\ 0 & 0 & 0 & 0 \\ 0 & 0 & 0 & 0 \\ 0 & 0 & 0 & 0 & 0 \\ 0 & 0 & 0 & 0 & 0 \\ 0 & 0 & 0 & 0 & 0 & 0 \\ 0 & 0 & 0 & 0 & 0 & 0 \\ 0 & 0 & 0 & 0 & 0 & 0 & 0 \\ 0 & 0 & 0 & 0 & 0 & 0 & 0 \\ 0 &$ 

✞ ☎

<span id="page-557-0"></span> $\left( \begin{array}{cc} \bullet & \bullet & \bullet \\ \bullet & \bullet & \bullet \end{array} \right)$ 

**Fricas [F]**

$$
\int \frac{a + b \text{arctanh}(cx)}{x^2(d + c dx)} dx = \int \frac{b \text{artanh}(cx) + a}{(c dx + d)x^2} dx
$$

✞ ☎

 $\begin{pmatrix} 1 & 0 & 0 \\ 0 & 0 & 0 \\ 0 & 0 & 0 \\ 0 & 0 & 0 \\ 0 & 0 & 0 \\ 0 & 0 & 0 \\ 0 & 0 & 0 & 0 \\ 0 & 0 & 0 & 0 \\ 0 & 0 & 0 & 0 \\ 0 & 0 & 0 & 0 \\ 0 & 0 & 0 & 0 & 0 \\ 0 & 0 & 0 & 0 & 0 \\ 0 & 0 & 0 & 0 & 0 & 0 \\ 0 & 0 & 0 & 0 & 0 & 0 \\ 0 & 0 & 0 & 0 & 0 & 0 & 0 \\ 0 & 0 & 0 & 0 & 0 & 0 & 0 \\ 0 &$ 

<span id="page-557-1"></span>✞ ☎

 $\left( \begin{array}{cc} \text{ } & \text{ } \\ \text{ } & \text{ } \end{array} \right)$ 

input

integrate((a+b\*arctanh(c\*x))/x^2/(c\*d\*x+d),x, algorithm="fricas")

output

 $integral((b*arctanh(c*x) + a)/(c*d*x^3 + d*x^2), x)$ 

### **Sympy [F]**

$$
\int \frac{a + b \text{arctanh}(cx)}{x^2(d + c dx)} dx = \frac{\int \frac{a}{cx^3 + x^2} dx + \int \frac{b \text{ atanh}(cx)}{cx^3 + x^2} dx}{d}
$$

✞ ☎

<span id="page-558-0"></span>✞ ☎

$$
input \frac{integrate((a+b*atanh(c*x))/x**2/(c*d*x+d),x)}{}
$$

output  $(Integral(a/(c*x**3 + x**2), x) + Integral(b*atanh(c*x)/(c*x**3 + x**2), x)$ ))/d  $\begin{pmatrix} 1 & 0 & 0 \\ 0 & 0 & 0 \\ 0 & 0 & 0 \\ 0 & 0 & 0 \\ 0 & 0 & 0 \\ 0 & 0 & 0 \\ 0 & 0 & 0 & 0 \\ 0 & 0 & 0 & 0 \\ 0 & 0 & 0 & 0 \\ 0 & 0 & 0 & 0 \\ 0 & 0 & 0 & 0 & 0 \\ 0 & 0 & 0 & 0 & 0 \\ 0 & 0 & 0 & 0 & 0 & 0 \\ 0 & 0 & 0 & 0 & 0 & 0 \\ 0 & 0 & 0 & 0 & 0 & 0 & 0 \\ 0 & 0 & 0 & 0 & 0 & 0 & 0 \\ 0 &$ 

### **Maxima [F]**

$$
\int \frac{a + b \text{arctanh}(cx)}{x^2(d + c dx)} dx = \int \frac{b \text{artanh}(cx) + a}{(c dx + d)x^2} dx
$$

✞ ☎

 $\left( \begin{array}{cc} \bullet & \bullet & \bullet \\ \bullet & \bullet & \bullet \end{array} \right)$ 

<span id="page-558-1"></span>✞ ☎

 $\begin{pmatrix} 1 & 0 & 0 \\ 0 & 0 & 0 \\ 0 & 0 & 0 \\ 0 & 0 & 0 \\ 0 & 0 & 0 \\ 0 & 0 & 0 \\ 0 & 0 & 0 & 0 \\ 0 & 0 & 0 & 0 \\ 0 & 0 & 0 & 0 \\ 0 & 0 & 0 & 0 \\ 0 & 0 & 0 & 0 & 0 \\ 0 & 0 & 0 & 0 & 0 \\ 0 & 0 & 0 & 0 & 0 & 0 \\ 0 & 0 & 0 & 0 & 0 & 0 \\ 0 & 0 & 0 & 0 & 0 & 0 & 0 \\ 0 & 0 & 0 & 0 & 0 & 0 & 0 \\ 0 &$ 

$$
input\left(\frac{integrate((a+b*arctanh(c*x))/x^2/(c*d*x+d),x, algorithm="maxima")}{
$$

output  $a*(c*log(c*x + 1)/d - c*log(x)/d - 1/(d*x)) + 1/2*b*integrate((log(c*x + 1))$ ) -  $\log(-c*x + 1)/(c*d*x^3 + d*x^2), x)$ 

**Giac [F]**

$$
\int \frac{a + b \text{arctanh}(cx)}{x^2(d + c dx)} dx = \int \frac{b \text{artanh}(cx) + a}{(c dx + d)x^2} dx
$$

✞ ☎

 $\begin{pmatrix} 1 & 0 & 0 \\ 0 & 0 & 0 \\ 0 & 0 & 0 \\ 0 & 0 & 0 \\ 0 & 0 & 0 \\ 0 & 0 & 0 \\ 0 & 0 & 0 \\ 0 & 0 & 0 \\ 0 & 0 & 0 & 0 \\ 0 & 0 & 0 & 0 \\ 0 & 0 & 0 & 0 \\ 0 & 0 & 0 & 0 & 0 \\ 0 & 0 & 0 & 0 & 0 \\ 0 & 0 & 0 & 0 & 0 \\ 0 & 0 & 0 & 0 & 0 & 0 \\ 0 & 0 & 0 & 0 & 0 & 0 \\ 0 & 0 & 0 & 0 & 0 & 0 & 0 \\ 0 &$ 

<span id="page-558-2"></span>✞ ☎

 $\begin{pmatrix} 1 & 0 & 0 \\ 0 & 0 & 0 \\ 0 & 0 & 0 \\ 0 & 0 & 0 \\ 0 & 0 & 0 \\ 0 & 0 & 0 \\ 0 & 0 & 0 & 0 \\ 0 & 0 & 0 & 0 \\ 0 & 0 & 0 & 0 \\ 0 & 0 & 0 & 0 \\ 0 & 0 & 0 & 0 & 0 \\ 0 & 0 & 0 & 0 & 0 \\ 0 & 0 & 0 & 0 & 0 & 0 \\ 0 & 0 & 0 & 0 & 0 & 0 \\ 0 & 0 & 0 & 0 & 0 & 0 & 0 \\ 0 & 0 & 0 & 0 & 0 & 0 & 0 \\ 0 &$ 

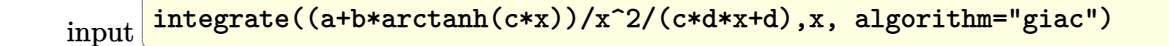

output

 $integrate((b*arctanh(c*x) + a)/((c*d*x + d)*x^2), x)$ 

# **Mupad [F(-1)]**

Timed out.

$$
\int \frac{a + b \operatorname{arctanh}(cx)}{x^2(d + c dx)} dx = \int \frac{a + b \operatorname{atanh}(cx)}{x^2(d + c dx)} dx
$$

✞ ☎

 $\left($   $\left($   $\right)$   $\left($   $\left($   $\right)$   $\left($   $\left($   $\right)$   $\left($   $\left($   $\right)$   $\left($   $\left($   $\right)$   $\left($   $\left($   $\right)$   $\left($   $\left($   $\right)$   $\left($   $\left($   $\right)$   $\left($   $\left($   $\right)$   $\left($   $\left($   $\right)$   $\left($   $\left($   $\right)$   $\left($   $\left($   $\right)$   $\left($ 

<span id="page-559-0"></span>✞ ☎

input  $int((a + b*atanh(c*x))/(x^2*(d + c*d*x)),x)$ 

 $\ddot{\phantom{0}}$ 

output  $int((a + b*atanh(c*x))/(x^2*(d + c*d*x)), x)$  $\begin{pmatrix} 1 & 0 & 0 \\ 0 & 0 & 0 \\ 0 & 0 & 0 \\ 0 & 0 & 0 \\ 0 & 0 & 0 \\ 0 & 0 & 0 \\ 0 & 0 & 0 & 0 \\ 0 & 0 & 0 & 0 \\ 0 & 0 & 0 & 0 \\ 0 & 0 & 0 & 0 \\ 0 & 0 & 0 & 0 & 0 \\ 0 & 0 & 0 & 0 & 0 \\ 0 & 0 & 0 & 0 & 0 & 0 \\ 0 & 0 & 0 & 0 & 0 & 0 \\ 0 & 0 & 0 & 0 & 0 & 0 & 0 \\ 0 & 0 & 0 & 0 & 0 & 0 & 0 \\ 0 &$ 

**Reduce [F]**

$$
\int \frac{a + b \operatorname{arctanh}(cx)}{x^2(d + c dx)} dx = \frac{\left(\int \frac{atanh(cx)}{cx^3 + x^2} dx\right) bx + \log(cx + 1) \, acx - \log(x) \, acx - a}{dx}
$$

✞ ☎

✞ ☎

 $\begin{pmatrix} 1 & 0 & 0 \\ 0 & 0 & 0 \\ 0 & 0 & 0 \\ 0 & 0 & 0 \\ 0 & 0 & 0 \\ 0 & 0 & 0 \\ 0 & 0 & 0 & 0 \\ 0 & 0 & 0 & 0 \\ 0 & 0 & 0 & 0 \\ 0 & 0 & 0 & 0 & 0 \\ 0 & 0 & 0 & 0 & 0 \\ 0 & 0 & 0 & 0 & 0 \\ 0 & 0 & 0 & 0 & 0 & 0 \\ 0 & 0 & 0 & 0 & 0 & 0 \\ 0 & 0 & 0 & 0 & 0 & 0 & 0 \\ 0 & 0 & 0 & 0 & 0 & 0 & 0 \\$ 

$$
input\left(\frac{int((a+b*atanh(c*x))/x^2/(c*d*x+d),x)}{}
$$

output  $(int(atanh(c*x)/(c*x**3 + x**2),x)*b*x + log(c*x + 1)*a*c*x - log(x)*a*c*x$  $- a)/(d*x)$ 

# $\int \frac{a+b\textbf{arctanh}(cx)}{x^3(d+cdx)}\,dx$ 3.49

<span id="page-560-0"></span>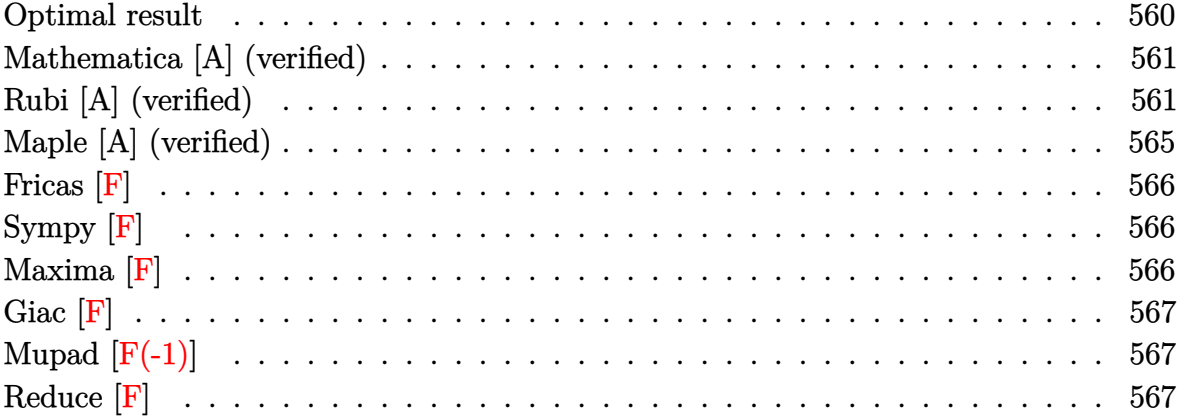

### Optimal result

Integrand size  $= 20$ , antiderivative size  $= 146$ 

$$
\int \frac{a + b \text{arctanh}(cx)}{x^3(d + c dx)} dx = -\frac{bc}{2dx} + \frac{bc^2 \text{arctanh}(cx)}{2d} - \frac{a + b \text{arctanh}(cx)}{2dx^2} \n+ \frac{c(a + b \text{arctanh}(cx))}{dx} - \frac{bc^2 \log(x)}{d} + \frac{bc^2 \log(1 - c^2 x^2)}{2d} \n+ \frac{c^2(a + b \text{arctanh}(cx)) \log(2 - \frac{2}{1 + cx})}{d} \n- \frac{bc^2 \text{PolyLog}(2, -1 + \frac{2}{1 + cx})}{2d}
$$

<span id="page-560-1"></span>

output  $1/2*b*c/d/x+1/2*b*c^2*arctanh(c*x)/d-1/2*(a+b*arctanh(c*x))/d/x^2+c*(a+b*)$  $arctanh(c*x)/(d/x-b*c^2*ln(x)/d+1/2*b*c^2*ln(-c^2*x^2+1)/d+c^2*(a+b*arctan(x)+c^2k)x+dx$  $h(c*x))*ln(2-2/(c*x+1))/d-1/2*b*c^2*polylog(2,-1+2/(c*x+1))/d$ 

#### **Mathematica [A] (verified)**

Time  $= 0.30$  (sec), antiderivative size  $= 133$ , normalized size of antiderivative  $= 0.91$ 

$$
\int \frac{a + barctanh(cx)}{x^3(d + cdx)} dx =
$$
\n
$$
-\frac{a - 2acx + bcx - barctanh(cx) (-1 + 2cx + c^2x^2 + 2c^2x^2 \log(1 - e^{-2arctanh(cx)})) - 2ac^2x^2 \log(x) + 2ac^2x^2 \log(x) + 2ac^2x^2 \
$$

2*dx*<sup>2</sup>

input  $Integrate[(a + b*Arctanh[c*x])/(x^3*(d + c*d*x)),x]$ 

```
output
```

```
-1/2*(a - 2*a*c*x + b*cx - b*ArcTanh[c*x]*(-1 + 2*c*x + c^2*x^2 + 2*c^2*x2*Log[1 - E^{-(-2*ArcTanh[c*x])} - 2*a*c^2*x^2*Log[x] + 2*a*c^2*x^2*Log[1]+ c*x] + 2*b*c^2*x^2*Log[(c*x)/Sqrt[1 - c^2*x^2]] + b*c^2*x^2*PolyLog[2, E
\hat{(-2*ArcTanh[c*x]})]/(d*x^2)
```
✞ ☎

 $\begin{pmatrix} 1 & 0 & 0 \\ 0 & 0 & 0 \\ 0 & 0 & 0 \\ 0 & 0 & 0 \\ 0 & 0 & 0 \\ 0 & 0 & 0 \\ 0 & 0 & 0 & 0 \\ 0 & 0 & 0 & 0 \\ 0 & 0 & 0 & 0 \\ 0 & 0 & 0 & 0 \\ 0 & 0 & 0 & 0 & 0 \\ 0 & 0 & 0 & 0 & 0 \\ 0 & 0 & 0 & 0 & 0 & 0 \\ 0 & 0 & 0 & 0 & 0 & 0 \\ 0 & 0 & 0 & 0 & 0 & 0 & 0 \\ 0 & 0 & 0 & 0 & 0 & 0 & 0 \\ 0 &$ 

✞ ☎

<span id="page-561-0"></span> $\begin{pmatrix} 1 & 0 & 0 \\ 0 & 0 & 0 \\ 0 & 0 & 0 \\ 0 & 0 & 0 \\ 0 & 0 & 0 \\ 0 & 0 & 0 \\ 0 & 0 & 0 & 0 \\ 0 & 0 & 0 & 0 \\ 0 & 0 & 0 & 0 \\ 0 & 0 & 0 & 0 \\ 0 & 0 & 0 & 0 & 0 \\ 0 & 0 & 0 & 0 & 0 \\ 0 & 0 & 0 & 0 & 0 & 0 \\ 0 & 0 & 0 & 0 & 0 & 0 \\ 0 & 0 & 0 & 0 & 0 & 0 & 0 \\ 0 & 0 & 0 & 0 & 0 & 0 & 0 \\ 0 &$ 

### **Rubi [A] (verified)**

Time  $= 0.85$  (sec), antiderivative size  $= 126$ , normalized size of antiderivative  $= 0.86$ , number of steps used = 14, number of rules used = 13,  $\frac{\text{number of rules}}{\text{integral size}} = 0.650$ , Rules used =  $\{6496, 27, 6452, 264, 219, 6496, 6452, 243, 47, 14, 16, 6494, 2897\}$ 

Below are the steps used by Rubi to obtain the solution. The rule number used for the transformation is given above next to the arrow. The rules definitions used are listed below.

$$
\int \frac{a + \text{barctanh}(cx)}{x^3(cdx + d)} dx
$$
\n
$$
\int \frac{6496}{6496}
$$
\n
$$
\frac{\int \frac{a + \text{barctanh}(cx)}{x^3} dx}{d} - c \int \frac{a + \text{barctanh}(cx)}{dx^2(cx + 1)} dx
$$
\n
$$
\int \frac{27}{x^3}
$$
\n
$$
\frac{\int \frac{a + \text{barctanh}(cx)}{x^3} dx}{d} - \frac{c \int \frac{a + \text{barctanh}(cx)}{x^2(cx + 1)} dx}{d}
$$
\n
$$
\int \frac{6452}{d}
$$

$$
\frac{\frac{1}{2}bc \int \frac{1}{x^2(1-c^2x^2)} dx - \frac{a+bxctanh(cx)}{2x^2} - \frac{c \int \frac{a+bxctanh(cx)}{x^2(cx+1)} dx}{d}
$$
\n
$$
\frac{\frac{1}{2}bc \left(c^2 \int \frac{1}{1-c^2x^2} dx - \frac{1}{x}\right) - \frac{a+bxctanh(cx)}{2x^2} - \frac{c \int \frac{a+bxctanh(cx)}{x^2(cx+1)} dx}{d}
$$
\n
$$
\frac{\frac{1}{2}bc \left(c \arctanh(cx) - \frac{1}{x}\right) - \frac{a+bxctanh(cx)}{2x^2} - \frac{c \int \frac{a+bxctanh(cx)}{x^2(cx+1)} dx}{d}
$$
\n
$$
\frac{\frac{1}{2}bc \left(c \arctanh(cx) - \frac{1}{x}\right) - \frac{a+bxctanh(cx)}{2x^2} - \frac{c \int \frac{a+bxctanh(cx)}{x^2(cx+1)} dx}{d}
$$
\n
$$
\frac{\frac{1}{2}bc \left(c \arctanh(cx) - \frac{1}{x}\right) - \frac{a+bxctanh(cx)}{x^2} dx - c \int \frac{a+bxctanh(cx)}{x(cx+1)} dx}{d}
$$
\n
$$
\frac{c \left(-c \int \frac{a+bxctanh(cx)}{x(cx+1)} dx + bc \int \frac{1}{x(1-c^2x^2)} dx - \frac{a+bxctanh(cx)}{x}\right)}{d}
$$
\n
$$
\frac{c \left(-c \int \frac{a+bxctanh(cx)}{x(cx+1)} dx + \frac{1}{2}bc \int \frac{1}{x^2(1-c^2x^2)} dx^2 - \frac{a+bxctanh(cx)}{x}\right)}{d}
$$
\n
$$
\frac{c \left(-c \int \frac{a+bxctanh(cx)}{x(cx+1)} dx + \frac{1}{2}bc \int \frac{1}{x^2(1-c^2x^2)} dx^2 - \frac{a+bxctanh(cx)}{x}\right)}{d}
$$
\n
$$
c \left(-c \int \frac{a+bxctanh(cx)}{x(cx+1)} dx + \frac{1}{2}bc \left(c^2 \int \frac{1}{1-c^2x^2} dx^2 + \int \frac{1
$$

$$
\frac{\frac{1}{2}bc\left(\text{carctanh}(cx) - \frac{1}{x}\right) - \frac{a + b \text{arctanh}(cx)}{2x^2}}{d} - \frac{c\left(-c\int \frac{a + b \text{arctanh}(cx)}{x(cx+1)} dx - \frac{a + b \text{arctanh}(cx)}{x} + \frac{1}{2}bc\left(\log\left(x^2\right) - \log\left(1 - c^2x^2\right)\right)\right)}{d} + \frac{1}{2}bc\left(\text{carctanh}(cx) - \frac{1}{x}\right) - \frac{a + b \text{arctanh}(cx)}{2x^2} - \frac{1}{2}bc\left(\text{carctanh}(cx) - \frac{1}{x}\right) - \frac{a + b \text{arctanh}(cx)}{2x^2} - \frac{1}{2}bc\left(\log\left(2 - \frac{2}{cx + 1}\right)(a + b \text{arctanh}(cx)) - bc\int \frac{\log\left(2 - \frac{2}{cx + 1}\right)}{1 - c^2x^2} dx\right) - \frac{a + b \text{arctanh}(cx)}{x} + \frac{1}{2}bc\left(\log\left(x^2\right) - \log\left(1 - c^2x^2\right)\right)}{d + \frac{1}{2}bc\left(\text{carctanh}(cx) - \frac{1}{x}\right) - \frac{a + b \text{arctanh}(cx)}{2x^2} - \frac{1}{2}bc\left(\log\left(2 - \frac{2}{cx + 1}\right)(a + b \text{arctanh}(cx)) - \frac{1}{2}b \text{PolyLog}\left(2, \frac{2}{cx + 1} - 1\right)\right) - \frac{a + b \text{arctanh}(cx)}{x} + \frac{1}{2}bc\left(\log\left(x^2\right) - \log\left(1 - \frac{2}{cx + 1}\right)\right)
$$

$$
^{\rm input}
$$

$$
Int[(a + b*ArcTanh[c*x])/(x^3*(d + c*d*x)),x]
$$

output ✞ ☎  $(-1/2*(a + b*ArcTanh[c*x])/x^2 + (b*c*(-x^(-1) + c*ArcTanh[c*x]))/2)/d -$  (  $c*(-((a + b*ArcTanh[c*x])/x) + (b*c*(Log[x^2] - Log[1 - c^2*x^2]))/2 - c*(-x^2))$  $(a + b*ArcTanh[c*x]) *Log[2 - 2/(1 + c*x)] - (b*PolyLog[2, -1 + 2/(1 + c*x))$ ])/2)))/d

✞ ☎

 $\begin{pmatrix} 1 & 0 & 0 \\ 0 & 0 & 0 \\ 0 & 0 & 0 \\ 0 & 0 & 0 \\ 0 & 0 & 0 \\ 0 & 0 & 0 \\ 0 & 0 & 0 & 0 \\ 0 & 0 & 0 & 0 \\ 0 & 0 & 0 & 0 \\ 0 & 0 & 0 & 0 \\ 0 & 0 & 0 & 0 & 0 \\ 0 & 0 & 0 & 0 & 0 \\ 0 & 0 & 0 & 0 & 0 & 0 \\ 0 & 0 & 0 & 0 & 0 & 0 \\ 0 & 0 & 0 & 0 & 0 & 0 & 0 \\ 0 & 0 & 0 & 0 & 0 & 0 & 0 \\ 0 &$ 

 $\begin{pmatrix} 1 & 0 & 0 \\ 0 & 0 & 0 \\ 0 & 0 & 0 \\ 0 & 0 & 0 \\ 0 & 0 & 0 \\ 0 & 0 & 0 \\ 0 & 0 & 0 & 0 \\ 0 & 0 & 0 & 0 \\ 0 & 0 & 0 & 0 \\ 0 & 0 & 0 & 0 \\ 0 & 0 & 0 & 0 & 0 \\ 0 & 0 & 0 & 0 & 0 \\ 0 & 0 & 0 & 0 & 0 & 0 \\ 0 & 0 & 0 & 0 & 0 & 0 \\ 0 & 0 & 0 & 0 & 0 & 0 & 0 \\ 0 & 0 & 0 & 0 & 0 & 0 & 0 \\ 0 &$ 

✞ ☎

 $\left($   $\left($   $\right)$   $\left($   $\left($   $\right)$   $\left($   $\left($   $\right)$   $\left($   $\left($   $\right)$   $\left($   $\left($   $\right)$   $\left($   $\left($   $\right)$   $\left($   $\left($   $\right)$   $\left($   $\left($   $\right)$   $\left($   $\left($   $\right)$   $\left($   $\left($   $\right)$   $\left($   $\left($   $\right)$   $\left($   $\left($   $\right)$   $\left($ 

✞ ☎

 $\left( \begin{array}{cc} \text{ } & \text{ } \\ \text{ } & \text{ } \end{array} \right)$ 

#### **Defintions of rubi rules used**

rule 14 Int[(a\_.)/(x\_), x\_Symbol] :> Simp[a\*Log[x], x] /; FreeQ[a, x]

rule 16  $Int[(c_{-.})/((a_{-.}) + (b_{-.})*(x_{-}))$ , x\_Symbol] :> Simp[c\*(Log[RemoveContent[a + b\*x, x]]/b), x] /; FreeQ[{a, b, c}, x]  $\begin{pmatrix} 1 & 0 & 0 \\ 0 & 0 & 0 \\ 0 & 0 & 0 \\ 0 & 0 & 0 \\ 0 & 0 & 0 \\ 0 & 0 & 0 \\ 0 & 0 & 0 & 0 \\ 0 & 0 & 0 & 0 \\ 0 & 0 & 0 & 0 \\ 0 & 0 & 0 & 0 \\ 0 & 0 & 0 & 0 & 0 \\ 0 & 0 & 0 & 0 & 0 \\ 0 & 0 & 0 & 0 & 0 & 0 \\ 0 & 0 & 0 & 0 & 0 & 0 \\ 0 & 0 & 0 & 0 & 0 & 0 & 0 \\ 0 & 0 & 0 & 0 & 0 & 0 & 0 \\ 0 &$ 

rule 27 ✞ ☎ Int $[Fx, x]$ , x] /; FreeQ[a, x] && !Ma  $tchQ[Fx, (b_)*(Gx_)/; FreeQ[b, x]]$ 

rule 47  $Int[1/(((a_{-}.) + (b_{-}.)*(x_{-}))*((c_{-}.) + (d_{-}.)*(x_{-}))), x_{-}Symbol]$  :> Simp[b/(b\*c - a\*d) Int[1/(a + b\*x), x], x] - Simp[d/(b\*c - a\*d) Int[1/(c + d\*x), x ],  $x$ ] /; FreeQ[ $\{a, b, c, d\}$ ,  $x$ ]

✞ ☎

 $\overline{\phantom{a}}$   $\overline{\phantom{a}}$   $\overline{\$ 

✞ ☎

 $\sqrt{2}$   $\sqrt{2}$   $\sqrt{2$ 

✞ ☎

✞ ☎

 $\begin{pmatrix} 1 & 0 & 0 \\ 0 & 0 & 0 \\ 0 & 0 & 0 \\ 0 & 0 & 0 \\ 0 & 0 & 0 \\ 0 & 0 & 0 \\ 0 & 0 & 0 & 0 \\ 0 & 0 & 0 & 0 \\ 0 & 0 & 0 & 0 \\ 0 & 0 & 0 & 0 \\ 0 & 0 & 0 & 0 & 0 \\ 0 & 0 & 0 & 0 & 0 \\ 0 & 0 & 0 & 0 & 0 & 0 \\ 0 & 0 & 0 & 0 & 0 & 0 \\ 0 & 0 & 0 & 0 & 0 & 0 & 0 \\ 0 & 0 & 0 & 0 & 0 & 0 & 0 \\ 0 &$ 

✞ ☎

✞ ☎

 $\begin{pmatrix} 1 & 0 & 0 \\ 0 & 0 & 0 \\ 0 & 0 & 0 \\ 0 & 0 & 0 \\ 0 & 0 & 0 \\ 0 & 0 & 0 \\ 0 & 0 & 0 & 0 \\ 0 & 0 & 0 & 0 \\ 0 & 0 & 0 & 0 \\ 0 & 0 & 0 & 0 \\ 0 & 0 & 0 & 0 & 0 \\ 0 & 0 & 0 & 0 & 0 \\ 0 & 0 & 0 & 0 & 0 & 0 \\ 0 & 0 & 0 & 0 & 0 & 0 \\ 0 & 0 & 0 & 0 & 0 & 0 & 0 \\ 0 & 0 & 0 & 0 & 0 & 0 & 0 \\ 0 &$ 

rule 219  $Int[((a_{-}) + (b_{-})*(x_{-})^2)^(-1), x_{-}Symb01]$  :>  $Simp[(1/(Rt[a, 2]*Rt[-b, 2]))*$  $ArcTanh[Rt[-b, 2]*(x/Rt[a, 2])], x]$  /;  $FreeQ[fa, b], x]$  &&  $NegQ[a/b]$  && (Gt  $Q[a, 0]$  || LtQ $[b, 0]$ )  $\left( \begin{array}{cc} \text{ } & \text{ } \\ \text{ } & \text{ } \end{array} \right)$ 

rule 243  $Int[(x_{})^(m_..)*(a_{}) + (b_..)*(x_{})^2)^(p_), x_Symb01]$  :> Simp[1/2 Subst[In  $t[x^*((m - 1)/2)*(a + b*x)^p, x], x, x^2], x] /$ ; FreeQ[{a, b, m, p}, x] && I  $ntegerQ[(m - 1)/2]$  $\begin{pmatrix} 1 & 0 & 0 \\ 0 & 0 & 0 \\ 0 & 0 & 0 \\ 0 & 0 & 0 \\ 0 & 0 & 0 \\ 0 & 0 & 0 \\ 0 & 0 & 0 \\ 0 & 0 & 0 \\ 0 & 0 & 0 & 0 \\ 0 & 0 & 0 & 0 \\ 0 & 0 & 0 & 0 \\ 0 & 0 & 0 & 0 & 0 \\ 0 & 0 & 0 & 0 & 0 \\ 0 & 0 & 0 & 0 & 0 \\ 0 & 0 & 0 & 0 & 0 & 0 \\ 0 & 0 & 0 & 0 & 0 & 0 \\ 0 & 0 & 0 & 0 & 0 & 0 & 0 \\ 0 &$ 

rule 264  $Int[((c_{-.})*(x_{-}))^-(m_*)*((a_{-}) + (b_{-.})*(x_{-})^2)^-(p_$ , x\_Symbol] :> Simp[(c\*x)^(  $m + 1)*( (a + b*x^2)^{(p + 1)/(a*c*(m + 1))}, x] - Simp[b*((m + 2*p + 3)/(a*c))])$  $\hat{z}$ \*(m + 1))) Int[(c\*x)^(m + 2)\*(a + b\*x^2)^p, x], x] /; FreeQ[{a, b, c, p  $\}$ , x] && LtQ[m, -1] && IntBinomialQ[a, b, c, 2, m, p, x]  $\begin{pmatrix} 1 & 0 & 0 \\ 0 & 0 & 0 \\ 0 & 0 & 0 \\ 0 & 0 & 0 \\ 0 & 0 & 0 \\ 0 & 0 & 0 \\ 0 & 0 & 0 \\ 0 & 0 & 0 \\ 0 & 0 & 0 & 0 \\ 0 & 0 & 0 & 0 \\ 0 & 0 & 0 & 0 \\ 0 & 0 & 0 & 0 & 0 \\ 0 & 0 & 0 & 0 & 0 \\ 0 & 0 & 0 & 0 & 0 \\ 0 & 0 & 0 & 0 & 0 & 0 \\ 0 & 0 & 0 & 0 & 0 & 0 \\ 0 & 0 & 0 & 0 & 0 & 0 & 0 \\ 0 &$ 

rule 2897 Int $[Log[u]]*(Pq)_m(m_...), x_Symbo]$  :> With $[{C = FullSimplify}[Pq^m*(1 - u)/]$  $D[u, x])$ }, Simp[C\*PolyLog[2, 1 - u], x] /; FreeQ[C, x]] /; IntegerQ[m] && PolyQ[Pq, x] && RationalFunctionQ[u, x] && LeQ[RationalFunctionExponents[u,  $x$ ] [[2]], Expon [Pq,  $x$ ]]

rule 6452  $Int[((a_+) + ArcTanh[(c_-.)*(x_-)^{n}](n_-))]*(b_+)^{(p-1)}*(x_-)^{(m_-)}, x_Symbol] :$  $>$  Simp[x<sup> $\frown$ </sup>(m + 1)\*((a + b\*ArcTanh[c\*x $\frown$ n]) $\frown$ p/(m + 1)), x] - Simp[b\*c\*n\*(p/(m + 1)) Int[x^(m + n)\*((a + b\*ArcTanh[c\*x^n])^(p - 1)/(1 - c^2\*x^(2\*n))), x ], x] /; FreeQ[{a, b, c, m, n}, x] && IGtQ[p, 0] && (EqQ[p, 1] || (EqQ[n, 1 ] && IntegerQ[m])) && NeQ[m, -1]  $\begin{pmatrix} 1 & 0 & 0 \\ 0 & 0 & 0 \\ 0 & 0 & 0 \\ 0 & 0 & 0 \\ 0 & 0 & 0 \\ 0 & 0 & 0 \\ 0 & 0 & 0 & 0 \\ 0 & 0 & 0 & 0 \\ 0 & 0 & 0 & 0 \\ 0 & 0 & 0 & 0 \\ 0 & 0 & 0 & 0 & 0 \\ 0 & 0 & 0 & 0 & 0 \\ 0 & 0 & 0 & 0 & 0 & 0 \\ 0 & 0 & 0 & 0 & 0 & 0 \\ 0 & 0 & 0 & 0 & 0 & 0 & 0 \\ 0 & 0 & 0 & 0 & 0 & 0 & 0 \\ 0 &$ 

rule 6494  $Int[((a_+) + ArcTanh[(c_-.)*(x_-)]*(b_-))^(p_-))/((x_-)*((d_-) + (e_-.*(x_-))), x$  $Symbol$ ] :> Simp[(a + b\*ArcTanh[c\*x])^p\*(Log[2 - 2/(1 + e\*(x/d))]/d), x] - $Simp[b*c*(p/d)$  Int  $[(a + b*ArcTanh[c*x])^(p - 1)*(Log[2 - 2/(1 + e*(x/d))]$  $/(1 - c^2*x^2)$ , x], x] /; FreeQ[{a, b, c, d, e}, x] && IGtQ[p, 0] && EqQ[c  $^{\circ}2*d^{\circ}2 - e^{\circ}2, 0]$ 

rule 6496 ✞ ☎  $Int[(( (a_{-}.) + ArcTanh[(c_{-}.)*(x_{-})](b_{-}.))(f_{-}./*(f_{-}.)*(x_{-}))^m)(d_{-}) + ($ e\_. $*(x_$ ), x\_Symbol] :> Simp[1/d Int[(f\*x)^m\*(a + b\*ArcTanh[c\*x])^p, x],  $x$ ] - Simp[e/(d\*f) Int[(f\*x)^(m + 1)\*((a + b\*ArcTanh[c\*x])^p/(d + e\*x)), x], x] /; FreeQ[{a, b, c, d, e, f}, x] && IGtQ[p, 0] && EqQ[c^2\*d^2 - e^2, 0] && LtQ $[m, -1]$  $\begin{pmatrix} 1 & 0 & 0 \\ 0 & 0 & 0 \\ 0 & 0 & 0 \\ 0 & 0 & 0 \\ 0 & 0 & 0 \\ 0 & 0 & 0 \\ 0 & 0 & 0 \\ 0 & 0 & 0 \\ 0 & 0 & 0 & 0 \\ 0 & 0 & 0 & 0 \\ 0 & 0 & 0 & 0 \\ 0 & 0 & 0 & 0 & 0 \\ 0 & 0 & 0 & 0 & 0 \\ 0 & 0 & 0 & 0 & 0 \\ 0 & 0 & 0 & 0 & 0 & 0 \\ 0 & 0 & 0 & 0 & 0 & 0 \\ 0 & 0 & 0 & 0 & 0 & 0 & 0 \\ 0 &$ 

### <span id="page-565-0"></span>**Maple [A] (verified)**

Time  $= 0.34$  (sec), antiderivative size  $= 188$ , normalized size of antiderivative  $= 1.29$ 

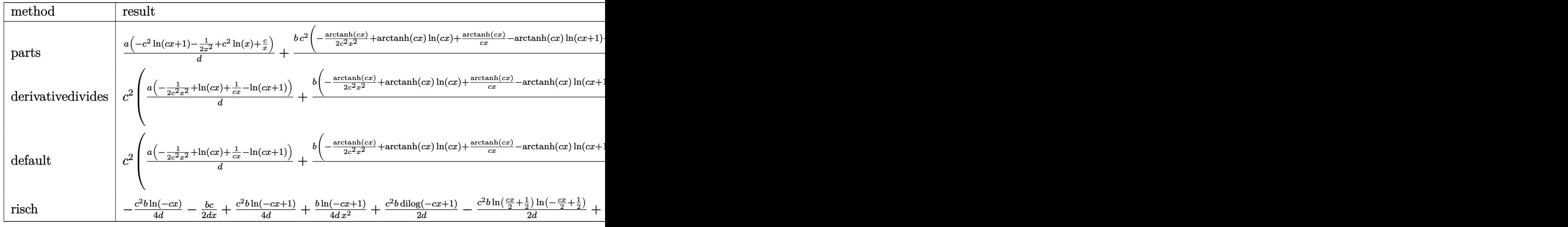

input ✞ ☎ int((a+b\*arctanh(c\*x))/x^3/(c\*d\*x+d),x,method=\_RETURNVERBOSE)

output

<span id="page-565-1"></span> $a/d*(-c^2*ln(c*x+1)-1/2/x^2+c^2*ln(x)+c/x)+b/d*c^2*(-1/2*arctanh(c*x)/c^2/$ x^2+arctanh(c\*x)\*ln(c\*x)+arctanh(c\*x)/c/x-arctanh(c\*x)\*ln(c\*x+1)-1/2\*dilog  $(c*x)-1/2*dilog(c*x+1)-1/2*ln(c*x)*ln(c*x+1)+1/4*ln(c*x+1)^{-2-1/2*}(ln(c*x+1))$ )-ln(1/2\*c\*x+1/2))\*ln(-1/2\*c\*x+1/2)+1/2\*dilog(1/2\*c\*x+1/2)+1/4\*ln(c\*x-1)-1 /2/c/x-ln(c\*x)+3/4\*ln(c\*x+1))  $\overline{\phantom{a}}$   $\overline{\phantom{a}}$   $\overline{\$ 

 $\left( \begin{array}{cc} \text{ } & \text{ } \\ \text{ } & \text{ } \end{array} \right)$ 

✞ ☎

### **Fricas [F]**

$$
\int \frac{a + b \text{arctanh}(cx)}{x^3(d + c dx)} dx = \int \frac{b \text{artanh}(cx) + a}{(c dx + d)x^3} dx
$$

✞ ☎

 $\overline{\phantom{a}}$   $\overline{\phantom{a}}$   $\overline{\$ 

<span id="page-566-0"></span>✞ ☎

 $\left($   $\left($   $\right)$   $\left($   $\left($   $\right)$   $\left($   $\left($   $\right)$   $\left($   $\left($   $\right)$   $\left($   $\left($   $\right)$   $\left($   $\left($   $\right)$   $\left($   $\left($   $\right)$   $\left($   $\left($   $\right)$   $\left($   $\left($   $\right)$   $\left($   $\left($   $\right)$   $\left($   $\left($   $\right)$   $\left($   $\left($   $\right)$   $\left($ 

input integrate((a+b\*arctanh(c\*x))/x^3/(c\*d\*x+d),x, algorithm="fricas")

output  $integral((b*arctanh(c*x) + a)/(c*d*x^4 + d*x^3), x)$ 

# **Sympy [F]**

$$
\int \frac{a + b \operatorname{arctanh}(cx)}{x^3(d + c dx)} dx = \frac{\int \frac{a}{cx^4 + x^3} dx + \int \frac{b \operatorname{atanh}(cx)}{cx^4 + x^3} dx}{d}
$$

✞ ☎

 $\left($   $\left($   $\right)$   $\left($   $\left($   $\right)$   $\left($   $\left($   $\right)$   $\left($   $\left($   $\right)$   $\left($   $\left($   $\right)$   $\left($   $\left($   $\right)$   $\left($   $\left($   $\right)$   $\left($   $\left($   $\right)$   $\left($   $\left($   $\right)$   $\left($   $\left($   $\right)$   $\left($   $\left($   $\right)$   $\left($   $\left($   $\right)$   $\left($ 

<span id="page-566-1"></span>✞ ☎

 $\overline{\mathcal{A}}$   $\overline{\mathcal{A}}$   $\overline{\$ 

input integrate((a+b\*atanh(c\*x))/x\*\*3/(c\*d\*x+d),x)

output  $(Integral(a/(c*x**4 + x**3), x) + Integral(b*atanh(c*x)/(c*x**4 + x**3), x)$ ))/d

# **Maxima [F]**

$$
\int \frac{a + b \operatorname{arctanh}(cx)}{x^3 (d + c dx)} dx = \int \frac{b \operatorname{artanh}(cx) + a}{(c dx + d)x^3} dx
$$

✞ ☎

 $\left($   $\left($   $\right)$   $\left($   $\left($   $\right)$   $\left($   $\left($   $\right)$   $\left($   $\left($   $\right)$   $\left($   $\left($   $\right)$   $\left($   $\left($   $\right)$   $\left($   $\left($   $\right)$   $\left($   $\left($   $\right)$   $\left($   $\left($   $\right)$   $\left($   $\left($   $\right)$   $\left($   $\left($   $\right)$   $\left($   $\left($   $\right)$   $\left($ 

✞ ☎

 $\begin{pmatrix} 1 & 0 & 0 \\ 0 & 0 & 0 \\ 0 & 0 & 0 \\ 0 & 0 & 0 \\ 0 & 0 & 0 \\ 0 & 0 & 0 \\ 0 & 0 & 0 & 0 \\ 0 & 0 & 0 & 0 \\ 0 & 0 & 0 & 0 \\ 0 & 0 & 0 & 0 \\ 0 & 0 & 0 & 0 & 0 \\ 0 & 0 & 0 & 0 & 0 \\ 0 & 0 & 0 & 0 & 0 & 0 \\ 0 & 0 & 0 & 0 & 0 & 0 \\ 0 & 0 & 0 & 0 & 0 & 0 & 0 \\ 0 & 0 & 0 & 0 & 0 & 0 & 0 \\ 0 &$ 

input integrate((a+b\*arctanh(c\*x))/x^3/(c\*d\*x+d),x, algorithm="maxima")

output

<span id="page-566-2"></span>
$$
-1/2*(2*c^2*log(c*x + 1)/d - 2*c^2*log(x)/d - (2*cx - 1)/(d*x^2))*a + 1/2
$$
  
\n $*b*integrate((log(c*x + 1) - log(-c*x + 1))/(c*d*x^4 + d*x^3), x)$ 

# **Giac [F]**

$$
\int \frac{a + b \text{arctanh}(cx)}{x^3(d + c dx)} dx = \int \frac{b \text{artanh}(cx) + a}{(c dx + d)x^3} dx
$$

✞ ☎

 $\overline{\phantom{a}}$   $\overline{\phantom{a}}$   $\overline{\$ 

<span id="page-567-0"></span>✞ ☎

 $\left($   $\left($   $\right)$   $\left($   $\left($   $\right)$   $\left($   $\left($   $\right)$   $\left($   $\left($   $\right)$   $\left($   $\left($   $\right)$   $\left($   $\left($   $\right)$   $\left($   $\left($   $\right)$   $\left($   $\left($   $\right)$   $\left($   $\left($   $\right)$   $\left($   $\left($   $\right)$   $\left($   $\left($   $\right)$   $\left($   $\left($   $\right)$   $\left($ 

$$
input\n{\hbox{integrate}((a+b*arctanh(c*x))/x^3/(c*d*x+d),x, algorithm="giac")}
$$

output  $integrate((b*arctanh(c*x) + a)/((c*d*x + d)*x^3), x)$ 

### **Mupad [F(-1)]**

Timed out.

$$
\int \frac{a + b \operatorname{arctanh}(cx)}{x^3(d + c dx)} dx = \int \frac{a + b \operatorname{atanh}(cx)}{x^3(d + c dx)} dx
$$

✞ ☎

<span id="page-567-1"></span> $\begin{pmatrix} 1 & 0 & 0 \\ 0 & 0 & 0 \\ 0 & 0 & 0 \\ 0 & 0 & 0 \\ 0 & 0 & 0 \\ 0 & 0 & 0 \\ 0 & 0 & 0 & 0 \\ 0 & 0 & 0 & 0 \\ 0 & 0 & 0 & 0 \\ 0 & 0 & 0 & 0 \\ 0 & 0 & 0 & 0 & 0 \\ 0 & 0 & 0 & 0 & 0 \\ 0 & 0 & 0 & 0 & 0 & 0 \\ 0 & 0 & 0 & 0 & 0 & 0 \\ 0 & 0 & 0 & 0 & 0 & 0 & 0 \\ 0 & 0 & 0 & 0 & 0 & 0 & 0 \\ 0 &$ 

$$
input\left(\frac{int((a + b*atanh(c*x))/(x^3*(d + c*dx)),x)}{int((a + b*atanh(c*x))/(x^3*(d + c*dx)),x)}\right)
$$

output ✞ ☎  $int((a + b*atanh(c*x))/(x^3*(d + c*d*x)), x)$ 

# **Reduce [F]**

$$
\int \frac{a + barctanh(cx)}{x^3(d + cdx)} dx
$$
  
= 
$$
\frac{2\left(\int \frac{atanh(cx)}{cx^4 + x^3} dx\right) b x^2 - 2\log(cx + 1) a c^2 x^2 + 2\log(x) a c^2 x^2 + 2acx - a}{2dx^2}
$$

✞ ☎

✞ ☎

 $\left( \begin{array}{cc} \text{ } & \text{ } \\ \text{ } & \text{ } \end{array} \right)$ 

input  $int((a+b*atanh(c*x))/x^3/(c*d*x+d),x)$  $\begin{pmatrix} 1 & 0 & 0 \\ 0 & 0 & 0 \\ 0 & 0 & 0 \\ 0 & 0 & 0 \\ 0 & 0 & 0 \\ 0 & 0 & 0 \\ 0 & 0 & 0 & 0 \\ 0 & 0 & 0 & 0 \\ 0 & 0 & 0 & 0 \\ 0 & 0 & 0 & 0 \\ 0 & 0 & 0 & 0 & 0 \\ 0 & 0 & 0 & 0 & 0 \\ 0 & 0 & 0 & 0 & 0 & 0 \\ 0 & 0 & 0 & 0 & 0 & 0 \\ 0 & 0 & 0 & 0 & 0 & 0 & 0 \\ 0 & 0 & 0 & 0 & 0 & 0 & 0 \\ 0 &$ 

output

 $(2*int(atanh(cx*x)/(c*x**4 + x**3),x)*b*x**2 - 2*log(c*x + 1)*a*c**2*x**2 +$  $2*log(x)*a*c**2*x**2 + 2*a*c*x - a)/(2*d*x**2)$ 

# $\int \frac{a+b\textbf{arctanh}(cx)}{x^4(d+cdx)}\,dx$ 3.50

<span id="page-568-0"></span>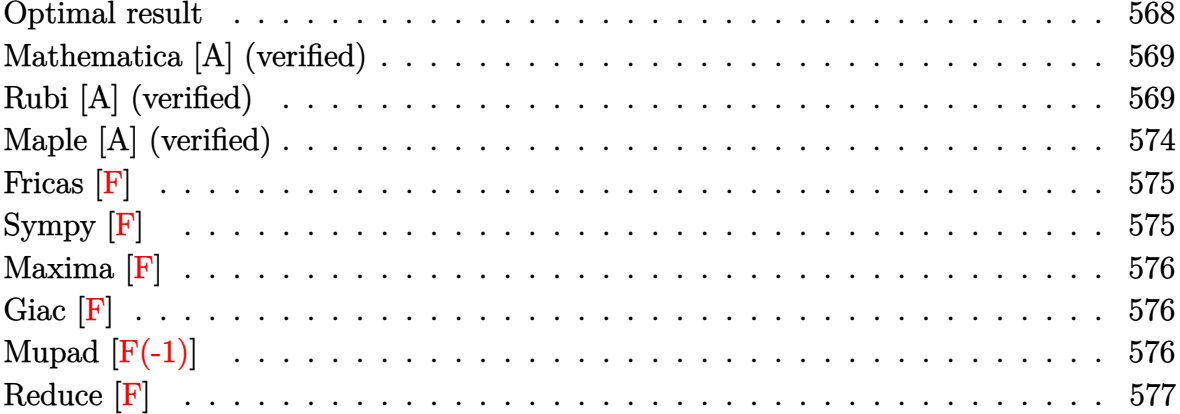

### Optimal result

Integrand size  $= 20$ , antiderivative size  $= 185$ 

$$
\int \frac{a + b \arctanh(cx)}{x^4(d + cdx)} dx = -\frac{bc}{6dx^2} + \frac{bc^2}{2dx} - \frac{bc^3 \text{arctanh}(cx)}{2d} - \frac{a + b \text{arctanh}(cx)}{3dx^3} \n+ \frac{c(a + b \text{arctanh}(cx))}{2dx^2} - \frac{c^2(a + b \text{arctanh}(cx))}{dx} + \frac{4bc^3 \log(x)}{3d} \n- \frac{2bc^3 \log(1 - c^2x^2)}{3d} - \frac{c^3(a + b \text{arctanh}(cx)) \log(2 - \frac{2}{1 + cx})}{d} \n+ \frac{bc^3 \text{PolyLog}(2, -1 + \frac{2}{1 + cx})}{2d}
$$

<span id="page-568-1"></span>

output  $\frac{-1/6*b*c/d/x^2+1/2*b*c^2/d/x-1/2*b*c^3*arctanh(c*x)}{d-1/3*(a+b*arctanh(c*x)}$ ))/d/x<sup>-3+1</sup>/2\*c\*(a+b\*arctanh(c\*x))/d/x<sup>-2-c-2\*</sup>(a+b\*arctanh(c\*x))/d/x+4/3\*b\*c  $\frac{3*ln(x)}{d-2/3*b*c^3*ln(-c^2*x^2+1)}/d-c^3*(a+b*arctanh(c*x))*ln(2-2)(c*x+1))$ ))/d+1/2\*b\*c<sup>-3\*</sup>polylog(2,-1+2/(c\*x+1))/d

#### **Mathematica [A] (verified)**

Time  $= 0.36$  (sec), antiderivative size  $= 172$ , normalized size of antiderivative  $= 0.93$ 

✞ ☎

 $\left( \begin{array}{cc} \bullet & \bullet & \bullet \\ \bullet & \bullet & \bullet \end{array} \right)$ 

✞ ☎

<span id="page-569-0"></span> $\overline{\phantom{a}}$   $\overline{\phantom{a}}$   $\overline{\$ 

$$
\int \frac{a + bxctanh(cx)}{x^4(d + cdx)} dx
$$
  
= 
$$
\frac{-2a + 3acx - bcx - 6ac^2x^2 + 3bc^2x^2 + bc^3x^3 - bxctanh(cx) (2 - 3cx + 6c^2x^2 + 3c^3x^3 + 6c^3x^3 \log(1 -
$$

input  $Integrate[(a + b*Arctanh[c*x])/(x^4*(d + c*d*x)),x]$ 

#### output

 $(-2*a + 3*akc*x - bkc*x - 6*akc^2*x^2 + 3*b*c^2*x^2 + bkc^3*x^3 - bkArcTan)$  $h[c*x]*(2 - 3*cx + 6*c^2*x^2 + 3*c^3*x^3 + 6*c^3*x^3*Log[1 - E^(-2*ArcTan$  $h[c*x]]$ ) - 6\*a\*c^3\*x^3\*Log[x] + 6\*a\*c^3\*x^3\*Log[1 + c\*x] + 8\*b\*c^3\*x^3\*Lo  $g[(c*x)/Sqrt[1 - c^2*x^2]] + 3*b*c^3*x^3*PolyLog[2, E^(-2*ArcTanh[c*x])])/$ (6\*d\*x^3)

### **Rubi [A] (verified)**

Time  $= 1.28$  (sec), antiderivative size  $= 181$ , normalized size of antiderivative  $= 0.98$ , number of steps used = 19, number of rules used = 18,  $\frac{\text{number of rules}}{\text{integral size}} = 0.900$ , Rules used = {6496, 27, 6452, 243, 54, 2009, 6496, 6452, 264, 219, 6496, 6452, 243, 47, 14, 16, 6494, 2897}

Below are the steps used by Rubi to obtain the solution. The rule number used for the transformation is given above next to the arrow. The rules definitions used are listed below.

$$
\int \frac{a + b \arctanh(cx)}{x^4(cdx + d)} dx
$$
\n
$$
\int \frac{6496}{d} dx
$$
\n
$$
\int \frac{a + b \arctanh(cx)}{x^4} dx - c \int \frac{a + b \arctanh(cx)}{dx^3(cx + 1)} dx
$$
\n
$$
\int \frac{27}{x^4} dx
$$
\n
$$
\int \frac{a + b \arctanh(cx)}{x^4} dx - \frac{c \int \frac{a + b \arctanh(cx)}{x^3(cx + 1)} dx}{d}
$$

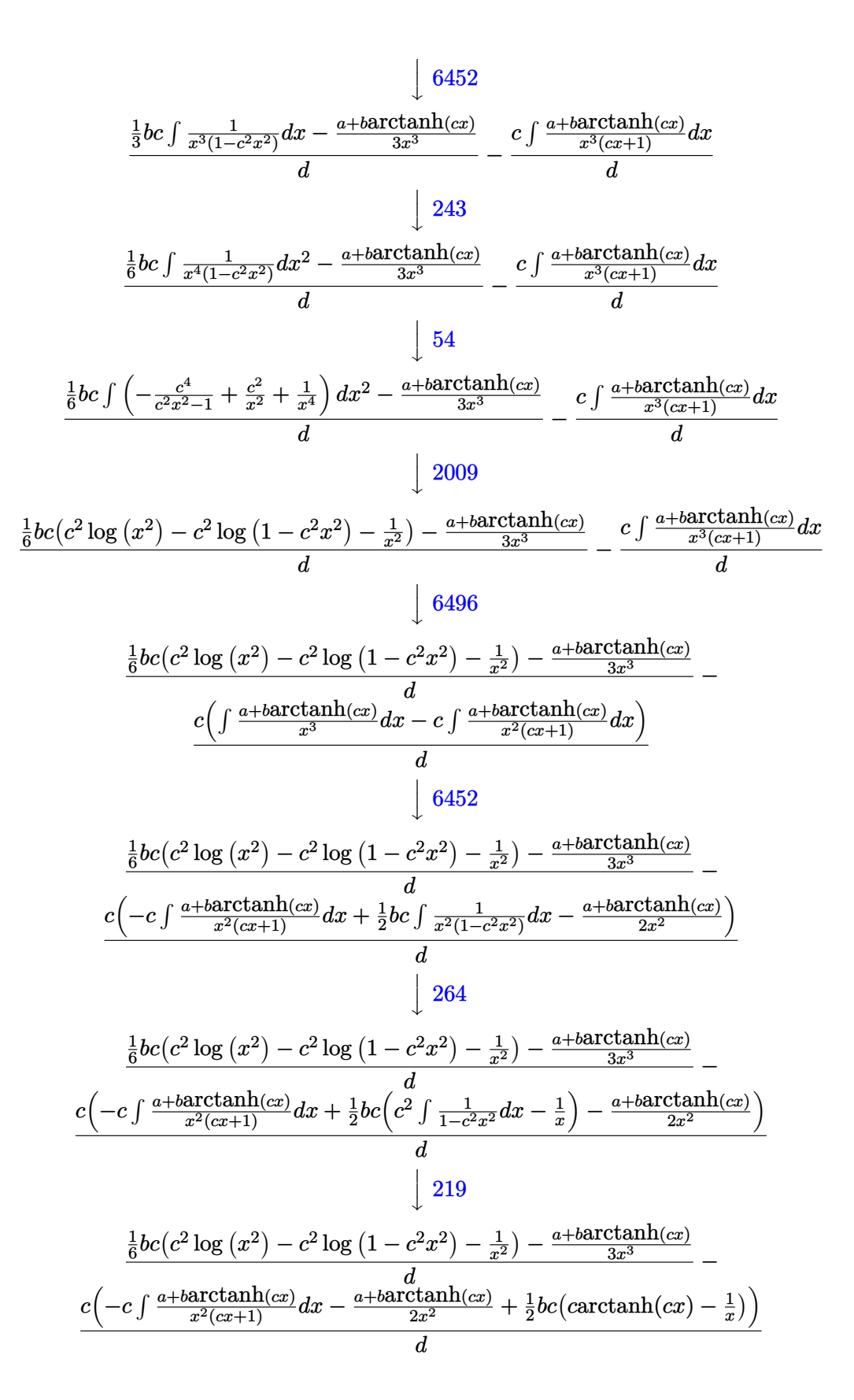

$$
\int_{0}^{1} 6496
$$
\n
$$
\frac{\int_{0}^{1} 6e^{2} \log{(x^{2}) - c^{2} \log{(1 - c^{2} x^{2}) - \frac{1}{x^{2}}}) - \frac{\alpha + b \arctanh(x)}{x^{2}} - \frac{1}{x^{2}}}
$$
\n
$$
c\left(-c\left(\int \frac{a + b \arctanh(x)}{x^{2}} dx - c \int \frac{a + b \arctanh(x)}{x(x + 1)} dx\right) - \frac{a + b \arctanh(x)}{2x^{2}} + \frac{1}{2}bc\left(\arctanh(x) - \frac{1}{x}\right)\right)
$$
\n
$$
\frac{\int_{0}^{1} 6452}{x^{2}} - \frac{1}{x^{2}}\left(\frac{1}{x^{2}} - \frac{1}{x^{2}}\right) - \frac{1}{x^{2}}\left(\frac{1}{x^{2}} - \frac{1}{x^{2}}\right) - \frac{a + b \arctanh(x)}{x^{2}}\right)
$$
\n
$$
= \frac{c\left(-c\left(-c \int \frac{a + b \arctanh(x)}{x(x + 1)} dx + bc \int \frac{1}{x\left(1 - c^{2} x^{2}\right)} dx - \frac{a + b \arctanh(x)}{x}\right) - \frac{a + b \arctanh(x)}{2x^{2}} - \frac{1}{x^{2}}\right)
$$
\n
$$
= \frac{1}{x^{2}}\left(\frac{1}{x^{2}} - \frac{1}{x^{2}}\right) - \frac{1}{x^{2}}\right) - \frac{1}{x^{2}}\left(\frac{1}{x^{2}} - \frac{1}{x^{2}}\right) - \frac{1}{x^{2}}\left(\frac{1}{x^{2}} - \frac{1}{x^{2}}\right) - \frac{1}{x^{2}}\left(\frac{1}{x^{2}} - \frac{1}{x^{2}}\right) - \frac{1}{x^{2}}\left(\frac{1}{x^{2}} - \frac{1}{x^{2}}\right) - \frac{1}{x^{2}}\left(\frac{1}{x^{2}} - \frac{1}{x^{2}}\right) - \frac{1}{x^{2}}\left(\frac{1}{x^{2}}\right) - \frac{1}{x^{2}}\left(\arctanh(x) + \frac{1}{2}bc\left(\arctanh(x) - \frac{1}{2}\right)\right)
$$
\n
$$
= \frac
$$

$$
\frac{\frac{1}{6}bc(c^2 \log (x^2) - c^2 \log (1 - c^2 x^2) - \frac{1}{x^2}) - \frac{a + b \text{arctanh}(cx)}{3x^3}}{d}
$$
\n
$$
\frac{c\left(-c\left(\log (2 - \frac{2}{cx+1}) (a + b \text{arctanh}(cx)) - bc \int \frac{\log (2 - \frac{2}{cx+1})}{1 - c^2 x^2} dx\right) - \frac{a + b \text{arctanh}(cx)}{x} + \frac{1}{2}bc(\log (x^2) - \log (1 - \frac{2}{x^2}))\right)}{d}
$$
\n
$$
\frac{\frac{1}{6}bc(c^2 \log (x^2) - c^2 \log (1 - c^2 x^2) - \frac{1}{x^2}) - \frac{a + b \text{arctanh}(cx)}{3x^3}}{d}
$$
\n
$$
\frac{c\left(-c\left(\log (2 - \frac{2}{cx+1}) (a + b \text{arctanh}(cx)) - \frac{1}{2}b \text{PolyLog} (2, \frac{2}{cx+1} - 1)\right) - \frac{a + b \text{arctanh}(cx)}{x} + \frac{1}{2}bc(\log (x^2) - bc)\right)}{d}
$$

input  $Int[(a + b*ArcTanh[c*x])/(x^4*(d + c*d*x)),x]$ 

output

 $(-1/3*(a + b*ArcTanh[c*x])/x^3 + (b*c*(-x^(-2) + c^2*Log[x^2] - c^2*Log[1])$ - c^2\*x^2]))/6)/d - (c\*(-1/2\*(a + b\*ArcTanh[c\*x])/x^2 + (b\*c\*(-x^(-1) + c\*  $ArcTanh[c*x])//2 - c*(-((a + b*ArcTanh[c*x])/x) + (b*c*(Log[x^2] - Log[1$  $c^2**^2]$ ))/2 - c\*((a + b\*ArcTanh[c\*x])\*Log[2 - 2/(1 + c\*x)] - (b\*PolyLog[ 2,  $-1 + 2/(1 + c*x)$ ])/2)))/d  $\left($   $\left($   $\right)$   $\left($   $\left($   $\right)$   $\left($   $\left($   $\right)$   $\left($   $\left($   $\right)$   $\left($   $\left($   $\right)$   $\left($   $\left($   $\right)$   $\left($   $\left($   $\right)$   $\left($   $\left($   $\right)$   $\left($   $\left($   $\right)$   $\left($   $\left($   $\right)$   $\left($   $\left($   $\right)$   $\left($   $\left($   $\right)$   $\left($ 

✞ ☎

 $\begin{pmatrix} 1 & 0 & 0 \\ 0 & 0 & 0 \\ 0 & 0 & 0 \\ 0 & 0 & 0 \\ 0 & 0 & 0 \\ 0 & 0 & 0 \\ 0 & 0 & 0 & 0 \\ 0 & 0 & 0 & 0 \\ 0 & 0 & 0 & 0 \\ 0 & 0 & 0 & 0 \\ 0 & 0 & 0 & 0 & 0 \\ 0 & 0 & 0 & 0 & 0 \\ 0 & 0 & 0 & 0 & 0 & 0 \\ 0 & 0 & 0 & 0 & 0 & 0 \\ 0 & 0 & 0 & 0 & 0 & 0 & 0 \\ 0 & 0 & 0 & 0 & 0 & 0 & 0 \\ 0 &$ 

✞ ☎

✞ ☎

 $\left( \begin{array}{cc} \text{ } & \text{ } \\ \text{ } & \text{ } \end{array} \right)$ 

#### **Defintions of rubi rules used**

rule 14  $Int[(a_{\_})/(x_{\_}), x_{\_Symbol}]$  :>  $Simp[a*Log[x], x]$  /;  $FreeQ[a, x]$  $\left( \begin{array}{cc} \bullet & \bullet & \bullet \\ \bullet & \bullet & \bullet \end{array} \right)$ rule 16 ✞ ☎  $Int[ (c_*)/((a_*) + (b_*)*(x_*)), x_Symbol]$  :> Simp[c\*(Log[RemoveContent[a +  $b*x, x]/b, x$  /; FreeQ[{a, b, c}, x]  $\begin{pmatrix} 1 & 0 & 0 \\ 0 & 0 & 0 \\ 0 & 0 & 0 \\ 0 & 0 & 0 \\ 0 & 0 & 0 \\ 0 & 0 & 0 \\ 0 & 0 & 0 & 0 \\ 0 & 0 & 0 & 0 \\ 0 & 0 & 0 & 0 \\ 0 & 0 & 0 & 0 \\ 0 & 0 & 0 & 0 & 0 \\ 0 & 0 & 0 & 0 & 0 \\ 0 & 0 & 0 & 0 & 0 & 0 \\ 0 & 0 & 0 & 0 & 0 & 0 \\ 0 & 0 & 0 & 0 & 0 & 0 & 0 \\ 0 & 0 & 0 & 0 & 0 & 0 & 0 \\ 0 &$ rule 27 ✞ ☎  $Int[(a_*)*(Fx_), x_Symbol]$  :> Simp[a Int[Fx, x], x] /; FreeQ[a, x] && !Ma  $tchQ[Fx, (b_)*(Gx_')$  /;  $FreeQ[b, x]$  $\left( \begin{array}{cc} \bullet & \bullet & \bullet \\ \bullet & \bullet & \bullet \end{array} \right)$ rule 47 ✞ ☎ Int[1/(((a\_.) + (b\_.)\*(x\_))\*((c\_.) + (d\_.)\*(x\_))), x\_Symbol] :> Simp[b/(b\*c - a\*d) Int[1/(a + b\*x), x], x] - Simp[d/(b\*c - a\*d) Int[1/(c + d\*x), x ],  $x$ ] /; FreeQ[ $\{a, b, c, d\}$ ,  $x$ ]

rule 54 ✞ ☎  $Int[((a_{-}) + (b_{-})*(x_{-}))^{(m)}*(c_{-}) + (d_{-})*(x_{-}))^{(n)}$ , x\_Symbol] :> Int[E  $x$ pandIntegrand[(a + b\*x)^m\*(c + d\*x)^n, x], x] /; FreeQ[{a, b, c, d}, x] && ILtQ[m, 0] && IntegerQ[n] && !(IGtQ[n, 0] && LtQ[m + n + 2, 0])

 $\overline{\phantom{a}}$   $\overline{\phantom{a}}$   $\overline{\$ 

✞ ☎

 $\left( \begin{array}{cc} \text{ } & \text{ } \\ \text{ } & \text{ } \end{array} \right)$ 

 $\sqrt{2}$   $\sqrt{2}$   $\sqrt{2$ 

✞ ☎

✞ ☎

 $\left( \begin{array}{cc} \bullet & \bullet & \bullet \\ \bullet & \bullet & \bullet \end{array} \right)$ 

✞ ☎

 $\begin{pmatrix} 1 & 0 & 0 \\ 0 & 0 & 0 \\ 0 & 0 & 0 \\ 0 & 0 & 0 \\ 0 & 0 & 0 \\ 0 & 0 & 0 \\ 0 & 0 & 0 & 0 \\ 0 & 0 & 0 & 0 \\ 0 & 0 & 0 & 0 \\ 0 & 0 & 0 & 0 \\ 0 & 0 & 0 & 0 & 0 \\ 0 & 0 & 0 & 0 & 0 \\ 0 & 0 & 0 & 0 & 0 & 0 \\ 0 & 0 & 0 & 0 & 0 & 0 \\ 0 & 0 & 0 & 0 & 0 & 0 & 0 \\ 0 & 0 & 0 & 0 & 0 & 0 & 0 \\ 0 &$ 

✞ ☎

rule 219  $Int[((a_{-}) + (b_{-})*(x_{-})^2)^(-1), x_{-}Symb01]$  :>  $Simp[(1/(Rt[a, 2]*Rt[-b, 2]))*$  $ArcTanh[Rt[-b, 2]*(x/Rt[a, 2])], x]$  /;  $FreeQ[fa, b], x]$  &&  $NegQ[a/b]$  && (Gt  $Q[a, 0]$  || LtQ $[b, 0]$ )

rule 243  $Int[(x_{})^(m_..)*(a_{}) + (b_..)*(x_{})^2)^(p_), x_Symb01]$  :> Simp[1/2 Subst[In  $t[x^*((m - 1)/2)*(a + b*x)^p, x], x, x^2], x] /$ ; FreeQ[{a, b, m, p}, x] && I  $ntegerQ[(m - 1)/2]$  $\begin{pmatrix} 1 & 0 & 0 \\ 0 & 0 & 0 \\ 0 & 0 & 0 \\ 0 & 0 & 0 \\ 0 & 0 & 0 \\ 0 & 0 & 0 \\ 0 & 0 & 0 \\ 0 & 0 & 0 \\ 0 & 0 & 0 & 0 \\ 0 & 0 & 0 & 0 \\ 0 & 0 & 0 & 0 \\ 0 & 0 & 0 & 0 & 0 \\ 0 & 0 & 0 & 0 & 0 \\ 0 & 0 & 0 & 0 & 0 \\ 0 & 0 & 0 & 0 & 0 & 0 \\ 0 & 0 & 0 & 0 & 0 & 0 \\ 0 & 0 & 0 & 0 & 0 & 0 & 0 \\ 0 &$ 

rule 264  $Int[((c_{-.})*(x_{-}))^-(m_*)*((a_{-}) + (b_{-.})*(x_{-})^2)^-(p_-, x_{-}Symb01]$  :> Simp[(c\*x)^(  $m + 1)*( (a + b*x^2)^{(p + 1)}/(a*c*(m + 1))), x] - Simp[b*((m + 2*p + 3)/(a*c))])$  $\hat{z}^*(m + 1))$ ) Int[(c\*x)^(m + 2)\*(a + b\*x^2)^p, x], x] /; FreeQ[{a, b, c, p  $\}$ , x] && LtQ[m, -1] && IntBinomialQ[a, b, c, 2, m, p, x]  $\begin{pmatrix} 1 & 0 & 0 \\ 0 & 0 & 0 \\ 0 & 0 & 0 \\ 0 & 0 & 0 \\ 0 & 0 & 0 \\ 0 & 0 & 0 \\ 0 & 0 & 0 \\ 0 & 0 & 0 \\ 0 & 0 & 0 & 0 \\ 0 & 0 & 0 & 0 \\ 0 & 0 & 0 & 0 \\ 0 & 0 & 0 & 0 & 0 \\ 0 & 0 & 0 & 0 & 0 \\ 0 & 0 & 0 & 0 & 0 \\ 0 & 0 & 0 & 0 & 0 & 0 \\ 0 & 0 & 0 & 0 & 0 & 0 \\ 0 & 0 & 0 & 0 & 0 & 0 & 0 \\ 0 &$ 

rule 2009  $Int[u_-, x_Symb01]$  :>  $Simp[IntSum[u, x], x]$  /;  $SumQ[u]$ 

rule 2897 Int $[Log[u]]*(Pq)^*(m...)$ , x\_Symbol] :> With $[{C = FullSimplify[Pq^**(1 - u)}/$  $D[u, x])$ }, Simp[C\*PolyLog[2, 1 - u], x] /; FreeQ[C, x]] /; IntegerQ[m] && PolyQ[Pq, x] && RationalFunctionQ[u, x] && LeQ[RationalFunctionExponents[u,  $x$ ] [[2]], Expon [Pq,  $x$ ]]

rule 6452  $Int[((a_+) + ArcTanh[(c_-.)*(x_-)^{n}](n_-))]*(b_-))^{n}((p_-.)*(x_-)^{n}](m_-), x_Symbol] :$  $>$  Simp[x<sup> $\frown$ </sup>(m + 1)\*((a + b\*ArcTanh[c\*x $\frown$ n]) $\frown$ p/(m + 1)), x] - Simp[b\*c\*n\*(p/(m + 1)) Int[x^(m + n)\*((a + b\*ArcTanh[c\*x^n])^(p - 1)/(1 - c^2\*x^(2\*n))), x ], x] /; FreeQ[{a, b, c, m, n}, x] && IGtQ[p, 0] && (EqQ[p, 1] || (EqQ[n, 1  $\}$  && IntegerQ $[m]$ )) && NeQ $[m, -1]$  $\overline{\phantom{a}}$   $\overline{\phantom{a}}$   $\overline{\$  rule 6494 ✞ ☎  $Int[((a_{-}) + ArcTanh[(c_{-})*(x_{-})](b_{-}))(((x_{-})*((d_{-}) + (e_{-})*(x_{-}))), x$  $_Symbol$ ] :> Simp[(a + b\*ArcTanh[c\*x])^p\*(Log[2 - 2/(1 + e\*(x/d))]/d), x] - $Simp[b*c*(p/d)$  Int  $[(a + b*ArcTanh[c*x])^(p - 1)*(Log[2 - 2/(1 + e*(x/d))]$  $/(1 - c^2*x^2)$ , x], x] /; FreeQ[{a, b, c, d, e}, x] && IGtQ[p, 0] && EqQ[c  $^{\sim}2*d^{\sim}2 - e^{\sim}2$ , 0]

```
rule 6496
              Int[(( (a_{-}.) + ArcTanh[(c_{-}.)*(x_{-})](b_{-}.))(f_{-}./*(f_{-}.)*(x_{-}))^m)(d_{-}) + (e_-. *(x_)), x_Symbol] :> Simp[1/d Int[(f*x)^m*(a + b*ArcTanh[c*x])^p, x],
               x] - Simp[e/(d*f) Int[(f*x)^(m + 1)*((a + b*ArcTanh[c*x])^p/(d + e*x)),
              x], x] /; FreeQ[{a, b, c, d, e, f}, x] && IGtQ[p, 0] && EqQ[c^2*d^2 - e^2,
              0] &L_{LQ[m, -1]}\begin{pmatrix} 1 & 0 & 0 \\ 0 & 0 & 0 \\ 0 & 0 & 0 \\ 0 & 0 & 0 \\ 0 & 0 & 0 \\ 0 & 0 & 0 \\ 0 & 0 & 0 & 0 \\ 0 & 0 & 0 & 0 \\ 0 & 0 & 0 & 0 \\ 0 & 0 & 0 & 0 \\ 0 & 0 & 0 & 0 & 0 \\ 0 & 0 & 0 & 0 & 0 \\ 0 & 0 & 0 & 0 & 0 \\ 0 & 0 & 0 & 0 & 0 & 0 \\ 0 & 0 & 0 & 0 & 0 & 0 \\ 0 & 0 & 0 & 0 & 0 & 0 & 0 \\ 0 & 0 & 0 &
```
### <span id="page-574-0"></span>**Maple [A] (verified)**

Time  $= 0.38$  (sec), antiderivative size  $= 218$ , normalized size of antiderivative  $= 1.18$ 

 $\begin{pmatrix} 1 & 0 & 0 \\ 0 & 0 & 0 \\ 0 & 0 & 0 \\ 0 & 0 & 0 \\ 0 & 0 & 0 \\ 0 & 0 & 0 \\ 0 & 0 & 0 \\ 0 & 0 & 0 \\ 0 & 0 & 0 & 0 \\ 0 & 0 & 0 & 0 \\ 0 & 0 & 0 & 0 \\ 0 & 0 & 0 & 0 & 0 \\ 0 & 0 & 0 & 0 & 0 \\ 0 & 0 & 0 & 0 & 0 \\ 0 & 0 & 0 & 0 & 0 & 0 \\ 0 & 0 & 0 & 0 & 0 & 0 \\ 0 & 0 & 0 & 0 & 0 & 0 & 0 \\ 0 &$ 

✞ ☎

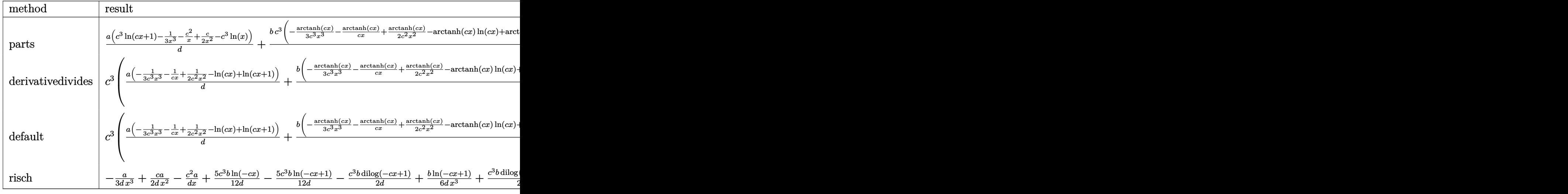

```
input
           ✞ ☎
            int((a+b*arctanh(c*x))/x^4/(c*d*x+d),x,method=_RETURNVERBOSE)
           \overline{\phantom{a}} \overline{\phantom{a}} \overline{\
```

```
output
```

```
a/d*(c^3*ln(c*x+1)-1/3/x^3-c^2/x+1/2*c/x^2-c^3*ln(x))+b/d*c^3*(-1/3*arctan(x))h(cx*x)/c^3/x^3-arctanh(cx*x)/c/x+1/2*arctanh(cx*x)/c^2/x^2-arctanh(cx*x)*ln(c^2/x^2-xctanh(c*x)*ln(c^2/x^2-xctanh(c^2)x^2-xctanh(c^2/x^2-xctanh(c^2/x^2-xctanh(c^2/x^2-xctanh(c^2/x^2-xctanh(c^2/x^2-xctanh(c^2/x^2-xctanh(c^2/x^2-xctanh(c^2/x^2-xctanh(c^2/x^2-xctanh(c^2/x^2-xctanh(c^2/x^2-xctanh(c^2/x^2-xctanh(c^2/x^2-xctanh(c^2/x^2-xctanh(c^2/x^2-xctanh(c^2/x^2-xctanh(c*x)+arctanh(c*x)*ln(c*x+1)-5/12*ln(c*x-1)-1/6/c<sup>2</sup>/x<sup>2+1</sup>/2/c/x+4/3*ln(c*x)-
11/12*ln(c*x+1)+1/2*dilog(c*x)+1/2*dilog(c*x+1)+1/2*ln(c*x)+ln(c*x+1)-1/4*\ln(c*x+1)^2+1/2*(\ln(c*x+1)-\ln(1/2*c*x+1/2))*\ln(-1/2*c*x+1/2)-1/2*di\log(1/2*c*x+1/2)
```
<span id="page-575-0"></span>Fricas  $|F|$ 

$$
\int \frac{a + b \text{arctanh}(cx)}{x^4(d + c dx)} dx = \int \frac{b \text{artanh}(cx) + a}{(c dx + d)x^4} dx
$$

integrate((a+b\*arctanh(c\*x))/x<sup>2</sup>4/(c\*d\*x+d),x, algorithm="fricas") input

<span id="page-575-1"></span> $integral((b*arctanh(c*x) + a)/(c*d*x^5 + d*x^4), x)$ output

Sympy  $|F|$ 

$$
\int \frac{a + b \operatorname{arctanh}(cx)}{x^4(d + c dx)} dx = \frac{\int \frac{a}{cx^5 + x^4} dx + \int \frac{b \operatorname{atanh}(cx)}{cx^5 + x^4} dx}{d}
$$

input

 $integrate((a+b*atanh(c*x))/x**4/(c*d*x+d),x)$ 

<span id="page-575-2"></span> $(Integral(a/(c*x**5 + x**4), x) + Integral(b*atanh(c*x)/(c*x**5 + x**4), x)$ output  $)$  /d
#### **Maxima [F]**

$$
\int \frac{a + b \operatorname{arctanh}(cx)}{x^4 (d + c dx)} dx = \int \frac{b \operatorname{artanh}(cx) + a}{(c dx + d)x^4} dx
$$

✞ ☎

 $\overline{\phantom{a}}$   $\overline{\phantom{a}}$   $\overline{\$ 

✞ ☎

 $\begin{pmatrix} 1 & 0 & 0 \\ 0 & 0 & 0 \\ 0 & 0 & 0 \\ 0 & 0 & 0 \\ 0 & 0 & 0 \\ 0 & 0 & 0 \\ 0 & 0 & 0 & 0 \\ 0 & 0 & 0 & 0 \\ 0 & 0 & 0 & 0 \\ 0 & 0 & 0 & 0 \\ 0 & 0 & 0 & 0 & 0 \\ 0 & 0 & 0 & 0 & 0 \\ 0 & 0 & 0 & 0 & 0 & 0 \\ 0 & 0 & 0 & 0 & 0 & 0 \\ 0 & 0 & 0 & 0 & 0 & 0 & 0 \\ 0 & 0 & 0 & 0 & 0 & 0 & 0 \\ 0 &$ 

input integrate((a+b\*arctanh(c\*x))/x^4/(c\*d\*x+d),x, algorithm="maxima")

```
output
       1/6*(6*c^3*log(c*x + 1)/d - 6*c^3*log(x)/d - (6*c^2*x^2 - 3*c*x + 2)/(d*x^2)3))*a + 1/2*b*integrate((log(c*x + 1) - log(-c*x + 1))/(c*d*x^5 + d*x^4),x)
```
## **Giac [F]**

$$
\int \frac{a + b \text{arctanh}(cx)}{x^4(d + c dx)} dx = \int \frac{b \text{artanh}(cx) + a}{(c dx + d)x^4} dx
$$

✞ ☎

 $\begin{pmatrix} 1 & 0 & 0 \\ 0 & 0 & 0 \\ 0 & 0 & 0 \\ 0 & 0 & 0 \\ 0 & 0 & 0 \\ 0 & 0 & 0 \\ 0 & 0 & 0 & 0 \\ 0 & 0 & 0 & 0 \\ 0 & 0 & 0 & 0 \\ 0 & 0 & 0 & 0 \\ 0 & 0 & 0 & 0 & 0 \\ 0 & 0 & 0 & 0 & 0 \\ 0 & 0 & 0 & 0 & 0 & 0 \\ 0 & 0 & 0 & 0 & 0 & 0 \\ 0 & 0 & 0 & 0 & 0 & 0 & 0 \\ 0 & 0 & 0 & 0 & 0 & 0 & 0 \\ 0 &$ 

✞ ☎

 $\begin{pmatrix} 1 & 0 & 0 \\ 0 & 0 & 0 \\ 0 & 0 & 0 \\ 0 & 0 & 0 \\ 0 & 0 & 0 \\ 0 & 0 & 0 \\ 0 & 0 & 0 \\ 0 & 0 & 0 \\ 0 & 0 & 0 & 0 \\ 0 & 0 & 0 & 0 \\ 0 & 0 & 0 & 0 \\ 0 & 0 & 0 & 0 & 0 \\ 0 & 0 & 0 & 0 & 0 \\ 0 & 0 & 0 & 0 & 0 \\ 0 & 0 & 0 & 0 & 0 & 0 \\ 0 & 0 & 0 & 0 & 0 & 0 \\ 0 & 0 & 0 & 0 & 0 & 0 & 0 \\ 0 &$ 

$$
input\left(\frac{integrate((a+b*arctanh(cx*x))/x^4/(c*d*x+d),x, algorithm="giac")}{\left(\frac{1}{\left(\frac{1}{\left(\
$$

$$
output\left(\frac{integrate((b*arctanh(cx*x) + a)/((c*d*x + d)*x^2), x)}{}
$$

## **Mupad [F(-1)]**

Timed out.

$$
\int \frac{a + b \text{arctanh}(cx)}{x^4(d + c dx)} dx = \int \frac{a + b \text{atanh}(cx)}{x^4(d + c dx)} dx
$$

✞ ☎

✞ ☎

 $\left($   $\left($   $\right)$   $\left($   $\left($   $\right)$   $\left($   $\left($   $\right)$   $\left($   $\left($   $\right)$   $\left($   $\left($   $\right)$   $\left($   $\left($   $\right)$   $\left($   $\left($   $\right)$   $\left($   $\left($   $\right)$   $\left($   $\left($   $\right)$   $\left($   $\left($   $\right)$   $\left($   $\left($   $\right)$   $\left($   $\left($   $\right)$   $\left($ 

input

$$
\frac{\text{int}((a + b* \text{atanh}(c*x))/(x^4*(d + c* d*x)), x)}{\text{int}(a + b* \text{atanh}(c*x))}
$$

output 
$$
\frac{\text{int}((a + b * \text{atanh}(c*x))/(x^4 * (d + c * d * x)), x)}
$$

## Reduce  $|F|$

$$
\int \frac{a + barctanh(cx)}{x^4(d + cdx)} dx
$$
  
\n
$$
3 \operatorname{atanh}(cx)^2 b c^3 x^3 - 11 \operatorname{atanh}(cx) b c^3 x^3 - 6 \operatorname{atanh}(cx) b c^2 x^2 + 3 \operatorname{atanh}(cx) bcx - 2 \operatorname{atanh}(cx) b + 6 \left( \int \frac{at}{c^2} dx \right)^3
$$

 $int((a+b*atanh(c*x))/x^4/(c*d*x+d),x)$  $input$ 

```
\alpha output
```

```
(3*atanh(c*x)**2*b*c**3*x**3 - 11*atanh(c*x)*b*c**3*x**3 - 6*atanh(c*x)*b*c**2*x**2 + 3*atanh(c*x)*b*c*x - 2*atanh(c*x)*b + 6*int(atanh(c*x)/(c**2*x**3 - x), x)*b*c**3*x**3 - 8*log(c**2*x - c)*b*c**3*x**3 + 6*log(c*x + 1)*a
*c**3*x**3 - 6*log(x)*a*c**3*x**3 + 8*log(x)*b*c**3*x**3 - 6*a*c**2*x**2 +3*ax+cx - 2*a + 3*bx+2*x*x+2 - bx+xy/(6*d*x*x)
```
# $\int \frac{x^3(a+b\mathbf{arctanh}(cx))}{(d+cdx)^2} \, dx$ 3.51

<span id="page-578-0"></span>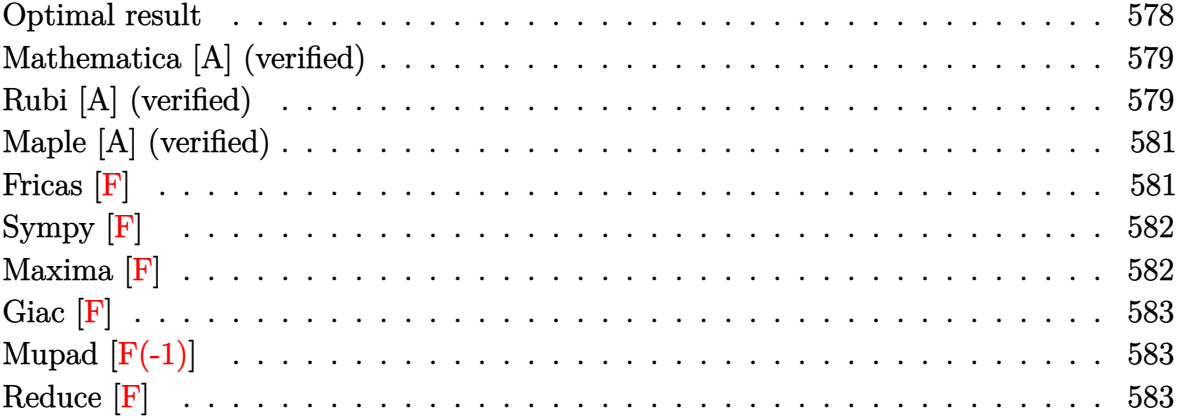

#### Optimal result

Integrand size  $= 20$ , antiderivative size  $= 181$ 

$$
\int \frac{x^3(a + \text{barctanh}(cx))}{(d + cdx)^2} dx = -\frac{2ax}{c^3d^2} + \frac{bx}{2c^3d^2} + \frac{b}{2c^4d^2(1 + cx)} - \frac{\text{barctanh}(cx)}{c^4d^2} \n- \frac{2bx \text{arctanh}(cx)}{c^3d^2} + \frac{x^2(a + \text{barctanh}(cx))}{2c^2d^2} \n+ \frac{a + \text{barctanh}(cx)}{c^4d^2(1 + cx)} - \frac{3(a + \text{barctanh}(cx)) \log(\frac{2}{1 + cx})}{c^4d^2} \n- \frac{b \log(1 - c^2x^2)}{c^4d^2} + \frac{3b \text{ PolyLog}(2, 1 - \frac{2}{1 + cx})}{2c^4d^2}
$$

output

<span id="page-578-1"></span> $-2*axx/c^3/d^2+1/2*b*x/c^3/d^2+1/2*b/c^4/d^2/(c*x+1)-b*arctanh(c*x)/c^4/d^2)$  $2-2*b*x*arctanh(c*x)/c^3/d^2+1/2*x^2*(a+b*arctanh(c*x))/c^2/d^2+(a+b*arcta$  $nh(c*x)/(c^4/d^2/(c*x+1)-3*(a+b*arctanh(c*x))*ln(2/(c*x+1))/c^4/d^2-b*ln(-c*x))$ c<sup>2\*x^2+1)/c^4/d^2+3/2\*b\*polylog(2,1-2/(c\*x+1))/c^4/d^2</sup>

#### **Mathematica [A] (verified)**

Time  $= 0.54$  (sec), antiderivative size  $= 142$ , normalized size of antiderivative  $= 0.78$ 

✞ ☎

 $\begin{pmatrix} 1 & 0 & 0 \\ 0 & 0 & 0 \\ 0 & 0 & 0 \\ 0 & 0 & 0 \\ 0 & 0 & 0 \\ 0 & 0 & 0 \\ 0 & 0 & 0 & 0 \\ 0 & 0 & 0 & 0 \\ 0 & 0 & 0 & 0 \\ 0 & 0 & 0 & 0 \\ 0 & 0 & 0 & 0 & 0 \\ 0 & 0 & 0 & 0 & 0 \\ 0 & 0 & 0 & 0 & 0 & 0 \\ 0 & 0 & 0 & 0 & 0 & 0 \\ 0 & 0 & 0 & 0 & 0 & 0 & 0 \\ 0 & 0 & 0 & 0 & 0 & 0 & 0 \\ 0 &$ 

✞ ☎

<span id="page-579-0"></span> $\left($   $\left($   $\right)$   $\left($   $\left($   $\right)$   $\left($   $\left($   $\right)$   $\left($   $\left($   $\right)$   $\left($   $\left($   $\right)$   $\left($   $\left($   $\right)$   $\left($   $\left($   $\right)$   $\left($   $\left($   $\right)$   $\left($   $\left($   $\right)$   $\left($   $\left($   $\right)$   $\left($   $\left($   $\right)$   $\left($   $\left($   $\right)$   $\left($ 

$$
\int \frac{x^3(a + \text{barctanh}(cx))}{(d + cdx)^2} dx
$$
  
= 
$$
\frac{-8acx + 2ac^2x^2 + \frac{4a}{1 + cx} + 12a\log(1 + cx) + b(2cx + \cosh(2\arctanh(cx)) - 4\log(1 - c^2x^2) + 6\text{PolyLog}(1 - c^2x^2))}{2a^2 + 2ac^2x^2 + \frac{4a}{1 + cx} + 12a\log(1 + cx) + b(2cx + \cosh(2\arctanh(cx)) - 4\log(1 - c^2x^2) + 6\text{PolyLog}(1 + cx^2))}
$$

input Integrate $[(x^3*(a + b*Arctanh[c*x]))/(d + c*d*x)^2,x]$ 

```
output
```
 $(-8*ax+xx + 2*ax+c^2*x^2 + (4*a)/(1 + c*x) + 12*axLog[1 + c*x] + bx(2*cx +$ Cosh[2\*ArcTanh[c\*x]] - 4\*Log[1 - c^2\*x^2] + 6\*PolyLog[2, -E^(-2\*ArcTanh[c  $*x$ ])] + 2\*ArcTanh[c\*x]\*(-1 - 4\*c\*x + c^2\*x^2 + Cosh[2\*ArcTanh[c\*x]] - 6\*Lo  $g[1 + E^(-2*ArcTanh[c*x])] - Sinh[2*ArcTanh[c*x]]) - Sinh[2*ArcTanh[c*x]])$  $)/(4*c^4*d^2)$ 

#### **Rubi [A] (verified)**

Time  $= 0.47$  (sec), antiderivative size  $= 181$ , normalized size of antiderivative  $= 1.00$ , number of steps used = 2, number of rules used = 2,  $\frac{\text{number of rules}}{\text{integral size}}$  = 0.100, Rules used  $= \{6502, 2009\}$ 

Below are the steps used by Rubi to obtain the solution. The rule number used for the transformation is given above next to the arrow. The rules definitions used are listed below.

$$
\int \frac{x^3(a + \text{barctanh}(cx))}{(cdx + d)^2} dx
$$

$$
\begin{array}{c} \downarrow 6502 \end{array}
$$

$$
\int \left(\frac{3(a + \text{barctanh}(cx))}{c^3d^2(cx+1)} - \frac{2(a + \text{barctanh}(cx))}{c^3d^2} - \frac{a + \text{barctanh}(cx)}{c^3d^2(cx+1)^2} + \frac{x(a + \text{barctanh}(cx))}{c^2d^2}\right)dx
$$
  
2009

$$
\frac{a + \text{barctanh}(cx)}{c^4d^2(cx+1)} - \frac{3\log\left(\frac{2}{cx+1}\right)(a + \text{barctanh}(cx))}{c^4d^2} + \frac{x^2(a + \text{barctanh}(cx))}{2c^2d^2} - \frac{2ax}{c^3d^2} - \frac{1}{c^3d^2} + \frac{3b \text{ PolyLog}\left(2, 1 - \frac{2}{cx+1}\right)}{2c^4d^2} + \frac{b}{2c^4d^2(cx+1)} + \frac{bx}{2c^3d^2} - \frac{b\log\left(1 - c^2x^2\right)}{c^4d^2}
$$

✞ ☎

 $\left($   $\left($   $\right)$   $\left($   $\left($   $\right)$   $\left($   $\left($   $\right)$   $\left($   $\left($   $\right)$   $\left($   $\left($   $\right)$   $\left($   $\left($   $\right)$   $\left($   $\left($   $\right)$   $\left($   $\left($   $\right)$   $\left($   $\left($   $\right)$   $\left($   $\left($   $\right)$   $\left($   $\left($   $\right)$   $\left($   $\left($   $\right)$   $\left($ 

✞ ☎

 $\left( \begin{array}{cc} \bullet & \bullet & \bullet \\ \bullet & \bullet & \bullet \end{array} \right)$ 

$$
input\left[\text{Int}[(x^3*(a + b*ArcTanh[c*x]))/(d + c*d*x)^2,x]\right]
$$

```
output
       (-2*a*x)/(c^3*d^2) + (b*x)/(2*c^3*d^2) + b/(2*c^4*d^2*(1 + c*x)) - (b*ArcT)anh[c*x])/(c^4*d^2) - (2*b*x*ArcTanh[c*x])/(c^3*d^2) + (x^2*(a + b*ArcTanh
       [c*x])/(2*c^2*d^2) + (a + b*ArcTanh[c*x])/(c^4*d^2*(1 + c*x)) - (3*(a + b*))(c^2*d^2*(1 + c*x)))*ArcTanh[c*x])*Log[2/(1 + c*x)])/(c^4*d^2) - (b*Log[1 - c^2*x^2])/(c^4*d^2)) + (3*b*PolyLog[2, 1 - 2/(1 + c*x)])/(2*c^4*d^2)
```
**Defintions of rubi rules used**

rule 2009 ✞ ☎  $Int[u_-, x_Symb01]$  :>  $Simp[IntSum[u, x], x]$  /;  $SumQ[u]$  $\begin{pmatrix} 1 & 0 & 0 \\ 0 & 0 & 0 \\ 0 & 0 & 0 \\ 0 & 0 & 0 \\ 0 & 0 & 0 \\ 0 & 0 & 0 \\ 0 & 0 & 0 & 0 \\ 0 & 0 & 0 & 0 \\ 0 & 0 & 0 & 0 \\ 0 & 0 & 0 & 0 \\ 0 & 0 & 0 & 0 & 0 \\ 0 & 0 & 0 & 0 & 0 \\ 0 & 0 & 0 & 0 & 0 & 0 \\ 0 & 0 & 0 & 0 & 0 & 0 \\ 0 & 0 & 0 & 0 & 0 & 0 & 0 \\ 0 & 0 & 0 & 0 & 0 & 0 & 0 \\ 0 &$ 

rule 6502 ✞ ☎

```
Int[(a_{-}) + ArcTanh[(c_{-})*(x_{-})](b_{-}))(p_{-})*((f_{-})*(x_{-}))^m(m_{-})*((d_{-}) + (e_{-})^m(m_{-}))^m(\underline{a}, \underline{b}, \underline{b}, \underline{c}, \underline{c}) \cap (\underline{a}, \underline{c}, \underline{c}, \underline{c}, \underline{c}) :> Int[ExpandIntegrand[(a + b*ArcTanh[c*x])^p, (
f*x)^{\frown}m*(d + e*x)^{\frown}q, x, x], f; FreeQ[{a, b, c, d, e, f, m}, x] && IGtQ[p, 0]
 && IntegerQ[q] && (GtQ[q, 0] || NeQ[a, 0] || IntegerQ[m])
```
<span id="page-580-0"></span> $\begin{pmatrix} 1 & 0 & 0 \\ 0 & 0 & 0 \\ 0 & 0 & 0 \\ 0 & 0 & 0 \\ 0 & 0 & 0 \\ 0 & 0 & 0 \\ 0 & 0 & 0 & 0 \\ 0 & 0 & 0 & 0 \\ 0 & 0 & 0 & 0 \\ 0 & 0 & 0 & 0 \\ 0 & 0 & 0 & 0 & 0 \\ 0 & 0 & 0 & 0 & 0 \\ 0 & 0 & 0 & 0 & 0 & 0 \\ 0 & 0 & 0 & 0 & 0 & 0 \\ 0 & 0 & 0 & 0 & 0 & 0 & 0 \\ 0 & 0 & 0 & 0 & 0 & 0 & 0 \\ 0 &$ 

#### **Maple [A] (verified)**

Time  $= 0.35$  (sec), antiderivative size  $= 163$ , normalized size of antiderivative  $= 0.90$ 

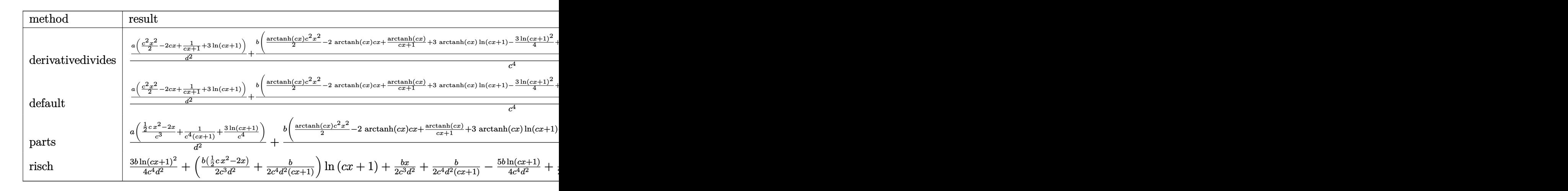

input

✞ ☎ int(x^3\*(a+b\*arctanh(c\*x))/(c\*d\*x+d)^2,x,method=\_RETURNVERBOSE)  $\begin{pmatrix} 1 & 0 & 0 \\ 0 & 0 & 0 \\ 0 & 0 & 0 \\ 0 & 0 & 0 \\ 0 & 0 & 0 \\ 0 & 0 & 0 \\ 0 & 0 & 0 & 0 \\ 0 & 0 & 0 & 0 \\ 0 & 0 & 0 & 0 \\ 0 & 0 & 0 & 0 \\ 0 & 0 & 0 & 0 & 0 \\ 0 & 0 & 0 & 0 & 0 \\ 0 & 0 & 0 & 0 & 0 & 0 \\ 0 & 0 & 0 & 0 & 0 & 0 \\ 0 & 0 & 0 & 0 & 0 & 0 & 0 \\ 0 & 0 & 0 & 0 & 0 & 0 & 0 \\ 0 &$ 

✞ ☎

output

<span id="page-581-0"></span>
$$
1/c^4*(a/d^2*(1/2*c^2*x^2-2*c*x+1/(c*x+1)+3*ln(c*x+1))+b/d^2*(1/2*arctanh(c*x)*c*x^2-2*arctanh(c*x)*c*x+1/(c*x+1)*arctanh(c*x)+3*arctanh(c*x)*ln(c*x+1)-3/4*ln(c*x+1)^2+3/2*(ln(c*x+1)-ln(1/2*c*x+1/2))*ln(-1/2*c*x+1/2)-3/2*dlog(1/2*c*x+1/2)+1/2*c*x+1/2+1/2/(c*x+1)-3/2*ln(c*x+1)-1/2*ln(c*x-1)))
$$

**Fricas [F]**

$$
\int \frac{x^3(a + \text{barctanh}(cx))}{(d + cdx)^2} dx = \int \frac{(b \text{artanh}(cx) + a)x^3}{(cdx + d)^2} dx
$$

✞ ☎

<span id="page-581-1"></span>✞ ☎

 $\overline{\phantom{a}}$   $\overline{\phantom{a}}$   $\overline{\$ 

input

integrate(x^3\*(a+b\*arctanh(c\*x))/(c\*d\*x+d)^2,x, algorithm="fricas")  $\begin{pmatrix} 1 & 0 & 0 \\ 0 & 0 & 0 \\ 0 & 0 & 0 \\ 0 & 0 & 0 \\ 0 & 0 & 0 \\ 0 & 0 & 0 \\ 0 & 0 & 0 & 0 \\ 0 & 0 & 0 & 0 \\ 0 & 0 & 0 & 0 \\ 0 & 0 & 0 & 0 \\ 0 & 0 & 0 & 0 & 0 \\ 0 & 0 & 0 & 0 & 0 \\ 0 & 0 & 0 & 0 & 0 & 0 \\ 0 & 0 & 0 & 0 & 0 & 0 \\ 0 & 0 & 0 & 0 & 0 & 0 & 0 \\ 0 & 0 & 0 & 0 & 0 & 0 & 0 \\ 0 &$ 

output  $integral((b*x^3*arctanh(c*x) + a*x^3)/(c^2*d^2*x^2 + 2*c*d^2*x + d^2), x)$ 

#### **Sympy [F]**

$$
\int \frac{x^3(a + \text{barctanh}(cx))}{(d + cdx)^2} dx = \frac{\int \frac{ax^3}{c^2x^2 + 2cx + 1} dx + \int \frac{bx^3 \text{ atanh}(cx)}{c^2x^2 + 2cx + 1} dx}{d^2}
$$

✞ ☎

 $\begin{pmatrix} 1 & 0 & 0 \\ 0 & 0 & 0 \\ 0 & 0 & 0 \\ 0 & 0 & 0 \\ 0 & 0 & 0 \\ 0 & 0 & 0 \\ 0 & 0 & 0 & 0 \\ 0 & 0 & 0 & 0 \\ 0 & 0 & 0 & 0 \\ 0 & 0 & 0 & 0 \\ 0 & 0 & 0 & 0 & 0 \\ 0 & 0 & 0 & 0 & 0 \\ 0 & 0 & 0 & 0 & 0 & 0 \\ 0 & 0 & 0 & 0 & 0 & 0 \\ 0 & 0 & 0 & 0 & 0 & 0 & 0 \\ 0 & 0 & 0 & 0 & 0 & 0 & 0 \\ 0 &$ 

✞ ☎

 $\left( \begin{array}{cc} \text{ } & \text{ } \\ \text{ } & \text{ } \end{array} \right)$ 

$$
input \frac{integerate(x**3*(a+b*atanh(c*x))/(c*d*x+d)**2,x)}{x}
$$

output

<span id="page-582-0"></span> $(Integral(a*x**3/(c**2*x**2 + 2*cx + 1), x) + Integral(b*x**3*atanh(c*x))$  $(c**2*x**2 + 2*c*x + 1), x)/(d**2)$ 

#### **Maxima [F]**

$$
\int \frac{x^3(a + \text{barctanh}(cx))}{(d + cdx)^2} dx = \int \frac{(b \text{artanh}(cx) + a)x^3}{(cdx + d)^2} dx
$$

✞ ☎

 $\left( \begin{array}{cc} \bullet & \bullet & \bullet \\ \bullet & \bullet & \bullet \end{array} \right)$ 

✞ ☎

$$
input\left(\frac{integrate(x^3*(a+b*arctanh(c*x))/(c*d*x+d)^2,x, algorithm="maxima")}{}
$$

<span id="page-582-1"></span>output

 $1/16*(c^4*(2/(c^9*d^2*x + c^8*d^2) + 2*((c*x^2 - 2*x)/(c^7*d^2) + 7*log(c*x)))$ + 1)/(c^8\*d^2) + log(c\*x - 1)/(c^8\*d^2)) + 16\*c^4\*integrate(1/2\*x^4\*log(c \*x + 1)/(c^6\*d^2\*x^3 + c^5\*d^2\*x^2 - c^4\*d^2\*x - c^3\*d^2), x) + 2\*c^3\*(2/(  $c^8*d^2*x + c^7*d^2) - 4*x/(c^6*d^2) + 5*log(c*x + 1)/(c^7*d^2) - log(c*x)$  $- 1$ )/(c<sup> $\gamma$ \*d<sup>o</sup>2)) - 16\*c<sup>o</sup>3\*integrate(1/2\*x<sup>o</sup>3\*log(c\*x + 1)/(c<sup>o</sup>6\*d<sup>o</sup>2\*x<sup>o</sup>3 + c<sup>o</sup>5</sup>  $*d^2*x^2$  - c^4\*d^2\*x - c^3\*d^2), x) - 7\*c^2\*(2/(c^7\*d^2\*x + c^6\*d^2) + 3\*l og(c\*x + 1)/(c^6\*d^2) + log(c\*x - 1)/(c^6\*d^2)) + 48\*c^2\*integrate(1/2\*x^2 \*log(c\*x + 1)/(c^6\*d^2\*x^3 + c^5\*d^2\*x^2 - c^4\*d^2\*x - c^3\*d^2), x) + 2\*c\*  $(2/({c^6} * d^2 * x + c^5 * d^2) + log(c*x + 1)/(c^5 * d^2) - log(c*x - 1)/(c^5 * d^2)$ ) + 96\*c\*integrate(1/2\*x\*log(c\*x + 1)/(c^6\*d^2\*x^3 + c^5\*d^2\*x^2 - c^4\*d^2 \*x - c^3\*d^2), x) - 4\*(c^3\*x^3 - 3\*c^2\*x^2 - 4\*c\*x + 6\*(c\*x + 1)\*log(c\*x + 1) + 2)\*log(-c\*x + 1)/(c^5\*d^2\*x + c^4\*d^2) + 4/(c^5\*d^2\*x + c^4\*d^2) - 2 \*log(c\*x + 1)/(c^4\*d^2) + 2\*log(c\*x - 1)/(c^4\*d^2) + 48\*integrate(1/2\*log(  $c*x + 1)/ (c^6*d^2*x^3 + c^5*d^2*x^2 - c^4*d^2*x - c^3*d^2), x) *b + 1/2*ax$  $(2/({c^5}*\text{d}^2)*x + {c^4}*\text{d}^2) + (c*x^2 - 4*x)/({c^3}*\text{d}^2) + 6*log(c*x + 1)/({c^4}*\text{d}^2)$  $\hat{2})$  $\left( \begin{array}{cc} \text{ } & \text{ } \\ \text{ } & \text{ } \end{array} \right)$ 

# **Giac [F]**

$$
\int \frac{x^3(a + \text{barctanh}(cx))}{(d + cdx)^2} dx = \int \frac{(b \operatorname{artanh}(cx) + a)x^3}{(cdx + d)^2} dx
$$

✞ ☎

 $\begin{pmatrix} 1 & 0 & 0 \\ 0 & 0 & 0 \\ 0 & 0 & 0 \\ 0 & 0 & 0 \\ 0 & 0 & 0 \\ 0 & 0 & 0 \\ 0 & 0 & 0 & 0 \\ 0 & 0 & 0 & 0 \\ 0 & 0 & 0 & 0 \\ 0 & 0 & 0 & 0 \\ 0 & 0 & 0 & 0 & 0 \\ 0 & 0 & 0 & 0 & 0 \\ 0 & 0 & 0 & 0 & 0 & 0 \\ 0 & 0 & 0 & 0 & 0 & 0 \\ 0 & 0 & 0 & 0 & 0 & 0 & 0 \\ 0 & 0 & 0 & 0 & 0 & 0 & 0 \\ 0 &$ 

<span id="page-583-0"></span>✞ ☎

 $\begin{pmatrix} 1 & 0 & 0 \\ 0 & 0 & 0 \\ 0 & 0 & 0 \\ 0 & 0 & 0 \\ 0 & 0 & 0 \\ 0 & 0 & 0 \\ 0 & 0 & 0 & 0 \\ 0 & 0 & 0 & 0 \\ 0 & 0 & 0 & 0 \\ 0 & 0 & 0 & 0 \\ 0 & 0 & 0 & 0 & 0 \\ 0 & 0 & 0 & 0 & 0 \\ 0 & 0 & 0 & 0 & 0 & 0 \\ 0 & 0 & 0 & 0 & 0 & 0 \\ 0 & 0 & 0 & 0 & 0 & 0 & 0 \\ 0 & 0 & 0 & 0 & 0 & 0 & 0 \\ 0 &$ 

input integrate(x^3\*(a+b\*arctanh(c\*x))/(c\*d\*x+d)^2,x, algorithm="giac")

output  $integrate((b*arctanh(c*x) + a)*x^3/(c*d*x + d)^2, x)$ 

# **Mupad [F(-1)]**

Timed out.

$$
\int \frac{x^3(a + \text{barctanh}(cx))}{(d + cdx)^2} dx = \int \frac{x^3(a + b \operatorname{atanh}(cx))}{(d + c dx)^2} dx
$$

✞ ☎

<span id="page-583-1"></span>✞ ☎

 $\overline{\phantom{a}}$   $\overline{\phantom{a}}$   $\overline{\$ 

✞ ☎

 $\left( \begin{array}{cc} \text{ } & \text{ } \\ \text{ } & \text{ } \end{array} \right)$ 

input  $int((x^3*(a + b*atanh(c*x)))/(d + c*d*x)^2,x)$  $\left( \begin{array}{cc} \text{ } & \text{ } \\ \text{ } & \text{ } \end{array} \right)$ 

output  $int((x^3*(a + b*atanh(c*x)))/(d + c*dx)^2, x)$ 

# **Reduce [F]**

$$
\int \frac{x^3(a + \text{barctanh}(cx))}{(d + cdx)^2} dx
$$
\n
$$
= \frac{2\left(\int \frac{atanh(cx)x^3}{c^2x^2 + 2cx + 1} dx\right)b\ c^5x + 2\left(\int \frac{atanh(cx)x^3}{c^2x^2 + 2cx + 1} dx\right)b\ c^4 + 6\log(cx + 1)\ acx + 6\log(cx + 1)\ a + a\ c^3x^3 - 3a\ c^2x^2 + 2cx + 1}
$$

input  $int(x^3*(a+b*atanh(c*x))/(c*d*x+d)^2,x)$ 

```
output (2*int((atanh(cx*x)*x**3)/(c**2*x**2 + 2*cx*x + 1),x)*b*c**5*x + 2*int((atanh(qx*x)*b*x)*b*x*x + 2*int((atanh(qx*x)*b*x)*b*x*x + 2*int((atanh(qx*x)*b*x)*b*x*x + 2*int((atanh(qx*x)*b*x)*b*x*x + 2*int((atanh(qx*x)*b*x)*b*x*x + 2*int((atanh(qx*x)*b*x)*b*x*x + 2*int((atanh(qx*x)*b*x)*b*x*x + 2*int((atanh(qx*x)*b*x)*b*x*x + 2*int((atanh(qx*x)*b*x)*b*x*x + 2*int((atanh(qx*x)*b*xh(c*x)*x**3)/(c**2*x**2 + 2*c*x + 1),x)*b*c**4 + 6*log(c*x + 1)*a*c*x + 6*log(c*x + 1)*a + a*c**3*x**3 - 3*a*c**2*x**2 - 6*a*c*x)/(2*c**4*d**2*(c*x)+ 1)
```

$$
\textbf{3.52} \qquad \int \frac{x^2 (a + b \textbf{arctanh}(cx))}{(d + c dx)^2} \, dx
$$

<span id="page-585-0"></span>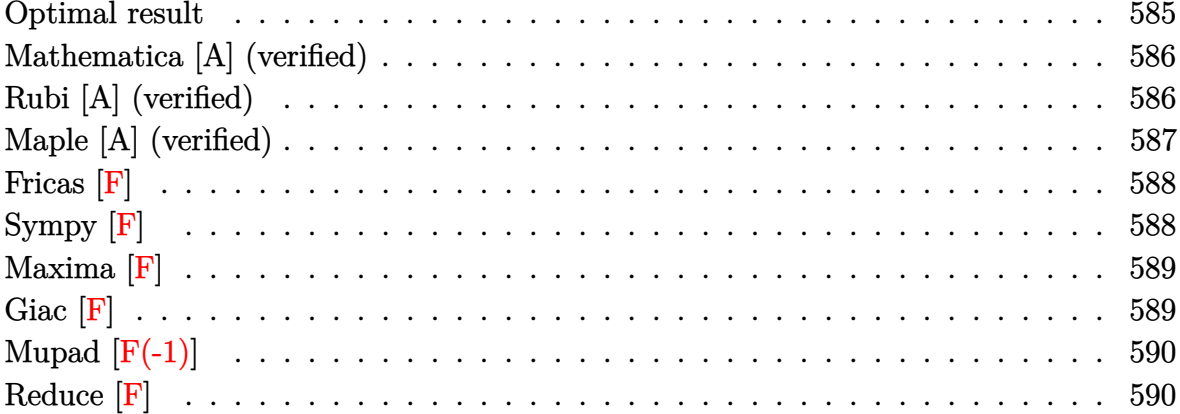

# Optimal result

Integrand size  $= 20$ , antiderivative size  $= 149$ 

$$
\int \frac{x^2(a + \text{barctanh}(cx))}{(d + cdx)^2} dx = \frac{ax}{c^2d^2} - \frac{b}{2c^3d^2(1 + cx)} + \frac{b \text{arctanh}(cx)}{2c^3d^2} + \frac{bx \text{arctanh}(cx)}{c^2d^2} - \frac{a + \text{barctanh}(cx)}{c^3d^2(1 + cx)} + \frac{2(a + \text{barctanh}(cx)) \log(\frac{2}{1 + cx})}{c^3d^2} + \frac{b \log(1 - c^2x^2)}{2c^3d^2} - \frac{b \text{ PolyLog}(2, 1 - \frac{2}{1 + cx})}{c^3d^2}
$$

output

<span id="page-585-1"></span>a\*x/c^2/d^2-1/2\*b/c^3/d^2/(c\*x+1)+1/2\*b\*arctanh(c\*x)/c^3/d^2+b\*x\*arctanh(c  $\frac{1}{2}(x^2)^{c^2/2}$  (a+b\*arctanh(c\*x))/c<sup>2</sup>/d<sup>2</sup>/(c\*x+1)+2\*(a+b\*arctanh(c\*x))\*ln(2/( c\*x+1))/c^3/d^2+1/2\*b\*ln(-c^2\*x^2+1)/c^3/d^2-b\*polylog(2,1-2/(c\*x+1))/c^3/  $d^2$ 

#### **Mathematica [A] (verified)**

Time  $= 0.44$  (sec), antiderivative size  $= 121$ , normalized size of antiderivative  $= 0.81$ 

$$
\int \frac{x^2(a + \text{barctanh}(cx))}{(d + cdx)^2} dx
$$
  
=  $\frac{4acx - \frac{4a}{1+cx} - 8a\log(1+cx) + b(-\cosh(2\arctanh(cx)) + 2\log(1 - c^2x^2) - 4\text{ PolyLog}(2, -e^{-2\arctanh(cx))} + 2\log(1 - c^2x^2) - 4\log(1 - c^2x^2) - 4\log(1 - c^2x^2) + c^2\log(1 - c^2x^2) + c^2\log(1 - c^2x^2) - 4\log(1 - c^2x^2) + c^2\log(1 - c^2x^2) + c^2\log(1 -$ 

input Integrate $[(x^2*(a + b*Arctanh[c*x]))/(d + c*d*x)^2,x]$ 

#### output

```
(4*axc*x - (4*a)/(1 + c*x) - 8*axLog[1 + c*x] + bx(-Cosh[2*ArcTanh[c*x]] +2*Log[1 - c^2*x^2] - 4*PolyLog[2, -E^(-2*ArcTanh[c*x])] + Sinh[2*ArcTanh[c*x]] + 2*ArcTanh[c*x]*(2*c*x - Cosh[2*ArcTanh[c*x]] + 4*Log[1 + E^(-2*Arc
Tanh[c*x]) + Sinh[2*ArcTanh[c*x]])))/(4*c^3*d^2)
```
✞ ☎

 $\begin{pmatrix} 1 & 0 & 0 \\ 0 & 0 & 0 \\ 0 & 0 & 0 \\ 0 & 0 & 0 \\ 0 & 0 & 0 \\ 0 & 0 & 0 \\ 0 & 0 & 0 & 0 \\ 0 & 0 & 0 & 0 \\ 0 & 0 & 0 & 0 \\ 0 & 0 & 0 & 0 \\ 0 & 0 & 0 & 0 & 0 \\ 0 & 0 & 0 & 0 & 0 \\ 0 & 0 & 0 & 0 & 0 & 0 \\ 0 & 0 & 0 & 0 & 0 & 0 \\ 0 & 0 & 0 & 0 & 0 & 0 & 0 \\ 0 & 0 & 0 & 0 & 0 & 0 & 0 \\ 0 &$ 

✞ ☎

<span id="page-586-0"></span> $\begin{pmatrix} 1 & 0 & 0 \\ 0 & 0 & 0 \\ 0 & 0 & 0 \\ 0 & 0 & 0 \\ 0 & 0 & 0 \\ 0 & 0 & 0 \\ 0 & 0 & 0 & 0 \\ 0 & 0 & 0 & 0 \\ 0 & 0 & 0 & 0 \\ 0 & 0 & 0 & 0 \\ 0 & 0 & 0 & 0 & 0 \\ 0 & 0 & 0 & 0 & 0 \\ 0 & 0 & 0 & 0 & 0 & 0 \\ 0 & 0 & 0 & 0 & 0 & 0 \\ 0 & 0 & 0 & 0 & 0 & 0 & 0 \\ 0 & 0 & 0 & 0 & 0 & 0 & 0 \\ 0 &$ 

### **Rubi [A] (verified)**

Time  $= 0.43$  (sec), antiderivative size  $= 149$ , normalized size of antiderivative  $= 1.00$ , number of steps used = 2, number of rules used = 2,  $\frac{\text{number of rules}}{\text{integral size}}$  = 0.100, Rules used  $= \{6502, 2009\}$ 

Below are the steps used by Rubi to obtain the solution. The rule number used for the transformation is given above next to the arrow. The rules definitions used are listed below.

$$
\int \frac{x^2(a + \text{barctanh}(cx))}{(cdx + d)^2} dx
$$
\n
$$
\int \left(-\frac{2(a + \text{barctanh}(cx))}{c^2d^2(cx + 1)} + \frac{a + \text{barctanh}(cx)}{c^2d^2} + \frac{a + \text{barctanh}(cx)}{c^2d^2(cx + 1)^2}\right) dx
$$
\n
$$
\int \frac{2009}{c^3d^2(cx + 1)} dx
$$
\n
$$
-\frac{a + \text{barctanh}(cx)}{c^3d^2(cx + 1)} + \frac{2\log(\frac{2}{cx + 1})(a + \text{barctanh}(cx))}{c^3d^2} + \frac{ax}{c^2d^2} + \frac{\text{barctanh}(cx)}{2c^3d^2} + \frac{bx}{c^2d^2} + \frac{bx}{c^2d^
$$

input ✞ ☎  $Int[(x^2*(a + b*Arctanh[c*x]))/(d + c*d*x)^2,x]$ 

```
output
        ✞ ☎
         (a*x)/ (c^2*d^2) - b/(2*c^3*d^2*(1 + c*x)) + (b*ArcTanh[c*x])/(2*c^3*d^2) +(b*x*ArcTanh[c*x])/(c^2*d^2) - (a + b*ArcTanh[c*x])/(c^3*d^2*(1 + c*x)) +(2*(a + b*ArcTanh[c*x))*Log[2/(1 + c*x)])/(c^3*d^2) + (b*Log[1 - c^2*x^2]))/(2*c^3*d^2) - (b*PolyLog[2, 1 - 2/(1 + c*x)])/(c^3*d^2)\begin{pmatrix} 1 & 0 & 0 \\ 0 & 0 & 0 \\ 0 & 0 & 0 \\ 0 & 0 & 0 \\ 0 & 0 & 0 \\ 0 & 0 & 0 \\ 0 & 0 & 0 \\ 0 & 0 & 0 \\ 0 & 0 & 0 & 0 \\ 0 & 0 & 0 & 0 \\ 0 & 0 & 0 & 0 \\ 0 & 0 & 0 & 0 & 0 \\ 0 & 0 & 0 & 0 & 0 \\ 0 & 0 & 0 & 0 & 0 \\ 0 & 0 & 0 & 0 & 0 & 0 \\ 0 & 0 & 0 & 0 & 0 & 0 \\ 0 & 0 & 0 & 0 & 0 & 0 & 0 \\ 0 &
```
 $\begin{pmatrix} 1 & 0 & 0 \\ 0 & 0 & 0 \\ 0 & 0 & 0 \\ 0 & 0 & 0 \\ 0 & 0 & 0 \\ 0 & 0 & 0 \\ 0 & 0 & 0 \\ 0 & 0 & 0 \\ 0 & 0 & 0 & 0 \\ 0 & 0 & 0 & 0 \\ 0 & 0 & 0 & 0 \\ 0 & 0 & 0 & 0 & 0 \\ 0 & 0 & 0 & 0 & 0 \\ 0 & 0 & 0 & 0 & 0 \\ 0 & 0 & 0 & 0 & 0 & 0 \\ 0 & 0 & 0 & 0 & 0 & 0 \\ 0 & 0 & 0 & 0 & 0 & 0 & 0 \\ 0 &$ 

**Defintions of rubi rules used**

```
rule 2009
    ✞ ☎
    Int[u_-, x_Symb01] :> Simp[IntSum[u, x], x] /; SumQ[u]
```

```
rule 6502
```

```
Int[(a_{-}) + ArcTanh[(c_{-})*(x_{-})](b_{-})^*(p_{-})*((f_{-})*(x_{-}))^*(m_{-})*(d_{-}) + (e_{-})^*(f_{-})^*(f_{-})^*(f_{-})^*(f_{-})^*(f_{-})](1.4 \times 1.4) (q..), x_Symbol] :> Int[ExpandIntegrand[(a + b*ArcTanh[c*x])^p, (
f*x)^m*(d + e*x)^q, x, x], f FreeQ[{a, b, c, d, e, f, m}, x] && IGtQ[p, 0]
 && IntegerQ[q] && (GtQ[q, 0] || NeQ[a, 0] || IntegerQ[m])
```
 $\left( \begin{array}{cc} \text{ } & \text{ } \\ \text{ } & \text{ } \end{array} \right)$ 

✞ ☎

<span id="page-587-0"></span> $\left( \begin{array}{cc} \bullet & \bullet & \bullet \\ \bullet & \bullet & \bullet \end{array} \right)$ 

# **Maple [A] (verified)**

Time  $= 0.29$  (sec), antiderivative size  $= 137$ , normalized size of antiderivative  $= 0.92$ 

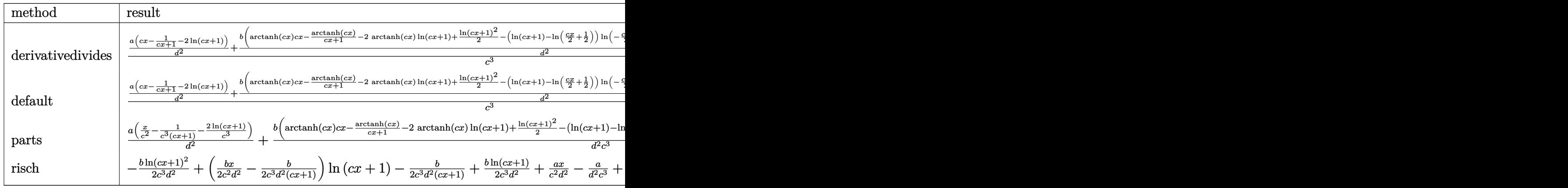

input

int(x^2\*(a+b\*arctanh(c\*x))/(c\*d\*x+d)^2,x,method=\_RETURNVERBOSE)  $\overline{\phantom{a}}$   $\overline{\phantom{a}}$   $\overline{\$ 

✞ ☎

```
output
```
<span id="page-588-0"></span> $1/c^3*(a/d^2*(c*x-1/(c*x+1)-2*ln(c*x+1))+b/d^2*(arctanh(c*x)*c*x-1/(c*x+1))$  $*arctanh(c*x) - 2*arctanh(c*x) * ln(c*x+1) + 1/2*ln(c*x+1)^2 - (ln(c*x+1) - ln(1/2*c))$  $*x+1/2$ ) $*ln(-1/2*cx+1/2)+dilog(1/2*cx+1/2)-1/2/(cx+1)+3/4*ln(c*x+1)+1/4$  $\text{*ln}(c \cdot x - 1))$ 

Fricas  $|F|$ 

$$
\int \frac{x^2(a + \text{barctanh}(cx))}{(d + cdx)^2} dx = \int \frac{(b \text{artanh}(cx) + a)x^2}{(cdx + d)^2} dx
$$

integrate(x^2\*(a+b\*arctanh(c\*x))/(c\*d\*x+d)^2,x, algorithm="fricas") input

<span id="page-588-1"></span> $integral((b*x^2*arctanh(c*x) + ax*^2)/(c^2*d^2*x^2 + 2*c*d^2*x + d^2), x)$ output

Sympy  $[F]$ 

$$
\int \frac{x^2(a + \text{barctanh}(cx))}{(d + cdx)^2} dx = \frac{\int \frac{ax^2}{c^2x^2 + 2cx + 1} dx + \int \frac{bx^2 \text{ atanh}(cx)}{c^2x^2 + 2cx + 1} dx}{d^2}
$$

 $input$ 

 $integrate(x**2*(a+b*atanh(c*x))/(c*d*x+d)**2,x)$ 

 $\alpha$  output

<span id="page-588-2"></span> $(Integral(a*x**2/(c**2*x**2 + 2*c*x + 1), x) + Integral(b*x**2*atanh(c*x))$  $(c**2*x**2 + 2*c*x + 1), x)/(d**2)$ 

**Maxima [F]**

$$
\int \frac{x^2(a + \text{barctanh}(cx))}{(d + cdx)^2} dx = \int \frac{(b \operatorname{artanh}(cx) + a)x^2}{(cdx + d)^2} dx
$$

✞ ☎

 $\begin{pmatrix} 1 & 0 & 0 \\ 0 & 0 & 0 \\ 0 & 0 & 0 \\ 0 & 0 & 0 \\ 0 & 0 & 0 \\ 0 & 0 & 0 \\ 0 & 0 & 0 & 0 \\ 0 & 0 & 0 & 0 \\ 0 & 0 & 0 & 0 \\ 0 & 0 & 0 & 0 \\ 0 & 0 & 0 & 0 & 0 \\ 0 & 0 & 0 & 0 & 0 \\ 0 & 0 & 0 & 0 & 0 & 0 \\ 0 & 0 & 0 & 0 & 0 & 0 \\ 0 & 0 & 0 & 0 & 0 & 0 & 0 \\ 0 & 0 & 0 & 0 & 0 & 0 & 0 \\ 0 &$ 

✞ ☎

input integrate(x^2\*(a+b\*arctanh(c\*x))/(c\*d\*x+d)^2,x, algorithm="maxima")

output

 $-1/8*(c^3*(2/(\frac{c^2}{4}x + c^6*(d^2)) - 4*x/(\frac{c^2}{4}) + 5*log(c*x + 1)/(\frac{c^6*(d^2)}{4})$  $^2$ ) - log(c\*x - 1)/(c^6\*d^2)) - 4\*c^3\*integrate(x^3\*log(c\*x + 1)/(c^5\*d^2\*  $x^3$  + c^4\*d^2\*x^2 - c^3\*d^2\*x - c^2\*d^2), x) - 2\*c^2\*(2/(c^6\*d^2\*x + c^5\*d  $\text{C}$ ) + 3\*log(c\*x + 1)/(c $\text{C}$ 5\*d $\text{C}$ ) + log(c\*x - 1)/(c $\text{C}$ 5\*d $\text{C}$ )) + 12\*c $\text{C}$ \*integrat  $e(x^2*\log(c*x + 1)/(c^5*\log^2*x^3 + c^4*\log^2*x^2 - c^3*\log^2*x - c^2*\log^2)x +$  $16*c*integrate(x*log(c*x + 1)/(c^5*d^2*x^3 + c^4*d^2*x^2 - c^3*d^2*x - c^2)$  $2*d^2)$ , x) +  $4*(c^2*x^2 + c*x - 2*(c*x + 1)*log(c*x + 1) - 1)*log(-c*x + 1)$ )/(c<sup>2</sup>4\*d<sup>-2</sup>\*x + c<sup>-3\*d<sup>-2</sup>) + 2/(c<sup>-4\*d<sup>-2\*x</sup> + c<sup>-3\*d-2</sup>) - log(c\*x + 1)/(c<sup>-3\*d-2</sup>)</sup></sup> +  $\log(c*x - 1)/((c^3*d^2) + 8*integrate(\log(c*x + 1)/((c^5*d^2*x^3 + c^4*d^2)))$  $2*x^2$  - c^3\*d^2\*x - c^2\*d^2), x))\*b - a\*(1/(c^4\*d^2\*x + c^3\*d^2) - x/(c^2\*  $d^2$ ) + 2\*log(c\*x + 1)/(c<sup> $3*d^2$ </sup>))

**Giac [F]**

$$
\int \frac{x^2(a + \text{barctanh}(cx))}{(d + cdx)^2} dx = \int \frac{(b \operatorname{artanh}(cx) + a)x^2}{(cdx + d)^2} dx
$$

✞ ☎

 $\overline{\phantom{a}}$   $\overline{\phantom{a}}$   $\overline{\$ 

<span id="page-589-1"></span>✞ ☎

 $\begin{pmatrix} 1 & 0 & 0 \\ 0 & 0 & 0 \\ 0 & 0 & 0 \\ 0 & 0 & 0 \\ 0 & 0 & 0 \\ 0 & 0 & 0 \\ 0 & 0 & 0 & 0 \\ 0 & 0 & 0 & 0 \\ 0 & 0 & 0 & 0 \\ 0 & 0 & 0 & 0 \\ 0 & 0 & 0 & 0 & 0 \\ 0 & 0 & 0 & 0 & 0 \\ 0 & 0 & 0 & 0 & 0 & 0 \\ 0 & 0 & 0 & 0 & 0 & 0 \\ 0 & 0 & 0 & 0 & 0 & 0 & 0 \\ 0 & 0 & 0 & 0 & 0 & 0 & 0 \\ 0 &$ 

<span id="page-589-0"></span> $\left( \begin{array}{cc} \bullet & \bullet & \bullet \\ \bullet & \bullet & \bullet \end{array} \right)$ 

input integrate(x^2\*(a+b\*arctanh(c\*x))/(c\*d\*x+d)^2,x, algorithm="giac")

output  $integrate((b*arctanh(c*x) + a)*x^2/(c*d*x + d)^2, x)$ 

## **Mupad [F(-1)]**

Timed out.

$$
\int \frac{x^2(a + \text{barctanh}(cx))}{(d + cdx)^2} dx = \int \frac{x^2(a + \text{batanh}(cx))}{(d + cdx)^2} dx
$$

✞ ☎

 $\left($   $\left($   $\right)$   $\left($   $\left($   $\right)$   $\left($   $\left($   $\right)$   $\left($   $\left($   $\right)$   $\left($   $\left($   $\right)$   $\left($   $\left($   $\right)$   $\left($   $\left($   $\right)$   $\left($   $\left($   $\right)$   $\left($   $\left($   $\right)$   $\left($   $\left($   $\right)$   $\left($   $\left($   $\right)$   $\left($   $\left($   $\right)$   $\left($ 

<span id="page-590-0"></span>✞ ☎

 $\begin{pmatrix} 1 & 0 & 0 \\ 0 & 0 & 0 \\ 0 & 0 & 0 \\ 0 & 0 & 0 \\ 0 & 0 & 0 \\ 0 & 0 & 0 \\ 0 & 0 & 0 \\ 0 & 0 & 0 \\ 0 & 0 & 0 & 0 \\ 0 & 0 & 0 & 0 \\ 0 & 0 & 0 & 0 \\ 0 & 0 & 0 & 0 & 0 \\ 0 & 0 & 0 & 0 & 0 \\ 0 & 0 & 0 & 0 & 0 \\ 0 & 0 & 0 & 0 & 0 & 0 \\ 0 & 0 & 0 & 0 & 0 & 0 \\ 0 & 0 & 0 & 0 & 0 & 0 & 0 \\ 0 &$ 

input  $int((x^2*(a + b*atanh(c*x)))/(d + c*d*x)^2,x)$ 

output

 $int((x^2*(a + b*atanh(c*x)))/(d + c*dx)^2, x)$ 

# **Reduce [F]**

$$
\int \frac{x^2(a + barctanh(cx))}{(d + cdx)^2} dx
$$
\n
$$
= \frac{\left(\int \frac{atanh(cx)x^2}{c^2x^2 + 2cx + 1} dx\right)b c^4x + \left(\int \frac{atanh(cx)x^2}{c^2x^2 + 2cx + 1} dx\right)b c^3 - 2\log(cx + 1) \cdot acx - 2\log(cx + 1) \cdot a + a c^2x^2 + 2acx}{c^3d^2\left(cx + 1\right)}
$$

input  $int(x^2*(a+b*atanh(c*x))/(c*d*x+d)^2,x)$ 

output

 $(int((\text{atanh}(c*x)*x*x*))/(c*x*x*x+2 + 2*c*x + 1),x)*b*c**4*x + int((\text{atanh}(c*x)*x*x))$  $x)*x**2$ /(c\*\*2\*x\*\*2 + 2\*c\*x + 1), x)\*b\*c\*\*3 - 2\*log(c\*x + 1)\*a\*c\*x - 2\*log(  $c*x + 1)*a + a*c**2*x**2 + 2*a*c*x)/(c**3*d**2*(c*x + 1))$ 

✞ ☎

 $\overline{\phantom{a}}$   $\overline{\phantom{a}}$   $\overline{\$ 

✞ ☎

 $\left( \begin{array}{cc} \text{ } & \text{ } \\ \text{ } & \text{ } \end{array} \right)$ 

# $\int \frac{x(a+b\textbf{arctanh}(cx))}{(d+cdx)^2} \, dx$ 3.53

<span id="page-591-0"></span>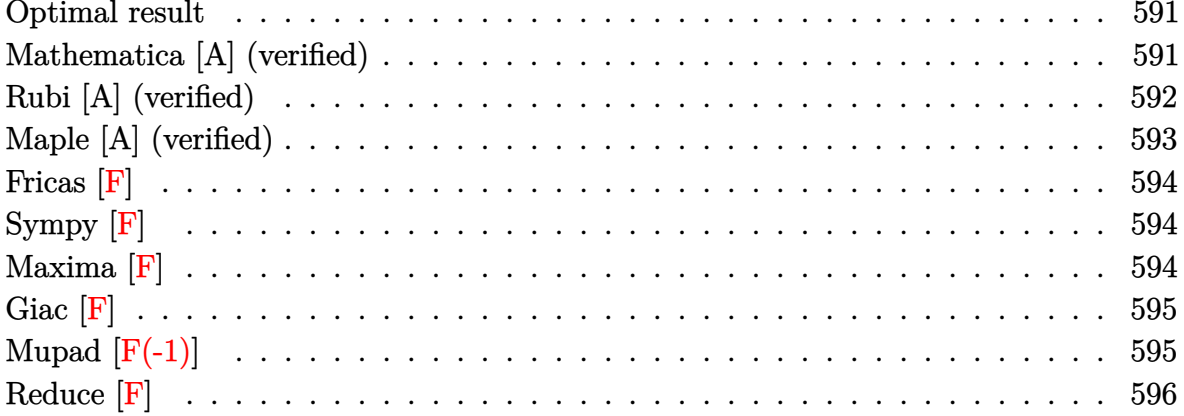

#### Optimal result

Integrand size  $= 18$ , antiderivative size  $= 106$ 

$$
\int \frac{x(a + \text{barctanh}(cx))}{(d + cdx)^2} dx = \frac{b}{2c^2d^2(1 + cx)} - \frac{b \arctanh(cx)}{2c^2d^2} + \frac{a + \text{barctanh}(cx)}{c^2d^2(1 + cx)}
$$

$$
- \frac{(a + \text{barctanh}(cx)) \log(\frac{2}{1+cx})}{c^2d^2} + \frac{b \text{ PolyLog}(2, 1 - \frac{2}{1+cx})}{2c^2d^2}
$$

 $output$ 

<span id="page-591-1"></span>

#### Mathematica [A] (verified)

Time =  $0.31$  (sec), antiderivative size = 99, normalized size of antiderivative = 0.93

$$
\int \frac{x(a + \text{barctanh}(cx))}{(d + cdx)^2} dx
$$
\n
$$
= \frac{\frac{4a}{1+cx} + 4a\log(1+cx) + b(\cosh(2\arctanh(cx)) + 2\text{PolyLog}(2, -e^{-2\arctanh(cx)}) + 2\arctanh(cx)(\cosh(2a-2\arctanh(cx))}{4c^2d^2}
$$

Integrate[ $(x*(a + b*ArCTanh[c*x]))/(d + c*d*x)^2,x$ ] input

 $\mathbf{v}$   $\mathbf{v}$   $\mathbf{v}$   $\mathbf{v}$   $\mathbf{v}$   $\mathbf{v}$   $\mathbf{v}$ 

output

```
((4*a)/(1 + c*x) + 4*a*Log[1 + c*x] + b*(Cosh[2*ArcTanh[c*x]] + 2*PolyLog[2, -E^{-}(-2*ArcTanh[c*x])] + 2*ArcTanh[c*x]*(Cosh[2*ArcTanh[c*x]] - 2*Log[1+ E^(-2*ArcTanh[c*x])] - Sinh[2*ArcTanh[c*x]]) - Sinh[2*ArcTanh[c*x]]))/(4
*c^2*d^2)
```
✞ ☎

<span id="page-592-0"></span> $\left($   $\left($   $\right)$   $\left($   $\left($   $\right)$   $\left($   $\left($   $\right)$   $\left($   $\left($   $\right)$   $\left($   $\left($   $\right)$   $\left($   $\left($   $\right)$   $\left($   $\left($   $\right)$   $\left($   $\left($   $\right)$   $\left($   $\left($   $\right)$   $\left($   $\left($   $\right)$   $\left($   $\left($   $\right)$   $\left($   $\left($   $\right)$   $\left($ 

#### **Rubi [A] (verified)**

Time  $= 0.37$  (sec), antiderivative size  $= 106$ , normalized size of antiderivative  $= 1.00$ , number of steps used = 2, number of rules used = 2,  $\frac{\text{number of rules}}{\text{integral size}} = 0.111$ , Rules used  $= \{6502, 2009\}$ 

Below are the steps used by Rubi to obtain the solution. The rule number used for the transformation is given above next to the arrow. The rules definitions used are listed below.

$$
\int \frac{x(a + \text{barctanh}(cx))}{(cdx + d)^2} dx
$$
\n
$$
\int \frac{6502}{cd^2(cx + 1)} - \frac{a + \text{barctanh}(cx)}{cd^2(cx + 1)^2} dx
$$
\n
$$
\int \frac{2009}{c^2d^2(cx + 1)} - \frac{\log(\frac{2}{cx+1})(a + \text{barctanh}(cx))}{c^2d^2} - \frac{\text{barctanh}(cx)}{2c^2d^2} + \frac{b \text{PolyLog}(\frac{2}{cx+1})}{2c^2d^2} + \frac{b \text{PolyLog}(\frac{2}{cx+1})}{2c^2d^2} + \frac{b}{2c^2d^2(cx + 1)}
$$

✞ ☎

 $\overline{\phantom{a}}$   $\overline{\phantom{a}}$   $\overline{\$ 

✞ ☎

$$
input\left[\text{Int}[(x*(a + b*ArcTanh[c*x]))/(d + c*d*x)^2,x]\right]
$$

output

 $b/(2*c^2*d^2*(1 + c*x)) - (b*ArcTanh[c*x])/(2*c^2*d^2) + (a + b*ArcTanh[c*$  $x$ ])/(c<sup>2\*d^2\*</sup>(1 + c\*x)) - ((a + b\*ArcTanh[c\*x])\*Log[2/(1 + c\*x)])/(c<sup>2\*d^2</sup> ) +  $(b*PolyLog[2, 1 - 2/(1 + c*x)])/(2*c^2*d^2)$  $\left( \begin{array}{cc} \text{ } & \text{ } \\ \text{ } & \text{ } \end{array} \right)$ 

#### **Defintions of rubi rules used**

rule 2009  $Int[u_-, x_Symbol]$  :>  $Simp[IntSum[u, x], x]$  /;  $SumQ[u]$ 

rule 6502

 $Int[((a_{-}) + ArcTanh[(c_{-})*(x_{-})]*(b_{-}))^{(p_{-})}*((f_{-})*(x_{-}))^{(m_{-})}*((d_{-}) + (e_{-})*(f_{-}))^{(m_{-})}*(c_{-})$  $(1.4 \times 1.4)$  (q..), x\_Symbol] :> Int[ExpandIntegrand[(a + b\*ArcTanh[c\*x])^p, (  $f*x)^m*(d + e*x)^q, x, x]$ ,  $f$  FreeQ[{a, b, c, d, e, f, m}, x] && IGtQ[p, 0] && IntegerQ[q] && (GtQ[q, 0] || NeQ[a, 0] || IntegerQ[m])

✞ ☎

 $\left( \begin{array}{cc} \bullet & \bullet & \bullet \\ \bullet & \bullet & \bullet \end{array} \right)$ 

✞ ☎

<span id="page-593-0"></span> $\left( \begin{array}{cc} \bullet & \bullet & \bullet \\ \bullet & \bullet & \bullet \end{array} \right)$ 

## **Maple [A] (verified)**

Time  $= 0.28$  (sec), antiderivative size  $= 123$ , normalized size of antiderivative  $= 1.16$ 

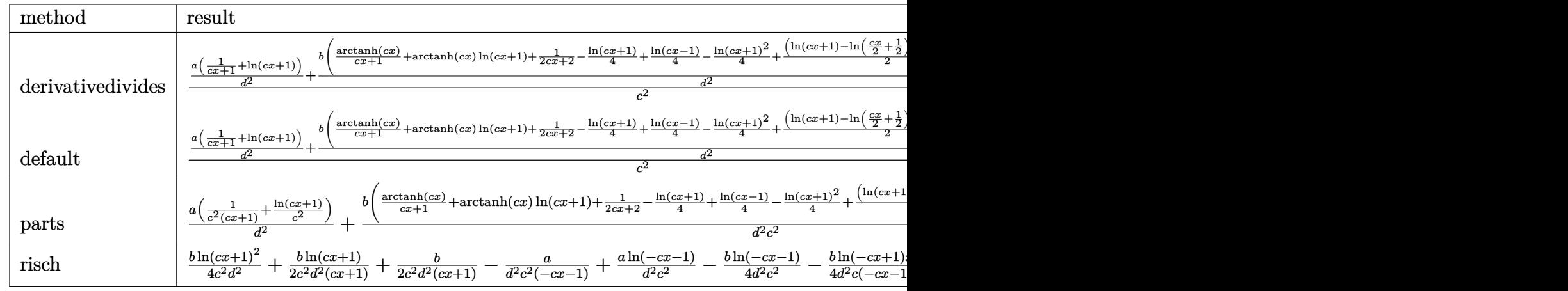

input  $\sqrt{2}$   $\sqrt{2}$   $\sqrt{2$ int(x\*(a+b\*arctanh(c\*x))/(c\*d\*x+d)^2,x,method=\_RETURNVERBOSE)

output

```
1/c^2*(a/d^2*(1/(c*x+1)+ln(c*x+1))+b/d^2*(1/(c*x+1)*arctanh(c*x)+arctanh(c
*x)*ln(c*x+1)+1/2/(c*x+1)-1/4*ln(c*x+1)+1/4*ln(c*x-1)-1/4*ln(c*x+1)^2+1/2*
(\ln(c*x+1)-\ln(1/2*c*x+1/2))*\ln(-1/2*c*x+1/2)-1/2*dilog(1/2*c*x+1/2)))
```
 $\overline{\phantom{a}}$   $\overline{\phantom{a}}$   $\overline{\$ 

✞ ☎

<span id="page-593-1"></span> $\begin{pmatrix} 1 & 0 & 0 \\ 0 & 0 & 0 \\ 0 & 0 & 0 \\ 0 & 0 & 0 \\ 0 & 0 & 0 \\ 0 & 0 & 0 \\ 0 & 0 & 0 & 0 \\ 0 & 0 & 0 & 0 \\ 0 & 0 & 0 & 0 \\ 0 & 0 & 0 & 0 \\ 0 & 0 & 0 & 0 & 0 \\ 0 & 0 & 0 & 0 & 0 \\ 0 & 0 & 0 & 0 & 0 & 0 \\ 0 & 0 & 0 & 0 & 0 & 0 \\ 0 & 0 & 0 & 0 & 0 & 0 & 0 \\ 0 & 0 & 0 & 0 & 0 & 0 & 0 \\ 0 &$ 

Z

#### **Fricas [F]**

$$
\int \frac{x(a + \text{barctanh}(cx))}{(d + cdx)^2} dx = \int \frac{(b \operatorname{artanh}(cx) + a)x}{(cdx + d)^2} dx
$$

✞ ☎

 $\begin{pmatrix} 1 & 0 & 0 \\ 0 & 0 & 0 \\ 0 & 0 & 0 \\ 0 & 0 & 0 \\ 0 & 0 & 0 \\ 0 & 0 & 0 \\ 0 & 0 & 0 & 0 \\ 0 & 0 & 0 & 0 \\ 0 & 0 & 0 & 0 \\ 0 & 0 & 0 & 0 \\ 0 & 0 & 0 & 0 & 0 \\ 0 & 0 & 0 & 0 & 0 \\ 0 & 0 & 0 & 0 & 0 & 0 \\ 0 & 0 & 0 & 0 & 0 & 0 \\ 0 & 0 & 0 & 0 & 0 & 0 & 0 \\ 0 & 0 & 0 & 0 & 0 & 0 & 0 \\ 0 &$ 

<span id="page-594-0"></span>✞ ☎

 $\left( \begin{array}{cc} \text{ } & \text{ } \\ \text{ } & \text{ } \end{array} \right)$ 

$$
input \left| \frac{integrate(x*(a+b*arctanh(c*x))/(c*d*x+d)^2,x, algorithm="fricas")}{}
$$

output  $integral((b*x*arctanh(c*x) + a*x)/(c^2*d^2*x^2 + 2*c*d^2*x + d^2), x)$ 

# **Sympy [F]**

$$
\int \frac{x(a + \text{barctanh}(cx))}{(d + cdx)^2} dx = \frac{\int \frac{ax}{c^2x^2 + 2cx + 1} dx + \int \frac{bx \, \text{atanh}(cx)}{c^2x^2 + 2cx + 1} dx}{d^2}
$$

✞ ☎

 $\begin{pmatrix} 1 & 0 & 0 \\ 0 & 0 & 0 \\ 0 & 0 & 0 \\ 0 & 0 & 0 \\ 0 & 0 & 0 \\ 0 & 0 & 0 \\ 0 & 0 & 0 & 0 \\ 0 & 0 & 0 & 0 \\ 0 & 0 & 0 & 0 \\ 0 & 0 & 0 & 0 \\ 0 & 0 & 0 & 0 & 0 \\ 0 & 0 & 0 & 0 & 0 \\ 0 & 0 & 0 & 0 & 0 & 0 \\ 0 & 0 & 0 & 0 & 0 & 0 \\ 0 & 0 & 0 & 0 & 0 & 0 & 0 \\ 0 & 0 & 0 & 0 & 0 & 0 & 0 \\ 0 &$ 

<span id="page-594-1"></span>✞ ☎

 $\overline{\phantom{a}}$   $\overline{\phantom{a}}$   $\overline{\$ 

input integrate(x\*(a+b\*atanh(c\*x))/(c\*d\*x+d)\*\*2,x)

output  $(Integral(a*x/(c**2*x**2 + 2*cx * 1), x) + Integral(b*x*atanh(c*x)/(c**2*)$  $x**2 + 2*cx + 1, x$ )/d\*\*2

## **Maxima [F]**

$$
\int \frac{x(a + \text{barctanh}(cx))}{(d + cdx)^2} dx = \int \frac{(b \text{artanh}(cx) + a)x}{(cdx + d)^2} dx
$$

✞ ☎

 $\left( \begin{array}{cc} \bullet & \bullet & \bullet \\ \bullet & \bullet & \bullet \end{array} \right)$ 

input

integrate(x\*(a+b\*arctanh(c\*x))/(c\*d\*x+d)^2,x, algorithm="maxima")

output

```
1/8*(8*c^2*integrate(x^2*log(c*x + 1)/(c^2*d^2*x^3 + c^3*d^2*x^2 - c^2*d^2))*x - c*d^2), x) - c*(2/(c^4*d^2*x + c^3*d^2) + log(c*x + 1)/(c^3*d^2) - lo
g(c*x - 1)/ (c^3*d^2)) + 4*c*integrate(x*log(c*x + 1)/(c<sup>2</sup>*d<sup>2</sup>x<sup>2</sup>3 + c<sup>2</sup>3*d<sup>2</sup>
2*x^2 - c^2*d^2*x - c*d^2), x - 4*((c*x + 1)*log(c*x + 1) + 1)*log(-c*x +1)/ (c^3 * d^2 * x + c^2 * d^2) + 2/ (c^3 * d^2 * x + c^2 * d^2) - log(c*x + 1)/(c^2 * d^2)2) + \log(c*x - 1)/(c^2*d^2) + 4*integrate(\log(c*x + 1)/(c^4*d^2*x^3 + c^3*x))d^2*x^2 - c^2*d^2*x - c*d^2), x) *b + a*(1/(c^3*d^2*x + c^2*d^2) + log(c*x)))+ 1)/ (c^2 * d^2)
```
#### <span id="page-595-0"></span>Giac  $|F|$

$$
\int \frac{x(a + \text{barctanh}(cx))}{(d + cdx)^2} dx = \int \frac{(b \text{artanh}(cx) + a)x}{(cdx + d)^2} dx
$$

integrate(x\*(a+b\*arctanh(c\*x))/(c\*d\*x+d)^2,x, algorithm="giac") input

<span id="page-595-1"></span> $integrate((b*arctanh(c*x) + a)*x/(c*d*x + d)^2, x)$ output

#### Mupad  $\left| \mathbf{F\left( -1\right) }\right|$

Timed out.

$$
\int \frac{x(a + \text{barctanh}(cx))}{(d + cdx)^2} dx = \int \frac{x (a + b \text{atanh}(cx))}{(d + c dx)^2} dx
$$

 $input$ 

<span id="page-595-2"></span> $int((x*(a + b*atanh(c*x)))/(d + c*d*x)^2,x)$ 

output 
$$
\frac{\text{int}((x*(a + b*atanh(c*x)))/(d + c*d*x)^2, x)}{\text{output}}
$$

# **Reduce [F]**

$$
\int \frac{x(a + \text{barctanh}(cx))}{(d + cdx)^2} dx
$$
\n
$$
= \frac{\left(\int \frac{atanh(cx)x}{c^2x^2 + 2cx + 1} dx\right)b c^3x + \left(\int \frac{atanh(cx)x}{c^2x^2 + 2cx + 1} dx\right)b c^2 + \log(cx + 1) \, acx + \log(cx + 1) \, a - acx}{c^2d^2\left(cx + 1\right)}
$$

✞ ☎

 $\left( \begin{array}{cc} \text{ } & \text{ } \\ \text{ } & \text{ } \end{array} \right)$ 

✞ ☎

 $\begin{pmatrix} 1 & 0 & 0 \\ 0 & 0 & 0 \\ 0 & 0 & 0 \\ 0 & 0 & 0 \\ 0 & 0 & 0 \\ 0 & 0 & 0 \\ 0 & 0 & 0 & 0 \\ 0 & 0 & 0 & 0 \\ 0 & 0 & 0 & 0 \\ 0 & 0 & 0 & 0 \\ 0 & 0 & 0 & 0 & 0 \\ 0 & 0 & 0 & 0 & 0 \\ 0 & 0 & 0 & 0 & 0 & 0 \\ 0 & 0 & 0 & 0 & 0 & 0 \\ 0 & 0 & 0 & 0 & 0 & 0 & 0 \\ 0 & 0 & 0 & 0 & 0 & 0 & 0 \\ 0 &$ 

input  $int(x*(a+b*atanh(c*x))/(c*d*x+d)^2,x)$ 

```
output
```

```
(int((atanh(c*x)*x)/(c**2*x**2 + 2*c*x + 1),x)*b*c**3*x + int((atanh(c*x)*
x)/(c**2*x**2 + 2*c*x + 1),x)*b*c**2 + log(c*x + 1)*a*c*x + log(c*x + 1)*a- a * c * x) / (c * * 2 * d * * 2 * (c * x + 1))
```
# $\int \frac{a + b \textbf{arctanh}(cx)}{(d+cdx)^2} \, dx$

<span id="page-597-0"></span>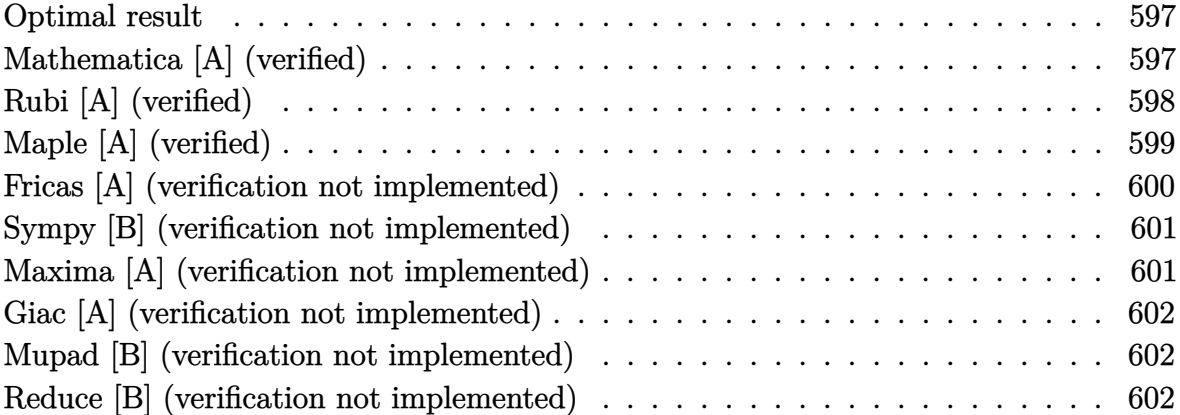

## **Optimal result**

Integrand size  $= 17$ , antiderivative size  $= 57$ 

$$
\int \frac{a + b \text{arctanh}(cx)}{(d + c dx)^2} dx = -\frac{b}{2cd^2(1+cx)} + \frac{b \text{arctanh}(cx)}{2cd^2} - \frac{a + b \text{arctanh}(cx)}{cd^2(1+cx)}
$$

<span id="page-597-1"></span> $\begin{pmatrix} 1 & 0 & 0 \\ 0 & 0 & 0 \\ 0 & 0 & 0 \\ 0 & 0 & 0 \\ 0 & 0 & 0 \\ 0 & 0 & 0 \\ 0 & 0 & 0 & 0 \\ 0 & 0 & 0 & 0 \\ 0 & 0 & 0 & 0 \\ 0 & 0 & 0 & 0 \\ 0 & 0 & 0 & 0 & 0 \\ 0 & 0 & 0 & 0 & 0 \\ 0 & 0 & 0 & 0 & 0 & 0 \\ 0 & 0 & 0 & 0 & 0 & 0 \\ 0 & 0 & 0 & 0 & 0 & 0 & 0 \\ 0 & 0 & 0 & 0 & 0 & 0 & 0 \\ 0 &$ 

output ✞ ☎ -1/2\*b/c/d^2/(c\*x+1)+1/2\*b\*arctanh(c\*x)/c/d^2-(a+b\*arctanh(c\*x))/c/d^2/(c\* x+1)

#### **Mathematica [A] (verified)**

Time  $= 0.09$  (sec), antiderivative size  $= 64$ , normalized size of antiderivative  $= 1.12$ 

$$
\int \frac{a + b \arctanh(cx)}{(d + c dx)^2} dx
$$
\n
$$
= \frac{-4a - 2b - 4b \arctanh(cx) - (b + bcx) \log(1 - cx) + b \log(1 + cx) + bcx \log(1 + cx)}{4cd^2(1 + cx)}
$$

✞ ☎

 $\left( \begin{array}{cc} \bullet & \bullet & \bullet \\ \bullet & \bullet & \bullet \end{array} \right)$ 

<span id="page-597-2"></span> $\begin{pmatrix} 1 & 0 & 0 \\ 0 & 0 & 0 \\ 0 & 0 & 0 \\ 0 & 0 & 0 \\ 0 & 0 & 0 \\ 0 & 0 & 0 \\ 0 & 0 & 0 & 0 \\ 0 & 0 & 0 & 0 \\ 0 & 0 & 0 & 0 \\ 0 & 0 & 0 & 0 \\ 0 & 0 & 0 & 0 & 0 \\ 0 & 0 & 0 & 0 & 0 \\ 0 & 0 & 0 & 0 & 0 & 0 \\ 0 & 0 & 0 & 0 & 0 & 0 \\ 0 & 0 & 0 & 0 & 0 & 0 & 0 \\ 0 & 0 & 0 & 0 & 0 & 0 & 0 \\ 0 &$ 

input  $Integrate[(a + b*ArcTanh[c*x])/(d + c*d*x)^2,x]$ 

output ✞ ☎  $(-4*a - 2*b - 4*b*ArcTanh[c*x] - (b + b*c*x)*Log[1 - c*x] + b*Log[1 + c*x]$  $+$  b\*c\*x\*Log[1 + c\*x])/(4\*c\*d<sup>-2</sup>\*(1 + c\*x))

## **Rubi [A] (verified)**

Time  $= 0.25$  (sec), antiderivative size  $= 55$ , normalized size of antiderivative  $= 0.96$ , number of steps used = 5, number of rules used = 5,  $\frac{\text{number of rules}}{\text{integral size}}$  = 0.294, Rules used =  $\{6478, 27, 456, 54, 2009\}$ 

Below are the steps used by Rubi to obtain the solution. The rule number used for the transformation is given above next to the arrow. The rules definitions used are listed below.

$$
\int \frac{a + bxctanh(cx)}{(cdx + d)^2} dx
$$
\n
$$
\int \frac{6478}{d(x+1)(1-c^2x^2)} dx - \frac{a + bxctanh(cx)}{cd^2(cx + 1)}
$$
\n
$$
\int \frac{b \int \frac{1}{(cx+1)(1-c^2x^2)} dx}{d^2} - \frac{a + bxctanh(cx)}{cd^2(cx + 1)}
$$
\n
$$
\int \frac{456}{d^2} - \frac{b \int \frac{1}{(1-cx)(cx+1)^2} dx}{d^2} - \frac{a + bxctanh(cx)}{cd^2(cx + 1)}
$$
\n
$$
\int \frac{b \int \left(\frac{1}{2(cx+1)^2} - \frac{1}{2(c^2x^2-1)}\right) dx}{d^2} - \frac{a + bxctanh(cx)}{cd^2(cx + 1)}
$$
\n
$$
\int \frac{2009}{d^2} - \frac{b \left(\frac{\arctanh(cx)}{2c} - \frac{1}{2c(cx+1)}\right)}{cd^2} - \frac{a + bxctanh(cx)}{cd^2(cx + 1)}
$$

input Int $[(a + b*Arctanh[c*x])/(d + c*d*x)^2,x]$ 

output

-((a + b\*ArcTanh[c\*x])/(c\*d^2\*(1 + c\*x))) + (b\*(-1/2\*1/(c\*(1 + c\*x)) + Arc Tanh[c\*x]/(2\*c)))/d^2

✞ ☎

 $\left( \begin{array}{cc} \bullet & \bullet & \bullet \\ \bullet & \bullet & \bullet \end{array} \right)$ 

✞ ☎

 $\begin{pmatrix} 1 & 0 & 0 \\ 0 & 0 & 0 \\ 0 & 0 & 0 \\ 0 & 0 & 0 \\ 0 & 0 & 0 \\ 0 & 0 & 0 \\ 0 & 0 & 0 & 0 \\ 0 & 0 & 0 & 0 \\ 0 & 0 & 0 & 0 \\ 0 & 0 & 0 & 0 \\ 0 & 0 & 0 & 0 & 0 \\ 0 & 0 & 0 & 0 & 0 \\ 0 & 0 & 0 & 0 & 0 & 0 \\ 0 & 0 & 0 & 0 & 0 & 0 \\ 0 & 0 & 0 & 0 & 0 & 0 & 0 \\ 0 & 0 & 0 & 0 & 0 & 0 & 0 \\ 0 &$ 

#### **Defintions of rubi rules used**

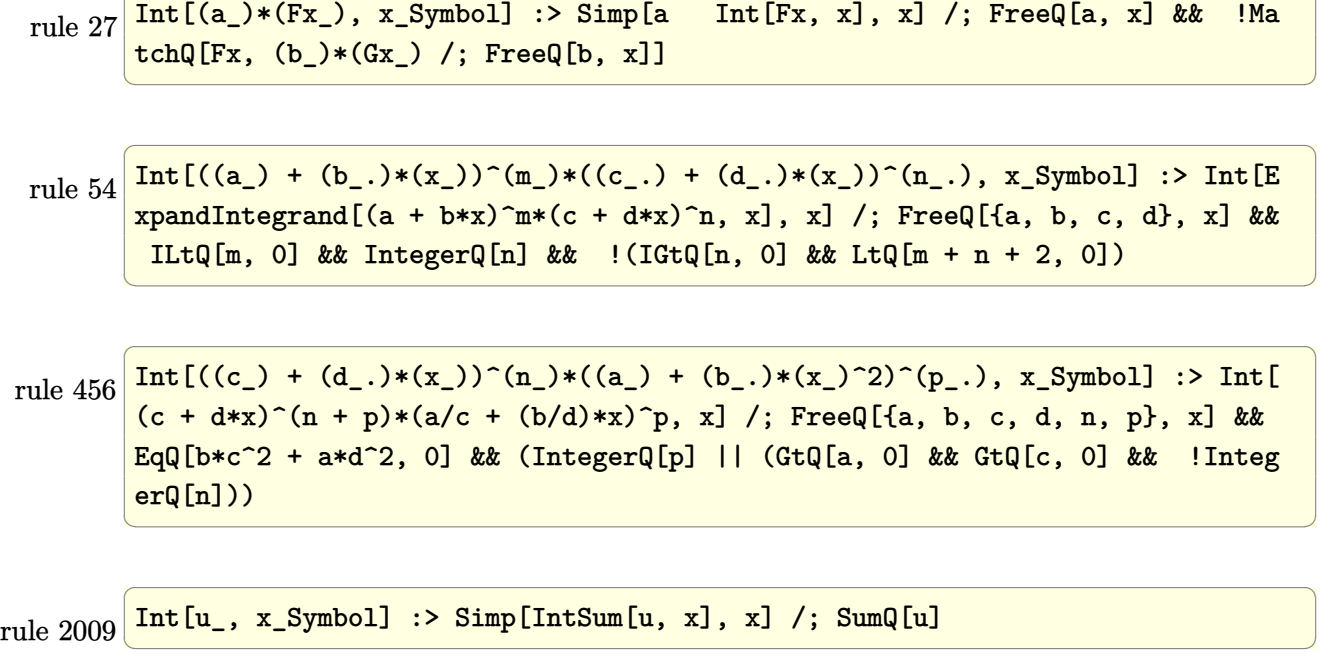

✞ ☎

rule 6478

<span id="page-599-0"></span> $Int[((a_+) + ArcTanh[(c_-.)*(x_-)]*(b_-))*((d_-) + (e_-.)*(x_-))^(q_-), x_Symbol$ ] :> Simp[ $(d + e*x)^{n}(q + 1)*(a + b*ArcTanh[c*x])/(e*(q + 1))$ , x] - Simp[b \*(c/(e\*(q + 1))) Int[(d + e\*x)^(q + 1)/(1 - c^2\*x^2), x], x] /; FreeQ[{a, b, c, d, e, q}, x] && NeQ[q, -1]  $\overline{\phantom{a}}$   $\overline{\phantom{a}}$   $\overline{\$ 

✞ ☎

#### **Maple [A] (verified)**

Time  $= 0.21$  (sec), antiderivative size  $= 41$ , normalized size of antiderivative  $= 0.72$ 

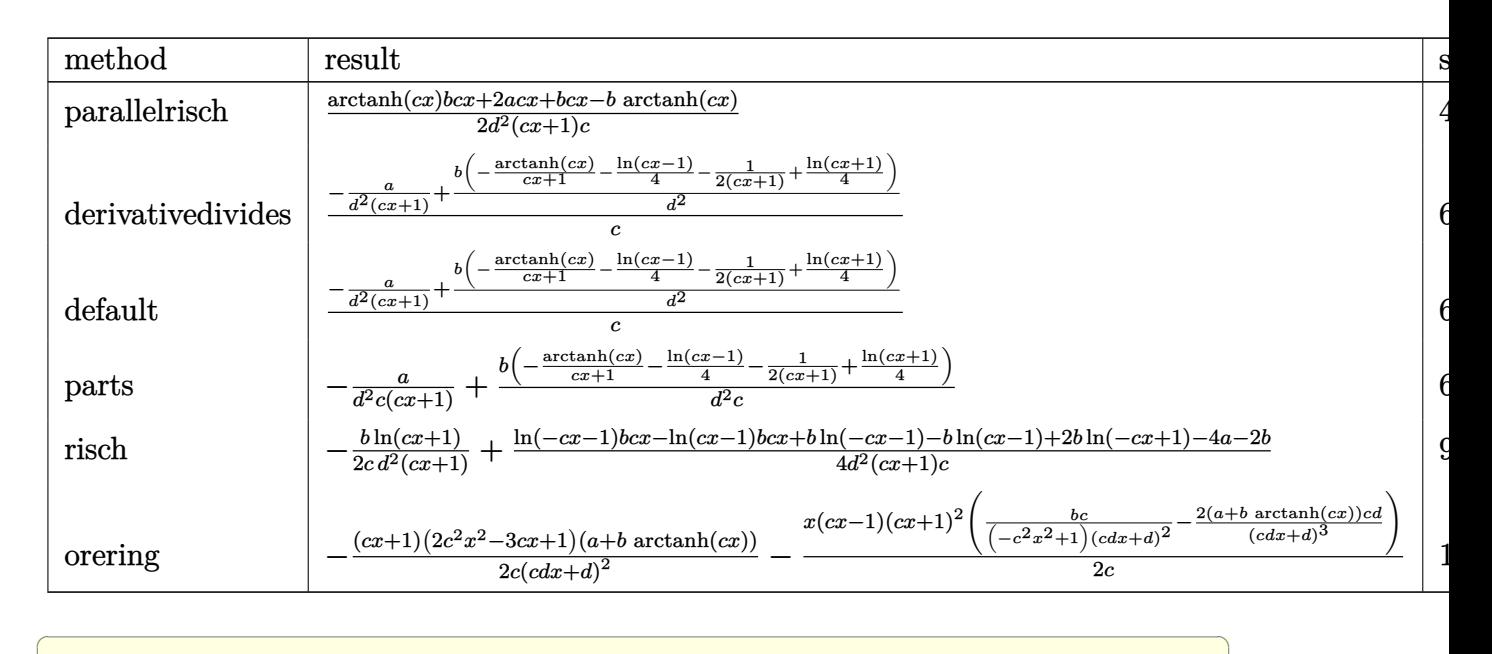

input int((a+b\*arctanh(c\*x))/(c\*d\*x+d)^2,x,method=\_RETURNVERBOSE)

$$
output\left(\frac{1/2*(arctanh(cx*x)*b*c*x+2*a*c*x+b*c*x-b*arctanh(cx*x))/d^2/(c*x+1)/c\right)
$$

## **Fricas [A] (verification not implemented)**

Time  $= 0.08$  (sec), antiderivative size  $= 49$ , normalized size of antiderivative  $= 0.86$ 

 $\left( \begin{array}{cc} \bullet & \bullet & \bullet \\ \bullet & \bullet & \bullet \end{array} \right)$ 

<span id="page-600-0"></span>✞ ☎

$$
\int \frac{a + b \text{arctanh}(cx)}{(d + c dx)^2} dx = \frac{(bcx - b) \log(-\frac{cx + 1}{cx - 1}) - 4a - 2b}{4(c^2 d^2 x + c d^2)}
$$

✞ ☎

<span id="page-600-1"></span> $\begin{pmatrix} 1 & 0 & 0 \\ 0 & 0 & 0 \\ 0 & 0 & 0 \\ 0 & 0 & 0 \\ 0 & 0 & 0 \\ 0 & 0 & 0 \\ 0 & 0 & 0 \\ 0 & 0 & 0 \\ 0 & 0 & 0 & 0 \\ 0 & 0 & 0 & 0 \\ 0 & 0 & 0 & 0 \\ 0 & 0 & 0 & 0 & 0 \\ 0 & 0 & 0 & 0 & 0 \\ 0 & 0 & 0 & 0 & 0 \\ 0 & 0 & 0 & 0 & 0 & 0 \\ 0 & 0 & 0 & 0 & 0 & 0 \\ 0 & 0 & 0 & 0 & 0 & 0 & 0 \\ 0 &$ 

input integrate((a+b\*arctanh(c\*x))/(c\*d\*x+d)^2,x, algorithm="fricas")

output 
$$
\frac{1/4*((b*c*x - b)*log(-(c*x + 1)/(c*x - 1)) - 4*a - 2*b)/ (c^2*d^2*x + c*d^2)}{}
$$

#### **Sympy [B] (verification not implemented)**

Leaf count of result is larger than twice the leaf count of optimal. 95 vs.  $2(44) = 88$ . Time  $= 0.58$  (sec), antiderivative size  $= 95$ , normalized size of antiderivative  $= 1.67$ 

$$
\int \frac{a + b \arctanh(cx)}{(d + c dx)^2} dx = \begin{cases} -\frac{2a}{2c^2 d^2 x + 2cd^2} + \frac{bcx \operatorname{atanh}(cx)}{2c^2 d^2 x + 2cd^2} - \frac{b \operatorname{atanh}(cx)}{2c^2 d^2 x + 2cd^2} - \frac{b}{2c^2 d^2 x + 2cd^2} & \text{for } c \neq 0\\ \frac{ax}{d^2} & \text{otherwise} \end{cases}
$$

✞ ☎

<span id="page-601-0"></span>✞ ☎

input

integrate((a+b\*atanh(c\*x))/(c\*d\*x+d)\*\*2,x)  $\left($   $\left($   $\right)$   $\left($   $\left($   $\right)$   $\left($   $\left($   $\right)$   $\left($   $\left($   $\right)$   $\left($   $\left($   $\right)$   $\left($   $\left($   $\right)$   $\left($   $\left($   $\right)$   $\left($   $\left($   $\right)$   $\left($   $\left($   $\right)$   $\left($   $\left($   $\right)$   $\left($   $\left($   $\right)$   $\left($   $\left($   $\right)$   $\left($ 

```
output
              Piecewise((-2*a/(2*c**2*d**2*x + 2*c*d**2) + b*c*x*atanh(c*x)/(2*c**2*d**2
               *x + 2*c*d**2) - b*atanh(c*x)/(2*c**2*d**2*x + 2*c*d**2) - b/(2*c**2*d**2*
               x + 2*c*dx*2, Ne(c, 0)), (a*x/d**2, True)\overline{\phantom{a}} \overline{\phantom{a}} \overline{\
```
#### **Maxima [A] (verification not implemented)**

Time  $= 0.03$  (sec), antiderivative size  $= 96$ , normalized size of antiderivative  $= 1.68$ 

$$
\int \frac{a + bxctanh(cx)}{(d + cdx)^2} dx
$$
\n
$$
= -\frac{1}{4} \left( c \left( \frac{2}{c^3 d^2 x + c^2 d^2} - \frac{\log(cx + 1)}{c^2 d^2} + \frac{\log(cx - 1)}{c^2 d^2} \right) + \frac{4 \operatorname{artanh}(cx)}{c^2 d^2 x + c d^2} \right) b
$$
\n
$$
- \frac{a}{c^2 d^2 x + c d^2}
$$

✞ ☎

 $\begin{pmatrix} 1 & 0 & 0 \\ 0 & 0 & 0 \\ 0 & 0 & 0 \\ 0 & 0 & 0 \\ 0 & 0 & 0 \\ 0 & 0 & 0 \\ 0 & 0 & 0 & 0 \\ 0 & 0 & 0 & 0 \\ 0 & 0 & 0 & 0 \\ 0 & 0 & 0 & 0 \\ 0 & 0 & 0 & 0 & 0 \\ 0 & 0 & 0 & 0 & 0 \\ 0 & 0 & 0 & 0 & 0 & 0 \\ 0 & 0 & 0 & 0 & 0 & 0 \\ 0 & 0 & 0 & 0 & 0 & 0 & 0 \\ 0 & 0 & 0 & 0 & 0 & 0 & 0 \\ 0 &$ 

<span id="page-601-1"></span>✞ ☎

 $\left($   $\left($   $\right)$   $\left($   $\left($   $\right)$   $\left($   $\left($   $\right)$   $\left($   $\left($   $\right)$   $\left($   $\left($   $\right)$   $\left($   $\left($   $\right)$   $\left($   $\left($   $\right)$   $\left($   $\left($   $\right)$   $\left($   $\left($   $\right)$   $\left($   $\left($   $\right)$   $\left($   $\left($   $\right)$   $\left($   $\left($   $\right)$   $\left($ 

input integrate((a+b\*arctanh(c\*x))/(c\*d\*x+d)^2,x, algorithm="maxima")

output  $-1/4*(c*(2/(c^3*d^2*x + c^2*d^2) - log(c*x + 1)/(c^2*d^2) + log(c*x - 1)/($  $c^2*d^2)$ ) + 4\*arctanh(c\*x)/(c<sup>o</sup>2\*d<sup>o</sup>2\*x + c\*d<sup>o</sup>2))\*b - a/(c<sup>o</sup>2\*d<sup>o</sup>2\*x + c\*d<sup>o</sup>2)

#### **Giac [A] (verification not implemented)**

Time  $= 0.12$  (sec), antiderivative size  $= 63$ , normalized size of antiderivative  $= 1.11$ 

$$
\int \frac{a + b \text{arctanh}(cx)}{(d + c dx)^2} dx = \frac{1}{4} c \left( \frac{(cx - 1)b \log \left( -\frac{cx + 1}{cx - 1} \right)}{(cx + 1)c^2 d^2} + \frac{(cx - 1)(2a + b)}{(cx + 1)c^2 d^2} \right)
$$

 $\begin{pmatrix} 1 & 0 & 0 \\ 0 & 0 & 0 \\ 0 & 0 & 0 \\ 0 & 0 & 0 \\ 0 & 0 & 0 \\ 0 & 0 & 0 \\ 0 & 0 & 0 & 0 \\ 0 & 0 & 0 & 0 \\ 0 & 0 & 0 & 0 \\ 0 & 0 & 0 & 0 \\ 0 & 0 & 0 & 0 & 0 \\ 0 & 0 & 0 & 0 & 0 \\ 0 & 0 & 0 & 0 & 0 & 0 \\ 0 & 0 & 0 & 0 & 0 & 0 \\ 0 & 0 & 0 & 0 & 0 & 0 & 0 \\ 0 & 0 & 0 & 0 & 0 & 0 & 0 \\ 0 &$ 

<span id="page-602-0"></span>✞ ☎

input ✞ ☎ integrate((a+b\*arctanh(c\*x))/(c\*d\*x+d)^2,x, algorithm="giac")

output  $1/4*c*((c*x - 1)*b*log(-(c*x + 1)/(c*x - 1))/(c*x + 1)*c^2*d^2) + (c*x 1)*(2*a + b)/((c*x + 1)*c^2*d^2))$  $\left( \begin{array}{cc} \bullet & \bullet & \bullet \\ \bullet & \bullet & \bullet \end{array} \right)$ 

#### **Mupad [B] (verification not implemented)**

Time  $= 3.88$  (sec), antiderivative size  $= 45$ , normalized size of antiderivative  $= 0.79$ 

$$
\int \frac{a + b \operatorname{arctanh}(cx)}{(d + c dx)^2} dx = -\frac{b \operatorname{atanh}(cx) - c(2ax + bx + bx \operatorname{atanh}(cx))}{2xc^2 d^2 + 2cd^2}
$$

✞ ☎

 $\begin{pmatrix} 1 & 0 & 0 \\ 0 & 0 & 0 \\ 0 & 0 & 0 \\ 0 & 0 & 0 \\ 0 & 0 & 0 \\ 0 & 0 & 0 \\ 0 & 0 & 0 \\ 0 & 0 & 0 \\ 0 & 0 & 0 & 0 \\ 0 & 0 & 0 & 0 \\ 0 & 0 & 0 & 0 \\ 0 & 0 & 0 & 0 & 0 \\ 0 & 0 & 0 & 0 & 0 \\ 0 & 0 & 0 & 0 & 0 \\ 0 & 0 & 0 & 0 & 0 & 0 \\ 0 & 0 & 0 & 0 & 0 & 0 \\ 0 & 0 & 0 & 0 & 0 & 0 & 0 \\ 0 &$ 

<span id="page-602-1"></span>✞ ☎

 $\left( \begin{array}{cc} \text{ } & \text{ } \\ \text{ } & \text{ } \end{array} \right)$ 

input  $int((a + b*atanh(c*x))/(d + c*dx)^2,x)$ 

output  $-(b*atanh(c*x) - c*(2*ax + b*x + b*x*atanh(c*x)))/(2*c*d^2 + 2*c^2*d^2*x)$ 

#### **Reduce [B] (verification not implemented)**

Time  $= 0.16$  (sec), antiderivative size  $= 73$ , normalized size of antiderivative  $= 1.28$ 

✞ ☎

 $\left($   $\left($   $\right)$   $\left($   $\left($   $\right)$   $\left($   $\left($   $\right)$   $\left($   $\left($   $\right)$   $\left($   $\left($   $\right)$   $\left($   $\left($   $\right)$   $\left($   $\left($   $\right)$   $\left($   $\left($   $\right)$   $\left($   $\left($   $\right)$   $\left($   $\left($   $\right)$   $\left($   $\left($   $\right)$   $\left($   $\left($   $\right)$   $\left($ 

$$
\int \frac{a + b \arctanh(cx)}{(d + c dx)^2} dx
$$
\n
$$
= \frac{4 \operatorname{atanh}(cx) bcx + \log(cx - 1) bcx + \log(cx - 1) b - \log(cx + 1) bcx - \log(cx + 1) b + 4acx + 2bcx}{4c d^2 (cx + 1)}
$$

input  $int((a+b*atanh(c*x))/(c*d*x+d)^2,x)$  output  $(4*atanh(c*x)*b*c*x + log(c*x - 1)*b*c*x + log(c*x - 1)*b - log(c*x + 1)*b$ \*c\*x - log(c\*x + 1)\*b + 4\*a\*c\*x + 2\*b\*c\*x)/(4\*c\*d\*\*2\*(c\*x + 1))

# $\int \frac{a + b \textbf{arctanh}(cx)}{x (d + c dx)^2} \, dx$ 3.55

<span id="page-604-0"></span>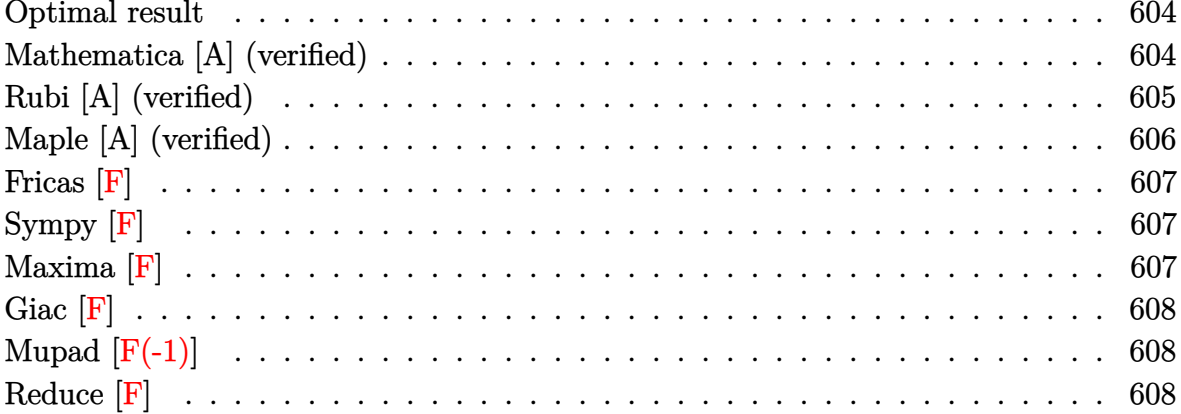

#### **Optimal result**

Integrand size  $= 20$ , antiderivative size  $= 124$ 

$$
\int \frac{a + b \arctanh(cx)}{x(d + cdx)^2} dx = \frac{b}{2d^2(1+cx)} - \frac{b \arctanh(cx)}{2d^2} + \frac{a + b \arctanh(cx)}{d^2(1+cx)} + \frac{a \log(x)}{d^2} + \frac{(a + b \arctanh(cx)) \log(\frac{2}{1+cx})}{d^2} - \frac{b \text{PolyLog}(2, -cx)}{2d^2} + \frac{b \text{ PolyLog}(2, cx)}{2d^2} - \frac{b \text{ PolyLog}(2, 1 - \frac{2}{1+cx})}{2d^2}
$$

output

<span id="page-604-1"></span> $1/2*b/d^2/$ (c\*x+1)-1/2\*b\*arctanh(c\*x)/d^2+(a+b\*arctanh(c\*x))/d^2/(c\*x+1)+a\*  $\ln(x)/d^2+(a+b*arctanh(c*x))*\ln(2/(c*x+1))/d^2-1/2*b*polylog(2,-c*x)/d^2+1)$ /2\*b\*polylog(2,c\*x)/d^2-1/2\*b\*polylog(2,1-2/(c\*x+1))/d^2

#### Mathematica [A] (verified)

Time =  $0.32$  (sec), antiderivative size = 101, normalized size of antiderivative =  $0.81$ 

$$
\int \frac{a + b \operatorname{arctanh}(cx)}{x(d + c dx)^2} dx
$$
\n
$$
= \frac{\frac{4a}{1 + cx} + 4a \log(x) - 4a \log(1 + cx) + b(\cosh(2 \operatorname{arctanh}(cx)) - 2 \operatorname{PolyLog}(2, e^{-2 \operatorname{arctanh}(cx))} + 2 \operatorname{arctanh}(cx)}{4d^2}
$$

input

```
Integrate[(a + b*Arctanh[c*x])/(x*(d + c*d*x)^2),x]
```
output  $((4*a)/(1 + c*x) + 4*a*Log[x] - 4*a*Log[1 + c*x] + b*(Cosh[2*ArcTanh[c*x]]$ - 2\*PolyLog[2, E^(-2\*ArcTanh[c\*x])] + 2\*ArcTanh[c\*x]\*(Cosh[2\*ArcTanh[c\*x] ] + 2\*Log[1 -  $E^(-2*ArcTanh[c*x])$ ] - Sinh[2\*ArcTanh[c\*x]]) - Sinh[2\*ArcTan  $h[c*x]]))/(4*d^2)$  $\begin{pmatrix} 1 & 0 & 0 \\ 0 & 0 & 0 \\ 0 & 0 & 0 \\ 0 & 0 & 0 \\ 0 & 0 & 0 \\ 0 & 0 & 0 \\ 0 & 0 & 0 \\ 0 & 0 & 0 \\ 0 & 0 & 0 & 0 \\ 0 & 0 & 0 & 0 \\ 0 & 0 & 0 & 0 \\ 0 & 0 & 0 & 0 & 0 \\ 0 & 0 & 0 & 0 & 0 \\ 0 & 0 & 0 & 0 & 0 \\ 0 & 0 & 0 & 0 & 0 & 0 \\ 0 & 0 & 0 & 0 & 0 & 0 \\ 0 & 0 & 0 & 0 & 0 & 0 & 0 \\ 0 &$ 

✞ ☎

 $\begin{pmatrix} 1 & 0 & 0 \\ 0 & 0 & 0 \\ 0 & 0 & 0 \\ 0 & 0 & 0 \\ 0 & 0 & 0 \\ 0 & 0 & 0 \\ 0 & 0 & 0 \\ 0 & 0 & 0 \\ 0 & 0 & 0 & 0 \\ 0 & 0 & 0 & 0 \\ 0 & 0 & 0 & 0 \\ 0 & 0 & 0 & 0 & 0 \\ 0 & 0 & 0 & 0 & 0 \\ 0 & 0 & 0 & 0 & 0 \\ 0 & 0 & 0 & 0 & 0 & 0 \\ 0 & 0 & 0 & 0 & 0 & 0 \\ 0 & 0 & 0 & 0 & 0 & 0 & 0 \\ 0 &$ 

<span id="page-605-0"></span>✞ ☎

### **Rubi [A] (verified)**

Time  $= 0.42$  (sec), antiderivative size  $= 124$ , normalized size of antiderivative  $= 1.00$ , number of steps used = 2, number of rules used = 2,  $\frac{\text{number of rules}}{\text{integral size}}$  = 0.100, Rules used  $= \{6502, 2009\}$ 

Below are the steps used by Rubi to obtain the solution. The rule number used for the transformation is given above next to the arrow. The rules definitions used are listed below.

$$
\int \frac{a + b \text{arctanh}(cx)}{x (cdx + d)^2} dx
$$

$$
\int \left(\frac{a + b \text{arctanh}(cx)}{d^2x} - \frac{c(a + b \text{arctanh}(cx))}{d^2(cx + 1)} - \frac{c(a + b \text{arctanh}(cx))}{d^2(cx + 1)^2}\right) dx
$$

$$
\int \frac{2009}{d^2cx + 1} dx
$$

 $a + b \text{arctanh}(cx)$  $\frac{d^2(cx+1)}{d^2(cx+1)} +$  $\log\left(\frac{2}{cx+1}\right)(a + b \mathrm{arctanh}(cx))$  $\frac{d^2}{d^2}$  +  $\frac{a \log(x)}{d^2}$  $\frac{\log(x)}{d^2} - \frac{b\textrm{arctanh}(cx)}{2d^2}$  $\frac{a n \ln(\cos t)}{2d^2}$  – *b*PolyLog(2*,* −*cx*)  $\frac{\log(2,-cx)}{2d^2} + \frac{b\operatorname{PolyLog}(2,cx)}{2d^2}$  $\frac{2d^2}{2d^2}$  –  $b$  PolyLog  $\left( 2,1-\frac{2}{cx+1}\right)$  $\frac{(2, 1 - \overline{cx+1})}{2d^2} + \frac{b}{2d^2(cx)}$  $2d^2(cx+1)$ 

✞ ☎

 $\begin{pmatrix} 1 & 0 & 0 \\ 0 & 0 & 0 \\ 0 & 0 & 0 \\ 0 & 0 & 0 \\ 0 & 0 & 0 \\ 0 & 0 & 0 \\ 0 & 0 & 0 & 0 \\ 0 & 0 & 0 & 0 \\ 0 & 0 & 0 & 0 \\ 0 & 0 & 0 & 0 \\ 0 & 0 & 0 & 0 & 0 \\ 0 & 0 & 0 & 0 & 0 \\ 0 & 0 & 0 & 0 & 0 & 0 \\ 0 & 0 & 0 & 0 & 0 & 0 \\ 0 & 0 & 0 & 0 & 0 & 0 & 0 \\ 0 & 0 & 0 & 0 & 0 & 0 & 0 \\ 0 &$ 

✞ ☎

input  $Int[(a + b*ArcTanh[c*x])/(x*(d + c*d*x)^2),x]$ 

output

```
b/(2*d^2*(1 + c*x)) - (b*ArcTanh[c*x])/(2*d^2) + (a + b*ArcTanh[c*x])/(d^2)*(1 + c*x) + (a*Log[x])/d^2 + ((a + b*ArcTanh[c*x))*Log[2/(1 + c*x)])/d^2)- (b*PolyLog[2, -(c*x)])/(2*d^2) + (b*PolyLog[2, c*x])/(2*d^2) - (b*PolyL
og[2, 1 - 2/(1 + c*x)]/(2*d<sup>2</sup>)\begin{pmatrix} 1 & 0 & 0 \\ 0 & 0 & 0 \\ 0 & 0 & 0 \\ 0 & 0 & 0 \\ 0 & 0 & 0 \\ 0 & 0 & 0 \\ 0 & 0 & 0 & 0 \\ 0 & 0 & 0 & 0 \\ 0 & 0 & 0 & 0 \\ 0 & 0 & 0 & 0 \\ 0 & 0 & 0 & 0 & 0 \\ 0 & 0 & 0 & 0 & 0 \\ 0 & 0 & 0 & 0 & 0 & 0 \\ 0 & 0 & 0 & 0 & 0 & 0 \\ 0 & 0 & 0 & 0 & 0 & 0 & 0 \\ 0 & 0 & 0 & 0 & 0 & 0 & 0 \\ 0 &
```
#### **Defintions of rubi rules used**

rule 2009  $Int[u_-, x_Symbol]$  :>  $Simp[IntSum[u, x], x]$  /;  $SumQ[u]$ 

rule 6502

 $Int[((a_{-}) + ArcTanh[(c_{-})*(x_{-})]*(b_{-}))^{(p_{-})}*((f_{-})*(x_{-}))^{(m_{-})}*((d_{-}) + (e_{-})*(f_{-}))^{(m_{-})}*(c_{-})$  $(1.4 \times 1.4)$  (q..), x\_Symbol] :> Int[ExpandIntegrand[(a + b\*ArcTanh[c\*x])^p, (  $f*x)^m*(d + e*x)^q, x, x]$ ,  $f$  FreeQ[{a, b, c, d, e, f, m}, x] && IGtQ[p, 0] && IntegerQ[q] && (GtQ[q, 0] || NeQ[a, 0] || IntegerQ[m])

✞ ☎

 $\left( \begin{array}{cc} \bullet & \bullet & \bullet \\ \bullet & \bullet & \bullet \end{array} \right)$ 

✞ ☎

<span id="page-606-0"></span> $\left( \begin{array}{cc} \bullet & \bullet & \bullet \\ \bullet & \bullet & \bullet \end{array} \right)$ 

## **Maple [A] (verified)**

Time  $= 0.30$  (sec), antiderivative size  $= 159$ , normalized size of antiderivative  $= 1.28$ 

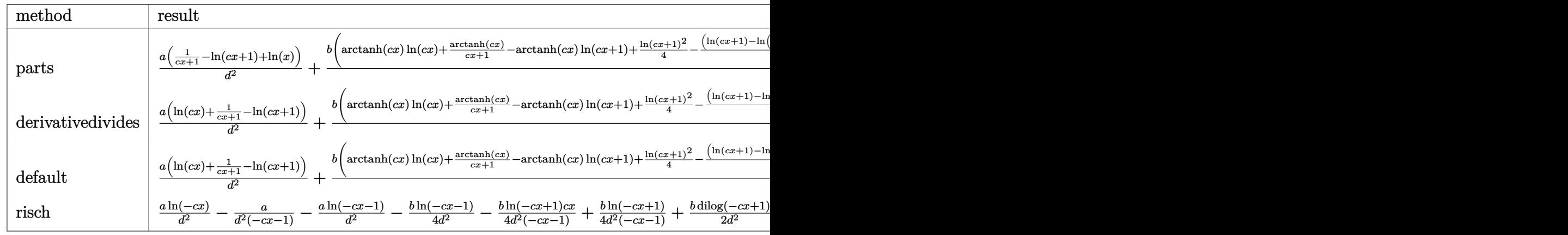

input int((a+b\*arctanh(c\*x))/x/(c\*d\*x+d)^2,x,method=\_RETURNVERBOSE)

output

```
a/d^2*(1/(\text{c}*x+1)-\ln(\text{c}*x+1)+\ln(x))+b/d^2*(\arctanh(\text{c}*x)*\ln(\text{c}*x)+1/(\text{c}*x+1)*\arctan(\text{c}*x)+1/(\text{c}*x+1)}ctanh(c*x)-arctanh(c*x)*ln(c*x+1)+1/4*ln(c*x+1)^2-1/2*(ln(c*x+1)-ln(1/2*c*
x+1/2))*ln(-1/2*c*x+1/2)+1/2*dilog(1/2*c*x+1/2)+1/4*ln(c*x-1)+1/2/(c*x+1)-
1/4*ln(c*x+1)-1/2*dilog(c*x)-1/2*dilog(c*x+1)-1/2*ln(c*x)+ln(c*x+1))
```
✞ ☎

 $\overline{\phantom{a}}$   $\overline{\phantom{a}}$   $\overline{\$ 

✞ ☎

<span id="page-606-1"></span> $\overline{\phantom{a}}$   $\overline{\phantom{a}}$   $\overline{\$ 

### **Fricas [F]**

$$
\int \frac{a + b \text{arctanh}(cx)}{x(d + c dx)^2} dx = \int \frac{b \text{artanh}(cx) + a}{(c dx + d)^2 x} dx
$$

✞ ☎

 $\begin{pmatrix} 1 & 0 & 0 \\ 0 & 0 & 0 \\ 0 & 0 & 0 \\ 0 & 0 & 0 \\ 0 & 0 & 0 \\ 0 & 0 & 0 \\ 0 & 0 & 0 & 0 \\ 0 & 0 & 0 & 0 \\ 0 & 0 & 0 & 0 \\ 0 & 0 & 0 & 0 \\ 0 & 0 & 0 & 0 & 0 \\ 0 & 0 & 0 & 0 & 0 \\ 0 & 0 & 0 & 0 & 0 & 0 \\ 0 & 0 & 0 & 0 & 0 & 0 \\ 0 & 0 & 0 & 0 & 0 & 0 & 0 \\ 0 & 0 & 0 & 0 & 0 & 0 & 0 \\ 0 &$ 

<span id="page-607-0"></span>✞ ☎

 $\left( \begin{array}{cc} \text{ } & \text{ } \\ \text{ } & \text{ } \end{array} \right)$ 

$$
input \frac{integrate((a+b*arctanh(c*x))/x/(c*d*x+d)^2,x, algorithm="fricas")}{}
$$

output  $integral((b*arctanh(c*x) + a)/(c^2*d^2*x^3 + 2*c*d^2*x^2 + d^2*x), x)$ 

# **Sympy [F]**

$$
\int \frac{a + b \text{arctanh}(cx)}{x(d + c dx)^2} dx = \frac{\int \frac{a}{c^2 x^3 + 2c x^2 + x} dx + \int \frac{b \text{ atanh}(cx)}{c^2 x^3 + 2c x^2 + x} dx}{d^2}
$$

✞ ☎

 $\begin{pmatrix} 1 & 0 & 0 \\ 0 & 0 & 0 \\ 0 & 0 & 0 \\ 0 & 0 & 0 \\ 0 & 0 & 0 \\ 0 & 0 & 0 \\ 0 & 0 & 0 & 0 \\ 0 & 0 & 0 & 0 \\ 0 & 0 & 0 & 0 \\ 0 & 0 & 0 & 0 \\ 0 & 0 & 0 & 0 & 0 \\ 0 & 0 & 0 & 0 & 0 \\ 0 & 0 & 0 & 0 & 0 & 0 \\ 0 & 0 & 0 & 0 & 0 & 0 \\ 0 & 0 & 0 & 0 & 0 & 0 & 0 \\ 0 & 0 & 0 & 0 & 0 & 0 & 0 \\ 0 &$ 

<span id="page-607-1"></span>✞ ☎

 $\overline{\phantom{a}}$   $\overline{\phantom{a}}$   $\overline{\$ 

$$
input\left(\frac{integrate((a+b*atanh(c*x))/x/(c*d*x+d)**2,x)}{}
$$

output  $(Integral(a/(c**2*x**3 + 2*cx**2 + x), x) + Integral(b*atanh(c*x)/(c**2*x))$ \*\*3 + 2\*c\*x\*\*2 + x), x))/d\*\*2

#### **Maxima [F]**

$$
\int \frac{a + b \text{arctanh}(cx)}{x(d + c dx)^2} dx = \int \frac{b \text{artanh}(cx) + a}{(c dx + d)^2 x} dx
$$

✞ ☎

<span id="page-607-2"></span>✞ ☎

 $\begin{pmatrix} 1 & 0 & 0 \\ 0 & 0 & 0 \\ 0 & 0 & 0 \\ 0 & 0 & 0 \\ 0 & 0 & 0 \\ 0 & 0 & 0 \\ 0 & 0 & 0 & 0 \\ 0 & 0 & 0 & 0 \\ 0 & 0 & 0 & 0 \\ 0 & 0 & 0 & 0 \\ 0 & 0 & 0 & 0 & 0 \\ 0 & 0 & 0 & 0 & 0 \\ 0 & 0 & 0 & 0 & 0 & 0 \\ 0 & 0 & 0 & 0 & 0 & 0 \\ 0 & 0 & 0 & 0 & 0 & 0 & 0 \\ 0 & 0 & 0 & 0 & 0 & 0 & 0 \\ 0 &$ 

```
input
```

$$
t\left( \frac{integrate((a+b*arctanh(cx*x))/x/(c*d*x+d)^2,x, algorithm="maxima")}{\cdot}
$$

output  $a*(1/(\text{c*d}^2*x + d^2) - \log(\text{c*x} + 1)/d^2 + \log(x)/d^2) + 1/2*b*integrate((1$ og(c\*x + 1) -  $\log(-c*x + 1))/(c^2*d^2*x^3 + 2*c*d^2*x^2 + d^2*x)$ , x)

# **Giac [F]**

$$
\int \frac{a + b \text{arctanh}(cx)}{x(d + c dx)^2} dx = \int \frac{b \text{artanh}(cx) + a}{(c dx + d)^2 x} dx
$$

✞ ☎

 $\begin{pmatrix} 1 & 0 & 0 \\ 0 & 0 & 0 \\ 0 & 0 & 0 \\ 0 & 0 & 0 \\ 0 & 0 & 0 \\ 0 & 0 & 0 \\ 0 & 0 & 0 & 0 \\ 0 & 0 & 0 & 0 \\ 0 & 0 & 0 & 0 \\ 0 & 0 & 0 & 0 \\ 0 & 0 & 0 & 0 & 0 \\ 0 & 0 & 0 & 0 & 0 \\ 0 & 0 & 0 & 0 & 0 & 0 \\ 0 & 0 & 0 & 0 & 0 & 0 \\ 0 & 0 & 0 & 0 & 0 & 0 & 0 \\ 0 & 0 & 0 & 0 & 0 & 0 & 0 \\ 0 &$ 

<span id="page-608-0"></span>✞ ☎

 $\left( \begin{array}{cc} \text{ } & \text{ } \\ \text{ } & \text{ } \end{array} \right)$ 

$$
input\ninput\n\frac{\ninterstate((a+b*arctanh(c*x))/x/(c*d*x+d)^2,x, algorithm="giac")}{\n}
$$

output 
$$
\frac{\text{integrate}((b*arctanh(c*x) + a)/((c*d*x + d)^2*x), x)}{\text{integrate}((b*arctanh(c*x) + a)/((c*d*x + d)^2*x)}
$$

# **Mupad [F(-1)]**

Timed out.

$$
\int \frac{a + b \operatorname{arctanh}(cx)}{x(d + c dx)^2} dx = \int \frac{a + b \operatorname{atanh}(cx)}{x (d + c dx)^2} dx
$$

input ✞ ☎  $int((a + b*atanh(c*x))/(x*(d + c*d*x)^2),x)$  $\left($   $\left($   $\right)$   $\left($   $\left($   $\right)$   $\left($   $\left($   $\right)$   $\left($   $\left($   $\right)$   $\left($   $\left($   $\right)$   $\left($   $\left($   $\right)$   $\left($   $\left($   $\right)$   $\left($   $\left($   $\right)$   $\left($   $\left($   $\right)$   $\left($   $\left($   $\right)$   $\left($   $\left($   $\right)$   $\left($   $\left($   $\right)$   $\left($ 

<span id="page-608-1"></span>output ✞ ☎  $int((a + b*atanh(c*x))/(x*(d + c*d*x)^2), x)$  $\begin{pmatrix} 1 & 0 & 0 \\ 0 & 0 & 0 \\ 0 & 0 & 0 \\ 0 & 0 & 0 \\ 0 & 0 & 0 \\ 0 & 0 & 0 \\ 0 & 0 & 0 & 0 \\ 0 & 0 & 0 & 0 \\ 0 & 0 & 0 & 0 \\ 0 & 0 & 0 & 0 \\ 0 & 0 & 0 & 0 & 0 \\ 0 & 0 & 0 & 0 & 0 \\ 0 & 0 & 0 & 0 & 0 & 0 \\ 0 & 0 & 0 & 0 & 0 & 0 \\ 0 & 0 & 0 & 0 & 0 & 0 & 0 \\ 0 & 0 & 0 & 0 & 0 & 0 & 0 \\ 0 &$ 

## **Reduce [F]**

$$
\int \frac{a + b \operatorname{arctanh}(cx)}{x(d + c dx)^2} dx
$$
\n
$$
= \frac{-2 \operatorname{atanh}(cx)^2 bcx - 2 \operatorname{atanh}(cx)^2 b - 4 \operatorname{atanh}(cx) bcx - 8 \left( \int \frac{a \tanh(cx)}{c^3 x^4 + c^2 x^3 - c x^2 - x} dx \right) bcx - 8 \left( \int \frac{a \tanh(cx)}{c^3 x^4 + c^2 x^3 - c x^2 - x} dx \right)}{x^3 + x^4 - c^2 x^3 - c x^2 - x^2}
$$

✞ ☎

 $\left($   $\left($   $\right)$   $\left($   $\left($   $\right)$   $\left($   $\left($   $\right)$   $\left($   $\left($   $\right)$   $\left($   $\left($   $\right)$   $\left($   $\left($   $\right)$   $\left($   $\left($   $\right)$   $\left($   $\left($   $\right)$   $\left($   $\left($   $\right)$   $\left($   $\left($   $\right)$   $\left($   $\left($   $\right)$   $\left($   $\left($   $\right)$   $\left($ 

input  $int((a+b*atanh(cx*x))/x/(c*dx*xd)^2,x)$   $output$ 

```
(-2*atanh(c*x)**2*b*c*x - 2*atanh(c*x)**2*b - 4*atanh(c*x)*b*c*x - 8*int(\text{atanh}(c*x)/(c**3*x**4 + c**2*x**3 - c*x**2 - x),x)*b*c*x - 8*int(\text{atanh}(c*x)/(c**3*x**4 + c**2*x**3 - c*x**2 - x),x)*b - log(c*x - 1)*b*c*x - log(c*x)x - 1 *b - 8*log(c*x + 1)*a*c*x - 8*log(c*x + 1)*a + log(c*x + 1)*b*c*x +
log(c*x + 1)*b + 8*log(x)*a*x + 8*log(x)*a - 8*a*x - 2*b*x)/(8*d*x)*a(c*x + 1))
```
# $\int \frac{a+b\textbf{arctanh}(cx)}{x^2(d+cdx)^2}\,dx$ 3.56

<span id="page-610-0"></span>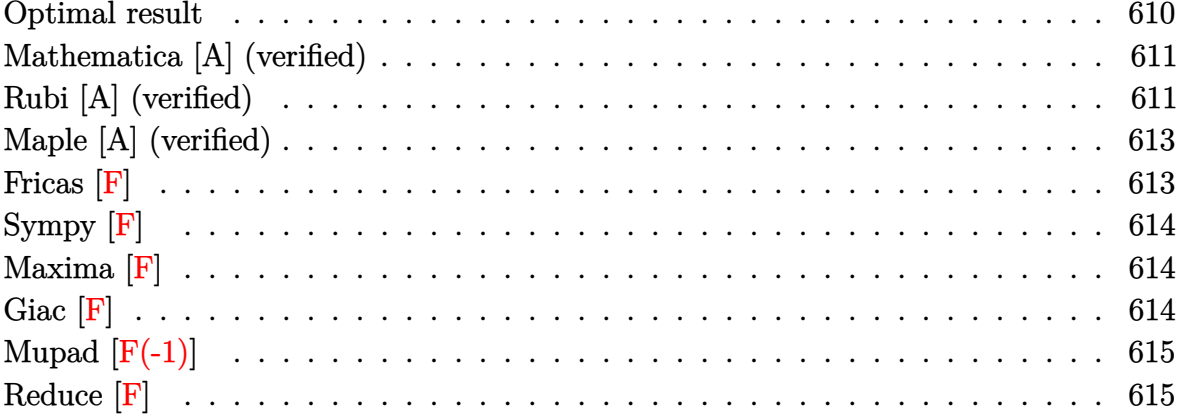

#### Optimal result

Integrand size  $= 20$ , antiderivative size  $= 171$ 

$$
\int \frac{a + b \text{arctanh}(cx)}{x^2(d + c dx)^2} dx = -\frac{bc}{2d^2(1 + cx)} + \frac{bc \text{arctanh}(cx)}{2d^2} - \frac{a + b \text{arctanh}(cx)}{d^2x} - \frac{c(a + b \text{arctanh}(cx))}{d^2(1 + cx)} - \frac{2ac \log(x)}{d^2} - \frac{bc \log(x)}{d^2} - \frac{c(a + b \text{arctanh}(cx)) \log(\frac{2}{1 + cx})}{d^2} - \frac{bc \log(1 - c^2x^2)}{2d^2} + \frac{bc \text{PolyLog}(2, -cx)}{d^2} - \frac{bc \text{PolyLog}(2, cx)}{d^2} + \frac{bc \text{PolyLog}(2, 1 - \frac{2}{1 + cx})}{d^2}
$$

<span id="page-610-1"></span>

output  $\frac{-1}{2*b*c/d^2/ (c*x+1)+1/2*b*c*arctanh(c*x)/d^2-(a+b*arctanh(c*x))/d^2/x-c*(c*x)}$  $a+b*arctanh(c*x)/(d^2/(c*x+1)-2*a*c*ln(x)/d^2+b*c*ln(x)/d^2-2*c*(a+b*arcta)$  $nh(c*x)) * ln(2/(c*x+1))/d^2-1/2*b*c*ln(-c^2*x^2+1)/d^2+b*c*polylog(2,-c*x)/$ d^2-b\*c\*polylog(2,c\*x)/d^2+b\*c\*polylog(2,1-2/(c\*x+1))/d^2

#### **Mathematica [A] (verified)**

Time  $= 0.57$  (sec), antiderivative size  $= 140$ , normalized size of antiderivative  $= 0.82$ 

✞ ☎

 $\begin{pmatrix} 1 & 0 & 0 \\ 0 & 0 & 0 \\ 0 & 0 & 0 \\ 0 & 0 & 0 \\ 0 & 0 & 0 \\ 0 & 0 & 0 \\ 0 & 0 & 0 & 0 \\ 0 & 0 & 0 & 0 \\ 0 & 0 & 0 & 0 \\ 0 & 0 & 0 & 0 \\ 0 & 0 & 0 & 0 & 0 \\ 0 & 0 & 0 & 0 & 0 \\ 0 & 0 & 0 & 0 & 0 & 0 \\ 0 & 0 & 0 & 0 & 0 & 0 \\ 0 & 0 & 0 & 0 & 0 & 0 & 0 \\ 0 & 0 & 0 & 0 & 0 & 0 & 0 \\ 0 &$ 

✞ ☎

<span id="page-611-0"></span> $\overline{\phantom{a}}$   $\overline{\phantom{a}}$   $\overline{\$ 

$$
\int \frac{a + bxctanh(cx)}{x^2(d + cdx)^2} dx
$$
\n
$$
= \frac{-\frac{4a}{x} - \frac{4ac}{1+cx} - 8ac\log(x) + 8ac\log(1+cx) + bc(-\cosh(2\arctanh(cx)) + 4\log(\frac{cx}{\sqrt{1-c^2x^2}}) + 4\text{PolyLog}(\frac{cx}{\sqrt{1-c^2x^2}}))
$$

input  $Integrate[(a + b*Arctanh[c*x])/(x^2*(d + c*d*x)^2),x]$ 

#### output

 $((-4*a)/x - (4*ax)/(1 + c*x) - 8*axc*Log[x] + 8*axc*Log[1 + c*x] + bxc*(-x)$  $Cosh[2*ArcTanh[c*x]] + 4*Log[(c*x)/Sqrt[1 - c^2*x^2]] + 4*PolyLog[2, E^(-2)]]$  $*\text{ArcTanh}[c*x])$  + Sinh[2\*ArcTanh[c\*x]] + ArcTanh[c\*x]\*(-4/(c\*x) - 2\*Cosh[2  $*\text{ArcTanh}[c*x]$  - 8\*Log[1 - E^(-2\*ArcTanh[c\*x])] + 2\*Sinh[2\*ArcTanh[c\*x]]))  $)/(4*d^2)$ 

#### **Rubi [A] (verified)**

Time  $= 0.56$  (sec), antiderivative size  $= 171$ , normalized size of antiderivative  $= 1.00$ , number of steps used = 2, number of rules used = 2,  $\frac{\text{number of rules}}{\text{integral size}}$  = 0.100, Rules used  $=$  {6502, 2009}

Below are the steps used by Rubi to obtain the solution. The rule number used for the transformation is given above next to the arrow. The rules definitions used are listed below.

$$
\int \frac{a + b \text{arctanh}(cx)}{x^2(cdx + d)^2} dx
$$

$$
\int 6502
$$

$$
\int \left(\frac{2c^2(a + \text{barctanh}(cx))}{d^2(cx+1)} + \frac{c^2(a + \text{barctanh}(cx))}{d^2(cx+1)^2} + \frac{a + \text{barctanh}(cx)}{d^2x^2} - \frac{2c(a + \text{barctanh}(cx))}{d^2x}\right)dx
$$
  
2009
$$
-\frac{c(a + \text{barctanh}(cx))}{d^2(cx+1)} - \frac{a + \text{barctanh}(cx)}{d^2x} - \frac{2c \log(\frac{2}{cx+1})(a + \text{barctanh}(cx))}{d^2} - \frac{2ac \log(x)}{d^2} + \frac{bc \log(1 - c^2x^2)}{2d^2} + \frac{bc \text{PolyLog}(2, -cx)}{d^2} - \frac{bc \text{PolyLog}(2, cx)}{d^2} + \frac{bc \text{PolyLog}(2, -cx)}{d^2} - \frac{bc \text{PolyLog}(2, cx)}{d^2} + \frac{bc \text{PolyLog}(2, 1 - \frac{2}{cx+1})}{d^2} - \frac{bc}{2d^2(cx+1)} + \frac{bc \log(x)}{d^2}
$$

✞ ☎

 $\left($   $\left($   $\right)$   $\left($   $\left($   $\right)$   $\left($   $\left($   $\right)$   $\left($   $\left($   $\right)$   $\left($   $\left($   $\right)$   $\left($   $\left($   $\right)$   $\left($   $\left($   $\right)$   $\left($   $\left($   $\right)$   $\left($   $\left($   $\right)$   $\left($   $\left($   $\right)$   $\left($   $\left($   $\right)$   $\left($   $\left($   $\right)$   $\left($ 

✞ ☎

✞ ☎

 $\begin{pmatrix} 1 & 0 & 0 \\ 0 & 0 & 0 \\ 0 & 0 & 0 \\ 0 & 0 & 0 \\ 0 & 0 & 0 \\ 0 & 0 & 0 \\ 0 & 0 & 0 & 0 \\ 0 & 0 & 0 & 0 \\ 0 & 0 & 0 & 0 \\ 0 & 0 & 0 & 0 \\ 0 & 0 & 0 & 0 & 0 \\ 0 & 0 & 0 & 0 & 0 \\ 0 & 0 & 0 & 0 & 0 & 0 \\ 0 & 0 & 0 & 0 & 0 & 0 \\ 0 & 0 & 0 & 0 & 0 & 0 & 0 \\ 0 & 0 & 0 & 0 & 0 & 0 & 0 \\ 0 &$ 

$$
input \left[ Int[(a + b*Arctanh[c*x])/(x^2*(d + c*d*x)^2), x] \right]
$$

```
output
       -1/2*(b*c)/(d^2*(1 + c*x)) + (b*c*ArcTanh[c*x])/(2*d^2) - (a + b*ArcTanh[c*x])/(d<sup>o</sup>2*x) - (c*(a + b*ArcTanh[c*x]))/(d<sup>o</sup>2*(1 + c*x)) - (2*a*c*Log[x])/d
       \hat{C} + (b*c*Log[x])/d\hat{C} - (2*c*(a + b*ArcTanh[c*x])*Log[2/(1 + c*x)])/d\hat{C} -
       (b*c*Log[1 - c^2*x^2])/(2*d^2) + (b*c*PolyLog[2, -(c*x)])/d^2 - (b*c*PolyL)og[2, c*x])/d^2 + (b*c*PolyLog[2, 1 - 2/(1 + c*x)])/d^2
       \left( \begin{array}{cc} \bullet & \bullet & \bullet \\ \bullet & \bullet & \bullet \end{array} \right)
```
**Defintions of rubi rules used**

rule 2009  $Int[u_-, x_Symb01]$  :>  $Simp[IntSum[u, x], x]$  /;  $SumQ[u]$ 

rule 6502 ✞ ☎ Int $[(a_{-}) + ArcTanh[(c_{-})*(x_{-})](b_{-}))^{\wedge}(p_{-})*(f_{-})*(x_{-}))^{\wedge}(m_{-})*(d_{-}) + (e_{-})*(f_{-})*(f_{-})^{\wedge}(m_{-})^{\wedge}(m_{-})$  $(\underline{a}, \underline{b}, \underline{b}, \underline{c}, \underline{c}) \cap (\underline{c}, \underline{c}, \underline{c}, \underline{c}, \underline{c})$  :> Int[ExpandIntegrand[(a + b\*ArcTanh[c\*x])^p, (  $f*x)^m*(d + e*x)^q, x, x]$ ,  $f$ ; FreeQ[{a, b, c, d, e, f, m}, x] && IGtQ[p, 0] && IntegerQ[q] && (GtQ[q, 0] || NeQ[a, 0] || IntegerQ[m])  $\overline{\phantom{a}}$   $\overline{\phantom{a}}$   $\overline{\$ 

## **Maple [A] (verified)**

Time  $= 0.36$  (sec), antiderivative size  $= 184$ , normalized size of antiderivative  $= 1.08$ 

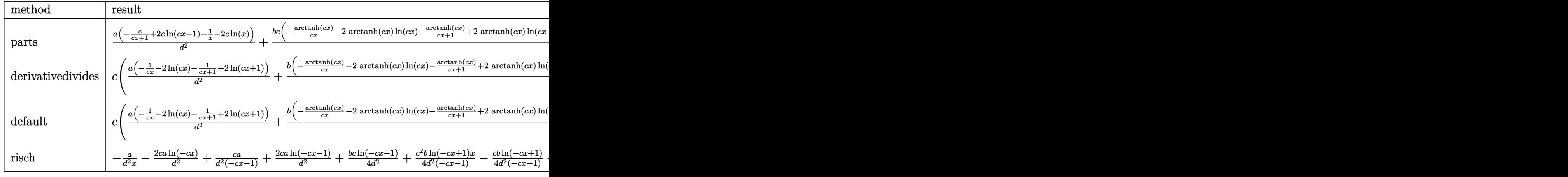

input int((a+b\*arctanh(c\*x))/x^2/(c\*d\*x+d)^2,x,method=\_RETURNVERBOSE)

output

 $a/d^2*(-c/(c*x+1)+2*c*h(c*x+1)-1/x-2*c*h(x))+b/d^2xc*(-arctanh(c*x)/c/x-$ 2\*arctanh(c\*x)\*ln(c\*x)-1/(c\*x+1)\*arctanh(c\*x)+2\*arctanh(c\*x)\*ln(c\*x+1)-3/4  $*ln(c*x-1)+ln(c*x)-1/2/(c*x+1)-1/4*ln(c*x+1)+dillog(c*x)+dillog(c*x+1)+ln(c*x)$  $x)*ln(c*x+1)-1/2*ln(c*x+1)^2+(ln(c*x+1)-ln(1/2*cx*x+1/2))*ln(-1/2*cx*x+1/2)-1/2*ln(c*x+1)/2)$ dilog(1/2\*c\*x+1/2))

✞ ☎

 $\begin{pmatrix} 1 & 0 & 0 \\ 0 & 0 & 0 \\ 0 & 0 & 0 \\ 0 & 0 & 0 \\ 0 & 0 & 0 \\ 0 & 0 & 0 \\ 0 & 0 & 0 \\ 0 & 0 & 0 \\ 0 & 0 & 0 & 0 \\ 0 & 0 & 0 & 0 \\ 0 & 0 & 0 & 0 \\ 0 & 0 & 0 & 0 & 0 \\ 0 & 0 & 0 & 0 & 0 \\ 0 & 0 & 0 & 0 & 0 \\ 0 & 0 & 0 & 0 & 0 & 0 \\ 0 & 0 & 0 & 0 & 0 & 0 \\ 0 & 0 & 0 & 0 & 0 & 0 & 0 \\ 0 &$ 

✞ ☎

 $\begin{pmatrix} 1 & 0 & 0 \\ 0 & 0 & 0 \\ 0 & 0 & 0 \\ 0 & 0 & 0 \\ 0 & 0 & 0 \\ 0 & 0 & 0 \\ 0 & 0 & 0 & 0 \\ 0 & 0 & 0 & 0 \\ 0 & 0 & 0 & 0 \\ 0 & 0 & 0 & 0 \\ 0 & 0 & 0 & 0 & 0 \\ 0 & 0 & 0 & 0 & 0 \\ 0 & 0 & 0 & 0 & 0 & 0 \\ 0 & 0 & 0 & 0 & 0 & 0 \\ 0 & 0 & 0 & 0 & 0 & 0 & 0 \\ 0 & 0 & 0 & 0 & 0 & 0 & 0 \\ 0 &$ 

**Fricas [F]**

$$
\int \frac{a + b \text{arctanh}(cx)}{x^2(d + c dx)^2} dx = \int \frac{b \text{artanh}(cx) + a}{(c dx + d)^2 x^2} dx
$$

✞ ☎

✞ ☎

 $\left( \begin{array}{cc} \bullet & \bullet & \bullet \\ \bullet & \bullet & \bullet \end{array} \right)$ 

input integrate((a+b\*arctanh(c\*x))/x^2/(c\*d\*x+d)^2,x, algorithm="fricas")  $\left( \begin{array}{cc} \text{ } & \text{ } \\ \text{ } & \text{ } \end{array} \right)$ 

output  $integral((b*arctanh(c*x) + a)/(c^2*d^2*x^4 + 2*c*d^2*x^3 + d^2*x^2), x)$ 

## **Sympy [F]**

$$
\int \frac{a + b \text{arctanh}(cx)}{x^2(d + c dx)^2} \, dx = \frac{\int \frac{a}{c^2 x^4 + 2 c x^3 + x^2} \, dx + \int \frac{b \text{atanh}(cx)}{c^2 x^4 + 2 c x^3 + x^2} \, dx}{d^2}
$$

✞ ☎

 $\begin{pmatrix} 1 & 0 & 0 \\ 0 & 0 & 0 \\ 0 & 0 & 0 \\ 0 & 0 & 0 \\ 0 & 0 & 0 \\ 0 & 0 & 0 \\ 0 & 0 & 0 \\ 0 & 0 & 0 \\ 0 & 0 & 0 & 0 \\ 0 & 0 & 0 & 0 \\ 0 & 0 & 0 & 0 \\ 0 & 0 & 0 & 0 & 0 \\ 0 & 0 & 0 & 0 & 0 \\ 0 & 0 & 0 & 0 & 0 \\ 0 & 0 & 0 & 0 & 0 & 0 \\ 0 & 0 & 0 & 0 & 0 & 0 \\ 0 & 0 & 0 & 0 & 0 & 0 & 0 \\ 0 &$ 

✞ ☎

 $\begin{pmatrix} 1 & 0 & 0 \\ 0 & 0 & 0 \\ 0 & 0 & 0 \\ 0 & 0 & 0 \\ 0 & 0 & 0 \\ 0 & 0 & 0 \\ 0 & 0 & 0 & 0 \\ 0 & 0 & 0 & 0 \\ 0 & 0 & 0 & 0 \\ 0 & 0 & 0 & 0 \\ 0 & 0 & 0 & 0 & 0 \\ 0 & 0 & 0 & 0 & 0 \\ 0 & 0 & 0 & 0 & 0 & 0 \\ 0 & 0 & 0 & 0 & 0 & 0 \\ 0 & 0 & 0 & 0 & 0 & 0 & 0 \\ 0 & 0 & 0 & 0 & 0 & 0 & 0 \\ 0 &$ 

$$
input\left(\frac{integrate((a+b*atanh(c*x))/x**2/(c*d*x+d)**2,x)}{}
$$

output

 $(Integral(a/(c**2*x**4 + 2*cx**3 + x**2), x) + Integral(b*atanh(c*x)/(c**))$  $2*x**4 + 2*c*x**3 + x**2, x)$ 

## **Maxima [F]**

$$
\int \frac{a + b \text{arctanh}(cx)}{x^2(d + c dx)^2} dx = \int \frac{b \text{artanh}(cx) + a}{(c dx + d)^2 x^2} dx
$$

✞ ☎

 $\left( \begin{array}{cc} \bullet & \bullet & \bullet \\ \bullet & \bullet & \bullet \end{array} \right)$ 

✞ ☎

 $\begin{pmatrix} 1 & 0 & 0 \\ 0 & 0 & 0 \\ 0 & 0 & 0 \\ 0 & 0 & 0 \\ 0 & 0 & 0 \\ 0 & 0 & 0 \\ 0 & 0 & 0 & 0 \\ 0 & 0 & 0 & 0 \\ 0 & 0 & 0 & 0 \\ 0 & 0 & 0 & 0 \\ 0 & 0 & 0 & 0 & 0 \\ 0 & 0 & 0 & 0 & 0 \\ 0 & 0 & 0 & 0 & 0 & 0 \\ 0 & 0 & 0 & 0 & 0 & 0 \\ 0 & 0 & 0 & 0 & 0 & 0 & 0 \\ 0 & 0 & 0 & 0 & 0 & 0 & 0 \\ 0 &$ 

$$
input\frac{intergate((a+b*arctanh(c*x))/x^2/(c*d*x+d)^2,x, algorithm="maxima")}{
$$

output  $-a*((2*cx + 1)/(c*d^2*x^2 + d^2*x) - 2*c*log(c*x + 1)/d^2 + 2*c*log(x)/d^2)$ 2) +  $1/2*b*integrate((log(c*x + 1) - log(-c*x + 1))/(c^2*d^2*x^4 + 2*c*d^2)$  $*x^3 + d^2*x^2$ , x)

#### **Giac [F]**

$$
\int \frac{a + b \text{arctanh}(cx)}{x^2(d + c dx)^2} dx = \int \frac{b \text{artanh}(cx) + a}{(c dx + d)^2 x^2} dx
$$

 $\begin{pmatrix} 1 & 0 & 0 \\ 0 & 0 & 0 \\ 0 & 0 & 0 \\ 0 & 0 & 0 \\ 0 & 0 & 0 \\ 0 & 0 & 0 \\ 0 & 0 & 0 & 0 \\ 0 & 0 & 0 & 0 \\ 0 & 0 & 0 & 0 \\ 0 & 0 & 0 & 0 \\ 0 & 0 & 0 & 0 & 0 \\ 0 & 0 & 0 & 0 & 0 \\ 0 & 0 & 0 & 0 & 0 & 0 \\ 0 & 0 & 0 & 0 & 0 & 0 \\ 0 & 0 & 0 & 0 & 0 & 0 & 0 \\ 0 & 0 & 0 & 0 & 0 & 0 & 0 \\ 0 &$ 

✞ ☎

 $\left( \begin{array}{cc} \text{ } & \text{ } \\ \text{ } & \text{ } \end{array} \right)$ 

$$
\text{input} \left( \frac{\text{integrate} \left( (a+b*\text{arctanh}(c*x)) / x^2 / (c*d*x+d)^2, x, \text{ algorithm} = "giac" )}{\right)^2} \right)
$$

output  $integrate((b*arctanh(c*x) + a)/((c*d*x + d)^2*x^2), x)$ 

## **Mupad [F(-1)]**

Timed out.

$$
\int \frac{a + b \text{arctanh}(cx)}{x^2(d + c dx)^2} dx = \int \frac{a + b \text{atanh}(cx)}{x^2(d + c dx)^2} dx
$$

✞ ☎

 $\begin{pmatrix} 1 & 0 & 0 \\ 0 & 0 & 0 \\ 0 & 0 & 0 \\ 0 & 0 & 0 \\ 0 & 0 & 0 \\ 0 & 0 & 0 \\ 0 & 0 & 0 \\ 0 & 0 & 0 \\ 0 & 0 & 0 & 0 \\ 0 & 0 & 0 & 0 \\ 0 & 0 & 0 & 0 \\ 0 & 0 & 0 & 0 & 0 \\ 0 & 0 & 0 & 0 & 0 \\ 0 & 0 & 0 & 0 & 0 \\ 0 & 0 & 0 & 0 & 0 & 0 \\ 0 & 0 & 0 & 0 & 0 & 0 \\ 0 & 0 & 0 & 0 & 0 & 0 & 0 \\ 0 &$ 

✞ ☎

 $\left( \begin{array}{cc} \text{ } & \text{ } \\ \text{ } & \text{ } \end{array} \right)$ 

input  $int((a + b*atanh(c*x))/(x^2*(d + c*d*x)^2),x)$ 

output  $int((a + b*atanh(c*x))/(x^2*(d + c*d*x)^2), x)$ 

## **Reduce [F]**

$$
\int \frac{a + b \operatorname{arctanh}(cx)}{x^2(d + c dx)^2} dx
$$
\n
$$
= \frac{-a \tanh(cx)^2 b c^2 x^2 - a \tanh(cx)^2 b cx - 2a \tanh(cx) b c^2 x^2 + 2a \tanh(cx) b - 4 \left( \int \frac{a \tanh(cx)}{c^3 x^5 + c^2 x^4 - c x^3 - x^2} dx \right) bc x
$$

$$
input\frac{\text{int}((a+b*atanh(c*x))/x^2/ (c*d*x+d)^2,x)}{}
$$

output

```
(- \tanh(c*x)**2*bx*x**2*a - \tatanh(c*x)**2*b*c*x - 2*atanh(c*x)*bx-c*x)x**2 + 2*atanh(cx*x)*b - 4*int(atanh(cx*x)/(cx*3*x**5 + cx*2*x**4 - cx**3 -x**2,x)*b*c*x**2 - 4*int(atanh(c*x)/(c**3*x**5 + c**2*x**4 - c*x**3 - x*
*2),x)*b*x + 4*log(c*x + 1)*a*c**2*x**2 + 4*log(c*x + 1)*a*c*x + 2*log(c*x
+ 1)*b*c**2*x**2 + 2*log(c*x + 1)*b*c*x - 4*log(x)*a*c**2*x**2 - 4*log(x)*a*c*x - 2*log(x)*b*c**2*x**2 - 2*log(x)*b*c*x + 4*a*c**2*x**2 - 2*a)/(2*d
*2*x*(c*x + 1))
```
 $\left($   $\left($   $\right)$   $\left($   $\left($   $\right)$   $\left($   $\left($   $\right)$   $\left($   $\left($   $\right)$   $\left($   $\left($   $\right)$   $\left($   $\left($   $\right)$   $\left($   $\left($   $\right)$   $\left($   $\left($   $\right)$   $\left($   $\left($   $\right)$   $\left($   $\left($   $\right)$   $\left($   $\left($   $\right)$   $\left($   $\left($   $\right)$   $\left($ 

✞ ☎

 $\begin{pmatrix} 1 & 0 & 0 \\ 0 & 0 & 0 \\ 0 & 0 & 0 \\ 0 & 0 & 0 \\ 0 & 0 & 0 \\ 0 & 0 & 0 \\ 0 & 0 & 0 \\ 0 & 0 & 0 \\ 0 & 0 & 0 & 0 \\ 0 & 0 & 0 & 0 \\ 0 & 0 & 0 & 0 \\ 0 & 0 & 0 & 0 & 0 \\ 0 & 0 & 0 & 0 & 0 \\ 0 & 0 & 0 & 0 & 0 \\ 0 & 0 & 0 & 0 & 0 & 0 \\ 0 & 0 & 0 & 0 & 0 & 0 \\ 0 & 0 & 0 & 0 & 0 & 0 & 0 \\ 0 &$ 

✞ ☎

## $\int \frac{a+b\textbf{arctanh}(cx)}{x^3(d+cdx)^2} \, dx$ 3.57

<span id="page-616-0"></span>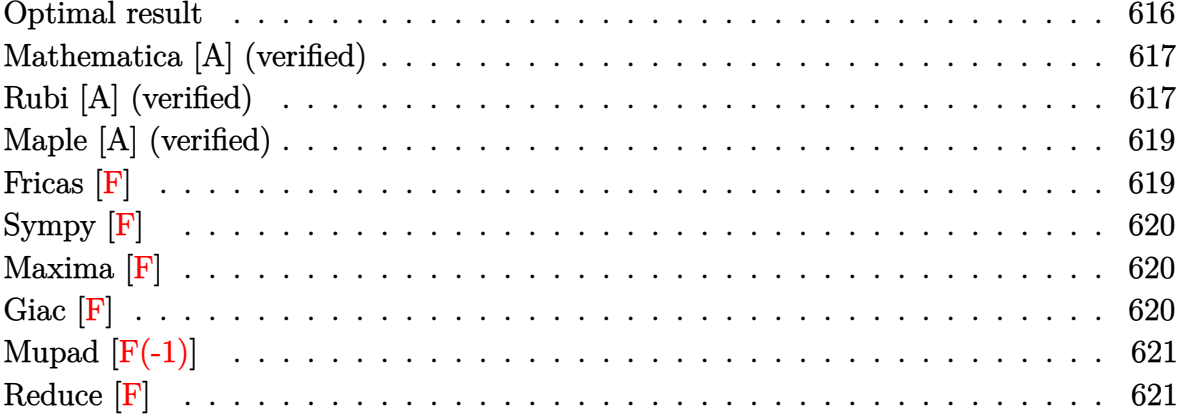

#### **Optimal result**

Integrand size  $= 20$ , antiderivative size  $= 212$ 

$$
\int \frac{a + barctanh(cx)}{x^3(d + cdx)^2} dx = -\frac{bc}{2d^2x} + \frac{bc^2}{2d^2(1 + cx)} - \frac{a + barctanh(cx)}{2d^2x^2} \n+ \frac{2c(a + barctanh(cx))}{d^2x} + \frac{c^2(a + barctanh(cx))}{d^2(1 + cx)} + \frac{3ac^2 \log(x)}{d^2} \n- \frac{2bc^2 \log(x)}{d^2} + \frac{3c^2(a + barctanh(cx)) \log(\frac{2}{1+cx})}{d^2} \n+ \frac{bc^2 \log(1 - c^2x^2)}{d^2} - \frac{3bc^2 \text{PolyLog}(2, -cx)}{2d^2} \n+ \frac{3bc^2 \text{PolyLog}(2, cx)}{2d^2} - \frac{3bc^2 \text{PolyLog}(2, 1 - \frac{2}{1+cx})}{2d^2}
$$

output

<span id="page-616-1"></span> $-1/2*b*c/d^2/x+1/2*b*c^2/d^2/(c*x+1)-1/2*(a+b*arctanh(c*x))/d^2/x^2+2*c*(a$ +b\*arctanh(c\*x))/d^2/x+c^2\*(a+b\*arctanh(c\*x))/d^2/(c\*x+1)+3\*a\*c^2\*ln(x)/d^  $2-2*b*c^2*ln(x)/d^2+3*c^2*(a+b*arctanh(c*x))*ln(2/(c*x+1))/d^2+b*c^2*ln(-c))$  $2*x^2+1)/d^2-3/2*b*c^2*polylog(2,-c*x)/d^2+3/2*b*c^2*polylog(2,c*x)/d^2-3$ /2\*b\*c<sup>2\*polylog(2,1-2/(c\*x+1))/d<sup>2</sup>2</sup>

#### **Mathematica [A] (verified)**

Time  $= 0.75$  (sec), antiderivative size  $= 189$ , normalized size of antiderivative  $= 0.89$ 

✞ ☎

 $\left( \begin{array}{cc} \bullet & \bullet & \bullet \\ \bullet & \bullet & \bullet \end{array} \right)$ 

✞ ☎

$$
\int \frac{a + barctanh(cx)}{x^3(d + cdx)^2} dx
$$
\n
$$
= \frac{-\frac{2a}{x^2} + \frac{8ac}{x} - \frac{2bc}{x} + \frac{4ac^2}{1+cx} + bc^2 \cosh(2\arctanh(cx)) + 12ac^2 \log(x) - 12ac^2 \log(1+cx) - 8bc^2 \log(\sqrt{\frac{cx}{\sqrt{1-c^2x^2}}})
$$

input  $Integrate[(a + b*Arctanh[c*x])/(x^3*(d + c*d*x)^2),x]$ 

#### output

 $((-2*a)/x^2 + (8*a*c)/x - (2*b*c)/x + (4*a*c^2)/(1 + c*x) + bkc^2*Cosh[2*A]$  $rcTanh[c*x]$  + 12\*a\*c^2\*Log[x] - 12\*a\*c^2\*Log[1 + c\*x] - 8\*b\*c^2\*Log[(c\*x)  $\sqrt{\sqrt{2x^2+1} - c^2x^2+2}} - 6*bx^2x^2DlyLog[2, E^(-2*ArcTanh[c*x])) - bx^2*Sinh$  $[2*Arctanh[c*x]] + 2*b*Arctanh[c*x] * (c^2 - x^(-2) + (4*c)/x + c^2*Cosh[2*A]$  $rcTanh[c*x]$  + 6\*c^2\*Log[1 - E^(-2\*ArcTanh[c\*x])] - c^2\*Sinh[2\*ArcTanh[c\*x  $]$ ]))/(4\*d^2)

## **Rubi [A] (verified)**

Time  $= 0.83$  (sec), antiderivative size  $= 212$ , normalized size of antiderivative  $= 1.00$ , number of steps used = 2, number of rules used = 2,  $\frac{\text{number of rules}}{\text{integral size}}$  = 0.100, Rules used  $= \{6502, 2009\}$ 

<span id="page-617-0"></span> $\left($   $\left($   $\right)$   $\left($   $\left($   $\right)$   $\left($   $\left($   $\right)$   $\left($   $\left($   $\right)$   $\left($   $\left($   $\right)$   $\left($   $\left($   $\right)$   $\left($   $\left($   $\right)$   $\left($   $\left($   $\right)$   $\left($   $\left($   $\right)$   $\left($   $\left($   $\right)$   $\left($   $\left($   $\right)$   $\left($   $\left($   $\right)$   $\left($ 

Below are the steps used by Rubi to obtain the solution. The rule number used for the transformation is given above next to the arrow. The rules definitions used are listed below.

$$
\int \frac{a + b \text{arctanh}(cx)}{x^3 (cdx + d)^2} \, dx
$$
\n
$$
\begin{array}{c|c} 6502 \end{array}
$$

$$
\int \left( -\frac{3c^3(a + \text{barctanh}(cx))}{d^2(cx+1)} - \frac{c^3(a + \text{barctanh}(cx))}{d^2(cx+1)^2} + \frac{3c^2(a + \text{barctanh}(cx))}{d^2x} + \frac{a + \text{barctanh}(cx)}{d^2x^3} - \frac{2c(a + \text{ba} + \text{barctanh}(cx))}{d^2x^2} \right)
$$

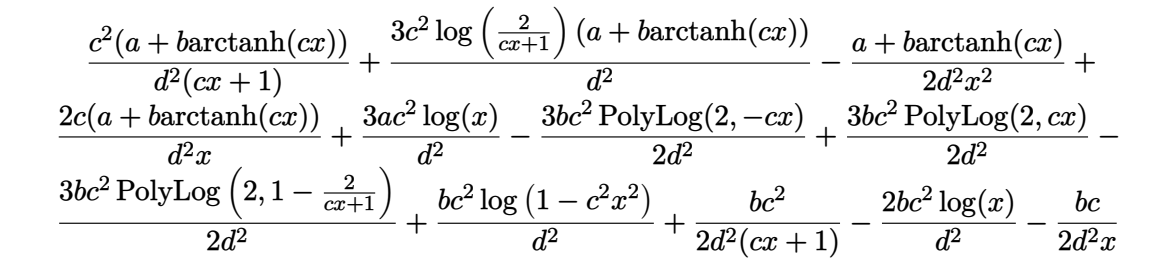

✞ ☎

 $\left( \begin{array}{cc} \text{ } & \text{ } \\ \text{ } & \text{ } \end{array} \right)$ 

```
input
     Int[(a + b*ArcTanh[c*x])/(x^3*(d + c*d*x)^2),x]
```

```
output
        ✞ ☎
        -1/2*(b*c)/(d^2*x) + (b*c^2)/(2*d^2*(1 + c*x)) - (a + b*ArcTanh[c*x])/(2*d)^2***2) + (2*c*(a + b*ArcTanh[c*x]))/(d^2*x) + (c^2*(a + b*ArcTanh[c*x]))/(d^2*(1 + c*x)) + (3*axc^2*Log[x])/d^2 - (2*bxc^2*Log[x])/d^2 + (3*c^2*(a^2+bc^2)))+ b*ArcTanh[c*x])*Log[2/(1 + c*x)])/d^2 + (b*c^2*Log[1 - c^2*x^2])/d^2 - (
        3*b*c^2*PolyLog[2, -(c*x)])/(2*d^2) + (3*b*c^2*PolyLog[2, c*x])/(2*d^2) -(3*b*c^2*PolyLog[2, 1 - 2/(1 + c*x)])/(2*d^2)\begin{pmatrix} 1 & 0 & 0 \\ 0 & 0 & 0 \\ 0 & 0 & 0 \\ 0 & 0 & 0 \\ 0 & 0 & 0 \\ 0 & 0 & 0 \\ 0 & 0 & 0 \\ 0 & 0 & 0 & 0 \\ 0 & 0 & 0 & 0 \\ 0 & 0 & 0 & 0 \\ 0 & 0 & 0 & 0 & 0 \\ 0 & 0 & 0 & 0 & 0 \\ 0 & 0 & 0 & 0 & 0 \\ 0 & 0 & 0 & 0 & 0 & 0 \\ 0 & 0 & 0 & 0 & 0 & 0 \\ 0 & 0 & 0 & 0 & 0 & 0 & 0 \\ 0 & 0 & 0 & 0 &
```
**Defintions of rubi rules used**

rule 2009 Int[u\_, x\_Symbol] :> Simp[IntSum[u, x], x] /; SumQ[u]

rule 6502

 $Int[((a_{-}) + ArcTanh[(c_{-})*(x_{-}))*(b_{-}))^{(p_{-})}*((f_{-})*(x_{-}))^{(m_{-})}*(d_{-}) + (e_{-})*(f_{-})*(f_{-})*(f_{-})$  $(1.4 \times 1.4)$  (q..), x\_Symbol] :> Int[ExpandIntegrand[(a + b\*ArcTanh[c\*x])^p, (  $f*x)^m*(d + e*x)^q, x, x]$ ,  $f$  FreeQ[{a, b, c, d, e, f, m}, x] && IGtQ[p, 0] && IntegerQ[q] && (GtQ[q, 0] || NeQ[a, 0] || IntegerQ[m])

✞ ☎

 $\left( \begin{array}{cc} \text{ } & \text{ } \\ \text{ } & \text{ } \end{array} \right)$ 

✞ ☎

<span id="page-618-0"></span> $\left( \begin{array}{cc} \text{ } & \text{ } \\ \text{ } & \text{ } \end{array} \right)$ 

## **Maple [A] (verified)**

Time  $= 0.49$  (sec), antiderivative size  $= 218$ , normalized size of antiderivative  $= 1.03$ 

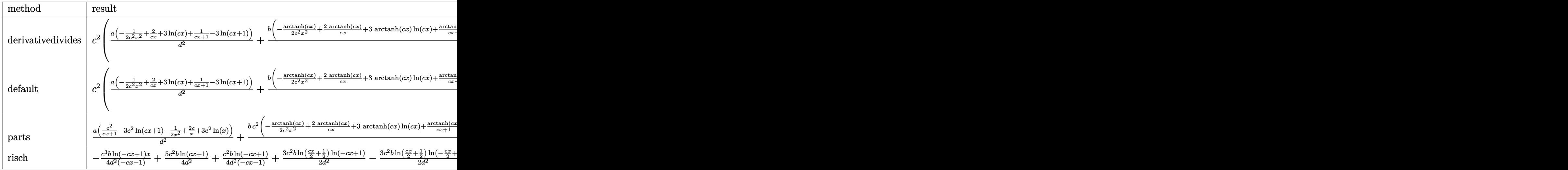

input int((a+b\*arctanh(c\*x))/x^3/(c\*d\*x+d)^2,x,method=\_RETURNVERBOSE)

output

 $c^2*(a/d^2*(-1/2/c^2/x^2+2/c/x+3*ln(c*x)+1/(c*x+1)-3*ln(c*x+1))+b/d^2*(-1/2)(c^2)(x^2+2/c/x+3*ln(c*x)+1/(c*x+1)-3*ln(c*x+1))$  $2*arctanh(c*x)/c^2/x^2+2*arctanh(c*x)/c/x+3*arctanh(c*x)*ln(c*x)+1/(c*x+1)$  $*arctanh(c*x)-3*arctanh(c*x)*ln(c*x+1)-3/2*dilog(c*x)-3/2*dilog(c*x+1)-3/2$  $*ln(c*x)*ln(c*x+1)+3/4*ln(c*x+1)^2-3/2*(ln(c*x+1)-ln(1/2*cx*x+1/2))*ln(-1/2)$ \*c\*x+1/2)+3/2\*dilog(1/2\*c\*x+1/2)+ln(c\*x-1)-1/2/c/x-2\*ln(c\*x)+1/2/(c\*x+1)+l  $n(c*x+1))$ 

✞ ☎

 $\left( \begin{array}{cc} \text{ } & \text{ } \\ \text{ } & \text{ } \end{array} \right)$ 

✞ ☎

**Fricas [F]**

$$
\int \frac{a + b \operatorname{arctanh}(cx)}{x^3 (d + c dx)^2} dx = \int \frac{b \operatorname{artanh}(cx) + a}{(c dx + d)^2 x^3} dx
$$

✞ ☎

 $\begin{pmatrix} 1 & 0 & 0 \\ 0 & 0 & 0 \\ 0 & 0 & 0 \\ 0 & 0 & 0 \\ 0 & 0 & 0 \\ 0 & 0 & 0 \\ 0 & 0 & 0 & 0 \\ 0 & 0 & 0 & 0 \\ 0 & 0 & 0 & 0 \\ 0 & 0 & 0 & 0 \\ 0 & 0 & 0 & 0 & 0 \\ 0 & 0 & 0 & 0 & 0 \\ 0 & 0 & 0 & 0 & 0 & 0 \\ 0 & 0 & 0 & 0 & 0 & 0 \\ 0 & 0 & 0 & 0 & 0 & 0 & 0 \\ 0 & 0 & 0 & 0 & 0 & 0 & 0 \\ 0 &$ 

<span id="page-619-1"></span>✞ ☎

<span id="page-619-0"></span> $\overline{\phantom{a}}$   $\overline{\phantom{a}}$   $\overline{\$ 

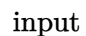

integrate((a+b\*arctanh(c\*x))/x^3/(c\*d\*x+d)^2,x, algorithm="fricas")

output

 $integral((b*arctanh(c*x) + a)/(c^2*d^2*x^5 + 2*c*d^2*x^4 + d^2*x^3), x)$  $\begin{pmatrix} 1 & 0 & 0 \\ 0 & 0 & 0 \\ 0 & 0 & 0 \\ 0 & 0 & 0 \\ 0 & 0 & 0 \\ 0 & 0 & 0 \\ 0 & 0 & 0 & 0 \\ 0 & 0 & 0 & 0 \\ 0 & 0 & 0 & 0 \\ 0 & 0 & 0 & 0 \\ 0 & 0 & 0 & 0 & 0 \\ 0 & 0 & 0 & 0 & 0 \\ 0 & 0 & 0 & 0 & 0 & 0 \\ 0 & 0 & 0 & 0 & 0 & 0 \\ 0 & 0 & 0 & 0 & 0 & 0 & 0 \\ 0 & 0 & 0 & 0 & 0 & 0 & 0 \\ 0 &$ 

## **Sympy [F]**

$$
\int \frac{a + b \text{arctanh}(cx)}{x^3 (d + c dx)^2} \, dx = \frac{\int \frac{a}{c^2 x^5 + 2 c x^4 + x^3} \, dx + \int \frac{b \text{atanh}(cx)}{c^2 x^5 + 2 c x^4 + x^3} \, dx}{d^2}
$$

✞ ☎

 $\begin{pmatrix} 1 & 0 & 0 \\ 0 & 0 & 0 \\ 0 & 0 & 0 \\ 0 & 0 & 0 \\ 0 & 0 & 0 \\ 0 & 0 & 0 \\ 0 & 0 & 0 \\ 0 & 0 & 0 \\ 0 & 0 & 0 & 0 \\ 0 & 0 & 0 & 0 \\ 0 & 0 & 0 & 0 \\ 0 & 0 & 0 & 0 & 0 \\ 0 & 0 & 0 & 0 & 0 \\ 0 & 0 & 0 & 0 & 0 \\ 0 & 0 & 0 & 0 & 0 & 0 \\ 0 & 0 & 0 & 0 & 0 & 0 \\ 0 & 0 & 0 & 0 & 0 & 0 & 0 \\ 0 &$ 

✞ ☎

 $\begin{pmatrix} 1 & 0 & 0 \\ 0 & 0 & 0 \\ 0 & 0 & 0 \\ 0 & 0 & 0 \\ 0 & 0 & 0 \\ 0 & 0 & 0 \\ 0 & 0 & 0 & 0 \\ 0 & 0 & 0 & 0 \\ 0 & 0 & 0 & 0 \\ 0 & 0 & 0 & 0 \\ 0 & 0 & 0 & 0 & 0 \\ 0 & 0 & 0 & 0 & 0 \\ 0 & 0 & 0 & 0 & 0 & 0 \\ 0 & 0 & 0 & 0 & 0 & 0 \\ 0 & 0 & 0 & 0 & 0 & 0 & 0 \\ 0 & 0 & 0 & 0 & 0 & 0 & 0 \\ 0 &$ 

$$
input\left(\frac{integrate((a+b*atanh(c*x))/x**3/(c*d*x+d)**2,x)}{}
$$

output

<span id="page-620-0"></span> $(Integral(a/(c**2*x**5 + 2*cx**4 + x**3), x) + Integral(b*atanh(c*x)/(c**))$  $2*x**5 + 2*c*x**4 + x**3, x)/d**2$ 

## **Maxima [F]**

$$
\int \frac{a + b \text{arctanh}(cx)}{x^3(d + c dx)^2} dx = \int \frac{b \text{artanh}(cx) + a}{(c dx + d)^2 x^3} dx
$$

 $\left( \begin{array}{cc} \bullet & \bullet & \bullet \\ \bullet & \bullet & \bullet \end{array} \right)$ 

✞ ☎

<span id="page-620-1"></span> $\begin{pmatrix} 1 & 0 & 0 \\ 0 & 0 & 0 \\ 0 & 0 & 0 \\ 0 & 0 & 0 \\ 0 & 0 & 0 \\ 0 & 0 & 0 \\ 0 & 0 & 0 & 0 \\ 0 & 0 & 0 & 0 \\ 0 & 0 & 0 & 0 \\ 0 & 0 & 0 & 0 \\ 0 & 0 & 0 & 0 & 0 \\ 0 & 0 & 0 & 0 & 0 \\ 0 & 0 & 0 & 0 & 0 & 0 \\ 0 & 0 & 0 & 0 & 0 & 0 \\ 0 & 0 & 0 & 0 & 0 & 0 & 0 \\ 0 & 0 & 0 & 0 & 0 & 0 & 0 \\ 0 &$ 

$$
input\n{\hbox{integrate}((a+b*arctanh(cx*x))/x^3/(c*d*x+d)^2,x, algorithm="maxima")}
$$

✞ ☎

output

```
-1/2*a*(6*c^2*log(c*x + 1)/d^2 - 6*c^2*log(x)/d^2 - (6*c^2*x^2 + 3*c*x - 1))/(c*d<sup>2</sup>*x<sup>2</sup> + d<sup>2</sup>*x<sup>2</sup>)) + 1/2*b*integrate((log(c*x + 1) - log(-c*x + 1))/
(c^2*d^2*x^5 + 2*c*d^2*x^4 + d^2*x^3), x)
```
#### **Giac [F]**

$$
\int \frac{a + \text{barctanh}(cx)}{x^3(d + cdx)^2} dx = \int \frac{b \text{artanh}(cx) + a}{(cdx + d)^2 x^3} dx
$$

 $\begin{pmatrix} 1 & 0 & 0 \\ 0 & 0 & 0 \\ 0 & 0 & 0 \\ 0 & 0 & 0 \\ 0 & 0 & 0 \\ 0 & 0 & 0 \\ 0 & 0 & 0 & 0 \\ 0 & 0 & 0 & 0 \\ 0 & 0 & 0 & 0 \\ 0 & 0 & 0 & 0 \\ 0 & 0 & 0 & 0 & 0 \\ 0 & 0 & 0 & 0 & 0 \\ 0 & 0 & 0 & 0 & 0 & 0 \\ 0 & 0 & 0 & 0 & 0 & 0 \\ 0 & 0 & 0 & 0 & 0 & 0 & 0 \\ 0 & 0 & 0 & 0 & 0 & 0 & 0 \\ 0 &$ 

<span id="page-620-2"></span>✞ ☎

 $\left( \begin{array}{cc} \text{ } & \text{ } \\ \text{ } & \text{ } \end{array} \right)$ 

$$
\text{input} \left( \frac{\text{integrate} \left( \text{a+b}*\text{arctanh}(\text{c}*\text{x}) \right) / \text{x}^3 / \left( \text{c}* \text{d}* \text{x}+\text{d} \right)^2 }{2 \text{, x, algorithm="giac"}} \right)
$$

output  $integrate((b*arctanh(c*x) + a)/((c*d*x + d)^2*x^3), x)$ 

## **Mupad [F(-1)]**

Timed out.

$$
\int \frac{a + b \text{arctanh}(cx)}{x^3(d + c dx)^2} dx = \int \frac{a + b \text{atanh}(cx)}{x^3(d + c dx)^2} dx
$$

✞ ☎

 $\begin{pmatrix} 1 & 0 & 0 \\ 0 & 0 & 0 \\ 0 & 0 & 0 \\ 0 & 0 & 0 \\ 0 & 0 & 0 \\ 0 & 0 & 0 \\ 0 & 0 & 0 \\ 0 & 0 & 0 \\ 0 & 0 & 0 & 0 \\ 0 & 0 & 0 & 0 \\ 0 & 0 & 0 & 0 \\ 0 & 0 & 0 & 0 & 0 \\ 0 & 0 & 0 & 0 & 0 \\ 0 & 0 & 0 & 0 & 0 \\ 0 & 0 & 0 & 0 & 0 & 0 \\ 0 & 0 & 0 & 0 & 0 & 0 \\ 0 & 0 & 0 & 0 & 0 & 0 & 0 \\ 0 &$ 

<span id="page-621-0"></span>✞ ☎

 $\left( \begin{array}{cc} \text{ } & \text{ } \\ \text{ } & \text{ } \end{array} \right)$ 

✞ ☎

 $\begin{pmatrix} 1 & 0 & 0 \\ 0 & 0 & 0 \\ 0 & 0 & 0 \\ 0 & 0 & 0 \\ 0 & 0 & 0 \\ 0 & 0 & 0 \\ 0 & 0 & 0 \\ 0 & 0 & 0 \\ 0 & 0 & 0 & 0 \\ 0 & 0 & 0 & 0 \\ 0 & 0 & 0 & 0 \\ 0 & 0 & 0 & 0 & 0 \\ 0 & 0 & 0 & 0 & 0 \\ 0 & 0 & 0 & 0 & 0 \\ 0 & 0 & 0 & 0 & 0 & 0 \\ 0 & 0 & 0 & 0 & 0 & 0 \\ 0 & 0 & 0 & 0 & 0 & 0 & 0 \\ 0 &$ 

✞ ☎

input  $int((a + b*atanh(c*x))/(x^3*(d + c*d*x)^2),x)$ 

output  $int((a + b*atanh(c*x))/(x^3*(d + c*d*x)^2), x)$ 

## **Reduce [F]**

$$
\int \frac{a + b \operatorname{arctanh}(cx)}{x^3 (d + c dx)^2} dx
$$
\n
$$
= \frac{-6 \operatorname{atanh}(cx)^2 b c^3 x^3 - 6 \operatorname{atanh}(cx)^2 b c^2 x^2 - 12 \operatorname{atanh}(cx) b c^3 x^3 + 12 \operatorname{atanh}(cx) bcx + 4 \operatorname{atanh}(cx) b - 24 \left(\frac{c^2}{2}\right)^2}{a^2 (d + c^2)^2}
$$

$$
input\left(\frac{int((a+b*atanh(c*x))/x^3/(c*d*x+d)^2,x)}{int((a+b*atanh(c*x))/x^3/(c*d*x+d)^2)x)}\right)
$$

output

```
(-6*atanh(cx*x)*x2*b*c*x*x*x-6*atanh(cx*x)*2*b*c*x*x-2*b*x*x-3 - 6*atanh(cx-x)*x)*b*c**3*x**3 + 12*atanh(c*x)*b*c*x + 4*atanh(c*x)*b - 24*int(atanh(c*x)
/(c**3*x**6 + c**2*x**5 - c*x**4 - x**3),x)*b*c*x**3 - 24*int(atanh(c*x)/(c**3*x**6 - c**3*x**5 - c**3*x**4 - x**3)c**3*x**6 + c**2*x**5 - c*x**4 - x**3),x)*b*x**2 + log(c*x - 1)*b*c**3*x**3 + \log(c*x - 1)*b*c*x*x*2 - 48*log(c*x + 1)*a*c*x*3*x*x*3 - 48*log(c*x + 1)*2*2*x*x*3 - 48*log(c*x + 1)*2*2*x*x*3 - 48*log(c*x + 1)*2*2*x*x*3 - 48*log(c*x + 1)*2*2*x*x*3 - 48*log(c*x + 1)*2*2*x*x*3 - 48*log(c*x + 1)*2*2*x*x*3 - 48*log(c*x + 1)*2*2*x*x*3 - 48*log(c*x + 1)*2*2*x*x*3 - 48*log(c*x + 1)*2*2*x*x*3 - 48*log(c*x + 1)*1)*a*c**2*x**2 + 7*log(c*x + 1)*b*c**3*x**3 + 7*log(c*x + 1)*b*c**2*x**2 +48*log(x)*a*c**3*x**3 + 48*log(x)*a*c**2*x**2 - 8*log(x)*b*c**3*x**3 - 8*log(x)*b*c*x*2*x*x*2 - 48*a*c*x**3 + 24*a*c*x - 8*a - 6*b*c*x*3*x*x+3 + 4*b*c*x)/(16*d**2*x**2*(c*x + 1))
```
 $\begin{pmatrix} 1 & 0 & 0 \\ 0 & 0 & 0 \\ 0 & 0 & 0 \\ 0 & 0 & 0 \\ 0 & 0 & 0 \\ 0 & 0 & 0 \\ 0 & 0 & 0 & 0 \\ 0 & 0 & 0 & 0 \\ 0 & 0 & 0 & 0 \\ 0 & 0 & 0 & 0 \\ 0 & 0 & 0 & 0 & 0 \\ 0 & 0 & 0 & 0 & 0 \\ 0 & 0 & 0 & 0 & 0 & 0 \\ 0 & 0 & 0 & 0 & 0 & 0 \\ 0 & 0 & 0 & 0 & 0 & 0 & 0 \\ 0 & 0 & 0 & 0 & 0 & 0 & 0 \\ 0 &$ 

$$
\textbf{3.58} \qquad \int \frac{x^4 (a + b \textbf{arctanh}(cx))}{(d + c dx)^3} \, dx
$$

<span id="page-622-0"></span>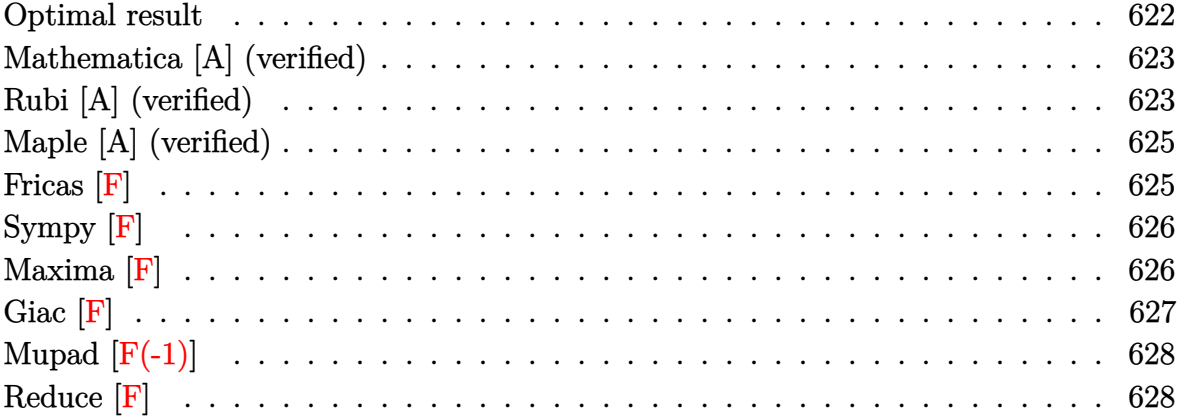

#### Optimal result

Integrand size  $= 20$ , antiderivative size  $= 227$ 

$$
\int \frac{x^4(a + \text{barctanh}(cx))}{(d + cdx)^3} dx = -\frac{3ax}{c^4d^3} + \frac{bx}{2c^4d^3} - \frac{b}{8c^5d^3(1 + cx)^2} + \frac{15b}{8c^5d^3(1 + cx)} - \frac{19b \text{arctanh}(cx)}{8c^5d^3} - \frac{3b \text{arctanh}(cx)}{c^4d^3} + \frac{x^2(a + \text{barctanh}(cx))}{2c^3d^3} - \frac{a + \text{barctanh}(cx)}{2c^5d^3(1 + cx)^2} + \frac{4(a + \text{barctanh}(cx))}{c^5d^3(1 + cx)} - \frac{6(a + \text{barctanh}(cx)) \log(\frac{2}{1 + cx})}{c^5d^3} - \frac{3b \log(1 - c^2x^2)}{2c^5d^3} + \frac{3b \text{ PolyLog}(2, 1 - \frac{2}{1 + cx})}{c^5d^3}
$$

output

<span id="page-622-1"></span>-3\*a\*x/c^4/d^3+1/2\*b\*x/c^4/d^3-1/8\*b/c^5/d^3/(c\*x+1)^2+15/8\*b/c^5/d^3/(c\*x +1)-19/8\*b\*arctanh(c\*x)/c^5/d^3-3\*b\*x\*arctanh(c\*x)/c^4/d^3+1/2\*x^2\*(a+b\*ar ctanh(c\*x))/c^3/d^3-1/2\*(a+b\*arctanh(c\*x))/c^5/d^3/(c\*x+1)^2+4\*(a+b\*arctan  $h(c*x))/(c^5/d^3/(c*x+1)-6*(a+b*arctanh(c*x))*ln(2/(c*x+1))/(c^5/d^3-3/2*b*1))$  $n(-c^2*x^2+1)/c^5/d^3+3*b*polylog(2,1-2/(c*x+1))/c^5/d^3)$ 

#### **Mathematica [A] (verified)**

Time  $= 0.58$  (sec), antiderivative size  $= 189$ , normalized size of antiderivative  $= 0.83$ 

 $\sqrt{2}$   $\sqrt{2}$   $\sqrt{2$ 

 $\overline{\phantom{a}}$   $\overline{\phantom{a}}$   $\overline{\$ 

✞ ☎

$$
\int \frac{x^4(a + \text{barctanh}(cx))}{(d + cdx)^3} dx
$$
\n
$$
= \frac{-96acx + 16ac^2x^2 - \frac{16a}{(1+cx)^2} + \frac{128a}{1+cx} + 192a\log(1+cx) + b(16cx + 28\cosh(2\arctanh(cx)) - \cosh(4\arctanh(r))}{\cosh(2\arctanh(r))}
$$

input Integrate $[(x^4*(a + b*ArCTanh[c*x]))/(d + c*d*x)^3,x]$ 

```
output
```

```
(-96*ax*ex + 16*ax*c^2*x^2 - (16*a)/(1 + c*x)^2 + (128*a)/(1 + c*x) + 192*a)*Log[1 + c*x] + b*(16*c*x + 28*Cosh[2*ArcTanh[c*x]] - Cosh[4*ArcTanh[c*x]]]- 48 * Log[1 - c^2 * x^2] + 96 * PolyLog[2, -E^-(-2 * ArcTanh[c*x])] - 28 * Sinh[2*A]rcTanh[c*x] + Sinh[4*ArcTanh[c*x]] + 4*ArcTanh[c*x]*(-4 - 24*c*x + 4*c<sup>-2*</sup>
x^2 + 14*Cosh[2*ArcTanh[c*x]] - Cosh[4*ArcTanh[c*x]] - 48*Log[1 + E^(-2*Ar
cTanh[c*x]] - 14*Sinh[2*ArcTanh[c*x]] + Sinh[4*ArcTanh[c*x]])))/(32*c<sup>\sim</sup>5*d
\hat{c}3)
```
#### **Rubi [A] (verified)**

Time  $= 0.84$  (sec), antiderivative size  $= 227$ , normalized size of antiderivative  $= 1.00$ , number of steps used = 2, number of rules used = 2,  $\frac{\text{number of rules}}{\text{integral size}}$  = 0.100, Rules used  $= \{6502, 2009\}$ 

<span id="page-623-0"></span> $\begin{pmatrix} 1 & 0 & 0 \\ 0 & 0 & 0 \\ 0 & 0 & 0 \\ 0 & 0 & 0 \\ 0 & 0 & 0 \\ 0 & 0 & 0 \\ 0 & 0 & 0 & 0 \\ 0 & 0 & 0 & 0 \\ 0 & 0 & 0 & 0 \\ 0 & 0 & 0 & 0 \\ 0 & 0 & 0 & 0 & 0 \\ 0 & 0 & 0 & 0 & 0 \\ 0 & 0 & 0 & 0 & 0 & 0 \\ 0 & 0 & 0 & 0 & 0 & 0 \\ 0 & 0 & 0 & 0 & 0 & 0 & 0 \\ 0 & 0 & 0 & 0 & 0 & 0 & 0 \\ 0 &$ 

Below are the steps used by Rubi to obtain the solution. The rule number used for the transformation is given above next to the arrow. The rules definitions used are listed below.

> $\int x^4(a + b \text{arctanh}(cx))$  $\frac{(cdx+d)^3}{(cdx+d)^3}$  $\downarrow$ 6502

$$
\int \left( \frac{6(a + \text{barctanh}(cx))}{c^4 d^3 (cx + 1)} - \frac{4(a + \text{barctanh}(cx))}{c^4 d^3 (cx + 1)^2} - \frac{3(a + \text{barctanh}(cx))}{c^4 d^3} + \frac{a + \text{barctanh}(cx)}{c^4 d^3 (cx + 1)^3} + \frac{x(a + \text{barctanh}(cx))}{c^3 d^3} \right)
$$

$$
\frac{4(a + \text{barctanh}(cx))}{c^5d^3(cx+1)} - \frac{a + \text{barctanh}(cx)}{2c^5d^3(cx+1)^2} - \frac{6\log\left(\frac{2}{cx+1}\right)(a + \text{barctanh}(cx))}{c^5d^3} + \frac{x^2(a + \text{barctanh}(cx))}{2c^3d^3} - \frac{3ax}{c^4d^3} - \frac{19\text{barctanh}(cx)}{8c^5d^3} - \frac{3b\text{arctanh}(cx)}{c^4d^3} + \frac{3b\text{ PolyLog}\left(2, 1 - \frac{2}{cx+1}\right)}{c^5d^3} + \frac{15b}{8c^5d^3(cx+1)} - \frac{b}{8c^5d^3(cx+1)^2} + \frac{bx}{2c^4d^3} - \frac{3b\log\left(1 - c^2x^2\right)}{2c^5d^3}
$$

✞ ☎

 $\left( \begin{array}{cc} \text{ } & \text{ } \\ \text{ } & \text{ } \end{array} \right)$ 

input  $Int[(x^4*(a + b*Arctanh[c*x]))/(d + c*d*x)^3,x]$ 

```
output
         ✞ ☎
         (-3*a*x)/(c^4*d^3) + (b*x)/(2*c^4*d^3) - b/(8*c^5*d^3*(1 + c*x)^2) + (15*b))/(8*c<sup>-</sup>5*d<sup>-</sup>3*(1 + c*x)) - (19*b*ArcTanh[c*x])/(8*c<sup>-</sup>5*d<sup>-3</sup>) - (3*b*x*ArcTanh
         [c*x]/(c^4*d^3) + (x^2*(a + b*ArcTanh[c*x]))/(2*c^3*d^3) - (a + b*ArcTanh[c*x]/(2*c^5*d^3*(1 + c*x)^2) + (4*(a + b*ArcTanh[c*x]))/(c^5*d^3*(1 + c*)x)) - (6*(a + b*ArcTanh[c*x])*Log[2/(1 + c*x)])/(c^5*d^3) - (3*b*Log[1 - c
         ^2*x^2])/(2*c<sup>-</sup>5*d<sup>-</sup>3) + (3*b*PolyLog[2, 1 - 2/(1 + c*x)])/(c<sup>-</sup>5*d<sup>-</sup>3)
         \begin{pmatrix} 1 & 0 & 0 \\ 0 & 0 & 0 \\ 0 & 0 & 0 \\ 0 & 0 & 0 \\ 0 & 0 & 0 \\ 0 & 0 & 0 \\ 0 & 0 & 0 & 0 \\ 0 & 0 & 0 & 0 \\ 0 & 0 & 0 & 0 \\ 0 & 0 & 0 & 0 \\ 0 & 0 & 0 & 0 & 0 \\ 0 & 0 & 0 & 0 & 0 \\ 0 & 0 & 0 & 0 & 0 & 0 \\ 0 & 0 & 0 & 0 & 0 & 0 \\ 0 & 0 & 0 & 0 & 0 & 0 & 0 \\ 0 & 0 & 0 & 0 & 0 & 0 & 0 \\ 0 &
```
**Defintions of rubi rules used**

rule 2009 Int[u\_, x\_Symbol] :> Simp[IntSum[u, x], x] /; SumQ[u]

rule 6502

 $Int[((a_{-}) + ArcTanh[(c_{-})*(x_{-}))*(b_{-}))^{(p_{-})}*((f_{-})*(x_{-}))^{(m_{-})}*(d_{-}) + (e_{-})*(f_{-})*(f_{-})*(f_{-})$  $(1.4 \times 1)$ <sup>2</sup>(q<sub>1</sub>.), x\_Symbol] :> Int[ExpandIntegrand[(a + b\*ArcTanh[c\*x])^p, (  $f*x)^{\frown}m*(d + e*x)^{\frown}q, x$ , x] /; FreeQ[{a, b, c, d, e, f, m}, x] && IGtQ[p, 0] && IntegerQ[q] && (GtQ[q, 0] || NeQ[a, 0] || IntegerQ[m])

✞ ☎

 $\left( \begin{array}{cc} \text{ } & \text{ } \\ \text{ } & \text{ } \end{array} \right)$ 

✞ ☎

<span id="page-624-0"></span>✝ ✆

## **Maple [A] (verified)**

Time  $= 0.51$  (sec), antiderivative size  $= 197$ , normalized size of antiderivative  $= 0.87$ 

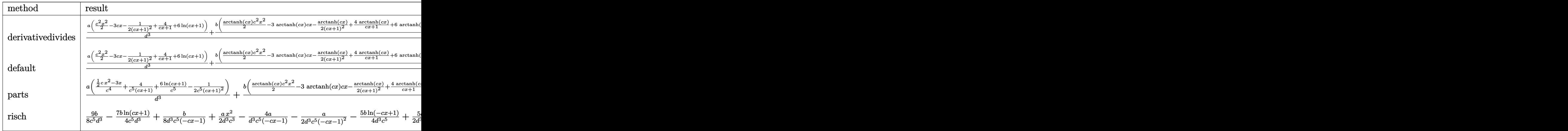

input int(x^4\*(a+b\*arctanh(c\*x))/(c\*d\*x+d)^3,x,method=\_RETURNVERBOSE)

output

$$
1/c^5*(a/d^3*(1/2*c^2*x^2-3*c*x-1/2/(c*x+1)^2+4/(c*x+1)+6*ln(c*x+1))+b/d^3*(1/2*arctanh(c*x)*c^2*x^2-3*arctanh(c*x)*c*x-1/2/(c*x+1)^2*arctanh(c*x)+4/(c*x+1)*arctanh(c*x)+6*arctanh(c*x)*ln(c*x+1)-3/2*ln(c*x+1)^2+3*(ln(c*x+1)(2)+ln(1/2*c*x+1/2))*ln(-1/2*c*x+1/2)-3*dilog(1/2*c*x+1/2)+1/2*c*x+1/2-1/8/(c*x+1)^2+15/8/(c*x+1)-43/16*ln(c*x+1)-5/16*ln(c*x-1)))
$$

✞ ☎

 $\left( \begin{array}{cc} \bullet & \bullet & \bullet \\ \bullet & \bullet & \bullet \end{array} \right)$ 

✞ ☎

<span id="page-625-0"></span>**Fricas [F]**

$$
\int \frac{x^4(a + \text{barctanh}(cx))}{(d + cdx)^3} dx = \int \frac{(b \text{artanh}(cx) + a)x^4}{(cdx + d)^3} dx
$$

✞ ☎

input integrate(x^4\*(a+b\*arctanh(c\*x))/(c\*d\*x+d)^3,x, algorithm="fricas")  $\left($   $\left($   $\right)$   $\left($   $\left($   $\right)$   $\left($   $\left($   $\right)$   $\left($   $\left($   $\right)$   $\left($   $\left($   $\right)$   $\left($   $\left($   $\right)$   $\left($   $\left($   $\right)$   $\left($   $\left($   $\right)$   $\left($   $\left($   $\right)$   $\left($   $\left($   $\right)$   $\left($   $\left($   $\right)$   $\left($   $\left($   $\right)$   $\left($ 

output

```
✞ ☎
integral((b*x^4*arctanh(c*x) + ax^2)/(c^3*d^3*x^3 + 3*c^2*d^3*x^2 + 3*c*d^2))^23*x + d^3), x)
```
 $\begin{pmatrix} 1 & 0 & 0 \\ 0 & 0 & 0 \\ 0 & 0 & 0 \\ 0 & 0 & 0 \\ 0 & 0 & 0 \\ 0 & 0 & 0 \\ 0 & 0 & 0 & 0 \\ 0 & 0 & 0 & 0 \\ 0 & 0 & 0 & 0 \\ 0 & 0 & 0 & 0 \\ 0 & 0 & 0 & 0 & 0 \\ 0 & 0 & 0 & 0 & 0 \\ 0 & 0 & 0 & 0 & 0 & 0 \\ 0 & 0 & 0 & 0 & 0 & 0 \\ 0 & 0 & 0 & 0 & 0 & 0 & 0 \\ 0 & 0 & 0 & 0 & 0 & 0 & 0 \\ 0 &$ 

## Sympy  $[F]$

$$
\int \frac{x^4(a + \text{barctanh}(cx))}{(d + c dx)^3} dx = \frac{\int \frac{ax^4}{c^3x^3 + 3c^2x^2 + 3cx + 1} dx + \int \frac{bx^4 \text{ atanh}(cx)}{c^3x^3 + 3c^2x^2 + 3cx + 1} dx}{d^3}
$$

$$
input\frac{integerate(x**4*(a+b*atanh(c*x))/(c*d*x+d)**3,x)}{x}
$$

 $output$ 

 $\sqrt{2}$ 

```
(Integral(a*x**4/(c**3*x**3 + 3*c**2*x**2 + 3*c*x + 1), x) + Integral(b*x**4*atanh(c*x)/(c**3*x**3 + 3*c*x**2*x**2 + 3*c*x + 1), x))/d**3
```
## Maxima  $[F]$

$$
\int \frac{x^4(a + \text{barctanh}(cx))}{(d + cdx)^3} dx = \int \frac{(b \text{artanh}(cx) + a)x^4}{(cdx + d)^3} dx
$$

```
output
```
 $1/32*(c^5)*(2*(9*c*x + 8)/(c^12*d^3*x^2 + 2*c^11*d^3*x + c^10*d^3) + 4*(c*x)$  $^2$  - 4\*x)/(c^9\*d^3) + 31\*log(c\*x + 1)/(c^10\*d^3) + log(c\*x - 1)/(c^10\*d^3) ) + 32\*c^5\*integrate(1/2\*x^5\*log(c\*x + 1)/(c^8\*d^3\*x^4 + 2\*c^7\*d^3\*x^3 - 2  $*c^5*d^3*x - c^4*d^3), x$  +  $3*c^4*(2*(7*c*x + 6)/(c^11*d^3*x^2 + 2*c^10*d^2))$  $3*x + c^9*d^3$  -  $8*x/(c^8*d^3) + 17*log(c*x + 1)/(c^9*d^3) - log(c*x - 1)/$  $(c^9*d^3)$  - 32\*c^4\*integrate(1/2\*x^4\*log(c\*x + 1)/(c^8\*d^3\*x^4 + 2\*c^7\*d^  $3*x^3 - 2*c^5*d^3*x - c^4*d^3)$ , x) -  $15*c^3*(2*(5*c*x + 4)/(c^10*d^3*x^2 +$  $2*c^9*d^3*x + c^8*d^3) + 7*log(c*x + 1)/(c^8*d^3) + log(c*x - 1)/(c^8*d^3)$ )) + 192\*c^3\*integrate(1/2\*x^3\*log(c\*x + 1)/(c^8\*d^3\*x^4 + 2\*c^7\*d^3\*x^3 - $2*c^5*d^3*x - c^4*d^3)$ , x) + 9\*c^2\*(2\*(3\*c\*x + 2)/(c^9\*d^3\*x^2 + 2\*c^8\*d^  $3*x + c^7*d^3$  + log(c\*x + 1)/(c<sup> $\gamma$ \*d^3) - log(c\*x - 1)/(c<sup> $\gamma$ \*d^3)) + 576\*c^</sup></sup>  $2*integrate(1/2*x^2*log(c*x + 1)/(c^8*d^3*x^4 + 2*c^7*d^3*x^3 - 2*c^5*d^3*$  $x - c^4*d^3$ , x) + 9\*c\*(2\*x/(c<sup>o</sup>7\*d<sup>o</sup>3\*x<sup>o</sup>2 + 2\*c<sup>o</sup>6\*d<sup>o</sup>3\*x + c<sup>o</sup>5\*d<sup>o</sup>3) - log(c\*  $x + 1)/((c^6*d^3) + \log(c*x - 1)/((c^6*d^3)) + 576*c*integrate(1/2*x*log(c*x))$ + 1)/(c^8\*d^3\*x^4 + 2\*c^7\*d^3\*x^3 - 2\*c^5\*d^3\*x - c^4\*d^3), x) - 8\*(c^4\*x  $^2$  - 4\*c^3\*x^3 - 11\*c^2\*x^2 + 2\*c\*x + 12\*(c^2\*x^2 + 2\*c\*x + 1)\*log(c\*x + 1 ) + 7)\*log(-c\*x + 1)/(c<sup> $\gamma$ \*d^3\*x^2 + 2\*c^6\*d^3\*x + c^5\*d^3) + 14\*(c\*x + 2)/</sup>  $(c^7*d^3*x^2 + 2*c^6*d^3*x + c^5*d^3) - 7*log(c*x + 1)/(c^5*d^3) + 7*log(c$  $*x - 1)/({c^5} * d^3) + 192 * integrate(1/2 * log(c*x + 1)/({c^8} * d^3*x^4 + 2*c^7*d^2))$  $3*x^3 - 2*c^5*d^3*x - c^4*d^3), x$ )\*b + 1/2\*a\*((8\*c\*x + 7)/(c<sup> $2*x^2...$ </sup>  $\left($   $\left($   $\right)$   $\left($   $\left($   $\right)$   $\left($   $\left($   $\right)$   $\left($   $\left($   $\right)$   $\left($   $\left($   $\right)$   $\left($   $\left($   $\right)$   $\left($   $\left($   $\right)$   $\left($   $\left($   $\right)$   $\left($   $\left($   $\right)$   $\left($   $\left($   $\right)$   $\left($   $\left($   $\right)$   $\left($   $\left($   $\right)$   $\left($ 

✞ ☎

<span id="page-627-0"></span>**Giac [F]**

$$
\int \frac{x^4(a + \text{barctanh}(cx))}{(d + cdx)^3} dx = \int \frac{(b \operatorname{artanh}(cx) + a)x^4}{(cdx + d)^3} dx
$$

✞ ☎

 $\begin{pmatrix} 1 & 0 & 0 \\ 0 & 0 & 0 \\ 0 & 0 & 0 \\ 0 & 0 & 0 \\ 0 & 0 & 0 \\ 0 & 0 & 0 \\ 0 & 0 & 0 \\ 0 & 0 & 0 \\ 0 & 0 & 0 & 0 \\ 0 & 0 & 0 & 0 \\ 0 & 0 & 0 & 0 \\ 0 & 0 & 0 & 0 & 0 \\ 0 & 0 & 0 & 0 & 0 \\ 0 & 0 & 0 & 0 & 0 \\ 0 & 0 & 0 & 0 & 0 & 0 \\ 0 & 0 & 0 & 0 & 0 & 0 \\ 0 & 0 & 0 & 0 & 0 & 0 & 0 \\ 0 &$ 

<span id="page-627-1"></span>✞ ☎

 $\left( \begin{array}{cc} \text{ } & \text{ } \\ \text{ } & \text{ } \end{array} \right)$ 

$$
^{\rm input}
$$

integrate(x^4\*(a+b\*arctanh(c\*x))/(c\*d\*x+d)^3,x, algorithm="giac")

output  $integrate((b*arctanh(c*x) + a)*x^4/(c*d*x + d)^3, x)$ 

## **Mupad [F(-1)]**

Timed out.

$$
\int \frac{x^4(a + \text{barctanh}(cx))}{(d + cdx)^3} dx = \int \frac{x^4(a + b \operatorname{atanh}(cx))}{(d + c dx)^3} dx
$$

✞ ☎

 $\left($   $\left($   $\right)$   $\left($   $\left($   $\right)$   $\left($   $\left($   $\right)$   $\left($   $\left($   $\right)$   $\left($   $\left($   $\right)$   $\left($   $\left($   $\right)$   $\left($   $\left($   $\right)$   $\left($   $\left($   $\right)$   $\left($   $\left($   $\right)$   $\left($   $\left($   $\right)$   $\left($   $\left($   $\right)$   $\left($   $\left($   $\right)$   $\left($ 

<span id="page-628-0"></span>✞ ☎

 $\begin{pmatrix} 1 & 0 & 0 \\ 0 & 0 & 0 \\ 0 & 0 & 0 \\ 0 & 0 & 0 \\ 0 & 0 & 0 \\ 0 & 0 & 0 \\ 0 & 0 & 0 \\ 0 & 0 & 0 \\ 0 & 0 & 0 & 0 \\ 0 & 0 & 0 & 0 \\ 0 & 0 & 0 & 0 \\ 0 & 0 & 0 & 0 & 0 \\ 0 & 0 & 0 & 0 & 0 \\ 0 & 0 & 0 & 0 & 0 \\ 0 & 0 & 0 & 0 & 0 & 0 \\ 0 & 0 & 0 & 0 & 0 & 0 \\ 0 & 0 & 0 & 0 & 0 & 0 & 0 \\ 0 &$ 

input  $int((x^4*(a + b*atanh(c*x)))/(d + c*dx)^3,x)$ 

output

 $int((x^4*(a + b*atanh(c*x)))/(d + c*d*x)^3, x)$ 

## **Reduce [F]**

$$
\int \frac{x^4(a + \text{barctanh}(cx))}{(d + cdx)^3} dx
$$
\n
$$
= \frac{2\left(\int \frac{\text{atanh}(cx)x^4}{c^3x^3 + 3c^2x^2 + 3cx + 1} dx\right) b c^7x^2 + 4\left(\int \frac{\text{atanh}(cx)x^4}{c^3x^3 + 3c^2x^2 + 3cx + 1} dx\right) b c^6x + 2\left(\int \frac{\text{atanh}(cx)x^4}{c^3x^3 + 3c^2x^2 + 3cx + 1} dx\right) b c^5 + 12\log(cx)^2 + 2\log(cx)^2 + 2
$$

input  $int(x^4*(a+b*atanh(c*x))/(c*d*x+d)^3,x)$  $\overline{\phantom{a}}$   $\overline{\phantom{a}}$   $\overline{\$ 

output

```
(2*int((atanh(cx*x)*x**4)/(c**3*x**3 + 3*c**2*x**2 + 3*c*x + 1),x)*b*c**7*x**2 + 4*int((atanh(c*x)*x**4)/(c**3*x**3 + 3*c**2*x**2 + 3*c*x + 1),x)*b*c
**6*x + 2*int((atanh(c*x)*x**4)/(c**3*x**3 + 3*c**2*x**2 + 3*c*x + 1), x)*b
*c**5 + 12*log(c*x + 1)*a*c**2*x**2 + 24*log(c*x + 1)*a*c*x + 12*log(c*x +
1)*a + a*c**4*x**4 - 4*a*c**3*x**3 - 12*a*c**2*x**2 + 6*a)/(2*c**5*d**3*(c***2***2 + 2*cx + 1)
```
✞ ☎

✞ ☎

 $\left( \begin{array}{cc} \text{ } & \text{ } \\ \text{ } & \text{ } \end{array} \right)$ 

$$
\textbf{3.59} \qquad \int \frac{x^3 (a + b \textbf{arctanh}(cx))}{(d + c dx)^3} \, dx
$$

<span id="page-629-0"></span>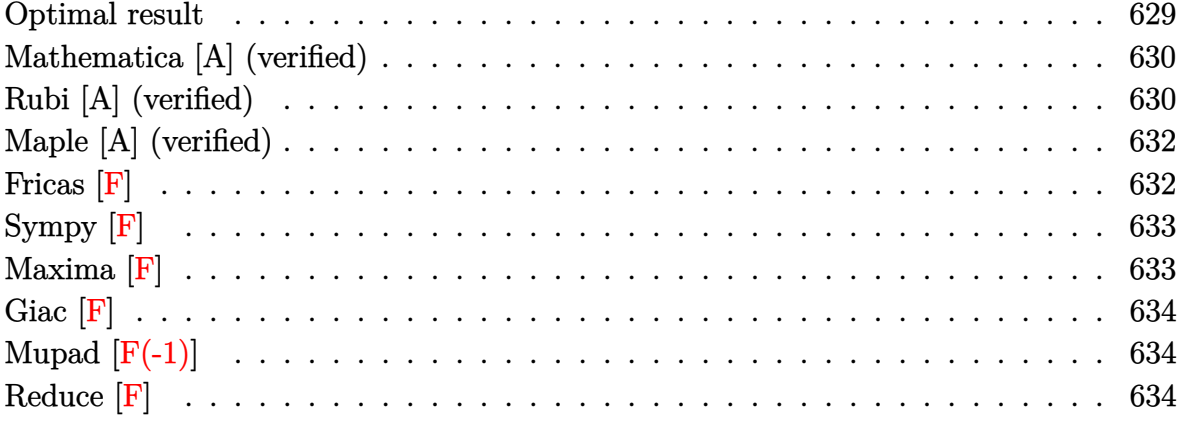

## Optimal result

Integrand size  $= 20$ , antiderivative size  $= 194$ 

$$
\int \frac{x^3(a + \text{barctanh}(cx))}{(d + cdx)^3} dx = \frac{ax}{c^3d^3} + \frac{b}{8c^4d^3(1 + cx)^2} - \frac{11b}{8c^4d^3(1 + cx)} + \frac{11b \text{arctanh}(cx)}{8c^4d^3} + \frac{bx \text{arctanh}(cx)}{c^3d^3} + \frac{a + \text{barctanh}(cx)}{2c^4d^3(1 + cx)^2} - \frac{3(a + \text{barctanh}(cx))}{c^4d^3(1 + cx)} + \frac{3(a + \text{barctanh}(cx)) \log(\frac{2}{1 + cx})}{c^4d^3} + \frac{b \log(1 - c^2x^2)}{2c^4d^3} - \frac{3b \text{ PolyLog}(2, 1 - \frac{2}{1 + cx})}{2c^4d^3}
$$

output

<span id="page-629-1"></span>a\*x/c^3/d^3+1/8\*b/c^4/d^3/(c\*x+1)^2-11/8\*b/c^4/d^3/(c\*x+1)+11/8\*b\*arctanh(  $(x*x)/(c^4/d^3+b*x*arctanh(c*x)/c^3/d^3+1/2*(a+b*arctanh(c*x))/(c^4/d^3/(c*x+$  $1)^2-3*(a+b*arctanh(c*x))/c^4/d^3/(c*x+1)+3*(a+b*arctanh(c*x))*ln(2/(c*x+1))$  $\frac{1}{(c^{2}4d^{2}3+1/2*b*ln(-c^{2}*x^{2}1)/c^{4}d^{2}-3/2*b*polylog(2,1-2/(c*x+1))/c^{4}/d)}$  $\hat{3}$ 

#### **Mathematica [A] (verified)**

Time  $= 0.52$  (sec), antiderivative size  $= 167$ , normalized size of antiderivative  $= 0.86$ 

✞ ☎

 $\overline{\phantom{a}}$   $\overline{\phantom{a}}$   $\overline{\$ 

✞ ☎

$$
\int \frac{x^3(a + \text{barctanh}(cx))}{(d + cdx)^3} dx
$$
\n
$$
= \frac{32acx + \frac{16a}{(1+cx)^2} - \frac{96a}{1+cx} - 96a\log(1+cx) + b(-20\cosh(2\arctanh(cx)) + \cosh(4\arctanh(cx)) + 16\log(1+cx))}{2a^2 + 16a\log(1+cx)} + b(-20\cosh(2\arctanh(cx)) + \cosh(4\arctanh(cx)) + 16\log(1+cx)
$$

input  $Integrate[(x^3*(a + b*ArcTanh[c*x]))/(d + c*dx)^3,x]$ 

```
output
```

```
(32*a*c*x + (16*a)/(1 + c*x)^2 - (96*a)/(1 + c*x) - 96*a*Log[1 + c*x] + bx(-20*Cosh[2*ArcTanh[c*x]] + Cost[4*ArcTanh[c*x]] + 16*Log[1 - c^2*x^2] - 48*PolyLog[2, -E^(-2*ArcTanh[c*x])] + 20*Sinh[2*ArcTanh[c*x]] + 4*ArcTanh[c
*x]*(8*c*x - 10*Cosh[2*ArcTanh[c*x]] + Cosh[4*ArcTanh[c*x]] + 24*Log[1 + E
\hat{C}(-2*ArcTanh[c*x])] + 10*Sinh[2*ArcTanh[c*x]] - Sinh[4*ArcTanh[c*x]]) - Si
nh[4*ArcTanh[c*x]]))/(32*c^4*d^3)
```
#### **Rubi [A] (verified)**

Time  $= 0.75$  (sec), antiderivative size  $= 194$ , normalized size of antiderivative  $= 1.00$ , number of steps used = 2, number of rules used = 2,  $\frac{\text{number of rules}}{\text{integral size}}$  = 0.100, Rules used  $= \{6502, 2009\}$ 

<span id="page-630-0"></span> $\begin{pmatrix} 1 & 0 & 0 \\ 0 & 0 & 0 \\ 0 & 0 & 0 \\ 0 & 0 & 0 \\ 0 & 0 & 0 \\ 0 & 0 & 0 \\ 0 & 0 & 0 & 0 \\ 0 & 0 & 0 & 0 \\ 0 & 0 & 0 & 0 \\ 0 & 0 & 0 & 0 \\ 0 & 0 & 0 & 0 & 0 \\ 0 & 0 & 0 & 0 & 0 \\ 0 & 0 & 0 & 0 & 0 & 0 \\ 0 & 0 & 0 & 0 & 0 & 0 \\ 0 & 0 & 0 & 0 & 0 & 0 & 0 \\ 0 & 0 & 0 & 0 & 0 & 0 & 0 \\ 0 &$ 

Below are the steps used by Rubi to obtain the solution. The rule number used for the transformation is given above next to the arrow. The rules definitions used are listed below.

$$
\int \frac{x^3(a + \text{barctanh}(cx))}{(cdx + d)^3} dx
$$

$$
\int 6502
$$

$$
\int \left( -\frac{3(a + \text{barctanh}(cx))}{c^3 d^3 (cx + 1)} + \frac{3(a + \text{barctanh}(cx))}{c^3 d^3 (cx + 1)^2} + \frac{a + \text{barctanh}(cx)}{c^3 d^3} - \frac{a + \text{barctanh}(cx)}{c^3 d^3 (cx + 1)^3} \right) dx
$$
  
2009

$$
-\frac{3(a + \text{barctanh}(cx))}{c^4d^3(cx+1)} + \frac{a + \text{barctanh}(cx)}{2c^4d^3(cx+1)^2} + \frac{3\log(\frac{2}{cx+1})(a + \text{barctanh}(cx))}{c^4d^3} + \frac{ax}{c^3d^3} + \frac{11\text{barctanh}(cx)}{8c^4d^3} + \frac{bx\arctanh(cx)}{c^3d^3} - \frac{3b\text{ PolyLog}(2, 1 - \frac{2}{cx+1})}{2c^4d^3} - \frac{11b}{8c^4d^3(cx+1)} + \frac{b\log(1 - c^2x^2)}{2c^4d^3}
$$

$$
_{\rm{input}}\left[\text{Int}[(x^3*(a + b*ArcTanh[c*x]))/(d + c*d*x)^3,x]\right]
$$

```
output \sqrt{(a*x)/(c^3*a^3) + b/(8*c^4*d^3*(1 + c*x)^2) - (11*b)/(8*c^4*d^3*(1 + c*x))}+ (11*b*ArcTanh[c*x])/(8*c^4*d^3) + (b*x*ArcTanh[c*x])/(c^3*d^3) + (a + b*ArcTanh[c*x])/(2*c<sup>-</sup>4*d<sup>-</sup>3*(1 + c*x)<sup>-2</sup>) - (3*(a + b*ArcTanh[c*x]))/(c<sup>-</sup>4*d<sup>-3</sup>
        *(1 + c*x)) + (3*(a + b*Arctanh[c*x]) * Log[2/(1 + c*x)])/(c^4*d^3) + (b*Log[1 - c^2*x^2]/(2*c^4*d^3) - (3*b*PolyLog[2, 1 - 2/(1 + c*x)])/(2*c^4*d^3)
```
Defintions of rubi rules used

 $Int[u_$ , x\_Symbol] :> Simp[IntSum[u, x], x] /; SumQ[u] rule  $2009$ 

```
rule 6502\ldots (x_))^(q_.), x_Symbol] :> Int[ExpandIntegrand[(a + b*ArcTanh[c*x])^p, (
      f*x)^m*(d + e*x)^q, x], x] /; FreeQ[{a, b, c, d, e, f, m}, x] && IGtQ[p, 0]
       && IntegerQ[q] && (GtQ[q, 0] || NeQ[a, 0] || IntegerQ[m])
```
## **Maple [A] (verified)**

Time  $= 0.42$  (sec), antiderivative size  $= 170$ , normalized size of antiderivative  $= 0.88$ 

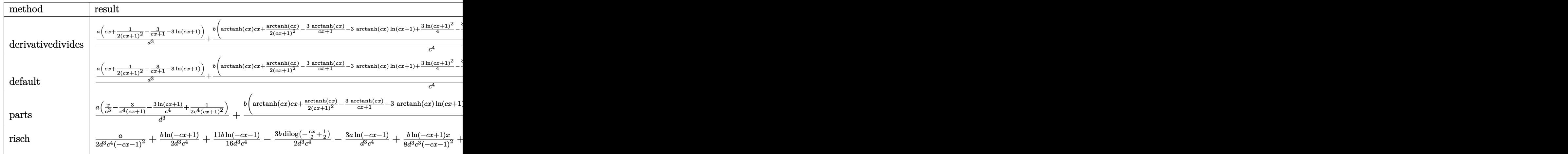

input int(x^3\*(a+b\*arctanh(c\*x))/(c\*d\*x+d)^3,x,method=\_RETURNVERBOSE)

output

 $1/c^4*(a/d^3*(c*x+1/2/((c*x+1)^2-3/(c*x+1)-3*ln(c*x+1))+b/d^3*(arctanh(c*x))$ \*c\*x+1/2/(c\*x+1)^2\*arctanh(c\*x)-3/(c\*x+1)\*arctanh(c\*x)-3\*arctanh(c\*x)\*ln(c  $*x+1)+3/4*ln(c*x+1)^2-3/2*(ln(c*x+1)-ln(1/2*c*x+1/2))*ln(-1/2*c*x+1/2)+3/2$ \*dilog(1/2\*c\*x+1/2)+1/8/(c\*x+1)^2-11/8/(c\*x+1)+19/16\*ln(c\*x+1)-3/16\*ln(c\*x -1)))

✞ ☎

 $\overline{\phantom{a}}$   $\overline{\phantom{a}}$   $\overline{\$ 

✞ ☎

<span id="page-632-0"></span> $\left($   $\left($   $\right)$   $\left($   $\left($   $\right)$   $\left($   $\left($   $\right)$   $\left($   $\left($   $\right)$   $\left($   $\left($   $\right)$   $\left($   $\left($   $\right)$   $\left($   $\left($   $\right)$   $\left($   $\left($   $\right)$   $\left($   $\left($   $\right)$   $\left($   $\left($   $\right)$   $\left($   $\left($   $\right)$   $\left($   $\left($   $\right)$   $\left($ 

**Fricas [F]**

$$
\int \frac{x^3(a + \text{barctanh}(cx))}{(d + cdx)^3} dx = \int \frac{(b \text{artanh}(cx) + a)x^3}{(cdx + d)^3} dx
$$

input

$$
\boxed{\texttt{integrate}(x^3*(a+b*arctanh(c*x))/(c*d*x+d)^3,x, \text{ algorithm="fricas")}}
$$

✞ ☎

 $\overline{\phantom{a}}$   $\overline{\phantom{a}}$   $\overline{\$ 

output

<span id="page-632-1"></span> $integral((b*x^3*arctanh(c*x) + ax^3)/(c^3*d^3*x^3 + 3*c^2*d^3*x^2 + 3*c*d^3*x^2))$  $\hat{c}3*x + d\hat{c}3$ , x)

#### Sympy  $\left| \mathbf{F} \right|$

$$
\int \frac{x^3(a + \text{barctanh}(cx))}{(d + c dx)^3} dx = \frac{\int \frac{ax^3}{c^3x^3 + 3c^2x^2 + 3cx + 1} dx + \int \frac{bx^3 \text{ atanh}(cx)}{c^3x^3 + 3c^2x^2 + 3cx + 1} dx}{d^3}
$$

$$
input\frac{integerate(x**3*(a+b*atanh(c*x))/(c*d*x+d)**3,x)}{x}
$$

output

```
(Integral(a*x**3/(c**3*x**3 + 3*c**2*x**2 + 3*c*x + 1), x) + Integral(b*x**3*atanh(c*x)/(c**3*x**3 + 3*c**2*x**2 + 3*c*x + 1), x))/d**3
```
#### Maxima  $|F|$

$$
\int \frac{x^3(a + \text{barctanh}(cx))}{(d + cdx)^3} dx = \int \frac{(b \text{artanh}(cx) + a)x^3}{(cdx + d)^3} dx
$$

$$
input\ninput\nintegrate(x^3*(a+b*arctanh(c*x))/(c*d*x+d)^3,x, algorithm="maxima")
$$

<span id="page-633-1"></span>output

 $-1/32*(2*c^2*(7*c*x + 6)/(c^20*d^3*x^2 + 2*c^9*d^3*x + c^8*d^3) - 8*x/$  $c^{\gamma*}d^{\gamma}$  + 17\*log( $c*x + 1$ )/( $c^{\gamma*}d^{\gamma}$ ) - log( $c*x - 1$ )/( $c^{\gamma*}d^{\gamma}$ )) - 32\*c<sup> $\gamma$ </sup>\*in tegrate( $1/2*x^4*log(c*x + 1)/(c^7*d^3*x^4 + 2*c^6*d^3*x^3 - 2*c^4*d^3*x$  $c^3 \cdot d^3$ , x) - 6\*c<sup>-</sup>3\*(2\*(5\*c\*x + 4)/(c<sup>-</sup>9\*d<sup>-</sup>3\*x<sup>-</sup>2 + 2\*c<sup>-</sup>8\*d<sup>-</sup>3\*x + c<sup>-</sup>7\*d<sup>-</sup>3) + 7\*log(c\*x + 1)/(c<sup>-</sup>7\*d<sup>-3</sup>) + log(c\*x - 1)/(c<sup>-</sup>7\*d<sup>-3</sup>)) + 128\*c<sup>-</sup>3\*integrate(1  $\frac{2*x^3*log(c*x + 1)}(c^7*d^3*x^4 + 2*c^6*d^3*x^3 - 2*c^4*d^3*x - c^3*d^3),$ x) + 288\*c<sup>2\*</sup>integrate(1/2\*x<sup>2</sup>\*log(c\*x + 1)/(c<sup>2</sup>7\*d<sup>2</sup>3\*x<sup>2</sup>+ 2\*c<sup>2</sup>6\*d<sup>2</sup>3\*x<sup>2</sup>3  $-$  2\*c<sup>2</sup>4\*d<sup>-3</sup>\*x - c<sup>2</sup>\*d<sup>-3</sup>, x) + 9\*c\*(2\*x/(c<sup>2</sup>6\*d<sup>-2</sup>\*x<sup>2</sup> + 2\*c<sup>2</sup>5\*d<sup>-2</sup>\*x + c<sup>2</sup>4\*d  $\hat{c}$ 3) - log(c\*x + 1)/(c $\hat{c}$ 5\*d $\hat{c}$ 3) + log(c\*x - 1)/(c $\hat{c}$ 5\*d $\hat{c}$ 3)) + 288\*c\*integrate(1  $\frac{2*x*log(c*x + 1)}{c^7*d^3*x^4 + 2*c^6*d^3*x^3 - 2*c^4*d^3*x - c^3*d^3), x}$ ) + 8\*(2\*c<sup>-</sup>3\*x<sup>-</sup>3 + 4\*c<sup>-</sup>2\*x<sup>-</sup>2 - 4\*c\*x - 6\*(c<sup>-</sup>2\*x<sup>-</sup>2 + 2\*c\*x + 1)\*log(c\*x + 1 ) - 5)\*log(-c\*x + 1)/(c<sup>-</sup>6\*d<sup>-3</sup>\*x<sup>-2</sup> + 2\*c<sup>-5\*d-3\*x</sup> + c<sup>-</sup>4\*d<sup>-3</sup>) + 10\*(c\*x + 2)/  $(c^6 * d^3 * x^2 + 2 * c^5 * d^3 * x + c^4 * d^3) - 5 * log(c * x + 1) / (c^4 * d^3) + 5 * log(c$  $*x - 1)/(c^4*d^3) + 96*integrate(1/2*log(c*x + 1)/(c^7*d^3*x^4 + 2*c^6*d^3$  $*x^3 - 2*c^4*d^3*x - c^3*d^3), x$ ) \*b - 1/2\*a\*((6\*c\*x + 5)/(c^6\*d^3\*x^2 + 2  $*c^5*d^3*x + c^4*d^3 - 2*x/(c^3*d^3) + 6*log(c*x + 1)/(c^4*d^3))$ 

## **Giac [F]**

$$
\int \frac{x^3(a + \text{barctanh}(cx))}{(d + cdx)^3} dx = \int \frac{(b \operatorname{artanh}(cx) + a)x^3}{(cdx + d)^3} dx
$$

✞ ☎

 $\left( \begin{array}{cc} \bullet & \bullet & \bullet \\ \bullet & \bullet & \bullet \end{array} \right)$ 

<span id="page-634-0"></span>✞ ☎

 $\begin{pmatrix} 1 & 0 & 0 \\ 0 & 0 & 0 \\ 0 & 0 & 0 \\ 0 & 0 & 0 \\ 0 & 0 & 0 \\ 0 & 0 & 0 \\ 0 & 0 & 0 & 0 \\ 0 & 0 & 0 & 0 \\ 0 & 0 & 0 & 0 \\ 0 & 0 & 0 & 0 \\ 0 & 0 & 0 & 0 & 0 \\ 0 & 0 & 0 & 0 & 0 \\ 0 & 0 & 0 & 0 & 0 & 0 \\ 0 & 0 & 0 & 0 & 0 & 0 \\ 0 & 0 & 0 & 0 & 0 & 0 & 0 \\ 0 & 0 & 0 & 0 & 0 & 0 & 0 \\ 0 &$ 

input integrate(x^3\*(a+b\*arctanh(c\*x))/(c\*d\*x+d)^3,x, algorithm="giac")

output  $integrate((b*arctanh(c*x) + a)*x^3/(c*d*x + d)^3, x)$ 

## **Mupad [F(-1)]**

Timed out.

$$
\int \frac{x^3(a + \text{barctanh}(cx))}{(d + c dx)^3} dx = \int \frac{x^3(a + b \operatorname{atanh}(cx))}{(d + c dx)^3} dx
$$

✞ ☎

<span id="page-634-1"></span>✞ ☎

 $\overline{\phantom{a}}$   $\overline{\phantom{a}}$   $\overline{\$ 

✞ ☎

 $\left( \begin{array}{cc} \text{ } & \text{ } \\ \text{ } & \text{ } \end{array} \right)$ 

input  $int((x^3*(a + b*atanh(c*x)))/(d + c*dx)^3,x)$  $\left( \begin{array}{cc} \text{ } & \text{ } \\ \text{ } & \text{ } \end{array} \right)$ 

output  $int((x^3*(a + b*atanh(c*x)))/(d + c*d*x)^3, x)$ 

**Reduce [F]**

$$
\int \frac{x^3(a + \text{barctanh}(cx))}{(d + cdx)^3} dx
$$
\n
$$
= \frac{2\left(\int \frac{atanh(cx)x^3}{c^3x^3 + 3c^2x^2 + 3cx + 1} dx\right)b\ c^6x^2 + 4\left(\int \frac{atanh(cx)x^3}{c^3x^3 + 3c^2x^2 + 3cx + 1} dx\right)b\ c^5x + 2\left(\int \frac{atanh(cx)x^3}{c^3x^3 + 3c^2x^2 + 3cx + 1} dx\right)b\ c^4 - 6\log(cx)x^2 + 2cx + 1\right)}{2c^4d^3\left(c^2x^2 + 2cx + 1\right)}
$$

input  $int(x^3*(a+b*atanh(c*x))/(c*d*x+d)^3,x)$  output

```
(2*int((atanh(cx*x)*x**3)/(c**3*x**3 + 3*c**2*x**2 + 3*c*x + 1),x)*b*c**6*x**2 + 4*int((atanh(c*x)*x**3)/(c**3*x**3 + 3*c**2*x**2 + 3*c*x + 1), x)*b*c
**5*x + 2*int((atanh(c*x)*x**3)/(c**3*x**3 + 3*c**2*x**2 + 3*c*x + 1), x)*b
*c**4 - 6*log(c*x + 1)*a*c**2*x*x - 12*log(c*x + 1)*a*c*x - 6*log(c*x + 1)\frac{1}{2} + 2*a*c**3*x**3 + 6*a*c**2*x**2 - 3*a)/(2*c**4*d**3*(c**2*x**2 + 2*c*x
+ 1)
```

$$
\textbf{3.60} \qquad \int \frac{x^2 (a + b \textbf{arctanh}(cx))}{(d + c dx)^3} \, dx
$$

<span id="page-636-0"></span>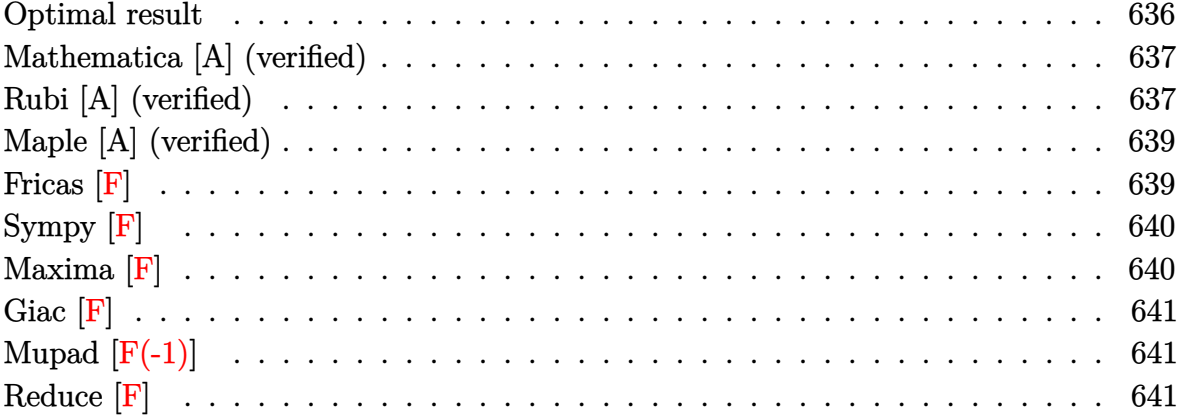

## Optimal result

Integrand size  $= 20$ , antiderivative size  $= 150$ 

$$
\int \frac{x^2(a + \text{barctanh}(cx))}{(d + cdx)^3} dx = -\frac{b}{8c^3d^3(1 + cx)^2} + \frac{7b}{8c^3d^3(1 + cx)} - \frac{7\text{barctanh}(cx)}{8c^3d^3} - \frac{a + \text{barctanh}(cx)}{2c^3d^3(1 + cx)^2} + \frac{2(a + \text{barctanh}(cx))}{c^3d^3(1 + cx)} - \frac{(a + \text{barctanh}(cx))\log(\frac{2}{1 + cx})}{c^3d^3} + \frac{b \text{ PolyLog}(2, 1 - \frac{2}{1 + cx})}{2c^3d^3}
$$

 $output$ 

<span id="page-636-1"></span> $-1/8*b/c^3/d^3/(c*x+1)^2+7/8*b/c^3/d^3/(c*x+1)-7/8*b*arctanh(c*x)/c^3/d^3 1/2*(a+b*arctanh(c*x))/c^3/d^3/(c*x+1)^2+2*(a+b*arctanh(c*x))/c^3/d^3/(c*x)$ +1)-(a+b\*arctanh(c\*x))\*ln(2/(c\*x+1))/c^3/d^3+1/2\*b\*polylog(2,1-2/(c\*x+1))/  $c^2/d^2$ 

#### **Mathematica [A] (verified)**

Time  $= 0.39$  (sec), antiderivative size  $= 145$ , normalized size of antiderivative  $= 0.97$ 

✞ ☎

 $\overline{\phantom{a}}$   $\overline{\phantom{a}}$   $\overline{\$ 

✞ ☎

<span id="page-637-0"></span> $\left($   $\left($   $\right)$   $\left($   $\left($   $\right)$   $\left($   $\left($   $\right)$   $\left($   $\left($   $\right)$   $\left($   $\left($   $\right)$   $\left($   $\left($   $\right)$   $\left($   $\left($   $\right)$   $\left($   $\left($   $\right)$   $\left($   $\left($   $\right)$   $\left($   $\left($   $\right)$   $\left($   $\left($   $\right)$   $\left($   $\left($   $\right)$   $\left($ 

$$
\int \frac{x^2(a + \text{barctanh}(cx))}{(d + cdx)^3} dx
$$
\n
$$
= \frac{-\frac{16a}{(1 + cx)^2} + \frac{64a}{1 + cx} + 32a \log(1 + cx) + b(12 \cosh(2 \arctanh(cx)) - \cosh(4 \arctanh(cx)) + 16 \text{PolyLog}(2, -\ln(1 + cx)) + 16 \log(1 + cx) + 16 \log(1 + cx) + 16
$$

input Integrate $[(x^2*(a + b*Arctanh[c*x]))/(d + c*d*x)^3,x]$ 

```
output
```

```
((-16*a)/(1 + c*x)^2 + (64*a)/(1 + c*x) + 32*a*Log[1 + c*x] + b*(12*Cosh[2*\text{ArcTanh}[c*x] - \text{Cosh}[4*\text{ArcTanh}[c*x]] + 16*\text{PolyLog}[2, -E^-(-2*\text{ArcTanh}[c*x])]] - 12*Sinh[2*ArcTanh[c*x]] + Sinh[4*ArcTanh[c*x]] + 4*ArcTanh[c*x]*(6*Cosh[2*ArcTanh[c*x]] - \cosh[4*ArcTanh[c*x]] - 8*Log[1 + E<sup>o</sup>(-2*ArcTanh[c*x])]- 6*Sinh[2*ArcTanh[c*x]] + Sin[4*ArcTanh[c*x]]))/(32*c<sup>-</sup>3*d<sup>-</sup>3)
```
#### **Rubi [A] (verified)**

Time  $= 0.49$  (sec), antiderivative size  $= 150$ , normalized size of antiderivative  $= 1.00$ , number of steps used = 2, number of rules used = 2,  $\frac{\text{number of rules}}{\text{integral size}}$  = 0.100, Rules used  $= \{6502, 2009\}$ 

Below are the steps used by Rubi to obtain the solution. The rule number used for the transformation is given above next to the arrow. The rules definitions used are listed below.

$$
\int \frac{x^2(a + \text{barctanh}(cx))}{(cdx + d)^3} dx
$$
  

$$
\int \frac{6502}{c^2 d^3(cx + 1)} - \frac{2(a + \text{barctanh}(cx))}{c^2 d^3(cx + 1)^2} + \frac{a + \text{barctanh}(cx)}{c^2 d^3(cx + 1)^3} dx
$$
  

$$
\int 2009
$$

$$
\frac{2(a + \text{barctanh}(cx))}{c^3d^3(cx+1)} - \frac{a + \text{barctanh}(cx)}{2c^3d^3(cx+1)^2} - \frac{\log\left(\frac{2}{cx+1}\right)(a + \text{barctanh}(cx))}{c^3d^3} - \frac{7\text{barctanh}(cx)}{8c^3d^3} + \frac{b \text{PolyLog}\left(2, 1 - \frac{2}{cx+1}\right)}{2c^3d^3} + \frac{7b}{8c^3d^3(cx+1)} - \frac{b}{8c^3d^3(cx+1)^2}
$$

 $\begin{pmatrix} 1 & 0 & 0 \\ 0 & 0 & 0 \\ 0 & 0 & 0 \\ 0 & 0 & 0 \\ 0 & 0 & 0 \\ 0 & 0 & 0 \\ 0 & 0 & 0 & 0 \\ 0 & 0 & 0 & 0 \\ 0 & 0 & 0 & 0 \\ 0 & 0 & 0 & 0 \\ 0 & 0 & 0 & 0 & 0 \\ 0 & 0 & 0 & 0 & 0 \\ 0 & 0 & 0 & 0 & 0 & 0 \\ 0 & 0 & 0 & 0 & 0 & 0 \\ 0 & 0 & 0 & 0 & 0 & 0 & 0 \\ 0 & 0 & 0 & 0 & 0 & 0 & 0 \\ 0 &$ 

$$
input\left[\text{Int}[(x^2*(a + b*Arctanh[c*x]))/(d + c*d*x)^3,x]\right]
$$

output ✞ ☎ -1/8\*b/(c^3\*d^3\*(1 + c\*x)^2) + (7\*b)/(8\*c^3\*d^3\*(1 + c\*x)) - (7\*b\*ArcTanh[ c\*x])/(8\*c^3\*d^3) - (a + b\*ArcTanh[c\*x])/(2\*c^3\*d^3\*(1 + c\*x)^2) + (2\*(a + b\*ArcTanh[c\*x]))/(c^3\*d^3\*(1 + c\*x)) - ((a + b\*ArcTanh[c\*x])\*Log[2/(1 + c \*x)])/(c^3\*d^3) + (b\*PolyLog[2, 1 - 2/(1 + c\*x)])/(2\*c^3\*d^3) ✝ ✆

**Defintions of rubi rules used**

rule 2009 Int[u\_, x\_Symbol] :> Simp[IntSum[u, x], x] /; SumQ[u]

rule 6502

```
Int\lbrack ((a_-,) \; + \; \text{ArCTanh}\lbrack (c_-.)*(x_-)]*(b_-,.))\,\,\hat{} \,\, (p_-.)*((f_-.)*(x_-))\,\,\hat{}\,\, (m_-.)*( (d_-) \; + \; (e_-))(\underline{a}, \underline{b}, \underline{b}, \underline{c}, \underline{c}) \cap (\underline{c}, \underline{c}, \underline{c}, \underline{c}, \underline{c}) :> Int[ExpandIntegrand[(a + b*ArcTanh[c*x])^p, (
f*x)^m*(d + e*x)^q, x, x], f; FreeQ[{a, b, c, d, e, f, m}, x] && IGtQ[p, 0]
 && IntegerQ[q] && (GtQ[q, 0] || NeQ[a, 0] || IntegerQ[m])
```
✞ ☎

 $\begin{pmatrix} 1 & 0 & 0 \\ 0 & 0 & 0 \\ 0 & 0 & 0 \\ 0 & 0 & 0 \\ 0 & 0 & 0 \\ 0 & 0 & 0 \\ 0 & 0 & 0 \\ 0 & 0 & 0 \\ 0 & 0 & 0 & 0 \\ 0 & 0 & 0 & 0 \\ 0 & 0 & 0 & 0 \\ 0 & 0 & 0 & 0 & 0 \\ 0 & 0 & 0 & 0 & 0 \\ 0 & 0 & 0 & 0 & 0 \\ 0 & 0 & 0 & 0 & 0 & 0 \\ 0 & 0 & 0 & 0 & 0 & 0 \\ 0 & 0 & 0 & 0 & 0 & 0 & 0 \\ 0 &$ 

✞ ☎

<span id="page-638-0"></span> $\begin{pmatrix} 1 & 0 & 0 \\ 0 & 0 & 0 \\ 0 & 0 & 0 \\ 0 & 0 & 0 \\ 0 & 0 & 0 \\ 0 & 0 & 0 \\ 0 & 0 & 0 \\ 0 & 0 & 0 \\ 0 & 0 & 0 & 0 \\ 0 & 0 & 0 & 0 \\ 0 & 0 & 0 & 0 \\ 0 & 0 & 0 & 0 & 0 \\ 0 & 0 & 0 & 0 & 0 \\ 0 & 0 & 0 & 0 & 0 \\ 0 & 0 & 0 & 0 & 0 & 0 \\ 0 & 0 & 0 & 0 & 0 & 0 \\ 0 & 0 & 0 & 0 & 0 & 0 & 0 \\ 0 &$ 

## **Maple [A] (verified)**

Time  $= 0.41$  (sec), antiderivative size  $= 157$ , normalized size of antiderivative  $= 1.05$ 

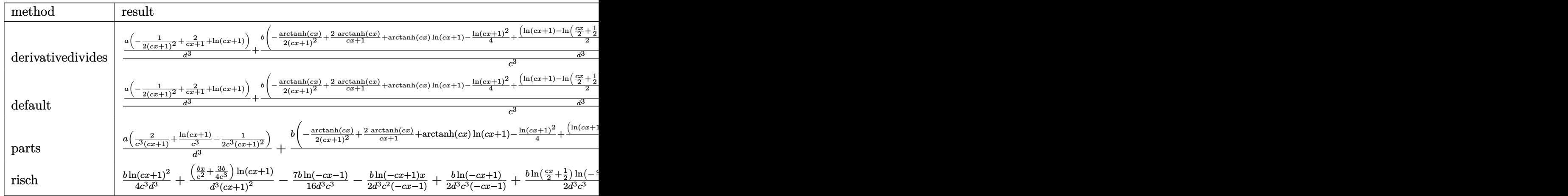

input

✞ ☎ int(x^2\*(a+b\*arctanh(c\*x))/(c\*d\*x+d)^3,x,method=\_RETURNVERBOSE)  $\left( \begin{array}{cc} \text{ } & \text{ } \\ \text{ } & \text{ } \end{array} \right)$ 

✞ ☎

output

<span id="page-639-0"></span> $1/c^3*(a/d^3*(-1/2/(\text{c}*x+1)^2+2/(\text{c}*x+1)+\ln(\text{c}*x+1))+b/d^3*(-1/2/(\text{c}*x+1)^2*x$  $ctanh(c*x)+2/(c*x+1)*arctanh(c*x)+arctanh(c*x)*ln(c*x+1)-1/4*ln(c*x+1)^2+1$ /2\*(ln(c\*x+1)-ln(1/2\*c\*x+1/2))\*ln(-1/2\*c\*x+1/2)-1/2\*dilog(1/2\*c\*x+1/2)-1/8  $/(c*x+1)^2+7/8/(c*x+1)-7/16*ln(c*x+1)+7/16*ln(c*x-1)))$  $\begin{pmatrix} 1 & 0 & 0 \\ 0 & 0 & 0 \\ 0 & 0 & 0 \\ 0 & 0 & 0 \\ 0 & 0 & 0 \\ 0 & 0 & 0 \\ 0 & 0 & 0 \\ 0 & 0 & 0 \\ 0 & 0 & 0 & 0 \\ 0 & 0 & 0 & 0 \\ 0 & 0 & 0 & 0 \\ 0 & 0 & 0 & 0 & 0 \\ 0 & 0 & 0 & 0 & 0 \\ 0 & 0 & 0 & 0 & 0 \\ 0 & 0 & 0 & 0 & 0 & 0 \\ 0 & 0 & 0 & 0 & 0 & 0 \\ 0 & 0 & 0 & 0 & 0 & 0 & 0 \\ 0 &$ 

**Fricas [F]**

$$
\int \frac{x^2(a + \text{barctanh}(cx))}{(d + c dx)^3} dx = \int \frac{(b \operatorname{artanh}(cx) + a)x^2}{(c dx + d)^3} dx
$$

✞ ☎

✞ ☎

 $\begin{pmatrix} 1 & 0 & 0 \\ 0 & 0 & 0 \\ 0 & 0 & 0 \\ 0 & 0 & 0 \\ 0 & 0 & 0 \\ 0 & 0 & 0 \\ 0 & 0 & 0 & 0 \\ 0 & 0 & 0 & 0 \\ 0 & 0 & 0 & 0 \\ 0 & 0 & 0 & 0 \\ 0 & 0 & 0 & 0 & 0 \\ 0 & 0 & 0 & 0 & 0 \\ 0 & 0 & 0 & 0 & 0 & 0 \\ 0 & 0 & 0 & 0 & 0 & 0 \\ 0 & 0 & 0 & 0 & 0 & 0 & 0 \\ 0 & 0 & 0 & 0 & 0 & 0 & 0 \\ 0 &$ 

input

integrate(x^2\*(a+b\*arctanh(c\*x))/(c\*d\*x+d)^3,x, algorithm="fricas")  $\left( \begin{array}{cc} \text{ } & \text{ } \\ \text{ } & \text{ } \end{array} \right)$ 

output

<span id="page-639-1"></span> $integral((b*x^2*arctanh(c*x) + axx^2)/(c^3*d^3*x^3 + 3*c^2*d^3*x^2 + 3*c*d^3*x^2))$  $^{\sim}3*x + d^{\sim}3), x)$ 

## **Sympy [F]**

$$
\int \frac{x^2(a + \text{barctanh}(cx))}{(d + cdx)^3} dx = \frac{\int \frac{ax^2}{c^3x^3 + 3c^2x^2 + 3cx + 1} dx + \int \frac{bx^2 \text{ atanh}(cx)}{c^3x^3 + 3c^2x^2 + 3cx + 1} dx}{d^3}
$$

✞ ☎

 $\begin{pmatrix} 1 & 0 & 0 \\ 0 & 0 & 0 \\ 0 & 0 & 0 \\ 0 & 0 & 0 \\ 0 & 0 & 0 \\ 0 & 0 & 0 \\ 0 & 0 & 0 & 0 \\ 0 & 0 & 0 & 0 \\ 0 & 0 & 0 & 0 \\ 0 & 0 & 0 & 0 \\ 0 & 0 & 0 & 0 & 0 \\ 0 & 0 & 0 & 0 & 0 \\ 0 & 0 & 0 & 0 & 0 & 0 \\ 0 & 0 & 0 & 0 & 0 & 0 \\ 0 & 0 & 0 & 0 & 0 & 0 & 0 \\ 0 & 0 & 0 & 0 & 0 & 0 & 0 \\ 0 &$ 

✞ ☎

 $\left( \begin{array}{cc} \text{ } & \text{ } \\ \text{ } & \text{ } \end{array} \right)$ 

$$
input\left(\frac{integrate(x**2*(a+b*atanh(c*x))/(c*d*x+d)**3,x)}{integrate(x**2*(a+b*atanh(c*x))}/(c*d*x+d)**3,x)}\right)
$$

output

```
(Integral(a*x**2/(c**3*x**3 + 3*c**2*x**2 + 3*c*x + 1), x) + Integral(b*x**2*atanh(c*x)/(c**3*x**3 + 3*c*x**2 + 3*c*x + 1), x)/(d**3
```
#### **Maxima [F]**

$$
\int \frac{x^2(a + \text{barctanh}(cx))}{(d + cdx)^3} dx = \int \frac{(b \operatorname{artanh}(cx) + a)x^2}{(cdx + d)^3} dx
$$

✞ ☎

 $\left( \begin{array}{cc} \bullet & \bullet & \bullet \\ \bullet & \bullet & \bullet \end{array} \right)$ 

✞ ☎

$$
input\ninput\n\frac{\ninterstate(x^2*(a+b*arctanh(c*x))/(c*d*x+d)^3,x, algorithm="maxima")}{\n}
$$

output

```
1/32*(64*c^3*integrate(1/2*x^3*log(c*x + 1)/(c^6*d^3*x^4 + 2*c^5*d^3*x^3 -2*c^3*d^3*x - c^2*d^3), x) - 4*c^2*(2*(3*cx + 2)/(c^7*d^3*x^2 + 2*c^6*d^2))3*x + c^5*d^3 + log(c*x + 1)/(c^5*d^3) - log(c*x - 1)/(c^5*d^3)) + 64*c^2
*integrate(1/2*x^2*log(c*x + 1)/(c^6*d^3*x^4 + 2*c^5*d^3*x^3 - 2*c^3*d^3*x
 -c^2*d^3), x) + 7*c*(2*x/(c<sup>-</sup>5*d<sup>-</sup>3*x<sup>-</sup>2 + 2*c<sup>-</sup>4*d<sup>-</sup>3*x + c<sup>-</sup>3*d<sup>-</sup>3) - log(c*x
 + 1)/(c<sup>2*xd^3</sup>) + log(c*x - 1)/(c<sup>2*xd^3</sup>)) + 96*c*integrate(1/2*x*log(c*x +
 1)/(c^6*d^3*x^4 + 2*c^5*d^3*x^3 - 2*c^3*d^3*x - c^2*d^3), x) - 8*(4*c*x +2*(-^2*x^2 + 2*cx + 1)*log(cx*x + 1) + 3)*log(-cx + 1)/(c^5*d^3*x^2 + 2*c^2+d^3*x + c^3*d^3) + 6*(c*x + 2)/(c^5*d^3*x^2 + 2*c^4*d^3*x + c^3*d^3) -3*log(c*x + 1)/(c^3*d^3) + 3*log(c*x - 1)/(c^3*d^3) + 32*integrate(1/2*lo)g(c*x + 1)/ (c^6*d^3*x^4 + 2*c^5*d^3*x^3 - 2*c^3*d^3*x - c^2*d^3), x) *b +1/2*a*((4*c*x + 3)/(c^5*d^3*x^2 + 2*c^4*d^3*x + c^3*d^3) + 2*log(c*x + 1)/(c^3*d^3))
```
<span id="page-640-1"></span> $\begin{pmatrix} 1 & 0 & 0 \\ 0 & 0 & 0 \\ 0 & 0 & 0 \\ 0 & 0 & 0 \\ 0 & 0 & 0 \\ 0 & 0 & 0 \\ 0 & 0 & 0 & 0 \\ 0 & 0 & 0 & 0 \\ 0 & 0 & 0 & 0 \\ 0 & 0 & 0 & 0 \\ 0 & 0 & 0 & 0 & 0 \\ 0 & 0 & 0 & 0 & 0 \\ 0 & 0 & 0 & 0 & 0 & 0 \\ 0 & 0 & 0 & 0 & 0 & 0 \\ 0 & 0 & 0 & 0 & 0 & 0 & 0 \\ 0 & 0 & 0 & 0 & 0 & 0 & 0 \\ 0 &$ 

## **Giac [F]**

$$
\int \frac{x^2(a + \text{barctanh}(cx))}{(d + cdx)^3} dx = \int \frac{(b \operatorname{artanh}(cx) + a)x^2}{(cdx + d)^3} dx
$$

✞ ☎

 $\begin{pmatrix} 1 & 0 & 0 \\ 0 & 0 & 0 \\ 0 & 0 & 0 \\ 0 & 0 & 0 \\ 0 & 0 & 0 \\ 0 & 0 & 0 \\ 0 & 0 & 0 & 0 \\ 0 & 0 & 0 & 0 \\ 0 & 0 & 0 & 0 \\ 0 & 0 & 0 & 0 \\ 0 & 0 & 0 & 0 & 0 \\ 0 & 0 & 0 & 0 & 0 \\ 0 & 0 & 0 & 0 & 0 & 0 \\ 0 & 0 & 0 & 0 & 0 & 0 \\ 0 & 0 & 0 & 0 & 0 & 0 & 0 \\ 0 & 0 & 0 & 0 & 0 & 0 & 0 \\ 0 &$ 

<span id="page-641-0"></span>✞ ☎

 $\begin{pmatrix} 1 & 0 & 0 \\ 0 & 0 & 0 \\ 0 & 0 & 0 \\ 0 & 0 & 0 \\ 0 & 0 & 0 \\ 0 & 0 & 0 \\ 0 & 0 & 0 & 0 \\ 0 & 0 & 0 & 0 \\ 0 & 0 & 0 & 0 \\ 0 & 0 & 0 & 0 \\ 0 & 0 & 0 & 0 & 0 \\ 0 & 0 & 0 & 0 & 0 \\ 0 & 0 & 0 & 0 & 0 & 0 \\ 0 & 0 & 0 & 0 & 0 & 0 \\ 0 & 0 & 0 & 0 & 0 & 0 & 0 \\ 0 & 0 & 0 & 0 & 0 & 0 & 0 \\ 0 &$ 

input integrate(x^2\*(a+b\*arctanh(c\*x))/(c\*d\*x+d)^3,x, algorithm="giac")

output  $integrate((b*arctanh(c*x) + a)*x^2/(c*d*x + d)^3, x)$ 

# **Mupad [F(-1)]**

Timed out.

$$
\int \frac{x^2(a + \text{barctanh}(cx))}{(d + c dx)^3} dx = \int \frac{x^2(a + b \operatorname{atanh}(cx))}{(d + c dx)^3} dx
$$

<span id="page-641-1"></span>✞ ☎

 $\overline{\phantom{a}}$   $\overline{\phantom{a}}$   $\overline{\$ 

✞ ☎

 $\left( \begin{array}{cc} \text{ } & \text{ } \\ \text{ } & \text{ } \end{array} \right)$ 

input ✞ ☎  $int((x^2*(a + b*atanh(c*x)))/(d + c*d*x)^3,x)$  $\left( \begin{array}{cc} \text{ } & \text{ } \\ \text{ } & \text{ } \end{array} \right)$ 

output  $int((x^2*(a + b*atanh(c*x)))/(d + c*d*x)^3, x)$ 

**Reduce [F]**

Z *x* 2 (*a* + *b*arctanh(*cx*)) (*d* + *cdx*) 3 *dx* = 2 R *atanh*(*cx*)*<sup>x</sup>* 2 *c* <sup>3</sup>*x*3+3*c* <sup>2</sup>*x*2+3*cx*+1 *dx b c*<sup>5</sup>*x* <sup>2</sup> + 4R *atanh*(*cx*)*<sup>x</sup>* 2 *c* <sup>3</sup>*x*3+3*c* <sup>2</sup>*x*2+3*cx*+1 *dx b c*<sup>4</sup>*x* + 2R *atanh*(*cx*)*<sup>x</sup>* 2 *c* <sup>3</sup>*x*3+3*c* <sup>2</sup>*x*2+3*cx*+1 *dx b c*<sup>3</sup> + 2 log(*cx* + 1) *a c*<sup>2</sup>*x* 2*c* 3*d* 3 (*c* 2*x* <sup>2</sup> + 2*cx* + 1)

input  $int(x^2*(a+b*atanh(c*x))/(c*d*x+d)^3,x)$   $\alpha$  output

```
(2*int((atanh(cx*x)*x**2)/(c**3*x**3 + 3*c**2*x**2 + 3*c*x + 1),x)*b*c**5*x**2 + 4*int((atanh(c*x)*x**2)/(c**3*x**3 + 3*c**2*x**2 + 3*c*x + 1), x)*b*c
**4*x + 2*int((atanh(c*x)*x**2)/(c**3*x**3 + 3*c**2*x**2 + 3*c*x + 1), x)*b
*c**3 + 2*log(c*x + 1)*a*c**2*x**2 + 4*log(c*x + 1)*a*c*x + 2*log(c*x + 1)
*a - 2*a*c**2*x**2 + a)/(2*c**3*d**3*(c**2*x**2 + 2*c*x + 1))
```
# $\int \frac{x(a+b\textbf{arctanh}(cx))}{(d+cdx)^3} dx$

<span id="page-643-0"></span>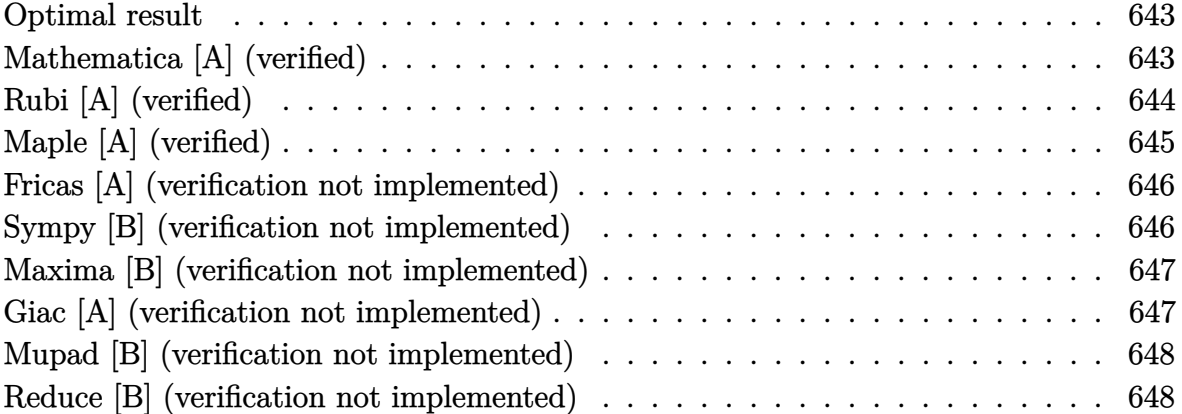

#### **Optimal result**

Integrand size  $= 18$ , antiderivative size  $= 77$ 

$$
\int \frac{x(a + barctanh(cx))}{(d + cdx)^3} dx = \frac{b}{8c^2d^3(1+cx)^2} - \frac{3b}{8c^2d^3(1+cx)} - \frac{b}{8c^2d^3(1+cx)} + \frac{x^2(a + barctanh(cx))}{2d^3(1+cx)^2}
$$

<span id="page-643-1"></span>✞ ☎

output

1/8\*b/c^2/d^3/(c\*x+1)^2-3/8\*b/c^2/d^3/(c\*x+1)-1/8\*b\*arctanh(c\*x)/c^2/d^3+1 /2\*x^2\*(a+b\*arctanh(c\*x))/d^3/(c\*x+1)^2  $\left( \begin{array}{cc} \text{ } & \text{ } \text{ } \\ \text{ } & \text{ } \text{ } \\ \text{ } & \text{ } \end{array} \right)$ 

#### **Mathematica [A] (verified)**

Time  $= 0.09$  (sec), antiderivative size  $= 99$ , normalized size of antiderivative  $= 1.29$ 

✞ ☎

 $\begin{pmatrix} 1 & 0 & 0 \\ 0 & 0 & 0 \\ 0 & 0 & 0 \\ 0 & 0 & 0 \\ 0 & 0 & 0 \\ 0 & 0 & 0 \\ 0 & 0 & 0 \\ 0 & 0 & 0 \\ 0 & 0 & 0 & 0 \\ 0 & 0 & 0 & 0 \\ 0 & 0 & 0 & 0 \\ 0 & 0 & 0 & 0 & 0 \\ 0 & 0 & 0 & 0 & 0 \\ 0 & 0 & 0 & 0 & 0 \\ 0 & 0 & 0 & 0 & 0 & 0 \\ 0 & 0 & 0 & 0 & 0 & 0 \\ 0 & 0 & 0 & 0 & 0 & 0 & 0 \\ 0 &$ 

$$
\int \frac{x(a + \text{barctanh}(cx))}{(d + cdx)^3} dx =
$$
\n
$$
-\frac{8a + 4b + 16acx + 6bcx + 8(b + 2bcx)\arctanh(cx) + 3b(1 + cx)^2 \log(1 - cx) - 3b\log(1 + cx) - 6bcx}{16c^2d^3(1 + cx)^2}
$$

input  $Integrate[(x*(a + b*ArcTanh[c*x]))/(d + c*dx)^3,x]$  output

 $-1/16*(8*a + 4*b + 16*a*c*x + 6*bkc*x + 8*(b + 2*b*c*x)*ArcTanh[c*x] + 3*b$  $*(1 + c*x)^2*Log[1 - c*x] - 3*b*Log[1 + c*x] - 6*b*c*x*Log[1 + c*x] - 3*b*$  $c^2*x^2*Log[1 + c*x]/(c^2*d^3*(1 + c*x))^2)$ 

✞ ☎

<span id="page-644-0"></span> $\overline{\phantom{a}}$   $\overline{\phantom{a}}$   $\overline{\$ 

## **Rubi [A] (verified)**

Time  $= 0.34$  (sec), antiderivative size  $= 75$ , normalized size of antiderivative  $= 0.97$ , number of steps used = 4, number of rules used = 4,  $\frac{\text{number of rules}}{\text{integral size}} = 0.222$ , Rules used =  $\{6498, 27, 99, 2009\}$ 

Below are the steps used by Rubi to obtain the solution. The rule number used for the transformation is given above next to the arrow. The rules definitions used are listed below.

$$
\int \frac{x(a + \text{barctanh}(cx))}{(cdx + d)^3} dx
$$
\n
$$
\int \frac{6498}{2d^3(cx + 1)^2} dx
$$
\n
$$
\int \frac{x^2}{2d^3(cx + 1)^2} dx
$$
\n
$$
\int \frac{x^2}{2d^3(1 - cx)(cx + 1)^3} dx
$$
\n
$$
\int \frac{27}{27}
$$
\n
$$
\frac{x^2(a + \text{barctanh}(cx))}{2d^3(cx + 1)^2} - \frac{bc \int \frac{x^2}{(1 - cx)(cx + 1)^3} dx}{2d^3}
$$
\n
$$
\int \frac{99}{2d^3}
$$
\n
$$
\int \frac{x^2(a + \text{barctanh}(cx))}{2d^3(cx + 1)^2} - \frac{bc \int \left(-\frac{3}{4c^2(cx + 1)^2} + \frac{1}{2c^2(cx + 1)^3} - \frac{1}{4c^2(c^2x^2 - 1)}\right) dx}{2d^3}
$$
\n
$$
\int \frac{2009}{2d^3(cx + 1)^2} dx
$$
\n
$$
\int \frac{\arctanh(cx)}{2d^3(cx + 1)^2} - \frac{bc \left(\frac{\arctanh(cx)}{4c^3} + \frac{3}{4c^3(cx + 1)} - \frac{1}{4c^3(cx + 1)^2}\right)}{2d^3}
$$

✞ ☎

 $\left( \begin{array}{cc} \bullet & \bullet & \bullet \\ \bullet & \bullet & \bullet \end{array} \right)$ 

✞ ☎

 $\begin{pmatrix} 1 & 0 & 0 \\ 0 & 0 & 0 \\ 0 & 0 & 0 \\ 0 & 0 & 0 \\ 0 & 0 & 0 \\ 0 & 0 & 0 \\ 0 & 0 & 0 & 0 \\ 0 & 0 & 0 & 0 \\ 0 & 0 & 0 & 0 \\ 0 & 0 & 0 & 0 \\ 0 & 0 & 0 & 0 & 0 \\ 0 & 0 & 0 & 0 & 0 \\ 0 & 0 & 0 & 0 & 0 & 0 \\ 0 & 0 & 0 & 0 & 0 & 0 \\ 0 & 0 & 0 & 0 & 0 & 0 & 0 \\ 0 & 0 & 0 & 0 & 0 & 0 & 0 \\ 0 &$ 

input  $Int[(x*(a + b*ArcTanh[c*x]))/(d + c*d*x)^3,x]$ 

output  $(x^2*(a + b*ArcTanh[c*x]))/(2*d^3*(1 + c*x)^2) - (b*c*(-1/4*1/(c^3*(1 + c*))))$  $x)^2$  + 3/(4\*c<sup>-</sup>3\*(1 + c\*x)) + ArcTanh[c\*x]/(4\*c<sup>-</sup>3)))/(2\*d<sup>-</sup>3)

#### **Defintions of rubi rules used**

rule 27 ✞ ☎  $Int[(a_*)*(Fx_), x_Symbol]$  :> Simp[a Int[Fx, x], x] /; FreeQ[a, x] && !Ma  $tchQ[Fx, (b_)*(Gx])$  /;  $FreeQ[b, x]]$ 

 $\begin{pmatrix} 1 & 0 & 0 \\ 0 & 0 & 0 \\ 0 & 0 & 0 \\ 0 & 0 & 0 \\ 0 & 0 & 0 \\ 0 & 0 & 0 \\ 0 & 0 & 0 & 0 \\ 0 & 0 & 0 & 0 \\ 0 & 0 & 0 & 0 \\ 0 & 0 & 0 & 0 \\ 0 & 0 & 0 & 0 & 0 \\ 0 & 0 & 0 & 0 & 0 \\ 0 & 0 & 0 & 0 & 0 & 0 \\ 0 & 0 & 0 & 0 & 0 & 0 \\ 0 & 0 & 0 & 0 & 0 & 0 & 0 \\ 0 & 0 & 0 & 0 & 0 & 0 & 0 \\ 0 &$ 

✞ ☎

✞ ☎

 $\begin{pmatrix} 1 & 0 & 0 \\ 0 & 0 & 0 \\ 0 & 0 & 0 \\ 0 & 0 & 0 \\ 0 & 0 & 0 \\ 0 & 0 & 0 \\ 0 & 0 & 0 & 0 \\ 0 & 0 & 0 & 0 \\ 0 & 0 & 0 & 0 \\ 0 & 0 & 0 & 0 \\ 0 & 0 & 0 & 0 & 0 \\ 0 & 0 & 0 & 0 & 0 \\ 0 & 0 & 0 & 0 & 0 & 0 \\ 0 & 0 & 0 & 0 & 0 & 0 \\ 0 & 0 & 0 & 0 & 0 & 0 & 0 \\ 0 & 0 & 0 & 0 & 0 & 0 & 0 \\ 0 &$ 

rule 99 Int $[(a_{-}) + (b_{-}) * (x_{-})`(m_{-}) * ((c_{-}) + (d_{-}) * (x_{-}))`(n_{-}) * ((e_{-}) + (f_{-}) * (x_{-})$  $)^(p_), x_]$  :> Int[ExpandIntegrand[(a + b\*x)^m\*(c + d\*x)^n\*(e + f\*x)^p, x], x] /; FreeQ[{a, b, c, d, e, f, p}, x] && IntegersQ[m, n] && (IntegerQ[p] |  $( GtQ[m, 0]$  &&  $GeQ[n, -1] )$  $\overline{\phantom{a}}$   $\overline{\phantom{a}}$   $\overline{\$ 

rule 2009  $Int[u_-, x_Symb01]$  :>  $Simp[IntSum[u, x], x]$  /;  $SumQ[u]$ 

```
rule 6498
        ✞ ☎
        Int[((a_{-.}) + ArcTanh[(c_{-.})*(x_{-})]*(b_{-.}))*((f_{-.})*(x_{-}))^{(m_{-.})*}((d_{-.}) + (e_{-.})*(c_{-.}))x_))^(q_.), x_Symbol] :> With[{u = IntHide[(f*x)^m*(d + e*x)^q, x]}, Simp[(
        a + b*ArcTanh[c*x]) u, x] - Simp[b*c Int[SimplifyIntegrand[u/(1 - c<sup>2*x</sup>x
        \infty), x], x], x]] /; FreeQ[{a, b, c, d, e, f, q}, x] && NeQ[q, -1] && Intege
        rQ[2*m] && ((IGtQ[m, 0] && IGtQ[q, 0]) || (ILtQ[m + q + 1, 0] && LtQ[m*q, 0
        ]))
        \left( \begin{array}{cc} \text{ } & \text{ } \\ \text{ } & \text{ } \end{array} \right)
```
## <span id="page-645-0"></span>**Maple [A] (verified)**

Time  $= 0.34$  (sec), antiderivative size  $= 68$ , normalized size of antiderivative  $= 0.88$ 

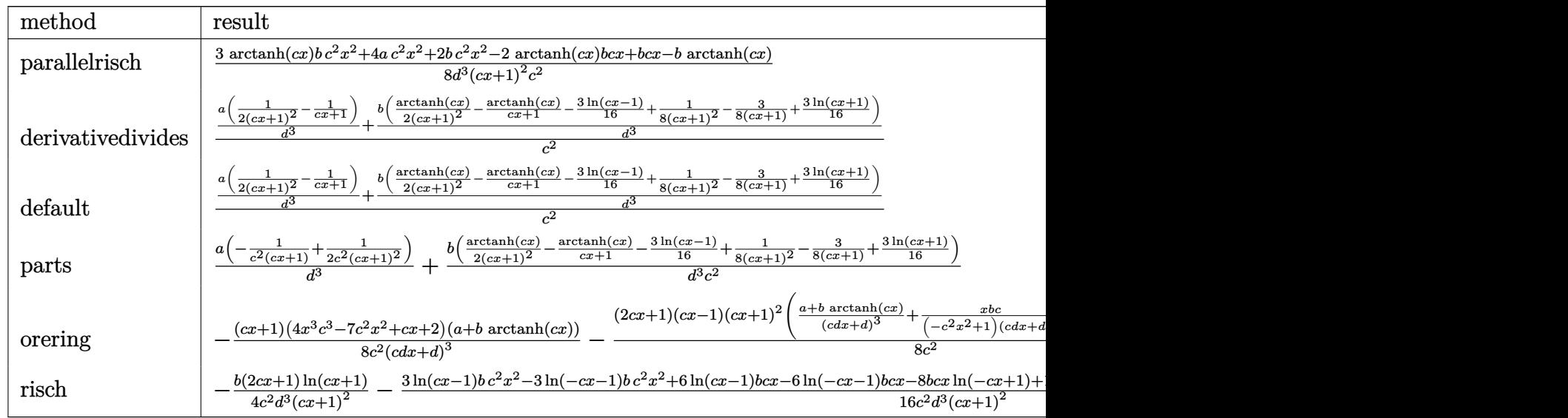

$$
input \left( \frac{int(x*(a+b*arctanh(c*x))/(c*d*x+d)^3,x,method={RETURNVERBOSE)} \right)
$$

output

```
1/8*(3*arctanh(c*x)*b*c^2*x^2+4*a*c^2*x^2+2*b*c^2*x^2-2*arctanh(c*x)*b*c*x
+b*c*x-b*arctanh(c*x))/d^3/(c*x+1)^2/c^2
```
✞ ☎

 $\begin{pmatrix} 1 & 0 & 0 \\ 0 & 0 & 0 \\ 0 & 0 & 0 \\ 0 & 0 & 0 \\ 0 & 0 & 0 \\ 0 & 0 & 0 \\ 0 & 0 & 0 \\ 0 & 0 & 0 \\ 0 & 0 & 0 & 0 \\ 0 & 0 & 0 & 0 \\ 0 & 0 & 0 & 0 \\ 0 & 0 & 0 & 0 & 0 \\ 0 & 0 & 0 & 0 & 0 \\ 0 & 0 & 0 & 0 & 0 \\ 0 & 0 & 0 & 0 & 0 & 0 \\ 0 & 0 & 0 & 0 & 0 & 0 \\ 0 & 0 & 0 & 0 & 0 & 0 & 0 \\ 0 &$ 

✞ ☎

 $\overline{\phantom{a}}$   $\overline{\phantom{a}}$   $\overline{\$ 

#### **Fricas [A] (verification not implemented)**

Time  $= 0.08$  (sec), antiderivative size  $= 84$ , normalized size of antiderivative  $= 1.09$ 

$$
\int \frac{x(a + \text{barctanh}(cx))}{(d + cdx)^3} dx
$$
  
= 
$$
-\frac{2(8a + 3b)cx - (3bc^2x^2 - 2bcx - b)\log(-\frac{cx+1}{cx-1}) + 8a + 4b}{16(c^4d^3x^2 + 2c^3d^3x + c^2d^3)}
$$

✞ ☎

 $\left($   $\left($   $\right)$   $\left($   $\left($   $\right)$   $\left($   $\left($   $\right)$   $\left($   $\left($   $\right)$   $\left($   $\left($   $\right)$   $\left($   $\left($   $\right)$   $\left($   $\left($   $\right)$   $\left($   $\left($   $\right)$   $\left($   $\left($   $\right)$   $\left($   $\left($   $\right)$   $\left($   $\left($   $\right)$   $\left($   $\left($   $\right)$   $\left($ 

✞ ☎

 $\begin{pmatrix} 1 & 0 & 0 \\ 0 & 0 & 0 \\ 0 & 0 & 0 \\ 0 & 0 & 0 \\ 0 & 0 & 0 \\ 0 & 0 & 0 \\ 0 & 0 & 0 & 0 \\ 0 & 0 & 0 & 0 \\ 0 & 0 & 0 & 0 \\ 0 & 0 & 0 & 0 \\ 0 & 0 & 0 & 0 & 0 \\ 0 & 0 & 0 & 0 & 0 \\ 0 & 0 & 0 & 0 & 0 & 0 \\ 0 & 0 & 0 & 0 & 0 & 0 \\ 0 & 0 & 0 & 0 & 0 & 0 & 0 \\ 0 & 0 & 0 & 0 & 0 & 0 & 0 \\ 0 &$ 

$$
input\n{\hbox{integrate}(x*(a+b*arctanh(c*x))/(c*d*x+d)^3,x, algorithm="fricas")}
$$

output

<span id="page-646-1"></span> $-1/16*(2*(8*a + 3*b)*c*x - (3*b*c^2*x^2 - 2*b*c*x - b)*log(-(c*x + 1)/(c*x))$  $-$  1)) + 8\*a + 4\*b)/(c<sup>2</sup>\*d<sup>2</sup>3\*x<sup>2</sup> + 2\*c<sup>2\*d<sup>2</sup>3\*x + c<sup>2\*d</sup>3)</sup>

#### **Sympy [B] (verification not implemented)**

Leaf count of result is larger than twice the leaf count of optimal. 277 vs.  $2(71) = 142$ . Time  $= 0.84$  (sec), antiderivative size  $= 277$ , normalized size of antiderivative  $= 3.60$ 

✞ ☎

 $\left( \begin{array}{cc} \bullet & \bullet & \bullet \\ \bullet & \bullet & \bullet \end{array} \right)$ 

$$
\int \frac{x(a + barctanh(cx))}{(d + cdx)^3} dx
$$
\n
$$
= \begin{cases}\n-\frac{8acx}{8c^4d^3x^2 + 16c^3d^3x + 8c^2d^3} - \frac{4a}{8c^4d^3x^2 + 16c^3d^3x + 8c^2d^3} + \frac{3bc^2x^2\tanh(cx)}{8c^4d^3x^2 + 16c^3d^3x + 8c^2d^3} - \frac{2bcx\tanh(cx)}{8c^4d^3x^2 + 16c^3d^3x + 8c^2d^3} - \frac{3bcx}{8c^4d^3x^2 + 16c^3d^3x + 8c^2d^3} - \frac{3bcx}{8
$$

input integrate(x\*(a+b\*atanh(c\*x))/(c\*d\*x+d)\*\*3,x)

Piecewise( $(-8*a*c*x/(8*c*x4*d*x*x*x+2 + 16*c*x3*d*x3*x + 8*c*x2*d*x3) - 4*$ output  $a/(8*c**4*d**3*x**2 + 16*c**3*d**3*x + 8*c**2*d**3) + 3*b*c*x*2*x*x2*atanh($  $c*x)/(8*c*x4*d*x3*x*x*2 + 16*c*x3*d*x3*x + 8*c*x2*d*x3) - 2*bkc*x*atanh(c*x)$  $)/$ (8\*c\*\*4\*d\*\*3\*x\*\*2 + 16\*c\*\*3\*d\*\*3\*x + 8\*c\*\*2\*d\*\*3) - 3\*b\*c\*x/(8\*c\*\*4\*d\*\*3  $*^{x**2}$  + 16\*c\*\*3\*d\*\*3\*x + 8\*c\*\*2\*d\*\*3) - b\*atanh(c\*x)/(8\*c\*\*4\*d\*\*3\*x\*\*2 + 1  $6*c**3*d**3*x + 8*c**2*d**3) - 2*b/(8*c**4*d**3*x**2 + 16*c**3*d**3*x + 8*$  $c**2*d**3)$ , Ne(c, 0)),  $(a*x**2/(2*d**3))$ , True))

#### <span id="page-647-0"></span>Maxima [B] (verification not implemented)

Leaf count of result is larger than twice the leaf count of optimal. 152 vs.  $2(69) = 138$ . Time =  $0.04$  (sec), antiderivative size = 152, normalized size of antiderivative = 1.97

$$
\int \frac{x(a + barctanh(cx))}{(d + cdx)^3} dx =
$$
\n
$$
-\frac{1}{16} \left( c \left( \frac{2(3cx + 2)}{c^5d^3x^2 + 2c^4d^3x + c^3d^3} - \frac{3 \log(cx + 1)}{c^3d^3} + \frac{3 \log(cx - 1)}{c^3d^3} \right) + \frac{8(2cx + 1) \operatorname{artanh}(cx)}{c^4d^3x^2 + 2c^3d^3x + c^2d^3} \right) b
$$
\n
$$
-\frac{(2cx + 1)a}{2(c^4d^3x^2 + 2c^3d^3x + c^2d^3)}
$$

integrate(x\*(a+b\*arctanh(c\*x))/(c\*d\*x+d)^3,x, algorithm="maxima") input

output

```
-1/16*(c*(3*c*x + 2)/(c^5*d^3*x^2 + 2*c^4*d^3*x + c^3*d^3) - 3*log(c*x))+ 1)/(c<sup>-</sup>3*d<sup>-</sup>3) + 3*log(c*x - 1)/(c<sup>-</sup>3*d<sup>-</sup>3)) + 8*(2*c*x + 1)*arctanh(c*x)/(c
2*d^3*x^2 + 2*c<sup>-</sup>3*d<sup>-3</sup>*x + c<sup>-</sup>2*d<sup>-3</sup>))*b - 1/2*(2*c*x + 1)*a/(c<sup>-</sup>4*d<sup>-</sup>3*x<sup>-</sup>2 +
2*c^3*d^3*x + c^2*d^3)
```
#### Giac [A] (verification not implemented)

Time =  $0.12$  (sec), antiderivative size = 114, normalized size of antiderivative = 1.48

$$
\int \frac{x(a + barctanh(cx))}{(d + cdx)^3} dx
$$
\n
$$
= \frac{1}{32} c \left( \frac{2 (cx - 1)^2 \left( \frac{2 (cx + 1)b}{cx - 1} + b \right) \log \left( -\frac{cx + 1}{cx - 1} \right)}{(cx + 1)^2 c^3 d^3} + \frac{(cx - 1)^2 \left( \frac{8 (cx + 1)a}{cx - 1} + 4a + \frac{4 (cx + 1)b}{cx - 1} + b \right)}{(cx + 1)^2 c^3 d^3} \right)
$$
input integrate(x\*(a+b\*arctanh(c\*x))/(c\*d\*x+d)^3,x, algorithm="giac")

output

```
1/32*c*(2*(c*x - 1)^2*(2*(c*x + 1)*b/(c*x - 1) + b)*log(-(c*x + 1)/(c*x - 1))1))/((c*x + 1)^2sc^3*d^3) + (c*x - 1)^2*(8*(c*x + 1)*a/(c*x - 1) + 4*a + 4)*(c*x + 1)*b/(c*x - 1) + b)/((c*x + 1)^2*(c^3*d^3))
```
✞ ☎

 $\begin{pmatrix} 1 & 0 & 0 \\ 0 & 0 & 0 \\ 0 & 0 & 0 \\ 0 & 0 & 0 \\ 0 & 0 & 0 \\ 0 & 0 & 0 \\ 0 & 0 & 0 \\ 0 & 0 & 0 \\ 0 & 0 & 0 & 0 \\ 0 & 0 & 0 & 0 \\ 0 & 0 & 0 & 0 \\ 0 & 0 & 0 & 0 & 0 \\ 0 & 0 & 0 & 0 & 0 \\ 0 & 0 & 0 & 0 & 0 \\ 0 & 0 & 0 & 0 & 0 & 0 \\ 0 & 0 & 0 & 0 & 0 & 0 \\ 0 & 0 & 0 & 0 & 0 & 0 & 0 \\ 0 &$ 

✞ ☎

 $\left($   $\left($   $\right)$   $\left($   $\left($   $\right)$   $\left($   $\left($   $\right)$   $\left($   $\left($   $\right)$   $\left($   $\left($   $\right)$   $\left($   $\left($   $\right)$   $\left($   $\left($   $\right)$   $\left($   $\left($   $\right)$   $\left($   $\left($   $\right)$   $\left($   $\left($   $\right)$   $\left($   $\left($   $\right)$   $\left($   $\left($   $\right)$   $\left($ 

## **Mupad [B] (verification not implemented)**

Time  $= 4.40$  (sec), antiderivative size  $= 81$ , normalized size of antiderivative  $= 1.05$ 

$$
\int \frac{x(a + \text{barctanh}(cx))}{(d + cdx)^3} dx
$$
\n
$$
= \frac{c(bx - 2b \, x \, \text{atanh}(cx)) - b \, \text{atanh}(cx) + c^2 (4ax^2 + 2bx^2 + 3bx^2 \, \text{atanh}(cx))}{8 \, c^4 \, d^3 \, x^2 + 16 \, c^3 \, d^3 \, x + 8 \, c^2 \, d^3}
$$

✞ ☎

 $\begin{pmatrix} 1 & 0 & 0 \\ 0 & 0 & 0 \\ 0 & 0 & 0 \\ 0 & 0 & 0 \\ 0 & 0 & 0 \\ 0 & 0 & 0 \\ 0 & 0 & 0 & 0 \\ 0 & 0 & 0 & 0 \\ 0 & 0 & 0 & 0 \\ 0 & 0 & 0 & 0 \\ 0 & 0 & 0 & 0 & 0 \\ 0 & 0 & 0 & 0 & 0 \\ 0 & 0 & 0 & 0 & 0 & 0 \\ 0 & 0 & 0 & 0 & 0 & 0 \\ 0 & 0 & 0 & 0 & 0 & 0 & 0 \\ 0 & 0 & 0 & 0 & 0 & 0 & 0 \\ 0 &$ 

✞ ☎

 $\left( \begin{array}{cc} \text{ } & \text{ } \\ \text{ } & \text{ } \end{array} \right)$ 

input  $int((x*(a + b*atanh(c*x)))/(d + c*dx)^3,x)$ 

output

```
(c*(b*x - 2*b*x*atanh(c*x)) - b*atanh(c*x) + c^2*(4*ax*x^2 + 2*b*x^2 + 3*b*)x^2*atanh(c*x))/(8*c^2*d^3 + 16*c^3*d^3*x + 8*c^4*d^3*x^2)
```
#### **Reduce [B] (verification not implemented)**

Time  $= 0.17$  (sec), antiderivative size  $= 126$ , normalized size of antiderivative  $= 1.64$ 

$$
\int \frac{x(a + \text{barctanh}(cx))}{(d + cdx)^3} dx
$$
\n
$$
= \frac{8 \text{atanh}(cx) \, b \, c^2 x^2 + \log(cx - 1) \, b \, c^2 x^2 + 2 \log(cx - 1) \, b \, cx + \log(cx - 1) \, b - \log(cx + 1) \, b \, c^2 x^2 - 2 \log(cx - 1) \, c^2 x^2 + 2 \log(cx - 1) \, b \, cx + \log(cx - 1) \, b \, c^2 x^2 + 2 \log(cx - 1) \, b \, cx + \log(cx - 1) \, b \, c^2 x^2 + 2 \log(cx - 1) \, b \, cx + \log(cx - 1) \, b \, c^2 x^2 + 2 \log(cx - 1) \, b \, cx + \log(cx - 1) \, b \, c^2 x^2 + 2 \log(cx - 1) \, b \, cx + \log(cx - 1) \, b \, c^2 x^2 + 2 \log(cx - 1) \, b \, cx + \log(cx - 1) \, b \, cx + \log(cx - 1) \, c^2 x^2 + 2 \, cx + \log(cx - 1) \, d \, (x - 1) \, c^2 x
$$

input ✞ ☎  $int(x*(a+b*atanh(c*x))/(c*d*x+d)^3,x)$ 

output

```
(8*atanh(c*x)*b*c*x*x*x + log(c*x - 1)*b*c*x*x + 2*log(c*x - 1)*b*c*x + \log(c*x - 1)*b - \log(c*x + 1)*b*c*x*x*2 - 2*\log(c*x + 1)*b*c*x - \log(c*x + 1)*c*x - \log(c*x + 1)*c*x - \log(c(c*x + 1)*b + 8*a*c*x*x*x + 3*bkc*x*x+2 - b)/ (16*c*x+2*d*x+3*(c*x)*2+ 2*c*x + 1)
```
 $\begin{pmatrix} 1 & 0 & 0 \\ 0 & 0 & 0 \\ 0 & 0 & 0 \\ 0 & 0 & 0 \\ 0 & 0 & 0 \\ 0 & 0 & 0 \\ 0 & 0 & 0 & 0 \\ 0 & 0 & 0 & 0 \\ 0 & 0 & 0 & 0 \\ 0 & 0 & 0 & 0 \\ 0 & 0 & 0 & 0 & 0 \\ 0 & 0 & 0 & 0 & 0 \\ 0 & 0 & 0 & 0 & 0 & 0 \\ 0 & 0 & 0 & 0 & 0 & 0 \\ 0 & 0 & 0 & 0 & 0 & 0 & 0 \\ 0 & 0 & 0 & 0 & 0 & 0 & 0 \\ 0 &$ 

 $\begin{pmatrix} 1 & 0 & 0 \\ 0 & 0 & 0 \\ 0 & 0 & 0 \\ 0 & 0 & 0 \\ 0 & 0 & 0 \\ 0 & 0 & 0 \\ 0 & 0 & 0 & 0 \\ 0 & 0 & 0 & 0 \\ 0 & 0 & 0 & 0 \\ 0 & 0 & 0 & 0 \\ 0 & 0 & 0 & 0 & 0 \\ 0 & 0 & 0 & 0 & 0 \\ 0 & 0 & 0 & 0 & 0 & 0 \\ 0 & 0 & 0 & 0 & 0 & 0 \\ 0 & 0 & 0 & 0 & 0 & 0 & 0 \\ 0 & 0 & 0 & 0 & 0 & 0 & 0 \\ 0 &$ 

✞ ☎

# $\int \frac{a + b \textbf{arctanh}(cx)}{(d+cdx)^3} \, dx$

<span id="page-649-0"></span>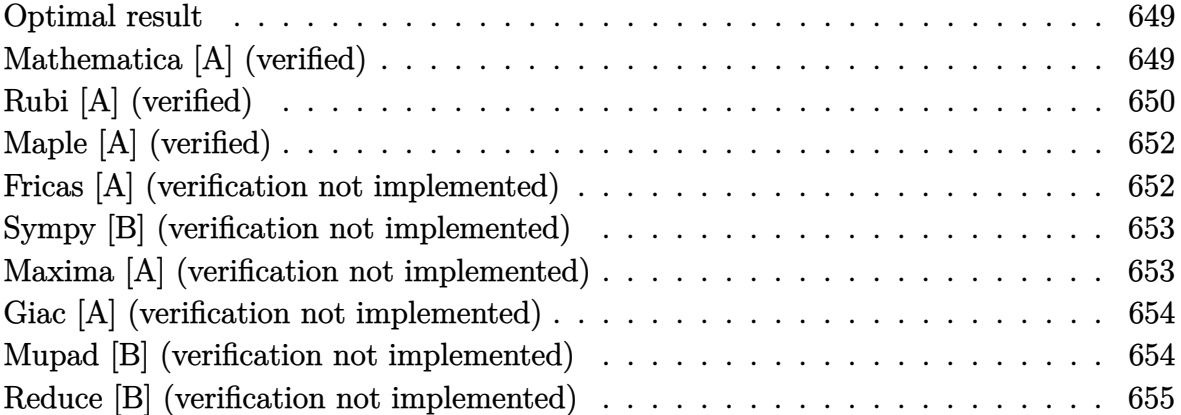

#### **Optimal result**

Integrand size  $= 17$ , antiderivative size  $= 77$ 

$$
\int \frac{a + b \operatorname{arctanh}(cx)}{(d + c dx)^3} dx = -\frac{b}{8cd^3(1+cx)^2} - \frac{b}{8cd^3(1+cx)} + \frac{b \operatorname{arctanh}(cx)}{8cd^3} - \frac{a + b \operatorname{arctanh}(cx)}{2cd^3(1+cx)^2}
$$

✞ ☎

 $\left( \begin{array}{cc} \text{ } & \text{ } \\ \text{ } & \text{ } \end{array} \right)$ 

output

<span id="page-649-1"></span>-1/8\*b/c/d^3/(c\*x+1)^2-1/8\*b/c/d^3/(c\*x+1)+1/8\*b\*arctanh(c\*x)/c/d^3-1/2\*(a +b\*arctanh(c\*x))/c/d^3/(c\*x+1)^2

## **Mathematica [A] (verified)**

Time  $= 0.09$  (sec), antiderivative size  $= 86$ , normalized size of antiderivative  $= 1.12$ 

✞ ☎

 $\overline{\phantom{a}}$   $\overline{\phantom{a}}$   $\overline{\$ 

$$
\int \frac{a + b \text{arctanh}(cx)}{(d + c dx)^3} dx
$$
\n
$$
= \frac{-8a - 4b - 2bcx - 8b \text{arctanh}(cx) - b(1 + cx)^2 \log(1 - cx) + b \log(1 + cx) + 2bcx \log(1 + cx) + bc^2x^2 \log(1 + cx)}{16cd^3(1 + cx)^2}
$$

input  $Integrate[(a + b*ArcTanh[c*x])/(d + c*d*x)^3,x]$  output

```
(-8*a - 4*b - 2*b*c*x - 8*b*ArcTanh[c*x] - b*(1 + c*x)^2*Log[1 - c*x] + b*Log[1 + c*x] + 2*bxc*x*Log[1 + c*x] + bxc^2*x^2*Log[1 + c*x])/(16*cxd^3*(1+ c*x)^2)
```
✞ ☎

<span id="page-650-0"></span> $\overline{\phantom{a}}$   $\overline{\phantom{a}}$   $\overline{\$ 

## **Rubi [A] (verified)**

Time  $= 0.27$  (sec), antiderivative size  $= 74$ , normalized size of antiderivative  $= 0.96$ , number of steps used = 5, number of rules used = 5,  $\frac{\text{number of rules}}{\text{integral size}}$  = 0.294, Rules used =  $\{6478, 27, 456, 54, 2009\}$ 

Below are the steps used by Rubi to obtain the solution. The rule number used for the transformation is given above next to the arrow. The rules definitions used are listed below.

$$
\int \frac{a + bxctanh(cx)}{(cdx + d)^3} dx
$$
\n
$$
\int \frac{6478}{6478}
$$
\n
$$
\frac{b \int \frac{1}{d^2(cx+1)^2(1-c^2x^2)} dx}{2d} - \frac{a + bxctanh(cx)}{2cd^3(cx+1)^2}
$$
\n
$$
\frac{27}{2d^3} - \frac{a + bxctanh(cx)}{2cd^3(cx+1)^2}
$$
\n
$$
\frac{b \int \frac{1}{(cx+1)^2(1-c^2x^2)} dx}{2d^3} - \frac{a + bxctanh(cx)}{2cd^3(cx+1)^2}
$$
\n
$$
\frac{b \int \frac{1}{(1-cx)(cx+1)^3} dx}{2d^3} - \frac{a + bxctanh(cx)}{2cd^3(cx+1)^2}
$$
\n
$$
\frac{b \int \left(\frac{1}{4(cx+1)^2} + \frac{1}{2(cx+1)^3} - \frac{1}{4(c^2x^2-1)}\right) dx}{2d^3} - \frac{a + bxctanh(cx)}{2cd^3(cx+1)^2}
$$
\n
$$
\frac{b \left(\frac{\arctanh(cx)}{4c} - \frac{1}{4c(cx+1)} - \frac{1}{4c(cx+1)^2}\right)}{2d^3} - \frac{a + bxctanh(cx)}{2cd^3(cx+1)^2}
$$

✞ ☎

 $\begin{pmatrix} 1 & 0 & 0 \\ 0 & 0 & 0 \\ 0 & 0 & 0 \\ 0 & 0 & 0 \\ 0 & 0 & 0 \\ 0 & 0 & 0 \\ 0 & 0 & 0 & 0 \\ 0 & 0 & 0 & 0 \\ 0 & 0 & 0 & 0 \\ 0 & 0 & 0 & 0 \\ 0 & 0 & 0 & 0 & 0 \\ 0 & 0 & 0 & 0 & 0 \\ 0 & 0 & 0 & 0 & 0 & 0 \\ 0 & 0 & 0 & 0 & 0 & 0 \\ 0 & 0 & 0 & 0 & 0 & 0 & 0 \\ 0 & 0 & 0 & 0 & 0 & 0 & 0 \\ 0 &$ 

input  $Int[(a + b*Arctanh[c*x])/(d + c*d*x)^3,x]$  output

 $-1/2*(a + b*ArcTanh[c*x])/(c*d^3*(1 + c*x)^2) + (b*(-1/4*1/(c*(1 + c*x)^2))$  $-1/(4*c*(1 + c*x)) + ArcTanh[c*x]/(4*c))/(2*d^3)$ 

#### Defintions of rubi rules used

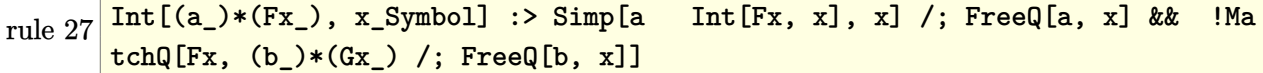

 $Int[((a_+) + (b_.)*(x_-))^(m_)*((c_.) + (d_.)*(x_-))^(n_.), x_Symbol]$  :>  $Int[E]$ rule  $54$  $x$ pandIntegrand[(a + b\*x)^m\*(c + d\*x)^n, x], x] /; FreeQ[{a, b, c, d}, x] & & ILtQ[m, 0] && IntegerQ[n] && !(IGtQ[n, 0] && LtQ[m + n + 2, 0])

rule  $456$ 

 $Int[((c_+) + (d_+) * (x_-))^(n_+) * ((a_-) + (b_+) * (x_-)^2)^(p_-,), x_Symb01]$  :> Int[  $(c + d*x)^{(n + p)*(a/c + (b/d)*x)^p, x]$  /; FreeQ[{a, b, c, d, n, p}, x] & & EqQ[b\*c<sup>-</sup>2 + a\*d<sup>-</sup>2, 0] && (IntegerQ[p] || (GtQ[a, 0] && GtQ[c, 0] && !Integ  $erQ[n])$ 

 $Int[u_$ , x\_Symbol] :> Simp[IntSum[u, x], x] /; SumQ[u] rule  $2009$ 

<span id="page-651-0"></span>

rule 6478  $\frac{\text{Int}((a_{-}.) + \text{Arctanh}((c_{-}.)*(x_{-})](b_{-})))*(d_{-}) + (e_{-}.)*(x_{-}))^{2}(q_{-}.)$ , x\_Symbol ] :> Simp[(d + e\*x)^(q + 1)\*((a + b\*ArcTanh[c\*x])/(e\*(q + 1))), x] - Simp[b \*(c/(e\*(q + 1))) Int[(d + e\*x)^(q + 1)/(1 - c^2\*x^2), x], x]/; FreeQ[{a, b, c, d, e, q}, x] && NeQ $[q, -1]$ 

## **Maple [A] (verified)**

Time  $= 0.31$  (sec), antiderivative size  $= 72$ , normalized size of antiderivative  $= 0.94$ 

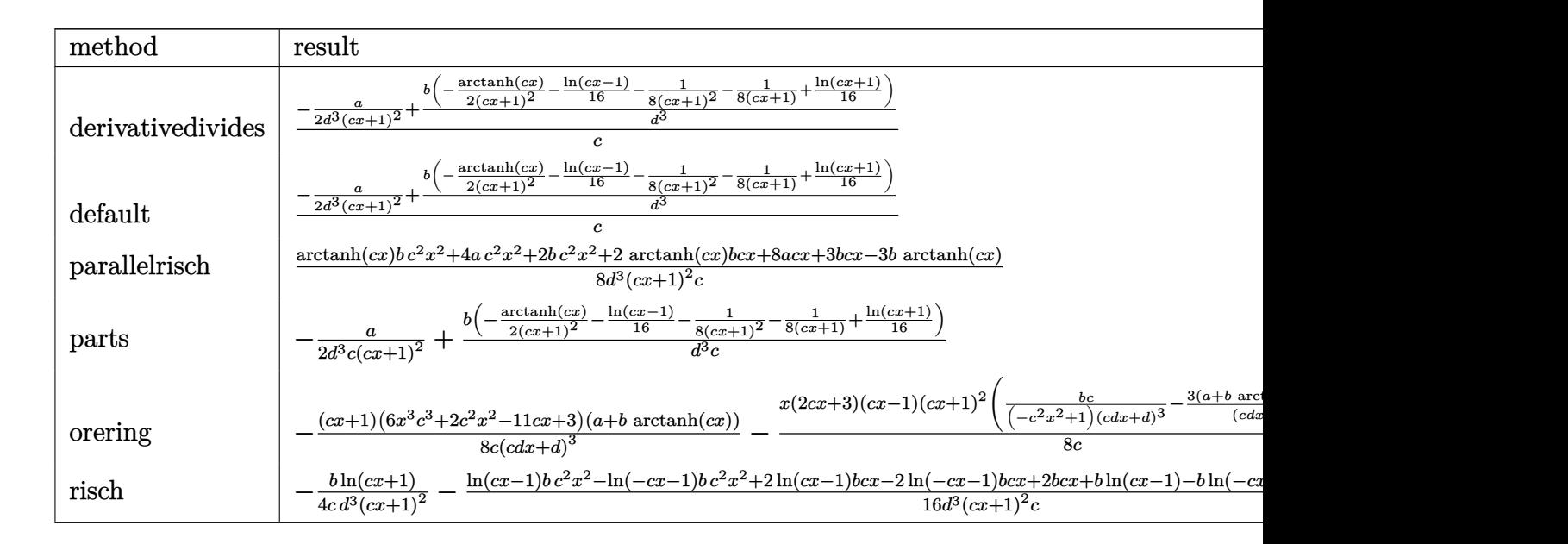

input

int((a+b\*arctanh(c\*x))/(c\*d\*x+d)^3,x,method=\_RETURNVERBOSE)  $\begin{pmatrix} 1 & 0 & 0 \\ 0 & 0 & 0 \\ 0 & 0 & 0 \\ 0 & 0 & 0 \\ 0 & 0 & 0 \\ 0 & 0 & 0 \\ 0 & 0 & 0 & 0 \\ 0 & 0 & 0 & 0 \\ 0 & 0 & 0 & 0 \\ 0 & 0 & 0 & 0 \\ 0 & 0 & 0 & 0 & 0 \\ 0 & 0 & 0 & 0 & 0 \\ 0 & 0 & 0 & 0 & 0 & 0 \\ 0 & 0 & 0 & 0 & 0 & 0 \\ 0 & 0 & 0 & 0 & 0 & 0 & 0 \\ 0 & 0 & 0 & 0 & 0 & 0 & 0 \\ 0 &$ 

output

<span id="page-652-0"></span>1/c\*(-1/2\*a/d^3/(c\*x+1)^2+b/d^3\*(-1/2/(c\*x+1)^2\*arctanh(c\*x)-1/16\*ln(c\*x-1 )-1/8/(c\*x+1)^2-1/8/(c\*x+1)+1/16\*ln(c\*x+1)))

✞ ☎

✞ ☎

 $\begin{pmatrix} 1 & 0 & 0 \\ 0 & 0 & 0 \\ 0 & 0 & 0 \\ 0 & 0 & 0 \\ 0 & 0 & 0 \\ 0 & 0 & 0 \\ 0 & 0 & 0 & 0 \\ 0 & 0 & 0 & 0 \\ 0 & 0 & 0 & 0 \\ 0 & 0 & 0 & 0 \\ 0 & 0 & 0 & 0 & 0 \\ 0 & 0 & 0 & 0 & 0 \\ 0 & 0 & 0 & 0 & 0 & 0 \\ 0 & 0 & 0 & 0 & 0 & 0 \\ 0 & 0 & 0 & 0 & 0 & 0 & 0 \\ 0 & 0 & 0 & 0 & 0 & 0 & 0 \\ 0 &$ 

## **Fricas [A] (verification not implemented)**

Time  $= 0.08$  (sec), antiderivative size  $= 75$ , normalized size of antiderivative  $= 0.97$ 

$$
\int \frac{a + b \text{arctanh}(cx)}{(d + c dx)^3} dx = -\frac{2bcx - (bc^2x^2 + 2bcx - 3b) \log\left(-\frac{cx + 1}{cx - 1}\right) + 8a + 4b}{16(c^3d^3x^2 + 2c^2d^3x + cd^3)}
$$

 $\left( \begin{array}{cc} \bullet & \bullet & \bullet \\ \bullet & \bullet & \bullet \end{array} \right)$ 

✞ ☎

 $\begin{pmatrix} 1 & 0 & 0 \\ 0 & 0 & 0 \\ 0 & 0 & 0 \\ 0 & 0 & 0 \\ 0 & 0 & 0 \\ 0 & 0 & 0 \\ 0 & 0 & 0 & 0 \\ 0 & 0 & 0 & 0 \\ 0 & 0 & 0 & 0 \\ 0 & 0 & 0 & 0 \\ 0 & 0 & 0 & 0 & 0 \\ 0 & 0 & 0 & 0 & 0 \\ 0 & 0 & 0 & 0 & 0 & 0 \\ 0 & 0 & 0 & 0 & 0 & 0 \\ 0 & 0 & 0 & 0 & 0 & 0 & 0 \\ 0 & 0 & 0 & 0 & 0 & 0 & 0 \\ 0 &$ 

input ✞ ☎ integrate((a+b\*arctanh(c\*x))/(c\*d\*x+d)^3,x, algorithm="fricas")

output

<span id="page-652-1"></span> $-1/16*(2*b*c*x - (b*c^2*x^2 + 2*b*c*x - 3*b)*log(-(c*x + 1)/(c*x - 1)) + 8$  $*a + 4*b)/(c^3*d^3*x^2 + 2*c^2*d^3*x + c*d^3)$ 

## **Sympy [B] (verification not implemented)**

Leaf count of result is larger than twice the leaf count of optimal. 224 vs.  $2(65) = 130$ .

Time  $= 0.81$  (sec), antiderivative size  $= 224$ , normalized size of antiderivative  $= 2.91$ 

✞ ☎

 $\begin{pmatrix} 1 & 0 & 0 \\ 0 & 0 & 0 \\ 0 & 0 & 0 \\ 0 & 0 & 0 \\ 0 & 0 & 0 \\ 0 & 0 & 0 \\ 0 & 0 & 0 \\ 0 & 0 & 0 \\ 0 & 0 & 0 & 0 \\ 0 & 0 & 0 & 0 \\ 0 & 0 & 0 & 0 \\ 0 & 0 & 0 & 0 & 0 \\ 0 & 0 & 0 & 0 & 0 \\ 0 & 0 & 0 & 0 & 0 \\ 0 & 0 & 0 & 0 & 0 & 0 \\ 0 & 0 & 0 & 0 & 0 & 0 \\ 0 & 0 & 0 & 0 & 0 & 0 & 0 \\ 0 &$ 

✞ ☎

$$
\int \frac{a + barctanh(cx)}{(d + cdx)^3} dx
$$
\n
$$
= \begin{cases}\n-\frac{4a}{8c^3d^3x^2 + 16c^2d^3x + 8cd^3} + \frac{bc^2x^2 \operatorname{atanh}(cx)}{8c^3d^3x^2 + 16c^2d^3x + 8cd^3} + \frac{2bcx \operatorname{atanh}(cx)}{8c^3d^3x^2 + 16c^2d^3x + 8cd^3} - \frac{bcx}{8c^3d^3x^2 + 16c^2d^3x + 8cd^3} - \frac{3b \operatorname{atanh}(cx)}{8c^3d^3x^2 + 16c^2d^3x + 8cd^3} \\
\frac{ax}{d^3}\n\end{cases}
$$

input integrate((a+b\*atanh(c\*x))/(c\*d\*x+d)\*\*3,x)

output

Piecewise((-4\*a/(8\*c\*\*3\*d\*\*3\*x\*\*2 + 16\*c\*\*2\*d\*\*3\*x + 8\*c\*d\*\*3) + b\*c\*\*2\*x\* \*2\*atanh(c\*x)/(8\*c\*\*3\*d\*\*3\*x\*\*2 + 16\*c\*\*2\*d\*\*3\*x + 8\*c\*d\*\*3) + 2\*b\*c\*x\*ata  $nh(c*x)/(8*c*x3*x*x*2 + 16*c*x2*d*x*3*x + 8*c*d*x3) - b*c*x/(8*c*x3*d*x$  $3*x**2 + 16*c**2*d**3*x + 8*c*d**3) - 3*b*atanh(c*x)/(8*c**3*d**3*x*x2 + 1$ 6\*c\*\*2\*d\*\*3\*x + 8\*c\*d\*\*3) - 2\*b/(8\*c\*\*3\*d\*\*3\*x\*\*2 + 16\*c\*\*2\*d\*\*3\*x + 8\*c\*d \*\*3), Ne(c, 0)), (a\*x/d\*\*3, True))  $\begin{pmatrix} 1 & 0 & 0 \\ 0 & 0 & 0 \\ 0 & 0 & 0 \\ 0 & 0 & 0 \\ 0 & 0 & 0 \\ 0 & 0 & 0 \\ 0 & 0 & 0 & 0 \\ 0 & 0 & 0 & 0 \\ 0 & 0 & 0 & 0 \\ 0 & 0 & 0 & 0 \\ 0 & 0 & 0 & 0 & 0 \\ 0 & 0 & 0 & 0 & 0 \\ 0 & 0 & 0 & 0 & 0 & 0 \\ 0 & 0 & 0 & 0 & 0 & 0 \\ 0 & 0 & 0 & 0 & 0 & 0 & 0 \\ 0 & 0 & 0 & 0 & 0 & 0 & 0 \\ 0 &$ 

## <span id="page-653-0"></span>**Maxima [A] (verification not implemented)**

Time  $= 0.04$  (sec), antiderivative size  $= 134$ , normalized size of antiderivative  $= 1.74$ 

$$
\int \frac{a + barctanh(cx)}{(d + cdx)^3} dx =
$$
\n
$$
-\frac{1}{16} \left( c \left( \frac{2 (cx + 2)}{c^4 d^3 x^2 + 2 c^3 d^3 x + c^2 d^3} - \frac{\log (cx + 1)}{c^2 d^3} + \frac{\log (cx - 1)}{c^2 d^3} \right) + \frac{8 \operatorname{artanh} (cx)}{c^3 d^3 x^2 + 2 c^2 d^3 x + c d^3} \right) b
$$
\n
$$
-\frac{a}{2 (c^3 d^3 x^2 + 2 c^2 d^3 x + c d^3)}
$$

✞ ☎

 $\left( \begin{array}{cc} \text{ } & \text{ } \\ \text{ } & \text{ } \end{array} \right)$ 

✞ ☎

<span id="page-653-1"></span> $\begin{pmatrix} 1 & 0 & 0 \\ 0 & 0 & 0 \\ 0 & 0 & 0 \\ 0 & 0 & 0 \\ 0 & 0 & 0 \\ 0 & 0 & 0 \\ 0 & 0 & 0 & 0 \\ 0 & 0 & 0 & 0 \\ 0 & 0 & 0 & 0 \\ 0 & 0 & 0 & 0 \\ 0 & 0 & 0 & 0 & 0 \\ 0 & 0 & 0 & 0 & 0 \\ 0 & 0 & 0 & 0 & 0 & 0 \\ 0 & 0 & 0 & 0 & 0 & 0 \\ 0 & 0 & 0 & 0 & 0 & 0 & 0 \\ 0 & 0 & 0 & 0 & 0 & 0 & 0 \\ 0 &$ 

$$
\frac{1}{2}
$$
integrate((a+b\*arctanh(cx\*x))/(c\*d\*x+d)^3,x, algorithm="maxima")

input

```
output
      -1/16*(c*(2*(-*x + 2)/((c^2*4^3*x^2 + 2*c^3*d^3*x + c^2*d^3) - log(c*x + 1))/({c^2*d^3}) + log(c*x - 1)/(c^2*d^3)) + 8*arctanh(c*x)/(c^3*d^3*x^2 + 2*c^2
       *(d^3*x + c*d^3))*b - 1/2*a/(c^3*d^3*x^2 + 2*c^2*d^3*x + c*d^3)
```
#### **Giac [A] (verification not implemented)**

Time  $= 0.12$  (sec), antiderivative size  $= 118$ , normalized size of antiderivative  $= 1.53$ 

$$
\int \frac{a + b \arctanh(cx)}{(d + c dx)^3} dx
$$
\n
$$
= \frac{1}{32} c \left( \frac{2 (cx - 1)^2 \left( \frac{2 (cx + 1)b}{cx - 1} - b \right) \log \left( -\frac{cx + 1}{cx - 1} \right)}{(cx + 1)^2 c^2 d^3} + \frac{(cx - 1)^2 \left( \frac{8 (cx + 1)a}{cx - 1} - 4a + \frac{4 (cx + 1)b}{cx - 1} - b \right)}{(cx + 1)^2 c^2 d^3} \right)
$$

✞ ☎

 $\left($   $\left($   $\right)$   $\left($   $\left($   $\right)$   $\left($   $\left($   $\right)$   $\left($   $\left($   $\right)$   $\left($   $\left($   $\right)$   $\left($   $\left($   $\right)$   $\left($   $\left($   $\right)$   $\left($   $\left($   $\right)$   $\left($   $\left($   $\right)$   $\left($   $\left($   $\right)$   $\left($   $\left($   $\right)$   $\left($   $\left($   $\right)$   $\left($ 

✞ ☎

<span id="page-654-0"></span> $\overline{\phantom{a}}$   $\overline{\phantom{a}}$   $\overline{\$ 

input integrate((a+b\*arctanh(c\*x))/(c\*d\*x+d)^3,x, algorithm="giac")

output

```
1/32*c*(2*(c*x - 1)^2*(2*(c*x + 1)*b/(c*x - 1) - b)*log(-(c*x + 1)/(c*x - 1))1))/((c*x + 1)^2*c^2*d^3) + (c*x - 1)^2*(8*(c*x + 1)*a/(c*x - 1) - 4*a + 4
*(c*x + 1)*b/(c*x - 1) - b)/((c*x + 1)^2*(c^2*d^3))
```
#### **Mupad [B] (verification not implemented)**

Time  $= 4.10$  (sec), antiderivative size  $= 123$ , normalized size of antiderivative  $= 1.60$ 

✞ ☎

 $\left( \begin{array}{cc} \text{ } & \text{ } \\ \text{ } & \text{ } \end{array} \right)$ 

✞ ☎

<span id="page-654-1"></span> $\left( \begin{array}{cc} \text{ } & \text{ } \\ \text{ } & \text{ } \end{array} \right)$ 

$$
\int \frac{a + b \arctanh(cx)}{(d + c dx)^3} dx
$$
\n
$$
= \frac{c^2 \left(\frac{ax^2}{2} + \frac{bx^2}{4} - \frac{bx^2 \ln(c^2 x^2 - 1)}{16} + \frac{bx^2 \ln(cx + 1)}{8}\right) - \frac{b \ln(c^2 x^2 - 1)}{16} - \frac{b \tanh(cx)}{2} + \frac{b \ln(cx + 1)}{8} + c \left(a x + \frac{3bx}{8} + \frac{bx \ln(x)}{8}\right) - \frac{b \ln(c^2 x^2 - 1)}{16} - \frac{b \tanh(cx)}{2} + \frac{b \ln(cx + 1)}{8} + c \left(a x + \frac{3bx}{8} + \frac{bx \ln(x)}{8}\right)
$$

input  $int((a + b*atanh(c*x))/(d + c*d*x)^3, x)$ 

output  $(c^2*(a*x^2)/2 + (b*x^2)/4 - (b*x^2*log(c^2*x^2 - 1))/16 + (b*x^2*log(c*x))$ + 1))/8) -  $(b * log(c^2 * x^2 - 1))/16$  -  $(b * atanh(c * x))/2$  +  $(b * log(c * x + 1))/$  $8 + c*(a*x + (3*b*x)/8 + (b*x*log(c*x + 1))/4 - (b*x*log(c^2*x^2 - 1))/8))$  $/(c*d^3*(c*x + 1)^2)$ 

#### **Reduce [B] (verification not implemented)**

Time  $= 0.16$  (sec), antiderivative size  $= 130$ , normalized size of antiderivative  $= 1.69$ 

$$
\int \frac{a + b \arctanh(cx)}{(d + c dx)^3} dx
$$
\n
$$
= \frac{8 \operatorname{atanh}(cx) b c^2 x^2 + 16 \operatorname{atanh}(cx) b c x + 3 \log(cx - 1) b c^2 x^2 + 6 \log(cx - 1) b c x + 3 \log(cx - 1) b - 3 \log((cx - 1) c x + 3 \log(cx - 1) b - 3 \log((cx - 1) c x + 3 \log(cx - 1)) b c x + 3 \log(cx - 1) b c x + 3 \log(cx - 1) b c x + 3 \log(xy - 1) b c x + 3 \log(xy - 1) b c x + 3 \log(xy - 1) b c x + 3 \log(xy - 1) b c x + 3 \log(xy - 1) b c x +
$$

input  $int((a+b*atanh(c*x))/(c*d*x+d)^3,x)$ 

```
output
```

```
(8*atanh(c*x)*b*c**2*x**2 + 16*atanh(c*x)*b*c*x + 3*log(c*x - 1)*b*c**2*x**2 + 6*log(c*x - 1)*b*c*x + 3*log(c*x - 1)*b - 3*log(c*x + 1)*b*c**2*x**2
- 6* \log(c*x + 1)*b*c*x - 3* \log(c*x + 1)*b - 8*a + b*c**2*x*x - 3*b)/(16*c)*d**3*(c**2*x**2 + 2*c*x + 1))
```
✞ ☎

 $\left( \begin{array}{cc} \bullet & \bullet & \bullet \\ \bullet & \bullet & \bullet \end{array} \right)$ 

 $\sqrt{2}$   $\sqrt{2}$   $\sqrt{2$ 

 $\left( \begin{array}{cc} \bullet & \bullet & \bullet \\ \bullet & \bullet & \bullet \end{array} \right)$ 

# $\int \frac{a+b\textbf{arctanh}(cx)}{x(d+cdx)^3} \, dx$ 3.63

<span id="page-656-0"></span>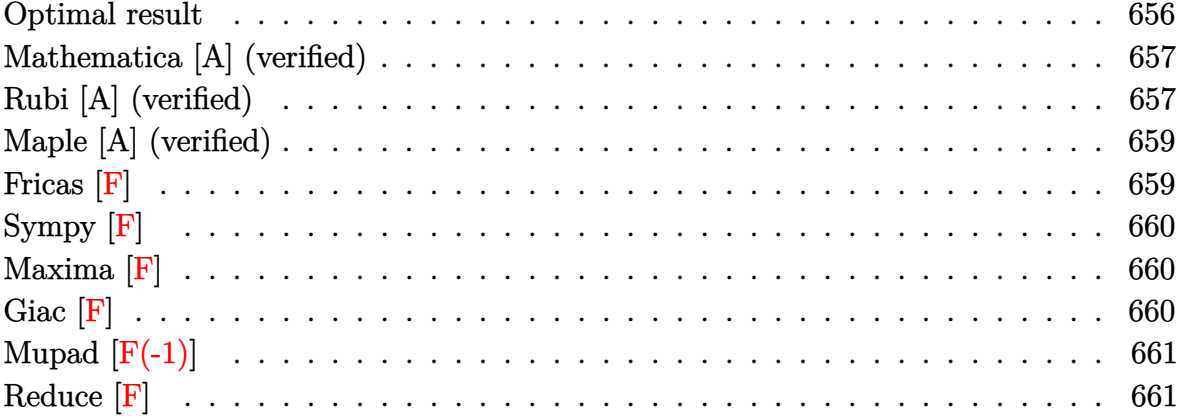

## Optimal result

Integrand size  $= 20$ , antiderivative size  $= 161$ 

$$
\int \frac{a + b \arctanh(cx)}{x(d + cdx)^3} dx = \frac{b}{8d^3(1+cx)^2} + \frac{5b}{8d^3(1+cx)} - \frac{5b \arctanh(cx)}{8d^3} + \frac{a + b \arctanh(cx)}{2d^3(1+cx)^2} + \frac{a + b \arctanh(cx)}{d^3(1+cx)} + \frac{a \log(x)}{d^3} + \frac{(a + b \arctanh(cx)) \log(\frac{2}{1+cx})}{d^3} - \frac{b \text{ PolyLog}(2, -cx)}{2d^3} + \frac{b \text{ PolyLog}(2, cx)}{2d^3} - \frac{b \text{ PolyLog}(2, 1 - \frac{2}{1+cx})}{2d^3}
$$

 $output$ 

<span id="page-656-1"></span> $1/8*b/d^3/(c*x+1)^2+5/8*b/d^3/(c*x+1)-5/8*b*arctanh(c*x)/d^3+1/2*(a+b*arct)$  $anh(c*x)/(d^3/(c*x+1)^2+(a+b*arctanh(c*x))/(d^3/(c*x+1)+a*ln(x)/d^3+(a+b*ar$  $\texttt{ctanh}(\texttt{c*x}))*\texttt{ln}(2/(\texttt{c*x+1}))/d^3-1/2*b*polylog(2,-\texttt{c*x})/d^3+1/2*b*polylog(2,\texttt{c*x}))$  $x)/d^3-1/2*b*polylog(2,1-2/(c*x+1))/d^3$ 

## **Mathematica [A] (verified)**

Time  $= 0.38$  (sec), antiderivative size  $= 147$ , normalized size of antiderivative  $= 0.91$ 

$$
\int \frac{a + bxctanh(cx)}{x(d + cdx)^3} dx
$$
\n
$$
= \frac{\frac{16a}{(1+cx)^2} + \frac{32a}{1+cx} + 32a \log(x) - 32a \log(1+cx) + b(12 \cosh(2 \operatorname{arctanh}(cx)) + \cosh(4 \operatorname{arctanh}(cx)) - 16 \log(x)}{x^2 + 32a \log(x) - 32a \log(x) + 26a \log(x) + 16a \log(x)}
$$

input  $Integrate[(a + b*Arctanh[c*x])/(x*(d + c*d*x)^3),x]$ 

```
output
```

```
((16*a)/(1 + c*x)^2 + (32*a)/(1 + c*x) + 32*a*Log[x] - 32*a*Log[1 + c*x] +b*(12*Cosh[2*ArcTanh[c*x]] + Cost[4*ArcTanh[c*x]] - 16*PolyLog[2, E<sup>2</sup>(-2*A)]rclanh[c*x])] - 12*Sinh[2*ArcTanh[c*x]] + 4*ArcTanh[c*x]*(6*Cosh[2*ArcTanh
[c*x] + Cosh[4*ArcTanh[c*x]] + 8*Log[1 - E^-(-2*ArcTanh[c*x])] - 6*Sinh[2*ArcTanh[c*x]] - SinL[4*ArcTanh[c*x]]) - SinL[4*ArcTanh[c*x]]))/(32*d<sup>3</sup>)
```
✞ ☎

 $\left($   $\left($   $\right)$   $\left($   $\left($   $\right)$   $\left($   $\left($   $\right)$   $\left($   $\left($   $\right)$   $\left($   $\left($   $\right)$   $\left($   $\left($   $\right)$   $\left($   $\left($   $\right)$   $\left($   $\left($   $\right)$   $\left($   $\left($   $\right)$   $\left($   $\left($   $\right)$   $\left($   $\left($   $\right)$   $\left($   $\left($   $\right)$   $\left($ 

✞ ☎

<span id="page-657-0"></span> $\left( \begin{array}{cc} \bullet & \bullet & \bullet \\ \bullet & \bullet & \bullet \end{array} \right)$ 

## **Rubi [A] (verified)**

Time  $= 0.46$  (sec), antiderivative size  $= 161$ , normalized size of antiderivative  $= 1.00$ , number of steps used = 2, number of rules used = 2,  $\frac{\text{number of rules}}{\text{integral size}}$  = 0.100, Rules used  $= \{6502, 2009\}$ 

Below are the steps used by Rubi to obtain the solution. The rule number used for the transformation is given above next to the arrow. The rules definitions used are listed below.

$$
\int \frac{a + b \text{arctanh}(cx)}{x (cdx + d)^3} dx
$$

$$
\int 6502
$$

$$
\int \left(\frac{a + b \operatorname{arctanh}(cx)}{d^3x} - \frac{c(a + b \operatorname{arctanh}(cx))}{d^3(cx+1)} - \frac{c(a + b \operatorname{arctanh}(cx))}{d^3(cx+1)^2} - \frac{c(a + b \operatorname{arctanh}(cx))}{d^3(cx+1)^3}\right) dx
$$
  
2009

$$
\frac{a + b \arctanh(cx)}{d^3(cx+1)} + \frac{a + b \arctanh(cx)}{2d^3(cx+1)^2} + \frac{\log(\frac{2}{cx+1})(a + b \arctanh(cx))}{d^3} + \frac{a \log(x)}{d^3} - \frac{b \log(x)}{8d^3} - \frac{b \log(x)}{2d^3} + \frac{b \log(x)(2, cx)}{2d^3} - \frac{b \log(x)(2, cx)}{2d^3} - \frac{b \log(x)(2, cx)}{2d^3} + \frac{b \log(x)(2, cx)}{2d^3} + \frac{b \log(x)(2, cx)}{2d^
$$

✞ ☎

 $\left( \begin{array}{cc} \text{ } & \text{ } \\ \text{ } & \text{ } \end{array} \right)$ 

✞ ☎

input  $Int[(a + b*ArcTanh[c*x])/(x*(d + c*d*x)^3),x]$ 

```
output
             b/(8*d<sup>-</sup>3*(1 + c*x)<sup>-</sup>2) + (5*b)/(8*d<sup>-</sup>3*(1 + c*x)) - (5*b*ArcTanh[c*x])/(8*d<sup>-</sup>
             3) + (a + b*ArcTanh[c*x])/(2*d<sup>-</sup>3*(1 + c*x)<sup>-</sup>2) + (a + b*ArcTanh[c*x])/(d<sup>-</sup>3*
             (1 + c*x) + (a*Log[x]/d^3 + ((a + b*ArcTanh[c*x))*Log[2/(1 + c*x)])/d^3)- (b*PolyLog[2, -(c*x)])/(2*d^3) + (b*PolyLog[2, c*x])/(2*d^3) - (b*PolyLo
             g[2, 1 - 2/(1 + c*x)]/(2*d<sup>2</sup>)\overline{\phantom{a}} \overline{\phantom{a}} \overline{\
```
**Defintions of rubi rules used**

rule 2009 ✞ ☎  $Int[u_-, x_Symb01]$  :>  $Simp[IntSum[u, x], x]$  /;  $SumQ[u]$  $\begin{pmatrix} 1 & 0 & 0 \\ 0 & 0 & 0 \\ 0 & 0 & 0 \\ 0 & 0 & 0 \\ 0 & 0 & 0 \\ 0 & 0 & 0 \\ 0 & 0 & 0 & 0 \\ 0 & 0 & 0 & 0 \\ 0 & 0 & 0 & 0 \\ 0 & 0 & 0 & 0 \\ 0 & 0 & 0 & 0 & 0 \\ 0 & 0 & 0 & 0 & 0 \\ 0 & 0 & 0 & 0 & 0 & 0 \\ 0 & 0 & 0 & 0 & 0 & 0 \\ 0 & 0 & 0 & 0 & 0 & 0 & 0 \\ 0 & 0 & 0 & 0 & 0 & 0 & 0 \\ 0 &$ 

rule 6502 Int $[(a_{-}) + ArcTanh[(c_{-})*(x_{-})](b_{-}))(p_{-})*((f_{-})*(x_{-}))^m(m_{-})*((d_{-}) + (e_{-})^m(m_{-}))^m$  $(1.4 \times 1.4)$  (q..), x\_Symbol] :> Int[ExpandIntegrand[(a + b\*ArcTanh[c\*x])^p, (  $f*x)^m*(d + e*x)^q, x, x]$ ,  $f$  FreeQ[{a, b, c, d, e, f, m}, x] && IGtQ[p, 0] && IntegerQ[q] && (GtQ[q, 0] || NeQ[a, 0] || IntegerQ[m])

✞ ☎

<span id="page-658-0"></span> $\left($   $\left($   $\right)$   $\left($   $\left($   $\right)$   $\left($   $\left($   $\right)$   $\left($   $\left($   $\right)$   $\left($   $\left($   $\right)$   $\left($   $\left($   $\right)$   $\left($   $\left($   $\right)$   $\left($   $\left($   $\right)$   $\left($   $\left($   $\right)$   $\left($   $\left($   $\right)$   $\left($   $\left($   $\right)$   $\left($   $\left($   $\right)$   $\left($ 

## **Maple [A] (verified)**

Time  $= 0.42$  (sec), antiderivative size  $= 190$ , normalized size of antiderivative  $= 1.18$ 

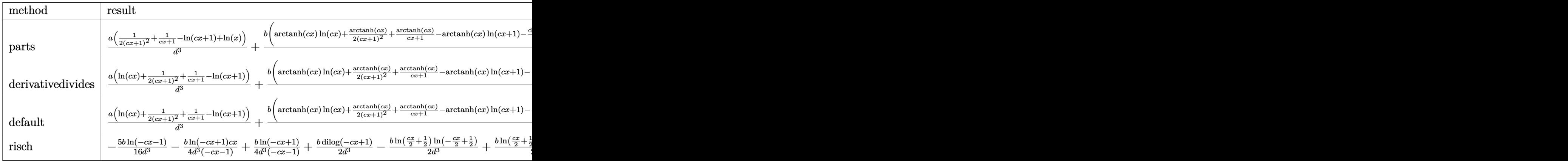

input int((a+b\*arctanh(c\*x))/x/(c\*d\*x+d)^3,x,method=\_RETURNVERBOSE)

output

```
a/d^3*(1/2/(\text{c}*x+1)^2+1/(\text{c}*x+1)-\ln(\text{c}*x+1)+\ln(x))+b/d^3*(\text{arctanh}(\text{c}*x)*\ln(\text{c}*x)))+1/2/(\text{c*x+1})^2*arctanh(\text{c*x})+1/(\text{c*x+1})*arctanh(\text{c*x})-arctanh(\text{c*x})*ln(\text{c*x+1})-1/2*dilog(c*x)-1/2*dilog(c*x+1)-1/2*ln(c*x)*ln(c*x+1)+1/4*ln(c*x+1)^2-1/2
*(\ln(c*x+1)-\ln(1/2*c*x+1/2))*\ln(-1/2*c*x+1/2)+1/2*dilog(1/2*c*x+1/2)+5/16*\ln(c*x-1)+1/8/(c*x+1)^2+5/8/(c*x+1)-5/16*ln(c*x+1))
```
✞ ☎

 $\left( \begin{array}{cc} \text{ } & \text{ } \\ \text{ } & \text{ } \end{array} \right)$ 

✞ ☎

<span id="page-659-0"></span> $\left( \begin{array}{cc} \text{ } & \text{ } \\ \text{ } & \text{ } \end{array} \right)$ 

**Fricas [F]**

$$
\int \frac{a + b \text{arctanh}(cx)}{x(d + c dx)^3} dx = \int \frac{b \text{artanh}(cx) + a}{(c dx + d)^3 x} dx
$$

✞ ☎

 $\left($   $\left($   $\right)$   $\left($   $\left($   $\right)$   $\left($   $\left($   $\right)$   $\left($   $\left($   $\right)$   $\left($   $\left($   $\right)$   $\left($   $\left($   $\right)$   $\left($   $\left($   $\right)$   $\left($   $\left($   $\right)$   $\left($   $\left($   $\right)$   $\left($   $\left($   $\right)$   $\left($   $\left($   $\right)$   $\left($   $\left($   $\right)$   $\left($ 

✞ ☎

 $\left( \begin{array}{cc} \text{ } & \text{ } \\ \text{ } & \text{ } \end{array} \right)$ 

input

integrate((a+b\*arctanh(c\*x))/x/(c\*d\*x+d)^3,x, algorithm="fricas")

output

```
integral((b*arctanh(c*x) + a)/(c^3*d^3*x^4 + 3*c^2*d^3*x^3 + 3*c*d^3*x^2 +d^3*x, x)
```
## Sympy  $|F|$

$$
\int \frac{a + b \arctanh(cx)}{x(d + c dx)^3} dx = \frac{\int \frac{a}{c^3 x^4 + 3c^2 x^3 + 3c x^2 + x} dx + \int \frac{b \tanh(cx)}{c^3 x^4 + 3c^2 x^3 + 3c x^2 + x} dx}{d^3}
$$

$$
input\left(\frac{intergate((a+b*atanh(c*x))/x/(c*d*x+d)**3,x)}{}
$$

output

<span id="page-660-0"></span> $(Integral(a/(c**3*x**4 + 3*c**2*x**3 + 3*c*x**2 + x), x) + Integral(b*atan$  $h(c*x)/ (c**3*x**4 + 3*c**2*x**3 + 3*c*x**2 + x), x)/(d**3$ 

## Maxima  $|F|$

$$
\int \frac{a + b \operatorname{arctanh}(cx)}{x(d + c dx)^3} dx = \int \frac{b \operatorname{artanh}(cx) + a}{(c dx + d)^3 x} dx
$$

$$
input\n{\hbox{integrate}((a+b*arctanh(c*x))/x/(c*d*x+d)^3,x, algorithm="maxima")}
$$

<span id="page-660-1"></span>output  $1/2*a*((2*c*x + 3)/(c^2*d^3*x^2 + 2*c*d^3*x + d^3) - 2*log(c*x + 1)/d^3 +$  $2*log(x)/d^3$  + 1/2\*b\*integrate((log(c\*x + 1) - log(-c\*x + 1))/(c<sup>-3\*d-3\*x-</sup>  $4 + 3 * c^2 * d^3 * x^3 + 3 * c * d^3 * x^2 + d^3 * x), x)$ 

## Giac  $|F|$

$$
\int \frac{a + b \text{arctanh}(cx)}{x(d + c dx)^3} dx = \int \frac{b \text{artanh}(cx) + a}{(c dx + d)^3 x} dx
$$

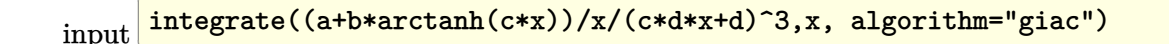

<span id="page-660-2"></span> $integrate((b*arctanh(cx*x) + a)/((c*d*x + d)^3*x), x)$ output

## **Mupad [F(-1)]**

Timed out.

$$
\int \frac{a + b \text{arctanh}(cx)}{x(d + c dx)^3} dx = \int \frac{a + b \text{atanh}(cx)}{x (d + c dx)^3} dx
$$

✞ ☎

 $\begin{pmatrix} 1 & 0 & 0 \\ 0 & 0 & 0 \\ 0 & 0 & 0 \\ 0 & 0 & 0 \\ 0 & 0 & 0 \\ 0 & 0 & 0 \\ 0 & 0 & 0 \\ 0 & 0 & 0 \\ 0 & 0 & 0 & 0 \\ 0 & 0 & 0 & 0 \\ 0 & 0 & 0 & 0 \\ 0 & 0 & 0 & 0 & 0 \\ 0 & 0 & 0 & 0 & 0 \\ 0 & 0 & 0 & 0 & 0 \\ 0 & 0 & 0 & 0 & 0 & 0 \\ 0 & 0 & 0 & 0 & 0 & 0 \\ 0 & 0 & 0 & 0 & 0 & 0 & 0 \\ 0 &$ 

<span id="page-661-0"></span>✞ ☎

input  $int((a + b*atanh(c*x))/(x*(d + c*d*x)^3),x)$ 

output  $int((a + b*atanh(c*x))/(x*(d + c*d*x)^3), x)$  $\left( \begin{array}{cc} \text{ } & \text{ } \\ \text{ } & \text{ } \end{array} \right)$ 

## **Reduce [F]**

$$
\int \frac{a + b \operatorname{arctanh}(cx)}{x(d + c dx)^3} dx
$$
\n
$$
= \frac{-4 \operatorname{atanh}(cx)^2 b c^2 x^2 - 8 \operatorname{atanh}(cx)^2 b cx - 4 \operatorname{atanh}(cx)^2 b + 8 \operatorname{atanh}(cx) bcx + 16 \operatorname{atanh}(cx) b - 32 \left( \int \frac{1}{c^4 x^5 + 16 \cdot 16 \cdot 16 \cdot 16 \cdot 16}{c^4 x^6 + 16 \cdot 16 \cdot 16 \cdot 16 \cdot 16 \cdot 16 \cdot 16 \cdot 16} \right)}{x^2 + 16 \operatorname{atanh}(cx)^2 b c^2 x^2 - 8 \operatorname{atanh}(cx)^2 b c^2 x^2 - 4 \operatorname{atanh}(cx)^2 b + 8 \operatorname{atanh}(cx) b c^2 x^2 - 8 \operatorname{atanh}(cx)^2 b c^2 x^2 - 8 \operatorname{atanh}(cx)^2 b c^2 x^2 - 4 \operatorname{atanh}(cx)^2 b c^2 x^2 - 4 \operatorname{atanh}(cx)^2 b c^2 x^2 - 4 \operatorname{atanh}(cx)^2 b c^2 x^2 - 4 \operatorname{atanh}(cx)^2 b c^2 x^2 - 8 \operatorname{atanh}(cx)^2 b c^2 x^2 - 4 \operatorname{atanh}(cx)^2 b c^2 x^2 - 4 \operatorname{atanh}(cx)^2 b c^2 x^2 - 4 \operatorname{atanh}(cx)^2 b c^2 x^2 - 4 \operatorname{atanh}(cx)^2 b c^2 x^2 - 4 \operatorname{atanh}(cx)^2 b c^2 x^2 - 4 \operatorname{atanh}(cx)^2 b c^2 x^2 - 4 \operatorname{atanh}(cx)^2 b c^2 x^2 - 4 \operatorname{atanh}(cx)^2 b c^2 x^2 - 4 \operatorname{atanh}(cx)^2 b c^2 x^2 - 4 \operatorname{atanh}(cx)^2 b c^2 x^2 - 4 \operatorname{atanh}(cx)^2 b c^2 x^2 - 4 \operatorname{atanh}(cx)^2 x^2 - 4 \operatorname{atanh}(cx)^2 x^2 - 4 \operatorname{atanh}(cx)^2 x^2 - 4 \operatorname{atanh}(cx)^2 x^2 - 4 \operatorname{atanh}(cx)^2 x^2 - 4 \operatorname{atanh}(cx)^2 x^2 - 4 \operatorname{atanh}(cx)^2 x^
$$

$$
input\left(\frac{int((a+b*atanh(c*x))/x/(c*d*x+d)^3,x)}{}
$$

output

```
(-4*atanh(c*x)**2*b*c**2*x**2 - 8*atanh(c*x)**2*b*c*x - 4*atanh(c*x)**2*b + 8*atanh(c*x)*b*c*x + 16*atanh(c*x)*b - 32*int(atanh(c*x)/(c**4*x**5 +
2*c**3*x**4 - 2*c*x**2 - x),x)*b*c**2*x**2 - 64*int(atanh(c*x)/(c**4*x**5))+ 2*c**3*x**4 - 2*c*x**2 - x), x)*b*c*x - 32*int(atanh(c*x)/(c**4*x**5 + 2*
c**3*x**4 - 2*c*x**2 - x), x *b + 3*log(c*x - 1)*b*c*x**2 + 6*log(c*x - 1)1)*b*c*x + 3*log(c*x - 1)*b - 32*log(c*x + 1)*a*c**2*x*x - 64*log(c*x + 1)*a*c*x - 32*log(c*x + 1)*a - 3*log(c*x + 1)*b*c**2*x**2 - 6*log(c*x + 1)*
b*c*x - 3*log(c*x + 1)*b + 32*log(x)*a*c**2*x**2 + 64*log(x)*a*c*x + 32*lo
g(x)*a - 16*a*c*x*x*2 + 32*a - 3*bkc*x*2*x*x2 + 5*b)/(32*d*x3*(c*x)*2*x*x2+ 2*c*x + 1)
```
 $\begin{pmatrix} 1 & 0 & 0 \\ 0 & 0 & 0 \\ 0 & 0 & 0 \\ 0 & 0 & 0 \\ 0 & 0 & 0 \\ 0 & 0 & 0 \\ 0 & 0 & 0 & 0 \\ 0 & 0 & 0 & 0 \\ 0 & 0 & 0 & 0 \\ 0 & 0 & 0 & 0 \\ 0 & 0 & 0 & 0 & 0 \\ 0 & 0 & 0 & 0 & 0 \\ 0 & 0 & 0 & 0 & 0 & 0 \\ 0 & 0 & 0 & 0 & 0 & 0 \\ 0 & 0 & 0 & 0 & 0 & 0 & 0 \\ 0 & 0 & 0 & 0 & 0 & 0 & 0 \\ 0 &$ 

✞ ☎

 $\begin{pmatrix} 1 & 0 & 0 \\ 0 & 0 & 0 \\ 0 & 0 & 0 \\ 0 & 0 & 0 \\ 0 & 0 & 0 \\ 0 & 0 & 0 \\ 0 & 0 & 0 \\ 0 & 0 & 0 \\ 0 & 0 & 0 & 0 \\ 0 & 0 & 0 & 0 \\ 0 & 0 & 0 & 0 \\ 0 & 0 & 0 & 0 & 0 \\ 0 & 0 & 0 & 0 & 0 \\ 0 & 0 & 0 & 0 & 0 \\ 0 & 0 & 0 & 0 & 0 & 0 \\ 0 & 0 & 0 & 0 & 0 & 0 \\ 0 & 0 & 0 & 0 & 0 & 0 & 0 \\ 0 &$ 

✞ ☎

# $\int \frac{a+b\textbf{arctanh}(cx)}{x^2(d+cdx)^3} \, dx$ 3.64

<span id="page-662-0"></span>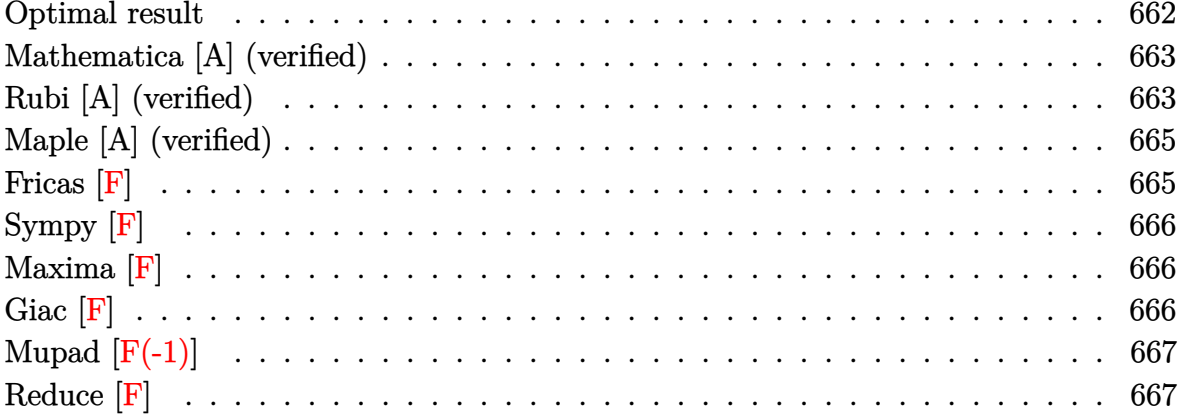

## **Optimal result**

Integrand size  $= 20$ , antiderivative size  $= 218$ 

$$
\int \frac{a + barctanh(cx)}{x^2(d + cdx)^3} dx = -\frac{bc}{8d^3(1+cx)^2} - \frac{9bc}{8d^3(1+cx)} + \frac{9bcarctanh(cx)}{8d^3} - \frac{a + barctanh(cx)}{d^3x} - \frac{c(a + barctanh(cx))}{2d^3(1+cx)^2} - \frac{2c(a + barctanh(cx))}{d^3(1+cx)} - \frac{3ac\log(x)}{d^3} + \frac{bc\log(x)}{d^3} - \frac{3c(a + barctanh(cx))\log(\frac{2}{1+cx})}{d^3} - \frac{bc\log(1-c^2x^2)}{2d^3} + \frac{3bc \text{PolyLog}(2, -cx)}{2d^3} - \frac{3bc \text{PolyLog}(2, cx)}{2d^3} + \frac{3bc \text{PolyLog}(2, 1 - \frac{2}{1+cx})}{2d^3}
$$

<span id="page-662-1"></span>

output  $^{-1/8*b*c/d^3/ (c*x+1)^2-9/8*b*c/d^3/ (c*x+1)+9/8*b*c*arctanh(c*x)/d^3-(a+b*a)(c*x)$  $rctanh(c*x)/(d^3/x-1/2*c*(a+b*arctanh(c*x))/(d^3/(c*x+1)^2-2*c*(a+b*arctanh(c*x)))$  $(c*x)/(d^3/(c*x+1)-3*a*c*ln(x)/d^3+b*c*ln(x)/d^3-3*c*(a+b*arctanh(c*x))*ln$  $(2/(\text{c}*x+1))/d^3-1/2*b*c*ln(-c^2*x^2+1)/d^3+3/2*b*c*polylog(2,-c*x)/d^3-3/2$ \*b\*c\*polylog(2,c\*x)/d^3+3/2\*b\*c\*polylog(2,1-2/(c\*x+1))/d^3

## **Mathematica [A] (verified)**

Time  $= 0.80$  (sec), antiderivative size  $= 186$ , normalized size of antiderivative  $= 0.85$ 

✞ ☎

 $\left( \begin{array}{cc} \bullet & \bullet & \bullet \\ \bullet & \bullet & \bullet \end{array} \right)$ 

$$
\int \frac{a + b \arctanh(cx)}{x^2(d + c dx)^3} dx
$$
\n
$$
= \frac{-\frac{32a}{x} - \frac{16ac}{(1+cx)^2} - \frac{64ac}{1+cx} - 96ac \log(x) + 96ac \log(1+cx) + bc(-20 \cosh(2 \arctanh(cx)) - \cosh(4 \arctanh(\cosh(1+cx)))}{\cosh(2 \arctanh(\cosh(1+cx))) - \cosh(4 \arctanh(\cosh(1+cx)))}
$$

input  $Integrate[(a + b*Arctanh[c*x])/(x^2*(d + c*d*x)^3),x]$ 

```
output
       ✞ ☎
        ((-32*a)/x - (16*axc)/(1 + c*x)^2 - (64*axc)/(1 + c*x) - 96*axc*Log[x] + 96*a*c*Log[1 + c*x] + b*c*(-20*Cosh[2*ArcTanh[c*x]] - Cosh[4*ArCTanh[c*x]]+ 32*Log[(c*x)/Sqrt[1 - c^2*x^2]] + 48*PolyLog[2, E^(-2*ArcTanh[c*x)]) + 20*Sinh[2*ArcTanh[c*x]] + Sin[4*ArcTanh[c*x]] + 4*ArcTanh[c*x]*(-8/(c*x) -10*Cosh[2*Arctanh[ckx]] - Cosh[4*Arctanh[ckx]] - 24*Log[1 - E<sup>o</sup>(-2*Arctanh[c*x]] + 10*Sinh[2*ArcTanh[c*x]] + Sinh[4*ArcTanh[c*x]])))/(32*d^3)
       \left( \left( \right) \left( \left( \right) \left( \left( \right) \left( \left( \right) \left( \left( \right) \left( \left( \right) \left( \left( \right) \left( \left( \right) \left( \left( \right) \left( \left( \right) \left( \left( \right) \left( \left( \right) \left(
```
## <span id="page-663-0"></span>**Rubi [A] (verified)**

Time  $= 0.55$  (sec), antiderivative size  $= 218$ , normalized size of antiderivative  $= 1.00$ , number of steps used = 2, number of rules used = 2,  $\frac{\text{number of rules}}{\text{integral size}}$  = 0.100, Rules used  $= \{6502, 2009\}$ 

Below are the steps used by Rubi to obtain the solution. The rule number used for the transformation is given above next to the arrow. The rules definitions used are listed below.

$$
\int \frac{a + b \text{arctanh}(cx)}{x^2(cdx + d)^3} dx
$$

$$
\int 6502
$$

$$
\int \left( \frac{3c^2(a + b \arctanh(cx))}{d^3(cx+1)} + \frac{2c^2(a + b \arctanh(cx))}{d^3(cx+1)^2} + \frac{c^2(a + b \arctanh(cx))}{d^3(cx+1)^3} + \frac{a + b \arctanh(cx)}{d^3x^2} - \frac{3c(a + b \arctanh(cx))}{d^3x^2} \right)
$$

$$
\frac{-\frac{2c(a + \text{barctanh}(cx))}{d^3(cx + 1)} - \frac{c(a + \text{barctanh}(cx))}{2d^3(cx + 1)^2} - \frac{a + \text{barctanh}(cx)}{d^3x} - \frac{3c\log(\frac{2}{cx+1})(a + \text{barctanh}(cx))}{d^3} - \frac{3ac\log(x)}{d^3} + \frac{9bcarctanh(cx)}{8d^3} - \frac{bc\log(1 - c^2x^2)}{2d^3} + \frac{3bc \text{PolyLog}(2, cx)}{2d^3} - \frac{3bc \text{ PolyLog}(2, cx)}{2d^3} - \frac{3bc \text{ PolyLog}(2, 1 - \frac{2}{cx+1})}{2d^3} - \frac{9bc}{8d^3(cx + 1)} - \frac{bc}{8d^3(cx + 1)^2} + \frac{bc\log(x)}{d^3}
$$

✞ ☎

 $\left( \begin{array}{cc} \text{ } & \text{ } \\ \text{ } & \text{ } \end{array} \right)$ 

 $\begin{pmatrix} 1 & 0 & 0 \\ 0 & 0 & 0 \\ 0 & 0 & 0 \\ 0 & 0 & 0 \\ 0 & 0 & 0 \\ 0 & 0 & 0 \\ 0 & 0 & 0 \\ 0 & 0 & 0 \\ 0 & 0 & 0 & 0 \\ 0 & 0 & 0 & 0 \\ 0 & 0 & 0 & 0 \\ 0 & 0 & 0 & 0 & 0 \\ 0 & 0 & 0 & 0 & 0 \\ 0 & 0 & 0 & 0 & 0 \\ 0 & 0 & 0 & 0 & 0 & 0 \\ 0 & 0 & 0 & 0 & 0 & 0 \\ 0 & 0 & 0 & 0 & 0 & 0 & 0 \\ 0 &$ 

✞ ☎

 $\left( \begin{array}{cc} \text{ } & \text{ } \\ \text{ } & \text{ } \end{array} \right)$ 

✞ ☎

<span id="page-664-0"></span> $\left( \begin{array}{cc} \text{ } & \text{ } \\ \text{ } & \text{ } \end{array} \right)$ 

$$
input\left[\text{Int}[(a + b*Arctanh[c*x])/(x^2*(d + c*d*x)^3), x]\right]
$$

output ✞ ☎  $-1/8*(b*c)/(d^3*(1 + c*x)^2) - (9*b*c)/(8*d^3*(1 + c*x)) + (9*b*c*ArcTanh[$  $c*x$ ])/(8\*d^3) - (a + b\*ArcTanh[c\*x])/(d^3\*x) - (c\*(a + b\*ArcTanh[c\*x]))/(2 \*d^3\*(1 + c\*x)^2) - (2\*c\*(a + b\*ArcTanh[c\*x]))/(d^3\*(1 + c\*x)) - (3\*a\*c\*Lo  $g[x]/d^3 + (b*c*Log[x])/d^3 - (3*c*(a + b*ArcTanh[c*x]) *Log[2/(1 + c*x)])$  $\frac{d^2}{d^2} - \frac{b*c*Log[1 - c^2*x^2]}{(2*d^3) + (3*b*c*PolyLog[2, -(c*x)])(2*d^3)}$ - (3\*b\*c\*PolyLog[2, c\*x])/(2\*d^3) + (3\*b\*c\*PolyLog[2, 1 - 2/(1 + c\*x)])/(  $2*d^3)$ 

#### **Defintions of rubi rules used**

rule 2009  $Int[u_-, x_Symbol]$  :>  $Simp[IntSum[u, x], x]$  /;  $SumQ[u]$ 

rule 6502

```
Int[((a_*) + ArcTanh[(c_*)*(x_*)]*(b_*)`(p_*)*((f_*)*(x_*))^c(m_*)*((d_*) + (e_*)*(c_*)(1,0,0),(1,0,0),(1,0,0,0,0) \rightarrow Int [ExpandIntegrand [(a + b*ArcTanh [c*x])^p, (
f*x)^m*(d + e*x)^q, x, x], f; FreeQ[{a, b, c, d, e, f, m}, x] && IGtQ[p, 0]
 && IntegerQ[q] && (GtQ[q, 0] || NeQ[a, 0] || IntegerQ[m])
```
## **Maple [A] (verified)**

Time  $= 0.49$  (sec), antiderivative size  $= 222$ , normalized size of antiderivative  $= 1.02$ 

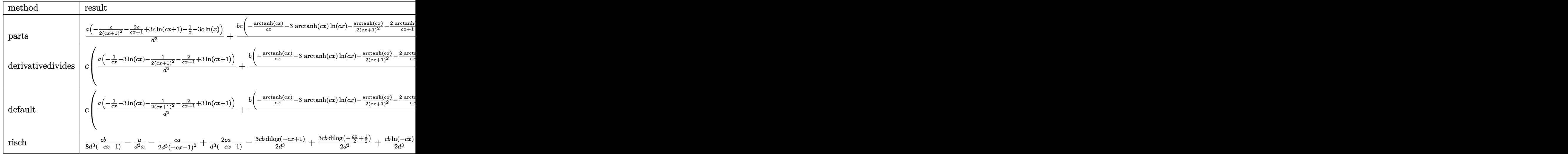

input int((a+b\*arctanh(c\*x))/x^2/(c\*d\*x+d)^3,x,method=\_RETURNVERBOSE)

output ✞ ☎  $a/d^3*(-1/2/(\text{c}*x+1)^2x-c-2*c/(\text{c}*x+1)+3*c*ln(c*x+1)-1/x-3*c*ln(x))+b/d^3sc*(1/2)(\text{c}*x+1)+3*c*ln(c*x+1)-1/2+3*c*ln(c*x+1)+b/d^2sc*(1/2)(\text{d}^2*x+1)+b^2sc*(1/2)(\text{e}^2*x+1)+b^2sc*(1/2)(\text{f}^2*x+1)+b^2sc*(1/2)(\text{f}^2*x+1)+b^2sc*(1/2)(\text{f}^2*x+1)+b^2sc*(1/2)(\text{f}^2*x+1)+b^2sc*(1$ -arctanh(c\*x)/c/x-3\*arctanh(c\*x)\*ln(c\*x)-1/2/(c\*x+1)^2\*arctanh(c\*x)-2/(c\*x  $+1)*arctanh(c*x)+3*arctanh(c*x)*ln(c*x+1)-17/16*ln(c*x-1)+ln(c*x)-1/8/(c*x)$ +1)^2-9/8/(c\*x+1)+1/16\*ln(c\*x+1)+3/2\*dilog(c\*x)+3/2\*dilog(c\*x+1)+3/2\*ln(c\*  $x)*ln(c*x+1)-3/4*ln(c*x+1)^2+3/2*(ln(c*x+1)-ln(1/2*c*x+1/2))*ln(-1/2*c*x+1/2))$ /2)-3/2\*dilog(1/2\*c\*x+1/2))

**Fricas [F]**

$$
\int \frac{a + \text{barctanh}(cx)}{x^2(d + cdx)^3} dx = \int \frac{b \text{artanh}(cx) + a}{(cdx + d)^3 x^2} dx
$$

✞ ☎

<span id="page-665-1"></span> $\begin{pmatrix} 1 & 0 & 0 \\ 0 & 0 & 0 \\ 0 & 0 & 0 \\ 0 & 0 & 0 \\ 0 & 0 & 0 \\ 0 & 0 & 0 \\ 0 & 0 & 0 & 0 \\ 0 & 0 & 0 & 0 \\ 0 & 0 & 0 & 0 \\ 0 & 0 & 0 & 0 \\ 0 & 0 & 0 & 0 & 0 \\ 0 & 0 & 0 & 0 & 0 \\ 0 & 0 & 0 & 0 & 0 & 0 \\ 0 & 0 & 0 & 0 & 0 & 0 \\ 0 & 0 & 0 & 0 & 0 & 0 & 0 \\ 0 & 0 & 0 & 0 & 0 & 0 & 0 \\ 0 &$ 

<span id="page-665-0"></span> $\left( \begin{array}{cc} \text{ } & \text{ } \\ \text{ } & \text{ } \end{array} \right)$ 

✞ ☎

 $\begin{pmatrix} 1 & 0 & 0 \\ 0 & 0 & 0 \\ 0 & 0 & 0 \\ 0 & 0 & 0 \\ 0 & 0 & 0 \\ 0 & 0 & 0 \\ 0 & 0 & 0 & 0 \\ 0 & 0 & 0 & 0 \\ 0 & 0 & 0 & 0 \\ 0 & 0 & 0 & 0 \\ 0 & 0 & 0 & 0 & 0 \\ 0 & 0 & 0 & 0 & 0 \\ 0 & 0 & 0 & 0 & 0 & 0 \\ 0 & 0 & 0 & 0 & 0 & 0 \\ 0 & 0 & 0 & 0 & 0 & 0 & 0 \\ 0 & 0 & 0 & 0 & 0 & 0 & 0 \\ 0 &$ 

input

integrate((a+b\*arctanh(c\*x))/x^2/(c\*d\*x+d)^3,x, algorithm="fricas")  $\left( \begin{array}{cc} \bullet & \bullet & \bullet \\ \bullet & \bullet & \bullet \end{array} \right)$ 

output ✞ ☎  $integral((b*arctanh(c*x) + a)/(c^3*d^3*x^5 + 3*c^2*d^3*x^4 + 3*c*d^3*x^3 +$  $d^3*x^2$ , x)

## **Sympy [F]**

$$
\int \frac{a + b \text{arctanh}(cx)}{x^2(d + c dx)^3} dx = \frac{\int \frac{a}{c^3 x^5 + 3c^2 x^4 + 3c x^3 + x^2} dx + \int \frac{b \text{atanh}(cx)}{c^3 x^5 + 3c^2 x^4 + 3c x^3 + x^2} dx}{d^3}
$$

✞ ☎

 $\left( \begin{array}{cc} \text{ } & \text{ } \\ \text{ } & \text{ } \end{array} \right)$ 

✞ ☎

 $\begin{pmatrix} 1 & 0 & 0 \\ 0 & 0 & 0 \\ 0 & 0 & 0 \\ 0 & 0 & 0 \\ 0 & 0 & 0 \\ 0 & 0 & 0 \\ 0 & 0 & 0 & 0 \\ 0 & 0 & 0 & 0 \\ 0 & 0 & 0 & 0 \\ 0 & 0 & 0 & 0 \\ 0 & 0 & 0 & 0 & 0 \\ 0 & 0 & 0 & 0 & 0 \\ 0 & 0 & 0 & 0 & 0 & 0 \\ 0 & 0 & 0 & 0 & 0 & 0 \\ 0 & 0 & 0 & 0 & 0 & 0 & 0 \\ 0 & 0 & 0 & 0 & 0 & 0 & 0 \\ 0 &$ 

$$
input\left(\frac{integrate((a+b*atanh(c*x))/x**2/(c*d*x+d)**3,x)}{}
$$

output

```
(Integral(a/(c**3*x**5 + 3*c**2*x**4 + 3*c*x**3 + x**2), x) + Integral(b*a)tanh(c*x)/(c**3*x**5 + 3*c*x**4 + 3*c*x**3 + x**2), x)/(d**3
```
## **Maxima [F]**

$$
\int \frac{a + b \text{arctanh}(cx)}{x^2(d + c dx)^3} dx = \int \frac{b \text{artanh}(cx) + a}{(c dx + d)^3 x^2} dx
$$

✞ ☎

 $\begin{pmatrix} 1 & 0 & 0 \\ 0 & 0 & 0 \\ 0 & 0 & 0 \\ 0 & 0 & 0 \\ 0 & 0 & 0 \\ 0 & 0 & 0 \\ 0 & 0 & 0 & 0 \\ 0 & 0 & 0 & 0 \\ 0 & 0 & 0 & 0 \\ 0 & 0 & 0 & 0 \\ 0 & 0 & 0 & 0 & 0 \\ 0 & 0 & 0 & 0 & 0 \\ 0 & 0 & 0 & 0 & 0 & 0 \\ 0 & 0 & 0 & 0 & 0 & 0 \\ 0 & 0 & 0 & 0 & 0 & 0 & 0 \\ 0 & 0 & 0 & 0 & 0 & 0 & 0 \\ 0 &$ 

✞ ☎

<span id="page-666-1"></span> $\begin{pmatrix} 1 & 0 & 0 \\ 0 & 0 & 0 \\ 0 & 0 & 0 \\ 0 & 0 & 0 \\ 0 & 0 & 0 \\ 0 & 0 & 0 \\ 0 & 0 & 0 & 0 \\ 0 & 0 & 0 & 0 \\ 0 & 0 & 0 & 0 \\ 0 & 0 & 0 & 0 \\ 0 & 0 & 0 & 0 & 0 \\ 0 & 0 & 0 & 0 & 0 \\ 0 & 0 & 0 & 0 & 0 & 0 \\ 0 & 0 & 0 & 0 & 0 & 0 \\ 0 & 0 & 0 & 0 & 0 & 0 & 0 \\ 0 & 0 & 0 & 0 & 0 & 0 & 0 \\ 0 &$ 

$$
input\frac{intergate((a+b*arctanh(c*x))/x^2/(c*d*x+d)^3,x, algorithm="maxima")}{
$$

output  $-1/2*a*((6*c^2*x^2 + 9*c*x + 2)/(c^2*d^3*x^3 + 2*c*d^3*x^2 + d^3*x) - 6*c*$  $log(c*x + 1)/d^3 + 6*c*log(x)/d^3) + 1/2*b*integrate((log(c*x + 1) - log(-))$  $c*x + 1)$ /( $c^3*d^3*x^5 + 3*c^2*d^3*x^4 + 3*c*d^3*x^3 + d^3*x^2)$ , x)

## **Giac [F]**

$$
\int \frac{a + b \text{arctanh}(cx)}{x^2(d + c dx)^3} dx = \int \frac{b \text{artanh}(cx) + a}{(c dx + d)^3 x^2} dx
$$

✞ ☎

 $\begin{pmatrix} 1 & 0 & 0 \\ 0 & 0 & 0 \\ 0 & 0 & 0 \\ 0 & 0 & 0 \\ 0 & 0 & 0 \\ 0 & 0 & 0 \\ 0 & 0 & 0 & 0 \\ 0 & 0 & 0 & 0 \\ 0 & 0 & 0 & 0 \\ 0 & 0 & 0 & 0 \\ 0 & 0 & 0 & 0 & 0 \\ 0 & 0 & 0 & 0 & 0 \\ 0 & 0 & 0 & 0 & 0 & 0 \\ 0 & 0 & 0 & 0 & 0 & 0 \\ 0 & 0 & 0 & 0 & 0 & 0 & 0 \\ 0 & 0 & 0 & 0 & 0 & 0 & 0 \\ 0 &$ 

<span id="page-666-2"></span>✞ ☎

 $\left( \begin{array}{cc} \text{ } & \text{ } \\ \text{ } & \text{ } \end{array} \right)$ 

$$
input \left| \text{integrate}((a+b*arctanh(cx*x))/x^2/(c*d*x+d)^3,x, algorithm="giac") \right|
$$

output  $integrate((b*arctanh(c*x) + a)/((c*d*x + d)^3*x^2), x)$ 

## **Mupad [F(-1)]**

Timed out.

$$
\int \frac{a + b \text{arctanh}(cx)}{x^2(d + c dx)^3} dx = \int \frac{a + b \text{atanh}(cx)}{x^2(d + c dx)^3} dx
$$

✞ ☎

 $\begin{pmatrix} 1 & 0 & 0 \\ 0 & 0 & 0 \\ 0 & 0 & 0 \\ 0 & 0 & 0 \\ 0 & 0 & 0 \\ 0 & 0 & 0 \\ 0 & 0 & 0 \\ 0 & 0 & 0 \\ 0 & 0 & 0 & 0 \\ 0 & 0 & 0 & 0 \\ 0 & 0 & 0 & 0 \\ 0 & 0 & 0 & 0 & 0 \\ 0 & 0 & 0 & 0 & 0 \\ 0 & 0 & 0 & 0 & 0 \\ 0 & 0 & 0 & 0 & 0 & 0 \\ 0 & 0 & 0 & 0 & 0 & 0 \\ 0 & 0 & 0 & 0 & 0 & 0 & 0 \\ 0 &$ 

<span id="page-667-0"></span>✞ ☎

 $\left( \begin{array}{cc} \bullet & \bullet & \bullet \\ \bullet & \bullet & \bullet \end{array} \right)$ 

✞ ☎

 $\begin{pmatrix} 1 & 0 & 0 \\ 0 & 0 & 0 \\ 0 & 0 & 0 \\ 0 & 0 & 0 \\ 0 & 0 & 0 \\ 0 & 0 & 0 \\ 0 & 0 & 0 \\ 0 & 0 & 0 \\ 0 & 0 & 0 & 0 \\ 0 & 0 & 0 & 0 \\ 0 & 0 & 0 & 0 \\ 0 & 0 & 0 & 0 & 0 \\ 0 & 0 & 0 & 0 & 0 \\ 0 & 0 & 0 & 0 & 0 \\ 0 & 0 & 0 & 0 & 0 & 0 \\ 0 & 0 & 0 & 0 & 0 & 0 \\ 0 & 0 & 0 & 0 & 0 & 0 & 0 \\ 0 &$ 

✞ ☎

input  $int((a + b*atanh(c*x))/(x^2*(d + c*d*x)^3),x)$ 

output  $int((a + b*atanh(c*x))/(x^2*(d + c*d*x)^3), x)$ 

## **Reduce [F]**

$$
\int \frac{a + b \arctanh(cx)}{x^2(d + c dx)^3} dx
$$
\n
$$
= \frac{-64a - 12 \operatorname{atanh}(cx)^2 b c^3 x^3 + 192 \log(cx + 1) a c^3 x^3 - 32 \log(x) b c^3 x^3 - 384 \log(x) a c^2 x^2 - 12 \operatorname{atanh}(cx)^2
$$

$$
input\left(\frac{\text{int}((a+b*atanh(c*x))/x^2/((c*d*x+d)^3,x)}{\text{int}((a+b*atanh(c*x))/x^2/((c*d*x+d)^3)x)}\right)
$$

#### output

 $(-12*atanh(cx*x)*2*b*c**3*x**3 - 24*atanh(cx*x)*2*b*c**2*x**2 - 12*atanh$  $(c*x)*2*b*c*x - 12*atanh(c*x)*b*c**3*x**3 + 36*atanh(c*x)*b*c*x + 32*atanh(c*x)$  $h(cx*x)*b - 96*int(atanh(cx*x)/(cx*4*x**6 + 2*c**3*x**5 - 2*c*x**3 - x**2),x$  $*b*c**2*x**3 - 192*int(atanh(c*x)/(c**4*x**6 + 2*c*3*x**5 - 2*c*x**3 - x$ \*\*2),x)\*b\*c\*x\*\*2 - 96\*int(atanh(c\*x)/(c\*\*4\*x\*\*6 + 2\*c\*\*3\*x\*\*5 - 2\*c\*x\*\*3  $x**2)$ ,  $x)*b*x$  +  $7*log(c*x - 1)*b*c**3*x**3$  +  $14*log(c*x - 1)*b*c**2*x**2$  +  $7*log(c*x - 1)*b*c*x + 192*log(c*x + 1)*a*c*x**3+384*log(c*x + 1)*a*$  $c**2*x**2 + 192*log(c*x + 1)*a*c*x + 25*log(c*x + 1)*b*c**3*x**3 + 50*log(c*x + 1)*log(c*x + 1)*log(c*x + 1$  $c*x + 1)*b*c*x*x*x + 2 + 25*log(c*x + 1)*b*c*x - 192*log(x)*a*c*x*x*x - 3 - 38$  $4*log(x)*a*c**2*xx*2 - 192*log(x)*a*c*x - 32*log(x)*b*c**3*xx*3 - 64*log(x)$  $*b*c**2*x**2 - 32*log(x)*b*c*x + 96*a*c**3*x**3 - 192*a*c*x - 64*a + 3*b*$  $c**3*x**3 - 5*b*c*x)/ (64*d**3*x*(c**2*x**2 + 2*c*x + 1))$ 

 $\begin{pmatrix} 1 & 0 & 0 \\ 0 & 0 & 0 \\ 0 & 0 & 0 \\ 0 & 0 & 0 \\ 0 & 0 & 0 \\ 0 & 0 & 0 \\ 0 & 0 & 0 & 0 \\ 0 & 0 & 0 & 0 \\ 0 & 0 & 0 & 0 \\ 0 & 0 & 0 & 0 \\ 0 & 0 & 0 & 0 & 0 \\ 0 & 0 & 0 & 0 & 0 \\ 0 & 0 & 0 & 0 & 0 & 0 \\ 0 & 0 & 0 & 0 & 0 & 0 \\ 0 & 0 & 0 & 0 & 0 & 0 & 0 \\ 0 & 0 & 0 & 0 & 0 & 0 & 0 \\ 0 &$ 

# $\int \frac{a + b \textbf{arctanh}(cx)}{x^3 (d + c dx)^3} \, dx$ 3.65

<span id="page-668-0"></span>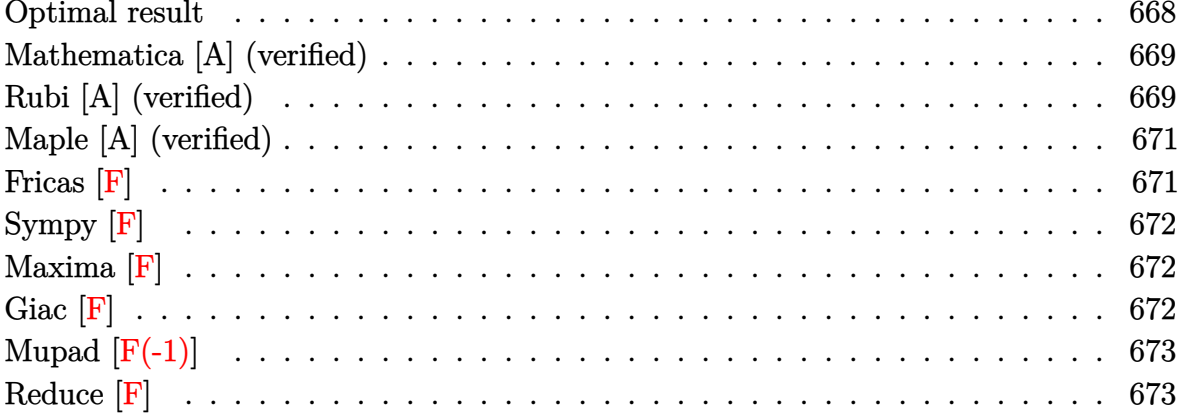

## Optimal result

Integrand size  $= 20$ , antiderivative size  $= 268$ 

$$
\int \frac{a + b \arctanh(cx)}{x^3(d + c dx)^3} dx = -\frac{bc}{2d^3x} + \frac{bc^2}{8d^3(1 + cx)^2} + \frac{13bc^2}{8d^3(1 + cx)} - \frac{9bc^2 \text{arctanh}(cx)}{8d^3} - \frac{a + b \text{arctanh}(cx)}{2d^3x^2} + \frac{3c(a + b \text{arctanh}(cx))}{d^3x} + \frac{c^2(a + b \text{arctanh}(cx))}{2d^3(1 + cx)^2} + \frac{3c^2(a + b \text{arctanh}(cx))}{d^3(1 + cx)} + \frac{6ac^2 \log(x)}{d^3} + \frac{6c^2(a + b \text{arctanh}(cx)) \log(\frac{2}{1 + cx})}{d^3} + \frac{3bc^2 \log(1 - c^2x^2)}{2d^3} - \frac{3bc^2 \text{PolyLog}(2, -cx)}{d^3} + \frac{3bc^2 \text{PolyLog}(2, cx)}{d^3} - \frac{3bc^2 \text{PolyLog}(2, 1 - \frac{2}{1 + cx})}{d^3}
$$

output

<span id="page-668-1"></span> $-1/2*b*c/d^3/x+1/8*b*c^2/d^3/(c*x+1)^2+13/8*b*c^2/d^3/(c*x+1)-9/8*b*c^2*ar$ ctanh(c\*x)/d^3-1/2\*(a+b\*arctanh(c\*x))/d^3/x^2+3\*c\*(a+b\*arctanh(c\*x))/d^3/x +1/2\*c<sup>-</sup>2\*(a+b\*arctanh(c\*x))/d<sup>-3</sup>/(c\*x+1)<sup>-</sup>2+3\*c<sup>-</sup>2\*(a+b\*arctanh(c\*x))/d<sup>-3</sup>/(c\*  $x+1)+6*a*c^2*ln(x)/d^3-3*b*c^2*ln(x)/d^3+6*c^2*(a+b*arctanh(c*x))*ln(2/(c*))*)$  $x+1)/d$ <sup>2</sup>+3/2\*b\*c<sup>2</sup>2\*ln(-c<sup>2</sup>\*x<sup>2</sup>+1)/d<sup>2</sup>3-3\*b\*c<sup>2</sup>2\*polylog(2,-c\*x)/d<sup>2</sup>3+3\*b\*c<sup>2</sup> \*polylog(2,c\*x)/d^3-3\*b\*c^2\*polylog(2,1-2/(c\*x+1))/d^3

## **Mathematica [A] (verified)**

Time  $= 0.99$  (sec), antiderivative size  $= 220$ , normalized size of antiderivative  $= 0.82$ 

✞ ☎

 $\left( \begin{array}{cc} \bullet & \bullet & \bullet \\ \bullet & \bullet & \bullet \end{array} \right)$ 

✞ ☎

$$
\int \frac{a + \text{barctanh}(cx)}{x^3(d + cdx)^3} dx
$$
\n
$$
= \frac{-\frac{16a}{x^2} + \frac{96ac}{x} + \frac{16ac^2}{(1 + cx)^2} + \frac{96ac^2}{1 + cx} + 192ac^2 \log(x) - 192ac^2 \log(1 + cx) + bc^2 \left(-\frac{16}{cx} + 28\cosh(2\arctanh(cx))\right)}{1 + c^2 \left(-\frac{16}{cx} + \frac{16}{c^2}\right)}
$$

input  $Integrate[(a + b*Arctanh[c*x])/(x^3*(d + c*d*x)^3),x]$ 

```
output
```
 $((-16*a)/x^2 + (96*a*c)/x + (16*a*c^2)/(1 + c*x)^2 + (96*a*c^2)/(1 + c*x)$ + 192\*a\*c^2\*Log[x] - 192\*a\*c^2\*Log[1 + c\*x] + b\*c^2\*(-16/(c\*x) + 28\*Cosh[2  $*\text{ArcTanh}[c*x]$  +  $\text{Cosh}[4*\text{ArcTanh}[c*x]]$  -  $96*\text{Log}[(c*x)/\text{Sqrt}[1 - c^2*x^2]]$  -96\*PolyLog[2, E^(-2\*ArcTanh[c\*x])] - 28\*Sinh[2\*ArcTanh[c\*x]] + 4\*ArcTanh[c  $*x] * (4 - 4/(c^2 * x^2) + 24/(c * x) + 14 * \cosh[2 * ArcTanh[c * x]] + \cosh[4 * ArcTanh$  $[c*x]$ ] + 48\*Log[1 - E^(-2\*ArcTanh[c\*x])] - 14\*Sinh[2\*ArcTanh[c\*x]] - Sinh[  $4*ArcTanh[c*x]]$ ) - Sinh $[4*ArcTanh[c*x]]$ ))/(32 $*d^3$ )  $\left( \begin{array}{cc} \bullet & \bullet & \bullet \\ \bullet & \bullet & \bullet \end{array} \right)$ 

## <span id="page-669-0"></span>**Rubi [A] (verified)**

Time  $= 0.60$  (sec), antiderivative size  $= 268$ , normalized size of antiderivative  $= 1.00$ , number of steps used = 2, number of rules used = 2,  $\frac{\text{number of rules}}{\text{integral size}}$  = 0.100, Rules used  $= \{6502, 2009\}$ 

Below are the steps used by Rubi to obtain the solution. The rule number used for the transformation is given above next to the arrow. The rules definitions used are listed below.

$$
\int \frac{a + b \text{arctanh}(cx)}{x^3 (cdx + d)^3} dx
$$

$$
\int 6502
$$

$$
\int \left( -\frac{6c^3(a + \text{barctanh}(cx))}{d^3(cx+1)} - \frac{3c^3(a + \text{barctanh}(cx))}{d^3(cx+1)^2} - \frac{c^3(a + \text{barctanh}(cx))}{d^3(cx+1)^3} + \frac{6c^2(a + \text{barctanh}(cx))}{d^3x} + \frac{a + \frac{3}{2}(a + \text{barctanh}(cx))}{d^3x} \right)
$$

$$
\frac{3c^2(a + \text{barctanh}(cx))}{d^3(cx+1)} + \frac{c^2(a + \text{barctanh}(cx))}{2d^3(cx+1)^2} + \frac{6c^2\log\left(\frac{2}{cx+1}\right)(a + \text{barctanh}(cx))}{d^3} - \frac{a + \text{barctanh}(cx)}{2d^3x^2} + \frac{3c(a + \text{barctanh}(cx))}{d^3x} + \frac{6ac^2\log(x)}{d^3} - \frac{9bc^2\arctanh(cx)}{8d^3} - \frac{3bc^2\arctanh(cx)}{8d^3} - \frac{3bc^2\log\log(2, -cx)}{d^3} + \frac{3bc^2\operatorname{PolyLog}(2, cx)}{d^3} - \frac{3bc^2\operatorname{PolyLog}\left(2, 1 - \frac{2}{cx+1}\right)}{d^3} + \frac{3bc^2\log(1 - c^2x^2)}{2d^3} + \frac{13bc^2}{8d^3(cx+1)} + \frac{bc^2}{8d^3(cx+1)^2} - \frac{3bc^2\log(x)}{d^3} - \frac{bc}{2d^3x}
$$

✞ ☎

 $\begin{pmatrix} 1 & 0 & 0 \\ 0 & 0 & 0 \\ 0 & 0 & 0 \\ 0 & 0 & 0 \\ 0 & 0 & 0 \\ 0 & 0 & 0 \\ 0 & 0 & 0 & 0 \\ 0 & 0 & 0 & 0 \\ 0 & 0 & 0 & 0 \\ 0 & 0 & 0 & 0 \\ 0 & 0 & 0 & 0 & 0 \\ 0 & 0 & 0 & 0 & 0 \\ 0 & 0 & 0 & 0 & 0 & 0 \\ 0 & 0 & 0 & 0 & 0 & 0 \\ 0 & 0 & 0 & 0 & 0 & 0 & 0 \\ 0 & 0 & 0 & 0 & 0 & 0 & 0 \\ 0 &$ 

$$
input\left[\text{Int}[(a + b*Arctanh[c*x])/(x^3*(d + c*d*x)^3), x]\right]
$$

```
output
        ✞ ☎
         -1/2*(b*c)/(d^3*x) + (b*c^2)/(8*d^3*(1 + c*x)^2) + (13*b*c^2)/(8*d^3*(1 +
         c*x)) - (9*b*c^2*ArcTanh[c*x])/(8*d^3) - (a + b*ArcTanh[c*x])/(2*d^3*x^2))+ (3*c*(a + b*ArcTanh[c*x]))/(d^3*x) + (c^2*(a + b*ArcTanh[c*x]))/(2*d^3*(
         1 + c*x<sup>2</sup>) + (3*c<sup>-2</sup>*(a + b*ArcTanh[c*x]))/(d<sup>-</sup>3*(1 + c*x)) + (6*a*c<sup>-2*</sup>Log[
         x])/d<sup>2</sup>3 - (3*b*c<sup>2</sup>2*Log[x])/d<sup>2</sup>3 + (6*c<sup>2</sup>2*(a + b*ArcTanh[c*x])*Log[2/(1 + c*
         x)])/d<sup>2</sup> + (3*b*c<sup>2</sup>*Log[1 - c<sup>2</sup>*x<sup>2</sup>2])/(2*d<sup>2</sup>3) - (3*b*c<sup>2</sup>*PolyLog[2, -(c*x)
         ])/d^3 + (3*b*c^2*PolyLog[2, c*x])/d^3 - (3*b*c^2*PolyLog[2, 1 - 2/(1 + c*
         x)])/d<sup>-3</sup>
        \begin{pmatrix} 1 & 0 & 0 \\ 0 & 0 & 0 \\ 0 & 0 & 0 \\ 0 & 0 & 0 \\ 0 & 0 & 0 \\ 0 & 0 & 0 \\ 0 & 0 & 0 & 0 \\ 0 & 0 & 0 & 0 \\ 0 & 0 & 0 & 0 \\ 0 & 0 & 0 & 0 \\ 0 & 0 & 0 & 0 & 0 \\ 0 & 0 & 0 & 0 & 0 \\ 0 & 0 & 0 & 0 & 0 & 0 \\ 0 & 0 & 0 & 0 & 0 & 0 \\ 0 & 0 & 0 & 0 & 0 & 0 & 0 \\ 0 & 0 & 0 & 0 & 0 & 0 & 0 \\ 0 &
```
#### **Defintions of rubi rules used**

rule 2009  $Int[u_$ , x\_Symbol] :> Simp[IntSum[u, x], x] /; SumQ[u]

rule 6502

<span id="page-670-0"></span> $Int[((a_{\_}) + ArcTanh[(c_{\_})*(x_{\_})](b_{\_})^{\frown}(p_{\_})*((f_{\_})*(x_{\_})^{\frown}(m_{\_})*(d_{\_}) + (e_{\_})^{\frown}(m_{\_})^{\frown}(m_{\_})^{\frown}(d_{\_})$  $(1.4 \times 1.4)$  (q..), x\_Symbol] :> Int[ExpandIntegrand[(a + b\*ArcTanh[c\*x])^p, (  $f*x)^m*(d + e*x)^q, x, x]$ ,  $f$  FreeQ[{a, b, c, d, e, f, m}, x] && IGtQ[p, 0] && IntegerQ[q] && (GtQ[q, 0] || NeQ[a, 0] || IntegerQ[m])  $\begin{pmatrix} 1 & 0 & 0 \\ 0 & 0 & 0 \\ 0 & 0 & 0 \\ 0 & 0 & 0 \\ 0 & 0 & 0 \\ 0 & 0 & 0 \\ 0 & 0 & 0 & 0 \\ 0 & 0 & 0 & 0 \\ 0 & 0 & 0 & 0 \\ 0 & 0 & 0 & 0 \\ 0 & 0 & 0 & 0 & 0 \\ 0 & 0 & 0 & 0 & 0 \\ 0 & 0 & 0 & 0 & 0 & 0 \\ 0 & 0 & 0 & 0 & 0 & 0 \\ 0 & 0 & 0 & 0 & 0 & 0 & 0 \\ 0 & 0 & 0 & 0 & 0 & 0 & 0 \\ 0 &$ 

✞ ☎

 $\begin{pmatrix} 1 & 0 & 0 \\ 0 & 0 & 0 \\ 0 & 0 & 0 \\ 0 & 0 & 0 \\ 0 & 0 & 0 \\ 0 & 0 & 0 \\ 0 & 0 & 0 & 0 \\ 0 & 0 & 0 & 0 \\ 0 & 0 & 0 & 0 \\ 0 & 0 & 0 & 0 \\ 0 & 0 & 0 & 0 & 0 \\ 0 & 0 & 0 & 0 & 0 \\ 0 & 0 & 0 & 0 & 0 & 0 \\ 0 & 0 & 0 & 0 & 0 & 0 \\ 0 & 0 & 0 & 0 & 0 & 0 & 0 \\ 0 & 0 & 0 & 0 & 0 & 0 & 0 \\ 0 &$ 

✞ ☎

## **Maple [A] (verified)**

Time  $= 0.72$  (sec), antiderivative size  $= 256$ , normalized size of antiderivative  $= 0.96$ 

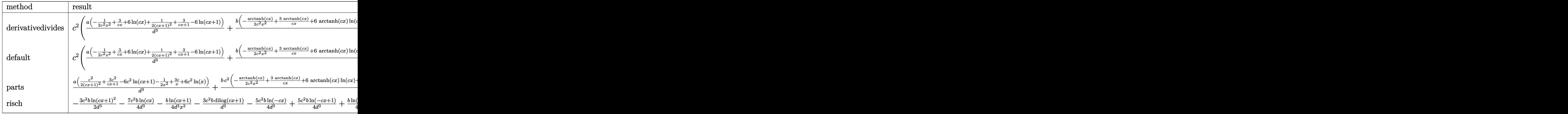

input

int((a+b\*arctanh(c\*x))/x^3/(c\*d\*x+d)^3,x,method=\_RETURNVERBOSE)

✞ ☎

 $\overline{\phantom{a}}$   $\overline{\phantom{a}}$   $\overline{\$ 

✞ ☎

output

 $c^2*(a/d^3*(-1/2/c^2/x^2+3/c/x+6*ln(c*x)+1/2/(c*x+1)^2+3/(c*x+1)-6*ln(c*x+1))$ 1))+b/d^3\*(-1/2\*arctanh(c\*x)/c^2/x^2+3\*arctanh(c\*x)/c/x+6\*arctanh(c\*x)\*ln(  $c*x$ )+1/2/( $c*x+1$ )<sup>-</sup>2\*arctanh( $c*x$ )+3/( $c*x+1$ )\*arctanh( $c*x$ )-6\*arctanh( $c*x$ )\*ln(c \*x+1)-3\*dilog(c\*x)-3\*dilog(c\*x+1)-3\*ln(c\*x)\*ln(c\*x+1)+3/2\*ln(c\*x+1)^2-3\*(l  $n(c*x+1)-ln(1/2*c*x+1/2))*ln(-1/2*c*x+1/2)+3*dilog(1/2*c*x+1/2)+33/16*ln(c$  $*x-1)-1/2/c/x-3*ln(c*x)+1/8/(c*x+1)^2+13/8/(c*x+1)+15/16*ln(c*x+1)))$ 

**Fricas [F]**

$$
\int \frac{a + b \operatorname{arctanh}(cx)}{x^3 (d + c dx)^3} dx = \int \frac{b \operatorname{artanh}(cx) + a}{(c dx + d)^3 x^3} dx
$$

 $\begin{pmatrix} 1 & 0 & 0 \\ 0 & 0 & 0 \\ 0 & 0 & 0 \\ 0 & 0 & 0 \\ 0 & 0 & 0 \\ 0 & 0 & 0 \\ 0 & 0 & 0 & 0 \\ 0 & 0 & 0 & 0 \\ 0 & 0 & 0 & 0 \\ 0 & 0 & 0 & 0 \\ 0 & 0 & 0 & 0 & 0 \\ 0 & 0 & 0 & 0 & 0 \\ 0 & 0 & 0 & 0 & 0 & 0 \\ 0 & 0 & 0 & 0 & 0 & 0 \\ 0 & 0 & 0 & 0 & 0 & 0 & 0 \\ 0 & 0 & 0 & 0 & 0 & 0 & 0 \\ 0 &$ 

 $\begin{pmatrix} 1 & 0 & 0 \\ 0 & 0 & 0 \\ 0 & 0 & 0 \\ 0 & 0 & 0 \\ 0 & 0 & 0 \\ 0 & 0 & 0 \\ 0 & 0 & 0 & 0 \\ 0 & 0 & 0 & 0 \\ 0 & 0 & 0 & 0 \\ 0 & 0 & 0 & 0 \\ 0 & 0 & 0 & 0 & 0 \\ 0 & 0 & 0 & 0 & 0 \\ 0 & 0 & 0 & 0 & 0 \\ 0 & 0 & 0 & 0 & 0 & 0 \\ 0 & 0 & 0 & 0 & 0 & 0 \\ 0 & 0 & 0 & 0 & 0 & 0 \\ 0 & 0 & 0 & 0 &$ 

<span id="page-671-0"></span> $\begin{pmatrix} 1 & 0 & 0 \\ 0 & 0 & 0 \\ 0 & 0 & 0 \\ 0 & 0 & 0 \\ 0 & 0 & 0 \\ 0 & 0 & 0 \\ 0 & 0 & 0 \\ 0 & 0 & 0 \\ 0 & 0 & 0 & 0 \\ 0 & 0 & 0 & 0 \\ 0 & 0 & 0 & 0 \\ 0 & 0 & 0 & 0 & 0 \\ 0 & 0 & 0 & 0 & 0 \\ 0 & 0 & 0 & 0 & 0 \\ 0 & 0 & 0 & 0 & 0 & 0 \\ 0 & 0 & 0 & 0 & 0 & 0 \\ 0 & 0 & 0 & 0 & 0 & 0 & 0 \\ 0 &$ 

input  $\sqrt{2}$   $\sqrt{2}$   $\sqrt{2$ integrate((a+b\*arctanh(c\*x))/x^3/(c\*d\*x+d)^3,x, algorithm="fricas")

output

<span id="page-671-1"></span>✞ ☎  $integral((b*arctanh(cx*x) + a)/(c^3*d^3*x^6 + 3*c^2*d^3*x^5 + 3*c*d^3*x^4 +$  $d^3*x^3$ , x)

## **Sympy [F]**

$$
\int \frac{a + b \text{arctanh}(cx)}{x^3(d + c dx)^3} dx = \frac{\int \frac{a}{c^3 x^6 + 3c^2 x^5 + 3c x^4 + x^3} dx + \int \frac{b \text{atanh}(cx)}{c^3 x^6 + 3c^2 x^5 + 3c x^4 + x^3} dx}{d^3}
$$

✞ ☎

 $\left( \begin{array}{cc} \text{ } & \text{ } \\ \text{ } & \text{ } \end{array} \right)$ 

<span id="page-672-0"></span>✞ ☎

 $\overline{\phantom{a}}$   $\overline{\phantom{a}}$   $\overline{\$ 

input integrate((a+b\*atanh(c\*x))/x\*\*3/(c\*d\*x+d)\*\*3,x)

output

 $(Integral(a/(c**3*x**6 + 3*c**2*x**5 + 3*c*x**4 + x**3), x) + Integral(b*a)$  $tanh(c*x)/(c**3*x**6 + 3*c**2*x**5 + 3*c*x**4 + x**3), x)/(d**3$ 

## **Maxima [F]**

$$
\int \frac{a + b \text{arctanh}(cx)}{x^3 (d + c dx)^3} dx = \int \frac{b \text{artanh}(cx) + a}{(c dx + d)^3 x^3} dx
$$

✞ ☎

 $\overline{\phantom{a}}$   $\overline{\phantom{a}}$   $\overline{\$ 

✞ ☎

<span id="page-672-1"></span> $\begin{pmatrix} 1 & 0 & 0 \\ 0 & 0 & 0 \\ 0 & 0 & 0 \\ 0 & 0 & 0 \\ 0 & 0 & 0 \\ 0 & 0 & 0 \\ 0 & 0 & 0 & 0 \\ 0 & 0 & 0 & 0 \\ 0 & 0 & 0 & 0 \\ 0 & 0 & 0 & 0 \\ 0 & 0 & 0 & 0 & 0 \\ 0 & 0 & 0 & 0 & 0 \\ 0 & 0 & 0 & 0 & 0 & 0 \\ 0 & 0 & 0 & 0 & 0 & 0 \\ 0 & 0 & 0 & 0 & 0 & 0 & 0 \\ 0 & 0 & 0 & 0 & 0 & 0 & 0 \\ 0 &$ 

$$
input\left(\frac{integrate((a+b*arctanh(c*x))/x^3/(c*d*x+d)^3,x, algorithm="maxima")}{}
$$

output  $1/2$ \*a\*((12\*c^3\*x^3 + 18\*c^2\*x^2 + 4\*c\*x - 1)/(c^2\*d^3\*x^4 + 2\*c\*d^3\*x^3 +  $d^3*x^2$ ) - 12\*c^2\*log(c\*x + 1)/d^3 + 12\*c^2\*log(x)/d^3) + 1/2\*b\*integrate(  $(\log(c*x + 1) - \log(-c*x + 1))/(c^3*d^3*x^6 + 3*c^2*d^3*x^5 + 3*c*d^3*x^4)$  $+ d^3*x^3$ , x)

# **Giac [F]**

$$
\int \frac{a + b \text{arctanh}(cx)}{x^3 (d + c dx)^3} dx = \int \frac{b \text{artanh}(cx) + a}{(c dx + d)^3 x^3} dx
$$

 $\overline{\phantom{a}}$   $\overline{\phantom{a}}$   $\overline{\$ 

<span id="page-672-2"></span>✞ ☎

 $\begin{pmatrix} 1 & 0 & 0 \\ 0 & 0 & 0 \\ 0 & 0 & 0 \\ 0 & 0 & 0 \\ 0 & 0 & 0 \\ 0 & 0 & 0 \\ 0 & 0 & 0 & 0 \\ 0 & 0 & 0 & 0 \\ 0 & 0 & 0 & 0 \\ 0 & 0 & 0 & 0 \\ 0 & 0 & 0 & 0 & 0 \\ 0 & 0 & 0 & 0 & 0 \\ 0 & 0 & 0 & 0 & 0 & 0 \\ 0 & 0 & 0 & 0 & 0 & 0 \\ 0 & 0 & 0 & 0 & 0 & 0 & 0 \\ 0 & 0 & 0 & 0 & 0 & 0 & 0 \\ 0 &$ 

$$
\text{input} \left[ \text{integrate} \left( \text{a+b*arctanh}(\text{c*x}) \right) / x^3 / \left( \text{c*d*x+d} \right)^3, x, \text{ algorithm="giac")} \right]
$$

output  $integrate((b*arctanh(c*x) + a)/((c*d*x + d)^3*x^3), x)$ 

## **Mupad [F(-1)]**

Timed out.

$$
\int \frac{a + b \text{arctanh}(cx)}{x^3 (d + c dx)^3} dx = \int \frac{a + b \text{atanh}(cx)}{x^3 (d + c dx)^3} dx
$$

✞ ☎

 $\begin{pmatrix} 1 & 0 & 0 \\ 0 & 0 & 0 \\ 0 & 0 & 0 \\ 0 & 0 & 0 \\ 0 & 0 & 0 \\ 0 & 0 & 0 \\ 0 & 0 & 0 \\ 0 & 0 & 0 \\ 0 & 0 & 0 & 0 \\ 0 & 0 & 0 & 0 \\ 0 & 0 & 0 & 0 \\ 0 & 0 & 0 & 0 & 0 \\ 0 & 0 & 0 & 0 & 0 \\ 0 & 0 & 0 & 0 & 0 \\ 0 & 0 & 0 & 0 & 0 & 0 \\ 0 & 0 & 0 & 0 & 0 & 0 \\ 0 & 0 & 0 & 0 & 0 & 0 & 0 \\ 0 &$ 

<span id="page-673-0"></span>✞ ☎

✞ ☎

 $\begin{pmatrix} 1 & 0 & 0 \\ 0 & 0 & 0 \\ 0 & 0 & 0 \\ 0 & 0 & 0 \\ 0 & 0 & 0 \\ 0 & 0 & 0 \\ 0 & 0 & 0 \\ 0 & 0 & 0 \\ 0 & 0 & 0 & 0 \\ 0 & 0 & 0 & 0 \\ 0 & 0 & 0 & 0 \\ 0 & 0 & 0 & 0 & 0 \\ 0 & 0 & 0 & 0 & 0 \\ 0 & 0 & 0 & 0 & 0 \\ 0 & 0 & 0 & 0 & 0 & 0 \\ 0 & 0 & 0 & 0 & 0 & 0 \\ 0 & 0 & 0 & 0 & 0 & 0 & 0 \\ 0 &$ 

✞ ☎

input  $int((a + b*atanh(c*x))/(x^3*(d + c*d*x)^3),x)$ 

output  $int((a + b*atanh(c*x))/(x^3*(d + c*d*x)^3), x)$  $\left( \begin{array}{cc} \bullet & \bullet & \bullet \\ \bullet & \bullet & \bullet \end{array} \right)$ 

## **Reduce [F]**

$$
\int \frac{a + barctanh(cx)}{x^3(d + cdx)^3} dx
$$
\n
$$
= \frac{-32a - 24atanh(cx)^2 b c^3 x^3 - 768 log(cx + 1) a c^3 x^3 - 96 \left( \int \frac{atanh(cx)}{c^4 x^7 + 2c^3 x^6 - 2cx^4 - x^3} dx \right) b c^2 x^4 - 192 \left( \int \frac{1}{c^4 x^7 + 2c^3 x^6 - 2cx^4 - x^3} dx \right) b c^3 x^4 - 192 \left( \int \frac{1}{c^4 x^7 + 2c^3 x^6 - 2c^3 x^4 - x^3} dx \right) b c^3 x^5
$$

$$
input\left(\frac{int((a+b*atanh(c*x))/x^3/(c*d*x+d)^3,x)}{int((a+b*atanh(c*x))/x^3/(c*d*x+d)^3,x)}\right)
$$

output

```
(-12*atanh(cx*x)*2*b*c**4*x**4 - 24*atanh(cx*x)*2*b*c**3*x**3 - 12*atanh(c*x)*x2*b*c*x*x*x2 - 12*atanh(c*x)*b*c*x*x*4 + 36*atanh(c*x)*b*c*x*2*x**2 + 32*atanh(c*x)*b*c*x + 16*atanh(c*x)*b - 96*int(atanh(c*x)/(c**4*x**7
+ 2*c**3*x**6 - 2*c*x**4 - x**3),x)*b*c**2*x**4 - 192*int(atanh(c*x)/(c**4
*x**7 + 2*c**3*x**6 - 2*c*x**4 - x**3), x)*b*c*x**3 - 96*int(atanh(c*x)/(c*
*4*x**7 + 2*x**3*x**6 - 2*c*x**4 - x**3),x)*b*x**2 + 9*log(c*x - 1)*b*c**4***4 + 18*log(c*x - 1)*b*c**3*x**3 + 9*log(c*x - 1)*b*c**2*x*x-2 - 384*log(c*x + 1)*a*c**4*x**4 - 768*log(c*x + 1)*a*c**3*x**3 - 384*log(c*x + 1)*a*c**2***2 - 9*log(c*x + 1)*b*c**4*x**4 - 18*log(c*x + 1)*b*c**3*x**3 - 9*1og(c*x + 1)*b*c**2*x**2 + 384*log(x)*a*c**4*x**4 + 768*log(x)*a*c**3*x**3
+ 384* \log(x)*a*c**2*x**2 - 192*a*c**4*x**4 + 384*a*c**2*x**2 + 128*a*c*x -32*a - 15*b*c**4*x**4 + 33*b*c**2*x**2 + 16*b*c*x)/(64*d**3*x**2*(c**2*x*
*2 + 2*c*x + 1)
```
 $\begin{pmatrix} 1 & 0 & 0 \\ 0 & 0 & 0 \\ 0 & 0 & 0 \\ 0 & 0 & 0 \\ 0 & 0 & 0 \\ 0 & 0 & 0 \\ 0 & 0 & 0 & 0 \\ 0 & 0 & 0 & 0 \\ 0 & 0 & 0 & 0 \\ 0 & 0 & 0 & 0 \\ 0 & 0 & 0 & 0 & 0 \\ 0 & 0 & 0 & 0 & 0 \\ 0 & 0 & 0 & 0 & 0 & 0 \\ 0 & 0 & 0 & 0 & 0 & 0 \\ 0 & 0 & 0 & 0 & 0 & 0 & 0 \\ 0 & 0 & 0 & 0 & 0 & 0 & 0 \\ 0 &$ 

# $\int \frac{a + b \textbf{arctanh}(cx)}{(1+cx)^4} \, dx$

<span id="page-674-0"></span>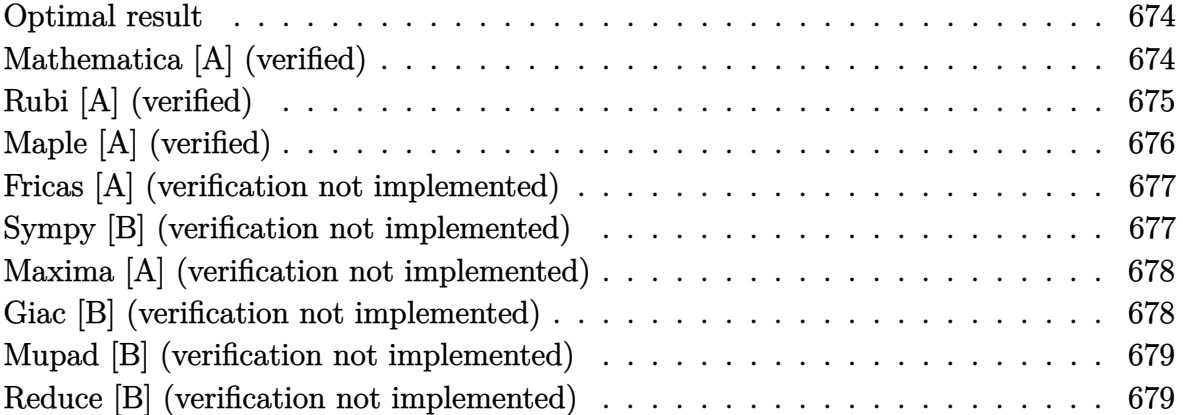

#### **Optimal result**

Integrand size  $= 16$ , antiderivative size  $= 80$ 

$$
\int \frac{a + b \arctanh(cx)}{(1 + cx)^4} dx = -\frac{b}{18c(1 + cx)^3} - \frac{b}{24c(1 + cx)^2} - \frac{b}{24c(1 + cx)} + \frac{b \arctanh(cx)}{24c} - \frac{a + b \arctanh(cx)}{3c(1 + cx)^3}
$$

<span id="page-674-1"></span>✞ ☎

 $\left( \begin{array}{cc} \text{ } & \text{ } \\ \text{ } & \text{ } \end{array} \right)$ 

output

-1/18\*b/c/(c\*x+1)^3-1/24\*b/c/(c\*x+1)^2-1/24\*b/c/(c\*x+1)+1/24\*b\*arctanh(c\*x  $)(c-1/3*(a+b*arctanh(c*x))/c/(c*x+1)^3)$ 

## **Mathematica [A] (verified)**

Time  $= 0.10$  (sec), antiderivative size  $= 75$ , normalized size of antiderivative  $= 0.94$ 

✞ ☎

 $\overline{\phantom{a}}$   $\overline{\phantom{a}}$   $\overline{\$ 

$$
\int \frac{a + b \arctanh(cx)}{(1 + cx)^4} dx =
$$
\n
$$
-\frac{48a + 2b(10 + 9cx + 3c^2x^2) + 48b \arctanh(cx) + 3b(1 + cx)^3 \log(1 - cx) - 3b(1 + cx)^3 \log(1 + cx)}{144c(1 + cx)^3}
$$

input  $Integrate[(a + b*ArcTanh[c*x])/ (1 + c*x)^4,x]$  output

<span id="page-675-0"></span> $-1/144*(48*a + 2*b*(10 + 9*c*x + 3*c^2*x^2) + 48*b*ArcTanh[c*x] + 3*b*(1 +$  $c*x)^3*Log[1 - c*x] - 3*b*(1 + c*x)^3*Log[1 + c*x]/(c*(1 + c*x)^3)$ 

✞ ☎

 $\left( \begin{array}{cc} \bullet & \bullet & \bullet \\ \bullet & \bullet & \bullet \end{array} \right)$ 

## **Rubi [A] (verified)**

Time  $= 0.27$  (sec), antiderivative size  $= 82$ , normalized size of antiderivative  $= 1.02$ , number of steps used = 4, number of rules used = 4,  $\frac{\text{number of rules}}{\text{integral size}} = 0.250$ , Rules used =  $\{6478, 456, 54, 2009\}$ 

Below are the steps used by Rubi to obtain the solution. The rule number used for the transformation is given above next to the arrow. The rules definitions used are listed below.

$$
\int \frac{a + \text{barctanh}(cx)}{(cx+1)^4} dx
$$
\n
$$
\int \frac{6478}{3} dx
$$
\n
$$
\int \frac{1}{(cx+1)^3 (1 - c^2x^2)} dx - \frac{a + \text{barctanh}(cx)}{3c(cx+1)^3}
$$
\n
$$
\int \frac{1}{3} b \int \frac{1}{(1 - cx)(cx+1)^4} dx - \frac{a + \text{barctanh}(cx)}{3c(cx+1)^3}
$$
\n
$$
\int \frac{1}{54}
$$
\n
$$
\frac{1}{3} b \int \left(\frac{1}{8(cx+1)^2} + \frac{1}{4(cx+1)^3} + \frac{1}{2(cx+1)^4} - \frac{1}{8(c^2x^2-1)}\right) dx - \frac{a + \text{barctanh}(cx)}{3c(cx+1)^3}
$$
\n
$$
\int \frac{1}{3} b \left(\frac{\arctanh(cx)}{8c} - \frac{1}{8c(cx+1)} - \frac{1}{8c(cx+1)^2} - \frac{1}{6c(cx+1)^3}\right) - \frac{a + \text{barctanh}(cx)}{3c(cx+1)^3}
$$

input  $Int[(a + b*ArcTanh[c*x])/(1 + c*x)^4,x]$ 

output

-1/3\*(a + b\*ArcTanh[c\*x])/(c\*(1 + c\*x)^3) + (b\*(-1/6\*1/(c\*(1 + c\*x)^3) - 1 /(8\*c\*(1 + c\*x)^2) - 1/(8\*c\*(1 + c\*x)) + ArcTanh[c\*x]/(8\*c)))/3

✞ ☎

 $\begin{pmatrix} 1 & 0 & 0 \\ 0 & 0 & 0 \\ 0 & 0 & 0 \\ 0 & 0 & 0 \\ 0 & 0 & 0 \\ 0 & 0 & 0 \\ 0 & 0 & 0 & 0 \\ 0 & 0 & 0 & 0 \\ 0 & 0 & 0 & 0 \\ 0 & 0 & 0 & 0 & 0 \\ 0 & 0 & 0 & 0 & 0 \\ 0 & 0 & 0 & 0 & 0 \\ 0 & 0 & 0 & 0 & 0 & 0 \\ 0 & 0 & 0 & 0 & 0 & 0 \\ 0 & 0 & 0 & 0 & 0 & 0 & 0 \\ 0 & 0 & 0 & 0 & 0 & 0 & 0 \\$ 

✞ ☎

 $\left( \begin{array}{cc} \text{ } & \text{ } \\ \text{ } & \text{ } \end{array} \right)$ 

#### **Defintions of rubi rules used**

rule 54 
$$
\frac{\text{Int}((a_-) + (b_-)*(x_-))^n(m_-)*(c_-) + (d_-)*(x_-))^n(n_-), x_Symbol}{} \Rightarrow \text{Int}[E \text{xpandIntegrand}[(a + b*x)^m*(c + d*x)^n, x], x] /; \text{FreeQ}[(a, b, c, d], x] \& \text{IntQ}[m, 0] \& \text{IntQ}[m, 0] \& \text{IntQ}[n] \& \text{IntQ}[n, 0] \& \text{IntQ}[n, 0] \& \text{IntQ}[
$$

 $\begin{pmatrix} 1 & 0 & 0 \\ 0 & 0 & 0 \\ 0 & 0 & 0 \\ 0 & 0 & 0 \\ 0 & 0 & 0 \\ 0 & 0 & 0 \\ 0 & 0 & 0 & 0 \\ 0 & 0 & 0 & 0 \\ 0 & 0 & 0 & 0 \\ 0 & 0 & 0 & 0 \\ 0 & 0 & 0 & 0 & 0 \\ 0 & 0 & 0 & 0 & 0 \\ 0 & 0 & 0 & 0 & 0 & 0 \\ 0 & 0 & 0 & 0 & 0 & 0 \\ 0 & 0 & 0 & 0 & 0 & 0 & 0 \\ 0 & 0 & 0 & 0 & 0 & 0 & 0 \\ 0 &$ 

✞ ☎

 $\begin{pmatrix} 1 & 0 & 0 \\ 0 & 0 & 0 \\ 0 & 0 & 0 \\ 0 & 0 & 0 \\ 0 & 0 & 0 \\ 0 & 0 & 0 \\ 0 & 0 & 0 & 0 \\ 0 & 0 & 0 & 0 \\ 0 & 0 & 0 & 0 \\ 0 & 0 & 0 & 0 \\ 0 & 0 & 0 & 0 & 0 \\ 0 & 0 & 0 & 0 & 0 \\ 0 & 0 & 0 & 0 & 0 & 0 \\ 0 & 0 & 0 & 0 & 0 & 0 \\ 0 & 0 & 0 & 0 & 0 & 0 & 0 \\ 0 & 0 & 0 & 0 & 0 & 0 & 0 \\ 0 &$ 

✞ ☎

 $\left( \begin{array}{cc} \text{ } & \text{ } \\ \text{ } & \text{ } \end{array} \right)$ 

✞ ☎

rule 456  $Int[((c_+) + (d_-)*(x_-))^(n_-)*(a_-) + (b_-)*(x_-)^2)^(p_-), x_Symb01]$  :> Int[  $(c + d*x)^{n}(n + p)*(a/c + (b/d)*x)^{n}$ , x] /; FreeQ[{a, b, c, d, n, p}, x] && EqQ $[b*c^2 + a*d^2, 0]$  && (IntegerQ[p] || (GtQ[a, 0] && GtQ[c, 0] && !Integ  $erQ[n])$ 

rule 2009  $Int[u_-, x_Symb01]$  :>  $Simp[IntSum[u, x], x]$  /;  $SumQ[u]$ 

```
rule 6478
```

```
Int[((a_.) + ArcTanh[(c_.)*(x_)]*(b_.))*((d_) + (e_.)*(x_))^(q_.), x_Symbol
] :> Simp[(d + e*x)^(q + 1)*((a + b*ArcTanh[c*x])/(e*(q + 1))), x] - Simp[b
*(c/(e*(q + 1))) Int[(d + e*x)^{^}(q + 1)/(1 - c^2*x^2), x], x] /; FreeQ[{a,
 b, c, d, e, q}, x] && NeQ[q, -1]
\left( \begin{array}{cc} \text{ } & \text{ } \\ \text{ } & \text{ } \end{array} \right)
```
## **Maple [A] (verified)**

Time  $= 0.36$  (sec), antiderivative size  $= 75$ , normalized size of antiderivative  $= 0.94$ 

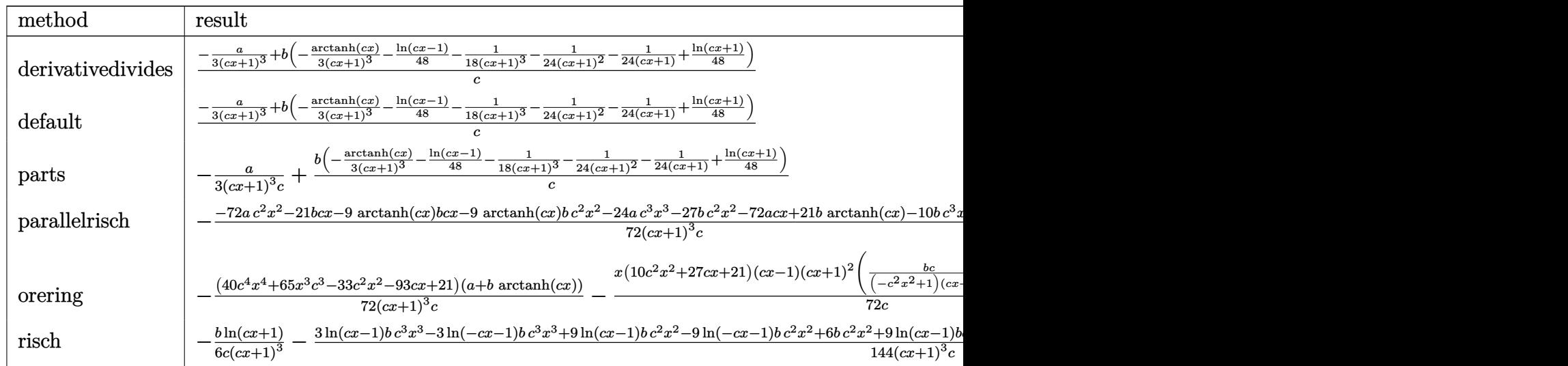

#### input int((a+b\*arctanh(c\*x))/(c\*x+1)^4,x,method=\_RETURNVERBOSE)

output

```
1/c*(-1/3*a/(c*x+1)^3+b*(-1/3/(c*x+1)^3*arctanh(c*x)-1/48*ln(c*x-1)-1/18/(
c*x+1)^3-1/24/((c*x+1)^2-1/24/((c*x+1)+1/48*ln(c*x+1)))
```
✞ ☎

 $\begin{pmatrix} 1 & 0 & 0 \\ 0 & 0 & 0 \\ 0 & 0 & 0 \\ 0 & 0 & 0 \\ 0 & 0 & 0 \\ 0 & 0 & 0 \\ 0 & 0 & 0 \\ 0 & 0 & 0 \\ 0 & 0 & 0 & 0 \\ 0 & 0 & 0 & 0 \\ 0 & 0 & 0 & 0 \\ 0 & 0 & 0 & 0 & 0 \\ 0 & 0 & 0 & 0 & 0 \\ 0 & 0 & 0 & 0 & 0 \\ 0 & 0 & 0 & 0 & 0 & 0 \\ 0 & 0 & 0 & 0 & 0 & 0 \\ 0 & 0 & 0 & 0 & 0 & 0 & 0 \\ 0 &$ 

✞ ☎

 $\overline{\phantom{a}}$   $\overline{\phantom{a}}$   $\overline{\$ 

#### **Fricas [A] (verification not implemented)**

Time  $= 0.09$  (sec), antiderivative size  $= 91$ , normalized size of antiderivative  $= 1.14$ 

$$
\int \frac{a + b \arctanh(cx)}{(1 + cx)^4} dx
$$
\n
$$
= -\frac{6bc^2x^2 + 18bcx - 3(bc^3x^3 + 3bc^2x^2 + 3bcx - 7b)\log(-\frac{cx+1}{cx-1}) + 48a + 20b}{144(c^4x^3 + 3c^3x^2 + 3c^2x + c)}
$$

✞ ☎

<span id="page-677-1"></span>✞ ☎

input integrate((a+b\*arctanh(c\*x))/(c\*x+1)^4,x, algorithm="fricas")  $\left($   $\left($   $\right)$   $\left($   $\left($   $\right)$   $\left($   $\left($   $\right)$   $\left($   $\left($   $\right)$   $\left($   $\left($   $\right)$   $\left($   $\left($   $\right)$   $\left($   $\left($   $\right)$   $\left($   $\left($   $\right)$   $\left($   $\left($   $\right)$   $\left($   $\left($   $\right)$   $\left($   $\left($   $\right)$   $\left($   $\left($   $\right)$   $\left($ 

output  $-1/144*(6*b*c^2*x^2 + 18*b*c*x - 3*(b*c^3*x^3 + 3*b*c^2*x^2 + 3*b*c*x - 7*$ b)\*log(-(c\*x + 1)/(c\*x - 1)) + 48\*a + 20\*b)/(c<sup>-</sup>4\*x<sup>-</sup>3 + 3\*c<sup>-</sup>3\*x<sup>-</sup>2 + 3\*c<sup>-</sup>2\*x + c)  $\overline{\phantom{a}}$   $\overline{\phantom{a}}$   $\overline{\$ 

#### **Sympy [B] (verification not implemented)**

Leaf count of result is larger than twice the leaf count of optimal. 294 vs.  $2(63) = 126$ . Time  $= 1.19$  (sec), antiderivative size  $= 294$ , normalized size of antiderivative  $= 3.68$ 

✞ ☎

 $\begin{pmatrix} 1 & 0 & 0 \\ 0 & 0 & 0 \\ 0 & 0 & 0 \\ 0 & 0 & 0 \\ 0 & 0 & 0 \\ 0 & 0 & 0 \\ 0 & 0 & 0 \\ 0 & 0 & 0 \\ 0 & 0 & 0 & 0 \\ 0 & 0 & 0 & 0 \\ 0 & 0 & 0 & 0 \\ 0 & 0 & 0 & 0 & 0 \\ 0 & 0 & 0 & 0 & 0 \\ 0 & 0 & 0 & 0 & 0 \\ 0 & 0 & 0 & 0 & 0 & 0 \\ 0 & 0 & 0 & 0 & 0 & 0 \\ 0 & 0 & 0 & 0 & 0 & 0 & 0 \\ 0 &$ 

$$
\int \frac{a + b \arctanh(cx)}{(1 + cx)^4} dx
$$
\n
$$
= \begin{cases}\n-\frac{24a}{72c^4x^3 + 216c^3x^2 + 216c^2x + 72c} + \frac{3bc^3x^3 \operatorname{atanh}(cx)}{72c^4x^3 + 216c^3x^2 + 216c^2x + 72c} + \frac{9bc^2x^2 \operatorname{atanh}(cx)}{72c^4x^3 + 216c^3x^2 + 216c^2x + 72c} - \frac{3bc^2x^2}{72c^4x^3 + 216c^3x^2 + 216c^2x + 72c} \\
ax\n\end{cases}
$$

input integrate((a+b\*atanh(c\*x))/(c\*x+1)\*\*4,x) output

```
Piecewise((-24*a/(72*c**4*x**3 + 216*c**3*x*x*2 + 216*c*x2*x + 72*c) + 3*b*c**3*x**3*atanh(c*x)/(72*c**4*x**3 + 216*c**3*x**2 + 216*c**2*x + 72*c) +9*b*c**2*x**2*atanh(c*x)/(72*c**4*x**3 + 216*c**3*x**2 + 216*c**2*x + 72*c) - 3*b*c**2*x**2/(72*c**4*x**3 + 216*c**3*x**2 + 216*c**2*x + 72*c) + 9*b
*c*x*atanh(c*x)/(72*c**4*x**3 + 216*c**3*x**2 + 216*c**2*x + 72*c) - 9*b*c
*x/(72*c**4*x**3 + 216*c**3*x**2 + 216*c**2*x + 72*c) - 21*b*atanh(c*x)/(72*c**4*x**3 + 216*c**3*x**2 + 216*c**2*x + 72*c) - 10*b/(72*c**4*x**3 + 216*c**3*x**2 + 216*c**2*x + 72*c), Ne(c, 0)), (a*x, True)
```
#### <span id="page-678-0"></span>Maxima [A] (verification not implemented)

Time =  $0.04$  (sec), antiderivative size = 132, normalized size of antiderivative = 1.65

$$
\int \frac{a + barctanh(cx)}{(1 + cx)^4} dx =
$$
\n
$$
-\frac{1}{144} \left( c \left( \frac{2 (3 c^2 x^2 + 9 cx + 10)}{c^5 x^3 + 3 c^4 x^2 + 3 c^3 x + c^2} - \frac{3 \log (cx + 1)}{c^2} + \frac{3 \log (cx - 1)}{c^2} \right) + \frac{48 \operatorname{artanh} (cx)}{c^4 x^3 + 3 c^3 x^2 + 3 c^2 x + c} \right)
$$
\n
$$
-\frac{3 (c^4 x^3 + 3 c^3 x^2 + 3 c^2 x + c)}{c^4 x^3 + 3 c^3 x^2 + 3 c^2 x + c}
$$

 $integrate((a+b*arctanh(c*x))/(c*x+1)^4,x, algorithm="maxima")$ input

output

```
-1/144*(c*(2*(3*c^2*x^2 + 9*c*x + 10)/(c^5*x^3 + 3*c^4*x^2 + 3*c^3*x + c^2)) - 3*log(c*x + 1)/c^2 + 3*log(c*x - 1)/c^2) + 48*arctanh(c*x)/(c^4*x^3 +3*c^3*x^2 + 3*c^2*x + c) *b - 1/3*a/(c^4*x^3 + 3*c^3*x^2 + 3*c^2*x + c)
```
#### Giac [B] (verification not implemented)

Leaf count of result is larger than twice the leaf count of optimal. 161 vs.  $2(70) = 140$ . Time =  $0.12$  (sec), antiderivative size = 161, normalized size of antiderivative = 2.01

$$
\int \frac{a + b \arctanh(cx)}{(1 + cx)^4} dx
$$
\n
$$
= \frac{1}{288} c \left( \frac{6 (cx - 1)^3 \left( \frac{3 (cx + 1)^2 b}{(cx - 1)^2} - \frac{3 (cx + 1)b}{cx - 1} + b \right) \log \left( -\frac{cx + 1}{cx - 1} \right)}{(cx + 1)^3 c^2} + \frac{(cx - 1)^3 \left( \frac{36 (cx + 1)^2 a}{(cx - 1)^2} - \frac{36 (cx + 1)a}{cx - 1} + 12 a + \frac{18}{cx - 1} \right)}{(cx + 1)^3 c^2} \right)
$$

input integrate((a+b\*arctanh(c\*x))/(c\*x+1)^4,x, algorithm="giac")

output

```
1/288*c*(6*(c*x - 1)^3*(3*(c*x + 1)^2*b/(c*x - 1)^2 - 3*(c*x + 1)*b/(c*x - 1))1) + b)*log(-(c*x + 1)/(c*x - 1))/((c*x + 1)^3*c^2) + (c*x - 1)^3*(36*(c*
x + 1)^2*a/(c*x - 1)^2 - 36*(c*x + 1)*a/(c*x - 1) + 12*a + 18*(c*x + 1)^2*
b/(c*x - 1)^2 - 9*(c*x + 1)*b/(c*x - 1) + 2*b)/((c*x + 1)^3*(c^2))
```
✞ ☎

 $\begin{pmatrix} 1 & 0 & 0 \\ 0 & 0 & 0 \\ 0 & 0 & 0 \\ 0 & 0 & 0 \\ 0 & 0 & 0 \\ 0 & 0 & 0 \\ 0 & 0 & 0 \\ 0 & 0 & 0 \\ 0 & 0 & 0 & 0 \\ 0 & 0 & 0 & 0 \\ 0 & 0 & 0 & 0 \\ 0 & 0 & 0 & 0 & 0 \\ 0 & 0 & 0 & 0 & 0 \\ 0 & 0 & 0 & 0 & 0 \\ 0 & 0 & 0 & 0 & 0 & 0 \\ 0 & 0 & 0 & 0 & 0 & 0 \\ 0 & 0 & 0 & 0 & 0 & 0 & 0 \\ 0 &$ 

✞ ☎

<span id="page-679-0"></span> $\begin{pmatrix} 1 & 0 & 0 \\ 0 & 0 & 0 \\ 0 & 0 & 0 \\ 0 & 0 & 0 \\ 0 & 0 & 0 \\ 0 & 0 & 0 \\ 0 & 0 & 0 \\ 0 & 0 & 0 \\ 0 & 0 & 0 & 0 \\ 0 & 0 & 0 & 0 \\ 0 & 0 & 0 & 0 \\ 0 & 0 & 0 & 0 & 0 \\ 0 & 0 & 0 & 0 & 0 \\ 0 & 0 & 0 & 0 & 0 \\ 0 & 0 & 0 & 0 & 0 & 0 \\ 0 & 0 & 0 & 0 & 0 & 0 \\ 0 & 0 & 0 & 0 & 0 & 0 & 0 \\ 0 &$ 

#### **Mupad [B] (verification not implemented)**

Time  $= 3.86$  (sec), antiderivative size  $= 139$ , normalized size of antiderivative  $= 1.74$ 

$$
\int \frac{a + \text{barcanh}(cx)}{(1 + cx)^4} dx
$$
\n
$$
= \frac{\frac{bc^2 x^3}{8} - \frac{bx}{8} - \frac{b \text{atanh}(cx)}{3c} - \frac{12a + 5b}{36c} + \frac{bc^3 x^4}{24} + \frac{cx^2 (24a + 7b)}{72} + \frac{bc x^2 \text{atanh}(cx)}{3}}{-c^5 x^5 - 3 c^4 x^4 - 2 c^3 x^3 + 2 c^2 x^2 + 3 c x + 1}
$$
\n
$$
- \frac{b \ln(c^2 x^2 - 1)}{48 c} + \frac{b \ln(c x + 1)}{24 c}
$$

✞ ☎

 $\left($   $\left($   $\right)$   $\left($   $\left($   $\right)$   $\left($   $\left($   $\right)$   $\left($   $\left($   $\right)$   $\left($   $\left($   $\right)$   $\left($   $\left($   $\right)$   $\left($   $\left($   $\right)$   $\left($   $\left($   $\right)$   $\left($   $\left($   $\right)$   $\left($   $\left($   $\right)$   $\left($   $\left($   $\right)$   $\left($   $\left($   $\right)$   $\left($ 

✞ ☎

<span id="page-679-1"></span> $\left( \begin{array}{cc} \text{ } & \text{ } \\ \text{ } & \text{ } \end{array} \right)$ 

input  $int((a + b*atanh(c*x))/(c*x + 1)^{2}x)$ 

output  $((b*c^2*x^3)/8 - (b*x)/8 - (b*atanh(c*x))/(3*c) - (12*a + 5*b)/(36*c) + (b$  $*(c^3*x^4)/24 + (c*x^2*(24*a + 7*b))/72 + (b*c*x^2*atanh(c*x))/3)/(3*c*x +$  $2*c^2*x^2 - 2*c^3*x^3 - 3*c^4*x^4 - c^5*x^5 + 1) - (b*log(c^2*x^2 - 1))/(4$  $8*c$  +  $(b*log(c*x + 1))/(24*c)$ 

#### **Reduce [B] (verification not implemented)**

Time  $= 0.18$  (sec), antiderivative size  $= 156$ , normalized size of antiderivative  $= 1.95$ 

✞ ☎

$$
\int \frac{a + b \arctanh(cx)}{(1 + cx)^4} dx
$$
\n
$$
= \frac{-48 \operatorname{atanh}(cx) b - 3 \log(cx - 1) b c^3 x^3 - 9 \log(cx - 1) b c^2 x^2 - 9 \log(cx - 1) b cx - 3 \log(cx - 1) b + 3 \log(x - 1) b x^2}{144c(c^3x^3 + 3)}
$$

input  $int((a+b*atanh(c*x))/(c*x+1)^4,x)$  $\begin{pmatrix} 1 & 0 & 0 \\ 0 & 0 & 0 \\ 0 & 0 & 0 \\ 0 & 0 & 0 \\ 0 & 0 & 0 \\ 0 & 0 & 0 \\ 0 & 0 & 0 & 0 \\ 0 & 0 & 0 & 0 \\ 0 & 0 & 0 & 0 \\ 0 & 0 & 0 & 0 \\ 0 & 0 & 0 & 0 & 0 \\ 0 & 0 & 0 & 0 & 0 \\ 0 & 0 & 0 & 0 & 0 & 0 \\ 0 & 0 & 0 & 0 & 0 & 0 \\ 0 & 0 & 0 & 0 & 0 & 0 & 0 \\ 0 & 0 & 0 & 0 & 0 & 0 & 0 \\ 0 &$  output

```
(- 48*atanh(c*x)*b - 3*log(c*x - 1)*b*c**3*x**3 - 9*log(c*x - 1)*b*c**2*x**2 - 9*log(c*x - 1)*b*c*x - 3*log(c*x - 1)*b + 3*log(c*x + 1)*b*c*x*x*3+ 9*log(c*x + 1)*b*c**2*x**2 + 9*log(c*x + 1)*b*c*x + 3*log(c*x + 1)*b -
48*a + 2*b*c**3*x**3 - 12*b*c*x - 18*b)/(144*c*(c**3*x**3 + 3*c**2*x*x+2 +3*c*x + 1)
```
# $\int \frac{\mathbf{arctanh}(ax)}{cx+acx^2} dx$

<span id="page-681-0"></span>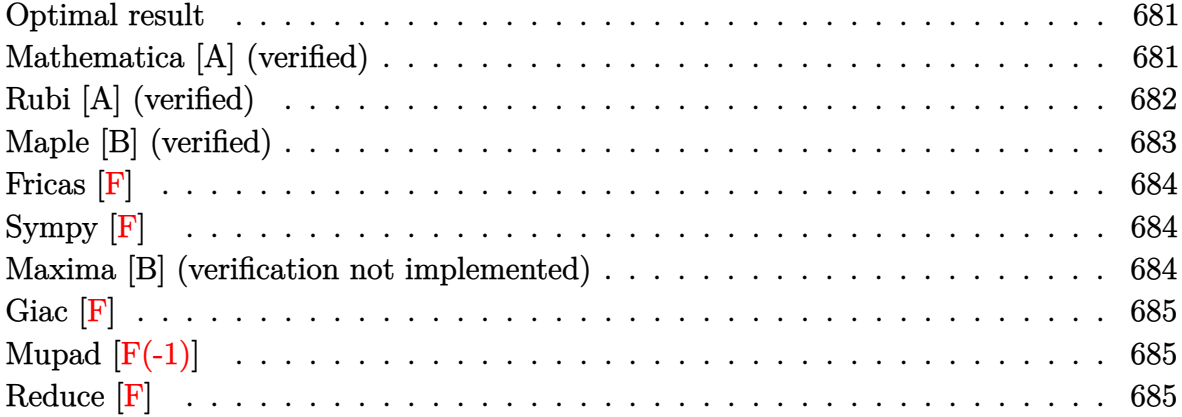

#### **Optimal result**

Integrand size  $= 17$ , antiderivative size  $= 41$ 

$$
\int \frac{\operatorname{arctanh}(ax)}{cx + acx^{2}} dx = \frac{\operatorname{arctanh}(ax) \log\left(2 - \frac{2}{1+ax}\right)}{c} - \frac{\operatorname{PolyLog}\left(2, -1 + \frac{2}{1+ax}\right)}{2c}
$$

<span id="page-681-1"></span>✞ ☎

 $\begin{pmatrix} 1 & 0 & 0 \\ 0 & 0 & 0 \\ 0 & 0 & 0 \\ 0 & 0 & 0 \\ 0 & 0 & 0 \\ 0 & 0 & 0 \\ 0 & 0 & 0 \\ 0 & 0 & 0 \\ 0 & 0 & 0 & 0 \\ 0 & 0 & 0 & 0 \\ 0 & 0 & 0 & 0 \\ 0 & 0 & 0 & 0 & 0 \\ 0 & 0 & 0 & 0 & 0 \\ 0 & 0 & 0 & 0 & 0 \\ 0 & 0 & 0 & 0 & 0 & 0 \\ 0 & 0 & 0 & 0 & 0 & 0 \\ 0 & 0 & 0 & 0 & 0 & 0 & 0 \\ 0 &$ 

output arctanh(a\*x)\*ln(2-2/(a\*x+1))/c-1/2\*polylog(2,-1+2/(a\*x+1))/c

## **Mathematica [A] (verified)**

Time  $= 0.14$  (sec), antiderivative size  $= 39$ , normalized size of antiderivative  $= 0.95$ 

$$
\int \frac{\operatorname{arctanh}(ax)}{cx + acx^2} dx = \frac{\operatorname{arctanh}(ax) \log\left(1 - e^{-2 \operatorname{arctanh}(ax)}\right)}{c} - \frac{\operatorname{PolyLog}\left(2, e^{-2 \operatorname{arctanh}(ax)}\right)}{2c}
$$

✞ ☎

 $\begin{pmatrix} 1 & 0 & 0 \\ 0 & 0 & 0 \\ 0 & 0 & 0 \\ 0 & 0 & 0 \\ 0 & 0 & 0 \\ 0 & 0 & 0 \\ 0 & 0 & 0 & 0 \\ 0 & 0 & 0 & 0 \\ 0 & 0 & 0 & 0 \\ 0 & 0 & 0 & 0 & 0 \\ 0 & 0 & 0 & 0 & 0 \\ 0 & 0 & 0 & 0 & 0 \\ 0 & 0 & 0 & 0 & 0 & 0 \\ 0 & 0 & 0 & 0 & 0 & 0 \\ 0 & 0 & 0 & 0 & 0 & 0 & 0 \\ 0 & 0 & 0 & 0 & 0 & 0 & 0 \\$ 

<span id="page-681-2"></span> $\left( \begin{array}{cc} \bullet & \bullet & \bullet \\ \bullet & \bullet & \bullet \end{array} \right)$ 

input Integrate $[ArcTanh[a*x]/(c*x + a*c*x^2),x]$ 

output ✞ ☎  $(\text{ArCTanh}[a*x]*Log[1 - E^(-2*ArcTanh[a*x])])/c - PolyLog[2, E^(-2*ArcTanh[a**])]$ \*x])]/(2\*c)

## **Rubi [A] (verified)**

Time  $= 0.30$  (sec), antiderivative size  $= 41$ , normalized size of antiderivative  $= 1.00$ , number of steps used = 3, number of rules used = 3,  $\frac{\text{number of rules}}{\text{integral size}}$  = 0.176, Rules used =  $\{2026, 6494, 2897\}$ 

Below are the steps used by Rubi to obtain the solution. The rule number used for the transformation is given above next to the arrow. The rules definitions used are listed below.

$$
\int \frac{\arctanh(ax)}{acx^2 + cx} dx
$$
  
\n
$$
\int \frac{2026}{x(acx + c)}
$$
  
\n
$$
\int \frac{6494}{6494}
$$
  
\n
$$
\frac{\arctanh(ax) \log(2 - \frac{2}{ax+1})}{c} - \frac{a \int \frac{\log(2 - \frac{2}{ax+1})}{1 - a^2x^2} dx}{c}
$$
  
\n
$$
\int \frac{2897}{c}
$$
  
\n
$$
\frac{\arctanh(ax) \log(2 - \frac{2}{ax+1})}{c} - \frac{\text{PolyLog}(2, \frac{2}{ax+1} - 1)}{2c}
$$

✞ ☎

input Int $[Arctanh[a*x]/(c*x + a*c*x^2),x]$  $\left( \begin{array}{cc} \bullet & \bullet & \bullet \\ \bullet & \bullet & \bullet \end{array} \right)$ 

$$
output (Arctanh[a*x]*Log[2 - 2/(1 + a*x)])/c - PolyLog[2, -1 + 2/(1 + a*x)]/(2*c)
$$

#### **Defintions of rubi rules used**

rule 2026

```
Int[(Fx_{-}.)*(Px_{-})(p_{-}.), x_Symbol] :> With[{r = Expon[Px, x, Min]}, Int[x^{(p_{-}))}]*r)*ExpandToSum[Px/x^r, x]^p*Fx, x] /; IGtQ[r, 0]] /; PolyQ[Px, x] && Integ
erQ[p] && !MonomialQ[Px, x] && (ILtQ[p, 0] || !PolyQ[u, x])
\left( \begin{array}{cc} \bullet & \bullet & \bullet \\ \bullet & \bullet & \bullet \end{array} \right)
```
✞ ☎

rule 2897 ✞ ☎ Int $[Log[u]]*(Pq)^*(m...)$ , x\_Symbol] :> With $[{C = FullSimplify[Pq^**(1 - u)}/$  $D[u, x])$ }, Simp[C\*PolyLog[2, 1 - u], x] /; FreeQ[C, x]] /; IntegerQ[m] && PolyQ[Pq, x] && RationalFunctionQ[u, x] && LeQ[RationalFunctionExponents[u, x][[2]], Expon[Pq, x]]

 $\left($   $\left($   $\right)$   $\left($   $\left($   $\right)$   $\left($   $\left($   $\right)$   $\left($   $\left($   $\right)$   $\left($   $\left($   $\right)$   $\left($   $\left($   $\right)$   $\left($   $\left($   $\right)$   $\left($   $\left($   $\right)$   $\left($   $\left($   $\right)$   $\left($   $\left($   $\right)$   $\left($   $\left($   $\right)$   $\left($   $\left($   $\right)$   $\left($ 

✞ ☎

rule 6494  $Int[((a_{-}) + ArcTanh[(c_{-})*(x_{-})](b_{-}))(((x_{-})*((d_{-}) + (e_{-})*(x_{-}))), x$  $_Symbol$ ] :> Simp[(a + b\*ArcTanh[c\*x])^p\*(Log[2 - 2/(1 + e\*(x/d))]/d), x] - $Simp[b*c*(p/d)$  Int  $[(a + b*Arctanh[c*x])^(p - 1)*(Log[2 - 2/(1 + e*(x/d))]$  $/(1 - c^2*x^2)$ , x], x] /; FreeQ[{a, b, c, d, e}, x] && IGtQ[p, 0] && EqQ[c  $^{\sim}2*d^{\sim}2 - e^{\sim}2, 0$ ]  $\begin{pmatrix} 1 & 0 & 0 \\ 0 & 0 & 0 \\ 0 & 0 & 0 \\ 0 & 0 & 0 \\ 0 & 0 & 0 \\ 0 & 0 & 0 \\ 0 & 0 & 0 \\ 0 & 0 & 0 \\ 0 & 0 & 0 & 0 \\ 0 & 0 & 0 & 0 \\ 0 & 0 & 0 & 0 \\ 0 & 0 & 0 & 0 & 0 \\ 0 & 0 & 0 & 0 & 0 \\ 0 & 0 & 0 & 0 & 0 \\ 0 & 0 & 0 & 0 & 0 & 0 \\ 0 & 0 & 0 & 0 & 0 & 0 \\ 0 & 0 & 0 & 0 & 0 & 0 & 0 \\ 0 &$ 

## <span id="page-683-0"></span>**Maple [B] (verified)**

Leaf count of result is larger than twice the leaf count of optimal. 87 vs.  $2(39) = 78$ .

Time  $= 0.23$  (sec), antiderivative size  $= 88$ , normalized size of antiderivative  $= 2.15$ 

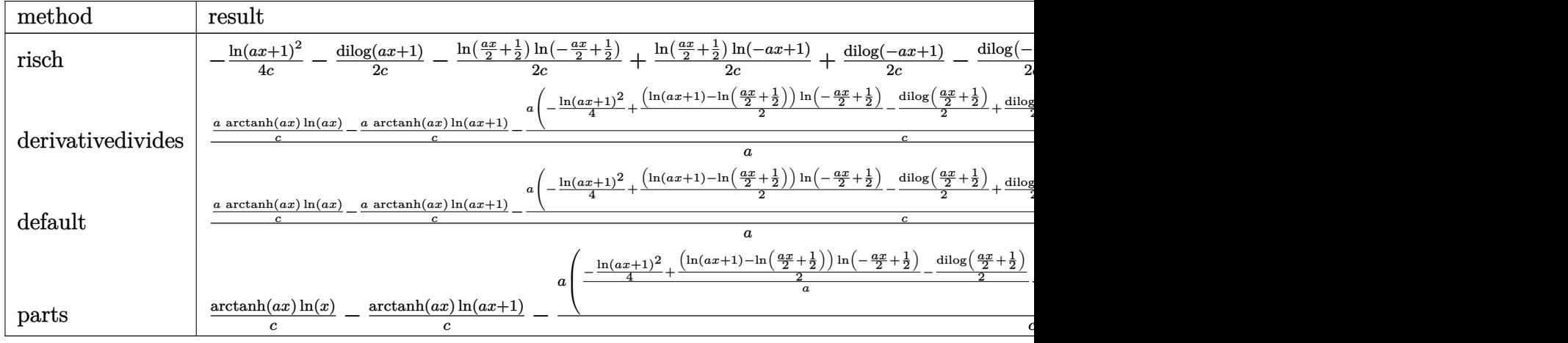

```
input
             int(arctanh(a*x)/(a*c*x^2+c*x),x,method=_RETURNVERBOSE)
            \left( \left( \right) \left( \left( \right) \left( \left( \right) \left( \left( \right) \left( \left( \right) \left( \left( \right) \left( \left( \right) \left( \left( \right) \left( \left( \right) \left( \left( \right) \left( \left( \right) \left( \left( \right) \left(
```
output

```
-1/4/c*ln(a*x+1)^2-1/2/c*dilog(a*x+1)-1/2/c*ln(1/2*a*x+1/2)*ln(-1/2*a*x+1/
2)+1/2/c*ln(1/2*a*x+1/2)*ln(-a*x+1)+1/2/c*dilog(-a*x+1)-1/2/c*dilog(-1/2*a
*x+1/2)
```
✞ ☎

✞ ☎

<span id="page-683-1"></span> $\begin{pmatrix} 1 & 0 & 0 \\ 0 & 0 & 0 \\ 0 & 0 & 0 \\ 0 & 0 & 0 \\ 0 & 0 & 0 \\ 0 & 0 & 0 \\ 0 & 0 & 0 & 0 \\ 0 & 0 & 0 & 0 \\ 0 & 0 & 0 & 0 \\ 0 & 0 & 0 & 0 \\ 0 & 0 & 0 & 0 & 0 \\ 0 & 0 & 0 & 0 & 0 \\ 0 & 0 & 0 & 0 & 0 & 0 \\ 0 & 0 & 0 & 0 & 0 & 0 \\ 0 & 0 & 0 & 0 & 0 & 0 & 0 \\ 0 & 0 & 0 & 0 & 0 & 0 & 0 \\ 0 &$
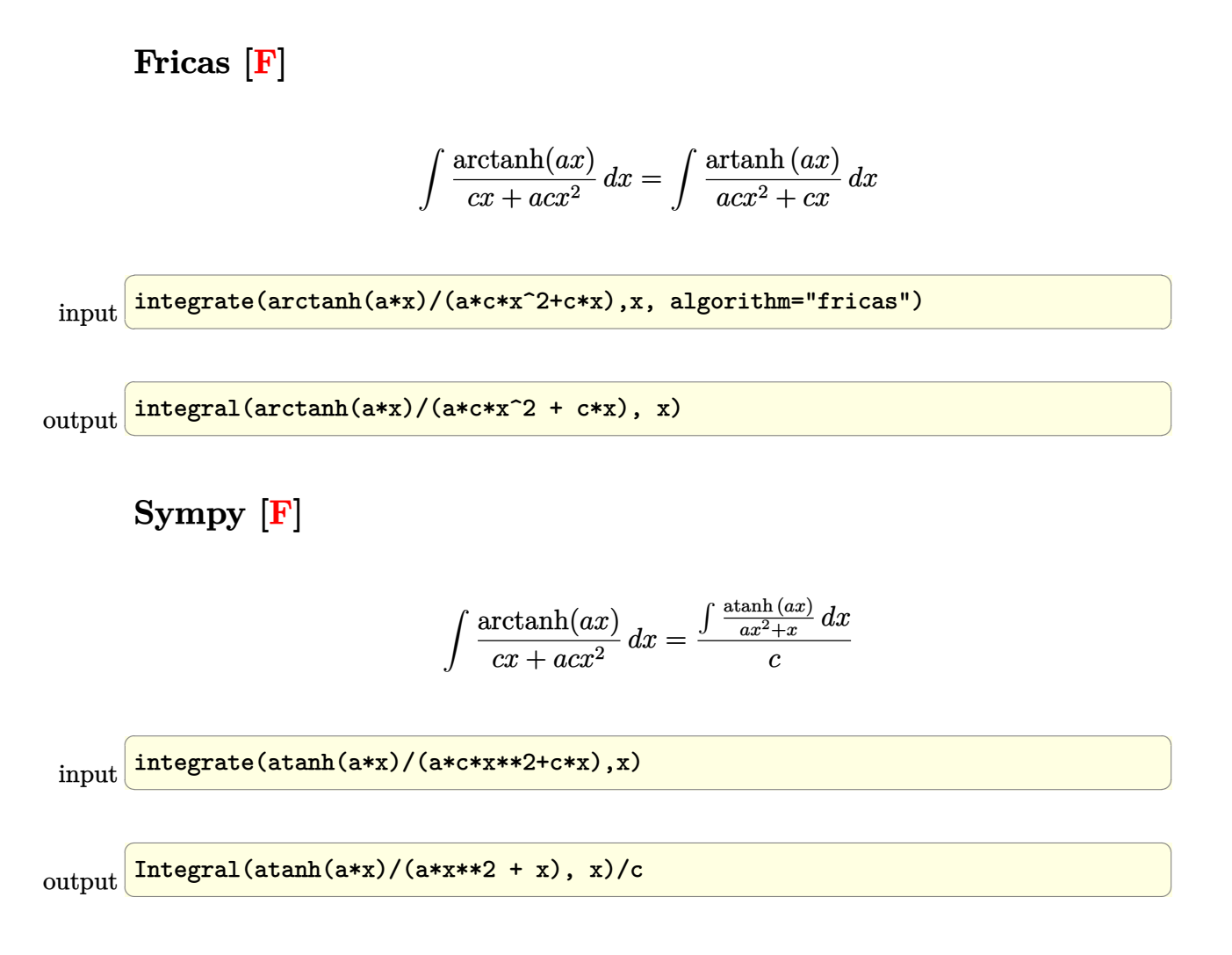

#### **Maxima [B] (verification not implemented)**

Leaf count of result is larger than twice the leaf count of optimal. 120 vs.  $2(38) = 76$ . Time  $= 0.03$  (sec), antiderivative size  $= 120$ , normalized size of antiderivative  $= 2.93$ 

✞ ☎

$$
\int \frac{\arctanh(ax)}{cx + acx^{2}} dx
$$
\n
$$
= \frac{1}{4} a \left( \frac{\log (ax + 1)^{2}}{ac} - \frac{2 (\log (ax + 1) \log (-\frac{1}{2}ax + \frac{1}{2}) + \text{Li}_{2}(\frac{1}{2}ax + \frac{1}{2}))}{ac} - \left( \frac{\log (ax + 1)}{c} - \frac{\log (x)}{c} \right) \arctan (ax) \right)
$$

input integrate(arctanh(a\*x)/(a\*c\*x^2+c\*x),x, algorithm="maxima")  $\begin{pmatrix} 1 & 0 & 0 \\ 0 & 0 & 0 \\ 0 & 0 & 0 \\ 0 & 0 & 0 \\ 0 & 0 & 0 \\ 0 & 0 & 0 \\ 0 & 0 & 0 & 0 \\ 0 & 0 & 0 & 0 \\ 0 & 0 & 0 & 0 \\ 0 & 0 & 0 & 0 \\ 0 & 0 & 0 & 0 & 0 \\ 0 & 0 & 0 & 0 & 0 \\ 0 & 0 & 0 & 0 & 0 & 0 \\ 0 & 0 & 0 & 0 & 0 & 0 \\ 0 & 0 & 0 & 0 & 0 & 0 & 0 \\ 0 & 0 & 0 & 0 & 0 & 0 & 0 \\ 0 &$ 

```
output
     ✞ ☎
     1/4*a*(\log(ax + 1)^2/(axc) - 2*(\log(ax + 1)*\log(-1/2*ax + 1/2) + \text{dilog}(1/2*ax + 1/2)/(a*c) - 2*(log(a*x + 1)*log(x) + dilog(-a*x))/(a*c) + 2*(1)og(-a*x + 1)*log(x) + dilog(a*x))/(a*c)) - (log(a*x + 1)/c - log(x)/c)*arc
     tanh(a*x)
```
**Giac [F]**

$$
\int \frac{\operatorname{arctanh}(ax)}{cx + acx^{2}} dx = \int \frac{\operatorname{artanh}(ax)}{acx^{2} + cx} dx
$$

✞ ☎

 $\left( \begin{array}{cc} \bullet & \bullet & \bullet \\ \bullet & \bullet & \bullet \end{array} \right)$ 

✞ ☎

 $\begin{pmatrix} 1 & 0 & 0 \\ 0 & 0 & 0 \\ 0 & 0 & 0 \\ 0 & 0 & 0 \\ 0 & 0 & 0 \\ 0 & 0 & 0 \\ 0 & 0 & 0 & 0 \\ 0 & 0 & 0 & 0 \\ 0 & 0 & 0 & 0 \\ 0 & 0 & 0 & 0 \\ 0 & 0 & 0 & 0 & 0 \\ 0 & 0 & 0 & 0 & 0 \\ 0 & 0 & 0 & 0 & 0 & 0 \\ 0 & 0 & 0 & 0 & 0 & 0 \\ 0 & 0 & 0 & 0 & 0 & 0 & 0 \\ 0 & 0 & 0 & 0 & 0 & 0 & 0 \\ 0 &$ 

 $\left($   $\left($   $\right)$   $\left($   $\left($   $\right)$   $\left($   $\left($   $\right)$   $\left($   $\left($   $\right)$   $\left($   $\left($   $\right)$   $\left($   $\left($   $\right)$   $\left($   $\left($   $\right)$   $\left($   $\left($   $\right)$   $\left($   $\left($   $\right)$   $\left($   $\left($   $\right)$   $\left($   $\left($   $\right)$   $\left($   $\left($   $\right)$   $\left($ 

input integrate(arctanh(a\*x)/(a\*c\*x^2+c\*x),x, algorithm="giac")

output  $integrate(arctanh(a*x)/(a*c*x^2 + c*x), x)$ 

# **Mupad**  $[\mathbf{F}(-1)]$

Timed out.

$$
\int \frac{\operatorname{arctanh}(ax)}{cx + acx^{2}} dx = \int \frac{\operatorname{atanh}(ax)}{a c x^{2} + c x} dx
$$

✞ ☎

✞ ☎

 $\begin{pmatrix} 1 & 0 & 0 \\ 0 & 0 & 0 \\ 0 & 0 & 0 \\ 0 & 0 & 0 \\ 0 & 0 & 0 \\ 0 & 0 & 0 \\ 0 & 0 & 0 & 0 \\ 0 & 0 & 0 & 0 \\ 0 & 0 & 0 & 0 \\ 0 & 0 & 0 & 0 \\ 0 & 0 & 0 & 0 & 0 \\ 0 & 0 & 0 & 0 & 0 \\ 0 & 0 & 0 & 0 & 0 & 0 \\ 0 & 0 & 0 & 0 & 0 & 0 \\ 0 & 0 & 0 & 0 & 0 & 0 & 0 \\ 0 & 0 & 0 & 0 & 0 & 0 & 0 \\ 0 &$ 

input

 $int(atanh(axx)/(c*x + a*c*x^2),x)$  $\begin{pmatrix} 1 & 0 & 0 \\ 0 & 0 & 0 \\ 0 & 0 & 0 \\ 0 & 0 & 0 \\ 0 & 0 & 0 \\ 0 & 0 & 0 \\ 0 & 0 & 0 & 0 \\ 0 & 0 & 0 & 0 \\ 0 & 0 & 0 & 0 \\ 0 & 0 & 0 & 0 \\ 0 & 0 & 0 & 0 & 0 \\ 0 & 0 & 0 & 0 & 0 \\ 0 & 0 & 0 & 0 & 0 & 0 \\ 0 & 0 & 0 & 0 & 0 & 0 \\ 0 & 0 & 0 & 0 & 0 & 0 & 0 \\ 0 & 0 & 0 & 0 & 0 & 0 & 0 \\ 0 &$ 

output

 $int(atanh(axx)/(c*x + axc*x^2), x)$ 

**Reduce [F]**

$$
\int \frac{\operatorname{arctanh}(ax)}{cx + acx^2} \, dx = \frac{- \operatorname{atanh}(ax)^2 - 2\left(\int \frac{\operatorname{atanh}(ax)}{a^2x^3 - x} dx\right)}{2c}
$$

✞ ☎

 $\begin{pmatrix} 1 & 0 & 0 \\ 0 & 0 & 0 \\ 0 & 0 & 0 \\ 0 & 0 & 0 \\ 0 & 0 & 0 \\ 0 & 0 & 0 \\ 0 & 0 & 0 & 0 \\ 0 & 0 & 0 & 0 \\ 0 & 0 & 0 & 0 \\ 0 & 0 & 0 & 0 \\ 0 & 0 & 0 & 0 & 0 \\ 0 & 0 & 0 & 0 & 0 \\ 0 & 0 & 0 & 0 & 0 & 0 \\ 0 & 0 & 0 & 0 & 0 & 0 \\ 0 & 0 & 0 & 0 & 0 & 0 & 0 \\ 0 & 0 & 0 & 0 & 0 & 0 & 0 \\ 0 &$ 

input  $int(atanh(a*x)/(a*c*x^2+c*x),x)$  output  $( - \tanh(a*x)**2 - 2*int(\tanh(a*x)/a**2*x**3 - x),x))/(2*c)$ 

#### $\int x^3(d + c dx)(a + b \textbf{arctanh}(cx))^2 dx$ 3.68

<span id="page-687-0"></span>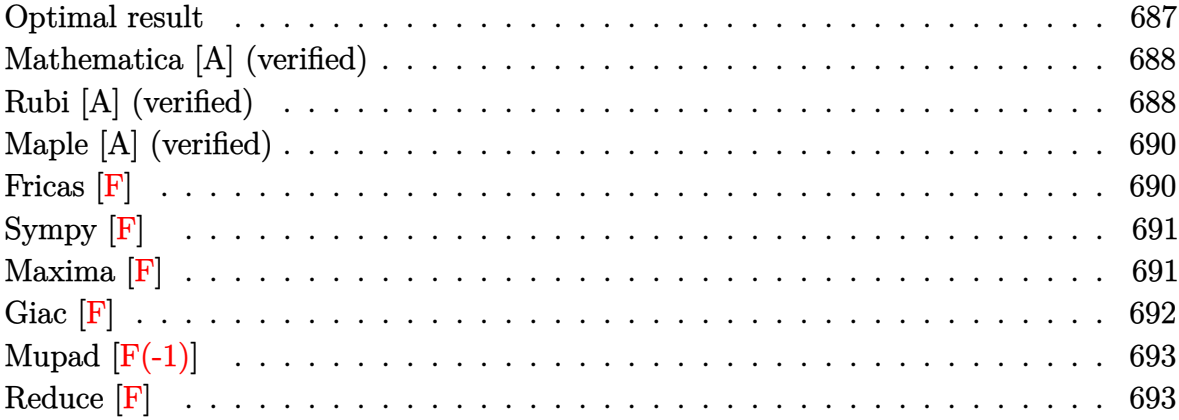

### Optimal result

Integrand size = 20, antiderivative size =  $270$ 

$$
\int x^3 (d + c dx)(a + b \arctanh(cx))^2 dx = \frac{ab dx}{2c^3} + \frac{3b^2 dx}{10c^3} + \frac{b^2 dx^2}{12c^2} + \frac{b^2 dx^3}{30c}
$$
  
\n
$$
- \frac{3b^2 dx \arctanh(cx)}{10c^4} + \frac{b^2 dx \arctanh(cx)}{2c^3}
$$
  
\n
$$
+ \frac{b dx^3 (a + b \arctanh(cx))}{5c^2}
$$
  
\n
$$
+ \frac{1}{10} b dx^4 (a + b \arctanh(cx))
$$
  
\n
$$
- \frac{d(a + b \arctanh(cx))^2}{20c^4}
$$
  
\n
$$
+ \frac{1}{4} dx^4 (a + b \arctanh(cx))^2
$$
  
\n
$$
+ \frac{1}{5} c dx^5 (a + b \arctanh(cx))^2
$$
  
\n
$$
- \frac{2bd(a + b \arctanh(cx)) \log(\frac{2}{1-cx})}{5c^4}
$$
  
\n
$$
- \frac{b^2 d \log(1 - c^2 x^2)}{5c^4}
$$
  
\n
$$
- \frac{b^2 d \text{PolyLog}(2, 1 - \frac{2}{1-cx})}{5c^4}
$$

output

```
1/2*a*b*d*x/c^3+3/10*b^2*d*x/c^3+1/12*b^2*d*x^2/c^2+1/30*b^2*d*x^3/c-3/10*
b^2*dxarctanh(c*x)/c^4+1/2*b^2*d*x*arctanh(c*x)/c^3+1/5*b*d*x^2*(a+b*arcta
nh(c*x)/(c^2+1/6*b*d*x^3*(a+b*arctanh(c*x))/c+1/10*b*d*x^4*(a+b*arctanh(c*)x))-1/20*d*(a+b*arctanh(c*x))^2/c^4+1/4*d*x^4*(a+b*arctanh(c*x))^2+1/5*c*d
*x^5*(a+b*arctanh(c*x))^2-2/5*b*d*(a+b*arctanh(c*x))*ln(2/(-c*x+1))/c^4+1/3*b^2*d*ln(-c^2*x^2+1)/c^4-1/5*b^2*d*polylog(2,1-2/(-c*x+1))/c^4
```
✞ ☎

### **Mathematica [A] (verified)**

Time  $= 0.47$  (sec), antiderivative size  $= 271$ , normalized size of antiderivative  $= 1.00$ 

✞ ☎

 $\begin{pmatrix} 1 & 0 & 0 \\ 0 & 0 & 0 \\ 0 & 0 & 0 \\ 0 & 0 & 0 \\ 0 & 0 & 0 \\ 0 & 0 & 0 \\ 0 & 0 & 0 & 0 \\ 0 & 0 & 0 & 0 \\ 0 & 0 & 0 & 0 \\ 0 & 0 & 0 & 0 & 0 \\ 0 & 0 & 0 & 0 & 0 \\ 0 & 0 & 0 & 0 & 0 \\ 0 & 0 & 0 & 0 & 0 & 0 \\ 0 & 0 & 0 & 0 & 0 & 0 \\ 0 & 0 & 0 & 0 & 0 & 0 & 0 \\ 0 & 0 & 0 & 0 & 0 & 0 & 0 \\$ 

<span id="page-688-0"></span> $\left( \begin{array}{cc} \text{ } & \text{ } \\ \text{ } & \text{ } \end{array} \right)$ 

 $\int x^3(d+cdx)(a+barctanh(cx))^2 dx$ =  $d(-18ab - 5b^2 + 30abcx + 18b^2cx + 12abc^2x^2 + 5b^2c^2x^2 + 10abc^3x^3 + 2b^2c^3x^3 + 15a^2c^4x^4 + 6abc^4x^4 +$ 

input Integrate $[x^3*(d + c*d*x)*(a + b*ArcTanh[c*x])^2,x]$ 

```
output
      ✞ ☎
       (d*(-18*a*b - 5*b^2 + 30*a*b*c*x + 18*b^2kc*x + 12*a*b*c^2*x^2 + 5*b^2kc^2*x^2 + 10*a*b*c^3*x^3 + 2*b^2*c^3*x^3 + 15*a^2*c^4*x^4 + 6*a*b*c^4*x^4 + 1
       2*a^2*c^5*x^5 + 3*b^2*(-9 + 5*c^4*x^4 + 4*c^5*x^5)*ArcTanh[c*x]^2 + 2*b*ArcTanh[c*x]*(3*a*c<sup>o</sup>4*x<sup>o</sup>4*(5 + 4*c*x) + b*(-9 + 15*c*x + 6*c<sup>o</sup>2*x<sup>o</sup>2 + 5*c<sup>o</sup>3*x
       ^2 + 3*c<sup>-4</sup>*x<sup>-4</sup>) - 12*b*Log[1 + E<sup>^</sup>(-2*ArcTanh[c*x])]) + 15*a*b*Log[1 - c*x]
        - 15*a*b*Log[1 + c*x] + 20*b^2*Log[1 - c^2*x^2] + 12*a*b*Log[-1 + c^2*x^2
       ] + 12*b^2*PolyLog[2, -E^(-2*ArcTanh[c*x])]))/(60*c^4)
```
### **Rubi [A] (verified)**

Time  $= 0.91$  (sec), antiderivative size  $= 270$ , normalized size of antiderivative  $= 1.00$ , number of steps used = 2, number of rules used = 2,  $\frac{\text{number of rules}}{\text{integral size}}$  = 0.100, Rules used  $= \{6502, 2009\}$ 

<span id="page-688-1"></span> $\begin{pmatrix} 1 & 0 & 0 \\ 0 & 0 & 0 \\ 0 & 0 & 0 \\ 0 & 0 & 0 \\ 0 & 0 & 0 \\ 0 & 0 & 0 \\ 0 & 0 & 0 & 0 \\ 0 & 0 & 0 & 0 \\ 0 & 0 & 0 & 0 \\ 0 & 0 & 0 & 0 \\ 0 & 0 & 0 & 0 & 0 \\ 0 & 0 & 0 & 0 & 0 \\ 0 & 0 & 0 & 0 & 0 & 0 \\ 0 & 0 & 0 & 0 & 0 & 0 \\ 0 & 0 & 0 & 0 & 0 & 0 & 0 \\ 0 & 0 & 0 & 0 & 0 & 0 & 0 \\ 0 &$ 

Below are the steps used by Rubi to obtain the solution. The rule number used for the transformation is given above next to the arrow. The rules definitions used are listed below.

$$
\int x^3 (c dx + d)(a + b \text{arctanh}(cx))^2 dx
$$
\n
$$
\int (c dx^4 (a + b \text{arctanh}(cx))^2 + dx^3 (a + b \text{arctanh}(cx))^2) dx
$$
\n
$$
\int 2009
$$
\n
$$
-\frac{d(a + b \text{arctanh}(cx))^2}{20c^4} - \frac{2bd \log(\frac{2}{1-cx}) (a + b \text{arctanh}(cx))}{5c^4} + \frac{bdx^2(a + b \text{arctanh}(cx))}{5c^2} + \frac{1}{5}cdx^5(a + b \text{arctanh}(cx))^2 + \frac{1}{4}dx^4(a + b \text{arctanh}(cx))^2 + \frac{1}{10}bdx^4(a + b \text{arctanh}(cx)) + \frac{bdx^3(a + b \text{arctanh}(cx))}{6c} + \frac{abdx}{2c^3} - \frac{3b^2 d \text{arctanh}(cx)}{10c^4} + \frac{b^2 d \text{arctanh}(cx)}{2c^3} - \frac{b^2 d \text{PolyLog} (2, 1 - \frac{2}{1-cx})}{5c^4} + \frac{3b^2 dx}{10c^3} + \frac{b^2 dx^2}{12c^2} + \frac{b^2 d \log(1 - c^2 x^2)}{3c^4} + \frac{b^2 dx^3}{30c}
$$

 $\begin{pmatrix} 1 & 0 & 0 \\ 0 & 0 & 0 \\ 0 & 0 & 0 \\ 0 & 0 & 0 \\ 0 & 0 & 0 \\ 0 & 0 & 0 \\ 0 & 0 & 0 & 0 \\ 0 & 0 & 0 & 0 \\ 0 & 0 & 0 & 0 \\ 0 & 0 & 0 & 0 \\ 0 & 0 & 0 & 0 & 0 \\ 0 & 0 & 0 & 0 & 0 \\ 0 & 0 & 0 & 0 & 0 & 0 \\ 0 & 0 & 0 & 0 & 0 & 0 \\ 0 & 0 & 0 & 0 & 0 & 0 & 0 \\ 0 & 0 & 0 & 0 & 0 & 0 & 0 \\ 0 &$ 

 $\left( \begin{array}{cc} \bullet & \bullet & \bullet \\ \bullet & \bullet & \bullet \end{array} \right)$ 

✞ ☎

✞ ☎

input

✞ ☎ Int $[x^3*(d + c*d*x)*(a + b*ArcTanh[c*x])^2,x]$ 

output ✞ ☎  $(a*b*d*x)/(2*c^3) + (3*b^2*d*x)/(10*c^3) + (b^2*d*x^2)/(12*c^2) + (b^2*d*x^2)$  $^{\circ}3)/(30*c)$  -  $(3*b^{\circ}2*d*ArcTanh[c*x])/(10*c^{\circ}4) + (b^{\circ}2*d*x*ArcTanh[c*x])/(2*c))$  $^2$ ) + (b\*d\*x^2\*(a + b\*ArcTanh[c\*x]))/(5\*c^2) + (b\*d\*x^3\*(a + b\*ArcTanh[c\*x ]))/(6\*c) + (b\*d\*x<sup>^</sup>4\*(a + b\*ArcTanh[c\*x]))/10 - (d\*(a + b\*ArcTanh[c\*x])<sup>^2</sup>)  $/(20*c^4) + (dx^4*(a + b*ArcTanh[c*x])^2)/4 + (c*d*x^5*(a + b*ArcTanh[c*x))$ ])^2)/5 - (2\*b\*d\*(a + b\*ArcTanh[c\*x])\*Log[2/(1 - c\*x)])/(5\*c^4) + (b^2\*d\*L og[1 - c<sup>o</sup>2\*x<sup>o</sup>2])/(3\*c<sup>o</sup>4) - (b<sup>o</sup>2\*d\*PolyLog[2, 1 - 2/(1 - c\*x)])/(5\*c<sup>o</sup>4)

#### **Defintions of rubi rules used**

rule 2009  $Int[u_-, x_Symb01]$  :>  $Simp[IntSum[u, x], x]$  /;  $SumQ[u]$  $\left( \begin{array}{cc} \bullet & \bullet & \bullet \\ \bullet & \bullet & \bullet \end{array} \right)$ 

rule 6502

```
Int\lbrack ((a_-)) \; * \; \text{ArCTanh}\lbrack (c_-.)*(x_-)]*(b_-.)\urcorner(p_-.)*( (f_-.)*(x_-))\urcorner (m_-.)*( (d_-) \; * \; (e_-))(1.4 \times 1.4) (q..), x_Symbol] :> Int[ExpandIntegrand[(a + b*ArcTanh[c*x])^p, (
f*x)^{\hat{m}}*(d + e*x)^{\hat{q}}, x, x], x] /; FreeQ[{a, b, c, d, e, f, m}, x] && IGtQ[p, 0]
 && IntegerQ[q] && (GtQ[q, 0] || NeQ[a, 0] || IntegerQ[m])
\left( \begin{array}{cc} \bullet & \bullet & \bullet \\ \bullet & \bullet & \bullet \end{array} \right)
```
# **Maple [A] (verified)**

Time  $= 0.53$  (sec), antiderivative size  $= 306$ , normalized size of antiderivative  $= 1.13$ 

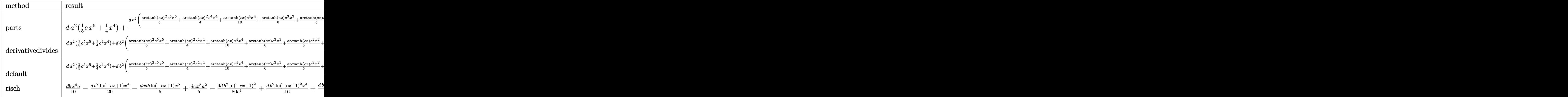

input ✞ ☎ int(x^3\*(c\*d\*x+d)\*(a+b\*arctanh(c\*x))^2,x,method=\_RETURNVERBOSE)

output

d\*a^2\*(1/5\*c\*x^5+1/4\*x^4)+d\*b^2/c^4\*(1/5\*arctanh(c\*x)^2\*c^5\*x^5+1/4\*arctan h(c\*x)^2\*c^4\*x^4+1/10\*arctanh(c\*x)\*c^4\*x^4+1/6\*arctanh(c\*x)\*c^3\*x^3+1/5\*ar ctanh(c\*x)\*c<sup>-2</sup>\*x<sup>-2+1</sup>/2\*arctanh(c\*x)\*c\*x+9/20\*arctanh(c\*x)\*ln(c\*x-1)-1/20\*a  $rctanh(c*x)*ln(c*x+1)+9/80*ln(c*x-1)^2-1/5*dilog(1/2*cx*x+1/2)-9/40*ln(c*x-1)$  $1)*ln(1/2*c*x+1/2)+1/80*ln(c*x+1)^2-1/40*(ln(c*x+1)-ln(1/2*cx*x+1/2))*ln(-1)$  $/2*c*x+1/2)+1/30*x^3*c^3+1/12*c^2*x^2+3/10*c*x+29/60*ln(c*x-1)+11/60*ln(c*x-1)+11/60*ln(c*x-1)+11/60*ln(c*x-1)+11/60*ln(c*x-1)+11/60*ln(c*x-1)+11/60*ln(c*x-1)+11/60*ln(c*x-1)+11/60*ln(c*x-1)+11/60*ln(c*x-1)+11/60*ln(c*x-1)+11/60*ln(c*x-1)+11/60*ln(c*x-1)+11/60*ln(c*x-1)+11/60*ln(c*x-1)+1$  $x+1)$ )+2\*d\*a\*b/c^4\*(1/5\*arctanh(c\*x)\*c^5\*x^5+1/4\*arctanh(c\*x)\*c^4\*x^4+1/20\*  $c^2$ 4\*x<sup>^</sup>4+1/12\*x<sup>^</sup>3\*c<sup>^</sup>3+1/10\*c<sup>^</sup>2\*x<sup>^</sup>2+1/4\*c\*x+9/40\*ln(c\*x-1)-1/40\*ln(c\*x+1))

 $\left( \begin{array}{cc} \text{ } & \text{ } \\ \text{ } & \text{ } \end{array} \right)$ 

✞ ☎

**Fricas [F]**

$$
\int x^3(d+cdx)(a+ b\textrm{arctanh}(cx))^2\,dx=\int (cdx+d)(b\textrm{artanh}\,(cx)+a)^2x^3\,dx
$$

✞ ☎

 $\left($   $\left($   $\right)$   $\left($   $\left($   $\right)$   $\left($   $\left($   $\right)$   $\left($   $\left($   $\right)$   $\left($   $\left($   $\right)$   $\left($   $\left($   $\right)$   $\left($   $\left($   $\right)$   $\left($   $\left($   $\right)$   $\left($   $\left($   $\right)$   $\left($   $\left($   $\right)$   $\left($   $\left($   $\right)$   $\left($   $\left($   $\right)$   $\left($ 

<span id="page-690-1"></span> $\begin{pmatrix} 1 & 0 & 0 \\ 0 & 0 & 0 \\ 0 & 0 & 0 \\ 0 & 0 & 0 \\ 0 & 0 & 0 \\ 0 & 0 & 0 \\ 0 & 0 & 0 & 0 \\ 0 & 0 & 0 & 0 \\ 0 & 0 & 0 & 0 \\ 0 & 0 & 0 & 0 \\ 0 & 0 & 0 & 0 & 0 \\ 0 & 0 & 0 & 0 & 0 \\ 0 & 0 & 0 & 0 & 0 & 0 \\ 0 & 0 & 0 & 0 & 0 & 0 \\ 0 & 0 & 0 & 0 & 0 & 0 & 0 \\ 0 & 0 & 0 & 0 & 0 & 0 & 0 \\ 0 &$ 

<span id="page-690-0"></span> $\begin{pmatrix} 1 & 0 & 0 \\ 0 & 0 & 0 \\ 0 & 0 & 0 \\ 0 & 0 & 0 \\ 0 & 0 & 0 \\ 0 & 0 & 0 \\ 0 & 0 & 0 \\ 0 & 0 & 0 \\ 0 & 0 & 0 & 0 \\ 0 & 0 & 0 & 0 \\ 0 & 0 & 0 & 0 \\ 0 & 0 & 0 & 0 & 0 \\ 0 & 0 & 0 & 0 & 0 \\ 0 & 0 & 0 & 0 & 0 \\ 0 & 0 & 0 & 0 & 0 & 0 \\ 0 & 0 & 0 & 0 & 0 & 0 \\ 0 & 0 & 0 & 0 & 0 & 0 & 0 \\ 0 &$ 

input integrate(x^3\*(c\*d\*x+d)\*(a+b\*arctanh(c\*x))^2,x, algorithm="fricas")

output ✞ ☎ integral(a^2\*c\*d\*x^4 + a^2\*d\*x^3 + (b^2\*c\*d\*x^4 + b^2\*d\*x^3)\*arctanh(c\*x)^  $2 + 2*(a*b*c*d*x^4 + a*b*d*x^3)*arctanh(c*x), x)$ 

# **Sympy [F]**

$$
\int x^3 (d + c dx)(a + b \operatorname{arctanh}(cx))^2 dx = d \left( \int a^2 x^3 dx + \int a^2 c x^4 dx \n+ \int b^2 x^3 \operatorname{atanh}^2(cx) dx \n+ \int 2ab x^3 \operatorname{atanh} (cx) dx \n+ \int b^2 c x^4 \operatorname{atanh}^2(cx) dx \n+ \int 2ab c x^4 \operatorname{atanh} (cx) dx \right)
$$

input integrate(x\*\*3\*(c\*d\*x+d)\*(a+b\*atanh(c\*x))\*\*2,x)

```
output
      d*(Integral(a**2*x**3, x) + Integral(a**2*c*x**4, x) + Integral(b**2*x**3*
      atanh(c*x)**2, x) + Integral(2*a*b*x**3*atanh(c*x), x) + Integral(b**2*c*x
      **4*atanh(c*x)**2, x) + Integral(2*a*b*c*x**4*atanh(c*x), x))
```
✞ ☎

 $\begin{pmatrix} 1 & 0 & 0 \\ 0 & 0 & 0 \\ 0 & 0 & 0 \\ 0 & 0 & 0 \\ 0 & 0 & 0 \\ 0 & 0 & 0 \\ 0 & 0 & 0 & 0 \\ 0 & 0 & 0 & 0 \\ 0 & 0 & 0 & 0 \\ 0 & 0 & 0 & 0 \\ 0 & 0 & 0 & 0 & 0 \\ 0 & 0 & 0 & 0 & 0 \\ 0 & 0 & 0 & 0 & 0 & 0 \\ 0 & 0 & 0 & 0 & 0 & 0 \\ 0 & 0 & 0 & 0 & 0 & 0 & 0 \\ 0 & 0 & 0 & 0 & 0 & 0 & 0 \\ 0 &$ 

✞ ☎

<span id="page-691-0"></span> $\left( \begin{array}{cc} \bullet & \bullet & \bullet \\ \bullet & \bullet & \bullet \end{array} \right)$ 

**Maxima [F]**

$$
\int x^3(d+cdx)(a+barctanh(cx))^2 dx = \int (cdx+d)(b\operatorname{artanh}(cx)+a)^2x^3 dx
$$

✞ ☎

 $\begin{pmatrix} 1 & 0 & 0 \\ 0 & 0 & 0 \\ 0 & 0 & 0 \\ 0 & 0 & 0 \\ 0 & 0 & 0 \\ 0 & 0 & 0 \\ 0 & 0 & 0 \\ 0 & 0 & 0 \\ 0 & 0 & 0 & 0 \\ 0 & 0 & 0 & 0 \\ 0 & 0 & 0 & 0 \\ 0 & 0 & 0 & 0 & 0 \\ 0 & 0 & 0 & 0 & 0 \\ 0 & 0 & 0 & 0 & 0 \\ 0 & 0 & 0 & 0 & 0 & 0 \\ 0 & 0 & 0 & 0 & 0 & 0 \\ 0 & 0 & 0 & 0 & 0 & 0 & 0 \\ 0 &$ 

input integrate(x^3\*(c\*d\*x+d)\*(a+b\*arctanh(c\*x))^2,x, algorithm="maxima") output

 $1/5*a^2xc*d*x^5 + 1/4*b^2*d*x^4*arctanh(c*x)^2 + 1/4*a^2*d*x^4 + 1/10*(4*x^2*)$  $5*arctanh(c*x) + c*((c^2*x^4 + 2*x^2)/c^4 + 2*log(c^2*x^2 - 1)/c^6))*a*b*$  $c*d - 1/36000*(24*c^6*(2*(3*c^4*x^5 + 5*c^2*x^3 + 15*x)/c^10 - 15*log(c*x))$ + 1)/c<sup>2</sup>11 + 15\*log(c\*x - 1)/c<sup>2</sup>11) - 45\*c<sup>2</sup>5\*((c<sup>2\*x2</sup>4 + 2\*x<sup>2</sup>2)/c<sup>2</sup>8 + 2\*log(  $c^2*x^2 - 1/c^10$  - 1080000\* $c^5*$ integrate(1/150\*x<sup>-5\*</sup>log(c\*x + 1)/(c<sup>-6\*x-2</sup>) - c<sup>2</sup>), x) + 50\*c<sup>2</sup>\*(2\*(c<sup>2</sup>\*x<sup>2</sup>3 + 3\*x)/c<sup>2</sup>8 - 3\*log(c\*x + 1)/c<sup>2</sup>9 + 3\*log(c  $*x - 1$ /c<sup>o</sup>9) - 300\*c<sup>o</sup>3\*(x<sup>o</sup>2/c<sup>o</sup>6 + log(c<sup>o</sup>2\*x<sup>o</sup>2 - 1)/c<sup>o</sup>8) + 900\*c<sup>o</sup>2\*(2\*x/c<sup>o</sup>6 -  $\log(c*x + 1)/c\hat{ }7 + \log(c*x - 1)/c\hat{ }7) - 540000*c*integrate(1/150*x*log(c$ \*x + 1)/(c<sup>-</sup>6\*x<sup>-</sup>2 - c<sup>-</sup>4), x) - 60\*(30\*c<sup>-</sup>5\*x<sup>-</sup>5\*log(c\*x + 1)<sup>-</sup>2 + (12\*c<sup>-</sup>5\*x<sup>-</sup>5 -  $15*c^4*x^4 + 20*c^3*x^3 - 30*c^2*x^2 + 60*c*x - 60*(c^5*x^5 + 1)*log(c*x)$ + 1))\*log(-c\*x + 1))/c^5 - (72\*(c\*x - 1)^5\*(25\*log(-c\*x + 1)^2 - 10\*log(- $(x*x + 1) + 2$  + 1125\*  $(cx*x - 1)^{4*(8*log(-c*x + 1)^2 - 4*log(-c*x + 1) + 1)}$ + 2000\*(c\*x - 1)^3\*(9\*log(-c\*x + 1)^2 - 6\*log(-c\*x + 1) + 2) + 9000\*(c\*x - 1)<sup>2</sup>\*(2\*log(-c\*x + 1)<sup>2</sup> - 2\*log(-c\*x + 1) + 1) + 9000\*(c\*x - 1)\*(log(-c\*  $x + 1$  2 - 2\*log(-c\*x + 1) + 2))/c<sup>-</sup>5 + 1800\*log(150\*c<sup>-6\*x-2</sup> - 150\*c<sup>-4</sup>)/c<sup>-5</sup> - 540000\*integrate(1/150\*log(c\*x + 1)/(c^6\*x^2 - c^4), x))\*b^2\*c\*d + 1/12 \*(6\*x^4\*arctanh(c\*x) + c\*(2\*(c^2\*x^3 + 3\*x)/c^4 - 3\*log(c\*x + 1)/c^5 + 3\*l  $og(c*x - 1)/c^{5})$  \*a\*b\*d + 1/48\*(4\*c\*(2\*(c<sup>-</sup>2\*x<sup>-</sup>3 + 3\*x)/c<sup>-</sup>4 - 3\*log(c\*x + 1 )/c<sup>-</sup>5 + 3\*log(c\*x - 1)/c<sup>-</sup>5)\*arctanh(c\*x) +  $(4*c^2*x^2 - 2*(3*log(c*x - 1))$ - 8)\*log(c\*x + 1) + 3\*log(c\*x + 1)^2 + 3\*log(c\*x - 1)^2 + 16\*log(c\*x - ...

<span id="page-692-0"></span>Giac  $[F]$ 

$$
\int x^3(d+cdx)(a+barctanh(cx))^2 dx = \int (cdx+d)(b\operatorname{artanh}(cx)+a)^2x^3 dx
$$

$$
\operatorname{in} \operatorname{pu}
$$

<span id="page-692-1"></span> $integrate(x^3*(c*d*x+d)*(a+b*arctanh(c*x))^2,x, algorithm="giac")$ 

 $integrate((c*d*x + d)*(b*arctanh(c*x) + a)^2*x^3, x)$ output

# **Mupad [F(-1)]**

Timed out.

$$
\int x^3(d+cdx)(a+barctanh(cx))^2 dx = \int x^3 (a+bartanh(cx))^2 (d+cdx) dx
$$

✞ ☎

 $\begin{pmatrix} 1 & 0 & 0 \\ 0 & 0 & 0 \\ 0 & 0 & 0 \\ 0 & 0 & 0 \\ 0 & 0 & 0 \\ 0 & 0 & 0 \\ 0 & 0 & 0 & 0 \\ 0 & 0 & 0 & 0 \\ 0 & 0 & 0 & 0 \\ 0 & 0 & 0 & 0 \\ 0 & 0 & 0 & 0 & 0 \\ 0 & 0 & 0 & 0 & 0 \\ 0 & 0 & 0 & 0 & 0 & 0 \\ 0 & 0 & 0 & 0 & 0 & 0 \\ 0 & 0 & 0 & 0 & 0 & 0 & 0 \\ 0 & 0 & 0 & 0 & 0 & 0 & 0 \\ 0 &$ 

<span id="page-693-0"></span>✞ ☎

✞ ☎

 $\left( \begin{array}{cc} \text{ } & \text{ } \\ \text{ } & \text{ } \end{array} \right)$ 

✞ ☎

input

 $int(x^3*(a + b*atanh(c*x))^2*(d + c*d*x),x)$ 

output  $int(x^3*(a + b*atanh(c*x))^2*(d + c*dx), x)$  $\begin{pmatrix} 1 & 0 & 0 \\ 0 & 0 & 0 \\ 0 & 0 & 0 \\ 0 & 0 & 0 \\ 0 & 0 & 0 \\ 0 & 0 & 0 \\ 0 & 0 & 0 & 0 \\ 0 & 0 & 0 & 0 \\ 0 & 0 & 0 & 0 \\ 0 & 0 & 0 & 0 \\ 0 & 0 & 0 & 0 & 0 \\ 0 & 0 & 0 & 0 & 0 \\ 0 & 0 & 0 & 0 & 0 & 0 \\ 0 & 0 & 0 & 0 & 0 & 0 \\ 0 & 0 & 0 & 0 & 0 & 0 & 0 \\ 0 & 0 & 0 & 0 & 0 & 0 & 0 \\ 0 &$ 

### **Reduce [F]**

$$
\int x^3 (d + c dx)(a + b \arctanh(cx))^2 dx
$$
  
= 
$$
\frac{d (12 \alpha tanh(cx)^2 b^2 c^5 x^5 + 15 \alpha tanh(cx)^2 b^2 c^4 x^4 - 12 \alpha tanh(cx)^2 b^2 cx - 15 \alpha tanh(cx)^2 b^2 + 24 \alpha tanh(cx) ab^2 (b^2 + 12 \alpha tanh(cx)^2 b^2 c^4 x^5 + 15 \alpha tanh(cx)^2 b^2 cx - 15 \alpha tanh(cx)^2 b^2 + 24 \alpha tanh(cx) ab^2 (b^2 + 12 \alpha tanh(cx)^2 b^2 c^4 x^6)
$$

$$
input\left(\frac{int(x^3*(c*d*x+d)*(a+b*atanh(c*x))^2,x)}{}
$$

output

```
(d*(12*atanh(cx*x)*2*b**2*c**5*x**5 + 15*atanh(cx*x)**2*b**2*c**4*x**4 - 12*atanh(c*x)**2*b**2*c*x - 15*atanh(c*x)**2*b**2 + 24*atanh(c*x)*a*b*c**5*x**5 + 30*atanh(c*x)*a*b*c**4*x**4 - 6*atanh(c*x)*a*b + 6*atanh(c*x)*b**2*c
**4*x**4 + 10*atanh(c*x)*b**2*c**3*x**3 + 12*atanh(c*x)*b**2*c**2*x**2 + 3
0*atanh(c*x)*b*x2*c*x + 22*atanh(c*x)*b*x2 + 12*int(atanh(c*x)*x2,x)*b*x2*c + 24*log(c**2*x - c)*a*b + 40*log(c**2*x - c)*b**2 + 12*a**2*c**5*x**5 +
 15*a**2*c**4*x**4 + 6*a*b*c**4*x**4 + 10*a*b*c**3*x**3 + 12*a*b*c**2*x**2
 + 30*a*b*c*x + 2*b**2*c**3*x**3 + 5*b**2*c**2*x**2 + 18*b**2*c*x))/(60*c*
*4)
\left( \begin{array}{cc} \text{ } & \text{ } \\ \text{ } & \text{ } \end{array} \right)
```
#### **3.69** R  $\int x^2(d+cdx)(a+ b {\bf arctanh}(cx))^2\, dx$

<span id="page-694-0"></span>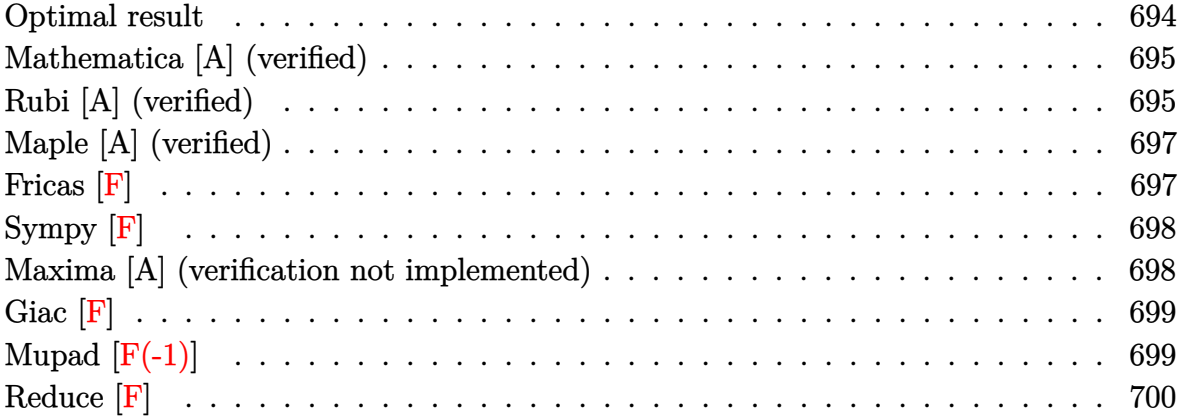

### **Optimal result**

Integrand size  $= 20$ , antiderivative size  $= 236$ 

$$
\int x^2 (d + c dx)(a + b \arctanh(cx))^2 dx = \frac{ab dx}{2c^2} + \frac{b^2 dx}{3c^2} + \frac{b^2 dx^2}{12c} - \frac{b^2 dx \coth(n(cx))}{3c^3} + \frac{b^2 dx \arctanh(cx)}{2c^2} + \frac{b dx^2 (a + b \arctanh(cx))}{3c} + \frac{1}{6} b dx^3 (a + b \arctanh(cx)) + \frac{d(a + b \arctanh(cx))^2}{12c^3} + \frac{1}{3} dx^3 (a + b \arctanh(cx))^2 + \frac{1}{4} c dx^4 (a + b \arctanh(cx))^2 - \frac{2bd(a + b \arctanh(cx)) \log(\frac{2}{1 - cx})}{3c^3} + \frac{b^2 d \log(1 - c^2 x^2)}{3c^3} - \frac{b^2 d \text{PolyLog}(2, 1 - \frac{2}{1 - cx})}{3c^3}
$$

output

```
1/2*a*b*d*x/c^2+1/3*b^2*d*x/c^2+1/12*b^2*d*x^2/c-1/3*b^2*d*arctanh(c*x)/c^23+1/2*b^2*d*x*arctanh(c*x)/c^2+1/3*b*d*x^2*(a+b*arctanh(c*x))/c+1/6*b*d*x^23*(a+b*arctanh(c*x))+1/12*d*(a+b*arctanh(c*x))^2/c^3+1/3*d*x^3*(a+b*arctan
h(cx*x))^2+1/4*c*d*x^4*(a+b*arctanh(cx*x))^2-2/3*b*d*(a+b*arctanh(cx*x))*ln(2/(-c*x+1))/c^3+1/3*b^2*d*1n(-c^2*x^2+1)/c^3-1/3*b^2*d*polylog(2,1-2/(-c*x+
1) / c^2 3
```
### <span id="page-695-0"></span>Mathematica [A] (verified)

Time  $= 0.34$  (sec), antiderivative size  $= 234$ , normalized size of antiderivative  $= 0.99$ 

 $\int x^2(d+cdx)(a+ b\textrm{arctanh}(cx))^2\,dx$  $-\frac{d \left(-b^2+6 a b c x+4 b^2 c x+4 a b c^2 x^2+b^2 c^2 x^2+4 a^2 c^3 x^3+2 a b c^3 x^3+3 a^2 c^4 x^4+b^2 (-7+4 c^3 x^3+3 c^4 x^4)\right.}{\mathrm{and}}$ 

input

Integrate  $[x^2*(d + c*d*x)*(a + b*ArcTanh[c*x])^2,x]$ 

```
output
```

```
(d*(-b^2 + 6*a*b*c*x + 4*b^2*c*x + 4*a*b*c^2*x^2 + b^2kc^2*x^2 + 4*a^2kc^3*x^3 + 2*a*b*c<sup>-</sup>3*x<sup>-</sup>3 + 3*a<sup>-</sup>2*c<sup>-</sup>4*x<sup>-</sup>4 + b<sup>-</sup>2*(-7 + 4*c<sup>-</sup>3*x<sup>-</sup>3 + 3*c<sup>-</sup>4*x<sup>-</sup>4)*Ar
cTanh[c*x]^2 + 2*b*ArcTanh[c*x]*(a*c^3*x^3*(4 + 3*c*x) + b*(-2 + 3*c*x + 2
*c<sup>2*x^2</sup> + c^3*x^3) - 4*b*Log[1 + E^(-2*ArcTanh[c*x])]) + 3*a*b*Log[1 - c*
x] - 3*a*b*Log[1 + c*x] + 4*b^2*Log[1 - c^2*x^2] + 4*a*b*Log[-1 + c^2*x^2]
 + 4*b^2*PolyLog[2, -E^(-2*ArcTanh[c*x])]))/(12*c^3)
```
### <span id="page-695-1"></span>Rubi [A] (verified)

Time = 1.10 (sec), antiderivative size = 236, normalized size of antiderivative = 1.00, number of steps used = 2, number of rules used = 2,  $\frac{\text{number of rules}}{\text{integrand size}}$  = 0.100, Rules used =  $\{6502, 2009\}$ 

Below are the steps used by Rubi to obtain the solution. The rule number used for the transformation is given above next to the arrow. The rules definitions used are listed below.

$$
\int x^2(cdx + d)(a + b \operatorname{arctanh}(cx))^2 dx
$$

$$
\int (cdx^{3}(a + barctanh(cx))^{2} + dx^{2}(a + barctanh(cx))^{2}) dx
$$
  

$$
\int (cdx^{3}(a + barctanh(cx))^{2} + dx^{2}(a + barctanh(cx))^{2}) dx
$$
  

$$
\frac{1}{12c^{3}} - \frac{2bd \log(\frac{2}{1-cx})(a + barctanh(cx))}{3c^{3}} + \frac{1}{4}cdx^{4}(a + barctanh(cx))^{2} + \frac{1}{3}dx^{3}(a + barctanh(cx))^{2} + \frac{1}{6}bdx^{3}(a + barctanh(cx)) + \frac{bdx^{2}(a + barctanh(cx))}{3c^{3}} + \frac{abdx}{2c^{2}} - \frac{b^{2}d \text{PolyLog} (2, 1 - \frac{2}{1-cx})}{3c^{3}} + \frac{b^{2}dx}{3c^{2}} + \frac{b^{2}d \log(1 - c^{2}x^{2})}{3c^{3}} + \frac{b^{2}dx^{2}}{12c}
$$

✞ ☎

 $\begin{pmatrix} 1 & 0 & 0 \\ 0 & 0 & 0 \\ 0 & 0 & 0 \\ 0 & 0 & 0 \\ 0 & 0 & 0 \\ 0 & 0 & 0 \\ 0 & 0 & 0 & 0 \\ 0 & 0 & 0 & 0 \\ 0 & 0 & 0 & 0 \\ 0 & 0 & 0 & 0 \\ 0 & 0 & 0 & 0 & 0 \\ 0 & 0 & 0 & 0 & 0 \\ 0 & 0 & 0 & 0 & 0 & 0 \\ 0 & 0 & 0 & 0 & 0 & 0 \\ 0 & 0 & 0 & 0 & 0 & 0 & 0 \\ 0 & 0 & 0 & 0 & 0 & 0 & 0 \\ 0 &$ 

✞ ☎

$$
input\left[\text{Int}\left[x^2*(d + c*d*x)*(a + b*ArcTanh[c*x]\right)^2,x\right]
$$

output

 $(a*b*d*x)/(2*c^2) + (b^2*d*x)/(3*c^2) + (b^2*d*x^2)/(12*c) - (b^2*d*ArcTan)$  $h[c*x]/(3*c^3) + (b^2*d*x*ArcTanh[c*x])/(2*c^2) + (b*d*x^2*(a + b*ArcTanh$  $[c*x]$ ))/(3\*c) + (b\*d\*x^3\*(a + b\*ArcTanh[c\*x]))/6 + (d\*(a + b\*ArcTanh[c\*x])  $^2$ )/(12\*c<sup> $\alpha$ </sup>) + (d\*x<sup> $\alpha$ </sup>\*(a + b\*ArcTanh[c\*x])<sup> $\alpha$ </sup>)/3 + (c\*d\*x $\alpha$ <sup>+</sup>\*(a + b\*ArcTanh[  $c*x$ ])^2)/4 - (2\*b\*d\*(a + b\*ArcTanh[c\*x])\*Log[2/(1 - c\*x)])/(3\*c^3) + (b^2\*  $d * Log[1 - c^2 * x^2]/(3 * c^3) - (b^2 * d * PolyLog[2, 1 - 2/(1 - c * x)])/(3 * c^3)$  $\left( \begin{array}{cc} \text{ } & \text{ } \\ \text{ } & \text{ } \end{array} \right)$ 

**Defintions of rubi rules used**

rule 2009  $Int[u_-, x_Symbol]$  :>  $Simp[IntSum[u, x], x]$  /;  $SumQ[u]$ 

rule 6502

<span id="page-696-0"></span> $Int\lbrack ((a_-)) \; * \; \text{ArCTanh}\lbrack (c_-.)*(x_-)]*(b_-.)\urcorner(p_-.)*( (f_-.)*(x_-))\urcorner (m_-.)*( (d_-) \; * \; (e_-))$  $(\underline{a}, \underline{b}, \underline{b}, \underline{c}, \underline{c}) \cap (\underline{c}, \underline{c}, \underline{c}, \underline{c}, \underline{c})$  :> Int[ExpandIntegrand[(a + b\*ArcTanh[c\*x])^p, (  $f*x)^{\text{m}}(d + e*x)^q, x, x]$ ,  $f$ ; FreeQ[{a, b, c, d, e, f, m}, x] && IGtQ[p, 0] && IntegerQ[q] && (GtQ[q, 0] || NeQ[a, 0] || IntegerQ[m])  $\begin{pmatrix} 1 & 0 & 0 \\ 0 & 0 & 0 \\ 0 & 0 & 0 \\ 0 & 0 & 0 \\ 0 & 0 & 0 \\ 0 & 0 & 0 \\ 0 & 0 & 0 & 0 \\ 0 & 0 & 0 & 0 \\ 0 & 0 & 0 & 0 \\ 0 & 0 & 0 & 0 \\ 0 & 0 & 0 & 0 & 0 \\ 0 & 0 & 0 & 0 & 0 \\ 0 & 0 & 0 & 0 & 0 & 0 \\ 0 & 0 & 0 & 0 & 0 & 0 \\ 0 & 0 & 0 & 0 & 0 & 0 & 0 \\ 0 & 0 & 0 & 0 & 0 & 0 & 0 \\ 0 &$ 

✞ ☎

 $\overline{\phantom{a}}$   $\overline{\phantom{a}}$   $\overline{\$ 

✞ ☎

# **Maple [A] (verified)**

Time  $= 0.46$  (sec), antiderivative size  $= 278$ , normalized size of antiderivative  $= 1.18$ 

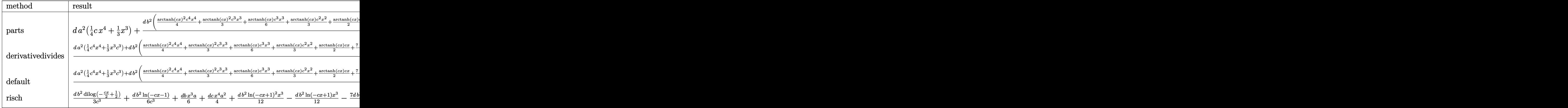

input ✞ ☎ int(x^2\*(c\*d\*x+d)\*(a+b\*arctanh(c\*x))^2,x,method=\_RETURNVERBOSE)

output

d\*a^2\*(1/4\*c\*x^4+1/3\*x^3)+d\*b^2/c^3\*(1/4\*arctanh(c\*x)^2\*c^4\*x^4+1/3\*arctan h(c\*x)^2\*c^3\*x^3+1/6\*arctanh(c\*x)\*c^3\*x^3+1/3\*arctanh(c\*x)\*c^2\*x^2+1/2\*arc  $tanh(c*x)*c*x+7/12*arctanh(c*x)*ln(c*x-1)+1/12*arctanh(c*x)*ln(c*x+1)-1/48$  $*ln(c*x+1)^2+1/24*(ln(c*x+1)-ln(1/2*c*x+1/2))*ln(-1/2*c*x+1/2)-1/3*dilog(1/2*c*x+1/2))$ /2\*c\*x+1/2)+7/48\*ln(c\*x-1)^2-7/24\*ln(c\*x-1)\*ln(1/2\*c\*x+1/2)+1/12\*c^2\*x^2+1  $/3*c*x+1/2*ln(c*x-1)+1/6*ln(c*x+1))+2*d*a*b/c^3*(1/4*arctanh(c*x)*c^4*x^4+$  $1/3*arctanh(c*x)*c^3*x^3+1/12*x^3*c^3+1/6*c^2*x^2+1/4*c*x+7/24*ln(c*x-1)+1$ /24\*ln(c\*x+1))

 $\left( \begin{array}{cc} \text{ } & \text{ } \\ \text{ } & \text{ } \end{array} \right)$ 

✞ ☎

**Fricas [F]**

$$
\int x^2(d+cdx)(a+ b\textrm{arctanh}(cx))^2\,dx=\int (cdx+d)(b\textrm{artanh}\,(cx)+a)^2x^2\,dx
$$

✞ ☎

<span id="page-697-1"></span> $\begin{pmatrix} 1 & 0 & 0 \\ 0 & 0 & 0 \\ 0 & 0 & 0 \\ 0 & 0 & 0 \\ 0 & 0 & 0 \\ 0 & 0 & 0 \\ 0 & 0 & 0 & 0 \\ 0 & 0 & 0 & 0 \\ 0 & 0 & 0 & 0 \\ 0 & 0 & 0 & 0 \\ 0 & 0 & 0 & 0 & 0 \\ 0 & 0 & 0 & 0 & 0 \\ 0 & 0 & 0 & 0 & 0 & 0 \\ 0 & 0 & 0 & 0 & 0 & 0 \\ 0 & 0 & 0 & 0 & 0 & 0 & 0 \\ 0 & 0 & 0 & 0 & 0 & 0 & 0 \\ 0 &$ 

<span id="page-697-0"></span> $\begin{pmatrix} 1 & 0 & 0 \\ 0 & 0 & 0 \\ 0 & 0 & 0 \\ 0 & 0 & 0 \\ 0 & 0 & 0 \\ 0 & 0 & 0 \\ 0 & 0 & 0 \\ 0 & 0 & 0 \\ 0 & 0 & 0 & 0 \\ 0 & 0 & 0 & 0 \\ 0 & 0 & 0 & 0 \\ 0 & 0 & 0 & 0 & 0 \\ 0 & 0 & 0 & 0 & 0 \\ 0 & 0 & 0 & 0 & 0 \\ 0 & 0 & 0 & 0 & 0 & 0 \\ 0 & 0 & 0 & 0 & 0 & 0 \\ 0 & 0 & 0 & 0 & 0 & 0 & 0 \\ 0 &$ 

input integrate(x^2\*(c\*d\*x+d)\*(a+b\*arctanh(c\*x))^2,x, algorithm="fricas")  $\left($   $\left($   $\right)$   $\left($   $\left($   $\right)$   $\left($   $\left($   $\right)$   $\left($   $\left($   $\right)$   $\left($   $\left($   $\right)$   $\left($   $\left($   $\right)$   $\left($   $\left($   $\right)$   $\left($   $\left($   $\right)$   $\left($   $\left($   $\right)$   $\left($   $\left($   $\right)$   $\left($   $\left($   $\right)$   $\left($   $\left($   $\right)$   $\left($ 

output ✞ ☎ integral(a^2\*c\*d\*x^3 + a^2\*d\*x^2 + (b^2\*c\*d\*x^3 + b^2\*d\*x^2)\*arctanh(c\*x)^  $2 + 2*(a*b*c*d*x^3 + a*b*d*x^2)*arctanh(c*x), x)$ 

# **Sympy [F]**

$$
\int x^2 (d + c dx)(a + b \operatorname{arctanh}(cx))^2 dx = d \left( \int a^2 x^2 dx + \int a^2 cx^3 dx \n+ \int b^2 x^2 \operatorname{atanh}^2(cx) dx \n+ \int 2abx^2 \operatorname{atanh}(cx) dx \n+ \int b^2 cx^3 \operatorname{atanh}^2(cx) dx \n+ \int 2abcx^3 \operatorname{atanh}(cx) dx \right)
$$

input integrate(x\*\*2\*(c\*d\*x+d)\*(a+b\*atanh(c\*x))\*\*2,x)

output

```
d*(Integral(a**2*x**2, x) + Integral(a**2*c*x**3, x) + Integral(b**2*x**2*
atanh(c*x)**2, x) + Integral(2*a*b*x**2*atanh(c*x), x) + Integral(b**2*c*x
**3*atanh(c*x)**2, x) + Integral(2*a*b*c*x**3*atanh(c*x), x))
```
✞ ☎

 $\begin{pmatrix} 1 & 0 & 0 \\ 0 & 0 & 0 \\ 0 & 0 & 0 \\ 0 & 0 & 0 \\ 0 & 0 & 0 \\ 0 & 0 & 0 \\ 0 & 0 & 0 & 0 \\ 0 & 0 & 0 & 0 \\ 0 & 0 & 0 & 0 \\ 0 & 0 & 0 & 0 \\ 0 & 0 & 0 & 0 & 0 \\ 0 & 0 & 0 & 0 & 0 \\ 0 & 0 & 0 & 0 & 0 & 0 \\ 0 & 0 & 0 & 0 & 0 & 0 \\ 0 & 0 & 0 & 0 & 0 & 0 & 0 \\ 0 & 0 & 0 & 0 & 0 & 0 & 0 \\ 0 &$ 

✞ ☎

<span id="page-698-0"></span> $\overline{\phantom{a}}$   $\overline{\phantom{a}}$   $\overline{\$ 

#### **Maxima [A] (verification not implemented)**

Time  $= 0.28$  (sec), antiderivative size  $= 402$ , normalized size of antiderivative  $= 1.70$ 

✞ ☎

 $\begin{pmatrix} 1 & 0 & 0 \\ 0 & 0 & 0 \\ 0 & 0 & 0 \\ 0 & 0 & 0 \\ 0 & 0 & 0 \\ 0 & 0 & 0 \\ 0 & 0 & 0 & 0 \\ 0 & 0 & 0 & 0 \\ 0 & 0 & 0 & 0 \\ 0 & 0 & 0 & 0 \\ 0 & 0 & 0 & 0 & 0 \\ 0 & 0 & 0 & 0 & 0 \\ 0 & 0 & 0 & 0 & 0 & 0 \\ 0 & 0 & 0 & 0 & 0 & 0 \\ 0 & 0 & 0 & 0 & 0 & 0 & 0 \\ 0 & 0 & 0 & 0 & 0 & 0 & 0 \\ 0 &$ 

$$
\int x^2 (d + c dx)(a + b \arctanh(cx))^2 dx = \frac{1}{4} a^2 c dx^4 + \frac{1}{3} a^2 dx^3
$$
  
+ 
$$
\frac{1}{12} \left( 6 x^4 \operatorname{artanh} (cx) + c \left( \frac{2 (c^2 x^3 + 3 x)}{c^4} - \frac{3 \log (cx + 1)}{c^5} + \frac{3 \log (cx - 1)}{c^5} \right) \right) abcd
$$
  
+ 
$$
\frac{1}{3} \left( 2 x^3 \operatorname{artanh} (cx) + c \left( \frac{x^2}{c^2} + \frac{\log (c^2 x^2 - 1)}{c^4} \right) \right) abd
$$
  
+ 
$$
\frac{(\log (cx + 1) \log (-\frac{1}{2} cx + \frac{1}{2}) + \operatorname{Li}_2(\frac{1}{2} cx + \frac{1}{2}))b^2 d}{3 c^3}
$$
  
+ 
$$
\frac{b^2 d \log (cx + 1)}{6 c^3} + \frac{b^2 d \log (cx - 1)}{2 c^3}
$$
  
+ 
$$
\frac{4 b^2 c^2 dx^2 + 16 b^2 c dx + (3 b^2 c^4 dx^4 + 4 b^2 c^3 dx^3 + b^2 d) \log (cx + 1)^2 + (3 b^2 c^4 dx^4 + 4 b^2 c^3 dx^3 - 7 b^2 d) \log (cx + 1)}
$$

input integrate(x^2\*(c\*d\*x+d)\*(a+b\*arctanh(c\*x))^2,x, algorithm="maxima") output

```
1/4*a^2xc*d*x^4 + 1/3*a^2*d*x^3 + 1/12*(6*x^4*arctanh(cx*x) + c*(2*(c^2*x^3+ 3*x/c<sup>2</sup> - 3*log(c*x + 1)/c^5 + 3*log(c*x - 1)/c^5))*a*b*c*d + 1/3*(2*x)3*arctanh(c*x) + c*(x^2/c^2 + log(c^2*x^2 - 1)/c^4)) * a * b * d + 1/3*(log(c*x))+ 1)*log(-1/2*c*x + 1/2) + dilog(1/2*c*x + 1/2))*b^2*d/c^3 + 1/6*b^2*d*lo
g(c*x + 1)/c^3 + 1/2*b^2*d*log(c*x - 1)/c^3 + 1/48*(4*b^2*c^2*d*x^2 + 16*b)2*c*dx+ (3*b^2*c^4*d*x^4 + 4*b^2*c^3*d*x^3 + b^2*d)*log(c*x + 1)^2 + (3
*b^2*(-4*d*x^4 + 4*b^2*c^3*d*x^3 - 7*b^2*d) * log(-c*x + 1)^2 + 4*(b^2*c^3*d) * log(-c*x + 1)^2 + 4*(b^2*c^3 * d) * log(-c*x + 1)^2 + 4*(b^2*c^3 * d) * log(-c*x + 1)^2 + 4*(b^2*c^3 * d) * log(-c*x + 1)^2 + 4*(b^2*c^3 * d) * log(-c*x + 1)^2 + 4*(b^2*c^3 * d) * log(-c*x + 1)^2 + 4*(b^2*c^3 * d) * log(-c*x + 1)^2 + 4*(b^2*c^3 * d) * log(-c*x + *x^3 + 2*b^2*c^2*d*x^2 + 3*b^2*c*d*x)*log(c*x + 1) - 2*(2*b^2*c^3*d*x^3 +
4*b^2*c^2*d*x^2 + 6*b^2*c*d*x + (3*b^2*c^4*d*x^4 + 4*b^2*c^3*d*x^3 + b^2*d
)*log(c*x + 1))*log(-c*x + 1))/c^3
```
<span id="page-699-0"></span>Giac  $|F|$ 

$$
\int x^2(d+cdx)(a+ b\textrm{arctanh}(cx))^2 dx = \int (cdx+d)(b\textrm{artanh}(cx)+a)^2x^2 dx
$$

input

<span id="page-699-1"></span>integrate(x^2\*(c\*d\*x+d)\*(a+b\*arctanh(c\*x))^2,x, algorithm="giac")

 $integrate((c*d*x + d)*(b*arctanh(c*x) + a)^2*x^2, x)$ output

### Mupad  $\left| \mathbf{F\left( -1\right) }\right|$

Timed out.

$$
\int x^2(d+cdx)(a+barctanh(cx))^2 dx = \int x^2 (a+bartanh(cx))^2 (d+cdx) dx
$$

 $int(x^2*(a + b*atanh(c*x))^2*(d + c*d*x),x)$ input

output

<span id="page-699-2"></span> $int(x^2*(a + b*atanh(c*x))^2*(d + c*d*x), x)$ 

# **Reduce [F]**

$$
\int x^2 (d + c dx)(a + b \operatorname{arctanh}(cx))^2 dx
$$
\n
$$
= \frac{d(3 \operatorname{atanh}(cx)^2 b^2 c^4 x^4 + 4 \operatorname{atanh}(cx)^2 b^2 c^3 x^3 - 4 \operatorname{atanh}(cx)^2 b^2 cx - 3 \operatorname{atanh}(cx)^2 b^2 + 6 \operatorname{atanh}(cx) ab c^4 x^4 + 4 \operatorname{atanh}(cx)^2 b^2 c^3 x^3 - 4 \operatorname{atanh}(cx)^2 b^2 cx - 3 \operatorname{atanh}(cx)^2 b^2 + 6 \operatorname{atanh}(cx) ab c^4 x^4 + 2 \operatorname{atanh}(cx)^2 b^2 c^3 x^2 + 4 \operatorname{atanh}(cx)^2 b^2 c^4 x^3 + 2 \operatorname{atanh}(cx)^2 b^2 c^3 x^2 + 2 \operatorname{atanh}(cx)^2 b^2 c^4 x^2 + 2 \operatorname{atanh}(cx)^2 b^2 c^4 x^3 + 2 \operatorname{atanh}(cx)^2 b^2 c^4 x^2 + 2 \operatorname{atanh}(cx)^2 b^2 c^4 x^2 + 2 \operatorname{atanh}(cx)^2 b^2 c^4 x^3 + 2 \operatorname{atanh}(cx)^2 b^2 c^4 x^2 + 2 \operatorname{atanh}(cx)^2 b^2 c^4 x^2 + 2 \operatorname{atanh}(cx)^2 b^2 c^4 x^3 + 2 \operatorname{atanh}(cx)^2 b^2 c^4 x^2 + 2 \operatorname{atanh}(cx)^2 b^2 c^4 x^2 + 2 \operatorname{atanh}(cx)^2 b^2 c^4 x^3 + 2 \operatorname{atanh}(cx)^2 b^2 c^4 x^2 + 2 \operatorname{atanh}(cx)^2 b^2 c^4 x^2 + 2 \operatorname{atanh}(cx)^2 b^2 c^4 x^3 + 2 \operatorname{atanh}(cx)^2 b^2 c^4 x^2 + 2 \operatorname{atanh}(cx)^2 b^2 c^4 x^2 + 2 \operatorname{atanh}(cx)^2 b^2 c^4 x^2 + 2 \operatorname{atanh}(cx)^2 b^2 c^4 x^2 + 2 \operatorname{atanh}(cx)^2 b^2 c^4 x^2 + 2 \operatorname{tanh}(cx)^2 c^4 x^2 + 2 \operatorname{tanh}(cx)^2 c^4 x^2 + 2 \operatorname{tanh}(cx)^2 c^4 x^2 + 2 \operatorname{tanh
$$

input  $int(x^2*(c*d*x+d)*(a+b*atanh(c*x))^2,x)$ 

```
output
```

```
(d*(3*atanh(c*x)**2*b**2*cx**4*x**4 + 4*atanh(c*x)**2*b**2*cx**3*x**3 - 4*atanh(c*x)**2*b**2*c*x - 3*atanh(c*x)**2*b**2 + 6*atanh(c*x)*a*b*c**4*x**4 +
8*atanh(c*x)*a*b*c**3*x**3 + 2*atanh(c*x)*a*b + 2*atanh(c*x)*b**2*c**3*x*
*3 + 4*atanh(c*x)*b**2*c**2*x**2 + 6*atanh(c*x)*b**2*c*x + 4*atanh(c*x)*b*
*2 + 4*int(atanh(c*x)**2,x)*b**2*c + 8*log(c**2*x - c)*a*b + 8*log(c**2*x
- c)*b**2 + 3*a**2*c**4*x**4 + 4*a**2*c**3*x**3 + 2*a*b*c**3*x**3 + 4*a*b*
c***2***2 + 6*axb*cx + bx*2*cx*2***2 + 4*b**2*cxx))/(12*cx*3)
```
 $\left( \begin{array}{cc} \bullet & \bullet & \bullet \\ \bullet & \bullet & \bullet \end{array} \right)$ 

✞ ☎

 $\begin{pmatrix} 1 & 0 & 0 \\ 0 & 0 & 0 \\ 0 & 0 & 0 \\ 0 & 0 & 0 \\ 0 & 0 & 0 \\ 0 & 0 & 0 \\ 0 & 0 & 0 & 0 \\ 0 & 0 & 0 & 0 \\ 0 & 0 & 0 & 0 \\ 0 & 0 & 0 & 0 \\ 0 & 0 & 0 & 0 & 0 \\ 0 & 0 & 0 & 0 & 0 \\ 0 & 0 & 0 & 0 & 0 & 0 \\ 0 & 0 & 0 & 0 & 0 & 0 \\ 0 & 0 & 0 & 0 & 0 & 0 & 0 \\ 0 & 0 & 0 & 0 & 0 & 0 & 0 \\ 0 &$ 

✞ ☎

#### $\int x(d + c dx)(a + b**arctanh**(cx))^2 dx$ 3.70

<span id="page-701-0"></span>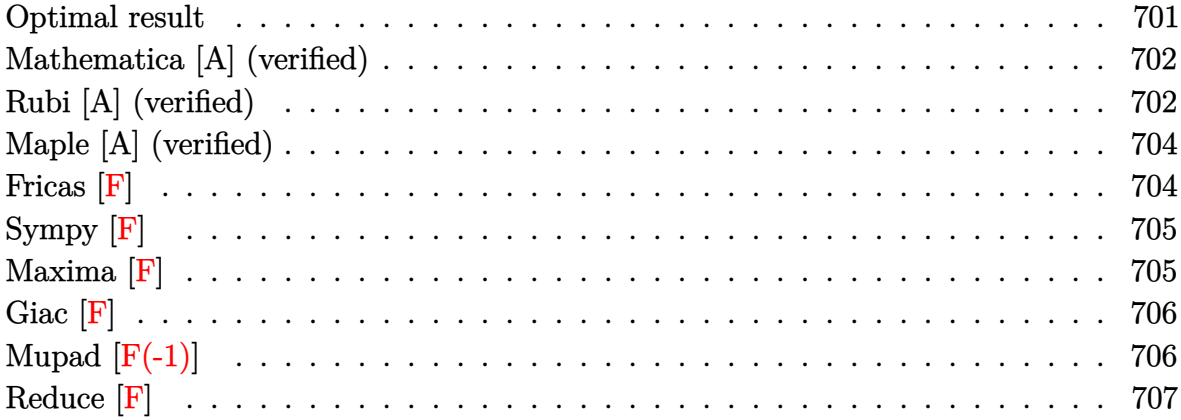

#### **Optimal result**

Integrand size  $= 18$ , antiderivative size  $= 196$ 

$$
\int x(d+cdx)(a+barctanh(cx))^2 dx = \frac{abdx}{c} + \frac{b^2dx}{3c} - \frac{b^2darctanh(cx)}{3c^2} \n+ \frac{b^2dxcctanh(cx)}{c} + \frac{1}{3}bdx^2(a+barctanh(cx)) \n- \frac{d(a+barctanh(cx))^2}{6c^2} \n+ \frac{1}{2}dx^2(a+barctanh(cx))^2 \n+ \frac{1}{3}cdx^3(a+barctanh(cx))^2 \n- \frac{2bd(a+barctanh(cx))\log(\frac{2}{1-cx})}{3c^2} \n+ \frac{b^2d\log(1-c^2x^2)}{2c^2} - \frac{b^2d\text{PolyLog}(2, 1-\frac{2}{1-cx})}{3c^2}
$$

#### output

<span id="page-701-1"></span>a\*b\*d\*x/c+1/3\*b^2\*d\*x/c-1/3\*b^2\*d\*arctanh(c\*x)/c^2+b^2\*d\*x\*arctanh(c\*x)/c+  $1/3*b*d*x^2*(a+b*arctanh(cx*x))-1/6*d*(a+b*arctanh(cx*x))^2/c^2+1/2*d*x^2*(a+b*arctanh(b*x))$ +b\*arctanh(c\*x))^2+1/3\*c\*d\*x^3\*(a+b\*arctanh(c\*x))^2-2/3\*b\*d\*(a+b\*arctanh(c  $*x)$ )\*ln(2/(-c\*x+1))/c^2+1/2\*b^2\*d\*ln(-c^2\*x^2+1)/c^2-1/3\*b^2\*d\*polylog(2,1  $-2/(-c*x+1))/c^2$ 

### **Mathematica [A] (verified)**

Time  $= 0.39$  (sec), antiderivative size  $= 201$ , normalized size of antiderivative  $= 1.03$ 

✞ ☎

 $\overline{\phantom{a}}$   $\overline{\phantom{a}}$   $\overline{\$ 

✞ ☎

$$
\int x(d + c dx)(a + b \arctanh(cx))^2 dx
$$
  
= 
$$
\frac{d(6abcx + 2b^2cx + 3a^2c^2x^2 + 2abc^2x^2 + 2a^2c^3x^3 + b^2(-5 + 3c^2x^2 + 2c^3x^3) \arctanh(cx)^2 + 2b \arctanh(cx)^2 + c^2x^2 + 2c^3x^3 + c^2x^2 + 2c^3x^3 + c^2x^2 + 2c^3x^2 + 2c^2x^2 + 2c^3x^3 + c^2x^2 + 2c^3x^2 + 2c^2x^2 + 2c^3x^3 + c^2x^2 + 2c^3x^2 + 2c^2x^2 + 2c^2x^2 + 2c^3x^2 + 2c^2x^2 + 2c^2x^
$$

input Integrate $[x*(d + c*d*x)*(a + b*ArcTanh[c*x])^2,x]$ 

```
output
```

```
(d*(6*a*b*c*x + 2*b^2*c*x + 3*a^2*c^2*x^2 + 2*a*b*c^2*x^2 + 2*a^2kc^3*x^3+ b^2*(-5 + 3*c^2*x^2 + 2*c^3*x^3)*ArcTanh[c*x]^2 + 2*b*ArcTanh[c*x]*(a*c^
2*x^2*(3 + 2*c*x) + bx(-1 + 3*c*x + c^2*x^2) - 2*b*Log[1 + E^(-2*ArcTanh[c*x])]) + 3*a*b*Log[1 - c*x] - 3*a*b*Log[1 + c*x] + 3*b^2*Log[1 - c^2*x^2]
+ 2*a*b*Log[-1 + c^2*x^2] + 2*b^2*PolyLog[2, -E^(-2*ArcTanh[c*x])]))/(6*c^
2)
```
### **Rubi [A] (verified)**

Time  $= 0.99$  (sec), antiderivative size  $= 196$ , normalized size of antiderivative  $= 1.00$ , number of steps used = 2, number of rules used = 2,  $\frac{\text{number of rules}}{\text{integral size}} = 0.111$ , Rules used  $= \{6502, 2009\}$ 

<span id="page-702-0"></span> $\begin{pmatrix} 1 & 0 & 0 \\ 0 & 0 & 0 \\ 0 & 0 & 0 \\ 0 & 0 & 0 \\ 0 & 0 & 0 \\ 0 & 0 & 0 \\ 0 & 0 & 0 \\ 0 & 0 & 0 \\ 0 & 0 & 0 & 0 \\ 0 & 0 & 0 & 0 \\ 0 & 0 & 0 & 0 \\ 0 & 0 & 0 & 0 & 0 \\ 0 & 0 & 0 & 0 & 0 \\ 0 & 0 & 0 & 0 & 0 \\ 0 & 0 & 0 & 0 & 0 & 0 \\ 0 & 0 & 0 & 0 & 0 & 0 \\ 0 & 0 & 0 & 0 & 0 & 0 & 0 \\ 0 &$ 

Below are the steps used by Rubi to obtain the solution. The rule number used for the transformation is given above next to the arrow. The rules definitions used are listed below.

$$
\int x(cdx + d)(a + b \operatorname{arctanh}(cx))^2 dx
$$

$$
\int 6502
$$

$$
\int (cdx^2(a + b \operatorname{arctanh}(cx))^2 + dx(a + b \operatorname{arctanh}(cx))^2) dx
$$

$$
\int 2009
$$

$$
-\frac{d(a + b \text{arctanh}(cx))^2}{6c^2} - \frac{2bd \log \left(\frac{2}{1 - cx}\right) (a + b \text{arctanh}(cx))}{3c^2} + \frac{1}{3} c dx^3 (a + b \text{arctanh}(cx))^2 + \\ \frac{1}{2} dx^2 (a + b \text{arctanh}(cx))^2 + \frac{1}{3} b dx^2 (a + b \text{arctanh}(cx)) + \frac{ab dx}{c} - \frac{b^2 d \text{arctanh}(cx)}{3c^2} + \\ \frac{b^2 d \text{arctanh}(cx)}{c} - \frac{b^2 d \text{PolyLog}\left(2, 1 - \frac{2}{1 - cx}\right)}{3c^2} + \frac{b^2 d \log\left(1 - c^2 x^2\right)}{2c^2} + \frac{b^2 dx}{3c}
$$

 $\begin{pmatrix} 1 & 0 & 0 \\ 0 & 0 & 0 \\ 0 & 0 & 0 \\ 0 & 0 & 0 \\ 0 & 0 & 0 \\ 0 & 0 & 0 \\ 0 & 0 & 0 & 0 \\ 0 & 0 & 0 & 0 \\ 0 & 0 & 0 & 0 \\ 0 & 0 & 0 & 0 & 0 \\ 0 & 0 & 0 & 0 & 0 \\ 0 & 0 & 0 & 0 & 0 \\ 0 & 0 & 0 & 0 & 0 & 0 \\ 0 & 0 & 0 & 0 & 0 & 0 \\ 0 & 0 & 0 & 0 & 0 & 0 & 0 \\ 0 & 0 & 0 & 0 & 0 & 0 & 0 \\$ 

input ✞ ☎ Int $[x*(d + c*d*x)*(a + b*ArcTanh[c*x])^2,x]$ 

```
output
        ✞ ☎
         (a*b*d*x)/c + (b^2*d*x)/(3*c) - (b^2*d*ArcTanh[c*x])/(3*c^2) + (b^2*d*x*ArcTanh[c*x])/c + (b*d*x^2*(a + b*ArcTanh[c*x]))/3 - (d*(a + b*ArcTanh[c*x])
         (2)/(6*c^2) + (d*x^2*(a + b*ArcTanh[c*x])^2)/2 + (c*d*x^3*(a + b*ArcTanh[c)x])*x])^2)/3 - (2*b*d*(a + b*ArcTanh[c*x])*Log[2/(1 - c*x)])/(3*c^2) + (b^2*d
         *Log[1 - c<sup>2</sup>*x<sup>2</sup>])/(2*c<sup>2</sup>) - (b<sup>2</sup>*d*PolyLog[2, 1 - 2/(1 - c*x)])/(3*c<sup>2</sup>)
        \begin{pmatrix} 1 & 0 & 0 \\ 0 & 0 & 0 \\ 0 & 0 & 0 \\ 0 & 0 & 0 \\ 0 & 0 & 0 \\ 0 & 0 & 0 \\ 0 & 0 & 0 \\ 0 & 0 & 0 \\ 0 & 0 & 0 & 0 \\ 0 & 0 & 0 & 0 \\ 0 & 0 & 0 & 0 \\ 0 & 0 & 0 & 0 & 0 \\ 0 & 0 & 0 & 0 & 0 \\ 0 & 0 & 0 & 0 & 0 \\ 0 & 0 & 0 & 0 & 0 & 0 \\ 0 & 0 & 0 & 0 & 0 & 0 \\ 0 & 0 & 0 & 0 & 0 & 0 & 0 \\ 0 &
```
**Defintions of rubi rules used**

```
rule 2009
     ✞ ☎
      Int[u_-, x_Symbol] :> Simp[IntSum[u, x], x] /; SumQ[u]\left( \begin{array}{cc} \text{ } & \text{ } \\ \text{ } & \text{ } \end{array} \right)
```
rule 6502

```
Int\lbrack ((a_-)) \; * \; \text{ArCTanh}\lbrack (c_-.)*(x_-)]*(b_-.)\urcorner(p_-.)*( (f_-.)*(x_-))\urcorner (m_-.)*( (d_-) \; * \; (e_-))_.)*(x_))^(q_.), x_Symbol] :> Int[ExpandIntegrand[(a + b*ArcTanh[c*x])^p, (
f*x)^m*(d + e*x)^q, x, x], f FreeQ[{a, b, c, d, e, f, m}, x] && IGtQ[p, 0]
 && IntegerQ[q] && (GtQ[q, 0] || NeQ[a, 0] || IntegerQ[m])
```
✞ ☎

<span id="page-703-0"></span> $\left( \begin{array}{cc} \text{ } & \text{ } \\ \text{ } & \text{ } \end{array} \right)$ 

# **Maple [A] (verified)**

Time  $= 0.40$  (sec), antiderivative size  $= 249$ , normalized size of antiderivative  $= 1.27$ 

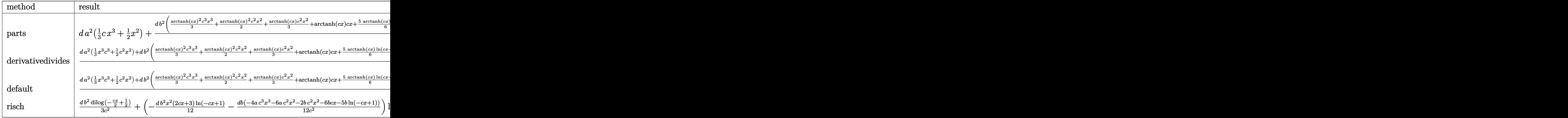

input ✞ ☎ int(x\*(c\*d\*x+d)\*(a+b\*arctanh(c\*x))^2,x,method=\_RETURNVERBOSE)

output

d\*a^2\*(1/3\*c\*x^3+1/2\*x^2)+d\*b^2/c^2\*(1/3\*arctanh(c\*x)^2\*c^3\*x^3+1/2\*arctan h(c\*x)^2\*c^2\*x^2+1/3\*arctanh(c\*x)\*c^2\*x^2+arctanh(c\*x)\*c\*x+5/6\*arctanh(c\*x )\*ln(c\*x-1)-1/6\*arctanh(c\*x)\*ln(c\*x+1)+5/24\*ln(c\*x-1)^2-1/3\*dilog(1/2\*c\*x+  $1/2$ )-5/12\*ln(c\*x-1)\*ln(1/2\*c\*x+1/2)+1/24\*ln(c\*x+1)^2-1/12\*(ln(c\*x+1)-ln(1/ 2\*c\*x+1/2))\*ln(-1/2\*c\*x+1/2)+1/3\*c\*x+2/3\*ln(c\*x-1)+1/3\*ln(c\*x+1))+2\*d\*a\*b/  $c^2*(1/3*arctanh(c*x)*c^3*x^3+1/2*arctanh(c*x)*c^2*x^2+1/6*c^2*x^2+1/2*c*x$ +5/12\*ln(c\*x-1)-1/12\*ln(c\*x+1))  $\begin{pmatrix} 1 & 0 & 0 \\ 0 & 0 & 0 \\ 0 & 0 & 0 \\ 0 & 0 & 0 \\ 0 & 0 & 0 \\ 0 & 0 & 0 \\ 0 & 0 & 0 & 0 \\ 0 & 0 & 0 & 0 \\ 0 & 0 & 0 & 0 \\ 0 & 0 & 0 & 0 \\ 0 & 0 & 0 & 0 & 0 \\ 0 & 0 & 0 & 0 & 0 \\ 0 & 0 & 0 & 0 & 0 & 0 \\ 0 & 0 & 0 & 0 & 0 & 0 \\ 0 & 0 & 0 & 0 & 0 & 0 & 0 \\ 0 & 0 & 0 & 0 & 0 & 0 & 0 \\ 0 &$ 

 $\left( \begin{array}{cc} \text{ } & \text{ } \\ \text{ } & \text{ } \end{array} \right)$ 

✞ ☎

<span id="page-704-0"></span>**Fricas [F]**

$$
\int x(d+cdx)(a+ b\textrm{arctanh}(cx))^2 dx = \int (cdx+d)(b\textrm{artanh}(cx)+a)^2x dx
$$

✞ ☎

 $\overline{\phantom{a}}$   $\overline{\phantom{a}}$   $\overline{\$ 

<span id="page-704-1"></span> $\begin{pmatrix} 1 & 0 & 0 \\ 0 & 0 & 0 \\ 0 & 0 & 0 \\ 0 & 0 & 0 \\ 0 & 0 & 0 \\ 0 & 0 & 0 \\ 0 & 0 & 0 \\ 0 & 0 & 0 \\ 0 & 0 & 0 & 0 \\ 0 & 0 & 0 & 0 \\ 0 & 0 & 0 & 0 \\ 0 & 0 & 0 & 0 & 0 \\ 0 & 0 & 0 & 0 & 0 \\ 0 & 0 & 0 & 0 & 0 \\ 0 & 0 & 0 & 0 & 0 & 0 \\ 0 & 0 & 0 & 0 & 0 & 0 \\ 0 & 0 & 0 & 0 & 0 & 0 & 0 \\ 0 &$ 

input

output ✞ ☎  $integral(a^2*c*d*x^2 + a^2*d*x + (b^2*c*d*x^2 + b^2*d*x)*arctanh(c*x)^2 +$  $2*(a*b*c*d*x^2 + a*b*d*x)*arctanh(c*x), x)$ 

integrate(x\*(c\*d\*x+d)\*(a+b\*arctanh(c\*x))^2,x, algorithm="fricas")

# **Sympy [F]**

$$
\int x(d + c dx)(a + b \operatorname{arctanh}(cx))^2 dx = d \left( \int a^2 x dx + \int a^2 cx^2 dx + \int b^2 x \operatorname{atanh}^2(cx) dx \n+ \int 2abx \operatorname{atanh}(cx) dx \n+ \int b^2 cx^2 \operatorname{atanh}^2(cx) dx \n+ \int 2abcx^2 \operatorname{atanh}(cx) dx \right)
$$

✞ ☎

 $\left( \begin{array}{cc} \text{ } & \text{ } \\ \text{ } & \text{ } \end{array} \right)$ 

✞ ☎

<span id="page-705-0"></span> $\begin{pmatrix} 1 & 0 & 0 \\ 0 & 0 & 0 \\ 0 & 0 & 0 \\ 0 & 0 & 0 \\ 0 & 0 & 0 \\ 0 & 0 & 0 \\ 0 & 0 & 0 \\ 0 & 0 & 0 \\ 0 & 0 & 0 & 0 \\ 0 & 0 & 0 & 0 \\ 0 & 0 & 0 & 0 \\ 0 & 0 & 0 & 0 & 0 \\ 0 & 0 & 0 & 0 & 0 \\ 0 & 0 & 0 & 0 & 0 \\ 0 & 0 & 0 & 0 & 0 & 0 \\ 0 & 0 & 0 & 0 & 0 & 0 \\ 0 & 0 & 0 & 0 & 0 & 0 & 0 \\ 0 &$ 

input

integrate(x\*(c\*d\*x+d)\*(a+b\*atanh(c\*x))\*\*2,x)

output d\*(Integral(a\*\*2\*x, x) + Integral(a\*\*2\*c\*x\*\*2, x) + Integral(b\*\*2\*x\*atanh(  $c*x$  \*\*2, x) + Integral(2\*a\*b\*x\*atanh(c\*x), x) + Integral(b\*\*2\*c\*x\*\*2\*atanh  $(c*x)**2, x) + Integral(2*a*b*c*x**2*atanh(c*x), x)$ 

**Maxima [F]**

$$
\int x(d + c dx)(a + b \operatorname{arctanh}(cx))^2 dx = \int (cdx + d)(b \operatorname{artanh}(cx) + a)^2 x dx
$$

✞ ☎

 $\left($   $\left($   $\right)$   $\left($   $\left($   $\right)$   $\left($   $\left($   $\right)$   $\left($   $\left($   $\right)$   $\left($   $\left($   $\right)$   $\left($   $\left($   $\right)$   $\left($   $\left($   $\right)$   $\left($   $\left($   $\right)$   $\left($   $\left($   $\right)$   $\left($   $\left($   $\right)$   $\left($   $\left($   $\right)$   $\left($   $\left($   $\right)$   $\left($ 

input integrate(x\*(c\*d\*x+d)\*(a+b\*arctanh(c\*x))^2,x, algorithm="maxima") output

 $1/3*a^2xc*d*x^3 + 1/2*b^2*d*x^2*\arctanh(c*x)^2 + 1/3*(2*x^3*\arctanh(c*x) +$  $c*(x^2/c^2 + \log(c^2*x^2 - 1)/c^2) * a*b*c*d - 1/216*(2*c^4*(2*(c^2*x^3 + c^2))) * a*bkc*d - 1/216*(2*c^2*x^2 - 1)/c^2)$  $3*x$ /c<sup>-</sup>6 -  $3*log(c*x + 1)/c$ <sup>-</sup>7 +  $3*log(c*x - 1)/c$ <sup>-</sup>7) -  $3*c$ <sup>-</sup>3\*(x<sup>-</sup>2/c<sup>-</sup>4 + log  $(c^2 \cdot x^2 - 1)/c^6$  - 648\*c<sup>2</sup> +integrate(1/9\*x<sup>2</sup> + 10x<sup>2</sup> + 1)/(c<sup>2</sup> + x<sup>2</sup> - c<sup>2</sup> ), x) + 9\*c<sup>2</sup>\*(2\*x/c<sup>2</sup>4 - log(c\*x + 1)/c<sup>2</sup>5 + log(c\*x - 1)/c<sup>2</sup>5) - 324\*c\*inte  $grate(1/9*x*log(c*x + 1)/(c^4*x^2 - c^2), x) - 6*(3*c^3*x^3*log(c*x + 1)^2)$ +  $(2*c^3*x^3 - 3*c^2*x^2 + 6*c*x - 6*(c^3*x^3 + 1)*log(c*x + 1))*log(-c*x))$ + 1))/c<sup>-3</sup> -  $(2*(-*x - 1)^3*(9*log(-c*x + 1)^2 - 6*log(-c*x + 1) + 2) + 27$ \*(c\*x - 1)^2\*(2\*log(-c\*x + 1)^2 - 2\*log(-c\*x + 1) + 1) + 54\*(c\*x - 1)\*(log  $(-c*x + 1)^2 - 2*log(-c*x + 1) + 2)/c^3 + 18*log(9*c^4*x^2 - 9*c^2)/c^3 324*integrate(1/9*log(c*x + 1)/ (c^4*x^2 - c^2), x))*b^2*c*d + 1/2*a^2*d*x)$  $2 + 1/2*(2*x^2*\arctanh(c*x) + c*(2*x/c^2 - log(c*x + 1)/c^3 + log(c*x - 1))$  $\frac{1}{c^3}$ ) \*a\*b\*d + 1/8\*(4\*c\*(2\*x/c<sup>2</sup> - log(c\*x + 1)/c<sup>3</sup> + log(c\*x - 1)/c<sup>3</sup>) \*a  $rctanh(c*x) - (2*(log(c*x - 1) - 2)*log(c*x + 1) - log(c*x + 1)^2 - log(c*x)$  $x - 1$ <sup>-2</sup> - 4\*log(c\*x - 1))/c<sup>-2</sup>)\*b<sup>-2\*d</sup>

### <span id="page-706-0"></span>Giac  $|F|$

$$
\int x(d+cdx)(a+ b\textrm{arctanh}(cx))^2 dx = \int (cdx+d)(b\textrm{artanh}(cx)+a)^2x dx
$$

input

integrate(x\*(c\*d\*x+d)\*(a+b\*arctanh(c\*x))^2,x, algorithm="giac")

<span id="page-706-1"></span> $integrate((c*d*x + d)*(b*arctanh(c*x) + a)^2*x, x)$ output

### Mupad  $[F(-1)]$

Timed out.

$$
\int x(d + c dx)(a + b \operatorname{arctanh}(cx))^2 dx = \int x (a + b \operatorname{atanh}(cx))^2 (d + c dx) dx
$$

 $int(x*(a + b*atanh(c*x))^2*(d + c*d*x),x)$ input

<span id="page-706-2"></span> $int(x*(a + b*atanh(c*x))^{2}*(d + c*dx), x)$ output

# **Reduce [F]**

$$
\int x(d + c dx)(a + b \arctanh(cx))^2 dx
$$
\n
$$
= \frac{d(2 \operatorname{atanh}(cx)^2 b^2 c^3 x^3 + 3 \operatorname{atanh}(cx)^2 b^2 c^2 x^2 - 2 \operatorname{atanh}(cx)^2 b^2 cx - 3 \operatorname{atanh}(cx)^2 b^2 + 4 \operatorname{atanh}(cx) ab c^3 x^3 + 2 \operatorname{atanh}(cx)^2 b^2 c^2 x^2 - 2 \operatorname{atanh}(cx)^2 b^2 cx - 3 \operatorname{atanh}(cx)^2 b^2 x^3 + 2 \operatorname{atanh}(cx)^2 b^2 c^3 x^2 + 2 \operatorname{atanh}(cx)^2 b^2 c^2 x^2 - 2 \operatorname{atanh}(cx)^2 b^2 c^2 x^3 + 2 \operatorname{atanh}(cx)^2 b^2 c^2 x^2 - 2 \operatorname{atanh}(cx)^2 b^2 c^2 x^2 - 2 \operatorname{atanh}(cx)^2 b^2 x^2 - 2 \operatorname{atanh}(cx)^2 b^2 x^2 - 2 \operatorname{atanh}(cx)^2 b^2 x^2 - 2 \operatorname{atanh}(cx)^2 b^2 x^2 - 2 \operatorname{atanh}(cx)^2
$$

input  $int(x*(c*d*x+d)*(a+b*atanh(c*x))^2,x)$ 

```
output
```

```
(d*(2*atanh(c*x)**2*b**2*c**3*x**3 + 3*atanh(c*x)**2*b**2*c**2*x**2 - 2*atanh(c*x)**2*b**2*c*x - 3*atanh(c*x)**2*b**2 + 4*atanh(c*x)*a*b*c**3*x**3 +
6*atanh(c*x)*a*b*c**2*x**2 - 2*atanh(c*x)*a*b + 2*atanh(c*x)*b**2*c**2*x**2 + 6*atanh(c*x)*b**2*c*x + 4*atanh(c*x)*b**2 + 2*int(atanh(c*x)**2,x)*b*
*2*c + 4*log(c**2*x - c)*a*b + 6*log(c**2*x - c)*b**2 + 2*a**2*c**3*x**3 +
3*a**2*c**2*x**2 + 2*a*b*c**2*x**2 + 6*a*b*c*x + 2*b**2*c*x))/(6*c**2)
```
✞ ☎

 $\begin{pmatrix} 1 & 0 & 0 \\ 0 & 0 & 0 \\ 0 & 0 & 0 \\ 0 & 0 & 0 \\ 0 & 0 & 0 \\ 0 & 0 & 0 \\ 0 & 0 & 0 & 0 \\ 0 & 0 & 0 & 0 \\ 0 & 0 & 0 & 0 \\ 0 & 0 & 0 & 0 \\ 0 & 0 & 0 & 0 & 0 \\ 0 & 0 & 0 & 0 & 0 \\ 0 & 0 & 0 & 0 & 0 & 0 \\ 0 & 0 & 0 & 0 & 0 & 0 \\ 0 & 0 & 0 & 0 & 0 & 0 & 0 \\ 0 & 0 & 0 & 0 & 0 & 0 & 0 \\ 0 &$ 

✞ ☎

 $\left( \begin{array}{cc} \text{ } & \text{ } \\ \text{ } & \text{ } \end{array} \right)$ 

#### **3.71** R  $\int (d + c dx)(a + b \textbf{arctanh}(cx))^2 dx$

<span id="page-708-0"></span>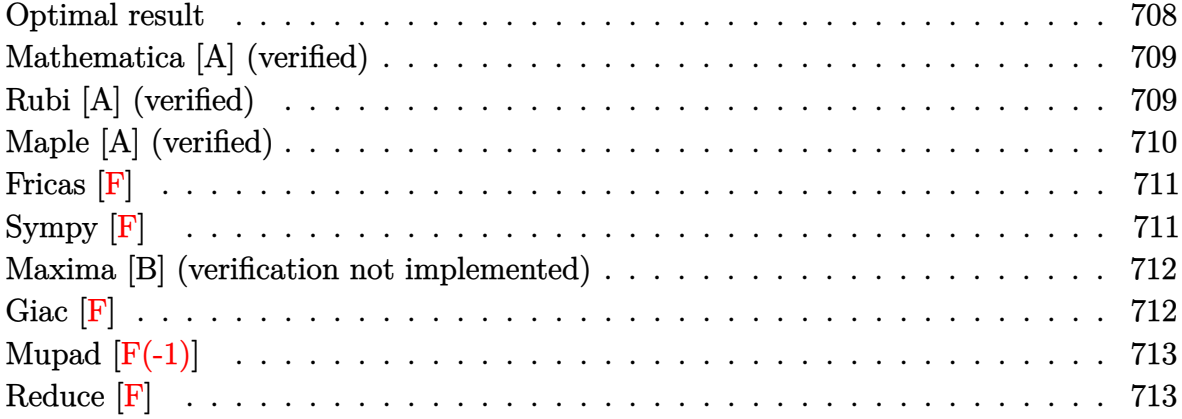

### **Optimal result**

Integrand size  $= 17$ , antiderivative size  $= 112$ 

$$
\int (d + c dx)(a + b \operatorname{arctanh}(cx))^2 dx = abdx + b^2 dx \operatorname{arctanh}(cx)
$$
  
+ 
$$
\frac{d(1+cx)^2(a + b \operatorname{arctanh}(cx))^2}{2c}
$$
  
- 
$$
\frac{2bd(a + b \operatorname{arctanh}(cx)) \log(\frac{2}{1-cx})}{c}
$$
  
+ 
$$
\frac{b^2d \log(1 - c^2x^2)}{2c} - \frac{b^2d \operatorname{PolyLog}(2, 1 - \frac{2}{1-cx})}{c}
$$

output

 $a*b*d*x+b^2*d*x*arctanh(c*x)+1/2*d*(c*x+1)^2*(a+b*arctanh(c*x))^2/c-2*b*d*$  $(a+b*arctanh(c*x))*ln(2/(-c*x+1))/c+1/2*b^2*d*ln(-c^2*x^2+1)/c-b^2*d*polyl)$ og(2,1-2/(-c\*x+1))/c

✞ ☎

<span id="page-708-1"></span> $\left( \begin{array}{cc} \text{ } & \text{ } \\ \text{ } & \text{ } \end{array} \right)$ 

### **Mathematica [A] (verified)**

Time  $= 0.27$  (sec), antiderivative size  $= 156$ , normalized size of antiderivative  $= 1.39$ 

$$
\int (d + cdx)(a + b \arctanh(cx))^2 dx
$$
  
= 
$$
\frac{d(2a^2cx + 2abcx + a^2c^2x^2 + b^2(-3 + 2cx + c^2x^2)\arctanh(cx)^2 + 2b \arctanh(cx) (cx(2a + b + acx) - 2b^2)
$$

input  $Integrate[(d + c*d*x)*(a + b*ArcTanh[c*x])^2,x]$ 

```
output
```

```
(d*(2*a^2*x + 2*a*b*c*x + a^2*c^2*x^2 + b^2*(-3 + 2*cx + c^2*x^2)*ArcTanh[c*x]^2 + 2*b*ArcTanh[c*x]*(c*x*(2*a + b + a*c*x) - 2*b*Log[1 + E^(-2*Ar
cTanh[c*x])) + a*b*Log[1 - c*x] - a*b*Log[1 + c*x] + 2*a*b*Log[1 - c<sup>-</sup>2*x<sup>-</sup>
2] + b^2*Log[1 - c^2*x^2] + 2*b^2*PolyLog[2, -E^(-2*ArcTanh[c*x])]))/(2*c)
```
✞ ☎

 $\overline{\phantom{a}}$   $\overline{\phantom{a}}$   $\overline{\$ 

✞ ☎

<span id="page-709-0"></span> $\overline{\phantom{a}}$   $\overline{\phantom{a}}$   $\overline{\$ 

### **Rubi [A] (verified)**

Time  $= 0.55$  (sec), antiderivative size  $= 122$ , normalized size of antiderivative  $= 1.09$ , number of steps used = 2, number of rules used = 2,  $\frac{\text{number of rules}}{\text{integral size}}$  = 0.118, Rules used  $= \{6480, 2009\}$ 

Below are the steps used by Rubi to obtain the solution. The rule number used for the transformation is given above next to the arrow. The rules definitions used are listed below.

$$
\int (cdx + d)(a + b \text{arctanh}(cx))^2 dx
$$
\n
$$
\int \frac{6480}{2c}
$$
\n
$$
\frac{d(cx + 1)^2(a + b \text{arctanh}(cx))^2}{2c} - \frac{b \int \left(\frac{2d^2(cx + 1)(a + b \text{arctanh}(cx))}{1 - c^2x^2} - d^2(a + b \text{arctanh}(cx))\right) dx}{d}
$$
\n
$$
\int \frac{2009}{2c}
$$
\n
$$
\frac{d(cx + 1)^2(a + b \text{arctanh}(cx))^2}{2c} - \frac{2c}{2c} - b d^2x \text{arctanh}(cx) - \frac{bd^2 \log(1 - c^2x^2)}{2c} + \frac{bd^2 \text{PolyLog}\left(2, 1 - \frac{2}{1 - cx}\right)}{c}
$$
\n
$$
\frac{d}{dx}
$$

input ✞ ☎ Int $[(d + c*d*x)*(a + b*ArcTanh[c*x])^2,x]$ 

```
output
✞ ☎
```

```
(d*(1 + c*x)^2*(a + b*ArcTanh[c*x])^2)/(2*c) - (b*(-(a*d^2*x) - b*d^2*x*Ar))cTanh[c*x] + (2*d^2*(a + b*ArcTanh[c*x])*Log[2/(1 - c*x)])/c - (b*d^2*Log[1 - c^2*x^2]/(2*c) + (b*d^2*PolyLog[2, 1 - 2/(1 - c*x)])/c))/d\left( \left( \right) \left( \left( \right) \left( \left( \right) \left( \left( \right) \left( \left( \right) \left( \left( \right) \left( \left( \right) \left( \left( \right) \left( \left( \right) \left( \left( \right) \left( \left( \right) \left( \left( \right) \left(
```
 $\begin{pmatrix} 1 & 0 & 0 \\ 0 & 0 & 0 \\ 0 & 0 & 0 \\ 0 & 0 & 0 \\ 0 & 0 & 0 \\ 0 & 0 & 0 \\ 0 & 0 & 0 \\ 0 & 0 & 0 \\ 0 & 0 & 0 & 0 \\ 0 & 0 & 0 & 0 \\ 0 & 0 & 0 & 0 \\ 0 & 0 & 0 & 0 & 0 \\ 0 & 0 & 0 & 0 & 0 \\ 0 & 0 & 0 & 0 & 0 \\ 0 & 0 & 0 & 0 & 0 & 0 \\ 0 & 0 & 0 & 0 & 0 & 0 \\ 0 & 0 & 0 & 0 & 0 & 0 & 0 \\ 0 &$ 

✞ ☎

 $\left( \begin{array}{cc} \text{ } & \text{ } \\ \text{ } & \text{ } \end{array} \right)$ 

✞ ☎

#### **Defintions of rubi rules used**

rule 2009 Int[u\_, x\_Symbol] :> Simp[IntSum[u, x], x] /; SumQ[u]

```
rule 6480
```

```
Int[((a_{-}) + ArcTanh[(c_{-})*(x_{-})](b_{-}))^{(p_{-})}((d_{-}) + (e_{-})*(x_{-}))^{(q_{-})}, x_{-}Symbol] :> Simp[(d + e*x)^(q + 1)*((a + b*ArcTanh[c*x])^p/(e*(q + 1))), x] -
Simp[b*c*(p/(e*(q + 1))) Int[ExpandIntegrand[(a + b*ArcTanh[c*x])^(p - 1
), (d + e*x)^{n}(q + 1)/(1 - c^{2*x^{n}}), x], x], x], f FreeQ[{a, b, c, d, e}, x]
 && IGtQ[p, 1] && IntegerQ[q] && NeQ[q, -1]
```
### **Maple [A] (verified)**

Time  $= 0.33$  (sec), antiderivative size  $= 211$ , normalized size of antiderivative  $= 1.88$ 

✞ ☎

<span id="page-710-0"></span> $\left( \begin{array}{cc} \text{ } & \text{ } \\ \text{ } & \text{ } \end{array} \right)$ 

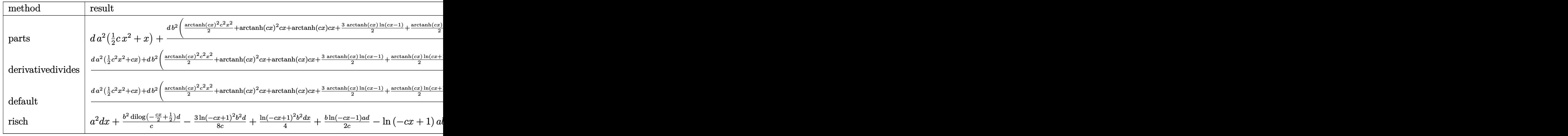

input

int((c\*d\*x+d)\*(a+b\*arctanh(c\*x))^2,x,method=\_RETURNVERBOSE)  $\begin{pmatrix} 1 & 0 & 0 \\ 0 & 0 & 0 \\ 0 & 0 & 0 \\ 0 & 0 & 0 \\ 0 & 0 & 0 \\ 0 & 0 & 0 \\ 0 & 0 & 0 \\ 0 & 0 & 0 \\ 0 & 0 & 0 & 0 \\ 0 & 0 & 0 & 0 \\ 0 & 0 & 0 & 0 \\ 0 & 0 & 0 & 0 & 0 \\ 0 & 0 & 0 & 0 & 0 \\ 0 & 0 & 0 & 0 & 0 \\ 0 & 0 & 0 & 0 & 0 & 0 \\ 0 & 0 & 0 & 0 & 0 & 0 \\ 0 & 0 & 0 & 0 & 0 & 0 & 0 \\ 0 &$ 

```
output
```

```
d*a^2*(1/2*c*x^2+x)+d*b^2/c*(1/2*arctanh(c*x)^2*c^2*x^2+arctanh(c*x)^2kc*x+arctanh(c*x)*c*x+3/2*arctanh(c*x)*ln(c*x-1)+1/2*arctanh(c*x)*ln(c*x+1)-1/8*ln(c*x+1)^2+1/4*(ln(c*x+1)-ln(1/2*c*x+1/2))*ln(-1/2*c*x+1/2)-dilog(1/2*c)x+1/2)(ln(c*x+1/2)+ln(c*x+1/2))*x+1/2+1/2*ln(c*x-1)+1/2*ln(c*x+1)+3/8*ln(c*x-1)^2-3/4*ln(c*x-1)*ln(1/2*c)*x+1/2) +2*d*a*b/c*(1/2*arctanh(c*x)*c<sup>-</sup>2*x<sup>-</sup>2+arctanh(c*x)*c*x+1/2*c*x+3/4*
\ln(c*x-1)+1/4*ln(c*x+1))
```
### <span id="page-711-0"></span>Fricas [F]

$$
\int (d + c dx)(a + b \operatorname{arctanh}(cx))^2 dx = \int (c dx + d)(b \operatorname{artanh}(cx) + a)^2 dx
$$

integrate((c\*d\*x+d)\*(a+b\*arctanh(c\*x))^2,x, algorithm="fricas") input

output

```
integral(a^2*c*d*x + a^2*d + (b^2*c*d*x + b^2*d)*arctanh(c*x)^2 + 2*(a*b*c*d*x + a*b*d)*arctanh(c*x), x)
```
### Sympy  $|F|$

$$
\int (d + c dx)(a + b \operatorname{arctanh}(cx))^2 dx = d \left( \int a^2 dx + \int b^2 \operatorname{atanh}^2(cx) dx \n+ \int 2ab \operatorname{atanh} (cx) dx + \int a^2 cx dx \n+ \int b^2 cx \operatorname{atanh}^2(cx) dx \n+ \int 2abcx \operatorname{atanh} (cx) dx \right)
$$

input

 $integrate((c*d*x+d)*(a+b*atanh(c*x))**2,x)$ 

 $\alpha$  output

```
d*(\text{Integral}(a**2, x) + \text{Integral}(b**2*atanh(c*x)**2, x) + \text{Integral}(2*a*b*atanh(c*x), x) + Integral(a**2*c*x, x) + Integral(b**2*c*x*atanh(c*x)**2, x)
 + Integral(2*a*b*c*x*atanh(c*x), x))
```
### **Maxima [B] (verification not implemented)**

Leaf count of result is larger than twice the leaf count of optimal. 290 vs.  $2(105) = 210$ .

Time  $= 0.20$  (sec), antiderivative size  $= 290$ , normalized size of antiderivative  $= 2.59$ 

$$
\int (d + c dx)(a + b \arctanh(cx))^2 dx
$$
\n
$$
= \frac{1}{2} a^2 c dx^2 + \frac{1}{2} \left( 2x^2 \operatorname{artanh} (cx) + c \left( \frac{2x}{c^2} - \frac{\log (cx + 1)}{c^3} + \frac{\log (cx - 1)}{c^3} \right) \right) abcd
$$
\n
$$
+ a^2 dx + \frac{(2 cx \operatorname{artanh} (cx) + \log (-c^2 x^2 + 1))abd}{c}
$$
\n
$$
+ \frac{(\log (cx + 1) \log (-\frac{1}{2} cx + \frac{1}{2}) + \text{Li}_2(\frac{1}{2} cx + \frac{1}{2}))b^2 d}{c}
$$
\n
$$
+ \frac{b^2 d \log (cx + 1)}{2c} + \frac{b^2 d \log (cx - 1)}{2c}
$$
\n
$$
+ \frac{4 b^2 c dx \log (cx + 1) + (b^2 c^2 dx^2 + 2 b^2 c dx + b^2 d) \log (cx + 1)^2 + (b^2 c^2 dx^2 + 2 b^2 c dx - 3 b^2 d) \log (-cx + 1)}{8 c}
$$

input integrate((c\*d\*x+d)\*(a+b\*arctanh(c\*x))^2,x, algorithm="maxima")

output ✞ ☎  $1/2*a^2*c*d*x^2 + 1/2*(2*x^2*arctanh(c*x) + c*(2*x/c^2 - log(c*x + 1)/c^3)$ +  $\log(c*x - 1)/c^3)$ )\*a\*b\*c\*d + a^2\*d\*x + (2\*c\*x\*arctanh(c\*x) + log(-c^2\*x^  $2 + 1$ ))\*a\*b\*d/c +  $(\log(c*x + 1)*log(-1/2*x + 1/2) + diag(1/2*c*x + 1/2))$  $)*b^2*d/c + 1/2*b^2*d*log(c*x + 1)/c + 1/2*b^2*d*log(c*x - 1)/c + 1/8*(4*b)$  $^2*c*d*x*log(c*x + 1) + (b^2*c^2*d*x^2 + 2*b^2*c*d*x + b^2*d)*log(c*x + 1)$  $2 + (b^2*c^2*d*x^2 + 2*b^2*c*d*x - 3*b^2*d)*log(-c*x + 1)^2 - 2*(2*b^2*x*)$  $d*x + (b^2*c^2*d*x^2 + 2*b^2*c*d*x + b^2*d)*log(c*x + 1))*log(-c*x + 1))/c$ 

✞ ☎

 $\left( \begin{array}{cc} \text{ } & \text{ } \\ \text{ } & \text{ } \end{array} \right)$ 

**Giac [F]**

$$
\int (d + c dx)(a + b \operatorname{arctanh}(cx))^2 dx = \int (c dx + d)(b \operatorname{artanh}(cx) + a)^2 dx
$$

✞ ☎

 $\overline{\phantom{a}}$   $\overline{\phantom{a}}$   $\overline{\$ 

<span id="page-712-1"></span>✞ ☎

<span id="page-712-0"></span> $\left( \begin{array}{cc} \bullet & \bullet & \bullet \\ \bullet & \bullet & \bullet \end{array} \right)$ 

input

integrate((c\*d\*x+d)\*(a+b\*arctanh(c\*x))^2,x, algorithm="giac")

output  $integrate((c*d*x + d)*(b*arctanh(c*x) + a)^2, x)$  $\begin{pmatrix} 1 & 0 & 0 \\ 0 & 0 & 0 \\ 0 & 0 & 0 \\ 0 & 0 & 0 \\ 0 & 0 & 0 \\ 0 & 0 & 0 \\ 0 & 0 & 0 & 0 \\ 0 & 0 & 0 & 0 \\ 0 & 0 & 0 & 0 \\ 0 & 0 & 0 & 0 \\ 0 & 0 & 0 & 0 & 0 \\ 0 & 0 & 0 & 0 & 0 \\ 0 & 0 & 0 & 0 & 0 & 0 \\ 0 & 0 & 0 & 0 & 0 & 0 \\ 0 & 0 & 0 & 0 & 0 & 0 & 0 \\ 0 & 0 & 0 & 0 & 0 & 0 & 0 \\ 0 &$ 

# **Mupad [F(-1)]**

Timed out.

$$
\int (d + c dx)(a + b \operatorname{arctanh}(cx))^2 dx = \int (a + b \operatorname{atanh}(cx))^2 (d + c dx) dx
$$

✞ ☎

<span id="page-713-0"></span>✞ ☎

input

 $int((a + b*atanh(c*x))^2*(d + c*d*x),x)$  $\begin{pmatrix} 1 & 0 & 0 \\ 0 & 0 & 0 \\ 0 & 0 & 0 \\ 0 & 0 & 0 \\ 0 & 0 & 0 \\ 0 & 0 & 0 \\ 0 & 0 & 0 & 0 \\ 0 & 0 & 0 & 0 \\ 0 & 0 & 0 & 0 \\ 0 & 0 & 0 & 0 \\ 0 & 0 & 0 & 0 & 0 \\ 0 & 0 & 0 & 0 & 0 \\ 0 & 0 & 0 & 0 & 0 & 0 \\ 0 & 0 & 0 & 0 & 0 & 0 \\ 0 & 0 & 0 & 0 & 0 & 0 & 0 \\ 0 & 0 & 0 & 0 & 0 & 0 & 0 \\ 0 &$ 

output  $int((a + b*atanh(c*x))^2*(d + c*d*x), x)$  $\begin{pmatrix} 1 & 0 & 0 \\ 0 & 0 & 0 \\ 0 & 0 & 0 \\ 0 & 0 & 0 \\ 0 & 0 & 0 \\ 0 & 0 & 0 \\ 0 & 0 & 0 & 0 \\ 0 & 0 & 0 & 0 \\ 0 & 0 & 0 & 0 \\ 0 & 0 & 0 & 0 \\ 0 & 0 & 0 & 0 & 0 \\ 0 & 0 & 0 & 0 & 0 \\ 0 & 0 & 0 & 0 & 0 & 0 \\ 0 & 0 & 0 & 0 & 0 & 0 \\ 0 & 0 & 0 & 0 & 0 & 0 & 0 \\ 0 & 0 & 0 & 0 & 0 & 0 & 0 \\ 0 &$ 

### **Reduce [F]**

$$
\int (d + c dx)(a + b \operatorname{arctanh}(cx))^2 dx
$$
  
= 
$$
\frac{d \left(\operatorname{atanh}(cx)^2 b^2 c^2 x^2 + 2 \operatorname{atanh}(cx)^2 b^2 cx - \operatorname{atanh}(cx)^2 b^2 + 2 \operatorname{atanh}(cx) ab c^2 x^2 + 4 \operatorname{atanh}(cx) abcx + 2 \operatorname{atanh}(cx)^2 b^2 c^2 x^2 + 4 \operatorname{atanh}(cx)^2 b^2 c^2 x^2 + 4 \operatorname{atanh}(cx)^2 b^2 c^2 x^2
$$

$$
input \left( (c*d*x+d)*(a+b*atanh(c*x))^2,x \right)
$$

output

```
(d*(atanh(cx*x)**2*b**2*cx*2*x**2 + 2*atanh(cx*x)**2*b**2*cx*x - atanh(cx*x)**2*b**2 + 2*atanh(c*x)*a*b*c**2*x**2 + 4*atanh(c*x)*a*b*c*x + 2*atanh(c*x)*
a*b + 2*atanh(c*x)*b*x*x*x + 2*atanh(c*x)*b*x + 4*int((atanh(c*x)*x)/(c*x))*2*x**2 - 1, x)*b**2*c**2 + 4*log(c**2*x - c)*a*b + 2*log(c**2*x - c)*b**2
 + a**2*c**2*x**2 + 2*a**2*c*x + 2*a*b*c*x))/(2*c)
```
✞ ☎

 $\left($   $\left($   $\right)$   $\left($   $\left($   $\right)$   $\left($   $\left($   $\right)$   $\left($   $\left($   $\right)$   $\left($   $\left($   $\right)$   $\left($   $\left($   $\right)$   $\left($   $\left($   $\right)$   $\left($   $\left($   $\right)$   $\left($   $\left($   $\right)$   $\left($   $\left($   $\right)$   $\left($   $\left($   $\right)$   $\left($   $\left($   $\right)$   $\left($ 

✞ ☎

 $\left( \begin{array}{cc} \bullet & \bullet & \bullet \\ \bullet & \bullet & \bullet \end{array} \right)$ 

# $\int \frac{(d+cdx)(a+b\mathbf{arctanh}(cx))^2}{x} dx$

<span id="page-714-0"></span>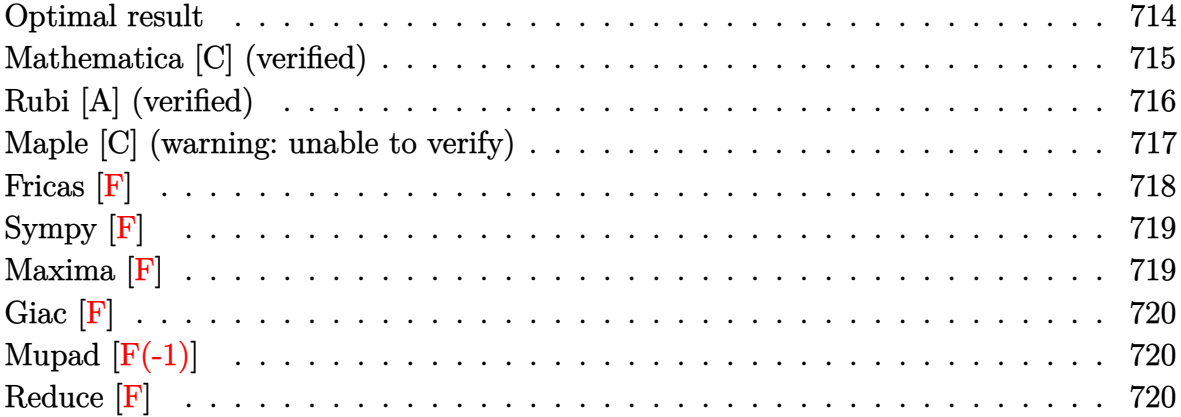

# **Optimal result**

Integrand size  $= 20$ , antiderivative size  $= 191$ 

$$
\int \frac{(d + cdx)(a + b \text{arctanh}(cx))^2}{x} dx = d(a + b \text{arctanh}(cx))^2 + cdx(a + b \text{arctanh}(cx))^2
$$
  
+  $2d(a + b \text{arctanh}(cx))^2 \text{arctanh}\left(1 - \frac{2}{1 - cx}\right)$   
-  $2bd(a + b \text{arctanh}(cx)) \log\left(\frac{2}{1 - cx}\right)$   
-  $b^2d \text{PolyLog}\left(2, 1 - \frac{2}{1 - cx}\right)$   
-  $bd(a + b \text{arctanh}(cx)) \text{PolyLog}\left(2, 1 - \frac{2}{1 - cx}\right)$   
+  $bd(a + b \text{arctanh}(cx)) \text{PolyLog}\left(2, -1$   
+  $\frac{2}{1 - cx}\right) + \frac{1}{2}b^2d \text{PolyLog}\left(3, 1 - \frac{2}{1 - cx}\right)$   
-  $\frac{1}{2}b^2d \text{PolyLog}\left(3, -1 + \frac{2}{1 - cx}\right)$ 

output

```
d*(a+b*arctanh(c*x))^2+c*d*x*(a+b*arctanh(c*x))^2-2*d*(a+b*arctanh(c*x))^2
*arctanh(-1+2/(-c*x+1))-2*b*d*(a+b*arctanh(c*x))*ln(2/(-c*x+1))-b^2*d*poly
log(2,1-2/(-c*x+1))-b*d*(a+b*arctanh(c*x))*polylog(2,1-2/(-c*x+1))+b*d*(a+
b*arctanh(c*x))*polylog(2,-1+2/(-c*x+1))+1/2*b^2*d*polylog(3,1-2/(-c*x+1))
-1/2*b^2*d*polylog(3,-1+2/(-c*x+1))
```
✞ ☎

<span id="page-715-0"></span> $\begin{pmatrix} 1 & 0 & 0 \\ 0 & 0 & 0 \\ 0 & 0 & 0 \\ 0 & 0 & 0 \\ 0 & 0 & 0 \\ 0 & 0 & 0 \\ 0 & 0 & 0 \\ 0 & 0 & 0 \\ 0 & 0 & 0 & 0 \\ 0 & 0 & 0 & 0 \\ 0 & 0 & 0 & 0 \\ 0 & 0 & 0 & 0 & 0 \\ 0 & 0 & 0 & 0 & 0 \\ 0 & 0 & 0 & 0 & 0 \\ 0 & 0 & 0 & 0 & 0 & 0 \\ 0 & 0 & 0 & 0 & 0 & 0 \\ 0 & 0 & 0 & 0 & 0 & 0 & 0 \\ 0 &$ 

### **Mathematica [C] (verified)**

Result contains complex when optimal does not.

Time  $= 0.31$  (sec), antiderivative size  $= 228$ , normalized size of antiderivative  $= 1.19$ 

$$
\int \frac{(d + cdx)(a + barctanh(cx))^2}{x} dx
$$
\n
$$
= d\left(a^2cx + a^2\log(cx) + ab(2cxarctanh(cx) + \log(1 - c^2x^2)) + b^2(\arctanh(cx) \cdot ((-1 + cx)arctanh(cx) - 2\log(1 + e^{-2arctanh(cx)})) + \text{PolyLog}(2, -e^{-2arctanh(cx)})) + ab(-\text{PolyLog}(2, -cx) + \text{PolyLog}(2, cx)) + b^2\left(\frac{i\pi^3}{24} - \frac{2}{3}\arctanh(cx)^3 - arctanh(cx)^2\log(1 + e^{-2arctanh(cx)}) + \arctanh(cx)^2\log(1 - e^{2arctanh(cx)}) + \arctanh(cx)\text{PolyLog}(2, e^{2arctanh(cx)}) + \frac{1}{2}\text{PolyLog}(3, -e^{-2arctanh(cx)}) - \frac{1}{2}\text{PolyLog}(3, e^{2arctanh(cx)})\right)
$$

✞ ☎

✞ ☎

input

 $Integrate[((d + c*d*x)*(a + b*ArcTanh[c*x])^2)/x,x]$  $\begin{pmatrix} 1 & 0 & 0 \\ 0 & 0 & 0 \\ 0 & 0 & 0 \\ 0 & 0 & 0 \\ 0 & 0 & 0 \\ 0 & 0 & 0 \\ 0 & 0 & 0 \\ 0 & 0 & 0 \\ 0 & 0 & 0 & 0 \\ 0 & 0 & 0 & 0 \\ 0 & 0 & 0 & 0 \\ 0 & 0 & 0 & 0 & 0 \\ 0 & 0 & 0 & 0 & 0 \\ 0 & 0 & 0 & 0 & 0 \\ 0 & 0 & 0 & 0 & 0 & 0 \\ 0 & 0 & 0 & 0 & 0 & 0 \\ 0 & 0 & 0 & 0 & 0 & 0 & 0 \\ 0 &$ 

<span id="page-715-1"></span>output  $d*(a^2*c*x + a^2*Log[c*x] + a*b*(2*c*x*ArcTanh[c*x] + Log[1 - c^2*x^2]) +$  $b^2*(Arctanh[c*x]*((-1 + c*x)*Arctanh[c*x] - 2*Log[1 + E^(-2*Arctanh[c*x])$ ]) +  $PolyLog[2, -E^{-(-2*ArcTanh[c*x])]) + a*b*(-PolyLog[2, -(c*x)] + PolyLo$  $g[2, c*x]$ ) + b^2\*((I/24)\*Pi^3 - (2\*ArcTanh[c\*x]^3)/3 - ArcTanh[c\*x]^2\*Log[  $1 + E^{\frown}(-2*ArcTanh[c*x])$  + ArcTanh[c\*x]^2\*Log[1 - E^(2\*ArcTanh[c\*x])] + Ar cTanh[c\*x]\*PolyLog[2, -E^(-2\*ArcTanh[c\*x])] + ArcTanh[c\*x]\*PolyLog[2, E^(2 \*ArcTanh[c\*x])] + PolyLog[3, -E^(-2\*ArcTanh[c\*x])]/2 - PolyLog[3, E^(2\*Arc Tanh[c\*x])]/2))  $\begin{pmatrix} 1 & 0 & 0 \\ 0 & 0 & 0 \\ 0 & 0 & 0 \\ 0 & 0 & 0 \\ 0 & 0 & 0 \\ 0 & 0 & 0 \\ 0 & 0 & 0 \\ 0 & 0 & 0 \\ 0 & 0 & 0 & 0 \\ 0 & 0 & 0 & 0 \\ 0 & 0 & 0 & 0 \\ 0 & 0 & 0 & 0 & 0 \\ 0 & 0 & 0 & 0 & 0 \\ 0 & 0 & 0 & 0 & 0 \\ 0 & 0 & 0 & 0 & 0 & 0 \\ 0 & 0 & 0 & 0 & 0 & 0 \\ 0 & 0 & 0 & 0 & 0 & 0 & 0 \\ 0 &$ 

### **Rubi [A] (verified)**

Time  $= 0.79$  (sec), antiderivative size  $= 191$ , normalized size of antiderivative  $= 1.00$ , number of steps used = 2, number of rules used = 2,  $\frac{\text{number of rules}}{\text{integral size}}$  = 0.100, Rules used  $= \{6502, 2009\}$ 

Below are the steps used by Rubi to obtain the solution. The rule number used for the transformation is given above next to the arrow. The rules definitions used are listed below.

$$
\int \frac{(cdx+d)(a + b \text{arctanh}(cx))^2}{x} dx
$$
  
\n
$$
\int 6502
$$
  
\n
$$
\int \left(c d(a + b \text{arctanh}(cx))^2 + \frac{d(a + b \text{arctanh}(cx))^2}{x}\right) dx
$$
  
\n
$$
\int 2009
$$
  
\n
$$
-bd \text{PolyLog}\left(2, 1 - \frac{2}{1 - cx}\right)(a + b \text{arctanh}(cx)) + bd \text{PolyLog}\left(2, \frac{2}{1 - cx} - 1\right)(a + b \text{arctanh}(cx)) + d(a + b \text{arctanh}(cx))^2 + 2d \text{arctanh}(cx)^2 + 2d \text{arctanh}\left(1 - \frac{2}{1 - cx}\right)(a + b \text{arctanh}(cx))^2
$$
  
\n
$$
-2bd \log \left(\frac{2}{1 - cx}\right)(a + b \text{arctanh}(cx)) + b^2(-d) \text{PolyLog}\left(2, 1 - \frac{2}{1 - cx}\right) + \frac{1}{2}b^2d \text{PolyLog}\left(3, 1 - \frac{2}{1 - cx}\right) - \frac{1}{2}b^2d \text{PolyLog}\left(3, \frac{2}{1 - cx} - 1\right)
$$

input Int $[(d + c*d*x)*(a + b*ArcTanh[c*x])^2)/x,x]$ 

output

 $d*(a + b*ArcTanh[c*x])^2 + c*d*x*(a + b*ArcTanh[c*x])^2 + 2*d*(a + b*ArcTa$  $nh[c*x]$ <sup>2</sup>\*ArcTanh[1 - 2/(1 - c\*x)] - 2\*b\*d\*(a + b\*ArcTanh[c\*x])\*Log[2/(1  $- c*x$ ] - b^2\*d\*PolyLog[2, 1 - 2/(1 - c\*x)] - b\*d\*(a + b\*ArcTanh[c\*x])\*Pol  $yLog[2, 1 - 2/(1 - c*x)] + b*d*(a + b*ArcTanh[c*x]) * PolyLog[2, -1 + 2/(1 - c*x])$ c\*x)] +  $(b^2*d*PolyLog[3, 1 - 2/(1 - c*x)])/2 - (b^2*d*PolyLog[3, -1 + 2/$  $(1 - c*x)]$  $\begin{pmatrix} 1 & 0 & 0 \\ 0 & 0 & 0 \\ 0 & 0 & 0 \\ 0 & 0 & 0 \\ 0 & 0 & 0 \\ 0 & 0 & 0 \\ 0 & 0 & 0 & 0 \\ 0 & 0 & 0 & 0 \\ 0 & 0 & 0 & 0 \\ 0 & 0 & 0 & 0 \\ 0 & 0 & 0 & 0 & 0 \\ 0 & 0 & 0 & 0 & 0 \\ 0 & 0 & 0 & 0 & 0 & 0 \\ 0 & 0 & 0 & 0 & 0 & 0 \\ 0 & 0 & 0 & 0 & 0 & 0 & 0 \\ 0 & 0 & 0 & 0 & 0 & 0 & 0 \\ 0 &$ 

✞ ☎

 $\begin{pmatrix} 1 & 0 & 0 \\ 0 & 0 & 0 \\ 0 & 0 & 0 \\ 0 & 0 & 0 \\ 0 & 0 & 0 \\ 0 & 0 & 0 \\ 0 & 0 & 0 & 0 \\ 0 & 0 & 0 & 0 \\ 0 & 0 & 0 & 0 \\ 0 & 0 & 0 & 0 \\ 0 & 0 & 0 & 0 & 0 \\ 0 & 0 & 0 & 0 & 0 \\ 0 & 0 & 0 & 0 & 0 & 0 \\ 0 & 0 & 0 & 0 & 0 & 0 \\ 0 & 0 & 0 & 0 & 0 & 0 & 0 \\ 0 & 0 & 0 & 0 & 0 & 0 & 0 \\ 0 &$ 

✞ ☎

#### **Defintions of rubi rules used**

rule 2009  $Int[u_-, x_Symbol]$  :>  $Simp[IntSum[u, x], x]$  /;  $SumQ[u]$ 

rule 6502

 $Int[((a_{-.}) + ArcTanh[(c_{-.})*(x_{-})]*(b_{-.}))^-(p_{-.})*( (f_{-.})*(x_{-}))^-(m_{-.})*( (d_{-}) + (e_{-.}*(x_{-}))^-(m_{-.}))^-(m_{-.})*(c_{-.}^-(m_{-.}))^-(m_{-.}^-(m_{-.}))^-(m_{-.}^-(m_{-.}))^-(m_{-.}^-(m_{-.}))^-(m_{-.}^-(m_{-.}))^-(m_{-.}^-(m_{-.}))^-(m_{-.}^-(m_{-.}))^-(m_{-.}^-(m_{-.}))^-(m_{-.}^-(m_{-.}))^-(m_{-.}^$  $(1.4 \times 1.4)$  (q..), x\_Symbol] :> Int[ExpandIntegrand[(a + b\*ArcTanh[c\*x])^p, (  $f*x)^m*(d + e*x)^q, x, x]$ ,  $f$  FreeQ[{a, b, c, d, e, f, m}, x] && IGtQ[p, 0] && IntegerQ[q] && (GtQ[q, 0] || NeQ[a, 0] || IntegerQ[m])

✞ ☎

 $\left( \begin{array}{cc} \bullet & \bullet & \bullet \\ \bullet & \bullet & \bullet \end{array} \right)$ 

✞ ☎

<span id="page-717-0"></span> $\left( \begin{array}{cc} \bullet & \bullet & \bullet \\ \bullet & \bullet & \bullet \end{array} \right)$ 

#### **Maple [C] (warning: unable to verify)**

Result contains higher order function than in optimal. Order 9 vs. order 4.

Time  $= 2.62$  (sec), antiderivative size  $= 1827$ , normalized size of antiderivative  $= 9.57$ 

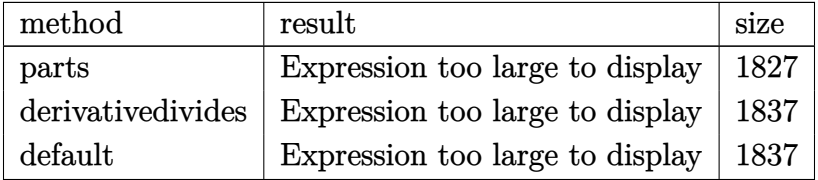

✞ ☎

 $\left($   $\left($   $\right)$   $\left($   $\left($   $\right)$   $\left($   $\left($   $\right)$   $\left($   $\left($   $\right)$   $\left($   $\left($   $\right)$   $\left($   $\left($   $\right)$   $\left($   $\left($   $\right)$   $\left($   $\left($   $\right)$   $\left($   $\left($   $\right)$   $\left($   $\left($   $\right)$   $\left($   $\left($   $\right)$   $\left($   $\left($   $\right)$   $\left($ 

input int((c\*d\*x+d)\*(a+b\*arctanh(c\*x))^2/x,x,method=\_RETURNVERBOSE) output

 $d*a^2*(c*x+ln(x))+d*b^2*(arctanh(c*x)^2*ln(1-(c*x+1)/(-c^2*x^2+1)^(1/2))+2$  $*arctanh(c*x)*polylog(2, (c*x+1)/(-c^2*x^2+1)^(1/2)) + arctanh(c*x)^2*ln(1+(c^2*x^2+1)^2)$ \*x+1)/(-c^2\*x^2+1)^(1/2))+2\*arctanh(c\*x)\*polylog(2,-(c\*x+1)/(-c^2\*x^2+1)^(  $1/2)$ )-arctanh(c\*x)<sup>-</sup>2\*ln((c\*x+1)<sup>-</sup>2/(-c<sup>-</sup>2\*x<sup>-</sup>2+1)-1)+arctanh(c\*x)<sup>-2\*ln(c\*x)-1</sup> /2\*I\*Pi\*csgn(I\*(-(c\*x+1)^2/(c^2\*x^2-1)-1))\*csgn(I\*(-(c\*x+1)^2/(c^2\*x^2-1)- $1)/(1-(c*x+1)^2/ (c^2*x^2-1))$ ?  $*(\arctanh(c*x)*\ln(1+I*(c*x+1)/(-c^2*x^2+1)^2)$  $(1/2)$ +arctanh $(c*x)*ln(1-I*(c*x+1)/(-c^2*x^2+1)^(1/2))$ +dilog(1+I\* $(c*x+1)/($  $-c^2*x^2+1$  (1/2) + dilog(1-I\*(c\*x+1)/(-c<sup>-</sup>2\*x<sup>-</sup>2+1)<sup>-</sup>(1/2))) - 1/2\*I\*Pi\*csgn(I/  $(1-(c*x+1)^2/(c^2*x^2-1)))*csgn(I*(-(c*x+1)^2/(c^2*x^2-1)-1)/(1-(c*x+1)^2/$  $(c^2**^2-1))$ ?\*(arctanh(c\*x)\*ln(1+I\*(c\*x+1)/(-c<sup>-</sup>2\*x<sup>-2+1)</sup><sup>(1/2)</sup>)+arctanh(c  $\frac{\frac{x}{1} \cdot \ln(1-1*(-x+1))}{-c^2 \cdot \ln(1-1)(-c^2 + x^2) - 1}$  (1/2) +dilog(1+I\*(c\*x+1)/(-c<sup>2</sup>\*x<sup>2</sup>+1)<sup>2</sup>(1/2 ))+dilog(1-I\*(c\*x+1)/(-c^2\*x^2+1)^(1/2)))-arctanh(c\*x)\*ln(1+(c\*x+1)^2/(-c^  $2*x^2+1)$ )-arctanh(c\*x)\*ln(1+I\*(c\*x+1)/(-c^2\*x^2+1)^(1/2))-arctanh(c\*x)\*ln(  $1-I*(c*x+1)/(-c^2*x^2+1)^(1/2)-dilog(1+I*(c*x+1)/(-c^2*x^2+1)^(1/2))-dilo$  $g(1-I*(c*x+1)/(-c^2*x^2+1)^(1/2))-1/4*I*Pi*csgn(I*(-(c*x+1)^2)(c^2*x^2-1)-$ 1))\*csgn(I\*(-(c\*x+1)^2/(c^2\*x^2-1)-1)/(1-(c\*x+1)^2/(c^2\*x^2-1)))\*csgn(I/(1  $-(c*x+1)^2/ (c^2*x^2-1))*(2*arctanh(c*x)*ln(1+(c*x+1)^2/(-c^2*x^2+1))-2*ar$ ctanh(c\*x)^2+polylog(2,-(c\*x+1)^2/(-c^2\*x^2+1)))+arctanh(c\*x)^2\*c\*x+arctan  $h(cx*x)^2-1/2*polylog(2,-(c*x+1)^2/(-c^2*x^2+1))+1/2*polylog(3,-(c*x+1)^2/(-c^2*x^2+1))$  $-c^2*x^2+1)$ )-arctanh(c\*x)\*polylog(2,-(c\*x+1)<sup>-2</sup>/(-c<sup>-</sup>2\*x<sup>-</sup>2+1))-2\*polylog(...

<span id="page-718-0"></span>Fricas  $|F|$ 

$$
\int \frac{(d + c dx)(a + b \operatorname{arctanh}(cx))^2}{x} dx = \int \frac{(cdx + d)(b \operatorname{artanh}(cx) + a)^2}{x} dx
$$

input

integrate((c\*d\*x+d)\*(a+b\*arctanh(c\*x))^2/x,x, algorithm="fricas")

output

<span id="page-718-1"></span> $integral((a^2*x*dx + a^2*d + (b^2*c*dx + b^2*d)*arctanh(cx*x)^2 + 2*(a*b*)$  $c*d*x + a*b*d)*arctanh(c*x))/x, x)$ 

# **Sympy [F]**

$$
\int \frac{(d + cdx)(a + b \operatorname{arctanh}(cx))^2}{x} dx = d\left(\int a^2 c dx + \int \frac{a^2}{x} dx + \int b^2 c \operatorname{atanh}^2(cx) dx + \int \frac{b^2 \operatorname{atanh}^2(cx)}{x} dx + \int 2abc \operatorname{atanh}(cx) dx + \int \frac{2ab \operatorname{atanh}(cx)}{x} dx\right)
$$

✞ ☎

 $\begin{pmatrix} 1 & 0 & 0 \\ 0 & 0 & 0 \\ 0 & 0 & 0 \\ 0 & 0 & 0 \\ 0 & 0 & 0 \\ 0 & 0 & 0 \\ 0 & 0 & 0 & 0 \\ 0 & 0 & 0 & 0 \\ 0 & 0 & 0 & 0 \\ 0 & 0 & 0 & 0 \\ 0 & 0 & 0 & 0 & 0 \\ 0 & 0 & 0 & 0 & 0 \\ 0 & 0 & 0 & 0 & 0 & 0 \\ 0 & 0 & 0 & 0 & 0 & 0 \\ 0 & 0 & 0 & 0 & 0 & 0 & 0 \\ 0 & 0 & 0 & 0 & 0 & 0 & 0 \\ 0 &$ 

<span id="page-719-0"></span>✞ ☎

input

integrate((c\*d\*x+d)\*(a+b\*atanh(c\*x))\*\*2/x,x)

```
output
               d*(\text{Integral}(a**2*c, x) + \text{Integral}(a**2/x, x) + \text{Integral}(b**2*c*atanh(c*x)**2, x) + Integral(b**2*atanh(c*x)**2/x, x) + Integral(2*a*b*c*atanh(c*x),
                x) + Integral(2*a*b*atanh(c*x)/x, x))
               \overline{\phantom{a}} \overline{\phantom{a}} \overline{\
```

```
Maxima [F]
```

$$
\int \frac{(d + c dx)(a + b \operatorname{arctanh}(cx))^2}{x} dx = \int \frac{(cdx + d)(b \operatorname{artanh}(cx) + a)^2}{x} dx
$$

✞ ☎

✞ ☎

input

integrate((c\*d\*x+d)\*(a+b\*arctanh(c\*x))^2/x,x, algorithm="maxima")  $\begin{pmatrix} 1 & 0 & 0 \\ 0 & 0 & 0 \\ 0 & 0 & 0 \\ 0 & 0 & 0 \\ 0 & 0 & 0 \\ 0 & 0 & 0 \\ 0 & 0 & 0 \\ 0 & 0 & 0 \\ 0 & 0 & 0 & 0 \\ 0 & 0 & 0 & 0 \\ 0 & 0 & 0 & 0 \\ 0 & 0 & 0 & 0 & 0 \\ 0 & 0 & 0 & 0 & 0 \\ 0 & 0 & 0 & 0 & 0 \\ 0 & 0 & 0 & 0 & 0 & 0 \\ 0 & 0 & 0 & 0 & 0 & 0 \\ 0 & 0 & 0 & 0 & 0 & 0 & 0 \\ 0 &$ 

output

```
1/4*b^2*c*d*x*log(-c*x + 1)^2 + a^2*c*d*x + (2*c*x*arctanh(c*x) + log(-c^2))*x^2 + 1))*a*b*d + a^2*d*log(x) - integrate(-1/4*((b^2*c^2*d*x^2 - b^2*d)*
\log(c*x + 1)^2 + 4*(a*b*c*d*x - a*b*d)*log(c*x + 1) - 2*(b^2*c^2*d*x^2 + 2)*a*b*c*d*x - 2*a*b*d + (b^2*c^2*d*x^2 - b^2*d)*log(cx*x + 1))*log(-c*x + 1))/((c*x^2 - x), x)\left( \begin{array}{cc} \text{ } & \text{ } \\ \text{ } & \text{ } \end{array} \right)
```
## **Giac [F]**

$$
\int \frac{(d + c dx)(a + b \operatorname{arctanh}(cx))^2}{x} dx = \int \frac{(cdx + d)(b \operatorname{artanh}(cx) + a)^2}{x} dx
$$

✞ ☎

 $\left( \begin{array}{cc} \text{ } & \text{ } \\ \text{ } & \text{ } \end{array} \right)$ 

input integrate((c\*d\*x+d)\*(a+b\*arctanh(c\*x))^2/x,x, algorithm="giac")

output
$$
\boxed{\text{integrate}((c*d*x + d)*(b*arctanh(c*x) + a)^2/x, x)}
$$

## **Mupad [F(-1)]**

Timed out.

$$
\int \frac{(d + c dx)(a + b \operatorname{arctanh}(cx))^2}{x} dx = \int \frac{(a + b \operatorname{atanh}(cx))^2 (d + c dx)}{x} dx
$$

$$
input\left(\frac{int(((a + b*atanh(c*x))^2*(d + c*d*x))/x,x)}{}
$$

output ✞ ☎  $int(((a + b*atanh(c*x))^2*(d + c*d*x))/x, x)$  $\left($   $\left($   $\right)$   $\left($   $\left($   $\right)$   $\left($   $\left($   $\right)$   $\left($   $\left($   $\right)$   $\left($   $\left($   $\right)$   $\left($   $\left($   $\right)$   $\left($   $\left($   $\right)$   $\left($   $\left($   $\right)$   $\left($   $\left($   $\right)$   $\left($   $\left($   $\right)$   $\left($   $\left($   $\right)$   $\left($   $\left($   $\right)$   $\left($ 

**Reduce [F]**

$$
\int \frac{(d + cdx)(a + barctanh(cx))^2}{x} dx = d\left(2atanh(cx)abcx + 2atanh(cx) ab \n+ \left(\int atanh(cx)^2 dx\right) b^2c \n+ 2\left(\int \frac{atanh(cx)^2}{x} dx\right) ab \n+ \left(\int \frac{atanh(cx)^2}{x} dx\right) b^2 + 2\log(c^2x - c) ab \n+ \log(x) a^2 + a^2cx\right)
$$

 $int((c*d*x+d)*(a+b*atanh(c*x))^2/x,x)$  $input$ 

```
output d*(2*atanh(c*x)*a*b*c*x + 2*atanh(c*x)*a*b + int(atanh(c*x)*x2, x)*b*x2*c +2*int(atanh(c*x)/x,x)*a*b + int(atanh(c*x)**2/x,x)*b**2 + 2*log(c**2*x -c)*a*b + \log(x)*a**2 + a**2*c*x)
```
# **3.73**  $\int \frac{(d+cdx)(a+b\mathbf{arctanh}(cx))^2}{x^2} dx$

<span id="page-722-0"></span>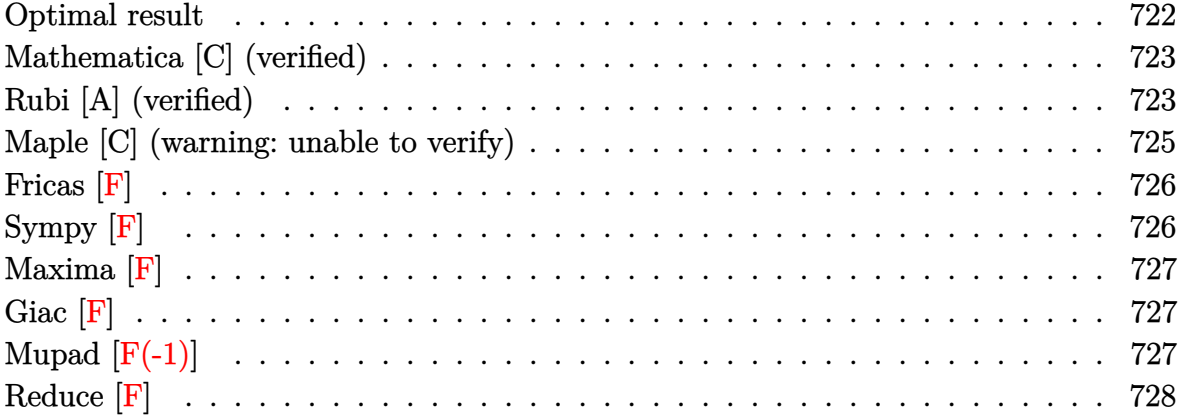

## **Optimal result**

Integrand size  $= 20$ , antiderivative size  $= 201$ 

$$
\int \frac{(d + cdx)(a + b \text{arctanh}(cx))^2}{x^2} dx = cd(a + b \text{arctanh}(cx))^2 - \frac{d(a + b \text{arctanh}(cx))^2}{x}
$$

$$
+ 2cd(a + b \text{arctanh}(cx))^2 \text{arctanh}\left(1 - \frac{2}{1 - cx}\right)
$$

$$
+ 2bcd(a + b \text{arctanh}(cx)) \log\left(2 - \frac{2}{1 + cx}\right)
$$

$$
- bcd(a + b \text{arctanh}(cx)) \text{PolyLog}\left(2, 1 - \frac{2}{1 - cx}\right)
$$

$$
+ bcd(a + b \text{arctanh}(cx)) \text{PolyLog}\left(2, -1
$$

$$
+ \frac{2}{1 - cx}\right) - b^2cd \text{PolyLog}\left(2, -1 + \frac{2}{1 + cx}\right)
$$

$$
+ \frac{1}{2}b^2cd \text{PolyLog}\left(3, 1 - \frac{2}{1 - cx}\right)
$$

$$
- \frac{1}{2}b^2cd \text{PolyLog}\left(3, -1 + \frac{2}{1 - cx}\right)
$$

output

```
c*d*(a+b*arctanh(c*x))^2-d*(a+b*arctanh(c*x))^2/x-2*c*d*(a+b*arctanh(c*x))2*arctanh(-1+2/(-c*x+1))+2*b*c*d*(a+b*arctanh(c*x))*ln(2-2/(c*x+1))-b*c*d)*(a+b*arctanh(c*x))*polylog(2,1-2/(-c*x+1))+b*c*d*(a+b*arctanh(c*x))*polyl
og(2,-1+2/(-c*x+1))-b^2*c*d*polylog(2,-1+2/(c*x+1))+1/2*b^2*c*d*polylog(3,1-2/(-c*x+1))-1/2*b^2*c*d*polylog(3,-1+2/(-c*x+1))
```
✞ ☎

<span id="page-723-0"></span> $\begin{pmatrix} 1 & 0 & 0 \\ 0 & 0 & 0 \\ 0 & 0 & 0 \\ 0 & 0 & 0 \\ 0 & 0 & 0 \\ 0 & 0 & 0 \\ 0 & 0 & 0 \\ 0 & 0 & 0 \\ 0 & 0 & 0 & 0 \\ 0 & 0 & 0 & 0 \\ 0 & 0 & 0 & 0 \\ 0 & 0 & 0 & 0 & 0 \\ 0 & 0 & 0 & 0 & 0 \\ 0 & 0 & 0 & 0 & 0 \\ 0 & 0 & 0 & 0 & 0 & 0 \\ 0 & 0 & 0 & 0 & 0 & 0 \\ 0 & 0 & 0 & 0 & 0 & 0 & 0 \\ 0 &$ 

## **Mathematica [C] (verified)**

Result contains complex when optimal does not.

Time  $= 0.33$  (sec), antiderivative size  $= 249$ , normalized size of antiderivative  $= 1.24$ 

✞ ☎

 $\overline{\phantom{a}}$   $\overline{\phantom{a}}$   $\overline{\$ 

✞ ☎

$$
\int \frac{(d + cdx)(a + b \arctanh(cx))^2}{x^2} dx =
$$
\n
$$
-\frac{d(a^2 - a^2cx \log(x) + ab(2 \arctanh(cx) + cx(-2 \log(cx) + \log(1 - c^2x^2))) + b^2(\arctanh(cx) ((1 - cx^2 + c^2x^2)))}{a^2 + b^2(\arctanh(cx) + c^2x^2)}
$$

input

 $Integrate[((d + c*d*x)*(a + b*ArcTanh[c*x])^2)/x^2,x]$ 

```
output
```
 $-(\frac{d*(a^2 - a^2x + b^2)}{a^2 + c^2x^2 + b^2}) + a^2b^2(2^2 + ac^2)x + c*x + (-2^2bc^2 - ac^2)x + b^2c^2)$  $1 - c^2*x^2)$ ) + b^2\*(ArcTanh[c\*x]\*((1 - c\*x)\*ArcTanh[c\*x] - 2\*c\*x\*Log[1 - $E^{\frown}$ (-2\*ArcTanh[c\*x])]) + c\*x\*PolyLog[2,  $E^{\frown}$ (-2\*ArcTanh[c\*x])]) + a\*b\*c\*x\*(P olyLog[2,  $-(c*x)$ ] - PolyLog[2,  $c*x$ ]) - b^2\*c\*x\*((I/24)\*Pi^3 - (2\*ArcTanh[c  $*x$ ]^3)/3 - ArcTanh[c\*x]^2\*Log[1 + E^(-2\*ArcTanh[c\*x])] + ArcTanh[c\*x]^2\*Lo  $g[1 - E^{(2*ArcTanh[c*x])]} + ArcTanh[c*x]*PolyLog[2, -E^{(-2*ArcTanh[c*x])]}$ + ArcTanh[c\*x]\*PolyLog[2, E^(2\*ArcTanh[c\*x])] + PolyLog[3, -E^(-2\*ArcTanh[  $c*x$ ])]/2 - PolyLog[3, E^(2\*ArcTanh[c\*x])]/2)))/x)

## **Rubi [A] (verified)**

Time  $= 0.74$  (sec), antiderivative size  $= 201$ , normalized size of antiderivative  $= 1.00$ , number of steps used = 2, number of rules used = 2,  $\frac{\text{number of rules}}{\text{integral size}} = 0.100$ , Rules used  $= \{6502, 2009\}$ 

<span id="page-723-1"></span> $\begin{pmatrix} 1 & 0 & 0 \\ 0 & 0 & 0 \\ 0 & 0 & 0 \\ 0 & 0 & 0 \\ 0 & 0 & 0 \\ 0 & 0 & 0 \\ 0 & 0 & 0 & 0 \\ 0 & 0 & 0 & 0 \\ 0 & 0 & 0 & 0 \\ 0 & 0 & 0 & 0 \\ 0 & 0 & 0 & 0 & 0 \\ 0 & 0 & 0 & 0 & 0 \\ 0 & 0 & 0 & 0 & 0 & 0 \\ 0 & 0 & 0 & 0 & 0 & 0 \\ 0 & 0 & 0 & 0 & 0 & 0 & 0 \\ 0 & 0 & 0 & 0 & 0 & 0 & 0 \\ 0 &$ 

Below are the steps used by Rubi to obtain the solution. The rule number used for the transformation is given above next to the arrow. The rules definitions used are listed below.

$$
\int \frac{(cdx+d)(a + b \arctanh(cx))^2}{x^2} dx
$$

$$
\int \frac{d(a + b \arctanh(cx))^2}{x^2} + \frac{cd(a + b \arctanh(cx))^2}{x} dx
$$

$$
\int 2009
$$

$$
-bcd \operatorname{PolyLog}\left(2, 1-\frac{2}{1-cx}\right)(a + b \operatorname{arctanh}(cx)) + bcd \operatorname{PolyLog}\left(2, \frac{2}{1-cx}-1\right)(a +
$$
\n
$$
b \operatorname{arctanh}(cx)) + cd(a + b \operatorname{arctanh}(cx))^2 - \frac{d(a + b \operatorname{arctanh}(cx))^2}{x} + 2cd \operatorname{arctanh}\left(1 - \frac{2}{1-cx}\right)(a +
$$
\n
$$
b \operatorname{arctanh}(cx))^2 + 2bcd \log\left(2 - \frac{2}{cx+1}\right)(a + b \operatorname{arctanh}(cx)) + b^2(-c)d \operatorname{PolyLog}\left(2, \frac{2}{cx+1}-1\right) +
$$
\n
$$
\frac{1}{2}b^2cd \operatorname{PolyLog}\left(3, 1 - \frac{2}{1-cx}\right) - \frac{1}{2}b^2cd \operatorname{PolyLog}\left(3, \frac{2}{1-cx}-1\right)
$$

✞ ☎

 $\left($   $\left($   $\right)$   $\left($   $\left($   $\right)$   $\left($   $\left($   $\right)$   $\left($   $\left($   $\right)$   $\left($   $\left($   $\right)$   $\left($   $\left($   $\right)$   $\left($   $\left($   $\right)$   $\left($   $\left($   $\right)$   $\left($   $\left($   $\right)$   $\left($   $\left($   $\right)$   $\left($   $\left($   $\right)$   $\left($   $\left($   $\right)$   $\left($ 

✞ ☎

 $\left( \begin{array}{cc} \text{ } & \text{ } \\ \text{ } & \text{ } \end{array} \right)$ 

✞ ☎

 $Int[((d + c*d*x)*(a + b*ArcTanh[c*x])^2)/x^2,x]$ 

input

 $\left( \begin{array}{cc} \text{ } & \text{ } \\ \text{ } & \text{ } \end{array} \right)$ 

```
output
     ✞ ☎
      c*d*(a + b*ArcTanh[c*x])^2 - (d*(a + b*ArcTanh[c*x])^2)/x + 2*c*d*(a + b*A)rclanh[c*x]/2*Arclanh[1 - 2/(1 - c*x)] + 2*bc*cd*(a + b*Arclanh[c*x])*Log[2 - 2/(1 + c*x)] - b*c*d*(a + b*ArcTanh[c*x]) * PolyLog[2, 1 - 2/(1 - c*x)]+ b*c*d*(a + b*ArcTanh[c*x])*PolyLog[2, -1 + 2/(1 - c*x)] - b^2*c*d*PolyL
      og[2, -1 + 2/(1 + c*x)] + (b<sup>o</sup>2*c*d*PolyLog[3, 1 - 2/(1 - c*x)])/2 - (b<sup>o</sup>2*c
      *d*PolyLog[3, -1 + 2/(1 - c*x)])/2
```
**Defintions of rubi rules used**

```
rule 2009
         Int[u_-, x_Symbol] :> Simp[IntSum[u, x], x] /; SumQ[u]
```
rule 6502

<span id="page-724-0"></span>Int $[(a_{-}) + ArcTanh[(c_{-})*(x_{-})](b_{-}))(p_{-})*((f_{-})*(x_{-}))^{\wedge}(m_{-})*((d_{-}) + (e_{-}))^{\wedge}(m_{-})^{\wedge}(m_{-})$  $\text{L.}(x)$ )^(q\_.), x\_Symbol] :> Int[ExpandIntegrand[(a + b\*ArcTanh[c\*x])^p, (  $f*x)^{\frown}m*(d + e*x)^{\frown}q, x$ , x] /; FreeQ[{a, b, c, d, e, f, m}, x] && IGtQ[p, 0] && IntegerQ[q] && (GtQ[q, 0] || NeQ[a, 0] || IntegerQ[m])  $\begin{pmatrix} 1 & 0 & 0 \\ 0 & 0 & 0 \\ 0 & 0 & 0 \\ 0 & 0 & 0 \\ 0 & 0 & 0 \\ 0 & 0 & 0 \\ 0 & 0 & 0 \\ 0 & 0 & 0 \\ 0 & 0 & 0 & 0 \\ 0 & 0 & 0 & 0 \\ 0 & 0 & 0 & 0 \\ 0 & 0 & 0 & 0 & 0 \\ 0 & 0 & 0 & 0 & 0 \\ 0 & 0 & 0 & 0 & 0 \\ 0 & 0 & 0 & 0 & 0 & 0 \\ 0 & 0 & 0 & 0 & 0 & 0 \\ 0 & 0 & 0 & 0 & 0 & 0 & 0 \\ 0 &$ 

## **Maple [C] (warning: unable to verify)**

Result contains higher order function than in optimal. Order 9 vs. order 4.

Time  $= 2.81$  (sec), antiderivative size  $= 1857$ , normalized size of antiderivative  $= 9.24$ 

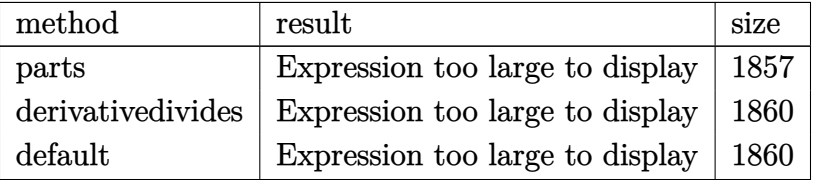

✞ ☎

 $\begin{pmatrix} 1 & 0 & 0 \\ 0 & 0 & 0 \\ 0 & 0 & 0 \\ 0 & 0 & 0 \\ 0 & 0 & 0 \\ 0 & 0 & 0 \\ 0 & 0 & 0 & 0 \\ 0 & 0 & 0 & 0 \\ 0 & 0 & 0 & 0 \\ 0 & 0 & 0 & 0 \\ 0 & 0 & 0 & 0 & 0 \\ 0 & 0 & 0 & 0 & 0 \\ 0 & 0 & 0 & 0 & 0 & 0 \\ 0 & 0 & 0 & 0 & 0 & 0 \\ 0 & 0 & 0 & 0 & 0 & 0 & 0 \\ 0 & 0 & 0 & 0 & 0 & 0 & 0 \\ 0 &$ 

✞ ☎

input

int((c\*d\*x+d)\*(a+b\*arctanh(c\*x))^2/x^2,x,method=\_RETURNVERBOSE)

```
output
       d*a^2*(c*ln(x)-1/x)+d*b^2*c*(arctanh(c*x)^2*ln(c*x)-arctanh(c*x)^2/c/x-arctanh(c*x)^2*ln((c*x+1)^2/(-c^2*x^2+1)-1)+arctanh(c*x)^2*ln(1-(c*x+1)^2/(-c
       ^2***2+1))+arctanh(c*x)*polylog(2,(c*x+1)^2/(-c^2*x^2+1))-1/2*polylog(3,(c
       *x+1)^2/(-c^2*x^2+1))-arctanh(c*x)*polylog(2,-(c*x+1)^2/(-c^2*x^2+1))+1/2*
       polylog(3,-(c*x+1)^2/(-c^2*x^2+1))-1/8*I*Pi*csgn(I/(1-(c*x+1)^2/(\c^2*x^2-1)))))*csgn(I*(-(c*x+1)^2/(c^2*x^2-1)-1)/(1-(c*x+1)^2/(c^2*x^2-1)))^2*(4*arct
       anh(c*x)^2-2*arctanh(c*x)*ln(1-(c*x+1)^2/(-c^2*x^2+1))-2*arctanh(c*x)*ln(1
       +(c*x+1)^2/(-c^2*x^2+1))-polylog(2,-(c*x+1)^2/(-c^2*x^2+1))-polylog(2,(c*x))+1)^2/(-c^2*x^2+1)))-1/8*I*Pi*csgn(I/(1-(c*x+1)^2/(c^2*x^2-1)))*csgn(I*(-(
       c*x+1)^2/(c^2*x^2-1)-1)/(1-(c*x+1)^2/(c^2*x^2-1)))^2*(2*arctanh(c*x)*ln(1+
       (c*x+1)^2/(-c^2*x^2+1))-dilog((c*x+1)^2/(-c^2*x^2+1))+dilog(1+(c*x+1)<sup>2</sup>/(-
       c^2*x^2+1))+1/8*I*Pi*csgn(I*(-(c*x+1)^2/(c^2*x^2-1)-1)/(1-(c*x+1)^2/(c^2*
       x^2-1)))^3*(4*arctanh(c*x)^2-2*arctanh(c*x)*ln(1-(c*x+1)^2/(-c^2*x^2+1))-2
       *arctanh(c*x)*ln(1+(c*x+1)^2/(-c^2*x^2+1))-polylog(2,-(c*x+1)^2/(-c^2*x^2+1))1))-polylog(2,(c*x+1)^2/(-c^2*x^2+1)))+1/8*I*Pi*csgn(I/(1-(c*x+1)^2/(c^2*x
       ^2-1)))*csgn(I*(-(c*x+1)^2/(c^2*x^2-1)-1))*csgn(I*(-(c*x+1)^2/(c^2*x^2-1)-
       1)/(1-(c*x+1)^2/(c^2*x^2-1))*(4*arctanh(c*x)^2-2*arctanh(c*x)*ln(1-(c*x+1)))^2/(-c^2*x^2+1))-2*arctanh(c*x)*ln(1+(c*x+1)^2/(-c^2*x^2+1))-polylog(2,-(
       c*x+1)^2/(-c^2*x^2+1)-polylog(2,(c*x+1)^2/(-c^2*x^2+1))-arctanh(c*x)^2+3\frac{2*arctanh(c*x)*ln(1-(c*x+1)^2/(-c^2*x^2+1))+3/4*polylog(2,(c*x+1)^2/(-...))}{2*arctanh(c*x)}\left( \left( \right) \left( \left( \right) \left( \left( \right) \left( \left( \right) \left( \left( \right) \left( \left( \right) \left( \left( \right) \left( \left( \right) \left( \left( \right) \left( \left( \right) \left( \left( \right) \left( \left( \right) \left(
```
## **Fricas [F]**

$$
\int \frac{(d + c dx)(a + b \operatorname{arctanh}(cx))^2}{x^2} dx = \int \frac{(cdx + d)(b \operatorname{artanh}(cx) + a)^2}{x^2} dx
$$

✞ ☎

 $\begin{pmatrix} 1 & 0 & 0 \\ 0 & 0 & 0 \\ 0 & 0 & 0 \\ 0 & 0 & 0 \\ 0 & 0 & 0 \\ 0 & 0 & 0 \\ 0 & 0 & 0 & 0 \\ 0 & 0 & 0 & 0 \\ 0 & 0 & 0 & 0 \\ 0 & 0 & 0 & 0 \\ 0 & 0 & 0 & 0 & 0 \\ 0 & 0 & 0 & 0 & 0 \\ 0 & 0 & 0 & 0 & 0 & 0 \\ 0 & 0 & 0 & 0 & 0 & 0 \\ 0 & 0 & 0 & 0 & 0 & 0 & 0 \\ 0 & 0 & 0 & 0 & 0 & 0 & 0 \\ 0 &$ 

<span id="page-726-0"></span>✞ ☎

 $\left( \begin{array}{cc} \bullet & \bullet & \bullet \\ \bullet & \bullet & \bullet \end{array} \right)$ 

input integrate((c\*d\*x+d)\*(a+b\*arctanh(c\*x))^2/x^2,x, algorithm="fricas")

output  $integral((a^2*c*d*x + a^2*d + (b^2*c*d*x + b^2*d)*arctanh(c*x))^2 + 2*(a*b*)$  $c*d*x + a*b*d)*arctanh(c*x))/x^2, x)$ 

## **Sympy [F]**

$$
\int \frac{(d + cdx)(a + b \operatorname{arctanh}(cx))^2}{x^2} dx = d\left(\int \frac{a^2}{x^2} dx + \int \frac{a^2c}{x} dx + \int \frac{b^2 \operatorname{atanh}^2(cx)}{x^2} dx + \int \frac{2ab \operatorname{atanh}(cx)}{x^2} dx + \int \frac{b^2 c \operatorname{atanh}^2(cx)}{x} dx + \int \frac{2abc \operatorname{atanh}(cx)}{x} dx\right)
$$

✞ ☎

 $\overline{\phantom{a}}$   $\overline{\phantom{a}}$   $\overline{\$ 

✞ ☎

<span id="page-726-1"></span> $\left( \begin{array}{cc} \bullet & \bullet & \bullet \\ \bullet & \bullet & \bullet \end{array} \right)$ 

input integrate((c\*d\*x+d)\*(a+b\*atanh(c\*x))\*\*2/x\*\*2,x)

output

 $d*(\text{Integral}(a**2/x**2, x) + \text{Integral}(a**2*c/x, x) + \text{Integral}(b**2*atanh(c**2*ax))$  $x)**2/x**2$ ,  $x) + Integral(2*a*b*atanh(cx*x)/x**2, x) + Integral(b**2*c*atan)$  $h(c*x)*2/x, x) + Integral(2*a*b*c*atanh(c*x)/x, x))$ 

#### **Maxima [F]**

$$
\int \frac{(d + c dx)(a + b \operatorname{arctanh}(cx))^2}{x^2} dx = \int \frac{(cdx + d)(b \operatorname{artanh}(cx) + a)^2}{x^2} dx
$$

 $\sqrt{2}$   $\sqrt{2}$   $\sqrt{2$ 

 $\overline{\phantom{a}}$   $\overline{\phantom{a}}$   $\overline{\$ 

✞ ☎

input integrate((c\*d\*x+d)\*(a+b\*arctanh(c\*x))^2/x^2,x, algorithm="maxima")

```
output
```

```
a^2*c*d*log(x) - (c*(log(c^2*x^2 - 1) - log(x^2)) + 2*arctanh(c*x)/x)*a*b*
d - 1/4*b^2*d*log(-c*x + 1)^2/x - a^2*d/x - integrate(-1/4*((b^2*e^2*d*x^2- b^2*d)*log(c*x + 1)^2 + 4*(a*b*c^2*d*x^2 - a*b*c*d*x)*log(c*x + 1) - 2*
(2*a*b*c^2*d*x^2 - (2*a*b*c*d + b^2*c*d)*x + (b^2*c^2*d*x^2 - b^2*d)*log(c*x + 1))*log(-c*x + 1)/(c*x^3 - x^2), x)\left( \left( \right) \left( \left( \right) \left( \left( \right) \left( \left( \right) \left( \left( \right) \left( \left( \right) \left( \left( \right) \left( \left( \right) \left( \left( \right) \left( \left( \right) \left( \left( \right) \left( \left( \right) \left(
```
<span id="page-727-0"></span>**Giac [F]**

$$
\int \frac{(d + c dx)(a + b \operatorname{arctanh}(cx))^2}{x^2} dx = \int \frac{(cdx + d)(b \operatorname{artanh}(cx) + a)^2}{x^2} dx
$$

✞ ☎

 $\left( \begin{array}{cc} \text{ } & \text{ } \\ \text{ } & \text{ } \end{array} \right)$ 

<span id="page-727-1"></span>✞ ☎

 $\overline{\phantom{a}}$   $\overline{\phantom{a}}$   $\overline{\$ 

input integrate((c\*d\*x+d)\*(a+b\*arctanh(c\*x))^2/x^2,x, algorithm="giac")

output  $integrate((c*d*x + d)*(b*arctanh(c*x) + a)^2/x^2, x)$ 

## **Mupad**  $[\mathbf{F}(-1)]$

Timed out.

$$
\int \frac{(d + c dx)(a + b \operatorname{arctanh}(cx))^2}{x^2} dx = \int \frac{(a + b \operatorname{atanh}(cx))^2 (d + c dx)}{x^2} dx
$$

✞ ☎

 $\overline{\phantom{a}}$   $\overline{\phantom{a}}$   $\overline{\$ 

<span id="page-727-2"></span>✞ ☎

input  $int(((a + b*atanh(c*x))^2*(d + c*d*x))/x^2,x)$ 

output  $int(((a + b*atanh(c*x))^2*(d + c*d*x))/x^2, x)$  $\begin{pmatrix} 1 & 0 & 0 \\ 0 & 0 & 0 \\ 0 & 0 & 0 \\ 0 & 0 & 0 \\ 0 & 0 & 0 \\ 0 & 0 & 0 \\ 0 & 0 & 0 & 0 \\ 0 & 0 & 0 & 0 \\ 0 & 0 & 0 & 0 \\ 0 & 0 & 0 & 0 \\ 0 & 0 & 0 & 0 & 0 \\ 0 & 0 & 0 & 0 & 0 \\ 0 & 0 & 0 & 0 & 0 & 0 \\ 0 & 0 & 0 & 0 & 0 & 0 \\ 0 & 0 & 0 & 0 & 0 & 0 & 0 \\ 0 & 0 & 0 & 0 & 0 & 0 & 0 \\ 0 &$ 

## Reduce  $[F]$

$$
\int \frac{(d + cdx)(a + b \operatorname{arctanh}(cx))^2}{x^2} dx
$$
\n
$$
= \frac{d\left(-\operatorname{atanh}(cx)^2 b^2 - 2\operatorname{atanh}(cx) abcx - 2\operatorname{atanh}(cx) ab - 2\left(\int \frac{\operatorname{atanh}(cx)}{c^2 x^3 - x} dx\right) b^2 cx + 2\left(\int \frac{\operatorname{atanh}(cx)}{x} dx\right) abcx\right)}{x}
$$

 $int((c*d*x+d)*(a+b*atanh(c*x))^2/x^2,x)$ input

```
(d*(-atanh(c*x)**2*b**2 - 2*atanh(c*x)*a*b*c*x - 2*atanh(c*x)*a*b - 2*in\alpha output
      t(atanh(c*x)/(c**2*x**3 - x),x)*b**2*c*x + 2*int(atanh(c*x)/x,x)*a*b*c*x +int(atanh(c*x)**2/x,x)*b**2*c*x - 2*log(c**2*x - c)*a*b*c*x + log(x)*a**2
      *c*x + 2*log(x)*a*b*c*x - a**2))/x
```
# $\int \frac{(d+cdx)(a+b\mathbf{arctanh}(cx))^2}{x^3} dx$

<span id="page-729-0"></span>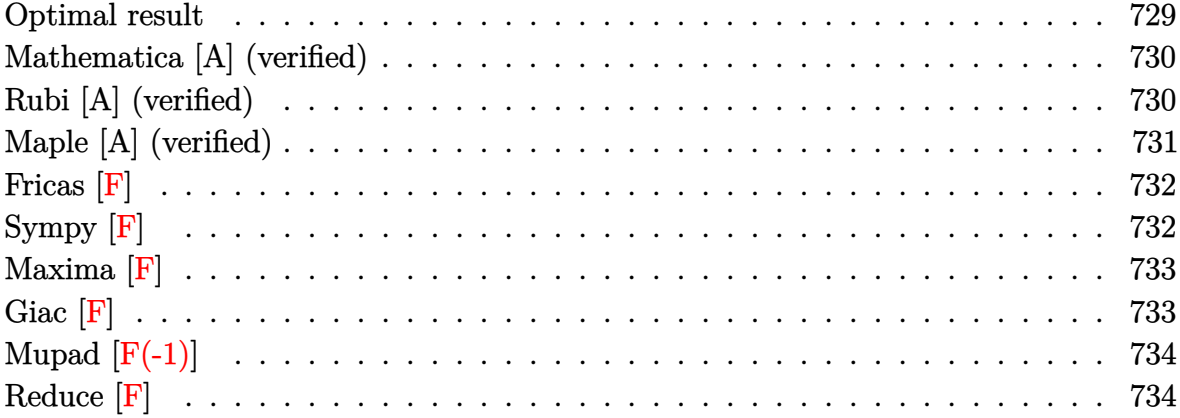

## **Optimal result**

Integrand size  $= 20$ , antiderivative size  $= 151$ 

$$
\int \frac{(d + cdx)(a + b \text{arctanh}(cx))^2}{x^3} dx = -\frac{bcd(a + b \text{arctanh}(cx))}{x}
$$
  
+  $\frac{3}{2}c^2d(a + b \text{arctanh}(cx))^2$   
-  $\frac{d(a + b \text{arctanh}(cx))^2}{2x^2} - \frac{cd(a + b \text{arctanh}(cx))^2}{x}$   
+  $b^2c^2d \log(x) - \frac{1}{2}b^2c^2d \log(1 - c^2x^2)$   
+  $2bc^2d(a + b \text{arctanh}(cx)) \log(2 - \frac{2}{1 + cx})$   
-  $b^2c^2d \text{PolyLog}(2, -1 + \frac{2}{1 + cx})$ 

output

<span id="page-729-1"></span>-b\*c\*d\*(a+b\*arctanh(c\*x))/x+3/2\*c^2\*d\*(a+b\*arctanh(c\*x))^2-1/2\*d\*(a+b\*arct anh(c\*x))^2/x^2-c\*d\*(a+b\*arctanh(c\*x))^2/x+b^2\*c^2\*d\*ln(x)-1/2\*b^2\*c^2\*d\*l  $n(-c^2*x^2+1)+2*b*c^2*d*(a+b*arctanh(c*x))*ln(2-2/(c*x+1))-b^2*c^2*d*polyl)$ og(2,-1+2/(c\*x+1))  $\left($   $\left($   $\right)$   $\left($   $\left($   $\right)$   $\left($   $\left($   $\right)$   $\left($   $\left($   $\right)$   $\left($   $\left($   $\right)$   $\left($   $\left($   $\right)$   $\left($   $\left($   $\right)$   $\left($   $\left($   $\right)$   $\left($   $\left($   $\right)$   $\left($   $\left($   $\right)$   $\left($   $\left($   $\right)$   $\left($   $\left($   $\right)$   $\left($ 

✞ ☎

### **Mathematica [A] (verified)**

Time  $= 0.20$  (sec), antiderivative size  $= 206$ , normalized size of antiderivative  $= 1.36$ 

✞ ☎

 $\begin{pmatrix} 1 & 0 & 0 \\ 0 & 0 & 0 \\ 0 & 0 & 0 \\ 0 & 0 & 0 \\ 0 & 0 & 0 \\ 0 & 0 & 0 \\ 0 & 0 & 0 & 0 \\ 0 & 0 & 0 & 0 \\ 0 & 0 & 0 & 0 \\ 0 & 0 & 0 & 0 \\ 0 & 0 & 0 & 0 & 0 \\ 0 & 0 & 0 & 0 & 0 \\ 0 & 0 & 0 & 0 & 0 & 0 \\ 0 & 0 & 0 & 0 & 0 & 0 \\ 0 & 0 & 0 & 0 & 0 & 0 & 0 \\ 0 & 0 & 0 & 0 & 0 & 0 & 0 \\ 0 &$ 

$$
\int \frac{(d + cdx)(a + b \arctanh(cx))^2}{x^3} dx =
$$
\n
$$
-\frac{d(a^2 + 2a^2cx + 2abcx + b^2(1 + 2cx - 3c^2x^2)\arctanh(cx)^2 + 2b \arctanh(cx) (a + 2acx + bcx - 2bc^2x^2)}
$$

input Integrate $[(d + c*d*x)*(a + b*ArcTanh[c*x])^2)/x^3,x]$ 

```
output
     ✞ ☎
     -1/2*(d*(a^2 + 2*a^2*c*x + 2*a*b*c*x + b^2*(1 + 2*c*x - 3*c^2*x^2)*ArcTanh[c*x]^2 + 2*b*ArcTanh[c*x]*(a + 2*a*c*x + b*c*x - 2*b*c^2*x^2*Log[1 - E^(-
     2*ArcTanh[c*x]]) - 4*a*b*c^2*x^2*Log[c*x] + a*b*c^2*x^2*Log[1 - c*x] - axb*c^2*x^2*Log[1 + c*x] - 2*b^2*c^2*x^2*Log[(c*x)/Sqrt[1 - c^2*x^2]] + 2*ax*b*c^2*x^2*Log[1 - c^2*x^2] + 2*b^2*c^2*x^2*PolyLog[2, E^(-2*ArcTanh[c*x])])/x<sup>-2</sup>
```
#### **Rubi [A] (verified)**

Time  $= 0.60$  (sec), antiderivative size  $= 151$ , normalized size of antiderivative  $= 1.00$ , number of steps used = 2, number of rules used = 2,  $\frac{\text{number of rules}}{\text{integral size}}$  = 0.100, Rules used  $= \{6502, 2009\}$ 

<span id="page-730-0"></span> $\left($   $\left($   $\right)$   $\left($   $\left($   $\right)$   $\left($   $\left($   $\right)$   $\left($   $\left($   $\right)$   $\left($   $\left($   $\right)$   $\left($   $\left($   $\right)$   $\left($   $\left($   $\right)$   $\left($   $\left($   $\right)$   $\left($   $\left($   $\right)$   $\left($   $\left($   $\right)$   $\left($   $\left($   $\right)$   $\left($   $\left($   $\right)$   $\left($ 

Below are the steps used by Rubi to obtain the solution. The rule number used for the transformation is given above next to the arrow. The rules definitions used are listed below.

$$
\int \frac{(cdx+d)(a + b \arctanh(cx))^2}{x^3} dx
$$

$$
\int \frac{d(a + b \arctanh(cx))^2}{x^3} + \frac{cd(a + b \arctanh(cx))^2}{x^2} dx
$$

$$
\int 2009
$$

$$
\frac{3}{2}c^2d(a + b\arctanh(cx))^2 + 2bc^2d\log\left(2 - \frac{2}{cx+1}\right)(a + b\arctanh(cx)) -
$$
\n
$$
\frac{d(a + b\arctanh(cx))^2}{2x^2} - \frac{cd(a + b\arctanh(cx))^2}{x} - \frac{bcd(a + b\arctanh(cx))}{x} -
$$
\n
$$
b^2c^2d \text{PolyLog}\left(2, \frac{2}{cx+1} - 1\right) - \frac{1}{2}b^2c^2d\log\left(1 - c^2x^2\right) + b^2c^2d\log(x)
$$

 $\begin{pmatrix} 1 & 0 & 0 \\ 0 & 0 & 0 \\ 0 & 0 & 0 \\ 0 & 0 & 0 \\ 0 & 0 & 0 \\ 0 & 0 & 0 \\ 0 & 0 & 0 & 0 \\ 0 & 0 & 0 & 0 \\ 0 & 0 & 0 & 0 \\ 0 & 0 & 0 & 0 \\ 0 & 0 & 0 & 0 & 0 \\ 0 & 0 & 0 & 0 & 0 \\ 0 & 0 & 0 & 0 & 0 & 0 \\ 0 & 0 & 0 & 0 & 0 & 0 \\ 0 & 0 & 0 & 0 & 0 & 0 & 0 \\ 0 & 0 & 0 & 0 & 0 & 0 & 0 \\ 0 &$ 

✞ ☎

input ✞ ☎  $Int[((d + c*d*x)*(a + b*ArcTanh[c*x])^2)/x^3,x]$ 

```
output
             -(\frac{\frac{1}{2} - ((b*c*d*(a + b*ArcTanh[c*x]))}{x}) + \frac{3*c^2*d*(a + b*ArcTanh[c*x])^2}{2} - (
             d*(a + b*ArcTanh[c*x])^{2}/(2*x^{2}) - (c*d*(a + b*ArcTanh[c*x])^{2})/x + b^{2}c\text{``2*d*Log}[x] - (b^2*c^2*d*Log[1 - c^2*x^2])/2 + 2*b*c^2*d*(a + b*ArcTanh[c*
             x])*Log[2 - 2/(1 + c*x)] - b^2*c^2*d*PolyLog[2, -1 + 2/(1 + c*x)]
             \overline{\phantom{a}} \overline{\phantom{a}} \overline{\
```
**Defintions of rubi rules used**

rule 2009 ✞ ☎  $Int[u, x_Symbol]$  :>  $Simp[IntSum[u, x], x]$  /;  $SumQ[u]$ 

rule 6502

<span id="page-731-0"></span>Int $[(a_{-}) + ArcTanh[(c_{-})*(x_{-})](b_{-}))(p_{-})*((f_{-})*(x_{-}))^m(m_{-})*((d_{-}) + (e_{-})^m(m_{-}))^m$  $(1.4 \times 1.4)$  (q..), x\_Symbol] :> Int[ExpandIntegrand[(a + b\*ArcTanh[c\*x])^p, (  $f*x)^{\text{m}}(d + e*x)^q$ , x], x] /; FreeQ[{a, b, c, d, e, f, m}, x] && IGtQ[p, 0] && IntegerQ[q] && (GtQ[q, 0] || NeQ[a, 0] || IntegerQ[m])  $\begin{pmatrix} 1 & 0 & 0 \\ 0 & 0 & 0 \\ 0 & 0 & 0 \\ 0 & 0 & 0 \\ 0 & 0 & 0 \\ 0 & 0 & 0 \\ 0 & 0 & 0 & 0 \\ 0 & 0 & 0 & 0 \\ 0 & 0 & 0 & 0 \\ 0 & 0 & 0 & 0 \\ 0 & 0 & 0 & 0 & 0 \\ 0 & 0 & 0 & 0 & 0 \\ 0 & 0 & 0 & 0 & 0 & 0 \\ 0 & 0 & 0 & 0 & 0 & 0 \\ 0 & 0 & 0 & 0 & 0 & 0 & 0 \\ 0 & 0 & 0 & 0 & 0 & 0 & 0 \\ 0 &$ 

 $\begin{pmatrix} 1 & 0 & 0 \\ 0 & 0 & 0 \\ 0 & 0 & 0 \\ 0 & 0 & 0 \\ 0 & 0 & 0 \\ 0 & 0 & 0 \\ 0 & 0 & 0 & 0 \\ 0 & 0 & 0 & 0 \\ 0 & 0 & 0 & 0 \\ 0 & 0 & 0 & 0 \\ 0 & 0 & 0 & 0 & 0 \\ 0 & 0 & 0 & 0 & 0 \\ 0 & 0 & 0 & 0 & 0 & 0 \\ 0 & 0 & 0 & 0 & 0 & 0 \\ 0 & 0 & 0 & 0 & 0 & 0 & 0 \\ 0 & 0 & 0 & 0 & 0 & 0 & 0 \\ 0 &$ 

✞ ☎

#### **Maple [A] (verified)**

Time  $= 0.62$  (sec), antiderivative size  $= 276$ , normalized size of antiderivative  $= 1.83$ 

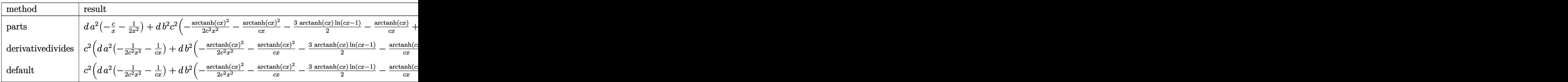

 $int((c*d*x+d)*(a+b*arctanh(c*x))^2/x^3,x, method=RETURNVERBOSE)$ input

```
d*a^2*(-c/x-1/2/x^2)+d*b^2*c^2*(-1/2*arctanh(c*x)^2/c^2/x^2-arctanh(c*x)^2\alpha output
       \frac{\c{x-3}}{2*arctanh(c*x)}ln\frac{c*x-1}-arctanh\frac{c*x}{c}/c/x+2*arctanh(c*x)*ln\frac{c*x-1}{c}2*arctanh(c*x)*ln(c*x+1)-1/2*ln(c*x-1)+ln(c*x)-1/2*ln(c*x+1)-dilog(c*x)-dilog(c*x+1)-ln(c*x)*ln(c*x+1)-3/8*ln(c*x-1)^2+dilog(1/2+cx*x+1/2)+3/4*ln(c*x)-1)*ln(1/2*c*x+1/2)+1/8*ln(c*x+1)<sup>-</sup>2-1/4*(ln(c*x+1)-ln(1/2*c*x+1/2))*ln(-1/
       2*c*x+1/2))+2*d*a*b*c^2*(-1/2*arctanh(c*x)/c^2/x^2-arctanh(c*x)/c/x-3/4*ln
       (c*x-1)-1/2/c/x+ln(c*x)-1/4*ln(c*x+1))
```
<span id="page-732-0"></span>Fricas  $|F|$ 

$$
\int \frac{(d + c dx)(a + b \operatorname{arctanh}(cx))^2}{x^3} dx = \int \frac{(cdx + d)(b \operatorname{artanh}(cx) + a)^2}{x^3} dx
$$

input

 $integrate((c*d*x+d)*(a+b*arctanh(c*x))^2/x^3,x, algorithm="fricas")$ 

<span id="page-732-1"></span> $integral((a^2*x*dx + a^2*d + (b^2*c*dx + b^2*d)*arctanh(c*x))^2 + 2*(a*b*)$ output  $c*d*x + a*b*d)*arctanh(c*x))/x^3, x)$ 

Sympy  $|F|$ 

$$
\int \frac{(d + cdx)(a + b \operatorname{arctanh}(cx))^2}{x^3} dx = d\left(\int \frac{a^2}{x^3} dx + \int \frac{a^2c}{x^2} dx + \int \frac{b^2 \operatorname{atanh}^2(cx)}{x^3} dx + \int \frac{2ab \operatorname{atanh}(cx)}{x^3} dx + \int \frac{b^2 c \operatorname{atanh}^2(cx)}{x^2} dx + \int \frac{2abc \operatorname{atanh}(cx)}{x^2} dx\right)
$$

 $integrate((c*d*x+d)*(a+b*atanh(c*x))**2/x**3,x)$  $input$ 

output

<span id="page-733-0"></span> $d*(\text{Integral}(a**2/x**3, x) + \text{Integral}(a**2*c/x**2, x) + \text{Integral}(b**2*atanh$  $(c*x)*2/x**3, x) + Integral(2*a*b*atanh(c*x)/x**3, x) + Integral(b**2*c*a)$  $tanh(c*x)**2/x**2, x) + Integral(2*a*b*c*atanh(c*x)/x**2, x))$ 

## Maxima  $|F|$

$$
\int \frac{(d + c dx)(a + b \operatorname{arctanh}(cx))^2}{x^3} dx = \int \frac{(cdx + d)(b \operatorname{artanh}(cx) + a)^2}{x^3} dx
$$

$$
input \left| \frac{integrate((c*d*x+d)*(a+b*arctanh(c*x))^2/x^3,x, algorithm="maxima")}{
$$

```
-(c*(\log(c^2*x^2-1)-\log(x^2))+2*arctanh(c*x)/x)*a*b*c*d-1/4*b^2*c*output
       d*(\log(-c*x + 1)^2/x + \text{integrate} - ((c*x - 1)*\log(c*x + 1)^2 + 2*(c*x - (c*x))x - 1 *log(c*x + 1))*log(-c*x + 1))/(c*x<sup>-3</sup> - x<sup>-</sup>2), x)) + 1/2*((c*log(c*x +
        1) - c*log(c*x - 1) - 2/x)*c - 2*arctanh(c*x)/x^2)*a*b*d + 1/8*((2*(log(c) + 1)))(c*(c*(log(c) + 1)))*x - 1) - 2)*log(c*x + 1) - log(c*x + 1)^2 - log(c*x - 1)^2 - 4*log(c*x -
       1) + 8 * log(x) * c^2 + 4 * (c * log(c*x + 1) - c * log(c*x - 1) - 2/x) * c * arctanh(c*x))*b^2*d - a^2*c*d/x - 1/2*b^2*d*arctanh(c*x)^2/x^2 - 1/2*a^2*d/x^2
```
<span id="page-733-1"></span>Giac  $[F]$ 

$$
\int \frac{(d + c dx)(a + b \operatorname{arctanh}(cx))^2}{x^3} dx = \int \frac{(cdx + d)(b \operatorname{artanh}(cx) + a)^2}{x^3} dx
$$

output

<span id="page-733-2"></span> $integrate((c*d*x + d)*(b*arctanh(c*x) + a)^2/x^3, x)$ 

## **Mupad [F(-1)]**

Timed out.

$$
\int \frac{(d + c dx)(a + b \operatorname{arctanh}(cx))^2}{x^3} dx = \int \frac{(a + b \operatorname{atanh}(cx))^2 (d + c dx)}{x^3} dx
$$

✞ ☎

 $\begin{pmatrix} 1 & 0 & 0 \\ 0 & 0 & 0 \\ 0 & 0 & 0 \\ 0 & 0 & 0 \\ 0 & 0 & 0 \\ 0 & 0 & 0 \\ 0 & 0 & 0 \\ 0 & 0 & 0 \\ 0 & 0 & 0 & 0 \\ 0 & 0 & 0 & 0 \\ 0 & 0 & 0 & 0 \\ 0 & 0 & 0 & 0 & 0 \\ 0 & 0 & 0 & 0 & 0 \\ 0 & 0 & 0 & 0 & 0 \\ 0 & 0 & 0 & 0 & 0 & 0 \\ 0 & 0 & 0 & 0 & 0 & 0 \\ 0 & 0 & 0 & 0 & 0 & 0 & 0 \\ 0 &$ 

<span id="page-734-0"></span>✞ ☎

input  $int(((a + b*atanh(c*x))^2*(d + c*d*x))/x^3,x)$ 

output  $\begin{pmatrix} 1 & 0 & 0 \\ 0 & 0 & 0 \\ 0 & 0 & 0 \\ 0 & 0 & 0 \\ 0 & 0 & 0 \\ 0 & 0 & 0 \\ 0 & 0 & 0 & 0 \\ 0 & 0 & 0 & 0 \\ 0 & 0 & 0 & 0 \\ 0 & 0 & 0 & 0 \\ 0 & 0 & 0 & 0 & 0 \\ 0 & 0 & 0 & 0 & 0 \\ 0 & 0 & 0 & 0 & 0 & 0 \\ 0 & 0 & 0 & 0 & 0 & 0 \\ 0 & 0 & 0 & 0 & 0 & 0 & 0 \\ 0 & 0 & 0 & 0 & 0 & 0 & 0 \\ 0 &$ 

 $int(((a + b*atanh(c*x))^2*(d + c*d*x))/x^3, x)$ 

## **Reduce [F]**

$$
\int \frac{(d + cdx)(a + b \operatorname{arctanh}(cx))^2}{x^3} dx
$$
\n
$$
= \frac{d(a \tanh(cx)^2 b^2 c^2 x^2 - 2 \tanh(cx)^2 b^2 cx - a \tanh(cx)^2 b^2 - 2 \tatanh(cx) ab c^2 x^2 - 4 \tatanh(cx) ab cx - 2 \tatanh(cx)
$$

$$
input \underbrace{\text{int}((c*d*x+d)*(a+b*atanh(c*x))^2/x^3,x)}{num(c*x)}
$$

output

```
✞ ☎
(d*(atanh(c*x)**2*bx**2*cx*2*x**2 - 2*atanh(c*x)**2*b**2*cx * - atanh(c*x)**2*b**2 - 2*atanh(cx*x)*a*b*c**2*x**2 - 4*atanh(cx*x)*a*b*c*x - 2*atanh(cx*x)*a*b - 4*atanh(c*x)*b**2*c**2*x**2 - 2*atanh(c*x)*b**2*c*x + 2*atanh(c*x)*b
**2 - 4*int(atanh(c*x)/(c**2*x**5 - x**3), x)*b**2*x**2 - 4*log(c**2*x - c)
*a*b*c**2*x**2 - 2*log(c**2*x - c)*b**2*c**2*x**2 + 4*log(x)*a*b*c**2*x**2
 + 2*log(x)*b**2*c**2*x**2 - 2*a**2*c*x - a**2 - 2*a*b*c*x + 2*b**2*c*x))/
(2*x**2)
```
 $\left($   $\left($   $\right)$   $\left($   $\left($   $\right)$   $\left($   $\left($   $\right)$   $\left($   $\left($   $\right)$   $\left($   $\left($   $\right)$   $\left($   $\left($   $\right)$   $\left($   $\left($   $\right)$   $\left($   $\left($   $\right)$   $\left($   $\left($   $\right)$   $\left($   $\left($   $\right)$   $\left($   $\left($   $\right)$   $\left($   $\left($   $\right)$   $\left($ 

✞ ☎

# **3.75**  $\int \frac{(d+cdx)(a+b\mathbf{arctanh}(cx))^2}{x^4} dx$

<span id="page-735-0"></span>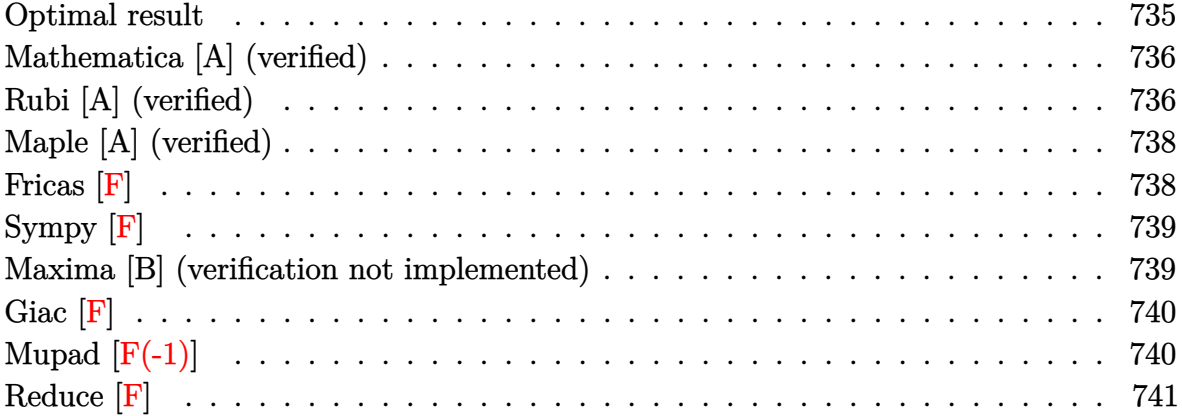

## **Optimal result**

Integrand size  $= 20$ , antiderivative size  $= 206$ 

$$
\int \frac{(d + cdx)(a + \text{barctanh}(cx))^2}{x^4} dx = -\frac{b^2c^2d}{3x} + \frac{1}{3}b^2c^3d\text{arctanh}(cx) \n- \frac{bcd(a + \text{barctanh}(cx))}{3x^2} \n- \frac{bc^2d(a + \text{barctanh}(cx))}{x} \n+ \frac{5}{6}c^3d(a + \text{barctanh}(cx))^2 \n- \frac{d(a + \text{barctanh}(cx))^2}{3x^3} - \frac{cd(a + \text{barctanh}(cx))^2}{2x^2} \n+ b^2c^3d\log(x) - \frac{1}{2}b^2c^3d\log(1 - c^2x^2) \n+ \frac{2}{3}bc^3d(a + \text{barctanh}(cx))\log(2 - \frac{2}{1 + cx}) \n- \frac{1}{3}b^2c^3d\text{PolyLog}(2, -1 + \frac{2}{1 + cx})
$$

output

<span id="page-735-1"></span> $-1/3*b^2*c^2*d/x+1/3*b^2*c^3*d*arctanh(c*x)-1/3*b*c*d*(a+b*arctanh(c*x))/x$  $^2-$ b\*c^2\*d\*(a+b\*arctanh(c\*x))/x+5/6\*c^3\*d\*(a+b\*arctanh(c\*x))^2-1/3\*d\*(a+b\*  $arctanh(c*x))^{2}/x^{3-1/2*c*d*(a+b*arctanh(c*x))^{2}/x^{2}+b^{2}+c^{3}+d*ln(x)-1/2*b}$  $\gamma^2$ \*c^3\*d\*ln(-c^2\*x^2+1)+2/3\*b\*c^3\*d\*(a+b\*arctanh(c\*x))\*ln(2-2/(c\*x+1))-1/3 \*b^2\*c^3\*d\*polylog(2,-1+2/(c\*x+1))  $\begin{pmatrix} 1 & 0 & 0 \\ 0 & 0 & 0 \\ 0 & 0 & 0 \\ 0 & 0 & 0 \\ 0 & 0 & 0 \\ 0 & 0 & 0 \\ 0 & 0 & 0 & 0 \\ 0 & 0 & 0 & 0 \\ 0 & 0 & 0 & 0 \\ 0 & 0 & 0 & 0 \\ 0 & 0 & 0 & 0 & 0 \\ 0 & 0 & 0 & 0 & 0 \\ 0 & 0 & 0 & 0 & 0 & 0 \\ 0 & 0 & 0 & 0 & 0 & 0 \\ 0 & 0 & 0 & 0 & 0 & 0 & 0 \\ 0 & 0 & 0 & 0 & 0 & 0 & 0 \\ 0 &$ 

✞ ☎

#### **Mathematica [A] (verified)**

Time  $= 0.32$  (sec), antiderivative size  $= 246$ , normalized size of antiderivative  $= 1.19$ 

✞ ☎

 $\begin{pmatrix} 1 & 0 & 0 \\ 0 & 0 & 0 \\ 0 & 0 & 0 \\ 0 & 0 & 0 \\ 0 & 0 & 0 \\ 0 & 0 & 0 \\ 0 & 0 & 0 & 0 \\ 0 & 0 & 0 & 0 \\ 0 & 0 & 0 & 0 \\ 0 & 0 & 0 & 0 \\ 0 & 0 & 0 & 0 & 0 \\ 0 & 0 & 0 & 0 & 0 \\ 0 & 0 & 0 & 0 & 0 & 0 \\ 0 & 0 & 0 & 0 & 0 & 0 \\ 0 & 0 & 0 & 0 & 0 & 0 & 0 \\ 0 & 0 & 0 & 0 & 0 & 0 & 0 \\ 0 &$ 

$$
\int \frac{(d + cdx)(a + b \arctanh(cx))^2}{x^4} dx =
$$
\n
$$
-\frac{d\left(2a^2 + 3a^2cx + 2abcx + 6abc^2x^2 + 2b^2c^2x^2 + b^2(2 + 3cx - 5c^3x^3)\arctanh(cx)^2 + 2b \arctanh(cx)\right) (a(
$$

input Integrate $[(d + c*d*x)*(a + b*ArcTanh[c*x])^2)/x^4,x]$ 

```
output
       ✞ ☎
        -1/6*(d*(2*a^2 + 3*a^2*x*x + 2*a*b*c*x + 6*a*bkc^2*x^2 + 2*b^2kc^2*x^2 + b2*(2 + 3*c*x - 5*c^3*x^3)*ArcTanh[c*x]^2 + 2*b*ArcTanh[c*x]*(a*(2 + 3*c*x)]) + b*c*x*(1 + 3*c*x - c^2*x^2) - 2*b*c^3*x^3*Log[1 - E^(-2*ArcTanh[c*x])]
        ) - 4*a*b*c^3*x^3*Log[c*x] + 3*a*b*c^3*x^3*Log[1 - c*x] - 3*a*b*c^3*x^3*Log[1 + c*x] - 6*b^2sc^3*x^3*Log[(c*x)/Sqrt[1 - c^2*x^2]] + 2*a*b*c^3*x^3*Logg[1 - c^2*x^2] + 2*b^2*c^3*x^3*PolyLog[2, E^(-2*ArcTanh[c*x])]))/x^3\left( \left( \right) \left( \left( \right) \left( \left( \right) \left( \left( \right) \left( \left( \right) \left( \left( \right) \left( \left( \right) \left( \left( \right) \left( \left( \right) \left( \left( \right) \left( \left( \right) \left( \left( \right) \left(
```
#### <span id="page-736-0"></span>**Rubi [A] (verified)**

Time  $= 0.75$  (sec), antiderivative size  $= 206$ , normalized size of antiderivative  $= 1.00$ , number of steps used = 2, number of rules used = 2,  $\frac{\text{number of rules}}{\text{integral size}}$  = 0.100, Rules used  $= \{6502, 2009\}$ 

Below are the steps used by Rubi to obtain the solution. The rule number used for the transformation is given above next to the arrow. The rules definitions used are listed below.

$$
\int \frac{(cdx+d)(a + b \arctanh(cx))^2}{x^4} dx
$$

$$
\int \frac{6502}{x^4} + \frac{cd(a + b \arctanh(cx))^2}{x^3} dx
$$

$$
\int \frac{d(a + b \arctanh(cx))^2}{x^4} + \frac{cd(a + b \arctanh(cx))^2}{x^3} dx
$$

$$
\frac{5}{6}c^3d(a + b \arctanh(cx))^2 + \frac{2}{3}bc^3d \log \left(2 - \frac{2}{cx + 1}\right)(a + b \arctanh(cx)) - \frac{bc^2d(a + b \arctanh(cx))}{x} - \frac{d(a + b \arctanh(cx))^2}{3x^3} - \frac{cd(a + b \arctanh(cx))^2}{2x^2} - \frac{bcd(a + b \arctanh(cx))}{3x^2} + \frac{1}{3}b^2c^3d \arctanh(cx) - \frac{1}{3}b^2c^3d \text{PolyLog}\left(2, \frac{2}{cx + 1} - 1\right) + \frac{b^2c^3d \log(x) - \frac{b^2c^2d}{3x} - \frac{1}{2}b^2c^3d \log(1 - c^2x^2)}
$$

✞ ☎

 $\left( \begin{array}{cc} \text{ } & \text{ } \\ \text{ } & \text{ } \end{array} \right)$ 

 $\overline{\phantom{a}}$   $\overline{\phantom{a}}$   $\overline{\$ 

✞ ☎

<span id="page-737-0"></span> $\begin{pmatrix} 1 & 0 & 0 \\ 0 & 0 & 0 \\ 0 & 0 & 0 \\ 0 & 0 & 0 \\ 0 & 0 & 0 \\ 0 & 0 & 0 \\ 0 & 0 & 0 & 0 \\ 0 & 0 & 0 & 0 \\ 0 & 0 & 0 & 0 \\ 0 & 0 & 0 & 0 \\ 0 & 0 & 0 & 0 & 0 \\ 0 & 0 & 0 & 0 & 0 \\ 0 & 0 & 0 & 0 & 0 & 0 \\ 0 & 0 & 0 & 0 & 0 & 0 \\ 0 & 0 & 0 & 0 & 0 & 0 & 0 \\ 0 & 0 & 0 & 0 & 0 & 0 & 0 \\ 0 &$ 

input Int $[(d + c*d*x)*(a + b*ArcTanh[c*x])^2]/x^4, x]$ 

output ✞ ☎  $-1/3*(b^2*c^2*d)/x + (b^2*c^3*d*ArcTanh[c*x])/3 - (b*c*d*(a + b*ArcTanh[c*$  $x$ ]))/(3\*x^2) - (b\*c^2\*d\*(a + b\*ArcTanh[c\*x]))/x + (5\*c^3\*d\*(a + b\*ArcTanh[  $c*x$ ])^2)/6 - (d\*(a + b\*ArcTanh[c\*x])^2)/(3\*x^3) - (c\*d\*(a + b\*ArcTanh[c\*x] )^2)/(2\*x^2) + b^2\*c^3\*d\*Log[x] - (b^2\*c^3\*d\*Log[1 - c^2\*x^2])/2 + (2\*b\*c^  $3*d*(a + b*ArcTanh[c*x]) * Log[2 - 2/(1 + c*x)])/3 - (b^2*c^3*d*PolyLog[2, -1])$  $1 + 2/(1 + c*x)$ ])/3

**Defintions of rubi rules used**

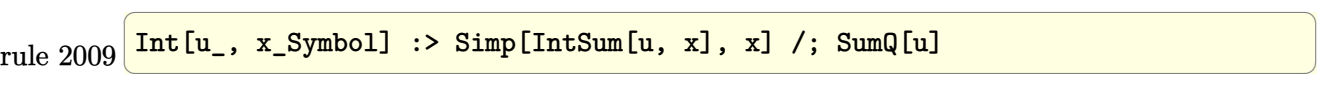

rule 6502

```
Int\lbrack ((a_-)) \; * \; \text{ArCTanh}\lbrack (c_-.)*(x_-)]*(b_-.)\urcorner(p_-.)*((f_-.)*(x_-))\urcorner(m_-.)*((d_-) \; * \; (e_-))(1.4 \times 1.4) (q..), x_Symbol] :> Int[ExpandIntegrand[(a + b*ArcTanh[c*x])^p, (
f*x)^m*(d + e*x)^q, x, x], f FreeQ[{a, b, c, d, e, f, m}, x] && IGtQ[p, 0]
 && IntegerQ[q] && (GtQ[q, 0] || NeQ[a, 0] || IntegerQ[m])
```
## **Maple [A] (verified)**

Time  $= 0.62$  (sec), antiderivative size  $= 308$ , normalized size of antiderivative  $= 1.50$ 

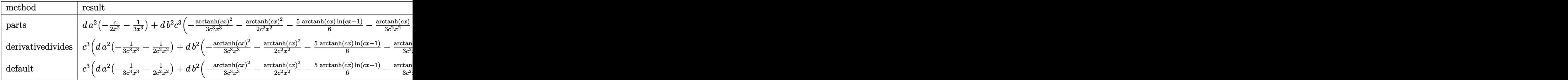

input

 $\label{eq:int} \begin{array}{l} int\,((\mathrm{c}*\mathrm{d}*\mathrm{x}+\mathrm{d})*(\mathrm{a}+\mathrm{b}*\mathrm{arctanh}(\mathrm{c}*\mathrm{x}))\, \hat{}\, 2/\mathrm{x}\, \hat{}\, 4\,,\mathrm{x}\,, \text{method}=\_}\mathrm{RETURNVERBOSE}) \end{array}$ 

✞ ☎

 $\left( \begin{array}{cc} \bullet & \bullet & \bullet \\ \bullet & \bullet & \bullet \end{array} \right)$ 

✞ ☎

output  
\n
$$
\begin{array}{c}\n\text{output} \\
\text{anh}(c*x)^{2}(-1/2*c/x^{2}-1/3/x^{3})+d*b^{2}xc^{3}+(-1/3*arctanh(c*x)^{2}/c^{3}/x^{3}-1/2*arct \\
\text{anh}(c*x)^{2}/c^{2}/x^{2}-5/6*arctanh(c*x)*ln(c*x-1)-1/3*arctanh(c*x)/c^{2}/x^{2}-arc \\
\tanh(c*x)/c/x+2/3*arctanh(c*x)*ln(c*x)+1/6*arctanh(c*x)*ln(c*x+1)-1/24*ln(c*x+1)^{2}+1/12*(ln(c*x+1)-ln(1/2*c*x+1/2))*ln(-1/2*c*x+1/2)+1/3*dilog(1/2*c*x+1/2)-1/3*dilog(c*x)-1/3*dilog(c*x+1)-1/3*ln(c*x)*ln(c*x+1)-5/24*ln(c*x-1)^{2}+5/12*ln(c*x-1)*ln(1/2*c*x+1/2)-2/3*ln(c*x-1)-1/3/c/x+ln(c*x)-1/3*ln(c*x+1))+2*d*a*b*c^{3}*(-1/3*arctanh(c*x)/c^{3}/x^{3}-1/2*arctanh(c*x)/c^{2}/x^{2}-5/1 \\
2*ln(c*x-1)-1/6/c^{2}/x^{2}-1/2/c/x+1/3*ln(c*x)+1/12*ln(c*x+1))\n\end{array}
$$

<span id="page-738-0"></span>**Fricas [F]**

$$
\int \frac{(d + c dx)(a + b \operatorname{arctanh}(cx))^2}{x^4} dx = \int \frac{(cdx + d)(b \operatorname{artanh}(cx) + a)^2}{x^4} dx
$$

$$
\text{input} \left[ \text{integrate} \left( \text{c*d*x+d} \right) * \text{(a+b*arctanh(c*x)} \right) ^2 / x^4, x, \text{ algorithm="fricas"}
$$

output

<span id="page-738-1"></span>integral((a^2\*c\*d\*x + a^2\*d + (b^2\*c\*d\*x + b^2\*d)\*arctanh(c\*x)^2 + 2\*(a\*b\*  $c*d*x + a*b*d)*arctanh(c*x))/x^4, x)$ 

 $\begin{pmatrix} 1 & 0 & 0 \\ 0 & 0 & 0 \\ 0 & 0 & 0 \\ 0 & 0 & 0 \\ 0 & 0 & 0 \\ 0 & 0 & 0 \\ 0 & 0 & 0 & 0 \\ 0 & 0 & 0 & 0 \\ 0 & 0 & 0 & 0 \\ 0 & 0 & 0 & 0 & 0 \\ 0 & 0 & 0 & 0 & 0 \\ 0 & 0 & 0 & 0 & 0 \\ 0 & 0 & 0 & 0 & 0 & 0 \\ 0 & 0 & 0 & 0 & 0 & 0 \\ 0 & 0 & 0 & 0 & 0 & 0 & 0 \\ 0 & 0 & 0 & 0 & 0 & 0 & 0 \\$ 

✞ ☎

 $\left( \begin{array}{cc} \text{ } & \text{ } \\ \text{ } & \text{ } \end{array} \right)$ 

## **Sympy [F]**

$$
\int \frac{(d + cdx)(a + b \operatorname{arctanh}(cx))^2}{x^4} dx = d\left(\int \frac{a^2}{x^4} dx + \int \frac{a^2c}{x^3} dx + \int \frac{b^2 \operatorname{atanh}^2 (cx)}{x^4} dx\right)
$$

$$
+ \int \frac{2ab \operatorname{atanh} (cx)}{x^4} dx + \int \frac{b^2c \operatorname{atanh}^2 (cx)}{x^3} dx
$$

$$
+ \int \frac{2abc \operatorname{atanh} (cx)}{x^3} dx
$$

✞ ☎

 $\overline{\phantom{a}}$   $\overline{\phantom{a}}$   $\overline{\$ 

✞ ☎

<span id="page-739-0"></span> $\left( \begin{array}{cc} \bullet & \bullet & \bullet \\ \bullet & \bullet & \bullet \end{array} \right)$ 

input  $integrate((c*d*x+d)*(a+b*atanh(c*x))**2/x**4,x)$ 

```
output
       d*(\text{Integral}(a**2/x**4, x) + \text{Integral}(a**2*c/x**3, x) + \text{Integral}(b**2*atanh(c*x)*2/x**4, x) + Integral(2*a*b*atanh(c*x)/x**4, x) + Integral(b**2*c*atanh(c*x)*2/x**3, x) + Integral(2*a*b*c*atanh(c*x)/x**3, x))
```
#### **Maxima [B] (verification not implemented)**

Leaf count of result is larger than twice the leaf count of optimal.  $417$  vs.  $2(187) = 374$ . Time  $= 0.47$  (sec), antiderivative size  $= 417$ , normalized size of antiderivative  $= 2.02$ 

$$
\int \frac{(d + cdx)(a + b \arctanh(cx))^2}{x^4} dx
$$
\n= $-\frac{1}{3} \left( \log (cx + 1) \log \left( -\frac{1}{2}cx + \frac{1}{2} \right) + \text{Li}_2 \left( \frac{1}{2}cx + \frac{1}{2} \right) \right) b^2 c^3 d$   
\n $-\frac{1}{3} (\log (cx) \log (-cx + 1) + \text{Li}_2(-cx + 1)) b^2 c^3 d$   
\n $+\frac{1}{3} (\log (cx + 1) \log (-cx) + \text{Li}_2(cx + 1)) b^2 c^3 d$   
\n $-\frac{1}{3} b^2 c^3 d \log (cx + 1) - \frac{2}{3} b^2 c^3 d \log (cx - 1) + b^2 c^3 d \log (x)$   
\n $+\frac{1}{2} \left( \left( c \log (cx + 1) - c \log (cx - 1) - \frac{2}{x} \right) c - \frac{2 \operatorname{artanh} (cx)}{x^2} \right) abcd$   
\n $-\frac{1}{3} \left( \left( c^2 \log (c^2 x^2 - 1) - c^2 \log (x^2) + \frac{1}{x^2} \right) c + \frac{2 \operatorname{artanh} (cx)}{x^3} \right) abd - \frac{a^2 cd}{2x^2} - \frac{a^2 d}{3x^3}$   
\n $-\frac{8 b^2 c^2 dx^2 - (b^2 c^3 dx^3 - 3 b^2 c dx - 2 b^2 d) \log (cx + 1)^2 - (5 b^2 c^3 dx^3 - 3 b^2 c dx - 2 b^2 d) \log (-cx + 1)^2 +$ 

 $integrate((c*d*x+d)*(a+b*arctanh(c*x))^2/x^4,x, algorithm="maxima")$ input

```
-1/3*(\log(c*x + 1)*\log(-1/2*cx + 1/2) + \text{dilog}(1/2*cx + 1/2))*b^2*c^3*d -output
         1/3*(\log(c*x)*\log(-c*x + 1) + \text{dilog}(-c*x + 1))*\frac{c^3*(1+1)}{3*(\log(c*x + 1))}1)*log(-c*x) + diag(c*x + 1))*b^2*c^3*d - 1/3*b^2*c^3*d*log(c*x + 1) - 2/3*b^2*c^3*d*log(c*x - 1) + b^2*c^3*d*log(x) + 1/2*((c*log(c*x + 1) - c*log(c*x)))g(c*x - 1) - 2/x)*c - 2*arctanh(c*x)/x^2)*a*b*c*d - 1/3*((c^2*log(c^2*x^2- 1) - c^2*log(x^2) + 1/x^2)*c + 2*arctanh(c*x)/x^3)*a*b*d - 1/2*a^2*c*d/x2 - 1/3*a^2*d/x^3 - 1/24*(8*b^2*c^2*d*x^2 - (b^2*c^3*d*x^3 - 3*b^2*c*d*x)- 2*b^2*d)*log(c*x + 1)^2 - (5*b^2*c^3*d*x^3 - 3*b^2*c*d*x - 2*b^2*d)*log(
        -xx + 1<sup>2</sup> + 4*(3*b<sup>-2</sup>*c<sup>-2*</sup>d*x<sup>-2</sup> + b<sup>-2*</sup>c*d*x)*log(c*x + 1) - 2*(6*b<sup>-2*c-2*</sup>
        dx^2 + 2*b<sup>-</sup>2*c*d*x - (b<sup>-</sup>2*c<sup>-</sup>3*d*x<sup>-</sup>3 - 3*b<sup>-</sup>2*c*d*x - 2*b<sup>-</sup>2*d)*log(c*x + 1)
        )*log(-c*x + 1))/x^3
```
#### <span id="page-740-0"></span>Giac  $\left| \mathbf{F} \right|$

$$
\int \frac{(d + c dx)(a + b \operatorname{arctanh}(cx))^2}{x^4} dx = \int \frac{(cdx + d)(b \operatorname{artanh}(cx) + a)^2}{x^4} dx
$$

integrate((c\*d\*x+d)\*(a+b\*arctanh(c\*x))^2/x^4,x, algorithm="giac") input

<span id="page-740-1"></span> $integrate((c*d*x + d)*(b*arctanh(c*x) + a)^2/x^4, x)$ output

## Mupad  $\mathbf{F}(-1)$

Timed out.

$$
\int \frac{(d + c dx)(a + b \operatorname{arctanh}(cx))^2}{x^4} dx = \int \frac{(a + b \operatorname{atanh}(cx))^2 (d + c dx)}{x^4} dx
$$

 $int(((a + b*atanh(c*x))^2*(d + c*d*x))/x^4,x)$ input

<span id="page-740-2"></span> $int(((a + b*atanh(cx*x))^2*(d + c*d*x))/x^4, x)$ output

## **Reduce [F]**

$$
\int \frac{(d + cdx)(a + b \operatorname{arctanh}(cx))^2}{x^4} dx
$$
\n
$$
= \frac{d \left(3 \operatorname{atanh}(cx)^2 b^2 c^3 x^3 - 3 \operatorname{atanh}(cx)^2 b^2 cx - 2 \operatorname{atanh}(cx)^2 b^2 + 2 \operatorname{atanh}(cx) ab c^3 x^3 - 6 \operatorname{atanh}(cx) ab cx - 4 \operatorname{atanh}(cx)^2 b^2 c^4 \right)}{a^2}
$$

input  $int((c*d*x+d)*(a+b*atanh(c*x))^2/x^4,x)$ 

```
output
```
 $(d*(3*atanh(cx*x)**2*b**2*cx*3*x**3 - 3*atanh(cx*x)**2*b**2*cx*x - 2*atanh(cx*x)$  $x)*2*b**2 + 2*atanh(cx*x)*a*b*c**3*x**3 - 6*atanh(cx*x)*a*b*c*x - 4*atanh(c$ \*x)\*a\*b - 6\*atanh(c\*x)\*b\*\*2\*c\*\*3\*x\*\*3 - 6\*atanh(c\*x)\*b\*\*2\*c\*\*2\*x\*\*2 - 4\*in  $t(atanh(c*x)/(c**2*x**5 - x**3),x)*b**2*c*x**3 - 4*log(c**2*x - c)*a*b*c**$ 3\*x\*\*3 - 6\*log(c\*\*2\*x - c)\*b\*\*2\*c\*\*3\*x\*\*3 + 4\*log(x)\*a\*b\*c\*\*3\*x\*\*3 + 6\*log  $(x)*b**2*c**3*x**3 - 3*a**2*c*x - 2*ax*2 - 6*a*b*c*x**2 - 2*a*b*c*x)$ 6\*x\*\*3)

✞ ☎

 $\left($   $\left($   $\right)$   $\left($   $\left($   $\right)$   $\left($   $\left($   $\right)$   $\left($   $\left($   $\right)$   $\left($   $\left($   $\right)$   $\left($   $\left($   $\right)$   $\left($   $\left($   $\right)$   $\left($   $\left($   $\right)$   $\left($   $\left($   $\right)$   $\left($   $\left($   $\right)$   $\left($   $\left($   $\right)$   $\left($   $\left($   $\right)$   $\left($ 

✞ ☎

 $\begin{pmatrix} 1 & 0 & 0 \\ 0 & 0 & 0 \\ 0 & 0 & 0 \\ 0 & 0 & 0 \\ 0 & 0 & 0 \\ 0 & 0 & 0 \\ 0 & 0 & 0 & 0 \\ 0 & 0 & 0 & 0 \\ 0 & 0 & 0 & 0 \\ 0 & 0 & 0 & 0 \\ 0 & 0 & 0 & 0 & 0 \\ 0 & 0 & 0 & 0 & 0 \\ 0 & 0 & 0 & 0 & 0 & 0 \\ 0 & 0 & 0 & 0 & 0 & 0 \\ 0 & 0 & 0 & 0 & 0 & 0 & 0 \\ 0 & 0 & 0 & 0 & 0 & 0 & 0 \\ 0 &$ 

#### **3.76** R  $x^3(d+cdx)^2(a+b\textbf{arctanh}(cx))^2\,dx$

<span id="page-742-0"></span>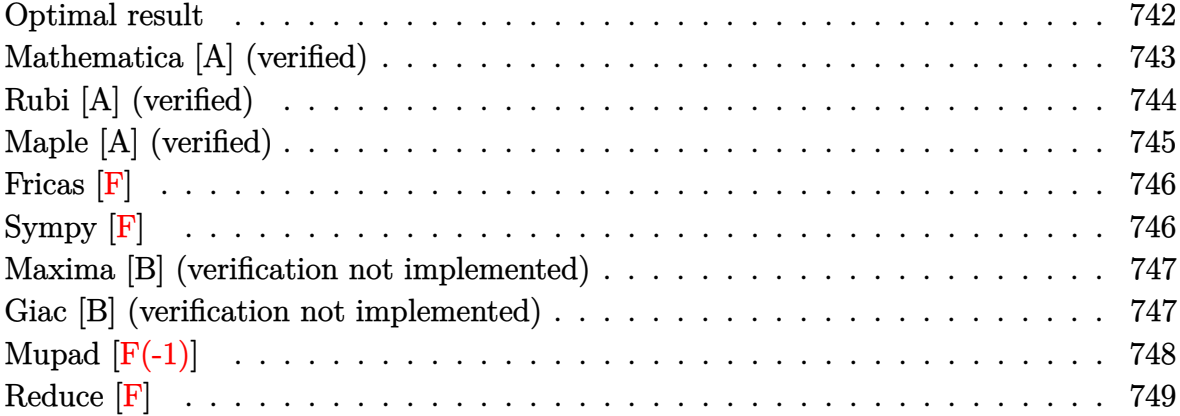

## **Optimal result**

Integrand size  $= 22$ , antiderivative size  $= 356$ 

$$
\int x^3 (d + c dx)^2 (a + b \arctanh(cx))^2 dx
$$
\n
$$
= \frac{5ab d^2 x}{6c^3} + \frac{3b^2 d^2 x}{5c^3} + \frac{31b^2 d^2 x^2}{180c^2} + \frac{b^2 d^2 x^3}{15c} + \frac{1}{60} b^2 d^2 x^4 - \frac{3b^2 d^2 \arctanh(cx)}{5c^4}
$$
\n
$$
+ \frac{5b^2 d^2 x \arctanh(cx)}{6c^3} + \frac{2bd^2 x^2 (a + b \arctanh(cx))}{5c^2} + \frac{5bd^2 x^3 (a + b \arctanh(cx))}{18c}
$$
\n
$$
+ \frac{1}{5}bd^2 x^4 (a + b \arctanh(cx)) + \frac{1}{15}bcd^2 x^5 (a + b \arctanh(cx))
$$
\n
$$
- \frac{d^2(a + b \arctanh(cx))^2}{60c^4} + \frac{1}{4}d^2 x^4 (a + b \arctanh(cx))^2 + \frac{2}{5}cd^2 x^5 (a + b \arctanh(cx))^2
$$
\n
$$
+ \frac{1}{6}c^2 d^2 x^6 (a + b \arctanh(cx))^2 - \frac{4bd^2(a + b \arctanh(cx)) \log(\frac{2}{1 - cx})}{5c^4}
$$
\n
$$
+ \frac{53b^2 d^2 \log(1 - c^2 x^2)}{90c^4} - \frac{2b^2 d^2 \text{PolyLog}(2, 1 - \frac{2}{1 - cx})}{5c^4}
$$

output

5/6\*a\*b\*d^2\*x/c^3+3/5\*b^2\*d^2\*x/c^3+31/180\*b^2\*d^2\*x^2/c^2+1/15\*b^2\*d^2\*x^ 3/c+1/60\*b^2\*d^2\*x^4-3/5\*b^2\*d^2\*arctanh(c\*x)/c^4+5/6\*b^2\*d^2\*x\*arctanh(c\* x)/c<sup>2</sup>3+2/5\*b\*d<sup>2</sup>xx<sup>2</sup>x(a+b\*arctanh(c\*x))/c<sup>2</sup>+5/18\*b\*d<sup>2</sup>xx<sup>2</sup>3\*(a+b\*arctanh(c\*  $x)$ )/c+1/5\*b\*d^2\*x^4\*(a+b\*arctanh(c\*x))+1/15\*b\*c\*d^2\*x^5\*(a+b\*arctanh(c\*x))  $-1/60*d^2*(a+b*arctanh(c*x))^2/c^4+1/4*d^2*x^4*(a+b*arctanh(c*x))^2+2/5*c*$  $d^2*x^5*(a+b*arctanh(c*x))^2+1/6*c^2*d^2*x^6*(a+b*arctanh(c*x))^2-4/5*b*d^2$ 2\*(a+b\*arctanh(c\*x))\*ln(2/(-c\*x+1))/c^4+53/90\*b^2\*d^2\*ln(-c^2\*x^2+1)/c^4-2 /5\*b<sup>-2\*d-2\*polylog(2,1-2/(-c\*x+1))/c<sup>-4</sup></sup>

## <span id="page-743-0"></span>Mathematica [A] (verified)

Time = 0.65 (sec), antiderivative size = 329, normalized size of antiderivative =  $0.92$ 

$$
\int x^3 (d + c dx)^2 (a + b \operatorname{arctanh}(cx))^2 dx
$$
  
 
$$
-\frac{d^2(-108ab - 34b^2 + 150abcx + 108b^2cx + 72abc^2x^2 + 31b^2c^2x^2 + 50abc^3x^3 + 12b^2c^3x^3 + 45a^2c^4x^4 + 36b^2c^2x^2 + 15ab^2c^2x^3 + 12b^2c^3x^2 + 12b^2c^3x^3 + 12b^2c^4x^4 + 36b^2c^2x^2 + 12b^2c^2x^2 + 12b^2c^3x^3 + 12b^2c^3x^2 + 12b^2c^3x^3 + 12b^2c^2x^2 + 12b^2c^3x^2 + 12b^2c^3x^3 + 12b^2c^2x^2 + 12b^2c^3x^2 + 12b^2c^2x^2 + 12b^2c^2x^2 + 12
$$

Integrate  $[x^3*(d + c*d*x)^2*(a + b*ArcTanh[c*x])^2,x]$ input

output

<span id="page-743-1"></span> $(d^2*(-108*a*b - 34*b^2 + 150*a*b*c*x + 108*b^2*c*x + 72*a*b*c^2*x^2 + 31*$ b^2\*c^2\*x^2 + 50\*a\*b\*c^3\*x^3 + 12\*b^2\*c^3\*x^3 + 45\*a^2\*c^4\*x^4 + 36\*a\*b\*c^  $4*x^4 + 3*b^2*c^4*x^4 + 72*a^2*c^5*x^5 + 12*a*b*c^5*x^5 + 30*a^2*c^6*x^6 +$  $3*b^2*(-49 + 15*c^4*x^4 + 24*c^5*x^5 + 10*c^6*x^6)*ArcTanh[c*x]^2 + 2*b*A$  $rcTanh[c*x] * (3*axc^4*x^4*(15 + 24*cx + 10*c^2*x^2) + b*(-54 + 75*cx + 36$  $*c^2**2^2$  + 25\*c<sup>-</sup>3\*x<sup>-</sup>3 + 18\*c<sup>-4\*x-4</sup> + 6\*c<sup>-5\*x-6</sup>) - 72\*b\*Log[1 + E<sup>-</sup>(-2\*ArcTa  $nh[c*x])$ ) + 75\*a\*b\*Log[1 - c\*x] - 75\*a\*b\*Log[1 + c\*x] + 106\*b^2\*Log[1 - c  $2*x^2$  + 72\*a\*b\*Log[-1 + c<sup>2\*x^2</sup>] + 72\*b^2\*PolyLog[2, -E^(-2\*ArcTanh[c\*x]  $(1)$ ) / (180\*c<sup>-4</sup>)

## **Rubi [A] (verified)**

Time  $= 1.27$  (sec), antiderivative size  $= 356$ , normalized size of antiderivative  $= 1.00$ , number of steps used = 2, number of rules used = 2,  $\frac{\text{number of rules}}{\text{integral size}}$  = 0.091, Rules used  $= \{6502, 2009\}$ 

Below are the steps used by Rubi to obtain the solution. The rule number used for the transformation is given above next to the arrow. The rules definitions used are listed below.

$$
\int x^3 (cdx + d)^2 (a + b \text{arctanh}(cx))^2 dx
$$
\n
$$
\int (c^2 d^2 x^5 (a + b \text{arctanh}(cx))^2 + 2cd^2 x^4 (a + b \text{arctanh}(cx))^2 + d^2 x^3 (a + b \text{arctanh}(cx))^2) dx
$$
\n
$$
\int 2009
$$
\n
$$
-\frac{d^2 (a + b \text{arctanh}(cx))^2}{6b^2} - \frac{4b d^2 \log \left(\frac{2}{1 - cx}\right) (a + b \text{arctanh}(cx))}{5c^4} + \frac{1}{6}c^2 d^2 x^6 (a + b \text{arctanh}(cx))^2 + \frac{2b d^2 x^2 (a + b \text{arctanh}(cx))}{5c^2} + \frac{2}{5}cd^2 x^5 (a + b \text{arctanh}(cx))^2 + \frac{1}{15}bcd^2 x^5 (a + b \text{arctanh}(cx)) + \frac{1}{4}d^2 x^4 (a + b \text{arctanh}(cx))^2 + \frac{1}{5}bd^2 x^4 (a + b \text{arctanh}(cx)) + \frac{5bd^2 x^3 (a + b \text{arctanh}(cx))}{18c} + \frac{3b^2 d^2 \text{arctanh}(cx)}{6c^3} + \frac{5b^2 d^2 x \text{arctanh}(cx)}{6c^3} - \frac{2b^2 d^2 \text{PolyLog}\left(2, 1 - \frac{2}{1 - cx}\right)}{90c^4} + \frac{3b^2 d^2 x^4}{5c^3} + \frac{31b^2 d^2 x^2}{5c^4} + \frac{53b^2 d^2 \log \left(1 - c^2 x^2\right)}{90c^4} + \frac{b^2 d^2 x^3}{15c} + \frac{1}{60}b^2 d^2 x^4
$$

✞ ☎

✞ ☎

input

Int $[x^3*(d + c*d*x)^2*(a + b*ArcTanh[c*x])^2,x]$  $\begin{pmatrix} 1 & 0 & 0 \\ 0 & 0 & 0 \\ 0 & 0 & 0 \\ 0 & 0 & 0 \\ 0 & 0 & 0 \\ 0 & 0 & 0 \\ 0 & 0 & 0 & 0 \\ 0 & 0 & 0 & 0 \\ 0 & 0 & 0 & 0 \\ 0 & 0 & 0 & 0 \\ 0 & 0 & 0 & 0 & 0 \\ 0 & 0 & 0 & 0 & 0 \\ 0 & 0 & 0 & 0 & 0 & 0 \\ 0 & 0 & 0 & 0 & 0 & 0 \\ 0 & 0 & 0 & 0 & 0 & 0 & 0 \\ 0 & 0 & 0 & 0 & 0 & 0 & 0 \\ 0 &$ 

output  $(5*a*b*d^2*x)/(6*c^3) + (3*b^2*d^2*x)/(5*c^3) + (31*b^2*d^2*x^2)/(180*c^2)$ +  $(b^2*d^2*x^3)/(15*c)$  +  $(b^2*d^2*x^4)/60$  -  $(3*b^2*d^2*ArcTanh[c*x])/(5*c)$  $(2^+)^+$   $(5^+)^2*d^2**ArcTanh[c*x]/(6*c^3) + (2*b*d^2*x^2*(a + b*ArcTanh[c*x))$ ]))/(5\*c^2) + (5\*b\*d^2\*x^3\*(a + b\*ArcTanh[c\*x]))/(18\*c) + (b\*d^2\*x^4\*(a +  $b*ArcTanh[c*x])$ )/5 +  $(b*c*d^2*x^5*(a + b*ArcTanh[c*x]))/15 - (d^2*(a + b*A))$  $rclanh[c*x]/2)/(60*c^4) + (d^2*x^4*(a + b*Arclanh[c*x])^2)/4 + (2*c*d^2*x^2)(d^2 + d^2*x^2)(d^2 + d^2)$  $\frac{1}{5}$ (a + b\*ArcTanh[c\*x])^2)/5 + (c^2\*d^2\*x^6\*(a + b\*ArcTanh[c\*x])^2)/6 - (4  $*\text{b}*\text{d}^2*(a + \text{b}*\text{ArcTanh}[\text{c}*\text{x}])*\text{Log}[2/(1 - \text{c}*\text{x})])/(5*c^2) + (53*b^2*\text{d}^2*\text{Log}[1$  $- c^2*x^2$ ])/(90\*c<sup>2</sup>4) - (2\*b<sup>2</sup>xd<sup>2</sup>xPolyLog[2, 1 - 2/(1 - c\*x)])/(5\*c<sup>2</sup>4)  $\left( \begin{array}{cc} \text{ } & \text{ } \\ \text{ } & \text{ } \end{array} \right)$ 

#### **Defintions of rubi rules used**

rule 2009  $Int[u_-, x_Symbol]$  :>  $Simp[IntSum[u, x], x]$  /;  $SumQ[u]$ 

rule 6502

 $Int[((a_{-}) + ArcTanh[(c_{-})*(x_{-}))*(b_{-}))^{(p_{-})}*((f_{-})*(x_{-}))^{(m_{-})}*((d_{-}) + (e_{-})*(c_{-}))^{(m_{-})}$  $(\mathbf{x}_\mathbf{x}, \mathbf{y}_\mathbf{x})^T(\mathbf{q}_\mathbf{x}, \mathbf{y}_\mathbf{x}, \mathbf{y}_\mathbf{x})$  :> Int[ExpandIntegrand[(a + b\*ArcTanh[c\*x])^p, (  $f*x)^m*(d + e*x)^q, x, x]$ ,  $f$  FreeQ[{a, b, c, d, e, f, m}, x] && IGtQ[p, 0] && IntegerQ[q] && (GtQ[q, 0] || NeQ[a, 0] || IntegerQ[m])

✞ ☎

 $\left( \begin{array}{cc} \bullet & \bullet & \bullet \\ \bullet & \bullet & \bullet \end{array} \right)$ 

✞ ☎

<span id="page-745-0"></span> $\left( \begin{array}{cc} \bullet & \bullet & \bullet \\ \bullet & \bullet & \bullet \end{array} \right)$ 

### **Maple [A] (verified)**

Time  $= 0.75$  (sec), antiderivative size  $= 374$ , normalized size of antiderivative  $= 1.05$ 

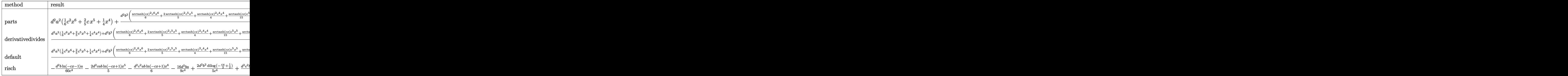

input

int(x^3\*(c\*d\*x+d)^2\*(a+b\*arctanh(c\*x))^2,x,method=\_RETURNVERBOSE)

✞ ☎

 $\left( \begin{array}{cc} \text{ } & \text{ } \\ \text{ } & \text{ } \end{array} \right)$ 

✞ ☎

```
output
         d^2*a^2*(1/6*c^2*x^6+2/5*c*x^5+1/4*x^4)+d^2*b^2/c^4*(1/6*arctanh(c*x)^2*c^
         6*x^6+2/5*arctanh(c*x)^2x^6+x^5+1/4*arctanh(c*x)^2xc^4*x^4+1/15*arctanh(c^2)x*x)*c^5*x^5+1/5*arctanh(c*x)*c^4*x^4+5/18*arctanh(c*x)*c^3*x^3+2/5*arctanh(c*x)*c^2*x^2+5/6*arctanh(c*x)*c*x+49/60*arctanh(c*x)*ln(c*x-1)-1/60*arctanh(c*x)*ln(c*x+1)+49/240*ln(c*x-1)^2-2/5*dilog(1/2*c*x+1/2)-49/120*ln(c*x-1)1)*ln(1/2*c*x+1/2)+1/240*ln(c*x+1)^2-1/120*(ln(c*x+1)-ln(1/2*cx*x+1/2))*ln(1/2*)-1/2*c*x+1/2)+1/60*c^4*x^4+1/15*x^3*c^3+31/180*c^2*x^2+3/5*c*x+8/9*ln(c*x-
         1)+13/45*ln(c*x+1))+2*d^2*a*b/c^4*(1/6*arctanh(c*x)*c^6*x^6+2/5*arctanh(c*x)x)*c^5*x^5+1/4*arctanh(c*x)*c^4*x^4+1/30*c^5*x^5+1/10*c^4*x^4+5/36*x^3*c^3+1/5*c^2*x^2+5/12*c*x+49/120*ln(c*x-1)-1/120*ln(c*x+1))
         \overline{\phantom{a}} \overline{\phantom{a}} \overline{\
```
## **Fricas [F]**

$$
\int x^3(d+cdx)^2(a+bc \operatorname{arctanh}(cx))^2 dx = \int (cdx+d)^2(b\operatorname{artanh}(cx)+a)^2x^3 dx
$$

✞ ☎

 $\begin{pmatrix} 1 & 0 & 0 \\ 0 & 0 & 0 \\ 0 & 0 & 0 \\ 0 & 0 & 0 \\ 0 & 0 & 0 \\ 0 & 0 & 0 \\ 0 & 0 & 0 \\ 0 & 0 & 0 \\ 0 & 0 & 0 & 0 \\ 0 & 0 & 0 & 0 \\ 0 & 0 & 0 & 0 \\ 0 & 0 & 0 & 0 & 0 \\ 0 & 0 & 0 & 0 & 0 \\ 0 & 0 & 0 & 0 & 0 \\ 0 & 0 & 0 & 0 & 0 & 0 \\ 0 & 0 & 0 & 0 & 0 & 0 \\ 0 & 0 & 0 & 0 & 0 & 0 & 0 \\ 0 &$ 

✞ ☎

<span id="page-746-0"></span> $\left($   $\left($   $\right)$   $\left($   $\left($   $\right)$   $\left($   $\left($   $\right)$   $\left($   $\left($   $\right)$   $\left($   $\left($   $\right)$   $\left($   $\left($   $\right)$   $\left($   $\left($   $\right)$   $\left($   $\left($   $\right)$   $\left($   $\left($   $\right)$   $\left($   $\left($   $\right)$   $\left($   $\left($   $\right)$   $\left($   $\left($   $\right)$   $\left($ 

input integrate(x^3\*(c\*d\*x+d)^2\*(a+b\*arctanh(c\*x))^2,x, algorithm="fricas")

output

```
integral(a^2*c^2*d^2*x^5 + 2*a^2*c*d^2*x^4 + a^2*d^2*x^3 + (b^2*c^2*d^2*x^25 + 2*b^2*c*d^2*x^4 + b^2*d^2*x^3)*arctanh(c*x)^2 + 2*(a*b*c^2*d^2*x^5 + 2*)*a*b*c*d^2*x^4 + a*b*d^2*x^3)*arctanh(c*x), x)
```
## **Sympy [F]**

$$
\int x^3 (d + c dx)^2 (a + b \operatorname{arctanh}(cx))^2 dx
$$
  
=  $d^2 \left( \int a^2 x^3 dx + \int 2a^2 cx^4 dx + \int a^2 c^2 x^5 dx + \int b^2 x^3 \operatorname{atanh}^2(cx) dx$   
+  $\int 2abx^3 \operatorname{atanh}(cx) dx + \int 2b^2 cx^4 \operatorname{atanh}^2(cx) dx + \int b^2 c^2 x^5 \operatorname{atanh}^2(cx) dx$   
+  $\int 4abcx^4 \operatorname{atanh}(cx) dx + \int 2abc^2 x^5 \operatorname{atanh}(cx) dx \right)$ 

✞ ☎

 $\left($   $\left($   $\right)$   $\left($   $\left($   $\right)$   $\left($   $\left($   $\right)$   $\left($   $\left($   $\right)$   $\left($   $\left($   $\right)$   $\left($   $\left($   $\right)$   $\left($   $\left($   $\right)$   $\left($   $\left($   $\right)$   $\left($   $\left($   $\right)$   $\left($   $\left($   $\right)$   $\left($   $\left($   $\right)$   $\left($   $\left($   $\right)$   $\left($ 

✞ ☎

input

integrate(x\*\*3\*(c\*d\*x+d)\*\*2\*(a+b\*atanh(c\*x))\*\*2,x)

output

<span id="page-746-1"></span>d\*\*2\*(Integral(a\*\*2\*x\*\*3, x) + Integral(2\*a\*\*2\*c\*x\*\*4, x) + Integral(a\*\*2\* c\*\*2\*x\*\*5, x) + Integral(b\*\*2\*x\*\*3\*atanh(c\*x)\*\*2, x) + Integral(2\*a\*b\*x\*\*3 \*atanh(c\*x), x) + Integral(2\*b\*\*2\*c\*x\*\*4\*atanh(c\*x)\*\*2, x) + Integral(b\*\*2  $*c**2*x**5*atanh(c*x)**2, x) + Integral(4*a*b*c*x**4*atanh(c*x), x) + Inte$ gral(2\*a\*b\*c\*\*2\*x\*\*5\*atanh(c\*x), x))  $\left( \begin{array}{cc} \bullet & \bullet & \bullet \\ \bullet & \bullet & \bullet \end{array} \right)$ 

#### **Maxima [B] (verification not implemented)**

Leaf count of result is larger than twice the leaf count of optimal. 766 vs.  $2(317) = 634$ .

Time  $= 0.30$  (sec), antiderivative size  $= 766$ , normalized size of antiderivative  $= 2.15$ 

$$
\int x^3 (d + c dx)^2 (a + b \operatorname{arctanh}(cx))^2 dx = \text{Too large to display}
$$

✞ ☎

 $\begin{pmatrix} 1 & 0 & 0 \\ 0 & 0 & 0 \\ 0 & 0 & 0 \\ 0 & 0 & 0 \\ 0 & 0 & 0 \\ 0 & 0 & 0 \\ 0 & 0 & 0 & 0 \\ 0 & 0 & 0 & 0 \\ 0 & 0 & 0 & 0 \\ 0 & 0 & 0 & 0 \\ 0 & 0 & 0 & 0 & 0 \\ 0 & 0 & 0 & 0 & 0 \\ 0 & 0 & 0 & 0 & 0 & 0 \\ 0 & 0 & 0 & 0 & 0 & 0 \\ 0 & 0 & 0 & 0 & 0 & 0 & 0 \\ 0 & 0 & 0 & 0 & 0 & 0 & 0 \\ 0 &$ 

input

integrate(x^3\*(c\*d\*x+d)^2\*(a+b\*arctanh(c\*x))^2,x, algorithm="maxima")

output ✞ ☎  $1/6*a^2x^c^2*d^2*x^6 + 2/5*a^2xc*d^2*x^5 + 1/4*b^2*d^2*x^4*arctanh(c*x)^2 +$  $1/4*a^2*d^2*x^4 + 1/90*(30*x^6*arctanh(c*x) + c*(2*(3*c^4*x^5 + 5*c^2*x^3$ +  $15*x$ /c^6 -  $15*log(c*x + 1)/c$ ^7 +  $15*log(c*x - 1)/c$ ^7))\*a\*b\*c^2\*d^2 + 1  $/5*(4*x^5*arctanh(c*x) + c*((c^2*x^4 + 2*x^2)/c^4 + 2*log(c^2*x^2 - 1)/c^6$ ))\*a\*b\*c\*d^2 + 1/12\*(6\*x^4\*arctanh(c\*x) + c\*(2\*(c^2\*x^3 + 3\*x)/c^4 - 3\*log  $(c*x + 1)/c^5 + 3*log(c*x - 1)/c^5)$ )\*a\*b\*d<sup>2</sup> + 1/48\*(4\*c\*(2\*(c<sup>2</sup>2\*x<sup>2</sup>3 + 3\*x )/c^4 - 3\*log(c\*x + 1)/c^5 + 3\*log(c\*x - 1)/c^5)\*arctanh(c\*x) + (4\*c^2\*x^2  $- 2*(3*log(c*x - 1) - 8)*log(c*x + 1) + 3*log(c*x + 1)^2 + 3*log(c*x - 1)$  $\hat{C}$  + 16\*log(c\*x - 1))/c^4)\*b^2\*d^2 + 2/5\*(log(c\*x + 1)\*log(-1/2\*c\*x + 1/2) + dilog(1/2\*c\*x + 1/2))\*b^2\*d^2/c^4 - 2/45\*b^2\*d^2\*log(c\*x + 1)/c^4 + 5/9  $*b^2*d^2*log(c*x - 1)/c^4 + 1/360*(6*b^2*c^4*d^2*x^4 + 24*b^2*c^3*d^2*x^3$ + 32\*b^2\*c^2\*d^2\*x^2 + 216\*b^2\*c\*d^2\*x + 3\*(5\*b^2\*c^6\*d^2\*x^6 + 12\*b^2\*c^5  $*d^2*x^5$  + 7\*b^2\*d^2)\*log(c\*x + 1)^2 + 3\*(5\*b^2\*c^6\*d^2\*x^6 + 12\*b^2\*c^5\*d  $2*x^5$  - 17\*b^2\*d^2)\*log(-c\*x + 1)^2 + 4\*(3\*b^2\*c^5\*d^2\*x^5 + 9\*b^2\*c^4\*d^  $2*x^4$  + 5\*b^2\*c^3\*d^2\*x^3 + 18\*b^2\*c^2\*d^2\*x^2 + 15\*b^2\*c\*d^2\*x)\*log(c\*x + 1) - 2\*(6\*b^2\*c^5\*d^2\*x^5 + 18\*b^2\*c^4\*d^2\*x^4 + 10\*b^2\*c^3\*d^2\*x^3 + 36\* b^2\*c^2\*d^2\*x^2 + 30\*b^2\*c\*d^2\*x + 3\*(5\*b^2\*c^6\*d^2\*x^6 + 12\*b^2\*c^5\*d^2\*x  $\hat{-}5$  + 7\*b^2\*d^2)\*log(c\*x + 1))\*log(-c\*x + 1))/c^4

#### **Giac [B] (verification not implemented)**

Leaf count of result is larger than twice the leaf count of optimal. 1135 vs.  $2(317) = 634$ . Time  $= 2.25$  (sec), antiderivative size  $= 1135$ , normalized size of antiderivative  $= 3.19$ 

<span id="page-747-0"></span> $\begin{pmatrix} 1 & 0 & 0 \\ 0 & 0 & 0 \\ 0 & 0 & 0 \\ 0 & 0 & 0 \\ 0 & 0 & 0 \\ 0 & 0 & 0 \\ 0 & 0 & 0 \\ 0 & 0 & 0 \\ 0 & 0 & 0 & 0 \\ 0 & 0 & 0 & 0 \\ 0 & 0 & 0 & 0 \\ 0 & 0 & 0 & 0 & 0 \\ 0 & 0 & 0 & 0 & 0 \\ 0 & 0 & 0 & 0 & 0 \\ 0 & 0 & 0 & 0 & 0 & 0 \\ 0 & 0 & 0 & 0 & 0 & 0 \\ 0 & 0 & 0 & 0 & 0 & 0 & 0 \\ 0 &$ 

$$
\int x^3 (d + c dx)^2 (a + b \operatorname{arctanh}(cx))^2 dx = \text{Too large to display}
$$

✞ ☎

 $\begin{pmatrix} 1 & 0 & 0 \\ 0 & 0 & 0 \\ 0 & 0 & 0 \\ 0 & 0 & 0 \\ 0 & 0 & 0 \\ 0 & 0 & 0 \\ 0 & 0 & 0 & 0 \\ 0 & 0 & 0 & 0 \\ 0 & 0 & 0 & 0 \\ 0 & 0 & 0 & 0 \\ 0 & 0 & 0 & 0 & 0 \\ 0 & 0 & 0 & 0 & 0 \\ 0 & 0 & 0 & 0 & 0 & 0 \\ 0 & 0 & 0 & 0 & 0 & 0 \\ 0 & 0 & 0 & 0 & 0 & 0 & 0 \\ 0 & 0 & 0 & 0 & 0 & 0 & 0 \\ 0 &$ 

input integrate(x^3\*(c\*d\*x+d)^2\*(a+b\*arctanh(c\*x))^2,x, algorithm="giac") output

 $1/63*(84*((c*x + 1)^5*b^2*d^2/(c*x - 1)^5 + (c*x + 1)^4*b^2*d^2/(c*x - 1)^2)$  $4 + (c*x + 1)^{3*}b^2*d^2/(c*x - 1)^3) * log(-(c*x + 1)/(c*x - 1))^2/(c*x + 1)$  $)^{8*c^7}/(c*x - 1)^8 - 8*(c*x + 1)^7*c^7/(c*x - 1)^7 + 28*(c*x + 1)^6*c^7/$  $c*x - 1$ <sup>o</sup>6 - 56\*(c\*x + 1)^5\*c^7/(c\*x - 1)^5 + 70\*(c\*x + 1)^4\*c^7/(c\*x - 1)  $^2$  - 56\*(c\*x + 1)^3\*c^7/(c\*x - 1)^3 + 28\*(c\*x + 1)^2\*c^7/(c\*x - 1)^2 - 8\*(  $c*x + 1)*c^7/(c*x - 1) + c^7$  + 2\*(168\*(c\*x + 1)^5\*a\*b\*d^2/(c\*x - 1)^5 + 1 68\*(c\*x + 1)^4\*a\*b\*d^2/(c\*x - 1)^4 + 168\*(c\*x + 1)^3\*a\*b\*d^2/(c\*x - 1)^3 +  $28*(c*x + 1)^5*b^2*d^2/(c*x - 1)^5 - 35*(c*x + 1)^4*b^2*d^2/(c*x - 1)^4 +$  $28*(c*x + 1)^{3*b^2+d^2}/(c*x - 1)^3 - 28*(c*x + 1)^{2*b^2+d^2}/(c*x - 1)^2$  +  $8*(c*x + 1)*b^2*d^2/(c*x - 1) - b^2*d^2)*log(-(c*x + 1)/(c*x - 1))/(c*x)$ + 1)^8\*c^7/(c\*x - 1)^8 - 8\*(c\*x + 1)^7\*c^7/(c\*x - 1)^7 + 28\*(c\*x + 1)^6\*c^  $7/(\text{c} \cdot x - 1)^6$  - 56\*(c\*x + 1)^5\*c^7/(c\*x - 1)^5 + 70\*(c\*x + 1)^4\*c^7/(c\*x -1)^4 - 56\*(c\*x + 1)^3\*c^7/(c\*x - 1)^3 + 28\*(c\*x + 1)^2\*c^7/(c\*x - 1)^2 - $8*(c*x + 1)*c^7/(c*x - 1) + c^7) + (336*(c*x + 1)^5*a^2*d^2/(c*x - 1)^5 +$  $336*(c*x + 1)^4*a^2*d^2/(c*x - 1)^4 + 336*(c*x + 1)^3*a^2*d^2/(c*x - 1)^3$ + 112\*(c\*x + 1)^5\*a\*b\*d^2/(c\*x - 1)^5 - 140\*(c\*x + 1)^4\*a\*b\*d^2/(c\*x - 1)^  $4 + 112*(c*x + 1)^3x^a^b^d^2/(c*x - 1)^3 - 112*(c*x + 1)^2x^a^b^d^2/(c*x - 1)^2$ )^2 + 32\*(c\*x + 1)\*a\*b\*d^2/(c\*x - 1) - 4\*a\*b\*d^2 - 2\*(c\*x + 1)^7\*b^2\*d^2/(  $c*x - 1$ <sup>2</sup>7 + 15\*( $c*x + 1$ <sup>2</sup>6\*b^2\*d^2/( $c*x - 1$ )^6 - 30\*( $c*x + 1$ )^5\*b^2\*d^2/(  $c*x - 1$ <sup>o</sup>5 + 34\*(c\*x + 1)^4\*b^2\*d^2/(c\*x - 1)^4 - 30\*(c\*x + 1)^3\*b^2\*d^...  $\left($   $\left($   $\right)$   $\left($   $\left($   $\right)$   $\left($   $\left($   $\right)$   $\left($   $\left($   $\right)$   $\left($   $\left($   $\right)$   $\left($   $\left($   $\right)$   $\left($   $\left($   $\right)$   $\left($   $\left($   $\right)$   $\left($   $\left($   $\right)$   $\left($   $\left($   $\right)$   $\left($   $\left($   $\right)$   $\left($   $\left($   $\right)$   $\left($ 

✞ ☎

## <span id="page-748-0"></span>**Mupad**  $[F(-1)]$

Timed out.

$$
\int x^3(d+cdx)^2(a+bc \operatorname{arctanh}(cx))^2 dx = \int x^3 (a+b \operatorname{atanh}(cx))^2 (d+cdx)^2 dx
$$

✞ ☎

 $\left( \begin{array}{cc} \bullet & \bullet & \bullet \\ \bullet & \bullet & \bullet \end{array} \right)$ 

<span id="page-748-1"></span>✞ ☎

 $\overline{\phantom{a}}$   $\overline{\phantom{a}}$   $\overline{\$ 

$$
input\left(\frac{int(x^3*(a + b*atanh(c*x))^2*(d + c*d*x)^2,x)}{}
$$

$$
output\left(\frac{\text{int}(x^3*(a + b*atanh(c*x))^2*(d + c*d*x)^2, x)}{\text{output}}\right)
$$

## **Reduce [F]**

$$
\int x^3 (d + c dx)^2 (a + b \arctanh(cx))^2 dx
$$
  
= 
$$
\frac{d^2 (144 \log(c^2 x - c) ab + 72a^2 c^5 x^5 + 108b^2 cx - 6 \tanh(cx) ab + 31b^2 c^2 x^2 + 30 \tanh(cx)^2 b^2 c^6 x^6 + 12 \tanh(c^2 x^2 + 30 \tanh(c^2 x^2 + 108b^2 x^2))}{a^2 (144 \log(c^2 x - c) ab + 72a^2 c^5 x^5 + 108b^2 cx - 6 \tanh(cx) ab + 31b^2 c^2 x^2 + 30 \tanh(cx)^2 b^2 c^6 x^6 + 12 \tanh(c^2 x^2 + 108b^2 cx - 6 \tanh(cx) ab + 31b^2 c^2 x^2 + 30 \tanh(cx)^2 b^2 c^6 x^6 + 12 \tanh(c^2 x^2 + 108b^2 cx - 6 \tanh(cx) ab + 31b^2 c^2 x^2 + 30 \tanh(cx)^2 b^2 c^6 x^6 + 12 \tanh(c^2 x^2 + 108b^2 cx - 6 \tanh(cx) ab + 31b^2 c^2 x^2 + 30 \tanh(cx)^2 b^2 c^6 x^6 + 12 \tanh(c^2 x^2 + 108b^2 cx - 6 \tanh(cx) ab + 31b^2 c^2 x^2 + 30 \tanh(cx)^2 b^2 c^6 x^6 + 12 \tanh(c^2 x^2 + 108b^2 cx - 6 \tanh(c^2 x^2 + 108b^2 c^2 x^2 + 108b^2 c^2 x^2 + 12 \tanh(c^2 x^2 + 108b^2 c^2 x^2 + 108b^2 c^2 x^2 + 12 \tanh(c^2 x^2 + 108b^2 c^2 x^2 + 108b^2 c^2 x^2 + 12 \tanh(c^2 x^2 + 108b^2 c^2 x^2 + 12 \tanh(c^2 x^2 + 108b^2 c^2 x^2 + 12 \tanh(c^2 x^2 + 108b^2 c^2 x^2 + 12 \tanh(c^2 x^2 + 108b^2 c^2 x^2 + 12 \tanh(c^2 x^2 + 108b
$$

input  $int(x^3*(c*d*x+d)^2*(a+b*atanh(c*x))^2,x)$ 

```
output
```
(d\*\*2\*(30\*atanh(c\*x)\*\*2\*b\*\*2\*c\*\*6\*x\*\*6 + 72\*atanh(c\*x)\*\*2\*b\*\*2\*c\*\*5\*x\*\*5 + 45\*atanh(c\*x)\*\*2\*b\*\*2\*c\*\*4\*x\*\*4 - 72\*atanh(c\*x)\*\*2\*b\*\*2\*c\*x - 75\*atanh(c\*  $x)**2*b**2 + 60*atanh(cx*x)*a*b*c**6*x**6 + 144*atanh(cx*x)*a*b*c**5*x**5 +$  $90*$ atanh(c\*x)\*a\*b\*c\*\*4\*x\*\*4 - 6\*atanh(c\*x)\*a\*b + 12\*atanh(c\*x)\*b\*\*2\*c\*\*5\*x \*\*5 + 36\*atanh(c\*x)\*b\*\*2\*c\*\*4\*x\*\*4 + 50\*atanh(c\*x)\*b\*\*2\*c\*\*3\*x\*\*3 + 72\*ata  $nh(c*x)*b**2*c**2*x**2 + 150*atanh(c*x)*b**2*c*x + 104*atanh(c*x)*b**2 + 7$  $2*int(atanh(cx*x)**2,x)*b**2*c + 144*log(c**2*x - c)*a*b + 212*log(c**2*x - c)*a*b + 212*log(c**2*x - c)*a*b + 212*log(c**2*x - c)*a*b + 212*log(c**2*x - c)*a*b + 212*log(c**2*x - c)*a*b + 212*log(c**2*x - c)*a*b + 212*log(c**2*x - c)*a*b + 212*log(c**2*x - c)*a*b + 212*log(c**2*x - c)*a*b + 212*log(c**2*x - c)*a*b + 212*log(c**2*x - c)*a*b + 212*log(c**2*x$ c)\*b\*\*2 + 30\*a\*\*2\*c\*\*6\*x\*\*6 + 72\*a\*\*2\*c\*\*5\*x\*\*5 + 45\*a\*\*2\*c\*\*4\*x\*\*4 + 12\* a\*b\*c\*\*5\*x\*\*5 + 36\*a\*b\*c\*\*4\*x\*\*4 + 50\*a\*b\*c\*\*3\*x\*\*3 + 72\*a\*b\*c\*\*2\*x\*\*2 + 1 50\*a\*b\*c\*x + 3\*b\*\*2\*c\*\*4\*x\*\*4 + 12\*b\*\*2\*c\*\*3\*x\*\*3 + 31\*b\*\*2\*c\*\*2\*x\*\*2 + 10 8\*b\*\*2\*c\*x))/(180\*c\*\*4)

 $\left( \begin{array}{cc} \text{ } & \text{ } \\ \text{ } & \text{ } \end{array} \right)$ 

✞ ☎

 $\begin{pmatrix} 1 & 0 & 0 \\ 0 & 0 & 0 \\ 0 & 0 & 0 \\ 0 & 0 & 0 \\ 0 & 0 & 0 \\ 0 & 0 & 0 \\ 0 & 0 & 0 & 0 \\ 0 & 0 & 0 & 0 \\ 0 & 0 & 0 & 0 \\ 0 & 0 & 0 & 0 \\ 0 & 0 & 0 & 0 & 0 \\ 0 & 0 & 0 & 0 & 0 \\ 0 & 0 & 0 & 0 & 0 & 0 \\ 0 & 0 & 0 & 0 & 0 & 0 \\ 0 & 0 & 0 & 0 & 0 & 0 & 0 \\ 0 & 0 & 0 & 0 & 0 & 0 & 0 \\ 0 &$ 

✞ ☎

#### **3.77** R  $\int x^2(d+cdx)^2(a+b{\bf arctanh}(cx))^2\,dx$

<span id="page-750-0"></span>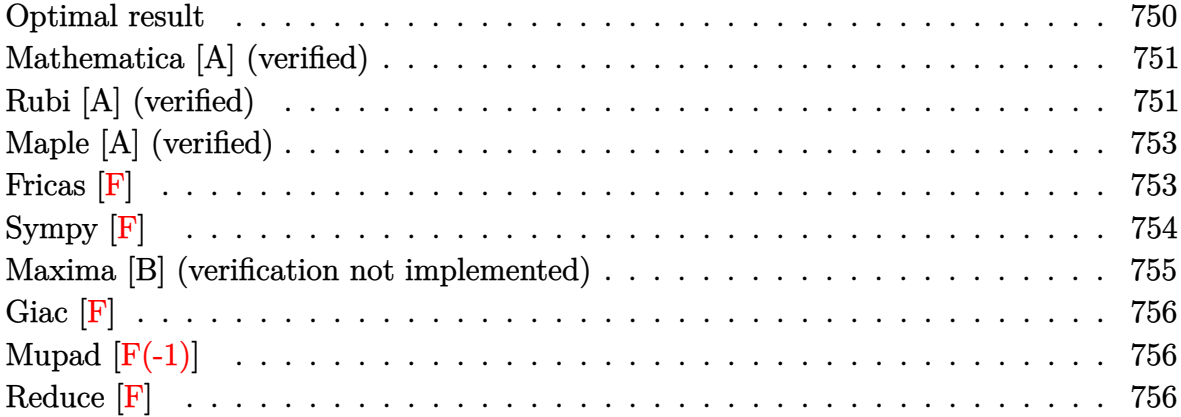

#### **Optimal result**

Integrand size  $= 22$ , antiderivative size  $= 312$ 

$$
\int x^2 (d + c dx)^2 (a + b \arctanh(cx))^2 dx
$$
\n
$$
= \frac{abd^2x}{c^2} + \frac{19b^2d^2x}{30c^2} + \frac{b^2d^2x^2}{6c} + \frac{1}{30}b^2d^2x^3 - \frac{19b^2d^2\arctanh(cx)}{30c^3} + \frac{b^2d^2x \arctanh(cx)}{c^2} + \frac{8bd^2x^2(a + b \arctanh(cx))}{15c} + \frac{1}{3}bd^2x^3(a + b \arctanh(cx)) + \frac{d^2(a + b \arctanh(cx))^2}{30c^3} + \frac{1}{3}d^2x^3(a + b \arctanh(cx))^2 + \frac{1}{2}cd^2x^4(a + b \arctanh(cx))^2 + \frac{1}{5}c^2d^2x^5(a + b \arctanh(cx))^2 - \frac{16bd^2(a + b \arctanh(cx)) \log(\frac{2}{1 - cx})}{15c^3} + \frac{2b^2d^2\log(1 - c^2x^2)}{3c^3} - \frac{8b^2d^2\text{ PolyLog}(2, 1 - \frac{2}{1 - cx})}{15c^3}
$$

output

<span id="page-750-1"></span>a\*b\*d^2\*x/c^2+19/30\*b^2\*d^2\*x/c^2+1/6\*b^2\*d^2\*x^2/c+1/30\*b^2\*d^2\*x^3-19/30  $*b^2*d^2*arctanh(c*x)/c^3+b^2*d^2*x*arctanh(c*x)/c^2+8/15*b*d^2*x^2*(a+b*a)$  $rctanh(c*x)/(c+1/3*b*d^2*x^3*(a+b*arctanh(c*x))+1/10*b*c*d^2*x^4*(a+b*arct$ anh(c\*x))+1/30\*d<sup>-2\*</sup>(a+b\*arctanh(c\*x))<sup>-2</sup>/c<sup>-3+1</sup>/3\*d<sup>-2\*x-3\*(a+b\*arctanh(c\*x))</sup>  $^2+1/2*c*d^2*x^4*(a+b*arctanh(c*x))^2+1/5*c^2*d^2*x^5*(a+b*arctanh(c*x))^2$  $-16/15*b*d^2*(a+b*arctanh(c*x))*ln(2/(-c*x+1))/c^3+2/3*b^2*d^2*ln(-c^2*x^2))$ +1)/c^3-8/15\*b^2\*d^2\*polylog(2,1-2/(-c\*x+1))/c^3  $\begin{pmatrix} 1 & 0 & 0 \\ 0 & 0 & 0 \\ 0 & 0 & 0 \\ 0 & 0 & 0 \\ 0 & 0 & 0 \\ 0 & 0 & 0 \\ 0 & 0 & 0 & 0 \\ 0 & 0 & 0 & 0 \\ 0 & 0 & 0 & 0 \\ 0 & 0 & 0 & 0 \\ 0 & 0 & 0 & 0 & 0 \\ 0 & 0 & 0 & 0 & 0 \\ 0 & 0 & 0 & 0 & 0 & 0 \\ 0 & 0 & 0 & 0 & 0 & 0 \\ 0 & 0 & 0 & 0 & 0 & 0 & 0 \\ 0 & 0 & 0 & 0 & 0 & 0 & 0 \\ 0 &$ 

✞ ☎

#### **Mathematica [A] (verified)**

Time  $= 0.64$  (sec), antiderivative size  $= 297$ , normalized size of antiderivative  $= 0.95$ 

✞ ☎

 $\overline{\phantom{a}}$   $\overline{\phantom{a}}$   $\overline{\$ 

✞ ☎

$$
\int x^2 (d + c dx)^2 (a + b \operatorname{arctanh}(cx))^2 dx
$$
\n
$$
= \frac{d^2(-9ab - 5b^2 + 30abcx + 19b^2cx + 16abc^2x^2 + 5b^2c^2x^2 + 10a^2c^3x^3 + 10abc^3x^3 + b^2c^3x^3 + 15a^2c^4x^4 + c^2b^2c^2x^2 + 10a^2c^3x^3 + b^2c^3x^2 + 15a^2c^4x^4 + c^2b^2c^2x^2 + 10a^2c^3x^3 + b^2c^3x^2 + 15a^2c^4x^4 + c^2b^2c^2x^2 + 10a^2c^3x^3 + b^2c^3x^2 + 15a^2c^4x^4 + c^2b^2c^2x^2 + 10a^2c^3x^2 + 10ab^2c^2x^3 + b^2c^3x^2 + 15a^2c^4x^4 + c^2b^2c^2x^2 + 10ab^2c^2x^2 + 10ab^2c^2x^3 + b^2c^3x^2 + 15a^2c^4x^4 + c^2b^2c^2x^2 + 10ab^2c^2x^2 + 10ab^2c^2x^2 + 10ab^2c^2x^3 + b^2c^2x^2 + 15ab^2c^2x^2 + 10ab^2c^2x^2 + 10ab^2c^2x^2 + 10ab^2c^2x^2 + 10ab^2c^2x^3 + b^2c^2x^2 + 15ab^2c^2x^2 + 10ab^2c^2x^2 + 10ab^2c^2x^2 + 10ab^2c^2x^2 + 10ab^2c^2x^3 + b^2c^2x^2 + 15ab^2c^2x^2 + 10ab^2c^2x^2 + 10ab^2c^2x^2 + 10ab^2c^2x^2 + 10ab^2c^2x^3 + b^2c^2x^2 + 10ab^2c^2x^2 + 10ab^2c^2x^2 + 10ab^2c^2x^2 + 10ab^2c^2x^2 + 10ab^2c^2x^2 +
$$

input Integrate[x^2\*(d + c\*d\*x)^2\*(a + b\*ArcTanh[c\*x])^2,x]

```
output
          (d^2*(-9*a*b - 5*b^2 + 30*a*b*c*x + 19*b^2*x*x + 16*a*b*c^2*x^2 + 5*b^2kc^2)2*x^2 + 10*a^2*c^3*x^3 + 10*a*b*c^3*x^3 + b^2*c^3*x^3 + 15*a^2*c^4*x^4 + 3
          *a*b*c^4*x^4 + 6* a^2x c^5*x^5 + b^2*(-31 + 10*c^3*x^3 + 15*c^4*x^4 + 6*c^5*x^5)*ArcTanh[c*x]^2 + b*ArcTanh[c*x]*(2*a*c^3*x^3*(10 + 15*c*x + 6*c^2*x^2
          ) + b*(-19 + 30*c*x + 16*c^2*x^2 + 10*c^3*x^3 + 3*c^4*x^4) - 32*b*Log[1 +
          E^{(-2*ArcTanh[c*x)})] + 15*a*b*Log[1 - c*x] - 15*a*b*Log[1 + c*x] + 20*b<sup>-2</sup>
          *Log[1 - c^2*x^2] + 16*a*b*Log[-1 + c^2*x^2] + 16*b^2*PolyLog[2, -E^(-2*Ar
          cTanh[c*x])]))/(30*c^3)
          \overline{\phantom{a}} \overline{\phantom{a}} \overline{\
```
#### <span id="page-751-0"></span>**Rubi [A] (verified)**

Time  $= 1.39$  (sec), antiderivative size  $= 312$ , normalized size of antiderivative  $= 1.00$ , number of steps used = 2, number of rules used = 2,  $\frac{\text{number of rules}}{\text{integral size}}$  = 0.091, Rules used  $= \{6502, 2009\}$ 

Below are the steps used by Rubi to obtain the solution. The rule number used for the transformation is given above next to the arrow. The rules definitions used are listed below.

$$
\int x^2(cdx+d)^2(a+barctanh(cx))^2 dx
$$

6502

 $\downarrow$  $\int (c^2 d^2 x^4 (a + b \arctanh(cx))^2 + 2cd^2 x^3 (a + b \arctanh(cx))^2 + d^2 x^2 (a + b \arctanh(cx))^2) dx$  $\downarrow$ 2009

$$
\frac{d^2(a + \text{barctanh}(cx))^2}{30c^3} - \frac{16bd^2 \log\left(\frac{2}{1-cx}\right)(a + \text{barctanh}(cx))}{15c^3} + \frac{1}{5}c^2d^2x^5(a + \text{barctanh}(cx))^2 + \frac{1}{2}cd^2x^4(a + \text{barctanh}(cx))^2 + \frac{1}{10}bcd^2x^4(a + \text{barctanh}(cx)) + \frac{1}{3}d^2x^3(a + \text{barctanh}(cx))^2 + \frac{1}{3}bd^2x^3(a + \text{barctanh}(cx))^2 + \frac{1}{3}bd^2x^3(a + \text{barctanh}(cx))^2 + \frac{8bd^2x^2(a + \text{barctanh}(cx))}{15c} + \frac{abd^2x}{c^2} - \frac{19b^2d^2\arctanh(cx)}{30c^3} + \frac{b^2d^2x}{c^2}\frac{1}{\log^2}\left(\frac{2}{1-c^2x^2}\right) - \frac{8b^2d^2\text{PolyLog}\left(2, 1 - \frac{2}{1-cx}\right)}{15c^3} + \frac{19b^2d^2x}{30c^2} + \frac{2b^2d^2\log\left(1-c^2x^2\right)}{3c^3} + \frac{b^2d^2x^2}{6c} + \frac{1}{30}b^2d^2x^3
$$

✞ ☎

 $\left( \begin{array}{cc} \text{ } & \text{ } \\ \text{ } & \text{ } \end{array} \right)$ 

✞ ☎

$$
_{\rm input}\sqrt{\frac{\rm Int\,[x\,\hat{}\,z}
$$

 $2*(d + c*d*x)^2*(a + b*ArcTanh[c*x])^2,x]$ 

output  $(a*b*d^2*x)/c^2$  +  $(19*b^2*d^2*x)/(30*c^2)$  +  $(b^2*d^2*x^2)/(6*c)$  +  $(b^2*d^2)$ \*x^3)/30 - (19\*b^2\*d^2\*ArcTanh[c\*x])/(30\*c^3) + (b^2\*d^2\*x\*ArcTanh[c\*x])/c  $\hat{C}$  + (8\*b\*d $\hat{C}$ \*x $\hat{C}$ \*(a + b\*ArcTanh[c\*x]))/(15\*c) + (b\*d $\hat{C}$ \*x $\hat{C}$ 3\*(a + b\*ArcTanh  $[c*x]$ ))/3 + (b\*c\*d<sup>2</sup>\*x<sup>2</sup>4\*(a + b\*ArcTanh[c\*x]))/10 + (d<sup>2</sup>\*(a + b\*ArcTanh[c\*  $x$ ])^2)/(30\*c^3) + (d^2\*x^3\*(a + b\*ArcTanh[c\*x])^2)/3 + (c\*d^2\*x^4\*(a + b\*A  $rcTanh[c*x]/2$  +  $(c^2*d^2*x^5*(a + b*ArcTanh[c*x])^2)/5$  -  $(16*b*d^2*(a$ + b\*ArcTanh[c\*x])\*Log[2/(1 - c\*x)])/(15\*c<sup>-</sup>3) + (2\*b<sup>-</sup>2\*d<sup>-</sup>2\*Log[1 - c<sup>-</sup>2\*x<sup>-</sup>2]  $)/$ (3\*c<sup>^</sup>3) - (8\*b<sup>^</sup>2\*d<sup>^</sup>2\*PolyLog[2, 1 - 2/(1 - c\*x)])/(15\*c<sup>^</sup>3)  $\begin{pmatrix} 1 & 0 & 0 \\ 0 & 0 & 0 \\ 0 & 0 & 0 \\ 0 & 0 & 0 \\ 0 & 0 & 0 \\ 0 & 0 & 0 \\ 0 & 0 & 0 & 0 \\ 0 & 0 & 0 & 0 \\ 0 & 0 & 0 & 0 \\ 0 & 0 & 0 & 0 \\ 0 & 0 & 0 & 0 & 0 \\ 0 & 0 & 0 & 0 & 0 \\ 0 & 0 & 0 & 0 & 0 & 0 \\ 0 & 0 & 0 & 0 & 0 & 0 \\ 0 & 0 & 0 & 0 & 0 & 0 & 0 \\ 0 & 0 & 0 & 0 & 0 & 0 & 0 \\ 0 &$ 

#### **Defintions of rubi rules used**

rule 2009  $Int[u_-, x_Symbol]$  :>  $Simp[IntSum[u, x], x]$  /;  $SumQ[u]$ 

rule 6502

```
Int[((a_{-.}) + ArcTanh[(c_{-.})*(x_{-}))*(b_{-.})^(p_{-.})*( (f_{-.})*(x_{-}))^(m_{-.})*( (d_{-}) + (e_{-.}*(x_{-}))*(c_{-.}'))(\bullet, \ast(x_1)^\frown(q_1), x_Symbol] :> Int[ExpandIntegrand[(a + b*ArcTanh[c*x])^p, (
f*x)^m*(d + e*x)^q, x, x], f FreeQ[{a, b, c, d, e, f, m}, x] && IGtQ[p, 0]
   && IntegerQ[q] && (GtQ[q, 0] || NeQ[a, 0] || IntegerQ[m])
\overline{\phantom{a}} \overline{\phantom{a}} \overline{\
```
✞ ☎

 $\overline{\phantom{a}}$   $\overline{\phantom{a}}$   $\overline{\$ 

✞ ☎

## **Maple [A] (verified)**

Time  $= 0.67$  (sec), antiderivative size  $= 345$ , normalized size of antiderivative  $= 1.11$ 

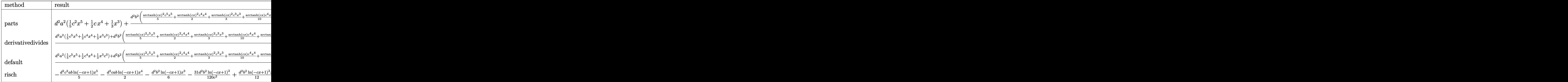

input ✞ ☎ int(x^2\*(c\*d\*x+d)^2\*(a+b\*arctanh(c\*x))^2,x,method=\_RETURNVERBOSE)

output

d^2\*a^2\*(1/5\*c^2\*x^5+1/2\*c\*x^4+1/3\*x^3)+d^2\*b^2/c^3\*(1/5\*arctanh(c\*x)^2\*c^  $5*x^5+1/2*arctanh(c*x)^2x^c4*x^4+1/3*arctanh(c*x)^2xc^3*x^3+1/10*arctanh(c^2)x$  $*x)*c^4*x^4+1/3*arctanh(c*x)*c^3*x^3+8/15*arctanh(c*x)*c^2*x^2+arctanh(c*x)$ )\*c\*x+31/30\*arctanh(c\*x)\*ln(c\*x-1)+1/30\*arctanh(c\*x)\*ln(c\*x+1)-1/120\*ln(c\*  $x+1)^2+1/60*(\ln(c*x+1)-\ln(1/2*c*x+1/2))*\ln(-1/2*c*x+1/2)-8/15*dilog(1/2*c*x+1/2))$  $x+1/2$ +1/30\* $x^3*c^3+1/6*c^2*x^2+19/30*c*x+59/60*ln(c*x-1)+7/20*ln(c*x+1)+3$  $1/120*ln(c*x-1)^2-31/60*ln(c*x-1)*ln(1/2*cx*x+1/2))+2*d^2*a*b/c^3*(1/5*arct$ anh(c\*x)\*c^5\*x^5+1/2\*arctanh(c\*x)\*c^4\*x^4+1/3\*arctanh(c\*x)\*c^3\*x^3+1/20\*c^  $4*x^4+1/6*x^3*c^3+4/15*c^2*x^2+1/2*c*x+31/60*ln(c*x-1)+1/60*ln(c*x+1))$ 

 $\left( \begin{array}{cc} \text{ } & \text{ } \\ \text{ } & \text{ } \end{array} \right)$ 

✞ ☎

**Fricas [F]**

$$
\int x^2(d+cdx)^2(a+barctanh(cx))^2 dx = \int (cdx+d)^2(b\operatorname{artanh}(cx)+a)^2x^2 dx
$$

✞ ☎

 $\begin{pmatrix} 1 & 0 & 0 \\ 0 & 0 & 0 \\ 0 & 0 & 0 \\ 0 & 0 & 0 \\ 0 & 0 & 0 \\ 0 & 0 & 0 \\ 0 & 0 & 0 & 0 \\ 0 & 0 & 0 & 0 \\ 0 & 0 & 0 & 0 \\ 0 & 0 & 0 & 0 \\ 0 & 0 & 0 & 0 & 0 \\ 0 & 0 & 0 & 0 & 0 \\ 0 & 0 & 0 & 0 & 0 & 0 \\ 0 & 0 & 0 & 0 & 0 & 0 \\ 0 & 0 & 0 & 0 & 0 & 0 & 0 \\ 0 & 0 & 0 & 0 & 0 & 0 & 0 \\ 0 &$ 

<span id="page-753-0"></span> $\begin{pmatrix} 1 & 0 & 0 \\ 0 & 0 & 0 \\ 0 & 0 & 0 \\ 0 & 0 & 0 \\ 0 & 0 & 0 \\ 0 & 0 & 0 \\ 0 & 0 & 0 \\ 0 & 0 & 0 \\ 0 & 0 & 0 & 0 \\ 0 & 0 & 0 & 0 \\ 0 & 0 & 0 & 0 \\ 0 & 0 & 0 & 0 & 0 \\ 0 & 0 & 0 & 0 & 0 \\ 0 & 0 & 0 & 0 & 0 \\ 0 & 0 & 0 & 0 & 0 & 0 \\ 0 & 0 & 0 & 0 & 0 & 0 \\ 0 & 0 & 0 & 0 & 0 & 0 & 0 \\ 0 &$ 

input

integrate(x^2\*(c\*d\*x+d)^2\*(a+b\*arctanh(c\*x))^2,x, algorithm="fricas")

output

```
integral(a^2*c^2*d^2*x^4 + 2*a^2*c*d^2*x^3 + a^2*d^2*x^2 + (b^2*c^2*d^2*x^24 + 2*b^2*c*d^2*x^3 + b^2*d^2*x^2)*arctanh(c*x)^2 + 2*(a*b*c^2*d^2*x^4 + 2*a*b*c*d^2*x^3 + a*b*d^2*x^2)*arctanh(c*x), x)
```
✞ ☎

<span id="page-754-0"></span> $\overline{\phantom{a}}$   $\overline{\phantom{a}}$   $\overline{\$ 

## **Sympy [F]**

$$
\int x^2 (d + c dx)^2 (a + b \operatorname{arctanh}(cx))^2 dx
$$
  
=  $d^2 \left( \int a^2 x^2 dx + \int 2a^2 cx^3 dx + \int a^2 c^2 x^4 dx + \int b^2 x^2 \operatorname{atanh}^2(cx) dx$   
+  $\int 2abx^2 \operatorname{atanh}(cx) dx + \int 2b^2 cx^3 \operatorname{atanh}^2(cx) dx + \int b^2 c^2 x^4 \operatorname{atanh}^2(cx) dx$   
+  $\int 4abcx^3 \operatorname{atanh}(cx) dx + \int 2abc^2 x^4 \operatorname{atanh}(cx) dx \right)$ 

✞ ☎

 $\overline{\phantom{a}}$   $\overline{\phantom{a}}$   $\overline{\$ 

✞ ☎

<span id="page-754-1"></span> $\left($   $\left($   $\right)$   $\left($   $\left($   $\right)$   $\left($   $\left($   $\right)$   $\left($   $\left($   $\right)$   $\left($   $\left($   $\right)$   $\left($   $\left($   $\right)$   $\left($   $\left($   $\right)$   $\left($   $\left($   $\right)$   $\left($   $\left($   $\right)$   $\left($   $\left($   $\right)$   $\left($   $\left($   $\right)$   $\left($   $\left($   $\right)$   $\left($ 

input  $integrate(x**2*(c*d*x+d)**2*(a+b*atanh(c*x))**2,x)$ 

output

```
d**2*(Integral(a**2*x**2, x) + Integral(2*a**2*c*x**3, x) + Integral(a**2*
c**2*x**4, x) + Integral(b**2*x**2*atanh(c*x)**2, x) + Integral(2*a*b*x**2
*atanh(c*x), x) + Integral(2*b**2*c*x**3*atanh(c*x)**2, x) + Integral(b**2
*c**2*x**4*atanh(c*x)**2, x) + Integral(4*a*b*c*x**3*atanh(c*x), x) + Integral(2*a*b*c**2*x**4*atanh(c*x), x))
```
#### **Maxima [B] (verification not implemented)**

Leaf count of result is larger than twice the leaf count of optimal.  $604$  vs.  $2(281) = 562$ . Time  $= 0.29$  (sec), antiderivative size  $= 604$ , normalized size of antiderivative  $= 1.94$ 

$$
\int x^2 (d + c dx)^2 (a + b \arctanh(cx))^2 dx = \frac{1}{5} a^2 c^2 d^2 x^5 + \frac{1}{2} a^2 c d^2 x^4 \n+ \frac{1}{10} \left( 4 x^5 \operatorname{artanh} (cx) + c \left( \frac{c^2 x^4 + 2 x^2}{c^4} + \frac{2 \log (c^2 x^2 - 1)}{c^6} \right) \right) abc^2 d^2 + \frac{1}{3} a^2 d^2 x^3 \n+ \frac{1}{6} \left( 6 x^4 \operatorname{artanh} (cx) + c \left( \frac{2 (c^2 x^3 + 3 x)}{c^4} - \frac{3 \log (cx + 1)}{c^5} + \frac{3 \log (cx - 1)}{c^5} \right) \right) abcd^2 \n+ \frac{1}{3} \left( 2 x^3 \operatorname{artanh} (cx) + c \left( \frac{x^2}{c^2} + \frac{\log (c^2 x^2 - 1)}{c^4} \right) \right) abd^2 \n+ \frac{8 (\log (cx + 1) \log (-\frac{1}{2} cx + \frac{1}{2}) + \text{Li}_2(\frac{1}{2} cx + \frac{1}{2})) b^2 d^2 \n+ \frac{7 b^2 d^2 \log (cx + 1)}{20 c^3} + \frac{59 b^2 d^2 \log (cx - 1)}{60 c^3} \n+ \frac{4 b^2 c^3 d^2 x^3 + 20 b^2 c^2 d^2 x^2 + 76 b^2 c d^2 x + (6 b^2 c^5 d^2 x^5 + 15 b^2 c^4 d^2 x^4 + 10 b^2 c^3 d^2 x^3 + b^2 d^2) \log (cx + 1)^2 +
$$

#### input integrate(x^2\*(c\*d\*x+d)^2\*(a+b\*arctanh(c\*x))^2,x, algorithm="maxima")

✞ ☎

 $\begin{pmatrix} 1 & 0 & 0 \\ 0 & 0 & 0 \\ 0 & 0 & 0 \\ 0 & 0 & 0 \\ 0 & 0 & 0 \\ 0 & 0 & 0 \\ 0 & 0 & 0 & 0 \\ 0 & 0 & 0 & 0 \\ 0 & 0 & 0 & 0 \\ 0 & 0 & 0 & 0 \\ 0 & 0 & 0 & 0 & 0 \\ 0 & 0 & 0 & 0 & 0 \\ 0 & 0 & 0 & 0 & 0 & 0 \\ 0 & 0 & 0 & 0 & 0 & 0 \\ 0 & 0 & 0 & 0 & 0 & 0 & 0 \\ 0 & 0 & 0 & 0 & 0 & 0 & 0 \\ 0 &$ 

✞ ☎

```
output
       1/5*a^2*c^2*d^2*x^5 + 1/2*a^2*c*d^2*x^4 + 1/10*(4*x^5*arctanh(c*x) + c*((c^2*x^2 + 1/10*(4*x^2)*c*(c^2*x^2)))\text{``2*x^4 + 2*x^2)/c^4 + 2*log(c^2*x^2 - 1)/c^6)}*a*b*c^2*d^2 + 1/3*a^2*d^2*x
       ^2 + 1/6*(6*x<sup>2</sup>4*arctanh(c*x) + c*(2*(c<sup>2</sup>*x<sup>2</sup> + 3*x)/c<sup>2</sup> - 3*log(c*x + 1)/c
       5 + 3*log(c*x - 1)/c^5))*a*b*c*d<sup>2</sup> + 1/3*(2*x<sup>2</sup>3*arctanh(c*x) + c*(x<sup>2</sup>/c<sup>2</sup>2
        + \log(c^2*x^2 - 1)/c^4)*a*b*d^2 + 8/15*(log(c*x + 1)*log(-1/2*c*x + 1/2)
        + dilog(1/2*c*x + 1/2))*b^2*d^2/c^3 + 7/20*b^2*d^2*log(c*x + 1)/c^3 + 59/
       60*b^2*d^2*log(c*x - 1)/c^3 + 1/120*(4*b^2*c^3*d^2*x^3 + 20*b^2*c^2*d^2*x^2)2 + 76*b^2*c*d^2*x + (6*b^2*c^5*d^2*x^5 + 15*b^2*c^4*d^2*x^4 + 10*b^2*c^3*d^2*x^3 + b^2*d^2\neq 0 + d^2*x + 1 + 6*b^2*c^5*d^2*x^5 + 15*b^2*c^4*d^2*x^24 + 10*b^2*c^3*d^2*x^3 - 31*b^2*d^2)*log(-c*x + 1)^2 + 2*(3*b^2*c^4*d^2*x^2)4 + 10*b^2sc^3*d^2*x^3 + 16*b^2*c^2*d^2*x^2 + 30*b^2kc*d^2*x)*log(c*x + 1)- 2*(3*b^2*c^4*d^2*x^4 + 10*b^2*c^3*d^2*x^3 + 16*b^2*c^2*d^2*x^2 + 30*b^2
       *c*d^2*x + (6*b^2*c^5*d^2*x^5 + 15*b^2*c^4*d^2*x^4 + 10*b^2*c^3*d^2*x^3 +
       b^2*d^2)*log(c*x + 1))*log(-c*x + 1))/c^3
```
<span id="page-755-0"></span> $\begin{pmatrix} 1 & 0 & 0 \\ 0 & 0 & 0 \\ 0 & 0 & 0 \\ 0 & 0 & 0 \\ 0 & 0 & 0 \\ 0 & 0 & 0 \\ 0 & 0 & 0 & 0 \\ 0 & 0 & 0 & 0 \\ 0 & 0 & 0 & 0 \\ 0 & 0 & 0 & 0 \\ 0 & 0 & 0 & 0 & 0 \\ 0 & 0 & 0 & 0 & 0 \\ 0 & 0 & 0 & 0 & 0 & 0 \\ 0 & 0 & 0 & 0 & 0 & 0 \\ 0 & 0 & 0 & 0 & 0 & 0 & 0 \\ 0 & 0 & 0 & 0 & 0 & 0 & 0 \\ 0 &$
# **Giac [F]**

$$
\int x^2(d+cdx)^2(a+bc \operatorname{arctanh}(cx))^2 dx = \int (cdx+d)^2(b\operatorname{artanh}(cx)+a)^2x^2 dx
$$

✞ ☎

 $\begin{pmatrix} 1 & 0 & 0 \\ 0 & 0 & 0 \\ 0 & 0 & 0 \\ 0 & 0 & 0 \\ 0 & 0 & 0 \\ 0 & 0 & 0 \\ 0 & 0 & 0 \\ 0 & 0 & 0 \\ 0 & 0 & 0 & 0 \\ 0 & 0 & 0 & 0 \\ 0 & 0 & 0 & 0 \\ 0 & 0 & 0 & 0 & 0 \\ 0 & 0 & 0 & 0 & 0 \\ 0 & 0 & 0 & 0 & 0 \\ 0 & 0 & 0 & 0 & 0 & 0 \\ 0 & 0 & 0 & 0 & 0 & 0 \\ 0 & 0 & 0 & 0 & 0 & 0 & 0 \\ 0 &$ 

✞ ☎

input integrate(x^2\*(c\*d\*x+d)^2\*(a+b\*arctanh(c\*x))^2,x, algorithm="giac")

output integrate((c\*d\*x + d)^2\*(b\*arctanh(c\*x) + a)^2\*x^2, x)  $\left( \begin{array}{cc} \text{ } & \text{ } \\ \text{ } & \text{ } \end{array} \right)$ 

# **Mupad [F(-1)]**

Timed out.

$$
\int x^2(d+cdx)^2(a+b \operatorname{arctanh}(cx))^2 dx = \int x^2 (a+b \operatorname{atanh}(cx))^2 (d+cdx)^2 dx
$$

$$
input\left(\frac{int(x^2*(a + b*atanh(c*x))^2*(d + c*d*x)^2,x)}{int(x^2*(a + b*atanh(c*x))^2*(d + c*d*x)^2(x))}\right)
$$

output ✞ ☎  $int(x^2*(a + b*atanh(c*x))^2*(d + c*d*x)^2, x)$  $\left($   $\left($   $\right)$   $\left($   $\left($   $\right)$   $\left($   $\left($   $\right)$   $\left($   $\left($   $\right)$   $\left($   $\left($   $\right)$   $\left($   $\left($   $\right)$   $\left($   $\left($   $\right)$   $\left($   $\left($   $\right)$   $\left($   $\left($   $\right)$   $\left($   $\left($   $\right)$   $\left($   $\left($   $\right)$   $\left($   $\left($   $\right)$   $\left($ 

### **Reduce [F]**

$$
\int x^2 (d + c dx)^2 (a + b \arctanh(cx))^2 dx
$$
  
= 
$$
\frac{d^2 (32 \log(c^2 x - c) ab + 6a^2 c^5 x^5 + 19b^2 cx + 2atanh(cx) ab + 5b^2 c^2 x^2 + 10atanh(cx) b^2 c^3 x^3 + 30atanh(cx) b^2 c^4 x^2 + 10atanh(cx) b^2 c^3 x^3 + 30atanh(cx) b^2 c^4 x^4 + 10atanh(cx) b^2 c^3 x^5 + 10atanh(cx) b^2 c^4 x^6
$$

✞ ☎

 $\begin{pmatrix} 1 & 0 & 0 \\ 0 & 0 & 0 \\ 0 & 0 & 0 \\ 0 & 0 & 0 \\ 0 & 0 & 0 \\ 0 & 0 & 0 \\ 0 & 0 & 0 \\ 0 & 0 & 0 \\ 0 & 0 & 0 & 0 \\ 0 & 0 & 0 & 0 \\ 0 & 0 & 0 & 0 \\ 0 & 0 & 0 & 0 & 0 \\ 0 & 0 & 0 & 0 & 0 \\ 0 & 0 & 0 & 0 & 0 \\ 0 & 0 & 0 & 0 & 0 & 0 \\ 0 & 0 & 0 & 0 & 0 & 0 \\ 0 & 0 & 0 & 0 & 0 & 0 & 0 \\ 0 &$ 

input  $int(x^2*(c*d*x+d)^2*(a+b*atanh(c*x))^2,x)$ 

 $(dx*2*(6*atanh(cx*x)**2*bx*2*cx*5*x**5 + 15*atanh(cx*x)**2*b**2*cx*4*x**4 +$  $10*$ atanh(c\*x)\*\*2\*b\*\*2\*c\*\*3\*x\*\*3 - 16\*atanh(c\*x)\*\*2\*b\*\*2\*c\*x - 15\*atanh(c\*x  $*2*b**2 + 12*atanh(c*x)*a*b*c**5*x**5 + 30*atanh(c*x)*a*b*c**4*x**4 + 20$  $*atanh(c*x)*a*b*c**3*x**3 + 2*atanh(c*x)*a*b + 3*atanh(c*x)*b*x2*c**4*x*x4$  $+$  10\*atanh(c\*x)\*b\*\*2\*c\*\*3\*x\*\*3 + 16\*atanh(c\*x)\*b\*\*2\*c\*\*2\*x\*\*2 + 30\*atanh(  $c*x$ )\*b\*\*2\*c\*x + 21\*atanh(c\*x)\*b\*\*2 + 16\*int(atanh(c\*x)\*\*2,x)\*b\*\*2\*c + 32\*1  $og(c**2*x - c)*a*b + 40*log(c**2*x - c)*b**2 + 6*a**2*c**5*x**5 + 15*a**2*$  $c**4***4 + 10*ax*2*c**3*xx*3 + 3*ax*bx*2**4*x*4 + 10*axbx*3*x**3 + 16*ax$  $b*c**2*x**2 + 30*a*b*c*x + b**2*c*x**3*x**3 + 5*b**2*c*x*2*x**2 + 19*b*x2*c*x$  $)) / (30 * c * * 3)$ 

#### **3.78** R  $\int x (d+cdx)^2(a+b\textbf{arctanh}(cx))^2\,dx$

<span id="page-758-0"></span>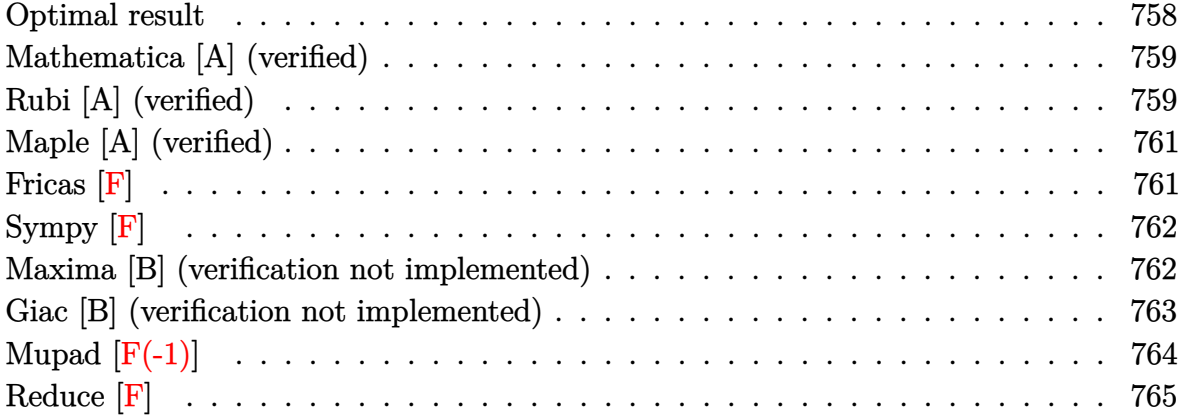

### **Optimal result**

Integrand size  $= 20$ , antiderivative size  $= 280$ 

$$
\int x(d + cdx)^{2}(a + b \arctanh(cx))^{2} dx = \frac{3ab^{2}x}{2c} + \frac{2b^{2}d^{2}x}{3c} + \frac{1}{12}b^{2}d^{2}x^{2}
$$

$$
- \frac{2b^{2}d^{2} \text{arctanh}(cx)}{3c^{2}} + \frac{3b^{2}d^{2}x \text{arctanh}(cx)}{3c^{2}} + \frac{2}{3}bd^{2}x^{2}(a + b \text{arctanh}(cx))
$$

$$
+ \frac{1}{6}bcd^{2}x^{3}(a + b \text{arctanh}(cx))
$$

$$
- \frac{d^{2}(a + b \text{arctanh}(cx))^{2}}{12c^{2}} + \frac{1}{2}d^{2}x^{2}(a + b \text{arctanh}(cx))^{2}
$$

$$
+ \frac{1}{3}cd^{2}x^{3}(a + b \text{arctanh}(cx))^{2}
$$

$$
+ \frac{1}{4}c^{2}d^{2}x^{4}(a + b \text{arctanh}(cx))^{2}
$$

$$
- \frac{4bd^{2}(a + b \text{arctanh}(cx)) \log(\frac{2}{1 - cx})}{3c^{2}}
$$

$$
+ \frac{5b^{2}d^{2} \log(1 - c^{2}x^{2})}{6c^{2}}
$$

$$
- \frac{2b^{2}d^{2} \text{PolyLog}(2, 1 - \frac{2}{1 - cx})}{3c^{2}}
$$

```
3/2*a*b*d^2*x/c+2/3*b^2*d^2*x/c+1/12*b^2*d^2*x^2-2/3*b^2*d^2*arctanh(c*x)/
c^2+3/2*b^2*d^2*x*arctanh(c*x)/c+2/3*b*d^2*x^2*(a+b*arctanh(c*x))+1/6*b*c*d^2x^3*(a+b*arctanh(c*x))-1/12*d^2*(a+b*arctanh(c*x))^2/c^2+1/2*d^2*x^2*(d^2)x^2a+b*arctanh(c*x))^2+2/3*c*d^2*x^3*(a+b*arctanh(c*x))^2+1/4*c^2*d^2*x^4*(a+b)*c^2*x^3*(a+b)*c^2*x^2*(a+b)*c^2*x^3*(a+b)*c^2*x^2*(a+b)*c^2*x^2*(a+b)*c^2*x^2*(a+b)*c^2*x^2*(a+b)*c^2*x^2*(a+b)*c^2*x^2*(a+b)*c^2*x^2*(a+b)*c^2*x^2*(a+b)*c^2*x^2*(a+b)*c^2*x^2*(a+b)*c^2*x^2*(a+b)*c^2*x^2*(a+b)*c^2*x^2*(a+b)*c^2*x^2*(a+b)*b*arctanh(c*x))^2-4/3*b*d^2*(a+b*arctanh(c*x))*ln(2/(-c*x+1))/c^2+5/6*b^2*
d^2*ln(-c^2*x^2+1)/c^2-2/3*b^2*d^2*polylog(2,1-2/(-c*x+1))/c^2
```
✞ ☎

#### **Mathematica [A] (verified)**

Time  $= 0.71$  (sec), antiderivative size  $= 263$ , normalized size of antiderivative  $= 0.94$ 

✞ ☎

<span id="page-759-0"></span> $\left( \begin{array}{cc} \text{ } & \text{ } \\ \text{ } & \text{ } \end{array} \right)$ 

 $\int x(d + c dx)^2 (a + b \operatorname{arctanh}(cx))^2 dx$ =  $d^2(-b^2 + 18abcx + 8b^2cx + 6a^2c^2x^2 + 8abc^2x^2 + b^2c^2x^2 + 8a^2c^3x^3 + 2abc^3x^3 + 3a^2c^4x^4 + b^2(-17 + 6c^2x^2 + 12b^2x^2 + 12c^2x^2 + 12c^2x^2 + 12c^2x^2 + 12c^2x^2 + 12c^2x^2 + 12c^2x^2 + 12c^2x^2 + 12c^2x^2 + 12c^2x^2 + 12c^2x^2 + 12c^2x^2$ 

input  $\begin{pmatrix} 1 & 0 & 0 \\ 0 & 0 & 0 \\ 0 & 0 & 0 \\ 0 & 0 & 0 \\ 0 & 0 & 0 \\ 0 & 0 & 0 \\ 0 & 0 & 0 & 0 \\ 0 & 0 & 0 & 0 \\ 0 & 0 & 0 & 0 \\ 0 & 0 & 0 & 0 \\ 0 & 0 & 0 & 0 & 0 \\ 0 & 0 & 0 & 0 & 0 \\ 0 & 0 & 0 & 0 & 0 & 0 \\ 0 & 0 & 0 & 0 & 0 & 0 \\ 0 & 0 & 0 & 0 & 0 & 0 & 0 \\ 0 & 0 & 0 & 0 & 0 & 0 & 0 \\ 0 &$ 

Integrate[x\*(d + c\*d\*x)^2\*(a + b\*ArcTanh[c\*x])^2,x]

```
output
        ✞ ☎
        (d^2*(-b^2 + 18*a*b*c*x + 8*b^2*c*x + 6*a^2*c^2*x^2 + 8*a*b*c^2*x^2 + b^2*x^2 + b^2*x^2 + b^2*x^2 + b^2*x^2 + b^2*x^2 + b^2x^2 + b^2x^2 + b^2z^2 + b^2z^2 + b^2z^2 + b^2z^2 + b^2z^2 + b^2z^2 + b^2z^2 + b^2z^2 + b^2z^2 + b^2z^2 + b^2z^2 + b^2z^2 + b^2z^2 + b^2z^2 + b^2z^2 + b^2z^2 + b^2z^2 + b^2zc^2*x^2 + 8*a^2*c^3*x^3 + 2*a*b*c^3*x^3 + 3*a^2*c^4*x^4 + b^2*(-17 + 6*c^2
        *x^2 + 8*c<sup>\text{``3*x^3 + 3*c^4*x^4)*ArcTanh[c*x]^2 + 2*b*ArcTanh[c*x]*(a*c^2*x^2)</sup>
        *(6 + 8*c*x + 3*c^2*x^2) + bk(-4 + 9*c*x + 4*c^2*x^2 + c^3*x^3) - 8*b*Log[1 + E^{-(-2*ArcTanh[c*x])) + 9*a*b*Log[1 - c*x] - 9*a*b*Log[1 + c*x] + 10*b2*Log[1 - c^2*x^2] + 8*axb*Log[-1 + c^2*x^2] + 8*b^2*PolyLog[2, -E^(-2*ArcTanh[c*x]/)(12*c^2)
```
#### **Rubi [A] (verified)**

Time  $= 1.23$  (sec), antiderivative size  $= 280$ , normalized size of antiderivative  $= 1.00$ , number of steps used = 2, number of rules used = 2,  $\frac{\text{number of rules}}{\text{integral size}}$  = 0.100, Rules used  $= \{6502, 2009\}$ 

<span id="page-759-1"></span> $\begin{pmatrix} 1 & 0 & 0 \\ 0 & 0 & 0 \\ 0 & 0 & 0 \\ 0 & 0 & 0 \\ 0 & 0 & 0 \\ 0 & 0 & 0 \\ 0 & 0 & 0 & 0 \\ 0 & 0 & 0 & 0 \\ 0 & 0 & 0 & 0 \\ 0 & 0 & 0 & 0 \\ 0 & 0 & 0 & 0 & 0 \\ 0 & 0 & 0 & 0 & 0 \\ 0 & 0 & 0 & 0 & 0 & 0 \\ 0 & 0 & 0 & 0 & 0 & 0 \\ 0 & 0 & 0 & 0 & 0 & 0 & 0 \\ 0 & 0 & 0 & 0 & 0 & 0 & 0 \\ 0 &$ 

Below are the steps used by Rubi to obtain the solution. The rule number used for the transformation is given above next to the arrow. The rules definitions used are listed below.

$$
\int x(cdx + d)^{2}(a + \text{barctanh}(cx))^{2} dx
$$
\n
$$
\int (c^{2}d^{2}x^{3}(a + \text{barctanh}(cx))^{2} + 2cd^{2}x^{2}(a + \text{barctanh}(cx))^{2} + d^{2}x(a + \text{barctanh}(cx))^{2}) dx
$$
\n
$$
\int 2009
$$
\n
$$
\frac{1}{4}c^{2}d^{2}x^{4}(a + \text{barctanh}(cx))^{2} - \frac{d^{2}(a + \text{barctanh}(cx))^{2}}{12c^{2}} - \frac{4bd^{2}\log(\frac{2}{1-cx})(a + \text{barctanh}(cx))}{3c^{2}} + \frac{2}{3}cd^{2}x^{3}(a + \text{barctanh}(cx))^{2} + \frac{1}{6}bcd^{2}x^{3}(a + \text{barctanh}(cx)) + \frac{1}{2}d^{2}x^{2}(a + \text{barctanh}(cx))^{2} + \frac{2}{3}bd^{2}x^{2}(a + \text{barctanh}(cx)) + \frac{3abd^{2}x}{2c} - \frac{2b^{2}d^{2}\arctanh(cx)}{3c^{2}} + \frac{3b^{2}d^{2}xarctanh(cx)}{2c} - \frac{2b^{2}d^{2}\text{PolyLog}(2, 1 - \frac{2}{1-cx})}{3c^{2}} + \frac{5b^{2}d^{2}\log(1 - c^{2}x^{2})}{6c^{2}} + \frac{2b^{2}d^{2}x}{3c} + \frac{1}{12}b^{2}d^{2}x^{2}
$$

input

✞ ☎ Int $[x*(d + c*d*x)^2*(a + b*ArcTanh[c*x])^2,x]$ 

output

 $(3*a*b*d^2*x)/(2*c) + (2*b^2*d^2*x)/(3*c) + (b^2*d^2*x^2)/12 - (2*b^2*d^2*x^2)$  $ArcTanh[c*x])/(3*c^2) + (3*b^2*d^2*x*ArcTanh[c*x])/(2*c) + (2*b*d^2*x^2*(a$ + b\*ArcTanh[c\*x]))/3 +  $(b*c*d^2*x^3*(a + b*ArcTanh[c*x]))/6 - (d^2*(a + b$  $*\text{ArcTanh}[c*x]/2$ /(12\*c<sup>2</sup>) + (d<sup>2</sup>2\*x<sup>2</sup>\*(a + b\*ArcTanh[c\*x])<sup>2</sup>)/2 + (2\*c\*d<sup>2</sup>2  $*x^3*(a + b*ArcTanh[c*x])^2)/3 + (c^2*d^2*x^4*(a + b*ArcTanh[c*x])^2)/4 (4*b*d^2*(a + b*ArcTanh[c*x])*Log[2/(1 - c*x)])/(3*c^2) + (5*b^2*d^2*Log[1$  $-c^2*x^2$ ])/(6\*c^2) - (2\*b^2\*d^2\*PolyLog[2, 1 - 2/(1 - c\*x)])/(3\*c^2)  $\left( \begin{array}{cc} \bullet & \bullet & \bullet \\ \bullet & \bullet & \bullet \end{array} \right)$ 

 $\left( \begin{array}{cc} \bullet & \bullet & \bullet \\ \bullet & \bullet & \bullet \end{array} \right)$ 

✞ ☎

#### **Defintions of rubi rules used**

$$
\text{rule } 2009 \overbrace{\text{Int}\left[u_{-}, x_{-} \text{Symbol}\right]} \text{ :} > \text{Simp}\left[\text{IntSum}\left[u, x\right], x\right] /; \text{SumQ}\left[u\right]
$$

rule 6502

<span id="page-760-0"></span> $Int\lbrack ((a_-)) \; * \; \text{ArCTanh}\lbrack (c_-.)*(x_-)]*(b_-.)\urcorner(p_-.)*((f_-.)*(x_-))\urcorner(m_-.)*((d_-) \; * \; (e_-))$  $(\underline{a}, \underline{b}, \underline{b}, \underline{c}, \underline{c}) \cap (\underline{c}, \underline{c}, \underline{c}, \underline{c}, \underline{c})$  :> Int[ExpandIntegrand[(a + b\*ArcTanh[c\*x])^p, (  $f*x)^{\hat{m}}*(d + e*x)^{\hat{q}}, x$ , x], x] /; FreeQ[{a, b, c, d, e, f, m}, x] && IGtQ[p, 0] && IntegerQ[q] && (GtQ[q, 0] || NeQ[a, 0] || IntegerQ[m])  $\begin{pmatrix} 1 & 0 & 0 \\ 0 & 0 & 0 \\ 0 & 0 & 0 \\ 0 & 0 & 0 \\ 0 & 0 & 0 \\ 0 & 0 & 0 \\ 0 & 0 & 0 & 0 \\ 0 & 0 & 0 & 0 \\ 0 & 0 & 0 & 0 \\ 0 & 0 & 0 & 0 \\ 0 & 0 & 0 & 0 & 0 \\ 0 & 0 & 0 & 0 & 0 \\ 0 & 0 & 0 & 0 & 0 & 0 \\ 0 & 0 & 0 & 0 & 0 & 0 \\ 0 & 0 & 0 & 0 & 0 & 0 & 0 \\ 0 & 0 & 0 & 0 & 0 & 0 & 0 \\ 0 &$ 

✞ ☎

# **Maple [A] (verified)**

Time  $= 0.60$  (sec), antiderivative size  $= 318$ , normalized size of antiderivative  $= 1.14$ 

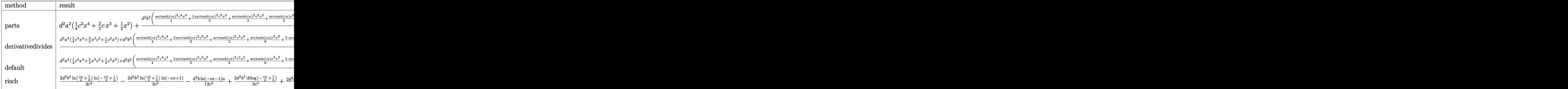

input ✞ ☎ int(x\*(c\*d\*x+d)^2\*(a+b\*arctanh(c\*x))^2,x,method=\_RETURNVERBOSE)

output

d^2\*a^2\*(1/4\*c^2\*x^4+2/3\*c\*x^3+1/2\*x^2)+d^2\*b^2/c^2\*(1/4\*arctanh(c\*x)^2\*c^ 4\*x^4+2/3\*arctanh(c\*x)^2\*c^3\*x^3+1/2\*arctanh(c\*x)^2\*c^2\*x^2+1/6\*arctanh(c\* x)\*c^3\*x^3+2/3\*arctanh(c\*x)\*c^2\*x^2+3/2\*arctanh(c\*x)\*c\*x+17/12\*arctanh(c\*x  $\frac{\frac{1}{2} \cdot \ln(c*x-1)-1}{2*arctanh(c*x)*ln(c*x+1)+17/48*ln(c*x-1)^2-2/3*dilog(1/2*ct)}$  $x+1/2$ )-17/24\*ln(c\*x-1)\*ln(1/2\*c\*x+1/2)+1/48\*ln(c\*x+1)^2-1/24\*(ln(c\*x+1)-ln  $(1/2*c*x+1/2))*ln(-1/2*c*x+1/2)+1/12*c^2*x^2+2/3*c*x+7/6*ln(c*x-1)+1/2*ln($  $c*x+1)$ )+2\*d^2\*a\*b/c^2\*(1/4\*arctanh(c\*x)\*c^4\*x^4+2/3\*arctanh(c\*x)\*c^3\*x^3+1  $/2*arctanh(c*x)*c^2*x^2+1/12*x^3*c^3+1/3*c^2*x^2+3/4*c*x+17/24*ln(c*x-1)-1$ /24\*ln(c\*x+1))

 $\left( \begin{array}{cc} \text{ } & \text{ } \\ \text{ } & \text{ } \end{array} \right)$ 

✞ ☎

**Fricas [F]**

$$
\int x(d+cdx)^2(a+b\mathrm{arctanh}(cx))^2 dx = \int (cdx+d)^2(b\mathrm{artanh}(cx)+a)^2x dx
$$

✞ ☎

 $\begin{pmatrix} 1 & 0 & 0 \\ 0 & 0 & 0 \\ 0 & 0 & 0 \\ 0 & 0 & 0 \\ 0 & 0 & 0 \\ 0 & 0 & 0 \\ 0 & 0 & 0 & 0 \\ 0 & 0 & 0 & 0 \\ 0 & 0 & 0 & 0 \\ 0 & 0 & 0 & 0 \\ 0 & 0 & 0 & 0 & 0 \\ 0 & 0 & 0 & 0 & 0 \\ 0 & 0 & 0 & 0 & 0 & 0 \\ 0 & 0 & 0 & 0 & 0 & 0 \\ 0 & 0 & 0 & 0 & 0 & 0 & 0 \\ 0 & 0 & 0 & 0 & 0 & 0 & 0 \\ 0 &$ 

<span id="page-761-0"></span> $\left( \begin{array}{cc} \text{ } & \text{ } \\ \text{ } & \text{ } \end{array} \right)$ 

input

integrate(x\*(c\*d\*x+d)^2\*(a+b\*arctanh(c\*x))^2,x, algorithm="fricas")

 $integral(a^2*c^2*d^2*x^3 + 2*a^2*c*d^2*x^2 + a^2*d^2*x + (b^2*c^2*d^2*x^3$ + 2\*b^2\*c\*d^2\*x^2 + b^2\*d^2\*x)\*arctanh(c\*x)^2 + 2\*(a\*b\*c^2\*d^2\*x^3 + 2\*a\*b  $*c*d^2*x^2 + a*b*d^2*x)*arctanh(c*x), x)$ 

✞ ☎

<span id="page-762-0"></span> $\overline{\phantom{a}}$   $\overline{\phantom{a}}$   $\overline{\$ 

## **Sympy [F]**

$$
\int x(d+cdx)^2 (a+ barc\tanh(cx))^2 dx = d^2 \left( \int a^2x dx + \int 2a^2cx^2 dx + \int a^2c^2x^3 dx \n+ \int b^2x \operatorname{atanh}^2(cx) dx + \int 2abx \operatorname{atanh} (cx) dx \n+ \int 2b^2cx^2 \operatorname{atanh}^2(cx) dx \n+ \int b^2c^2x^3 \operatorname{atanh}^2(cx) dx \n+ \int 4abcx^2 \operatorname{atanh} (cx) dx \n+ \int 2abc^2x^3 \operatorname{atanh} (cx) dx
$$

✞ ☎

 $\left( \begin{array}{cc} \text{ } & \text{ } \\ \text{ } & \text{ } \end{array} \right)$ 

✞ ☎

<span id="page-762-1"></span> $\begin{pmatrix} 1 & 0 & 0 \\ 0 & 0 & 0 \\ 0 & 0 & 0 \\ 0 & 0 & 0 \\ 0 & 0 & 0 \\ 0 & 0 & 0 \\ 0 & 0 & 0 \\ 0 & 0 & 0 \\ 0 & 0 & 0 & 0 \\ 0 & 0 & 0 & 0 \\ 0 & 0 & 0 & 0 \\ 0 & 0 & 0 & 0 & 0 \\ 0 & 0 & 0 & 0 & 0 \\ 0 & 0 & 0 & 0 & 0 \\ 0 & 0 & 0 & 0 & 0 & 0 \\ 0 & 0 & 0 & 0 & 0 & 0 \\ 0 & 0 & 0 & 0 & 0 & 0 & 0 \\ 0 &$ 

input  $integrate(x*(c*d*x+d)**2*(a+b*atanh(c*x))**2,x)$ 

output

```
d**2*(Integral(a**2*x, x) + Integral(2*a**2*c*x**2, x) + Integral(a**2*c**
2*x**3, x) + Integral(b**2*x*atanh(c*x)**2, x) + Integral(2*a*b*x*atanh(c*
x), x) + Integral(2*b**2*c*x**2*atanh(c*x)**2, x) + Integral(b**2*c**2*x**
3*atanh(c*x)**2, x) + Integral(4*a*b*c*x**2*atanh(c*x), x) + Integral(2*a*
b*c**2*x**3*atanh(c*x), x))
```
#### **Maxima [B] (verification not implemented)**

Leaf count of result is larger than twice the leaf count of optimal.  $610$  vs.  $2(249) = 498$ . Time  $= 0.28$  (sec), antiderivative size  $= 610$ , normalized size of antiderivative  $= 2.18$ 

$$
\int x(d + c dx)^2 (a + b \operatorname{arctanh}(cx))^2 dx = \text{Too large to display}
$$

input integrate(x\*(c\*d\*x+d)^2\*(a+b\*arctanh(c\*x))^2,x, algorithm="maxima")

✞ ☎

 $\begin{pmatrix} 1 & 0 & 0 \\ 0 & 0 & 0 \\ 0 & 0 & 0 \\ 0 & 0 & 0 \\ 0 & 0 & 0 \\ 0 & 0 & 0 \\ 0 & 0 & 0 \\ 0 & 0 & 0 \\ 0 & 0 & 0 & 0 \\ 0 & 0 & 0 & 0 \\ 0 & 0 & 0 & 0 \\ 0 & 0 & 0 & 0 & 0 \\ 0 & 0 & 0 & 0 & 0 \\ 0 & 0 & 0 & 0 & 0 \\ 0 & 0 & 0 & 0 & 0 & 0 \\ 0 & 0 & 0 & 0 & 0 & 0 \\ 0 & 0 & 0 & 0 & 0 & 0 & 0 \\ 0 &$ 

```
output
      ✞ ☎
      1/4*a^2*c^2*d^2*x^4 + 2/3*a^2*c*d^2*x^3 + 1/2*b^2*d^2*x^2*arctanh(c*x)^2 +1/12*(6*x^4*arctanh(c*x) + c*(2*(c^2*x^3 + 3*x)/c^4 - 3*log(c*x + 1)/c^5)+ 3*log(c*x - 1)/c^5))*a*b*c^2*d^2 + 2/3*(2*x^3*arctanh(c*x) + c*(x^2/c^2
      + \log(c^2*x^2 - 1)/c^4)*a*b*c*d^2 + 1/2*a^2*d^2*x^2 + 1/2*(2*x^2*arctanh(
      c*x) + c*(2*x/c^2 - log(c*x + 1)/c^3 + log(c*x - 1)/c^3))*a*b*d^2 + 1/8*(4)*c*(2*x/c^2 - \log(c*x + 1)/c^3 + \log(c*x - 1)/c^3)*arctanh(c*x) - (2*(\log(c*x + 1))/c^3)c*x - 1) - 2)*log(c*x + 1) - log(c*x + 1)^2 - log(c*x - 1)^2 - 4*log(c*x -
       1))/c<sup>2</sup>)*b<sup>2</sup>*d<sup>2</sup> + 2/3*(log(c*x + 1)*log(-1/2*c*x + 1/2) + dilog(1/2*c*x
      + 1/2))*b^2*d^2/c^2 + 2/3*b^2*d^2*log(c*x - 1)/c^2 + 1/48*(4*b^2*c^2*d^2*x
      \hat{z} + 32*b^2*c*d^2*x + (3*b^2*c^4*d^2*x^4 + 8*b^2*c^3*d^2*x^3 + 5*b^2*d^2)*
      log(c*x + 1)^2 + (3*b^2*c^4*d^2*x^4 + 8*b^2*c^3*d^2*x^3 - 11*b^2*d^2)*log(-c*x + 1)^2 + 4*(b^2*c^3*d^2*x^3 + 4*b^2*c^2*d^2*x^2 + 3*b^2*c*d^2*x)*log(
      c*x + 1) - 2*(2*b^2*c^3*d^2*x^3 + 8*b^2*c^2*d^2*x^2 + 6*b^2*c*d^2*x + (3*b
      2*c^4*d^2*x^4 + 8*b^2*c^3*d^2*x^3 + 5*b^2*d^2) * log(c*x + 1))*log(-c*x + 1)))/c^2
```
#### **Giac [B] (verification not implemented)**

Leaf count of result is larger than twice the leaf count of optimal. 761 vs.  $2(249) = 498$ . Time  $= 1.45$  (sec), antiderivative size  $= 761$ , normalized size of antiderivative  $= 2.72$ 

<span id="page-763-0"></span> $\left($   $\left($   $\right)$   $\left($   $\left($   $\right)$   $\left($   $\left($   $\right)$   $\left($   $\left($   $\right)$   $\left($   $\left($   $\right)$   $\left($   $\left($   $\right)$   $\left($   $\left($   $\right)$   $\left($   $\left($   $\right)$   $\left($   $\left($   $\right)$   $\left($   $\left($   $\right)$   $\left($   $\left($   $\right)$   $\left($   $\left($   $\right)$   $\left($ 

$$
\int x(d + c dx)^2 (a + b \operatorname{arctanh}(cx))^2 dx = \text{Too large to display}
$$

✞ ☎

 $\overline{\phantom{a}}$   $\overline{\phantom{a}}$   $\overline{\$ 

input integrate(x\*(c\*d\*x+d)^2\*(a+b\*arctanh(c\*x))^2,x, algorithm="giac")

```
output
```

```
2/45*(30*(c*x + 1)^3*b^2*d^2*log(-(c*x + 1)/(c*x - 1))^2/(((c*x + 1)^6*c^5/(c*x - 1)^6 - 6*(c*x + 1)^6x^6/((c*x - 1)^6 + 15*(c*x + 1)^4x^6))^-4 - 20*(c*x + 1)^3*c^5/(c*x - 1)^3 + 15*(c*x + 1)^2*c^5/(c*x - 1)^2 - 6*
(c*x + 1)*c^5/(c*x - 1) + c^5)*(c*x - 1)^3 + 2*(60*(c*x + 1)^3*a*b*d^2/(c
*x - 1)^3 + 10*(c*x + 1)^3*b^2*d^2/(c*x - 1)^3 - 15*(c*x + 1)^2*b^2*d^2/(c
*x - 1)^2 + 6*(c*x + 1)*b^2*d^2/(c*x - 1) - b^2*d^2)*log(-(c*x + 1)/(c*x -
1))/((c*x + 1)^6*c^5/(c*x - 1)^6 - 6*(c*x + 1)^5*c^5/(c*x - 1)^5 + 15*(c*)x + 1<sup>-</sup>4*c<sup>-</sup>5/(c*x - 1)<sup>-</sup>4 - 20*(c*x + 1)<sup>-</sup>3*c<sup>-</sup>5/(c*x - 1)<sup>-</sup>3 + 15*(c*x + 1)<sup>-</sup>2
*\text{c}^5/(c*x - 1)^2 - 6*(c*x + 1)*c^5/(c*x - 1) + c^5) + (120*(c*x + 1)^3*a^2)*d^2/(c*x - 1)^3 + 40*(c*x + 1)^3x^a^b^d^2/(c*x - 1)^3 - 60*(c*x + 1)^2x^a^b*d^2/(c*x - 1)^2 + 24*(c*x + 1)*a*b*d^2/(c*x - 1) - 4*a*b*d^2 - 2*(c*x + 1))^{5*}b<sup>-2</sup>*d<sup>-2</sup>/(c*x - 1)<sup>-5</sup> + 11*(c*x + 1)<sup>-4*b-2*d<sup>-2</sup>/(c*x - 1)<sup>-4</sup> - 18*(c*x + 1)</sup>
)^{2*b^2*d^2/(c*x - 1)^3 + 11*(c*x + 1)^2*b^2*d^2/(c*x - 1)^2 - 2*(c*x + 1)*b^2*d^2/(c*x - 1))/((c*x + 1)^6*c^5/(c*x - 1)^6 - 6*(c*x + 1)^5*c^5/(c*x- 1)^5 + 15*(c*x + 1)^4*c^5/(c*x - 1)^4 - 20*(c*x + 1)^3*c^5/(c*x - 1)^3 +
15*(c*x + 1)^{2*c^5}/(c*x - 1)^2 - 6*(c*x + 1)*c^5/(c*x - 1) + c^5) - 2*b^2*d^2*log(-(c*x + 1)/(c*x - 1) + 1)/c^5 + 2*b^2*d^2*log(-(c*x + 1)/(c*x - 1)))/(c^5)*c^2
```
✞ ☎

## **Mupad**  $\left| \mathbf{F}(-1) \right|$

Timed out.

$$
\int x(d + c dx)^{2}(a + b \operatorname{arctanh}(cx))^{2} dx = \int x (a + b \operatorname{atanh}(cx))^{2} (d + c dx)^{2} dx
$$

✞ ☎

<span id="page-764-1"></span>✞ ☎

<span id="page-764-0"></span> $\begin{pmatrix} 1 & 0 & 0 \\ 0 & 0 & 0 \\ 0 & 0 & 0 \\ 0 & 0 & 0 \\ 0 & 0 & 0 \\ 0 & 0 & 0 \\ 0 & 0 & 0 & 0 \\ 0 & 0 & 0 & 0 \\ 0 & 0 & 0 & 0 \\ 0 & 0 & 0 & 0 \\ 0 & 0 & 0 & 0 & 0 \\ 0 & 0 & 0 & 0 & 0 \\ 0 & 0 & 0 & 0 & 0 & 0 \\ 0 & 0 & 0 & 0 & 0 & 0 \\ 0 & 0 & 0 & 0 & 0 & 0 & 0 \\ 0 & 0 & 0 & 0 & 0 & 0 & 0 \\ 0 &$ 

input

$$
\mathbf{u}(\mathbf{u}) = \mathbf{u}(\mathbf{u})
$$

 $int(x*(a + b*atanh(c*x))^2*(d + c*dx)^2,x)$ 

output 
$$
\frac{\text{int}(x*(a + b*atanh(c*x))^2*(d + c*d*x)^2, x)}{}
$$

## **Reduce [F]**

$$
\int x(d + c dx)^2 (a + b \arctanh(cx))^2 dx
$$
  
= 
$$
\frac{d^2 (3 \alpha tanh(cx)^2 b^2 c^4 x^4 + 8 \alpha tanh(cx)^2 b^2 c^3 x^3 + 6 \alpha tanh(cx)^2 b^2 c^2 x^2 - 8 \alpha tanh(cx)^2 b^2 cx - 9 \alpha tanh(cx)^2 b^2 x^3
$$

input  $int(x*(-*d*x+d)^2*(a+b*atanh(c*x))^2,x)$  $\begin{pmatrix} 1 & 0 & 0 \\ 0 & 0 & 0 \\ 0 & 0 & 0 \\ 0 & 0 & 0 \\ 0 & 0 & 0 \\ 0 & 0 & 0 \\ 0 & 0 & 0 & 0 \\ 0 & 0 & 0 & 0 \\ 0 & 0 & 0 & 0 \\ 0 & 0 & 0 & 0 \\ 0 & 0 & 0 & 0 & 0 \\ 0 & 0 & 0 & 0 & 0 \\ 0 & 0 & 0 & 0 & 0 & 0 \\ 0 & 0 & 0 & 0 & 0 & 0 \\ 0 & 0 & 0 & 0 & 0 & 0 & 0 \\ 0 & 0 & 0 & 0 & 0 & 0 & 0 \\ 0 &$ 

```
output
```
 $(d**2*(3*atanh(cx*x)*2*b**2*cx*4*x**4 + 8*atanh(cx*x)*2*b**2*cx*3*x**3 + 6$  $*atanh(c*x)**2*b**2*x**2 *2 * x**2 - 8*atanh(c*x)**2*b**2*x *x - 9*atanh(c*x)**2$  $*b**2 + 6*atanh(c*x)*a*b*c**4*x**4 + 16*atanh(c*x)*a*b*c**3*x**3 + 12*atan$  $h(c*x)*a*b*c*x*x*2 - 2*atanh(c*x)*a*b + 2*atanh(c*x)*b*x*2*cx*3*x*x*3 + 8*$ atanh(c\*x)\*b\*\*2\*c\*\*2\*x\*\*2 + 18\*atanh(c\*x)\*b\*\*2\*c\*x + 12\*atanh(c\*x)\*b\*\*2 +  $8*int(atanh(cx*x)**2,x)*b**2*c + 16*log(c**2*x - c)*a*b + 20*log(c**2*x - c$ )\*b\*\*2 + 3\*a\*\*2\*c\*\*4\*x\*\*4 + 8\*a\*\*2\*c\*\*3\*x\*\*3 + 6\*a\*\*2\*c\*\*2\*x\*\*2 + 2\*a\*b\*c\* \*3\*x\*\*3 + 8\*a\*b\*c\*\*2\*x\*\*2 + 18\*a\*b\*c\*x + b\*\*2\*c\*\*2\*x\*\*2 + 8\*b\*\*2\*c\*x))/(12 \*c\*\*2)

 $\begin{pmatrix} 1 & 0 & 0 \\ 0 & 0 & 0 \\ 0 & 0 & 0 \\ 0 & 0 & 0 \\ 0 & 0 & 0 \\ 0 & 0 & 0 \\ 0 & 0 & 0 & 0 \\ 0 & 0 & 0 & 0 \\ 0 & 0 & 0 & 0 \\ 0 & 0 & 0 & 0 \\ 0 & 0 & 0 & 0 & 0 \\ 0 & 0 & 0 & 0 & 0 \\ 0 & 0 & 0 & 0 & 0 & 0 \\ 0 & 0 & 0 & 0 & 0 & 0 \\ 0 & 0 & 0 & 0 & 0 & 0 & 0 \\ 0 & 0 & 0 & 0 & 0 & 0 & 0 \\ 0 &$ 

✞ ☎

✞ ☎

#### **3.79** R  $(d + cdx)^2(a + b\textrm{arctanh}(cx))^2 dx$

<span id="page-766-0"></span>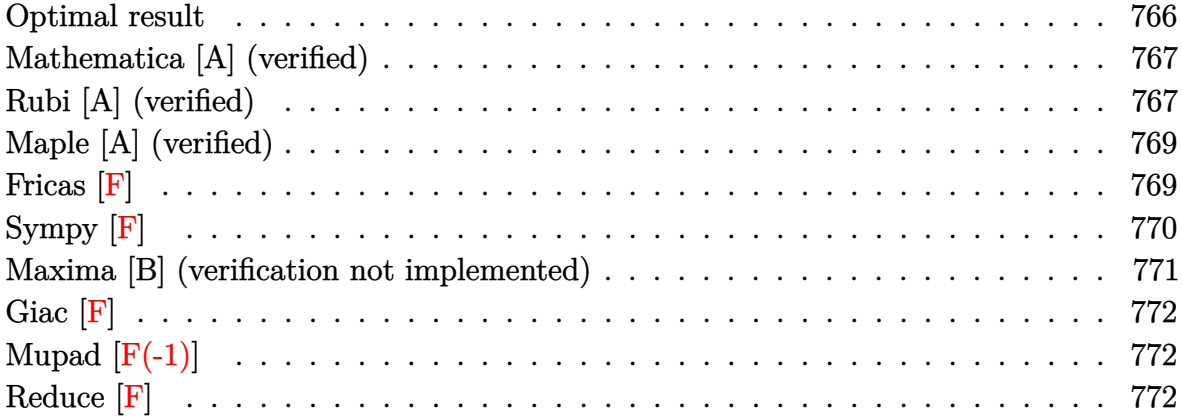

#### **Optimal result**

Integrand size  $= 19$ , antiderivative size  $= 175$ 

$$
\int (d + c dx)^{2} (a + b \operatorname{arctanh}(cx))^{2} dx = 2ab d^{2}x + \frac{1}{3}b^{2}d^{2}x - \frac{b^{2}d^{2} \operatorname{arctanh}(cx)}{3c} \n+ 2b^{2}d^{2}x \operatorname{arctanh}(cx) + \frac{1}{3}bcd^{2}x^{2}(a + b \operatorname{arctanh}(cx)) \n+ \frac{d^{2}(1 + cx)^{3}(a + b \operatorname{arctanh}(cx))^{2}}{3c} \n- \frac{8bd^{2}(a + b \operatorname{arctanh}(cx)) \log(\frac{2}{1 - cx})}{3c} \n+ \frac{b^{2}d^{2} \log(1 - c^{2}x^{2})}{3c} \n- \frac{4b^{2}d^{2} \operatorname{PolyLog}(2, 1 - \frac{2}{1 - cx})}{3c}
$$

<span id="page-766-1"></span>output ✞ ☎ 2\*a\*b\*d^2\*x+1/3\*b^2\*d^2\*x-1/3\*b^2\*d^2\*arctanh(c\*x)/c+2\*b^2\*d^2\*x\*arctanh(c  $*x)+1/3*b*c*d^2*x^2*(a+b*arctanh(c*x))+1/3*d^2*(c*x+1)^3*(a+b*arctanh(c*x))$ )^2/c-8/3\*b\*d^2\*(a+b\*arctanh(c\*x))\*ln(2/(-c\*x+1))/c+b^2\*d^2\*ln(-c^2\*x^2+1) /c-4/3\*b^2\*d^2\*polylog(2,1-2/(-c\*x+1))/c  $\overline{\phantom{a}}$   $\overline{\phantom{a}}$   $\overline{\$ 

#### **Mathematica [A] (verified)**

Time  $= 0.61$  (sec), antiderivative size  $= 227$ , normalized size of antiderivative  $= 1.30$ 

✞ ☎

 $\overline{\phantom{a}}$   $\overline{\phantom{a}}$   $\overline{\$ 

✞ ☎

$$
\int (d + cdx)^2 (a + b \arctanh(cx))^2 dx
$$
  
= 
$$
\frac{d^2 (3a^2cx + 6abcx + b^2cx + 3a^2c^2x^2 + abc^2x^2 + a^2c^3x^3 + b^2(-7 + 3cx + 3c^2x^2 + c^3x^3) \arctanh(cx)^2 + b^2x^2 + c^2x^3 + c^3x^2 + c^4x^3 + c^5x^2 + c^6x^2 + c^7x^3 + c^8x^2 + c^9x^3 + c^8x^2 + c^9x^2 + c^8x^3 + c^9x^2 + c^8x^3 + c^9x^2 + c^8x^2 + c^9x^3 + c^9x^2 + c^9x^2 + c^8x^3 + c^9x^2 + c^9x^2 + c^9x^2 + c^8x^3 + c^9x^2 + c^9x^2 + c^9x^2 + c^8x^3 + c^9x^2 + c^9x^2 + c^9x^2 + c^9x^2 + c^9x^2 + c^9x^2 + c^9x^2 + c^8x^3 + c^9x^2 + c^9x^2 + c^9x^2 + c^9x^2 + c^9x^2 + c^9x^2 + c^9x^2 + c^9x^2 + c^9x^2 + c^9x^2 + c^9x^2 + c^9x^2 + c^9x^2 + c^9x^2 + c^9x^2 + c^9x^2 + c^9x^2 + c^9x^2 + c^9x^2 + c^9x^2 + c^8x^2 + c^9x^2 + c^9x^2 + c^9x^2 + c^9x^2 + c^9x^2 + c^9x^2 + c^9x^2 + c^8x^2 + c^9x^2 + c^9x^2 + c^9x^2 + c^9x^2 + c^9x^2 + c^9x^2 + c^9x^2 + c^9x^2 + c^9x^2 + c^9x^2 + c^9x^2 + c^9x^2 + c^9x^2 + c^9x^2 + c^9x^2 + c^9x^2 + c^9x^2 + c^9x^2 + c^9x^2 + c^9x^2 + c^9x^2 + c^9x^2 + c^9x^2 + c^9x^2 + c^9x^2 + c^9x^2 + c^9x
$$

input  $Integrate[(d + c*d*x)^2*(a + b*ArcTanh[c*x])^2,x]$ 

```
output
```

```
(d^2)*(3*a^2*c*x + 6*a*b*c*x + b^2*xc*x + 3*a^2*c^2*x^2 + a*b*c^2*x^2 + a^2*xc^3*x^3 + b^2*(-7 + 3*c*x + 3*c^2*x^2 + c^3*x^3)*ArcTanh[c*x]^2 + b*ArcTanh[c*x]*(2*ax**x*(3 + 3*cx*x + c^2*x^2) + bx(-1 + 6*cx + c^2*x^2) - 8*bxLog[1 + E<sup>-(2*ArcTanh[c*x])]) + 3*a*b*Log[1 - c*x] - 3*a*b*Log[1 + c*x] + 3*a
*b*Log[1 - c^2*x^2] + 3*b^2*Log[1 - c^2*x^2] + a*b*Log[-1 + c^2*x^2] + 4*b^2*PolyLog[2, -E^(-2*ArcTanh[c*x])])/(3*c)
```
#### **Rubi [A] (verified)**

Time  $= 0.65$  (sec), antiderivative size  $= 170$ , normalized size of antiderivative  $= 0.97$ , number of steps used = 2, number of rules used = 2,  $\frac{\text{number of rules}}{\text{integral size}}$  = 0.105, Rules used  $= \{6480, 2009\}$ 

<span id="page-767-0"></span> $\begin{pmatrix} 1 & 0 & 0 \\ 0 & 0 & 0 \\ 0 & 0 & 0 \\ 0 & 0 & 0 \\ 0 & 0 & 0 \\ 0 & 0 & 0 \\ 0 & 0 & 0 \\ 0 & 0 & 0 \\ 0 & 0 & 0 & 0 \\ 0 & 0 & 0 & 0 \\ 0 & 0 & 0 & 0 \\ 0 & 0 & 0 & 0 & 0 \\ 0 & 0 & 0 & 0 & 0 \\ 0 & 0 & 0 & 0 & 0 \\ 0 & 0 & 0 & 0 & 0 & 0 \\ 0 & 0 & 0 & 0 & 0 & 0 \\ 0 & 0 & 0 & 0 & 0 & 0 & 0 \\ 0 &$ 

Below are the steps used by Rubi to obtain the solution. The rule number used for the transformation is given above next to the arrow. The rules definitions used are listed below.

$$
\int (cdx + d)^2 (a + b \operatorname{arctanh}(cx))^2 dx
$$
  
\n
$$
\int 6480
$$
  
\n
$$
\frac{d^2(cx + 1)^3 (a + b \operatorname{arctanh}(cx))^2}{3c} -
$$
  
\n
$$
\frac{2b \int \left(-cx(a + b \operatorname{arctanh}(cx))d^3 + \frac{4(cx + 1)(a + b \operatorname{arctanh}(cx))d^3}{1 - c^2x^2} - 3(a + b \operatorname{arctanh}(cx))d^3\right) dx}{3d}
$$
  
\n
$$
\int 2009
$$

$$
\frac{d^2(cx+1)^3(a + \text{barctanh}(cx))^2}{3c} - \\ \frac{2b\left(-\frac{1}{2}cd^3x^2(a + \text{barctanh}(cx)) + \frac{4d^3\log\left(\frac{2}{1-cx}\right)(a + \text{barctanh}(cx))}{c} - 3ad^3x - 3bd^3x\arctanh(cx) + \frac{bd^3\arctanh(cx)}{2c} - \\ \frac{3d}{2}\left(\frac{1}{\sqrt{2}-\frac{1}{\sqrt{2}}}c^2\right)\ln\left(\frac{2}{\sqrt{2}-\frac{1}{\sqrt{2}}}c^2\right)
$$

$$
input \left[ Int[(d + c*d*x)^2*(a + b*ArcTanh[c*x])^2,x] \right]
$$

```
output
        ✞ ☎
         (d^2*(1 + c*x)^3*(a + b*Arctanh[c*x])^2)(3*c) - (2*b*(-3*a*d^3*x - (b*d^3)*x)/2 + (b*d^3*ArcTanh[c*x])/(2*c) - 3*b*d^3*x*ArcTanh[c*x] - (c*d^3*x^2*(
         a + b*ArcTanh[c*x]))/2 + (4*d^3*(a + b*ArcTanh[c*x])*Log[2/(1 - c*x)])/c -(3*b*d^3*Log[1 - c^2*x^2])/(2*c) + (2*b*d^3*PolyLog[2, 1 - 2/(1 - c*x)])/c))/(3*d)
        \begin{pmatrix} 1 & 0 & 0 \\ 0 & 0 & 0 \\ 0 & 0 & 0 \\ 0 & 0 & 0 \\ 0 & 0 & 0 \\ 0 & 0 & 0 \\ 0 & 0 & 0 & 0 \\ 0 & 0 & 0 & 0 \\ 0 & 0 & 0 & 0 \\ 0 & 0 & 0 & 0 \\ 0 & 0 & 0 & 0 & 0 \\ 0 & 0 & 0 & 0 & 0 \\ 0 & 0 & 0 & 0 & 0 & 0 \\ 0 & 0 & 0 & 0 & 0 & 0 \\ 0 & 0 & 0 & 0 & 0 & 0 & 0 \\ 0 & 0 & 0 & 0 & 0 & 0 & 0 \\ 0 &
```
✞ ☎

 $\left( \begin{array}{cc} \bullet & \bullet & \bullet \\ \bullet & \bullet & \bullet \end{array} \right)$ 

**Defintions of rubi rules used**

rule 2009  $Int[u_-, x_Symbol]$  :>  $Simp[IntSum[u, x], x]$  /;  $SumQ[u]$ 

```
rule 6480
 ✞ ☎
```

```
Int[((a_{\_}) + ArcTanh[(c_{\_})*(x_{\_})]*(b_{\_})^{\wedge}(p_{\_})*(d_{\_}) + (e_{\_})*(x_{\_})^{\wedge}(q_{\_}), x_{\_}^Symbol] :> Simp[(d + e*x)^(q + 1)*((a + b*ArcTanh[c*x])^p/(e*(q + 1))), x] -
 Simp[b*c*(p/(e*(q + 1))) Int[ExpandIntegrand[(a + b*ArcTanh[c*x])^(p - 1
), (d + e*x)^{n}(q + 1)/(1 - c^{2*x^{n}}), x], x], x], f FreeQ[{a, b, c, d, e}, x]
 && IGtQ[p, 1] && IntegerQ[q] && NeQ[q, -1]
\left( \begin{array}{cc} \text{ } & \text{ } \\ \text{ } & \text{ } \end{array} \right)
```
✞ ☎

 $\begin{pmatrix} 1 & 0 & 0 \\ 0 & 0 & 0 \\ 0 & 0 & 0 \\ 0 & 0 & 0 \\ 0 & 0 & 0 \\ 0 & 0 & 0 \\ 0 & 0 & 0 & 0 \\ 0 & 0 & 0 & 0 \\ 0 & 0 & 0 & 0 \\ 0 & 0 & 0 & 0 \\ 0 & 0 & 0 & 0 & 0 \\ 0 & 0 & 0 & 0 & 0 \\ 0 & 0 & 0 & 0 & 0 & 0 \\ 0 & 0 & 0 & 0 & 0 & 0 \\ 0 & 0 & 0 & 0 & 0 & 0 & 0 \\ 0 & 0 & 0 & 0 & 0 & 0 & 0 \\ 0 &$ 

## **Maple [A] (verified)**

Time  $= 0.47$  (sec), antiderivative size  $= 223$ , normalized size of antiderivative  $= 1.27$ 

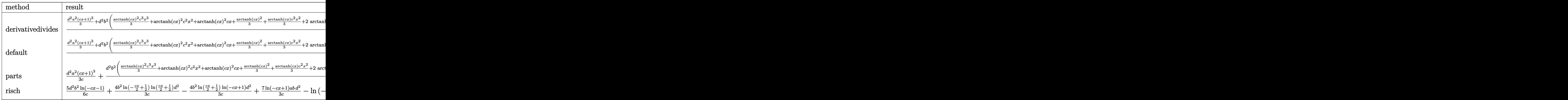

input ✞ ☎ int((c\*d\*x+d)^2\*(a+b\*arctanh(c\*x))^2,x,method=\_RETURNVERBOSE)

output

 $1/c*(1/3*d^2*a^2*(c*x+1)^3+d^2*b^2*(1/3*arctanh(c*x)^2*c^3*x^3+arctanh(c*x)$  $)^22*c^2*x^2+arctanh(c*x)^2*c*x+1/3*arctanh(c*x)^2+1/3*arctanh(c*x)*c^2*x^2$ +2\*arctanh(c\*x)\*c\*x+8/3\*arctanh(c\*x)\*ln(c\*x-1)+1/3\*c\*x-1/3+7/6\*ln(c\*x-1)+5 /6\*ln(c\*x+1)+2/3\*ln(c\*x-1)^2-4/3\*dilog(1/2\*c\*x+1/2)-4/3\*ln(c\*x-1)\*ln(1/2\*c \*x+1/2))+2\*d^2\*a\*b\*(1/3\*arctanh(c\*x)\*c^3\*x^3+arctanh(c\*x)\*c^2\*x^2+arctanh( c\*x)\*c\*x+1/3\*arctanh(c\*x)+1/6\*c^2\*x^2+c\*x+4/3\*ln(c\*x-1)))

 $\begin{pmatrix} 1 & 0 & 0 \\ 0 & 0 & 0 \\ 0 & 0 & 0 \\ 0 & 0 & 0 \\ 0 & 0 & 0 \\ 0 & 0 & 0 \\ 0 & 0 & 0 & 0 \\ 0 & 0 & 0 & 0 \\ 0 & 0 & 0 & 0 \\ 0 & 0 & 0 & 0 \\ 0 & 0 & 0 & 0 & 0 \\ 0 & 0 & 0 & 0 & 0 \\ 0 & 0 & 0 & 0 & 0 & 0 \\ 0 & 0 & 0 & 0 & 0 & 0 \\ 0 & 0 & 0 & 0 & 0 & 0 & 0 \\ 0 & 0 & 0 & 0 & 0 & 0 & 0 \\ 0 &$ 

✞ ☎

<span id="page-769-0"></span> $\begin{pmatrix} 1 & 0 & 0 \\ 0 & 0 & 0 \\ 0 & 0 & 0 \\ 0 & 0 & 0 \\ 0 & 0 & 0 \\ 0 & 0 & 0 \\ 0 & 0 & 0 & 0 \\ 0 & 0 & 0 & 0 \\ 0 & 0 & 0 & 0 \\ 0 & 0 & 0 & 0 \\ 0 & 0 & 0 & 0 & 0 \\ 0 & 0 & 0 & 0 & 0 \\ 0 & 0 & 0 & 0 & 0 & 0 \\ 0 & 0 & 0 & 0 & 0 & 0 \\ 0 & 0 & 0 & 0 & 0 & 0 & 0 \\ 0 & 0 & 0 & 0 & 0 & 0 & 0 \\ 0 &$ 

**Fricas [F]**

$$
\int (d + c dx)^2 (a + b \operatorname{arctanh}(cx))^2 dx = \int (c dx + d)^2 (b \operatorname{artanh}(cx) + a)^2 dx
$$

✞ ☎

✞ ☎

input

```
integrate((c*d*x+d)^2*(a+b*arctanh(c*x))^2,x, algorithm="fricas")
\overline{\phantom{a}} \overline{\phantom{a}} \overline{\
```
output

```
integral(a^2*c^2*d^2*x^2 + 2*a^2*c*d^2*x + a^2*d^2 + (b^2*c^2*d^2*x^2 + 2*)b^2*c*d^2*x + b^2*d^2)*arctanh(c*x)^2 + 2*(a*b*c^2*d^2*x^2 + 2*a*b*c*d^2*x)+ a*b*d^2)*arctanh(c*x), x)
```
<span id="page-769-1"></span> $\left( \begin{array}{cc} \text{ } & \text{ } \\ \text{ } & \text{ } \end{array} \right)$ 

# **Sympy [F]**

$$
\int (d + c dx)^2 (a + b \operatorname{arctanh}(cx))^2 dx = d^2 \left( \int a^2 dx + \int b^2 \operatorname{atanh}^2(cx) dx \n+ \int 2ab \operatorname{atanh} (cx) dx + \int 2a^2 cx dx \n+ \int a^2 c^2 x^2 dx + \int 2b^2 cx \operatorname{atanh}^2 (cx) dx \n+ \int b^2 c^2 x^2 \operatorname{atanh}^2 (cx) dx \n+ \int 4abc x \operatorname{atanh} (cx) dx \n+ \int 2abc^2 x^2 \operatorname{atanh} (cx) dx
$$

input integrate((c\*d\*x+d)\*\*2\*(a+b\*atanh(c\*x))\*\*2,x)

```
output
```

```
d**2*(\text{Integral}(a**2, x) + \text{Integral}(b**2*atanh(c*x)**2, x) + \text{Integral}(2*a*b)*atanh(c*x), x) + Integral(2*a**2*c*x, x) + Integral(a**2*c**2*x**2, x) +
Integral(2*b**2*c*x*atanh(c*x)**2, x) + Integral(b**2*c**2*x**2*atanh(c*x)
**2, x) + Integral(4*a*b*c*x*atanh(c*x), x) + Integral(2*a*b*c**2*x**2*ata
nh(c*x), x)
```
✞ ☎

 $\overline{\phantom{a}}$   $\overline{\phantom{a}}$   $\overline{\$ 

✞ ☎

<span id="page-770-0"></span> $\left($   $\left($   $\right)$   $\left($   $\left($   $\right)$   $\left($   $\left($   $\right)$   $\left($   $\left($   $\right)$   $\left($   $\left($   $\right)$   $\left($   $\left($   $\right)$   $\left($   $\left($   $\right)$   $\left($   $\left($   $\right)$   $\left($   $\left($   $\right)$   $\left($   $\left($   $\right)$   $\left($   $\left($   $\right)$   $\left($   $\left($   $\right)$   $\left($ 

#### **Maxima [B] (verification not implemented)**

Leaf count of result is larger than twice the leaf count of optimal.  $464$  vs.  $2(160) = 320$ . Time  $= 0.21$  (sec), antiderivative size  $= 464$ , normalized size of antiderivative  $= 2.65$ 

$$
\int (d + c dx)^{2} (a + b \arctanh(cx))^{2} dx
$$
\n
$$
= \frac{1}{3} a^{2} c^{2} d^{2} x^{3} + \frac{1}{3} \left( 2 x^{3} \operatorname{artanh} (cx) + c \left( \frac{x^{2}}{c^{2}} + \frac{\log(c^{2} x^{2} - 1)}{c^{4}} \right) \right) abc^{2} d^{2} + a^{2} c d^{2} x^{2}
$$
\n
$$
+ \left( 2 x^{2} \operatorname{artanh} (cx) + c \left( \frac{2 x}{c^{2}} - \frac{\log(c x + 1)}{c^{3}} + \frac{\log(c x - 1)}{c^{3}} \right) \right) abcd^{2}
$$
\n
$$
+ a^{2} d^{2} x + \frac{(2 c x \operatorname{artanh} (cx) + \log(-c^{2} x^{2} + 1)) abd^{2}}{c}
$$
\n
$$
+ \frac{4 \left( \log(c x + 1) \log(-\frac{1}{2} cx + \frac{1}{2}) + \text{Li}_{2}(\frac{1}{2} cx + \frac{1}{2}) \right) b^{2} d^{2}}{3 c}
$$
\n
$$
+ \frac{5 b^{2} d^{2} \log(c x + 1)}{6 c} + \frac{7 b^{2} d^{2} \log(c x - 1)}{6 c}
$$
\n
$$
+ \frac{4 b^{2} c d^{2} x + (b^{2} c^{3} d^{2} x^{3} + 3 b^{2} c^{2} d^{2} x^{2} + 3 b^{2} c d^{2} x + b^{2} d^{2}) \log(c x + 1)^{2} + (b^{2} c^{3} d^{2} x^{3} + 3 b^{2} c^{2} d^{2} x^{2} + 3 b^{2} c d^{2} x^{3} + 3 b^{2} c^{2} d^{2} x^{2} + 3 b^{2} c d^{2} x^{3} + 3 b^{2} c^{2} d^{2} x^{2} + 3 b^{2} c d^{2} x^{2} + 3 b^{2} c d^{2} x^{3} + 3 b^{2} c^{2} d^{2} x^{2} + 3 b^{2} c d^{2} x^{3} + 3 b^{2} c^{2} d^{2} x^{3} + 3 b^{2} c^{2} d^{2} x^{3} + 3 b^{2} c^{2} d
$$

#### input integrate((c\*d\*x+d)^2\*(a+b\*arctanh(c\*x))^2,x, algorithm="maxima")

```
output
      1/3*a^2*c^2*d^2*x^3 + 1/3*(2*x^3*arctanh(c*x) + c*(x^2/c^2 + log(c^2*x^2 -1)/c^2)*a*b*c^2*d^2 + a^2*c*d^2*x^2 + (2*x^2*arctanh(c*x) + c*(2*x/c^2 -
       \log(c*x + 1)/c^3 + \log(c*x - 1)/c^3))*a*b*c*d^2 + a^2*d^2*x + (2*c*x*arct
      anh(c*x) + log(-c^2*x^2 + 1))*a*b*d^2/c + 4/3*(log(c*x + 1)*log(-1/2*c*x +
       1/2) + dilog(1/2*c*x + 1/2))*b^2*d^2/c + 5/6*b^2*d^2*log(c*x + 1)/c + 7/6
      *b^2*d^2*log(c*x - 1)/c + 1/12*(4*b^2*c*d^2*x + (b^2*c^3*d^2*x^3 + 3*b^2*c
      ^2*d^2*x^2 + 3*b^2*c*d^2*x + b^2*d^2)*log(c*x + 1)^2 + (b^2*c^3*d^2*x^3 +
      3*b^2*c^2*d^2*x^2 + 3*b^2*c*d^2*x - 7*b^2*d^2)*log(-c*x + 1)^2 + 2*(b^2*c^2)2*d^2*x^2 + 6*b^2*x*d^2*x)*log(c*x + 1) - 2*(b^2*x^2*d^2*x^2 + 6*b^2*x*d^2)*x + (b^2*c^3*d^2*x^3 + 3*b^2*c^2*d^2*x^2 + 3*b^2*c*d^2*x + b^2*d^2)*log(c
      *x + 1) *log(-c*x + 1)/c
```
✞ ☎

 $\left($   $\left($   $\right)$   $\left($   $\left($   $\right)$   $\left($   $\left($   $\right)$   $\left($   $\left($   $\right)$   $\left($   $\left($   $\right)$   $\left($   $\left($   $\right)$   $\left($   $\left($   $\right)$   $\left($   $\left($   $\right)$   $\left($   $\left($   $\right)$   $\left($   $\left($   $\right)$   $\left($   $\left($   $\right)$   $\left($   $\left($   $\right)$   $\left($ 

✞ ☎

<span id="page-771-0"></span> $\overline{\phantom{a}}$   $\overline{\phantom{a}}$   $\overline{\$ 

 $^{2}x$ 

# **Giac [F]**

$$
\int (d + c dx)^{2} (a + b \operatorname{arctanh}(cx))^{2} dx = \int (c dx + d)^{2} (b \operatorname{artanh}(cx) + a)^{2} dx
$$

✞ ☎

 $\begin{pmatrix} 1 & 0 & 0 \\ 0 & 0 & 0 \\ 0 & 0 & 0 \\ 0 & 0 & 0 \\ 0 & 0 & 0 \\ 0 & 0 & 0 \\ 0 & 0 & 0 \\ 0 & 0 & 0 \\ 0 & 0 & 0 & 0 \\ 0 & 0 & 0 & 0 \\ 0 & 0 & 0 & 0 \\ 0 & 0 & 0 & 0 & 0 \\ 0 & 0 & 0 & 0 & 0 \\ 0 & 0 & 0 & 0 & 0 \\ 0 & 0 & 0 & 0 & 0 & 0 \\ 0 & 0 & 0 & 0 & 0 & 0 \\ 0 & 0 & 0 & 0 & 0 & 0 & 0 \\ 0 &$ 

<span id="page-772-0"></span>✞ ☎

input integrate((c\*d\*x+d)^2\*(a+b\*arctanh(c\*x))^2,x, algorithm="giac")

output  $integrate((c*d*x + d)^2*(b*arctanh(c*x) + a)^2, x)$  $\left( \begin{array}{cc} \text{ } & \text{ } \\ \text{ } & \text{ } \end{array} \right)$ 

# **Mupad [F(-1)]**

Timed out.

$$
\int (d + c dx)^{2} (a + b \operatorname{arctanh}(cx))^{2} dx = \int (a + b \operatorname{atanh}(cx))^{2} (d + c dx)^{2} dx
$$

$$
input\left(\frac{int((a + b*atanh(c*x))^2*(d + c*d*x)^2,x)}{int((a + b*atanh(c*x))^2*(d + c*d*x)^2(x)}\right)
$$

<span id="page-772-1"></span>output ✞ ☎  $int((a + b*atanh(c*x))^2*(d + c*d*x)^2, x)$  $\left($   $\left($   $\right)$   $\left($   $\left($   $\right)$   $\left($   $\left($   $\right)$   $\left($   $\left($   $\right)$   $\left($   $\left($   $\right)$   $\left($   $\left($   $\right)$   $\left($   $\left($   $\right)$   $\left($   $\left($   $\right)$   $\left($   $\left($   $\right)$   $\left($   $\left($   $\right)$   $\left($   $\left($   $\right)$   $\left($   $\left($   $\right)$   $\left($ 

### **Reduce [F]**

$$
\int (d + c dx)^2 (a + b \operatorname{arctanh}(cx))^2 dx
$$
\n
$$
= \frac{d^2 (atanh(cx)^2 b^2 c^3 x^3 + 3atanh(cx)^2 b^2 c^2 x^2 + 3atanh(cx)^2 b^2 cx - 3atanh(cx)^2 b^2 + 2atanh(cx) ab c^3 x^3 + 2atanh(cx)^2 b^2 c^3 x^4 + 2atanh(cx)^2 b^2 c^4 x^5 + 2atanh(cx)^2 b^2 c^3 x^6 + 2atanh(cx)^2 b^2 c^4 x^7 + 2atanh(cx)^2 b^2 c^3 x^8 + 2atanh(cx)^2 b^2 c^4 x^9 + 2atanh(cx)^2 b^2 c^3 x^9 + 2atanh(cx)^2 b^2 c^4 x^2 x^2 + 3atanh(cx)^2 b^2 c^4 x^2 x^4 + 2atanh(cx)^2 b^2 c^4 x^3 + 2atanh(cx)^2 b^2 c^3 x^2 x^2 + 3atanh(cx)^2 b^2 c^4 x^2 x^3 + 2atanh(cx)^2 b^2 c^4 x^4 + 2atanh(cx)^2 b^2 c^4 x^2 x^4 + 2atanh(cx)^2 b^2 c^4 x^3 + 2atanh(cx)^2 b^2 c^4 x^2 x^2 x^3 + 2atanh(cx)^2 b^2 c^4 x^2 x^2 x^3 + 2atanh(cx)^2 b^2 c^4 x^2 x^2 x^3 + 2atanh(cx)^2 b^2 c^4 x^2 x^4 + 2atanh(cx)^2 b^2 c^3 x^3 + 2atanh(cx)^2 b^2 c^3 x^4 + 2atanh(cx)^2 b^2 c^4 x^3 + 2atanh(cx)^2 b^2 c^3 x^2 x^2 x^2 x^3 + 2atanh(cx)^2 b^2 c^2 x^2 x^2 x^2 x^3 + 2atanh(cx)^2 b^2 c^2 x^2 x^2 x^2 x^3 + 2atanh(cx)^2 b^2 c^2 x^2 x^2 x^2 x^3 + 2atanh(cx)^2 b^2 c^2 x^2 x^2 x^2 x^3 + 2atanh(cx)^2 b^2 c^2 x^3 x^2 x^2 x^3 + 2atanh(cx)^2 b^2 c^2 x^2 x^2 x^2 x^2 x^2 x^3 x^2 x^3 + 2atanh(cx)^2 b^2 c^2 x^2 x^2 x^2 x^3 x^2 x^2 x^3 x^2 x^2 x^2 x
$$

✞ ☎

input  $int((c*d*x+d)^2*(a+b*atanh(c*x))^2,x)$  $\left( \begin{array}{cc} \text{ } & \text{ } \\ \text{ } & \text{ } \end{array} \right)$ 

 $(dx*2*(atanh(cx*x)**2*b**2*c**3*x**3 + 3*atanh(cx*x)**2*b**2*c**2*x**2 + 3*a$  $tanh(c*x)**2*b**2*c*x - 3*atanh(c*x)**2*b**2 + 2*atanh(c*x)*a*b*c**3*x**3$ +  $6*atanh(cx*x)*a*b*c**2*x**2 + 6*atanh(cx*x)*a*b*c*x + 2*atanh(cx*x)*a*b + a$  $tanh(c*x)*b**2*c**2*x**2 + 6*atanh(c*x)*b**2*c*x + 5*atanh(c*x)*b**2 + 8*1$  $nt((atanh(cx*x)*x)/(c**2*x**2 - 1),x)*b**2*c*x + 8*log(c**2*x - c)*a*b + 6$ \*log(c\*\*2\*x - c)\*b\*\*2 + a\*\*2\*c\*\*3\*x\*\*3 + 3\*a\*\*2\*c\*\*2\*x\*\*2 + 3\*a\*\*2\*c\*x + a  $*b*c**2*x**2 + 6*a*b*c*x + b**2*c*x))/(3*c)$ 

# $\int \frac{(d+cdx)^2(a+b\textbf{arctanh}(cx))^2}{x} dx$ 3.80

<span id="page-774-0"></span>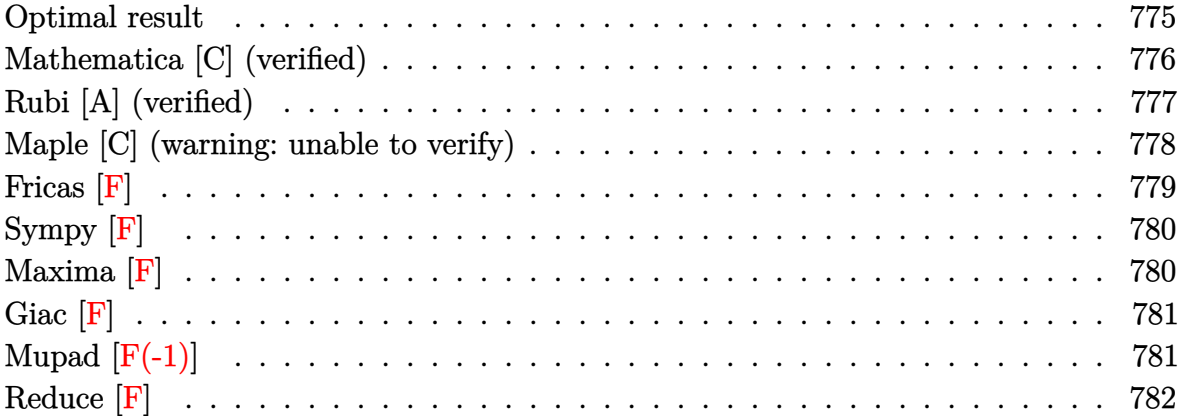

#### **Optimal result**

Integrand size  $= 22$ , antiderivative size  $= 278$ 

$$
\int \frac{(d + cdx)^2(a + \text{barctanh}(cx))^2}{x} dx = abcd^2x + b^2cd^2x \text{arctanh}(cx)
$$
  
+  $\frac{3}{2}d^2(a + \text{barctanh}(cx))^2$   
+  $2cd^2x(a + \text{barctanh}(cx))^2$   
+  $\frac{1}{2}c^2d^2x^2(a + \text{barctanh}(cx))^2$   
+  $2d^2(a + \text{barctanh}(cx))^2$ arctanh $\left(1 - \frac{2}{1 - cx}\right)$   
-  $4bd^2(a + \text{barctanh}(cx))\log\left(\frac{2}{1 - cx}\right)$   
+  $\frac{1}{2}b^2d^2\log(1 - c^2x^2)$   
-  $2b^2d^2$  PolyLog $\left(2, 1 - \frac{2}{1 - cx}\right) - bd^2(a$   
+  $barctanh(cx))$  PolyLog $\left(2, 1 - \frac{2}{1 - cx}\right)$   
+  $bd^2(a + \text{barctanh}(cx))$  PolyLog $\left(2, -1$   
+  $\frac{2}{1 - cx}\right) + \frac{1}{2}b^2d^2$  PolyLog $\left(3, 1 - \frac{2}{1 - cx}\right)$   
-  $\frac{1}{2}b^2d^2$  PolyLog $\left(3, -1 + \frac{2}{1 - cx}\right)$ 

output

a\*b\*c\*d^2\*x+b^2\*c\*d^2\*x\*arctanh(c\*x)+3/2\*d^2\*(a+b\*arctanh(c\*x))^2+2\*c\*d^2\* x\*(a+b\*arctanh(c\*x))^2+1/2\*c^2\*d^2\*x^2\*(a+b\*arctanh(c\*x))^2-2\*d^2\*(a+b\*arc tanh(c\*x))^2\*arctanh(-1+2/(-c\*x+1))-4\*b\*d^2\*(a+b\*arctanh(c\*x))\*ln(2/(-c\*x+ 1))+1/2\*b^2\*d^2\*ln(-c^2\*x^2+1)-2\*b^2\*d^2\*polylog(2,1-2/(-c\*x+1))-b\*d^2\*(a+ b\*arctanh(c\*x))\*polylog(2,1-2/(-c\*x+1))+b\*d^2\*(a+b\*arctanh(c\*x))\*polylog(2 ,-1+2/(-c\*x+1))+1/2\*b^2\*d^2\*polylog(3,1-2/(-c\*x+1))-1/2\*b^2\*d^2\*polylog(3,  $-1+2/(-c*x+1))$ 

<span id="page-775-0"></span> $\begin{pmatrix} 1 & 0 & 0 \\ 0 & 0 & 0 \\ 0 & 0 & 0 \\ 0 & 0 & 0 \\ 0 & 0 & 0 \\ 0 & 0 & 0 \\ 0 & 0 & 0 & 0 \\ 0 & 0 & 0 & 0 \\ 0 & 0 & 0 & 0 \\ 0 & 0 & 0 & 0 \\ 0 & 0 & 0 & 0 & 0 \\ 0 & 0 & 0 & 0 & 0 \\ 0 & 0 & 0 & 0 & 0 & 0 \\ 0 & 0 & 0 & 0 & 0 & 0 \\ 0 & 0 & 0 & 0 & 0 & 0 & 0 \\ 0 & 0 & 0 & 0 & 0 & 0 & 0 \\ 0 &$ 

✞ ☎

#### **Mathematica [C] (verified)**

Result contains complex when optimal does not.

Time  $= 0.43$  (sec), antiderivative size  $= 324$ , normalized size of antiderivative  $= 1.17$ 

$$
\begin{split} &\int \frac{(d + cdx)^2(a + b \text{arctanh}(cx))^2}{x} dx \\ &= \frac{1}{2}d^2\bigg(4a^2cx + a^2c^2x^2 + 2a^2\log(cx) \\ &\qquad + ab\big(2cx + 2c^2x^2\text{arctanh}(cx) + \log(1 - cx) - \log(1 + cx)\big) \\ &\qquad + 4ab\big(2cx\text{arctanh}(cx) + \log\big(1 - c^2x^2\big)\big) \\ &\qquad + b^2\big(2cx\text{arctanh}(cx) + \big(-1 + c^2x^2\big) \arctanh(cx)^2 + \log\big(1 - c^2x^2\big)\big) \\ &\qquad + 4b^2\big(\text{arctanh}(cx)\big(\big(-1 + cx\big)\text{arctanh}(cx) - 2\log\big(1 + e^{-2\text{arctanh}(cx)}\big)\big) \\ &\qquad + \text{PolyLog}\left(2, -e^{-2\text{arctanh}(cx)}\right)\big) + 2ab\big(-\text{PolyLog}(2, -cx) + \text{PolyLog}(2, cx)\big) \\ &\qquad + 2b^2\bigg(\frac{i\pi^3}{24} - \frac{2}{3}\text{arctanh}(cx)^3 - \arctanh(cx)^2\log\big(1 + e^{-2\text{arctanh}(cx)}\big) \\ &\qquad + \arctanh(cx)^2\log\big(1 - e^{2\text{arctanh}(cx)}\big) + \arctanh(cx)\text{PolyLog}\left(2, -e^{-2\text{arctanh}(cx)}\right) \\ &\qquad + \arctanh(cx)\text{PolyLog}\left(2, e^{2\text{arctanh}(cx)}\right) + \frac{1}{2}\text{PolyLog}\left(3, -e^{-2\text{arctanh}(cx)}\right)\bigg) \end{split}
$$

✞ ☎

 $\overline{\phantom{a}}$   $\overline{\phantom{a}}$   $\overline{\$ 

✞ ☎

<span id="page-776-0"></span> $\begin{pmatrix} 1 & 0 & 0 \\ 0 & 0 & 0 \\ 0 & 0 & 0 \\ 0 & 0 & 0 \\ 0 & 0 & 0 \\ 0 & 0 & 0 \\ 0 & 0 & 0 \\ 0 & 0 & 0 \\ 0 & 0 & 0 & 0 \\ 0 & 0 & 0 & 0 \\ 0 & 0 & 0 & 0 \\ 0 & 0 & 0 & 0 & 0 \\ 0 & 0 & 0 & 0 & 0 \\ 0 & 0 & 0 & 0 & 0 \\ 0 & 0 & 0 & 0 & 0 & 0 \\ 0 & 0 & 0 & 0 & 0 & 0 \\ 0 & 0 & 0 & 0 & 0 & 0 & 0 \\ 0 &$ 

input Integrate $[(d + c*d*x)^2*(a + b*ArcTanh[c*x])^2]/x,x]$ 

output

 $(d^2)*(4*a^2*cx + a^2*c^2*x^2 + 2*a^2*Log[c*x] + a*b*(2*cx + 2*c^2*x^2*Ar)$  $cTanh[c*x] + Log[1 - c*x] - Log[1 + c*x]) + 4*a*b*(2*c*x*ArcTanh[c*x] + Lo$  $g[1 - c^2*x^2]$ ) + b^2\*(2\*c\*x\*ArcTanh[c\*x] + (-1 + c^2\*x^2)\*ArcTanh[c\*x]^2 + Log[1 - c^2\*x^2]) + 4\*b^2\*(ArcTanh[c\*x]\*((-1 + c\*x)\*ArcTanh[c\*x] - 2\*Log  $[1 + E^{-(-2*ArcTanh[c*x])} + PolyLog[2, -E^{-(-2*ArcTanh[c*x])} + 2*a*b*(-P)]$ olyLog[2,  $-(c*x)$ ] + PolyLog[2,  $c*x$ ]) + 2\*b^2\*((I/24)\*Pi^3 - (2\*ArcTanh[c\*x  $\lceil$ <sup>3</sup>)/3 - ArcTanh[c\*x]<sup>^2\*L</sup>og[1 + E^(-2\*ArcTanh[c\*x])] + ArcTanh[c\*x]<sup>^2\*Log[</sup>  $1 - E^{(2*ArcTanh[c*x])] + ArcTanh[c*x]*PolyLog[2, -E^{(-2*ArcTanh[c*x])] +$ ArcTanh[c\*x]\*PolyLog[2, E^(2\*ArcTanh[c\*x])] + PolyLog[3, -E^(-2\*ArcTanh[c\*  $x$ ])]/2 - PolyLog[3, E^(2\*ArcTanh[c\*x])]/2)))/2

### **Rubi [A] (verified)**

Time  $= 0.99$  (sec), antiderivative size  $= 278$ , normalized size of antiderivative  $= 1.00$ , number of steps used = 2, number of rules used = 2,  $\frac{\text{number of rules}}{\text{integral size}}$  = 0.091, Rules used  $= \{6502, 2009\}$ 

Below are the steps used by Rubi to obtain the solution. The rule number used for the transformation is given above next to the arrow. The rules definitions used are listed below.

$$
\int \frac{(cdx + d)^2(a + b \arctanh(cx))^2}{x} dx
$$
  

$$
\int 6502
$$
  

$$
\int \left(c^2d^2x(a + b \arctanh(cx))^2 + 2cd^2(a + b \arctanh(cx))^2 + \frac{d^2(a + b \arctanh(cx))^2}{x}\right) dx
$$
  

$$
\int 2009
$$
  

$$
\frac{1}{2}c^2d^2x^2(a + b \arctanh(cx))^2 - bd^2 \text{PolyLog}\left(2, 1 - \frac{2}{1 - cx}\right)(a + b \arctanh(cx)) + bd^2 \text{PolyLog}\left(2, \frac{2}{1 - cx} - 1\right)(a + b \arctanh(cx)) + 2cd^2x(a + b \arctanh(cx))^2 + \frac{3}{2}d^2(a + b \arctanh(cx))^2 + 2d^2 \arctanh\left(1 - \frac{2}{1 - cx}\right)(a + b \arctanh(cx))^2 - 4bd^2 \log\left(\frac{2}{1 - cx}\right)(a + b \arctanh(cx)) + abcd^2x + b^2cd^2x \arctanh(cx) + \frac{1}{2}b^2d^2 \log(1 - c^2x^2) - 2b^2d^2 \text{PolyLog}\left(2, 1 - \frac{2}{1 - cx}\right) + \frac{1}{2}b^2d^2 \text{PolyLog}\left(3, 1 - \frac{2}{1 - cx}\right) - \frac{1}{2}b^2d^2 \text{PolyLog}\left(3, \frac{2}{1 - cx} - 1\right)
$$

✞ ☎

 $\begin{pmatrix} 1 & 0 & 0 \\ 0 & 0 & 0 \\ 0 & 0 & 0 \\ 0 & 0 & 0 \\ 0 & 0 & 0 \\ 0 & 0 & 0 \\ 0 & 0 & 0 & 0 \\ 0 & 0 & 0 & 0 \\ 0 & 0 & 0 & 0 \\ 0 & 0 & 0 & 0 \\ 0 & 0 & 0 & 0 & 0 \\ 0 & 0 & 0 & 0 & 0 \\ 0 & 0 & 0 & 0 & 0 & 0 \\ 0 & 0 & 0 & 0 & 0 & 0 \\ 0 & 0 & 0 & 0 & 0 & 0 & 0 \\ 0 & 0 & 0 & 0 & 0 & 0 & 0 \\ 0 &$ 

✞ ☎

$$
input \left[ \frac{\text{Int} \left[ ((d + c * d * x)^2 * (a + b * ArcTanh[c * x])^2) / x, x \right]}{\text{Int} \left[ (d + c * d * x)^2 * (a + b * ArcTanh[c * x])^2 \right] } \right]
$$

output a\*b\*c\*d^2\*x + b^2\*c\*d^2\*x\*ArcTanh[c\*x] + (3\*d^2\*(a + b\*ArcTanh[c\*x])^2)/2 + 2\*c\*d^2\*x\*(a + b\*ArcTanh[c\*x])^2 + (c^2\*d^2\*x^2\*(a + b\*ArcTanh[c\*x])^2)/  $2 + 2*d^2*(a + b*ArcTanh[c*x])^2*ArcTanh[1 - 2/(1 - c*x)] - 4*b*d^2*(a + b$  $*\text{ArcTanh}[c*x]$ )\*Log[2/(1 - c\*x)] + (b^2\*d^2\*Log[1 - c^2\*x^2])/2 - 2\*b^2\*d^2 \*PolyLog[2, 1 - 2/(1 - c\*x)] - b\*d^2\*(a + b\*ArcTanh[c\*x])\*PolyLog[2, 1 - 2  $/(1 - c*x)$  + b\*d<sup>2</sup>\*(a + b\*ArcTanh[c\*x])\*PolyLog[2, -1 + 2/(1 - c\*x)] + (b  $^2*d^2*PolyLog[3, 1 - 2/(1 - c*x)])/2 - (b^2*d^2*PolyLog[3, -1 + 2/(1 - c*)])$ x)])/2  $\begin{pmatrix} 1 & 0 & 0 \\ 0 & 0 & 0 \\ 0 & 0 & 0 \\ 0 & 0 & 0 \\ 0 & 0 & 0 \\ 0 & 0 & 0 \\ 0 & 0 & 0 & 0 \\ 0 & 0 & 0 & 0 \\ 0 & 0 & 0 & 0 \\ 0 & 0 & 0 & 0 \\ 0 & 0 & 0 & 0 & 0 \\ 0 & 0 & 0 & 0 & 0 \\ 0 & 0 & 0 & 0 & 0 & 0 \\ 0 & 0 & 0 & 0 & 0 & 0 \\ 0 & 0 & 0 & 0 & 0 & 0 & 0 \\ 0 & 0 & 0 & 0 & 0 & 0 & 0 \\ 0 &$ 

#### **Defintions of rubi rules used**

rule 2009  $Int[u_-, x_Symbol]$  :>  $Simp[IntSum[u, x], x]$  /;  $SumQ[u]$ 

rule 6502

 $Int[((a_{-.}) + ArcTanh[(c_{-.})*(x_{-})]*(b_{-.}))^*(p_{-.})*( (f_{-.})*(x_{-}))^*(m_{-.})*(d_{-}) + (e_{-.}*(x_{-}))^*(p_{-.})*(c_{-.}'))^*(p_{-.})*(c_{-.})*(c_{-.}'))^*(p_{-.})*(c_{-.})*(c_{-.})*(c_{-.})*(c_{-.})*(c_{-.})*(c_{-.})*(c_{-.})*(c_{-.})*(c_{-.})*(c_{-.})*(c_{-.})*(c_{-.})*(c_{-.})*(c_{-.})*(c_{-.})*(c_{-.})*(c_{-.})*(c_{-.$  $(1.4 \times 1.4)$  (q..), x\_Symbol] :> Int[ExpandIntegrand[(a + b\*ArcTanh[c\*x])^p, (  $f*x)^m*(d + e*x)^q, x, x]$ ,  $f$  FreeQ[{a, b, c, d, e, f, m}, x] && IGtQ[p, 0] && IntegerQ[q] && (GtQ[q, 0] || NeQ[a, 0] || IntegerQ[m])

✞ ☎

 $\left( \begin{array}{cc} \bullet & \bullet & \bullet \\ \bullet & \bullet & \bullet \end{array} \right)$ 

✞ ☎

<span id="page-778-0"></span> $\left( \begin{array}{cc} \bullet & \bullet & \bullet \\ \bullet & \bullet & \bullet \end{array} \right)$ 

#### **Maple [C] (warning: unable to verify)**

Result contains higher order function than in optimal. Order 9 vs. order 4.

Time  $= 2.45$  (sec), antiderivative size  $= 895$ , normalized size of antiderivative  $= 3.22$ 

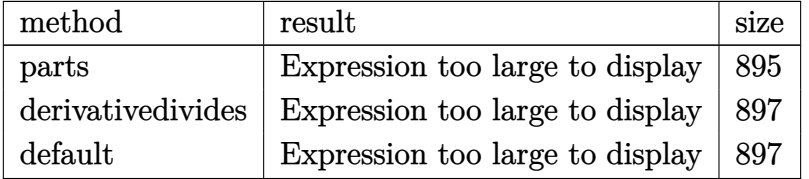

✞ ☎

 $\left($   $\left($   $\right)$   $\left($   $\left($   $\right)$   $\left($   $\left($   $\right)$   $\left($   $\left($   $\right)$   $\left($   $\left($   $\right)$   $\left($   $\left($   $\right)$   $\left($   $\left($   $\right)$   $\left($   $\left($   $\right)$   $\left($   $\left($   $\right)$   $\left($   $\left($   $\right)$   $\left($   $\left($   $\right)$   $\left($   $\left($   $\right)$   $\left($ 

input int((c\*d\*x+d)^2\*(a+b\*arctanh(c\*x))^2/x,x,method=\_RETURNVERBOSE)

 $d^2*a^2*(1/2*c^2*x^2+2*c*x+ln(x))+d^2*b^2*(1/2*arctanh(c*x)^2x^c^2*x^2+2*ar$ ctanh(c\*x)^2\*c\*x+arctanh(c\*x)^2\*ln(c\*x)-arctanh(c\*x)^2\*ln((c\*x+1)^2/(-c^2\*  $x^2+1)-1$ +arctanh(c\*x)<sup>2</sup>+ln(1-(c\*x+1)/(-c<sup>2</sup>\*x<sup>2</sup>+1)<sup>2</sup>(1/2))+2\*arctanh(c\*x)\*p olylog(2,(c\*x+1)/(-c^2\*x^2+1)^(1/2))-2\*polylog(3,(c\*x+1)/(-c^2\*x^2+1)^(1/2 ))+arctanh(c\*x)^2\*ln(1+(c\*x+1)/(-c^2\*x^2+1)^(1/2))+2\*arctanh(c\*x)\*polylog(  $2,-(c*x+1)/(-c^2*x^2+1)^(1/2)-2*polylog(3,-(c*x+1)/(-c^2*x^2+1)^(1/2))-ar$ ctanh(c\*x)\*polylog(2,-(c\*x+1)^2/(-c^2\*x^2+1))+1/2\*polylog(3,-(c\*x+1)^2/(-c  $2*x^2+1)$ +1/2\*I\*Pi\*csgn(I/(1-(c\*x+1)^2/(c^2\*x^2-1)))\*csgn(I\*(-(c\*x+1)^2/(  $c^2x^2-1)-1$ ) \*csgn(I\*(-(c\*x+1)^2/(c^2\*x^2-1)-1)/(1-(c\*x+1)^2/(c^2\*x^2-1))  $)*arctanh(c*x)^2-4*dilog(1+I*(c*x+1)/(-c^2*x^2+1)^(1/2))-4*dilog(1-I*(c*x+1))$  $1)/(-c^2*x^2+1)^(1/2)+3/2*arctanh(c*x)^2+(c*x+1)*arctanh(c*x)-1/2*I*Pi*cs$  $g_n(I*(-(c*x+1)^2/((c^2*x^2-1)-1))*csgn(I*(-(c*x+1)^2/((c^2*x^2-1)-1))/(1-(c*x))$ +1)^2/(c^2\*x^2-1)))^2\*arctanh(c\*x)^2-ln(1+(c\*x+1)^2/(-c^2\*x^2+1))-4\*arctan  $h(c*x)*ln(1+I*(c*x+1)/(-c^2*x^2+1)^(1/2))-4*arctanh(c*x)*ln(1-I*(c*x+1)/(-c^2*x^2+1)^2)$ c<sup>2\*x<sup>2</sup>+1)<sup>2</sup>(1/2))-1/2\*I\*Pi\*csgn(I/(1-(c\*x+1)<sup>2</sup>/(c<sup>2</sup>\*x<sup>2</sup>-1)))\*csgn(I\*(-(c\*x</sup> +1)^2/(c^2\*x^2-1)-1)/(1-(c\*x+1)^2/(c^2\*x^2-1)))^2\*arctanh(c\*x)^2+1/2\*I\*Pi\* csgn(I\*(-(c\*x+1)^2/(c^2\*x^2-1)-1)/(1-(c\*x+1)^2/(c^2\*x^2-1)))^3\*arctanh(c\*x  $^2$ 2+2\*d<sup>2</sup>2\*a\*b\*(1/2\*arctanh(c\*x)\*c<sup>2</sup>2\*x<sup>2</sup>+2\*arctanh(c\*x)\*c\*x+arctanh(c\*x)\*1  $n(c*x)-1/2*dilog(c*x)-1/2*dilog(c*x+1)-1/2*ln(c*x)*ln(c*x+1)+1/2*c*x+5/4*1$  $n(c*x-1)+3/4*ln(c*x+1))$ 

<span id="page-779-0"></span>Fricas  $|F|$ 

$$
\int \frac{(d + c dx)^2 (a + b \operatorname{arctanh}(cx))^2}{x} dx = \int \frac{(cdx + d)^2 (b \operatorname{artanh}(cx) + a)^2}{x} dx
$$

input

 $integrate((c*d*x+d)^2*(a+b*arctanh(c*x))^2/x,x, algorithm="fricas")$ 

output

<span id="page-779-1"></span> $integral((a^2*c^2*d^2*x^2 + 2*a^2*c*d^2*x + a^2*d^2 + (b^2*c^2*d^2*x^2 + 2$ \*b^2\*c\*d^2\*x + b^2\*d^2)\*arctanh(c\*x)^2 + 2\*(a\*b\*c^2\*d^2\*x^2 + 2\*a\*b\*c\*d^2\*  $x + a * b * d^2$ ) \*arctanh $(c * x)$ )/x, x)

# **Sympy [F]**

$$
\int \frac{(d + cdx)^2 (a + b \text{arctanh}(cx))^2}{x} dx = d^2 \left( \int 2a^2 c \, dx + \int \frac{a^2}{x} \, dx + \int a^2 c^2 x \, dx \right.
$$

$$
+ \int 2b^2 c \, \text{atanh}^2 (cx) \, dx + \int \frac{b^2 \, \text{atanh}^2 (cx)}{x} \, dx
$$

$$
+ \int 4abc \, \text{atanh} (cx) \, dx + \int \frac{2ab \, \text{atanh} (cx)}{x} \, dx
$$

$$
+ \int b^2 c^2 x \, \text{atanh}^2 (cx) \, dx
$$

$$
+ \int 2abc^2 x \, \text{atanh} (cx) \, dx \right)
$$

✞ ☎

 $\begin{pmatrix} 1 & 0 & 0 \\ 0 & 0 & 0 \\ 0 & 0 & 0 \\ 0 & 0 & 0 \\ 0 & 0 & 0 \\ 0 & 0 & 0 \\ 0 & 0 & 0 \\ 0 & 0 & 0 \\ 0 & 0 & 0 & 0 \\ 0 & 0 & 0 & 0 \\ 0 & 0 & 0 & 0 \\ 0 & 0 & 0 & 0 & 0 \\ 0 & 0 & 0 & 0 & 0 \\ 0 & 0 & 0 & 0 & 0 \\ 0 & 0 & 0 & 0 & 0 & 0 \\ 0 & 0 & 0 & 0 & 0 & 0 \\ 0 & 0 & 0 & 0 & 0 & 0 & 0 \\ 0 &$ 

✞ ☎

<span id="page-780-0"></span> $\left( \begin{array}{cc} \bullet & \bullet & \bullet \\ \bullet & \bullet & \bullet \end{array} \right)$ 

input  $integrate((c*d*x+d)**2*(a+b*atanh(c*x))**2/x,x)$ 

```
output
      d**2*(Integral(2*a**2*c, x) + Integral(a**2/x, x) + Integral(a**2*c**2*x,
      x) + Integral(2*b**2*c*atanh(c*x)**2, x) + Integral(b**2*atanh(c*x)**2/x,
      x) + Integral(4*a*b*c*atanh(c*x), x) + Integral(2*a*b*atanh(c*x)/x, x) + I
      ntegral(b**2*c**2*x*atanh(c*x)**2, x) + Integral(2*a*b*c**2*x*atanh(c*x),
      x))
```
**Maxima [F]**

$$
\int \frac{(d + c dx)^2 (a + b \operatorname{arctanh}(cx))^2}{x} dx = \int \frac{(cdx + d)^2 (b \operatorname{artanh}(cx) + a)^2}{x} dx
$$

✞ ☎

 $\begin{pmatrix} 1 & 0 & 0 \\ 0 & 0 & 0 \\ 0 & 0 & 0 \\ 0 & 0 & 0 \\ 0 & 0 & 0 \\ 0 & 0 & 0 \\ 0 & 0 & 0 & 0 \\ 0 & 0 & 0 & 0 \\ 0 & 0 & 0 & 0 \\ 0 & 0 & 0 & 0 \\ 0 & 0 & 0 & 0 & 0 \\ 0 & 0 & 0 & 0 & 0 \\ 0 & 0 & 0 & 0 & 0 & 0 \\ 0 & 0 & 0 & 0 & 0 & 0 \\ 0 & 0 & 0 & 0 & 0 & 0 & 0 \\ 0 & 0 & 0 & 0 & 0 & 0 & 0 \\ 0 &$ 

input integrate((c\*d\*x+d)^2\*(a+b\*arctanh(c\*x))^2/x,x, algorithm="maxima")

 $1/2*a^2*c^2*d^2*x^2 + 2*a^2*c*d^2*x + 2*(2*c*x*arctanh(c*x) + log(-c^2*x^2$ + 1))\*a\*b\*d^2 + a^2\*d^2\*log(x) + 1/8\*(b^2\*c^2\*d^2\*x^2 + 4\*b^2\*c\*d^2\*x)\*lo  $g(-c*x + 1)^2$  - integrate $(-1/4*((b^2*c^3*d^2*x^3 + b^2*c^2*d^2*x^2 - b^2*c$ \*d<sup>2</sup>\*x - b<sup>2</sup>\*d<sup>2</sup>)\*log(c\*x + 1)<sup>2</sup> + 4\*(a\*b\*c<sup>2</sup>\*d<sup>2</sup>x<sup>2</sup> - a\*b\*c<sup>2</sup>\*d<sup>2</sup>x<sup>2</sup> +  $a*b*c*d^2*x - a*b*d^2)*log(c*x + 1) - (4*a*b*c*d^2*x - 4*a*b*d^2 + (4*a*b*x)$  $c^3*d^2 + b^2*c^3*d^2)*x^3 - 4*(a*b*c^2*d^2 - b^2*c^2*d^2)*x^2 + 2*(b^2*c^2)$  $3*d^2*x^3 + b^2*c^2*d^2*x^2 - b^2*c*d^2*x - b^2*d^2)*log(c*x + 1))*log(-c*$  $(x + 1)$ /(c\*x<sup>2</sup> – x), x)

#### <span id="page-781-0"></span>Giac  $|F|$

$$
\int \frac{(d + c dx)^2 (a + b \operatorname{arctanh}(cx))^2}{x} dx = \int \frac{(c dx + d)^2 (b \operatorname{artanh}(cx) + a)^2}{x} dx
$$

$$
\frac{1}{2}
$$
integrate((c\*d\*x+d)^2\*(a+b\*arctanh(c\*x))^2/x,x, algorithm="giac")

output

<span id="page-781-1"></span> $integrate((c*d*x + d)^2*(b*arctanh(c*x) + a)^2/x, x)$ 

#### Mupad  $\left| \mathbf{F\left( -1\right) }\right|$

Timed out.

$$
\int \frac{(d + c dx)^2 (a + b \operatorname{arctanh}(cx))^2}{x} dx = \int \frac{(a + b \operatorname{atanh}(cx))^2 (d + c dx)^2}{x} dx
$$

$$
\quad\text{in} \text{out}
$$

<span id="page-781-2"></span> $int(((a + b*atanh(cx*x))^2*(d + c*d*x)^2)/x,x)$ 

$$
output\left(\frac{\text{int}((a + b*atanh(c*x))^2*(d + c*d*x)^2)/x, x}{\text{output}}\right)
$$

# **Reduce [F]**

$$
\int \frac{(d + cdx)^2 (a + b \operatorname{arctanh}(cx))^2}{x} dx
$$
\n
$$
= \frac{d^2 \left(\operatorname{atanh}(cx)^2 b^2 c^2 x^2 - \operatorname{atanh}(cx)^2 b^2 + 2 \operatorname{atanh}(cx) ab c^2 x^2 + 8 \operatorname{atanh}(cx) abcx + 6 \operatorname{atanh}(cx) ab + 2 \operatorname{atanh}(cx) ab\right)}{x}
$$

input  $int((c*d*x+d)^2*(a+b*atanh(c*x))^2/x,x)$ 

```
output
```

```
(d**2*(atanh(cx*x)**2*b**2*c**2*x**2 - atanh(cx*x)**2*b**2 + 2*atanh(cx*x)*a*b*c**2*x**2 + 8*atanh(c*x)*a*b*c*x + 6*atanh(c*x)*a*b + 2*atanh(c*x)*b**2*
c*x + 2*atanh(c*x)*b*x + 4*int(atanh(c*x)*x2, x)*b*x2*c + 4*int(atanh(c*x))(x,x)*a*b + 2*int(atanh(cx*x)*2/x,x)*b*x + 8*log(c**2*x - c)*a*b + 2*log(c**2*x - c)*a*b + 2*log(c**2*x - c)*a*b + 2*log(c**2*x - c)*a*b + 2*log(c**2*x - c)*a*b + 2*log(c**2*x - c)*a*b + 2*log(c**2*x - c)*a*b + 2*log(c**2*x - c)*a*b + 2*log(c**2*x - c)*a*b + 2*log(c**2*x - c)*a*b + 2*log(c**2*x - c)*a*b + 2*log(c**2*x - c)*a*b + 2*log(c**2*x - c)*a*b + 2*log(c**2*x - c)*a*b + c**2*x - c)*b**2 + 2*log(x)*a**2 + a**2*c**2*x**2 + 4*a**2*c*x + 2*a*b*c*x))/2
\overline{\phantom{a}} \overline{\phantom{a}} \overline{\
```
✞ ☎

 $\left($   $\left($   $\right)$   $\left($   $\left($   $\right)$   $\left($   $\left($   $\right)$   $\left($   $\left($   $\right)$   $\left($   $\left($   $\right)$   $\left($   $\left($   $\right)$   $\left($   $\left($   $\right)$   $\left($   $\left($   $\right)$   $\left($   $\left($   $\right)$   $\left($   $\left($   $\right)$   $\left($   $\left($   $\right)$   $\left($   $\left($   $\right)$   $\left($ 

✞ ☎

# $\int \frac{(d+cdx)^2(a+b\mathbf{arctanh}(cx))^2}{x^2}$  $\frac{d\mathbf{r} \in \mathbf{L}$   $d\mathbf{r}}{d\mathbf{x}^2} dx$

<span id="page-783-0"></span>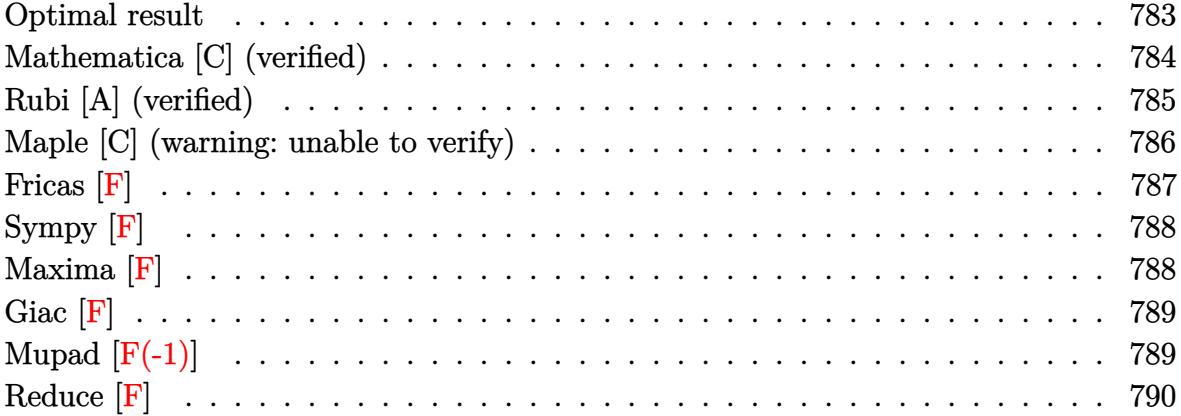

# **Optimal result**

Integrand size  $= 22$ , antiderivative size  $= 283$ 

$$
\int \frac{(d + cdx)^2(a + \text{barctanh}(cx))^2}{x^2} dx = 2cd^2(a + \text{barctanh}(cx))^2 - \frac{d^2(a + \text{barctanh}(cx))^2}{x}
$$
  
+  $c^2d^2x(a + \text{barctanh}(cx))^2$   
+  $4cd^2(a + \text{barctanh}(cx))^2$   
-  $2bcd^2(a + \text{barctanh}(cx)) \log\left(\frac{2}{1 - cx}\right)$   
+  $2bcd^2(a + \text{barctanh}(cx)) \log\left(2 - \frac{2}{1 + cx}\right)$   
-  $b^2cd^2$  PolyLog  $\left(2, 1 - \frac{2}{1 - cx}\right) - 2bcd^2(a$   
+  $barctanh(cx))$  PolyLog  $\left(2, 1 - \frac{2}{1 - cx}\right)$   
+  $2bcd^2(a + \text{barctanh}(cx))$  PolyLog  $\left(2, -1$   
+  $\frac{2}{1 - cx}\right) - b^2cd^2$  PolyLog  $\left(2, -1 + \frac{2}{1 + cx}\right)$   
+  $b^2cd^2$  PolyLog  $\left(3, 1 - \frac{2}{1 - cx}\right)$   
-  $b^2cd^2$  PolyLog  $\left(3, -1 + \frac{2}{1 - cx}\right)$   
-  $b^2cd^2$  PolyLog  $\left(3, -1 + \frac{2}{1 - cx}\right)$ 

```
2*c*d^2*(a+b*arctanh(c*x))^2-d^2*(a+b*arctanh(c*x))^2/x+c^2*d^2*x*(a+b*arctanh(c*x))^2-4*c*d^2*(a+b*arctanh(c*x))^2*arctanh(-1+2/(-c*x+1))-2*b*c*d^2*(a+b*arctanh(c*x))*ln(2/(-c*x+1))+2*b*c*d^2*(a+b*arctanh(c*x))*ln(2-2/(c*))*)x+1))-b^2*c*d^2*polylog(2,1-2/(-c*x+1))-2*b*c*d^2*(a+b*arctanh(c*x))*polyl
og(2,1-2/(-c*x+1))+2*b*c*d^2*(a+b*arctanh(c*x))*polylog(2,-1+2/(-c*x+1))-b2*c*d^2*polylog(2,-1+2/(c*x+1))+b^2*c*d^2*polylog(3,1-2/(-c*x+1))-b^2*c*d^2)\hat{z}*polylog(3,-1+2/(-c*x+1))
```
✞ ☎

#### **Mathematica [C] (verified)**

Result contains complex when optimal does not.

Time  $= 0.35$  (sec), antiderivative size  $= 341$ , normalized size of antiderivative  $= 1.20$ 

✞ ☎

 $\left($   $\left($   $\right)$   $\left($   $\left($   $\right)$   $\left($   $\left($   $\right)$   $\left($   $\left($   $\right)$   $\left($   $\left($   $\right)$   $\left($   $\left($   $\right)$   $\left($   $\left($   $\right)$   $\left($   $\left($   $\right)$   $\left($   $\left($   $\right)$   $\left($   $\left($   $\right)$   $\left($   $\left($   $\right)$   $\left($   $\left($   $\right)$   $\left($ 

✞ ☎

<span id="page-784-0"></span> $\overline{\phantom{a}}$   $\overline{\phantom{a}}$   $\overline{\$ 

$$
\int \frac{(d + cdx)^2 (a + b \arctanh(cx))^2}{x^2} dx
$$
  
= 
$$
\frac{d^2(-12a^2 + ib^2c\pi^3x + 12a^2c^2x^2 - 24ab \arctanh(cx) + 24abc^2x^2 \arctanh(cx) - 12b^2 \arctanh(cx)^2 + 12b^2c^2x^2 + 12ab^2c^2x^2 + 12ab\pi^2c^2x^2 + 12ab\pi^2c^2x^2 +
$$

input Integrate $[((d + c*d*x)^2*(a + b*ArcTanh[c*x])^2)/x^2,x]$ 

output

```
(d^2*(-12*a^2 + 1*b^2*x^+Pi^3*x + 12*a^2*x^2 - 24*a*b*ArcTanh[c*x] + 24*a*b*c^2*x^2*ArcTanh[c*x] - 12*b^2*ArcTanh[c*x]^2 + 12*b^2*c^2*x^2*ArcTanh
[c*x]^2 - 16*b^2*c*x*ArcTanh[c*x]^3 + 24*b^2*c*x*ArcTanh[c*x]*Log[1 - E^(-
2*ArcTanh[c*x])] - 24*b^2*c*x*ArcTanh[c*x]*Log[1 + E^(-2*ArcTanh[c*x])] -
24*b^2xc*x*ArcTanh[c*x]^2*Log[1 + E^(-2*ArcTanh[c*x])] + 24*b^2xc*x*ArcTanh[c*x]^2*Log[1 - E^{(2*ArcTanh[c*x])] + 24*a^2*c*x*Log[x] + 24*a*b*c*x*Log[c*x] + 12*b^2*c*x*(1 + 2*ArcTanh[c*x])*PolyLog[2, -E^(-2*ArcTanh[c*x])] -
12*b^2*c*x*PolyLog[2, E^(-2*ArcTanh[c*x])] + 24*b^2*c*x*ArcTanh[c*x]*PolyL
og[2, E^{(2*ArcTanh[c*x])} - 24*a*b*c*x*PolyLog[2, -(c*x)] + 24*a*b*c*x*Pol
yLog[2, c*x] + 12*b^2*c*x*PolyLog[3, -E^-(-2*ArcTanh[c*x])] - 12*b^2kc*x*PolyLog[3, E^{(2*ArcTanh[c*x)]})]/(12*x)\begin{pmatrix} 1 & 0 & 0 \\ 0 & 0 & 0 \\ 0 & 0 & 0 \\ 0 & 0 & 0 \\ 0 & 0 & 0 \\ 0 & 0 & 0 \\ 0 & 0 & 0 & 0 \\ 0 & 0 & 0 & 0 \\ 0 & 0 & 0 & 0 \\ 0 & 0 & 0 & 0 \\ 0 & 0 & 0 & 0 & 0 \\ 0 & 0 & 0 & 0 & 0 \\ 0 & 0 & 0 & 0 & 0 & 0 \\ 0 & 0 & 0 & 0 & 0 & 0 \\ 0 & 0 & 0 & 0 & 0 & 0 & 0 \\ 0 & 0 & 0 & 0 & 0 & 0 & 0 \\ 0 &
```
### **Rubi [A] (verified)**

Time  $= 0.93$  (sec), antiderivative size  $= 283$ , normalized size of antiderivative  $= 1.00$ , number of steps used = 2, number of rules used = 2,  $\frac{\text{number of rules}}{\text{integral size}}$  = 0.091, Rules used  $= \{6502, 2009\}$ 

Below are the steps used by Rubi to obtain the solution. The rule number used for the transformation is given above next to the arrow. The rules definitions used are listed below.

$$
\int \frac{(cdx+d)^2(a + b \arctanh(cx))^2}{x^2} dx
$$
  

$$
\int \left(c^2d^2(a + b \arctanh(cx))^2 + \frac{d^2(a + b \arctanh(cx))^2}{x^2} + \frac{2cd^2(a + b \arctanh(cx))^2}{x}\right) dx
$$
  

$$
\int 2009
$$
  

$$
c^2d^2x(a + b \arctanh(cx))^2 - 2bcd^2 \text{PolyLog}\left(2, 1 - \frac{2}{1 - cx}\right)(a + b \arctanh(cx)) +
$$
  

$$
2bcd^2 \text{PolyLog}\left(2, \frac{2}{1 - cx} - 1\right)(a + b \arctanh(cx)) + 2cd^2(a + b \arctanh(cx))^2 -
$$
  

$$
\frac{d^2(a + b \arctanh(cx))^2}{x} + 4cd^2 \arctanh\left(1 - \frac{2}{1 - cx}\right)(a + b \arctanh(cx))^2 -
$$
  

$$
2bcd^2 \log\left(\frac{2}{1 - cx}\right)(a + b \arctanh(cx)) + 2bcd^2 \log\left(2 - \frac{2}{cx + 1}\right)(a + b \arctanh(cx)) -
$$
  

$$
b^2cd^2 \text{PolyLog}\left(2, 1 - \frac{2}{1 - cx}\right) - b^2cd^2 \text{PolyLog}\left(2, \frac{2}{cx + 1} - 1\right) +
$$
  

$$
b^2cd^2 \text{PolyLog}\left(3, 1 - \frac{2}{1 - cx}\right) - b^2cd^2 \text{PolyLog}\left(3, \frac{2}{1 - cx} - 1\right)
$$

✞ ☎

 $\begin{pmatrix} 1 & 0 & 0 \\ 0 & 0 & 0 \\ 0 & 0 & 0 \\ 0 & 0 & 0 \\ 0 & 0 & 0 \\ 0 & 0 & 0 \\ 0 & 0 & 0 & 0 \\ 0 & 0 & 0 & 0 \\ 0 & 0 & 0 & 0 \\ 0 & 0 & 0 & 0 \\ 0 & 0 & 0 & 0 & 0 \\ 0 & 0 & 0 & 0 & 0 \\ 0 & 0 & 0 & 0 & 0 & 0 \\ 0 & 0 & 0 & 0 & 0 & 0 \\ 0 & 0 & 0 & 0 & 0 & 0 & 0 \\ 0 & 0 & 0 & 0 & 0 & 0 & 0 \\ 0 &$ 

✞ ☎

 $\begin{pmatrix} 1 & 0 & 0 \\ 0 & 0 & 0 \\ 0 & 0 & 0 \\ 0 & 0 & 0 \\ 0 & 0 & 0 \\ 0 & 0 & 0 \\ 0 & 0 & 0 & 0 \\ 0 & 0 & 0 & 0 \\ 0 & 0 & 0 & 0 \\ 0 & 0 & 0 & 0 \\ 0 & 0 & 0 & 0 & 0 \\ 0 & 0 & 0 & 0 & 0 \\ 0 & 0 & 0 & 0 & 0 & 0 \\ 0 & 0 & 0 & 0 & 0 & 0 \\ 0 & 0 & 0 & 0 & 0 & 0 & 0 \\ 0 & 0 & 0 & 0 & 0 & 0 & 0 \\ 0 &$ 

$$
input \left[ \frac{\text{Int} \left[ ((d + c * d * x)^2 * (a + b * ArcTanh[c * x])^2) / x^2, x \right]}{\text{Int} \left[ (d + c * d * x)^2 * (a + b * ArcTanh[c * x])^2 \right]} \right]
$$

output  $2*c*d^2*(a + b*ArcTanh[c*x])^2 - (d^2*(a + b*ArcTanh[c*x])^2)/x + c^2*d^2*$  $x*(a + b*ArcTanh[c*x])^2 + 4*c*d^2*(a + b*ArcTanh[c*x])^2*ArcTanh[1 - 2/(1$  $-c*x$ ] - 2\*b\*c\*d<sup>2</sup>\*(a + b\*ArcTanh[c\*x])\*Log[2/(1 - c\*x)] + 2\*b\*c\*d<sup>2</sup>\*(a  $+ b*ArcTanh[c*x]$  \*Log[2 - 2/(1 + c\*x)] - b^2\*c\*d^2\*PolyLog[2, 1 - 2/(1 - c  $*x$ ] - 2\*b\*c\*d<sup>2</sup>\*(a + b\*ArcTanh[c\*x])\*PolyLog[2, 1 - 2/(1 - c\*x)] + 2\*b\*c\*  $d^2*(a + b*ArcTanh[c*x]) * PolyLog[2, -1 + 2/(1 - c*x)] - b^2*c*d^2*PolyLog[2, -1] * polyLog[2, -1] * 2/(1 - c*x)]$ 2,  $-1 + 2/(1 + c*x)$  + b^2\*c\*d^2\*PolyLog[3, 1 - 2/(1 - c\*x)] - b^2\*c\*d^2\*P  $olyLog[3, -1 + 2/(1 - c*x)]$ 

#### **Defintions of rubi rules used**

rule 2009  $Int[u_-, x_Symbol]$  :>  $Simp[IntSum[u, x], x]$  /;  $SumQ[u]$ 

rule 6502

 $Int[((a_{-.}) + ArcTanh[(c_{-.})*(x_{-})]*(b_{-.}))^*(p_{-.})*( (f_{-.})*(x_{-}))^*(m_{-.})*(d_{-}) + (e_{-.}*(x_{-}))^*(p_{-.})*(c_{-.}'))^*(p_{-.})*(c_{-.})*(c_{-.}'))^*(p_{-.})*(c_{-.})*(c_{-.})*(c_{-.})*(c_{-.})*(c_{-.})*(c_{-.})*(c_{-.})*(c_{-.})*(c_{-.})*(c_{-.})*(c_{-.})*(c_{-.})*(c_{-.})*(c_{-.})*(c_{-.})*(c_{-.})*(c_{-.})*(c_{-.$  $(1.4 \times 1.4)$  (q..), x\_Symbol] :> Int[ExpandIntegrand[(a + b\*ArcTanh[c\*x])^p, (  $f*x)^m*(d + e*x)^q, x, x]$ ,  $f$  FreeQ[{a, b, c, d, e, f, m}, x] && IGtQ[p, 0] && IntegerQ[q] && (GtQ[q, 0] || NeQ[a, 0] || IntegerQ[m])

✞ ☎

 $\left( \begin{array}{cc} \bullet & \bullet & \bullet \\ \bullet & \bullet & \bullet \end{array} \right)$ 

✞ ☎

<span id="page-786-0"></span> $\left( \begin{array}{cc} \bullet & \bullet & \bullet \\ \bullet & \bullet & \bullet \end{array} \right)$ 

#### **Maple [C] (warning: unable to verify)**

Result contains higher order function than in optimal. Order 9 vs. order 4.

Time  $= 2.18$  (sec), antiderivative size  $= 2519$ , normalized size of antiderivative  $= 8.90$ 

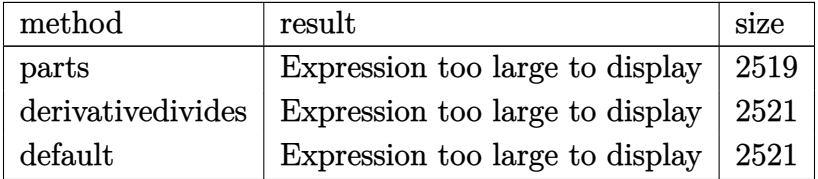

✞ ☎

 $\left($   $\left($   $\right)$   $\left($   $\left($   $\right)$   $\left($   $\left($   $\right)$   $\left($   $\left($   $\right)$   $\left($   $\left($   $\right)$   $\left($   $\left($   $\right)$   $\left($   $\left($   $\right)$   $\left($   $\left($   $\right)$   $\left($   $\left($   $\right)$   $\left($   $\left($   $\right)$   $\left($   $\left($   $\right)$   $\left($   $\left($   $\right)$   $\left($ 

input int((c\*d\*x+d)^2\*(a+b\*arctanh(c\*x))^2/x^2,x,method=\_RETURNVERBOSE)

 $d^2*a^2*(c^2*x+2*c*ln(x)-1/x)+d^2*b^2*c*(2*arctanh(cx*x)^2*ln(1-(c*x+1)/(-c))$  $2*x^2+1$  (1/2) +4\*arctanh(c\*x)\*polylog(2,(c\*x+1)/(-c<sup>2</sup>x<sup>2</sup>+1)<sup>2</sup>(1/2) +2\*ar ctanh(c\*x)^2\*ln(1+(c\*x+1)/(-c^2\*x^2+1)^(1/2))+4\*arctanh(c\*x)\*polylog(2,-(c \*x+1)/(-c^2\*x^2+1)^(1/2))-2\*arctanh(c\*x)^2\*ln((c\*x+1)^2/(-c^2\*x^2+1)-1)+1/  $2*I*Pi*csgn(I/(1-(c*x+1)^2/(c^2*x^2-1)))*csgn(I*(-(c*x+1)^2/(c^2*x^2-1)-1)$  $*\c{sgn(I*(-(c*x+1)^2/ (c^2*x^2-1)-1)}/(1-(c*x+1)^2/ (c^2*x^2-1)))*(\arctanh(c*x+1)^2/ (c^2*x^2-1))$  $x)*ln(1+(c*x+1)/(-c^2*x^2+1)^(1/2))+arctanh(c*x)*ln(1+I*(c*x+1)/(-c^2*x^2+1))$  $1)^(1/2)$ +arctanh(c\*x)\*ln(1-I\*(c\*x+1)/(-c^2\*x^2+1)^(1/2))+dilog(1+I\*(c\*x+1  $)/(-c^2*x^2+1)^(1/2)+dilog(1-I*(c*x+1)/(-c^2*x^2+1)^(1/2))-dilog((c*x+1)/$  $(-c^2*x^2+1)^(1/2)+dilog(1+(c*x+1)/(-c^2*x^2+1)^(1/2)))+2*arctanh(c*x)^2*$  $\ln(c*x) + 2*arctanh(c*x) * \ln(1-(c*x+1)/(-c^2*x^2+1)^(1/2)) + 2*arctanh(c*x) * \ln(1/2)$  $1+ (c*x+1)/(-c^2*x^2+1)^(1/2) -2*arctanh(c*x)*ln(1+(c*x+1)^2/(-c^2*x^2+1)) +$  $arctanh(c*x)^2xcx-yolylog(2,-(c*x+1)^2/(-c^2*x^2+1))+polylog(3,-(c*x+1)^2)$  $/(-c^2*x^2+1))-2*arctanh(c*x)*polylog(2,-(c*x+1)^2/(-c^2*x^2+1))+2*polylog(2)$  $(2, (c*x+1)/(-c^2*x^2+1)^(1/2))+2*piolylog(2,-(c*x+1)/(-c^2*x^2+1)^(1/2))-4*$  $polylog(3, -(c*x+1)/(-c^2*x^2+1)^(1/2)) - 4*polylog(3, (c*x+1)/(-c^2*x^2+1)^(1$ /2))-arctanh(c\*x)^2/c/x-1/4\*I\*Pi\*csgn(I/(1-(c\*x+1)^2/(c^2\*x^2-1)))\*csgn(I\*  $(-(\text{c} \cdot x+1)^2/(\text{c}^2 \cdot x^2-1)-1)*csgn(I*(-(\text{c} \cdot x+1)^2/(\text{c}^2 \cdot x^2-1)-1)/(1-(\text{c} \cdot x+1)^2)$  $/(c^2*x^2-1))*(2*arctanh(c*x)*ln(1+(c*x+1)/(-c^2*x^2+1)^(1/2))-4*arctanh($  $c*x)^22+2*arctanh(c*x)*ln(1+(c*x+1)^2/(-c^2*x^2+1))+2*arctanh(c*x)*ln(1-.$ 

<span id="page-787-0"></span>Fricas  $|F|$ 

$$
\int \frac{(d + c dx)^2 (a + b \operatorname{arctanh}(cx))^2}{x^2} dx = \int \frac{(cdx + d)^2 (b \operatorname{artanh}(cx) + a)^2}{x^2} dx
$$

input

 $integrate((c*d*x+d)^2*(a+b*arctanh(c*x))^2/x^2,x, algorithm="fricas")$ 

output

<span id="page-787-1"></span> $integral((a^2*c^2*d^2*x^2 + 2*a^2*c*d^2*x + a^2*d^2 + (b^2*c^2*d^2*x^2 + 2$ \*b^2\*c\*d^2\*x + b^2\*d^2)\*arctanh(c\*x)^2 + 2\*(a\*b\*c^2\*d^2\*x^2 + 2\*a\*b\*c\*d^2\*  $x + a*b*d^2)*arctanh(c*x))/x^2, x)$ 

# **Sympy [F]**

$$
\int \frac{(d + cdx)^2 (a + b \text{arctanh}(cx))^2}{x^2} dx = d^2 \left( \int a^2 c^2 dx + \int \frac{a^2}{x^2} dx + \int \frac{2a^2 c}{x} dx \right)
$$

$$
+ \int b^2 c^2 \operatorname{atanh}^2(cx) dx + \int \frac{b^2 \operatorname{atanh}^2(cx)}{x^2} dx
$$

$$
+ \int 2abc^2 \operatorname{atanh}(cx) dx + \int \frac{2ab \operatorname{atanh}(cx)}{x^2} dx
$$

$$
+ \int \frac{2b^2 c \operatorname{atanh}^2(cx)}{x} dx
$$

$$
+ \int \frac{4abc \operatorname{atanh}(cx)}{x} dx
$$

✞ ☎

 $\left( \begin{array}{cc} \text{ } & \text{ } \\ \text{ } & \text{ } \end{array} \right)$ 

✞ ☎

<span id="page-788-0"></span> $\overline{\phantom{a}}$   $\overline{\phantom{a}}$   $\overline{\$ 

input  $integrate((c*d*x+d)**2*(a+b*atanh(c*x))**2/x**2,x)$ 

output

d\*\*2\*(Integral(a\*\*2\*c\*\*2, x) + Integral(a\*\*2/x\*\*2, x) + Integral(2\*a\*\*2\*c/  $x, x$ ) + Integral(b\*\*2\*c\*\*2\*atanh(c\*x)\*\*2, x) + Integral(b\*\*2\*atanh(c\*x)\*\*2 /x\*\*2, x) + Integral(2\*a\*b\*c\*\*2\*atanh(c\*x), x) + Integral(2\*a\*b\*atanh(c\*x) /x\*\*2, x) + Integral(2\*b\*\*2\*c\*atanh(c\*x)\*\*2/x, x) + Integral(4\*a\*b\*c\*atanh  $(c*x)/(x, x))$ 

**Maxima [F]**

$$
\int \frac{(d + c dx)^2 (a + b \operatorname{arctanh}(cx))^2}{x^2} dx = \int \frac{(cdx + d)^2 (b \operatorname{artanh}(cx) + a)^2}{x^2} dx
$$

✞ ☎

 $\begin{pmatrix} 1 & 0 & 0 \\ 0 & 0 & 0 \\ 0 & 0 & 0 \\ 0 & 0 & 0 \\ 0 & 0 & 0 \\ 0 & 0 & 0 \\ 0 & 0 & 0 \\ 0 & 0 & 0 \\ 0 & 0 & 0 & 0 \\ 0 & 0 & 0 & 0 \\ 0 & 0 & 0 & 0 \\ 0 & 0 & 0 & 0 & 0 \\ 0 & 0 & 0 & 0 & 0 \\ 0 & 0 & 0 & 0 & 0 \\ 0 & 0 & 0 & 0 & 0 & 0 \\ 0 & 0 & 0 & 0 & 0 & 0 \\ 0 & 0 & 0 & 0 & 0 & 0 & 0 \\ 0 &$ 

input integrate((c\*d\*x+d)^2\*(a+b\*arctanh(c\*x))^2/x^2,x, algorithm="maxima")

```
a^2x^c^2*d^2*x - 1/2*b^2*c^2*d^2*integrate(log(c*x + 1)*log(-c*x + 1), x) +1/4*b^2*c^2*d^2*integrate(log(c*x + 1)^2/(c^2*x^2), x) + (2*c*x*arctanh(c^2)x)*x) + log(-c<sup>2</sup>*x<sup>2</sup> + 1))*a*b*c*d<sup>2</sup> + 1/2*(c*x - (c*x - 1)*log(-c*x + 1) -
1)*b^2*c*d^2 + 1/4*b^2*\cdots^d^2*gamma^2*gamma(3, -log(c*x + 1)) + 1/2*b^2*\cdots^d^2*integrate(log(c*x + 1)^2/x, x) - b^2*c*d^2*integrate(log(c*x + 1)*log(-c*x + 1)
(x, x) + 2*a*b*c*d^2*integrate(log(c*x + 1)/x, x) - 2*a*b*c*d^2*integrate(
log(-c*x + 1)/x, x) - 1/2*b^2*c*d^2*integrate(log(-c*x + 1)/x, x) + 2*a^2*c*d^2*log(x) - (c*(log(c^2*x^2 - 1) - log(x^2)) + 2*arctanh(c*x)/x)*a*b*d^22 - 1/2*b<sup>-2*d</sup>2*integrate(log(c*x + 1)*log(-c*x + 1)/x<sup>-</sup>2, x) - a<sup>-2*d-2</sup>/x +
 1/4*(b^2*c^2*d^2*x^2 - b^2*d^2)*log(-c*x + 1)^2/x
```
✞ ☎

**Giac [F]**

$$
\int \frac{(d + c dx)^2 (a + b \operatorname{arctanh}(cx))^2}{x^2} dx = \int \frac{(c dx + d)^2 (b \operatorname{artanh}(cx) + a)^2}{x^2} dx
$$

✞ ☎

 $\left($   $\left($   $\right)$   $\left($   $\left($   $\right)$   $\left($   $\left($   $\right)$   $\left($   $\left($   $\right)$   $\left($   $\left($   $\right)$   $\left($   $\left($   $\right)$   $\left($   $\left($   $\right)$   $\left($   $\left($   $\right)$   $\left($   $\left($   $\right)$   $\left($   $\left($   $\right)$   $\left($   $\left($   $\right)$   $\left($   $\left($   $\right)$   $\left($ 

<span id="page-789-1"></span> $\begin{pmatrix} 1 & 0 & 0 \\ 0 & 0 & 0 \\ 0 & 0 & 0 \\ 0 & 0 & 0 \\ 0 & 0 & 0 \\ 0 & 0 & 0 \\ 0 & 0 & 0 \\ 0 & 0 & 0 \\ 0 & 0 & 0 & 0 \\ 0 & 0 & 0 & 0 \\ 0 & 0 & 0 & 0 \\ 0 & 0 & 0 & 0 & 0 \\ 0 & 0 & 0 & 0 & 0 \\ 0 & 0 & 0 & 0 & 0 \\ 0 & 0 & 0 & 0 & 0 & 0 \\ 0 & 0 & 0 & 0 & 0 & 0 \\ 0 & 0 & 0 & 0 & 0 & 0 & 0 \\ 0 &$ 

<span id="page-789-0"></span> $\begin{pmatrix} 1 & 0 & 0 \\ 0 & 0 & 0 \\ 0 & 0 & 0 \\ 0 & 0 & 0 \\ 0 & 0 & 0 \\ 0 & 0 & 0 \\ 0 & 0 & 0 & 0 \\ 0 & 0 & 0 & 0 \\ 0 & 0 & 0 & 0 \\ 0 & 0 & 0 & 0 \\ 0 & 0 & 0 & 0 & 0 \\ 0 & 0 & 0 & 0 & 0 \\ 0 & 0 & 0 & 0 & 0 & 0 \\ 0 & 0 & 0 & 0 & 0 & 0 \\ 0 & 0 & 0 & 0 & 0 & 0 & 0 \\ 0 & 0 & 0 & 0 & 0 & 0 & 0 \\ 0 &$ 

input

integrate((c\*d\*x+d)^2\*(a+b\*arctanh(c\*x))^2/x^2,x, algorithm="giac")

output ✞ ☎  $integrate((c*d*x + d)^2*(b*arctanh(c*x) + a)^2/x^2, x)$ 

## **Mupad [F(-1)]**

Timed out.

$$
\int \frac{(d + c dx)^2 (a + b \operatorname{arctanh}(cx))^2}{x^2} dx = \int \frac{(a + b \operatorname{atanh}(cx))^2 (d + c dx)^2}{x^2} dx
$$

✞ ☎

<span id="page-789-2"></span> $\left( \begin{array}{cc} \text{ } & \text{ } \\ \text{ } & \text{ } \end{array} \right)$ 

$$
\frac{\text{input}}{\text{input}} \left( \frac{\text{int}((a + b * \text{atanh}(c * x))^2 + (d + c * d * x)^2)}{x^2, x} \right)
$$

output
$$
\left(\frac{\text{int}((a + b*\text{atanh}(c*x))^2*(d + c*d*x)^2)/x^2, x)}{\text{int}((a + b*\text{atanh}(c*x))^2*(d + c*d*x)^2)/x^2, x)}\right)
$$

# Reduce  $[F]$

$$
\int \frac{(d + cdx)^2 (a + barctanh(cx))^2}{x^2} dx
$$
\n
$$
= \frac{d^2(-atanh(cx)^2 b^2 + 2atanh(cx) ab c^2 x^2 - 2atanh(cx) ab + (\int atanh(cx)^2 dx) b^2 c^2 x - 2(\int \frac{atanh(cx)}{c^2 x^3 - x} dx)}{x}
$$

 $int((c*d*x+d)^2*(a+b*atanh(c*x))^2/x^2,x)$ input

```
output
```

```
(d**2*(-atanh(c*x)**2*b**2 + 2*atanh(c*x)*a*b*c**2*x**2 - 2*atanh(c*x)*a*b + int(atanh(c*x)**2,x)*b**2*c**2*x - 2*int(atanh(c*x)/(c**2*x**3 - x),x
\frac{\frac{1}{2}x_0^2}{2x_0^2} + 4*int(atanh(c*x)/x,x)*a*b*c*x + 2*int(atanh(c*x)**2/x,x)*b**2
*c*x + 2*log(x)*a**2*c*x + 2*log(x)*a*b*c*x + a**2*c**2*x**2 - a**2))/x
```
# $\int \frac{(d+cdx)^2(a+b\textbf{arctanh}(cx))^2}{x^3} \, dx$  $3.82$

<span id="page-791-0"></span>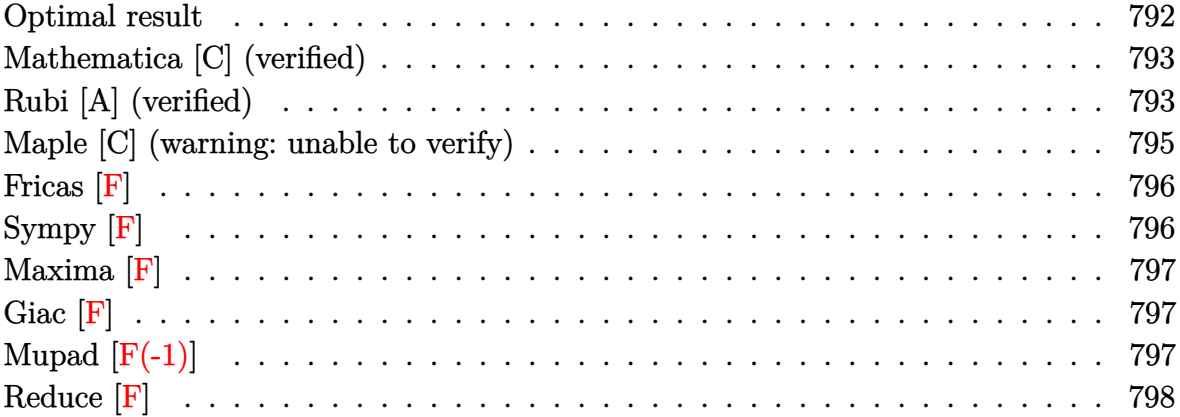
## **Optimal result**

Integrand size  $= 22$ , antiderivative size  $= 313$ 

$$
\int \frac{(d + cdx)^2 (a + b \arctanh(cx))^2}{x^3} dx = -\frac{bcd^2(a + b \arctanh(cx))^2}{x}
$$
  
+  $\frac{5}{2}c^2d^2(a + b \arctanh(cx))^2$   
-  $\frac{d^2(a + b \arctanh(cx))^2}{2x^2}$   
-  $\frac{2cd^2(a + b \arctanh(cx))^2}{x}$   
+  $2c^2d^2(a + b \arctanh(cx))^2 \arctanh\left(1 - \frac{2}{1 - cx}\right)$   
+  $b^2c^2d^2\log(x) - \frac{1}{2}b^2c^2d^2\log(1 - c^2x^2)$   
+  $4bc^2d^2(a + b \arctanh(cx))\log\left(2 - \frac{2}{1 + cx}\right)$   
-  $bc^2d^2(a + b \arctanh(cx)) \text{PolyLog}\left(2, 1 - \frac{2}{1 - cx}\right) + bc^2d^2(a$   
+  $b \arctanh(cx)) \text{PolyLog}\left(2, -1 + \frac{2}{1 - cx}\right)$   
-  $2b^2c^2d^2 \text{ PolyLog}\left(2, -1 + \frac{2}{1 + cx}\right)$   
+  $\frac{1}{2}b^2c^2d^2 \text{ PolyLog}\left(3, 1 - \frac{2}{1 - cx}\right)$   
-  $\frac{1}{2}b^2c^2d^2 \text{PolyLog}\left(3, -1 + \frac{2}{1 - cx}\right)$ 

output -b\*c\*d^2\*(a+b\*arctanh(c\*x))/x+5/2\*c^2\*d^2\*(a+b\*arctanh(c\*x))^2-1/2\*d^2\*(a+  $b*arctanh(c*x))^2/x^2-2*c*d^2*(a+b*arctanh(c*x))^2/x-2*c^2*d^2*(a+b*arctan$  $h(c*x))$ <sup>2\*</sup>arctanh(-1+2/(-c\*x+1))+b^2\*c^2\*d^2\*ln(x)-1/2\*b^2\*c^2\*d^2\*ln(-c^2 \*x^2+1)+4\*b\*c^2\*d^2\*(a+b\*arctanh(c\*x))\*ln(2-2/(c\*x+1))-b\*c^2\*d^2\*(a+b\*arct anh(c\*x))\*polylog(2,1-2/(-c\*x+1))+b\*c^2\*d^2\*(a+b\*arctanh(c\*x))\*polylog(2,-1+2/(-c\*x+1))-2\*b^2\*c^2\*d^2\*polylog(2,-1+2/(c\*x+1))+1/2\*b^2\*c^2\*d^2\*polylo g(3,1-2/(-c\*x+1))-1/2\*b^2\*c^2\*d^2\*polylog(3,-1+2/(-c\*x+1))

✞ ☎

 $\left( \begin{array}{cc} \bullet & \bullet & \bullet \\ \bullet & \bullet & \bullet \end{array} \right)$ 

### **Mathematica [C] (verified)**

Result contains complex when optimal does not.

Time  $= 0.57$  (sec), antiderivative size  $= 370$ , normalized size of antiderivative  $= 1.18$ 

✞ ☎

 $\begin{pmatrix} 1 & 0 & 0 \\ 0 & 0 & 0 \\ 0 & 0 & 0 \\ 0 & 0 & 0 \\ 0 & 0 & 0 \\ 0 & 0 & 0 \\ 0 & 0 & 0 & 0 \\ 0 & 0 & 0 & 0 \\ 0 & 0 & 0 & 0 \\ 0 & 0 & 0 & 0 \\ 0 & 0 & 0 & 0 & 0 \\ 0 & 0 & 0 & 0 & 0 \\ 0 & 0 & 0 & 0 & 0 & 0 \\ 0 & 0 & 0 & 0 & 0 & 0 \\ 0 & 0 & 0 & 0 & 0 & 0 & 0 \\ 0 & 0 & 0 & 0 & 0 & 0 & 0 \\ 0 &$ 

$$
\int \frac{(d + cdx)^2 (a + b \arctanh(cx))^2}{x^3} dx =
$$
\n
$$
-\frac{d^2(a^2 + 4a^2cx - 2a^2c^2x^2\log(x) + ab(2\arctanh(cx) + cx(2 + cx\log(1 - cx) - cx\log(1 + cx))) + b^2(2ax^2 - 4ac^2cx^2\log(x) - 2ac^2cx^2\log(x)) + c^2(a^2 - 4ac^2cx^2 - 2ac^2cx^2\log(x)) + c^2(a^2 - 4ac^2cx^2 - 2ac^2cx^2\log(x)) + d^2(a^2 - 4ac^2cx^2 - 2ac^2cx^2\log(x)) + d^2(a^2 - 4ac
$$

input Integrate $[($ (d + c\*d\*x)<sup>2</sup>\*(a + b\*ArcTanh[c\*x])<sup>2</sup>)/x<sup>2</sup>3,x]

```
output
```

```
✞ ☎
-1/2*(d^2*(a^2 + 4*a^2*c*x - 2*a^2*c^2*x^2*Log[x] + a*b*(2*ArcTanh[c*x] +c*x*(2 + c*x*\text{Log}[1 - c*x] - c*x*\text{Log}[1 + c*x])) + b^2*(2*c*x*\text{ArcTanh}[c*x] +(1 - c^2*x^2)*ArcTanh[c*x]^2 - 2*c^2*x^2*Log[(c*x)/Sqrt[1 - c^2*x^2]]) +4*a*b*c*x*(2*ArcTanh[c*x] + c*x*(-2*Log[c*x] + Log[1 - c^2*x^2])) + 4*b^2*c*x*(\text{ArcTanh}[c*x]*((1 - c*x)*\text{ArcTanh}[c*x] - 2*c*x*\text{Log}[1 - E^-(-2*\text{ArcTanh}[c*x]))x])]) + c*x*PolyLog[2, E^(-2*ArcTanh[c*x])]) + 2*a*b*c^2*x^2*(PolyLog[2, -
(c*x)] - PolyLog[2, cxx]) - 2*b^2*c^2*x^2*((I/24)*Pi^3 - (2*ArcTanh[c*x]^3
)/3 - ArcTanh[c*x]^2*Log[1 + E^(-2*ArcTanh[c*x])] + ArcTanh[c*x]^2*Log[1 -
 E^{(2*ArcTanh[c*x]) + ArcTanh[c*x]*PolyLog[2, -E^{(-2*ArcTanh[c*x])] + Arc}Tanh[c*x]*PolyLog[2, E^(2*ArcTanh[c*x])] + PolyLog[3, -E^(-2*ArcTanh[c*x])1/2 - PolyLog[3, E^(2*ArcTanh[c*x])]/2)))/x^2
```
### **Rubi [A] (verified)**

Time  $= 0.98$  (sec), antiderivative size  $= 313$ , normalized size of antiderivative  $= 1.00$ , number of steps used = 2, number of rules used = 2,  $\frac{\text{number of rules}}{\text{integral size}}$  = 0.091, Rules used  $= \{6502, 2009\}$ 

 $\overline{\phantom{a}}$   $\overline{\phantom{a}}$   $\overline{\$ 

Below are the steps used by Rubi to obtain the solution. The rule number used for the transformation is given above next to the arrow. The rules definitions used are listed below.

$$
\int \frac{(cdx+d)^2(a + b \text{arctanh}(cx))^2}{x^3} dx
$$

$$
\int 6502
$$

$$
\int \left(\frac{c^2d^2(a + \text{barctanh}(cx))^2}{x} + \frac{d^2(a + \text{barctanh}(cx))^2}{x^3} + \frac{2cd^2(a + \text{barctanh}(cx))^2}{x^2}\right) dx
$$
\n
$$
\left(\frac{2009}{x^2}\right) = bc^2d^2 \text{PolyLog}\left(2, 1 - \frac{2}{1 - cx}\right)(a + \text{barctanh}(cx)) + bc^2d^2 \text{PolyLog}\left(2, \frac{2}{1 - cx} - 1\right)(a + \text{barctanh}(cx)) + \frac{5}{2}c^2d^2(a + \text{barctanh}(cx))^2 + 2c^2d^2 \text{arctanh}\left(1 - \frac{2}{1 - cx}\right)(a + \text{barctanh}(cx))^2 + 4bc^2d^2 \log\left(2 - \frac{2}{cx + 1}\right)(a + \text{barctanh}(cx)) - \frac{d^2(a + \text{barctanh}(cx))^2}{2x^2} - \frac{2cd^2(a + \text{barctanh}(cx))^2}{x} - \frac{bcd^2(a + \text{barctanh}(cx))}{x} - 2b^2c^2d^2 \text{PolyLog}\left(2, \frac{2}{cx + 1} - 1\right) + \frac{1}{2}b^2c^2d^2 \text{PolyLog}\left(3, 1 - \frac{2}{1 - cx}\right) - \frac{1}{2}b^2c^2d^2 \log(x)
$$

✞ ☎

 $\begin{pmatrix} 1 & 0 & 0 \\ 0 & 0 & 0 \\ 0 & 0 & 0 \\ 0 & 0 & 0 \\ 0 & 0 & 0 \\ 0 & 0 & 0 \\ 0 & 0 & 0 & 0 \\ 0 & 0 & 0 & 0 \\ 0 & 0 & 0 & 0 \\ 0 & 0 & 0 & 0 \\ 0 & 0 & 0 & 0 & 0 \\ 0 & 0 & 0 & 0 & 0 \\ 0 & 0 & 0 & 0 & 0 & 0 \\ 0 & 0 & 0 & 0 & 0 & 0 \\ 0 & 0 & 0 & 0 & 0 & 0 & 0 \\ 0 & 0 & 0 & 0 & 0 & 0 & 0 \\ 0 &$ 

 $\begin{pmatrix} 1 & 0 & 0 \\ 0 & 0 & 0 \\ 0 & 0 & 0 \\ 0 & 0 & 0 \\ 0 & 0 & 0 \\ 0 & 0 & 0 \\ 0 & 0 & 0 & 0 \\ 0 & 0 & 0 & 0 \\ 0 & 0 & 0 & 0 \\ 0 & 0 & 0 & 0 \\ 0 & 0 & 0 & 0 & 0 \\ 0 & 0 & 0 & 0 & 0 \\ 0 & 0 & 0 & 0 & 0 & 0 \\ 0 & 0 & 0 & 0 & 0 & 0 \\ 0 & 0 & 0 & 0 & 0 & 0 & 0 \\ 0 & 0 & 0 & 0 & 0 & 0 & 0 \\ 0 &$ 

✞ ☎

 $\left($   $\left($   $\right)$   $\left($   $\left($   $\right)$   $\left($   $\left($   $\right)$   $\left($   $\left($   $\right)$   $\left($   $\left($   $\right)$   $\left($   $\left($   $\right)$   $\left($   $\left($   $\right)$   $\left($   $\left($   $\right)$   $\left($   $\left($   $\right)$   $\left($   $\left($   $\right)$   $\left($   $\left($   $\right)$   $\left($   $\left($   $\right)$   $\left($ 

✞ ☎

input Int $[(d + c*d*x)^2*(a + b*ArcTanh[c*x])^2]/x^3,x]$ 

output ✞ ☎ -((b\*c\*d^2\*(a + b\*ArcTanh[c\*x]))/x) + (5\*c^2\*d^2\*(a + b\*ArcTanh[c\*x])^2)/2 - (d^2\*(a + b\*ArcTanh[c\*x])^2)/(2\*x^2) - (2\*c\*d^2\*(a + b\*ArcTanh[c\*x])^2) /x + 2\*c^2\*d^2\*(a + b\*ArcTanh[c\*x])^2\*ArcTanh[1 - 2/(1 - c\*x)] + b^2\*c^2\*d ^2\*Log[x] - (b^2\*c^2\*d^2\*Log[1 - c^2\*x^2])/2 + 4\*b\*c^2\*d^2\*(a + b\*ArcTanh[ c\*x])\*Log[2 - 2/(1 + c\*x)] - b\*c^2\*d^2\*(a + b\*ArcTanh[c\*x])\*PolyLog[2, 1 - 2/(1 - c\*x)] + b\*c^2\*d^2\*(a + b\*ArcTanh[c\*x])\*PolyLog[2, -1 + 2/(1 - c\*x) ] - 2\*b^2\*c^2\*d^2\*PolyLog[2, -1 + 2/(1 + c\*x)] + (b^2\*c^2\*d^2\*PolyLog[3, 1 - 2/(1 - c\*x)])/2 - (b^2\*c^2\*d^2\*PolyLog[3, -1 + 2/(1 - c\*x)])/2

### **Defintions of rubi rules used**

```
rule 2009
         Int[u_-, x_Symb01] :> Simp[IntSum[u, x], x] /; SumQ[u]
```
rule 6502  $Int[((a_{-}.) + ArcTanh[(c_{-}.)*(x_{-}))*(b_{-}.))^(p_{-}.)*(f_{-}.)*(x_{-}))^-(m_{-}.)*(d_{-}) + (e_{-}.*(x_{-}))^-(m_{-}).*(d_{-})$ \_.)\*(x\_))^(q\_.), x\_Symbol] :> Int[ExpandIntegrand[(a + b\*ArcTanh[c\*x])^p, (  $f*x)^{\text{m}}(d + e*x)^{\text{m}}(d, x], x]$  /; FreeQ[{a, b, c, d, e, f, m}, x] && IGtQ[p, 0] && IntegerQ[q] && (GtQ[q, 0] || NeQ[a, 0] || IntegerQ[m])  $\left( \begin{array}{cc} \text{ } & \text{ } \\ \text{ } & \text{ } \end{array} \right)$ 

### **Maple [C] (warning: unable to verify)**

Result contains higher order function than in optimal. Order 9 vs. order 4.

Time  $= 4.34$  (sec), antiderivative size  $= 952$ , normalized size of antiderivative  $= 3.04$ 

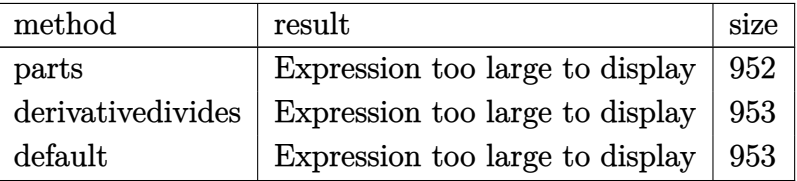

✞ ☎

 $\begin{pmatrix} 1 & 0 & 0 \\ 0 & 0 & 0 \\ 0 & 0 & 0 \\ 0 & 0 & 0 \\ 0 & 0 & 0 \\ 0 & 0 & 0 \\ 0 & 0 & 0 & 0 \\ 0 & 0 & 0 & 0 \\ 0 & 0 & 0 & 0 \\ 0 & 0 & 0 & 0 \\ 0 & 0 & 0 & 0 & 0 \\ 0 & 0 & 0 & 0 & 0 \\ 0 & 0 & 0 & 0 & 0 & 0 \\ 0 & 0 & 0 & 0 & 0 & 0 \\ 0 & 0 & 0 & 0 & 0 & 0 & 0 \\ 0 & 0 & 0 & 0 & 0 & 0 & 0 \\ 0 &$ 

✞ ☎

input

int((c\*d\*x+d)^2\*(a+b\*arctanh(c\*x))^2/x^3,x,method=\_RETURNVERBOSE)

```
output
       d^2*a^2*(c^2*ln(x)-2*c/x-1/2/x^2)+d^2*b^2*c^2*(-1/2*arctanh(c*x)^2/c^2/x^2)+arctanh(c*x)^2*ln(c*x)-2*arctanh(c*x)^2/c/x-arctanh(c*x)^2*ln((c*x+1)^2/(
       -c^2*x^2+1)-1+arctanh(c*x)<sup>-2*ln</sup>(1-(c*x+1)/(-c<sup>-</sup>2*x<sup>-</sup>2+1)<sup>-</sup>(1/2))+2*arctanh(c
       *x)*polylog(2, (c*x+1)/(-c^2*x^2+1)^(1/2))-2*polylog(3,(c*x+1)/(-c^2*x^2+1))\hat{-(1/2)})+\arctanh(c*x)^2*\ln(1+(c*x+1)/(-c^2*x^2+1)^-(1/2))+2*arctanh(c*x)*polylog(2,-(c*x+1)/(-c^2*x^2+1)^(1/2))-2*polylog(3,-(c*x+1)/(-c^2*x^2+1)^(1/2))))-arctanh(c*x)*polylog(2,-(c*x+1)^2/(-c^2*x^2+1))+1/2*polylog(3,-(c*x+1)^
       2/(-c^2*x^2+1)+1/2*I*Pi*csgn(I/(1-(c*x+1)^2/((c^2*x^2-1)))*\csgn(I*(-(c*x+1))))^{2}/(c^{2*}x^{2}-1)-1)*csgn(I*(-(c*x+1)^2/(c^2*x^2-1)-1)/(1-(c*x+1)^2/(c^2*x^
       2-1)))*arctanh(c*x)^2-1/2*(c*x-(-c^2*x^2+1)^(1/2)+1)/c/x*arctanh(c*x)-1/2*
       arctanh(c*x)*(c*x+(-c^2*x^2+1)^{(1/2)+1})/c/x+4*arctanh(c*x)*ln(1+(c*x+1)/(-c^2*x^2+1))c^2*x^2+1)^(1/2)-3/2*arctanh(c*x)^2-4*dilog((c*x+1)/(-c^2*x^2+1)^(1/2))+4*dilog(1+(c*x+1)/(-c^2*x^2+1)^(1/2))+ln((c*x+1)/(-c^2*x^2+1)^(1/2)-1)+1/2*I*Pi*csgn(I*(-(c*x+1)^2/((c^2*x^2-1)-1)/(1-(c*x+1)^2/((c^2*x^2-1)))^3*arctanh(c*x)^2-1/2*I*Pi*csgn(I*(-(c*x+1)^2/(c^2*x^2-1)-1))*csgn(I*(-(c*x+1)^2/(c
       \frac{2*x^2-1}-1/(1-(c*x+1)<sup>-2</sup>/(c<sup>-</sup>2*x<sup>-2-1</sup>)))<sup>-2*</sup>arctanh(c*x)<sup>-2+1n</sup>(1+(c*x+1)/(-c<sup>^</sup>
       2*x^2+1)^(1/2)-1/2*I*Pi*csgn(I/(1-(c*x+1))^2/(c^2*x^2-1)))*\csgn(I*(-(c*x+1))^2)^2/(c<sup>^</sup>2*x<sup>^</sup>2-1)-1)/(1-(c*x+1)<sup>^</sup>2/(c<sup>^</sup>2*x<sup>^</sup>2-1)))<sup>^2*</sup>arctanh(c*x)<sup>^2</sup>)+2*d<sup>^2*a*b*</sup>
        c^2*(-1/2*arctanh(c*x)/c^2/x^2+arctanh(c*x)*ln(c*x)-2*arctanh(c*x)/c/x-5/4*ln(c*x-1)-1/2/c/x+2*ln(c*x)-3/4*ln(c*x+1)-1/2*dilog(c*x)-1/2*dilog(c*x...
```
 $\left($   $\left($   $\right)$   $\left($   $\left($   $\right)$   $\left($   $\left($   $\right)$   $\left($   $\left($   $\right)$   $\left($   $\left($   $\right)$   $\left($   $\left($   $\right)$   $\left($   $\left($   $\right)$   $\left($   $\left($   $\right)$   $\left($   $\left($   $\right)$   $\left($   $\left($   $\right)$   $\left($   $\left($   $\right)$   $\left($   $\left($   $\right)$   $\left($ 

## **Fricas [F]**

$$
\int \frac{(d + c dx)^2 (a + b \operatorname{arctanh}(cx))^2}{x^3} dx = \int \frac{(cdx + d)^2 (b \operatorname{artanh}(cx) + a)^2}{x^3} dx
$$

✞ ☎

 $\begin{pmatrix} 1 & 0 & 0 \\ 0 & 0 & 0 \\ 0 & 0 & 0 \\ 0 & 0 & 0 \\ 0 & 0 & 0 \\ 0 & 0 & 0 \\ 0 & 0 & 0 & 0 \\ 0 & 0 & 0 & 0 \\ 0 & 0 & 0 & 0 \\ 0 & 0 & 0 & 0 \\ 0 & 0 & 0 & 0 & 0 \\ 0 & 0 & 0 & 0 & 0 \\ 0 & 0 & 0 & 0 & 0 & 0 \\ 0 & 0 & 0 & 0 & 0 & 0 \\ 0 & 0 & 0 & 0 & 0 & 0 & 0 \\ 0 & 0 & 0 & 0 & 0 & 0 & 0 \\ 0 &$ 

✞ ☎

 $\begin{pmatrix} 1 & 0 & 0 \\ 0 & 0 & 0 \\ 0 & 0 & 0 \\ 0 & 0 & 0 \\ 0 & 0 & 0 \\ 0 & 0 & 0 \\ 0 & 0 & 0 & 0 \\ 0 & 0 & 0 & 0 \\ 0 & 0 & 0 & 0 \\ 0 & 0 & 0 & 0 \\ 0 & 0 & 0 & 0 & 0 \\ 0 & 0 & 0 & 0 & 0 \\ 0 & 0 & 0 & 0 & 0 & 0 \\ 0 & 0 & 0 & 0 & 0 & 0 \\ 0 & 0 & 0 & 0 & 0 & 0 & 0 \\ 0 & 0 & 0 & 0 & 0 & 0 & 0 \\ 0 &$ 

input integrate((c\*d\*x+d)^2\*(a+b\*arctanh(c\*x))^2/x^3,x, algorithm="fricas")

output  $integral((a^2*c^2*d^2*x^2 + 2*a^2*c*d^2*x + a^2*d^2 + (b^2*c^2*d^2*x^2 + 2$  $*b^2*c*d^2*x + b^2*d^2)*arctanh(c*x)^2 + 2*(a*b*c^2*d^2*x^2 + 2*a*b*c*d^2**$  $x + a*b*d^2)*arctanh(c*x))/x^3, x)$ 

## **Sympy [F]**

$$
\int \frac{(d + cdx)^2 (a + b \arctanh(cx))^2}{x^3} dx = d^2 \left( \int \frac{a^2}{x^3} dx + \int \frac{2a^2c}{x^2} dx + \int \frac{a^2c^2}{x} dx \right)
$$

$$
+ \int \frac{b^2 \operatorname{atanh}^2(cx)}{x^3} dx + \int \frac{2ab \operatorname{atanh}(cx)}{x^3} dx
$$

$$
+ \int \frac{2b^2c \operatorname{atanh}^2(cx)}{x^2} dx
$$

$$
+ \int \frac{b^2c^2 \operatorname{atanh}^2(cx)}{x} dx + \int \frac{4abc \operatorname{atanh}(cx)}{x^2} dx
$$

$$
+ \int \frac{2abc^2 \operatorname{atanh}(cx)}{x} dx
$$

✞ ☎

 $\left( \begin{array}{cc} \text{ } & \text{ } \\ \text{ } & \text{ } \end{array} \right)$ 

✞ ☎

 $\overline{\phantom{a}}$   $\overline{\phantom{a}}$   $\overline{\$ 

input  $integrate((c*d*x+d)**2*(a+b*atanh(c*x))**2/x**3,x)$ 

output

d\*\*2\*(Integral(a\*\*2/x\*\*3, x) + Integral(2\*a\*\*2\*c/x\*\*2, x) + Integral(a\*\*2\* c\*\*2/x, x) + Integral(b\*\*2\*atanh(c\*x)\*\*2/x\*\*3, x) + Integral(2\*a\*b\*atanh(c \*x)/x\*\*3, x) + Integral(2\*b\*\*2\*c\*atanh(c\*x)\*\*2/x\*\*2, x) + Integral(b\*\*2\*c\*  $*2*atanh(c*x)**2/x, x) + Integral(4*a*b*c*atanh(c*x)/x**2, x) + Integral(2)$  $*a * b * c * * 2 * atanh(c * x) / x, x)$ 

### **Maxima [F]**

$$
\int \frac{(d + c dx)^2 (a + b \operatorname{arctanh}(cx))^2}{x^3} dx = \int \frac{(cdx + d)^2 (b \operatorname{artanh}(cx) + a)^2}{x^3} dx
$$

✞ ☎

 $\begin{pmatrix} 1 & 0 & 0 \\ 0 & 0 & 0 \\ 0 & 0 & 0 \\ 0 & 0 & 0 \\ 0 & 0 & 0 \\ 0 & 0 & 0 \\ 0 & 0 & 0 & 0 \\ 0 & 0 & 0 & 0 \\ 0 & 0 & 0 & 0 \\ 0 & 0 & 0 & 0 \\ 0 & 0 & 0 & 0 & 0 \\ 0 & 0 & 0 & 0 & 0 \\ 0 & 0 & 0 & 0 & 0 & 0 \\ 0 & 0 & 0 & 0 & 0 & 0 \\ 0 & 0 & 0 & 0 & 0 & 0 & 0 \\ 0 & 0 & 0 & 0 & 0 & 0 & 0 \\ 0 &$ 

✞ ☎

input integrate((c\*d\*x+d)^2\*(a+b\*arctanh(c\*x))^2/x^3,x, algorithm="maxima")

#### output

 $a^2*c^2*d^2*\log(x) - 2*(c*(\log(c^2*x^2 - 1) - \log(x^2)) + 2*arctanh(c*x)/x$  $)*a*b*c*d^2 + 1/2*((c*log(c*x + 1) - c*log(c*x - 1) - 2/x)*c - 2*arctanh(c$ \*x)/x^2)\*a\*b\*d^2 - 2\*a^2\*c\*d^2/x - 1/2\*a^2\*d^2/x^2 - 1/8\*(4\*b^2\*c\*d^2\*x +  $b^2d^2*d^2*log(-c*x + 1)^2/x^2 - integrate(-1/4*((b^2c^3*d^2*x^3 + b^2*c^2*x^2))$  $d^2x^2 - b^2x^2d^2x - b^2x^2d^2x - b^2x^2x^2dx + 1^2dx + 4^*(a*b*c^3*d^2*x^3 - a*b^2x^2dx + 1^2x^2 + 4^2x^2dx + 1^2x^2 + 4^2x^2dx + 1^2x^2dx + 1^2x^2dx + 1^2x^2dx + 1^2x^2dx + 1^2x^2dx + 1^2x^2dx + 1^2x^2dx + 1^2x^2dx + 1^2x^2dx + 1^2x^2dx + 1^2x^2dx + 1^2x^2dx + 1^2x^2$  $*c^2*d^2*x^2)*log(c*x + 1) - (4*a*b*c^3*d^2*x^3 - b^2*c*d^2*x - 4*(a*b*c^2)$  $*d^2$  + b^2\*c^2\*d^2)\*x^2 + 2\*(b^2\*c^3\*d^2\*x^3 + b^2\*c^2\*d^2\*x^2 - b^2\*c\*d^2  $*x - b^2*d^2)*log(c*x + 1))*log(-c*x + 1))/(c*x^4 - x^3), x)$ 

### **Giac [F]**

$$
\int \frac{(d + c dx)^2 (a + b \operatorname{arctanh}(cx))^2}{x^3} dx = \int \frac{(cdx + d)^2 (b \operatorname{artanh}(cx) + a)^2}{x^3} dx
$$

✞ ☎

 $\overline{\mathcal{A}}$   $\overline{\mathcal{A}}$   $\overline{\$ 

✞ ☎

 $\begin{pmatrix} 1 & 0 & 0 \\ 0 & 0 & 0 \\ 0 & 0 & 0 \\ 0 & 0 & 0 \\ 0 & 0 & 0 \\ 0 & 0 & 0 \\ 0 & 0 & 0 & 0 \\ 0 & 0 & 0 & 0 \\ 0 & 0 & 0 & 0 \\ 0 & 0 & 0 & 0 \\ 0 & 0 & 0 & 0 & 0 \\ 0 & 0 & 0 & 0 & 0 \\ 0 & 0 & 0 & 0 & 0 & 0 \\ 0 & 0 & 0 & 0 & 0 & 0 \\ 0 & 0 & 0 & 0 & 0 & 0 & 0 \\ 0 & 0 & 0 & 0 & 0 & 0 & 0 \\ 0 &$ 

 $\left($   $\left($   $\right)$   $\left($   $\left($   $\right)$   $\left($   $\left($   $\right)$   $\left($   $\left($   $\right)$   $\left($   $\left($   $\right)$   $\left($   $\left($   $\right)$   $\left($   $\left($   $\right)$   $\left($   $\left($   $\right)$   $\left($   $\left($   $\right)$   $\left($   $\left($   $\right)$   $\left($   $\left($   $\right)$   $\left($   $\left($   $\right)$   $\left($ 

input integrate((c\*d\*x+d)^2\*(a+b\*arctanh(c\*x))^2/x^3,x, algorithm="giac")

output integrate( $(c*d*x + d)^2*(b*arctanh(c*x) + a)^2/x^3$ , x)

### **Mupad [F(-1)]**

Timed out.

$$
\int \frac{(d + c dx)^2 (a + b \operatorname{arctanh}(cx))^2}{x^3} dx = \int \frac{(a + b \operatorname{atanh}(cx))^2 (d + c dx)^2}{x^3} dx
$$

✞ ☎

input  $int(((a + b*atanh(cx*x))^2*(d + c*d*x)^2)/x^3,x)$  $\begin{pmatrix} 1 & 0 & 0 \\ 0 & 0 & 0 \\ 0 & 0 & 0 \\ 0 & 0 & 0 \\ 0 & 0 & 0 \\ 0 & 0 & 0 \\ 0 & 0 & 0 & 0 \\ 0 & 0 & 0 & 0 \\ 0 & 0 & 0 & 0 \\ 0 & 0 & 0 & 0 \\ 0 & 0 & 0 & 0 & 0 \\ 0 & 0 & 0 & 0 & 0 \\ 0 & 0 & 0 & 0 & 0 & 0 \\ 0 & 0 & 0 & 0 & 0 & 0 \\ 0 & 0 & 0 & 0 & 0 & 0 & 0 \\ 0 & 0 & 0 & 0 & 0 & 0 & 0 \\ 0 &$  output  $int(((a + b*atanh(c*x))^2*(d + c*d*x)^2)/x^3, x)$ 

## **Reduce [F]**

$$
\int \frac{(d + cdx)^2 (a + b \operatorname{arctanh}(cx))^2}{x^3} dx
$$
  
= 
$$
\frac{d^2 (atanh(cx)^2 b^2 c^2 x^2 - 4 \operatorname{atanh}(cx)^2 b^2 cx - atanh(cx)^2 b^2 - 6 \operatorname{atanh}(cx) ab c^2 x^2 - 8 \operatorname{atanh}(cx) abcx - 2a
$$

✞ ☎

 $\begin{pmatrix} 1 & 0 & 0 \\ 0 & 0 & 0 \\ 0 & 0 & 0 \\ 0 & 0 & 0 \\ 0 & 0 & 0 \\ 0 & 0 & 0 \\ 0 & 0 & 0 \\ 0 & 0 & 0 \\ 0 & 0 & 0 & 0 \\ 0 & 0 & 0 & 0 \\ 0 & 0 & 0 & 0 \\ 0 & 0 & 0 & 0 & 0 \\ 0 & 0 & 0 & 0 & 0 \\ 0 & 0 & 0 & 0 & 0 \\ 0 & 0 & 0 & 0 & 0 & 0 \\ 0 & 0 & 0 & 0 & 0 & 0 \\ 0 & 0 & 0 & 0 & 0 & 0 & 0 \\ 0 &$ 

✞ ☎

 $\left($   $\left($   $\right)$   $\left($   $\left($   $\right)$   $\left($   $\left($   $\right)$   $\left($   $\left($   $\right)$   $\left($   $\left($   $\right)$   $\left($   $\left($   $\right)$   $\left($   $\left($   $\right)$   $\left($   $\left($   $\right)$   $\left($   $\left($   $\right)$   $\left($   $\left($   $\right)$   $\left($   $\left($   $\right)$   $\left($   $\left($   $\right)$   $\left($ 

✞ ☎

input  $int((c*d*x+d)^2*(a+b*atanh(c*x))^2/x^3,x)$ 

output

```
(d**2*(atanh(cx*x)**2*b**2*c**2*x**2 - 4*atanh(cx*x)**2*b**2*c*x - atanh(cx*x)*2*b**2 - 6*atanh(c*x)*a*b*c**2*x**2 - 8*atanh(c*x)*a*b*c*x - 2*atanh(c*x)x)*a*b - 2*atanh(cx*x)*b**2*cx**2*x**2 - 2*atanh(cx*x)*b**2*cx*x - 8*int(atanh(c*x)/ (c*x*x*x-3 - x),x)*b*x2*x*x+2 + 4*int(atanh(c*x)/x,x)*a*b*c*x+2*x**2 + 2*int(atanh(c*x)**2/x,x)*b**2*c**2*x**2 - 8*log(c**2*x - c)*a*b*c**2
*x**2 - 2*log(c**2*x - c)*b**2*c**2*x**2 + 2*log(x)*a**2*c**2*x**2 + 8*log
(x)*a*b*c**2*x**2 + 2*log(x)*b**2*c**2*x**2 - 4*a*x2*c*x - a**2 - 2*a*b*c*x))/(2*x**2)
\left( \left( \right) \left( \left( \right) \left( \left( \right) \left( \left( \right) \left( \left( \right) \left( \left( \right) \left( \left( \right) \left( \left( \right) \left( \left( \right) \left( \left( \right) \left( \left( \right) \left( \left( \right) \left(
```
# $\int \frac{(d+cdx)^2(a+b\mathbf{arctanh}(cx))^2}{x^4}$  $\frac{d\mathbf{d} \mathbf{d} \mathbf{d}$

<span id="page-799-0"></span>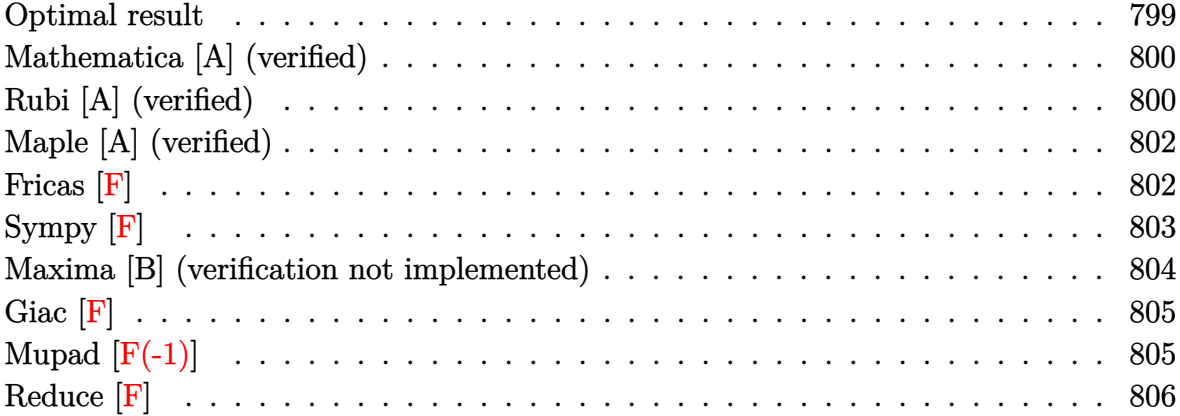

# **Optimal result**

Integrand size  $= 22$ , antiderivative size  $= 244$ 

$$
\int \frac{(d + cdx)^2 (a + b \text{arctanh}(cx))^2}{x^4} dx = -\frac{b^2 c^2 d^2}{3x} + \frac{1}{3} b^2 c^3 d^2 \text{arctanh}(cx)
$$
  
\n
$$
-\frac{b c d^2 (a + b \text{arctanh}(cx))}{3x^2}
$$
  
\n
$$
-\frac{2 b c^2 d^2 (a + b \text{arctanh}(cx))}{x}
$$
  
\n
$$
-\frac{d^2 (1 + cx)^3 (a + b \text{arctanh}(cx))^2}{3x^3}
$$
  
\n
$$
+\frac{8}{3} a b c^3 d^2 \log(x) + 2 b^2 c^3 d^2 \log(x)
$$
  
\n
$$
+\frac{8}{3} b c^3 d^2 (a + b \text{arctanh}(cx)) \log \left(\frac{2}{1 - cx}\right)
$$
  
\n
$$
-b^2 c^3 d^2 \log (1 - c^2 x^2) - \frac{4}{3} b^2 c^3 d^2 \text{ PolyLog}(2, -cx)
$$
  
\n
$$
+\frac{4}{3} b^2 c^3 d^2 \text{ PolyLog}(2, cx)
$$
  
\n
$$
+\frac{4}{3} b^2 c^3 d^2 \text{PolyLog}\left(2, 1 - \frac{2}{1 - cx}\right)
$$

output

```
-1/3*b^2*c^2*d^2/x+1/3*b^2*c^3*d^2*arctanh(c*x)-1/3*b*c*d^2*(a+b*arctanh(c
*(x))/x^2-2*b*c^2*d^2*(a+b*arctanh(c*x))/x-1/3*d^2*(c*x+1)^3+(a+b*arctanh(c^2))*x))^2/x^3+8/3*a*b*c^3*d^2*ln(x)+2*b^2*c^3*d^2*ln(x)+8/3*b*c^3*d^2*(a+b*ar
ctanh(c*x))*ln(2/(-c*x+1))-b^2*c^3*d^2*ln(-c^2*x^2+1)-4/3*b^2*c^3*d^2*poly
log(2,-c*x)+4/3*b^2*c^3*d^2*polylog(2,c*x)+4/3*b^2*c^3*d^2*polylog(2,1-2/(
-c*x+1))
```
✞ ☎

## **Mathematica [A] (verified)**

Time  $= 0.42$  (sec), antiderivative size  $= 270$ , normalized size of antiderivative  $= 1.11$ 

✞ ☎

 $\overline{\phantom{a}}$   $\overline{\phantom{a}}$   $\overline{\$ 

✞ ☎

<span id="page-800-0"></span> $\left( \begin{array}{cc} \text{ } & \text{ } \\ \text{ } & \text{ } \end{array} \right)$ 

$$
\int \frac{(d + cdx)^2 (a + b \operatorname{arctanh}(cx))^2}{x^4} dx =
$$
\n
$$
-\frac{d^2 (a^2 + 3a^2cx + abcx + 3a^2c^2x^2 + 6abc^2x^2 + b^2c^2x^2 + b^2(1 + 3cx + 3c^2x^2 - 7c^3x^3) \operatorname{arctanh}(cx)^2 + bc^2x^2 + c^2x^2 + c^
$$

input Integrate $[((d + c*d*x)^2*(a + b*ArcTanh[c*x])^2)/x^4,x]$ 

```
output
```

```
-1/3*(d^2*(a^2 + 3*a^2*x*x + a*b*c*x + 3*a^2*c^2*x^2 + 6*a*b*c^2*x^2 + b^2)*c^2*x^2 + b^2*(1 + 3*c*x + 3*c^2*x^2 - 7*c^3*x^3)*ArcTanh[c*x]^2 + b*ArcT
anh[c*x] * (b*c*x*(1 + 6*c*x - c^2*x^2) + a*(2 + 6*c*x + 6*c^2*x^2) - 8*b*c^2)3*x^3*Log[1 - E^(-2*ArcTanh[c*x])]) - 8*a*b*c^3*x^3*Log[c*x] + 3*a*b*c^3*x\text{C3*Log}[1 - c*x] - 3*a*b*c^3*x^3*Log[1 + c*x] - 6*b^2*c^3*x^3*Log[(c*x)/Sqr
t[1 - c^2*x^2] + 4*a*b*c^3*x^3*Log[1 - c^2*x^2] + 4*b^2*c^3*x^3*PolyLog[2
, E^(-2*ArcTanh[c*x])]))/x^3
```
## **Rubi [A] (verified)**

Time  $= 0.53$  (sec), antiderivative size  $= 227$ , normalized size of antiderivative  $= 0.93$ , number of steps used = 2, number of rules used = 2,  $\frac{\text{number of rules}}{\text{integral size}} = 0.091$ , Rules used  $= \{6500, 2009\}$ 

<span id="page-800-1"></span> $\left( \begin{array}{cc} \text{ } & \text{ } \\ \text{ } & \text{ } \end{array} \right)$ 

Below are the steps used by Rubi to obtain the solution. The rule number used for the transformation is given above next to the arrow. The rules definitions used are listed below.

$$
\int \frac{(cdx + d)^2 (a + b \operatorname{arctanh}(cx))^2}{x^4} dx
$$

$$
\int 6500
$$

$$
-2bc \int \left(-\frac{4d^2(a + b \arctanh(cx))c^3}{3(1 - cx)} - \frac{4d^2(a + b \arctanh(cx))c^2}{3x} - \frac{d^2(a + b \arctanh(cx))c}{x^2} - \frac{d^2(a + b \arctanh(cx))c}{3x^3} - \frac{d^2(ax + b \arctanh(cx))}{3x^3} - \frac{d^2(ax + b \arctanh(cx))}{2009} + \frac{d^2(ax + b \arctanh(cx))}{2009} + \frac{d^2(ax + b \arctanh(cx)}{2009} + \frac{d^2(ax + b \arctanh(cx)}{2
$$

$$
-2bc\left(-\frac{4}{3}c^2d^2\log\left(\frac{2}{1-cx}\right)(a + b\arctanh(cx)) + \frac{d^2(a + b\arctanh(cx))}{6x^2} + \frac{cd^2(a + b\arctanh(cx))}{x} - \frac{4}{3}ac^2d^2\log\frac{d^2(cx+1)^3(a + b\arctanh(cx))^2}{3x^3}
$$

$$
input\left[\text{Int}[(\text{d} + \text{c}*\text{d}*\text{x})^2*(a + b*\text{ArcTanh}[\text{c}*\text{x}])^2)/\text{x}^4,\text{x}\right]
$$

output

 $-1/3*(d^2*(1 + c*x)^3*(a + b*ArcTanh[c*x])^2)/x^3 - 2*b*c*((b*c*d^2)/(6*x))$  $-$  (b\*c^2\*d^2\*ArcTanh[c\*x])/6 + (d^2\*(a + b\*ArcTanh[c\*x]))/(6\*x^2) + (c\*d^  $2*(a + b*ArcTanh[c*x]))/x - (4*ar^2*dr^2*Log[x])/3 - br^2*dr^2*Log[x] - (4*dr^2*dr^2)*G[x]$  $*c^2*d^2*$ (a + b\*ArcTanh[c\*x])\*Log[2/(1 - c\*x)])/3 + (b\*c^2\*d^2\*Log[1 - c^2  $*x^2$ ])/2 + (2\*b\*c<sup> $-2*d^2*PolyLog[2, -(c*x)]$ )/3 - (2\*b\*c<sup> $-2*d^2*PolyLog[2, c*]$ </sup></sup>  $x$ ])/3 -  $(2*b*c^2*d^2*PolyLog[2, 1 - 2/(1 - c*x)])/3)$ 

 $\begin{pmatrix} 1 & 0 & 0 \\ 0 & 0 & 0 \\ 0 & 0 & 0 \\ 0 & 0 & 0 \\ 0 & 0 & 0 \\ 0 & 0 & 0 \\ 0 & 0 & 0 & 0 \\ 0 & 0 & 0 & 0 \\ 0 & 0 & 0 & 0 \\ 0 & 0 & 0 & 0 \\ 0 & 0 & 0 & 0 & 0 \\ 0 & 0 & 0 & 0 & 0 \\ 0 & 0 & 0 & 0 & 0 & 0 \\ 0 & 0 & 0 & 0 & 0 & 0 \\ 0 & 0 & 0 & 0 & 0 & 0 & 0 \\ 0 & 0 & 0 & 0 & 0 & 0 & 0 \\ 0 &$ 

✞ ☎

 $\left( \begin{array}{cc} \bullet & \bullet & \bullet \\ \bullet & \bullet & \bullet \end{array} \right)$ 

✞ ☎

 $\begin{pmatrix} 1 & 0 & 0 \\ 0 & 0 & 0 \\ 0 & 0 & 0 \\ 0 & 0 & 0 \\ 0 & 0 & 0 \\ 0 & 0 & 0 \\ 0 & 0 & 0 & 0 \\ 0 & 0 & 0 & 0 \\ 0 & 0 & 0 & 0 \\ 0 & 0 & 0 & 0 \\ 0 & 0 & 0 & 0 & 0 \\ 0 & 0 & 0 & 0 & 0 \\ 0 & 0 & 0 & 0 & 0 & 0 \\ 0 & 0 & 0 & 0 & 0 & 0 \\ 0 & 0 & 0 & 0 & 0 & 0 & 0 \\ 0 & 0 & 0 & 0 & 0 & 0 & 0 \\ 0 &$ 

✞ ☎

#### **Defintions of rubi rules used**

```
rule 2009
        Int[u_, x_Symbol] :> Simp[IntSum[u, x], x] /; SumQ[u]
```
rule 6500

<span id="page-801-0"></span> $Int[((a_{-}) + ArcTanh[(c_{-})*(x_{-})](b_{-}))^{(p_{-})}((f_{-})*(x_{-}))^{(m_{-})}((d_{-}) + (e_{-}))^{(p_{-})}$  $\texttt{L.}*(x_*)^*(q_-), x_S^{\text{subo1}}$  :> With[{u = IntHide[(f\*x)^m\*(d + e\*x)^q, x]}, Si  $mp[(a + b*Arctanh[c*x])^p \ u, x] - Simp[b*c*p \ Int[ExpandIntegrand[(a + b$ \*ArcTanh[c\*x])^(p - 1), u/(1 - c^2\*x^2), x], x], x]] /; FreeQ[{a, b, c, d, e, f, q}, x] && IGtQ[p, 1] && EqQ[c^2\*d^2 - e^2, 0] && IntegersQ[m, q] && N eQ[m, -1] && NeQ[q, -1] && ILtQ[m + q + 1, 0] && LtQ[m\*q, 0]  $\left($   $\left($   $\right)$   $\left($   $\left($   $\right)$   $\left($   $\left($   $\right)$   $\left($   $\left($   $\right)$   $\left($   $\left($   $\right)$   $\left($   $\left($   $\right)$   $\left($   $\left($   $\right)$   $\left($   $\left($   $\right)$   $\left($   $\left($   $\right)$   $\left($   $\left($   $\right)$   $\left($   $\left($   $\right)$   $\left($   $\left($   $\right)$   $\left($ 

## **Maple [A] (verified)**

Time  $= 0.81$  (sec), antiderivative size  $= 350$ , normalized size of antiderivative  $= 1.43$ 

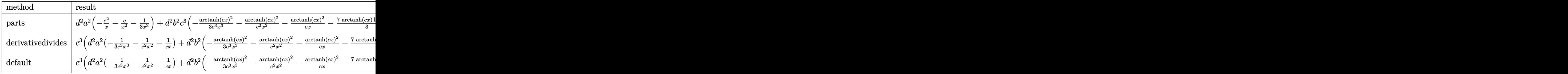

input

int((c\*d\*x+d)^2\*(a+b\*arctanh(c\*x))^2/x^4,x,method=\_RETURNVERBOSE)

✞ ☎

 $\left( \begin{array}{cc} \bullet & \bullet & \bullet \\ \bullet & \bullet & \bullet \end{array} \right)$ 

✞ ☎

```
output
```
d^2\*a^2\*(-c^2/x-c/x^2-1/3/x^3)+d^2\*b^2\*c^3\*(-1/3\*arctanh(c\*x)^2/c^3/x^3-ar ctanh(c\*x)^2/c^2/x^2-arctanh(c\*x)^2/c/x-7/3\*arctanh(c\*x)\*ln(c\*x-1)-1/3\*arc tanh(c\*x)/c^2/x^2-2\*arctanh(c\*x)/c/x+8/3\*arctanh(c\*x)\*ln(c\*x)-1/3\*arctanh( c\*x)\*ln(c\*x+1)-4/3\*dilog(c\*x)-4/3\*dilog(c\*x+1)-4/3\*ln(c\*x)\*ln(c\*x+1)-7/12\*  $\ln(c*x-1)^2+4/3*dilog(1/2*c*x+1/2)+7/6*ln(c*x-1)*ln(1/2*c*x+1/2)+1/12*ln(c$  $*x+1$ )^2-1/6\*(ln(c\*x+1)-ln(1/2\*c\*x+1/2))\*ln(-1/2\*c\*x+1/2)-7/6\*ln(c\*x-1)-1/3 /c/x+2\*ln(c\*x)-5/6\*ln(c\*x+1))+2\*d^2\*a\*b\*c^3\*(-1/3\*arctanh(c\*x)/c^3/x^3-arc  $tanh(c*x)/c^2/x^2-arctanh(c*x)/c/x-7/6*ln(c*x-1)-1/6/c^2/x^2-1/c/x+4/3*ln($  $c*x$ )-1/6\*ln( $c*x+1$ ))  $\overline{\phantom{a}}$   $\overline{\phantom{a}}$   $\overline{\$ 

<span id="page-802-0"></span>**Fricas [F]**

$$
\int \frac{(d + c dx)^2 (a + b \operatorname{arctanh}(cx))^2}{x^4} dx = \int \frac{(cdx + d)^2 (b \operatorname{artanh}(cx) + a)^2}{x^4} dx
$$

input

$$
\fbox{\overbrace{\hbox{\rm integerate((c*d*x+d)^2*(a+b*arctanh(c*x))^2/x^4,x,\ algorithms="fricas")}}}
$$

 $\left( \begin{array}{cc} \text{ } & \text{ } \\ \text{ } & \text{ } \end{array} \right)$ 

✞ ☎

<span id="page-802-1"></span> $\begin{pmatrix} 1 & 0 & 0 \\ 0 & 0 & 0 \\ 0 & 0 & 0 \\ 0 & 0 & 0 \\ 0 & 0 & 0 \\ 0 & 0 & 0 \\ 0 & 0 & 0 & 0 \\ 0 & 0 & 0 & 0 \\ 0 & 0 & 0 & 0 \\ 0 & 0 & 0 & 0 \\ 0 & 0 & 0 & 0 & 0 \\ 0 & 0 & 0 & 0 & 0 \\ 0 & 0 & 0 & 0 & 0 & 0 \\ 0 & 0 & 0 & 0 & 0 & 0 \\ 0 & 0 & 0 & 0 & 0 & 0 & 0 \\ 0 & 0 & 0 & 0 & 0 & 0 & 0 \\ 0 &$ 

output

```
integral((a^2*c^2*d^2*x^2 + 2*a^2*x*d^2*x + a^2*d^2 + (b^2*c^2*d^2*x^2 + 2*b^2*c*d^2*x + b^2*d^2)*arctanh(c*x)^2 + 2*(a*b*c^2*d^2*x^2 + 2*a*b*c*d^2*
x + a*b*d^2)*arctanh(c*x))/x^4, x)
```
# **Sympy [F]**

$$
\int \frac{(d + cdx)^2 (a + b \operatorname{arctanh}(cx))^2}{x^4} dx = d^2 \left( \int \frac{a^2}{x^4} dx + \int \frac{2a^2 c}{x^3} dx + \int \frac{a^2 c^2}{x^2} dx \right. \\
\left. + \int \frac{b^2 \operatorname{atanh}^2 (cx)}{x^4} dx + \int \frac{2ab \operatorname{atanh} (cx)}{x^4} dx \right. \\
\left. + \int \frac{2b^2 c \operatorname{atanh}^2 (cx)}{x^3} dx + \int \frac{2b^2 c \operatorname{atanh}^2 (cx)}{x^3} dx \right. \\
\left. + \int \frac{b^2 c^2 \operatorname{atanh}^2 (cx)}{x^2} dx + \int \frac{4abc \operatorname{atanh} (cx)}{x^3} dx \right)
$$

✞ ☎

 $\begin{pmatrix} 1 & 0 & 0 \\ 0 & 0 & 0 \\ 0 & 0 & 0 \\ 0 & 0 & 0 \\ 0 & 0 & 0 \\ 0 & 0 & 0 \\ 0 & 0 & 0 \\ 0 & 0 & 0 \\ 0 & 0 & 0 & 0 \\ 0 & 0 & 0 & 0 \\ 0 & 0 & 0 & 0 \\ 0 & 0 & 0 & 0 & 0 \\ 0 & 0 & 0 & 0 & 0 \\ 0 & 0 & 0 & 0 & 0 \\ 0 & 0 & 0 & 0 & 0 & 0 \\ 0 & 0 & 0 & 0 & 0 & 0 \\ 0 & 0 & 0 & 0 & 0 & 0 & 0 \\ 0 &$ 

✞ ☎

<span id="page-803-0"></span> $\left( \begin{array}{cc} \text{ } & \text{ } \\ \text{ } & \text{ } \end{array} \right)$ 

input  $integrate((c*d*x+d)**2*(a+b*atanh(c*x))**2/x**4,x)$ 

output

d\*\*2\*(Integral(a\*\*2/x\*\*4, x) + Integral(2\*a\*\*2\*c/x\*\*3, x) + Integral(a\*\*2\*  $c**2/x**2$ , x) + Integral(b\*\*2\*atanh(c\*x)\*\*2/x\*\*4, x) + Integral(2\*a\*b\*atan  $h(c*x)/x**4$ , x) + Integral(2\*b\*\*2\*c\*atanh(c\*x)\*\*2/x\*\*3, x) + Integral(b\*\*2 \*c\*\*2\*atanh(c\*x)\*\*2/x\*\*2, x) + Integral(4\*a\*b\*c\*atanh(c\*x)/x\*\*3, x) + Inte gral(2\*a\*b\*c\*\*2\*atanh(c\*x)/x\*\*2, x))

## **Maxima [B] (verification not implemented)**

Leaf count of result is larger than twice the leaf count of optimal. 555 vs.  $2(221) = 442$ . Time  $= 0.48$  (sec), antiderivative size  $= 555$ , normalized size of antiderivative  $= 2.27$ 

$$
\int \frac{(d + cdx)^2 (a + b \arctanh(cx))^2}{x^4} dx
$$
\n=
$$
-\frac{4}{3} \left( \log (cx + 1) \log \left( -\frac{1}{2}cx + \frac{1}{2} \right) + \text{Li}_2 \left( \frac{1}{2}cx + \frac{1}{2} \right) \right) b^2 c^3 d^2
$$
\n
$$
-\frac{4}{3} (\log (cx) \log (-cx + 1) + \text{Li}_2 (-cx + 1)) b^2 c^3 d^2
$$
\n
$$
+\frac{4}{3} (\log (cx + 1) \log (-cx) + \text{Li}_2 (cx + 1)) b^2 c^3 d^2
$$
\n
$$
-\frac{5}{6} b^2 c^3 d^2 \log (cx + 1) - \frac{7}{6} b^2 c^3 d^2 \log (cx - 1) + 2 b^2 c^3 d^2 \log (x)
$$
\n
$$
-\left( c (\log (c^2 x^2 - 1) - \log (x^2)) + \frac{2 \operatorname{artanh} (cx)}{x} \right) abc^2 d^2
$$
\n
$$
+\left( \left( c \log (cx + 1) - c \log (cx - 1) - \frac{2}{x} \right) c - \frac{2 \operatorname{artanh} (cx)}{x^2} \right) abc d^2
$$
\n
$$
-\frac{1}{3} \left( \left( c^2 \log (c^2 x^2 - 1) - c^2 \log (x^2) + \frac{1}{x^2} \right) c + \frac{2 \operatorname{artanh} (cx)}{x^3} \right) abd^2
$$
\n
$$
-\frac{a^2 c^2 d^2}{x} - \frac{a^2 c d^2}{x^2} - \frac{a^2 d^2}{3x^3}
$$
\n
$$
-\frac{4 b^2 c^2 d^2 x^2 + (b^2 c^3 d^2 x^3 + 3 b^2 c^2 d^2 x^2 + 3 b^2 c d^2 x + b^2 d^2) \log (cx + 1)^2 - (7 b^2 c^3 d^2 x^3 - 3 b^2 c^2 d^2 x^2 - 3 b^2 c^2 x^2 - 3 b^2 x^2 - 3 b^2 x^2 - 3 b^2 x^2 - 3 b^2 x^2 - 3 b^2 x^2 - 3 b^
$$

input integrate((c\*d\*x+d)^2\*(a+b\*arctanh(c\*x))^2/x^4,x, algorithm="maxima")

✞ ☎

 $\begin{pmatrix} 1 & 0 & 0 \\ 0 & 0 & 0 \\ 0 & 0 & 0 \\ 0 & 0 & 0 \\ 0 & 0 & 0 \\ 0 & 0 & 0 \\ 0 & 0 & 0 & 0 \\ 0 & 0 & 0 & 0 \\ 0 & 0 & 0 & 0 \\ 0 & 0 & 0 & 0 \\ 0 & 0 & 0 & 0 & 0 \\ 0 & 0 & 0 & 0 & 0 \\ 0 & 0 & 0 & 0 & 0 & 0 \\ 0 & 0 & 0 & 0 & 0 & 0 \\ 0 & 0 & 0 & 0 & 0 & 0 & 0 \\ 0 & 0 & 0 & 0 & 0 & 0 & 0 \\ 0 &$ 

*cd*<sup>2</sup>*x* − *b*

```
output
```

```
-4/3*(\log(\text{c*x} + 1)*\log(-1/2*\text{c*x} + 1/2) + \text{dilog}(1/2*\text{c*x} + 1/2))*\text{b}^2*\text{c}^3*\text{d}^2)-4/3*(\log(c*x)*\log(-c*x + 1) + \text{dilog}(-c*x + 1))*b^2*c^3*d^2 + 4/3*(\log(c*x + 1)*log(-c*x) + diag(c*x + 1))*b^2*c^3*d^2 - 5/6*b^2*c^3*d^2*log(c*x+ 1) - 7/6*b<sup>-</sup>2*c<sup>-</sup>3*d<sup>-</sup>2*log(c*x - 1) + 2*b<sup>-</sup>2*c<sup>-</sup>3*d<sup>-</sup>2*log(x) - (c*(log(c<sup>-</sup>2*x</sup>
2 - 1 - log(x<sup>2</sup>)) + 2*arctanh(c*x)/x)*a*b*c<sup>2</sup>z*d<sup>2</sup> + ((c*log(c*x + 1) - c
*log(c*x - 1) - 2/x)*c - 2*arctanh(c*x)/x<sup>-2</sup>)*a*b*c*d<sup>-2</sup> - 1/3*((c<sup>-2*</sup>log(c<sup>-2</sup>)
*x^2 - 1 - c^2*log(x^2) + 1/x^2)*c + 2*arctanh(c*x)/x^3)*a*b*d^2 - a^2*c^22*d^2/x - a^2*x*d^2/x^2 - 1/3*a^2*d^2/x^3 - 1/12*(4*b^2*x^2*d^2*x^2 + (b^2)*c^3*d^2*x^3 + 3*b^2*c^2*d^2*x^2 + 3*b^2*c*d^2*x + b^2*d^2)*log(c*x + 1)^2- (7*b^2*c^3*d^2*x^3 - 3*b^2kc^2*d^2*x^2 - 3*b^2xc*d^2*x - b^2*d^2)*log(-c*x + 1 2 + 2*(6*b^2*c^2*d^2*x^2 + b^2*x^d^2*x)*log(c*x + 1) - 2*(6*b^2*c^2*x^2 + b^2*x^d^2*x)*log(c*x + 1) - 2*(6*b^2*c^2*x^2 + b^2*x^d^2*x^d)2*d^2*x^2 + b^2*x*d^2*x + (b^2*c^3*d^2*x^3 + 3*b^2*c^2*d^2*x^2 + 3*b^2*c*d^2*x + b^2*d^2)*log(c*x + 1))*log(-c*x + 1))/x^3
```
## <span id="page-805-0"></span>Giac  $|F|$

$$
\int \frac{(d+cdx)^2(a+ b\textrm{arctanh}(cx))^2}{x^4} dx = \int \frac{(cdx+d)^2(b\textrm{artanh}(cx)+a)^2}{x^4} dx
$$

<span id="page-805-1"></span> $integrate((c*d*x + d)^2*(b*arctanh(c*x) + a)^2/x^4, x)$ output

## Mupad  $[F(-1)]$

Timed out.

$$
\int \frac{(d + c dx)^2 (a + b \operatorname{arctanh}(cx))^2}{x^4} dx = \int \frac{(a + b \operatorname{atanh}(cx))^2 (d + c dx)^2}{x^4} dx
$$

 $int(((a + b*atanh(c*x))^2*(d + c*d*x)^2)/x^4,x)$ input

<span id="page-805-2"></span> $int(((a + b*atanh(c*x))^2*(d + c*d*x)^2)/x^4, x)$ output

## **Reduce [F]**

$$
\int \frac{(d + cdx)^2 (a + b \arctanh(cx))^2}{x^4} dx
$$
\n
$$
= \frac{d^2 (3 \operatorname{atanh}(cx)^2 b^2 c^3 x^3 - 3 \operatorname{atanh}(cx)^2 b^2 c^2 x^2 - 3 \operatorname{atanh}(cx)^2 b^2 cx - \operatorname{atanh}(cx)^2 b^2 - 2 \operatorname{atanh}(cx) ab c^3 x^3 - 2 \operatorname{atanh}(cx)^2 b^2 c^2 x^2 - 3 \operatorname{atanh}(cx)^2 b^2 cx - \operatorname{atanh}(cx)^2 b^2 - 2 \operatorname{atanh}(cx) ab c^3 x^3 - 2 \operatorname{atanh}(cx)^2 b^2 c^2 x^2 - 2 \operatorname{atanh}(cx)^2 b^2 c^2 x^2 - 2 \operatorname{atanh}(cx)^2 b^2 c^2 x^3 - 2 \operatorname{atanh}(cx)^2 b^2 c^2 x^2 - 2 \operatorname{atanh}(cx)^2 b^2 c^2 x^2 - 2 \operatorname{atanh}(cx)^2 b^2 c^2 x^3 - 2 \operatorname{atanh}(cx)^2 b^2 c^2 x^2 - 2 \operatorname{atanh}(cx)^2 b^2 c^2 x^2 - 2 \operatorname{atanh}(cx)^2 b^2 x^2 - 2 \operatorname{atanh}(cx)^2 b^2 x^2 - 2 \operatorname{atanh}(cx)^2 b^2 x^2 - 2 \operatorname{atanh}(cx)^2 b^2 x^2 - 2 \operatorname{atanh}(cx
$$

input  $int((c*d*x+d)^2*(a+b*atanh(c*x))^2/x^4,x)$ 

```
output
       (d**2*(3*atanh(cx*x)**2*b**2*cx*3*x**3 - 3*atanh(cx*x)**2*b**2*x*x*2 - 3*atanh(c*x)**2*b**2*c*x - atanh(c*x)**2*b**2 - 2*atanh(c*x)*a*b*c**3*x**3-6*atanh(cx*x)*a*b*c*x2*x*x2 - 6*atanh(cx*x)*a*b*c*x - 2*atanh(cx*x)*a*b - 9*atanh(c*x)*b**2*c**3*x**3 - 6*atanh(c*x)*b**2*c**2*x**2 + 3*atanh(c*x)*b*
      *2*c*x - 8*int(atanh(c*x)/(c**2*x**5 - x**3),x)*b**2*c*x**3 - 8*log(c**2*x
       - c)*a*b*c**3*x**3 - 6*log(c**2*x - c)*b**2*c**3*x**3 + 8*log(x)*a*b*c**3
      *x**3 + 6*log(x)*b***2*cx**3*x**3 - 3*ax*2*cx*2*x**2 - 3*ax*2*cx*2 - 3*ax*2*cx*2 - 6*a*b*c**2*x**2 - a*b*c*x + 3*b**2*c**2*x**2))/(3*x**3)
```
✞ ☎

 $\left( \begin{array}{cc} \text{ } & \text{ } \\ \text{ } & \text{ } \end{array} \right)$ 

✞ ☎

 $\begin{pmatrix} 1 & 0 & 0 \\ 0 & 0 & 0 \\ 0 & 0 & 0 \\ 0 & 0 & 0 \\ 0 & 0 & 0 \\ 0 & 0 & 0 \\ 0 & 0 & 0 \\ 0 & 0 & 0 \\ 0 & 0 & 0 & 0 \\ 0 & 0 & 0 & 0 \\ 0 & 0 & 0 & 0 \\ 0 & 0 & 0 & 0 & 0 \\ 0 & 0 & 0 & 0 & 0 \\ 0 & 0 & 0 & 0 & 0 \\ 0 & 0 & 0 & 0 & 0 & 0 \\ 0 & 0 & 0 & 0 & 0 & 0 \\ 0 & 0 & 0 & 0 & 0 & 0 & 0 \\ 0 &$ 

### **3.84**  $x^3(d+cdx)^3(a+b\textbf{arctanh}(cx))^2\,dx$

<span id="page-807-0"></span>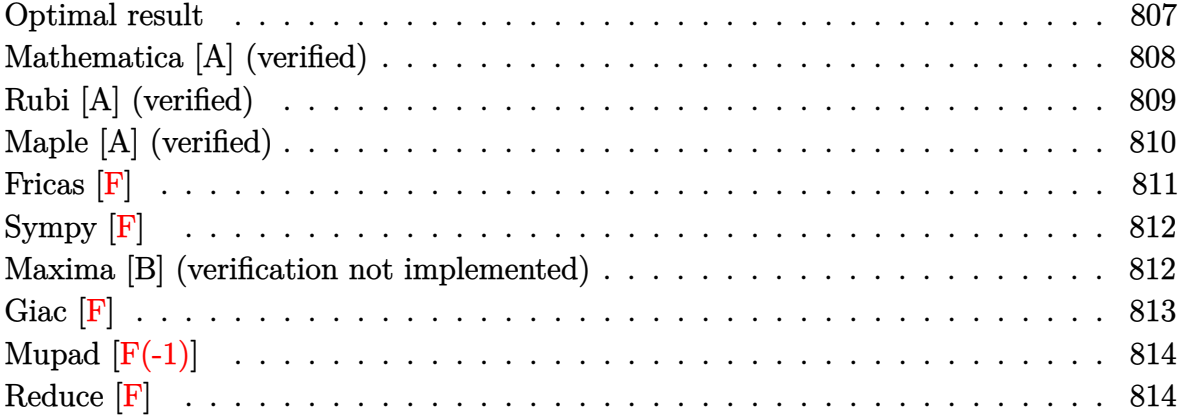

## **Optimal result**

Integrand size  $= 22$ , antiderivative size  $= 415$ 

$$
\int x^3 (d + c dx)^3 (a + b \arctanh(cx))^2 dx
$$
\n
$$
= \frac{3ab d^3 x}{2c^3} + \frac{122b^2 d^3 x}{105c^3} + \frac{7b^2 d^3 x^2}{20c^2} + \frac{44b^2 d^3 x^3}{315c} + \frac{1}{20}b^2 d^3 x^4 + \frac{1}{105}b^2 c d^3 x^5
$$
\n
$$
- \frac{122b^2 d^3 \arctanh(cx)}{105c^4} + \frac{3b^2 d^3 x \arctanh(cx)}{2c^3} + \frac{26bd^3 x^2 (a + b \arctanh(cx))}{35c^2}
$$
\n
$$
+ \frac{bd^3 x^3 (a + b \arctanh(cx))}{2c} + \frac{13}{35}bd^3 x^4 (a + b \arctanh(cx)) + \frac{1}{5}bcd^3 x^5 (a + b \arctanh(cx))
$$
\n
$$
+ \frac{1}{21}bc^2 d^3 x^6 (a + b \arctanh(cx)) - \frac{d^3 (a + b \arctanh(cx))^2}{140c^4} + \frac{1}{4}d^3 x^4 (a + b \arctanh(cx))^2
$$
\n
$$
+ \frac{3}{5}cd^3 x^5 (a + b \arctanh(cx))^2 + \frac{1}{2}c^2 d^3 x^6 (a + b \arctanh(cx))^2
$$
\n
$$
+ \frac{1}{7}c^3 d^3 x^7 (a + b \arctanh(cx))^2 - \frac{52bd^3(a + b \arctanh(cx)) \log(\frac{2}{1 - cx})}{35c^4}
$$
\n
$$
+ \frac{11b^2 d^3 \log(1 - c^2 x^2)}{10c^4} - \frac{26b^2 d^3 \text{PolyLog}(2, 1 - \frac{2}{1 - cx})}{35c^4}
$$

output

```
3/2*a*b*d^3*x/c^3+122/105*b^2*d^3*x/c^3+7/20*b^2*d^3*x^2/c^2+44/315*b^2*d^
3*x^3/c+1/20*b^2*d^3*x^4+1/105*b^2*x*d^3*x^5-122/105*b^2*d^3*arctanh(c*x)/c^2+3/2*b^2*d^3*x*arctanh(c*x)/c^3+26/35*b*d^3*x^2*(a+b*arctanh(c*x))/c^2+1/2*b*d^3*x^3*(a+b*arctanh(cx*x))/c+13/35*b*d^3*x^4*(a+b*arctanh(cx*x))+1/5*b*c*d^3*x^5*(a+b*arctanh(c*x))+1/21*b*c^2*d^3*x^6*(a+b*arctanh(c*x))-1/140
*d^3*(a+b*arctanh(c*x))^2/c^4+1/4*d^3*x^4*(a+b*arctanh(c*x))^2+3/5*c*d^3*x
5*(a+b*arctanh(c*x))<sup>2+1</sup>/2*c<sup>2*d</sup><sup>3*x<sup>-6*</sup>(a+b*arctanh(c*x))<sup>2+1</sup>/7*c<sup>2*d</sup><sup>3*x</sup></sup>
\gamma*(a+b*arctanh(c*x))^2-52/35*b*d^3*(a+b*arctanh(c*x))*ln(2/(-c*x+1))/c^4+11/10*b^2*d^3*ln(-c^2*x^2+1)/c^4-26/35*b^2*d^3*polylog(2,1-2/(-c*x+1))/c^4
```
### <span id="page-808-0"></span>Mathematica [A] (verified)

Time =  $1.05$  (sec), antiderivative size = 385, normalized size of antiderivative = 0.93

$$
\int x^3 (d + c dx)^3 (a + b \operatorname{arctanh}(cx))^2 dx
$$
\n
$$
= \frac{d^3(-1464ab - 504b^2 + 1890abcx + 1464b^2cx + 936abc^2x^2 + 441b^2c^2x^2 + 630abc^3x^3 + 176b^2c^3x^3 + 315ab^2c^2x^2 + 164ab^2c^3x^3 + 176b^2c^4x^2 + 164b^2c^2x^2 + 164ab^2c^3x^2 + 164ab^2c^3x^3 + 176b^2c^3x^4 + 164b^2c^2x^2 + 164ab^2c^3x^2 + 164ab^2c^2x^2 + 164ab^2c^2x^3 + 164ab^2c^3x^2 + 164ab^2c^2x^2 + 164ab^2c^2x^2 + 164ab^2c^2x^3 + 176ab^2c^3x^4 + 164ab^2c^2x^2 + 164ab^2c^2x^2 + 164ab^2c^2x^2 + 164ab^2c^2x^3 + 176ab^2c^3x^4 + 164ab^2c^2x^2 + 164ab^2c^2x^2 + 164ab^2c^2x^2 + 164ab^2c^2x^2 + 164ab^2c^2x^3 + 176ab^2c^3x^2 + 164ab^2c^2x^2 + 164ab^2c^2x^2 + 164ab^2c^2x^2 + 164ab^2c^2x^2 + 164ab^2c^2x^2 + 164ab^2c^2x^2 + 164ab^2c^2x^2 + 164ab^2c^2x^2 + 164ab^2c^2x^2 + 164ab^2c^2x^2 + 164ab^2c^2x^3 + 176ab^2c^3x^2 + 164ab^2c^2x^2 + 164ab^2c^2x^2 + 164ab^2c^2x^2 + 164ab^2c^2x^2 + 164ab^2c^2x^2 + 164ab^2c^2x^2 + 1
$$

Integrate  $[x^3*(d + c*d*x)^3*(a + b*ArcTanh[c*x])^2,x]$ input

output

```
(d^3 * (-1464 * a * b - 504 * b^2 + 1890 * a * b * c * x + 1464 * b^2 * c * x + 936 * a * b * c^2 * x^2)+ 441*b^2*c^2*x^2 + 630*a*b*c^3*x^3 + 176*b^2*c^3*x^3 + 315*a^2*c^4*x^4 +
468*a*b*c^4*x^4 + 63*b^2*c^4*x^4 + 756*a^2*c^5*x^5 + 252*a*b*c^5*x^5 + 12*
b^2*c^5*x^5 + 630*a^2*c^6*x^6 + 60*a*b*c^6*x^6 + 180*a^2*c^7*x^7 + 9*b^2*(-209 + 35 * c^4 * x^4 + 84 * c^5 * x^5 + 70 * c^6 * x^6 + 20 * c^7 * x^7) * ArcTanh[c*x]^2 +6*b*ArcTanh[c*x]*(3*a*c^4*x^4*(35 + 84*c*x + 70*c^2*x^2 + 20*c^3*x^3) + b*(-244 + 315*c*x + 156*c^2*x^2 + 105*c^3*x^3 + 78*c^4*x^4 + 42*c^5*x^5 + 10 * c^6 * x^6 - 312*b*Log[1 + E<sup>o</sup>(-2*ArcTanh[c*x])]) + 945*a*b*Log[1 - c*x] -
945*a*b*Log[1 + c*x] + 1386*b^2*Log[1 - c^2*x^2] + 936*a*b*Log[-1 + c^2*x^2]2] + 936*b^2*PolyLog[2, -E^(-2*ArcTanh[c*x])]))/(1260*c^4)
```
# **Rubi [A] (verified)**

Time  $= 2.05$  (sec), antiderivative size  $= 415$ , normalized size of antiderivative  $= 1.00$ , number of steps used = 2, number of rules used = 2,  $\frac{\text{number of rules}}{\text{integral size}}$  = 0.091, Rules used =  ${6502, 2009}$ 

Below are the steps used by Rubi to obtain the solution. The rule number used for the transformation is given above next to the arrow. The rules definitions used are listed below.

$$
\int x^3 (cdx + d)^3 (a + b \operatorname{arctanh}(cx))^2 dx
$$

$$
\begin{array}{c} 6502 \end{array}
$$

 $\int (c^3d^3x^6(a + barctanh(cx))^2 + 3c^2d^3x^5(a + barctanh(cx))^2 + 3cd^3x^4(a + barctanh(cx))^2 + d^3x^3(a + barctanh(cx))^2$ 

$$
\left.\begin{array}{l} \n\frac{d^{3}(a+barctanh(cx))^{2}}{140c^{4}}-\frac{52bd^{3}\log\left(\frac{2}{1-cx}\right)(a+barctanh(cx))}{35c^{4}}+\frac{1}{7}c^{3}d^{3}x^{7}(a+\\ \n\frac{barctanh(cx))^{2}+\frac{1}{2}c^{2}d^{3}x^{6}(a+barctanh(cx))^{2}+\frac{1}{21}bc^{2}d^{3}x^{6}(a+barctanh(cx))+\\ \n\frac{26bd^{3}x^{2}(a+barctanh(cx))}{35c^{2}}+\frac{3}{5}cd^{3}x^{5}(a+barctanh(cx))^{2}+\frac{1}{5}bcd^{3}x^{5}(a+barctanh(cx))+\\ \n\frac{1}{4}d^{3}x^{4}(a+barctanh(cx))^{2}+\frac{13}{35}bd^{3}x^{4}(a+barctanh(cx))+\frac{bd^{3}x^{3}(a+barctanh(cx))}{2c}+\n\frac{3abd^{3}x}{2c^{3}}-\frac{122b^{2}d^{3}arctanh(cx)}{105c^{4}}+\frac{3b^{2}d^{3}arctanh(cx)}{2c^{3}}-\frac{26b^{2}d^{3} \text{PolyLog}\left(2,1-\frac{2}{1-cx}\right)}{35c^{4}}+\n\frac{122b^{2}d^{3}x}{105c^{3}}+\frac{7b^{2}d^{3}x^{2}}{20c^{2}}+\frac{11b^{2}d^{3}\log\left(1-c^{2}x^{2}\right)}{10c^{4}}+\frac{1}{105}b^{2}cd^{3}x^{5}+\frac{44b^{2}d^{3}x^{3}}{315c}+\frac{1}{20}b^{2}d^{3}x^{4}\n\end{array}
$$

 $\begin{pmatrix} 1 & 0 & 0 \\ 0 & 0 & 0 \\ 0 & 0 & 0 \\ 0 & 0 & 0 \\ 0 & 0 & 0 \\ 0 & 0 & 0 \\ 0 & 0 & 0 \\ 0 & 0 & 0 \\ 0 & 0 & 0 & 0 \\ 0 & 0 & 0 & 0 \\ 0 & 0 & 0 & 0 \\ 0 & 0 & 0 & 0 & 0 \\ 0 & 0 & 0 & 0 & 0 \\ 0 & 0 & 0 & 0 & 0 \\ 0 & 0 & 0 & 0 & 0 & 0 \\ 0 & 0 & 0 & 0 & 0 & 0 \\ 0 & 0 & 0 & 0 & 0 & 0 & 0 \\ 0 &$ 

$$
T_{\text{mult}}\left[\text{Int}\left[x^3*(d + c*d*x)^3*(a + b*ArcTanh[c*x]\right)^2,x\right]
$$

```
output
```
 $(3*a*b*d^3*x)/(2*c^3) + (122*b^2*d^3*x)/(105*c^3) + (7*b^2*d^3*x^2)/(20*c^2*)$ 2) +  $(44*b^2*d^3*x^3)/(315*c) + (b^2*d^3*x^4)/20 + (b^2*c*d^3*x^5)/105 - (b^2*d^3*x^6)/105$  $122*b^2*d^3*ArcTanh[c*x])/(105*c^4) + (3*b^2*d^3*x*ArcTanh[c*x])/(2*c^3) +$  $(26*b*d^3*x^2*(a + b*ArcTanh[c*x]))/(35*c^2) + (b*d^3*x^3*(a + b*ArcTanh[$  $c*x$ ]))/(2\*c) + (13\*b\*d^3\*x^4\*(a + b\*ArcTanh[c\*x]))/35 + (b\*c\*d^3\*x^5\*(a +  $b*ArcTanh[c*x])/$  +  $(b*c^2*d^3*x^6*(a + b*ArcTanh[c*x]))/21 - (d^3*(a + b))$  $*ArcTanh[c*x]/2)/(140*c^4) + (d^3*x^4*(a + b*ArcTanh[c*x]/2)/4 + (3*c*d^2)$  $3*x^5*(a + b*ArcTanh[c*x])^2/5 + (c^2*d^3*x^6*(a + b*ArcTanh[c*x])^2)/2 +$  $(c^3*d^3*x^7*(a + b*ArcTanh[c*x])^2)/7 - (52*b*d^3*(a + b*ArcTanh[c*x])*L$  $og[2/(1 - c*x)])/(35*c^4) + (11*b^2*d^3*Log[1 - c^2*x^2])/(10*c^4) - (26*b)$  $\text{``2*d``3*PolyLog}[2, 1 - 2/(1 - c*x)])/(35*c^4)$ 

 $\overline{\phantom{a}}$   $\overline{\phantom{a}}$   $\overline{\$ 

✞ ☎

 $\left($   $\left($   $\right)$   $\left($   $\left($   $\right)$   $\left($   $\left($   $\right)$   $\left($   $\left($   $\right)$   $\left($   $\left($   $\right)$   $\left($   $\left($   $\right)$   $\left($   $\left($   $\right)$   $\left($   $\left($   $\right)$   $\left($   $\left($   $\right)$   $\left($   $\left($   $\right)$   $\left($   $\left($   $\right)$   $\left($   $\left($   $\right)$   $\left($ 

✞ ☎

✞ ☎

#### **Defintions of rubi rules used**

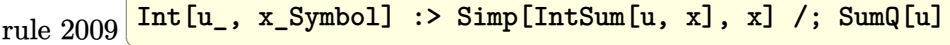

rule 6502

```
Int[((a_{-}) + ArcTanh[(c_{-})*(x_{-}))*(b_{-}))^{\frown}(p_{-})*((f_{-})*(x_{-}))^{\frown}(m_{-})*((d_{-}) + (e_{-})*(c_{-})*(c_{-})(\bullet, \ast(x_1) \cap (q_1), x_Symbol] :> Int[ExpandIntegrand[(a + b*ArcTanh[c*x])^p, (
f*x)^m*(d + e*x)^q, x, x], f FreeQ[{a, b, c, d, e, f, m}, x] && IGtQ[p, 0]
  && IntegerQ[q] && (GtQ[q, 0] || NeQ[a, 0] || IntegerQ[m])
\left( \left( \right) \left( \left( \right) \left( \left( \right) \left( \left( \right) \left( \left( \right) \left( \left( \right) \left( \left( \right) \left( \left( \right) \left( \left( \right) \left( \left( \right) \left( \left( \right) \left( \left( \right) \left(
```
## **Maple [A] (verified)**

Time  $= 1.03$  (sec), antiderivative size  $= 436$ , normalized size of antiderivative  $= 1.05$ 

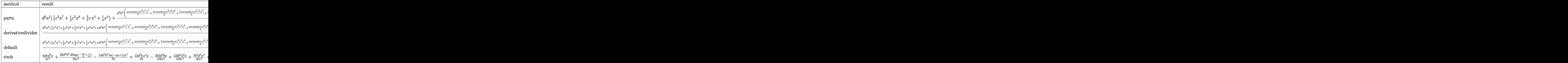

 $int(x^3*(c*d*x+d)^3*(a+b*arctanh(c*x))^2,x, method=RETURNVERBOSE)$ input

### $d^3*a^2*(1/7*c^3*x^7+1/2*c^2*x^6+3/5*c*x^5+1/4*x^4)+d^3*b^2/c^4*(1/7*arcta)$ output  $nh(c*x)^22*c^7*x^7+1/2*arctanh(c*x)^2xc^6*x^6+3/5*arctanh(c*x)^2xc^5*x^5+1/$  $4*arctanh(c*x)^2*c^4*x^4+1/21*arctanh(c*x)*c^6*x^6+1/5*arctanh(c*x)*c^5*x^2$  $5+13/35*arctanh(c*x)*c^4*x^4+1/2*arctanh(c*x)*c^3*x^3+26/35*arctanh(c*x)*c^2$  $2*x^2+3/2*arctanh(c*x)*c*x+209/140*arctanh(c*x)*ln(c*x-1)-1/140*arctanh(c)$  $\frac{\frac{1}{2}x}{\frac{1}{2}x}$  +ln(c\*x+1)+209/560\*ln(c\*x-1)^2-26/35\*dilog(1/2\*c\*x+1/2)-209/280\*ln(c\*x- $1)*ln(1/2*cx*x+1/2)+1/560*ln(c*x+1)^2-1/280*(ln(c*x+1)-ln(1/2*cx*x+1/2))*ln(1/2*cx*x+1)/2)$  $-1/2$ \*c\*x+1/2)+1/105\*c<sup>-</sup>5\*x<sup>-</sup>5+1/20\*c<sup>-</sup>4\*x<sup>-</sup>4+44/315\*x<sup>-</sup>3\*c<sup>-</sup>3+7/20\*c<sup>-</sup>2\*x<sup>-</sup>2+122/1  $05*c*x+353/210*ln(c*x-1)+109/210*ln(c*x+1))+2*d^3*a*b/c^4*(1/7*arctanh(c*x))$  $x^2$  +c<sup>-</sup>7\*x<sup>-</sup>7+1/2\*arctanh(c\*x)\*c<sup>-6\*x-6+3/5\*arctanh(c\*x)\*c<sup>-5\*x-6+1/4\*arctanh(c\*</sup></sup> x)\*c^4\*x^4+1/42\*c^6\*x^6+1/10\*c^5\*x^5+13/70\*c^4\*x^4+1/4\*x^3\*c^3+13/35\*c^2\*x  $\gamma$ 2+3/4\*c\*x+209/280\*ln(c\*x-1)-1/280\*ln(c\*x+1))

### <span id="page-811-0"></span>Fricas  $|F|$

$$
\int x^3 (d + c dx)^3 (a + b \operatorname{arctanh}(cx))^2 dx = \int (cdx + d)^3 (b \operatorname{artanh}(cx) + a)^2 x^3 dx
$$

 $integrate(x^3*(c*dx*td)^3*(a+b*arctanh(c*x))^2,x, algorithm="fricas")$ input

output

<span id="page-811-1"></span> $integral(a^2 * c^3 * d^3 * x^6 + 3 * a^2 * c^2 * d^3 * x^5 + 3 * a^2 * c * d^3 * x^4 + a^2 * d^3 * x$  $-3 + (b^2sc^3*d^3*x^6 + 3*b^2sc^2*d^3*x^5 + 3*b^2kc*d^3*x^4 + b^2*d^3*x^3)$ \*arctanh(c\*x)^2 + 2\*(a\*b\*c^3\*d^3\*x^6 + 3\*a\*b\*c^2\*d^3\*x^5 + 3\*a\*b\*c\*d^3\*x^4  $+ a * b * d^3 * x^3 * arctanh(c*x), x)$ 

# **Sympy [F]**

$$
\int x^3 (d + c dx)^3 (a + b \text{arctanh}(cx))^2 dx
$$
  
=  $d^3 \left( \int a^2 x^3 dx + \int 3a^2 cx^4 dx + \int 3a^2 c^2 x^5 dx + \int a^2 c^3 x^6 dx + \int b^2 x^3 \text{atanh}^2 (cx) dx + \int 2abx^3 \text{atanh} (cx) dx + \int 3b^2 c x^4 \text{atanh}^2 (cx) dx + \int 3b^2 c^2 x^5 \text{atanh}^2 (cx) dx + \int b^2 c^3 x^6 \text{atanh}^2 (cx) dx + \int 6abc x^4 \text{atanh} (cx) dx + \int 6abc^2 x^5 \text{atanh} (cx) dx + \int 2abc^3 x^6 \text{atanh} (cx) dx \right)$ 

✞ ☎

 $\begin{pmatrix} 1 & 0 & 0 \\ 0 & 0 & 0 \\ 0 & 0 & 0 \\ 0 & 0 & 0 \\ 0 & 0 & 0 \\ 0 & 0 & 0 \\ 0 & 0 & 0 & 0 \\ 0 & 0 & 0 & 0 \\ 0 & 0 & 0 & 0 \\ 0 & 0 & 0 & 0 \\ 0 & 0 & 0 & 0 & 0 \\ 0 & 0 & 0 & 0 & 0 \\ 0 & 0 & 0 & 0 & 0 & 0 \\ 0 & 0 & 0 & 0 & 0 & 0 \\ 0 & 0 & 0 & 0 & 0 & 0 & 0 \\ 0 & 0 & 0 & 0 & 0 & 0 & 0 \\ 0 &$ 

✞ ☎

input integrate(x\*\*3\*(c\*d\*x+d)\*\*3\*(a+b\*atanh(c\*x))\*\*2,x)

output

d\*\*3\*(Integral(a\*\*2\*x\*\*3, x) + Integral(3\*a\*\*2\*c\*x\*\*4, x) + Integral(3\*a\*\* 2\*c\*\*2\*x\*\*5, x) + Integral(a\*\*2\*c\*\*3\*x\*\*6, x) + Integral(b\*\*2\*x\*\*3\*atanh(c  $*x)*2$ , x) + Integral(2\*a\*b\*x\*\*3\*atanh(c\*x), x) + Integral(3\*b\*\*2\*c\*x\*\*4\*a  $tanh(c*x)*2$ , x) + Integral(3\*b\*\*2\*c\*\*2\*x\*\*5\*atanh(c\*x)\*\*2, x) + Integral( b\*\*2\*c\*\*3\*x\*\*6\*atanh(c\*x)\*\*2, x) + Integral(6\*a\*b\*c\*x\*\*4\*atanh(c\*x), x) + Integral(6\*a\*b\*c\*\*2\*x\*\*5\*atanh(c\*x), x) + Integral(2\*a\*b\*c\*\*3\*x\*\*6\*atanh(c  $*$ x $), x))$  $\left( \begin{array}{cc} \text{ } & \text{ } \\ \text{ } & \text{ } \end{array} \right)$ 

### <span id="page-812-0"></span>**Maxima [B] (verification not implemented)**

Leaf count of result is larger than twice the leaf count of optimal.  $928$  vs.  $2(370) = 740$ . Time  $= 0.31$  (sec), antiderivative size  $= 928$ , normalized size of antiderivative  $= 2.24$ 

$$
\int x^3 (d + c dx)^3 (a + b \operatorname{arctanh}(cx))^2 dx = \text{Too large to display}
$$

✞ ☎

 $\left($   $\left($   $\right)$   $\left($   $\left($   $\right)$   $\left($   $\left($   $\right)$   $\left($   $\left($   $\right)$   $\left($   $\left($   $\right)$   $\left($   $\left($   $\right)$   $\left($   $\left($   $\right)$   $\left($   $\left($   $\right)$   $\left($   $\left($   $\right)$   $\left($   $\left($   $\right)$   $\left($   $\left($   $\right)$   $\left($   $\left($   $\right)$   $\left($ 

input

integrate(x^3\*(c\*d\*x+d)^3\*(a+b\*arctanh(c\*x))^2,x, algorithm="maxima")

output

 $3*x^4*arctanh(c*x)^2 + 1/42*(12*x^7*arctanh(c*x) + c*((2*c^4*x^6 + 3*c^2*x$  $^4 + 6*x^2)/c^6 + 6*log(c^2*x^2 - 1)/c^8)$ )\*a\*b\*c<sup>-3\*d^3</sup> + 1/4\*a<sup>2</sup>\*d<sup>-3\*x^4</sup> +  $1/30*(30*x^6*arctanh(cx*x) + c*(2*(3*c^4*x^5 + 5*c^2*x^3 + 15*x)/c^6 - 15*x$  $log(c*x + 1)/c^7 + 15*log(c*x - 1)/c^7)$ )\*a\*b\*c<sup>2\*d^3</sup> + 3/10\*(4\*x<sup>-5\*</sup>arctanh  $(c*x) + c*((c^2*x^4 + 2*x^2)/c^4 + 2*log(c^2*x^2 - 1)/c^6))*a*b*c*d^3 + 1/$  $12*(6*x^4*arctanh(c*x) + c*(2*(c^2*x^3 + 3*x)/c^4 - 3*log(c*x + 1)/c^5 + 3$ \*log(c\*x - 1)/c<sup>-</sup>5))\*a\*b\*d<sup>-3</sup> + 1/48\*(4\*c\*(2\*(c<sup>-</sup>2\*x<sup>-</sup>3 + 3\*x)/c<sup>-</sup>4 - 3\*log(c\*x + 1)/c<sup>-</sup>5 + 3\*log(c\*x - 1)/c<sup>-</sup>5)\*arctanh(c\*x) +  $(4*c^2*x^2 - 2*(3*log(c*x -$ 1) - 8)\*log(c\*x + 1) + 3\*log(c\*x + 1)^2 + 3\*log(c\*x - 1)^2 + 16\*log(c\*x - $1)$ /c<sup>2</sup>)\*b<sup>2</sup>\*d<sup>2</sup>3 + 26/35\*(log(c\*x + 1)\*log(-1/2\*c\*x + 1/2) + dilog(1/2\*c\*  $x + 1/2$ ) \*b^2\*d^3/c^4 + 13/70\*b^2\*d^3\*log(c\*x + 1)/c^4 + 283/210\*b^2\*d^3\*l  $og(c*x - 1)/c^4 + 1/2520*(24*b^2*c^5*d^3*x^5 + 126*b^2*c^4*d^3*x^4 + 352*b$  $2*c^3*d^3*x^3 + 672*b^2*c^2*d^3*x^2 + 2928*b^2*c*d^3*x + 9*(10*b^2*c^7*d^2*x^2)$  $3*x^7 + 35*b^2*c^6*d^3*x^6 + 42*b^2*c^5*d^3*x^5 + 17*b^2*d^3)*log(c*x + 1)$  $2 + 9*(10*b^2*c^7*d^3*x^7 + 35*b^2kc^6*d^3*x^6 + 42*b^2kc^5*d^3*x^5 - 87*$  $b^2*d^3)*log(-c*x + 1)^2 + 12*(5*b^2*c^6*d^3*x^6 + 21*b^2kc^5*d^3*x^5 + 39)$ \*b^2\*c^4\*d^3\*x^4 + 35\*b^2\*c^3\*d^3\*x^3 + 78\*b^2\*c^2\*d^3\*x^2 + 105\*b^2\*c\*d^3  $*x)*log(c*x + 1) - 6*(10*b^2*c^6*d^3*x^6 + 42*b^2*c^5*d^3*x^5 + 78*b^2*c^4$ \*d^3\*x^4 + 70\*b^2\*c^3\*d^3\*x^3 + 156\*b^2\*c^2\*d^3\*x^2 + 210\*b^2\*c\*d^3\*x +...

<span id="page-813-0"></span>Giac  $[F]$ 

$$
\int x^3(d+cdx)^3(a+bc \operatorname{rctanh}(cx))^2 dx = \int (cdx+d)^3(b\operatorname{artanh}(cx)+a)^2x^3 dx
$$

$$
\operatorname{input}
$$

integrate(x^3\*(c\*d\*x+d)^3\*(a+b\*arctanh(c\*x))^2,x, algorithm="giac")

output

<span id="page-813-1"></span> $integrate((c*d*x + d)^3*(b*arctanh(c*x) + a)^2*x^3, x)$ 

# **Mupad [F(-1)]**

Timed out.

$$
\int x^3(d+cdx)^3(a+barctanh(cx))^2 dx = \int x^3 (a+bartanh(cx))^2 (d+cdx)^3 dx
$$

✞ ☎

 $\begin{pmatrix} 1 & 0 & 0 \\ 0 & 0 & 0 \\ 0 & 0 & 0 \\ 0 & 0 & 0 \\ 0 & 0 & 0 \\ 0 & 0 & 0 \\ 0 & 0 & 0 & 0 \\ 0 & 0 & 0 & 0 \\ 0 & 0 & 0 & 0 \\ 0 & 0 & 0 & 0 \\ 0 & 0 & 0 & 0 & 0 \\ 0 & 0 & 0 & 0 & 0 \\ 0 & 0 & 0 & 0 & 0 & 0 \\ 0 & 0 & 0 & 0 & 0 & 0 \\ 0 & 0 & 0 & 0 & 0 & 0 & 0 \\ 0 & 0 & 0 & 0 & 0 & 0 & 0 \\ 0 &$ 

<span id="page-814-0"></span>✞ ☎

✞ ☎

 $\left( \begin{array}{cc} \text{ } & \text{ } \\ \text{ } & \text{ } \end{array} \right)$ 

✞ ☎

input

 $int(x^3*(a + b*atanh(c*x))^2*(d + c*d*x)^3,x)$ 

output  $int(x^3*(a + b*atanh(c*x))^2*(d + c*d*x)^3, x)$  $\begin{pmatrix} 1 & 0 & 0 \\ 0 & 0 & 0 \\ 0 & 0 & 0 \\ 0 & 0 & 0 \\ 0 & 0 & 0 \\ 0 & 0 & 0 \\ 0 & 0 & 0 & 0 \\ 0 & 0 & 0 & 0 \\ 0 & 0 & 0 & 0 \\ 0 & 0 & 0 & 0 \\ 0 & 0 & 0 & 0 & 0 \\ 0 & 0 & 0 & 0 & 0 \\ 0 & 0 & 0 & 0 & 0 & 0 \\ 0 & 0 & 0 & 0 & 0 & 0 \\ 0 & 0 & 0 & 0 & 0 & 0 & 0 \\ 0 & 0 & 0 & 0 & 0 & 0 & 0 \\ 0 &$ 

## **Reduce [F]**

$$
\int x^3 (d + c dx)^3 (a + b \operatorname{arctanh}(cx))^2 dx
$$
  
= 
$$
\frac{d^3 (180 \operatorname{atanh}(cx)^2 b^2 c^7 x^7 + 60 \operatorname{atanh}(cx) b^2 c^6 x^6 + 1872 \log(c^2 x - c) ab + 756 a^2 c^5 x^5 + 1464 b^2 cx - 18 a \tan^2(x - c))}{(a + c)^2}
$$

$$
input\left(\frac{\text{int}(x^3*(c*d*x+d)^3*(a+b*atanh(c*x))^2,x)}{\text{int}(x^2*(c*d*x+d)^2)x}\right)
$$

```
output
```

```
(d**3*(180*atanh(c*x)**2*b**2*c**7*x**7 + 630*atanh(c*x)**2*b**2*c**6*x**6
 + 756*atanh(c*x)**2*b**2*c**5*x**5 + 315*atanh(c*x)**2*b**2*c**4*x**4 - 9
36*atanh(c*x)**2*b**2*c*x - 945*atanh(c*x)**2*b**2 + 360*atanh(c*x)*a*b*c*
*7*x**7 + 1260*atanh(c*x)*a*b*c**6*x**6 + 1512*atanh(c*x)*a*b*c**5*x**5 +
630*atanh(cx*x)*a*b*c**4*x**4 - 18*atanh(cx*x)*a*b + 60*atanh(cx*x)*b**2*c**6*x**6 + 252*atanh(c*x)*b**2*c**5*x**5 + 468*atanh(c*x)*b**2*c**4*x**4 + 63
0*atanh(c*x)*b**2*c**3*x**3 + 936*atanh(c*x)*b**2*c**2*x**2 + 1890*atanh(c
*x)*b**2*c*x + 1308*atanh(c*x)*b**2 + 936*int(atanh(c*x)**2,x)*b**2*c + 18
72*log(c**2*x - c)*a*b + 2772*log(c**2*x - c)*b**2 + 180*a**2*c**7*x**7 +630*a**2*c**6*x**6 + 756*a**2*c**5*x**5 + 315*a**2*c**4*x**4 + 60*a*b*c**6
*x**6 + 252*a*b*c**5*x**5 + 468*a*b*c**4*x**4 + 630*a*b*c**3*x**3 + 936*a*
b*c**2*x**2 + 1890*a*b*c*x + 12*b**2*c**5*x**5 + 63*b**2*c**4*x**4 + 176*b
**2*c**3*x**3 + 441*b**2*c**2*x**2 + 1464*b**2*c*x))/(1260*c**4)
\left( \begin{array}{cc} \text{ } & \text{ } \\ \text{ } & \text{ } \end{array} \right)
```
### **3.85** R  $x^2(d+cdx)^3(a+b\textbf{arctanh}(cx))^2\,dx$

<span id="page-815-0"></span>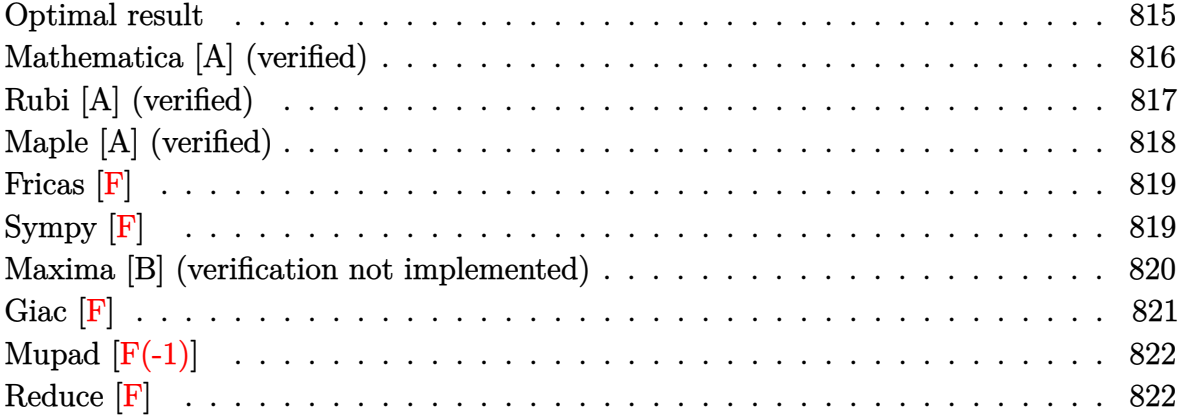

## **Optimal result**

Integrand size  $= 22$ , antiderivative size  $= 377$ 

$$
\int x^2 (d + c dx)^3 (a + b \arctanh(cx))^2 dx
$$
\n
$$
= \frac{11ab d^3 x}{6c^2} + \frac{37b^2 d^3 x}{30c^2} + \frac{61b^2 d^3 x^2}{180c} + \frac{1}{10}b^2 d^3 x^3 + \frac{1}{60}b^2 c d^3 x^4 - \frac{37b^2 d^3 \text{arctanh(cx)}}{30c^3}
$$
\n
$$
+ \frac{11b^2 d^3 x \arctanh(cx)}{6c^2} + \frac{14b d^3 x^2 (a + b \arctanh(cx))}{15c} + \frac{11}{18}b d^3 x^3 (a + b \arctanh(cx))
$$
\n
$$
+ \frac{3}{10}b c d^3 x^4 (a + b \arctanh(cx)) + \frac{1}{15}b c^2 d^3 x^5 (a + b \arctanh(cx))
$$
\n
$$
+ \frac{d^3 (a + b \arctanh(cx))^2}{60c^3} + \frac{1}{3}d^3 x^3 (a + b \arctanh(cx))^2
$$
\n
$$
+ \frac{3}{4}c d^3 x^4 (a + b \arctanh(cx))^2 + \frac{3}{5}c^2 d^3 x^5 (a + b \arctanh(cx))^2
$$
\n
$$
+ \frac{1}{6}c^3 d^3 x^6 (a + b \arctanh(cx))^2 - \frac{28b d^3 (a + b \arctanh(cx)) \log(\frac{2}{1 - cx})}{15c^3}
$$
\n
$$
+ \frac{113b^2 d^3 \log(1 - c^2 x^2)}{90c^3} - \frac{14b^2 d^3 \text{ PolyLog}(2, 1 - \frac{2}{1 - cx})}{15c^3}
$$

output

```
11/6*a*b*d^3*x/c^2+37/30*b^2*d^3*x/c^2+61/180*b^2*d^3*x^2/c+1/10*b^2*d^3*x
~3+1/60*b^2*c*d^3*x^4-37/30*b^2*d^3*arctanh(c*x)/c^3+11/6*b^2*d^3*x*arctan
h(cx*x)/(c^2+14/15*b*d^3*x^2*(a+b*arctanh(cx*x))/(c+11/18*b*d^3*x^3*(a+b*arcta)nh(c*x)+3/10*b*c*d<sup>-3</sup>*x<sup>-4</sup>*(a+b*arctanh(c*x))+1/15*b*c<sup>-2*d-3*x-5*(a+b*arcta</sup>
nh(c*x)+1/60*d^3*(a+b*arctanh(c*x))^2/c^3+1/3*d^3*x^3*(a+b*arctanh(c*x))^22+3/4*c*d^3*x^4*(a+b*arctanh(c*x))^2+3/5*c^2*d^3*x^5*(a+b*arctanh(c*x))^2+
1/6*c^3*d^3*x^6*(a+b*arctanh(c*x))^2-28/15*b*d^3*(a+b*arctanh(c*x))*ln(2/5))-c*x+1)/c<sup>2</sup>3+113/90*b<sup>2</sup>xd<sup>2</sup>3*ln(-c<sup>2</sup>2*x<sup>2</sup>11)/c<sup>2</sup>3-14/15*b<sup>2</sup>xd<sup>2</sup>3*polylog(2,1-2
/(-c*x+1))/c^3
```
### <span id="page-816-0"></span>Mathematica [A] (verified)

Time =  $0.80$  (sec), antiderivative size = 356, normalized size of antiderivative =  $0.94$ 

$$
\int x^2(d+cdx)^3(a+barctanh(cx))^2 dx
$$
  
\n
$$
\frac{d^3(-162ab-64b^2+330abcx+222b^2cx+168abc^2x^2+61b^2c^2x^2+60a^2c^3x^3+110abc^3x^3+18b^2c^3x^3+110abc^2b^2x^2+60a^2c^3x^3+110abc^2b^2x^2+60a^2c^3x^3+110abc^2b^2x^2+60a^2c^3x^3+110abc^2b^2x^2+60a^2c^3x^3+110abc^2b^2x^2+60a^2c^3x^3+110abc^2b^2x^2+60a^2c^3x^3+110abc^2b^2x^2+60a^2c^3x^3+110abc^2b^2x^2+60a^2c^3x^3+110abc^2b^2x^2+60a^2c^3x^3+110abc^2b^2x^2+60a^2c^3x^3+110abc^2b^2x^2+60a^2c^3x^3+110abc^2b^2x^2+60a^2c^3x^3+110abc^2b^2x^2+60a^2c^3x^2+110abc^2b^2x^3+110abc^2b^2x^2+60c^2c^2b^2x-110abc^2b^2x^2+110abc^2b^2x^3+110abc^2b^2x^2+60c^2c^2b^2x-110abc^2b^2x-110abc^2b^2x-110abc^2b^2x-110abc^2b^2x-110abc^2b^2x-110abc^2b^2x-110abc^2b^2x-110abc^2b^2x-110abc^2b^2x-110abc^2b^2x-110abc^2b^2x-110abc^2b^2x-110abc^2b^2x-110abc^2b^2x-110abc^2b^2x-110abc^2b^2x-110abc^2b^2x-110abc^2b^2x-110abc^2b^2x-110abc^2b^2x-110abc^
$$

Integrate  $[x^2*(d + c*d*x)^3*(a + b*ArcTanh[c*x])^2,x]$ input

output

```
(d^3 * (-162 * a * b - 64 * b^2 + 330 * a * b * c * x + 222 * b^2 * c * x + 168 * a * b * c^2 * x^2) + 61*b^2c^2*x^2 + 60*a^2*c^3*x^3 + 110*a*b*c^3*x^3 + 18*b^2*c^3*x^3 + 135*a^2*c^4**^2 + 54*a*bc^4**^4 + 3*b^2*c^4**^4 + 108*a^2*c^5**^5 + 12*a*b*c^5*x^{\circ}5 + 30*a^{\circ}2*c^{\circ}6*x^{\circ}6 + 3*b^{\circ}2*(-111 + 20*c^{\circ}3*x^{\circ}3 + 45*c^{\circ}4*x^{\circ}4 + 36*c^{\circ}5*x^{\circ}5 +
 10*c^6*x^6)*ArcTanh[c*x]^2 + 2*b*ArcTanh[c*x]*(3*a*c^3*x^3*(20 + 45*c*x +36*c^2*x^2 + 10*c^3*x^3) + bk(-111 + 165*c*x + 84*c^2*x^2 + 55*c^3*x^3 +27 \times c^2 \times x^4 + 6 \times c^5 \times x^5 - 168 \times b \times Log[1 + E^(-2 \times ArcTanh[c \times x])]) + 165 \times a \times b \times Log[1 - c*x] - 165*a*b*Log[1 + c*x] + 226*b^2*Log[1 - c^2*x^2] + 168*a*b*Log[-1 + c^2*x^2] + 168*b^2*PolyLog[2, -E^(-2*ArcTanh[c*x)]))/(180*c^3)
```
# **Rubi [A] (verified)**

Time  $= 2.09$  (sec), antiderivative size  $= 377$ , normalized size of antiderivative  $= 1.00$ , number of steps used = 2, number of rules used = 2,  $\frac{\text{number of rules}}{\text{integral size}}$  = 0.091, Rules used =  ${6502, 2009}$ 

Below are the steps used by Rubi to obtain the solution. The rule number used for the transformation is given above next to the arrow. The rules definitions used are listed below.

$$
\int x^2(cdx + d)^3(a + b \operatorname{arctanh}(cx))^2 dx
$$

$$
\begin{array}{c} 6502 \end{array}
$$

 $\int (c^3d^3x^5(a + barctanh(cx))^2 + 3c^2d^3x^4(a + barctanh(cx))^2 + 3cd^3x^3(a + barctanh(cx))^2 + d^3x^2(a + barctanh(cx))^2$ 

$$
\left.\begin{array}{l} \n\frac{1}{6}c^{3}d^{3}x^{6}(a+b\textrm{arctanh}(cx))^{2} + \frac{d^{3}(a+b\textrm{arctanh}(cx))^{2}}{60c^{3}} - \n\end{array}\right.
$$
\n
$$
\frac{28bd^{3}\log\left(\frac{2}{1-cx}\right)(a+b\textrm{arctanh}(cx))}{\frac{15c^{3}}{15c^{3}}} + \frac{3}{5}c^{2}d^{3}x^{5}(a+b\textrm{arctanh}(cx))^{2} + \frac{1}{15}bc^{2}d^{3}x^{5}(a+b\textrm{arctanh}(cx)) + \frac{3}{4}cd^{3}x^{4}(a+b\textrm{arctanh}(cx)) + \frac{3}{4}d^{3}x^{3}(a+b\textrm{arctanh}(cx)) + \frac{1}{18}d^{3}x^{3}(a+b\textrm{arctanh}(cx)) + \frac{14bd^{3}x^{2}(a+b\textrm{arctanh}(cx))}{15c} + \frac{11ab d^{3}x}{6c^{2}} - \frac{37b^{2}d^{3}\textrm{arctanh}(cx)}{30c^{3}} + \frac{11b^{2}d^{3}\textrm{arctanh}(cx)}{6c^{2}} - \frac{14b^{2}d^{3}\textrm{PolyLog}\left(2,1-\frac{2}{1-cx}\right)}{15c^{3}} + \frac{37b^{2}d^{3}x}{30c^{2}} + \frac{113b^{2}d^{3}\log\left(1-c^{2}x^{2}\right)}{90c^{3}} + \frac{1}{60}b^{2}cd^{3}x^{4} + \frac{61b^{2}d^{3}x^{2}}{180c} + \frac{1}{10}b^{2}d^{3}x^{3}
$$

 $\begin{pmatrix} 1 & 0 & 0 \\ 0 & 0 & 0 \\ 0 & 0 & 0 \\ 0 & 0 & 0 \\ 0 & 0 & 0 \\ 0 & 0 & 0 \\ 0 & 0 & 0 & 0 \\ 0 & 0 & 0 & 0 \\ 0 & 0 & 0 & 0 \\ 0 & 0 & 0 & 0 \\ 0 & 0 & 0 & 0 & 0 \\ 0 & 0 & 0 & 0 & 0 \\ 0 & 0 & 0 & 0 & 0 & 0 \\ 0 & 0 & 0 & 0 & 0 & 0 \\ 0 & 0 & 0 & 0 & 0 & 0 & 0 \\ 0 & 0 & 0 & 0 & 0 & 0 & 0 \\ 0 &$ 

$$
S = \frac{\int Int [x^2*(d + c*d*x)^3*(a + b*ArCTanh[c*x])^2,x]}{[Int[x^2*(d + c*d*x)^3*(a + b*ArCTanh[c*x])^2,x]}
$$

```
output
```

```
(11*a*b*d^3*x)/(6*c^2) + (37*b^2*d^3*x)/(30*c^2) + (61*b^2*d^3*x^2)/(180*c)) + (b^2*d^3*x^3)/10 + (b^2*c*d^3*x^4)/60 - (37*b^2*d^3*ArcTanh[c*x])/(30*c^3) + (11*b^2*d^3*x*ArcTanh[c*x])/(6*c^2) + (14*b*d^3*x^2*(a + b*ArcTanh[c*x]))/(15*c) + (11*b*d^3*x^3*(a + b*ArcTanh[c*x]))/18 + (3*b*c*d^3*x^4*(a
+ b*ArcTanh[c*x]))/10 + (b*c^2*d^3*x^5*(a + b*ArcTanh[c*x]))/15 + (d^3*(a
+ b*ArcTanh[c*x])^2)/(60*c^3) + (d^3*x^3*(a + b*ArcTanh[c*x])^2)/3 + (3*c
*(a + b * ArcTanh[c*x])^{2}/4 + (3*c^2*d^3*x^5*(a + b * ArcTanh[c*x])^2))/5 + (c^3*d^3*x^6*(a + b*ArcTanh[c*x])^2)/6 - (28*b*d^3*(a + b*ArcTanh[c*x))*Log[2/(1 - c*x)])/(15*c<sup>-</sup>3) + (113*b<sup>-</sup>2*d<sup>-</sup>3*Log[1 - c<sup>-</sup>2*x<sup>-</sup>2])/(90*c<sup>-</sup>3) -
 (14*b^2*d^3*PolyLog[2, 1 - 2/(1 - c*x)])/(15*c^3)
```
✞ ☎

 $\begin{pmatrix} 1 & 0 & 0 \\ 0 & 0 & 0 \\ 0 & 0 & 0 \\ 0 & 0 & 0 \\ 0 & 0 & 0 \\ 0 & 0 & 0 \\ 0 & 0 & 0 & 0 \\ 0 & 0 & 0 & 0 \\ 0 & 0 & 0 & 0 \\ 0 & 0 & 0 & 0 \\ 0 & 0 & 0 & 0 & 0 \\ 0 & 0 & 0 & 0 & 0 \\ 0 & 0 & 0 & 0 & 0 & 0 \\ 0 & 0 & 0 & 0 & 0 & 0 \\ 0 & 0 & 0 & 0 & 0 & 0 & 0 \\ 0 & 0 & 0 & 0 & 0 & 0 & 0 \\ 0 &$ 

 $\sqrt{2}$   $\sqrt{2}$   $\sqrt{2$ 

 $\overline{\phantom{a}}$   $\overline{\phantom{a}}$   $\overline{\$ 

✞ ☎

#### **Defintions of rubi rules used**

rule 2009  $Int[u, x_Symbol]$  :>  $Simp[IntSum[u, x], x]$  /;  $SumQ[u]$ 

rule 6502

<span id="page-818-0"></span>Int $[(a_{-}) + ArcTanh[(c_{-})*(x_{-})](b_{-}))(p_{-})*((f_{-})*(x_{-}))^m(m_{-})*((d_{-}) + (e_{-})^m(m_{-}))^m$  $(\bullet, \ast(x_1) \cap (q_1), x_S$ ymbol] :> Int[ExpandIntegrand[(a + b\*ArcTanh[c\*x])^p, (  $f*x)^{\frown}m*(d + e*x)^{\frown}q, x$ , x] /; FreeQ[{a, b, c, d, e, f, m}, x] && IGtQ[p, 0] && IntegerQ[q] && (GtQ[q, 0] || NeQ[a, 0] || IntegerQ[m])  $\overline{\phantom{a}}$   $\overline{\phantom{a}}$   $\overline{\$ 

### **Maple [A] (verified)**

Time  $= 0.92$  (sec), antiderivative size  $= 408$ , normalized size of antiderivative  $= 1.08$ 

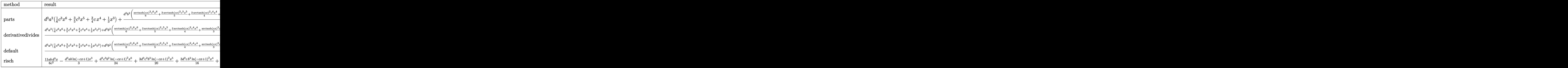

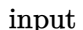

 $int(x^2*(c*d*x+d)^3*(a+b*arctanh(c*x))^2, x, method=[RETURNVERBOSE)]$ 

✞ ☎

 $\begin{pmatrix} 1 & 0 & 0 \\ 0 & 0 & 0 \\ 0 & 0 & 0 \\ 0 & 0 & 0 \\ 0 & 0 & 0 \\ 0 & 0 & 0 \\ 0 & 0 & 0 & 0 \\ 0 & 0 & 0 & 0 \\ 0 & 0 & 0 & 0 \\ 0 & 0 & 0 & 0 \\ 0 & 0 & 0 & 0 & 0 \\ 0 & 0 & 0 & 0 & 0 \\ 0 & 0 & 0 & 0 & 0 & 0 \\ 0 & 0 & 0 & 0 & 0 & 0 \\ 0 & 0 & 0 & 0 & 0 & 0 & 0 \\ 0 & 0 & 0 & 0 & 0 & 0 & 0 \\ 0 &$ 

```
output
```
 $d^3*a^2*(1/6*c^3*x^6+3/5*c^2*x^5+3/4*c*x^4+1/3*x^3)+d^3*b^2/c^3*(1/6*arcta)$  $nh(c*x)^2xc^6*x^6+3/5*arctanh(c*x)^2xc^5*x^5+3/4*arctanh(c*x)^2xc^4*x^4+1/$  $3*arctanh(c*x)^2*c^3*x^3+1/15*arctanh(c*x)*c^5*x^5+3/10*arctanh(c*x)*c^4*x$  $2+11/18*arctanh(c*x)*c^3*x^3+14/15*arctanh(c*x)*c^2*x^2+11/6*arctanh(c*x)$  $*$ c\*x+37/20\*arctanh(c\*x)\*ln(c\*x-1)+1/60\*arctanh(c\*x)\*ln(c\*x+1)+37/80\*ln(c\*x  $-1$ <sup>2</sup>-14/15\*dilog(1/2\*c\*x+1/2)-37/40\*ln(c\*x-1)\*ln(1/2\*c\*x+1/2)-1/240\*ln(c\*  $x+1$ <sup>2</sup>+1/120\*(1n(c\*x+1)-1n(1/2\*c\*x+1/2))\*1n(-1/2\*c\*x+1/2)+1/60\*c<sup>2</sup>\*x<sup>2</sup>+1/1  $0*x^3*c^3+61/180*c^2*x^2+37/30*c*x+337/180*ln(c*x-1)+23/36*ln(c*x+1))+2*d^2$  $3*a*b/c^3*(1/6*arctanh(c*x)*c^6*x^6+3/5*arctanh(c*x)*c^5*x^5+3/4*arctanh(c^2)x^2$ \*x)\*c^4\*x^4+1/3\*arctanh(c\*x)\*c^3\*x^3+1/30\*c^5\*x^5+3/20\*c^4\*x^4+11/36\*x^3\*c  $\gamma$ 3+7/15\*c $\gamma$ \*x $\gamma$ 2+11/12\*c\*x+37/40\*ln(c\*x-1)+1/120\*ln(c\*x+1))

<span id="page-819-0"></span>Fricas  $|F|$ 

$$
\int x^2(d+cdx)^3(a+bc \operatorname{rctanh}(cx))^2 dx = \int (cdx+d)^3(b\operatorname{artanh}(cx)+a)^2x^2 dx
$$

input

 $integrate(x^2*(c*d*x+d)^3*(a+b*arctanh(c*x))^2,x, algorithm="fricas")$ 

output

<span id="page-819-1"></span> $integral(a^2 * c^3 * d^3 * x^5 + 3 * a^2 * c^2 * d^3 * x^4 + 3 * a^2 * c * d^3 * x^3 + a^2 * d^3 * x$  $2 + (b^2*c^3*d^3*x^5 + 3*b^2*c^2*d^3*x^4 + 3*b^2*c*d^3*x^3 + b^2*d^3*x^2)$ \*arctanh(c\*x)^2 + 2\*(a\*b\*c^3\*d^3\*x^5 + 3\*a\*b\*c^2\*d^3\*x^4 + 3\*a\*b\*c\*d^3\*x^3  $+$  a\*b\*d<sup>-3\*x-2</sup>)\*arctanh(c\*x), x)

Sympy  $|F|$ 

$$
\int x^2 (d + c dx)^3 (a + b \arctanh(cx))^2 dx
$$
  
=  $d^3 \left( \int a^2 x^2 dx + \int 3a^2 cx^3 dx + \int 3a^2 c^2 x^4 dx + \int a^2 c^3 x^5 dx$   
+  $\int b^2 x^2 \operatorname{atanh}^2(cx) dx + \int 2abx^2 \operatorname{atanh}(cx) dx + \int 3b^2 cx^3 \operatorname{atanh}^2(cx) dx$   
+  $\int 3b^2 c^2 x^4 \operatorname{atanh}^2(cx) dx + \int b^2 c^3 x^5 \operatorname{atanh}^2(cx) dx + \int 6abc x^3 \operatorname{atanh}(cx) dx$   
+  $\int 6abc^2 x^4 \operatorname{atanh}(cx) dx + \int 2abc^3 x^5 \operatorname{atanh}(cx) dx$ 

input  $integrate(x**2*(c*d*x+d)**3*(a+b*atanh(c*x))**2,x)$ 

```
output
     ✞ ☎
     d**3*(Integral(a**2*x**2, x) + Integral(3*a**2*c*x**3, x) + Integral(3*a**
     2*c**2*x**4, x) + Integral(a**2*c**3*x**5, x) + Integral(b**2*x**2*atanh(c
     *x)*2, x + Integral(2*a*b*x**2*atanh(c*x), x) + Integral(3*b**2*c*x**3*a
     tanh(c*x)*2, x) + Integral(3*b**2*c**2*x**4*atanh(c*x)**2, x) + Integral(
     b**2*c**3*x**5*atanh(c*x)**2, x) + Integral(6*a*b*c*x**3*atanh(c*x), x) +
     Integral(6*a*b*c**2*x**4*atanh(c*x), x) + Integral(2*a*b*c**3*x**5*atanh(c
     *x), x))
```
✞ ☎

 $\begin{pmatrix} 1 & 0 & 0 \\ 0 & 0 & 0 \\ 0 & 0 & 0 \\ 0 & 0 & 0 \\ 0 & 0 & 0 \\ 0 & 0 & 0 \\ 0 & 0 & 0 \\ 0 & 0 & 0 \\ 0 & 0 & 0 & 0 \\ 0 & 0 & 0 & 0 \\ 0 & 0 & 0 & 0 \\ 0 & 0 & 0 & 0 & 0 \\ 0 & 0 & 0 & 0 & 0 \\ 0 & 0 & 0 & 0 & 0 \\ 0 & 0 & 0 & 0 & 0 & 0 \\ 0 & 0 & 0 & 0 & 0 & 0 \\ 0 & 0 & 0 & 0 & 0 & 0 & 0 \\ 0 &$ 

### **Maxima [B] (verification not implemented)**

Leaf count of result is larger than twice the leaf count of optimal. 775 vs.  $2(336) = 672$ . Time  $= 0.30$  (sec), antiderivative size  $= 775$ , normalized size of antiderivative  $= 2.06$ 

<span id="page-820-0"></span> $\left($   $\left($   $\right)$   $\left($   $\left($   $\right)$   $\left($   $\left($   $\right)$   $\left($   $\left($   $\right)$   $\left($   $\left($   $\right)$   $\left($   $\left($   $\right)$   $\left($   $\left($   $\right)$   $\left($   $\left($   $\right)$   $\left($   $\left($   $\right)$   $\left($   $\left($   $\right)$   $\left($   $\left($   $\right)$   $\left($   $\left($   $\right)$   $\left($ 

 $\int x^2(d+cdx)^3(a+bcx\tanh(cx))^2 dx =$ Too large to display

✞ ☎

 $\overline{\phantom{a}}$   $\overline{\phantom{a}}$   $\overline{\$ 

input integrate(x^2\*(c\*d\*x+d)^3\*(a+b\*arctanh(c\*x))^2,x, algorithm="maxima") output

 $1/6*a^2*c^3*d^3*x^6 + 3/5*a^2*c^2*d^3*x^5 + 3/4*a^2*c*d^3*x^4 + 1/90*(30*x)$  $f(x)$  + c\*(2\*(3\*c<sup>-4\*x-5</sup> + 5\*c<sup>-2\*x-3</sup> + 15\*x)/c<sup>-6</sup> - 15\*log(c\*x + 1  $)/c$  + 15\*log(c\*x - 1)/c<sup>2</sup>))\*a\*b\*c<sup>2</sup>3\*d<sup>2</sup>3 + 3/10\*(4\*x<sup>2</sup>5\*arctanh(c\*x) + c\*(  $(c^2*x^4 + 2*x^2)/c^4 + 2*log(c^2*x^2 - 1)/c^6) * a*b*c^2*d^3 + 1/3*a^2*d^3$  $*x^3$  + 1/4\*(6\*x<sup>2</sup>4\*arctanh(c\*x) + c\*(2\*(c<sup>2</sup>2\*x<sup>2</sup>3 + 3\*x)/c<sup>2</sup>4 - 3\*log(c\*x + 1)  $(c^5 + 3*log(c*x - 1)/c^5)$ ) \*a\*b\*c\*d<sup>2</sup> + 1/3\*(2\*x<sup>2</sup>3\*arctanh(c\*x) + c\*(x<sup>2</sup>)/c  $2 + \log(c^2*x^2 - 1)/c^2)$  \*a\*b\*d^3 + 14/15\*(log(c\*x + 1)\*log(-1/2\*c\*x + 1)  $(2)$  + dilog(1/2\*c\*x + 1/2))\*b^2\*d^3/c^3 + 23/36\*b^2\*d^3\*log(c\*x + 1)/c^3 +  $337/180*b^2*d^3*log(c*x - 1)/c^3 + 1/720*(12*b^2*c^4*d^3*x^4 + 72*b^2*c^3$ \*d^3\*x^3 + 244\*b^2\*c^2\*d^3\*x^2 + 888\*b^2\*c\*d^3\*x + 3\*(10\*b^2\*c^6\*d^3\*x^6 +  $36*b^2*c^5*d^3*x^5 + 45*b^2*c^4*d^3*x^4 + 20*b^2*c^3*d^3*x^3 + b^2*d^3)*1$  $og(c*x + 1)^2 + 3*(10*b^2*c^6*d^3*x^6 + 36*b^2kc^5*d^3*x^5 + 45*b^2*c^4*d^2)$  $3*x^4 + 20*b^2*c^3*d^3*x^3 - 111*b^2*d^3)*log(-c*x + 1)^2 + 4*(6*b^2*c^5*d^3)$  $3*x^5 + 27*b^2*c^4*d^3*x^4 + 55*b^2*c^3*d^3*x^3 + 84*b^2*c^2*d^3*x^2 + 16$  $5*b^2xc*d^3*x)*log(cx*x + 1) - 2*(12*b^2*c^5*d^3*x^5 + 54*b^2*c^4*d^3*x^4 +$  $110*b^2*c^3*d^3*x^3 + 168*b^2*c^2*d^3*x^2 + 330*b^2*c^d^3*x + 3*(10*b^2*c)$  $6*d^3*x^6 + 36*b^2*c^5*d^3*x^5 + 45*b^2*c^4*d^3*x^4 + 20*b^2*c^3*d^3*x^3$ + b<sup>2\*d</sup><sup>3)\*log(c\*x + 1))\*log(-c\*x + 1))/c<sup>2</sup>3</sup>

<span id="page-821-0"></span>Giac  $|F|$ 

$$
\int x^2(d+cdx)^3(a+bc \operatorname{rctanh}(cx))^2 dx = \int (cdx+d)^3(b\operatorname{artanh}(cx)+a)^2x^2 dx
$$

input

 $integrate(x^2*(c*d*x+d)^3*(a+b*arctanh(c*x))^2,x, algorithm="giac")$ 

output

<span id="page-821-1"></span> $integrate((c*d*x + d)^3*(b*arctanh(c*x) + a)^2*x^2, x)$ 

# **Mupad [F(-1)]**

Timed out.

$$
\int x^2(d+cdx)^3(a+barctanh(cx))^2 dx = \int x^2 (a+bartanh(cx))^2 (d+cdx)^3 dx
$$

✞ ☎

 $\begin{pmatrix} 1 & 0 & 0 \\ 0 & 0 & 0 \\ 0 & 0 & 0 \\ 0 & 0 & 0 \\ 0 & 0 & 0 \\ 0 & 0 & 0 \\ 0 & 0 & 0 & 0 \\ 0 & 0 & 0 & 0 \\ 0 & 0 & 0 & 0 \\ 0 & 0 & 0 & 0 \\ 0 & 0 & 0 & 0 & 0 \\ 0 & 0 & 0 & 0 & 0 \\ 0 & 0 & 0 & 0 & 0 & 0 \\ 0 & 0 & 0 & 0 & 0 & 0 \\ 0 & 0 & 0 & 0 & 0 & 0 & 0 \\ 0 & 0 & 0 & 0 & 0 & 0 & 0 \\ 0 &$ 

<span id="page-822-0"></span>✞ ☎

✞ ☎

 $\left( \begin{array}{cc} \text{ } & \text{ } \\ \text{ } & \text{ } \end{array} \right)$ 

✞ ☎

input

 $int(x^2*(a + b*atanh(c*x))^2*(d + c*d*x)^3,x)$ 

output  $int(x^2*(a + b*atanh(c*x))^2*(d + c*d*x)^3, x)$  $\begin{pmatrix} 1 & 0 & 0 \\ 0 & 0 & 0 \\ 0 & 0 & 0 \\ 0 & 0 & 0 \\ 0 & 0 & 0 \\ 0 & 0 & 0 \\ 0 & 0 & 0 & 0 \\ 0 & 0 & 0 & 0 \\ 0 & 0 & 0 & 0 \\ 0 & 0 & 0 & 0 \\ 0 & 0 & 0 & 0 & 0 \\ 0 & 0 & 0 & 0 & 0 \\ 0 & 0 & 0 & 0 & 0 & 0 \\ 0 & 0 & 0 & 0 & 0 & 0 \\ 0 & 0 & 0 & 0 & 0 & 0 & 0 \\ 0 & 0 & 0 & 0 & 0 & 0 & 0 \\ 0 &$ 

### **Reduce [F]**

$$
\int x^2 (d + c dx)^3 (a + b \operatorname{arctanh}(cx))^2 dx
$$
  
= 
$$
\frac{d^3 (336 \log(c^2 x - c) ab + 108a^2 c^5 x^5 + 222b^2 cx + 6 \operatorname{atanh}(cx) ab + 61b^2 c^2 x^2 + 30 \operatorname{atanh}(cx)^2 b^2 c^6 x^6 + 12a^2 c^4 x^2 + 16 \operatorname{atanh}(cx)^2 b^2 c^6 x^6 + 12a^2 c^4 x^2 + 16 \
$$

$$
input\left(\frac{int(x^2*(c*d*x+d)^3*(a+b*atanh(c*x))^2,x)}{int(x^2*(c*d*x+d)^3*(a+b*atanh(c*x))^2,x)}\right)
$$

output

 $(d***3*(30*atanh(cx*x)**2*b**2*c**6*x**6 + 108*atanh(cx*x)**2*b**2*c**5*x**5$ + 135\*atanh(c\*x)\*\*2\*b\*\*2\*c\*\*4\*x\*\*4 + 60\*atanh(c\*x)\*\*2\*b\*\*2\*c\*\*3\*x\*\*3 - 168  $*$ atanh(c\*x)\*\*2\*b\*\*2\*c\*x - 165\*atanh(c\*x)\*\*2\*b\*\*2 + 60\*atanh(c\*x)\*a\*b\*c\*\*6\* x\*\*6 + 216\*atanh(c\*x)\*a\*b\*c\*\*5\*x\*\*5 + 270\*atanh(c\*x)\*a\*b\*c\*\*4\*x\*\*4 + 120\*a tanh(c\*x)\*a\*b\*c\*\*3\*x\*\*3 + 6\*atanh(c\*x)\*a\*b + 12\*atanh(c\*x)\*b\*\*2\*c\*\*5\*x\*\*5 + 54\*atanh(c\*x)\*b\*\*2\*c\*\*4\*x\*\*4 + 110\*atanh(c\*x)\*b\*\*2\*c\*\*3\*x\*\*3 + 168\*atanh  $(c*x)*b*x2*c*x*x*2 + 330*atanh(c*x)*b*x2*c*x + 230*atanh(c*x)*b*x2 + 168$  $*int(atanh(c*x)*2,x)*b**2*c + 336*log(c**2*x - c)*a*b + 452*log(c**2*x - c)*a*b + 452*log(c**2*x - c)*a*b + 452*log(c**2*x - c)*a*b + 452*log(c**2*x - c)*a*b + 452*log(c**2*x - c)*a*b + 452*log(c**2*x - c)*a*b + 452*log(c**2*x - c)*a*b + 452*log(c**2*x - c)*a*b + 452*log(c**2*x - c)*a*b + 452*log(c**2*x - c)*a*b + 452*log(c**2*x - c)*a*b + 452*log(c**2*x - c$ c)\*b\*\*2 + 30\*a\*\*2\*c\*\*6\*x\*\*6 + 108\*a\*\*2\*c\*\*5\*x\*\*5 + 135\*a\*\*2\*c\*\*4\*x\*\*4 + 60 \*a\*\*2\*c\*\*3\*x\*\*3 + 12\*a\*b\*c\*\*5\*x\*\*5 + 54\*a\*b\*c\*\*4\*x\*\*4 + 110\*a\*b\*c\*\*3\*x\*\*3 + 168\*a\*b\*c\*\*2\*x\*\*2 + 330\*a\*b\*c\*x + 3\*b\*\*2\*c\*\*4\*x\*\*4 + 18\*b\*\*2\*c\*\*3\*x\*\*3 + 61\*b\*\*2\*c\*\*2\*x\*\*2 + 222\*b\*\*2\*c\*x))/(180\*c\*\*3)

 $\begin{pmatrix} 1 & 0 & 0 \\ 0 & 0 & 0 \\ 0 & 0 & 0 \\ 0 & 0 & 0 \\ 0 & 0 & 0 \\ 0 & 0 & 0 \\ 0 & 0 & 0 \\ 0 & 0 & 0 \\ 0 & 0 & 0 & 0 \\ 0 & 0 & 0 & 0 \\ 0 & 0 & 0 & 0 \\ 0 & 0 & 0 & 0 & 0 \\ 0 & 0 & 0 & 0 & 0 \\ 0 & 0 & 0 & 0 & 0 \\ 0 & 0 & 0 & 0 & 0 & 0 \\ 0 & 0 & 0 & 0 & 0 & 0 \\ 0 & 0 & 0 & 0 & 0 & 0 & 0 \\ 0 &$ 

### **3.86** R  $\int x (d+cdx)^3 (a+ b {\bf arctanh} (cx))^2 \, dx$

<span id="page-823-0"></span>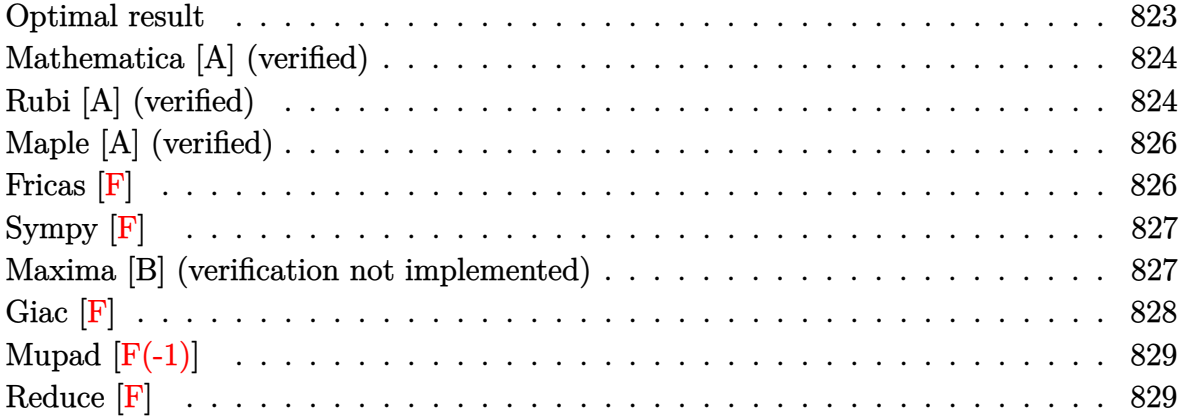

### **Optimal result**

Integrand size  $= 20$ , antiderivative size  $= 286$ 

$$
\int x(d+cdx)^{3}(a+barctanh(cx))^{2} dx
$$
\n
$$
= \frac{5abd^{3}x}{2c} + \frac{13b^{2}d^{3}x}{10c} + \frac{1}{4}b^{2}d^{3}x^{2} + \frac{1}{30}b^{2}cd^{3}x^{3} - \frac{13b^{2}d^{3}\text{arctanh(cx)}}{10c^{2}} + \frac{5b^{2}d^{3}\text{arctanh(cx)} + \frac{6}{5}bd^{3}x^{2}(a+barctanh(cx)) + \frac{1}{2}bcd^{3}x^{3}(a+barctanh(cx)) + \frac{1}{10}bc^{2}d^{3}x^{4}(a+barctanh(cx)) - \frac{d^{3}(1+cx)^{4}(a+barctanh(cx))^{2}}{4c^{2}} + \frac{d^{3}(1+cx)^{5}(a+barctanh(cx))^{2}}{5c^{2}} - \frac{12bd^{3}(a+barctanh(cx))\log(\frac{2}{1-cx})}{5c^{2}} + \frac{3b^{2}d^{3}\log(1-c^{2}x^{2})}{2c^{2}} - \frac{6b^{2}d^{3}\text{PolyLog}(2, 1-\frac{2}{1-cx})}{5c^{2}}
$$

output

5/2\*a\*b\*d^3\*x/c+13/10\*b^2\*d^3\*x/c+1/4\*b^2\*d^3\*x^2+1/30\*b^2\*c\*d^3\*x^3-13/10  $*b^2*d^3*arctanh(c*x)/c^2+5/2*b^2*d^3*x*arctanh(c*x)/c+6/5*b*d^3*x^2*(a+b*x)$  $arctanh(c*x))+1/2*b*c*d^3*x^3*(a+b*arctanh(c*x))+1/10*b*c^2*d^3*x^4*(a+b*a)$  $rctanh(c*x))-1/4*d^3*(c*x+1)^4*(a+b*arctanh(c*x))^2/c^2+1/5*d^3*(c*x+1)^5*$  $(a+b*arctanh(c*x))^2/c^2-12/5*b*d^3*(a+b*arctanh(c*x))*ln(2/(-c*x+1))/c^2+$  $3/2*b^2*d^3*ln(-c^2*x^2+1)/c^2-6/5*b^2*d^3*polylog(2,1-2/(-c*x+1))/c^2$ 

✞ ☎

<span id="page-823-1"></span> $\begin{pmatrix} 1 & 0 & 0 \\ 0 & 0 & 0 \\ 0 & 0 & 0 \\ 0 & 0 & 0 \\ 0 & 0 & 0 \\ 0 & 0 & 0 \\ 0 & 0 & 0 & 0 \\ 0 & 0 & 0 & 0 \\ 0 & 0 & 0 & 0 \\ 0 & 0 & 0 & 0 \\ 0 & 0 & 0 & 0 & 0 \\ 0 & 0 & 0 & 0 & 0 \\ 0 & 0 & 0 & 0 & 0 & 0 \\ 0 & 0 & 0 & 0 & 0 & 0 \\ 0 & 0 & 0 & 0 & 0 & 0 & 0 \\ 0 & 0 & 0 & 0 & 0 & 0 & 0 \\ 0 &$ 

### **Mathematica [A] (verified)**

Time  $= 1.70$  (sec), antiderivative size  $= 325$ , normalized size of antiderivative  $= 1.14$ 

✞ ☎

 $\overline{\phantom{a}}$   $\overline{\phantom{a}}$   $\overline{\$ 

✞ ☎

$$
\int x(d + cdx)^{3}(a + b \operatorname{arctanh}(cx))^{2} dx
$$
\n
$$
= \frac{d^{3}(-18ab - 15b^{2} + 150abcx + 78b^{2}cx + 30a^{2}c^{2}x^{2} + 72abc^{2}x^{2} + 15b^{2}c^{2}x^{2} + 60a^{2}c^{3}x^{3} + 30abc^{3}x^{3} + 2b^{2}c^{2}x^{2} + 15ab^{2}c^{2}x^{3} + 15ab^{2}c^{2}x^{2} + 15ab^{2}c^{2}x^{3} + 15ab^{2}c^{3}x^{2} + 15ab^{2}c^{2}x^{3} + 15ab^{2}c^{2}x^{2} + 15ab^{2}c^{2}x^{3} + 15ab^{2}c^{2}x^{2} + 15ab^{2}c^{2}x^{3} + 15ab^{2}c^{2}x^{2} + 15ab^{2}c^{2}x^{3} + 15ab^{2}c^{2}x^{2} + 15ab^{2}c^{2}x^{3} + 15ab^{2}c^{2}x^{2} + 15ab^{2}c^{2}x^{2} + 15ab^{2}c^{2}x^{2} + 15ab^{2}c^{2}x^{3} + 15ab^{2}c^{2}x^{2} + 15ab^{2}c^{2}x^{2} + 15ab^{2}c^{2}x^{2} + 15ab^{2}c^{2}x^{3} + 15ab^{2}c^{2}x^{2} + 15ab^{2}c^{2}x^{2} + 15ab^{2}c^{2}x^{2} + 15ab^{2}c^{2}x^{3} + 15ab^{2}c^{2}x^{2} + 15ab^{2}c^{2}x^{2} + 15ab^{2}c^{2}x^{2} + 15ab^{2}c^{2}x^{3} + 15ab^{2}c^{2}x^{2} + 15ab^{2}c^{2}x^{2} + 15ab^{2}c^{2}x^{2} + 15ab^{2}c^{2}x^{3} + 15ab^{2}c^{2}x^{2} + 15ab^{2}c^{2}x^{2} + 15ab^{2}c^{2}x^{2} + 15ab^{2}c^{2}x^{3} + 15ab^{2
$$

input Integrate[x\*(d + c\*d\*x)^3\*(a + b\*ArcTanh[c\*x])^2,x]

#### output

 $(d^3*(-18*a*b - 15*b^2 + 150*a*b*c*x + 78*b^2*c*x + 30*a^2*c^2*x^2 + 72*ax^2)$  $b*c^2*x^2 + 15*b^2*c^2*x^2 + 60*a^2*c^3*x^3 + 30*a*b*c^3*x^3 + 2*b^2*c^3*x$  $\hat{C}$ 3 + 45\*a^2\*c^4\*x^4 + 6\*a\*b\*c^4\*x^4 + 12\*a^2\*c^5\*x^5 + 3\*b^2\*(-49 + 10\*c^2 \*x^2 + 20\*c^3\*x^3 + 15\*c^4\*x^4 + 4\*c^5\*x^5)\*ArcTanh[c\*x]^2 + 6\*b\*ArcTanh[c  $*x] * (a * c^2 * x^2 * (10 + 20 * c * x + 15 * c^2 * x^2 + 4 * c^3 * x^3) + b * (-13 + 25 * c * x + 15 * c * x + 15 * c * x^2)$  $12*c^2*x^2 + 5*c^3*x^3 + c^4*x^4 - 24*b*Log[1 + E^(-2*ArcTanh[c*x])]) + 7$  $5*$ a\*b\*Log[1 - c\*x] - 75\*a\*b\*Log[1 + c\*x] + 90\*b^2\*Log[1 - c^2\*x^2] + 72\*a\*  $b*Log[-1 + c^2*x^2] + 72*b^2*PolyLog[2, -E^-(-2*ArcTanh[c*x)]))/(60*c^2)$  $\overline{\phantom{a}}$   $\overline{\phantom{a}}$   $\overline{\$ 

### <span id="page-824-0"></span>**Rubi [A] (verified)**

Time  $= 0.97$  (sec), antiderivative size  $= 286$ , normalized size of antiderivative  $= 1.00$ , number of steps used = 2, number of rules used = 2,  $\frac{\text{number of rules}}{\text{integral size}}$  = 0.100, Rules used  $= \{6502, 2009\}$ 

Below are the steps used by Rubi to obtain the solution. The rule number used for the transformation is given above next to the arrow. The rules definitions used are listed below.

$$
\int x(cdx + d)^{3}(a + b \operatorname{arctanh}(cx))^{2} dx
$$

$$
\int \left(\frac{(cdx + d)^{4}(a + b \operatorname{arctanh}(cx))^{2}}{cd} - \frac{(cdx + d)^{3}(a + b \operatorname{arctanh}(cx))^{2}}{c}\right) dx
$$

$$
\int 2009
$$

3*x*

$$
\frac{1}{10}bc^2d^3x^4(a + \text{barctanh}(cx)) + \frac{d^3(cx+1)^5(a + \text{barctanh}(cx))^2}{5c^2} - \frac{d^3(cx+1)^4(a + \text{barctanh}(cx))^2}{4c^2} - \frac{12bd^3\log\left(\frac{2}{1-cx}\right)(a + \text{barctanh}(cx))}{5c^2} + \frac{1}{2}bcd^3x^3(a + \text{barctanh}(cx)) + \frac{6}{5}bd^3x^2(a + \text{barctanh}(cx)) + \frac{5abd^3x}{2c} - \frac{13b^2d^3\arctanh(cx)}{10c^2} + \frac{5b^2d^3x\arctanh(cx)}{2c} - \frac{6b^2d^3\text{PolyLog}\left(2, 1 - \frac{2}{1-cx}\right)}{5c^2} + \frac{3b^2d^3\log\left(1 - c^2x^2\right)}{2c^2} + \frac{1}{30}b^2cd^3x^3 + \frac{13b^2d^3x}{10c} + \frac{1}{4}b^2d^3x^2
$$

✞ ☎

 $\left( \begin{array}{cc} \text{ } & \text{ } \\ \text{ } & \text{ } \end{array} \right)$ 

 $\left( \begin{array}{cc} \text{ } & \text{ } \\ \text{ } & \text{ } \end{array} \right)$ 

✞ ☎

 $\overline{\phantom{a}}$   $\overline{\phantom{a}}$   $\overline{\$ 

✞ ☎

input  $Int[x*(d + c*d*x)^3*(a + b*ArcTanh[c*x])^2,x]$ 

```
output
     ✞ ☎
      (5*a*b*d^3*x)/(2*c) + (13*b^2*d^3*x)/(10*c) + (b^2*d^3*x^2)/4 + (b^2*e*d^3*x^3)/30 - (13*b^2*d^3*ArcTanh[c*x])/(10*c^2) + (5*b^2*d^3*x*ArcTanh[c*x])/(2*c) + (6*b*d^3*x^2*(a + b*ArcTanh[c*x]))/5 + (b*c*d^3*x^3*(a + b*ArcTanh[c*x]/2 + (b*c^2*d^3*x^4*(a + b*ArcTanh[c*x])//10 - (d^3*(1 + c*x)^4*(a+ b*ArcTanh[c*x])^2)/(4*c^2) + (d^3*(1 + c*x)^5*(a + b*ArcTanh[c*x])^2)/(
     5*c^2) - (12*b*d^3*(a + b*ArcTanh[c*x]) *Log[2/(1 - c*x)])/(5*c^2) + (3*b^2)*\text{d}^3*Log[1 - c^2*x^2]/(2*c^2) - (6*b^2*d^3*PolyLog[2, 1 - 2/(1 - c*x)])/5*c^2)
```
#### **Defintions of rubi rules used**

rule 2009  $Int[u_-, x_Symb01]$  :>  $Simp[IntSum[u, x], x]$  /;  $SumQ[u]$ 

rule 6502

```
Int\lbrack ((a_-)) \; * \; \text{ArCTanh}\lbrack (c_-.)*(x_-)]*(b_-.)\urcorner(p_-.)*((f_-.)*(x_-))\urcorner(m_-.)*((d_-) \; * \; (e_-))\frac{1}{2}.)*(x_))^(q_.), x_Symbol] :> Int[ExpandIntegrand[(a + b*ArcTanh[c*x])^p, (
f*x)^{\frown}m*(d + e*x)^{\frown}q, x, x] /; FreeQ[{a, b, c, d, e, f, m}, x] && IGtQ[p, 0]
  && IntegerQ[q] && (GtQ[q, 0] || NeQ[a, 0] || IntegerQ[m])
\overline{\phantom{a}} \overline{\phantom{a}} \overline{\
```
# **Maple [A] (verified)**

Time  $= 0.89$  (sec), antiderivative size  $= 377$ , normalized size of antiderivative  $= 1.32$ 

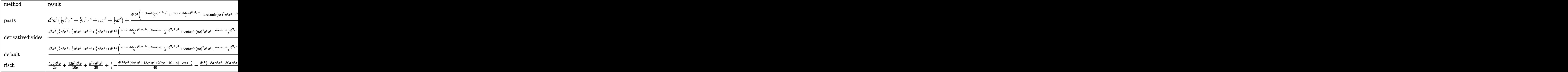

input ✞ ☎ int(x\*(c\*d\*x+d)^3\*(a+b\*arctanh(c\*x))^2,x,method=\_RETURNVERBOSE)

output

 $d^3*a^2*(1/5*c^3*x^5+3/4*c^2*x^4+c*x^3+1/2*x^2)+d^3*b^2/c^2*(1/5*arctanh(c^2))$ \*x)^2\*c^5\*x^5+3/4\*arctanh(c\*x)^2\*c^4\*x^4+arctanh(c\*x)^2\*c^3\*x^3+1/2\*arctan h(c\*x)^2\*c^2\*x^2+1/10\*arctanh(c\*x)\*c^4\*x^4+1/2\*arctanh(c\*x)\*c^3\*x^3+6/5\*ar ctanh(c\*x)\*c<sup>-2</sup>\*x<sup>-2+5</sup>/2\*arctanh(c\*x)\*c\*x+49/20\*arctanh(c\*x)\*ln(c\*x-1)-1/20\*  $arctanh(c*x)*ln(c*x+1)+49/80*ln(c*x-1)^2-6/5*dilog(1/2*cx*x+1/2)-49/40*ln(c)$ \*x-1)\*ln(1/2\*c\*x+1/2)+1/80\*ln(c\*x+1)^2-1/40\*(ln(c\*x+1)-ln(1/2\*c\*x+1/2))\*ln (-1/2\*c\*x+1/2)+1/30\*x^3\*c^3+1/4\*c^2\*x^2+13/10\*c\*x+43/20\*ln(c\*x-1)+17/20\*ln  $(c*x+1)+2*d^3*a*b/c^2*(1/5*arctanh(c*x)*c^5*x^5+3/4*arctanh(c*x)*c^4*x^4+$ arctanh(c\*x)\*c^3\*x^3+1/2\*arctanh(c\*x)\*c^2\*x^2+1/20\*c^4\*x^4+1/4\*x^3\*c^3+3/5 \*c^2\*x^2+5/4\*c\*x+49/40\*ln(c\*x-1)-1/40\*ln(c\*x+1))

 $\left( \begin{array}{cc} \text{ } & \text{ } \\ \text{ } & \text{ } \end{array} \right)$ 

✞ ☎

**Fricas [F]**

$$
\int x(d+cdx)^3(a+b\mathrm{arctanh}(cx))^2 dx = \int (cdx+d)^3(b\mathrm{artanh}(cx)+a)^2x dx
$$

✞ ☎

 $\begin{pmatrix} 1 & 0 & 0 \\ 0 & 0 & 0 \\ 0 & 0 & 0 \\ 0 & 0 & 0 \\ 0 & 0 & 0 \\ 0 & 0 & 0 \\ 0 & 0 & 0 & 0 \\ 0 & 0 & 0 & 0 \\ 0 & 0 & 0 & 0 \\ 0 & 0 & 0 & 0 \\ 0 & 0 & 0 & 0 & 0 \\ 0 & 0 & 0 & 0 & 0 \\ 0 & 0 & 0 & 0 & 0 & 0 \\ 0 & 0 & 0 & 0 & 0 & 0 \\ 0 & 0 & 0 & 0 & 0 & 0 & 0 \\ 0 & 0 & 0 & 0 & 0 & 0 & 0 \\ 0 &$ 

<span id="page-826-0"></span> $\overline{\phantom{a}}$   $\overline{\phantom{a}}$   $\overline{\$ 

input

integrate(x\*(c\*d\*x+d)^3\*(a+b\*arctanh(c\*x))^2,x, algorithm="fricas")

output

 $integral(a^2*c^3*d^3*x^4 + 3*a^2*c^2*d^3*x^3 + 3*a^2kc*d^3*x^2 + a^2*xd^3*x$ +  $(b^2*c^3*d^3*x^4 + 3*b^2*c^2*d^3*x^3 + 3*b^2kc*d^3*x^2 + b^2*d^3*x)*arc$  $tanh(c*x)^2 + 2*(a*b*c^3*d^3*x^4 + 3*a*b*c^2*d^3*x^3 + 3*a*bkc*d^3*x^2 + a$ \*b\*d^3\*x)\*arctanh(c\*x), x)

✞ ☎

<span id="page-827-0"></span> $\left($   $\left($   $\right)$   $\left($   $\left($   $\right)$   $\left($   $\left($   $\right)$   $\left($   $\left($   $\right)$   $\left($   $\left($   $\right)$   $\left($   $\left($   $\right)$   $\left($   $\left($   $\right)$   $\left($   $\left($   $\right)$   $\left($   $\left($   $\right)$   $\left($   $\left($   $\right)$   $\left($   $\left($   $\right)$   $\left($   $\left($   $\right)$   $\left($ 

## **Sympy [F]**

$$
\int x(d+cdx)^3(a+barctanh(cx))^2 dx
$$
  
=  $d^3 \left( \int a^2x dx + \int 3a^2cx^2 dx + \int 3a^2c^2x^3 dx + \int a^2c^3x^4 dx + \int b^2x \operatorname{atanh}^2(cx) dx$   
+  $\int 2abx \operatorname{atanh}(cx) dx + \int 3b^2cx^2 \operatorname{atanh}^2(cx) dx + \int 3b^2c^2x^3 \operatorname{atanh}^2(cx) dx$   
+  $\int b^2c^3x^4 \operatorname{atanh}^2(cx) dx + \int 6abcx^2 \operatorname{atanh}(cx) dx + \int 6abc^2x^3 \operatorname{atanh}(cx) dx$   
+  $\int 2abc^3x^4 \operatorname{atanh}(cx) dx$ 

 $\begin{pmatrix} 1 & 0 & 0 \\ 0 & 0 & 0 \\ 0 & 0 & 0 \\ 0 & 0 & 0 \\ 0 & 0 & 0 \\ 0 & 0 & 0 \\ 0 & 0 & 0 \\ 0 & 0 & 0 \\ 0 & 0 & 0 & 0 \\ 0 & 0 & 0 & 0 \\ 0 & 0 & 0 & 0 \\ 0 & 0 & 0 & 0 & 0 \\ 0 & 0 & 0 & 0 & 0 \\ 0 & 0 & 0 & 0 & 0 \\ 0 & 0 & 0 & 0 & 0 & 0 \\ 0 & 0 & 0 & 0 & 0 & 0 \\ 0 & 0 & 0 & 0 & 0 & 0 & 0 \\ 0 &$ 

✞ ☎

$$
input\left(\frac{integerate(x*(c*d*x+d)**3*(a+b*atanh(c*x))**2,x)}{inter{3}}\right)
$$

```
output
      d**3*(Integral(a**2*x, x) + Integral(3*a**2*c*x**2, x) + Integral(3*a**2*c
      **2*x**3, x) + Integral(a**2*c**3*x**4, x) + Integral(b**2*x*atanh(c*x)**2
      , x) + Integral(2*a*b*x*atanh(c*x), x) + Integral(3*b**2*c*x**2*atanh(c*x)
      **2, x) + Integral(3*b**2*c**2*x**3*atanh(c*x)**2, x) + Integral(b**2*c**3
      *x**4*atanh(c*x)**2, x) + Integral(6*a*b*c*x**2*atanh(c*x), x) + Integral(
      6*a*b*c**2*x**3*atanh(c*x), x) + Integral(2*a*b*c**3*x**4*atanh(c*x), x))
```
### **Maxima [B] (verification not implemented)**

Leaf count of result is larger than twice the leaf count of optimal. 780 vs.  $2(255) = 510$ . Time  $= 0.29$  (sec), antiderivative size  $= 780$ , normalized size of antiderivative  $= 2.73$ 

<span id="page-827-1"></span> $\begin{pmatrix} 1 & 0 \\ 0 & 1 \end{pmatrix}$ 

$$
\int x(d + c dx)^3 (a + b \operatorname{arctanh}(cx))^2 dx = \text{Too large to display}
$$
input integrate(x\*(c\*d\*x+d)^3\*(a+b\*arctanh(c\*x))^2,x, algorithm="maxima")

✞ ☎

 $\begin{pmatrix} 1 & 0 & 0 \\ 0 & 0 & 0 \\ 0 & 0 & 0 \\ 0 & 0 & 0 \\ 0 & 0 & 0 \\ 0 & 0 & 0 \\ 0 & 0 & 0 \\ 0 & 0 & 0 \\ 0 & 0 & 0 & 0 \\ 0 & 0 & 0 & 0 \\ 0 & 0 & 0 & 0 \\ 0 & 0 & 0 & 0 & 0 \\ 0 & 0 & 0 & 0 & 0 \\ 0 & 0 & 0 & 0 & 0 \\ 0 & 0 & 0 & 0 & 0 & 0 \\ 0 & 0 & 0 & 0 & 0 & 0 \\ 0 & 0 & 0 & 0 & 0 & 0 & 0 \\ 0 &$ 

```
output
      ✞ ☎
      1/5*a^2*c^3*d^3*x^5 + 3/4*a^2*c^2*d^3*x^4 + 1/10*(4*x^5*arctanh(c*x) + ck((c^2*x^4 + 2*x^2)/c^4 + 2*log(c^2*x^2 - 1)/c^6) *a*b*c^3*d^3 + a^2kc*d^3*x\hat{C}3 + 1/2*b^2*d^3*x^2*arctanh(c*x)^2 + 1/4*(6*x^4*arctanh(c*x) + c*(2*(c^2*
      x^3 + 3*x/c<sup>2</sup> - 3*log(c*x + 1)/c<sup>2</sup> + 3*log(c*x - 1)/c<sup>2</sup>))*a*b*c<sup>2*d</sup><sup>2</sup> + (
      2*x^3*arctanh(c*x) + c*(x^2/c^2 + log(c^2*x^2 - 1)/c^4))*a*b*c*d^3 + 1/2*a\gamma^2*d^3*x^2 + 1/2*(2*x^2*arctanh(c*x) + c*(2*x/c^2 - log(c*x + 1)/c^3 + log
       (c*x - 1)/c^3)*a*b*d^3 + 1/8*(4*c*(2*x/c^2 - log(c*x + 1)/c^3 + log(c*x -
       1/c<sup>-</sup>3)*arctanh(c*x) - (2*(log(c*x - 1) - 2)*log(c*x + 1) - log(c*x + 1)<sup>-</sup>
      2 - \log(c*x - 1)^2 - 4* \log(c*x - 1)/(c^2)*b^2*d^3 + 6/5*(\log(c*x + 1)*\log(c*x))-1/2*c*x + 1/2) + dilog(1/2*c*x + 1/2))*b^2*d^3/c^2 + 7/20*b^2*d^3*log(c*x
       + 1)/c^2 + 33/20*b^2*d^3*log(c*x - 1)/c^2 + 1/240*(8*b^2*c^3*d^3*x^3 + 60
      *b^2c^2*d^3*x^2 + 312*b^2xc*d^3*x + 3*(4*b^2*c^5*d^3*x^5 + 15*b^2*c^4*d^3)*x^4 + 20*b^2*c^3*d^3*x^3 + 9*b^2*d^3)*log(c*x + 1)^2 + 3*(4*b^2*c^5*d^3*x
       5 + 15*b^2*c^4*d^3*x^4 + 20*b^2*c^3*d^3*x^3 - 39*b^2*d^3) * log(-c*x + 1)^2+ 12*(b^2*c^4*d^3*x^4 + 5*b^2*c^3*d^3*x^3 + 12*b^2*c^2*d^3*x^2 + 15*b^2*c
      *(d^3*x)*log(c*x + 1) - 6*(2*b^2*c^4*d^3*x^4 + 10*b^2*c^3*d^3*x^3 + 24*b^2*)c^2*d^3*x^2 + 30*b^2*c*d^3*x + (4*b^2*c^5*d^3*x^5 + 15*b^2*c^4*d^3*x^4 + 2
      0*b^2*c^3*d^3*x^3 + 9*b^2*d^3)*log(c*x + 1))*log(-c*x + 1))/c^2
```
**Giac [F]**

$$
\int x(d+cdx)^3(a+barctanh(cx))^2 dx = \int (cdx+d)^3(b\operatorname{artanh}(cx)+a)^2x dx
$$

✞ ☎

 $\overline{\phantom{a}}$   $\overline{\phantom{a}}$   $\overline{\$ 

✞ ☎

 $\begin{pmatrix} 1 & 0 & 0 \\ 0 & 0 & 0 \\ 0 & 0 & 0 \\ 0 & 0 & 0 \\ 0 & 0 & 0 \\ 0 & 0 & 0 \\ 0 & 0 & 0 & 0 \\ 0 & 0 & 0 & 0 \\ 0 & 0 & 0 & 0 \\ 0 & 0 & 0 & 0 \\ 0 & 0 & 0 & 0 & 0 \\ 0 & 0 & 0 & 0 & 0 \\ 0 & 0 & 0 & 0 & 0 & 0 \\ 0 & 0 & 0 & 0 & 0 & 0 \\ 0 & 0 & 0 & 0 & 0 & 0 & 0 \\ 0 & 0 & 0 & 0 & 0 & 0 & 0 \\ 0 &$ 

input

integrate(x\*(c\*d\*x+d)^3\*(a+b\*arctanh(c\*x))^2,x, algorithm="giac")

output  $\begin{pmatrix} 1 & 0 & 0 \\ 0 & 0 & 0 \\ 0 & 0 & 0 \\ 0 & 0 & 0 \\ 0 & 0 & 0 \\ 0 & 0 & 0 \\ 0 & 0 & 0 \\ 0 & 0 & 0 & 0 \\ 0 & 0 & 0 & 0 \\ 0 & 0 & 0 & 0 \\ 0 & 0 & 0 & 0 & 0 \\ 0 & 0 & 0 & 0 & 0 \\ 0 & 0 & 0 & 0 & 0 \\ 0 & 0 & 0 & 0 & 0 & 0 \\ 0 & 0 & 0 & 0 & 0 & 0 \\ 0 & 0 & 0 & 0 & 0 & 0 & 0 \\ 0 & 0 & 0 & 0 &$ 

 $integrate((c*d*x + d)^3*(b*arctanh(c*x) + a)^2*x, x)$ 

# **Mupad [F(-1)]**

Timed out.

$$
\int x(d + c dx)^{3}(a + b \operatorname{arctanh}(cx))^{2} dx = \int x (a + b \operatorname{atanh}(cx))^{2} (d + c dx)^{3} dx
$$

✞ ☎

 $\begin{pmatrix} 1 & 0 & 0 \\ 0 & 0 & 0 \\ 0 & 0 & 0 \\ 0 & 0 & 0 \\ 0 & 0 & 0 \\ 0 & 0 & 0 \\ 0 & 0 & 0 & 0 \\ 0 & 0 & 0 & 0 \\ 0 & 0 & 0 & 0 \\ 0 & 0 & 0 & 0 \\ 0 & 0 & 0 & 0 & 0 \\ 0 & 0 & 0 & 0 & 0 \\ 0 & 0 & 0 & 0 & 0 & 0 \\ 0 & 0 & 0 & 0 & 0 & 0 \\ 0 & 0 & 0 & 0 & 0 & 0 & 0 \\ 0 & 0 & 0 & 0 & 0 & 0 & 0 \\ 0 &$ 

✞ ☎

✞ ☎

 $\left( \begin{array}{cc} \text{ } & \text{ } \\ \text{ } & \text{ } \end{array} \right)$ 

✞ ☎

input

 $int(x*(a + b*atanh(c*x))^2*(d + c*dx)^3,x)$ 

output  $int(x*(a + b*atanh(c*x))^2*(d + c*d*x)^3, x)$  $\begin{pmatrix} 1 & 0 & 0 \\ 0 & 0 & 0 \\ 0 & 0 & 0 \\ 0 & 0 & 0 \\ 0 & 0 & 0 \\ 0 & 0 & 0 \\ 0 & 0 & 0 & 0 \\ 0 & 0 & 0 & 0 \\ 0 & 0 & 0 & 0 \\ 0 & 0 & 0 & 0 \\ 0 & 0 & 0 & 0 & 0 \\ 0 & 0 & 0 & 0 & 0 \\ 0 & 0 & 0 & 0 & 0 & 0 \\ 0 & 0 & 0 & 0 & 0 & 0 \\ 0 & 0 & 0 & 0 & 0 & 0 & 0 \\ 0 & 0 & 0 & 0 & 0 & 0 & 0 \\ 0 &$ 

### **Reduce [F]**

$$
\int x(d+cdx)^3(a+barctanh(cx))^2 dx
$$
  
= 
$$
\frac{d^3(144 \log(c^2x - c) ab + 12a^2c^5x^5 + 78b^2cx - 6atanh(cx) ab + 15b^2c^2x^2 + 30atanh(cx) b^2c^3x^3 + 150atax^2b^2x^2 + 150abx^3 + 150abx^2b^2x^3 + 150abx^2b^2x^2 + 150abx^3 + 150abx^2b^2x^2 + 150abx^2b^2x^3 + 150abx^2b^2x^2 + 150abx^3b^2x^2 + 150abx^2b^2x^2 + 150abx^2b^2x^3 + 150abx^2b^2x^2 + 150abx^2b^2x^2 + 150
$$

$$
input\left(\frac{int(x*(c*d*x+d)^3*(a+b*atanh(c*x))^2,x)}{}
$$

output

 $(d***3*(12*atanh(cx*x)**2*b**2*c**5*x**5 + 45*atanh(cx*x)**2*b**2*c**4*x**4 +$ 60\*atanh(c\*x)\*\*2\*b\*\*2\*c\*\*3\*x\*\*3 + 30\*atanh(c\*x)\*\*2\*b\*\*2\*c\*\*2\*x\*\*2 - 72\*at anh(c\*x)\*\*2\*b\*\*2\*c\*x - 75\*atanh(c\*x)\*\*2\*b\*\*2 + 24\*atanh(c\*x)\*a\*b\*c\*\*5\*x\*\*5 + 90\*atanh(c\*x)\*a\*b\*c\*\*4\*x\*\*4 + 120\*atanh(c\*x)\*a\*b\*c\*\*3\*x\*\*3 + 60\*atanh(c  $*x)*a*b*c**2*x**2 - 6*atanh(c*x)*a*b + 6*atanh(c*x)*b*x2*c**4*x**4 + 30*at$ anh(c\*x)\*b\*\*2\*c\*\*3\*x\*\*3 + 72\*atanh(c\*x)\*b\*\*2\*c\*\*2\*x\*\*2 + 150\*atanh(c\*x)\*b\* \*2\*c\*x + 102\*atanh(c\*x)\*b\*\*2 + 72\*int(atanh(c\*x)\*\*2,x)\*b\*\*2\*c + 144\*log(c\* \*2\*x - c)\*a\*b + 180\*log(c\*\*2\*x - c)\*b\*\*2 + 12\*a\*\*2\*c\*\*5\*x\*\*5 + 45\*a\*\*2\*c\*\* 4\*x\*\*4 + 60\*a\*\*2\*c\*\*3\*x\*\*3 + 30\*a\*\*2\*c\*\*2\*x\*\*2 + 6\*a\*b\*c\*\*4\*x\*\*4 + 30\*a\*b\* c\*\*3\*x\*\*3 + 72\*a\*b\*c\*\*2\*x\*\*2 + 150\*a\*b\*c\*x + 2\*b\*\*2\*c\*\*3\*x\*\*3 + 15\*b\*\*2\*c\* \*2\*x\*\*2 + 78\*b\*\*2\*c\*x))/(60\*c\*\*2)

 $\begin{pmatrix} 1 & 0 & 0 \\ 0 & 0 & 0 \\ 0 & 0 & 0 \\ 0 & 0 & 0 \\ 0 & 0 & 0 \\ 0 & 0 & 0 \\ 0 & 0 & 0 & 0 \\ 0 & 0 & 0 & 0 \\ 0 & 0 & 0 & 0 \\ 0 & 0 & 0 & 0 \\ 0 & 0 & 0 & 0 & 0 \\ 0 & 0 & 0 & 0 & 0 \\ 0 & 0 & 0 & 0 & 0 & 0 \\ 0 & 0 & 0 & 0 & 0 & 0 \\ 0 & 0 & 0 & 0 & 0 & 0 & 0 \\ 0 & 0 & 0 & 0 & 0 & 0 & 0 \\ 0 &$ 

#### **3.87** R  $(d + cdx)^3(a + b\textrm{arctanh}(cx))^2 dx$

<span id="page-830-0"></span>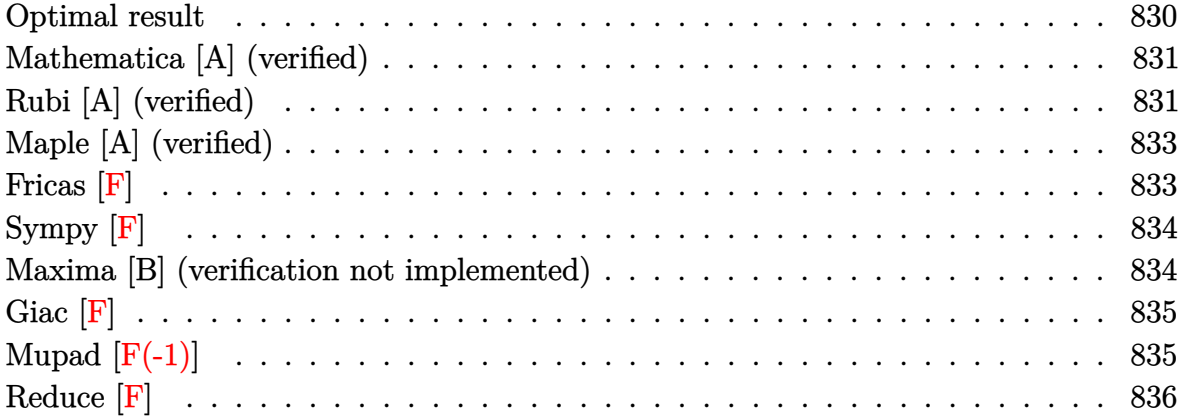

### **Optimal result**

Integrand size  $= 19$ , antiderivative size  $= 206$ 

$$
\int (d + cdx)^{3} (a + b \operatorname{arctanh}(cx))^{2} dx = \frac{7}{2} abd^{3}x + b^{2}d^{3}x + \frac{1}{12}b^{2}cd^{3}x^{2} - \frac{b^{2}d^{3}\operatorname{arctanh}(cx)}{c} \n+ \frac{7}{2}b^{2}d^{3}\operatorname{arctanh}(cx) + bcd^{3}x^{2}(a + b \operatorname{arctanh}(cx)) \n+ \frac{1}{6}bc^{2}d^{3}x^{3}(a + b \operatorname{arctanh}(cx)) \n+ \frac{d^{3}(1 + cx)^{4}(a + b \operatorname{arctanh}(cx))^{2}}{4c} \n- \frac{4bd^{3}(a + b \operatorname{arctanh}(cx)) \log(\frac{2}{1 - cx})}{c} \n+ \frac{11b^{2}d^{3} \log(1 - c^{2}x^{2})}{6c} \n- \frac{2b^{2}d^{3} \operatorname{PolyLog}(2, 1 - \frac{2}{1 - cx})}{c}
$$

#### output

<span id="page-830-1"></span>7/2\*a\*b\*d^3\*x+b^2\*d^3\*x+1/12\*b^2\*c\*d^3\*x^2-b^2\*d^3\*arctanh(c\*x)/c+7/2\*b^2\*  $d^3*x*arctanh(c*x)+b*c*d^3*x^2*(a+b*arctanh(c*x))+1/6*b*c^2*d^3*x^3*(a+b*a)$  $rctanh(c*x))+1/4*d^3*(c*x+1)^4*(a+b*arctanh(c*x))^2/c-4*b*d^3*(a+b*arctanh$  $(c*x)$ )\*ln(2/(-c\*x+1))/c+11/6\*b^2\*d^3\*ln(-c^2\*x^2+1)/c-2\*b^2\*d^3\*polylog(2,  $1-2/(-c*x+1))/c$  $\begin{pmatrix} 1 & 0 & 0 \\ 0 & 0 & 0 \\ 0 & 0 & 0 \\ 0 & 0 & 0 \\ 0 & 0 & 0 \\ 0 & 0 & 0 \\ 0 & 0 & 0 & 0 \\ 0 & 0 & 0 & 0 \\ 0 & 0 & 0 & 0 \\ 0 & 0 & 0 & 0 \\ 0 & 0 & 0 & 0 & 0 \\ 0 & 0 & 0 & 0 & 0 \\ 0 & 0 & 0 & 0 & 0 & 0 \\ 0 & 0 & 0 & 0 & 0 & 0 \\ 0 & 0 & 0 & 0 & 0 & 0 & 0 \\ 0 & 0 & 0 & 0 & 0 & 0 & 0 \\ 0 &$ 

✞ ☎

### **Mathematica [A] (verified)**

Time  $= 1.50$  (sec), antiderivative size  $= 293$ , normalized size of antiderivative  $= 1.42$ 

✞ ☎

 $\overline{\phantom{a}}$   $\overline{\phantom{a}}$   $\overline{\$ 

✞ ☎

$$
\int (d + cdx)^3 (a + b \operatorname{arctanh}(cx))^2 dx
$$
\n
$$
= \frac{d^3(-b^2 + 12a^2cx + 42abcx + 12b^2cx + 18a^2c^2x^2 + 12abc^2x^2 + b^2c^2x^2 + 12a^2c^3x^3 + 2abc^3x^3 + 3a^2c^4x^4 + c^2b^2c^2x^2 + 2abc^2c^2x^2 + 2abc^2c^3x^3 + 2abc^3x^3 + 3a^2c^4x^4 + c^2b^2c^2x^2 + 2abc^2c^2x^2 + 2abc^2c^3x^3 + 2abc^3x^3 + 3a^2c^4x^4 + c^2b^2c^2x^2 + 2abc^2c^2x^2 + 2abc^2c^2x^2 + 2abc^2c^2x^2 + 2abc^2c^2x^3 + 2abc^2c^2x^2 + 2abc^2c^2x^2 + 2abc^2c^2x
$$

input  $Integrate[(d + c*d*x)^3*(a + b*ArcTanh[c*x])^2,x]$ 

```
output
       (d^3x(-b^2 + 12*a^2*x + 42*a*x-x + 12*b^2kc*x + 18*a^2*c^2*x^2 + 12*a*)b*c^2*x^2 + b^2*c^2*x^2 + 12*a^2*c^3*x^3 + 2*a*b*c^3*x^3 + 3*a^2*c^4*x^4 +
        3*b^2*(-15 + 4*c*x + 6*c^2*x^2 + 4*c^3*x^3 + c^4*x^4)*ArcTanh[c*x]^2 + 2*b*ArcTanh[c*x]*(3*a*c*x*(4 + 6*c*x + 4*c<sup>-</sup>2*x<sup>-</sup>2 + c<sup>-</sup>3*x<sup>-</sup>3) + b*(-6 + 21*c*x
        + 6*c^2*x^2 + c^3*x^3 - 24*b*Log[1 + E^(-2*ArcTanh[c*x])]) + 21*a*b*Log[
       1 - c*x] - 21*a*b*Log[1 + c*x] + 12*a*b*Log[1 - c^2*x^2] + 22*b^2*Log[1 -
       c^2*x^2] + 12*a*b*Log[-1 + c^2*x^2] + 24*b^2*PolyLog[2, -E^(-2*ArcTanh[c*x
       ])]))/(12*c)
```
### **Rubi [A] (verified)**

Time  $= 0.47$  (sec), antiderivative size  $= 197$ , normalized size of antiderivative  $= 0.96$ , number of steps used = 2, number of rules used = 2,  $\frac{\text{number of rules}}{\text{integral size}}$  = 0.105, Rules used  $= \{6480, 2009\}$ 

<span id="page-831-0"></span> $\overline{\phantom{a}}$   $\overline{\phantom{a}}$   $\overline{\$ 

Below are the steps used by Rubi to obtain the solution. The rule number used for the transformation is given above next to the arrow. The rules definitions used are listed below.

$$
\int (cdx + d)^3 (a + b \operatorname{arctanh}(cx))^2 dx
$$
  
\n
$$
\int 6480
$$
  
\n
$$
\frac{d^3(cx + 1)^4 (a + b \operatorname{arctanh}(cx))^2}{4c} -
$$
  
\n
$$
\frac{b \int \left(-c^2x^2(a + b \operatorname{arctanh}(cx))d^4 - 4cx(a + b \operatorname{arctanh}(cx))d^4 + \frac{8(cx + 1)(a + b \operatorname{arctanh}(cx))d^4}{1 - c^2x^2} - 7(a + b \operatorname{arctanh}(cx))d^4\right)}{2d}
$$

$$
\frac{1}{2009}
$$

$$
\frac{d^{3}(cx+1)^{4}(a + b \arctanh(cx))^{2}}{4c} - \frac{b(-\frac{1}{3}c^{2}d^{4}x^{3}(a + b \arctanh(cx)) - 2cd^{4}x^{2}(a + b \arctanh(cx)) + \frac{8d^{4}\log(\frac{2}{1-cx})(a + b \arctanh(cx))}{c} - 7ad^{4}x - 7bd^{4}x \arctanh(tx)
$$

2*d*

```
input
     Int[(d + c*d*x)^3*(a + b*ArcTanh[c*x])^2,x]
```

```
output
        ✞ ☎
         (d^3*(1 + c*x)^4*(a + b*ArcTanh[c*x])^2)/(4*c) - (b*(-7*a*d^4*x - 2*b*d^4*)x - (b*c*d^4*x^2)/6 + (2*b*d^4*ArcTanh[c*x])/c - 7*b*d^4*x*ArcTanh[c*x] -2*c*d^4*x^2*(a + b*ArcTanh[c*x]) - (c^2*d^4*x^3*(a + b*ArcTanh[c*x]))/3 +(8*d^4*(a + b*ArcTanh[c*x]) * Log[2/(1 - c*x)])/c - (11*b*d^4*Log[1 - c^2*x^2])2])/(3*c) + (4*b*d<sup>^</sup>4*PolyLog[2, 1 - 2/(1 - c*x)])/c))/(2*d)
        \begin{pmatrix} 1 & 0 & 0 \\ 0 & 0 & 0 \\ 0 & 0 & 0 \\ 0 & 0 & 0 \\ 0 & 0 & 0 \\ 0 & 0 & 0 \\ 0 & 0 & 0 & 0 \\ 0 & 0 & 0 & 0 \\ 0 & 0 & 0 & 0 \\ 0 & 0 & 0 & 0 \\ 0 & 0 & 0 & 0 & 0 \\ 0 & 0 & 0 & 0 & 0 \\ 0 & 0 & 0 & 0 & 0 & 0 \\ 0 & 0 & 0 & 0 & 0 & 0 \\ 0 & 0 & 0 & 0 & 0 & 0 & 0 \\ 0 & 0 & 0 & 0 & 0 & 0 & 0 \\ 0 &
```
✞ ☎

 $\left($   $\left($   $\right)$   $\left($   $\left($   $\right)$   $\left($   $\left($   $\right)$   $\left($   $\left($   $\right)$   $\left($   $\left($   $\right)$   $\left($   $\left($   $\right)$   $\left($   $\left($   $\right)$   $\left($   $\left($   $\right)$   $\left($   $\left($   $\right)$   $\left($   $\left($   $\right)$   $\left($   $\left($   $\right)$   $\left($   $\left($   $\right)$   $\left($ 

✞ ☎

 $\left( \begin{array}{cc} \bullet & \bullet & \bullet \\ \bullet & \bullet & \bullet \end{array} \right)$ 

✞ ☎

<span id="page-832-0"></span> $\begin{pmatrix} 1 & 0 & 0 \\ 0 & 0 & 0 \\ 0 & 0 & 0 \\ 0 & 0 & 0 \\ 0 & 0 & 0 \\ 0 & 0 & 0 \\ 0 & 0 & 0 & 0 \\ 0 & 0 & 0 & 0 \\ 0 & 0 & 0 & 0 \\ 0 & 0 & 0 & 0 \\ 0 & 0 & 0 & 0 & 0 \\ 0 & 0 & 0 & 0 & 0 \\ 0 & 0 & 0 & 0 & 0 & 0 \\ 0 & 0 & 0 & 0 & 0 & 0 \\ 0 & 0 & 0 & 0 & 0 & 0 & 0 \\ 0 & 0 & 0 & 0 & 0 & 0 & 0 \\ 0 &$ 

**Defintions of rubi rules used**

rule 2009  $Int[u_-, x_Symbol]$  :>  $Simp[IntSum[u, x], x]$  /;  $SumQ[u]$ 

rule 6480  $Int[((a_{\_}) + ArcTanh[(c_{\_})*(x_{\_})](b_{\_})^*(p_{\_})*(d_{\_}) + (e_{\_})*(x_{\_})^*(q_{\_}), x_{\_}$  $ymbol]$  :> Simp[(d + e\*x)^(q + 1)\*((a + b\*ArcTanh[c\*x])^p/(e\*(q + 1))), x] -Simp[b\*c\*(p/(e\*(q + 1))) Int[ExpandIntegrand[(a + b\*ArcTanh[c\*x])^(p - 1 ),  $(d + e*x)^{n}(q + 1)/(1 - c^{2*x^{n}}), x], x], x]$ ,  $f$  FreeQ[{a, b, c, d, e}, x] && IGtQ[p, 1] && IntegerQ[q] && NeQ[q, -1]

## **Maple [A] (verified)**

Time  $= 0.65$  (sec), antiderivative size  $= 276$ , normalized size of antiderivative  $= 1.34$ 

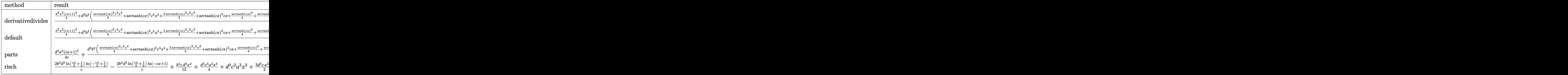

$$
input \left( (c*d*x+d)^3*(a+b*arctanh(c*x))^2, x, method = \text{RETURNVERBOSE} \right)
$$

output

 $1/c*(1/4*d^3*a^2*(c*x+1)^4+d^3*b^2*(1/4*arctanh(c*x)^2*c^4*x^4+arctanh(c*x)$  $)^22*c^3*x^3+3/2*arctanh(c*x)^2*c^2*x^2+arctanh(c*x)^2*x*x+1/4*arctanh(c*x)$  $2+1/6*arctanh(c*x)*c^3*x^3+arctanh(c*x)*c^2*x^2+7/2*arctanh(c*x)*c*x+4*ar$ ctanh(c\*x)\*ln(c\*x-1)+1/12\*(c\*x-1)<sup>-2+7</sup>/6\*c\*x-7/6+7/3\*ln(c\*x-1)+4/3\*ln(c\*x+1 )+ln(c\*x-1)^2-2\*dilog(1/2\*c\*x+1/2)-2\*ln(c\*x-1)\*ln(1/2\*c\*x+1/2))+2\*d^3\*a\*b\*  $(1/4*arctanh(c*x)*c^4*x^4+arctanh(c*x)*c^3*x^3+3/2*arctanh(c*x)*c^2*x^2+ar$ ctanh(c\*x)\*c\*x+1/4\*arctanh(c\*x)+1/12\*x^3\*c^3+1/2\*c^2\*x^2+7/4\*c\*x+2\*ln(c\*x-1)))  $\begin{pmatrix} 1 & 0 & 0 \\ 0 & 0 & 0 \\ 0 & 0 & 0 \\ 0 & 0 & 0 \\ 0 & 0 & 0 \\ 0 & 0 & 0 \\ 0 & 0 & 0 & 0 \\ 0 & 0 & 0 & 0 \\ 0 & 0 & 0 & 0 \\ 0 & 0 & 0 & 0 \\ 0 & 0 & 0 & 0 & 0 \\ 0 & 0 & 0 & 0 & 0 \\ 0 & 0 & 0 & 0 & 0 & 0 \\ 0 & 0 & 0 & 0 & 0 & 0 \\ 0 & 0 & 0 & 0 & 0 & 0 & 0 \\ 0 & 0 & 0 & 0 & 0 & 0 & 0 \\ 0 &$ 

✞ ☎

 $\begin{pmatrix} 1 & 0 & 0 \\ 0 & 0 & 0 \\ 0 & 0 & 0 \\ 0 & 0 & 0 \\ 0 & 0 & 0 \\ 0 & 0 & 0 \\ 0 & 0 & 0 & 0 \\ 0 & 0 & 0 & 0 \\ 0 & 0 & 0 & 0 \\ 0 & 0 & 0 & 0 \\ 0 & 0 & 0 & 0 & 0 \\ 0 & 0 & 0 & 0 & 0 \\ 0 & 0 & 0 & 0 & 0 & 0 \\ 0 & 0 & 0 & 0 & 0 & 0 \\ 0 & 0 & 0 & 0 & 0 & 0 & 0 \\ 0 & 0 & 0 & 0 & 0 & 0 & 0 \\ 0 &$ 

✞ ☎

<span id="page-833-0"></span>**Fricas [F]**

$$
\int (d + c dx)^{3} (a + b \operatorname{arctanh}(cx))^{2} dx = \int (c dx + d)^{3} (b \operatorname{artanh}(cx) + a)^{2} dx
$$

 $\begin{pmatrix} 1 & 0 & 0 \\ 0 & 0 & 0 \\ 0 & 0 & 0 \\ 0 & 0 & 0 \\ 0 & 0 & 0 \\ 0 & 0 & 0 \\ 0 & 0 & 0 & 0 \\ 0 & 0 & 0 & 0 \\ 0 & 0 & 0 & 0 \\ 0 & 0 & 0 & 0 \\ 0 & 0 & 0 & 0 & 0 \\ 0 & 0 & 0 & 0 & 0 \\ 0 & 0 & 0 & 0 & 0 & 0 \\ 0 & 0 & 0 & 0 & 0 & 0 \\ 0 & 0 & 0 & 0 & 0 & 0 & 0 \\ 0 & 0 & 0 & 0 & 0 & 0 & 0 \\ 0 &$ 

✞ ☎

input

```
✞ ☎
integrate((c*d*x+d)^3*(a+b*arctanh(c*x))^2,x, algorithm="fricas")
```
output

```
integral(a^2*c^3*d^3*x^3 + 3*a^2*c^2*d^3*x^2 + 3*a^2*c^4^3*x + a^2*d^3 + (b^2*c^3*d^3*x^3 + 3*b^2*c^2*d^3*x^2 + 3*b^2*c*d^3*x + b^2*d^3)*arctanh(c*x))^2 + 2*(a*b*c^3*d^3*x^3 + 3*a*b*c^2*d^3*x^2 + 3*a*b*c*d^3*x + a*b*d^3)*ar
ctanh(c*x), x)
```
<span id="page-833-1"></span> $\begin{pmatrix} 1 & 0 & 0 \\ 0 & 0 & 0 \\ 0 & 0 & 0 \\ 0 & 0 & 0 \\ 0 & 0 & 0 \\ 0 & 0 & 0 \\ 0 & 0 & 0 & 0 \\ 0 & 0 & 0 & 0 \\ 0 & 0 & 0 & 0 \\ 0 & 0 & 0 & 0 \\ 0 & 0 & 0 & 0 & 0 \\ 0 & 0 & 0 & 0 & 0 \\ 0 & 0 & 0 & 0 & 0 & 0 \\ 0 & 0 & 0 & 0 & 0 & 0 \\ 0 & 0 & 0 & 0 & 0 & 0 & 0 \\ 0 & 0 & 0 & 0 & 0 & 0 & 0 \\ 0 &$ 

# **Sympy [F]**

$$
\int (d + c dx)^3 (a + b \operatorname{arctanh}(cx))^2 dx
$$
  
=  $d^3 \left( \int a^2 dx + \int b^2 \operatorname{atanh}^2 (cx) dx + \int 2ab \operatorname{atanh} (cx) dx + \int 3a^2 cx dx$   
+  $\int 3a^2 c^2 x^2 dx + \int a^2 c^3 x^3 dx + \int 3b^2 cx \operatorname{atanh}^2 (cx) dx$   
+  $\int 3b^2 c^2 x^2 \operatorname{atanh}^2 (cx) dx + \int b^2 c^3 x^3 \operatorname{atanh}^2 (cx) dx + \int 6abc x \operatorname{atanh} (cx) dx$   
+  $\int 6abc^2 x^2 \operatorname{atanh} (cx) dx + \int 2abc^3 x^3 \operatorname{atanh} (cx) dx$ 

✞ ☎

 $\begin{pmatrix} 1 & 0 & 0 \\ 0 & 0 & 0 \\ 0 & 0 & 0 \\ 0 & 0 & 0 \\ 0 & 0 & 0 \\ 0 & 0 & 0 \\ 0 & 0 & 0 & 0 \\ 0 & 0 & 0 & 0 \\ 0 & 0 & 0 & 0 \\ 0 & 0 & 0 & 0 \\ 0 & 0 & 0 & 0 & 0 \\ 0 & 0 & 0 & 0 & 0 \\ 0 & 0 & 0 & 0 & 0 & 0 \\ 0 & 0 & 0 & 0 & 0 & 0 \\ 0 & 0 & 0 & 0 & 0 & 0 & 0 \\ 0 & 0 & 0 & 0 & 0 & 0 & 0 \\ 0 &$ 

✞ ☎

input integrate((c\*d\*x+d)\*\*3\*(a+b\*atanh(c\*x))\*\*2,x)

output

d\*\*3\*(Integral(a\*\*2, x) + Integral(b\*\*2\*atanh(c\*x)\*\*2, x) + Integral(2\*a\*b \*atanh(c\*x), x) + Integral(3\*a\*\*2\*c\*x, x) + Integral(3\*a\*\*2\*c\*\*2\*x\*\*2, x) + Integral(a\*\*2\*c\*\*3\*x\*\*3, x) + Integral(3\*b\*\*2\*c\*x\*atanh(c\*x)\*\*2, x) + In tegral(3\*b\*\*2\*c\*\*2\*x\*\*2\*atanh(c\*x)\*\*2, x) + Integral(b\*\*2\*c\*\*3\*x\*\*3\*atanh( c\*x)\*\*2, x) + Integral(6\*a\*b\*c\*x\*atanh(c\*x), x) + Integral(6\*a\*b\*c\*\*2\*x\*\*2 \*atanh(c\*x), x) + Integral(2\*a\*b\*c\*\*3\*x\*\*3\*atanh(c\*x), x))  $\left( \begin{array}{cc} \text{ } & \text{ } \\ \text{ } & \text{ } \end{array} \right)$ 

### <span id="page-834-0"></span>**Maxima [B] (verification not implemented)**

Leaf count of result is larger than twice the leaf count of optimal.  $627$  vs.  $2(191) = 382$ . Time  $= 0.21$  (sec), antiderivative size  $= 627$ , normalized size of antiderivative  $= 3.04$ 

$$
\int (d + c dx)^3 (a + b \operatorname{arctanh}(cx))^2 dx = \text{Too large to display}
$$

✞ ☎

 $\begin{pmatrix} 1 & 0 & 0 \\ 0 & 0 & 0 \\ 0 & 0 & 0 \\ 0 & 0 & 0 \\ 0 & 0 & 0 \\ 0 & 0 & 0 \\ 0 & 0 & 0 & 0 \\ 0 & 0 & 0 & 0 \\ 0 & 0 & 0 & 0 \\ 0 & 0 & 0 & 0 & 0 \\ 0 & 0 & 0 & 0 & 0 \\ 0 & 0 & 0 & 0 & 0 \\ 0 & 0 & 0 & 0 & 0 & 0 \\ 0 & 0 & 0 & 0 & 0 & 0 \\ 0 & 0 & 0 & 0 & 0 & 0 & 0 \\ 0 & 0 & 0 & 0 & 0 & 0 & 0 \\$ 

input integrate((c\*d\*x+d)^3\*(a+b\*arctanh(c\*x))^2,x, algorithm="maxima")

```
output
```
 $1/4*a^2*c^3*d^3*x^4 + a^2*c^2*d^3*x^3 + 1/12*(6*x^4*arctanh(c*x) + c*(2*(c^2*x^3 + c^2*x^2))$  $2*x^3 + 3*x$ /c<sup>2</sup> -  $3*log(c*x + 1)/c^5 + 3*log(c*x - 1)/c^5)$ )  $*akbc^3d^3$ +  $(2*x^3*arctanh(c*x) + c*(x^2/c^2 + log(c^2*x^2 - 1)/c^4))*a*b*c^2*d^3 +$  $3/2*a^2xc*d^3*x^2 + 3/2*(2*x^2*arctanh(c*x) + c*(2*x/c^2 - log(c*x + 1)/c^2)$  $3 + \log(c*x - 1)/c^3)$  \*a\*b\*c\*d<sup>-3</sup> + a<sup>-2\*d-3\*x</sup> + (2\*c\*x\*arctanh(c\*x) +  $\log($  $c^2*x^2 + 1$ ) \*a\*b\*d^3/c + 2\*(log(c\*x + 1)\*log(-1/2\*c\*x + 1/2) + dilog(1/2\*  $c*x + 1/2)$ )\*b<sup>2</sup>\*d<sup>2</sup>3/c + 4/3\*b<sup>2</sup>xd<sup>2</sup>3\*log(c\*x + 1)/c + 7/3\*b<sup>2</sup>xd<sup>2</sup>3\*log(c\*x - $1/c + 1/48*(4*b^2*c^2*d^3*x^2 + 48*b^2*c*d^3*x + 3*(b^2*c^4*d^3*x^4 + 4*$  $b^2*c^3*d^3*x^3 + 6*b^2*c^2*d^3*x^2 + 4*b^2*x+d^3*x + b^2*d^3)*log(c*x + 1$  $)^2$  + 3\*(b^2\*c^4\*d^3\*x^4 + 4\*b^2\*c^3\*d^3\*x^3 + 6\*b^2\*c^2\*d^3\*x^2 + 4\*b^2\*c \*d^3\*x - 15\*b^2\*d^3)\*log(-c\*x + 1)^2 + 4\*(b^2\*c^3\*d^3\*x^3 + 6\*b^2\*c^2\*d^3\*  $x^2$  + 21\*b<sup>2</sup>\*c\*d<sup>2</sup>3\*x)\*log(c\*x + 1) - 2\*(2\*b<sup>2</sup>\*c<sup>2</sup>\*d<sup>2</sup>3\*x<sup>2</sup>3 + 12\*b<sup>2</sup>\*c<sup>2</sup>\*d<sup>2</sup>3  $*x^2$  + 42\*b^2\*c\*d^3\*x + 3\*(b^2\*c^4\*d^3\*x^4 + 4\*b^2\*c^3\*d^3\*x^3 + 6\*b^2\*c^2  $*d^3*x^2$  + 4\*b^2\*c\*d^3\*x + b^2\*d^3)\*log(c\*x + 1))\*log(-c\*x + 1))/c

<span id="page-835-0"></span>Giac  $\left| \mathbf{F} \right|$ 

$$
\int (d + c dx)^{3} (a + b \operatorname{arctanh}(cx))^{2} dx = \int (c dx + d)^{3} (b \operatorname{artanh}(cx) + a)^{2} dx
$$

integrate((c\*d\*x+d)^3\*(a+b\*arctanh(c\*x))^2,x, algorithm="giac") input

<span id="page-835-1"></span> $integrate((c*d*x + d)^3*(b*arctanh(c*x) + a)^2, x)$ output

# Mupad  $[F(-1)]$

Timed out.

$$
\int (d + c dx)^{3} (a + b \operatorname{arctanh}(cx))^{2} dx = \int (a + b \operatorname{atanh}(cx))^{2} (d + c dx)^{3} dx
$$

 $int((a + b*atanh(c*x))^2*(d + c*d*x)^3,x)$ input

<span id="page-835-2"></span> $int((a + b*atanh(c*x))^2*(d + c*dx)^3, x)$ output

## **Reduce [F]**

$$
\int (d + c dx)^3 (a + b \operatorname{arctanh}(cx))^2 dx
$$
  
= 
$$
\frac{d^3 (48 \log(c^2 x - c) ab + 12b^2 cx + 6 \operatorname{atanh}(cx) ab + b^2 c^2 x^2 + 2 \operatorname{atanh}(cx) b^2 c^3 x^3 + 42 \operatorname{atanh}(cx) b^2 cx + 2ab^2 c^3 x^2 + 4 \operatorname{atanh}(cx) b^2 cx + 2ab^2 c^3 x^2 + 4 \operatorname{atanh}(cx) b^2 cx + 2ab^2 c^3 x^3 + 4 \operatorname{atanh}(cx) b^2 cx + 2ab^2 c^3 x^2 + 4 \operatorname{atanh}(cx) b^2 cx + 2ab^2 c^3 x^2 + 4 \operatorname{atanh}(cx) b^2 cx + 2ab^2 c^3 x^3 + 4 \operatorname{atanh}(cx) b^2 cx + 2ab^2 c^3 x^2 + 4 \operatorname{atanh}(cx) b^2 cx + 2ab^2 c^3 x^2 + 4 \operatorname{atanh}(cx) b^2 cx + 2ab^2 c^3 x^3 + 4 \operatorname{atanh}(cx) b^2 cx + 2ab^2 c^3 x^2 + 2ab^2 c^3 x^3 + 4 \operatorname{atanh}(cx) b^2 cx + 2ab^2 c^3 x^2 + 2ab^2 c^3 x^3 + 4 \operatorname{atanh}(cx) b^2 cx + 2ab^2 c^3 x^2 + 2ab^2 c^2 x^2 + 2ab^2 c^3 x^3 + 4 \operatorname{atanh}(cx) b^2 cx + 2ab^2 c^3 x^2 + 2ab^2 c^3 x^3 + 4 \operatorname{atanh}(cx) b^2 cx + 2ab^2 c^3 x^2 + 2ab^2 c^3 x^3 + 4 \operatorname{atanh}(cx) b^2 cx + 2ab^2 c^3 x^2 + 2ab^2 c^3 x^3 + 4 \operatorname{atanh}(cx) b^2 cx + 2ab^2 c^3 x^2 + 2ab^2 c^3 x^2 + 2ab^2 c^2 x^2 + 2ab^2 c^3 x^2 + 2ab^2 c^2 x^2 + 2ab^2 c^2 x^2 + 2ab^2 c^3 x^2 + 2ab^2 c^2 x^2 + 2ab^2 c^3 x^2 + 2ab^2 c^2 x^2 + 2ab^2 c^2 x^2 +
$$

✞ ☎

 $\begin{pmatrix} 1 & 0 & 0 \\ 0 & 0 & 0 \\ 0 & 0 & 0 \\ 0 & 0 & 0 \\ 0 & 0 & 0 \\ 0 & 0 & 0 \\ 0 & 0 & 0 & 0 \\ 0 & 0 & 0 & 0 \\ 0 & 0 & 0 & 0 \\ 0 & 0 & 0 & 0 \\ 0 & 0 & 0 & 0 & 0 \\ 0 & 0 & 0 & 0 & 0 \\ 0 & 0 & 0 & 0 & 0 & 0 \\ 0 & 0 & 0 & 0 & 0 & 0 \\ 0 & 0 & 0 & 0 & 0 & 0 & 0 \\ 0 & 0 & 0 & 0 & 0 & 0 & 0 \\ 0 &$ 

 $\begin{pmatrix} 1 & 0 & 0 \\ 0 & 0 & 0 \\ 0 & 0 & 0 \\ 0 & 0 & 0 \\ 0 & 0 & 0 \\ 0 & 0 & 0 \\ 0 & 0 & 0 & 0 \\ 0 & 0 & 0 & 0 \\ 0 & 0 & 0 & 0 \\ 0 & 0 & 0 & 0 \\ 0 & 0 & 0 & 0 & 0 \\ 0 & 0 & 0 & 0 & 0 \\ 0 & 0 & 0 & 0 & 0 & 0 \\ 0 & 0 & 0 & 0 & 0 & 0 \\ 0 & 0 & 0 & 0 & 0 & 0 & 0 \\ 0 & 0 & 0 & 0 & 0 & 0 & 0 \\ 0 &$ 

input  $int((c*d*x+d)^3*(a+b*atanh(c*x))^2,x)$ 

```
output
     ✞ ☎
      (d***3*(3*atanh(cx*x)*2*bx*x2*cx*4*x**4 + 12*atanh(cx*x)*x2*bx*x2*x*x3 +18*atanh(c*x)**2*b**2*c**2*x**2 + 12*atanh(c*x)**2*b**2*c*x - 21*atanh(c*x
      )**2*b**2 + 6*atanh(c*x)*a*b*c**4*x**4 + 24*atanh(c*x)*a*b*c**3*x**3 + 36*
      atanh(c*x)*a*b*c*x2*x*x2 + 24*atanh(c*x)*a*b*c*x + 6*atanh(c*x)*a*b + 2*atanh(c*x)*b**2*c**3*x**3 + 12*atanh(c*x)*b**2*c**2*x**2 + 42*atanh(c*x)*b**
      2*cx + 32*atanh(cx*x)*b*x + 48*int((atanh(cx*x)*x)/(cx*2*x*x-1),x)*b*x2*c**2 + 48*log(c**2*x - c)*a*b + 44*log(c**2*x - c)*b**2 + 3*a**2*c**4*x**
      4 + 12*a**2*c**3*x**3 + 18*a**2*c**2*x**2 + 12*a**2*c*x + 2*a*b*c**3*x**3
      + 12*a*b*c**2*x**2 + 42*a*b*c*x + b**2*c**2*x**2 + 12*b**2*c*x))/(12*c)
```
# $\int \frac{(d+cdx)^3(a+b\textbf{arctanh}(cx))^2}{x} dx$ 3.88

<span id="page-837-0"></span>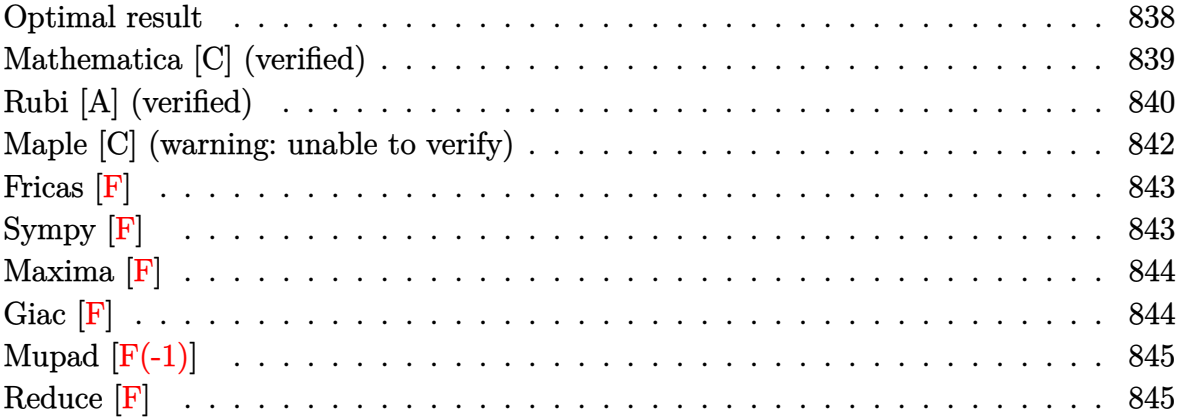

### **Optimal result**

Integrand size  $= 22$ , antiderivative size  $= 355$ 

$$
\int \frac{(d + cdx)^{3}(a + b \arctanh(cx))^{2}}{x} dx = 3abcd^{3}x + \frac{1}{3}b^{2}cd^{3}x - \frac{1}{3}b^{2}d^{3}arctanh(cx) \n+ 3b^{2}cd^{3}xarctanh(cx) \n+ \frac{1}{3}bc^{2}d^{3}x^{2}(a + b \arctanh(cx))^{2} \n+ 3cd^{3}x(a + b \arctanh(cx))^{2} \n+ 3c^{3}x^{2}(a + b \arctanh(cx))^{2} \n+ \frac{3}{2}c^{2}d^{3}x^{2}(a + b \arctanh(cx))^{2} \n+ \frac{1}{3}c^{3}d^{3}x^{3}(a + b \arctanh(cx))^{2} \n+ 2d^{3}(a + b \arctanh(cx))^{2}arctanh\left(1 - \frac{2}{1 - cx}\right) \n- \frac{20}{3}bd^{3}(a + b \arctanh(cx)) \log\left(\frac{2}{1 - cx}\right) \n+ \frac{3}{2}b^{2}d^{3} \log(1 - c^{2}x^{2}) \n- \frac{10}{3}b^{2}d^{3} \text{PolyLog}\left(2, 1 - \frac{2}{1 - cx}\right) - bd^{3}(a \n+ b \arctanh(cx)) \text{PolyLog}\left(2, 1 - \frac{2}{1 - cx}\right) \n+ bd^{3}(a + b \arctanh(cx)) \text{PolyLog}\left(2, -1 \n+ \frac{2}{1 - cx}\right) + \frac{1}{2}b^{2}d^{3} \text{PolyLog}\left(3, 1 - \frac{2}{1 - cx}\right) \n- \frac{1}{2}b^{2}d^{3} \text{ PolyLog}\left(3, -1 + \frac{2}{1 - cx}\right)
$$

<span id="page-838-0"></span>output 3\*a\*b\*c\*d^3\*x+1/3\*b^2\*c\*d^3\*x-1/3\*b^2\*d^3\*arctanh(c\*x)+3\*b^2\*c\*d^3\*x\*arcta  $nh(c*x)+1/3*b*c^2*d^3*x^2*(a+b*arctanh(c*x))+11/6*d^3*(a+b*arctanh(c*x))^2$ +3\*c\*d^3\*x\*(a+b\*arctanh(c\*x))^2+3/2\*c^2\*d^3\*x^2\*(a+b\*arctanh(c\*x))^2+1/3\*c  $^2$ 3\*d^3\*x^3\*(a+b\*arctanh(c\*x))^2-2\*d^3\*(a+b\*arctanh(c\*x))^2\*arctanh(-1+2/( $c*x+1)$ )-20/3\*b\*d^3\*(a+b\*arctanh(c\*x))\*ln(2/(-c\*x+1))+3/2\*b^2\*d^3\*ln(-c^2\*x  $^2+1)-10/3*b^2*d^3*polylog(2,1-2/(-c*x+1))-b*d^3*(a+b*arctanh(c*x))*polylo)$  $g(2,1-2/(-c*x+1))+b*d^3*(a+b*arctanh(c*x))*polylog(2,-1+2/(-c*x+1))+1/2*b^2)$ 2\*d^3\*polylog(3,1-2/(-c\*x+1))-1/2\*b^2\*d^3\*polylog(3,-1+2/(-c\*x+1))  $\begin{pmatrix} 1 & 0 & 0 \\ 0 & 0 & 0 \\ 0 & 0 & 0 \\ 0 & 0 & 0 \\ 0 & 0 & 0 \\ 0 & 0 & 0 \\ 0 & 0 & 0 & 0 \\ 0 & 0 & 0 & 0 \\ 0 & 0 & 0 & 0 \\ 0 & 0 & 0 & 0 \\ 0 & 0 & 0 & 0 & 0 \\ 0 & 0 & 0 & 0 & 0 \\ 0 & 0 & 0 & 0 & 0 & 0 \\ 0 & 0 & 0 & 0 & 0 & 0 \\ 0 & 0 & 0 & 0 & 0 & 0 & 0 \\ 0 & 0 & 0 & 0 & 0 & 0 & 0 \\ 0 &$ 

✞ ☎

# **Mathematica [C] (verified)**

Result contains complex when optimal does not.

Time  $= 0.54$  (sec), antiderivative size  $= 448$ , normalized size of antiderivative  $= 1.26$ 

$$
\int \frac{(d + cdx)^{3}(a + barctanh(cx))^{2}}{x} dx = \frac{1}{24}d^{3}(ib^{2}\pi^{3} + 72a^{2}cx + 72abcx + 8b^{2}cx + 36a^{2}c^{2}x^{2} + 8abc^{2}x^{2} + 8abc^{2}x^{2} + 8a^{2}c^{3}x^{3} - 8b^{2}arctanh(cx)
$$
\n
$$
+ 144abcxarctanh(cx) + 72b^{2}cxarctanh(cx)
$$
\n
$$
+ 16abc^{3}x^{3}arctanh(cx) + 8b^{2}c^{2}x^{2}arctanh(cx)^{2}
$$
\n
$$
+ 72b^{2}cxarctanh(cx) - 116b^{2}arctanh(cx)^{2}
$$
\n
$$
+ 72b^{2}cxarctanh(cx)^{2} + 36b^{2}c^{2}x^{2}arctanh(cx)^{2}
$$
\n
$$
+ 8b^{2}c^{3}x^{3}arctanh(cx)^{2} - 16b^{2}arctanh(cx)^{3}
$$
\n
$$
- 160b^{2}arctanh(cx) \log (1 + e^{-2arctanh(cx)})
$$
\n
$$
+ 24b^{2}arctanh(cx)^{2} \log (1 + e^{-2arctanh(cx)})
$$
\n
$$
+ 24a^{2} \log(cx) + 36ab \log(1 - cx)
$$
\n
$$
- 36ab \log(1 + cx) + 72ab \log (1 - c^{2}x^{2})
$$
\n
$$
+ 36b^{2} \log (1 - c^{2}x^{2}) + 8ab \log (-1 + c^{2}x^{2})
$$
\n
$$
+ 8b^{2}(10 + 3arctanh(cx)) \text{PolyLog}(2, -e^{-2arctanh(cx)})
$$
\n
$$
+ 24b^{2}arctanh(cx) \text{PolyLog}(2, e^{2arctanh(cx)})
$$
\n
$$
+ 24b^{2}arctanh(cx) \text{PolyLog}(3, -e^{-2arctanh(cx)})
$$
\n
$$
+ 12b^{2} \text{ PolyLog}(3, -e^{-2arctanh(cx)})
$$
\n
$$
- 12b^{2} \text{ PolyLog}(3, e^{2arctanh(cx)})
$$

✞ ☎

 $\begin{pmatrix} 1 & 0 & 0 \\ 0 & 0 & 0 \\ 0 & 0 & 0 \\ 0 & 0 & 0 \\ 0 & 0 & 0 \\ 0 & 0 & 0 \\ 0 & 0 & 0 & 0 \\ 0 & 0 & 0 & 0 \\ 0 & 0 & 0 & 0 \\ 0 & 0 & 0 & 0 \\ 0 & 0 & 0 & 0 & 0 \\ 0 & 0 & 0 & 0 & 0 \\ 0 & 0 & 0 & 0 & 0 & 0 \\ 0 & 0 & 0 & 0 & 0 & 0 \\ 0 & 0 & 0 & 0 & 0 & 0 & 0 \\ 0 & 0 & 0 & 0 & 0 & 0 & 0 \\ 0 &$ 

```
output
```
 $(d^3*(I*b^2*p^1^3 + 72*a^2*c*x + 72*a*b*c*x + 8*b^2*c*x + 36*a^2*c^2*x^2 +$  $8*axb*c^2*x^2 + 8*a^2*c^3*x^3 - 8*b^2*ArcTanh[c*x] + 144*axb*c*x*ArcTanh[c^2x]$ \*x] + 72\*b^2\*c\*x\*ArcTanh[c\*x] + 72\*a\*b\*c^2\*x^2\*ArcTanh[c\*x] + 8\*b^2\*c^2\*x^  $2*ArcTanh[c*x] + 16*a*b*c^3*x^3*ArcTanh[c*x] - 116*b^2*ArcTanh[c*x]^2 + 72$ \*b^2\*c\*x\*ArcTanh[c\*x]^2 + 36\*b^2\*c^2\*x^2\*ArcTanh[c\*x]^2 + 8\*b^2\*c^3\*x^3\*Ar cTanh[c\*x]^2 - 16\*b^2\*ArcTanh[c\*x]^3 - 160\*b^2\*ArcTanh[c\*x]\*Log[1 + E^(-2\*  $ArcTanh[c*x])] - 24*b^2*ArcTanh[c*x]^2*Log[1 + E^(-2*ArcTanh[c*x])] + 24*b$  $2*ArcTanh[c*x]$  2\*Log[1 - E (2\*ArcTanh[c\*x])] + 24\*a<sup>2</sup>\*Log[c\*x] + 36\*a\*b\*L  $og[1 - c*x] - 36*a*b*Log[1 + c*x] + 72*a*b*Log[1 - c^2*x^2] + 36*b^2*Log[1$ - c<sup>2</sup>\*x<sup>2</sup>] + 8\*a\*b\*Log[-1 + c<sup>2</sup>\*x<sup>2</sup>] + 8\*b<sup>2</sup>x(10 + 3\*ArcTanh[c\*x])\*PolyLo g[2, -E^(-2\*ArcTanh[c\*x])] + 24\*b^2\*ArcTanh[c\*x]\*PolyLog[2, E^(2\*ArcTanh[c \*x])] - 24\*a\*b\*PolyLog[2, -(c\*x)] + 24\*a\*b\*PolyLog[2, c\*x] + 12\*b<sup>-</sup>2\*PolyLo  $g[3, -E^{-(-2*ArcTanh[c*x])]} - 12*b^2*PolyLog[3, E^{(-2*ArcTanh[c*x])]})/24$ 

### <span id="page-840-0"></span>Rubi [A] (verified)

Time = 1.14 (sec), antiderivative size = 355, normalized size of antiderivative = 1.00, number of steps used = 2, number of rules used = 2,  $\frac{\text{number of rules}}{\text{integrand size}}$  = 0.091, Rules used =  $\{6502, 2009\}$ 

Below are the steps used by Rubi to obtain the solution. The rule number used for the transformation is given above next to the arrow. The rules definitions used are listed below.

$$
\int \frac{(cdx + d)^3 (a + b \operatorname{arctanh}(cx))^2}{x} dx
$$

$$
\int 6502
$$

 $\int \left(c^3d^3x^2(a + b{\rm arctanh}(cx))^2 + 3c^2d^3x(a + b{\rm arctanh}(cx))^2 + 3cd^3(a + b{\rm arctanh}(cx))^2 + \frac{d^3(a + b{\rm arctanh}(cx))^2}{x^2(a + b{\rm arctanh}(cx))^2}\right)$ 2009

$$
\frac{1}{3}c^3d^3x^3(a + \text{barctanh}(cx))^2 + \frac{3}{2}c^2d^3x^2(a + \text{barctanh}(cx))^2 + \frac{1}{3}bc^2d^3x^2(a + \text{barctanh}(cx)) - bd^3 \text{PolyLog}\left(2, 1 - \frac{2}{1 - cx}\right)(a + \text{barctanh}(cx)) + bd^3 \text{PolyLog}\left(2, \frac{2}{1 - cx} - 1\right)(a + \text{barctanh}(cx)) + 3cd^3x(a + \text{barctanh}(cx))^2 + \frac{11}{6}d^3(a + \text{barctanh}(cx))^2 + 2d^3\text{arctanh}\left(1 - \frac{2}{1 - cx}\right)(a + \text{barctanh}(cx))^2 - \frac{20}{3}bd^3\log\left(\frac{2}{1 - cx}\right)(a + \text{barctanh}(cx)) + 3abcd^3x - \frac{1}{3}b^2d^3\arctanh(cx) + 3b^2cd^3xarctanh(cx) + \frac{3}{2}b^2d^3\log(1 - c^2x^2) - \frac{10}{3}b^2d^3\text{PolyLog}\left(2, 1 - \frac{2}{1 - cx}\right) + \frac{1}{2}b^2d^3\text{PolyLog}\left(3, 1 - \frac{2}{1 - cx}\right) - \frac{1}{2}b^2d^3\text{PolyLog}\left(3, \frac{2}{1 - cx} - 1\right) + \frac{1}{3}b^2cd^3x
$$

✞ ☎

 $\left( \begin{array}{cc} \bullet & \bullet & \bullet \\ \bullet & \bullet & \bullet \end{array} \right)$ 

✞ ☎

 $\begin{pmatrix} 1 & 0 & 0 \\ 0 & 0 & 0 \\ 0 & 0 & 0 \\ 0 & 0 & 0 \\ 0 & 0 & 0 \\ 0 & 0 & 0 \\ 0 & 0 & 0 & 0 \\ 0 & 0 & 0 & 0 \\ 0 & 0 & 0 & 0 \\ 0 & 0 & 0 & 0 \\ 0 & 0 & 0 & 0 & 0 \\ 0 & 0 & 0 & 0 & 0 \\ 0 & 0 & 0 & 0 & 0 & 0 \\ 0 & 0 & 0 & 0 & 0 & 0 \\ 0 & 0 & 0 & 0 & 0 & 0 & 0 \\ 0 & 0 & 0 & 0 & 0 & 0 & 0 \\ 0 &$ 

✞ ☎

 $\begin{pmatrix} 1 & 0 & 0 \\ 0 & 0 & 0 \\ 0 & 0 & 0 \\ 0 & 0 & 0 \\ 0 & 0 & 0 \\ 0 & 0 & 0 \\ 0 & 0 & 0 \\ 0 & 0 & 0 \\ 0 & 0 & 0 & 0 \\ 0 & 0 & 0 & 0 \\ 0 & 0 & 0 & 0 \\ 0 & 0 & 0 & 0 & 0 \\ 0 & 0 & 0 & 0 & 0 \\ 0 & 0 & 0 & 0 & 0 \\ 0 & 0 & 0 & 0 & 0 & 0 \\ 0 & 0 & 0 & 0 & 0 & 0 \\ 0 & 0 & 0 & 0 & 0 & 0 & 0 \\ 0 &$ 

✞ ☎

input  $Int[((d + c*d*x)^3*(a + b*ArcTanh[c*x])^2)/x,x]$ 

output  $3*a*b*c*d^3*x + (b^2*c*d^3*x)/3 - (b^2*d^3*ArcTanh[c*x])/3 + 3*b^2*c*d^3*x)$  $*ArcTanh[c*x] + (b*c^2*d^3*x^2*(a + b*ArcTanh[c*x]))/3 + (11*d^3*(a + b*Ar$ cTanh[c\*x])^2)/6 + 3\*c\*d^3\*x\*(a + b\*ArcTanh[c\*x])^2 + (3\*c^2\*d^3\*x^2\*(a + b\*ArcTanh[c\*x])^2)/2 + (c^3\*d^3\*x^3\*(a + b\*ArcTanh[c\*x])^2)/3 + 2\*d^3\*(a +  $b*ArcTanh[c*x])^2*ArcTanh[1 - 2/(1 - c*x)] - (20*b*d^3*(a + b*ArcTanh[c*x$ ])\*Log[2/(1 - c\*x)])/3 +  $(3*b^2*d^3*Log[1 - c^2*x^2])/2 - (10*b^2*d^3*Poly$ Log[2,  $1 - 2/(1 - c*x)$ ])/3 - b\*d<sup>-</sup>3\*(a + b\*ArcTanh[c\*x])\*PolyLog[2,  $1 - 2/$ (  $1 - c*x$ ) + b\*d^3\*(a + b\*ArcTanh[c\*x])\*PolyLog[2, -1 + 2/(1 - c\*x)] + (b^2  $*d^3*PolyLog[3, 1 - 2/(1 - c*x)])/2 - (b^2*d^3*PolyLog[3, -1 + 2/(1 - c*x))$ ])/2

**Defintions of rubi rules used**

rule 2009  $Int[u_-, x_Symb01]$  :>  $Simp[IntSum[u, x], x]$  /;  $SumQ[u]$ 

rule 6502

```
Int[(a_{-}) + ArcTanh[(c_{-})*(x_{-})](b_{-}))(p_{-})*((f_{-})*(x_{-}))^{\wedge}(m_{-})*((d_{-}) + (e_{-}))^{\wedge}(m_{-})^{\wedge}(m_{-})\texttt{f}(\mathbf{x}_k) \cap \texttt{f}(\mathbf{q}_k), \texttt{x}_k symbol] : > Int[ExpandIntegrand[(a + b*ArcTanh[c*x])^p, (
f*x)^{\text{m}}(d + e*x)^q, x, x], f; FreeQ[{a, b, c, d, e, f, m}, x] && IGtQ[p, 0]
  && IntegerQ[q] && (GtQ[q, 0] || NeQ[a, 0] || IntegerQ[m])
\begin{pmatrix} 1 & 0 & 0 \\ 0 & 0 & 0 \\ 0 & 0 & 0 \\ 0 & 0 & 0 \\ 0 & 0 & 0 \\ 0 & 0 & 0 \\ 0 & 0 & 0 \\ 0 & 0 & 0 \\ 0 & 0 & 0 & 0 \\ 0 & 0 & 0 & 0 \\ 0 & 0 & 0 & 0 \\ 0 & 0 & 0 & 0 & 0 \\ 0 & 0 & 0 & 0 & 0 \\ 0 & 0 & 0 & 0 & 0 \\ 0 & 0 & 0 & 0 & 0 & 0 \\ 0 & 0 & 0 & 0 & 0 & 0 \\ 0 & 0 & 0 & 0 & 0 & 0 & 0 \\ 0 &
```
### **Maple [C] (warning: unable to verify)**

Result contains higher order function than in optimal. Order 9 vs. order 4.

Time  $=$  3.38 (sec), antiderivative size  $=$  959, normalized size of antiderivative  $=$  2.70

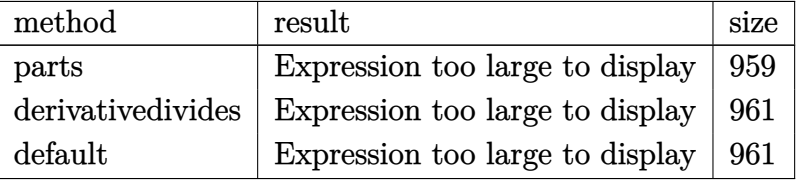

✞ ☎

 $\begin{pmatrix} 1 & 0 & 0 \\ 0 & 0 & 0 \\ 0 & 0 & 0 \\ 0 & 0 & 0 \\ 0 & 0 & 0 \\ 0 & 0 & 0 \\ 0 & 0 & 0 & 0 \\ 0 & 0 & 0 & 0 \\ 0 & 0 & 0 & 0 \\ 0 & 0 & 0 & 0 \\ 0 & 0 & 0 & 0 & 0 \\ 0 & 0 & 0 & 0 & 0 \\ 0 & 0 & 0 & 0 & 0 & 0 \\ 0 & 0 & 0 & 0 & 0 & 0 \\ 0 & 0 & 0 & 0 & 0 & 0 & 0 \\ 0 & 0 & 0 & 0 & 0 & 0 & 0 \\ 0 &$ 

✞ ☎

input

int((c\*d\*x+d)^3\*(a+b\*arctanh(c\*x))^2/x,x,method=\_RETURNVERBOSE)

```
output
        d^3*a^2*(1/3*x^3*c^3+3/2*c^2*x^2+3*c*x+ln(x))+d^3*b^2*(arctanh(c*x)^2*ln(1-(c*x+1)/(-c^2*x^2+1)^(1/2)+2*arctanh(c*x)*polylog(2,(c*x+1)/(-c^2*x^2+1))\hat{-(1/2)})+\arctanh(c*x)^2*\ln(1+(c*x+1)/(-c^2*x^2+1)^-(1/2))+2*arctanh(c*x)*polylog(2,-(c*x+1)/(-c^2*x^2+1)^(1/2))-arctanh(c*x)<sup>2*</sup>ln((c*x+1)<sup>2</sup>/(-c<sup>2</sup>*x<sup>2</sup>+
        1)-1)+1/2*I*Pi*csgn(I/(1-(c*x+1)^2/(c^2*x^2-1)))*\csgn(I*(-(c*x+1)^2/(c^2*x))^2-1)-1))*csgn(I*(-(c*x+1)^2/(c^2*x^2-1)-1)/(1-(c*x+1)^2/(c^2*x^2-1)))*arc
        tanh(c*x)^2+arctanh(c*x)^2*ln(c*x)-1/3-20/3*arctanh(c*x)*ln(1+I*(c*x+1)/(-1+1))c^2*x^2+1<sup>o</sup>(1/2))-20/3*arctanh(c*x)*ln(1-I*(c*x+1)/(-c<sup>o</sup>2*x<sup>o</sup>2+1)<sup>o</sup>(1/2))-20/
        3*diag(1+I*(c*x+1)/(-c^2*x^2+1)^{(1/2)})-20/3*diag(1-I*(c*x+1)/(-c^2*x^2+1)))^(1/2)+1/3*c*x+1/3*arctanh(c*x)^2*c^3*x^3+3/2*arctanh(c*x)^2*c^2*x^2+3*acrctanh(c*x)^2xc*x+11/6*arctanh(c*x)^2+1/2*polylog(3,-(c*x+1)^2/(-c^2*x^2+1))))+11/3*(c*x+1)*arctanh(c*x)-3*ln(1+(c*x+1)^2/(-c^2*x^2+1))-arctanh(c*x)*p
        olylog(2,-(c*x+1)^2/(-c^2*x^2+1))-2*polylog(3,-(c*x+1)/(-c^2*x^2+1)^(1/2))
        -2*polylog(3, (c*x+1)/(-c^2*x^2+1)^(1/2))+1/3*(c*x-3)*(c*x+1)*arctanh(c*x)-1/2*I*Pi*csgn(I/(1-(c*x+1)^2/(c^2*x^2-1)))*\csgn(I*(-(c*x+1)^2/(c^2*x^2-1)-1)1)/(1-(c*x+1)^2/((c^2*x^2-1)))^2*\arctanh(c*x)^2-1/2*I*Pi*\csgn(I*(-(c*x+1)^2)/(c^2*x^2-1)-1)*csgn(I*(-(c*x+1)^2/(c^2*x^2-1)-1)/(1-(c*x+1)^2/(c^2*x^2-1))))^2*arctanh(c*x)^2+1/2*I*Pi*csgn(I*(-(c*x+1)^2/(c^2*x^2-1)-1)/(1-(c*x+1)
        2/(\text{c}^2*x^2-1)))<sup>2</sup>*arctanh(c*x)<sup>2</sup>)+2*d<sup>2</sup>*a*b*(1/3*arctanh(c*x)*c<sup>2</sup>3*x<sup>2</sup>3+3/2
        *arctanh(c*x)*c^2*x^2+3*arctanh(c*x)*c*x+arctanh(c*x)*ln(c*x)-1/2*dilog...
       \left( \left( \right) \left( \left( \right) \left( \left( \right) \left( \left( \right) \left( \left( \right) \left( \left( \right) \left( \left( \right) \left( \left( \right) \left( \left( \right) \left( \left( \right) \left( \left( \right) \left( \left( \right) \left(
```
# **Fricas [F]**

$$
\int \frac{(d + c dx)^3 (a + b \operatorname{arctanh}(cx))^2}{x} dx = \int \frac{(cdx + d)^3 (b \operatorname{artanh}(cx) + a)^2}{x} dx
$$

✞ ☎

 $\begin{pmatrix} 1 & 0 & 0 \\ 0 & 0 & 0 \\ 0 & 0 & 0 \\ 0 & 0 & 0 \\ 0 & 0 & 0 \\ 0 & 0 & 0 \\ 0 & 0 & 0 & 0 \\ 0 & 0 & 0 & 0 \\ 0 & 0 & 0 & 0 \\ 0 & 0 & 0 & 0 \\ 0 & 0 & 0 & 0 & 0 \\ 0 & 0 & 0 & 0 & 0 \\ 0 & 0 & 0 & 0 & 0 & 0 \\ 0 & 0 & 0 & 0 & 0 & 0 \\ 0 & 0 & 0 & 0 & 0 & 0 & 0 \\ 0 & 0 & 0 & 0 & 0 & 0 & 0 \\ 0 &$ 

✞ ☎

<span id="page-843-0"></span> $\begin{pmatrix} 1 & 0 & 0 \\ 0 & 0 & 0 \\ 0 & 0 & 0 \\ 0 & 0 & 0 \\ 0 & 0 & 0 \\ 0 & 0 & 0 \\ 0 & 0 & 0 & 0 \\ 0 & 0 & 0 & 0 \\ 0 & 0 & 0 & 0 \\ 0 & 0 & 0 & 0 \\ 0 & 0 & 0 & 0 & 0 \\ 0 & 0 & 0 & 0 & 0 \\ 0 & 0 & 0 & 0 & 0 & 0 \\ 0 & 0 & 0 & 0 & 0 & 0 \\ 0 & 0 & 0 & 0 & 0 & 0 & 0 \\ 0 & 0 & 0 & 0 & 0 & 0 & 0 \\ 0 &$ 

input integrate((c\*d\*x+d)^3\*(a+b\*arctanh(c\*x))^2/x,x, algorithm="fricas")

output  $integral((a^2*c^3*d^3*x^3 + 3*a^2*c^2*d^3*x^2 + 3*a^2kc*d^3*x + a^2*d^3 +$  $(b^2*c^3*d^3*x^3 + 3*b^2*c^2*d^3*x^2 + 3*b^2*c*d^3*x + b^2*d^3)*arctanh(c*$  $x)^2$  + 2\*(a\*b\*c^3\*d^3\*x^3 + 3\*a\*b\*c^2\*d^3\*x^2 + 3\*a\*b\*c\*d^3\*x + a\*b\*d^3)\*a  $rctanh(c*x))/x, x)$ 

# **Sympy [F]**

$$
\int \frac{(d + cdx)^3 (a + b \text{arctanh}(cx))^2}{x} dx = d^3 \left( \int 3a^2 c \, dx + \int \frac{a^2}{x} \, dx + \int 3a^2 c^2 x \, dx \right.
$$
  
+ 
$$
\int a^2 c^3 x^2 \, dx + \int 3b^2 c \, \text{atanh}^2 (cx) \, dx
$$
  
+ 
$$
\int \frac{b^2 \, \text{atanh}^2 (cx)}{x} \, dx + \int 6abc \, \text{atanh} (cx) \, dx
$$
  
+ 
$$
\int \frac{2ab \, \text{atanh} (cx)}{x} \, dx
$$
  
+ 
$$
\int 3b^2 c^2 x \, \text{atanh}^2 (cx) \, dx
$$
  
+ 
$$
\int b^2 c^3 x^2 \, \text{atanh}^2 (cx) \, dx
$$
  
+ 
$$
\int 6abc^2 x \, \text{atanh} (cx) \, dx
$$
  
+ 
$$
\int 2abc^3 x^2 \, \text{atanh} (cx) \, dx
$$

✞ ☎

 $\begin{pmatrix} 1 & 0 & 0 \\ 0 & 0 & 0 \\ 0 & 0 & 0 \\ 0 & 0 & 0 \\ 0 & 0 & 0 \\ 0 & 0 & 0 \\ 0 & 0 & 0 \\ 0 & 0 & 0 \\ 0 & 0 & 0 & 0 \\ 0 & 0 & 0 & 0 \\ 0 & 0 & 0 & 0 \\ 0 & 0 & 0 & 0 & 0 \\ 0 & 0 & 0 & 0 & 0 \\ 0 & 0 & 0 & 0 & 0 \\ 0 & 0 & 0 & 0 & 0 & 0 \\ 0 & 0 & 0 & 0 & 0 & 0 \\ 0 & 0 & 0 & 0 & 0 & 0 & 0 \\ 0 &$ 

input

 $integrate((c*d*x+d)**3*(a+b*atanh(c*x))**2/x,x)$ 

output

```
d**3*(\text{Integral}(3*a**2*c, x) + \text{Integral}(a**2/x, x) + \text{Integral}(3*a**2*c**2*x), x) + Integral(a**2*c**3*x**2, x) + Integral(3*b**2*c*atanh(c*x)**2, x) +
Integral(b**2*atanh(c*x)**2/x, x) + Integral(6*a*b*c*atanh(c*x), x) + Int
egral(2*a*b*atanh(c*x)/x, x) + Integral(3*b**2*c**2*x*atanh(c*x)**2, x) +
x), x) + Integral(2*a*b*c**3*x**2*atanh(c*x), x))
```
<span id="page-844-0"></span>Maxima  $|F|$ 

$$
\int \frac{(d + c dx)^3 (a + b \operatorname{arctanh}(cx))^2}{x} dx = \int \frac{(cdx + d)^3 (b \operatorname{artanh}(cx) + a)^2}{x} dx
$$

 $integrate((c*d*x+d)^3*(a+b*arctanh(c*x))^2/x,x, algebra'$ input

output

 $1/3*a^2*c^3*d^3*x^3 + 3/2*a^2*c^2*d^3*x^2 + 3*a^2*c^2*x + 3*(2*c*x*arcta)$  $nh(c*x) + log(-c^2*x^2 + 1) * a * b * d^3 + a^2 * d^3 * log(x) + 1/24 * (2 * b^2 * c^3 * d^2)$  $3*x^3 + 9*b^2*c^2*d^3*x^2 + 18*b^2*c*d^3*x)*log(-c*x + 1)^2 - integrate(-1)$  $/12*(3*(b^2*c^4*d^3*x^4 + 2*b^2*c^3*d^3*x^3 - 2*b^2*c*d^3*x - b^2*d^3)*log^2*2*x^2 + 2*b^2*x^2 + 2kb^2*c^2*x^2 - b^2*d^3)*log^2*2*x^2 + 2kb^2*k^2*x^2 - b^2d^2)$  $(c*x + 1)^2$  +  $12*(a*b*c^4*d^3*x^4 + 2*a*b*c^3*d^3*x^3 - 3*a*b*c^2*d^3*x^2$ + a\*b\*c\*d^3\*x - a\*b\*d^3)\*log(c\*x + 1) - (12\*a\*b\*c\*d^3\*x - 12\*a\*b\*d^3 + 2\*(  $6*$ a\*b\*c^4\*d^3 + b^2\*c^4\*d^3)\*x^4 + 3\*(8\*a\*b\*c^3\*d^3 + 3\*b^2\*c^3\*d^3)\*x^3 - $18*(2*a*b*c^2*d^3 - b^2*c^2*d^3)*x^2 + 6*(b^2*c^4*d^3*x^4 + 2*b^2*c^3*d^3$  $*x^3$  - 2\*b<sup>-</sup>2\*c\*d<sup>-</sup>3\*x - b<sup>-</sup>2\*d<sup>-</sup>3)\*log(c\*x + 1))\*log(-c\*x + 1))/(c\*x<sup>-</sup>2 - x),  $\mathbf{x})$ 

<span id="page-844-1"></span>Giac  $\left| \mathbf{F} \right|$ 

$$
\int \frac{(d + c dx)^3 (a + b \operatorname{arctanh}(cx))^2}{x} dx = \int \frac{(cdx + d)^3 (b \operatorname{artanh}(cx) + a)^2}{x} dx
$$

input

<span id="page-844-2"></span>integrate((c\*d\*x+d)^3\*(a+b\*arctanh(c\*x))^2/x,x, algorithm="giac")

 $integrate((c*d*x + d)^3*(b*arctanh(c*x) + a)^2/x, x)$ output

# **Mupad [F(-1)]**

Timed out.

$$
\int \frac{(d + c dx)^3 (a + b \operatorname{arctanh}(cx))^2}{x} dx = \int \frac{(a + b \operatorname{atanh}(cx))^2 (d + c dx)^3}{x} dx
$$

✞ ☎

 $\begin{pmatrix} 1 & 0 & 0 \\ 0 & 0 & 0 \\ 0 & 0 & 0 \\ 0 & 0 & 0 \\ 0 & 0 & 0 \\ 0 & 0 & 0 \\ 0 & 0 & 0 \\ 0 & 0 & 0 \\ 0 & 0 & 0 & 0 \\ 0 & 0 & 0 & 0 \\ 0 & 0 & 0 & 0 \\ 0 & 0 & 0 & 0 & 0 \\ 0 & 0 & 0 & 0 & 0 \\ 0 & 0 & 0 & 0 & 0 \\ 0 & 0 & 0 & 0 & 0 & 0 \\ 0 & 0 & 0 & 0 & 0 & 0 \\ 0 & 0 & 0 & 0 & 0 & 0 & 0 \\ 0 &$ 

<span id="page-845-0"></span>✞ ☎

 $\left( \begin{array}{cc} \text{ } & \text{ } \\ \text{ } & \text{ } \end{array} \right)$ 

✞ ☎

✞ ☎

 $\begin{pmatrix} 1 & 0 & 0 \\ 0 & 0 & 0 \\ 0 & 0 & 0 \\ 0 & 0 & 0 \\ 0 & 0 & 0 \\ 0 & 0 & 0 \\ 0 & 0 & 0 & 0 \\ 0 & 0 & 0 & 0 \\ 0 & 0 & 0 & 0 \\ 0 & 0 & 0 & 0 \\ 0 & 0 & 0 & 0 & 0 \\ 0 & 0 & 0 & 0 & 0 \\ 0 & 0 & 0 & 0 & 0 & 0 \\ 0 & 0 & 0 & 0 & 0 & 0 \\ 0 & 0 & 0 & 0 & 0 & 0 & 0 \\ 0 & 0 & 0 & 0 & 0 & 0 & 0 \\ 0 &$ 

input  $int(((a + b*atanh(c*x))^2*(d + c*d*x)^3)/x,x)$ 

output

 $int(((a + b*atanh(c*x))^2*(d + c*d*x)^2)/x, x)$ 

### **Reduce [F]**

$$
\int \frac{(d + cdx)^3 (a + b \arctanh(cx))^2}{x} dx
$$
\n
$$
= \frac{d^3 (2 \alpha \tanh(cx)^2 b^2 c^3 x^3 + 9 \alpha \tanh(cx)^2 b^2 c^2 x^2 - 2 \alpha \tanh(cx)^2 b^2 cx - 9 \alpha \tanh(cx)^2 b^2 + 4 \alpha \tanh(cx) ab c^3 x^3
$$

$$
input \frac{\text{int}((c*d*x+d)^3*(a+b*atanh(c*x))^2/z,x)}{}
$$

output

 $(d**3*(2*atanh(cx*x)*2*b**2*cx*3*x**3 + 9*atanh(cx*x)*x2*b**2*cx*2*x**2 - 2$ \*atanh(c\*x)\*\*2\*b\*\*2\*c\*x - 9\*atanh(c\*x)\*\*2\*b\*\*2 + 4\*atanh(c\*x)\*a\*b\*c\*\*3\*x\*\* 3 + 18\*atanh(c\*x)\*a\*b\*c\*\*2\*x\*\*2 + 36\*atanh(c\*x)\*a\*b\*c\*x + 22\*atanh(c\*x)\*a\* b + 2\*atanh(c\*x)\*b\*\*2\*c\*\*2\*x\*\*2 + 18\*atanh(c\*x)\*b\*\*2\*c\*x + 16\*atanh(c\*x)\*b \*\*2 + 20\*int(atanh(c\*x)\*\*2,x)\*b\*\*2\*c + 12\*int(atanh(c\*x)/x,x)\*a\*b + 6\*int(  $atanh(c*x)*2/x, x)*b*x2 + 40*log(c**2*x - c)*a*b + 18*log(c**2*x - c)*b*x2$ + 6\*log(x)\*a\*\*2 + 2\*a\*\*2\*c\*\*3\*x\*\*3 + 9\*a\*\*2\*c\*\*2\*x\*\*2 + 18\*a\*\*2\*c\*x + 2\*a \*b\*c\*\*2\*x\*\*2 + 18\*a\*b\*c\*x + 2\*b\*\*2\*c\*x))/6

# $\int \frac{(d+cdx)^3(a+b\textbf{arctanh}(cx))^2}{x^2}\,dx$ 3.89

<span id="page-846-0"></span>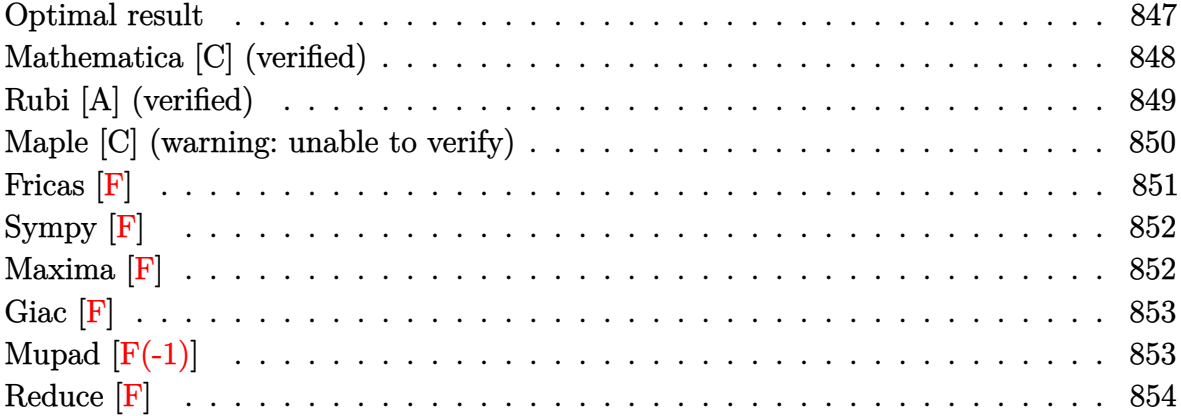

# **Optimal result**

Integrand size  $= 22$ , antiderivative size  $= 361$ 

$$
\int \frac{(d + cdx)^{3}(a + barc\tanh(cx))^{2}}{x^{2}} dx = abc^{2}d^{3}x + b^{2}c^{2}d^{3}x \text{arctanh}(cx)
$$
\n
$$
+ \frac{7}{2}cd^{3}(a + barc\tanh(cx))^{2}
$$
\n
$$
- \frac{d^{3}(a + barc\tanh(cx))^{2}}{x}
$$
\n
$$
+ 3c^{2}d^{3}x(a + barc\tanh(cx))^{2}
$$
\n
$$
+ \frac{1}{2}c^{3}d^{3}x^{2}(a + barc\tanh(cx))^{2}
$$
\n
$$
+ 6cd^{3}(a + barc\tanh(cx))^{2}\text{arctanh}\left(1 - \frac{2}{1 - cx}\right)
$$
\n
$$
- 6bcd^{3}(a + barc\tanh(cx))\log\left(\frac{2}{1 - cx}\right)
$$
\n
$$
+ \frac{1}{2}b^{2}cd^{3}\log(1 - c^{2}x^{2})
$$
\n
$$
+ 2bcd^{3}(a + barc\tanh(cx))\log\left(2 - \frac{2}{1 + cx}\right)
$$
\n
$$
- 3b^{2}cd^{3}\text{PolyLog}\left(2, 1 - \frac{2}{1 - cx}\right) - 3bcd^{3}(a + barc\tanh(cx))\text{PolyLog}\left(2, 1 - \frac{2}{1 - cx}\right)
$$
\n
$$
+ 3bcd^{3}(a + barc\tanh(cx))\text{PolyLog}\left(2, -1 + \frac{2}{1 - cx}\right)
$$
\n
$$
+ \frac{3}{2}b^{2}cd^{3}\text{PolyLog}\left(3, 1 - \frac{2}{1 - cx}\right)
$$
\n
$$
- \frac{3}{2}b^{2}cd^{3}\text{PolyLog}\left(3, -1 + \frac{2}{1 - cx}\right)
$$
\n
$$
- \frac{3}{2}b^{2}cd^{3}\text{PolyLog}\left(3, -1 + \frac{2}{1 - cx}\right)
$$

output

```
a*b*c^2*d^3*x+b^2*c^2*d^3*x*arctanh(c*x)+7/2*c*d^3*(a+b*arctanh(c*x))^2-d^23*(a+b*arctanh(c*x))^2/x+3*c^2*d^3*x*(a+b*arctanh(c*x))^2+1/2*c^3*d^3*x^2*
(a+b*arctanh(c*x))^2-6*c*d^3*(a+b*arctanh(c*x))^2*arctanh(-1+2/(-c*x+1))-6*b*c*d^3*(a+b*arctanh(c*x))*ln(2/(-c*x+1))+1/2*b^2*c*d^3*ln(-c^2*x^2+1)+2*b*c*d^3*(a+b*arctanh(c*x))*ln(2-2/(c*x+1))-3*b^2*c*d^3*polylog(2,1-2/(-c*x))+1))-3*b*c*d^3*(a+b*arctanh(c*x))*polylog(2,1-2/(-c*x+1))+3*b*c*d^3*(a+b*a
rctanh(c*x)) * polylog(2, -1+2/(-c*x+1)) -b^2 * c * d^3 * polylog(2, -1+2/(c*x+1)) +3/2*b^2*c*d^3*polylog(3,1-2/(-c*x+1))-3/2*b^2*c*d^3*polylog(3,-1+2/(-c*x+1))
```
### <span id="page-848-0"></span>Mathematica [C] (verified)

Result contains complex when optimal does not.

Time =  $0.44$  (sec), antiderivative size = 479, normalized size of antiderivative = 1.33

$$
\int \frac{(d + cdx)^3 (a + b \arctanh(cx))^2}{x^2} dx
$$
  
 
$$
-\frac{d^3(-8a^2 + ib^2c\pi^3x + 24a^2c^2x^2 + 8abc^2x^2 + 4a^2c^3x^3 - 16ab \arctanh(cx) + 48abc^2x^2 \arctanh(cx) + 8b^2c^2x^2 + 16ab^2x^2 + 16ab^2x^2 \arctanh(cx)
$$

$$
I_{\text{input}}\left[\text{Integrate}((d + c*d*x)^3*(a + b*ArcTanh[c*x])^2)/x^2,x\right]
$$

output

```
(d^3*(-8*a^2 + 1*b^2*x^p i^3*x + 24*a^2*c^2*x^2 + 8*a*b*c^2*x^2 + 4*a^2kc^3*x^3 - 16*a*b*ArcTanh[c*x] + 48*a*b*c^2*x^2*ArcTanh[c*x] + 8*b^2*c^2*x^2*A
rcTanh[c*x] + 8*a*b*c^3*x^3*ArcTanh[c*x] - 8*b^2*ArcTanh[c*x]^2 - 20*b^2*c*x*ArcTanh[c*x]^2 + 24*b^2*c^2*x^2*ArcTanh[c*x]^2 + 4*b^2*c^3*x^3*ArcTanh[
c*x] 2 - 16*b^2*c*x*ArcTanh[c*x] ^3 + 16*b^2*c*x*ArcTanh[c*x]*Log[1 - E^(-2
*ArcTanh[c*x])] - 48*b^2xc*x*ArcTanh[c*x]*Log[1 + E^(-2*ArcTanh[c*x])] - 24*b^2*c*x*ArcTanh[c*x]^2*Log[1 + E^(-2*ArcTanh[c*x])] + 24*b^2*c*x*ArcTanh
[c*x]^2*Log[1 - E^{(2*ArcTanh[c*x])]} + 24*a^2*cx*x*Log[x] + 16*a*b*c*x*Log[c*x] + 4*a*b*c*x*Log[1 - c*x] - 4*a*b*c*x*Log[1 + c*x] + 16*a*b*c*x*Log[1 -
c^2*x^2] + 4*b^2*c*x*Log[1 - c^2*x^2] + 24*b^2*c*x*(1 + ArcTanh[c*x])*Pol
yLog[2, -E^{-(-2*ArcTanh[c*x)}] - 8*b^2*c*x*PolyLog[2, E^{-(-2*ArcTanh[c*x)})]+ 24*b^2*c*x*ArcTanh[c*x]*PolyLog[2, E^(2*ArcTanh[c*x])] - 24*a*b*c*x*Poly
Log[2, -(c*x)] + 24*a*b*c*x*PolyLog[2, c*x] + 12*b^2*c*x*PolyLog[3, -E^(-2)*\text{ArcTanh}[c*x]] = 12*b^2sc*x*PolyLog[3, E^{(2*ArcTanh[c*x)]})/(8*x)
```
### **Rubi [A] (verified)**

Time  $= 1.11$  (sec), antiderivative size  $= 361$ , normalized size of antiderivative  $= 1.00$ , number of steps used = 2, number of rules used = 2,  $\frac{\text{number of rules}}{\text{integral size}}$  = 0.091, Rules used  $= \{6502, 2009\}$ 

Below are the steps used by Rubi to obtain the solution. The rule number used for the transformation is given above next to the arrow. The rules definitions used are listed below.

$$
\int \frac{(cdx + d)^3(a + b \operatorname{arctanh}(cx))^2}{x^2} dx
$$

$$
\int 6502
$$

 $\int \left( c^3 d^3x (a + b \text{arctanh}(cx))^2 + 3c^2 d^3(a + b \text{arctanh}(cx))^2 + \frac{d^3(a + b \text{arctanh}(cx))^2}{2a^3(a^2 + b^2)(a^3 + b^2)} \right)$  $\frac{\arctanh(cx))^2}{x^2} + \frac{3cd^3(a + b \text{arctanh}(cx))^2}{x}$ *x*  $\downarrow$ 2009

$$
\frac{1}{2}c^{3}d^{3}x^{2}(a + b\arctanh(cx))^{2} + 3c^{2}d^{3}x(a + b\arctanh(cx))^{2} -
$$
\n
$$
3bcd^{3} \text{PolyLog}\left(2, 1 - \frac{2}{1 - cx}\right)(a + b\arctanh(cx)) + 3bcd^{3} \text{PolyLog}\left(2, \frac{2}{1 - cx} - 1\right)(a + b\arctanh(cx)) + \frac{7}{2}cd^{3}(a + b\arctanh(cx))^{2} - \frac{d^{3}(a + b\arctanh(cx))^{2}}{1 - cx} +
$$
\n
$$
6cd^{3}\arctanh\left(1 - \frac{2}{1 - cx}\right)(a + b\arctanh(cx))^{2} - 6bcd^{3}\log\left(\frac{2}{1 - cx}\right)(a + b\arctanh(cx)) +
$$
\n
$$
2bcd^{3}\log\left(2 - \frac{2}{cx + 1}\right)(a + b\arctanh(cx)) + abc^{2}d^{3}x + b^{2}c^{2}d^{3}x\arctanh(cx) +
$$
\n
$$
\frac{1}{2}b^{2}cd^{3}\log(1 - c^{2}x^{2}) - 3b^{2}cd^{3}\text{PolyLog}\left(2, 1 - \frac{2}{1 - cx}\right) - b^{2}cd^{3}\text{PolyLog}\left(2, \frac{2}{cx + 1} - 1\right) +
$$
\n
$$
\frac{3}{2}b^{2}cd^{3}\text{PolyLog}\left(3, 1 - \frac{2}{1 - cx}\right) - \frac{3}{2}b^{2}cd^{3}\text{PolyLog}\left(3, \frac{2}{1 - cx} - 1\right)
$$

✞ ☎

 $\begin{pmatrix} 1 & 0 & 0 \\ 0 & 0 & 0 \\ 0 & 0 & 0 \\ 0 & 0 & 0 \\ 0 & 0 & 0 \\ 0 & 0 & 0 \\ 0 & 0 & 0 \\ 0 & 0 & 0 \\ 0 & 0 & 0 & 0 \\ 0 & 0 & 0 & 0 \\ 0 & 0 & 0 & 0 \\ 0 & 0 & 0 & 0 & 0 \\ 0 & 0 & 0 & 0 & 0 \\ 0 & 0 & 0 & 0 & 0 \\ 0 & 0 & 0 & 0 & 0 & 0 \\ 0 & 0 & 0 & 0 & 0 & 0 \\ 0 & 0 & 0 & 0 & 0 & 0 & 0 \\ 0 &$ 

input Int $[((d + c*d*x)^3*(a + b*ArcTanh[c*x))^2)/x^2,x]$ 

```
output
```

```
a*b*c^2*d^3*x + b^2*c^2*d^3*x*ArcTanh[c*x] + (7*c*d^3*(a + b*ArcTanh[c*x])(2)/2 - (d^3*(a + b*ArcTanh[c*x]))^2)/x + 3*c^2*d^3*x*(a + b*ArcTanh[c*x])^22 + (c^3 * d^3 * x^2 * (a + b * ArcTanh[c*x])^2)/2 + 6 * c * d^3 * (a + b * ArcTanh[c*x])^22*Arctanh[1 - 2/(1 - c*x)] - 6*bx + c*d^3*(a + b*Arctanh[c*x]) *Log[2/(1 - c*x)])] + (b^2*c*d^3*Log[1 - c^2*x^2])/2 + 2*b*c*d^3*(a + b*ArcTanh[c*x))*Log[2 + c*2]*Log[2 + 2*b*2]*Log[2 + 2*b*2]*Log[2 + 2*b*2]*Log[2 + 2*b*2]*Log[2 + 2*b*2]*Log[2 + 2*b*2]*Log[2 + 2*b*2]*Log[2 + 2*b*2]*Log[2 + 2*b*2]*Log[2 + 2*b*2]*Log[2 + 2*b*2]*Log[2 + 2*b*2]*Log[2 + 2*b*2]*Log[2 + 2*b*2]*Log[2 + 2*b*2]*Log[2 + 2*b*2]*Log[2 + 2*b-2/(1 + c*x)] - 3*b<sup>2</sup>*c*d<sup>2</sup>3*PolyLog[2, 1 - 2/(1 - c*x)] - 3*b*c*d<sup>2</sup>3*(a +
 b*ArcTanh[c*x] *PolyLog[2, 1 - 2/(1 - c*x)] + 3*b*c*d<sup>-3*</sup>(a + b*ArcTanh[c*
x) *PolyLog[2, -1 + 2/(1 - c*x)] - b^2*c*d^3*PolyLog[2, -1 + 2/(1 + c*x)]
+ (3*b^2*c*d^3*PolyLog[3, 1 - 2/(1 - c*x)])/2 - (3*b^2*c*d^3*PolyLog[3, -1])+ 2/(1 - c*x)]^{2}
```
#### Defintions of rubi rules used

 $Int[u_-, x_Symb01]$  :>  $Simp[IntSum[u, x], x]$  /;  $SumQ[u]$ rule 2009

rule 6502

<span id="page-850-0"></span> $Int[((a_{-}) + ArcTanh[(c_{-})*(x_{-})](b_{-}))^{(p_{-})}((f_{-})*(x_{-}))^{(m_{-})}((d_{-}) + (e_{-}))^{(m_{-})}((f_{-})((f_{-}))^{(m_{-})}((f_{-}))^{(m_{-})}((f_{-}))^{(m_{-})}((f_{-}))^{(m_{-})}((f_{-}))^{(m_{-})}((f_{-}))^{(m_{-})}((f_{-}))^{(m_{-})}((f_{-}))^{(m_{-})}((f_{-}))^{(m_{-})}((f_{-}))^{(m_{-})}((f_{-}))^{(m_{-})}((f_{-}))^{(m_{-})}((f_{-$ \_.  $*(x_1)^{(q_1)}$ , x\_Symbol] :> Int[ExpandIntegrand[(a + b\*ArcTanh[c\*x])^p, (  $f*x)^{\text{m}}(d + e*x)^{q}$ , x], x]/; FreeQ[{a, b, c, d, e, f, m}, x] && IGtQ[p, 0] && IntegerQ[q] && (GtQ[q, 0] || NeQ[a, 0] || IntegerQ[m])

### Maple [C] (warning: unable to verify)

Result contains higher order function than in optimal. Order 9 vs. order 4.

Time  $= 4.54$  (sec), antiderivative size  $= 1012$ , normalized size of antiderivative  $= 2.80$ 

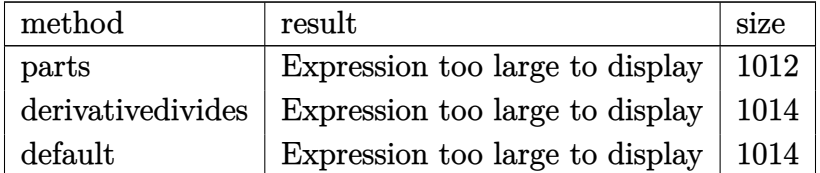

input

 $int((c*d*x+d)^3*(a+b*arctanh(c*x))^2/x^2,x, method=[RETURNVERBOSE)$ 

output

 $d^3*a^2*(1/2*c^3*x^2+3*c^2*x+3*c*ln(x)-1/x)+d^3*b^2*c*(3*arctanh(cx*x)^2*ln(x)$  $(1-(c*x+1)/(-c^2*x^2+1)^(1/2))+6*arctanh(c*x)*polylog(2,(c*x+1)/(-c^2*x^2+1))$  $1)^(1/2)$  +3\*arctanh(c\*x)<sup>2</sup>\*1n(1+(c\*x+1)/(-c<sup>2</sup>\*x<sup>2</sup>+1)<sup>2</sup>(1/2) +6\*arctanh(c\*x) \*polylog(2,-(c\*x+1)/(-c^2\*x^2+1)^(1/2))-3\*arctanh(c\*x)^2\*ln((c\*x+1)^2/(-c^  $2*x^2+1)-1+3/2*I*Pi*csgn(I/(1-(c*x+1)^2/(c^2*x^2-1)))*csgn(I*(-(c*x+1)^2)/$  $(c^2**^2-1)-1)*csgn(I*(-(c**+1)^2/((c^2**^2-1)-1)/(1-(c**+1)^2/((c^2**^2-1))$  $\frac{1}{2*arctanh(c*x)^2+3*arctanh(c*x)^2*ln(c*x)+2*arctanh(c*x)*ln(1+(c*x+1)/(-c)x)}$  $2*x^2+1$  (1/2) -6\*arctanh(c\*x)\*ln(1+I\*(c\*x+1)/(-c<sup>2\*x-2+1</sup>)<sup>-</sup>(1/2) -6\*arcta  $nh(c*x)*ln(1-I*(c*x+1)/(-c^2*x^2+1)^(1/2)) - 6*dilog(1+I*(c*x+1)/(-c^2*x^2+1))$  $)^(1/2) - 6*dilog(1-I*(c*x+1)/(-c^2*x^2+1)^(1/2)) + 1/2*arctanh(c*x)^2*c^2*x^2$  $2+3*arctanh(c*x)^2*cx-z*dilog((c*x+1)/(-c^2*x^2+1)^(1/2))+2*dilog(1+(c*x+1))^2+2*dim(c*x+1)$  $1)/(-c^2*x^2+1)^(1/2)+3/2*arctanh(c*x)^2+3/2*polylog(3,-(c*x+1)^2/(-c^2*x))$  $(2+1))$ +(c\*x+1)\*arctanh(c\*x)-ln(1+(c\*x+1)^2/(-c^2\*x^2+1))-3\*arctanh(c\*x)\*po lylog(2,-(c\*x+1)^2/(-c^2\*x^2+1))-3/2\*I\*Pi\*csgn(I\*(-(c\*x+1)^2/(c^2\*x^2-1)-1  $(\frac{\frac{1}{2}}{\frac{1}{2}})\cdot \frac{\frac{1}{2}}{\frac{1}{2}}\cdot \frac{\frac{1}{2}}{\frac{1}{2}}\cdot \frac{\frac{1}{2}}{\frac{1}{2}}\cdot \frac{1}{2}}{\frac{2}{2}}\cdot \frac{\frac{1}{2}}{\frac{1}{2}}\cdot \frac{2\frac{1}{2}-1}{1-\frac{1}{2}}\cdot \frac{1}{2-\frac{1}{2}}\cdot \frac{1}{2-\frac{1}{2}}\cdot \frac{1}{2-\frac{1}{2}}\cdot \frac{1}{2-\frac{1}{2}}\cdot \frac{1}{2-\frac{1}{2}}\cdot \frac{1}{2-\frac{1}{2}}\cdot \$  $c*x$ ) 2-3/2\*I\*Pi\*csgn(I/(1-(c\*x+1) 2/(c<sup>2</sup>xx 2-1))) \*csgn(I\*(-(c\*x+1) 2/(c<sup>2</sup>x\*  $x^2-1)-1)/(1-(c*x+1)^2/((c^2*x^2-1)))^2*arctanh(c*x)^2-6*polylog(3,-(c*x+1))$  $/(-c^2*x^2+1)^(1/2) -6*polylog(3, (c*x+1)/(-c^2*x^2+1)^(1/2)) - arctanh(c*x)^{-1}$  $2/c/x+3/2I*I*Pi*csgn(I*(-(c*x+1)^2/ (c^2*x^2-1)-1)/(1-(c*x+1)^2/(c^2*x^2-1))$  $)^23*arctanh(c*x)^2)+2*d^3*b*a*c*(1/2*arctanh(c*x)*c^2*x^2+3*arctanh(c*x...$ 

<span id="page-851-0"></span>Fricas  $|F|$ 

$$
\int \frac{(d + c dx)^3 (a + b \operatorname{arctanh}(cx))^2}{x^2} dx = \int \frac{(cdx + d)^3 (b \operatorname{artanh}(cx) + a)^2}{x^2} dx
$$

input

 $integrate((c*d*x+d)^3*(a+b*arctanh(c*x))^2/x^2,x, algorithm="fricas")$ 

<span id="page-851-1"></span> $integral((a^2*c^3*d^3*x^3 + 3*a^2*c^2*d^3*x^2 + 3*a^2kc*d^3*x + a^2*d^3 +$ output  $(b^2 * c^3 * d^3 * x^3 + 3 * b^2 * c^2 * d^3 * x^2 + 3 * b^2 * c * d^3 * x + b^2 * d^3) * arctanh(c*$  $x)^2$  + 2\*(a\*b\*c^3\*d^3\*x^3 + 3\*a\*b\*c^2\*d^3\*x^2 + 3\*a\*b\*c\*d^3\*x + a\*b\*d^3)\*a  $rctanh(c*x))/x^2$ , x)

# **Sympy [F]**

$$
\int \frac{(d + cdx)^{3}(a + \text{barctanh}(cx))^{2}}{x^{2}} dx = d^{3} \left( \int 3a^{2}c^{2} dx + \int \frac{a^{2}}{x^{2}} dx + \int \frac{3a^{2}c}{x} dx \right)
$$

$$
+ \int a^{2}c^{3}x dx + \int 3b^{2}c^{2} \operatorname{atanh}^{2}(cx) dx
$$

$$
+ \int \frac{b^{2} \operatorname{atanh}^{2}(cx)}{x^{2}} dx + \int 6abc^{2} \operatorname{atanh}(cx) dx
$$

$$
+ \int \frac{2ab \operatorname{atanh}(cx)}{x^{2}} dx + \int \frac{3b^{2}c \operatorname{atanh}^{2}(cx)}{x} dx
$$

$$
+ \int b^{2}c^{3}x \operatorname{atanh}^{2}(cx) dx
$$

$$
+ \int \frac{6abc \operatorname{atanh}(cx)}{x} dx
$$

$$
+ \int 2abc^{3}x \operatorname{atanh}(cx) dx
$$

✞ ☎

 $\begin{pmatrix} 1 & 0 & 0 \\ 0 & 0 & 0 \\ 0 & 0 & 0 \\ 0 & 0 & 0 \\ 0 & 0 & 0 \\ 0 & 0 & 0 \\ 0 & 0 & 0 & 0 \\ 0 & 0 & 0 & 0 \\ 0 & 0 & 0 & 0 \\ 0 & 0 & 0 & 0 \\ 0 & 0 & 0 & 0 & 0 \\ 0 & 0 & 0 & 0 & 0 \\ 0 & 0 & 0 & 0 & 0 & 0 \\ 0 & 0 & 0 & 0 & 0 & 0 \\ 0 & 0 & 0 & 0 & 0 & 0 & 0 \\ 0 & 0 & 0 & 0 & 0 & 0 & 0 \\ 0 &$ 

input  $integrate((c*d*x+d)**3*(a+b*atanh(c*x))**2/x**2,x)$ 

```
output
     ✞ ☎
     d**3*(Integral(3*a**2*c**2, x) + Integral(a**2/x**2, x) + Integral(3*a**2*
     c/x, x) + Integral(a**2*c**3*x, x) + Integral(3*b**2*c**2*atanh(c*x)**2, x
     ) + Integral(b**2*atanh(c*x)**2/x**2, x) + Integral(6*a*b*c**2*atanh(c*x),
      x) + Integral(2*a*b*atanh(c*x)/x**2, x) + Integral(3*b**2*c*atanh(c*x)**2
     /x, x) + Integral(b**2*c**3*x*atanh(c*x)**2, x) + Integral(6*a*b*c*atanh(c
     *(x) + Integral(2*a*b*c**3*x*atanh(c*x), x))
```
**Maxima [F]**

$$
\int \frac{(d + c dx)^3 (a + b \operatorname{arctanh}(cx))^2}{x^2} dx = \int \frac{(cdx + d)^3 (b \operatorname{artanh}(cx) + a)^2}{x^2} dx
$$

✞ ☎

<span id="page-852-0"></span> $\left( \begin{array}{cc} \bullet & \bullet & \bullet \\ \bullet & \bullet & \bullet \end{array} \right)$ 

input

integrate((c\*d\*x+d)^3\*(a+b\*arctanh(c\*x))^2/x^2,x, algorithm="maxima")  $\begin{pmatrix} 1 & 0 & 0 \\ 0 & 0 & 0 \\ 0 & 0 & 0 \\ 0 & 0 & 0 \\ 0 & 0 & 0 \\ 0 & 0 & 0 \\ 0 & 0 & 0 & 0 \\ 0 & 0 & 0 & 0 \\ 0 & 0 & 0 & 0 \\ 0 & 0 & 0 & 0 \\ 0 & 0 & 0 & 0 & 0 \\ 0 & 0 & 0 & 0 & 0 \\ 0 & 0 & 0 & 0 & 0 & 0 \\ 0 & 0 & 0 & 0 & 0 & 0 \\ 0 & 0 & 0 & 0 & 0 & 0 & 0 \\ 0 & 0 & 0 & 0 & 0 & 0 & 0 \\ 0 &$  output

```
1/2*a^2*c^3*d^3*x^2 + 3*a^2*c^2*d^3*x + 3*(2*c*x*arctanh(cx*x) + log(-c^2*x)2 + 1) *a*b*c*d<sup>2</sup>3 + 3*a<sup>2</sup>2*c*d<sup>2</sup>3*log(x) - (c*(log(c<sup>2</sup>2*x<sup>2</sup>2 - 1) - log(x<sup>2</sup>2))
+ 2*arctanh(c*x)/x)*a*b*d^3 - a^2*d^3/x + 1/8*(b^2*c^3*d^3*x^3 + 6*b^2*c^
2*d^3*x^2 - 2*b^2*d^3)*log(-c*x + 1)^2/x - integrate(-1/4*(-2*c^4*d^3*x^2))4 + 2*b^2*c^3*d^3*x^3 - 2*b^2*c*d^3*x - b^2*d^3)*log(c*x + 1)^2 + 4*(a*b*c)2*d^3*x^4 - a*b*c^3*d^3*x^3 + 3*a*b*c^2*d^3*x^2 - 3*a*b*c*d^3*x)*log(c*x)^2+ 1) - (12*a*b*c^2*d^3*x^2 + (4*a*b*c^4*d^3 + b^2*c^4*d^3)*x^4 - 2*(2*a*b*)c^3*d^3 - 3*b^2*c^3*d^3)*x^3 - 2*(6*a*b*c*d^3 + b^2*c*d^3)*x + 2*(b^2*c^4*
d^3*x^4 + 2*b^2*c^3*d^3*x^3 - 2*b^2xc*d^3*x - b^2*d^3)*log(c*x + 1))*log(-(x*x + 1)/(c*x^3 - x^2), x)
```
<span id="page-853-0"></span>Giac  $|F|$ 

$$
\int \frac{(d + c dx)^3 (a + b \operatorname{arctanh}(cx))^2}{x^2} dx = \int \frac{(cdx + d)^3 (b \operatorname{artanh}(cx) + a)^2}{x^2} dx
$$

input

<span id="page-853-1"></span>integrate((c\*d\*x+d)^3\*(a+b\*arctanh(c\*x))^2/x^2,x, algorithm="giac")

 $integrate((c*d*x + d)^3*(b*arctanh(c*x) + a)^2/x^2, x)$ output

# Mupad  $[F(-1)]$

Timed out.

$$
\int \frac{(d + c dx)^3 (a + b \operatorname{arctanh}(cx))^2}{x^2} dx = \int \frac{(a + b \operatorname{atanh}(cx))^2 (d + c dx)^3}{x^2} dx
$$

$$
\frac{1}{2} \frac{\int_0^{\infty} \frac{\int_0^{\infty} ( (a + b \cdot \tanh(c \cdot x))^2 (d + c \cdot d \cdot x)^2)}{2}}{x^2 x}
$$

<span id="page-853-2"></span> $int(((a + b*atanh(c*x))^2*(d + c*d*x)^3)/x^2, x)$ output

## **Reduce [F]**

$$
\int \frac{(d + cdx)^3 (a + b \arctanh(cx))^2}{x^2} dx
$$
\n
$$
= \frac{d^3 \left(\operatorname{atanh}(cx)^2 b^2 c^3 x^3 - \operatorname{atanh}(cx)^2 b^2 cx - 2 \operatorname{atanh}(cx)^2 b^2 + 2 \operatorname{atanh}(cx) ab c^3 x^3 + 12 \operatorname{atanh}(cx) ab c^2 x^2 + 12 \operatorname{atanh}(cx)^2 b^2 c^3 x^2\right)}{a^3}
$$

✞ ☎

 $\left( \begin{array}{cc} \text{ } & \text{ } \\ \text{ } & \text{ } \end{array} \right)$ 

✞ ☎

input  $int((c*d*x+d)^3*(a+b*atanh(c*x))^2/x^2,x)$ 

```
output
         (d**3*(atanh(cx*x)**2*b**2*cx*3*x**3 - atanh(cx*x)**2*b**2*cx* - 2*atanh(cx*x))**2*b**2 + 2*atanh(c*x)*a*b*c**3*x**3 + 12*atanh(c*x)*a*b*c**2*x**2 + 6*a
         tanh(c*x)*a*b*c*x - 4*atanh(c*x)*a*b + 2*atanh(c*x)*b*x*2*c*x*x*2 + 2*atanh(c*x)*b**2*c*x + 6*int(atanh(c*x)**2,x)*b**2*c**2*x - 4*int(atanh(c*x)/(c**2***3 - x, x)*b**2*c*x + 12*int(atanh(c*x)/x, x)*a*b*c*x + 6*int(atanh(
         c*x)**2/x,x)*b***2*c*x + 8*log(c**2*x - c)*a*b*c*x + 2*log(c**2*x - c)*b**2*c*x + 6*log(x)*a**2*c*x + 4*log(x)*a*b*c*x + a**2*c**3*x**3 + 6*a**2*c**2
         *x**2 - 2*a**2 + 2*a*b*c**2*x**2))/(2*x)
        \begin{pmatrix} 1 & 0 & 0 \\ 0 & 0 & 0 \\ 0 & 0 & 0 \\ 0 & 0 & 0 \\ 0 & 0 & 0 \\ 0 & 0 & 0 \\ 0 & 0 & 0 \\ 0 & 0 & 0 \\ 0 & 0 & 0 & 0 \\ 0 & 0 & 0 & 0 \\ 0 & 0 & 0 & 0 \\ 0 & 0 & 0 & 0 & 0 \\ 0 & 0 & 0 & 0 & 0 \\ 0 & 0 & 0 & 0 & 0 \\ 0 & 0 & 0 & 0 & 0 & 0 \\ 0 & 0 & 0 & 0 & 0 & 0 \\ 0 & 0 & 0 & 0 & 0 & 0 & 0 \\ 0 &
```
# $\int \frac{(d+cdx)^3(a+b\textbf{arctanh}(cx))^2}{x^3} dx$ 3.90

<span id="page-855-0"></span>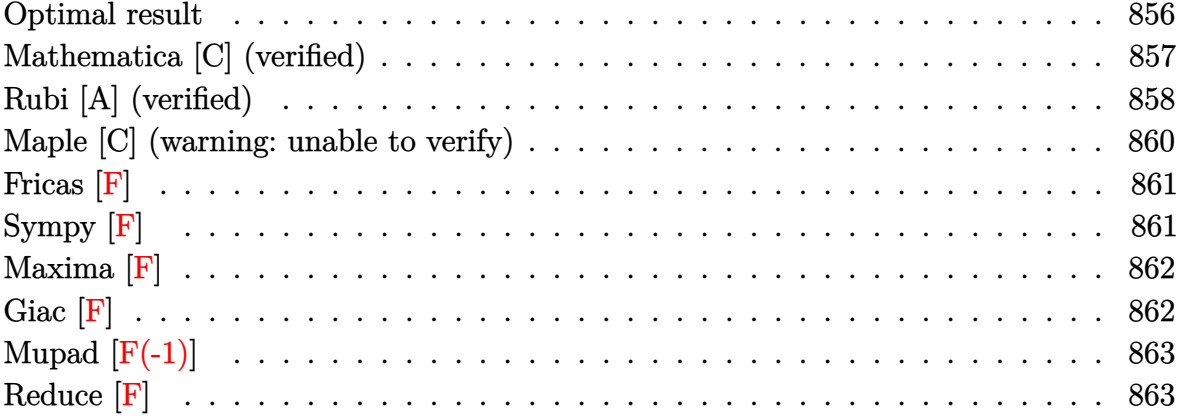

# **Optimal result**

Integrand size  $= 22$ , antiderivative size  $= 385$ 

$$
\int \frac{(d + cdx)^{3}(a + barctanh(cx))^{2}}{x^{3}} dx = -\frac{bcd^{3}(a + barctanh(cx))^{2}}{x}
$$
  
\n
$$
+ \frac{9}{2}c^{2}d^{3}(a + barctanh(cx))^{2}
$$
  
\n
$$
- \frac{d^{3}(a + barctanh(cx))^{2}}{2x^{2}}
$$
  
\n
$$
- \frac{3cd^{3}(a + barctanh(cx))^{2}}{x}
$$
  
\n
$$
+ c^{3}d^{3}(a + barctanh(cx))^{2}
$$
  
\n
$$
+ 6c^{2}d^{3}(a + barctanh(cx))^{2} arctanh\left(1 - \frac{2}{1 - cx}\right)
$$
  
\n
$$
+ b^{2}c^{2}d^{3}\log(x)
$$
  
\n
$$
- 2bc^{2}d^{3}(a + barctanh(cx))\log\left(\frac{2}{1 - cx}\right)
$$
  
\n
$$
- \frac{1}{2}b^{2}c^{2}d^{3}\log(1 - c^{2}x^{2})
$$
  
\n
$$
+ 6bc^{2}d^{3}(a + barctanh(cx))\log(2 - \frac{2}{1 + cx})
$$
  
\n
$$
- b^{2}c^{2}d^{3}\text{PolyLog}(2, 1 - \frac{2}{1 - cx}) - 3bc^{2}d^{3}(a + barctanh(cx))\text{PolyLog}(2, 1 - \frac{2}{1 - cx})
$$
  
\n
$$
+ 3bc^{2}d^{3}(a + barctanh(cx))\text{PolyLog}(2, -1 + \frac{2}{1 - cx})
$$
  
\n
$$
+ \frac{3}{1 - cx}\theta - 3b^{2}c^{2}d^{3}\text{PolyLog}(3, 1 - \frac{2}{1 - cx})
$$
  
\n
$$
+ \frac{3}{2}b^{2}c^{2}d^{3}\text{PolyLog}(3, -1 + \frac{2}{1 - cx})
$$
  
\n
$$
- \frac{3}{2}b^{2}c^{2}d^{3}\text{PolyLog}(3, -1 + \frac{2}{1 - cx})
$$

output

```
b*arctanh(c*x)) 2/x<sup>-</sup>2-3*c*d<sup>-3*</sup>(a+b*arctanh(c*x)) 2/x+c<sup>-3*d-3*x*</sup>(a+b*arctan
h(c*x))<sup>2-6*c^2*d^3*(a+b*arctanh(c*x))^2*arctanh(-1+2/(-c*x+1))+b^2*c^2*d^</sup>
3*ln(x)-2*b*c^2*d^3*(a+b*arctanh(c*x))*ln(2/(-c*x+1))-1/2*b^2*c^2*d^3*ln(-c^2*x^2+1)+6*b*c^2*d^3*(a+b*arctanh(c*x))*ln(2-2/(c*x+1))-b^2*c^2*d^3*poly)log(2,1-2/(-c*x+1))-3*b*c^2*d^3*(a+b*arctanh(c*x))*polylog(2,1-2/(-c*x+1))
+3*b*c<sup>2</sup>*d<sup>2</sup>3*(a+b*arctanh(c*x))*polylog(2,-1+2/(-c*x+1))-3*b<sup>2</sup>xc<sup>2*d2</sup>3*pol
ylog(2,-1+2/(c*x+1))+3/2*b^2*c^2*d^3*polylog(3,1-2/(-c*x+1))-3/2*b^2*c^2*d^2)\hat{} 3*polylog(3,-1+2/(-c*x+1))
```
### <span id="page-857-0"></span>Mathematica [C] (verified)

Result contains complex when optimal does not.

Time =  $0.74$  (sec), antiderivative size = 461, normalized size of antiderivative = 1.20

$$
\int \frac{(d + cdx)^{3}(a + b \arctanh(cx))^{2}}{x^{3}} dx = \frac{1}{2}d^{3}\left(-\frac{a^{2}}{x^{2}} - \frac{6a^{2}c}{x} + 2a^{2}c^{3}x + 6a^{2}c^{2}\log(x) - \frac{ab(2\arctanh(cx) + cx(2 + cx\log(1 - cx) - cx\log(1 + cx)))}{x^{2}}x^{2} + \frac{b^{2}(-2cx\arctanh(cx) + (-1 + c^{2}x^{2})\arctanh(cx)^{2} + 2c^{2}x^{2}\log(\frac{cx}{\sqrt{1 - c^{2}x^{2}}})\right)}{x^{2}} + 2abc^{2}(2cx\arctanh(cx) + \log(1 - c^{2}x^{2})) - \frac{6abc(2\arctanh(cx) + cx(-2\log(cx) + \log(1 - c^{2}x^{2})))}{x} + 2b^{2}c^{2}(\arctanh(cx) + (1 + cx)\arctanh(cx) - 2\log(1 + e^{-2\arctanh(cx)})) + \text{PolyLog}(2, -e^{-2\arctanh(cx)}) + \frac{6b^{2}c(\arctanh(cx) + cx\log(1 - e^{-2\arctanh(cx)})) - cx\text{PolyLog}(2, e^{-2\arctanh(cx)})}{x} - 6abc^{2}(\text{PolyLog}(2, -cx) - \text{PolyLog}(2, cx)) + 6b^{2}c^{2}(\frac{i\pi^{3}}{24} - \frac{2}{3}\arctanh(cx)^{3} - \arctanh(cx)^{2}\log(1 + e^{-2\arctanh(cx)} + \arctanh(cx)\text{PolyLog}(2, e^{2\arctanh(cx)}) + \arctanh(cx)\text{PolyLog}(3, e^{2\arctanh(cx)})\right)
$$

Integrate[ $((d + c*d*x)^3*(a + b*ArcTanh[c*x])^2)/x^3,x]$ input

```
(d^3*(-(a^2/x^2) - (6*a^2*c)/x + 2*a^2*c^3*x + 6*a^2*c^2*Log[x] - (a*b*(2*output
        \text{ArcTanh}[c*x] + c*x*(2 + c*x*\text{Log}[1 - c*x] - c*x*\text{Log}[1 + c*x])))/x^2 + (b^2*x^2 + c*x*\text{Log}[1 - c*x] - c*x*\text{Log}[1 + c*x])(-2*c*x*ArcTanh[c*x] + (-1 + c^2*x^2)*ArcTanh[c*x]^2 + 2*c^2*x^2*Log[(c*x)]\sqrt{\sqrt{2x^2 + 2^2}} - c^2 \sqrt{x^2 + 2^2 + 2^2 + 2^2 + 2^2} + 2 \sqrt{x^2 + 2^2 + 2^2 + 2^2} + \log[1 - c^2 \sqrt{x^2 + 2^2 + 2^2 + 2^2}]2]) - (6*a*b*c*(2*ArcTanh[c*x] + c*x*(-2*Log[c*x] + Log[1 - c^2*x^2]))/x+ 2*b^2*c^2*(ArcTanh[c*x]*((-1 + c*x)*ArcTanh[c*x] - 2*Log[1 + E^(-2*ArcTa
        nh[c*x]) + PolyLog[2, -E^(-2*ArcTanh[c*x])]) + (6*b^2*c*(ArcTanh[c*x]*((
        -1 + c*x *ArcTanh[c*x] + 2*c*x*Log[1 - E^(-2*ArcTanh[c*x])]) - c*x*PolyLog[2, E^{(-2*ArcTanh[c*x)})])/x - 6*a*b*c^2*(PolyLog[2, -(c*x)] - PolyLog[2,c*x]) + 6*b^2*c^2*((I/24)*Pi^3 - (2*ArcTanh[c*x]^3)/3 - ArcTanh[c*x]^2*Log
        [1 + E^{-(-2*ArcTanh[c*x)}] + ArcTanh[c*x]<sup>2*</sup>Log[1 - E<sup>2</sup>(2*ArcTanh[c*x])] + A
        rcTanh[c*x]*PolyLog[2, -E^(-2*ArcTanh[c*x])] + ArcTanh[c*x]*PolyLog[2, E^(2*ArcTanh[c*x]) + PolyLog[3, -E^{(-2*ArcTanh[c*x)}]/2 - PolyLog[3, E^{(-2*ArcTanh[c*x)})]cTanh[c*x]/(2))/2
```
### <span id="page-858-0"></span>Rubi [A] (verified)

Time  $= 1.10$  (sec), antiderivative size  $= 385$ , normalized size of antiderivative  $= 1.00$ , number of steps used = 2, number of rules used = 2,  $\frac{\text{number of rules}}{\text{interend } \text{cis}} = 0.091$ , Rules integrand size used =  $\{6502, 2009\}$ 

Below are the steps used by Rubi to obtain the solution. The rule number used for the transformation is given above next to the arrow. The rules definitions used are listed below.

$$
\int \frac{(cdx + d)^3(a + b \operatorname{arctanh}(cx))^2}{x^3} dx
$$
  
6502

$$
\int \left( c^3 d^3 (a + b \arctanh(cx))^2 + \frac{3c^2 d^3 (a + b \arctanh(cx))^2}{x} + \frac{d^3 (a + b \arctanh(cx))^2}{x^3} + \frac{3cd^3 (a + b \arctanh(cx))^2}{x^2} \right)
$$
  
2009

$$
c^{3}d^{3}x(a + barctanh(cx))^{2} - 3bc^{2}d^{3} \text{ PolyLog}\left(2, 1 - \frac{2}{1 - cx}\right)(a + barctanh(cx)) + 3bc^{2}d^{3} \text{PolyLog}\left(2, \frac{2}{1 - cx} - 1\right)(a + barctanh(cx)) + \frac{9}{2}c^{2}d^{3}(a + barctanh(cx))^{2} + 6c^{2}d^{3} \text{arctanh}\left(1 - \frac{2}{1 - cx}\right)(a + barctanh(cx))^{2} - 2bc^{2}d^{3} \log\left(\frac{2}{1 - cx}\right)(a + barctanh(cx)) + 6bc^{2}d^{3} \log\left(2 - \frac{2}{cx + 1}\right)(a + barctanh(cx)) - \frac{d^{3}(a + barctanh(cx))^{2}}{2x^{2}} - \frac{3cd^{3}(a + barctanh(cx))^{2}}{x} - \frac{bcd^{3}(a + barctanh(cx))}{x} - b^{2}c^{2}d^{3} \text{PolyLog}\left(2, 1 - \frac{2}{1 - cx}\right) - 3b^{2}c^{2}d^{3} \text{PolyLog}\left(2, \frac{2}{cx + 1} - 1\right) + \frac{3}{2}b^{2}c^{2}d^{3} \text{PolyLog}\left(3, 1 - \frac{2}{1 - cx}\right) - \frac{3}{2}b^{2}c^{2}d^{3} \text{PolyLog}\left(3, \frac{2}{1 - cx} - 1\right) - \frac{1}{2}b^{2}c^{2}d^{3} \log\left(1 - c^{2}x^{2}\right) + b^{2}c^{2}d^{3} \log(x)
$$

✞ ☎

 $\begin{pmatrix} 1 & 0 & 0 \\ 0 & 0 & 0 \\ 0 & 0 & 0 \\ 0 & 0 & 0 \\ 0 & 0 & 0 \\ 0 & 0 & 0 \\ 0 & 0 & 0 \\ 0 & 0 & 0 \\ 0 & 0 & 0 & 0 \\ 0 & 0 & 0 & 0 \\ 0 & 0 & 0 & 0 \\ 0 & 0 & 0 & 0 & 0 \\ 0 & 0 & 0 & 0 & 0 \\ 0 & 0 & 0 & 0 & 0 \\ 0 & 0 & 0 & 0 & 0 & 0 \\ 0 & 0 & 0 & 0 & 0 & 0 \\ 0 & 0 & 0 & 0 & 0 & 0 & 0 \\ 0 &$ 

✞ ☎

input Int $[(d + c*d*x)^3*(a + b*ArcTanh[c*x])^2]/x^3,x]$ 

output

 $-(\frac{\beta x}{3*(a + b*ArcTanh[c*x]))/x) + (9*c^2*d^3*(a + b*ArcTanh[c*x])^2)/2$  $(d^3*(a + b*ArcTanh[c*x])^2)/(2*x^2) - (3*c*d^3*(a + b*ArcTanh[c*x]))^2)$  $/x + c^3*d^3*x*(a + b*ArcTanh[c*x])^2 + 6*c^2*d^3*(a + b*ArcTanh[c*x])^2*A$  $rcTanh[1 - 2/(1 - c*x)] + b^2*c^2*d^3*Log[x] - 2*b*c^2*d^3*(a + b*ArcTanh[$  $c*x$ ])\*Log[2/(1 - c\*x)] - (b^2\*c^2\*d^3\*Log[1 - c^2\*x^2])/2 + 6\*b\*c^2\*d^3\*(a + b\*ArcTanh[c\*x])\*Log[2 - 2/(1 + c\*x)] - b^2\*c^2\*d^3\*PolyLog[2, 1 - 2/(1  $-c*x$ ] - 3\*b\*c<sup>2</sup>\*d<sup>2</sup>3\*(a + b\*ArcTanh[c\*x])\*PolyLog[2, 1 - 2/(1 - c\*x)] + 3  $*b*c^2*d^3*(a + b*ArcTanh[c*x])*PolyLog[2, -1 + 2/(1 - c*x)] - 3*b^2*c^2*d$  $^{\circ}3*PolyLog[2, -1 + 2/(1 + c*x)] + (3*b^2*c^2*d^3*PolyLog[3, 1 - 2/(1 - c*x))$ )])/2 -  $(3*b^2*c^2*d^3*PolyLog[3, -1 + 2/(1 - c*x)])/2$ 

 $\begin{pmatrix} 1 & 0 & 0 \\ 0 & 0 & 0 \\ 0 & 0 & 0 \\ 0 & 0 & 0 \\ 0 & 0 & 0 \\ 0 & 0 & 0 \\ 0 & 0 & 0 & 0 \\ 0 & 0 & 0 & 0 \\ 0 & 0 & 0 & 0 \\ 0 & 0 & 0 & 0 \\ 0 & 0 & 0 & 0 & 0 \\ 0 & 0 & 0 & 0 & 0 \\ 0 & 0 & 0 & 0 & 0 & 0 \\ 0 & 0 & 0 & 0 & 0 & 0 \\ 0 & 0 & 0 & 0 & 0 & 0 & 0 \\ 0 & 0 & 0 & 0 & 0 & 0 & 0 \\ 0 &$ 

✞ ☎

 $\left($   $\left($   $\right)$   $\left($   $\left($   $\right)$   $\left($   $\left($   $\right)$   $\left($   $\left($   $\right)$   $\left($   $\left($   $\right)$   $\left($   $\left($   $\right)$   $\left($   $\left($   $\right)$   $\left($   $\left($   $\right)$   $\left($   $\left($   $\right)$   $\left($   $\left($   $\right)$   $\left($   $\left($   $\right)$   $\left($   $\left($   $\right)$   $\left($ 

✞ ☎

<span id="page-859-0"></span> $\left($   $\left($   $\right)$   $\left($   $\left($   $\right)$   $\left($   $\left($   $\right)$   $\left($   $\left($   $\right)$   $\left($   $\left($   $\right)$   $\left($   $\left($   $\right)$   $\left($   $\left($   $\right)$   $\left($   $\left($   $\right)$   $\left($   $\left($   $\right)$   $\left($   $\left($   $\right)$   $\left($   $\left($   $\right)$   $\left($   $\left($   $\right)$   $\left($ 

#### **Defintions of rubi rules used**

rule 
$$
2009 \overline{ \int Int [u_-, x_Symbol] } >
$$
 Simp[IntSum[u, x], x] /; SumQ[u]

rule 6502

```
Int\lbrack ((a_-,) \; + \; \text{ArCTanh}\lbrack (c_-.)*(x_-)]*(b_-,.))\,\,\hat{} \,\, (p_-.)*((f_-.)*(x_-))\,\,\hat{}\,\, (m_-.)*( (d_-) \; + \; (e_-))(\bullet, \ast(x_1) \cap (q_1), x_Symbol] :> Int[ExpandIntegrand[(a + b*ArcTanh[c*x])^p, (
f*x)^m*(d + e*x)^q, x, x], f FreeQ[{a, b, c, d, e, f, m}, x] && IGtQ[p, 0]
 && IntegerQ[q] && (GtQ[q, 0] || NeQ[a, 0] || IntegerQ[m])
```
### **Maple [C] (warning: unable to verify)**

Result contains higher order function than in optimal. Order 9 vs. order 4.

Time  $= 4.48$  (sec), antiderivative size  $= 1086$ , normalized size of antiderivative  $= 2.82$ 

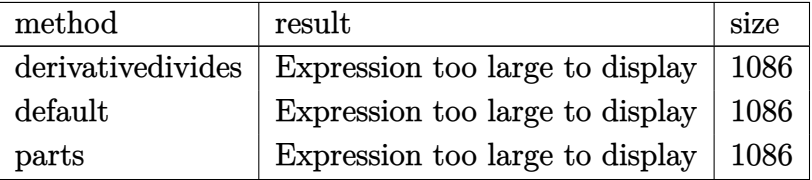

✞ ☎

 $\begin{pmatrix} 1 & 0 & 0 \\ 0 & 0 & 0 \\ 0 & 0 & 0 \\ 0 & 0 & 0 \\ 0 & 0 & 0 \\ 0 & 0 & 0 \\ 0 & 0 & 0 & 0 \\ 0 & 0 & 0 & 0 \\ 0 & 0 & 0 & 0 \\ 0 & 0 & 0 & 0 \\ 0 & 0 & 0 & 0 & 0 \\ 0 & 0 & 0 & 0 & 0 \\ 0 & 0 & 0 & 0 & 0 & 0 \\ 0 & 0 & 0 & 0 & 0 & 0 \\ 0 & 0 & 0 & 0 & 0 & 0 & 0 \\ 0 & 0 & 0 & 0 & 0 & 0 & 0 \\ 0 &$ 

input

int((c\*d\*x+d)^3\*(a+b\*arctanh(c\*x))^2/x^3,x,method=\_RETURNVERBOSE)

```
output
      ✞ ☎
       c^2*(d^3*a^2*(c*x-1/2/c^2/x^2+3*ln(c*x)-3/c/x)+d^3*b^2*(3*arctanh(c*x)^2*l)n(1-(c*x+1)/(-c^2*x^2+1)^(1/2))+6*arctanh(c*x)*polylog(2,(c*x+1)/(-c^2*x^2))+1)^(1/2))+3*arctanh(c*x)^2*ln(1+(c*x+1)/(-c^2*x^2+1)^(1/2))+6*arctanh(c*x
       )*polylog(2,-(c*x+1)/(-c^2*x^2+1)^(1/2))-3*arctanh(c*x)^2*ln((c*x+1)^2/(-c
       ^2***^2+1)-1)+3/2*I*Pi*csgn(I/(1-(c*x+1)^2/(c^2*x^2-1)))*\csgn(I*(-(c*x+1)^2)/(c^2*x^2-1)-1)*csgn(I*(-(c*x+1)^2/(c^2*x^2-1)-1)/(1-(c*x+1)^2/(c^2*x^2-1))))*arctanh(c*x)^2+3*arctanh(c*x)^2*ln(c*x)+6*arctanh(c*x)*ln(1+(c*x+1)/(-
       c^2*x^2+1^((1/2))-2*arctanh(c*x)*ln(1+I*(c*x+1)/(-c^2*x^2+1)^(1/2))-2*arct
       anh(c*x)*ln(1-I*(c*x+1)/(-c^2*x^2+1)^(1/2))-2*dilog(1+I*(c*x+1)/(-c^2*x^2+
       1)^{(1/2)}-2*dilog(1-I*(c*x+1)/(-c^2*x^2+1)^(1/2))+ln((c*x+1)/(-c^2*x^2+1)^{-1})(1/2)-1)-1/2*arctanh(c*x)^2/c^2/x^2+arctanh(c*x)^2xcx+6*dilog((c*x+1)/(-c)x^2+x^2+x^2)\gamma^2*x^2+1)^(1/2))+6*dilog(1+(c*x+1)/(-c^2*x^2+1)^(1/2))-3/2*arctanh(c*x)^2+
       3/2*polylog(3,-(c*x+1)^2/(-c^2*x^2+1))-3*arctanh(c*x)*polylog(2,-(c*x+1)^2)/(-c^2*x^2+1))-3/2*I*Pi*csgn(I*(-(c*x+1)^2/(c^2*x^2-1)-1))*csgn(I*(-(c*x+1)))^2/(c<sup>o</sup>2*x<sup>o</sup>2-1)-1)/(1-(c*x+1)<sup>o</sup>2/(c<sup>o</sup>2*x<sup>o</sup>2-1)))<sup>o</sup>2*arctanh(c*x)<sup>o</sup>2-3/2*I*Pi*cs
       g_n(I/(1-(c*x+1)^2/((c^2*x^2-1)))*\csc(1*(-(c*x+1)^2/((c^2*x^2-1)-1)/(1-(c*x+1))^2)1)^2/(c^2*x^2-1))?*arctanh(c*x)<sup>2</sup>+ln(1+(c*x+1)/(-c<sup>2</sup>*x<sup>2</sup>+1)<sup>2</sup>(1/2))-6*pol
       ylog(3,-(c*x+1)/(-c^2*x^2+1)^(1/2)) -6*polylog(3,(c*x+1)/(-c^2*x^2+1)^(1/2)))-3*arctanh(c*x)^2/c/x-1/2*(c*x-(-c^2*x^2+1)^(1/2)+1)/c/x*arctanh(c*x)-1/2*arctanh(c*x)*(c*x+(-c^2*x^2+1)^(1/2)+1)/c/x+3/2*I*Pi*csgn(I*(-(c*x+1)^...
```
<span id="page-860-0"></span> $\left($   $\left($   $\right)$   $\left($   $\left($   $\right)$   $\left($   $\left($   $\right)$   $\left($   $\left($   $\right)$   $\left($   $\left($   $\right)$   $\left($   $\left($   $\right)$   $\left($   $\left($   $\right)$   $\left($   $\left($   $\right)$   $\left($   $\left($   $\right)$   $\left($   $\left($   $\right)$   $\left($   $\left($   $\right)$   $\left($   $\left($   $\right)$   $\left($ 

# **Fricas [F]**

$$
\int \frac{(d + c dx)^3 (a + b \operatorname{arctanh}(cx))^2}{x^3} dx = \int \frac{(cdx + d)^3 (b \operatorname{artanh}(cx) + a)^2}{x^3} dx
$$

✞ ☎

 $\begin{pmatrix} 1 & 0 & 0 \\ 0 & 0 & 0 \\ 0 & 0 & 0 \\ 0 & 0 & 0 \\ 0 & 0 & 0 \\ 0 & 0 & 0 \\ 0 & 0 & 0 & 0 \\ 0 & 0 & 0 & 0 \\ 0 & 0 & 0 & 0 \\ 0 & 0 & 0 & 0 \\ 0 & 0 & 0 & 0 & 0 \\ 0 & 0 & 0 & 0 & 0 \\ 0 & 0 & 0 & 0 & 0 & 0 \\ 0 & 0 & 0 & 0 & 0 & 0 \\ 0 & 0 & 0 & 0 & 0 & 0 & 0 \\ 0 & 0 & 0 & 0 & 0 & 0 & 0 \\ 0 &$ 

✞ ☎

<span id="page-861-0"></span> $\begin{pmatrix} 1 & 0 & 0 \\ 0 & 0 & 0 \\ 0 & 0 & 0 \\ 0 & 0 & 0 \\ 0 & 0 & 0 \\ 0 & 0 & 0 \\ 0 & 0 & 0 & 0 \\ 0 & 0 & 0 & 0 \\ 0 & 0 & 0 & 0 \\ 0 & 0 & 0 & 0 \\ 0 & 0 & 0 & 0 & 0 \\ 0 & 0 & 0 & 0 & 0 \\ 0 & 0 & 0 & 0 & 0 & 0 \\ 0 & 0 & 0 & 0 & 0 & 0 \\ 0 & 0 & 0 & 0 & 0 & 0 & 0 \\ 0 & 0 & 0 & 0 & 0 & 0 & 0 \\ 0 &$ 

input integrate((c\*d\*x+d)^3\*(a+b\*arctanh(c\*x))^2/x^3,x, algorithm="fricas")

output  $integral((a^2*c^3*d^3*x^3 + 3*a^2*c^2*d^3*x^2 + 3*a^2kc*d^3*x + a^2*d^3 +$  $(b^2*c^3*d^3*x^3 + 3*b^2*c^2*d^3*x^2 + 3*b^2xc*d^3*x + b^2*d^3)*arctanh(c*$  $x)^2$  + 2\*(a\*b\*c^3\*d^3\*x^3 + 3\*a\*b\*c^2\*d^3\*x^2 + 3\*a\*b\*c\*d^3\*x + a\*b\*d^3)\*a  $rctanh(c*x))/x^3$ , x)

# **Sympy [F]**

$$
\int \frac{(d + cdx)^3 (a + b \arctanh(cx))^2}{x^3} dx = d^3 \left( \int a^2 c^3 dx + \int \frac{a^2}{x^3} dx + \int \frac{3a^2 c}{x^2} dx \right.
$$
  
+ 
$$
\int \frac{3a^2 c^2}{x} dx + \int b^2 c^3 \operatorname{atanh}^2(cx) dx
$$
  
+ 
$$
\int \frac{b^2 \operatorname{atanh}^2(cx)}{x^3} dx + \int 2abc^3 \operatorname{atanh}(cx) dx
$$
  
+ 
$$
\int \frac{2ab \operatorname{atanh}(cx)}{x^3} dx + \int \frac{3b^2 c \operatorname{atanh}^2(cx)}{x^2} dx
$$
  
+ 
$$
\int \frac{3b^2 c^2 \operatorname{atanh}^2(cx)}{x} dx
$$
  
+ 
$$
\int \frac{6abc \operatorname{atanh}(cx)}{x^2} dx
$$
  
+ 
$$
\int \frac{6abc^2 \operatorname{atanh}(cx)}{x^2} dx
$$

✞ ☎

 $\begin{pmatrix} 1 & 0 & 0 \\ 0 & 0 & 0 \\ 0 & 0 & 0 \\ 0 & 0 & 0 \\ 0 & 0 & 0 \\ 0 & 0 & 0 \\ 0 & 0 & 0 & 0 \\ 0 & 0 & 0 & 0 \\ 0 & 0 & 0 & 0 \\ 0 & 0 & 0 & 0 \\ 0 & 0 & 0 & 0 & 0 \\ 0 & 0 & 0 & 0 & 0 \\ 0 & 0 & 0 & 0 & 0 & 0 \\ 0 & 0 & 0 & 0 & 0 & 0 \\ 0 & 0 & 0 & 0 & 0 & 0 & 0 \\ 0 & 0 & 0 & 0 & 0 & 0 & 0 \\ 0 &$ 

#### input  $integrate((c*d*x+d)**3*(a+b*atanh(c*x))**2/x**3,x)$

 $d**3*(\text{Integral}(a**2*c**3, x) + \text{Integral}(a**2/x**3, x) + \text{Integral}(3*ax**2*c)$ output  $x**2$ ,  $x)$  + Integral(3\*a\*\*2\*c\*\*2/x,  $x)$  + Integral(b\*\*2\*c\*\*3\*atanh(c\*x)\*\*2, x) + Integral(b\*\*2\*atanh(c\*x)\*\*2/x\*\*3, x) + Integral(2\*a\*b\*c\*\*3\*atanh(c\*x) , x) + Integral(2\*a\*b\*atanh(c\*x)/x\*\*3, x) + Integral(3\*b\*\*2\*c\*atanh(c\*x)\*\*  $2/x**2$ , x) + Integral(3\*b\*\*2\*c\*\*2\*atanh(c\*x)\*\*2/x, x) + Integral(6\*a\*b\*c\*a  $tanh(c*x)/x**2$ , x) + Integral(6\*a\*b\*c\*\*2\*atanh(c\*x)/x, x))

<span id="page-862-0"></span>Maxima  $|F|$ 

$$
\int \frac{(d + c dx)^3 (a + b \operatorname{arctanh}(cx))^2}{x^3} dx = \int \frac{(cdx + d)^3 (b \operatorname{artanh}(cx) + a)^2}{x^3} dx
$$

integrate((c\*d\*x+d)<sup>-3\*</sup>(a+b\*arctanh(c\*x))<sup>-2</sup>/x<sup>-3</sup>,x, algorithm="maxima") input

output

 $a^2*(-3*d^3*x + (2*c*x*arctanh(c*x) + log(-c^2*x^2 + 1))*a*b*c^2*d^3 + 3*a)$  $2*c^2*d^3*log(x) - 3*(c*(log(c^2*x^2 - 1) - log(x^2)) + 2*arctanh(c*x)/x)$ \*a\*b\*c\*d^3 + 1/2\*((c\*log(c\*x + 1) - c\*log(c\*x - 1) - 2/x)\*c - 2\*arctanh(c\*  $x)/x^2$ )\*a\*b\*d^3 - 3\*a^2\*c\*d^3/x - 1/2\*a^2\*d^3/x^2 + 1/8\*(2\*b^2\*c^3\*d^3\*x^3  $-6*b^2xc*d^3*x - b^2*d^3)*log(-c*x + 1)^2/x^2 - integrate(-1/4*((b^2*c^4$ \*d^3\*x^4 + 2\*b^2\*c^3\*d^3\*x^3 - 2\*b^2\*c\*d^3\*x - b^2\*d^3)\*log(c\*x + 1)^2 + 1  $2*(a*b*c^3*d^3*x^3 - a*b*c^2*d^3*x^2)*log(c*x + 1) - (2*b^2*c^4*d^3*x^4 +$  $12*a*b*c^3*d^3*x^3 - b^2*c*d^3*x - 6*(2*a*b*c^2*d^3 + b^2*c^2*d^3)*x^2 + 2$ \*(b^2\*c^4\*d^3\*x^4 + 2\*b^2\*c^3\*d^3\*x^3 - 2\*b^2\*c\*d^3\*x - b^2\*d^3)\*log(c\*x +  $1)$  \* log(-c\*x + 1))/(c\*x<sup>2</sup> - x<sup>2</sup>3), x)

<span id="page-862-1"></span>Giac  $[F]$ 

$$
\int \frac{(d + c dx)^3 (a + b \operatorname{arctanh}(cx))^2}{x^3} dx = \int \frac{(cdx + d)^3 (b \operatorname{artanh}(cx) + a)^2}{x^3} dx
$$

input

<span id="page-862-2"></span>integrate((c\*d\*x+d)^3\*(a+b\*arctanh(c\*x))^2/x^3,x, algorithm="giac")

 $integrate((c*d*x + d)^3*(b*arctanh(c*x) + a)^2/x^3, x)$ output

# **Mupad [F(-1)]**

Timed out.

$$
\int \frac{(d + c dx)^3 (a + b \operatorname{arctanh}(cx))^2}{x^3} dx = \int \frac{(a + b \operatorname{atanh}(cx))^2 (d + c dx)^3}{x^3} dx
$$

✞ ☎

 $\begin{pmatrix} 1 & 0 & 0 \\ 0 & 0 & 0 \\ 0 & 0 & 0 \\ 0 & 0 & 0 \\ 0 & 0 & 0 \\ 0 & 0 & 0 \\ 0 & 0 & 0 \\ 0 & 0 & 0 \\ 0 & 0 & 0 & 0 \\ 0 & 0 & 0 & 0 \\ 0 & 0 & 0 & 0 \\ 0 & 0 & 0 & 0 & 0 \\ 0 & 0 & 0 & 0 & 0 \\ 0 & 0 & 0 & 0 & 0 \\ 0 & 0 & 0 & 0 & 0 & 0 \\ 0 & 0 & 0 & 0 & 0 & 0 \\ 0 & 0 & 0 & 0 & 0 & 0 & 0 \\ 0 &$ 

<span id="page-863-0"></span>✞ ☎

 $\left( \begin{array}{cc} \text{ } & \text{ } \\ \text{ } & \text{ } \end{array} \right)$ 

✞ ☎

✞ ☎

input  $int(((a + b*atanh(c*x))^2*(d + c*d*x)^3)/x^3,x)$ 

output

 $int(((a + b*atanh(c*x))^2*(d + c*d*x)^3)/x^3, x)$ 

### **Reduce [F]**

$$
\int \frac{(d + cdx)^3 (a + b \arctanh(cx))^2}{x^3} dx
$$
\n
$$
= \frac{d^3 \left(\operatorname{atanh}(cx)^2 b^2 c^2 x^2 - 6 \operatorname{atanh}(cx)^2 b^2 cx - \operatorname{atanh}(cx)^2 b^2 + 4 \operatorname{atanh}(cx) ab c^3 x^3 - 6 \operatorname{atanh}(cx) ab c^2 x^2 - 16 \operatorname{atanh}(cx)^2 b^2 cx - \operatorname{atanh}(cx)^2 b^2 x^2 - 16 \operatorname{atanh}(cx)^2 b^2 x^3 - 6 \operatorname{atanh}(cx)^2 b^2 x^2 - 16 \operatorname{atanh}(cx)^2 b^2 x^2 - 16 \operatorname{atanh}(cx)^2 b^2 x^3 - 6 \operatorname{atanh}(cx)^2 b^2 x^2 - 16 \operatorname{atanh}(cx)^2 b^2 x^2 - 16 \operatorname{atanh}(cx)^2 b^2 x^2 - 16 \operatorname{atanh}(cx)^2 b^2 x^3 - 6 \operatorname{atanh}(cx)^2 b^2 x^2 - 16 \operatorname{atanh}(cx)^2 b^2 x^2 - 16 \operatorname{atanh}(cx)^2 x^2 - 16 \operatorname{atanh}(cx)^2 x^2 - 16 \operatorname{atanh}(cx)^2 x^2 - 16 \operatorname{atanh}(cx)^2 x^2 - 16
$$

$$
input \left( \frac{int((c*d*x+d)^3)*(a+b*atanh(c*x))^2/z^3,x}{}
$$

output

```
(d**3*(atanh(cx*x)*2*b**2*c**2*x**2 - 6*atanh(cx*x)*2*b**2*c*x - atanh(cx*x)**2*b**2 + 4*atanh(c*x)*a*b*c**3*x**3 - 6*atanh(c*x)*a*b*c**2*x**2 - 12*a
tanh(c*x)*a*b*c*x - 2*atanh(c*x)*a*b - 2*atanh(c*x)*b*x2*c*x*x*2 - 2*atanh(c*x)*b**2*c*x + 2*int(atanh(c*x)**2,x)*b**2*c**3*x**2 - 12*int(atanh(c*x)*b**2*2*cs**3*x**2 - 12*int(atanh(c*x)*b**2*x**3*x**3-x**3*x**3-x**3*x**3-x**3*x**3-x**3*x**3-x**3*x**3-x**3*x**3-x**3*x**3-x**3*x**3-x**3*x**3-x**3*x**3-x**3*x**3-x**3*x**3-x**3*x**3-x**3*x**3-x**3*x**3-x**3*x**3-x**3*x**3-x**3*x**3-x**3*x**3-x**3*x**3-x**3*x**3-x**3*x**3-x**3*x**3-x**3*xx)/((c**2*x**3 - x),x)*b**2*c**2*x**2 + 12*int(atanh(c*x)/x,x)*a*b*c**2*x**2 + 6*int(atanh(c*x)**2/x,x)*b**2*c**2*x**2 - 8*log(c**2*x - c)*a*b*c**2*x
**2 - 2*log(c**2*x - c)*b**2*c**2*x**2 + 6*log(x)*a**2*c**2*x**2 + 12*log(
x)*a*b*c*x*x*2 + 2*log(x)*b*x2*c*x*x*2 + 2*ax*x2*c*x*3 - 6*ax*x2*c*x- a**2 - 2* a*b*c*x) / (2*x*x)\begin{pmatrix} 1 & 0 & 0 \\ 0 & 0 & 0 \\ 0 & 0 & 0 \\ 0 & 0 & 0 \\ 0 & 0 & 0 \\ 0 & 0 & 0 \\ 0 & 0 & 0 & 0 \\ 0 & 0 & 0 & 0 \\ 0 & 0 & 0 & 0 \\ 0 & 0 & 0 & 0 \\ 0 & 0 & 0 & 0 & 0 \\ 0 & 0 & 0 & 0 & 0 \\ 0 & 0 & 0 & 0 & 0 & 0 \\ 0 & 0 & 0 & 0 & 0 & 0 \\ 0 & 0 & 0 & 0 & 0 & 0 & 0 \\ 0 & 0 & 0 & 0 & 0 & 0 & 0 \\ 0 &
```
# $\int \frac{(d+cdx)^3(a+b\mathbf{arctanh}(cx))^2}{x^4}$  $\frac{d\mathbf{d} \mathbf{d} \mathbf{d}$

<span id="page-864-0"></span>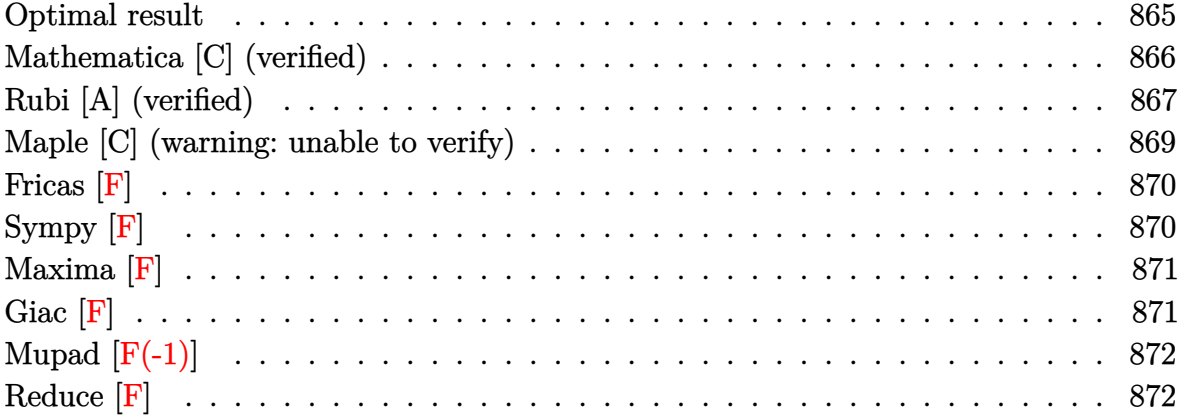

# **Optimal result**

Integrand size  $= 22$ , antiderivative size  $= 396$ 

$$
\int \frac{(d + cdx)^{3}(a + b \arctanh(cx))}{x^{4}} dx = -\frac{b^{2}c^{2}d^{3}}{3x^{2}} + \frac{1}{3}b^{2}c^{3}d^{3} \arctanh(cx)
$$
\n
$$
- \frac{bcd^{3}(a + b \arctanh(cx))}{3b^{2}d^{3}(a + b \arctanh(cx))}
$$
\n
$$
+ \frac{29}{6}c^{3}d^{3}(a + b \arctanh(cx))^{2}
$$
\n
$$
- \frac{d^{3}(a + b \arctanh(cx))^{2}}{3x^{3}}
$$
\n
$$
- \frac{3c^{2}d^{3}(a + b \arctanh(cx))^{2}}{2x^{2}}
$$
\n
$$
- \frac{3c^{2}d^{3}(a + b \arctanh(cx))^{2}}{x}
$$
\n
$$
+ 2c^{3}d^{3}(a + b \arctanh(cx))^{2} \arctanh(1 - \frac{2}{1 - cx})
$$
\n
$$
+ 3b^{2}c^{3}d^{3} \log(x) - \frac{3}{2}b^{2}c^{3}d^{3} \log(1 - c^{2}x^{2})
$$
\n
$$
+ \frac{20}{3}bc^{3}d^{3}(a + b \arctanh(cx)) \log(2 - \frac{2}{1 + cx})
$$
\n
$$
- b c^{3}d^{3}(a + b \arctanh(cx)) \text{PolyLog}(2, 1 - \frac{2}{1 - cx}) + bc^{3}d^{3}(a + b \arctanh(cx)) \text{PolyLog}(2, -1 + \frac{2}{1 - cx})
$$
\n
$$
- \frac{10}{3}b^{2}c^{3}d^{3} \text{PolyLog}(2, -1 + \frac{2}{1 - cx})
$$
\n
$$
+ \frac{1}{2}b^{2}c^{3}d^{3} \text{PolyLog}(3, 1 - \frac{2}{1 - cx})
$$
\n
$$
- \frac{1}{2}b^{2}c^{3}d^{3} \text{PolyLog}(3, 1 - \frac{2}{1 - cx})
$$
\n
$$
- \frac{1}{2}b^{2}c^{3}d^{3} \text{PolyLog}(3, -1 + \frac{2}{1 - cx})
$$

```
-1/3*b^2*c^2*d^3/x+1/3*b^2*c^3*d^3*arctanh(c*x)-1/3*b*c*d^3*(a+b*arctanh(c*))*(x))/x<sup>2</sup>-3*b*c<sup>2</sup>xd<sup>2</sup>3*(a+b*arctanh(c*x))/x+29/6*c<sup>2</sup>3*d<sup>2</sup>3*(a+b*arctanh(c*x))<sup>2</sup>
2-1/3*d^3*(a+b*arctanh(c*x))^2/x^3-3/2*c*d^3*(a+b*arctanh(c*x))^2/x^2-3*c^22*d^3*(a+b*arctanh(c*x))^2/x-2*c^3*d^3*(a+b*arctanh(c*x))^2*\arctanh(-1+2/-c*x+1))+3*b^2*c^3*d^3*ln(x)-3/2*b^2*c^3*d^3*ln(-c^2*x^2+1)+20/3*b*c^3*d^3
*(a+b*arctanh(c*x))*ln(2-2/(c*x+1))-b*c^3*d^3*(a+b*arctanh(c*x))*polylog(2)),1-2/(-c*x+1))+b*c^3*d^3*(a+b*arctanh(c*x))*polylog(2,-1+2/(-c*x+1))-10/3*
b^2*c^3*d^3*polylog(2,-1+2/(c*x+1))+1/2*b^2*c^3*d^3*polylog(3,1-2/(-c*x+1)))-1/2*b<sup>-2*c<sup>-3*d-3*polylog(3,-1+2/(-c*x+1))</sup></sup>
```
### <span id="page-866-0"></span>Mathematica [C] (verified)

Result contains complex when optimal does not.

Time =  $0.46$  (sec), antiderivative size = 569, normalized size of antiderivative = 1.44

$$
\int \frac{(d + cdx)^3 (a + b \operatorname{arctanh}(cx))^2}{x^4} dx
$$
  
= 
$$
\frac{d^3(-8a^2 - 36a^2cx - 8abcx - 72a^2c^2x^2 - 72abc^2x^2 - 8b^2c^2x^2 + ib^2c^3\pi^3x^3 - 16ab \operatorname{arctanh}(cx) - 72abc x^2 + ib^2c^2x^2 + ib^2c^3\pi^3x - 16ab \operatorname{arctanh}(cx) - 72abc x^2 + 16ab \operatorname{arctanh}(cx)
$$

Integrate[( $(d + c*d*x)^3*(a + b*ArcTanh[c*x])^2)/x^4,x$ ] input

 $(d^3*(-8*a^2 - 36*a^2*x-x - 8*a*b*x-x - 72*a^2*c^2*x^2 - 72*a*b*c^2*x^2 -$ 8\*b^2\*c^2\*x^2 + I\*b^2\*c^3\*Pi^3\*x^3 - 16\*a\*b\*ArcTanh[c\*x] - 72\*a\*b\*c\*x\*ArcT anh[c\*x] - 8\*b^2\*c\*x\*ArcTanh[c\*x] - 144\*a\*b\*c^2\*x^2\*ArcTanh[c\*x] - 72\*b^2\*  $c^2**^2**$   $r^2*ArcTanh[c*x] + 8*b^2*c^3*x^3*ArcTanh[c*x] - 8*b^2*ArcTanh[c*x]$  2 - $36*b^2*c*x*ArcTanh[c*x]^2 - 72*b^2*c^2*x^2*ArcTanh[c*x]^2 + 116*b^2*c^3*x$  $3*ArcTanh[c*x]$  2 -  $16*b^2*c^3*x^3*ArcTanh[c*x]$  3 +  $160*b^2*c^3*x^3*ArcTan$  $h[c*x]*Log[1 - E^-(-2*ArcTanh[c*x])] - 24*b^2*c^3*x^3*ArcTanh[c*x]^2*Log[1$ + E<sup>2</sup>(-2\*ArcTanh[c\*x])] + 24\*b<sup>2</sup>xc<sup>2</sup>3\*x<sup>2</sup>3\*ArcTanh[c\*x]<sup>2</sup>xLog[1 - E<sup>2</sup>(2\*ArcTan  $h[c*x])$  + 24\*a<sup>2</sup>\*c<sup>2</sup>\*x<sup>2</sup>3\*Log[x] + 160\*a\*b\*c<sup>2</sup>3\*x<sup>2</sup>3\*Log[c\*x] - 36\*a\*b\*c<sup>2</sup>3\*x  $3*Log[1 - c*x] + 36*a*b*c^3*x^3*Log[1 + c*x] + 72*b^2*c^3*x^3*Log[(c*x)/S$ qrt[1 - c<sup>2\*x^2</sup>]] - 80\*a\*b\*c<sup>-2\*x^2</sup>\*Log[1 - c<sup>2\*x^2</sup>] + 24\*b<sup>-2\*c-2\*x^3\*ArcTa</sup>  $nh[c*x]*PolyLog[2, -E^(-2*ArcTanh[c*x])] - 80*b^2*c^3*x^3*PolyLog[2, E^(-2$  $*\text{ArcTanh}[c*x])$  + 24\*b^2\*c^3\*x^3\*ArcTanh[c\*x]\*PolyLog[2, E^(2\*ArcTanh[c\*x] )] - 24\*a\*b\*c^3\*x^3\*PolyLog[2, -(c\*x)] + 24\*a\*b\*c^3\*x^3\*PolyLog[2, c\*x] +  $12*b^2*c^3*x^3*PolyLog[3, -E^(-2*ArcTanh[c*x)]) - 12*b^2*c^3*x^3*PolyLog[3, -E^(-2*ArcTanh[c*x)]) - 12*b^2*c^3*x^3*PolyLog[3, -E^(-2*ArcTanh[c*x)]) - 12*b^2kc^3*x^3*PolyLog[3, -E^(-2*ArcTanh[c*x)]) - 12kb^2kc^3*x^3*PolyLog[3, -E^(-2*AcTanh[c*x)]) - 12kb^2kc^3*x^3*PolyLog[3, -E^(-2*AcTanh[c*x)]) - 12kb^2kc^3*x^3*PolyLog[3, -E^(-2*AcTanh[c*x)]) - 12kb$ ,  $E^{(2*ArcTanh[c*x]})$ )))/(24\*x^3)

### <span id="page-867-0"></span>Rubi [A] (verified)

Time = 1.80 (sec), antiderivative size = 396, normalized size of antiderivative = 1.00, number of steps used = 2, number of rules used = 2,  $\frac{\text{number of rules}}{\text{integrand size}}$  = 0.091, Rules used =  $\{6502, 2009\}$ 

Below are the steps used by Rubi to obtain the solution. The rule number used for the transformation is given above next to the arrow. The rules definitions used are listed below.

$$
\int \frac{(cdx+d)^3(a + b \operatorname{arctanh}(cx))^2}{x^4} dx
$$

$$
\begin{bmatrix} 6502 \end{bmatrix}
$$

$$
\int \left( \frac{c^3 d^3 (a + b \arctanh(cx))^2}{x} + \frac{3c^2 d^3 (a + b \arctanh(cx))^2}{x^2} + \frac{d^3 (a + b \arctanh(cx))^2}{x^4} + \frac{3cd^3 (a + b \arctanh(cx))^2}{x^3} + \frac{3cd^3 (a + b \arctanh(cx))^2}{x^3} \right)
$$

$$
-bc^{3}d^{3} \text{PolyLog}\left(2, 1-\frac{2}{1-cx}\right)(a + b \text{arctanh}(cx)) + bc^{3}d^{3} \text{PolyLog}\left(2, \frac{2}{1-cx}-1\right)(a + b \text{arctanh}(cx)) + \frac{29}{6}c^{3}d^{3}(a + b \text{arctanh}(cx))^{2} + 2c^{3}d^{3} \text{arctanh}\left(1-\frac{2}{1-cx}\right)(a + b \text{arctanh}(cx))^{2} + \frac{20}{3}bc^{3}d^{3}\log\left(2-\frac{2}{cx+1}\right)(a + b \text{arctanh}(cx)) - \frac{3c^{2}d^{3}(a + b \text{arctanh}(cx))^{2}}{x} - \frac{3bc^{2}d^{3}(a + b \text{arctanh}(cx))}{x} - \frac{d^{3}(a + b \text{arctanh}(cx))^{2}}{3x^{3}} - \frac{3cd^{3}(a + b \text{arctanh}(cx))^{2}}{2x^{2}} - \frac{bcd^{3}(a + b \text{arctanh}(cx))}{3x^{2}} + \frac{1}{3}b^{2}c^{3}d^{3}\text{arctanh}(cx) - \frac{10}{3}b^{2}c^{3}d^{3}\text{PolyLog}\left(2, \frac{2}{cx+1}-1\right) + \frac{1}{2}b^{2}c^{3}d^{3}\text{PolyLog}\left(3, 1-\frac{2}{1-cx}\right) - \frac{1}{2}b^{2}c^{3}d^{3}\text{PolyLog}\left(3, \frac{2}{1-cx}-1\right) + 3b^{2}c^{3}d^{3}\log(x) - \frac{b^{2}c^{2}d^{3}}{3x} - \frac{3}{2}b^{2}c^{3}d^{3}\log(1-c^{2}x^{2})
$$

✞ ☎

 $\left( \begin{array}{cc} \text{ } & \text{ } \\ \text{ } & \text{ } \end{array} \right)$ 

 $\overline{\phantom{a}}$   $\overline{\phantom{a}}$   $\overline{\$ 

✞ ☎

 $\begin{pmatrix} 1 & 0 & 0 \\ 0 & 0 & 0 \\ 0 & 0 & 0 \\ 0 & 0 & 0 \\ 0 & 0 & 0 \\ 0 & 0 & 0 \\ 0 & 0 & 0 & 0 \\ 0 & 0 & 0 & 0 \\ 0 & 0 & 0 & 0 \\ 0 & 0 & 0 & 0 \\ 0 & 0 & 0 & 0 & 0 \\ 0 & 0 & 0 & 0 & 0 \\ 0 & 0 & 0 & 0 & 0 & 0 \\ 0 & 0 & 0 & 0 & 0 & 0 \\ 0 & 0 & 0 & 0 & 0 & 0 & 0 \\ 0 & 0 & 0 & 0 & 0 & 0 & 0 \\ 0 &$ 

✞ ☎

input Int $[(d + c*d*x)^3*(a + b*ArcTanh[c*x])^2]/x^4, x]$ 

output ✞ ☎  $-1/3*(b^2sc^2*\frac{d^3}{x} + (b^2sc^3*\frac{d^3*\frac{d^2}{dx}lnh[c*x])/3 - (b*c*\frac{d^3*(a + b*\frac{dr}{dx})}{dx})}$ anh $[c*x])$ /(3\*x^2) - (3\*b\*c^2\*d^3\*(a + b\*ArcTanh[c\*x]))/x + (29\*c^3\*d^3\*(a + b\*ArcTanh[c\*x])^2)/6 - (d^3\*(a + b\*ArcTanh[c\*x])^2)/(3\*x^3) - (3\*c\*d^3\*  $(a + b*ArcTanh[c*x])^2)/(2*x^2) - (3*c^2*d^3*(a + b*ArcTanh[c*x])^2)/x + 2$  $*c^3*d^3*(a + b*ArcTanh[c*x])^2*ArcTanh[1 - 2/(1 - c*x)] + 3*b^2*c^3*d^3*L$ og[x] -  $(3*b^2*c^3*d^3*Log[1 - c^2*x^2])/2 + (20*b*c^3*d^3*(a + b*ArcTanh[$  $c*x$ ])\*Log[2 - 2/(1 +  $c*x$ )])/3 - b\*c<sup>-</sup>3\*d<sup>-</sup>3\*(a + b\*ArcTanh[c\*x])\*PolyLog[2,  $1 - 2/(1 - c*x)$  + b\*c<sup>-</sup>3\*d<sup>-</sup>3\*(a + b\*ArcTanh[c\*x])\*PolyLog[2, -1 + 2/(1 - c \*x)] -  $(10*b^2*c^3*d^3*PolyLog[2, -1 + 2/(1 + c*x)])/3 + (b^2*c^3*d^3*Poly))$ Log[3,  $1 - 2/(1 - c*x)]$ )/2 - (b^2\*c^3\*d^3\*PolyLog[3, -1 + 2/(1 - c\*x)])/2

#### **Defintions of rubi rules used**

rule 2009  $Int[u, x_Symbol]$  :>  $Simp[IntSum[u, x], x]$  /;  $SumQ[u]$ 

rule 6502

```
Int[((a_{-}) + ArcTanh[(c_{-})*(x_{-})](b_{-}))^{(p_{-})}((f_{-})*(x_{-}))^{(m_{-})}((d_{-}) + (e_{-}))^{(m_{-})}((f_{-}))^{(m_{-})}((f_{-}))^{(m_{-})}((f_{-}))^{(m_{-})}((f_{-}))^{(m_{-})}((f_{-}))^{(m_{-})}((f_{-}))^{(m_{-})}((f_{-}))^{(m_{-})}((f_{-}))^{(m_{-})}((f_{-}))^{(m_{-})}((f_{-}))^{(m_{-})}((f_{-}))^{(m_{-})}((f_{-}))^{(m_{-})}((f_{-}))^{(m_{(\bullet, \ast(x_1) \cap (q_1), x_Symbol] :> Int[ExpandIntegrand[(a + b*ArcTanh[c*x])^p, (
 f*x)^{\frown}m*(d + e*x)^{\frown}q, x, x] /; FreeQ[{a, b, c, d, e, f, m}, x] && IGtQ[p, 0]
   && IntegerQ[q] && (GtQ[q, 0] || NeQ[a, 0] || IntegerQ[m])
\begin{pmatrix} 1 & 0 & 0 \\ 0 & 0 & 0 \\ 0 & 0 & 0 \\ 0 & 0 & 0 \\ 0 & 0 & 0 \\ 0 & 0 & 0 \\ 0 & 0 & 0 & 0 \\ 0 & 0 & 0 & 0 \\ 0 & 0 & 0 & 0 \\ 0 & 0 & 0 & 0 \\ 0 & 0 & 0 & 0 & 0 \\ 0 & 0 & 0 & 0 & 0 \\ 0 & 0 & 0 & 0 & 0 & 0 \\ 0 & 0 & 0 & 0 & 0 & 0 \\ 0 & 0 & 0 & 0 & 0 & 0 & 0 \\ 0 & 0 & 0 & 0 & 0 & 0 & 0 \\ 0 &
```
### **Maple [C] (warning: unable to verify)**

Result contains higher order function than in optimal. Order 9 vs. order 4.

Time  $= 5.59$  (sec), antiderivative size  $= 1197$ , normalized size of antiderivative  $= 3.02$ 

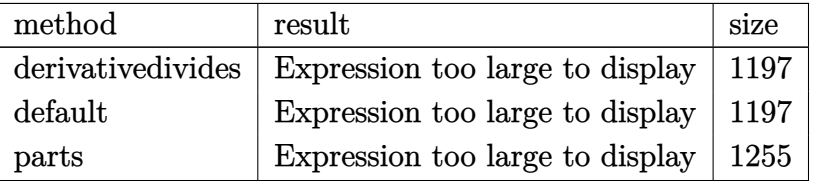

✞ ☎

 $\begin{pmatrix} 1 & 0 & 0 \\ 0 & 0 & 0 \\ 0 & 0 & 0 \\ 0 & 0 & 0 \\ 0 & 0 & 0 \\ 0 & 0 & 0 \\ 0 & 0 & 0 & 0 \\ 0 & 0 & 0 & 0 \\ 0 & 0 & 0 & 0 \\ 0 & 0 & 0 & 0 \\ 0 & 0 & 0 & 0 & 0 \\ 0 & 0 & 0 & 0 & 0 \\ 0 & 0 & 0 & 0 & 0 & 0 \\ 0 & 0 & 0 & 0 & 0 & 0 \\ 0 & 0 & 0 & 0 & 0 & 0 & 0 \\ 0 & 0 & 0 & 0 & 0 & 0 & 0 \\ 0 &$ 

input

int((c\*d\*x+d)^3\*(a+b\*arctanh(c\*x))^2/x^4,x,method=\_RETURNVERBOSE)

```
output
       ✞ ☎
        c^3*(1/2*I*d^3*b^2*Pi*csgn(I*(-(c*x+1)^2/(c^2*x^2-1)-1)/(1-(c*x+1)^2/(c^2*
        x^2-1)))^3*arctanh(c*x)^2+1/2*I*d^3*b^2*Pi*csgn(I/(1-(c*x+1)^2/(c^2*x^2-1)
        ))*csgn(I*(-(c*x+1)^2/(c^2*x^2-1)-1))*csgn(I*(-(c*x+1)^2/(c^2*x^2-1)-1)/(1
        -(c*x+1)^2/((c^2*x^2-1))**arctanh(c*x)^2+d^3*b^2*arctanh(c*x)^2*ln(c*x)+d^3*b^2*arctanh(c*x)^2*ln(1+(c*x+1)/(-c^2*x^2+1)^(1/2))+1/2*d^3*b^2*polylog(3)),-(-x^{x+1})^2/(-c^2*x^2+1))-8/3*b^2*d^3*arctanh(c*x)-11/6*d^3*b^2*arctanh(c*x)x)<sup>2+d</sup><sup>2*b</sup><sup>2*</sup>arctanh(c*x)<sup>-2*ln(1-(c*x+1)/(-c<sup>-</sup>2*x<sup>-</sup>2+1)<sup>-</sup>(1/2))+2*d<sup>-2*b</sup><sup>2*arc</sup></sup>
        tanh(c*x)*polylog(2, (c*x+1)/(-c^2*x^2+1)^(1/2))+2*d^3*b^2*arctanh(c*x)*polylog(2,-(c*x+1)/(-c^2*x^2+1)^(1/2))-d^3*b^2*arctanh(c*x)*polylog(2,-(c*x+1)))^2/(-c^2*x^2+1))-1/3*d^3*b^2/(c*x-(-c^2*x^2+1)^(1/2)+1)*(-c^2*x^2+1)^(1/2
        )+1/3*d^3*b^2/(c*x+(-c^2*x^2+1)^(1/2)+1)*(-c^2*x^2+1)^(1/2)+20/3*d^3*b^2*a
        rctanh(c*x)*ln(1+(c*x+1)/(-c^2*x^2+1)^(1/2))-d^3*b^2*arctanh(c*x)^2*ln((c*x))x+1<sup>2</sup>/(-c<sup>^</sup>2*x<sup>^</sup>2+1)-1)+2*d<sup>^</sup>3*b*a*(-1/3*arctanh(c*x)/c<sup>^</sup>3/x<sup>^</sup>3-3/2*arctanh(c*
        x)/c^2/x^2+arctanh(c*x)*ln(c*x)-3*arctanh(c*x)/c/x-29/12*ln(c*x-1)-1/6/c^2\frac{x^2-3}{2\cdot\frac{x^2-3}{2\cdot\frac{x+10}{3*}\ln(c*x)-11/12*ln(c*x+1)-1/2*dilog(c*x)-1/2*dilog(c*x+1)-1/2*4k}}1/2*ln(c*x)*ln(c*x+1))-1/2*1*d^3*b^2*Pi*csgn(I*(-(c*x+1)^2/((c^2*x^2-1)-1))*csgn(I*(-(c*x+1)^2/((c^2*x^2-1)-1)/(1-(c*x+1)^2/((c^2*x^2-1)))^2*arctanh(c*x+1))x)^2-1/2*I*d^3*b^2*Pi*csgn(I/(1-(c*x+1)^2/(c^2*x^2-1)))*csgn(I*(-(c*x+1)^2)/(c^2*x^2-1)-1)/(1-(c*x+1)^2/((c^2*x^2-1)))^2*\arctanh(c*x)^2-1/3*d^3*b^2*\arctanh(c*x)^2/c^3/x^3-3/2*d^3*b^2*arctanh(c*x)^2/c^2/x^2-3*d^3*b^2*arcta...
       \left( \left( \right) \left( \left( \right) \left( \left( \right) \left( \left( \right) \left( \left( \right) \left( \left( \right) \left( \left( \right) \left( \left( \right) \left( \left( \right) \left( \left( \right) \left( \left( \right) \left( \left( \right) \left(
```
# **Fricas [F]**

$$
\int \frac{(d + c dx)^3 (a + b \operatorname{arctanh}(cx))^2}{x^4} dx = \int \frac{(cdx + d)^3 (b \operatorname{artanh}(cx) + a)^2}{x^4} dx
$$

✞ ☎

 $\begin{pmatrix} 1 & 0 & 0 \\ 0 & 0 & 0 \\ 0 & 0 & 0 \\ 0 & 0 & 0 \\ 0 & 0 & 0 \\ 0 & 0 & 0 \\ 0 & 0 & 0 & 0 \\ 0 & 0 & 0 & 0 \\ 0 & 0 & 0 & 0 \\ 0 & 0 & 0 & 0 \\ 0 & 0 & 0 & 0 & 0 \\ 0 & 0 & 0 & 0 & 0 \\ 0 & 0 & 0 & 0 & 0 & 0 \\ 0 & 0 & 0 & 0 & 0 & 0 \\ 0 & 0 & 0 & 0 & 0 & 0 & 0 \\ 0 & 0 & 0 & 0 & 0 & 0 & 0 \\ 0 &$ 

✞ ☎

<span id="page-870-0"></span> $\begin{pmatrix} 1 & 0 & 0 \\ 0 & 0 & 0 \\ 0 & 0 & 0 \\ 0 & 0 & 0 \\ 0 & 0 & 0 \\ 0 & 0 & 0 \\ 0 & 0 & 0 & 0 \\ 0 & 0 & 0 & 0 \\ 0 & 0 & 0 & 0 \\ 0 & 0 & 0 & 0 \\ 0 & 0 & 0 & 0 & 0 \\ 0 & 0 & 0 & 0 & 0 \\ 0 & 0 & 0 & 0 & 0 & 0 \\ 0 & 0 & 0 & 0 & 0 & 0 \\ 0 & 0 & 0 & 0 & 0 & 0 & 0 \\ 0 & 0 & 0 & 0 & 0 & 0 & 0 \\ 0 &$ 

input integrate((c\*d\*x+d)^3\*(a+b\*arctanh(c\*x))^2/x^4,x, algorithm="fricas")

output  $integral((a^2*c^3*d^3*x^3 + 3*a^2*c^2*d^3*x^2 + 3*a^2kc*d^3*x + a^2*d^3 +$  $(b^2*c^3*d^3*x^3 + 3*b^2*c^2*d^3*x^2 + 3*b^2*c*d^3*x + b^2*d^3)*arctanh(c*$  $x)^2$  + 2\*(a\*b\*c^3\*d^3\*x^3 + 3\*a\*b\*c^2\*d^3\*x^2 + 3\*a\*b\*c\*d^3\*x + a\*b\*d^3)\*a  $rctanh(c*x))/x^4$ , x)

# **Sympy [F]**

$$
\int \frac{(d + cdx)^3 (a + b \arctanh(cx))^2}{x^4} dx = d^3 \left( \int \frac{a^2}{x^4} dx + \int \frac{3a^2c}{x^3} dx + \int \frac{3a^2c^2}{x^2} dx \right.
$$
  
+ 
$$
\int \frac{a^2c^3}{x} dx + \int \frac{b^2 \operatorname{atanh}^2(cx)}{x^4} dx
$$
  
+ 
$$
\int \frac{2ab \operatorname{atanh}(cx)}{x^4} dx + \int \frac{3b^2c \operatorname{atanh}^2(cx)}{x^3} dx
$$
  
+ 
$$
\int \frac{3b^2c^2 \operatorname{atanh}^2(cx)}{x^2} dx + \int \frac{3b^2c^2 \operatorname{atanh}^2(cx)}{x^3} dx
$$
  
+ 
$$
\int \frac{b^2c^3 \operatorname{atanh}^2(cx)}{x} dx + \int \frac{6abc \operatorname{atanh}(cx)}{x^3} dx
$$
  
+ 
$$
\int \frac{6abc^2 \operatorname{atanh}(cx)}{x^2} dx + \int \frac{2abc^3 \operatorname{atanh}(cx)}{x} dx
$$

✞ ☎

 $\begin{pmatrix} 1 & 0 & 0 \\ 0 & 0 & 0 \\ 0 & 0 & 0 \\ 0 & 0 & 0 \\ 0 & 0 & 0 \\ 0 & 0 & 0 \\ 0 & 0 & 0 & 0 \\ 0 & 0 & 0 & 0 \\ 0 & 0 & 0 & 0 \\ 0 & 0 & 0 & 0 \\ 0 & 0 & 0 & 0 & 0 \\ 0 & 0 & 0 & 0 & 0 \\ 0 & 0 & 0 & 0 & 0 & 0 \\ 0 & 0 & 0 & 0 & 0 & 0 \\ 0 & 0 & 0 & 0 & 0 & 0 & 0 \\ 0 & 0 & 0 & 0 & 0 & 0 & 0 \\ 0 &$ 

#### $integrate((c*d*x+d)**3*(a+b*atanh(c*x))**2/x**4,x)$

```
d**3*(\text{Integral}(a**2/x**4, x) + \text{Integral}(3*a**2*c/x**3, x) + \text{Integral}(3*a**3)output
       2*c**2/x**2, x) + Integral(a**2*c**3/x, x) + Integral(b**2*atanh(c*x)**2/x
       **4, x) + Integral(2*a*b*atanh(c*x)/x**4, x) + Integral(3*b**2*c*atanh(c*x
       (**2/x**3, x) + Integral(3*b**2*c**2*atanh(c*x)**2/x**2, x) + Integral(b**
       2*c**3*atanh(c*x)*2/x, x) + Integral(6*a*b*c*atanh(c*x)/x**3, x) + Integeral(6*a*b*c*x2*atanh(c*x)/x**2, x) + Integral(2*a*b*c*x3*atanh(c*x)/x, x))
```
<span id="page-871-0"></span>Maxima  $|F|$ 

$$
\int \frac{(d + c dx)^3 (a + b \operatorname{arctanh}(cx))^2}{x^4} dx = \int \frac{(cdx + d)^3 (b \operatorname{artanh}(cx) + a)^2}{x^4} dx
$$

 $integrate((c*d*x+d)^3*(a+b*arctanh(c*x))^2/x^4,x, algorithm="maxima")$ input

output

 $a^2*(-3*d^3*log(x) - 3*(-*(log(c^2*x^2 - 1) - log(x^2)) + 2*arctanh(c*x)/x$  $\frac{\ast a\ast b\ast c^2\ast d^3 + 3/2\ast ((c\ast log(c\ast x + 1) - c\ast log(c\ast x - 1) - 2/x)\ast c - 2\ast arctanh)}{c\ast (c\ast log(c\ast x + 1) - c\ast log(c\ast x - 1) - 2/x)}$  $(c*x)/x^2)*a*b*c*d^3 - 1/3*((c^2*log(c^2*x^2 - 1) - c^2*log(x^2) + 1/x^2)*$ c + 2\*arctanh(c\*x)/x^3)\*a\*b\*d^3 - 3\*a^2\*c^2\*d^3/x - 3/2\*a^2\*c\*d^3/x^2 - 1/  $3*a^2*d^3/x^3 - 1/24*(18*b^2*c^2*d^3*x^2 + 9*b^2*c*d^3*x + 2*b^2*d^3)*log($  $-c*x + 1$ <sup>2</sup>/x<sup>2</sup> - integrate(-1/12\*(3\*(b<sup>2</sup>xc<sup>2</sup>4\*d<sup>2</sup>3\*x<sup>2</sup>4 + 2\*b<sup>2</sup>xc<sup>2</sup>3\*d<sup>2</sup>3\*x<sup>2</sup>3 - 2\*b^2\*c\*d^3\*x - b^2\*d^3)\*log(c\*x + 1)^2 + 12\*(a\*b\*c^4\*d^3\*x^4 - a\*b\*c^3\*  $d^3*x^3)*log(c*x + 1) - (12*axb*c^4*d^3*x^4 - 9*b^2*c^2*d^3*x^2 - 2*b^2kc*$  $d^3*x - 6*(2*a*b*c^3*d^3 + 3*b^2*c^3*d^3)*x^3 + 6*(b^2*c^4*d^3*x^4 + 2*b^2$ \*c<sup>-3\*d-3\*x<sup>-3</sup> - 2\*b<sup>-2\*c\*d-3\*x</sup> - b<sup>-</sup>2\*d<sup>-3</sup>)\*log(c\*x + 1))\*log(-c\*x + 1))/(c\*x<sup>-</sup></sup>  $5 - x^2$ , x)

## <span id="page-871-1"></span>Giac  $|F|$

$$
\int \frac{(d + c dx)^3 (a + b \operatorname{arctanh}(cx))^2}{x^4} dx = \int \frac{(cdx + d)^3 (b \operatorname{artanh}(cx) + a)^2}{x^4} dx
$$

input

<span id="page-871-2"></span> $integrate((c*d*x+d)^3*(a+b*arctanh(c*x))^2/x^4,x, algorithm="giac")$ 

 $integrate((c*d*x + d)^3*(b*arctanh(c*x) + a)^2/x^4, x)$ output

# **Mupad [F(-1)]**

Timed out.

$$
\int \frac{(d + c dx)^3 (a + b \operatorname{arctanh}(cx))^2}{x^4} dx = \int \frac{(a + b \operatorname{atanh}(cx))^2 (d + c dx)^3}{x^4} dx
$$

✞ ☎

 $\begin{pmatrix} 1 & 0 & 0 \\ 0 & 0 & 0 \\ 0 & 0 & 0 \\ 0 & 0 & 0 \\ 0 & 0 & 0 \\ 0 & 0 & 0 \\ 0 & 0 & 0 \\ 0 & 0 & 0 \\ 0 & 0 & 0 & 0 \\ 0 & 0 & 0 & 0 \\ 0 & 0 & 0 & 0 \\ 0 & 0 & 0 & 0 & 0 \\ 0 & 0 & 0 & 0 & 0 \\ 0 & 0 & 0 & 0 & 0 \\ 0 & 0 & 0 & 0 & 0 & 0 \\ 0 & 0 & 0 & 0 & 0 & 0 \\ 0 & 0 & 0 & 0 & 0 & 0 & 0 \\ 0 &$ 

<span id="page-872-0"></span>✞ ☎

 $\begin{pmatrix} 1 & 0 & 0 \\ 0 & 0 & 0 \\ 0 & 0 & 0 \\ 0 & 0 & 0 \\ 0 & 0 & 0 \\ 0 & 0 & 0 \\ 0 & 0 & 0 & 0 \\ 0 & 0 & 0 & 0 \\ 0 & 0 & 0 & 0 \\ 0 & 0 & 0 & 0 \\ 0 & 0 & 0 & 0 & 0 \\ 0 & 0 & 0 & 0 & 0 \\ 0 & 0 & 0 & 0 & 0 & 0 \\ 0 & 0 & 0 & 0 & 0 & 0 \\ 0 & 0 & 0 & 0 & 0 & 0 & 0 \\ 0 & 0 & 0 & 0 & 0 & 0 & 0 \\ 0 &$ 

✞ ☎

 $\begin{pmatrix} 1 & 0 & 0 \\ 0 & 0 & 0 \\ 0 & 0 & 0 \\ 0 & 0 & 0 \\ 0 & 0 & 0 \\ 0 & 0 & 0 \\ 0 & 0 & 0 \\ 0 & 0 & 0 \\ 0 & 0 & 0 & 0 \\ 0 & 0 & 0 & 0 \\ 0 & 0 & 0 & 0 \\ 0 & 0 & 0 & 0 & 0 \\ 0 & 0 & 0 & 0 & 0 \\ 0 & 0 & 0 & 0 & 0 \\ 0 & 0 & 0 & 0 & 0 & 0 \\ 0 & 0 & 0 & 0 & 0 & 0 \\ 0 & 0 & 0 & 0 & 0 & 0 & 0 \\ 0 &$ 

✞ ☎

input  $int(((a + b*atanh(c*x))^2*(d + c*d*x)^2)/x^4,x)$ 

output

 $int(((a + b*atanh(cx*x))^2*(d + c*d*x)^3)/x^4, x)$ 

# **Reduce [F]**

$$
\int \frac{(d + cdx)^3 (a + b \arctanh(cx))^2}{x^4} dx
$$
\n
$$
= \frac{d^3 \left(6 \log(x) a^2 c^3 x^3 - 4 \alpha \tanh(cx) ab - 2b^2 c^2 x^2 - 16 \alpha \tanh(cx) b^2 c^3 x^3 - 2 \alpha \tanh(cx) b^2 cx - 2abcx - 9 \alpha \tanh(cx) b^2 cx - 2abcx - 9 \alpha \tanh(cx) b^2 cx - 2abcx - 9 \alpha \tanh(cx) b^2 cx - 2abcx - 9 \alpha \tanh(cx) b^2 cx - 2abcx - 9 \alpha \tanh(cx) b^2 cx - 2abcx - 9 \alpha \tanh(cx) b^2 cx - 2abcx - 9 \alpha \tanh(cx) b^2 cx - 2abcx - 9 \alpha \tanh(cx) b^2 cx - 2abcx - 9 \alpha \tanh(cx) b^2 c^3 x^3 - 2 \alpha \tanh(cx) b^2 cx - 2abcx - 9 \alpha \tanh(cx) b^2 c^3 x^2 - 16 \alpha \tanh(cx) b^2 cx - 2abcx - 9 \alpha \tanh(cx) b^2 c^3 x^3 - 2 \alpha \tanh(cx) b^2 cx - 2abcx - 9 \alpha \tanh(cx) b^2 c^3 x^2 - 16 \alpha \tanh(cx) b^2 cx - 2abcx - 9 \alpha \tanh(cx) b^2 c^3 x^3 - 2 \alpha \tanh(cx) b^2 cx - 2abcx - 9 \alpha \tanh(cx) b^2 c^3 x^2 - 2 \alpha \tanh(cx) b^2 cx - 2abcx - 9 \alpha \tanh(cx) b^2 c^3 x^3 - 2 \alpha \tanh(cx) b^2 cx - 2abcx - 9 \alpha \tanh(cx) b^2 c^3 x^2 - 2 \alpha \tanh(cx) b^2 cx - 2abcx - 9 \alpha \tanh(cx) b^2 c^3 x^3 - 2 \alpha \tanh(cx) b^2 cx - 2abcx - 9 \alpha \tanh(cx) b^2 c^3 x^3 - 2 \alpha \tanh(cx) b^2 cx - 2abcx - 9 \alpha \tanh(cx) b^2 c^3 x - 2 \alpha \tanh(cx) b^2 c^3 x - 2 \alpha \tanh(cx) b^2 c^3 x - 2 \alpha \tanh(cx) b^2 c^3 x - 2 \alpha \tanh(cx) b^2 c^3 x -
$$

$$
input\left(\frac{int((c*d*x+d)^3*(a+b*atanh(c*x))^2/x^4,x)}{}
$$

output

$$
(d**3*(9*atanh(c*x)**2*b**2*c**3*x**3 - 18*atanh(c*x)**2*b**2*c**2*x**2 - 9*atanh(c*x)**2*b**2*c*x - 2*atanh(c*x)**2*b**2 - 22*atanh(c*x)*a*b*c**3*x
$$
  
\n
$$
**3 - 36*atanh(c*x)*a*bkc*x2*x*x*2 - 18*atanh(c*x)*a*bkc*x - 4*atanh(c*x)*a
$$
  
\n
$$
*b - 16*atanh(c*x)*b*x2*c*x3*x*x*3 - 18*atanh(c*x)*b*x2*c*x2*x*x*2 - 2*atanh\n(c*x)*b*x2*c*x - 40*int(atanh(c*x)/(c*x2*x*x) - x),x)*b*x2*c*x3*x*x*3 + 12*\nint(atanh(c*x)/x, x)*a*bkc*x3*x*x*3 + 6*int(atanh(c*x)**2/x, x)*b*x2*c*x3*x*x*3 +\n3 - 40*log(c*x2*x - c)*a*bkc*x3*x*x*3 - 18*log(c*x2*x - c)*b*x2*c*x3*x*x*3 +\n6*log(x)*a*x2*c*x3*x*x*2 - 9*a*x2*c*x - 2*a*x2 - 18*a*bkc*x2*x*x*2 - 2*a*bkc\n*x - 2*b*x2*c*x2*x*x*2))/(6*x*x3)
$$

 $\begin{pmatrix} 1 & 0 & 0 \\ 0 & 0 & 0 \\ 0 & 0 & 0 \\ 0 & 0 & 0 \\ 0 & 0 & 0 \\ 0 & 0 & 0 \\ 0 & 0 & 0 & 0 \\ 0 & 0 & 0 & 0 \\ 0 & 0 & 0 & 0 \\ 0 & 0 & 0 & 0 \\ 0 & 0 & 0 & 0 & 0 \\ 0 & 0 & 0 & 0 & 0 \\ 0 & 0 & 0 & 0 & 0 & 0 \\ 0 & 0 & 0 & 0 & 0 & 0 \\ 0 & 0 & 0 & 0 & 0 & 0 & 0 \\ 0 & 0 & 0 & 0 & 0 & 0 & 0 \\ 0 &$ 

# $\int \frac{(d+cdx)^3(a+b\mathbf{arctanh}(cx))^2}{x^5}$  $\frac{d\mathbf{r} \in \mathbf{L}$   $d\mathbf{r}}{d\mathbf{x}^5} dx$

<span id="page-873-0"></span>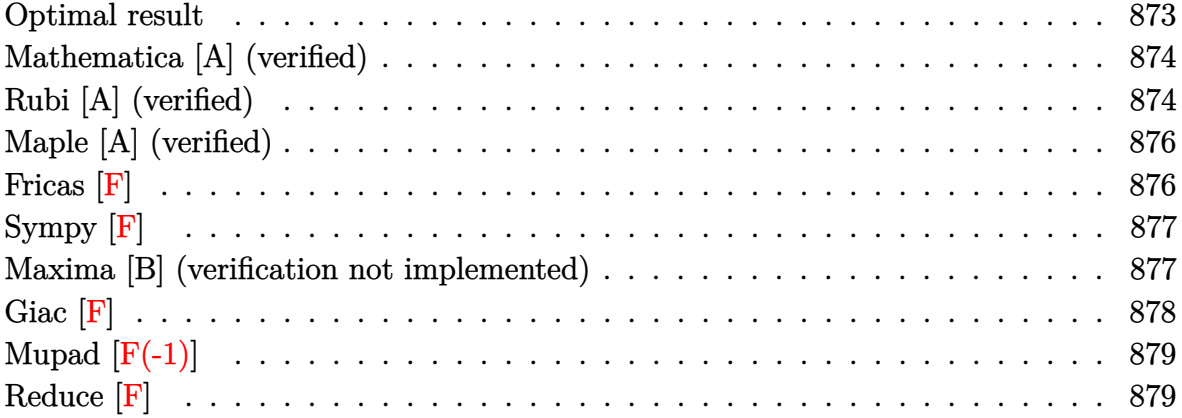

#### **Optimal result**

Integrand size  $= 22$ , antiderivative size  $= 271$ 

$$
\int \frac{(d + cdx)^{3}(a + b \text{arctanh}(cx))^{2}}{x^{5}} dx
$$
\n
$$
= -\frac{b^{2}c^{2}d^{3}}{12x^{2}} - \frac{b^{2}c^{3}d^{3}}{x} + b^{2}c^{4}d^{3}\text{arctanh}(cx) - \frac{bcd^{3}(a + b \text{arctanh}(cx))}{6x^{3}}
$$
\n
$$
- \frac{bc^{2}d^{3}(a + b \text{arctanh}(cx))}{x^{2}} - \frac{7bc^{3}d^{3}(a + b \text{arctanh}(cx))}{4x^{4}} + 4abc^{4}d^{3}\log(x)
$$
\n
$$
+ \frac{11}{3}b^{2}c^{4}d^{3}\log(x) + 4bc^{4}d^{3}(a + b \text{arctanh}(cx))\log(\frac{2}{1 - cx})
$$
\n
$$
- \frac{11}{6}b^{2}c^{4}d^{3}\log(1 - c^{2}x^{2}) - 2b^{2}c^{4}d^{3}\text{PolyLog}(2, -cx)
$$
\n
$$
+ 2b^{2}c^{4}d^{3}\text{PolyLog}(2, cx) + 2b^{2}c^{4}d^{3}\text{PolyLog}(2, 1 - \frac{2}{1 - cx})
$$

output

<span id="page-873-1"></span> $-1/12*b^2*c^2*d^3/x^2-b^2*c^3*d^3/x+b^2*c^4*d^3*arctanh(c*x)-1/6*b*c*d^3*($  $a+b*arctanh(c*x))/x^3-b*c^2*d^3*(a+b*arctanh(c*x))/x^2-7/2*b*c^3*d^3*(a+b*x)$  $arctanh(c*x)/(x-1/4*d^3*(c*x+1)^4*(a+b*arctanh(c*x))^2/x^4+4*a*b*c^4*d^3*l$  $n(x)+11/3*b^2*c^4*d^3*ln(x)+4*b*c^4*d^3*(a+b*arctanh(c*x))*ln(2/(-c*x+1))-$ 11/6\*b^2\*c^4\*d^3\*ln(-c^2\*x^2+1)-2\*b^2\*c^4\*d^3\*polylog(2,-c\*x)+2\*b^2\*c^4\*d^ 3\*polylog(2,c\*x)+2\*b^2\*c^4\*d^3\*polylog(2,1-2/(-c\*x+1))  $\begin{pmatrix} 1 & 0 & 0 \\ 0 & 0 & 0 \\ 0 & 0 & 0 \\ 0 & 0 & 0 \\ 0 & 0 & 0 \\ 0 & 0 & 0 \\ 0 & 0 & 0 & 0 \\ 0 & 0 & 0 & 0 \\ 0 & 0 & 0 & 0 \\ 0 & 0 & 0 & 0 \\ 0 & 0 & 0 & 0 & 0 \\ 0 & 0 & 0 & 0 & 0 \\ 0 & 0 & 0 & 0 & 0 & 0 \\ 0 & 0 & 0 & 0 & 0 & 0 \\ 0 & 0 & 0 & 0 & 0 & 0 & 0 \\ 0 & 0 & 0 & 0 & 0 & 0 & 0 \\ 0 &$ 

✞ ☎

#### **Mathematica [A] (verified)**

Time  $= 0.55$  (sec), antiderivative size  $= 343$ , normalized size of antiderivative  $= 1.27$ 

✞ ☎

 $\begin{pmatrix} 1 & 0 & 0 \\ 0 & 0 & 0 \\ 0 & 0 & 0 \\ 0 & 0 & 0 \\ 0 & 0 & 0 \\ 0 & 0 & 0 \\ 0 & 0 & 0 & 0 \\ 0 & 0 & 0 & 0 \\ 0 & 0 & 0 & 0 \\ 0 & 0 & 0 & 0 \\ 0 & 0 & 0 & 0 & 0 \\ 0 & 0 & 0 & 0 & 0 \\ 0 & 0 & 0 & 0 & 0 & 0 \\ 0 & 0 & 0 & 0 & 0 & 0 \\ 0 & 0 & 0 & 0 & 0 & 0 & 0 \\ 0 & 0 & 0 & 0 & 0 & 0 & 0 \\ 0 &$ 

$$
\int \frac{(d + cdx)^3 (a + b \operatorname{arctanh}(cx))^2}{x^5} dx =
$$
\n
$$
-\frac{d^3 \left(3a^2 + 12a^2cx + 2abcx + 18a^2c^2x^2 + 12abc^2x^2 + b^2c^2x^2 + 12a^2c^3x^3 + 42abc^3x^3 + 12b^2c^3x^3 - b^2c^4x^2 + b^2c^2x^2 + b^2c^2x^2 + 12ab^2c^3x^3 + b^2c^2x^2 + 12ab^2c^3x^3 + b^2c^2x^2 + b^2c^2x^2 + b^2c^2x^2 + b^2c^2x^3 + 42ab^2c^3x^3 + b^2c^2x^2 + b^2c^2x^2 + b^2c^2x^2 + b^2c^2x^3 + b^2c^2x^2 + b^2c^2x^2 + b^
$$

input Integrate $[((d + c*d*x)^3*(a + b*ArcTanh[c*x])^2)/x^5,x]$ 

```
output
        ✞ ☎
         -1/12*(d^3*(3*a^2 + 12*a^2*c*x + 2*a*b*c*x + 18*a^2*c^2*x^2 + 12*a*b*c^2*x2 + b^2x^2 + 12*x^2 + 12*a^2*c^3*x^3 + 42*a*b*c^3*x^3 + 12*b^2*c^3*x^3 - b^2*x^3c^4*x^4 + 3*b^2*(1 + 4*x + 6*c^2*x^2 + 4*c^3*x^3 - 15*c^4*x^4)*ArcTanh[c]*x]<sup>-2</sup> + 2*b*ArcTanh[c*x]*(b*c*x*(1 + 6*c*x + 21*c<sup>-</sup>2*x<sup>-</sup>2 - 6*c<sup>-</sup>3*x<sup>-</sup>3) + 3*a
         *(1 + 4*c*x + 6*c^2*x^2 + 4*c^3*x^3) - 24*b*c^4*x^4*Log[1 - E^(-2*ArcTanh[c*x])]) - 48*a*b*c<sup>^</sup>4*x<sup>^</sup>4*Log[c*x] + 21*a*b*c<sup>^4</sup>*x<sup>^</sup>4*Log[1 - c*x] - 21*a*b*c
         ^24*x^4*Log[1 + c*x] - 44*b^2*c^4*x^4*Log[(c*x)/Sqrt[1 - c^2*x^2]] + 24*axb*c^2**Log[1 - c^2**a^2] + 24*b^2*c^4**24*bDyLog[2, E^(-2*ArcTanh[c*x])]))/x<sup>-4</sup>
        \begin{pmatrix} 1 & 0 & 0 \\ 0 & 0 & 0 \\ 0 & 0 & 0 \\ 0 & 0 & 0 \\ 0 & 0 & 0 \\ 0 & 0 & 0 \\ 0 & 0 & 0 & 0 \\ 0 & 0 & 0 & 0 \\ 0 & 0 & 0 & 0 \\ 0 & 0 & 0 & 0 \\ 0 & 0 & 0 & 0 & 0 \\ 0 & 0 & 0 & 0 & 0 \\ 0 & 0 & 0 & 0 & 0 & 0 \\ 0 & 0 & 0 & 0 & 0 & 0 \\ 0 & 0 & 0 & 0 & 0 & 0 & 0 \\ 0 & 0 & 0 & 0 & 0 & 0 & 0 \\ 0 &
```
#### <span id="page-874-0"></span>**Rubi [A] (verified)**

Time  $= 0.78$  (sec), antiderivative size  $= 256$ , normalized size of antiderivative  $= 0.94$ , number of steps used = 2, number of rules used = 2,  $\frac{\text{number of rules}}{\text{integral size}} = 0.091$ , Rules used =  $\{6500, 2009\}$ 

Below are the steps used by Rubi to obtain the solution. The rule number used for the transformation is given above next to the arrow. The rules definitions used are listed below.

$$
\int \frac{(cdx+d)^3(a + b \text{arctanh}(cx))^2}{x^5} dx
$$

$$
\int 6500
$$

$$
-2bc \int \left( -\frac{2d^3(a + b \arctanh(cx))c^4}{1 - cx} - \frac{2d^3(a + b \arctanh(cx))c^3}{x} - \frac{7d^3(a + b \arctanh(cx))c^2}{4x^2} - \frac{d^3(a + b \arctanh(tx))c^2}{x^3} - \frac{d^3(a + b \arctanh(tx))c^2}{x^3} - \frac{d^3(a + b \arctanh(tx))c^2}{x^3} \right)
$$
  

$$
\frac{d^3(cx + 1)^4(a + b \arctanh(cx))^2}{4x^4}
$$

$$
-2bc\left(-2c^{3}d^{3}\log\left(\frac{2}{1-cx}\right)(a+b\arctanh(cx)) + \frac{7c^{2}d^{3}(a+b\arctanh(cx))}{4x} + \frac{d^{3}(a+b\arctanh(cx))}{12x^{3}} + \frac{cd^{3}(a+l)}{12x^{3}}
$$

input Int $[(d + c*d*x)^3*(a + b*ArcTanh[c*x])^2]/x^5,x]$ 

output

✞ ☎  $-1/4*(d^3*(1 + c*x)^4*(a + b*ArcTanh[c*x])^2)/x^4 - 2*b*c*((b*c*d^3)/(24*x))$  $^2)$  + (b\*c<sup> $2*d^3$ </sup>)/(2\*x) - (b\*c<sup> $2*d^3*drclanh[c*x]/2$  + (d^3\*(a + b\*ArcTanh</sup>  $[c*x]$ ))/(12\*x^3) + (c\*d^3\*(a + b\*ArcTanh[c\*x]))/(2\*x^2) + (7\*c^2\*d^3\*(a +  $b*ArcTanh[c*x])/$   $(4*x) - 2*a*c^3*d^3*Log[x] - (11*b*c^3*d^3*Log[x])/6 - 2*$  $c^3*d^3*(a + b*ArcTanh[c*x])*Log[2/(1 - c*x)] + (11*b*c^3*d^3*Log[1 - c^2**])$  $x^2$ ])/12 + b\*c^3\*d^3\*PolyLog[2, -(c\*x)] - b\*c^3\*d^3\*PolyLog[2, c\*x] - b\*c^  $3*d^3*PolyLog[2, 1 - 2/(1 - c*x)]$  $\begin{pmatrix} 1 & 0 & 0 \\ 0 & 0 & 0 \\ 0 & 0 & 0 \\ 0 & 0 & 0 \\ 0 & 0 & 0 \\ 0 & 0 & 0 \\ 0 & 0 & 0 & 0 \\ 0 & 0 & 0 & 0 \\ 0 & 0 & 0 & 0 \\ 0 & 0 & 0 & 0 \\ 0 & 0 & 0 & 0 & 0 \\ 0 & 0 & 0 & 0 & 0 \\ 0 & 0 & 0 & 0 & 0 & 0 \\ 0 & 0 & 0 & 0 & 0 & 0 \\ 0 & 0 & 0 & 0 & 0 & 0 & 0 \\ 0 & 0 & 0 & 0 & 0 & 0 & 0 \\ 0 &$ 

✞ ☎

 $\left($   $\left($   $\right)$   $\left($   $\left($   $\right)$   $\left($   $\left($   $\right)$   $\left($   $\left($   $\right)$   $\left($   $\left($   $\right)$   $\left($   $\left($   $\right)$   $\left($   $\left($   $\right)$   $\left($   $\left($   $\right)$   $\left($   $\left($   $\right)$   $\left($   $\left($   $\right)$   $\left($   $\left($   $\right)$   $\left($   $\left($   $\right)$   $\left($ 

<span id="page-875-0"></span>✞ ☎

✞ ☎

 $\left($   $\left($   $\right)$   $\left($   $\left($   $\right)$   $\left($   $\left($   $\right)$   $\left($   $\left($   $\right)$   $\left($   $\left($   $\right)$   $\left($   $\left($   $\right)$   $\left($   $\left($   $\right)$   $\left($   $\left($   $\right)$   $\left($   $\left($   $\right)$   $\left($   $\left($   $\right)$   $\left($   $\left($   $\right)$   $\left($   $\left($   $\right)$   $\left($ 

**Defintions of rubi rules used**

rule 2009  $Int[u_-, x_Symbol]$  :>  $Simp[IntSum[u, x], x]$  /;  $SumQ[u]$ 

rule 6500  $Int[((a_{-}) + ArcTanh[(c_{-})*(x_{-})]*(b_{-}))^{(p_{-})*(f_{-})*(x_{-}))^{(m_{-},)*(d_{-}) + (e_{-})}$  $\texttt{L.}*(x_*)^*(q_-), x_S^{\text{subo1}}$  :> With[{u = IntHide[(f\*x)^m\*(d + e\*x)^q, x]}, Si  $mp[(a + b*ArcTanh[c*x])^p u, x] - Simp[b*c*p Int[ExpandIntegrand[(a + b*ArcTanh[r(x)]^p u, x]] - Simp[bt*exp[i[x]]^p u, x]]$ \*ArcTanh[c\*x])^(p - 1), u/(1 - c^2\*x^2), x], x], x]] /; FreeQ[{a, b, c, d, e, f, q}, x] && IGtQ[p, 1] && EqQ[c^2\*d^2 - e^2, 0] && IntegersQ[m, q] && N eQ[m, -1] && NeQ[q, -1] && ILtQ[m + q + 1, 0] && LtQ[m\*q, 0]  $\begin{pmatrix} 1 & 0 & 0 \\ 0 & 0 & 0 \\ 0 & 0 & 0 \\ 0 & 0 & 0 \\ 0 & 0 & 0 \\ 0 & 0 & 0 \\ 0 & 0 & 0 & 0 \\ 0 & 0 & 0 & 0 \\ 0 & 0 & 0 & 0 \\ 0 & 0 & 0 & 0 \\ 0 & 0 & 0 & 0 & 0 \\ 0 & 0 & 0 & 0 & 0 \\ 0 & 0 & 0 & 0 & 0 & 0 \\ 0 & 0 & 0 & 0 & 0 & 0 \\ 0 & 0 & 0 & 0 & 0 & 0 & 0 \\ 0 & 0 & 0 & 0 & 0 & 0 & 0 \\ 0 &$ 

## **Maple [A] (verified)**

Time  $= 1.10$  (sec), antiderivative size  $= 412$ , normalized size of antiderivative  $= 1.52$ 

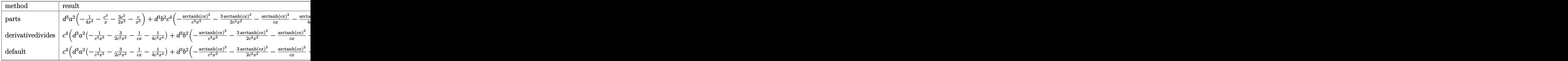

```
input
```
int((c\*d\*x+d)^3\*(a+b\*arctanh(c\*x))^2/x^5,x,method=\_RETURNVERBOSE)

✞ ☎

 $\left( \begin{array}{cc} \bullet & \bullet & \bullet \\ \bullet & \bullet & \bullet \end{array} \right)$ 

✞ ☎

```
output
```
d^3\*a^2\*(-1/4/x^4-c^3/x-3/2\*c^2/x^2-c/x^3)+d^3\*b^2\*c^4\*(-arctanh(c\*x)^2/c^  $3/x^3-3/2*arctanh(c*x)^2/c^2/x^2-arctanh(c*x)^2/c/x-1/4*arctanh(c*x)^2/c^4$  $\frac{x^4-15}{4*arctanh(c*x)*ln(c*x-1)-1/6*arctanh(c*x)/c^3/x^3-arctanh(c*x)/c^2}$  $\frac{x^2-7}{2*arctanh(c*x)/c/x+4*arctanh(c*x)*ln(c*x)-1/4*arctanh(c*x)*ln(c*x+1)}$ )-2\*dilog(c\*x)-2\*dilog(c\*x+1)-2\*ln(c\*x)\*ln(c\*x+1)-15/16\*ln(c\*x-1)^2+2\*dilo  $g(1/2*c*x+1/2)+15/8*ln(c*x-1)*ln(1/2*c*x+1/2)+1/16*ln(c*x+1)^{-2}-1/8*(ln(c*x+1)^{-1})$  $+1)-\ln(1/2*c*x+1/2))*\ln(-1/2*c*x+1/2)-7/3*\ln(c*x-1)-1/12/c^2/x^2-1/c/x+11/2)$ 3\*ln(c\*x)-4/3\*ln(c\*x+1))+2\*d^3\*b\*a\*c^4\*(-arctanh(c\*x)/c^3/x^3-3/2\*arctanh(  $c*x)/c^2/x^2-arctanh(c*x)/c/x-1/4*arctanh(c*x)/c^4/x^4-15/8*ln(c*x-1)-1/12$  $/(c^3/x^3-1/2/c^2/x^2-7/4/c/x+2*ln(c*x)-1/8*ln(c*x+1))$  $\begin{pmatrix} 1 & 0 & 0 \\ 0 & 0 & 0 \\ 0 & 0 & 0 \\ 0 & 0 & 0 \\ 0 & 0 & 0 \\ 0 & 0 & 0 \\ 0 & 0 & 0 & 0 \\ 0 & 0 & 0 & 0 \\ 0 & 0 & 0 & 0 \\ 0 & 0 & 0 & 0 \\ 0 & 0 & 0 & 0 & 0 \\ 0 & 0 & 0 & 0 & 0 \\ 0 & 0 & 0 & 0 & 0 & 0 \\ 0 & 0 & 0 & 0 & 0 & 0 \\ 0 & 0 & 0 & 0 & 0 & 0 & 0 \\ 0 & 0 & 0 & 0 & 0 & 0 & 0 \\ 0 &$ 

<span id="page-876-0"></span>**Fricas [F]**

$$
\int \frac{(d + c dx)^3 (a + b \operatorname{arctanh}(cx))^2}{x^5} dx = \int \frac{(cdx + d)^3 (b \operatorname{artanh}(cx) + a)^2}{x^5} dx
$$

 $\begin{pmatrix} 1 & 0 & 0 \\ 0 & 0 & 0 \\ 0 & 0 & 0 \\ 0 & 0 & 0 \\ 0 & 0 & 0 \\ 0 & 0 & 0 \\ 0 & 0 & 0 & 0 \\ 0 & 0 & 0 & 0 \\ 0 & 0 & 0 & 0 \\ 0 & 0 & 0 & 0 \\ 0 & 0 & 0 & 0 & 0 \\ 0 & 0 & 0 & 0 & 0 \\ 0 & 0 & 0 & 0 & 0 & 0 \\ 0 & 0 & 0 & 0 & 0 & 0 \\ 0 & 0 & 0 & 0 & 0 & 0 & 0 \\ 0 & 0 & 0 & 0 & 0 & 0 & 0 \\ 0 &$ 

✞ ☎

<span id="page-876-1"></span> $\begin{pmatrix} 1 & 0 & 0 \\ 0 & 0 & 0 \\ 0 & 0 & 0 \\ 0 & 0 & 0 \\ 0 & 0 & 0 \\ 0 & 0 & 0 \\ 0 & 0 & 0 & 0 \\ 0 & 0 & 0 & 0 \\ 0 & 0 & 0 & 0 \\ 0 & 0 & 0 & 0 \\ 0 & 0 & 0 & 0 & 0 \\ 0 & 0 & 0 & 0 & 0 \\ 0 & 0 & 0 & 0 & 0 & 0 \\ 0 & 0 & 0 & 0 & 0 & 0 \\ 0 & 0 & 0 & 0 & 0 & 0 & 0 \\ 0 & 0 & 0 & 0 & 0 & 0 & 0 \\ 0 &$ 

input ✞ ☎ integrate((c\*d\*x+d)^3\*(a+b\*arctanh(c\*x))^2/x^5,x, algorithm="fricas")

output

```
integral((a^2*c^3*d^3*x^3 + 3*a^2*c^2*d^3*x^2 + 3*a^2*c*d^3*x + a^2*d^3 +(b^2*c^3*d^3*x^3 + 3*b^2*c^2*d^3*x^2 + 3*b^2*c*d^3*x + b^2*d^3)*arctanh(c*)x)^2 + 2*(a*b*c^3*d^3*x^3 + 3*a*b*c^2*d^3*x^2 + 3*a*b*c*d^3*x + a*b*d^3)*a
rctanh(c*x))/x^5, x)
```
# **Sympy [F]**

$$
\int \frac{(d + c dx)^{3}(a + b \arctanh(cx))^{2}}{x^{5}} dx = d^{3} \left( \int \frac{a^{2}}{x^{5}} dx + \int \frac{3a^{2}c}{x^{4}} dx + \int \frac{3a^{2}c^{2}}{x^{3}} dx + \int \frac{a^{2}c^{3}}{x^{2}} dx + \int \frac{b^{2} \operatorname{atanh}^{2}(cx)}{x^{5}} dx + \int \frac{2ab \operatorname{atanh}(cx)}{x^{5}} dx + \int \frac{3b^{2}c \operatorname{atanh}^{2}(cx)}{x^{4}} dx + \int \frac{3b^{2}c^{2} \operatorname{atanh}^{2}(cx)}{x^{3}} dx + \int \frac{b^{2}c^{3} \operatorname{atanh}^{2}(cx)}{x^{2}} dx + \int \frac{6abc \operatorname{atanh}(cx)}{x^{4}} dx + \int \frac{6abc \operatorname{atanh}(cx)}{x^{3}} dx + \int \frac{6abc^{2} \operatorname{atanh}(cx)}{x^{3}} dx + \int \frac{2abc^{3} \operatorname{atanh}(cx)}{x^{2}} dx
$$

✞ ☎

 $\begin{pmatrix} 1 & 0 & 0 \\ 0 & 0 & 0 \\ 0 & 0 & 0 \\ 0 & 0 & 0 \\ 0 & 0 & 0 \\ 0 & 0 & 0 \\ 0 & 0 & 0 \\ 0 & 0 & 0 \\ 0 & 0 & 0 & 0 \\ 0 & 0 & 0 & 0 \\ 0 & 0 & 0 & 0 \\ 0 & 0 & 0 & 0 & 0 \\ 0 & 0 & 0 & 0 & 0 \\ 0 & 0 & 0 & 0 & 0 \\ 0 & 0 & 0 & 0 & 0 & 0 \\ 0 & 0 & 0 & 0 & 0 & 0 \\ 0 & 0 & 0 & 0 & 0 & 0 & 0 \\ 0 &$ 

✞ ☎

input  $integrate((c*d*x+d)**3*(a+b*atanh(c*x))**2/x**5,x)$ 

output

d\*\*3\*(Integral(a\*\*2/x\*\*5, x) + Integral(3\*a\*\*2\*c/x\*\*4, x) + Integral(3\*a\*\* 2\*c\*\*2/x\*\*3, x) + Integral(a\*\*2\*c\*\*3/x\*\*2, x) + Integral(b\*\*2\*atanh(c\*x)\*\*  $2/x**5$ , x) + Integral(2\*a\*b\*atanh(c\*x)/x\*\*5, x) + Integral(3\*b\*\*2\*c\*atanh(  $c*x)**2/x**4$ , x) + Integral(3\*b\*\*2\*c\*\*2\*atanh(c\*x)\*\*2/x\*\*3, x) + Integral( b\*\*2\*c\*\*3\*atanh(c\*x)\*\*2/x\*\*2, x) + Integral(6\*a\*b\*c\*atanh(c\*x)/x\*\*4, x) + Integral(6\*a\*b\*c\*\*2\*atanh(c\*x)/x\*\*3, x) + Integral(2\*a\*b\*c\*\*3\*atanh(c\*x)/x \*\*2, x))

#### **Maxima [B] (verification not implemented)**

Leaf count of result is larger than twice the leaf count of optimal. 813 vs.  $2(254) = 508$ . Time  $= 0.48$  (sec), antiderivative size  $= 813$ , normalized size of antiderivative  $= 3.00$ 

<span id="page-877-0"></span> $\left($   $\left($   $\right)$   $\left($   $\left($   $\right)$   $\left($   $\left($   $\right)$   $\left($   $\left($   $\right)$   $\left($   $\left($   $\right)$   $\left($   $\left($   $\right)$   $\left($   $\left($   $\right)$   $\left($   $\left($   $\right)$   $\left($   $\left($   $\right)$   $\left($   $\left($   $\right)$   $\left($   $\left($   $\right)$   $\left($   $\left($   $\right)$   $\left($ 

$$
\int \frac{(d + c dx)^3 (a + b \operatorname{arctanh}(cx))^2}{x^5} dx = \text{Too large to display}
$$

✞ ☎

 $\begin{pmatrix} 1 & 0 & 0 \\ 0 & 0 & 0 \\ 0 & 0 & 0 \\ 0 & 0 & 0 \\ 0 & 0 & 0 \\ 0 & 0 & 0 \\ 0 & 0 & 0 & 0 \\ 0 & 0 & 0 & 0 \\ 0 & 0 & 0 & 0 \\ 0 & 0 & 0 & 0 \\ 0 & 0 & 0 & 0 & 0 \\ 0 & 0 & 0 & 0 & 0 \\ 0 & 0 & 0 & 0 & 0 & 0 \\ 0 & 0 & 0 & 0 & 0 & 0 \\ 0 & 0 & 0 & 0 & 0 & 0 & 0 \\ 0 & 0 & 0 & 0 & 0 & 0 & 0 \\ 0 &$ 

input integrate((c\*d\*x+d)^3\*(a+b\*arctanh(c\*x))^2/x^5,x, algorithm="maxima")

 $-2*(\log(c*x + 1)*\log(-1/2*cx + 1/2) + \text{dilog}(1/2*cx + 1/2))*b^2*c^4*d^3 2*(\log(c*x)*\log(-c*x + 1) + \dim(c-c*x + 1))*\frac{c^2*c^4*d^3 + 2*(\log(c*x + 1))}{c^2*c^4*d^3 + 2*(\log(c*x + 1))}$  $)*log(-c*x) + diag(c*x + 1))*b^2*c^4*d^3 - b^2*c^4*d^3*log(c*x + 1) - 2*b$  $2*c^4*d^3*log(c*x - 1) + 3*b^2*c^4*d^3*log(x) - (c*(log(c^2*x^2 - 1) - log(x^2))$  $g(x^2)$ ) + 2\*arctanh(c\*x)/x)\*a\*b\*c<sup>2</sup>3\*d<sup>2</sup>3 + 3/2\*((c\*log(c\*x + 1) - c\*log(c\*x - 1) - 2/x)\*c - 2\*arctanh(c\*x)/x<sup>2</sup>2)\*a\*b\*c<sup>2</sup>xd<sup>2</sup>3 - ((c<sup>2</sup>xlog(c<sup>2</sup>xx<sup>2</sup> - 1)  $- c^2 * \log(x^2) + 1/x^2$  \*c + 2\*arctanh(c\*x)/x<sup>2</sup>3)\*a\*b\*c\*d<sup>2</sup>3 - a<sup>2\*c23\*d23/x</sup> +  $1/12*((3*c^3*log(c*x + 1) - 3*c^3*log(c*x - 1) - 2*(3*c^2*x^2 + 1)/x^3)*$ c - 6\*arctanh(c\*x)/x<sup>2</sup>4)\*a\*b\*d<sup>2</sup>3 + 1/48\*((32\*c<sup>2</sup>\*log(x) - (3\*c<sup>2</sup>\*x<sup>2</sup>\*log(c\*  $x + 1$   $2 + 3 * c^2 * x^2 * log(c * x - 1)^2 + 16 * c^2 * x^2 * log(c * x - 1) - 2 * (3 * c^2 * x)$  $2*log(c*x - 1) - 8*c^2*x^2)*log(c*x + 1) + 4)/x^2)*c^2 + 4*(3*c^3*log(c*x))$  $+ 1$ ) - 3\*c<sup>-</sup>3\*log(c\*x - 1) - 2\*(3\*c<sup>-</sup>2\*x<sup>-</sup>2 + 1)/x<sup>-</sup>3)\*c\*arctanh(c\*x))\*b<sup>-</sup>2\*d<sup>-</sup>  $3 - 3/2*a^2*c^2*d^3/x^2 - a^2*c*d^3/x^3 - 1/4*b^2*d^3*arctanh(c*x)^2/x^4 1/4*a^2*d^3/x^4 - 1/8*(8*b^2*c^3*d^3*x^2 + (b^2*c^4*d^3*x^3 + 2*b^2*c^3*d^3*x^3 + 2*b^2*c^3*d^3*x^3 + 2*b^2*c^3*d^3*x^3 + 2*b^2*c^3*d^3*x^3 + 2*b^2kc^3*d^3*x^3 + 2*b^2kc^3*d^3*x^3 + 2*b^2kc^3*d^3*x^3 + 2*b^2kc^3*d^3*x^3 + 2*b^2kc^3*d^3*x^3 + 2*b^2kc^3*d^3*x^3 + 2*b^2kc^3*d^3*x^3 + 2*b^2kc^3*d$  $73*x^2 + 3*b^2*c^2*d^3*x + 2*b^2*c*d^3)*log(c*x + 1)^2 - (7*b^2*c^4*d^3*x^2)$  $3 - 2*b^2*c^3*d^3*x^2 - 3*b^2*c^2*d^3*x - 2*b^2*c*d^3)*log(-c*x + 1)^2 + 4$  $*(3*b^2*c^3*d^3*x^2 + b^2*c^2*d^3*x)*log(c*x + 1) - 2*(6*b^2kc^3*d^3*x^2 +$  $2*b^2*c^2*d^3*x + (b^2*c^4*d^3*x^3 + 2*b^2*c^3*d^3*x^2 + 3*b^2kc^2*d^3*x$ + 2\*b<sup>2</sup>\*c\*d<sup>2</sup>3)\*log(c\*x + 1))\*log(-c\*x + 1))/x<sup>2</sup>3

<span id="page-878-0"></span>Giac  $|F|$ 

$$
\int \frac{(d + c dx)^3 (a + b \operatorname{arctanh}(cx))^2}{x^5} dx = \int \frac{(cdx + d)^3 (b \operatorname{artanh}(cx) + a)^2}{x^5} dx
$$

 $input$ 

integrate((c\*d\*x+d)^3\*(a+b\*arctanh(c\*x))^2/x^5,x, algorithm="giac")

<span id="page-878-1"></span>
$$
output\left(\frac{integrate((c*d*x + d)^3*(b*arctanh(c*x) + a)^2/x^5, x)}{}
$$

# **Mupad [F(-1)]**

Timed out.

$$
\int \frac{(d + c dx)^3 (a + b \operatorname{arctanh}(cx))^2}{x^5} dx = \int \frac{(a + b \operatorname{atanh}(cx))^2 (d + c dx)^3}{x^5} dx
$$

✞ ☎

 $\begin{pmatrix} 1 & 0 & 0 \\ 0 & 0 & 0 \\ 0 & 0 & 0 \\ 0 & 0 & 0 \\ 0 & 0 & 0 \\ 0 & 0 & 0 \\ 0 & 0 & 0 \\ 0 & 0 & 0 \\ 0 & 0 & 0 & 0 \\ 0 & 0 & 0 & 0 \\ 0 & 0 & 0 & 0 \\ 0 & 0 & 0 & 0 & 0 \\ 0 & 0 & 0 & 0 & 0 \\ 0 & 0 & 0 & 0 & 0 \\ 0 & 0 & 0 & 0 & 0 & 0 \\ 0 & 0 & 0 & 0 & 0 & 0 \\ 0 & 0 & 0 & 0 & 0 & 0 & 0 \\ 0 &$ 

<span id="page-879-0"></span>✞ ☎

✞ ☎

 $\begin{pmatrix} 1 & 0 & 0 \\ 0 & 0 & 0 \\ 0 & 0 & 0 \\ 0 & 0 & 0 \\ 0 & 0 & 0 \\ 0 & 0 & 0 \\ 0 & 0 & 0 \\ 0 & 0 & 0 \\ 0 & 0 & 0 & 0 \\ 0 & 0 & 0 & 0 \\ 0 & 0 & 0 & 0 \\ 0 & 0 & 0 & 0 & 0 \\ 0 & 0 & 0 & 0 & 0 \\ 0 & 0 & 0 & 0 & 0 \\ 0 & 0 & 0 & 0 & 0 & 0 \\ 0 & 0 & 0 & 0 & 0 & 0 \\ 0 & 0 & 0 & 0 & 0 & 0 & 0 \\ 0 &$ 

✞ ☎

input  $int(((a + b*atanh(c*x))^2*(d + c*d*x)^3)/x^5,x)$ 

output  $\begin{pmatrix} 1 & 0 & 0 \\ 0 & 0 & 0 \\ 0 & 0 & 0 \\ 0 & 0 & 0 \\ 0 & 0 & 0 \\ 0 & 0 & 0 \\ 0 & 0 & 0 & 0 \\ 0 & 0 & 0 & 0 \\ 0 & 0 & 0 & 0 \\ 0 & 0 & 0 & 0 \\ 0 & 0 & 0 & 0 & 0 \\ 0 & 0 & 0 & 0 & 0 \\ 0 & 0 & 0 & 0 & 0 & 0 \\ 0 & 0 & 0 & 0 & 0 & 0 \\ 0 & 0 & 0 & 0 & 0 & 0 & 0 \\ 0 & 0 & 0 & 0 & 0 & 0 & 0 \\ 0 &$ 

 $int(((a + b*atanh(c*x))^2*(d + c*d*x)^3)/x^5, x)$ 

#### **Reduce [F]**

$$
\int \frac{(d + cdx)^3 (a + b \arctanh(cx))^2}{x^5} dx
$$
\n
$$
= \frac{d^3(-48 \left( \int \frac{atanh(cx)}{c^2 x^3 - x} dx \right) b^2 c^4 x^4 - 6 \operatorname{atanh(cx)} ab - b^2 c^2 x^2 - 42 \operatorname{atanh(cx)} b^2 c^3 x^3 - 2 \operatorname{atanh(cx)} b^2 cx - 42 \operatorname{atanh(cx)} b^2 cx - 42 \operatorname{tanh(cx)} b^2 cx - 42 \operatorname{tanh(cx)} b^2 cx - 42 \operatorname{atanh(cx)} b^2 cx - 42 \operatorname{tanh(cx)} b^2 cx - 42 \operatorname{tanh(cx)} b^2 cx - 42 \operatorname{tanh(cx)} b^2 cx - 42 \operatorname{tanh(cx)} b^2 cx - 42 \operatorname{tanh(cx)} b^2 cx - 42 \operatorname{tanh
$$

$$
input\left(\frac{int((c*d*x+d)^3*(a+b*atanh(c*x))^2/z^5,x)}{int((c*d*x+d)^3*(a+b*atanh(c*x))^2/z^5,x)}\right)
$$

```
output
```
 $(d**3*(21*atanh(cx*x)**2*b**2*c**4*x**4 - 12*atanh(cx*x)**2*b**2*c**3*x**3 18*$ atanh(c\*x)\*\*2\*b\*\*2\*c\*\*2\*x\*\*2 - 12\*atanh(c\*x)\*\*2\*b\*\*2\*c\*x - 3\*atanh(c\*x  $*2*b**2 - 6*atanh(c*x)*a*b*c**4*x**4 - 24*atanh(c*x)*a*b*c**3*x**3 - 36*$  $atanh(c*x)*a*b*c*x*x*2 - 24*atanh(c*x)*a*b*c*x - 6*atanh(c*x)*a*b - 32*$  $tanh(c*x)*b*x*2*c**4*x**4 - 42*atanh(c*x)*b*x*2*c**3*x**3 - 12*atanh(c*x)*b*$ \*2\*c\*\*2\*x\*\*2 - 2\*atanh(c\*x)\*b\*\*2\*c\*x - 48\*int(atanh(c\*x)/(c\*\*2\*x\*\*3 - x),x )\*b\*\*2\*c\*\*4\*x\*\*4 - 48\*log(c\*\*2\*x - c)\*a\*b\*c\*\*4\*x\*\*4 - 44\*log(c\*\*2\*x - c)\*b \*\*2\*c\*\*4\*x\*\*4 +  $48*log(x)*a*log***4*x**4$  +  $44*log(x)*b**2*cd*4*xx**4$  -  $12*ax*$ \*2\*c\*\*3\*x\*\*3 - 18\*a\*\*2\*c\*\*2\*x\*\*2 - 12\*a\*\*2\*c\*x - 3\*a\*\*2 - 42\*a\*b\*c\*\*3\*x\*\*3  $-$  12\*a\*b\*c\*\*2\*x\*\*2 - 2\*a\*b\*c\*x - 12\*b\*\*2\*c\*\*3\*x\*\*3 - b\*\*2\*c\*\*2\*x\*\*2))/(12 \*x\*\*4)

 $\left($   $\left($   $\right)$   $\left($   $\left($   $\right)$   $\left($   $\left($   $\right)$   $\left($   $\left($   $\right)$   $\left($   $\left($   $\right)$   $\left($   $\left($   $\right)$   $\left($   $\left($   $\right)$   $\left($   $\left($   $\right)$   $\left($   $\left($   $\right)$   $\left($   $\left($   $\right)$   $\left($   $\left($   $\right)$   $\left($   $\left($   $\right)$   $\left($ 

# $\int \frac{(d+cdx)^3(a+b\mathbf{arctanh}(cx))^2}{x^6}$  $\frac{d\mathbf{r} \in \mathbf{L}$  d $\mathbf{r}^{(c)}}{x^6}$  dx

<span id="page-880-0"></span>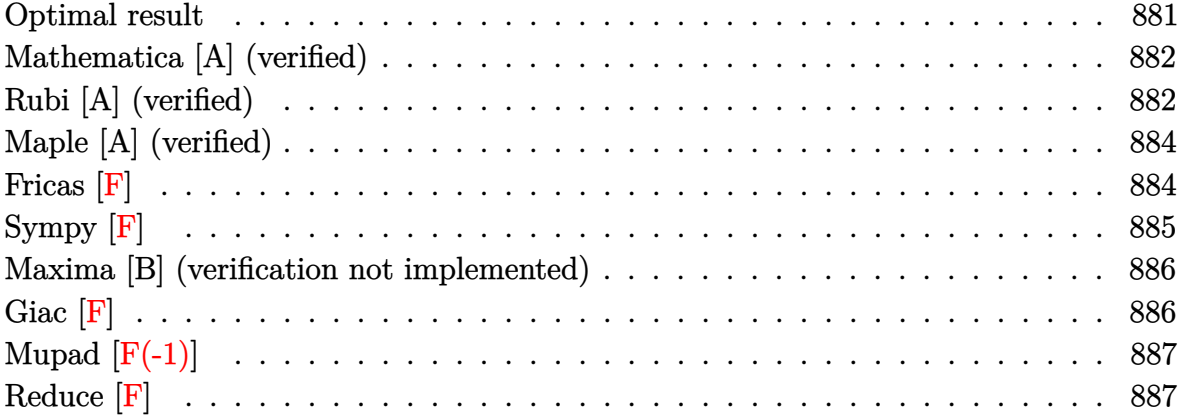

### **Optimal result**

Integrand size  $= 22$ , antiderivative size  $= 352$ 

$$
\int \frac{(d + cdx)^{3}(a + b \arctanh(cx))^{2}}{x^{6}} dx = -\frac{b^{2}c^{2}d^{3}}{30x^{3}} - \frac{b^{2}c^{3}d^{3}}{4x^{2}} - \frac{13b^{2}c^{4}d^{3}}{10x}
$$
\n
$$
+ \frac{13}{10}b^{2}c^{5}d^{3} \arctanh(cx)
$$
\n
$$
- \frac{bcd^{3}(a + b \arctanh(cx))}{10x^{4}}
$$
\n
$$
- \frac{bc^{2}d^{3}(a + b \arctanh(cx))}{2x^{3}}
$$
\n
$$
- \frac{6bc^{3}d^{3}(a + b \arctanh(cx))}{5x^{2}}
$$
\n
$$
- \frac{5bc^{4}d^{3}(a + b \arctanh(cx))}{5x^{5}}
$$
\n
$$
+ \frac{cd^{3}(1 + cx)^{4}(a + b \arctanh(cx))^{2}}{20x^{4}}
$$
\n
$$
+ \frac{12}{5}abc^{5}d^{3}\log(x) + 3b^{2}c^{5}d^{3}\log(x)
$$
\n
$$
+ \frac{12}{5}bc^{5}d^{3}(a + b \arctanh(cx))\log(\frac{2}{1 - cx})
$$
\n
$$
- \frac{3}{2}b^{2}c^{5}d^{3}\log(1 - c^{2}x^{2})
$$
\n
$$
- \frac{6}{5}b^{2}c^{5}d^{3}\log(2, -cx)
$$
\n
$$
+ \frac{6}{5}b^{2}c^{5}d^{3}\text{PolyLog}(2, -cx)
$$
\n
$$
+ \frac{6}{5}b^{2}c^{5}d^{3}\text{PolyLog}(2, -x)
$$
\n
$$
+ \frac{6}{5}b^{2}c^{5}d^{3}\text{PolyLog}(2, 1 - \frac{2}{1 - cx})
$$

output

 $-1/30*b^2*c^2*d^3/x^3-1/4*b^2*c^3*d^3/x^2-13/10*b^2*c^4*d^3/x+13/10*b^2*c^2$  $5*d^3*arctanh(c*x)-1/10*b*c*d^3*(a+b*arctanh(c*x))/x^4-1/2*b*c^2*d^3*(a+b*x)$  $arctanh(c*x)/x^3-6/5*b*c^3*d^3*(a+b*arctanh(c*x))/x^2-5/2*b*c^4*d^3*(a+b*x)$  $arctanh(c*x)/(x-1/5*d^3*(c*x+1)^4*(a+b*arctanh(c*x))^2/x^5+1/20*c*d^3*(c*x)$ +1)^4\*(a+b\*arctanh(c\*x))^2/x^4+12/5\*a\*b\*c^5\*d^3\*ln(x)+3\*b^2\*c^5\*d^3\*ln(x)+  $12/5*b*c^5*d^3*(a+b*arctanh(c*x))*ln(2/(-c*x+1))-3/2*b^2*c^5*d^3*ln(-c^2*x$ ^2+1)-6/5\*b^2\*c^5\*d^3\*polylog(2,-c\*x)+6/5\*b^2\*c^5\*d^3\*polylog(2,c\*x)+6/5\*b  $^2*c^5*d^3*polylog(2,1-2/(-c*x+1))$ 

<span id="page-881-0"></span> $\left( \begin{array}{cc} \bullet & \bullet & \bullet \\ \bullet & \bullet & \bullet \end{array} \right)$ 

✞ ☎

#### **Mathematica [A] (verified)**

Time  $= 0.75$  (sec), antiderivative size  $= 372$ , normalized size of antiderivative  $= 1.06$ 

✞ ☎

 $\begin{pmatrix} 1 & 0 & 0 \\ 0 & 0 & 0 \\ 0 & 0 & 0 \\ 0 & 0 & 0 \\ 0 & 0 & 0 \\ 0 & 0 & 0 \\ 0 & 0 & 0 & 0 \\ 0 & 0 & 0 & 0 \\ 0 & 0 & 0 & 0 \\ 0 & 0 & 0 & 0 \\ 0 & 0 & 0 & 0 & 0 \\ 0 & 0 & 0 & 0 & 0 \\ 0 & 0 & 0 & 0 & 0 & 0 \\ 0 & 0 & 0 & 0 & 0 & 0 \\ 0 & 0 & 0 & 0 & 0 & 0 & 0 \\ 0 & 0 & 0 & 0 & 0 & 0 & 0 \\ 0 &$ 

$$
\int \frac{(d + cdx)^3 (a + b \arctanh(cx))^2}{x^6} dx =
$$
\n
$$
-\frac{d^3 (12a^2 + 45a^2cx + 6abcx + 60a^2c^2x^2 + 30abc^2x^2 + 2b^2c^2x^2 + 30a^2c^3x^3 + 72abc^3x^3 + 15b^2c^3x^3 + 15b^2c^3x^3 + 15b^2c^2x^2 + 15b^2c^2x^3 + 15b^2c^2x^2 + 15b^2c^2x^3 + 15b^2c^2x^2 + 15b^2c^2x^2 + 15b^2c^2x^3 + 15b^2c^2x^2 + 15b^2c^2x^2 + 15b^2c^2x^3 + 15b^2c^2x^2 + 15b^2c^2x^2 + 15b^2c^2x^3 + 15b^2c^2x^2 + 15b^2c^2x^2 + 15b^2c^2x^3 + 15b^2c^2x^2 + 15b^2c^2x^2 + 15b^2c^2x^3 + 15b^2c^2x^2 + 15b^2c^2x^2 + 15b^2c^2x^2 + 15b^2c^2x^2 + 15b^2c^2x^2 + 15b^2c^2x^3 + 15b^2c^2x^2 + 15b^2c^2x^2 + 15b^2c^2x^2 + 15b^2c^2x^2 + 15b^2c^2x^3 + 15b^2c^2x^2 + 15b^2c^2x^2 + 15b^2c^2x^2 + 15b^2c^2x^2 + 15b^2c^2x^2 + 15b^2c^2x^2 + 15b^2c^2x^2 + 15b^2c^2x^2 + 15b^2c^2x^2 + 15b^2c^2x^2 + 15b^2c^2x^2 + 15b^2c^2x^2 + 15b^2c^2x^2 + 15b^2c^2x^2 + 15b^2c^2x^2 + 15b^2c^2x^2 + 15b^2c^2x^2
$$

input Integrate $[(d + c*d*x)^3*(a + b*ArcTanh[c*x])^2)/x^6,x]$ 

```
output
     ✞ ☎
      -1/60*(d^3*(12*a^2 + 45*a^2*x + 6*a*b*c*x + 60*a^2*c^2*x^2 + 30*a*b*c^2*x^2)x^2 + 2*b^2*c^2*x^2 + 30*a^2*c^3*x^3 + 72*a*b*c^3*x^3 + 15*b^2*c^3*x^3 + 1
      50*a*b*c^4*x^4 + 78*b^2*c^4*x^4 - 15*b^2*c^5*x^5 + 3*b^2*(4 + 15*c*x + 20*c^2*x^2 + 10*c^3*x^3 - 49*c^5*x^5)*ArcTanh[c*x]^2 + 6*b*ArcTanh[c*x]*(a*(4
      + 15*c*x + 20*c^2*x^2 + 10*c^3*x^3 + b*c*x*(1 + 5*c*x + 12*c^2*x^2 + 25*)c^3*x^3 - 13*c^4*x^4 - 24*b*c^5*x^5*Log[1 - E^(-2*ArcTanh[c*x)]) - 144*a*b*c^5*x^5*Log[c*x] + 75*a*b*c^5*x^5*Log[1 - c*x] - 75*a*b*c^5*x^5*Log[1 +
      cx^2] - 180*b^2*c^5*x^5*Log[(c*x)/Sqrt[1 - c^2*x^2]] + 72*a*b*c^5*x^5*Log[
      1 - c^2*x^2] + 72*b^2*c^5*x^5*PolyLog[2, E^(-2*ArcTanh[c*x)]))/x^5
```
#### **Rubi [A] (verified)**

Time  $= 0.94$  (sec), antiderivative size  $= 330$ , normalized size of antiderivative  $= 0.94$ , number of steps used = 2, number of rules used = 2,  $\frac{\text{number of rules}}{\text{integral size}} = 0.091$ , Rules used =  $\{6500, 2009\}$ 

<span id="page-882-0"></span> $\begin{pmatrix} 1 & 0 & 0 \\ 0 & 0 & 0 \\ 0 & 0 & 0 \\ 0 & 0 & 0 \\ 0 & 0 & 0 \\ 0 & 0 & 0 \\ 0 & 0 & 0 & 0 \\ 0 & 0 & 0 & 0 \\ 0 & 0 & 0 & 0 \\ 0 & 0 & 0 & 0 \\ 0 & 0 & 0 & 0 & 0 \\ 0 & 0 & 0 & 0 & 0 \\ 0 & 0 & 0 & 0 & 0 & 0 \\ 0 & 0 & 0 & 0 & 0 & 0 \\ 0 & 0 & 0 & 0 & 0 & 0 & 0 \\ 0 & 0 & 0 & 0 & 0 & 0 & 0 \\ 0 &$ 

Below are the steps used by Rubi to obtain the solution. The rule number used for the transformation is given above next to the arrow. The rules definitions used are listed below.

$$
\int \frac{(cdx + d)^3 (a + b \operatorname{arctanh}(cx))^2}{x^6} dx
$$

$$
\int 6500
$$

$$
-2bc \int \left(-\frac{6d^3(a + b \arctanh(cx))c^5}{5(1 - cx)} - \frac{6d^3(a + b \arctanh(cx))c^4}{5x} - \frac{5d^3(a + b \arctanh(cx))c^3}{4x^2} - \frac{6d^3(a + b \arctanh(cx))c^5}{5x^3} - \frac{6d^3(a + b \arctanh(cx))c^5}{5x^3} - \frac{6d^3(a + b \arctanh(cx))c^5}{5x^3} + \frac{cd^3(cx + 1)^4(a + b \arctanh(cx))^2}{20x^4} - \frac{6d^3(a + b \arctanh(cx))c^5}{5x^5} - \frac{6d^3(a + b \arctanh(cx))c^5}{5x^5} - \frac{6d^3(c + b \arctanh(cx))c^5}{2x^4} - \frac{6d^3(c + b \arctanh(cx))c^5}{2x^5} - \frac{6d^3(c + b \arctanh(cx))c^5}{2x^5} - \frac{6d^3(c + b \arctanh(cx))c^5}{2x^4} - \frac{6d^3(c + b \arctanh(cx))c^5}{
$$

$$
-2bc\left(-\frac{6}{5}c^4d^3\log\left(\frac{2}{1-cx}\right)(a+{b\textrm{arctanh}}(cx)) + \frac{5c^3d^3(a+{b\textrm{arctanh}}(cx))}{4x} + \frac{3c^2d^3(a+{b\textrm{arctanh}}(cx))}{5x^2} + \frac{d^3(a+{b\textrm{arctanh}}(cx))}{5x^5} + \frac{cd^3(cx+1)^4(a+{b\textrm{arctanh}}(cx))^2}{20x^4}
$$

input ✞ ☎ Int $[(d + c*d*x)^3*(a + b*ArcTanh[c*x])^2)/x^6,x]$ 

```
output
```

```
✞ ☎
-1/5*(d^3*(1 + c*x)^4*(a + b*ArcTanh[c*x])^2)/x^5 + (c*d^3*(1 + c*x)^4*(a))+ b*ArcTanh[c*x])^2)/(20*x^4) - 2*b*c*((b*c*d^3)/(60*x^3) + (b*c^2*d^3)/(8
*x^2) + (13*b*c^3*d^3)/(20*x) - (13*b*c^4*d^3*ArcTanh[c*x])/20 + (d^3*(a +b*ArcTanh[c*x])/(20*x^4) + (c*d^3*(a + b*ArcTanh[c*x]))/(4*x^3) + (3*c^2)*d^3*(a + b*ArcTanh[c*x]))/(5*x^2) + (5*c^3*d^3*(a + b*ArcTanh[c*x]))/(4*x
) - (6*a*c^4*d^3*Log[x])/5 - (3*b*c^4*d^3*Log[x])/2 - (6*c^4*d^3*(a + b*Ar))])cTanh[c*x])*Log[2/(1 - c*x)])/5 + (3*b*c<sup>-</sup>4*d<sup>-</sup>3*Log[1 - c<sup>-</sup>2*x<sup>-2</sup>])/4 + (3*b*
c^4*d^3*PolyLog[2, -(c*x)])/5 - (3*bx^2*d^3*PolyLog[2, c*x])/5 - (3*b*c^4)*d^3*PolyLog[2, 1 - 2/(1 - c*x)]/5)
```
 $\left( \begin{array}{cc} \bullet & \bullet & \bullet \\ \bullet & \bullet & \bullet \end{array} \right)$ 

 $\begin{pmatrix} 1 & 0 & 0 \\ 0 & 0 & 0 \\ 0 & 0 & 0 \\ 0 & 0 & 0 \\ 0 & 0 & 0 \\ 0 & 0 & 0 \\ 0 & 0 & 0 & 0 \\ 0 & 0 & 0 & 0 \\ 0 & 0 & 0 & 0 \\ 0 & 0 & 0 & 0 \\ 0 & 0 & 0 & 0 & 0 \\ 0 & 0 & 0 & 0 & 0 \\ 0 & 0 & 0 & 0 & 0 & 0 \\ 0 & 0 & 0 & 0 & 0 & 0 \\ 0 & 0 & 0 & 0 & 0 & 0 & 0 \\ 0 & 0 & 0 & 0 & 0 & 0 & 0 \\ 0 &$ 

<span id="page-883-0"></span>✞ ☎

 $\left($   $\left($   $\right)$   $\left($   $\left($   $\right)$   $\left($   $\left($   $\right)$   $\left($   $\left($   $\right)$   $\left($   $\left($   $\right)$   $\left($   $\left($   $\right)$   $\left($   $\left($   $\right)$   $\left($   $\left($   $\right)$   $\left($   $\left($   $\right)$   $\left($   $\left($   $\right)$   $\left($   $\left($   $\right)$   $\left($   $\left($   $\right)$   $\left($ 

**Defintions of rubi rules used**

```
rule 2009
    ✞ ☎
    Int[u_-, x_Symbol] :> Simp[IntSum[u, x], x] /; SumQ[u]
```
rule 6500  $Int[((a_{-.}) + ArcTanh[(c_{-.})*(x_{-})]*(b_{-.}))^(p_{-})*( (f_{-.})*(x_{-}))^(m_{-.})*( (d_{-.}) + (e_{-.}))(r_{-.}$  $\text{L.}(x)$   $(q)$ ,  $x$   $\text{Symbol}$  :> With $[qu = \text{IntHide}[(f*x)^m*(d + e*x)^q, x]$ , Si  $mp[(a + b*ArcTanh[c*x])^p \quad u, x] - Simp[b*c*p \quad Int[ExpandIntegrand[(a + b*ArcTanh[r(x]])]^p \quad u, x] - Simp[b*c*p \quad Int[ExpandIntegrand[r(x]]^p \quad u, x] - Simp[b*c*p \quad Int[ExpandIntegrand[r(x]]^p \quad u, x] - Simp[b*c*p \quad Int[ExpandIntegrand[r(x]]^p \quad u, x] - Simp[b*c*p \quad Int[ArgumentIntegrand[r(x]]^p \quad u, x] - Simp[b*c*p \quad Int[ArgumentIntegrand[r(x]]^p \quad u, x] - Simp[b*c*p \quad Int[ArgumentIntegrand[r(x]]^p \quad u, x] - Simp[b*c*p \quad Int[ArgumentIntegrand$  $*\text{ArcTanh}[c*x]^(p - 1), u/(1 - c^2*x^2), x], x], x]]$  ; FreeQ[{a, b, c, d, e, f, q}, x] && IGtQ[p, 1] && EqQ[c^2\*d^2 - e^2, 0] && IntegersQ[m, q] && N eQ[m, -1] && NeQ[q, -1] && ILtQ[m + q + 1, 0] && LtQ[m\*q, 0]  $\left($   $\left($   $\right)$   $\left($   $\left($   $\right)$   $\left($   $\left($   $\right)$   $\left($   $\left($   $\right)$   $\left($   $\left($   $\right)$   $\left($   $\left($   $\right)$   $\left($   $\left($   $\right)$   $\left($   $\left($   $\right)$   $\left($   $\left($   $\right)$   $\left($   $\left($   $\right)$   $\left($   $\left($   $\right)$   $\left($   $\left($   $\right)$   $\left($ 

## **Maple [A] (verified)**

Time  $= 1.14$  (sec), antiderivative size  $= 440$ , normalized size of antiderivative  $= 1.25$ 

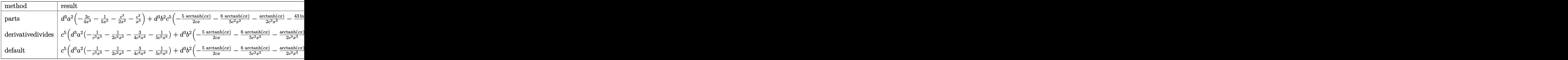

input

int((c\*d\*x+d)^3\*(a+b\*arctanh(c\*x))^2/x^6,x,method=\_RETURNVERBOSE)

✞ ☎

 $\left( \begin{array}{cc} \bullet & \bullet & \bullet \\ \bullet & \bullet & \bullet \end{array} \right)$ 

✞ ☎

```
output
```
d^3\*a^2\*(-3/4\*c/x^4-1/5/x^5-1/2\*c^3/x^2-c^2/x^3)+d^3\*b^2\*c^5\*(-5/2\*arctanh  $(c*x)/c/x-6/5*arctanh(c*x)/c^2/x^2-1/2*arctanh(c*x)/c^3/x^3-43/20*ln(c*x-1)$ )-17/20\*ln(c\*x+1)-13/10/c/x+12/5\*arctanh(c\*x)\*ln(c\*x)-6/5\*ln(c\*x)\*ln(c\*x+1  $)-1/30/c^3/x^3-1/4/c^2/x^2-3/4*arctanh(c*x)^2/c^4/x^4-arctanh(c*x)^2/c^3/x$  $^{\circ}3-1/5*$ arctanh(c\*x) $^{\circ}2/c^{\circ}5/x^{\circ}5+1/20*$ arctanh(c\*x)\*ln(c\*x+1)-49/20\*arctanh(c\*  $x)*ln(c*x-1)-1/2*arctanh(c*x)^2/c^2/x^2-1/10*arctanh(c*x)/c^4/x^4+6/5*dilo$ g(1/2\*c\*x+1/2)-49/80\*ln(c\*x-1)^2-1/80\*ln(c\*x+1)^2+3\*ln(c\*x)+1/40\*(ln(c\*x+1 )-ln(1/2\*c\*x+1/2))\*ln(-1/2\*c\*x+1/2)+49/40\*ln(c\*x-1)\*ln(1/2\*c\*x+1/2)-6/5\*di log(c\*x)-6/5\*dilog(c\*x+1))+2\*d^3\*b\*a\*c^5\*(-arctanh(c\*x)/c^3/x^3-1/2\*arctan  $h(cx*x)/c^2/x^2-3/4*arctanh(c*x)/c^4/x^4-1/5*arctanh(c*x)/c^5/x^5-49/40*ln($  $c*x-1)-1/20/c^4/x^4-1/4/c^3/x^3-3/5/c^2/x^2-5/4/c/x+6/5*ln(c*x)+1/40*ln(c*x)$  $x+1)$ 

**Fricas [F]**

$$
\int \frac{(d + c dx)^3 (a + b \operatorname{arctanh}(cx))^2}{x^6} dx = \int \frac{(cdx + d)^3 (b \operatorname{artanh}(cx) + a)^2}{x^6} dx
$$

✞ ☎

 $\begin{pmatrix} 1 & 0 & 0 \\ 0 & 0 & 0 \\ 0 & 0 & 0 \\ 0 & 0 & 0 \\ 0 & 0 & 0 \\ 0 & 0 & 0 \\ 0 & 0 & 0 & 0 \\ 0 & 0 & 0 & 0 \\ 0 & 0 & 0 & 0 \\ 0 & 0 & 0 & 0 \\ 0 & 0 & 0 & 0 & 0 \\ 0 & 0 & 0 & 0 & 0 \\ 0 & 0 & 0 & 0 & 0 & 0 \\ 0 & 0 & 0 & 0 & 0 & 0 \\ 0 & 0 & 0 & 0 & 0 & 0 & 0 \\ 0 & 0 & 0 & 0 & 0 & 0 & 0 \\ 0 &$ 

<span id="page-884-0"></span> $\left( \begin{array}{cc} \text{ } & \text{ } \\ \text{ } & \text{ } \end{array} \right)$ 

input

integrate((c\*d\*x+d)^3\*(a+b\*arctanh(c\*x))^2/x^6,x, algorithm="fricas")

 $integral((a^2*c^3*d^3*x^3 + 3*a^2*c^2*d^3*x^2 + 3*a^2*c*d^3*x + a^2*d^3 +$  $(b^2*c^3*d^3*x^3 + 3*b^2*c^2*d^3*x^2 + 3*b^2*c*d^3*x + b^2*d^3)*arctanh(c*)$  $x)^2$  + 2\*(a\*b\*c^3\*d^3\*x^3 + 3\*a\*b\*c^2\*d^3\*x^2 + 3\*a\*b\*c\*d^3\*x + a\*b\*d^3)\*a  $rctanh(c*x))/x^6$ , x)

✞ ☎

<span id="page-885-0"></span> $\left($   $\left($   $\right)$   $\left($   $\left($   $\right)$   $\left($   $\left($   $\right)$   $\left($   $\left($   $\right)$   $\left($   $\left($   $\right)$   $\left($   $\left($   $\right)$   $\left($   $\left($   $\right)$   $\left($   $\left($   $\right)$   $\left($   $\left($   $\right)$   $\left($   $\left($   $\right)$   $\left($   $\left($   $\right)$   $\left($   $\left($   $\right)$   $\left($ 

## **Sympy [F]**

$$
\int \frac{(d + c dx)^{3}(a + b \arctanh(cx))^{2}}{x^{6}} dx = d^{3} \left( \int \frac{a^{2}}{x^{6}} dx + \int \frac{3a^{2}c}{x^{5}} dx + \int \frac{3a^{2}c^{2}}{x^{4}} dx + \int \frac{a^{2}c^{3}}{x^{3}} dx + \int \frac{b^{2} \operatorname{atanh}^{2}(cx)}{x^{6}} dx + \int \frac{2ab \operatorname{atanh}(cx)}{x^{6}} dx + \int \frac{3b^{2}c \operatorname{atanh}^{2}(cx)}{x^{5}} dx + \int \frac{3b^{2}c^{2} \operatorname{atanh}^{2}(cx)}{x^{4}} dx + \int \frac{b^{2}c^{3} \operatorname{atanh}^{2}(cx)}{x^{3}} dx + \int \frac{6abc \operatorname{atanh}(cx)}{x^{5}} dx + \int \frac{6abc \operatorname{atanh}(cx)}{x^{4}} dx + \int \frac{6abc^{2} \operatorname{atanh}(cx)}{x^{4}} dx + \int \frac{2abc^{3} \operatorname{atanh}(cx)}{x^{3}} dx
$$

input

 $integrate((c*d*x+d)**3*(a+b*atanh(c*x))**2/x**6,x)$  $\left($   $\left($   $\right)$   $\left($   $\left($   $\right)$   $\left($   $\left($   $\right)$   $\left($   $\left($   $\right)$   $\left($   $\left($   $\right)$   $\left($   $\left($   $\right)$   $\left($   $\left($   $\right)$   $\left($   $\left($   $\right)$   $\left($   $\left($   $\right)$   $\left($   $\left($   $\right)$   $\left($   $\left($   $\right)$   $\left($   $\left($   $\right)$   $\left($ 

output

```
d**3*(Integral(a**2/x**6, x) + Integral(3*a**2*c/x**5, x) + Integral(3*a**
2*c**2/x**4, x) + Integral(a**2*c**3/x**3, x) + Integral(b**2*atanh(c*x)**
2/x**6, x) + Integral(2*a*b*atanh(c*x)/x**6, x) + Integral(3*b**2*c*atanh(
c*x)**2/x**5, x) + Integral(3*b**2*c**2*atanh(c*x)**2/x**4, x) + Integral(
b**2*c**3*atanh(c*x)**2/x**3, x) + Integral(6*a*b*c*atanh(c*x)/x**5, x) +Integral(6*a*b*c**2*atanh(c*x)/x**4, x) + Integral(2*a*b*c**3*atanh(c*x)/x
**3, x))
\begin{pmatrix} 1 & 0 & 0 \\ 0 & 0 & 0 \\ 0 & 0 & 0 \\ 0 & 0 & 0 \\ 0 & 0 & 0 \\ 0 & 0 & 0 \\ 0 & 0 & 0 & 0 \\ 0 & 0 & 0 & 0 \\ 0 & 0 & 0 & 0 \\ 0 & 0 & 0 & 0 \\ 0 & 0 & 0 & 0 & 0 \\ 0 & 0 & 0 & 0 & 0 \\ 0 & 0 & 0 & 0 & 0 & 0 \\ 0 & 0 & 0 & 0 & 0 & 0 \\ 0 & 0 & 0 & 0 & 0 & 0 & 0 \\ 0 & 0 & 0 & 0 & 0 & 0 & 0 \\ 0 &
```
✞ ☎

✞ ☎

#### **Maxima [B] (verification not implemented)**

Leaf count of result is larger than twice the leaf count of optimal. 783 vs.  $2(315) = 630$ . Time  $= 0.50$  (sec), antiderivative size  $= 783$ , normalized size of antiderivative  $= 2.22$ 

$$
\int \frac{(d + c dx)^3 (a + b \operatorname{arctanh}(cx))^2}{x^6} dx = \text{Too large to display}
$$

✞ ☎

 $\begin{pmatrix} 1 & 0 & 0 \\ 0 & 0 & 0 \\ 0 & 0 & 0 \\ 0 & 0 & 0 \\ 0 & 0 & 0 \\ 0 & 0 & 0 \\ 0 & 0 & 0 & 0 \\ 0 & 0 & 0 & 0 \\ 0 & 0 & 0 & 0 \\ 0 & 0 & 0 & 0 \\ 0 & 0 & 0 & 0 & 0 \\ 0 & 0 & 0 & 0 & 0 \\ 0 & 0 & 0 & 0 & 0 & 0 \\ 0 & 0 & 0 & 0 & 0 & 0 \\ 0 & 0 & 0 & 0 & 0 & 0 & 0 \\ 0 & 0 & 0 & 0 & 0 & 0 & 0 \\ 0 &$ 

input integrate((c\*d\*x+d)^3\*(a+b\*arctanh(c\*x))^2/x^6,x, algorithm="maxima")

```
output
      ✞ ☎
       -6/5*(\log(c*x + 1)*\log(-1/2*cx + 1/2) + \text{dilog}(1/2*cx + 1/2))*b^2*c^5*d^3)- 6/5*(\log(c*x)*\log(-c*x + 1) + \text{dilog}(-c*x + 1))*b^2*c^5*d^3 + 6/5*(\log(c*x + 1)*log(-c*x) + diag(c*x + 1))*b^2*c^5*d^3 - 17/20*b^2*c^5*d^3*log(c*x + 1) - 43/20*b<sup>2</sup>*c<sup>-5*d^3*log(c*x - 1) + 3*b<sup>-2*c^5*d^3*log(x) + 1/2*((c*l</sup></sup>
       og(c*x + 1) - c*log(c*x - 1) - 2/x)*c - 2*arctanh(c*x)/x^2)*a*b*c^3 +((c^2 * log(c^2 * x^2 - 1) - c^2 * log(x^2) + 1/x^2)*c + 2*arctanh(c*x)/x^3)*a*b*c^2*d^3 + 1/4*((3*c^3*log(c*x + 1) - 3*c^3*log(c*x - 1) - 2*(3*c^2*x^2 +1)/x^3)*c - 6*arctanh(c*x)/x<sup>2</sup>)*a*b*c*d<sup>2</sup> - 1/10*((2*c<sup>2</sup>4*log(c<sup>2</sup>*x<sup>2</sup> - 1)
       - 2*c<sup>^</sup>4*log(x^2) + (2*c<sup>^</sup>2*x^2 + 1)/x^4)*c + 4*arctanh(c*x)/x^5)*a*b*d^3 -
       1/2*a^2*c^3*d^3/x^2 - a^2*c^2*d^3/x^3 - 3/4*a^2*c*d^3/x^4 - 1/5*a^2*d^3/x^
       5 - 1/240*(312*b^2*c^4*d^3*x^4 + 60*b^2*c^3*d^3*x^3 + 8*b^2*c^2*d^3*x^2 -3*(b^2*c^5*d^3*x^5 - 10*b^2*c^3*d^3*x^3 - 20*b^2*c^2*d^3*x^2 - 15*b^2*c*d^23*x - 4*b^2*d^3)*log(c*x + 1)^2 - 3*(49*b^2*c^5*d^3*x^5 - 10*b^2*c^3*d^3*x\hat{C}3 - 20*b^2*c^2*d^3*x^2 - 15*b^2*c*d^3*x - 4*b^2*d^3)*log(-c*x + 1)^2 + 12
       *(25*b^2*c^4*d^3*x^4 + 12*b^2*c^3*d^3*x^3 + 5*b^2*c^2*d^3*x^2 + b^2*c*d^3*x)*log(c*x + 1) - 6*(50*b^2*c^4*d^3*x^4 + 24*b^2*c^3*d^3*x^3 + 10*b^2*c^2*d^3*x^2 + 2*b^2*c*d^3*x - (b^2*c^5*d^3*x^5 - 10*b^2*c^3*d^3*x^3 - 20*b^2*c
       ^2*d^3*x^2 - 15*b^2*c*d^3*x - 4*b^2*d^3)*log(c*x + 1))*log(-c*x + 1))/x^5
```
**Giac [F]**

$$
\int \frac{(d + c dx)^3 (a + b \operatorname{arctanh}(cx))^2}{x^6} dx = \int \frac{(cdx + d)^3 (b \operatorname{artanh}(cx) + a)^2}{x^6} dx
$$

✞ ☎

 $\begin{pmatrix} 1 & 0 & 0 \\ 0 & 0 & 0 \\ 0 & 0 & 0 \\ 0 & 0 & 0 \\ 0 & 0 & 0 \\ 0 & 0 & 0 \\ 0 & 0 & 0 & 0 \\ 0 & 0 & 0 & 0 \\ 0 & 0 & 0 & 0 \\ 0 & 0 & 0 & 0 \\ 0 & 0 & 0 & 0 & 0 \\ 0 & 0 & 0 & 0 & 0 \\ 0 & 0 & 0 & 0 & 0 & 0 \\ 0 & 0 & 0 & 0 & 0 & 0 \\ 0 & 0 & 0 & 0 & 0 & 0 & 0 \\ 0 & 0 & 0 & 0 & 0 & 0 & 0 \\ 0 &$ 

<span id="page-886-0"></span> $\begin{pmatrix} 1 & 0 & 0 \\ 0 & 0 & 0 \\ 0 & 0 & 0 \\ 0 & 0 & 0 \\ 0 & 0 & 0 \\ 0 & 0 & 0 \\ 0 & 0 & 0 \\ 0 & 0 & 0 \\ 0 & 0 & 0 & 0 \\ 0 & 0 & 0 & 0 \\ 0 & 0 & 0 & 0 \\ 0 & 0 & 0 & 0 & 0 \\ 0 & 0 & 0 & 0 & 0 \\ 0 & 0 & 0 & 0 & 0 \\ 0 & 0 & 0 & 0 & 0 & 0 \\ 0 & 0 & 0 & 0 & 0 & 0 \\ 0 & 0 & 0 & 0 & 0 & 0 & 0 \\ 0 &$ 

integrate((c\*d\*x+d)^3\*(a+b\*arctanh(c\*x))^2/x^6,x, algorithm="giac")

input

output  $integrate((c*d*x + d)^3*(b*arctanh(c*x) + a)^2/x^6, x)$ 

### **Mupad**  $[\mathbf{F}(-1)]$

Timed out.

$$
\int \frac{(d + c dx)^3 (a + b \operatorname{arctanh}(cx))^2}{x^6} dx = \int \frac{(a + b \operatorname{atanh}(cx))^2 (d + c dx)^3}{x^6} dx
$$

✞ ☎

<span id="page-887-1"></span> $\overline{\phantom{a}}$   $\overline{\phantom{a}}$   $\overline{\$ 

✞ ☎

 $\begin{pmatrix} 1 & 0 & 0 \\ 0 & 0 & 0 \\ 0 & 0 & 0 \\ 0 & 0 & 0 \\ 0 & 0 & 0 \\ 0 & 0 & 0 \\ 0 & 0 & 0 & 0 \\ 0 & 0 & 0 & 0 \\ 0 & 0 & 0 & 0 \\ 0 & 0 & 0 & 0 \\ 0 & 0 & 0 & 0 & 0 \\ 0 & 0 & 0 & 0 & 0 \\ 0 & 0 & 0 & 0 & 0 & 0 \\ 0 & 0 & 0 & 0 & 0 & 0 \\ 0 & 0 & 0 & 0 & 0 & 0 & 0 \\ 0 & 0 & 0 & 0 & 0 & 0 & 0 \\ 0 &$ 

✞ ☎

<span id="page-887-0"></span>✞ ☎

 $\begin{pmatrix} 1 & 0 & 0 \\ 0 & 0 & 0 \\ 0 & 0 & 0 \\ 0 & 0 & 0 \\ 0 & 0 & 0 \\ 0 & 0 & 0 \\ 0 & 0 & 0 \\ 0 & 0 & 0 \\ 0 & 0 & 0 & 0 \\ 0 & 0 & 0 & 0 \\ 0 & 0 & 0 & 0 \\ 0 & 0 & 0 & 0 & 0 \\ 0 & 0 & 0 & 0 & 0 \\ 0 & 0 & 0 & 0 & 0 \\ 0 & 0 & 0 & 0 & 0 & 0 \\ 0 & 0 & 0 & 0 & 0 & 0 \\ 0 & 0 & 0 & 0 & 0 & 0 & 0 \\ 0 &$ 

input  $int(((a + b*atanh(c*x))^2*(d + c*d*x)^3)/x^6,x)$  $\left( \begin{array}{cc} \text{ } & \text{ } \\ \text{ } & \text{ } \end{array} \right)$ 

output ✞ ☎  $int(((a + b*atanh(c*x))^2*(d + c*d*x)^3)/x^6, x)$ 

**Reduce [F]**

$$
\int \frac{(d + cdx)^3 (a + b \arctanh(cx))^2}{x^6} dx
$$
\n
$$
= \frac{d^3(-24 \tanh(cx) ab - 2b^2 c^2 x^2 - 102 \tatanh(cx) b^2 c^5 x^5 - 72 \tatanh(cx) b^2 c^3 x^3 - 6 \tatanh(cx) b^2 cx - 72 ab^2 c^3 x^2 - 102 \tanh(cx) b^2 c^4 x^2 - 102 \tanh(cx) b^2 c^3 x^3 - 6 \tatanh(cx) b^2 cx - 72 ab^2 c^3 x^4 - 102 ab^2 c^3 x^5 - 102 ab^2 c^4 x^6 - 102 ab^2 c^3 x^7 - 102 ab^2 c^4 x^8 - 102 ab^2 c^3 x^9 - 102 ab^2 c^4 x^8 - 102 ab^2 c^3 x^9 - 102 ab^2 c^3 x^8 - 102 ab^2 c^4 x^9 - 102 ab^2 c^3 x^9 - 102 ab^2 c^3 x^8 - 102 ab^2 c^4 x^9 - 102 ab^2 c^3 x^8 - 102 ab^2 c^4 x^9 - 102 ab^2 c^3 x^9 - 102 ab^2 c^3 x^9 - 102 ab^2 c^3 x^9 - 102 ab^2 c^4 x^8 - 102 ab^2 c^3 x^9 - 102 ab^2 c^3 x^9 - 102 ab^2 c^3 x^9 - 102 ab^2 c^4 x^9 - 102 ab^2 c^3 x^8 - 102 ab^2 c^3 x^9 - 102 ab^2 c^4 x^9 - 102 ab^2 c^3 x^9 - 102 ab^2 c^3 x^9 - 102 ab^2 c^3 x^9 - 102 ab^2 c^3 x^9 - 102 ab^2 c^3 x^9 - 102 ab^2 c^3 x^9 - 102 ab^2 c^3 x^9 - 102 ab^2 c^3 x^9 - 102 ab^2 c^3 x^9 - 102 ab^2 c^3 x^9 - 102 ab^2 c^3 x^9 - 102 ab^2 c^3 x^9 - 102 ab^2 c^3 x^9 - 102 ab^2 c^3 x^9 - 102 ab^2 c^3 x^9 - 10
$$

input int((c\*d\*x+d)^3\*(a+b\*atanh(c\*x))^2/x^6,x)

$$
_{\rm output}
$$

 $(d***3*(75*atanh(cx*x)**2*b**2*cx**5*x**5 - 30*atanh(cx*x)**2*b**2*cx*3*x**3 -$ 60\*atanh(c\*x)\*\*2\*b\*\*2\*c\*\*2\*x\*\*2 - 45\*atanh(c\*x)\*\*2\*b\*\*2\*c\*x - 12\*atanh(c\*  $x)**2*b**2 + 6*atanh(cx*x)*a*b*c**5*x**5 - 60*atanh(cx*x)*a*b*c**3*x**3 - 12$  $0*atanh(c*x)*a*b*c**2*x**2 - 90*atanh(c*x)*a*b*c*x - 24*atanh(c*x)*a*b - 1$ 02\*atanh(c\*x)\*b\*\*2\*c\*\*5\*x\*\*5 - 150\*atanh(c\*x)\*b\*\*2\*c\*\*4\*x\*\*4 - 72\*atanh(c\*  $x)*b**2*c**3*x**3 - 30*atanh(c*x)*b**2*c**2*x**2 - 6*atanh(c*x)*b**2*c*x 144*int(atanh(c*x)/(c*x2*x*x+3 - x),x)*b*x2*c*x**5 - 144*log(c*x2*x - c)$ )\*a\*b\*c\*\*5\*x\*\*5 - 180\*log(c\*\*2\*x - c)\*b\*\*2\*c\*\*5\*x\*\*5 + 144\*log(x)\*a\*b\*c\*\*5 \*x\*\*5 + 180\*log(x)\*b\*\*2\*c\*\*5\*x\*\*5 - 30\*a\*\*2\*c\*\*3\*x\*\*3 - 60\*a\*\*2\*c\*\*2\*x\*\*2  $-$  45\*a\*\*2\*c\*x - 12\*a\*\*2 - 150\*a\*b\*c\*\*4\*x\*\*4 - 72\*a\*b\*c\*\*3\*x\*\*3 - 30\*a\*b\*c\* \*2\*x\*\*2 - 6\*a\*b\*c\*x - 78\*b\*\*2\*c\*\*4\*x\*\*4 - 15\*b\*\*2\*c\*\*3\*x\*\*3 - 2\*b\*\*2\*c\*\*2\*  $x**2)$ )/(60\* $x**5$ )

 $\begin{pmatrix} 1 & 0 & 0 \\ 0 & 0 & 0 \\ 0 & 0 & 0 \\ 0 & 0 & 0 \\ 0 & 0 & 0 \\ 0 & 0 & 0 \\ 0 & 0 & 0 & 0 \\ 0 & 0 & 0 & 0 \\ 0 & 0 & 0 & 0 \\ 0 & 0 & 0 & 0 \\ 0 & 0 & 0 & 0 & 0 \\ 0 & 0 & 0 & 0 & 0 \\ 0 & 0 & 0 & 0 & 0 & 0 \\ 0 & 0 & 0 & 0 & 0 & 0 \\ 0 & 0 & 0 & 0 & 0 & 0 & 0 \\ 0 & 0 & 0 & 0 & 0 & 0 & 0 \\ 0 &$ 

# $\int \frac{(d+cdx)^3(a+b\mathbf{arctanh}(cx))^2}{x^7}$  $\frac{d\mathbf{r} \in \mathbf{L}$   $\mathbf{d}\mathbf{r} \cdot d\mathbf{x}}{x^7} dx$

<span id="page-888-0"></span>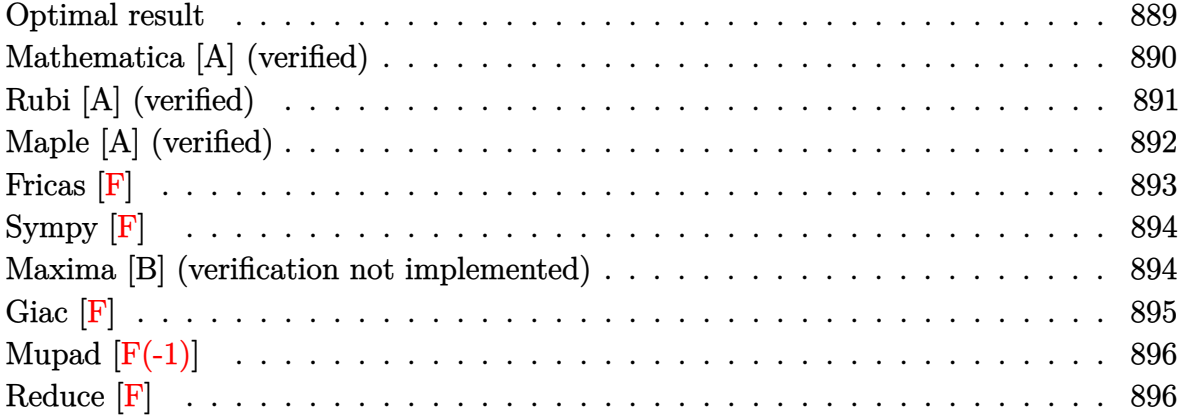

# **Optimal result**

Integrand size  $= 22$ , antiderivative size  $= 479$ 

$$
\int \frac{(d + cdx)^{3}(a + barctanh(cx))^{2}}{x^{7}} dx = -\frac{b^{2}c^{2}d^{3}}{60x^{4}} - \frac{b^{2}c^{3}d^{3}}{10x^{3}} - \frac{61b^{2}c^{4}d^{3}}{180x^{2}} - \frac{37b^{2}c^{5}d^{3}}{30} + \frac{37}{30}b^{2}c^{6}d^{3}\operatorname{arctanh}(cx) - \frac{bcd^{2}(a + barctanh(cx))}{15x^{5}} - \frac{3bc^{2}d^{3}(a + barctanh(cx))}{10x^{4}} - \frac{11bc^{3}d^{3}(a + barctanh(cx))}{18x^{3}} - \frac{14bc^{4}d^{3}(a + barctanh(cx))}{18x^{2}} - \frac{11bc^{5}d^{3}(a + barctanh(cx))}{6x} - \frac{d^{3}(a + barctanh(cx))^{2}}{6x^{6}} - \frac{3cd^{3}(a + barctanh(cx))^{2}}{4x^{4}} - \frac{c^{3}d^{3}(a + barctanh(cx))^{2}}{4x^{4}} - \frac{c^{3}d^{3}(a + barctanh(cx))^{2}}{3x^{3}} + \frac{28}{15}abc^{6}d^{3}\log(x) + \frac{113}{45}b^{2}c^{6}d^{3}\log(x) + \frac{113}{45}bc^{6}d^{3}(a + barctanh(cx))\log(\frac{2}{1 - cx}) + \frac{1}{60}bc^{6}d^{3}(a + barctanh(cx))\log(\frac{2}{1 + cx}) - \frac{113}{19}b^{2}c^{6}d^{3}\log(1 - c^{2}x^{2}) - \frac{113}{15}b^{2}c^{6}d^{3}\log(1 - c^{2}x^{2}) - \frac{113}{15}b^{2}c^{6}d^{3}\operatorname{PolyLog}(2, cx) + \frac{37}{15}b^{2}c^{6}d^{3}\operatorname{PolyLog}(2, cx) + \frac{37}{40}b^{2}c^{6}d^{3}\operatorname{PolyLog}(2, 1 - \frac{2}{1 - cx}) - \frac{1}{120}b^{2}c^{6}d^{3}\operatorname{PolyLog}(2, 1 - \frac{2}{1 + cx})
$$

 $-1/60*b^2*c^2*d^3/x^4-1/10*b^2*c^3*d^3/x^3-61/180*b^2*c^4*d^3/x^2-37/30*b^2$  $2*c^5*d^3/x+37/30*b^2*c^6*d^3*arctanh(c*x)-1/15*b*c*d^3*(a+b*arctanh(c*x))$  $\frac{x^5-3}{10*bx^2^2*d^3*}$  (a+b\*arctanh(c\*x))/x<sup>2</sup>4-11/18\*b\*c<sup>2</sup>3\*d<sup>2</sup>3\*(a+b\*arctanh(c\* x))/x<sup>-</sup>3-14/15\*b\*c<sup>-</sup>4\*d<sup>-</sup>3\*(a+b\*arctanh(c\*x))/x<sup>-</sup>2-11/6\*b\*c<sup>-</sup>5\*d<sup>-</sup>3\*(a+b\*arctanh  $(c*x)/x-1/6*d^3*(a+b*arctanh(c*x))^2/x^6-3/5*c*d^3*(a+b*arctanh(c*x))^2/x$  $5-3/4$ \*c^2\*d^3\*(a+b\*arctanh(c\*x))^2/x^4-1/3\*c^3\*d^3\*(a+b\*arctanh(c\*x))^2/x  $3+28/15*a*b*c^6*d^3*ln(x)+113/45*b^2*c^6*d^3*ln(x)+37/20*b*c^6*d^3*(a+b*a)$  $rctanh(c*x)) * ln(2/(-c*x+1)) + 1/60 * b * c^6 * d^3 * (a+b * arctanh(c*x)) * ln(2/(c*x+1))$  $)-113/90*b^2*c^6*d^3*ln(-c^2*x^2+1)-14/15*b^2*c^6*d^3*polylog(2,-c*x)+14/1$ 5\*b^2\*c^6\*d^3\*polylog(2,c\*x)+37/40\*b^2\*c^6\*d^3\*polylog(2,1-2/(-c\*x+1))-1/1  $20*b^2*c^6*d^3*polylog(2,1-2/(c*x+1))$ 

#### <span id="page-890-0"></span>Mathematica [A] (verified)

Time = 0.91 (sec), antiderivative size = 402, normalized size of antiderivative =  $0.84$ 

$$
\int \frac{(d + cdx)^3 (a + b \operatorname{arctanh}(cx))^2}{x^7} dx =
$$
  

$$
d^3 \left(30a^2 + 108a^2cx + 12abcx + 135a^2c^2x^2 + 54abc^2x^2 + 3b^2c^2x^2 + 60a^2c^3x^3 + 110abc^3x^3 + 18b^2c^3x^3 + b^2c^2x^2 + 16abc^2x^2 + 110abc^2x^3 + 18ab^2c^3x^3 + b^2c^3x^2 + 110abc^2x^2 + 110abc^2x^2 + 110abc^2x^3 + b^2c^3x^2 + 110abc^2x^2 + 110abc^2x^2 + 110abc^2x^2 + 110abc^2x^3 + 110abc^2x^2 + 110abc^2x^2 + 110abc^2x^2 + 110abc^2x^2 + 110abc^2x^3 + 110abc^2x^2 + 110abc^2x^2 + 110abc^2x^
$$

Integrate[ $((d + c*d*x)^3*(a + b*ArcTanh[c*x])^2)/x^7,x$ ] input

output

<span id="page-890-1"></span> $-1/180*(d^3*(30*a^2 + 108*a^2*x*x + 12*a*b*c*x + 135*a^2*c^2*x^2 + 54*a*b*x$  $c^2*x^2 + 3*b^2*c^2*x^2 + 60*a^2*c^3*x^3 + 110*a*b*c^3*x^3 + 18*b^2*c^3*x^2$ 3 + 168\*a\*b\*c^4\*x^4 + 61\*b^2\*c^4\*x^4 + 330\*a\*b\*c^5\*x^5 + 222\*b^2\*c^5\*x^5 - $64*b^2*c^6*x^6 + 3*b^2*(10 + 36*c*x + 45*c^2*x^2 + 20*c^3*x^3 - 111*c^6*x$  $^{6}$  \*ArcTanh[c\*x]  $^{2}$  + 2\*b\*ArcTanh[c\*x]\*(3\*a\*(10 + 36\*c\*x + 45\*c<sup>2</sup>\*x<sup>2</sup> + 20\*  $c^3*x^3$  + b\*c\*x\*(6 + 27\*c\*x + 55\*c<sup>2</sup>\*x<sup>2</sup> + 84\*c<sup>2</sup>xx<sup>3</sup> + 165\*c<sup>2</sup>+x<sup>2</sup> - 111  $*c^5$ \*x^5) - 168\*b\*c^6\*x^6\*Log[1 - E^(-2\*ArcTanh[c\*x])]) - 336\*a\*b\*c^6\*x^6\*  $Log[c*x] + 165*a*b*c^6*x^6*Log[1 - c*x] - 165*a*b*c^6*x^6*Log[1 + c*x] - 4$  $52*b^2*c^6*x^6*Log[(c*x)/Sqrt[1 - c^2*x^2]] + 168*a*b*c^6*x^6*Log[1 - c^2*x^2]]$  $x^2$ ] + 168\*b<sup>-2\*c-6\*x-6\*PolyLog[2, E<sup>-</sup>(-2\*ArcTanh[c\*x])]))/x<sup>-6</sup></sup>

# **Rubi [A] (verified)**

Time  $= 0.97$  (sec), antiderivative size  $= 449$ , normalized size of antiderivative  $= 0.94$ , number of steps used = 2, number of rules used = 2,  $\frac{\text{number of rules}}{\text{integral size}}$  = 0.091, Rules used  $= \{6500, 2009\}$ 

Below are the steps used by Rubi to obtain the solution. The rule number used for the transformation is given above next to the arrow. The rules definitions used are listed below.

$$
\int \frac{(cdx + d)^3(a + b \operatorname{arctanh}(cx))^2}{x^7} dx
$$

$$
\begin{array}{c} \downarrow 6500 \end{array}
$$

✞ ☎

$$
-2bc \int \left(-\frac{37d^3(a + b \arctanh(cx))c^6}{40(1 - cx)} + \frac{d^3(a + b \arctanh(cx))c^6}{120(cx + 1)} - \frac{14d^3(a + b \arctanh(cx))c^5}{15x} - \frac{11d^3(a + b \arctanh(cx))c^5}{12x^2} - \frac{d^3(a + b \arctanh(cx))^2}{3x^3} - \frac{3c^2d^3(a + b \arctanh(cx))^2}{4x^4} - \frac{4x^4}{6x^6} - \frac{14d^3(a + b \arctanh(cx))^2}{6x^5} - \frac{14d^3(a + b \arctanh(cx))^2}{5x^5} - \frac{1}{2009}
$$
\n
$$
- \frac{c^3d^3(a + b \arctanh(cx))^2}{3x^3} - \frac{3c^2d^3(a + b \arctanh(cx))^2}{4x^4} - \frac{4x^4}{4x^4} - \frac{4x^4}{12x}
$$
\n
$$
2bc \left(-\frac{37}{40}c^5d^3\log\left(\frac{2}{1 - cx}\right)(a + b \arctanh(cx)) - \frac{1}{120}c^5d^3\log\left(\frac{2}{cx + 1}\right)(a + b \arctanh(cx)) + \frac{11c^4d^3(a + b \arctanh(cx))^2}{12x^6} - \frac{d^3(a + b \arctanh(cx))^2}{6x^6} - \frac{3cd^3(a + b \arctanh(cx))^2}{5x^5}
$$

input Int $[(d + c*dx)^2*(a + b*ArcTanh[c*x])^2]/x^7, x]$  $\left( \begin{array}{cc} \bullet & \bullet & \bullet \\ \bullet & \bullet & \bullet \end{array} \right)$ 

 $-1/6*(d^3*(a + b*ArcTanh[c*x])^2)/x^6 - (3*c*d^3*(a + b*ArcTanh[c*x]))^2)/$  $5*x^5$ ) -  $(3*c^2*d^3*(a + b*ArcTanh[c*x])^2)/(4*x^4)$  -  $(c^3*d^3*(a + b*ArcT))$ anh[c\*x])^2)/(3\*x^3) - 2\*b\*c\*((b\*c\*d^3)/(120\*x^4) + (b\*c^2\*d^3)/(20\*x^3) +  $(61*b*c^3*d^3)/(360*x^2) + (37*b*c^4*d^3)/(60*x) - (37*b*c^5*d^3*ArcTanh[$  $c*x$ ])/60 + (d<sup>o</sup>3\*(a + b\*ArcTanh[c\*x]))/(30\*x<sup>o</sup>5) + (3\*c\*d<sup>o</sup>3\*(a + b\*ArcTanh[c  $*x$ ]))/(20\*x^4) + (11\*c^2\*d^3\*(a + b\*ArcTanh[c\*x]))/(36\*x^3) + (7\*c^3\*d^3\*( a + b\*ArcTanh[c\*x]))/(15\*x^2) + (11\*c^4\*d^3\*(a + b\*ArcTanh[c\*x]))/(12\*x) - $(14*axc^5+d^3*Log[x])/15 - (113*b*c^5*d^3*Log[x])/90 - (37*c^5*d^3*(a + b$  $*ArcTanh[c*x]$  $*Log[2/(1 - c*x)]$  $/40 - (c^5*d^3*(a + b*ArcTanh[c*x]) *Log[2/$  $(1 + c*x)$ )/120 +  $(113*b*c^5*d^3*Log[1 - c^2*x^2])/180 + (7*b*c^5*d^3*Poly$ Log[2,  $-(c*x)$ ])/15 -  $(7*b*c^5*d^3*PolyLog[2, c*x])/15$  -  $(37*b*c^5*d^3*Poly$ Log[2,  $1 - 2/(1 - c*x)$ ])/80 + (b\*c^5\*d^3\*PolyLog[2,  $1 - 2/(1 + c*x)$ ])/240)

✞ ☎

 $\left($   $\left($   $\right)$   $\left($   $\left($   $\right)$   $\left($   $\left($   $\right)$   $\left($   $\left($   $\right)$   $\left($   $\left($   $\right)$   $\left($   $\left($   $\right)$   $\left($   $\left($   $\right)$   $\left($   $\left($   $\right)$   $\left($   $\left($   $\right)$   $\left($   $\left($   $\right)$   $\left($   $\left($   $\right)$   $\left($   $\left($   $\right)$   $\left($ 

✞ ☎

 $\begin{pmatrix} 1 & 0 & 0 \\ 0 & 0 & 0 \\ 0 & 0 & 0 \\ 0 & 0 & 0 \\ 0 & 0 & 0 \\ 0 & 0 & 0 \\ 0 & 0 & 0 & 0 \\ 0 & 0 & 0 & 0 \\ 0 & 0 & 0 & 0 \\ 0 & 0 & 0 & 0 \\ 0 & 0 & 0 & 0 & 0 \\ 0 & 0 & 0 & 0 & 0 \\ 0 & 0 & 0 & 0 & 0 & 0 \\ 0 & 0 & 0 & 0 & 0 & 0 \\ 0 & 0 & 0 & 0 & 0 & 0 & 0 \\ 0 & 0 & 0 & 0 & 0 & 0 & 0 \\ 0 &$ 

✞ ☎

#### **Defintions of rubi rules used**

rule 2009  $Int[u_-, x_Symbol]$  :>  $Simp[IntSum[u, x], x]$  /;  $SumQ[u]$ 

rule 6500

 $Int[((a_{-}) + ArcTanh[(c_{-})*(x_{-})](b_{-}))^{(p_{-})}((f_{-})*(x_{-}))^{(m_{-})}((d_{-}) + (e_{-}))^{(p_{-})}$  $\texttt{L.}*(x_*)^*(q_-), x_S^{\text{subo1}}$  :> With[{u = IntHide[(f\*x)^m\*(d + e\*x)^q, x]}, Si  $mp[(a + b*Arctanh[c*x])^p \quad u, x] - Simp[b*c*p \quad Int[ExpandIntegrand[(a + b*Arctanh[r(x]])]^p \quad u, x] - Simp[b*ce]$ \*ArcTanh[c\*x])^(p - 1), u/(1 - c^2\*x^2), x], x], x]] /; FreeQ[{a, b, c, d, e, f, q}, x] && IGtQ[p, 1] && EqQ[c^2\*d^2 - e^2, 0] && IntegersQ[m, q] && N eQ[m, -1] && NeQ[q, -1] && ILtQ[m + q + 1, 0] && LtQ[m\*q, 0]

#### **Maple [A] (verified)**

Time  $= 1.16$  (sec), antiderivative size  $= 468$ , normalized size of antiderivative  $= 0.98$ 

<span id="page-892-0"></span> $\begin{pmatrix} 1 & 0 \\ 0 & 1 \end{pmatrix}$ 

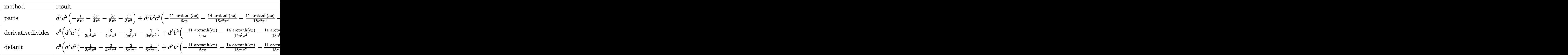

 $int((c*d*x+d)^3*(a+b*arctanh(c*x))^2/x^7,x, method=RETURNVERBOSE)$ input

```
d^3*a^2*(-1/6/x^6-3/4*c^2/x^4-3/5*c/x^5-1/3*c^3/x^3)+d^3*b^2*c^6*(-11/6*aroutput
       ctanh(c*x)/c/x-14/15*arctanh(c*x)/c^2/x^2-11/18*arctanh(c*x)/c^3/x^3-337/1
       80*ln(c*x-1)-23/36*ln(c*x+1)-1/60/c^4/x^4-37/30/c/x+28/15*arctanh(c*x)*ln(c*x)c*x)-14/15*ln(c*x)*ln(c*x+1)-1/10/c^3/x^3-61/180/c^2/x^2-3/4*arctanh(c*x)^22/c^{2}/x^{2}-1/6*arctanh(c*x)^{2}/c^{6}/x^{6}-1/3*arctanh(c*x)^{2}/c^{3}/x^{3}-3/5*arctanh(c*x)^2/c^5/x^5-1/60*arctanh(c*x)*ln(c*x+1)-37/20*arctanh(c*x)*ln(c*x-1)-1/15*arctanh(c*x)/c^5/x^5-3/10*arctanh(c*x)/c^4/x^4+14/15*dilog(1/2*cx*x+1/2)-37/80*ln(c*x-1)^2+1/240*ln(c*x+1)^2+113/45*ln(c*x)-1/120*(ln(c*x+1)-ln(c*x+1))1/2*c*x+1/2))*ln(-1/2*c*x+1/2)+37/40*ln(c*x-1)*ln(1/2*c*x+1/2)-14/15*dilog
       (c*x) - 14/15*dilog(c*x+1)+2*d<sup>2</sup>3*b*a*c<sup>2</sup>6*(-1/3*arctanh(c*x)/c<sup>2</sup>3/x<sup>2</sup>3-3/4*arc
       tanh(c*x)/c^4/x^4-3/5*arctanh(c*x)/c^5/x^5-1/6*arctanh(c*x)/c^6/x^6-37/40*
       \ln(c*x-1)-1/30/c^5/x^5-3/20/c^4/x^4-11/36/c^3/x^3-7/15/c^2/x^2-11/12/c/x+14/15*ln(c*x)-1/120*ln(c*x+1))
```
#### <span id="page-893-0"></span>Fricas  $|F|$

$$
\int \frac{(d + c dx)^3 (a + b \operatorname{arctanh}(cx))^2}{x^7} dx = \int \frac{(cdx + d)^3 (b \operatorname{artanh}(cx) + a)^2}{x^7} dx
$$

input

integrate((c\*d\*x+d)^3\*(a+b\*arctanh(c\*x))^2/x^7,x, algorithm="fricas")

<span id="page-893-1"></span> $integral((a^2*c^3*d^3*x^3 + 3*a^2*c^2*d^3*x^2 + 3*a^2kc*d^3*x + a^2*d^3 +$ output  $(b^2*(-3*d^3*x^3 + 3*b^2*c^2*d^3*x^2 + 3*b^2*c*d^3*x + b^2*d^3)*arctanh(c*$  $x)^2$  + 2\*(a\*b\*c^3\*d^3\*x^3 + 3\*a\*b\*c^2\*d^3\*x^2 + 3\*a\*b\*c\*d^3\*x + a\*b\*d^3)\*a  $rctanh(c*x))/x^7$ , x)

## **Sympy [F]**

$$
\int \frac{(d + c dx)^{3}(a + b \arctanh(cx))^{2}}{x^{7}} dx = d^{3} \left( \int \frac{a^{2}}{x^{7}} dx + \int \frac{3a^{2}c}{x^{6}} dx + \int \frac{3a^{2}c^{2}}{x^{5}} dx + \int \frac{a^{2}c^{3}}{x^{4}} dx + \int \frac{b^{2} \operatorname{atanh}^{2}(cx)}{x^{7}} dx + \int \frac{2ab \operatorname{atanh}(cx)}{x^{7}} dx + \int \frac{3b^{2}c \operatorname{atanh}^{2}(cx)}{x^{6}} dx + \int \frac{3b^{2}c^{2} \operatorname{atanh}^{2}(cx)}{x^{5}} dx + \int \frac{b^{2}c^{3} \operatorname{atanh}^{2}(cx)}{x^{4}} dx + \int \frac{6abc \operatorname{atanh}(cx)}{x^{6}} dx + \int \frac{6abc \operatorname{atanh}(cx)}{x^{6}} dx + \int \frac{6abc^{2} \operatorname{atanh}(cx)}{x^{5}} dx + \int \frac{2abc^{3} \operatorname{atanh}(cx)}{x^{4}} dx
$$

input  $integrate((c*d*x+d)**3*(a+b*atanh(c*x))**2/x**7,x)$ 

output

d\*\*3\*(Integral(a\*\*2/x\*\*7, x) + Integral(3\*a\*\*2\*c/x\*\*6, x) + Integral(3\*a\*\* 2\*c\*\*2/x\*\*5, x) + Integral(a\*\*2\*c\*\*3/x\*\*4, x) + Integral(b\*\*2\*atanh(c\*x)\*\*  $2/x**7$ , x) + Integral(2\*a\*b\*atanh(c\*x)/x\*\*7, x) + Integral(3\*b\*\*2\*c\*atanh(  $c*x)**2/x**6$ , x) + Integral(3\*b\*\*2\*c\*\*2\*atanh(c\*x)\*\*2/x\*\*5, x) + Integral(  $b**2*c**3*atanh(c*x)**2/x**4, x) + Integral(6*a*b*c*atanh(cx*x)/x**6, x) +$ Integral(6\*a\*b\*c\*\*2\*atanh(c\*x)/x\*\*5, x) + Integral(2\*a\*b\*c\*\*3\*atanh(c\*x)/x  $**4, x)$ 

✞ ☎

 $\begin{pmatrix} 1 & 0 & 0 \\ 0 & 0 & 0 \\ 0 & 0 & 0 \\ 0 & 0 & 0 \\ 0 & 0 & 0 \\ 0 & 0 & 0 \\ 0 & 0 & 0 \\ 0 & 0 & 0 \\ 0 & 0 & 0 & 0 \\ 0 & 0 & 0 & 0 \\ 0 & 0 & 0 & 0 \\ 0 & 0 & 0 & 0 & 0 \\ 0 & 0 & 0 & 0 & 0 \\ 0 & 0 & 0 & 0 & 0 \\ 0 & 0 & 0 & 0 & 0 & 0 \\ 0 & 0 & 0 & 0 & 0 & 0 \\ 0 & 0 & 0 & 0 & 0 & 0 & 0 \\ 0 &$ 

✞ ☎

#### **Maxima [B] (verification not implemented)**

Leaf count of result is larger than twice the leaf count of optimal. 961 vs.  $2(427) = 854$ . Time  $= 0.51$  (sec), antiderivative size  $= 961$ , normalized size of antiderivative  $= 2.01$ 

<span id="page-894-0"></span> $\left($   $\left($   $\right)$   $\left($   $\left($   $\right)$   $\left($   $\left($   $\right)$   $\left($   $\left($   $\right)$   $\left($   $\left($   $\right)$   $\left($   $\left($   $\right)$   $\left($   $\left($   $\right)$   $\left($   $\left($   $\right)$   $\left($   $\left($   $\right)$   $\left($   $\left($   $\right)$   $\left($   $\left($   $\right)$   $\left($   $\left($   $\right)$   $\left($ 

$$
\int \frac{(d + c dx)^3 (a + b \operatorname{arctanh}(cx))^2}{x^7} dx = \text{Too large to display}
$$

✞ ☎

 $\begin{pmatrix} 1 & 0 & 0 \\ 0 & 0 & 0 \\ 0 & 0 & 0 \\ 0 & 0 & 0 \\ 0 & 0 & 0 \\ 0 & 0 & 0 \\ 0 & 0 & 0 & 0 \\ 0 & 0 & 0 & 0 \\ 0 & 0 & 0 & 0 \\ 0 & 0 & 0 & 0 \\ 0 & 0 & 0 & 0 & 0 \\ 0 & 0 & 0 & 0 & 0 \\ 0 & 0 & 0 & 0 & 0 & 0 \\ 0 & 0 & 0 & 0 & 0 & 0 \\ 0 & 0 & 0 & 0 & 0 & 0 & 0 \\ 0 & 0 & 0 & 0 & 0 & 0 & 0 \\ 0 &$ 

input integrate((c\*d\*x+d)^3\*(a+b\*arctanh(c\*x))^2/x^7,x, algorithm="maxima")

 $-14/15*(\log(\text{c*x} + 1)*\log(-1/2*\text{c*x} + 1/2) + \text{dilog}(1/2*\text{c*x} + 1/2))*\text{b}^2*\text{c}^2+\text{d}^2)$ ^3 - 14/15\*(log(c\*x)\*log(-c\*x + 1) + dilog(-c\*x + 1))\*b^2\*c^6\*d^3 + 14/15\*  $(\log(c*x + 1)*log(-c*x) + dilog(c*x + 1))*b^2*c^6*d^3 - 23/60*b^2*c^6*d^3*$  $log(c*x + 1) - 97/60*b^2*c^6*d^3*log(c*x - 1) + 2*b^2*c^6*d^3*log(x) - 1/3$  $*((c^2*\log(c^2*x^2 - 1) - c^2*\log(x^2) + 1/x^2)*c + 2*\arctanh(c*x)/x^3)*a*$  $b*c^3*d^3 + 1/4*((3*c^3*log(c*x + 1) - 3*c^3*log(c*x - 1) - 2*(3*c^2*x^2 + 1))$  $1)/x^3$ \*c - 6\*arctanh(c\*x)/x<sup>-2</sup>)\*a\*b\*c<sup>-2\*d-3</sup> - 3/10\*((2\*c<sup>-2\*1</sup>og(c<sup>-2\*x-2</sup> -1) -  $2*c^4*log(x^2)$  +  $(2*c^2*x^2 + 1)/x^4*x + 4*arctanh(c*x)/x^5)*a*b*c*d$  $\hat{C}$  + 1/90\*((15\*c $\hat{C}$ 5\*log(c\*x + 1) - 15\*c $\hat{C}$ 5\*log(c\*x - 1) - 2\*(15\*c $\hat{C}4$ \*x $\hat{C}4$  + 5\*  $c^2*x^2 + 3)/x^5$ )\*c - 30\*arctanh(c\*x)/x^6)\*a\*b\*d^3 + 1/360\*((184\*c^4\*log(x ) -  $(15*c^4*x^4*log(c*x + 1)^2 + 15*c^4*x^4*log(c*x - 1)^2 + 92*c^4*x^4*lo$  $g(c*x - 1) + 32*c^2*x^2 - 2*(15*c^4*x^4*log(c*x - 1) - 46*c^4*x^4)*log(c*x$  $+$  1) + 6)/x<sup>2</sup>(2 + 4\*(15\*c<sup>2</sup>5\*log(c\*x + 1) - 15\*c<sup>2</sup>5\*log(c\*x - 1) - 2\*(15  $*c^4**x^4 + 5*c^2**^2 + 3)/x^5*c*arctanh(c*x))*b^2*d^3 - 1/3*a^2*c^3*d^3/x$  $\hat{z}$  - 3/4\*a^2\*c^2\*d^3/x^4 - 3/5\*a^2\*c\*d^3/x^5 - 1/6\*b^2\*d^3\*arctanh(c\*x)^2/  $x^6$  - 1/6\*a^2\*d^3/x^6 - 1/240\*(296\*b^2\*c^5\*d^3\*x^4 + 60\*b^2\*c^4\*d^3\*x^3 +  $24*b^2xc^3*d^3*x^2 + (11*b^2xc^6*d^3*x^5 + 20*b^2*c^3*d^3*x^2 + 45*b^2*c^2)$  $*d^3*x$  + 36\*b^2\*c\*d^3)\*log(c\*x + 1)^2 - (101\*b^2\*c^6\*d^3\*x^5 - 20\*b^2\*c^3\*  $d^3*x^2$  - 45\*b^2\*c^2\*d^3\*x - 36\*b^2\*c\*d^3)\*log(-c\*x + 1)^2 + 4\*(45\*b^2\*c^5 \*d^3\*x^4 + 28\*b^2\*c^4\*d^3\*x^3 + 15\*b^2\*c^3\*d^3\*x^2 + 9\*b^2\*c^2\*d^3\*x)\*l...  $\left($   $\left($   $\right)$   $\left($   $\left($   $\right)$   $\left($   $\left($   $\right)$   $\left($   $\left($   $\right)$   $\left($   $\left($   $\right)$   $\left($   $\left($   $\right)$   $\left($   $\left($   $\right)$   $\left($   $\left($   $\right)$   $\left($   $\left($   $\right)$   $\left($   $\left($   $\right)$   $\left($   $\left($   $\right)$   $\left($   $\left($   $\right)$   $\left($ 

✞ ☎

<span id="page-895-0"></span>**Giac [F]**

$$
\int \frac{(d + c dx)^3 (a + b \operatorname{arctanh}(cx))^2}{x^7} dx = \int \frac{(cdx + d)^3 (b \operatorname{artanh}(cx) + a)^2}{x^7} dx
$$

✞ ☎

<span id="page-895-1"></span>✞ ☎

 $\begin{pmatrix} 1 & 0 & 0 \\ 0 & 0 & 0 \\ 0 & 0 & 0 \\ 0 & 0 & 0 \\ 0 & 0 & 0 \\ 0 & 0 & 0 \\ 0 & 0 & 0 & 0 \\ 0 & 0 & 0 & 0 \\ 0 & 0 & 0 & 0 \\ 0 & 0 & 0 & 0 \\ 0 & 0 & 0 & 0 & 0 \\ 0 & 0 & 0 & 0 & 0 \\ 0 & 0 & 0 & 0 & 0 & 0 \\ 0 & 0 & 0 & 0 & 0 & 0 \\ 0 & 0 & 0 & 0 & 0 & 0 & 0 \\ 0 & 0 & 0 & 0 & 0 & 0 & 0 \\ 0 &$ 

$$
^{\rm input}
$$

integrate((c\*d\*x+d)^3\*(a+b\*arctanh(c\*x))^2/x^7,x, algorithm="giac")  $\begin{pmatrix} 1 & 0 & 0 \\ 0 & 0 & 0 \\ 0 & 0 & 0 \\ 0 & 0 & 0 \\ 0 & 0 & 0 \\ 0 & 0 & 0 \\ 0 & 0 & 0 & 0 \\ 0 & 0 & 0 & 0 \\ 0 & 0 & 0 & 0 \\ 0 & 0 & 0 & 0 \\ 0 & 0 & 0 & 0 & 0 \\ 0 & 0 & 0 & 0 & 0 \\ 0 & 0 & 0 & 0 & 0 & 0 \\ 0 & 0 & 0 & 0 & 0 & 0 \\ 0 & 0 & 0 & 0 & 0 & 0 & 0 \\ 0 & 0 & 0 & 0 & 0 & 0 & 0 \\ 0 &$ 

output  $integrate((c*d*x + d)^3*(b*arctanh(c*x) + a)^2/x^7, x)$ 

### **Mupad [F(-1)]**

Timed out.

$$
\int \frac{(d + c dx)^3 (a + b \operatorname{arctanh}(cx))^2}{x^7} dx = \int \frac{(a + b \operatorname{atanh}(cx))^2 (d + c dx)^3}{x^7} dx
$$

✞ ☎

 $\begin{pmatrix} 1 & 0 & 0 \\ 0 & 0 & 0 \\ 0 & 0 & 0 \\ 0 & 0 & 0 \\ 0 & 0 & 0 \\ 0 & 0 & 0 \\ 0 & 0 & 0 \\ 0 & 0 & 0 \\ 0 & 0 & 0 & 0 \\ 0 & 0 & 0 & 0 \\ 0 & 0 & 0 & 0 \\ 0 & 0 & 0 & 0 & 0 \\ 0 & 0 & 0 & 0 & 0 \\ 0 & 0 & 0 & 0 & 0 \\ 0 & 0 & 0 & 0 & 0 & 0 \\ 0 & 0 & 0 & 0 & 0 & 0 \\ 0 & 0 & 0 & 0 & 0 & 0 & 0 \\ 0 &$ 

<span id="page-896-0"></span>✞ ☎

 $\left( \begin{array}{cc} \text{ } & \text{ } \\ \text{ } & \text{ } \end{array} \right)$ 

✞ ☎

✞ ☎

input  $int(((a + b*atanh(c*x))^2*(d + c*d*x)^3)/x^7,x)$ 

output

 $int(((a + b*atanh(c*x))^2*(d + c*d*x)^3)/x^7, x)$ 

#### **Reduce [F]**

$$
\int \frac{(d + cdx)^3 (a + b \arctanh(cx))^2}{x^7} dx
$$
\n
$$
= \frac{d^3(-230 \tanh(cx) b^2 c^6 x^6 - 452 \log(c^2 x - c) b^2 c^6 x^6 + 452 \log(x) b^2 c^6 x^6 - 60 \tanh(cx) ab - 3b^2 c^2 x^2 - 2
$$

$$
input \left( \frac{int((c*d*x+d)^3)*(a+b*atanh(c*x))^2/x^7,x}{\text{input}(\text{input})} \right)
$$

$$
_{\rm output}
$$

 $(d***3*(165*atanh(cx*x)**2*b**2*cx*6*x**6 - 60*atanh(cx*x)**2*b**2*cx*3*x**3$  $-$  135\*atanh(c\*x)\*\*2\*b\*\*2\*c\*\*2\*x\*\*2 - 108\*atanh(c\*x)\*\*2\*b\*\*2\*c\*x - 30\*atanh  $(c*x)*2+b**2 - 6*atanh(c*x)*a*b*c**6*x**6 - 120*atanh(c*x)*a*b*c**3*x**3$  $-$  270\*atanh(c\*x)\*a\*b\*c\*\*2\*x\*\*2 - 216\*atanh(c\*x)\*a\*b\*c\*x - 60\*atanh(c\*x)\*a\* b - 230\*atanh(c\*x)\*b\*\*2\*c\*\*6\*x\*\*6 - 330\*atanh(c\*x)\*b\*\*2\*c\*\*5\*x\*\*5 - 168\*at anh(c\*x)\*b\*\*2\*c\*\*4\*x\*\*4 - 110\*atanh(c\*x)\*b\*\*2\*c\*\*3\*x\*\*3 - 54\*atanh(c\*x)\*b\*  $*2*c**2*x**2 - 12*atanh(c*x)*b**2*c*x - 336*int(atanh(c*x)/(c*x)*x**3 - x)$ ,x)\*b\*\*2\*c\*\*6\*x\*\*6 - 336\*log(c\*\*2\*x - c)\*a\*b\*c\*\*6\*x\*\*6 - 452\*log(c\*\*2\*x c)\*b\*\*2\*c\*\*6\*x\*\*6 + 336\*log(x)\*a\*b\*c\*\*6\*x\*\*6 +  $452*log(x)*b***2*c**6*x**6$  - $60*a**2*c**3*x**3 - 135*a**2*c**2*x**2 - 108*a**2*c*x - 30*a**2 - 330*a*b$ \*c\*\*5\*x\*\*5 - 168\*a\*b\*c\*\*4\*x\*\*4 - 110\*a\*b\*c\*\*3\*x\*\*3 - 54\*a\*b\*c\*\*2\*x\*\*2 - 12 \*a\*b\*c\*x - 222\*b\*\*2\*c\*\*5\*x\*\*5 - 61\*b\*\*2\*c\*\*4\*x\*\*4 - 18\*b\*\*2\*c\*\*3\*x\*\*3 - 3\* b\*\*2\*c\*\*2\*x\*\*2))/(180\*x\*\*6)

 $\begin{pmatrix} 1 & 0 & 0 \\ 0 & 0 & 0 \\ 0 & 0 & 0 \\ 0 & 0 & 0 \\ 0 & 0 & 0 \\ 0 & 0 & 0 \\ 0 & 0 & 0 & 0 \\ 0 & 0 & 0 & 0 \\ 0 & 0 & 0 & 0 \\ 0 & 0 & 0 & 0 \\ 0 & 0 & 0 & 0 & 0 \\ 0 & 0 & 0 & 0 & 0 \\ 0 & 0 & 0 & 0 & 0 & 0 \\ 0 & 0 & 0 & 0 & 0 & 0 \\ 0 & 0 & 0 & 0 & 0 & 0 & 0 \\ 0 & 0 & 0 & 0 & 0 & 0 & 0 \\ 0 &$ 

#### **3.95** R *<sup>x</sup>*  $^3(a+b\textbf{arctanh}{(cx)})^2$  $\frac{d(x)}{dx}dx$

<span id="page-897-0"></span>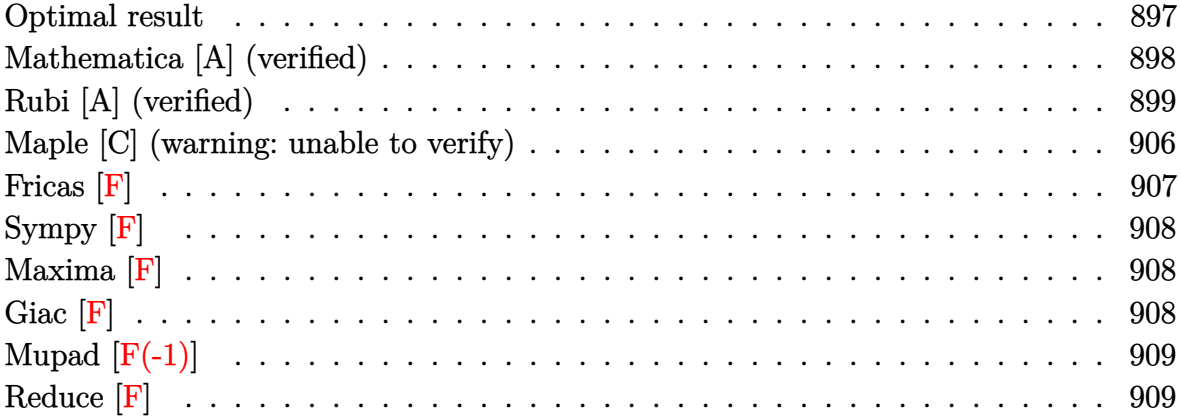

# **Optimal result**

Integrand size  $= 22$ , antiderivative size  $= 329$ 

$$
\int \frac{x^3(a + b \text{arctanh}(cx))^2}{d + c dx} dx = -\frac{abx}{c^3d} + \frac{b^2x}{3c^3d} - \frac{b^2 \text{arctanh}(cx)}{3c^4d} \n- \frac{b^2 x \text{arctanh}(cx)}{c^3d} + \frac{bx^2(a + b \text{arctanh}(cx))}{3c^2d} \n+ \frac{11(a + b \text{arctanh}(cx))^2}{6c^4d} + \frac{x(a + b \text{arctanh}(cx))^2}{c^3d} \n- \frac{x^2(a + b \text{arctanh}(cx))^2}{2c^2d} + \frac{x^3(a + b \text{arctanh}(cx))^2}{3cd} \n+ \frac{(a + b \text{arctanh}(cx)) \log(\frac{2}{1 - cx})}{c^4d} \n- \frac{b^2 \log(1 - c^2x^2)}{2c^4d} - \frac{4b^2 \text{ PolyLog}(2, 1 - \frac{2}{1 - cx})}{c^4d} \n- \frac{b(a + b \text{arctanh}(cx)) \text{PolyLog}(2, 1 - \frac{2}{1 + cx})}{2c^4d} \n- \frac{b^2 \text{PolyLog}(3, 1 - \frac{2}{1 + cx})}{2c^4d}
$$

-a\*b\*x/c^3/d+1/3\*b^2\*x/c^3/d-1/3\*b^2\*arctanh(c\*x)/c^4/d-b^2\*x\*arctanh(c\*x)  $/(c^3/d+1/3*b*x^2*(a+b*arctanh(c*x))/c^2/d+11/6*(a+b*arctanh(c*x))^2/c^4/d+$ x\*(a+b\*arctanh(c\*x))^2/c^3/d-1/2\*x^2\*(a+b\*arctanh(c\*x))^2/c^2/d+1/3\*x^3\*(a  $+b*arctanh(c*x))^2/(d-8/3*b*(a+b*arctanh(c*x))*ln(2/(-c*x+1))/c^4/d+(a+b*x))$  $arctanh(c*x))^2\ln(2/(c*x+1))/c^4/d-1/2*b^2*ln(-c^2*x^2+1)/c^4/d-4/3*b^2*p$  $\text{olylog}(2,1-2/(-c*x+1))/c^4/d-b*(a+b*arctanh(c*x))*polylog(2,1-2/(c*x+1))/c$  $\hat{a}/d-1/2*b^2*polylog(3,1-2/(c*x+1))/c^4/d$ 

✞ ☎

### **Mathematica [A] (verified)**

Time  $= 0.68$  (sec), antiderivative size  $= 347$ , normalized size of antiderivative  $= 1.05$ 

✞ ☎

 $\begin{pmatrix} 1 & 0 & 0 \\ 0 & 0 & 0 \\ 0 & 0 & 0 \\ 0 & 0 & 0 \\ 0 & 0 & 0 \\ 0 & 0 & 0 \\ 0 & 0 & 0 & 0 \\ 0 & 0 & 0 & 0 \\ 0 & 0 & 0 & 0 \\ 0 & 0 & 0 & 0 \\ 0 & 0 & 0 & 0 & 0 \\ 0 & 0 & 0 & 0 & 0 \\ 0 & 0 & 0 & 0 & 0 & 0 \\ 0 & 0 & 0 & 0 & 0 & 0 \\ 0 & 0 & 0 & 0 & 0 & 0 & 0 \\ 0 & 0 & 0 & 0 & 0 & 0 & 0 \\ 0 &$ 

✞ ☎

<span id="page-898-0"></span> $\overline{\phantom{a}}$   $\overline{\phantom{a}}$   $\overline{\$ 

 $\int x^3(a + b \text{arctanh}(cx))^2$  $\frac{b \arctanh(cx))^2}{d + c dx} dx = \frac{a^2x}{c^3d}$ *c* 3*d*  $-\frac{a^2x^2}{2a^2}$  $\frac{a^2x^2}{2c^2d}+\frac{a^2x^3}{3cd}$  $rac{a^2x^3}{3cd} - \frac{a^2\log(1+cx)}{c^4d}$ *c* 4*d* +  $ab \big( -3cx + 8cx \text{arctanh}(cx) + (1 - c^2 x^2) \left( -1 + 3 \text{arctanh}(cx) - 2cx \text{arctanh}(cx) \right) + 6 \text{arctanh}(cx) \log \big( \frac{c^2}{a^2} \big)$  $3c<sup>4</sup>d$  $+$  $b^2\Big(2cx - 6cx \text{arctanh}(cx) - 2(1 - c^2x^2)\arctanh(cx) - 8\text{arctanh}(cx)^2 + 8cx \text{arctanh}(cx)^2 + 3(1 - c^2x^2)\arctanh(c^2)$ 

```
input
     Integrate[(x^3*(a + b*Arctanh[c*x])^2)/(d + c*d*x),x]
```
output

 $(a^2*x)/ (c^3*d)$  -  $(a^2*x^2)/(2*c^2*d)$  +  $(a^2*x^3)/(3*c*d)$  -  $(a^2*klog[1 + c^2]*c^2*)$ \*x])/(c^4\*d) + (a\*b\*(-3\*c\*x + 8\*c\*x\*ArcTanh[c\*x] + (1 - c^2\*x^2)\*(-1 + 3\*A  $rcTanh[c*x]$  -  $2*c*x*ArcTanh[c*x]$  +  $6*ArcTanh[c*x]*Log[1 + E^(-2*ArcTanh[c*2]]]$  $*x$ ])] - 8\*Log[1/Sqrt[1 - c^2\*x^2]] - 3\*PolyLog[2, -E^(-2\*ArcTanh[c\*x])]))/  $(3*c^4*d) + (b^2*(2*cx - 6*cx*ArcTanh[c*x] - 2*(1 - c^2*x^2)*ArcTanh[c*x$ ] - 8\*ArcTanh[c\*x]^2 + 8\*c\*x\*ArcTanh[c\*x]^2 + 3\*(1 - c^2\*x^2)\*ArcTanh[c\*x]  $\hat{C}$  - 2\*c\*x\*(1 - c $\hat{C}$ \*x $\hat{C}$ )\*ArcTanh[c\*x] $\hat{C}$  - 16\*ArcTanh[c\*x]\*Log[1 + E $\hat{C}$ (-2\*Ar cTanh $[c*x]$ )] + 6\*ArcTanh $[c*x]$ <sup>2\*</sup>Log[1 + E^(-2\*ArcTanh[c\*x])] + 6\*Log[1/Sqr  $t[1 - c^2*x^2] + (8 - 6*ArcTanh[c*x])*PolyLog[2, -E^(-2*ArcTanh[c*x])] -$ 3\*PolyLog[3, -E^(-2\*ArcTanh[c\*x])]))/(6\*c^4\*d)

<span id="page-898-1"></span> $\begin{pmatrix} 1 & 0 & 0 \\ 0 & 0 & 0 \\ 0 & 0 & 0 \\ 0 & 0 & 0 \\ 0 & 0 & 0 \\ 0 & 0 & 0 \\ 0 & 0 & 0 & 0 \\ 0 & 0 & 0 & 0 \\ 0 & 0 & 0 & 0 \\ 0 & 0 & 0 & 0 \\ 0 & 0 & 0 & 0 & 0 \\ 0 & 0 & 0 & 0 & 0 \\ 0 & 0 & 0 & 0 & 0 & 0 \\ 0 & 0 & 0 & 0 & 0 & 0 \\ 0 & 0 & 0 & 0 & 0 & 0 & 0 \\ 0 & 0 & 0 & 0 & 0 & 0 & 0 \\ 0 &$ 

# **Rubi [A] (verified)**

1

Time  $= 5.10$  (sec), antiderivative size  $= 423$ , normalized size of antiderivative  $= 1.29$ , number of steps used = 21, number of rules used = 20,  $\frac{\text{number of rules}}{\text{integral size}} = 0.909$ , Rules used = {6492, 27, 6452, 6492, 6452, 6492, 6436, 6470, 6542, 2009, 6452, 262, 219, 6510, 6546, 6470, 2849, 2752, 6618, 7164}

Below are the steps used by Rubi to obtain the solution. The rule number used for the transformation is given above next to the arrow. The rules definitions used are listed below.

$$
\int \frac{x^3(a + \text{barctanh}(cx))^2}{cdx + d} dx
$$
\n
$$
\int \frac{6492}{6492}
$$
\n
$$
\frac{\int x^2(a + \text{barctanh}(cx))^2 dx}{cd} - \frac{\int \frac{x^2(a + \text{barctanh}(cx))^2}{d(cx + 1)} dx}{c}
$$
\n
$$
\int \frac{27}{cd}
$$
\n
$$
\frac{\int x^2(a + \text{barctanh}(cx))^2 dx}{cd} - \frac{\int \frac{x^2(a + \text{barctanh}(cx))^2}{cx + 1} dx}{cd}
$$
\n
$$
\frac{6452}{6452}
$$
\n
$$
\frac{1}{3}x^3(a + \text{barctanh}(cx))^2 - \frac{2}{3}bc \int \frac{x^3(a + \text{barctanh}(cx))}{1 - c^2x^2} dx}{cd} - \frac{\int \frac{x^2(a + \text{barctanh}(cx))^2}{cx + 1} dx}{cd}
$$
\n
$$
\frac{\int (6492)}{c} - \frac{\int (6492)}{c} dx}{cd}
$$
\n
$$
\frac{\int (6492)}{c} - \frac{\int (6492)}{c} dx}{cd}
$$
\n
$$
\frac{\int (6492)}{c} - \frac{\int (6492)}{c} dx}{cd}
$$
\n
$$
\frac{\int (6492)}{c} - \frac{\int (6492)}{c} dx}{cd}
$$
\n
$$
\frac{\int (6452)}{c} - \frac{\int (6452)}{c} dx}{cd}
$$
\n
$$
\frac{\int (6452)}{c} - \frac{\int (6452)}{c} dx - \frac{\int (6462)(c)}{c} dx}{c} - \frac{\int (6452)(c)}{c} - \frac{\int (642)(c)}{c} dx}{cd}
$$
\n
$$
\frac{\int (6492)}{c} - \frac{\int (6482)(c)}{c} + \frac{\int (6482)(c)}{c} + \frac{\int (6482)(c)}{c} + \frac{\int (6482)(c)}{c} + \frac{\int (6482)(c)}{c} + \frac{\int (6482)(c)}{c} + \frac{\int (6492)(c)}{c} + \frac{\int (6482)(c)}{
$$
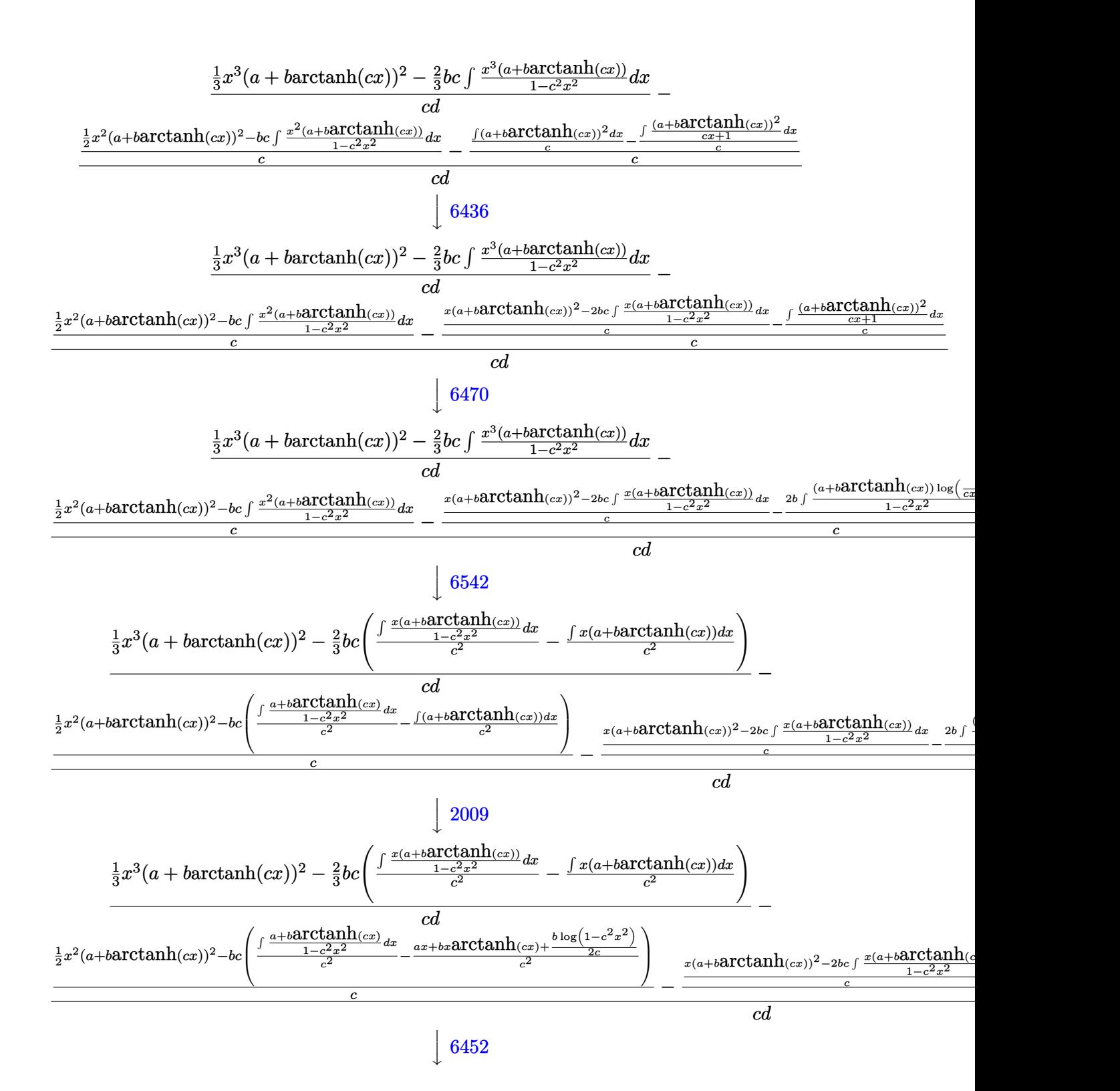

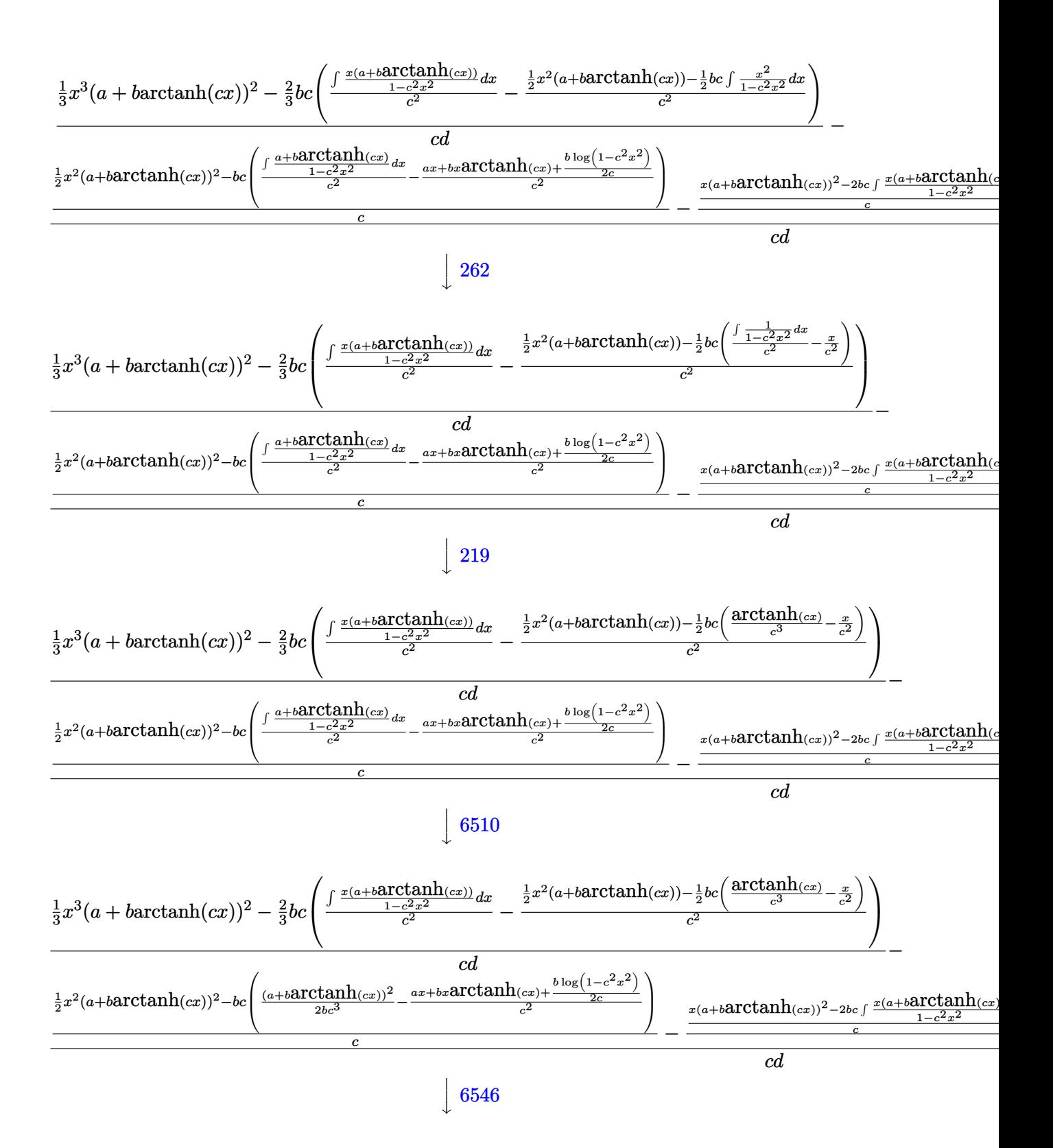

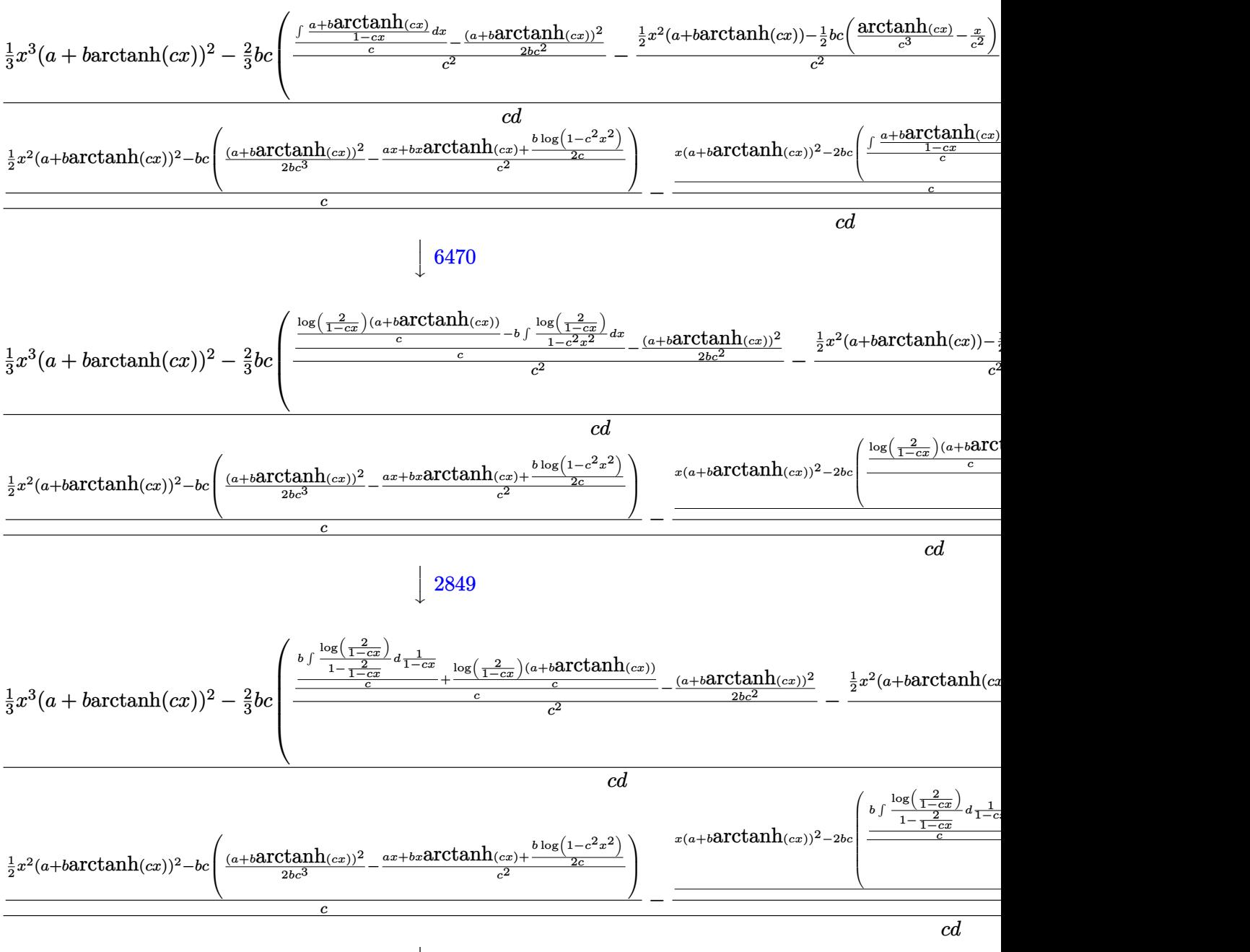

 $\downarrow$ 2752

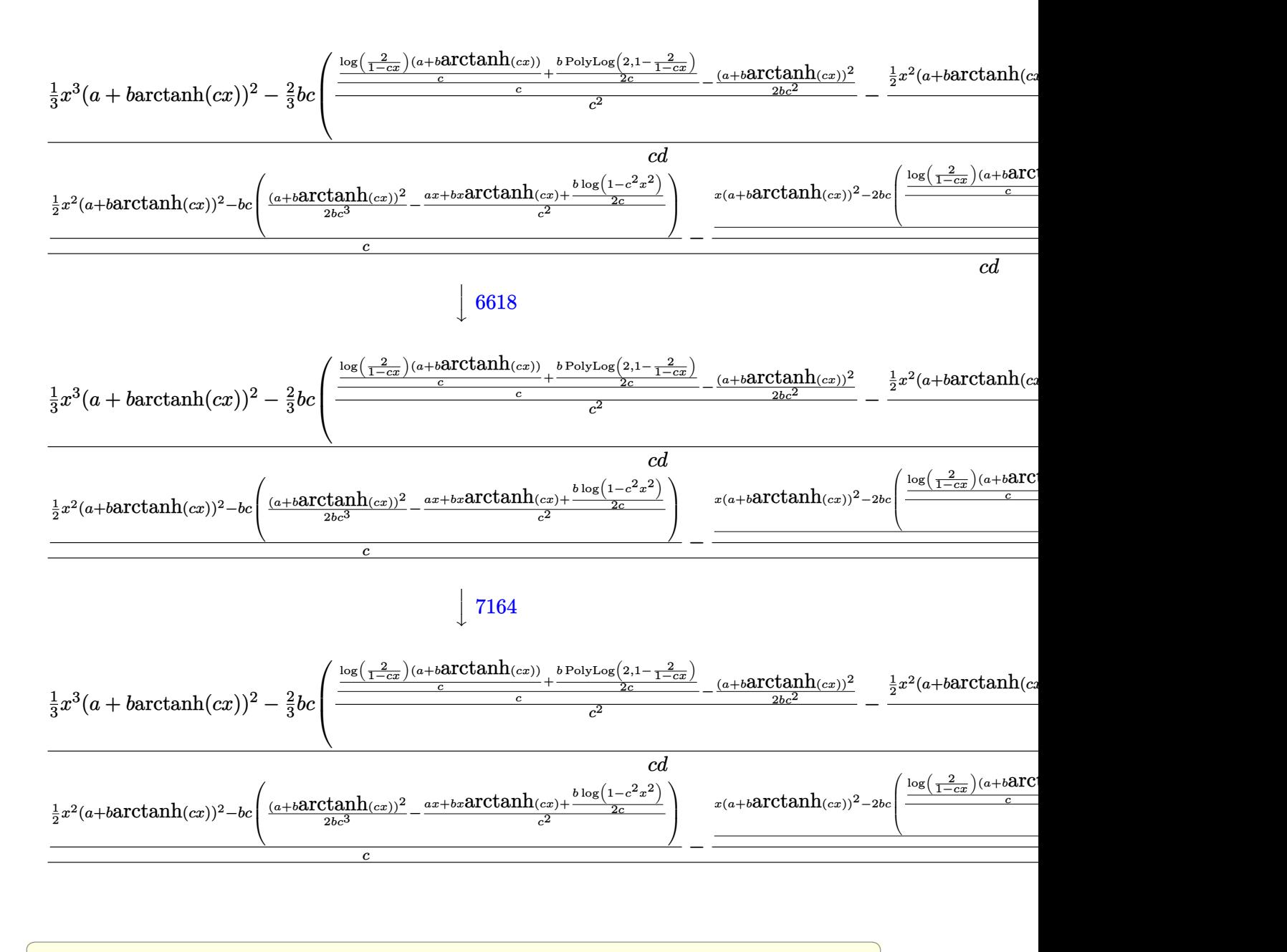

$$
input \left[ Int[(x^3*(a + b*Arctanh[c*x])^2)/(d + c*d*x), x] \right]
$$

```
output
```
 $((x^3*(a + b*ArcTanh[c*x]))^2)/3 - (2*b*c*((x^2*(a + b*ArcTanh[c*x]))/2$  $-$  (b\*c\*(-(x/c^2) + ArcTanh[c\*x]/c^3))/2)/c^2) + (-1/2\*(a + b\*ArcTanh[c\*x])  $2/(b*c^2) + ((a + b*ArcTanh[c*x))*Log[2/(1 - c*x)])/c + (b*PolyLog[2, 1)]$ - 2/(1 - c\*x)])/(2\*c))/c)/c^2))/3)/(c\*d) - (((x^2\*(a + b\*ArcTanh[c\*x])^2)/ 2 - b\*c\*((a + b\*ArcTanh[c\*x])^2/(2\*b\*c^3) - (a\*x + b\*x\*ArcTanh[c\*x] + (b\*L og[1 - c<sup>-</sup>2\*x<sup>-</sup>2])/(2\*c))/c<sup>-</sup>2))/c - ((x\*(a + b\*ArcTanh[c\*x])<sup>-</sup>2 - 2\*b\*c\*(-1/2  $*(a + b*ArcTanh[c*x])^2/(b*c^2) + ((a + b*ArcTanh[c*x])*Log[2/(1 - c*x)])$  $\sqrt{c + (b*PolyLog[2, 1 - 2/(1 - c*x)])/(2*c)}$  /c)  $\sqrt{c - (((a + b*ArcTanh[c*x)x)^2)/(c)})$ ])^2\*Log[2/(1 + c\*x)])/c) + 2\*b\*(((a + b\*ArcTanh[c\*x])\*PolyLog[2, 1 - 2/(1  $+ c*x)$ ])/(2\*c) + (b\*PolyLog[3, 1 - 2/(1 + c\*x)])/(4\*c)))/c)/c)/(c\*d)  $\begin{pmatrix} 1 & 0 & 0 \\ 0 & 0 & 0 \\ 0 & 0 & 0 \\ 0 & 0 & 0 \\ 0 & 0 & 0 \\ 0 & 0 & 0 \\ 0 & 0 & 0 & 0 \\ 0 & 0 & 0 & 0 \\ 0 & 0 & 0 & 0 \\ 0 & 0 & 0 & 0 \\ 0 & 0 & 0 & 0 & 0 \\ 0 & 0 & 0 & 0 & 0 \\ 0 & 0 & 0 & 0 & 0 & 0 \\ 0 & 0 & 0 & 0 & 0 & 0 \\ 0 & 0 & 0 & 0 & 0 & 0 & 0 \\ 0 & 0 & 0 & 0 & 0 & 0 & 0 \\ 0 &$ 

✞ ☎

#### **Defintions of rubi rules used**

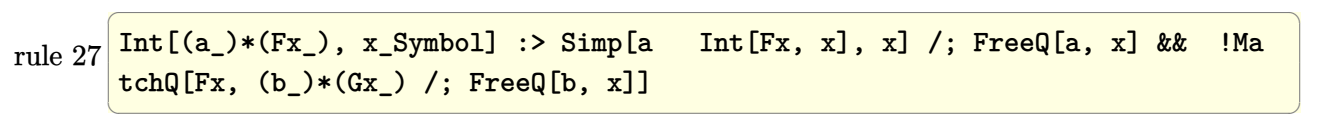

✞ ☎

 $\overline{\phantom{a}}$   $\overline{\phantom{a}}$   $\overline{\$ 

✞ ☎

 $\left($   $\left($   $\right)$   $\left($   $\left($   $\right)$   $\left($   $\left($   $\right)$   $\left($   $\left($   $\right)$   $\left($   $\left($   $\right)$   $\left($   $\left($   $\right)$   $\left($   $\left($   $\right)$   $\left($   $\left($   $\right)$   $\left($   $\left($   $\right)$   $\left($   $\left($   $\right)$   $\left($   $\left($   $\right)$   $\left($   $\left($   $\right)$   $\left($ 

✞ ☎

 $\begin{pmatrix} 1 & 0 & 0 \\ 0 & 0 & 0 \\ 0 & 0 & 0 \\ 0 & 0 & 0 \\ 0 & 0 & 0 \\ 0 & 0 & 0 \\ 0 & 0 & 0 \\ 0 & 0 & 0 \\ 0 & 0 & 0 & 0 \\ 0 & 0 & 0 & 0 \\ 0 & 0 & 0 & 0 \\ 0 & 0 & 0 & 0 & 0 \\ 0 & 0 & 0 & 0 & 0 \\ 0 & 0 & 0 & 0 & 0 \\ 0 & 0 & 0 & 0 & 0 & 0 \\ 0 & 0 & 0 & 0 & 0 & 0 \\ 0 & 0 & 0 & 0 & 0 & 0 & 0 \\ 0 &$ 

✞ ☎

rule 219  $Int[((a_+) + (b_+)*(x_-)^2)^(-1), x_Symb01]$  :> Simp $[(1/(Rt[a, 2]*Rt[-b, 2]))*$  $ArcTanh[Rt[-b, 2]*(x/Rt[a, 2])]$ , x] /; FreeQ[{a, b}, x] && NegQ[a/b] && (Gt  $Q[a, 0]$  || LtQ $[b, 0]$ )

rule 262  $Int[((c_{-.})*(x_{-}))^-(m_*)*((a_{-}) + (b_{-.})*(x_{-})^2)^-(p_{-}), x_Symbol]$  :> Simp[c\*(c\*x)  $\hat{m}$  - 1)\*((a + b\*x<sup>2</sup>)<sup>2</sup>(p + 1)/(b\*(m + 2\*p + 1))), x] - Simp[a\*c<sup>2</sup>2\*((m - 1)/  $(b*(m + 2*p + 1)))$  Int $[(c*x)^m - 2)*(a + b*x^2)^p$ , x], x] /; FreeQ[{a, b , c, p}, x] && GtQ[m, 2 - 1] && NeQ[m + 2\*p + 1, 0] && IntBinomialQ[a, b, c , 2, m, p, x]

rule 2009  $Int[u_-, x_Symb01]$  :>  $Simp[IntSum[u, x], x]$  /;  $SumQ[u]$ 

rule 2752

Int $[Log[(c_-.)*(x_-)]/((d_-) + (e_-,)*(x_-)), x_Symbol]$  :> Simp $[(-e^*(-1))*PolyLo$  $g[2, 1 - c*x], x]$  /; FreeQ $[ {c, d, e}, x]$  & EqQ $[ e + c*d, 0]$  $\begin{pmatrix} 1 & 0 & 0 \\ 0 & 0 & 0 \\ 0 & 0 & 0 \\ 0 & 0 & 0 \\ 0 & 0 & 0 \\ 0 & 0 & 0 \\ 0 & 0 & 0 & 0 \\ 0 & 0 & 0 & 0 \\ 0 & 0 & 0 & 0 \\ 0 & 0 & 0 & 0 \\ 0 & 0 & 0 & 0 & 0 \\ 0 & 0 & 0 & 0 & 0 \\ 0 & 0 & 0 & 0 & 0 & 0 \\ 0 & 0 & 0 & 0 & 0 & 0 \\ 0 & 0 & 0 & 0 & 0 & 0 & 0 \\ 0 & 0 & 0 & 0 & 0 & 0 & 0 \\ 0 &$  rule 2849  $Int[Log[(c_{.})/((d_{.}) + (e_{.}) * (x_{.}))]/((f_{.}) + (g_{.}) * (x_{.})^2), x_{.}Symbol]$  :> Simp  $[-e/g \quad Subst[Int[Log[2*d*x]/(1 - 2*d*x), x], x, 1/(d + e*x)], x]$ ; FreeQ[ {c, d, e, f, g}, x] && EqQ[c, 2\*d] && EqQ[e^2\*f + d^2\*g, 0]

✞ ☎

 $\overline{\phantom{a}}$   $\overline{\phantom{a}}$   $\overline{\$ 

✞ ☎

 $\overline{\phantom{a}}$   $\overline{\phantom{a}}$   $\overline{\$ 

✞ ☎

✞ ☎

 $\begin{pmatrix} 1 & 0 & 0 \\ 0 & 0 & 0 \\ 0 & 0 & 0 \\ 0 & 0 & 0 \\ 0 & 0 & 0 \\ 0 & 0 & 0 \\ 0 & 0 & 0 & 0 \\ 0 & 0 & 0 & 0 \\ 0 & 0 & 0 & 0 \\ 0 & 0 & 0 & 0 \\ 0 & 0 & 0 & 0 & 0 \\ 0 & 0 & 0 & 0 & 0 \\ 0 & 0 & 0 & 0 & 0 & 0 \\ 0 & 0 & 0 & 0 & 0 & 0 \\ 0 & 0 & 0 & 0 & 0 & 0 & 0 \\ 0 & 0 & 0 & 0 & 0 & 0 & 0 \\ 0 &$ 

✞ ☎

 $\begin{pmatrix} 1 & 0 & 0 \\ 0 & 0 & 0 \\ 0 & 0 & 0 \\ 0 & 0 & 0 \\ 0 & 0 & 0 \\ 0 & 0 & 0 \\ 0 & 0 & 0 & 0 \\ 0 & 0 & 0 & 0 \\ 0 & 0 & 0 & 0 \\ 0 & 0 & 0 & 0 \\ 0 & 0 & 0 & 0 & 0 \\ 0 & 0 & 0 & 0 & 0 \\ 0 & 0 & 0 & 0 & 0 & 0 \\ 0 & 0 & 0 & 0 & 0 & 0 \\ 0 & 0 & 0 & 0 & 0 & 0 & 0 \\ 0 & 0 & 0 & 0 & 0 & 0 & 0 \\ 0 &$ 

✞ ☎

 $\left( \begin{array}{cc} \bullet & \bullet & \bullet \\ \bullet & \bullet & \bullet \end{array} \right)$ 

rule 6436  $Int[((a_{-}) + ArcTanh[(c_{-})*(x_{-})^(n_{-}))*(b_{-}))^(p_{-}), x_Symbol]$  :> Simp[x\*(a + b\*ArcTanh[c\*x^n])^p, x] - Simp[b\*c\*n\*p Int[x^n\*((a + b\*ArcTanh[c\*x^n])  $\hat{p}(p - 1)/(1 - c^2*x^2(*n))$ , x], x] /; FreeQ[{a, b, c, n}, x] && IGtQ[p, 0]  $& c$  (EqQ[n, 1] || EqQ[p, 1])

rule 6452  $Int[((a_{\_}) + ArcTanh[(c_{\_})*(x_{\_})^-(n_{\_}))*(b_{\_})^*(p_{\_})*(x_{\_})^-(m_{\_})$ , x\_Symbol] :  $>$  Simp[x<sup> $\frown$ </sup>(m + 1)\*((a + b\*ArcTanh[c\*x $\frown$ n]) $\frown$ p/(m + 1)), x] - Simp[b\*c\*n\*(p/(m + 1)) Int[x^(m + n)\*((a + b\*ArcTanh[c\*x^n])^(p - 1)/(1 - c^2\*x^(2\*n))), x ], x] /; FreeQ[{a, b, c, m, n}, x] && IGtQ[p, 0] && (EqQ[p, 1] || (EqQ[n, 1  $\}$  && IntegerQ $[m]$ )) && NeQ $[m, -1]$  $\left($   $\left($   $\right)$   $\left($   $\left($   $\right)$   $\left($   $\left($   $\right)$   $\left($   $\left($   $\right)$   $\left($   $\left($   $\right)$   $\left($   $\left($   $\right)$   $\left($   $\left($   $\right)$   $\left($   $\left($   $\right)$   $\left($   $\left($   $\right)$   $\left($   $\left($   $\right)$   $\left($   $\left($   $\right)$   $\left($   $\left($   $\right)$   $\left($ 

rule 6470  $Int[((a_+) + ArcTanh[(c_-.)*(x_-)]*(b_-))^(p_-))/((d_-) + (e_-.)*(x_-)), x_Symbol$ ] :> Simp[ $(-a + b*ArcTanh[c*x])^p$  (Log[2/(1 + e\*(x/d))]/e), x] + Simp[b\*c  $*(p/e)$  Int[(a + b\*ArcTanh[c\*x])^(p - 1)\*(Log[2/(1 + e\*(x/d))]/(1 - c^2\*x^ 2)), x], x] /; FreeQ[{a, b, c, d, e}, x] && IGtQ[p, 0] && EqQ[c^2\*d^2 - e^2 , 0]

rule 6492  $Int[(( (a_{\_}). \ + \text{Arctanh}[(c_{\_}).*(x_{\_})]*(b_{\_}).))^(p_{\_}).*( (f_{\_}).*(x_{\_})^-(m_{\_}.))/((d_{\_}) +$  $(e_*)*(x_-)$ ,  $x_Symbol$  :> Simp[f/e Int[(f\*x)^(m - 1)\*(a + b\*ArcTanh[c\*x])  $\lceil p, x \rceil, x \rceil$  - Simp[d\*(f/e) Int[(f\*x)^(m - 1)\*((a + b\*ArcTanh[c\*x])^p/(d + e\*x)), x], x] /; FreeQ[{a, b, c, d, e, f}, x] && IGtQ[p, 0] && EqQ[c^2\*d^2 - e^2, 0] && GtQ[m, 0]

rule 6510  $Int[((a_{\_}) + ArcTanh[(c_{\_})*(x_{\_})](b_{\_}))(p_{\_})/(d_{\_}) + (e_{\_})*(x_{\_})^2), x_{\_}Symb$ ol] :> Simp[(a + b\*ArcTanh[c\*x])^(p + 1)/(b\*c\*d\*(p + 1)), x] /; FreeQ[{a, b , c, d, e, p}, x] && EqQ[c^2\*d + e, 0] && NeQ[p, -1]

rule 6542 ✞ ☎ Int $[(( (a_{\_}) + ArcTanh[(c_{\_}) * (x_{\_})] * (b_{\_}) )^{\frown} (p_{\_}) * ((f_{\_}) * (x_{\_}))^{\frown} (m_{\_}) ) / ((d_{\_}) + (d_{\_})^2 )^{\frown} (m_{\_})^{\frown} (m_{\_})^{\frown} (m_{\_})^{\frown} (m_{\_})^{\frown} (m_{\_})^{\frown} (m_{\_})^{\frown} (m_{\_})^{\frown} (m_{\_})^{\frown} (m_{\_})^{\frown} (m_{\_})^{\frown} (m_{\_})^{\frown} (m_{\$ e\_. $*(x_*)^2$ , x\_Symbol] :> Simp[f<sup> $2$ </sup>/e Int[(f\*x)<sup> $\cap$ </sup>(m - 2)\*(a + b\*ArcTanh[c\* x])^p, x], x] - Simp[d\*(f^2/e) Int[(f\*x)^(m - 2)\*((a + b\*ArcTanh[c\*x])^p/  $(d + e*x^2)$ , x], x] /; FreeQ[{a, b, c, d, e, f}, x] && GtQ[p, 0] && GtQ[m, 1]

 $\begin{pmatrix} 1 & 0 & 0 \\ 0 & 0 & 0 \\ 0 & 0 & 0 \\ 0 & 0 & 0 \\ 0 & 0 & 0 \\ 0 & 0 & 0 \\ 0 & 0 & 0 \\ 0 & 0 & 0 \\ 0 & 0 & 0 & 0 \\ 0 & 0 & 0 & 0 \\ 0 & 0 & 0 & 0 \\ 0 & 0 & 0 & 0 & 0 \\ 0 & 0 & 0 & 0 & 0 \\ 0 & 0 & 0 & 0 & 0 \\ 0 & 0 & 0 & 0 & 0 & 0 \\ 0 & 0 & 0 & 0 & 0 & 0 \\ 0 & 0 & 0 & 0 & 0 & 0 & 0 \\ 0 &$ 

✞ ☎

 $\begin{pmatrix} 1 & 0 & 0 \\ 0 & 0 & 0 \\ 0 & 0 & 0 \\ 0 & 0 & 0 \\ 0 & 0 & 0 \\ 0 & 0 & 0 \\ 0 & 0 & 0 \\ 0 & 0 & 0 \\ 0 & 0 & 0 & 0 \\ 0 & 0 & 0 & 0 \\ 0 & 0 & 0 & 0 \\ 0 & 0 & 0 & 0 & 0 \\ 0 & 0 & 0 & 0 & 0 \\ 0 & 0 & 0 & 0 & 0 \\ 0 & 0 & 0 & 0 & 0 & 0 \\ 0 & 0 & 0 & 0 & 0 & 0 \\ 0 & 0 & 0 & 0 & 0 & 0 & 0 \\ 0 &$ 

 $\begin{pmatrix} 1 & 0 & 0 \\ 0 & 0 & 0 \\ 0 & 0 & 0 \\ 0 & 0 & 0 \\ 0 & 0 & 0 \\ 0 & 0 & 0 \\ 0 & 0 & 0 & 0 \\ 0 & 0 & 0 & 0 \\ 0 & 0 & 0 & 0 \\ 0 & 0 & 0 & 0 \\ 0 & 0 & 0 & 0 & 0 \\ 0 & 0 & 0 & 0 & 0 \\ 0 & 0 & 0 & 0 & 0 & 0 \\ 0 & 0 & 0 & 0 & 0 & 0 \\ 0 & 0 & 0 & 0 & 0 & 0 & 0 \\ 0 & 0 & 0 & 0 & 0 & 0 & 0 \\ 0 &$ 

✞ ☎

 $\left($   $\left($   $\right)$   $\left($   $\left($   $\right)$   $\left($   $\left($   $\right)$   $\left($   $\left($   $\right)$   $\left($   $\left($   $\right)$   $\left($   $\left($   $\right)$   $\left($   $\left($   $\right)$   $\left($   $\left($   $\right)$   $\left($   $\left($   $\right)$   $\left($   $\left($   $\right)$   $\left($   $\left($   $\right)$   $\left($   $\left($   $\right)$   $\left($ 

rule 6546  $Int[(( (a_{-}.) + ArcTanh[(c_{-}.)*(x_{-})](b_{-}.))(x_{-}))(((d_{-}) + (e_{-}.)*(x_{-})')')$ x\_Symbol] :> Simp[(a + b\*ArcTanh[c\*x])^(p + 1)/(b\*e\*(p + 1)), x] + Simp[1/  $(\text{c*d})$  Int[(a + b\*ArcTanh[c\*x])^p/(1 - c\*x), x], x] /; FreeQ[{a, b, c, d, e}, x] && EqQ[c^2\*d + e, 0] && IGtQ[p, 0]

```
rule 6618
       ✞ ☎
       Int[(Log[u_-]*((a_-) + ArcTanh[(c_-)*(x_-)]*(b_-))^(p_-))/((d_-) + (e_-)*(x_-)^*2), x_Symbol] :> Simp[(a + b*ArcTanh[c*x])^p*(PolyLog[2, 1 - u]/(2*c*d)), x
       ] - Simp[b*(p/2) Int[(a + b*ArcTanh[c*x])^(p - 1)*(PolyLog[2, 1 - u]/(d +
        e*x^2)), x], x] /; FreeQ[{a, b, c, d, e}, x] && IGtQ[p, 0] && EqQ[c^2*d +
       e, 0] && EqQ[(1 - u)^2 - (1 - 2/(1 + c*x))^2, 0]
```

```
rule 7164
```

```
Int[(u_)*PolyLog[n_, v_], x_Symbol] :> With[{w = DerivativeDivides[v, u*v,
x]}, Simp[w*PolyLog[n + 1, v], x] /; !FalseQ[w]] /; FreeQ[n, x]
```
#### **Maple [C] (warning: unable to verify)**

Result contains higher order function than in optimal. Order 9 vs. order 4.

Time  $= 5.90$  (sec), antiderivative size  $= 967$ , normalized size of antiderivative  $= 2.94$ 

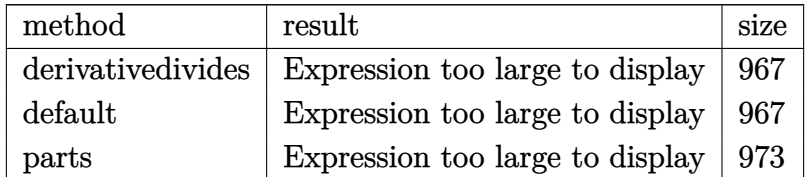

✞ ☎

 $\begin{pmatrix} 1 & 0 & 0 \\ 0 & 0 & 0 \\ 0 & 0 & 0 \\ 0 & 0 & 0 \\ 0 & 0 & 0 \\ 0 & 0 & 0 \\ 0 & 0 & 0 & 0 \\ 0 & 0 & 0 & 0 \\ 0 & 0 & 0 & 0 \\ 0 & 0 & 0 & 0 \\ 0 & 0 & 0 & 0 & 0 \\ 0 & 0 & 0 & 0 & 0 \\ 0 & 0 & 0 & 0 & 0 & 0 \\ 0 & 0 & 0 & 0 & 0 & 0 \\ 0 & 0 & 0 & 0 & 0 & 0 & 0 \\ 0 & 0 & 0 & 0 & 0 & 0 & 0 \\ 0 &$ 

input

int(x^3\*(a+b\*arctanh(c\*x))^2/(c\*d\*x+d),x,method=\_RETURNVERBOSE)

output

 $1/c^4*(a^2/d*(1/3*x^3*c^3-1/2*c^2*x^2+cx-ln(c*x+1))+b^2/d*(-1/2*I*Pi*csgn$  $(I*(c*x+1)^2/((c^2*x^2-1))*csgn(I*(c*x+1)^2/((c^2*x^2-1)/(1-(c*x+1)^2/((c^2*x^2-1)))$  $^2-1$ )))\*csgn(I/(1-(c\*x+1)^2/(c^2\*x^2-1)))\*arctanh(c\*x)^2-1/3-arctanh(c\*x)^  $2*ln(c*x+1)-8/3*arctanh(c*x)*ln(1+Is(c*x+1)/(-c^2*x^2+1)^{(1/2)})-8/3*arctan$  $h(cx*x)*ln(1-I*(c*x+1)/(-c^2*x^2+1)^(1/2))-8/3*dilog(1+I*(c*x+1)/(-c^2*x^2+1))$  $1)^{(1/2)}-8/3*dilog(1-I*(c*x+1)/(-c^2*x^2+1)^(1/2))+1/3*c*x+1/3*arctanh(c*x+1/3*acx+1/3*acx+1/3*acx+1/3*acx+1/3*acx+1/3*acx+1/3*acx+1/3*acx+1/3*acx+1/3*acx+1/3*acx+1/3*acx+1/3*acx+1/3*acx+1/3*acx+1/3*acx+1/3*acx+1/3*acx+1/3*acx+1/3*acx+1/3*acx+1/3*acx+1/3*acx+1/3*ac$  $x)^2$ \*c^3\*x^3-2/3\*arctanh(c\*x)^3-1/2\*arctanh(c\*x)^2\*c^2\*x^2+arctanh(c\*x)^2\*  $c*x+11/6*arctanh(c*x)^2-1/2*polylog(3,-(c*x+1)^2/(-c^2*x^2+1))+1/2*I*Pi*cs$  $g_n(I*(c*x+1)^2/((c^2*x^2-1)/(1-(c*x+1)^2/((c^2*x^2-1)))^2*xsgn(I/(1-(c*x+1)^2))$  $2/(\text{c}^2**^2-1))$ )\*arctanh(c\*x)^2-1/2\*I\*Pi\*csgn(I\*(c\*x+1)^2/(c^2\*x^2-1))\*csgn  $(I*(c*x+1)^2/((c^2*x^2-1)/(1-(c*x+1)^2/(c^2*x^2-1)))^2*arctanh(c*x)^2-1/3*(c^2*x^2-1)$  $c*x+1)*arctanh(c*x)+ln(1+(c*x+1)^2/(-c^2*x^2+1))+arctanh(c*x)*polylog(2,-($  $c*x+1)^2/(-c^2*x^2+1)+1/3*(c*x-3)*(c*x+1)*arctanh(c*x)+1/2*I*Pi*csgn(I*(c^2))$ \*x+1)^2/(c^2\*x^2-1))^3\*arctanh(c\*x)^2+1/2\*I\*Pi\*csgn(I\*(c\*x+1)^2/(c^2\*x^2-1 )/(1-(c\*x+1)^2/(c^2\*x^2-1)))^3\*arctanh(c\*x)^2+1/2\*I\*Pi\*csgn(I\*(c\*x+1)/(-c^  $2*x^2+1$ )^(1/2))^2\*csgn(I\*(c\*x+1)^2/(c^2\*x^2-1))\*arctanh(c\*x)^2+I\*Pi\*csgn(I  $*(c*x+1)/(-c^2*x^2+1)^(1/2))*csgn(I*(c*x+1)^2/(c^2*x^2-1))^2*arctanh(c*x)^2$  $2+2*\arctanh(c*x)^2*\ln((c*x+1)/(-c^2*x^2+1)^(1/2))+ln(2)*arctanh(c*x)^2)+2*$ b\*a/d\*(1/3\*arctanh(c\*x)\*c^3\*x^3-1/2\*arctanh(c\*x)\*c^2\*x^2+arctanh(c\*x)\*c\*x $arctanh(c*x)*ln(c*x+1)+1/4*ln(c*x+1)^{-2-1/2*(ln(c*x+1)-ln(1/2*c*x+1/2))*...$  $\left($   $\left($   $\right)$   $\left($   $\left($   $\right)$   $\left($   $\left($   $\right)$   $\left($   $\left($   $\right)$   $\left($   $\left($   $\right)$   $\left($   $\left($   $\right)$   $\left($   $\left($   $\right)$   $\left($   $\left($   $\right)$   $\left($   $\left($   $\right)$   $\left($   $\left($   $\right)$   $\left($   $\left($   $\right)$   $\left($   $\left($   $\right)$   $\left($ 

✞ ☎

**Fricas [F]**

$$
\int \frac{x^3(a + \text{barctanh}(cx))^2}{d + cdx} dx = \int \frac{(b \text{artanh}(cx) + a)^2 x^3}{cdx + d} dx
$$

✞ ☎

 $\begin{pmatrix} 1 & 0 & 0 \\ 0 & 0 & 0 \\ 0 & 0 & 0 \\ 0 & 0 & 0 \\ 0 & 0 & 0 \\ 0 & 0 & 0 \\ 0 & 0 & 0 & 0 \\ 0 & 0 & 0 & 0 \\ 0 & 0 & 0 & 0 \\ 0 & 0 & 0 & 0 \\ 0 & 0 & 0 & 0 & 0 \\ 0 & 0 & 0 & 0 & 0 \\ 0 & 0 & 0 & 0 & 0 & 0 \\ 0 & 0 & 0 & 0 & 0 & 0 \\ 0 & 0 & 0 & 0 & 0 & 0 & 0 \\ 0 & 0 & 0 & 0 & 0 & 0 & 0 \\ 0 &$ 

✞ ☎

 $\left($   $\left($   $\right)$   $\left($   $\left($   $\right)$   $\left($   $\left($   $\right)$   $\left($   $\left($   $\right)$   $\left($   $\left($   $\right)$   $\left($   $\left($   $\right)$   $\left($   $\left($   $\right)$   $\left($   $\left($   $\right)$   $\left($   $\left($   $\right)$   $\left($   $\left($   $\right)$   $\left($   $\left($   $\right)$   $\left($   $\left($   $\right)$   $\left($ 

$$
_{\rm input}
$$

integrate(x^3\*(a+b\*arctanh(c\*x))^2/(c\*d\*x+d),x, algorithm="fricas")

output  $integral((b^2*x^3*arctanh(c*x)^2 + 2*a*b*x^3*arctanh(c*x) + a^2*x^3)/(c*d*$  $x + d$ ,  $x$ )

## **Sympy [F]**

$$
\int \frac{x^3(a + \text{barctanh}(cx))^2}{d + cdx} dx = \frac{\int \frac{a^2x^3}{cx+1} dx + \int \frac{b^2x^3 \text{ atanh}^2(cx)}{cx+1} dx + \int \frac{2abx^3 \text{ atanh}(cx)}{cx+1} dx}{d}
$$

✞ ☎

 $\overline{\phantom{a}}$   $\overline{\phantom{a}}$   $\overline{\$ 

✞ ☎

 $\begin{pmatrix} 1 & 0 & 0 \\ 0 & 0 & 0 \\ 0 & 0 & 0 \\ 0 & 0 & 0 \\ 0 & 0 & 0 \\ 0 & 0 & 0 \\ 0 & 0 & 0 \\ 0 & 0 & 0 \\ 0 & 0 & 0 & 0 \\ 0 & 0 & 0 & 0 \\ 0 & 0 & 0 & 0 \\ 0 & 0 & 0 & 0 & 0 \\ 0 & 0 & 0 & 0 & 0 \\ 0 & 0 & 0 & 0 & 0 \\ 0 & 0 & 0 & 0 & 0 & 0 \\ 0 & 0 & 0 & 0 & 0 & 0 \\ 0 & 0 & 0 & 0 & 0 & 0 & 0 \\ 0 &$ 

$$
input\left| \frac{integerate(x**3*(a+b*atanh(c*x))**2/(c*d*x+d),x)}{1+2*(c*d*x+d)}\right|
$$

output  $(Integral(a**2*x**3/(c*x + 1), x) + Integral(b**2*x**3*atanh(c*x)**2/(c*x))$ + 1), x) + Integral(2\*a\*b\*x\*\*3\*atanh(c\*x)/(c\*x + 1), x))/d

#### **Maxima [F]**

$$
\int \frac{x^3(a + \text{barctanh}(cx))^2}{d + cdx} dx = \int \frac{(b \text{artanh}(cx) + a)^2 x^3}{cdx + d} dx
$$

$$
\text{input} \left( \frac{\text{integrate}(x^3*(a+b*arctanh(c*x))^2/(c*d*x+d), x, \text{ algorithm="maxima"})}{\text{integrate}(x^3*(a+b*arctanh(c*x))^2/(c*d*x+d), x, \text{ algorithm="maxima"})} \right)
$$

output ✞ ☎  $1/6*a^2*((2*c^2*x^3 - 3*c*x^2 + 6*x)/(c^3*d) - 6*log(c*x + 1)/(c^4*d)) + 1$  $/24*(2*b^2*c^3*x^3 - 3*b^2*c^2*x^2 + 6*b^2*c*x - 6*b^2*log(c*x + 1))*log(-1)$  $c*x + 1)^2/(c^4*d) - integrate(-1/12*(3*(b^2*c^4*x^4 - b^2*c^3*x^3)*log(c*$  $x + 1$ <sup>2</sup> + 12\*(a\*b\*c<sup>2</sup>4\*x<sup>2</sup> - a\*b\*c<sup>2\*x2</sup>3)\*log(c\*x + 1) - (3\*b<sup>2</sup>xc<sup>2</sup>x<sup>2</sup> +  $2*(6*a*b*c^4 + b^2*c^4)*x^4 + 6*b^2*c*x - (12*a*b*c^3 + b^2*c^3)*x^3 + 6*($  $b^2*c^4*x^4 - b^2*c^3*x^3 - b^2*c*x - b^2)*log(c*x + 1)*log(-c*x + 1))/(c$  $\hat{-}5*d*x^2 - c^3*d, x)$ 

#### **Giac [F]**

$$
\int \frac{x^3(a + \text{barctanh}(cx))^2}{d + cdx} dx = \int \frac{(b \text{artanh}(cx) + a)^2 x^3}{cdx + d} dx
$$

✞ ☎

 $\begin{pmatrix} 1 & 0 & 0 \\ 0 & 0 & 0 \\ 0 & 0 & 0 \\ 0 & 0 & 0 \\ 0 & 0 & 0 \\ 0 & 0 & 0 \\ 0 & 0 & 0 & 0 \\ 0 & 0 & 0 & 0 \\ 0 & 0 & 0 & 0 \\ 0 & 0 & 0 & 0 \\ 0 & 0 & 0 & 0 & 0 \\ 0 & 0 & 0 & 0 & 0 \\ 0 & 0 & 0 & 0 & 0 & 0 \\ 0 & 0 & 0 & 0 & 0 & 0 \\ 0 & 0 & 0 & 0 & 0 & 0 & 0 \\ 0 & 0 & 0 & 0 & 0 & 0 & 0 \\ 0 &$ 

 $\left( \begin{array}{cc} \text{ } & \text{ } \\ \text{ } & \text{ } \end{array} \right)$ 

input integrate(x^3\*(a+b\*arctanh(c\*x))^2/(c\*d\*x+d),x, algorithm="giac") output  $integrate((b*arctanh(c*x) + a)^2*x^3/(c*d*x + d), x)$ 

## **Mupad [F(-1)]**

Timed out.

$$
\int \frac{x^3(a + b \operatorname{arctanh}(cx))^2}{d + c dx} dx = \int \frac{x^3 (a + b \operatorname{atanh}(cx))^2}{d + c dx} dx
$$

✞ ☎

 $\left( \begin{array}{cc} \bullet & \bullet & \bullet \\ \bullet & \bullet & \bullet \end{array} \right)$ 

✞ ☎

 $\begin{pmatrix} 1 & 0 & 0 \\ 0 & 0 & 0 \\ 0 & 0 & 0 \\ 0 & 0 & 0 \\ 0 & 0 & 0 \\ 0 & 0 & 0 \\ 0 & 0 & 0 \\ 0 & 0 & 0 \\ 0 & 0 & 0 & 0 \\ 0 & 0 & 0 & 0 \\ 0 & 0 & 0 & 0 \\ 0 & 0 & 0 & 0 & 0 \\ 0 & 0 & 0 & 0 & 0 \\ 0 & 0 & 0 & 0 & 0 \\ 0 & 0 & 0 & 0 & 0 & 0 \\ 0 & 0 & 0 & 0 & 0 & 0 \\ 0 & 0 & 0 & 0 & 0 & 0 & 0 \\ 0 &$ 

input  $int((x^3*(a + b*atanh(c*x))^2)/(d + c*dx),x)$  $\left( \begin{array}{cc} \text{ } & \text{ } \\ \text{ } & \text{ } \end{array} \right)$ 

output ✞ ☎  $int((x^3*(a + b*atanh(c*x))^2)/(d + c*d*x), x)$ 

## **Reduce [F]**

$$
\int \frac{x^3(a + \text{barctanh}(cx))^2}{d + cdx} dx
$$
\n
$$
= \frac{12\left(\int \frac{\text{atanh}(cx)x^3}{cx+1} dx\right) ab c^4 + 6\left(\int \frac{\text{atanh}(cx)^2 x^3}{cx+1} dx\right) b^2 c^4 - 6\log(cx+1) a^2 + 2a^2 c^3 x^3 - 3a^2 c^2 x^2 + 6a^2 cx^4\right)}{6c^4 d}
$$

input  $int(x^3*(a+b*atanh(c*x))^2/(c*d*x+d),x)$ 

output

```
(12*int((atanh(cx*x)*x**3)/(cxx + 1),x)*a*b*c**4 + 6*int((atanh(cx*x)**2*x**3)/((c*x + 1),x)*b*x2*c*x4 - 6*log(c*x + 1)*a*x2 + 2*a*x*2*c*x*x3 - 3*a*x*2*c**2*x**2 + 6*a**2*c*x)/(6*c**4*d)
```
✞ ☎

 $\left( \begin{array}{cc} \text{ } & \text{ } \\ \text{ } & \text{ } \end{array} \right)$ 

✞ ☎

 $\begin{pmatrix} 1 & 0 & 0 \\ 0 & 0 & 0 \\ 0 & 0 & 0 \\ 0 & 0 & 0 \\ 0 & 0 & 0 \\ 0 & 0 & 0 \\ 0 & 0 & 0 & 0 \\ 0 & 0 & 0 & 0 \\ 0 & 0 & 0 & 0 \\ 0 & 0 & 0 & 0 \\ 0 & 0 & 0 & 0 & 0 \\ 0 & 0 & 0 & 0 & 0 \\ 0 & 0 & 0 & 0 & 0 & 0 \\ 0 & 0 & 0 & 0 & 0 & 0 \\ 0 & 0 & 0 & 0 & 0 & 0 & 0 \\ 0 & 0 & 0 & 0 & 0 & 0 & 0 \\ 0 &$ 

#### **3.96** R *<sup>x</sup>*  $^{2}(a+b\textbf{arctanh}{(cx)})^{2}$  $\frac{d(x)}{dx}dx$

<span id="page-910-0"></span>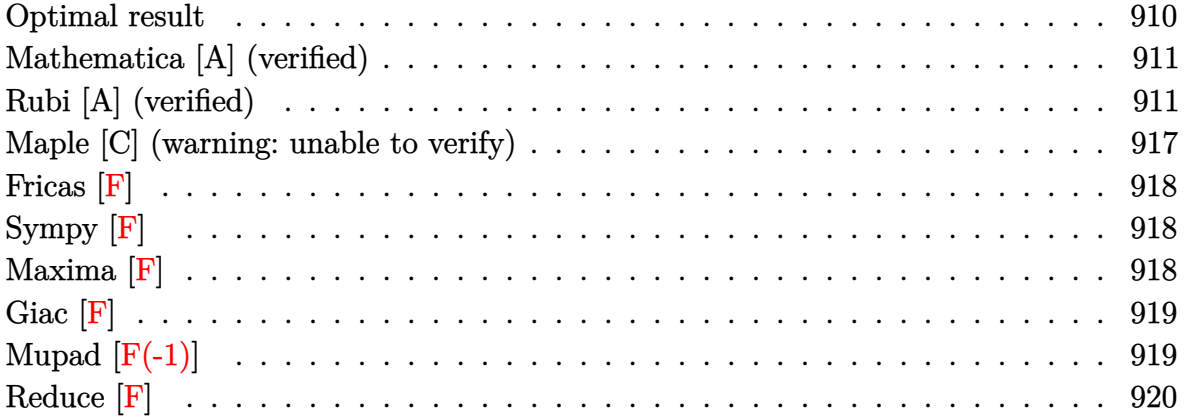

#### **Optimal result**

Integrand size  $= 22$ , antiderivative size  $= 247$ 

$$
\int \frac{x^2(a + \text{barctanh}(cx))^2}{d + cdx} dx = \frac{abx}{c^2d} + \frac{b^2x \text{arctanh}(cx)}{c^2d} - \frac{3(a + \text{barctanh}(cx))^2}{2c^3d} \n- \frac{x(a + \text{barctanh}(cx))^2}{c^2d} + \frac{x^2(a + \text{barctanh}(cx))^2}{2cd} \n+ \frac{2b(a + \text{barctanh}(cx)) \log(\frac{2}{1 - cx})}{c^3d} \n- \frac{(a + \text{barctanh}(cx))^2 \log(\frac{2}{1 + cx})}{c^3d} \n+ \frac{b^2 \log(1 - c^2x^2)}{2c^3d} + \frac{b^2 \text{ PolyLog}(2, 1 - \frac{2}{1 - cx})}{c^3d} \n+ \frac{b(a + \text{barctanh}(cx)) \text{PolyLog}(2, 1 - \frac{2}{1 + cx})}{c^3d} \n+ \frac{b^2 \text{ PolyLog}(3, 1 - \frac{2}{1 + cx})}{2c^3d}
$$

output

<span id="page-910-1"></span>a\*b\*x/c^2/d+b^2\*x\*arctanh(c\*x)/c^2/d-3/2\*(a+b\*arctanh(c\*x))^2/c^3/d-x\*(a+b \*arctanh(c\*x))^2/c^2/d+1/2\*x^2\*(a+b\*arctanh(c\*x))^2/c/d+2\*b\*(a+b\*arctanh(c  $*(x))*ln(2/(-c*x+1))/c^3/d-(a+b*arctanh(c*x))^2*ln(2/(c*x+1))/c^3/d+1/2*b^2)$ \*ln(-c^2\*x^2+1)/c^3/d+b^2\*polylog(2,1-2/(-c\*x+1))/c^3/d+b\*(a+b\*arctanh(c\*x ))\*polylog(2,1-2/(c\*x+1))/c^3/d+1/2\*b^2\*polylog(3,1-2/(c\*x+1))/c^3/d  $\begin{pmatrix} 1 & 0 & 0 \\ 0 & 0 & 0 \\ 0 & 0 & 0 \\ 0 & 0 & 0 \\ 0 & 0 & 0 \\ 0 & 0 & 0 \\ 0 & 0 & 0 & 0 \\ 0 & 0 & 0 & 0 \\ 0 & 0 & 0 & 0 \\ 0 & 0 & 0 & 0 \\ 0 & 0 & 0 & 0 & 0 \\ 0 & 0 & 0 & 0 & 0 \\ 0 & 0 & 0 & 0 & 0 & 0 \\ 0 & 0 & 0 & 0 & 0 & 0 \\ 0 & 0 & 0 & 0 & 0 & 0 & 0 \\ 0 & 0 & 0 & 0 & 0 & 0 & 0 \\ 0 &$ 

✞ ☎

#### **Mathematica [A] (verified)**

Time  $= 0.47$  (sec), antiderivative size  $= 260$ , normalized size of antiderivative  $= 1.05$ 

✞ ☎

 $\begin{pmatrix} 1 & 0 & 0 \\ 0 & 0 & 0 \\ 0 & 0 & 0 \\ 0 & 0 & 0 \\ 0 & 0 & 0 \\ 0 & 0 & 0 \\ 0 & 0 & 0 & 0 \\ 0 & 0 & 0 & 0 \\ 0 & 0 & 0 & 0 \\ 0 & 0 & 0 & 0 \\ 0 & 0 & 0 & 0 & 0 \\ 0 & 0 & 0 & 0 & 0 \\ 0 & 0 & 0 & 0 & 0 & 0 \\ 0 & 0 & 0 & 0 & 0 & 0 \\ 0 & 0 & 0 & 0 & 0 & 0 & 0 \\ 0 & 0 & 0 & 0 & 0 & 0 & 0 \\ 0 &$ 

✞ ☎

$$
\int \frac{x^2(a + bxctanh(cx))^2}{d + cdx} dx
$$
  
= 
$$
\frac{-2a^2cx + 2abcx + a^2c^2x^2 - 2abarctanh(cx) - 4abcxarctanh(cx) + 2b^2cxarctanh(cx) + 2abc^2x^2arctanh(b^2)
$$

input Integrate $[(x^2*(a + b*ArcTanh[c*x])^2)/(d + c*d*x),x]$ 

```
output
       (-2*a^2*c*x + 2*a*b*c*x + a^2*c^2*x^2 - 2*a*b*ArcTanh[c*x] - 4*a*b*c*x*ArcTanh[c*x] + 2*b^2*c*x*ArcTanh[c*x] + 2*a*b*c^2*x^2*ArcTanh[c*x] + b^2*ArcT
      anh[c*x]^2 - 2*b^2*c*x*ArcTanh[c*x]^2 + b^2*c^2*x^2*ArcTanh[c*x]^2 - 4*a*b
      *ArcTanh[c*x]*Log[1 + E^(-2*ArcTanh[c*x])] + 4*b^2*ArcTanh[c*x]*Log[1 + E^2](-2*ArcTanh[c*x])] - 2*b^2*ArcTanh[c*x]^2*Log[1 + E^(-2*ArcTanh[c*x])] + 2*a^2*Log[1 + c*x] - 2*a*b*Log[1 - c^2*x^2] + b^2*Log[1 - c^2*x^2] + 2*b*(a
       - b + b*ArcTanh[c*x])*PolyLog[2, -E^(-2*ArcTanh[c*x])] + b^2*PolyLog[3, -
      E^(-2*ArcTanh[c*x])]/(2*c^3*d)
```
### **Rubi [A] (verified)**

Time  $= 3.59$  (sec), antiderivative size  $= 271$ , normalized size of antiderivative  $= 1.10$ , number of steps used = 16, number of rules used = 15,  $\frac{\text{number of rules}}{\text{integral size}} = 0.682$ , Rules used = {6492, 27, 6452, 6492, 6436, 6470, 6542, 2009, 6510, 6546, 6470, 2849, 2752, 6618, 7164}

<span id="page-911-0"></span> $\left( \begin{array}{cc} \bullet & \bullet & \bullet \\ \bullet & \bullet & \bullet \end{array} \right)$ 

Below are the steps used by Rubi to obtain the solution. The rule number used for the transformation is given above next to the arrow. The rules definitions used are listed below.

$$
\int \frac{x^2(a + \text{barctanh}(cx))^2}{cdx + d} dx
$$

$$
\int \frac{6492}{6492}
$$

$$
\int \frac{x(a + \text{barctanh}(cx))^2}{cd} dx - \int \frac{x(a + \text{barctanh}(cx))^2}{c} dx
$$

$$
\int \frac{27}{c}
$$

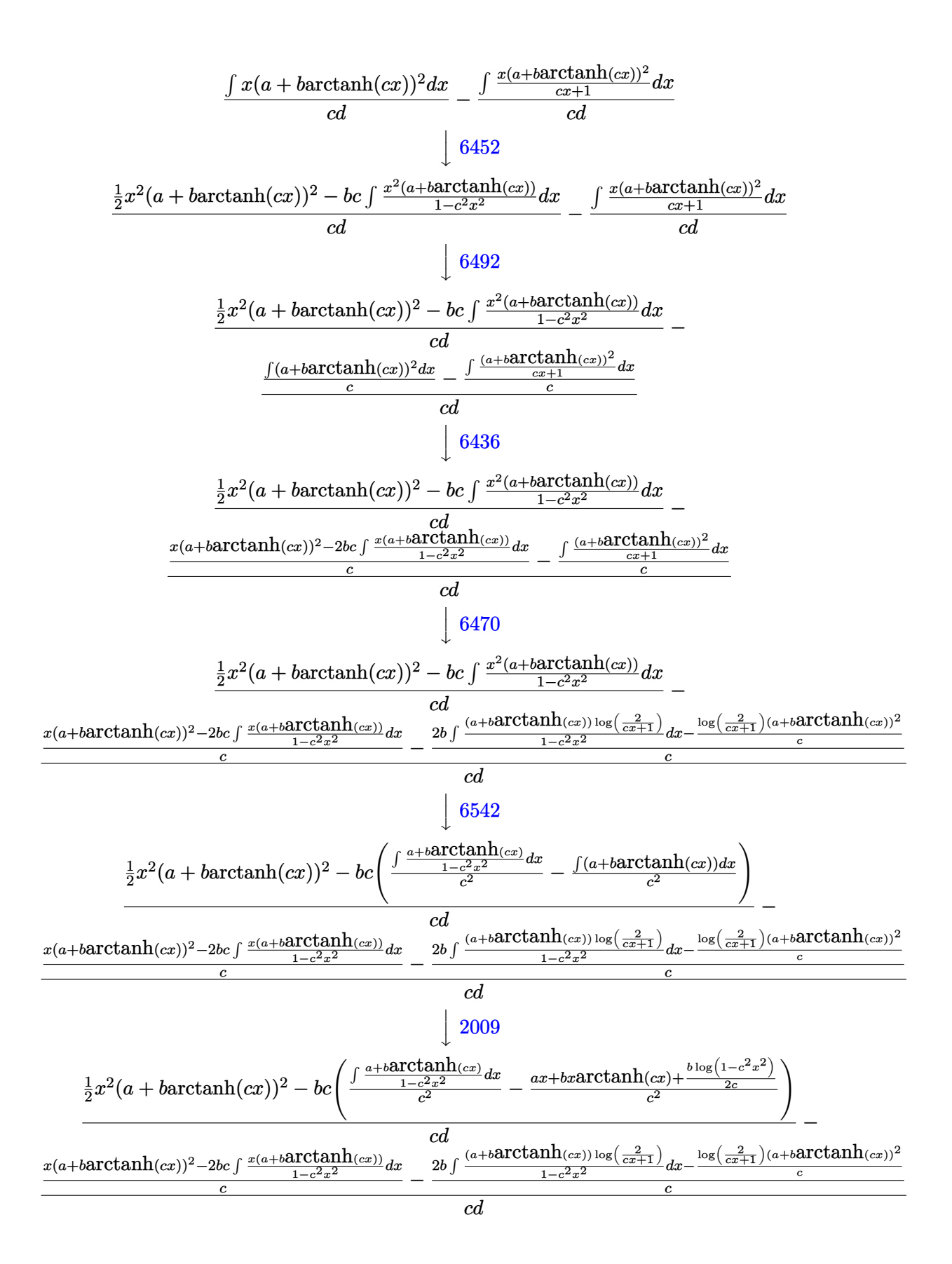

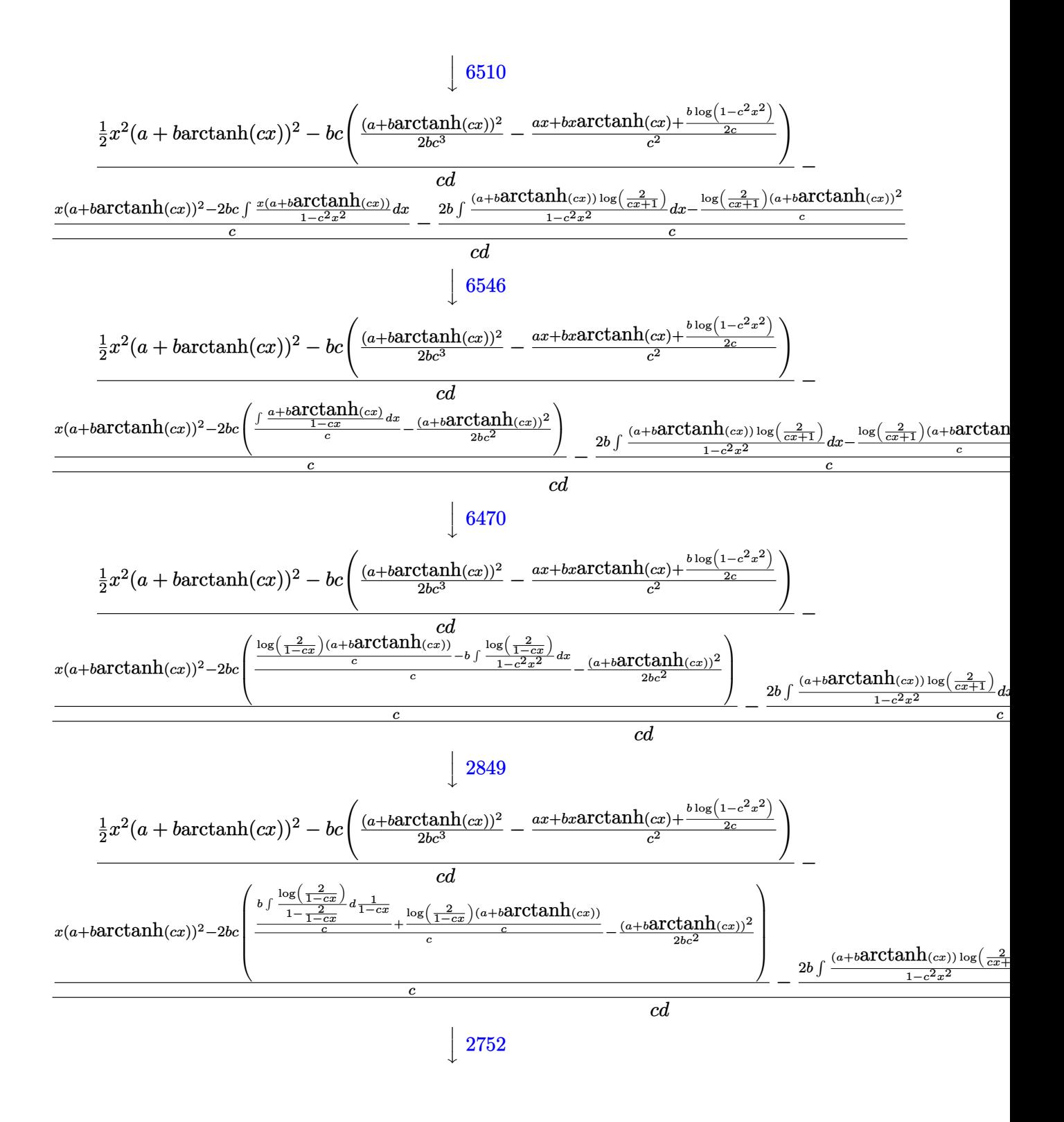

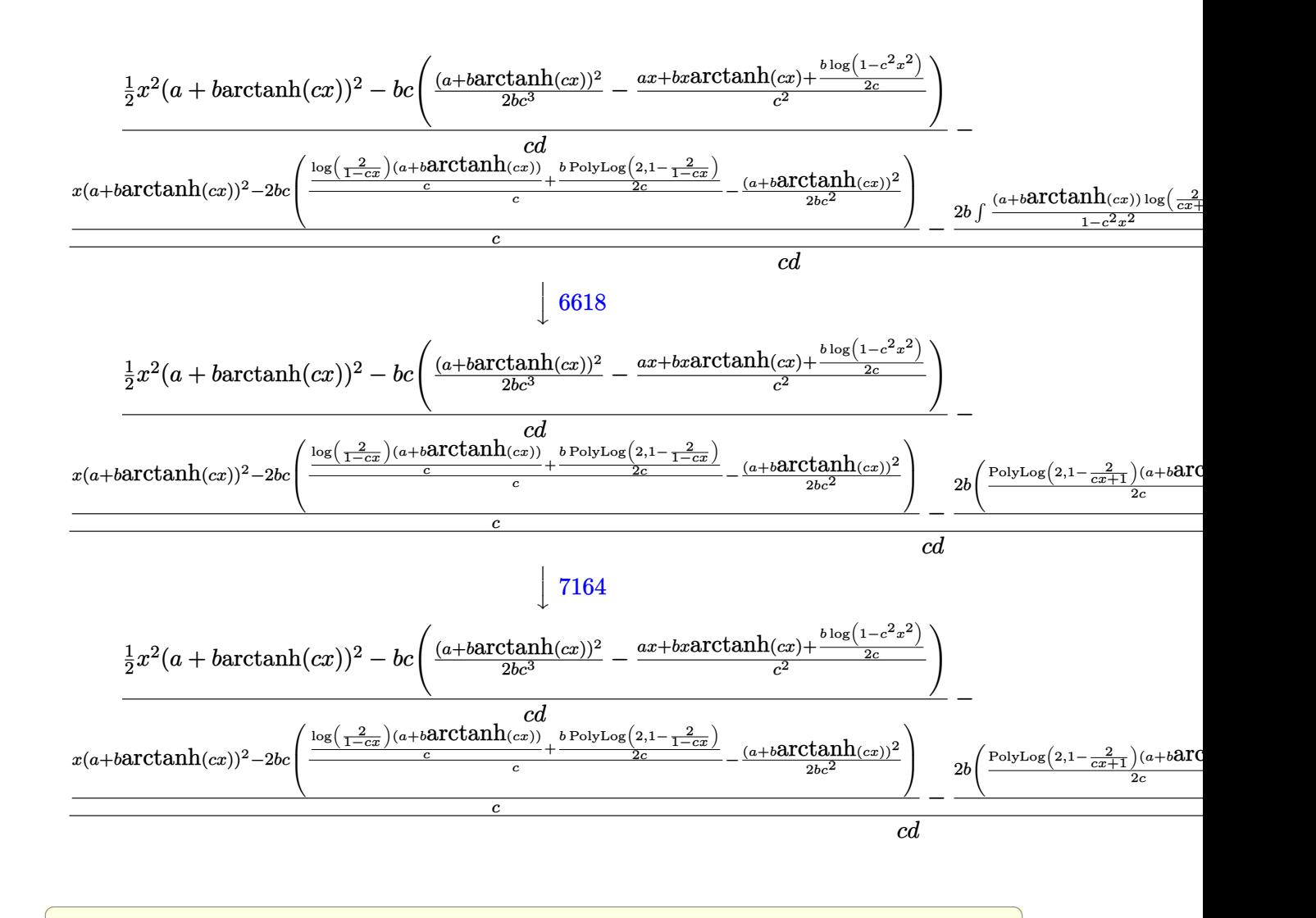

input

Int $[(x^2*(a + b*ArcTanh[c*x])^2)/(d + c*d*x),x]$ 

output

 $((x^2*(a + b*ArcTanh[c*x]))^2)/2 - b*c*((a + b*ArcTanh[c*x]))^2/(2*b*c^3) (axx + b*x*ArcTanh[c*x] + (b*Log[1 - c^2*x^2])/(2*c))/(c^2))/(c*d) - ((x*(a^2)x^2))$ + b\*ArcTanh[c\*x])^2 - 2\*b\*c\*(-1/2\*(a + b\*ArcTanh[c\*x])^2/(b\*c^2) + (((a +  $b*ArcTanh[c*x])*Log[2/(1 - c*x)])/c + (b*PolyLog[2, 1 - 2/(1 - c*x)])/(2*$ c))/c))/c - (-(((a + b\*ArcTanh[c\*x])^2\*Log[2/(1 + c\*x)])/c) + 2\*b\*(((a + b  $*ArcTanh[c*x]$ )\*PolyLog[2, 1 - 2/(1 + c\*x)])/(2\*c) + (b\*PolyLog[3, 1 - 2/(1 + c\*x)])/(4\*c)))/c)/(c\*d)  $\begin{pmatrix} 1 & 0 & 0 \\ 0 & 0 & 0 \\ 0 & 0 & 0 \\ 0 & 0 & 0 \\ 0 & 0 & 0 \\ 0 & 0 & 0 \\ 0 & 0 & 0 & 0 \\ 0 & 0 & 0 & 0 \\ 0 & 0 & 0 & 0 \\ 0 & 0 & 0 & 0 \\ 0 & 0 & 0 & 0 & 0 \\ 0 & 0 & 0 & 0 & 0 \\ 0 & 0 & 0 & 0 & 0 & 0 \\ 0 & 0 & 0 & 0 & 0 & 0 \\ 0 & 0 & 0 & 0 & 0 & 0 & 0 \\ 0 & 0 & 0 & 0 & 0 & 0 & 0 \\ 0 &$ 

 $\overline{\phantom{a}}$   $\overline{\phantom{a}}$   $\overline{\$ 

✞ ☎

#### **Defintions of rubi rules used**

rule 27 
$$
27 \frac{\text{Int}[(a_{-})*(Fx_{-}), x_{-}Symbol}] : > \text{Simple Int}[Fx, x], x] /; \text{FreeQ}[a, x] && !Ma
$$
\nrule 2009 
$$
\frac{\text{Int}[u_{-}, x_{-}Symbol] : > \text{SimpleIntSum}[u, x], x] /; \text{SumQ}[u]}{\text{rule } 2009} \frac{\text{Int}[u_{-}, x_{-}Symbol] : > \text{SimpleIntSum}[u, x], x] /; \text{SumQ}[u]}{\text{g}[2, 1 - c*x], x] /; \text{FreeQ}[(c_{-}, )*(x_{-})], x_{-} Symbol] : > \text{Simple}[-e^(-1))*PolyLog[2, 1 - c*x], x] /; \text{FreeQ}[(c, d, e], x] && EqQ[e + c*d, 0]
$$
\nrule 2849 
$$
\frac{\text{Int}[Log[(c_{-},) /((d_{-}) + (e_{-}, )*(x_{-}))]/((f_{-}) + (g_{-}, )*(x_{-})^2), x_{-}Symbol] : > \text{Simple}[-e/g \text{ Subst}[Int[Log[2*dx]/(1 - 2*dx), x], x, 1/(d + e*x), x] /; \text{FreeQ}[c, c, d, e, f, g], x] && EqQ[e, 2*d] && EqQ[e - 2*f + d^2xg, 0]
$$
\nrule 6436 
$$
\frac{\text{Int}[(a_{-},) + \text{ArCTanh}[(c_{-}, )*(x_{-})^c(n_{-}, )] * (b_{-}, ))^c(p_{-}, )}{(p - 1) / (1 - c^2*x^c(2*n))}, x] , x] /; \text{FreeQ}[a, b, c, n], x] && IdtGQ[p, 0]
$$
\n
$$
\frac{\text{dx} [EqQ[n, 1] || Eq[p, 1])}
$$
\nrule 6452 
$$
\frac{\text{Int}[(a_{-},) + \text{ArCTanh}[(c_{-}, )*(x_{-})^c(n_{-}, )] * (b_{-}, ))^c(p_{-}, ) * (x_{-})^c(n_{-}, ), x_{-} Symbol]}{x_{-} [EqQ[n, 1] || Eq(p, 1])}
$$
\nrule 6452 
$$
\frac{\text{Int}[(a_{-},) + \text{ArCTanh}[(c_{-
$$

rule 6470

 $Int[((a_+) + ArcTanh[(c_-.)*(x_-)]*(b_-))^(p_-))/((d_-) + (e_-.)*(x_-)), x_Symbol$ ] :> Simp[(-(a + b\*ArcTanh[c\*x])^p)\*(Log[2/(1 + e\*(x/d))]/e), x] + Simp[b\*c \*(p/e) Int[(a + b\*ArcTanh[c\*x])^(p - 1)\*(Log[2/(1 + e\*(x/d))]/(1 - c^2\*x^ 2)), x], x] /; FreeQ[{a, b, c, d, e}, x] && IGtQ[p, 0] && EqQ[c^2\*d^2 - e^2 , 0]  $\overline{\phantom{a}}$   $\overline{\phantom{a}}$   $\overline{\$ 

✞ ☎

rule 6492 ✞ ☎ Int $[(( (a_{\_}) + ArcTanh[(c_{\_})*(x_{\_})]*(b_{\_})^{\frown}(p_{\_})*(f_{\_})*(x_{\_})^{\frown}(m_{\_}))/((d_{\_}) +$  $(e_*)*(x_-)$ ,  $x_Symbol$  :> Simp[f/e Int[(f\*x)^(m - 1)\*(a + b\*ArcTanh[c\*x])  $\lceil p, x \rceil, x \rceil$  - Simp[d\*(f/e) Int[(f\*x)^(m - 1)\*((a + b\*ArcTanh[c\*x])^p/(d + e\*x)), x], x] /; FreeQ[{a, b, c, d, e, f}, x] && IGtQ[p, 0] && EqQ[c^2\*d^2 - e^2, 0] && GtQ[m, 0]  $\begin{pmatrix} 1 & 0 & 0 \\ 0 & 0 & 0 \\ 0 & 0 & 0 \\ 0 & 0 & 0 \\ 0 & 0 & 0 \\ 0 & 0 & 0 \\ 0 & 0 & 0 \\ 0 & 0 & 0 \\ 0 & 0 & 0 & 0 \\ 0 & 0 & 0 & 0 \\ 0 & 0 & 0 & 0 \\ 0 & 0 & 0 & 0 & 0 \\ 0 & 0 & 0 & 0 & 0 \\ 0 & 0 & 0 & 0 & 0 \\ 0 & 0 & 0 & 0 & 0 & 0 \\ 0 & 0 & 0 & 0 & 0 & 0 \\ 0 & 0 & 0 & 0 & 0 & 0 & 0 \\ 0 &$ 

rule 6510  $Int[((a_{-}) + ArcTanh[(c_{-})*(x_{-})](b_{-}))(((d_{-}) + (e_{-})*(x_{-})^2), x_{-}Symb$ ol] :> Simp[(a + b\*ArcTanh[c\*x])^(p + 1)/(b\*c\*d\*(p + 1)), x] /; FreeQ[{a, b , c, d, e, p}, x] && EqQ[c^2\*d + e, 0] && NeQ[p, -1]  $\left($   $\left($   $\right)$   $\left($   $\left($   $\right)$   $\left($   $\left($   $\right)$   $\left($   $\left($   $\right)$   $\left($   $\left($   $\right)$   $\left($   $\left($   $\right)$   $\left($   $\left($   $\right)$   $\left($   $\left($   $\right)$   $\left($   $\left($   $\right)$   $\left($   $\left($   $\right)$   $\left($   $\left($   $\right)$   $\left($   $\left($   $\right)$   $\left($ 

✞ ☎

✞ ☎

✞ ☎

 $\begin{pmatrix} 1 & 0 & 0 \\ 0 & 0 & 0 \\ 0 & 0 & 0 \\ 0 & 0 & 0 \\ 0 & 0 & 0 \\ 0 & 0 & 0 \\ 0 & 0 & 0 & 0 \\ 0 & 0 & 0 & 0 \\ 0 & 0 & 0 & 0 \\ 0 & 0 & 0 & 0 \\ 0 & 0 & 0 & 0 & 0 \\ 0 & 0 & 0 & 0 & 0 \\ 0 & 0 & 0 & 0 & 0 & 0 \\ 0 & 0 & 0 & 0 & 0 & 0 \\ 0 & 0 & 0 & 0 & 0 & 0 & 0 \\ 0 & 0 & 0 & 0 & 0 & 0 & 0 \\ 0 &$ 

✞ ☎

 $\begin{pmatrix} 1 & 0 & 0 \\ 0 & 0 & 0 \\ 0 & 0 & 0 \\ 0 & 0 & 0 \\ 0 & 0 & 0 \\ 0 & 0 & 0 \\ 0 & 0 & 0 & 0 \\ 0 & 0 & 0 & 0 \\ 0 & 0 & 0 & 0 \\ 0 & 0 & 0 & 0 \\ 0 & 0 & 0 & 0 & 0 \\ 0 & 0 & 0 & 0 & 0 \\ 0 & 0 & 0 & 0 & 0 & 0 \\ 0 & 0 & 0 & 0 & 0 & 0 \\ 0 & 0 & 0 & 0 & 0 & 0 & 0 \\ 0 & 0 & 0 & 0 & 0 & 0 & 0 \\ 0 &$ 

<span id="page-916-0"></span>✞ ☎

 $\left($   $\left($   $\right)$   $\left($   $\left($   $\right)$   $\left($   $\left($   $\right)$   $\left($   $\left($   $\right)$   $\left($   $\left($   $\right)$   $\left($   $\left($   $\right)$   $\left($   $\left($   $\right)$   $\left($   $\left($   $\right)$   $\left($   $\left($   $\right)$   $\left($   $\left($   $\right)$   $\left($   $\left($   $\right)$   $\left($   $\left($   $\right)$   $\left($ 

rule 6542 Int $[(( (a_{-}.) + ArcTanh[(c_{-}.)*(x_{-})](b_{-}.))( (p_{-}.)*(f_{-}.)*(x_{-}))^2(m_{-}))/((d_{-}) + ($ e\_. $*(x_0^2)^2$ , x\_Symbol] :> Simp[f^2/e Int[(f\*x)^(m - 2)\*(a + b\*ArcTanh[c\* x])^p, x], x] - Simp[d\*(f^2/e) Int[(f\*x)^(m - 2)\*((a + b\*ArcTanh[c\*x])^p/  $(d + e*x^2)$ , x], x] /; FreeQ[{a, b, c, d, e, f}, x] && GtQ[p, 0] && GtQ[m, 1]  $\begin{pmatrix} 1 & 0 & 0 \\ 0 & 0 & 0 \\ 0 & 0 & 0 \\ 0 & 0 & 0 \\ 0 & 0 & 0 \\ 0 & 0 & 0 \\ 0 & 0 & 0 \\ 0 & 0 & 0 \\ 0 & 0 & 0 & 0 \\ 0 & 0 & 0 & 0 \\ 0 & 0 & 0 & 0 \\ 0 & 0 & 0 & 0 & 0 \\ 0 & 0 & 0 & 0 & 0 \\ 0 & 0 & 0 & 0 & 0 \\ 0 & 0 & 0 & 0 & 0 & 0 \\ 0 & 0 & 0 & 0 & 0 & 0 \\ 0 & 0 & 0 & 0 & 0 & 0 & 0 \\ 0 &$ 

rule 6546  $Int[(( (a_{\_}). ) + ArcTanh[(c_{\_}).)*(x_{\_})](b_{\_}).)(x_{\_})*(x_{\_}))/((d_{\_}) + (e_{\_}).*(x_{\_})^2),$  $x_Symbol$  :> Simp[(a + b\*ArcTanh[c\*x])^(p + 1)/(b\*e\*(p + 1)), x] + Simp[1/  $(\text{c*d})$  Int[(a + b\*ArcTanh[c\*x])^p/(1 - c\*x), x], x] /; FreeQ[{a, b, c, d, e}, x] && EqQ[c^2\*d + e, 0] && IGtQ[p, 0]

rule 6618  $Int[(Log[u_-]*((a_-) + ArcTanh[(c_-)*(x_-)]*(b_-))^(p_-))/((d_-) + (e_-)*(x_-)^2$ 2), x\_Symbol] :> Simp[(a + b\*ArcTanh[c\*x])^p\*(PolyLog[2, 1 - u]/(2\*c\*d)), x ] - Simp[b\*(p/2) Int[(a + b\*ArcTanh[c\*x])^(p - 1)\*(PolyLog[2, 1 - u]/(d + e\*x^2)), x], x] /; FreeQ[{a, b, c, d, e}, x] && IGtQ[p, 0] && EqQ[c^2\*d + e, 0] & EqQ $[(1 - u)^2 - (1 - 2)(1 + c*x))^2$ , 0]

rule 7164 Int $[(u_*) * PolyLog[n_, v_], x_Symbol]$ : With $[(w = DerivativeDivides[v, u*v,$ x]}, Simp[w\*PolyLog[n + 1, v], x] /; !FalseQ[w]] /; FreeQ[n, x]

#### **Maple [C] (warning: unable to verify)**

Result contains higher order function than in optimal. Order 9 vs. order 4.

Time  $= 3.58$  (sec), antiderivative size  $= 905$ , normalized size of antiderivative  $= 3.66$ 

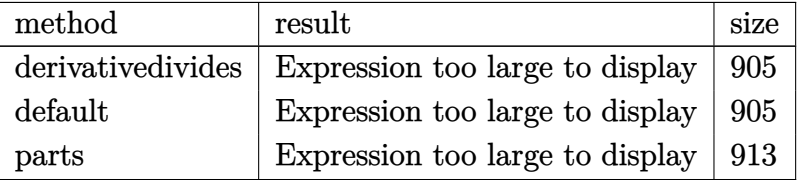

✞ ☎

 $\begin{pmatrix} 1 & 0 & 0 \\ 0 & 0 & 0 \\ 0 & 0 & 0 \\ 0 & 0 & 0 \\ 0 & 0 & 0 \\ 0 & 0 & 0 \\ 0 & 0 & 0 & 0 \\ 0 & 0 & 0 & 0 \\ 0 & 0 & 0 & 0 \\ 0 & 0 & 0 & 0 \\ 0 & 0 & 0 & 0 & 0 \\ 0 & 0 & 0 & 0 & 0 \\ 0 & 0 & 0 & 0 & 0 & 0 \\ 0 & 0 & 0 & 0 & 0 & 0 \\ 0 & 0 & 0 & 0 & 0 & 0 & 0 \\ 0 & 0 & 0 & 0 & 0 & 0 & 0 \\ 0 &$ 

✞ ☎

input

 $int(x^2)*(a+b*arctanh(c*x))^2/(c*d*x+d),x,method=RETURNVERBOSE)$ 

```
output
       1/c^3*(a^2/d*(1/2*c^2*x^2-c*x+ln(c*x+1))+b^2/d*(1/2*arctanh(c*x)^2*c^2*x^2
       -arctanh(c*x)^2*c*x+arctanh(c*x)^2*ln(c*x+1)-arctanh(c*x)*polylog(2,-(c*x+
       1)^2/(-c^2*x^2+1)+1/2*polylog(3,-(c*x+1)^2/(-c^2*x^2+1))-2*arctanh(c*x)^2*ln((c*x+1)/(-c^2*x^2+1)^(1/2))+2/3*arctanh(c*x)^3-ln(2)*arctanh(c*x)^2+2*dilog(1+I*(c*x+1)/(-c^2*x^2+1)^(1/2))+2*dilog(1-I*(c*x+1)/(-c^2*x^2+1)^(1/
       2))-3/2*arctanh(c*x)^2-1/2*I*Pi*csgn(I*(c*x+1)^2/(c^2*x^2-1))^3*arctanh(c*
       x)^2-1/2*I*Pi*csgn(I*(c*x+1)/(-c^2*x^2+1)^(1/2))^2*\csgn(I*(c*x+1)^2/(c^2*x))^2-1))*arctanh(c*x)^2+1/2*I*Pi*csgn(I*(c*x+1)^2/(c^2*x^2-1))*csgn(I*(c*x+1
       )^2/(c<sup>o</sup>2*x<sup>o</sup>2-1)/(1-(c*x+1)<sup>o</sup>2/(c<sup>o</sup>2*x<sup>o</sup>2-1)))*csgn(I/(1-(c*x+1)<sup>o</sup>2/(c<sup>o</sup>2*x<sup>o</sup>2-1)
       ))*arctanh(c*x)^2+(c*x+1)*arctanh(c*x)-ln(1+(c*x+1)^2/(-c^2*x^2+1))+2*arct
       anh(c*x)*ln(1+I*(c*x+1)/(-c^2*x^2+1)^(1/2))+2*arctanh(c*x)*ln(1-I*(c*x+1)/
       (-c^2*x^2+1)^(1/2)-1/2*I*Pi*csgn(I*(c*x+1)^2/(c^2*x^2-1)/(1-(c*x+1)^2/(c^2))2*x^2-1)))^2*csgn(I/(1-(c*x+1)^2/(c^2*x^2-1)))*arctanh(c*x)^2-I*Pi*csgn(I*
       (c*x+1)/(-c^2*x^2+1)^(1/2)*csgn(I*(c*x+1)^2/(c^2*x^2-1))^2*arctanh(c*x)^2+1/2*I*Pi*csgn(I*(c*x+1)^2/(c^2*x^2-1))*csgn(I*(c*x+1)^2/(c^2*x^2-1)/(1-(c
       *x+1)^2/(c^2*x^2-1)))^2*arctanh(c*x)^2-1/2*I*Pi*csgn(I*(c*x+1)^2/(c^2*x^2-
       1)/(1-(c*x+1)^2/(c^2*x^2-1))<sup>2</sup>*arctanh(c*x)<sup>2</sup>)+2/d*a*b*(1/2*arctanh(c*x)*
       c^2*x^2-arctanh(c*x)*c*x+arctanh(c*x)*ln(c*x+1)-1/4*ln(c*x+1)^2+1/2*(ln(c*x+1))^2+1/2*x+1)-ln(1/2*c*x+1/2))*ln(-1/2*c*x+1/2)-1/2*dilog(1/2*c*x+1/2)+1/2*c*x+1/2-
       3/4*ln(c*x+1)-1/4*ln(c*x-1)))
```
<span id="page-917-0"></span> $\left($   $\left($   $\right)$   $\left($   $\left($   $\right)$   $\left($   $\left($   $\right)$   $\left($   $\left($   $\right)$   $\left($   $\left($   $\right)$   $\left($   $\left($   $\right)$   $\left($   $\left($   $\right)$   $\left($   $\left($   $\right)$   $\left($   $\left($   $\right)$   $\left($   $\left($   $\right)$   $\left($   $\left($   $\right)$   $\left($   $\left($   $\right)$   $\left($ 

#### **Fricas [F]**

$$
\int \frac{x^2(a + \text{barctanh}(cx))^2}{d + cdx} dx = \int \frac{(b \text{artanh}(cx) + a)^2 x^2}{cdx + d} dx
$$

✞ ☎

 $\begin{pmatrix} 1 & 0 & 0 \\ 0 & 0 & 0 \\ 0 & 0 & 0 \\ 0 & 0 & 0 \\ 0 & 0 & 0 \\ 0 & 0 & 0 \\ 0 & 0 & 0 & 0 \\ 0 & 0 & 0 & 0 \\ 0 & 0 & 0 & 0 \\ 0 & 0 & 0 & 0 \\ 0 & 0 & 0 & 0 & 0 \\ 0 & 0 & 0 & 0 & 0 \\ 0 & 0 & 0 & 0 & 0 & 0 \\ 0 & 0 & 0 & 0 & 0 & 0 \\ 0 & 0 & 0 & 0 & 0 & 0 & 0 \\ 0 & 0 & 0 & 0 & 0 & 0 & 0 \\ 0 &$ 

<span id="page-918-0"></span> $\left( \begin{array}{cc} \bullet & \bullet & \bullet \\ \bullet & \bullet & \bullet \end{array} \right)$ 

input integrate(x^2\*(a+b\*arctanh(c\*x))^2/(c\*d\*x+d),x, algorithm="fricas")

output ✞ ☎  $integral((b^2*x^2*arctanh(c*x)^2 + 2*a*b*x^2*arctanh(c*x) + a^2*x^2)/(c*d*x)$  $x + d$ ,  $x$ )

## **Sympy [F]**

$$
\int \frac{x^2(a + b \arctanh(cx))^2}{d + c dx} dx = \frac{\int \frac{a^2x^2}{cx+1} dx + \int \frac{b^2x^2 \operatorname{atanh}^2(cx)}{cx+1} dx + \int \frac{2abx^2 \operatorname{atanh}(cx)}{cx+1} dx}{d}
$$

<span id="page-918-1"></span>✞ ☎

$$
input\left(\frac{integerate(x**2*(a+b*atanh(c*x))**2/(c*d*x+d),x)}{interf(1)}\right)
$$

output  $(Integral(a**2*x**2/(c*x + 1), x) + Integral(b**2*x**2*atanh(c*x)**2/(c*x))$ + 1), x) + Integral(2\*a\*b\*x\*\*2\*atanh(c\*x)/(c\*x + 1), x))/d  $\begin{pmatrix} 1 & 0 & 0 \\ 0 & 0 & 0 \\ 0 & 0 & 0 \\ 0 & 0 & 0 \\ 0 & 0 & 0 \\ 0 & 0 & 0 \\ 0 & 0 & 0 & 0 \\ 0 & 0 & 0 & 0 \\ 0 & 0 & 0 & 0 \\ 0 & 0 & 0 & 0 \\ 0 & 0 & 0 & 0 & 0 \\ 0 & 0 & 0 & 0 & 0 \\ 0 & 0 & 0 & 0 & 0 & 0 \\ 0 & 0 & 0 & 0 & 0 & 0 \\ 0 & 0 & 0 & 0 & 0 & 0 & 0 \\ 0 & 0 & 0 & 0 & 0 & 0 & 0 \\ 0 &$ 

### **Maxima [F]**

$$
\int \frac{x^2(a + \text{barctanh}(cx))^2}{d + cdx} dx = \int \frac{(b \text{artanh}(cx) + a)^2 x^2}{cdx + d} dx
$$

✞ ☎

 $\left( \begin{array}{cc} \text{ } & \text{ } \\ \text{ } & \text{ } \end{array} \right)$ 

input integrate(x^2\*(a+b\*arctanh(c\*x))^2/(c\*d\*x+d),x, algorithm="maxima")

```
output
       1/2*a^2*((c*x^2 - 2*x)/ (c^2*d) + 2*log(c*x + 1)/ (c^3*d)) + 1/8*(b^2*c^2*x^2)2 - 2*b^2*c*x + 2*b^2*log(c*x + 1))*log(-c*x + 1)^2/(c^3*d) - integrate(-1)/4*((b^2*c^3*x^3 - b^2*c^2*x^2)*log(c*x + 1)^2 + 4*(a*b*c^3*x^3 - a*b*c^2*)x^2) * log(c*x + 1) + (2*b^2*c*x - (4*a*b*c^3 + b^2*c^3)*x^3 + (4*a*b*c^2 +b^2*c^2)*x^2 - 2*(b^2*c^3*x^3 - b^2*c^2*x^2 + b^2*x*x + b^2)*log(c*x + 1)*log(-c*x + 1))/(c<sup>^</sup>4*d*x<sup>^</sup>2 - c<sup>^</sup>2*d), x)
      \left( \begin{array}{cc} \text{ } & \text{ } \\ \text{ } & \text{ } \end{array} \right)
```
✞ ☎

#### <span id="page-919-0"></span>**Giac [F]**

$$
\int \frac{x^2(a + \text{barctanh}(cx))^2}{d + cdx} dx = \int \frac{(b \text{artanh}(cx) + a)^2 x^2}{cdx + d} dx
$$

✞ ☎

<span id="page-919-1"></span>✞ ☎

 $\begin{pmatrix} 1 & 0 & 0 \\ 0 & 0 & 0 \\ 0 & 0 & 0 \\ 0 & 0 & 0 \\ 0 & 0 & 0 \\ 0 & 0 & 0 \\ 0 & 0 & 0 \\ 0 & 0 & 0 \\ 0 & 0 & 0 & 0 \\ 0 & 0 & 0 & 0 \\ 0 & 0 & 0 & 0 \\ 0 & 0 & 0 & 0 & 0 \\ 0 & 0 & 0 & 0 & 0 \\ 0 & 0 & 0 & 0 & 0 \\ 0 & 0 & 0 & 0 & 0 & 0 \\ 0 & 0 & 0 & 0 & 0 & 0 \\ 0 & 0 & 0 & 0 & 0 & 0 & 0 \\ 0 &$ 

$$
input\n{\hbox{integrate}(x^2*(a+b*arctanh(c*x))^2/(c*d*x+d),x, algorithm="giac")\hbox{ }}\\
$$

output  $integrate((b*arctanh(c*x) + a)^2*x^2/(c*d*x + d), x)$ 

## **Mupad**  $[\mathbf{F}(-1)]$

Timed out.

$$
\int \frac{x^2(a + b \operatorname{arctanh}(cx))^2}{d + c dx} dx = \int \frac{x^2(a + b \operatorname{atanh}(cx))^2}{d + c dx} dx
$$

✞ ☎

 $\left( \begin{array}{cc} \text{ } & \text{ } \\ \text{ } & \text{ } \end{array} \right)$ 

<span id="page-919-2"></span>✞ ☎

 $\left( \begin{array}{cc} \text{ } & \text{ } \\ \text{ } & \text{ } \end{array} \right)$ 

input

$$
int((x^2*(a + b*atanh(c*x))^2)/(d + c*d*x),x)
$$

output
$$
\frac{\text{int}((x^2*(a + b*atanh(c*x))^2)/(d + c*dx), x)}{}
$$

# **Reduce [F]**

$$
\int \frac{x^2(a + \text{barctanh}(cx))^2}{d + cdx} dx
$$
\n
$$
= \frac{4\left(\int \frac{atanh(cx)x^2}{cx+1} dx\right) ab c^3 + 2\left(\int \frac{atanh(cx)^2x^2}{cx+1} dx\right) b^2c^3 + 2\log(cx+1) a^2 + a^2c^2x^2 - 2a^2cx}{2c^3d}
$$

✞ ☎

 $\begin{pmatrix} 1 & 0 & 0 \\ 0 & 0 & 0 \\ 0 & 0 & 0 \\ 0 & 0 & 0 \\ 0 & 0 & 0 \\ 0 & 0 & 0 \\ 0 & 0 & 0 & 0 \\ 0 & 0 & 0 & 0 \\ 0 & 0 & 0 & 0 \\ 0 & 0 & 0 & 0 \\ 0 & 0 & 0 & 0 & 0 \\ 0 & 0 & 0 & 0 & 0 \\ 0 & 0 & 0 & 0 & 0 & 0 \\ 0 & 0 & 0 & 0 & 0 & 0 \\ 0 & 0 & 0 & 0 & 0 & 0 & 0 \\ 0 & 0 & 0 & 0 & 0 & 0 & 0 \\ 0 &$ 

input  $int(x^2*(a+b*atanh(c*x))^2/(c*d*x+d),x)$  $\left( \begin{array}{cc} \text{ } & \text{ } \\ \text{ } & \text{ } \end{array} \right)$ 

```
output
    ✞ ☎
    (4*int((atanh(cx*x)*x**2)/(c*x + 1),x)*a*b*c**3 + 2*int((atanh(cx*x)**2*x*x))/(c*x + 1), x)*b**2*c**3 + 2*log(c*x + 1)*a**2 + a**2*c**2*x**2 - 2*a**2*c
    *x)/(2*c**3*d)
```
# $\int \frac{x(a+b\mathbf{arctanh}(cx))^2}{d+cdx} dx$

<span id="page-921-0"></span>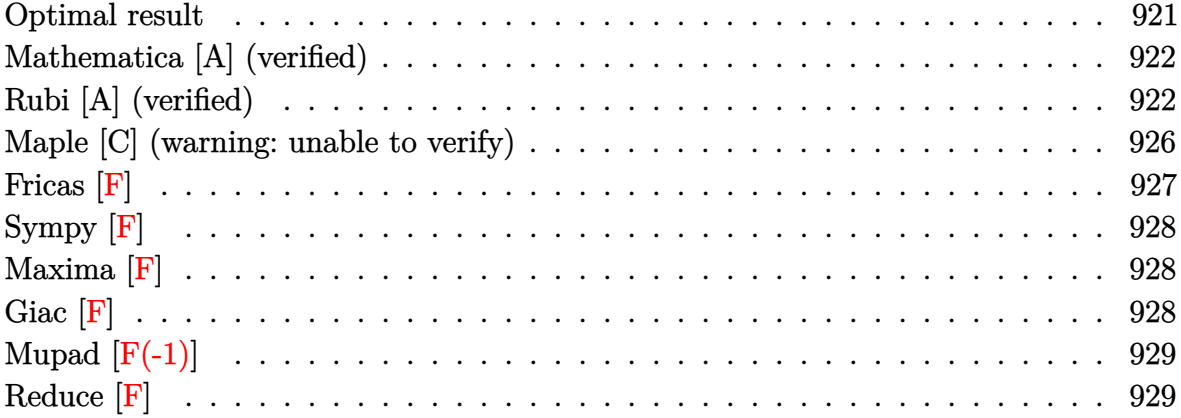

#### **Optimal result**

Integrand size  $= 20$ , antiderivative size  $= 172$ 

$$
\int \frac{x(a + \text{barctanh}(cx))^2}{d + cdx} dx = \frac{(a + \text{barctanh}(cx))^2}{c^2d} + \frac{x(a + \text{barctanh}(cx))^2}{cd}
$$

$$
- \frac{2b(a + \text{barctanh}(cx))\log(\frac{2}{1 - cx})}{c^2d}
$$

$$
+ \frac{(a + \text{barctanh}(cx))^2\log(\frac{2}{1 + cx})}{c^2d}
$$

$$
- \frac{b^2 \text{PolyLog}(2, 1 - \frac{2}{1 - cx})}{c^2d}
$$

$$
- \frac{b(a + \text{barctanh}(cx))\text{PolyLog}(2, 1 - \frac{2}{1 + cx})}{c^2d}
$$

$$
- \frac{b^2 \text{PolyLog}(3, 1 - \frac{2}{1 + cx})}{2c^2d}
$$

output

<span id="page-921-1"></span> $($ a+b\*arctanh $(c*x)$ )^2/c^2/d+x\*(a+b\*arctanh(c\*x))^2/c/d-2\*b\*(a+b\*arctanh(c\*x ))\*ln(2/(-c\*x+1))/c^2/d+(a+b\*arctanh(c\*x))^2\*ln(2/(c\*x+1))/c^2/d-b^2\*polyl og(2,1-2/(-c\*x+1))/c^2/d-b\*(a+b\*arctanh(c\*x))\*polylog(2,1-2/(c\*x+1))/c^2/d -1/2\*b^2\*polylog(3,1-2/(c\*x+1))/c^2/d  $\overline{\phantom{a}}$   $\overline{\phantom{a}}$   $\overline{\$ 

✞ ☎

#### **Mathematica [A] (verified)**

Time  $= 0.55$  (sec), antiderivative size  $= 140$ , normalized size of antiderivative  $= 0.81$ 

✞ ☎

 $\begin{pmatrix} 1 & 0 & 0 \\ 0 & 0 & 0 \\ 0 & 0 & 0 \\ 0 & 0 & 0 \\ 0 & 0 & 0 \\ 0 & 0 & 0 \\ 0 & 0 & 0 \\ 0 & 0 & 0 \\ 0 & 0 & 0 & 0 \\ 0 & 0 & 0 & 0 \\ 0 & 0 & 0 & 0 \\ 0 & 0 & 0 & 0 & 0 \\ 0 & 0 & 0 & 0 & 0 \\ 0 & 0 & 0 & 0 & 0 \\ 0 & 0 & 0 & 0 & 0 & 0 \\ 0 & 0 & 0 & 0 & 0 & 0 \\ 0 & 0 & 0 & 0 & 0 & 0 & 0 \\ 0 &$ 

✞ ☎

<span id="page-922-0"></span> $\begin{pmatrix} 1 & 0 & 0 \\ 0 & 0 & 0 \\ 0 & 0 & 0 \\ 0 & 0 & 0 \\ 0 & 0 & 0 \\ 0 & 0 & 0 \\ 0 & 0 & 0 & 0 \\ 0 & 0 & 0 & 0 \\ 0 & 0 & 0 & 0 \\ 0 & 0 & 0 & 0 \\ 0 & 0 & 0 & 0 & 0 \\ 0 & 0 & 0 & 0 & 0 \\ 0 & 0 & 0 & 0 & 0 \\ 0 & 0 & 0 & 0 & 0 & 0 \\ 0 & 0 & 0 & 0 & 0 & 0 \\ 0 & 0 & 0 & 0 & 0 & 0 \\ 0 & 0 & 0 & 0 &$ 

$$
\int \frac{x(a + \text{barctanh}(cx))^2}{d + cdx} dx
$$
\n
$$
= \frac{2b^2 \text{arctanh}(cx)^2 (-1 + cx + \log(1 + e^{-2 \text{arctanh}(cx)})) + 4b \text{arctanh}(cx) (acx + (a - b) \log(1 + e^{-2 \text{arctanh}(cx)}))}{(a - b)(\log(1 + e^{-2 \text{arctanh}(cx)}))}
$$

input  $Integrate[(x*(a + b*ArcTanh[c*x])^2)/(d + c*d*x),x]$ 

```
output
```

```
(2*b^2*ArcTanh[c*x]^2*(-1 + c*x + Log[1 + E^(-2*ArcTanh[c*x)]) + 4*b*ArcTanh[c*x]*(a*c*x + (a - b)*Log[1 + E^(-2*ArcTanh[c*x])]) + 2*a*(a*c*x - a*L
og[1 + c*x] + b*Log[1 - c^2*x^2]) - 2*b*(a - b + b*ArcTanh[c*x])*PolyLog[2
 -E^(-2*ArcTanh[c*x])] - b^2*PolyLog[3, -E^-(-2*ArcTanh[c*x]))/(2*c^2*d)
```
#### **Rubi [A] (verified)**

Time  $= 1.75$  (sec), antiderivative size  $= 183$ , normalized size of antiderivative  $= 1.06$ , number of steps used = 11, number of rules used = 10,  $\frac{\text{number of rules}}{\text{integral size}}$  = 0.500, Rules used =  $\{6492, 27, 6436, 6470, 6546, 6470, 2849, 2752, 6618, 7164\}$ 

Below are the steps used by Rubi to obtain the solution. The rule number used for the transformation is given above next to the arrow. The rules definitions used are listed below.

$$
\int \frac{x(a + \text{barctanh}(cx))^2}{cdx + d} dx
$$
\n
$$
\int \frac{6492}{6492}
$$
\n
$$
\frac{\int (a + \text{barctanh}(cx))^2 dx}{cd} - \frac{\int \frac{(a + \text{barctanh}(cx))^2}{d(cx + 1)} dx}{c}
$$
\n
$$
\frac{\int (a + \text{barctanh}(cx))^2 dx}{cd} - \frac{\int \frac{(a + \text{barctanh}(cx))^2}{cx + 1} dx}{cd}
$$
\n
$$
\int \frac{6436}{cd}
$$

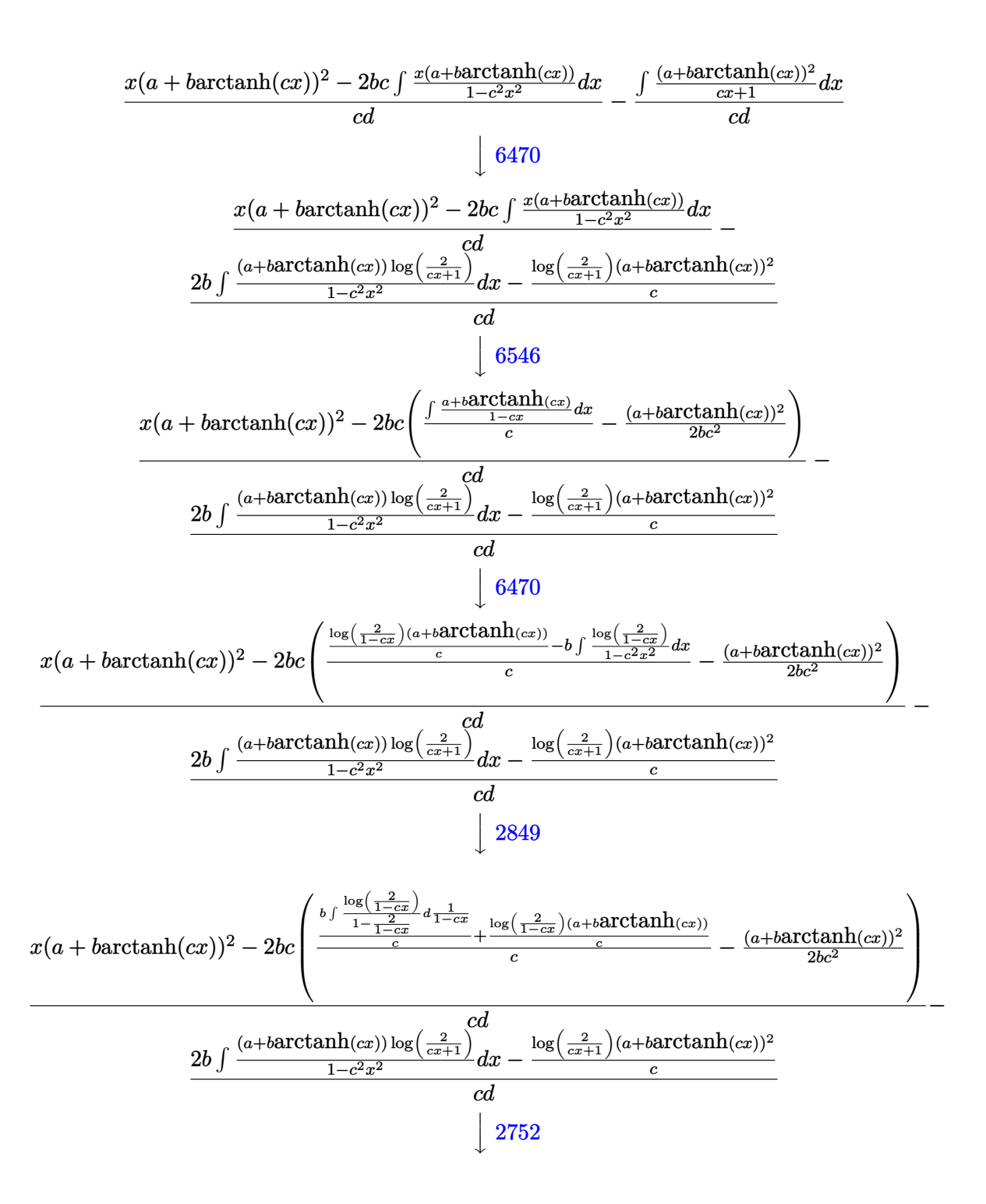

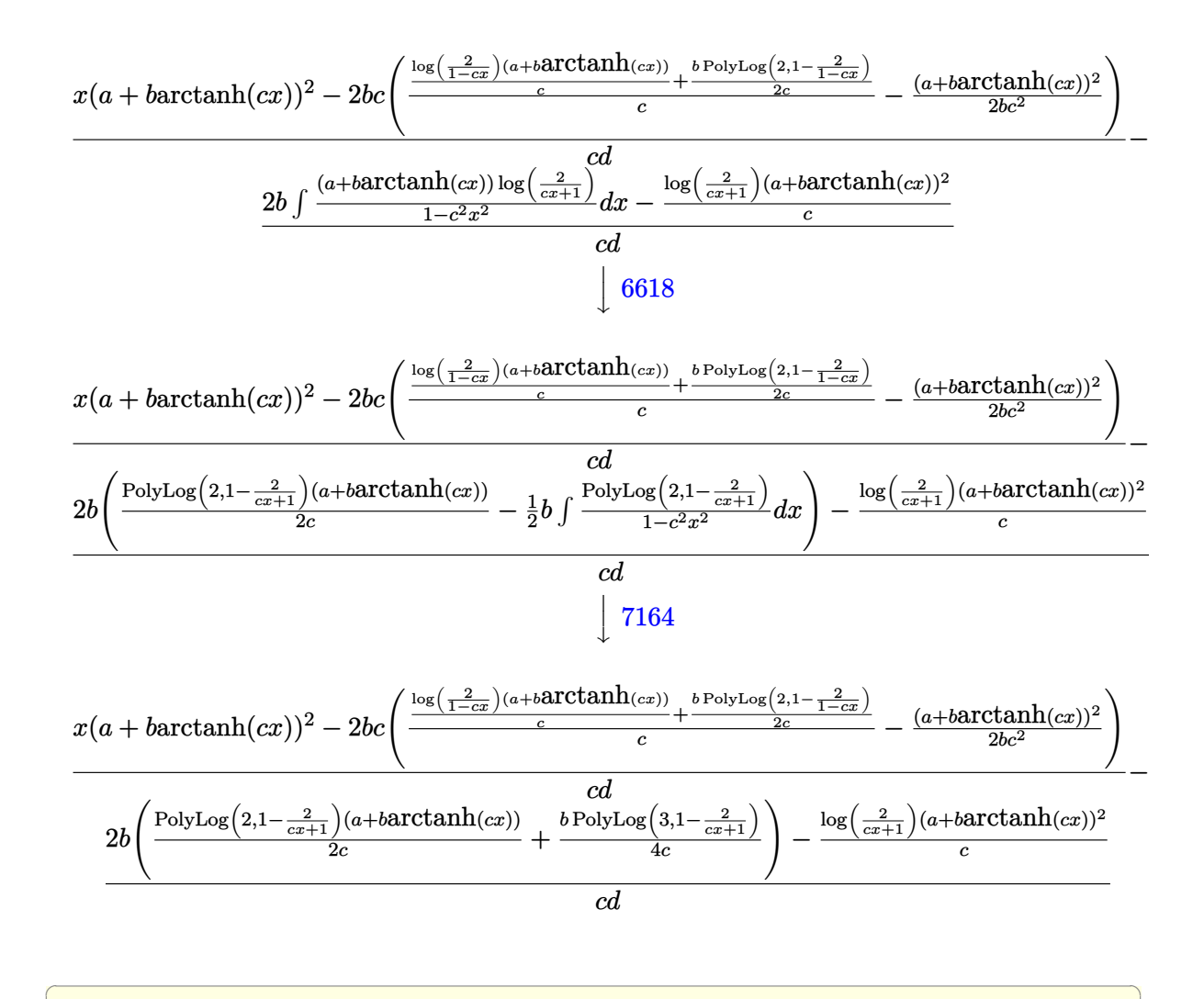

input

 $Int[(x*(a + b*ArcTanh[c*x])^2)/(d + c*d*x),x]$ 

output

(x\*(a + b\*ArcTanh[c\*x])^2 - 2\*b\*c\*(-1/2\*(a + b\*ArcTanh[c\*x])^2/(b\*c^2) + (  $((a + b*Arctanh[c*x))*Log[2/(1 - c*x)])/c + (b*PolyLog[2, 1 - 2/(1 - c*x)]$  $\frac{1}{2*(c)(c)}$ /(c))/(c\*d) - (-(((a + b\*ArcTanh[c\*x])^2\*Log[2/(1 + c\*x)])/c) + 2\*b  $*((a + b*ArcTanh[c*x]) * PolyLog[2, 1 - 2/(1 + c*x)])/(2*c) + (b*PolyLog[3,$  $1 - 2/(1 + c*x))/(4*c))/(c*d)$ 

 $\overline{\phantom{a}}$   $\overline{\phantom{a}}$   $\overline{\$ 

 $\left( \begin{array}{cc} \bullet & \bullet & \bullet \\ \bullet & \bullet & \bullet \end{array} \right)$ 

✞ ☎

#### **Defintions of rubi rules used**

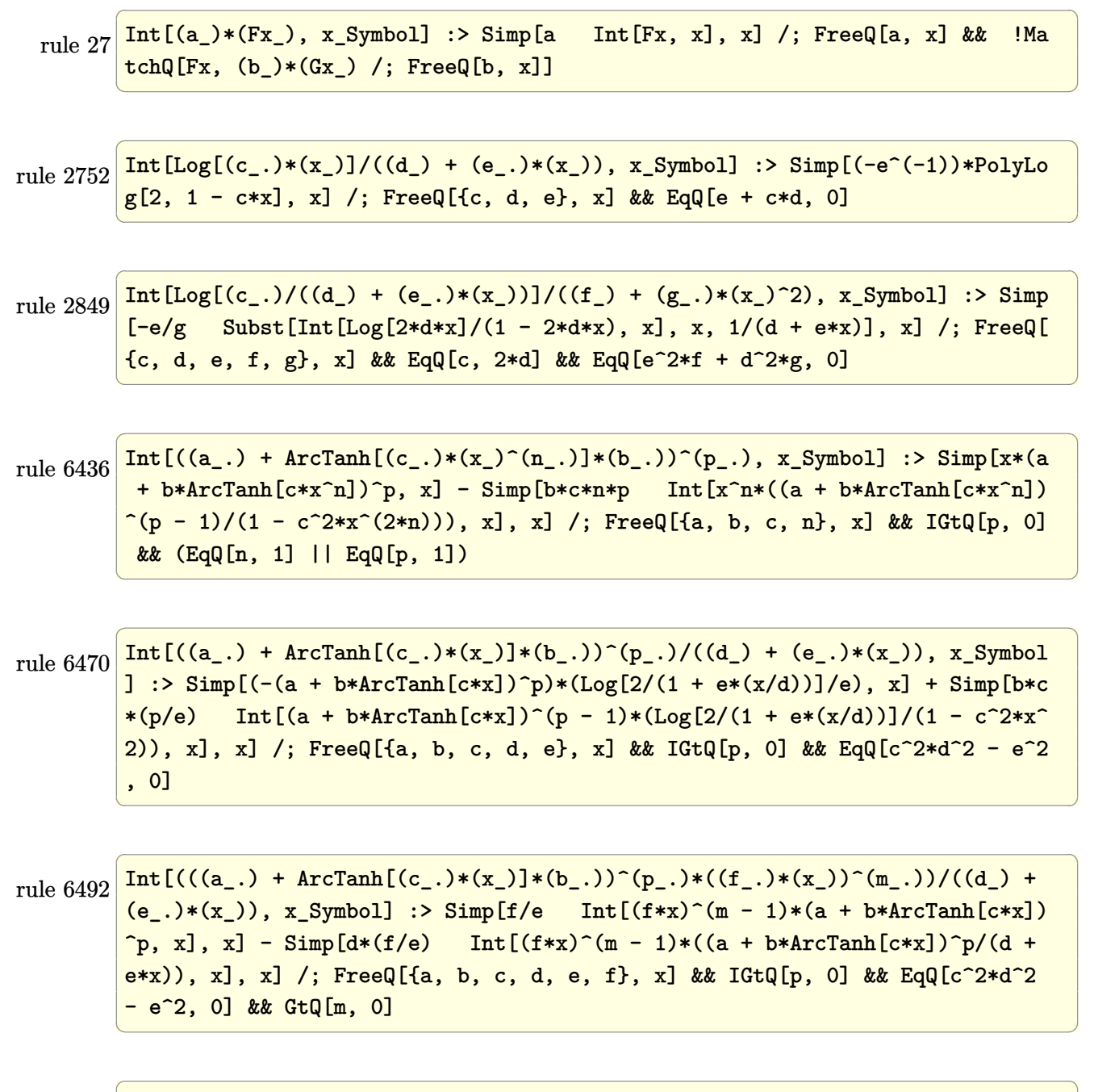

rule 6546  $Int[(( (a_+) + ArcTanh[(c_.), *(x_-)]*(b_.))^c(p_.)*(x_-))/((d_+) + (e_.)*(x_-)^c),$  $x_Symbo1]$  :> Simp[(a + b\*ArcTanh[c\*x])^(p + 1)/(b\*e\*(p + 1)), x] + Simp[1/  $(\text{c*d})$  Int[(a + b\*ArcTanh[c\*x])^p/(1 - c\*x), x], x] /; FreeQ[{a, b, c, d, e}, x] && EqQ[c^2\*d + e, 0] && IGtQ[p, 0]  $\left( \begin{array}{cc} \text{ } & \text{ } \\ \text{ } & \text{ } \end{array} \right)$  rule 6618 ✞ ☎  $Int[(Log[u_1*(a_*) + ArcTanh[(c_*)*(x_1)*(b_*))^(p_*))/(d_*) + (e_*)*(x_*)^*$ 2), x\_Symbol] :> Simp[(a + b\*ArcTanh[c\*x])^p\*(PolyLog[2, 1 - u]/(2\*c\*d)), x ] - Simp[b\*(p/2) Int[(a + b\*ArcTanh[c\*x])^(p - 1)\*(PolyLog[2, 1 - u]/(d +  $e*x^2)$ , x], x] /; FreeQ[{a, b, c, d, e}, x] && IGtQ[p, 0] && EqQ[c^2\*d + e, 0] && EqQ[ $(1 - u)^2 - (1 - 2/(1 + c*x))^2$ , 0]

```
rule 7164
     ✞ ☎
     Int[(u_)*PolyLog[n_, v_], x_Symbol] :> With[{w = DerivativeDivides[v, u*v,
      x]}, Simp[w*PolyLog[n + 1, v], x] /; !FalseQ[w]] /; FreeQ[n, x]
```
#### **Maple [C] (warning: unable to verify)**

Result contains higher order function than in optimal. Order 9 vs. order 4.

Time  $= 1.83$  (sec), antiderivative size  $= 2602$ , normalized size of antiderivative  $= 15.13$ 

 $\begin{pmatrix} 1 & 0 & 0 \\ 0 & 0 & 0 \\ 0 & 0 & 0 \\ 0 & 0 & 0 \\ 0 & 0 & 0 \\ 0 & 0 & 0 \\ 0 & 0 & 0 \\ 0 & 0 & 0 \\ 0 & 0 & 0 & 0 \\ 0 & 0 & 0 & 0 \\ 0 & 0 & 0 & 0 \\ 0 & 0 & 0 & 0 & 0 \\ 0 & 0 & 0 & 0 & 0 \\ 0 & 0 & 0 & 0 & 0 \\ 0 & 0 & 0 & 0 & 0 & 0 \\ 0 & 0 & 0 & 0 & 0 & 0 \\ 0 & 0 & 0 & 0 & 0 & 0 & 0 \\ 0 &$ 

<span id="page-926-0"></span> $\overline{\phantom{a}}$   $\overline{\phantom{a}}$   $\overline{\$ 

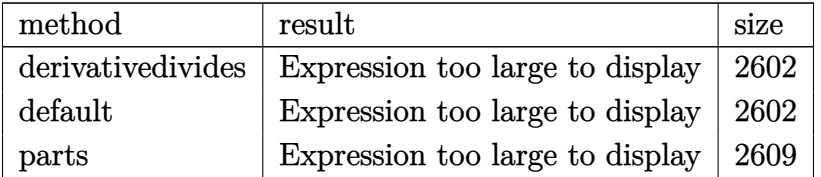

 $\left( \begin{array}{cc} \bullet & \bullet & \bullet \\ \bullet & \bullet & \bullet \end{array} \right)$ 

```
input
```
✞ ☎ int(x\*(a+b\*arctanh(c\*x))^2/(c\*d\*x+d),x,method=\_RETURNVERBOSE)

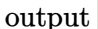

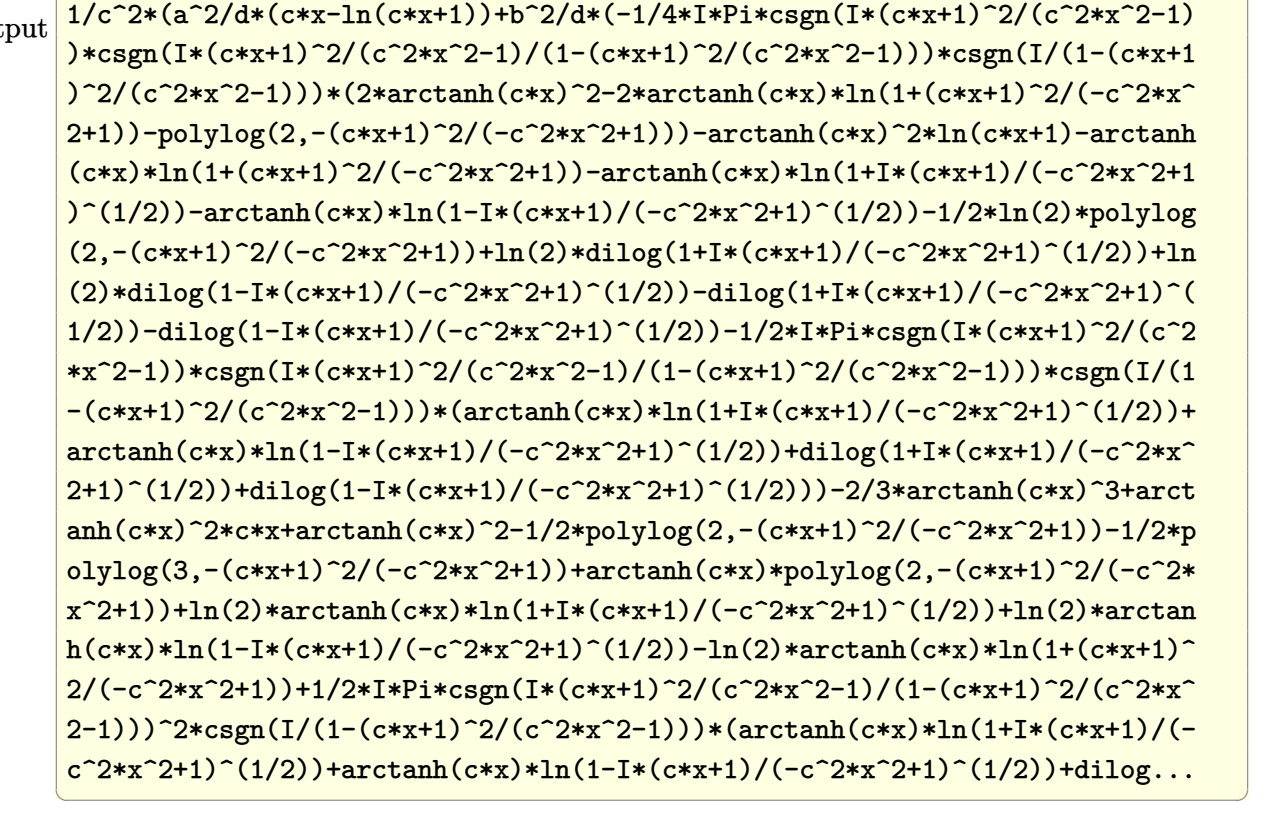

✞ ☎

<span id="page-927-0"></span>**Fricas [F]**

$$
\int \frac{x(a + \text{barctanh}(cx))^2}{d + cdx} dx = \int \frac{(b \text{artanh}(cx) + a)^2 x}{c dx + d} dx
$$

✞ ☎

 $\begin{pmatrix} 1 & 0 & 0 \\ 0 & 0 & 0 \\ 0 & 0 & 0 \\ 0 & 0 & 0 \\ 0 & 0 & 0 \\ 0 & 0 & 0 \\ 0 & 0 & 0 & 0 \\ 0 & 0 & 0 & 0 \\ 0 & 0 & 0 & 0 \\ 0 & 0 & 0 & 0 \\ 0 & 0 & 0 & 0 & 0 \\ 0 & 0 & 0 & 0 & 0 \\ 0 & 0 & 0 & 0 & 0 & 0 \\ 0 & 0 & 0 & 0 & 0 & 0 \\ 0 & 0 & 0 & 0 & 0 & 0 & 0 \\ 0 & 0 & 0 & 0 & 0 & 0 & 0 \\ 0 &$ 

✞ ☎

 $\left($   $\left($   $\right)$   $\left($   $\left($   $\right)$   $\left($   $\left($   $\right)$   $\left($   $\left($   $\right)$   $\left($   $\left($   $\right)$   $\left($   $\left($   $\right)$   $\left($   $\left($   $\right)$   $\left($   $\left($   $\right)$   $\left($   $\left($   $\right)$   $\left($   $\left($   $\right)$   $\left($   $\left($   $\right)$   $\left($   $\left($   $\right)$   $\left($ 

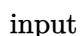

integrate(x\*(a+b\*arctanh(c\*x))^2/(c\*d\*x+d),x, algorithm="fricas")

output

<span id="page-927-1"></span> $integral((b^2***arctanh(cx*x)^2 + 2*axb***arctanh(cx*x) + a^2*x)/(c*dx x + d)$ , x)

## **Sympy [F]**

$$
\int \frac{x(a + \text{barctanh}(cx))^2}{d + c dx} dx = \frac{\int \frac{a^2x}{cx+1} dx + \int \frac{b^2x \operatorname{atanh}^2(cx)}{cx+1} dx + \int \frac{2abx \operatorname{atanh}(cx)}{cx+1} dx}{d}
$$

✞ ☎

 $\left( \begin{array}{cc} \text{ } & \text{ } \\ \text{ } & \text{ } \end{array} \right)$ 

<span id="page-928-0"></span>✞ ☎

 $\overline{\phantom{a}}$   $\overline{\phantom{a}}$   $\overline{\$ 

input integrate(x\*(a+b\*atanh(c\*x))\*\*2/(c\*d\*x+d),x)

output  $(Integral(a**2*x/(c*x + 1), x) + Integral(b**2*x*atanh(c*x)**2/(c*x + 1),$  $x)$  + Integral(2\*a\*b\*x\*atanh(c\*x)/(c\*x + 1), x))/d

#### **Maxima [F]**

$$
\int \frac{x(a + \text{barctanh}(cx))^2}{d + cdx} dx = \int \frac{(b \text{artanh}(cx) + a)^2 x}{cdx + d} dx
$$

✞ ☎

 $\begin{pmatrix} 1 & 0 & 0 \\ 0 & 0 & 0 \\ 0 & 0 & 0 \\ 0 & 0 & 0 \\ 0 & 0 & 0 \\ 0 & 0 & 0 \\ 0 & 0 & 0 & 0 \\ 0 & 0 & 0 & 0 \\ 0 & 0 & 0 & 0 \\ 0 & 0 & 0 & 0 \\ 0 & 0 & 0 & 0 & 0 \\ 0 & 0 & 0 & 0 & 0 \\ 0 & 0 & 0 & 0 & 0 & 0 \\ 0 & 0 & 0 & 0 & 0 & 0 \\ 0 & 0 & 0 & 0 & 0 & 0 & 0 \\ 0 & 0 & 0 & 0 & 0 & 0 & 0 \\ 0 &$ 

input integrate(x\*(a+b\*arctanh(c\*x))^2/(c\*d\*x+d),x, algorithm="maxima")

```
output
     ✞ ☎
     a^2*(x/(c*d) - log(c*x + 1)/ (c^2*d)) + 1/4*(b^2*c*x - b^2*log(c*x + 1))*log(-c*x + 1)^{2}/(c^2*d) - integrate(-1/4*((b^2*c^2*x^2 - b^2*c*x)*log(c*x +1)^2 + 4*(a*b*c^2*x^2 - a*b*c*x)*log(c*x + 1) - 2*((2*a*b*c^2 + b^2*c^2)*x
     ^2 - (2*a*b*c - b^2*c)*x + (b^2*c^2*x^2 - 2*b^2*c*x - b^2)*log(c*x + 1))*log(-c*x + 1))/(c^3*d*x^2 - c*d), x)
```
**Giac [F]**

$$
\int \frac{x(a + \text{barctanh}(cx))^2}{d + cdx} dx = \int \frac{(b \text{artanh}(cx) + a)^2 x}{c dx + d} dx
$$

✞ ☎

 $\overline{\phantom{a}}$   $\overline{\phantom{a}}$   $\overline{\$ 

<span id="page-928-2"></span>✞ ☎

 $\begin{pmatrix} 1 & 0 & 0 \\ 0 & 0 & 0 \\ 0 & 0 & 0 \\ 0 & 0 & 0 \\ 0 & 0 & 0 \\ 0 & 0 & 0 \\ 0 & 0 & 0 & 0 \\ 0 & 0 & 0 & 0 \\ 0 & 0 & 0 & 0 \\ 0 & 0 & 0 & 0 \\ 0 & 0 & 0 & 0 & 0 \\ 0 & 0 & 0 & 0 & 0 \\ 0 & 0 & 0 & 0 & 0 & 0 \\ 0 & 0 & 0 & 0 & 0 & 0 \\ 0 & 0 & 0 & 0 & 0 & 0 & 0 \\ 0 & 0 & 0 & 0 & 0 & 0 & 0 \\ 0 &$ 

<span id="page-928-1"></span> $\begin{pmatrix} 1 & 0 & 0 \\ 0 & 0 & 0 \\ 0 & 0 & 0 \\ 0 & 0 & 0 \\ 0 & 0 & 0 \\ 0 & 0 & 0 \\ 0 & 0 & 0 & 0 \\ 0 & 0 & 0 & 0 \\ 0 & 0 & 0 & 0 \\ 0 & 0 & 0 & 0 \\ 0 & 0 & 0 & 0 & 0 \\ 0 & 0 & 0 & 0 & 0 \\ 0 & 0 & 0 & 0 & 0 & 0 \\ 0 & 0 & 0 & 0 & 0 & 0 \\ 0 & 0 & 0 & 0 & 0 & 0 & 0 \\ 0 & 0 & 0 & 0 & 0 & 0 & 0 \\ 0 &$ 

$$
input \left| \frac{integrate(x*(a+b*arctanh(c*x))^2/ (c*d*x+d), x, algorithm="giac")}{}
$$

output  $integrate((b*arctanh(c*x) + a)^2*x/(c*d*x + d), x)$ 

## **Mupad [F(-1)]**

Timed out.

$$
\int \frac{x(a + \text{barctanh}(cx))^2}{d + cdx} dx = \int \frac{x(a + \text{batanh}(cx))^2}{d + cdx} dx
$$

✞ ☎

 $\begin{pmatrix} 1 & 0 & 0 \\ 0 & 0 & 0 \\ 0 & 0 & 0 \\ 0 & 0 & 0 \\ 0 & 0 & 0 \\ 0 & 0 & 0 \\ 0 & 0 & 0 \\ 0 & 0 & 0 \\ 0 & 0 & 0 & 0 \\ 0 & 0 & 0 & 0 \\ 0 & 0 & 0 & 0 \\ 0 & 0 & 0 & 0 & 0 \\ 0 & 0 & 0 & 0 & 0 \\ 0 & 0 & 0 & 0 & 0 \\ 0 & 0 & 0 & 0 & 0 & 0 \\ 0 & 0 & 0 & 0 & 0 & 0 \\ 0 & 0 & 0 & 0 & 0 & 0 & 0 \\ 0 &$ 

<span id="page-929-0"></span>✞ ☎

 $\left( \begin{array}{cc} \text{ } & \text{ } \\ \text{ } & \text{ } \end{array} \right)$ 

input  $int((x*(a + b*atanh(c*x))^2)/(d + c*dx),x)$ 

output

 $int((x*(a + b*atanh(c*x))^2)/(d + c*dx), x)$ 

**Reduce [F]**

$$
\int \frac{x(a + \text{barctanh}(cx))^2}{d + cdx} dx
$$
\n
$$
= \frac{2\left(\int \frac{atanh(cx)x}{cx+1} dx\right) abc^2 + \left(\int \frac{atanh(cx)^2x}{cx+1} dx\right) b^2c^2 - \log(cx+1)a^2 + a^2cx}{c^2d}
$$

✞ ☎

 $\begin{pmatrix} 1 & 0 & 0 \\ 0 & 0 & 0 \\ 0 & 0 & 0 \\ 0 & 0 & 0 \\ 0 & 0 & 0 \\ 0 & 0 & 0 \\ 0 & 0 & 0 & 0 \\ 0 & 0 & 0 & 0 \\ 0 & 0 & 0 & 0 \\ 0 & 0 & 0 & 0 \\ 0 & 0 & 0 & 0 & 0 \\ 0 & 0 & 0 & 0 & 0 \\ 0 & 0 & 0 & 0 & 0 & 0 \\ 0 & 0 & 0 & 0 & 0 & 0 \\ 0 & 0 & 0 & 0 & 0 & 0 & 0 \\ 0 & 0 & 0 & 0 & 0 & 0 & 0 \\ 0 &$ 

✞ ☎

 $\begin{pmatrix} 1 & 0 \\ 0 & 1 \end{pmatrix}$ 

input  $int(x*(a+b*atanh(cx*x))^2/(c*d*x+d),x)$ 

output

 $(2*int((atanh(cx*x)*x)/(cxx + 1),x)*a*b*c*x + int((atanh(cx*x)*x2*x)/(c*x + 1))$ 1),x)\*b\*\*2\*c\*\*2 - log(c\*x + 1)\*a\*\*2 + a\*\*2\*c\*x)/(c\*\*2\*d)

# $\int \frac{(a + b \textbf{arctanh}(cx))^2}{d+cdx} dx$

<span id="page-930-0"></span>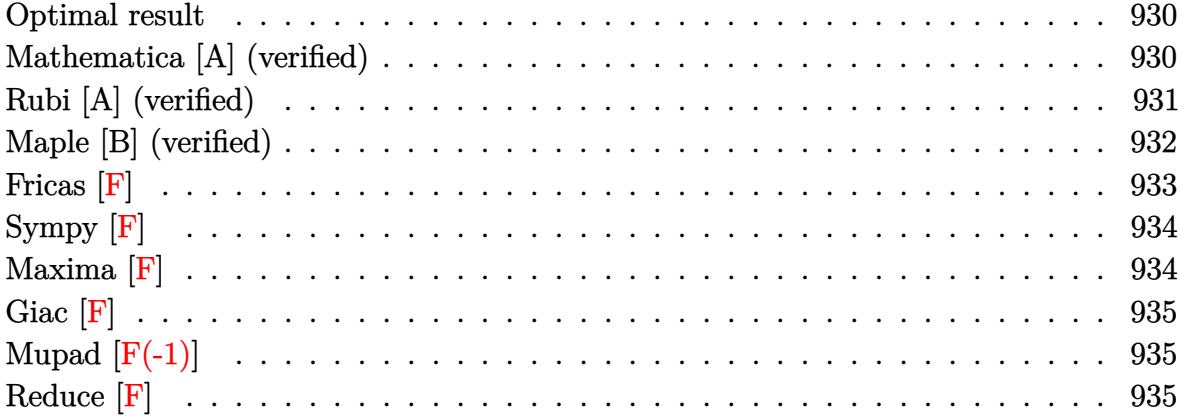

#### **Optimal result**

Integrand size  $= 19$ , antiderivative size  $= 84$ 

$$
\int \frac{(a + b \operatorname{arctanh}(cx))^2}{d + c dx} dx = -\frac{(a + b \operatorname{arctanh}(cx))^2 \log(\frac{2}{1 + cx})}{cd} + \frac{b(a + b \operatorname{arctanh}(cx)) \operatorname{PolyLog}(2, 1 - \frac{2}{1 + cx})}{cd} + \frac{b^2 \operatorname{PolyLog}(3, 1 - \frac{2}{1 + cx})}{2cd}
$$

✞ ☎

 $\left($   $\left($   $\right)$   $\left($   $\left($   $\right)$   $\left($   $\left($   $\right)$   $\left($   $\left($   $\right)$   $\left($   $\left($   $\right)$   $\left($   $\left($   $\right)$   $\left($   $\left($   $\right)$   $\left($   $\left($   $\right)$   $\left($   $\left($   $\right)$   $\left($   $\left($   $\right)$   $\left($   $\left($   $\right)$   $\left($   $\left($   $\right)$   $\left($ 

output

<span id="page-930-1"></span>-(a+b\*arctanh(c\*x))^2\*ln(2/(c\*x+1))/c/d+b\*(a+b\*arctanh(c\*x))\*polylog(2,1-2 /(c\*x+1))/c/d+1/2\*b^2\*polylog(3,1-2/(c\*x+1))/c/d

#### **Mathematica [A] (verified)**

Time  $= 0.45$  (sec), antiderivative size  $= 102$ , normalized size of antiderivative  $= 1.21$ 

✞ ☎

 $\begin{pmatrix} 1 & 0 & 0 \\ 0 & 0 & 0 \\ 0 & 0 & 0 \\ 0 & 0 & 0 \\ 0 & 0 & 0 \\ 0 & 0 & 0 \\ 0 & 0 & 0 & 0 \\ 0 & 0 & 0 & 0 \\ 0 & 0 & 0 & 0 \\ 0 & 0 & 0 & 0 \\ 0 & 0 & 0 & 0 & 0 \\ 0 & 0 & 0 & 0 & 0 \\ 0 & 0 & 0 & 0 & 0 & 0 \\ 0 & 0 & 0 & 0 & 0 & 0 \\ 0 & 0 & 0 & 0 & 0 & 0 & 0 \\ 0 & 0 & 0 & 0 & 0 & 0 & 0 \\ 0 &$ 

$$
\int \frac{(a + b \operatorname{arctanh}(cx))^2}{d + c dx} dx
$$
\n
$$
= \frac{-4ab \operatorname{arctanh}(cx) \log (1 + e^{-2 \operatorname{arctanh}(cx))} - 2b^2 \operatorname{arctanh}(cx)^2 \log (1 + e^{-2 \operatorname{arctanh}(cx))} + 2a^2 \log(1 + cx) + 2b^2 \log(1 + cx)
$$
\n
$$
2cd
$$

input Integrate[(a + b\*ArcTanh[c\*x])^2/(d + c\*d\*x),x] output

```
(-4*a*b*ArcTanh[c*x]*Log[1 + E^(-2*ArcTanh[c*x])] - 2*b^2*ArcTanh[c*x]^2*Log[1 + E^(-2*ArcTanh[c*x])] + 2*a^2*Log[1 + c*x] + 2*b*(a + b*ArcTanh[c*x]
)*PolyLog[2, -E^(-2*ArcTanh[c*x])] + b^2*PolyLog[3, -E^(-2*ArcTanh[c*x])])
/(2*c*d)
```
✞ ☎

<span id="page-931-0"></span> $\left($   $\left($   $\right)$   $\left($   $\left($   $\right)$   $\left($   $\left($   $\right)$   $\left($   $\left($   $\right)$   $\left($   $\left($   $\right)$   $\left($   $\left($   $\right)$   $\left($   $\left($   $\right)$   $\left($   $\left($   $\right)$   $\left($   $\left($   $\right)$   $\left($   $\left($   $\right)$   $\left($   $\left($   $\right)$   $\left($   $\left($   $\right)$   $\left($ 

#### **Rubi [A] (verified)**

Time  $= 0.62$  (sec), antiderivative size  $= 85$ , normalized size of antiderivative  $= 1.01$ , number of steps used = 3, number of rules used = 3,  $\frac{\text{number of rules}}{\text{integral size}}$  = 0.158, Rules used =  $\{6470, 6618, 7164\}$ 

Below are the steps used by Rubi to obtain the solution. The rule number used for the transformation is given above next to the arrow. The rules definitions used are listed below.

$$
\int \frac{(a + b \arctanh(cx))^{2}}{cdx + d} dx
$$
\n
$$
\int \frac{6470}{6470}
$$
\n
$$
\frac{2b \int \frac{(a + b \arctanh(cx)) \log(\frac{2}{cx+1})}{1 - c^{2}x^{2}} dx - \frac{\log(\frac{2}{cx+1})(a + b \arctanh(cx))^{2}}{cd}
$$
\n
$$
\int \frac{6618}{6618}
$$
\n
$$
\frac{2b \left(\frac{\text{PolyLog}(2, 1 - \frac{2}{cx+1})(a + b \arctanh(cx))}{2c} - \frac{1}{2}b \int \frac{\text{PolyLog}(2, 1 - \frac{2}{cx+1})}{1 - c^{2}x^{2}} dx\right)}{d} - \frac{d}{\int \frac{1}{\sqrt{66}} \left(\frac{2}{cx+1}\right) (a + b \arctanh(cx))^{2}}{cd}
$$
\n
$$
\frac{2b \left(\frac{\text{PolyLog}(2, 1 - \frac{2}{cx+1})(a + b \arctanh(cx))}{2c} + \frac{b \text{ PolyLog}(3, 1 - \frac{2}{cx+1})}{4c}\right)}{d} - \frac{\log(\frac{2}{cx+1})(a + b \arctanh(cx))^{2}}{cd}
$$

✞ ☎

 $\left( \begin{array}{cc} \text{ } & \text{ } \\ \text{ } & \text{ } \end{array} \right)$ 

input

 $Int[(a + b*ArcTanh[c*x])^2/(d + c*d*x),x]$ 

output ✞ ☎

```
-((a + b*ArcTanh[c*x])^2*Log[2/(1 + c*x)])/(c*d)) + (2*b*((a + b*ArcTanh[c*x] *PolyLog[2, 1 - 2/(1 + c*x)])/(2*c) + (b*PolyLog[3, 1 - 2/(1 + c*x)]
)/(4 * c))/d
```
 $\overline{\phantom{a}}$   $\overline{\phantom{a}}$   $\overline{\$ 

✞ ☎

✞ ☎

 $\begin{pmatrix} 1 & 0 & 0 \\ 0 & 0 & 0 \\ 0 & 0 & 0 \\ 0 & 0 & 0 \\ 0 & 0 & 0 \\ 0 & 0 & 0 \\ 0 & 0 & 0 \\ 0 & 0 & 0 \\ 0 & 0 & 0 & 0 \\ 0 & 0 & 0 & 0 \\ 0 & 0 & 0 & 0 \\ 0 & 0 & 0 & 0 & 0 \\ 0 & 0 & 0 & 0 & 0 \\ 0 & 0 & 0 & 0 & 0 \\ 0 & 0 & 0 & 0 & 0 & 0 \\ 0 & 0 & 0 & 0 & 0 & 0 \\ 0 & 0 & 0 & 0 & 0 & 0 & 0 \\ 0 &$ 

<span id="page-932-0"></span> $\overline{\phantom{a}}$   $\overline{\phantom{a}}$   $\overline{\$ 

#### **Defintions of rubi rules used**

```
rule 6470
              Int[((a_+) + ArcTanh[(c_-.)*(x_-)]*(b_-))^(p_-))/((d_-) + (e_-.)*(x_-)), x_Symbol] :> Simp[(-(a + b*ArcTanh[c*x])^p)*(Log[2/(1 + e*(x/d))]/e), x] + Simp[b*c
             *(p/e) Int[(a + b*ArcTanh[c*x])^(p - 1)*(Log[2/(1 + e*(x/d))]/(1 - c^2*x^
             2)), x], x] /; FreeQ[{a, b, c, d, e}, x] && IGtQ[p, 0] && EqQ[c<sup>-</sup>2*d<sup>-</sup>2 - e<sup>-</sup>2
             , 0]
            \left( \left( \right) \left( \left( \right) \left( \left( \right) \left( \left( \right) \left( \left( \right) \left( \left( \right) \left( \left( \right) \left( \left( \right) \left( \left( \right) \left( \left( \right) \left( \left( \right) \left( \left( \right) \left(
```

```
rule 6618
        Int[(Log[u_1*(a_*) + ArcTanh[(c_*)*(x_1)*(b_*))^(p_*))/(d_*) + (e_*)*(x_*)^*2), x_Symbol] :> Simp[(a + b*ArcTanh[c*x])^p*(PolyLog[2, 1 - u]/(2*c*d)), x
        ] - Simp[b*(p/2) Int[(a + b*ArcTanh[c*x])^(p - 1)*(PolyLog[2, 1 - u]/(d +
         e*x^2)), x], x] /; FreeQ[{a, b, c, d, e}, x] && IGtQ[p, 0] && EqQ[c^2*d +
        e, 0] && EqQ[(1 - u)^2 - (1 - 2/(1 + c*x))^2, 0]
```

```
rule 7164
     ✞ ☎
     Int[(u_*) * PolyLog[n_, v_], x_Symbol]: With[w = DerivativeDivides[v, u*v, w])x]}, Simp[w*PolyLog[n + 1, v], x] /; !FalseQ[w]] /; FreeQ[n, x]
```
#### **Maple [B] (verified)**

Leaf count of result is larger than twice the leaf count of optimal. 286 vs.  $2(82) = 164$ . Time  $= 0.49$  (sec), antiderivative size  $= 287$ , normalized size of antiderivative  $= 3.42$ 

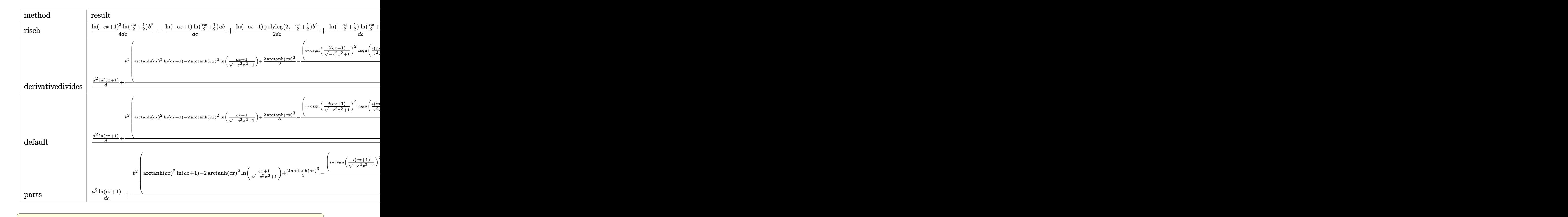

#### input

int((a+b\*arctanh(c\*x))^2/(c\*d\*x+d),x,method=\_RETURNVERBOSE)  $\overline{\phantom{a}}$   $\overline{\phantom{a}}$   $\overline{\$ 

output

 $1/4/d/c*ln(-c*x+1)^2*ln(1/2*c*x+1/2)*b^2-1/d/c*ln(-c*x+1)*ln(1/2*c*x+1/2)*$ a\*b+1/2/d/c\*ln(-c\*x+1)\*polylog(2,-1/2\*c\*x+1/2)\*b^2+1/d/c\*ln(-1/2\*c\*x+1/2)\* ln(1/2\*c\*x+1/2)\*a\*b+1/d/c\*dilog(-1/2\*c\*x+1/2)\*a\*b-1/2/d/c\*polylog(3,-1/2\*c \*x+1/2)\*b^2+1/d/c\*a^2\*ln(-c\*x-1)+1/12\*b^2/d/c\*ln(c\*x+1)^3+1/2\*b/d\*a\*ln(c\*x  $+1)^2$ /c-1/4\*b^2/d/c\*ln(-c\*x+1)\*ln(c\*x+1)^2+1/4\*b^2/d/c\*ln(c\*x+1)^2\*ln(-1/2 \*c\*x+1/2)+1/2\*b^2/d/c\*ln(c\*x+1)\*polylog(2,1/2\*c\*x+1/2)-1/2\*b^2/d/c\*polylog (3,1/2\*c\*x+1/2)

✞ ☎

#### **Fricas [F]**

$$
\int \frac{(a + \text{barctanh}(cx))^2}{d + cdx} dx = \int \frac{(b \text{artanh}(cx) + a)^2}{cdx + d} dx
$$

✞ ☎

<span id="page-933-0"></span> $\left( \begin{array}{cc} \bullet & \bullet & \bullet \\ \bullet & \bullet & \bullet \end{array} \right)$ 

input integrate((a+b\*arctanh(c\*x))^2/(c\*d\*x+d),x, algorithm="fricas")  $\left($   $\left($   $\right)$   $\left($   $\left($   $\right)$   $\left($   $\left($   $\right)$   $\left($   $\left($   $\right)$   $\left($   $\left($   $\right)$   $\left($   $\left($   $\right)$   $\left($   $\left($   $\right)$   $\left($   $\left($   $\right)$   $\left($   $\left($   $\right)$   $\left($   $\left($   $\right)$   $\left($   $\left($   $\right)$   $\left($   $\left($   $\right)$   $\left($  output  $integral((b^2*arctanh(c*x)^2 + 2*a*b*arctanh(c*x) + a^2)/(c*d*x + d), x)$ 

# **Sympy [F]**

$$
\int \frac{(a + \text{barctanh}(cx))^2}{d + cdx} dx = \frac{\int \frac{a^2}{cx+1} dx + \int \frac{b^2 \text{atanh}^2(cx)}{cx+1} dx + \int \frac{2ab \text{atanh}(cx)}{cx+1} dx}{d}
$$

✞ ☎

<span id="page-934-0"></span>✞ ☎

 $\begin{pmatrix} 1 & 0 & 0 \\ 0 & 0 & 0 \\ 0 & 0 & 0 \\ 0 & 0 & 0 \\ 0 & 0 & 0 \\ 0 & 0 & 0 \\ 0 & 0 & 0 \\ 0 & 0 & 0 \\ 0 & 0 & 0 & 0 \\ 0 & 0 & 0 & 0 \\ 0 & 0 & 0 & 0 \\ 0 & 0 & 0 & 0 & 0 \\ 0 & 0 & 0 & 0 & 0 \\ 0 & 0 & 0 & 0 & 0 \\ 0 & 0 & 0 & 0 & 0 & 0 \\ 0 & 0 & 0 & 0 & 0 & 0 \\ 0 & 0 & 0 & 0 & 0 & 0 & 0 \\ 0 &$ 

$$
input \underbrace{\text{integrate}((a+b*atanh(c*x))**2/(c*d*x+d),x)}{}
$$

output ✞ ☎

```
(Integral(a**2/(c*x + 1), x) + Integral(b**2*atanh(c*x)**2/(c*x + 1), x) +Integral(2*a*b*atanh(c*x)/(c*x + 1), x))/d
```
 $\begin{pmatrix} 1 & 0 & 0 \\ 0 & 0 & 0 \\ 0 & 0 & 0 \\ 0 & 0 & 0 \\ 0 & 0 & 0 \\ 0 & 0 & 0 \\ 0 & 0 & 0 & 0 \\ 0 & 0 & 0 & 0 \\ 0 & 0 & 0 & 0 \\ 0 & 0 & 0 & 0 \\ 0 & 0 & 0 & 0 & 0 \\ 0 & 0 & 0 & 0 & 0 \\ 0 & 0 & 0 & 0 & 0 & 0 \\ 0 & 0 & 0 & 0 & 0 & 0 \\ 0 & 0 & 0 & 0 & 0 & 0 & 0 \\ 0 & 0 & 0 & 0 & 0 & 0 & 0 \\ 0 &$ 

```
Maxima [F]
```

$$
\int \frac{(a + \text{barctanh}(cx))^2}{d + cdx} dx = \int \frac{(b \text{artanh}(cx) + a)^2}{cdx + d} dx
$$

✞ ☎

 $\begin{pmatrix} 1 & 0 & 0 \\ 0 & 0 & 0 \\ 0 & 0 & 0 \\ 0 & 0 & 0 \\ 0 & 0 & 0 \\ 0 & 0 & 0 \\ 0 & 0 & 0 & 0 \\ 0 & 0 & 0 & 0 \\ 0 & 0 & 0 & 0 \\ 0 & 0 & 0 & 0 \\ 0 & 0 & 0 & 0 & 0 \\ 0 & 0 & 0 & 0 & 0 \\ 0 & 0 & 0 & 0 & 0 & 0 \\ 0 & 0 & 0 & 0 & 0 & 0 \\ 0 & 0 & 0 & 0 & 0 & 0 & 0 \\ 0 & 0 & 0 & 0 & 0 & 0 & 0 \\ 0 &$ 

✞ ☎

<span id="page-934-2"></span> $\begin{pmatrix} 1 & 0 & 0 \\ 0 & 0 & 0 \\ 0 & 0 & 0 \\ 0 & 0 & 0 \\ 0 & 0 & 0 \\ 0 & 0 & 0 \\ 0 & 0 & 0 & 0 \\ 0 & 0 & 0 & 0 \\ 0 & 0 & 0 & 0 \\ 0 & 0 & 0 & 0 \\ 0 & 0 & 0 & 0 & 0 \\ 0 & 0 & 0 & 0 & 0 \\ 0 & 0 & 0 & 0 & 0 & 0 \\ 0 & 0 & 0 & 0 & 0 & 0 \\ 0 & 0 & 0 & 0 & 0 & 0 & 0 \\ 0 & 0 & 0 & 0 & 0 & 0 & 0 \\ 0 &$ 

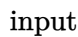

```
integrate((a+b*arctanh(c*x))^2/(c*d*x+d),x, algorithm="maxima")
```
outp

$$
\frac{1/4*b^2*log(c*x + 1)*log(-c*x + 1)^2/(c*d) + a^2*log(c*d*x + d)/(c*d) - in\ntegrate(-1/4*((b^2*c*x - b^2)*log(c*x + 1)^2 + 4*(a*b*c*x - a*b)*log(c*x +\n1) - 4*(b^2*c*x*log(c*x + 1) + a*bkc*x - a*b)*log(-c*x + 1))/(c^2*d*x^2 -\nd), x)
$$

# **Giac [F]**

$$
\int \frac{(a + b \operatorname{arctanh}(cx))^2}{d + c dx} dx = \int \frac{(b \operatorname{artanh}(cx) + a)^2}{c dx + d} dx
$$

✞ ☎

 $\begin{pmatrix} 1 & 0 & 0 \\ 0 & 0 & 0 \\ 0 & 0 & 0 \\ 0 & 0 & 0 \\ 0 & 0 & 0 \\ 0 & 0 & 0 \\ 0 & 0 & 0 & 0 \\ 0 & 0 & 0 & 0 \\ 0 & 0 & 0 & 0 \\ 0 & 0 & 0 & 0 \\ 0 & 0 & 0 & 0 & 0 \\ 0 & 0 & 0 & 0 & 0 \\ 0 & 0 & 0 & 0 & 0 & 0 \\ 0 & 0 & 0 & 0 & 0 & 0 \\ 0 & 0 & 0 & 0 & 0 & 0 & 0 \\ 0 & 0 & 0 & 0 & 0 & 0 & 0 \\ 0 &$ 

<span id="page-935-0"></span>✞ ☎

$$
input\left(\frac{integrate((a+b*arctanh(c*x))^2/ (c*d*x+d), x, algorithm="giac")}{}
$$

output 
$$
\frac{\text{integrate}((b*\arctanh(c*x) + a)^2/((c*d*x + d), x)}{}
$$

# **Mupad [F(-1)]**

Timed out.

$$
\int \frac{(a + b \operatorname{arctanh}(cx))^2}{d + c dx} dx = \int \frac{(a + b \operatorname{atanh}(cx))^2}{d + c dx} dx
$$

$$
input\left(\frac{int((a + b*atanh(c*x))^2/(d + c*dx), x)}{int((a + b*atanh(c*x))^2/(d + c*dx), x)}\right)
$$

output 
$$
\left(\text{int}((a + b*atanh(c*x))^2/(d + c*dx); x)\right)
$$

### **Reduce [F]**

$$
\int \frac{(a + \text{barctanh}(cx))^2}{d + cdx} dx = \frac{2\left(\int \frac{\text{atanh}(cx)}{cx + 1} dx\right)abc + \left(\int \frac{\text{atanh}(cx)^2}{cx + 1} dx\right)b^2c + \log(cx + 1) a^2}{cd}
$$

✞ ☎

✞ ☎

 $\left($   $\left($   $\right)$   $\left($   $\left($   $\right)$   $\left($   $\left($   $\right)$   $\left($   $\left($   $\right)$   $\left($   $\left($   $\right)$   $\left($   $\left($   $\right)$   $\left($   $\left($   $\right)$   $\left($   $\left($   $\right)$   $\left($   $\left($   $\right)$   $\left($   $\left($   $\right)$   $\left($   $\left($   $\right)$   $\left($   $\left($   $\right)$   $\left($ 

<span id="page-935-1"></span> $\left( \begin{array}{cc} \text{ } & \text{ } \\ \text{ } & \text{ } \end{array} \right)$ 

input  $int((a+b*atanh(c*x))^2/(c*d*x+d),x)$  $\begin{pmatrix} 1 & 0 & 0 \\ 0 & 0 & 0 \\ 0 & 0 & 0 \\ 0 & 0 & 0 \\ 0 & 0 & 0 \\ 0 & 0 & 0 \\ 0 & 0 & 0 & 0 \\ 0 & 0 & 0 & 0 \\ 0 & 0 & 0 & 0 \\ 0 & 0 & 0 & 0 \\ 0 & 0 & 0 & 0 & 0 \\ 0 & 0 & 0 & 0 & 0 \\ 0 & 0 & 0 & 0 & 0 & 0 \\ 0 & 0 & 0 & 0 & 0 & 0 \\ 0 & 0 & 0 & 0 & 0 & 0 & 0 \\ 0 & 0 & 0 & 0 & 0 & 0 & 0 \\ 0 &$ 

output

$$
(2*int(atanh(cx*x)/(c*x + 1),x)*a*b*c + int(atanh(c*x)**2/(c*x + 1),x)*b**2
$$
  
\n\*c + log(c\*x + 1)\*a\*\*2)/(c\*d)
## $\int \frac{(a+b\textbf{arctanh}(cx))^2}{x(d+cdx)} dx$

<span id="page-936-0"></span>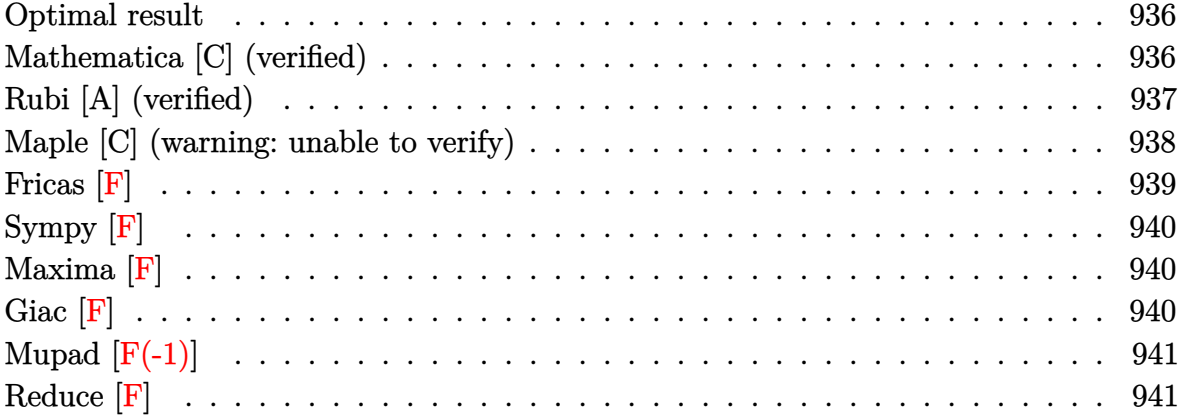

#### **Optimal result**

Integrand size  $= 22$ , antiderivative size  $= 77$ 

$$
\int \frac{(a + b \operatorname{arctanh}(cx))^2}{x(d + c dx)} dx = \frac{(a + b \operatorname{arctanh}(cx))^2 \log\left(2 - \frac{2}{1 + cx}\right)}{d}
$$

$$
- \frac{b(a + b \operatorname{arctanh}(cx)) \operatorname{PolyLog}\left(2, -1 + \frac{2}{1 + cx}\right)}{d}
$$

$$
- \frac{b^2 \operatorname{PolyLog}\left(3, -1 + \frac{2}{1 + cx}\right)}{2d}
$$

output

<span id="page-936-1"></span> $($ a+b\*arctanh(c\*x))^2\*ln(2-2/(c\*x+1))/d-b\*(a+b\*arctanh(c\*x))\*polylog(2,-1+2 /(c\*x+1))/d-1/2\*b^2\*polylog(3,-1+2/(c\*x+1))/d

✞ ☎

 $\left($   $\left($   $\right)$   $\left($   $\left($   $\right)$   $\left($   $\left($   $\right)$   $\left($   $\left($   $\right)$   $\left($   $\left($   $\right)$   $\left($   $\left($   $\right)$   $\left($   $\left($   $\right)$   $\left($   $\left($   $\right)$   $\left($   $\left($   $\right)$   $\left($   $\left($   $\right)$   $\left($   $\left($   $\right)$   $\left($   $\left($   $\right)$   $\left($ 

#### **Mathematica [C] (verified)**

Result contains complex when optimal does not.

Time  $= 0.69$  (sec), antiderivative size  $= 132$ , normalized size of antiderivative  $= 1.71$ 

$$
\int \frac{(a + b \operatorname{arctanh}(cx))^2}{x(d + c dx)} dx
$$
\n
$$
= \frac{a^2 \log(cx) - a^2 \log(1 + cx) + ab(2 \operatorname{arctanh}(cx) \log(1 - e^{-2 \operatorname{arctanh}(cx)}) - \operatorname{PolyLog}(2, e^{-2 \operatorname{arctanh}(cx)})) + b^2}{a^2 \log(c)}
$$

 $\overline{1}$ 

input

 $Integrate[(a + b*Arctanh[c*x])^2/(x*(d + c*d*x)),x]$ 

output  $(a^2*Log[c*x] - a^2*Log[1 + c*x] + a*b*(2*ArcTanh[c*x]*Log[1 - E^(-2*ArcTa])$  $nh[c*x])$ ] -  $PolyLog[2, E^(-2*ArcTanh[c*x]))$  +  $b^2*((1/24)*Pi^3 - (2*ArcTa$  $nh[c*x]^3)/3 + ArcTanh[c*x]^2*Log[1 - E^2(2*ArcTanh[c*x])] + ArcTanh[c*x]*P$ olyLog[2,  $E^{(2*ArcTanh[c*x])] - PolyLog[3, E^{(2*ArcTanh[c*x])]/2)}$ /d

✞ ☎

 $\begin{pmatrix} 1 & 0 & 0 \\ 0 & 0 & 0 \\ 0 & 0 & 0 \\ 0 & 0 & 0 \\ 0 & 0 & 0 \\ 0 & 0 & 0 \\ 0 & 0 & 0 \\ 0 & 0 & 0 \\ 0 & 0 & 0 & 0 \\ 0 & 0 & 0 & 0 \\ 0 & 0 & 0 & 0 \\ 0 & 0 & 0 & 0 & 0 \\ 0 & 0 & 0 & 0 & 0 \\ 0 & 0 & 0 & 0 & 0 \\ 0 & 0 & 0 & 0 & 0 & 0 \\ 0 & 0 & 0 & 0 & 0 & 0 \\ 0 & 0 & 0 & 0 & 0 & 0 & 0 \\ 0 &$ 

✞ ☎

<span id="page-937-0"></span> $\begin{pmatrix} 1 & 0 & 0 \\ 0 & 0 & 0 \\ 0 & 0 & 0 \\ 0 & 0 & 0 \\ 0 & 0 & 0 \\ 0 & 0 & 0 \\ 0 & 0 & 0 \\ 0 & 0 & 0 \\ 0 & 0 & 0 & 0 \\ 0 & 0 & 0 & 0 \\ 0 & 0 & 0 & 0 \\ 0 & 0 & 0 & 0 & 0 \\ 0 & 0 & 0 & 0 & 0 \\ 0 & 0 & 0 & 0 & 0 \\ 0 & 0 & 0 & 0 & 0 & 0 \\ 0 & 0 & 0 & 0 & 0 & 0 \\ 0 & 0 & 0 & 0 & 0 & 0 & 0 \\ 0 &$ 

#### **Rubi [A] (verified)**

Time  $= 0.62$  (sec), antiderivative size  $= 84$ , normalized size of antiderivative  $= 1.09$ , number of steps used = 3, number of rules used = 3,  $\frac{\text{number of rules}}{\text{integral size}}$  = 0.136, Rules used  $= \{6494, 6618, 7164\}$ 

Below are the steps used by Rubi to obtain the solution. The rule number used for the transformation is given above next to the arrow. The rules definitions used are listed below.

$$
\int \frac{(a + b \arctanh(cx))^2}{x(cdx + d)} dx
$$
\n
$$
\frac{\log (2 - \frac{2}{cx+1}) (a + b \arctanh(cx))^2}{d} - \frac{2bc \int \frac{(a + b \arctanh(cx)) \log(2 - \frac{2}{cx+1})}{1 - c^2 x^2} dx}{d}
$$
\n
$$
\frac{\log (2 - \frac{2}{cx+1}) (a + b \arctanh(cx))^2}{d} - \frac{d}{2bc \left(\frac{\text{PolyLog}(2, \frac{2}{cx+1} - 1)(a + b \arctanh(cx))}{2c} - \frac{1}{2}b \int \frac{\text{PolyLog}(2, \frac{2}{cx+1} - 1)}{1 - c^2 x^2} dx\right)}{d}
$$
\n
$$
\frac{\log (2 - \frac{2}{cx+1}) (a + b \arctanh(cx))^2}{d} - \frac{1}{2bc \left(\frac{\text{PolyLog}(2, \frac{2}{cx+1} - 1)(a + b \arctanh(cx))^2}{2c} - \frac{1}{2}b \int \frac{\text{PolyLog}(3, \frac{2}{cx+1} - 1)}{4c}\right)}{d}
$$

input ✞ ☎  $Int[(a + b*Arctanh[c*x])^2/(x*(d + c*d*x)),x]$ 

output ✞ ☎  $((a + b*ArcTanh[c*x])^2*Log[2 - 2/(1 + c*x)])/d - (2*b*c*((a + b*ArcTanh[$  $c*x$ ])\*PolyLog[2, -1 + 2/(1 +  $c*x$ )])/(2\*c) + (b\*PolyLog[3, -1 + 2/(1 +  $c*x$ )  $\frac{1}{4*(c)}$  $\left($   $\left($   $\right)$   $\left($   $\left($   $\right)$   $\left($   $\left($   $\right)$   $\left($   $\left($   $\right)$   $\left($   $\left($   $\right)$   $\left($   $\left($   $\right)$   $\left($   $\left($   $\right)$   $\left($   $\left($   $\right)$   $\left($   $\left($   $\right)$   $\left($   $\left($   $\right)$   $\left($   $\left($   $\right)$   $\left($   $\left($   $\right)$   $\left($ 

 $\begin{pmatrix} 1 & 0 & 0 \\ 0 & 0 & 0 \\ 0 & 0 & 0 \\ 0 & 0 & 0 \\ 0 & 0 & 0 \\ 0 & 0 & 0 \\ 0 & 0 & 0 \\ 0 & 0 & 0 \\ 0 & 0 & 0 & 0 \\ 0 & 0 & 0 & 0 \\ 0 & 0 & 0 & 0 \\ 0 & 0 & 0 & 0 & 0 \\ 0 & 0 & 0 & 0 & 0 \\ 0 & 0 & 0 & 0 & 0 \\ 0 & 0 & 0 & 0 & 0 & 0 \\ 0 & 0 & 0 & 0 & 0 & 0 \\ 0 & 0 & 0 & 0 & 0 & 0 & 0 \\ 0 &$ 

✞ ☎

#### **Defintions of rubi rules used**

rule 6494 Int $[(a_{-}) + ArcTanh[(c_{-})*(x_{-})](b_{-}))(((x_{-})*(d_{-}) + (e_{-})*(x_{-})))$ , x  $_Symbol$ ] :> Simp[(a + b\*ArcTanh[c\*x])^p\*(Log[2 - 2/(1 + e\*(x/d))]/d), x] - $Simp[b*c*(p/d)$  Int  $[(a + b*ArcTanh[c*x])^(p - 1)*(Log[2 - 2/(1 + e*(x/d))]$  $/(1 - c^2*x^2)$ , x], x] /; FreeQ[{a, b, c, d, e}, x] && IGtQ[p, 0] && EqQ[c  $^{\sim}2*d^{\sim}2 - e^{\sim}2$ , 0]  $\begin{pmatrix} 1 & 0 & 0 \\ 0 & 0 & 0 \\ 0 & 0 & 0 \\ 0 & 0 & 0 \\ 0 & 0 & 0 \\ 0 & 0 & 0 \\ 0 & 0 & 0 \\ 0 & 0 & 0 \\ 0 & 0 & 0 & 0 \\ 0 & 0 & 0 & 0 \\ 0 & 0 & 0 & 0 \\ 0 & 0 & 0 & 0 & 0 \\ 0 & 0 & 0 & 0 & 0 \\ 0 & 0 & 0 & 0 & 0 \\ 0 & 0 & 0 & 0 & 0 & 0 \\ 0 & 0 & 0 & 0 & 0 & 0 \\ 0 & 0 & 0 & 0 & 0 & 0 & 0 \\ 0 &$ 

rule 6618 ✞ ☎  $Int[(Log[u_]/*(a_*) + ArcTanh[(c_*)*(x_')]*(b_*)^*(p_*)))((d_*) + (e_*)*(x_')^*$ 2), x\_Symbol] :> Simp[(a + b\*ArcTanh[c\*x])^p\*(PolyLog[2, 1 - u]/(2\*c\*d)), x ] - Simp[b\*(p/2) Int[(a + b\*ArcTanh[c\*x])^(p - 1)\*(PolyLog[2, 1 - u]/(d + e\*x^2)), x], x] /; FreeQ[{a, b, c, d, e}, x] && IGtQ[p, 0] && EqQ[c^2\*d + e, 0] && EqQ[ $(1 - u)^2 - (1 - 2/(1 + c*x))^2$ , 0]  $\begin{pmatrix} 1 & 0 & 0 \\ 0 & 0 & 0 \\ 0 & 0 & 0 \\ 0 & 0 & 0 \\ 0 & 0 & 0 \\ 0 & 0 & 0 \\ 0 & 0 & 0 & 0 \\ 0 & 0 & 0 & 0 \\ 0 & 0 & 0 & 0 \\ 0 & 0 & 0 & 0 \\ 0 & 0 & 0 & 0 & 0 \\ 0 & 0 & 0 & 0 & 0 \\ 0 & 0 & 0 & 0 & 0 & 0 \\ 0 & 0 & 0 & 0 & 0 & 0 \\ 0 & 0 & 0 & 0 & 0 & 0 & 0 \\ 0 & 0 & 0 & 0 & 0 & 0 & 0 \\ 0 &$ 

rule 7164  $\sqrt{2}$   $\sqrt{2}$   $\sqrt{2$ Int[(u\_)\*PolyLog[n\_, v\_], x\_Symbol] :> With[{w = DerivativeDivides[v, u\*v,  $x$ ]}, Simp[w\*PolyLog[n + 1, v], x] /; !FalseQ[w]] /; FreeQ[n, x]

#### **Maple [C] (warning: unable to verify)**

Result contains higher order function than in optimal. Order 9 vs. order 4.

Time  $= 1.01$  (sec), antiderivative size  $= 1148$ , normalized size of antiderivative  $= 14.91$ 

<span id="page-938-0"></span> $\left($   $\left($   $\right)$   $\left($   $\left($   $\right)$   $\left($   $\left($   $\right)$   $\left($   $\left($   $\right)$   $\left($   $\left($   $\right)$   $\left($   $\left($   $\right)$   $\left($   $\left($   $\right)$   $\left($   $\left($   $\right)$   $\left($   $\left($   $\right)$   $\left($   $\left($   $\right)$   $\left($   $\left($   $\right)$   $\left($   $\left($   $\right)$   $\left($ 

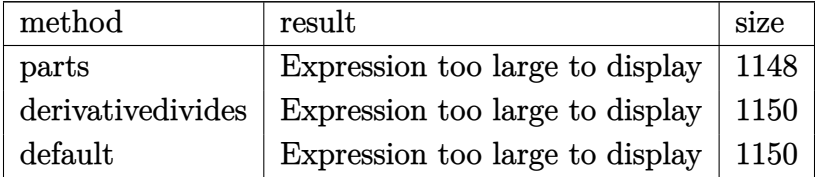

input int((a+b\*arctanh(c\*x))^2/x/(c\*d\*x+d),x,method=\_RETURNVERBOSE)

```
output
      ✞ ☎
       a^2/dx(-ln(c*x+1)+ln(x))+b^2/d*(arctanh(c*x)^2*ln(c*x)-arctanh(c*x)^2*ln(c
       *x+1)+2*arctanh(c*x)^2*ln((c*x+1)/(-c^2*x^2+1)^(1/2))-arctanh(c*x)^2*ln((c^2+x^2+y^2))*x+1)^2/(-c^2*x^2+1)-1)-2/3*arctanh(c*x)^3+1/2*arctanh(c*x)^2*(I*Pi*csgn(I
       *(c*x+1)^2/((c^2*x^2-1))^3+2*I*Pi*csgn(I*(c*x+1)/(-c^2*x^2+1)^(1/2))*csgn(I*1)(c^2*x^2+1)^2)*(c*x+1)^22((c^2*x^2-1))^2-I*Pi*csgn(I*(c*x+1)^2/(c^2*x^2-1))*csgn(I*(c*x+1)))^2/(c^2*x^2-1)/(1-(c*x+1)^2/(c^2*x^2-1)))^2-I*Pi*csgn(I*(c*x+1)^2/(c^2*x^
       2-1))*csgn(I*(c*x+1)^2/(c^2*x^2-1)/(1-(c*x+1)^2/(c^2*x^2-1)))*csgn(I/(1-(c
       *x+1)^2/({c^2*x^2-1}))+I*Pi*csgn(I*(c*x+1)/(-c^2*x^2+1)^(1/2))^2*csgn(I*(c*
       x+1)^2/(c^2*x^2-1))+I*Pi*csgn(I*(c*x+1)^2/(c^2*x^2-1)/(1-(c*x+1)^2/(c^2*x^
       2-1)))^3+I*Pi*csgn(I*(c*x+1)^2/(c^2*x^2-1)/(1-(c*x+1)^2/(c^2*x^2-1)))^2*cs
       gn(I/(1-(c*x+1)^2/((c^2*x^2-1))) - I*Pi*csgn(I/(1-(c*x+1)^2/((c^2*x^2-1))))*csgn(I*(-(c*x+1)^2)/(c^2*x^2-1)-1)/((1-(c*x+1)^2/(c^2*x^2-1)))^2+I*Pi*csgn(I/(1))-(c*x+1)^2/((c^2*x^2-1)))*csgn(I*(-(c*x+1)^2/((c^2*x^2-1)-1))*csgn(I*(-(c*x+1)^2))1)^{2}/(c^{2}**^{2}-1)-1)/(1-(c***+1)^{2}/(c^{2}**^{2}-1)))+I*Pi*csgn(I*(-(c***+1)^{2}/(c^{2}**))2*x^2-1)-1)/(1-(c*x+1)^2/(c^2*x^2-1)))^3-I*Pi*csgn(I*(-(c*x+1)^2/(c^2*x^2-
       1)-1))*csgn(I*(-(c*x+1)^2/(c^2*x^2-1)-1)/(1-(c*x+1)^2/(c^2*x^2-1)))^2+2*ln
       (2))+arctanh(c*x)^2*ln(1-(c*x+1)/(-c^2*x^2+1)^(1/2))+2*arctanh(c*x)*polylog(2,(\text{c}**+1)/(-\text{c}^2**2+1)^{(-1/2)})-2*polylog(3,(\text{c}**+1)/(-\text{c}^2**2+1)^{(-1/2)})+ar\frac{\text{ctanh}(c*x)^2*ln(1+(c*x+1)/(-c^2*x^2+1)^{(1/2)})+2*arctanh(c*x)*polylog(2,-(c^2+x^2+1))^2}{\text{cot}(c^2x)}*x+1)/(-c^2*x^2+1)^(1/2))-2*polylog(3,-(c*x+1)/(-c^2*x^2+1)^(1/2)))+2*b...
      \left( \begin{array}{cc} \bullet & \bullet & \bullet \\ \bullet & \bullet & \bullet \end{array} \right)
```
✞ ☎

 $\begin{pmatrix} 1 & 0 & 0 \\ 0 & 0 & 0 \\ 0 & 0 & 0 \\ 0 & 0 & 0 \\ 0 & 0 & 0 \\ 0 & 0 & 0 \\ 0 & 0 & 0 \\ 0 & 0 & 0 \\ 0 & 0 & 0 & 0 \\ 0 & 0 & 0 & 0 \\ 0 & 0 & 0 & 0 \\ 0 & 0 & 0 & 0 & 0 \\ 0 & 0 & 0 & 0 & 0 \\ 0 & 0 & 0 & 0 & 0 \\ 0 & 0 & 0 & 0 & 0 & 0 \\ 0 & 0 & 0 & 0 & 0 & 0 \\ 0 & 0 & 0 & 0 & 0 & 0 & 0 \\ 0 &$ 

<span id="page-939-0"></span>**Fricas [F]**

$$
\int \frac{(a + \text{barctanh}(cx))^2}{x(d + cdx)} dx = \int \frac{(b \text{artanh}(cx) + a)^2}{(cdx + d)x} dx
$$

✞ ☎

✞ ☎

 $\begin{pmatrix} 1 & 0 & 0 \\ 0 & 0 & 0 \\ 0 & 0 & 0 \\ 0 & 0 & 0 \\ 0 & 0 & 0 \\ 0 & 0 & 0 \\ 0 & 0 & 0 & 0 \\ 0 & 0 & 0 & 0 \\ 0 & 0 & 0 & 0 \\ 0 & 0 & 0 & 0 & 0 \\ 0 & 0 & 0 & 0 & 0 \\ 0 & 0 & 0 & 0 & 0 \\ 0 & 0 & 0 & 0 & 0 & 0 \\ 0 & 0 & 0 & 0 & 0 & 0 \\ 0 & 0 & 0 & 0 & 0 & 0 & 0 \\ 0 & 0 & 0 & 0 & 0 & 0 & 0 \\$ 

input

integrate((a+b\*arctanh(c\*x))^2/x/(c\*d\*x+d),x, algorithm="fricas")  $\left( \begin{array}{cc} \text{ } & \text{ } \\ \text{ } & \text{ } \end{array} \right)$ 

output  $integral((b^2*arctanh(cx*x)^2 + 2*a*b*arctanh(cx*x) + a^2)/(c*d*x^2 + d*x),$ 

<span id="page-939-1"></span>x)

### **Sympy [F]**

$$
\int \frac{(a + \text{barctanh}(cx))^2}{x(d + c dx)} dx = \frac{\int \frac{a^2}{cx^2 + x} dx + \int \frac{b^2 \text{ atanh}^2(cx)}{cx^2 + x} dx + \int \frac{2ab \text{ atanh}(cx)}{cx^2 + x} dx}{d}
$$

✞ ☎

 $\left( \begin{array}{cc} \text{ } & \text{ } \\ \text{ } & \text{ } \end{array} \right)$ 

✞ ☎

 $\begin{pmatrix} 1 & 0 & 0 \\ 0 & 0 & 0 \\ 0 & 0 & 0 \\ 0 & 0 & 0 \\ 0 & 0 & 0 \\ 0 & 0 & 0 \\ 0 & 0 & 0 & 0 \\ 0 & 0 & 0 & 0 \\ 0 & 0 & 0 & 0 \\ 0 & 0 & 0 & 0 \\ 0 & 0 & 0 & 0 & 0 \\ 0 & 0 & 0 & 0 & 0 \\ 0 & 0 & 0 & 0 & 0 & 0 \\ 0 & 0 & 0 & 0 & 0 & 0 \\ 0 & 0 & 0 & 0 & 0 & 0 & 0 \\ 0 & 0 & 0 & 0 & 0 & 0 & 0 \\ 0 &$ 

input integrate((a+b\*atanh(c\*x))\*\*2/x/(c\*d\*x+d),x)

output

<span id="page-940-0"></span> $(Integral(a**2/(c*x**2 + x), x) + Integral(b**2*atanh(c*x)*2/(c*x**2 + x))$ , x) + Integral(2\*a\*b\*atanh(c\*x)/(c\*x\*\*2 + x), x))/d

#### **Maxima [F]**

$$
\int \frac{(a + \text{barctanh}(cx))^2}{x(d + cdx)} dx = \int \frac{(b \text{artanh}(cx) + a)^2}{(cdx + d)x} dx
$$

 $\begin{pmatrix} 1 & 0 & 0 \\ 0 & 0 & 0 \\ 0 & 0 & 0 \\ 0 & 0 & 0 \\ 0 & 0 & 0 \\ 0 & 0 & 0 \\ 0 & 0 & 0 \\ 0 & 0 & 0 \\ 0 & 0 & 0 & 0 \\ 0 & 0 & 0 & 0 \\ 0 & 0 & 0 & 0 \\ 0 & 0 & 0 & 0 & 0 \\ 0 & 0 & 0 & 0 & 0 \\ 0 & 0 & 0 & 0 & 0 \\ 0 & 0 & 0 & 0 & 0 & 0 \\ 0 & 0 & 0 & 0 & 0 & 0 \\ 0 & 0 & 0 & 0 & 0 & 0 & 0 \\ 0 &$ 

✞ ☎

<span id="page-940-1"></span> $\begin{pmatrix} 1 & 0 & 0 \\ 0 & 0 & 0 \\ 0 & 0 & 0 \\ 0 & 0 & 0 \\ 0 & 0 & 0 \\ 0 & 0 & 0 \\ 0 & 0 & 0 & 0 \\ 0 & 0 & 0 & 0 \\ 0 & 0 & 0 & 0 \\ 0 & 0 & 0 & 0 \\ 0 & 0 & 0 & 0 & 0 \\ 0 & 0 & 0 & 0 & 0 \\ 0 & 0 & 0 & 0 & 0 & 0 \\ 0 & 0 & 0 & 0 & 0 & 0 \\ 0 & 0 & 0 & 0 & 0 & 0 & 0 \\ 0 & 0 & 0 & 0 & 0 & 0 & 0 \\ 0 &$ 

$$
\text{input} \left( \frac{\text{integrate} \left( \text{a+b*arctanh}(\text{c*x}) \right) ^2}{x} \right)
$$

output  $-1/4*b^2*log(c*x + 1)*log(-c*x + 1)^2/d - a^2*(log(c*x + 1)/d - log(x)/d)$ + integrate(1/4\*((b^2\*c\*x - b^2)\*log(c\*x + 1)^2 + 4\*(a\*b\*c\*x - a\*b)\*log(c\*  $x + 1$ ) - 2\*(2\*a\*b\*c\*x - 2\*a\*b - (b^2\*c^2\*x^2 + b^2)\*log(c\*x + 1))\*log(-c\*x  $+ 1$ ))/(c<sup>2\*</sup>d\*x<sup>2</sup>3 - d\*x), x)

## **Giac [F]**

$$
\int \frac{(a + \text{barctanh}(cx))^2}{x(d + cdx)} dx = \int \frac{(b \text{artanh}(cx) + a)^2}{(cdx + d)x} dx
$$

 $\overline{\phantom{a}}$   $\overline{\phantom{a}}$   $\overline{\$ 

<span id="page-940-2"></span>✞ ☎

 $\begin{pmatrix} 1 & 0 & 0 \\ 0 & 0 & 0 \\ 0 & 0 & 0 \\ 0 & 0 & 0 \\ 0 & 0 & 0 \\ 0 & 0 & 0 \\ 0 & 0 & 0 & 0 \\ 0 & 0 & 0 & 0 \\ 0 & 0 & 0 & 0 \\ 0 & 0 & 0 & 0 \\ 0 & 0 & 0 & 0 & 0 \\ 0 & 0 & 0 & 0 & 0 \\ 0 & 0 & 0 & 0 & 0 & 0 \\ 0 & 0 & 0 & 0 & 0 & 0 \\ 0 & 0 & 0 & 0 & 0 & 0 & 0 \\ 0 & 0 & 0 & 0 & 0 & 0 & 0 \\ 0 &$ 

$$
\text{input} \left( \frac{\text{integrate}((a+b*\arctanh(c*x))^2/x/(c*d*x+d),x, \text{ algorithm="giac")}{\text{input} \left( \frac{\text{dist}}{c} \right)^2} \right)
$$

output  $integrate((b*arctanh(c*x) + a)^2/((c*d*x + d)*x), x)$ 

### **Mupad [F(-1)]**

Timed out.

$$
\int \frac{(a + b \operatorname{arctanh}(cx))^2}{x(d + c dx)} dx = \int \frac{(a + b \operatorname{atanh}(cx))^2}{x (d + c dx)} dx
$$

✞ ☎

 $\overline{\phantom{a}}$   $\overline{\phantom{a}}$   $\overline{\$ 

<span id="page-941-0"></span>✞ ☎

input  $int((a + b*atanh(c*x))^2/(x*(d + c*d*x)),x)$ 

output  $int((a + b*atanh(c*x))^2/(x*(d + c*d*x)), x)$  $\left($   $\left($   $\right)$   $\left($   $\left($   $\right)$   $\left($   $\left($   $\right)$   $\left($   $\left($   $\right)$   $\left($   $\left($   $\right)$   $\left($   $\left($   $\right)$   $\left($   $\left($   $\right)$   $\left($   $\left($   $\right)$   $\left($   $\left($   $\right)$   $\left($   $\left($   $\right)$   $\left($   $\left($   $\right)$   $\left($   $\left($   $\right)$   $\left($ 

### **Reduce [F]**

$$
\int \frac{(a + b \arctanh(cx))^2}{x(d + c dx)} dx
$$
\n
$$
= \frac{-atanh(cx)^3 b^2 - 3atanh(cx)^2 ab - 6\left(\int \frac{atanh(cx)}{c^2x^3 - x} dx\right) ab - 3\left(\int \frac{atanh(cx)^2}{c^2x^3 - x} dx\right) b^2 - 3\log(cx + 1) a^2 + 3\log(x) a^2 + 3\log(x) a^2 +
$$

$$
input\left(\frac{int((a+b*atanh(c*x))^2/z/(c*dxxd),x)}{int((a+b*atanh(c*x))^2/z/(c*dxxd),x)}\right)
$$

output

```
(- \tanh(c*x)*3*b**2 - 3* \tanh(c*x)**2*a*b - 6* \tint(\tanh(c*x)/(c*x)*x*x*)- x), x)*a*b - 3*int(atanh(c*x)**2/(c**2*x**3 - x), x)*b**2 - 3*log(c*x + 1
)*a**2 + 3*log(x)*a**2)/(3*d)
```
✞ ☎

✞ ☎

 $\left( \begin{array}{cc} \text{ } & \text{ } \\ \text{ } & \text{ } \end{array} \right)$ 

# $\int \frac{(a + b \mathbf{arctanh}(cx))^2}{x^2(d+cdx)} dx$

<span id="page-942-0"></span>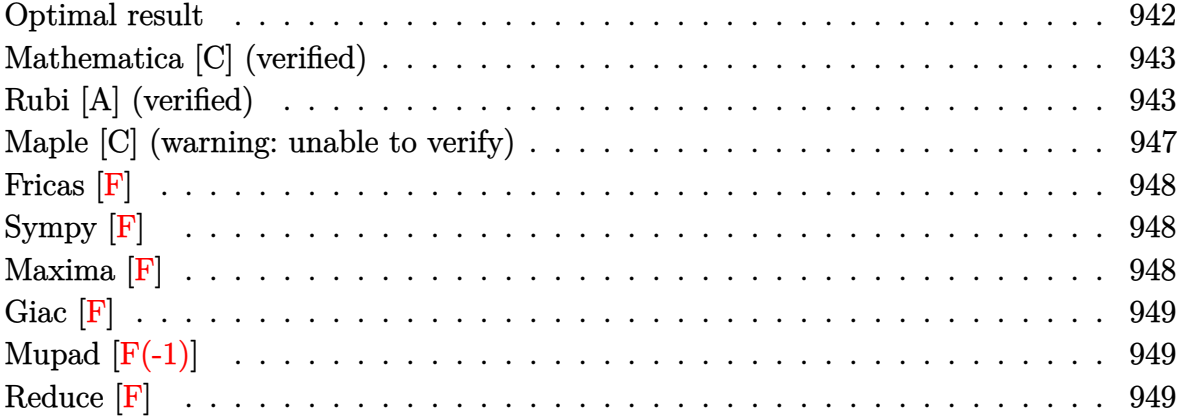

#### **Optimal result**

Integrand size  $= 22$ , antiderivative size  $= 162$ 

$$
\int \frac{(a + barctanh(cx))^2}{x^2(d + cdx)} dx = \frac{c(a + barctanh(cx))^2}{d} - \frac{(a + barctanh(cx))^2}{dx}
$$

$$
+ \frac{2bc(a + barctanh(cx)) \log(2 - \frac{2}{1 + cx})}{d}
$$

$$
- \frac{c(a + barctanh(cx))^2 \log(2 - \frac{2}{1 + cx})}{d}
$$

$$
- \frac{b^2c \text{PolyLog}(2, -1 + \frac{2}{1 + cx})}{d}
$$

$$
+ \frac{bc(a + barctanh(cx)) \text{PolyLog}(2, -1 + \frac{2}{1 + cx})}{d}
$$

$$
+ \frac{b^2c \text{PolyLog}(3, -1 + \frac{2}{1 + cx})}{2d}
$$

output

 $\verb|c*(a+b*arctanh(c*x))^2/d-(a+b*arctanh(c*x))^2/d/x+2*b*c*(a+b*arctanh(c*x))|$ \*ln(2-2/(c\*x+1))/d-c\*(a+b\*arctanh(c\*x))^2\*ln(2-2/(c\*x+1))/d-b^2\*c\*polylog( 2,-1+2/(c\*x+1))/d+b\*c\*(a+b\*arctanh(c\*x))\*polylog(2,-1+2/(c\*x+1))/d+1/2\*b^2 \*c\*polylog(3,-1+2/(c\*x+1))/d

✞ ☎

<span id="page-942-1"></span> $\left($   $\left($   $\right)$   $\left($   $\left($   $\right)$   $\left($   $\left($   $\right)$   $\left($   $\left($   $\right)$   $\left($   $\left($   $\right)$   $\left($   $\left($   $\right)$   $\left($   $\left($   $\right)$   $\left($   $\left($   $\right)$   $\left($   $\left($   $\right)$   $\left($   $\left($   $\right)$   $\left($   $\left($   $\right)$   $\left($   $\left($   $\right)$   $\left($ 

#### **Mathematica [C] (verified)**

Result contains complex when optimal does not.

Time  $= 0.58$  (sec), antiderivative size  $= 225$ , normalized size of antiderivative  $= 1.39$ 

✞ ☎

 $\begin{pmatrix} 1 & 0 & 0 \\ 0 & 0 & 0 \\ 0 & 0 & 0 \\ 0 & 0 & 0 \\ 0 & 0 & 0 \\ 0 & 0 & 0 \\ 0 & 0 & 0 & 0 \\ 0 & 0 & 0 & 0 \\ 0 & 0 & 0 & 0 \\ 0 & 0 & 0 & 0 \\ 0 & 0 & 0 & 0 & 0 \\ 0 & 0 & 0 & 0 & 0 \\ 0 & 0 & 0 & 0 & 0 & 0 \\ 0 & 0 & 0 & 0 & 0 & 0 \\ 0 & 0 & 0 & 0 & 0 & 0 & 0 \\ 0 & 0 & 0 & 0 & 0 & 0 & 0 \\ 0 &$ 

✞ ☎

$$
\int \frac{(a + b \operatorname{arctanh}(cx))^2}{x^2 (d + c dx)} dx
$$
\n
$$
= \frac{-\frac{a^2}{x} - a^2 c \log(x) + a^2 c \log(1 + cx) + \frac{ab \left(-2 \operatorname{arctanh}(cx) \left(1 + cx \log\left(1 - e^{-2 \operatorname{arctanh}(cx)}\right)\right) + 2cx \log\left(\frac{cx}{\sqrt{1 - c^2 x^2}}\right) + cx \operatorname{PolyLog}(x)}{x}
$$

input  $Integrate[(a + b*ArCTanh[c*x])^2/(x^2*(d + c*d*x)),x]$ 

```
output
```

```
(-a^2/x) - a^2*\alpha*\text{Log}[x] + a^2*\alpha*\text{Log}[1 + \alpha*\chi] + (a*\beta*(-2*\text{ArcTanh}[c*\chi]*(1 + \chi))cx*Log[1 - E^{-(-2*ArcTanh[c*x])} + 2*cx*Log[(c*x)/Sqrt[1 - c^2*x^2]] +c*x*PolyLog[2, E^(-2*ArcTanh[c*x)]))/x + b^2*c*((-1/24*I)*Pi^3 + ArcTanh[
c*x]^2 - ArcTanh[c*x]^2/(c*x) + (2*ArcTanh[c*x]^3)/3 + 2*ArcTanh[c*x]*Log[
1 - E^{-(-2*ArcTanh[c*x])} - ArcTanh[c*x]^2*Log[1 - E^(2*ArcTanh[c*x])] - Po
lyLog[2, E^(-2*ArcTanh[c*x])] - ArcTanh[c*x]*PolyLog[2, E^(2*ArcTanh[c*x])
] + PolyLog[3, E^{(2*ArcTanh[c*x)]}/2)/(d\left( \left( \right) \left( \left( \right) \left( \left( \right) \left( \left( \right) \left( \left( \right) \left( \left( \right) \left( \left( \right) \left( \left( \right) \left( \left( \right) \left( \left( \right) \left( \left( \right) \left( \left( \right) \left(
```
#### <span id="page-943-0"></span>**Rubi [A] (verified)**

Time  $= 1.69$  (sec), antiderivative size  $= 166$ , normalized size of antiderivative  $= 1.02$ , number of steps used = 9, number of rules used = 9,  $\frac{\text{number of rules}}{\text{integral size}}$  = 0.409, Rules used =  $\{6496, 27, 6452, 6494, 6550, 6494, 2897, 6618, 7164\}$ 

Below are the steps used by Rubi to obtain the solution. The rule number used for the transformation is given above next to the arrow. The rules definitions used are listed below.

$$
\int \frac{(a + \text{barctanh}(cx))^2}{x^2(cdx + d)} dx
$$

$$
\downarrow \frac{6496}{6496}
$$

$$
\frac{\int \frac{(a + \text{barctanh}(cx))^2}{x^2} dx}{d} - c \int \frac{(a + \text{barctanh}(cx))^2}{dx(cx + 1)} dx
$$

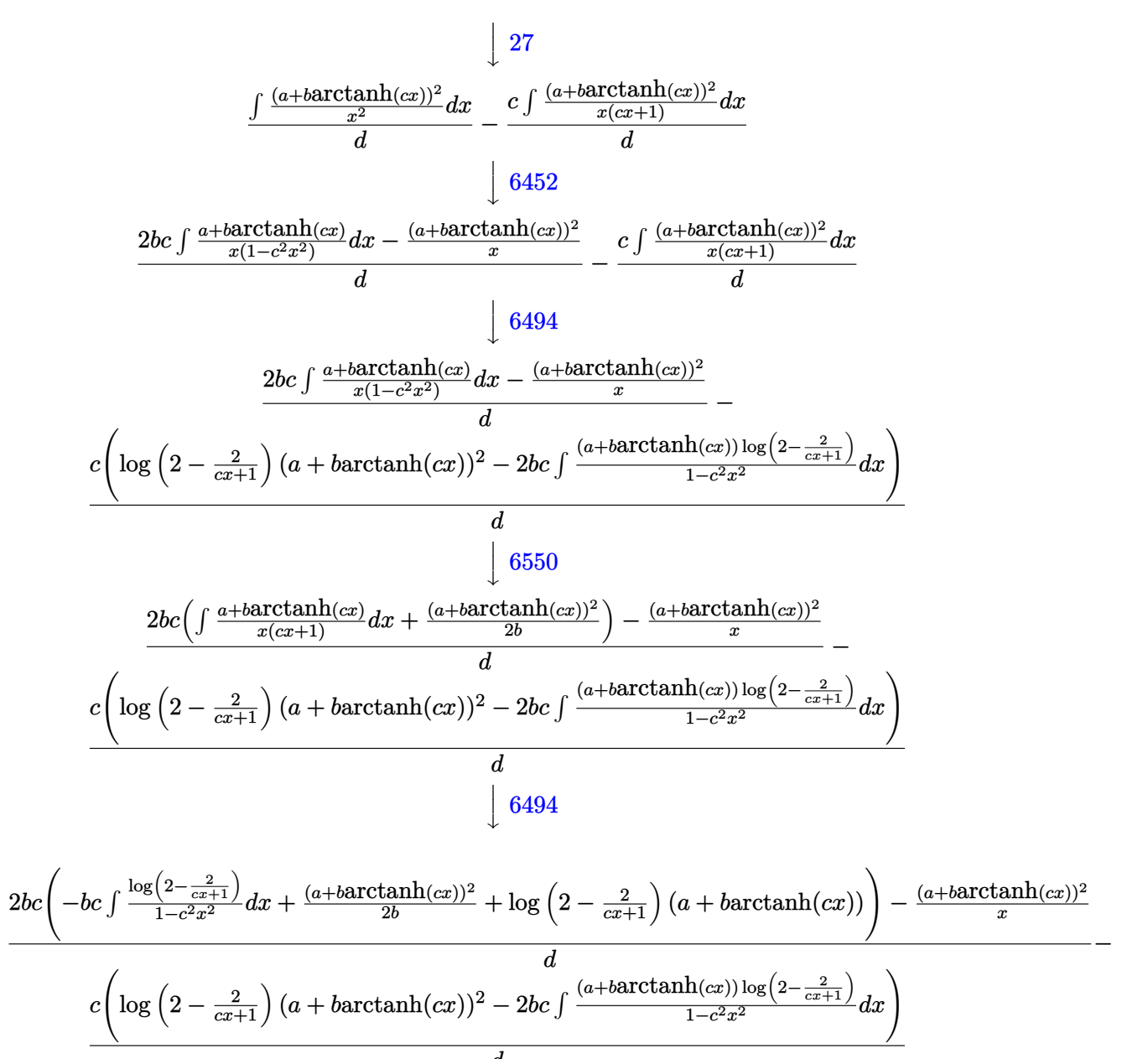

$$
\begin{array}{c}d\\ \int2897\end{array}
$$

$$
\frac{2bc\left(\frac{(a+b\arctanh(cx))^2}{2b}+\log\left(2-\frac{2}{cx+1}\right)(a+b\arctanh(cx))-\frac{1}{2}b\,\text{PolyLog}\left(2,\frac{2}{cx+1}-1\right)\right)-\frac{(a+b\arctanh(cx))^2}{x}}{d}\\ \frac{c\left(\log\left(2-\frac{2}{cx+1}\right)(a+b\arctanh(cx))^2-2bc\int\frac{(a+b\arctanh(cx))\log\left(2-\frac{2}{cx+1}\right)}{1-c^2x^2}dx\right)}{d}\\ \frac{d}{6618}
$$

$$
\frac{2bc\left(\frac{(a+b\arctanh(cx))^2}{2b} + \log\left(2-\frac{2}{cx+1}\right)(a+b\arctanh(cx)) - \frac{1}{2}b \text{ PolyLog}\left(2,\frac{2}{cx+1}-1\right)\right) - \frac{(a+b\arctanh(cx))^2}{x}}{d}
$$

$$
\frac{c\left(\log\left(2-\frac{2}{cx+1}\right)(a+b\arctanh(cx))^2 - 2bc\left(\frac{\text{PolyLog}\left(2,\frac{2}{cx+1}-1\right)(a+b\arctanh(cx))}{2c} - \frac{1}{2}b\int\frac{\text{PolyLog}\left(2,\frac{2}{cx+1}-1\right)}{1-c^2x^2}dx\right)\right)}{d}
$$

$$
\frac{2bc\Big(\frac{(a+b\arctanh(cx))^2}{2b}+\log\Big(2-\frac{2}{cx+1}\Big)\left(a+b\arctanh(cx)\right)-\frac{1}{2}b\, \text{PolyLog}\left(2,\frac{2}{cx+1}-1\right)\Big)-\frac{(a+b\arctanh(cx))^2}{x}-\frac{d}{c\Bigg(\log\Big(2-\frac{2}{cx+1}\Big)\left(a+b\arctanh(cx)\right)^2-2bc\Bigg(\frac{\text{PolyLog}\left(2,\frac{2}{cx+1}-1\right)(a+b\arctanh(cx))}{2c}+\frac{b\,\text{PolyLog}\left(3,\frac{2}{cx+1}-1\right)}{4c}\Bigg)\Bigg)}{d}
$$

$$
^{\rm input}
$$

✞ ☎  $Int[(a + b*ArcTanh[c*x])^2/(x^2*(d + c*d*x)),x]$ 

output

 $(-((a + b*ArcTanh[c*x])^2/x) + 2*b*c*((a + b*ArcTanh[c*x])^2/(2*b) + (a + b*ArcTanh[c*x]))$  $b*ArcTanh[c*x]$ )\*Log[2 - 2/(1 + c\*x)] - (b\*PolyLog[2, -1 + 2/(1 + c\*x)])/2) )/d -  $(c*((a + b*ArcTanh[c*x])^2*\Log[2 - 2/(1 + c*x)] - 2*b*c*((a + b*Arc$ Tanh[c\*x])\*PolyLog[2, -1 + 2/(1 + c\*x)])/(2\*c) + (b\*PolyLog[3, -1 + 2/(1 +  $c*x)$ ])/(4\*c))))/d  $\begin{pmatrix} 1 & 0 & 0 \\ 0 & 0 & 0 \\ 0 & 0 & 0 \\ 0 & 0 & 0 \\ 0 & 0 & 0 \\ 0 & 0 & 0 \\ 0 & 0 & 0 & 0 \\ 0 & 0 & 0 & 0 \\ 0 & 0 & 0 & 0 \\ 0 & 0 & 0 & 0 \\ 0 & 0 & 0 & 0 & 0 \\ 0 & 0 & 0 & 0 & 0 \\ 0 & 0 & 0 & 0 & 0 & 0 \\ 0 & 0 & 0 & 0 & 0 & 0 \\ 0 & 0 & 0 & 0 & 0 & 0 & 0 \\ 0 & 0 & 0 & 0 & 0 & 0 & 0 \\ 0 &$ 

 $\overline{\phantom{a}}$   $\overline{\phantom{a}}$   $\overline{\$ 

✞ ☎

#### **Defintions of rubi rules used**

rule 27 ✞ ☎  $Int[(a_*)*(Fx_), x_Symbol]$  :> Simp[a Int[Fx, x], x] /; FreeQ[a, x] && !Ma  $tchQ[Fx, (b_)*(Gx_')$  /;  $FreeQ[b, x]]$  $\left( \begin{array}{cc} \text{ } & \text{ } \\ \text{ } & \text{ } \end{array} \right)$ 

rule 2897 ✞ ☎ Int $[Log[u_]\ast(Pq_*)\hat{m}_\cdot), x_Symbo1]$  :> With $[{C = FullSimplify[Pq^m*( (1 - u))}$  $D[u, x])$ }, Simp[C\*PolyLog[2, 1 - u], x] /; FreeQ[C, x]] /; IntegerQ[m] && PolyQ[Pq, x] && RationalFunctionQ[u, x] && LeQ[RationalFunctionExponents[u,  $x$ ] [[2]], Expon [Pq,  $x$ ]]  $\left( \begin{array}{cc} \text{ } & \text{ } \\ \text{ } & \text{ } \end{array} \right)$ 

```
rule 6452
            ✞ ☎
            Int[((a_{-.}) + ArcTanh[(c_{-.})*(x_{-})^(n_{-.}))*(b_{-.})^(p_{-.})*(x_{-})^(m_{-.}), x_{-Symbol}] :
            > Simp[x<sup>\frown</sup>(m + 1)*((a + b*ArcTanh[c*x\frownn])\frownp/(m + 1)), x] - Simp[b*c*n*(p/(m
            + 1)) Int[x^(m + n)*((a + b*ArcTanh[c*x^n])^(p - 1)/(1 - c^2*x^(2*n))), x
            ], x] /; FreeQ[{a, b, c, m, n}, x] && IGtQ[p, 0] && (EqQ[p, 1] || (EqQ[n, 1
            \} && IntegerQ[m])) && NeQ[m, -1]\begin{pmatrix} 1 & 0 & 0 \\ 0 & 0 & 0 \\ 0 & 0 & 0 \\ 0 & 0 & 0 \\ 0 & 0 & 0 \\ 0 & 0 & 0 \\ 0 & 0 & 0 \\ 0 & 0 & 0 \\ 0 & 0 & 0 & 0 \\ 0 & 0 & 0 & 0 \\ 0 & 0 & 0 & 0 \\ 0 & 0 & 0 & 0 & 0 \\ 0 & 0 & 0 & 0 & 0 \\ 0 & 0 & 0 & 0 & 0 \\ 0 & 0 & 0 & 0 & 0 & 0 \\ 0 & 0 & 0 & 0 & 0 & 0 \\ 0 & 0 & 0 & 0 & 0 & 0 & 0 \\ 0 &
```
rule 6494  $Int[((a_{-}) + ArcTanh[(c_{-})*(x_{-})](b_{-}))(((x_{-})*((d_{-}) + (e_{-})*(x_{-}))), x$  $_Symbol$ ] :> Simp[(a + b\*ArcTanh[c\*x])^p\*(Log[2 - 2/(1 + e\*(x/d))]/d), x] - $Simp[b*c*(p/d)$  Int  $[(a + b*Arctanh[c*x])^(p - 1)*(Log[2 - 2/(1 + e*(x/d))]$  $/(1 - c^2*x^2)$ , x], x] /; FreeQ[{a, b, c, d, e}, x] && IGtQ[p, 0] && EqQ[c  $^{\sim}2*d^{\sim}2 - e^{\sim}2$ , 0]

✞ ☎

 $\begin{pmatrix} 1 & 0 & 0 \\ 0 & 0 & 0 \\ 0 & 0 & 0 \\ 0 & 0 & 0 \\ 0 & 0 & 0 \\ 0 & 0 & 0 \\ 0 & 0 & 0 & 0 \\ 0 & 0 & 0 & 0 \\ 0 & 0 & 0 & 0 \\ 0 & 0 & 0 & 0 \\ 0 & 0 & 0 & 0 & 0 \\ 0 & 0 & 0 & 0 & 0 \\ 0 & 0 & 0 & 0 & 0 & 0 \\ 0 & 0 & 0 & 0 & 0 & 0 \\ 0 & 0 & 0 & 0 & 0 & 0 & 0 \\ 0 & 0 & 0 & 0 & 0 & 0 & 0 \\ 0 &$ 

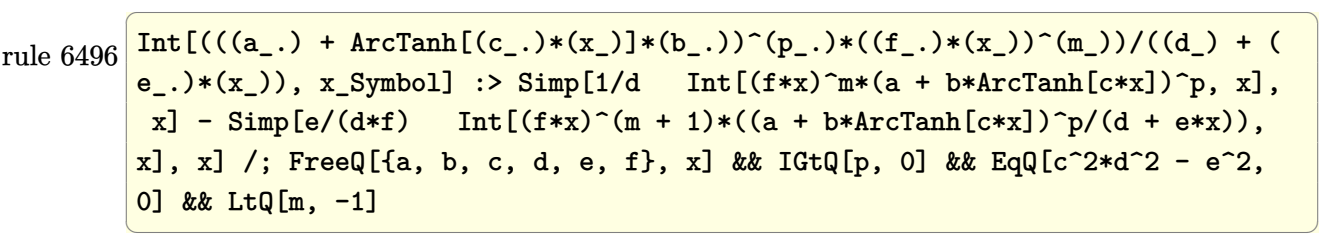

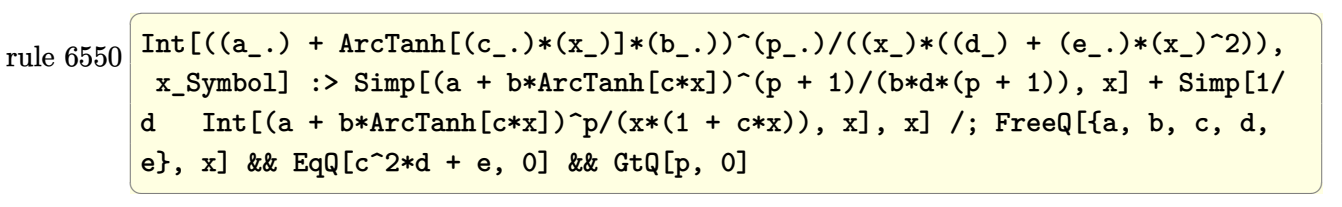

rule 6618 ✞ ☎  $Int[(Log[u_-]*((a_-.) \ + \ ArcTanh[(c_-.)*(x_-)]*(b_-,.))^c(p_-,.))/((d_-) \ + \ (e_-.)*(x_-)^c$ 2), x\_Symbol] :> Simp[(a + b\*ArcTanh[c\*x])^p\*(PolyLog[2, 1 - u]/(2\*c\*d)), x ] - Simp[b\*(p/2) Int[(a + b\*ArcTanh[c\*x])^(p - 1)\*(PolyLog[2, 1 - u]/(d + e\*x^2)), x], x] /; FreeQ[{a, b, c, d, e}, x] && IGtQ[p, 0] && EqQ[c^2\*d + e, 0] && EqQ[ $(1 - u)^2 - (1 - 2/(1 + c*x))^2$ , 0]

<span id="page-946-0"></span> $\left($   $\left($   $\right)$   $\left($   $\left($   $\right)$   $\left($   $\left($   $\right)$   $\left($   $\left($   $\right)$   $\left($   $\left($   $\right)$   $\left($   $\left($   $\right)$   $\left($   $\left($   $\right)$   $\left($   $\left($   $\right)$   $\left($   $\left($   $\right)$   $\left($   $\left($   $\right)$   $\left($   $\left($   $\right)$   $\left($   $\left($   $\right)$   $\left($ 

rule 7164 ✞ ☎ Int[(u\_)\*PolyLog[n\_, v\_], x\_Symbol] :> With[{w = DerivativeDivides[v, u\*v, x]}, Simp[w\*PolyLog[n + 1, v], x] /; !FalseQ[w]] /; FreeQ[n, x]  $\overline{\mathcal{A}}$   $\overline{\mathcal{A}}$   $\overline{\$ 

#### **Maple [C] (warning: unable to verify)**

Result contains higher order function than in optimal. Order 9 vs. order 4.

Time  $= 2.60$  (sec), antiderivative size  $= 4135$ , normalized size of antiderivative  $= 25.52$ 

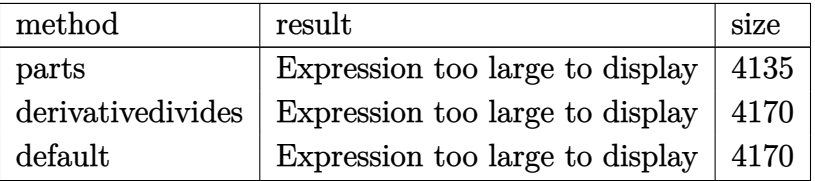

✞ ☎

 $\begin{pmatrix} 1 & 0 & 0 \\ 0 & 0 & 0 \\ 0 & 0 & 0 \\ 0 & 0 & 0 \\ 0 & 0 & 0 \\ 0 & 0 & 0 \\ 0 & 0 & 0 & 0 \\ 0 & 0 & 0 & 0 \\ 0 & 0 & 0 & 0 \\ 0 & 0 & 0 & 0 \\ 0 & 0 & 0 & 0 & 0 \\ 0 & 0 & 0 & 0 & 0 \\ 0 & 0 & 0 & 0 & 0 & 0 \\ 0 & 0 & 0 & 0 & 0 & 0 \\ 0 & 0 & 0 & 0 & 0 & 0 & 0 \\ 0 & 0 & 0 & 0 & 0 & 0 & 0 \\ 0 &$ 

✞ ☎

input

int((a+b\*arctanh(c\*x))^2/x^2/(c\*d\*x+d),x,method=\_RETURNVERBOSE)

```
output
       a^2/d*(c*ln(c*x+1)-1/x-c*ln(x))+b^2/d*c*(-arctanh(c*x)^2*ln(1-(c*x+1)/(-c^2))2*x^2+1)^(1/2))-2*arctanh(c*x)*polylog(2,(c*x+1)/(-c^2*x^2+1)^(1/2))-arcta
       nh(c*x)^2*ln(1+(c*x+1)/(-c^2*x^2+1)^(1/2))-2*arctanh(c*x)*polylog(2,-(c*x+1))1)/(-c^2*x^2+1)^(1/2) + \arctanh(c*x)^2*ln((c*x+1)^2/(-c^2*x^2+1)-1) - \arctanh(c*x)(c*x)^2*ln(c*x)+ln(2)*dilog((c*x+1)/(-c^2*x^2+1)^(1/2))-ln(2)*dilog(1+(c*x))+1)/(-c^2*x^2+1)^(1/2))+ln(2)*polylog(2,(c*x+1)/(-c^2*x^2+1)^(1/2))+ln(2)*
       polylog(2,-(c*x+1)/(-c^2*x^2+1)^(1/2))+\arctanh(c*x)^2*ln(c*x+1)+\arctanh(c*x)x)*ln(1-(c*x+1)/(-c^2*x^2+1)^(1/2))+2*arctanh(c*x)*ln(1+(c*x+1)/(-c^2*x^2+1))1)^{(1/2)}+2/3*arctanh(c*x)^3-dilog((c*x+1)/(-c^2*x^2+1)^(1/2))+dilog(1+(c*x)+d^2)x+1)/(-c^2*x^2+1)^(1/2)+ln(2)*arctanh(c*x)*ln(1-(c*x+1)/(-c^2*x^2+1)^(1/2))))-arctanh(c*x)^2+polylog(2,(c*x+1)/(-c^2*x^2+1)^(1/2))+polylog(2,-(c*x+1)
       /(-c^2*x^2+1)^(1/2))+2*polylog(3,-(c*x+1)/(-c<sup>-</sup>2*x<sup>-</sup>2+1)<sup>-</sup>(1/2))+2*polylog(3,
       (c*x+1)/(-c^2*x^2+1)^(1/2)-arctanh(c*x)<sup>2</sup>/c/x+1/2*I*Pi*csgn(I*(c*x+1)<sup>2</sup>/(
       c^2*x^2-1))^3*(arctanh(c*x)*ln(1-(c*x+1)/(-c^2*x^2+1)^(1/2))+arctanh(c*x)*
       \ln(1+(c*x+1)/(-c^2*x^2+1)^(1/2))-arctanh(c*x)^2+polylog(2,(c*x+1)/(-c^2*x^
       2+1)^(1/2)+p_0lylog(2,-(c*x+1)/(-c^2*x^2+1)^(1/2)))+1/2*I*Pi*csgn(I*(-(c*x))+1)^2/(c^2*x^2-1)-1)/(1-(c*x+1)^2/(c^2*x^2-1)))^3*(arctanh(c*x)*ln(1-(c*x+
       1)/(-c^2*x^2+1)^(1/2)+arctanh(c*x)*ln(1+(c*x+1)/(-c^2*x^2+1)^(1/2))-arcta
       nh(c*x)^2+polylog(2,(c*x+1)/(-c^2*x^2+1)^(1/2))+polylog(2,-(c*x+1)/(-c^2*x^2))(1/2+1)^{(1/2)}) +1/2*I*Pi*csgn(I*(-(c*x+1)^2/(c^2*x^2-1)-1))*csgn(I*(-(c*x...
```
<span id="page-947-0"></span> $\left($   $\left($   $\right)$   $\left($   $\left($   $\right)$   $\left($   $\left($   $\right)$   $\left($   $\left($   $\right)$   $\left($   $\left($   $\right)$   $\left($   $\left($   $\right)$   $\left($   $\left($   $\right)$   $\left($   $\left($   $\right)$   $\left($   $\left($   $\right)$   $\left($   $\left($   $\right)$   $\left($   $\left($   $\right)$   $\left($   $\left($   $\right)$   $\left($ 

Z

#### **Fricas [F]**

$$
\int \frac{(a + \text{barctanh}(cx))^2}{x^2(d + cdx)} dx = \int \frac{(b \text{artanh}(cx) + a)^2}{(cdx + d)x^2} dx
$$

✞ ☎

 $\left($   $\left($   $\right)$   $\left($   $\left($   $\right)$   $\left($   $\left($   $\right)$   $\left($   $\left($   $\right)$   $\left($   $\left($   $\right)$   $\left($   $\left($   $\right)$   $\left($   $\left($   $\right)$   $\left($   $\left($   $\right)$   $\left($   $\left($   $\right)$   $\left($   $\left($   $\right)$   $\left($   $\left($   $\right)$   $\left($   $\left($   $\right)$   $\left($ 

<span id="page-948-0"></span>✞ ☎

 $\begin{pmatrix} 1 & 0 & 0 \\ 0 & 0 & 0 \\ 0 & 0 & 0 \\ 0 & 0 & 0 \\ 0 & 0 & 0 \\ 0 & 0 & 0 \\ 0 & 0 & 0 & 0 \\ 0 & 0 & 0 & 0 \\ 0 & 0 & 0 & 0 \\ 0 & 0 & 0 & 0 \\ 0 & 0 & 0 & 0 & 0 \\ 0 & 0 & 0 & 0 & 0 \\ 0 & 0 & 0 & 0 & 0 & 0 \\ 0 & 0 & 0 & 0 & 0 & 0 \\ 0 & 0 & 0 & 0 & 0 & 0 & 0 \\ 0 & 0 & 0 & 0 & 0 & 0 & 0 \\ 0 &$ 

input integrate((a+b\*arctanh(c\*x))^2/x^2/(c\*d\*x+d),x, algorithm="fricas")

output  $integral((b^2*arctanh(c*x)^2 + 2*a*b*arctanh(c*x) + a^2)/(c*d*x^3 + d*x^2)$ , x)

### **Sympy [F]**

$$
\int \frac{(a + \text{barctanh}(cx))^2}{x^2(d + cdx)} dx = \frac{\int \frac{a^2}{cx^3 + x^2} dx + \int \frac{b^2 \text{atanh}^2(cx)}{cx^3 + x^2} dx + \int \frac{2ab \text{atanh}(cx)}{cx^3 + x^2} dx}{d}
$$

✞ ☎

 $\overline{\phantom{a}}$   $\overline{\phantom{a}}$   $\overline{\$ 

<span id="page-948-1"></span>✞ ☎

 $\left( \begin{array}{cc} \text{ } & \text{ } \\ \text{ } & \text{ } \end{array} \right)$ 

input

$$
\verb|integrate((a+b*atanh(c*x))**2/x**2/(c*d*x+d),x)|
$$

output  $(Integral(a**2/(c*x**3 + x**2), x) + Integral(b**2*atanh(c*x)*2/(c*x**3 +$  $x**2$ , x) + Integral(2\*a\*b\*atanh(c\*x)/(c\*x\*\*3 + x\*\*2), x))/d

**Maxima [F]**

$$
\int \frac{(a + \text{barctanh}(cx))^2}{x^2(d + cdx)} dx = \int \frac{(b \text{artanh}(cx) + a)^2}{(cdx + d)x^2} dx
$$

✞ ☎

 $\begin{pmatrix} 1 & 0 & 0 \\ 0 & 0 & 0 \\ 0 & 0 & 0 \\ 0 & 0 & 0 \\ 0 & 0 & 0 \\ 0 & 0 & 0 \\ 0 & 0 & 0 & 0 \\ 0 & 0 & 0 & 0 \\ 0 & 0 & 0 & 0 \\ 0 & 0 & 0 & 0 \\ 0 & 0 & 0 & 0 & 0 \\ 0 & 0 & 0 & 0 & 0 \\ 0 & 0 & 0 & 0 & 0 & 0 \\ 0 & 0 & 0 & 0 & 0 & 0 \\ 0 & 0 & 0 & 0 & 0 & 0 & 0 \\ 0 & 0 & 0 & 0 & 0 & 0 & 0 \\ 0 &$ 

✞ ☎

<span id="page-948-2"></span> $\begin{pmatrix} 1 & 0 & 0 \\ 0 & 0 & 0 \\ 0 & 0 & 0 \\ 0 & 0 & 0 \\ 0 & 0 & 0 \\ 0 & 0 & 0 \\ 0 & 0 & 0 & 0 \\ 0 & 0 & 0 & 0 \\ 0 & 0 & 0 & 0 \\ 0 & 0 & 0 & 0 \\ 0 & 0 & 0 & 0 & 0 \\ 0 & 0 & 0 & 0 & 0 \\ 0 & 0 & 0 & 0 & 0 & 0 \\ 0 & 0 & 0 & 0 & 0 & 0 \\ 0 & 0 & 0 & 0 & 0 & 0 & 0 \\ 0 & 0 & 0 & 0 & 0 & 0 & 0 \\ 0 &$ 

input  $integrate((a+b*arctanh(cx*))^2/x^2/(c*d*x+d),x, algorithm="maxima")$ 

output

```
a^2*(c*log(c*x + 1)/d - c*log(x)/d - 1/(d*x)) + 1/4*(b^2*c*x*log(c*x + 1))- b^2)*log(-c*x + 1)^2/(d*x) - integrate(-1/4*((b^2*c*x - b^2)*log(c*x + 1
)^2 + 4*(a*b*c*x - a*b)*log(c*x + 1) + 2*(b^2*c^2*x^2 + 2*a*b - (2*a*b*c -
b^2*c)*x - (b^2*c^3*x^3 + b^2*c^2*x^2 + b^2*c*x - b^2)*log(c*x + 1))*log(
-c*x + 1))/(c^2*dx^2 + d*x^2, x)
```
### **Giac [F]**

$$
\int \frac{(a + b \operatorname{arctanh}(cx))^2}{x^2(d + c dx)} dx = \int \frac{(b \operatorname{artanh}(cx) + a)^2}{(c dx + d)x^2} dx
$$

✞ ☎

 $\left( \begin{array}{cc} \text{ } & \text{ } \\ \text{ } & \text{ } \end{array} \right)$ 

<span id="page-949-0"></span>✞ ☎

$$
input\left(\frac{intergate((a+b*arctanh(c*x))^2/z^2/(c*d*x+d),x, algorithm="giac")}{\sqrt{maxmaxmin(c*x)}}\right)
$$

output 
$$
\frac{\text{integrate}((b*\arctanh(c*x) + a)^2/((c*d*x + d)*x^2), x)}{}
$$

#### **Mupad [F(-1)]**

Timed out.

$$
\int \frac{(a + b \operatorname{arctanh}(cx))^2}{x^2(d + c dx)} dx = \int \frac{(a + b \operatorname{atanh}(cx))^2}{x^2(d + c dx)} dx
$$

$$
input\left(\frac{int((a + b*atanh(c*x))^2/(x^2*(d + c*d*x)),x)}{int((a + b*atanh(c*x))^2/(x^2*(d + c*d*x)),x)}\right)
$$

<span id="page-949-1"></span>output ✞ ☎  $int((a + b*atanh(c*x))^2/(x^2*(d + c*d*x)), x)$  $\left( \begin{array}{cc} \bullet & \bullet & \bullet \\ \bullet & \bullet & \bullet \end{array} \right)$ 

#### **Reduce [F]**

$$
\int \frac{(a + b \operatorname{arctanh}(cx))^2}{x^2(d + c dx)} dx
$$
\n
$$
= \frac{2\left(\int \frac{atanh(cx)}{cx^3 + x^2} dx\right) abx + \left(\int \frac{atanh(cx)^2}{cx^3 + x^2} dx\right) b^2x + \log(cx + 1) a^2cx - \log(x) a^2cx - a^2}{dx}
$$

 $\sqrt{2}$   $\sqrt{2}$   $\sqrt{2$ 

 $\overline{\phantom{a}}$   $\overline{\phantom{a}}$   $\overline{\$ 

✞ ☎

 $\begin{pmatrix} 1 & 0 & 0 \\ 0 & 0 & 0 \\ 0 & 0 & 0 \\ 0 & 0 & 0 \\ 0 & 0 & 0 \\ 0 & 0 & 0 \\ 0 & 0 & 0 \\ 0 & 0 & 0 \\ 0 & 0 & 0 & 0 \\ 0 & 0 & 0 & 0 \\ 0 & 0 & 0 & 0 \\ 0 & 0 & 0 & 0 & 0 \\ 0 & 0 & 0 & 0 & 0 \\ 0 & 0 & 0 & 0 & 0 \\ 0 & 0 & 0 & 0 & 0 & 0 \\ 0 & 0 & 0 & 0 & 0 & 0 \\ 0 & 0 & 0 & 0 & 0 & 0 & 0 \\ 0 &$ 

input  $int((a+b*atanh(c*x))^2/x^2/(c*d*x+d),x)$ 

output  $(2*int(atanh(cx*x)/(c*x**3 + x**2),x)*a*b*x + int(atanh(c*x)**2/(c*x**3 + x**3))$ \*\*2),x)\*b\*\*2\*x + log(c\*x + 1)\*a\*\*2\*c\*x - log(x)\*a\*\*2\*c\*x - a\*\*2)/(d\*x)

## $\int \frac{(a + b \mathbf{arctanh}(cx))^2}{x^3(d+cdx)} dx$

<span id="page-950-0"></span>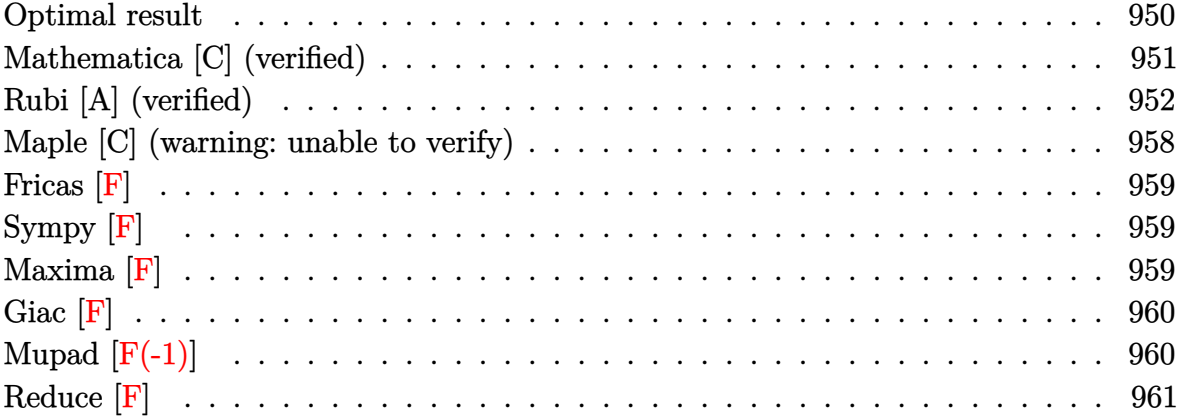

## **Optimal result**

Integrand size  $= 22$ , antiderivative size  $= 250$ 

$$
\int \frac{(a + barctanh(cx))^2}{x^3(d + cdx)} dx = -\frac{bc(a + barctanh(cx))}{dx} - \frac{c^2(a + barctanh(cx))^2}{2d} \n- \frac{(a + barctanh(cx))^2}{2dx^2} + \frac{c(a + barctanh(cx))^2}{dx} \n+ \frac{b^2c^2 \log(x)}{d} - \frac{b^2c^2 \log(1 - c^2x^2)}{2d} \n- \frac{2bc^2(a + barctanh(cx)) \log(2 - \frac{2}{1 + cx})}{d} \n+ \frac{c^2(a + barctanh(cx))^2 \log(2 - \frac{2}{1 + cx})}{d} \n+ \frac{b^2c^2 \text{PolyLog}(2, -1 + \frac{2}{1 + cx})}{d} \n- \frac{bc^2(a + barctanh(cx)) \text{PolyLog}(2, -1 + \frac{2}{1 + cx})}{d} \n- \frac{b^2c^2 \text{PolyLog}(3, -1 + \frac{2}{1 + cx})}{2d}
$$

output

```
-b*c*(a+b*arctanh(c*x))/d/x-1/2*c^2*(a+b*arctanh(c*x))^2/d-1/2*(a+b*arctan)h(cx*x))^2/d/x^2+c*(a+b*arctanh(cx*x))^2/d/x+b^2*x^2*ln(x)/d-1/2*b^2*c^2*ln(-c^2*x^2+1)/d-2*b*c^2*(a+b*arctanh(c*x))*ln(2-2/(c*x+1))/d+c^2*(a+b*arctan
h(c*x))^2*ln(2-2/(c*x+1))/d+b^2*c^2*polylog(2,-1+2/(c*x+1))/d-b*c^2*(a+b*a)rctanh(c*x)*polylog(2,-1+2/(c*x+1))/d-1/2*b<sup>2</sup>2*c<sup>2</sup>*polylog(3,-1+2/(c*x+1))
/d
```
✞ ☎

<span id="page-951-0"></span> $\left( \begin{array}{cc} \text{ } & \text{ } \\ \text{ } & \text{ } \end{array} \right)$ 

#### **Mathematica [C] (verified)**

Result contains complex when optimal does not.

Time  $= 0.85$  (sec), antiderivative size  $= 317$ , normalized size of antiderivative  $= 1.27$ 

✞ ☎

 $\left( \begin{array}{cc} \text{ } & \text{ } \\ \text{ } & \text{ } \end{array} \right)$ 

$$
\int \frac{(a + b \operatorname{arctanh}(cx))^2}{x^3 (d + c dx)} dx
$$
\n
$$
= \frac{-\frac{a^2}{x^2} + \frac{2a^2 c}{x} + 2a^2 c^2 \log(x) - 2a^2 c^2 \log(1 + cx) + \frac{2ab \left(\operatorname{arctanh}(cx) \left(-1 + 2cx + c^2 x^2 + 2c^2 x^2 \log(1 - e^{-2 \operatorname{arctanh}(cx)}\right)\right) - cx \left(\frac{a}{x^2} + c^2 x^2 + c^2 x^2 \log(1 - e^{-2 \operatorname{arctanh}(cx)}\right)}{x^2}
$$

input  $Integrate[(a + b*ArCTanh[c*x])^2/(x^3*(d + c*d*x)),x]$ 

<span id="page-951-1"></span>output ✞ ☎  $(-a^2/x^2) + (2*a^2*c)/x + 2*a^2*c^2*Log[x] - 2*a^2*c^2*Log[1 + c*x] + (2*ac)(2*2)*Log[x] - 2*a^2*c^2*Log[x] - 2*ac](2*ac)(2*2)*Log[x] - 2*ac](2*ac)(2*2)*Log[x] - 2*ac](2*ac)(2*2)*Log[x] - 2*ac](2*ac)(2*2)*Log[x] - 2*ac](2*ac)(2*2)*Log[x] - 2*ac](2*2)*Log[x] - 2*ac](2*2)*Log[x] - 2*ac](2*2)*Log[x] - 2*ac](2*2)*Log[x] - 2*ac](2*2)*$ \*a\*b\*(ArcTanh[c\*x]\*(-1 + 2\*c\*x + c^2\*x^2 + 2\*c^2\*x^2\*Log[1 - E^(-2\*ArcTanh  $[c*x]]$ ) - c\*x\*(1 + 2\*c\*x\*Log[(c\*x)/Sqrt[1 - c^2\*x^2]]) - c^2\*x^2\*PolyLog[ 2,  $E^{\sim}(-2*ArcTanh[c*x])))/x^2 + 2*b^2*c^2*((I/24)*Pi^3 - ArcTanh[c*x]/(c*x)$ ) - ArcTanh $[c*x]^2/2$  - ArcTanh $[c*x]^2/(2*c^2*x^2)$  + ArcTanh $[c*x]^2/(c*x)$  - $(2*ArcTanh[c*x]$ <sup>3</sup>)/3 - 2\*ArcTanh $[c*x]*Log[1 - E^(-2*ArcTanh[c*x])] + ArcT$ anh $[c*x]^2*Log[1 - E^{(2*ArcTanh[c*x])] + Log[(cx)/Sqrt[1 - c^2*x^2]] + Po$  $lyLog[2, E^(-2*ArcTanh[c*x])] + ArcTanh[c*x]*PolyLog[2, E^(2*ArcTanh[c*x])$ ] -  $PolyLog[3, E^{(2*ArcTanh[c*x)]}/2)/(2*d)$  $\overline{\phantom{a}}$   $\overline{\phantom{a}}$   $\overline{\$ 

#### **Rubi [A] (verified)**

Time  $= 3.92$  (sec), antiderivative size  $= 246$ , normalized size of antiderivative  $= 0.98$ , number of steps used = 19, number of rules used = 18,  $\frac{\text{number of rules}}{\text{integral size}}$  = 0.818, Rules used =  $\{6496, 27, 6452, 6496, 6452, 6494, 6544, 6452, 243, 47, 14, 16, 6510, 6550, 6494,$ 2897, 6618, 7164}

Below are the steps used by Rubi to obtain the solution. The rule number used for the transformation is given above next to the arrow. The rules definitions used are listed below.

$$
\int \frac{(a + \text{barctanh}(cx))^2}{x^3(cdx + d)} dx
$$
\n
$$
\int \frac{6496}{x^3} dx
$$
\n
$$
\int \frac{6496}{x^3} dx
$$
\n
$$
\int \frac{27}{x^3} dx
$$
\n
$$
\int \frac{27}{x^3} dx
$$
\n
$$
\int \frac{27}{x^3} dx
$$
\n
$$
\int \frac{27}{x^3} dx
$$
\n
$$
\int \frac{6452}{x^3} dx
$$
\n
$$
\int \frac{6452}{x^2(1 - c^2 x^2)} dx
$$
\n
$$
\int \frac{6452}{x^2(1 - c^2 x^2)} dx
$$
\n
$$
\int \frac{6452}{x^2(1 - c^2 x^2)} dx
$$
\n
$$
\int \frac{6496}{x^2(1 - c^2 x^2)} dx
$$
\n
$$
\int \frac{6496}{x^2(1 - c^2 x^2)} dx
$$
\n
$$
\int \frac{6496}{x^2(1 - c^2 x^2)} dx
$$
\n
$$
\int \frac{6496}{x^2(1 - c^2 x^2)} dx
$$
\n
$$
\int \frac{6496}{x^2(1 - c^2 x^2)} dx
$$
\n
$$
\int \frac{6496}{x^2(1 - c^2 x^2)} dx
$$
\n
$$
\int \frac{6496}{x^2(1 - c^2 x^2)} dx
$$
\n
$$
\int \frac{6496}{x^2(1 - c^2 x^2)} dx
$$
\n
$$
\int \frac{6496}{x^2(1 - c^2 x^2)} dx
$$
\n
$$
\int \frac{6452}{x^2(1 - c^2 x^2)} dx
$$
\n
$$
\int \frac{6452}{x^2(1 - c^2 x^2)} dx
$$
\n
$$
\int \frac{6452}{x^2(1 - c^2 x^2)} dx
$$
\n
$$
\int \frac{d}{dx} \left(\frac{6452}{x^2(1 - c^2 x^2)}\right) dx
$$
\n
$$
\int \frac{d}{dx} \left(\frac{6452}{x^2(
$$

$$
\frac{bc\int \frac{a+i\arctanh(cx)}{x^{2}(1-c^{2}x^{2})}dx - c\left(\log\left(2-\frac{2}{cx+1}\right)(a + \text{barctanh(cx)})^{2} - \frac{d}{2x^{2}}\right)}{dx^{2}} - c\left(2bc\int \frac{a + \text{barctanh(cx)} dx - c\left(\log\left(2-\frac{2}{cx+1}\right)(a + \text{barctanh(cx)})^{2} - 2bc\int \frac{(a + \text{barctanh(cx)})\log\left(2-\frac{2}{cx+1}\right)}{1-c^{2}x^{2}}dx\right) - \frac{6}{x^{2}}\right)}{dx^{2}}\right)
$$
\n
$$
\frac{c\left(2bc\int \frac{a + \text{barctanh(cx)}{x(1-c^{2}x^{2})}dx - c\left(\log\left(2-\frac{2}{cx+1}\right)(a + \text{barctanh(cx)})^{2} - \frac{(a + \text{barctanh(cx)})\log\left(2-\frac{2}{cx+1}\right)}{2x^{2}}dx\right) - \frac{6}{x^{2}}\right)}{dx^{2}} - c\left(2bc\int \frac{a + \text{barctanh(cx)} dx - c\left(\log\left(2-\frac{2}{cx+1}\right)(a + \text{barctanh(cx)})^{2} - 2bc\int \frac{(a + \text{barctanh(cx)})\log\left(2-\frac{2}{cx+1}\right)}{1-c^{2}x^{2}}dx\right) - \frac{6}{x^{2}}\right)
$$
\n
$$
c\left(2bc\int \frac{a + \text{barctanh(cx)}{x(1-c^{2}x^{2})}dx - c\left(\log\left(2-\frac{1}{cx+1}\right)(a + \text{barctanh(cx)})^{2} - \frac{(a + \text{barctanh(cx)})\log\left(2-\frac{2}{cx+1}\right)}{2cx^{2}}dx\right) - \frac{6}{x^{2}}\right)
$$
\n
$$
c\left(2bc\int \frac{a + \text{barctanh(cx)}{x(1-c^{2}x^{2})}dx - c\left(\log\left(2-\frac{1}{cx^{2}+1}\right)(a + \text{barctanh(cx)})^{2} - 2bc\int\frac{(a + \text{barctanh(cx)})\log\left(2-\frac{2}{cx+1}\right)}{1-c^{2}x^{2}}dx\right) - \frac{6}{x^{
$$

$$
\frac{bc\left(c^2\int\frac{a+\text{barctanh}(cx)}{1-c^2x^2}dx+\frac{1}{2}bc\left(c^2\int\frac{1}{1-c^2x^2}dx^2+\log\left(x^2\right)\right)-\frac{a+\text{barctanh}(cx)}{x}\right)-\frac{(a+\text{barctanh}(cx))^2}{2x^2}}{d}}{d}
$$
\n
$$
\frac{c\left(2bc\int\frac{a+\text{barctanh}(cx)}{x(1-c^2x^2)}dx-c\left(\log\left(2-\frac{2}{cx+1}\right)(a+\text{barctanh}(cx))^2-2bc\int\frac{(a+\text{barctanh}(cx))\log\left(2-\frac{2}{cx+1}\right)}{1-c^2x^2}dx\right)-\frac{(a+\text{barctanh}(cx))^2}{4}\right)}{d}
$$

$$
\frac{bc\left(c^2\int\frac{a+b\text{arctanh}(cx)}{1-c^2x^2}dx-\frac{a+b\text{arctanh}(cx)}{x}+\frac{1}{2}bc\left(\log\left(x^2\right)-\log\left(1-c^2x^2\right)\right)\right)-\frac{(a+b\text{arctanh}(cx))^2}{2x^2}}{d}}{d}
$$
\n
$$
\frac{c\left(2bc\int\frac{a+b\text{arctanh}(cx)}{x(1-c^2x^2)}dx-c\left(\log\left(2-\frac{2}{cx+1}\right)(a+b\text{arctanh}(cx))^2-2bc\int\frac{(a+b\text{arctanh}(cx))\log\left(2-\frac{2}{cx+1}\right)}{1-c^2x^2}dx\right)-\frac{(a+b\text{arctanh}(cx))}{4}\right)}{d}
$$

6510

$$
\frac{bc\left(\frac{c(a+\text{barctanh}(cx))^2}{2b}-\frac{a+\text{barctanh}(cx)}{x}+\frac{1}{2}bc(\log (x^2)-\log (1-c^2x^2))\right)-\frac{(a+\text{barctanh}(cx))^2}{2x^2}}{d}}{c\left(2bc\int\frac{a+\text{barctanh}(cx)}{x(1-c^2x^2)}dx-c\left(\log \left(2-\frac{2}{cx+1}\right)(a+\text{barctanh}(cx))^2-2bc\int\frac{(a+\text{barctanh}(cx))\log \left(2-\frac{2}{cx+1}\right)}{1-c^2x^2}dx\right)-\frac{(a+\text{barctanh}(cx))^2}{d}\right)}{d}
$$

$$
\frac{bc\left(\frac{c(a+\text{barctanh}(cx))^2}{2b}-\frac{a+\text{barctanh}(cx)}{x}+\frac{1}{2}bc(\log(x^2)-\log(1-c^2x^2))\right)-\frac{(a+\text{barctanh}(cx))^2}{2x^2}}{d}}{c\left(-c\left(\log\left(2-\frac{2}{cx+1}\right)(a+\text{barctanh}(cx))^2-2bc\int\frac{(a+\text{barctanh}(cx))\log\left(2-\frac{2}{cx+1}\right)}{1-c^2x^2}dx\right)+2bc\left(\int\frac{a+\text{barctanh}(cx)}{x(cx+1)}dx+\frac{1}{2}bc\right)\right)
$$

$$
\frac{bc\left(\frac{c(a+b\arctanh(cx))^2}{2b} - \frac{a+b\arctanh(cx)}{x} + \frac{1}{2}bc(\log(x^2) - \log(1-c^2x^2))\right) - \frac{(a+b\arctanh(cx))^2}{2x^2} - \frac{d}{x} \cdot \frac{bc\left(2bc\left(-bc\int\frac{\log(2-\frac{2}{cx+1})}{1-c^2x^2}dx + \frac{(a+b\arctanh(cx))^2}{2b} + \log\left(2-\frac{2}{cx+1}\right)(a+b\arctanh(cx))\right) - c\left(\log\left(2-\frac{2}{cx+1}\right)(a-\frac{2}{cx+1})\right)\right)}{d}
$$

2897

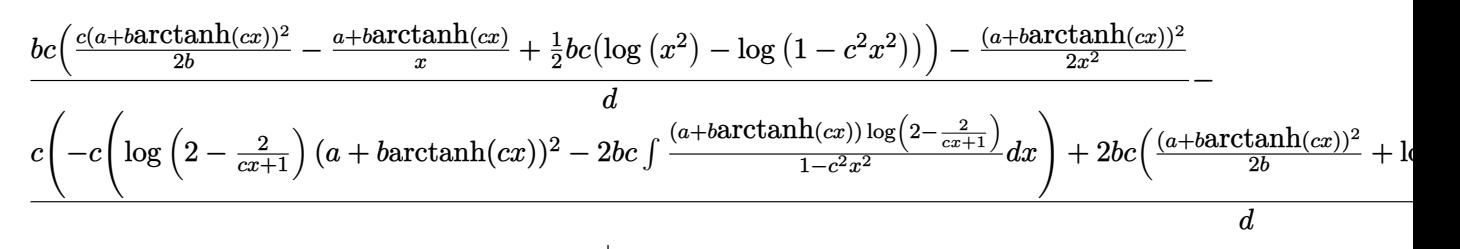

$$
\downarrow 6618
$$

$$
\frac{bc\left(\frac{c(a+\text{barctanh}(cx))^2}{2b}-\frac{a+\text{barctanh}(cx)}{x}+\frac{1}{2}bc(\log (x^2)-\log (1-c^2x^2))\right)-\frac{(a+\text{barctanh}(cx))^2}{2x^2}}{d}}{c\left(-c\left(\log \left(2-\frac{2}{cx+1}\right)(a+\text{barctanh}(cx))^2-2bc\left(\frac{\text{PolyLog}\left(2,\frac{2}{cx+1}-1\right)(a+\text{barctanh}(cx))}{2c}-\frac{1}{2}b\int\frac{\text{PolyLog}\left(2,\frac{2}{cx+1}-1\right)}{1-c^2x^2}dx\right)\right)}\right)
$$

#### $\overline{1}$  $\overline{1}$  $\downarrow$ 7164

$$
\frac{bc\left(\frac{c(a+\text{barctanh}(cx))^2}{2b}-\frac{a+\text{barctanh}(cx)}{x}+\frac{1}{2}bc(\log\left(x^2\right)-\log\left(1-c^2x^2\right)\right)\right)-\frac{(a+\text{barctanh}(cx))^2}{2x^2}}{d}\\ \frac{c\left(2bc\left(\frac{(a+\text{barctanh}(cx))^2}{2b}+\log\left(2-\frac{2}{cx+1}\right)(a+\text{barctanh}(cx))-\frac{1}{2}b\,\text{PolyLog}\left(2,\frac{2}{cx+1}-1\right)\right)-c\left(\log\left(2-\frac{2}{cx+1}\right)\right)\right)}{d}
$$

$$
input \left[ Int[(a + b*Arctanh[c*x])^2/(x^3*(d + c*d*x)), x \right]
$$

output

 $(-1/2*(a + b*ArcTanh[c*x])^2/x^2 + b*c*(-((a + b*ArcTanh[c*x])/x) + (c*(a$ + b\*ArcTanh[c\*x])^2)/(2\*b) + (b\*c\*(Log[x^2] - Log[1 - c^2\*x^2]))/2))/d - (  $c*(-((a + b*ArcTanh[c*x])^2/x) + 2*b*c*((a + b*ArcTanh[c*x])^2/(2*b) + (a$  $+ b*ArcTanh[c*x]$   $*Log[2 - 2/(1 + c*x)] - (b*PolyLog[2, -1 + 2/(1 + c*x)])/$ 2) - c\*((a + b\*ArcTanh[c\*x])^2\*Log[2 - 2/(1 + c\*x)] - 2\*b\*c\*(((a + b\*ArcTa  $nh[c*x]$ <sup>\*PolyLog[2, -1 + 2/(1 + c\*x)])/(2\*c) + (b\*PolyLog[3, -1 + 2/(1 + c</sup> \*x)])/(4\*c)))))/d

 $\begin{pmatrix} 1 & 0 & 0 \\ 0 & 0 & 0 \\ 0 & 0 & 0 \\ 0 & 0 & 0 \\ 0 & 0 & 0 \\ 0 & 0 & 0 \\ 0 & 0 & 0 & 0 \\ 0 & 0 & 0 & 0 \\ 0 & 0 & 0 & 0 \\ 0 & 0 & 0 & 0 \\ 0 & 0 & 0 & 0 & 0 \\ 0 & 0 & 0 & 0 & 0 \\ 0 & 0 & 0 & 0 & 0 & 0 \\ 0 & 0 & 0 & 0 & 0 & 0 \\ 0 & 0 & 0 & 0 & 0 & 0 & 0 \\ 0 & 0 & 0 & 0 & 0 & 0 & 0 \\ 0 &$ 

✞ ☎

✞ ☎

#### **Defintions of rubi rules used**

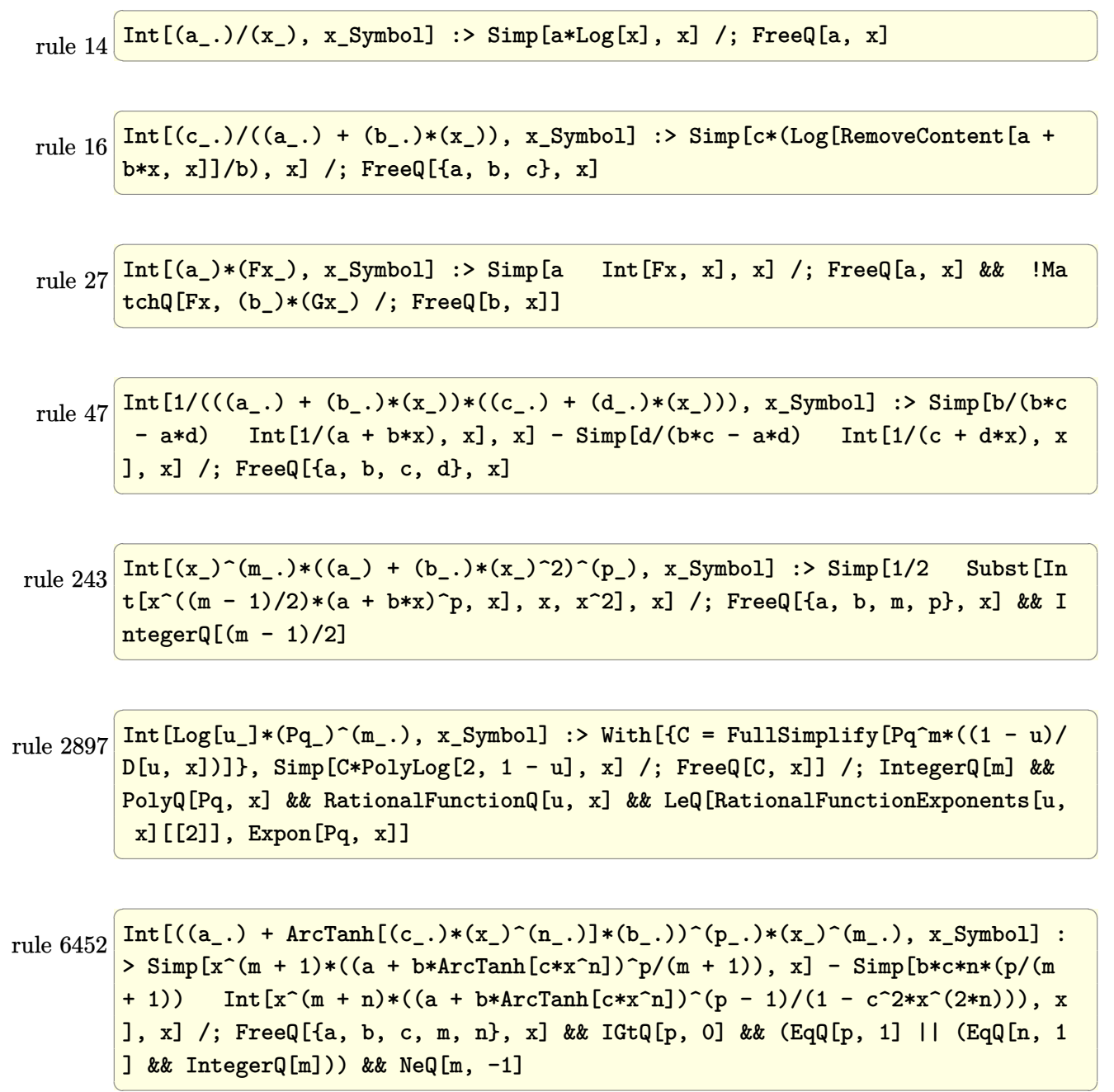

 $\begin{pmatrix} 1 & 0 & 0 \\ 0 & 0 & 0 \\ 0 & 0 & 0 \\ 0 & 0 & 0 \\ 0 & 0 & 0 \\ 0 & 0 & 0 \\ 0 & 0 & 0 \\ 0 & 0 & 0 \\ 0 & 0 & 0 & 0 \\ 0 & 0 & 0 & 0 \\ 0 & 0 & 0 & 0 \\ 0 & 0 & 0 & 0 & 0 \\ 0 & 0 & 0 & 0 & 0 \\ 0 & 0 & 0 & 0 & 0 \\ 0 & 0 & 0 & 0 & 0 & 0 \\ 0 & 0 & 0 & 0 & 0 & 0 \\ 0 & 0 & 0 & 0 & 0 & 0 & 0 \\ 0 &$ 

rule 6494 ✞ ☎ Int $[((a_{\_}) + ArcTanh[(c_{\_})*(x_{\_})](b_{\_}))(p_{\_})/((x_{\_})*(d_{\_}) + (e_{\_})*(x_{\_})))$ , x  $_Symbol$ ] :> Simp[(a + b\*ArcTanh[c\*x])^p\*(Log[2 - 2/(1 + e\*(x/d))]/d), x] - $Simp[b*c*(p/d)$  Int  $[(a + b*ArcTanh[c*x])^(p - 1)*(Log[2 - 2/(1 + e*(x/d))]$  $/(1 - c^2*x^2)$ , x], x] /; FreeQ[{a, b, c, d, e}, x] && IGtQ[p, 0] && EqQ[c  $^{\circ}2*d^{\circ}2 - e^{\circ}2$ , 0]

 $\begin{pmatrix} 1 & 0 & 0 \\ 0 & 0 & 0 \\ 0 & 0 & 0 \\ 0 & 0 & 0 \\ 0 & 0 & 0 \\ 0 & 0 & 0 \\ 0 & 0 & 0 \\ 0 & 0 & 0 \\ 0 & 0 & 0 & 0 \\ 0 & 0 & 0 & 0 \\ 0 & 0 & 0 & 0 \\ 0 & 0 & 0 & 0 & 0 \\ 0 & 0 & 0 & 0 & 0 \\ 0 & 0 & 0 & 0 & 0 \\ 0 & 0 & 0 & 0 & 0 & 0 \\ 0 & 0 & 0 & 0 & 0 & 0 \\ 0 & 0 & 0 & 0 & 0 & 0 & 0 \\ 0 &$ 

✞ ☎

 $\begin{pmatrix} 1 & 0 & 0 \\ 0 & 0 & 0 \\ 0 & 0 & 0 \\ 0 & 0 & 0 \\ 0 & 0 & 0 \\ 0 & 0 & 0 \\ 0 & 0 & 0 & 0 \\ 0 & 0 & 0 & 0 \\ 0 & 0 & 0 & 0 \\ 0 & 0 & 0 & 0 \\ 0 & 0 & 0 & 0 & 0 \\ 0 & 0 & 0 & 0 & 0 \\ 0 & 0 & 0 & 0 & 0 \\ 0 & 0 & 0 & 0 & 0 & 0 \\ 0 & 0 & 0 & 0 & 0 & 0 \\ 0 & 0 & 0 & 0 & 0 & 0 & 0 \\ 0 & 0 & 0 &$ 

✞ ☎

 $\begin{pmatrix} 1 & 0 & 0 \\ 0 & 0 & 0 \\ 0 & 0 & 0 \\ 0 & 0 & 0 \\ 0 & 0 & 0 \\ 0 & 0 & 0 \\ 0 & 0 & 0 & 0 \\ 0 & 0 & 0 & 0 \\ 0 & 0 & 0 & 0 \\ 0 & 0 & 0 & 0 \\ 0 & 0 & 0 & 0 & 0 \\ 0 & 0 & 0 & 0 & 0 \\ 0 & 0 & 0 & 0 & 0 & 0 \\ 0 & 0 & 0 & 0 & 0 & 0 \\ 0 & 0 & 0 & 0 & 0 & 0 & 0 \\ 0 & 0 & 0 & 0 & 0 & 0 & 0 \\ 0 &$ 

✞ ☎

<span id="page-957-0"></span>✞ ☎

 $\left( \begin{array}{cc} \text{ } & \text{ } \\ \text{ } & \text{ } \end{array} \right)$ 

rule 6496 Int $[(( (a_{-}.) + ArcTanh[(c_{-}.)*(x_{-})](b_{-}.))( (b_{-}.)*(f_{-}.)*(x_{-}))^2(m_{-}))/((d_{-}) + ($ e\_. $*(x_a)$ , x\_Symbol] :> Simp[1/d Int[(f\*x)^m\*(a + b\*ArcTanh[c\*x])^p, x],  $x$ ] - Simp[e/(d\*f) Int[(f\*x)^(m + 1)\*((a + b\*ArcTanh[c\*x])^p/(d + e\*x)), x], x] /; FreeQ[{a, b, c, d, e, f}, x] && IGtQ[p, 0] && EqQ[c^2\*d^2 - e^2, 0]  $&L \text{LQ[m, -1]}$ 

- rule 6510  $Int[((a_{-}) + ArcTanh[(c_{-})*(x_{-})](b_{-}))(((d_{-}) + (e_{-})*(x_{-})^2), x_{-}Symb$ ol] :> Simp[(a + b\*ArcTanh[c\*x])^(p + 1)/(b\*c\*d\*(p + 1)), x] /; FreeQ[{a, b , c, d, e, p}, x] && EqQ[c^2\*d + e, 0] && NeQ[p, -1]  $\begin{pmatrix} 1 & 0 & 0 \\ 0 & 0 & 0 \\ 0 & 0 & 0 \\ 0 & 0 & 0 \\ 0 & 0 & 0 \\ 0 & 0 & 0 \\ 0 & 0 & 0 \\ 0 & 0 & 0 \\ 0 & 0 & 0 & 0 \\ 0 & 0 & 0 & 0 \\ 0 & 0 & 0 & 0 \\ 0 & 0 & 0 & 0 & 0 \\ 0 & 0 & 0 & 0 & 0 \\ 0 & 0 & 0 & 0 & 0 \\ 0 & 0 & 0 & 0 & 0 & 0 \\ 0 & 0 & 0 & 0 & 0 & 0 \\ 0 & 0 & 0 & 0 & 0 & 0 & 0 \\ 0 &$
- rule 6544 ✞ ☎ Int $[(( (a_{-}) + ArcTanh[(c_{-})*(x_{-})](b_{-}))^{\frown}(p_{-})*((f_{-})*(x_{-}))^{\frown}(m_{-}))/((d_{-}) + (d_{-})^{\frown}(m_{-}))^{\frown}(m_{-})]$ e\_. $*(x_0^2)^2$ , x\_Symbol] :> Simp[1/d Int[(f\*x)^m\*(a + b\*ArcTanh[c\*x])^p, x ], x] - Simp[e/(d\*f^2) Int[(f\*x)^(m + 2)\*((a + b\*ArcTanh[c\*x])^p/(d + e\*x  $\{2)$ , x], x] /; FreeQ[{a, b, c, d, e, f}, x] && GtQ[p, 0] && LtQ[m, -1]

rule 6550  $Int[((a_{-.}) + ArcTanh[(c_{-.})*(x_{-})]*(b_{-.}))^{\frown}(p_{-.})/((x_{-})*(d_{-}) + (e_{-.})*(x_{-})^{\frown}2)),$  $x_Symbo1$  :> Simp[(a + b\*ArcTanh[c\*x])^(p + 1)/(b\*d\*(p + 1)), x] + Simp[1/ d Int[(a + b\*ArcTanh[c\*x])^p/(x\*(1 + c\*x)), x], x] /; FreeQ[{a, b, c, d, e}, x] && EqQ $[c^2*d + e, 0]$  && GtQ $[p, 0]$  $\left( \begin{array}{cc} \bullet & \bullet & \bullet \\ \bullet & \bullet & \bullet \end{array} \right)$ 

rule 6618 ✞ ☎  $Int[(Log[u_1*(a_-.) + ArcTanh[(c_-.)*(x_-)]*(b_..))^c(p_..))/((d_-) + (e_.)*(x_-)^c]$ 2), x\_Symbol] :> Simp[(a + b\*ArcTanh[c\*x])^p\*(PolyLog[2, 1 - u]/(2\*c\*d)), x ] - Simp[b\*(p/2) Int[(a + b\*ArcTanh[c\*x])^(p - 1)\*(PolyLog[2, 1 - u]/(d + e\*x^2)), x], x] /; FreeQ[{a, b, c, d, e}, x] && IGtQ[p, 0] && EqQ[c^2\*d + e, 0] && EqQ[ $(1 - u)^2 - (1 - 2/(1 + c*x))^2$ , 0]  $\begin{pmatrix} 1 & 0 & 0 \\ 0 & 0 & 0 \\ 0 & 0 & 0 \\ 0 & 0 & 0 \\ 0 & 0 & 0 \\ 0 & 0 & 0 \\ 0 & 0 & 0 & 0 \\ 0 & 0 & 0 & 0 \\ 0 & 0 & 0 & 0 \\ 0 & 0 & 0 & 0 \\ 0 & 0 & 0 & 0 & 0 \\ 0 & 0 & 0 & 0 & 0 \\ 0 & 0 & 0 & 0 & 0 & 0 \\ 0 & 0 & 0 & 0 & 0 & 0 \\ 0 & 0 & 0 & 0 & 0 & 0 & 0 \\ 0 & 0 & 0 & 0 & 0 & 0 & 0 \\ 0 &$ 

rule 7164 Int[(u\_)\*PolyLog[n\_, v\_], x\_Symbol] :> With[{w = DerivativeDivides[v, u\*v,  $x$ ]}, Simp[w\*PolyLog[n + 1, v], x] /; !FalseQ[w]] /; FreeQ[n, x]

#### **Maple [C] (warning: unable to verify)**

Result contains higher order function than in optimal. Order 9 vs. order 4.

Time  $= 5.06$  (sec), antiderivative size  $= 1492$ , normalized size of antiderivative  $= 5.97$ 

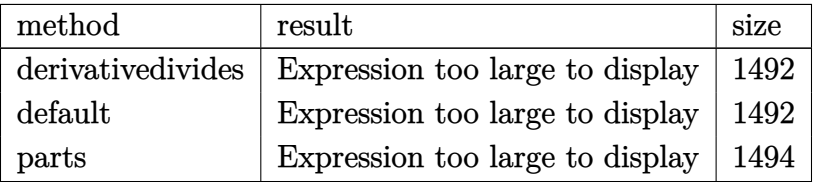

✞ ☎

 $\begin{pmatrix} 1 & 0 & 0 \\ 0 & 0 & 0 \\ 0 & 0 & 0 \\ 0 & 0 & 0 \\ 0 & 0 & 0 \\ 0 & 0 & 0 \\ 0 & 0 & 0 & 0 \\ 0 & 0 & 0 & 0 \\ 0 & 0 & 0 & 0 \\ 0 & 0 & 0 & 0 \\ 0 & 0 & 0 & 0 & 0 \\ 0 & 0 & 0 & 0 & 0 \\ 0 & 0 & 0 & 0 & 0 & 0 \\ 0 & 0 & 0 & 0 & 0 & 0 \\ 0 & 0 & 0 & 0 & 0 & 0 & 0 \\ 0 & 0 & 0 & 0 & 0 & 0 & 0 \\ 0 &$ 

✞ ☎

input

int((a+b\*arctanh(c\*x))^2/x^3/(c\*d\*x+d),x,method=\_RETURNVERBOSE)

```
output
       c^2*(a^2/d*(-1/2/c^2/x^2+ln(c*x)+1/c/x-ln(c*x+1))+b^2/d*(arctanh(c*x)^2*xln(1-(c*x+1)/(-c^2*x^2+1)^(1/2))+2*xctanh(c*x)*polylog(2,(c*x+1)/(-c^2*x^2+1))1)^{(1/2)}+\arctanh(c*x)^2*\ln(1+(c*x+1)/(-c^2*x^2+1)^{(1/2)})+2*\arctanh(c*x)*polylog(2,-(c*x+1)/(-c^2*x^2+1)^(1/2))-arctanh(c*x)^2*ln((c*x+1)^2/(-c^2*x^
       2+1)-1)-1/2*I*Pi*csgn(I*(c*x+1)^2/(c^2*x^2-1))*csgn(I*(c*x+1)^2/(c^2*x^2-1
       )/(1-(c*x+1)^2/((c^2*x^2-1)))*csgn(I/(1-(c*x+1)^2/(c^2*x^2-1))))*arctanh(c*x))^2+1/2*I*Pi*csgn(I/(1-(c*x+1)^2/(c^2*x^2-1)))*csgn(I*(-(c*x+1)^2/(c^2*x^2))-1)-1))*csgn(I*(-(c*x+1)^2/(c^2*x^2-1)-1)/(1-(c*x+1)^2/(c^2*x^2-1)))*arcta
       nh(c*x)^2+arctanh(c*x)^2*ln(c*x)-arctanh(c*x)^2*ln(c*x+1)-2*arctanh(c*x)*ln(1+(c*x+1)/(-c^2*x^2+1)^(1/2))+ln((c*x+1)/(-c^2*x^2+1)^(1/2)-1)-1/2*xrctanh(c*x)^2/c^2/x^2-2/3*arctanh(c*x)^3+2*dilog((c*x+1)/(-c^2*x^2+1)^(1/2))-2*dilog(1+(c*x+1)/(-c^2*x^2+1)^(1/2))+3/2*arctanh(c*x)^2+1/2*I*Pi*csgn(I*(c*x+1)^2/(c^2*x^2-1)/(1-(c*x+1)^2/(c^2*x^2-1)))^2*csgn(I/(1-(c*x+1)^2/(c^2*
       x^2-1)))*arctanh(c*x)^2-1/2*I*Pi*csgn(I*(c*x+1)^2/(c^2*x^2-1))*csgn(I*(c*x
       +1)^2/(c^2*x^2-1)/(1-(c*x+1)^2/(c^2*x^2-1)))^2*arctanh(c*x)^2+ln(1+(c*x+1)
       /(-c^2*x^2+1)^(1/2))-2*polylog(3,-(c*x+1)/(-c^2*x^2+1)^(1/2))-2*polylog(3,(c*x+1)/(-c^2*x^2+1)^(1/2))+arctanh(c*x)<sup>2</sup>/c/x+1/2*I*Pi*csgn(I*(c*x+1)<sup>2</sup>/(
       c^2*x^2-1))^3*arctanh(c*x)^2+1/2*I*Pi*csgn(I*(c*x+1)^2/(c^2*x^2-1)/(1-(c*x
       +1)^2/(\text{c}^2*x^2-1))?3*arctanh(c*x)^2+1/2*I*Pi*csgn(I*(c*x+1)/(-c^2*x^2+1)^
       (1/2))^2*csgn(I*(c*x+1)^2/(c^2*x^2-1))*arctanh(c*x)^2+I*Pi*csgn(I*(c*x+...
       \left( \left( \right) \left( \left( \right) \left( \left( \right) \left( \left( \right) \left( \left( \right) \left( \left( \right) \left( \left( \right) \left( \left( \right) \left( \left( \right) \left( \left( \right) \left( \left( \right) \left( \left( \right) \left(
```
#### **Fricas [F]**

$$
\int \frac{(a + b \operatorname{arctanh}(cx))^2}{x^3(d + c dx)} dx = \int \frac{(b \operatorname{artanh}(cx) + a)^2}{(c dx + d)x^3} dx
$$

✞ ☎

 $\left( \begin{array}{cc} \text{ } & \text{ } \\ \text{ } & \text{ } \end{array} \right)$ 

<span id="page-959-0"></span>✞ ☎

input integrate((a+b\*arctanh(c\*x))^2/x^3/(c\*d\*x+d),x, algorithm="fricas")

output  $integral((b^2*arctanh(c*x)^2 + 2*a*b*arctanh(c*x) + a^2)/(c*d*x^4 + d*x^3)$ , x)  $\left($   $\left($   $\right)$   $\left($   $\left($   $\right)$   $\left($   $\left($   $\right)$   $\left($   $\left($   $\right)$   $\left($   $\left($   $\right)$   $\left($   $\left($   $\right)$   $\left($   $\left($   $\right)$   $\left($   $\left($   $\right)$   $\left($   $\left($   $\right)$   $\left($   $\left($   $\right)$   $\left($   $\left($   $\right)$   $\left($   $\left($   $\right)$   $\left($ 

## **Sympy [F]**

$$
\int \frac{(a + \text{barctanh}(cx))^2}{x^3(d + cdx)} dx = \frac{\int \frac{a^2}{cx^4 + x^3} dx + \int \frac{b^2 \text{atanh}^2(cx)}{cx^4 + x^3} dx + \int \frac{2ab \text{atanh}(cx)}{cx^4 + x^3} dx}{d}
$$

✞ ☎

<span id="page-959-1"></span>✞ ☎

 $\begin{pmatrix} 1 & 0 & 0 \\ 0 & 0 & 0 \\ 0 & 0 & 0 \\ 0 & 0 & 0 \\ 0 & 0 & 0 \\ 0 & 0 & 0 \\ 0 & 0 & 0 \\ 0 & 0 & 0 \\ 0 & 0 & 0 & 0 \\ 0 & 0 & 0 & 0 \\ 0 & 0 & 0 & 0 \\ 0 & 0 & 0 & 0 & 0 \\ 0 & 0 & 0 & 0 & 0 \\ 0 & 0 & 0 & 0 & 0 \\ 0 & 0 & 0 & 0 & 0 & 0 \\ 0 & 0 & 0 & 0 & 0 & 0 \\ 0 & 0 & 0 & 0 & 0 & 0 & 0 \\ 0 &$ 

$$
input \frac{integrate((a+b*atanh(c*x))**2/x**3/(c*d*x+d),x))}{\sqrt{maxf(c*x)}}.
$$

output  $(Integral(a**2/(c*x**4 + x**3), x) + Integral(b**2*atanh(c*x)*2/(c*x**4 +$  $x**3$ , x) + Integral(2\*a\*b\*atanh(c\*x)/(c\*x\*\*4 + x\*\*3), x))/d

#### **Maxima [F]**

$$
\int \frac{(a + \text{barctanh}(cx))^2}{x^3(d + cdx)} dx = \int \frac{(b \text{artanh}(cx) + a)^2}{(cdx + d)x^3} dx
$$

✞ ☎

 $\begin{pmatrix} 1 & 0 & 0 \\ 0 & 0 & 0 \\ 0 & 0 & 0 \\ 0 & 0 & 0 \\ 0 & 0 & 0 \\ 0 & 0 & 0 \\ 0 & 0 & 0 \\ 0 & 0 & 0 \\ 0 & 0 & 0 & 0 \\ 0 & 0 & 0 & 0 \\ 0 & 0 & 0 & 0 \\ 0 & 0 & 0 & 0 & 0 \\ 0 & 0 & 0 & 0 & 0 \\ 0 & 0 & 0 & 0 & 0 \\ 0 & 0 & 0 & 0 & 0 & 0 \\ 0 & 0 & 0 & 0 & 0 & 0 \\ 0 & 0 & 0 & 0 & 0 & 0 & 0 \\ 0 &$ 

input integrate((a+b\*arctanh(c\*x))^2/x^3/(c\*d\*x+d),x, algorithm="maxima")

```
output
      -1/2*(2*c^2*log(c*x + 1)/d - 2*c^2*log(x)/d - (2*c*x - 1)/(d*x^2))*a^2 - 1)/8*(2*b^2*c^2*x^2*log(c*x + 1) - 2*b^2*c*x + b^2)*log(-c*x + 1)^2/(d*x^2)+ integrate(1/4*((b^2*c*x - b^2)*log(c*x + 1)^2 + 4*(a*b*c*x - a*b)*log(c*
      x + 1) - (2*b^2kc^3*x^3 + b^2kc^2*x^2 - 4*ax+b + (4*axb*c - b^2*x)*x - 2*(b^2*c^4*x^4 + b^2*c^3*x^3 - b^2xc*x + b^2)*log(cx*x + 1))*log(-c*x + 1))/(c^2)2*d*x^5 - d*x^3, x)
```
✞ ☎

<span id="page-960-0"></span> $\left( \begin{array}{cc} \text{ } & \text{ } \\ \text{ } & \text{ } \end{array} \right)$ 

#### **Giac [F]**

$$
\int \frac{(a + \text{barctanh}(cx))^2}{x^3(d + cdx)} dx = \int \frac{(b \text{artanh}(cx) + a)^2}{(cdx + d)x^3} dx
$$

✞ ☎

<span id="page-960-1"></span>✞ ☎

 $\begin{pmatrix} 1 & 0 & 0 \\ 0 & 0 & 0 \\ 0 & 0 & 0 \\ 0 & 0 & 0 \\ 0 & 0 & 0 \\ 0 & 0 & 0 \\ 0 & 0 & 0 & 0 \\ 0 & 0 & 0 & 0 \\ 0 & 0 & 0 & 0 \\ 0 & 0 & 0 & 0 \\ 0 & 0 & 0 & 0 & 0 \\ 0 & 0 & 0 & 0 & 0 \\ 0 & 0 & 0 & 0 & 0 & 0 \\ 0 & 0 & 0 & 0 & 0 & 0 \\ 0 & 0 & 0 & 0 & 0 & 0 & 0 \\ 0 & 0 & 0 & 0 & 0 & 0 & 0 \\ 0 &$ 

$$
input \frac{integrate((a+b*arctanh(c*x))^2/x^3/(c*d*x+d),x, algorithm="giac")}{\sqrt{maxmaxmin(c*x)}}.
$$

output  $integrate((b*arctanh(cx*x) + a)^2/((c*d*x + d)*x^3), x)$ 

### **Mupad [F(-1)]**

Timed out.

$$
\int \frac{(a + b \operatorname{arctanh}(cx))^2}{x^3(d + c dx)} dx = \int \frac{(a + b \operatorname{atanh}(cx))^2}{x^3 (d + c dx)} dx
$$

✞ ☎

<span id="page-960-2"></span>✞ ☎

 $\left( \begin{array}{cc} \bullet & \bullet & \bullet \\ \bullet & \bullet & \bullet \end{array} \right)$ 

input  $int((a + b*atanh(c*x))^2/(x^3*(d + c*d*x)),x)$  $\begin{pmatrix} 1 & 0 & 0 \\ 0 & 0 & 0 \\ 0 & 0 & 0 \\ 0 & 0 & 0 \\ 0 & 0 & 0 \\ 0 & 0 & 0 \\ 0 & 0 & 0 \\ 0 & 0 & 0 \\ 0 & 0 & 0 & 0 \\ 0 & 0 & 0 & 0 \\ 0 & 0 & 0 & 0 \\ 0 & 0 & 0 & 0 & 0 \\ 0 & 0 & 0 & 0 & 0 \\ 0 & 0 & 0 & 0 & 0 \\ 0 & 0 & 0 & 0 & 0 & 0 \\ 0 & 0 & 0 & 0 & 0 & 0 \\ 0 & 0 & 0 & 0 & 0 & 0 & 0 \\ 0 &$ 

output
$$
\frac{\text{int}((a + b * \text{atanh}(c*x))^2/(x^3*(d + c * d*x)), x)}{\text{output}}
$$

## **Reduce [F]**

$$
\int \frac{(a + b \arctanh(cx))^2}{x^3(d + c dx)} dx
$$
\n
$$
= \frac{4\left(\int \frac{atanh(cx)}{cx^4 + x^3} dx\right) ab x^2 + 2\left(\int \frac{atanh(cx)^2}{cx^4 + x^3} dx\right) b^2 x^2 - 2\log(cx + 1) a^2 c^2 x^2 + 2\log(x) a^2 c^2 x^2 + 2a^2 cx - a^2}{2dx^2}
$$

input  $int((a+b*atanh(c*x))^2/x^3/(c*dx+d),x)$  $\overline{\phantom{a}}$   $\overline{\phantom{a}}$   $\overline{\$ 

```
output
      (4*int(atanh(cx*x)/(c*x**4 + x**3),x)*a*b*x**2 + 2*int(atanh(cx*x)**2/(c*x**4 + x**3, x)*b**2*x**2 - 2*log(c*x + 1)*a**2*c**2*x**2 + 2*log(x)*a**2*c**
      2*x**2 + 2*ax*2*cx - a**2)/(2*dx**2)
```
✞ ☎

✞ ☎

 $\left( \begin{array}{cc} \text{ } & \text{ } \\ \text{ } & \text{ } \end{array} \right)$ 

# $\int \frac{(a + b \mathbf{arctanh}(cx))^2}{x^4(d+cdx)} dx$

<span id="page-962-0"></span>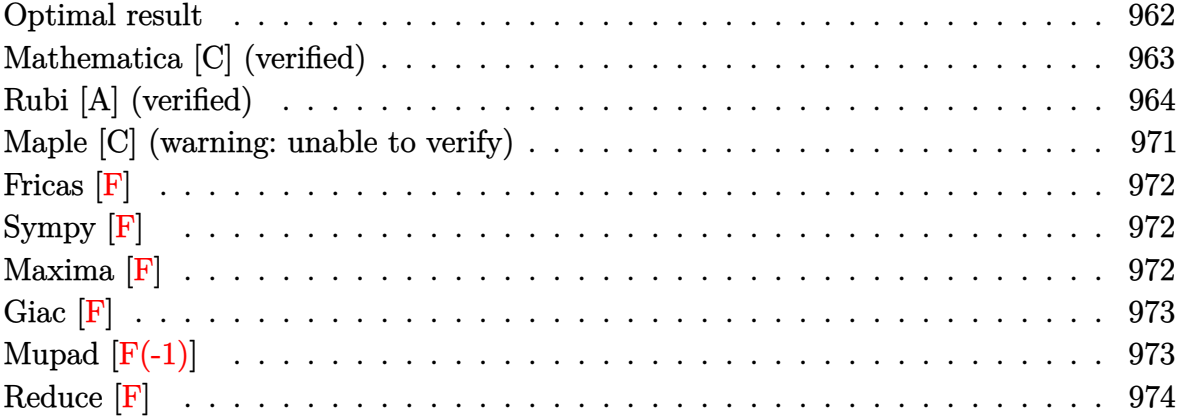

## **Optimal result**

Integrand size  $= 22$ , antiderivative size  $= 334$ 

$$
\int \frac{(a + barctanh(cx))^2}{x^4(d + cdx)} dx = -\frac{b^2c^2}{3dx} + \frac{b^2c^3\arctanh(cx)}{3d} - \frac{bc(a + barctanh(cx))}{3dx^2} + \frac{bc^2(a + barctanh(cx))^2}{dx} + \frac{bc^3(a + barctanh(cx))^2}{6d} - \frac{(a + barctanh(cx))^2}{3dx^3} + \frac{c(a + barctanh(cx))^2}{2dx^2} - \frac{c^2(a + barctanh(cx))^2}{dx} - \frac{b^2c^3\log(x)}{d} + \frac{b^2c^3\log(1 - c^2x^2)}{2d} + \frac{8bc^3(a + barctanh(cx))\log(2 - \frac{2}{1+cx})}{3d} - \frac{c^3(a + barctanh(cx))^2\log(2 - \frac{2}{1+cx})}{3d} - \frac{4b^2c^3\text{PolyLog}(2, -1 + \frac{2}{1+cx})}{3d} + \frac{bc^3(a + barctanh(cx))\text{PolyLog}(2, -1 + \frac{2}{1+cx})}{3d} + \frac{b^2c^3\text{PolyLog}(3, -1 + \frac{2}{1+cx})}{2d} - \frac{4}{2d}
$$

output

```
-1/3*b^2*c^2/d/x+1/3*b^2*c^3*arctanh(c*x)/d-1/3*b*c*(a+b*arctanh(c*x))/d/x2+b*c^2*(a+b*arctanh(cx*x))/d/x+5/6*c^3*(a+b*arctanh(cx*x))^2/d-1/3*(a+b*arctanh(c*x))^2/d/x^3+1/2*c*(a+b*arctanh(c*x))^2/d/x^2-c^2*(a+b*arctanh(c*x)
)^2/d/x-b^2*c^3*ln(x)/d+1/2*b^2*c^3*ln(-c^2*x^2+1)/d+8/3*b*c^3*(a+b*arctan
h(c*x))*ln(2-2/(c*x+1))/d-c^3*(a+b*arctanh(c*x))^2*ln(2-2/(c*x+1))/d-4/3*b
\text{``2*c``3*polylog(2,-1+2/(c*x+1))}/\text{d+b*c``3*(a+b*arctanh(c*x))*polylog(2,-1+2)/(d+b)*c*(a+b)*arctanh(c*x))}c*x+1))/d+1/2*b^2*c^3*polylog(3,-1+2/(c*x+1))/d
```
✞ ☎

#### **Mathematica [C] (verified)**

Result contains complex when optimal does not.

Time  $= 1.11$  (sec), antiderivative size  $= 388$ , normalized size of antiderivative  $= 1.16$ 

✞ ☎

 $\overline{\phantom{a}}$   $\overline{\phantom{a}}$   $\overline{\$ 

✞ ☎

<span id="page-963-0"></span> $\overline{\phantom{a}}$   $\overline{\phantom{a}}$   $\overline{\$ 

$$
\int \frac{(a + b \operatorname{arctanh}(cx))^2}{x^4 (d + c dx)} dx
$$
\n
$$
= \frac{-\frac{8a^2}{x^3} + \frac{12a^2c}{x^2} - \frac{24a^2c^2}{x} - 24a^2c^3\log(x) + 24a^2c^3\log(1+cx) - \frac{8ab\left(\operatorname{arctanh}(cx)\left(2 - 3cx + 6c^2x^2 + 3c^3x^3 + 6c^3x^3\log(1+cx)\right)\right)}{x^3 (d + c)(\log(x))} dx
$$

input  $Integrate[(a + b*ArcTanh[c*x])^2/(x^4*(d + c*d*x)),x]$ 

output

```
((-\frac{8}{a^2})/x^3 + (12*a^2*c)/x^2 - (24*a^2*c^2)/x - 24*a^2*c^3*Log[x] + 24*a2*c^3*Log[1 + c*x] - (8*a*b*(ArcTanh[c*x]*(2 - 3*cx + 6*c^2*x^2 + 3*c^3)*x^3 + 6*c<sup>3*x^3*Log[1 - E^(-2*ArcTanh[c*x])]) - c*x*(-1 + 3*cx + c^2*x^2</sup>
+ 8*c^2*x^2*Log[(c*x)/Sqrt[1 - c^2*x^2]]) - 3*c^3*x^3*PolyLog[2, E^(-2*Arc)]Tanh[c*x]/)/x^3 + b^2*c^3*((-I)*Pi^3 - 8/(c*x) + 8*ArcTanh[c*x] - (8*Arc\text{Tanh}[c*x]/(c^2*x^2) + (24*ArcTanh[c*x])/(c*x) + 20*ArcTanh[c*x]^2 - (8*ArcTanh[c*x]^2)/(c^3*x^3) + (12*ArcTanh[c*x]^2)/(c^2*x^2) - (24*ArcTanh[c*x]
^{\circ}2)/(\text{c}*x) + 16*ArcTanh[c*x]<sup>\circ</sup>3 + 64*ArcTanh[c*x]*Log[1 - E^(-2*ArcTanh[c*x]
)] - 24*ArcTanh[c*x]^2*Log[1 - E^{(2*ArcTanh[c*x])] - 24*Log[(c*x)/Sqrt[1 -c^2*x^2]] - 32*PolyLog[2, E^(-2*ArcTanh[c*x])] - 24*ArcTanh[c*x]*PolyLog[
2, E^{(2*ArcTanh[c*x]) + 12*PolyLog[3, E^{(2*ArcTanh[c*x)]}))/(24*d)\begin{pmatrix} 1 & 0 & 0 \\ 0 & 0 & 0 \\ 0 & 0 & 0 \\ 0 & 0 & 0 \\ 0 & 0 & 0 \\ 0 & 0 & 0 \\ 0 & 0 & 0 & 0 \\ 0 & 0 & 0 & 0 \\ 0 & 0 & 0 & 0 \\ 0 & 0 & 0 & 0 \\ 0 & 0 & 0 & 0 & 0 \\ 0 & 0 & 0 & 0 & 0 \\ 0 & 0 & 0 & 0 & 0 \\ 0 & 0 & 0 & 0 & 0 & 0 \\ 0 & 0 & 0 & 0 & 0 & 0 \\ 0 & 0 & 0 & 0 & 0 & 0 & 0 \\ 0 & 0 & 0 &
```
#### **Rubi [A] (verified)**

Time  $= 4.57$  (sec), antiderivative size  $= 368$ , normalized size of antiderivative  $= 1.10$ , number of steps used = 23, number of rules used = 22,  $\frac{\text{number of rules}}{\text{integral size}} = 1.000$ , Rules used = {6496, 27, 6452, 6496, 6452, 6496, 6452, 6494, 6544, 6452, 243, 47, 14, 16, 264, 219, 6510, 6550, 6494, 2897, 6618, 7164}

Below are the steps used by Rubi to obtain the solution. The rule number used for the transformation is given above next to the arrow. The rules definitions used are listed below.

$$
\int \frac{(a + b \arctanh(cx))^2}{x^4(cdx + d)} dx
$$
\n
$$
\int \frac{6496}{6496}
$$
\n
$$
\int \frac{(a + b \arctanh(cx))^2}{x^4} dx - c \int \frac{(a + b \arctanh(cx))^2}{dx^3(cx + 1)} dx
$$
\n
$$
\int \frac{27}{d}
$$
\n
$$
\int \frac{(a + b \arctanh(cx))^2}{x^4} dx - \int \frac{c \int \frac{(a + b \arctanh(cx))^2}{x^3(cx + 1)} dx}{d}
$$
\n
$$
\int \frac{6452}{6452}
$$
\n
$$
\frac{\frac{2}{3}bc \int \frac{a + b \arctanh(cx)}{x^3(1-c^2x^2)} dx - \frac{(a + b \arctanh(cx))^2}{3x^3} - \int \frac{c \int \frac{(a + b \arctanh(cx))^2}{x^3(cx + 1)} dx}{d}
$$
\n
$$
\int \frac{6496}{x^3(1-c^2x^2)} - \int \frac{c \int \frac{(a + b \arctanh(cx))^2}{x^3(cx + 1)} dx}{d}
$$
\n
$$
\int \frac{6496}{6452}
$$
\n
$$
\frac{\frac{2}{3}bc \int \frac{a + b \arctanh(cx)}{x^3(1-c^2x^2)} dx - c \int \frac{(a + b \arctanh(cx))^2}{x^2(cx + 1)} dx}{d}
$$
\n
$$
\int \frac{6452}{6452}
$$
\n
$$
\frac{\frac{2}{3}bc \int \frac{a + b \arctanh(cx)}{x^3(1-c^2x^2)} dx - \int \frac{(a + b \arctanh(cx))^2}{3x^3} dx - \frac{(a + b \arctanh(cx))^2}{2x^2(ax + 1)} dx}{d}
$$
\n
$$
\int \frac{c (bc \int \frac{a + b \arctanh(cx)}{x^2(1-c^2x^2)} dx - c \int \frac{(a + b \arctanh(cx))^2}{x^2(cx + 1)} dx - \frac{(a + b \arctanh(cx))^2}{2x^2}(1-c^2x^2)} dx
$$

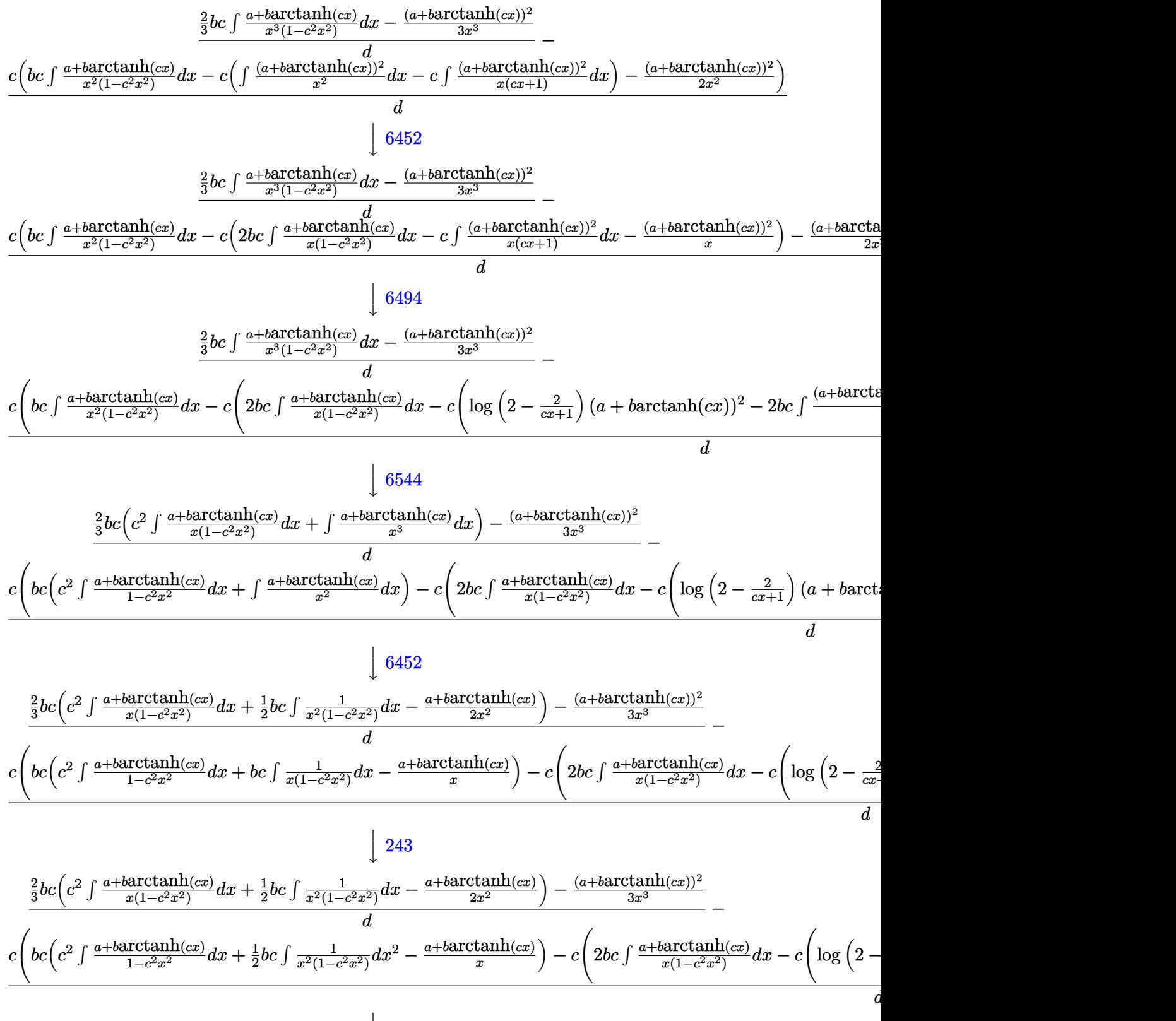

$$
\frac{\frac{2}{3}bc\left(c^2 \int \frac{a + b \text{arctanh}(cx)}{x(1 - c^2 x^2)} dx + \frac{1}{2}bc \int \frac{1}{x^2(1 - c^2 x^2)} dx - \frac{a + b \text{arctanh}(cx)}{2x^2}\right) - \frac{(a + b \text{arctanh}(cx))^2}{3x^3}}{d}
$$
\n
$$
c\left(bc\left(c^2 \int \frac{a + b \text{arctanh}(cx)}{1 - c^2 x^2} dx + \frac{1}{2}bc\left(c^2 \int \frac{1}{1 - c^2 x^2} dx^2 + \int \frac{1}{x^2} dx^2\right) - \frac{a + b \text{arctanh}(cx)}{x}\right) - c\left(2bc \int \frac{a + b \text{arctanh}(cx)}{x(1 - c^2 x^2)} dx - \frac{1}{2}bc\left(c^2 \int \frac{1}{1 - c^2 x^2} dx^2 + \int \frac{1}{x^2} dx^2\right)\right)
$$

$$
\left(14\right)
$$
\n
$$
\frac{2}{3}bc\left(c^2 \int \frac{a+\text{barctanh}(cx)}{x(1-c^2x^2)}dx+\frac{1}{2}bc\int \frac{1}{x^2(1-c^2x^2)}dx-\frac{a+\text{barctanh}(cx)}{2x^2}\right)-\frac{(a+\text{barctanh}(cx))^2}{3x^3}-
$$
\n
$$
\frac{c\left(bc\left(c^2 \int \frac{a+\text{barctanh}(cx)}{1-c^2x^2}dx+\frac{1}{2}bc\left(c^2 \int \frac{1}{1-c^2x^2}dx^2+\log\left(x^2\right)\right)-\frac{a+\text{barctanh}(cx)}{x}\right)-c\left(2bc\int \frac{a+\text{barctanh}(cx)}{x(1-c^2x^2)}dx-\frac{1}{2}bc\int \frac{1}{1-c^2x^2}dx^2+\log\left(x^2\right)\right)-c\left(2bc\int \frac{a+\text{barctanh}(cx)}{x(1-c^2x^2)}dx-\frac{1}{2}bc\int \frac{1}{1-c^2x^2}dx^2+\log\left(x^2\right)\right)-c\left(2bc\int \frac{1}{1-c^2x^2}\right)
$$

$$
\frac{\frac{2}{3}bc\left(c^2 \int \frac{a+b \text{arctanh}(cx)}{x(1-c^2 x^2)} dx + \frac{1}{2}bc \int \frac{1}{x^2(1-c^2 x^2)} dx - \frac{a+b \text{arctanh}(cx)}{2x^2}\right) - \frac{(a+b \text{arctanh}(cx))^2}{3x^3}}{d}
$$

$$
\frac{c\left(bc\left(c^2 \int \frac{a+b \text{arctanh}(cx)}{1-c^2 x^2} dx - \frac{a+b \text{arctanh}(cx)}{x} + \frac{1}{2}bc(\log(x^2) - \log(1-c^2 x^2))\right) - c\left(2bc \int \frac{a+b \text{arctanh}(cx)}{x(1-c^2 x^2)} dx - \frac{1}{2}bc(\log(x^2) - \log(1-c^2 x^2))\right)\right)
$$

#### $\downarrow$ 264

$$
\frac{\frac{2}{3}bc\left(c^2\int\frac{a+b\text{arctanh}(cx)}{x(1-c^2x^2)}dx+\frac{1}{2}bc\left(c^2\int\frac{1}{1-c^2x^2}dx-\frac{1}{x}\right)-\frac{a+b\text{arctanh}(cx)}{2x^2}\right)-\frac{(a+b\text{arctanh}(cx))^2}{3x^3}}{d}-\\\frac{c\left(bc\left(c^2\int\frac{a+b\text{arctanh}(cx)}{1-c^2x^2}dx-\frac{a+b\text{arctanh}(cx)}{x}+\frac{1}{2}bc(\log\left(x^2\right)-\log\left(1-c^2x^2\right))\right)-c\left(2bc\int\frac{a+b\text{arctanh}(cx)}{x(1-c^2x^2)}dx-\frac{1}{2}bc(\log\left(x^2\right)-\log\left(1-c^2x^2\right))\right)-c\left(2bc\int\frac{a+b\text{arctanh}(cx)}{x(1-c^2x^2)}dx-\frac{1}{2}bc(\log\left(x^2\right)-\log\left(1-c^2x^2\right))\right)-c\left(2bc\int\frac{a+b\text{arctanh}(cx)}{x(1-c^2x^2)}dx-\frac{1}{2}bc(\log\left(x^2\right)-\log\left(1-c^2x^2\right))\right)
$$

$$
\frac{2}{3}bc\left(c^2 \int \frac{a + b \text{arctanh}(cx)}{x(1 - c^2 x^2)} dx - \frac{a + b \text{arctanh}(cx)}{2x^2} + \frac{1}{2}bc\left(\text{carctanh}(cx) - \frac{1}{x}\right)\right) - \frac{(a + b \text{arctanh}(cx))^2}{3x^3} - \frac{d}{\left(bc\left(c^2 \int \frac{a + b \text{arctanh}(cx)}{1 - c^2 x^2}\right)dx - \frac{a + b \text{arctanh}(cx)}{x}\right) + \frac{1}{2}bc\left(\log\left(x^2\right) - \log\left(1 - c^2 x^2\right)\right)\right) - c\left(2bc \int \frac{a + b \text{arctanh}(cx)}{x(1 - c^2 x^2)} dx - \frac{1}{2}bc\left(\log\left(x^2\right) - \log\left(1 - c^2 x^2\right)\right)\right)
$$

 $\downarrow$ 6510

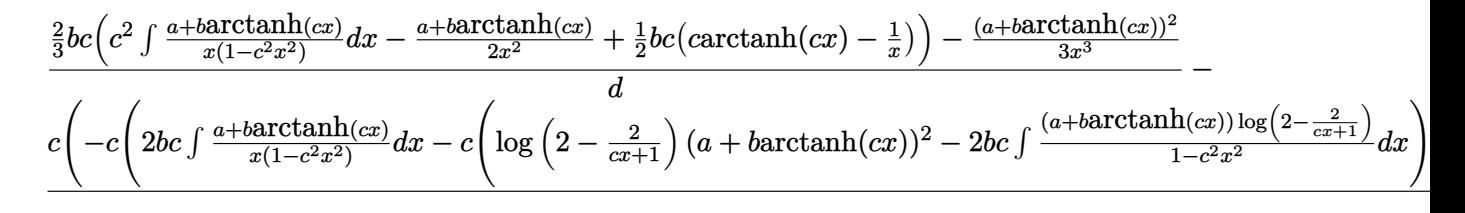

#### $\downarrow$ 6550

$$
\frac{\frac{2}{3}bc\left(c^2\left(\int\frac{a+b\arctanh(cx)}{x(cx+1)}dx+\frac{(a+b\arctanh(cx))^2}{2b}\right)-\frac{a+b\arctanh(cx)}{2x^2}+\frac{1}{2}bc\left(\arctanh(cx)-\frac{1}{x}\right)\right)-\frac{(a+b\arctanh(cx))}{3x^3}d\left(c\left(-c\left(\log\left(2-\frac{2}{cx+1}\right)(a+b\arctanh(cx))^2-2bc\int\frac{(a+b\arctanh(cx))\log\left(2-\frac{2}{cx+1}\right)}{1-c^2x^2}dx\right)+2bc\left(\int\frac{a+b\arctanh(cx)}{x(cx+1)}dx\right)\right)+\frac{1}{2}bc\left(\frac{a+b\arctanh(cx)}{x(cx+1)}\right)
$$

#### $\downarrow$ 6494

$$
\frac{\frac{2}{3}bc\left(c^2\left(-bc\int\frac{\log\left(2-\frac{2}{cx+1}\right)}{1-c^2x^2}dx+\frac{(a+b\arctanh(cx))^2}{2b}+\log\left(2-\frac{2}{cx+1}\right)(a+b\arctanh(cx))\right)-\frac{a+b\arctanh(cx)}{2x^2}+\frac{1}{2}bc\left(c^2\left(-bc\int\frac{\log\left(2-\frac{2}{cx+1}\right)}{1-c^2x^2}dx+\frac{(a+b\arctanh(cx))^2}{2b}+\log\left(2-\frac{2}{cx+1}\right)(a+b\arctanh(cx))\right)-c\left(\log\left(2-\frac{2}{cx+1}\right)\right)\right)
$$

#### 2897  $\downarrow$

$$
\frac{\frac{2}{3}bc\left(c^2\left(\frac{(a+b\arctanh(cx))^2}{2b}+\log\left(2-\frac{2}{cx+1}\right)(a+b\arctanh(cx))-\frac{1}{2}b\,\text{PolyLog}\left(2,\frac{2}{cx+1}-1\right)\right)-\frac{a+b\arctanh(cx)}{2x^2}+c\right)}{d}
$$

$$
c\left(-c\left(-c\left(\log\left(2-\frac{2}{cx+1}\right)(a+b\arctanh(cx))^2-2bc\int\frac{(a+b\arctanh(cx))\log\left(2-\frac{2}{cx+1}\right)}{1-c^2x^2}dx\right)+2bc\left(\frac{(a+b\arctanh(cx))^2}{2b}dx\right)\right)\right)
$$

#### $\downarrow$ 6618

$$
\frac{\frac{2}{3}bc\left(c^2\left(\frac{(a+b\arctanh(cx))^2}{2b}+\log\left(2-\frac{2}{cx+1}\right)(a+b\arctanh(cx))-\frac{1}{2}b\,\text{PolyLog}\left(2,\frac{2}{cx+1}-1\right)\right)-\frac{a+b\arctanh(cx)}{2x^2}+c\right)}{d}
$$

$$
c\left(-c\left(-c\left(\log\left(2-\frac{2}{cx+1}\right)(a+b\arctanh(cx))^2-2bc\left(\frac{\text{PolyLog}\left(2,\frac{2}{cx+1}-1\right)(a+b\arctanh(cx))}{2c}-\frac{1}{2}b\int\frac{\text{PolyLog}\left(2,\frac{2}{cx+1}-1\right)(a+b\arctanh(cx))^2}{1-c^2x^2}\right)}{c^2}\right)\right)
$$

$$
\frac{\frac{2}{3}bc\left(c^2\left(\frac{(a+b\arctanh(cx))^2}{2b}+\log\left(2-\frac{2}{cx+1}\right)(a+b\arctanh(cx))-\frac{1}{2}b\,\text{PolyLog}\left(2,\frac{2}{cx+1}-1\right)\right)-\frac{a+b\arctanh(cx)}{2x^2}+c\left(bc\left(\frac{c(a+b\arctanh(cx))^2}{2b}-\frac{a+b\arctanh(cx)}{x}+\frac{1}{2}bc(\log\left(x^2\right)-\log\left(1-c^2x^2\right)\right)\right)-c\left(2bc\left(\frac{(a+b\arctanh(cx))^2}{2b}+\log\left(\frac{1}{c}\right)\right)\right)
$$

input  $Int[(a + b*ArcTanh[c*x])^2/(x^4*(d + c*d*x)),x]$ 

output\n
$$
\frac{(-1/3*(a + b*Arctanh[c*x])^2/x^3 + (2*b*c*(-1/2*(a + b*Arctanh[c*x])/x^2 + (b*c*(-x^(-1) + c*Arctanh[c*x]))/2 + c^2*((a + b*Arctanh[c*x])^2/(2*b) + (a + b*Arctanh[c*x])*Log[2 - 2/(1 + c*x)] - (b*PolyLog[2, -1 + 2/(1 + c*x)])/2)))/3)/d - (c*(-1/2*(a + b*Arctanh[c*x])^2/x^2 + b*c*(-((a + b*Arctanh[c*x])/x)) - (b*c*(Log[x^2] - Log[1 - c^2*x^2]))/2) - c*(-((a + b*Arctanh[c*x])^2/x) + 2*b*c*((a + b*Arctanh[c*x]) - 2/(2*b) + (a + b*Arctanh[c*x])*Log[2 - 2/(1 + c*x)] - (b*PolyLog[2, -1 + 2/(1 + c*x)])/2) - c*((a + b*Arctanh[c*x])^2*Log[2 - 2/(1 + c*x)] - 2*bkc*
$$
\n
$$
(((a + b*Arctanh[c*x])*PolyLog[2, -1 + 2/(1 + c*x)])/(4*c)))))/d
$$

✞ ☎

 $\begin{pmatrix} 1 & 0 & 0 \\ 0 & 0 & 0 \\ 0 & 0 & 0 \\ 0 & 0 & 0 \\ 0 & 0 & 0 \\ 0 & 0 & 0 \\ 0 & 0 & 0 \\ 0 & 0 & 0 \\ 0 & 0 & 0 & 0 \\ 0 & 0 & 0 & 0 \\ 0 & 0 & 0 & 0 \\ 0 & 0 & 0 & 0 & 0 \\ 0 & 0 & 0 & 0 & 0 \\ 0 & 0 & 0 & 0 & 0 \\ 0 & 0 & 0 & 0 & 0 & 0 \\ 0 & 0 & 0 & 0 & 0 & 0 \\ 0 & 0 & 0 & 0 & 0 & 0 & 0 \\ 0 &$ 

 $\overline{\phantom{a}}$   $\overline{\phantom{a}}$   $\overline{\$ 

✞ ☎

 $\begin{pmatrix} 1 & 0 & 0 \\ 0 & 0 & 0 \\ 0 & 0 & 0 \\ 0 & 0 & 0 \\ 0 & 0 & 0 \\ 0 & 0 & 0 \\ 0 & 0 & 0 & 0 \\ 0 & 0 & 0 & 0 \\ 0 & 0 & 0 & 0 \\ 0 & 0 & 0 & 0 \\ 0 & 0 & 0 & 0 & 0 \\ 0 & 0 & 0 & 0 & 0 \\ 0 & 0 & 0 & 0 & 0 & 0 \\ 0 & 0 & 0 & 0 & 0 & 0 \\ 0 & 0 & 0 & 0 & 0 & 0 & 0 \\ 0 & 0 & 0 & 0 & 0 & 0 & 0 \\ 0 &$ 

✞ ☎

 $\left( \begin{array}{cc} \text{ } & \text{ } \\ \text{ } & \text{ } \end{array} \right)$ 

 $\sqrt{2}$   $\sqrt{2}$   $\sqrt{2$ 

 $\overline{\phantom{a}}$   $\overline{\phantom{a}}$   $\overline{\$ 

#### **Defintions of rubi rules used**

rule 14 Int[(a\_.)/(x\_), x\_Symbol] :> Simp[a\*Log[x], x] /; FreeQ[a, x]

rule 16 Int[(c\_.)/((a\_.) + (b\_.)\*(x\_)), x\_Symbol] :> Simp[c\*(Log[RemoveContent[a + b\*x, x]]/b), x] /; FreeQ[{a, b, c}, x]

rule 27 Int[(a\_)\*(Fx\_), x\_Symbol] :> Simp[a Int[Fx, x], x] /; FreeQ[a, x] && !Ma  $tchQ[Fx, (b_)*(Gx])$  /;  $FreeQ[b, x]]$  $\left($   $\left($   $\right)$   $\left($   $\left($   $\right)$   $\left($   $\left($   $\right)$   $\left($   $\left($   $\right)$   $\left($   $\left($   $\right)$   $\left($   $\left($   $\right)$   $\left($   $\left($   $\right)$   $\left($   $\left($   $\right)$   $\left($   $\left($   $\right)$   $\left($   $\left($   $\right)$   $\left($   $\left($   $\right)$   $\left($   $\left($   $\right)$   $\left($ 

rule 47 ✞ ☎ Int[1/(((a\_.) + (b\_.)\*(x\_))\*((c\_.) + (d\_.)\*(x\_))), x\_Symbol] :> Simp[b/(b\*c - a\*d) Int[1/(a + b\*x), x], x] - Simp[d/(b\*c - a\*d) Int[1/(c + d\*x), x ], x] /; FreeQ[{a, b, c, d}, x]

rule 219  $Int[((a_{-}) + (b_{-})*(x_{-})^2)^(-1), x_{-}Symb01]$  :>  $Simp[(1/(Rt[a_{-}, 2]*Rt[-b_{-}, 2]))*$  $ArcTanh[Rt[-b, 2]*(x/Rt[a, 2])]$ , x] /;  $FreeQ[fa, b]$ , x] &&  $NegQ[a/b]$  &&  $(Gt)$ Q[a, 0] || LtQ[b, 0])

✞ ☎

 $\overline{\phantom{a}}$   $\overline{\phantom{a}}$   $\overline{\$ 

✞ ☎

✞ ☎

 $\sqrt{2}$   $\sqrt{2}$   $\sqrt{2$ 

✞ ☎

✞ ☎

 $\left($   $\left($   $\right)$   $\left($   $\left($   $\right)$   $\left($   $\left($   $\right)$   $\left($   $\left($   $\right)$   $\left($   $\left($   $\right)$   $\left($   $\left($   $\right)$   $\left($   $\left($   $\right)$   $\left($   $\left($   $\right)$   $\left($   $\left($   $\right)$   $\left($   $\left($   $\right)$   $\left($   $\left($   $\right)$   $\left($   $\left($   $\right)$   $\left($ 

rule 243  $Int[(x_{})^(m_*)^*(a]) + (b_*)^*(x_{})^2)^*(p_*)$ ,  $x_Symbol]$  :>  $Simp[1/2$  Subst[In  $t[x^*((m - 1)/2)*(a + b*x)^p, x], x, x^2], x] /;$  FreeQ[{a, b, m, p}, x] && I  $ntegerQ[(m - 1)/2]$  $\left( \begin{array}{cc} \text{ } & \text{ } \\ \text{ } & \text{ } \end{array} \right)$ 

rule 264  $Int[((c_.),*(x_-))^*(m_)*((a_-) + (b_.),*(x_-)^2)^*(p_]), x_Symbol]$  :> Simp[(c\*x)^(  $m + 1)*( (a + b*x^2)^{(p + 1)/(a*c*(m + 1))}, x] - Simp[b*((m + 2*p + 3)/(a*c))])$  $\hat{z}^*(m + 1))$ ) Int[(c\*x)^(m + 2)\*(a + b\*x^2)^p, x], x] /; FreeQ[{a, b, c, p }, x] && LtQ[m, -1] && IntBinomialQ[a, b, c, 2, m, p, x]  $\begin{pmatrix} 1 & 0 & 0 \\ 0 & 0 & 0 \\ 0 & 0 & 0 \\ 0 & 0 & 0 \\ 0 & 0 & 0 \\ 0 & 0 & 0 \\ 0 & 0 & 0 & 0 \\ 0 & 0 & 0 & 0 \\ 0 & 0 & 0 & 0 \\ 0 & 0 & 0 & 0 \\ 0 & 0 & 0 & 0 & 0 \\ 0 & 0 & 0 & 0 & 0 \\ 0 & 0 & 0 & 0 & 0 \\ 0 & 0 & 0 & 0 & 0 & 0 \\ 0 & 0 & 0 & 0 & 0 & 0 \\ 0 & 0 & 0 & 0 & 0 & 0 & 0 \\ 0 & 0 & 0 &$ 

rule 2897 Int $[Log[u_]\ast(Pq_0)^(m_...), x_Symbol]$  :> With $[{C = FullSimplify[Pq^m*(1 - u)]}$  $D[u, x])$ }, Simp[C\*PolyLog[2, 1 - u], x] /; FreeQ[C, x]] /; IntegerQ[m] && PolyQ[Pq, x] && RationalFunctionQ[u, x] && LeQ[RationalFunctionExponents[u,  $x$ ][[2]], Expon[Pq,  $x$ ]]  $\begin{pmatrix} 1 & 0 & 0 \\ 0 & 0 & 0 \\ 0 & 0 & 0 \\ 0 & 0 & 0 \\ 0 & 0 & 0 \\ 0 & 0 & 0 \\ 0 & 0 & 0 & 0 \\ 0 & 0 & 0 & 0 \\ 0 & 0 & 0 & 0 \\ 0 & 0 & 0 & 0 \\ 0 & 0 & 0 & 0 & 0 \\ 0 & 0 & 0 & 0 & 0 \\ 0 & 0 & 0 & 0 & 0 & 0 \\ 0 & 0 & 0 & 0 & 0 & 0 \\ 0 & 0 & 0 & 0 & 0 & 0 & 0 \\ 0 & 0 & 0 & 0 & 0 & 0 & 0 \\ 0 &$ 

rule 6452  $Int[((a_+) + ArcTanh[(c_-.)*(x_-)^{n}](n_-))*(b_+))^{n}((p_-,)*(x_-)^{n}](m_-), x_Symbo1]$  :  $>$  Simp[x<sup> $\frown$ </sup>(m + 1)\*((a + b\*ArcTanh[c\*x $\frown$ n]) $\frown$ p/(m + 1)), x] - Simp[b\*c\*n\*(p/(m + 1)) Int[x^(m + n)\*((a + b\*ArcTanh[c\*x^n])^(p - 1)/(1 - c^2\*x^(2\*n))), x ], x] /; FreeQ[{a, b, c, m, n}, x] && IGtQ[p, 0] && (EqQ[p, 1] || (EqQ[n, 1  $\}$  && IntegerQ $[m]$ )) && NeQ $[m, -1]$  $\begin{pmatrix} 1 & 0 & 0 \\ 0 & 0 & 0 \\ 0 & 0 & 0 \\ 0 & 0 & 0 \\ 0 & 0 & 0 \\ 0 & 0 & 0 \\ 0 & 0 & 0 & 0 \\ 0 & 0 & 0 & 0 \\ 0 & 0 & 0 & 0 \\ 0 & 0 & 0 & 0 & 0 \\ 0 & 0 & 0 & 0 & 0 \\ 0 & 0 & 0 & 0 & 0 \\ 0 & 0 & 0 & 0 & 0 & 0 \\ 0 & 0 & 0 & 0 & 0 & 0 \\ 0 & 0 & 0 & 0 & 0 & 0 & 0 \\ 0 & 0 & 0 & 0 & 0 & 0 & 0 \\$ 

rule 6494  $Int[((a_+) + ArcTanh[(c_-.)*(x_-)]*(b_-))^(p_-)/((x_-)*(d_-) + (e_-.*(x_-))), x$  $_Symbol$ ] :> Simp[(a + b\*ArcTanh[c\*x])^p\*(Log[2 - 2/(1 + e\*(x/d))]/d), x] - $Simp[b*c*(p/d)$  Int  $[(a + b*ArcTanh[c*x])^(p - 1)*(Log[2 - 2/(1 + e*(x/d))]$  $/(1 - c^2*x^2)$ , x], x] /; FreeQ[{a, b, c, d, e}, x] && IGtQ[p, 0] && EqQ[c  $^{\sim}2*d^{\sim}2 - e^{\sim}2$ , 0]

rule 6496 ✞ ☎ Int $[(( (a_{\_}) + ArcTanh[(c_{\_}) * (x_{\_})] * (b_{\_}) )^{\frown} (p_{\_}) * ((f_{\_}) * (x_{\_}))^{\frown} (m_{\_}) ) / ((d_{\_}) + ($ e\_. $*(x_*)$ , x\_Symbol] :> Simp[1/d Int[(f\*x)^m\*(a + b\*ArcTanh[c\*x])^p, x],  $x$ ] - Simp[e/(d\*f) Int[(f\*x)^(m + 1)\*((a + b\*ArcTanh[c\*x])^p/(d + e\*x)), x], x] /; FreeQ[{a, b, c, d, e, f}, x] && IGtQ[p, 0] && EqQ[c^2\*d^2 - e^2, 0]  $&L_{LQ[m, -1]}$  $\begin{pmatrix} 1 & 0 & 0 \\ 0 & 0 & 0 \\ 0 & 0 & 0 \\ 0 & 0 & 0 \\ 0 & 0 & 0 \\ 0 & 0 & 0 \\ 0 & 0 & 0 \\ 0 & 0 & 0 \\ 0 & 0 & 0 & 0 \\ 0 & 0 & 0 & 0 \\ 0 & 0 & 0 & 0 \\ 0 & 0 & 0 & 0 & 0 \\ 0 & 0 & 0 & 0 & 0 \\ 0 & 0 & 0 & 0 & 0 \\ 0 & 0 & 0 & 0 & 0 & 0 \\ 0 & 0 & 0 & 0 & 0 & 0 \\ 0 & 0 & 0 & 0 & 0 & 0 & 0 \\ 0 &$ 

rule 6510  $Int[((a_{-}) + ArcTanh[(c_{-})*(x_{-})](b_{-}))(((d_{-}) + (e_{-})*(x_{-})^2), x_{-}Symb$ ol] :> Simp[(a + b\*ArcTanh[c\*x])^(p + 1)/(b\*c\*d\*(p + 1)), x] /; FreeQ[{a, b , c, d, e, p}, x] && EqQ $[c^2*d + e, 0]$  && NeQ $[p, -1]$  $\left($   $\left($   $\right)$   $\left($   $\left($   $\right)$   $\left($   $\left($   $\right)$   $\left($   $\left($   $\right)$   $\left($   $\left($   $\right)$   $\left($   $\left($   $\right)$   $\left($   $\left($   $\right)$   $\left($   $\left($   $\right)$   $\left($   $\left($   $\right)$   $\left($   $\left($   $\right)$   $\left($   $\left($   $\right)$   $\left($   $\left($   $\right)$   $\left($ 

✞ ☎

✞ ☎

 $\left($   $\left($   $\right)$   $\left($   $\left($   $\right)$   $\left($   $\left($   $\right)$   $\left($   $\left($   $\right)$   $\left($   $\left($   $\right)$   $\left($   $\left($   $\right)$   $\left($   $\left($   $\right)$   $\left($   $\left($   $\right)$   $\left($   $\left($   $\right)$   $\left($   $\left($   $\right)$   $\left($   $\left($   $\right)$   $\left($   $\left($   $\right)$   $\left($ 

✞ ☎

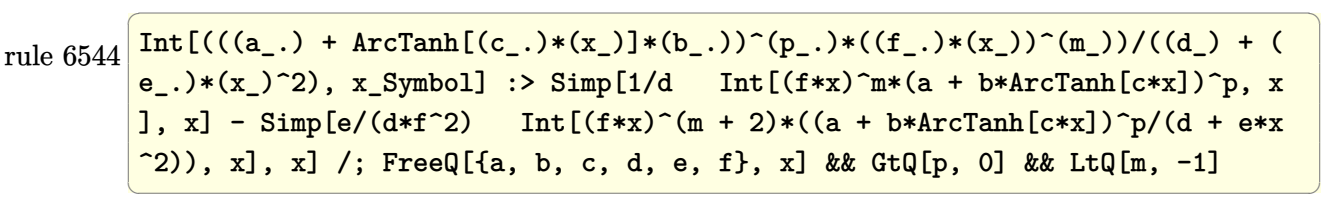

rule 6550  $Int[((a_{-}.) + ArcTanh[(c_{-}.)*(x_{-})]*(b_{-}.))^(p_{-}.)/((x_{-})*(d_{-}) + (e_{-}.)*(x_{-})^2)),$  $x_Symbo1$  :> Simp[(a + b\*ArcTanh[c\*x])^(p + 1)/(b\*d\*(p + 1)), x] + Simp[1/ d Int[(a + b\*ArcTanh[c\*x])^p/(x\*(1 + c\*x)), x], x] /; FreeQ[{a, b, c, d, e}, x] && EqQ[c^2\*d + e, 0] && GtQ[p, 0]

rule 6618

Int[(Log[u\_]\*((a\_.) + ArcTanh[(c\_.)\*(x\_)]\*(b\_.))^(p\_.))/((d\_) + (e\_.)\*(x\_)^ 2), x\_Symbol] :> Simp[(a + b\*ArcTanh[c\*x])^p\*(PolyLog[2, 1 - u]/(2\*c\*d)), x ] - Simp[b\*(p/2) Int[(a + b\*ArcTanh[c\*x])^(p - 1)\*(PolyLog[2, 1 - u]/(d + e\*x^2)), x], x] /; FreeQ[{a, b, c, d, e}, x] && IGtQ[p, 0] && EqQ[c^2\*d + e, 0] && EqQ[ $(1 - u)^2 - (1 - 2/(1 + c*x))^2$ , 0]  $\left( \begin{array}{cc} \bullet & \bullet & \bullet \\ \bullet & \bullet & \bullet \end{array} \right)$ 

rule 7164

<span id="page-970-0"></span>Int[(u\_)\*PolyLog[n\_, v\_], x\_Symbol] :> With[{w = DerivativeDivides[v, u\*v,  $x$ ]}, Simp[w\*PolyLog[n + 1, v], x] /; !FalseQ[w]] /; FreeQ[n, x]  $\begin{pmatrix} 1 & 0 & 0 \\ 0 & 0 & 0 \\ 0 & 0 & 0 \\ 0 & 0 & 0 \\ 0 & 0 & 0 \\ 0 & 0 & 0 \\ 0 & 0 & 0 & 0 \\ 0 & 0 & 0 & 0 \\ 0 & 0 & 0 & 0 \\ 0 & 0 & 0 & 0 \\ 0 & 0 & 0 & 0 & 0 \\ 0 & 0 & 0 & 0 & 0 \\ 0 & 0 & 0 & 0 & 0 & 0 \\ 0 & 0 & 0 & 0 & 0 & 0 \\ 0 & 0 & 0 & 0 & 0 & 0 & 0 \\ 0 & 0 & 0 & 0 & 0 & 0 & 0 \\ 0 &$ 

✞ ☎

#### **Maple [C] (warning: unable to verify)**

Result contains higher order function than in optimal. Order 9 vs. order 4.

Time  $= 7.85$  (sec), antiderivative size  $= 1718$ , normalized size of antiderivative  $= 5.14$ 

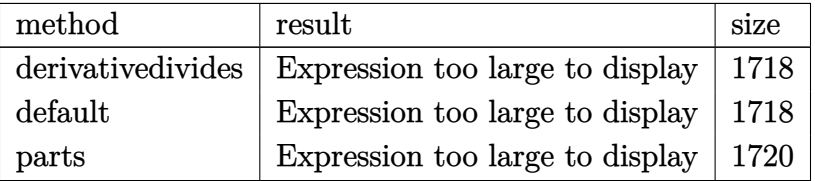

✞ ☎

 $\begin{pmatrix} 1 & 0 & 0 \\ 0 & 0 & 0 \\ 0 & 0 & 0 \\ 0 & 0 & 0 \\ 0 & 0 & 0 \\ 0 & 0 & 0 \\ 0 & 0 & 0 & 0 \\ 0 & 0 & 0 & 0 \\ 0 & 0 & 0 & 0 \\ 0 & 0 & 0 & 0 \\ 0 & 0 & 0 & 0 & 0 \\ 0 & 0 & 0 & 0 & 0 \\ 0 & 0 & 0 & 0 & 0 & 0 \\ 0 & 0 & 0 & 0 & 0 & 0 \\ 0 & 0 & 0 & 0 & 0 & 0 & 0 \\ 0 & 0 & 0 & 0 & 0 & 0 & 0 \\ 0 &$ 

✞ ☎

input

int((a+b\*arctanh(c\*x))^2/x^4/(c\*d\*x+d),x,method=\_RETURNVERBOSE)

```
output
        c^3*(a^2/d*(-1/3/c^3/x^3-1/c/x+1/2/c^2/x^2-ln(c*x)+ln(c*x+1))+b^2/d*(-arct)anh(c*x)^2*ln(1-(c*x+1)/(-c^2*x^2+1)^(1/2))-2*arctanh(c*x)*polylog(2,(c*x+
        1)/(-c^2*x^2+1)^(1/2))-arctanh(c*x)^2*ln(1+(c*x+1)/(-c^2*x^2+1)^(1/2))-2*a
        rctanh(c*x)*polylog(2,-(c*x+1)/(-c^2*x^2+1)^(1/2))+arctanh(c*x)^2*ln((c*x+1))^21)^2/(-c^2*x^2+1)-1)+1/2*I*Pi*csgn(I*(c*x+1)^2/((c^2*x^2-1))*csgn(I*(c*x+1))\text{C2}/(\text{c}^2*\text{x}^2-1)/(\text{1}-(\text{c}*\text{x}+1)^2/(\text{c}^2*\text{x}^2-1)))*\text{csgn}(I/(\text{1}-(\text{c}*\text{x}+1)^2/(\text{c}^2*\text{x}^2-1))))*arctanh(c*x)^2-arctanh(c*x)^2*ln(c*x)+arctanh(c*x)^2*ln(c*x+1)+8/3*arcta
        nh(c*x)*ln(1+(c*x+1)/(-c^2*x^2+1)^(1/2))-ln((c*x+1)/(-c^2*x^2+1)^(1/2)-1)-1/3*arctanh(c*x)^2/c^3/x^3+1/2*arctanh(c*x)^2/c^2/x^2+2/3*arctanh(c*x)^3-1/2*I*Pi*csgn(I*(c*x+1)^2/((c^2*x^2-1))^3*arctanh(c*x)^2-1/2*I*Pi*csgn(I*(c*x))x+1)^2/((c^2*x^2-1)/(1-(c*x+1)^2/(c^2*x^2-1)))^3*arctanh(c*x)^2-8/3*dilog((c^2*x^2-1))c*x+1)/(-c^2*x^2+1)^(1/2)+8/3*dilog(1+(c*x+1)/(-c^2*x^2+1)^(1/2))-11/6*arctanh(c*x)^2-ln(1+(c*x+1)/(-c^2*x^2+1)^(1/2))+2*polylog(3,-(c*x+1)/(-c^2*x
        (1/2)+2*polylog(3,(c*x+1)/(-c^2*x^2+1)^(1/2))-arctanh(c*x)^2/c/x+1/
        6*((-c^2*x^2+1)^(1/2)*c*x+2*c^2*x^2-(-c^2*x^2+1)^(1/2)+c*x-1)*arctanh(c*x))/(c^2)x^2+1/6*(-(-c^2*x^2+1)^(1/2)*c*x+2*c^2*x^2+(-c^2*x^2+1)^(1/2)+c*x-1)*arctanh(c*x)/c^2/x^2-1/2*I*Pi*csgn(I*(-(c*x+1)^2/((c^2*x^2-1)-1)/(1-(c*x+1))\gamma^2/(\text{c}^2*x^2-1)))^3*arctanh(c*x)^2-2*arctanh(c*x)^2*ln((c*x+1)/(-c^2*x^2+1)
        \hat{-(1/2)})-ln(2)*arctanh(c*x)^2+1/3*(c*x-(-c^2*x^2+1)^(1/2)+1)/c/x*arctanh(c*
        x)+1/3*arctanh(c*x)*(c*x+(-c^2*x^2+1)^(1/2)+1)/c/x+1/2*I*Pi*csgn(I*(c*x...))\left( \left( \right) \left( \left( \right) \left( \left( \right) \left( \left( \right) \left( \left( \right) \left( \left( \right) \left( \left( \right) \left( \left( \right) \left( \left( \right) \left( \left( \right) \left( \left( \right) \left( \left( \right) \left(
```
# **Fricas [F]**

$$
\int \frac{(a + b \operatorname{arctanh}(cx))^2}{x^4 (d + c dx)} dx = \int \frac{(b \operatorname{artanh}(cx) + a)^2}{(cdx + d)x^4} dx
$$

✞ ☎

 $\left( \begin{array}{cc} \text{ } & \text{ } \\ \text{ } & \text{ } \end{array} \right)$ 

✞ ☎

input integrate((a+b\*arctanh(c\*x))^2/x^4/(c\*d\*x+d),x, algorithm="fricas")

output  $integral((b^2*arctanh(c*x)^2 + 2*a*b*arctanh(c*x) + a^2)/(c*d*x^5 + d*x^4)$ , x)  $\left($   $\left($   $\right)$   $\left($   $\left($   $\right)$   $\left($   $\left($   $\right)$   $\left($   $\left($   $\right)$   $\left($   $\left($   $\right)$   $\left($   $\left($   $\right)$   $\left($   $\left($   $\right)$   $\left($   $\left($   $\right)$   $\left($   $\left($   $\right)$   $\left($   $\left($   $\right)$   $\left($   $\left($   $\right)$   $\left($   $\left($   $\right)$   $\left($ 

# **Sympy [F]**

$$
\int \frac{(a + b \text{arctanh}(cx))^2}{x^4(d + c dx)} dx = \frac{\int \frac{a^2}{cx^5 + x^4} dx + \int \frac{b^2 \text{atanh}^2(cx)}{cx^5 + x^4} dx + \int \frac{2ab \text{atanh}(cx)}{cx^5 + x^4} dx}{d}
$$

✞ ☎

✞ ☎

 $\begin{pmatrix} 1 & 0 & 0 \\ 0 & 0 & 0 \\ 0 & 0 & 0 \\ 0 & 0 & 0 \\ 0 & 0 & 0 \\ 0 & 0 & 0 \\ 0 & 0 & 0 \\ 0 & 0 & 0 \\ 0 & 0 & 0 & 0 \\ 0 & 0 & 0 & 0 \\ 0 & 0 & 0 & 0 \\ 0 & 0 & 0 & 0 & 0 \\ 0 & 0 & 0 & 0 & 0 \\ 0 & 0 & 0 & 0 & 0 \\ 0 & 0 & 0 & 0 & 0 & 0 \\ 0 & 0 & 0 & 0 & 0 & 0 \\ 0 & 0 & 0 & 0 & 0 & 0 & 0 \\ 0 &$ 

$$
input \frac{integrate((a+b*atanh(c*x))**2/x**4/(c*d*x+d),x)}{}
$$

output  $(Integral(a**2/(c*x**5 + x**4), x) + Integral(b**2*atanh(c*x)*2/(c*x**5 +$  $x***4$ ), x) + Integral(2\*a\*b\*atanh(c\*x)/(c\*x\*\*5 + x\*\*4), x))/d

## **Maxima [F]**

$$
\int \frac{(a + \text{barctanh}(cx))^2}{x^4(d + cdx)} dx = \int \frac{(b \text{artanh}(cx) + a)^2}{(cdx + d)x^4} dx
$$

✞ ☎

 $\begin{pmatrix} 1 & 0 & 0 \\ 0 & 0 & 0 \\ 0 & 0 & 0 \\ 0 & 0 & 0 \\ 0 & 0 & 0 \\ 0 & 0 & 0 \\ 0 & 0 & 0 \\ 0 & 0 & 0 \\ 0 & 0 & 0 & 0 \\ 0 & 0 & 0 & 0 \\ 0 & 0 & 0 & 0 \\ 0 & 0 & 0 & 0 & 0 \\ 0 & 0 & 0 & 0 & 0 \\ 0 & 0 & 0 & 0 & 0 \\ 0 & 0 & 0 & 0 & 0 & 0 \\ 0 & 0 & 0 & 0 & 0 & 0 \\ 0 & 0 & 0 & 0 & 0 & 0 & 0 \\ 0 &$ 

input integrate((a+b\*arctanh(c\*x))^2/x^4/(c\*d\*x+d),x, algorithm="maxima")

 $1/6*(6*c^3*log(c*x + 1)/d - 6*c^3*log(x)/d - (6*c^2*x^2 - 3*c*x + 2)/(d*x^2)$  $output$ 3))\*a<sup>2</sup> + 1/24\*(6\*b<sup>2</sup>\*c<sup>2</sup>\*x<sup>2</sup>3\*1og(c\*x + 1) - 6\*b<sup>2</sup>\*c<sup>2</sup>\*x<sup>2</sup> + 3\*b<sup>2</sup>\*c\*x - 2 \*b^2)\*log(-c\*x + 1)^2/(d\*x^3) - integrate(-1/12\*(3\*(b^2\*c\*x - b^2)\*log(c\*x + 1)<sup>-2</sup> + 12\*(a\*b\*c\*x - a\*b)\*log(c\*x + 1) +  $(6*b^2*c^4*x^4 + 3*b^2*c^3*x^3$ - b<sup>2</sup>\*c<sup>2</sup>\*x<sup>2</sup> + 12\*a\*b - 2\*(6\*a\*b\*c - b<sup>2</sup>\*c)\*x - 6\*(b<sup>2</sup>\*c<sup>2</sup>5\*x<sup>2</sup>5 + b<sup>2</sup>\*c<sup>2</sup>4  $*x^4 + b^2*x - b^2}*log(c*x + 1)*log(-c*x + 1))/(c^2*d*x^6 - d*x^4), x)$ 

# Giac  $|F|$

$$
\int \frac{(a + b \operatorname{arctanh}(cx))^2}{x^4 (d + c dx)} dx = \int \frac{(b \operatorname{artanh}(cx) + a)^2}{(c dx + d)x^4} dx
$$

$$
_{\rm{innut}}\left|\textrm{integrate}((a+b*arctanh(cx*x))^2/x^4/(c*d*x+d),x, algorithm="giac")\right|
$$

 $integrate((b*arctanh(cx*x) + a)^2/((c*d*x + d)*x^4), x)$  $output$ 

# Mupad  $[F(-1)]$

Timed out.

$$
\int \frac{(a + b \operatorname{arctanh}(cx))^2}{x^4(d + c dx)} dx = \int \frac{(a + b \operatorname{atanh}(cx))^2}{x^4(d + c dx)} dx
$$

 $\text{input}\left(\frac{\text{int}((a + b * \text{atanh}(c*x))^2/(x^4 * (d + c * d * x)), x)}{\text{input}(c*x)}\right)$ 

output
$$
\frac{\text{int}((a + b * \text{atanh}(c*x))^2/(x^4 * (d + c * d * x)), x)}{\text{output}}
$$

# **Reduce [F]**

$$
\int \frac{(a + b \arctanh(cx))^2}{x^4(d + c dx)} dx
$$
\n
$$
= \frac{6\left(\int \frac{atanh(cx)^2}{c^2x^3 - x} dx\right) b^2c^3x^3 - 6\log(x) a^2c^3x^3 + 2atanh(cx)^3 b^2c^3x^3 + 6\log(cx + 1) a^2c^3x^3 - 4atanh(cx) ab}{a^2c^3x^3 - 6\log(x) a^2c^3x^3 + 2atanh(cx)^3 b^2c^3x^3 + 6\log(cx + 1) a^2c^3x^3 - 4atanh(cx) ab}{a^2c^3x^3 - 6\log(x) a^2c^3x^3 + 2atanh(cx)^3 b^2c^3x^3 + 6\log(cx + 1) a^2c^3x^3 - 4atanh(cx) ab}{a^2c^3x^3 - 6\log(x) a^2c^3x^3 + 2atanh(cx)^3 b^2c^3x^3 + 6\log(cx + 1) a^2c^3x^3 - 4atanh(cx) ab}{a^2c^3x^3 - 6\log(x) a^2c^3x^3 + 2atanh(cx)^3 b^2c^3x^3 + 6\log(cx + 1) a^2c^3x^3 - 4atanh(cx) ab}{a^2c^3x^3 - 6\log(x) a^2c^3x^3 + 2atanh(cx)^3 b^2c^3x^3 + 6\log(cx + 1) a^2c^3x^3 - 4atanh(cx) ab}{a^2c^3x^3 - 6\log(x) a^2c^3x^3 + 2atanh(cx)^3 b^2c^3x^3 + 6\log(cx + 1) a^2c^3x^3 - 4atanh(cx) ab}{a^2c^3x^3 - 6\log(x) a^2c^3x^3 + 2atanh(cx)^3 b^2c^3x^3 + 6\log(cx + 1) a^2c^3x^3 - 4atanh(cx) ab}{a^2c^3x^3 - 6\log(x) a^2c^3x^3 + 2atanh(cx)^3 b^2c^3x^3 + 6\log(cx + 1) a^2c^3x^3 - 4atanh(cx) ab}{a^2c^3x^3 - 2ax^2b^2x^2 + 2ax^3 - 2ax^2b^2x^2 + 2ax^2b^2x^2 + 2ax^2b^2x^2
$$

✞ ☎

 $\overline{\phantom{a}}$   $\overline{\phantom{a}}$   $\overline{\$ 

✞ ☎

 $\begin{pmatrix} 1 & 0 & 0 \\ 0 & 0 & 0 \\ 0 & 0 & 0 \\ 0 & 0 & 0 \\ 0 & 0 & 0 \\ 0 & 0 & 0 \\ 0 & 0 & 0 & 0 \\ 0 & 0 & 0 & 0 \\ 0 & 0 & 0 & 0 \\ 0 & 0 & 0 & 0 \\ 0 & 0 & 0 & 0 & 0 \\ 0 & 0 & 0 & 0 & 0 \\ 0 & 0 & 0 & 0 & 0 & 0 \\ 0 & 0 & 0 & 0 & 0 & 0 \\ 0 & 0 & 0 & 0 & 0 & 0 & 0 \\ 0 & 0 & 0 & 0 & 0 & 0 & 0 \\ 0 &$ 

input  $int((a+b*atanh(c*x))^2/x^4/(c*dx+d),x)$ 

```
output
      (2*atanh(c*x)**3*b**2*c**3*x**3 + 6*atanh(c*x)**2*a*b*c**3*x**3 - 3*atanh(
      c*x)**2*b**2*c**3*x**3 - 6*atanh(c*x)**2*b**2*c**2*x**2 + 3*atanh(c*x)**2*
      b**2*c*x - 2*atanh(c*x)**2*b**2 - 16*atanh(c*x)*a*b*c**3****3 - 12*atanh(c*x)*a*b*c**2*x**2 - 4*atanh(c*x)*a*b + 6*atanh(c*x)*b**2*c**2*x**2 + 6*ata
      nh(c*x)*b**2*c*x + 12*int(atanh(c*x)/(c**2*x**5 - x**3),x)*a*b*c*x**3 - 16*int(atanh(c*x)/(c**2*x**5 - x**3),x)*b**2*x**3 + 6*int(atanh(c*x)*2/(c*2*x**3 - x), x)*b**2*c**3*x**3 - 16*log(c**2*x - c)*a*b*c**3*x**3 + 6*log(c**2*x - c)*b**2*c**3*x**3 + 6*log(c*x + 1)*a**2*c**3*x**3 - 6*log(x)*a**2*c**3*x**3 + 16*log(x)*a*b*c**3*x**3 - 6*log(x)*b**2*c**3*x**3 - 6*a**2*c
      *2*x**2 + 3*a**2*c*x - 2*a**2 - 2*a*b*c*x + 6*b**2*c**2*x**2)/(6*d*x**3)
```
#### **3.103** R *<sup>x</sup>*  $\frac{4}{(a+b\textbf{arctanh}(cx))^2}$  $\frac{d\mathbf{d} \cdot \mathbf{c} \cdot (\mathbf{d} + c dx)^2}{(d + c dx)^2} dx$

<span id="page-975-0"></span>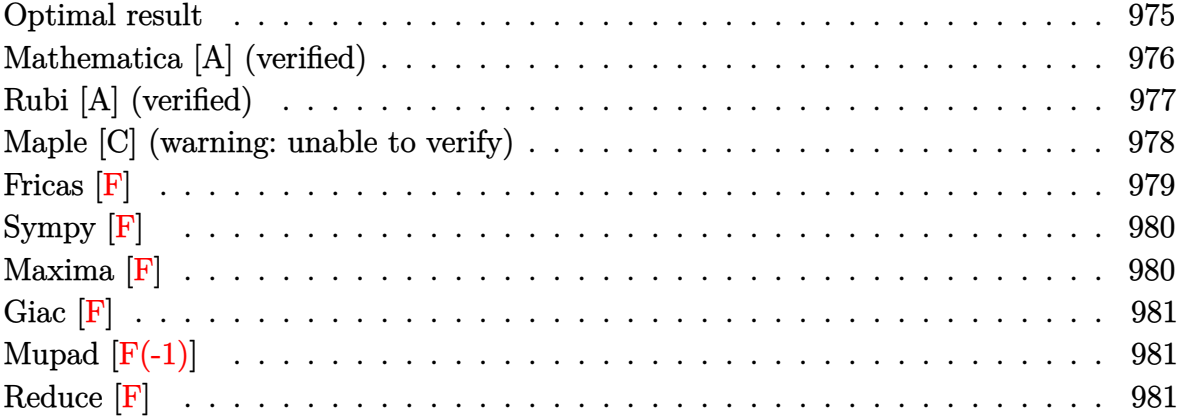

# **Optimal result**

Integrand size  $= 22$ , antiderivative size  $= 394$ 

$$
\int \frac{x^4 (a + b \arctanh(cx))^2}{(d + c dx)^2} dx = -\frac{2abx}{c^4 d^2} + \frac{b^2 x}{3c^4 d^2} - \frac{b^2}{2c^5 d^2 (1 + cx)} + \frac{b^2 \text{arctanh}(cx)}{6c^5 d^2}
$$
  
\n
$$
- \frac{2b^2 x \arctanh(cx)}{c^4 d^2} + \frac{bx^2 (a + b \arctanh(cx))}{3c^3 d^2}
$$
  
\n
$$
- \frac{b(a + b \arctanh(cx))}{c^5 d^2 (1 + cx)} + \frac{29(a + b \arctanh(cx))^2}{6c^5 d^2}
$$
  
\n
$$
+ \frac{3x (a + b \arctanh(cx))^2}{c^4 d^2} - \frac{x^2 (a + b \arctanh(cx))^2}{c^3 d^2}
$$
  
\n
$$
+ \frac{x^3 (a + b \arctanh(cx))^2}{3c^2 d^2} - \frac{(a + b \arctanh(cx))^2}{c^5 d^2 (1 + cx)}
$$
  
\n
$$
- \frac{20b(a + b \arctanh(cx)) \log(\frac{2}{1 - cx})}{3c^5 d^2}
$$
  
\n
$$
+ \frac{4(a + b \arctanh(cx))^2 \log(\frac{2}{1 + cx})}{c^5 d^2}
$$
  
\n
$$
- \frac{b^2 \log(1 - c^2 x^2)}{c^5 d^2} - \frac{10b^2 \text{PolyLog}(2, 1 - \frac{2}{1 - cx})}{3c^5 d^2}
$$
  
\n
$$
- \frac{4b(a + b \arctanh(cx)) \text{PolyLog}(2, 1 - \frac{2}{1 + cx})}{c^5 d^2}
$$
  
\n
$$
- \frac{2b^2 \text{ PolyLog}(3, 1 - \frac{2}{1 + cx})}{c^5 d^2}
$$

-2\*a\*b\*x/c^4/d^2+1/3\*b^2\*x/c^4/d^2-1/2\*b^2/c^5/d^2/(c\*x+1)+1/6\*b^2\*arctanh  $(c*x)/c^5/d^2-2*b^2*x*arctanh(c*x)/c^4/d^2+1/3*b*x^2*(a+b*arctanh(c*x))/c^2$  $3/d^2-b*(a+b*arctanh(c*x))/(c^5/d^2/(c*x+1)+29/6*(a+b*arctanh(c*x))^2/c^5/d$  $2+3*x*(a+b*arctanh(c*x))^2/c^4/d^2-x^2*(a+b*arctanh(c*x))^2/c^3/d^2+1/3*x$  $\text{``3*}(a+b*\arctanh(c*x))\text{''}2/c\text{''}2/d\text{''}2-(a+b*\arctanh(c*x))\text{''}2/c\text{''}5/d\text{''}2/(c*x+1)-20/3*$  $b*(a+b*arctanh(c*x))*ln(2/(-c*x+1))/c^5/d^2+4*(a+b*arctanh(c*x))^2+ln(2/(c^2))$  $*x+1)/c$ <sup>-</sup>5/d<sup>-</sup>2-b<sup>-</sup>2\*ln(-c<sup>-</sup>2\*x<sup>-</sup>2+1)/c<sup>-</sup>5/d<sup>-</sup>2-10/3\*b<sup>-</sup>2\*polylog(2,1-2/(-c\*x+1))  $(c^5/d^2-4*b*(a+b*arctanh(c*x))*polylog(2,1-2/(c*x+1))/c^5/d^2-2*b^2*polyl)$  $o$ g(3,1-2/(c\*x+1))/c<sup>-5</sup>/d<sup>-2</sup>

# <span id="page-976-0"></span>Mathematica [A] (verified)

Time =  $1.24$  (sec), antiderivative size = 425, normalized size of antiderivative = 1.08

 $\int \frac{x^4(a + \text{barctanh}(cx))^2}{(d + cdx)^2} dx$  $36a^2cx - 12a^2c^2x^2 + 4a^2c^3x^3 - \frac{12a^2}{1+cx} - 48a^2\log(1+cx) + b^2(4cx - 4\arctanh(cx) - 24cx\arctanh(cx) +$ 

Integrate  $[(x^4*(a + b*ArCTanh[c*x])^2)/(d + c*d*x)^2,x]$ input

output

<span id="page-976-1"></span> $(36*a^2*c*x - 12*a^2*c^2*x^2 + 4*a^2*c^3*x^3 - (12*a^2)/(1 + c*x) - 48*a^2$ \*Log[1 + c\*x] + b^2\*(4\*c\*x - 4\*ArcTanh[c\*x] - 24\*c\*x\*ArcTanh[c\*x] + 4\*c^2\*  $x^2*ArcTanh[c*x] - 28*ArcTanh[c*x]$   $2 + 36*c*x*ArcTanh[c*x]$   $2 - 12*c^2*x^2*$  $ArcTanh[c*x]$  2 + 4\*c<sup>-3\*x-3\*ArcTanh  $[c*x]$  2 - 3\*Cosh  $[2*ArcTanh[c*x]]$  - 6\*Arc</sup> Tanh[c\*x]\*Cosh[2\*ArcTanh[c\*x]] - 6\*ArcTanh[c\*x]^2\*Cosh[2\*ArcTanh[c\*x]] - 8  $0*ArcTanh[c*x]*Log[1 + E^(-2*ArcTanh[c*x])] + 48*ArcTanh[c*x]^2*Log[1 + E^2]$  $(-2*\text{ArcTanh}[c*x])$ ] -  $12*\text{Log}[1 - c^2*x^2]$  -  $8*(-5 + 6*\text{ArcTanh}[c*x])*\text{PolyLog}$  $[2, -E^{-(-2*ArcTanh[c*x])}] - 24*PolyLog[3, -E^{-(-2*ArcTanh[c*x])}] + 3*Sinh[2]$  $*ArcTanh[c*x]$  + 6\*ArcTanh $[c*x]*Sinh[2*ArcTanh[c*x]$  + 6\*ArcTanh $[c*x]$  2\*Si  $nh[2*ArcTanh[c*x]]$  + 2\*a\*b\*(-2 - 12\*c\*x + 2\*c<sup>-</sup>2\*x<sup>-2</sup> - 3\*Cosh[2\*ArcTanh[c\* x]] + 20\*Log[1 - c<sup>2</sup>\*x<sup>2</sup>] - 24\*PolyLog[2, -E<sup>2</sup>(-2\*ArcTanh[c\*x])] + 3\*Sinh[2 \*ArcTanh[c\*x]] + 2\*ArcTanh[c\*x]\*(6 + 18\*c\*x - 6\*c<sup>-</sup>2\*x<sup>-</sup>2 + 2\*c<sup>-</sup>3\*x<sup>-</sup>3 - 3\*Co  $sh[2*ArcTanh[c*x]] + 24*Log[1 + E^(-2*ArcTanh[c*x]]) + 3*Sinh[2*ArcTanh[c*$  $x]$ ])))/(12\*c<sup>-</sup>5\*d<sup>-2</sup>)

# **Rubi [A] (verified)**

Time  $= 1.15$  (sec), antiderivative size  $= 394$ , normalized size of antiderivative  $= 1.00$ , number of steps used = 2, number of rules used = 2,  $\frac{\text{number of rules}}{\text{integral size}}$  = 0.091, Rules used =  ${6502, 2009}$ 

Below are the steps used by Rubi to obtain the solution. The rule number used for the transformation is given above next to the arrow. The rules definitions used are listed below.

$$
\int \frac{x^4(a + \text{barctanh}(cx))^2}{(cdx + d)^2} dx
$$

$$
\int 6502
$$

$$
\int \left( -\frac{4(a + \text{barctanh}(cx))^2}{c^4 d^2 (cx + 1)} + \frac{3(a + \text{barctanh}(cx))^2}{c^4 d^2} + \frac{(a + \text{barctanh}(cx))^2}{c^4 d^2 (cx + 1)^2} - \frac{2x(a + \text{barctanh}(cx))^2}{c^3 d^2} + \frac{x^2(a + \text{barctanh}(cx))^2}{c^4 d^2 (cx + 1)^2} \right)
$$

$$
-\frac{4b \text{ PolyLog}\left(2,1-\frac{2}{cx+1}\right)(a + b \text{arctanh}(cx))}{c^5 d^2} - \frac{(a + b \text{arctanh}(cx))^2}{c^5 d^2 (cx+1)} + \frac{29(a + b \text{arctanh}(cx))^2}{6c^5 d^2} - \frac{b(a + b \text{arctanh}(cx))}{c^5 d^2 (cx+1)} - \frac{20b \log\left(\frac{2}{1-cx}\right)(a + b \text{arctanh}(cx))}{3c^5 d^2} + \frac{4 \log\left(\frac{2}{cx+1}\right)(a + b \text{arctanh}(cx))^2}{c^5 d^2} + \frac{3x(a + b \text{arctanh}(cx))^2}{c^4 d^2} - \frac{x^2(a + b \text{arctanh}(cx))^2}{c^3 d^2} + \frac{bx^2(a + b \text{arctanh}(cx))}{3c^3 d^2} + \frac{x^3(a + b \text{arctanh}(cx))^2}{3c^2 d^2} - \frac{2abx}{c^4 d^2} + \frac{b^2 \text{arctanh}(cx)}{6c^5 d^2} - \frac{2b^2 \text{arctanh}(cx)}{c^4 d^2} - \frac{10b^2 \text{ PolyLog}\left(2,1-\frac{2}{1-cx}\right)}{3c^5 d^2} - \frac{2b^2 \text{ PolyLog}\left(3,1-\frac{2}{cx+1}\right)}{3c^5 d^2} - \frac{b^2 \log\left(1-c^2x^2\right)}{c^5 d^2} - \frac{c^5 d^2}{c^5 d^2}
$$

✞ ☎

 $\left($   $\left($   $\right)$   $\left($   $\left($   $\right)$   $\left($   $\left($   $\right)$   $\left($   $\left($   $\right)$   $\left($   $\left($   $\right)$   $\left($   $\left($   $\right)$   $\left($   $\left($   $\right)$   $\left($   $\left($   $\right)$   $\left($   $\left($   $\right)$   $\left($   $\left($   $\right)$   $\left($   $\left($   $\right)$   $\left($   $\left($   $\right)$   $\left($ 

$$
input \left[ Int \left[ \frac{x^4 + (a + b*Arctanh[c*x])^2}{(d + c*dx)^2, x} \right] \right]
$$

 $(-2*a*b*x)/(c^4*d^2) + (b^2*x)/(3*c^4*d^2) - b^2/(2*c^5*d^2*(1 + c*x)) + (c^2*x^2*(1 + c*x))$  $b^2*ArcTanh[c*x]/(6*c^5*d^2) - (2*b^2*x*ArcTanh[c*x])/(c^4*d^2) + (b*x^2*\sigma^2)$  $(a + b*ArcTanh[c*x]))/(3*c^3*d^2) - (b*(a + b*ArcTanh[c*x]))/(c^5*d^2*(1 +$ c\*x)) +  $(29*(a + b*ArcTanh[c*x])^2)/(6*c^5*d^2) + (3*x*(a + b*ArcTanh[c*x$ ])^2)/(c^4\*d^2) - (x^2\*(a + b\*ArcTanh[c\*x])^2)/(c^3\*d^2) + (x^3\*(a + b\*Arc Tanh[c\*x])^2)/(3\*c^2\*d^2) - (a + b\*ArcTanh[c\*x])^2/(c^5\*d^2\*(1 + c\*x)) - (  $20*b*(a + b*ArcTanh[c*x])*Log[2/(1 - c*x)])/(3*c^5*d^2) + (4*(a + b*ArcTan$  $h[c*x])^2*Log[2/(1 + c*x)])/(c^5*d^2) - (b^2*Log[1 - c^2*x^2])/(c^5*d^2) (10*b^2*PolyLog[2, 1 - 2/(1 - c*x)])/(3*c^5*d^2) - (4*b*(a + b*ArcTanh[c*$  $x$ ])\*PolyLog[2, 1 - 2/(1 + c\*x)])/(c^5\*d^2) - (2\*b^2\*PolyLog[3, 1 - 2/(1 +  $c*x)$ ])/( $c$ <sup>-5\*d<sup>-2</sup>)</sup>

 $\begin{pmatrix} 1 & 0 & 0 \\ 0 & 0 & 0 \\ 0 & 0 & 0 \\ 0 & 0 & 0 \\ 0 & 0 & 0 \\ 0 & 0 & 0 \\ 0 & 0 & 0 & 0 \\ 0 & 0 & 0 & 0 \\ 0 & 0 & 0 & 0 \\ 0 & 0 & 0 & 0 \\ 0 & 0 & 0 & 0 & 0 \\ 0 & 0 & 0 & 0 & 0 \\ 0 & 0 & 0 & 0 & 0 & 0 \\ 0 & 0 & 0 & 0 & 0 & 0 \\ 0 & 0 & 0 & 0 & 0 & 0 & 0 \\ 0 & 0 & 0 & 0 & 0 & 0 & 0 \\ 0 &$ 

✞ ☎

 $\left($   $\left($   $\right)$   $\left($   $\left($   $\right)$   $\left($   $\left($   $\right)$   $\left($   $\left($   $\right)$   $\left($   $\left($   $\right)$   $\left($   $\left($   $\right)$   $\left($   $\left($   $\right)$   $\left($   $\left($   $\right)$   $\left($   $\left($   $\right)$   $\left($   $\left($   $\right)$   $\left($   $\left($   $\right)$   $\left($   $\left($   $\right)$   $\left($ 

✞ ☎

<span id="page-978-0"></span> $\left($   $\left($   $\right)$   $\left($   $\left($   $\right)$   $\left($   $\left($   $\right)$   $\left($   $\left($   $\right)$   $\left($   $\left($   $\right)$   $\left($   $\left($   $\right)$   $\left($   $\left($   $\right)$   $\left($   $\left($   $\right)$   $\left($   $\left($   $\right)$   $\left($   $\left($   $\right)$   $\left($   $\left($   $\right)$   $\left($   $\left($   $\right)$   $\left($ 

✞ ☎

#### **Defintions of rubi rules used**

rule 2009  $Int[u, x_Symbol]$  :>  $Simp[IntSum[u, x], x]$  /;  $SumQ[u]$ 

rule 6502

 $Int[((a_{-}) + ArcTanh[(c_{-})*(x_{-})](b_{-}))^{(p_{-})}((f_{-})*(x_{-}))^{(m_{-})}((d_{-}) + (e_{-}))^{(m_{-})}((f_{-}))^{(m_{-})}((f_{-}))^{(m_{-})}((f_{-}))^{(m_{-})}((f_{-}))^{(m_{-})}((f_{-}))^{(m_{-})}((f_{-}))^{(m_{-})}((f_{-}))^{(m_{-})}((f_{-}))^{(m_{-})}((f_{-}))^{(m_{-})}((f_{-}))^{(m_{-})}((f_{-}))^{(m_{-})}((f_{-}))^{(m_{-})}((f_{-}))^{(m_{$  $(\bullet, \ast(x_1) \cap (q_1), x_S$ ymbol] :> Int[ExpandIntegrand[(a + b\*ArcTanh[c\*x])^p, (  $f*x)^m*(d + e*x)^q, x, x]$ ,  $f$  FreeQ[{a, b, c, d, e, f, m}, x] && IGtQ[p, 0] && IntegerQ[q] && (GtQ[q, 0] || NeQ[a, 0] || IntegerQ[m])

#### **Maple [C] (warning: unable to verify)**

Result contains higher order function than in optimal. Order 9 vs. order 4.

Time  $= 5.91$  (sec), antiderivative size  $= 1050$ , normalized size of antiderivative  $= 2.66$ 

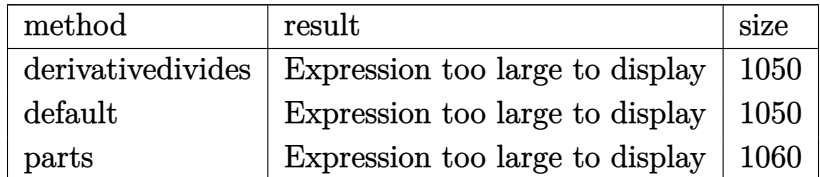

✞ ☎

 $\begin{pmatrix} 1 & 0 & 0 \\ 0 & 0 & 0 \\ 0 & 0 & 0 \\ 0 & 0 & 0 \\ 0 & 0 & 0 \\ 0 & 0 & 0 \\ 0 & 0 & 0 & 0 \\ 0 & 0 & 0 & 0 \\ 0 & 0 & 0 & 0 \\ 0 & 0 & 0 & 0 \\ 0 & 0 & 0 & 0 & 0 \\ 0 & 0 & 0 & 0 & 0 \\ 0 & 0 & 0 & 0 & 0 & 0 \\ 0 & 0 & 0 & 0 & 0 & 0 \\ 0 & 0 & 0 & 0 & 0 & 0 & 0 \\ 0 & 0 & 0 & 0 & 0 & 0 & 0 \\ 0 &$ 

input

int(x^4\*(a+b\*arctanh(c\*x))^2/(c\*d\*x+d)^2,x,method=\_RETURNVERBOSE)

 $1/c$ <sup>-5\*</sup>(a<sup>-2</sup>/d<sup>-2\*</sup>(1/3\*x<sup>-3\*c</sup><sup>-3-c</sup>2\*x<sup>-2+3\*c\*x-1/(c\*x+1)-4\*ln(c\*x+1))+b<sup>-2</sup>/d<sup>-2\*</sup>(</sup>  $-2*I*Pi*csgn(I*(c*x+1)^2/(c^2*x^2-1))*csgn(I*(c*x+1)^2/(c^2*x^2-1)/(1-(c*x))$ +1)^2/(c^2\*x^2-1)))\*csgn(I/(1-(c\*x+1)^2/(c^2\*x^2-1)))\*arctanh(c\*x)^2-1/3-4  $*arctanh(c*x)^2*ln(c*x+1)-20/3*arctanh(c*x)*ln(1+I*(c*x+1)/(-c^2*x^2+1)^2)$ /2))-20/3\*arctanh(c\*x)\*ln(1-I\*(c\*x+1)/(-c^2\*x^2+1)^(1/2))-20/3\*dilog(1+I\*(  $c*x+1)/(-c^2*x^2+1)^(1/2)-20/3*dilog(1-I*(c*x+1)/(-c^2*x^2+1)^(1/2))+1/3*$  $c*x+1/3*arctanh(c*x)^2*c^3*x^3-8/3*arctanh(c*x)^3-arctanh(c*x)^2*c^2*x^2+3$  $*arctanh(c*x)^2xcx+x+1/4/(c*x+1)*(c*x-1)+29/6*arctanh(c*x)^2-2*polylog(3,-(x+1))$  $c*x+1)^2/(-c^2*x^2+1) -4/3*(-*x+1)*arctanh(c*x)+2*ln(1+(c*x+1)^2/(-c^2*x^2))$ +1))+4\*arctanh(c\*x)\*polylog(2,-(c\*x+1)^2/(-c^2\*x^2+1))+2\*I\*Pi\*csgn(I\*(c\*x+  $1)^2/(c^2*x^2-1)/(1-(c*x+1)^2/(c^2*x^2-1)))$ <sup>3\*</sup>arctanh(c\*x)<sup>2</sup>+2\*I\*Pi\*csgn(I  $*(c*x+1)^2/ (c^2*x^2-1))^3*arctanh(c*x)^2+1/3*(c*x-3)*(c*x+1)*arctanh(c*x)+$ 2\*I\*Pi\*csgn(I\*(c\*x+1)/(-c^2\*x^2+1)^(1/2))^2\*csgn(I\*(c\*x+1)^2/(c^2\*x^2-1))\* arctanh(c\*x)^2+2\*I\*Pi\*csgn(I\*(c\*x+1)^2/(c^2\*x^2-1)/(1-(c\*x+1)^2/(c^2\*x^2-1 )))^2\*csgn(I/(1-(c\*x+1)^2/(c^2\*x^2-1)))\*arctanh(c\*x)^2-2\*I\*Pi\*csgn(I\*(c\*x+  $1)^2/ (c^2*x^2-1) * csgn(I*(c*x+1)^2/ (c^2*x^2-1)/(1-(c*x+1)^2/(c^2*x^2-1)))$  $2*arctanh(c*x)^2+4*I*Pi*csgn(I*(c*x+1)/(-c^2*x^2+1)^(1/2))*csgn(I*(c*x+1)^2)$  $2/({c^2**x^2-1})^2*arctanh(c*x)^2+8*arctanh(c*x)^2*ln((c*x+1)/(-c^2*x^2+1)^2)$  $1/2)$  +4\*ln(2)\*arctanh(c\*x)^2+1/2\*arctanh(c\*x)\*(c\*x-1)/(c\*x+1)-1/(c\*x+1)\*ar ctanh(c\*x)^2)+2\*b\*a/d^2\*(1/3\*arctanh(c\*x)\*c^3\*x^3-arctanh(c\*x)\*c^2\*x^2+...

<span id="page-979-0"></span>Fricas  $|F|$ 

$$
\int \frac{x^4(a + \text{barctanh}(cx))^2}{(d + cdx)^2} dx = \int \frac{(b \text{artanh}(cx) + a)^2 x^4}{(cdx + d)^2} dx
$$

$$
input \left| \frac{integrate(x^4*(a+b*arctanh(c*x))^2/(c*d*x+d)^2,x, algorithm="fricas")}{}
$$

 $output$ 

<span id="page-979-1"></span>integral( $(b^2**^4*arctanh(c*x)^2 + 2*a*b*x^4*arctanh(c*x) + a^2*x^4)/(c^2*x$  $d^2*x^2 + 2*c*d^2*x + d^2, x)$ 

# **Sympy [F]**

$$
\int \frac{x^4(a + \text{barctanh}(cx))^2}{(d + cdx)^2} dx = \frac{\int \frac{a^2x^4}{c^2x^2 + 2cx + 1} dx + \int \frac{b^2x^4 \text{ atanh}^2(cx)}{c^2x^2 + 2cx + 1} dx + \int \frac{2abx^4 \text{ atanh}(cx)}{c^2x^2 + 2cx + 1} dx}{d^2}
$$

✞ ☎

 $\left($   $\left($   $\right)$   $\left($   $\left($   $\right)$   $\left($   $\left($   $\right)$   $\left($   $\left($   $\right)$   $\left($   $\left($   $\right)$   $\left($   $\left($   $\right)$   $\left($   $\left($   $\right)$   $\left($   $\left($   $\right)$   $\left($   $\left($   $\right)$   $\left($   $\left($   $\right)$   $\left($   $\left($   $\right)$   $\left($   $\left($   $\right)$   $\left($ 

✞ ☎

<span id="page-980-0"></span> $\begin{pmatrix} 1 & 0 & 0 \\ 0 & 0 & 0 \\ 0 & 0 & 0 \\ 0 & 0 & 0 \\ 0 & 0 & 0 \\ 0 & 0 & 0 \\ 0 & 0 & 0 & 0 \\ 0 & 0 & 0 & 0 \\ 0 & 0 & 0 & 0 \\ 0 & 0 & 0 & 0 \\ 0 & 0 & 0 & 0 & 0 \\ 0 & 0 & 0 & 0 & 0 \\ 0 & 0 & 0 & 0 & 0 & 0 \\ 0 & 0 & 0 & 0 & 0 & 0 \\ 0 & 0 & 0 & 0 & 0 & 0 & 0 \\ 0 & 0 & 0 & 0 & 0 & 0 & 0 \\ 0 &$ 

```
input
     integrate(x**4*(a+b*atanh(cx*x))**2/(c*d*x+d)**2,x)
```
output

```
(Integral(a**2*x**4/(c**2*x**2 + 2*c*x + 1), x) + Integral(b**2*x**4*atanh)(c*x)*2/(c**2*x**2 + 2*c*x + 1), x) + Integral(2*a*b*x**4*atanh(c*x)/(c**)2*x**2 + 2*c*x + 1, x)/d**2
```
# **Maxima [F]**

$$
\int \frac{x^4(a + \text{barctanh}(cx))^2}{(d + cdx)^2} dx = \int \frac{(b \operatorname{artanh}(cx) + a)^2 x^4}{(cdx + d)^2} dx
$$

 $\left($   $\left($   $\right)$   $\left($   $\left($   $\right)$   $\left($   $\left($   $\right)$   $\left($   $\left($   $\right)$   $\left($   $\left($   $\right)$   $\left($   $\left($   $\right)$   $\left($   $\left($   $\right)$   $\left($   $\left($   $\right)$   $\left($   $\left($   $\right)$   $\left($   $\left($   $\right)$   $\left($   $\left($   $\right)$   $\left($   $\left($   $\right)$   $\left($ 

✞ ☎

<span id="page-980-1"></span> $\left( \begin{array}{cc} \text{ } & \text{ } \\ \text{ } & \text{ } \end{array} \right)$ 

$$
\boxed{\text{integrate}(x^4*(a+b*arctanh(c*x))^2/(c*d*x+d)^2,x, algorithm="maxima")}
$$

```
output
      -1/3*a^2*(3/(c^6*d^2*x + c^5*d^2) - (c^2*x^3 - 3*cx^2 + 9*x)/(c^4*d^2) +12*log(c*x + 1)/(c^5*d^2) + 1/12*(b^2*c^4*x^4 - 2*b^2*c^3*x^3 + 6*b^2*c^2)*x^2 + 9*b^2*c*x - 3*b^2 - 12*(b^2*c*x + b^2)*log(c*x + 1))*log(-c*x + 1)^
      2/(\text{c}^6*d^2*x + \text{c}^5*d^2) - integrate(-1/12*(3*(b^2*c^5*x^5 - b^2*c^4*x^4)*log(c*x + 1)^2 + 12*(a*b*c^5*x^5 - a*b*c^4*x^4)*log(c*x + 1) - 2*(4*b^2*c^3
      *x^3 + 15*b^2*c^2*x^2 + (6*a*b*c^5 + b^2*c^5)*x^5 - (6*a*b*c^4 + b^2*c^4)*
      x^4 + 6*b^2*x^2 - 3*b^2 + 3*(b^2*x^5 - k^2*x^4 - 4*b^2*c^2*x^2 - 8*b^2*c*x - 4*b^2)*log(c*x + 1))*log(-c*x + 1))/(c^7*d^2*x^3 + c^6*d^2*x^2)- c^5 * d^2 * x - c^4 * d^2, x
```
# **Giac [F]**

$$
\int \frac{x^4(a + \text{barctanh}(cx))^2}{(d + cdx)^2} dx = \int \frac{(b \operatorname{artanh}(cx) + a)^2 x^4}{(cdx + d)^2} dx
$$

✞ ☎

 $\overline{\phantom{a}}$   $\overline{\phantom{a}}$   $\overline{\$ 

<span id="page-981-0"></span>✞ ☎

 $\begin{pmatrix} 1 & 0 & 0 \\ 0 & 0 & 0 \\ 0 & 0 & 0 \\ 0 & 0 & 0 \\ 0 & 0 & 0 \\ 0 & 0 & 0 \\ 0 & 0 & 0 & 0 \\ 0 & 0 & 0 & 0 \\ 0 & 0 & 0 & 0 \\ 0 & 0 & 0 & 0 \\ 0 & 0 & 0 & 0 & 0 \\ 0 & 0 & 0 & 0 & 0 \\ 0 & 0 & 0 & 0 & 0 & 0 \\ 0 & 0 & 0 & 0 & 0 & 0 \\ 0 & 0 & 0 & 0 & 0 & 0 & 0 \\ 0 & 0 & 0 & 0 & 0 & 0 & 0 \\ 0 &$ 

input  $\verb|integrate(x^4*(a+b*arctanh(cx*x))^2/(c*d*x+d)^2,x, algorithm="giac")$ 

output integrate((b\*arctanh(c\*x) + a)^2\*x^4/(c\*d\*x + d)^2, x)

# **Mupad [F(-1)]**

Timed out.

$$
\int \frac{x^4(a + \text{barctanh}(cx))^2}{(d + cdx)^2} dx = \int \frac{x^4(a + \text{batanh}(cx))^2}{(d + cdx)^2} dx
$$

<span id="page-981-1"></span> $\begin{pmatrix} 1 & 0 & 0 \\ 0 & 0 & 0 \\ 0 & 0 & 0 \\ 0 & 0 & 0 \\ 0 & 0 & 0 \\ 0 & 0 & 0 \\ 0 & 0 & 0 & 0 \\ 0 & 0 & 0 & 0 \\ 0 & 0 & 0 & 0 \\ 0 & 0 & 0 & 0 & 0 \\ 0 & 0 & 0 & 0 & 0 \\ 0 & 0 & 0 & 0 & 0 \\ 0 & 0 & 0 & 0 & 0 & 0 \\ 0 & 0 & 0 & 0 & 0 & 0 \\ 0 & 0 & 0 & 0 & 0 & 0 & 0 \\ 0 & 0 & 0 & 0 & 0 & 0 & 0 \\$ 

✞ ☎

 $\begin{pmatrix} 1 & 0 & 0 \\ 0 & 0 & 0 \\ 0 & 0 & 0 \\ 0 & 0 & 0 \\ 0 & 0 & 0 \\ 0 & 0 & 0 \\ 0 & 0 & 0 \\ 0 & 0 & 0 \\ 0 & 0 & 0 & 0 \\ 0 & 0 & 0 & 0 \\ 0 & 0 & 0 & 0 \\ 0 & 0 & 0 & 0 & 0 \\ 0 & 0 & 0 & 0 & 0 \\ 0 & 0 & 0 & 0 & 0 \\ 0 & 0 & 0 & 0 & 0 & 0 \\ 0 & 0 & 0 & 0 & 0 & 0 \\ 0 & 0 & 0 & 0 & 0 & 0 & 0 \\ 0 &$ 

input ✞ ☎  $int((x^4*(a + b*atanh(c*x))^2)/(d + c*d*x)^2,x)$  $\begin{pmatrix} 1 & 0 & 0 \\ 0 & 0 & 0 \\ 0 & 0 & 0 \\ 0 & 0 & 0 \\ 0 & 0 & 0 \\ 0 & 0 & 0 \\ 0 & 0 & 0 & 0 \\ 0 & 0 & 0 & 0 \\ 0 & 0 & 0 & 0 \\ 0 & 0 & 0 & 0 \\ 0 & 0 & 0 & 0 & 0 \\ 0 & 0 & 0 & 0 & 0 \\ 0 & 0 & 0 & 0 & 0 & 0 \\ 0 & 0 & 0 & 0 & 0 & 0 \\ 0 & 0 & 0 & 0 & 0 & 0 & 0 \\ 0 & 0 & 0 & 0 & 0 & 0 & 0 \\ 0 &$ 

output ✞ ☎  $int((x^4*(a + b*atanh(c*x))^2)(d + c*dx)^2, x)$ 

**Reduce [F]**

$$
\int \frac{x^4(a + \text{barctanh}(cx))^2}{(d + cdx)^2} dx
$$
\n
$$
= \frac{6\left(\int \frac{atanh(cx)x^4}{c^2x^2 + 2cx + 1} dx\right)ab c^6x + 6\left(\int \frac{atanh(cx)x^4}{c^2x^2 + 2cx + 1} dx\right)ab c^5 + 3\left(\int \frac{atanh(cx)^2x^4}{c^2x^2 + 2cx + 1} dx\right)b^2c^6x + 3\left(\int \frac{atanh(cx)^2x^4}{c^2x^2 + 2cx + 1} dx\right)b^2c^6x
$$
\n
$$
= \frac{6\left(\int \frac{atanh(cx)x^4}{c^2x^2 + 2cx + 1} dx\right)b^2c^6x}{3c^5d^2\left(cx + 1\right)}
$$

input  $\int \int \frac{x^4 + 1 \cdot \sinh(x^2)}{2x^2 + 1} \cdot \frac{x^3 + 1 \cdot \sinh(x^2)}{2x^2 + 1} \cdot \frac{x^2 + 1 \cdot \sinh(x^2)}{2x^2 + 1} \cdot \frac{x^2 + 1 \cdot \sinh(x^2)}{2x^2 + 1} \cdot \frac{x^3 + 1 \cdot \sinh(x^2)}{2x^2 + 1 \cdot \sinh(x^2)} \cdot \frac{x^2 + 1 \cdot \sinh(x^2)}{2x^2 + 1 \cdot \sinh(x^2)} \cdot \frac{x^2 + 1 \cdot \sinh(x^2)}{2x^2 + 1 \cdot \sinh(x^$ 

 $(6*int((atanh(cx*x)*x**4)/(c**2*x**2 + 2*cx* + 1),x)*a*b*c**6*x + 6*int((athq)(a*2*x)*2*x*x * 2 * 2 * c*x * 1);x)*a*b*c**6*x * 6*int((athq)(a*2*x)*2*x*x * 2 * 2 * c*x * 1);x)*a*b*c**6*x * 6*int((athq)(a*2*x)*2*x*x * 2 * 2 * c*x * 1);x)*a*b*c**6*x * 6*int((athq)(a*2*x)*2*x*x * 2 * 2 * c*x * 1);x)*a*b*c**6*x * 6*int((athq)(a*2*x)*2*x*x * 2 * 2 * c$  $anh(c*x)*x**4)/(c*x**2*x**2 + 2*c*x + 1),x)*a*b*c**5 + 3*int((atanh(c*x)*x)*2*$  $x**4)/$ ( $c**2*x**2 + 2*c*x + 1)$ ,  $x)*b**2*c**6*x + 3*int$  ( $(atanh(c*x)**2*x**4)/$  $(c**2*x**2 + 2*c*x + 1),x)*b**2*c**5 - 12*log(c*x + 1)*a**2*c*x - 12*log(c)$ \*x + 1)\*a\*\*2 + a\*\*2\*c\*\*4\*x\*\*4 - 2\*a\*\*2\*c\*\*3\*x\*\*3 + 6\*a\*\*2\*c\*\*2\*x\*\*2 + 12\*a  $*2*cx)/(3*cx*5*d**2*(c*x + 1))$ 

# $\int \frac{x^3 (a + b \mathbf{arctanh} (cx))^2}{(d+cdx)^2} \, dx$ 3.104

<span id="page-983-0"></span>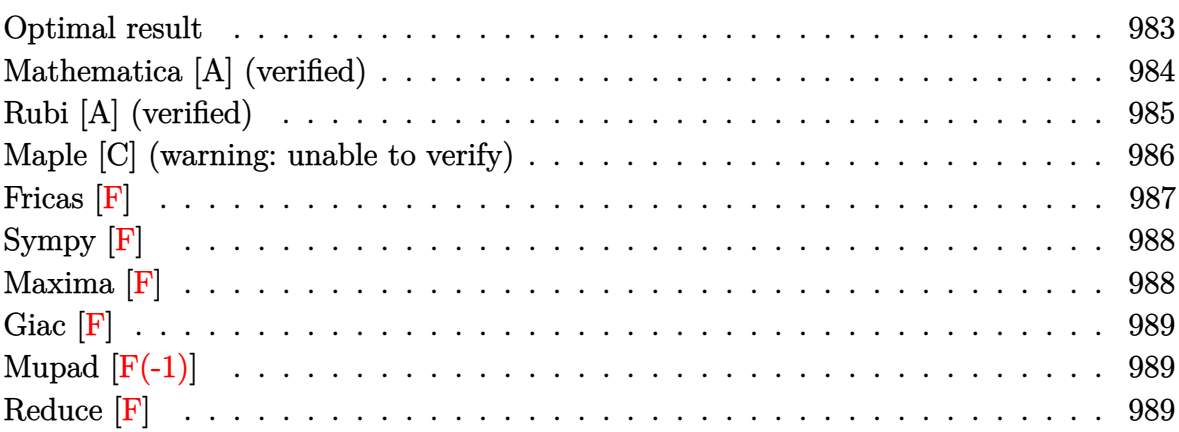

# Optimal result

Integrand size  $= 22$ , antiderivative size  $= 331$ 

$$
\int \frac{x^3(a + b \text{arctanh}(cx))^2}{(d + c dx)^2} dx = \frac{abx}{c^3 d^2} + \frac{b^2}{2c^4 d^2 (1 + cx)} - \frac{b^2 \text{arctanh}(cx)}{2c^4 d^2} + \frac{b^2 x \text{arctanh}(cx)}{c^3 d^2} \n+ \frac{b(a + b \text{arctanh}(cx))}{c^4 d^2 (1 + cx)} - \frac{3(a + b \text{arctanh}(cx))^2}{c^4 d^2} \n- \frac{2x(a + b \text{arctanh}(cx))^2}{c^3 d^2} + \frac{x^2(a + b \text{arctanh}(cx))^2}{2c^2 d^2} \n+ \frac{(a + b \text{arctanh}(cx))^2}{c^4 d^2 (1 + cx)} + \frac{4b(a + b \text{arctanh}(cx)) \log(\frac{2}{1 - cx})}{c^4 d^2} \n- \frac{3(a + b \text{arctanh}(cx))^2 \log(\frac{2}{1 + cx})}{c^4 d^2} \n+ \frac{b^2 \log(1 - c^2 x^2)}{2c^4 d^2} + \frac{2b^2 \text{ PolyLog}(2, 1 - \frac{2}{1 - cx})}{c^4 d^2} \n+ \frac{3b(a + b \text{arctanh}(cx)) \text{PolyLog}(2, 1 - \frac{2}{1 + cx})}{c^4 d^2} \n+ \frac{3b^2 \text{ PolyLog}(3, 1 - \frac{2}{1 + cx})}{2c^4 d^2}
$$

a\*b\*x/c^3/d^2+1/2\*b^2/c^4/d^2/(c\*x+1)-1/2\*b^2\*arctanh(c\*x)/c^4/d^2+b^2\*x\*a  $rctanh(c*x)/c^3/d^2+b*(a+b*arctanh(c*x))/c^4/d^2/(c*x+1)-3*(a+b*arctanh(c*x))$ x))<sup>2</sup>/c<sup>2</sup>4/d<sup>2</sup>2-2\*x\*(a+b\*arctanh(c\*x))<sup>2</sup>/c<sup>2</sup>3/d<sup>2</sup>+1/2\*x<sup>2</sup>2\*(a+b\*arctanh(c\*x))<sup>2</sup>  $2/c^2/d^2+(a+b*arctanh(c*x))^2/c^4/d^2/(c*x+1)+4*b*(a+b*arctanh(c*x))*ln(2)$  $/(-c*x+1))/c^2/d^2-3*(a+b*arctanh(c*x))^2+ln(2/(c*x+1))/c^2/d^2+1/2*b^2*ln$  $(-c^2*x^2+1)/c^4/d^2+2*b^2*polylog(2,1-2/(-c*x+1))/c^4/d^2+3*b*(a+b*arctan$  $h(cx*x)) * polylog(2,1-2/(c*x+1))/c^4/d^2+3/2*0^2*polylog(3,1-2/(c*x+1))/c^4/$  $d^2$ 

# <span id="page-984-0"></span>Mathematica [A] (verified)

Time =  $0.93$  (sec), antiderivative size = 354, normalized size of antiderivative = 1.07

$$
\int \frac{x^3(a + \text{barctanh}(cx))^2}{(d + cdx)^2} dx
$$
  
-8a<sup>2</sup>cx + 2a<sup>2</sup>c<sup>2</sup>x<sup>2</sup> +  $\frac{4a^2}{1+cx}$  + 12a<sup>2</sup>log(1 + cx) + 2ab(2cx + cosh(2arctanh(cx)) - 4 log (1 - c<sup>2</sup>x<sup>2</sup>) + 6 PC

Integrate  $[(x^3*(a + b*Arctanh[c*x]))^2)/(d + c*d*x)^2,x]$ input

```
output
```

```
(-8*a^2*cx + 2*a^2*c^2*x^2 + (4*a^2)/(1 + c*x) + 12*a^2*Log[1 + c*x] + 2*a*b*(2*c*x + Cosh[2*ArcTanh[c*x]] - 4*Log[1 - c^2*x^2] + 6*PolyLog[2, -E^2])-2*ArcTanh[c*x]) + 2*ArcTanh[c*x]*(-1 - 4*cx + c^2*x^2 + Cosh[2*ArcTanh[c*x]] - 6*Log[1 + E^{(-2*ArcTanh[c*x)}] - Sinh[2*ArcTanh[c*x]] - Sinh[2*ArcTanh[c*x]]) + b^2*(4*c*x*ArcTanh[c*x] + 6*ArcTanh[c*x]^2 - 8*c*x*ArcTanh[
c*x] ^2 + 2*c ^2*x ^2*ArcTanh[c*x] ^2 + Cosh[2*ArcTanh[c*x]] + 2*ArcTanh[c*x]*Cosh[2*Arctanh[c*x]] + 2*Arctanh[c*x]<sup>2</sup>*Cosh[2*ArcTanh[c*x]] + 16*ArcTanh[
c*x]*Log[1 + E^(-2*ArcTanh[c*x])] - 12*ArcTanh[c*x]^2*Log[1 + E^(-2*ArcTan
h[c*x]) + 2*Log[1 - c<sup>2</sup>*x<sup>2</sup>] + 4*(-2 + 3*ArcTanh[c*x])*PolyLog[2, -E<sup>2</sup>(-2*
ArcTanh[c*x])] + 6*PolyLog[3, -E^(-2*ArcTanh[c*x])] - SinL[2*ArcTanh[c*x]]- 2*ArcTanh[c*x]*Sinh[2*ArcTanh[c*x]] - 2*ArcTanh[c*x]^2*Sinh[2*ArcTanh[c
*x1))/(4*c<sup>2</sup>4*d<sup>2</sup>2)
```
# **Rubi [A] (verified)**

Time  $= 0.94$  (sec), antiderivative size  $= 331$ , normalized size of antiderivative  $= 1.00$ , number of steps used = 2, number of rules used = 2,  $\frac{\text{number of rules}}{\text{integral size}}$  = 0.091, Rules used  $= \{6502, 2009\}$ 

Below are the steps used by Rubi to obtain the solution. The rule number used for the transformation is given above next to the arrow. The rules definitions used are listed below.

$$
\int \frac{x^3(a + \text{barctanh}(cx))^2}{(cdx + d)^2} dx
$$

$$
\int 6502
$$

 $\int (3(a + \text{barctanh}(cx))^2$  $\frac{c^3d^2(cx+1)}{c^3d^2(cx+1)}$  −  $2(a + \text{barctanh}(cx))^2$  $\frac{c^2 d^2}{c^3 d^2} - \frac{(a + b \mathrm{arctanh}(c x))^2}{c^3 d^2 (c x + 1)^2}$  $\frac{1}{c^3d^2(cx+1)^2} + \frac{x(a + b \text{arctanh}(cx))^2}{c^2d^2}$  $c^2d^2$  $\bigg) dx$ 2009

$$
\frac{3b \text{ PolyLog}\left(2, 1-\frac{2}{cx+1}\right)(a + \text{barctanh}(cx))}{c^4d^2} + \frac{b(a + \text{barctanh}(cx))}{c^4d^2(cx+1)} + \frac{(a + \text{barctanh}(cx))^2}{c^4d^2(cx+1)} - \frac{3(a + \text{barctanh}(cx))^2}{c^4d^2} + \frac{4b \log\left(\frac{2}{1-cx}\right)(a + \text{barctanh}(cx))}{c^4d^2} - \frac{3\log\left(\frac{2}{cx+1}\right)(a + \text{barctanh}(cx))^2}{c^4d^2} - \frac{2x(a + \text{barctanh}(cx))^2}{c^3d^2} + \frac{x^2(a + \text{barctanh}(cx))^2}{2c^2d^2} + \frac{abx}{c^3d^2} - \frac{b^2 \text{arctanh}(cx)}{2c^4d^2} + \frac{b^2 \text{arctanh}(cx)}{c^3d^2} + \frac{2b^2 \text{PolyLog}\left(2, 1-\frac{2}{1-cx}\right)}{c^4d^2} + \frac{3b^2 \text{PolyLog}\left(3, 1-\frac{2}{cx+1}\right)}{2c^4d^2} + \frac{b^2 \log\left(1-c^2x^2\right)}{2c^4d^2} + \frac{b^2 \log\left(1-c^2x^2\right)}{2c^4d^2} + \frac{b^2 \log\left(1-c^2x^2\right)}{2c^4d^2} + \frac{b^2 \log\left(1-c^2x^2\right)}{2c^4d^2} + \frac{b^2 \log\left(1-c^2x^2\right)}{2c^4d^2} + \frac{b^2 \log\left(1-c^2x^2\right)}{2c^4d^2} + \frac{b^2 \log\left(1-c^2x^2\right)}{2c^4d^2} + \frac{b^2 \log\left(1-c^2x^2\right)}{2c^4d^2} + \frac{b^2 \log\left(1-c^2x^2\right)}{2c^4d^2} + \frac{b^2 \log\left(1-c^2x^2\right)}{2c^4d^2} + \frac{b^2 \log\left(1-c^2x^2\right)}{2c^4d^2} + \frac{b^2 \log\
$$

✞ ☎

 $\left( \begin{array}{cc} \bullet & \bullet & \bullet \\ \bullet & \bullet & \bullet \end{array} \right)$ 

✞ ☎

 $\downarrow$ 

input

 $Int[(x^3*(a + b*Arctanh[c*x])^2)/(d + c*d*x)^2,x]$ 

output

 $(a*b*x)/(c^3*d^2) + b^2/(2*c^4*d^2*(1 + c*x)) - (b^2*ArcTanh[c*x])/(2*c^4*$  $d^2$ ) + (b<sup>o</sup>2\*x\*ArcTanh[c\*x])/(c<sup>o</sup>3\*d<sup>o</sup>2) + (b\*(a + b\*ArcTanh[c\*x]))/(c<sup>o</sup>4\*d<sup>o</sup>2\*  $(1 + c*x) - (3*(a + b*ArcTanh[c*x])^2)/((c^4*d^2) - (2*x*(a + b*ArcTanh[c*$  $x$ ])^2)/(c^3\*d^2) + (x^2\*(a + b\*ArcTanh[c\*x])^2)/(2\*c^2\*d^2) + (a + b\*ArcTa  $nh[c*x])^2/(c^4*d^2*(1 + c*x)) + (4*b*(a + b*ArcTanh[c*x])*Log[2/(1 - c*x)]$ ])/(c^4\*d^2) - (3\*(a + b\*ArcTanh[c\*x])^2\*Log[2/(1 + c\*x)])/(c^4\*d^2) + (b^  $2 * Log[1 - c^2 * x^2]/(2 * c^4 * d^2) + (2 * b^2 * PolyLog[2, 1 - 2/(1 - c * x)])/(c^4)$  $*(d^2)$  +  $(3*b*(a + b*ArcTanh[c*x))*PolyLog[2, 1 - 2/(1 + c*x)])/(c^4*d^2) +$  $(3*b^2*PolyLog[3, 1 - 2/(1 + c*x)])/(2*c^4*d^2)$  $\overline{\phantom{a}}$   $\overline{\phantom{a}}$   $\overline{\$ 

#### **Defintions of rubi rules used**

rule 2009  $Int[u_-, x_Symbol]$  :>  $Simp[IntSum[u, x], x]$  /;  $SumQ[u]$ 

rule 6502

 $Int[((a_{-.}) + ArcTanh[(c_{-.})*(x_{-})]*(b_{-.}))^-(p_{-.})*( (f_{-.})*(x_{-}))^-(m_{-.})*(d_{-}) + (e_{-.}*(x_{-}))^-(m_{-.})*(c_{-.}'))$  $(1.4 \times 1.4)$  (q..), x\_Symbol] :> Int[ExpandIntegrand[(a + b\*ArcTanh[c\*x])^p, (  $f*x)^m*(d + e*x)^q, x, x]$ ,  $f$  FreeQ[{a, b, c, d, e, f, m}, x] && IGtQ[p, 0] && IntegerQ[q] && (GtQ[q, 0] || NeQ[a, 0] || IntegerQ[m])

✞ ☎

 $\left( \begin{array}{cc} \bullet & \bullet & \bullet \\ \bullet & \bullet & \bullet \end{array} \right)$ 

✞ ☎

<span id="page-986-0"></span> $\left( \begin{array}{cc} \bullet & \bullet & \bullet \\ \bullet & \bullet & \bullet \end{array} \right)$ 

#### **Maple [C] (warning: unable to verify)**

Result contains higher order function than in optimal. Order 9 vs. order 4.

Time  $= 4.28$  (sec), antiderivative size  $= 983$ , normalized size of antiderivative  $= 2.97$ 

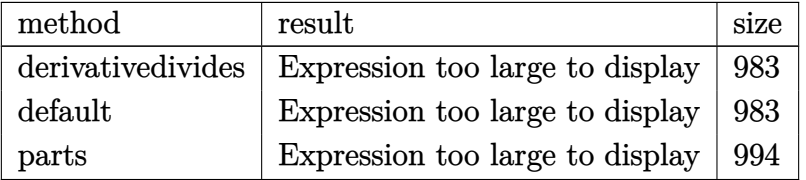

✞ ☎

 $\left($   $\left($   $\right)$   $\left($   $\left($   $\right)$   $\left($   $\left($   $\right)$   $\left($   $\left($   $\right)$   $\left($   $\left($   $\right)$   $\left($   $\left($   $\right)$   $\left($   $\left($   $\right)$   $\left($   $\left($   $\right)$   $\left($   $\left($   $\right)$   $\left($   $\left($   $\right)$   $\left($   $\left($   $\right)$   $\left($   $\left($   $\right)$   $\left($ 

input int(x^3\*(a+b\*arctanh(c\*x))^2/(c\*d\*x+d)^2,x,method=\_RETURNVERBOSE)

 $1/c^2$  + (a^2/d^2\*(1/2\*c^2\*x^2-2\*c\*x+1/(c\*x+1)+3\*ln(c\*x+1))+b^2/d^2\*(3/2\*I\*Pi  $x\cos(\frac{1}{2}(c*x+1)^2)(c^2*x^2-1))x\cos(\frac{1}{2}(c*x+1)^2)(c^2*x^2-1)/(1-(c*x+1)^2)(c^2*x^2-1)$  $c^2*x^2-1)))*csgn(I/(1-(c*x+1)^2/(c^2*x^2-1)))*arctanh(c*x)^2+3*arctanh(c*x)$  $x)^2$  aln(c\*x+1)+4\*arctanh(c\*x)\*ln(1+I\*(c\*x+1)/(-c^2\*x^2+1)^(1/2))+4\*arctanh  $(c*x)*ln(1-I*(c*x+1)/(-c^2*x^2+1)^(1/2))+4*dilog(1+I*(c*x+1)/(-c^2*x^2+1)^{-1})$  $(1/2)$ +4\*dilog(1-I\*(c\*x+1)/(-c<sup>-</sup>2\*x<sup>-2+1)</sup><sup>(1/2)</sup>)+2\*arctanh(c\*x)<sup>-3+1</sup>/2\*arctan  $h(cx*x)^2*x^2-2*arctanh(c*x)^2*x*x-1/4/(cxx+1)*(cxx-1)-3*arctanh(c*x)^2$  $+3/2*polylog(3,-(c*x+1)^2/(-c^2*x^2+1))+(c*x+1)*arctanh(c*x)-ln(1+(c*x+1)^2)$ 2/(-c<sup>2\*x<sup>2</sup>+1))-3\*arctanh(c\*x)\*polylog(2,-(c\*x+1)<sup>2</sup>/(-c<sup>2\*x2</sup>+1))-3/2\*I\*Pi</sup>  $*csgn(I*(c*x+1)^2/ (c^2*x^2-1)/(1-(c*x+1)^2/(c^2*x^2-1)))$ <sup>3\*</sup>arctanh(c\*x)<sup>2</sup>- $3/2*I*Pi*csgn(I*(c*x+1)^2/ (c^2*x^2-1))^3*arctanh(c*x)^2-6*arctanh(c*x)^2+1$  $n((c*x+1)/(-c^2*x^2+1)^(1/2)) - 3*ln(2)*arctanh(c*x)^2-1/2*arctanh(c*x)*(c*x)$  $-1)/$ (c\*x+1)+1/(c\*x+1)\*arctanh(c\*x)^2+3/2\*I\*Pi\*csgn(I\*(c\*x+1)^2/(c^2\*x^2-1)  $)*csgn(I*(c*x+1)^2/ (c^2*x^2-1)/(1-(c*x+1)^2/ (c^2*x^2-1)))^2*arctanh(c*x)^2$  $-3*I*Pi*csgn(I*(c*x+1)/(-c^2*x^2+1)^(1/2))*csgn(I*(c*x+1)^2/(c^2*x^2-1))^2$ \*arctanh(c\*x)^2-3/2\*I\*Pi\*csgn(I\*(c\*x+1)/(-c^2\*x^2+1)^(1/2))^2\*csgn(I\*(c\*x+ 1)^2/(c^2\*x^2-1))\*arctanh(c\*x)^2-3/2\*I\*Pi\*csgn(I\*(c\*x+1)^2/(c^2\*x^2-1)/(1- $(c*x+1)^2/ (c^2*x^2-1))$ ? \* csgn(I/(1-(c\*x+1)<sup>2</sup>/(c<sup>2</sup>xx<sup>2</sup>-1))) \* arctanh(c\*x)<sup>2</sup>  $(c*x) + 3*arctanh(c*x)*ln(c*x+1)-3/4*ln(c*x+1)^2+3/2*(ln(c*x+1)-ln(1/2*c)...$ 

<span id="page-987-0"></span>Fricas  $|F|$ 

$$
\int \frac{x^3(a + \text{barctanh}(cx))^2}{(d + cdx)^2} dx = \int \frac{(b \text{artanh}(cx) + a)^2 x^3}{(cdx + d)^2} dx
$$

$$
input \left| \frac{integrate(x^3*(a+b*arctanh(cx*x))^2/(c*d*x+d)^2,x, algorithm="fricas")}{int (a+b*arctanh(cx*x))^2/(c*d*x+d)^2,x, algorithm="fricas")} \right|
$$

 $output$ 

<span id="page-987-1"></span> $integral((b^2*x^3*arctanh(cx*x)^2 + 2*a*b*x^3*arctanh(cx*x) + a^2*x^3)/(c^2*x^3)$  $d^2*x^2$  + 2\*c\*d<sup>2</sup>\*x + d<sup>2</sup>), x)

# **Sympy [F]**

$$
\int \frac{x^3(a + \text{barctanh}(cx))^2}{(d + cdx)^2} dx = \frac{\int \frac{a^2x^3}{c^2x^2 + 2cx + 1} dx + \int \frac{b^2x^3 \text{ atanh}^2(cx)}{c^2x^2 + 2cx + 1} dx + \int \frac{2abx^3 \text{ atanh}(cx)}{c^2x^2 + 2cx + 1} dx}{d^2}
$$

✞ ☎

 $\left($   $\left($   $\right)$   $\left($   $\left($   $\right)$   $\left($   $\left($   $\right)$   $\left($   $\left($   $\right)$   $\left($   $\left($   $\right)$   $\left($   $\left($   $\right)$   $\left($   $\left($   $\right)$   $\left($   $\left($   $\right)$   $\left($   $\left($   $\right)$   $\left($   $\left($   $\right)$   $\left($   $\left($   $\right)$   $\left($   $\left($   $\right)$   $\left($ 

✞ ☎

<span id="page-988-0"></span> $\begin{pmatrix} 1 & 0 & 0 \\ 0 & 0 & 0 \\ 0 & 0 & 0 \\ 0 & 0 & 0 \\ 0 & 0 & 0 \\ 0 & 0 & 0 \\ 0 & 0 & 0 & 0 \\ 0 & 0 & 0 & 0 \\ 0 & 0 & 0 & 0 \\ 0 & 0 & 0 & 0 \\ 0 & 0 & 0 & 0 & 0 \\ 0 & 0 & 0 & 0 & 0 \\ 0 & 0 & 0 & 0 & 0 & 0 \\ 0 & 0 & 0 & 0 & 0 & 0 \\ 0 & 0 & 0 & 0 & 0 & 0 & 0 \\ 0 & 0 & 0 & 0 & 0 & 0 & 0 \\ 0 &$ 

$$
input \frac{integerate(x**3*(a+b*atanh(c*x))**2/(c*d*x+d)**2,x)}{x}
$$

output

```
(Integral(a**2*x**3/(c**2*x**2 + 2*c*x + 1), x) + Integral(b**2*x**3*atanh
(c*x)*2/(c**2*x**2 + 2*c*x + 1), x) + Integral(2*a*b*x**3*atanh(c*x)/(c**)2*x**2 + 2*c*x + 1, x)/d**2
```
# **Maxima [F]**

$$
\int \frac{x^3(a + \text{barctanh}(cx))^2}{(d + cdx)^2} dx = \int \frac{(b \text{artanh}(cx) + a)^2 x^3}{(cdx + d)^2} dx
$$

✞ ☎

 $\left($   $\left($   $\right)$   $\left($   $\left($   $\right)$   $\left($   $\left($   $\right)$   $\left($   $\left($   $\right)$   $\left($   $\left($   $\right)$   $\left($   $\left($   $\right)$   $\left($   $\left($   $\right)$   $\left($   $\left($   $\right)$   $\left($   $\left($   $\right)$   $\left($   $\left($   $\right)$   $\left($   $\left($   $\right)$   $\left($   $\left($   $\right)$   $\left($ 

✞ ☎

<span id="page-988-1"></span> $\left( \begin{array}{cc} \text{ } & \text{ } \\ \text{ } & \text{ } \end{array} \right)$ 

$$
input\ninput\nintegrate(x^3*(a+b*arctanh(c*x))^2/(c*d*x+d)^2,x, algorithm="maxima")
$$

output  $1/2*a^2*(2/(\text{c}^5*d^2*x + \text{c}^4*d^2) + (\text{c}^2*x^2 - 4*x)/(\text{c}^3*d^2) + 6*log(\text{c}^2*x + 1$ )/(c<sup>2</sup>4\*d<sup>-2</sup>)) + 1/8\*(b<sup>-2</sup>\*c<sup>-3</sup>\*x<sup>-</sup>3 - 3\*b<sup>-2</sup>\*c<sup>-2\*x<sup>-2</sup> - 4\*b<sup>-2</sup>\*c\*x + 2\*b<sup>-2</sup> + 6\*(b)</sup>  $^2*c*x + b^2*log(c*x + 1)*log(-c*x + 1)^2/(c^5*d^2*x + c^4*d^2) - integr$ ate(-1/4\*((b^2\*c^4\*x^4 - b^2\*c^3\*x^3)\*log(c\*x + 1)^2 + 4\*(a\*b\*c^4\*x^4 - a\*  $b*c^3*x^3)*log(c*x + 1) + (7*b^2*c^2*x^2 - (4*a*b*c^4 + b^2*c^4)*x^4 + 2*b$  $\hat{z}$ \*c\*x + 2\*(2\*a\*b\*c^3 + b^2\*c^3)\*x^3 - 2\*b^2 - 2\*(b^2\*c^4\*x^4 - b^2\*c^3\*x^  $3 + 3*b^2*c^2*x^2 + 6*b^2*c*x + 3*b^2)*log(c*x + 1))*log(-c*x + 1))/(c^6*d)$  $2*x^3 + c^5*d^2*x^2 - c^4*d^2*x - c^3*d^2)$ , x)

# **Giac [F]**

$$
\int \frac{x^3(a + \text{barctanh}(cx))^2}{(d + cdx)^2} dx = \int \frac{(b \text{artanh}(cx) + a)^2 x^3}{(cdx + d)^2} dx
$$

✞ ☎

 $\overline{\phantom{a}}$   $\overline{\phantom{a}}$   $\overline{\$ 

<span id="page-989-0"></span>✞ ☎

 $\begin{pmatrix} 1 & 0 & 0 \\ 0 & 0 & 0 \\ 0 & 0 & 0 \\ 0 & 0 & 0 \\ 0 & 0 & 0 \\ 0 & 0 & 0 \\ 0 & 0 & 0 & 0 \\ 0 & 0 & 0 & 0 \\ 0 & 0 & 0 & 0 \\ 0 & 0 & 0 & 0 & 0 \\ 0 & 0 & 0 & 0 & 0 \\ 0 & 0 & 0 & 0 & 0 \\ 0 & 0 & 0 & 0 & 0 & 0 \\ 0 & 0 & 0 & 0 & 0 & 0 \\ 0 & 0 & 0 & 0 & 0 & 0 & 0 \\ 0 & 0 & 0 & 0 & 0 & 0 & 0 \\$ 

input  $\verb|integrate(x^3*(a+b*arctanh(cx*x))^2/(c*d*x+d)^2,x, algorithm="giac")$ 

output integrate((b\*arctanh(c\*x) + a)^2\*x^3/(c\*d\*x + d)^2, x)

# **Mupad [F(-1)]**

Timed out.

$$
\int \frac{x^3(a + \text{barctanh}(cx))^2}{(d + cdx)^2} dx = \int \frac{x^3 (a + \text{batanh}(cx))^2}{(d + cdx)^2} dx
$$

<span id="page-989-1"></span> $\begin{pmatrix} 1 & 0 & 0 \\ 0 & 0 & 0 \\ 0 & 0 & 0 \\ 0 & 0 & 0 \\ 0 & 0 & 0 \\ 0 & 0 & 0 \\ 0 & 0 & 0 & 0 \\ 0 & 0 & 0 & 0 \\ 0 & 0 & 0 & 0 \\ 0 & 0 & 0 & 0 \\ 0 & 0 & 0 & 0 & 0 \\ 0 & 0 & 0 & 0 & 0 \\ 0 & 0 & 0 & 0 & 0 & 0 \\ 0 & 0 & 0 & 0 & 0 & 0 \\ 0 & 0 & 0 & 0 & 0 & 0 & 0 \\ 0 & 0 & 0 & 0 & 0 & 0 & 0 \\ 0 &$ 

✞ ☎

 $\begin{pmatrix} 1 & 0 & 0 \\ 0 & 0 & 0 \\ 0 & 0 & 0 \\ 0 & 0 & 0 \\ 0 & 0 & 0 \\ 0 & 0 & 0 \\ 0 & 0 & 0 \\ 0 & 0 & 0 \\ 0 & 0 & 0 & 0 \\ 0 & 0 & 0 & 0 \\ 0 & 0 & 0 & 0 \\ 0 & 0 & 0 & 0 & 0 \\ 0 & 0 & 0 & 0 & 0 \\ 0 & 0 & 0 & 0 & 0 \\ 0 & 0 & 0 & 0 & 0 & 0 \\ 0 & 0 & 0 & 0 & 0 & 0 \\ 0 & 0 & 0 & 0 & 0 & 0 & 0 \\ 0 &$ 

input ✞ ☎  $int((x^3*(a + b*atanh(c*x))^2)/(d + c*d*x)^2,x)$  $\begin{pmatrix} 1 & 0 & 0 \\ 0 & 0 & 0 \\ 0 & 0 & 0 \\ 0 & 0 & 0 \\ 0 & 0 & 0 \\ 0 & 0 & 0 \\ 0 & 0 & 0 & 0 \\ 0 & 0 & 0 & 0 \\ 0 & 0 & 0 & 0 \\ 0 & 0 & 0 & 0 \\ 0 & 0 & 0 & 0 & 0 \\ 0 & 0 & 0 & 0 & 0 \\ 0 & 0 & 0 & 0 & 0 & 0 \\ 0 & 0 & 0 & 0 & 0 & 0 \\ 0 & 0 & 0 & 0 & 0 & 0 & 0 \\ 0 & 0 & 0 & 0 & 0 & 0 & 0 \\ 0 &$ 

output ✞ ☎  $int((x^3*(a + b*atanh(c*x))^2)/(d + c*dx)^2, x)$ 

**Reduce [F]**

$$
\int \frac{x^3(a + \text{barctanh}(cx))^2}{(d + cdx)^2} dx
$$
\n
$$
= \frac{4\left(\int \frac{atanh(cx)x^3}{c^2x^2 + 2cx + 1} dx\right) ab c^5x + 4\left(\int \frac{atanh(cx)x^3}{c^2x^2 + 2cx + 1} dx\right) ab c^4 + 2\left(\int \frac{atanh(cx)^2x^3}{c^2x^2 + 2cx + 1} dx\right) b^2c^5x + 2\left(\int \frac{atanh(cx)^2x^3}{c^2x^2 + 2cx + 1} dx\right) b^2c^5x + 2\left(\int \frac{atanh(cx)^2x^3}{c^2x^2 + 2cx + 1} dx\right) b^2c^5x + 2\left(\int \frac{atanh(cx)^2x^3}{c^2x^2 + 2cx + 1} dx\right) b^2c^5x
$$

input  $\int \int \frac{1}{x^3*(a+b*atanh(c*x))^2/(c*dx+dd)^2,x}$   $\alpha$  output

 $(4*int((atanh(cx*x)*x**3)/(c**2*x**2 + 2*cx*x + 1),x)*a*b*c**5*x + 4*int((ath(yx)*b*x)*b*x*x + 1)$  $anh(c*x)*x**3)/(c*x**2*x**2 + 2*c*x + 1),x)*a*b*c**4 + 2*int((atanh(c*x)*x*2*)$  $x**3)/((x*2*x**2 + 2*c*x + 1),x)*b*x*2*c*s5*x + 2*int((atanh(c*x)**2*x**3)/$  $(c**2*x**2 + 2*c*x + 1),x)*b**2*c**4 + 6*log(c*x + 1)*a**2*c*x + 6*log(c*x)$ + 1)\*a\*\*2 + a\*\*2\*c\*\*3\*x\*\*3 - 3\*a\*\*2\*c\*\*2\*x\*\*2 - 6\*a\*\*2\*c\*x)/(2\*c\*\*4\*d\*\*2\*  $(c*x + 1)$ 

# $\int \frac{x^2 (a + b \mathbf{arctanh}(cx))^2}{(d+cdx)^2} \, dx$ 3.105

<span id="page-991-0"></span>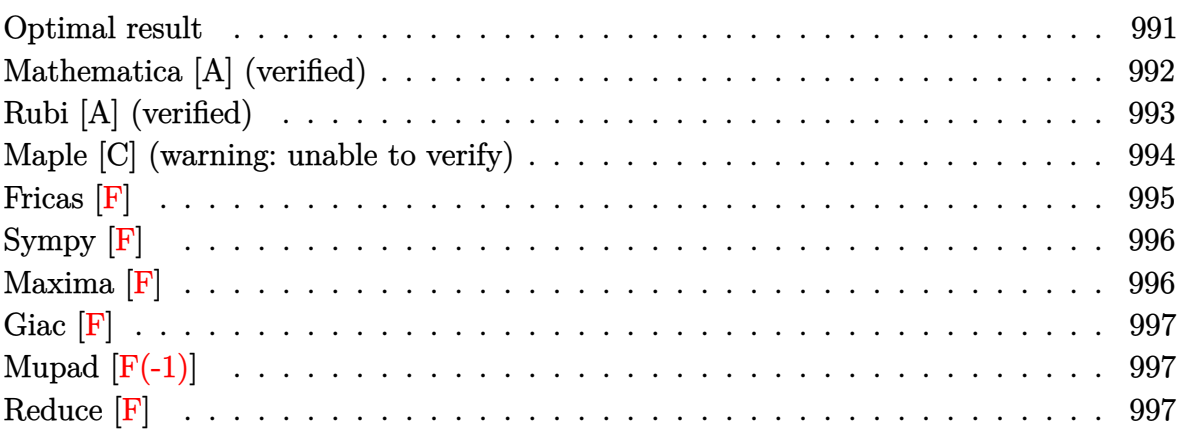

# Optimal result

Integrand size = 22, antiderivative size =  $260$ 

$$
\int \frac{x^2(a + b \arctanh(cx))^2}{(d + c dx)^2} dx = -\frac{b^2}{2c^3d^2(1 + cx)} + \frac{b^2 \text{arctanh}(cx)}{2c^3d^2} - \frac{b(a + b \text{arctanh}(cx))}{c^3d^2(1 + cx)} \n+ \frac{3(a + b \text{arctanh}(cx))^2}{2c^3d^2} + \frac{x(a + b \text{arctanh}(cx))^2}{c^2d^2} \n- \frac{(a + b \text{arctanh}(cx))^2}{c^3d^2(1 + cx)} - \frac{2b(a + b \text{arctanh}(cx)) \log(\frac{2}{1 - cx})}{c^3d^2} \n+ \frac{2(a + b \text{arctanh}(cx))^2 \log(\frac{2}{1 + cx})}{c^3d^2} \n- \frac{b^2 \text{PolyLog}(2, 1 - \frac{2}{1 - cx})}{c^3d^2} \n- \frac{2b(a + b \text{arctanh}(cx)) \text{PolyLog}(2, 1 - \frac{2}{1 + cx})}{c^3d^2} \n- \frac{b^2 \text{PolyLog}(3, 1 - \frac{2}{1 + cx})}{c^3d^2}
$$

```
-1/2*b^2/c^3/d^2/({c*x+1})+1/2*b^2*arctanh(c*x)/c^3/d^2-b*(a+b*arctanh(c*x))/(c^3/4^2/({c*x+1})+3/2*(a+b*arctanh(c*x))^2/c^3/d^2+x*(a+b*arctanh(c*x))^2/c^2/d<sup>2</sup>2-(a+b*arctanh(c*x))<sup>2</sup>/c<sup>2</sup>/d<sup>2</sup>/(c*x+1)-2*b*(a+b*arctanh(c*x))*ln(2/(-
c*x+1))/c<sup>2</sup>/d<sup>2</sup>2+2*(a+b*arctanh(c*x))<sup>2</sup>*ln(2/(c*x+1))/c<sup>2</sup>3/d<sup>2</sup>2-b<sup>2</sup>2*polylog(2
,1-2/(-c*x+1))/c^3/d^2-2*b*(a+b*arctanh(c*x))*polylog(2,1-2/(c*x+1))/c^3/d)\text{^2-b^2*polylog}(3,1-2/(\text{c*x+1}))/\text{c^3/d^2}
```
✞ ☎

## **Mathematica [A] (verified)**

Time  $= 0.68$  (sec), antiderivative size  $= 295$ , normalized size of antiderivative  $= 1.13$ 

✞ ☎

<span id="page-992-1"></span> $\overline{\phantom{a}}$   $\overline{\phantom{a}}$   $\overline{\$ 

<span id="page-992-0"></span> $\left( \begin{array}{cc} \text{ } & \text{ } \\ \text{ } & \text{ } \end{array} \right)$ 

$$
\int \frac{x^2(a + \text{barctanh}(cx))^2}{(d + cdx)^2} dx
$$
  
= 
$$
\frac{4a^2cx - \frac{4a^2}{1+cx} - 8a^2\log(1+cx) + b^2(-4\arctanh(cx)^2 + 4cx\arctanh(cx)^2 - \cosh(2\arctanh(cx)) - 2\arctanh(cx) + b^2(-4\arctanh(cx)^2 - \cosh(2\arctanh(cx)) - 2\arctanh(cx) + b^2(-4\arctanh(cx) - \cosh(2\arctanh(cx)) - 2\arctanh(cx) - 2\arctanh(cx) + b^2(-4\arctanh(cx) - \cosh(2\arctanh(cx)) - 2\arctanh(cx) - 2\arctanh(cx) + b^2(-4\arctanh(cx) - \cosh(2\arctanh(cx)) - 2\arctanh(cx) - 2\arctanh(cx) + b^2(-4\arctanh(cx) - \cosh(2\arctanh(cx)) - 2\arctanh(cx) - 2\arctanh(cx) -
$$

input Integrate $[(x^2*(a + b*ArcTanh[c*x])^2)/(d + c*d*x)^2,x]$  $\begin{pmatrix} 1 & 0 & 0 \\ 0 & 0 & 0 \\ 0 & 0 & 0 \\ 0 & 0 & 0 \\ 0 & 0 & 0 \\ 0 & 0 & 0 \\ 0 & 0 & 0 \\ 0 & 0 & 0 \\ 0 & 0 & 0 & 0 \\ 0 & 0 & 0 & 0 \\ 0 & 0 & 0 & 0 \\ 0 & 0 & 0 & 0 & 0 \\ 0 & 0 & 0 & 0 & 0 \\ 0 & 0 & 0 & 0 & 0 \\ 0 & 0 & 0 & 0 & 0 & 0 \\ 0 & 0 & 0 & 0 & 0 & 0 \\ 0 & 0 & 0 & 0 & 0 & 0 & 0 \\ 0 &$ 

```
output
      ✞ ☎
      (4*a^2*c*x - (4*a^2)/(1 + c*x) - 8*a^2*Log[1 + c*x] + b^2*(-4*ArcTanh[c*x])\hat{z} + 4*c*x*ArcTanh[c*x]\hat{z} - Cosh[2*ArcTanh[c*x]] - 2*ArcTanh[c*x]*Cosh[2*A
      rcTanh[c*x] - 2*ArcTanh[c*x]^2*Cosh[2*Arctanh[c*x]] - 8*ArcTanh[c*x]*Log[1 + E^{-(-2*ArcTanh[c*x])] + 8*ArcTanh[c*x]^{2*Log[1 + E^{-(-2*ArcTanh[c*x])]} +(4 - 8*ArcTanh[c*x]) * PolyLog[2, -E<sup>(-2*ArcTanh[c*x])] - 4*PolyLog[3, -E<sup>-</sup>(-2*ArcTanh[c*x])] + Sinh[2*ArcTanh[c*x]] + 2*ArcTanh[c*x]*Sinh[2*ArcTanh[c
      *x]] + 2*ArcTanh[c*x]^2*Sinh[2*ArcTanh[c*x]]) + 2*a*b*(-Cosh[2*ArcTanh[c*x
      ]] + 2*Log[1 - c^2*x^2] - 4*PolyLog[2, -E^(-2*ArcTanh[c*x])] + Sinh[2*ArcT
      anh[c*x]] + 2*ArcTanh[c*x]*(2*c*x - Cosh[2*ArcTanh[c*x]] + 4*Log[1 + E^(-2
      *\text{ArcTanh}[c*x])] + \text{Sinh}[2*\text{ArcTanh}[c*x]])))/(4*c^3*d^2)
```
# **Rubi [A] (verified)**

Time  $= 0.77$  (sec), antiderivative size  $= 260$ , normalized size of antiderivative  $= 1.00$ , number of steps used = 2, number of rules used = 2,  $\frac{\text{number of rules}}{\text{integral size}}$  = 0.091, Rules used  $= \{6502, 2009\}$ 

Below are the steps used by Rubi to obtain the solution. The rule number used for the transformation is given above next to the arrow. The rules definitions used are listed below.

$$
\int \frac{x^2(a + \text{barctanh}(cx))^2}{(cdx + d)^2} dx
$$
\n
$$
\int \left(-\frac{2(a + \text{barctanh}(cx))^2}{c^2d^2(cx + 1)} + \frac{(a + \text{barctanh}(cx))^2}{c^2d^2} + \frac{(a + \text{barctanh}(cx))^2}{c^2d^2(cx + 1)^2}\right) dx
$$
\n
$$
\int 2009
$$
\n
$$
-\frac{2b \text{ PolyLog}\left(2, 1 - \frac{2}{cx + 1}\right)(a + \text{barctanh}(cx))}{c^3d^2} - \frac{b(a + \text{barctanh}(cx))}{c^3d^2(cx + 1)} - \frac{(a + \text{barctanh}(cx))^2}{c^3d^2(cx + 1)} + \frac{3(a + \text{barctanh}(cx))^2}{2c^3d^2} - \frac{2b \log\left(\frac{2}{1 - cx}\right)(a + \text{barctanh}(cx))}{c^3d^2} + \frac{2 \log\left(\frac{2}{cx + 1}\right)(a + \text{barctanh}(cx))^2}{c^3d^2} + \frac{x(a + \text{barctanh}(cx))^2}{c^2d^2} + \frac{b^2 \text{arctanh}(cx)}{2c^3d^2} - \frac{b^2 \text{PolyLog}\left(3, 1 - \frac{2}{cx + 1}\right)}{c^2d^2} - \frac{b^2}{2c^3d^2(cx + 1)} - \frac{b^2}{2c^3d^2(cx + 1)}
$$

✞ ☎

✞ ☎

input

Int $[(x^2*(a + b*Arctanh[c*x])^2)/(d + c*d*x)^2,x]$  $\begin{pmatrix} 1 & 0 & 0 \\ 0 & 0 & 0 \\ 0 & 0 & 0 \\ 0 & 0 & 0 \\ 0 & 0 & 0 \\ 0 & 0 & 0 \\ 0 & 0 & 0 & 0 \\ 0 & 0 & 0 & 0 \\ 0 & 0 & 0 & 0 \\ 0 & 0 & 0 & 0 \\ 0 & 0 & 0 & 0 & 0 \\ 0 & 0 & 0 & 0 & 0 \\ 0 & 0 & 0 & 0 & 0 & 0 \\ 0 & 0 & 0 & 0 & 0 & 0 \\ 0 & 0 & 0 & 0 & 0 & 0 & 0 \\ 0 & 0 & 0 & 0 & 0 & 0 & 0 \\ 0 &$ 

output  $-1/2*b^2/(\text{c}^3*d^2*(1 + \text{c}*x)) + (\text{b}^2*ArcTanh[\text{c}*x])/(2*c^3*d^2) - (\text{b}*(a + b*)$  $ArcTanh[c*x]))/(c^3*d^2*(1 + c*x)) + (3*(a + b*ArcTanh[c*x]))^2/(2*c^3*d^2)$ ) +  $(x*(a + b*ArcTanh[c*x])^2)/(c^2*d^2) - (a + b*ArcTanh[c*x])^2/ (c^3*d^2)$  $*(1 + c*x)) - (2*b*(a + b*ArcTanh[c*x]) *Log[2/(1 - c*x)])/(c^3*d^2) + (2*($ a + b\*ArcTanh[c\*x])^2\*Log[2/(1 + c\*x)])/(c^3\*d^2) - (b^2\*PolyLog[2, 1 - 2/  $(1 - c*x)]/((c^3*d^2) - (2*b*(a + b*ArcTanh[c*x])*)PolyLog[2, 1 - 2/(1 + c*)])$  $x)$ ])/(c<sup>-</sup>3\*d<sup>-</sup>2) - (b<sup>-</sup>2\*PolyLog[3, 1 - 2/(1 + c\*x)])/(c<sup>-</sup>3\*d<sup>-</sup>2)  $\overline{\phantom{a}}$   $\overline{\phantom{a}}$   $\overline{\$ 

#### **Defintions of rubi rules used**

rule 2009  $Int[u_-, x_Symbol]$  :>  $Simp[IntSum[u, x], x]$  /;  $SumQ[u]$ 

rule 6502

 $Int[((a_{-.}) + ArcTanh[(c_{-.})*(x_{-})]*(b_{-.}))^-(p_{-.})*( (f_{-.})*(x_{-}))^-(m_{-.})*( (d_{-}) + (e_{-.}*(x_{-}))^-(m_{-.}))^-(m_{-.})*(c_{-.}^-(m_{-.}))^-(m_{-.}^-(m_{-.}))^-(m_{-.}^-(m_{-.}))^-(m_{-.}^-(m_{-.}))^-(m_{-.}^-(m_{-.}))^-(m_{-.}^-(m_{-.}))^-(m_{-.}^-(m_{-.}))^-(m_{-.}^-(m_{-.}))^-(m_{-.}^-(m_{-.}))^-(m_{-.}^$  $(1.4 \times 1.4)$  (q..), x\_Symbol] :> Int[ExpandIntegrand[(a + b\*ArcTanh[c\*x])^p, (  $f*x)^m*(d + e*x)^q, x, x]$ ,  $f$  FreeQ[{a, b, c, d, e, f, m}, x] && IGtQ[p, 0] && IntegerQ[q] && (GtQ[q, 0] || NeQ[a, 0] || IntegerQ[m])

✞ ☎

 $\left( \begin{array}{cc} \bullet & \bullet & \bullet \\ \bullet & \bullet & \bullet \end{array} \right)$ 

✞ ☎

<span id="page-994-0"></span> $\left( \begin{array}{cc} \bullet & \bullet & \bullet \\ \bullet & \bullet & \bullet \end{array} \right)$ 

#### **Maple [C] (warning: unable to verify)**

Result contains higher order function than in optimal. Order 9 vs. order 4.

Time  $= 1.63$  (sec), antiderivative size  $= 2674$ , normalized size of antiderivative  $= 10.28$ 

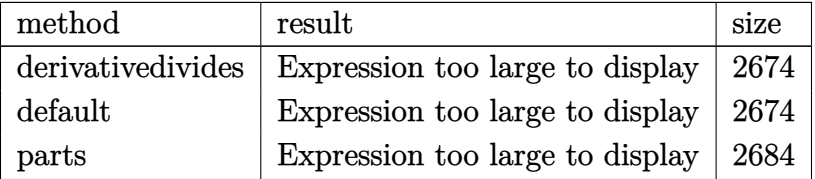

✞ ☎

 $\left($   $\left($   $\right)$   $\left($   $\left($   $\right)$   $\left($   $\left($   $\right)$   $\left($   $\left($   $\right)$   $\left($   $\left($   $\right)$   $\left($   $\left($   $\right)$   $\left($   $\left($   $\right)$   $\left($   $\left($   $\right)$   $\left($   $\left($   $\right)$   $\left($   $\left($   $\right)$   $\left($   $\left($   $\right)$   $\left($   $\left($   $\right)$   $\left($ 

input int(x^2\*(a+b\*arctanh(c\*x))^2/(c\*d\*x+d)^2,x,method=\_RETURNVERBOSE)

 $1/c^3*(a^2/d^2*(c*x-1/(c*x+1)-2*ln(c*x+1)) + b^2/d^2*(1/2*I*Pi*csgn(I*(c*x+1)))$  $C^{2}/(c^{2*x^{2}-1})*csgn(I*(c*x+1)^{2}/(c^{2*x^{2}-1})/(1-(c*x+1)^{2}/(c^{2*x^{2}-1}))*)c$  $sgn(I/(1-(c*x+1)^2/ (c^2*x^2-1)))*(2*arctanh(c*x)*ln(1+(c*x+1)^2/ (-c^2*x^2+1))$ 1))-2\*arctanh(c\*x)^2+polylog(2,-(c\*x+1)^2/(-c^2\*x^2+1)))-2\*arctanh(c\*x)^2\*  $\ln(c*x+1)-3/2*arctanh(c*x)*\ln(1+(c*x+1)^2/(-c^2*x^2+1))-1/2*arctanh(c*x)*1$  $n(1+I*(c*x+1)/(-c^2*x^2+1)^(1/2))-1/2*arctanh(c*x)*ln(1-I*(c*x+1)/(-c^2*x^2+1))$  $2+1)^(1/2) - \ln(2) * \text{polylog}(2, -(c*x+1)^2/(-c^2*x^2+1)) + 2* \ln(2) * \text{dilog}(1+I*(c*x+1)^2)$  $x+1)/(-c^2*x^2+1)^(1/2)+2*ln(2)*dilog(1-I*(c*x+1)/(-c^2*x^2+1)^(1/2))-1/2$ \*dilog(1+I\*(c\*x+1)/(-c^2\*x^2+1)^(1/2))-1/2\*dilog(1-I\*(c\*x+1)/(-c^2\*x^2+1)^  $(1/2)$  -1/2\*I\*Pi\*csgn(I\*(c\*x+1)/(-c<sup>2</sup>xx<sup>2</sup>+1)<sup>2</sup>(1/2))<sup>2</sup>\*csgn(I\*(c\*x+1)<sup>2</sup>/(c<sup>2</sup>  $*x^2-1$ )  $*(2*arctanh(c*x)*ln(1+(c*x+1)^2/(-c^2*x^2+1))-2*arctanh(c*x)^2+pol$  $ylog(2,-(c*x+1)^2/(-c^2*x^2+1)))+1/2*I*Pi*csgn(I*(c*x+1)^2/((c^2*x^2-1))*cs$  $gn(I*(c*x+1)^2/ (c^2*x^2-1)/(1-(c*x+1)^2/ (c^2*x^2-1)))^2*(2*arctanh(c*x)*ln$  $(1+(c*x+1)^2/(-c^2*x^2+1))-2*arctanh(c*x)^2+polylog(2,-(c*x+1)^2/(-c^2*x^2))$ +1)))-I\*Pi\*csgn(I\*(c\*x+1)/(-c<sup>-</sup>2\*x<sup>-</sup>2+1)<sup>-</sup>(1/2))\*csgn(I\*(c\*x+1)<sup>-</sup>2/(c<sup>-</sup>2\*x<sup>-</sup>2-1)  $C*2*2*arctanh(c*x)*ln(1+(c*x+1)^2/(-c^2*x^2+1))-2*arctanh(c*x)^2+polylog(c^2)$  $2,-(c*x+1)^2/(-c^2*x^2+1)))+I*Pi*csgn(I*(c*x+1)^2/(c^2*x^2-1)/(1-(c*x+1)^2)$  $/(c^2*x^2-1))$ ?\*csgn(I/(1-(c\*x+1)^2/(c^2\*x^2-1)))\*(arctanh(c\*x)\*ln(1+I\*(c)  $*x+1)/(-c^2*x^2+1)^(1/2)$  +  $arctanh(c*x)*ln(1-I*(c*x+1)/(-c^2*x^2+1)^(1/2))$  + dilog(1+I\*(c\*x+1)/(-c^2\*x^2+1)^(1/2))+dilog(1-I\*(c\*x+1)/(-c^2\*x^2+1)^(1...

<span id="page-995-0"></span>Fricas  $|F|$ 

$$
\int \frac{x^2(a + \text{barctanh}(cx))^2}{(d + cdx)^2} dx = \int \frac{(b \text{artanh}(cx) + a)^2 x^2}{(cdx + d)^2} dx
$$

$$
input \left| \frac{integrate(x^2*(a+b*arctanh(c*x))^2/(c*d*x+d)^2,x, algorithm="fricas")}{}
$$

output

<span id="page-995-1"></span>integral( $(b^2**^2*arctanh(c*x)^2 + 2*a*b*x^2*arctanh(c*x) + a^2*x^2)/(c^2*x)$  $d^2*x^2$  + 2\*c\*d<sup>2</sup>\*x + d<sup>2</sup>), x)

# **Sympy [F]**

$$
\int \frac{x^2(a + \text{barctanh}(cx))^2}{(d + cdx)^2} dx = \frac{\int \frac{a^2x^2}{c^2x^2 + 2cx + 1} dx + \int \frac{b^2x^2 \text{ atanh}^2(cx)}{c^2x^2 + 2cx + 1} dx + \int \frac{2abx^2 \text{ atanh}(cx)}{c^2x^2 + 2cx + 1} dx}{d^2}
$$

✞ ☎

 $\left($   $\left($   $\right)$   $\left($   $\left($   $\right)$   $\left($   $\left($   $\right)$   $\left($   $\left($   $\right)$   $\left($   $\left($   $\right)$   $\left($   $\left($   $\right)$   $\left($   $\left($   $\right)$   $\left($   $\left($   $\right)$   $\left($   $\left($   $\right)$   $\left($   $\left($   $\right)$   $\left($   $\left($   $\right)$   $\left($   $\left($   $\right)$   $\left($ 

✞ ☎

<span id="page-996-0"></span> $\begin{pmatrix} 1 & 0 & 0 \\ 0 & 0 & 0 \\ 0 & 0 & 0 \\ 0 & 0 & 0 \\ 0 & 0 & 0 \\ 0 & 0 & 0 \\ 0 & 0 & 0 & 0 \\ 0 & 0 & 0 & 0 \\ 0 & 0 & 0 & 0 \\ 0 & 0 & 0 & 0 \\ 0 & 0 & 0 & 0 & 0 \\ 0 & 0 & 0 & 0 & 0 \\ 0 & 0 & 0 & 0 & 0 & 0 \\ 0 & 0 & 0 & 0 & 0 & 0 \\ 0 & 0 & 0 & 0 & 0 & 0 & 0 \\ 0 & 0 & 0 & 0 & 0 & 0 & 0 \\ 0 &$ 

$$
input \frac{integerate(x**2*(a+b*atanh(c*x))**2/(c*d*x+d)**2,x)}{x}
$$

output

```
(Integral(a**2*x**2/(c**2*x**2 + 2*x** 1), x) + Integral(b**2*x**2*atanh)(c*x)*2/(c**2*x**2 + 2*c*x + 1), x) + Integral(2*a*b*x**2*atanh(c*x)/(c**)2*x**2 + 2*c*x + 1, x)/d**2
```
# **Maxima [F]**

$$
\int \frac{x^2(a + \text{barctanh}(cx))^2}{(d + cdx)^2} dx = \int \frac{(b \operatorname{artanh}(cx) + a)^2 x^2}{(cdx + d)^2} dx
$$

✞ ☎

 $\left($   $\left($   $\right)$   $\left($   $\left($   $\right)$   $\left($   $\left($   $\right)$   $\left($   $\left($   $\right)$   $\left($   $\left($   $\right)$   $\left($   $\left($   $\right)$   $\left($   $\left($   $\right)$   $\left($   $\left($   $\right)$   $\left($   $\left($   $\right)$   $\left($   $\left($   $\right)$   $\left($   $\left($   $\right)$   $\left($   $\left($   $\right)$   $\left($ 

✞ ☎

<span id="page-996-1"></span> $\begin{pmatrix} 1 & 0 & 0 \\ 0 & 0 & 0 \\ 0 & 0 & 0 \\ 0 & 0 & 0 \\ 0 & 0 & 0 \\ 0 & 0 & 0 \\ 0 & 0 & 0 & 0 \\ 0 & 0 & 0 & 0 \\ 0 & 0 & 0 & 0 \\ 0 & 0 & 0 & 0 \\ 0 & 0 & 0 & 0 & 0 \\ 0 & 0 & 0 & 0 & 0 \\ 0 & 0 & 0 & 0 & 0 & 0 \\ 0 & 0 & 0 & 0 & 0 & 0 \\ 0 & 0 & 0 & 0 & 0 & 0 & 0 \\ 0 & 0 & 0 & 0 & 0 & 0 & 0 \\ 0 &$ 

$$
\underline{\text{input}} \underline{\hspace{1cm} \text{integrate} (x^2*(a+b*arctanh(c*x))^2/(c*d*x+d)^2,x, \text{ algorithm="maxima"})}
$$

```
output
        -a^2*(1/(c^4*d^2*x + c^3*d^2) - x/(c^2*d^2) + 2*log(c*x + 1)/(c^3*d^2)) +
        1/4*(b^2*\frac{c^2*x^2 + b^2*\frac{c*x - b^2 - 2*(b^2*\frac{c*x + b^2)}{k}}{\log(c*x + 1)})*log(-c*)x + 1<sup>2</sup>/(c<sup>2</sup>4*d<sup>2</sup>2*x + c<sup>2</sup>*d<sup>2</sup>) - integrate(-1/4*((b<sup>2</sup>*c<sup>2*x<sup>2</sup>) - b<sup>2</sup>*c<sup>2</sup>*x<sup>2</sup></sup>
        2)*log(c*x + 1)^{2} + 4*(a*b*c^3*x^3 - a*b*c^2*x^2)*log(c*x + 1) - 2*((2*axb)*c^3 + b^2*c^3)*x^3 - 2*(a*b*c^2 - b^2*c^2)*x^2 - b^2 + (b^2*c^3*x^3 - 3*b
        ^2*c^2*x^2 - 4*b^2*x - 2*b^2}*log(c*x + 1))*log(-c*x + 1)/(c^5*d^2*x^3)+ c^4*d^2*x^2 - c^3*d^2*x - c^2*d^2), x)
```
# **Giac [F]**

$$
\int \frac{x^2(a + \text{barctanh}(cx))^2}{(d + cdx)^2} dx = \int \frac{(b \operatorname{artanh}(cx) + a)^2 x^2}{(cdx + d)^2} dx
$$

✞ ☎

 $\overline{\phantom{a}}$   $\overline{\phantom{a}}$   $\overline{\$ 

<span id="page-997-0"></span>✞ ☎

 $\begin{pmatrix} 1 & 0 & 0 \\ 0 & 0 & 0 \\ 0 & 0 & 0 \\ 0 & 0 & 0 \\ 0 & 0 & 0 \\ 0 & 0 & 0 \\ 0 & 0 & 0 & 0 \\ 0 & 0 & 0 & 0 \\ 0 & 0 & 0 & 0 \\ 0 & 0 & 0 & 0 \\ 0 & 0 & 0 & 0 & 0 \\ 0 & 0 & 0 & 0 & 0 \\ 0 & 0 & 0 & 0 & 0 & 0 \\ 0 & 0 & 0 & 0 & 0 & 0 \\ 0 & 0 & 0 & 0 & 0 & 0 & 0 \\ 0 & 0 & 0 & 0 & 0 & 0 & 0 \\ 0 &$ 

input  $\verb|integrate(x^2*(a+b*arctanh(cx*x))^2/(c*d*x+d)^2,x, algorithm="giac")$ 

output integrate((b\*arctanh(c\*x) + a)^2\*x^2/(c\*d\*x + d)^2, x)

# **Mupad [F(-1)]**

Timed out.

$$
\int \frac{x^2(a + \text{barctanh}(cx))^2}{(d + cdx)^2} dx = \int \frac{x^2(a + \text{batanh}(cx))^2}{(d + cdx)^2} dx
$$

<span id="page-997-1"></span> $\begin{pmatrix} 1 & 0 & 0 \\ 0 & 0 & 0 \\ 0 & 0 & 0 \\ 0 & 0 & 0 \\ 0 & 0 & 0 \\ 0 & 0 & 0 \\ 0 & 0 & 0 & 0 \\ 0 & 0 & 0 & 0 \\ 0 & 0 & 0 & 0 \\ 0 & 0 & 0 & 0 & 0 \\ 0 & 0 & 0 & 0 & 0 \\ 0 & 0 & 0 & 0 & 0 \\ 0 & 0 & 0 & 0 & 0 & 0 \\ 0 & 0 & 0 & 0 & 0 & 0 \\ 0 & 0 & 0 & 0 & 0 & 0 & 0 \\ 0 & 0 & 0 & 0 & 0 & 0 & 0 \\$ 

✞ ☎

 $\begin{pmatrix} 1 & 0 & 0 \\ 0 & 0 & 0 \\ 0 & 0 & 0 \\ 0 & 0 & 0 \\ 0 & 0 & 0 \\ 0 & 0 & 0 \\ 0 & 0 & 0 \\ 0 & 0 & 0 \\ 0 & 0 & 0 & 0 \\ 0 & 0 & 0 & 0 \\ 0 & 0 & 0 & 0 \\ 0 & 0 & 0 & 0 & 0 \\ 0 & 0 & 0 & 0 & 0 \\ 0 & 0 & 0 & 0 & 0 \\ 0 & 0 & 0 & 0 & 0 & 0 \\ 0 & 0 & 0 & 0 & 0 & 0 \\ 0 & 0 & 0 & 0 & 0 & 0 & 0 \\ 0 &$ 

input ✞ ☎  $int((x^2*(a + b*atanh(c*x))^2)(d + c*d*x)^2,x)$  $\begin{pmatrix} 1 & 0 & 0 \\ 0 & 0 & 0 \\ 0 & 0 & 0 \\ 0 & 0 & 0 \\ 0 & 0 & 0 \\ 0 & 0 & 0 \\ 0 & 0 & 0 & 0 \\ 0 & 0 & 0 & 0 \\ 0 & 0 & 0 & 0 \\ 0 & 0 & 0 & 0 \\ 0 & 0 & 0 & 0 & 0 \\ 0 & 0 & 0 & 0 & 0 \\ 0 & 0 & 0 & 0 & 0 & 0 \\ 0 & 0 & 0 & 0 & 0 & 0 \\ 0 & 0 & 0 & 0 & 0 & 0 & 0 \\ 0 & 0 & 0 & 0 & 0 & 0 & 0 \\ 0 &$ 

output ✞ ☎  $int((x^2*(a + b*atanh(c*x))^2)/(d + c*dx)^2, x)$ 

**Reduce [F]**

$$
\int \frac{x^2(a + \text{barctanh}(cx))^2}{(d + cdx)^2} dx
$$
\n
$$
= \frac{2\left(\int \frac{atanh(cx)x^2}{c^2x^2 + 2cx + 1} dx\right) ab c^4x + 2\left(\int \frac{atanh(cx)x^2}{c^2x^2 + 2cx + 1} dx\right) ab c^3 + \left(\int \frac{atanh(cx)^2x^2}{c^2x^2 + 2cx + 1} dx\right) b^2c^4x + \left(\int \frac{atanh(cx)^2x^2}{c^2x^2 + 2cx + 1} dx\right) b^2c^3}{c^3d^2(cx + 1)}
$$

input  $\int \int \frac{1}{x^2*(a+b*atanh(c*x))^2/(c*dx+dd)^2,x}$   $\alpha$  output

```
(2*int((atanh(cx*x)*x**2)/(c**2*x**2 + 2*cx*x + 1),x)*a*b*c**4*x + 2*int((ath(yx)*b*x)*b*x*x + 2*int((ath(yx)*b*x)*b*x*x + 2*int((ath(yx)*b*x)*b*x*x + 2*int((ath(yx)*b*x)*b*x*x + 2*int((ath(yx)*b*x)*b*x*x + 2*int((ath(yx)*b*x)*b*x*x + 2*int((ath(yx)*b*x)*b*x*x + 2*int((ath(yx)*b*x)*b*x*x + 2*int((ath(yx)*b*x)*b*x*x + 2*int((ath(yx)*b*x)*b*x*x + 2*int((ath(yx)*banh(c*x)*x*x*)/ (c*x*x*x*2 + 2*c*x + 1),x)*a*b*c*x3 + int((atanh(c*x)*x*x*x*)*2)/(c**2*x**2 + 2*c*x + 1), x)*b**2*c**4*x + int((atanh(c*x)**2*x**2)/(c**
2*x**2 + 2*cx + 1, x)*b**2*c**3 - 2*log(c*x + 1)*a**2*c*x - 2*log(c*x + 1
\frac{1}{2} + a**2*c**2*x**2 + 2*a**2*c*x)/(c**3*d**2*(c*x + 1))
```
# 3.106

$$
\int \frac{x(a{+}b{\bf arctanh}(cx))^2}{(d{+}cdx)^2}\,dx
$$

<span id="page-999-0"></span>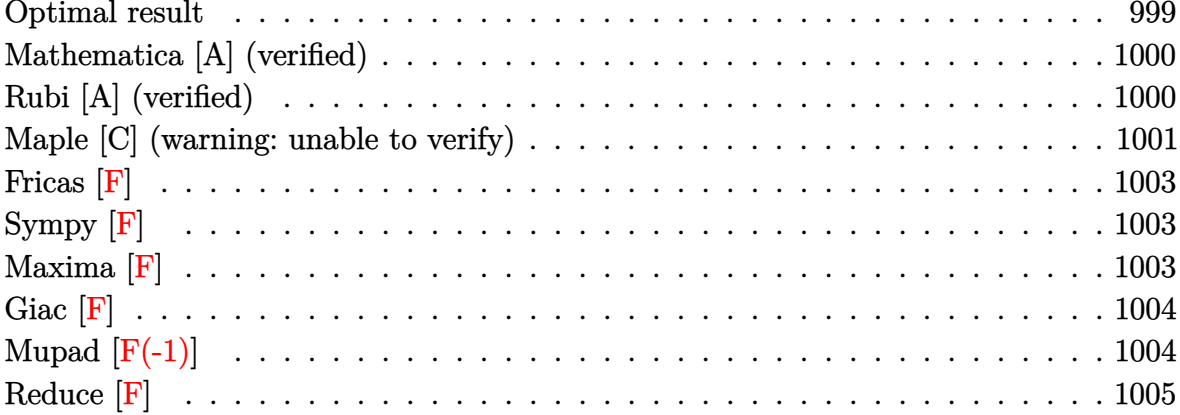

# Optimal result

Integrand size  $= 20$ , antiderivative size  $= 188$ 

$$
\int \frac{x(a + \text{barctanh}(cx))^2}{(d + cdx)^2} dx = \frac{b^2}{2c^2d^2(1 + cx)} - \frac{b^2 \text{arctanh}(cx)}{2c^2d^2} + \frac{b(a + \text{barctanh}(cx))}{c^2d^2(1 + cx)} - \frac{(a + \text{barctanh}(cx))^2}{2c^2d^2} + \frac{(a + \text{barctanh}(cx))^2}{c^2d^2(1 + cx)} - \frac{(a + \text{barctanh}(cx))^2 \log(\frac{2}{1 + cx})}{c^2d^2} + \frac{b(a + \text{barctanh}(cx)) \text{PolyLog}(2, 1 - \frac{2}{1 + cx})}{c^2d^2} + \frac{b^2 \text{ PolyLog}(3, 1 - \frac{2}{1 + cx})}{2c^2d^2}
$$

<span id="page-999-1"></span>

output  $1/2*b^2/c^2/d^2/ (c*x+1)-1/2*b^2*arctanh(c*x)/c^2/d^2+b*(a+b*arctanh(c*x))/$  $c^2/d^2/$ ( $c*x+1$ )-1/2\*(a+b\*arctanh( $c*x$ ))<sup>-2</sup>/c<sup>2</sup>/d<sup>2</sup>+(a+b\*arctanh( $c*x$ ))<sup>2</sup>/c<sup>2</sup>/  $d^2/(c*x+1) - (a+b*arctanh(c*x))^2 * ln(2/(c*x+1))/c^2/d^2+b*(a+b*arctanh(c*x))$ )\*polylog(2,1-2/(c\*x+1))/c^2/d^2+1/2\*b^2\*polylog(3,1-2/(c\*x+1))/c^2/d^2

## **Mathematica [A] (verified)**

Time  $= 0.64$  (sec), antiderivative size  $= 233$ , normalized size of antiderivative  $= 1.24$ 

✞ ☎

 $\left($   $\left($   $\right)$   $\left($   $\left($   $\right)$   $\left($   $\left($   $\right)$   $\left($   $\left($   $\right)$   $\left($   $\left($   $\right)$   $\left($   $\left($   $\right)$   $\left($   $\left($   $\right)$   $\left($   $\left($   $\right)$   $\left($   $\left($   $\right)$   $\left($   $\left($   $\right)$   $\left($   $\left($   $\right)$   $\left($   $\left($   $\right)$   $\left($ 

$$
\int \frac{x(a + \text{barctanh}(cx))^2}{(d + cdx)^2} dx
$$
\n
$$
= \frac{\frac{4a^2}{1 + cx} + 4a^2 \log(1 + cx) + 2ab(\cosh(2\arctanh(cx)) + 2\text{PolyLog}(2, -e^{-2\arctanh(cx)}) + 2\arctanh(cx)(\cosh(\cosh(\cosh(c)) - \sinh(c)) + 2\cosh(\cosh(\cosh(c)))}
$$

input Integrate $[(x*(a + b*Arctanh[c*x])^2)/(d + c*d*x)^2,x]$ 

```
output
      ✞ ☎
      ((4*a^2)/(1 + c*x) + 4*a^2*klog[1 + c*x] + 2*a*b*(Cosh[2*ArcTanh[c*x]] + 2*PolyLog[2, -E^(-2*ArcTanh[c*x])] + 2*ArcTanh[c*x] * (Cosh[2*ArcTanh[c*x]) -2 * Log[1 + E<sup>o</sup>(-2 * ArcTanh[c*x])] - Sin[2 * ArcTanh[c*x]]) - Sinh[2 * ArcTanh[c*x]]) + b^2*(Cosh[2*ArcTanh[c*x]] + 2*ArcTanh[c*x]*Cosh[2*ArcTanh[c*x]] + 2
      *ArcTanh[c*x]^2*Cosh[2*ArcTanh[c*x]] - 4*ArcTanh[c*x]^2*Log[1 + E^(-2*ArcT
      anh[c*x])] + 4*ArcTanh[c*x]*PolyLog[2, -E^{-}(-2*ArcTanh[c*x])] + 2*PolyLog[3], -E^(-2*ArcTanh[c*x])] - Sin[2*ArcTanh[c*x]] - 2*ArcTanh[c*x]*Sinh[2*Arc\text{Tanh}[c*x] - 2*ArcTanh[c*x]<sup>2*</sup>Sinh[2*ArcTanh[c*x]])/(4*c<sup>-</sup>2*d<sup>-</sup>2)
```
# **Rubi [A] (verified)**

Time  $= 0.60$  (sec), antiderivative size  $= 188$ , normalized size of antiderivative  $= 1.00$ , number of steps used = 2, number of rules used = 2,  $\frac{\text{number of rules}}{\text{integral size}}$  = 0.100, Rules used  $= \{6502, 2009\}$ 

<span id="page-1000-0"></span> $\left($   $\left($   $\right)$   $\left($   $\left($   $\right)$   $\left($   $\left($   $\right)$   $\left($   $\left($   $\right)$   $\left($   $\left($   $\right)$   $\left($   $\left($   $\right)$   $\left($   $\left($   $\right)$   $\left($   $\left($   $\right)$   $\left($   $\left($   $\right)$   $\left($   $\left($   $\right)$   $\left($   $\left($   $\right)$   $\left($   $\left($   $\right)$   $\left($ 

Below are the steps used by Rubi to obtain the solution. The rule number used for the transformation is given above next to the arrow. The rules definitions used are listed below.

$$
\int \frac{x(a + \text{barctanh}(cx))^2}{(cdx + d)^2} dx
$$

$$
\int \frac{6502}{cd^2(cx + 1)} - \frac{(a + \text{barctanh}(cx))^2}{cd^2(cx + 1)^2} dx
$$

$$
\int 2009
$$

$$
\frac{b \text{ PolyLog}\left(2, 1-\frac{2}{cx+1}\right)(a + b \text{arctanh}(cx))}{c^2 d^2} + \frac{b(a + b \text{arctanh}(cx))}{c^2 d^2 (cx+1)} + \frac{(a + b \text{arctanh}(cx))^2}{c^2 d^2 (cx+1)} - \frac{(a + b \text{arctanh}(cx))^2}{2c^2 d^2} - \frac{\log\left(\frac{2}{cx+1}\right)(a + b \text{arctanh}(cx))^2}{c^2 d^2} - \frac{b^2 \text{arctanh}(cx)}{2c^2 d^2} + \frac{b^2 \text{PolyLog}\left(3, 1-\frac{2}{cx+1}\right)}{2c^2 d^2} + \frac{b^2}{2c^2 d^2 (cx+1)}
$$

✞ ☎

 $\overline{\phantom{a}}$   $\overline{\phantom{a}}$   $\overline{\$ 

$$
input\left[\text{Int}[(x*(a + b*Arctanh[c*x])^2)/(d + c*d*x)^2,x]\right]
$$

output 
$$
\frac{b^2/(2*c^2*d^2*(1+cx)) - (b^2*Arctanh[c*x])/(2*c^2*d^2) + (b*(a + b*ArcTanh[c*x]))/(c^2*d^2*(1+cx)) - (a + b*Arctanh[c*x])^2/(2*c^2*d^2) + (a + b*Arctanh[c*x])^2/(c^2*d^2*(1+cx)) - ((a + b*Arctanh[c*x])^2*Log[2/(1+cx)])/(c^2*d^2) + (b*(a + b*Arctanh[c*x])*PolyLog[2, 1 - 2/(1 + cx)])/(c^2*d^2) + (b^2*PolyLog[3, 1 - 2/(1 + cx)])/(2*c^2*d^2)
$$

**Defintions of rubi rules used**

rule 2009 ✞ ☎  $Int[u_-, x_Symbol]$  :>  $Simp[IntSum[u, x], x]$  /;  $SumQ[u]$ 

rule 6502

```
Int[(a_{-}) + ArcTanh[(c_{-})*(x_{-})]*(b_{-})^*(p_{-})*((f_{-})*(x_{-}))^-(m_{-})*((d_{-}) + (e_{-}))^-(m_{-})^*(c_{-})(\underline{a}, \underline{b}, \underline{b}, \underline{c}, \underline{c}) \cap (\underline{c}, \underline{c}, \underline{c}, \underline{c}, \underline{c}) :> Int[ExpandIntegrand[(a + b*ArcTanh[c*x])^p, (
f*x)^m*(d + e*x)^q, x, x], f; FreeQ[{a, b, c, d, e, f, m}, x] && IGtQ[p, 0]
 && IntegerQ[q] && (GtQ[q, 0] || NeQ[a, 0] || IntegerQ[m])
```
 $\left( \begin{array}{cc} \text{ } & \text{ } \text{ } \\ \text{ } & \text{ } \text{ } \\ \text{ } & \text{ } \end{array} \right)$ 

✞ ☎

<span id="page-1001-0"></span> $\left( \begin{array}{cc} \text{ } & \text{ } \\ \text{ } & \text{ } \end{array} \right)$ 

#### **Maple [C] (warning: unable to verify)**

Result contains higher order function than in optimal. Order 9 vs. order 4.

Time  $= 1.07$  (sec), antiderivative size  $= 729$ , normalized size of antiderivative  $= 3.88$ 

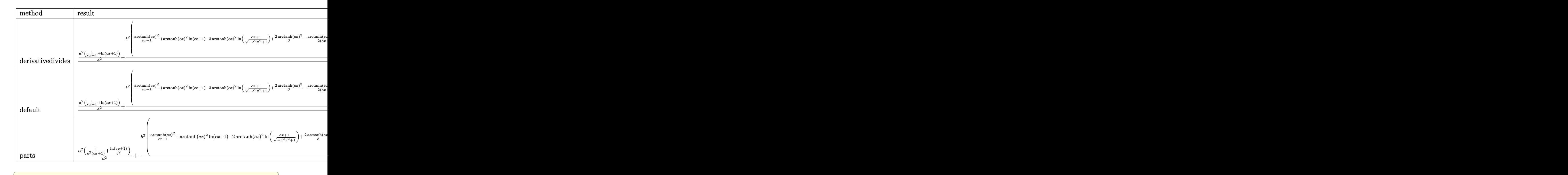

#### input

int(x\*(a+b\*arctanh(c\*x))^2/(c\*d\*x+d)^2,x,method=\_RETURNVERBOSE)  $\begin{pmatrix} 1 & 0 & 0 \\ 0 & 0 & 0 \\ 0 & 0 & 0 \\ 0 & 0 & 0 \\ 0 & 0 & 0 \\ 0 & 0 & 0 \\ 0 & 0 & 0 \\ 0 & 0 & 0 \\ 0 & 0 & 0 & 0 \\ 0 & 0 & 0 & 0 \\ 0 & 0 & 0 & 0 \\ 0 & 0 & 0 & 0 & 0 \\ 0 & 0 & 0 & 0 & 0 \\ 0 & 0 & 0 & 0 & 0 \\ 0 & 0 & 0 & 0 & 0 & 0 \\ 0 & 0 & 0 & 0 & 0 & 0 \\ 0 & 0 & 0 & 0 & 0 & 0 & 0 \\ 0 &$ 

```
output
      ✞ ☎
       1/c^2*(a^2/d^2*(1/(c*x+1)+ln(c*x+1))+b^2/d^2*(1/(c*x+1)*arctanh(c*x)^2+arc\tanh(c*x)^2*\ln(c*x+1)-2*\arctanh(c*x)^2*\ln((c*x+1)/(-c^2*x^2+1)^(1/2))+2/3*arctanh(c*x)^3-1/2*arctanh(c*x)*(c*x-1)/(c*x+1)-1/4/(c*x+1)*(c*x-1)-1/2*(1+I*Pi*csgn(I*(c*x+1)/(-c^2*x^2+1)^(1/2))^2*csgn(I*(c*x+1)^2/(c^2*x^2-1))+2*I*Pi*csgn(I*(c*x+1)/(-c^2*x^2+1)^(1/2))*csgn(I*(c*x+1)^2/(c^2*x^2-1))^2+I*Pi*csgn(I*(c*x+1)^2/(c^2*x^2-1))^3-I*Pi*csgn(I*(c*x+1)^2/(c^2*x^2-1))*csg
       n(I*(c*x+1)^2/((c^2*x^2-1)/(1-(c*x+1)^2/(c^2*x^2-1))))^2-I*Pi*csgn(I*(c*x+1))^2/(c^2*x^2-1)*csgn(I*(c*x+1)^2/(c^2*x^2-1)/(1-(c*x+1)^2/(c^2*x^2-1)))\cosg_n(I/(1-(c*x+1)^2/((c^2*x^2-1)))+I*Pi*csgn(I*(c*x+1)^2/((c^2*x^2-1)/(1-(c*x+1))^2))1)^2/((c^2*x^2-1))?*csgn(I/(1-(c*x+1)^2/(c^2*x^2-1)))+I*Pi*csgn(I*(c*x+1)
       \gamma^2/(\text{c}^2*\text{x}^2-1)/(\text{1}-(\text{c}*\text{x}+1)^2/(\text{c}^2*\text{x}^2-1)))^3+2*\ln(2))*\text{arctanh}(\text{c}*\text{x})^2-\text{arctan}h(c*x)*polylog(2,-(c*x+1)^2/(-c^2*x^2+1))+1/2*polylog(3,-(c*x+1)^2/(-c^2*x
       (2+1)))+2/d<sup>2</sup>2*a*b*(1/(c*x+1)*arctanh(c*x)+arctanh(c*x)*ln(c*x+1)+1/2/(c*x+
       1)-1/4*ln(c*x+1)+1/4*ln(c*x-1)-1/4*ln(c*x+1)^2+1/2*(ln(c*x+1)-ln(1/2*cx+1)/2))*ln(-1/2*c*x+1/2)-1/2*dilog(1/2*c*x+1/2)))
```
<span id="page-1002-0"></span> $\left( \begin{array}{cc} \text{ } & \text{ } \text{ } \\ \text{ } & \text{ } \text{ } \\ \text{ } & \text{ } \end{array} \right)$ 

**Fricas [F]**

$$
\int \frac{x(a + \text{barctanh}(cx))^2}{(d + cdx)^2} dx = \int \frac{(b \text{artanh}(cx) + a)^2 x}{(cdx + d)^2} dx
$$

✞ ☎

 $\overline{\phantom{a}}$   $\overline{\phantom{a}}$   $\overline{\$ 

<span id="page-1003-0"></span>✞ ☎

 $\left( \begin{array}{cc} \text{ } & \text{ } \\ \text{ } & \text{ } \end{array} \right)$ 

input integrate(x\*(a+b\*arctanh(c\*x))^2/(c\*d\*x+d)^2,x, algorithm="fricas")

output  $integral((b^2***arctanh(c*x)^2 + 2*a*b*x*arctanh(c*x) + a^2*x)/(c^2*d^2*x^2)$  $2 + 2*c*d^2*x + d^2)$ , x)

# **Sympy [F]**

$$
\int \frac{x(a + \text{barctanh}(cx))^2}{(d + cdx)^2} dx = \frac{\int \frac{a^2x}{c^2x^2 + 2cx + 1} dx + \int \frac{b^2x \, \text{atanh}^2(cx)}{c^2x^2 + 2cx + 1} dx + \int \frac{2abx \, \text{atanh}(cx)}{c^2x^2 + 2cx + 1} dx}{d^2}
$$

$$
input\left(\frac{integerate(x*(a+b*atanh(c*x))**2/(c*d*x+d)**2,x)}{interf(c*x)}\right)
$$

```
output
      (Integral(a**2*x/(c**2*x**2 + 2*cx + 1), x) + Integral(b**2*x*atanh(c*x)**2/(c**2*x**2 + 2*c*x + 1), x) + Integral(2*a*b*x*atanh(c*x)/(c**2*x**2 +
      2*c*x + 1, x)/d**2
```
✞ ☎

<span id="page-1003-1"></span> $\begin{pmatrix} 1 & 0 & 0 \\ 0 & 0 & 0 \\ 0 & 0 & 0 \\ 0 & 0 & 0 \\ 0 & 0 & 0 \\ 0 & 0 & 0 \\ 0 & 0 & 0 & 0 \\ 0 & 0 & 0 & 0 \\ 0 & 0 & 0 & 0 \\ 0 & 0 & 0 & 0 \\ 0 & 0 & 0 & 0 & 0 \\ 0 & 0 & 0 & 0 & 0 \\ 0 & 0 & 0 & 0 & 0 & 0 \\ 0 & 0 & 0 & 0 & 0 & 0 \\ 0 & 0 & 0 & 0 & 0 & 0 & 0 \\ 0 & 0 & 0 & 0 & 0 & 0 & 0 \\ 0 &$ 

# **Maxima [F]**

$$
\int \frac{x(a + \text{barctanh}(cx))^2}{(d + cdx)^2} dx = \int \frac{(b \text{artanh}(cx) + a)^2 x}{(cdx + d)^2} dx
$$

✞ ☎

 $\begin{pmatrix} 1 & 0 & 0 \\ 0 & 0 & 0 \\ 0 & 0 & 0 \\ 0 & 0 & 0 \\ 0 & 0 & 0 \\ 0 & 0 & 0 \\ 0 & 0 & 0 & 0 \\ 0 & 0 & 0 & 0 \\ 0 & 0 & 0 & 0 \\ 0 & 0 & 0 & 0 \\ 0 & 0 & 0 & 0 & 0 \\ 0 & 0 & 0 & 0 & 0 \\ 0 & 0 & 0 & 0 & 0 & 0 \\ 0 & 0 & 0 & 0 & 0 & 0 \\ 0 & 0 & 0 & 0 & 0 & 0 & 0 \\ 0 & 0 & 0 & 0 & 0 & 0 & 0 \\ 0 &$ 

input

integrate(x\*(a+b\*arctanh(c\*x))^2/(c\*d\*x+d)^2,x, algorithm="maxima")

```
output
     ✞ ☎
     a^2*(1/(c^3*d^2*x + c^2*d^2) + log(c*x + 1)/(c^2*d^2)) + 1/4*(b^2 + (b^2*c
     *x + b^2)*log(c*x + 1)*log(-c*x + 1)^2/(c^3*d^2*x + c^2*d^2) - integrate(-1/4*((b^2*c^2*x^2 - b^2*c*x)*log(c*x + 1)^2 + 4*(a*b*c^2*x^2 - a*b*c*x)*log(c*x + 1) - 2*(2*a*b*c^2*x^2 + b^2 - (2*a*b*c - b^2*c)*x + (2*b^2*c^2*x^
     2 + b^2*c*x + b^2)*log(c*x + 1))*log(-c*x + 1))/(c^4*d^2*x^3 + c^3*d^2*x^2)-c^2*d^2*x - c*d^2), x)
```
# **Giac [F]**

$$
\int \frac{x(a + \text{barctanh}(cx))^2}{(d + cdx)^2} dx = \int \frac{(b \text{artanh}(cx) + a)^2 x}{(cdx + d)^2} dx
$$

✞ ☎

<span id="page-1004-1"></span> $\left($   $\left($   $\right)$   $\left($   $\left($   $\right)$   $\left($   $\left($   $\right)$   $\left($   $\left($   $\right)$   $\left($   $\left($   $\right)$   $\left($   $\left($   $\right)$   $\left($   $\left($   $\right)$   $\left($   $\left($   $\right)$   $\left($   $\left($   $\right)$   $\left($   $\left($   $\right)$   $\left($   $\left($   $\right)$   $\left($   $\left($   $\right)$   $\left($ 

<span id="page-1004-0"></span> $\left( \begin{array}{cc} \text{ } & \text{ } \\ \text{ } & \text{ } \end{array} \right)$ 

input integrate(x\*(a+b\*arctanh(c\*x))^2/(c\*d\*x+d)^2,x, algorithm="giac") ✝ ✆

output ✞ ☎  $integrate((b*arctanh(c*x) + a)^2*x/(c*d*x + d)^2, x)$ 

# **Mupad [F(-1)]**

Timed out.

$$
\int \frac{x(a + \text{barctanh}(cx))^2}{(d + c dx)^2} dx = \int \frac{x (a + \text{batanh}(cx))^2}{(d + c dx)^2} dx
$$

 $\sqrt{2}$   $\sqrt{2}$   $\sqrt{2$ 

 $\overline{\phantom{a}}$   $\overline{\phantom{a}}$   $\overline{\$ 

<span id="page-1004-2"></span> $\left($   $\left($   $\right)$   $\left($   $\left($   $\right)$   $\left($   $\left($   $\right)$   $\left($   $\left($   $\right)$   $\left($   $\left($   $\right)$   $\left($   $\left($   $\right)$   $\left($   $\left($   $\right)$   $\left($   $\left($   $\right)$   $\left($   $\left($   $\right)$   $\left($   $\left($   $\right)$   $\left($   $\left($   $\right)$   $\left($   $\left($   $\right)$   $\left($ 

$$
input\left(\frac{int((x*(a + b*atanh(c*x))^2)/(d + c*d*x)^2,x)}{int((x*(a + b*atanh(c*x))^2)/(d + c*d*x)^2)x}\right)
$$

output
$$
\left(\frac{\text{int}((x*(a + b*atanh(c*x))^2)/(d + c*d*x)^2, x)}{\text{output}(x*(a + b*atanh(c*x))^2/(d + c*d*x)^2, x)}\right)
$$

# Reduce  $|F|$

$$
\int \frac{x(a + barctanh(cx))^2}{(d + cdx)^2} dx
$$
\n
$$
= \frac{2\left(\int \frac{atanh(cx)x}{c^2x^2 + 2cx + 1} dx\right)ab c^3x + 2\left(\int \frac{atanh(cx)x}{c^2x^2 + 2cx + 1} dx\right)ab c^2 + \left(\int \frac{atanh(cx)^2x}{c^2x^2 + 2cx + 1} dx\right)b^2c^3x + \left(\int \frac{atanh(cx)^2x}{c^2x^2 + 2cx + 1} dx\right)b^2c^2 - \frac{c^2d^2(cx + 1)}{c^2d^2(cx + 1)}
$$

 $int(x*(a+b*atanh(c*x))^2/(c*d*x+d)^2,x)$  $input$ 

```
output (2*int((atanh(cx*x)*x)/(c**2*x**2 + 2*c*x + 1),x)*a*b*c**3*x + 2*int((atanh(c*x)*x)/((c**2*x**2 + 2*c*x + 1),x)*a*b*c**2 + int((atanh(c*x)**2*x)/(c**2)*x**2 + 2*c*x + 1), x)*b**2*c**3*x + int((atanh(c*x)**2*x)/(c**2*x**2 + 2*c
       *x + 1), x)*b**2*c**2 + log(c*x + 1)*a**2*c*x + log(c*x + 1)*a**2 - a**2*c*
      x)/(c**2*d**2*(c*x + 1))
```
# $\int \frac{(a + b \mathbf{arctanh}(cx))^2}{(d+cdx)^2} \, dx$

<span id="page-1006-0"></span>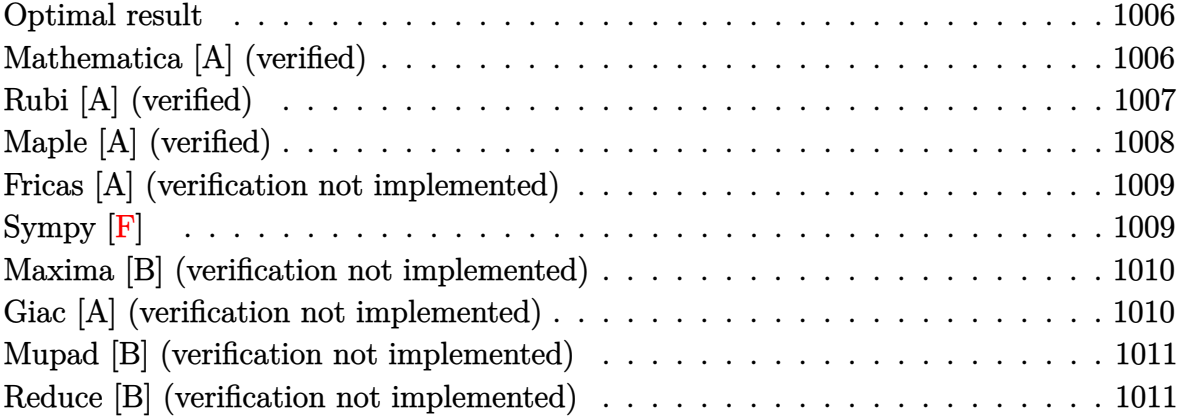

## **Optimal result**

Integrand size  $= 19$ , antiderivative size  $= 107$ 

$$
\int \frac{(a + b \arctanh(cx))^2}{(d + c dx)^2} dx = -\frac{b^2}{2cd^2(1+cx)} + \frac{b^2 \arctanh(cx)}{2cd^2} - \frac{b(a + b \arctanh(cx))}{cd^2(1+cx)} + \frac{(a + b \arctanh(cx))^2}{2cd^2} - \frac{(a + b \arctanh(cx))^2}{cd^2(1+cx)}
$$

✞ ☎

<span id="page-1006-1"></span> $\left($   $\left($   $\right)$   $\left($   $\left($   $\right)$   $\left($   $\left($   $\right)$   $\left($   $\left($   $\right)$   $\left($   $\left($   $\right)$   $\left($   $\left($   $\right)$   $\left($   $\left($   $\right)$   $\left($   $\left($   $\right)$   $\left($   $\left($   $\right)$   $\left($   $\left($   $\right)$   $\left($   $\left($   $\right)$   $\left($   $\left($   $\right)$   $\left($ 

output

 $-1/2*b^2/c/d^2/(\text{c}*x+1)+1/2*b^2*arctanh(\text{c}*x)/c/d^2-b*(a+b*arctanh(\text{c}*x))/c/d$  $^2/(c*x+1)+1/2*(a+b*arctanh(c*x))^2/c/d^2-(a+b*arctanh(c*x))^2/c/d^2/(c*x+1)$ 1)

## **Mathematica [A] (verified)**

Time  $= 0.32$  (sec), antiderivative size  $= 124$ , normalized size of antiderivative  $= 1.16$ 

✞ ☎

 $\begin{pmatrix} 1 & 0 & 0 \\ 0 & 0 & 0 \\ 0 & 0 & 0 \\ 0 & 0 & 0 \\ 0 & 0 & 0 \\ 0 & 0 & 0 \\ 0 & 0 & 0 & 0 \\ 0 & 0 & 0 & 0 \\ 0 & 0 & 0 & 0 \\ 0 & 0 & 0 & 0 \\ 0 & 0 & 0 & 0 & 0 \\ 0 & 0 & 0 & 0 & 0 \\ 0 & 0 & 0 & 0 & 0 & 0 \\ 0 & 0 & 0 & 0 & 0 & 0 \\ 0 & 0 & 0 & 0 & 0 & 0 & 0 \\ 0 & 0 & 0 & 0 & 0 & 0 & 0 \\ 0 &$ 

$$
\int \frac{(a + b \arctan(cx))^2}{(d + c dx)^2} dx
$$
\n
$$
= \frac{-4a^2 - 4ab - 2b^2 - 4b(2a + b)\arctan(cx) + 2b^2(-1 + cx)\arctan(cx)^2 - b(2a + b)(1 + cx)\log(1 - cx)}{4cd^2(1 + cx)}
$$

input  $Integrate[(a + b*ArcTanh[c*x])^2/(d + c*d*x)^2,x]$ 

```
(-4*a^2 - 4*a*b - 2*b^2 - 4*b*(2*a + b)*ArcTanh[c*x] + 2*b^2*(-1 + c*x)*ArcTanh[c*x]<sup>2</sup> - b*(2*a + b)*(1 + c*x)*Log[1 - c*x] + 2*a*b*Log[1 + c*x] + b
2*Log[1 + c*x] + 2*a*b*c*x*Log[1 + c*x] + b^2*c*x*Log[1 + c*x])/(4*c*d^2)*(1 + c*x)
```
✞ ☎

<span id="page-1007-0"></span> $\left($   $\left($   $\right)$   $\left($   $\left($   $\right)$   $\left($   $\left($   $\right)$   $\left($   $\left($   $\right)$   $\left($   $\left($   $\right)$   $\left($   $\left($   $\right)$   $\left($   $\left($   $\right)$   $\left($   $\left($   $\right)$   $\left($   $\left($   $\right)$   $\left($   $\left($   $\right)$   $\left($   $\left($   $\right)$   $\left($   $\left($   $\right)$   $\left($ 

#### **Rubi [A] (verified)**

Time  $= 0.36$  (sec), antiderivative size  $= 114$ , normalized size of antiderivative  $= 1.07$ , number of steps used = 2, number of rules used = 2,  $\frac{\text{number of rules}}{\text{integral size}}$  = 0.105, Rules used  $= \{6480, 2009\}$ 

Below are the steps used by Rubi to obtain the solution. The rule number used for the transformation is given above next to the arrow. The rules definitions used are listed below.

$$
\int \frac{(a + \text{barctanh}(cx))^2}{(cdx + d)^2} dx
$$
\n
$$
\int \frac{6480}{6480}
$$
\n
$$
\frac{2b \int \left(\frac{a + \text{barctanh}(cx)}{2d(1 - c^2x^2)} + \frac{a + \text{barctanh}(cx)}{2d(cx + 1)^2}\right) dx}{d} - \frac{(a + \text{barctanh}(cx))^2}{cd^2(cx + 1)}
$$
\n
$$
\frac{2009}{4bcd}
$$
\n
$$
\frac{2b \left(\frac{(a + \text{barctanh}(cx))^2}{4bcd} - \frac{a + \text{barctanh}(cx)}{2cd(cx + 1)} + \frac{\text{barctanh}(cx)}{4cd} - \frac{b}{4cd(cx + 1)}\right)}{cd} - \frac{(a + \text{barctanh}(cx))^2}{cd^2(cx + 1)}
$$
\n
$$
\frac{\text{Int} \left[\text{Int}[(a + b * \text{Arctanh}(cx))^2 / (a + c * d * x)^2, x\right]}{cd^2(cx + 1)}
$$

output

 $-(a + b*ArcTanh[c*x])^2/((c*d^2*(1 + c*x))) + (2*b*(-1/4*b/(c*d*(1 + c*x)))$ +  $(b*ArcTanh[c*x])/(4*c*d) - (a + b*ArcTanh[c*x])/(2*c*d*(1 + c*x)) + (a$ + b\*ArcTanh[c\*x])^2/(4\*b\*c\*d)))/d  $\overline{\phantom{a}}$   $\overline{\phantom{a}}$   $\overline{\$ 

✞ ☎
#### **Defintions of rubi rules used**

```
rule 2009
    ✞ ☎
    Int[u_-, x_Symbol] :> Simp[IntSum[u, x], x] /; SumQ[u]
```

```
rule 6480
```

```
Int[((a_{-}) + ArcTanh[(c_{-})*(x_{-})]*(b_{-}))^{(p_{-})*(d_{-}) + (e_{-})*(x_{-}))^{(q_{-},)}, x_{-}Symbol] :> Simp[(d + e*x)^(q + 1)*((a + b*ArcTanh[c*x])^p/(e*(q + 1))), x] -
Simp[b*c*(p/(e*(q + 1))) Int[ExpandIntegrand[(a + b*ArcTanh[c*x])^(p - 1
), (d + e*x)^{n}(q + 1)/(1 - c^{2}*x^{n}), x], x], x], f FreeQ[{a, b, c, d, e}, x]
 && IGtQ[p, 1] && IntegerQ[q] && NeQ[q, -1]
```
 $\left( \begin{array}{cc} \bullet & \bullet & \bullet \\ \bullet & \bullet & \bullet \end{array} \right)$ 

✞ ☎

 $\begin{pmatrix} 1 & 0 & 0 \\ 0 & 0 & 0 \\ 0 & 0 & 0 \\ 0 & 0 & 0 \\ 0 & 0 & 0 \\ 0 & 0 & 0 \\ 0 & 0 & 0 & 0 \\ 0 & 0 & 0 & 0 \\ 0 & 0 & 0 & 0 \\ 0 & 0 & 0 & 0 \\ 0 & 0 & 0 & 0 & 0 \\ 0 & 0 & 0 & 0 & 0 \\ 0 & 0 & 0 & 0 & 0 & 0 \\ 0 & 0 & 0 & 0 & 0 & 0 \\ 0 & 0 & 0 & 0 & 0 & 0 & 0 \\ 0 & 0 & 0 & 0 & 0 & 0 & 0 \\ 0 &$ 

# **Maple [A] (verified)**

Time  $= 0.37$  (sec), antiderivative size  $= 96$ , normalized size of antiderivative  $= 0.90$ 

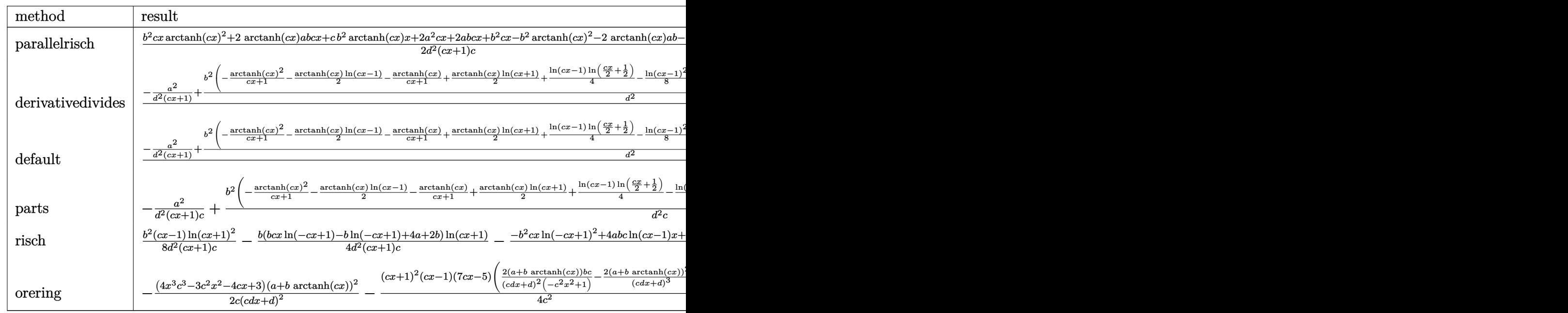

$$
\mathrm{input}\Big(\frac{\mathrm{int}((a+b*\mathrm{arctanh}(c*x))^2/ (c*d*x+d)^2,x, \text{method}=\text{RETURNVERBOSE})}{\Bigg)
$$

output

1/2\*(b^2\*c\*x\*arctanh(c\*x)^2+2\*arctanh(c\*x)\*a\*b\*c\*x+c\*b^2\*arctanh(c\*x)\*x+2\* a^2\*c\*x+2\*a\*b\*c\*x+b^2\*c\*x-b^2\*arctanh(c\*x)^2-2\*arctanh(c\*x)\*a\*b-b^2\*arctan  $h(c*x)/(d^2/(c*x+1)/c$ 

 $\begin{pmatrix} 1 & 0 & 0 \\ 0 & 0 & 0 \\ 0 & 0 & 0 \\ 0 & 0 & 0 \\ 0 & 0 & 0 \\ 0 & 0 & 0 \\ 0 & 0 & 0 & 0 \\ 0 & 0 & 0 & 0 \\ 0 & 0 & 0 & 0 \\ 0 & 0 & 0 & 0 \\ 0 & 0 & 0 & 0 & 0 \\ 0 & 0 & 0 & 0 & 0 \\ 0 & 0 & 0 & 0 & 0 & 0 \\ 0 & 0 & 0 & 0 & 0 & 0 \\ 0 & 0 & 0 & 0 & 0 & 0 & 0 \\ 0 & 0 & 0 & 0 & 0 & 0 & 0 \\ 0 &$ 

✞ ☎

 $\begin{pmatrix} 1 & 0 & 0 \\ 0 & 0 & 0 \\ 0 & 0 & 0 \\ 0 & 0 & 0 \\ 0 & 0 & 0 \\ 0 & 0 & 0 \\ 0 & 0 & 0 & 0 \\ 0 & 0 & 0 & 0 \\ 0 & 0 & 0 & 0 \\ 0 & 0 & 0 & 0 \\ 0 & 0 & 0 & 0 & 0 \\ 0 & 0 & 0 & 0 & 0 \\ 0 & 0 & 0 & 0 & 0 & 0 \\ 0 & 0 & 0 & 0 & 0 & 0 \\ 0 & 0 & 0 & 0 & 0 & 0 & 0 \\ 0 & 0 & 0 & 0 & 0 & 0 & 0 \\ 0 &$ 

#### **Fricas [A] (verification not implemented)**

Time  $= 0.09$  (sec), antiderivative size  $= 101$ , normalized size of antiderivative  $= 0.94$ 

$$
\int \frac{(a + b \operatorname{arctanh}(cx))^2}{(d + c dx)^2} dx
$$
\n
$$
= \frac{(b^2cx - b^2) \log \left(-\frac{cx+1}{cx-1}\right)^2 - 8a^2 - 8ab - 4b^2 + 2\left((2ab + b^2)cx - 2ab - b^2\right) \log \left(-\frac{cx+1}{cx-1}\right)}{8\left(c^2d^2x + cd^2\right)}
$$

✞ ☎

 $\left($   $\left($   $\right)$   $\left($   $\left($   $\right)$   $\left($   $\left($   $\right)$   $\left($   $\left($   $\right)$   $\left($   $\left($   $\right)$   $\left($   $\left($   $\right)$   $\left($   $\left($   $\right)$   $\left($   $\left($   $\right)$   $\left($   $\left($   $\right)$   $\left($   $\left($   $\right)$   $\left($   $\left($   $\right)$   $\left($   $\left($   $\right)$   $\left($ 

✞ ☎

 $\overline{\phantom{a}}$   $\overline{\phantom{a}}$   $\overline{\$ 

input integrate((a+b\*arctanh(c\*x))^2/(c\*d\*x+d)^2,x, algorithm="fricas")

output  $1/8*((b^2*c*x - b^2)*log(-(c*x + 1)/(c*x - 1))^2 - 8*a^2 - 8*a*b - 4*b^2 +$  $2*((2*a*b + b^2)*c*x - 2*a*b - b^2)*log(-(c*x + 1)/(c*x - 1))/(c^2*d^2*x$  $+ c*d^2)$ 

# **Sympy [F]**

$$
\int \frac{(a + b \arctanh(cx))^2}{(d + c dx)^2} dx = \frac{\int \frac{a^2}{c^2 x^2 + 2cx + 1} dx + \int \frac{b^2 \operatorname{atanh}^2(cx)}{c^2 x^2 + 2cx + 1} dx + \int \frac{2ab \operatorname{atanh}(cx)}{c^2 x^2 + 2cx + 1} dx}{d^2}
$$

✞ ☎

 $\left( \begin{array}{cc} \text{ } & \text{ } \\ \text{ } & \text{ } \end{array} \right)$ 

✞ ☎

 $\begin{pmatrix} 1 & 0 & 0 \\ 0 & 0 & 0 \\ 0 & 0 & 0 \\ 0 & 0 & 0 \\ 0 & 0 & 0 \\ 0 & 0 & 0 \\ 0 & 0 & 0 \\ 0 & 0 & 0 \\ 0 & 0 & 0 & 0 \\ 0 & 0 & 0 & 0 \\ 0 & 0 & 0 & 0 \\ 0 & 0 & 0 & 0 & 0 \\ 0 & 0 & 0 & 0 & 0 \\ 0 & 0 & 0 & 0 & 0 \\ 0 & 0 & 0 & 0 & 0 & 0 \\ 0 & 0 & 0 & 0 & 0 & 0 \\ 0 & 0 & 0 & 0 & 0 & 0 & 0 \\ 0 &$ 

input

integrate((a+b\*atanh(c\*x))\*\*2/(c\*d\*x+d)\*\*2,x)

output

```
(Integral(a**2/(c**2*x**2 + 2*cx + 1), x) + Integral(b**2*atanh(c*x)*2)/(c**2*x**2 + 2*c*x + 1), x) + Integral(2*a*b*atanh(c*x)/(c**2*x**2 + 2*c*x)+ 1), x))/d**2
```
#### **Maxima [B] (verification not implemented)**

Leaf count of result is larger than twice the leaf count of optimal. 277 vs.  $2(101) = 202$ .

Time  $= 0.05$  (sec), antiderivative size  $= 277$ , normalized size of antiderivative  $= 2.59$ 

$$
\int \frac{(a + barctanh(cx))^2}{(d + cdx)^2} dx
$$
\n
$$
= -\frac{1}{2} \left( c \left( \frac{2}{c^3d^2x + c^2d^2} - \frac{\log(cx+1)}{c^2d^2} + \frac{\log(cx-1)}{c^2d^2} \right) + \frac{4 \operatorname{artanh}(cx)}{c^2d^2x + cd^2} \right) ab
$$
\n
$$
- \frac{1}{8} \left( 4c \left( \frac{2}{c^3d^2x + c^2d^2} - \frac{\log(cx+1)}{c^2d^2} + \frac{\log(cx-1)}{c^2d^2} \right) \operatorname{artanh}(cx) + \frac{((cx+1)\log(cx+1)^2 + (cx+1)\log(cx+1))}{c^2d^2x + cd^2} \right)
$$

input integrate((a+b\*arctanh(c\*x))^2/(c\*d\*x+d)^2,x, algorithm="maxima")

output

 $-1/2*(c*(2/((c^3*d^2*x + c^2*d^2) - log(c*x + 1)/(c^2*d^2) + log(c*x - 1))/($  $c^2*d^2)$ ) + 4\*arctanh(c\*x)/(c<sup>-</sup>2\*d<sup>-</sup>2\*x + c\*d<sup>-</sup>2))\*a\*b - 1/8\*(4\*c\*(2/(c<sup>-</sup>3\*d<sup>-2</sup>)  $*x + c^2*d^2) - log(c*x + 1)/(c^2*d^2) + log(c*x - 1)/(c^2*d^2))*\arctanh(c$ \*x) + ( $(c*x + 1)*log(c*x + 1)^2 + (c*x + 1)*log(c*x - 1)^2 - 2*(c*x + (c*x$ + 1)\*log(c\*x - 1) + 1)\*log(c\*x + 1) + 2\*(c\*x + 1)\*log(c\*x - 1) + 4)\*c^2/(  $c^2*x^2*x + c^3*d^2) *b^2 - b^2*arctanh(c*x)^2/(c^2*d^2*x + c*d^2) - a^2/$  $c^2*d^2*x + c*d^2)$ 

✞ ☎

 $\left($   $\left($   $\right)$   $\left($   $\left($   $\right)$   $\left($   $\left($   $\right)$   $\left($   $\left($   $\right)$   $\left($   $\left($   $\right)$   $\left($   $\left($   $\right)$   $\left($   $\left($   $\right)$   $\left($   $\left($   $\right)$   $\left($   $\left($   $\right)$   $\left($   $\left($   $\right)$   $\left($   $\left($   $\right)$   $\left($   $\left($   $\right)$   $\left($ 

✞ ☎

#### **Giac [A] (verification not implemented)**

Time  $= 0.12$  (sec), antiderivative size  $= 119$ , normalized size of antiderivative  $= 1.11$ 

✞ ☎

 $\left( \begin{array}{cc} \text{ } & \text{ } \\ \text{ } & \text{ } \end{array} \right)$ 

 $\begin{pmatrix} 1 & 0 & 0 \\ 0 & 0 & 0 \\ 0 & 0 & 0 \\ 0 & 0 & 0 \\ 0 & 0 & 0 \\ 0 & 0 & 0 \\ 0 & 0 & 0 & 0 \\ 0 & 0 & 0 & 0 \\ 0 & 0 & 0 & 0 \\ 0 & 0 & 0 & 0 \\ 0 & 0 & 0 & 0 & 0 \\ 0 & 0 & 0 & 0 & 0 \\ 0 & 0 & 0 & 0 & 0 & 0 \\ 0 & 0 & 0 & 0 & 0 & 0 \\ 0 & 0 & 0 & 0 & 0 & 0 & 0 \\ 0 & 0 & 0 & 0 & 0 & 0 & 0 \\ 0 &$ 

$$
\int \frac{(a + b \operatorname{arctanh}(cx))^2}{(d + c dx)^2} dx
$$
\n
$$
= \frac{1}{8} c \left( \frac{(cx - 1)b^2 \log \left( -\frac{cx + 1}{cx - 1} \right)^2}{(cx + 1)c^2 d^2} + \frac{2 (2ab + b^2)(cx - 1) \log \left( -\frac{cx + 1}{cx - 1} \right)}{(cx + 1)c^2 d^2} + \frac{2 (2a^2 + 2ab + b^2)(cx - 1)}{(cx + 1)c^2 d^2} \right)
$$

input integrate((a+b\*arctanh(c\*x))^2/(c\*d\*x+d)^2,x, algorithm="giac")

```
1/8*c*((c*x - 1)*b^2*log(-(c*x + 1)/(c*x - 1))^2/((c*x + 1)*c^2*d^2) + 2*(
2*axb + b^2)*(c*x - 1)*log(-(c*x + 1)/(c*x - 1))/((c*x + 1)*c^2*d^2) + 2*(2*a^2 + 2*a*b + b^2)*(c*x - 1)/((c*x + 1)*c^2*d^2)
```
✞ ☎

 $\overline{\phantom{a}}$   $\overline{\phantom{a}}$   $\overline{\$ 

#### **Mupad [B] (verification not implemented)**

Time  $= 3.62$  (sec), antiderivative size  $= 97$ , normalized size of antiderivative  $= 0.91$ 

$$
\int \frac{(a + b \arctanh(cx))^2}{(d + c dx)^2} dx
$$
\n
$$
= \frac{b^2 \operatorname{atanh}(cx)^2 + b^2 \operatorname{atanh}(cx) + 2ab \operatorname{atanh}(cx)}{2cd^2}
$$
\n
$$
- \frac{2a^2 + 4ab \operatorname{atanh}(cx) + 2ab + 2b^2 \operatorname{atanh}(cx)^2 + 2b^2 \operatorname{atanh}(cx) + b^2}{2xc^2 d^2 + 2cd^2}
$$

✞ ☎

✞ ☎

 $\begin{pmatrix} 1 & 0 & 0 \\ 0 & 0 & 0 \\ 0 & 0 & 0 \\ 0 & 0 & 0 \\ 0 & 0 & 0 \\ 0 & 0 & 0 \\ 0 & 0 & 0 & 0 \\ 0 & 0 & 0 & 0 \\ 0 & 0 & 0 & 0 \\ 0 & 0 & 0 & 0 \\ 0 & 0 & 0 & 0 & 0 \\ 0 & 0 & 0 & 0 & 0 \\ 0 & 0 & 0 & 0 & 0 & 0 \\ 0 & 0 & 0 & 0 & 0 & 0 \\ 0 & 0 & 0 & 0 & 0 & 0 & 0 \\ 0 & 0 & 0 & 0 & 0 & 0 & 0 \\ 0 &$ 

$$
input\left(\frac{int((a + b*atanh(c*x))^2/(d + c*d*x)^2,x)}{int((a + b*atanh(c*x))^2/(d + c*d*x)^2)x}\right)
$$

output

 $(b^2*atanh(c*x)^2 + b^2*atanh(c*x) + 2*a*b*atanh(c*x))/(2*c*d^2) - (2*b^2)*$ atanh(c\*x)^2 + 2\*a\*b + 2\*b^2\*atanh(c\*x) + 2\*a^2 + b^2 + 4\*a\*b\*atanh(c\*x))/  $(2*c*d^2 + 2*c^2*d^2*x)$ 

#### **Reduce [B] (verification not implemented)**

Time  $= 0.18$  (sec), antiderivative size  $= 171$ , normalized size of antiderivative  $= 1.60$ 

✞ ☎

 $\begin{pmatrix} 1 & 0 & 0 \\ 0 & 0 & 0 \\ 0 & 0 & 0 \\ 0 & 0 & 0 \\ 0 & 0 & 0 \\ 0 & 0 & 0 \\ 0 & 0 & 0 \\ 0 & 0 & 0 \\ 0 & 0 & 0 & 0 \\ 0 & 0 & 0 & 0 \\ 0 & 0 & 0 & 0 \\ 0 & 0 & 0 & 0 & 0 \\ 0 & 0 & 0 & 0 & 0 \\ 0 & 0 & 0 & 0 & 0 \\ 0 & 0 & 0 & 0 & 0 & 0 \\ 0 & 0 & 0 & 0 & 0 & 0 \\ 0 & 0 & 0 & 0 & 0 & 0 & 0 \\ 0 &$ 

$$
\int \frac{(a + b \operatorname{arctanh}(cx))^2}{(d + c dx)^2} dx
$$
\n
$$
= \frac{2 \operatorname{atanh}(cx)^2 b^2 cx - 2 \operatorname{atanh}(cx)^2 b^2 + 8 \operatorname{atanh}(cx) abcx + 4 \operatorname{atanh}(cx) b^2 cx + 2 \log(cx - 1) abcx + 2 \log(cx - 1) c dx}{a^2 + 2 \log(c^2)}
$$

input  $int((a+b*atanh(c*x))^2/(c*d*x+d)^2,x)$ 

 $(2*atanh(c*x)**2*b**2*cx - 2*atanh(c*x)**2*b**2 + 8*atanh(c*x)*a*b*c*x +$  $4*atanh(c*x)*b*x*x*x + 2*log(c*x - 1)*a*b*c*x + 2*log(c*x - 1)*a*b + log(c*x - 1)*a*b + log(c*x - 1)*a*b +$  $c*x - 1)*b**2*c*x + log(c*x - 1)*b*x - 2*log(c*x + 1)*a*b*c*x - 2*log(c*x$ + 1)\*a\*b -  $\log(c*x + 1)$ \*b\*\*2\*c\*x -  $\log(c*x + 1)$ \*b\*\*2 + 4\*a\*\*2\*c\*x + 4\*a\*b \*c\*x + 2\*b\*\*2\*c\*x)/(4\*c\*d\*\*2\*(c\*x + 1))

# $\int \frac{(a + b \mathbf{arctanh}(cx))^2}{x(d+cdx)^2} dx$

<span id="page-1013-0"></span>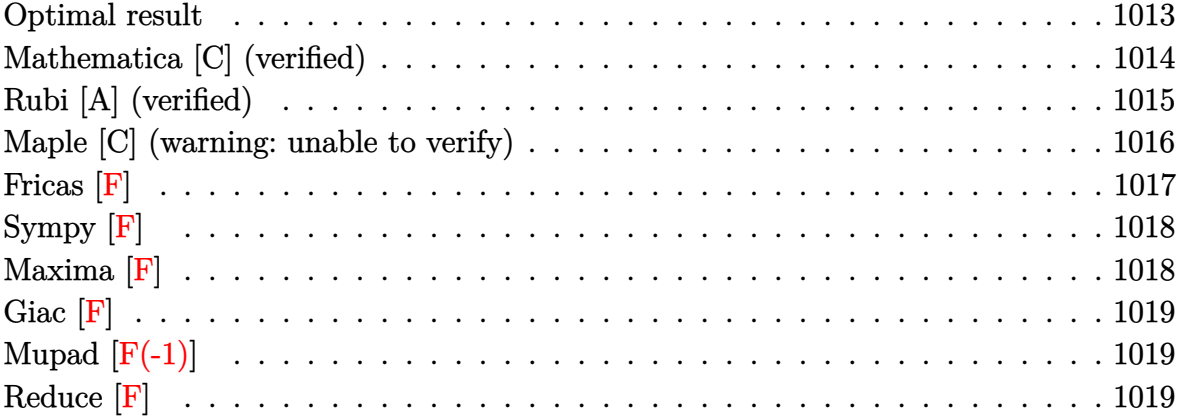

# **Optimal result**

Integrand size  $= 22$ , antiderivative size  $= 295$ 

$$
\int \frac{(a + b \arctanh(cx))^2}{x(d + c dx)^2} dx = \frac{b^2}{2d^2(1+cx)} - \frac{b^2 \arctanh(cx)}{2d^2} + \frac{b(a + b \arctanh(cx))}{d^2(1+cx)} - \frac{(a + b \arctanh(cx))^2}{2d^2} + \frac{(a + b \arctanh(cx))^2}{d^2(1+cx)} + \frac{2(a + b \arctanh(cx))^2 \arctanh(1 - \frac{2}{1-cx})}{d^2} + \frac{(a + b \arctanh(cx))^2 \log(\frac{2}{1+cx})}{d^2} - \frac{b(a + b \arctanh(cx)) \text{PolyLog}(2, 1 - \frac{2}{1-cx})}{d^2} + \frac{b(a + b \arctanh(cx)) \text{PolyLog}(2, 1 - \frac{2}{1-cx})}{d^2} - \frac{b(a + b \arctanh(cx)) \text{PolyLog}(2, 1 - \frac{2}{1+cx})}{d^2} + \frac{b^2 \text{ PolyLog}(3, 1 - \frac{2}{1-cx})}{2d^2} - \frac{b^2 \text{ PolyLog}(3, 1 - \frac{2}{1+cx})}{2d^2} - \frac{b^2 \text{PolyLog}(3, 1 - \frac{2}{1+cx})}{2d^2} - \frac{b^2 \text{PolyLog}(3, 1 - \frac{2}{1+cx})}{2d^2} - \frac{b^2 \text{PolyLog}(3, 1 - \frac{2}{1+cx})}{2d^2}
$$

```
1/2*b^2/d^2/(\text{c}*x+1)-1/2*b^2*arctanh(\text{c}*x)/d^2+b*(a+b*arctanh(\text{c}*x))/d^2/(\text{c}*x)+1)-1/2*(a+b*arctanh(c*x))^2/d^2+(a+b*arctanh(c*x))^2/d^2/(c*x+1)-2*(a+b*a
rctanh(c*x))^2*arctanh(-1+2/(-c*x+1))/d^2+(a+b*arctanh(c*x))^2*ln(2/(c*x+1))))/d<sup>2</sup>2-b*(a+b*arctanh(c*x))*polylog(2,1-2/(-c*x+1))/d<sup>2</sup>2+b*(a+b*arctanh(c*x
))*polylog(2,-1+2/(-c*x+1))/d^2-b*(a+b*arctanh(c*x))*polylog(2,1-2/(c*x+1)
)/d^2+1/2*b^2*polylog(3,1-2/(-c*x+1))/d^2-1/2*b^2*polylog(3,-1+2/(-c*x+1))
/d^2-1/2*b^2*polylog(3,1-2/(c*x+1))/d^2
```
✞ ☎

# **Mathematica [C] (verified)**

Result contains complex when optimal does not.

Time  $= 0.91$  (sec), antiderivative size  $= 254$ , normalized size of antiderivative  $= 0.86$ 

 $\begin{pmatrix} 1 & 0 \\ 0 & 1 \end{pmatrix}$ 

✞ ☎

<span id="page-1014-0"></span> $\overline{\phantom{a}}$   $\overline{\phantom{a}}$   $\overline{\$ 

$$
\int \frac{(a + b \operatorname{arctanh}(cx))^2}{x(d + c dx)^2} dx
$$
\n
$$
= \frac{\frac{24a^2}{1 + cx} + 24a^2 \log(cx) - 24a^2 \log(1 + cx) + 12ab(\cosh(2 \operatorname{arctanh}(cx)) - 2 \operatorname{PolyLog}(2, e^{-2 \operatorname{arctanh}(cx))} + 2 \operatorname{arctanh}(2x)}{2a^2 \log(cx) - 24a^2 \log(1 + cx)}.
$$

input  $\sqrt{2}$   $\sqrt{2}$   $\sqrt{2$ Integrate $[(a + b*ArcTanh[c*x])^2/(x*(d + c*d*x)^2),x]$ 

output

```
((24*a^2)/(1 + c*x) + 24*a^2*Log[c*x] - 24*a^2*Log[1 + c*x] + 12*a*b*(Cosh[2*ArcTanh[c*x]] - 2*PolyLog[2, E^(-2*ArcTanh[c*x])] + 2*ArcTanh[c*x] * (Cosh[2*ArcTanh[c*x]] + 2*Log[1 - E^(-2*ArcTanh[c*x]]) - Sim[2*ArcTanh[c*x]])- Sinh[2*ArcTanh[c*x]]) + b^2*(I*Pi^3 - 16*ArcTanh[c*x]^3 + 6*Cosh[2*ArcT
anh[c*x] + 12*ArcTanh[c*x]*Cosh[2*ArcTanh[c*x] + 12*ArcTanh[c*x]<sup>2*</sup>Cosh[
2*ArcTanh[c*x] + 24*ArcTanh[c*x]<sup>2</sup>*Log[1 - E^{(2*ArcTanh[c*x])] + 24*ArcTa
nh[c*x]*PolyLog[2, E^(2*ArcTanh[c*x])] - 12*PolyLog[3, E^(2*ArcTanh[c*x])]- 6*Sinh[2*ArcTanh[c*x]] - 12*ArcTanh[c*x]*Sinh[2*ArcTanh[c*x]] - 12*ArcT
anh[c*x]^2*Sinh[2*ArcTanh[c*x]]))/(24*d^2)
```
<span id="page-1014-1"></span> $\left($   $\left($   $\right)$   $\left($   $\left($   $\right)$   $\left($   $\left($   $\right)$   $\left($   $\left($   $\right)$   $\left($   $\left($   $\right)$   $\left($   $\left($   $\right)$   $\left($   $\left($   $\right)$   $\left($   $\left($   $\right)$   $\left($   $\left($   $\right)$   $\left($   $\left($   $\right)$   $\left($   $\left($   $\right)$   $\left($   $\left($   $\right)$   $\left($ 

# **Rubi [A] (verified)**

Time  $= 0.97$  (sec), antiderivative size  $= 295$ , normalized size of antiderivative  $= 1.00$ , number of steps used = 2, number of rules used = 2,  $\frac{\text{number of rules}}{\text{integral size}}$  = 0.091, Rules used =  $\{6502, 2009\}$ 

Below are the steps used by Rubi to obtain the solution. The rule number used for the transformation is given above next to the arrow. The rules definitions used are listed below.

$$
\int \frac{(a + b \arctanh(cx))^2}{x (cdx + d)^2} dx
$$
\n
$$
\int \frac{(a + b \arctanh(cx))^2}{d^2x} - \frac{c(a + b \arctanh(cx))^2}{d^2(cx + 1)} - \frac{c(a + b \arctanh(cx))^2}{d^2(cx + 1)^2} dx
$$
\n
$$
\int 2009
$$
\n
$$
- \frac{b \text{PolyLog}\left(2, 1 - \frac{2}{1 - cx}\right)(a + b \arctanh(cx))}{d^2} + \frac{b \text{PolyLog}\left(2, \frac{2}{1 - cx} - 1\right)(a + b \arctanh(cx))}{d^2} - \frac{b \text{PolyLog}\left(2, 1 - \frac{2}{cx + 1}\right)(a + b \arctanh(cx))}{d^2} + \frac{b(a + b \arctanh(cx))}{d^2(cx + 1)} + \frac{(a + b \arctanh(cx))^2}{d^2(cx + 1)} - \frac{(a + b \arctanh(cx))^2}{2d^2} + \frac{2 \arctanh\left(1 - \frac{2}{1 - cx}\right)(a + b \arctanh(cx))^2}{d^2} + \frac{\log\left(\frac{2}{cx + 1}\right)(a + b \arctanh(cx))^2}{d^2} - \frac{b^2 \arctanh(cx)}{2d^2} + \frac{b^2 \text{PolyLog}\left(3, 1 - \frac{2}{1 - cx}\right)}{2d^2} - \frac{b^2 \text{PolyLog}\left(3, 1 - \frac{2}{cx + 1}\right)}{2d^2} - \frac{b^2 \text{PolyLog}\left(3, 1 - \frac{2}{cx + 1}\right)}{2d^2(cx + 1)} + \frac{b^2}{2d^2(cx + 1)}
$$

 $\begin{pmatrix} 1 & 0 & 0 \\ 0 & 0 & 0 \\ 0 & 0 & 0 \\ 0 & 0 & 0 \\ 0 & 0 & 0 \\ 0 & 0 & 0 \\ 0 & 0 & 0 & 0 \\ 0 & 0 & 0 & 0 \\ 0 & 0 & 0 & 0 \\ 0 & 0 & 0 & 0 \\ 0 & 0 & 0 & 0 & 0 \\ 0 & 0 & 0 & 0 & 0 \\ 0 & 0 & 0 & 0 & 0 & 0 \\ 0 & 0 & 0 & 0 & 0 & 0 \\ 0 & 0 & 0 & 0 & 0 & 0 & 0 \\ 0 & 0 & 0 & 0 & 0 & 0 & 0 \\ 0 &$ 

$$
\boxed{\text{Int}[(a + b*Arctanh[c*x])^{2}/(x*(d + c*d*x)^{2)}, x]}
$$

output ✞ ☎  $b^2/(2*d^2*(1 + c*x)) - (b^2*ArcTanh[c*x])/(2*d^2) + (b*(a + b*ArcTanh[c*x)))$ ]))/(d<sup>o</sup>2\*(1 + c\*x)) - (a + b\*ArcTanh[c\*x])<sup>o</sup>2/(2\*d<sup>o</sup>2) + (a + b\*ArcTanh[c\*x]  $\binom{2}{4^2*(1 + c*x)} + \binom{2*(a + b*ArcTanh[c*x])^2*ArcTanh[1 - 2/(1 - c*x)]}{2}$  $d^2 + ((a + b*Arctanh[c*x])^2*Log[2/(1 + c*x)])/d^2 - (b*(a + b*Arctanh[c*x]))$  $x$ ) \*PolyLog[2, 1 - 2/(1 - c\*x)])/d^2 + (b\*(a + b\*ArcTanh[c\*x])\*PolyLog[2,  $-1 + 2/(1 - c*x)$ )/d<sup>2</sup> - (b\*(a + b\*ArcTanh[c\*x])\*PolyLog[2, 1 - 2/(1 + c\*x )])/d<sup>2</sup> + (b<sup>2\*</sup>PolyLog[3, 1 - 2/(1 - c\*x)])/(2\*d<sup>2</sup>2) - (b<sup>2\*PolyLog[3, -1 +</sup>  $2/(1 - c*x)]/(2*d^2) - (b^2*PolyLog[3, 1 - 2/(1 + c*x)])/(2*d^2)$ 

**Defintions of rubi rules used**

rule 2009 ✞ ☎  $Int[u_-, x_Symbol]$  :>  $Simp[IntSum[u, x], x]$  /;  $SumQ[u]$ 

rule 6502

<span id="page-1016-0"></span> $Int[((a_{-}) + ArcTanh[(c_{-})*(x_{-})](b_{-}))(p_{-})*((f_{-})*(x_{-}))^{\frown}(m_{-})*((d_{-}) + (e_{-}))(p_{-})^{\frown}(p_{-})^{\frown}(p_{-})^{\frown}(p_{-})^{\frown}(p_{-})^{\frown}(p_{-})^{\frown}(p_{-})^{\frown}(p_{-})^{\frown}(p_{-})^{\frown}(p_{-})^{\frown}(p_{-})^{\frown}(p_{-})^{\frown}(p_{-})^{\frown}(p_{-})^{\frown}(p_{-})^{\frown}(p_{-})^{\frown}(p_{-})^{\frown}(p_{-})^{\$  $\frac{1}{2}$ .)\*(x\_))^(q\_.), x\_Symbol] :> Int[ExpandIntegrand[(a + b\*ArcTanh[c\*x])^p, (  $f*x)^{\text{m}}(d + e*x)^q, x, x]$ ,  $f$ ; FreeQ[{a, b, c, d, e, f, m}, x] && IGtQ[p, 0] && IntegerQ[q] && (GtQ[q, 0] || NeQ[a, 0] || IntegerQ[m])  $\begin{pmatrix} 1 & 0 & 0 \\ 0 & 0 & 0 \\ 0 & 0 & 0 \\ 0 & 0 & 0 \\ 0 & 0 & 0 \\ 0 & 0 & 0 \\ 0 & 0 & 0 \\ 0 & 0 & 0 \\ 0 & 0 & 0 & 0 \\ 0 & 0 & 0 & 0 \\ 0 & 0 & 0 & 0 \\ 0 & 0 & 0 & 0 & 0 \\ 0 & 0 & 0 & 0 & 0 \\ 0 & 0 & 0 & 0 & 0 \\ 0 & 0 & 0 & 0 & 0 & 0 \\ 0 & 0 & 0 & 0 & 0 & 0 \\ 0 & 0 & 0 & 0 & 0 & 0 & 0 \\ 0 &$ 

 $\left($   $\left($   $\right)$   $\left($   $\left($   $\right)$   $\left($   $\left($   $\right)$   $\left($   $\left($   $\right)$   $\left($   $\left($   $\right)$   $\left($   $\left($   $\right)$   $\left($   $\left($   $\right)$   $\left($   $\left($   $\right)$   $\left($   $\left($   $\right)$   $\left($   $\left($   $\right)$   $\left($   $\left($   $\right)$   $\left($   $\left($   $\right)$   $\left($ 

 $\begin{pmatrix} 1 & 0 & 0 \\ 0 & 0 & 0 \\ 0 & 0 & 0 \\ 0 & 0 & 0 \\ 0 & 0 & 0 \\ 0 & 0 & 0 \\ 0 & 0 & 0 \\ 0 & 0 & 0 \\ 0 & 0 & 0 & 0 \\ 0 & 0 & 0 & 0 \\ 0 & 0 & 0 & 0 \\ 0 & 0 & 0 & 0 & 0 \\ 0 & 0 & 0 & 0 & 0 \\ 0 & 0 & 0 & 0 & 0 \\ 0 & 0 & 0 & 0 & 0 & 0 \\ 0 & 0 & 0 & 0 & 0 & 0 \\ 0 & 0 & 0 & 0 & 0 & 0 & 0 \\ 0 &$ 

✞ ☎

#### **Maple [C] (warning: unable to verify)**

Result contains higher order function than in optimal. Order 9 vs. order 4.

Time  $= 1.20$  (sec), antiderivative size  $= 1239$ , normalized size of antiderivative  $= 4.20$ 

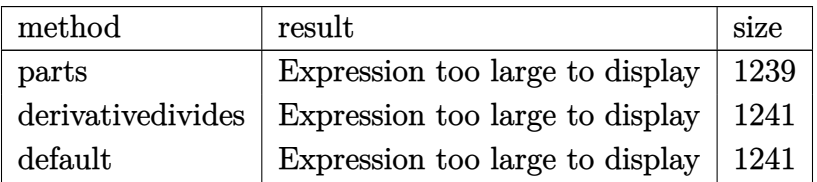

 $\begin{pmatrix} 1 & 0 & 0 \\ 0 & 0 & 0 \\ 0 & 0 & 0 \\ 0 & 0 & 0 \\ 0 & 0 & 0 \\ 0 & 0 & 0 \\ 0 & 0 & 0 & 0 \\ 0 & 0 & 0 & 0 \\ 0 & 0 & 0 & 0 \\ 0 & 0 & 0 & 0 \\ 0 & 0 & 0 & 0 & 0 \\ 0 & 0 & 0 & 0 & 0 \\ 0 & 0 & 0 & 0 & 0 & 0 \\ 0 & 0 & 0 & 0 & 0 & 0 \\ 0 & 0 & 0 & 0 & 0 & 0 & 0 \\ 0 & 0 & 0 & 0 & 0 & 0 & 0 \\ 0 &$ 

```
input
  ✞ ☎
  int((a+b*arctanh(c*x))^2/x/(c*d*x+d)^2,x,method=_RETURNVERBOSE)
```
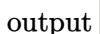

 $a^2/ d^2*(1/(c*x+1)-ln(c*x+1)+ln(x))+b^2/ d^2*(arctanh(c*x)^2*ln(c*x)+1/(c*x))$  $+1)*arctanh(c*x)^2-arctanh(c*x)^2*ln(c*x+1)+2*arctanh(c*x)^2*ln((c*x+1)/(-1)^2)$  $c^2*x^2+1$  (1/2) -2/3\*arctanh(c\*x) <sup>2+1</sup>/2\*arctanh(c\*x) <sup>2</sup>\*(I\*Pi\*csgn(I\*(c\*x+  $1)^2/(c^2*x^2-1)^3+2*I*Pi*csgn(I*(c*x+1)/(-c^2*x^2+1)^(1/2))*csgn(I*(c*x+1))^2$  $1)^2/(c^2*x^2-1))^2-I*Pi*csgn(I*(c*x+1)^2/(c^2*x^2-1))*csgn(I*(c*x+1)^2/(c^2*x^2-1))$  $2*x^2-1)/(1-(c*x+1)^2/(c^2*x^2-1)))$ <sup>2</sup>-I\*Pi\*csgn(I\*(c\*x+1)<sup>2</sup>/(c<sup>2</sup>xx<sup>2</sup>-1))\* csgn(I\*(c\*x+1)^2/(c^2\*x^2-1)/(1-(c\*x+1)^2/(c^2\*x^2-1)))\*csgn(I/(1-(c\*x+1)^  $2/((c^2*x^2-1))$ +I\*Pi\*csgn(I\*(c\*x+1)/(-c<sup>2</sup>xx<sup>2</sup>+1)<sup>2</sup>(1/2))<sup>2</sup>\*csgn(I\*(c\*x+1)<sup>2</sup>  $/(c^2*x^2-1))$ +I\*Pi\*csgn(I\*(c\*x+1)^2/(c^2\*x^2-1)/(1-(c\*x+1)^2/(c^2\*x^2-1)))  $^2+I*Pi*csgn(I*(c*x+1)^2/(c^2*x^2-1)/(1-(c*x+1)^2/(c^2*x^2-1)))^2*csgn(I/(c*x+1)^2)$  $1-(c*x+1)^2/ (c^2*x^2-1)) +1*Pi*csgn(I/(1-(c*x+1)^2/(c^2*x^2-1))) *csgn(I*(-1)(c^2*x^2-1))$  $(c*x+1)^2/ (c^2*x^2-1)-1) * csgn(I*(-(c*x+1)^2/ (c^2*x^2-1)-1)/(1-(c*x+1)^2/$  $c^2*x^2-1))$  - I\*Pi\*csgn(I/(1-(c\*x+1)^2/(c^2\*x^2-1)))\*csgn(I\*(-(c\*x+1)^2/(c^ 2\*x^2-1)-1)/(1-(c\*x+1)^2/(c^2\*x^2-1)))^2-I\*Pi\*csgn(I\*(-(c\*x+1)^2/(c^2\*x^2-1)-1))\*csgn(I\*(-(c\*x+1)^2/(c^2\*x^2-1)-1)/(1-(c\*x+1)^2/(c^2\*x^2-1)))^2+I\*Pi  $*(\text{sgn}(I*(-(c*x+1)^2/((c^2*x^2-1)-1)/(1-(c*x+1)^2/((c^2*x^2-1)))^3+2*ln(2)-1))$  $-1/2*arctanh(c*x)*(c*x-1)/(c*x+1)-1/4/(c*x+1)*(c*x-1)-arctanh(c*x)^2*ln((c-x)(c*x-1))$  $*x+1)^2/(-c^2*x^2+1)-1)+arctanh(c*x)^2*ln(1-(c*x+1)/(-c^2*x^2+1)^(1/2))+2*$  $arctanh(c*x)*polylog(2, (c*x+1)/(-c^2*x^2+1)^(1/2))-2*polylog(3, (c*x+1)/(-c^2*x^2+1)^2))$  $2*x^2+1$  (1/2) +  $arctanh(c*x)^2*ln(1+(c*x+1)/(-c^2*x^2+1)^(1/2))$  +  $2*x-t...$ 

<span id="page-1017-0"></span>Fricas  $|F|$ 

$$
\int \frac{(a + b \text{arctanh}(cx))^2}{x(d + c dx)^2} dx = \int \frac{(b \text{artanh}(cx) + a)^2}{(c dx + d)^2 x} dx
$$

$$
input \left( \frac{integrate((a+b*arctanh(c*x))^2/z/(c*d*x+d)^2,x, algorithm="fricas")}{}
$$

output

<span id="page-1017-1"></span>integral((b^2\*arctanh(c\*x)^2 + 2\*a\*b\*arctanh(c\*x) + a^2)/(c^2\*d^2\*x^3 + 2\*  $c*d^2*x^2 + d^2*x, x)$ 

# **Sympy [F]**

$$
\int \frac{(a + b \arctanh(cx))^2}{x(d + c dx)^2} dx = \frac{\int \frac{a^2}{c^2 x^3 + 2c x^2 + x} dx + \int \frac{b^2 \operatorname{atanh}^2(cx)}{c^2 x^3 + 2c x^2 + x} dx + \int \frac{2ab \operatorname{atanh}(cx)}{c^2 x^3 + 2c x^2 + x} dx}{d^2}
$$

✞ ☎

 $\left($   $\left($   $\right)$   $\left($   $\left($   $\right)$   $\left($   $\left($   $\right)$   $\left($   $\left($   $\right)$   $\left($   $\left($   $\right)$   $\left($   $\left($   $\right)$   $\left($   $\left($   $\right)$   $\left($   $\left($   $\right)$   $\left($   $\left($   $\right)$   $\left($   $\left($   $\right)$   $\left($   $\left($   $\right)$   $\left($   $\left($   $\right)$   $\left($ 

✞ ☎

<span id="page-1018-0"></span> $\begin{pmatrix} 1 & 0 & 0 \\ 0 & 0 & 0 \\ 0 & 0 & 0 \\ 0 & 0 & 0 \\ 0 & 0 & 0 \\ 0 & 0 & 0 \\ 0 & 0 & 0 & 0 \\ 0 & 0 & 0 & 0 \\ 0 & 0 & 0 & 0 \\ 0 & 0 & 0 & 0 & 0 \\ 0 & 0 & 0 & 0 & 0 \\ 0 & 0 & 0 & 0 & 0 \\ 0 & 0 & 0 & 0 & 0 & 0 \\ 0 & 0 & 0 & 0 & 0 & 0 \\ 0 & 0 & 0 & 0 & 0 & 0 & 0 \\ 0 & 0 & 0 & 0 & 0 & 0 & 0 \\$ 

$$
input \frac{integrate((a+b*atanh(c*x))**2/x/(c*d*x+d)**2,x)}{integrate((a+b*atanh(c*x))**2/x/(c*d*x+d)**2,x)}
$$

output

 $(Integral(a**2/(c**2*x**3 + 2*cx**2 + x), x) + Integral(b**2*atanh(c*x)**$  $2/((c**2*x**3 + 2*c*x**2 + x), x) + Integral(2*a*b*atanh(c*x)/(c**2*x**3 +$  $2*c*x**2 + x), x$ ) /  $d**2$ 

#### **Maxima [F]**

$$
\int \frac{(a + b \operatorname{arctanh}(cx))^2}{x(d + c dx)^2} dx = \int \frac{(b \operatorname{artanh}(cx) + a)^2}{(cdx + d)^2x} dx
$$

 $\left($   $\left($   $\right)$   $\left($   $\left($   $\right)$   $\left($   $\left($   $\right)$   $\left($   $\left($   $\right)$   $\left($   $\left($   $\right)$   $\left($   $\left($   $\right)$   $\left($   $\left($   $\right)$   $\left($   $\left($   $\right)$   $\left($   $\left($   $\right)$   $\left($   $\left($   $\right)$   $\left($   $\left($   $\right)$   $\left($   $\left($   $\right)$   $\left($ 

✞ ☎

<span id="page-1018-1"></span> $\overline{\phantom{a}}$   $\overline{\phantom{a}}$   $\overline{\$ 

```
input
  ✞ ☎
  integrate((a+b*arctanh(c*x))^2/x/(c*d*x+d)^2,x, algorithm="maxima")
```
output

```
a^2*(1/(c*d^2*x + d^2) - log(c*x + 1)/d^2 + log(x)/d^2) + 1/4*(b^2 - (b^2)*c*x + b^2)*log(c*x + 1)*log(-c*x + 1)^2/(c*d^2*x + d^2) + integrate(1/4*((b^2*c*x - b^2)*log(c*x + 1)^2 + 4*(a*b*c*x - a*b)*log(c*x + 1) - 2*(b^2*c2*x^2 - 2*a*b + (2*a*b*c + b^2*c)*x - (b^2*c^3*x^3 + 2*b^2*c^2*x^2 + b^2)
*log(c*x + 1))*log(-c*x + 1))/(c^3*d^2*x^4 + c^2*d^2*x^3 - c*d^2*x^2 - d^2
*x), x)
```
# **Giac [F]**

$$
\int \frac{(a + b \operatorname{arctanh}(cx))^2}{x(d + c dx)^2} dx = \int \frac{(b \operatorname{artanh}(cx) + a)^2}{(cdx + d)^2x} dx
$$

✞ ☎

 $\begin{pmatrix} 1 & 0 & 0 \\ 0 & 0 & 0 \\ 0 & 0 & 0 \\ 0 & 0 & 0 \\ 0 & 0 & 0 \\ 0 & 0 & 0 \\ 0 & 0 & 0 & 0 \\ 0 & 0 & 0 & 0 \\ 0 & 0 & 0 & 0 \\ 0 & 0 & 0 & 0 \\ 0 & 0 & 0 & 0 & 0 \\ 0 & 0 & 0 & 0 & 0 \\ 0 & 0 & 0 & 0 & 0 & 0 \\ 0 & 0 & 0 & 0 & 0 & 0 \\ 0 & 0 & 0 & 0 & 0 & 0 & 0 \\ 0 & 0 & 0 & 0 & 0 & 0 & 0 \\ 0 &$ 

<span id="page-1019-0"></span>✞ ☎

 $\begin{pmatrix} 1 & 0 & 0 \\ 0 & 0 & 0 \\ 0 & 0 & 0 \\ 0 & 0 & 0 \\ 0 & 0 & 0 \\ 0 & 0 & 0 \\ 0 & 0 & 0 & 0 \\ 0 & 0 & 0 & 0 \\ 0 & 0 & 0 & 0 \\ 0 & 0 & 0 & 0 \\ 0 & 0 & 0 & 0 & 0 \\ 0 & 0 & 0 & 0 & 0 \\ 0 & 0 & 0 & 0 & 0 & 0 \\ 0 & 0 & 0 & 0 & 0 & 0 \\ 0 & 0 & 0 & 0 & 0 & 0 & 0 \\ 0 & 0 & 0 & 0 & 0 & 0 & 0 \\ 0 &$ 

$$
input\left(\frac{integrate((a+b*arctanh(c*x))^2/z/(c*d*x+d)^2,x, algorithm="giac")}{}
$$

$$
output\left(\frac{integrate((b*arctanh(c*x) + a)^2/((c*d*x + d)^2*x), x)}{}
$$

# **Mupad [F(-1)]**

Timed out.

$$
\int \frac{(a + b \operatorname{arctanh}(cx))^2}{x(d + c dx)^2} dx = \int \frac{(a + b \operatorname{atanh}(cx))^2}{x(d + c dx)^2} dx
$$

<span id="page-1019-1"></span>✞ ☎

✞ ☎

 $\left( \begin{array}{cc} \text{ } & \text{ } \\ \text{ } & \text{ } \end{array} \right)$ 

$$
input\left(\frac{int((a + b*atanh(c*x))^2/(x*(d + c*dx))^2), x)}{int((a + b*atanh(c*x))^2/(x*(d + c*dx))^2), x}\right)
$$

output  $int((a + b*atanh(c*x))^2/(x*(d + c*d*x)^2), x)$  $\overline{\phantom{a}}$   $\overline{\phantom{a}}$   $\overline{\$ 

# **Reduce [F]**

$$
\int \frac{(a + b \operatorname{arctanh}(cx))^2}{x(d + c dx)^2} dx
$$
\n
$$
= \frac{-48 \left( \int \frac{atanh(cx)}{c^3 x^4 + c^2 x^3 - c x^2 - x} dx \right) ab - 4 \operatorname{atanh}(cx)^3 b^2 - 24 \log(cx + 1) a^2 - 6b^2 cx - 12 \operatorname{atanh}(cx)^2 abcx - 6 \log(c^2 x^2 - 12abx^2 - c^2 x^2 - c^2 x^2 - c
$$

input  $int((a+b*atanh(c*x))^2/x/(c*dx+d)^2,x)$ 

 $(-4*atanh(c*x)**3*b**2*c*x - 4*atanh(c*x)**3*b**2 - 12*atanh(c*x)**2*a*b$ \*c\*x - 12\*atanh(c\*x)\*\*2\*a\*b - 6\*atanh(c\*x)\*\*2\*b\*\*2\*c\*x + 6\*atanh(c\*x)\*\*2\*b \*\*2 - 24\*atanh(c\*x)\*a\*b\*c\*x - 12\*atanh(c\*x)\*b\*\*2\*c\*x - 48\*int(atanh(c\*x)/(  $c**3*x**4 + c**2*x**3 - c*x**2 - x),x)*a*b*c*x - 48*int(atanh(c*x)/(c**3*x)$ \*\*4 +  $c**2*x**3 - c*x**2 - x)$ ,  $x)*a*b - 24*int(atanh(c*x)**2/(c**3*x**4 + c$ \*\*2\*x\*\*3 -  $c*x*x2 - x)$ ,x)\*b\*\*2\*c\*x - 24\*int(atanh(c\*x)\*\*2/(c\*\*3\*x\*\*4 +  $c*x$  $2*x**3 - c*x**2 - x)$ , x) \*b\*\*2 - 6\*log(c\*x - 1) \*a\*b\*c\*x - 6\*log(c\*x - 1) \*a\*b -  $3*log(c*x - 1)*b**2*cx - 3*log(c*x - 1)*b**2 - 24*log(c*x + 1)*a**2*cx$  $x - 24*log(c*x + 1)*a*x + 6*log(c*x + 1)*a*b*c*x + 6*log(c*x + 1)*a*b + 3$ \*log(c\*x + 1)\*b\*\*2\*c\*x + 3\*log(c\*x + 1)\*b\*\*2 + 24\*log(x)\*a\*\*2\*c\*x + 24\*log  $(x)*a**2 - 24*a**2*c*x - 12*a*b*c*x - 6*b**2*c*x)/(24*d**2*(c*x + 1))$ 

$$
\textbf{3.109} \qquad \int \frac{(a + b \textbf{arctanh}(cx))^2}{x^2(d+cdx)^2} \, dx
$$

<span id="page-1021-0"></span>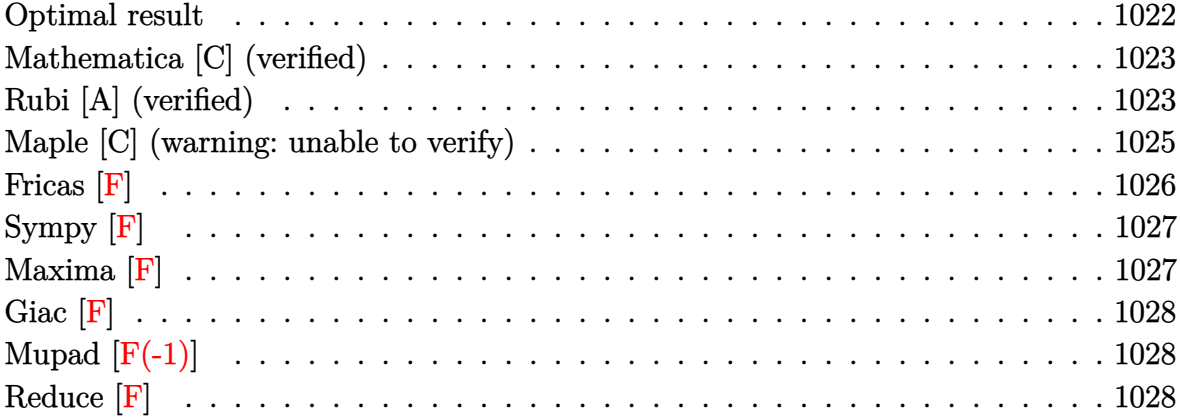

#### **Optimal result**

Integrand size  $= 22$ , antiderivative size  $= 371$ 

$$
\int \frac{(a + barctanh(cx))^2}{x^2(d + cdx)^2} dx = -\frac{b^2c}{2d^2(1 + cx)} + \frac{b^2cartanh(cx)}{2d^2} \n- \frac{bc(a + barctanh(cx))}{d^2(1 + cx)} + \frac{3c(a + barctanh(cx))^2}{2d^2} \n- \frac{(a + barctanh(cx))^2}{d^2x} - \frac{c(a + barctanh(cx))^2}{d^2(1 + cx)} \n- \frac{4c(a + barctanh(cx))^2arctanh(1 - \frac{2}{1 - cx})}{d^2} \n- \frac{2c(a + barctanh(cx))^2 \log(\frac{2}{1 + cx})}{d^2} \n+ \frac{2bc(a + barctanh(cx)) \log(2 - \frac{2}{1 + cx})}{d^2} \n+ \frac{2bc(a + barctanh(cx)) \text{PolyLog}(2, 1 - \frac{2}{1 - cx})}{d^2} \n+ \frac{2bc(a + barctanh(cx)) \text{PolyLog}(2, -1 + \frac{2}{1 - cx})}{d^2} \n+ \frac{2bc(a + barctanh(cx)) \text{PolyLog}(2, 1 - \frac{2}{1 + cx})}{d^2} \n- \frac{b^2c \text{PolyLog}(2, -1 + \frac{2}{1 + cx})}{d^2} - \frac{b^2c \text{PolyLog}(3, 1 - \frac{2}{1 - cx})}{d^2} \n+ \frac{b^2c \text{PolyLog}(3, -1 + \frac{2}{1 - cx})}{d^2} + \frac{b^2c \text{PolyLog}(3, 1 - \frac{2}{1 + cx})}{d^2}
$$

output

 $-1/2*b^2*c/d^2/(\text{c*x+1})+1/2*b^2*c*arctanh(\text{c*x})/d^2-b*c*(a+b*arctanh(c*x))/d$  $^2$ /(c\*x+1)+3/2\*c\*(a+b\*arctanh(c\*x))^2/d^2-(a+b\*arctanh(c\*x))^2/d^2/x-c\*(a+  $b*arctanh(c*x))^2/d^2/(c*x+1)+4*c*(a+b*arctanh(c*x))^2*arctanh(-1+2/(-c*x+$  $1)$ )/d^2-2\*c\*(a+b\*arctanh(c\*x))^2\*ln(2/(c\*x+1))/d^2+2\*b\*c\*(a+b\*arctanh(c\*x) )\*ln(2-2/(c\*x+1))/d^2+2\*b\*c\*(a+b\*arctanh(c\*x))\*polylog(2,1-2/(-c\*x+1))/d^2 -2\*b\*c\*(a+b\*arctanh(c\*x))\*polylog(2,-1+2/(-c\*x+1))/d^2+2\*b\*c\*(a+b\*arctanh(  $c*x)$ )\*polylog(2,1-2/(c\*x+1))/d^2-b^2\*c\*polylog(2,-1+2/(c\*x+1))/d^2-b^2\*c\*p  $olylog(3,1-2/(-c*x+1))/d^22+b^2*x*polylog(3,-1+2/(-c*x+1))/d^2*c*polylog(3))$  $g(3,1-2/(\text{c}**+1))/d^2$ 

<span id="page-1022-0"></span> $\overline{\phantom{a}}$   $\overline{\phantom{a}}$   $\overline{\$ 

✞ ☎

#### **Mathematica [C] (verified)**

Result contains complex when optimal does not.

Time  $= 1.21$  (sec), antiderivative size  $= 347$ , normalized size of antiderivative  $= 0.94$ 

✞ ☎

 $\left($   $\left($   $\right)$   $\left($   $\left($   $\right)$   $\left($   $\left($   $\right)$   $\left($   $\left($   $\right)$   $\left($   $\left($   $\right)$   $\left($   $\left($   $\right)$   $\left($   $\left($   $\right)$   $\left($   $\left($   $\right)$   $\left($   $\left($   $\right)$   $\left($   $\left($   $\right)$   $\left($   $\left($   $\right)$   $\left($   $\left($   $\right)$   $\left($ 

$$
\int \frac{(a + b \arctanh(cx))^2}{x^2(d + c dx)^2} dx
$$
\n
$$
= \frac{-\frac{12a^2}{x} - \frac{12a^2c}{1 + cx} - 24a^2c \log(x) + 24a^2c \log(1 + cx) + b^2c(-i\pi^3 + 12\arctanh(cx)^2 - \frac{12\arctanh(cx)^2}{cx} + 16ar\pi^2c
$$

input Integrate[(a + b\*ArcTanh[c\*x])^2/(x^2\*(d + c\*d\*x)^2),x]

```
output
```

```
✞ ☎
((-12*a^2)/x - (12*a^2*c)/(1 + cx) - 24*a^2*c*Log[x] + 24*a^2*c*Log[1 + cc]*x] + b^2*c*((-I)*Pi^3 + 12*ArcTanh[c*x]^2 - (12*ArcTanh[c*x]^2)/(c*x) + 1
6*ArcTanh[c*x]^3 - 3*Cosh[2*ArcTanh[c*x]] - 6*ArcTanh[c*x]*Cosh[2*ArcTanh[
c*x]] - 6*ArcTanh[c*x]^2*Cosh[2*ArcTanh[c*x]] + 24*ArcTanh[c*x]*Log[1 - E^
(-2*ArcTanh[c*x])] - 24*ArcTanh[c*x]^2*Log[1 - E^{(2*ArcTanh[c*x])] - 12*PolyLog[2, E^(-2*ArcTanh[c*x])] - 24*ArcTanh[c*x]*PolyLog[2, E^(2*ArcTanh[c*])]x])] + 12*PolyLog[3, E^(2*ArcTanh[c*x])] + 3*Sinh[2*ArcTanh[c*x]] + 6*ArcT
anh[c*x]*Sinh[2*ArcTanh[c*x]] + 6*ArcTanh[c*x]^2*Sinh[2*ArcTanh[c*x]]) + 6
*a*b*c*(-Cosh[2*ArcTanh[c*x]] + 4*Log[(c*x)/Sqrt[1 - c^2*x^2]] + 4*PolyLog[2, E^(-2*ArcTanh[c*x])] + Sin[2*ArcTanh[c*x]] + ArcTanh[c*x]*(-4/(c*x) -2*Cosh[2*ArcTanh[c*x]] - 8*Log[1 - E^(-2*ArcTanh[c*x])] + 2*Sinh[2*ArcTan]h[c*x]]))/(12*d<sup>-2</sup>)
```
#### **Rubi [A] (verified)**

Time  $= 1.21$  (sec), antiderivative size  $= 371$ , normalized size of antiderivative  $= 1.00$ , number of steps used = 2, number of rules used = 2,  $\frac{\text{number of rules}}{\text{integral size}}$  = 0.091, Rules used  $= \{6502, 2009\}$ 

<span id="page-1023-0"></span> $\left($   $\left($   $\right)$   $\left($   $\left($   $\right)$   $\left($   $\left($   $\right)$   $\left($   $\left($   $\right)$   $\left($   $\left($   $\right)$   $\left($   $\left($   $\right)$   $\left($   $\left($   $\right)$   $\left($   $\left($   $\right)$   $\left($   $\left($   $\right)$   $\left($   $\left($   $\right)$   $\left($   $\left($   $\right)$   $\left($   $\left($   $\right)$   $\left($ 

Below are the steps used by Rubi to obtain the solution. The rule number used for the transformation is given above next to the arrow. The rules definitions used are listed below.

$$
\int \frac{(a + b \text{arctanh}(cx))^2}{x^2(cdx + d)^2} \, dx
$$

$$
\int \left( \frac{2c^2(a + b \arctanh(cx))^2}{d^2(cx+1)} + \frac{c^2(a + b \arctanh(cx))^2}{d^2(cx+1)^2} + \frac{(a + b \arctanh(cx))^2}{d^2x^2} - \frac{2c(a + b \arctanh(cx))^2}{d^2x} \right) dx
$$
  
\n
$$
\left( \frac{2009}{2009} \right)
$$
  
\n
$$
\frac{2bc \text{PolyLog}\left(2, 1 - \frac{2}{1 - cx}\right)(a + b \arctanh(cx))}{d^2} - \frac{2bc \text{PolyLog}\left(2, \frac{2}{1 - cx} - 1\right)(a + b \arctanh(cx))}{d^2} + \frac{2bc \text{PolyLog}\left(2, 1 - \frac{2}{cx + 1}\right)(a + b \arctanh(cx))}{d^2(cx+1)} - \frac{(a + b \arctanh(cx))^2}{d^2(cx+1)} - \frac{2bc \text{PolyLog}\left(2, 1 - \frac{2}{cx + 1}\right)(a + b \arctanh(cx))}{d^2(cx+1)} - \frac{4\text{cartanh}(1 - \frac{2}{1 - cx}\right)(a + b \arctanh(cx))^2}{d^2} + \frac{2bc \log\left(2 - \frac{2}{cx + 1}\right)(a + b \arctanh(cx))}{2d^2} - \frac{2c \log\left(\frac{2}{cx + 1}\right)(a + b \arctanh(cx))^2}{d^2} + \frac{2bc \log\left(2 - \frac{2}{cx + 1}\right)(a + b \arctanh(cx))^2}{d^2} + \frac{b^2c \text{PolyLog}\left(2, \frac{2}{cx + 1} - 1\right)}{d^2} - \frac{b^2c \text{PolyLog}\left(3, 1 - \frac{2}{1 - cx}\right)}{d^2} + \frac{b^2c \text{PolyLog}\left(3, 1 - \frac{2}{cx + 1}\right)}{d^2} - \frac{b^2c}{2d^2(cx+1)}
$$

input Int $[(a + b*Arctanh[c*x])^2/(x^2*(d + c*d*x)^2),x]$ 

output

 $-1/2*(b^2*\c)/(d^2*(1 + c*x)) + (b^2*\c*ArcTanh[c*x])/2*d^2) - (b*\c*(a + b*)')$  $ArcTanh[c*x]))/(d^2*(1 + c*x)) + (3*c*(a + b*ArcTanh[c*x])^2)/(2*d^2) - (a$ + b\*ArcTanh[c\*x])^2/(d^2\*x) - (c\*(a + b\*ArcTanh[c\*x])^2)/(d^2\*(1 + c\*x))  $(4*c*(a + b*ArcTanh[c*x])^2*ArcTanh[1 - 2/(1 - c*x)])/d^2 - (2*c*(a + b*)$  $ArcTanh[c*x])^2*Log[2/(1 + c*x)])/d^2 + (2*b*c*(a + b*ArcTanh[c*x])*Log[2$  $- 2/(1 + c*x))$ /d<sup>2</sup> +  $(2*b*c*(a + b*ArcTanh[c*x])*PolyLog[2, 1 - 2/(1 - c*$  $x)$ ])/d<sup>2</sup> - (2\*b\*c\*(a + b\*ArcTanh[c\*x])\*PolyLog[2, -1 + 2/(1 - c\*x)])/d<sup>2</sup> +  $(2*b*c*(a + b*ArcTanh[c*x]) * PolyLog[2, 1 - 2/(1 + c*x)])/d^2 - (b^2*c*Pol$  $yLog[2, -1 + 2/(1 + c*x)]/d^2 - (b^2*c*PolyLog[3, 1 - 2/(1 - c*x)])/d^2 +$  $(b^2*c*PolyLog[3, -1 + 2/(1 - c*x)])/d^2 + (b^2*c*PolyLog[3, 1 - 2/(1 + c))])$  $*x)$ ])/d<sup>-2</sup>

 $\begin{pmatrix} 1 & 0 & 0 \\ 0 & 0 & 0 \\ 0 & 0 & 0 \\ 0 & 0 & 0 \\ 0 & 0 & 0 \\ 0 & 0 & 0 \\ 0 & 0 & 0 & 0 \\ 0 & 0 & 0 & 0 \\ 0 & 0 & 0 & 0 \\ 0 & 0 & 0 & 0 \\ 0 & 0 & 0 & 0 & 0 \\ 0 & 0 & 0 & 0 & 0 \\ 0 & 0 & 0 & 0 & 0 & 0 \\ 0 & 0 & 0 & 0 & 0 & 0 \\ 0 & 0 & 0 & 0 & 0 & 0 & 0 \\ 0 & 0 & 0 & 0 & 0 & 0 & 0 \\ 0 &$ 

✞ ☎

 $\left( \begin{array}{cc} \text{ } & \text{ } \\ \text{ } & \text{ } \end{array} \right)$ 

✞ ☎

 $\downarrow$ 6502

#### **Defintions of rubi rules used**

rule 2009  $Int[u_-, x_Symbol]$  :>  $Simp[IntSum[u, x], x]$  /;  $SumQ[u]$ 

rule 6502

 $Int[((a_{-.}) + ArcTanh[(c_{-.})*(x_{-})]*(b_{-.}))^-(p_{-.})*( (f_{-.})*(x_{-}))^-(m_{-.})*( (d_{-}) + (e_{-.}*(x_{-}))^-(m_{-.}))^-(m_{-.})*(c_{-.}^-(m_{-.}))^-(m_{-.}^-(m_{-.}))^-(m_{-.}^-(m_{-.}))^-(m_{-.}^-(m_{-.}))^-(m_{-.}^-(m_{-.}))^-(m_{-.}^-(m_{-.}))^-(m_{-.}^-(m_{-.}))^-(m_{-.}^-(m_{-.}))^-(m_{-.}^-(m_{-.}))^-(m_{-.}^$  $(1.4 \times 1.4)$  (q..), x\_Symbol] :> Int[ExpandIntegrand[(a + b\*ArcTanh[c\*x])^p, (  $f*x)^m*(d + e*x)^q, x, x]$ ,  $f$  FreeQ[{a, b, c, d, e, f, m}, x] && IGtQ[p, 0] && IntegerQ[q] && (GtQ[q, 0] || NeQ[a, 0] || IntegerQ[m])

✞ ☎

 $\left( \begin{array}{cc} \bullet & \bullet & \bullet \\ \bullet & \bullet & \bullet \end{array} \right)$ 

✞ ☎

<span id="page-1025-0"></span> $\left( \begin{array}{cc} \bullet & \bullet & \bullet \\ \bullet & \bullet & \bullet \end{array} \right)$ 

#### **Maple [C] (warning: unable to verify)**

Result contains higher order function than in optimal. Order 9 vs. order 4.

Time  $= 2.43$  (sec), antiderivative size  $= 4256$ , normalized size of antiderivative  $= 11.47$ 

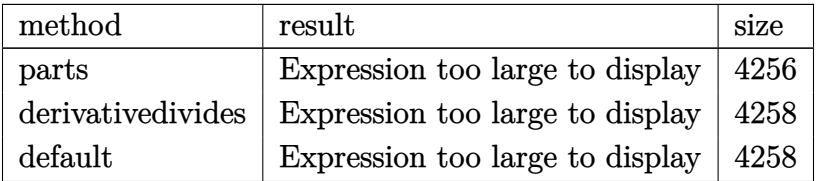

✞ ☎

 $\left($   $\left($   $\right)$   $\left($   $\left($   $\right)$   $\left($   $\left($   $\right)$   $\left($   $\left($   $\right)$   $\left($   $\left($   $\right)$   $\left($   $\left($   $\right)$   $\left($   $\left($   $\right)$   $\left($   $\left($   $\right)$   $\left($   $\left($   $\right)$   $\left($   $\left($   $\right)$   $\left($   $\left($   $\right)$   $\left($   $\left($   $\right)$   $\left($ 

input int((a+b\*arctanh(c\*x))^2/x^2/(c\*d\*x+d)^2,x,method=\_RETURNVERBOSE)

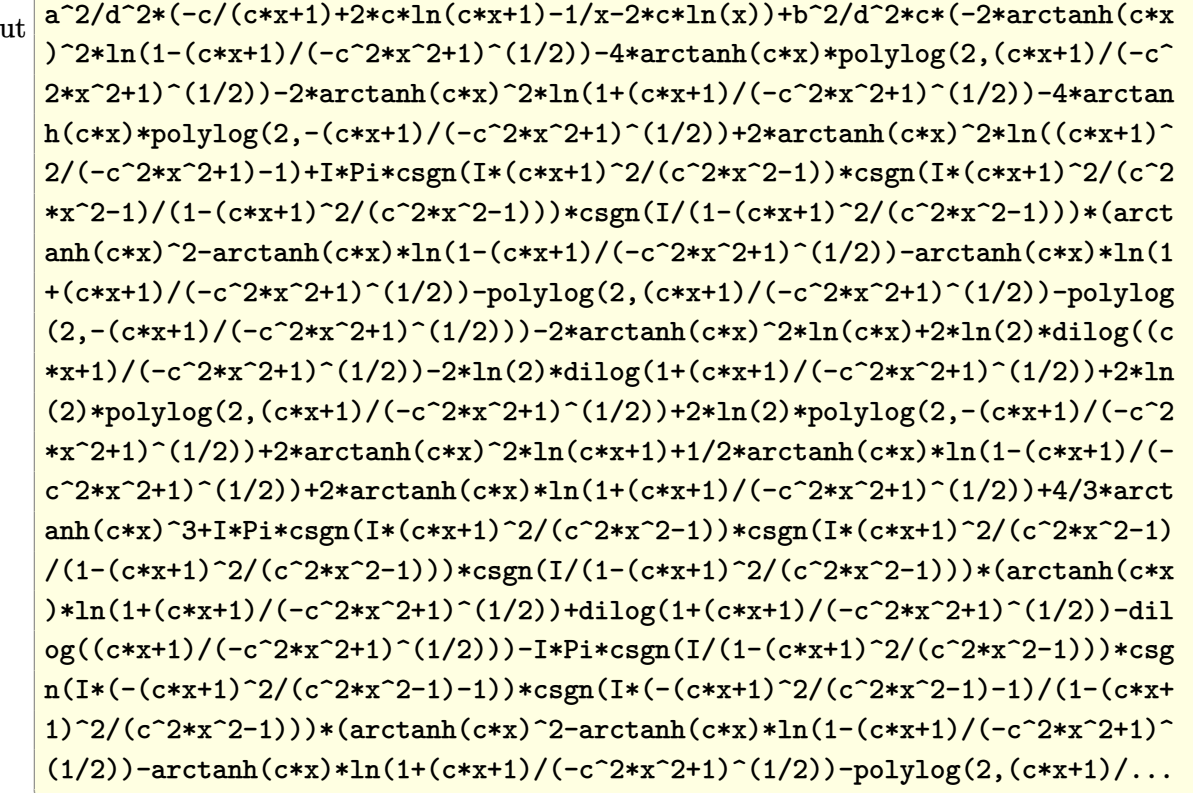

<span id="page-1026-0"></span>Fricas  $|F|$ 

$$
\int \frac{(a + b \operatorname{arctanh}(cx))^2}{x^2(d + c dx)^2} dx = \int \frac{(b \operatorname{artanh}(cx) + a)^2}{(c dx + d)^2 x^2} dx
$$

$$
input\frac{intergate((a+b*arctanh(c*x))^2/z^2/(c*d*x+d)^2,x, algorithm="fricas")}{
$$

output

<span id="page-1026-1"></span>integral((b^2\*arctanh(c\*x)^2 + 2\*a\*b\*arctanh(c\*x) + a^2)/(c^2\*d^2\*x^4 + 2\*  $c*d^2*x^3 + d^2*x^2, x)$ 

# **Sympy [F]**

$$
\int \frac{(a + \text{barctanh}(cx))^2}{x^2(d + cdx)^2} dx = \frac{\int \frac{a^2}{c^2x^4 + 2cx^3 + x^2} dx + \int \frac{b^2 \text{atanh}^2(cx)}{c^2x^4 + 2cx^3 + x^2} dx + \int \frac{2ab \text{atanh}(cx)}{c^2x^4 + 2cx^3 + x^2} dx}{d^2}
$$

✞ ☎

 $\left($   $\left($   $\right)$   $\left($   $\left($   $\right)$   $\left($   $\left($   $\right)$   $\left($   $\left($   $\right)$   $\left($   $\left($   $\right)$   $\left($   $\left($   $\right)$   $\left($   $\left($   $\right)$   $\left($   $\left($   $\right)$   $\left($   $\left($   $\right)$   $\left($   $\left($   $\right)$   $\left($   $\left($   $\right)$   $\left($   $\left($   $\right)$   $\left($ 

✞ ☎

<span id="page-1027-0"></span> $\begin{pmatrix} 1 & 0 & 0 \\ 0 & 0 & 0 \\ 0 & 0 & 0 \\ 0 & 0 & 0 \\ 0 & 0 & 0 \\ 0 & 0 & 0 \\ 0 & 0 & 0 & 0 \\ 0 & 0 & 0 & 0 \\ 0 & 0 & 0 & 0 \\ 0 & 0 & 0 & 0 \\ 0 & 0 & 0 & 0 & 0 \\ 0 & 0 & 0 & 0 & 0 \\ 0 & 0 & 0 & 0 & 0 & 0 \\ 0 & 0 & 0 & 0 & 0 & 0 \\ 0 & 0 & 0 & 0 & 0 & 0 & 0 \\ 0 & 0 & 0 & 0 & 0 & 0 & 0 \\ 0 &$ 

$$
input \frac{integrate((a+b*atanh(c*x))**2/x**2/(c*d*x+d)**2,x)}{}
$$

output

```
(Integral(a**2/(c**2*x**4 + 2*cx***3 + x**2), x) + Integral(b**2*atanh(c*x))))**2/(c**2*x**4 + 2*c*x**3 + x**2), x) + Integral(2*a*b*atanh(c*x)/(c**2*x
**4 + 2*c*x**3 + x**2), x))/d**2
```
#### **Maxima [F]**

$$
\int \frac{(a + b \operatorname{arctanh}(cx))^2}{x^2 (d + c dx)^2} dx = \int \frac{(b \operatorname{artanh}(cx) + a)^2}{(c dx + d)^2 x^2} dx
$$

 $\left($   $\left($   $\right)$   $\left($   $\left($   $\right)$   $\left($   $\left($   $\right)$   $\left($   $\left($   $\right)$   $\left($   $\left($   $\right)$   $\left($   $\left($   $\right)$   $\left($   $\left($   $\right)$   $\left($   $\left($   $\right)$   $\left($   $\left($   $\right)$   $\left($   $\left($   $\right)$   $\left($   $\left($   $\right)$   $\left($   $\left($   $\right)$   $\left($ 

✞ ☎

<span id="page-1027-1"></span> $\begin{pmatrix} 1 & 0 & 0 \\ 0 & 0 & 0 \\ 0 & 0 & 0 \\ 0 & 0 & 0 \\ 0 & 0 & 0 \\ 0 & 0 & 0 \\ 0 & 0 & 0 & 0 \\ 0 & 0 & 0 & 0 \\ 0 & 0 & 0 & 0 \\ 0 & 0 & 0 & 0 \\ 0 & 0 & 0 & 0 & 0 \\ 0 & 0 & 0 & 0 & 0 \\ 0 & 0 & 0 & 0 & 0 & 0 \\ 0 & 0 & 0 & 0 & 0 & 0 \\ 0 & 0 & 0 & 0 & 0 & 0 & 0 \\ 0 & 0 & 0 & 0 & 0 & 0 & 0 \\ 0 &$ 

$$
\boxed{\text{integrate}(\texttt{a+b*arctanh(c*x))^{2}/x^{2}/(c*d*x+d)^{2},x, \text{ algorithm="maxima"})}
$$

output

```
-a^2*(2*c*x + 1)/(c*d^2*x^2 + d^2*x) - 2*c*log(c*x + 1)/d^2 + 2*c*log(x)/d^2)d^2) - 1/4*(2*b^2*c*x + b^2 - 2*(b^2*c^2*x^2 + b^2*c*x)*log(c*x + 1))*log(-c*x + 1)^2/(c*d^2*x^2 + d^2*x) - integrate(-1/4*((b^2*c*x - b^2)*log(c*x))+ 1)^2 + 4*(a*b*c*x - a*b)*log(c*x + 1) + 2*(2*b^2*c^3*x^3 + 3*b^2*c^2*x^2
+ 2*a*b - (2*a*b*c - b^2*c)*x - (2*b^2*c^4*x^4 + 4*b^2*c^3*x^3 + 2*b^2*c^2)2*x^2 + b^2*c*x - b^2)*log(c*x + 1))*log(-c*x + 1))/(c^3*d^2*x^5 + c^2*d^2
*x^4 - c*d^2*x^3 - d^2*x^2, x
```
# **Giac [F]**

$$
\int \frac{(a + b \operatorname{arctanh}(cx))^2}{x^2 (d + c dx)^2} dx = \int \frac{(b \operatorname{artanh}(cx) + a)^2}{(c dx + d)^2 x^2} dx
$$

✞ ☎

 $\overline{\phantom{a}}$   $\overline{\phantom{a}}$   $\overline{\$ 

<span id="page-1028-0"></span>✞ ☎

 $\begin{pmatrix} 1 & 0 & 0 \\ 0 & 0 & 0 \\ 0 & 0 & 0 \\ 0 & 0 & 0 \\ 0 & 0 & 0 \\ 0 & 0 & 0 \\ 0 & 0 & 0 & 0 \\ 0 & 0 & 0 & 0 \\ 0 & 0 & 0 & 0 \\ 0 & 0 & 0 & 0 \\ 0 & 0 & 0 & 0 & 0 \\ 0 & 0 & 0 & 0 & 0 \\ 0 & 0 & 0 & 0 & 0 & 0 \\ 0 & 0 & 0 & 0 & 0 & 0 \\ 0 & 0 & 0 & 0 & 0 & 0 & 0 \\ 0 & 0 & 0 & 0 & 0 & 0 & 0 \\ 0 &$ 

$$
input \frac{integrate((a+b*arctanh(c*x))^2/x^2/(c*d*x+d)^2,x, algorithm="giac")}{}
$$

$$
output\left(\frac{integrate((b*arctanh(c*x) + a)^2/((c*d*x + d)^2*x^2), x)}{}
$$

# **Mupad [F(-1)]**

Timed out.

$$
\int \frac{(a + b \operatorname{arctanh}(cx))^2}{x^2(d + c dx)^2} dx = \int \frac{(a + b \operatorname{atanh}(cx))^2}{x^2(d + c dx)^2} dx
$$

<span id="page-1028-1"></span>✞ ☎

$$
input\left(\frac{int((a + b*atanh(c*x))^2/(x^2*(d + c*d*x)^2), x)}{}
$$

output  $int((a + b*atanh(cx*x))^2/(x^2*(d + c*dx)^2), x)$  $\overline{\phantom{a}}$   $\overline{\phantom{a}}$   $\overline{\$ 

**Reduce [F]**

$$
\int \frac{(a + \text{barctanh}(cx))^2}{x^2(d + cdx)^2} dx = \text{Too large to display}
$$

✞ ☎

 $\overline{\phantom{a}}$   $\overline{\phantom{a}}$   $\overline{\$ 

input  $int((a+b*atanh(c*x))^2/x^2/(c*d*x+d)^2,x)$ 

 $(-4*atanh(c*x)**3*b**2*cx*2*x**2 - 4*atanh(c*x)**3*b**2*cx*x - 12*atanh(c)$  $*x)*2*a*b*c**2*x**2 - 12*atanh(c*x)**2*a*b*c*x - 18*atanh(c*x)**2*b**2*c*$  $*2*x**2 - 6*atanh(c*x)**2*b**2*c*x + 12*atanh(c*x)**2*b**2 - 24*atanh(c*x)$  $*a*bxc**2*x**2 + 24*atanh(c*x)*a*b - 36*atanh(c*x)*b**2*c*x2*x*x2 + 24*ata$  $nh(c*x)*b*x2 - 48*int(atanh(c*x)/(c*x*x*x+5 + c*x2*x*x+4 - c*x*x-3 - x*x+2),x$  $x_3 + 2x + 3 = 48$  +  $x_2 - 48$  +  $x_3 - 48$  +  $x_4 - 5x_5$  +  $x_5 - 5x_6$  +  $x_6 - 2x_7$  +  $x_6 - 2x_7$  +  $x_7 - 2x_7$  $\frac{\star}{\star}$  - 24\*int(atanh(c\*x)/(c\*\*3\*x\*\*5 + c\*\*2\*x\*\*4 - c\*x\*\*3 - x\*\*2), x)\*b\*\*  $2*cx***2 - 24*int(atanh(cx*x)/(cx*3*x**5 + cx*2*x**4 - cx*x*3 - x**2),x)*b*$ \*2\*x - 24\*int(atanh(c\*x)\*\*2/(c\*\*3\*x\*\*5 + c\*\*2\*x\*\*4 - c\*x\*\*3 - x\*\*2), x)\*b\*\*  $2*cx***2 - 24*int(atanh(cx*x)*2/(c**3*x**5 + c**2*x**4 - c*x**3 - x**2),x)$ \*b\*\*2\*x - 3\*log(c\*x - 1)\*b\*\*2\*c\*\*2\*x\*\*2 - 3\*log(c\*x - 1)\*b\*\*2\*c\*x + 24\*log  $(c*x + 1)*a**2*c**2*x**2 + 24*log(c*x + 1)*a**2*c*x + 24*log(c*x + 1)*a*b*$  $c**2*x**2 + 24*log(c*x + 1)*a*b*c*x + 27*log(c*x + 1)*b*x2*c*x*x*2 + 27*$  $log(c*x + 1)*b*x2*c*x - 24*log(x)*a*x2*c*x2*x*x - 24*log(x)*a*x2*c*x - 24$ \*log(x)\*a\*b\*c\*\*2\*x\*\*2 - 24\*log(x)\*a\*b\*c\*x - 24\*log(x)\*b\*\*2\*c\*\*2\*x\*\*2 - 24\*  $log(x)*b**2*cx* + 24*a**2*c**2*2*x**2 - 12*a**2 - 6*b**2*c**2*x**2)/(12*d**2$  $*x*(c*x + 1))$ 

# $\int \frac{(a+b\textbf{arctanh}(cx))^2}{x^3(d+cdx)^2} dx$

<span id="page-1030-0"></span>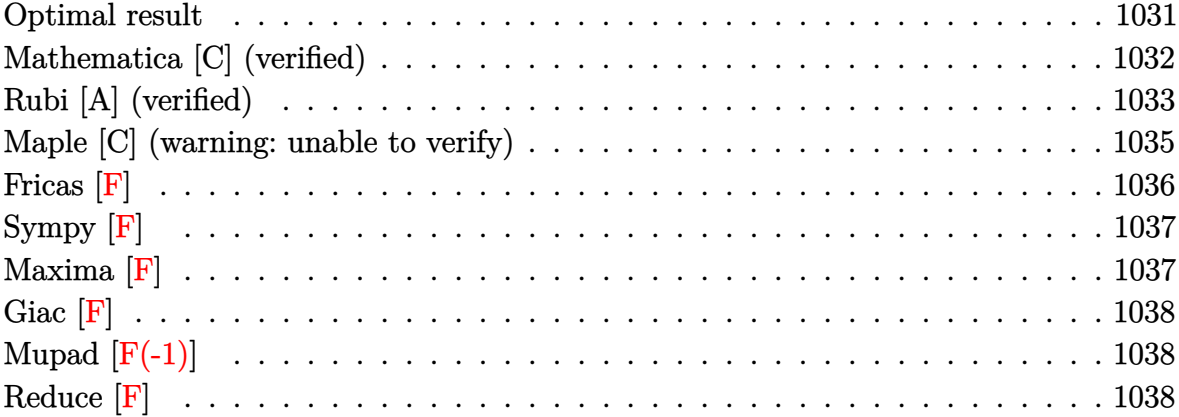

# **Optimal result**

Integrand size  $= 22$ , antiderivative size  $= 480$ 

$$
\int \frac{(a + b \arctanh(cx))^2}{x^3(d + c dx)^2} dx = \frac{b^2c^2}{2d^2(1 + cx)} - \frac{b^2c^2 \text{arctanh(cx)}}{2d^2} + \frac{bc^2(a + b \arctanh(cx))}{d^2(1 + cx)} - \frac{2c^2(a + b \arctanh(cx))^2}{d^2} + \frac{c^2(a + b \arctanh(cx))^2}{d^2} + \frac{c^2(a + b \arctanh(cx))^2}{d^2x} + \frac{c^2(a + b \arctanh(cx))^2}{d^2x} + \frac{6c^2(a + b \arctanh(cx))^2}{d^2x} + \frac{c^2(a + b \arctanh(cx))^2}{d^2} + \frac{c^2(a + b \arctanh(cx))^2}{d^2} + \frac{b^2c^2\log(x)}{d^2} + \frac{3c^2(a + b \arctanh(cx))\log(\frac{2}{1 + cx})}{d^2} - \frac{b^2c^2\log(1 - c^2x^2)}{2d^2} - \frac{4bc^2(a + b \arctanh(cx))\log(2 - \frac{2}{1 + cx})}{d^2} + \frac{3bc^2(a + b \arctanh(cx))\text{PolyLog}(2, 1 - \frac{2}{1 - cx})}{d^2} + \frac{3bc^2(a + b \arctanh(cx))\text{PolyLog}(2, -1 + \frac{2}{1 - cx})}{d^2} + \frac{2b^2c^2\text{ PolyLog}(2, -1 + \frac{2}{1 + cx})}{d^2} + \frac{2b^2c^2\text{PolyLog}(3, 1 - \frac{2}{1 - cx})}{2d^2} - \frac{3b^2c^2\text{PolyLog}(3, -1 + \frac{2}{1 + cx})}{2d^2} - \frac{3b^2c^2\text{PolyLog}(3, 1 - \frac{2}{1 + cx})}{2d^2}
$$

 $1/2*b^2*c^2/d^2/(c*x+1)-1/2*b^2*c^2*arctanh(c*x)/d^2-b*c*(a+b*arctanh(c*x))$  $\frac{1}{d^2}\frac{1}{d^2}$  /d<sup>2</sup>/x+b\*c<sup>2</sup>2\*(a+b\*arctanh(c\*x))/d<sup>2</sup>/(c\*x+1)-2\*c<sup>2</sup>x(a+b\*arctanh(c\*x))<sup>2</sup>/d<sup>2</sup>  $2-1/2*(a+b*arctanh(c*x))^2/d^2/x^2+2*c*(a+b*arctanh(c*x))^2/d^2/x+c^2*(a+b)$ \*arctanh(c\*x))^2/d^2/(c\*x+1)-6\*c^2\*(a+b\*arctanh(c\*x))^2\*arctanh(-1+2/(-c\*x +1))/d<sup>2</sup>2+b<sup>2</sup>xc<sup>2</sup>xln(x)/d<sup>2</sup>2+3\*c<sup>2</sup>x(a+b\*arctanh(c\*x))<sup>2</sup>xln(2/(c\*x+1))/d<sup>2</sup>-1/  $2*b^2*c^2*ln(-c^2*x^2+1)/d^2-4*b*c^2*(a+b*arctanh(c*x))*ln(2-2/(c*x+1))/d^2)$ 2-3\*b\*c<sup>2</sup>x(a+b\*arctanh(c\*x))\*polylog(2,1-2/(-c\*x+1))/d<sup>2</sup>2+3\*b\*c<sup>2</sup>x(a+b\*arct)  $anh(c*x)$ )\*polylog(2,-1+2/(-c\*x+1))/d^2-3\*b\*c^2\*(a+b\*arctanh(c\*x))\*polylog(  $2,1-2/$ (c\*x+1))/d<sup>2</sup>2+2\*b<sup>2</sup>2\*c<sup>2</sup>\*polylog(2,-1+2/(c\*x+1))/d<sup>2</sup>2+3/2\*b<sup>2</sup>2\*c<sup>2</sup>\*polyl og(3,1-2/(-c\*x+1))/d^2-3/2\*b^2\*c^2\*polylog(3,-1+2/(-c\*x+1))/d^2-3/2\*b^2\*c^  $2 * polylog(3, 1 - 2/(c*x+1))/d^2$ 

#### <span id="page-1032-0"></span>Mathematica [C] (verified)

Result contains complex when optimal does not.

Time =  $1.56$  (sec), antiderivative size = 452, normalized size of antiderivative = 0.94

$$
\int \frac{(a + b \operatorname{arctanh}(cx))^2}{x^3 (d + c dx)^2} dx
$$
\n
$$
= \frac{-\frac{4a^2}{x^2} + \frac{16a^2c}{x} + \frac{8a^2c^2}{1+cx} + 24a^2c^2 \log(x) - 24a^2c^2 \log(1+cx) + b^2c^2 \left(i\pi^3 - \frac{8 \operatorname{arctanh}(cx)}{cx} - 12 \operatorname{arctanh}(cx)^2\right)}{x^3}
$$

input

Integrate  $[(a + b*Arctanh[c*x])^2/(x^3*(d + c*d*x)^2),x]$ 

```
((-4*a^2)/x^2 + (16*a^2*c)/x + (8*a^2*c^2)/(1 + c*x) + 24*a^2*c^2*Log[x] -24*a^2*c^2*Log[1 + c*x] + b^2*c^2*(I*Pi^3 - (8*ArcTanh[c*x])/(c*x) - 12*A)rcTanh[c*x]<sup>2</sup> - (4*ArcTanh[c*x]<sup>2</sup>/ (c^2*x^2) + (16*ArcTanh[c*x]<sup>2</sup>)/(c*x) -
 16*ArcTanh[c*x]<sup>3</sup> + 2*Cosh[2*ArcTanh[c*x]] + 4*ArcTanh[c*x]*Cosh[2*ArcTan
h[c*x] + 4*ArcTanh[c*x]<sup>2*</sup>Cosh[2*ArcTanh[c*x] - 32*ArcTanh[c*x]*Log[1 -E^{(-2*ArcTanh[c*x])) + 24*ArcTanh[c*x]<sup>2*</sup>Log[1 - E<sup>2</sup>(2*ArcTanh[c*x])] + 8*L
og[(c*x)/Sqrt[1 - c^2*x^2]] + 16*PolyLog[2, E^(-2*ArcTanh[c*x)]) + 24*ArcTanh[c*x]*PolyLog[2, E^(2*ArcTanh[c*x)]) - 12*PolyLog[3, E^(2*ArcTanh[c*x]))] - 2*Sinh[2*ArcTanh[c*x]] - 4*ArcTanh[c*x]*Sinh[2*ArcTanh[c*x]] - 4*ArcTanh[c*x]<sup>2</sup>*Sinh[2*ArcTanh[c*x]]) + (4*a*b*(-6*c^2*x^2*PolyLog[2, E^(-2*ArcTanh[c*x])] + c*x*(-2 + c*x*Cosh[2*ArcTanh[c*x]] - 8*c*x*Log[(c*x)/Sqrt[1 -
c^2*x^2]] - c*x*Sinh[2*ArcTanh[c*x]] + 2*ArcTanh[c*x]*(-1 + 4*c*x + c^2)*x^2 + c^2*x^2*Cosh[2*Arctanh[c*x]] + 6*c^2*x^2*Log[1 - E^-(-2*Arctanh[c*x])] - c^2*x^2*\sinh[2*ArcTanh[c*x]]))/x^2/(8*d^2)
```
# <span id="page-1033-0"></span>Rubi [A] (verified)

Time  $= 1.35$  (sec), antiderivative size  $= 480$ , normalized size of antiderivative  $= 1.00$ , number of steps used = 2, number of rules used = 2,  $\frac{\text{number of rules}}{\text{integrand size}}$  = 0.091, Rules used =  $\{6502, 2009\}$ 

Below are the steps used by Rubi to obtain the solution. The rule number used for the transformation is given above next to the arrow. The rules definitions used are listed below.

$$
\int \frac{(a + \text{barctanh}(cx))^2}{x^3(cdx + d)^2} dx
$$
  
\n
$$
\int \left(-\frac{3c^3(a + \text{barctanh}(cx))^2}{d^2(cx + 1)} - \frac{c^3(a + \text{barctanh}(cx))^2}{d^2(cx + 1)^2} + \frac{3c^2(a + \text{barctanh}(cx))^2}{d^2x} + \frac{(a + \text{barctanh}(cx))^2}{d^2x^3} - \frac{2c(c^2)(c^2 + 1)}{d^2x^3} + \frac{3c^2(c^2 + 1)}{d^2x^3} + \frac{3c^2(c^2 + 1)}{d^2x^3} + \
$$

$$
-\frac{3bc^2 \text{ PolyLog}\left(2, 1-\frac{2}{1-cx}\right)(a + b \arctanh(cx))}{d^2} + \frac{3bc^2 \text{PolyLog}\left(2, 1-\frac{2}{cx+1}\right)(a + b \arctanh(cx))}{d^2} - \frac{bc^2 \text{PolyLog}\left(2, 1-\frac{2}{cx+1}\right)(a + b \arctanh(cx))}{d^2} - \frac{bc^2(a + b \arctanh(cx))^2}{d^2(cx+1)} + \frac{c^2(a + b \arctanh(cx))^2}{d^2(cx+1)} + \frac{bc^2(a + b \arctanh(cx))^2}{d^2(cx+1)} + \frac{bc^2 \text{arctanh}(x)}{d^2} - \frac{bc^2 \text{log}\left(2-\frac{2}{cx+1}\right)(a + b \arctanh(cx))^2}{d^2} - \frac{bc(a + b \arctanh(cx))}{d^2} - \frac{(a + b \arctanh(cx))^2}{2d^2x^2} + \frac{2c(a + b \arctanh(cx))^2}{d^2x} - \frac{bc(a + b \arctanh(cx))}{d^2x} - \frac{b^2c^2 \arctanh(cx)}{2d^2x} + \frac{2b^2c^2 \text{PolyLog}\left(2,\frac{2}{cx+1}-1\right)}{d^2x} + \frac{3b^2c^2 \text{PolyLog}\left(3, 1-\frac{2}{1-cx}\right)}{2d^2} - \frac{3b^2c^2 \text{PolyLog}\left(3,\frac{2}{1-cx}-1\right)}{2d^2} - \frac{3b^2c^2 \log(1-c^2x^2)}{2d^2} + \frac{b^2c^2 \log(x)}{2d^2} - \frac{b^2c^2 \log(x)}{2d^2} - \frac{b^2c^2 \log(x)}{2d^2} + \frac{b^2c^2 \log(x)}{2d^2} - \frac{b^2c^2 \log(x)}{2d^2} + \frac{b^2c^2 \log(x)}{2d^2} - \frac{b^2c^2 \log(x)}{2d^2} + \frac{b^2c^2 \log(x)}{2d^2} - \frac{b^2c^2 \log(x)}{2d^2} + \frac{b^2c^2 \log(x)}{2d^2} + \frac{b^2c^2 \log(x)}{2d^2} + \frac{b^2c^2 \log(x)}{2
$$

✞ ☎

 $\begin{pmatrix} 1 & 0 & 0 \\ 0 & 0 & 0 \\ 0 & 0 & 0 \\ 0 & 0 & 0 \\ 0 & 0 & 0 \\ 0 & 0 & 0 \\ 0 & 0 & 0 & 0 \\ 0 & 0 & 0 & 0 \\ 0 & 0 & 0 & 0 \\ 0 & 0 & 0 & 0 \\ 0 & 0 & 0 & 0 & 0 \\ 0 & 0 & 0 & 0 & 0 \\ 0 & 0 & 0 & 0 & 0 & 0 \\ 0 & 0 & 0 & 0 & 0 & 0 \\ 0 & 0 & 0 & 0 & 0 & 0 & 0 \\ 0 & 0 & 0 & 0 & 0 & 0 & 0 \\ 0 &$ 

✞ ☎

input Int $[(a + b*Arctanh[c*x])^2/(x^3*(d + c*d*x)^2),x]$ 

output

 $(b^2*c^2)/(2*d^2*(1 + c*x)) - (b^2*c^2*ArcTanh[c*x])/(2*d^2) - (b*c*(a + b$  $*\text{ArcTanh}[c*x])/(d^2*x) + (b*c^2*(a + b*ArcTanh[c*x]))/(d^2*(1 + c*x)) 2 * c^2 * (a + b * ArcTanh[c*x])^2/(d^2 - (a + b * ArcTanh[c*x])^2/(2*d^2*x^2) + (a + bc*2)d^2$  $2 * c * (a + b * ArcTanh[c*x])^2/((d^2*x) + (c^2*(a + b * ArcTanh[c*x])^2)/(d^2*(1$ + c\*x)) +  $(6*c^2*(a + b*ArcTanh[c*x])^2*ArcTanh[1 - 2/(1 - c*x)])/d^2 + ($  $b^2*c^2*Log[x]/d^2 + (3*c^2*(a + b*ArcTanh[c*x])^2*Log[2/(1 + c*x)])/d^2$  $-$  (b^2\*c^2\*Log[1 - c^2\*x^2])/(2\*d^2) - (4\*b\*c^2\*(a + b\*ArcTanh[c\*x])\*Log[2  $- 2/(1 + c*x)$ ])/d<sup>2</sup> - (3\*b\*c<sup>2</sup>\*(a + b\*ArcTanh[c\*x])\*PolyLog[2, 1 - 2/(1  $c*x)$ ])/d<sup>2</sup> +  $(3*b*c^2*(a + b*ArcTanh[c*x))*PolyLog[2, -1 + 2/(1 - c*x)])/$  $d^2 - (3*b*c^2*(a + b*ArcTanh[c*x))*PolyLog[2, 1 - 2/(1 + c*x)])/d^2 + (2*$  $b^2*c^2*PolyLog[2, -1 + 2/(1 + c*x)]/d^2 + (3*b^2*c^2*PolyLog[3, 1 - 2]/(1$  $-c*x)$ )/(2\*d^2) - (3\*b^2\*c^2\*PolyLog[3, -1 + 2/(1 - c\*x)])/(2\*d^2) - (3\*  $b^2*c^2*PolyLog[3, 1 - 2/(1 + c*x)]/(2*d^2)$  $\left($   $\left($   $\right)$   $\left($   $\left($   $\right)$   $\left($   $\left($   $\right)$   $\left($   $\left($   $\right)$   $\left($   $\left($   $\right)$   $\left($   $\left($   $\right)$   $\left($   $\left($   $\right)$   $\left($   $\left($   $\right)$   $\left($   $\left($   $\right)$   $\left($   $\left($   $\right)$   $\left($   $\left($   $\right)$   $\left($   $\left($   $\right)$   $\left($ 

#### **Defintions of rubi rules used**

rule 2009  $Int[u_-, x_Symbol]$  :>  $Simp[IntSum[u, x], x]$  /;  $SumQ[u]$ 

rule 6502

 $Int[((a_{-.}) + ArcTanh[(c_{-.})*(x_{-})]*(b_{-.}))^-(p_{-.})*( (f_{-.})*(x_{-}))^-(m_{-.})*( (d_{-}) + (e_{-.}*(x_{-}))^-(m_{-.}))^-(m_{-.})*(c_{-.}^-(m_{-.}))^-(m_{-.}^-(m_{-.}))^-(m_{-.}^-(m_{-.}))^-(m_{-.}^-(m_{-.}))^-(m_{-.}^-(m_{-.}))^-(m_{-.}^-(m_{-.}))^-(m_{-.}^-(m_{-.}))^-(m_{-.}^-(m_{-.}))^-(m_{-.}^-(m_{-.}))^-(m_{-.}^$  $(1.4 \times 1.4)$  (q..), x\_Symbol] :> Int[ExpandIntegrand[(a + b\*ArcTanh[c\*x])^p, (  $f*x)^m*(d + e*x)^q, x, x]$ ,  $f$  FreeQ[{a, b, c, d, e, f, m}, x] && IGtQ[p, 0] && IntegerQ[q] && (GtQ[q, 0] || NeQ[a, 0] || IntegerQ[m])

✞ ☎

 $\left( \begin{array}{cc} \bullet & \bullet & \bullet \\ \bullet & \bullet & \bullet \end{array} \right)$ 

✞ ☎

<span id="page-1035-0"></span> $\left( \begin{array}{cc} \bullet & \bullet & \bullet \\ \bullet & \bullet & \bullet \end{array} \right)$ 

#### **Maple [C] (warning: unable to verify)**

Result contains higher order function than in optimal. Order 9 vs. order 4.

Time  $= 6.03$  (sec), antiderivative size  $= 1572$ , normalized size of antiderivative  $= 3.28$ 

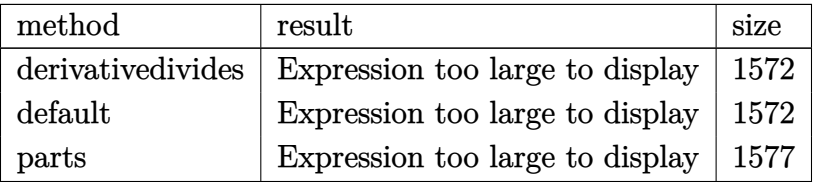

 $\left($   $\left($   $\right)$   $\left($   $\left($   $\right)$   $\left($   $\left($   $\right)$   $\left($   $\left($   $\right)$   $\left($   $\left($   $\right)$   $\left($   $\left($   $\right)$   $\left($   $\left($   $\right)$   $\left($   $\left($   $\right)$   $\left($   $\left($   $\right)$   $\left($   $\left($   $\right)$   $\left($   $\left($   $\right)$   $\left($   $\left($   $\right)$   $\left($ 

input ✞ ☎ int((a+b\*arctanh(c\*x))^2/x^3/(c\*d\*x+d)^2,x,method=\_RETURNVERBOSE)

 $c^2*(a^2/d^2*(-1/2/c^2/x^2+2/c/x+3*ln(c*x)+1/(c*x+1)-3*ln(c*x+1))+b^2/d^2*$  $(3*arctanh(c*x)^2*ln(1-(c*x+1)/(-c^2*x^2+1)^(1/2))+6*arctanh(c*x)*polylog(1/2))$  $2, (c*x+1)/(-c^2*x^2+1)^(1/2) +3*arctanh(c*x)^2*ln(1+(c*x+1)/(-c^2*x^2+1)^(1)$  $1/2)$ )+6\*arctanh(c\*x)\*polylog(2,-(c\*x+1)/(-c^2\*x^2+1)^(1/2))-3\*arctanh(c\*x)  $2*ln((c*x+1)^2/(-c^2*x^2+1)-1)+3/2*I*Pi*csgn(I/(1-(c*x+1)^2/(c^2*x^2-1)))$  $*csgn(I*(-(c*x+1)^2/((c^2*x^2-1)-1))*csgn(I*(-(c*x+1)^2/((c^2*x^2-1)-1)/(1-())))$  $c*x+1)^2/ (c^2*x^2-1)) * arctanh(c*x)^2-3/2*I*Pi*csgn(I*(c*x+1)^2/(c^2*x^2-1))$  $)$ \*csgn(I\*(c\*x+1)^2/(c^2\*x^2-1)/(1-(c\*x+1)^2/(c^2\*x^2-1)))\*csgn(I/(1-(c\*x+  $1)^2/(c^2*x^2-1))$  \*arctanh(c\*x)<sup>2+3\*</sup>arctanh(c\*x)<sup>2\*1n</sup>(c\*x)-3\*arctanh(c\*x)  $2*ln(c*x+1)-4*arctanh(c*x)*ln(1+(c*x+1)/(-c^2*x^2+1)^(1/2))+ln((c*x+1)/(-c^2*x^2+1)^2)$  $2*x^2+1$  (1/2)-1)-1/2\*arctanh(c\*x)<sup>2</sup>/c<sup>2</sup>/x<sup>2</sup>-2\*arctanh(c\*x)<sup>2+4\*dilog((c\*</sup>  $x+1)/(-c^2*x^2+1)^(1/2)-4*dilog(1+(c*x+1)/(-c^2*x^2+1)^(1/2))-1/4/(c*x+1)$  $*(c*x-1)+2*arctanh(c*x)^2-3/2*I*Pi*csgn(I*(-(c*x+1)^2/(c^2*x^2-1)-1))*csgn$  $(I*(-(c*x+1)^2/ (c^2*x^2-1)-1)/(1-(c*x+1)^2/ (c^2*x^2-1)))^2*arctanh(c*x)^2-1$  $3/2*I*Pi*csgn(I/(1-(c*x+1)^2/(c^2*x^2-1)))*\csgn(I*(-(c*x+1)^2/(c^2*x^2-1)-1))$  $1)/(1-(c*x+1)^2/(c^2*x^2-1))$ ?\*arctanh $(c*x)^2+ln(1+(c*x+1)/(-c^2*x^2+1)^2)$  $1/2)$ )-6\*polylog(3,-(c\*x+1)/(-c<sup>2</sup>\*x<sup>2+1</sup>)<sup>2</sup>(1/2))-6\*polylog(3,(c\*x+1)/(-c<sup>2</sup>\*x  $2+1$  (1/2) + 2\* arctanh(c\*x)  $2/(x-3/2*)+2*+1$  +  $2(x+1)(x-3/2*)$  $sgn(I*(c*x+1)^2/ (c^2*x^2-1)/(1-(c*x+1)^2/(c^2*x^2-1)))^2*\arctanh(c*x)^2+3/$  $2*I*Pi*csgn(I*(c*x+1)/(-c^2*x^2+1)^(1/2))^2*csgn(I*(c*x+1)^2/(c^2*x^2-1...$ 

<span id="page-1036-0"></span>Fricas  $|F|$ 

$$
\int \frac{(a + b \text{arctanh}(cx))^2}{x^3(d + c dx)^2} dx = \int \frac{(b \text{artanh}(cx) + a)^2}{(c dx + d)^2 x^3} dx
$$

$$
input\frac{intergate((a+b*arctanh(c*x))^2/x^3/(c*d*x+d)^2,x, algorithm="fricas")}{
$$

 $output$ 

<span id="page-1036-1"></span>integral((b^2\*arctanh(c\*x)^2 + 2\*a\*b\*arctanh(c\*x) + a^2)/(c^2\*d^2\*x^5 + 2\*  $c*d^2*x^4 + d^2*x^3, x)$ 

# **Sympy [F]**

$$
\int \frac{(a + \text{barctanh}(cx))^2}{x^3(d + cdx)^2} dx = \frac{\int \frac{a^2}{c^2x^5 + 2cx^4 + x^3} dx + \int \frac{b^2 \text{atanh}^2(cx)}{c^2x^5 + 2cx^4 + x^3} dx + \int \frac{2ab \text{atanh}(cx)}{c^2x^5 + 2cx^4 + x^3} dx}{d^2}
$$

✞ ☎

 $\left($   $\left($   $\right)$   $\left($   $\left($   $\right)$   $\left($   $\left($   $\right)$   $\left($   $\left($   $\right)$   $\left($   $\left($   $\right)$   $\left($   $\left($   $\right)$   $\left($   $\left($   $\right)$   $\left($   $\left($   $\right)$   $\left($   $\left($   $\right)$   $\left($   $\left($   $\right)$   $\left($   $\left($   $\right)$   $\left($   $\left($   $\right)$   $\left($ 

✞ ☎

<span id="page-1037-0"></span> $\begin{pmatrix} 1 & 0 & 0 \\ 0 & 0 & 0 \\ 0 & 0 & 0 \\ 0 & 0 & 0 \\ 0 & 0 & 0 \\ 0 & 0 & 0 \\ 0 & 0 & 0 & 0 \\ 0 & 0 & 0 & 0 \\ 0 & 0 & 0 & 0 \\ 0 & 0 & 0 & 0 \\ 0 & 0 & 0 & 0 & 0 \\ 0 & 0 & 0 & 0 & 0 \\ 0 & 0 & 0 & 0 & 0 & 0 \\ 0 & 0 & 0 & 0 & 0 & 0 \\ 0 & 0 & 0 & 0 & 0 & 0 & 0 \\ 0 & 0 & 0 & 0 & 0 & 0 & 0 \\ 0 &$ 

$$
input \frac{integrate((a+b*atanh(c*x))**2/x**3/(c*d*x+d)**2,x)}{}
$$

output

```
(Integral(a**2/(c**2*x**5 + 2*cx***4 + x**3), x) + Integral(b**2*atanh(c*x)**2/(c**2*x**5 + 2*c*x**4 + x**3), x) + Integral(2*a*b*atanh(c*x)/(c**2*x
**5 + 2*c*x**4 + x**3), x))/d**2
```
#### **Maxima [F]**

$$
\int \frac{(a + \text{barctanh}(cx))^2}{x^3(d + cdx)^2} dx = \int \frac{(b \text{artanh}(cx) + a)^2}{(cdx + d)^2 x^3} dx
$$

 $\left($   $\left($   $\right)$   $\left($   $\left($   $\right)$   $\left($   $\left($   $\right)$   $\left($   $\left($   $\right)$   $\left($   $\left($   $\right)$   $\left($   $\left($   $\right)$   $\left($   $\left($   $\right)$   $\left($   $\left($   $\right)$   $\left($   $\left($   $\right)$   $\left($   $\left($   $\right)$   $\left($   $\left($   $\right)$   $\left($   $\left($   $\right)$   $\left($ 

✞ ☎

<span id="page-1037-1"></span> $\left( \begin{array}{cc} \text{ } & \text{ } \\ \text{ } & \text{ } \end{array} \right)$ 

$$
\boxed{\text{integrate}(\text{a+b*arctanh}(c*x))^2/x^3/ (c*d*x+d)^2,x, \text{ algorithm="maxima"})}
$$

```
output
        -1/2*a^2*(6*c^2*log(c*x + 1)/d^2 - 6*c^2*log(x)/d^2 - (6*c^2*x^2 + 3*c*x -
         1)/((c*d^2*x^3 + d^2*x^2)) + 1/8*(6*b^2*c^2*x^2 + 3*b^2*c*x - b^2 - 6*(b^2)*\text{c}^3*\text{x}^3 + \text{b}^2*\text{c}^2*\text{x}^2)*\text{log}(\text{c}*\text{x} + 1)*\text{log}(-\text{c}*\text{x} + 1)^2/(c*\text{d}^2*\text{x}^3 + \text{d}^2*\text{x}^2)) + integrate(1/4*(-6^{-2*c*x} - 6^{-2})*log(c*x + 1)^{-2} + 4*(a*b*c*x - a*b)*log(c*)c*x + 1) - (6*b^2kc^4*x^4 + 9*b^2kc^3*x^3 + 2*b^2kc^2*x^2 - 4*a*b + (4*axb)*c - b^2*c)*x - 2*(3*b^2*c^5*x^5 + 6*b^2*c^4*x^4 + 3*b^2*c^3*x^3 - b^2*c*x
        + b^2)*log(c*x + 1))*log(-c*x + 1))/(c^3*d^2*x^6 + c^2*d^2*x^5 - c*d^2*x^
       4 - d^2*x^3), x)
```
# **Giac [F]**

$$
\int \frac{(a + b \operatorname{arctanh}(cx))^2}{x^3 (d + c dx)^2} dx = \int \frac{(b \operatorname{artanh}(cx) + a)^2}{(c dx + d)^2 x^3} dx
$$

✞ ☎

 $\overline{\phantom{a}}$   $\overline{\phantom{a}}$   $\overline{\$ 

<span id="page-1038-0"></span>✞ ☎

 $\begin{pmatrix} 1 & 0 & 0 \\ 0 & 0 & 0 \\ 0 & 0 & 0 \\ 0 & 0 & 0 \\ 0 & 0 & 0 \\ 0 & 0 & 0 \\ 0 & 0 & 0 & 0 \\ 0 & 0 & 0 & 0 \\ 0 & 0 & 0 & 0 \\ 0 & 0 & 0 & 0 \\ 0 & 0 & 0 & 0 & 0 \\ 0 & 0 & 0 & 0 & 0 \\ 0 & 0 & 0 & 0 & 0 & 0 \\ 0 & 0 & 0 & 0 & 0 & 0 \\ 0 & 0 & 0 & 0 & 0 & 0 & 0 \\ 0 & 0 & 0 & 0 & 0 & 0 & 0 \\ 0 &$ 

$$
input \frac{integrate((a+b*arctanh(c*x))^2/x^3/(c*d*x+d)^2,x, algorithm="giac")}{}
$$

$$
output\left(\frac{integrate((b*arctanh(c*x) + a)^2/((c*d*x + d)^2*x^3), x)}{}
$$

# **Mupad [F(-1)]**

Timed out.

$$
\int \frac{(a + b \operatorname{arctanh}(cx))^2}{x^3 (d + c dx)^2} dx = \int \frac{(a + b \operatorname{atanh}(cx))^2}{x^3 (d + c dx)^2} dx
$$

✞ ☎

<span id="page-1038-1"></span>✞ ☎

$$
input\left(\frac{int((a + b*atanh(c*x))^2)/(x^3*(d + c*dx)^2),x)}{}
$$

output  $int((a + b*atanh(c*x))^2/(x^3*(d + c*dx)^2), x)$  $\overline{\phantom{a}}$   $\overline{\phantom{a}}$   $\overline{\$ 

**Reduce [F]**

$$
\int \frac{(a + \text{barctanh}(cx))^2}{x^3(d + cdx)^2} dx = \text{Too large to display}
$$

✞ ☎

 $\overline{\phantom{a}}$   $\overline{\phantom{a}}$   $\overline{\$ 

input  $int((a+b*atanh(c*x))^2/x^3/(c*dx+d)^2,x)$ 

 $(-2*atanh(c*x)**3*b**2*c**3*x**3 - 2*atanh(c*x)**3*b**2*c**2*x**2 - 6*at$  $anh(c*x)**2*a*bc**3*x**3 - 6*atanh(c*x)**2*a*b*c**2*x**2 - 6*atanh(c*x)**$  $2*b**2*c**3*x**3 + 6*atanh(c*x)**2*b**2*c*x + 2*atanh(c*x)**2*b**2 - 12*at$  $anh(c*x)*a*b*c**3*x**3 + 12*atanh(c*x)*a*b*c*x + 4*atanh(c*x)*a*b - 12*ata$  $nh(c*x)*b**2*c**3*x**3 + 6*atanh(c*x)*b**2*c*x - 2*atanh(c*x)*b**2 - 24*in$  $t(atanh(cx*x)/(c**3*x**6 + c**2*x**5 - c*x**4 - x**3),x)*a*b*c*x**3 - 24*in$  $t(atanh(cx*x)/(c**3*x**6 + c**2*x**5 - c*x**4 - x**3),x)*a*b*x**2 + 4*int(a$  $tanh(c*x)/(c*x*x*x*x+6 + c*x2*x*x+5 - c*x*x+4 - x*x3),x)*b*x2*c*x*x+3 + 4*int(a$  $tanh(c*x)/(c**3*x**6 + c**2*x**5 - c*x**4 - x**3),x)*b**2*x**2 - 12*int(at$  $anh(c*x)*2/(c**3*x**6 + c**2*x**5 - c*x**4 - x**3),x)*b**2*c*x**3 - 12*in$  $t(atanh(cx*x)**2/(c**3*x**6 + c**2*x**5 - c*x**4 - x**3),x)*b**2*x**2 + log$  $(c*x - 1)*a*b*c**3*x**3 + log(c*x - 1)*a*b*c**2*x**2 - 2*log(c*x - 1)*b*x2$  $*$ c\*\*3\*x\*\*3 - 2\*log(c\*x - 1)\*b\*\*2\*c\*\*2\*x\*\*2 - 24\*log(c\*x + 1)\*a\*\*2\*c\*\*3\*x\*\* 3 - 24\*log(c\*x + 1)\*a\*\*2\*c\*\*2\*x\*\*2 + 7\*log(c\*x + 1)\*a\*b\*c\*\*3\*x\*\*3 + 7\*log(  $c*x + 1)*a*b*c*x*x*x + 10*log(c*x + 1)*b*x2*c*x*x*x + 3 + 10*log(c*x + 1)*$  $b**2*c**2*x**2 + 24*log(x)*a**2*c**3*x**3 + 24*log(x)*a**2*c**2*x**2 - 8*1$  $og(x)*a*b*c**3*x**3 - 8*log(x)*a*b*c**2*x*x-8*log(x)*b*x*2*c**3*x*x-8$ \*log(x)\*b\*\*2\*c\*\*2\*x\*\*2 - 24\*a\*\*2\*c\*\*3\*x\*\*3 + 12\*a\*\*2\*c\*x - 4\*a\*\*2 - 6\*a\*b\*  $c**3*x**3 + 4* a*b*c*x - 2*b**2*c*x)/(8*d**2*x**2*(c*x + 1))$ 

# $\int \frac{x^4 (a + b \mathbf{arctanh}(cx))^2}{(d+cdx)^3} \, dx$ 3.111

<span id="page-1040-0"></span>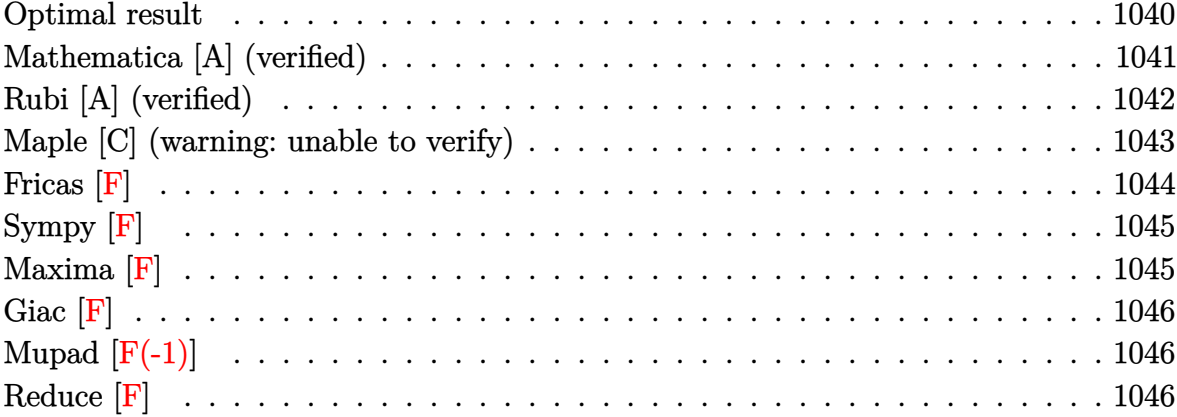

# Optimal result

Integrand size  $= 22$ , antiderivative size  $= 408$ 

$$
\int \frac{x^4 (a + barctanh(cx))^2}{(d + cdx)^3} dx = \frac{abx}{c^4d^3} - \frac{b^2}{16c^5d^3(1 + cx)^2} + \frac{29b^2}{16c^5d^3(1 + cx)}
$$
  
\n
$$
- \frac{29b^2 \text{arctanh(cx)}}{16c^5d^3} + \frac{b^2 \text{arctanh(cx)}}{c^4d^3}
$$
  
\n
$$
- \frac{b(a + barctanh(cx))}{4c^5d^3(1 + cx)^2} + \frac{15b(a + barctanh(cx))}{4c^5d^3(1 + cx)}
$$
  
\n
$$
- \frac{43(a + barctanh(cx))^2}{8c^5d^3}
$$
  
\n
$$
- \frac{3x(a + barctanh(cx))^2}{c^4d^3} + \frac{x^2(a + barctanh(cx))^2}{2c^3d^3}
$$
  
\n
$$
- \frac{(a + barctanh(cx))^2}{2c^5d^3(1 + cx)^2} + \frac{4(a + barctanh(cx))^2}{c^5d^3}
$$
  
\n
$$
+ \frac{6b(a + barctanh(cx))\log(\frac{2}{1 - cx})}{c^5d^3}
$$
  
\n
$$
+ \frac{b^2 \log(1 - c^2x^2)}{2c^5d^3} + \frac{3b^2 \text{PolyLog}(2, 1 - \frac{2}{1 - cx})}{c^5d^3}
$$
  
\n
$$
+ \frac{b^2 \log(1 - c^2x^2)}{c^5d^3} + \frac{3b^2 \text{PolyLog}(2, 1 - \frac{2}{1 + cx})}{c^5d^3}
$$
  
\n
$$
+ \frac{6b(a + barctanh(cx)) \text{PolyLog}(2, 1 - \frac{2}{1 + cx})}{c^5d^3}
$$
  
\n
$$
+ \frac{3b^2 \text{ PolyLog}(3, 1 - \frac{2}{1 + cx})}{c^5d^3}
$$

```
a*b*x/c^4/d^3-1/16*b^2/c^5/d^3/(c*x+1)^2+29/16*b^2/c^5/d^3/(c*x+1)-29/16*b\text{``2*arctanh(c*x)/c^5/d^3+b^2*x*arctanh(c*x)/c^4/d^3-1/4*b*(a+b*arctanh(c*x))}\frac{1}{c^{5}}(c*x+1)<sup>-2+15</sup>/4*b*(a+b*arctanh(c*x))/c<sup>-5</sup>/d<sup>-3</sup>/(c*x+1)-43/8*(a+b*ar
ctanh(c*x))^2/c^5/d^3-3*x*(a+b*arctanh(c*x))^2/c^4/d^3+1/2*x^2*(a+b*arctan
h(cx*x))<sup>2</sup>/c<sup>2</sup>3/d<sup>2</sup>3-1/2*(a+b*arctanh(c*x))<sup>2</sup>/c<sup>2</sup>5/d<sup>2</sup>3/(c*x+1)<sup>2+4*</sup>(a+b*arctan
h(cx*x))^2/c^5/d^3/(c*x+1)+6*b*(a+b*arctanh(c*x))*ln(2/(-c*x+1))/c^5/d^3-6*(a+b*arctanh(cx*x))^2*ln(2/(c*x+1))/c^5/d^3+1/2*b^2*ln(-c^2*x^2+1)/c^5/d^3+1/2*b^2k^2)3*b^2*polylog(2,1-2/(-c*x+1))/c^5/d^3+6*b*(a+b*arctanh(c*x))*polylog(2,1-2))/(c*x+1))/c^5/d^3+3*b^2*polylog(3,1-2/(c*x+1))/c^5/d^3
```
#### <span id="page-1041-0"></span>Mathematica [A] (verified)

Time = 1.40 (sec), antiderivative size = 420, normalized size of antiderivative = 1.03

$$
\int \frac{x^4(a + \text{barctanh}(cx))^2}{(d + cdx)^3} dx
$$
  
-48a<sup>2</sup>cx + 8a<sup>2</sup>c<sup>2</sup>x<sup>2</sup> -  $\frac{8a^2}{(1+cx)^2}$  +  $\frac{64a^2}{1+cx}$  + 96a<sup>2</sup> log(1 + cx) + ab(16cx + 28 cosh(2arctanh(cx)) - cosh(4arcln(x))

Integrate  $[(x^4*(a + b*Arctanh[c*x))^2)/(d + c*d*x)^3,x]$ input

```
output
```

```
(-48*a^2*cx + 8*a^2*c^2*x^2 - (8*a^2)/(1 + c*x)^2 + (64*a^2)/(1 + c*x) +96*a^2*Log[1 + c*x] + a*b*(16*c*x + 28*Cosh[2*ArcTanh[c*x]] - Cosh[4*ArcTanh[c*x]] - 48*Log[1 - c<sup>2</sup>*x<sup>2</sup>] + 96*PolyLog[2, -E<sup>2</sup>(-2*ArcTanh[c*x])] - 28*
Sinh[2*ArcTanh[c*x]] + Sin[4*ArcTanh[c*x]] + 4*ArcTanh[c*x]*(-4 - 24*cx+ 4 * c^2 * x^2 + 14 * Cosh[2 * ArcTanh[c * x]] - Cosh[4 * ArcTanh[c * x]] - 48 * Log[1 +E^{(-2*ArcTanh[c*x])) - 14*Sinh[2*ArcTanh[c*x]] + Sinh[4*ArcTanh[c*x]])) +16*b^2*((-3 + 6*ArcTanh[c*x]) * PolyLog[2, -E^(-2*ArcTanh[c*x])) + (56*Cosh[2*ArcTanh[c*x] - Cosh[4*ArcTanh[c*x]] + 32*Log[1 - c^2*x^2] + 192*PolyLog[3, -E^{-(-2*ArcTanh[c*x)})] - 56*SinE[2*ArcTanh[c*x]] + SinE[4*ArcTanh[c*x]]+ 4*ArcTanh[c*x]*(16*c*x + 28*Cosh[2*ArcTanh[c*x]] - Cosh[4*ArcTanh[c*x]]
+ 96*Log[1 + E^(-2*ArcTanh[c*x])] - 28*Sinh[2*ArcTanh[c*x]] + Sinh[4*ArcT
anh[c*x]] + 8*ArcTanh [c*x] 2*(20 - 24*c*x + 4*c<sup>-</sup>2*x<sup>-</sup>2 + 14*Cosh [2*ArcTanh
[c*x]] - Cosh[4*ArcTanh[c*x]] - 48*Log[1 + E^(-2*ArcTanh[c*x])] - 14*Sinh[
2*ArcTanh[c*x]] + Sinh[4*ArcTanh[c*x]])/(64)/(16*c^5*d^3)
```
## **Rubi [A] (verified)**

Time  $= 1.15$  (sec), antiderivative size  $= 408$ , normalized size of antiderivative  $= 1.00$ , number of steps used = 2, number of rules used = 2,  $\frac{\text{number of rules}}{\text{integral size}}$  = 0.091, Rules used  $= \{6502, 2009\}$ 

Below are the steps used by Rubi to obtain the solution. The rule number used for the transformation is given above next to the arrow. The rules definitions used are listed below.

$$
\int \frac{x^4(a + \text{barctanh}(cx))^2}{(cdx + d)^3} dx
$$

$$
\begin{array}{c} \downarrow 6502 \end{array}
$$

$$
\int \left( \frac{6(a + \text{barctanh}(cx))^2}{c^4 d^3 (cx + 1)} - \frac{4(a + \text{barctanh}(cx))^2}{c^4 d^3 (cx + 1)^2} - \frac{3(a + \text{barctanh}(cx))^2}{c^4 d^3} + \frac{(a + \text{barctanh}(cx))^2}{c^4 d^3 (cx + 1)^3} + \frac{x(a + \text{barctanh}(cx))^2}{c^3} \right)
$$

$$
\frac{6b \text{ PolyLog}\left(2,1-\frac{2}{cx+1}\right)(a + b \text{arctanh}(cx))}{c^5d^3} + \frac{15b(a + b \text{arctanh}(cx))}{4c^5d^3(cx+1)} - \frac{b(a + b \text{arctanh}(cx))}{4c^5d^3(cx+1)^2} + \frac{4(a + b \text{arctanh}(cx))^2}{c^5d^3(cx+1)} - \frac{(a + b \text{arctanh}(cx))^2}{2c^5d^3(cx+1)^2} - \frac{43(a + b \text{arctanh}(cx))^2}{8c^5d^3} + \frac{6b \log\left(\frac{2}{1-cx}\right)(a + b \text{arctanh}(cx))}{c^5d^3} - \frac{3x(a + b \text{arctanh}(cx))^2}{c^4d^3} + \frac{x^2(a + b \text{arctanh}(cx))^2}{2c^3d^3} + \frac{abx}{c^4d^3} - \frac{29b^2 \text{arctanh}(cx)}{16c^5d^3} + \frac{b^2 \text{arctanh}(cx)}{c^4d^3} + \frac{3b^2 \text{ PolyLog}\left(2,1-\frac{2}{1-cx}\right)}{c^5d^3} + \frac{3b^2 \text{ PolyLog}\left(3,1-\frac{2}{cx+1}\right)}{c^5d^3} + \frac{29b^2}{c^5d^3(cx+1)} - \frac{b^2}{16c^5d^3(cx+1)^2} + \frac{b^2 \log\left(1-c^2x^2\right)}{2c^5d^3}
$$

✞ ☎

 $\begin{pmatrix} 1 & 0 & 0 \\ 0 & 0 & 0 \\ 0 & 0 & 0 \\ 0 & 0 & 0 \\ 0 & 0 & 0 \\ 0 & 0 & 0 \\ 0 & 0 & 0 & 0 \\ 0 & 0 & 0 & 0 \\ 0 & 0 & 0 & 0 \\ 0 & 0 & 0 & 0 \\ 0 & 0 & 0 & 0 & 0 \\ 0 & 0 & 0 & 0 & 0 \\ 0 & 0 & 0 & 0 & 0 & 0 \\ 0 & 0 & 0 & 0 & 0 & 0 \\ 0 & 0 & 0 & 0 & 0 & 0 & 0 \\ 0 & 0 & 0 & 0 & 0 & 0 & 0 \\ 0 &$ 

input  $Int[(x^4*(a + b*ArcTanh[c*x])^2)/(d + c*d*x)^3,x]$ 

```
output
```
 $(a*b*x)/ (c^4*d^3) - b^2/(16*c^5*d^3*(1 + c*x)^2) + (29*b^2)/(16*c^5*d^3*(1$  $+ c*x)$  -  $(29*b^2*ArcTanh[c*x])/(16*c^5*d^3) + (b^2*x*ArcTanh[c*x])/(c^4*$ d^3) - (b\*(a + b\*ArcTanh[c\*x]))/(4\*c^5\*d^3\*(1 + c\*x)^2) + (15\*b\*(a + b\*Arc  $\frac{\tanh[c*x]}{2}$ (4\*c^5\*d^3\*(1 + c\*x)) - (43\*(a + b\*ArcTanh[c\*x])^2)/(8\*c^5\*d^3 ) -  $(3*x*(a + b*ArcTanh[c*x]))^2)/(c^4*d^3) + (x^2*(a + b*ArcTanh[c*x]))^2)/$  $(2*c^3*d^3) - (a + b*ArcTanh[c*x])^2/(2*c^5*d^3*(1 + c*x)^2) + (4*(a + b*A))$  $rclanh[c*x]/2)/(c^5*d^3*(1 + c*x)) + (6*b*(a + b*ArcTanh[c*x])*Log[2/(1$  $c*x)$ ])/(c<sup>-</sup>5\*d<sup>-</sup>3) - (6\*(a + b\*ArcTanh[c\*x])<sup>-</sup>2\*Log[2/(1 + c\*x)])/(c<sup>-</sup>5\*d<sup>-</sup>3) +  $(b^2*Log[1 - c^2*x^2]/(2*c^5*d^3) + (3*b^2*PolyLog[2, 1 - 2/(1 - c*x)])$  $/({c^5}$ \*d^3) + (6\*b\*(a + b\*ArcTanh[c\*x])\*PolyLog[2, 1 - 2/(1 + c\*x)])/(c^5\*d  $\hat{c}$ 3) + (3\*b $\hat{c}$ 2\*PolyLog[3, 1 - 2/(1 + c\*x)])/(c $\hat{c}$ 5\*d $\hat{c}$ 3)

 $\begin{pmatrix} 1 & 0 & 0 \\ 0 & 0 & 0 \\ 0 & 0 & 0 \\ 0 & 0 & 0 \\ 0 & 0 & 0 \\ 0 & 0 & 0 \\ 0 & 0 & 0 & 0 \\ 0 & 0 & 0 & 0 \\ 0 & 0 & 0 & 0 \\ 0 & 0 & 0 & 0 \\ 0 & 0 & 0 & 0 & 0 \\ 0 & 0 & 0 & 0 & 0 \\ 0 & 0 & 0 & 0 & 0 & 0 \\ 0 & 0 & 0 & 0 & 0 & 0 \\ 0 & 0 & 0 & 0 & 0 & 0 & 0 \\ 0 & 0 & 0 & 0 & 0 & 0 & 0 \\ 0 &$ 

✞ ☎

 $\left($   $\left($   $\right)$   $\left($   $\left($   $\right)$   $\left($   $\left($   $\right)$   $\left($   $\left($   $\right)$   $\left($   $\left($   $\right)$   $\left($   $\left($   $\right)$   $\left($   $\left($   $\right)$   $\left($   $\left($   $\right)$   $\left($   $\left($   $\right)$   $\left($   $\left($   $\right)$   $\left($   $\left($   $\right)$   $\left($   $\left($   $\right)$   $\left($ 

✞ ☎

<span id="page-1043-0"></span> $\left($   $\left($   $\right)$   $\left($   $\left($   $\right)$   $\left($   $\left($   $\right)$   $\left($   $\left($   $\right)$   $\left($   $\left($   $\right)$   $\left($   $\left($   $\right)$   $\left($   $\left($   $\right)$   $\left($   $\left($   $\right)$   $\left($   $\left($   $\right)$   $\left($   $\left($   $\right)$   $\left($   $\left($   $\right)$   $\left($   $\left($   $\right)$   $\left($ 

✞ ☎

#### **Defintions of rubi rules used**

rule 2009  $Int[u, x_Symbol]$  :>  $Simp[IntSum[u, x], x]$  /;  $SumQ[u]$ 

rule 6502

 $Int[((a_{-}) + ArcTanh[(c_{-})*(x_{-})](b_{-}))^{(p_{-})}((f_{-})*(x_{-}))^{(m_{-})}((d_{-}) + (e_{-}))^{(m_{-})}((f_{-}))^{(m_{-})}((f_{-}))^{(m_{-})}((f_{-}))^{(m_{-})}((f_{-}))^{(m_{-})}((f_{-}))^{(m_{-})}((f_{-}))^{(m_{-})}((f_{-}))^{(m_{-})}((f_{-}))^{(m_{-})}((f_{-}))^{(m_{-})}((f_{-}))^{(m_{-})}((f_{-}))^{(m_{-})}((f_{-}))^{(m_{-})}((f_{-}))^{(m_{$  $(\bullet, \ast(x_1) \cap (q_1), x_S$ ymbol] :> Int[ExpandIntegrand[(a + b\*ArcTanh[c\*x])^p, (  $f*x)^m*(d + e*x)^q, x, x]$ ,  $f$  FreeQ[{a, b, c, d, e, f, m}, x] && IGtQ[p, 0] && IntegerQ[q] && (GtQ[q, 0] || NeQ[a, 0] || IntegerQ[m])

#### **Maple [C] (warning: unable to verify)**

Result contains higher order function than in optimal. Order 9 vs. order 4.

Time  $= 5.48$  (sec), antiderivative size  $= 1069$ , normalized size of antiderivative  $= 2.62$ 

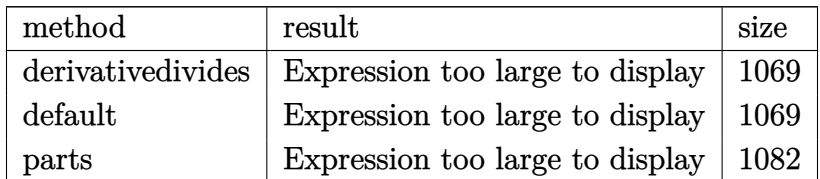

✞ ☎

 $\begin{pmatrix} 1 & 0 & 0 \\ 0 & 0 & 0 \\ 0 & 0 & 0 \\ 0 & 0 & 0 \\ 0 & 0 & 0 \\ 0 & 0 & 0 \\ 0 & 0 & 0 & 0 \\ 0 & 0 & 0 & 0 \\ 0 & 0 & 0 & 0 \\ 0 & 0 & 0 & 0 \\ 0 & 0 & 0 & 0 & 0 \\ 0 & 0 & 0 & 0 & 0 \\ 0 & 0 & 0 & 0 & 0 & 0 \\ 0 & 0 & 0 & 0 & 0 & 0 \\ 0 & 0 & 0 & 0 & 0 & 0 & 0 \\ 0 & 0 & 0 & 0 & 0 & 0 & 0 \\ 0 &$ 

input

int(x^4\*(a+b\*arctanh(c\*x))^2/(c\*d\*x+d)^3,x,method=\_RETURNVERBOSE)
$1/c$ <sup>-</sup>5\*(a<sup>-</sup>2/d<sup>-</sup>3\*(1/2\*c<sup>-</sup>2\*x<sup>-</sup>2-3\*c\*x-1/2/(c\*x+1)<sup>-</sup>2+4/(c\*x+1)+6\*ln(c\*x+1))+b<sup>-2</sup>  $\frac{d^2}{*}(3*(3*I*Pi*csgn(I*(c*x+1)^2)/(c^2*x^2-1))*csgn(I*(c*x+1)^2/(c^2*x^2-1))/(1$  $-(c*x+1)^2/ (c^2*x^2-1)) * csgn(I/(1-(c*x+1)^2/ (c^2*x^2-1))) * arctanh(c*x)^2+$  $6*arctanh(c*x)^2*ln(c*x+1)+6*arctanh(c*x)*ln(1+1*(-cx+1)/(-c^2*x^2+1)^(1/2$ ))+6\*arctanh(c\*x)\*ln(1-I\*(c\*x+1)/(-c^2\*x^2+1)^(1/2))+6\*dilog(1+I\*(c\*x+1)/(  $-c^2*x^2+1^(1/2)+6*dilog(1-I*(c*x+1)/(-c^2*x^2+1)^(1/2))+3*I*Pi*csgn(I*(c^2)x^2)+6*dilog(1-I*(c^2*x^2+1)^2)+3*I*Pi*csgn(I*(c^2*x^2+1)^2)+6*I*L*csgn(I*(c^2*x^2+1)^2)+6*I*L*csgn(I*(c^2*x^2+1)^2)+6*I*L*csgn(I*(c^2*x^2+1)^2)+6*I*L*csgn(I*(c^2*x^2+1)^2)+6*I*L*csgn(I*(c^2*x^2+1)^2)+6*I*L*csgn(I$  $c*x+1)^2/ (c^2*x^2-1) * csgn(I*(c*x+1)^2/ (c^2*x^2-1)/(1-(c*x+1)^2/(c^2*x^2-1))$ )))^2\*arctanh(c\*x)^2-3\*I\*Pi\*csgn(I\*(c\*x+1)/(-c^2\*x^2+1)^(1/2))^2\*csgn(I\*(c  $*x+1)^2/ (c^2*x^2-1) * arctanh(c*x)^2-3*I*Pi*csgn(I*(c*x+1)^2/(c^2*x^2-1)/(1$  $-(c*x+1)^2/ (c^2*x^2-1))$ ?  $2*csgn(I/(1-(c*x+1)^2/ (c^2*x^2-1))) * arctanh(c*x)^2$  $2-6*I*Pi*csgn(I*(c*x+1)/(-c^2*x^2+1)^(1/2))*csgn(I*(c*x+1)^2/(c^2*x^2-1))^2$  $2*arctanh(c*x)^2-1/64/(c*x+1)^2+(c*x-1)^2+4*arctanh(c*x)^3+1/2*arctanh(c*x)$  $C*2*2^2*2-3*arctanh(c*x)^2*c*x-1/16*arctanh(c*x)*(c*x-1)^2/(c*x+1)^2-7/8$  $/(c*x+1)*(c*x-1)-43/8*arctanh(c*x)^2+3*polylog(3, -(c*x+1)^2/(-c^2*x^2+1))+$  $(c*x+1)*arctanh(c*x)-ln(1+(c*x+1)^2/(-c^2*x^2+1))-6*arctanh(c*x)*polylog(2)$  $\frac{-(c*x+1)^2}{2/(-c^2*x^2+1)}$  -3\*I\*Pi\*csgn(I\*(c\*x+1)^2/(c^2\*x^2-1)/(1-(c\*x+1)^2  $/(c^2*x^2-1))$   $3*arctanh(c*x)^2-3*I*Pi*csgn(I*(c*x+1)^2/(c^2*x^2-1))^3*arc$  $tanh(c*x)^2-12*arctanh(c*x)^2*ln((c*x+1)/(-c^2*x^2+1)^(1/2))-6*ln(2)*arcta$  $nh(c*x)^2-7/4*arctanh(c*x)*(c*x-1)/(c*x+1)+4/(c*x+1)*arctanh(c*x)^2-1/2/(c*x)$  $*x+1$ <sup>2</sup>\*arctanh(c\*x)<sup>2</sup>)+2\*b\*a/d<sup>2</sup>3\*(1/2\*arctanh(c\*x)\*c<sup>2</sup>\*x<sup>2</sup>2-3\*arctanh(c...

Fricas  $|F|$ 

$$
\int \frac{x^4(a + \text{barctanh}(cx))^2}{(d + cdx)^3} dx = \int \frac{(b \text{artanh}(cx) + a)^2 x^4}{(cdx + d)^3} dx
$$

$$
input \left| \frac{integrate(x^4*(a+b*arctanh(c*x))^2/(c*d*x+d)^3,x, algorithm="fricas")}{intec(x^2*(a+b*arctanh(c*x))^2/(c*d*x+d)^3,x, algorithm="fricas")} \right|
$$

 $output$ 

integral( $(b^2**^4*arctanh(c*x)^2 + 2*a*b*x^4*arctanh(c*x) + a^2*x^4)/(c^3*$  $d^3*x^3 + 3*c^2*d^3*x^2 + 3*c*d^3*x + d^3), x)$ 

# **Sympy [F]**

$$
\int \frac{x^4(a + \text{barctanh}(cx))^2}{(d + cdx)^3} dx
$$
\n
$$
= \frac{\int \frac{a^2x^4}{c^3x^3 + 3c^2x^2 + 3cx + 1} dx + \int \frac{b^2x^4 \text{ atanh}^2(cx)}{c^3x^3 + 3c^2x^2 + 3cx + 1} dx + \int \frac{2abx^4 \text{ atanh}(cx)}{c^3x^3 + 3c^2x^2 + 3cx + 1} dx}{d^3}
$$

✞ ☎

 $\left( \begin{array}{cc} \bullet & \bullet & \bullet \\ \bullet & \bullet & \bullet \end{array} \right)$ 

✞ ☎

 $\left( \begin{array}{cc} \text{ } & \text{ } \\ \text{ } & \text{ } \end{array} \right)$ 

$$
input\left(\frac{integrate(x**4*(a+b*atanh(c*x))**2/(c*d*x+d)**3,x)}{}
$$

output

```
(Integral(a**2*x**4/(c**3*x**3 + 3*cx**2*x**2 + 3*cx** 1), x) + Integral(b**2*x**4*atanh(c*x)**2/(c**3*x**3 + 3*c**2*x**2 + 3*c*x + 1), x) + Integra
1(2*a*b*x**4*atanh(c*x)/(c**3*x**3 + 3*c*x*x*2 + 3*c*x + 1), x)/(d**3
```
## **Maxima [F]**

$$
\int \frac{x^4(a + \text{barctanh}(cx))^2}{(d + cdx)^3} dx = \int \frac{(b \operatorname{artanh}(cx) + a)^2 x^4}{(cdx + d)^3} dx
$$

✞ ☎

 $\left( \begin{array}{cc} \text{ } & \text{ } \\ \text{ } & \text{ } \end{array} \right)$ 

✞ ☎

input integrate(x^4\*(a+b\*arctanh(c\*x))^2/(c\*d\*x+d)^3,x, algorithm="maxima")

output

 $1/2*a^2*((8*c*x + 7)/(c^7*d^3*x^2 + 2*c^6*d^3*x + c^5*d^3) + (c*x^2 - 6*x)$  $/(c^4*d^3)$  + 12\*log(c\*x + 1)/(c^5\*d^3)) + 1/8\*(b^2\*c^4\*x^4 - 4\*b^2\*c^3\*x^3  $- 11*b^2*c^2*x^2 + 2*b^2kc*x + 7*b^2 + 12*(b^2*c^2*x^2 + 2*b^2kc*x + b^2)$ \*log(c\*x + 1))\*log(-c\*x + 1)^2/(c^7\*d^3\*x^2 + 2\*c^6\*d^3\*x + c^5\*d^3) - int egrate(-1/4\*((b^2\*c^5\*x^5 - b^2\*c^4\*x^4)\*log(c\*x + 1)^2 + 4\*(a\*b\*c^5\*x^5  $a*b*c^4*x^4)*log(c*x + 1) + (15*b^2*c^3*x^3 + 9*b^2*c^2*x^2 - (4*a*b*c^5)$ + b^2\*c^5)\*x^5 + (4\*a\*b\*c^4 + 3\*b^2\*c^4)\*x^4 - 9\*b^2\*c\*x - 7\*b^2 - 2\*(b^2\*  $c^5***^5$  - b^2\*c^4\*x^4 + 6\*b^2\*c^3\*x^3 + 18\*b^2\*c^2\*x^2 + 18\*b^2\*c\*x + 6\*b^ 2)\*log(c\*x + 1))\*log(-c\*x + 1))/(c^8\*d^3\*x^4 + 2\*c^7\*d^3\*x^3 - 2\*c^5\*d^3\*x  $- c^4*d^3)$ , x)

 $\left($   $\left($   $\right)$   $\left($   $\left($   $\right)$   $\left($   $\left($   $\right)$   $\left($   $\left($   $\right)$   $\left($   $\left($   $\right)$   $\left($   $\left($   $\right)$   $\left($   $\left($   $\right)$   $\left($   $\left($   $\right)$   $\left($   $\left($   $\right)$   $\left($   $\left($   $\right)$   $\left($   $\left($   $\right)$   $\left($   $\left($   $\right)$   $\left($ 

# **Giac [F]**

$$
\int \frac{x^4(a + \text{barctanh}(cx))^2}{(d + cdx)^3} dx = \int \frac{(b \operatorname{artanh}(cx) + a)^2 x^4}{(cdx + d)^3} dx
$$

✞ ☎

 $\begin{pmatrix} 1 & 0 & 0 \\ 0 & 0 & 0 \\ 0 & 0 & 0 \\ 0 & 0 & 0 \\ 0 & 0 & 0 \\ 0 & 0 & 0 \\ 0 & 0 & 0 & 0 \\ 0 & 0 & 0 & 0 \\ 0 & 0 & 0 & 0 \\ 0 & 0 & 0 & 0 \\ 0 & 0 & 0 & 0 & 0 \\ 0 & 0 & 0 & 0 & 0 \\ 0 & 0 & 0 & 0 & 0 & 0 \\ 0 & 0 & 0 & 0 & 0 & 0 \\ 0 & 0 & 0 & 0 & 0 & 0 & 0 \\ 0 & 0 & 0 & 0 & 0 & 0 & 0 \\ 0 &$ 

✞ ☎

 $\begin{pmatrix} 1 & 0 & 0 \\ 0 & 0 & 0 \\ 0 & 0 & 0 \\ 0 & 0 & 0 \\ 0 & 0 & 0 \\ 0 & 0 & 0 \\ 0 & 0 & 0 & 0 \\ 0 & 0 & 0 & 0 \\ 0 & 0 & 0 & 0 \\ 0 & 0 & 0 & 0 \\ 0 & 0 & 0 & 0 & 0 \\ 0 & 0 & 0 & 0 & 0 \\ 0 & 0 & 0 & 0 & 0 & 0 \\ 0 & 0 & 0 & 0 & 0 & 0 \\ 0 & 0 & 0 & 0 & 0 & 0 & 0 \\ 0 & 0 & 0 & 0 & 0 & 0 & 0 \\ 0 &$ 

input integrate(x^4\*(a+b\*arctanh(c\*x))^2/(c\*d\*x+d)^3,x, algorithm="giac")

output integrate((b\*arctanh(c\*x) + a)^2\*x^4/(c\*d\*x + d)^3, x)

# **Mupad [F(-1)]**

Timed out.

$$
\int \frac{x^4(a + \text{barctanh}(cx))^2}{(d + cdx)^3} dx = \int \frac{x^4(a + \text{batanh}(cx))^2}{(d + cdx)^3} dx
$$

 $\begin{pmatrix} 1 & 0 & 0 \\ 0 & 0 & 0 \\ 0 & 0 & 0 \\ 0 & 0 & 0 \\ 0 & 0 & 0 \\ 0 & 0 & 0 \\ 0 & 0 & 0 & 0 \\ 0 & 0 & 0 & 0 \\ 0 & 0 & 0 & 0 \\ 0 & 0 & 0 & 0 \\ 0 & 0 & 0 & 0 & 0 \\ 0 & 0 & 0 & 0 & 0 \\ 0 & 0 & 0 & 0 & 0 & 0 \\ 0 & 0 & 0 & 0 & 0 & 0 \\ 0 & 0 & 0 & 0 & 0 & 0 & 0 \\ 0 & 0 & 0 & 0 & 0 & 0 & 0 \\ 0 &$ 

 $\begin{pmatrix} 1 & 0 & 0 \\ 0 & 0 & 0 \\ 0 & 0 & 0 \\ 0 & 0 & 0 \\ 0 & 0 & 0 \\ 0 & 0 & 0 \\ 0 & 0 & 0 \\ 0 & 0 & 0 \\ 0 & 0 & 0 & 0 \\ 0 & 0 & 0 & 0 \\ 0 & 0 & 0 & 0 \\ 0 & 0 & 0 & 0 & 0 \\ 0 & 0 & 0 & 0 & 0 \\ 0 & 0 & 0 & 0 & 0 \\ 0 & 0 & 0 & 0 & 0 & 0 \\ 0 & 0 & 0 & 0 & 0 & 0 \\ 0 & 0 & 0 & 0 & 0 & 0 & 0 \\ 0 &$ 

input ✞ ☎  $int((x^4*(a + b*atanh(cx*x))^2)/(d + c*d*x)^3,x)$  $\begin{pmatrix} 1 & 0 & 0 \\ 0 & 0 & 0 \\ 0 & 0 & 0 \\ 0 & 0 & 0 \\ 0 & 0 & 0 \\ 0 & 0 & 0 \\ 0 & 0 & 0 & 0 \\ 0 & 0 & 0 & 0 \\ 0 & 0 & 0 & 0 \\ 0 & 0 & 0 & 0 \\ 0 & 0 & 0 & 0 & 0 \\ 0 & 0 & 0 & 0 & 0 \\ 0 & 0 & 0 & 0 & 0 & 0 \\ 0 & 0 & 0 & 0 & 0 & 0 \\ 0 & 0 & 0 & 0 & 0 & 0 & 0 \\ 0 & 0 & 0 & 0 & 0 & 0 & 0 \\ 0 &$ 

output ✞ ☎  $int((x^4*(a + b*atanh(c*x))^2)/(d + c*dx)^3, x)$ 

**Reduce [F]**

$$
\int \frac{x^4(a + \text{barctanh}(cx))^2}{(d + cdx)^3} dx
$$
\n
$$
= \frac{4\left(\int \frac{atanh(cx)x^4}{c^3x^3 + 3c^2x^2 + 3cx + 1} dx\right) ab c^7x^2 + 8\left(\int \frac{atanh(cx)x^4}{c^3x^3 + 3c^2x^2 + 3cx + 1} dx\right) ab c^6x + 4\left(\int \frac{atanh(cx)x^4}{c^3x^3 + 3c^2x^2 + 3cx + 1} dx\right) ab c^5 + 2\left(\int \frac{tanh(cx)x^4}{c^3x^3 + 3c^2x^2 + 3cx + 1} dx\right) ab c^7x^3 + 8\left(\int \frac{atanh(cx)x^4}{c^3x^3 + 3c^2x^2 + 3cx + 1} dx\right) ab c^7x^2 + 8\left(\int \frac{atanh(cx)x^4}{c^3x^3 + 3c^2x^2 + 3cx + 1} dx\right) ab c^7x^2 + 8\left(\int \frac{atanh(cx)x^4}{c^3x^3 + 3c^2x^2 + 3cx + 1} dx\right) ab c^7x^3 + 8\left(\int \frac{tanh(cx)x^4}{c^3x^3 + 3c^2x^2 + 3cx + 1} dx\right) ab c^7x^4 + 8\left(\int \frac{tanh(cx)x^4}{c^3x^3 + 3c^2x^2 + 3cx + 1} dx\right) ab c^7x^2 + 8\left(\int \frac{tanh(cx)x^4}{c^3x^3 + 3c^2x^2 + 3cx + 1} dx\right) ab c^7x^2 + 8\left(\int \frac{tanh(cx)x^4}{c^3x^3 + 3c^2x^2 + 3cx + 1} dx\right) ab c^7x^2 + 8\left(\int \frac{tanh(cx)x^4}{c^3x^3 + 3c^2x^2 + 3cx + 1} dx\right) ab c^7x^4 + 8\left(\int \frac{tanh(cx)x^4}{c^3x^3 + 3c^2x^2 + 3cx + 1} dx\right) ab c^7x^2 + 8\left(\int \frac{tanh(cx)x^4}{c^3x^3 + 3c^2x^2 + 3cx + 1} dx\right) ab c^7x^2 + 8\left(\int \frac
$$

input ✞ ☎  $\int \int \frac{x^4 + 1 \cdot \sinh(x^2)}{x^3 + 1} \cdot \frac{x^4 + 1 \cdot x^2 + 1 \cdot x^2$ 

 $(4*int((atanh(cx*x)*x**4)/(c**3*x**3 + 3*c**2*x**2 + 3*c*x + 1),x)*a*b*c*7$ \*x\*\*2 + 8\*int((atanh(c\*x)\*x\*\*4)/(c\*\*3\*x\*\*3 + 3\*c\*\*2\*x\*\*2 + 3\*c\*x + 1), x)\*a  $*b*c**6*x + 4*int((atanh(c*x)*x**4)/(c**3*x**3 + 3*c**2*x**2 + 3*c*x + 1),$  $x)*a*b*c**5 + 2*int((atanh(cx*x)*x2*x**4)/(c**3*x**3 + 3*c*x**2 + 3*c*x*2 + 3*c*x)$ + 1), x)\*b\*\*2\*c\*\*7\*x\*\*2 + 4\*int((atanh(c\*x)\*\*2\*x\*\*4)/(c\*\*3\*x\*\*3 + 3\*c\*\*2\*x\* \*2 + 3\*c\*x + 1), x)\*b\*\*2\*c\*\*6\*x + 2\*int((atanh(c\*x)\*\*2\*x\*\*4)/(c\*\*3\*x\*\*3 + 3  $*$ c\*\*2\*x\*\*2 + 3\*c\*x + 1), x)\*b\*\*2\*c\*\*5 + 12\*log(c\*x + 1)\*a\*\*2\*c\*\*2\*x\*\*2 + 24 \*log(c\*x + 1)\*a\*\*2\*c\*x + 12\*log(c\*x + 1)\*a\*\*2 + a\*\*2\*c\*\*4\*x\*\*4 - 4\*a\*\*2\*c\*  $*3*x**3 - 12*a**2*c**2*x**2 + 6*a**2)/(2*c**5*d**3*(c**2*x**2 + 2*c*x + 1)$  $\mathcal{L}$ 

#### **3.112** R *<sup>x</sup>*  $^{3}(a+b\textbf{arctanh}{(cx)})^{2}$  $\frac{d\mathbf{d} \cdot \mathbf{c} \cdot (\mathbf{d} + c dx)^2}{(d + c dx)^3} dx$

<span id="page-1048-0"></span>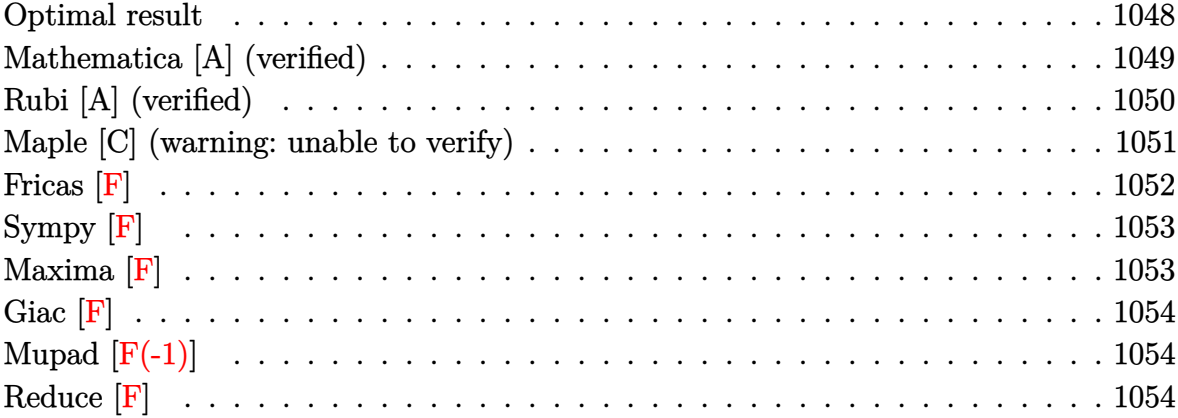

# **Optimal result**

Integrand size  $= 22$ , antiderivative size  $= 337$ 

$$
\int \frac{x^3(a + b \arctanh(cx))^2}{(d + c dx)^3} dx = \frac{b^2}{16c^4d^3(1 + cx)^2} - \frac{21b^2}{16c^4d^3(1 + cx)} + \frac{21b^2 \text{arctanh}(cx)}{16c^4d^3}
$$
  
+ 
$$
\frac{b(a + b \arctanh(cx))}{4c^4d^3(1 + cx)^2} - \frac{11b(a + b \arctanh(cx))}{4c^4d^3(1 + cx)}
$$
  
+ 
$$
\frac{19(a + b \arctanh(cx))^2}{8c^4d^3} + \frac{x(a + b \arctanh(cx))^2}{c^3d^3}
$$
  
+ 
$$
\frac{(a + b \arctanh(cx))^2}{2c^4d^3(1 + cx)^2} - \frac{3(a + b \arctanh(cx))^2}{c^4d^3(1 + cx)}
$$
  
- 
$$
\frac{2b(a + b \arctanh(cx)) \log(\frac{2}{1 - cx})}{c^4d^3}
$$
  
+ 
$$
\frac{3(a + b \arctanh(cx))^2 \log(\frac{2}{1 + cx})}{c^4d^3}
$$
  
- 
$$
\frac{b^2 \text{PolyLog}(2, 1 - \frac{2}{1 - cx})}{c^4d^3}
$$
  
- 
$$
\frac{3b(a + b \arctanh(cx)) \text{PolyLog}(2, 1 - \frac{2}{1 + cx})}{c^4d^3}
$$
  
- 
$$
\frac{3b^2 \text{ PolyLog}(3, 1 - \frac{2}{1 + cx})}{c^4d^3}
$$

 $1/16*b^2/c^4/d^3/(c*x+1)^2-21/16*b^2/c^4/d^3/(c*x+1)+21/16*b^2*xrctanh(c*x)$  $)(c^4/d^3+1/4*b*(a+b*arctanh(c*x))/c^4/d^3/(c*x+1)^2-11/4*b*(a+b*arctanh(c^2))$ \*x))/c^4/d^3/(c\*x+1)+19/8\*(a+b\*arctanh(c\*x))^2/c^4/d^3+x\*(a+b\*arctanh(c\*x)  $)^2$ /c<sup> $3$ </sup>/d<sup> $3$ +1/2\*(a+b\*arctanh(c\*x))<sup> $2$ </sup>/c<sup> $2$ </sup>/d<sup>2</sup>3/(c\*x+1)<sup> $2$ </sup>-3\*(a+b\*arctanh(c\*x)</sup>  $)^2$ /c^4/d^3/(c\*x+1)-2\*b\*(a+b\*arctanh(c\*x))\*ln(2/(-c\*x+1))/c^4/d^3+3\*(a+b\*a  $rctanh(c*x))^2*ln(2/(c*x+1))/c^4/d^3-b^2*polylog(2,1-2/(-c*x+1))/c^4/d^3-3-3$ \*b\*(a+b\*arctanh(c\*x))\*polylog(2,1-2/(c\*x+1))/c^4/d^3-3/2\*b^2\*polylog(3,1-2  $/(c*x+1))/c^4/d^3$ 

✞ ☎

# **Mathematica [A] (verified)**

Time  $= 0.92$  (sec), antiderivative size  $= 418$ , normalized size of antiderivative  $= 1.24$ 

 $\left( \begin{array}{cc} \bullet & \bullet & \bullet \\ \bullet & \bullet & \bullet \end{array} \right)$ 

<span id="page-1049-0"></span> $\left($   $\left($   $\right)$   $\left($   $\left($   $\right)$   $\left($   $\left($   $\right)$   $\left($   $\left($   $\right)$   $\left($   $\left($   $\right)$   $\left($   $\left($   $\right)$   $\left($   $\left($   $\right)$   $\left($   $\left($   $\right)$   $\left($   $\left($   $\right)$   $\left($   $\left($   $\right)$   $\left($   $\left($   $\right)$   $\left($   $\left($   $\right)$   $\left($ 

$$
\int \frac{x^3(a + \text{barctanh}(cx))^2}{(d + cdx)^3} dx
$$
\n
$$
= \frac{64a^2cx + \frac{32a^2}{(1+cx)^2} - \frac{192a^2}{1+cx} - 192a^2\log(1+cx) + 4ab(-20\cosh(2\arctanh(cx)) + \cosh(4\arctanh(cx)) + 16\ln(ax)}{1+ca^2}
$$

input ✞ ☎  $Integrate[(x^3*(a + b*ArcTanh[c*x])^2)/(d + c*d*x)^3,x]$ 

```
output
      ✞ ☎
      (64*a^2*c*x + (32*a^2)/(1 + c*x)^2 - (192*a^2)/(1 + c*x) - 192*a^2*Log[1 +cx^2 + 4*a*b*(-20*Cosh[2*ArcTanh[c*x]] + Cosh[4*ArcTanh[c*x]] + 16*Log[1
      - c^2*x^2] - 48*PolyLog[2, -E^-(-2*ArcTanh[c*x])] + 20*Sinh[2*ArcTanh[c*x]]+ 4*ArcTanh[c*x]*(8*c*x - 10*Cosh[2*ArcTanh[c*x]] + Cosh[4*ArcTanh[c*x]]
      + 24*Log[1 + E^(-2*ArcTanh[c*x])] + 10*Sinh[2*ArcTanh[c*x]] - Sinh[4*ArcTa
      nh[c*x]]) - Sinh[4*ArcTanh[c*x]]) + b^2*(-64*ArcTanh[c*x]^2 + 64*c*x*ArcTa
      nh[c*x]<sup>-</sup>2 - 40*Cosh[2*ArcTanh[c*x]] - 80*ArcTanh[c*x]*Cosh[2*ArcTanh[c*x]]
       - 80*ArcTanh[c*x]^2*Cosh[2*ArcTanh[c*x]] + Cosh[4*ArcTanh[c*x]] + 4*ArcTa
      nh[c*x]*Cosh[4*ArcTanh[c*x]] + 8*ArcTanh[c*x]^2*Cosh[4*ArcTanh[c*x]] - 128*ArcTanh[c*x]*Log[1 + E^(-2*ArcTanh[c*x])] + 192*ArcTanh[c*x]^2*Log[1 + E^2](-2*\text{ArcTanh}[c*x])] - 64*(-1 + 3*\text{ArcTanh}[c*x])*\text{PolyLog}[2, -E^-(-2*\text{ArcTanh}[c*x])] - 96*PolyLog[3, -E^(-2*ArcTanh[c*x])] + 40*Sinh[2*ArcTanh[c*x]] + 80*
      ArcTanh[c*x]*Sinh[2*ArcTanh[c*x]] + 80*ArcTanh[c*x]^2*Sinh[2*ArcTanh[c*x]]
       - Sinh[4*ArcTanh[c*x]] - 4*ArcTanh[c*x]*Sinh[4*ArcTanh[c*x]] - 8*ArcTanh[
      cx^{2*}Sinh[4*ArcTanh[c*x]]))/(64*c^4*d^3)
```
<span id="page-1049-1"></span> $\left( \begin{array}{cc} \text{ } & \text{ } \\ \text{ } & \text{ } \end{array} \right)$ 

# **Rubi [A] (verified)**

Time  $= 0.99$  (sec), antiderivative size  $= 337$ , normalized size of antiderivative  $= 1.00$ , number of steps used = 2, number of rules used = 2,  $\frac{\text{number of rules}}{\text{integral size}}$  = 0.091, Rules used =  $\{6502, 2009\}$ 

Below are the steps used by Rubi to obtain the solution. The rule number used for the transformation is given above next to the arrow. The rules definitions used are listed below.

$$
\int \frac{x^3(a + \text{barctanh}(cx))^2}{(cdx + d)^3} dx
$$

$$
\begin{array}{c} \downarrow 6502 \end{array}
$$

$$
\int \left( -\frac{3(a + \text{barctanh}(cx))^2}{c^3 d^3 (cx + 1)} + \frac{3(a + \text{barctanh}(cx))^2}{c^3 d^3 (cx + 1)^2} + \frac{(a + \text{barctanh}(cx))^2}{c^3 d^3} - \frac{(a + \text{barctanh}(cx))^2}{c^3 d^3 (cx + 1)^3} \right) dx
$$
  
2009

$$
-\frac{3b \text{ PolyLog}\left(2,1-\frac{2}{cx+1}\right)(a + b \text{arctanh}(cx))}{c^4 d^3} - \frac{11b(a + b \text{arctanh}(cx))}{4c^4 d^3 (cx+1)} + \frac{b(a + b \text{arctanh}(cx))}{4c^4 d^3 (cx+1)^2} - \frac{3(a + b \text{arctanh}(cx))^2}{c^4 d^3 (cx+1)} + \frac{(a + b \text{arctanh}(cx))^2}{2c^4 d^3 (cx+1)^2} + \frac{19(a + b \text{arctanh}(cx))^2}{8c^4 d^3} - \frac{2b \log\left(\frac{2}{1-cx}\right)(a + b \text{arctanh}(cx))}{c^4 d^3} + \frac{3 \log\left(\frac{2}{cx+1}\right)(a + b \text{arctanh}(cx))^2}{c^4 d^3} + \frac{x(a + b \text{arctanh}(cx))^2}{c^3 d^3} + \frac{21b^2 \text{arctanh}(cx)}{16c^4 d^3} - \frac{b^2 \text{PolyLog}\left(2,1-\frac{2}{1-cx}\right)}{c^4 d^3} - \frac{3b^2 \text{PolyLog}\left(3,1-\frac{2}{cx+1}\right)}{2c^4 d^3} - \frac{21b^2}{16c^4 d^3 (cx+1)} + \frac{b^2}{16c^4 d^3 (cx+1)^2}
$$

 $\begin{pmatrix} 1 & 0 & 0 \\ 0 & 0 & 0 \\ 0 & 0 & 0 \\ 0 & 0 & 0 \\ 0 & 0 & 0 \\ 0 & 0 & 0 \\ 0 & 0 & 0 & 0 \\ 0 & 0 & 0 & 0 \\ 0 & 0 & 0 & 0 \\ 0 & 0 & 0 & 0 \\ 0 & 0 & 0 & 0 & 0 \\ 0 & 0 & 0 & 0 & 0 \\ 0 & 0 & 0 & 0 & 0 & 0 \\ 0 & 0 & 0 & 0 & 0 & 0 \\ 0 & 0 & 0 & 0 & 0 & 0 & 0 \\ 0 & 0 & 0 & 0 & 0 & 0 & 0 \\ 0 &$ 

$$
input\left[\text{Int}[(x^3*(a + b*Arctanh[c*x])^2)/(d + c*d*x)^3,x]\right]
$$

```
output
       ✞ ☎
       b^2/(16*c^4*d^3*(1 + c*x)^2) - (21*b^2)/(16*c^4*d^3*(1 + c*x)) + (21*b^2*A)rclanh[c*x]/(16*c^4*d^3) + (b*(a + b*Arclanh[c*x]))/(4*c^4*d^3*(1 + c*x)^2)2) - (11*b*(a + b*ArcTanh[c*x]))/(4*c^4*d^3*(1 + c*x)) + (19*(a + b*ArcTanh[c*x])^2)/(8*c^4*d^3) + (x*(a + b*ArcTanh[c*x])^2)/(c^3*d^3) + (a + b*Arc
       Tanh[c*x]<sup>2</sup>/(2*c<sup>2</sup>4*d<sup>2</sup>3*(1 + c*x)<sup>2</sup>) - (3*(a + b*ArcTanh[c*x])<sup>2</sup>)/(c<sup>2</sup>4*d<sup>2</sup>3
       *(1 + c*x) - (2*b*(a + b*ArcTanh[c*x]) *Log[2/(1 - c*x)])/(c^4*d^3) + (3*(c^2 + c^2)x)(c^2 + d^2)a + b*ArcTanh[c*x])^2*Log[2/(1 + c*x)])/(c^4*d^3) - (b^2*PolyLog[2, 1 - 2/
       (1 - c*x)) / (c^4 * d^3) - (3*b * (a + b * ArcTanh[c*x]) * PolyLog[2, 1 - 2/(1 + c*)])x)])/(c<sup>^</sup>4*d<sup>^</sup>3) - (3*b<sup>^</sup>2*PolyLog[3, 1 - 2/(1 + c*x)])/(2*c<sup>^4*d^3</sup>)
```
**Defintions of rubi rules used**

rule 2009  $Int[u_-, x_Symbol]$  :>  $Simp[IntSum[u, x], x]$  /;  $SumQ[u]$ 

rule 6502

```
Int[((a_{\_}) + ArcTanh[(c_{\_})*(x_{\_})](b_{\_})^*(p_{\_})*((f_{\_})*(x_{\_}))^*(m_{\_})*(d_{\_}) + (e_{\_})^*(x_{\_})^*(b_{\_})^*(b_{\_})^*(p_{\_})^*(f_{\_})^*(x_{\_})^*(b_{\_})^*(b_{\_})^*(f_{\_})^*(x_{\_})^*(b_{\_})^*(b_{\_})^*(x_{\_})^*(b_{\_})^*(x_{\_})^*(x_{\_})^*(x_{\_})^*(x_{\_})^*(x_{\_})^*(x_{\_})^*(x_{\_})^*(x_{\text{L.}(x))^(q_.), x_Symbol] :> Int[ExpandIntegrand[(a + b*ArcTanh[c*x])^p, (
f*x)^{\frown}m*(d + e*x)^{\frown}q, x, x] /; FreeQ[{a, b, c, d, e, f, m}, x] && IGtQ[p, 0]
  && IntegerQ[q] && (GtQ[q, 0] || NeQ[a, 0] || IntegerQ[m])
\left( \begin{array}{cc} \text{ } & \text{ } \\ \text{ } & \text{ } \end{array} \right)
```
 $\begin{pmatrix} 1 & 0 & 0 \\ 0 & 0 & 0 \\ 0 & 0 & 0 \\ 0 & 0 & 0 \\ 0 & 0 & 0 \\ 0 & 0 & 0 \\ 0 & 0 & 0 \\ 0 & 0 & 0 \\ 0 & 0 & 0 & 0 \\ 0 & 0 & 0 & 0 \\ 0 & 0 & 0 & 0 \\ 0 & 0 & 0 & 0 & 0 \\ 0 & 0 & 0 & 0 & 0 \\ 0 & 0 & 0 & 0 & 0 \\ 0 & 0 & 0 & 0 & 0 & 0 \\ 0 & 0 & 0 & 0 & 0 & 0 \\ 0 & 0 & 0 & 0 & 0 & 0 & 0 \\ 0 &$ 

✞ ☎

 $\left( \begin{array}{cc} \bullet & \bullet & \bullet \\ \bullet & \bullet & \bullet \end{array} \right)$ 

 $\sqrt{2}$   $\sqrt{2}$   $\sqrt{2$ 

## **Maple [C] (warning: unable to verify)**

Result contains higher order function than in optimal. Order 9 vs. order 4.

Time  $= 2.48$  (sec), antiderivative size  $= 2771$ , normalized size of antiderivative  $= 8.22$ 

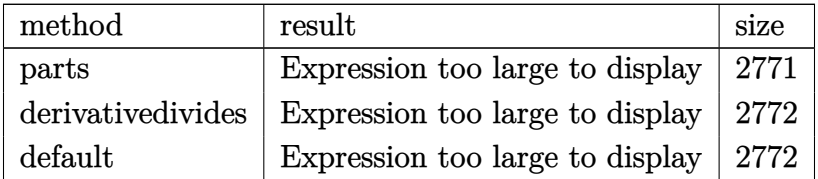

✞ ☎

 $\left($   $\left($   $\right)$   $\left($   $\left($   $\right)$   $\left($   $\left($   $\right)$   $\left($   $\left($   $\right)$   $\left($   $\left($   $\right)$   $\left($   $\left($   $\right)$   $\left($   $\left($   $\right)$   $\left($   $\left($   $\right)$   $\left($   $\left($   $\right)$   $\left($   $\left($   $\right)$   $\left($   $\left($   $\right)$   $\left($   $\left($   $\right)$   $\left($ 

input

int(x^3\*(a+b\*arctanh(c\*x))^2/(c\*d\*x+d)^3,x,method=\_RETURNVERBOSE)

 $a^2/ d^3 * (1/c^3 * x - 3/c^4/(c*x+1) - 3/c^4 * ln(c*x+1) + 1/2/c^4/(c*x+1)^2) + b^2/ d^3$  $c^2$ 4\*(-3\*arctanh(c\*x)^2\*ln(c\*x+1)+3/4\*I\*Pi\*csgn(I\*(c\*x+1)^2/(c^2\*x^2-1))\*cs  $g_n(I*(c*x+1)^2/ (c^2*x^2-1)/(1-(c*x+1)^2/ (c^2*x^2-1))) * csg_n(I/(1-(c*x+1)^2)/$  $(c^2**^2-1))*(2*arctanh(c*x)*ln(1+(c*x+1)^2/(-c^2*x^2+1))-2*arctanh(c*x)^2$  $2+polylog(2,-(c*x+1)^2/(-c^2*x^2+1))-19/8*arctanh(c*x)*ln(1+(c*x+1)^2/(-c^2*x^2+1))$  $2*x^2+1)$ +3/8\*arctanh(c\*x)\*ln(1+I\*(c\*x+1)/(-c<sup>2</sup>xx<sup>2</sup>+1)<sup>2</sup>(1/2))+3/8\*arctanh  $(c*x)*ln(1-I*(c*x+1)/(-c^2*x^2+1)^(1/2)) -3/2*ln(2)*polylog(2,-(c*x+1)^2/(-c^2*x^2+1))$  $c^2*x^2+1)+3*ln(2)*dilog(1+I*(c*x+1)/(-c^2*x^2+1)^(1/2))+3*ln(2)*dilog(1-1)$  $I*(c*x+1)/(-c^2*x^2+1)^(1/2)+3/8*dilog(1+I*(c*x+1)/(-c^2*x^2+1)^(1/2))+3/8$ 8\*dilog(1-I\*(c\*x+1)/(-c^2\*x^2+1)^(1/2))+1/64/(c\*x+1)^2\*(c\*x-1)^2-2\*arctanh  $(c*x)^34arctanh(c*x)^2xc*x+1/16*arctanh(c*x)*(c*x-1)^2/(c*x+1)^2+5/8/(c*x+1)$  $1)*(c*x-1)+19/8*arctanh(c*x)^2-19/16*polylog(2,-(c*x+1)^2/(-c^2*x^2+1))-3/$  $2 * polylog(3, -(c*x+1)^2/(-c^2*x^2+1)) + 3 * arctanh(c*x) * polylog(2, -(c*x+1)^2/(-c^2*x^2+1))$  $-c^2*x^2+1)$  +3\*ln(2)\*arctanh(c\*x)\*ln(1+I\*(c\*x+1)/(-c^2\*x^2+1)^(1/2))+3\*ln(  $2)*arctanh(c*x)*ln(1-I*(c*x+1)/(-c^2*x^2+1)^(1/2))-3*ln(2)*arctanh(c*x)*ln(1/2)$  $(1+(c*x+1)^2/(-c^2*x^2+1))-3/2*I*Pi*csgn(I*(c*x+1)^2/((c^2*x^2-1))*csgn(I*(-c^2*x^2+1))$ c\*x+1)^2/(c^2\*x^2-1)/(1-(c\*x+1)^2/(c^2\*x^2-1)))\*csgn(I/(1-(c\*x+1)^2/(c^2\*x  $(2-1))$  \* (arctanh(c\*x)\*ln(1+I\*(c\*x+1)/(-c^2\*x^2+1)^(1/2))+arctanh(c\*x)\*ln(1)  $-i*(c*x+1)/(-c^2*x^2+1)^(1/2)+dilog(1+I*(c*x+1)/(-c^2*x^2+1)^(1/2))+dilog(1+I*(c*x+1))/(-c^2*x^2+1)^2$  $(1-I*(c*x+1)/(-c^2*x^2+1)^(1/2)) -3/2*I*Pi*csgn(I*(c*x+1)^2/(c^2*x^2-1)...$ 

<span id="page-1052-0"></span>Fricas  $|F|$ 

$$
\int \frac{x^3(a + \text{barctanh}(cx))^2}{(d + cdx)^3} dx = \int \frac{(b \text{artanh}(cx) + a)^2 x^3}{(cdx + d)^3} dx
$$

$$
input\frac{integerate(x^3*(a+b*arctanh(c*x))^2/(c*d*x+d)^3,x, algorithm="fricas")}{
$$

 $output$ 

<span id="page-1052-1"></span>integral( $(b^2**^3*arctanh(c*x)^2 + 2*a*b*x^3*arctanh(c*x) + a^2*x^3)/(c^3*x^4)$  $d^3*x^3 + 3*c^2*d^3*x^2 + 3*c*d^3*x + d^3), x)$ 

# Sympy  $|F|$

$$
\int \frac{x^3(a + \text{barctanh}(cx))^2}{(d + cdx)^3} dx
$$
\n
$$
= \frac{\int \frac{a^2x^3}{c^3x^3 + 3c^2x^2 + 3cx + 1} dx + \int \frac{b^2x^3 \text{ atanh}^2(cx)}{c^3x^3 + 3c^2x^2 + 3cx + 1} dx + \int \frac{2abx^3 \text{ atanh}(cx)}{c^3x^3 + 3c^2x^2 + 3cx + 1} dx}{d^3}
$$

$$
_{\rm{input}}|{\rm{integrate}}({\rm{x**3*(a+b*atanh(c*x))**2/(c*d*x+d)**3,x)}}
$$

```
(Integral(a**2*x**3/(c**3*x**3 + 3*c**2*x**2 + 3*c*x + 1), x) + Integral(boutput
      **2*x**3*atanh(c*x)**2/(c**3*x**3 + 3*c**2*x**2 + 3*c*x + 1), x) + Integra
      1(2*a*b*x**3*atanh(c*x)/(c**3*x**3 + 3*c*x*x*2 + 3*c*x + 1), x)/(d**3
```
## Maxima [F]

$$
\int \frac{x^3(a + \text{barctanh}(cx))^2}{(d + cdx)^3} dx = \int \frac{(b \operatorname{artanh}(cx) + a)^2 x^3}{(cdx + d)^3} dx
$$

 $integrate(x^3*(a+b*arctanh(c*x))^2/(c*d*x+d)^3,x, algorithm="maxima")$  $input($ 

output

```
-1/2*a^2*((6*c*x + 5)/(c^6*d^3*x^2 + 2*c^5*d^3*x + c^4*d^3) - 2*x/(c^3*d^3+ 6*log(c*x + 1)/(c^4*d^3)) + 1/8*(2*b^2*c^3*x^3 + 4*b^2*c^2*x^2 - 4*b^2)*c*x - 5*b^2 - 6*(b^2*c^2*x^2 + 2*b^2*c*x + b^2)*log(c*x + 1))*log(-c*x +
1)^2/(c^6 * d^3 * x^2 + 2 * c^5 * d^3 * x + c^4 * d^3) - integrate(-1/4 * ((b^2 * c^4 * x^4 + c^4 * d^3)) - integrate(-1/4 * ((b^2 * c^4 * x^4 + c^4 * d^3)) - integrate(-1/4 * ((b^2 * c^4 * x^4 + c^4 * d^3)) - integrate(-1/4 * ((b^2 * c^4 * x^4 + c^4 * d^3)) - integrate(-1/4 * ((b^2 * c^4 * x^4 + c^4 * d^3)) - integrate(-1/4 * ((b^2 * c^4 * x^4 + c^4 * d^3)) - integrate(-1/4 * ((- b<sup>2</sup>*c<sup>2</sup>*x<sup>2</sup>3)*log(c*x + 1)<sup>2</sup> + 4*(a*b*c<sup>2</sup>+x<sup>2</sup>4 - a*b*c<sup>2</sup>xx<sup>2</sup>3)*log(c*x + 1)
 -(2*(2*a*b*c^4 + b^2*c^4)*x^4 - 9*b^2kc*x - 2*(2*a*b*c^3 - 3*b^2kc^3)*x^23 - 5*b^2 + 2*(b^2sc^4*x^4 - 4*b^2sc^3*x^3 - 9*b^2*c^2*x^2 - 9*b^2kc*x - 3\frac{1}{2} *log(c*x + 1))*log(-c*x + 1))/(c<sup>2</sup>*d<sup>2</sup>3*x<sup>2</sup>4 + 2*c<sup>2</sup>6*d<sup>2</sup>3*x<sup>2</sup>3 - 2*c<sup>2</sup>4*d<sup>2</sup>
3*x - c^3*d^3, x
```
# **Giac [F]**

$$
\int \frac{x^3(a + \text{barctanh}(cx))^2}{(d + cdx)^3} dx = \int \frac{(b \operatorname{artanh}(cx) + a)^2 x^3}{(cdx + d)^3} dx
$$

✞ ☎

 $\begin{pmatrix} 1 & 0 & 0 \\ 0 & 0 & 0 \\ 0 & 0 & 0 \\ 0 & 0 & 0 \\ 0 & 0 & 0 \\ 0 & 0 & 0 \\ 0 & 0 & 0 & 0 \\ 0 & 0 & 0 & 0 \\ 0 & 0 & 0 & 0 \\ 0 & 0 & 0 & 0 \\ 0 & 0 & 0 & 0 & 0 \\ 0 & 0 & 0 & 0 & 0 \\ 0 & 0 & 0 & 0 & 0 & 0 \\ 0 & 0 & 0 & 0 & 0 & 0 \\ 0 & 0 & 0 & 0 & 0 & 0 & 0 \\ 0 & 0 & 0 & 0 & 0 & 0 & 0 \\ 0 &$ 

<span id="page-1054-0"></span>✞ ☎

 $\begin{pmatrix} 1 & 0 & 0 \\ 0 & 0 & 0 \\ 0 & 0 & 0 \\ 0 & 0 & 0 \\ 0 & 0 & 0 \\ 0 & 0 & 0 \\ 0 & 0 & 0 & 0 \\ 0 & 0 & 0 & 0 \\ 0 & 0 & 0 & 0 \\ 0 & 0 & 0 & 0 \\ 0 & 0 & 0 & 0 & 0 \\ 0 & 0 & 0 & 0 & 0 \\ 0 & 0 & 0 & 0 & 0 & 0 \\ 0 & 0 & 0 & 0 & 0 & 0 \\ 0 & 0 & 0 & 0 & 0 & 0 & 0 \\ 0 & 0 & 0 & 0 & 0 & 0 & 0 \\ 0 &$ 

input integrate(x^3\*(a+b\*arctanh(c\*x))^2/(c\*d\*x+d)^3,x, algorithm="giac")

output integrate((b\*arctanh(c\*x) + a)^2\*x^3/(c\*d\*x + d)^3, x)

# **Mupad [F(-1)]**

Timed out.

$$
\int \frac{x^3(a + \text{barctanh}(cx))^2}{(d + cdx)^3} dx = \int \frac{x^3 (a + \text{batanh}(cx))^2}{(d + cdx)^3} dx
$$

<span id="page-1054-1"></span> $\begin{pmatrix} 1 & 0 & 0 \\ 0 & 0 & 0 \\ 0 & 0 & 0 \\ 0 & 0 & 0 \\ 0 & 0 & 0 \\ 0 & 0 & 0 \\ 0 & 0 & 0 & 0 \\ 0 & 0 & 0 & 0 \\ 0 & 0 & 0 & 0 \\ 0 & 0 & 0 & 0 \\ 0 & 0 & 0 & 0 & 0 \\ 0 & 0 & 0 & 0 & 0 \\ 0 & 0 & 0 & 0 & 0 & 0 \\ 0 & 0 & 0 & 0 & 0 & 0 \\ 0 & 0 & 0 & 0 & 0 & 0 & 0 \\ 0 & 0 & 0 & 0 & 0 & 0 & 0 \\ 0 &$ 

 $\begin{pmatrix} 1 & 0 & 0 \\ 0 & 0 & 0 \\ 0 & 0 & 0 \\ 0 & 0 & 0 \\ 0 & 0 & 0 \\ 0 & 0 & 0 \\ 0 & 0 & 0 \\ 0 & 0 & 0 \\ 0 & 0 & 0 & 0 \\ 0 & 0 & 0 & 0 \\ 0 & 0 & 0 & 0 \\ 0 & 0 & 0 & 0 & 0 \\ 0 & 0 & 0 & 0 & 0 \\ 0 & 0 & 0 & 0 & 0 \\ 0 & 0 & 0 & 0 & 0 & 0 \\ 0 & 0 & 0 & 0 & 0 & 0 \\ 0 & 0 & 0 & 0 & 0 & 0 & 0 \\ 0 &$ 

input ✞ ☎  $int((x^3*(a + b*atanh(c*x))^2)/(d + c*d*x)^3,x)$  $\begin{pmatrix} 1 & 0 & 0 \\ 0 & 0 & 0 \\ 0 & 0 & 0 \\ 0 & 0 & 0 \\ 0 & 0 & 0 \\ 0 & 0 & 0 \\ 0 & 0 & 0 & 0 \\ 0 & 0 & 0 & 0 \\ 0 & 0 & 0 & 0 \\ 0 & 0 & 0 & 0 \\ 0 & 0 & 0 & 0 & 0 \\ 0 & 0 & 0 & 0 & 0 \\ 0 & 0 & 0 & 0 & 0 & 0 \\ 0 & 0 & 0 & 0 & 0 & 0 \\ 0 & 0 & 0 & 0 & 0 & 0 & 0 \\ 0 & 0 & 0 & 0 & 0 & 0 & 0 \\ 0 &$ 

output ✞ ☎  $int((x^3*(a + b*atanh(c*x))^2)/(d + c*dx)^3, x)$ 

**Reduce [F]**

$$
\int \frac{x^3(a + \text{barctanh}(cx))^2}{(d + cdx)^3} dx
$$
\n
$$
= \frac{4\left(\int \frac{atanh(cx)x^3}{c^3x^3 + 3c^2x^2 + 3cx + 1} dx\right)ab c^6x^2 + 8\left(\int \frac{atanh(cx)x^3}{c^3x^3 + 3c^2x^2 + 3cx + 1} dx\right)ab c^5x + 4\left(\int \frac{atanh(cx)x^3}{c^3x^3 + 3c^2x^2 + 3cx + 1} dx\right)ab c^4 + 2\left(\int \frac{1}{c^3x^3 + 3c^2x^2 + 3cx + 1} dx\right)ab c^5x
$$

input ✞ ☎  $\int \int \frac{1}{x^3*(a+b*atanh(cx*x))^2/(c*dx+dd)^3,x)}$ 

 $(4*int((atanh(cx*x)*x**3)/(c**3*x**3 + 3*c**2*x**2 + 3*c*x + 1),x)*a*b*c*6$ \*x\*\*2 + 8\*int((atanh(c\*x)\*x\*\*3)/(c\*\*3\*x\*\*3 + 3\*c\*\*2\*x\*\*2 + 3\*c\*x + 1), x)\*a  $*b*c**5*x + 4*int((atanh(c*x)*x**3)/(c**3*x**3 + 3*c**2*x**2 + 3*c*x + 1),$  $x)*a*b*c**4 + 2*int((atanh(cx*x)*x2*x**3)/(c**3*x**3 + 3*c*x**2 + 3*c*x*2 + 3*c*x)$  $+ 1$ , x)\*b\*\*2\*c\*\*6\*x\*\*2 + 4\*int((atanh(c\*x)\*\*2\*x\*\*3)/(c\*\*3\*x\*\*3 + 3\*c\*\*2\*x\* \*2 + 3\*c\*x + 1), x)\*b\*\*2\*c\*\*5\*x + 2\*int((atanh(c\*x)\*\*2\*x\*\*3)/(c\*\*3\*x\*\*3 + 3 \*c\*\*2\*x\*\*2 + 3\*c\*x + 1), x)\*b\*\*2\*c\*\*4 - 6\*log(c\*x + 1)\*a\*\*2\*c\*\*2\*x\*\*2 - 12\*  $log(c*x + 1)*a*x2*c*x - 6*log(c*x + 1)*a*x2 + 2*a*x2*c*x2*x*x3 + 6*a*x2*c*$  $*2*x**2 - 3*a**2)/(2*c**4*d**3*(c**2*x**2 + 2*c*x + 1))$ 

# $\int \frac{x^2(a+b\textbf{arctanh}{(cx))^2}}{(d+cdx)^3} dx$ 3.113

<span id="page-1056-0"></span>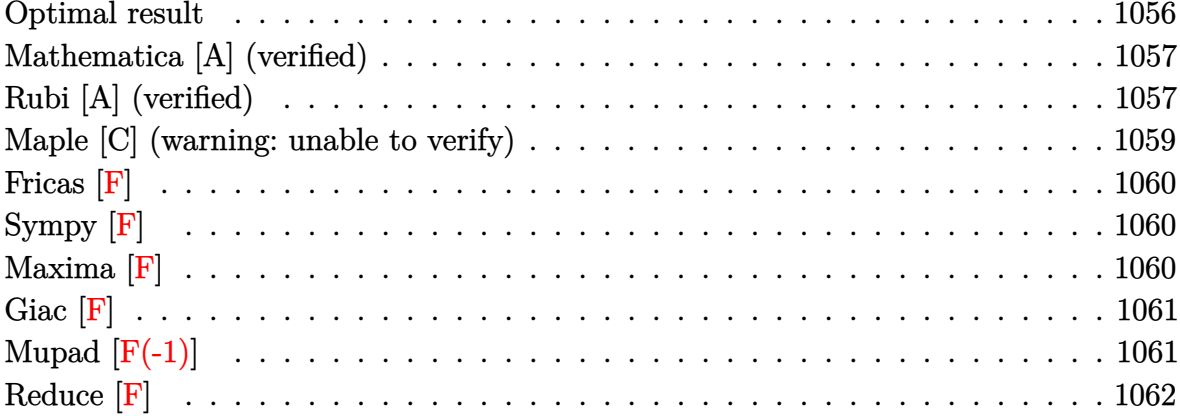

## **Optimal result**

Integrand size  $= 22$ , antiderivative size  $= 265$ 

$$
\int \frac{x^2(a + b \text{arctanh}(cx))^2}{(d + c dx)^3} dx = -\frac{b^2}{16c^3d^3(1 + cx)^2} + \frac{13b^2}{16c^3d^3(1 + cx)} - \frac{13b^2 \text{arctanh}(cx)}{16c^3d^3} - \frac{b(a + b \text{arctanh}(cx))}{4c^3d^3(1 + cx)^2} + \frac{7b(a + b \text{arctanh}(cx))}{4c^3d^3(1 + cx)} - \frac{7(a + b \text{arctanh}(cx))^2}{8c^3d^3} - \frac{(a + b \text{arctanh}(cx))^2}{2c^3d^3(1 + cx)^2} - \frac{(a + b \text{arctanh}(cx))^2}{c^3d^3} \log(\frac{2}{1 + cx}) + \frac{b(a + b \text{arctanh}(cx)) \text{PolyLog}(2, 1 - \frac{2}{1 + cx})}{c^3d^3} + \frac{b^2 \text{ PolyLog}(3, 1 - \frac{2}{1 + cx})}{2c^3d^3} + \frac{b^2 \text{PolyLog}(3, 1 - \frac{2}{1 + cx})}{2c^3d^3}
$$

output

<span id="page-1056-1"></span> $-1/16*b^2/c^3/d^3/(c*x+1)^2+13/16*b^2/c^3/d^3/(c*x+1)-13/16*b^2*arctanh(c*x+1)-13/16kb^2k^2)$  $x)/c$ <sup>2</sup>/d<sup>2</sup>3-1/4\*b\*(a+b\*arctanh(c\*x))/c<sup>2</sup>3/d<sup>2</sup>3/(c\*x+1)<sup>2+7</sup>/4\*b\*(a+b\*arctanh(c \*x))/c^3/d^3/(c\*x+1)-7/8\*(a+b\*arctanh(c\*x))^2/c^3/d^3-1/2\*(a+b\*arctanh(c\*x ))^2/c^3/d^3/(c\*x+1)^2+2\*(a+b\*arctanh(c\*x))^2/c^3/d^3/(c\*x+1)-(a+b\*arctanh  $(c*x))^2*ln(2/(c*x+1))/c^3/d^3+b*(a+b*arctanh(c*x))*polylog(2,1-2/(c*x+1))$  $/c^3/d^3+1/2*b^2*polylog(3,1-2/(c*x+1))/c^3/d^3$ 

## **Mathematica [A] (verified)**

Time  $= 1.01$  (sec), antiderivative size  $= 310$ , normalized size of antiderivative  $= 1.17$ 

✞ ☎

 $\begin{pmatrix} 1 & 0 & 0 \\ 0 & 0 & 0 \\ 0 & 0 & 0 \\ 0 & 0 & 0 \\ 0 & 0 & 0 \\ 0 & 0 & 0 \\ 0 & 0 & 0 & 0 \\ 0 & 0 & 0 & 0 \\ 0 & 0 & 0 & 0 \\ 0 & 0 & 0 & 0 \\ 0 & 0 & 0 & 0 & 0 \\ 0 & 0 & 0 & 0 & 0 \\ 0 & 0 & 0 & 0 & 0 & 0 \\ 0 & 0 & 0 & 0 & 0 & 0 \\ 0 & 0 & 0 & 0 & 0 & 0 & 0 \\ 0 & 0 & 0 & 0 & 0 & 0 & 0 \\ 0 &$ 

$$
\int \frac{x^2(a + \text{barctanh}(cx))^2}{(d + cdx)^3} dx
$$
\n
$$
= \frac{-\frac{8a^2}{(1 + cx)^2} + \frac{32a^2}{1 + cx} + 16a^2 \log(1 + cx) + 16b^2(\arctanh(cx) \text{PolyLog}(2, -e^{-2\arctanh(cx)}) + \frac{1}{2} \text{PolyLog}(3, -e^{-2\arctanh(cx)})}{1 + \frac{1}{2} \text{PolyLog}(3, -e^{-2\arctanh(cx)}) + \frac{1}{2} \text{PolyLog}(3, -e^{-2\arctanh(cx)})}{1 + \frac{1}{2} \text{PolyLog}(3, -e^{-2\arctanh(cx)}) + \frac{1}{2} \text{PolyLog}(3, -e^{-2\arctanh(cx)})}{1 + \frac{1}{2} \text{PolyLog}(3, -e^{-2\arctanh(cx)}) + \frac{1}{2} \text{PolyLog}(3, -e^{-2\arctanh(cx)})}{1 + \frac{1}{2} \text{PolyLog}(3, -e^{-2\arctanh(cx)}) + \frac{1}{2} \text{PolyLog}(3, -e^{-2\arctanh(cx)})}{1 + \frac{1}{2} \text{PolyLog}(3, -e^{-2\arctanh(cx)}) + \frac{1}{2} \text{PolyLog}(3, -e^{-2\arctanh(cx)})}{1 + \frac{1}{2} \text{PolyLog}(3, -e^{-2\arctanh(cx)}) + \frac{1}{2} \text{PolyLog}(3, -e^{-2\arctanh(cx)})}{1 + \frac{1}{2} \text{PolyLog}(3, -e^{-2\arctanh(cx)}) + \frac{1}{2} \text{PolyLog}(3, -e^{-2\arctanh(cx)})}{1 + \frac{1}{2} \text{PolyLog}(3, -e^{-2\arctanh(cx)}) + \frac{1}{2} \text{PolyLog}(3, -e^{-2\arctanh(cx)})}{1 + \frac{1}{2} \text{PolyLog}(3, -e^{-2\arctanh(cx)}) + \frac{1}{2} \text{PolyLog}(3, -e^{-2\arctanh(cx)})}{1 + \frac{1}{2} \text{PolyLog}(3, -e^{-2\arctanh(cx)}) + \frac{1}{2} \text{PolyLog}(3, -e^{-2\arctanh(cx)})}{1 + \frac{1}{2} \text{PolyLog}(3, -e^{-2\arctanh(cx)}) + \frac{1}{2} \text{PolyLog}(3, -e^{-2\arctanh(cx)})}{1 + \frac{1}{2} \text{PolyLog}(3, -e^{-2
$$

input Integrate $[(x^2*(a + b*ArcTanh[c*x]))^2)/(d + c*d*x)^3,x]$ 

```
output
     ✞ ☎
      ((-\frac{8*a^2}{(1 + c*x)^2 + (32*a^2)/(1 + c*x) + 16*a^2*Log[1 + c*x] + 16*b^2*)(ArcTanh[c*x]*PolyLog[2, -E^(-2*ArcTanh[c*x])] + PolyLog[3, -E^(-2*ArcTanh
      [c*x]/2 + ((Cosh[2*Arctanh[c*x]] + Sin[2*Arctanh[c*x]])*(-24 + Cosh[2*ArcTanh[c*x] + 4*ArcTanh[c*x]*(-12 + Cosh[2*ArCTanh[c*x]] - SinL[2*ArcTanh[c*x]]) - Sinh[2*ArcTanh[c*x]] + 8*ArcTanh[c*x]^2*(-6 + Cosh[2*ArcTanh[c*
      x]]*(1 + 8*Log[1 + E^(-2*ArcTanh[c*x])]) + (-1 + 8*Log[1 + E^(-2*ArcTanh[c
      *x])])*Sinh[2*ArcTanh[c*x]])))/64) + a*b*(12*Cosh[2*ArcTanh[c*x]] - Cosh[4
      *ArcTanh[c*x]] + 16*PolyLog[2, -E^(-2*ArcTanh[c*x])] - 12*Sinh[2*ArcTanh[c
      *x]] + Sinh[4*ArcTanh[c*x]] + 4*ArcTanh[c*x]*(6*Cosh[2*ArcTanh[c*x]] - Cos
      h[4*ArcTanh[c*x]] - 8*Log[1 + E^(-2*ArcTanh[c*x])] - 6*Sinh[2*ArcTanh[c*x])\frac{1 + \sinh[4*ArcTanh[c*x]])}{16*c^3*d^3}
```
# **Rubi [A] (verified)**

Time  $= 0.79$  (sec), antiderivative size  $= 265$ , normalized size of antiderivative  $= 1.00$ , number of steps used = 2, number of rules used = 2,  $\frac{\text{number of rules}}{\text{integral size}}$  = 0.091, Rules used  $= \{6502, 2009\}$ 

<span id="page-1057-0"></span> $\overline{\phantom{a}}$   $\overline{\phantom{a}}$   $\overline{\$ 

Below are the steps used by Rubi to obtain the solution. The rule number used for the transformation is given above next to the arrow. The rules definitions used are listed below.

$$
\int \frac{x^2(a + \text{barctanh}(cx))^2}{(cdx + d)^3} dx
$$
  

$$
\int \frac{(a + \text{barctanh}(cx))^2}{c^2d^3(cx + 1)} - \frac{2(a + \text{barctanh}(cx))^2}{c^2d^3(cx + 1)^2} + \frac{(a + \text{barctanh}(cx))^2}{c^2d^3(cx + 1)^3} dx
$$

$$
\frac{b \text{ PolyLog}\left(2,1-\frac{2}{cx+1}\right)(a + b \text{arctanh}(cx))}{c^3 d^3} + \frac{7b(a + b \text{arctanh}(cx))}{4c^3 d^3 (cx+1)} - \frac{b(a + b \text{arctanh}(cx))}{4c^3 d^3 (cx+1)^2} + \frac{2(a + b \text{arctanh}(cx))^2}{c^3 d^3 (cx+1)} - \frac{(a + b \text{arctanh}(cx))^2}{2c^3 d^3 (cx+1)^2} - \frac{7(a + b \text{arctanh}(cx))^2}{8c^3 d^3} - \frac{13b^2 \text{arctanh}(cx)}{16c^3 d^3} + \frac{b^2 \text{ PolyLog}\left(3,1-\frac{2}{cx+1}\right)}{2c^3 d^3} + \frac{13b^2}{16c^3 d^3 (cx+1)^2} - \frac{13b^2}{16c^3 d^3 (cx+1)^2} + \frac{b^2 \text{PolyLog}\left(3,1-\frac{2}{cx+1}\right)}{2c^3 d^3} + \frac{13b^2}{16c^3 d^3 (cx+1)^2}
$$

✞ ☎

 $\begin{pmatrix} 1 & 0 & 0 \\ 0 & 0 & 0 \\ 0 & 0 & 0 \\ 0 & 0 & 0 \\ 0 & 0 & 0 \\ 0 & 0 & 0 \\ 0 & 0 & 0 \\ 0 & 0 & 0 \\ 0 & 0 & 0 & 0 \\ 0 & 0 & 0 & 0 \\ 0 & 0 & 0 & 0 \\ 0 & 0 & 0 & 0 & 0 \\ 0 & 0 & 0 & 0 & 0 \\ 0 & 0 & 0 & 0 & 0 \\ 0 & 0 & 0 & 0 & 0 & 0 \\ 0 & 0 & 0 & 0 & 0 & 0 \\ 0 & 0 & 0 & 0 & 0 & 0 & 0 \\ 0 &$ 

✞ ☎

 $\left($   $\left($   $\right)$   $\left($   $\left($   $\right)$   $\left($   $\left($   $\right)$   $\left($   $\left($   $\right)$   $\left($   $\left($   $\right)$   $\left($   $\left($   $\right)$   $\left($   $\left($   $\right)$   $\left($   $\left($   $\right)$   $\left($   $\left($   $\right)$   $\left($   $\left($   $\right)$   $\left($   $\left($   $\right)$   $\left($   $\left($   $\right)$   $\left($ 

✞ ☎

 $\begin{pmatrix} 1 & 0 & 0 \\ 0 & 0 & 0 \\ 0 & 0 & 0 \\ 0 & 0 & 0 \\ 0 & 0 & 0 \\ 0 & 0 & 0 \\ 0 & 0 & 0 & 0 \\ 0 & 0 & 0 & 0 \\ 0 & 0 & 0 & 0 \\ 0 & 0 & 0 & 0 \\ 0 & 0 & 0 & 0 & 0 \\ 0 & 0 & 0 & 0 & 0 \\ 0 & 0 & 0 & 0 & 0 & 0 \\ 0 & 0 & 0 & 0 & 0 & 0 \\ 0 & 0 & 0 & 0 & 0 & 0 & 0 \\ 0 & 0 & 0 & 0 & 0 & 0 & 0 \\ 0 &$ 

✞ ☎

input Int $[(x^2*(a + b*Arctanh[c*x]))^2)/(d + c*d*x)^3,x]$ 

output  $-1/16*b^2/(\text{c}^3*d^3*(1 + \text{c}*x)^2) + (13*b^2)/(16*c^3*d^3*(1 + \text{c}*x)) - (13*b^2)$  $2*ArcTanh[c*x]/(16*c^3*d^3) - (b*(a + b*ArcTanh[c*x]))/(4*c^3*d^3*(1 + c*)$  $x)^2$ ) + (7\*b\*(a + b\*ArcTanh[c\*x]))/(4\*c<sup>o</sup>3\*d<sup>o</sup>3\*(1 + c\*x)) - (7\*(a + b\*ArcTa  $nh[c*x]$ <sup>2</sup>)/(8\*c<sup>-3\*d^3</sup>) - (a + b\*ArcTanh[c\*x])<sup>-2</sup>/(2\*c<sup>-3\*d^3\*</sup>(1 + c\*x)<sup>-2</sup>) +  $(2*(a + b*ArcTanh[c*x])^2)/(c^3*d^3*(1 + c*x)) - ((a + b*ArcTanh[c*x])^2*$  $Log[2/(1 + c*x)])/(c^3*d^3) + (b*(a + b*ArcTanh[c*x])*PolyLog[2, 1 - 2/(1$ + c\*x)])/(c<sup>-</sup>3\*d<sup>-</sup>3) + (b<sup>-</sup>2\*PolyLog[3, 1 - 2/(1 + c\*x)])/(2\*c<sup>-</sup>3\*d<sup>-</sup>3)

**Defintions of rubi rules used**

rule 2009  $Int[u_-, x_Symbol]$  :>  $Simp[IntSum[u, x], x]$  /;  $SumQ[u]$ 

rule 6502

```
Int[((a_{-}) + ArcTanh[(c_{-})*(x_{-})]*(b_{-}))^{(p_{-})}*((f_{-})*(x_{-}))^{(m_{-})}*((d_{-}) + (e_{-})*(f_{-}))^{(m_{-})}*(c_{-})(1.4 \times 1.4) (q..), x_Symbol] :> Int[ExpandIntegrand[(a + b*ArcTanh[c*x])^p, (
f*x)^m*(d + e*x)^q, x, x], f FreeQ[{a, b, c, d, e, f, m}, x] && IGtQ[p, 0]
  && IntegerQ[q] && (GtQ[q, 0] || NeQ[a, 0] || IntegerQ[m])
\begin{pmatrix} 1 & 0 & 0 \\ 0 & 0 & 0 \\ 0 & 0 & 0 \\ 0 & 0 & 0 \\ 0 & 0 & 0 \\ 0 & 0 & 0 \\ 0 & 0 & 0 & 0 \\ 0 & 0 & 0 & 0 \\ 0 & 0 & 0 & 0 \\ 0 & 0 & 0 & 0 \\ 0 & 0 & 0 & 0 & 0 \\ 0 & 0 & 0 & 0 & 0 \\ 0 & 0 & 0 & 0 & 0 & 0 \\ 0 & 0 & 0 & 0 & 0 & 0 \\ 0 & 0 & 0 & 0 & 0 & 0 & 0 \\ 0 & 0 & 0 & 0 & 0 & 0 & 0 \\ 0 &
```
## **Maple [C] (warning: unable to verify)**

Result contains higher order function than in optimal. Order 9 vs. order 4.

Time  $= 1.52$  (sec), antiderivative size  $= 815$ , normalized size of antiderivative  $= 3.08$ 

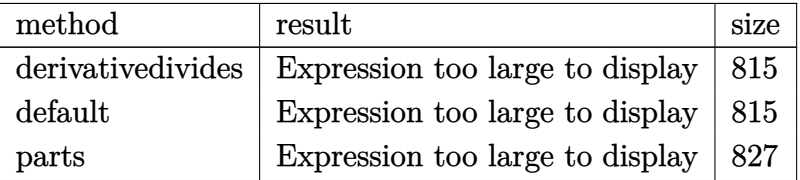

✞ ☎

 $\begin{pmatrix} 1 & 0 & 0 \\ 0 & 0 & 0 \\ 0 & 0 & 0 \\ 0 & 0 & 0 \\ 0 & 0 & 0 \\ 0 & 0 & 0 \\ 0 & 0 & 0 & 0 \\ 0 & 0 & 0 & 0 \\ 0 & 0 & 0 & 0 \\ 0 & 0 & 0 & 0 \\ 0 & 0 & 0 & 0 & 0 \\ 0 & 0 & 0 & 0 & 0 \\ 0 & 0 & 0 & 0 & 0 & 0 \\ 0 & 0 & 0 & 0 & 0 & 0 \\ 0 & 0 & 0 & 0 & 0 & 0 & 0 \\ 0 & 0 & 0 & 0 & 0 & 0 & 0 \\ 0 &$ 

✞ ☎

input

 $int(x^2*(a+b*arctanh(c*x))^2/(c*d*x+d)^3,x,method=RETURNVERBOSE)$ 

```
output
        1/c^3*(a^2/d^3*(-1/2/(c*x+1)^2+2/((c*x+1)+\ln(c*x+1))+b^2/d^3*(2/(c*x+1)*arctanh(c*x)^2+arctanh(c*x)^2*ln(c*x+1)-1/2/(c*x+1)^2*arctanh(c*x)^2-2*arctan
        h(cx*x)^2*ln((cx*x+1)/(-c^2*x^2+1)^(1/2))+2/3*arctanh(cx*x)^3-1/8*(7+4*I*Pi*c)sgn(I*(c*x+1)/(-c^2*x^2+1)^(1/2))^2*csgn(I*(c*x+1)^2/(c^2*x^2-1))+8*I*Pi*c
        sgn(I*(c*x+1)/(-c^2*x^2+1)^(1/2))*csgn(I*(c*x+1)^2/((c^2*x^2-1))^2+4*I*Pi*csgn(I*(c*x+1)^2/(c^2*x^2-1))^3-4*I*Pi*csgn(I*(c*x+1)^2/(c^2*x^2-1))*csgn(I
        *(c*x+1)^2/((c^2*x^2-1)/(1-(c*x+1)^2/(c^2*x^2-1)))^2-4*I*Pi*csgn(I*(c*x+1)^2)2/(\text{c}^2*x^2-1))*\text{csgn}(I*(c*x+1)^2/(\text{c}^2*x^2-1)/(1-(c*x+1)^2/(\text{c}^2*x^2-1)))*\text{csg}n(I/(1-(c*x+1)^2/((c^2*x^2-1)))+4*I*Pi*csgn(I*(c*x+1)^2/((c^2*x^2-1)/(1-(c*x))+1)^2/(\text{c}^2*x^2-1))?*csgn(I/(1-(c*x+1)^2/(c^2*x^2-1)))+4*I*Pi*csgn(I*(c*x
        +1)^2/(c^2*x^2-1)/(1-(c*x+1)^2/(c^2*x^2-1)))^3+8*ln(2))*arctanh(c*x)^2-arc
        \tanh(c*x)*polylog(2,-(c*x+1)^2/(-c^2*x^2+1))+1/2*polylog(3,-(c*x+1)^2/(-c^2))2*x^2+1))-1/16*arctanh(c*x)*(c*x-1)^2/(c*x+1)^2-1/64/(c*x+1)^2*(c*x-1)^2-3
        \frac{4*arctanh(c*x)*(cxx-1)/(c*x+1)-3/8/(c*x+1)*(c*x-1))+2/d^3*a*b*(-1/2/(c*x+1)+2/2)1)^2*arctanh(c*x)+2/(c*x+1)*arctanh(c*x)+arctanh(c*x)*ln(c*x+1)-1/4*ln(c*x
        +1)^2+1/2*(ln(c*x+1)-ln(1/2*c*x+1/2))*ln(-1/2*c*x+1/2)-1/2*dilog(1/2*c*x+1
        (2)-1/8/(\text{c}*x+1)^2+7/8/(\text{c}*x+1)-7/16*ln(\text{c}*x+1)+7/16*ln(\text{c}*x-1)))\begin{pmatrix} 1 & 0 & 0 \\ 0 & 0 & 0 \\ 0 & 0 & 0 \\ 0 & 0 & 0 \\ 0 & 0 & 0 \\ 0 & 0 & 0 \\ 0 & 0 & 0 & 0 \\ 0 & 0 & 0 & 0 \\ 0 & 0 & 0 & 0 \\ 0 & 0 & 0 & 0 \\ 0 & 0 & 0 & 0 & 0 \\ 0 & 0 & 0 & 0 & 0 \\ 0 & 0 & 0 & 0 & 0 & 0 \\ 0 & 0 & 0 & 0 & 0 & 0 \\ 0 & 0 & 0 & 0 & 0 & 0 & 0 \\ 0 & 0 & 0 & 0 & 0 & 0 & 0 \\ 0 &
```
**Fricas [F]**

$$
\int \frac{x^2(a + \text{barctanh}(cx))^2}{(d + cdx)^3} dx = \int \frac{(b \operatorname{artanh}(cx) + a)^2 x^2}{(cdx + d)^3} dx
$$

✞ ☎

 $\begin{pmatrix} 1 & 0 & 0 \\ 0 & 0 & 0 \\ 0 & 0 & 0 \\ 0 & 0 & 0 \\ 0 & 0 & 0 \\ 0 & 0 & 0 \\ 0 & 0 & 0 & 0 \\ 0 & 0 & 0 & 0 \\ 0 & 0 & 0 & 0 \\ 0 & 0 & 0 & 0 \\ 0 & 0 & 0 & 0 & 0 \\ 0 & 0 & 0 & 0 & 0 \\ 0 & 0 & 0 & 0 & 0 & 0 \\ 0 & 0 & 0 & 0 & 0 & 0 \\ 0 & 0 & 0 & 0 & 0 & 0 & 0 \\ 0 & 0 & 0 & 0 & 0 & 0 & 0 \\ 0 &$ 

<span id="page-1060-0"></span>✞ ☎

 $\left( \begin{array}{cc} \text{ } & \text{ } \\ \text{ } & \text{ } \end{array} \right)$ 

$$
input \frac{integerate(x^2*(a+b*arctanh(c*x))^2/ (c*d*x+d)^3, x, algorithm="fricas")}{
$$

output  $integral((b^2*x^2*arctanh(c*x)^2 + 2*a*b*x^2*arctanh(c*x) + a^2*x^2)/(c^3*x^2*)$  $d^3*x^3 + 3*c^2*d^3*x^2 + 3*c*d^3*x + d^3)$ , x)

**Sympy [F]**

$$
\int \frac{x^2(a + \text{barctanh}(cx))^2}{(d + cdx)^3} dx
$$
\n
$$
= \frac{\int \frac{a^2x^2}{c^3x^3 + 3c^2x^2 + 3cx + 1} dx + \int \frac{b^2x^2 \operatorname{atanh}^2(cx)}{c^3x^3 + 3c^2x^2 + 3cx + 1} dx + \int \frac{2abx^2 \operatorname{atanh}(cx)}{c^3x^3 + 3c^2x^2 + 3cx + 1} dx}{d^3}
$$

✞ ☎

 $\left( \begin{array}{cc} \text{ } & \text{ } \\ \text{ } & \text{ } \end{array} \right)$ 

✞ ☎

<span id="page-1060-1"></span> $\begin{pmatrix} 1 & 0 & 0 \\ 0 & 0 & 0 \\ 0 & 0 & 0 \\ 0 & 0 & 0 \\ 0 & 0 & 0 \\ 0 & 0 & 0 \\ 0 & 0 & 0 & 0 \\ 0 & 0 & 0 & 0 \\ 0 & 0 & 0 & 0 \\ 0 & 0 & 0 & 0 \\ 0 & 0 & 0 & 0 & 0 \\ 0 & 0 & 0 & 0 & 0 \\ 0 & 0 & 0 & 0 & 0 & 0 \\ 0 & 0 & 0 & 0 & 0 & 0 \\ 0 & 0 & 0 & 0 & 0 & 0 & 0 \\ 0 & 0 & 0 & 0 & 0 & 0 & 0 \\ 0 &$ 

$$
input\left(\frac{integrate(x**2*(a+b*atanh(c*x))**2/(c*d*x+d)**3,x)}{max}
$$

output

 $(Integral(a**2*x**2/(c**3*x**3 + 3*c**2*x**2 + 3*c*x + 1), x) + Integral(b$  $*2*x**2*atanh(cx*x)**2/(c**3*x**3 + 3*c**2*x**2 + 3*c*x + 1), x) + Integra$  $1(2*a*b*x**2*atanh(c*x)/(c**3*x**3 + 3*c**2*x**2 + 3*c*x + 1), x)/(d**3$ 

## **Maxima [F]**

$$
\int \frac{x^2(a + \text{barctanh}(cx))^2}{(d + cdx)^3} dx = \int \frac{(b \operatorname{artanh}(cx) + a)^2 x^2}{(cdx + d)^3} dx
$$

✞ ☎

 $\begin{pmatrix} 1 & 0 & 0 \\ 0 & 0 & 0 \\ 0 & 0 & 0 \\ 0 & 0 & 0 \\ 0 & 0 & 0 \\ 0 & 0 & 0 \\ 0 & 0 & 0 \\ 0 & 0 & 0 \\ 0 & 0 & 0 & 0 \\ 0 & 0 & 0 & 0 \\ 0 & 0 & 0 & 0 \\ 0 & 0 & 0 & 0 & 0 \\ 0 & 0 & 0 & 0 & 0 \\ 0 & 0 & 0 & 0 & 0 \\ 0 & 0 & 0 & 0 & 0 & 0 \\ 0 & 0 & 0 & 0 & 0 & 0 \\ 0 & 0 & 0 & 0 & 0 & 0 & 0 \\ 0 &$ 

input integrate(x^2\*(a+b\*arctanh(c\*x))^2/(c\*d\*x+d)^3,x, algorithm="maxima")

 $1/2*a^2*((4*c*x + 3)/(c^5*d^3*x^2 + 2*c^4*d^3*x + c^3*d^3) + 2*log(c*x + 1$  $)/(c^3*d^3) + 1/8*(4*b^2*c*x + 3*b^2 + 2*(b^2*c^2*x^2 + 2*b^2kc*x + b^2)*$  $\log(c*x + 1) * \log(-c*x + 1)^{2}/(c^{5}*d^{3}*x^{2} + 2*c^{4} + d^{3}*x + c^{3}*d^{3}) - inte$ grate(-1/4\*((b^2\*c^3\*x^3 - b^2\*c^2\*x^2)\*log(c\*x + 1)^2 + 4\*(a\*b\*c^3\*x^3  $a*b*c^2*x^2)*log(c*x + 1) - (4*a*b*c^3*x^3 + 7*b^2*c*x - 4*(a*b*c^2 - b^2*x)$  $c^2$ )\*x<sup>2</sup> + 3\*b<sup>2</sup> + 2\*(2\*b<sup>2</sup>xc<sup>3</sup>\*x<sup>2</sup> + 2\*b<sup>2</sup>2\*c<sup>2</sup>x<sup>2</sup> + 3\*b<sup>2</sup>xc\*x + b<sup>2</sup>)\*log  $(c*x + 1) * log(-c*x + 1))/(c^6*d^3*x^4 + 2*c^5*d^3*x^3 - 2*c^3*d^3*x - c^2)$  $*d^3)$ , x)

# <span id="page-1061-0"></span>Giac  $|F|$

$$
\int \frac{x^2(a + \text{barctanh}(cx))^2}{(d + cdx)^3} dx = \int \frac{(b \text{artanh}(cx) + a)^2 x^2}{(cdx + d)^3} dx
$$

integrate(x^2\*(a+b\*arctanh(c\*x))^2/(c\*d\*x+d)^3,x, algorithm="giac") input

<span id="page-1061-1"></span> $integrate((b*arctanh(c*x) + a)^2*x^2/(c*d*x + d)^3, x)$ output

# Mupad  $\left| \mathbf{F\left( -1\right) }\right|$

Timed out.

$$
\int \frac{x^2(a + \text{barctanh}(cx))^2}{(d + c dx)^3} dx = \int \frac{x^2(a + \text{batanh}(cx))^2}{(d + c dx)^3} dx
$$

$$
in put
$$

 $int((x^2*(a + b*atanh(c*x))^2)/(d + c*dx)^3, x)$ 

output

<span id="page-1061-2"></span> $int((x^2*(a + b*atanh(c*x))^2)/(d + c*d*x)^3, x)$ 

# **Reduce [F]**

$$
\int \frac{x^2(a + \text{barctanh}(cx))^2}{(d + cdx)^3} dx
$$
\n
$$
= \frac{4\left(\int \frac{\text{atanh}(cx)x^2}{c^3x^3 + 3c^2x^2 + 3cx + 1} dx\right) ab c^5x^2 + 8\left(\int \frac{\text{atanh}(cx)x^2}{c^3x^3 + 3c^2x^2 + 3cx + 1} dx\right) ab c^4x + 4\left(\int \frac{\text{atanh}(cx)x^2}{c^3x^3 + 3c^2x^2 + 3cx + 1} dx\right) ab c^3 + 2\left(\int \frac{\text{atanh}(cx)x^2}{c^3x^3 + 3c^2x^2 + 3cx + 1} dx\right) ab c^4x
$$

 $\sqrt{2}$   $\sqrt{2}$   $\sqrt{2$ 

 $\overline{\phantom{a}}$   $\overline{\phantom{a}}$   $\overline{\$ 

 $\left($   $\left($   $\right)$   $\left($   $\left($   $\right)$   $\left($   $\left($   $\right)$   $\left($   $\left($   $\right)$   $\left($   $\left($   $\right)$   $\left($   $\left($   $\right)$   $\left($   $\left($   $\right)$   $\left($   $\left($   $\right)$   $\left($   $\left($   $\right)$   $\left($   $\left($   $\right)$   $\left($   $\left($   $\right)$   $\left($   $\left($   $\right)$   $\left($ 

input  $int(x^2*(a+b*atanh(c*x))^2/(c*d*x+d)^3,x)$ 

```
output
     ✞ ☎
      (4*int((atanh(cx*x)*x**2)/(c**3*x**3 + 3*c**2*x**2 + 3*c*x + 1),x)*a*b*c**5*x**2 + 8*int((atanh(c*x)*x**2)/(c**3*x**3 + 3*c**2*x**2 + 3*c*x + 1), x)*a
      *b*c**4*x + 4*int((atanh(c*x)*x**2)/(c**3*x**3 + 3*c**2*x**2 + 3*c*x + 1),x)*a*b*c**3 + 2*int((atanh(cx*x)*2*x**2)/(c**3*x**3 + 3*c*x**2 + 3*c*x+ 1),x)*b**2*c**5*x**2 + 4*int((atanh(c*x)**2*x**2)/(c**3*x**3 + 3*c**2*x*
      *2 + 3*c*x + 1), x)*b**2*c**4*x + 2*int((atanh(c*x)**2*x**2)/(c**3*x**3 + 3
      *c**2*x**2 + 3*c*x + 1),x)*b**2*c**3 + 2*log(c*x + 1)*a**2*c**2*x**2 + 4*l
      og(c*x + 1)*a**2*c*x + 2*log(c*x + 1)*a**2 - 2*a**2*c**2*x**2 + a**2)/(2*c
      **3*d**3*(c**2*x**2 + 2*c*x + 1))
```
# $\int \frac{x(a+b\textbf{arctanh}(cx))^2}{(d+cdx)^3} dx$

<span id="page-1063-0"></span>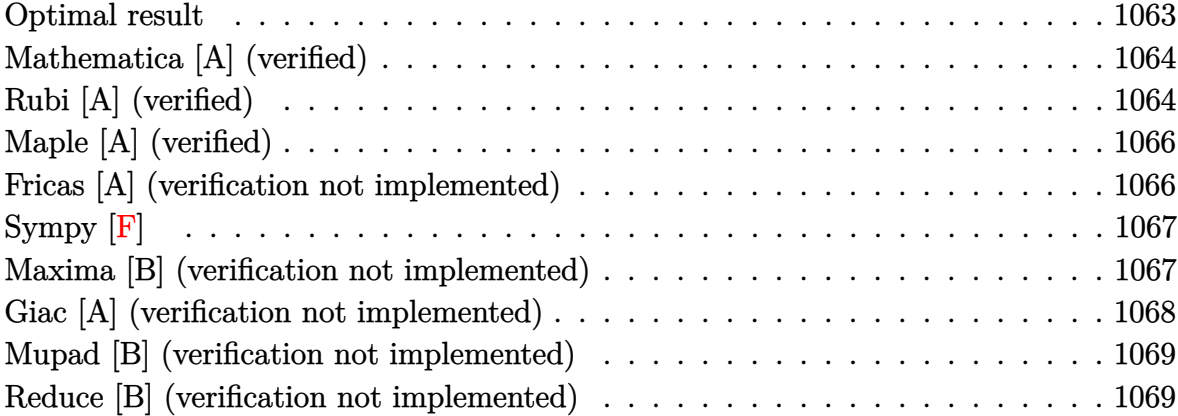

## **Optimal result**

Integrand size  $= 20$ , antiderivative size  $= 157$ 

$$
\int \frac{x(a + b \arctanh(cx))^2}{(d + c dx)^3} dx = \frac{b^2}{16c^2d^3(1 + cx)^2} - \frac{5b^2}{16c^2d^3(1 + cx)} + \frac{5b^2 \text{arctanh}(cx)}{16c^2d^3} + \frac{b(a + b \text{arctanh}(cx))}{4c^2d^3(1 + cx)^2} - \frac{3b(a + b \text{arctanh}(cx))}{4c^2d^3(1 + cx)} - \frac{(a + b \text{arctanh}(cx))^2}{8c^2d^3} + \frac{x^2(a + b \text{arctanh}(cx))^2}{2d^3(1 + cx)^2}
$$

output

1/16\*b^2/c^2/d^3/(c\*x+1)^2-5/16\*b^2/c^2/d^3/(c\*x+1)+5/16\*b^2\*arctanh(c\*x)/  $c^2/d^3+1/4*b*(a+b*arctanh(c*x))/c^2/d^3/(c*x+1)^2-3/4*b*(a+b*arctanh(c*x))$  $)(c^2/d^3/(\c*x+1)-1/8*(a+b*arctanh(c*x))^2/c^2/d^3+1/2*x^2*(a+b*arctanh(c*x))$  $x)$ )^2/d^3/(c\*x+1)^2

✞ ☎

<span id="page-1063-1"></span> $\left($   $\left($   $\right)$   $\left($   $\left($   $\right)$   $\left($   $\left($   $\right)$   $\left($   $\left($   $\right)$   $\left($   $\left($   $\right)$   $\left($   $\left($   $\right)$   $\left($   $\left($   $\right)$   $\left($   $\left($   $\right)$   $\left($   $\left($   $\right)$   $\left($   $\left($   $\right)$   $\left($   $\left($   $\right)$   $\left($   $\left($   $\right)$   $\left($ 

## **Mathematica [A] (verified)**

Time  $= 0.33$  (sec), antiderivative size  $= 150$ , normalized size of antiderivative  $= 0.96$ 

$$
\int \frac{x(a + b \operatorname{arctanh}(cx))^2}{(d + c dx)^3} dx
$$
\n
$$
= \frac{2(8a^2 + 4ab + b^2) - 2(16a^2 + 12ab + 5b^2)(1 + cx) - 8b(b(2 + 3cx) + a(4 + 8cx))\operatorname{arctanh}(cx) + 4b^2(-1)(3a^2 + 4ab + b^2)}{32c^2d^3(1 - 3c)}
$$

input Integrate $[(x*(a + b*ArcTanh[c*x])^2)/(d + c*d*x)^3,x]$ 

#### output

```
(2*(8*a^2 + 4*ax+b + b^2) - 2*(16*a^2 + 12*ax+b + 5*b^2)*(1 + c*x) - 8*b*(b*(2 + 3*c*x) + a*(4 + 8*c*x) * ArcTanh[c*x] + 4*b^2*(-1 - 2*c*x + 3*c^2*x^2)*ArcTanh[c*x]^2 - b*(12*a + 5*b)*(1 + c*x)^2*Log[1 - c*x] + b*(12*a + 5*b)
*(1 + c*x)^2*\text{Log}[1 + c*x]/(32*c^2*d^3*(1 + c*x)^2)
```
✞ ☎

 $\begin{pmatrix} 1 & 0 & 0 \\ 0 & 0 & 0 \\ 0 & 0 & 0 \\ 0 & 0 & 0 \\ 0 & 0 & 0 \\ 0 & 0 & 0 \\ 0 & 0 & 0 \\ 0 & 0 & 0 \\ 0 & 0 & 0 & 0 \\ 0 & 0 & 0 & 0 \\ 0 & 0 & 0 & 0 \\ 0 & 0 & 0 & 0 & 0 \\ 0 & 0 & 0 & 0 & 0 \\ 0 & 0 & 0 & 0 & 0 \\ 0 & 0 & 0 & 0 & 0 & 0 \\ 0 & 0 & 0 & 0 & 0 & 0 \\ 0 & 0 & 0 & 0 & 0 & 0 & 0 \\ 0 &$ 

✞ ☎

<span id="page-1064-0"></span> $\begin{pmatrix} 1 & 0 & 0 \\ 0 & 0 & 0 \\ 0 & 0 & 0 \\ 0 & 0 & 0 \\ 0 & 0 & 0 \\ 0 & 0 & 0 \\ 0 & 0 & 0 \\ 0 & 0 & 0 \\ 0 & 0 & 0 & 0 \\ 0 & 0 & 0 & 0 \\ 0 & 0 & 0 & 0 \\ 0 & 0 & 0 & 0 & 0 \\ 0 & 0 & 0 & 0 & 0 \\ 0 & 0 & 0 & 0 & 0 \\ 0 & 0 & 0 & 0 & 0 & 0 \\ 0 & 0 & 0 & 0 & 0 & 0 \\ 0 & 0 & 0 & 0 & 0 & 0 & 0 \\ 0 &$ 

# **Rubi [A] (verified)**

Time  $= 0.44$  (sec), antiderivative size  $= 157$ , normalized size of antiderivative  $= 1.00$ , number of steps used = 2, number of rules used = 2,  $\frac{\text{number of rules}}{\text{integral size}}$  = 0.100, Rules used  $= \{6500, 2009\}$ 

Below are the steps used by Rubi to obtain the solution. The rule number used for the transformation is given above next to the arrow. The rules definitions used are listed below.

$$
\int \frac{x(a + \text{barctanh}(cx))^2}{(cdx + d)^3} dx
$$
  
\n
$$
\int \frac{6500}{6500}
$$
  
\n
$$
\frac{x^2(a + \text{barctanh}(cx))^2}{2d^3(cx + 1)^2} -
$$
  
\n
$$
2bc \int \left(\frac{a + \text{barctanh}(cx)}{8c^2d^3(1 - c^2x^2)} - \frac{3(a + \text{barctanh}(cx))}{8c^2d^3(cx + 1)^2} + \frac{a + \text{barctanh}(cx)}{4c^2d^3(cx + 1)^3}\right) dx
$$
  
\n
$$
\int \frac{2009}{2009}
$$

$$
\frac{x^2(a + \text{barctanh}(cx))^2}{2d^3(cx+1)^2} - 2bc\left(\frac{(a + \text{barctanh}(cx))^2}{16bc^3d^3} + \frac{3(a + \text{barctanh}(cx))}{8c^3d^3(cx+1)} - \frac{a + \text{barctanh}(cx)}{8c^3d^3(cx+1)^2} - \frac{5barctanh(cx)}{32c^3d^3} + \frac{5b}{32c^3d^3(cx+1)} - \frac{5b}{32c}
$$

$$
input\left[\text{Int}[(x*(a + b*ArcTanh[c*x])^2)/(d + c*d*x)^3,x]\right]
$$

```
output
       (x^2*(a + b*ArcTanh[c*x])^2)/(2*d^3*(1 + c*x)^2) - 2*b*c*(-1/32*b/(c^3*d^3)*(1 + c*x)^2) + (5*b)/(32*c^3*d^3*(1 + c*x)) - (5*b*ArcTanh[c*x])/(32*c^3*d^3) - (a + b*ArcTanh[c*x])/(8*c^3*d^3*(1 + c*x)^2) + (3*(a + b*ArcTanh[c*
        x]))/(8*c<sup>-</sup>3*d<sup>-</sup>3*(1 + c*x)) + (a + b*ArcTanh[c*x])<sup>-</sup>2/(16*b*c<sup>-</sup>3*d<sup>-</sup>3))
```
✞ ☎

 $\left($   $\left($   $\right)$   $\left($   $\left($   $\right)$   $\left($   $\left($   $\right)$   $\left($   $\left($   $\right)$   $\left($   $\left($   $\right)$   $\left($   $\left($   $\right)$   $\left($   $\left($   $\right)$   $\left($   $\left($   $\right)$   $\left($   $\left($   $\right)$   $\left($   $\left($   $\right)$   $\left($   $\left($   $\right)$   $\left($   $\left($   $\right)$   $\left($ 

✞ ☎

 $\left($   $\left($   $\right)$   $\left($   $\left($   $\right)$   $\left($   $\left($   $\right)$   $\left($   $\left($   $\right)$   $\left($   $\left($   $\right)$   $\left($   $\left($   $\right)$   $\left($   $\left($   $\right)$   $\left($   $\left($   $\right)$   $\left($   $\left($   $\right)$   $\left($   $\left($   $\right)$   $\left($   $\left($   $\right)$   $\left($   $\left($   $\right)$   $\left($ 

✞ ☎

 $\left( \begin{array}{cc} \bullet & \bullet & \bullet \\ \bullet & \bullet & \bullet \end{array} \right)$ 

<span id="page-1065-0"></span> $\begin{pmatrix} 1 & 0 & 0 \\ 0 & 0 & 0 \\ 0 & 0 & 0 \\ 0 & 0 & 0 \\ 0 & 0 & 0 \\ 0 & 0 & 0 \\ 0 & 0 & 0 & 0 \\ 0 & 0 & 0 & 0 \\ 0 & 0 & 0 & 0 \\ 0 & 0 & 0 & 0 \\ 0 & 0 & 0 & 0 & 0 \\ 0 & 0 & 0 & 0 & 0 \\ 0 & 0 & 0 & 0 & 0 & 0 \\ 0 & 0 & 0 & 0 & 0 & 0 \\ 0 & 0 & 0 & 0 & 0 & 0 & 0 \\ 0 & 0 & 0 & 0 & 0 & 0 & 0 \\ 0 &$ 

**Defintions of rubi rules used**

rule 2009  $Int[u_-, x_Symbol]$  :>  $Simp[IntSum[u, x], x]$  /;  $SumQ[u]$ 

```
rule 6500
            ✞ ☎
             Int[((a_+) + ArcTanh[(c_-.)*(x_-)]*(b_-))^(p_-)*((f_-.)*(x_-))^(m_-.)*((d_-.) + (e_-))\text{L.}(x) (q), x \text{Symbol} :> With[qu = \text{IntHide}[(f*x)^m*(d + e*x)^q, x], Si
            mp[(a + b*ArcTanh[c*x])^p u, x] - Simp[b*c*p Int[ExpandIntegrand[(a + b*ArcTanh[r(x)]^p u, x]] - Simp[bx + b*ArcTanh[r(x)]^p u, x]] - Simp[bx + b*ArcTanh[r(x)]^p u, x]] - Simp[bx + b*ArcTanh[r(x)]^p u, x]] - Simp[bx + b*ArcTanh[r(x)]^p u, x]] - Simp[bx + b*ArcTanh[r(x)]^p u, x]] - Simp[bx + b*ArcTanh[r(x)]^p u, x]] - Simp[bx + b*ArcTanh[r(x)]^p u, x]] - Simp[bx + b*ArcTanh[r(x)]^p u, x]] - Simp*ArcTanh[c*x])^(p - 1), u/(1 - c^2*x^2), x], x], x]] /; FreeQ[{a, b, c, d,
            e, f, q}, x] && IGtQ[p, 1] && EqQ[c^2*d^2 - e^2, 0] && IntegersQ[m, q] && N
            eQ[m, -1] && NeQ[q, -1] && ILtQ[m + q + 1, 0] && LtQ[m*q, 0]
```
3*d*

# **Maple [A] (verified)**

Time  $= 0.51$  (sec), antiderivative size  $= 170$ , normalized size of antiderivative  $= 1.08$ 

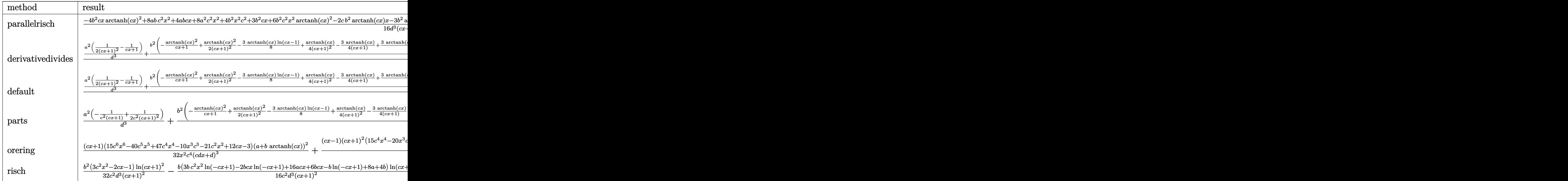

#### input

int(x\*(a+b\*arctanh(c\*x))^2/(c\*d\*x+d)^3,x,method=\_RETURNVERBOSE)

✞ ☎

 $\begin{pmatrix} 1 & 0 & 0 \\ 0 & 0 & 0 \\ 0 & 0 & 0 \\ 0 & 0 & 0 \\ 0 & 0 & 0 \\ 0 & 0 & 0 \\ 0 & 0 & 0 \\ 0 & 0 & 0 \\ 0 & 0 & 0 & 0 \\ 0 & 0 & 0 & 0 \\ 0 & 0 & 0 & 0 \\ 0 & 0 & 0 & 0 & 0 \\ 0 & 0 & 0 & 0 & 0 \\ 0 & 0 & 0 & 0 & 0 \\ 0 & 0 & 0 & 0 & 0 & 0 \\ 0 & 0 & 0 & 0 & 0 & 0 \\ 0 & 0 & 0 & 0 & 0 & 0 & 0 \\ 0 &$ 

✞ ☎

output

 $1/16*(-4*b^2*c*x*arctanh(c*x)^2+8*a*b*c^2*x^2+4*a*b*c*x+8*a^2*c^2*x^2+4*b^2$ 2\*x^2\*c^2+3\*b^2\*c\*x+6\*b^2\*c^2\*x^2\*arctanh(c\*x)^2-2\*c\*b^2\*arctanh(c\*x)\*x-3\*  $b^2*arctanh(c*x)+5*b^2*arctanh(c*x)*c^2*x^2+12*arctanh(c*x)*a*b*c^2*x^2-8*$  $arctanh(c*x)*a*b*cx-2*b^2*arctanh(c*x)^2-4*arctanh(c*x)*a*b)/d^3/(c*x+1)^2$  $2/c<sup>2</sup>$ 

<span id="page-1066-0"></span> $\left( \begin{array}{cc} \text{ } & \text{ } \\ \text{ } & \text{ } \end{array} \right)$ 

# **Fricas [A] (verification not implemented)**

Time  $= 0.11$  (sec), antiderivative size  $= 164$ , normalized size of antiderivative  $= 1.04$ 

$$
\int \frac{x(a + \text{barctanh}(cx))^2}{(d + cdx)^3} dx =
$$
\n
$$
-\frac{2(16a^2 + 12ab + 5b^2)cx - (3b^2c^2x^2 - 2b^2cx - b^2)\log\left(-\frac{cx+1}{cx-1}\right)^2 + 16a^2 + 16ab + 8b^2 - ((12ab + 5b^2)(c^2 + 12c^2 + 12c^2
$$

input integrate(x\*(a+b\*arctanh(c\*x))^2/(c\*d\*x+d)^3,x, algorithm="fricas")

```
output
        -1/32*(2*(16*a^2 + 12*axb + 5*b^2)*c*x - (3*b^2*c^2*x^2 - 2*b^2*c*x - b^2)*log(-(c*x + 1)/(c*x - 1))^2 + 16*a^2 + 16*a*b + 8*b^2 - ((12*a*b + 5*b^2)*\text{c}^2*\text{x}^2 - 2*(4*\text{a}*\text{b} + \text{b}^2)*\text{c}*\text{x} - 4*\text{a}*\text{b} - 3*\text{b}^2)*\log(-(c*\text{x} + 1)/(c*\text{x} - 1)))/(c^4*d^3*x^2 + 2*c^3*d^3*x + c^2*d^3)
```
✞ ☎

 $\begin{pmatrix} 1 & 0 & 0 \\ 0 & 0 & 0 \\ 0 & 0 & 0 \\ 0 & 0 & 0 \\ 0 & 0 & 0 \\ 0 & 0 & 0 \\ 0 & 0 & 0 \\ 0 & 0 & 0 \\ 0 & 0 & 0 & 0 \\ 0 & 0 & 0 & 0 \\ 0 & 0 & 0 & 0 \\ 0 & 0 & 0 & 0 & 0 \\ 0 & 0 & 0 & 0 & 0 \\ 0 & 0 & 0 & 0 & 0 \\ 0 & 0 & 0 & 0 & 0 & 0 \\ 0 & 0 & 0 & 0 & 0 & 0 \\ 0 & 0 & 0 & 0 & 0 & 0 & 0 \\ 0 &$ 

✞ ☎

<span id="page-1067-0"></span> $\begin{pmatrix} 1 & 0 & 0 \\ 0 & 0 & 0 \\ 0 & 0 & 0 \\ 0 & 0 & 0 \\ 0 & 0 & 0 \\ 0 & 0 & 0 \\ 0 & 0 & 0 \\ 0 & 0 & 0 \\ 0 & 0 & 0 & 0 \\ 0 & 0 & 0 & 0 \\ 0 & 0 & 0 & 0 \\ 0 & 0 & 0 & 0 & 0 \\ 0 & 0 & 0 & 0 & 0 \\ 0 & 0 & 0 & 0 & 0 \\ 0 & 0 & 0 & 0 & 0 & 0 \\ 0 & 0 & 0 & 0 & 0 & 0 \\ 0 & 0 & 0 & 0 & 0 & 0 & 0 \\ 0 &$ 

# **Sympy [F]**

$$
\int \frac{x(a + barctanh(cx))^2}{(d + cdx)^3} dx
$$
\n
$$
= \frac{\int \frac{a^2x}{c^3x^3 + 3c^2x^2 + 3cx + 1} dx + \int \frac{b^2x \, \text{atanh}^2(cx)}{c^3x^3 + 3c^2x^2 + 3cx + 1} dx + \int \frac{2abx \, \text{atanh}(cx)}{c^3x^3 + 3c^2x^2 + 3cx + 1} dx}{d^3}
$$

✞ ☎

 $\begin{pmatrix} 1 & 0 & 0 \\ 0 & 0 & 0 \\ 0 & 0 & 0 \\ 0 & 0 & 0 \\ 0 & 0 & 0 \\ 0 & 0 & 0 \\ 0 & 0 & 0 & 0 \\ 0 & 0 & 0 & 0 \\ 0 & 0 & 0 & 0 \\ 0 & 0 & 0 & 0 \\ 0 & 0 & 0 & 0 & 0 \\ 0 & 0 & 0 & 0 & 0 \\ 0 & 0 & 0 & 0 & 0 & 0 \\ 0 & 0 & 0 & 0 & 0 & 0 \\ 0 & 0 & 0 & 0 & 0 & 0 & 0 \\ 0 & 0 & 0 & 0 & 0 & 0 & 0 \\ 0 &$ 

✞ ☎

<span id="page-1067-1"></span> $\left($   $\left($   $\right)$   $\left($   $\left($   $\right)$   $\left($   $\left($   $\right)$   $\left($   $\left($   $\right)$   $\left($   $\left($   $\right)$   $\left($   $\left($   $\right)$   $\left($   $\left($   $\right)$   $\left($   $\left($   $\right)$   $\left($   $\left($   $\right)$   $\left($   $\left($   $\right)$   $\left($   $\left($   $\right)$   $\left($   $\left($   $\right)$   $\left($ 

$$
input\left(\frac{integrate(x*(a+b*atanh(c*x))**2/(c*d*x+d)**3,x)}{max}(a+b*atanh(c*x))\right)
$$

output

```
(Integral(a**2*x/(c**3*x**3 + 3*c**2*x**2 + 3*c*x + 1), x) + Integral(b**2
*x*atanh(c*x)**2/(c**3*x**3 + 3*c**2*x**2 + 3*c*x + 1), x) + Integral(2*a*
b*x*atanh(c*x)/(c**3*x**3 + 3*c**2*x**2 + 3*c*x + 1), x))/d**3
```
## **Maxima [B] (verification not implemented)**

Leaf count of result is larger than twice the leaf count of optimal.  $429$  vs.  $2(143) = 286$ . Time  $= 0.04$  (sec), antiderivative size  $= 429$ , normalized size of antiderivative  $= 2.73$ 

$$
\int \frac{x(a + \text{barctanh}(cx))^2}{(d + cdx)^3} dx = -\frac{(2cx + 1)b^2 \text{artanh}(cx)^2}{2(c^4d^3x^2 + 2c^3d^3x + c^2d^3)}
$$
  
\n
$$
-\frac{1}{8} \left( c \left( \frac{2(3cx + 2)}{c^5d^3x^2 + 2c^4d^3x + c^3d^3} - \frac{3 \log(cx + 1)}{c^3d^3} + \frac{3 \log(cx - 1)}{c^3d^3} \right) + \frac{8(2cx + 1) \text{artanh}(cx)}{c^4d^3x^2 + 2c^3d^3x + c^2d^3} \right) ab
$$
  
\n
$$
-\frac{1}{32} \left( 4c \left( \frac{2(3cx + 2)}{c^5d^3x^2 + 2c^4d^3x + c^3d^3} - \frac{3 \log(cx + 1)}{c^3d^3} + \frac{3 \log(cx - 1)}{c^3d^3} \right) \arctan(cx) + \frac{(3(c^2x^2 + 2cx + c^2d^3)x + c^2d^3)}{c^2(1 + c^2d^3x^2 + 2c^2d^3x + c^2d^3)}
$$

input ✞ ☎ integrate(x\*(a+b\*arctanh(c\*x))^2/(c\*d\*x+d)^3,x, algorithm="maxima")

```
output
```

```
-1/2*(2*c*x + 1)*b^2*arctanh(c*x)^2/(c^4*d^3*x^2 + 2*c^3*d^3*x + c^2*d^3)- 1/8*(c*(2*(3*c*x + 2)/(c^5*d^3*x^2 + 2*c^4*d^3*x + c^3*d^3) - 3*log(c*x
+ 1)/(c<sup>-</sup>3*d<sup>-</sup>3) + 3*log(c*x - 1)/(c<sup>-</sup>3*d<sup>-</sup>3)) + 8*(2*c*x + 1)*arctanh(c*x)/(c
\gamma^4*d^3*x^2 + 2*c^3*d^3*x + c^2*d^3))*a*b - 1/32*(4*c*(2*(3*c*x + 2)/(c^5*d
^2***^2 + 2*c<sup>2</sup>*d<sup>2</sup>3*x + c<sup>2</sup>*d<sup>2</sup>3) - 3*log(c*x + 1)/(c<sup>2</sup>*d<sup>2</sup>3) + 3*log(c*x - 1
)/(c<sup>-</sup>3*d<sup>-</sup>3))*arctanh(c*x) + (3*(c<sup>-</sup>2*x<sup>-</sup>2 + 2*c*x + 1)*log(c*x + 1)<sup>-</sup>2 + 3*(c
2*x^2 + 2*c*x + 1)*log(c*x - 1)^2 + 10*c*x - (5*c^2*x^2 + 10*c*x + 6*(c^2
*x^2 + 2*c*x + 1)*log(c*x - 1) + 5)*log(c*x + 1) + 5*(c<sup>2</sup>*x<sup>2</sup> + 2*c*x + 1)
*log(c*x - 1) + 8)*c^2/(c^6*d^3*x^2 + 2*c^5*d^3*x + c^4*d^3))*b^2 - 1/2*(2
*c*x + 1)*a^2/(c^4*d^3*x^2 + 2*c^3*d^3*x + c^2*d^3)
```
 $\begin{pmatrix} 1 & 0 & 0 \\ 0 & 0 & 0 \\ 0 & 0 & 0 \\ 0 & 0 & 0 \\ 0 & 0 & 0 \\ 0 & 0 & 0 \\ 0 & 0 & 0 \\ 0 & 0 & 0 \\ 0 & 0 & 0 & 0 \\ 0 & 0 & 0 & 0 \\ 0 & 0 & 0 & 0 \\ 0 & 0 & 0 & 0 & 0 \\ 0 & 0 & 0 & 0 & 0 \\ 0 & 0 & 0 & 0 & 0 \\ 0 & 0 & 0 & 0 & 0 & 0 \\ 0 & 0 & 0 & 0 & 0 & 0 \\ 0 & 0 & 0 & 0 & 0 & 0 & 0 \\ 0 &$ 

✞ ☎

## **Giac [A] (verification not implemented)**

Time  $= 0.12$  (sec), antiderivative size  $= 226$ , normalized size of antiderivative  $= 1.44$ 

✞ ☎

 $\left($   $\left($   $\right)$   $\left($   $\left($   $\right)$   $\left($   $\left($   $\right)$   $\left($   $\left($   $\right)$   $\left($   $\left($   $\right)$   $\left($   $\left($   $\right)$   $\left($   $\left($   $\right)$   $\left($   $\left($   $\right)$   $\left($   $\left($   $\right)$   $\left($   $\left($   $\right)$   $\left($   $\left($   $\right)$   $\left($   $\left($   $\right)$   $\left($ 

<span id="page-1068-1"></span>✞ ☎

<span id="page-1068-0"></span> $\overline{\phantom{a}}$   $\overline{\phantom{a}}$   $\overline{\$ 

$$
\int \frac{x(a + b \operatorname{arctanh}(cx))^2}{(d + c dx)^3} dx
$$
\n
$$
= \frac{1}{64} c \left( \frac{2 \left( \frac{2 (cx + 1)b^2}{cx - 1} + b^2 \right) (cx - 1)^2 \log \left( -\frac{cx + 1}{cx - 1} \right)^2}{(cx + 1)^2 c^3 d^3} + \frac{2 \left( \frac{8 (cx + 1)ab}{cx - 1} + 4ab + \frac{4 (cx + 1)b^2}{cx - 1} + b^2 \right) (cx - 1)^2 \log \left( -\frac{cx}{cx - 1} \right)^2}{(cx + 1)^2 c^3 d^3} \right)
$$

input integrate(x\*(a+b\*arctanh(c\*x))^2/(c\*d\*x+d)^3,x, algorithm="giac")

output  $1/64$ \*c\*(2\*(2\*(c\*x + 1)\*b^2/(c\*x - 1) + b^2)\*(c\*x - 1)^2\*log(-(c\*x + 1)/(c\*  $x - 1$ ))^2/((c\*x + 1)^2\*c^3\*d^3) + 2\*(8\*(c\*x + 1)\*a\*b/(c\*x - 1) + 4\*a\*b + 4  $*(c*x + 1)*b^2/((c*x - 1) + b^2)*(c*x - 1)^2*log(-(c*x + 1)/(c*x - 1))/(c*x)$  $x + 1$ )^2\*c^3\*d^3) + (16\*(c\*x + 1)\*a^2/(c\*x - 1) + 8\*a^2 + 16\*(c\*x + 1)\*a\*b  $/(c*x - 1) + 4*axb + 8*(c*x + 1)*b^2/(c*x - 1) + b^2)*(c*x - 1)^2/((c*x + 1)(c*x + 1))$  $1)^2*c^3*d^3)$  $\begin{pmatrix} 1 & 0 & 0 \\ 0 & 0 & 0 \\ 0 & 0 & 0 \\ 0 & 0 & 0 \\ 0 & 0 & 0 \\ 0 & 0 & 0 \\ 0 & 0 & 0 & 0 \\ 0 & 0 & 0 & 0 \\ 0 & 0 & 0 & 0 \\ 0 & 0 & 0 & 0 \\ 0 & 0 & 0 & 0 & 0 \\ 0 & 0 & 0 & 0 & 0 \\ 0 & 0 & 0 & 0 & 0 & 0 \\ 0 & 0 & 0 & 0 & 0 & 0 \\ 0 & 0 & 0 & 0 & 0 & 0 & 0 \\ 0 & 0 & 0 & 0 & 0 & 0 & 0 \\ 0 &$ 

### **Mupad [B] (verification not implemented)**

Time  $= 5.08$  (sec), antiderivative size  $= 405$ , normalized size of antiderivative  $= 2.58$ 

✞ ☎

 $\left( \begin{array}{cc} \text{ } & \text{ } \\ \text{ } & \text{ } \end{array} \right)$ 

$$
\int \frac{x(a + \text{barctanh}(cx))^2}{(d + cdx)^3} dx =
$$
\n
$$
-\frac{16ab + 17b^2 \ln(cx + 1) - 17b^2 \ln(1 - cx) + b^2 \ln(cx + 1)^2 + b^2 \ln(1 - cx)^2 - 28b^2 \operatorname{atanh}(cx) + 1}{2b^2 \ln(cx + 1) - 17b^2 \ln(1 - cx)}.
$$

input  $int((x*(a + b*atanh(c*x))^2)/(d + c*dx))^3,x)$ 

```
output
      ✞ ☎
       -(16*a*b + 17*b^2*log(c*x + 1) - 17*b^2*log(1 - c*x) + b^2*log(c*x + 1)^2+ b^2*log(1 - c*x)^2 - 28*b^2*atanh(c*x) + 16*a^2 + 8*b^2 + 16*a*b*log(c*x
       + 1) - 16*a*b*log(1 - c*x) - 2*b<sup>-</sup>2*log(c*x + 1)*log(1 - c*x) - 24*a*b*ata
      nh(c*x) + 32*a<sup>2</sup>*c*x + 10*b<sup>2</sup>xc*x + 30*b<sup>2</sup>x=x*log(c*x + 1) - 30*b<sup>2</sup>xc*x*l
      og(1 - c*x) - 3*b^2*c^2*x^2*log(c*x + 1)^2 - 3*b^2*c^2*x^2*log(1 - c*x)^2
       - 28*b^2*c^2*x^2*atanh(c*x) + 2*b^2*c*x*log(c*x + 1)^2 + 2*b^2*c*x*log(1 -
       c*x)^2 - 56*b^2*c*x*atanh(c*x) + 9*b^2*c^2*x^2*log(c*x + 1) - 9*b^2*c^2*x
       2*log(1 - c*x) + 24*a*b*c*x + 32*a*b*c*x*log(c*x + 1) - 32*a*b*c*x*log(1- c*x) - 4*b^2*c*x*log(c*x + 1)*log(1 - c*x) - 24*a*b*c^2*x^2*atanh(c*x) -
       48*a*b*c*x*atanh(cx*x) + 6*b^2*c^2*x^2*log(cx*x + 1)*log(1 - c*x))/(32*c^2*x^2)*log(c*x + 1)*log(1 - c*x)d^3*(c*x + 1)^2)
```
### **Reduce [B] (verification not implemented)**

Time  $= 0.17$  (sec), antiderivative size  $= 300$ , normalized size of antiderivative  $= 1.91$ 

✞ ☎

 $\left( \begin{array}{cc} \text{ } & \text{ } \\ \text{ } & \text{ } \end{array} \right)$ 

<span id="page-1069-0"></span> $\begin{pmatrix} 1 & 0 & 0 \\ 0 & 0 & 0 \\ 0 & 0 & 0 \\ 0 & 0 & 0 \\ 0 & 0 & 0 \\ 0 & 0 & 0 \\ 0 & 0 & 0 \\ 0 & 0 & 0 \\ 0 & 0 & 0 & 0 \\ 0 & 0 & 0 & 0 \\ 0 & 0 & 0 & 0 \\ 0 & 0 & 0 & 0 & 0 \\ 0 & 0 & 0 & 0 & 0 \\ 0 & 0 & 0 & 0 & 0 \\ 0 & 0 & 0 & 0 & 0 & 0 \\ 0 & 0 & 0 & 0 & 0 & 0 \\ 0 & 0 & 0 & 0 & 0 & 0 & 0 \\ 0 &$ 

 $\int x(a + b \text{arctanh}(cx))^2$  $\frac{d\arctan(x, y)}{(d + cdx)^3}$ =  $12 atanh (cx)^2 b^2 c^2 x^2 - 8 atanh (cx)^2 b^2 cx - 4 atanh (cx)^2 b^2 + 32 atanh (cx) ab c^2 x^2 + 12 atanh (cx) b^2 c^2 x^2 -$ 

input  $int(x*(a+b*atanh(c*x))^2/(c*d*x+d)^3,x)$ 

```
(12*atanh(c*x)*2*2*6**2*x**2*x**2 - 8*atanh(c*x)**2*b*x2*x - 4*atanh(c*x)**2*b**2 + 32*atanh(c*x)*a*b*c**2*x**2 + 12*atanh(c*x)*b**2*c**2*x**2 - 4*
atanh(cx*x)*b*x2 + 4*log(c*x - 1)*a*b*c*x2*x*x2 + 8*log(c*x - 1)*a*bkc*x +4*log(c*x - 1)*a*b + log(c*x - 1)*b*x*x*x*x*x + 2*log(c*x - 1)*b*x2*c*x+ \log(c*x - 1)*b*x - 4*log(c*x + 1)*a*b*c*x*x - 8*log(c*x + 1)*a*b*c*x - 4*log(c*x + 1)*a*b - log(c*x + 1)*b**2*c**2*x**2 - 2*log(c*x + 1)*b**
2*c*x - log(c*x + 1)*b*x2 + 16*a*x2*c*x*x*2 + 12*a*b*c*x*x*2 - 4*a*b +5*b**2*c**2*x**2 - 3*b**2)/(32*c**2*d**3*(c**2*x**2 + 2*c*x + 1))
```
# $\int \frac{(a+b\textbf{arctanh}(cx))^2}{(d+cdx)^3} dx$

<span id="page-1071-0"></span>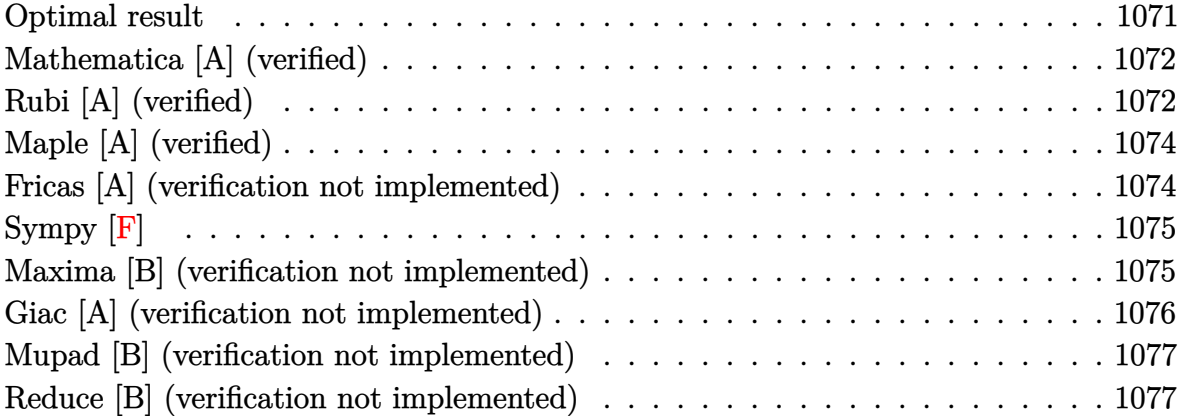

## **Optimal result**

Integrand size  $= 19$ , antiderivative size  $= 157$ 

$$
\int \frac{(a + b \arctanh(cx))^2}{(d + c dx)^3} dx = -\frac{b^2}{16cd^3(1+cx)^2} - \frac{3b^2}{16cd^3(1+cx)} + \frac{3b^2 \arctanh(cx)}{16cd^3} - \frac{b(a + b \arctanh(cx))}{4cd^3(1+cx)^2} - \frac{b(a + b \arctanh(cx))}{4cd^3(1+cx)} + \frac{(a + b \arctanh(cx))^2}{8cd^3} - \frac{(a + b \arctanh(cx))^2}{2cd^3(1+cx)^2}
$$

output

 $-1/16*b^2c/d^3/(c*x+1)^2-3/16*b^2/c/d^3/(c*x+1)+3/16*b^2*arctanh(c*x)/c/d)$  $^2-1/4*b*(a+b*arctanh(c*x))/c/d^3/(c*x+1)^2-1/4*b*(a+b*arctanh(c*x))/c/d^3$  $/(c*x+1)+1/8*(a+b*arctanh(c*x))^{2}/c/d^{3}-1/2*(a+b*arctanh(c*x))^{2}/c/d^{3}/(c*$  $x+1)^{-2}$ 

✞ ☎

<span id="page-1071-1"></span> $\left($   $\left($   $\right)$   $\left($   $\left($   $\right)$   $\left($   $\left($   $\right)$   $\left($   $\left($   $\right)$   $\left($   $\left($   $\right)$   $\left($   $\left($   $\right)$   $\left($   $\left($   $\right)$   $\left($   $\left($   $\right)$   $\left($   $\left($   $\right)$   $\left($   $\left($   $\right)$   $\left($   $\left($   $\right)$   $\left($   $\left($   $\right)$   $\left($ 

## **Mathematica [A] (verified)**

Time  $= 0.32$  (sec), antiderivative size  $= 183$ , normalized size of antiderivative  $= 1.17$ 

$$
\int \frac{(a + b \arctanh(cx))^2}{(d + c dx)^3} dx = \frac{-8a^2 - 4ab - b^2}{16cd^3(1 + cx)^2} - \frac{b(4a + 3b)}{16cd^3(1 + cx)} \n- \frac{b(4a + 2b + bcx)\arctanh(cx)}{4cd^3(1 + cx)^2} \n+ \frac{b^2(-3 + 2cx + c^2x^2)\arctanh(cx)^2}{8cd^3(1 + cx)^2} \n+ \frac{(-4ab - 3b^2)\log(1 - cx)}{32cd^3} + \frac{(4ab + 3b^2)\log(1 + cx)}{32cd^3}
$$

input

✞ ☎  $Integrate[(a + b*ArcTanh[c*x])^2/(d + c*d*x)^3,x]$ 

output

 $(-8*a^2 - 4*axb - b^2)/(16*c*d^3*(1 + c*x)^2) - (b*(4*a + 3*b))/(16*c*d^3*$  $(1 + c*x)$  -  $(b*(4*a + 2*b + b*c*x)*ArcTanh[c*x])/(4*c*d^3*(1 + c*x)^2) +$  $(b^2*(-3 + 2*c*x + c^2*x^2)*ArcTanh[c*x]^2)/(8*c*d^3*(1 + c*x)^2) + ((-4*a)^2)(k^2*(1 + c*x)^2)$  $\pmb{\text{b - 3*b^2)*Log[1 - c*x]}}/(32\pmb{\text{+c*b^3}} + ((4\pmb{\text{+a*b + 3*b^2}})\pmb{\text{+Log}[1 + c*x]}})/(32\pmb{\text{+c}})$  $c*d^3)$  $\left( \begin{array}{cc} \bullet & \bullet & \bullet \\ \bullet & \bullet & \bullet \end{array} \right)$ 

 $\begin{pmatrix} 1 & 0 & 0 \\ 0 & 0 & 0 \\ 0 & 0 & 0 \\ 0 & 0 & 0 \\ 0 & 0 & 0 \\ 0 & 0 & 0 \\ 0 & 0 & 0 \\ 0 & 0 & 0 \\ 0 & 0 & 0 & 0 \\ 0 & 0 & 0 & 0 \\ 0 & 0 & 0 & 0 \\ 0 & 0 & 0 & 0 & 0 \\ 0 & 0 & 0 & 0 & 0 \\ 0 & 0 & 0 & 0 & 0 \\ 0 & 0 & 0 & 0 & 0 & 0 \\ 0 & 0 & 0 & 0 & 0 & 0 \\ 0 & 0 & 0 & 0 & 0 & 0 & 0 \\ 0 &$ 

✞ ☎

## <span id="page-1072-0"></span>**Rubi [A] (verified)**

Time  $= 0.42$  (sec), antiderivative size  $= 158$ , normalized size of antiderivative  $= 1.01$ , number of steps used = 2, number of rules used = 2,  $\frac{\text{number of rules}}{\text{integral size}}$  = 0.105, Rules used  $= \{6480, 2009\}$ 

Below are the steps used by Rubi to obtain the solution. The rule number used for the transformation is given above next to the arrow. The rules definitions used are listed below.

$$
\int \frac{(a + \text{barctanh}(cx))^2}{(cdx + d)^3} dx
$$
\n
$$
\int \frac{6480}{4d^2(1 - c^2x^2)} dx
$$
\n
$$
\frac{b \int \left(\frac{a + \text{barctanh}(cx)}{4d^2(1 - c^2x^2)} + \frac{a + \text{barctanh}(cx)}{4d^2(cx + 1)^2} + \frac{a + \text{barctanh}(cx)}{2d^2(cx + 1)^3}\right) dx}{d} - \frac{(a + \text{barctanh}(cx))^2}{2cd^3(cx + 1)^2}
$$
\n
$$
\int 2009
$$

$$
\frac{b\left(\frac{(a + b \text{arctanh}(cx))^2}{8bcd^2} - \frac{a + b \text{arctanh}(cx)}{4cd^2(cx+1)} - \frac{a + b \text{arctanh}(cx)}{4cd^2(cx+1)^2} + \frac{3b \text{arctanh}(cx)}{16cd^2} - \frac{3b}{16cd^2(cx+1)} - \frac{b}{16cd^2(cx+1)^2}\right)}{d} - \frac{(a + b \text{arctanh}(cx))^2}{2cd^3(cx+1)^2}
$$

✞ ☎

 $\begin{pmatrix} 1 & 0 & 0 \\ 0 & 0 & 0 \\ 0 & 0 & 0 \\ 0 & 0 & 0 \\ 0 & 0 & 0 \\ 0 & 0 & 0 \\ 0 & 0 & 0 & 0 \\ 0 & 0 & 0 & 0 \\ 0 & 0 & 0 & 0 \\ 0 & 0 & 0 & 0 \\ 0 & 0 & 0 & 0 & 0 \\ 0 & 0 & 0 & 0 & 0 \\ 0 & 0 & 0 & 0 & 0 & 0 \\ 0 & 0 & 0 & 0 & 0 & 0 \\ 0 & 0 & 0 & 0 & 0 & 0 & 0 \\ 0 & 0 & 0 & 0 & 0 & 0 & 0 \\ 0 &$ 

✞ ☎

$$
input \left[ Int[(a + b*Arctanh[c*x])^{2}/(d + c*d*x)^{3}, x \right]
$$

```
output
             -1/2*(a + b*ArcTanh[c*x])^2/((c*d^3*(1 + c*x)^2) + (b*(-1/16*b/(c*d^2*(1 + c*)))(x*x)^2) - (3*b)/(16*c*d^2*(1 + c*x)) + (3*b*ArcTanh[c*x])/(16*c*d^2) - (a^2)(16*ckd^2))+ b*ArcTanh[c*x])/(4*c*d^2*(1 + c*x)^2) - (a + b*ArcTanh[c*x])/(4*c*d^2*(1
               + c*x) + (a + b*ArcTanh[c*x])^2/(8*b*c*d^2)))/d
            \overline{\mathcal{A}} \overline{\mathcal{A}} \overline{\
```
**Defintions of rubi rules used**

```
rule 2009
    ✞ ☎
    Int[u_, x_Symbol] :> Simp[IntSum[u, x], x] /; SumQ[u]
```

```
rule 6480
 ✞ ☎
```
 $Int[((a_{-}) + ArcTanh[(c_{-})*(x_{-})]*(b_{-}))^{(p_{-})*(d_{-}) + (e_{-})*(x_{-}))^{(q_{-},)}, x_{-}S$  $ymbol]$  :> Simp[(d + e\*x)^(q + 1)\*((a + b\*ArcTanh[c\*x])^p/(e\*(q + 1))), x] -Simp[b\*c\*(p/(e\*(q + 1))) Int[ExpandIntegrand[(a + b\*ArcTanh[c\*x])^(p - 1 ),  $(d + e*x)^{n}(q + 1)/(1 - c^{2*x^{n}}), x], x], x]$ ,  $f$  FreeQ[{a, b, c, d, e}, x] && IGtQ[p, 1] && IntegerQ[q] && NeQ[q, -1]

<span id="page-1073-0"></span> $\left( \begin{array}{cc} \text{ } & \text{ } \\ \text{ } & \text{ } \end{array} \right)$ 

 $\begin{pmatrix} 1 & 0 & 0 \\ 0 & 0 & 0 \\ 0 & 0 & 0 \\ 0 & 0 & 0 \\ 0 & 0 & 0 \\ 0 & 0 & 0 \\ 0 & 0 & 0 & 0 \\ 0 & 0 & 0 & 0 \\ 0 & 0 & 0 & 0 \\ 0 & 0 & 0 & 0 \\ 0 & 0 & 0 & 0 & 0 \\ 0 & 0 & 0 & 0 & 0 \\ 0 & 0 & 0 & 0 & 0 & 0 \\ 0 & 0 & 0 & 0 & 0 & 0 \\ 0 & 0 & 0 & 0 & 0 & 0 & 0 \\ 0 & 0 & 0 & 0 & 0 & 0 & 0 \\ 0 &$ 

# **Maple [A] (verified)**

Time  $= 0.46$  (sec), antiderivative size  $= 177$ , normalized size of antiderivative  $= 1.13$ 

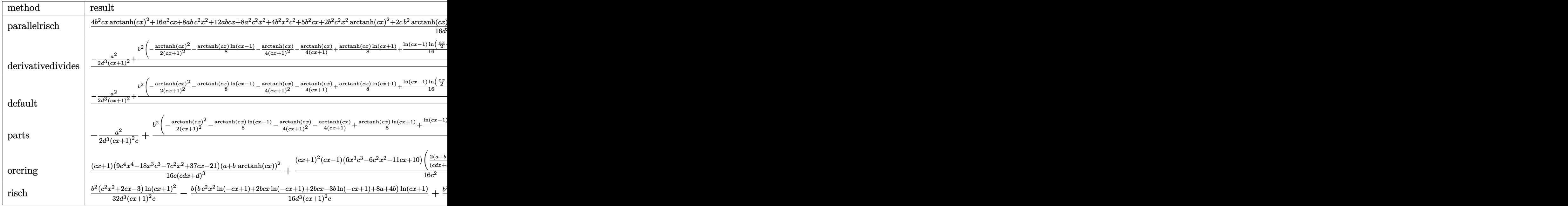

$$
^{\rm input}
$$

int((a+b\*arctanh(c\*x))^2/(c\*d\*x+d)^3,x,method=\_RETURNVERBOSE)

✞ ☎

 $\overline{\phantom{a}}$   $\overline{\phantom{a}}$   $\overline{\$ 

✞ ☎

output

1/16\*(4\*b^2\*c\*x\*arctanh(c\*x)^2+16\*a^2\*c\*x+8\*a\*b\*c^2\*x^2+12\*a\*b\*c\*x+8\*a^2\*c ^2\*x^2+4\*b^2\*x^2\*c^2+5\*b^2\*c\*x+2\*b^2\*c^2\*x^2\*arctanh(c\*x)^2+2\*c\*b^2\*arctan h(c\*x)\*x-5\*b^2\*arctanh(c\*x)+3\*b^2\*arctanh(c\*x)\*c^2\*x^2+4\*arctanh(c\*x)\*a\*b\* c^2\*x^2+8\*arctanh(c\*x)\*a\*b\*c\*x-6\*b^2\*arctanh(c\*x)^2-12\*arctanh(c\*x)\*a\*b)/d  $\frac{2}{(c*x+1)^2/c}$  $\left($   $\left($   $\right)$   $\left($   $\left($   $\right)$   $\left($   $\left($   $\right)$   $\left($   $\left($   $\right)$   $\left($   $\left($   $\right)$   $\left($   $\left($   $\right)$   $\left($   $\left($   $\right)$   $\left($   $\left($   $\right)$   $\left($   $\left($   $\right)$   $\left($   $\left($   $\right)$   $\left($   $\left($   $\right)$   $\left($   $\left($   $\right)$   $\left($ 

## <span id="page-1074-0"></span>**Fricas [A] (verification not implemented)**

Time  $= 0.09$  (sec), antiderivative size  $= 156$ , normalized size of antiderivative  $= 0.99$ 

$$
\int \frac{(a + b \arctanh(cx))^2}{(d + cdx)^3} dx =
$$
\n
$$
-\frac{2(4ab + 3b^2)cx - (b^2c^2x^2 + 2b^2cx - 3b^2)\log\left(-\frac{cx+1}{cx-1}\right)^2 + 16a^2 + 16ab + 8b^2 - ((4ab + 3b^2)c^2x^2 + 32(c^3d^3x^2 + 2c^2d^3x + cd^3))}{32(c^3d^3x^2 + 2c^2d^3x + cd^3)}
$$

input integrate((a+b\*arctanh(c\*x))^2/(c\*d\*x+d)^3,x, algorithm="fricas")

output ✞ ☎  $-1/32*(2*(4*a*b + 3*b^2)*c*x - (b^2*c^2*x^2 + 2*b^2*c*x - 3*b^2)*log(-(c*x)^2 + 2*b^2*x^2)$ + 1)/(c\*x - 1))^2 + 16\*a^2 + 16\*a\*b + 8\*b^2 - ((4\*a\*b + 3\*b^2)\*c^2\*x^2 +  $2*(4*a*b + b^2)*c*x - 12*a*b - 5*b^2)*log(-(c*x + 1)/(c*x - 1))}/(c^3*d^3*$  $x^2 + 2*c^2*d^3*x + c*d^3)$ 

✞ ☎

 $\begin{pmatrix} 1 & 0 & 0 \\ 0 & 0 & 0 \\ 0 & 0 & 0 \\ 0 & 0 & 0 \\ 0 & 0 & 0 \\ 0 & 0 & 0 \\ 0 & 0 & 0 \\ 0 & 0 & 0 \\ 0 & 0 & 0 & 0 \\ 0 & 0 & 0 & 0 \\ 0 & 0 & 0 & 0 \\ 0 & 0 & 0 & 0 & 0 \\ 0 & 0 & 0 & 0 & 0 \\ 0 & 0 & 0 & 0 & 0 \\ 0 & 0 & 0 & 0 & 0 & 0 \\ 0 & 0 & 0 & 0 & 0 & 0 \\ 0 & 0 & 0 & 0 & 0 & 0 & 0 \\ 0 &$ 

<span id="page-1075-0"></span> $\begin{pmatrix} 1 & 0 & 0 \\ 0 & 0 & 0 \\ 0 & 0 & 0 \\ 0 & 0 & 0 \\ 0 & 0 & 0 \\ 0 & 0 & 0 \\ 0 & 0 & 0 \\ 0 & 0 & 0 \\ 0 & 0 & 0 & 0 \\ 0 & 0 & 0 & 0 \\ 0 & 0 & 0 & 0 \\ 0 & 0 & 0 & 0 & 0 \\ 0 & 0 & 0 & 0 & 0 \\ 0 & 0 & 0 & 0 & 0 \\ 0 & 0 & 0 & 0 & 0 & 0 \\ 0 & 0 & 0 & 0 & 0 & 0 \\ 0 & 0 & 0 & 0 & 0 & 0 & 0 \\ 0 &$ 

# **Sympy [F]**

$$
\int \frac{(a + b \arctanh(cx))^2}{(d + c dx)^3} dx
$$
\n
$$
= \frac{\int \frac{a^2}{c^3 x^3 + 3c^2 x^2 + 3cx + 1} dx + \int \frac{b^2 \operatorname{atanh}^2(cx)}{c^3 x^3 + 3c^2 x^2 + 3cx + 1} dx + \int \frac{2ab \operatorname{atanh}(cx)}{c^3 x^3 + 3c^2 x^2 + 3cx + 1} dx}{d^3}
$$

✞ ☎

 $\begin{pmatrix} 1 & 0 & 0 \\ 0 & 0 & 0 \\ 0 & 0 & 0 \\ 0 & 0 & 0 \\ 0 & 0 & 0 \\ 0 & 0 & 0 \\ 0 & 0 & 0 \\ 0 & 0 & 0 \\ 0 & 0 & 0 & 0 \\ 0 & 0 & 0 & 0 \\ 0 & 0 & 0 & 0 \\ 0 & 0 & 0 & 0 & 0 \\ 0 & 0 & 0 & 0 & 0 \\ 0 & 0 & 0 & 0 & 0 \\ 0 & 0 & 0 & 0 & 0 & 0 \\ 0 & 0 & 0 & 0 & 0 & 0 \\ 0 & 0 & 0 & 0 & 0 & 0 & 0 \\ 0 &$ 

✞ ☎

<span id="page-1075-1"></span> $\left($   $\left($   $\right)$   $\left($   $\left($   $\right)$   $\left($   $\left($   $\right)$   $\left($   $\left($   $\right)$   $\left($   $\left($   $\right)$   $\left($   $\left($   $\right)$   $\left($   $\left($   $\right)$   $\left($   $\left($   $\right)$   $\left($   $\left($   $\right)$   $\left($   $\left($   $\right)$   $\left($   $\left($   $\right)$   $\left($   $\left($   $\right)$   $\left($ 

$$
input\left(\frac{integrate((a+b*atanh(c*x))**2/(c*d*x+d)**3,x)}{1000}\right)
$$

output

```
(Integral(a**2/(c**3*x**3 + 3*c**2*x**2 + 3*c*x + 1), x) + Integral(b**2*a
tanh(c*x)**2/(c**3*x**3 + 3*c**2*x**2 + 3*c*x + 1), x) + Integral(2*a*b*at
anh(c*x)/(c**3*x**3 + 3*c**2*x**2 + 3*c*x + 1), x))/d**3
```
## **Maxima [B] (verification not implemented)**

Leaf count of result is larger than twice the leaf count of optimal. 399 vs.  $2(143) = 286$ . Time  $= 0.04$  (sec), antiderivative size  $= 399$ , normalized size of antiderivative  $= 2.54$ 

$$
\int \frac{(a + b \arctanh(cx))^2}{(d + c dx)^3} dx =
$$
\n
$$
-\frac{1}{8} \left( c \left( \frac{2 (cx + 2)}{c^4 d^3 x^2 + 2 c^3 d^3 x + c^2 d^3} - \frac{\log (cx + 1)}{c^2 d^3} + \frac{\log (cx - 1)}{c^2 d^3} \right) + \frac{8 \operatorname{artanh} (cx)}{c^3 d^3 x^2 + 2 c^2 d^3 x + c d^3} \right) ab
$$
\n
$$
-\frac{1}{32} \left( 4 c \left( \frac{2 (cx + 2)}{c^4 d^3 x^2 + 2 c^3 d^3 x + c^2 d^3} - \frac{\log (cx + 1)}{c^2 d^3} + \frac{\log (cx - 1)}{c^2 d^3} \right) \operatorname{artanh} (cx) + \frac{((c^2 x^2 + 2 cx + 1) \log (cx + 1) \log (cx))}{c^2 d^3 x^2 + 2 c^2 d^3 x + c d^3} \right)
$$

input ✞ ☎ integrate((a+b\*arctanh(c\*x))^2/(c\*d\*x+d)^3,x, algorithm="maxima")

```
output
       -1/8*(c*(2*(c*x + 2)/(c^4*d^3*x^2 + 2*c^3*d^3*x + c^2*d^3) - log(c*x + 1)/(c^2*d^3) + log(c*x - 1)/(c<sup>-</sup>2*d<sup>-</sup>3)) + 8*arctanh(c*x)/(c<sup>-</sup>3*d<sup>-</sup>3*x<sup>-</sup>2 + 2*c<sup>-</sup>2*
       d^3*x + c*d^3) *a*b - 1/32*(4*c*(2*(c*x + 2)/(c^4*d^3*x^2 + 2*c^3*d^3*x +c^2*d^3) - log(c*x + 1)/(c^2*d^3) + log(c*x - 1)/(c^2*d^3))*arctanh(c*x) +
        ((c^2*x^2 + 2*cx + 1)*log(cx*x + 1)^2 + (c^2*x^2 + 2*cx + 1)*log(cx*x - 1))^2 + 6*c*x - (3*c^2*x^2 + 6*c*x + 2*(c^2*x^2 + 2*c*x + 1)*log(c*x - 1) +3)*log(c*x + 1) + 3*(c^2*x^2 + 2*c*x + 1)*log(c*x - 1) + 8)*c^2/(c^5*d^3*x)\hat{C} + 2*c^4*d^3*x + c^3*d^3))*b^2 - 1/2*b^2*arctanh(c*x)^2/(c^3*d^3*x^2 + 2
       *c^2*d^3*x + c*d^3) - 1/2*a^2/(c^3*d^3*x^2 + 2*c^2*d^3*x + c*d^3)
```
 $\begin{pmatrix} 1 & 0 & 0 \\ 0 & 0 & 0 \\ 0 & 0 & 0 \\ 0 & 0 & 0 \\ 0 & 0 & 0 \\ 0 & 0 & 0 \\ 0 & 0 & 0 \\ 0 & 0 & 0 \\ 0 & 0 & 0 & 0 \\ 0 & 0 & 0 & 0 \\ 0 & 0 & 0 & 0 \\ 0 & 0 & 0 & 0 & 0 \\ 0 & 0 & 0 & 0 & 0 \\ 0 & 0 & 0 & 0 & 0 \\ 0 & 0 & 0 & 0 & 0 & 0 \\ 0 & 0 & 0 & 0 & 0 & 0 \\ 0 & 0 & 0 & 0 & 0 & 0 & 0 \\ 0 &$ 

✞ ☎

## **Giac [A] (verification not implemented)**

Time  $= 0.13$  (sec), antiderivative size  $= 232$ , normalized size of antiderivative  $= 1.48$ 

✞ ☎

✞ ☎

<span id="page-1076-0"></span> $\begin{pmatrix} 1 & 0 & 0 \\ 0 & 0 & 0 \\ 0 & 0 & 0 \\ 0 & 0 & 0 \\ 0 & 0 & 0 \\ 0 & 0 & 0 \\ 0 & 0 & 0 & 0 \\ 0 & 0 & 0 & 0 \\ 0 & 0 & 0 & 0 \\ 0 & 0 & 0 & 0 \\ 0 & 0 & 0 & 0 & 0 \\ 0 & 0 & 0 & 0 & 0 \\ 0 & 0 & 0 & 0 & 0 & 0 \\ 0 & 0 & 0 & 0 & 0 & 0 \\ 0 & 0 & 0 & 0 & 0 & 0 & 0 \\ 0 & 0 & 0 & 0 & 0 & 0 & 0 \\ 0 &$ 

$$
\int \frac{(a + b \operatorname{arctanh}(cx))^2}{(d + c dx)^3} dx
$$
\n
$$
= \frac{1}{64} c \left( \frac{2 \left( \frac{2 (cx + 1)b^2}{cx - 1} - b^2 \right) (cx - 1)^2 \log \left( -\frac{cx + 1}{cx - 1} \right)^2}{(cx + 1)^2 c^2 d^3} + \frac{2 \left( \frac{8 (cx + 1)ab}{cx - 1} - 4 ab + \frac{4 (cx + 1)b^2}{cx - 1} - b^2 \right) (cx - 1)^2 \log \left( -\frac{cx}{cx - 1} \right)^2}{(cx + 1)^2 c^2 d^3} \right)
$$

input integrate((a+b\*arctanh(c\*x))^2/(c\*d\*x+d)^3,x, algorithm="giac")  $\begin{pmatrix} 1 & 0 \\ 0 & 1 \end{pmatrix}$ 

output

<span id="page-1076-1"></span> $1/64$ \*c\*(2\*(2\*(c\*x + 1)\*b^2/(c\*x - 1) - b^2)\*(c\*x - 1)^2\*log(-(c\*x + 1)/(c\*  $x - 1$ ))^2/((c\*x + 1)^2\*c^2\*d^3) + 2\*(8\*(c\*x + 1)\*a\*b/(c\*x - 1) - 4\*a\*b + 4  $*(c*x + 1)*b^2/(c*x - 1) - b^2)*(c*x - 1)^2*log(-(c*x + 1)/(c*x - 1))/(c*x)$  $x + 1$ )^2\*c^2\*d^3) + (16\*(c\*x + 1)\*a^2/(c\*x - 1) - 8\*a^2 + 16\*(c\*x + 1)\*a\*b  $/(c*x - 1) - 4*axb + 8*(c*x + 1)*b^2/(c*x - 1) - b^2)*(c*x - 1)^2/((c*x + 1)(c*x - 1))^2$  $1)^2*c^2*d^3)$  $\left( \begin{array}{cc} \bullet & \bullet & \bullet \\ \bullet & \bullet & \bullet \end{array} \right)$ 

### **Mupad [B] (verification not implemented)**

Time  $= 4.76$  (sec), antiderivative size  $= 373$ , normalized size of antiderivative  $= 2.38$ 

✞ ☎

 $\left( \begin{array}{cc} \text{ } & \text{ } \\ \text{ } & \text{ } \end{array} \right)$ 

$$
\int \frac{(a + b \operatorname{arctanh}(cx))^2}{(d + c dx)^3} dx
$$
\n
$$
= \frac{11 b^2 \ln(1 - cx) - 11 b^2 \ln(c x + 1) - 16 a b - 3 b^2 \ln(c x + 1)^2 - 3 b^2 \ln(1 - cx)^2 + 12 b^2 \operatorname{atanh}(cx) - 11 b^2 \ln(c x + 1) - 16 a b - 3 b^2 \ln(c x + 1)^2 - 3 b^2 \ln(1 - cx)^2 + 12 b^2 \operatorname{atanh}(cx) - 11 b^2 \ln(c x + 1) - 16 a b - 3 b^2 \ln(c x + 1)^2 - 3 b^2 \ln(1 - cx)^2 + 12 b^2 \operatorname{atanh}(cx) - 11 b^2 \ln(c x + 1) - 16 a b - 3 b^2 \ln(c x + 1)^2 - 3 b^2 \ln(1 - cx)^2 + 12 b^2 \operatorname{atanh}(cx) - 11 b^2 \ln(c x + 1) - 16 a b - 3 b^2 \ln(c x + 1)^2 - 3 b^2 \ln(1 - cx)^2 + 12 b^2 \operatorname{atanh}(cx) - 11 b^2 \ln(c x + 1) - 16 a b - 3 b^2 \ln(c x + 1)^2 - 3 b^2 \ln(1 - cx)^2 + 12 b^2 \operatorname{atanh}(cx) - 16 a b - 3 b^2 \ln(c x + 1)^2 - 3 b^2 \ln(1 - cx)^2 + 12 b^2 \operatorname{atanh}(cx) - 16 a b - 3 b^2 \ln(c x + 1)^2 - 3 b^2 \ln(1 - cx)^2 + 12 b^2 \operatorname{atanh}(cx) - 16 a b - 3 b^2 \ln(c x + 1)^2 - 3 b^2 \ln(1 - cx)^2 + 12 b^2 \operatorname{atanh}(cx) - 16 a b - 3 b^2 \ln(c x + 1)^2 - 3 b^2 \ln(1 - cx)^2 + 12 b^2 \operatorname{atanh}(cx) - 16 a b - 3 b^2 \ln(c x + 1)^2 - 3 b^2 \ln(1 - cx)^2 + 12 b^2 \operatorname{atanh}(cx) - 16 a b - 3 b^2 \ln(c x + 1)^2 - 3 b^2 \ln(1 - cx)^2 + 12 b^2 \operatorname{atanh}(cx) - 1
$$

input  $int((a + b*atanh(c*x))^2/(d + c*d*x)^3,x)$ 

```
output
     ✞ ☎
      (11*b^2*log(1 - c*x) - 11*b^2*log(c*x + 1) - 16*a*b - 3*b^2*log(c*x + 1)^2- 3*b^2*log(1 - c*x)^2 + 12*b^2*atanh(c*x) - 16*a^2 - 8*b^2 - 16*a*b*log(
      c*x + 1 + 16*a*b*log(1 - c*x) + 6*b^2*log(c*x + 1)*log(1 - c*x) + 8*a*b*atanh(c*x) - 6*b^2xczx - 10*b^2zc*x+log(c*x + 1) + 10*b^2zc*x*log(1 - c*x)+ b^2*c^2*x^2*log(c*x + 1)^2 + b^2*c^2*x^2*log(1 - c*x)^2 + 12*b^2*c^2*x^2
      *atanh(c*x) + 2*b^2*c*x*log(c*x + 1)^2 + 2*b^2*c*x*log(1 - c*x)^2 + 24*b^2
      *c*x*atanh(c*x) - 3*b^2*c^2*x^2*log(c*x + 1) + 3*b^2*c^2*x^2*log(1 - c*x)- 8*a*b*c*x - 4*b^2*c*x*log(c*x + 1)*log(1 - c*x) + 8*a*b*c^2*x^2*atanh(c*
      x) + 16*a*b*c*x*atanh(c*x) - 2*b^2*c^2*x^2*log(c*x + 1)*log(1 - c*x))/(32*
      c*d^3*(c*x + 1)^2)
```
## **Reduce [B] (verification not implemented)**

Time  $= 0.17$  (sec), antiderivative size  $= 288$ , normalized size of antiderivative  $= 1.83$ 

✞ ☎

 $\begin{pmatrix} 1 & 0 & 0 \\ 0 & 0 & 0 \\ 0 & 0 & 0 \\ 0 & 0 & 0 \\ 0 & 0 & 0 \\ 0 & 0 & 0 \\ 0 & 0 & 0 & 0 \\ 0 & 0 & 0 & 0 \\ 0 & 0 & 0 & 0 \\ 0 & 0 & 0 & 0 \\ 0 & 0 & 0 & 0 & 0 \\ 0 & 0 & 0 & 0 & 0 \\ 0 & 0 & 0 & 0 & 0 & 0 \\ 0 & 0 & 0 & 0 & 0 & 0 \\ 0 & 0 & 0 & 0 & 0 & 0 & 0 \\ 0 & 0 & 0 & 0 & 0 & 0 & 0 \\ 0 &$ 

<span id="page-1077-0"></span> $\left($   $\left($   $\right)$   $\left($   $\left($   $\right)$   $\left($   $\left($   $\right)$   $\left($   $\left($   $\right)$   $\left($   $\left($   $\right)$   $\left($   $\left($   $\right)$   $\left($   $\left($   $\right)$   $\left($   $\left($   $\right)$   $\left($   $\left($   $\right)$   $\left($   $\left($   $\right)$   $\left($   $\left($   $\right)$   $\left($   $\left($   $\right)$   $\left($ 

 $\int (a + b \text{arctanh}(cx))^2$  $\frac{\partial}{\partial (d + c dx)^3} dx$ =  $4\textit{atanh}(cx)^2\,b^2c^2x^2+8\textit{atanh}(cx)^2\,b^2cx-12\textit{atanh}(cx)^2\,b^2-32\textit{atanh}(cx)\,ab+4\textit{atanh}(cx)\,b^2c^2x^2-12\textit{ath}(cx)^2b^2c^2x^2$ 

input  $int((a+b*atanh(c*x))^2/(c*dx+d)^3,x)$ 

```
(4*atanh(c*x)**2*b**2*c**2*x**2 + 8*atanh(c*x)**2*b**2*c*x - 12*atanh(c*x)*2*b**2 - 32*atanh(c*x)*a*b + 4*atanh(c*x)*b**2*c**2*x**2 - 12*atanh(c*x)*b**2 - 4*log(c*x - 1)*a*b*c**2*x**2 - 8*log(c*x - 1)*a*b*c*x - 4*log(c*x
- 1)*a*b - \log(c*x - 1)*b**2*c**2*x**2 - 2*log(c*x - 1)*b**2*c*x - \log(c*x - 1)- 1)*b**2 + 4*log(c*x + 1)*a*b*c**2*x**2 + 8*log(c*x + 1)*a*b*c*x + 4*log
(cx*x + 1)*a*b + log(c*x + 1)*b*x2*x*x2*x*x + 2 + 2*log(c*x + 1)*b*x2*c*x + 1og(c*x + 1)*b*x2 - 16*a*x2 + 4*a*b*c*x*x2 - 12*a*b + 3*b*x2*c*x2*x*x2 -5*b**2)/(32*c*d**3*(c**2*x**2 + 2*c*x + 1))
```
# $\int \frac{(a+b\textbf{arctanh}(cx))^2}{x(d+cdx)^3} dx$

<span id="page-1079-0"></span>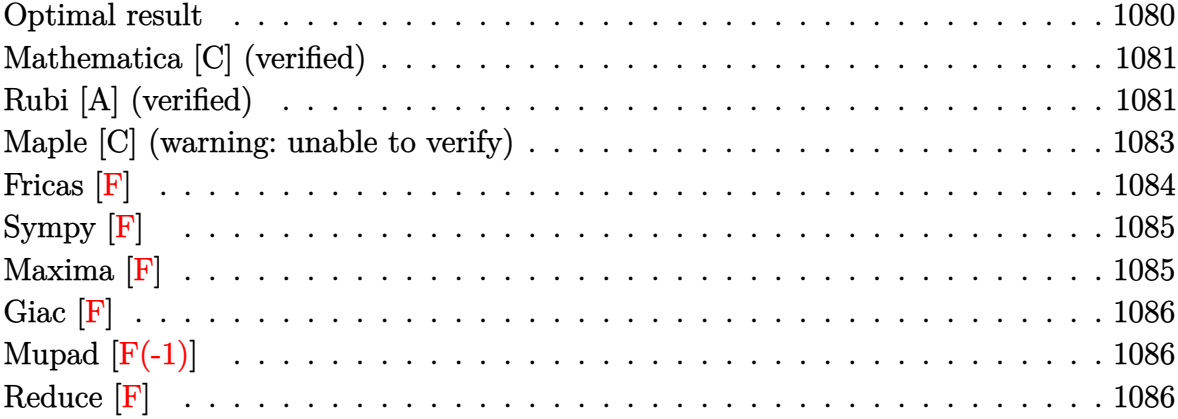
## **Optimal result**

Integrand size  $= 22$ , antiderivative size  $= 362$ 

$$
\int \frac{(a + b \arctanh(cx))^2}{x(d + cdx)^3} dx = \frac{b^2}{16d^3(1 + cx)^2} + \frac{11b^2}{16d^3(1 + cx)}
$$
  
\n
$$
- \frac{11b^2 \arctanh(cx)}{16d^3} + \frac{b(a + b \arctanh(cx))}{4d^3(1 + cx)^2}
$$
  
\n
$$
+ \frac{5b(a + b \arctanh(cx))}{4d^3(1 + cx)} - \frac{5(a + b \arctanh(cx))^2}{8d^3}
$$
  
\n
$$
+ \frac{(a + b \arctanh(cx))^2}{2d^3(1 + cx)^2} + \frac{(a + b \arctanh(cx))^2}{d^3(1 + cx)}
$$
  
\n
$$
+ \frac{2(a + b \arctanh(cx))^2 \arctanh(1 - \frac{2}{1 - cx})}{d^3}
$$
  
\n
$$
+ \frac{(a + b \arctanh(cx))^2 \log(\frac{2}{1 + cx})}{d^3}
$$
  
\n
$$
- \frac{b(a + b \arctanh(cx)) \text{PolyLog}(2, 1 - \frac{2}{1 - cx})}{d^3}
$$
  
\n
$$
+ \frac{b(a + b \arctanh(cx)) \text{PolyLog}(2, 1 - \frac{2}{1 - cx})}{d^3}
$$
  
\n
$$
+ \frac{b^2 \text{PolyLog}(3, 1 - \frac{2}{1 - cx})}{2d^3} - \frac{b^2 \text{ PolyLog}(3, -1 + \frac{2}{1 - cx})}{2d^3}
$$
  
\n
$$
- \frac{b^2 \text{ PolyLog}(3, 1 - \frac{2}{1 + cx})}{2d^3}
$$

output

 $1/16*b^2/d^3/(c*x+1)^2+11/16*b^2/d^3/(c*x+1)-11/16*b^2*arctanh(c*x)/d^3+1/$ 4\*b\*(a+b\*arctanh(c\*x))/d^3/(c\*x+1)^2+5/4\*b\*(a+b\*arctanh(c\*x))/d^3/(c\*x+1)-  $5/8*(a+b*arctanh(c*x))^2/d^3+1/2*(a+b*arctanh(c*x))^2/d^3/(c*x+1)^2+(a+b*a)$  $rctanh(c*x))^2/d^3/(c*x+1)-2*(a+b*arctanh(c*x))^2*arctanh(-1+2/(-c*x+1))/d$  $\gamma^3+(a+b*arctanh(c*x))^2*ln(2/(c*x+1))/d^3-b*(a+b*arctanh(c*x))*polylog(2,1))$  $-2/(-c*x+1))/d^3+b*(a+b*arctanh(c*x))*polylog(2,-1+2/(-c*x+1))/d^3-b*(a+b*x+1))$  $arctanh(c*x)) * polylog(2, 1-2/(c*x+1))/d^3+1/2*b^2*polylog(3, 1-2/(-c*x+1))/d$  $^2-1/2*b^2*polylog(3,-1+2/(-c*x+1))/d^3-1/2*b^2*polylog(3,1-2/(c*x+1))/d^3)$ 

 $\left( \begin{array}{cc} \text{ } & \text{ } \\ \text{ } & \text{ } \end{array} \right)$ 

✞ ☎

## **Mathematica [C] (verified)**

Result contains complex when optimal does not.

Time  $= 1.22$  (sec), antiderivative size  $= 376$ , normalized size of antiderivative  $= 1.04$ 

✞ ☎

 $\begin{pmatrix} 1 & 0 & 0 \\ 0 & 0 & 0 \\ 0 & 0 & 0 \\ 0 & 0 & 0 \\ 0 & 0 & 0 \\ 0 & 0 & 0 \\ 0 & 0 & 0 \\ 0 & 0 & 0 \\ 0 & 0 & 0 & 0 \\ 0 & 0 & 0 & 0 \\ 0 & 0 & 0 & 0 \\ 0 & 0 & 0 & 0 & 0 \\ 0 & 0 & 0 & 0 & 0 \\ 0 & 0 & 0 & 0 & 0 \\ 0 & 0 & 0 & 0 & 0 & 0 \\ 0 & 0 & 0 & 0 & 0 & 0 \\ 0 & 0 & 0 & 0 & 0 & 0 & 0 \\ 0 &$ 

✞ ☎

$$
\int \frac{(a + b \operatorname{arctanh}(cx))^2}{x(d + c dx)^3} dx
$$
\n
$$
= \frac{\frac{96a^2}{1 + cx^2} + \frac{192a^2}{1 + cx} + 192a^2 \log(cx) - 192a^2 \log(1 + cx) + 12ab(12 \cosh(2 \operatorname{arctanh}(cx)) + \cosh(4 \operatorname{arctanh}(cx))}{\cosh(2 \operatorname{arctanh}(cx))}
$$

input  $Integrate[(a + b*ArCTanh[c*x])^2/(x*(d + c*d*x)^3),x]$ 

```
output
       ((96*a^2)/(1 + c*x)^2 + (192*a^2)/(1 + c*x) + 192*a^2*Log[c*x] - 192*a^2*Log[1 + c*x] + 12*a*b*(12*Cosh[2*ArcTanh[c*x]] + Cosh[4*ArcTanh[c*x]] - 16*
       PolyLog[2, E^(-2*ArcTanh[c*x])] - 12*Sinh[2*ArcTanh[c*x]] + 4*ArcTanh[c*x]*(6*Cosh[2*ArcTanh[c*x]] + Cost[4*ArcTanh[c*x]] + 8*Log[1 - E^-(-2*ArcTanh[c*x])] - 6*Sinh[2*ArcTanh[c*x]] - Sinh[4*ArcTanh[c*x]]) - Sinh[4*ArcTanh[c
       *x]) + b^2*((8*I)*Pi^3 - 128*ArcTanh[c*x]^3 + 72*Cosh[2*ArcTanh[c*x]] + 1
       44*ArcTanh[c*x]*Cosh[2*ArcTanh[c*x]] + 144*ArcTanh[c*x]^2*Cosh[2*ArcTanh[c
       *x]] + 3*Cosh[4*ArcTanh[c*x]] + 12*ArcTanh[c*x]*Cosh[4*ArcTanh[c*x]] + 24*
       ArcTanh[c*x]^2*Cosh[4*ArcTanh[c*x]] + 192*ArcTanh[c*x]^2*Log[1 - E^(2*ArcT
       anh[c*x])] + 192*ArcTanh[c*x]*PolyLog[2, E^(2*ArcTanh[c*x])] - 96*PolyLog[
       3, E^{\frown}(2*ArcTanh[c*x])] - 72*Sinh[2*ArcTanh[c*x]] - 144*ArcTanh[c*x]*Sinh[2*\text{ArcTanh}[c*x]] - 144*ArcTanh[c*x]^2*\sinh[2*\text{ArcTanh}[c*x] - 3*Sinh[4*\text{ArcTan}h[c*x]] - 12*ArcTanh[c*x]*Sinh[4*ArcTanh[c*x]] - 24*ArcTanh[c*x]^2*Sinh[4*
       ArcTanh[c*x]]))/(192*d^3)
```
## **Rubi [A] (verified)**

Time  $= 1.13$  (sec), antiderivative size  $= 362$ , normalized size of antiderivative  $= 1.00$ , number of steps used = 2, number of rules used = 2,  $\frac{\text{number of rules}}{\text{integral size}}$  = 0.091, Rules used =  $\{6502, 2009\}$ 

 $\begin{pmatrix} 1 & 0 & 0 \\ 0 & 0 & 0 \\ 0 & 0 & 0 \\ 0 & 0 & 0 \\ 0 & 0 & 0 \\ 0 & 0 & 0 \\ 0 & 0 & 0 & 0 \\ 0 & 0 & 0 & 0 \\ 0 & 0 & 0 & 0 \\ 0 & 0 & 0 & 0 \\ 0 & 0 & 0 & 0 & 0 \\ 0 & 0 & 0 & 0 & 0 \\ 0 & 0 & 0 & 0 & 0 & 0 \\ 0 & 0 & 0 & 0 & 0 & 0 \\ 0 & 0 & 0 & 0 & 0 & 0 & 0 \\ 0 & 0 & 0 & 0 & 0 & 0 & 0 \\ 0 &$ 

Below are the steps used by Rubi to obtain the solution. The rule number used for the transformation is given above next to the arrow. The rules definitions used are listed below.

$$
\int \frac{(a + b \arctanh(cx))^2}{x(cdx + d)^3} dx
$$
\n
$$
\int \frac{(a + b \arctanh(cx))^2}{d^3x} - \frac{c(a + b \arctanh(cx))^2}{d^3(cx + 1)} - \frac{c(a + b \arctanh(cx))^2}{d^3(cx + 1)^2} - \frac{c(a + b \arctanh(cx))^2}{d^3(cx + 1)^3} dx
$$
\n
$$
\int \frac{2009}{2009}
$$
\n
$$
-\frac{b \text{ PolyLog}\left(2, 1 - \frac{2}{1 - cx}\right)(a + b \arctanh(cx))}{d^3} + \frac{b \text{PolyLog}\left(2, \frac{2}{1 - cx} - 1\right)(a + b \arctanh(cx))}{d^3} - \frac{b \text{PolyLog}\left(2, 1 - \frac{2}{cx + 1}\right)(a + b \arctanh(cx))}{d^3} + \frac{5b(a + b \arctanh(cx))}{4d^3(cx + 1)} + \frac{b(a + b \arctanh(cx))}{4d^3(cx + 1)^2} + \frac{(a + b \arctanh(cx))^2}{d^3(cx + 1)^2} - \frac{5(a + b \arctanh(cx))^2}{8d^3} + \frac{2 \arctanh\left(1 - \frac{2}{1 - cx}\right)(a + b \arctanh(cx))^2}{d^3} + \frac{1}{\frac{1}{6d^3}(cx + 1)^2} - \frac{1}{\frac{1}{6d^3}(cx + 1)^2} - \frac{1}{\frac{1}{6d^3}(cx + 1)^2} - \frac{1}{\frac{1}{6d^3}(cx + 1)} - \frac{1}{\frac{1}{6d^3}(x + 1)} - \frac{1}{\frac{1}{6d^3}(x + 1)} + \frac{1}{\frac{1}{16d^3}(cx + 1)} + \frac{1}{\frac{1}{16d^3}(cx + 1)} + \frac{1}{\frac{1}{16d^3}(cx + 1)^2}
$$

input  $Int[(a + b*ArcTanh[c*x])^2/(x*(d + c*d*x)^3),x]$ 

output

b^2/(16\*d^3\*(1 + c\*x)^2) + (11\*b^2)/(16\*d^3\*(1 + c\*x)) - (11\*b^2\*ArcTanh[c  $*x$ )/(16\*d^3) + (b\*(a + b\*ArcTanh[c\*x]))/(4\*d^3\*(1 + c\*x)^2) + (5\*b\*(a + b  $*\text{ArcTanh}[c*x])/(4*d^3*(1 + c*x)) - (5*(a + b*ArcTanh[c*x])^2)/(8*d^3) + ($ a + b\*ArcTanh[c\*x])^2/(2\*d^3\*(1 + c\*x)^2) + (a + b\*ArcTanh[c\*x])^2/(d^3\*(1 + c\*x)) + (2\*(a + b\*ArcTanh[c\*x])^2\*ArcTanh[1 - 2/(1 - c\*x)])/d^3 + ((a +  $b*ArcTanh[c*x])^2*Log[2/(1 + c*x)]/d^3 - (b*(a + b*ArcTanh[c*x))*PolyLog$  $[2, 1 - 2/(1 - c*x)]/d^3 + (b*(a + b*ArcTanh[c*x])*PolyLog[2, -1 + 2/(1 - c*x)])$  $c*x)$ ])/d<sup>2</sup>3 - (b\*(a + b\*ArcTanh[c\*x])\*PolyLog[2, 1 - 2/(1 + c\*x)])/d<sup>2</sup>3 + (  $b^2*PolyLog[3, 1 - 2/(1 - c*x)])/(2*d^3) - (b^2*PolyLog[3, -1 + 2/(1 - c*x))$ )])/(2\*d^3) - (b^2\*PolyLog[3, 1 - 2/(1 + c\*x)])/(2\*d^3)

 $\left($   $\left($   $\right)$   $\left($   $\left($   $\right)$   $\left($   $\left($   $\right)$   $\left($   $\left($   $\right)$   $\left($   $\left($   $\right)$   $\left($   $\left($   $\right)$   $\left($   $\left($   $\right)$   $\left($   $\left($   $\right)$   $\left($   $\left($   $\right)$   $\left($   $\left($   $\right)$   $\left($   $\left($   $\right)$   $\left($   $\left($   $\right)$   $\left($ 

✞ ☎

 $\left( \begin{array}{cc} \text{ } & \text{ } \\ \text{ } & \text{ } \end{array} \right)$ 

✞ ☎

#### **Defintions of rubi rules used**

rule 2009  $Int[u_-, x_Symbol]$  :>  $Simp[IntSum[u, x], x]$  /;  $SumQ[u]$ 

rule 6502

 $Int[((a_{-.}) + ArcTanh[(c_{-.})*(x_{-})]*(b_{-.}))^-(p_{-.})*( (f_{-.})*(x_{-}))^-(m_{-.})*( (d_{-}) + (e_{-.}*(x_{-}))^-(m_{-.}))^-(m_{-.})*(c_{-.}^-(m_{-.}))^-(m_{-.}^-(m_{-.}))^-(m_{-.}^-(m_{-.}))^-(m_{-.}^-(m_{-.}))^-(m_{-.}^-(m_{-.}))^-(m_{-.}^-(m_{-.}))^-(m_{-.}^-(m_{-.}))^-(m_{-.}^-(m_{-.}))^-(m_{-.}^-(m_{-.}))^-(m_{-.}^$  $(1.4 \times 1.4)$  (q..), x\_Symbol] :> Int[ExpandIntegrand[(a + b\*ArcTanh[c\*x])^p, (  $f*x)^m*(d + e*x)^q, x, x]$ ,  $f$  FreeQ[{a, b, c, d, e, f, m}, x] && IGtQ[p, 0] && IntegerQ[q] && (GtQ[q, 0] || NeQ[a, 0] || IntegerQ[m])

✞ ☎

 $\left( \begin{array}{cc} \bullet & \bullet & \bullet \\ \bullet & \bullet & \bullet \end{array} \right)$ 

✞ ☎

 $\left( \begin{array}{cc} \bullet & \bullet & \bullet \\ \bullet & \bullet & \bullet \end{array} \right)$ 

### **Maple [C] (warning: unable to verify)**

Result contains higher order function than in optimal. Order 9 vs. order 4.

Time  $= 1.71$  (sec), antiderivative size  $= 1321$ , normalized size of antiderivative  $= 3.65$ 

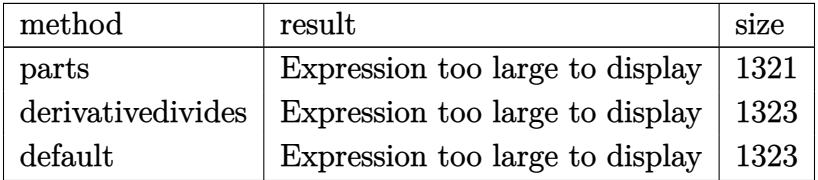

✞ ☎

 $\left($   $\left($   $\right)$   $\left($   $\left($   $\right)$   $\left($   $\left($   $\right)$   $\left($   $\left($   $\right)$   $\left($   $\left($   $\right)$   $\left($   $\left($   $\right)$   $\left($   $\left($   $\right)$   $\left($   $\left($   $\right)$   $\left($   $\left($   $\right)$   $\left($   $\left($   $\right)$   $\left($   $\left($   $\right)$   $\left($   $\left($   $\right)$   $\left($ 

input int((a+b\*arctanh(c\*x))^2/x/(c\*d\*x+d)^3,x,method=\_RETURNVERBOSE) output

 $a^2/ d^3 * (1/2/ (c*x+1)^2+1/ (c*x+1)-ln(c*x+1)+ln(x))+b^2/ d^3 * (arctanh(c*x)^2)$  $\ln(c*x)+1/2/(c*x+1)^2*arctanh(c*x)^2+1/(c*x+1)*arctanh(c*x)^2-arctanh(c*x)$  $2*ln(c*x+1)+2*arctanh(c*x)^2*ln((c*x+1)/(-c^2*x^2+1)^(1/2))-2/3*arctanh(c^2)$  $\frac{1}{2}$   $\frac{3+1}{8*(4*1*Pi)*csgn(I*(-(c*x+1)^2/((c^2*x^2-1)-1))/(1-(c*x+1)^2/((c^2*x^2-1)-1)}$ 1)))^3-4\*I\*Pi\*csgn(I\*(c\*x+1)^2/(c^2\*x^2-1))\*csgn(I\*(c\*x+1)^2/(c^2\*x^2-1)/(  $1-(c*x+1)^2/(c^2*x^2-1)))$   $2+4*I*Pi*csgn(I*(c*x+1)^2/(c^2*x^2-1))$   $3-4*I*Pi*$ csgn(I\*(c\*x+1)^2/(c^2\*x^2-1))\*csgn(I\*(c\*x+1)^2/(c^2\*x^2-1)/(1-(c\*x+1)^2/(c  $\binom{2*x^2-1}{x^2*x^2-1}$  \*  $\csc(1/1-(c*x+1)^2/ (c^2*x^2-1)) -4*I*Pi*csgn(I*(-(c*x+1)^2/ (c^2*x^2-1)))$  $2*x^2-1)-1$ ) \*  $csgn(I*(-(c*x+1)^2/((c^2*x^2-1)-1)/(1-(c*x+1)^2/((c^2*x^2-1)))$  $2+4*I*Pi*csgn(I*(c*x+1)^2/(c^2*x^2-1)/(1-(c*x+1)^2/(c^2*x^2-1)))^2*csgn(I$  $/(1-(c*x+1)^2)/(c^2*x^2-1))$  -4\*I\*Pi\*csgn(I/(1-(c\*x+1)<sup>2</sup>/(c<sup>2</sup>\*x<sup>2</sup>-1))) \*csgn(  $I*(-(c*x+1)^2/ (c^2*x^2-1)-1)/ (1-(c*x+1)^2/ (c^2*x^2-1)))^2+4*I*Pi*csgn(I*(-c*x+1)^2)$  $*x+1)^2/ (c^2*x^2-1)/(1-(c*x+1)^2/(c^2*x^2-1))$ ?44\*I\*Pi\*csgn(I\*(c\*x+1)/(-c  $2*x^2+1$  (1/2)  $2*x^2+1$  (1/2)  $2*x^2+1$  ( $2*x^2-1$ ) +4 $x^2+1$  +2 $x^2+1$  (1/(1-( $c*x+1$ )  $2/((c^2*x^2-1)))$ \*csgn $(I*(-(cx+1)^2/((c^2*x^2-1)-1))$ \*csgn $(I*(-(cx+1)^2/((c^2*x-1)-1)))$  $*x^2-1)-1)/ (1-(c*x+1)^2/ (c^2*x^2-1)) +8*I*Pi*csgn(I*(c*x+1)/(-c^2*x^2+1)^2)$  $1/2$ ) \*csgn(I\*(c\*x+1)^2/(c^2\*x^2-1))^2-5+8\*ln(2))\*arctanh(c\*x)^2-arctanh(c\*  $x)^2$  and  $(c*x+1)^2/(-c^2*x^2+1)-1$  +  $\arctanh(c*x)^2*ln(1-(c*x+1)/(-c^2*x^2+1)$  $\hat{-(1/2)}$ +2\*arctanh(c\*x)\*polylog(2,(c\*x+1)/(-c<sup>2</sup>2\*x<sup>2</sup>+1)<sup>2</sup>(1/2))-2\*polylog(3,(  $c*x+1)/(-c^2*x^2+1)^(1/2)$ +arctanh $(c*x)^2*ln(1+(c*x+1)/(-c^2*x^2+1)^(1/...$ 

Fricas  $|F|$ 

$$
\int \frac{(a + b \operatorname{arctanh}(cx))^2}{x(d + c dx)^3} dx = \int \frac{(b \operatorname{artanh}(cx) + a)^2}{(c dx + d)^3 x} dx
$$

$$
input\frac{intergate((a+b*arctanh(c*x))^2/z/(c*d*x+d)^3,x, algorithm="fricas")}{}
$$

 $output$ 

integral((b^2\*arctanh(c\*x)^2 + 2\*a\*b\*arctanh(c\*x) + a^2)/(c^3\*d^3\*x^4 + 3\*  $c^2*d^3*x^3 + 3*c*d^3*x^2 + d^3*x, x)$ 

## **Sympy [F]**

$$
\int \frac{(a + \text{barctanh}(cx))^2}{x(d + cdx)^3} dx
$$
\n
$$
= \frac{\int \frac{a^2}{c^3x^4 + 3c^2x^3 + 3cx^2 + x} dx + \int \frac{b^2 \text{atanh}^2(cx)}{c^3x^4 + 3c^2x^3 + 3cx^2 + x} dx + \int \frac{2ab \text{atanh}(cx)}{c^3x^4 + 3c^2x^3 + 3cx^2 + x} dx}{d^3}
$$

✞ ☎

 $\left( \begin{array}{cc} \bullet & \bullet & \bullet \\ \bullet & \bullet & \bullet \end{array} \right)$ 

✞ ☎

 $\left( \begin{array}{cc} \text{ } & \text{ } \\ \text{ } & \text{ } \end{array} \right)$ 

$$
input\left(\frac{integrate((a+b*atanh(c*x))**2/x/(c*d*x+d)**3,x)}{max}
$$

output

```
(Integral(a**2/(c**3*x**4 + 3*c**2*x**3 + 3*c*x**2 + x), x) + Integral(b**2*atanh(c*x)*2/(c**3*x**4 + 3*c**2*x**3 + 3*c*x**2 + x), x) + Integral(2*a*b*atanh(c*x)/(c**3*x**4 + 3*c**2*x**3 + 3*c*x**2 + x), x))/d**3
```
### **Maxima [F]**

$$
\int \frac{(a + \text{barctanh}(cx))^2}{x(d + cdx)^3} dx = \int \frac{(b \text{artanh}(cx) + a)^2}{(cdx + d)^3x} dx
$$

✞ ☎

 $\left( \begin{array}{cc} \text{ } & \text{ } \\ \text{ } & \text{ } \end{array} \right)$ 

✞ ☎

 $\begin{pmatrix} 1 & 0 & 0 \\ 0 & 0 & 0 \\ 0 & 0 & 0 \\ 0 & 0 & 0 \\ 0 & 0 & 0 \\ 0 & 0 & 0 \\ 0 & 0 & 0 \\ 0 & 0 & 0 \\ 0 & 0 & 0 & 0 \\ 0 & 0 & 0 & 0 \\ 0 & 0 & 0 & 0 \\ 0 & 0 & 0 & 0 & 0 \\ 0 & 0 & 0 & 0 & 0 \\ 0 & 0 & 0 & 0 & 0 \\ 0 & 0 & 0 & 0 & 0 & 0 \\ 0 & 0 & 0 & 0 & 0 & 0 \\ 0 & 0 & 0 & 0 & 0 & 0 & 0 \\ 0 &$ 

input integrate((a+b\*arctanh(c\*x))^2/x/(c\*d\*x+d)^3,x, algorithm="maxima")

output

 $1/2*a^2*(2*cx + 3)/(c^2*d^3*x^2 + 2*c*d^3*x + d^3) - 2*log(c*x + 1)/d^3)$ + 2\*log(x)/d^3) + 1/8\*(2\*b^2\*c\*x + 3\*b^2 - 2\*(b^2\*c^2\*x^2 + 2\*b^2\*c\*x + b^  $2)*log(c*x + 1)*log(-c*x + 1)^{2}/(c^{2}*d^{3}*x^{2} + 2*c*d^{3}*x + d^{3}) + integra$  $te(1/4*(-6^{-2}*c*x - 6^{-2})*log(c*x + 1)^{-2} + 4*(a*b*c*x - a*b)*log(c*x + 1) (2*b^2*c^3*x^3 + 5*b^2kc^2*x^2 - 4*a*b + (4*a*b*c + 3*b^2*c)*x - 2*(b^2*c^2)$  $4*x^4 + 3*b^2*c^3*x^3 + 3*b^2*c^2*x^2 + b^2*log(c*x + 1))*log(-c*x + 1))/$  $(c^4*d^3*x^5 + 2*c^3*d^3*x^4 - 2*c*d^3*x^2 - d^3*x), x)$ 

## **Giac [F]**

$$
\int \frac{(a + b \operatorname{arctanh}(cx))^2}{x(d + c dx)^3} dx = \int \frac{(b \operatorname{artanh}(cx) + a)^2}{(cdx + d)^3x} dx
$$

✞ ☎

 $\begin{pmatrix} 1 & 0 & 0 \\ 0 & 0 & 0 \\ 0 & 0 & 0 \\ 0 & 0 & 0 \\ 0 & 0 & 0 \\ 0 & 0 & 0 \\ 0 & 0 & 0 & 0 \\ 0 & 0 & 0 & 0 \\ 0 & 0 & 0 & 0 \\ 0 & 0 & 0 & 0 \\ 0 & 0 & 0 & 0 & 0 \\ 0 & 0 & 0 & 0 & 0 \\ 0 & 0 & 0 & 0 & 0 & 0 \\ 0 & 0 & 0 & 0 & 0 & 0 \\ 0 & 0 & 0 & 0 & 0 & 0 & 0 \\ 0 & 0 & 0 & 0 & 0 & 0 & 0 \\ 0 &$ 

 $\begin{pmatrix} 1 & 0 & 0 \\ 0 & 0 & 0 \\ 0 & 0 & 0 \\ 0 & 0 & 0 \\ 0 & 0 & 0 \\ 0 & 0 & 0 \\ 0 & 0 & 0 & 0 \\ 0 & 0 & 0 & 0 \\ 0 & 0 & 0 & 0 \\ 0 & 0 & 0 & 0 \\ 0 & 0 & 0 & 0 & 0 \\ 0 & 0 & 0 & 0 & 0 \\ 0 & 0 & 0 & 0 & 0 & 0 \\ 0 & 0 & 0 & 0 & 0 & 0 \\ 0 & 0 & 0 & 0 & 0 & 0 & 0 \\ 0 & 0 & 0 & 0 & 0 & 0 & 0 \\ 0 &$ 

$$
input\left(\frac{integrate((a+b*arctanh(c*x))^2/z/(c*d*x+d)^3,x, algorithm="giac")}{}
$$

₫, 1990, 1990, 1990, 1990, 1990, 1990, 1990, 1990, 1990, 1990, 1990, 1990, 1990, 1990, 1990, 1990, 1990, 1990,

$$
output\left(\frac{integrate((b*arctanh(c*x) + a)^2/((c*d*x + d)^3*x), x)}{}
$$

## **Mupad [F(-1)]**

Timed out.

$$
\int \frac{(a + b \operatorname{arctanh}(cx))^2}{x(d + c dx)^3} dx = \int \frac{(a + b \operatorname{atanh}(cx))^2}{x (d + c dx)^3} dx
$$

✞ ☎

$$
input\left(\frac{int((a + b*atanh(c*x))^2/(x*(d + c*dx))^3), x)}{int((a + b*atanh(c*x))^2/(x*(d + c*dx))^3), x}\right)
$$

output  $int((a + b*atanh(c*x))^2/(x*(d + c*d*x)^3), x)$  $\overline{\phantom{a}}$   $\overline{\phantom{a}}$   $\overline{\$ 

**Reduce [F]**

$$
\int \frac{(a + \text{barctanh}(cx))^2}{x(d + cdx)^3} dx = \text{Too large to display}
$$

 $\sqrt{2}$   $\sqrt{2}$   $\sqrt{2$ 

 $\overline{\phantom{a}}$   $\overline{\phantom{a}}$   $\overline{\$ 

input  $int((a+b*atanh(c*x))^2/x/(c*d*x+d)^3,x)$  output

 $(-16*atanh(c*x)*3*b**2*c**2*x**2 - 32*atanh(c*x)**3*b**2*c*x - 16*atanh$  $(c*x)**3*b**2 - 48*atanh(c*x)**2*a*b*c**2*x**2 - 96*atanh(c*x)**2*a*b*c*x$  $2*b**2*c*x + 60*atanh(c*x)**2*b**2 - 48*atanh(c*x)*a*b*c**2*x**2 + 144*ata$  $nh(c*x)*a*b - 36*atanh(c*x)*b*x2*c*x*x*2 + 60*atanh(c*x)*b*x2 - 384*int($  $atanh(cx*x)/(c**4*x**5 + 2*c**3*x**4 - 2*c*x**2 - x),x)*a*b*c**2*x**2 - 768$  $*int(atanh(c*x)/(c**4*x**5 + 2*c**3*x**4 - 2*c*x**2 - x),x)*a*b*c*x - 384*$  $int(atanh(cx*)/((c**4*x**5 + 2*c**3*x**4 - 2*c*x**2 - x),x)*a*b - 192*int(a$  $tanh(c*x)**2/(c**4*x**5 + 2*c**3*x**4 - 2*c*x**2 - x),x)*b**2*c*2*x**2 384*int(atanh(cx*x)**2/(c**4*x**5 + 2*c**3*x**4 - 2*c*x**2 - x),x)*b**2*c*x$ -  $192*int(atanh(cx*x)**2/(c**4*x**5 + 2*c**3*x**4 - 2*c*x**2 - x),x)*b**2$ +  $12*log(c*x - 1)*a*b*c*x*x*x + 24*log(c*x - 1)*a*b*c*x + 12*log(c*x - 1)$  $)*a*b + 3*log(c*x - 1)*b*x2*c*x2*x*x + 6*log(c*x - 1)*b*x2*c*x + 3*log(c*x - 1)*b*x2*c*x + 3*log(c*x - 1)*b*x2*c*x + 3*log(c*x - 1)*b*x2*c*x + 3*log(c*x - 1)*b*x2*c*x + 3*log(c*x - 1)*b*x2*c*x + 3*log(c*x - 1)*b*x2*c*x + 3*log(c*x - 1)*b*x2*c*x + 3*log(c*x - 1)*b*x2*c*x + 3*log(c*x - 1)*b*x2*c*x + 3*log(c*x - 1)*b*x2*c*x + 3*log(c*x - 1)*b*x2*c*x + 3*log(c$  $x - 1$  \*b\*\*2 - 192\*log(c\*x + 1)\*a\*\*2\*c\*\*2\*x\*\*2 - 384\*log(c\*x + 1)\*a\*\*2\*c\*x -  $192*log(c*x + 1)*a*x - 12*log(c*x + 1)*a*b*c*x2*x*x - 24*log(c*x + 1)*$  $a*b*c*x - 12*log(c*x + 1)*a*b - 3*log(c*x + 1)*b*x2*c*x*x*x - 6*log(c*x)$ + 1)\*b\*\*2\*c\*x - 3\*log(c\*x + 1)\*b\*\*2 + 192\*log(x)\*a\*\*2\*c\*\*2\*x\*\*2 + 384\*log(  $x)*a**2*c*x + 192*log(x)*a**2 - 96*a**2*c**2*x**2 + 192*a**2 - 36*a*b*c**2$ \*x\*\*2 + 60\*a\*b - 21\*b\*\*2\*c\*\*2\*x\*\*2 + 27\*b\*\*2)/(192\*d\*\*3\*(c\*\*2\*x\*\*2 + 2\*c\*x  $+ 1)$ 

# $\int \frac{(a + b \mathbf{arctanh}(cx))^2}{x^2(d+cdx)^3} dx$

<span id="page-1088-0"></span>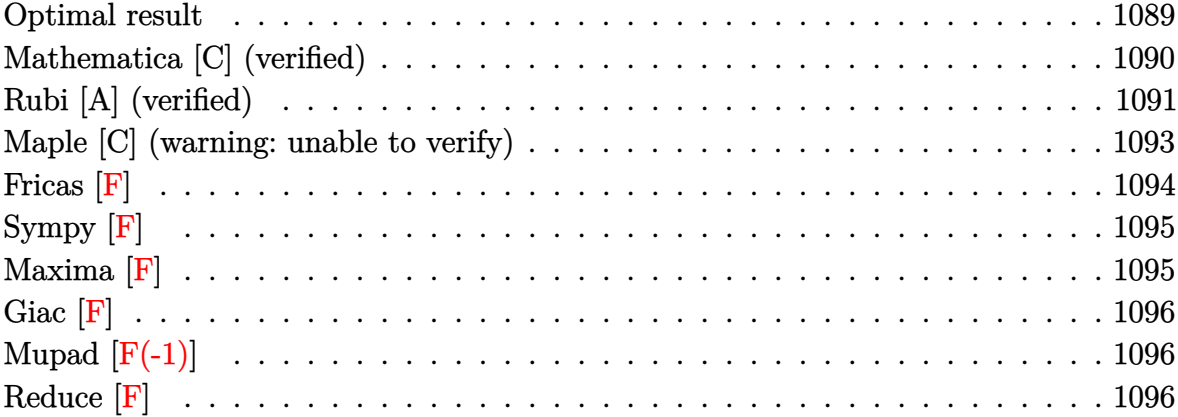

# **Optimal result**

Integrand size  $= 22$ , antiderivative size  $= 448$ 

$$
\int \frac{(a + b \arctanh(cx))^2}{x^2(d + c dx)^3} dx = -\frac{b^2c}{16d^3(1 + cx)^2} - \frac{19b^2c}{16d^3(1 + cx)} + \frac{19b^2c \arctanh(cx)}{16d^3} \n- \frac{bc(a + b \arctanh(cx))}{4d^3(1 + cx)^2} - \frac{9bc(a + b \arctanh(cx))}{4d^3(1 + cx)} \n+ \frac{17c(a + b \arctanh(cx))^2}{8d^3} - \frac{(a + b \arctanh(cx))^2}{2d^3(1 + cx)^2} - \frac{2c(a + b \arctanh(cx))^2}{d^3(1 + cx)} \n- \frac{6c(a + b \arctanh(cx))^2 \arctanh(1 - \frac{2}{1 - cx})}{d^3} \n- \frac{3c(a + b \arctanh(cx))^2 \log(\frac{2}{1 + cx})}{d^3} \n+ \frac{2bc(a + b \arctanh(cx)) \log(2 - \frac{2}{1 + cx})}{d^3} \n+ \frac{3bc(a + b \arctanh(cx)) \log(2, 1 - \frac{2}{1 - cx})}{d^3} \n- \frac{3bc(a + b \arctanh(cx)) \text{PolyLog}(2, 1 - \frac{2}{1 - cx})}{d^3} \n+ \frac{3bc(a + b \arctanh(cx)) \text{PolyLog}(2, 1 - \frac{2}{1 + cx})}{d^3} \n+ \frac{3bc(a + b \arctanh(cx)) \text{PolyLog}(2, 1 - \frac{2}{1 + cx})}{d^3} \n+ \frac{b^2c \text{PolyLog}(3, -1 + \frac{2}{1 + cx})}{d^3} - \frac{3b^2c \text{ PolyLog}(3, 1 - \frac{2}{1 - cx})}{2d^3} \n+ \frac{3b^2c \text{ PolyLog}(3, 1 - \frac{2}{1 + cx})}{2d^3} \n+ \frac{3b^2c \text{PolyLog}(3, 1 - \frac{2}{1 + cx})}{2d^3}
$$

```
output
```

```
-1/16*b^2*c/d^3/(c*x+1)^2-19/16*b^2*c/d^3/(c*x+1)+19/16*b^2*c*arctanh(c*x)d^3-1/4*b*c*(a+b*arctanh(c*x))/d^3/(c*x+1)^2-9/4*b*c*(a+b*arctanh(c*x))/d^3\frac{3}{(c*x+1)+17/8*c*(a+b*arctanh(c*x))^2/d^3-(a+b*arctanh(c*x))^2/d^3/x-1/2*}c*(a+b*arctanh(c*x)) 2/d<sup>2</sup>3/(c*x+1)<sup>2</sup>-2*c*(a+b*arctanh(c*x))<sup>2</sup>/d<sup>2</sup>3/(c*x+1)+
6*c*(a+b*arctanh(c*x))^2*arctanh(-1+2/(-c*x+1))/d^3-3*c*(a+b*arctanh(c*x))2*ln(2/((c*x+1))/d^3+2*b*c*(a+b*arctanh(c*x))*ln(2-2/((c*x+1))/d^3+3*b*c*(a^2))+b*arctanh(c*x))*polylog(2,1-2/(-c*x+1))/d^3-3*b*c*(a+b*arctanh(c*x))*poly
log(2,-1+2/(-c*x+1))/d^3+3*b*c*(a+b*arctanh(c*x))*polylog(2,1-2/(c*x+1))/d)\text{``3-b^2*c*polylog(2,-1+2/(c*x+1))/d^3-3/2*b^2*c*polylog(3,1-2/(-c*x+1))/d^3)}+3/2*b^2*c*polylog(3,-1+2/(-c*x+1))/d^3+3/2*b^2*c*polylog(3,1-2/(c*x+1))/d
\hat{c}
```
## <span id="page-1090-0"></span>Mathematica [C] (verified)

Result contains complex when optimal does not.

Time  $= 1.57$  (sec), antiderivative size  $= 479$ , normalized size of antiderivative  $= 1.07$ 

$$
\int \frac{(a + b \arctanh(cx))^2}{x^2(d + c dx)^3} dx
$$
\n
$$
= \frac{-\frac{64a^2}{x} - \frac{32a^2c}{(1 + cx)^2} - \frac{128a^2c}{1 + cx} - 192a^2c \log(x) + 192a^2c \log(1 + cx) + b^2c(-8i\pi^3 + 64\arctanh(cx)^2 - \frac{64\arctan(cx)}{c(x + cx)^2} - \frac{128a^2c}{(1 + cx)^2} - \frac{128a^2c}{(1 + cx)^2} - \frac{128a^2c}{
$$

input

Integrate[(a + b\*ArcTanh[c\*x])^2/(x^2\*(d + c\*d\*x)^3),x]

```
output
```

```
((-64*a^2)/x - (32*a^2*c)/(1 + c*x)^2 - (128*a^2*c)/(1 + c*x) - 192*a^2zc*Log[x] + 192*a^2*c*Log[1 + c*x] + b^2*c*((-8*I)*Pi^3 + 64*ArcTanh[c*x]^2 -(64*\text{ArcTanh}[c*x]^2)/(c*x) + 128*\text{ArcTanh}[c*x]^3 - 40*Cosh[2*ArcTanh[c*x]]- 80*ArcTanh[c*x]*Cosh[2*ArcTanh[c*x]] - 80*ArcTanh[c*x]^2*Cosh[2*ArcTanh[
c*x]] - Cosh[4*ArcTanh[c*x]] - 4*ArcTanh[c*x]*Cosh[4*ArcTanh[c*x]] - 8*ArcTanh[c*x]<sup>-2*</sup>Cosh[4*ArcTanh[c*x]] + 128*ArcTanh[c*x]*Log[1 - E<sup>-</sup>(-2*ArcTanh[
c*x])] - 192*ArcTanh[c*x]^2*Log[1 - E^(2*ArcTanh[c*x])] - 64*PolyLog[2, E^
(-2*\text{ArcTanh}[c*x])] - 192*ArcTanh[c*x]*PolyLog[2, E<sup>-</sup>(2*ArcTanh[c*x])] + 96*
PolyLog[3, E^{(2*ArcTanh[c*x)}] + 40*Sinh[2*ArcTanh[c*x]] + 80*ArcTanh[c*x]*Sinh[2*ArcTanh[c*x]] + 80*ArcTanh[c*x]^2*Sinh[2*ArcTanh[c*x]] + Sinh[4*Ar
cTanh[c*x]] + 4*ArcTanh[c*x]*Sinh[4*ArcTanh[c*x]] + 8*ArcTanh[c*x]^2*Sinh[
4*ArcTanh[c*x]]) + (4*a*b*(48*c*x*PolyLog[2, E^(-2*ArcTanh[c*x])] + c*x*(-
20*Cosh[2*Arctanh[c*x]] - Cost[4*Arctanh[c*x]] + 32*Log[(c*x)/Sqrt[1 - c^2])*x^2]] + 20*Sinh[2*ArcTanh[c*x]] + Sinh[4*ArcTanh[c*x]]) - 4*ArcTanh[c*x]*
(8 + 10*c*x*Cosh[2*ArcTanh[c*x]] + c*x*Cosh[4*ArcTanh[c*x]] + 24*c*x*Log[1
- E<sup>-</sup>(-2*ArcTanh[c*x])] - 10*c*x*Sinh[2*ArcTanh[c*x]] - c*x*Sinh[4*ArcTanh
[c*x]]))/x)/(64*d<sup>-3</sup>)
```
## <span id="page-1091-0"></span>Rubi [A] (verified)

Time = 1.33 (sec), antiderivative size = 448, normalized size of antiderivative = 1.00, number of steps used = 2, number of rules used = 2,  $\frac{\text{number of rules}}{\text{integrand size}}$  = 0.091, Rules used =  $\{6502, 2009\}$ 

Below are the steps used by Rubi to obtain the solution. The rule number used for the transformation is given above next to the arrow. The rules definitions used are listed below.

$$
\int \frac{(a + b \text{arctanh}(cx))^2}{x^2(cdx + d)^3} dx
$$

$$
\downarrow 6502
$$

$$
\int \left( \frac{3c^2(a + \text{barctanh}(cx))^2}{d^3(cx+1)} + \frac{2c^2(a + \text{barctanh}(cx))^2}{d^3(cx+1)^2} + \frac{c^2(a + \text{barctanh}(cx))^2}{d^3(cx+1)^3} + \frac{(a + \text{barctanh}(cx))^2}{d^3x^2} - \frac{3c(a + \text{barctanh}(cx))^2}{d^3x^2} \right)
$$

$$
\frac{3bc \text{PolyLog}\left(2, 1-\frac{2}{1-cx}\right)(a + b \text{arctanh}(cx))}{d^3} - \\ \frac{3bc \text{PolyLog}\left(2, 1-\frac{2}{cx+1}\right)(a + b \text{arctanh}(cx))}{d^3} + \\ \frac{3bc \text{PolyLog}\left(2, 1-\frac{2}{cx+1}\right)(a + b \text{arctanh}(cx))}{d^3} - \\ \frac{bc(a + b \text{arctanh}(cx))}{4d^3(cx+1)} - \\ \frac{bc(a + b \text{arctanh}(cx))}{4d^3(cx+1)^2} - \\ \frac{c(a + b \text{arctanh}(cx))^2}{2d^3(cx+1)^2} + \\ \frac{17c(a + b \text{arctanh}(cx))^2}{8d^3} - \\ \frac{6 \text{carctanh}\left(1-\frac{2}{1-cx}\right)(a + b \text{arctanh}(cx))^2}{d^3} + \\ \frac{2bc \log\left(2-\frac{2}{cx+1}\right)(a + b \text{arctanh}(cx))}{d^3} - \\ \frac{3c \log\left(\frac{2}{cx+1}\right)(a + b \text{arctanh}(cx))^2}{d^3} + \\ \frac{19b^2 \text{carctanh}(cx)}{16d^3} - \\ \frac{b^2c \text{PolyLog}\left(2,\frac{2}{cx+1}-1\right)}{d^3} - \\ \frac{3b^2c \text{PolyLog}\left(3, 1-\frac{2}{1-cx}\right)}{2d^3} + \\ \frac{3b^2c \text{PolyLog}\left(3,\frac{2}{1-cx}-1\right)}{2d^3} + \\ \frac{3b^2c \text{PolyLog}\left(3,\frac{2}{1-cx}-1\right)}{2d^3} + \\ \frac{3b^2c \text{PolyLog}\left(3,\frac{2}{1-cx}-1\right)}{2d^3} + \\ \frac{3b^2c \text{PolyLog}\left(3,\frac{2}{1-cx}-1\right)}{2d^3} + \\ \frac{3bc \text{PolyLog}\left(3,\frac{2}{1-cx}-1\right)}{2d^3} + \\ \frac{3bc \text{PolyLog}\left(3,\frac{2}{1-cx}-1\right)}{2d^3} + \\ \frac{3bc \text{PolyLog}\left(3,\frac{2}{1-cx}-1\right)}{2d^3} + \\ \frac{3bc \text{PolyLog}\left(3,\frac{2}{1-cx
$$

✞ ☎

 $\begin{pmatrix} 1 & 0 & 0 \\ 0 & 0 & 0 \\ 0 & 0 & 0 \\ 0 & 0 & 0 \\ 0 & 0 & 0 \\ 0 & 0 & 0 \\ 0 & 0 & 0 \\ 0 & 0 & 0 \\ 0 & 0 & 0 & 0 \\ 0 & 0 & 0 & 0 \\ 0 & 0 & 0 & 0 \\ 0 & 0 & 0 & 0 & 0 \\ 0 & 0 & 0 & 0 & 0 \\ 0 & 0 & 0 & 0 & 0 \\ 0 & 0 & 0 & 0 & 0 & 0 \\ 0 & 0 & 0 & 0 & 0 & 0 \\ 0 & 0 & 0 & 0 & 0 & 0 & 0 \\ 0 &$ 

✞ ☎

 $\left( \begin{array}{cc} \bullet & \bullet & \bullet \\ \bullet & \bullet & \bullet \end{array} \right)$ 

input

Int $[(a + b*Arctanh[c*x])^2/(x^2*(d + c*d*x)^3),x]$ 

output  $-1/16*(b^2*c)/(d^3*(1 + c*x)^2) - (19*b^2*c)/(16*d^3*(1 + c*x)) + (19*b^2*)$  $c*ArcTanh[c*x]/(16*d^3) - (b*c*(a + b*ArcTanh[c*x]))/(4*d^3*(1 + c*x)^2)$  $-$  (9\*b\*c\*(a + b\*ArcTanh[c\*x]))/(4\*d^3\*(1 + c\*x)) + (17\*c\*(a + b\*ArcTanh[c\*  $x$ ])^2)/(8\*d^3) - (a + b\*ArcTanh[c\*x])^2/(d^3\*x) - (c\*(a + b\*ArcTanh[c\*x])^ 2)/(2\*d<sup>-</sup>3\*(1 + c\*x)<sup>-</sup>2) - (2\*c\*(a + b\*ArcTanh[c\*x])<sup>-</sup>2)/(d<sup>-</sup>3\*(1 + c\*x)) - (6 \*c\*(a + b\*ArcTanh[c\*x])^2\*ArcTanh[1 - 2/(1 - c\*x)])/d^3 - (3\*c\*(a + b\*ArcT anh[c\*x])^2\*Log[2/(1 + c\*x)])/d^3 + (2\*b\*c\*(a + b\*ArcTanh[c\*x])\*Log[2 - 2/  $(1 + c*x)$ )/d<sup>2</sup>3 + (3\*b\*c\*(a + b\*ArcTanh[c\*x])\*PolyLog[2, 1 - 2/(1 - c\*x)])  $\frac{d^2}{d^2}$  -  $\frac{3*b*c*(a + b*ArcTanh[c*x])*PolyLog[2, -1 + 2/(1 - c*x)]}{d^2 + (3*)}$  $b*c*(a + b*ArcTanh[c*x]) * PolyLog[2, 1 - 2/(1 + c*x)])/d^3 - (b^2*c*PolyLog$  $[2, -1 + 2/(1 + c*x)]/d^3 - (3*b^2*c*PolyLog[3, 1 - 2/(1 - c*x)])/(2*d^3)$  $+$   $(3*b^2*c*PolyLog[3, -1 + 2/(1 - c*x)])/(2*d^3) + (3*b^2*c*PolyLog[3, 1$  $- 2/(1 + c*x)]/(2*d<sup>2</sup>)$ 

#### **Defintions of rubi rules used**

rule 2009  $Int[u_-, x_Symbol]$  :>  $Simp[IntSum[u, x], x]$  /;  $SumQ[u]$ 

rule 6502

 $Int[((a_{-.}) + ArcTanh[(c_{-.})*(x_{-})]*(b_{-.}))^-(p_{-.})*( (f_{-.})*(x_{-}))^-(m_{-.})*( (d_{-}) + (e_{-.}*(x_{-}))^-(m_{-.}))^-(m_{-.})*(c_{-.}^-(m_{-.}))^-(m_{-.}^-(m_{-.}))^-(m_{-.}^-(m_{-.}))^-(m_{-.}^-(m_{-.}))^-(m_{-.}^-(m_{-.}))^-(m_{-.}^-(m_{-.}))^-(m_{-.}^-(m_{-.}))^-(m_{-.}^-(m_{-.}))^-(m_{-.}^-(m_{-.}))^-(m_{-.}^$  $(1.4 \times 1.4)$  (q..), x\_Symbol] :> Int[ExpandIntegrand[(a + b\*ArcTanh[c\*x])^p, (  $f*x)^m*(d + e*x)^q, x, x]$ ,  $f$  FreeQ[{a, b, c, d, e, f, m}, x] && IGtQ[p, 0] && IntegerQ[q] && (GtQ[q, 0] || NeQ[a, 0] || IntegerQ[m])

✞ ☎

 $\left( \begin{array}{cc} \bullet & \bullet & \bullet \\ \bullet & \bullet & \bullet \end{array} \right)$ 

✞ ☎

<span id="page-1093-0"></span> $\left( \begin{array}{cc} \bullet & \bullet & \bullet \\ \bullet & \bullet & \bullet \end{array} \right)$ 

### **Maple [C] (warning: unable to verify)**

Result contains higher order function than in optimal. Order 9 vs. order 4.

Time  $= 3.03$  (sec), antiderivative size  $= 4301$ , normalized size of antiderivative  $= 9.60$ 

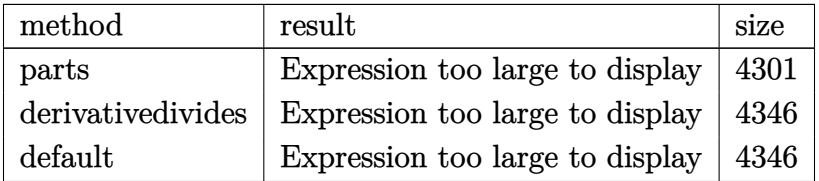

 $\left($   $\left($   $\right)$   $\left($   $\left($   $\right)$   $\left($   $\left($   $\right)$   $\left($   $\left($   $\right)$   $\left($   $\left($   $\right)$   $\left($   $\left($   $\right)$   $\left($   $\left($   $\right)$   $\left($   $\left($   $\right)$   $\left($   $\left($   $\right)$   $\left($   $\left($   $\right)$   $\left($   $\left($   $\right)$   $\left($   $\left($   $\right)$   $\left($ 

input ✞ ☎ int((a+b\*arctanh(c\*x))^2/x^2/(c\*d\*x+d)^3,x,method=\_RETURNVERBOSE)

output

 $a^2/(d^3*(-1/2/((c*x+1))^2*c-2*c/(c*x+1)+3*c*ln(c*x+1)-1/x-3*c*ln(x))+b^2/(d^3$  $*c*(-3*arctanh(c*x)^2*ln(1-(c*x+1)/(-c^2*x^2+1)^(1/2)) - 6*arctanh(c*x)*poly$  $log(2, (c*x+1)/(-c^2*x^2+1)^(1/2)) - 3*arctanh(c*x)^2*ln(1+(c*x+1)/(-c^2*x^2+1))$  $1)^(1/2) - 6*arctanh(c*x)*polylog(2, -(c*x+1)/(-c^2*x^2+1)^(1/2)) + 3*arctanh($  $c*x)^22*ln((c*x+1)^2/(-c^2*x^2+1)-1)+3/2*I*Pi*csgn(I*(c*x+1)^2/(c^2*x^2-1))$  $\star$ csgn(I $*(c*\times+1)^2/((c^2*\times^2-1)/(1-(c*\times+1)^2)/(c^2*\times^2-1)))\star$ csgn(I $/(1-(c*\times+1)$  $^2/$ (c<sup>2</sup>\*x<sup>2</sup>-1)))\*(arctanh(c\*x)\*ln(1+(c\*x+1)/(-c<sup>2</sup>\*x<sup>2</sup>+1)<sup>2</sup>(1/2))+dilog(1+(c  $*x+1)/(-c^2*x^2+1)^(1/2)-dilog((c*x+1)/(-c^2*x^2+1)^(1/2)))-3*arctanh(c*x)$ )<sup>2</sup>\*ln(c\*x)+3\*ln(2)\*dilog((c\*x+1)/(-c<sup>2</sup>\*x<sup>2+1)</sup><sup>(1/2)</sup>)-3\*ln(2)\*dilog(1+(c\*x +1)/(-c<sup>2</sup>\*x<sup>2</sup>+1)<sup>-</sup>(1/2))+3\*ln(2)\*polylog(2,(c\*x+1)/(-c<sup>2</sup>\*x<sup>2</sup>+1)<sup>-</sup>(1/2))+3\*ln  $(2)*polylog(2,-(c*x+1)/(-c^2*x^2+1)^(1/2))+3*arctanh(c*x)^2*ln(c*x+1)-1/8*$  $arctanh(c*x)*ln(1-(c*x+1)/(-c^2*x^2+1)^(1/2))+2*arctanh(c*x)*ln(1+(c*x+1)/$  $(-c^2*x^2+1)^(1/2) -3/2*I*Pi*csgn(I*(-(c*x+1)^2/ (c^2*x^2-1)-1)/(1-(c*x+1)^2)$  $2/((c^2*x^2-1))$ <sup>2</sup>\*csgn(I/(1-(c\*x+1)<sup>2</sup>/(c<sup>2</sup>\*x<sup>2</sup>-1)))\*(arctanh(c\*x)\*ln(1-(c\*  $x+1)/(-c^2*x^2+1)^(1/2)$ +arctanh $(c*x)*ln(1+(c*x+1)/(-c^2*x^2+1)^(1/2))$ -arc  $\tanh(c*x)^2+\text{polylog}(2, (c*x+1)/(-c^2*x^2+1)^(1/2))+\text{polylog}(2,-(c*x+1)/(-c^2)x^2)$ \*x^2+1)^(1/2)))+3/2\*I\*Pi\*csgn(I\*(c\*x+1)^2/(c^2\*x^2-1)/(1-(c\*x+1)^2/(c^2\*x^  $2-1))$   $2*csgn(I/(1-(c*x+1)^2/(c^2*x^2-1)))*(arctanh(c*x)*ln(1-(c*x+1)/(-c^2))$  $2*x^2+1$  (1/2) + arctanh(c\*x) \* ln(1+(c\*x+1)/(-c<sup>-2</sup>\*x<sup>-2+1)</sup> (1/2) - arctanh(c\*x)  $\text{``2+polylog(2, (c*x+1)/(-c^2*x^2+1)^-(1/2))+polylog(2,-(c*x+1)/(-c^2*x^2+1...))}$ 

<span id="page-1094-0"></span>Fricas  $|F|$ 

$$
\int \frac{(a + b \operatorname{arctanh}(cx))^2}{x^2(d + c dx)^3} dx = \int \frac{(b \operatorname{artanh}(cx) + a)^2}{(c dx + d)^3 x^2} dx
$$

$$
input\frac{integrate((a+b*arctanh(c*x))^2/z^2/(c*d*x+d)^3,x, algorithm="fricas")}{}
$$

output

<span id="page-1094-1"></span> $integral((b^2*arctanh(cx*x)^2 + 2*a*b*arctanh(cx*x) + a^2)/(c^3*d^3*x^5 + 3*$  $c^2*d^3*x^4 + 3*c*d^3*x^3 + d^3*x^2, x)$ 

## Sympy  $|F|$

$$
\int \frac{(a + b \arctan(x))^2}{x^2 (d + c dx)^3} dx
$$
\n
$$
= \frac{\int \frac{a^2}{c^3 x^5 + 3c^2 x^4 + 3c x^3 + x^2} dx + \int \frac{b^2 \operatorname{atanh}^2(cx)}{c^3 x^5 + 3c^2 x^4 + 3c x^3 + x^2} dx + \int \frac{2ab \operatorname{atanh}(cx)}{c^3 x^5 + 3c^2 x^4 + 3c x^3 + x^2} dx}{d^3}
$$

$$
_{\rm{input}}|{\rm{integrate((a+b*atanh(c*x))**2/x**2/(c*d*x+d)**3,x)}}
$$

```
(Integral(a**2/(c**3*x**5 + 3*c**2*x**4 + 3*c*x**3 + x**2), x) + Integral(output
      b**2*atanh(c*x)**2/(c**3*x**5 + 3*c**2*x**4 + 3*c*x**3 + x**2), x) + Integral(2*a*b*atanh(c*x)/(c**3*x**5 + 3*c**2*x**4 + 3*c*x**3 + x**2), x))/d**3
```
## Maxima [F]

$$
\int \frac{(a + \text{barctanh}(cx))^2}{x^2(d + cdx)^3} dx = \int \frac{(b \text{artanh}(cx) + a)^2}{(cdx + d)^3 x^2} dx
$$

 $integrate((a+b*arctanh(cx*))^2/x^2/(c*d*x+d)^3,x, algorithm="maxima")$  $input$ 

output

```
-1/2*a^2*((6*c^2*x^2 + 9*c*x + 2)/(c^2*d^3*x^3 + 2*c*d^3*x^2 + d^3*x) - 6*c*log(c*x + 1)/d^3 + 6*c*log(x)/d^3) - 1/8*(6*b^2*c^2*x^2 + 9*b^2*c*x + 2*b^2 - 6*(b<sup>2</sup>*c<sup>2</sup>3*x<sup>2</sup> + 2*b<sup>2</sup>xc<sup>2</sup>xx<sup>2</sup> + b<sup>2</sup>xc*x)*log(c*x + 1))*log(-c*x + 1
2^{2}/(c^{2}*d^{3}*x^{3} + 2*c*d^{3}*x^{2} + d^{3}*x) - integrate(-1/4*((b^{2}*c*x - b^{2})*x^{2})\log(c*x + 1)^2 + 4*(a*b*c*x - a*b)*log(c*x + 1) + (6*b^2*c^4*x^4 + 15*b^2*c^3*x^3 + 11*b^2*c^2*x^2 + 4*a*b - 2*(2*a*b*c - b^2*c)*x - 2*(3*b^2kc^5*x^2 + 4*ak^2)5 + 9 * b^2 * c^4 * x^4 + 9 * b^2 * c^3 * x^3 + 3 * b^2 * c^2 * x^2 + b^2 * c * x - b^2 * b g(c * x+ 1))*log(-c*x + 1))/(c^4*d^3*x^6 + 2*c^3*d^3*x^5 - 2*c*d^3*x^3 - d^3*x^2
), x)
```
## **Giac [F]**

$$
\int \frac{(a + b \operatorname{arctanh}(cx))^2}{x^2 (d + c dx)^3} dx = \int \frac{(b \operatorname{artanh}(cx) + a)^2}{(cdx + d)^3 x^2} dx
$$

✞ ☎

 $\begin{pmatrix} 1 & 0 & 0 \\ 0 & 0 & 0 \\ 0 & 0 & 0 \\ 0 & 0 & 0 \\ 0 & 0 & 0 \\ 0 & 0 & 0 \\ 0 & 0 & 0 & 0 \\ 0 & 0 & 0 & 0 \\ 0 & 0 & 0 & 0 \\ 0 & 0 & 0 & 0 \\ 0 & 0 & 0 & 0 & 0 \\ 0 & 0 & 0 & 0 & 0 \\ 0 & 0 & 0 & 0 & 0 & 0 \\ 0 & 0 & 0 & 0 & 0 & 0 \\ 0 & 0 & 0 & 0 & 0 & 0 & 0 \\ 0 & 0 & 0 & 0 & 0 & 0 & 0 \\ 0 &$ 

<span id="page-1096-0"></span>✞ ☎

 $\begin{pmatrix} 1 & 0 & 0 \\ 0 & 0 & 0 \\ 0 & 0 & 0 \\ 0 & 0 & 0 \\ 0 & 0 & 0 \\ 0 & 0 & 0 \\ 0 & 0 & 0 & 0 \\ 0 & 0 & 0 & 0 \\ 0 & 0 & 0 & 0 \\ 0 & 0 & 0 & 0 \\ 0 & 0 & 0 & 0 & 0 \\ 0 & 0 & 0 & 0 & 0 \\ 0 & 0 & 0 & 0 & 0 & 0 \\ 0 & 0 & 0 & 0 & 0 & 0 \\ 0 & 0 & 0 & 0 & 0 & 0 & 0 \\ 0 & 0 & 0 & 0 & 0 & 0 & 0 \\ 0 &$ 

$$
input \frac{integrate((a+b*arctanh(c*x))^2/x^2/(c*d*x+d)^3,x, algorithm="giac")}{}
$$

$$
output\left(\frac{integrate((b*arctanh(c*x) + a)^2/((c*d*x + d)^3*x^2), x)}{}
$$

## **Mupad [F(-1)]**

Timed out.

$$
\int \frac{(a + b \operatorname{arctanh}(cx))^2}{x^2(d + c dx)^3} dx = \int \frac{(a + b \operatorname{atanh}(cx))^2}{x^2(d + c dx)^3} dx
$$

✞ ☎

<span id="page-1096-1"></span>✞ ☎

$$
input\left(\frac{int((a + b*atanh(c*x))^2/(x^2*(d + c*dx))^3), x)}{}
$$

output  $int((a + b*atanh(c*x))^2/(x^2*(d + c*d*x)^3), x)$  $\overline{\phantom{a}}$   $\overline{\phantom{a}}$   $\overline{\$ 

**Reduce [F]**

$$
\int \frac{(a + \text{barctanh}(cx))^2}{x^2(d + cdx)^3} dx = \text{Too large to display}
$$

 $\sqrt{2}$   $\sqrt{2}$   $\sqrt{2$ 

 $\overline{\phantom{a}}$   $\overline{\phantom{a}}$   $\overline{\$ 

input  $int((a+b*atanh(c*x))^2/x^2/(c*d*x+d)^3,x)$  output

 $(-16*atanh(cx*x)*3*b**2*c**3*x**3 - 32*atanh(cx*x)*3*b**2*c**2*x*x*2 - 16$ \*atanh(c\*x)\*\*3\*b\*\*2\*c\*x - 48\*atanh(c\*x)\*\*2\*a\*b\*c\*\*3\*x\*\*3 - 96\*atanh(c\*x)\*\*  $2*a*b*c**2*x**2 - 48*atanh(c*x)**2*a*b*c*x - 60*atanh(c*x)**2*b**2*c**3*x*$ \*3 - 72\*atanh(c\*x)\*\*2\*b\*\*2\*c\*\*2\*x\*\*2 + 36\*atanh(c\*x)\*\*2\*b\*\*2\*c\*x + 64\*atan  $h(cx*x)**2*b**2 - 48*atanh(cx*x)*a*b*c**3*x**3 + 144*atanh(cx*x)*a*b*c*x + 12$  $8*atanh(cx*x)*a*b - 60*atanh(cx*x)*b**2*c**3*x**3 + 132*atanh(cx*x)*b**2*c*x$  $+ 64*atanh(c*x)*b*x2 - 384*int(atanh(c*x)/(c*x4*x**6 + 2*c*x2*x)*5 - 2*c*x$ \*\*3 - x\*\*2), x)\*a\*b\*c\*\*2\*x\*\*3 - 768\*int(atanh(c\*x)/(c\*\*4\*x\*\*6 + 2\*c\*\*3\*x\*\*5 - 2\*c\*x\*\*3 - x\*\*2), x)\*a\*b\*c\*x\*\*2 - 384\*int(atanh(c\*x)/(c\*\*4\*x\*\*6 + 2\*c\*\*3 \*x\*\*5 - 2\*c\*x\*\*3 - x\*\*2), x)\*a\*b\*x - 64\*int(atanh(c\*x)/(c\*\*4\*x\*\*6 + 2\*c\*\*3\*  $x**5$  -  $2*c*x**3$  -  $x**2$ ,  $x)*b**2*c**2*x**3$  -  $128*int(atanh(cx*x)/(c**4*x**6$ + 2\*c\*\*3\*x\*\*5 - 2\*c\*x\*\*3 - x\*\*2), x)\*b\*\*2\*c\*x\*\*2 - 64\*int(atanh(c\*x)/(c\*\*4\*  $x**6$  + 2\*c\*\*3\*x\*\*5 - 2\*c\*x\*\*3 - x\*\*2), x)\*b\*\*2\*x - 192\*int(atanh(c\*x)\*\*2/(c \*\*4\*x\*\*6 + 2\*c\*\*3\*x\*\*5 - 2\*c\*x\*\*3 - x\*\*2), x)\*b\*\*2\*c\*\*2\*x\*\*3 - 384\*int(atan  $h(c*x)*2/ (c**4*x**6 + 2*c**3*x**5 - 2*c*x**3 - x**2),x)*b*x2*c*x**2 - 192$  $*int(atanh(c*x)*2/(c**4*x**6 + 2*c**3*x**5 - 2*c*x**3 - x**2),x)*b*x2*x +$  $28*log(c*x - 1)*a*b*c**3*x**3 + 56*log(c*x - 1)*a*b*c**2*x**2 + 28*log(c*x)$  $x - 1)*a*b*c*x + 17*log(c*x - 1)*b*x2*c*x*x*x + 3 + 34*log(c*x - 1)*b*x2*c*x$  $2*x**2 + 17*log(c*x - 1)*b*x2*c*x + 384*log(c*x + 1)*a*x2*c*x*x*x + 768*$  $log(c*x + 1)*a*x2*x*x*x2 + 384*log(c*x + 1)*a*x2*x*x + 100*log(c*x + ...$ 

# $\int \frac{(a+b\textbf{arctanh}(cx))^2}{(1+cx)^4} dx$

<span id="page-1098-0"></span>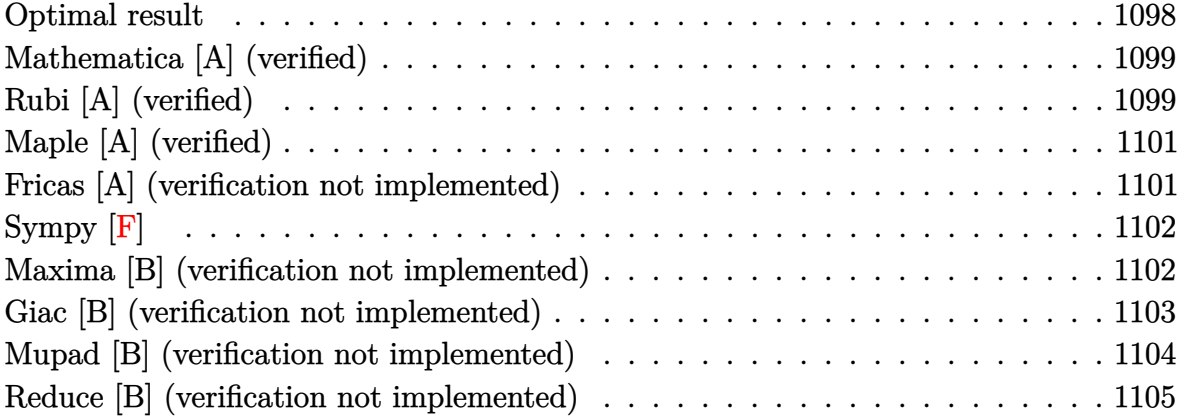

## **Optimal result**

Integrand size  $= 18$ , antiderivative size  $= 176$ 

$$
\int \frac{(a + b \arctanh(cx))^2}{(1 + cx)^4} dx = -\frac{b^2}{54c(1 + cx)^3} - \frac{5b^2}{144c(1 + cx)^2} - \frac{11b^2}{144c(1 + cx)} + \frac{11b^2 \arctanh(cx)}{144c} - \frac{b(a + b \arctanh(cx))}{9c(1 + cx)^3} - \frac{b(a + b \arctanh(cx))}{12c(1 + cx)} - \frac{b(a + b \arctanh(cx))}{12c(1 + cx)} + \frac{(a + b \arctanh(cx))^2}{24c} - \frac{(a + b \arctanh(cx))^2}{3c(1 + cx)^3}
$$

output

 $-1/54*b^2/c/(c*x+1)^3-5/144*b^2/c/(c*x+1)^2-11/144*b^2/c/(c*x+1)+11/144*b^2$ 2\*arctanh(c\*x)/c-1/9\*b\*(a+b\*arctanh(c\*x))/c/(c\*x+1)^3-1/12\*b\*(a+b\*arctanh(  $(c*x))/(c/(c*x+1)^2-1/12*b*(a+b*arctanh(c*x))/(c/(c*x+1)+1/24*(a+b*arctanh(c*x)))$  $x)$ )^2/c-1/3\*(a+b\*arctanh(c\*x))^2/c/(c\*x+1)^3

✞ ☎

<span id="page-1098-1"></span> $\left( \begin{array}{cc} \bullet & \bullet & \bullet \\ \bullet & \bullet & \bullet \end{array} \right)$ 

### **Mathematica [A] (verified)**

Time  $= 0.20$  (sec), antiderivative size  $= 168$ , normalized size of antiderivative  $= 0.95$ 

✞ ☎

 $\left( \begin{array}{cc} \text{ } & \text{ } \\ \text{ } & \text{ } \end{array} \right)$ 

✞ ☎

<span id="page-1099-0"></span> $\left( \begin{array}{cc} \text{ } & \text{ } \\ \text{ } & \text{ } \end{array} \right)$ 

$$
\int \frac{(a + b \operatorname{arctanh}(cx))^2}{(1 + cx)^4} dx =
$$
\n
$$
-\frac{16(18a^2 + 6ab + b^2) + 6b(12a + 5b)(1 + cx) + 6b(12a + 11b)(1 + cx)^2 + 24b(24a + b(10 + 9cx + 3c^2a))}{2(1 + cx)(1 + cx)} + 6b(12a + b(12a + b(10 + 9cx + 3c^2a))
$$

input Integrate[(a + b\*ArcTanh[c\*x])^2/(1 + c\*x)^4,x]

#### output

 $-1/864*(16*(18*a^2 + 6*a*b + b^2) + 6*b*(12*a + 5*b)*(1 + c*x) + 6*b*(12*a$ + 11\*b)\*(1 + c\*x)^2 + 24\*b\*(24\*a + b\*(10 + 9\*c\*x + 3\*c^2\*x^2))\*ArcTanh[c\*  $x$ ] - 36\*b^2\*(-7 + 3\*c\*x + 3\*c^2\*x^2 + c^3\*x^3)\*ArcTanh[c\*x]^2 + 3\*b\*(12\*a + 11\*b)\*(1 + c\*x)^3\*Log[1 - c\*x] - 3\*b\*(12\*a + 11\*b)\*(1 + c\*x)^3\*Log[1 + c  $*x$ ])/(c\*(1 + c\*x)<sup>-3</sup>)

## **Rubi [A] (verified)**

Time  $= 0.47$  (sec), antiderivative size  $= 174$ , normalized size of antiderivative  $= 0.99$ , number of steps used = 2, number of rules used = 2,  $\frac{\text{number of rules}}{\text{integral size}} = 0.111$ , Rules used  $= \{6480, 2009\}$ 

Below are the steps used by Rubi to obtain the solution. The rule number used for the transformation is given above next to the arrow. The rules definitions used are listed below.

$$
\int \frac{(a + \text{barctanh}(cx))^2}{(cx+1)^4} dx
$$
\n
$$
\int \frac{6480}{3} b \int \left( \frac{a + \text{barctanh}(cx)}{8(1 - c^2x^2)} + \frac{a + \text{barctanh}(cx)}{8(cx+1)^2} + \frac{a + \text{barctanh}(cx)}{4(cx+1)^3} + \frac{a + \text{barctanh}(cx)}{2(cx+1)^4} \right) dx - \frac{(a + \text{barctanh}(cx))^2}{3c(cx+1)^3}
$$
\n
$$
\int \frac{2009}{2}
$$

$$
\frac{2}{3}b\left(\frac{(a + b \text{arctanh}(cx))^2}{16bc} - \frac{a + b \text{arctanh}(cx)}{8c(cx+1)} - \frac{a + b \text{arctanh}(cx)}{8c(cx+1)^2} - \frac{a + b \text{arctanh}(cx)}{6c(cx+1)^3} + \frac{11b \text{arctanh}(cx)}{96c} - \frac{6}{96c} + \frac{11b \text{arctanh}(cx)}{6} + \frac{11b \text{arctanh}(cx)}{6} + \frac{11b \text{arctanh}(cx)}{
$$

$$
input \left[ Int[(a + b*Arctanh[c*x])^2/(1 + c*x)^4, x \right]
$$

output

```
-1/3*(a + b*ArcTanh[c*x])^2/((c*(1 + c*x)^3) + (2*b*(-1/36*b)/(c*(1 + c*x))^3)) - (5*b)/(96*c*(1 + c*x)^2) - (11*b)/(96*c*(1 + c*x)) + (11*b*ArcTanh[c*x])/(96*c) - (a + b*ArcTanh[c*x])/(6*c*(1 + c*x)^3) - (a + b*ArcTanh[c*x])/
(8*c*(1 + c*x)^2) - (a + b*ArcTanh[c*x])/(8*c*(1 + c*x)) + (a + b*ArcTanh[c*x])<sup>2</sup>/(16*b*c)))/3
```
 $\begin{pmatrix} 1 & 0 & 0 \\ 0 & 0 & 0 \\ 0 & 0 & 0 \\ 0 & 0 & 0 \\ 0 & 0 & 0 \\ 0 & 0 & 0 \\ 0 & 0 & 0 & 0 \\ 0 & 0 & 0 & 0 \\ 0 & 0 & 0 & 0 \\ 0 & 0 & 0 & 0 \\ 0 & 0 & 0 & 0 & 0 \\ 0 & 0 & 0 & 0 & 0 \\ 0 & 0 & 0 & 0 & 0 & 0 \\ 0 & 0 & 0 & 0 & 0 & 0 \\ 0 & 0 & 0 & 0 & 0 & 0 & 0 \\ 0 & 0 & 0 & 0 & 0 & 0 & 0 \\ 0 &$ 

✞ ☎

 $\left($   $\left($   $\right)$   $\left($   $\left($   $\right)$   $\left($   $\left($   $\right)$   $\left($   $\left($   $\right)$   $\left($   $\left($   $\right)$   $\left($   $\left($   $\right)$   $\left($   $\left($   $\right)$   $\left($   $\left($   $\right)$   $\left($   $\left($   $\right)$   $\left($   $\left($   $\right)$   $\left($   $\left($   $\right)$   $\left($   $\left($   $\right)$   $\left($ 

✞ ☎

✞ ☎

✞ ☎

**Defintions of rubi rules used**

rule 2009  $Int[u_-, x_Symb01]$  :>  $Simp[IntSum[u, x], x]$  /;  $SumQ[u]$ 

rule 6480

<span id="page-1100-0"></span> $Int[((a_{-}) + ArcTanh[(c_{-})*(x_{-})]*(b_{-}))^{(p_{-})*(d_{-}) + (e_{-})*(x_{-}))^{(q_{-})}, x_{-}S$ ymbol] :> Simp[(d + e\*x)^(q + 1)\*((a + b\*ArcTanh[c\*x])^p/(e\*(q + 1))), x] -Simp[b\*c\*(p/(e\*(q + 1))) Int[ExpandIntegrand[(a + b\*ArcTanh[c\*x])^(p - 1 ),  $(d + e*x)^{n}(q + 1)/(1 - c^{2*x^{n}}), x], x], x]$ ,  $f$  FreeQ[{a, b, c, d, e}, x] && IGtQ[p, 1] && IntegerQ[q] && NeQ[q, -1]  $\left( \begin{array}{cc} \bullet & \bullet & \bullet \\ \bullet & \bullet & \bullet \end{array} \right)$ 

## **Maple [A] (verified)**

Time  $= 0.51$  (sec), antiderivative size  $= 252$ , normalized size of antiderivative  $= 1.43$ 

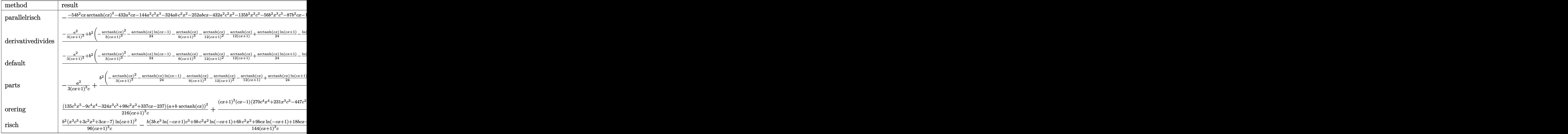

$$
input\left(\texttt{int}((a+b*arctanh(c*x))^2/(c*x+1)^4,x,\\ \texttt{method=}\_\texttt{RETURNVERBOSE})\right)
$$

output

 $-1/432*(-54*b^2*c*x*arctanh(c*x)^2-432*a^2*c*x-144*a^2*c^3*x^3-324*a*b*c^2$ \*x^2-252\*a\*b\*c\*x-432\*a^2\*c^2\*x^2-135\*b^2\*x^2\*c^2-56\*b^2\*x^3\*c^3-87\*b^2\*c\*x  $-18*b^2sc^3*x^3*arctanh(c*x)^2-54*b^2*c^2*x^2*arctanh(c*x)^2-33*arctanh(c*x)$  $x)*b^2*c^3*x^3+9*c*b^2*arctanh(c*x)*x+87*b^2*arctanh(c*x)-63*b^2*arctanh(c*x)$ \*x)\*c^2\*x^2-36\*arctanh(c\*x)\*a\*b\*c^3\*x^3-108\*arctanh(c\*x)\*a\*b\*c^2\*x^2-108\*a rctanh(c\*x)\*a\*b\*c\*x-120\*a\*b\*c^3\*x^3+126\*b^2\*arctanh(c\*x)^2+252\*arctanh(c\*x  $)*a*b)/(c*x+1)^{3/c}$  $\left($   $\left($   $\right)$   $\left($   $\left($   $\right)$   $\left($   $\left($   $\right)$   $\left($   $\left($   $\right)$   $\left($   $\left($   $\right)$   $\left($   $\left($   $\right)$   $\left($   $\left($   $\right)$   $\left($   $\left($   $\right)$   $\left($   $\left($   $\right)$   $\left($   $\left($   $\right)$   $\left($   $\left($   $\right)$   $\left($   $\left($   $\right)$   $\left($ 

 $\begin{pmatrix} 1 & 0 & 0 \\ 0 & 0 & 0 \\ 0 & 0 & 0 \\ 0 & 0 & 0 \\ 0 & 0 & 0 \\ 0 & 0 & 0 \\ 0 & 0 & 0 & 0 \\ 0 & 0 & 0 & 0 \\ 0 & 0 & 0 & 0 \\ 0 & 0 & 0 & 0 \\ 0 & 0 & 0 & 0 & 0 \\ 0 & 0 & 0 & 0 & 0 \\ 0 & 0 & 0 & 0 & 0 & 0 \\ 0 & 0 & 0 & 0 & 0 & 0 \\ 0 & 0 & 0 & 0 & 0 & 0 & 0 \\ 0 & 0 & 0 & 0 & 0 & 0 & 0 \\ 0 &$ 

✞ ☎

## <span id="page-1101-0"></span>**Fricas [A] (verification not implemented)**

Time  $= 0.10$  (sec), antiderivative size  $= 203$ , normalized size of antiderivative  $= 1.15$ 

$$
\int \frac{(a + b \arctanh(cx))^2}{(1 + cx)^4} dx =
$$
\n
$$
-\frac{6 (12 ab + 11 b^2)c^2 x^2 + 54 (4 ab + 3 b^2)cx - 9 (b^2 c^3 x^3 + 3 b^2 c^2 x^2 + 3 b^2 cx - 7 b^2) \log(-\frac{cx + 1}{cx - 1})^2 + 288 a^2}{864 (c^4 x^3 - 16)}
$$

input  $integrate((a+b*arctanh(cx*))^2/(c*x+1)^4,x, algorithm="fricas")$ 

output  $-1/864*(6*(12*a*b + 11*b^2)*c^2*x^2 + 54*(4*a*b + 3*b^2)*c*x - 9*(b^2*c^3*)$  $x^3$  + 3\*b^2\*c^2\*x^2 + 3\*b^2\*c\*x - 7\*b^2)\*log(-(c\*x + 1)/(c\*x - 1))^2 + 288  $*a^2$  + 240\*a\*b + 112\*b^2 - 3\*((12\*a\*b + 11\*b^2)\*c^3\*x^3 + 3\*(12\*a\*b + 7\*b^  $2)*c^2*x^2 + 3*(12*a*b - b^2)*c*x - 84*a*b - 29*b^2)*log(-(c*x + 1)/(c*x -$ 1)))/(c<sup> $2*x^3 + 3*c^3*x^2 + 3*c^2*x + c)$ </sup>

✞ ☎

 $\begin{pmatrix} 1 & 0 & 0 \\ 0 & 0 & 0 \\ 0 & 0 & 0 \\ 0 & 0 & 0 \\ 0 & 0 & 0 \\ 0 & 0 & 0 \\ 0 & 0 & 0 \\ 0 & 0 & 0 \\ 0 & 0 & 0 & 0 \\ 0 & 0 & 0 & 0 \\ 0 & 0 & 0 & 0 \\ 0 & 0 & 0 & 0 & 0 \\ 0 & 0 & 0 & 0 & 0 \\ 0 & 0 & 0 & 0 & 0 \\ 0 & 0 & 0 & 0 & 0 & 0 \\ 0 & 0 & 0 & 0 & 0 & 0 \\ 0 & 0 & 0 & 0 & 0 & 0 & 0 \\ 0 &$ 

✞ ☎

<span id="page-1102-0"></span> $\left( \begin{array}{cc} \text{ } & \text{ } \\ \text{ } & \text{ } \end{array} \right)$ 

**Sympy [F]**

$$
\int \frac{(a + \text{barctanh}(cx))^2}{(1 + cx)^4} dx = \int \frac{(a + \text{batanh}(cx))^2}{(cx + 1)^4} dx
$$

✞ ☎

 $\begin{pmatrix} 1 & 0 & 0 \\ 0 & 0 & 0 \\ 0 & 0 & 0 \\ 0 & 0 & 0 \\ 0 & 0 & 0 \\ 0 & 0 & 0 \\ 0 & 0 & 0 & 0 \\ 0 & 0 & 0 & 0 \\ 0 & 0 & 0 & 0 \\ 0 & 0 & 0 & 0 \\ 0 & 0 & 0 & 0 & 0 \\ 0 & 0 & 0 & 0 & 0 \\ 0 & 0 & 0 & 0 & 0 & 0 \\ 0 & 0 & 0 & 0 & 0 & 0 \\ 0 & 0 & 0 & 0 & 0 & 0 & 0 \\ 0 & 0 & 0 & 0 & 0 & 0 & 0 \\ 0 &$ 

<span id="page-1102-1"></span>✞ ☎

 $\left( \begin{array}{cc} \text{ } & \text{ } \\ \text{ } & \text{ } \end{array} \right)$ 

input

 $integrate((a+b*atanh(c*x))**2/(c*x+1)**4,x)$ 

output

 $Integral((a + b*atanh(c*x))**2/(c*x + 1)**4, x)$ 

#### **Maxima [B] (verification not implemented)**

Leaf count of result is larger than twice the leaf count of optimal.  $445$  vs.  $2(158) = 316$ . Time  $= 0.05$  (sec), antiderivative size  $= 445$ , normalized size of antiderivative  $= 2.53$ 

✞ ☎

 $\begin{pmatrix} 1 & 0 & 0 \\ 0 & 0 & 0 \\ 0 & 0 & 0 \\ 0 & 0 & 0 \\ 0 & 0 & 0 \\ 0 & 0 & 0 \\ 0 & 0 & 0 & 0 \\ 0 & 0 & 0 & 0 \\ 0 & 0 & 0 & 0 \\ 0 & 0 & 0 & 0 \\ 0 & 0 & 0 & 0 & 0 \\ 0 & 0 & 0 & 0 & 0 \\ 0 & 0 & 0 & 0 & 0 & 0 \\ 0 & 0 & 0 & 0 & 0 & 0 \\ 0 & 0 & 0 & 0 & 0 & 0 & 0 \\ 0 & 0 & 0 & 0 & 0 & 0 & 0 \\ 0 &$ 

$$
\int \frac{(a + b \arctanh(cx))^2}{(1 + cx)^4} dx =
$$
\n
$$
-\frac{1}{72} \left( c \left( \frac{2(3c^2x^2 + 9cx + 10)}{c^5x^3 + 3c^4x^2 + 3c^3x + c^2} - \frac{3 \log(cx + 1)}{c^2} + \frac{3 \log(cx - 1)}{c^2} \right) + \frac{48 \operatorname{artanh}(cx)}{c^4x^3 + 3c^3x^2 + 3c^2x + c} \right) a
$$
\n
$$
-\frac{1}{864} \left( 12c \left( \frac{2(3c^2x^2 + 9cx + 10)}{c^5x^3 + 3c^4x^2 + 3c^3x + c^2} - \frac{3 \log(cx + 1)}{c^2} + \frac{3 \log(cx - 1)}{c^2} \right) \operatorname{artanh}(cx) + \frac{(66c^2x^2 + 9cx + 16)}{c^2x^3 + 3c^4x^2 + 3c^4x^2 + 3c^3x + c^2} \right)
$$
\n
$$
-\frac{b^2 \operatorname{artanh}(cx)^2}{3(c^4x^3 + 3c^3x^2 + 3c^2x + c)} - \frac{a^2}{3(c^4x^3 + 3c^3x^2 + 3c^2x + c)}
$$

input integrate((a+b\*arctanh(c\*x))^2/(c\*x+1)^4,x, algorithm="maxima") output

 $-1/72*(-*(3*c^2*x^2 + 9*c*x + 10)/(c^5*x^3 + 3*c^4*x^2 + 3*c^3*x + c^2)$ -  $3*log(c*x + 1)/c^2 + 3*log(c*x - 1)/c^2) + 48*arctanh(c*x)/(c^4*x^3 + 3$  $*c^3*x^2$  + 3 $*c^2*x$  + c)  $*a*b$  - 1/864 $*(12*c*(2*(3*c^2*x^2 + 9*c*x + 10)/(c^2$  $5*x^3 + 3*c^4*x^2 + 3*c^3*x + c^2) - 3*log(c*x + 1)/c^2 + 3*log(c*x - 1)/c$  $2)*arctanh(c*x) + (66*c^2*x^2 + 9*(c^3*x^3 + 3*c^2*x^2 + 3*c*x + 1)*log(c^2*x^2 + 1)*log(c^2*x^2 + 1)*log(c^2*x^2 + 1)*log(c^2*x^2 + 1)*log(c^2*x^2 + 1)*log(c^2*x^2 + 1)*log(c^2*x^2 + 1)*log(c^2*x^2 + 1)*log(c^2*x^2 + 1)*log(c^2*x^2 + 1)*log(c^2*x^2 + 1)*log(c^2*x^2 + 1)*log(c^2*x^2 + 1)*log(c^2*x^2 + 1)*log(c^2*x^2 + 1)*log(c^2*x^2 +$ \*x + 1)^2 + 9\*(c^3\*x^3 + 3\*c^2\*x^2 + 3\*c\*x + 1)\*log(c\*x - 1)^2 + 162\*c\*x - $3*(11*c^3*x^3 + 33*c^2*x^2 + 33*c*x + 6*(c^3*x^3 + 3*c^2*x^2 + 3*c*x + 1)$ \*log(c\*x - 1) + 11)\*log(c\*x + 1) + 33\*(c<sup>-</sup>3\*x<sup>-</sup>3 + 3\*c<sup>-</sup>2\*x<sup>-</sup>2 + 3\*c\*x + 1)\*lo  $g(c*x - 1) + 112)*c^2/(c^6*x^3 + 3*c^5*x^2 + 3*c^4*x + c^3))*b^2 - 1/3*b^2$  $*arctanh(c*x)^2/((c^4*x^3 + 3*c^3*x^2 + 3*c^2*x + c) - 1/3*a^2/((c^4*x^3 + 3$  $*c^3*x^2 + 3*c^2*x + c)$ 

#### <span id="page-1103-0"></span>Giac [B] (verification not implemented)

Leaf count of result is larger than twice the leaf count of optimal. 333 vs.  $2(158) = 316$ . Time =  $0.13$  (sec), antiderivative size = 333, normalized size of antiderivative = 1.89

$$
\int \frac{(a + b \arctanh(cx))^2}{(1 + cx)^4} dx
$$
\n
$$
= \frac{1}{1728} c \left( \frac{18 \left( \frac{3 (cx + 1)^2 b^2}{(cx - 1)^2} - \frac{3 (cx + 1)b^2}{cx - 1} + b^2 \right) (cx - 1)^3 \log\left(-\frac{cx + 1}{cx - 1}\right)^2}{(cx + 1)^3 c^2} + \frac{6 \left( \frac{36 (cx + 1)^2 ab}{(cx - 1)^2} - \frac{36 (cx + 1)ab}{cx - 1} + 12 ab + \frac{18}{cx - 1} \right)}{x^2} \right)
$$

input

 $integrate((a+b*arctanh(c*x))^2/(c*x+1)^4,x, algorithm="giac")$ 

```
1/1728*c*(18*(3*(c*x + 1)^2*b^2/(c*x - 1)^2 - 3*(c*x + 1)*b^2/(c*x - 1) +
output
       b^2 (c*x - 1)<sup>-3*</sup>log(-(c*x + 1)/(c*x - 1))<sup>-2</sup>/((c*x + 1)<sup>-3*</sup>c<sup>-2</sup>) + 6*(36*(c*
       x + 1) 2*axb/(c*x - 1) - 36*(c*x + 1)*a*b/(c*x - 1) + 12*a*b + 18*(c*x +
        1)^2*b<sup>2</sup>/(c*x - 1)<sup>2</sup> - 9*(c*x + 1)*b<sup>2</sup>/(c*x - 1) + 2*b<sup>2</sup>)*(c*x - 1)<sup>2</sup>*log
        (-(c*x + 1)/(c*x - 1))/(c*x + 1)^3*x^2) + (216*(c*x + 1)^2*a^2/((c*x - 1)^2)2 - 216*(c*x + 1)*a^2/(c*x - 1) + 72*a^2 + 216*(c*x + 1)^2*a*b/(c*x - 1)^2- 108*(c*x + 1)*a*b/(c*x - 1) + 24*a*b + 108*(c*x + 1)^2*b^2/(c*x - 1)^2- 27*(c*x + 1)*b^2/(c*x - 1) + 4*b^2)*(c*x - 1)^3/((c*x + 1)^3*c^2))
```
## **Mupad [B] (verification not implemented)**

Time  $= 4.92$  (sec), antiderivative size  $= 498$ , normalized size of antiderivative  $= 2.83$ 

$$
\int \frac{(a + barctanh(cx))^2}{(1+cx)^4} dx
$$
\n= ln (1 - cx)  $\left(\ln (cx + 1) \left(\frac{b^2}{3c (2c^3x^3 + 6c^2x^2 + 6cx + 2)}\right) - \frac{b^2 (c^3x^3 + 3c^2x^2 + 3cx + 1)}{24c (2c^3x^3 + 6c^2x^2 + 6cx + 2)}\right) + \frac{b^2}{3c (6c^3x^3 + 18c^2x^2 + 18cx + 6)} + \frac{b(6a - b)}{3c (6c^3x^3 + 18c^2x^2 + 69cx + 51)} + \frac{b^2 (11c^3x^3 + 45c^2x^2 + 69cx + 51)}{3c (6c^3x^3 + 18c^2x^2 + 18cx + 6)} + \frac{b^2 (11c^3x^3 + 45c^2x^2 + 69cx + 51)}{48c (6c^3x^3 + 18c^2x^2 + 18cx + 6)} - \frac{x (27b^2 + 36ab) + x^2 (11cb^2 + 12acb) + \frac{8(18a^2 + 15ab + 7b^2)}{3c}}{144c^3x^3 + 432c^2x^2 + 432cx + 144} + \ln (cx + 1)^2 \left(\frac{b^2}{96c} - \frac{b^2}{12c^2 (3x + 3cx^2 + \frac{1}{c} + c^2x^3)}\right) + \ln (1 - cx)^2 \left(\frac{b^2}{96c} - \frac{b^2}{3c (4c^3x^3 + 12c^2x^2 + 12cx + 4)}\right) - \frac{\ln (cx + 1) \left(\frac{7b^2}{96c^2} + \frac{5b^2x^2}{32} + \frac{23b^2x}{96c} + \frac{11b^2cx^3}{288} + \frac{b(16a+5b)}{48c^2}\right)}{3x + 3cx^2 + \frac{1}{c} + c^2x^3} - \frac{b \text{atan}(cx \text{ 1i}) (6a + 11b) \text{ 1i}}{72c}$ 

✞ ☎

 $\overline{\phantom{a}}$   $\overline{\phantom{a}}$   $\overline{\$ 

<span id="page-1104-0"></span> $\begin{pmatrix} 1 & 0 \\ 0 & 1 \end{pmatrix}$ 

input  $int((a + b*atanh(c*x))^2/(c*x + 1)^4, x)$ 

output\n
$$
\frac{\log(1 - c*x)*( \log(c*x + 1)*(b^2/(3*c*(6*c*x + 6*c^2*x^2 + 2*c^3*x^3 + 2))}{(b^2*(3kc*x + 3kc^2*x^2 + c^3*x^3 + 1))/(24kc*(6kc*x + 6kc^2*x^2 + 2kc^3*x^3 + 2))) + b^2/(3kc*(18kc*x + 18kc^2*x^2 + 6kc^3*x^3 + 6)) + (b*(6ka - b))/(3kc*(18kc*x + 18kc^2*x^2 + 6kc^3*x^3 + 6)) + (b^2*(69kc*x + 45kc^2*x^2 + 11kc^3*x^3 + 51))/(48kc*(18kc*x + 18kc^2*x^2 + 6kc^3*x^3 + 6))) - (x*(36ka*b + 27*b^2) + x^2*(11*b^2kc + 12ka*bkc) + (8*(15ka*b + 18ka^2 + 7*b^2)/(3kc))/(432kc*x + 432kc^2*x^2 + 144kc^3*x^3 + 144) + \log(c*x + 1)^2*(b^2)/(96kc) - b^2/(12kc^2*(3*x + 3kc*x^2 + 1/c + c^2*x^3))) + \log(1 - c*x)^2*(b^2)(96kc) - b^2/(3kc*(12kc*x + 12kc^2*x^2 + 4kc^3*x^3 + 4))) - (\log(c*x + 1)*(7*b^2)/(96kc^2) + (5*b^2*x^2)/32 + (23*b^2*x)/(96kc) + (11*b^2kc*x^3)/288 + (b*(16ka + 5*b))/(48kc^2)))/(3*x + 3kc*x^2 + 1/c + c^2*x^3) - (b*atan(c*x*1)*66ka + 11*b)*11)/(72*c)
$$

#### **Reduce [B] (verification not implemented)**

Time  $= 0.17$  (sec), antiderivative size  $= 402$ , normalized size of antiderivative  $= 2.28$ 

✞ ☎

 $\begin{pmatrix} 1 & 0 & 0 \\ 0 & 0 & 0 \\ 0 & 0 & 0 \\ 0 & 0 & 0 \\ 0 & 0 & 0 \\ 0 & 0 & 0 \\ 0 & 0 & 0 \\ 0 & 0 & 0 \\ 0 & 0 & 0 & 0 \\ 0 & 0 & 0 & 0 \\ 0 & 0 & 0 & 0 \\ 0 & 0 & 0 & 0 & 0 \\ 0 & 0 & 0 & 0 & 0 \\ 0 & 0 & 0 & 0 & 0 \\ 0 & 0 & 0 & 0 & 0 & 0 \\ 0 & 0 & 0 & 0 & 0 & 0 \\ 0 & 0 & 0 & 0 & 0 & 0 & 0 \\ 0 &$ 

✞ ☎

 $\left( \begin{array}{cc} \bullet & \bullet & \bullet \\ \bullet & \bullet & \bullet \end{array} \right)$ 

$$
\int \frac{(a + b \arctanh(cx))^2}{(1 + cx)^4} dx
$$
  
= 
$$
\frac{-96b^2cx - 576a \tanh(cx)ab - 36 \log(cx - 1)ab + 36 \log(cx + 1)ab + 24a \tanh(cx) b^2c^3x^3 - 144a \tanh(cx) b^2c^3x^2 + 144a \tanh(cx) b^2c^3x^3 - 144a \tanh(cx) b^2c^3x^2 + 144a \tanh(cx) b^2c^3x^3 - 144a \tanh(cx) b^2c^3x^2 + 144a \tanh(cx) b^2c^3x^3 - 144a \tanh(cx) b^2c^3x^2 + 144a \tanh(cx) b^2c^3x^3 - 144a \tanh(cx) b^2c^3x^2 + 144a \tanh(cx) b^2c^3x^3 - 144a \tanh(cx) b^2c^3x^2 + 144a \tanh(cx) b^2c^3x^3 - 144a \tanh(cx) b^2c^3x^2 + 144a \tanh(cx) b^2c^3x^3 - 144a \tanh(cx) b^2c^3x^2 - 144a \tanh(cx) b^2c^3x^3 - 144a \tanh(cx) b^2c^3x^2 - 144a \tanh(cx) b^2c^3x^3 - 144a \tanh(cx) b^2c^3x^2 - 144a \tanh(cx) b^2c^3x^3 - 144a \tanh(cx) b^2c^3x^2 - 144a \tanh(cx) b^2c^3x^2 - 144a \tanh(cx) b^2c^3x^3 - 144a \tanh(cx) b^2c^3x^2 - 144a \tanh(cx) b^2c^3x^3 - 144a \tanh(cx) b^2c^3x^2 - 144a \tanh(cx) b^2c^3x^3 - 144a \tanh(cx) b^2c^3x^2 - 144a \tanh(cx) b^2c^3x^3 - 144a \tanh(cx) b^2c^3x^2 - 144a \tanh(cx) b^2c^3x^3 - 144a \tanh(cx) b^2c^3x^2 - 144a \tanh(cx) b^2c^3x^2 -
$$

input  $int((a+b*atanh(c*x))^2/(c*x+1)^4,x)$ 

```
output
       (36*atanh(c*x)**2*b**2*c**3*x**3 + 108*atanh(c*x)**2*b**2*c**2*x**2 + 108*
      atanh(c*x)**2*b**2*c*x - 252*atanh(c*x)**2*b**2 - 576*atanh(c*x)*a*b + 24*
      atanh(c*x)*b**2*c**3*x**3 - 144*atanh(c*x)*b**2*c*x - 216*atanh(c*x)*b**2
      - 36*log(c*x - 1)*a*b*c**3*x**3 - 108*log(c*x - 1)*a*b*c**2*x**2 - 108*log
      (c*x - 1)*a*b*c*x - 36*log(c*x - 1)*a*b - 21*log(c*x - 1)*b*x2*cx*3*x*x-363*log(c*x - 1)*b**2*c**2*x**2 - 63*log(c*x - 1)*b**2*c*x - 21*log(c*x -
      1)*b**2 + 36*log(c*x + 1)*a*b*c**3*x**3 + 108*log(c*x + 1)*a*b*c*x**2 +108*log(c*x + 1)*a*b*c*x + 36*log(c*x + 1)*a*b + 21*log(c*x + 1)*b*x2*c*x3*x**3 + 63*log(c*x + 1)*b**2*c**2*x**2 + 63*log(c*x + 1)*b**2*c*x + 21*lo
      g(c*x + 1)*b*x2 - 288*ax*2 + 24*axb*c*x**3 - 144*axb*c*x - 216*axb + 22*b**2*c**3*x**3 - 96*b**2*c*x - 90*b**2)/(864*c*(c**3*x**3 + 3*c**2*x**2 +
       3*c*x + 1)
```
# $\begin{array}{cc} {\bf 3.119} \qquad \int \frac{{\bf arctanh}_{(ax)^2}}{c\tau - c c \tau^2} \end{array}$  $\frac{d\mathbf{u}\mathbf{u}\mathbf{u}(ax)^2}{dx^2}dx$

<span id="page-1106-0"></span>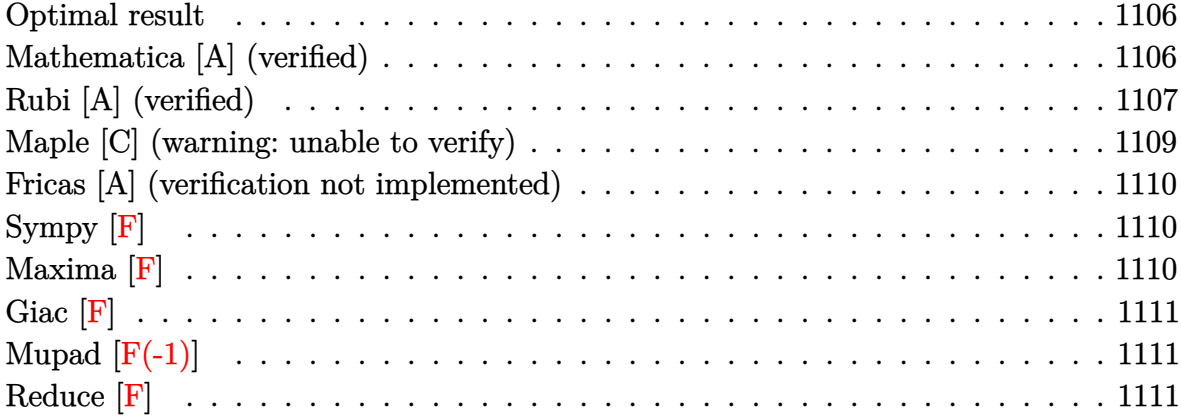

#### **Optimal result**

Integrand size  $= 20$ , antiderivative size  $= 67$ 

$$
\int \frac{\arctanh(ax)^2}{cx - acx^2} dx = \frac{\arctanh(ax)^2 \log\left(2 - \frac{2}{1 - ax}\right)}{c}
$$

$$
+ \frac{\arctanh(ax) \text{PolyLog}\left(2, -1 + \frac{2}{1 - ax}\right)}{c} - \frac{\text{PolyLog}\left(3, -1 + \frac{2}{1 - ax}\right)}{2c}
$$

<span id="page-1106-1"></span>✞ ☎

output arctanh(a\*x)^2\*ln(2-2/(-a\*x+1))/c+arctanh(a\*x)\*polylog(2,-1+2/(-a\*x+1))/c-1/2\*polylog(3,-1+2/(-a\*x+1))/c  $\begin{pmatrix} 1 & 0 & 0 \\ 0 & 0 & 0 \\ 0 & 0 & 0 \\ 0 & 0 & 0 \\ 0 & 0 & 0 \\ 0 & 0 & 0 \\ 0 & 0 & 0 & 0 \\ 0 & 0 & 0 & 0 \\ 0 & 0 & 0 & 0 \\ 0 & 0 & 0 & 0 \\ 0 & 0 & 0 & 0 & 0 \\ 0 & 0 & 0 & 0 & 0 \\ 0 & 0 & 0 & 0 & 0 & 0 \\ 0 & 0 & 0 & 0 & 0 & 0 \\ 0 & 0 & 0 & 0 & 0 & 0 & 0 \\ 0 & 0 & 0 & 0 & 0 & 0 & 0 \\ 0 &$ 

## **Mathematica [A] (verified)**

Time  $= 0.32$  (sec), antiderivative size  $= 59$ , normalized size of antiderivative  $= 0.88$ 

✞ ☎

 $\begin{pmatrix} 1 & 0 \\ 0 & 1 \end{pmatrix}$ 

$$
\int \frac{\operatorname{arctanh}(ax)^2}{cx - acx^2} dx = \frac{\operatorname{arctanh}(ax)^2 \log(1 - e^{2\operatorname{arctanh}(ax)})}{c} + \frac{\operatorname{arctanh}(ax) \operatorname{PolyLog}(2, e^{2\operatorname{arctanh}(ax)})}{c} - \frac{\operatorname{PolyLog}(3, e^{2\operatorname{arctanh}(ax)})}{2c}
$$

input Integrate[ArcTanh[a\*x]^2/(c\*x - a\*c\*x^2),x] output ✞ ☎  $(\text{ArcTanh}[a*x]^2*\text{Log}[1 - E^{(2*ArcTanh[a*x)})]/c + (\text{ArcTanh}[a*x]*PolyLog[2,$  $E^{(2*ArcTanh[a*x)])/c$  - PolyLog[3,  $E^{(2*ArcTanh[a*x])}/(2*c)$ 

## **Rubi [A] (verified)**

Time  $= 0.51$  (sec), antiderivative size  $= 77$ , normalized size of antiderivative  $= 1.15$ , number of steps used = 4, number of rules used = 4,  $\frac{\text{number of rules}}{\text{integral size}}$  = 0.200, Rules used =  $\{2026, 6494, 6620, 7164\}$ 

<span id="page-1107-0"></span> $\left( \begin{array}{cc} \text{ } & \text{ } \\ \text{ } & \text{ } \end{array} \right)$ 

Below are the steps used by Rubi to obtain the solution. The rule number used for the transformation is given above next to the arrow. The rules definitions used are listed below.

$$
\int \frac{\arctanh(ax)^2}{cx - acx^2} dx
$$
\n
$$
\int \frac{2026}{x(c - acx)} dx
$$
\n
$$
\int \frac{6494}{x(c - acx)} dx
$$
\n
$$
\int \frac{6494}{c}
$$
\n
$$
\frac{\arctanh(ax)^2 \log\left(2 - \frac{2}{1 - ax}\right)}{c} - \frac{2a \int \frac{\arctanh(ax) \log\left(2 - \frac{2}{1 - ax}\right)}{1 - a^2 x^2} dx}{c}
$$
\n
$$
\int \frac{6620}{x^2} dx
$$
\n
$$
\int \frac{6620}{x^2} dx
$$
\n
$$
\frac{\arctanh(ax)^2 \log\left(2 - \frac{2}{1 - ax}\right)}{c} - \frac{2a \left(\frac{1}{2} \int \frac{\text{PolyLog}\left(2, \frac{2}{1 - a^2 x}\right)}{1 - a^2 x^2}\right) dx - \frac{\arctanh(ax) \text{PolyLog}\left(2, \frac{2}{1 - ax}\right)}{2a}\right)}{c}
$$
\n
$$
\int \frac{7164}{x^2} dx
$$
\n
$$
\frac{\arctanh(ax)^2 \log\left(2 - \frac{2}{1 - ax}\right)}{c} - \frac{2a \left(\frac{\text{PolyLog}\left(3, \frac{2}{1 - ax} - 1\right)}{4a} - \frac{\arctanh(ax) \text{PolyLog}\left(2, \frac{2}{1 - ax} - 1\right)}{2a}\right)}{c}
$$

✞ ☎

 $\begin{pmatrix} 1 & 0 & 0 \\ 0 & 0 & 0 \\ 0 & 0 & 0 \\ 0 & 0 & 0 \\ 0 & 0 & 0 \\ 0 & 0 & 0 \\ 0 & 0 & 0 & 0 \\ 0 & 0 & 0 & 0 \\ 0 & 0 & 0 & 0 \\ 0 & 0 & 0 & 0 \\ 0 & 0 & 0 & 0 & 0 \\ 0 & 0 & 0 & 0 & 0 \\ 0 & 0 & 0 & 0 & 0 & 0 \\ 0 & 0 & 0 & 0 & 0 & 0 \\ 0 & 0 & 0 & 0 & 0 & 0 & 0 \\ 0 & 0 & 0 & 0 & 0 & 0 & 0 \\ 0 &$ 

input Int $[ArcTanh[a*x]^2/(c*x - a*c*x^2),x]$  output  $(\text{ArcTanh}[a*x]^2*\text{Log}[2 - 2/(1 - a*x)])/c - (2*a*(-1/2*(\text{ArcTanh}[a*x]*PolyLog$  $[2, -1 + 2/(1 - a*x)]/a + PolyLog[3, -1 + 2/(1 - a*x)]/(4*a))$ 

✞ ☎

 $\left( \begin{array}{cc} \text{ } & \text{ } \\ \text{ } & \text{ } \end{array} \right)$ 

✞ ☎

✞ ☎

 $\begin{pmatrix} 1 & 0 & 0 \\ 0 & 0 & 0 \\ 0 & 0 & 0 \\ 0 & 0 & 0 \\ 0 & 0 & 0 \\ 0 & 0 & 0 \\ 0 & 0 & 0 & 0 \\ 0 & 0 & 0 & 0 \\ 0 & 0 & 0 & 0 \\ 0 & 0 & 0 & 0 \\ 0 & 0 & 0 & 0 & 0 \\ 0 & 0 & 0 & 0 & 0 \\ 0 & 0 & 0 & 0 & 0 & 0 \\ 0 & 0 & 0 & 0 & 0 & 0 \\ 0 & 0 & 0 & 0 & 0 & 0 & 0 \\ 0 & 0 & 0 & 0 & 0 & 0 & 0 \\ 0 &$ 

<span id="page-1108-0"></span>✞ ☎

#### **Defintions of rubi rules used**

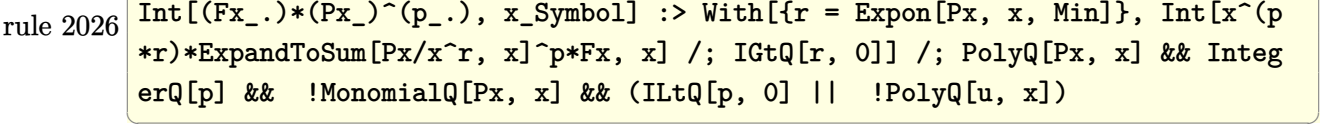

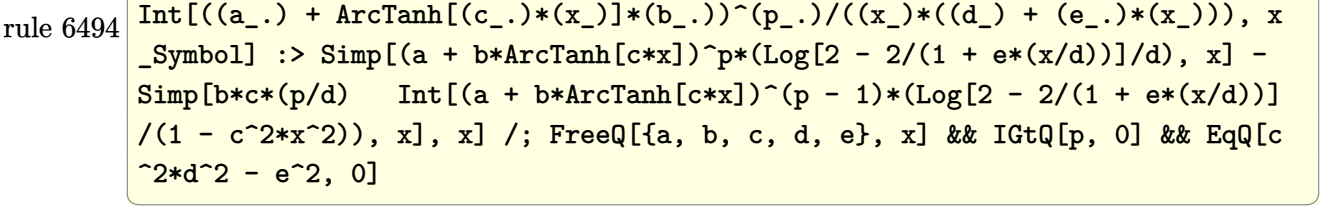

rule 6620 ✞ ☎  $Int[(Log[u_1*(a_*) + ArcTanh[(c_*)*(x_1)*(b_*))^(p_*))/(d_*) + (e_*)*(x_*)^*$ 2), x\_Symbol] :> Simp[ $(-a + b*Arctanh[c*x])^p$ (PolyLog[2, 1 - u]/(2\*c\*d)) , x] + Simp[b\*(p/2) Int[(a + b\*ArcTanh[c\*x])^(p - 1)\*(PolyLog[2, 1 - u]/(  $d + e*x^2)$ , x], x] /; FreeQ[{a, b, c, d, e}, x] && IGtQ[p, 0] && EqQ[c^2\*d + e, 0] && EqQ[ $(1 - u)^2 - (1 - 2/(1 - c*x))^2$ , 0]

rule 7164 Int[(u\_)\*PolyLog[n\_, v\_], x\_Symbol] :> With[{w = DerivativeDivides[v, u\*v,  $x$ ]}, Simp[w\*PolyLog[n + 1, v], x] /; !FalseQ[w]] /; FreeQ[n, x]  $\begin{pmatrix} 1 & 0 & 0 \\ 0 & 0 & 0 \\ 0 & 0 & 0 \\ 0 & 0 & 0 \\ 0 & 0 & 0 \\ 0 & 0 & 0 \\ 0 & 0 & 0 \\ 0 & 0 & 0 \\ 0 & 0 & 0 & 0 \\ 0 & 0 & 0 & 0 \\ 0 & 0 & 0 & 0 \\ 0 & 0 & 0 & 0 & 0 \\ 0 & 0 & 0 & 0 & 0 \\ 0 & 0 & 0 & 0 & 0 \\ 0 & 0 & 0 & 0 & 0 & 0 \\ 0 & 0 & 0 & 0 & 0 & 0 \\ 0 & 0 & 0 & 0 & 0 & 0 & 0 \\ 0 &$ 

## **Maple [C] (warning: unable to verify)**

Result contains higher order function than in optimal. Order 9 vs. order 4.

Time  $= 3.02$  (sec), antiderivative size  $= 647$ , normalized size of antiderivative  $= 9.66$ 

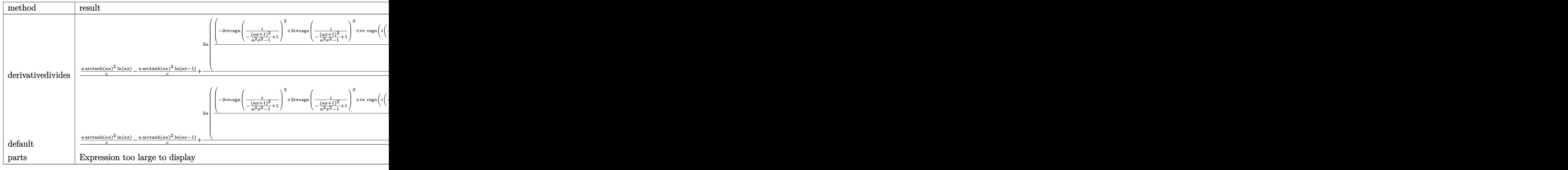

input ✞ ☎ int(arctanh(a\*x)^2/(-a\*c\*x^2+c\*x),x,method=\_RETURNVERBOSE)

output

```
1/a*(a/c*arctanh(a*x)^2*ln(a*x)-a/c*arctanh(a*x)^2*ln(a*x-1)+2*a/c*(1/4*(-x))2*I*Pi*csgn(I/(-(a*x+1)^2/(a^2*x^2-1)+1))^2+2*I*Pi*csgn(I/(-(a*x+1)^2/(a^2
*x^2-1)+1))^3+I*Pi*csgn(I*(-(a*x+1)^2/(a^2*x^2-1)-1))*csgn(I/(-(a*x+1)^2/(
a^2*x^2-1)+1))*csgn(I*(-(a*x+1)^2/(a^2*x^2-1)-1)/(-(a*x+1)^2/(a^2*x^2-1)+1
))-I*Pi*csgn(I*(-(a*x+1)^2/(a^2*x^2-1)-1))*csgn(I*(-(a*x+1)^2/(a^2*x^2-1)-
1)/(-(\text{a}^{*}x+1)^{2}/(\text{a}^{2}*x^{2}-1)+1))^{2}-\text{I}*Pi*csgn(I/(-(\text{a}^{*}x+1)^{2}/(\text{a}^{2}*x^{2}-1)+1))*csgn(I*(-(a*x+1)^2/((a^2*x^2-1)-1)/(-(a*x+1)^2/((a^2*x^2-1)+1))^2+I*Pi*csgn(I*(-(a*x+1)^2/((a^2*x^2-1)-1)/(-(a*x+1)^2/((a^2*x^2-1)+1))^3+2*I*Pi+2*ln(2))*arctanh(a*x)^2-1/2*arctanh(a*x)^2*ln((a*x+1)^2/(-a^2*x^2+1)-1)+1/2*arctanh(axx)^2*ln(1-(a*x+1)/(-a^2*x^2+1)^(1/2))+arctanh(a*x)*polylog(2,(a*x+1)/(-1/2))a^2*x^2+1<sup>o</sup>(1/2))-polylog(3,(a*x+1)/(-a^2*x^2+1)^(1/2))+1/2*arctanh(a*x)^2
*\ln(1+(\text{a}*x+1)/(-\text{a}^2*x^2+1)^(1/2))+\arctanh(\text{a}*x)*polylog(2,-(\text{a}*x+1)/(-\text{a}^2*x^2))2+1)^(1/2)-polylog(3,-(a*x+1)/(-a^2*x^2+1)^(1/2))))
```
<span id="page-1109-0"></span> $\left($   $\left($   $\right)$   $\left($   $\left($   $\right)$   $\left($   $\left($   $\right)$   $\left($   $\left($   $\right)$   $\left($   $\left($   $\right)$   $\left($   $\left($   $\right)$   $\left($   $\left($   $\right)$   $\left($   $\left($   $\right)$   $\left($   $\left($   $\right)$   $\left($   $\left($   $\right)$   $\left($   $\left($   $\right)$   $\left($   $\left($   $\right)$   $\left($ 

 $\overline{\phantom{a}}$   $\overline{\phantom{a}}$   $\overline{\$ 

✞ ☎

#### Fricas [A] (verification not implemented)

Time =  $0.08$  (sec), antiderivative size = 85, normalized size of antiderivative = 1.27

$$
\int \frac{\arctanh(ax)^2}{cx - acx^2} dx
$$
\n
$$
= \frac{\log(\frac{2ax}{ax-1})\log(-\frac{ax+1}{ax-1})^2 + 2\operatorname{Li}_2(-\frac{2ax}{ax-1}+1)\log(-\frac{ax+1}{ax-1}) - 2\operatorname{polylog}(3, -\frac{ax+1}{ax-1})}{4c}
$$

integrate(arctanh(a\*x)^2/(-a\*c\*x^2+c\*x),x, algorithm="fricas") input

<span id="page-1110-0"></span> $1/4*(\log(2*ax/(ax - 1))*\log(-(ax + 1)/(ax - 1))^2 + 2*diag(-2*ax/(ax - 1))^2)$  $\alpha$  output  $x - 1$  + 1)\*log(-(a\*x + 1)/(a\*x - 1)) - 2\*polylog(3, -(a\*x + 1)/(a\*x - 1))  $)/c$ 

Sympy  $[F]$ 

$$
\int \frac{\operatorname{arctanh}(ax)^2}{cx - acx^2} \, dx = -\frac{\int \frac{\operatorname{atanh}^2(ax)}{ax^2 - x} \, dx}{c}
$$

 $integrate(atanh(axx)**2/(-a*cx**2+cx*),x)$ input

<span id="page-1110-1"></span> $-Integral(atanh(a*x)**2/(a*x**2 - x), x)/c$ output

Maxima  $|F|$ 

$$
\int \frac{\operatorname{arctanh}(ax)^2}{cx - acx^2} \, dx = \int -\frac{\operatorname{artanh}\left(ax\right)^2}{acx^2 - cx} \, dx
$$

integrate(arctanh(a\*x)^2/(-a\*c\*x^2+c\*x), x, algorithm="maxima") input

<span id="page-1110-2"></span> $-1/12*log(-a*x + 1)^{3}/c + 1/4*integrate(-(log(a*x + 1)^{2} - 2*log(a*x + 1)*$ output  $\log(-a*x + 1))/(a*c*x^2 - c*x), x)$ 

## **Giac [F]**

$$
\int \frac{\operatorname{arctanh}(ax)^2}{cx - acx^2} dx = \int -\frac{\operatorname{artanh}(ax)^2}{acx^2 - cx} dx
$$

✞ ☎

 $\begin{pmatrix} 1 & 0 & 0 \\ 0 & 0 & 0 \\ 0 & 0 & 0 \\ 0 & 0 & 0 \\ 0 & 0 & 0 \\ 0 & 0 & 0 \\ 0 & 0 & 0 & 0 \\ 0 & 0 & 0 & 0 \\ 0 & 0 & 0 & 0 \\ 0 & 0 & 0 & 0 \\ 0 & 0 & 0 & 0 & 0 \\ 0 & 0 & 0 & 0 & 0 \\ 0 & 0 & 0 & 0 & 0 & 0 \\ 0 & 0 & 0 & 0 & 0 & 0 \\ 0 & 0 & 0 & 0 & 0 & 0 & 0 \\ 0 & 0 & 0 & 0 & 0 & 0 & 0 \\ 0 &$ 

<span id="page-1111-0"></span> $\left($   $\left($   $\right)$   $\left($   $\left($   $\right)$   $\left($   $\left($   $\right)$   $\left($   $\left($   $\right)$   $\left($   $\left($   $\right)$   $\left($   $\left($   $\right)$   $\left($   $\left($   $\right)$   $\left($   $\left($   $\right)$   $\left($   $\left($   $\right)$   $\left($   $\left($   $\right)$   $\left($   $\left($   $\right)$   $\left($   $\left($   $\right)$   $\left($ 

$$
input\left(\frac{integrate(arctanh(a*x)^2/(-a*c*x^2+c*x),x, algorithm="giac")}{}
$$

✞ ☎

✞ ☎

$$
output\left(\frac{integrate(-arctanh(a*x)^2/(a*c*x^2-c*x), x)}{}
$$

## **Mupad [F(-1)]**

Timed out.

$$
\int \frac{\operatorname{arctanh}(ax)^2}{cx - acx^2} dx = \int \frac{\operatorname{atanh}(ax)^2}{cx - acx^2} dx
$$

$$
input\left(\frac{int(atanh(axx)^2)/(c*x - axc*x^2),x}{\frac{1}{1-(c*x^2)}(c*x - axc*x^2)}
$$

$$
output\left(\frac{int(atanh(axx)^2)/(c*x - axc*x^2), x}{\frac{1}{1-\frac{1}{1-\
$$

## **Reduce [F]**

$$
\int \frac{\operatorname{arctanh}(ax)^2}{cx - acx^2} dx = \frac{atanh(ax)^3 - 3\left(\int \frac{atanh(ax)^2}{a^2x^3 - x} dx\right)}{3c}
$$

✞ ☎

 $\begin{pmatrix} 1 & 0 & 0 \\ 0 & 0 & 0 \\ 0 & 0 & 0 \\ 0 & 0 & 0 \\ 0 & 0 & 0 \\ 0 & 0 & 0 \\ 0 & 0 & 0 & 0 \\ 0 & 0 & 0 & 0 \\ 0 & 0 & 0 & 0 \\ 0 & 0 & 0 & 0 \\ 0 & 0 & 0 & 0 & 0 \\ 0 & 0 & 0 & 0 & 0 \\ 0 & 0 & 0 & 0 & 0 & 0 \\ 0 & 0 & 0 & 0 & 0 & 0 \\ 0 & 0 & 0 & 0 & 0 & 0 & 0 \\ 0 & 0 & 0 & 0 & 0 & 0 & 0 \\ 0 &$ 

<span id="page-1111-1"></span> $\left( \begin{array}{cc} \text{ } & \text{ } \\ \text{ } & \text{ } \end{array} \right)$ 

input

$$
\boxed{\text{int}(\text{atanh}(a*x)^2)/(-a*c*x^2+c*x),x)}
$$

output ✞ ☎  $(\text{atanh}(a*x)**3 - 3* \text{int}(a \tanh(a*x) **2/(a**2*x**3 - x), x))/(3*c)$ 

## $\int (1+cx)^3(a+b\mathrm{arctanh}(cx))^3\,dx$ 3.120

<span id="page-1112-0"></span>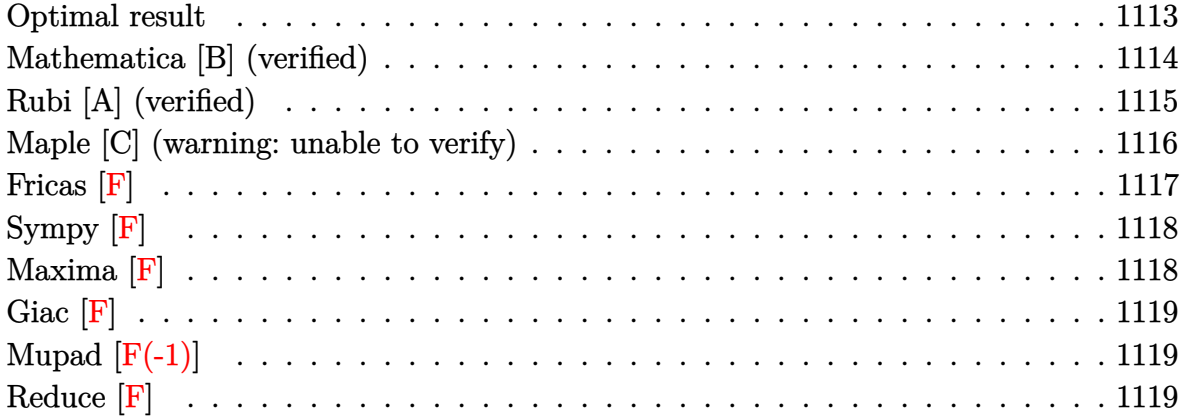

## **Optimal result**

Integrand size  $= 18$ , antiderivative size  $= 306$ 

$$
\int (1+cx)^3 (a + b \arctanh(cx))^3 dx = 3ab^2x + \frac{b^3x}{4} - \frac{b^3 \text{arctanh(cx)}}{4c} \n+ 3b^3 x \text{arctanh(cx)} + \frac{1}{4}b^2cx^2(a + b \text{arctanh(cx)}) \n+ \frac{4b(a + b \text{arctanh(cx)})^2}{c} \n+ \frac{21}{4}bx(a + b \text{arctanh(cx)})^2 \n+ \frac{3}{2}bcx^2(a + b \text{arctanh(cx)})^2 \n+ \frac{1}{4}bc^2x^3(a + b \text{arctanh(cx)})^2 \n+ \frac{(1+cx)^4(a + b \text{arctanh(cx)})^3}{4c} \n- \frac{11b^2(a + b \text{arctanh(cx)}) \log(\frac{2}{1-cx})}{c} \n- \frac{6b(a + b \text{arctanh(cx)})^2 \log(\frac{2}{1-cx})}{c} \n+ \frac{3b^3 \log(1-c^2x^2)}{2c} - \frac{11b^3 \text{ PolyLog}(2, 1 - \frac{2}{1-cx})}{2c} \n- \frac{6b^2(a + b \text{arctanh(cx)}) \text{PolyLog}(2, 1 - \frac{2}{1-cx})}{c} \n+ \frac{3b^3 \text{ PolyLog}(3, 1 - \frac{2}{1-cx})}{c}
$$

output

3\*a\*b^2\*x+1/4\*b^3\*x-1/4\*b^3\*arctanh(c\*x)/c+3\*b^3\*x\*arctanh(c\*x)+1/4\*b^2\*c\*  $x^2*(a+b*arctanh(c*x))+4*b*(a+b*arctanh(c*x))^2/c+21/4*b*x*(a+b*arctanh(c*x))$  $x)$ )^2+3/2\*b\*c\*x^2\*(a+b\*arctanh(c\*x))^2+1/4\*b\*c^2\*x^3\*(a+b\*arctanh(c\*x))^2+  $1/4*(-*x+1)^4*(a+b*arctanh(c*x))^3/c-11*b^2*(a+b*arctanh(c*x))*ln(2/(-c*x+$  $1)$ )/c-6\*b\*(a+b\*arctanh(c\*x))^2\*ln(2/(-c\*x+1))/c+3/2\*b^3\*ln(-c^2\*x^2+1)/c-1 1/2\*b^3\*polylog(2,1-2/(-c\*x+1))/c-6\*b^2\*(a+b\*arctanh(c\*x))\*polylog(2,1-2/( -c\*x+1))/c+3\*b^3\*polylog(3,1-2/(-c\*x+1))/c

<span id="page-1113-0"></span> $\left( \begin{array}{cc} \bullet & \bullet & \bullet \\ \bullet & \bullet & \bullet \end{array} \right)$ 

✞ ☎

### **Mathematica [B] (verified)**

Leaf count is larger than twice the leaf count of optimal.  $644$  vs.  $2(306) = 612$ .

Time  $= 1.93$  (sec), antiderivative size  $= 644$ , normalized size of antiderivative  $= 2.10$ 

✞ ☎

 $\left($   $\left($   $\right)$   $\left($   $\left($   $\right)$   $\left($   $\left($   $\right)$   $\left($   $\left($   $\right)$   $\left($   $\left($   $\right)$   $\left($   $\left($   $\right)$   $\left($   $\left($   $\right)$   $\left($   $\left($   $\right)$   $\left($   $\left($   $\right)$   $\left($   $\left($   $\right)$   $\left($   $\left($   $\right)$   $\left($   $\left($   $\right)$   $\left($ 

✞ ☎

 $\int (1+cx)^3(a + \text{barctanh}(cx))^3 dx$ =  $-2ab^2 + 8a^3cx + 42a^2bcx + 24ab^2cx + 2b^3cx + 12a^3c^2x^2 + 12a^2bc^2x^2 + 2ab^2c^2x^2 + 8a^3c^3x^3 + 2a^2bc^3x^3$ 

input Integrate $[(1 + c*x)^3*(a + b*ArcTanh[c*x])^3,x]$ 

```
output
         (-2*a*b^2 + 8*a^3*c*x + 42*a^2*b*c*x + 24*a*b^2*c*x + 2*b^3*c*x + 12*a^3*c^2*x^2 + 12*a^2*b*c^2*x^2 + 2*a*b^2*c^2*x^2 + 8*a^3*c^3*x^3 + 2*a^2*b*c^3*
        x^3 + 2*a^3*c^4*x^4 - 24*a*b^2*ArcTanh[c*x] - 2*b^3*ArcTanh[c*x] + 24*a^2*b*c*x*ArcTanh[c*x] + 84*a*b^2*c*x*ArcTanh[c*x] + 24*b^3*c*x*ArcTanh[c*x] +36*a^2*b*c^2*x^2*ArcTanh[c*x] + 24*a*b^2*c^2*x^2*ArcTanh[c*x] + 2*b^3*c^2*x^2*ArcTanh[c*x] + 24*a^2*b*c^3*x^3*ArcTanh[c*x] + 4*a*b^2*c^3*x^3*ArcTanh[c*x] + 6*a^2*b*c^4*x^4*ArcTanh[c*x] - 90*a*b^2*ArcTanh[c*x]^2 - 56*b^3*ArcTanh[c*x]^2 + 24*a*b^2*c*x*ArcTanh[c*x]^2 + 42*b^3*c*x*ArcTanh[c*x]^2 +
        36*a*b^2*c^2*x^2*ArcTanh[c*x]^2 + 12*b^3*c^2*x^2*ArcTanh[c*x]^2 + 24*a*b^2
        *c^3*x^3*ArcTanh[c*x]^2 + 2*b^3*c^3*x^3*ArcTanh[c*x]^2 + 6*a*b^2*c^4*x^4*A
        rcTanh[c*x]^2 - 30*b^3*ArcTanh[c*x]^3 + 8*b^3*c*x*ArcTanh[c*x]^3 + 12*b^3*
        c^2*x^2*ArcTanh[c*x]^3 + 8*b^3*c^3*x^3*ArcTanh[c*x]^3 + 2*b^3*c^4*x^4*ArcTanh[c*x]<sup>3</sup> - 96*a*b<sup>o</sup>2*ArcTanh[c*x]*Log[1 + E^(-2*ArcTanh[c*x])] - 88*b<sup>o</sup>3*A
        rclanh[c*x]*Log[1 + E^(-2*ArcTanh[c*x])] - 48*b^3*ArcTanh[c*x]^2*Log[1 + E\hat{(-2*ArcTanh[c*x])] + 45*a^2*b*Log[1 - c*x] + 3*a^2*b*Log[1 + c*x] + 44*axb^2*Log[1 - c^2*x^2] + 12*b^3*Log[1 - c^2*x^2] + 4*b^2*(12*a + 11*b + 12*b)*ArcTanh[c*x])*PolyLog[2, -E^(-2*ArcTanh[c*x])] + 24*b^3*PolyLog[3, -E^(-2
        *ArcTanh[c*x])])/(8*c)
        \overline{\phantom{a}} \overline{\phantom{a}} \overline{\
```
## **Rubi [A] (verified)**

Time  $= 0.98$  (sec), antiderivative size  $= 297$ , normalized size of antiderivative  $= 0.97$ , number of steps used = 2, number of rules used = 2,  $\frac{\text{number of rules}}{\text{integral size}} = 0.111$ , Rules used  $= \{6480, 2009\}$ 

Below are the steps used by Rubi to obtain the solution. The rule number used for the transformation is given above next to the arrow. The rules definitions used are listed below.

$$
\int (cx+1)^{3} (a + b \arctanh(cx))^{3} dx
$$
\n
$$
\int \frac{6480}{4b} \int \left(-c^{2}x^{2}(a + b \arctanh(cx))^{2} - 4cx(a + b \arctanh(cx))^{2} + \frac{8(cx+1)(a + b \arctanh(cx))^{2}}{1-c^{2}x^{2}} - 7(a + b \arctanh(\frac{1}{a})^{2} - 2a\frac{1}{a}\frac{1}{a}\left(-\frac{1}{3}c^{2}x^{3}(a + b \arctanh(cx))^{2} + \frac{8b \text{ PolyLog}\left(2, 1 - \frac{2}{1-cx}\right)(a + b \arctanh(cx))}{c} - 2cx^{2}(a + b \arctanh(cx))^{2} - \frac{1}{3}\frac{1}{a}\frac{1}{a}\left(-\frac{1}{3}c^{2}x^{3}(a + b \arctanh(cx))^{2} + \frac{8b \text{PolyLog}\left(2, 1 - \frac{2}{1-cx}\right)(a + b \arctanh(cx))}{c} - 2cx^{2}(a + b \arctanh(cx))^{2} - \frac{1}{3}\frac{1}{a}\frac{1}{a}\frac{1}{a}\left(-\frac{1}{3}c^{2}x^{3}(a + b \arctanh(cx))^{2} + \frac{8b \text{PolyLog}\left(2, 1 - \frac{2}{1-cx}\right)(a + b \arctanh(cx))}{c}\right)
$$

input  $Int[(1 + c*x)^3*(a + b*ArcTanh[c*x])^3,x]$ 

output

$$
((1 + c*x)^4*(a + b*Arctanh[c*x])^3)/(4*c) - (3*b*(-4*a*b*x - (b^2*x)/3 + (b^2*Arctanh[c*x])/(3*c) - 4*b^2*x*Arctanh[c*x] - (b*c*x^2*(a + b*Arctanh[c*x]))/3 - (16*(a + b*Arctanh[c*x])^2)/(3*c) - 7*x*(a + b*Arctanh[c*x])^2 - 2*c*x^2*(a + b*Arctanh[c*x])^2 - (c^2*x^3*(a + b*Arctanh[c*x])^2)/3 + (44*b*(a + b*Arctanh[c*x])*Log[2/(1 - c*x)])/(3*c) + (8*(a + b*Arctanh[c*x])^2*Log[2/(1 - c*x)])/(c - (2*b^2*Log[1 - c^2*x^2])/c + (22*b^2*PolyLog[2, 1 - 2/(1 - c*x)])/(3*c) + (8*b*(a + b*Arctanh[c*x])*PolyLog[2, 1 - 2/(1 - c*x)])/(c - (4*b^2*PolyLog[3, 1 - 2/(1 - c*x)])/c))/4
$$

 $\left($   $\left($   $\right)$   $\left($   $\left($   $\right)$   $\left($   $\left($   $\right)$   $\left($   $\left($   $\right)$   $\left($   $\left($   $\right)$   $\left($   $\left($   $\right)$   $\left($   $\left($   $\right)$   $\left($   $\left($   $\right)$   $\left($   $\left($   $\right)$   $\left($   $\left($   $\right)$   $\left($   $\left($   $\right)$   $\left($   $\left($   $\right)$   $\left($ 

✞ ☎

 $\left($   $\left($   $\right)$   $\left($   $\left($   $\right)$   $\left($   $\left($   $\right)$   $\left($   $\left($   $\right)$   $\left($   $\left($   $\right)$   $\left($   $\left($   $\right)$   $\left($   $\left($   $\right)$   $\left($   $\left($   $\right)$   $\left($   $\left($   $\right)$   $\left($   $\left($   $\right)$   $\left($   $\left($   $\right)$   $\left($   $\left($   $\right)$   $\left($ 

✞ ☎
#### **Defintions of rubi rules used**

```
rule 2009
         Int[u_-, x_Symb01] :> Simp[IntSum[u, x], x] /; SumQ[u]
```

```
rule 6480
```

```
Int[((a_{-}) + ArcTanh[(c_{-})*(x_{-})]*(b_{-}))^{(p_{-})*(d_{-}) + (e_{-})*(x_{-}))^{(q_{-},)}, x_{-}Symbol] :> Simp[(d + e*x)^(q + 1)*((a + b*ArcTanh[c*x])^p/(e*(q + 1))), x] -
Simp[b*c*(p/(e*(q + 1))) Int[ExpandIntegrand[(a + b*ArcTanh[c*x])^(p - 1
), (d + e*x)^{n}(q + 1)/(1 - c^{2*x^{n}}), x], x], x], f FreeQ[{a, b, c, d, e}, x]
 && IGtQ[p, 1] && IntegerQ[q] && NeQ[q, -1]
```
✞ ☎

 $\left( \begin{array}{cc} \bullet & \bullet & \bullet \\ \bullet & \bullet & \bullet \end{array} \right)$ 

✞ ☎

 $\begin{pmatrix} 1 & 0 & 0 \\ 0 & 0 & 0 \\ 0 & 0 & 0 \\ 0 & 0 & 0 \\ 0 & 0 & 0 \\ 0 & 0 & 0 \\ 0 & 0 & 0 & 0 \\ 0 & 0 & 0 & 0 \\ 0 & 0 & 0 & 0 \\ 0 & 0 & 0 & 0 \\ 0 & 0 & 0 & 0 & 0 \\ 0 & 0 & 0 & 0 & 0 \\ 0 & 0 & 0 & 0 & 0 & 0 \\ 0 & 0 & 0 & 0 & 0 & 0 \\ 0 & 0 & 0 & 0 & 0 & 0 & 0 \\ 0 & 0 & 0 & 0 & 0 & 0 & 0 \\ 0 &$ 

### **Maple [C] (warning: unable to verify)**

Result contains higher order function than in optimal. Order 9 vs. order 4.

Time  $= 2.19$  (sec), antiderivative size  $= 713$ , normalized size of antiderivative  $= 2.33$ 

 $\begin{pmatrix} 1 & 0 & 0 \\ 0 & 0 & 0 \\ 0 & 0 & 0 \\ 0 & 0 & 0 \\ 0 & 0 & 0 \\ 0 & 0 & 0 \\ 0 & 0 & 0 & 0 \\ 0 & 0 & 0 & 0 \\ 0 & 0 & 0 & 0 \\ 0 & 0 & 0 & 0 \\ 0 & 0 & 0 & 0 & 0 \\ 0 & 0 & 0 & 0 & 0 \\ 0 & 0 & 0 & 0 & 0 & 0 \\ 0 & 0 & 0 & 0 & 0 & 0 \\ 0 & 0 & 0 & 0 & 0 & 0 & 0 \\ 0 & 0 & 0 & 0 & 0 & 0 & 0 \\ 0 &$ 

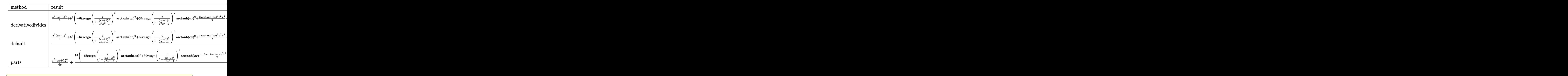

input int((c\*x+1)^3\*(a+b\*arctanh(c\*x))^3,x,method=\_RETURNVERBOSE)

 $1/c*(1/4*a^3*(c*x+1)^4+b^3*(3/2*arctanh(c*x)^3*c^2*x^2-1/4-11*arctanh(c*x))$  $*\ln(1+I*(c*x+1)/(-c^2*x^2+1)^(1/2)) - 11*\arctanh(c*x)*\ln(1-I*(c*x+1)/(-c^2*x))$  $(1/2)^{-(1/2)}$ -11\*dilog(1+I\*(c\*x+1)/(-c<sup>2</sup>2\*x<sup>2</sup>+1)<sup>-</sup>(1/2))-11\*dilog(1-I\*(c\*x+1)  $/(-c^2*x^2+1)^(1/2)+1/4*c*x+1/4*arctanh(c*x)^2*c^3*x^3+1/4*arctanh(c*x)^3$ +3/2\*arctanh(c\*x)^2\*c^2\*x^2+21/4\*arctanh(c\*x)^2\*c\*x+6\*arctanh(c\*x)^2\*ln(c\* x-1)+arctanh(c\*x)^3\*c\*x+1/4\*arctanh(c\*x)^3\*c^4\*x^4+arctanh(c\*x)^3\*c^3\*x^3- $6*I*Pi*arctanh(c*x)^2+4*arctanh(c*x)^2+3*polylog(3,-(c*x+1)^2/(-c^2*x^2+1))$  $)+7/2*(-***+1)*arctanh(c*x)-3*ln(1+(c*x+1)^2/(-c^2*x^2+1))-6*arctanh(c*x)*p$ olylog(2,-(c\*x+1)^2/(-c^2\*x^2+1))-6\*I\*Pi\*csgn(I/(1-(c\*x+1)^2/(c^2\*x^2-1)))  $\text{``3*arctanh(c*x)^2+6*I*Pi*csgn(I/(1-(c*x+1)^2/ (c^2*x^2-1)))^2*arctanh(c*x)^2}$  $2+1/4*(-*x-3)*(c*x+1)*arctanh(c*x)-6*ln(2)*arctanh(c*x)^2)+3*a*b^2*(1/4*ar$ ctanh(c\*x)^2\*c^4\*x^4+arctanh(c\*x)^2\*c^3\*x^3+3/2\*arctanh(c\*x)^2\*c^2\*x^2+arc  $tanh(c*x)^2xcxx+1/4*arctanh(c*x)^2+1/6*arctanh(c*x)*c^3*x^3+arctanh(c*x)*c$  $2*x^2+7/2*arctanh(c*x)*c*x+4*arctanh(c*x)*ln(c*x-1)+1/12*(c*x-1)^2+7/6*c*$  $x-7/6+7/3*ln(c*x-1)+4/3*ln(c*x+1)+ln(c*x-1)^2-2*dilog(1/2*c*x+1/2)-2*ln(c*x+1)/3+2*ln(c*x+1)+ln(c*x-1)^2-2*dilog(1/2*c*x+1/2)-2*ln(c*x+1)+2*ln(c*x+1)/2+2*ln(c*x+1)/2+2*ln(c*x+1)/2+2*ln(c*x+1)/2+2*ln(c*x+1)/2+2*ln(c*x+1)/2+2*ln(c*x+1)/2+2*ln(c*x+1)/2+2*ln(c*x+1)/2+2*ln(c*x+1)/2+2*ln(c*x+1)/2+2*ln(c*x+1)/2+2*$  $x-1$ )\*ln(1/2\*c\*x+1/2))+3\*a<sup>2</sup>2\*b\*(1/4\*arctanh(c\*x)\*c<sup>2</sup>4\*x<sup>2</sup>+arctanh(c\*x)\*c<sup>2</sup>3\*x  $3+3/2*arctanh(c*x)*c^2*x^2+arctanh(c*x)*c*x+1/4*arctanh(c*x)+1/12*x^3*c^3$  $+1/2*c^2*x^2+7/4*c*x+2*ln(c*x-1))$ 

Fricas  $|F|$ 

$$
\int (1+cx)^3(a+barctanh(cx))^3 dx = \int (cx+1)^3(b\operatorname{artanh}(cx) + a)^3 dx
$$

input

integrate((c\*x+1)^3\*(a+b\*arctanh(c\*x))^3,x, algorithm="fricas")

output

```
integral(a^3*c^3*x^3 + 3*a^3*c^2*x^2 + 3*a^3kc*x + (b^3*c^3*x^3 + 3*b^3*c^2)2*x^2 + 3*b^3xc*x + b^3xarctanh(c*x)^3 + a^3 + 3*(a*b^2xc^3*x^3 + 3*a*b^2)*c^2**^2 + 3*a*b^2*c*x + a*b^2*arctanh(c*x)^2 + 3*(a^2*b*c^3*x^3 + 3*a^2*b*c^2*x^2 + 3*a^2*b*c*x + a^2*b)*arctanh(c*x), x)
```
# **Sympy [F]**

$$
\int (1+cx)^{3}(a + b \operatorname{arctanh}(cx))^{3} dx = \int (a + b \operatorname{atanh}(cx))^{3} (cx + 1)^{3} dx
$$

✞ ☎

 $\begin{pmatrix} 1 & 0 & 0 \\ 0 & 0 & 0 \\ 0 & 0 & 0 \\ 0 & 0 & 0 \\ 0 & 0 & 0 \\ 0 & 0 & 0 \\ 0 & 0 & 0 \\ 0 & 0 & 0 \\ 0 & 0 & 0 & 0 \\ 0 & 0 & 0 & 0 \\ 0 & 0 & 0 & 0 \\ 0 & 0 & 0 & 0 & 0 \\ 0 & 0 & 0 & 0 & 0 \\ 0 & 0 & 0 & 0 & 0 \\ 0 & 0 & 0 & 0 & 0 & 0 \\ 0 & 0 & 0 & 0 & 0 & 0 \\ 0 & 0 & 0 & 0 & 0 & 0 & 0 \\ 0 &$ 

✞ ☎

 $\left( \begin{array}{cc} \text{ } & \text{ } \\ \text{ } & \text{ } \end{array} \right)$ 

input  $integrate((c*x+1)**3*(a+b*atanh(c*x))**3,x)$ 

output  $Integral((a + b*atanh(c*x))**3*(c*x + 1)**3, x)$ 

## **Maxima [F]**

$$
\int (1+cx)^{3}(a + b \text{arctanh}(cx))^{3} dx = \int (cx+1)^{3}(b \text{artanh}(cx) + a)^{3} dx
$$

✞ ☎

 $\begin{pmatrix} 1 & 0 & 0 \\ 0 & 0 & 0 \\ 0 & 0 & 0 \\ 0 & 0 & 0 \\ 0 & 0 & 0 \\ 0 & 0 & 0 \\ 0 & 0 & 0 & 0 \\ 0 & 0 & 0 & 0 \\ 0 & 0 & 0 & 0 \\ 0 & 0 & 0 & 0 \\ 0 & 0 & 0 & 0 & 0 \\ 0 & 0 & 0 & 0 & 0 \\ 0 & 0 & 0 & 0 & 0 & 0 \\ 0 & 0 & 0 & 0 & 0 & 0 \\ 0 & 0 & 0 & 0 & 0 & 0 & 0 \\ 0 & 0 & 0 & 0 & 0 & 0 & 0 \\ 0 &$ 

✞ ☎

 $\overline{\phantom{a}}$   $\overline{\phantom{a}}$   $\overline{\$ 

input

integrate((c\*x+1)^3\*(a+b\*arctanh(c\*x))^3,x, algorithm="maxima")

```
output
       1/4*a^3*c^3*x^4 + a^3*c^2*x^3 + 1/8*(6*x^4*arctanh(c*x) + c*(2*(c^2*x^3 +3*x/c<sup>2</sup> - 3*log(c*x + 1)/c^5 + 3*log(c*x - 1)/c^5) *a^2*b*c^3 + 3/2*(2*x^2)3*arctanh(c*x) + c*(x^2/c^2 + log(c^2*x^2 - 1)/c^4))*a^2*b*c^2 + 3/2*a^3*c*x^2 + 9/4*(2*x^2*arctanh(c*x) + c*(2*x/c^2 - log(c*x + 1)/c^3 + log(c*x -
        1/(c<sup>-</sup>3))*a<sup>-</sup>2*b*c + a<sup>-</sup>3*x + 3/2*(2*c*x*arctanh(c*x) + log(-c<sup>-</sup>2*x<sup>-</sup>2 + 1))*a
       \degree2*b/c - 1/32*((b^3*c^4*x^4 + 4*b^3*c^3*x^3 + 6*b^3*c^2*x^2 + 4*b^3*c*x -
       15*b^3*log(-c*x + 1)^3 - (6*a*b^2*c^4*x^4 + 2*(12*a*b^2*c^3 + b^3*c^3)*x^23 + 12*(3*a*b^2*c^2 + b^3*c^2)*x^2 + 6*(4*a*b^2*c + 7*b^3*c)*x + 3*(b^3*c^2)4*x^4 + 4*b^3*c^3*x^3 + 6*b^3*c^2*x^2 + 4*b^3*c*x + b^3) * log(c*x + 1) * log(-c*x + 1)^2/c - integrate(-1/16*(2*(b^3*c^4*x^4 + 2*b^3*c^3*x^3 - 2*b^3*
       c*x - b^3)*log(c*x + 1)^3 + 12*(a*b^2*c^4*x^4 + 2*a*b^2*c^3*x^3 - 2*a*b^2*c*x - a*b^2)*log(c*x + 1)^2 - (6*a*b^2*c^4*x^4 + 2*(12*a*b^2*c^3 + b^3*c^3)x^3 + 12*(3*a*b^2*c^2 + b^3*c^2)*x^2 + 6*(b^3*c^4*x^4 + 2*b^3*c^3*x^3 -2*b^3*c*x - b^3*log(c*x + 1)^2 + 6*(4*a*b^2*c + 7*b^3*c)*x + 3*(6*b^3*c^2)*x^2 + (8*a*b^2*c^4 + b^3*c^4)*x^4 + 4*(4*a*b^2*c^3 + b^3*c^3)*x^3 - 8*a*b
       \hat{C} + b^3 - 4*(4*a*b^2*c - b^3*c)*x)*log(c*x + 1))*log(-c*x + 1))/(c*x - 1)
       , x)
```
# **Giac [F]**

$$
\int (1+cx)^3(a+barctanh(cx))^3 dx = \int (cx+1)^3(b\operatorname{artanh}(cx)+a)^3 dx
$$

✞ ☎

 $\begin{pmatrix} 1 & 0 & 0 \\ 0 & 0 & 0 \\ 0 & 0 & 0 \\ 0 & 0 & 0 \\ 0 & 0 & 0 \\ 0 & 0 & 0 \\ 0 & 0 & 0 \\ 0 & 0 & 0 \\ 0 & 0 & 0 & 0 \\ 0 & 0 & 0 & 0 \\ 0 & 0 & 0 & 0 \\ 0 & 0 & 0 & 0 & 0 \\ 0 & 0 & 0 & 0 & 0 \\ 0 & 0 & 0 & 0 & 0 \\ 0 & 0 & 0 & 0 & 0 & 0 \\ 0 & 0 & 0 & 0 & 0 & 0 \\ 0 & 0 & 0 & 0 & 0 & 0 & 0 \\ 0 &$ 

✞ ☎

input integrate((c\*x+1)^3\*(a+b\*arctanh(c\*x))^3,x, algorithm="giac")

output integrate( $(c*x + 1)^3*(b*arctanh(c*x) + a)^3$ , x)  $\left( \begin{array}{cc} \text{ } & \text{ } \\ \text{ } & \text{ } \end{array} \right)$ 

# **Mupad [F(-1)]**

Timed out.

$$
\int (1+cx)^3(a+barctanh(cx))^3 dx = \int (a+b \operatorname{atanh}(cx))^3 (cx+1)^3 dx
$$

 $\sqrt{2}$   $\sqrt{2}$   $\sqrt{2$ 

 $\left($   $\left($   $\right)$   $\left($   $\left($   $\right)$   $\left($   $\left($   $\right)$   $\left($   $\left($   $\right)$   $\left($   $\left($   $\right)$   $\left($   $\left($   $\right)$   $\left($   $\left($   $\right)$   $\left($   $\left($   $\right)$   $\left($   $\left($   $\right)$   $\left($   $\left($   $\right)$   $\left($   $\left($   $\right)$   $\left($   $\left($   $\right)$   $\left($ 

$$
input\left(\frac{int((a + b*atanh(c*x))^3*(c*x + 1)^3,x)}{int((a + b*atanh(c*x))^3*(c*x + 1)^3,x)}\right)
$$

output ✞ ☎  $int((a + b*atanh(c*x))^3*(c*x + 1)^3, x)$ 

# **Reduce [F]**

$$
\int (1+cx)^3 (a + b \text{arctanh}(cx))^3 dx = \text{Too large to display}
$$

✞ ☎

 $\begin{pmatrix} 1 & 0 & 0 \\ 0 & 0 & 0 \\ 0 & 0 & 0 \\ 0 & 0 & 0 \\ 0 & 0 & 0 \\ 0 & 0 & 0 \\ 0 & 0 & 0 & 0 \\ 0 & 0 & 0 & 0 \\ 0 & 0 & 0 & 0 \\ 0 & 0 & 0 & 0 & 0 \\ 0 & 0 & 0 & 0 & 0 \\ 0 & 0 & 0 & 0 & 0 \\ 0 & 0 & 0 & 0 & 0 & 0 \\ 0 & 0 & 0 & 0 & 0 & 0 \\ 0 & 0 & 0 & 0 & 0 & 0 & 0 \\ 0 & 0 & 0 & 0 & 0 & 0 & 0 \\$ 

input  $int((c*x+1)^3*(a+b*atanh(c*x))^3,x)$ 

 $(\text{atanh}(c*x)**3*bx**3*c**4*x**4 + 4*atanh(c*x)**3*b**3*c**3*x**3 + 6*atanh(c)$ \*x)\*\*3\*b\*\*3\*c\*\*2\*x\*\*2 + 4\*atanh(c\*x)\*\*3\*b\*\*3\*c\*x - 7\*atanh(c\*x)\*\*3\*b\*\*3 +  $3*atanh(c*x)*2*a*b**2*c**4*x**4 + 12*atanh(c*x)*2*a*b**2*c**3*x**3 + 18*$  $atanh(c*x)$ \*\*2\*a\*b\*\*2\*c\*\*2\*x\*\*2 + 12\*atanh(c\*x)\*\*2\*a\*b\*\*2\*c\*x - 21\*atanh(c\*  $x)**2*axb**2 + atanh(c*x)**2*b**3*c**3*x**3 + 6*atanh(c*x)**2*b**3*c**2*x*$ \*2 + 21\*atanh(c\*x)\*\*2\*b\*\*3\*c\*x - 6\*atanh(c\*x)\*\*2\*b\*\*3 + 3\*atanh(c\*x)\*a\*\*2\*  $b * c * * 4 * x * * 4 + 12 * atanh(c * x) * a * * 2 * b * c * * 3 * x * * 3 + 18 * atanh(c * x) * a * * 2 * b * c * * 2 * x$ \*\*2 + 12\*atanh(c\*x)\*a\*\*2\*b\*c\*x + 3\*atanh(c\*x)\*a\*\*2\*b + 2\*atanh(c\*x)\*a\*b\*\*2  $*c**3*x**3 + 12*atanh(c*x)*a*b**2*c**2*x**2 + 42*atanh(c*x)*a*b*x2*c*x + 3$  $2*atanh(c*x)*a*b**2 + atanh(c*x)*b**3*c**2*x**2 + 12*atanh(c*x)*b**3*c*x +$  $11*atanh(c*x)*b**3 + 48*int((atanh(c*x)*x)/(c**2*x**2 - 1),x)*a*b**2*c**2$  $+$  44\*int((atanh(c\*x)\*x)/(c\*\*2\*x\*\*2 - 1), x)\*b\*\*3\*c\*\*2 + 24\*int((atanh(c\*x)  $**2*x/((c**2*x**2 - 1),x)*b**3*c*x2 + 24*log(c**2*x - c)*a**2*b + 44*log(c$ \*\*2\*x - c)\*a\*b\*\*2 + 12\*log(c\*\*2\*x - c)\*b\*\*3 + a\*\*3\*c\*\*4\*x\*\*4 + 4\*a\*\*3\*c\*\*3 \*x\*\*3 + 6\*a\*\*3\*c\*\*2\*x\*\*2 + 4\*a\*\*3\*c\*x + a\*\*2\*b\*c\*\*3\*x\*\*3 + 6\*a\*\*2\*b\*c\*\*2\*x \*\*2 + 21\*a\*\*2\*b\*c\*x + a\*b\*\*2\*c\*\*2\*x\*\*2 + 12\*a\*b\*\*2\*c\*x + b\*\*3\*c\*x)/(4\*c)

#### $\int (1+cx)^2(a+b\mathrm{arctanh}(cx))^3\,dx$ 3.121

<span id="page-1121-0"></span>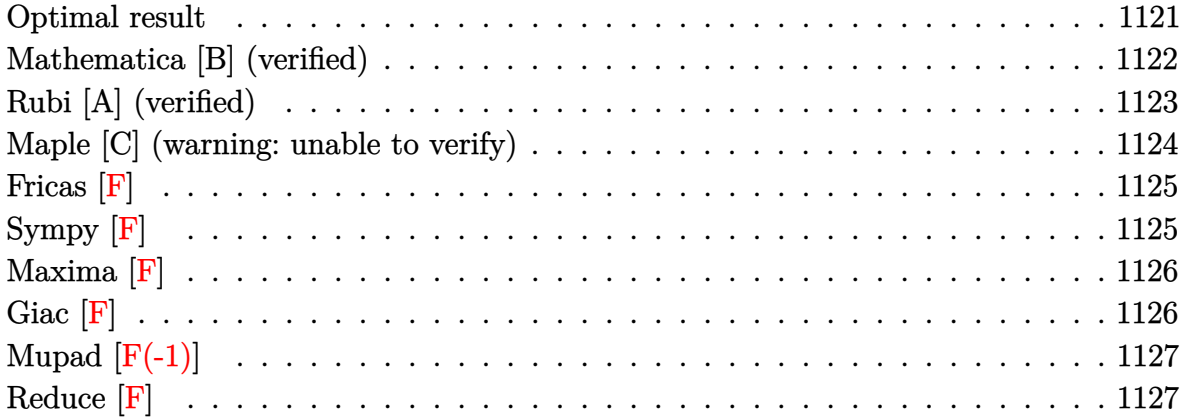

# Optimal result

Integrand size = 18, antiderivative size =  $240$ 

$$
\int (1+cx)^2 (a + b \arctanh(cx))^3 dx = ab^2x + b^3x \arctanh(cx) + \frac{5b(a + b \arctanh(cx))^2}{2c} \n+ 3bx(a + b \arctanh(cx))^2 \n+ \frac{1}{2}bcx^2(a + b \arctanh(cx))^2 \n+ \frac{(1+cx)^3(a + b \arctanh(cx))^3}{3c} \n- \frac{6b^2(a + b \arctanh(cx)) \log(\frac{2}{1-cx})}{c} \n- \frac{4b(a + b \arctanh(cx))^2 \log(\frac{2}{1-cx})}{c} \n+ \frac{b^3 \log(1-c^2x^2)}{2c} - \frac{3b^3 \text{ PolyLog}(2, 1 - \frac{2}{1-cx})}{c} \n- \frac{4b^2(a + b \arctanh(cx)) \text{PolyLog}(2, 1 - \frac{2}{1-cx})}{c} \n+ \frac{2b^3 \text{ PolyLog}(3, 1 - \frac{2}{1-cx})}{c}
$$

```
a*b^2*x+b^3*x*arctanh(c*x)+5/2*b*(a+b*arctanh(c*x))^2/c+3*b*x*(a+b*arctanh
(c*x))^2+1/2*b*c*x^2*(a+b*arctanh(c*x))^2+1/3*(c*x+1)^3*(a+b*arctanh(c*x))^2/c-6*b^2*(a+b*arctanh(c*x))*ln(2/(-c*x+1))/c-4*b*(a+b*arctanh(c*x))^2*ln(2/(-c*x+1))/c+1/2*b^3*ln(-c^2*x^2+1)/c-3*b^3*polylog(2,1-2/(-c*x+1))/c-4*b^2*(a+b*arctanh(c*x))*polylog(2,1-2/(-c*x+1))/c+2*b^3*polylog(3,1-2/(-c*x
+1))/c
```
✞ ☎

<span id="page-1122-0"></span> $\left( \begin{array}{cc} \text{ } & \text{ } \\ \text{ } & \text{ } \end{array} \right)$ 

### **Mathematica [B] (verified)**

Leaf count is larger than twice the leaf count of optimal.  $488$  vs.  $2(240) = 480$ .

Time  $= 1.60$  (sec), antiderivative size  $= 488$ , normalized size of antiderivative  $= 2.03$ 

✞ ☎

✞ ☎

 $\int (1+cx)^2(a + \text{barctanh}(cx))^3 dx$ =  $6a^3cx + 18a^2bcx + 6ab^2cx + 6a^3c^2x^2 + 3a^2bc^2x^2 + 2a^3c^3x^3 - 6ab^2\text{arctanh}(cx) + 18a^2bc\text{arctanh}(cx) +$ 

input Integrate $[(1 + c*x)^2*(a + b*ArcTanh[c*x])^3,x]$  $\begin{pmatrix} 1 & 0 & 0 \\ 0 & 0 & 0 \\ 0 & 0 & 0 \\ 0 & 0 & 0 \\ 0 & 0 & 0 \\ 0 & 0 & 0 \\ 0 & 0 & 0 \\ 0 & 0 & 0 \\ 0 & 0 & 0 & 0 \\ 0 & 0 & 0 & 0 \\ 0 & 0 & 0 & 0 \\ 0 & 0 & 0 & 0 & 0 \\ 0 & 0 & 0 & 0 & 0 \\ 0 & 0 & 0 & 0 & 0 \\ 0 & 0 & 0 & 0 & 0 & 0 \\ 0 & 0 & 0 & 0 & 0 & 0 \\ 0 & 0 & 0 & 0 & 0 & 0 & 0 \\ 0 &$ 

```
output
```

```
(6*a^3*c*x + 18*a^2*b*c*x + 6*a*b^2*c*x + 6*a^3*c^2*x^2 + 3*a^2*b*c^2*x^2+ 2*a^3*c^3*x^3 - 6*a*b^2*ArcTanh[c*x] + 18*a^2*b*c*x*ArcTanh[c*x] + 36*a*
b^2*c*x*ArcTanh[c*x] + 6*b^3*c*x*ArcTanh[c*x] + 18*a^2*b*c^2*x^2*ArcTanh[c*x]*x] + 6*a*b^2*c^2*x^2*ArcTanh[c*x] + 6*a^2*b*c^3*x^3*ArcTanh[c*x] - 42*a*b
\text{``2*ArcTanh}[c*x] ~ 21*b^3*ArcTanh[c*x] ^2 + 18*a*b^2*c*x*ArcTanh[c*x] ^2 +
18*b^3*c*x*ArcTanh[c*x]^2 + 18*a*b^2*c^2*x^2*ArcTanh[c*x]^2 + 3*b^3*c^2*x^22*ArcTanh[c*x]^2 + 6*a*b^2*c^3*x^3*ArcTanh[c*x]^2 - 14*b^3*ArcTanh[c*x]^3+ 6*b^3*c*x*ArcTanh[c*x]^3 + 6*b^3*c^2*x^2*ArcTanh[c*x]^3 + 2*b^3*c^3*x^3*
ArcTanh[c*x]^3 - 48*a*b^2*ArcTanh[c*x]*Log[1 + E^(-2*ArcTanh[c*x)]) - 36*b^{\circ}3*ArcTanh[c*x]*Log[1 + E^(-2*ArcTanh[c*x])] - 24*b^3*ArcTanh[c*x]^2*Log[1+ E^{-(-2*ArcTanh[c*x])} + 21*a^2*b*Log[1 - c*x] + 3*a^2*b*Log[1 + c*x] + 18*a*b^2*Log[1 - c^2*x^2] + 3*b^3*Log[1 - c^2*x^2] + 6*b^2*(4*a + 3*b + 4*b)*ArcTanh[c*x])*PolyLog[2, -E^-(-2*ArcTanh[c*x])] + 12*b^3*PolyLog[3, -E^-(-2*ArcTanh[c*x])]*ArcTanh[c*x])])/(6*c)
\overline{\phantom{a}} \overline{\phantom{a}} \overline{\
```
# **Rubi [A] (verified)**

Time  $= 0.74$  (sec), antiderivative size  $= 236$ , normalized size of antiderivative  $= 0.98$ , number of steps used = 2, number of rules used = 2,  $\frac{\text{number of rules}}{\text{integral size}} = 0.111$ , Rules used =  $\{6480, 2009\}$ 

Below are the steps used by Rubi to obtain the solution. The rule number used for the transformation is given above next to the arrow. The rules definitions used are listed below.

$$
\int (cx+1)^2 (a + b \arctanh(cx))^3 dx
$$
  
\n
$$
\int (cx+1)^3 (a + b \arctanh(cx))^3 dx
$$
  
\n
$$
b \int \left( -cx(a + b \arctanh(cx))^2 + \frac{4(cx+1)(a + b \arctanh(cx))^2}{1-c^2x^2} - 3(a + b \arctanh(cx))^2 \right) dx
$$
  
\n
$$
\int (2009)
$$
  
\n
$$
\frac{(cx+1)^3 (a + b \arctanh(cx))^3}{3c} - b \left( \frac{4b \text{ PolyLog} (2, 1 - \frac{2}{1-cx}) (a + b \arctanh(cx))}{c} - \frac{1}{2}cx^2(a + b \arctanh(cx))^2 - 3x(a + b \arctanh(cx))^2 - \frac{5(a + b \arctanh(cx))^2}{c^2} \right)
$$

input Int $[(1 + c*x)^2*(a + b*ArcTanh[c*x])^3,x]$ 

output

$$
((1 + c*x)^3*(a + b*Arctanh[c*x])^3)/(3*c) - b*(-(a*b*x) - b^2*x*Arctanh[c*x] - (5*(a + b*Arctanh[c*x])^2)/(2*c) - 3*x*(a + b*Arctanh[c*x])^2 - (c*x^2*(a + b*Arctanh[c*x])^2)/2 + (6*b*(a + b*Arctanh[c*x])*Log[2/(1 - c*x)])/c + (4*(a + b*Arctanh[c*x])^2*Log[2/(1 - c*x)])/c - (b^2*Log[1 - c^2*x^2])/(2*c) + (3*b^2*PolyLog[2, 1 - 2/(1 - c*x)])/c + (4*b*(a + b*Arctanh[c*x])*PolyLog[2, 1 - 2/(1 - c*x)])/c - (2*b^2*PolyLog[3, 1 - 2/(1 - c*x)])/c)
$$

✞ ☎

 $\left($   $\left($   $\right)$   $\left($   $\left($   $\right)$   $\left($   $\left($   $\right)$   $\left($   $\left($   $\right)$   $\left($   $\left($   $\right)$   $\left($   $\left($   $\right)$   $\left($   $\left($   $\right)$   $\left($   $\left($   $\right)$   $\left($   $\left($   $\right)$   $\left($   $\left($   $\right)$   $\left($   $\left($   $\right)$   $\left($   $\left($   $\right)$   $\left($ 

✞ ☎

 $\left( \begin{array}{cc} \bullet & \bullet & \bullet \\ \bullet & \bullet & \bullet \end{array} \right)$ 

#### **Defintions of rubi rules used**

```
rule 2009
         Int[u_-, x_Symb01] :> Simp[IntSum[u, x], x] /; SumQ[u]
```

```
rule 6480
```

```
Int[((a_{-}) + ArcTanh[(c_{-})*(x_{-})]*(b_{-}))^{(p_{-})*(d_{-}) + (e_{-})*(x_{-}))^{(q_{-},)}, x_{-}Symbol] :> Simp[(d + e*x)^(q + 1)*((a + b*ArcTanh[c*x])^p/(e*(q + 1))), x] -
Simp[b*c*(p/(e*(q + 1))) Int[ExpandIntegrand[(a + b*ArcTanh[c*x])^(p - 1
), (d + e*x)^{n}(q + 1)/(1 - c^{2*x^{n}}), x, x, x], x] /; FreeQ[{a, b, c, d, e}, x]
 && IGtQ[p, 1] && IntegerQ[q] && NeQ[q, -1]
```
✞ ☎

 $\left( \begin{array}{cc} \bullet & \bullet & \bullet \\ \bullet & \bullet & \bullet \end{array} \right)$ 

✞ ☎

<span id="page-1124-0"></span> $\begin{pmatrix} 1 & 0 & 0 \\ 0 & 0 & 0 \\ 0 & 0 & 0 \\ 0 & 0 & 0 \\ 0 & 0 & 0 \\ 0 & 0 & 0 \\ 0 & 0 & 0 & 0 \\ 0 & 0 & 0 & 0 \\ 0 & 0 & 0 & 0 \\ 0 & 0 & 0 & 0 \\ 0 & 0 & 0 & 0 & 0 \\ 0 & 0 & 0 & 0 & 0 \\ 0 & 0 & 0 & 0 & 0 & 0 \\ 0 & 0 & 0 & 0 & 0 & 0 \\ 0 & 0 & 0 & 0 & 0 & 0 & 0 \\ 0 & 0 & 0 & 0 & 0 & 0 & 0 \\ 0 &$ 

### **Maple [C] (warning: unable to verify)**

Result contains higher order function than in optimal. Order 9 vs. order 4.

Time  $= 1.18$  (sec), antiderivative size  $= 610$ , normalized size of antiderivative  $= 2.54$ 

 $\begin{pmatrix} 1 & 0 & 0 \\ 0 & 0 & 0 \\ 0 & 0 & 0 \\ 0 & 0 & 0 \\ 0 & 0 & 0 \\ 0 & 0 & 0 \\ 0 & 0 & 0 & 0 \\ 0 & 0 & 0 & 0 \\ 0 & 0 & 0 & 0 \\ 0 & 0 & 0 & 0 \\ 0 & 0 & 0 & 0 & 0 \\ 0 & 0 & 0 & 0 & 0 \\ 0 & 0 & 0 & 0 & 0 & 0 \\ 0 & 0 & 0 & 0 & 0 & 0 \\ 0 & 0 & 0 & 0 & 0 & 0 & 0 \\ 0 & 0 & 0 & 0 & 0 & 0 & 0 \\ 0 &$ 

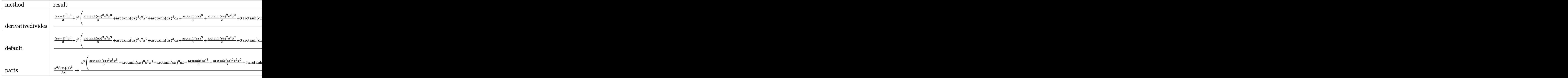

input ✞ ☎ int((c\*x+1)^2\*(a+b\*arctanh(c\*x))^3,x,method=\_RETURNVERBOSE)

 $1/c*(1/3*(c*x+1)^3*a^3+b^3*(1/3*arctanh(c*x)^3*x^3+arctanh(c*x)^3*c^2*$  $x^2+arctanh(c*x)^3sc*x+1/3*arctanh(c*x)^3+1/2*arctanh(c*x)^2*c^2*x^2+3*arc$  $tanh(c*x)^2xcx+x+4*arctanh(c*x)^2*ln(c*x-1)-4*arctanh(c*x)*polylog(2,-(c*x+1))$  $1)^2/(-c^2*x^2+1)+2*polylog(3,-(c*x+1)^2/(-c^2*x^2+1))-4*I*Pixrctanh(c*x)$  $)^2-6*dilog(1+I*(c*x+1)/(-c^2*x^2+1)^(1/2)) -6*dilog(1-I*(c*x+1)/(-c^2*x^2+1))$  $1)^(1/2) + 5/2*arctanh(c*x)^2+4*I*Pi*csgn(I/(1-(c*x+1)^2/(c^2*x^2-1)))^2*ar$ ctanh(c\*x)^2+(c\*x+1)\*arctanh(c\*x)-4\*I\*Pi\*csgn(I/(1-(c\*x+1)^2/(c^2\*x^2-1)))  $3*arctanh(c*x)^2-ln(1+(c*x+1)^2/(-c^2*x^2+1))-4*ln(2)*arctanh(c*x)^2-6*ar$ ctanh(c\*x)\*ln(1+I\*(c\*x+1)/(-c<sup>-</sup>2\*x<sup>-2+1)</sup><sup>-</sup>(1/2))-6\*arctanh(c\*x)\*ln(1-I\*(c\*x+1)  $)/(-c^2*x^2+1)^(1/2))$  +3\*a\*b<sup>2</sup>\*(1/3\*arctanh(c\*x)<sup>2</sup>xc<sup>2</sup>3\*x<sup>2</sup>3+arctanh(c\*x)<sup>2</sup>x  $c^2*x^2+arctanh(c*x)^2*x*x+1/3*arctanh(c*x)^2+1/3*arctanh(c*x)*c^2*x^2+2*a$  $rctanh(c*x)*c*x+8/3*arctanh(c*x)*ln(c*x-1)+1/3*c*x-1/3+7/6*ln(c*x-1)+5/6*1$  $n(c*x+1)+2/3*ln(c*x-1)^2-4/3*dlog(1/2*c*x+1/2)-4/3*ln(c*x-1)*ln(1/2*c*x+1)$  $(2)$ )+3\*a<sup>2\*b\*</sup>(1/3\*arctanh(c\*x)\*c<sup>2</sup>3\*x<sup>2</sup>3+arctanh(c\*x)\*c<sup>2</sup>2\*x<sup>2</sup>+arctanh(c\*x)\*c  $*x+1/3*arctanh(c*x)+1/6*c^2*x^2+c*x+4/3*ln(c*x-1)))$ 

### <span id="page-1125-0"></span>Fricas  $|F|$

$$
\int (1+cx)^2(a+barctanh(cx))^3 dx = \int (cx+1)^2(bartanh(cx)+a)^3 dx
$$

input

integrate((c\*x+1)^2\*(a+b\*arctanh(c\*x))^3,x, algorithm="fricas")

output

```
integral(a^3*c^2*x^2 + 2*a^3*c*x + (b^3*c^2*x^2 + 2*b^3*c*x + b^3)*arctanh(c*x)^3 + a^3 + 3*(a*b^2*c^2*x^2 + 2*a*b^2*c*x + a*b^2)*arctanh(c*x)^2 + 3*(a^2*b*c^2*x^2 + 2*a^2*b*c*x + a^2*b)*arctanh(c*x), x)
```
Sympy  $\left| \mathbf{F} \right|$ 

$$
\int (1+cx)^2(a+barctanh(cx))^3 dx = \int (a+b \operatorname{atanh}(cx))^3 (cx+1)^2 dx
$$

 $integrate((c*x+1)**2*(a+b*atanh(c*x))**3,x)$ 

input

output  $Integral((a + b*atanh(c*x))**3*(c*x + 1)**2, x)$ 

**Maxima [F]**

$$
\int (1+cx)^2(a+barctanh(cx))^3 dx = \int (cx+1)^2(b\operatorname{artanh}(cx)+a)^3 dx
$$

✞ ☎

 $\left($   $\left($   $\right)$   $\left($   $\left($   $\right)$   $\left($   $\left($   $\right)$   $\left($   $\left($   $\right)$   $\left($   $\left($   $\right)$   $\left($   $\left($   $\right)$   $\left($   $\left($   $\right)$   $\left($   $\left($   $\right)$   $\left($   $\left($   $\right)$   $\left($   $\left($   $\right)$   $\left($   $\left($   $\right)$   $\left($   $\left($   $\right)$   $\left($ 

✞ ☎

<span id="page-1126-0"></span>✞ ☎

 $\begin{pmatrix} 1 & 0 & 0 \\ 0 & 0 & 0 \\ 0 & 0 & 0 \\ 0 & 0 & 0 \\ 0 & 0 & 0 \\ 0 & 0 & 0 \\ 0 & 0 & 0 \\ 0 & 0 & 0 \\ 0 & 0 & 0 & 0 \\ 0 & 0 & 0 & 0 \\ 0 & 0 & 0 & 0 \\ 0 & 0 & 0 & 0 & 0 \\ 0 & 0 & 0 & 0 & 0 \\ 0 & 0 & 0 & 0 & 0 \\ 0 & 0 & 0 & 0 & 0 & 0 \\ 0 & 0 & 0 & 0 & 0 & 0 \\ 0 & 0 & 0 & 0 & 0 & 0 & 0 \\ 0 &$ 

input  $integrate((c*x+1)^2*(a+b*arctanh(c*x))^3,x, algorithm="maxima")$ 

```
output
       1/3*a^3*c^2*x^3 + 1/2*(2*x^3*arctanh(c*x) + c*(x^2/c^2 + log(c^2*x^2 - 1))c^2))*a^2*b*c^2 + a^3*c*x^2 + 3/2*(2*x^2*arctanh(c*x) + c*(2*x/c^2 - log(c
       *x + 1/c<sup>-</sup>3 + log(c*x - 1)/c<sup>-</sup>3))*a<sup>-</sup>2*b*c + a<sup>-</sup>3*x + 3/2*(2*c*x*arctanh(c*x)
       + \log(-c^2*x^2 + 1) *a^2*b/c - 1/24*((b^3*c^3*x^3 + 3*b^3*c^2*x^2 + 3*b^3*c*x - 7*b^3)*log(-c*x + 1)^3 - 3*(2*a*b^2*c^3*x^3 + (6*a*b^2*c^2 + b^3*c^2))2)*x^2 + 6*(a*b^2*c + b^3*c)*x + (b^3*c^3*x^3 + 3*b^3*c^2*x^2 + 3*b^3sc*x+ b^3)*log(c*x + 1))*log(-c*x + 1)^2)/c - integrate(-1/8*((b^3*c^3*x^3 + b
       \hat{=}3*c^2*x^2 - b^3xc*x - b^3)x\log(c*x + 1)^3 + 6*(a*b^2*c^3*x^3 + a*b^2*c^2*x^2 - a*b^2*c*x - a*b^2)*log(c*x + 1)^2 - (4*a*b^2*c^3*x^3 + 2*(6*a*b^2*c^
       2 + b^3*c^2)*x^2 + 3*(b^3*c^3*x^3 + b^3*c^2*x^2 - b^3*x*x - b^3)*log(c*x +1)^2 + 12*(a*b^2kc + b^3*c)*x + 2*((6*a*b^2*c^3 + b^3*c^3)*x^3 - 6*a*b^2)+ b^3 + 3*(2*a*b^2*c^2 + b^3*c^2)*x^2 - 3*(2*a*b^2*c - b^3*c)*x)*log(c*x +
        1))*log(-c*x + 1))/(c*x - 1), x)
```
**Giac [F]**

$$
\int (1+cx)^2(a+b{\rm arctanh}(cx))^3\,dx=\int (cx+1)^2(b{\rm artanh}\,(cx)+a)^3\,dx
$$

✞ ☎

 $\begin{pmatrix} 1 & 0 & 0 \\ 0 & 0 & 0 \\ 0 & 0 & 0 \\ 0 & 0 & 0 \\ 0 & 0 & 0 \\ 0 & 0 & 0 \\ 0 & 0 & 0 \\ 0 & 0 & 0 \\ 0 & 0 & 0 & 0 \\ 0 & 0 & 0 & 0 \\ 0 & 0 & 0 & 0 \\ 0 & 0 & 0 & 0 & 0 \\ 0 & 0 & 0 & 0 & 0 \\ 0 & 0 & 0 & 0 & 0 \\ 0 & 0 & 0 & 0 & 0 & 0 \\ 0 & 0 & 0 & 0 & 0 & 0 \\ 0 & 0 & 0 & 0 & 0 & 0 & 0 \\ 0 &$ 

<span id="page-1126-2"></span>✞ ☎

 $\left( \begin{array}{cc} \text{ } & \text{ } \\ \text{ } & \text{ } \end{array} \right)$ 

<span id="page-1126-1"></span> $\left( \begin{array}{cc} \text{ } & \text{ } \\ \text{ } & \text{ } \end{array} \right)$ 

input integrate((c\*x+1)^2\*(a+b\*arctanh(c\*x))^3,x, algorithm="giac")

output  $integrate((c*x + 1)^2*(b*arctanh(c*x) + a)^3, x)$ 

# **Mupad [F(-1)]**

Timed out.

$$
\int (1+cx)^2(a + b \operatorname{arctanh}(cx))^3 dx = \int (a + b \operatorname{atanh}(cx))^3 (cx + 1)^2 dx
$$

✞ ☎

<span id="page-1127-0"></span>✞ ☎

✞ ☎

 $\left($   $\left($   $\right)$   $\left($   $\left($   $\right)$   $\left($   $\left($   $\right)$   $\left($   $\left($   $\right)$   $\left($   $\left($   $\right)$   $\left($   $\left($   $\right)$   $\left($   $\left($   $\right)$   $\left($   $\left($   $\right)$   $\left($   $\left($   $\right)$   $\left($   $\left($   $\right)$   $\left($   $\left($   $\right)$   $\left($   $\left($   $\right)$   $\left($ 

✞ ☎

input

 $int((a + b*atanh(c*x))^2+(c*x + 1)^2,x)$  $\begin{pmatrix} 1 & 0 & 0 \\ 0 & 0 & 0 \\ 0 & 0 & 0 \\ 0 & 0 & 0 \\ 0 & 0 & 0 \\ 0 & 0 & 0 \\ 0 & 0 & 0 & 0 \\ 0 & 0 & 0 & 0 \\ 0 & 0 & 0 & 0 \\ 0 & 0 & 0 & 0 \\ 0 & 0 & 0 & 0 & 0 \\ 0 & 0 & 0 & 0 & 0 \\ 0 & 0 & 0 & 0 & 0 & 0 \\ 0 & 0 & 0 & 0 & 0 & 0 \\ 0 & 0 & 0 & 0 & 0 & 0 & 0 \\ 0 & 0 & 0 & 0 & 0 & 0 & 0 \\ 0 &$ 

output  $int((a + b*atanh(c*x))^3*(c*x + 1)^2, x)$  $\begin{pmatrix} 1 & 0 & 0 \\ 0 & 0 & 0 \\ 0 & 0 & 0 \\ 0 & 0 & 0 \\ 0 & 0 & 0 \\ 0 & 0 & 0 \\ 0 & 0 & 0 & 0 \\ 0 & 0 & 0 & 0 \\ 0 & 0 & 0 & 0 \\ 0 & 0 & 0 & 0 \\ 0 & 0 & 0 & 0 & 0 \\ 0 & 0 & 0 & 0 & 0 \\ 0 & 0 & 0 & 0 & 0 & 0 \\ 0 & 0 & 0 & 0 & 0 & 0 \\ 0 & 0 & 0 & 0 & 0 & 0 & 0 \\ 0 & 0 & 0 & 0 & 0 & 0 & 0 \\ 0 &$ 

### **Reduce [F]**

$$
\int (1+cx)^2 (a + bac \tanh(cx))^3 dx
$$
  
= 
$$
\frac{-6 \tanh(cx)^3 b^3 + 6 \tanh(cx) b^3 + 48 \left( \int \frac{a \tanh(cx)x}{c^2x^2 - 1} dx \right) a b^2 c^2 + 2 \tatanh(cx)^3 b^3 c^3 x^3 + 6 \tatanh(cx)^3 b^3 cx +
$$

$$
input\left(\frac{int((c*x+1)^2*(a+b*atanh(c*x))^2, x)}{int((c*x+1)^2*(a+b*atanh(c*x))^2, x)}\right)
$$

output

```
(2*atanh(c*x)**3*b**3*c**3*x**3 + 6*atanh(c*x)**3*b**3*c**2*x**2 + 6*atanh
(c*x)**3*b**3*c*x - 6*atanh(c*x)**3*b**3 + 6*atanh(c*x)**2*a*b**2*c**3*x**3 + 18*atanh(c*x)**2*a*b**2*c**2*x**2 + 18*atanh(c*x)**2*a*b**2*c*x - 18*a
tanh(c*x)**2*a*b**2 + 3*atanh(c*x)**2*b**3*c**2*x**2 + 18*atanh(c*x)**2*b*
*3*c*x - 3*atanh(c*x)**2*b**3 + 6*atanh(c*x)*a**2*b*c**3*x**3 + 18*atanh(c
*x)*a**2*b*c**2*x**2 + 18*atanh(c*x)*a**2*b*c*x + 6*atanh(c*x)*a**2*b + 6*
atanh(c*x)*a*b**2*c**2*x**2 + 36*atanh(c*x)*a*b**2*c*x + 30*atanh(c*x)*a*b
**2 + 6*atanh(c*x)*b**3*c*x + 6*atanh(c*x)*b**3 + 48*int((atanh(c*x)*x)/(c
**2*x**2 - 1), x)*a*b**2*c**2 + 36*int((atanh(c*x)*x)/(c**2*x**2 - 1), x)*b*
*3*c**2 + 24*int((atanh(c*x)**2*x)/(c**2*x**2 - 1),x)*b**3*c**2 + 24*log(c
**2*x - c)*a**2*b + 36*log(c**2*x - c)*a*b**2 + 6*log(c**2*x - c)*b**3 + 2
*a**3*c**3*x**3 + 6*a**3*c**2*x**2 + 6*a**3*c*x + 3*a**2*b*c**2*x**2 + 18*
a**2*b*c*x + 6*a*b**2*c*x)/(6*c)
```
 $\left( \begin{array}{cc} \text{ } & \text{ } \\ \text{ } & \text{ } \end{array} \right)$ 

#### $\int (1+cx)(a+b\mathrm{arctanh}(cx))^3 dx$ 3.122

<span id="page-1128-0"></span>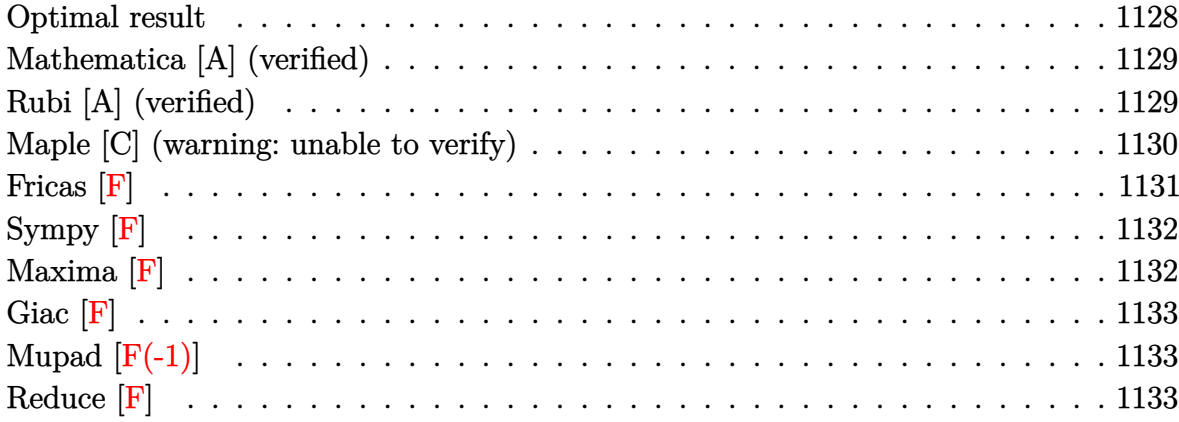

#### **Optimal result**

Integrand size  $= 16$ , antiderivative size  $= 191$ 

$$
\int (1+cx)(a + b \operatorname{arctanh}(cx))^3 dx = \frac{3b(a + b \operatorname{arctanh}(cx))^2}{2c} + \frac{3}{2}bx(a + b \operatorname{arctanh}(cx))^2
$$

$$
+ \frac{(1+cx)^2(a + b \operatorname{arctanh}(cx))^3}{2c}
$$

$$
- \frac{3b^2(a + b \operatorname{arctanh}(cx)) \log(\frac{2}{1-cx})}{c}
$$

$$
- \frac{3b^3 \operatorname{PolyLog}(2, 1 - \frac{2}{1-cx})}{2c}
$$

$$
- \frac{3b^2(a + b \operatorname{arctanh}(cx)) \operatorname{PolyLog}(2, 1 - \frac{2}{1-cx})}{2c}
$$

$$
+ \frac{3b^3 \operatorname{PolyLog}(3, 1 - \frac{2}{1-cx})}{2c}
$$

 $\alpha$  output

 $3/2*b*(a+b*arctanh(c*x))^2/c+3/2*b*x*(a+b*arctanh(c*x))^2+1/2*(c*x+1)^2*(a$ +b\*arctanh(c\*x))^3/c-3\*b^2\*(a+b\*arctanh(c\*x))\*ln(2/(-c\*x+1))/c-3\*b\*(a+b\*ar ctanh(c\*x))^2\*ln(2/(-c\*x+1))/c-3/2\*b^3\*polylog(2,1-2/(-c\*x+1))/c-3\*b^2\*(a+ b\*arctanh(c\*x))\*polylog(2,1-2/(-c\*x+1))/c+3/2\*b^3\*polylog(3,1-2/(-c\*x+1))/

<span id="page-1128-1"></span> $\mathbf c$ 

#### **Mathematica [A] (verified)**

Time  $= 0.42$  (sec), antiderivative size  $= 334$ , normalized size of antiderivative  $= 1.75$ 

✞ ☎

 $\overline{\phantom{a}}$   $\overline{\phantom{a}}$   $\overline{\$ 

✞ ☎

 $\int (1+cx)(a + b \operatorname{arctanh}(cx))^3 dx$ =  $4a^3cx+6a^2bcx+2a^3c^2x^2+12a^2bcx\mathrm{arctanh}(cx)+12ab^2cx\mathrm{arctanh}(cx)+6a^2bc^2x^2\mathrm{arctanh}(cx)-18ab^2x^2\mathrm{arctanh}(cx)$ 

input  $Integrate[(1 + c*x)*(a + b*ArcTanh[c*x])^3,x]$ 

```
output
          (4*a^3*c*x + 6*a^2*b*c*x + 2*a^3*c^2*x^2 + 12*a^2*b*c*x*ArcTanh[c*x] + 12*a*b^2*c*x*ArcTanh[c*x] + 6*a^2*b*c^2*x^2*ArcTanh[c*x] - 18*a*b^2*ArcTanh[c
          *x]^2 - 6*b^3*ArcTanh[c*x]^2 + 12*a*b^2*c*x*ArcTanh[c*x]^2 + 6*b^3*c*x*Arc
          \text{Tanh}[\text{c*x}]^2 + 6*a*b^2*c^2*x^2*ArcTanh[\text{c*x}]^2 - 6*b^3*ArcTanh[\text{c*x}]^3 + 4*b^
          3*c*x*ArcTanh[c*x]^3 + 2*b^3*c^2*x^2*ArcTanh[c*x]^3 - 24*a*b^2*ArcTanh[c*x
          \frac{1}{\log[1 + E^{( -2*ArcTanh[c*x]} )] - 12* b^3* ArcTanh[c*x]*Log[1 + E^{( -2*ArcTanh[c*x]} + c^2]*Log[1 + E^{( -2*ArcTanh[c*x]} + c^2]*Log[1 + E^{( -2*ArcTanh[c*x]} + c^2]*Log[1 + E^{( -2*ArcTanh[c*x]} + c^2]*Log[1 + E^{( -2*ArcTanh[c*x]} + c^2]*Log[1 + E^{( -2*ArcTanh[c*x]} + c^2]*Log[1 + E^{( -2*ArcTanh[c*x]} + c^2]*Log[1 + E^{( -2*ArcTanh[c*x]} + c^2]*Log[1 + E^{( -2*ArcTanh[c*x]] - 12*b^3*ArcTanh[c*x]^2*Log[1 + E^(-2*ArcTanh[c*x])] + 9*a^2*b*Log
          [1 - c*x] + 3*a^2*b*Log[1 + c*x] + 6*a*b^2*Log[1 - c^2*x^2] + 6*b^2*(2*a +b + 2*b*ArcTanh[c*x])*PolyLog[2, -E^(-2*ArcTanh[c*x])] + 6*b^3*PolyLog[3,
           -E^(-2*ArcTanh[c*x])])/(4*c)
```
## **Rubi [A] (verified)**

Time  $= 0.57$  (sec), antiderivative size  $= 181$ , normalized size of antiderivative  $= 0.95$ , number of steps used = 2, number of rules used = 2,  $\frac{\text{number of rules}}{\text{integral size}}$  = 0.125, Rules used  $= \{6480, 2009\}$ 

<span id="page-1129-0"></span> $\begin{pmatrix} 1 & 0 & 0 \\ 0 & 0 & 0 \\ 0 & 0 & 0 \\ 0 & 0 & 0 \\ 0 & 0 & 0 \\ 0 & 0 & 0 \\ 0 & 0 & 0 \\ 0 & 0 & 0 \\ 0 & 0 & 0 & 0 \\ 0 & 0 & 0 & 0 \\ 0 & 0 & 0 & 0 \\ 0 & 0 & 0 & 0 & 0 \\ 0 & 0 & 0 & 0 & 0 \\ 0 & 0 & 0 & 0 & 0 \\ 0 & 0 & 0 & 0 & 0 & 0 \\ 0 & 0 & 0 & 0 & 0 & 0 \\ 0 & 0 & 0 & 0 & 0 & 0 & 0 \\ 0 &$ 

Below are the steps used by Rubi to obtain the solution. The rule number used for the transformation is given above next to the arrow. The rules definitions used are listed below.

$$
\int (cx+1)(a + b \operatorname{arctanh}(cx))^3 dx
$$

$$
\int 6480
$$

$$
\frac{(cx+1)^2(a + b \operatorname{arctanh}(cx))^3}{2c} -
$$

$$
\frac{3}{2}b \int \left(\frac{2(cx+1)(a + b \operatorname{arctanh}(cx))^2}{1-c^2x^2} - (a + b \operatorname{arctanh}(cx))^2\right) dx
$$

$$
\frac{(cx+1)^2(a + \text{barctanh}(cx))^3}{2c} - \frac{3}{2}b\left(\frac{2b \text{ PolyLog}\left(2, 1-\frac{2}{1-cx}\right)(a + \text{barctanh}(cx))}{c} - x(a + \text{barctanh}(cx))^2 - \frac{(a + \text{barctanh}(cx))^2}{c} + \frac{2b \log\left(\frac{2}{1-cx}\right)(a + \text{barctanh}(cx))^2}{c}\right)
$$

✞ ☎

$$
input \left[ Int[(1 + c*x)*(a + b*ArcTanh[c*x])^3,x \right]
$$

output ✞ ☎ ((1 + c\*x)^2\*(a + b\*ArcTanh[c\*x])^3)/(2\*c) - (3\*b\*(-((a + b\*ArcTanh[c\*x])^ 2/c) - x\*(a + b\*ArcTanh[c\*x])^2 + (2\*b\*(a + b\*ArcTanh[c\*x])\*Log[2/(1 - c\*x )])/c + (2\*(a + b\*ArcTanh[c\*x])^2\*Log[2/(1 - c\*x)])/c + (b^2\*PolyLog[2, 1 - 2/(1 - c\*x)])/c + (2\*b\*(a + b\*ArcTanh[c\*x])\*PolyLog[2, 1 - 2/(1 - c\*x)]) /c - (b^2\*PolyLog[3, 1 - 2/(1 - c\*x)])/c))/2 ✝ ✆

**Defintions of rubi rules used**

rule 2009 ✞ ☎  $Int[u_-, x_Symbol]$  :>  $Simp[IntSum[u, x], x]$  /;  $SumQ[u]$  $\left( \begin{array}{cc} \bullet & \bullet & \bullet \\ \bullet & \bullet & \bullet \end{array} \right)$ 

rule 6480

```
Int[((a_{-}) + ArcTanh[(c_{-})*(x_{-})]*(b_{-}))^{(p_{-})*(d_{-}) + (e_{-})*(x_{-}))^{(q_{-})}, x_{-}Symbol] :> Simp[(d + e*x)^(q + 1)*((a + b*ArcTanh[c*x])^p/(e*(q + 1))), x] -
Simp[b*c*(p/(e*(q + 1))) Int[ExpandIntegrand[(a + b*ArcTanh[c*x])^(p - 1
), (d + e*x)^{n}(q + 1)/(1 - c^{n}x^{n}2), x, x], x], x] /; FreeQ[{a, b, c, d, e}, x]
 && IGtQ[p, 1] && IntegerQ[q] && NeQ[q, -1]
```
✞ ☎

<span id="page-1130-0"></span> $\overline{\phantom{a}}$   $\overline{\phantom{a}}$   $\overline{\$ 

#### **Maple [C] (warning: unable to verify)**

Result contains higher order function than in optimal. Order 9 vs. order 4.

Time  $= 2.62$  (sec), antiderivative size  $= 3401$ , normalized size of antiderivative  $= 17.81$ 

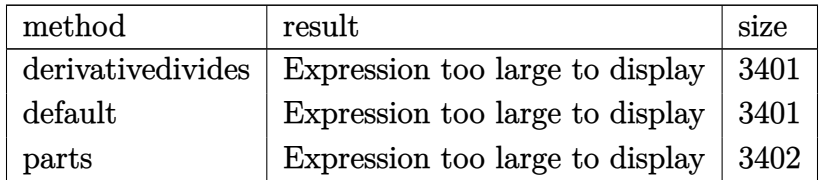

 $int((c*x+1)*(a+b*arctanh(c*x))^3, x, method=RETURNVERBOSE)$ input

```
1/c*(a<sup>-</sup>3*(1/2*c<sup>-</sup>2*x<sup>-</sup>2+c*x)+b<sup>-</sup>3*(3/8*I*Pi*csgn(I*(c*x+1)<sup>-</sup>2/(c<sup>-</sup>2*x<sup>-</sup>2-1))*csg
output
        n(I*(c*x+1)^2/ (c^2*x^2-1)/(1-(c*x+1)^2/ (c^2*x^2-1))) * csgn(I/(1-(c*x+1)^2)/(1-(c*x+1)^2)c^2*x^2-1)) * (arctanh(c*x)*ln(1+I*(c*x+1)/(-c^2*x^2+1)^(1/2))+arctanh(c*x)
        *ln(1-I*(c*x+1)/(-c^2*x^2+1)^(1/2)) + dim(1+1*(c*x+1)/(-c^2*x^2+1)^(1/2)) +dilog(1-I*(c*x+1)/(-c^2*x^2+1)^(1/2)))+1/2*arctanh(c*x)^3*c^2*x^2-3/8*I*Pi
        *csgn(I*(c*x+1)^2/ (c^2*x^2-1))^3*(arctanh(c*x)*ln(1+I*(c*x+1)/(-c^2*x^2+1))\binom{(1/2)}{\arctanh(c*x)}ln(1-I*(c*x+1)/(-c<sup>-</sup>2*x<sup>-</sup>2+1)<sup>-</sup>(1/2))+dilog(1+I*(c*x+1)/
        (-c^2*x^2+1)^(1/2)+dilog(1-I*(c*x+1)/(-c^2*x^2+1)^(1/2)))-9/8*I*Pi*csgn(I/(1-(c*x+1)^2)/(c^2*x^2-1))?**(2*arctanh(c*x)^2-2*arctanh(c*x)*ln(1+(c*x+1)
        C_2/(-c^2*x^2+1)-polylog(2,-(c*x+1)<sup>2</sup>/(-c<sup>2</sup>xx<sup>2</sup>+1)))-9/4*I*Pi*arctanh(c*x
        *\ln(1+I*(c*x+1)/(-c^2*x^2+1)^(1/2)) -9/4*I*Pi*arctanh(c*x)*ln(1-I*(c*x+1))(-c^2*x^2+1)^(1/2)+9/4*I*Pi*arctanh(c*x)*ln(1+(c*x+1)^2/(-c^2*x^2+1))+9/8*I*Pi*csgn(I/(1-(c*x+1)^2/(c^2*x^2-1)))^2*(2*arctanh(c*x)^2-2*arctanh(c*x)
        *ln(1+(c*x+1)^2/(-c^2*x^2+1)) - polylog(2,-(c*x+1)^2/(-c^2*x^2+1))) - 9/4*I*Pi*csgn(I/(1-(c*x+1)^2/ (c^2*x^2-1)))<sup>3</sup>*(arctanh(c*x)*ln(1+I*(c*x+1)/(-c<sup>2</sup>xx<sup>2</sup>)
        2+1)^(1/2)+arctanh(c*x)*ln(1-I*(c*x+1)/(-c^2*x^2+1)^(1/2))+dilog(1+I*(c*x
        +1)/(-c<sup>2</sup>*x<sup>2</sup>+1)<sup>-</sup>(1/2))+dilog(1-I*(c*x+1)/(-c<sup>2</sup>*x<sup>2</sup>+1)<sup>-</sup>(1/2)))-3/16*I*Pi*c
        sgn(I*(c*x+1)^2/(c^2*x^2-1))^3*(2*arctanh(c*x)^2-2*arctanh(c*x)*ln(1+(c*x+
        1)^2/(-c^2*x^2+1) - polylog(2,-(c*x+1)^2/(-c^2*x^2+1)) -3/16*I*Pi*csgn(I*(c^2))*x+1)^2/ (c^2*x^2-1)/(1-(c*x+1)^2/(c^2*x^2-1)))^3*(2*arctanh(c*x)^2-2*ar...
```
<span id="page-1131-0"></span>Fricas  $|F|$ 

$$
\int (1+cx)(a + b \operatorname{arctanh}(cx))^3 dx = \int (cx+1)(b \operatorname{artanh}(cx) + a)^3 dx
$$

input

 $integrate((c*x+1)*(a+b*arctanh(c*x))^3, x, algebra'$ 

output

```
integral(a^3*c*x + (b^3*c*x + b^3)*arctanh(c*x)^3 + a^3 + 3*(a*b^2*c*x + a^2)(b^2)*arctanh(c*x)^2 + 3*(a^2*b*c*x + a^2kb)*arctanh(c*x), x)
```
# **Sympy [F]**

$$
\int (1+cx)(a+barctanh(cx))^3 dx = \int (a+ b \operatorname{atanh}(cx))^3 (cx+1) dx
$$

✞ ☎

 $\begin{pmatrix} 1 & 0 & 0 \\ 0 & 0 & 0 \\ 0 & 0 & 0 \\ 0 & 0 & 0 \\ 0 & 0 & 0 \\ 0 & 0 & 0 \\ 0 & 0 & 0 \\ 0 & 0 & 0 \\ 0 & 0 & 0 & 0 \\ 0 & 0 & 0 & 0 \\ 0 & 0 & 0 & 0 \\ 0 & 0 & 0 & 0 & 0 \\ 0 & 0 & 0 & 0 & 0 \\ 0 & 0 & 0 & 0 & 0 \\ 0 & 0 & 0 & 0 & 0 & 0 \\ 0 & 0 & 0 & 0 & 0 & 0 \\ 0 & 0 & 0 & 0 & 0 & 0 & 0 \\ 0 &$ 

<span id="page-1132-0"></span>✞ ☎

 $\left( \begin{array}{cc} \text{ } & \text{ } \\ \text{ } & \text{ } \end{array} \right)$ 

input integrate((c\*x+1)\*(a+b\*atanh(c\*x))\*\*3,x)

output Integral( $(a + b*atanh(c*x))**3*(c*x + 1), x)$ 

# **Maxima [F]**

$$
\int (1+cx)(a+barctanh(cx))^3 dx = \int (cx+1)(b\operatorname{artanh}(cx)+a)^3 dx
$$

✞ ☎

 $\left( \begin{array}{cc} \bullet & \bullet & \bullet \\ \bullet & \bullet & \bullet \end{array} \right)$ 

✞ ☎

input integrate((c\*x+1)\*(a+b\*arctanh(c\*x))^3,x, algorithm="maxima")

output

 $1/2*a^3*c*x^2 + 3/4*(2*x^2*arctanh(c*x) + c*(2*x/c^2 - log(c*x + 1)/c^3 +$  $log(c*x - 1)/c^3)$ )\*a^2\*b\*c + a^3\*x + 3/2\*(2\*c\*x\*arctanh(c\*x) + log(-c^2\*x^  $2 + 1$ ) \*a^2\*b/c - 1/16\*((b^3\*c^2\*x^2 + 2\*b^3\*c\*x - 3\*b^3)\*log(-c\*x + 1)^3  $-$  3\*(2\*a\*b^2\*c^2\*x^2 + 2\*(2\*a\*b^2\*c + b^3\*c)\*x + (b^3\*c^2\*x^2 + 2\*b^3\*c\*x + b^3)\*log(c\*x + 1))\*log(-c\*x + 1)^2)/c - integrate(-1/8\*((b^3\*c^2\*x^2 - b  $^2$ )\*log(c\*x + 1)^3 + 6\*(a\*b^2\*c^2\*x^2 - a\*b^2)\*log(c\*x + 1)^2 - 3\*(2\*a\*b^2  $*c^2*x^2$  + (b^3\*c^2\*x^2 - b^3)\*log(c\*x + 1)^2 + 2\*(2\*a\*b^2\*c + b^3\*c)\*x +  $(2*b^3*c*x - 4*a*b^2 + b^3 + (4*a*b^2*c^2 + b^3*c^2)*x^2)*log(c*x + 1))*lo$  $g(-c*x + 1))/(c*x - 1), x)$ 

<span id="page-1132-1"></span> $\begin{pmatrix} 1 & 0 & 0 \\ 0 & 0 & 0 \\ 0 & 0 & 0 \\ 0 & 0 & 0 \\ 0 & 0 & 0 \\ 0 & 0 & 0 \\ 0 & 0 & 0 & 0 \\ 0 & 0 & 0 & 0 \\ 0 & 0 & 0 & 0 \\ 0 & 0 & 0 & 0 \\ 0 & 0 & 0 & 0 & 0 \\ 0 & 0 & 0 & 0 & 0 \\ 0 & 0 & 0 & 0 & 0 & 0 \\ 0 & 0 & 0 & 0 & 0 & 0 \\ 0 & 0 & 0 & 0 & 0 & 0 & 0 \\ 0 & 0 & 0 & 0 & 0 & 0 & 0 \\ 0 &$ 

# **Giac [F]**

$$
\int (1+cx)(a + b \operatorname{arctanh}(cx))^3 dx = \int (cx+1)(b \operatorname{artanh}(cx) + a)^3 dx
$$

✞ ☎

 $\begin{pmatrix} 1 & 0 & 0 \\ 0 & 0 & 0 \\ 0 & 0 & 0 \\ 0 & 0 & 0 \\ 0 & 0 & 0 \\ 0 & 0 & 0 \\ 0 & 0 & 0 \\ 0 & 0 & 0 \\ 0 & 0 & 0 & 0 \\ 0 & 0 & 0 & 0 \\ 0 & 0 & 0 & 0 \\ 0 & 0 & 0 & 0 & 0 \\ 0 & 0 & 0 & 0 & 0 \\ 0 & 0 & 0 & 0 & 0 \\ 0 & 0 & 0 & 0 & 0 & 0 \\ 0 & 0 & 0 & 0 & 0 & 0 \\ 0 & 0 & 0 & 0 & 0 & 0 & 0 \\ 0 &$ 

<span id="page-1133-0"></span>✞ ☎

input integrate((c\*x+1)\*(a+b\*arctanh(c\*x))^3,x, algorithm="giac")

output integrate( $(c*x + 1)*(b*arctanh(c*x) + a)^3$ , x)  $\left( \begin{array}{cc} \text{ } & \text{ } \\ \text{ } & \text{ } \end{array} \right)$ 

# **Mupad [F(-1)]**

Timed out.

$$
\int (1+cx)(a+barctanh(cx))^3 dx = \int (a+bartanh(cx))^3 (cx+1) dx
$$

<span id="page-1133-1"></span> $\left($   $\left($   $\right)$   $\left($   $\left($   $\right)$   $\left($   $\left($   $\right)$   $\left($   $\left($   $\right)$   $\left($   $\left($   $\right)$   $\left($   $\left($   $\right)$   $\left($   $\left($   $\right)$   $\left($   $\left($   $\right)$   $\left($   $\left($   $\right)$   $\left($   $\left($   $\right)$   $\left($   $\left($   $\right)$   $\left($   $\left($   $\right)$   $\left($ 

✞ ☎

 $\left( \begin{array}{cc} \text{ } & \text{ } \\ \text{ } & \text{ } \end{array} \right)$ 

$$
input\left(\frac{int((a + b*atanh(c*x))^3*(c*x + 1), x)}{}
$$

output ✞ ☎  $int((a + b*atanh(c*x))^3+(c*x + 1), x)$ 

# **Reduce [F]**

$$
\int (1+cx)(a + barctanh(cx))^3 dx
$$
  
= 
$$
\frac{atanh(cx)^3b^3c^2x^2 + 2atanh(cx)^3b^3cx - atanh(cx)^3b^3 + 3atanh(cx)^2a b^2c^2x^2 + 6atanh(cx)^2a b^2cx - 3a^2b^2c^2x^2 + 6atanh(cx)^2a^2c^2x^2 + 2axh(c^2b^2c^2x^2 + 2axh(c^2b^2c^2x^2 + 2axh^2c^2c^2x^2 + 2axh^2c^2c^2x^2 + 2axh^2
$$

input  $int((c*x+1)*(a+b*atanh(c*x))^3,x)$ 

 $(\text{atanh}(c*x)**3*b**3*c**2*x**2 + 2*atanh(c*x)**3*b**3*c*x - atanh(c*x)**3*b$ \*\*3 + 3\*atanh(c\*x)\*\*2\*a\*b\*\*2\*c\*\*2\*x\*\*2 + 6\*atanh(c\*x)\*\*2\*a\*b\*\*2\*c\*x - 3\*at  $anh(c*x)**2*a*b**2 + 3*atanh(c*x)**2*b**3*c*x + 3*atanh(c*x)*a**2*b*c**2*x$ \*\*2 +  $6*atanh(c*x)*a**2*b*cx* + 3*atanh(c*x)*a**2*b + 6*atanh(c*x)*a*b**2*$  $c*x + 6*atanh(c*x)*a*b*x + 12*int((atanh(c*x)*x)/(c*x2*x*x - 1),x)*a*b*x$  $2 * c * * 2 + 6 * int((atanh(c*x)*x)/(c**2*x**2 - 1),x)*b**3*c**2 + 6*int((atanh(c*x)*2*x*x)*2 - 1),x)*b**3*c**2 + 6*int((atanh(c*x)*2*x*x)*2 - 1),x)*b**3*c**2 + 6*int((atanh(c*x)*2*x*x)*2 - 1),x)*b**3*c**2 + 6*int((atanh(c*x)*2*x*x)*2 - 1),x)*b**3*c**2 + 6*int((atanh(c*x)*2*x*x)*2 - 1),x)*b**3*c**2 + 6*int((atanh(c*x)*2*x*x)*2 - 1),x)*b**3*c**2 + 6*int((atan$  $(x*x)*2*x/((c**2*x**2 - 1),x)*b**3*c**2 + 6*log(c**2*x - c)*a**2*b + 6*log$  $(c**2*x - c)*a*b**2 + a**3*c**2*x**2 + 2*a**3*c*x + 3*a*x2*b*c*x)/(2*c)$ 

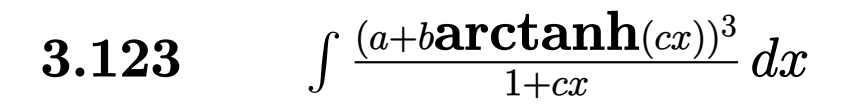

<span id="page-1135-0"></span>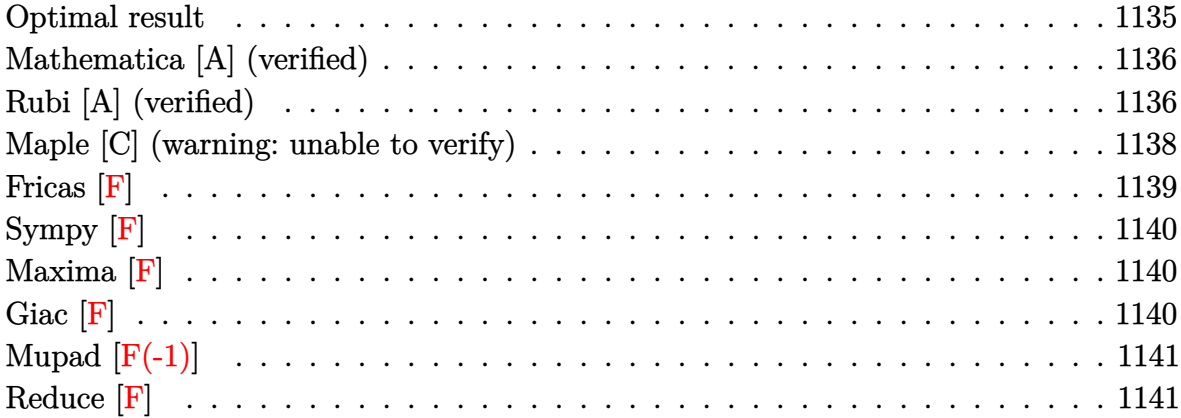

### Optimal result

Integrand size  $= 18$ , antiderivative size  $= 111$ 

$$
\int \frac{(a + b \operatorname{arctanh}(cx))^3}{1 + cx} dx = -\frac{(a + b \operatorname{arctanh}(cx))^3 \log(\frac{2}{1 + cx})}{c} + \frac{3b(a + b \operatorname{arctanh}(cx))^2 \operatorname{PolyLog}(2, 1 - \frac{2}{1 + cx})}{2c} + \frac{3b^2(a + b \operatorname{arctanh}(cx)) \operatorname{PolyLog}(3, 1 - \frac{2}{1 + cx})}{2c} + \frac{3b^3 \operatorname{PolyLog}(4, 1 - \frac{2}{1 + cx})}{4c}
$$

output

<span id="page-1135-1"></span> $-(a+b*arctanh(c*x))^3*ln(2/(c*x+1))/(c+3/2*b*(a+b*arctanh(c*x))^2*polylog(2k))$ ,1-2/(c\*x+1))/c+3/2\*b^2\*(a+b\*arctanh(c\*x))\*polylog(3,1-2/(c\*x+1))/c+3/4\*b^  $3 * polylog(4, 1 - 2/(c*x+1))/c$ 

#### **Mathematica [A] (verified)**

Time  $= 0.43$  (sec), antiderivative size  $= 152$ , normalized size of antiderivative  $= 1.37$ 

$$
\int \frac{(a + b \operatorname{arctanh}(cx))^3}{1 + cx} dx
$$
\n
$$
= \frac{-12a^2b \operatorname{arctanh}(cx) \log (1 + e^{-2 \operatorname{arctanh}(cx))} - 12ab^2 \operatorname{arctanh}(cx)^2 \log (1 + e^{-2 \operatorname{arctanh}(cx))} - 4b^3 \operatorname{arctanh}(cx)
$$

input Integrate  $[(a + b*ArcTanh[c*x])^3/(1 + c*x),x]$ 

#### output

 $(-12*a^2*b*ArcTanh[c*x]*Log[1 + E^(-2*ArcTanh[c*x])] - 12*a*b^2*ArcTanh[c*$  $x$ ]^2\*Log[1 + E^(-2\*ArcTanh[c\*x])] - 4\*b^3\*ArcTanh[c\*x]^3\*Log[1 + E^(-2\*Arc  $Tanh[c*x])$  + 4\*a^3\*Log[1 + c\*x] + 6\*b\*(a + b\*ArcTanh[c\*x])^2\*PolyLog[2, - $E^{\frown}$ (-2\*ArcTanh[c\*x])] + 6\*b^2\*(a + b\*ArcTanh[c\*x])\*PolyLog[3, -E^(-2\*ArcTan  $h[c*x])$  + 3\*b^3\*PolyLog[4, -E^(-2\*ArcTanh[c\*x])])/(4\*c)

✞ ☎

 $\begin{pmatrix} 1 & 0 & 0 \\ 0 & 0 & 0 \\ 0 & 0 & 0 \\ 0 & 0 & 0 \\ 0 & 0 & 0 \\ 0 & 0 & 0 \\ 0 & 0 & 0 \\ 0 & 0 & 0 \\ 0 & 0 & 0 & 0 \\ 0 & 0 & 0 & 0 \\ 0 & 0 & 0 & 0 \\ 0 & 0 & 0 & 0 & 0 \\ 0 & 0 & 0 & 0 & 0 \\ 0 & 0 & 0 & 0 & 0 \\ 0 & 0 & 0 & 0 & 0 & 0 \\ 0 & 0 & 0 & 0 & 0 & 0 \\ 0 & 0 & 0 & 0 & 0 & 0 & 0 \\ 0 &$ 

✞ ☎

<span id="page-1136-0"></span> $\left( \begin{array}{cc} \bullet & \bullet & \bullet \\ \bullet & \bullet & \bullet \end{array} \right)$ 

### **Rubi [A] (verified)**

Time  $= 0.71$  (sec), antiderivative size  $= 113$ , normalized size of antiderivative  $= 1.02$ , number of steps used = 4, number of rules used = 4,  $\frac{\text{number of rules}}{\text{integral size}} = 0.222$ , Rules used =  $\{6470, 6618, 6622, 7164\}$ 

Below are the steps used by Rubi to obtain the solution. The rule number used for the transformation is given above next to the arrow. The rules definitions used are listed below.

$$
\int \frac{(a + b \arctanh(cx))^3}{cx + 1} dx
$$
  
\n
$$
\int \frac{6470}{6470}
$$
  
\n
$$
3b \int \frac{(a + b \arctanh(cx))^2 \log(\frac{2}{cx+1})}{1 - c^2 x^2} dx - \frac{\log(\frac{2}{cx+1})(a + b \arctanh(cx))^3}{c}
$$
  
\n
$$
\int 6618
$$

$$
3b\left(\frac{\text{PolyLog}\left(2,1-\frac{2}{cx+1}\right)(a+b\text{arctanh}(cx))^2}{2c}-b\int\frac{(a+b\text{arctanh}(cx))\text{PolyLog}\left(2,1-\frac{2}{cx+1}\right)}{1-c^2x^2}dx\right)-\frac{\log\left(\frac{2}{cx+1}\right)(a+b\text{arctanh}(cx))^3}{c}\right)
$$

$$
3b\left(\frac{\text{PolyLog}\left(2,1-\frac{2}{cx+1}\right)(a+barctanh(cx))^{2}}{2c}-b\left(\frac{1}{2}b\int\frac{\text{PolyLog}\left(3,1-\frac{2}{cx+1}\right)}{1-c^{2}x^{2}}dx-\frac{\text{PolyLog}\left(3,1-\frac{2}{cx+1}\right)(x-2)}{2c}\right)dx}{\log\left(\frac{2}{cx+1}\right)(a+barctanh(cx))^{3}}\right)
$$

$$
3b\left(\frac{\text{PolyLog}\left(2,1-\frac{2}{cx+1}\right)(a+barctanh(cx))^2}{2c}-b\left(-\frac{\text{PolyLog}\left(3,1-\frac{2}{cx+1}\right)(a+barctanh(cx))}{2c}-\frac{b\text{PolyLog}\left(3,1-\frac{2}{cx+1}\right)(a+barctanh(cx))^2}{2c}\right)\right)
$$

input Int $[(a + b*Arctanh[c*x])^3/(1 + c*x),x]$ 

output

```
-(((a + b*ArcTanh[c*x])^3*Log[2/(1 + c*x)])/c) + 3*b*((a + b*ArcTanh[c*x]))^2*PolyLog[2, 1 - 2/(1 + c*x)])/(2*c) - b*(-1/2*((a + b*ArcTanh[c*x))*Pol)]yLog[3, 1 - 2/(1 + c*x)])/c - (b*PolyLog[4, 1 - 2/(1 + c*x)])/(4*c))\begin{pmatrix} 1 & 0 & 0 \\ 0 & 0 & 0 \\ 0 & 0 & 0 \\ 0 & 0 & 0 \\ 0 & 0 & 0 \\ 0 & 0 & 0 \\ 0 & 0 & 0 & 0 \\ 0 & 0 & 0 & 0 \\ 0 & 0 & 0 & 0 \\ 0 & 0 & 0 & 0 & 0 \\ 0 & 0 & 0 & 0 & 0 \\ 0 & 0 & 0 & 0 & 0 \\ 0 & 0 & 0 & 0 & 0 & 0 \\ 0 & 0 & 0 & 0 & 0 & 0 \\ 0 & 0 & 0 & 0 & 0 & 0 & 0 \\ 0 & 0 & 0 & 0 & 0 & 0 & 0 \\
```
✞ ☎

 $\begin{pmatrix} 1 & 0 & 0 \\ 0 & 0 & 0 \\ 0 & 0 & 0 \\ 0 & 0 & 0 \\ 0 & 0 & 0 \\ 0 & 0 & 0 \\ 0 & 0 & 0 \\ 0 & 0 & 0 \\ 0 & 0 & 0 & 0 \\ 0 & 0 & 0 & 0 \\ 0 & 0 & 0 & 0 \\ 0 & 0 & 0 & 0 & 0 \\ 0 & 0 & 0 & 0 & 0 \\ 0 & 0 & 0 & 0 & 0 \\ 0 & 0 & 0 & 0 & 0 & 0 \\ 0 & 0 & 0 & 0 & 0 & 0 \\ 0 & 0 & 0 & 0 & 0 & 0 & 0 \\ 0 &$ 

✞ ☎

✞ ☎

#### **Defintions of rubi rules used**

rule 6470

 $Int[((a_+) + ArcTanh[(c_-.)*(x_-)]*(b_-))^(p_-))/((d_-) + (e_-.)*(x_-)), x_Symbol$ ] :> Simp[(-(a + b\*ArcTanh[c\*x])^p)\*(Log[2/(1 + e\*(x/d))]/e), x] + Simp[b\*c \*(p/e) Int[(a + b\*ArcTanh[c\*x])^(p - 1)\*(Log[2/(1 + e\*(x/d))]/(1 - c^2\*x^ 2)), x], x] /; FreeQ[{a, b, c, d, e}, x] && IGtQ[p, 0] && EqQ[c^2\*d^2 - e^2 , 0]  $\begin{pmatrix} 1 & 0 & 0 \\ 0 & 0 & 0 \\ 0 & 0 & 0 \\ 0 & 0 & 0 \\ 0 & 0 & 0 \\ 0 & 0 & 0 \\ 0 & 0 & 0 \\ 0 & 0 & 0 \\ 0 & 0 & 0 & 0 \\ 0 & 0 & 0 & 0 \\ 0 & 0 & 0 & 0 \\ 0 & 0 & 0 & 0 & 0 \\ 0 & 0 & 0 & 0 & 0 \\ 0 & 0 & 0 & 0 & 0 \\ 0 & 0 & 0 & 0 & 0 & 0 \\ 0 & 0 & 0 & 0 & 0 & 0 \\ 0 & 0 & 0 & 0 & 0 & 0 & 0 \\ 0 &$ 

 $Int[(Log[u_{{}}*(a_{{}})) + ArcTanh[(c_{{}})(x_{{}})]*(b_{{}}))^{(p_{{}})}]/((d_{{}} + (e_{{}})(x_{{}}))^{(p_{{}})}$ rule  $6618$ 2), x\_Symbol] :> Simp[(a + b\*ArcTanh[c\*x])^p\*(PolyLog[2, 1 - u]/(2\*c\*d)), x  $]-$  Simp[b\*(p/2)  $Int[(a + b*Arctanh[c*x])^{(p - 1)*(PolyLog[2, 1 - u]/(d +$  $e*x^2)$ , x], x] /; FreeQ[{a, b, c, d, e}, x] && IGtQ[p, 0] && EqQ[c^2\*d + e, 0] & EqQ[ $(1 - u)^2 - (1 - 2/(1 + c*x))^2$ , 0]

 $Int[((a_.) + ArcTanh[((c_.)*(x_$ ))\*(b\_.))^c(p\_.)\*PolyLog[k\_, u\_])/((d\_) + (e\_ rule  $6622$ .)\*(x\_)^2), x\_Symbol] :> Simp[(-(a + b\*ArcTanh[c\*x])^p)\*(PolyLog[k + 1, u]/  $(2*c*d))$ , x] + Simp[b\*(p/2) Int[(a + b\*ArcTanh[c\*x])^(p - 1)\*(PolyLog[k + 1, u]/(d + e\*x^2)), x], x] /; FreeQ[{a, b, c, d, e, k}, x] && IGtQ[p, 0] & & EqQ[c<sup>-2\*d</sup> + e, 0] & EqQ[u<sup>-2</sup> -  $(1 - 2/(1 + c*x))^2$ , 0]

 $Int[(u_*)*PolyLog[n_, v_], x_Symbol]$ : With $[w = DerivativeDivides[v, u*v, w])$ rule  $7164$ 

### <span id="page-1138-0"></span>Maple [C] (warning: unable to verify)

Result contains higher order function than in optimal. Order 9 vs. order 4.

Time  $= 1.54$  (sec), antiderivative size  $= 1215$ , normalized size of antiderivative  $= 10.95$ 

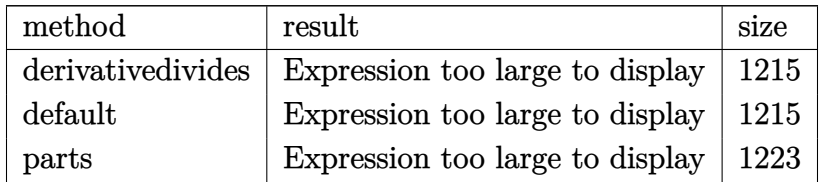

 $int((a+b*arctanh(c*x))^3/(c*x+1),x, method=[RETURNVERBOSE)]$ input

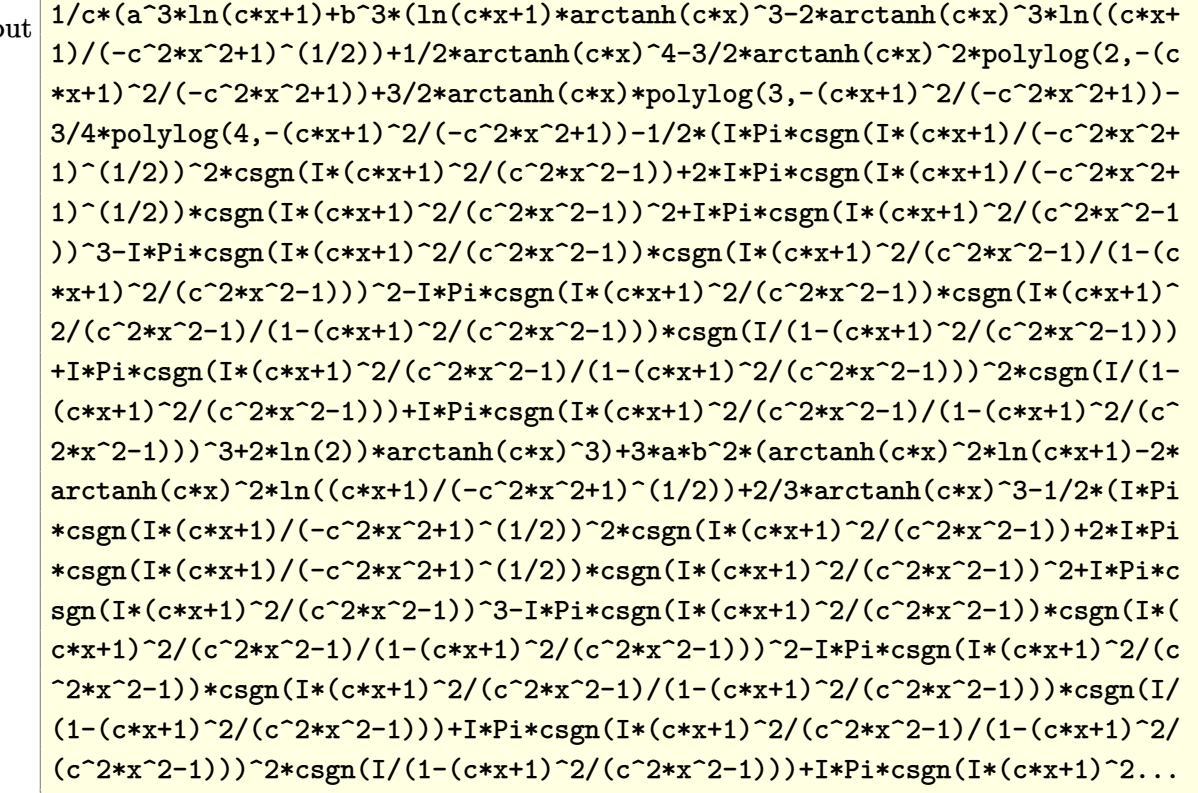

<span id="page-1139-0"></span>Fricas  $|F|$ 

$$
\int \frac{(a + b \operatorname{arctanh}(cx))^3}{1 + cx} dx = \int \frac{(b \operatorname{artanh}(cx) + a)^3}{cx + 1} dx
$$

input

integrate((a+b\*arctanh(c\*x))^3/(c\*x+1),x, algorithm="fricas")

output

<span id="page-1139-1"></span> $integral((b^3*arctanh(cx*x)^3 + 3*a*b^2*arctanh(cx*x)^2 + 3*a^2*b*arctanh(cx*x)^2 + 3*ac*axctanh(c*x)$  $x) + a^3$ /(c\*x + 1), x)

**Sympy [F]**

$$
\int \frac{(a + \text{barctanh}(cx))^3}{1 + cx} dx = \int \frac{(a + b \text{ atanh}(cx))^3}{cx + 1} dx
$$

✞ ☎

 $\begin{pmatrix} 1 & 0 & 0 \\ 0 & 0 & 0 \\ 0 & 0 & 0 \\ 0 & 0 & 0 \\ 0 & 0 & 0 \\ 0 & 0 & 0 \\ 0 & 0 & 0 & 0 \\ 0 & 0 & 0 & 0 \\ 0 & 0 & 0 & 0 \\ 0 & 0 & 0 & 0 & 0 \\ 0 & 0 & 0 & 0 & 0 \\ 0 & 0 & 0 & 0 & 0 \\ 0 & 0 & 0 & 0 & 0 & 0 \\ 0 & 0 & 0 & 0 & 0 & 0 \\ 0 & 0 & 0 & 0 & 0 & 0 & 0 \\ 0 & 0 & 0 & 0 & 0 & 0 & 0 \\$ 

<span id="page-1140-0"></span>✞ ☎

input integrate((a+b\*atanh(c\*x))\*\*3/(c\*x+1),x)

output  $\left( \begin{array}{cc} \text{ } & \text{ } \\ \text{ } & \text{ } \end{array} \right)$ 

Integral( $(a + b*atanh(c*x))**3/(c*x + 1), x)$ 

**Maxima [F]**

$$
\int \frac{(a + b \operatorname{arctanh}(cx))^3}{1 + cx} dx = \int \frac{(b \operatorname{artanh}(cx) + a)^3}{cx + 1} dx
$$

✞ ☎

 $\left( \begin{array}{cc} \text{ } & \text{ } \\ \text{ } & \text{ } \end{array} \right)$ 

input integrate((a+b\*arctanh(c\*x))^3/(c\*x+1),x, algorithm="maxima")

output ✞ ☎  $-1/8*b^3*log(c*x + 1)*log(-c*x + 1)^3/c + a^3*log(c*x + 1)/c + integrate(1)$  $/8*(\frac{b^3*c*x - b^3)*log(c*x + 1)^3 + 6*(a*b^2*c*x - a*b^2)*log(c*x + 1)^2$ +  $6*(b^3*c*x*log(c*x + 1) + a*b^2*c*x - a*b^2)*log(-c*x + 1)^2 + 12*(a^2*b)$ \*c\*x - a<sup>2</sup>\*b)\*log(c\*x + 1) - 3\*(4\*a<sup>2</sup>\*b\*c\*x - 4\*a<sup>2</sup>\*b + (b<sup>2</sup>3\*c\*x - b<sup>2</sup>)\*lo  $g(c*x + 1)^2 + 4*(a*b^2kc*x - a*b^2)*log(c*x + 1))*log(-c*x + 1))/(c^2*x^2)$  $-1)$ , x)

#### **Giac [F]**

$$
\int \frac{(a + \text{barctanh}(cx))^3}{1 + cx} dx = \int \frac{(b \text{artanh}(cx) + a)^3}{cx + 1} dx
$$

 $\overline{\phantom{a}}$   $\overline{\phantom{a}}$   $\overline{\$ 

<span id="page-1140-2"></span>✞ ☎

 $\begin{pmatrix} 1 & 0 & 0 \\ 0 & 0 & 0 \\ 0 & 0 & 0 \\ 0 & 0 & 0 \\ 0 & 0 & 0 \\ 0 & 0 & 0 \\ 0 & 0 & 0 & 0 \\ 0 & 0 & 0 & 0 \\ 0 & 0 & 0 & 0 \\ 0 & 0 & 0 & 0 \\ 0 & 0 & 0 & 0 & 0 \\ 0 & 0 & 0 & 0 & 0 \\ 0 & 0 & 0 & 0 & 0 & 0 \\ 0 & 0 & 0 & 0 & 0 & 0 \\ 0 & 0 & 0 & 0 & 0 & 0 & 0 \\ 0 & 0 & 0 & 0 & 0 & 0 & 0 \\ 0 &$ 

<span id="page-1140-1"></span> $\overline{\phantom{a}}$   $\overline{\phantom{a}}$   $\overline{\$ 

input ✞ ☎ integrate((a+b\*arctanh(c\*x))^3/(c\*x+1),x, algorithm="giac")

output  $integrate((b*arctanh(c*x) + a)^3/(c*x + 1), x)$ 

# **Mupad [F(-1)]**

Timed out.

$$
\int \frac{(a + b \operatorname{arctanh}(cx))^3}{1 + cx} dx = \int \frac{(a + b \operatorname{atanh}(cx))^3}{cx + 1} dx
$$

✞ ☎

<span id="page-1141-0"></span>✞ ☎

input  $int((a + b*atanh(c*x))^2/(c*x + 1),x)$  $\left( \begin{array}{cc} \text{ } & \text{ } \\ \text{ } & \text{ } \end{array} \right)$ 

output 
$$
\frac{\text{int}((a + b * \text{atanh}(c*x))^3/ (c*x + 1), x)}{}
$$

# **Reduce [F]**

$$
\int \frac{(a + b \operatorname{arctanh}(cx))^3}{1 + cx} dx
$$
\n
$$
= \frac{3\left(\int \frac{atanh(cx)}{cx+1} dx\right) a^2bc + \left(\int \frac{atanh(cx)^3}{cx+1} dx\right) b^3c + 3\left(\int \frac{atanh(cx)^2}{cx+1} dx\right) a b^2c + \log(cx+1) a^3}{c}
$$

$$
input\left(\frac{int((a+b*atanh(c*x))^3/(c*x+1),x)}{int((a+b*atanh(c*x))^3/(c*x+1),x)}\right)
$$

output

```
(3*int(atanh(cx*x)/(c*x + 1),x)*a**2*b*c + int(atanh(cx*x)**3/(c*x + 1),x)*b**3*c + 3*int(atanh(c*x)**2/(c*x + 1),x)*a*b**2*c + log(c*x + 1)*a**3)/c
```
✞ ☎

 $\begin{pmatrix} 1 & 0 & 0 \\ 0 & 0 & 0 \\ 0 & 0 & 0 \\ 0 & 0 & 0 \\ 0 & 0 & 0 \\ 0 & 0 & 0 \\ 0 & 0 & 0 & 0 \\ 0 & 0 & 0 & 0 \\ 0 & 0 & 0 & 0 \\ 0 & 0 & 0 & 0 \\ 0 & 0 & 0 & 0 & 0 \\ 0 & 0 & 0 & 0 & 0 \\ 0 & 0 & 0 & 0 & 0 & 0 \\ 0 & 0 & 0 & 0 & 0 & 0 \\ 0 & 0 & 0 & 0 & 0 & 0 & 0 \\ 0 & 0 & 0 & 0 & 0 & 0 & 0 \\ 0 &$ 

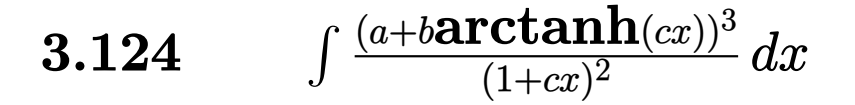

<span id="page-1142-0"></span>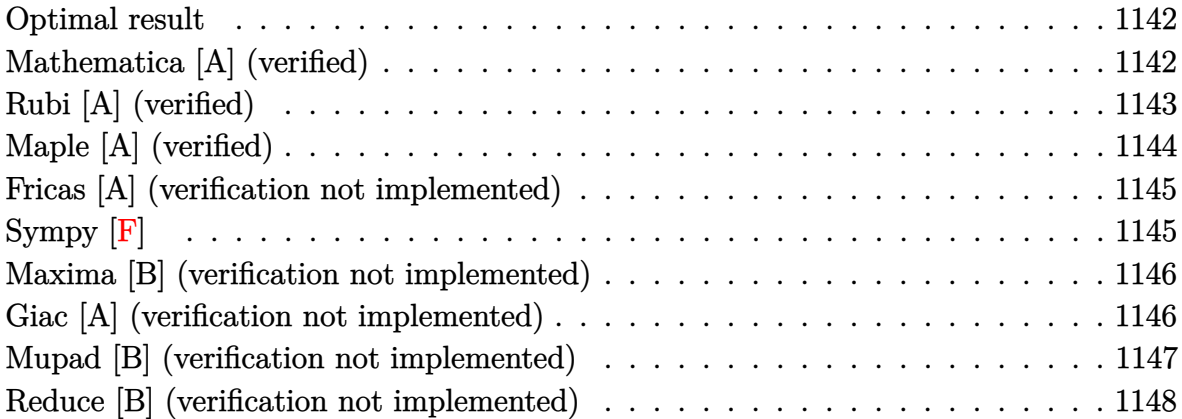

#### **Optimal result**

Integrand size  $= 18$ , antiderivative size  $= 139$ 

$$
\int \frac{(a + b \arctanh(cx))^3}{(1 + cx)^2} dx = -\frac{3b^3}{4c(1 + cx)} + \frac{3b^3 \arctanh(cx)}{4c} - \frac{3b^2(a + b \arctanh(cx))}{2c(1 + cx)} + \frac{3b(a + b \arctanh(cx))^2}{4c} - \frac{3b(a + b \arctanh(cx))^2}{2c(1 + cx)} + \frac{(a + b \arctanh(cx))^3}{2c} - \frac{(a + b \arctanh(cx))^3}{c(1 + cx)}
$$

output

-3/4\*b^3/c/(c\*x+1)+3/4\*b^3\*arctanh(c\*x)/c-3/2\*b^2\*(a+b\*arctanh(c\*x))/c/(c\*  $x+1)+3/4*b*(a+b*arctanh(c*x))^2/c-3/2*b*(a+b*arctanh(c*x))^2/c/(c*x+1)+1/2$  $*(a+b*arctanh(c*x))^3/c-(a+b*arctanh(c*x))^3/c/(c*x+1)$ 

✞ ☎

<span id="page-1142-1"></span> $\left( \begin{array}{cc} \bullet & \bullet & \bullet \\ \bullet & \bullet & \bullet \end{array} \right)$ 

### **Mathematica [A] (verified)**

Time  $= 0.18$  (sec), antiderivative size  $= 198$ , normalized size of antiderivative  $= 1.42$ 

$$
\int \frac{(a + b \operatorname{arctanh}(cx))^3}{(1 + cx)^2} dx
$$
\n
$$
= \frac{-8a^3 - 12a^2b - 12ab^2 - 6b^3 - 12b(2a^2 + 2ab + b^2) \operatorname{arctanh}(cx) + 6b^2(2a + b)(-1 + cx) \operatorname{arctanh}(cx)^2 +
$$

input Integrate[(a + b\*ArcTanh[c\*x])^3/(1 + c\*x)^2,x]

```
output
     ✞ ☎
     (-8*a^3 - 12*a^2*b - 12*a*b^2 - 6*b^3 - 12*b*(2*a^2 + 2*a*b + b^2)*ArcTanh[c*x] + 6*b^2*(2*a + b)*(-1 + c*x)*ArcTanh[c*x]^2 + 4*b^3*(-1 + c*x)*ArcTanh[c*x]^3 - 3*b*(2*a^2 + 2*a*b + b^2)*(1 + c*x)*Log[1 - c*x] + 6*a^2*b*Log[1 + c*x] + 6*axb^2*Log[1 + c*x] + 3*b^3*Log[1 + c*x] + 6*a^2*bxc*x*Log[1+ c*x] + 6*a*b^2*c*x*Log[1 + c*x] + 3*b^3*c*x*Log[1 + c*x])/(8*c*(1 + c*x)
     )
```
# **Rubi [A] (verified)**

Time  $= 0.45$  (sec), antiderivative size  $= 142$ , normalized size of antiderivative  $= 1.02$ , number of steps used = 2, number of rules used = 2,  $\frac{\text{number of rules}}{\text{integral size}}$  = 0.111, Rules used  $=$  {6480, 2009}

<span id="page-1143-0"></span> $\overline{\phantom{a}}$   $\overline{\phantom{a}}$   $\overline{\$ 

✞ ☎

 $\begin{pmatrix} 1 & 0 & 0 \\ 0 & 0 & 0 \\ 0 & 0 & 0 \\ 0 & 0 & 0 \\ 0 & 0 & 0 \\ 0 & 0 & 0 \\ 0 & 0 & 0 \\ 0 & 0 & 0 \\ 0 & 0 & 0 & 0 \\ 0 & 0 & 0 & 0 \\ 0 & 0 & 0 & 0 \\ 0 & 0 & 0 & 0 & 0 \\ 0 & 0 & 0 & 0 & 0 \\ 0 & 0 & 0 & 0 & 0 \\ 0 & 0 & 0 & 0 & 0 & 0 \\ 0 & 0 & 0 & 0 & 0 & 0 \\ 0 & 0 & 0 & 0 & 0 & 0 & 0 \\ 0 &$ 

Below are the steps used by Rubi to obtain the solution. The rule number used for the transformation is given above next to the arrow. The rules definitions used are listed below.

$$
\int \frac{(a + b \arctanh(cx))^3}{(cx+1)^2} dx
$$
  
\n
$$
\int \frac{6480}{6480}
$$
  
\n
$$
3b \int \left(\frac{(a + b \arctanh(cx))^2}{2(1 - c^2x^2)} + \frac{(a + b \arctanh(cx))^2}{2(cx+1)^2}\right) dx - \frac{(a + b \arctanh(cx))^3}{c(cx+1)}
$$
  
\n
$$
\int 2009
$$

✞ ☎

$$
3b\left(\frac{(a + b \text{arctanh}(cx))^3}{6bc} + \frac{(a + b \text{arctanh}(cx))^2}{4c} - \frac{(a + b \text{arctanh}(cx))^2}{2c(cx+1)} - \frac{b(a + b \text{arctanh}(cx))}{2c(cx+1)} + \frac{b^2 \text{arctanh}(cx)}{4c}\right)
$$

$$
\frac{(a + b \text{arctanh}(cx))^3}{c(cx+1)}
$$

input  $Int[(a + b*Arctanh[c*x])^3/(1 + c*x)^2,x]$  $\begin{pmatrix} 1 & 0 & 0 \\ 0 & 0 & 0 \\ 0 & 0 & 0 \\ 0 & 0 & 0 \\ 0 & 0 & 0 \\ 0 & 0 & 0 \\ 0 & 0 & 0 & 0 \\ 0 & 0 & 0 & 0 \\ 0 & 0 & 0 & 0 \\ 0 & 0 & 0 & 0 & 0 \\ 0 & 0 & 0 & 0 & 0 \\ 0 & 0 & 0 & 0 & 0 \\ 0 & 0 & 0 & 0 & 0 & 0 \\ 0 & 0 & 0 & 0 & 0 & 0 \\ 0 & 0 & 0 & 0 & 0 & 0 & 0 \\ 0 & 0 & 0 & 0 & 0 & 0 & 0 \\$ 

```
-(a + b*ArcTanh[c*x])^{3}/(c*(1 + c*x)) + 3*b*(-1/4*b^2/(c*(1 + c*x)) + (b\text{``2*ArcTanh}[c*x]/(4*c) - (b*(a + b*ArcTanh[c*x]))/(2*c*(1 + c*x)) + (a + b)(c*x)*ArcTanh[c*x])^2/(4*c) - (a + b*ArcTanh[c*x])^2/(2*c*(1 + c*x)) + (a + b*A)rcTanh[c*x])^3/(6*b*c))
```
✞ ☎

 $\left($   $\left($   $\right)$   $\left($   $\left($   $\right)$   $\left($   $\left($   $\right)$   $\left($   $\left($   $\right)$   $\left($   $\left($   $\right)$   $\left($   $\left($   $\right)$   $\left($   $\left($   $\right)$   $\left($   $\left($   $\right)$   $\left($   $\left($   $\right)$   $\left($   $\left($   $\right)$   $\left($   $\left($   $\right)$   $\left($   $\left($   $\right)$   $\left($ 

✞ ☎

 $\left( \begin{array}{cc} \text{ } & \text{ } \\ \text{ } & \text{ } \end{array} \right)$ 

✞ ☎

#### **Defintions of rubi rules used**

rule 2009  $Int[u_-, x_Symb01]$  :>  $Simp[IntSum[u, x], x]$  /;  $SumQ[u]$ 

rule 6480

```
Int[((a_{-}) + ArcTanh[(c_{-})*(x_{-})]*(b_{-}))^{(p_{-})*(d_{-}) + (e_{-})*(x_{-}))^{(q_{-},)}, x_{-}Symbol] :> Simp[(d + e*x)^(q + 1)*((a + b*ArcTanh[c*x])^p/(e*(q + 1))), x] -
 Simp[b*c*(p/(e*(q + 1))) Int[ExpandIntegrand[(a + b*ArcTanh[c*x])^(p - 1
), (d + e*x)^{n}(q + 1)/(1 - c^{2*x^{n}}), x], x], x], f FreeQ[{a, b, c, d, e}, x]
 && IGtQ[p, 1] && IntegerQ[q] && NeQ[q, -1]
\left( \begin{array}{cc} \bullet & \bullet & \bullet \\ \bullet & \bullet & \bullet \end{array} \right)
```
# <span id="page-1144-0"></span>**Maple [A] (verified)**

Time  $= 1.18$  (sec), antiderivative size  $= 182$ , normalized size of antiderivative  $= 1.31$ 

✞ ☎

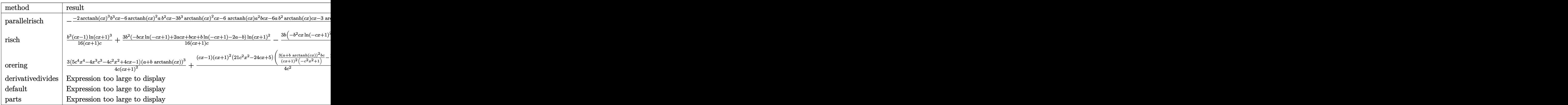

input

int((a+b\*arctanh(c\*x))^3/(c\*x+1)^2,x,method=\_RETURNVERBOSE)  $\overline{\phantom{a}}$   $\overline{\phantom{a}}$   $\overline{\$ 

```
-1/4*(-2*arctanh(c*x)^3*b^3*c*x-6*arctanh(c*x)^2*a*b^2*c*x-3*b^3*arctanh(c
*x)^2*c*x-6*arctanh(c*x)*a^2*b*c*x-6*a*b^2*arctanh(c*x)*c*x-3*arctanh(c*x)
*b^3*c*x+2*arctanh(c*x)^3*b^3-4*a^3*c*x-6*a^2*b*c*x-6*a*b^2*c*x-3*b^3*c*x+
6*arctanh(c*x)^2*a*b^2+3*b^3*arctanh(c*x)^2+6*arctanh(c*x)*a^2*b+6*ax*b^2*arctanh(c*x)+3*arctanh(c*x)*b^3)/(c*x+1)/c
```
✞ ☎

<span id="page-1145-0"></span> $\begin{pmatrix} 1 & 0 & 0 \\ 0 & 0 & 0 \\ 0 & 0 & 0 \\ 0 & 0 & 0 \\ 0 & 0 & 0 \\ 0 & 0 & 0 \\ 0 & 0 & 0 \\ 0 & 0 & 0 \\ 0 & 0 & 0 & 0 \\ 0 & 0 & 0 & 0 \\ 0 & 0 & 0 & 0 \\ 0 & 0 & 0 & 0 & 0 \\ 0 & 0 & 0 & 0 & 0 \\ 0 & 0 & 0 & 0 & 0 \\ 0 & 0 & 0 & 0 & 0 & 0 \\ 0 & 0 & 0 & 0 & 0 & 0 \\ 0 & 0 & 0 & 0 & 0 & 0 & 0 \\ 0 &$ 

#### **Fricas [A] (verification not implemented)**

Time  $= 0.08$  (sec), antiderivative size  $= 160$ , normalized size of antiderivative  $= 1.15$ 

✞ ☎

✞ ☎

<span id="page-1145-1"></span> $\begin{pmatrix} 1 & 0 & 0 \\ 0 & 0 & 0 \\ 0 & 0 & 0 \\ 0 & 0 & 0 \\ 0 & 0 & 0 \\ 0 & 0 & 0 \\ 0 & 0 & 0 & 0 \\ 0 & 0 & 0 & 0 \\ 0 & 0 & 0 & 0 \\ 0 & 0 & 0 & 0 \\ 0 & 0 & 0 & 0 & 0 \\ 0 & 0 & 0 & 0 & 0 \\ 0 & 0 & 0 & 0 & 0 & 0 \\ 0 & 0 & 0 & 0 & 0 & 0 \\ 0 & 0 & 0 & 0 & 0 & 0 & 0 \\ 0 & 0 & 0 & 0 & 0 & 0 & 0 \\ 0 &$ 

$$
\int \frac{(a + b \arctanh(cx))^3}{(1 + cx)^2} dx
$$
\n
$$
= \frac{(b^3cx - b^3)\log\left(-\frac{cx + 1}{cx - 1}\right)^3 - 16a^3 - 24a^2b - 24ab^2 - 12b^3 - 3(2ab^2 + b^3 - (2ab^2 + b^3)cx)\log\left(-\frac{cx + 1}{cx - 1}\right)^2}{16(c^2x + c)}
$$

input integrate((a+b\*arctanh(c\*x))^3/(c\*x+1)^2,x, algorithm="fricas")  $\begin{pmatrix} 1 & 0 & 0 \\ 0 & 0 & 0 \\ 0 & 0 & 0 \\ 0 & 0 & 0 \\ 0 & 0 & 0 \\ 0 & 0 & 0 \\ 0 & 0 & 0 & 0 \\ 0 & 0 & 0 & 0 \\ 0 & 0 & 0 & 0 \\ 0 & 0 & 0 & 0 \\ 0 & 0 & 0 & 0 & 0 \\ 0 & 0 & 0 & 0 & 0 \\ 0 & 0 & 0 & 0 & 0 & 0 \\ 0 & 0 & 0 & 0 & 0 & 0 \\ 0 & 0 & 0 & 0 & 0 & 0 & 0 \\ 0 & 0 & 0 & 0 & 0 & 0 & 0 \\ 0 &$ 

output  $1/16*((b^3*c*x - b^3)*log(-(c*x + 1)/(c*x - 1))^3 - 16*a^3 - 24*a^2*b - 24$ \*a\*b^2 - 12\*b^3 - 3\*(2\*a\*b^2 + b^3 - (2\*a\*b^2 + b^3)\*c\*x)\*log(-(c\*x + 1)/(  $c*x - 1)$ <sup>2</sup> - 6\*(2\*a<sup>2</sup>\*b + 2\*a\*b<sup>2</sup> + b<sup>2</sup> - (2\*a<sup>2</sup>\*b + 2\*a\*b<sup>2</sup> + b<sup>2</sup>)\*c\*x)\*  $\log(-(c*x + 1)/((c*x - 1)))/((c^2*x + c))$ 

**Sympy [F]**

$$
\int \frac{(a + \text{barctanh}(cx))^3}{(1 + cx)^2} dx = \int \frac{(a + b \text{ atanh}(cx))^3}{(cx + 1)^2} dx
$$

✞ ☎

 $\left( \begin{array}{cc} \text{ } & \text{ } \\ \text{ } & \text{ } \end{array} \right)$ 

<span id="page-1145-2"></span>✞ ☎

 $\left( \begin{array}{cc} \text{ } & \text{ } \\ \text{ } & \text{ } \end{array} \right)$ 

input

 $integrate((a+b*atanh(c*x))**3/(c*x+1)**2,x)$ 

output

 $Integral((a + b*atanh(c*x))**3/(c*x + 1)**2, x)$ 

#### **Maxima [B] (verification not implemented)**

Leaf count of result is larger than twice the leaf count of optimal. 529 vs.  $2(127) = 254$ . Time  $= 0.05$  (sec), antiderivative size  $= 529$ , normalized size of antiderivative  $= 3.81$ 

$$
\int \frac{(a + \text{barctanh}(cx))^3}{(1 + cx)^2} dx = \text{Too large to display}
$$

✞ ☎

 $\left( \begin{array}{cc} \text{ } & \text{ } \\ \text{ } & \text{ } \end{array} \right)$ 

✞ ☎

input integrate((a+b\*arctanh(c\*x))^3/(c\*x+1)^2,x, algorithm="maxima")

```
output
       -b^3*arctanh(c*x)^3/((c^2*x + c) - 3/4*(c*(2/(c^3*x + c^2) - log(c*x + 1))/c\hat{C} + log(c*x - 1)/c^2) + 4*arctanh(c*x)/(c^2*x + c))*a^2*b - 3/8*(4*c*(2/(
       c^3*x + c^2) - log(c*x + 1)/c<sup>2</sup> + log(c*x - 1)/c<sup>2</sup>)*arctanh(c*x) + ((c*x +
         1)*log(c*x + 1)^{2} + (c*x + 1)*log(c*x - 1)^{2} - 2*(c*x + (c*x + 1)*log(c*x- 1) + 1)*log(c*x + 1) + 2*(c*x + 1)*log(c*x - 1) + 4)*c^2/(c^4*x + c^3))
       *a*b^2 - 1/16*(12*c*(2/(c^3*x + c^2) - log(c*x + 1)/c^2 + log(c*x - 1)/c^2
       )*arctanh(c*x)^2 - (((c*x + 1)*log(c*x + 1)^3 - (c*x + 1)*log(c*x - 1)^3 -
        3*(c*x + (c*x + 1)*log(c*x - 1) + 1)*log(c*x + 1)^2 - 3*(c*x + 1)*log(c*x- 1)^2 + 3*((c*x + 1)*log(c*x - 1)^2 + 2*c*x + 2*(c*x + 1)*log(c*x - 1) +
        2)*log(c*x + 1) - 6*(c*x + 1)*log(c*x - 1) - 12)*c^2/(c^5*x + c^4) - 6*((c^2)x^2 + c^2)(c^2)c*x + 1)*log(c*x + 1)^2 + (c*x + 1)*log(c*x - 1)^2 - 2*(c*x + (c*x + 1)*log(c*x - 1))^2g(c*x - 1) + 1)*log(c*x + 1) + 2*(c*x + 1)*log(c*x - 1) + 4)*c*arctanh(c*x)/(c<sup>2</sup>*x + c<sup>2</sup>3))*c)*b<sup>2</sup> - 3*a*b<sup>2</sup>*arctanh(c*x)<sup>2</sup>/(c<sup>2</sup>*x + c) - a<sup>2</sup>3/(c<sup>2</sup>*x
       + c)
```
#### **Giac [A] (verification not implemented)**

Time  $= 0.13$  (sec), antiderivative size  $= 172$ , normalized size of antiderivative  $= 1.24$ 

✞ ☎

 $\left( \begin{array}{cc} \bullet & \bullet & \bullet \\ \bullet & \bullet & \bullet \end{array} \right)$ 

<span id="page-1146-0"></span> $\begin{pmatrix} 1 & 0 & 0 \\ 0 & 0 & 0 \\ 0 & 0 & 0 \\ 0 & 0 & 0 \\ 0 & 0 & 0 \\ 0 & 0 & 0 \\ 0 & 0 & 0 & 0 \\ 0 & 0 & 0 & 0 \\ 0 & 0 & 0 & 0 \\ 0 & 0 & 0 & 0 \\ 0 & 0 & 0 & 0 & 0 \\ 0 & 0 & 0 & 0 & 0 \\ 0 & 0 & 0 & 0 & 0 & 0 \\ 0 & 0 & 0 & 0 & 0 & 0 \\ 0 & 0 & 0 & 0 & 0 & 0 & 0 \\ 0 & 0 & 0 & 0 & 0 & 0 & 0 \\ 0 &$ 

$$
\int \frac{(a + b \arctanh(cx))^3}{(1 + cx)^2} dx
$$
\n
$$
= \frac{1}{16} \left( \frac{(cx - 1)b^3 \log\left(-\frac{cx + 1}{cx - 1}\right)^3}{(cx + 1)c^2} + \frac{3(2ab^2 + b^3)(cx - 1)\log\left(-\frac{cx + 1}{cx - 1}\right)^2}{(cx + 1)c^2} + \frac{6(2a^2b + 2ab^2 + b^3)(cx - 1)\log\left(-\frac{cx + 1}{cx + 1}\right)}{(cx + 1)c^2} \right)
$$

input integrate((a+b\*arctanh(c\*x))^3/(c\*x+1)^2,x, algorithm="giac")

```
1/16*((c*x - 1)*b^3*log(-(c*x + 1)/(c*x - 1))^3/((c*x + 1)*c^2) + 3*(2*a*b)\hat{C} + b\hat{C}3)*(c*x - 1)*log(-(c*x + 1)/(c*x - 1))\hat{C}/((c*x + 1)*c\hat{C}2) + 6*(2*a\hat{C}2
*b + 2*a*b^2 + b^3)*(c*x - 1)*log(-(c*x + 1)/(c*x - 1))/(c*x + 1)*(c*x + 1)*c^2) +2*(4*a^3 + 6*a^2*b + 6*a*b^2 + 3*b^3)*(c*x - 1)/((c*x + 1)*c^2)*c
```
✞ ☎

<span id="page-1147-0"></span> $\left($   $\left($   $\right)$   $\left($   $\left($   $\right)$   $\left($   $\left($   $\right)$   $\left($   $\left($   $\right)$   $\left($   $\left($   $\right)$   $\left($   $\left($   $\right)$   $\left($   $\left($   $\right)$   $\left($   $\left($   $\right)$   $\left($   $\left($   $\right)$   $\left($   $\left($   $\right)$   $\left($   $\left($   $\right)$   $\left($   $\left($   $\right)$   $\left($ 

#### **Mupad [B] (verification not implemented)**

Time  $= 4.61$  (sec), antiderivative size  $= 582$ , normalized size of antiderivative  $= 4.19$ 

$$
\int \frac{(a + b \arctanh(cx))^3}{(1 + cx)^2} dx = \ln(1 - cx) \left( \ln (cx + 1) \left( \frac{3 b^3 x + \frac{3 b^2 (4 a + b)}{8 cx + 8}}{8 cx + 8} \right) + \frac{3 b^3 x + \frac{3 b^2 (4 a + b)}{8}}{8 cx + 8} \right)
$$

$$
- \ln (cx + 1)^2 \left( \frac{3 b}{16 c} - \frac{3 b^3}{6 (8 cx + 8)} \right)
$$

$$
- \frac{3 b^3 x + \frac{3 (-4 a^2 b + 4 a b^2 + 5 b^3)}{8 cx + 8}}{8 cx + 8} + \frac{6 b^3}{c (8 cx + 8)}
$$

$$
+ \frac{3 (8 cx + 24) (b^3 + a b^2)}{4 c (8 cx + 8)} \right) - \ln (1 - cx)^2 \left( \frac{3 b^3}{c (8 cx + 8)} \right)
$$

$$
+ \frac{3 b^3 (8 cx + 24)}{8 c} - \ln (cx + 1) \left( \frac{3 b^3}{16 c} - \frac{3 b^3}{c (8 cx + 8)} \right)
$$

$$
+ \frac{3 b^3 (8 cx + 24)}{16 (8 cx + 8)} + \frac{3 b^2 (8 cx + 24)}{c (8 cx + 8)} \right)
$$

$$
- \ln (1 - cx)^3 \left( \frac{b^3}{16 c} - \frac{b^3}{c (8 cx + 8)} \right)
$$

$$
- \ln (1 - cx)^3 \left( \frac{b^3}{16 c} - \frac{b^3}{c (8 cx + 8)} \right)
$$

$$
+ \ln (cx + 1)^3 \left( \frac{b^3}{16 c} - \frac{b^3}{c (8 cx + 8)} \right)
$$

$$
- \frac{\ln (cx + 1) \left( \frac{3 b^2 (2 a^2 + 3 a b + 2 b^2)}{4 c^3} + \frac{3 b^2 x (a + b)}{4 c} \right)}{2 c (2 cx + 2)}
$$

$$
- \frac{4 a^3 + 6 a^2 b + 6 a b^2 + 3 b^3}{2 c (2 cx + 2)}
$$

$$
- \frac{b \tan (cx + 1) (2 a^2 + 4 a b + 3 b^2
$$

 $int((a + b*atanh(c*x))^3/(c*x + 1)^2,x)$ input

```
\log(1 - c*x)*(log(c*x + 1)*((3*b^3*x + (3*b^2)*(4*a + b))/(c)/(8*c*x + 8) -output
       (3*(a*b^2 + b^3)/(4*c) + (6*b^3)/(c*(8*c*x + 8))) + (3*b^3*x + (3*b^2*(4*s))(a + b)/(c)/(8*c*x + 8) - log(c*x + 1)^2*(3*b^3)/(16*c) - (3*b^3)/(c*(8*c*x))x + 8))) - (3*b^3*x + (3*(4*axb^2 - 4*a^2*b + 5*b^3))/(c)/(8*c*x + 8) + (6*b^3)/(c*(8*c*x + 8)) + (3*(8*c*x + 24)*(a*b^2 + b^3))/(4*c*(8*c*x + 8))) -\log(1 - c*x)^2*(3*b^3)/(c*(8*c*x + 8)) - (3*(a*b^2 + b^3))/(8*c) - \log(c*x + 1)*(3*b^3)/(16*c) - (3*b^3)/(c*(8*c*x + 8))) + (3*b^3*(8*c*x + 24))/(16*c*(8*c*x + 8)) + (3*b^2*(2*a - b))/(c*(8*c*x + 8))) - log(c*x + 1)^2*(((3*b^3*x)/(16*c) + (3*b^2*(4*a + 3*b))/(16*c^2))/(x + 1/c) - (3*b^2*(a +b))/(8*c)) - \log(1 - c*x)^3*(b^3/(16*c) - b^3/((c*(8*c*x + 8))) + \log(c*x + c))1)^{3*}(b^3/(16*c) - b^3/(8*c^2*(x + 1/c))) - (log(c*x + 1)*(3*b*(3*akb + 1))2*a^2 + 2*b^2)/(4*c^2) + (3*b^2*x*(a + b))/(4*c))/(x + 1/c) - (6*a*b^2 +6*a^2*b + 4*a^3 + 3*b^3)/(2*c*(2*c*x + 2)) - (b*atan(c*x*1i)*(4*a*b + 2*a)^2 + 3*b<sup>2</sup>)*3i)/(4*c)
```
#### <span id="page-1148-0"></span>Reduce [B] (verification not implemented)

Time =  $0.17$  (sec), antiderivative size = 304, normalized size of antiderivative = 2.19

$$
\int \frac{(a + b \arctanh(cx))^3}{(1 + cx)^2} dx
$$
  
=  $\frac{6 \log(cx - 1) a^2b + 6 \log(cx - 1) a b^2 - 6 \log(cx + 1) a^2b - 6 \log(cx + 1) a b^2 - 4 \aranh(cx)^3 b^3 + 6 \log(cx + 1) a^2b - 6 \log(cx + 1) a^2b -$ 

input

 $int((a+b*atanh(c*x))^3/(c*x+1)^2,x)$ 

```
(4*atanh(c*x)**3*b**3*c*x - 4*atanh(c*x)**3*b**3 + 12*atanh(c*x)**2*a*b**2output
          *c*x - 12*atanh(c*x)**2*a*b**2 + 6*atanh(c*x)**2*b**3*c*x - 6*atanh(c*x)**
         2*b**3 + 24*atanh(c*x)*a**2*b*c*x + 24*atanh(c*x)*a*b**2*c*x + 12*atanh(c*x)x)*b**3*c*x + 6*log(c*x - 1)*a**2*b*c*x + 6*log(c*x - 1)*a**2*b + 6*log(c*x - 1)*a**2*b + 6*log(c*x - 1)*a**2*b + 6*log(c*x - 1)*a**2*b + 6*log(c*x - 1)*a**2*b + 6*log(c*x - 1)*a**2*b + 6*log(c*x - 1)*a**2*b + 6*log(c*x - 1)*a**2*b + 6*log(c*x - 1)*a**2*b + 6*log(c*x - 1)*a**2*b + 6*log(c*x - 1)*a**2*b + 6*log(c*x - 1)*a**2*b + 6*log(c*x - 1)*a**2*b +x - 1)*a*b**2*c*x + 6*log(c*x - 1)*a*b**2 + 3*log(c*x - 1)*b**3*c*x + 3*log(cx*x - 1)*b**3 - 6*log(c*x + 1)*a**2*b*c*x - 6*log(c*x + 1)*a**2*b - 6*log(c*x + 1)*a*b*x2*c*x - 6*log(c*x + 1)*a*b*x - 3*log(c*x + 1)*b*x3*c*x -3*log(c*x + 1)*b**3 + 8*a**3*c*x + 12*a**2*b*c*x + 12*a*b**2*c*x + 6*b**3*(x*x)/(8*c*(c*x + 1))
```
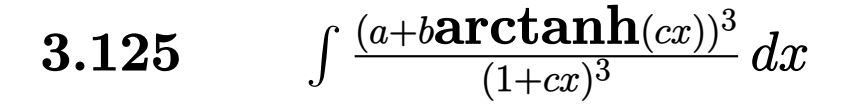

<span id="page-1149-0"></span>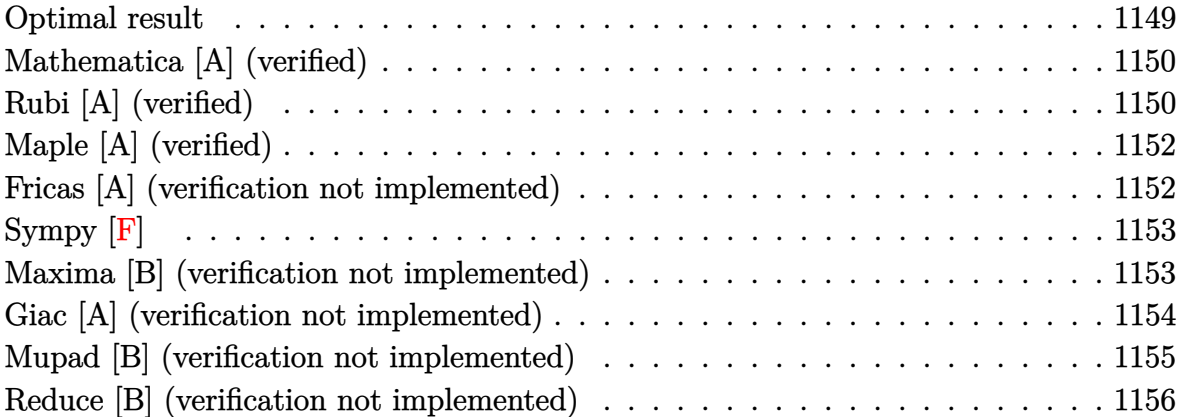

### **Optimal result**

Integrand size  $= 18$ , antiderivative size  $= 208$ 

$$
\int \frac{(a + b \arctanh(cx))^3}{(1 + cx)^3} dx = -\frac{3b^3}{64c(1 + cx)^2} - \frac{21b^3}{64c(1 + cx)} \n+ \frac{21b^3 \arctanh(cx)}{64c} - \frac{3b^2(a + b \arctanh(cx))}{16c(1 + cx)^2} \n- \frac{9b^2(a + b \arctanh(cx))}{16c(1 + cx)} + \frac{9b(a + b \arctanh(cx))^2}{32c} \n- \frac{3b(a + b \arctanh(cx))^2}{8c(1 + cx)^2} - \frac{3b(a + b \arctanh(cx))^2}{8c(1 + cx)} \n+ \frac{(a + b \arctanh(cx))^3}{8c} - \frac{(a + b \arctanh(cx))^3}{2c(1 + cx)^2}
$$

output

 $-3/64*b^3/c/(c*x+1)^2-21/64*b^3/c/(c*x+1)+21/64*b^3*arctanh(c*x)/c-3/16*b^2$  $2*(a+b*arctanh(c*x))/c/(c*x+1)^2-9/16*b^2*(a+b*arctanh(c*x))/c/(c*x+1)+9/3$  $2*b*(a+b*arctanh(c*x))^2/c-3/8*b*(a+b*arctanh(c*x))^2/(c*x+1)^2-3/8*b*(a$  $+b*arctanh(c*x))^2/c/((c*x+1)+1/8*(a+b*arctanh(c*x))^3/c-1/2*(a+b*arctanh(c)$  $*x)$ ) ^3/c/(c\*x+1) ^2

✞ ☎

<span id="page-1149-1"></span> $\begin{pmatrix} 1 & 0 & 0 \\ 0 & 0 & 0 \\ 0 & 0 & 0 \\ 0 & 0 & 0 \\ 0 & 0 & 0 \\ 0 & 0 & 0 \\ 0 & 0 & 0 & 0 \\ 0 & 0 & 0 & 0 \\ 0 & 0 & 0 & 0 \\ 0 & 0 & 0 & 0 \\ 0 & 0 & 0 & 0 & 0 \\ 0 & 0 & 0 & 0 & 0 \\ 0 & 0 & 0 & 0 & 0 & 0 \\ 0 & 0 & 0 & 0 & 0 & 0 \\ 0 & 0 & 0 & 0 & 0 & 0 & 0 \\ 0 & 0 & 0 & 0 & 0 & 0 & 0 \\ 0 &$ 

#### **Mathematica [A] (verified)**

Time  $= 0.23$  (sec), antiderivative size  $= 215$ , normalized size of antiderivative  $= 1.03$ 

✞ ☎

 $\begin{pmatrix} 1 & 0 & 0 \\ 0 & 0 & 0 \\ 0 & 0 & 0 \\ 0 & 0 & 0 \\ 0 & 0 & 0 \\ 0 & 0 & 0 \\ 0 & 0 & 0 \\ 0 & 0 & 0 \\ 0 & 0 & 0 & 0 \\ 0 & 0 & 0 & 0 \\ 0 & 0 & 0 & 0 \\ 0 & 0 & 0 & 0 & 0 \\ 0 & 0 & 0 & 0 & 0 \\ 0 & 0 & 0 & 0 & 0 \\ 0 & 0 & 0 & 0 & 0 & 0 \\ 0 & 0 & 0 & 0 & 0 & 0 \\ 0 & 0 & 0 & 0 & 0 & 0 & 0 \\ 0 &$ 

✞ ☎

$$
\int \frac{(a + b \arctan(cx))^3}{(1 + cx)^3} dx
$$
  
= 
$$
\frac{-2(32a^3 + 24a^2b + 12ab^2 + 3b^3) - 6b(8a^2 + 12ab + 7b^2)(1 + cx) - 24b(8a^2 + 4ab(2 + cx) + b^2(4 + 3cx^2))}{(1 + cx)(3a^2 + 12ab)(1 + cx)}.
$$

input Integrate[(a + b\*ArcTanh[c\*x])^3/(1 + c\*x)^3,x]

```
output
```

```
(-2*(32*a^3 + 24*a^2*b + 12*a*b^2 + 3*b^3) - 6*b*(8*a^2 + 12*a*b + 7*b^2)*(1 + c*x) - 24*b*(8*a^2 + 4*a*b*(2 + c*x) + b^2*(4 + 3*c*x))*ArcTanh[c*x]+ 12*b^2*(-1 + c*x)*(4*a*(3 + c*x) + b*(5 + 3*c*x))*ArcTanh[c*x]^2 + 16*b^23*(-3 + 2*c*x + c^2*x^2)*ArcTanh[c*x]^3 - 3*b*(8*a^2 + 12*axb + 7*b^2)*(1+ c*x)^2*Log[1 - c*x] + 3*b*(8*a^2 + 12*a*b + 7*b^2)*(1 + c*x)^2*Log[1 + c
*x])/(128*c*(1 + c*x)^2)
```
## **Rubi [A] (verified)**

Time  $= 0.62$  (sec), antiderivative size  $= 210$ , normalized size of antiderivative  $= 1.01$ , number of steps used = 2, number of rules used = 2,  $\frac{\text{number of rules}}{\text{integral size}}$  = 0.111, Rules used  $= \{6480, 2009\}$ 

<span id="page-1150-0"></span> $\overline{\phantom{a}}$   $\overline{\phantom{a}}$   $\overline{\$ 

Below are the steps used by Rubi to obtain the solution. The rule number used for the transformation is given above next to the arrow. The rules definitions used are listed below.

$$
\int \frac{(a + b \arctanh(cx))^3}{(cx + 1)^3} dx
$$
  
\n
$$
\int \frac{6480}{2} b \int \left( \frac{(a + b \arctanh(cx))^2}{4(1 - c^2 x^2)} + \frac{(a + b \arctanh(cx))^2}{4(cx + 1)^2} + \frac{(a + b \arctanh(cx))^2}{2(cx + 1)^3} \right) dx - \frac{(a + b \arctanh(cx))^3}{2c(cx + 1)^2}
$$
  
\n
$$
\int \frac{2009}{2}
$$

$$
\frac{3}{2}b\left(\frac{(a + b \arctanh(cx))^3}{12bc} + \frac{3(a + b \arctanh(cx))^2}{16c} - \frac{(a + b \arctanh(cx))^2}{4c(cx+1)} - \frac{(a + b \arctanh(cx))^2}{4c(cx+1)^2} - \frac{3b(a + b \arctanh(cx))^2}{8c(cx+1)}\right)
$$

input  $Int[(a + b*Arctanh[c*x])^3/(1 + c*x)^3,x]$  $\begin{pmatrix} 1 & 0 & 0 \\ 0 & 0 & 0 \\ 0 & 0 & 0 \\ 0 & 0 & 0 \\ 0 & 0 & 0 \\ 0 & 0 & 0 \\ 0 & 0 & 0 & 0 \\ 0 & 0 & 0 & 0 \\ 0 & 0 & 0 & 0 \\ 0 & 0 & 0 & 0 \\ 0 & 0 & 0 & 0 & 0 \\ 0 & 0 & 0 & 0 & 0 \\ 0 & 0 & 0 & 0 & 0 & 0 \\ 0 & 0 & 0 & 0 & 0 & 0 \\ 0 & 0 & 0 & 0 & 0 & 0 & 0 \\ 0 & 0 & 0 & 0 & 0 & 0 & 0 \\ 0 &$ 

output

```
-1/2*(a + b*ArcTanh[c*x])^3/((c*(1 + c*x)^2)) + (3*b*(-1/32*b^2/((c*(1 + c*x)))^2) - (7*b^2)/(32*c*(1 + c*x)) + (7*b^2*ArcTanh[c*x])/(32*c) - (b*(a + b*A))rclanh[c*x])/(8*c*(1 + c*x)^2) - (3*b*(a + b*ArcTanh[c*x]))/(8*c*(1 + c*x
)) + (3*(a + b*ArcTanh[c*x])^2)/(16*c) - (a + b*ArcTanh[c*x])^2/(4*c*(1 +c*x)^2) - (a + b*ArcTanh[c*x])^2/(4*c*(1 + c*x)) + (a + b*ArcTanh[c*x])^3/
(12*b*c))/2
```
✞ ☎

✞ ☎

 $\left( \begin{array}{cc} \text{ } & \text{ } \\ \text{ } & \text{ } \end{array} \right)$ 

✞ ☎

<span id="page-1151-0"></span>✞ ☎

**Defintions of rubi rules used**

rule 2009  $Int[u_-, x_Symb01]$  :>  $Simp[IntSum[u, x], x]$  /;  $SumQ[u]$  $\left( \begin{array}{cc} \bullet & \bullet & \bullet \\ \bullet & \bullet & \bullet \end{array} \right)$ 

```
rule 6480
                Int[((a_{-}) + ArcTanh[(c_{-})*(x_{-})](b_{-}))^{(p_{-})}((d_{-}) + (e_{-})*(x_{-}))^{(q_{-})}, x_{-}Symbol] :> Simp[(d + e*x)^(q + 1)*((a + b*ArcTanh[c*x])^p/(e*(q + 1))), x] -
                  Simp[b*c*(p/(e*(q + 1))) Int[ExpandIntegrand[(a + b*ArcTanh[c*x])^(p - 1
                ), (d + e*x)^{n}(q + 1)/(1 - c^{2}*x^{n}), x], x], x] /; FreeQ[{a, b, c, d, e}, x]
                  && IGtQ[p, 1] && IntegerQ[q] && NeQ[q, -1]
               \overline{\phantom{a}} \overline{\phantom{a}} \overline{\
```
## **Maple [A] (verified)**

Time  $= 1.40$  (sec), antiderivative size  $= 327$ , normalized size of antiderivative  $= 1.57$ 

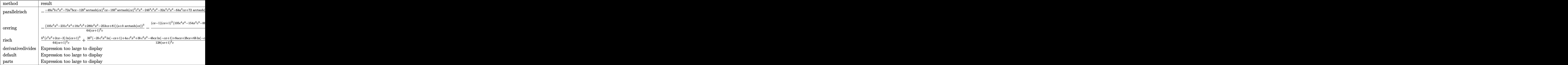

input int((a+b\*arctanh(c\*x))^3/(c\*x+1)^3,x,method=\_RETURNVERBOSE)

output

 $-1/64*(-48*a^2*b*c^2*x^2-72*a^2*b*c*x-12*b^3*arctanh(c*x)^2Ac*x-18*b^3*arc$  $tanh(c*x)^2*c^2*x^2-24*b^3*c^2*x^2-32*a^3*c^2*x^2-64*a^3*cx*x+72*arctanh(c*x)$  $x)*a^2*b-21*arctanh(c*x)*b^3*c^2*x^2-6*arctanh(c*x)*b^3*c*x-27*b^3sc*x-48*$ a\*b^2\*c^2\*x^2-60\*a\*b^2\*c\*x+24\*arctanh(c\*x)^3\*b^3+30\*b^3\*arctanh(c\*x)^2+27\* arctanh(c\*x)\*b^3+72\*arctanh(c\*x)^2\*a\*b^2-24\*arctanh(c\*x)^2\*a\*b^2\*c^2\*x^2-2 4\*arctanh(c\*x)\*a^2\*b\*c^2\*x^2-48\*arctanh(c\*x)^2\*a\*b^2\*c\*x-48\*arctanh(c\*x)\*a  $\degree$ 2\*b\*c\*x-36\*a\*b $\degree$ 2\*arctanh(c\*x)\*c $\degree$ 2\*x $\degree$ 2-24\*a\*b $\degree$ 2\*arctanh(c\*x)\*c\*x+60\*a\*b $\degree$ 2\* arctanh(c\*x)-8\*arctanh(c\*x)^3\*b^3\*c^2\*x^2-16\*arctanh(c\*x)^3\*b^3\*c\*x)/(c\*x+  $1)^2$ /c

✞ ☎

 $\left( \begin{array}{cc} \text{ } & \text{ } \\ \text{ } & \text{ } \end{array} \right)$ 

✞ ☎

## **Fricas [A] (verification not implemented)**

Time  $= 0.10$  (sec), antiderivative size  $= 250$ , normalized size of antiderivative  $= 1.20$ 

✞ ☎

 $\overline{\phantom{a}}$   $\overline{\phantom{a}}$   $\overline{\$ 

$$
\int \frac{(a + b \operatorname{arctanh}(cx))^3}{(1 + cx)^3} dx
$$
\n
$$
= \frac{2(b^3c^2x^2 + 2b^3cx - 3b^3)\log(-\frac{cx+1}{cx-1})^3 - 64a^3 - 96a^2b - 96ab^2 - 48b^3 - 6(8a^2b + 12ab^2 + 7b^3)cx + 3b^2b^2 - 64ab^2b - 16ab^2b - 16ab^2c - 16ab^2c - 16ab^2c - 16ab^2c - 16ab^2c - 16ab^2c - 16ab^2c - 16ab^2c - 16ab^2c - 16ab^2c - 16ab^2c - 16ab^2c - 16ab^2c - 16ab^2c - 16ab^2c - 16ab^2c - 16ab^2c - 16ab^2c - 16ab^2c - 16ab^2c - 16ab^2c - 16ab^2c - 16ab^2c -
$$

input integrate((a+b\*arctanh(c\*x))^3/(c\*x+1)^3,x, algorithm="fricas")  $\begin{pmatrix} 1 & 0 & 0 \\ 0 & 0 & 0 \\ 0 & 0 & 0 \\ 0 & 0 & 0 \\ 0 & 0 & 0 \\ 0 & 0 & 0 \\ 0 & 0 & 0 & 0 \\ 0 & 0 & 0 & 0 \\ 0 & 0 & 0 & 0 \\ 0 & 0 & 0 & 0 \\ 0 & 0 & 0 & 0 & 0 \\ 0 & 0 & 0 & 0 & 0 \\ 0 & 0 & 0 & 0 & 0 & 0 \\ 0 & 0 & 0 & 0 & 0 & 0 \\ 0 & 0 & 0 & 0 & 0 & 0 & 0 \\ 0 & 0 & 0 & 0 & 0 & 0 & 0 \\ 0 &$  output ✞ ☎  $1/128*(2*(b^3*c^2*x^2 + 2*b^3*c*x - 3*b^3)*log(-(c*x + 1)/(c*x - 1))^3 - 6$  $4*a^3 - 96*a^2*b - 96*a*b^2 - 48*b^3 - 6*(8*a^2*b + 12*a*b^2 + 7*b^3)*c*x$ + 3\*((4\*a\*b^2 + 3\*b^3)\*c^2\*x^2 - 12\*a\*b^2 - 5\*b^3 + 2\*(4\*a\*b^2 + b^3)\*c\*x) \*log(-(c\*x + 1)/(c\*x - 1))^2 + 3\*((8\*a^2\*b + 12\*a\*b^2 + 7\*b^3)\*c^2\*x^2 - 2  $4*a^2*b - 20*a*b^2 - 9*b^3 + 2*(8*a^2*b + 4*a*b^2 + b^3)*c*x)*log(-(c*x +$  $1)/((c*x - 1)) / ((c^3*x^2 + 2*c^2*x + c))$ 

## **Sympy [F]**

$$
\int \frac{(a + \text{barctanh}(cx))^3}{(1 + cx)^3} dx = \int \frac{(a + b \text{ atanh}(cx))^3}{(cx+1)^3} dx
$$

 $\sqrt{2}$   $\sqrt{2}$   $\sqrt{2$ 

 $\begin{pmatrix} 1 & 0 \\ 0 & 1 \end{pmatrix}$ 

✞ ☎

 $\left($   $\left($   $\right)$   $\left($   $\left($   $\right)$   $\left($   $\left($   $\right)$   $\left($   $\left($   $\right)$   $\left($   $\left($   $\right)$   $\left($   $\left($   $\right)$   $\left($   $\left($   $\right)$   $\left($   $\left($   $\right)$   $\left($   $\left($   $\right)$   $\left($   $\left($   $\right)$   $\left($   $\left($   $\right)$   $\left($   $\left($   $\right)$   $\left($ 

 $\left( \begin{array}{cc} \text{ } & \text{ } \\ \text{ } & \text{ } \end{array} \right)$ 

input

 $integrate((a+b*atanh(c*x))**3/(c*x+1)**3,x)$ 

output  $Integral((a + b*atanh(c*x))**3/(c*x + 1)**3, x)$ 

### **Maxima [B] (verification not implemented)**

Leaf count of result is larger than twice the leaf count of optimal. 796 vs.  $2(188) = 376$ . Time  $= 0.06$  (sec), antiderivative size  $= 796$ , normalized size of antiderivative  $= 3.83$ 

$$
\int \frac{(a + \text{barctanh}(cx))^3}{(1 + cx)^3} dx = \text{Too large to display}
$$

✞ ☎

 $\begin{pmatrix} 1 & 0 & 0 \\ 0 & 0 & 0 \\ 0 & 0 & 0 \\ 0 & 0 & 0 \\ 0 & 0 & 0 \\ 0 & 0 & 0 \\ 0 & 0 & 0 & 0 \\ 0 & 0 & 0 & 0 \\ 0 & 0 & 0 & 0 \\ 0 & 0 & 0 & 0 \\ 0 & 0 & 0 & 0 & 0 \\ 0 & 0 & 0 & 0 & 0 \\ 0 & 0 & 0 & 0 & 0 & 0 \\ 0 & 0 & 0 & 0 & 0 & 0 \\ 0 & 0 & 0 & 0 & 0 & 0 & 0 \\ 0 & 0 & 0 & 0 & 0 & 0 & 0 \\ 0 &$ 

input integrate((a+b\*arctanh(c\*x))^3/(c\*x+1)^3,x, algorithm="maxima")

 $-1/2*b^3*arctanh(c*x)^3/((c^3*x^2 + 2*c^2*x + c) - 3/16*(c*(2*((c*x + 2))/(c^2))))$  $4*x^2 + 2*c^3*x + c^2$  -  $log(c*x + 1)/c^2 + log(c*x - 1)/c^2$  + 8\*arctanh(  $c*x)/ (c^3*x^2 + 2*c^2*x + c) * a^2xb - 3/32*(4*c*(2*(c*x + 2)/(c^4*x^2 + 2*)$  $c^3*x + c^2$ ) -  $\log(c*x + 1)/c^2 + \log(c*x - 1)/c^2$  arctanh(c\*x) + ((c<sup>-2\*x</sup>)  $2 + 2*c*x + 1*log(c*x + 1)^2 + (c^2*x^2 + 2*c*x + 1)*log(c*x - 1)^2 + 6*$  $c*x - (3*c^2*x^2 + 6*c*x + 2*(c^2*x^2 + 2*c*x + 1)*log(c*x - 1) + 3)*log(c$  $*x + 1$  + 3\*(c<sup>2</sup>\*x<sup>2</sup> + 2\*c\*x + 1)\*log(c\*x - 1) + 8)\*c<sup>2</sup>/(c<sup>2</sup>\*x<sup>2</sup> + 2\*c<sup>2</sup>4\*x  $+ c^2$ ))\*a\*b^2 - 1/128\*(24\*c\*(2\*(c\*x + 2)/(c^4\*x^2 + 2\*c^3\*x + c^2) - log(  $c*x + 1$ / $c^2 + log(c*x - 1)/c^2$ /\*arctanh $(c*x)^2 - ((2*(c^2*x^2 + 2*c*x + 1))$  $)*log(c*x + 1)^3 - 2*(c^2*x^2 + 2*cx + 1)*log(c*x - 1)^3 - 3*(3*c^2*x^2 + 1)$  $6*c*x + 2*(c^2*x^2 + 2*c*x + 1)*log(c*x - 1) + 3)*log(c*x + 1)^2 - 9*(c^2)$  $*x^2$  + 2\*c\*x + 1)\*log(c\*x - 1)^2 - 42\*c\*x + 3\*(7\*c^2\*x^2 + 2\*(c^2\*x^2 + 2\*  $c*x + 1)*log(c*x - 1)^2 + 14*c*x + 6*(c^2*x^2 + 2*c*x + 1)*log(c*x - 1) +$  $7)*log(c*x + 1) - 21*(c^2*x^2 + 2*cx + 1)*log(c*x - 1) - 48)*c^2/(c^6*x^2)$ + 2\*c<sup>-5\*x</sup> + c<sup>-</sup>4) - 12\*((c<sup>-</sup>2\*x<sup>-</sup>2 + 2\*c\*x + 1)\*log(c\*x + 1)<sup>-</sup>2 + (c<sup>-</sup>2\*x<sup>-</sup>2 +  $2*cx + 1)*log(cx*x - 1)^2 + 6*cx - (3*c^2*x^2 + 6*cx + 2*(c^2*x^2 + 2*cx)$  $x + 1$  \*log(c\*x - 1) + 3)\*log(c\*x + 1) + 3\*(c<sup>2</sup>\*x<sup>2</sup> + 2\*c\*x + 1)\*log(c\*x -1) + 8)\*c\*arctanh(c\*x)/(c^5\*x^2 + 2\*c^4\*x + c^3))\*c)\*b^3 - 3/2\*a\*b^2\*arcta  $nh(c*x)^2/(c^3*x^2 + 2*c^2*x + c) - 1/2*a^3/(c^3*x^2 + 2*c^2*x + c)$ 

#### Giac [A] (verification not implemented)

Time = 0.13 (sec), antiderivative size = 362, normalized size of antiderivative = 1.74

$$
\int \frac{(a + b \operatorname{arctanh}(cx))^3}{(1 + cx)^3} dx
$$
\n
$$
= \frac{1}{256} \left( \frac{4 \left( \frac{2 (cx + 1)b^3}{cx - 1} - b^3 \right) (cx - 1)^2 \log \left( -\frac{cx + 1}{cx - 1} \right)^3}{(cx + 1)^2 c^2} + \frac{6 \left( \frac{8 (cx + 1)ab^2}{cx - 1} - 4ab^2 + \frac{4 (cx + 1)b^3}{cx - 1} - b^3 \right) (cx - 1)^2 \log \left( -\frac{cx + 1}{cx - 1} \right)^2}{} \right)
$$

integrate((a+b\*arctanh(c\*x))^3/(c\*x+1)^3,x, algorithm="giac") input

```
1/256*(4*(2*(c*x + 1)*b^3/(c*x - 1) - b^3)*(c*x - 1)^2*log(-(c*x + 1)/(c*x))- 1))^3/((c*x + 1)^2*c^2) + 6*(8*(c*x + 1)*a*b^2/(c*x - 1) - 4*a*b^2 + 4*
(c*x + 1)*b^3/(c*x - 1) - b^3)*(c*x - 1)^2*log(-(c*x + 1)/(c*x - 1))^2/((c^2 + 1)^2)(c^2 + 1)*x + 1)^2*c^2) + 6*(16*(c*x + 1)*a^2*b/(c*x - 1) - 8*a^2*b + 16*(c*x + 1)*
a*b^2/(c*x - 1) - 4*a*b^2 + 8*(c*x + 1)*b^3/(c*x - 1) - b^3)*(c*x - 1)^2*1og(-(c*x + 1)/(c*x - 1))/(c*x + 1)^{2*c^2} + (64*(c*x + 1)*a^3/(c*x - 1) -32*a^3 + 96*(c*x + 1)*a^2*b/(c*x - 1) - 24*a^2*b + 96*(c*x + 1)*a*b^2/(c*x + 1)x - 1 - 12*a*b^2 + 48*(c*x + 1)*b^3/(c*x - 1) - 3*b^3)*(c*x - 1)^2/((c*x
+ 1)^22*c^2) *c
```
### Mupad [B] (verification not implemented)

Time =  $6.02$  (sec), antiderivative size = 930, normalized size of antiderivative =  $4.47$ 

$$
\int \frac{(a + \text{barctanh}(cx))^3}{(1 + cx)^3} dx = \text{Too large to display}
$$

 $int((a + b*atanh(c*x))^3/(c*x + 1)^3,x)$  $input$ 

```
output
```
 $(102*b^3*log(1 - c*x) - 102*b^3*log(c*x + 1) - 96*a*b^2 - 96*a^2kb - 15*b^2$  $3*log(c*x + 1)^2 - 6*6^3*log(c*x + 1)^3 - 15*6^3*log(1 - c*x)^2 + 6*6^3*log(1 - c*x)$  $g(1 - c*x)^3 + 150*b^3*atanh(c*x) - 64*a^3 - 48*b^3 + 144*a*b^2*atanh(c*x)$ +  $48*a^2*b*atanh(c*x) + 30*b^3*log(c*x + 1)*log(1 - c*x) - 132*a*b^2*log($  $c*x + 1$  - 96\*a<sup>2</sup>\*b\*log( $c*x + 1$ ) + 132\*a\*b<sup>2</sup>2\*log(1 -  $c*x$ ) + 96\*a<sup>2</sup>\*b\*log(1 -  $c*x$ ) -  $18*b^3*log(c*x + 1)*log(1 - c*x)^2 + 18*b^3*log(c*x + 1)^2*log(1$ - c\*x) - 36\*a\*b^2\*log(c\*x + 1)^2 - 36\*a\*b^2\*log(1 - c\*x)^2 - 42\*b^3\*c\*x - $144*b^3*c*x*log(c*x + 1) + 144*b^3*c*x*log(1 - c*x) + 9*b^3*c^2*x^2*log(c$ \*x + 1)^2 + 2\*b^3\*c^2\*x^2\*log(c\*x + 1)^3 + 9\*b^3\*c^2\*x^2\*log(1 - c\*x)^2 - $2*b^3*c^2*x^2*log(1 - c*x)^3 + 150*b^3*c^2*x^2*atanh(c*x) - 72*a*b^2*c*x 48*a^2*b*c*x + 6*b^3*c*x*log(c*x + 1)^2 + 4*b^3*c*x*log(c*x + 1)^3 + 6*b^2$  $3*cx*log(1 - c*x)^2 - 4*b^3sc*x*log(1 - c*x)^3 + 72*ab^2*log(c*x + 1)*log(x)$  $g(1 - c*x)$  + 300\*b<sup>-3\*</sup>c\*x\*atanh(c\*x) - 54\*b<sup>-3\*</sup>c<sup>-2\*x-2\*1og(c\*x + 1) + 54\*b<sup>-3</sup></sup>  $*c^2**2*log(1 - c*x) - 12*b^3*c*x*log(c*x + 1)*log(1 - c*x) - 36*a*b^2*c^2$  $2*x^2*log(c*x + 1) + 36*a*b^2*c^2*x^2*log(1 - c*x) + 6*b^3*c^2*x^2*log(c*x)$ + 1)\*log(1 - c\*x)^2 - 6\*b^3\*c^2\*x^2\*log(c\*x + 1)^2\*log(1 - c\*x) - 120\*a\*b  $2*c*x*log(c*x + 1) + 120*a*b^2*c*x*log(1 - c*x) + 12*b^3*c*x*log(c*x + 1)$ \*log(1 - c\*x)^2 - 12\*b^3\*c\*x\*log(c\*x + 1)^2\*log(1 - c\*x) + 12\*a\*b^2\*c^2\*x^  $2*log(c*x + 1)^2 + 12*axb^2sc^2*x^2*log(1 - c*x)^2 + 144*axb^2xc^2*x^2*ata$  $nh(c*x)$  + 48\*a<sup>2</sup>\*b\*c<sup>2</sup>\*x<sup>2</sup>\*atanh(c\*x) + 24\*a\*b<sup>2</sup>\*c\*x\*log(c\*x + 1)<sup>2</sup> + 2...

### Reduce [B] (verification not implemented)

Time =  $0.17$  (sec), antiderivative size = 522, normalized size of antiderivative = 2.51

$$
\int \frac{(a + b \operatorname{arctanh}(cx))^3}{(1 + cx)^3} dx
$$
  
= -24 log(cx - 1) a<sup>2</sup>b - 12 log(cx - 1) a b<sup>2</sup> + 24 log(cx + 1) a<sup>2</sup>b + 12 log(cx + 1) a b<sup>2</sup> - 48 atanh(cx)<sup>3</sup> b<sup>3</sup> -

 $int((a+b*atanh(c*x))^3/(c*x+1)^3,x)$ input

 $(16*atanh(c*x)**3*b**3*c**2*x**2 + 32*atanh(c*x)**3*b**3*c*x - 48*atanh(c*x)$  $x)**3*b**3 + 48*atanh(c*x)**2*a*b**2*c**2*x**2 + 96*atanh(c*x)**2*a*b**2*c$ \*x - 144\*atanh(c\*x)\*\*2\*a\*b\*\*2 + 36\*atanh(c\*x)\*\*2\*b\*\*3\*c\*\*2\*x\*\*2 + 24\*atanh  $(c*x)**2*b**3*c*x - 60*atanh(c*x)**2*b**3 - 192*atanh(c*x)*a**2*b + 48*ata$  $nh(c*x)*a*b**2*c**2*x**2 - 144*atanh(c*x)*a*b**2 + 36*atanh(c*x)*b**3*c**2$  $*^{x**2}$  - 60\*atanh(c\*x)\*b\*\*3 - 24\*log(c\*x - 1)\*a\*\*2\*b\*c\*\*2\*x\*\*2 - 48\*log(c\*x  $-1)*a**2*b*c*x - 24*log(c*x - 1)*a*x2*b - 12*log(c*x - 1)*a*b*x2*c*x*x*$ \*2 - 24\*log(c\*x - 1)\*a\*b\*\*2\*c\*x - 12\*log(c\*x - 1)\*a\*b\*\*2 - 3\*log(c\*x - 1)\*  $b**3*c**2*x**2 - 6*log(c*x - 1)*b**3*c*x - 3*log(c*x - 1)*b**3 + 24*log(c*$  $x + 1)*a**2*b*c**2*x**2 + 48*log(c*x + 1)*a**2*b*c*x + 24*log(c*x + 1)*a**$  $2*b + 12*log(c*x + 1)*a*b**2*c**2*x**2 + 24*log(c*x + 1)*a*b**2*c*x + 12*1$  $og(c*x + 1)*a*b*x2 + 3*log(c*x + 1)*b*x3*c*x*2*x*x2 + 6*log(c*x + 1)*b*x3*c$ \*x + 3\*log(c\*x + 1)\*b\*\*3 - 64\*a\*\*3 + 24\*a\*\*2\*b\*c\*\*2\*x\*\*2 - 72\*a\*\*2\*b + 36\*  $a*b**2*c**2*x**2 - 60*a*b**2 + 21*b**3*c**2*x**2 - 27*b**3)/(128*c*(c**2*x)$  $**2 + 2*cx + 1)$ 

# $\int \frac{(a+b\textbf{arctanh}(cx))^3}{(1+cx)^4} dx$ 3.126

<span id="page-1158-0"></span>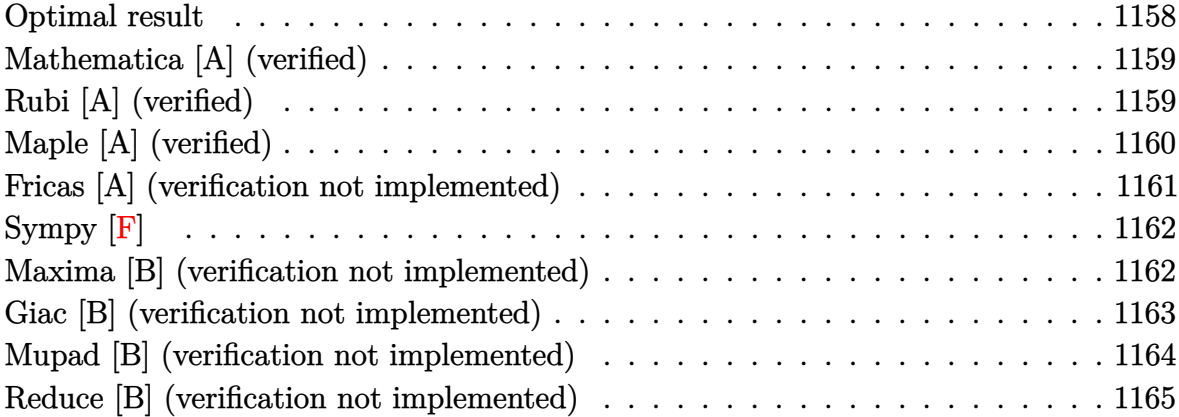

## Optimal result

Integrand size  $= 18$ , antiderivative size  $= 275$ 

$$
\int \frac{(a + b \arctanh(cx))^3}{(1 + cx)^4} dx = -\frac{b^3}{108c(1 + cx)^3} - \frac{19b^3}{576c(1 + cx)^2} - \frac{85b^3}{576c(1 + cx)}
$$
  
+ 
$$
\frac{85b^3 \arctanh(cx)}{576c} - \frac{b^2(a + b \arctanh(cx))}{18c(1 + cx)^3}
$$
  
- 
$$
\frac{5b^2(a + b \arctanh(cx))}{48c(1 + cx)^2} - \frac{11b^2(a + b \arctanh(cx))}{48c(1 + cx)}
$$
  
+ 
$$
\frac{11b(a + b \arctanh(cx))^2}{96c} - \frac{b(a + b \arctanh(cx))^2}{6c(1 + cx)^3}
$$
  
- 
$$
\frac{b(a + b \arctanh(cx))^2}{8c(1 + cx)^2} - \frac{b(a + b \arctanh(cx))^2}{8c(1 + cx)}
$$
  
+ 
$$
\frac{(a + b \arctanh(cx))^3}{24c} - \frac{(a + b \arctanh(cx))^3}{3c(1 + cx)^3}
$$

output

<span id="page-1158-1"></span> $-1/108*b^3/c/(c*x+1)^3-19/576*b^3/c/(c*x+1)^2-85/576*b^3/c/(c*x+1)+85/576*$  $b^3*arctanh(c*x)/c-1/18*b^2*(a+b*arctanh(c*x))/c/(c*x+1)^3-5/48*b^2*(a+b*a)$  $rctanh(c*x)/(c/(c*x+1)^2-11/48*b^2*(a+b*arctanh(c*x))/(c/(c*x+1)+11/96*b*(a$ +b\*arctanh(c\*x))^2/c-1/6\*b\*(a+b\*arctanh(c\*x))^2/c/(c\*x+1)^3-1/8\*b\*(a+b\*arc  $tanh(c*x))^2/c/ (c*x+1)^2-1/8*b*(a+b*arctanh(c*x))^2/c/(c*x+1)+1/24*(a+b*ar$ ctanh(c\*x))^3/c-1/3\*(a+b\*arctanh(c\*x))^3/c/(c\*x+1)^3

### **Mathematica [A] (verified)**

Time  $= 0.22$  (sec), antiderivative size  $= 279$ , normalized size of antiderivative  $= 1.01$ 

✞ ☎

 $\left( \begin{array}{cc} \text{ } & \text{ } \\ \text{ } & \text{ } \end{array} \right)$ 

✞ ☎

$$
\int \frac{(a + b \arctanh(cx))^3}{(1 + cx)^4} dx =
$$
\n
$$
-\frac{32(36a^3 + 18a^2b + 6ab^2 + b^3) + 6b(72a^2 + 60ab + 19b^2)(1 + cx) + 6b(72a^2 + 132ab + 85b^2)(1 + cx)^2}{(1 + cx)^2}
$$

input Integrate[(a + b\*ArcTanh[c\*x])^3/(1 + c\*x)^4,x]

```
output
```

```
-1/3456*(32*(36*a^3 + 18*a^2*b + 6*ax^2)^2 + b^3) + 6*b*(72*a^2 + 60*a*b + 1)9*b^2)*(1 + c*x) + 6*b*(72*a^2 + 132*a*b + 85*b^2)*(1 + c*x)^2 + 24*b*(144)*a^2 + 12*a*b*(10 + 9*c*x + 3*c^2*x^2) + b^2*(56 + 81*c*x + 33*c^2*x^2))*A
rcTanh[c*x] - 36*b^2*(-1 + c*x)*(12*a*(7 + 4*c*x + c^2*x^2) + bk(29 + 32*c)*x + 11*c^2*x^2))*ArcTanh[c*x]^2 - 144*b^3*(-7 + 3*c*x + 3*c^2*x^2 + c^3*x
^{\circ}3)*ArcTanh[c*x]^{\circ}3 + 3*b*(72*a^2 + 132*a*b + 85*b^{\circ}2)*(1 + c*x)^{\circ}3*Log[1 - c*x] - 3*b*(72*a<sup>2</sup> + 132*a*b + 85*b<sup>2</sup>)*(1 + c*x)<sup>2</sup>3*Log[1 + c*x])/(c*(1 + c*
x) \hat{3})
\begin{pmatrix} 1 & 0 & 0 \\ 0 & 0 & 0 \\ 0 & 0 & 0 \\ 0 & 0 & 0 \\ 0 & 0 & 0 \\ 0 & 0 & 0 \\ 0 & 0 & 0 \\ 0 & 0 & 0 \\ 0 & 0 & 0 & 0 \\ 0 & 0 & 0 & 0 \\ 0 & 0 & 0 & 0 \\ 0 & 0 & 0 & 0 & 0 \\ 0 & 0 & 0 & 0 & 0 \\ 0 & 0 & 0 & 0 & 0 \\ 0 & 0 & 0 & 0 & 0 & 0 \\ 0 & 0 & 0 & 0 & 0 & 0 \\ 0 & 0 & 0 & 0 & 0 & 0 & 0 \\ 0 &
```
### <span id="page-1159-0"></span>**Rubi [A] (verified)**

Time  $= 0.84$  (sec), antiderivative size  $= 271$ , normalized size of antiderivative  $= 0.99$ , number of steps used = 2, number of rules used = 2,  $\frac{\text{number of rules}}{\text{integral size}} = 0.111$ , Rules used  $= \{6480, 2009\}$ 

Below are the steps used by Rubi to obtain the solution. The rule number used for the transformation is given above next to the arrow. The rules definitions used are listed below.

$$
\int \frac{(a + \text{barctanh}(cx))^3}{(cx+1)^4} dx
$$

$$
\begin{array}{c} \downarrow 6480 \end{array}
$$

$$
b \int \left(\frac{(a + \text{barctanh}(cx))^2}{8(1 - c^2x^2)} + \frac{(a + \text{barctanh}(cx))^2}{8(cx + 1)^2} + \frac{(a + \text{barctanh}(cx))^2}{4(cx + 1)^3} + \frac{(a + \text{barctanh}(cx))^2}{2(cx + 1)^4}\right) dx - \frac{(a + \text{barctanh}(cx))^3}{3c(cx + 1)^3}
$$

$$
\int 2009
$$
\n
$$
b\left(\frac{(a + \text{barctanh}(cx))^3}{24bc} + \frac{11(a + \text{barctanh}(cx))^2}{96c} - \frac{(a + \text{barctanh}(cx))^2}{8c(cx+1)} - \frac{(a + \text{barctanh}(cx))^2}{8c(cx+1)^2} - \frac{(a + \text{barctanh}(cx))^2}{6c(cx+1)}
$$

input

 $Int[(a + b*Arctanh[c*x])^3/(1 + c*x)^4, x]$  $\begin{pmatrix} 1 & 0 & 0 \\ 0 & 0 & 0 \\ 0 & 0 & 0 \\ 0 & 0 & 0 \\ 0 & 0 & 0 \\ 0 & 0 & 0 \\ 0 & 0 & 0 & 0 \\ 0 & 0 & 0 & 0 \\ 0 & 0 & 0 & 0 \\ 0 & 0 & 0 & 0 \\ 0 & 0 & 0 & 0 & 0 \\ 0 & 0 & 0 & 0 & 0 \\ 0 & 0 & 0 & 0 & 0 & 0 \\ 0 & 0 & 0 & 0 & 0 & 0 \\ 0 & 0 & 0 & 0 & 0 & 0 & 0 \\ 0 & 0 & 0 & 0 & 0 & 0 & 0 \\ 0 &$ 

output ✞ ☎  $-1/3*(a + b*ArcTanh[c*x])^3/(c*(1 + c*x)^3) + b*(-1/108*b^2/(c*(1 + c*x)^3)$ ) -  $(19*b^2)/(576*c*(1 + c*x)^2)$  -  $(85*b^2)/(576*c*(1 + c*x))$  +  $(85*b^2*k)r$ cTanh[c\*x])/(576\*c) - (b\*(a + b\*ArcTanh[c\*x]))/(18\*c\*(1 + c\*x)^3) - (5\*b\*( a + b\*ArcTanh[c\*x]))/(48\*c\*(1 + c\*x)^2) - (11\*b\*(a + b\*ArcTanh[c\*x]))/(48\*  $c*(1 + c*x)$  +  $(11*(a + b*Arctanh[c*x])^2)/(96*c)$  -  $(a + b*Arctanh[c*x])^2$  $/(6*c*(1 + c*x)^3) - (a + b*ArcTanh[c*x])^2/(8*c*(1 + c*x)^2) - (a + b*Arc$  $Tanh[c*x]/^2/(8*c*(1 + c*x)) + (a + b*ArcTanh[c*x])^3/(24*b*c))$  $\left($   $\left($   $\right)$   $\left($   $\left($   $\right)$   $\left($   $\left($   $\right)$   $\left($   $\left($   $\right)$   $\left($   $\left($   $\right)$   $\left($   $\left($   $\right)$   $\left($   $\left($   $\right)$   $\left($   $\left($   $\right)$   $\left($   $\left($   $\right)$   $\left($   $\left($   $\right)$   $\left($   $\left($   $\right)$   $\left($   $\left($   $\right)$   $\left($ 

✞ ☎

**Defintions of rubi rules used**

rule 2009 ✞ ☎  $Int[u_-, x_Symb01]$  :>  $Simp[IntSum[u, x], x]$  /;  $SumQ[u]$  $\left( \begin{array}{cc} \bullet & \bullet & \bullet \\ \bullet & \bullet & \bullet \end{array} \right)$ 

rule 6480

 $Int[((a_{-}) + ArcTanh[(c_{-})*(x_{-})](b_{-}))(p_{-})*(d_{-}) + (e_{-})*(x_{-}))^{\frown}(q_{-}), x_{-}S$  $ymbol]$  :> Simp[(d + e\*x)^(q + 1)\*((a + b\*ArcTanh[c\*x])^p/(e\*(q + 1))), x] - $Simp[b*c*(p/(e*(q + 1)))$  Int[ExpandIntegrand[(a + b\*ArcTanh[c\*x])^(p - 1 ),  $(d + e*x)^{n}(q + 1)/(1 - c^{2}*x^{2})$ , x], x], x] /; FreeQ[{a, b, c, d, e}, x] && IGtQ[p, 1] && IntegerQ[q] && NeQ[q, -1]

✞ ☎

**Maple [A] (verified)**

Time  $= 1.57$  (sec), antiderivative size  $= 472$ , normalized size of antiderivative  $= 1.72$ 

<span id="page-1160-0"></span> $\overline{\phantom{a}}$   $\overline{\phantom{a}}$   $\overline{\$ 

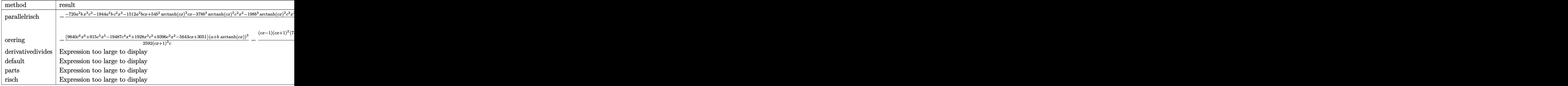

input

✞ ☎ int((a+b\*arctanh(c\*x))^3/(c\*x+1)^4,x,method=\_RETURNVERBOSE)

output

-1/1728\*(-720\*a^2\*b\*x^3\*c^3-1944\*a^2\*b\*c^2\*x^2-1512\*a^2\*b\*c\*x+54\*b^3\*arcta  $nh(c*x)^2$ \*c\*x-378\*b^3\*arctanh(c\*x)^2\*c^2\*x^2-198\*b^3\*arctanh(c\*x)^2\*c^3\*x^ 3-729\*b^3\*c^2\*x^2-576\*a^3\*c^3\*x^3-1728\*a^3\*c^2\*x^2-1728\*a^3\*c\*x+1512\*arcta  $nh(c*x)*a^2*b-369*arctanh(c*x)*b^3*c^2*x^2+207*arctanh(c*x)*b^3*c*x-417*b^2$ 3\*c\*x-1620\*a\*b^2\*c^2\*x^2-1044\*a\*b^2\*c\*x+504\*arctanh(c\*x)^3\*b^3+522\*b^3\*arc  $tanh(c*x)^2+417*arctanh(c*x)*b^3-328*b^3*c^3*x^3+1512*arctanh(c*x)^2*a*b^2$ -672\*a\*b^2\*c^3\*x^3-216\*arctanh(c\*x)^2\*a\*b^2\*c^3\*x^3-216\*arctanh(c\*x)\*a^2\*b \*c^3\*x^3-648\*arctanh(c\*x)^2\*a\*b^2\*c^2\*x^2-648\*arctanh(c\*x)\*a^2\*b\*c^2\*x^2-6 48\*arctanh(c\*x)^2\*a\*b^2\*c\*x-648\*arctanh(c\*x)\*a^2\*b\*c\*x-396\*a\*b^2\*arctanh(c \*x)\*c^3\*x^3-756\*a\*b^2\*arctanh(c\*x)\*c^2\*x^2+108\*a\*b^2\*arctanh(c\*x)\*c\*x-255\*  $x^3*arctanh(c*x)*b^3*c^3+1044*a*b^2*arctanh(c*x)-72*arctanh(c*x)^3*b^3*c^3$  $*x^3-216*arctanh(c*x)^3*b^3sc^2*x^2-216*arctanh(c*x)^3*b^3sc*x)/(c*x+1)^3$ c  $\left( \begin{array}{cc} \bullet & \bullet & \bullet \\ \bullet & \bullet & \bullet \end{array} \right)$ 

 $\left($   $\left($   $\right)$   $\left($   $\left($   $\right)$   $\left($   $\left($   $\right)$   $\left($   $\left($   $\right)$   $\left($   $\left($   $\right)$   $\left($   $\left($   $\right)$   $\left($   $\left($   $\right)$   $\left($   $\left($   $\right)$   $\left($   $\left($   $\right)$   $\left($   $\left($   $\right)$   $\left($   $\left($   $\right)$   $\left($   $\left($   $\right)$   $\left($ 

✞ ☎

## <span id="page-1161-0"></span>**Fricas [A] (verification not implemented)**

Time  $= 0.10$  (sec), antiderivative size  $= 345$ , normalized size of antiderivative  $= 1.25$ 

✞ ☎

$$
\int \frac{(a + b \operatorname{arctanh}(cx))^3}{(1 + cx)^4} dx =
$$
\n
$$
-\frac{6 (72 a^2 b + 132 a b^2 + 85 b^3) c^2 x^2 - 18 (b^3 c^3 x^3 + 3 b^3 c^2 x^2 + 3 b^3 c x - 7 b^3) \log(-\frac{cx+1}{cx-1})^3 + 1152 a^3 + 144 a^2 b^2 x^2 + c^2 b^3 x^2 + c^3 b^2 x^2 + 1152 a^3 x^2 + 1152 a^2 b^2 x^2 + c^4 b^2 b^3 x^2 + c^2 b^3 x^2 + 1152 a^2 b^2 x^2 + 1152 a^3 b^2 x^2 + c^2 b^3 x^2 + 1152 a^2 b^2 x^2 + c^3 b^2 x^2 + 1152 a^3 b^2 x^2 + 1152 a^2 b^2 x^2 + 1152 a^3 b^2 x^2 + 1152 a^2 b^2 x^2 + 1152 a^3 b^2 x^2 + c^2 b^3 x^2 + c^3 b^2 x^2 + 1152 a^2 b^2 x^2 + 1152 a^3 b^2 x^2 + 1152 a^2 b^2 x^2 + 1152 a^2 b^2 x^2 + 1152 a^3 b^2 x^2 + 1152 a^3 b^2 x^2 + 1152 a^2 b^2 x^2 + 1152 a^2 b^2 x^2 + 1152 a^2 b^2 x^2 + 1152 a^2 b^2 x^2 + 1152 a^3 b^2 x^2 + 1152 a^3 b^2 x^2 + 1152 a^2 b^2 x^2 + 1152 a^2 b^2 x^2 + 1152 a^2 b^2 x^2 + 1152 a^3 b^2 x^2 + 1152 a^3 b^2 x^2 + 1152 a^2 b^2 x^2 + 1152 a^2 b^2 x^2 + 1152 a^2 b^2 x^2 + 1152 a^3 b^2 x^2 + 1152 a^3 b^2 x^2 + 1152 a^2 b^2 x^2 + 1152 a^2 b^2 x^2 + 1152 a^2 b^2 x^2 +
$$

input integrate((a+b\*arctanh(c\*x))^3/(c\*x+1)^4,x, algorithm="fricas")  $\begin{pmatrix} 1 & 0 & 0 \\ 0 & 0 & 0 \\ 0 & 0 & 0 \\ 0 & 0 & 0 \\ 0 & 0 & 0 \\ 0 & 0 & 0 \\ 0 & 0 & 0 & 0 \\ 0 & 0 & 0 & 0 \\ 0 & 0 & 0 & 0 \\ 0 & 0 & 0 & 0 \\ 0 & 0 & 0 & 0 & 0 \\ 0 & 0 & 0 & 0 & 0 \\ 0 & 0 & 0 & 0 & 0 & 0 \\ 0 & 0 & 0 & 0 & 0 & 0 \\ 0 & 0 & 0 & 0 & 0 & 0 & 0 \\ 0 & 0 & 0 & 0 & 0 & 0 & 0 \\ 0 &$ 

 $-1/3456*(6*(72*a^2*b + 132*a*b^2 + 85*b^3)*c^2*x^2 - 18*(b^3*c^3*x^3 + 3*b)$ output  $3*c^2*x^2$  +  $3*b^3*c*x$  -  $7*b^3)*log(-(c*x + 1)/(c*x - 1))^3 + 1152*a^3 + 1$  $440*a^2*b + 1344*a*b^2 + 656*b^3 + 162*(8*a^2*b + 12*a*b^2 + 7*b^3)*c*x 9*((12*a*b^2 + 11*b^2)*c^3*x^3 + 3*(12*a*b^2 + 7*b^3)*c^2*x^2 - 84*a*b^2 29*b^3 + 3*(12*a*b^2 - b^3)*c*x)*log(-(c*x + 1)/(c*x - 1))^2 - 3*((72*a^2)$ \*b + 132\*a\*b^2 + 85\*b^3)\*c^3\*x^3 + 3\*(72\*a^2\*b + 84\*a\*b^2 + 41\*b^3)\*c^2\*x^  $2 - 504*a^2*b - 348*a*b^2 - 139*b^3 + 3*(72*a^2*b - 12*a*b^2 - 23*b^3)*c*x$  $\frac{\sqrt{2}}{2}$  + 1)/(c\*x - 1)))/(c<sup>2</sup>\*x<sup>3</sup> + 3\*c<sup>2\*x<sup>2</sup> + 3\*c<sup>2</sup>\*x + c)</sup>

### <span id="page-1162-0"></span>Sympy  $|F|$

$$
\int \frac{(a + \text{barctanh}(cx))^3}{(1 + cx)^4} dx = \int \frac{(a + b \text{ atanh}(cx))^3}{(cx+1)^4} dx
$$

input

 $integrate((a+b*atanh(c*x))**3/(c*x+1)**4,x)$ 

output

<span id="page-1162-1"></span>Integral( $(a + b*atanh(c*x))**3/(c*x + 1)**4, x)$ 

### Maxima [B] (verification not implemented)

Leaf count of result is larger than twice the leaf count of optimal.  $1085$  vs.  $2(249) = 498$ . Time  $= 0.07$  (sec), antiderivative size  $= 1085$ , normalized size of antiderivative  $= 3.95$ 

$$
\int \frac{(a + \text{barctanh}(cx))^3}{(1 + cx)^4} dx = \text{Too large to display}
$$

integrate((a+b\*arctanh(c\*x))^3/(c\*x+1)^4,x, algorithm="maxima") input

 $-1/3*b^3*arctanh(c*x)^3/((c^4*x^3 + 3*c^3*x^2 + 3*c^2*x + c) - 1/48*(c*(2*(c^2)x^2 + 3*c^2*x^2 + c))$  $3*c^2*x^2 + 9*c*x + 10)/(c^5*x^3 + 3*c^4*x^2 + 3*c^3*x + c^2) - 3*log(c*x)$ + 1)/c<sup>2</sup> + 3\*log(c\*x - 1)/c<sup>2</sup>) + 48\*arctanh(c\*x)/(c<sup>2</sup>4\*x<sup>2</sup>3 + 3\*c<sup>2</sup>3\*x<sup>2</sup> + 3\*  $c^2*x + c$ ) \*a^2\*b - 1/288\*(12\*c\*(2\*(3\*c^2\*x^2 + 9\*c\*x + 10)/(c^5\*x^3 + 3\*c  $24*x^2 + 3*c^3*x + c^2$  -  $3*log(c*x + 1)/c^2 + 3*log(c*x - 1)/c^2)*arctanh$  $(c*x)$  +  $(66*c^2*x^2 + 9*(c^3*x^3 + 3*c^2*x^2 + 3*c*x + 1)*log(c*x + 1)^2 +$  $9*(c^3*x^3 + 3*c^2*x^2 + 3*c*x + 1)*log(c*x - 1)^2 + 162*c*x - 3*(11*c^3*x + 1)^2 + 162*c*x - 3*(11*c^3*x^2 + 162*c^2)x + 162*c^2*x - 162*c^2*x - 162*c^2*x - 162*c^2*x - 162*c^2*x - 162*c^2*x - 162*c^2*x - 162*c^2*x - 162*c^2*x - 162*c^2x - 172 + 162kc^2*x - 162kc^2*x - 162kc^2*x - 172 + 162kc^2x$  $x^3$  + 33\*c<sup>2</sup>\*x<sup>2</sup> + 33\*c\*x + 6\*(c<sup>2</sup>\*x<sup>2</sup> + 3\*c<sup>2</sup>\*x<sup>2</sup> + 3\*c\*x + 1)\*log(c\*x -1) + 11)\*log(c\*x + 1) + 33\*(c<sup>2</sup>3\*x<sup>2</sup> + 3\*c<sup>2</sup>2\*x<sup>2</sup> + 3\*c\*x + 1)\*log(c\*x - 1) + 112)\*c^2/(c^6\*x^3 + 3\*c^5\*x^2 + 3\*c^4\*x + c^3))\*a\*b^2 - 1/3456\*(72\*c\*(2\*  $(3*c^2*x^2 + 9*c*x + 10)/(c^5*x^3 + 3*c^4*x^2 + 3*c^3*x + c^2) - 3*log(c*x)$ + 1)/c<sup>2</sup> + 3\*log(c\*x - 1)/c<sup>2</sup>)\*arctanh(c\*x)<sup>2</sup> + ((510\*c<sup>2</sup>x<sup>2</sup> - 18\*(c<sup>2</sup>3\*x  $3 + 3 * c^2 * x^2 + 3 * c * x + 1 * log(c * x + 1)^3 + 18 * (c^3 * x^3 + 3 * c^2 * x^2 + 3 * c$  $*x + 1)*log(c*x - 1)^3 + 9*(11*c^3*x^3 + 33*c^2*x^2 + 33*c*x + 6*(c^3*x^3$ +  $3 \times \frac{2}{x^2}$  +  $3 \times \frac{2}{x}$  +  $1) \times \log(\frac{c \times x - 1}{x - 1}$  +  $11) \times \log(\frac{c \times x + 1}{2}$  +  $99 \times (\frac{c^3 \times x^3}{x - 1}$  $3 * c^2 * x^2 + 3 * c * x + 1 * log(c * x - 1)^2 + 1134 * c * x - 3 * (85 * c^3 * x^3 + 255 * c^2)$  $2*x^2 + 18*(c^3*x^3 + 3*c^2*x^2 + 3*c*x + 1)*log(c*x - 1)^2 + 255*c*x + 66$  $*(c^3*x^3 + 3*c^2*x^2 + 3*c*x + 1)*log(c*x - 1) + 85)*log(c*x + 1) + 255*($  $c^3*x^3 + 3*c^2*x^2 + 3*c*x + 1)*log(c*x - 1) + 656)*c^2/(c^7*x^3 + 3*c^6*$  $x^2$  + 3\*c<sup>-</sup>5\*x + c<sup>-</sup>4) + 12\*(66\*c<sup>-</sup>2\*x<sup>-</sup>2 + 9\*(c<sup>-</sup>3\*x<sup>-</sup>3 + 3\*c<sup>-</sup>2\*x<sup>-</sup>2 + 3\*c\*x ...

#### <span id="page-1163-0"></span>Giac [B] (verification not implemented)

Leaf count of result is larger than twice the leaf count of optimal. 555 vs.  $2(249) = 498$ . Time  $= 0.14$  (sec), antiderivative size  $= 555$ , normalized size of antiderivative  $= 2.02$ 

$$
\int \frac{(a + b \arctan(x))^3}{(1 + cx)^4} dx
$$
\n
$$
= \frac{1}{6912} \left( \frac{36 \left( \frac{3 (cx + 1)^2 b^3}{(cx - 1)^2} - \frac{3 (cx + 1)b^3}{cx - 1} + b^3 \right) (cx - 1)^3 \log \left( -\frac{cx + 1}{cx - 1} \right)^3}{(cx + 1)^3 c^2} + \frac{18 \left( \frac{36 (cx + 1)^2 a b^2}{(cx - 1)^2} - \frac{36 (cx + 1)a b^2}{cx - 1} + 12 ab^2 \right)}{cx + 1} \right)
$$

 $integrate((a+b*arctanh(c*x))^3/(c*x+1)^4,x, algorithm='giac")$ input

```
1/6912*(36*(c*x + 1)^2*b^3/(c*x - 1)^2 - 3*(c*x + 1)*b^3/(c*x - 1) + b^2output
        3*(c*x - 1)^3*log(-(c*x + 1)/(c*x - 1))^3/((c*x + 1)^3*c^2) + 18*(36*(c*x))+ 1)<sup>-2*a*b<sup>-2</sup>/(c*x - 1)<sup>-2</sup> - 36*(c*x + 1)*a*b<sup>-2</sup>/(c*x - 1) + 12*a*b<sup>-2</sup> + 18*(</sup>
        c*x + 1)^2*b^3/(c*x - 1)^2 - 9*(c*x + 1)*b^3/(c*x - 1) + 2*b^3)*(c*x - 1)^
        3*log(-(c*x + 1)/(c*x - 1))^2/((c*x + 1)^3*c^2) + 6*(216*(c*x + 1)^2*a^2*b)/(c*x - 1)^2 - 216*(c*x + 1)*a^2*b/(c*x - 1) + 72*a^2*b + 216*(c*x + 1)^2*a*b^2/(c*x - 1)^2 - 108*(c*x + 1)*a*b^2/(c*x - 1) + 24*a*b^2 + 108*(c*x + 1)1)^2 *b<sup>-2</sup>y<sup>-2</sup>y<sup>-2</sup> + 1)<sup>-2</sup> - 27*(c*x + 1)*b<sup>-2</sup>/(c*x - 1) + 4*b<sup>-2</sup>)*(c*x - 1)<sup>-3*log</sup>
        (-(c*x + 1)/(c*x - 1))/(c*x + 1)^3*c^2) + (864*(c*x + 1)^2*a^3/(c*x - 1)^22 - 864*(-*x + 1)*a^3/(c*x - 1) + 288*a^3 + 1296*(-*x + 1)^2*a^2*b/(c*x - 1)1)^2 - 648*(c*x + 1)*a<sup>2</sup>2*b/(c*x - 1) + 144*a<sup>2</sup>*b + 1296*(c*x + 1)<sup>2</sup>*a*b<sup>2</sup>/
        (c*x - 1)^2 - 324*(c*x + 1)*a*b^2/(c*x - 1) + 48*a*b^2 + 648*(c*x + 1)^2*b\frac{3}{(c*x-1)^2} - \frac{81*(c*x+1)*b^3}{(c*x-1)} + \frac{8*b^3}{(c*x-1)^3}/((c*x+1))^23*c^2) *c
```
#### <span id="page-1164-0"></span>Mupad [B] (verification not implemented)

Time  $= 7.11$  (sec), antiderivative size  $= 1304$ , normalized size of antiderivative  $= 4.74$ 

$$
\int \frac{(a + \text{barctanh}(cx))^3}{(1 + cx)^4} dx = \text{Too large to display}
$$

 $int((a + b*atanh(c*x))^3/(c*x + 1)^4, x)$ input

 $(1398*b^3*log(1 - c*x) - 1398*b^3*log(c*x + 1) - 1344*a*b^2 - 1440*a^2*b 261*b^3*log(c*x + 1)^2 - 126*b^3*log(c*x + 1)^3 - 261*b^3*log(1 - c*x)^2$ +  $126*b^3*log(1 - c*x)^3 + 1962*b^3*atanh(c*x) - 1152*a^3 - 656*b^3 + 1584$ \*a\*b^2\*atanh(c\*x) + 432\*a^2\*b\*atanh(c\*x) + 522\*b^3\*log(c\*x + 1)\*log(1 - c\* x) - 1836\*a\*b^2\*log(c\*x + 1) - 1728\*a^2\*b\*log(c\*x + 1) + 1836\*a\*b^2\*log(1 -  $c*x$ ) + 1728\*a<sup>2</sup>\*b\*log(1 -  $c*x$ ) - 378\*b<sup>2</sup>3\*log( $c*x$  + 1)\*log(1 -  $c*x$ )<sup>2</sup> + 3  $78*b^3*log(c*x + 1)^2*log(1 - c*x) - 510*b^3*c^2*x^2 - 756*a*b^2*log(c*x +$  $1)^2$  -  $756*a*b^2*log(1 - c*x)^2$  -  $1134*b^3*c*x - 3150*b^3*c*x*log(c*x + 1)$ ) + 3150\*b^3\*c\*x\*log(1 - c\*x) - 792\*a\*b^2\*c^2\*x^2 - 432\*a^2\*b\*c^2\*x^2 + 18  $9*b^3*c^2*x^2*log(c*x + 1)^2 + 54*b^3*c^2*x^2*log(c*x + 1)^3 + 189*b^3*c^2$  $*x^2*log(1 - c*x)^2 - 54*b^3*c^2*x^2*log(1 - c*x)^3 + 99*b^3*c^3*x^3*log(c$  $*x + 1$ <sup>2</sup> + 18\*b<sup>-3</sup>\*c<sup>-3</sup>\*x<sup>-3\*</sup>log(c\*x + 1)<sup>-3</sup> + 99\*b<sup>-</sup>3\*c<sup>-3\*x-3\*log(1 - c\*x)<sup>-2</sup></sup>  $-$  18\*b^3\*c^3\*x^3\*1og(1 - c\*x)^3 + 5886\*b^3\*c^2\*x^2\*atanh(c\*x) + 1962\*b^3\*c  $3*x^3*atanh(c*x) - 1944*a*b^2*c*x - 1296*a^2*b*c*x - 27*b^3*c*x*log(c*x +$  $1)^2$  + 54\*b<sup>2</sup>3\*c\*x\*log(c\*x + 1)<sup>2</sup> - 27\*b<sup>2</sup>3\*c\*x\*log(1 - c\*x)<sup>2</sup> - 54\*b<sup>2</sup>3\*c\*x \*log(1 - c\*x)<sup>-3</sup> + 1512\*a\*b<sup>-2\*</sup>log(c\*x + 1)\*log(1 - c\*x) + 5886\*b<sup>-</sup>3\*c\*x\*atan  $h(c*x)$  - 2574\*b^3\*c^2\*x^2\*log(c\*x + 1) + 2574\*b^3\*c^2\*x^2\*log(1 - c\*x) - 7  $26*b^3*c^3*x^3*log(c*x + 1) + 726*b^3*c^3*x^3*log(1 - c*x) + 54*b^3*c*x*1o$  $g(c*x + 1)*log(1 - c*x) - 1620*a*b^2*c^2*x^2*log(c*x + 1) + 1620*a*b^2*c^2$  $*x^2*log(1 - c*x) - 396*a*b^2*c^3*x^3*log(c*x + 1) + 396*a*b^2*c^3*x^3*.$ 

### <span id="page-1165-0"></span>Reduce [B] (verification not implemented)

Time =  $0.18$  (sec), antiderivative size = 734, normalized size of antiderivative = 2.67

$$
\int \frac{(a + \text{barctanh}(cx))^3}{(1 + cx)^4} dx = \text{Too large to display}
$$

 $int((a+b*atanh(c*x))^3/(c*x+1)^4,x)$ input

 $(144*atanh(cx*x)**3*b**3*c**3*x**3 + 432*atanh(cx*x)*3*b**3*c**2*x**2 + 432$  $*atanh(c*x)**3*b**3*c*x - 1008*atanh(c*x)**3*b**3 + 432*atanh(c*x)**2*a*b*$ \*2\*c\*\*3\*x\*\*3 + 1296\*atanh(c\*x)\*\*2\*a\*b\*\*2\*c\*\*2\*x\*\*2 + 1296\*atanh(c\*x)\*\*2\*a\*  $b**2*c*x - 3024*atanh(cx*x)**2*a*b**2 + 396*atanh(cx*x)**2*b**3*c**3*x**3 +$  $756*atanh(cx*x)**2*b**3*c**2*x**2 - 108*atanh(cx*x)**2*b**3*c*x - 1044*atanh$  $(cx*x)*22*b**3 - 3456*atanh(c*x)*a**2*b + 288*atanh(c*x)*a*b**2*c**3*x**3 1728*atanh(c*x)*a*b*x2*c*x - 2592*atanh(c*x)*a*b*x2 + 264*atanh(c*x)*b*x3$  $*$ c\*\*3\*x\*\*3 - 1152\*atanh(c\*x)\*b\*\*3\*c\*x - 1080\*atanh(c\*x)\*b\*\*3 - 216\*log(c\*x - 1)\*a\*\*2\*b\*c\*\*3\*x\*\*3 - 648\*log(c\*x - 1)\*a\*\*2\*b\*c\*\*2\*x\*\*2 - 648\*log(c\*x - $1)*a**2*b*c*x - 216*log(c*x - 1)*a*x2*b - 252*log(c*x - 1)*a*b*x2*c*x*x*$ \*3 - 756\*log(c\*x - 1)\*a\*b\*\*2\*c\*\*2\*x\*\*2 - 756\*log(c\*x - 1)\*a\*b\*\*2\*c\*x - 252 \*log(c\*x - 1)\*a\*b\*\*2 - 123\*log(c\*x - 1)\*b\*\*3\*c\*\*3\*x\*\*3 - 369\*log(c\*x - 1)\*  $b**3*c**2*x**2 - 369*log(c*x - 1)*b**3*c*x - 123*log(c*x - 1)*b**3 + 216*1$  $og(c*x + 1)*a**2*b*c**3*x**3 + 648*log(c*x + 1)*a**2*b*c**2*x**2 + 648*log$  $(c*x + 1)*a**2*b*c*x + 216*log(c*x + 1)*a**2*b + 252*log(c*x + 1)*a*b*x2*c$ \*\*3\*x\*\*3 + 756\*log(c\*x + 1)\*a\*b\*\*2\*c\*\*2\*x\*\*2 + 756\*log(c\*x + 1)\*a\*b\*\*2\*c\*x + 252\*log(c\*x + 1)\*a\*b\*\*2 + 123\*log(c\*x + 1)\*b\*\*3\*c\*\*3\*x\*\*3 + 369\*log(c\*x  $+$  1)\*b\*\*3\*c\*\*2\*x\*\*2 + 369\*log(c\*x + 1)\*b\*\*3\*c\*x + 123\*log(c\*x + 1)\*b\*\*3 - $1152*a**3 + 144*a**2*b*c**3*x**3 - 864*a**2*b*c*x - 1296*a**2*b + 264*akb$ \*\*2\*c\*\*3\*x\*\*3 - 1152\*a\*b\*\*2\*c\*x - 1080\*a\*b\*\*2 + 170\*b\*\*3\*c\*\*3\*x\*\*3 - 62...

# $\int \frac{x^2 \textbf{arctanh}(ax)^3}{c+acx}\,dx$  $3.127$

<span id="page-1167-0"></span>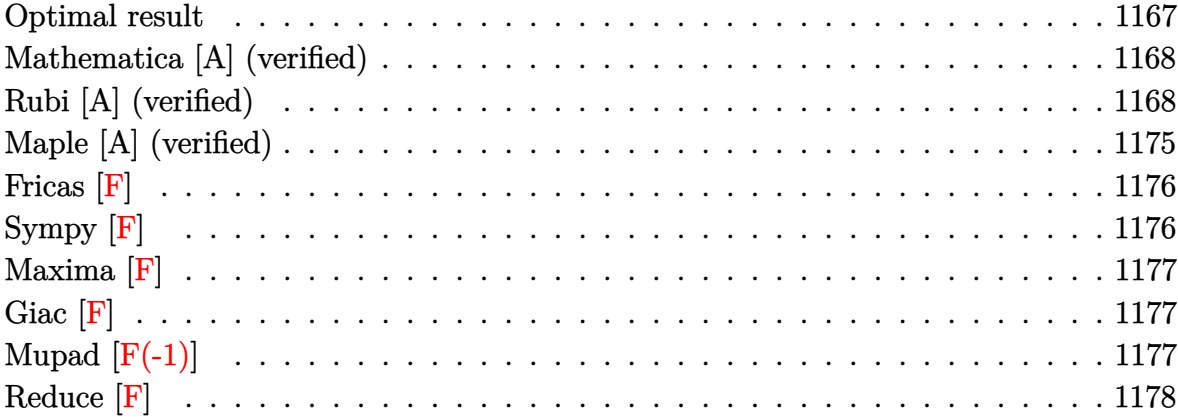

## Optimal result

Integrand size  $= 18$ , antiderivative size  $= 309$ 

$$
\int \frac{x^2 \text{arctanh}(ax)^3}{c + acx} dx = \frac{3 \arctanh(ax)^2}{2a^3c} + \frac{3x \arctanh(ax)^2}{2a^2c} - \frac{3 \arctanh(ax)^3}{2a^3c}
$$
  
\n
$$
- \frac{\frac{x \arctanh(ax)^3}{a^2c} + \frac{x^2 \arctanh(ax)^3}{2ac}}{a^3c}
$$
  
\n
$$
- \frac{3 \arctanh(ax) \log(\frac{2}{1 - ax})}{a^3c} + \frac{3 \text{PolyLog}(2, 1 - \frac{2}{1 - ax})}{2a^3c}
$$
  
\n
$$
+ \frac{3 \arctanh(ax)^2 \text{PolyLog}(2, 1 - \frac{2}{1 - ax})}{a^3c}
$$
  
\n
$$
+ \frac{3 \arctanh(ax)^2 \text{PolyLog}(2, 1 - \frac{2}{1 + ax})}{2a^3c}
$$
  
\n
$$
- \frac{3 \text{PolyLog}(3, 1 - \frac{2}{1 - ax})}{2a^3c}
$$
  
\n
$$
+ \frac{3 \text{erctanh}(ax)^2 \text{PolyLog}(3, 1 - \frac{2}{1 + ax})}{2a^3c}
$$
  
\n
$$
+ \frac{3 \text{erctanh}(ax) \text{PolyLog}(3, 1 - \frac{2}{1 + ax})}{2a^3c}
$$
  
\n
$$
+ \frac{3 \text{PolyLog}(4, 1 - \frac{2}{1 + ax})}{4a^3c}
$$

```
3/2*arctanh(a*x)^2/a^3/c+3/2*x*arctanh(a*x)^2/a^2/c-3/2*arctanh(a*x)^3/a^3
/c-x*arctanh(a*x)^3/a^2/c+1/2*x^2*arctanh(a*x)^3/a/c-3*arctanh(a*x)*ln(2/(
-a*x+1))/a^3/c+3*arctanh(a*x)^2*ln(2/(-a*x+1))/a^3/c-arctanh(a*x)^3*ln(2/(
a*x+1))/a^3/c-3/2*polylog(2,1-2/(-a*x+1))/a^3/c+3*arctanh(a*x)*polylog(2,1
-2/(-a*x+1))/a^3/c+3/2*arctanh(a*x)^2*polylog(2,1-2/(a*x+1))/a^3/c-3/2*pol
ylog(3,1-2/(-a*x+1))/a^3/c+3/2*arctanh(a*x)*polylog(3,1-2/(a*x+1))/a^3/c+3
/4*polylog(4,1-2/(a*x+1))/a^3/c
```
✞ ☎

## **Mathematica [A] (verified)**

Time  $= 0.33$  (sec), antiderivative size  $= 172$ , normalized size of antiderivative  $= 0.56$ 

<span id="page-1168-0"></span> $\overline{\phantom{a}}$   $\overline{\phantom{a}}$   $\overline{\$ 

 $\int x^2 \text{arctanh}(ax)^3$ *c* + *acx dx* =  $-6$ arctanh $(ax)^2 + 6$ axarctanh $(ax)^2 + 2$ arctanh $(ax)^3 - 4$ axarctanh $(ax)^3 + 2a^2x^2$ arctanh $(ax)^3 - 12$ arc

input

✞ ☎  $Integrate[(x^2*Arctanh[a*x]^3)/(c + a*cx),x]$ 

```
output
      (-6*ArcTanh[a*x]^2 + 6*ax*xArcTanh[a*x]^2 + 2*ArcTanh[a*x]^3 - 4*ax*xArcTanh[a*x]^3 + 2*a^2*x^2*ArcTanh[a*x]^3 - 12*ArcTanh[a*x]*Log[1 + E^(-2*ArcTa]
```

```
nh[a*x]) + 12*ArcTanh[a*x]^2*Log[1 + E^(-2*ArcTanh[a*x])] - 4*ArcTanh[a*x
\frac{3}{8} = \log[1 + E^{(-2*ArcTanh[a*x])] + 6*(-1 + ArcTanh[a*x])^2*PolyLog[2, -E^{(-2*Arct])}-2*ArcTanh[a*x]) + 6*(-1 + ArcTanh[a*x])*PolyLog[3, -E^(-2*ArcTanh[a*x])]
 + 3*PolyLog[4, -E^(-2*ArcTanh[a*x])])/(4*a^3*c)
```
<span id="page-1168-1"></span> $\left( \begin{array}{cc} \text{ } & \text{ } \\ \text{ } & \text{ } \end{array} \right)$ 

 $\begin{pmatrix} 1 & 0 & 0 \\ 0 & 0 & 0 \\ 0 & 0 & 0 \\ 0 & 0 & 0 \\ 0 & 0 & 0 \\ 0 & 0 & 0 \\ 0 & 0 & 0 & 0 \\ 0 & 0 & 0 & 0 \\ 0 & 0 & 0 & 0 \\ 0 & 0 & 0 & 0 \\ 0 & 0 & 0 & 0 & 0 \\ 0 & 0 & 0 & 0 & 0 \\ 0 & 0 & 0 & 0 & 0 & 0 \\ 0 & 0 & 0 & 0 & 0 & 0 \\ 0 & 0 & 0 & 0 & 0 & 0 & 0 \\ 0 & 0 & 0 & 0 & 0 & 0 & 0 \\ 0 &$ 

✞ ☎

## **Rubi [A] (verified)**

Time  $= 4.02$  (sec), antiderivative size  $= 331$ , normalized size of antiderivative  $= 1.07$ , number of steps used = 18, number of rules used = 17,  $\frac{\text{number of rules}}{\text{integral size}} = 0.944$ , Rules used = {6492, 27, 6452, 6492, 6436, 6470, 6542, 6436, 6510, 6546, 6470, 2849, 2752, 6618, 6620, 6622, 7164}

Below are the steps used by Rubi to obtain the solution. The rule number used for the transformation is given above next to the arrow. The rules definitions used are listed below.

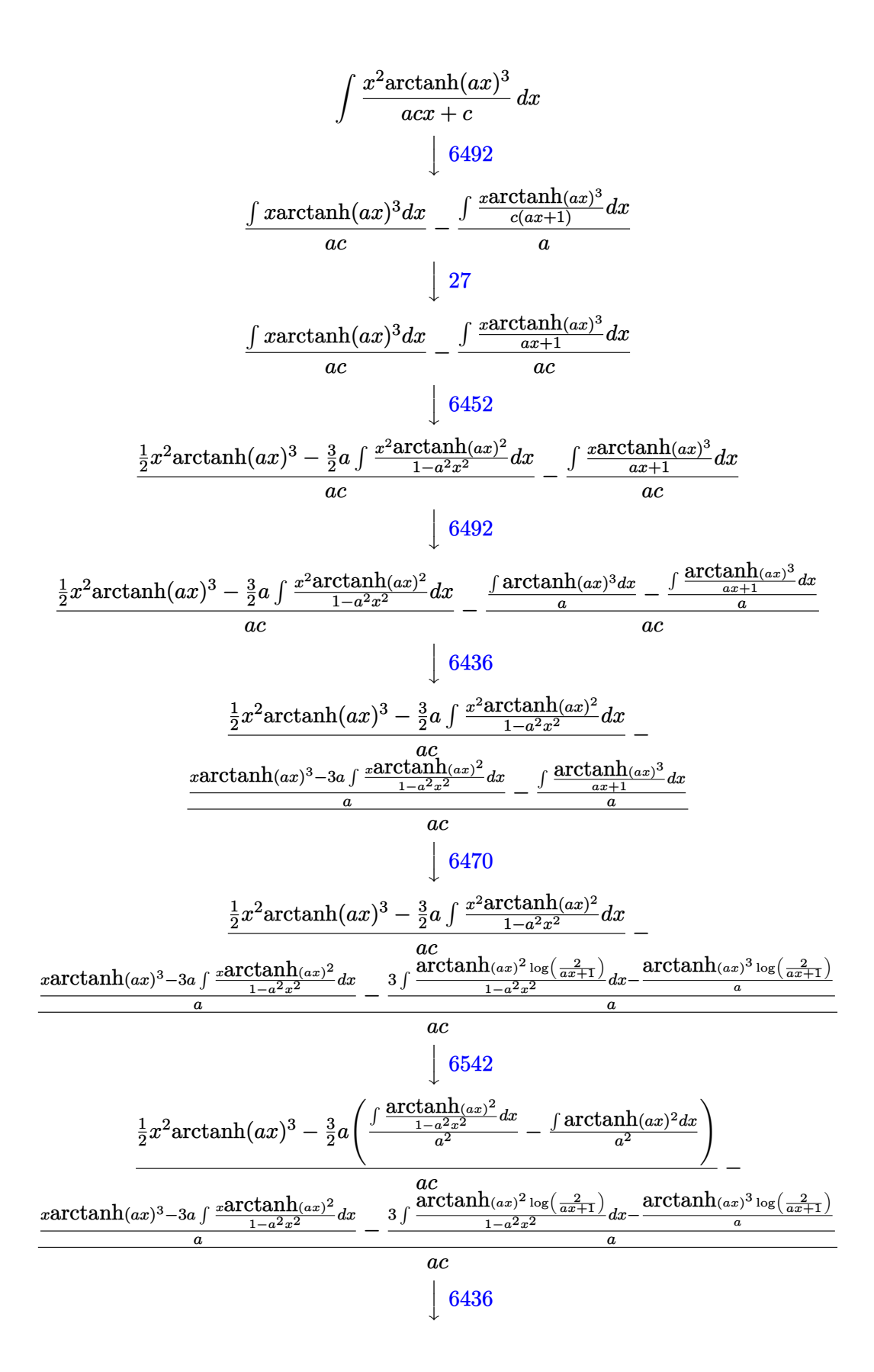

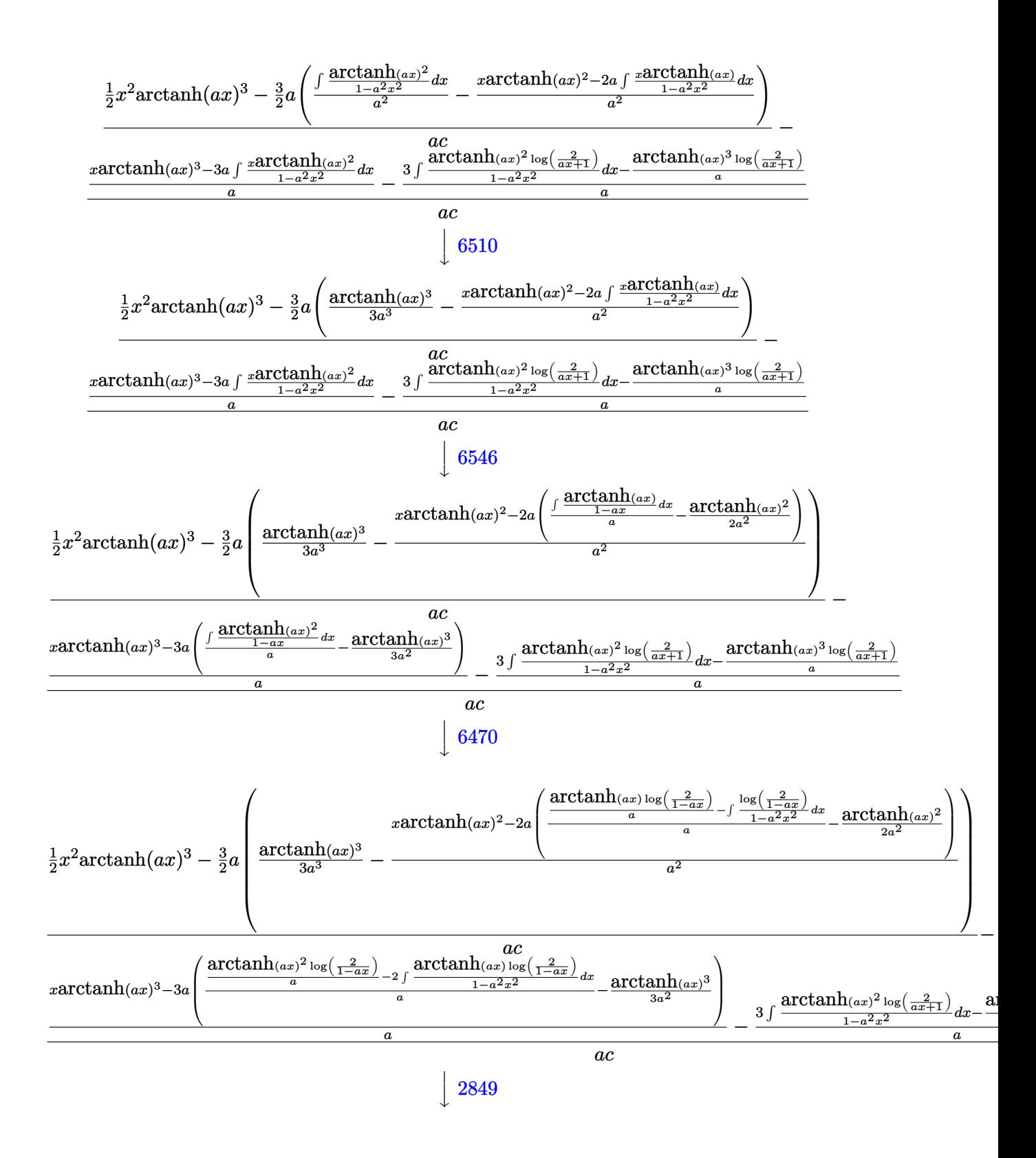

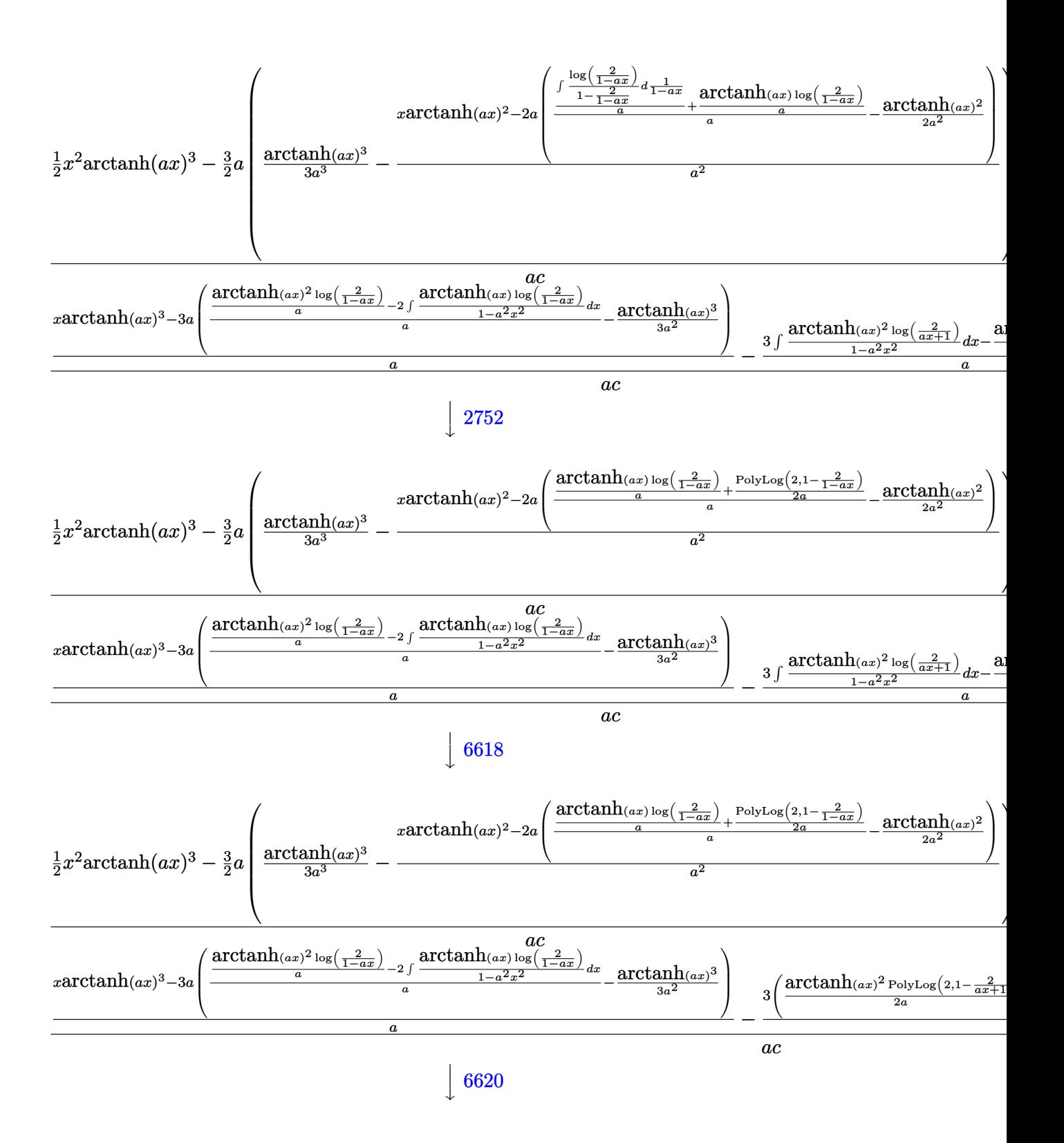

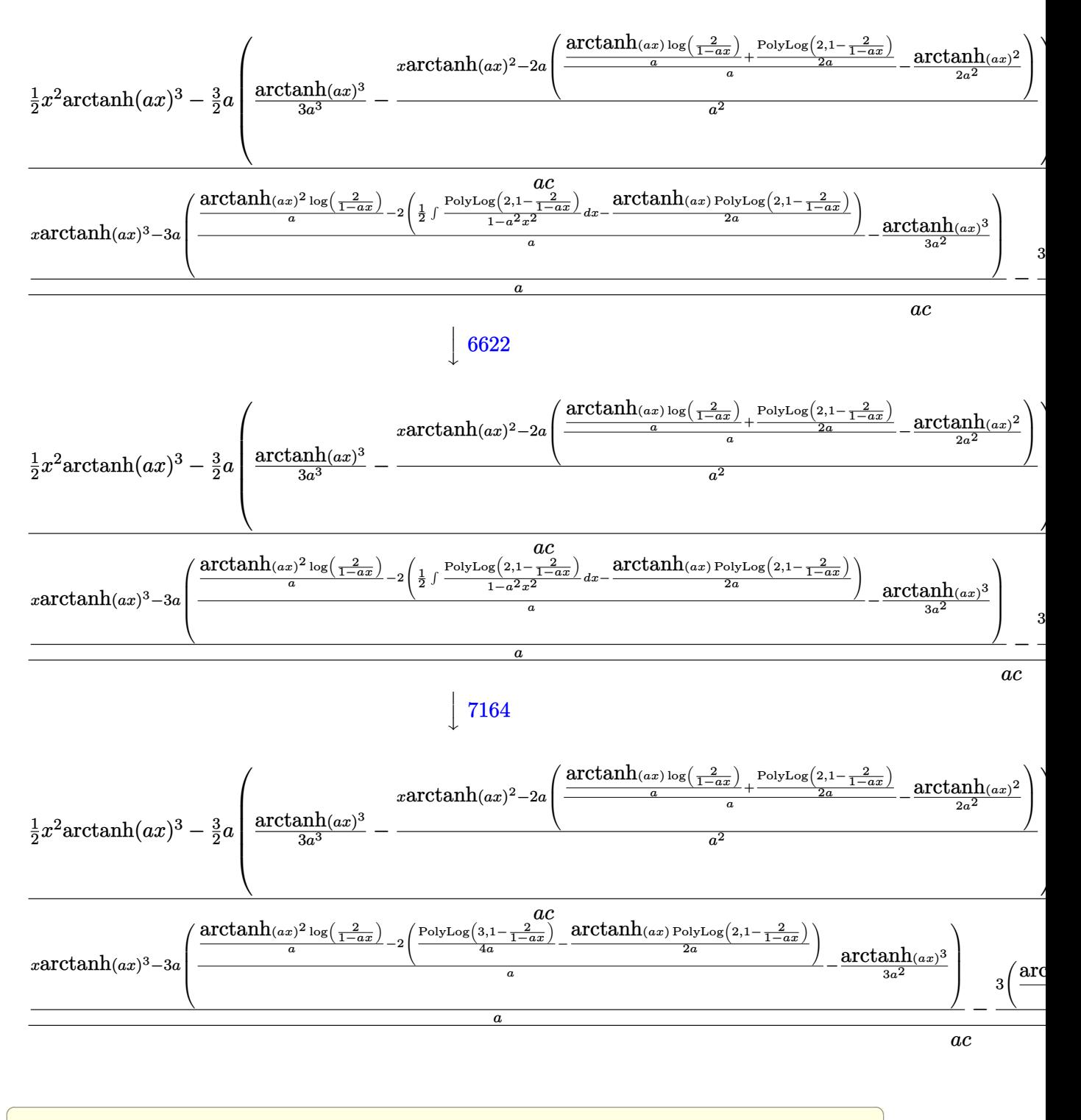

 $\mathrm{input}\left[\text{Int}\left[(x^2*\text{ArcTanh}\left[a*x\right]^2\right)/(c + a*c*x),x\right]$ 

```
((x^2*ArcTanh[a*x]^2)/2 - (3*a*(ArcTanh[a*x]^2)/(3*a^2) - (x*ArcTanh[a*x]^2)- 2*a*(-1/2*ArcTanh[a*x]^2/a^2 + ((ArcTanh[a*x]*Log[2/(1 - a*x)])/a + Pol
yLog[2, 1 - 2/(1 - axx)]/(2*a)/(a^2))/2)/(a*c) - ((x*ArcTanh[a*x]<sup>3</sup> -
3*a*(-1/3*ArcTanh[a*x]<sup>3</sup>/a<sup>2</sup> + ((ArcTanh[a*x]<sup>2</sup>xLog[2/(1 - a*x)])/a - 2*(-
1/2*(\text{ArcTanh}[a*x]*PolyLog[2, 1 - 2/(1 - a*x)])/a + PolyLog[3, 1 - 2/(1 - a)x]/a + PolyLog[3, 1 - 2]/a + 2/(1 - a)x*x)]/(4*a)))/a))/a - (-((ArcTanh[a*x]^3*Log[2/(1 + a*x)])/a) + 3*((ArcTanh
[a*x]^2*PolyLog[2, 1 - 2/(1 + a*x)])/(2*a) + (ArcTanh[a*x]*PolyLog[3, 1 -2/(1 + a*x))/(2*a) + PolyLog[4, 1 - 2/(1 + a*x)]/(4*a))/a)/(a*c)
```
#### Defintions of rubi rules used

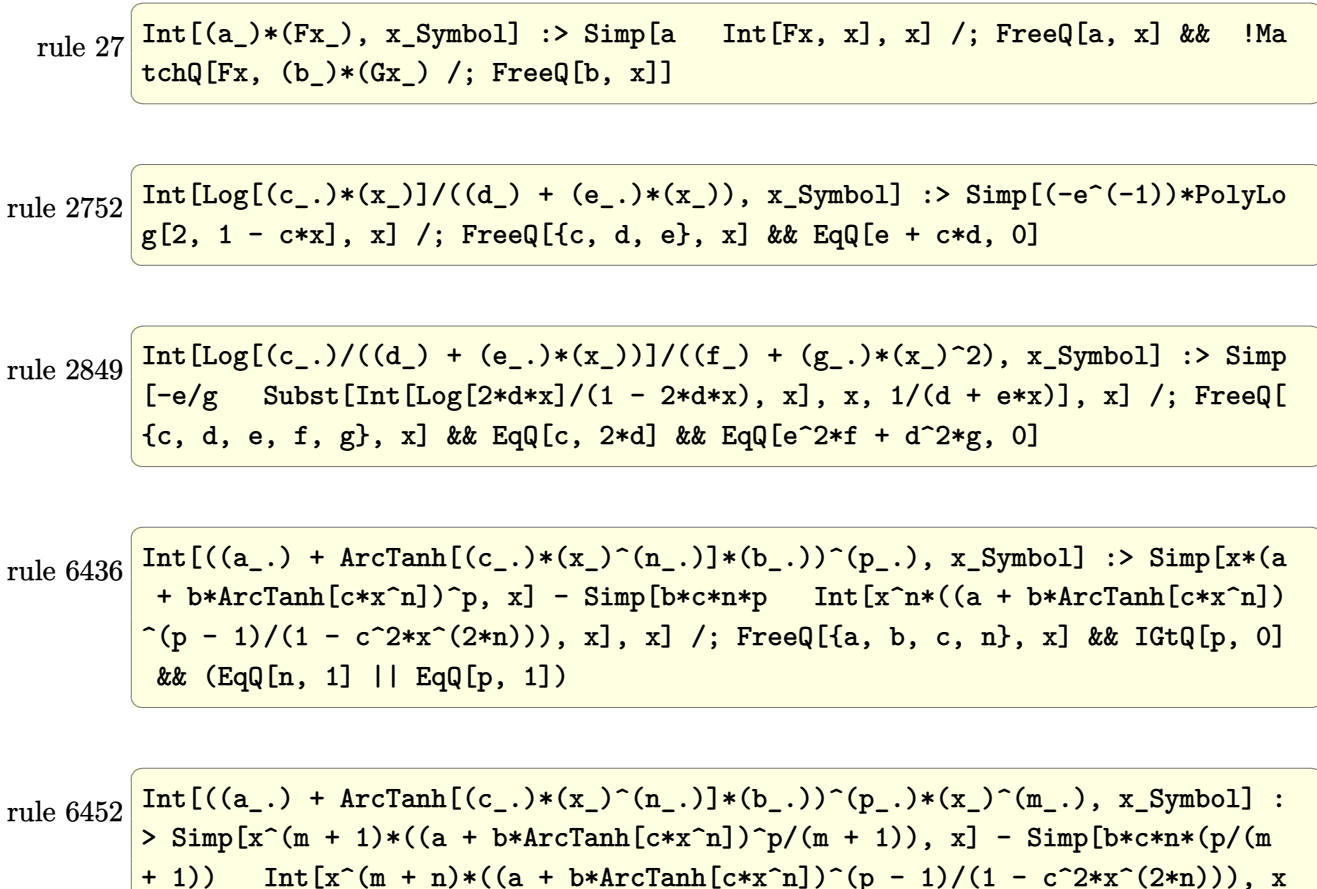

], x] /; FreeQ[{a, b, c, m, n}, x] && IGtQ[p, 0] && (EqQ[p, 1] || (EqQ[n, 1 ] && IntegerQ $[m]$ ) && NeQ $[m, -1]$ 

rule 6470 ✞ ☎  $Int[((a_{-}.) + ArcTanh[(c_{-}.)*(x_{-}))*(b_{-}.))^(p_{-}.)/((d_{-}) + (e_{-}.)*(x_{-}))$ , x\_Symbol ] :> Simp[ $(-a + b*ArcTanh[c*x])^p$ (Log[2/(1 + e\*(x/d))]/e), x] + Simp[b\*c  $*(p/e)$  Int[(a + b\*ArcTanh[c\*x])^(p - 1)\*(Log[2/(1 + e\*(x/d))]/(1 - c^2\*x^ 2)), x], x] /; FreeQ[{a, b, c, d, e}, x] && IGtQ[p, 0] && EqQ[c^2\*d^2 - e^2 , 0]

 $\begin{pmatrix} 1 & 0 & 0 \\ 0 & 0 & 0 \\ 0 & 0 & 0 \\ 0 & 0 & 0 \\ 0 & 0 & 0 \\ 0 & 0 & 0 \\ 0 & 0 & 0 \\ 0 & 0 & 0 \\ 0 & 0 & 0 & 0 \\ 0 & 0 & 0 & 0 \\ 0 & 0 & 0 & 0 \\ 0 & 0 & 0 & 0 & 0 \\ 0 & 0 & 0 & 0 & 0 \\ 0 & 0 & 0 & 0 & 0 \\ 0 & 0 & 0 & 0 & 0 & 0 \\ 0 & 0 & 0 & 0 & 0 & 0 \\ 0 & 0 & 0 & 0 & 0 & 0 & 0 \\ 0 &$ 

✞ ☎

✞ ☎

✞ ☎

 $\begin{pmatrix} 1 & 0 & 0 \\ 0 & 0 & 0 \\ 0 & 0 & 0 \\ 0 & 0 & 0 \\ 0 & 0 & 0 \\ 0 & 0 & 0 \\ 0 & 0 & 0 & 0 \\ 0 & 0 & 0 & 0 \\ 0 & 0 & 0 & 0 \\ 0 & 0 & 0 & 0 \\ 0 & 0 & 0 & 0 & 0 \\ 0 & 0 & 0 & 0 & 0 \\ 0 & 0 & 0 & 0 & 0 & 0 \\ 0 & 0 & 0 & 0 & 0 & 0 \\ 0 & 0 & 0 & 0 & 0 & 0 & 0 \\ 0 & 0 & 0 & 0 & 0 & 0 & 0 \\ 0 &$ 

✞ ☎

rule 6492  $Int[((a_.) + ArcTanh[(c_.)*(x_$ )]\*(b\_.))^(p\_.)\*((f\_.)\*(x\_))^m(m\_.))/((d\_ ) +  $(e_.)*(x_-))$ , x\_Symbol] :> Simp[f/e Int[(f\*x)^(m - 1)\*(a + b\*ArcTanh[c\*x])  $\lceil p, x \rceil, x \rceil$  - Simp[d\*(f/e) Int[(f\*x)^(m - 1)\*((a + b\*ArcTanh[c\*x])^p/(d + e\*x)), x], x] /; FreeQ[{a, b, c, d, e, f}, x] && IGtQ[p, 0] && EqQ[c^2\*d^2 - e^2, 0] && GtQ[m, 0]  $\begin{pmatrix} 1 & 0 & 0 \\ 0 & 0 & 0 \\ 0 & 0 & 0 \\ 0 & 0 & 0 \\ 0 & 0 & 0 \\ 0 & 0 & 0 \\ 0 & 0 & 0 & 0 \\ 0 & 0 & 0 & 0 \\ 0 & 0 & 0 & 0 \\ 0 & 0 & 0 & 0 \\ 0 & 0 & 0 & 0 & 0 \\ 0 & 0 & 0 & 0 & 0 \\ 0 & 0 & 0 & 0 & 0 & 0 \\ 0 & 0 & 0 & 0 & 0 & 0 \\ 0 & 0 & 0 & 0 & 0 & 0 & 0 \\ 0 & 0 & 0 & 0 & 0 & 0 & 0 \\ 0 &$ 

rule 6510  $Int[((a_{-}.) + ArcTanh[(c_{-}.)*(x_{-}))*(b_{-}.))^(p_{-}.)/(d_{-}) + (e_{-}.)*(x_{-})^2)$ , x\_Symb ol] :> Simp[(a + b\*ArcTanh[c\*x])^(p + 1)/(b\*c\*d\*(p + 1)), x] /; FreeQ[{a, b , c, d, e, p}, x] && EqQ[c^2\*d + e, 0] && NeQ[p, -1]  $\begin{pmatrix} 1 & 0 & 0 \\ 0 & 0 & 0 \\ 0 & 0 & 0 \\ 0 & 0 & 0 \\ 0 & 0 & 0 \\ 0 & 0 & 0 \\ 0 & 0 & 0 \\ 0 & 0 & 0 \\ 0 & 0 & 0 & 0 \\ 0 & 0 & 0 & 0 \\ 0 & 0 & 0 & 0 \\ 0 & 0 & 0 & 0 & 0 \\ 0 & 0 & 0 & 0 & 0 \\ 0 & 0 & 0 & 0 & 0 \\ 0 & 0 & 0 & 0 & 0 & 0 \\ 0 & 0 & 0 & 0 & 0 & 0 \\ 0 & 0 & 0 & 0 & 0 & 0 & 0 \\ 0 &$ 

rule 6542 Int $[(( (a_{-}.) + ArcTanh[(c_{-}.)*(x_{-})](b_{-}.))(f_{-}.)*(f_{-}.)*(x_{-}))^2(m_{-}))/((d_{-}) + ($ e\_. $*(x_-)^2)$ , x\_Symbol] :> Simp[f^2/e Int[(f\*x)^(m - 2)\*(a + b\*ArcTanh[c\* x])^p, x], x] - Simp[d\*(f^2/e) Int[(f\*x)^(m - 2)\*((a + b\*ArcTanh[c\*x])^p/  $(d + e*x^2)$ , x], x] /; FreeQ[{a, b, c, d, e, f}, x] && GtQ[p, 0] && GtQ[m, 1]

rule 6546 ✞ ☎ Int $[((((a_{-}) + ArcTanh[(c_{-})*(x_{-})]*(b_{-}))^(p_{-})*(x_{-}))/((d_{-}) + (e_{-})*(x_{-})^2),$  $x_Symbo1$  :> Simp[(a + b\*ArcTanh[c\*x])^(p + 1)/(b\*e\*(p + 1)), x] + Simp[1/  $(\text{c*d})$  Int[(a + b\*ArcTanh[c\*x])^p/(1 - c\*x), x], x] /; FreeQ[{a, b, c, d, e}, x] && EqQ[c^2\*d + e, 0] && IGtQ[p, 0]  $\begin{pmatrix} 1 & 0 & 0 \\ 0 & 0 & 0 \\ 0 & 0 & 0 \\ 0 & 0 & 0 \\ 0 & 0 & 0 \\ 0 & 0 & 0 \\ 0 & 0 & 0 & 0 \\ 0 & 0 & 0 & 0 \\ 0 & 0 & 0 & 0 \\ 0 & 0 & 0 & 0 \\ 0 & 0 & 0 & 0 & 0 \\ 0 & 0 & 0 & 0 & 0 \\ 0 & 0 & 0 & 0 & 0 & 0 \\ 0 & 0 & 0 & 0 & 0 & 0 \\ 0 & 0 & 0 & 0 & 0 & 0 & 0 \\ 0 & 0 & 0 & 0 & 0 & 0 & 0 \\ 0 &$ 

rule 6618  $Int[(Log[u_-]*((a_-) + ArcTanh[(c_-)*(x_-)]*(b_-))^(p_-))/((d_-) + (e_-)*(x_-)^2$ 2), x\_Symbol] :> Simp[(a + b\*ArcTanh[c\*x])^p\*(PolyLog[2, 1 - u]/(2\*c\*d)), x ] - Simp[b\*(p/2) Int[(a + b\*ArcTanh[c\*x])^(p - 1)\*(PolyLog[2, 1 - u]/(d + e\*x^2)), x], x] /; FreeQ[{a, b, c, d, e}, x] && IGtQ[p, 0] && EqQ[c^2\*d + e, 0] && EqQ[ $(1 - u)^2 - (1 - 2/(1 + c*x))^2$ , 0]  $\begin{pmatrix} 1 & 0 & 0 \\ 0 & 0 & 0 \\ 0 & 0 & 0 \\ 0 & 0 & 0 \\ 0 & 0 & 0 \\ 0 & 0 & 0 \\ 0 & 0 & 0 & 0 \\ 0 & 0 & 0 & 0 \\ 0 & 0 & 0 & 0 \\ 0 & 0 & 0 & 0 \\ 0 & 0 & 0 & 0 & 0 \\ 0 & 0 & 0 & 0 & 0 \\ 0 & 0 & 0 & 0 & 0 & 0 \\ 0 & 0 & 0 & 0 & 0 & 0 \\ 0 & 0 & 0 & 0 & 0 & 0 & 0 \\ 0 & 0 & 0 & 0 & 0 & 0 & 0 \\ 0 &$ 

 $Int[(Log[u_{\cdot}](a_{\cdot}) + ArcTanh[(c_{\cdot})*(x_{\cdot})](b_{\cdot}))^{(p_{\cdot})})/(d_{\cdot}) + (e_{\cdot})*(x_{\cdot})^{(p_{\cdot})}$ rule  $6620$ 2), x\_Symbol] :> Simp[(-(a + b\*ArcTanh[c\*x])^p)\*(PolyLog[2, 1 - u]/(2\*c\*d)) , x] + Simp[b\*(p/2) Int[(a + b\*ArcTanh[c\*x])^(p - 1)\*(PolyLog[2, 1 - u]/(  $d + e*x^2)$ , x], x] /; FreeQ[{a, b, c, d, e}, x] && IGtQ[p, 0] && EqQ[c^2\*d + e, 0] && EqQ[ $(1 - u)^2 - (1 - 2/(1 - c*x))^2$ , 0]

 $Int[((a_.) + ArcTanh[(c_.)*(x_$ ))\*(b\_.))^c(p\_.)\*PolyLog[k\_, u\_])/((d\_) + (e\_ rule  $6622$ .)\*(x\_)^2), x\_Symbol] :> Simp[(-(a + b\*ArcTanh[c\*x])^p)\*(PolyLog[k + 1, u]/  $(2*c*d))$ , x] + Simp[b\*(p/2) Int[(a + b\*ArcTanh[c\*x])^(p - 1)\*(PolyLog[k + 1, u]/(d + e\*x^2)), x], x] /; FreeQ[{a, b, c, d, e, k}, x] && IGtQ[p, 0] & & EqQ[c<sup>-2\*d</sup> + e, 0] & EqQ[u<sup>-2</sup> -  $(1 - 2/(1 + c*x))^2$ , 0]

 $Int[(u_*)*PolyLog[n_", v_], x_Symbol]$ : With $[w = DerivativeDivides[v, u*v, w])$ rule  $7164$ 

## <span id="page-1175-0"></span>Maple [A] (verified)

Time = 6.73 (sec), antiderivative size = 352, normalized size of antiderivative =  $1.14$ 

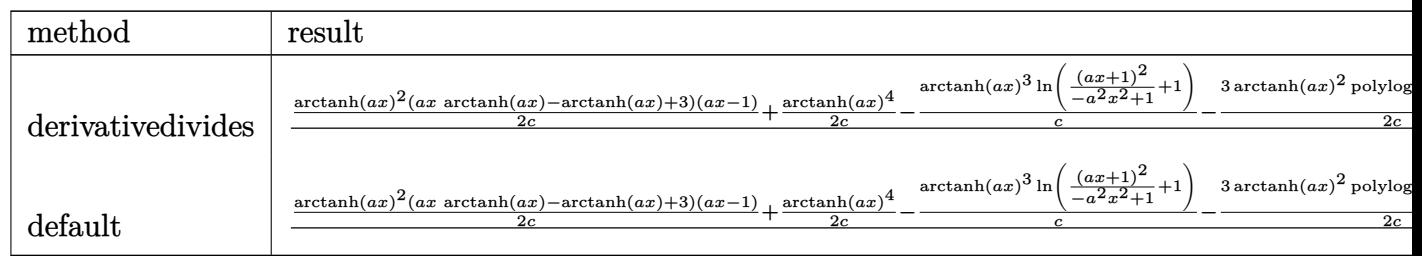

int(x^2\*arctanh(a\*x)^3/(a\*c\*x+c),x,method=\_RETURNVERBOSE)  $input$ 

```
1/a^3*(1/2/c*arctanh(a*x)^2*(a*x*arctanh(a*x)-arctanh(a*x)+3)*(a*x-1)+1/2/c*arctanh(a*x)^4-1/c*arctanh(a*x)^3+ln((a*x+1)^2/(-a^2*x^2+1)+1)-3/2/c*arctanh(a*x)^2*polylog(2,-(a*x+1)^2/(-a^2*x^2+1))+3/2/c*arctanh(a*x)*polylog(
3,-(a*x+1)^2/(-a^2*x^2+1))-3/4/c*polylog(4,-(a*x+1)^2/(-a^2*x^2+1))+3/c*ar
ctanh(a*x)^2-3/c*arctanh(a*x)*ln((a*x+1)^2/(-a^2*x^2+1)+1)-3/2/c*polylog(2
,-(a*x+1)^2/(-a^2*x^2+1))-2/c*arctanh(a*x)^3+3/c*arctanh(a*x)^2*ln((a*x+1))2/(-a^2*x^2+1)+1)+3/c*arctanh(a*x)*polylog(2, -(a*x+1)^2/(-a^2*x^2+1))-3/2/c*polylog(3,-(a*x+1)<sup>2</sup>/(-a<sup>2*x<sup>2</sup>+1)))</sup>
```
<span id="page-1176-0"></span>Fricas  $|F|$ 

$$
\int \frac{x^2 \operatorname{arctanh}(ax)^3}{c + acx} dx = \int \frac{x^2 \operatorname{artanh}(ax)^3}{acx + c} dx
$$

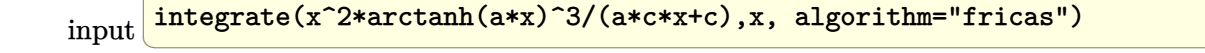

output

<span id="page-1176-1"></span> $integral(x^2*arctanh(a*x)^3/(a*c*x + c), x)$ 

Sympy  $|F|$ 

$$
\int \frac{x^2 \operatorname{arctanh}(ax)^3}{c + acx} dx = \frac{\int \frac{x^2 \operatorname{atanh}^3(ax)}{ax + 1} dx}{c}
$$

 $integrate(x**2*atanh(ax*x)**3/(a*c*x+c),x)$ input

<span id="page-1176-2"></span>Integral(x\*\*2\*atanh(a\*x)\*\*3/(a\*x + 1), x)/c output

Maxima  $|F|$ 

$$
\int \frac{x^2 \operatorname{arctanh}(ax)^3}{c + acx} dx = \int \frac{x^2 \operatorname{artanh}(ax)^3}{acx + c} dx
$$

integrate(x^2\*arctanh(a\*x)^3/(a\*c\*x+c),x, algorithm="maxima")  $input$ 

```
-1/16*(a^2*x^2 - 2*ax + 2*log(axx + 1))*log(-axx + 1)^3/(a^3*c) + 1/8*intoutputegrate(1/2*(2*(a^3*x^3 - a^2*x^2)*log(a*x + 1)^3 - 6*(a^3*x^3 - a^2*x^2)*l
       og(a*x + 1)^2 * log(-a*x + 1) + 3 * (a^3 * x^3 - a^2 * x^2 - 2 * a * x + 2 * (a^3 * x^3 -a^2*x^2 + ax + 1}*log(axx + 1)*log(-axx + 1)^2)/(a^4*x^2 - a^2*c), x)
```
<span id="page-1177-0"></span>Giac  $|F|$ 

$$
\int \frac{x^2 \operatorname{arctanh}(ax)^3}{c + acx} dx = \int \frac{x^2 \operatorname{artanh}(ax)^3}{acx + c} dx
$$

$$
input\left(\frac{integrate(x^2*arctanh(ax*x)^3/(a*c*x+c),x, algorithm="giac")}{}
$$

<span id="page-1177-1"></span>output  $\frac{\text{integerate}(x^2*\text{arctanh}(a*x)^3/(a*c*x + c), x)}{\text{array}}$ 

## Mupad  $[F(-1)]$

Timed out.

$$
\int \frac{x^2 \operatorname{arctanh}(ax)^3}{c + acx} \, dx = \int \frac{x^2 \operatorname{atanh}(a \, x)^3}{c + a \, c \, x} \, dx
$$

input

<span id="page-1177-2"></span> $int((x^2*atanh(ax*x)^3)/(c + a*cx),x)$ 

 $int((x^2*atanh(a*x)^3)/(c + a*c*x), x)$  $output$ 

Reduce [F]

$$
\int \frac{x^2 \operatorname{arctanh}(ax)^3}{c + acx} dx = \frac{\int \frac{atanh(ax)^3 x^2}{ax+1} dx}{c}
$$

 $int(x^2*atanh(ax*x)^3/(a*c*x+c),x)$  $input$ 

 $int((atanh(ax****3*x**2)/(a*x + 1),x)/c$  $\alpha$  output

## $\int \frac{x \textbf{arctanh}(ax)^3}{c+acx}$  $\frac{\text{GALIII}(ax)^{\circ}}{c+acx} dx$

<span id="page-1179-0"></span>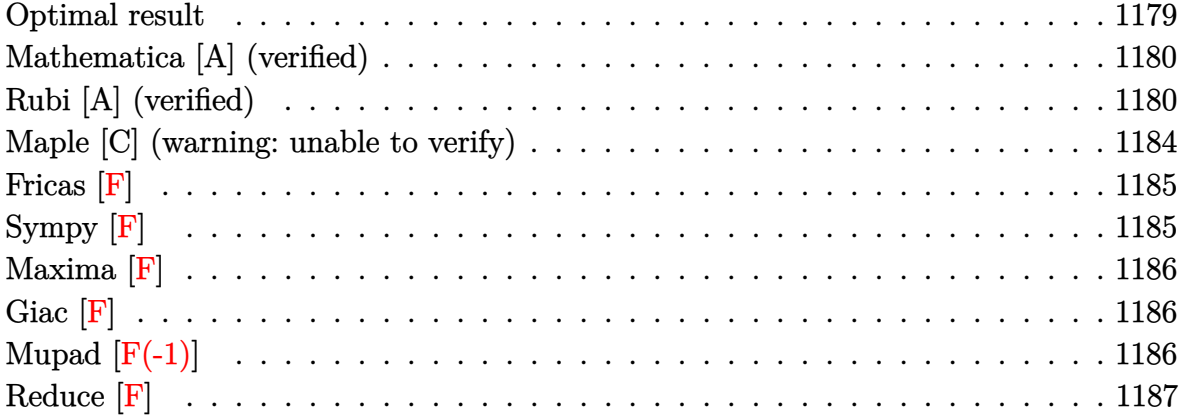

## **Optimal result**

Integrand size  $= 16$ , antiderivative size  $= 205$ 

$$
\int \frac{\operatorname{xarctanh}(ax)^3}{c+acx} dx = \frac{\operatorname{arctanh}(ax)^3}{a^2c} + \frac{\operatorname{xarctanh}(ax)^3}{ac} - \frac{3\operatorname{arctanh}(ax)^2 \log\left(\frac{2}{1-ax}\right)}{a^2c} + \frac{\operatorname{arctanh}(ax)^3 \log\left(\frac{2}{1+ax}\right)}{a^2c} - \frac{3\operatorname{arctanh}(ax)^2 \operatorname{PolyLog}\left(2, 1 - \frac{2}{1-ax}\right)}{2a^2c} + \frac{3 \operatorname{PolyLog}\left(3, 1 - \frac{2}{1-ax}\right)}{2a^2c} + \frac{3 \operatorname{PolyLog}\left(3, 1 - \frac{2}{1-ax}\right)}{2a^2c} - \frac{3\operatorname{InvLog}\left(3, 1 - \frac{2}{1+ax}\right)}{2a^2c} - \frac{3 \operatorname{PolyLog}\left(4, 1 - \frac{2}{1+ax}\right)}{4a^2c} + \frac{3 \operatorname{PolyLog}\left(4, 1 - \frac{2}{1+ax}\right)}{4a^2c}
$$

output

arctanh(a\*x)^3/a^2/c+x\*arctanh(a\*x)^3/a/c-3\*arctanh(a\*x)^2\*ln(2/(-a\*x+1))/ a^2/c+arctanh(a\*x)^3\*ln(2/(a\*x+1))/a^2/c-3\*arctanh(a\*x)\*polylog(2,1-2/(-a\* x+1))/a^2/c-3/2\*arctanh(a\*x)^2\*polylog(2,1-2/(a\*x+1))/a^2/c+3/2\*polylog(3, 1-2/(-a\*x+1))/a^2/c-3/2\*arctanh(a\*x)\*polylog(3,1-2/(a\*x+1))/a^2/c-3/4\*poly log(4,1-2/(a\*x+1))/a^2/c

✞ ☎

<span id="page-1179-1"></span> $\left( \begin{array}{cc} \text{ } & \text{ } \\ \text{ } & \text{ } \end{array} \right)$ 

### **Mathematica [A] (verified)**

Time  $= 0.33$  (sec), antiderivative size  $= 126$ , normalized size of antiderivative  $= 0.61$ 

$$
\int \frac{x \arctanh(ax)^3}{c + acx} dx
$$
\n
$$
= \frac{-\arctanh(ax)^3 + ax \arctanh(ax)^3 - 3\arctanh(ax)^2 \log(1 + e^{-2\arctanh(ax)}) + \arctanh(ax)^3 \log(1 + e^{-2\arctanh(ax)^3})}{c + acctanh(ax)^3 + 3\arctanh(ax)^3}
$$

input  $Integrate[(x*ArcTanh[a*x]^3)/(c + a*cx),x]$ 

```
output
```
 $(-ArcTanh[a*x]^3 + a*x*ArcTanh[a*x]^3 - 3*ArcTanh[a*x]^2*Log[1 + E^(-2*Arc$  $Tanh[a*x])$ ] +  $ArcTanh[a*x]$ <sup>2</sup>3\*Log[1 + E<sup>^</sup>(-2\*ArcTanh[a\*x])] - (3\*(-2 + ArcTa  $nh[a*x]$ \*ArcTanh $[a*x]$ \*PolyLog[2, -E^(-2\*ArcTanh[a\*x])])/2 - (3\*(-1 + ArcTa  $nh[a*x]$ )\*PolyLog[3, -E^(-2\*ArcTanh[a\*x])])/2 - (3\*PolyLog[4, -E^(-2\*ArcTan  $h[a*x]/)(4)/(a^2*c)$ 

✞ ☎

 $\begin{pmatrix} 1 & 0 & 0 \\ 0 & 0 & 0 \\ 0 & 0 & 0 \\ 0 & 0 & 0 \\ 0 & 0 & 0 \\ 0 & 0 & 0 \\ 0 & 0 & 0 & 0 \\ 0 & 0 & 0 & 0 \\ 0 & 0 & 0 & 0 \\ 0 & 0 & 0 & 0 \\ 0 & 0 & 0 & 0 & 0 \\ 0 & 0 & 0 & 0 & 0 \\ 0 & 0 & 0 & 0 & 0 & 0 \\ 0 & 0 & 0 & 0 & 0 & 0 \\ 0 & 0 & 0 & 0 & 0 & 0 & 0 \\ 0 & 0 & 0 & 0 & 0 & 0 & 0 \\ 0 &$ 

✞ ☎

<span id="page-1180-0"></span> $\left( \begin{array}{cc} \bullet & \bullet & \bullet \\ \bullet & \bullet & \bullet \end{array} \right)$ 

## **Rubi [A] (verified)**

Time  $= 1.84$  (sec), antiderivative size  $= 212$ , normalized size of antiderivative  $= 1.03$ , number of steps used = 10, number of rules used = 10,  $\frac{\text{number of rules}}{\text{integral size}} = 0.625$ , Rules used = {6492, 27, 6436, 6470, 6546, 6470, 6618, 6620, 6622, 7164}

Below are the steps used by Rubi to obtain the solution. The rule number used for the transformation is given above next to the arrow. The rules definitions used are listed below.

$$
\int \frac{x \arctanh(ax)^3}{acx + c} dx
$$
\n
$$
\int \frac{6492}{6492}
$$
\n
$$
\int \frac{\arctanh(ax)^3}{ac} dx - \int \frac{\arctanh(ax)^3}{a} dx
$$
\n
$$
\int \frac{27}{ac}
$$
\n
$$
\int \frac{\arctanh(ax)^3}{ac} dx - \int \frac{\arctanh(ax)^3}{ac} dx
$$
\n
$$
\int \frac{6436}{a}
$$

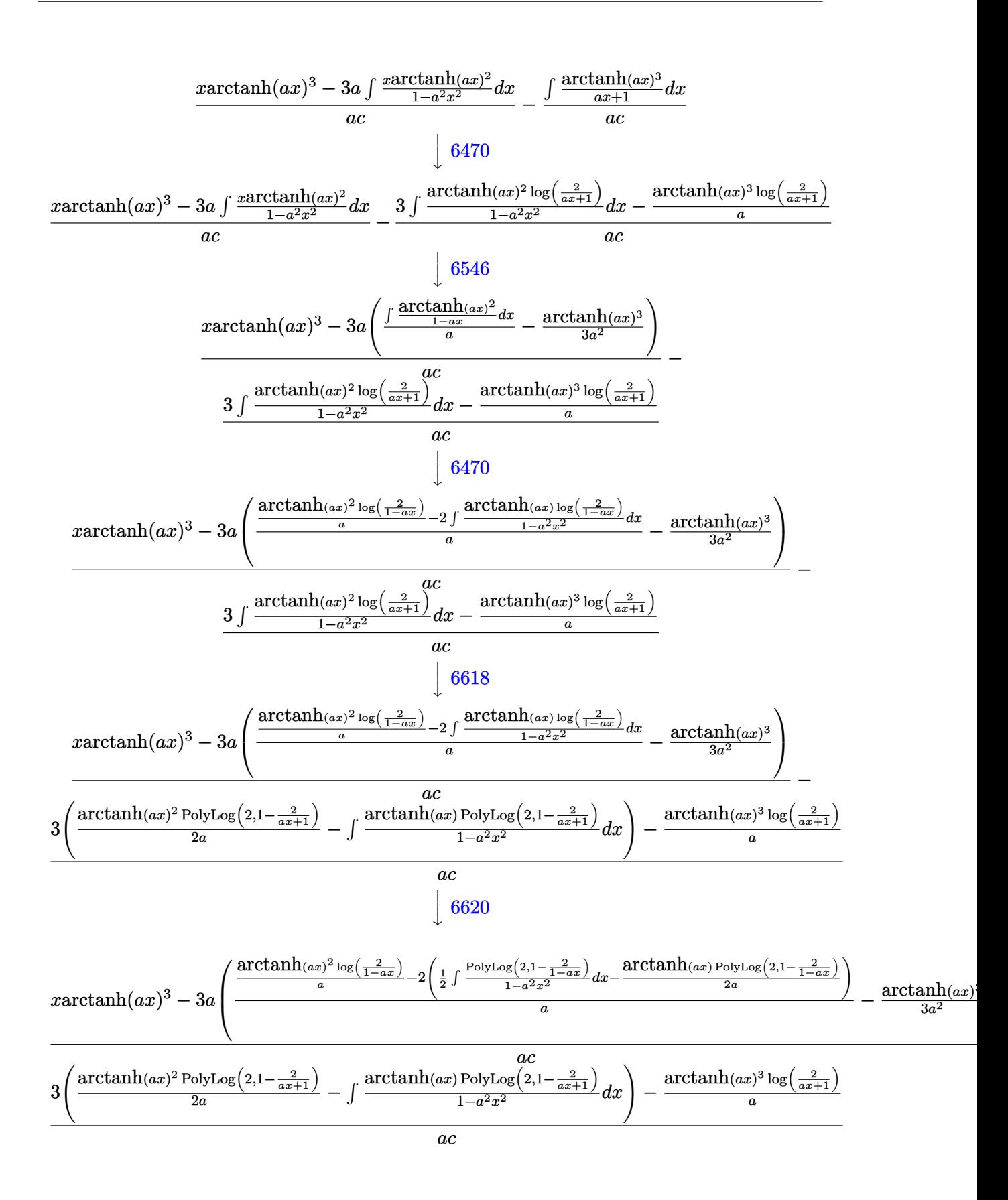

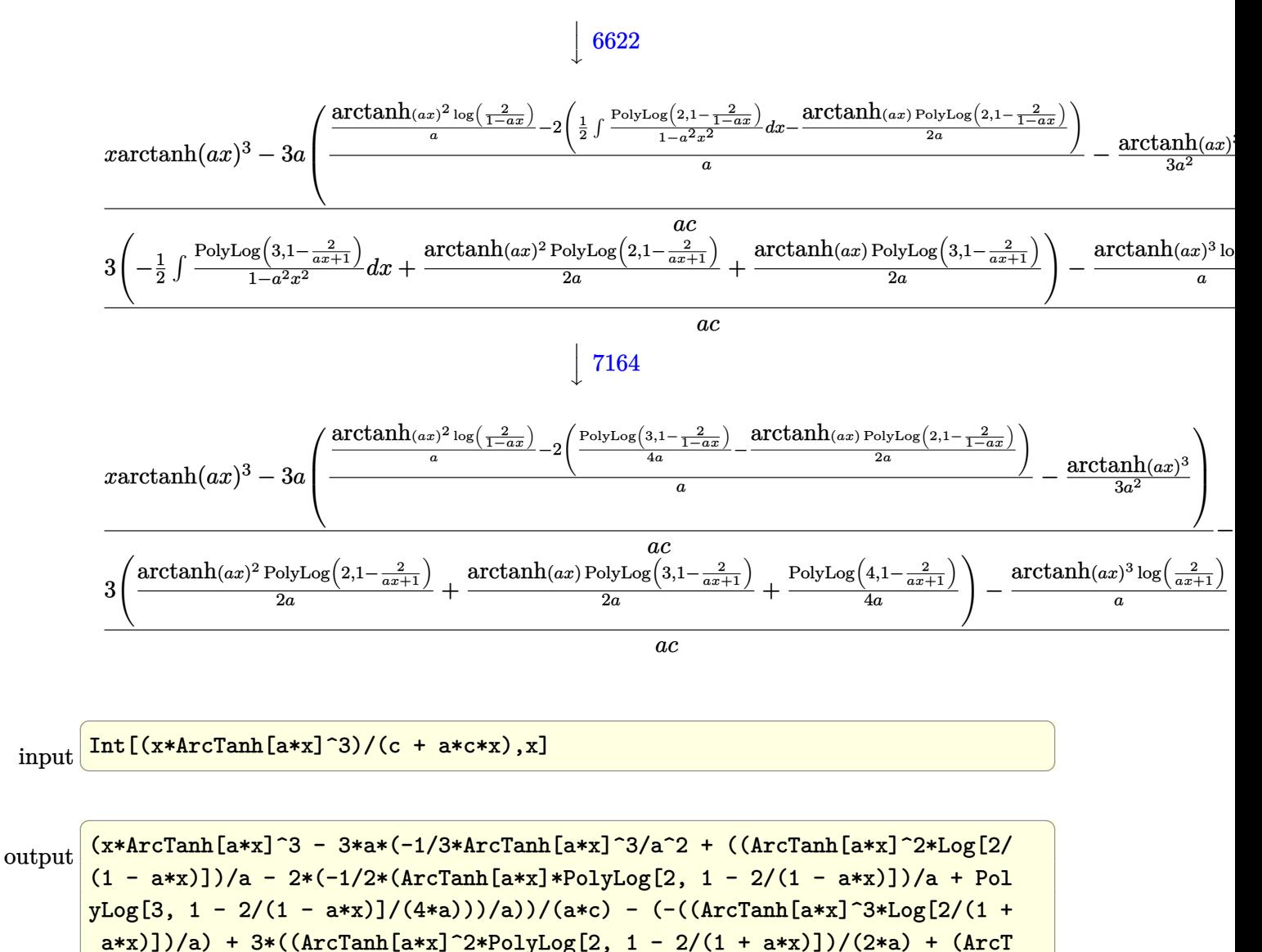

$$
\frac{\text{anh}[a*x]*PolyLog[3, 1 - 2/(1 + a*x)]}{(4*a))}/(a*c)
$$

#### Defintions of rubi rules used

rule 27 Int [(a\_)\*(Fx\_), x\_Symbol] :> Simp [a Int [Fx, x], x] /; FreeQ [a, x] && !Ma  $tchQ[Fx, (b_)*(Gx])$  /;  $FreeQ[b, x]]$ 

rule 6436 ✞ ☎ Int[((a\_.) + ArcTanh[(c\_.)\*(x\_)^(n\_.)]\*(b\_.))^(p\_.), x\_Symbol] :> Simp[x\*(a + b\*ArcTanh[c\*x^n])^p, x] - Simp[b\*c\*n\*p Int[x^n\*((a + b\*ArcTanh[c\*x^n])  $\hat{p}(p - 1)/(1 - c^2*x^2(2*n))), x, x]$ ,  $x$ ] /; FreeQ[{a, b, c, n}, x] && IGtQ[p, 0] && (EqQ[n, 1] || EqQ[p, 1])

 $\left($   $\left($   $\right)$   $\left($   $\left($   $\right)$   $\left($   $\left($   $\right)$   $\left($   $\left($   $\right)$   $\left($   $\left($   $\right)$   $\left($   $\left($   $\right)$   $\left($   $\left($   $\right)$   $\left($   $\left($   $\right)$   $\left($   $\left($   $\right)$   $\left($   $\left($   $\right)$   $\left($   $\left($   $\right)$   $\left($   $\left($   $\right)$   $\left($ 

✞ ☎

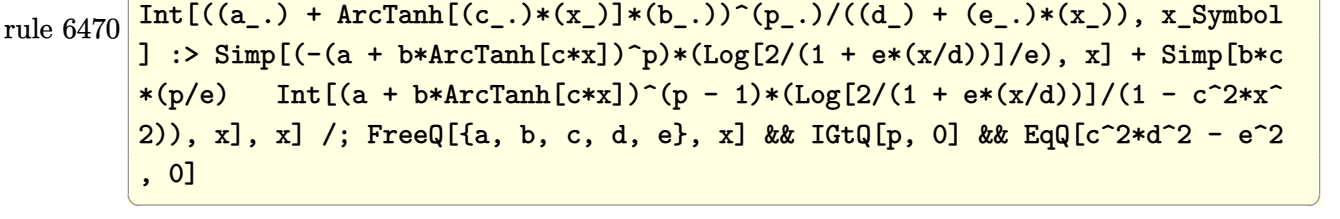

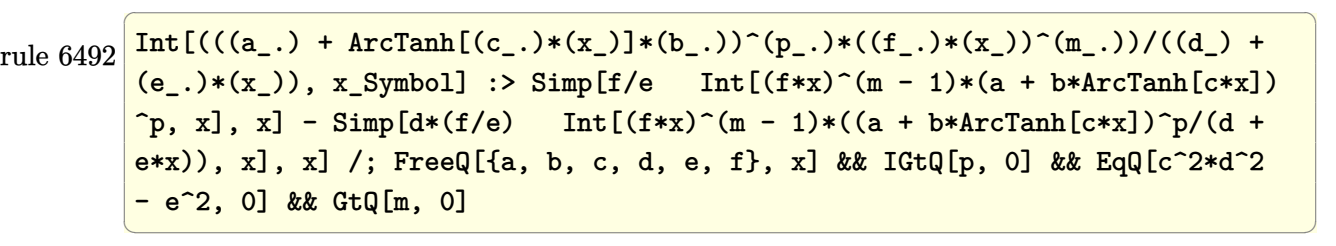

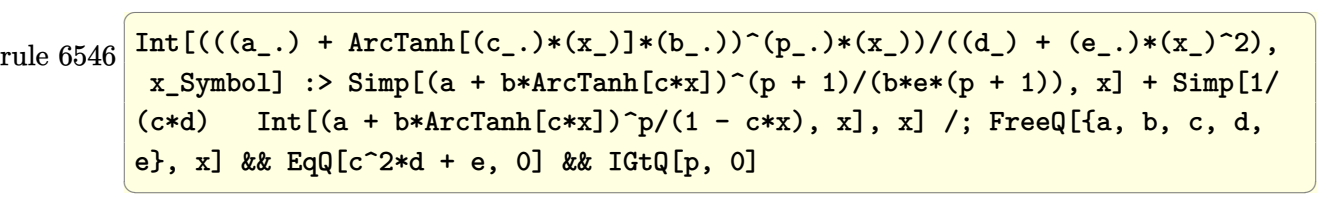

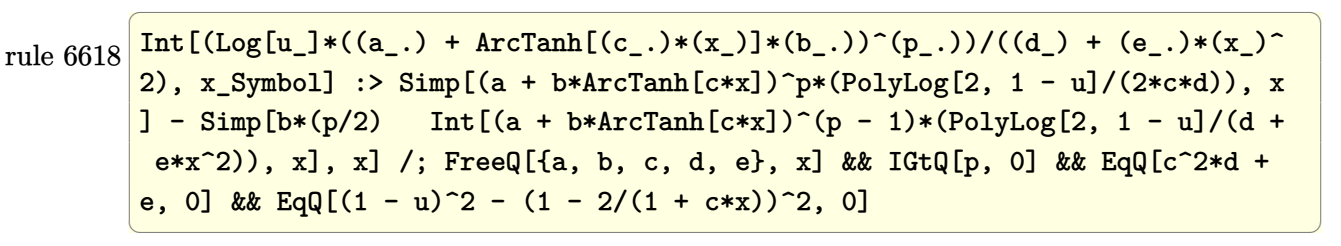

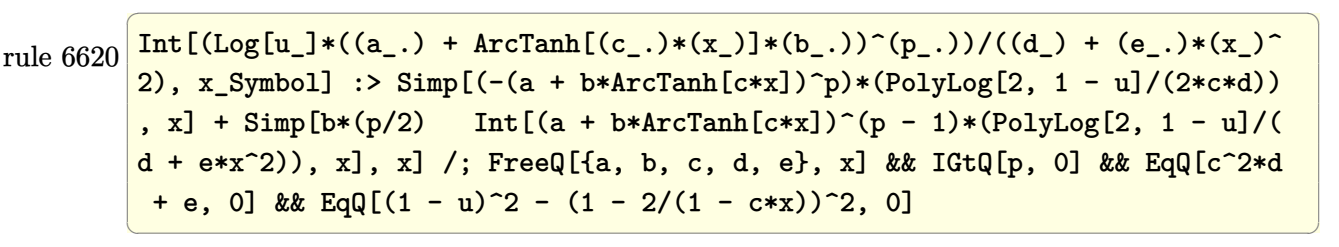

rule 6622

```
Int[((a_.) + ArcTanh[(c_.)*(x_)]*(b_.))^c(p_.)*PolyLog[k_, u_])/((d_) + (e_
.)*(x_)^2), x_Symbol] :> Simp[(-(a + b*ArcTanh[c*x])^p)*(PolyLog[k + 1, u]/
(2 * c * d)), x] + Simp[b*(p/2) Int[(a + b*ArcTanh[c*x])^(p - 1)*(PolyLog[k +
1, u]/(d + e*x^2)), x], x] /; FreeQ[{a, b, c, d, e, k}, x] && IGtQ[p, 0] &
& EqQ[c<sup>-</sup>2*d + e, 0] && EqQ[u<sup>-</sup>2 - (1 - 2/(1 + c*x))^2, 0]
```
✞ ☎

 $\begin{pmatrix} 1 & 0 & 0 \\ 0 & 0 & 0 \\ 0 & 0 & 0 \\ 0 & 0 & 0 \\ 0 & 0 & 0 \\ 0 & 0 & 0 \\ 0 & 0 & 0 \\ 0 & 0 & 0 \\ 0 & 0 & 0 & 0 \\ 0 & 0 & 0 & 0 \\ 0 & 0 & 0 & 0 \\ 0 & 0 & 0 & 0 & 0 \\ 0 & 0 & 0 & 0 & 0 \\ 0 & 0 & 0 & 0 & 0 \\ 0 & 0 & 0 & 0 & 0 & 0 \\ 0 & 0 & 0 & 0 & 0 & 0 \\ 0 & 0 & 0 & 0 & 0 & 0 & 0 \\ 0 &$ 

<span id="page-1184-0"></span> $\overline{\phantom{a}}$   $\overline{\phantom{a}}$   $\overline{\$ 

rule 7164 ✞ ☎ Int[(u\_)\*PolyLog[n\_, v\_], x\_Symbol] :> With[{w = DerivativeDivides[v, u\*v,  $x$ ]}, Simp[w\*PolyLog[n + 1, v], x] /; !FalseQ[w]] /; FreeQ[n, x]

### **Maple [C] (warning: unable to verify)**

Result contains higher order function than in optimal. Order 9 vs. order 4.

Time  $= 3.33$  (sec), antiderivative size  $= 736$ , normalized size of antiderivative  $= 3.59$ 

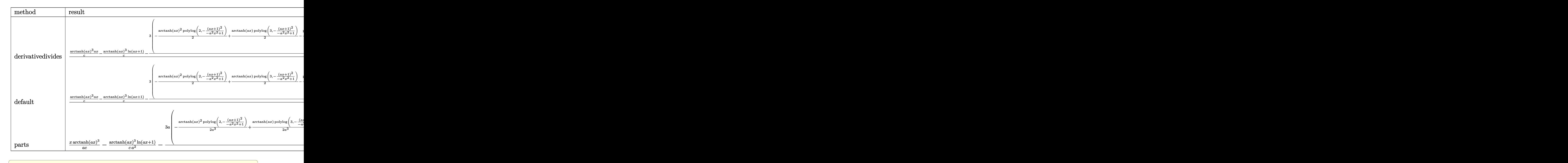

input

int(x\*arctanh(a\*x)^3/(a\*c\*x+c),x,method=\_RETURNVERBOSE)

 $\begin{pmatrix} 1 & 0 & 0 \\ 0 & 0 & 0 \\ 0 & 0 & 0 \\ 0 & 0 & 0 \\ 0 & 0 & 0 \\ 0 & 0 & 0 \\ 0 & 0 & 0 & 0 \\ 0 & 0 & 0 & 0 \\ 0 & 0 & 0 & 0 \\ 0 & 0 & 0 & 0 \\ 0 & 0 & 0 & 0 & 0 \\ 0 & 0 & 0 & 0 & 0 \\ 0 & 0 & 0 & 0 & 0 & 0 \\ 0 & 0 & 0 & 0 & 0 & 0 \\ 0 & 0 & 0 & 0 & 0 & 0 & 0 \\ 0 & 0 & 0 & 0 & 0 & 0 & 0 \\ 0 &$ 

 $1/a^2*(1/c*arctanh(a*x)^3*axx-1/c*arctanh(a*x)^3*ln(a*x+1)-3/c*(-1/2*arcta)$  $nh(axx)^2 * polylog(2, -(a*x+1)^2/(-a^2*x^2+1))+1/2*arctanh(a*x) * polylog(3, -(a*x))$ a\*x+1)^2/(-a^2\*x^2+1))-1/4\*polylog(4,-(a\*x+1)^2/(-a^2\*x^2+1))-2/3\*arctanh( a\*x)^3\*1n((a\*x+1)/(-a^2\*x^2+1)^(1/2))+1/6\*arctanh(a\*x)^4-1/6\*I\*Pi\*csgn(I/(  $-(a*x+1)^2/(a^2*x^2-1)+1)$  \*  $csgn(I*(a*x+1)^2/(a^2*x^2-1)/(-a*x+1)^2/(a^2*x)$  $(2-1)+1)$ ) $2*arctanh(a*x)^3+1/6*I*Pi*csgn(I/(-a*x+1)^2/(a^2*x^2-1)+1)*csg$  $n(I*(a*x+1)^2/(a^2*x^2-1))*csgn(I*(a*x+1)^2/(a^2*x^2-1)/(-a*x+1)^2/(a^2*x)$  $(2-1)+1$ ) \*arctanh(a\*x)<sup>2</sup>3+arctanh(a\*x)<sup>2</sup>\*1n((a\*x+1)<sup>2</sup>/(-a<sup>2</sup>x<sup>2</sup>+1)+1)+arcta  $nh(axx)*polylog(2, -(a*x+1)^2/(-a^2*x^2+1))-1/3*arctanh(a*x)^3-1/2*polylog($ 3,-(a\*x+1)^2/(-a^2\*x^2+1))-1/3\*ln(2)\*arctanh(a\*x)^3+1/6\*I\*Pi\*csgn(I\*(a\*x+1  $C_{2}/(a^{2*x^{2}-1})*csgn(I*(a*x+1)^{2}/(a^{2*x^{2}-1})/(-a*x+1)^{2}/(a^{2*x^{2}-1)+1})$ 2\*arctanh(a\*x)^3-1/6\*I\*Pi\*csgn(I\*(a\*x+1)^2/(a^2\*x^2-1)/(-(a\*x+1)^2/(a^2\*x^ 2-1)+1))^3\*arctanh(a\*x)^3-1/6\*I\*Pi\*csgn(I\*(a\*x+1)^2/(a^2\*x^2-1))^3\*arctanh  $(axx)^3-1/6*I*Pi*csgn(I*(a*x+1)/(-a^2*x^2+1)^(1/2))^2*csgn(I*(a*x+1)^2/(a^2))$ 2\*x<sup>-</sup>2-1))\*arctanh(a\*x)<sup>-3</sup>-1/3\*I\*Pi\*csgn(I\*(a\*x+1)/(-a<sup>-</sup>2\*x<sup>-</sup>2+1)<sup>-</sup>(1/2))\*csgn(  $I*(a*x+1)^2/(a^2*x^2-1))^2*arctanh(a*x)^3)$ 

<span id="page-1185-0"></span>Fricas  $|F|$ 

$$
\int \frac{x \arctanh(ax)^3}{c + acx} dx = \int \frac{x \operatorname{artanh}(ax)^3}{acx + c} dx
$$

integrate(x\*arctanh(a\*x)^3/(a\*c\*x+c),x, algorithm="fricas") input

output

<span id="page-1185-1"></span> $integral(x*arctanh(a*x)^{3}/(a*c*x + c), x)$ 

Sympy  $|F|$ 

$$
\int \frac{x \arctanh(ax)^3}{c + acx} dx = \frac{\int \frac{x \ctanh^3(ax)}{ax + 1} dx}{c}
$$

 $integrate(x*atanh(a*x)**3/(a*c*x+c),x)$ input

<span id="page-1186-0"></span>
$$
output \left[ \frac{Integral(x*atanh(a*x)**3/(a*x + 1), x)/c}{\sqrt{abcd}} \right]
$$

Maxima  $|F|$ 

$$
\int \frac{x \text{arctanh}(ax)^3}{c + acx} \, dx = \int \frac{x \text{artanh}\left(ax\right)^3}{acx + c} \, dx
$$

integrate(x\*arctanh(a\*x)^3/(a\*c\*x+c),x, algorithm="maxima")  $input$ 

 $\alpha$  output

<span id="page-1186-1"></span> $-1/8*(a*x - log(a*x + 1))*log(-a*x + 1)^{3}/(a^2*c) + 1/8*integrate(((a^2*x^2 + 1))^2 + 1/(a^2*x^2))$  $2 - a*x)*log(a*x + 1)^3 - 3*(a^2*x^2 - a*x)*log(a*x + 1)^2*log(-a*x + 1) +$  $3*(a^2*x^2 + a*x + (a^2*x^2 - 2*ax - 1)*log(axx + 1))*log(-a*x + 1)^2)/($  $a^3xc*x^2 - axc), x)$ 

Giac  $|F|$ 

$$
\int \frac{x \operatorname{arctanh}(ax)^3}{c + acx} dx = \int \frac{x \operatorname{artanh}(ax)^3}{acx + c} dx
$$

integrate(x\*arctanh(a\*x)^3/(a\*c\*x+c),x, algorithm="giac")  $input$ 

<span id="page-1186-2"></span> $integrate(x*arctanh(a*x)^{3}/(a*cx + c), x)$ output

## Mupad  $\left| \mathbf{F\left( -1\right) }\right|$

Timed out.

$$
\int \frac{x \operatorname{arctanh}(ax)^3}{c + acx} dx = \int \frac{x \operatorname{atanh}(ax)^3}{c + acx} dx
$$

 $int((x * atanh(a * x)^{-3})/(c + a * c * x), x)$  $input$ 

output 
$$
\frac{\text{int}((x*\text{atanh}(a*x)^3)/(c + a*\text{c}*x), x)}{\text{int}(c)}
$$

Reduce [F]

<span id="page-1187-0"></span> $\overline{\phantom{a}}$ 

$$
\int \frac{x \arctanh(ax)^3}{c + acx} dx = \frac{\int \frac{atanh(ax)^3x}{ax+1} dx}{c}
$$

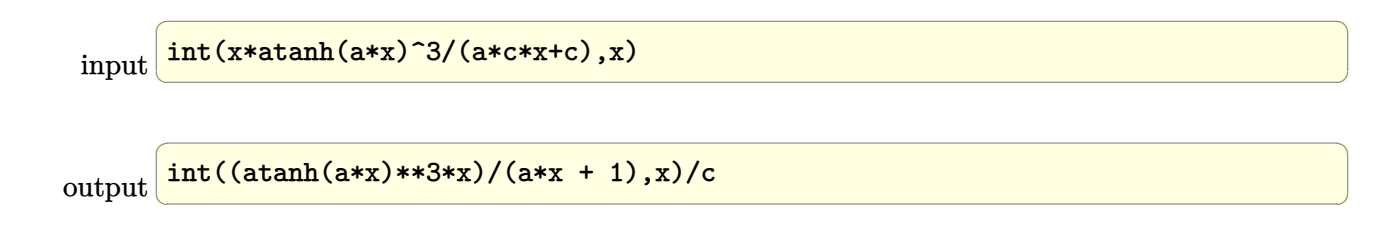
## $\int \frac{\textbf{arctanh}{(ax)^3}}{c+acx} dx$ 3.129

<span id="page-1188-0"></span>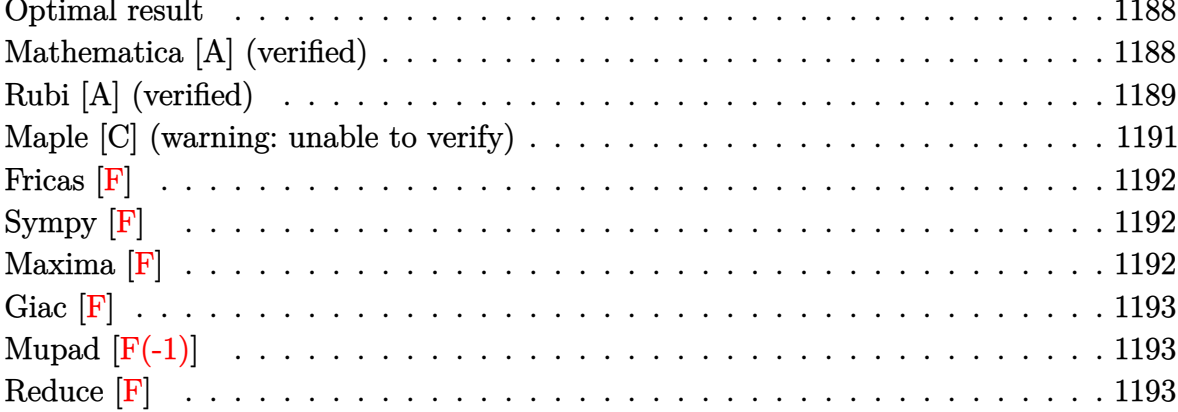

### **Optimal result**

Integrand size  $= 15$ , antiderivative size  $= 104$ 

$$
\int \frac{\operatorname{arctanh}(ax)^3}{c + acx} dx = -\frac{\operatorname{arctanh}(ax)^3 \log\left(\frac{2}{1+ax}\right)}{ac} + \frac{3\operatorname{arctanh}(ax)^2 \text{PolyLog}\left(2, 1 - \frac{2}{1+ax}\right)}{2ac} + \frac{3\operatorname{arctanh}(ax) \text{PolyLog}\left(3, 1 - \frac{2}{1+ax}\right)}{2ac} + \frac{3\text{PolyLog}\left(4, 1 - \frac{2}{1+ax}\right)}{4ac}
$$

output

<span id="page-1188-1"></span>-arctanh(a\*x)^3\*ln(2/(a\*x+1))/a/c+3/2\*arctanh(a\*x)^2\*polylog(2,1-2/(a\*x+1) )/a/c+3/2\*arctanh(a\*x)\*polylog(3,1-2/(a\*x+1))/a/c+3/4\*polylog(4,1-2/(a\*x+1  $))/a/c$ 

### Mathematica [A] (verified)

Time =  $0.17$  (sec), antiderivative size = 82, normalized size of antiderivative = 0.79

$$
\int \frac{\arctanh(ax)^3}{c+acx} dx
$$
\n
$$
= \frac{-4\arctanh(ax)^3 \log\left(1 + e^{-2\arctanh(ax)}\right) + 6\arctanh(ax)^2 \text{PolyLog}\left(2, -e^{-2\arctanh(ax)}\right) + 6\arctanh(ax) \text{Pc}}{4ac}
$$

Integrate [ArcTanh [a\*x]  $\hat{ }$ 3/(c + a\*c\*x), x] input

output

```
(-4*ArcTanh[a*x]^3*Log[1 + E^(-2*ArcTanh[a*x])] + 6*ArcTanh[a*x]^2*PolyLog[2, -E^{-(-2*ArcTanh[a*x]})] + 6*ArcTanh[a*x]*PolyLog[3, -E^{-(-2*ArcTanh[a*x]})]] + 3*PolyLog[4, -E^{-(-2*ArcTanh[a*x])])/(4*a*c)\overline{\phantom{a}} \overline{\phantom{a}} \overline{\
```
✞ ☎

### **Rubi [A] (verified)**

Time  $= 0.62$  (sec), antiderivative size  $= 101$ , normalized size of antiderivative  $= 0.97$ , number of steps used = 4, number of rules used = 4,  $\frac{\text{number of rules}}{\text{integral size}}$  = 0.267, Rules used =  $\{6470, 6618, 6622, 7164\}$ 

Below are the steps used by Rubi to obtain the solution. The rule number used for the transformation is given above next to the arrow. The rules definitions used are listed below.

$$
\int \frac{\arctanh(ax)^{3}}{acx + c} dx
$$
\n
$$
\int \frac{6470}{6470}
$$
\n
$$
\frac{3 \int \frac{\arctanh(ax)^{2} \log(\frac{2}{ax+1})}{1 - a^{2}x^{2}} dx - \frac{\arctanh(ax)^{3} \log(\frac{2}{ax+1})}{ac}
$$
\n
$$
\int \frac{6618}{6618}
$$
\n
$$
3 \left( \frac{\arctanh(ax)^{2} \text{PolyLog}(2, 1 - \frac{2}{ax+1})}{2a} - \int \frac{\arctanh(ax) \text{PolyLog}(2, 1 - \frac{2}{ax+1})}{1 - a^{2}x^{2}} dx \right) - \frac{c}{\int \frac{\arctanh(ax)^{3} \log(\frac{2}{ax+1})}{6622}}
$$
\n
$$
\frac{3 \left(-\frac{1}{2} \int \frac{\text{PolyLog}(3, 1 - \frac{2}{ax+1})}{1 - a^{2}x^{2}} dx + \frac{\arctanh(ax)^{2} \text{PolyLog}(2, 1 - \frac{2}{ax+1})}{2a} + \frac{\arctanh(ax) \text{PolyLog}(3, 1 - \frac{2}{ax+1})}{2a} \right)}{c}
$$
\n
$$
\frac{\arctanh(ax)^{3} \log(\frac{2}{ax+1})}{ac}
$$
\n
$$
\frac{\arctanh(ax)^{3} \log(\frac{2}{ax+1})}{ac}
$$
\n
$$
\frac{1}{\int \frac{7164}{a} dx}
$$

$$
\frac{3\left(\frac{\arctanh(ax)^2 \text{PolyLog}\left(2,1-\frac{2}{ax+1}\right)}{2a} + \frac{\arctanh(ax) \text{PolyLog}\left(3,1-\frac{2}{ax+1}\right)}{2a} + \frac{\text{PolyLog}\left(4,1-\frac{2}{ax+1}\right)}{4a}\right)}{c}}{\arctanh(ax)^3 \log\left(\frac{2}{ax+1}\right)} - \frac{ac}{a}
$$

✞ ☎

 $\left( \begin{array}{cc} \text{ } & \text{ } \\ \text{ } & \text{ } \end{array} \right)$ 

✞ ☎

input Int $[ArcTanh[a*x]^3/(c + a*c*x),x]$ 

output

 $-(\frac{(\text{Arctanh}[a*x]^3*Log[2/(1 + a*x)])}{a*c)} + \frac{3*(\text{Arctanh}[a*x]^2*PolyLog[2 + a*x])}{bsc}$ , 1 - 2/(1 + a\*x)])/(2\*a) + (ArcTanh[a\*x]\*PolyLog[3, 1 - 2/(1 + a\*x)])/(2\* a) + PolyLog[4,  $1 - 2/(1 + a*x)/(4*a))/c$  $\begin{pmatrix} 1 & 0 & 0 \\ 0 & 0 & 0 \\ 0 & 0 & 0 \\ 0 & 0 & 0 \\ 0 & 0 & 0 \\ 0 & 0 & 0 \\ 0 & 0 & 0 & 0 \\ 0 & 0 & 0 & 0 \\ 0 & 0 & 0 & 0 \\ 0 & 0 & 0 & 0 \\ 0 & 0 & 0 & 0 & 0 \\ 0 & 0 & 0 & 0 & 0 \\ 0 & 0 & 0 & 0 & 0 & 0 \\ 0 & 0 & 0 & 0 & 0 & 0 \\ 0 & 0 & 0 & 0 & 0 & 0 & 0 \\ 0 & 0 & 0 & 0 & 0 & 0 & 0 \\ 0 &$ 

#### **Defintions of rubi rules used**

rule 6470 
$$
\frac{\text{Int}((a_{-}) + \text{ArCTanh}((c_{-})*(x_{-}))*(b_{-}))^{(p_{-})}/((d_{-}) + (e_{-})*(x_{-}))}{1 : \text{Simp}[(-(a + b*ArCTanh[c*x])^{p}*(\text{Log}[2/(1 + e*(x/d))]/e), x] + \text{Simp}[b*c*(p/e) \text{Int}[(a + b*ArCTanh[c*x])^{(p - 1)*(\text{Log}[2/(1 + e*(x/d))]/(1 - c^2*x^2))}, x], x], x], \text{FreeQ}[\{a, b, c, d, e\}, x] && \text{IGtQ}[p, 0] && \text{EqQ}[c^2*d^2 - e^2, 0] \text{...} \} \text{where} \text{FPR} \text{ is the formula of } \text{Tr}[\text{Exp}[a, b, c, d, e], x] && \text{EqQ}[c^2*d^2 - e^2, 0] \text{...} \} \text{ is the formula of } \text{Exp}[c^2/d^2 - e^2, 0] \text{...} \} \text{ is the formula of } \text{Exp}[c^2/d^2 - e^2, 0] \text{...} \}
$$

rule 6618  $Int[(Log[u_-]*((a_-.) \ + \ ArcTanh[(c_-.)*(x_-)]*(b_-,.))^c(p_-,.))/((d_-) \ + \ (e_-.)*(x_-)^c$ 2), x\_Symbol] :> Simp[(a + b\*ArcTanh[c\*x])^p\*(PolyLog[2, 1 - u]/(2\*c\*d)), x ] - Simp[b\*(p/2) Int[(a + b\*ArcTanh[c\*x])^(p - 1)\*(PolyLog[2, 1 - u]/(d + e\*x^2)), x], x] /; FreeQ[{a, b, c, d, e}, x] && IGtQ[p, 0] && EqQ[c^2\*d + e, 0] && EqQ[ $(1 - u)^2 - (1 - 2/(1 + c*x))^2$ , 0]  $\left($   $\left($   $\right)$   $\left($   $\left($   $\right)$   $\left($   $\left($   $\right)$   $\left($   $\left($   $\right)$   $\left($   $\left($   $\right)$   $\left($   $\left($   $\right)$   $\left($   $\left($   $\right)$   $\left($   $\left($   $\right)$   $\left($   $\left($   $\right)$   $\left($   $\left($   $\right)$   $\left($   $\left($   $\right)$   $\left($   $\left($   $\right)$   $\left($ 

✞ ☎

rule 6622 ✞ ☎ Int[(((a\_.) + ArcTanh[(c\_.)\*(x\_)]\*(b\_.))^(p\_.)\*PolyLog[k\_, u\_])/((d\_) + (e\_ .)\*(x\_)^2), x\_Symbol] :> Simp[(-(a + b\*ArcTanh[c\*x])^p)\*(PolyLog[k + 1, u]/  $(2 * c * d))$ , x] + Simp[b\*(p/2) Int[(a + b\*ArcTanh[c\*x])^(p - 1)\*(PolyLog[k + 1, u]/(d + e\*x<sup> $\sim$ </sup>2)), x], x] /; FreeQ[{a, b, c, d, e, k}, x] && IGtQ[p, 0] & & EqQ[c<sup>-</sup>2\*d + e, 0] && EqQ[u<sup>-</sup>2 -  $(1 - 2/(1 + c*x))^2$ , 0]  $\left( \begin{array}{cc} \bullet & \bullet & \bullet \\ \bullet & \bullet & \bullet \end{array} \right)$ 

rule 7164 Int[(u\_)\*PolyLog[n\_, v\_], x\_Symbol] :> With[{w = DerivativeDivides[v, u\*v,  $x$ ]}, Simp[w\*PolyLog[n + 1, v], x] /; !FalseQ[w]] /; FreeQ[n, x]

<span id="page-1190-0"></span>✞ ☎

 $\begin{pmatrix} 1 & 0 & 0 \\ 0 & 0 & 0 \\ 0 & 0 & 0 \\ 0 & 0 & 0 \\ 0 & 0 & 0 \\ 0 & 0 & 0 \\ 0 & 0 & 0 & 0 \\ 0 & 0 & 0 & 0 \\ 0 & 0 & 0 & 0 \\ 0 & 0 & 0 & 0 \\ 0 & 0 & 0 & 0 & 0 \\ 0 & 0 & 0 & 0 & 0 \\ 0 & 0 & 0 & 0 & 0 & 0 \\ 0 & 0 & 0 & 0 & 0 & 0 \\ 0 & 0 & 0 & 0 & 0 & 0 & 0 \\ 0 & 0 & 0 & 0 & 0 & 0 & 0 \\ 0 &$ 

### **Maple [C] (warning: unable to verify)**

Result contains higher order function than in optimal. Order 9 vs. order 4.

Time  $= 1.08$  (sec), antiderivative size  $= 593$ , normalized size of antiderivative  $= 5.70$ 

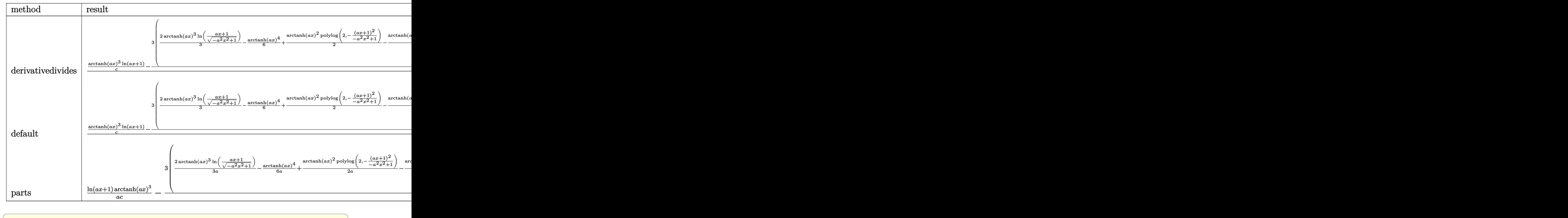

```
input
```
int(arctanh(a\*x)^3/(a\*c\*x+c),x,method=\_RETURNVERBOSE)  $\begin{pmatrix} 1 & 0 & 0 \\ 0 & 0 & 0 \\ 0 & 0 & 0 \\ 0 & 0 & 0 \\ 0 & 0 & 0 \\ 0 & 0 & 0 \\ 0 & 0 & 0 \\ 0 & 0 & 0 \\ 0 & 0 & 0 & 0 \\ 0 & 0 & 0 & 0 \\ 0 & 0 & 0 & 0 \\ 0 & 0 & 0 & 0 & 0 \\ 0 & 0 & 0 & 0 & 0 \\ 0 & 0 & 0 & 0 & 0 \\ 0 & 0 & 0 & 0 & 0 & 0 \\ 0 & 0 & 0 & 0 & 0 & 0 \\ 0 & 0 & 0 & 0 & 0 & 0 & 0 \\ 0 &$ 

```
output
```
 $1/a*(1/c*arctanh(a*x)^3*ln(a*x+1)-3/c*(2/3*arctanh(a*x)^3*ln((a*x+1)/(-a^2)x))$ \*x^2+1)^(1/2))-1/6\*arctanh(a\*x)^4+1/2\*arctanh(a\*x)^2\*polylog(2,-(a\*x+1)^2/  $(-a^2*x^2+1))-1/2*arctanh(axx)*polylog(3,-(ax*x+1)^2/(-a^2*x^2+1))+1/4*poly$  $log(4,-(a*x+1)^2/(-a^2*x^2+1))+1/6*(-I*Pi*csgn(I/(-(a*x+1)^2/((a^2*x^2-1)+1))))$ ))\*csgn(I\*(a\*x+1)^2/(a^2\*x^2-1))\*csgn(I\*(a\*x+1)^2/(a^2\*x^2-1)/(-(a\*x+1)^2/  $(a^2*x^2-1)+1)$ +I\*Pi\*csgn(I/(-(a\*x+1)<sup>2</sup>/(a<sup>2</sup>\*x<sup>2</sup>-1)+1))\*csgn(I\*(a\*x+1)<sup>2</sup>/(  $a^2*x^2-1)/(-(a*x+1)^2/(a^2*x^2-1)+1))^2+I*Pi*csgn(I*(a*x+1)/(-a^2*x^2+1)^{-1}$  $(1/2))^2$ \*csgn $(I*(a*x+1)^2/(a^2*x^2-1))+2*I*Pi*csgn(I*(a*x+1)/(-a^2*x^2+1)^2)$  $(1/2)*csgn(I*(a*x+1)^2/(a^2*x^2-1))^2+I*Pi*csgn(I*(a*x+1)^2/(a^2*x^2-1))^2$ 3-I\*Pi\*csgn(I\*(a\*x+1)^2/(a^2\*x^2-1))\*csgn(I\*(a\*x+1)^2/(a^2\*x^2-1)/(-(a\*x+1 )^2/(a^2\*x^2-1)+1))^2+I\*Pi\*csgn(I\*(a\*x+1)^2/(a^2\*x^2-1)/(-(a\*x+1)^2/(a^2\*x  $^2-1)+1)$ )<sup>2</sup>+2\*ln(2))\*arctanh(a\*x)<sup>2</sup>3))

<span id="page-1191-0"></span> $\begin{pmatrix} 1 & 0 & 0 \\ 0 & 0 & 0 \\ 0 & 0 & 0 \\ 0 & 0 & 0 \\ 0 & 0 & 0 \\ 0 & 0 & 0 \\ 0 & 0 & 0 \\ 0 & 0 & 0 \\ 0 & 0 & 0 & 0 \\ 0 & 0 & 0 & 0 \\ 0 & 0 & 0 & 0 \\ 0 & 0 & 0 & 0 & 0 \\ 0 & 0 & 0 & 0 & 0 \\ 0 & 0 & 0 & 0 & 0 \\ 0 & 0 & 0 & 0 & 0 & 0 \\ 0 & 0 & 0 & 0 & 0 & 0 \\ 0 & 0 & 0 & 0 & 0 & 0 & 0 \\ 0 &$ 

✞ ☎

**Fricas [F]**

$$
\int \frac{\operatorname{arctanh}(ax)^3}{c + acx} dx = \int \frac{\operatorname{artanh}(ax)^3}{acx + c} dx
$$

 $\begin{pmatrix} 1 & 0 & 0 \\ 0 & 0 & 0 \\ 0 & 0 & 0 \\ 0 & 0 & 0 \\ 0 & 0 & 0 \\ 0 & 0 & 0 \\ 0 & 0 & 0 & 0 \\ 0 & 0 & 0 & 0 \\ 0 & 0 & 0 & 0 \\ 0 & 0 & 0 & 0 \\ 0 & 0 & 0 & 0 & 0 \\ 0 & 0 & 0 & 0 & 0 \\ 0 & 0 & 0 & 0 & 0 & 0 \\ 0 & 0 & 0 & 0 & 0 & 0 \\ 0 & 0 & 0 & 0 & 0 & 0 & 0 \\ 0 & 0 & 0 & 0 & 0 & 0 & 0 \\ 0 &$ 

<span id="page-1192-0"></span> $\left($   $\left($   $\right)$   $\left($   $\left($   $\right)$   $\left($   $\left($   $\right)$   $\left($   $\left($   $\right)$   $\left($   $\left($   $\right)$   $\left($   $\left($   $\right)$   $\left($   $\left($   $\right)$   $\left($   $\left($   $\right)$   $\left($   $\left($   $\right)$   $\left($   $\left($   $\right)$   $\left($   $\left($   $\right)$   $\left($   $\left($   $\right)$   $\left($ 

$$
\text{input} \left( \frac{\text{integrate}(\text{arctanh}(a*x)^3/ (a*c*x+c), x, \text{ algorithm} = "fricas")}{\right)
$$

✞ ☎

$$
output\left(\frac{integral\left(\arctanh(a*x)^3/(a*c*x + c), x\right)}{}
$$

**Sympy [F]**

$$
\int \frac{\operatorname{arctanh}(ax)^3}{c + acx} dx = \frac{\int \frac{\operatorname{atanh}^3(ax)}{ax + 1} dx}{c}
$$

 $\left( \begin{array}{cc} \text{ } & \text{ } \\ \text{ } & \text{ } \end{array} \right)$ 

<span id="page-1192-1"></span> $\left( \begin{array}{cc} \text{ } & \text{ } \\ \text{ } & \text{ } \end{array} \right)$ 

$$
input\left(\frac{integerate(atanh(axx)**3/(a*cx*c),x)}{x}\right)
$$

output ✞ ☎ Integral(atanh(a\*x)\*\*3/(a\*x + 1), x)/c

**Maxima [F]**

$$
\int \frac{\operatorname{arctanh}(ax)^3}{c + acx} dx = \int \frac{\operatorname{artanh}(ax)^3}{acx + c} dx
$$

✞ ☎

 $\begin{pmatrix} 1 & 0 & 0 \\ 0 & 0 & 0 \\ 0 & 0 & 0 \\ 0 & 0 & 0 \\ 0 & 0 & 0 \\ 0 & 0 & 0 \\ 0 & 0 & 0 & 0 \\ 0 & 0 & 0 & 0 \\ 0 & 0 & 0 & 0 \\ 0 & 0 & 0 & 0 \\ 0 & 0 & 0 & 0 & 0 \\ 0 & 0 & 0 & 0 & 0 \\ 0 & 0 & 0 & 0 & 0 & 0 \\ 0 & 0 & 0 & 0 & 0 & 0 \\ 0 & 0 & 0 & 0 & 0 & 0 & 0 \\ 0 & 0 & 0 & 0 & 0 & 0 & 0 \\ 0 &$ 

✞ ☎

<span id="page-1192-2"></span> $\overline{\phantom{a}}$   $\overline{\phantom{a}}$   $\overline{\$ 

input integrate(arctanh(a\*x)^3/(a\*c\*x+c),x, algorithm="maxima")

output

$$
-1/8*log(a*x + 1)*log(-a*x + 1)^{3}/(a*c) + 1/8*integrate((6*a*x*log(a*x + 1)*log(-a*x + 1)^{2} + (a*x - 1)*log(a*x + 1)^{3} - 3*(a*x - 1)*log(a*x + 1)^{2} + log(-a*x + 1))/(a^2*cx^2 - c), x)
$$

## **Giac [F]**

$$
\int \frac{\operatorname{arctanh}(ax)^3}{c + acx} dx = \int \frac{\operatorname{artanh}(ax)^3}{acx + c} dx
$$

✞ ☎

 $\begin{pmatrix} 1 & 0 & 0 \\ 0 & 0 & 0 \\ 0 & 0 & 0 \\ 0 & 0 & 0 \\ 0 & 0 & 0 \\ 0 & 0 & 0 \\ 0 & 0 & 0 & 0 \\ 0 & 0 & 0 & 0 \\ 0 & 0 & 0 & 0 \\ 0 & 0 & 0 & 0 \\ 0 & 0 & 0 & 0 & 0 \\ 0 & 0 & 0 & 0 & 0 \\ 0 & 0 & 0 & 0 & 0 & 0 \\ 0 & 0 & 0 & 0 & 0 & 0 \\ 0 & 0 & 0 & 0 & 0 & 0 & 0 \\ 0 & 0 & 0 & 0 & 0 & 0 & 0 \\ 0 &$ 

<span id="page-1193-0"></span> $\left($   $\left($   $\right)$   $\left($   $\left($   $\right)$   $\left($   $\left($   $\right)$   $\left($   $\left($   $\right)$   $\left($   $\left($   $\right)$   $\left($   $\left($   $\right)$   $\left($   $\left($   $\right)$   $\left($   $\left($   $\right)$   $\left($   $\left($   $\right)$   $\left($   $\left($   $\right)$   $\left($   $\left($   $\right)$   $\left($   $\left($   $\right)$   $\left($ 

input integrate(arctanh(a\*x)^3/(a\*c\*x+c),x, algorithm="giac")

✞ ☎

✞ ☎

$$
output\left(\frac{integrate(arctanh(a*x)^3/(a*c*x + c), x)}{}
$$

## **Mupad [F(-1)]**

Timed out.

$$
\int \frac{\operatorname{arctanh}(ax)^3}{c + acx} dx = \int \frac{\operatorname{atanh}(a x)^3}{c + a cx} dx
$$

$$
input\left(\frac{int(atanh(axx)^3/(c + axc*x),x)}{int(1, c) x^2/(c + axc*x)}\right)
$$

$$
output\left(\frac{int(atanh(ax*x)^3/(c + a*c*x), x)}{}
$$

### **Reduce [F]**

$$
\int \frac{\operatorname{arctanh}(ax)^3}{c + acx} dx = \frac{\int \frac{atanh(ax)^3}{ax+1} dx}{c}
$$

✞ ☎

 $\begin{pmatrix} 1 & 0 & 0 \\ 0 & 0 & 0 \\ 0 & 0 & 0 \\ 0 & 0 & 0 \\ 0 & 0 & 0 \\ 0 & 0 & 0 \\ 0 & 0 & 0 & 0 \\ 0 & 0 & 0 & 0 \\ 0 & 0 & 0 & 0 \\ 0 & 0 & 0 & 0 \\ 0 & 0 & 0 & 0 & 0 \\ 0 & 0 & 0 & 0 & 0 \\ 0 & 0 & 0 & 0 & 0 & 0 \\ 0 & 0 & 0 & 0 & 0 & 0 \\ 0 & 0 & 0 & 0 & 0 & 0 & 0 \\ 0 & 0 & 0 & 0 & 0 & 0 & 0 \\ 0 &$ 

✞ ☎

 $\begin{pmatrix} 1 & 0 & 0 \\ 0 & 0 & 0 \\ 0 & 0 & 0 \\ 0 & 0 & 0 \\ 0 & 0 & 0 \\ 0 & 0 & 0 \\ 0 & 0 & 0 \\ 0 & 0 & 0 \\ 0 & 0 & 0 & 0 \\ 0 & 0 & 0 & 0 \\ 0 & 0 & 0 & 0 \\ 0 & 0 & 0 & 0 & 0 \\ 0 & 0 & 0 & 0 & 0 \\ 0 & 0 & 0 & 0 & 0 \\ 0 & 0 & 0 & 0 & 0 & 0 \\ 0 & 0 & 0 & 0 & 0 & 0 \\ 0 & 0 & 0 & 0 & 0 & 0 & 0 \\ 0 &$ 

 $\sim$ 

<span id="page-1193-1"></span> $\left( \begin{array}{cc} \text{ } & \text{ } \\ \text{ } & \text{ } \end{array} \right)$ 

input  $int(atanh(axx)^3/(a*cx+c),x)$ 

output int(atanh(a\*x)\*\*3/(a\*x + 1),x)/c

## $\int \frac{\textbf{arctanh}{(ax)^3}}{x(c+acx)}\,dx$ 3.130

<span id="page-1194-0"></span>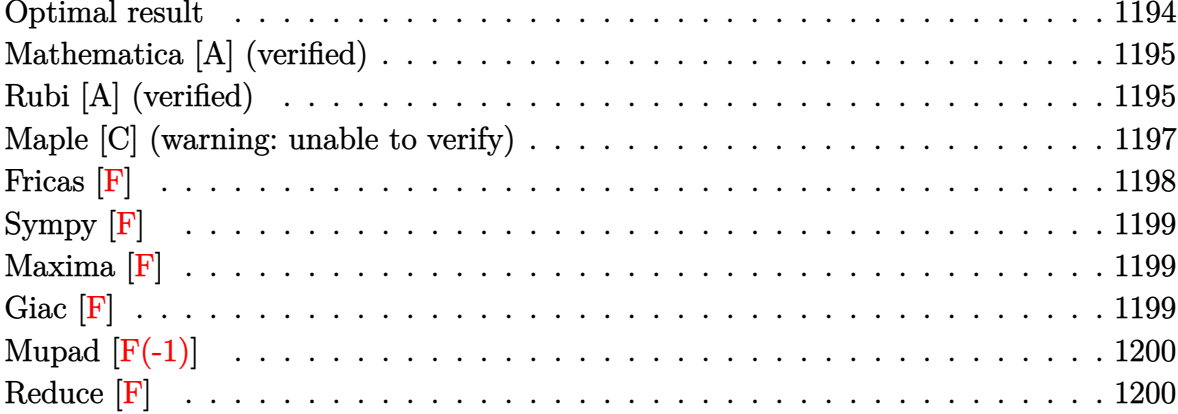

### Optimal result

Integrand size  $= 18$ , antiderivative size  $= 93$ 

$$
\int \frac{\operatorname{arctanh}(ax)^3}{x(c+acx)} dx = \frac{\operatorname{arctanh}(ax)^3 \log(2 - \frac{2}{1+ax})}{c}
$$

$$
- \frac{3 \operatorname{arctanh}(ax)^2 \text{PolyLog}(2, -1 + \frac{2}{1+ax})}{2c}
$$

$$
- \frac{3 \operatorname{arctanh}(ax) \text{PolyLog}(3, -1 + \frac{2}{1+ax})}{2c}
$$

$$
- \frac{3 \text{PolyLog}(4, -1 + \frac{2}{1+ax})}{4c}
$$

output

<span id="page-1194-1"></span> $arctanh(a*x)^3*ln(2-2/(a*x+1))/c-3/2*arctanh(a*x)^2*polylog(2,-1+2/(a*x+1))$  $)(c-3/2*arctanh(a*x)*polylog(3,-1+2/(a*x+1))/c-3/4*polylog(4,-1+2/(a*x+1)))$  $/c$ 

### **Mathematica [A] (verified)**

Time  $= 0.65$  (sec), antiderivative size  $= 86$ , normalized size of antiderivative  $= 0.92$ 

$$
\int \frac{\arctanh(ax)^3}{x(c+acx)} dx
$$
\n
$$
= \frac{\pi^4 - 32 \arctanh(ax)^4 + 64 \arctanh(ax)^3 \log\left(1 - e^{2 \arctanh(ax)}\right) + 96 \arctanh(ax)^2 \text{PolyLog}\left(2, e^{2 \arctanh(ax)}\right)}{c4}
$$

64*c*

input Integrate[ArcTanh[a\*x]^3/(x\*(c + a\*c\*x)),x]

```
output
```

```
(Pi^4 - 32*ArcTanh[a*x]^4 + 64*ArcTanh[a*x]^3*Log[1 - E^-(2*ArcTanh[a*x])]+ 96*ArcTanh[a*x]^2*PolyLog[2, E^(2*ArcTanh[a*x])] - 96*ArcTanh[a*x]*PolyL
og[3, E^(2*ArcTanh[a*x])] + 48*PolyLog[4, E^(2*ArcTanh[a*x])])/(64*c)
```
✞ ☎

 $\begin{pmatrix} 1 & 0 & 0 \\ 0 & 0 & 0 \\ 0 & 0 & 0 \\ 0 & 0 & 0 \\ 0 & 0 & 0 \\ 0 & 0 & 0 \\ 0 & 0 & 0 & 0 \\ 0 & 0 & 0 & 0 \\ 0 & 0 & 0 & 0 \\ 0 & 0 & 0 & 0 \\ 0 & 0 & 0 & 0 & 0 \\ 0 & 0 & 0 & 0 & 0 \\ 0 & 0 & 0 & 0 & 0 & 0 \\ 0 & 0 & 0 & 0 & 0 & 0 \\ 0 & 0 & 0 & 0 & 0 & 0 & 0 \\ 0 & 0 & 0 & 0 & 0 & 0 & 0 \\ 0 &$ 

✞ ☎

<span id="page-1195-0"></span> $\overline{\phantom{a}}$   $\overline{\phantom{a}}$   $\overline{\$ 

### **Rubi [A] (verified)**

Time  $= 0.63$  (sec), antiderivative size  $= 100$ , normalized size of antiderivative  $= 1.08$ , number of steps used = 4, number of rules used = 4,  $\frac{\text{number of rules}}{\text{integral size}} = 0.222$ , Rules used =  $\{6494, 6618, 6622, 7164\}$ 

Below are the steps used by Rubi to obtain the solution. The rule number used for the transformation is given above next to the arrow. The rules definitions used are listed below.

$$
\int \frac{\arctanh(ax)^3}{x(ax + c)} dx
$$
\n
$$
\int \frac{6494}{6494}
$$
\n
$$
\frac{\arctanh(ax)^3 \log\left(2 - \frac{2}{ax + 1}\right)}{c} - \frac{3a \int \frac{\arctanh(ax)^2 \log\left(2 - \frac{2}{ax + 1}\right)}{1 - a^2 x^2} dx}{c}
$$
\n
$$
\int \frac{6618}{6618}
$$
\n
$$
\frac{\arctanh(ax)^3 \log\left(2 - \frac{2}{ax + 1}\right)}{c} - \frac{c}{1 - a^2 x^2} - \frac{c}{1 - a^2 x^2} - \frac{c}{1 - a^2 x
$$

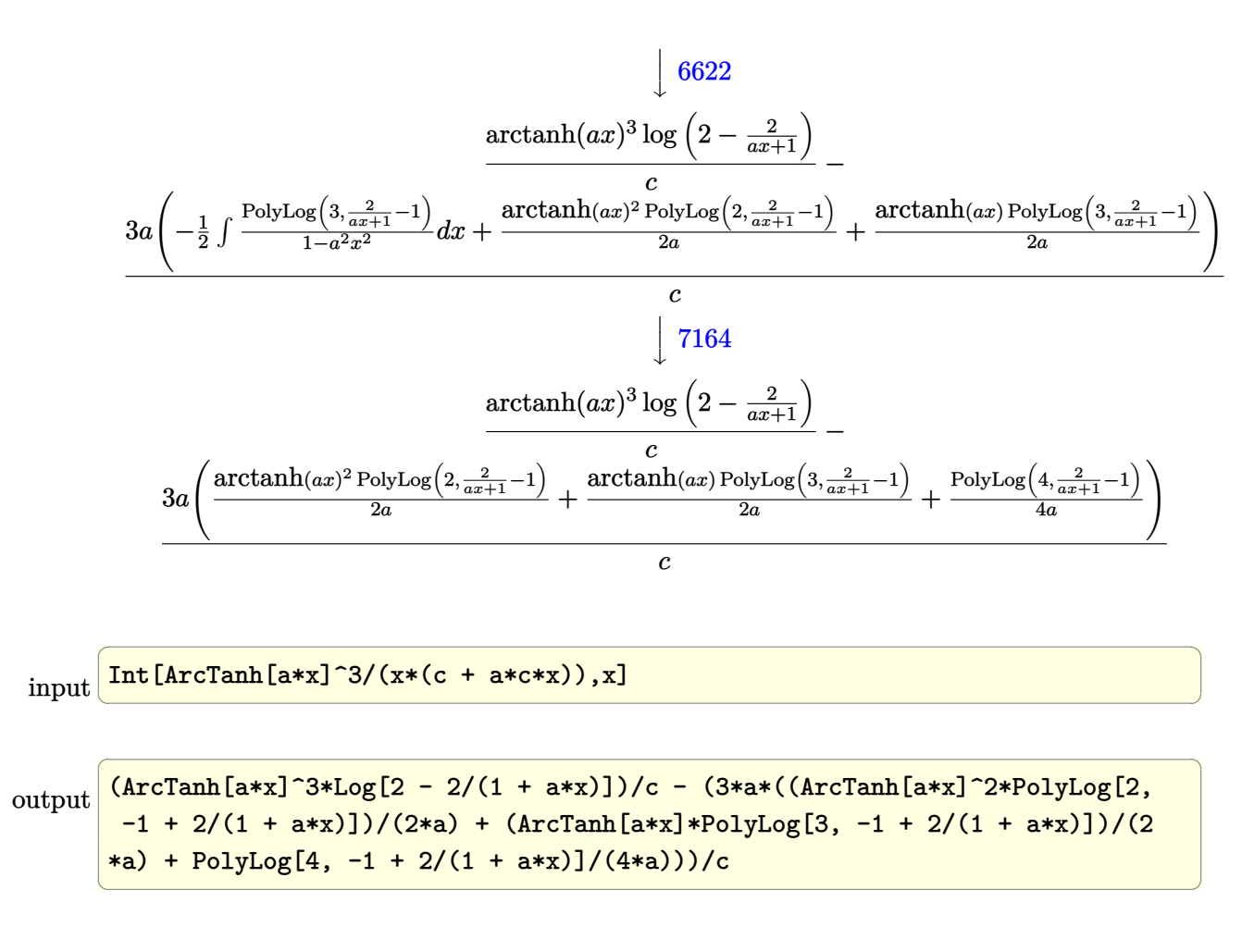

#### **Defintions of rubi rules used**

rule 6494

Int $[(a_{-}) + ArcTanh[(c_{-})*(x_{-})](b_{-}))(((x_{-})*(d_{-}) + (e_{-})*(x_{-})))$ , x  $_Symbol$ ] :> Simp[(a + b\*ArcTanh[c\*x])^p\*(Log[2 - 2/(1 + e\*(x/d))]/d), x] - $Simp[b*c*(p/d)$  Int  $[(a + b*ArcTanh[c*x])^(p - 1)*(Log[2 - 2/(1 + e*(x/d))]$  $/(1 - c^2*x^2)$ , x], x] /; FreeQ[{a, b, c, d, e}, x] && IGtQ[p, 0] && EqQ[c  $^{\sim}2*d^{\sim}2 - e^{\sim}2, 0$ ]  $\left( \begin{array}{cc} \text{ } & \text{ } \\ \text{ } & \text{ } \end{array} \right)$ 

✞ ☎

✞ ☎

 $\left( \begin{array}{cc} \text{ } & \text{ } \\ \text{ } & \text{ } \end{array} \right)$ 

rule 6618  $Int[(Log[u_1*(a_*) + ArcTanh[(c_*)*(x_1)*(b_*))^(p_*))/(d_*) + (e_*)*(x_*)^*$ 2), x\_Symbol] :> Simp[(a + b\*ArcTanh[c\*x])^p\*(PolyLog[2, 1 - u]/(2\*c\*d)), x ] - Simp[b\*(p/2) Int[(a + b\*ArcTanh[c\*x])^(p - 1)\*(PolyLog[2, 1 - u]/(d + e\*x<sup> $\sim$ </sup>2)), x], x] /; FreeQ[{a, b, c, d, e}, x] && IGtQ[p, 0] && EqQ[c<sup> $\sim$ 2\*d +</sup> e, 0] && EqQ[ $(1 - u)^2 - (1 - 2/(1 + c*x))^2$ , 0]

rule 6622

```
Int[((a_.) + ArcTanh[(c_.)*(x_)]*(b_.))^c(p_.)*PolyLog[k_, u_])/((d_) + (e_
.)*(x_)^2), x_Symbol] :> Simp[(-(a + b*ArcTanh[c*x])^p)*(PolyLog[k + 1, u]/
(2 * c * d)), x] + Simp[b*(p/2) Int[(a + b*ArcTanh[c*x])^(p - 1)*(PolyLog[k +
 1, u]/(d + e*x^2)), x], x] /; FreeQ[{a, b, c, d, e, k}, x] && IGtQ[p, 0] &
& EqQ[c<sup>\text{2*d + e}</sup>, 0] && EqQ[u<sup>\text{2 - } (1 - 2/(1 + \text{c*x}))^2, 0]</sup>
```
✞ ☎

 $\begin{pmatrix} 1 & 0 & 0 \\ 0 & 0 & 0 \\ 0 & 0 & 0 \\ 0 & 0 & 0 \\ 0 & 0 & 0 \\ 0 & 0 & 0 \\ 0 & 0 & 0 \\ 0 & 0 & 0 \\ 0 & 0 & 0 & 0 \\ 0 & 0 & 0 & 0 \\ 0 & 0 & 0 & 0 \\ 0 & 0 & 0 & 0 & 0 \\ 0 & 0 & 0 & 0 & 0 \\ 0 & 0 & 0 & 0 & 0 \\ 0 & 0 & 0 & 0 & 0 & 0 \\ 0 & 0 & 0 & 0 & 0 & 0 \\ 0 & 0 & 0 & 0 & 0 & 0 & 0 \\ 0 &$ 

<span id="page-1197-0"></span> $\overline{\phantom{a}}$   $\overline{\phantom{a}}$   $\overline{\$ 

rule 7164 ✞ ☎ Int[(u\_)\*PolyLog[n\_, v\_], x\_Symbol] :> With[{w = DerivativeDivides[v, u\*v,  $x$ ]}, Simp[w\*PolyLog[n + 1, v], x] /; !FalseQ[w]] /; FreeQ[n, x]

### **Maple [C] (warning: unable to verify)**

Result contains higher order function than in optimal. Order 9 vs. order 4.

Time  $= 1.45$  (sec), antiderivative size  $= 1094$ , normalized size of antiderivative  $= 11.76$ 

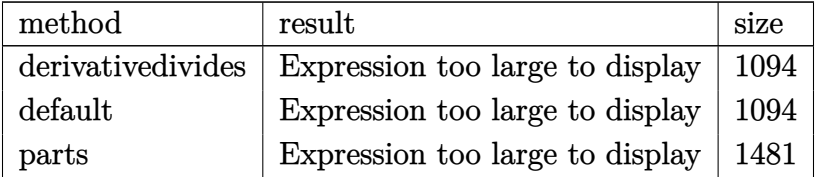

✞ ☎

 $\left( \begin{array}{cc} \bullet & \bullet & \bullet \\ \bullet & \bullet & \bullet \end{array} \right)$ 

input

int(arctanh(a\*x)^3/x/(a\*c\*x+c),x,method=\_RETURNVERBOSE)

output

 $1/c*arctanh(a*x)^{3*ln(a*x)-1/c*arctanh(a*x)^{3*ln(a*x+1)-3/c*(-2/3*arctanh(a*x))}$  $a*x)^33*ln((a*x+1)/(-a^2*x^2+1)^(1/2))+1/6*arctanh(a*x)^4-1/6*(I*Pi*csgn(I*1))$  $(a*x+1)^2/(a^2*x^2-1))^3+2*I*Pi*csgn(I*(a*x+1)/(-a^2*x^2+1)^(1/2))*csgn(I*1)/csgn(I*1))^2$  $(a*x+1)^2/(a^2*x^2-1))^2+I*Pi*csgn(I*(a*x+1)/(-a^2*x^2+1)^(1/2))^2*csgn(I*1)$  $(a*x+1)^2/(a^2*x^2-1))-I*Pi*csgn(I*(a*x+1)^2/(a^2*x^2-1))*csgn(I*(a*x+1)^2)$  $/(a^2*x^2-1)/(-(a*x+1)^2/(a^2*x^2-1)+1))^2-1*Pi*csgn(I/(-(a*x+1)^2/(a^2*x^2))$  $2-1)+1$ ) \*csgn(I\*(a\*x+1)^2/(a^2\*x^2-1)) \*csgn(I\*(a\*x+1)^2/(a^2\*x^2-1)/(-(a\*x +1)^2/(a^2\*x^2-1)+1))-I\*Pi\*csgn(I\*(-(a\*x+1)^2/(a^2\*x^2-1)-1))\*csgn(I\*(-(a\*  $x+1$  2/(a<sup>2\*</sup>x<sup>2</sup>-1)-1)/(-(a\*x+1)<sup>2</sup>/(a<sup>2\*x</sup>2-1)+1))<sup>2</sup>+I\*Pi\*csgn(I\*(-(a\*x+1)<sup>2</sup>  $2/(\text{a}^2*\text{x}^2-1)-1) * csgn(I/(-(\text{a}*\text{x}+1)^2/(\text{a}^2*\text{x}^2-1)+1))*csgn(I*(-(\text{a}*\text{x}+1)^2/(\text{a}$  $2*x^2-1)-1)/(-(a*x+1)^2/(a^2*x^2-1)+1)+I*Pi*csgn(I*(-(a*x+1)^2/(a^2*x^2-1)+1))$  $1)-1)/(-a*x+1)^2/(a^2*x^2-1)+1)/3-I*Pi*csgn(I/(-a*x+1)^2/(a^2*x^2-1)+1)$ )\*csgn(I\*(-(a\*x+1)^2/(a^2\*x^2-1)-1)/(-(a\*x+1)^2/(a^2\*x^2-1)+1))^2+I\*Pi\*csg n(I\*(a\*x+1)^2/(a^2\*x^2-1)/(-(a\*x+1)^2/(a^2\*x^2-1)+1))^3+I\*Pi\*csgn(I/(-(a\*x +1)^2/(a^2\*x^2-1)+1))\*csgn(I\*(a\*x+1)^2/(a^2\*x^2-1)/(-(a\*x+1)^2/(a^2\*x^2-1) +1))^2+2\*ln(2))\*arctanh(a\*x)^3+1/3\*arctanh(a\*x)^3\*ln((a\*x+1)^2/(-a^2\*x^2+1  $(-1)-1/3*arctanh(a*x)^3*ln(1+(a*x+1)/(-a^2*x^2+1)^(1/2))-arctanh(a*x)^2*po$  $lylog(2, -(a*x+1)/(-a^2*x^2+1)^(1/2))+2*arctanh(a*x)*polylog(3, -(a*x+1)/(-a^2)x^2)+2*arctanh(a*x)+polylog(3, -(a*x+1)/(-a^2)x^2)+2*arctanh(a*x)*polylog(3, -(a*x+1)/(-a^2)x^2)+2*arctanh(a*x)*polylog(3, -(a*x+1)/(-a^2)x^2)+2*arctanh(a*x)*polylog(3, -(a*x+1)/(-a^2)x^2)+2*arctanh(a*x)*polylog(3, -(a*x+1)/(-a^2)x^2)+2*arctanh(a*x)*polylog(3, -(a*x+1)/(-a^2)x^2)+2*arctanh$  $2*x^2+1$  (1/2) -2\*polylog(4, -(a\*x+1)/(-a^2\*x^2+1)^(1/2)) -1/3\*arctanh(a\*x)  $\frac{3*ln(1-(a*x+1)/(-a^2*x^2+1)^(1/2)) - arctanh(a*x)^2*polylog(2,(a*x+1)/(-...)}{h}$ 

<span id="page-1198-0"></span>Fricas  $|F|$ 

$$
\int \frac{\operatorname{arctanh}(ax)^3}{x(c+acx)}\,dx = \int \frac{\operatorname{artanh}\left(ax\right)^3}{(acx+c)x}\,dx
$$

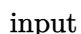

<span id="page-1198-1"></span>integrate(arctanh(a\*x)^3/x/(a\*c\*x+c),x, algorithm="fricas")

 $integral(arctanh(a*x)^{3}/(a*c*x^2 + c*x), x)$ output

**Sympy [F]**

$$
\int \frac{\operatorname{arctanh}(ax)^3}{x(c+acx)} dx = \frac{\int \frac{\operatorname{atanh}^3(ax)}{ax^2+x} dx}{c}
$$

✞ ☎

 $\left($   $\left($   $\right)$   $\left($   $\left($   $\right)$   $\left($   $\left($   $\right)$   $\left($   $\left($   $\right)$   $\left($   $\left($   $\right)$   $\left($   $\left($   $\right)$   $\left($   $\left($   $\right)$   $\left($   $\left($   $\right)$   $\left($   $\left($   $\right)$   $\left($   $\left($   $\right)$   $\left($   $\left($   $\right)$   $\left($   $\left($   $\right)$   $\left($ 

<span id="page-1199-0"></span>✞ ☎

 $\begin{pmatrix} 1 & 0 & 0 \\ 0 & 0 & 0 \\ 0 & 0 & 0 \\ 0 & 0 & 0 \\ 0 & 0 & 0 \\ 0 & 0 & 0 \\ 0 & 0 & 0 & 0 \\ 0 & 0 & 0 & 0 \\ 0 & 0 & 0 & 0 \\ 0 & 0 & 0 & 0 \\ 0 & 0 & 0 & 0 & 0 \\ 0 & 0 & 0 & 0 & 0 \\ 0 & 0 & 0 & 0 & 0 & 0 \\ 0 & 0 & 0 & 0 & 0 & 0 \\ 0 & 0 & 0 & 0 & 0 & 0 & 0 \\ 0 & 0 & 0 & 0 & 0 & 0 & 0 \\ 0 &$ 

input integrate(atanh(a\*x)\*\*3/x/(a\*c\*x+c),x)

output Integral(atanh(a\*x)\*\*3/(a\*x\*\*2 + x), x)/c

**Maxima [F]**

$$
\int \frac{\operatorname{arctanh}(ax)^3}{x(c+acx)} dx = \int \frac{\operatorname{artanh}(ax)^3}{(acx+c)x} dx
$$

 $\left( \begin{array}{cc} \text{ } & \text{ } \\ \text{ } & \text{ } \end{array} \right)$ 

✞ ☎

<span id="page-1199-1"></span> $\begin{pmatrix} 1 & 0 & 0 \\ 0 & 0 & 0 \\ 0 & 0 & 0 \\ 0 & 0 & 0 \\ 0 & 0 & 0 \\ 0 & 0 & 0 \\ 0 & 0 & 0 \\ 0 & 0 & 0 \\ 0 & 0 & 0 & 0 \\ 0 & 0 & 0 & 0 \\ 0 & 0 & 0 & 0 \\ 0 & 0 & 0 & 0 & 0 \\ 0 & 0 & 0 & 0 & 0 \\ 0 & 0 & 0 & 0 & 0 \\ 0 & 0 & 0 & 0 & 0 & 0 \\ 0 & 0 & 0 & 0 & 0 & 0 \\ 0 & 0 & 0 & 0 & 0 & 0 & 0 \\ 0 &$ 

$$
input\left(\texttt{integrate}(\texttt{arctanh}(\texttt{a*x})^3/x/(\texttt{a*c*x+c}),x,\texttt{algorithm="maxima''})\right)
$$

output  $1/8*log(a*x + 1)*log(-a*x + 1)^{3}/c - 1/8*integrate(-(a*x - 1)*log(a*x + 1))$ )^3 - 3\*(a\*x - 1)\*log(a\*x + 1)^2\*log(-a\*x + 1) - 3\*(a^2\*x^2 + 1)\*log(a\*x + 1)\*log(-a\*x + 1)^2)/(a^2\*c\*x^3 - c\*x), x)

**Giac [F]**

output

$$
\int \frac{\operatorname{arctanh}(ax)^3}{x(c+acx)} dx = \int \frac{\operatorname{artanh}(ax)^3}{(acx+c)x} dx
$$

<span id="page-1199-2"></span> $\begin{pmatrix} 1 & 0 & 0 \\ 0 & 0 & 0 \\ 0 & 0 & 0 \\ 0 & 0 & 0 \\ 0 & 0 & 0 \\ 0 & 0 & 0 \\ 0 & 0 & 0 & 0 \\ 0 & 0 & 0 & 0 \\ 0 & 0 & 0 & 0 \\ 0 & 0 & 0 & 0 \\ 0 & 0 & 0 & 0 & 0 \\ 0 & 0 & 0 & 0 & 0 \\ 0 & 0 & 0 & 0 & 0 & 0 \\ 0 & 0 & 0 & 0 & 0 & 0 \\ 0 & 0 & 0 & 0 & 0 & 0 & 0 \\ 0 & 0 & 0 & 0 & 0 & 0 & 0 \\ 0 &$ 

$$
input\n{\nintegrate(arctanh(a*x)^3/x/(a*c*x+c),x, algorithm="giac")\n}\n
$$
\n
$$
output\n{\nintegrate(arctanh(a*x)^3/((a*c*x + c)*x), x)\n}
$$

## **Mupad [F(-1)]**

Timed out.

$$
\int \frac{\operatorname{arctanh}(ax)^3}{x(c+acx)} dx = \int \frac{\operatorname{atanh}(ax)^3}{x(c+acx)} dx
$$

✞ ☎

input  $int(atanh(axx)^{3}/(x*(c + a*c*x)),x)$  $\overline{\phantom{a}}$   $\overline{\phantom{a}}$   $\overline{\$ 

<span id="page-1200-0"></span>output 
$$
\boxed{\text{int}(\text{atanh}(a*x)^3/(x*(c + a*c*x)), x)}
$$

**Reduce [F]**

$$
\int \frac{\operatorname{arctanh}(ax)^3}{x(c+acx)} dx = \frac{-atanh(ax)^4 - 4\left(\int \frac{atanh(ax)^3}{a^2x^3 - x} dx\right)}{4c}
$$

 $\begin{pmatrix} 1 & 0 & 0 \\ 0 & 0 & 0 \\ 0 & 0 & 0 \\ 0 & 0 & 0 \\ 0 & 0 & 0 \\ 0 & 0 & 0 \\ 0 & 0 & 0 & 0 \\ 0 & 0 & 0 & 0 \\ 0 & 0 & 0 & 0 \\ 0 & 0 & 0 & 0 \\ 0 & 0 & 0 & 0 & 0 \\ 0 & 0 & 0 & 0 & 0 \\ 0 & 0 & 0 & 0 & 0 & 0 \\ 0 & 0 & 0 & 0 & 0 & 0 \\ 0 & 0 & 0 & 0 & 0 & 0 & 0 \\ 0 & 0 & 0 & 0 & 0 & 0 & 0 \\ 0 &$ 

$$
input\left(\frac{int(atanh(ax*x)^3/x/(a*c*x+c),x)}{1}
$$

output 
$$
( - \tatanh(axx)**4 - 4*int(\tatanh(axx)**3/(a**2*x**3 - x),x))/(4*c)
$$

## $\begin{array}{cc} {\bf 3.131} & \int \frac{{\bf arctanh}{(ax)^3}}{cx+acx^2} \end{array}$  $\frac{d\mathbf{u}\mathbf{u}\mathbf{u}(ax)^{\circ}}{c\mathbf{x}+acx^2}dx$

<span id="page-1201-0"></span>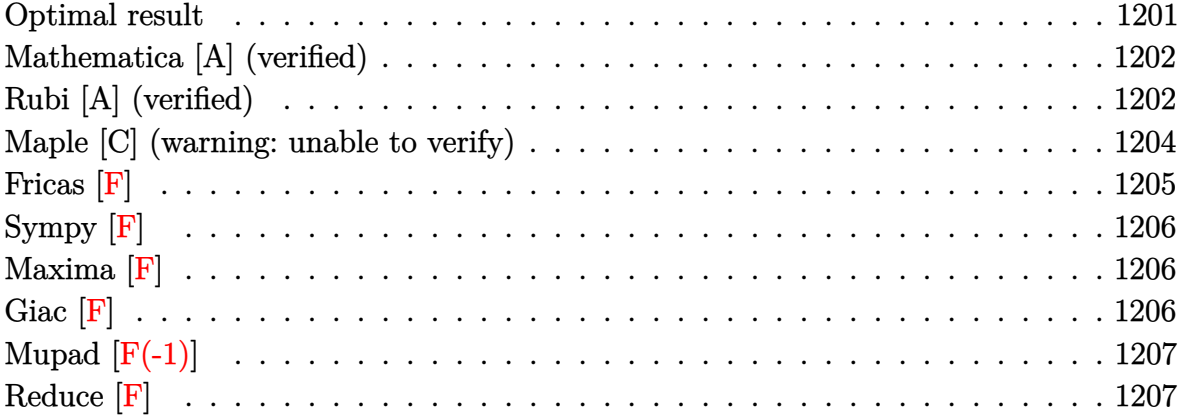

### **Optimal result**

Integrand size  $= 19$ , antiderivative size  $= 93$ 

$$
\int \frac{\operatorname{arctanh}(ax)^3}{cx + acx^2} dx = \frac{\operatorname{arctanh}(ax)^3 \log\left(2 - \frac{2}{1 + ax}\right)}{c}
$$

$$
- \frac{3\operatorname{arctanh}(ax)^2 \text{PolyLog}\left(2, -1 + \frac{2}{1 + ax}\right)}{2c}
$$

$$
- \frac{3\operatorname{arctanh}(ax) \text{PolyLog}\left(3, -1 + \frac{2}{1 + ax}\right)}{2c}
$$

$$
- \frac{3 \text{PolyLog}\left(4, -1 + \frac{2}{1 + ax}\right)}{4c}
$$

output

 $\arctanh(a*x)^3*ln(2-2/(a*x+1))/c-3/2*arctanh(a*x)^2*polylog(2,-1+2/(a*x+1))$ )/c-3/2\*arctanh(a\*x)\*polylog(3,-1+2/(a\*x+1))/c-3/4\*polylog(4,-1+2/(a\*x+1))  $/c$ 

✞ ☎

<span id="page-1201-1"></span> $\left($   $\left($   $\right)$   $\left($   $\left($   $\right)$   $\left($   $\left($   $\right)$   $\left($   $\left($   $\right)$   $\left($   $\left($   $\right)$   $\left($   $\left($   $\right)$   $\left($   $\left($   $\right)$   $\left($   $\left($   $\right)$   $\left($   $\left($   $\right)$   $\left($   $\left($   $\right)$   $\left($   $\left($   $\right)$   $\left($   $\left($   $\right)$   $\left($ 

### **Mathematica [A] (verified)**

Time  $= 0.00$  (sec), antiderivative size  $= 86$ , normalized size of antiderivative  $= 0.92$ 

$$
\int \frac{\operatorname{arctanh}(ax)^3}{cx + acx^2} dx
$$
\n
$$
= \frac{\pi^4 - 32\arctanh(ax)^4 + 64\arctanh(ax)^3 \log\left(1 - e^{2\arctanh(ax)}\right) + 96\arctanh(ax)^2 \operatorname{PolyLog}\left(2, e^{2\arctanh(ax)}\right)}{c4}
$$

64*c*

input Integrate[ArcTanh[a\*x]^3/(c\*x + a\*c\*x^2),x]

output

```
(Pi^4 - 32*ArcTanh[a*x]^4 + 64*ArcTanh[a*x]^3*Log[1 - E^(2*ArcTanh[a*x])]+ 96*ArcTanh[a*x]^2*PolyLog[2, E^(2*ArcTanh[a*x])] - 96*ArcTanh[a*x]*PolyL
og[3, E^(2*ArcTanh[a*x])] + 48*PolyLog[4, E^(2*ArcTanh[a*x])])/(64*c)
```
✞ ☎

 $\begin{pmatrix} 1 & 0 & 0 \\ 0 & 0 & 0 \\ 0 & 0 & 0 \\ 0 & 0 & 0 \\ 0 & 0 & 0 \\ 0 & 0 & 0 \\ 0 & 0 & 0 & 0 \\ 0 & 0 & 0 & 0 \\ 0 & 0 & 0 & 0 \\ 0 & 0 & 0 & 0 \\ 0 & 0 & 0 & 0 & 0 \\ 0 & 0 & 0 & 0 & 0 \\ 0 & 0 & 0 & 0 & 0 & 0 \\ 0 & 0 & 0 & 0 & 0 & 0 \\ 0 & 0 & 0 & 0 & 0 & 0 & 0 \\ 0 & 0 & 0 & 0 & 0 & 0 & 0 \\ 0 &$ 

✞ ☎

<span id="page-1202-0"></span> $\left($   $\left($   $\right)$   $\left($   $\left($   $\right)$   $\left($   $\left($   $\right)$   $\left($   $\left($   $\right)$   $\left($   $\left($   $\right)$   $\left($   $\left($   $\right)$   $\left($   $\left($   $\right)$   $\left($   $\left($   $\right)$   $\left($   $\left($   $\right)$   $\left($   $\left($   $\right)$   $\left($   $\left($   $\right)$   $\left($   $\left($   $\right)$   $\left($ 

### **Rubi [A] (verified)**

Time  $= 0.64$  (sec), antiderivative size  $= 100$ , normalized size of antiderivative  $= 1.08$ , number of steps used = 5, number of rules used = 5,  $\frac{\text{number of rules}}{\text{integral size}}$  = 0.263, Rules used =  $\{2026, 6494, 6618, 6622, 7164\}$ 

Below are the steps used by Rubi to obtain the solution. The rule number used for the transformation is given above next to the arrow. The rules definitions used are listed below.

$$
\int \frac{\arctanh(ax)^3}{acx^2 + cx} dx
$$
  
\n
$$
\int \frac{2026}{x(acx + c)}
$$
  
\n
$$
\int \frac{\arctanh(ax)^3}{x(acx + c)} dx
$$
  
\n
$$
\int \frac{6494}{6494}
$$
  
\n
$$
\frac{\arctanh(ax)^3 \log\left(2 - \frac{2}{ax + 1}\right)}{c} - \frac{3a \int \frac{\arctanh(ax)^2 \log\left(2 - \frac{2}{ax + 1}\right)}{1 - a^2 x^2} dx}{c}
$$
  
\n6618

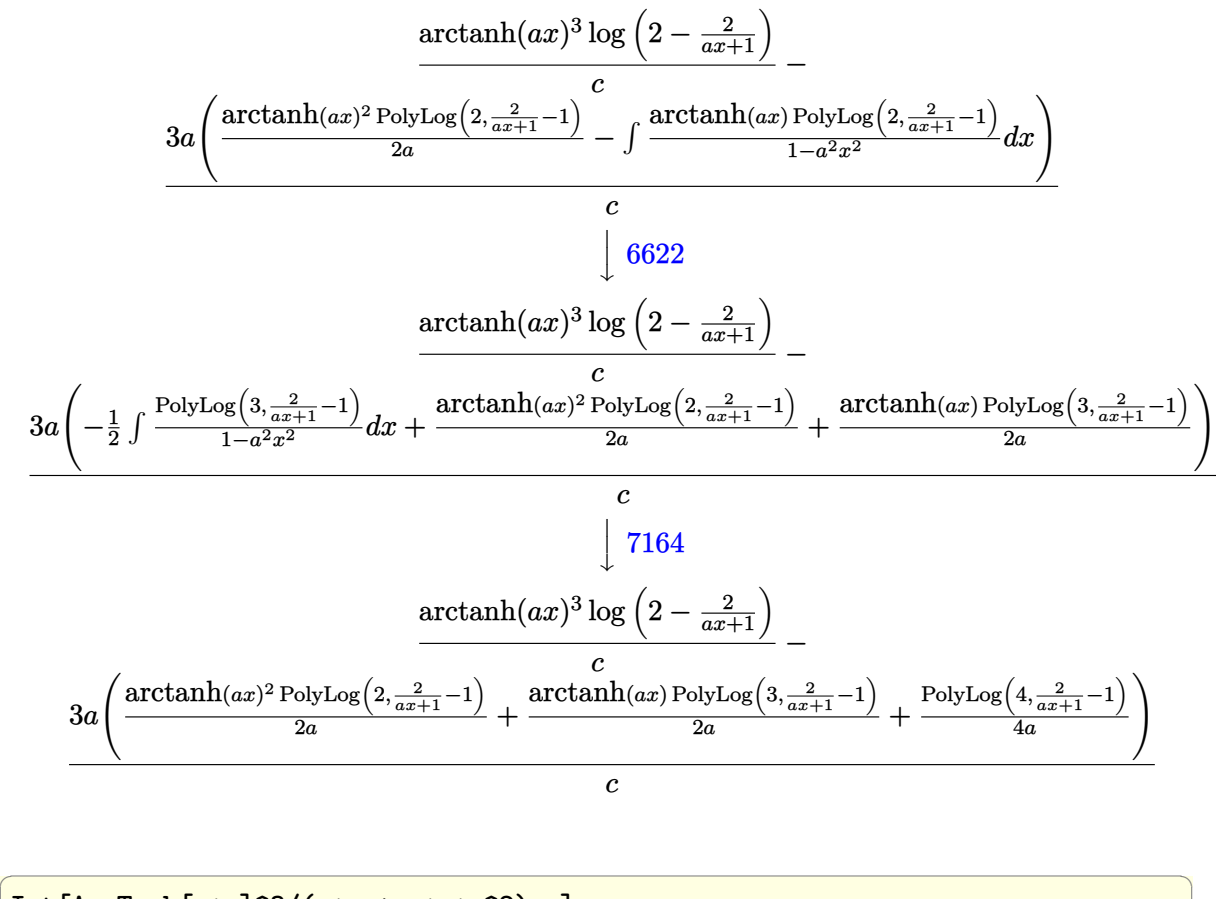

input Int $[ArcTanh[a*x]^3/(c*x + a*c*x^2),x]$  $\begin{pmatrix} 1 & 0 & 0 \\ 0 & 0 & 0 \\ 0 & 0 & 0 \\ 0 & 0 & 0 \\ 0 & 0 & 0 \\ 0 & 0 & 0 \\ 0 & 0 & 0 & 0 \\ 0 & 0 & 0 & 0 \\ 0 & 0 & 0 & 0 \\ 0 & 0 & 0 & 0 \\ 0 & 0 & 0 & 0 & 0 \\ 0 & 0 & 0 & 0 & 0 \\ 0 & 0 & 0 & 0 & 0 & 0 \\ 0 & 0 & 0 & 0 & 0 & 0 \\ 0 & 0 & 0 & 0 & 0 & 0 & 0 \\ 0 & 0 & 0 & 0 & 0 & 0 & 0 \\ 0 &$ 

output

 $(\text{ArCTanh}[a*x]$ <sup>2\*</sup>Log[2 - 2/(1 + a\*x)])/c -  $(3*a*((\text{ArCTanh}[a*x]$ <sup>2</sup>\*PolyLog[2,  $-1 + 2/(1 + a*x))/(2*a) + (Arctanh[a*x]*PolyLog[3, -1 + 2/(1 + a*x)))/(2$  $*a)$  + PolyLog[4, -1 + 2/(1 + a\*x)]/(4\*a)))/c  $\left($   $\left($   $\right)$   $\left($   $\left($   $\right)$   $\left($   $\left($   $\right)$   $\left($   $\left($   $\right)$   $\left($   $\left($   $\right)$   $\left($   $\left($   $\right)$   $\left($   $\left($   $\right)$   $\left($   $\left($   $\right)$   $\left($   $\left($   $\right)$   $\left($   $\left($   $\right)$   $\left($   $\left($   $\right)$   $\left($   $\left($   $\right)$   $\left($ 

✞ ☎

#### **Defintions of rubi rules used**

rule 2026  $Int[(Fx_{-.})*(Px_{-})., x_Symbol]$  :> With $[fr = Expon[Px, x, Min]\}, Int[x^{(p)}]$ \*r)\*ExpandToSum[Px/x^r, x]^p\*Fx, x] /; IGtQ[r, 0]] /; PolyQ[Px, x] && Integ erQ[p] && !MonomialQ[Px, x] && (ILtQ[p, 0] || !PolyQ[u, x])

✞ ☎

 $\begin{pmatrix} 1 & 0 & 0 \\ 0 & 0 & 0 \\ 0 & 0 & 0 \\ 0 & 0 & 0 \\ 0 & 0 & 0 \\ 0 & 0 & 0 \\ 0 & 0 & 0 & 0 \\ 0 & 0 & 0 & 0 \\ 0 & 0 & 0 & 0 \\ 0 & 0 & 0 & 0 \\ 0 & 0 & 0 & 0 & 0 \\ 0 & 0 & 0 & 0 & 0 \\ 0 & 0 & 0 & 0 & 0 & 0 \\ 0 & 0 & 0 & 0 & 0 & 0 \\ 0 & 0 & 0 & 0 & 0 & 0 & 0 \\ 0 & 0 & 0 & 0 & 0 & 0 & 0 \\ 0 &$ 

✞ ☎

✞ ☎

rule 6494  $Int[((a_{-}) + ArcTanh[(c_{-})*(x_{-})](b_{-}))(((x_{-})*((d_{-}) + (e_{-})*(x_{-}))), x$  $_Symbol$ ] :> Simp[(a + b\*ArcTanh[c\*x])^p\*(Log[2 - 2/(1 + e\*(x/d))]/d), x] - $Simp[b*c*(p/d)$  Int  $[(a + b*Arctanh[c*x])^(p - 1)*(Log[2 - 2/(1 + e*(x/d))]$  $/(1 - c^2*x^2)$ , x], x] /; FreeQ[{a, b, c, d, e}, x] && IGtQ[p, 0] && EqQ[c  $^2*d^2 - e^2$ , 0]  $\left( \begin{array}{cc} \text{ } & \text{ } \\ \text{ } & \text{ } \end{array} \right)$ 

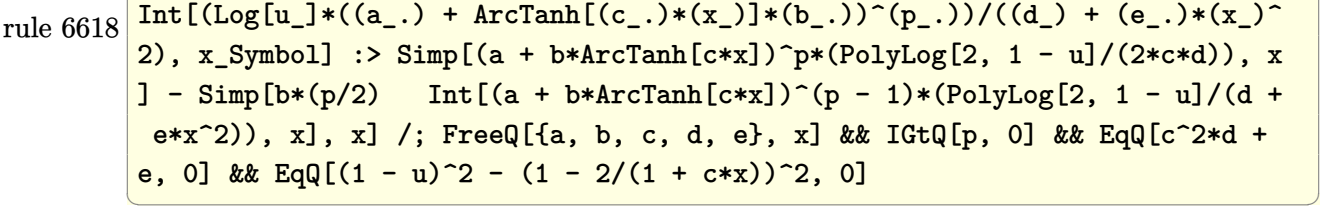

```
rule 6622
        ✞ ☎
         Int[(( (a_{-}.) + ArcTanh[(c_{-}.)*(x_{-})]*(b_{-}.)^{*}(p_{-}.)*PolyLog[k_{-}, u_{-}])/((d_{-}) + (e_{-}))^{*}(p_{-}.)^{*}(p_{-}.)^{*}(q_{-} )]).)*(x_)^2), x_Symbol] :> Simp[(-(a + b*ArcTanh[c*x])^p)*(PolyLog[k + 1, u]/
         (2 * c * d)), x] + Simp[b*(p/2) Int[(a + b*ArcTanh[c*x])^(p - 1)*(PolyLog[k +
          1, u]/(d + e*x<sup>2</sup>), x], x] /; FreeQ[{a, b, c, d, e, k}, x] && IGtQ[p, 0] &
         & EqQ[c<sup>\text{2*d}</sup> + e, 0] && EqQ[u^2 - (1 - 2/(1 + c*x))^2, 0]
```
rule 7164

Int[(u\_)\*PolyLog[n\_, v\_], x\_Symbol] :> With[{w = DerivativeDivides[v, u\*v,  $x$ ]}, Simp[w\*PolyLog[n + 1, v], x] /; !FalseQ[w]] /; FreeQ[n, x]  $\begin{pmatrix} 1 & 0 & 0 \\ 0 & 0 & 0 \\ 0 & 0 & 0 \\ 0 & 0 & 0 \\ 0 & 0 & 0 \\ 0 & 0 & 0 \\ 0 & 0 & 0 \\ 0 & 0 & 0 \\ 0 & 0 & 0 & 0 \\ 0 & 0 & 0 & 0 \\ 0 & 0 & 0 & 0 \\ 0 & 0 & 0 & 0 & 0 \\ 0 & 0 & 0 & 0 & 0 \\ 0 & 0 & 0 & 0 & 0 \\ 0 & 0 & 0 & 0 & 0 & 0 \\ 0 & 0 & 0 & 0 & 0 & 0 \\ 0 & 0 & 0 & 0 & 0 & 0 & 0 \\ 0 &$ 

 $\overline{\phantom{a}}$   $\overline{\phantom{a}}$   $\overline{\$ 

<span id="page-1204-0"></span>✞ ☎

### **Maple [C] (warning: unable to verify)**

Result contains higher order function than in optimal. Order 9 vs. order 4.

Time  $= 0.32$  (sec), antiderivative size  $= 1101$ , normalized size of antiderivative  $= 11.84$ 

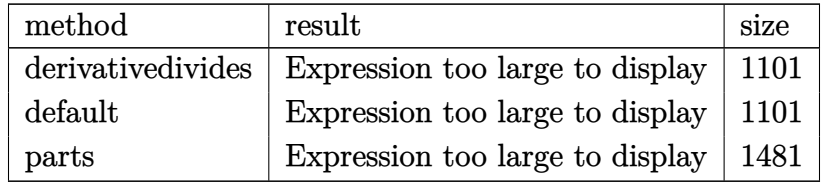

✞ ☎

 $\begin{pmatrix} 1 & 0 & 0 \\ 0 & 0 & 0 \\ 0 & 0 & 0 \\ 0 & 0 & 0 \\ 0 & 0 & 0 \\ 0 & 0 & 0 \\ 0 & 0 & 0 & 0 \\ 0 & 0 & 0 & 0 \\ 0 & 0 & 0 & 0 \\ 0 & 0 & 0 & 0 \\ 0 & 0 & 0 & 0 & 0 \\ 0 & 0 & 0 & 0 & 0 \\ 0 & 0 & 0 & 0 & 0 & 0 \\ 0 & 0 & 0 & 0 & 0 & 0 \\ 0 & 0 & 0 & 0 & 0 & 0 & 0 \\ 0 & 0 & 0 & 0 & 0 & 0 & 0 \\ 0 &$ 

✞ ☎

```
input
     int(arctanh(a*x)^3/(a*c*x^2+c*x),x,method=_RETURNVERBOSE)
```

```
output
```

```
1/a*(a/c*arctanh(a*x)^3*ln(a*x)-a/c*arctanh(a*x)^3*ln(a*x+1)-3*a/c*(-2/3*a)rctanh(a*x)^{3*ln((a*x+1)/(-a^2*x^2+1)^(1/2))+1/6*arctanh(a*x)^{-4-1/6*(1*Pi)x}csgn(I*(a*x+1)^2/(a^2*x^2-1))^3+2*I*Pi*csgn(I*(a*x+1)/(-a^2*x^2+1)^(1/2))*csgn(I*(a*x+1)^2/(a^2*x^2-1))^2+I*Pi*csgn(I*(a*x+1)/(-a^2*x^2+1)^(1/2))^2*
csgn(I*(a*x+1)^2/(a^2*x^2-1))-I*Pi*csgn(I*(a*x+1)^2/(a^2*x^2-1))*csgn(I*(a
*x+1)^2/(a^2*x^2-1)/(-(a*x+1)^2/(a^2*x^2-1)+1))^2-I*Pi*csgn(I/(-(a*x+1)^2/
(a^2*x^2-1)+1)*csgn(I*(a*x+1)^2/(a^2*x^2-1))*csgn(I*(a*x+1)^2/(a^2*x^2-1)/(-a*x+1)^2/(a^2*x^2-1)+1)-I*Pi*csgn(I*(-(a*x+1)^2/(a^2*x^2-1)-1))*csgn(
I*(-(a*x+1)^2/((a^2*x^2-1)-1)/(-(a*x+1)^2/((a^2*x^2-1)+1))^2+I*Pi*csgn(I*(-))a*x+1)^2/(a^2*x^2-1)-1))*csgn(I/(-(a*x+1)^2/(a^2*x^2-1)+1))*csgn(I*(-(a*x+
1)^2/(a^2*x^2-1)-1)/(-(a*x+1)^2/(a^2*x^2-1)+1)+I*Pi*csgn(I*(-(a*x+1)^2/(a^2*x^2-1))+1)+I*pi*csgn(I*(-(a*x+1)^2)/(a^2*x^2-1)+1)\text{``2*x^2-1)-1})/(-\text{(a*x+1)^2}/\text{(a^2*x^2-1)+1)})\text{``3-I*Pi*csgn(I/(-(a*x+1)^2)/(a^2*x^2+1))}2-1)+1))*csgn(I*(-(a*x+1)^2/(a^2*x^2-1)-1)/(-(a*x+1)^2/(a^2*x^2-1)+1))^2+I
*Pi*csgn(I*(a*x+1)^2/(a^2*x^2-1)/(-(a*x+1)^2/(a^2*x^2-1)+1))^3+I*Pi*csgn(I
/(-a*x+1)^2/(a^2*x^2-1)+1)*csgn(I*(a*x+1)^2/(a^2*x^2-1)/(-(a*x+1)^2/(a^2
*x^2-1)+1)^2+2*ln(2))*arctanh(a*x)<sup>-3+1/3*arctanh(axx)^3+1n((a*x+1)<sup>-2</sup>/(-a<sup>2</sup></sup>
2*x^2+1)-1)-1/3*arctanh(a*x)^3*ln(1+(a*x+1)/(-a^2*x^2+1)^(1/2))-arctanh(a*
x)<sup>2</sup>*polylog(2,-(a*x+1)/(-a^2*x^2+1)^(1/2))+2*arctanh(a*x)*polylog(3,-(a*x
+1)/(-a^2*x^2+1)^(1/2)-2*piylog(4,-(a*x+1)/(-a^2*x^2+1)^(1/2))-1/3*arctanh(a*x)^3*ln(1-(a*x+1)/(-a^2*x^2+1)^(1/2))-arctanh(a*x)^2*polylog(2,(a*...))\left( \begin{array}{cc} \bullet & \bullet & \bullet \\ \bullet & \bullet & \bullet \end{array} \right)
```
<span id="page-1205-0"></span>**Fricas [F]**

$$
\int \frac{\operatorname{arctanh}(ax)^3}{cx + acx^2} dx = \int \frac{\operatorname{artanh}(ax)^3}{acx^2 + cx} dx
$$

✞ ☎

 $\begin{pmatrix} 1 & 0 & 0 \\ 0 & 0 & 0 \\ 0 & 0 & 0 \\ 0 & 0 & 0 \\ 0 & 0 & 0 \\ 0 & 0 & 0 \\ 0 & 0 & 0 & 0 \\ 0 & 0 & 0 & 0 \\ 0 & 0 & 0 & 0 \\ 0 & 0 & 0 & 0 \\ 0 & 0 & 0 & 0 & 0 \\ 0 & 0 & 0 & 0 & 0 \\ 0 & 0 & 0 & 0 & 0 & 0 \\ 0 & 0 & 0 & 0 & 0 & 0 \\ 0 & 0 & 0 & 0 & 0 & 0 & 0 \\ 0 & 0 & 0 & 0 & 0 & 0 & 0 \\ 0 &$ 

input

integrate(arctanh(a\*x)^3/(a\*c\*x^2+c\*x),x, algorithm="fricas")

output 
$$
\frac{\text{integral}(\arctanh(a*x)^3/(\arctan^2 + c*x), x)}{\text{output}}
$$

**Sympy [F]**

$$
\int \frac{\operatorname{arctanh}(ax)^3}{cx + acx^2} dx = \frac{\int \frac{\operatorname{atanh}^3(ax)}{ax^2 + x} dx}{c}
$$

✞ ☎

<span id="page-1206-1"></span>✞ ☎

<span id="page-1206-0"></span>✞ ☎

 $\begin{pmatrix} 1 & 0 & 0 \\ 0 & 0 & 0 \\ 0 & 0 & 0 \\ 0 & 0 & 0 \\ 0 & 0 & 0 \\ 0 & 0 & 0 \\ 0 & 0 & 0 \\ 0 & 0 & 0 \\ 0 & 0 & 0 & 0 \\ 0 & 0 & 0 & 0 \\ 0 & 0 & 0 & 0 \\ 0 & 0 & 0 & 0 & 0 \\ 0 & 0 & 0 & 0 & 0 \\ 0 & 0 & 0 & 0 & 0 \\ 0 & 0 & 0 & 0 & 0 & 0 \\ 0 & 0 & 0 & 0 & 0 & 0 \\ 0 & 0 & 0 & 0 & 0 & 0 & 0 \\ 0 &$ 

input integrate(atanh(a\*x)\*\*3/(a\*c\*x\*\*2+c\*x),x)  $\left( \begin{array}{cc} \text{ } & \text{ } \\ \text{ } & \text{ } \end{array} \right)$ 

$$
output \left( \frac{Integral (atanh(a*x)**3/(a*x**2 + x), x)/c}{\sqrt{max(1-x)/c}} \right)
$$

**Maxima [F]**

$$
\int \frac{\operatorname{arctanh}(ax)^3}{cx + acx^2} dx = \int \frac{\operatorname{artanh}(ax)^3}{acx^2 + cx} dx
$$

✞ ☎

 $\begin{pmatrix} 1 & 0 & 0 \\ 0 & 0 & 0 \\ 0 & 0 & 0 \\ 0 & 0 & 0 \\ 0 & 0 & 0 \\ 0 & 0 & 0 \\ 0 & 0 & 0 \\ 0 & 0 & 0 \\ 0 & 0 & 0 & 0 \\ 0 & 0 & 0 & 0 \\ 0 & 0 & 0 & 0 \\ 0 & 0 & 0 & 0 & 0 \\ 0 & 0 & 0 & 0 & 0 \\ 0 & 0 & 0 & 0 & 0 \\ 0 & 0 & 0 & 0 & 0 & 0 \\ 0 & 0 & 0 & 0 & 0 & 0 \\ 0 & 0 & 0 & 0 & 0 & 0 & 0 \\ 0 &$ 

✞ ☎

<span id="page-1206-2"></span> $\left($   $\left($   $\right)$   $\left($   $\left($   $\right)$   $\left($   $\left($   $\right)$   $\left($   $\left($   $\right)$   $\left($   $\left($   $\right)$   $\left($   $\left($   $\right)$   $\left($   $\left($   $\right)$   $\left($   $\left($   $\right)$   $\left($   $\left($   $\right)$   $\left($   $\left($   $\right)$   $\left($   $\left($   $\right)$   $\left($   $\left($   $\right)$   $\left($ 

$$
input \left( \frac{integrate(arctanh(a*x)^3/(a*c*x^2+c*x),x, algorithm="maxima")}{
$$

output

```
1/8* \log(a*x + 1)* \log(-a*x + 1)^{3}/c - 1/8* \text{integrate}(-(a*x - 1)* \log(a*x + 1)))^3 - 3*(a*x - 1)*log(a*x + 1)^2*log(-a*x + 1) - 3*(a^2*x^2 + 1)*log(a*x +
 1)*log(-a*x + 1)^2)/(a^2*c*x^3 - c*x), x)
```
**Giac [F]**

$$
\int \frac{\operatorname{arctanh}(ax)^3}{cx + acx^2} dx = \int \frac{\operatorname{artanh}(ax)^3}{acx^2 + cx} dx
$$

✞ ☎

 $\overline{\phantom{a}}$   $\overline{\phantom{a}}$   $\overline{\$ 

<span id="page-1206-3"></span>✞ ☎

 $\begin{pmatrix} 1 & 0 & 0 \\ 0 & 0 & 0 \\ 0 & 0 & 0 \\ 0 & 0 & 0 \\ 0 & 0 & 0 \\ 0 & 0 & 0 \\ 0 & 0 & 0 & 0 \\ 0 & 0 & 0 & 0 \\ 0 & 0 & 0 & 0 \\ 0 & 0 & 0 & 0 \\ 0 & 0 & 0 & 0 & 0 \\ 0 & 0 & 0 & 0 & 0 \\ 0 & 0 & 0 & 0 & 0 & 0 \\ 0 & 0 & 0 & 0 & 0 & 0 \\ 0 & 0 & 0 & 0 & 0 & 0 & 0 \\ 0 & 0 & 0 & 0 & 0 & 0 & 0 \\ 0 &$ 

$$
input\ninput\nintegrate(arctanh(a*x)^3/(a*cx^2+c*x),x, algorithm="giac")
$$

output  $integrate(arctanh(a*x)^{3}/(a*c*x^{2} + c*x), x)$ 

## **Mupad [F(-1)]**

Timed out.

$$
\int \frac{\operatorname{arctanh}(ax)^3}{cx + acx^2} dx = \int \frac{\operatorname{atanh}(ax)^3}{a cx^2 + cx} dx
$$

✞ ☎

<span id="page-1207-0"></span>✞ ☎

input  $int(atanh(axx)^{3}/(c*x + axc*x^{2}),x)$  $\left( \begin{array}{cc} \text{ } & \text{ } \\ \text{ } & \text{ } \end{array} \right)$ 

output 
$$
\frac{\text{int}(\text{atanh}(a*x)^3/(\text{c}*x + a*c*x^2), x)}{\text{int}(a*x + a*c*x^2)}
$$

**Reduce [F]**

$$
\int \frac{\operatorname{arctanh}(ax)^3}{cx + acx^2} dx = \frac{-atanh(ax)^4 - 4\left(\int \frac{atanh(ax)^3}{a^2x^3 - x} dx\right)}{4c}
$$

✞ ☎

 $\left($   $\left($   $\right)$   $\left($   $\left($   $\right)$   $\left($   $\left($   $\right)$   $\left($   $\left($   $\right)$   $\left($   $\left($   $\right)$   $\left($   $\left($   $\right)$   $\left($   $\left($   $\right)$   $\left($   $\left($   $\right)$   $\left($   $\left($   $\right)$   $\left($   $\left($   $\right)$   $\left($   $\left($   $\right)$   $\left($   $\left($   $\right)$   $\left($ 

$$
input\left(\frac{int(atanh(ax*x)^3/(a*c*x^2+c*x),x)}{int(atanh(ax*x)^3/(a*c*x^2+c*x),x)}\right)
$$

output 
$$
\frac{(-\text{atanh}(a*x)**4 - 4*int(\text{atanh}(a*x)**3/(a**2*x**3 - x), x))/(4*c)}{}
$$

## $\int \frac{\textbf{arctanh}(ax)^3}{x^2(c+acx)}$  $\frac{c \tan \pi (ax)^{\circ}}{x^2 (c+acx)} dx$

<span id="page-1208-0"></span>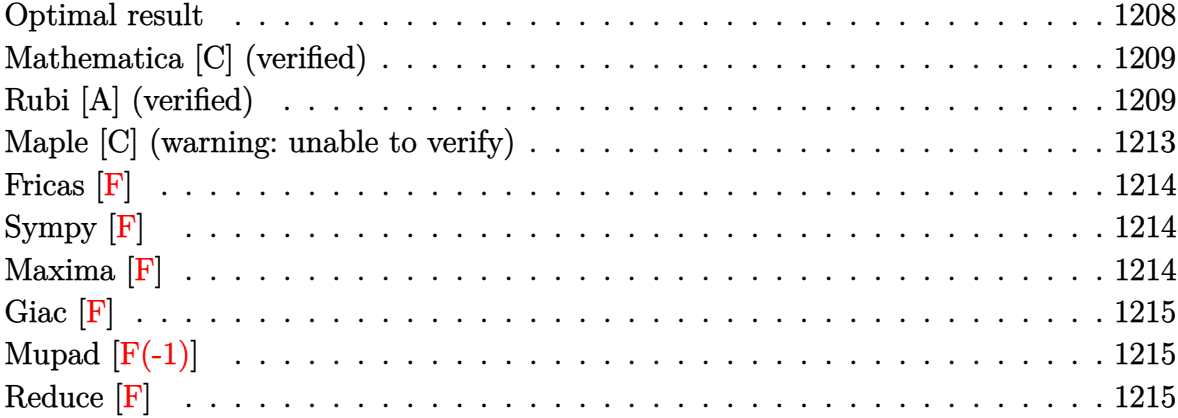

### **Optimal result**

Integrand size  $= 18$ , antiderivative size  $= 191$ 

$$
\int \frac{\operatorname{arctanh}(ax)^3}{x^2(c+acx)} dx = \frac{\operatorname{arctanh}(ax)^3}{c} - \frac{\operatorname{arctanh}(ax)^3}{cx} + \frac{3\operatorname{aarctanh}(ax)^2 \log(2 - \frac{2}{1+ax})}{c}
$$

$$
- \frac{\operatorname{aarctanh}(ax)^3 \log(2 - \frac{2}{1+ax})}{c}
$$

$$
- \frac{3\operatorname{aarctanh}(ax)^2 \operatorname{PolyLog}(2, -1 + \frac{2}{1+ax})}{c}
$$

$$
+ \frac{3\operatorname{aarctanh}(ax)^2 \operatorname{PolyLog}(2, -1 + \frac{2}{1+ax})}{2c}
$$

$$
+ \frac{3\operatorname{aarctanh}(ax) \operatorname{PolyLog}(3, -1 + \frac{2}{1+ax})}{2c}
$$

$$
+ \frac{3a \operatorname{PolyLog}(4, -1 + \frac{2}{1+ax})}{4c}
$$

output

a\*arctanh(a\*x)^3/c-arctanh(a\*x)^3/c/x+3\*a\*arctanh(a\*x)^2\*ln(2-2/(a\*x+1))/c -a\*arctanh(a\*x)^3\*ln(2-2/(a\*x+1))/c-3\*a\*arctanh(a\*x)\*polylog(2,-1+2/(a\*x+1 ))/c+3/2\*a\*arctanh(a\*x)^2\*polylog(2,-1+2/(a\*x+1))/c-3/2\*a\*polylog(3,-1+2/( a\*x+1))/c+3/2\*a\*arctanh(a\*x)\*polylog(3,-1+2/(a\*x+1))/c+3/4\*a\*polylog(4,-1+  $2/(a*x+1))/c$ 

✞ ☎

<span id="page-1208-1"></span> $\begin{pmatrix} 1 & 0 & 0 \\ 0 & 0 & 0 \\ 0 & 0 & 0 \\ 0 & 0 & 0 \\ 0 & 0 & 0 \\ 0 & 0 & 0 \\ 0 & 0 & 0 & 0 \\ 0 & 0 & 0 & 0 \\ 0 & 0 & 0 & 0 \\ 0 & 0 & 0 & 0 \\ 0 & 0 & 0 & 0 & 0 \\ 0 & 0 & 0 & 0 & 0 \\ 0 & 0 & 0 & 0 & 0 & 0 \\ 0 & 0 & 0 & 0 & 0 & 0 \\ 0 & 0 & 0 & 0 & 0 & 0 & 0 \\ 0 & 0 & 0 & 0 & 0 & 0 & 0 \\ 0 &$ 

### **Mathematica [C] (verified)**

Result contains complex when optimal does not.

Time  $= 0.27$  (sec), antiderivative size  $= 154$ , normalized size of antiderivative  $= 0.81$ 

$$
\int \frac{\arctanh(ax)^3}{x^2(c+acx)} dx
$$
\n
$$
= \frac{a\left(\frac{i\pi^3}{8} - \frac{\pi^4}{64} - \arctanh(ax)^3 - \frac{\arctanh(ax)^3}{ax} + \frac{1}{2}\arctanh(ax)^4 + 3\arctanh(ax)^2 \log\left(1 - e^{2\arctanh(ax)}\right) - \arctan\left(\frac{1}{2}\right)\right)
$$

input Integrate[ $ArcTanh[a*x]^2/((x^2*(c + a*c*x)),x]$ 

```
output
```

```
(a*((1/8)*Pi^3 - Pi^4/64 - ArcTanh[a*x]^3 - ArcTanh[a*x]^3/(a*x) + ArcTanh[a*x]^2 + 3*ArcTanh[a*x]^2*Log[1 - E^(2*ArcTanh[a*x])] - ArcTanh[a*x]^3*
Log[1 - E^{(2*ArcTanh[a*x)}] - (3*(-2 + ArcTanh[a*x])*ArcTanh[a*x]*PolyLog[2, E^{\frown}(2*ArcTanh[a*x])]/2 + (3*(-1 + ArcTanh[a*x])*PolyLog[3, E^{\frown}(2*ArcTanh[a*x]/2 - (3*PolyLog[4, E^{(2*ArcTanh[a*x)]})/4)/(c
```
✞ ☎

 $\left($   $\left($   $\right)$   $\left($   $\left($   $\right)$   $\left($   $\left($   $\right)$   $\left($   $\left($   $\right)$   $\left($   $\left($   $\right)$   $\left($   $\left($   $\right)$   $\left($   $\left($   $\right)$   $\left($   $\left($   $\right)$   $\left($   $\left($   $\right)$   $\left($   $\left($   $\right)$   $\left($   $\left($   $\right)$   $\left($   $\left($   $\right)$   $\left($ 

✞ ☎

<span id="page-1209-0"></span> $\left( \begin{array}{cc} \bullet & \bullet & \bullet \\ \bullet & \bullet & \bullet \end{array} \right)$ 

### **Rubi [A] (verified)**

Time  $= 1.60$  (sec), antiderivative size  $= 198$ , normalized size of antiderivative  $= 1.04$ , number of steps used = 9, number of rules used = 9,  $\frac{\text{number of rules}}{\text{integral size}}$  = 0.500, Rules used =  $\{6496, 27, 6452, 6494, 6550, 6494, 6618, 6622, 7164\}$ 

Below are the steps used by Rubi to obtain the solution. The rule number used for the transformation is given above next to the arrow. The rules definitions used are listed below.

$$
\int \frac{\arctanh(ax)^3}{x^2(ax + c)} dx
$$

$$
\int \frac{6496}{6496}
$$

$$
\frac{\int \frac{\arctanh(ax)^3}{x^2} dx}{c} - a \int \frac{\arctanh(ax)^3}{cx(ax + 1)} dx
$$

$$
\int 27
$$

$$
\frac{\int \frac{\arctanh(ax)^2}{x^2} dx - \frac{a \int \frac{\arctanh(ax)^2}{x(\alpha z+1)} dx}{c} = \frac{a \int \frac{\arctanh(ax)^2}{x} dx}{c}
$$
\n3a  $\int \frac{\arctanh(ax)^2}{x(1-a^2x^2)} dx - \frac{\arctanh(ax)^2}{x} - \frac{a \int \frac{\arctanh(ax)^2}{x(\alpha z+1)} dx}{c}$ \n
$$
\frac{3a \int \frac{\arctanh(ax)^2}{x(1-a^2x^2)} dx - \frac{\arctanh(ax)^2}{x} dx}{c} = \frac{a \int \frac{\arctanh(ax)^2}{x(1-a^2x^2)} dx}{c}
$$
\n
$$
a \left(\arctanh(ax)^3 \log\left(2 - \frac{2}{ax+1}\right) - 3a \int \frac{\arctanh(ax)^2 \log\left(2 - \frac{2}{ax+1}\right)}{1-a^2x^2} dx\right)
$$
\n
$$
a \left(\frac{\arctanh(ax)^3 \log\left(2 - \frac{2}{ax+1}\right) - 3a \int \frac{\arctanh(ax)^2 \log\left(2 - \frac{2}{ax+1}\right)}{1-a^2x^2} dx\right)}{c}
$$
\n
$$
a \left(\arctanh(ax)^3 \log\left(2 - \frac{2}{ax+1}\right) - 3a \int \frac{\arctanh(ax)^2 \log\left(2 - \frac{2}{ax+1}\right)}{1-a^2x^2} dx\right)
$$
\n
$$
a \left(\arctanh(ax)^3 \log\left(2 - \frac{2}{ax+1}\right) - 3a \int \frac{\arctanh(ax)^2 \log\left(2 - \frac{2}{ax+1}\right)}{1-a^2x^2} dx\right)
$$
\n
$$
a \left(\arctanh(ax)^3 \log\left(2 - \frac{2}{ax+1}\right) - 3a \int \frac{\arctanh(ax)^2 \log\left(2 - \frac{2}{ax+1}\right)}{1-a^2x^2} dx\right)
$$
\n
$$
a \left(\arctanh(ax)^2 \log\left(2 - \frac{2}{ax+1}\right) - \frac{1}{2} \int \frac{\text{PolyLog}\left(2 - \frac{2}{ax+1}\right)}{1-a^2x^2} dx\right) + \frac{1}{3}\arctanh(ax)^3 + \arctanh(ax)^2 \log\left(2 - \frac
$$

$$
\frac{3a\left(-2a\left(\frac{\arctanh(ax)\text{PolyLog}\left(2,\frac{2}{ax+1}-1\right)}{2a}-\frac{1}{2}\int\frac{\text{PolyLog}\left(2,\frac{2}{ax+1}-1\right)}{1-a^2x^2}dx\right)+\frac{1}{3}\text{arctanh}(ax)^3+\arctanh(ax)^2\log\left(2-\frac{2}{a}\right)}{c}\right)}{c}
$$
\n
$$
\frac{a\left(\arctanh(ax)^3\log\left(2-\frac{2}{ax+1}\right)-3a\left(-\frac{1}{2}\int\frac{\text{PolyLog}\left(3,\frac{2}{ax+1}-1\right)}{1-a^2x^2}dx+\frac{\arctanh(ax)^2\text{PolyLog}\left(2,\frac{2}{ax+1}-1\right)}{2a}+\frac{\arctanh(ax)^2\text{PolyLog}\left(2,\frac{2}{ax+1}-1\right)}{2a}+\frac{\arctanh(ax)^2\text{PolyLog}\left(2,\frac{2}{ax+1}-1\right)}{2a}\right)}{c}
$$
\n
$$
\frac{3a\left(-2a\left(\frac{\arctanh(ax)\text{PolyLog}\left(2,\frac{2}{ax+1}-1\right)}{2a}+\frac{\text{PolyLog}\left(3,\frac{2}{ax+1}-1\right)}{4a}\right)+\frac{1}{3}\arctanh(ax)^3+\arctanh(ax)^2\log\left(2-\frac{2}{ax+1}\right)\right)}{c}
$$
\n
$$
\frac{a\left(\arctanh(ax)^3\log\left(2-\frac{2}{ax+1}\right)-3a\left(\frac{\arctanh(ax)^2\text{PolyLog}\left(2,\frac{2}{ax+1}-1\right)}{2a}+\frac{\arctanh(ax)\text{PolyLog}\left(3,\frac{2}{ax+1}-1\right)}{2a}+\frac{\text{PolyLog}\left(3,\frac{2}{ax+1}-1\right)}{2a}+\frac{\text{PolyLog}\left(2,\frac{2}{ax+1}-1\right)}{2a}\right)}{c}
$$

 $Int[ArcTanh[a*x]^{3}/(x^{2}*(c + a*c*x)),x]$  $input$ 

 $(-(\text{Arctanh}[a*x]^{3}/x) + 3*a*(\text{Arctanh}[a*x]^{3}/3 + \text{Arctanh}[a*x]^{2}+ \log[2 - 2/(1 + 2)x + 3]$  $output$  $+ a*x$ ] - 2\*a\*((ArcTanh[a\*x]\*PolyLog[2, -1 + 2/(1 + a\*x)])/(2\*a) + PolyLo  $g[3, -1 + 2/(1 + a*x)]/(4*a)))/c - (a*(ArcTanh[a*x]^{-3*Log[2 - 2/(1 + a*x))}$ ] -  $3*a*((ArcTanh[a*x]^2*PolyLog[2, -1 + 2/(1 + a*x)])/(2*a) + (ArcTanh[a*1, -1])(1 + a*x)]$ x]\*PolyLog[3, -1 + 2/(1 + a\*x)])/(2\*a) + PolyLog[4, -1 + 2/(1 + a\*x)]/(4\*a  $))))/c$ 

Defintions of rubi rules used

 $Int[(a_)*(Fx_), x_Symb01] : > Simp[a]$  $Int[Fx, x], x]$  /;  $FreeQ[a, x]$  &  $Ma$ rule 27  $tchQ[Fx, (b_)*(Gx_)/; FreeQ[b, x]]$ 

```
rule 6452 Int[((a_.) + ArcTanh[(c_.)*(x_')^(n_.)]*(b_.))(p_.)*(x_')^(m_.), x_Symbol] :
          > Simp[x<sup>\frown</sup>(m + 1)*((a + b*ArcTanh[c*x\frownn])\frownp/(m + 1)), x] - Simp[b*c*n*(p/(m
          + 1)Int [x^{\hat{}}(m + n) * ((a + b * ArcTanh[c*x^n])^{\hat{}}(p - 1)/(1 - c^2*x^{\hat{}}(2*n))), x], x] /; FreeQ[{a, b, c, m, n}, x] & & IGtQ[p, 0] & & (EqQ[p, 1] | | (EqQ[n, 1
          ] && IntegerQ[m])) && NeQ[m, -1]
```
rule 6494 ✞ ☎  $Int[((a_{-}) + ArcTanh[(c_{-})*(x_{-})]*(b_{-}))^(p_{-})/((x_{-})*(d_{-}) + (e_{-})*(x_{-})))$ , x  $_Symbol$ ] :> Simp[(a + b\*ArcTanh[c\*x])^p\*(Log[2 - 2/(1 + e\*(x/d))]/d), x] - $Simp[b*c*(p/d)$  Int  $[(a + b*ArcTanh[c*x])^(p - 1)*(Log[2 - 2/(1 + e*(x/d))]$  $/(1 - c^2*x^2)$ , x], x] /; FreeQ[{a, b, c, d, e}, x] && IGtQ[p, 0] && EqQ[c  $^{\sim}2*d^{\sim}2 - e^{\sim}2$ , 0]

 $\begin{pmatrix} 1 & 0 & 0 \\ 0 & 0 & 0 \\ 0 & 0 & 0 \\ 0 & 0 & 0 \\ 0 & 0 & 0 \\ 0 & 0 & 0 \\ 0 & 0 & 0 \\ 0 & 0 & 0 \\ 0 & 0 & 0 & 0 \\ 0 & 0 & 0 & 0 \\ 0 & 0 & 0 & 0 \\ 0 & 0 & 0 & 0 & 0 \\ 0 & 0 & 0 & 0 & 0 \\ 0 & 0 & 0 & 0 & 0 \\ 0 & 0 & 0 & 0 & 0 & 0 \\ 0 & 0 & 0 & 0 & 0 & 0 \\ 0 & 0 & 0 & 0 & 0 & 0 & 0 \\ 0 &$ 

✞ ☎

 $\begin{pmatrix} 1 & 0 & 0 \\ 0 & 0 & 0 \\ 0 & 0 & 0 \\ 0 & 0 & 0 \\ 0 & 0 & 0 \\ 0 & 0 & 0 \\ 0 & 0 & 0 & 0 \\ 0 & 0 & 0 & 0 \\ 0 & 0 & 0 & 0 \\ 0 & 0 & 0 & 0 \\ 0 & 0 & 0 & 0 & 0 \\ 0 & 0 & 0 & 0 & 0 \\ 0 & 0 & 0 & 0 & 0 \\ 0 & 0 & 0 & 0 & 0 & 0 \\ 0 & 0 & 0 & 0 & 0 & 0 \\ 0 & 0 & 0 & 0 & 0 & 0 & 0 \\ 0 & 0 & 0 &$ 

✞ ☎

✞ ☎

<span id="page-1212-0"></span> $\left($   $\left($   $\right)$   $\left($   $\left($   $\right)$   $\left($   $\left($   $\right)$   $\left($   $\left($   $\right)$   $\left($   $\left($   $\right)$   $\left($   $\left($   $\right)$   $\left($   $\left($   $\right)$   $\left($   $\left($   $\right)$   $\left($   $\left($   $\right)$   $\left($   $\left($   $\right)$   $\left($   $\left($   $\right)$   $\left($   $\left($   $\right)$   $\left($ 

rule 6496 Int $[(( (a_{-}.) + ArcTanh[(c_{-}.)*(x_{-})](b_{-}.))( (b_{-}.)*(f_{-}.)*(x_{-}))^2(m_{-}))/((d_{-}) + ($ e\_. $*(x_a)$ , x\_Symbol] :> Simp[1/d Int[(f\*x)^m\*(a + b\*ArcTanh[c\*x])^p, x],  $x$ ] - Simp[e/(d\*f) Int[(f\*x)^(m + 1)\*((a + b\*ArcTanh[c\*x])^p/(d + e\*x)), x], x] /; FreeQ[{a, b, c, d, e, f}, x] && IGtQ[p, 0] && EqQ[c^2\*d^2 - e^2, 0]  $&L \text{LQ[m, -1]}$ 

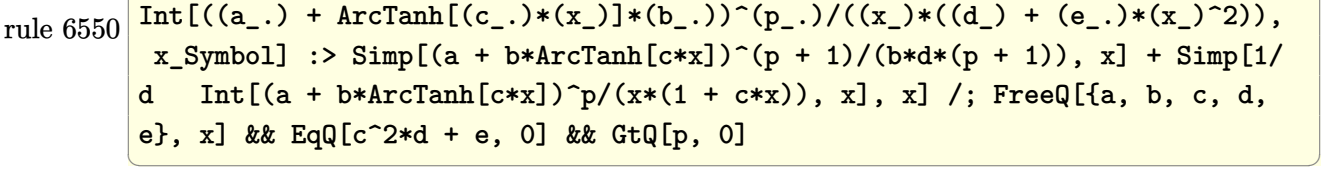

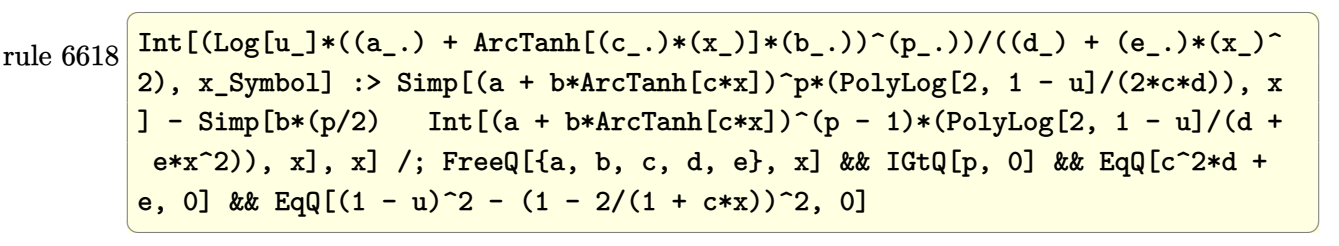

rule 6622  $Int\lbrack((a_{\_}) \ +\ \text{ArcTanh}\lbrack((c_{\_}.)*(x_{\_})]\ast(b_{\_}.)\,\hat{~}(p_{\_})\ast\text{PolyLog}\lbrack k_{\_},\ u_{\_}]\bigr)/((d_{\_}) \ +\ (e_{\_})\ast(b_{\_})\ast(b_{\_})\,\hat{~}$ .)\*(x\_)^2), x\_Symbol] :> Simp[(-(a + b\*ArcTanh[c\*x])^p)\*(PolyLog[k + 1, u]/  $(2*c*d))$ , x] + Simp[b\*(p/2) Int[(a + b\*ArcTanh[c\*x])^(p - 1)\*(PolyLog[k + 1, u]/(d + e\*x<sup> $2$ </sup>), x], x] /; FreeQ[{a, b, c, d, e, k}, x] && IGtQ[p, 0] & & EqQ[c<sup>-2\*d</sup> + e, 0] && EqQ[u<sup>-2</sup> -  $(1 - 2/(1 + c*x))^2$ , 0]

rule 7164 ✞ ☎ Int[(u\_)\*PolyLog[n\_, v\_], x\_Symbol] :> With[{w = DerivativeDivides[v, u\*v, x]}, Simp[w\*PolyLog[n + 1, v], x] /; !FalseQ[w]] /; FreeQ[n, x]  $\begin{pmatrix} 1 & 0 & 0 \\ 0 & 0 & 0 \\ 0 & 0 & 0 \\ 0 & 0 & 0 \\ 0 & 0 & 0 \\ 0 & 0 & 0 \\ 0 & 0 & 0 & 0 \\ 0 & 0 & 0 & 0 \\ 0 & 0 & 0 & 0 \\ 0 & 0 & 0 & 0 \\ 0 & 0 & 0 & 0 & 0 \\ 0 & 0 & 0 & 0 & 0 \\ 0 & 0 & 0 & 0 & 0 & 0 \\ 0 & 0 & 0 & 0 & 0 & 0 \\ 0 & 0 & 0 & 0 & 0 & 0 & 0 \\ 0 & 0 & 0 & 0 & 0 & 0 & 0 \\ 0 &$ 

### **Maple [C] (warning: unable to verify)**

Result contains higher order function than in optimal. Order 9 vs. order 4.

Time  $= 3.66$  (sec), antiderivative size  $= 1339$ , normalized size of antiderivative  $= 7.01$ 

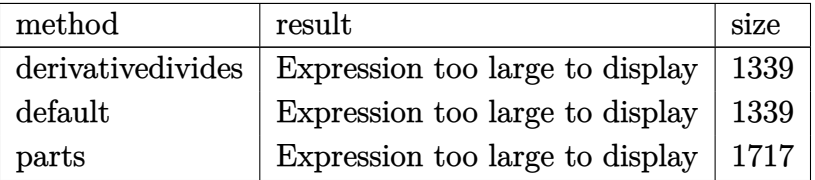

✞ ☎

 $\begin{pmatrix} 1 & 0 & 0 \\ 0 & 0 & 0 \\ 0 & 0 & 0 \\ 0 & 0 & 0 \\ 0 & 0 & 0 \\ 0 & 0 & 0 \\ 0 & 0 & 0 & 0 \\ 0 & 0 & 0 & 0 \\ 0 & 0 & 0 & 0 \\ 0 & 0 & 0 & 0 \\ 0 & 0 & 0 & 0 & 0 \\ 0 & 0 & 0 & 0 & 0 \\ 0 & 0 & 0 & 0 & 0 & 0 \\ 0 & 0 & 0 & 0 & 0 & 0 \\ 0 & 0 & 0 & 0 & 0 & 0 & 0 \\ 0 & 0 & 0 & 0 & 0 & 0 & 0 \\ 0 &$ 

✞ ☎

input

int(arctanh(a\*x)^3/x^2/(a\*c\*x+c),x,method=\_RETURNVERBOSE)

```
output
       a*(-1/c*arctanh(a*x)^3/a/x-1/c*arctanh(a*x)^3*ln(a*x)+1/c*arctanh(a*x)^3*l
       n(a*x+1)-3/c*(-1/6*I*Pi*csgn(I/(-(a*x+1)^2/((a^2*x^2-1)+1))*csgn(I*(a*x+1)^2))2/(\text{a}^2*\text{x}^2-1))*\text{csgn}(I*(\text{a}*\text{x}+1)^2)/(\text{a}^2*\text{x}^2-1)/(-(a*\text{x}+1)^2/(\text{a}^2*\text{x}^2-1)+1))*\text{ar}ctanh(a*x)^3+1/6*I*Pi*csgn(I*(-(a*x+1)^2/(a^2*x^2-1)-1))*csgn(I/(-(a*x+1)^
       2/(\text{a}^2*\text{x}^2-1)+1))*csgn(I*(-(a*x+1)^2/(a^2*x^2-1)-1)/(-(a*x+1)^2/(a^2*x^2-1
       )+1))*arctanh(a*x)^3-1/6*I*Pi*csgn(I*(a*x+1)^2/(a^2*x^2-1))*csgn(I*(a*x+1)
       2/(a^2*x^2-1)/(-(a*x+1)^2/(a^2*x^2-1)+1))^2*arctanh(a*x)<sup>2</sup>3+1/6*I*Pi*csgn(
       I/(-a*x+1)^2/((a^2*x^2-1)+1)*csgn(I*(a*x+1)^2/((a^2*x^2-1)/(-a*x+1)^2/((a^2*x^2-1))^2)2*x^2-1)+1)<sup>2*</sup>arctanh(a*x)<sup>2+</sup>2*polylog(4,(a*x+1)/(-a^2*x^2+1)^(1/2))+2*po
       lylog(4,-(a*x+1)/(-a^2*x^2+1)^(1/2))+2/3*arctanh(a*x)^3*ln((a*x+1)/(-a^2*x)^2+1<sup>(1/2))+2*polylog(3,-(a*x+1)/(-a^2*x^2+1)^(1/2))+2*polylog(3,(a*x+1)/</sup>
       (-a^2*x^2+1)^(1/2)+1/3*ln(2)*arctanh(a*x)^3-1/6*arctanh(a*x)^4+1/3*arctanh(a*x)^3-2*arctanh(a*x)*polylog(2,-(a*x+1)/(-a^2*x^2+1)^(1/2))-2*arctanh(a
       *x)*polylog(2,(a*x+1)/(-a^2*x^2+1)^(1/2))+arctanh(a*x)^2*polylog(2,-(a*x+1
       )/(-a^2*x^2+1)^(1/2))+arctanh(a*x)^2*polylog(2,(a*x+1)/(-a^2*x^2+1)^(1/2))
       -2*arctanh(a*x)*polylog(3,-(a*x+1)/(-a^2*x^2+1)^(1/2))-2*arctanh(a*x)*poly\log(3, (a*x+1)/(-a^2*x^2+1)^(1/2)) -1/3*arctanh(a*x)^3*ln((a*x+1)^2/(-a^2*x^2))2+1)-1+1/3*arctanh(a*x)^3*ln(1+(a*x+1)/(-a^2*x^2+1)^(1/2))+1/3*arctanh(a*
       x)^3*ln(1-(a*x+1)/(-a^2*x^2+1)^(1/2))-arctanh(a*x)^2*ln(1-(a*x+1)/(-a^2*x^
       2+1)^(1/2)-arctanh(a*x)^2*ln(1+(a*x+1)/(-a^2*x^2+1)^(1/2))+1/6*I*Pi*cs...
```
<span id="page-1213-0"></span> $\left($   $\left($   $\right)$   $\left($   $\left($   $\right)$   $\left($   $\left($   $\right)$   $\left($   $\left($   $\right)$   $\left($   $\left($   $\right)$   $\left($   $\left($   $\right)$   $\left($   $\left($   $\right)$   $\left($   $\left($   $\right)$   $\left($   $\left($   $\right)$   $\left($   $\left($   $\right)$   $\left($   $\left($   $\right)$   $\left($   $\left($   $\right)$   $\left($ 

**Fricas [F]**

$$
\int \frac{\operatorname{arctanh}(ax)^3}{x^2(c+acx)} dx = \int \frac{\operatorname{artanh}(ax)^3}{(acx+c)x^2} dx
$$

✞ ☎

 $\left( \begin{array}{cc} \text{ } & \text{ } \\ \text{ } & \text{ } \end{array} \right)$ 

<span id="page-1214-0"></span>✞ ☎

 $\overline{\phantom{a}}$   $\overline{\phantom{a}}$   $\overline{\$ 

$$
input \frac{integrate(arctanh(a*x)^{3}/x^{2}/(a*c*x+c),x, algorithm="fricas")}{}
$$

output  $integral(arctanh(a*x)^{3}/(a*c*x^{3} + c*x^{2}), x)$ 

**Sympy [F]**

$$
\int \frac{\operatorname{arctanh}(ax)^3}{x^2(c+acx)} dx = \frac{\int \frac{\operatorname{atanh}^3(ax)}{ax^3+x^2} dx}{c}
$$

<span id="page-1214-1"></span>✞ ☎

 $\overline{\phantom{a}}$   $\overline{\phantom{a}}$   $\overline{\$ 

$$
input\left(\frac{integerate(atanh(ax*x)**3/x**2/(a*cx*tc),x)}{inter1}(1+...+...+ix7)x**3/(a*cx*tc),x)\right)
$$

output  $Integral(atanh(a*x)**3/(a*x**3 + x**2), x)/c$ 

**Maxima [F]**

$$
\int \frac{\operatorname{arctanh}(ax)^3}{x^2(c+acx)} dx = \int \frac{\operatorname{artanh}(ax)^3}{(acx+c)x^2} dx
$$

✞ ☎

 $\overline{\phantom{a}}$   $\overline{\phantom{a}}$   $\overline{\$ 

✞ ☎

<span id="page-1214-2"></span> $\overline{\phantom{a}}$   $\overline{\phantom{a}}$   $\overline{\$ 

```
input
     integrate(arctanh(a*x)^3/x^2/(a*c*x+c),x, algorithm="maxima")
```
output

```
-1/8*(a*x*log(a*x + 1) - 1)*log(-a*x + 1)^3/(c*x) + 1/8*integrate(((a*x -
1)*log(a*x + 1)^3 - 3*(a*x - 1)*log(a*x + 1)^2 * log(-a*x + 1) - 3*(a^2*x^2)+ a*x - (a^3*x^3 + a^2*x^2 + a*x - 1)*log(axx + 1)*log(-a*x + 1)^2)/(a^2*x + 1)(a^2*x + 1)(a^2*x + 1)(a^2*x + 1)(a^2*x + 1)(a^2*x + 1)(a^2*x + 1)(a^2*x + 1)(a^2*x + 1)(a^2*x + 1)(a^2*x + 1)(a^2*x + 1)(a^2*x + 1)(a^2*x + 1)(a^2*x + 1)(a^2*x + 1)(a^2*x + 1)(a^2*x + 1)(a^2*x + 1)(a^2*x + 1)(a^2*x + 1)(a^2*x + 1c*x^4 - c*x^2, x)
```
## **Giac [F]**

$$
\int \frac{\operatorname{arctanh}(ax)^3}{x^2(c+acx)} dx = \int \frac{\operatorname{artanh}(ax)^3}{(acx+c)x^2} dx
$$

✞ ☎

 $\left( \begin{array}{cc} \text{ } & \text{ } \\ \text{ } & \text{ } \end{array} \right)$ 

<span id="page-1215-0"></span>✞ ☎

$$
input\frac{integerate(arctanh(a*x)^{3/x^{2}/(a*c*x+c)},x, algorithm="giac")}{
$$

$$
output\left(\frac{integrate(arctanh(ax*x)^3/((a*c*x + c)*x^2), x)}{}
$$

## **Mupad [F(-1)]**

Timed out.

$$
\int \frac{\operatorname{arctanh}(ax)^3}{x^2(c+acx)} dx = \int \frac{\operatorname{atanh}(a x)^3}{x^2 (c+acx)} dx
$$

✞ ☎

<span id="page-1215-1"></span>✞ ☎

$$
input\left(\frac{int(atanh(axx)^3/(x^2*(c + ax+cx)),x)}{int(1+ax^2)(x^2+(c + ax+cx)),x}\right)
$$

output 
$$
\frac{\text{int}(\text{atanh}(a*x)^3/(x^2*(c + a*c*x)), x)}{\text{min}(\text{atanh}(a*x)^3/(x^2*(c + a*c*x)))}
$$

**Reduce [F]**

$$
\int \frac{\operatorname{arctanh}(ax)^3}{x^2(c+acx)} dx = \frac{\int \frac{atanh(ax)^3}{a x^3 + x^2} dx}{c}
$$

 $\sqrt{2}$   $\sqrt{2}$   $\sqrt{2$ 

 $\overline{\phantom{a}}$   $\overline{\phantom{a}}$   $\overline{\$ 

✞ ☎

 $\left($   $\left($   $\right)$   $\left($   $\left($   $\right)$   $\left($   $\left($   $\right)$   $\left($   $\left($   $\right)$   $\left($   $\left($   $\right)$   $\left($   $\left($   $\right)$   $\left($   $\left($   $\right)$   $\left($   $\left($   $\right)$   $\left($   $\left($   $\right)$   $\left($   $\left($   $\right)$   $\left($   $\left($   $\right)$   $\left($   $\left($   $\right)$   $\left($ 

```
input
     int(atanh(ax-x)^2/x^2/(a*c*x+c),x)
```
output int(atanh(a\*x)\*\*3/(a\*x\*\*3 + x\*\*2),x)/c

## $\int \frac{\textbf{arctanh}(ax)^3}{x^3(c+acx)}$  $\frac{c \tan \pi (ax)^{\circ}}{x^3(c+acx)} dx$

<span id="page-1216-0"></span>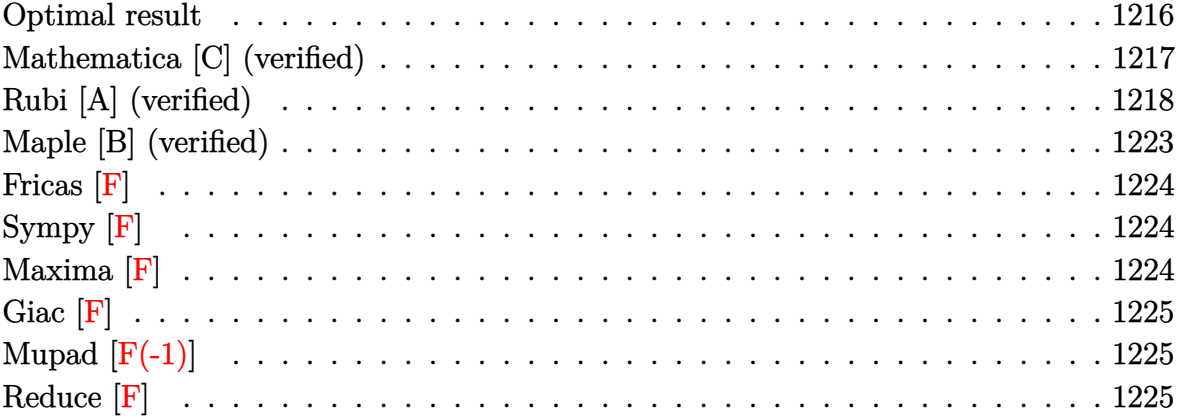

## **Optimal result**

Integrand size  $= 18$ , antiderivative size  $= 305$ 

$$
\int \frac{\arctanh(ax)^3}{x^3(c+acx)} dx = \frac{3a^2 \arctanh(ax)^2}{2c} - \frac{3a \arctanh(ax)^2}{2cx} - \frac{a^2 \arctanh(ax)^3}{2c} + \frac{3a^2 \arctanh(ax)^3}{2c} + \frac{3a^2 \arctanh(ax)^3}{c} + \frac{3a^2 \arctanh(ax)^2 \log(2 - \frac{2}{1+ax})}{c} + \frac{a^2 \arctanh(ax)^2 \log(2 - \frac{2}{1+ax})}{c} - \frac{3a^2 \arctanh(ax)^3 \log(2 - \frac{2}{1+ax})}{c} - \frac{3a^2 \arctanh(ax)^2 \text{PolyLog}(2, -1 + \frac{2}{1+ax})}{2c} + \frac{3a^2 \arctanh(ax)^2 \text{PolyLog}(2, -1 + \frac{2}{1+ax})}{2c} + \frac{3a^2 \text{OrlyLog}(3, -1 + \frac{2}{1+ax})}{2c} - \frac{3a^2 \text{arctanh}(ax) \text{PolyLog}(3, -1 + \frac{2}{1+ax})}{2c} - \frac{3a^2 \text{arctanh}(ax) \text{PolyLog}(3, -1 + \frac{2}{1+ax})}{4c} + \frac{3a^2 \text{PolyLog}(4, -1 + \frac{2}{1+ax})}{4c}
$$

output

```
3/2*a^2*arctanh(a*x)^2/c-3/2*a*arctanh(a*x)^2/c/x-1/2*a^2*arctanh(a*x)^3/c-1/2*arctanh(a*x)^3/c/x^2+a*arctanh(a*x)^3/c/x+3*a^2*arctanh(a*x)*ln(2-2/(
a*x+1))/c-3*a^2*arctanh(a*x)^2*ln(2-2/(a*x+1))/c+a^2*arctanh(a*x)^3*ln(2-2
/(a*x+1))/c-3/2*a^2*polylog(2,-1+2/(a*x+1))/c+3*a^2*arctanh(a*x)*polylog(2),-1+2/(a*x+1))/c-3/2*a^2*arctanh(a*x)^2*polylog(2,-1+2/(a*x+1))/c+3/2*a^2*
polylog(3,-1+2/(a*x+1))/c-3/2*a^2*arctanh(a*x)*polylog(3,-1+2/(a*x+1))/c-3
/4*a^2*polylog(4,-1+2/(a*x+1))/c
```
✞ ☎

### **Mathematica [C] (verified)**

Result contains complex when optimal does not.

Time  $= 0.50$  (sec), antiderivative size  $= 222$ , normalized size of antiderivative  $= 0.73$ 

✞ ☎

 $\left( \begin{array}{cc} \text{ } & \text{ } \\ \text{ } & \text{ } \end{array} \right)$ 

✞ ☎

<span id="page-1217-1"></span> $\left( \begin{array}{cc} \bullet & \bullet & \bullet \\ \bullet & \bullet & \bullet \end{array} \right)$ 

<span id="page-1217-0"></span> $\overline{\phantom{a}}$   $\overline{\phantom{a}}$   $\overline{\$ 

$$
\int \frac{\arctanh(ax)^3}{x^3(c+acx)} dx
$$
\n
$$
= \frac{a^2(-8i\pi^3 + \pi^4 + 96\arctanh(ax)^2 - \frac{96\arctanh(ax)^2}{ax} + 96\arctanh(ax)^3 - \frac{32\arctanh(ax)^3}{a^2x^2} + \frac{64\arctanh(ax)^3}{ax}
$$

input  $Integrate[ArcTanh[a*x]^3/(x^3*(c + a*c*x)),x]$ 

```
output
       (a^2*((-8*I)*Pi^3 + Pi^4 + 96*ArcTanh[a*x]^2 - (96*ArcTanh[a*x]^2)/(a*x) +96*ArcTanh[a*x]<sup>3</sup> - (32*ArcTanh[a*x]<sup>3</sup>)/(a<sup>2*x</sup><sup>2</sup>) + (64*ArcTanh[a*x]<sup>3</sup>)/(
       a*x) - 32*ArcTanh[a*x]^4 + 192*ArcTanh[a*x]*Log[1 - E^(-2*ArcTanh[a*x])] -
        192*ArcTanh[a*x]^2*Log[1 - E^{(2*ArcTanh[a*x])] + 64*ArcTanh[a*x]^3*Log[1]- E^(2*ArcTanh[a*x])] - 96*PolyLog[2, E^(-2*ArcTanh[a*x])] + 96*(-2 + ArcT
       anh[a*x])*ArcTanh[a*x]*PolyLog[2, E^(2*ArcTanh[a*x])] + 96*PolyLog[3, E^(2)
       *ArcTanh[a*x])] - 96*ArcTanh[a*x]*PolyLog[3, E^(2*ArcTanh[a*x])] + 48*Poly
       Log[4, E^{(2*ArcTanh[a*x)]})]/(64*c)
```
### **Rubi [A] (verified)**

Time  $= 3.54$  (sec), antiderivative size  $= 291$ , normalized size of antiderivative  $= 0.95$ , number of steps used = 15, number of rules used = 15,  $\frac{\text{number of rules}}{\text{integral size}}$  = 0.833, Rules used =  $\{6496, 27, 6452, 6496, 6452, 6494, 6544, 6452, 6510, 6550, 6494, 2897, 6618,$ 6622, 7164}

Below are the steps used by Rubi to obtain the solution. The rule number used for the transformation is given above next to the arrow. The rules definitions used are listed below.

$$
\int \frac{\arctanh(ax)^3}{x^3(ax + c)} dx
$$
\n
$$
\int \frac{6496}{6496}
$$
\n
$$
\int \frac{\arctanh(ax)^3}{x^3} dx - a \int \frac{\arctanh(ax)^3}{cx^2(ax + 1)} dx
$$
\n
$$
\int \frac{27}{x}
$$
\n
$$
\int \frac{\arctanh(ax)^3}{x^3} dx - \frac{a \int \frac{\arctanh(ax)^3}{x^2(ax + 1)} dx}{c}
$$
\n
$$
\int \frac{6452}{6452}
$$
\n
$$
\frac{3}{2}a \int \frac{\arctanh(ax)^2}{x^2(1 - a^2x^2)} dx - \frac{\arctanh(ax)^3}{2x^2} - \frac{a \int \frac{\arctanh(ax)^3}{x^2(ax + 1)} dx}{c}
$$
\n
$$
\int \frac{6496}{x^2(1 - a^2x^2)} - \frac{a \int \frac{\arctanh(ax)^3}{x^2(ax + 1)} dx}{c}
$$
\n
$$
\int \frac{6496}{x^2(1 - a^2x^2)} - \frac{a \left(\int \frac{\arctanh(ax)^3}{x^2}(ax - a \int \frac{\arctanh(ax)^3}{x(ax + 1)} dx\right)}{c}
$$
\n
$$
\int \frac{6452}{x^2(1 - a^2x^2)} - \frac{a \left(\frac{\arctanh(ax)^3}{x^2(1 - a^2x^2)} dx - \frac{\arctanh(ax)^3}{x^2(1 - a^2x^2)} - \frac{\arctanh(ax)^3}{x^2(1 - a^2x^2)} dx - \frac{\arctanh(ax)^3}{x^2(1 - a^2x^2)} dx - \frac{1}{x^2(1 - a^2x^2)} dx - \frac{1}{x^2(1 - a^2x^2)} dx - \frac{1}{x^2(1 - a^2x^2)} dx - \frac{1}{x^2(1 - a^2x^2)} dx - \frac{1}{x^2(1 - a^2x^2)} dx - \frac{1}{x^2(1 - a^2x^2)} dx - \frac{1}{x^2(1 - a^2x^2)} dx - \frac{1}{x^2(1 - a^2x^2)} dx - \frac{1}{x^2(1 - a^2x^2)} dx - \frac{1}{x^2(1 - a^2x^2)} dx - \frac{1}{x
$$

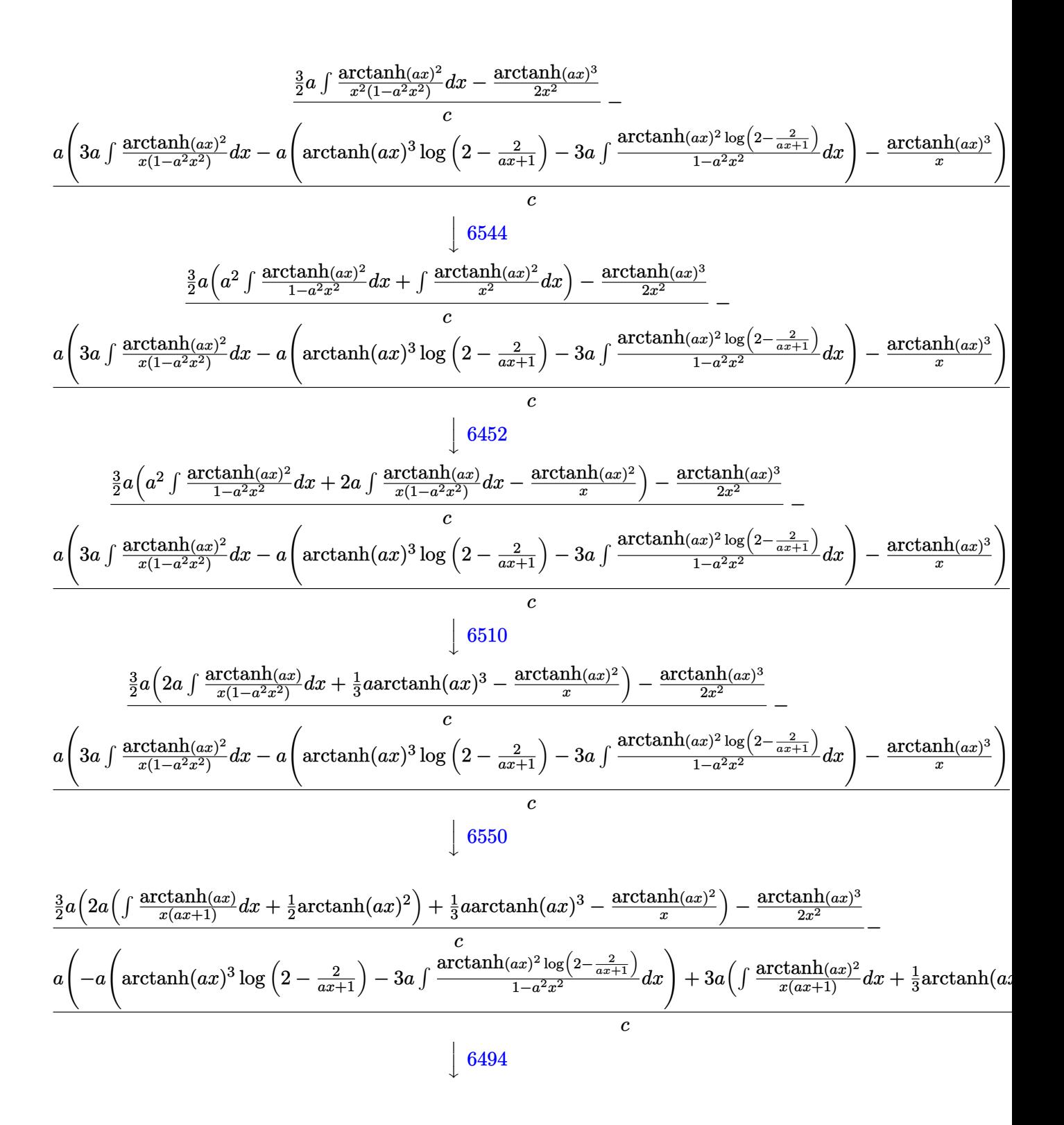

$$
\frac{\frac{3}{2}a\left(2a\left(-a\int\frac{\log\left(2-\frac{2}{ax+1}\right)}{1-a^2x^2}dx+\frac{1}{2}\text{arctanh}(ax)^2+\arctanh(ax)\log\left(2-\frac{2}{ax+1}\right)\right)+\frac{1}{3}a\text{arctanh}(ax)^3-\frac{\arctanh(ax)}{x^2}\right)}{c}
$$
\n
$$
\frac{a\left(3a\left(-2a\int\frac{\arctanh(ax)\log\left(2-\frac{2}{ax+1}\right)}{1-a^2x^2}dx+\frac{1}{3}\arctanh(ax)^3+\arctanh(ax)^2\log\left(2-\frac{2}{ax+1}\right)\right)-a\left(\arctanh(ax)^3\log\left(2-\frac{2}{ax+1}\right)\right)}{c}
$$
\n
$$
\downarrow 2897
$$

$$
{\bf 2897}
$$

$$
\frac{\frac{3}{2}a\left(2a\left(\frac{1}{2}\operatorname{arctanh}(ax)^2 + \operatorname{arctanh}(ax)\log\left(2-\frac{2}{ax+1}\right) - \frac{1}{2}\operatorname{PolyLog}\left(2,\frac{2}{ax+1}-1\right)\right) + \frac{1}{3}a\operatorname{arctanh}(ax)^3 - \frac{\operatorname{arctanh}(ax)}{x}\right)}{c}
$$
\n
$$
a\left(3a\left(-2a\int\frac{\operatorname{arctanh}(ax)\log\left(2-\frac{2}{ax+1}\right)}{1-a^2x^2}dx + \frac{1}{3}\operatorname{arctanh}(ax)^3 + \operatorname{arctanh}(ax)^2\log\left(2-\frac{2}{ax+1}\right)\right) - a\left(\operatorname{arctanh}(ax)^3\log\left(2-\frac{2}{ax+1}\right)\right) + \frac{1}{2}a\left(\operatorname{arctanh}(ax)^3\log\left(2-\frac{2}{ax+1}\right)\right)
$$
\n
$$
c\left(\frac{6618}{2}\right)
$$

$$
\frac{\frac{3}{2}a\left(2a\left(\frac{1}{2}\text{arctanh}(ax)^2+\text{arctanh}(ax)\log\left(2-\frac{2}{ax+1}\right)-\frac{1}{2}\text{PolyLog}\left(2,\frac{2}{ax+1}-1\right)\right)+\frac{1}{3}a\text{arctanh}(ax)^3-\frac{\text{arctanh}(ax)}{x}\right)}{c}
$$

$$
a\left(3a\left(-2a\left(\frac{\text{arctanh}(ax)\text{PolyLog}\left(2,\frac{2}{ax+1}-1\right)}{2a}-\frac{1}{2}\int\frac{\text{PolyLog}\left(2,\frac{2}{ax+1}-1\right)}{1-a^2x^2}dx\right)+\frac{1}{3}\text{arctanh}(ax)^3+\text{arctanh}(ax)^2\log\left(2-\frac{2}{ax+1}\right)\right)\right)
$$

# $\begin{array}{c} \begin{array}{c} \end{array} \end{array}$  6622

$$
\frac{\frac{3}{2}a\left(2a\left(\frac{1}{2}\text{arctanh}(ax)^2+\text{arctanh}(ax)\log\left(2-\frac{2}{ax+1}\right)-\frac{1}{2}\text{PolyLog}\left(2,\frac{2}{ax+1}-1\right)\right)+\frac{1}{3}a\text{arctanh}(ax)^3-\frac{\text{arctanh}(ax)}{x}\right)}{a\left(3a\left(-2a\left(\frac{\text{arctanh}(ax)\text{PolyLog}\left(2,\frac{2}{ax+1}-1\right)}{2a}-\frac{1}{2}\int\frac{\text{PolyLog}\left(2,\frac{2}{ax+1}-1\right)}{1-a^2x^2}dx\right)+\frac{1}{3}\text{arctanh}(ax)^3+\text{arctanh}(ax)^2\log\left(2-\frac{2}{ax+1}\right)\right)}{a\left(\frac{1}{2}a\left(\frac{2}{ax+1}-a\right)\log\left(2-\frac{2}{ax+1}\right)\right)}\right)
$$

# $\sqrt{7164}$

$$
\frac{\frac{3}{2}a\left(2a\left(\frac{1}{2}\text{arctanh}(ax)^2 + \text{arctanh}(ax)\log\left(2-\frac{2}{ax+1}\right) - \frac{1}{2}\text{PolyLog}\left(2,\frac{2}{ax+1}-1\right)\right) + \frac{1}{3}a\text{arctanh}(ax)^3 - \frac{\text{arctanh}(ax)}{x}\right)}{c}
$$

$$
a\left(3a\left(-2a\left(\frac{\text{arctanh}(ax)\text{PolyLog}\left(2,\frac{2}{ax+1}-1\right)}{2a} + \frac{\text{PolyLog}\left(3,\frac{2}{ax+1}-1\right)}{4a}\right) + \frac{1}{3}\text{arctanh}(ax)^3 + \text{arctanh}(ax)^2\log\left(2-\frac{2}{ax+1}\right)\right)\right)
$$

 $Int[Arctanh[a*x]^{3}/(x^{3}*(c + a*c*x)),x]$ input

```
(-1/2*ArcTanh[a*x]^3/x^2 + (3*a*(-ArcTanh[a*x]^2/x) + (a*ArcTanh[a*x]^3)/output
      3 + 2*a*(ArcTanh[a*x]^2/2 + ArcTanh[a*x]*Log[2 - 2/(1 + a*x)] - PolyLog[2,-1 + 2/(1 + a*x)/2))/2)/c - (a*(-(Arctanh[a*x]^3/x) + 3*a*(Arctanh[a*x])^2/3 + ArcTanh[a*x]^2*Log[2 - 2/(1 + a*x)] - 2*a*((ArcTanh[a*x]*PolyLog[2,
       -1 + 2/(1 + a*x))/(2*a) + PolyLog[3, -1 + 2/(1 + a*x)]/(4*a)) - a*(ArcT)anh[a*x]<sup>2</sup>3*Log[2 - 2/(1 + a*x)] - 3*a*((ArcTanh[a*x]<sup>2</sup>+PolyLog[2, -1 + 2/(
       1 + axx))/(2*a) + (ArcTanh[a*x]*PolyLog[3, -1 + 2/(1 + a*x)])/(2*a) + Pol
      yLog[4, -1 + 2/(1 + ax)]/(4*a))))/c
```
#### Defintions of rubi rules used

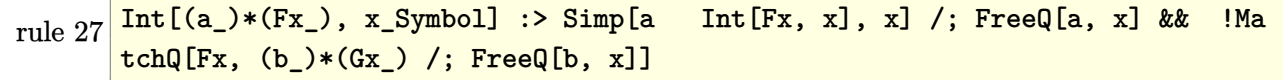

Int  $\lceil \log \lceil u \rceil * (Pq) \rceil (m_.)$ , x\_Symbol] :> With  $\lceil C = \text{FullSimplify}$   $\lceil Pq \rceil m * ((1 - u)/$ rule 2897  $D[u, x])$ }, Simp[C\*PolyLog[2, 1 - u], x] /; FreeQ[C, x]] /; IntegerQ[m] & & PolyQ[Pq, x] && RationalFunctionQ[u, x] && LeQ[RationalFunctionExponents[u,  $x$ ] [[2]], Expon [Pq,  $x$ ]]

 $Int[((a_{-}) + ArcTanh[((c_{-})*(x_{-})^(n_{-})]*(b_{-}))^(p_{-})*(x_{-})^(m_{-})$ , x\_Symbol] : rule 6452 > Simp[x^(m + 1)\*((a + b\*ArcTanh[c\*x^n])^p/(m + 1)), x] - Simp[b\*c\*n\*(p/(m Int  $[x^{\hat{}}(m + n) * ((a + b * ArcTanh[c * x^n])^{\hat{}}(p - 1)/(1 - c^2 * x^{\hat{}}(2*n)))$ , x  $+1)$ ], x] /; FreeQ[{a, b, c, m, n}, x] & & IGtQ[p, 0] & & (EqQ[p, 1] || (EqQ[n, 1 ] && IntegerQ $[m]$ )) && NeQ $[m, -1]$ 

 $Int[((a_{-}) + ArcTanh[(c_{-})*(x_{-})](b_{-}))((x_{-})*((x_{-}) + (e_{-})*(x_{-}))), x$ rule 6494  $Symbol$  :> Simp[(a + b\*ArcTanh[c\*x])^p\*(Log[2 - 2/(1 + e\*(x/d))]/d), x] -Simp[b\*c\*(p/d) Int[(a + b\*ArcTanh[c\*x])^(p - 1)\*(Log[2 - 2/(1 + e\*(x/d))] /(1 - c<sup> $2*x^2$ </sup>), x], x] /; FreeQ[{a, b, c, d, e}, x] && IGtQ[p, 0] && EqQ[c  $^2*d^2 - e^2$ , 0]

rule 6496 ✞ ☎  $Int[((a_.) + ArcTanh[(c_.)*(x_0)*(b_.))(p_.,)*(f_.,*(x_0))^(m_))/((d_0 + (d_0)(b_0))$ e\_. $*(x_*)$ , x\_Symbol] :> Simp[1/d Int[(f\*x)^m\*(a + b\*ArcTanh[c\*x])^p, x],  $x$ ] - Simp[e/(d\*f) Int[(f\*x)^(m + 1)\*((a + b\*ArcTanh[c\*x])^p/(d + e\*x)), x], x] /; FreeQ[{a, b, c, d, e, f}, x] && IGtQ[p, 0] && EqQ[c^2\*d^2 - e^2, 0]  $&L_{LQ[m, -1]}$  $\begin{pmatrix} 1 & 0 & 0 \\ 0 & 0 & 0 \\ 0 & 0 & 0 \\ 0 & 0 & 0 \\ 0 & 0 & 0 \\ 0 & 0 & 0 \\ 0 & 0 & 0 \\ 0 & 0 & 0 \\ 0 & 0 & 0 & 0 \\ 0 & 0 & 0 & 0 \\ 0 & 0 & 0 & 0 \\ 0 & 0 & 0 & 0 & 0 \\ 0 & 0 & 0 & 0 & 0 \\ 0 & 0 & 0 & 0 & 0 \\ 0 & 0 & 0 & 0 & 0 & 0 \\ 0 & 0 & 0 & 0 & 0 & 0 \\ 0 & 0 & 0 & 0 & 0 & 0 & 0 \\ 0 &$ 

rule 6510  $Int[((a_{-}) + ArcTanh[(c_{-})*(x_{-})](b_{-}))(((d_{-}) + (e_{-})*(x_{-})^2), x_{-}Symb$ ol] :> Simp[(a + b\*ArcTanh[c\*x])^(p + 1)/(b\*c\*d\*(p + 1)), x] /; FreeQ[{a, b , c, d, e, p}, x] && EqQ[c^2\*d + e, 0] && NeQ[p, -1]  $\left($   $\left($   $\right)$   $\left($   $\left($   $\right)$   $\left($   $\left($   $\right)$   $\left($   $\left($   $\right)$   $\left($   $\left($   $\right)$   $\left($   $\left($   $\right)$   $\left($   $\left($   $\right)$   $\left($   $\left($   $\right)$   $\left($   $\left($   $\right)$   $\left($   $\left($   $\right)$   $\left($   $\left($   $\right)$   $\left($   $\left($   $\right)$   $\left($ 

✞ ☎

✞ ☎

 $\left($   $\left($   $\right)$   $\left($   $\left($   $\right)$   $\left($   $\left($   $\right)$   $\left($   $\left($   $\right)$   $\left($   $\left($   $\right)$   $\left($   $\left($   $\right)$   $\left($   $\left($   $\right)$   $\left($   $\left($   $\right)$   $\left($   $\left($   $\right)$   $\left($   $\left($   $\right)$   $\left($   $\left($   $\right)$   $\left($   $\left($   $\right)$   $\left($ 

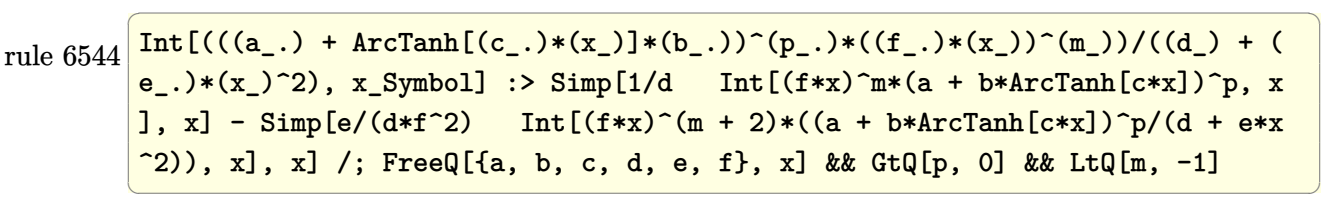

rule 6550  $Int[((a_{-}.) + ArcTanh[(c_{-}.)*(x_{-})]*(b_{-}.))^(p_{-}.)/((x_{-})*(d_{-}) + (e_{-}.)*(x_{-})^2)),$  $x_Symbo1$  :> Simp[(a + b\*ArcTanh[c\*x])^(p + 1)/(b\*d\*(p + 1)), x] + Simp[1/ d Int[(a + b\*ArcTanh[c\*x])^p/(x\*(1 + c\*x)), x], x] /; FreeQ[{a, b, c, d, e}, x] && EqQ $[c^2*d + e, 0]$  && GtQ $[p, 0]$ 

rule 6618 ✞ ☎ Int[(Log[u\_]\*((a\_.) + ArcTanh[(c\_.)\*(x\_)]\*(b\_.))^(p\_.))/((d\_) + (e\_.)\*(x\_)^ 2), x\_Symbol] :> Simp[(a + b\*ArcTanh[c\*x])^p\*(PolyLog[2, 1 - u]/(2\*c\*d)), x ] - Simp[b\*(p/2) Int[(a + b\*ArcTanh[c\*x])^(p - 1)\*(PolyLog[2, 1 - u]/(d + e\*x^2)), x], x] /; FreeQ[{a, b, c, d, e}, x] && IGtQ[p, 0] && EqQ[c^2\*d + e, 0] && EqQ[ $(1 - u)^2 - (1 - 2/(1 + c*x))^2$ , 0]  $\left( \begin{array}{cc} \bullet & \bullet & \bullet \\ \bullet & \bullet & \bullet \end{array} \right)$ 

rule 6622 ✞ ☎  $Int[(( (a_{-}.) + ArcTanh[(c_{-}.)*(x_{-})]*(b_{-}.)^{*}(p_{-}.)*PolyLog[k_{-}, u_{-}])/((d_{-}) + (e_{-}))^{*}(p_{-}.)^{*}(p_{-})).$ .)\*(x\_)^2), x\_Symbol] :> Simp[(-(a + b\*ArcTanh[c\*x])^p)\*(PolyLog[k + 1, u]/  $(2 * c * d))$ , x] + Simp[b\*(p/2) Int[(a + b\*ArcTanh[c\*x])^(p - 1)\*(PolyLog[k + 1, u]/(d + e\*x^2)), x], x] /; FreeQ[{a, b, c, d, e, k}, x] && IGtQ[p, 0] & & EqQ[c<sup> $\text{2*d}$ </sup> + e, 0] && EqQ[u^2 - (1 - 2/(1 + c\*x))^2, 0]  $\overline{\mathcal{A}}$   $\overline{\mathcal{A}}$   $\overline{\$ 

rule 7164 Int[(u\_)\*PolyLog[n\_, v\_], x\_Symbol] :> With[{w = DerivativeDivides[v, u\*v,  $x$ ]}, Simp[w\*PolyLog[n + 1, v], x] /; !FalseQ[w]] /; FreeQ[n, x]

<span id="page-1222-0"></span>✞ ☎

 $\left( \begin{array}{cc} \text{ } & \text{ } \\ \text{ } & \text{ } \end{array} \right)$ 

### **Maple [B] (verified)**

Leaf count of result is larger than twice the leaf count of optimal. 601 vs.  $2(287) = 574$ .

Time  $= 8.99$  (sec), antiderivative size  $= 602$ , normalized size of antiderivative  $= 1.97$ 

 $\begin{pmatrix} 1 & 0 & 0 \\ 0 & 0 & 0 \\ 0 & 0 & 0 \\ 0 & 0 & 0 \\ 0 & 0 & 0 \\ 0 & 0 & 0 \\ 0 & 0 & 0 & 0 \\ 0 & 0 & 0 & 0 \\ 0 & 0 & 0 & 0 \\ 0 & 0 & 0 & 0 \\ 0 & 0 & 0 & 0 & 0 \\ 0 & 0 & 0 & 0 & 0 \\ 0 & 0 & 0 & 0 & 0 & 0 \\ 0 & 0 & 0 & 0 & 0 & 0 \\ 0 & 0 & 0 & 0 & 0 & 0 & 0 \\ 0 & 0 & 0 & 0 & 0 & 0 & 0 \\ 0 &$ 

✞ ☎

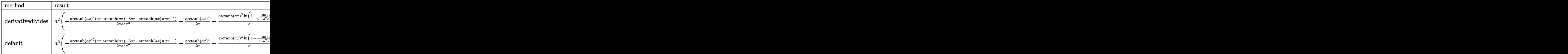

$$
\boxed{\text{int}(\text{arctanh}(a*x)^{3}/x^{3}/(a*c*x+c),x, \text{method}=\text{RETURNVERBOSE})}
$$

output

```
a^2*(-1/2/c*arctanh(a*x)^2*(a*x*arctanh(a*x)-3*ax*arctanh(a*x))*(a*x-1)/a2/x^2-1/2/c*arctanh(a*x)^4+1/c*arctanh(a*x)^3+ln(1-(a*x+1)/(-a^2*x^2+1)^{-1}1/2))+3/c*arctanh(a*x)^2*polylog(2,(a*x+1)/(-a^2*x^2+1)^(1/2))-6/c*arctanh
(\text{a*x})*polylog(3,(\text{a*x+1})/(-\text{a}^2*x^2+1)^{(1/2)})+6/c*polylog(4,(\text{a*x+1})/(-\text{a}^2*x^2))2+1)^(1/2)+1/c*arctanh(a*x)^3*ln(1+(a*x+1)/(-a^2*x^2+1)^(1/2))+3/c*arctanh(a*x)^2*polylog(2,-(a*x+1)/(-a^2*x^2+1)^(1/2))-6/c*arctanh(a*x)*polylog(3
,-(a*x+1)/(-a^2*x^2+1)^(1/2)+6/c*polylog(4,-(a*x+1)/(-a^2*x^2+1)^(1/2))-3\frac{\sqrt{c*arctanh(a*x)^2+3/c*arctanh(a*x)*ln(1-(a*x+1)}{-a^2*x^2+1)^(1/2)}+3/c*po}lylog(2, (a*x+1)/(-a^2*x^2+1)^(1/2))+3/c*arctanh(a*x)*ln(1+(a*x+1)/(-a^2*x^2+1))2+1)^(1/2)+3/c*polylog(2,-(a*x+1)/(-a^2*x^2+1)^(1/2))+2/c*arctanh(a*x)^3-13/c*arctanh(a*x)^2*ln(1-(a*x+1)/(-a^2*x^2+1)^(1/2))-6/c*arctanh(a*x)*polylog(2,(a*x+1)/(-a^2*x^2+1)^(1/2))+6/c*polylog(3,(a*x+1)/(-a^2*x^2+1)^(1/2))
-3/c*arctanh(a*x)^2*ln(1+(a*x+1)/(-a^2*x^2+1)^(1/2))-6/c*arctanh(a*x)*poly\log(2,-(a*x+1)/(-a^2*x^2+1)^(1/2))+6/c*polylog(3,-(a*x+1)/(-a^2*x^2+1)^(1/2))2)))
\overline{\phantom{a}} \overline{\phantom{a}} \overline{\
```
**Fricas [F]**

$$
\int \frac{\operatorname{arctanh}(ax)^3}{x^3(c+acx)} dx = \int \frac{\operatorname{artanh}(ax)^3}{(acx+c)x^3} dx
$$

✞ ☎

 $\left( \begin{array}{cc} \text{ } & \text{ } \\ \text{ } & \text{ } \end{array} \right)$ 

✞ ☎

 $\overline{\phantom{a}}$   $\overline{\phantom{a}}$   $\overline{\$ 

$$
input \left| \frac{integrate(arctanh(a*x)^3/x^3/(a*c*x+c),x, algorithm="fricas")}{}
$$

output  $integral(arctanh(a*x)^{3}/(a*c*x^{4} + c*x^{3}), x)$ 

**Sympy [F]**

$$
\int \frac{\operatorname{arctanh}(ax)^3}{x^3(c+acx)} dx = \frac{\int \frac{\operatorname{atanh}^3(ax)}{ax^4+x^3} dx}{c}
$$

✞ ☎

 $\overline{\phantom{a}}$   $\overline{\phantom{a}}$   $\overline{\$ 

$$
input\left(\frac{integerate(atanh(axx)**3/x**3/(a*cx*x+c),x)}{inter1}(axx*x+c),x\right)
$$

output  $Integral(atanh(a*x)**3/(a*x**4 + x**3), x)/c$ 

**Maxima [F]**

$$
\int \frac{\operatorname{arctanh}(ax)^3}{x^3(c+acx)} dx = \int \frac{\operatorname{artanh}(ax)^3}{(acx+c)x^3} dx
$$

✞ ☎

 $\overline{\phantom{a}}$   $\overline{\phantom{a}}$   $\overline{\$ 

✞ ☎

```
input
     integrate(arctanh(a*x)^3/x^3/(a*c*x+c),x, algorithm="maxima")
```
output

```
1/16*(2*a^2*x^2*log(a*x + 1) - 2*ax + 1)*log(-a*x + 1)^3/(c*x^2) - 1/8*integrate(-1/2*(2*(a*x - 1)*log(a*x + 1)^3 - 6*(a*x - 1)*log(a*x + 1)^2)*log(-axx + 1 + 3*(2*a^3*x^3 + a^2*x^2 - a*x - 2*(a^4*x^4 + a^3*x^3 - a*x + 1)
*log(a*x + 1))*log(-a*x + 1)^2)/(a^2*c*x^5 - c*x^3), x)
\overline{\phantom{a}} \overline{\phantom{a}} \overline{\
```
# **Giac [F]**

$$
\int \frac{\operatorname{arctanh}(ax)^3}{x^3(c+acx)} dx = \int \frac{\operatorname{artanh}(ax)^3}{(acx+c)x^3} dx
$$

✞ ☎

 $\left( \begin{array}{cc} \text{ } & \text{ } \\ \text{ } & \text{ } \end{array} \right)$ 

$$
input\frac{integerate(arctanh(a*x)^{3/x^{3}/(a*c*x+c)},x, algorithm="giac")}{
$$

₫, matematika a kontrol da kasas da kasas da kasas da kasas da kasas da kasas da kasas da kasas da kasas da ka

$$
output\left(\frac{integrate(arctanh(ax*x)^3/((a*c*x + c)*x^3), x)}{}
$$

# **Mupad [F(-1)]**

Timed out.

$$
\int \frac{\operatorname{arctanh}(ax)^3}{x^3(c+acx)} dx = \int \frac{\operatorname{atanh}(a x)^3}{x^3 (c+acx)} dx
$$

✞ ☎

✞ ☎

$$
input\left(\frac{int(atanh(axx)^3/(x^3*(c + axc*x)),x)}{int(1+ax^2)(x^3+(c + axc*x))},x\right)
$$

output 
$$
\frac{\text{int}(\text{atanh}(a*x)^3/(x^3*(c + a*c*x)), x)}{\text{min}(\text{atanh}(a*x)^3/(x^2)*c + a*c*x)}
$$

**Reduce [F]**

$$
\int \frac{\operatorname{arctanh}(ax)^3}{x^3(c+acx)} dx = \frac{\int \frac{atanh(ax)^3}{a x^4+x^3} dx}{c}
$$

 $\sqrt{2}$   $\sqrt{2}$   $\sqrt{2$ 

 $\overline{\phantom{a}}$   $\overline{\phantom{a}}$   $\overline{\$ 

✞ ☎

 $\left($   $\left($   $\right)$   $\left($   $\left($   $\right)$   $\left($   $\left($   $\right)$   $\left($   $\left($   $\right)$   $\left($   $\left($   $\right)$   $\left($   $\left($   $\right)$   $\left($   $\left($   $\right)$   $\left($   $\left($   $\right)$   $\left($   $\left($   $\right)$   $\left($   $\left($   $\right)$   $\left($   $\left($   $\right)$   $\left($   $\left($   $\right)$   $\left($ 

```
input
     int(atanh(axx)^3/x^3/(a*c*x+c),x)
```
output int(atanh(a\*x)\*\*3/(a\*x\*\*4 + x\*\*3),x)/c

# $\int \frac{x^2 \textbf{arctanh}(ax)^4}{c - a c x} \, dx$ 3.134

<span id="page-1226-0"></span>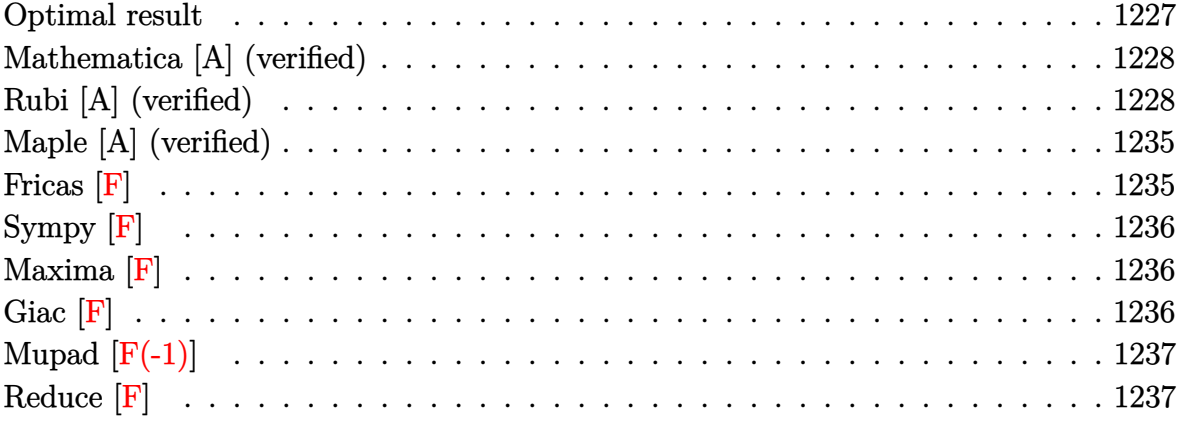

### **Optimal result**

Integrand size  $= 19$ , antiderivative size  $= 384$ 

$$
\int \frac{x^2 \operatorname{arctanh}(ax)^4}{c - acx} dx = -\frac{2 \arctanh(ax)^3}{a^3c} - \frac{2 \arctanh(ax)^3}{a^2c} - \frac{\operatorname{arctanh}(ax)^4}{a^2c} - \frac{x^2 \operatorname{arctanh}(ax)^4}{2ac} + \frac{6 \operatorname{arctanh}(ax)^2 \log\left(\frac{2}{1 - ax}\right)}{a^3c} + \frac{4 \operatorname{arctanh}(ax)^3 \log\left(\frac{2}{1 - ax}\right)}{a^3c} + \frac{6 \operatorname{arctanh}(ax)^2 \log\left(\frac{2}{1 - ax}\right)}{a^3c} + \frac{6 \operatorname{arctanh}(ax)^2 \operatorname{PolyLog}(2, 1 - \frac{2}{1 - ax})}{a^3c} + \frac{6 \operatorname{arctanh}(ax)^2 \operatorname{PolyLog}(2, 1 - \frac{2}{1 - ax})}{a^3c} + \frac{2 \operatorname{arctanh}(ax)^3 \operatorname{PolyLog}(2, 1 - \frac{2}{1 - ax})}{a^3c} - \frac{3 \operatorname{PolyLog}(3, 1 - \frac{2}{1 - ax})}{a^3c} - \frac{6 \operatorname{arctanh}(ax)^2 \operatorname{PolyLog}(3, 1 - \frac{2}{1 - ax})}{a^3c} - \frac{6 \operatorname{arctanh}(ax)^2 \operatorname{PolyLog}(3, 1 - \frac{2}{1 - ax})}{a^3c} + \frac{3 \operatorname{PolyLog}(4, 1 - \frac{2}{1 - ax})}{a^3c} + \frac{3 \operatorname{PolyLog}(4, 1 - \frac{2}{1 - ax})}{a^3c} - \frac{3 \operatorname{PolyLog}(5, 1 - \frac{2}{1 - ax})}{2a^3c} - \frac{3 \operatorname{PolyLog}(5, 1 - \frac{2}{1 - ax})}{2a^3c}
$$

output

<span id="page-1227-0"></span> $-2*arctanh(a*x)^3/a^3/c-2*x*arctanh(a*x)^3/a^2/c-1/2*arctanh(a*x)^4/a^3/c-1/2*acctanh(a*x)$ x\*arctanh(a\*x)^4/a^2/c-1/2\*x^2\*arctanh(a\*x)^4/a/c+6\*arctanh(a\*x)^2\*ln(2/( a\*x+1))/a^3/c+4\*arctanh(a\*x)^3\*ln(2/(-a\*x+1))/a^3/c+arctanh(a\*x)^4\*ln(2/( a\*x+1))/a^3/c+6\*arctanh(a\*x)\*polylog(2,1-2/(-a\*x+1))/a^3/c+6\*arctanh(a\*x)^ 2\*polylog(2,1-2/(-a\*x+1))/a^3/c+2\*arctanh(a\*x)^3\*polylog(2,1-2/(-a\*x+1))/a  $\hat{3}/c-3*polylog(3,1-2/(-a*x+1))/a^3/c-6*arctanh(a*x)*polylog(3,1-2/(-a*x+1))$ )/a^3/c-3\*arctanh(a\*x)^2\*polylog(3,1-2/(-a\*x+1))/a^3/c+3\*polylog(4,1-2/(-a \*x+1))/a^3/c+3\*arctanh(a\*x)\*polylog(4,1-2/(-a\*x+1))/a^3/c-3/2\*polylog(5,1-  $2/(-a*x+1))/a^3/c$  $\overline{\phantom{a}}$   $\overline{\phantom{a}}$   $\overline{\$ 

✞ ☎

### **Mathematica [A] (verified)**

Time  $= 0.31$  (sec), antiderivative size  $= 233$ , normalized size of antiderivative  $= 0.61$ 

✞ ☎

 $\begin{pmatrix} 1 & 0 & 0 \\ 0 & 0 & 0 \\ 0 & 0 & 0 \\ 0 & 0 & 0 \\ 0 & 0 & 0 \\ 0 & 0 & 0 \\ 0 & 0 & 0 & 0 \\ 0 & 0 & 0 & 0 \\ 0 & 0 & 0 & 0 \\ 0 & 0 & 0 & 0 \\ 0 & 0 & 0 & 0 & 0 \\ 0 & 0 & 0 & 0 & 0 \\ 0 & 0 & 0 & 0 & 0 & 0 \\ 0 & 0 & 0 & 0 & 0 & 0 \\ 0 & 0 & 0 & 0 & 0 & 0 & 0 \\ 0 & 0 & 0 & 0 & 0 & 0 & 0 \\ 0 &$ 

$$
\int \frac{x^2 \operatorname{arctanh}(ax)^4}{c - acx} dx =
$$
\n
$$
-\frac{-2 \operatorname{arctanh}(ax)^3 + 2ax \operatorname{arctanh}(ax)^3 - \operatorname{arctanh}(ax)^4 + ax \operatorname{arctanh}(ax)^4 - \frac{1}{2}(1 - a^2x^2) \operatorname{arctanh}(ax)^4 -
$$

input Integrate $[(x^2*ArcTanh[a*x]^2)/(c - a*c*x),x]$ 

```
output
      ✞ ☎
      -((-2*ArcTanh[a*x]^3 + 2*a*x*ArcTanh[a*x]^3 - ArcTanh[a*x]^4 + a*x*ArcTanh
       [\text{a*x}]^2 - ((1 - \text{a}^2*\text{x}^2)*\text{Arctanh}[\text{a*x}]^2)/2 - (2*\text{Arctanh}[\text{a*x}]^5)/5 - 6*\text{Arct}anh[a*x]^2*Log[1 + E^(-2*ArcTanh[a*x])] - 4*ArcTanh[a*x]^3*Log[1 + E^(-2*A
      rclanh[a*x])] - ArcTanh[a*x]<sup>2</sup>*Log[1 + E^(-2*ArcTanh[a*x])] + 2*ArcTanh[a*
      x]*(3 + 3*ArcTanh[a*x] + ArcTanh[a*x]^2)*PolyLog[2, -E^(-2*ArcTanh[a*x])]
      + 3*(1 + ArcTanh[a*x])^2*PolyLog[3, -E^(-2*ArcTanh[a*x])] + 3*PolyLog[4, -
      E^{\hat{}}(-2*ArcTanh[a*x])] + 3*ArcTanh[a*x]*PolyLog[4, -E^(-2*ArcTanh[a*x])] + (
      3*PolyLog[5, -E^(-2*ArcTanh[a*x])])/2)/(a^3*c))
```
### **Rubi [A] (verified)**

Time  $=$  3.96 (sec), antiderivative size  $=$  421, normalized size of antiderivative  $=$  1.10, number of steps used = 15, number of rules used = 15,  $\frac{\text{number of rules}}{\text{integral size}}$  = 0.789, Rules used = {6492, 27, 6452, 6492, 6436, 6470, 6542, 6436, 6510, 6546, 6470, 6620, 6624, 6624, 7164}

<span id="page-1228-0"></span> $\left( \begin{array}{cc} \bullet & \bullet & \bullet \\ \bullet & \bullet & \bullet \end{array} \right)$ 

Below are the steps used by Rubi to obtain the solution. The rule number used for the transformation is given above next to the arrow. The rules definitions used are listed below.

$$
\int \frac{x^2 \operatorname{arctanh}(ax)^4}{c - acx} dx
$$

$$
\int \frac{6492}{6492}
$$

$$
\frac{\int \frac{\operatorname{arctanh}(ax)^4}{c(1 - ax)} dx}{a} - \frac{\int \operatorname{arctanh}(ax)^4 dx}{ac}
$$

$$
\int 27
$$

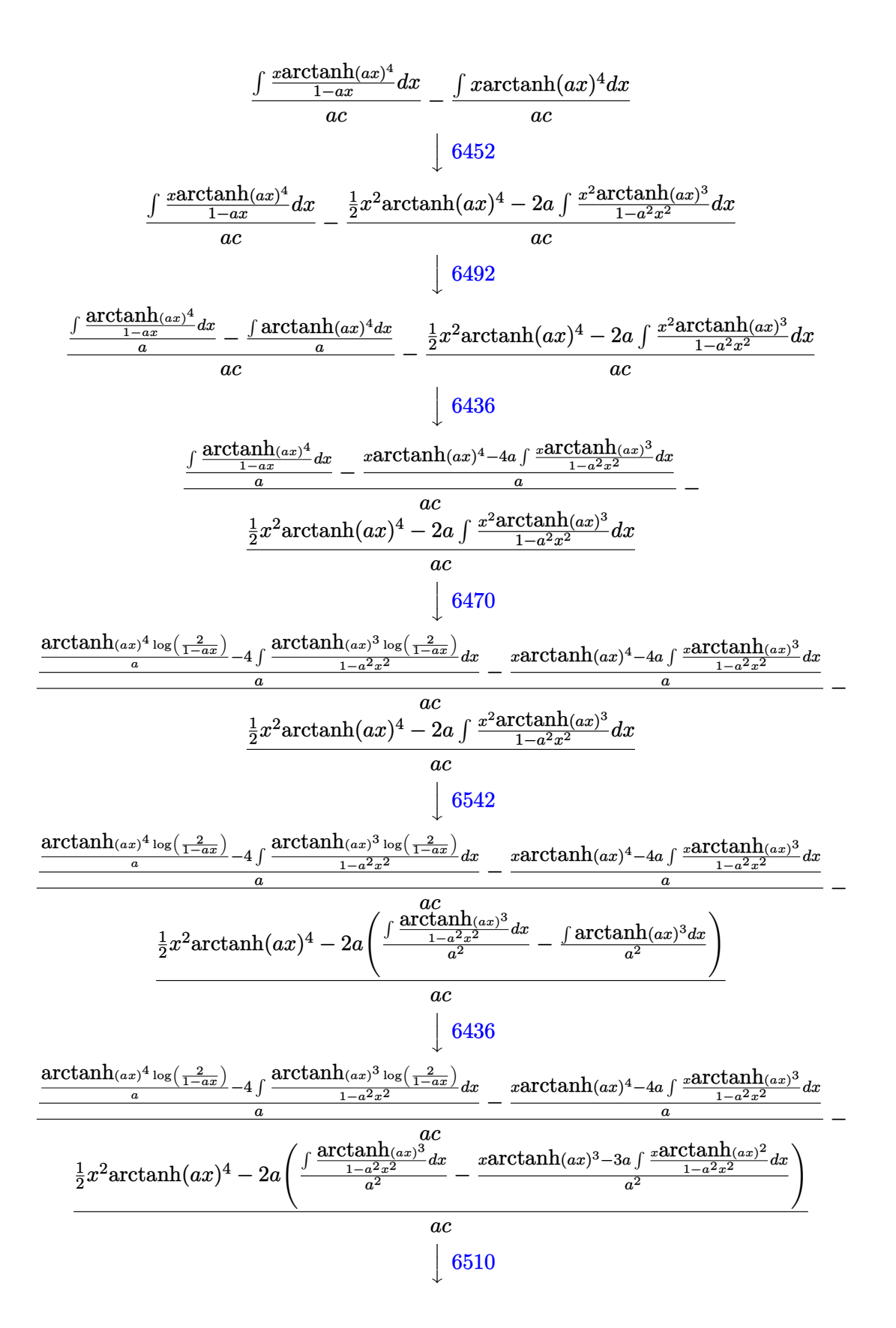

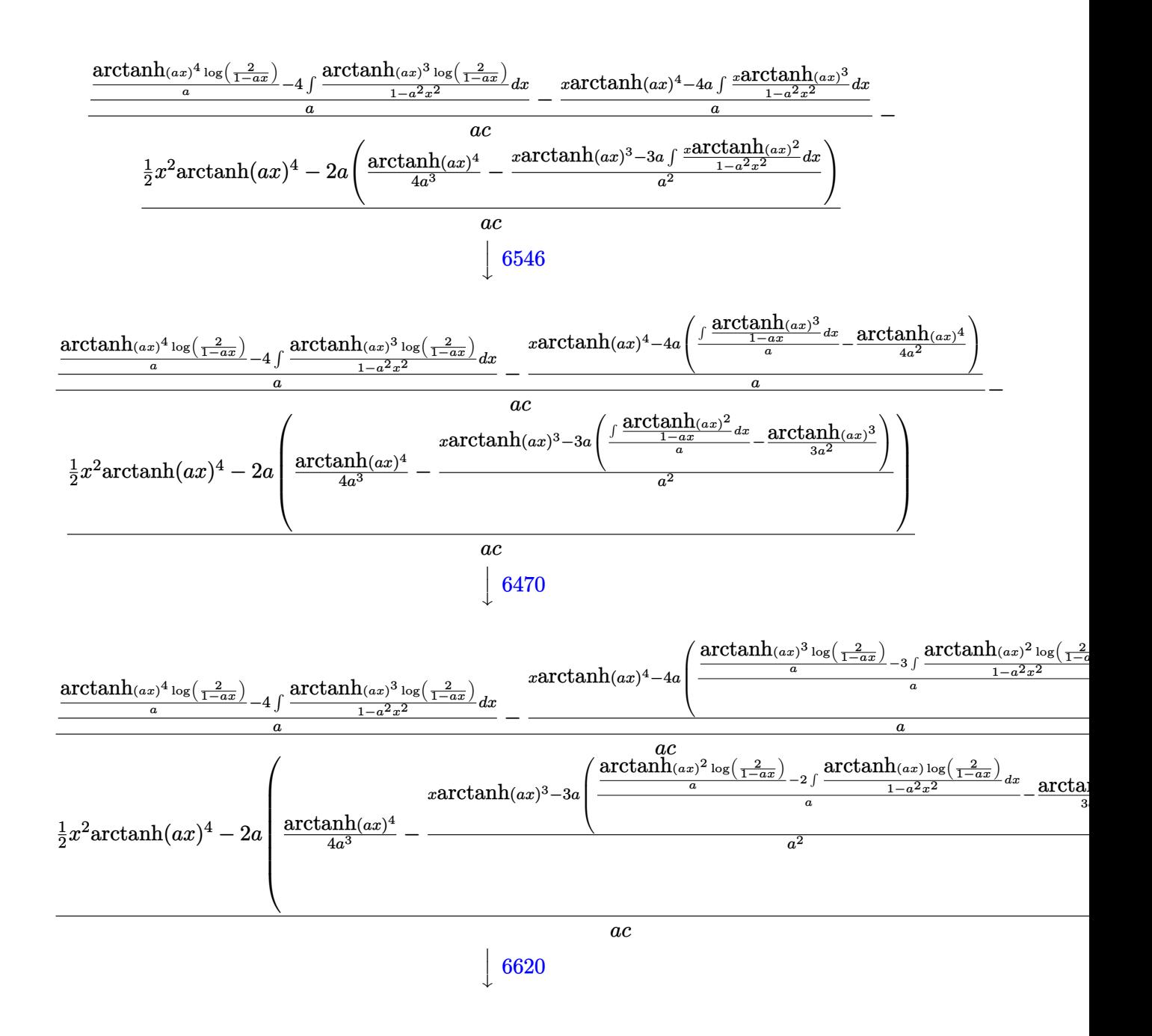

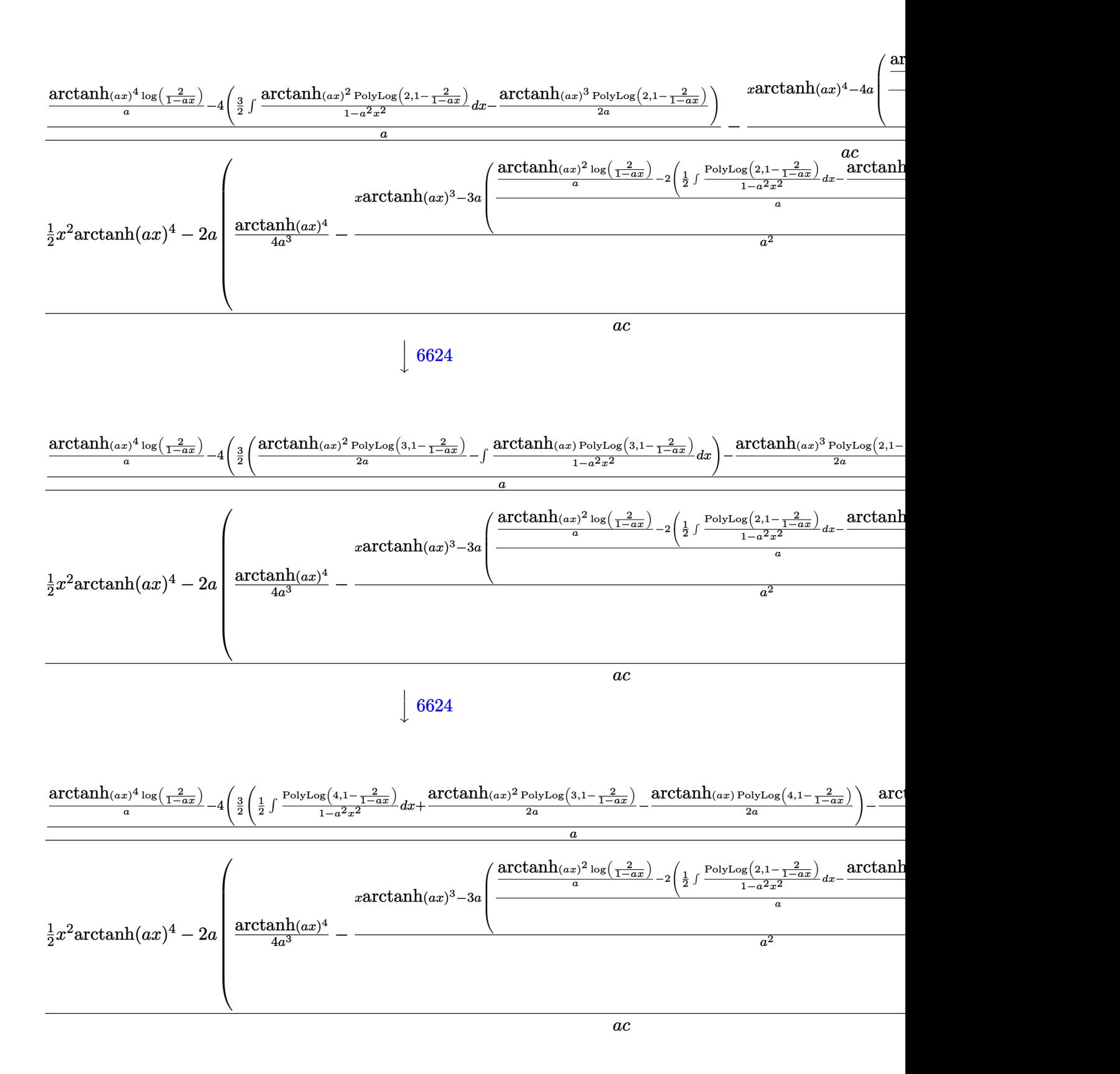

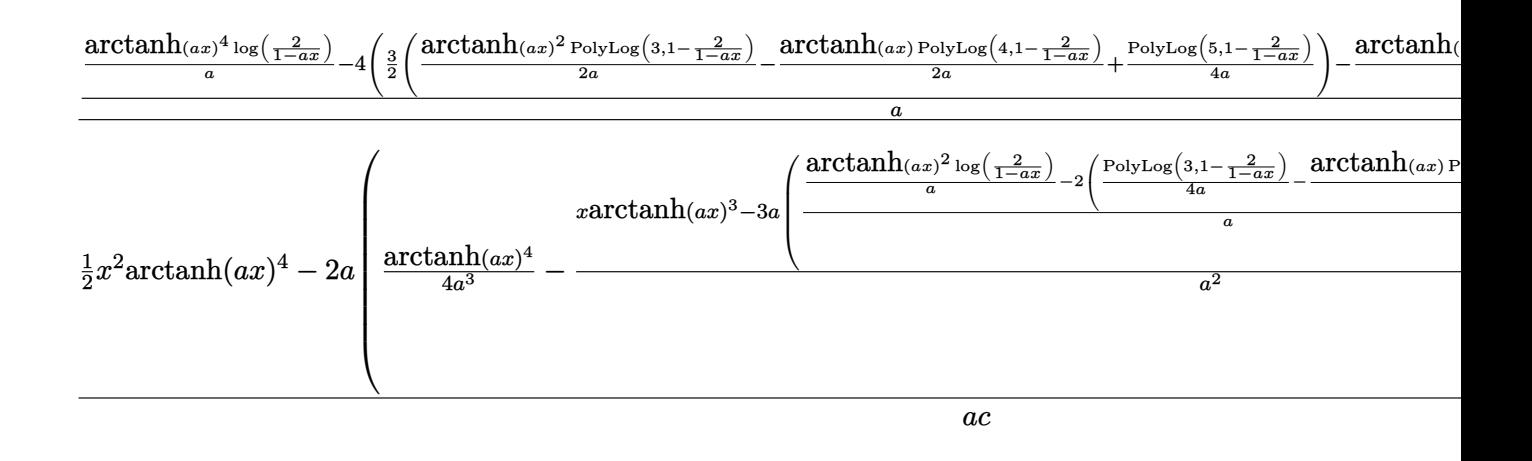

7164

Int $[(x^2*Arctanh[a*x]^2]/(c - a*c*x),x]$ input

output

 $-(((x^2*Arctanh[a*x]^2)/2 - 2*a*(Arctanh[a*x]^2/4/(4*a^3) - (x*Arctanh[a*x]^2)$  $3 - 3*ax(-1/3*ArcTanh[a*x]$ <sup>2</sup>/<sub>a</sub><sup>2</sup> +  $((ArcTanh[a*x])^2*Log[2/(1 - a*x)])/a 2*(-1/2*(ArcTanh[a*x]*PolyLog[2, 1 - 2/(1 - a*x)])/a + PolyLog[3, 1 - 2/(1$ -  $a*x$ ]/(4\*a)))/a))/a^2))/(a\*c)) + (-((x\*ArcTanh[a\*x]^4 - 4\*a\*(-1/4\*ArcTa  $nh[a*x]^4/a^2 + ((ArcTanh[a*x]^3*Log[2/(1 - a*x)])/a - 3*(-1/2*(ArcTanh[a*x]))$ x]  $2*PolyLog[2, 1 - 2/(1 - a*x)]/a + (ArcTanh[a*x]*PolyLog[3, 1 - 2/(1 - a*x)])/a + (ArcTanh[a*x)*PolyLog[3, 1 - 2]/(1 - a*x)]/a + (AcTanh[a*x)*PolyLog[3, 1 - 2]/(1 - a*x)]/a + (AcTanh[a*x)*PolyLog[3, 1 - 2]/(1 - a*x)]/a + (AcTanh[a*x)*PolyLog[3, 1 - 2]/(1 - a*x)]/a + (AcTanh[a*x)*PolyLog[3, 1 - 2]/(1 - a*x)]/a + (AcTanh[a*x)*PolyLog[3, 1 - 2]/(1 - a*x)]/a + (AcTanh[a*x)*Poly$  $a*x)$ ])/(2\*a) - PolyLog[4, 1 - 2/(1 - a\*x)]/(4\*a)))/a))/a) + ((ArcTanh[a\*x]  $^4*Log[2/(1 - a*x)]/a - 4*(-1/2*(ArcTanh[a*x]^3*PolyLog[2, 1 - 2/(1 - a*x)])$ )])/a +  $(3*((Arctanh[a*x)^2*PolyLog[3, 1 - 2/(1 - a*x)])/(2*a) - (Arctanh[$  $a*x$ ]\*PolyLog[4, 1 - 2/(1 -  $a*x$ )])/(2\*a) + PolyLog[5, 1 - 2/(1 -  $a*x$ )]/(4\*a  $))2)(2)/a)/(a*c)$ 

#### **Defintions of rubi rules used**

rule 27  $Int[(a_*)*(Fx_), x_Symbol]$  :> Simp[a Int[Fx, x], x] /; FreeQ[a, x] && !Ma  $tchQ[Fx, (b_)*(Gx])$  /;  $FreeQ[b, x]]$ 

✞ ☎

 $\begin{pmatrix} 1 & 0 & 0 \\ 0 & 0 & 0 \\ 0 & 0 & 0 \\ 0 & 0 & 0 \\ 0 & 0 & 0 \\ 0 & 0 & 0 \\ 0 & 0 & 0 & 0 \\ 0 & 0 & 0 & 0 \\ 0 & 0 & 0 & 0 \\ 0 & 0 & 0 & 0 \\ 0 & 0 & 0 & 0 & 0 \\ 0 & 0 & 0 & 0 & 0 \\ 0 & 0 & 0 & 0 & 0 & 0 \\ 0 & 0 & 0 & 0 & 0 & 0 \\ 0 & 0 & 0 & 0 & 0 & 0 & 0 \\ 0 & 0 & 0 & 0 & 0 & 0 & 0 \\ 0 &$ 

✞ ☎

✞ ☎

✞ ☎

✞ ☎

✞ ☎

rule 6436  $Int[((a_{-}) + ArcTanh[(c_{-})*(x_{-})^(n_{-})](b_{-}))^(p_{-}), x_Symbol]$  :> Simp[x\*(a + b\*ArcTanh[c\*x^n])^p, x] - Simp[b\*c\*n\*p Int[x^n\*((a + b\*ArcTanh[c\*x^n])  $\hat{p}(p - 1)/(1 - c^2*x^2(*n)))$ , x], x] /; FreeQ[{a, b, c, n}, x] && IGtQ[p, 0] && (EqQ[n, 1] || EqQ[p, 1])  $\begin{pmatrix} 1 & 0 & 0 \\ 0 & 0 & 0 \\ 0 & 0 & 0 \\ 0 & 0 & 0 \\ 0 & 0 & 0 \\ 0 & 0 & 0 \\ 0 & 0 & 0 & 0 \\ 0 & 0 & 0 & 0 \\ 0 & 0 & 0 & 0 \\ 0 & 0 & 0 & 0 \\ 0 & 0 & 0 & 0 & 0 \\ 0 & 0 & 0 & 0 & 0 \\ 0 & 0 & 0 & 0 & 0 & 0 \\ 0 & 0 & 0 & 0 & 0 & 0 \\ 0 & 0 & 0 & 0 & 0 & 0 & 0 \\ 0 & 0 & 0 & 0 & 0 & 0 & 0 \\ 0 &$ 

```
rule 6452
              Int[((a_+) + ArcTanh[(c_-.)*(x_-)^{n}](n_-))*(b_+))^{n}((p_-,)*(x_-)^{n}](m_-), x_Symbo1] :
              > Simp[x<sup>\frown</sup>(m + 1)*((a + b*ArcTanh[c*x\frownn])\frownp/(m + 1)), x] - Simp[b*c*n*(p/(m
              + 1)) Int[x^(m + n)*((a + b*ArcTanh[c*x^n])^(p - 1)/(1 - c^2*x^(2*n))), x
              ], x] /; FreeQ[{a, b, c, m, n}, x] && IGtQ[p, 0] && (EqQ[p, 1] || (EqQ[n, 1
              \} && IntegerQ[m])) && NeQ[m, -1]\begin{pmatrix} 1 & 0 & 0 \\ 0 & 0 & 0 \\ 0 & 0 & 0 \\ 0 & 0 & 0 \\ 0 & 0 & 0 \\ 0 & 0 & 0 \\ 0 & 0 & 0 & 0 \\ 0 & 0 & 0 & 0 \\ 0 & 0 & 0 & 0 \\ 0 & 0 & 0 & 0 \\ 0 & 0 & 0 & 0 & 0 \\ 0 & 0 & 0 & 0 & 0 \\ 0 & 0 & 0 & 0 & 0 & 0 \\ 0 & 0 & 0 & 0 & 0 & 0 \\ 0 & 0 & 0 & 0 & 0 & 0 & 0 \\ 0 & 0 & 0 & 0 & 0 & 0 & 0 \\ 0 &
```
rule 6470  $Int[((a_+) + ArcTanh[(c_-.)*(x_-)]*(b_-))^(p_-))/((d_-) + (e_-.)*(x_-)), x_Symbol$ ] :> Simp[(-(a + b\*ArcTanh[c\*x])^p)\*(Log[2/(1 + e\*(x/d))]/e), x] + Simp[b\*c  $*(p/e)$  Int[(a + b\*ArcTanh[c\*x])^(p - 1)\*(Log[2/(1 + e\*(x/d))]/(1 - c^2\*x^ 2)), x], x] /; FreeQ[{a, b, c, d, e}, x] && IGtQ[p, 0] && EqQ[c^2\*d^2 - e^2 , 0]  $\left( \begin{array}{cc} \text{ } & \text{ } \\ \text{ } & \text{ } \end{array} \right)$ 

rule 6492 Int $[((((a_{-}) + ArcTanh[(c_{-})*(x_{-})]*(b_{-}))^{(p_{-})}*((f_{-})*(x_{-}))^{(m_{-})})/((d_{-}) +$  $(e_*)*(x_-)$ ,  $x_Symbol$  :> Simp[f/e Int[(f\*x)^(m - 1)\*(a + b\*ArcTanh[c\*x])  $\lceil p, x \rceil, x \rceil$  - Simp[d\*(f/e) Int[(f\*x)^(m - 1)\*((a + b\*ArcTanh[c\*x])^p/(d + e\*x)), x], x] /; FreeQ[{a, b, c, d, e, f}, x] && IGtQ[p, 0] && EqQ[c^2\*d^2  $- e^2$ , 0] && GtQ[m, 0]  $\left( \begin{array}{cc} \text{ } & \text{ } \\ \text{ } & \text{ } \end{array} \right)$ 

rule 6510  $Int[((a_{-}) + ArcTanh[(c_{-})*(x_{-})](b_{-}))(((d_{-}) + (e_{-})*(x_{-})^2), x_{-}Symb$ ol] :> Simp[(a + b\*ArcTanh[c\*x])^(p + 1)/(b\*c\*d\*(p + 1)), x] /; FreeQ[{a, b , c, d, e, p}, x] && EqQ[c^2\*d + e, 0] && NeQ[p, -1]  $\begin{pmatrix} 1 & 0 & 0 \\ 0 & 0 & 0 \\ 0 & 0 & 0 \\ 0 & 0 & 0 \\ 0 & 0 & 0 \\ 0 & 0 & 0 \\ 0 & 0 & 0 \\ 0 & 0 & 0 \\ 0 & 0 & 0 & 0 \\ 0 & 0 & 0 & 0 \\ 0 & 0 & 0 & 0 \\ 0 & 0 & 0 & 0 & 0 \\ 0 & 0 & 0 & 0 & 0 \\ 0 & 0 & 0 & 0 & 0 \\ 0 & 0 & 0 & 0 & 0 & 0 \\ 0 & 0 & 0 & 0 & 0 & 0 \\ 0 & 0 & 0 & 0 & 0 & 0 & 0 \\ 0 &$  rule 6542 ✞ ☎ Int $[(((a_{-}) + ArcTanh[(c_{-})*(x_{-})]*(b_{-}))^(p_{-})*((f_{-})*(x_{-}))^(m_{-}))/((d_{-}) + ($ e\_. $*(x_*)^2$ , x\_Symbol] :> Simp[f<sup> $2$ </sup>/e Int[(f\*x)<sup> $\cap$ </sup>(m - 2)\*(a + b\*ArcTanh[c\* x])^p, x], x] - Simp[d\*(f^2/e) Int[(f\*x)^(m - 2)\*((a + b\*ArcTanh[c\*x])^p/  $(d + e*x^2)$ , x], x] /; FreeQ[{a, b, c, d, e, f}, x] && GtQ[p, 0] && GtQ[m, 1]

 $\begin{pmatrix} 1 & 0 & 0 \\ 0 & 0 & 0 \\ 0 & 0 & 0 \\ 0 & 0 & 0 \\ 0 & 0 & 0 \\ 0 & 0 & 0 \\ 0 & 0 & 0 \\ 0 & 0 & 0 \\ 0 & 0 & 0 & 0 \\ 0 & 0 & 0 & 0 \\ 0 & 0 & 0 & 0 \\ 0 & 0 & 0 & 0 & 0 \\ 0 & 0 & 0 & 0 & 0 \\ 0 & 0 & 0 & 0 & 0 \\ 0 & 0 & 0 & 0 & 0 & 0 \\ 0 & 0 & 0 & 0 & 0 & 0 \\ 0 & 0 & 0 & 0 & 0 & 0 & 0 \\ 0 &$ 

✞ ☎

 $\begin{pmatrix} 1 & 0 & 0 \\ 0 & 0 & 0 \\ 0 & 0 & 0 \\ 0 & 0 & 0 \\ 0 & 0 & 0 \\ 0 & 0 & 0 \\ 0 & 0 & 0 \\ 0 & 0 & 0 \\ 0 & 0 & 0 & 0 \\ 0 & 0 & 0 & 0 \\ 0 & 0 & 0 & 0 \\ 0 & 0 & 0 & 0 & 0 \\ 0 & 0 & 0 & 0 & 0 \\ 0 & 0 & 0 & 0 & 0 \\ 0 & 0 & 0 & 0 & 0 & 0 \\ 0 & 0 & 0 & 0 & 0 & 0 \\ 0 & 0 & 0 & 0 & 0 & 0 & 0 \\ 0 &$ 

rule 6546  $Int[(( (a_{-}.) + ArcTanh[(c_{-}.)*(x_{-})](b_{-}.))(x_{-}))(((d_{-}) + (e_{-}.)*(x_{-})')')$  $x_Symbol$  :> Simp[(a + b\*ArcTanh[c\*x])^(p + 1)/(b\*e\*(p + 1)), x] + Simp[1/  $(\text{c*d})$  Int[(a + b\*ArcTanh[c\*x])^p/(1 - c\*x), x], x] /; FreeQ[{a, b, c, d, e}, x] && EqQ[c^2\*d + e, 0] && IGtQ[p, 0]

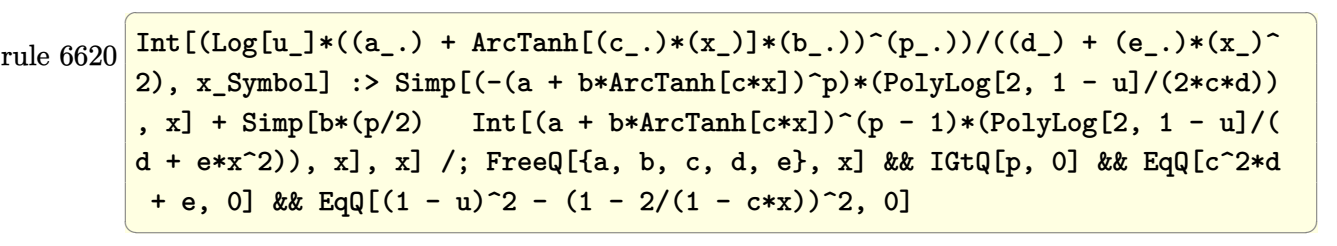

rule 6624  $\sqrt{2}$   $\sqrt{2}$   $\sqrt{2$  $Int\lbrack((a_{\_}) \ +\ \text{ArcTanh}\lbrack((c_{\_}.)*(x_{\_})]\ast(b_{\_}.)\,\hat{~}(p_{\_})\ast\text{PolyLog}\lbrack k_{\_},\ u_{\_}]\bigr)/((d_{\_}) \ +\ (e_{\_})\ast(b_{\_})\ast(b_{\_})\,\hat{~}$ .)\*(x\_)^2), x\_Symbol] :> Simp[(a + b\*ArcTanh[c\*x])^p\*(PolyLog[k + 1, u]/(2\* c\*d)), x] - Simp[b\*(p/2) Int[(a + b\*ArcTanh[c\*x])^(p - 1)\*(PolyLog[k + 1, u]/(d + e\*x^2)), x], x] /; FreeQ[{a, b, c, d, e, k}, x] && IGtQ[p, 0] && E  $qQ[C^2*d + e, 0]$  && EqQ[u^2 -  $(1 - 2/(1 - c*x))^2$ , 0]  $\begin{pmatrix} 1 & 0 & 0 \\ 0 & 0 & 0 \\ 0 & 0 & 0 \\ 0 & 0 & 0 \\ 0 & 0 & 0 \\ 0 & 0 & 0 \\ 0 & 0 & 0 & 0 \\ 0 & 0 & 0 & 0 \\ 0 & 0 & 0 & 0 \\ 0 & 0 & 0 & 0 \\ 0 & 0 & 0 & 0 & 0 \\ 0 & 0 & 0 & 0 & 0 \\ 0 & 0 & 0 & 0 & 0 & 0 \\ 0 & 0 & 0 & 0 & 0 & 0 \\ 0 & 0 & 0 & 0 & 0 & 0 & 0 \\ 0 & 0 & 0 & 0 & 0 & 0 & 0 \\ 0 &$ 

<span id="page-1234-0"></span>rule 7164 ✞ ☎ Int[(u\_)\*PolyLog[n\_, v\_], x\_Symbol] :> With[{w = DerivativeDivides[v, u\*v, x]}, Simp[w\*PolyLog[n + 1, v], x] /;  $\text{[FalseQ[w]] }$  /;  $\text{[treeQ[n, x]}$  $\left( \begin{array}{cc} \bullet & \bullet & \bullet \\ \bullet & \bullet & \bullet \end{array} \right)$ 

# **Maple [A] (verified)**

Time  $= 3.57$  (sec), antiderivative size  $= 442$ , normalized size of antiderivative  $= 1.15$ 

 $\left( \begin{array}{cc} \text{ } & \text{ } \\ \text{ } & \text{ } \end{array} \right)$ 

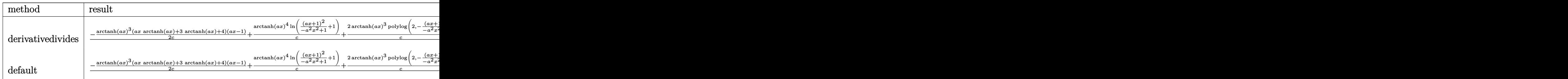

input ✞ ☎ int(x^2\*arctanh(a\*x)^4/(-a\*c\*x+c),x,method=\_RETURNVERBOSE)

```
output
       ✞ ☎
       1/a^3*(-1/2/c*arctanh(a*x)^3*(a*x*arctanh(a*x)+3*arctanh(a*x)+4)*(a*x-1)+1/c*arctanh(a*x)^4*ln((a*x+1)^2/(-a^2*x^2+1)+1)+2/c*arctanh(a*x)^3*polylog(
       2,-(a*x+1)^2/(-a^2*x^2+1))-3/c*arctanh(a*x)^2*polylog(3,-(a*x+1)^2/(-a^2*x)(2+1))+3/c*arctanh(a*x)*polylog(4,-(a*x+1)^2/(-a^2*x^2+1))-3/2/c*polylog(5
       ,-(a*x+1)^2/(-a^2*x^2+1))-4/c*arctanh(a*x)^3+6/c*arctanh(a*x)^2*ln((a*x+1))2/(-a^2*x^2+1)+1)+6/c*arctanh(axx)*polylog(2,-(a*x+1)^2/(-a^2*x^2+1))-3/c*polylog(3,-(a*x+1)^2/(-a^2*x^2+1))-2/c*arctanh(a*x)^4+4/c*arctanh(a*x)^3*ln((a*x+1)^2/(-a^2*x^2+1)+1)+6/c*arctanh(a*x)^2*polylog(2,-(a*x+1)^2/(-a^2*x^2+1))*x^2+1))-6/c*arctanh(a*x)*polylog(3,-(a*x+1)^2/(-a^2*x^2+1))+3/c*polylog(4
        ,-(a*x+1)^2/(-a^2*x^2+1)))\left( \left( \right) \left( \left( \right) \left( \left( \right) \left( \left( \right) \left( \left( \right) \left( \left( \right) \left( \left( \right) \left( \left( \right) \left( \left( \right) \left( \left( \right) \left( \left( \right) \left( \left( \right) \left(
```
<span id="page-1235-0"></span>**Fricas [F]**

$$
\int \frac{x^2 \operatorname{arctanh}(ax)^4}{c - acx} \, dx = \int -\frac{x^2 \operatorname{artanh}(ax)^4}{acx - c} \, dx
$$

✞ ☎

 $\left( \begin{array}{cc} \bullet & \bullet & \bullet \\ \bullet & \bullet & \bullet \end{array} \right)$ 

<span id="page-1235-1"></span> $\overline{\phantom{a}}$   $\overline{\phantom{a}}$   $\overline{\$ 

input integrate(x^2\*arctanh(a\*x)^4/(-a\*c\*x+c),x, algorithm="fricas")

output ✞ ☎ integral( $-x^2*arctanh(axx)^4/(a*cx - c)$ , x)

## **Sympy [F]**

$$
\int \frac{x^2 \text{arctanh}(ax)^4}{c - acx} \, dx = -\frac{\int \frac{x^2 \text{atanh}^4(ax)}{ax - 1} \, dx}{c}
$$

✞ ☎

 $\left( \begin{array}{cc} \text{ } & \text{ } \\ \text{ } & \text{ } \end{array} \right)$ 

<span id="page-1236-0"></span>✞ ☎

 $\left( \begin{array}{cc} \text{ } & \text{ } \\ \text{ } & \text{ } \end{array} \right)$ 

$$
input\nintegrate (x**2*atanh(axx)**4/(-a*c*x+c),x)
$$

output

 $-Integral(x**2*atanh(a*x)**4/(a*x - 1), x)/c$ 

**Maxima [F]**

$$
\int \frac{x^2 \text{arctanh}(ax)^4}{c - acx} \, dx = \int -\frac{x^2 \text{artanh}(ax)^4}{acx - c} \, dx
$$

✞ ☎

 $\begin{pmatrix} 1 & 0 & 0 \\ 0 & 0 & 0 \\ 0 & 0 & 0 \\ 0 & 0 & 0 \\ 0 & 0 & 0 \\ 0 & 0 & 0 \\ 0 & 0 & 0 \\ 0 & 0 & 0 \\ 0 & 0 & 0 & 0 \\ 0 & 0 & 0 & 0 \\ 0 & 0 & 0 & 0 \\ 0 & 0 & 0 & 0 & 0 \\ 0 & 0 & 0 & 0 & 0 \\ 0 & 0 & 0 & 0 & 0 \\ 0 & 0 & 0 & 0 & 0 & 0 \\ 0 & 0 & 0 & 0 & 0 & 0 \\ 0 & 0 & 0 & 0 & 0 & 0 & 0 \\ 0 &$ 

✞ ☎

input integrate(x^2\*arctanh(a\*x)^4/(-a\*c\*x+c),x, algorithm="maxima")

output  $-1/320*(4*log(-a*x + 1)^5 + 5*(2*log(-a*x + 1)^4 - 4*log(-a*x + 1)^3 + 6*l)$ og(-a\*x + 1)^2 - 6\*log(-a\*x + 1) + 3)\*(a\*x - 1)^2 + 40\*(log(-a\*x + 1)^4 - $4*log(-a*x + 1)^3 + 12*log(-a*x + 1)^2 - 24*log(-a*x + 1) + 24)*(a*x - 1)$  $/(a^3*c) + 1/16*integrate(-(x^2*log(ax + 1)^4 - 4*x^2*log(ax + 1)^3*log($  $-axx + 1$  + 6\*x^2\*log(a\*x + 1)^2\*log(-a\*x + 1)^2 - 4\*x^2\*log(a\*x + 1)\*log(  $-ax + 1)^{3}/(a*cx - c), x$ 

**Giac [F]**

$$
\int \frac{x^2 \text{arctanh}(ax)^4}{c - acx} \, dx = \int -\frac{x^2 \text{artanh}(ax)^4}{acx - c} \, dx
$$

✞ ☎

 $\overline{\phantom{a}}$   $\overline{\phantom{a}}$   $\overline{\$ 

<span id="page-1236-2"></span>✞ ☎

 $\begin{pmatrix} 1 & 0 & 0 \\ 0 & 0 & 0 \\ 0 & 0 & 0 \\ 0 & 0 & 0 \\ 0 & 0 & 0 \\ 0 & 0 & 0 \\ 0 & 0 & 0 & 0 \\ 0 & 0 & 0 & 0 \\ 0 & 0 & 0 & 0 \\ 0 & 0 & 0 & 0 \\ 0 & 0 & 0 & 0 & 0 \\ 0 & 0 & 0 & 0 & 0 \\ 0 & 0 & 0 & 0 & 0 & 0 \\ 0 & 0 & 0 & 0 & 0 & 0 \\ 0 & 0 & 0 & 0 & 0 & 0 & 0 \\ 0 & 0 & 0 & 0 & 0 & 0 & 0 \\ 0 &$ 

<span id="page-1236-1"></span> $\overline{\phantom{a}}$   $\overline{\phantom{a}}$   $\overline{\$ 

$$
input\left(\frac{integrate(x^2*arctanh(a*x)^4/(-a*cx+c),x, algorithm="giac")}{}
$$

output  $integrate(-x^2*arctanh(axx)^4/(a*cx - c), x)$ 

# **Mupad [F(-1)]**

Timed out.

$$
\int \frac{x^2 \operatorname{arctanh}(ax)^4}{c - acx} \, dx = \int \frac{x^2 \operatorname{atanh}(a \, x)^4}{c - a \, cx} \, dx
$$

✞ ☎

<span id="page-1237-0"></span>✞ ☎

input  $int((x^2*atanh(ax*x)^2)/(c - a*cx),x)$  $\left( \begin{array}{cc} \text{ } & \text{ } \\ \text{ } & \text{ } \end{array} \right)$ 

output 
$$
\frac{\text{int}((x^2*\text{atanh}(a*x)^2)/(c - a*c*x), x)}{\text{curl}(c)}
$$

$$
\textbf{Reduce} \; [\textbf{F}]
$$

$$
\int \frac{x^2 \operatorname{arctanh}(ax)^4}{c - acx} \, dx = -\frac{\int \frac{atanh(ax)^4 x^2}{ax - 1} dx}{c}
$$

 $\left( \begin{array}{cc} \text{ } & \text{ } \\ \text{ } & \text{ } \end{array} \right)$ 

$$
input\left(\frac{int(x^2*\text{atanh}(a*x)^2/(-a*c*x+c),x)}{int(x^2*\text{atanh}(a*x)^2/(-a*c*x+c),x)}\right)
$$

$$
output \left( \frac{-int((atanh(axx)***4*x**2)/(a*x - 1),x)}{c} \right)
$$

# $\int \frac{x\textbf{arctanh}(ax)^4}{c-acx}\,dx$ 3.135

<span id="page-1238-0"></span>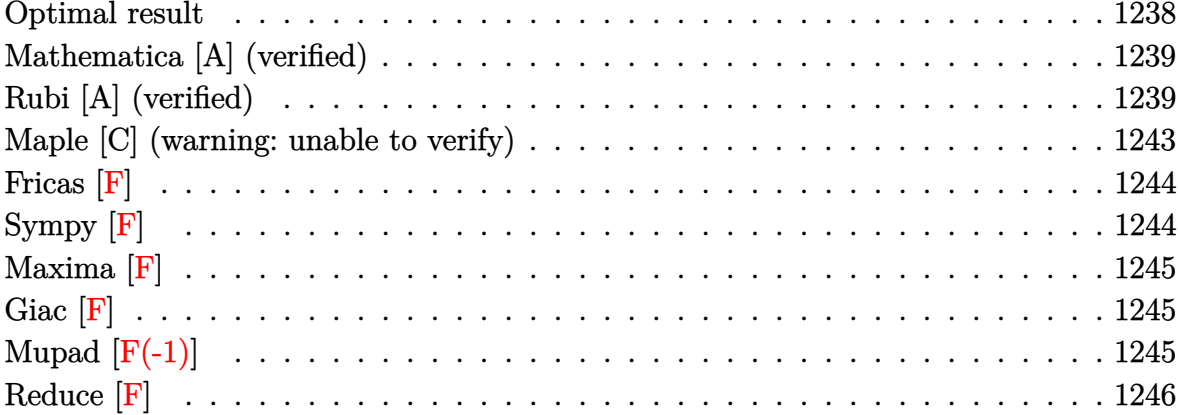

# Optimal result

Integrand size  $= 17$ , antiderivative size  $= 261$ 

$$
\int \frac{x \arctanh(ax)^4}{c - acx} dx = -\frac{\arctanh(ax)^4}{a^2c} - \frac{x \arctanh(ax)^4}{ac}
$$
  
+ 
$$
\frac{4 \arctanh(ax)^3 \log(\frac{2}{1 - ax})}{a^2c} + \frac{\arctanh(ax)^4 \log(\frac{2}{1 - ax})}{a^2c}
$$
  
+ 
$$
\frac{6 \arctanh(ax)^2 \text{PolyLog}(2, 1 - \frac{2}{1 - ax})}{a^2c}
$$
  
+ 
$$
\frac{2 \arctanh(ax)^3 \text{PolyLog}(2, 1 - \frac{2}{1 - ax})}{a^2c}
$$
  
- 
$$
\frac{6 \arctanh(ax) \text{PolyLog}(3, 1 - \frac{2}{1 - ax})}{a^2c}
$$
  
- 
$$
\frac{3 \arctanh(ax)^2 \text{PolyLog}(3, 1 - \frac{2}{1 - ax})}{a^2c}
$$
  
+ 
$$
\frac{3 \text{PolyLog}(4, 1 - \frac{2}{1 - ax})}{a^2c} + \frac{3 \text{OrlyLog}(5, 1 - \frac{2}{1 - ax})}{2a^2c}
$$

output

```
-arctanh(a*x)^4/a^2/c-x*arctanh(a*x)^4/a/c+4*arctanh(a*x)^3*ln(2/(-a*x+1))
\frac{2}{c+2c+2c+2n}(a*x)^4*ln(2/(-a*x+1))/a^2/c+6*arctanh(a*x)^2*polylog(2,1-2/
(-a*x+1)/a^2/c+2*arctanh(a*x)^3*polylog(2,1-2/(-a*x+1))/a^2/c-6*arctanh(a)*x)*polylog(3,1-2/(-a*x+1))/a^2/c-3*arctanh(a*x)^2*polylog(3,1-2/(-a*x+1))/a^2/c+3*polylog(4,1-2/(-a*x+1))/a^2/c+3*arctanh(a*x)*polylog(4,1-2/(-a*x+
1))/a^2/c-3/2*polylog(5,1-2/(-a*x+1))/a^2/c
```
✞ ☎

### **Mathematica [A] (verified)**

Time  $= 0.27$  (sec), antiderivative size  $= 172$ , normalized size of antiderivative  $= 0.66$ 

✞ ☎

✞ ☎

<span id="page-1239-0"></span> $\left( \begin{array}{cc} \text{ } & \text{ } \\ \text{ } & \text{ } \end{array} \right)$ 

$$
\int \frac{x \operatorname{arctanh}(ax)^4}{c - acx} dx =
$$
\n
$$
-\frac{\operatorname{arctanh}(ax)^4 + ax \operatorname{arctanh}(ax)^4 - \frac{2}{5} \operatorname{arctanh}(ax)^5 - 4 \operatorname{arctanh}(ax)^3 \log\left(1 + e^{-2 \operatorname{arctanh}(ax)}\right) - \operatorname{arctanh}(ax)^5}{c - \operatorname{arctanh}(ax)^4 + a^2 \operatorname{arctanh}(ax)^4 - \frac{2}{5} \operatorname{arctanh}(ax)^5 - 4 \operatorname{arctanh}(ax)^3 \log\left(1 + e^{-2 \operatorname{arctanh}(ax)}\right) - \operatorname{arctanh}(ax)^5 - 4 \operatorname{arctanh}(ax)^5 \log\left(1 + e^{-2 \operatorname{arctanh}(ax)}\right)
$$

input Integrate $[(x*ArcTanh[a*x]^2/)(c - a*c*x),x]$  $\left( \begin{array}{cc} \text{ } & \text{ } \\ \text{ } & \text{ } \end{array} \right)$ 

```
output
```

```
-((-ArcTanh[a*x]^4 + a*x*ArcTanh[a*x]^4 - (2*ArcTanh[a*x]^5)/5 - 4*ArcTanh
 [\text{a*x}]^3*Log[1 + E^(-2*ArcTanh[\text{a*x}])] - ArcTanh[\text{a*x}]^4*Log[1 + E^(-2*ArcTanh[a*x])] + 2*ArcTanh[a*x]^2*(3 + ArcTanh[a*x])*PolyLog[2, -E^(-2*ArcTanh[a
\{*\pi\})] + 3*ArcTanh[a*x]*(2 + ArcTanh[a*x])*PolyLog[3, -E^(-2*ArcTanh[a*x])]
 + 3*PolyLog[4, -E^(-2*ArcTanh[a*x])] + 3*ArcTanh[a*x]*PolyLog[4, -E^(-2*A
rclanh[a*x]) + (3*PolyLog[5, -E^-(-2*Arclanh[a*x)])/2)/(a^2*c))\begin{pmatrix} 1 & 0 & 0 \\ 0 & 0 & 0 \\ 0 & 0 & 0 \\ 0 & 0 & 0 \\ 0 & 0 & 0 \\ 0 & 0 & 0 \\ 0 & 0 & 0 & 0 \\ 0 & 0 & 0 & 0 \\ 0 & 0 & 0 & 0 \\ 0 & 0 & 0 & 0 \\ 0 & 0 & 0 & 0 & 0 \\ 0 & 0 & 0 & 0 & 0 \\ 0 & 0 & 0 & 0 & 0 & 0 \\ 0 & 0 & 0 & 0 & 0 & 0 \\ 0 & 0 & 0 & 0 & 0 & 0 & 0 \\ 0 & 0 & 0 & 0 & 0 & 0 & 0 \\ 0 &
```
# <span id="page-1239-1"></span>**Rubi [A] (verified)**

Time  $= 1.98$  (sec), antiderivative size  $= 274$ , normalized size of antiderivative  $= 1.05$ , number of steps used = 10, number of rules used = 10,  $\frac{\text{number of rules}}{\text{integral size}}$  = 0.588, Rules used =  $\{6492, 27, 6436, 6470, 6546, 6470, 6620, 6624, 6624, 7164\}$ 

Below are the steps used by Rubi to obtain the solution. The rule number used for the transformation is given above next to the arrow. The rules definitions used are listed below.

$$
\int \frac{x \operatorname{arctanh}(ax)^4}{c - acx} \, dx
$$

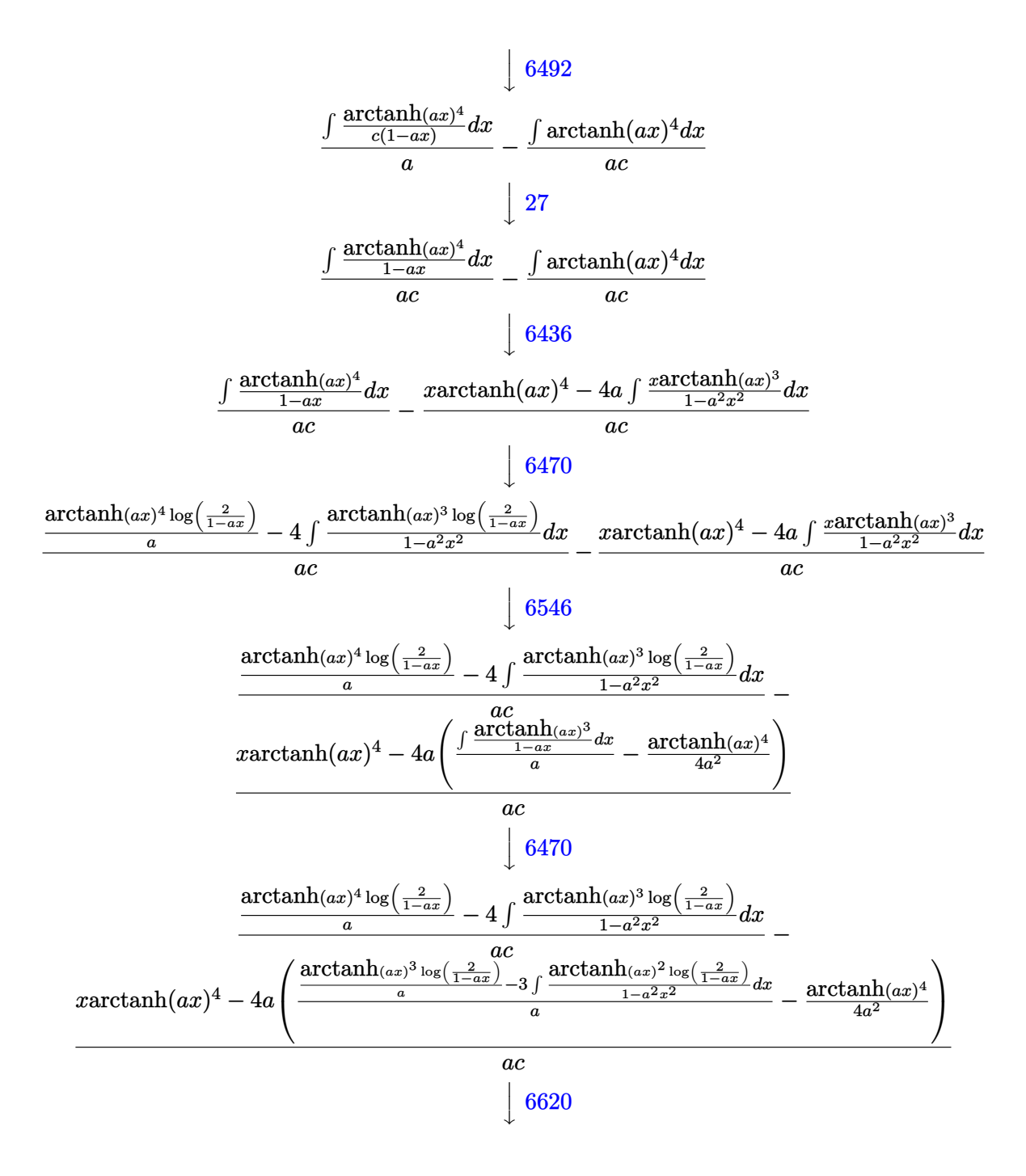

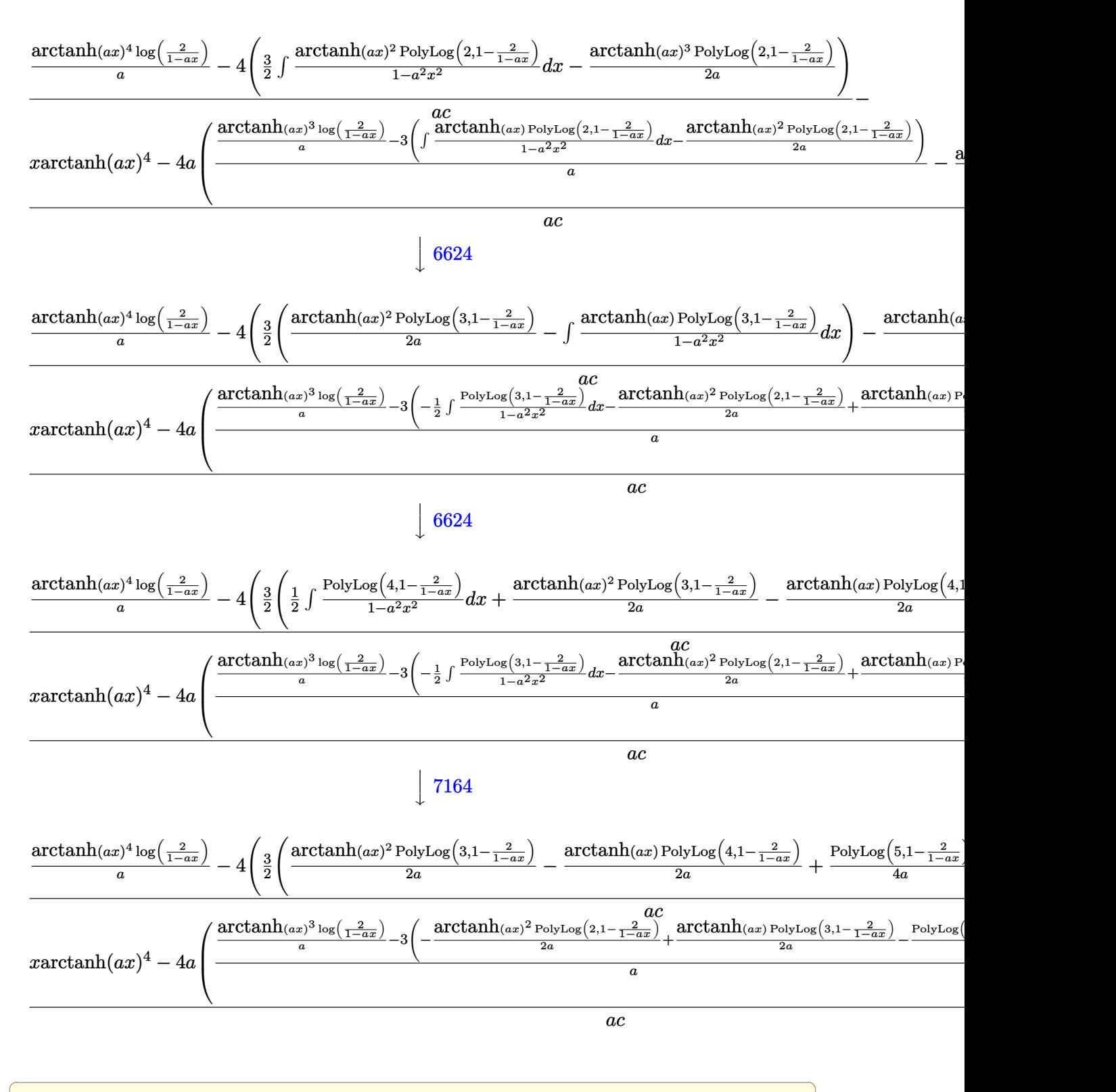

input Int $[(x*ArcTanh[a*x]^2]/(c - a*c*x),x]$  $\left( \begin{array}{cc} \bullet & \bullet & \bullet \\ \bullet & \bullet & \bullet \end{array} \right)$ 

 $-(x*ArcTanh[a*x]$ <sup>2</sup> - 4\*a\*(-1/4\*ArcTanh[a\*x]<sup>2</sup>/a<sup>2</sup> + ((ArcTanh[a\*x]<sup>2</sup>3\*Log[ output  $2/(1 - a*x))$ /a - 3\*(-1/2\*(ArcTanh[a\*x]<sup>-</sup>2\*PolyLog[2, 1 - 2/(1 - a\*x)])/a +  $(\text{Arctanh}[a*x]*PolyLog[3, 1 - 2/(1 - a*x)])/(2*a) - PolyLog[4, 1 - 2/(1 - a*x)]$  $a*x)$ ]/(4\*a)))/a))/(a\*c)) + ((ArcTanh[a\*x]^4\*Log[2/(1 - a\*x)])/a - 4\*(-1/2\*  $(\text{ArCTanh}[a*x]$ <sup>2</sup>\*PolyLog[2, 1 - 2/(1 - a\*x)])/a + (3\*((ArcTanh[a\*x]<sup>2</sup>\*PolyL  $og[3, 1 - 2/(1 - axx)]/(2*a) - (Arctanh[a*x]*PolyLog[4, 1 - 2/(1 - axx)])$  $/(2*a) + PolyLog[5, 1 - 2/(1 - a*x)]/(4*a)))/2))/(a*c)$ 

#### Defintions of rubi rules used

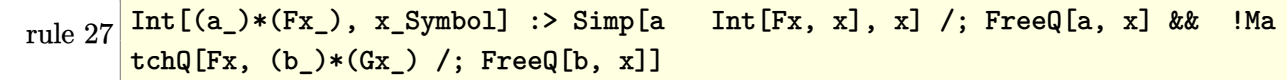

rule 6436  $Int[(a_.) + ArcTanh[(c_.)*(x_')^(n_.)]*(b_.))(p_.)$ , x\_Symbol] :> Simp[x\*(a + b\*ArcTanh[c\*x^n])^p, x] - Simp[b\*c\*n\*p Int[x^n\*((a + b\*ArcTanh[c\*x^n])  $\hat{p}(p-1)/(1 - c^2*x^2(*n))$ , x], x] /; FreeQ[{a, b, c, n}, x] && IGtQ[p, 0] &&  $(EqQ[n, 1] || EqQ[p, 1])$ 

rule 6470  $\frac{\text{Int}((a_{-}.) + \text{Arctanh}((c_{-}.)*(x_{-})]*(b_{-}.))(d_{-}) + (e_{-}.)*(x_{-}))}{x_{-}Symbol}$ ] :> Simp[(-(a + b\*ArcTanh[c\*x])^p)\*(Log[2/(1 + e\*(x/d))]/e), x] + Simp[b\*c \*(p/e) Int[(a + b\*ArcTanh[c\*x])^(p - 1)\*(Log[2/(1 + e\*(x/d))]/(1 - c^2\*x^ 2)), x], x] /; FreeQ[{a, b, c, d, e}, x] && IGtQ[p, 0] && EqQ[c^2\*d^2 - e^2 , 0]

rule 6492  $Int[((a_.) + ArcTanh[(c_.)*(x_])*(b_.))(p_.)*(f_.)*(x_))^m(m_.))/(d_ ) +$  $(e_.)*(x_-))$ , x\_Symbol] :> Simp[f/e Int[(f\*x)^(m - 1)\*(a + b\*ArcTanh[c\*x])  $\lceil p, x \rceil$ , x] - Simp[d\*(f/e) Int[(f\*x)^(m - 1)\*((a + b\*ArcTanh[c\*x])^p/(d + e\*x)), x], x] /; FreeQ[{a, b, c, d, e, f}, x] && IGtQ[p, 0] && EqQ[c^2\*d^2  $- e^2$ , 0] && GtQ[m, 0]

```
rule 6546 Int[((a_.) + ArcTanh[(c_.)*(x_])*(b_.))(p_.)*(x_]))((d_ ) + (e_.)*(x_')^2),x_Symbol] :> Simp[(a + b*ArcTanh[c*x])^(p + 1)/(b*e*(p + 1)), x] + Simp[1/
         (ct * d) Int[(a + b*ArcTanh[c*x])<sup>o</sup>p/(1 - c*x), x], x]/; FreeQ[{a, b, c, d,
         e}, x] && EqQ[c^2*d + e, 0] && IGtQ[p, 0]
```
rule 6620 ✞ ☎  $Int[(Log[u_{\_}]*(a_{\_}) + ArcTanh[(c_{\_})*(x_{\_})](b_{\_}))(c_{\_}) + (e_{\_})*(x_{\_})^2$ 2), x\_Symbol] :> Simp[ $(-a + b*Arctanh[c*x])^p$ (PolyLog[2, 1 - u]/(2\*c\*d)) , x] + Simp[b\*(p/2) Int[(a + b\*ArcTanh[c\*x])^(p - 1)\*(PolyLog[2, 1 - u]/( d + e\*x<sup>2</sup>)), x], x] /; FreeQ[{a, b, c, d, e}, x] && IGtQ[p, 0] && EqQ[c<sup>2\*d</sup> + e, 0] && EqQ[ $(1 - u)^2 - (1 - 2/(1 - c*x))^2$ , 0]  $\begin{pmatrix} 1 & 0 & 0 \\ 0 & 0 & 0 \\ 0 & 0 & 0 \\ 0 & 0 & 0 \\ 0 & 0 & 0 \\ 0 & 0 & 0 \\ 0 & 0 & 0 \\ 0 & 0 & 0 \\ 0 & 0 & 0 & 0 \\ 0 & 0 & 0 & 0 \\ 0 & 0 & 0 & 0 \\ 0 & 0 & 0 & 0 & 0 \\ 0 & 0 & 0 & 0 & 0 \\ 0 & 0 & 0 & 0 & 0 \\ 0 & 0 & 0 & 0 & 0 & 0 \\ 0 & 0 & 0 & 0 & 0 & 0 \\ 0 & 0 & 0 & 0 & 0 & 0 & 0 \\ 0 &$ 

rule 6624 ✞ ☎  $Int[((a_.) + ArcTanh[(c_.)*(x_$ )]\*(b\_.))^c(p\_.)\*PolyLog[k\_, u\_])/((d\_) + (e\_ .)\*(x\_)^2), x\_Symbol] :> Simp[(a + b\*ArcTanh[c\*x])^p\*(PolyLog[k + 1, u]/(2\*  $c*d)$ ), x] - Simp[b\*(p/2) Int[(a + b\*ArcTanh[c\*x])^(p - 1)\*(PolyLog[k + 1, u]/(d + e\*x<sup>2</sup>)), x], x] /; FreeQ[{a, b, c, d, e, k}, x] && IGtQ[p, 0] && E  $qQ[c^2*d + e, 0]$  && EqQ[u^2 -  $(1 - 2/(1 - c*x))^2$ , 0]  $\begin{pmatrix} 1 & 0 & 0 \\ 0 & 0 & 0 \\ 0 & 0 & 0 \\ 0 & 0 & 0 \\ 0 & 0 & 0 \\ 0 & 0 & 0 \\ 0 & 0 & 0 & 0 \\ 0 & 0 & 0 & 0 \\ 0 & 0 & 0 & 0 \\ 0 & 0 & 0 & 0 \\ 0 & 0 & 0 & 0 & 0 \\ 0 & 0 & 0 & 0 & 0 \\ 0 & 0 & 0 & 0 & 0 \\ 0 & 0 & 0 & 0 & 0 & 0 \\ 0 & 0 & 0 & 0 & 0 & 0 \\ 0 & 0 & 0 & 0 & 0 & 0 & 0 \\ 0 & 0 & 0 &$ 

rule 7164 ✞ ☎ Int[(u\_)\*PolyLog[n\_, v\_], x\_Symbol] :> With[{w = DerivativeDivides[v, u\*v,  $x$ ]}, Simp[w\*PolyLog[n + 1, v], x] /; !FalseQ[w]] /; FreeQ[n, x]  $\left($   $\left($   $\right)$   $\left($   $\left($   $\right)$   $\left($   $\left($   $\right)$   $\left($   $\left($   $\right)$   $\left($   $\left($   $\right)$   $\left($   $\left($   $\right)$   $\left($   $\left($   $\right)$   $\left($   $\left($   $\right)$   $\left($   $\left($   $\right)$   $\left($   $\left($   $\right)$   $\left($   $\left($   $\right)$   $\left($   $\left($   $\right)$   $\left($ 

# <span id="page-1243-0"></span>**Maple [C] (warning: unable to verify)**

Result contains higher order function than in optimal. Order 9 vs. order 4.

Time  $= 1.24$  (sec), antiderivative size  $= 381$ , normalized size of antiderivative  $= 1.46$ 

 $\left( \begin{array}{cc} \text{ } & \text{ } \\ \text{ } & \text{ } \end{array} \right)$ 

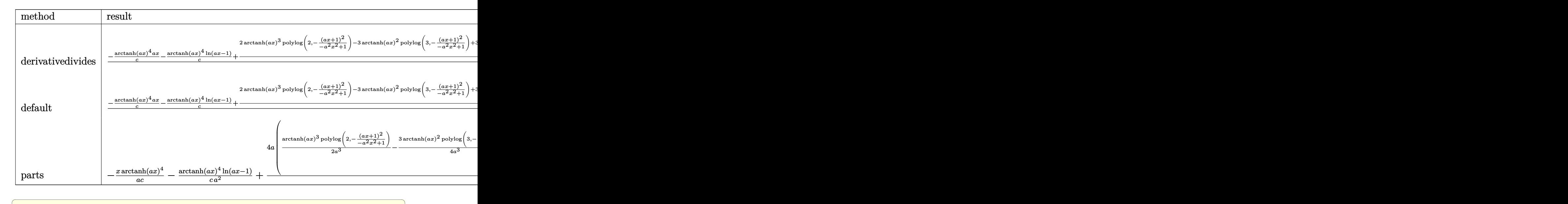

input int(x\*arctanh(a\*x)^4/(-a\*c\*x+c),x,method=\_RETURNVERBOSE)

 $1/a^2*(-1/c*arctanh(a*x)^4*ax-1/c*arctanh(a*x)^4*ln(a*x-1)+4/c*(1/2*arcta)$ output  $nh(a*x)^{3*polylog(2, -(a*x+1)^{2}/(-a^2*x^2+1))-3/4*arctanh(a*x)^{2*polylog(3,$  $-(a*x+1)^2/(-a^2*x^2+1)+3/4*arctanh(a*x)*polylog(4,-(a*x+1)^2/(-a^2*x^2+1))$  $)$ )-3/8\*polylog(5,-(a\*x+1)^2/(-a^2\*x^2+1))+1/4\*I\*Pi\*arctanh(a\*x)^4-1/4\*I\*Pi \*csgn(I/(-(a\*x+1)^2/(a^2\*x^2-1)+1))^2\*arctanh(a\*x)^4+1/4\*I\*Pi\*csgn(I/(-(a\*  $x+1$ <sup>2</sup>/(a<sup>2\*\*</sup>2-1)+1))<sup>2</sup>\*arctanh(a\*x)<sup>2</sup>+1/4\*ln(2)\*arctanh(a\*x)<sup>2</sup>-1/4\*arctan  $nh(axx)^4+3/4*polylog(4, -(a*x+1)^2/(-a^2*x^2+1))+arctanh(a*x)^3*ln((a*x+1))$  $2/(-a^2*x^2+1)+1)+3/2*arctanh(a*x)^2*polylog(2,-(a*x+1)^2/(-a^2*x^2+1))-3$ /2\*arctanh(a\*x)\*polylog(3,-(a\*x+1)^2/(-a^2\*x^2+1))))

<span id="page-1244-0"></span>Fricas  $|F|$ 

$$
\int \frac{x \operatorname{arctanh}(ax)^4}{c - acx} \, dx = \int -\frac{x \operatorname{artanh}(ax)^4}{acx - c} \, dx
$$

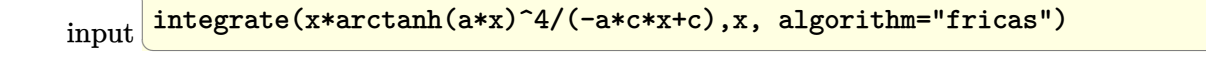

<span id="page-1244-1"></span> $integral(-x*arctanh(a*x)^{2}/(a*c*x - c), x)$ output

Sympy  $\left| \mathbf{F} \right|$ 

$$
\int \frac{x \text{arctanh}(ax)^4}{c - acx} \, dx = -\frac{\int \frac{x \text{atanh}^4(ax)}{ax - 1} \, dx}{c}
$$

 $integrate(x*atanh(a*x)**4/(-a*c*x+c),x)$ input

output

<span id="page-1244-2"></span> $-Integral(x*atanh(a*x)**4/(a*x - 1), x)/c$ 

**Maxima [F]**

$$
\int \frac{x \operatorname{arctanh}(ax)^4}{c - acx} \, dx = \int -\frac{x \operatorname{artanh}(ax)^4}{acx - c} \, dx
$$

✞ ☎

 $\begin{pmatrix} 1 & 0 & 0 \\ 0 & 0 & 0 \\ 0 & 0 & 0 \\ 0 & 0 & 0 \\ 0 & 0 & 0 \\ 0 & 0 & 0 \\ 0 & 0 & 0 & 0 \\ 0 & 0 & 0 & 0 \\ 0 & 0 & 0 & 0 \\ 0 & 0 & 0 & 0 \\ 0 & 0 & 0 & 0 & 0 \\ 0 & 0 & 0 & 0 & 0 \\ 0 & 0 & 0 & 0 & 0 & 0 \\ 0 & 0 & 0 & 0 & 0 & 0 \\ 0 & 0 & 0 & 0 & 0 & 0 & 0 \\ 0 & 0 & 0 & 0 & 0 & 0 & 0 \\ 0 &$ 

✞ ☎

<span id="page-1245-0"></span> $\begin{pmatrix} 1 & 0 & 0 \\ 0 & 0 & 0 \\ 0 & 0 & 0 \\ 0 & 0 & 0 \\ 0 & 0 & 0 \\ 0 & 0 & 0 \\ 0 & 0 & 0 & 0 \\ 0 & 0 & 0 & 0 \\ 0 & 0 & 0 & 0 \\ 0 & 0 & 0 & 0 \\ 0 & 0 & 0 & 0 & 0 \\ 0 & 0 & 0 & 0 & 0 \\ 0 & 0 & 0 & 0 & 0 & 0 \\ 0 & 0 & 0 & 0 & 0 & 0 \\ 0 & 0 & 0 & 0 & 0 & 0 & 0 \\ 0 & 0 & 0 & 0 & 0 & 0 & 0 \\ 0 &$ 

input integrate(x\*arctanh(a\*x)^4/(-a\*c\*x+c),x, algorithm="maxima")

output

```
-1/80*(\log(-a*x + 1)^5 + 5*(\log(-a*x + 1)^4 - 4*\log(-a*x + 1)^3 + 12*\log(-x))a*x + 1<sup>2</sup> - 24*log(-a*x + 1) + 24)*(a*x - 1))/(a<sup>2</sup>*c) + 1/16*integrate(-(
x*log(a*x + 1)^4 - 4*x*log(a*x + 1)^3*log(-a*x + 1) + 6*x*log(a*x + 1)^2*og(-a*x + 1)<sup>^</sup>2 - 4*x*log(a*x + 1)*log(-a*x + 1)<sup>^</sup>3)/(a*c*x - c), x)
```
**Giac [F]**

$$
\int \frac{x \operatorname{arctanh}(ax)^4}{c - acx} \, dx = \int -\frac{x \operatorname{artanh}(ax)^4}{acx - c} \, dx
$$

✞ ☎

 $\left( \begin{array}{cc} \bullet & \bullet & \bullet \\ \bullet & \bullet & \bullet \end{array} \right)$ 

<span id="page-1245-1"></span>✞ ☎

 $\begin{pmatrix} 1 & 0 & 0 \\ 0 & 0 & 0 \\ 0 & 0 & 0 \\ 0 & 0 & 0 \\ 0 & 0 & 0 \\ 0 & 0 & 0 \\ 0 & 0 & 0 & 0 \\ 0 & 0 & 0 & 0 \\ 0 & 0 & 0 & 0 \\ 0 & 0 & 0 & 0 \\ 0 & 0 & 0 & 0 & 0 \\ 0 & 0 & 0 & 0 & 0 \\ 0 & 0 & 0 & 0 & 0 & 0 \\ 0 & 0 & 0 & 0 & 0 & 0 \\ 0 & 0 & 0 & 0 & 0 & 0 & 0 \\ 0 & 0 & 0 & 0 & 0 & 0 & 0 \\ 0 &$ 

$$
input \left| \frac{integrate(x*arctanh(a*x)^{4}/(-a*c*x+c),x, algorithm="giac")}{}
$$

output integrate(-x\*arctanh(a\*x)^4/(a\*c\*x - c), x)

### **Mupad [F(-1)]**

Timed out.

$$
\int \frac{x \operatorname{arctanh}(ax)^4}{c - acx} dx = \int \frac{x \operatorname{atanh}(ax)^4}{c - a cx} dx
$$

✞ ☎

 $\left( \begin{array}{cc} \text{ } & \text{ } \\ \text{ } & \text{ } \end{array} \right)$ 

<span id="page-1245-2"></span>✞ ☎

input

 $int((x * atanh(a * x)^{-1})/(c - a * c * x),x)$ 

output  $int((x * atanh(a * x)^{-1})/(c - a * c * x), x)$  $\overline{\phantom{a}}$   $\overline{\phantom{a}}$   $\overline{\$ 

# Reduce [F]

 $\sqrt{2}$ 

$$
\int \frac{x \arctanh(ax)^4}{c - acx} dx = -\frac{\int \frac{atanh(ax)^4x}{ax - 1} dx}{c}
$$

 $\lim_{\text{input}} \frac{\text{int}(x \cdot \text{atanh}(a \cdot x) \cdot 4 / (-a \cdot c \cdot x + c), x)}{\text{input}(a \cdot x \cdot 4 / (-a \cdot c \cdot x + c), x)}$ 

$$
output\left(\frac{-int((atanh(axx)*4*x)/(a*x - 1),x)}{c}\right)
$$

# $\int \frac{\mathbf{arctanh}(ax)^4}{c-acx}\,dx$ 3.136

<span id="page-1247-0"></span>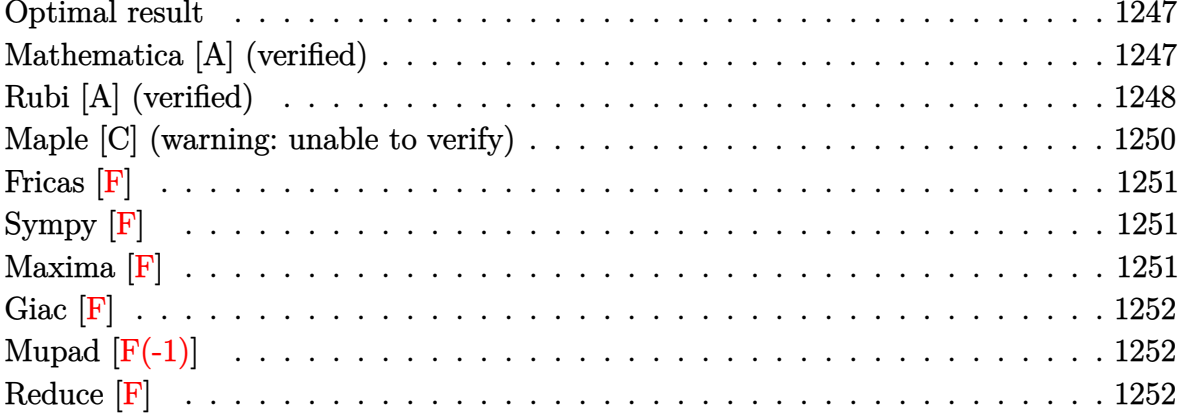

#### **Optimal result**

Integrand size  $= 16$ , antiderivative size  $= 131$ 

$$
\int \frac{\operatorname{arctanh}(ax)^4}{c - acx} dx = \frac{\operatorname{arctanh}(ax)^4 \log\left(\frac{2}{1 - ax}\right)}{ac} + \frac{2\operatorname{arctanh}(ax)^3 \text{PolyLog}\left(2, 1 - \frac{2}{1 - ax}\right)}{ac} + \frac{3\operatorname{arctanh}(ax)^2 \text{PolyLog}\left(3, 1 - \frac{2}{1 - ax}\right)}{ac} - \frac{3\operatorname{PolyLog}\left(4, 1 - \frac{2}{1 - ax}\right)}{ac} - \frac{3\operatorname{PolyLog}\left(5, 1 - \frac{2}{1 - ax}\right)}{2ac}
$$

 $\alpha$  output

<span id="page-1247-1"></span> $arctanh(a*x)^4*ln(2/(-a*x+1))/a/c+2*arctanh(a*x)^3*polylog(2,1-2/(-a*x+1))$ /a/c-3\*arctanh(a\*x)^2\*polylog(3,1-2/(-a\*x+1))/a/c+3\*arctanh(a\*x)\*polylog(4  $,1-2/(-a*x+1))/a/c-3/2*polylog(5,1-2/(-a*x+1))/a/c$ 

### Mathematica [A] (verified)

Time =  $0.15$  (sec), antiderivative size = 112, normalized size of antiderivative =  $0.85$ 

$$
\int \frac{\operatorname{arctanh}(ax)^4}{c - acx} dx =
$$
  
 
$$
-\frac{2}{5}\operatorname{arctanh}(ax)^5 - \operatorname{arctanh}(ax)^4 \log(1 + e^{-2\operatorname{arctanh}(ax)}) + 2\operatorname{arctanh}(ax)^3 \operatorname{PolyLog}(2, -e^{-2\operatorname{arctanh}(ax)})
$$

input Integrate  $[Arctanh[a*x]^2/((c - a*c*x),x]$ 

```
output
```
4  $\sqrt{ }$ 

```
-(((-2*ArcTanh[a*x]^{5})/5 - ArcTanh[a*x]^{4}*Log[1 + E^{(-2*ArcTanh[a*x)}] + 2*ArcTanh[a*x]^3*PolyLog[2, -E^(-2*ArcTanh[a*x])] + 3*ArcTanh[a*x]^2*PolyLo
g[3, -E^{-(-2*ArcTanh[a*x])] + 3*ArcTanh[a*x]*PolyLog[4, -E^{-(-2*ArcTanh[a*x])})] + (3*PolyLog[5, -E^-(-2*ArcTanh[a*x])])/2)/(a*c)
```
✞ ☎

 $\begin{pmatrix} 1 & 0 & 0 \\ 0 & 0 & 0 \\ 0 & 0 & 0 \\ 0 & 0 & 0 \\ 0 & 0 & 0 \\ 0 & 0 & 0 \\ 0 & 0 & 0 \\ 0 & 0 & 0 \\ 0 & 0 & 0 & 0 \\ 0 & 0 & 0 & 0 \\ 0 & 0 & 0 & 0 \\ 0 & 0 & 0 & 0 & 0 \\ 0 & 0 & 0 & 0 & 0 \\ 0 & 0 & 0 & 0 & 0 \\ 0 & 0 & 0 & 0 & 0 & 0 \\ 0 & 0 & 0 & 0 & 0 & 0 \\ 0 & 0 & 0 & 0 & 0 & 0 & 0 \\ 0 &$ 

✞ ☎

<span id="page-1248-0"></span> $\begin{pmatrix} 1 & 0 & 0 \\ 0 & 0 & 0 \\ 0 & 0 & 0 \\ 0 & 0 & 0 \\ 0 & 0 & 0 \\ 0 & 0 & 0 \\ 0 & 0 & 0 \\ 0 & 0 & 0 \\ 0 & 0 & 0 & 0 \\ 0 & 0 & 0 & 0 \\ 0 & 0 & 0 & 0 \\ 0 & 0 & 0 & 0 & 0 \\ 0 & 0 & 0 & 0 & 0 \\ 0 & 0 & 0 & 0 & 0 \\ 0 & 0 & 0 & 0 & 0 & 0 \\ 0 & 0 & 0 & 0 & 0 & 0 \\ 0 & 0 & 0 & 0 & 0 & 0 & 0 \\ 0 &$ 

### **Rubi [A] (verified)**

Time  $= 0.81$  (sec), antiderivative size  $= 136$ , normalized size of antiderivative  $= 1.04$ , number of steps used = 5, number of rules used = 5,  $\frac{\text{number of rules}}{\text{integral size}}$  = 0.312, Rules used =  $\{6470, 6620, 6624, 6624, 7164\}$ 

Below are the steps used by Rubi to obtain the solution. The rule number used for the transformation is given above next to the arrow. The rules definitions used are listed below.

$$
\int \frac{\arctanh(ax)^4}{c - acx} dx
$$
\n
$$
\int \frac{6470}{6470}
$$
\n
$$
\frac{\arctanh(ax)^4 \log\left(\frac{2}{1 - ax}\right)}{ac} - \frac{4 \int \frac{\arctanh(ax)^3 \log\left(\frac{2}{1 - ax}\right)}{1 - a^2 x^2} dx}{c}
$$
\n
$$
\int \frac{6620}{6620}
$$
\n
$$
\frac{\arctanh(ax)^4 \log\left(\frac{2}{1 - ax}\right)}{1 - a^2 x^2} - \frac{ac}{2a}
$$
\n
$$
\frac{4\left(\frac{3}{2}\int \frac{\arctanh(ax)^2 \text{PolyLog}\left(2, 1 - \frac{2}{1 - ax}\right)}{1 - a^2 x^2} dx - \frac{\arctanh(ax)^3 \text{PolyLog}\left(2, 1 - \frac{2}{1 - ax}\right)}{2a}\right)}{c}
$$
\n
$$
\int \frac{6624}{6624}
$$
\n
$$
\frac{\arctanh(ax)^4 \log\left(\frac{2}{1 - ax}\right)}{ac} - \frac{ac}{1 - a^2 x^2} - \int \frac{\arctanh(ax) \text{PolyLog}\left(3, 1 - \frac{2}{1 - a^2 x}\right)}{1 - a^2 x^2} dx - \int \frac{\arctanh(ax)^3 \text{PolyLog}\left(2, 1 - \frac{2}{1 - a^2 x}\right)}{ca}
$$

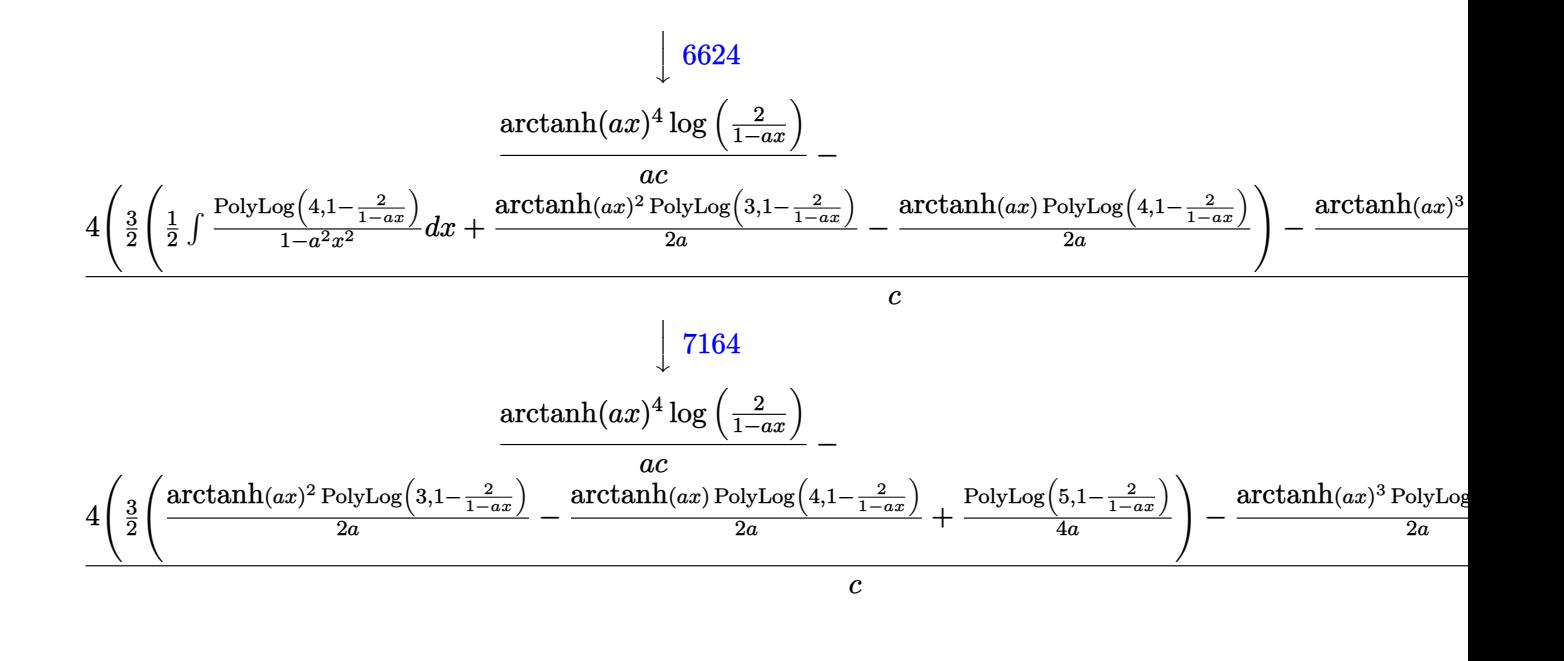

```
input
      Int[ArcTanh[a*x]^2/((c - a*c*x),x]\left( \begin{array}{cc} \text{ } & \text{ } \\ \text{ } & \text{ } \end{array} \right)
```
output

 $(ArcTanh[a*x]^4*Log[2/(1 - a*x)])/(a*c) - (4*(-1/2*(ArcTanh[a*x]^3*PolyLog$  $[2, 1 - 2/(1 - a*x)]/a + (3 * ((Arctanh[a*x]^2 * PolyLog[3, 1 - 2/(1 - a*x]))$  $/(2*a) - (Arctanh[a*x]*PolyLog[4, 1 - 2/(1 - a*x)])/(2*a) + PolyLog[5, 1 2/(1 - a*x)$ ]/(4\*a)))/2))/c  $\begin{pmatrix} 1 & 0 & 0 \\ 0 & 0 & 0 \\ 0 & 0 & 0 \\ 0 & 0 & 0 \\ 0 & 0 & 0 \\ 0 & 0 & 0 \\ 0 & 0 & 0 \\ 0 & 0 & 0 \\ 0 & 0 & 0 & 0 \\ 0 & 0 & 0 & 0 \\ 0 & 0 & 0 & 0 \\ 0 & 0 & 0 & 0 & 0 \\ 0 & 0 & 0 & 0 & 0 \\ 0 & 0 & 0 & 0 & 0 \\ 0 & 0 & 0 & 0 & 0 & 0 \\ 0 & 0 & 0 & 0 & 0 & 0 \\ 0 & 0 & 0 & 0 & 0 & 0 & 0 \\ 0 &$ 

✞ ☎

✞ ☎

✞ ☎

✞ ☎

 $\overline{\phantom{a}}$   $\overline{\phantom{a}}$   $\overline{\$ 

#### **Defintions of rubi rules used**

rule

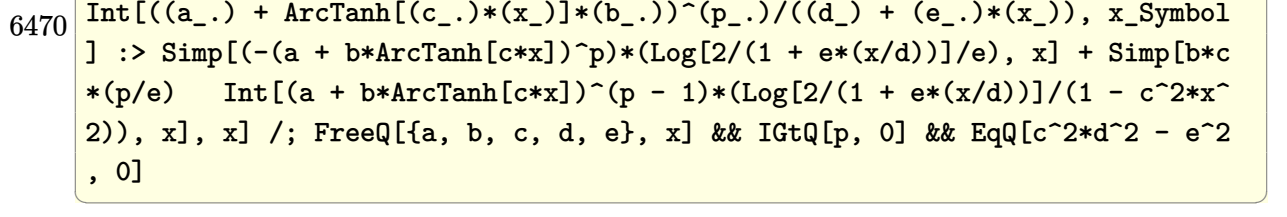

rule 6620  $Int[(Log[u_]/*(a_*) + ArcTanh[(c_*)*(x_')]*(b_*))^(p_*))/(d_+ + (e_*)*(x_')^*)$ 2), x\_Symbol] :> Simp[ $(-a + b*Arctanh[c*x])^p$ (PolyLog[2, 1 - u]/(2\*c\*d)) , x] + Simp[b\*(p/2) Int[(a + b\*ArcTanh[c\*x])^(p - 1)\*(PolyLog[2, 1 - u]/( d + e\*x<sup>2</sup>)), x], x] /; FreeQ[{a, b, c, d, e}, x] && IGtQ[p, 0] && EqQ[c<sup>2\*d</sup> + e, 0] && EqQ[ $(1 - u)^2 - (1 - 2/(1 - c*x))^2$ , 0]

rule 6624 ✞ ☎  $Int[((a_.) + ArcTanh[(c_.)*(x_$ )]\*(b\_.))^c(p\_.)\*PolyLog[k\_, u\_])/((d\_) + (e\_ .)\*(x\_)^2), x\_Symbol] :> Simp[(a + b\*ArcTanh[c\*x])^p\*(PolyLog[k + 1, u]/(2\*  $c*d)$ , x] - Simp[b\*(p/2) Int[(a + b\*ArcTanh[c\*x])^(p - 1)\*(PolyLog[k + 1, u]/(d + e\*x<sup>2</sup>)), x], x] /; FreeQ[{a, b, c, d, e, k}, x] && IGtQ[p, 0] && E  $qQ[C^2*d + e, 0]$  && EqQ[u^2 -  $(1 - 2/(1 - c*x))^2$ , 0]

rule 7164 ✞ ☎ Int[(u\_)\*PolyLog[n\_, v\_], x\_Symbol] :> With[{w = DerivativeDivides[v, u\*v,  $x$ ]}, Simp[w\*PolyLog[n + 1, v], x] /; !FalseQ[w]] /; FreeQ[n, x]

# **Maple [C] (warning: unable to verify)**

Result contains higher order function than in optimal. Order 9 vs. order 4.

Time  $= 0.75$  (sec), antiderivative size  $= 228$ , normalized size of antiderivative  $= 1.74$ 

 $\begin{pmatrix} 1 & 0 & 0 \\ 0 & 0 & 0 \\ 0 & 0 & 0 \\ 0 & 0 & 0 \\ 0 & 0 & 0 \\ 0 & 0 & 0 \\ 0 & 0 & 0 \\ 0 & 0 & 0 \\ 0 & 0 & 0 & 0 \\ 0 & 0 & 0 & 0 \\ 0 & 0 & 0 & 0 \\ 0 & 0 & 0 & 0 & 0 \\ 0 & 0 & 0 & 0 & 0 \\ 0 & 0 & 0 & 0 & 0 \\ 0 & 0 & 0 & 0 & 0 & 0 \\ 0 & 0 & 0 & 0 & 0 & 0 \\ 0 & 0 & 0 & 0 & 0 & 0 & 0 \\ 0 &$ 

<span id="page-1250-0"></span> $\overline{\phantom{a}}$   $\overline{\phantom{a}}$   $\overline{\$ 

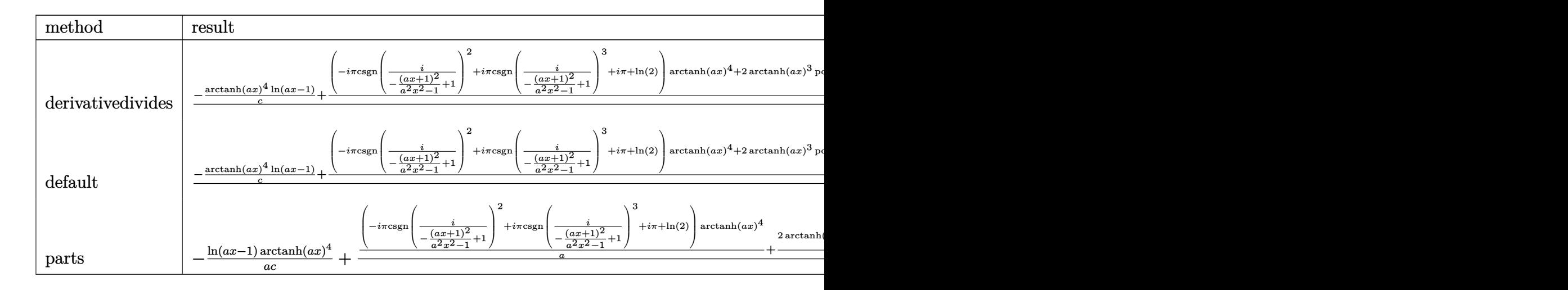

input ✞ ☎ int(arctanh(a\*x)^4/(-a\*c\*x+c),x,method=\_RETURNVERBOSE)

output

<span id="page-1250-1"></span> $1/a*(-1/c*arctanh(a*x)^{4*ln(a*x-1)+4/c*(1/4*(-I*Pi*csgn(I/(-(a*x+1)^2/(a^2$  $*x^2-1)+1$ ))^2+I\*Pi\*csgn(I/(-(a\*x+1)^2/(a^2\*x^2-1)+1))^3+I\*Pi+ln(2))\*arctan h(a\*x)^4+1/2\*arctanh(a\*x)^3\*polylog(2,-(a\*x+1)^2/(-a^2\*x^2+1))-3/4\*arctanh  $(axx)^2*polylog(3,-(a*x+1)^2/(-a^2*x^2+1))+3/4*arctanh(a*x)*polylog(4,-(a*x))$  $x+1$ <sup>2</sup>/(-a<sup>2</sup>\*x<sup>2</sup>+1))-3/8\*polylog(5,-(a\*x+1)<sup>2</sup>/(-a<sup>2</sup>\*x<sup>2</sup>+1))))  $\overline{\phantom{a}}$   $\overline{\phantom{a}}$   $\overline{\$ 

 $\left( \begin{array}{cc} \text{ } & \text{ } \\ \text{ } & \text{ } \end{array} \right)$ 

✞ ☎

**Fricas [F]**

$$
\int \frac{\operatorname{arctanh}(ax)^4}{c - acx} dx = \int -\frac{\operatorname{artanh}(ax)^4}{acx - c} dx
$$

✞ ☎

 $\begin{pmatrix} 1 & 0 & 0 \\ 0 & 0 & 0 \\ 0 & 0 & 0 \\ 0 & 0 & 0 \\ 0 & 0 & 0 \\ 0 & 0 & 0 \\ 0 & 0 & 0 & 0 \\ 0 & 0 & 0 & 0 \\ 0 & 0 & 0 & 0 \\ 0 & 0 & 0 & 0 \\ 0 & 0 & 0 & 0 & 0 \\ 0 & 0 & 0 & 0 & 0 \\ 0 & 0 & 0 & 0 & 0 & 0 \\ 0 & 0 & 0 & 0 & 0 & 0 \\ 0 & 0 & 0 & 0 & 0 & 0 & 0 \\ 0 & 0 & 0 & 0 & 0 & 0 & 0 \\ 0 &$ 

<span id="page-1251-0"></span>✞ ☎

 $\left($   $\left($   $\right)$   $\left($   $\left($   $\right)$   $\left($   $\left($   $\right)$   $\left($   $\left($   $\right)$   $\left($   $\left($   $\right)$   $\left($   $\left($   $\right)$   $\left($   $\left($   $\right)$   $\left($   $\left($   $\right)$   $\left($   $\left($   $\right)$   $\left($   $\left($   $\right)$   $\left($   $\left($   $\right)$   $\left($   $\left($   $\right)$   $\left($ 

$$
input\left(\frac{integrate(arctanh(a*x)^{4}/(-a*c*x+c),x, algorithm="fricas")}{
$$

$$
output\left(\frac{interval(-arctanh(a*x)^{2}/(a*c*x-c), x)}{}
$$

**Sympy [F]**

$$
\int \frac{\operatorname{arctanh}(ax)^4}{c - acx} dx = -\frac{\int \frac{\operatorname{atanh}^4(ax)}{ax - 1} dx}{c}
$$

<span id="page-1251-1"></span>✞ ☎

 $\left( \begin{array}{cc} \text{ } & \text{ } \\ \text{ } & \text{ } \end{array} \right)$ 

$$
input\left(\frac{integerate(atanh(axx)**4/(-a*c*x+c),x)}{}
$$

output  $-Integral(atanh(axx)***4/(a*x - 1), x)/c$ 

**Maxima [F]**

$$
\int \frac{\operatorname{arctanh}(ax)^4}{c - acx} dx = \int -\frac{\operatorname{artanh}(ax)^4}{acx - c} dx
$$

✞ ☎

 $\begin{pmatrix} 1 & 0 & 0 \\ 0 & 0 & 0 \\ 0 & 0 & 0 \\ 0 & 0 & 0 \\ 0 & 0 & 0 \\ 0 & 0 & 0 \\ 0 & 0 & 0 & 0 \\ 0 & 0 & 0 & 0 \\ 0 & 0 & 0 & 0 \\ 0 & 0 & 0 & 0 \\ 0 & 0 & 0 & 0 & 0 \\ 0 & 0 & 0 & 0 & 0 \\ 0 & 0 & 0 & 0 & 0 & 0 \\ 0 & 0 & 0 & 0 & 0 & 0 \\ 0 & 0 & 0 & 0 & 0 & 0 & 0 \\ 0 & 0 & 0 & 0 & 0 & 0 & 0 \\ 0 &$ 

✞ ☎

<span id="page-1251-2"></span> $\overline{\phantom{a}}$   $\overline{\phantom{a}}$   $\overline{\$ 

input integrate(arctanh(a\*x)^4/(-a\*c\*x+c),x, algorithm="maxima")

output

```
-1/80*log(-a*x + 1)^5/(a*c) + 1/16*integrate(-(log(a*x + 1)^4 - 4*log(a*x))+ 1)^3*log(-a*x + 1) + 6*log(a*x + 1)^2*log(-a*x + 1)^2 - 4*log(a*x + 1)*l
og(-a*x + 1)^{3}/(a*c*x - c), x)
```
# **Giac [F]**

$$
\int \frac{\operatorname{arctanh}(ax)^4}{c - acx} dx = \int -\frac{\operatorname{artanh}(ax)^4}{acx - c} dx
$$

✞ ☎

 $\begin{pmatrix} 1 & 0 & 0 \\ 0 & 0 & 0 \\ 0 & 0 & 0 \\ 0 & 0 & 0 \\ 0 & 0 & 0 \\ 0 & 0 & 0 \\ 0 & 0 & 0 & 0 \\ 0 & 0 & 0 & 0 \\ 0 & 0 & 0 & 0 \\ 0 & 0 & 0 & 0 \\ 0 & 0 & 0 & 0 & 0 \\ 0 & 0 & 0 & 0 & 0 \\ 0 & 0 & 0 & 0 & 0 & 0 \\ 0 & 0 & 0 & 0 & 0 & 0 \\ 0 & 0 & 0 & 0 & 0 & 0 & 0 \\ 0 & 0 & 0 & 0 & 0 & 0 & 0 \\ 0 &$ 

input integrate(arctanh(a\*x)^4/(-a\*c\*x+c),x, algorithm="giac")

<span id="page-1252-0"></span> $\sqrt{2}$   $\sqrt{2}$   $\sqrt{2$ 

output 
$$
\frac{\text{integrate}(-\arctanh(a*x)^{4}/(a*cx-c), x)}{\text{integrate}(-\arctanh(a*x)^{4}/(a*cx-c), x)}
$$

# **Mupad [F(-1)]**

Timed out.

$$
\int \frac{\operatorname{arctanh}(ax)^4}{c - acx} dx = \int \frac{\operatorname{atanh}(a x)^4}{c - a c x} dx
$$

<u></u>

input int(atanh(a\*x)^4/(c - a\*c\*x),x) ✝ ✆

$$
output\left(\frac{int(atanh(axx)^4/(c - axc*x), x)}{}
$$

### **Reduce [F]**

$$
\int \frac{\operatorname{arctanh}(ax)^4}{c - a c x} \, dx = - \frac{\int \frac{atanh(ax)^4}{ax - 1} dx}{c}
$$

✞ ☎

 $\left( \begin{array}{cc} \text{ } & \text{ } \\ \text{ } & \text{ } \end{array} \right)$ 

<span id="page-1252-1"></span> $\left( \begin{array}{cc} \text{ } & \text{ } \\ \text{ } & \text{ } \end{array} \right)$ 

$$
input\left(\frac{int(atanh(ax*x)^{2}/(-a*c*x+c),x)}{}
$$

output ✞ ☎  $(- \int ( \frac{\arcsin(2x)}{x^2} )^* \cdot \arcsin(2x^2 - 1)$ , x))/c

# $\begin{array}{cc} {\bf 3.137} \qquad \int \frac{{\bf arctanh}{(ax)^4}}{x(c-acx)} \end{array}$  $\frac{x(x+1)(ax)}{x(c-ax)}dx$

<span id="page-1253-0"></span>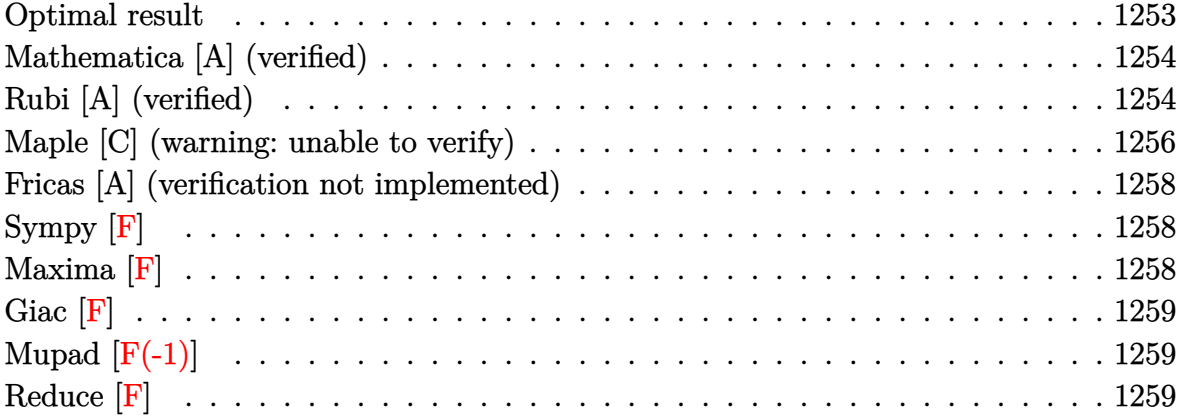

### **Optimal result**

Integrand size  $= 19$ , antiderivative size  $= 118$ 

$$
\int \frac{\operatorname{arctanh}(ax)^4}{x(c - acx)} dx = \frac{\operatorname{arctanh}(ax)^4 \log(2 - \frac{2}{1 - ax})}{c}
$$

$$
+ \frac{2 \operatorname{arctanh}(ax)^3 \text{PolyLog}(2, -1 + \frac{2}{1 - ax})}{c}
$$

$$
- \frac{3 \operatorname{arctanh}(ax)^2 \text{PolyLog}(3, -1 + \frac{2}{1 - ax})}{c}
$$

$$
+ \frac{3 \operatorname{arctanh}(ax) \text{PolyLog}(4, -1 + \frac{2}{1 - ax})}{c}
$$

$$
- \frac{3 \text{PolyLog}(5, -1 + \frac{2}{1 - ax})}{2c}
$$

output

<span id="page-1253-1"></span>arctanh(a\*x)^4\*ln(2-2/(-a\*x+1))/c+2\*arctanh(a\*x)^3\*polylog(2,-1+2/(-a\*x+1) )/c-3\*arctanh(a\*x)^2\*polylog(3,-1+2/(-a\*x+1))/c+3\*arctanh(a\*x)\*polylog(4,- 1+2/(-a\*x+1))/c-3/2\*polylog(5,-1+2/(-a\*x+1))/c  $\left($   $\left($   $\right)$   $\left($   $\left($   $\right)$   $\left($   $\left($   $\right)$   $\left($   $\left($   $\right)$   $\left($   $\left($   $\right)$   $\left($   $\left($   $\right)$   $\left($   $\left($   $\right)$   $\left($   $\left($   $\right)$   $\left($   $\left($   $\right)$   $\left($   $\left($   $\right)$   $\left($   $\left($   $\right)$   $\left($   $\left($   $\right)$   $\left($ 

✞ ☎

### **Mathematica [A] (verified)**

Time  $= 0.39$  (sec), antiderivative size  $= 102$ , normalized size of antiderivative  $= 0.86$ 

$$
\int \frac{\arctanh(ax)^4}{x(c - acx)} dx = \frac{\arctanh(ax)^4 \log(1 - e^{2 \arctanh(ax)})}{c}
$$

$$
+ \frac{2 \arctanh(ax)^3 \text{PolyLog}(2, e^{2 \arctanh(ax)})}{c}
$$

$$
- \frac{3 \arctanh(ax)^2 \text{PolyLog}(3, e^{2 \arctanh(ax)})}{c}
$$

$$
- \frac{3 \text{PolyLog}(5, e^{2 \arctanh(ax)})}{2c}
$$

input Integrate[ArcTanh[a\*x]^4/(x\*(c - a\*c\*x)),x]

output

 $(\text{ArCTanh}[a*x]^4*\text{Log}[1 - E^{(2*ArcTanh[a*x)})]/c + (2*ArcTanh[a*x]^3*\text{PolyLog}$  $[2, E^{(2*Arctanh[a*x]})]/c$  -  $(3*Arctanh[a*x]^2*PolyLog[3, E^{(2*Arctanh[a*x)}])$ ])])/c +  $(3*ArcTanh[a*x]*PolyLog[4, E^(2*ArcTanh[a*x]])]/c - (3*PolyLog[5,$  $E^{(2*ArcTanh[a*x)})$ )/(2\*c)

✞ ☎

 $\overline{\phantom{a}}$   $\overline{\phantom{a}}$   $\overline{\$ 

✞ ☎

<span id="page-1254-0"></span> $\begin{pmatrix} 1 & 0 \\ 0 & 1 \end{pmatrix}$ 

### **Rubi [A] (verified)**

Time  $= 0.82$  (sec), antiderivative size  $= 136$ , normalized size of antiderivative  $= 1.15$ , number of steps used = 5, number of rules used = 5,  $\frac{\text{number of rules}}{\text{integral size}}$  = 0.263, Rules used =  $\{6494, 6620, 6624, 6624, 7164\}$ 

Below are the steps used by Rubi to obtain the solution. The rule number used for the transformation is given above next to the arrow. The rules definitions used are listed below.

$$
\int \frac{\operatorname{arctanh}(ax)^4}{x(c - acx)} dx
$$

$$
\int \frac{6494}{6494}
$$

$$
\frac{\operatorname{arctanh}(ax)^4 \log\left(2 - \frac{2}{1 - ax}\right)}{c} - \frac{4a \int \frac{\operatorname{arctanh}(ax)^3 \log\left(2 - \frac{2}{1 - ax}\right)}{c} dx}{c}
$$

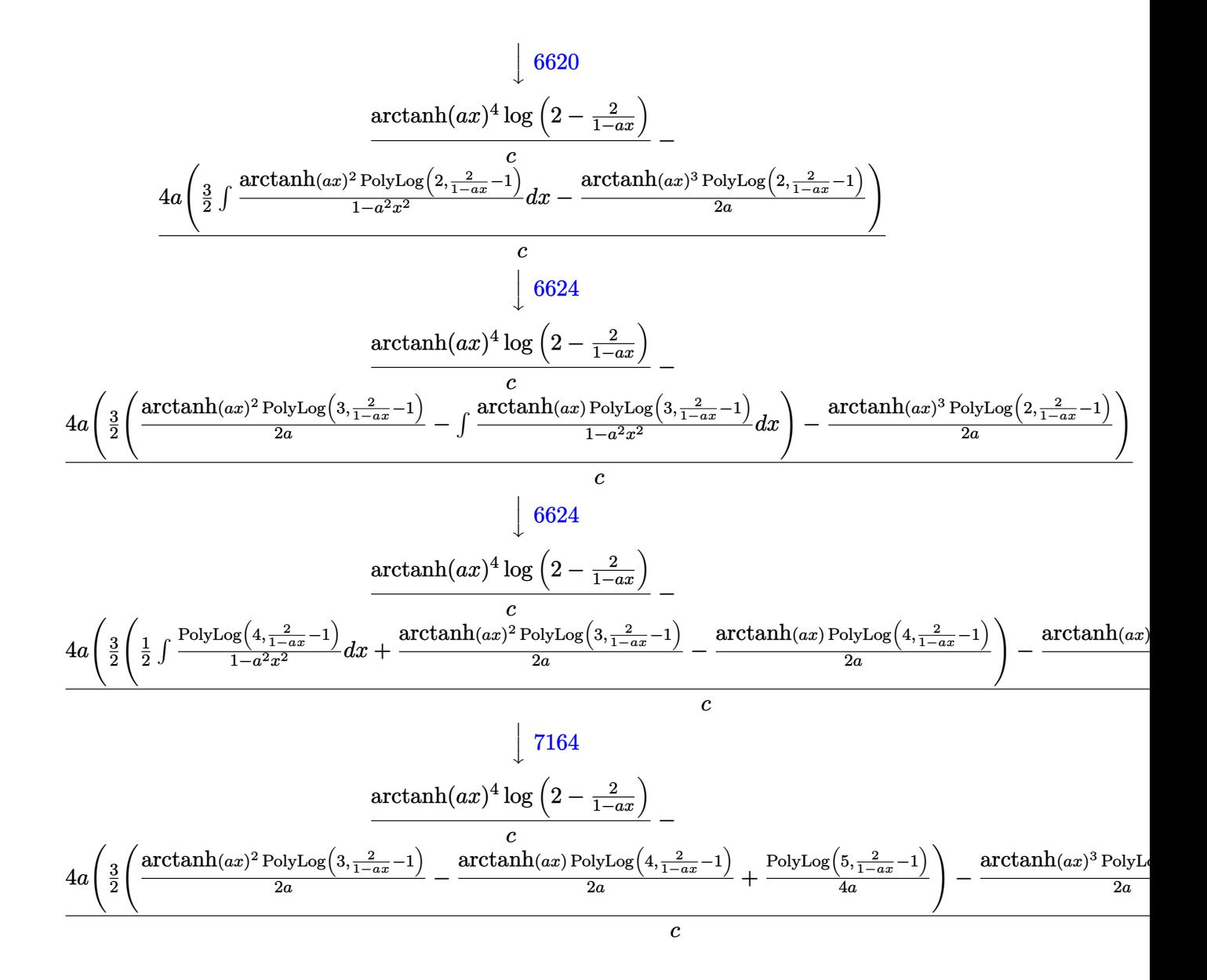

input Int  $[ArcTanh[a*x]^2/((x*(c - a*c*x)),x]$ 

output

 $(ArcTanh[a*x]^4*Log[2 - 2/(1 - a*x)])/c - (4*a*(-1/2*(ArcTanh[a*x]^3*PolyL)]$ og[2,  $-1 + 2/(1 - a*x)$ ])/a +  $(3 * ((Arctanh[a*x]^2 * PolyLog[3, -1 + 2/(1 - a*))])$  $x)$ ])/(2\*a) - (ArcTanh[a\*x]\*PolyLog[4, -1 + 2/(1 - a\*x)])/(2\*a) + PolyLog[5  $, -1 + 2/(1 - axx)]/(4*a))$ /2)/c

✞ ☎

 $\begin{pmatrix} 1 & 0 & 0 \\ 0 & 0 & 0 \\ 0 & 0 & 0 \\ 0 & 0 & 0 \\ 0 & 0 & 0 \\ 0 & 0 & 0 \\ 0 & 0 & 0 & 0 \\ 0 & 0 & 0 & 0 \\ 0 & 0 & 0 & 0 \\ 0 & 0 & 0 & 0 \\ 0 & 0 & 0 & 0 & 0 \\ 0 & 0 & 0 & 0 & 0 \\ 0 & 0 & 0 & 0 & 0 & 0 \\ 0 & 0 & 0 & 0 & 0 & 0 \\ 0 & 0 & 0 & 0 & 0 & 0 & 0 \\ 0 & 0 & 0 & 0 & 0 & 0 & 0 \\ 0 &$ 

✞ ☎

 $\begin{pmatrix} 1 & 0 & 0 \\ 0 & 0 & 0 \\ 0 & 0 & 0 \\ 0 & 0 & 0 \\ 0 & 0 & 0 \\ 0 & 0 & 0 \\ 0 & 0 & 0 & 0 \\ 0 & 0 & 0 & 0 \\ 0 & 0 & 0 & 0 \\ 0 & 0 & 0 & 0 \\ 0 & 0 & 0 & 0 & 0 \\ 0 & 0 & 0 & 0 & 0 \\ 0 & 0 & 0 & 0 & 0 & 0 \\ 0 & 0 & 0 & 0 & 0 & 0 \\ 0 & 0 & 0 & 0 & 0 & 0 & 0 \\ 0 & 0 & 0 & 0 & 0 & 0 & 0 \\ 0 &$ 

#### **Defintions of rubi rules used**

```
rule 6494
         Int[((a_+) + ArcTanh[(c_-.)*(x_-)]*(b_-))^(p_-)/((x_-)*(d_-) + (e_-.*(x_-))), x
         _Symbol] :> Simp[(a + b*ArcTanh[c*x])^p*(Log[2 - 2/(1 + e*(x/d))]/d), x] -
         Simp[b*c*(p/d) Int [(a + b*ArcTanh[c*x])^(p - 1)*(Log[2 - 2/(1 + e*(x/d))]/(1 - c^2*x^2), x], x] /; FreeQ[{a, b, c, d, e}, x] && IGtQ[p, 0] && EqQ[c
         ^{\sim}2*d^{\sim}2 - e^{\sim}2, 0]
         \left( \begin{array}{cc} \bullet & \bullet & \bullet \\ \bullet & \bullet & \bullet \end{array} \right)
```
✞ ☎

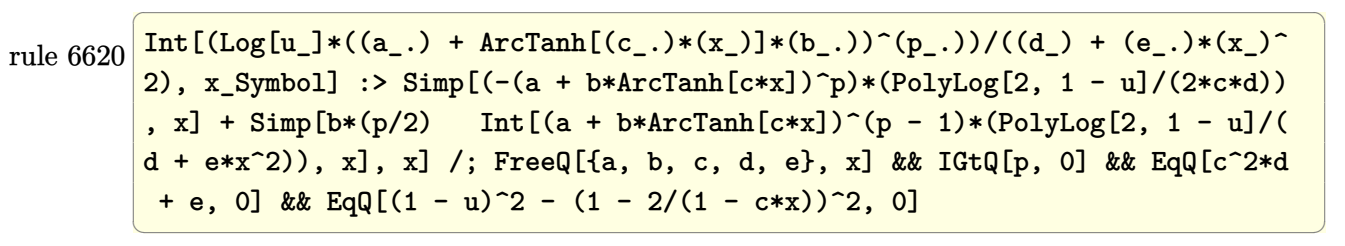

rule 6624 ✞ ☎  $Int\lbrack((a_{\_}) \ +\ \text{ArcTanh}\lbrack((c_{\_}.)*(x_{\_})]\ast(b_{\_}.)\,\hat{~}(p_{\_})\ast\text{PolyLog}\lbrack k_{\_},\ u_{\_}]\bigr)/((d_{\_}) \ +\ (e_{\_})\ast(b_{\_})\ast(b_{\_})\,\hat{~}$ .)\*(x\_)^2), x\_Symbol] :> Simp[(a + b\*ArcTanh[c\*x])^p\*(PolyLog[k + 1, u]/(2\*  $c*d)$ ), x] - Simp[b\*(p/2) Int[(a + b\*ArcTanh[c\*x])^(p - 1)\*(PolyLog[k + 1, u]/(d + e\*x^2)), x], x] /; FreeQ[{a, b, c, d, e, k}, x] && IGtQ[p, 0] && E  $qQ[C^2*d + e, 0]$  && EqQ[u^2 -  $(1 - 2/(1 - c*x))^2$ , 0]  $\begin{pmatrix} 1 & 0 & 0 \\ 0 & 0 & 0 \\ 0 & 0 & 0 \\ 0 & 0 & 0 \\ 0 & 0 & 0 \\ 0 & 0 & 0 \\ 0 & 0 & 0 & 0 \\ 0 & 0 & 0 & 0 \\ 0 & 0 & 0 & 0 \\ 0 & 0 & 0 & 0 \\ 0 & 0 & 0 & 0 & 0 \\ 0 & 0 & 0 & 0 & 0 \\ 0 & 0 & 0 & 0 & 0 & 0 \\ 0 & 0 & 0 & 0 & 0 & 0 \\ 0 & 0 & 0 & 0 & 0 & 0 & 0 \\ 0 & 0 & 0 & 0 & 0 & 0 & 0 \\ 0 &$ 

rule 7164 Int[(u\_)\*PolyLog[n\_, v\_], x\_Symbol] :> With[{w = DerivativeDivides[v, u\*v,  $x$ ]}, Simp[w\*PolyLog[n + 1, v], x] /; !FalseQ[w]] /; FreeQ[n, x]

### **Maple [C] (warning: unable to verify)**

Result contains higher order function than in optimal. Order 9 vs. order 4.

Time  $= 1.15$  (sec), antiderivative size  $= 754$ , normalized size of antiderivative  $= 6.39$ 

<span id="page-1256-0"></span>✞ ☎

 $\left( \begin{array}{cc} \text{ } & \text{ } \\ \text{ } & \text{ } \end{array} \right)$ 

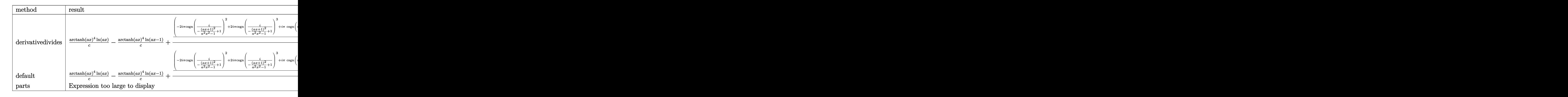

✞ ☎

 $\begin{pmatrix} 1 & 0 & 0 \\ 0 & 0 & 0 \\ 0 & 0 & 0 \\ 0 & 0 & 0 \\ 0 & 0 & 0 \\ 0 & 0 & 0 \\ 0 & 0 & 0 & 0 \\ 0 & 0 & 0 & 0 \\ 0 & 0 & 0 & 0 \\ 0 & 0 & 0 & 0 \\ 0 & 0 & 0 & 0 & 0 \\ 0 & 0 & 0 & 0 & 0 \\ 0 & 0 & 0 & 0 & 0 & 0 \\ 0 & 0 & 0 & 0 & 0 & 0 \\ 0 & 0 & 0 & 0 & 0 & 0 & 0 \\ 0 & 0 & 0 & 0 & 0 & 0 & 0 \\ 0 &$ 

✞ ☎

input int(arctanh(a\*x)^4/x/(-a\*c\*x+c),x,method=\_RETURNVERBOSE)

```
output
       1/c*arctanh(a*x)^{4*ln(a*x)-1/c*arctanh(a*x)^{4*ln(a*x-1)+4/c*(1/8*(-2*I*Pi)*}
```

```
csgn(I/(-(a*x+1)^2/(a^2*x^2-1)+1))^2+2*I*Pi*csgn(I/(-(a*x+1)^2/(a^2*x^2-1)
+1))^3+I*Pi*csgn(I*(-(a*x+1)^2/(a^2*x^2-1)-1))*csgn(I/(-(a*x+1)^2/(a^2*x^2
-1)+1) *csgn(I*(-(a*x+1)^2/(a^2*x^2-1)-1)/(-(a*x+1)^2/(a^2*x^2-1)+1))-I*Pi
*csgn(I*(-(a*x+1)^2/(a^2*x^2-1)-1))*csgn(I*(-(a*x+1)^2/(a^2*x^2-1)-1)/(-(a
*x+1)^2/(a^2*x^2-1)+1))^2-I*Pi*csgn(I/(-(a*x+1)^2/(a^2*x^2-1)+1))*csgn(I*(
-(a*x+1)^2/(a^2*x^2-1)-1)/(-(a*x+1)^2/(a^2*x^2-1)+1)/2+I*Pi*csgn(I*(-(a*x))+1)^2/(a^2*x^2-1)-1)/(-(a*x+1)^2/(a^2*x^2-1)+1))^3+2*I*Pi+2*ln(2))*arctanh
(a*x)^4-1/4*arctanh(a*x)^4*ln((a*x+1)^2/(-a^2*x^2+1)-1)+1/4*arctanh(a*x)^4*\ln(1+(\text{a}*x+1)/(-\text{a}^2*x^2+1)^(1/2))+\arctanh(\text{a}*x)^3*polylog(2,-(\text{a}*x+1)/(-\text{a}^2*x))x^2+1)^(1/2)-3*arctanh(axx)^2*polylog(3,-(a*x+1)/(-a^2*x^2+1)^(1/2))+6*arctanh(a*x)*polylog(4,-(a*x+1)/(-a^2*x^2+1)^(1/2))-6*polylog(5,-(a*x+1)/(-a
\gamma^2*x^2+1)^(1/2))+1/4*arctanh(a*x)^4*ln(1-(a*x+1)/(-a^2*x^2+1)^(1/2))+arcta
nh(a*x)^3*polylog(2,(a*x+1)/(-a^2*x^2+1)^(1/2))-3*arctanh(a*x)^2*polylog(3),(a*x+1)/(-a^2*x^2+1)^(1/2))+6*arctanh(a*x)*polylog(4,(a*x+1)/(-a^2*x^2+1))\hat{-(1/2)})-6*polylog(5,(a*x+1)/(-a^2*x^2+1)^(1/2)))
```
<span id="page-1257-0"></span> $\left($   $\left($   $\right)$   $\left($   $\left($   $\right)$   $\left($   $\left($   $\right)$   $\left($   $\left($   $\right)$   $\left($   $\left($   $\right)$   $\left($   $\left($   $\right)$   $\left($   $\left($   $\right)$   $\left($   $\left($   $\right)$   $\left($   $\left($   $\right)$   $\left($   $\left($   $\right)$   $\left($   $\left($   $\right)$   $\left($   $\left($   $\right)$   $\left($ 

#### **Fricas [A] (verification not implemented)**

Time  $= 0.08$  (sec), antiderivative size  $= 155$ , normalized size of antiderivative  $= 1.31$ 

✞ ☎

 $\begin{pmatrix} 1 & 0 & 0 \\ 0 & 0 & 0 \\ 0 & 0 & 0 \\ 0 & 0 & 0 \\ 0 & 0 & 0 \\ 0 & 0 & 0 \\ 0 & 0 & 0 & 0 \\ 0 & 0 & 0 & 0 \\ 0 & 0 & 0 & 0 \\ 0 & 0 & 0 & 0 \\ 0 & 0 & 0 & 0 & 0 \\ 0 & 0 & 0 & 0 & 0 \\ 0 & 0 & 0 & 0 & 0 & 0 \\ 0 & 0 & 0 & 0 & 0 & 0 \\ 0 & 0 & 0 & 0 & 0 & 0 & 0 \\ 0 & 0 & 0 & 0 & 0 & 0 & 0 \\ 0 &$ 

$$
\int \frac{\arctanh(ax)^4}{x(c - acx)} dx
$$
\n
$$
= \frac{\log\left(\frac{2ax}{ax - 1}\right) \log\left(-\frac{ax + 1}{ax - 1}\right)^4 + 4 \text{Li}_2\left(-\frac{2ax}{ax - 1} + 1\right) \log\left(-\frac{ax + 1}{ax - 1}\right)^3 - 12 \log\left(-\frac{ax + 1}{ax - 1}\right)^2 \text{polylog}\left(3, -\frac{ax + 1}{ax - 1}\right) + 24 \log\left(-\frac{ax + 1}{ax - 1}\right) \log\left(-\frac{ax + 1}{ax - 1}\right) \log\left(-\frac{ax + 1}{ax - 1}\right) + 24 \log\left(-\frac{ax + 1}{ax - 1}\right) \log\left(-\frac{ax + 1}{ax - 1}\right) \
$$

input integrate(arctanh(a\*x)^4/x/(-a\*c\*x+c),x, algorithm="fricas")

```
output
        ✞ ☎
        1/16*(\log(2*axx/(axx - 1))*\log(-(axx + 1)/(a*x - 1))^2 + 4*dilog(-2*axx/(a*x - 1) + 1)*log(-(a*x + 1)/(a*x - 1))^3 - 12*log(-(a*x + 1)/(a*x - 1))^2*
        polylog(3, -(a*x + 1)/(a*x - 1)) + 24*log(-(a*x + 1)/(a*x - 1))*polylog(4,-(a*x + 1)/(a*x - 1)) - 24*polylog(5, -(a*x + 1)/(a*x - 1))\left( \left( \right) \left( \left( \right) \left( \left( \right) \left( \left( \right) \left( \left( \right) \left( \left( \right) \left( \left( \right) \left( \left( \right) \left( \left( \right) \left( \left( \right) \left( \left( \right) \left( \left( \right) \left(
```
<span id="page-1258-0"></span>**Sympy [F]**

$$
\int \frac{\operatorname{arctanh}(ax)^4}{x(c - acx)} \, dx = -\frac{\int \frac{\operatorname{atanh}^4(ax)}{ax^2 - x} \, dx}{c}
$$

✞ ☎

<span id="page-1258-1"></span>✞ ☎

 $\begin{pmatrix} 1 & 0 & 0 \\ 0 & 0 & 0 \\ 0 & 0 & 0 \\ 0 & 0 & 0 \\ 0 & 0 & 0 \\ 0 & 0 & 0 \\ 0 & 0 & 0 & 0 \\ 0 & 0 & 0 & 0 \\ 0 & 0 & 0 & 0 \\ 0 & 0 & 0 & 0 \\ 0 & 0 & 0 & 0 & 0 \\ 0 & 0 & 0 & 0 & 0 \\ 0 & 0 & 0 & 0 & 0 & 0 \\ 0 & 0 & 0 & 0 & 0 & 0 \\ 0 & 0 & 0 & 0 & 0 & 0 & 0 \\ 0 & 0 & 0 & 0 & 0 & 0 & 0 \\ 0 &$ 

input

integrate(atanh(a\*x)\*\*4/x/(-a\*c\*x+c),x)  $\overline{\phantom{a}}$   $\overline{\phantom{a}}$   $\overline{\$ 

output

 $-$ Integral(atanh(a\*x)\*\*4/(a\*x\*\*2 - x), x)/c

**Maxima [F]**

$$
\int \frac{\operatorname{arctanh}(ax)^4}{x(c - acx)} dx = \int -\frac{\operatorname{artanh}(ax)^4}{(acx - c)x} dx
$$

 $\left($   $\left($   $\right)$   $\left($   $\left($   $\right)$   $\left($   $\left($   $\right)$   $\left($   $\left($   $\right)$   $\left($   $\left($   $\right)$   $\left($   $\left($   $\right)$   $\left($   $\left($   $\right)$   $\left($   $\left($   $\right)$   $\left($   $\left($   $\right)$   $\left($   $\left($   $\right)$   $\left($   $\left($   $\right)$   $\left($   $\left($   $\right)$   $\left($ 

input ✞ ☎ integrate(arctanh(a\*x)^4/x/(-a\*c\*x+c),x, algorithm="maxima")

output ✞ ☎  $-1/80*log(-a*x + 1)^5/(c + 1/16*integrate(-(log(a*x + 1)^4 - 4*log(a*x + 1))$  $\hat{3}*log(-a*x + 1) + 6*log(a*x + 1)^2*log(-a*x + 1)^2 - 4*log(a*x + 1)*log(-x)$  $a*x + 1)^{-3}/(a*c*x^2 - c*x), x)$ 

# **Giac [F]**

$$
\int \frac{\operatorname{arctanh}(ax)^4}{x(c - acx)} dx = \int -\frac{\operatorname{artanh}(ax)^4}{(acx - c)x} dx
$$

✞ ☎

 $\begin{pmatrix} 1 & 0 & 0 \\ 0 & 0 & 0 \\ 0 & 0 & 0 \\ 0 & 0 & 0 \\ 0 & 0 & 0 \\ 0 & 0 & 0 \\ 0 & 0 & 0 & 0 \\ 0 & 0 & 0 & 0 \\ 0 & 0 & 0 & 0 \\ 0 & 0 & 0 & 0 \\ 0 & 0 & 0 & 0 & 0 \\ 0 & 0 & 0 & 0 & 0 \\ 0 & 0 & 0 & 0 & 0 & 0 \\ 0 & 0 & 0 & 0 & 0 & 0 \\ 0 & 0 & 0 & 0 & 0 & 0 & 0 \\ 0 & 0 & 0 & 0 & 0 & 0 & 0 \\ 0 &$ 

<span id="page-1259-1"></span>✞ ☎

<span id="page-1259-0"></span> $\overline{\phantom{a}}$   $\overline{\phantom{a}}$   $\overline{\$ 

$$
input\n{\hbox{integrate(arctanh(a*x)^4/x/(-a*c*x+c),x, algorithm="giac")}}
$$

$$
output\left(\frac{integrate(-arctanh(axx)^4/((a*c*x-c)*x), x)}{}
$$

### **Mupad [F(-1)]**

Timed out.

$$
\int \frac{\operatorname{arctanh}(ax)^4}{x(c - acx)} dx = \int \frac{\operatorname{atanh}(ax)^4}{x (c - acx)} dx
$$

✞ ☎

<span id="page-1259-2"></span>✞ ☎

input  $int(atanh(axx)^{2}/(x*(c - a*cx)),x)$  $\left( \begin{array}{cc} \text{ } & \text{ } \\ \text{ } & \text{ } \end{array} \right)$ 

output  $int(atanh(axx)^{4}/(x*(c - ax+cx)), x)$  $\overline{\phantom{a}}$   $\overline{\phantom{a}}$   $\overline{\$ 

### **Reduce [F]**

$$
\int \frac{\operatorname{arctanh}(ax)^4}{x(c - acx)} dx = \frac{atanh(ax)^5 - 5\left(\int \frac{atanh(ax)^4}{a^2x^3 - x} dx\right)}{5c}
$$

✞ ☎

 $\begin{pmatrix} 1 & 0 & 0 \\ 0 & 0 & 0 \\ 0 & 0 & 0 \\ 0 & 0 & 0 \\ 0 & 0 & 0 \\ 0 & 0 & 0 \\ 0 & 0 & 0 & 0 \\ 0 & 0 & 0 & 0 \\ 0 & 0 & 0 & 0 \\ 0 & 0 & 0 & 0 \\ 0 & 0 & 0 & 0 & 0 \\ 0 & 0 & 0 & 0 & 0 \\ 0 & 0 & 0 & 0 & 0 & 0 \\ 0 & 0 & 0 & 0 & 0 & 0 \\ 0 & 0 & 0 & 0 & 0 & 0 & 0 \\ 0 & 0 & 0 & 0 & 0 & 0 & 0 \\ 0 &$ 

input  $int(atanh(axx)^4/x/(-a*cx+c),x)$
output  $\Big[\frac{1}{\frac{1}{2}x^2+5}-\frac{1}{2}x^2+5-5x^2+5x^2+5x^2+5x^2+5x^2+4}{2x^2+5x^2+4x^2+5x^2+5x^2+5x^2+5x^2+6x^2+5x^2+6x^2+6x^2+15x^2+15x^2+15x^2+15x^2+15x^2+15x^2+15x^2+15x^2+15x^2+15x^2+15x^2+15x^2+15x^2+15x^2+15x^2+15x^2+15$ 

# $\begin{array}{cc} {\bf 3.138} \qquad \int \frac{{\bf arctanh}_{(ax)^4}}{c\tau - c c \tau^2} \end{array}$  $\frac{d\mathbf{u}\mathbf{u}\mathbf{u}(ax)^{-1}}{c\mathbf{x}-ac\mathbf{x}^2}dx$

<span id="page-1261-0"></span>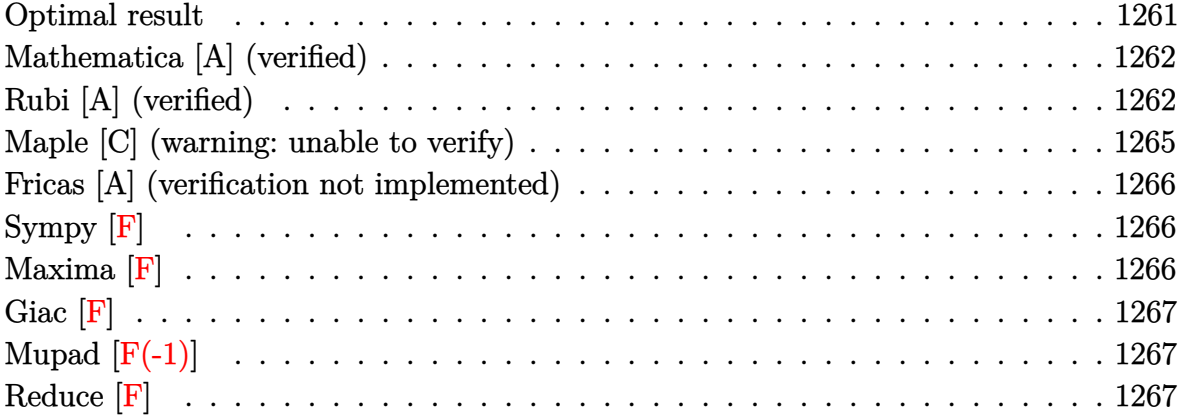

#### **Optimal result**

Integrand size  $= 20$ , antiderivative size  $= 118$ 

$$
\int \frac{\operatorname{arctanh}(ax)^4}{cx - acx^2} dx = \frac{\operatorname{arctanh}(ax)^4 \log(2 - \frac{2}{1 - ax})}{c}
$$

$$
+ \frac{2 \operatorname{arctanh}(ax)^3 \operatorname{PolyLog}(2, -1 + \frac{2}{1 - ax})}{c}
$$

$$
- \frac{3 \operatorname{arctanh}(ax)^2 \operatorname{PolyLog}(3, -1 + \frac{2}{1 - ax})}{c}
$$

$$
+ \frac{3 \operatorname{arctanh}(ax) \operatorname{PolyLog}(4, -1 + \frac{2}{1 - ax})}{c}
$$

$$
- \frac{3 \operatorname{PolyLog}(5, -1 + \frac{2}{1 - ax})}{2c}
$$

#### output

<span id="page-1261-1"></span>arctanh(a\*x)^4\*ln(2-2/(-a\*x+1))/c+2\*arctanh(a\*x)^3\*polylog(2,-1+2/(-a\*x+1) )/c-3\*arctanh(a\*x)^2\*polylog(3,-1+2/(-a\*x+1))/c+3\*arctanh(a\*x)\*polylog(4,- 1+2/(-a\*x+1))/c-3/2\*polylog(5,-1+2/(-a\*x+1))/c  $\begin{pmatrix} 1 & 0 & 0 \\ 0 & 0 & 0 \\ 0 & 0 & 0 \\ 0 & 0 & 0 \\ 0 & 0 & 0 \\ 0 & 0 & 0 \\ 0 & 0 & 0 \\ 0 & 0 & 0 \\ 0 & 0 & 0 & 0 \\ 0 & 0 & 0 & 0 \\ 0 & 0 & 0 & 0 \\ 0 & 0 & 0 & 0 & 0 \\ 0 & 0 & 0 & 0 & 0 \\ 0 & 0 & 0 & 0 & 0 \\ 0 & 0 & 0 & 0 & 0 & 0 \\ 0 & 0 & 0 & 0 & 0 & 0 \\ 0 & 0 & 0 & 0 & 0 & 0 & 0 \\ 0 &$ 

✞ ☎

#### **Mathematica [A] (verified)**

Time  $= 0.01$  (sec), antiderivative size  $= 102$ , normalized size of antiderivative  $= 0.86$ 

$$
\int \frac{\operatorname{arctanh}(ax)^4}{cx - acx^2} dx = \frac{\operatorname{arctanh}(ax)^4 \log(1 - e^{2 \operatorname{arctanh}(ax)})}{c}
$$

$$
+ \frac{2 \operatorname{arctanh}(ax)^3 \operatorname{PolyLog}(2, e^{2 \operatorname{arctanh}(ax))}}{c}
$$

$$
- \frac{3 \operatorname{arctanh}(ax)^2 \operatorname{PolyLog}(3, e^{2 \operatorname{arctanh}(ax))}}{c}
$$

$$
- \frac{3 \operatorname{PolyLog}(5, e^{2 \operatorname{arctanh}(ax))}}{2c}
$$

input Integrate[ $ArcTanh[a*x]^2/(c*x - a*c*x^2),x]$ 

output

```
(\text{ArCTanh}[a*x]^4*Log[1 - E^{(2*ArcTanh[a*x)]})/c + (2*ArcTanh[a*x]^3*PolyLog[2, E^{(2*ArcTanh[a*x)]})/c - (3*ArcTanh[a*x]^2*PolyLog[3, E^{(2*ArcTanh[a*x])}])])])/c + (3*ArcTanh[a*x]*PolyLog[4, E^(2*ArcTanh[a*x]]))/c - (3*PolyLog[5,E^{(2*ArcTanh[a*x)}))/(2*c)
```
✞ ☎

 $\left( \begin{array}{cc} \text{ } & \text{ } \\ \text{ } & \text{ } \end{array} \right)$ 

✞ ☎

<span id="page-1262-0"></span> $\begin{pmatrix} 1 & 0 & 0 \\ 0 & 0 & 0 \\ 0 & 0 & 0 \\ 0 & 0 & 0 \\ 0 & 0 & 0 \\ 0 & 0 & 0 \\ 0 & 0 & 0 \\ 0 & 0 & 0 \\ 0 & 0 & 0 & 0 \\ 0 & 0 & 0 & 0 \\ 0 & 0 & 0 & 0 \\ 0 & 0 & 0 & 0 & 0 \\ 0 & 0 & 0 & 0 & 0 \\ 0 & 0 & 0 & 0 & 0 \\ 0 & 0 & 0 & 0 & 0 & 0 \\ 0 & 0 & 0 & 0 & 0 & 0 \\ 0 & 0 & 0 & 0 & 0 & 0 & 0 \\ 0 &$ 

#### **Rubi [A] (verified)**

Time  $= 0.86$  (sec), antiderivative size  $= 136$ , normalized size of antiderivative  $= 1.15$ , number of steps used = 6, number of rules used = 6,  $\frac{\text{number of rules}}{\text{integral size}}$  = 0.300, Rules used =  $\{2026, 6494, 6620, 6624, 6624, 7164\}$ 

Below are the steps used by Rubi to obtain the solution. The rule number used for the transformation is given above next to the arrow. The rules definitions used are listed below.

$$
\int \frac{\operatorname{arctanh}(ax)^4}{cx - acx^2} dx
$$

$$
\int \frac{2026}{x(c - acx)} dx
$$

4*a*  $\frac{3}{3}$ 

4*a*  $\frac{1}{3}$  $\overline{2}$ 

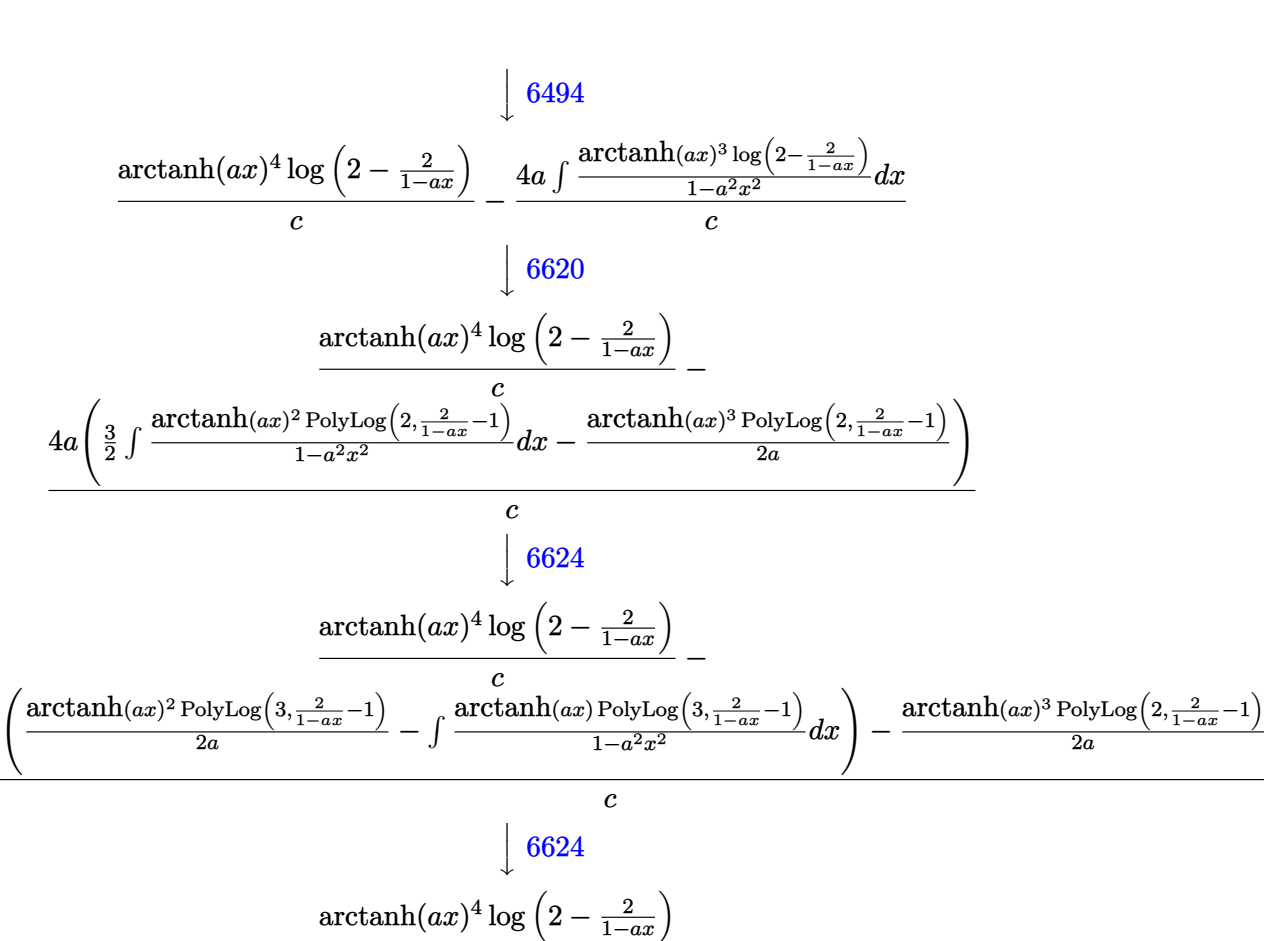

$$
\frac{\arctanh(ax)\log\left(2-\frac{1}{1-ax}\right)}{c} - \frac{c}{\frac{3}{2}\left(\frac{1}{2}\int\frac{\text{PolyLog}\left(4,\frac{2}{1-ax}-1\right)}{1-a^2x^2}dx + \frac{\arctanh(ax)^2\text{PolyLog}\left(3,\frac{2}{1-ax}-1\right)}{2a} - \frac{\arctanh(ax)\text{PolyLog}\left(4,\frac{2}{1-ax}-1\right)}{2a}\right)}{c} - \frac{\arctanh(ax)}{c}
$$

$$
\frac{\sqrt{7164}}{4a\left(\frac{3}{2}\left(\frac{\arctanh(ax)^2 \text{PolyLog}\left(3, \frac{2}{1-ax}-1\right)}{2a} - \frac{\arctanh(ax)^2 \text{PolyLog}\left(4, \frac{2}{1-ax}-1\right)}{2a} + \frac{\text{PolyLog}\left(5, \frac{2}{1-ax}-1\right)}{4a}\right)\right)} - \frac{\arctanh(ax)^2 \text{PolyLog}\left(3, \frac{2}{1-ax}-1\right)}{2a}
$$

✞ ☎

input Int $[ArcTanh[a*x]^2/(c*x - a*c*x^2),x]$  $\left($   $\left($   $\right)$   $\left($   $\left($   $\right)$   $\left($   $\left($   $\right)$   $\left($   $\left($   $\right)$   $\left($   $\left($   $\right)$   $\left($   $\left($   $\right)$   $\left($   $\left($   $\right)$   $\left($   $\left($   $\right)$   $\left($   $\left($   $\right)$   $\left($   $\left($   $\right)$   $\left($   $\left($   $\right)$   $\left($   $\left($   $\right)$   $\left($   $\setminus$ 

 $(\text{ArcTanh}[a*x]^24*Log[2 - 2/(1 - a*x)])/c - (4*a*(-1/2*(ArcTanh[a*x]^2)*PolyL)$  $output$ og[2, -1 + 2/(1 - a\*x)])/a +  $(3*((Arctanh[a*x])^2*PolyLog[3, -1 + 2/(1 - ax))])$ x)])/(2\*a) - (ArcTanh[a\*x]\*PolyLog[4, -1 + 2/(1 - a\*x)])/(2\*a) + PolyLog[5  $, -1 + 2/(1 - axx)]/(4*a))/2))/c$ 

#### Defintions of rubi rules used

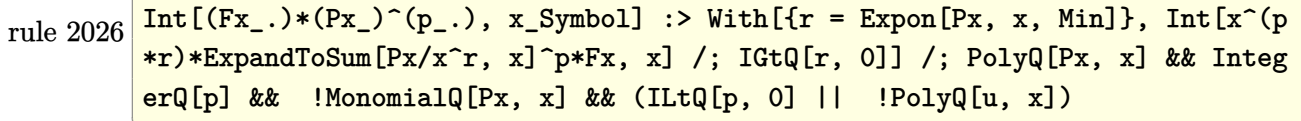

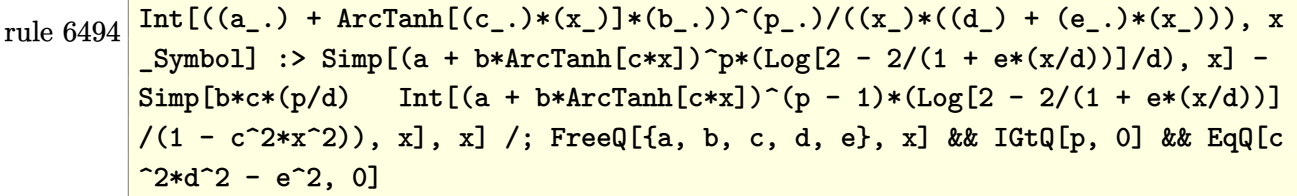

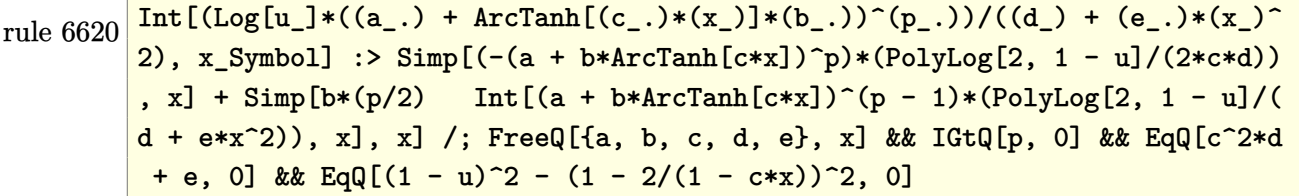

rule 6624  $Int[((a_{-}) + ArcTanh[(c_{-})*(x_{-})](b_{-}))^{(p_{-})}$ +PolyLog[k<sub>-</sub>, u<sub>-</sub>])/((d<sub>-</sub>) + (e<sub>-</sub> .)\*(x\_)^2), x\_Symbol] :> Simp[(a + b\*ArcTanh[c\*x])^p\*(PolyLog[k + 1, u]/(2\*  $c*d)$ , x] - Simp[b\*(p/2) Int[(a + b\*ArcTanh[c\*x])^(p - 1)\*(PolyLog[k + 1, u]/(d + e\*x^2)), x], x] /; FreeQ[{a, b, c, d, e, k}, x] && IGtQ[p, 0] && E  $qQ[c^2*d + e, 0]$  & EqQ[u^2 -  $(1 - 2/(1 - c*x))^2$ , 0]

<span id="page-1264-0"></span>rule 7164  $Int[(u_*)*PolyLog[n_', v_], x_Symbol]$ : With  $[w = DerivativeDivides[v, u*v, w])$ x]}, Simp[w\*PolyLog[n + 1, v], x] /; !FalseQ[w]] /; FreeQ[n, x]

#### **Maple [C] (warning: unable to verify)**

Result contains higher order function than in optimal. Order 9 vs. order 4.

Time  $= 0.52$  (sec), antiderivative size  $= 761$ , normalized size of antiderivative  $= 6.45$ 

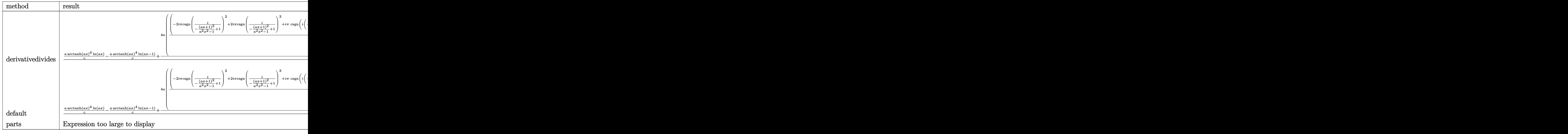

input int(arctanh(a\*x)^4/(-a\*c\*x^2+c\*x),x,method=\_RETURNVERBOSE)

<span id="page-1265-0"></span>output

```
1/a*(a/c*arctanh(a*x)^{4*ln(a*x)-a/c*arctanh(a*x)^{4*ln(a*x-1)+4*a/c*(1/8*(-x))}2*I*Pi*csgn(I/(-(a*x+1)^2/(a^2*x^2-1)+1))^2+2*I*Pi*csgn(I/(-(a*x+1)^2/(a^2
*x^2-1)+1))^3+I*Pi*csgn(I*(-(a*x+1)^2/(a^2*x^2-1)-1))*csgn(I/(-(a*x+1)^2/(
a^2*x^2-1)+1))*csgn(I*(-(a*x+1)^2/(a^2*x^2-1)-1)/(-(a*x+1)^2/(a^2*x^2-1)+1
))-I*Pi*csgn(I*(-(a*x+1)^2/(a^2*x^2-1)-1))*csgn(I*(-(a*x+1)^2/(a^2*x^2-1)-
1)/(-(a*x+1)^2/((a^2*x^2-1)+1))^2-I*Pi*csgn(I/(-(a*x+1)^2/((a^2*x^2-1)+1))*csgn(I*(-(a*x+1)^2/((a^2*x^2-1)-1)/(-(a*x+1)^2/((a^2*x^2-1)+1))^2+I*Pi*csgn(I*(-(a*x+1)^2/(a^2*x^2-1)-1)/(-(a*x+1)^2/(a^2*x^2-1)+1))^3+2*I*Pi+2*ln(2))*
arctanh(a*x)^4-1/4*arctanh(a*x)^4*ln((a*x+1)^2/(-a^2*x^2+1)-1)+1/4*arctanh(axx)^4*ln(1+(a*x+1)/(-a^2*x^2+1)^(1/2))+arctanh(a*x)^3*polylog(2,-(a*x+1))/(-a^2*x^2+1)^(1/2))-3*arctanh(a*x)<sup>2*</sup>polylog(3,-(a*x+1)/(-a<sup>2*x^2+1</sup>)<sup>2</sup>(1/2
))+6*arctanh(a*x)*polylog(4,-(a*x+1)/(-a^2*x^2+1)^(1/2))-6*polylog(5,-(a*x
+1)/(-a^2*x^2+1)^(1/2)+1/4*xctanh(a*x)^4*ln(1-(a*x+1)/(-a^2*x^2+1)^(1/2)))+arctanh(a*x)^3*polylog(2,(a*x+1)/(-a^2*x^2+1)^(1/2))-3*arctanh(a*x)^2*po
lylog(3,(a*x+1)/(-a^2*x^2+1)^(1/2))+6*arctanh(axx)*polylog(4,(a*x+1)/(-a^2)x+1)*x^2+1<sup>(1/2)</sup>-6*polylog(5,(a*x+1)/(-a<sup>2</sup>*x<sup>2</sup>+1)<sup>2</sup>(1/2)))
\begin{pmatrix} 1 & 0 & 0 \\ 0 & 0 & 0 \\ 0 & 0 & 0 \\ 0 & 0 & 0 \\ 0 & 0 & 0 \\ 0 & 0 & 0 \\ 0 & 0 & 0 & 0 \\ 0 & 0 & 0 & 0 \\ 0 & 0 & 0 & 0 \\ 0 & 0 & 0 & 0 \\ 0 & 0 & 0 & 0 & 0 \\ 0 & 0 & 0 & 0 & 0 \\ 0 & 0 & 0 & 0 & 0 & 0 \\ 0 & 0 & 0 & 0 & 0 & 0 \\ 0 & 0 & 0 & 0 & 0 & 0 & 0 \\ 0 & 0 & 0 & 0 & 0 & 0 & 0 \\ 0 &
```
✞ ☎

 $\overline{\phantom{a}}$   $\overline{\phantom{a}}$   $\overline{\$ 

✞ ☎

#### **Fricas [A] (verification not implemented)**

Time  $= 0.08$  (sec), antiderivative size  $= 155$ , normalized size of antiderivative  $= 1.31$ 

✞ ☎

 $\left( \begin{array}{cc} \bullet & \bullet & \bullet \\ \bullet & \bullet & \bullet \end{array} \right)$ 

✞ ☎

<span id="page-1266-0"></span> $\left( \begin{array}{cc} \bullet & \bullet & \bullet \\ \bullet & \bullet & \bullet \end{array} \right)$ 

$$
\int \frac{\arctanh(ax)^4}{cx - acx^2} dx
$$
\n
$$
= \frac{\log\left(\frac{2ax}{ax-1}\right) \log\left(-\frac{ax+1}{ax-1}\right)^4 + 4 \text{Li}_2\left(-\frac{2ax}{ax-1} + 1\right) \log\left(-\frac{ax+1}{ax-1}\right)^3 - 12 \log\left(-\frac{ax+1}{ax-1}\right)^2 \text{polylog}\left(3, -\frac{ax+1}{ax-1}\right) + 24 \log\left(-\frac{ax+1}{ax-1}\right) \log\left(-\frac{ax+1}{ax-1}\right) + 24 \log\left(-\frac{ax+1}{ax-1}\right) \log\left(-\frac{ax+1}{ax-1}\right) \log\left(-\frac{ax+1}{ax-1}\right) \log\left(-\frac{ax+1}{ax-1}\right) + 24 \log\left(-\frac{ax+1}{ax-1}\right) \log\left(-\frac{ax+1}{ax-1}\right) \log\left(-\frac{ax+1}{ax-1}\right) + 24 \log\left(-\frac{ax+1}{ax-1}\right) \log\left(-\frac{ax+1}{ax-1}\right) \log\left(-\
$$

input integrate(arctanh(a\*x)^4/(-a\*c\*x^2+c\*x),x, algorithm="fricas")

output

```
1/16*(\log(2*axx/(axx - 1))*\log(-(axx + 1)/(a*x - 1))^2 + 4*dilog(-2*axx/(a*x - 1 + 1)*log(-(a*x + 1)/(a*x - 1))^3 - 12*log(-(a*x + 1)/(a*x - 1))^2*
polylog(3, -(a*x + 1)/(a*x - 1)) + 24*log(-(a*x + 1)/(a*x - 1))*polylog(4,-(a*x + 1)/(a*x - 1) - 24*polylog(5, -(a*x + 1)/(a*x - 1))
```
**Sympy [F]**

$$
\int \frac{\operatorname{arctanh}(ax)^4}{cx - acx^2} \, dx = -\frac{\int \frac{\operatorname{atanh}^4(ax)}{ax^2 - x} \, dx}{c}
$$

✞ ☎

<span id="page-1266-1"></span>✞ ☎

 $\overline{\phantom{a}}$   $\overline{\phantom{a}}$   $\overline{\$ 

input

integrate(atanh(a\*x)\*\*4/(-a\*c\*x\*\*2+c\*x),x)  $\left( \begin{array}{cc} \text{ } & \text{ } \\ \text{ } & \text{ } \end{array} \right)$ 

output

 $-Integral(atanh(axx)***4/(a*x**2 - x), x)/c$ 

**Maxima [F]**

$$
\int \frac{\operatorname{arctanh}(ax)^4}{cx - acx^2} dx = \int -\frac{\operatorname{artanh}(ax)^4}{acx^2 - cx} dx
$$

✞ ☎

 $\begin{pmatrix} 1 & 0 & 0 \\ 0 & 0 & 0 \\ 0 & 0 & 0 \\ 0 & 0 & 0 \\ 0 & 0 & 0 \\ 0 & 0 & 0 \\ 0 & 0 & 0 \\ 0 & 0 & 0 \\ 0 & 0 & 0 & 0 \\ 0 & 0 & 0 & 0 \\ 0 & 0 & 0 & 0 \\ 0 & 0 & 0 & 0 & 0 \\ 0 & 0 & 0 & 0 & 0 \\ 0 & 0 & 0 & 0 & 0 \\ 0 & 0 & 0 & 0 & 0 & 0 \\ 0 & 0 & 0 & 0 & 0 & 0 \\ 0 & 0 & 0 & 0 & 0 & 0 & 0 \\ 0 &$ 

input integrate(arctanh(a\*x)^4/(-a\*c\*x^2+c\*x),x, algorithm="maxima") output ✞ ☎  $-1/80*log(-a*x + 1)^5/(c + 1/16*integrate(-(log(a*x + 1)^4 - 4*log(a*x + 1))$  $\hat{3}*log(-a*x + 1) + 6*log(a*x + 1)^2*log(-a*x + 1)^2 - 4*log(a*x + 1)*log(-x)$  $a*x + 1)^{-3}/(a*c*x^2 - c*x), x)$ 

# **Giac [F]**

$$
\int \frac{\operatorname{arctanh}(ax)^4}{cx - acx^2} dx = \int -\frac{\operatorname{artanh}(ax)^4}{acx^2 - cx} dx
$$

✞ ☎

 $\begin{pmatrix} 1 & 0 & 0 \\ 0 & 0 & 0 \\ 0 & 0 & 0 \\ 0 & 0 & 0 \\ 0 & 0 & 0 \\ 0 & 0 & 0 \\ 0 & 0 & 0 \\ 0 & 0 & 0 \\ 0 & 0 & 0 & 0 \\ 0 & 0 & 0 & 0 \\ 0 & 0 & 0 & 0 \\ 0 & 0 & 0 & 0 & 0 \\ 0 & 0 & 0 & 0 & 0 \\ 0 & 0 & 0 & 0 & 0 \\ 0 & 0 & 0 & 0 & 0 & 0 \\ 0 & 0 & 0 & 0 & 0 & 0 \\ 0 & 0 & 0 & 0 & 0 & 0 & 0 \\ 0 &$ 

<span id="page-1267-1"></span>✞ ☎

<span id="page-1267-0"></span> $\overline{\phantom{a}}$   $\overline{\phantom{a}}$   $\overline{\$ 

input integrate(arctanh(a\*x)^4/(-a\*c\*x^2+c\*x),x, algorithm="giac")

output  $integrate(-arctanh(a*x)^{2}/(a*c*x^{2} - c*x), x)$  $\left( \begin{array}{cc} \text{ } & \text{ } \\ \text{ } & \text{ } \end{array} \right)$ 

### **Mupad [F(-1)]**

Timed out.

$$
\int \frac{\operatorname{arctanh}(ax)^4}{cx - acx^2} dx = \int \frac{\operatorname{atanh}(ax)^4}{cx - acx^2} dx
$$

✞ ☎

<span id="page-1267-2"></span>✞ ☎

input  $\begin{pmatrix} 1 & 0 & 0 \\ 0 & 0 & 0 \\ 0 & 0 & 0 \\ 0 & 0 & 0 \\ 0 & 0 & 0 \\ 0 & 0 & 0 \\ 0 & 0 & 0 \\ 0 & 0 & 0 \\ 0 & 0 & 0 & 0 \\ 0 & 0 & 0 & 0 \\ 0 & 0 & 0 & 0 \\ 0 & 0 & 0 & 0 & 0 \\ 0 & 0 & 0 & 0 & 0 \\ 0 & 0 & 0 & 0 & 0 \\ 0 & 0 & 0 & 0 & 0 & 0 \\ 0 & 0 & 0 & 0 & 0 & 0 \\ 0 & 0 & 0 & 0 & 0 & 0 & 0 \\ 0 &$ 

output  $int(atanh(a*x)^{4}/(c*x - a*c*x^{2}), x)$  $\begin{pmatrix} 1 & 0 & 0 \\ 0 & 0 & 0 \\ 0 & 0 & 0 \\ 0 & 0 & 0 \\ 0 & 0 & 0 \\ 0 & 0 & 0 \\ 0 & 0 & 0 & 0 \\ 0 & 0 & 0 & 0 \\ 0 & 0 & 0 & 0 \\ 0 & 0 & 0 & 0 \\ 0 & 0 & 0 & 0 & 0 \\ 0 & 0 & 0 & 0 & 0 \\ 0 & 0 & 0 & 0 & 0 & 0 \\ 0 & 0 & 0 & 0 & 0 & 0 \\ 0 & 0 & 0 & 0 & 0 & 0 & 0 \\ 0 & 0 & 0 & 0 & 0 & 0 & 0 \\ 0 &$ 

 $int(atanh(axx)^{4}/(c*x - a*c*x^{2}),x)$ 

## **Reduce [F]**

$$
\int \frac{\operatorname{arctanh}(ax)^4}{cx - acx^2} dx = \frac{atanh(ax)^5 - 5\left(\int \frac{atanh(ax)^4}{a^2x^3 - x} dx\right)}{5c}
$$

✞ ☎

 $\begin{pmatrix} 1 & 0 & 0 \\ 0 & 0 & 0 \\ 0 & 0 & 0 \\ 0 & 0 & 0 \\ 0 & 0 & 0 \\ 0 & 0 & 0 \\ 0 & 0 & 0 & 0 \\ 0 & 0 & 0 & 0 \\ 0 & 0 & 0 & 0 \\ 0 & 0 & 0 & 0 \\ 0 & 0 & 0 & 0 & 0 \\ 0 & 0 & 0 & 0 & 0 \\ 0 & 0 & 0 & 0 & 0 & 0 \\ 0 & 0 & 0 & 0 & 0 & 0 \\ 0 & 0 & 0 & 0 & 0 & 0 & 0 \\ 0 & 0 & 0 & 0 & 0 & 0 & 0 \\ 0 &$ 

 $int(atanh(axx)^4/(-a*cx^2+c*x),x)$ 

input

output  $\Big[\frac{1}{\frac{1}{2}x^2+5}-\frac{1}{2}x^2+5-5x^2+5x^2+5x^2+5x^2+5x^2+4}{2x^2+5x^2+4x^2+5x^2+5x^2+5x^2+5x^2+6x^2+5x^2+6x^2+6x^2+15x^2+15x^2+15x^2+15x^2+15x^2+15x^2+15x^2+15x^2+15x^2+15x^2+15x^2+15x^2+15x^2+15x^2+15x^2+15x^2+15$ 

# $\int \frac{\mathbf{arctanh}{(ax)^4}}{x^2(c-ax)}\,dx$ 3.139

<span id="page-1269-0"></span>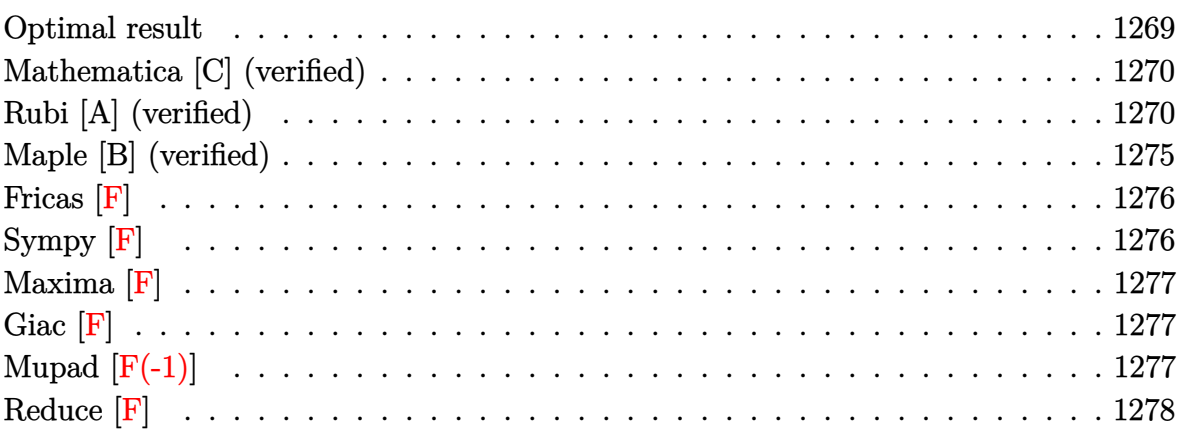

# Optimal result

Integrand size  $= 19$ , antiderivative size  $= 239$ 

$$
\int \frac{\arctanh(ax)^4}{x^2(c - acx)} dx = \frac{\arctanh(ax)^4}{c} - \frac{\arctanh(ax)^4}{cx} + \frac{\arctanh(ax)^4 \log(2 - \frac{2}{1 - ax})}{c}
$$
  
+ 
$$
\frac{4a \arctanh(ax)^3 \log(2 - \frac{2}{1 + ax})}{c}
$$
  
+ 
$$
\frac{2a \arctanh(ax)^3 \text{PolyLog}(2, -1 + \frac{2}{1 - ax})}{c}
$$
  
- 
$$
\frac{6a \arctanh(ax)^2 \text{PolyLog}(3, -1 + \frac{2}{1 - ax})}{c}
$$
  
- 
$$
\frac{3a \arctanh(ax)^2 \text{PolyLog}(3, -1 + \frac{2}{1 + ax})}{c}
$$
  
+ 
$$
\frac{3a \arctanh(ax) \text{PolyLog}(4, -1 + \frac{2}{1 - ax})}{c}
$$
  
- 
$$
\frac{3a \text{PolyLog}(4, -1 + \frac{2}{1 + ax})}{c}
$$
  
- 
$$
\frac{3a \text{ PolyLog}(4, -1 + \frac{2}{1 + ax})}{c} - \frac{3a \text{ PolyLog}(5, -1 + \frac{2}{1 - ax})}{2c}
$$

output

```
a*arctanh(a*x)^4/c-arctanh(a*x)^4/c/x+a*arctanh(a*x)^4*ln(2-2/(-a*x+1))/c+
4*a*arctanh(a*x)^3*ln(2-2/(a*x+1))/c+2*a*arctanh(a*x)^3*polylog(2,-1+2/(-a
*x+1))/c-6*a*arctanh(a*x)^2*polylog(2,-1+2/(a*x+1))/c-3*a*arctanh(a*x)^2*p
olylog(3,-1+2/(-a*x+1))/c-6*a*arctanh(a*x)*polylog(3,-1+2/(a*x+1))/c+3*a*a
rctanh(a*x)*polylog(4,-1+2/(-a*x+1))/c-3*a*polylog(4,-1+2/(a*x+1))/c-3/2*a
*polylog(5,-1+2/(-a*x+1))/c
```
✞ ☎

<span id="page-1270-0"></span> $\left( \begin{array}{cc} \text{ } & \text{ } \\ \text{ } & \text{ } \end{array} \right)$ 

## **Mathematica [C] (verified)**

Result contains complex when optimal does not.

Time  $= 0.35$  (sec), antiderivative size  $= 172$ , normalized size of antiderivative  $= 0.72$ 

$$
\int \frac{\operatorname{arctanh}(ax)^4}{x^2(c - acx)} dx =
$$
\n
$$
-\frac{a\left(-\frac{\pi^4}{16} + \frac{i\pi^5}{160} + \arctanh(ax)^4 + \frac{\arctanh(ax)^4}{ax} - 4\arctanh(ax)^3 \log\left(1 - e^{2\arctanh(ax)}\right) - \arctanh(ax)^4 \log\left(1 - e^{2\arctanh(ax)}\right)
$$

input ✞ ☎ Integrate[ArcTanh[a\*x]^4/(x^2\*(c - a\*c\*x)),x]  $\left( \begin{array}{cc} \text{ } & \text{ } \\ \text{ } & \text{ } \end{array} \right)$ 

output

```
-(a*(-1/16*Pi^2 + (I/160)*Pi^5 + ArcTanh[a*x]^4 + ArcTanh[a*x]^4/(a*x) -4*\text{ArcTanh}[\text{a*x}]^3*\text{Log}[1 - E^-(2*\text{ArcTanh}[\text{a*x}])] - \text{ArcTanh}[\text{a*x}]^4*\text{Log}[1 - E^-(2*ArcTanh[a*x])] - 2*ArcTanh[a*x]^2*(3 + ArcTanh[a*x])*PolyLog[2, E^(2*ArcT
anh[a*x])] + 3*ArcTanh[a*x] * (2 + ArcTanh[a*x]) * PolyLog[3, E^{(2*ArcTanh[a*x)}]])] - 3*PolyLog[4, E^{(2*Arctanh[a*x])] - 3*ArcTanh[a*x]*PolyLog[4, E^{(2*Arctanh[a*x])}cTanh[a*x])] + (3*PolyLog[5, E^(2*ArcTanh[a*x])])/2)\overline{\phantom{a}} \overline{\phantom{a}} \overline{\
```
✞ ☎

# <span id="page-1270-1"></span>**Rubi [A] (verified)**

Time  $= 2.45$  (sec), antiderivative size  $= 259$ , normalized size of antiderivative  $= 1.08$ , number of steps used = 12, number of rules used = 12,  $\frac{\text{number of rules}}{\text{integral size}} = 0.632$ , Rules used =  $\{6496, 27, 6452, 6494, 6550, 6494, 6618, 6620, 6622, 6624, 6624, 7164\}$ 

Below are the steps used by Rubi to obtain the solution. The rule number used for the transformation is given above next to the arrow. The rules definitions used are listed below.

$$
\int \frac{\arctanh(ax)^4}{x^2(c - acx)} dx
$$
\n
$$
\int \frac{4\arctanh(ax)^4}{(6496)} dx
$$
\n
$$
\int \frac{\frac{\arctanh(ax)^4}{x^2} dx}{c} + a \int \frac{\arctanh(ax)^4}{cx(1 - ax)} dx
$$
\n
$$
\int \frac{27}{x^2} dx
$$
\n
$$
\int \frac{4a \int \frac{\arctanh(ax)^3}{x^2(1 - a^2x)} dx}{c} + \frac{a \int \frac{\arctanh(ax)^4}{x(1 - a^2x)} dx}{c}
$$
\n
$$
\int \frac{6452}{c}
$$
\n
$$
\int \frac{4a \int \frac{\arctanh(ax)^3}{x(1 - a^2x)^3} dx - \frac{\arctanh(ax)^4}{x} + \frac{a \int \frac{\arctanh(ax)^4}{x(1 - a^2x)} dx}{c}
$$
\n
$$
\int \frac{6494}{x(1 - a^2x)^2} dx
$$
\n
$$
a \left(\arctanh(ax)^4 \log\left(2 - \frac{2}{1 - ax}\right) - 4a \int \frac{\arctanh(ax)^3 \log\left(2 - \frac{2}{1 - ax}\right)}{1 - a^2x^2} dx\right)
$$
\n
$$
\int \frac{6550}{6550}
$$
\n
$$
a \left(\arctanh(ax)^4 \log\left(2 - \frac{2}{1 - a^2}\right) - 4a \int \frac{\arctanh(ax)^3 \log\left(2 - \frac{2}{1 - a^2}\right)}{1 - a^2x^2} dx\right)
$$
\n
$$
\frac{4a \left(\int \frac{\arctanh(ax)^3}{x(ax + 1)} dx + \frac{c}{4}\arctanh(ax)^4\right) - \frac{\arctanh(ax)^4}{x} + \frac{a}{2a\left(\arctanh(ax)^4 \log\left(2 - \frac{2}{1 - a^2}\right) - 4a \int \frac{\arctanh(ax)^3 \log\left(2 - \frac{2}{1 - a^2}\right)}{1 - a^2x^2} dx\right)}{c}
$$
\n
$$
\frac{4a \left(-3a \int \frac{\arctanh(ax)^3 \log\left(2 - \frac{2}{x^2 + 1}\right)}{1 - a^2x^2} dx + \frac{1}{4}\arctanh(ax)^4 + \arctanh(ax
$$

$$
\frac{4a\left(-3a\left(\frac{\arctanh(ax)^2 \text{PolyLog}\left(2, \frac{2}{ax+1}-1\right)}{2a} - \int \frac{\arctanh(ax)^2 \text{PolyLog}\left(2, \frac{2}{ax+1}-1\right)}{1-a^2x^2} dx\right) + \frac{1}{4}\arctanh(ax)^4 + \arctanh(ax)^3}{a\left(\arctanh(ax)^4 \log\left(2 - \frac{2}{1-ax}\right) - 4a \int \frac{\arctanh(ax)^3 \log\left(2 - \frac{2}{1-ax}\right)}{1-a^2x^2} dx\right)}{c}
$$
\n
$$
\downarrow \frac{c}{6620}
$$

$$
\frac{a\left(\arctanh(ax)^4\log\left(2-\frac{2}{1-ax}\right)-4a\left(\frac{3}{2}\int\frac{\arctanh(ax)^2\text{PolyLog}\left(2,\frac{2}{1-ax}-1\right)}{1-a^2x^2}dx-\frac{\arctanh(ax)^3\text{PolyLog}\left(2,\frac{2}{1-ax}-1\right)}{2a}\right)\right)}{c}
$$

$$
\frac{c}{4a\left(-3a\left(\frac{\arctanh(ax)^2\text{PolyLog}\left(2,\frac{2}{ax+1}-1\right)}{2a}-\int\frac{\arctanh(ax)\text{PolyLog}\left(2,\frac{2}{ax+1}-1\right)}{1-a^2x^2}dx\right)+\frac{1}{4}\arctanh(ax)^4+\arctanh(ax)^3}{c}
$$

$$
\big\downarrow 6622
$$

$$
\frac{a\left(\operatorname{arctanh}(ax)^4\log\left(2-\frac{2}{1-ax}\right)-4a\left(\frac{3}{2}\int\frac{\operatorname{arctanh}(ax)^2\operatorname{PolyLog}\left(2,\frac{2}{1-ax}-1\right)}{1-a^2x^2}dx-\frac{\operatorname{arctanh}(ax)^3\operatorname{PolyLog}\left(2,\frac{2}{1-ax}-1\right)}{2a}\right)\right)}{c}\right)}{\vphantom{aA}4a\left(-3a\left(-\frac{1}{2}\int\frac{\operatorname{PolyLog}\left(3,\frac{2}{ax+1}-1\right)}{1-a^2x^2}dx+\frac{\operatorname{arctanh}(ax)^2\operatorname{PolyLog}\left(2,\frac{2}{ax+1}-1\right)}{2a}+\frac{\operatorname{arctanh}(ax)\operatorname{PolyLog}\left(3,\frac{2}{ax+1}-1\right)}{2a}\right)+\frac{1}{4}\arctan\left(\frac{2}{a}\right)\right)}{c}\right)}{c}
$$

 $\begin{array}{c} \begin{array}{c} \end{array} \end{array}$  6624

$$
\frac{a\left(\operatorname{arctanh}(ax)^4\log\left(2-\frac{2}{1-ax}\right)-4a\left(\frac{3}{2}\left(\frac{\operatorname{arctanh}(ax)^2\operatorname{PolyLog}\left(3,\frac{2}{1-ax}-1\right)}{2a}-\int\frac{\operatorname{arctanh}(ax)\operatorname{PolyLog}\left(3,\frac{2}{1-ax}-1\right)}{1-a^2x^2}dx\right)-\frac{a\left(\frac{3}{2}\left(\frac{\operatorname{arctanh}(ax)^2\operatorname{PolyLog}\left(3,\frac{2}{1-ax}-1\right)}{2a}-\int\frac{\operatorname{arctanh}(ax)\operatorname{PolyLog}\left(3,\frac{2}{ax+1}-1\right)}{1-a^2x^2}dx\right)-\frac{a\left(\frac{3}{2}\left(\frac{\operatorname{Var}(3,\frac{2}{1-ax}-1)}{2a}\right)-\frac{a\left(\frac{\operatorname{Var}(3,\frac{2}{1-ax}-1)}{2a}\right)}{2a}\right)+\frac{1}{4}\arctan\left(\frac{\operatorname{Var}(3,\frac{2}{1-ax}-1)}{2a}\right)}{2a}\right)}{c}
$$

 $\downarrow$  6624

$$
\frac{4a\left(-3a\left(-\frac{1}{2}\int\frac{\text{PolyLog}\left(3,\frac{2}{ax+1}-1\right)}{1-a^2x^2}dx+\frac{\text{arctanh}(ax)^2\text{PolyLog}\left(2,\frac{2}{ax+1}-1\right)}{2a}+\frac{\text{arctanh}(ax)^2\text{PolyLog}\left(3,\frac{2}{ax+1}-1\right)}{2a}\right)+\frac{1}{4}\text{arctan}x^2}{a\left(\arctanh(ax)^4\log\left(2-\frac{2}{1-ax}\right)-4a\left(\frac{3}{2}\left(\frac{1}{2}\int\frac{\text{PolyLog}\left(4,\frac{2}{1-ax}-1\right)}{1-a^2x^2}dx+\frac{\text{arctanh}(ax)^2\text{PolyLog}\left(3,\frac{2}{1-ax}-1\right)}{2a}-\frac{\text{arctanh}(ax)^2\text{PolyLog}\left(3,\frac{2}{1-ax}-1\right)}{2a}\right)\right)}{c}
$$

$$
\frac{4a\left(-3a\left(\frac{\operatorname{arctanh}(ax)^2 \operatorname{PolyLog}\left(2, \frac{2}{ax+1}-1\right)}{2a} + \frac{\operatorname{arctanh}(ax) \operatorname{PolyLog}\left(3, \frac{2}{ax+1}-1\right)}{2a} + \frac{\operatorname{PolyLog}\left(4, \frac{2}{ax+1}-1\right)}{4a}\right) + \frac{1}{4}\operatorname{arctanh}(ax)^4}{a\left(\operatorname{arctanh}(ax)^4 \log\left(2-\frac{2}{1-ax}\right) - 4a\left(\frac{3}{2}\left(\frac{\operatorname{arctanh}(ax)^2 \operatorname{PolyLog}\left(3, \frac{2}{1-ax}-1\right)}{2a} - \frac{\operatorname{arctanh}(ax) \operatorname{PolyLog}\left(4, \frac{2}{1-ax}-1\right)}{2a} + \frac{\operatorname{PolyLog}\left(4, \frac{2}{1-ax}-1\right)}{2a}\right)\right)\right)
$$

Int  $[Arctanh[a*x]^2/((x^2*(c - a*c*x)),x]$  $input$ 

 $(-(\text{ArcTanh}[a*x]^2/ x) + 4*a*(\text{ArcTanh}[a*x]^2/4 + \text{ArcTanh}[a*x]^2*Log[2 - 2/(1$  $output$  $+ a*x$ ] - 3\*a\*((ArcTanh[a\*x]^2\*PolyLog[2, -1 + 2/(1 + a\*x)])/(2\*a) + (Arc Tanh[a\*x]\*PolyLog[3, -1 + 2/(1 + a\*x)])/(2\*a) + PolyLog[4, -1 + 2/(1 + a\*x )]/(4\*a))))/c +  $(ax(Arctanh[a*x]^4*Log[2 - 2/(1 - a*x)] - 4*ax(-1/2*(Arcta))$  $nh[a*x]$ <sup>2</sup>\*PolyLog[2, -1 + 2/(1 - a\*x)])/a + (3\*((ArcTanh[a\*x]<sup>2\*PolyLog[3,</sup>  $-1 + 2/(1 - a*x))$ /(2\*a) -  $(Arctanh[a*x]*PolyLog[4, -1 + 2/(1 - a*x)])/(2)$ \*a) + PolyLog[5, -1 + 2/(1 - a\*x)]/(4\*a)))/2)))/c

#### **Defintions of rubi rules used**

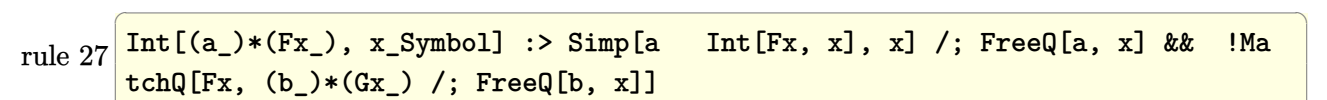

 $\begin{pmatrix} 1 & 0 & 0 \\ 0 & 0 & 0 \\ 0 & 0 & 0 \\ 0 & 0 & 0 \\ 0 & 0 & 0 \\ 0 & 0 & 0 \\ 0 & 0 & 0 & 0 \\ 0 & 0 & 0 & 0 \\ 0 & 0 & 0 & 0 \\ 0 & 0 & 0 & 0 \\ 0 & 0 & 0 & 0 & 0 \\ 0 & 0 & 0 & 0 & 0 \\ 0 & 0 & 0 & 0 & 0 & 0 \\ 0 & 0 & 0 & 0 & 0 & 0 \\ 0 & 0 & 0 & 0 & 0 & 0 & 0 \\ 0 & 0 & 0 & 0 & 0 & 0 & 0 \\ 0 &$ 

✞ ☎

 $\begin{pmatrix} 1 & 0 & 0 \\ 0 & 0 & 0 \\ 0 & 0 & 0 \\ 0 & 0 & 0 \\ 0 & 0 & 0 \\ 0 & 0 & 0 \\ 0 & 0 & 0 & 0 \\ 0 & 0 & 0 & 0 \\ 0 & 0 & 0 & 0 \\ 0 & 0 & 0 & 0 \\ 0 & 0 & 0 & 0 & 0 \\ 0 & 0 & 0 & 0 & 0 \\ 0 & 0 & 0 & 0 & 0 & 0 \\ 0 & 0 & 0 & 0 & 0 & 0 \\ 0 & 0 & 0 & 0 & 0 & 0 & 0 \\ 0 & 0 & 0 & 0 & 0 & 0 & 0 \\ 0 &$ 

✞ ☎

 $\left( \begin{array}{cc} \text{ } & \text{ } \\ \text{ } & \text{ } \end{array} \right)$ 

rule 6452  $Int[((a_{-.}) + ArcTanh[(c_{-.})*(x_{-})^(n_{-.})]*(b_{-.})^(p_{-.})*(x_{-})^(m_{-.}), x_{-Symbol}]$  :  $>$  Simp[x<sup> $\frown$ </sup>(m + 1)\*((a + b\*ArcTanh[c\*x $\frown$ n]) $\frown$ p/(m + 1)), x] - Simp[b\*c\*n\*(p/(m + 1)) Int[x^(m + n)\*((a + b\*ArcTanh[c\*x^n])^(p - 1)/(1 - c^2\*x^(2\*n))), x ], x] /; FreeQ[{a, b, c, m, n}, x] && IGtQ[p, 0] && (EqQ[p, 1] || (EqQ[n, 1  $\}$  && IntegerQ $[m]$ )) && NeQ $[m, -1]$ 

rule 6494 Int $[((a_{\_}) + ArcTanh[(c_{\_})*(x_{\_})](b_{\_}))(p_{\_})/((x_{\_})*(d_{\_}) + (e_{\_})*(x_{\_})))$ , x  $_Symbol$ ] :> Simp[(a + b\*ArcTanh[c\*x])^p\*(Log[2 - 2/(1 + e\*(x/d))]/d), x] - $Simp[b*c*(p/d)$  Int  $[(a + b*Arctanh[c*x])^(p - 1)*(Log[2 - 2/(1 + e*(x/d))]$  $/(1 - c^2*x^2)$ , x], x] /; FreeQ[{a, b, c, d, e}, x] && IGtQ[p, 0] && EqQ[c  $^{\sim}2*d^{\sim}2 - e^{\sim}2$ , 0]

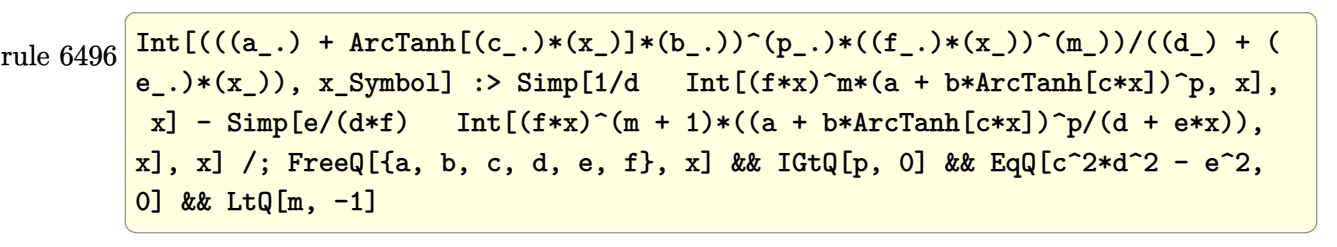

rule 6550

 $Int[((a_{-}) + ArcTanh[(c_{-})*(x_{-})](b_{-}))^{(p_{-})}/((x_{-})*(d_{-}) + (e_{-})*(x_{-})^{(2)}),$  $x_Symbol$  :> Simp[(a + b\*ArcTanh[c\*x])^(p + 1)/(b\*d\*(p + 1)), x] + Simp[1/ d Int $[(a + b*ArcTanh[c*x])^p/(x*(1 + c*x)), x], x]$  /; FreeQ $[\{a, b, c, d,$ e}, x] && EqQ[c^2\*d + e, 0] && GtQ[p, 0]  $\left( \begin{array}{cc} \text{ } & \text{ } \\ \text{ } & \text{ } \end{array} \right)$ 

✞ ☎

✞ ☎

rule 6618  $Int[(Log[u_1*(a_*) + ArcTanh[(c_*)*(x_1)*(b_*))^(p_*))]/((d_*) + (e_*)*(x_*)^*)$ 2), x\_Symbol] :> Simp[(a + b\*ArcTanh[c\*x])^p\*(PolyLog[2, 1 - u]/(2\*c\*d)), x ] - Simp[b\*(p/2) Int[(a + b\*ArcTanh[c\*x])^(p - 1)\*(PolyLog[2, 1 - u]/(d + e\*x^2)), x], x] /; FreeQ[{a, b, c, d, e}, x] && IGtQ[p, 0] && EqQ[c^2\*d + e, 0] && EqQ[ $(1 - u)^2 - (1 - 2/(1 + c*x))^2$ , 0]  $\overline{\phantom{a}}$   $\overline{\phantom{a}}$   $\overline{\$  rule 6620 ✞ ☎  $Int[(Log[u_{\_}]*(a_{\_}) + ArcTanh[(c_{\_})*(x_{\_})](b_{\_}))(c_{\_}) + (e_{\_})*(x_{\_})^{\sim}$ 2), x\_Symbol] :> Simp[ $(-a + b*Arctanh[c*x])^p$ (PolyLog[2, 1 - u]/(2\*c\*d)) , x] + Simp[b\*(p/2) Int[(a + b\*ArcTanh[c\*x])^(p - 1)\*(PolyLog[2, 1 - u]/( d + e\*x<sup> $\sim$ </sup>2)), x], x] /; FreeQ[{a, b, c, d, e}, x] && IGtQ[p, 0] && EqQ[c<sup> $\sim$ </sup>2\*d + e, 0] && EqQ[ $(1 - u)^2 - (1 - 2/(1 - c*x))^2$ , 0]  $\begin{pmatrix} 1 & 0 & 0 \\ 0 & 0 & 0 \\ 0 & 0 & 0 \\ 0 & 0 & 0 \\ 0 & 0 & 0 \\ 0 & 0 & 0 \\ 0 & 0 & 0 \\ 0 & 0 & 0 \\ 0 & 0 & 0 & 0 \\ 0 & 0 & 0 & 0 \\ 0 & 0 & 0 & 0 \\ 0 & 0 & 0 & 0 & 0 \\ 0 & 0 & 0 & 0 & 0 \\ 0 & 0 & 0 & 0 & 0 \\ 0 & 0 & 0 & 0 & 0 & 0 \\ 0 & 0 & 0 & 0 & 0 & 0 \\ 0 & 0 & 0 & 0 & 0 & 0 & 0 \\ 0 &$ 

rule 6622 ✞ ☎  $Int[((a_.) + ArcTanh[(c_.)*(x_$ )]\*(b\_.))^(p\_.)\*PolyLog[k\_, u\_])/((d\_) + (e\_ .)\*(x\_)^2), x\_Symbol] :> Simp[(-(a + b\*ArcTanh[c\*x])^p)\*(PolyLog[k + 1, u]/  $(2*\text{c}*\text{d}))$ , x] + Simp[b\*(p/2) Int[(a + b\*ArcTanh[c\*x])^(p - 1)\*(PolyLog[k + 1, u]/(d + e\*x^2)), x], x] /; FreeQ[{a, b, c, d, e, k}, x] && IGtQ[p, 0] & & EqQ[c<sup> $\text{2*d}$ </sup> + e, 0] && EqQ[u^2 - (1 - 2/(1 + c\*x))^2, 0]  $\begin{pmatrix} 1 & 0 & 0 \\ 0 & 0 & 0 \\ 0 & 0 & 0 \\ 0 & 0 & 0 \\ 0 & 0 & 0 \\ 0 & 0 & 0 \\ 0 & 0 & 0 & 0 \\ 0 & 0 & 0 & 0 \\ 0 & 0 & 0 & 0 \\ 0 & 0 & 0 & 0 \\ 0 & 0 & 0 & 0 & 0 \\ 0 & 0 & 0 & 0 & 0 \\ 0 & 0 & 0 & 0 & 0 \\ 0 & 0 & 0 & 0 & 0 & 0 \\ 0 & 0 & 0 & 0 & 0 & 0 \\ 0 & 0 & 0 & 0 & 0 & 0 & 0 \\ 0 & 0 & 0 &$ 

```
rule 6624
           ✞ ☎
           Int[(( (a_{-}.) + ArcTanh[(c_{-}.)*(x_{-})]*(b_{-}.))^(p_{-}.)*PolyLog[k_{-}, u_{-}])/((d_{-}) + (e_{-}).)*(x_)^2), x_Symbol] :> Simp[(a + b*ArcTanh[c*x])^p*(PolyLog[k + 1, u]/(2*
            c*d)), x] - Simp[b*(p/2) Int[(a + b*ArcTanh[c*x])^(p - 1)*(PolyLog[k + 1,
             u]/(d + e*x^2)), x], x] /; FreeQ[{a, b, c, d, e, k}, x] && IGtQ[p, 0] && E
           qQ[C^2*d + e, 0] && EqQ[u^2 - (1 - 2/(1 - c*x))^2, 0]
           \begin{pmatrix} 1 & 0 & 0 \\ 0 & 0 & 0 \\ 0 & 0 & 0 \\ 0 & 0 & 0 \\ 0 & 0 & 0 \\ 0 & 0 & 0 \\ 0 & 0 & 0 & 0 \\ 0 & 0 & 0 & 0 \\ 0 & 0 & 0 & 0 \\ 0 & 0 & 0 & 0 \\ 0 & 0 & 0 & 0 & 0 \\ 0 & 0 & 0 & 0 & 0 \\ 0 & 0 & 0 & 0 & 0 & 0 \\ 0 & 0 & 0 & 0 & 0 & 0 \\ 0 & 0 & 0 & 0 & 0 & 0 & 0 \\ 0 & 0 & 0 & 0 & 0 & 0 & 0 \\ 0 &
```

```
rule 7164
```

```
Int[(u_)*PolyLog[n_, v_], x_Symbol] :> With[{w = DerivativeDivides[v, u*v,
x]}, Simp[w*PolyLog[n + 1, v], x] /; !FalseQ[w]] /; FreeQ[n, x]
```
<span id="page-1275-0"></span>✞ ☎

 $\begin{pmatrix} 1 & 0 & 0 \\ 0 & 0 & 0 \\ 0 & 0 & 0 \\ 0 & 0 & 0 \\ 0 & 0 & 0 \\ 0 & 0 & 0 \\ 0 & 0 & 0 & 0 \\ 0 & 0 & 0 & 0 \\ 0 & 0 & 0 & 0 \\ 0 & 0 & 0 & 0 \\ 0 & 0 & 0 & 0 & 0 \\ 0 & 0 & 0 & 0 & 0 \\ 0 & 0 & 0 & 0 & 0 & 0 \\ 0 & 0 & 0 & 0 & 0 & 0 \\ 0 & 0 & 0 & 0 & 0 & 0 & 0 \\ 0 & 0 & 0 & 0 & 0 & 0 & 0 \\ 0 &$ 

## **Maple [B] (verified)**

Leaf count of result is larger than twice the leaf count of optimal. 572 vs.  $2(237) = 474$ . Time  $= 1.46$  (sec), antiderivative size  $= 573$ , normalized size of antiderivative  $= 2.40$ 

✞ ☎

 $\begin{pmatrix} 1 & 0 & 0 \\ 0 & 0 & 0 \\ 0 & 0 & 0 \\ 0 & 0 & 0 \\ 0 & 0 & 0 \\ 0 & 0 & 0 \\ 0 & 0 & 0 & 0 \\ 0 & 0 & 0 & 0 \\ 0 & 0 & 0 & 0 \\ 0 & 0 & 0 & 0 & 0 \\ 0 & 0 & 0 & 0 & 0 \\ 0 & 0 & 0 & 0 & 0 \\ 0 & 0 & 0 & 0 & 0 & 0 \\ 0 & 0 & 0 & 0 & 0 & 0 \\ 0 & 0 & 0 & 0 & 0 & 0 & 0 \\ 0 & 0 & 0 & 0 & 0 & 0 & 0 \\$ 

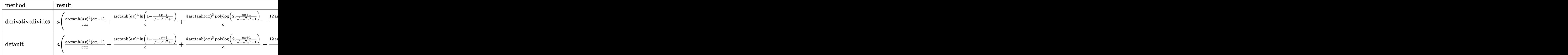

input

int(arctanh(a\*x)^4/x^2/(-a\*c\*x+c),x,method=\_RETURNVERBOSE)

output

```
a*(1/c*arctanh(a*x)^{2}/a/x*(a*x-1)+1/c*arctanh(a*x)^{2}*ln(1-(a*x+1)/(-a^2*x))2+1)^(1/2)+4/c*arctanh(a*x)^3*polylog(2,(axx+1)/(-a^2*x^2+1)^(1/2))-12/c*arctanh(a*x)^2*polylog(3,(a*x+1)/(-a^2*x^2+1)^(1/2))+24/c*arctanh(a*x)*polylog(4, (a*x+1)/(-a^2*x^2+1)^(1/2)) - 24/c*polylog(5, (a*x+1)/(-a^2*x^2+1)^(1/2))2))+1/c*arctanh(a*x)^4*ln(1+(a*x+1)/(-a^2*x^2+1)^(1/2))+4/c*arctanh(a*x)^3
*polylog(2, -(a*x+1)/(-a^2*x^2+1)^(1/2)) -12/c*arctanh(a*x)^2 * polylog(3, -(a*x))x+1)/(-a^2*x^2+1)^(1/2)+24/c*arctanh(a*x)*polylog(4,-(a*x+1)/(-a^2*x^2+1))^{(1/2)})-24/c*polylog(5,-(a*x+1)/(-a^2*x^2+1)^(1/2))-2/c*arctanh(a*x)^4+4/c
*arctanh(a*x)^3*ln(1-(a*x+1)/(-a^2*x^2+1)^(1/2))+12/c*arctanh(a*x)^2*polyl
o(g(2, (a*x+1)/(-a^2*x^2+1)^(1/2)) - 24/c*arctanh(a*x)*polylog(3, (a*x+1)/(-a^2)*x^2+1^(1/2)+24/c*polylog(4,(a*x+1)/(-a^2*x^2+1)^(1/2))+4/c*arctanh(a*x)\frac{3*ln(1+(a*x+1)/(-a^2*x^2+1)^(1/2))+12/c*arctanh(a*x)^2*polylog(2,-(a*x+1))}{2*polylog(2,-a*x+1)}/(-a^2*x^2+1)^(1/2) -24/c*arctanh(a*x)*polylog(3, -(a*x+1)/(-a^2*x^2+1)^(1/2))2))+24/c*polylog(4,-(a*x+1)/(-a<sup>2*x2+1</sup>)<sup>2</sup>(1/2)))
```
<span id="page-1276-0"></span>Fricas  $|F|$ 

$$
\int \frac{\operatorname{arctanh}(ax)^4}{x^2(c - acx)} \, dx = \int -\frac{\operatorname{artanh}(ax)^4}{(acx - c)x^2} \, dx
$$

$$
\frac{1}{2}
$$
integrate (arctanh(a\*x)<sup>2</sup>/x<sup>2</sup>/(-a\*c\*x+c),x, algorithm="fricas")

<span id="page-1276-1"></span> $integral(-arctanh(a*x)^{4}/(a*c*x^3 - c*x^2), x)$ output

Sympy  $\left| \mathbf{F} \right|$ 

$$
\int \frac{\operatorname{arctanh}(ax)^4}{x^2(c - acx)}\,dx = -\frac{\int \frac{\operatorname{atanh}^4(ax)}{ax^3 - x^2}\,dx}{c}
$$

$$
input\n{\hbox{integrate}(\hbox{atanh}(a*x)**4/x**2/(-a*c*x+c),x)}
$$

<span id="page-1276-2"></span> $-Integral(atanh(a*x)**4/(a*x**3 - x**2), x)/c$ output

**Maxima [F]**

$$
\int \frac{\operatorname{arctanh}(ax)^4}{x^2(c - acx)} dx = \int -\frac{\operatorname{artanh}(ax)^4}{(acx - c)x^2} dx
$$

✞ ☎

 $\left( \begin{array}{cc} \text{ } & \text{ } \\ \text{ } & \text{ } \end{array} \right)$ 

✞ ☎

<span id="page-1277-0"></span> $\begin{pmatrix} 1 & 0 & 0 \\ 0 & 0 & 0 \\ 0 & 0 & 0 \\ 0 & 0 & 0 \\ 0 & 0 & 0 \\ 0 & 0 & 0 \\ 0 & 0 & 0 \\ 0 & 0 & 0 \\ 0 & 0 & 0 & 0 \\ 0 & 0 & 0 & 0 \\ 0 & 0 & 0 & 0 \\ 0 & 0 & 0 & 0 & 0 \\ 0 & 0 & 0 & 0 & 0 \\ 0 & 0 & 0 & 0 & 0 \\ 0 & 0 & 0 & 0 & 0 & 0 \\ 0 & 0 & 0 & 0 & 0 & 0 \\ 0 & 0 & 0 & 0 & 0 & 0 & 0 \\ 0 &$ 

input integrate(arctanh(a\*x)^4/x^2/(-a\*c\*x+c),x, algorithm="maxima")

output

```
-1/80*(a*x*log(-a*x + 1)^5 + 5*log(-a*x + 1)^4)/(c*x) + 1/16*integrate(-(1)og(a*x + 1)^4 - 4*log(a*x + 1)^3*log(-a*x + 1) + 6*log(a*x + 1)^2*log(-a*x
+ 1)^2 - 4*(a*x + log(a*x + 1))*log(-a*x + 1)^3)/(a*c*x^3 - c*x^2), x)
```
**Giac [F]**

$$
\int \frac{\operatorname{arctanh}(ax)^4}{x^2(c - acx)} dx = \int -\frac{\operatorname{artanh}(ax)^4}{(acx - c)x^2} dx
$$

✞ ☎

 $\left( \begin{array}{cc} \bullet & \bullet & \bullet \\ \bullet & \bullet & \bullet \end{array} \right)$ 

<span id="page-1277-1"></span>✞ ☎

 $\overline{\phantom{a}}$   $\overline{\phantom{a}}$   $\overline{\$ 

input integrate(arctanh(a\*x)^4/x^2/(-a\*c\*x+c),x, algorithm="giac")

output  $integrate(-arctanh(a*x)^4/((a*c*x - c)*x^2), x)$ 

## **Mupad**  $[\mathbf{F}(-1)]$

Timed out.

$$
\int \frac{\operatorname{arctanh}(ax)^4}{x^2(c - acx)} dx = \int \frac{\operatorname{atanh}(ax)^4}{x^2 (c - a c x)} dx
$$

✞ ☎

<span id="page-1277-2"></span>✞ ☎

 $\begin{pmatrix} 1 & 0 & 0 \\ 0 & 0 & 0 \\ 0 & 0 & 0 \\ 0 & 0 & 0 \\ 0 & 0 & 0 \\ 0 & 0 & 0 \\ 0 & 0 & 0 \\ 0 & 0 & 0 \\ 0 & 0 & 0 & 0 \\ 0 & 0 & 0 & 0 \\ 0 & 0 & 0 & 0 \\ 0 & 0 & 0 & 0 & 0 \\ 0 & 0 & 0 & 0 & 0 \\ 0 & 0 & 0 & 0 & 0 \\ 0 & 0 & 0 & 0 & 0 & 0 \\ 0 & 0 & 0 & 0 & 0 & 0 \\ 0 & 0 & 0 & 0 & 0 & 0 & 0 \\ 0 &$ 

input  $int(atanh(axx)^{4}/(x^2*(c - ax+cx)),x)$  $\left($   $\left($   $\right)$   $\left($   $\left($   $\right)$   $\left($   $\left($   $\right)$   $\left($   $\left($   $\right)$   $\left($   $\left($   $\right)$   $\left($   $\left($   $\right)$   $\left($   $\left($   $\right)$   $\left($   $\left($   $\right)$   $\left($   $\left($   $\right)$   $\left($   $\left($   $\right)$   $\left($   $\left($   $\right)$   $\left($   $\left($   $\right)$   $\left($ 

output

 $int(atanh(axx)^{2}/(x^{2}*(c - a*c*x)), x)$ 

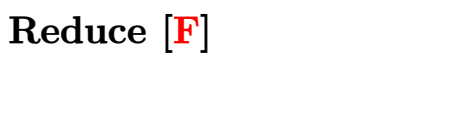

$$
\int \frac{\operatorname{arctanh}(ax)^4}{x^2(c - acx)} dx = -\frac{\int \frac{atanh(ax)^4}{ax^3 - x^2} dx}{c}
$$

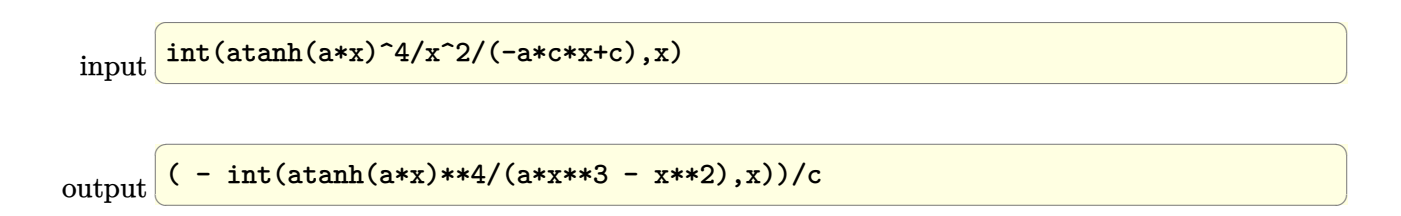

# $\int \frac{\mathbf{arctanh}{(ax)^4}}{x^3(c-acx)}\,dx$ 3.140

<span id="page-1279-0"></span>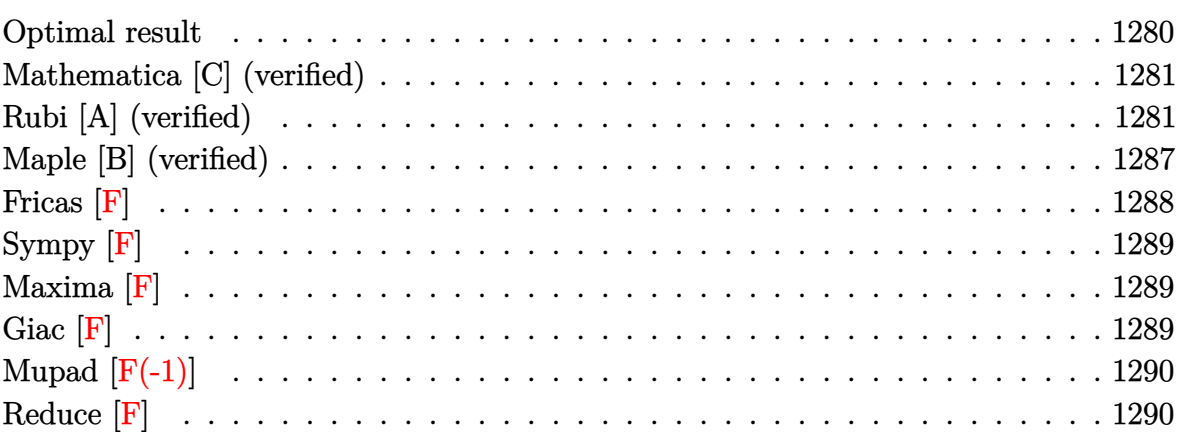

#### **Optimal result**

Integrand size  $= 19$ , antiderivative size  $= 380$ 

$$
\int \frac{\arctanh(ax)^4}{x^3(c - acx)} dx = \frac{2a^2 \arctanh(ax)^3}{c} - \frac{2a \arctanh(ax)^3}{cx} + \frac{3a^2 \arctanh(ax)^4}{2c} - \frac{\arctanh(ax)^4}{cx} - \frac{2ax^2}{c} - \frac{ax\tanh(ax)^4}{cx} + \frac{a^2 \arctanh(ax)^4 \log(2 - \frac{2}{1 - ax})}{c} + \frac{6a^2 \arctanh(ax)^2 \log(2 - \frac{2}{1 + ax})}{c} + \frac{4a^2 \arctanh(ax)^3 \log(2 - \frac{2}{1 + ax})}{c} - \frac{2a^2 \arctanh(ax)^3 \text{PolyLog}(2, -1 + \frac{2}{1 - ax})}{c} - \frac{6a^2 \arctanh(ax)^2 \text{PolyLog}(2, -1 + \frac{2}{1 + ax})}{c} - \frac{3a^2 \arctanh(ax)^2 \text{PolyLog}(3, -1 + \frac{2}{1 - ax})}{c} - \frac{3a^2 \text{OrlyLog}(3, -1 + \frac{2}{1 + ax})}{c} - \frac{3a^2 \text{PolyLog}(3, -1 + \frac{2}{1 + ax})}{c} - \frac{6a^2 \text{arctanh}(ax) \text{PolyLog}(3, -1 + \frac{2}{1 + ax})}{c} + \frac{3a^2 \text{arctanh}(ax) \text{PolyLog}(4, -1 + \frac{2}{1 - ax})}{c} - \frac{3a^2 \text{PolyLog}(4, -1 + \frac{2}{1 - ax})}{c} - \frac{3a^2 \text{PolyLog}(4, -1 + \frac{2}{1 + ax})}{c} - \frac{3a^2 \text{PolyLog}(4, -1 + \frac{2}{1 - ax})}{2c} - \frac{3a^2 \text{PolyLog}(5, -1 + \frac{2}{1 - ax})}{2c} - \frac{3a^2 \text{PolyLog}(4, -1 + \frac{2}{1 - ax})}{2c} - \frac{3a^2 \text{PolyLog}(4, -1 + \frac{2}{1 - ax})}{2c} - \frac{3a^2 \text{PolyLog}(4, -1 + \frac{2}{1 - ax})}{2c} - \frac{3a^2 \text{PolyLog}(4, -1 + \frac{2}{1 - ax})}{2c} - \frac{3a^2 \text{PolyLog}(4, -1 + \frac{2}{1 - ax})}{2c} - \frac{3a^2 \text{
$$

output

2\*a^2\*arctanh(a\*x)^3/c-2\*a\*arctanh(a\*x)^3/c/x+3/2\*a^2\*arctanh(a\*x)^4/c-1/2 \*arctanh(a\*x)^4/c/x^2-a\*arctanh(a\*x)^4/c/x+a^2\*arctanh(a\*x)^4\*ln(2-2/(-a\*x +1))/c+6\*a^2\*arctanh(a\*x)^2\*ln(2-2/(a\*x+1))/c+4\*a^2\*arctanh(a\*x)^3\*ln(2-2/  $(a*x+1)/(c+2*a^2*arctanh(a*x)^3*polylog(2,-1+2/(-a*x+1))/c-6*a^2*arctanh(a^2))$ \*x)\*polylog(2,-1+2/(a\*x+1))/c-6\*a^2\*arctanh(a\*x)^2\*polylog(2,-1+2/(a\*x+1)) /c-3\*a^2\*arctanh(a\*x)^2\*polylog(3,-1+2/(-a\*x+1))/c-3\*a^2\*polylog(3,-1+2/(a \*x+1))/c-6\*a^2\*arctanh(a\*x)\*polylog(3,-1+2/(a\*x+1))/c+3\*a^2\*arctanh(a\*x)\*p olylog(4,-1+2/(-a\*x+1))/c-3\*a^2\*polylog(4,-1+2/(a\*x+1))/c-3/2\*a^2\*polylog(  $5,-1+2/(-a*x+1))/c$ 

<span id="page-1280-0"></span> $\begin{pmatrix} 1 & 0 & 0 \\ 0 & 0 & 0 \\ 0 & 0 & 0 \\ 0 & 0 & 0 \\ 0 & 0 & 0 \\ 0 & 0 & 0 \\ 0 & 0 & 0 & 0 \\ 0 & 0 & 0 & 0 \\ 0 & 0 & 0 & 0 \\ 0 & 0 & 0 & 0 \\ 0 & 0 & 0 & 0 & 0 \\ 0 & 0 & 0 & 0 & 0 \\ 0 & 0 & 0 & 0 & 0 & 0 \\ 0 & 0 & 0 & 0 & 0 & 0 \\ 0 & 0 & 0 & 0 & 0 & 0 & 0 \\ 0 & 0 & 0 & 0 & 0 & 0 & 0 \\ 0 &$ 

✞ ☎

#### **Mathematica [C] (verified)**

Result contains complex when optimal does not.

Time  $= 0.67$  (sec), antiderivative size  $= 250$ , normalized size of antiderivative  $= 0.66$ 

✞ ☎

 $\left($   $\left($   $\right)$   $\left($   $\left($   $\right)$   $\left($   $\left($   $\right)$   $\left($   $\left($   $\right)$   $\left($   $\left($   $\right)$   $\left($   $\left($   $\right)$   $\left($   $\left($   $\right)$   $\left($   $\left($   $\right)$   $\left($   $\left($   $\right)$   $\left($   $\left($   $\right)$   $\left($   $\left($   $\right)$   $\left($   $\left($   $\right)$   $\left($ 

✞ ☎

$$
\int \frac{\arctanh(ax)^4}{x^3(c - acx)} dx =
$$
\n
$$
-\frac{a^2(-\frac{i\pi^3}{4} - \frac{\pi^4}{16} + \frac{i\pi^5}{160} + 2\arctanh(ax)^3 + \frac{2\arctanh(ax)^3}{ax} + \frac{1}{2}\arctanh(ax)^4 + \frac{\arctanh(ax)^4}{2a^2x^2} + \frac{\arctanh(ax)^4}{ax}
$$

input Integrate  $[ArcTanh[a*x]^2/((x^3*(c - a*c*x)),x]$ 

```
output
```

```
-(a^2*((-1/4*I)*Pi^3 - Pi^4/16 + (I/160)*Pi^5 + 2*ArcTanh[a*x]^3 + (2*ArcTanh[a*x]^3)/(a*x) + ArcTanh[a*x]^4/2 + ArcTanh[a*x]^4/(2*a^2*x^2) + ArcTa
nh[a*x]^4/(a*x) - 6*ArcTanh[a*x]^2*Log[1 - E^{(2*ArcTanh[a*x])] - 4*ArcTanh[a*x]^3*Log[1 - E^{(2*ArcTanh[a*x])] - ArcTanh[a*x]^4*Log[1 - E^{(2*ArcTanh[1+2\#erK_1])}]a*x])] - 2*ArcTanh[a*x]*(3 + 3*ArcTanh[a*x] + ArcTanh[a*x]^2)*PolyLog[2, E
\hat{C}(2*\text{ArcTanh}[a*x])] + 3*(1 + ArcTanh[a*x])<sup>\hat{C}(2*\text{MorTanh}[a*x]))</sup>
 - 3*PolyLog[4, E^(2*ArcTanh[a*x])] - 3*ArcTanh[a*x]*PolyLog[4, E^(2*ArcTa
nh[a*x]) + (3*PolyLog[5, E^(2*ArcTanh[a*x])]/2)/(c)\left( \left( \right) \left( \left( \right) \left( \left( \right) \left( \left( \right) \left( \left( \right) \left( \left( \right) \left( \left( \right) \left( \left( \right) \left( \left( \right) \left( \left( \right) \left( \left( \right) \left( \left( \right) \left(
```
#### <span id="page-1281-0"></span>**Rubi [A] (verified)**

Time  $= 4.50$  (sec), antiderivative size  $= 382$ , normalized size of antiderivative  $= 1.01$ , number of steps used = 17, number of rules used = 17,  $\frac{\text{number of rules}}{\text{integral size}} = 0.895$ , Rules used = {6496, 27, 6452, 6496, 6452, 6494, 6544, 6452, 6510, 6550, 6494, 6618, 6620, 6622, 6624, 6624, 7164}

Below are the steps used by Rubi to obtain the solution. The rule number used for the transformation is given above next to the arrow. The rules definitions used are listed below.

$$
\int \frac{\operatorname{arctanh}(ax)^4}{x^3(c - acx)} dx
$$

$$
\int 6496
$$

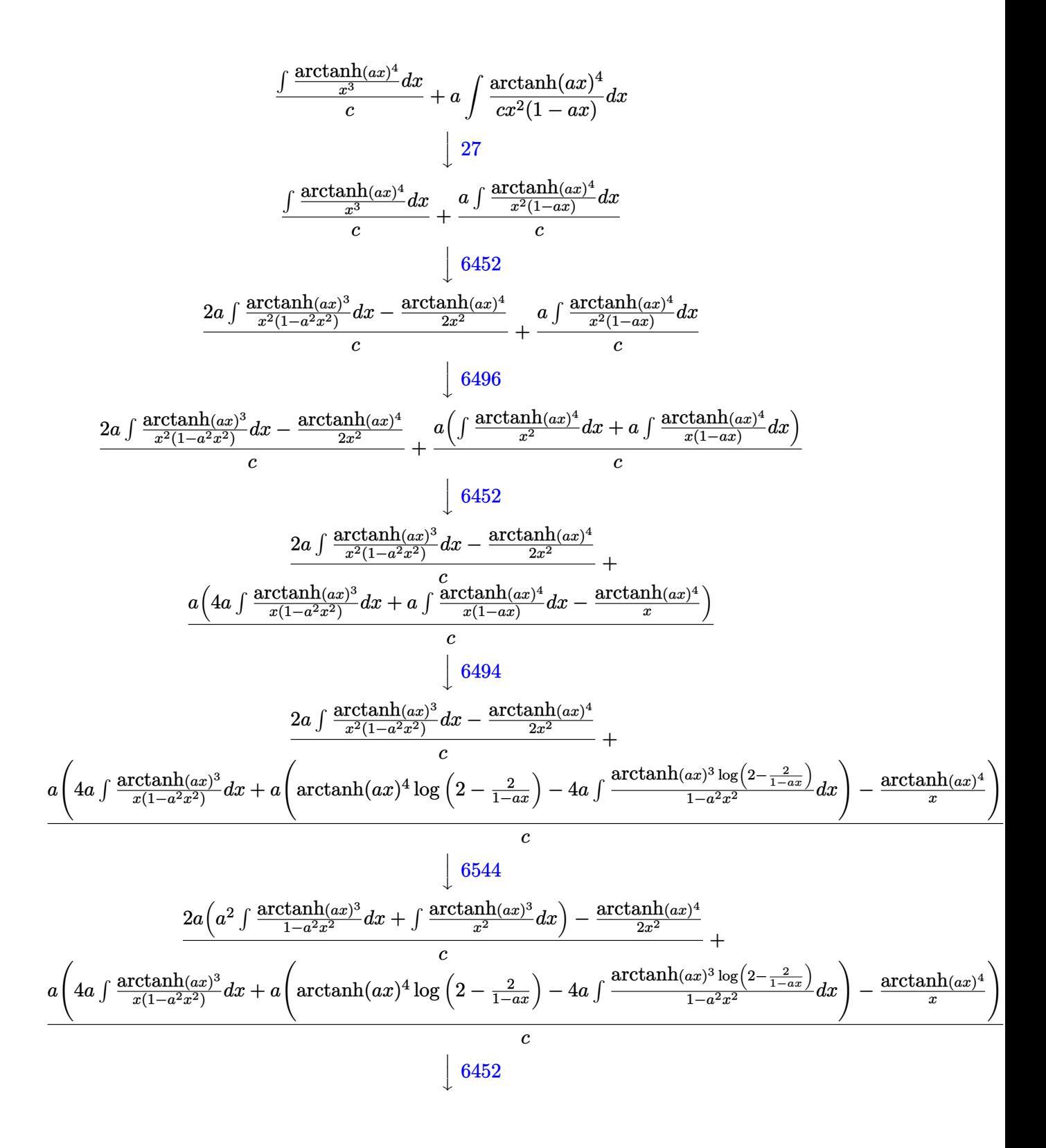

$$
\frac{2a\left(3a\int\frac{\arctanh(\alpha x)^2}{x(1-a^2x^2)}dx+a^2\int\frac{\arctanh(\alpha x)^2}{1-a^2x^2}dx-\frac{\arctanh(\alpha x)^3}{x}\right)-\frac{\arctanh(\alpha x)^4}{2x^2}+\frac{a}{x^2}
$$
  
\n
$$
\frac{a\left(4a\int\frac{\arctanh(\alpha x)^3}{x(1-a^2x^2)}dx+a\left(\arctanh(ax)^4\log\left(2-\frac{2}{1-a^2x}\right)-4a\int\frac{\arctanh(\alpha x)^3\log\left(2-\frac{2}{1-a^2x}\right)}{1-a^2x^2}dx\right)-\frac{\arctanh(\alpha x)^4}{x}\right)}{c}
$$
  
\n
$$
\frac{2a\left(3a\int\frac{\arctanh(\alpha x)^2}{x(1-a^2x^2)}dx+a\left(\arctanh(ax)^4\log\left(2-\frac{2}{1-a^2x}\right)-4a\int\frac{\arctanh(\alpha x)^3\log\left(2-\frac{2}{1-a^2x}\right)}{1-a^2x^2}+\frac{c}{x}\right)}{c}
$$
  
\n
$$
\frac{a\left(4a\int\frac{\arctanh(\alpha x)^3}{x(1-a^2x^2)}dx+a\left(\arctanh(\alpha x)^4\log\left(2-\frac{2}{1-a^2x}\right)-4a\int\frac{\arctanh(\alpha x)^3\log\left(2-\frac{2}{1-a^2x}\right)}{1-a^2x^2}dx\right)-\frac{\arctanh(\alpha x)^4}{x}\right)}{c}
$$
  
\n
$$
\frac{a\left(a\left(\arctanh(ax)^4\log\left(2-\frac{2}{1-a^2x}\right)-4a\int\frac{\arctanh(\alpha x)^3\log\left(2-\frac{2}{1-a^2x}\right)}{1-a^2x^2}dx\right)+4a\left(\int\frac{\arctanh(\alpha x)^3}{x(\alpha x+1)}dx+\frac{1}{4}\arctanh(\alpha x)\right)}{c}
$$
  
\n
$$
\frac{2a\left(3a\left(\int\frac{\arctanh(\alpha x)^3\log\left(2-\frac{2}{1-a^2x}\right)}{1-a^2x^2}-a\int dx+\frac{1}{3}\arctanh(\alpha x)^3+\arctanh(\alpha x)^2\log\left(2-\frac{2}{a^2x+1}\right)\
$$

 $\begin{array}{c} \begin{array}{c} \end{array} \end{array}$  6620

 $\overline{c}$ 

$$
\frac{2a\left(3a\left(-2a\left(\frac{\operatorname{arctanh}(ax)\operatorname{PolyLog}\left(2,\frac{2}{ax+1}-1\right)}{2a}-\frac{1}{2}\int\frac{\operatorname{PolyLog}\left(2,\frac{2}{ax+1}-1\right)}{1-a^2x^2}dx\right)+\frac{1}{3}\operatorname{arctanh}(ax)^3+\operatorname{arctanh}(ax)^2\log\left(2,\frac{2}{a^2x^2}\right)\right)}{c}\right)}{c}
$$

$$
\frac{a\left(a\left(\operatorname{arctanh}(ax)^4\log\left(2-\frac{2}{1-ax}\right)-4a\left(\frac{3}{2}\int\frac{\operatorname{arctanh}(ax)^2\operatorname{PolyLog}\left(2,\frac{2}{1-ax}-1\right)}{1-a^2x^2}dx-\frac{\operatorname{arctanh}(ax)^3\operatorname{PolyLog}\left(2,\frac{2}{1-ax}-1\right)}{2a}\right)\right)}{c}\right)
$$

# $\left\downarrow 6622\right.$

$$
\frac{2a\left(3a\left(-2a\left(\frac{\mathrm{arctanh}(ax)\mathrm{PolyLog}\left(2,\frac{2}{ax+1}-1\right)}{2a}-\frac{1}{2}\int\frac{\mathrm{PolyLog}\left(2,\frac{2}{ax+1}-1\right)}{1-a^2x^2}dx\right)+\frac{1}{3}\mathrm{arctanh}(ax)^3+\mathrm{arctanh}(ax)^2\log\left(2,\frac{2}{a^2x^2}\right)\right)}{c}\right)}{c}
$$

$$
\frac{a\left(a\left(\mathrm{arctanh}(ax)^4\log\left(2-\frac{2}{1-ax}\right)-4a\left(\frac{3}{2}\int\frac{\mathrm{arctanh}(ax)^2\mathrm{PolyLog}\left(2,\frac{2}{1-ax}-1\right)}{1-a^2x^2}dx-\frac{\mathrm{arctanh}(ax)^3\mathrm{PolyLog}\left(2,\frac{2}{1-ax}-1\right)}{2a}\right)\right)}{c}\right)
$$

# $\begin{array}{c} \begin{array}{c} \end{array} \end{array}$  6624

$$
\frac{2a\left(3a\left(-2a\left(\frac{\mathrm{arctanh}(ax)\mathrm{PolyLog}\left(2,\frac{2}{ax+1}-1\right)}{2a}-\frac{1}{2}\int\frac{\mathrm{PolyLog}\left(2,\frac{2}{ax+1}-1\right)}{1-a^2x^2}dx\right)+\frac{1}{3}\mathrm{arctanh}(ax)^3+\mathrm{arctanh}(ax)^2\log\left(2,\frac{2}{ax+1}-1\right)\right)}{c}\right)}{c}
$$

$$
\frac{a\left(a\left(\mathrm{arctanh}(ax)^4\log\left(2-\frac{2}{1-ax}\right)-4a\left(\frac{3}{2}\left(\frac{\mathrm{arctanh}(ax)^2\mathrm{PolyLog}\left(3,\frac{2}{1-ax}-1\right)}{2a}-\int\frac{\mathrm{arctanh}(ax)\mathrm{PolyLog}\left(3,\frac{2}{1-ax}-1\right)}{1-a^2x^2}dx\right)\right)}{c}\right)}{c}
$$

# $\begin{array}{c} \begin{array}{c} \end{array}$  6624

$$
\frac{2a\left(3a\left(-2a\left(\frac{\mathrm{arctanh}(ax)\mathrm{PolyLog}\left(2,\frac{2}{ax+1}-1\right)}{2a}-\frac{1}{2}\int\frac{\mathrm{PolyLog}\left(2,\frac{2}{ax+1}-1\right)}{1-a^2x^2}dx\right)+\frac{1}{3}\mathrm{arctanh}(ax)^3+\mathrm{arctanh}(ax)^2\log\left(2,\frac{2}{ax+1}-1\right)}{c}\right)}{c}
$$

 $\sqrt{7164}$ 

$$
\frac{2a\left(3a\left(-2a\left(\frac{\operatorname{arctanh}(ax)\operatorname{PolyLog}\left(2,\frac{2}{ax+1}-1\right)}{2a} + \frac{\operatorname{PolyLog}\left(3,\frac{2}{ax+1}-1\right)}{4a}\right) + \frac{1}{3}\operatorname{arctanh}(ax)^3 + \operatorname{arctanh}(ax)^2\log\left(2-\frac{2}{ax+1}\right)}{c}\right)}{a\left(4a\left(-3a\left(\frac{\operatorname{arctanh}(ax)^2\operatorname{PolyLog}\left(2,\frac{2}{ax+1}-1\right)}{2a} + \frac{\operatorname{arctanh}(ax)\operatorname{PolyLog}\left(3,\frac{2}{ax+1}-1\right)}{2a} + \frac{\operatorname{PolyLog}\left(4,\frac{2}{ax+1}-1\right)}{4a}\right) + \frac{1}{4}\operatorname{arctanh}(ax)^2\right)}{c}\right)}
$$

Int [ArcTanh [a\*x]  $\hat{a}/(x^3*(- - a*cx))$ , x]  $input$ 

output\n
$$
\frac{(-1/2*ArCTanh[a*x]^2/4/x^2 + 2*ax(-(ArcTanh[a*x]^3/x) + (a*ArCTanh[a*x]^4)/4 + 3*a*(ArcTanh[a*x]^3/3 + ArCTanh[a*x]^2*Log[2 - 2/(1 + axx)] - 2*ax((ArcTanh[a*x]*PolyLog[2, -1 + 2/(1 + axx)])/(2*a) + PolyLog[3, -1 + 2/(1 + axx)]/(4*a))))/c + (a*(-(ArcTanh[a*x]^4/x) + 4*ax(ArcTanh[a*x]^4/4 + ArcTanh[a*x]^3*Log[2 - 2/(1 + axx)] - 3*ax((ArcTanh[a*x]^2*PolyLog[2, -1 + 2/(1 + axx)])/(2*a) + (ArcTanh[a*x]*PolyLog[3, -1 + 2/(1 + axx)])/(2*a) + PolyLog[4, -1 + 2/(1 + axx)]/(4*a))) + a*(ArcTanh[a*x]^4*Log[2 - 2/(1 - axx)] - 4*ax(-(2*(ArcTanh[a*x]^3*PolyLog[2, -1 + 2/(1 - axx)])/a + (3*((ArcTanh[a*x]^2*PolyLog[3, -1 + 2/(1 - axx)])/(2*a) - (ArcTanh[a*x]*PolyLog[4, -1 + 2/(1 - axx)])/(2*a) + PolyLog[5, -1 + 2/(1 - axx)]/(4*a)))/2)))/c
$$

Defintions of rubi rules used

rule 27  $Int[(a_*)*(Fx_), x_Symbol]$  :> Simp[a Int[Fx, x], x] /; FreeQ[a, x] && !Ma  $tchQ[Fx, (b_)*(Gx_)/; FreeQ[b, x]]$ 

```
rule 6452 \frac{\text{Int}((a_{-}.) + \text{Arctanh}((c_{-}.)*(x_{-})\hat{}(n_{-}.)](b_{-}.)\hat{}(p_{-}.)*(x_{-})\hat{}(m_{-}.)}{\text{Int}((a_{-}.) + \text{Arctanh}((c_{-}.)*(x_{-})\hat{}(n_{-}.))(b_{-}.)}> Simp[x^(m + 1)*((a + b*ArcTanh[c*x^n])^p/(m + 1)), x] - Simp[b*c*n*(p/(m
            + 1)) Int[x^{(m + n)*(a + b*ArcTanh[c*x^{n}])^{(p - 1)/(1 - c^2*x^{(2*n)}))}, x], x] /; FreeQ[{a, b, c, m, n}, x] && IGtQ[p, 0] && (EqQ[p, 1] || (EqQ[n, 1
            ] && IntegerQ[m])) && NeQ[m, -1]
```
rule 6494 ✞ ☎ Int $[((a_{\_}) + ArcTanh[(c_{\_})*(x_{\_})](b_{\_}))(p_{\_})/((x_{\_})*(d_{\_}) + (e_{\_})*(x_{\_})))$ , x  $_Symbol$ ] :> Simp[(a + b\*ArcTanh[c\*x])^p\*(Log[2 - 2/(1 + e\*(x/d))]/d), x] - $Simp[b*c*(p/d)$  Int  $[(a + b*ArcTanh[c*x])^(p - 1)*(Log[2 - 2/(1 + e*(x/d))]$  $/(1 - c^2*x^2)$ , x], x] /; FreeQ[{a, b, c, d, e}, x] && IGtQ[p, 0] && EqQ[c  $^{\circ}2*d^{\circ}2 - e^{\circ}2$ , 0]

 $\begin{pmatrix} 1 & 0 & 0 \\ 0 & 0 & 0 \\ 0 & 0 & 0 \\ 0 & 0 & 0 \\ 0 & 0 & 0 \\ 0 & 0 & 0 \\ 0 & 0 & 0 \\ 0 & 0 & 0 \\ 0 & 0 & 0 & 0 \\ 0 & 0 & 0 & 0 \\ 0 & 0 & 0 & 0 \\ 0 & 0 & 0 & 0 & 0 \\ 0 & 0 & 0 & 0 & 0 \\ 0 & 0 & 0 & 0 & 0 \\ 0 & 0 & 0 & 0 & 0 & 0 \\ 0 & 0 & 0 & 0 & 0 & 0 \\ 0 & 0 & 0 & 0 & 0 & 0 & 0 \\ 0 &$ 

✞ ☎

 $\begin{pmatrix} 1 & 0 & 0 \\ 0 & 0 & 0 \\ 0 & 0 & 0 \\ 0 & 0 & 0 \\ 0 & 0 & 0 \\ 0 & 0 & 0 \\ 0 & 0 & 0 & 0 \\ 0 & 0 & 0 & 0 \\ 0 & 0 & 0 & 0 \\ 0 & 0 & 0 & 0 \\ 0 & 0 & 0 & 0 & 0 \\ 0 & 0 & 0 & 0 & 0 \\ 0 & 0 & 0 & 0 & 0 & 0 \\ 0 & 0 & 0 & 0 & 0 & 0 \\ 0 & 0 & 0 & 0 & 0 & 0 & 0 \\ 0 & 0 & 0 & 0 & 0 & 0 & 0 \\ 0 &$ 

✞ ☎

 $\begin{pmatrix} 1 & 0 & 0 \\ 0 & 0 & 0 \\ 0 & 0 & 0 \\ 0 & 0 & 0 \\ 0 & 0 & 0 \\ 0 & 0 & 0 \\ 0 & 0 & 0 & 0 \\ 0 & 0 & 0 & 0 \\ 0 & 0 & 0 & 0 \\ 0 & 0 & 0 & 0 \\ 0 & 0 & 0 & 0 & 0 \\ 0 & 0 & 0 & 0 & 0 \\ 0 & 0 & 0 & 0 & 0 & 0 \\ 0 & 0 & 0 & 0 & 0 & 0 \\ 0 & 0 & 0 & 0 & 0 & 0 & 0 \\ 0 & 0 & 0 & 0 & 0 & 0 & 0 \\ 0 &$ 

✞ ☎

rule 6496 Int $[(( (a_{-}.) + ArcTanh[(c_{-}.)*(x_{-})](b_{-}.))( (b_{-}.)*(f_{-}.)*(x_{-}))^2(m_{-}))/((d_{-}) + ($ e\_. $*(x_a)$ , x\_Symbol] :> Simp[1/d Int[(f\*x)^m\*(a + b\*ArcTanh[c\*x])^p, x],  $x$ ] - Simp[e/(d\*f) Int[(f\*x)^(m + 1)\*((a + b\*ArcTanh[c\*x])^p/(d + e\*x)),  $x$ , x] /; FreeQ[{a, b, c, d, e, f}, x] && IGtQ[p, 0] && EqQ[c^2\*d^2 - e^2, 0]  $&L \text{LQ[m, -1]}$ 

- rule 6510  $Int[((a_{-}) + ArcTanh[(c_{-})*(x_{-})](b_{-}))(((d_{-}) + (e_{-})*(x_{-})^2), x_{-}Symb$ ol] :> Simp[(a + b\*ArcTanh[c\*x])^(p + 1)/(b\*c\*d\*(p + 1)), x] /; FreeQ[{a, b , c, d, e, p}, x] && EqQ[c^2\*d + e, 0] && NeQ[p, -1]  $\begin{pmatrix} 1 & 0 & 0 \\ 0 & 0 & 0 \\ 0 & 0 & 0 \\ 0 & 0 & 0 \\ 0 & 0 & 0 \\ 0 & 0 & 0 \\ 0 & 0 & 0 \\ 0 & 0 & 0 \\ 0 & 0 & 0 & 0 \\ 0 & 0 & 0 & 0 \\ 0 & 0 & 0 & 0 \\ 0 & 0 & 0 & 0 & 0 \\ 0 & 0 & 0 & 0 & 0 \\ 0 & 0 & 0 & 0 & 0 \\ 0 & 0 & 0 & 0 & 0 & 0 \\ 0 & 0 & 0 & 0 & 0 & 0 \\ 0 & 0 & 0 & 0 & 0 & 0 & 0 \\ 0 &$
- rule 6544 ✞ ☎ Int $[(( (a_{-}) + ArcTanh[(c_{-})*(x_{-})](b_{-}))^{\frown}(p_{-})*((f_{-})*(x_{-}))^{\frown}(m_{-}))/((d_{-}) + (d_{-})^{\frown}(m_{-}))^{\frown}(m_{-})]$ e\_. $*(x_*)^2$ , x\_Symbol] :> Simp[1/d Int[(f\*x)^m\*(a + b\*ArcTanh[c\*x])^p, x ], x] - Simp[e/(d\*f^2) Int[(f\*x)^(m + 2)\*((a + b\*ArcTanh[c\*x])^p/(d + e\*x  $(2)$ ), x], x] /; FreeQ[{a, b, c, d, e, f}, x] && GtQ[p, 0] && LtQ[m, -1]

rule 6550  $Int[((a_{-}) + ArcTanh[(c_{-})*(x_{-})](b_{-}))^{(p_{-})}/((x_{-})*(d_{-}) + (e_{-})*(x_{-})^{(2)}),$  $x_Symbo1$  :> Simp[(a + b\*ArcTanh[c\*x])^(p + 1)/(b\*d\*(p + 1)), x] + Simp[1/ d Int[(a + b\*ArcTanh[c\*x])^p/(x\*(1 + c\*x)), x], x] /; FreeQ[{a, b, c, d, e}, x] && EqQ $[c^2*d + e, 0]$  && GtQ $[p, 0]$  $\left( \begin{array}{cc} \bullet & \bullet & \bullet \\ \bullet & \bullet & \bullet \end{array} \right)$ 

rule 6618 ✞ ☎  $Int[(Log[u_1*(a_*) + ArcTanh[(c_*)*(x_1)*(b_*))^(p_*))]/((d_*) + (e_*)*(x_*)^2$ 2), x\_Symbol] :> Simp[(a + b\*ArcTanh[c\*x])^p\*(PolyLog[2, 1 - u]/(2\*c\*d)), x ] - Simp[b\*(p/2) Int[(a + b\*ArcTanh[c\*x])^(p - 1)\*(PolyLog[2, 1 - u]/(d + e\*x^2)), x], x] /; FreeQ[{a, b, c, d, e}, x] && IGtQ[p, 0] && EqQ[c^2\*d + e, 0] && EqQ[ $(1 - u)^2 - (1 - 2/(1 + c*x))^2$ , 0]  $\begin{pmatrix} 1 & 0 & 0 \\ 0 & 0 & 0 \\ 0 & 0 & 0 \\ 0 & 0 & 0 \\ 0 & 0 & 0 \\ 0 & 0 & 0 \\ 0 & 0 & 0 & 0 \\ 0 & 0 & 0 & 0 \\ 0 & 0 & 0 & 0 \\ 0 & 0 & 0 & 0 \\ 0 & 0 & 0 & 0 & 0 \\ 0 & 0 & 0 & 0 & 0 \\ 0 & 0 & 0 & 0 & 0 & 0 \\ 0 & 0 & 0 & 0 & 0 & 0 \\ 0 & 0 & 0 & 0 & 0 & 0 & 0 \\ 0 & 0 & 0 & 0 & 0 & 0 & 0 \\ 0 &$  rule 6620 ✞ ☎  $Int[(Log[u_{\_}]*(a_{\_}) + ArcTanh[(c_{\_})*(x_{\_})](b_{\_}))(c_{\_}) + (e_{\_})*(x_{\_})^{\sim}$ 2), x\_Symbol] :> Simp[ $(-a + b*Arctanh[c*x])^p$ (PolyLog[2, 1 - u]/(2\*c\*d)) , x] + Simp[b\*(p/2) Int[(a + b\*ArcTanh[c\*x])^(p - 1)\*(PolyLog[2, 1 - u]/( d + e\*x<sup> $\sim$ </sup>2)), x], x] /; FreeQ[{a, b, c, d, e}, x] && IGtQ[p, 0] && EqQ[c<sup> $\sim$ </sup>2\*d + e, 0] && EqQ[ $(1 - u)^2 - (1 - 2/(1 - c*x))^2$ , 0]  $\begin{pmatrix} 1 & 0 & 0 \\ 0 & 0 & 0 \\ 0 & 0 & 0 \\ 0 & 0 & 0 \\ 0 & 0 & 0 \\ 0 & 0 & 0 \\ 0 & 0 & 0 \\ 0 & 0 & 0 \\ 0 & 0 & 0 & 0 \\ 0 & 0 & 0 & 0 \\ 0 & 0 & 0 & 0 \\ 0 & 0 & 0 & 0 & 0 \\ 0 & 0 & 0 & 0 & 0 \\ 0 & 0 & 0 & 0 & 0 \\ 0 & 0 & 0 & 0 & 0 & 0 \\ 0 & 0 & 0 & 0 & 0 & 0 \\ 0 & 0 & 0 & 0 & 0 & 0 & 0 \\ 0 &$ 

rule 6622 ✞ ☎  $Int[((a_.) + ArcTanh[(c_.)*(x_$ )]\*(b\_.))^(p\_.)\*PolyLog[k\_, u\_])/((d\_) + (e\_ .)\*(x\_)^2), x\_Symbol] :> Simp[(-(a + b\*ArcTanh[c\*x])^p)\*(PolyLog[k + 1, u]/  $(2*\text{c}*\text{d}))$ , x] + Simp[b\*(p/2) Int[(a + b\*ArcTanh[c\*x])^(p - 1)\*(PolyLog[k + 1, u]/(d + e\*x^2)), x], x] /; FreeQ[{a, b, c, d, e, k}, x] && IGtQ[p, 0] & & EqQ[c<sup> $\text{2*d}$ </sup> + e, 0] && EqQ[u^2 - (1 - 2/(1 + c\*x))^2, 0]  $\begin{pmatrix} 1 & 0 & 0 \\ 0 & 0 & 0 \\ 0 & 0 & 0 \\ 0 & 0 & 0 \\ 0 & 0 & 0 \\ 0 & 0 & 0 \\ 0 & 0 & 0 & 0 \\ 0 & 0 & 0 & 0 \\ 0 & 0 & 0 & 0 \\ 0 & 0 & 0 & 0 \\ 0 & 0 & 0 & 0 & 0 \\ 0 & 0 & 0 & 0 & 0 \\ 0 & 0 & 0 & 0 & 0 \\ 0 & 0 & 0 & 0 & 0 & 0 \\ 0 & 0 & 0 & 0 & 0 & 0 \\ 0 & 0 & 0 & 0 & 0 & 0 & 0 \\ 0 & 0 & 0 &$ 

```
rule 6624
           ✞ ☎
           Int[(( (a_{-}.) + ArcTanh[(c_{-}.)*(x_{-})]*(b_{-}.))^(p_{-}.)*PolyLog[k_{-}, u_{-}])/((d_{-}) + (e_{-}).)*(x_)^2), x_Symbol] :> Simp[(a + b*ArcTanh[c*x])^p*(PolyLog[k + 1, u]/(2*
            c*d)), x] - Simp[b*(p/2) Int[(a + b*ArcTanh[c*x])^(p - 1)*(PolyLog[k + 1,
             u]/(d + e*x^2)), x], x] /; FreeQ[{a, b, c, d, e, k}, x] && IGtQ[p, 0] && E
           qQ[C^2*d + e, 0] && EqQ[u^2 - (1 - 2/(1 - c*x))^2, 0]
           \begin{pmatrix} 1 & 0 & 0 \\ 0 & 0 & 0 \\ 0 & 0 & 0 \\ 0 & 0 & 0 \\ 0 & 0 & 0 \\ 0 & 0 & 0 \\ 0 & 0 & 0 & 0 \\ 0 & 0 & 0 & 0 \\ 0 & 0 & 0 & 0 \\ 0 & 0 & 0 & 0 \\ 0 & 0 & 0 & 0 & 0 \\ 0 & 0 & 0 & 0 & 0 \\ 0 & 0 & 0 & 0 & 0 & 0 \\ 0 & 0 & 0 & 0 & 0 & 0 \\ 0 & 0 & 0 & 0 & 0 & 0 & 0 \\ 0 & 0 & 0 & 0 & 0 & 0 & 0 \\ 0 &
```

```
rule 7164
```

```
Int[(u_)*PolyLog[n_, v_], x_Symbol] :> With[{w = DerivativeDivides[v, u*v,
x]}, Simp[w*PolyLog[n + 1, v], x] /; !FalseQ[w]] /; FreeQ[n, x]
```
✞ ☎

 $\begin{pmatrix} 1 & 0 & 0 \\ 0 & 0 & 0 \\ 0 & 0 & 0 \\ 0 & 0 & 0 \\ 0 & 0 & 0 \\ 0 & 0 & 0 \\ 0 & 0 & 0 & 0 \\ 0 & 0 & 0 & 0 \\ 0 & 0 & 0 & 0 \\ 0 & 0 & 0 & 0 \\ 0 & 0 & 0 & 0 & 0 \\ 0 & 0 & 0 & 0 & 0 \\ 0 & 0 & 0 & 0 & 0 & 0 \\ 0 & 0 & 0 & 0 & 0 & 0 \\ 0 & 0 & 0 & 0 & 0 & 0 & 0 \\ 0 & 0 & 0 & 0 & 0 & 0 & 0 \\ 0 &$ 

# **Maple [B] (verified)**

Leaf count of result is larger than twice the leaf count of optimal. 778 vs.  $2(374) = 748$ . Time  $= 4.69$  (sec), antiderivative size  $= 779$ , normalized size of antiderivative  $= 2.05$ 

✞ ☎

 $\begin{pmatrix} 1 & 0 & 0 \\ 0 & 0 & 0 \\ 0 & 0 & 0 \\ 0 & 0 & 0 \\ 0 & 0 & 0 \\ 0 & 0 & 0 \\ 0 & 0 & 0 & 0 \\ 0 & 0 & 0 & 0 \\ 0 & 0 & 0 & 0 \\ 0 & 0 & 0 & 0 & 0 \\ 0 & 0 & 0 & 0 & 0 \\ 0 & 0 & 0 & 0 & 0 \\ 0 & 0 & 0 & 0 & 0 & 0 \\ 0 & 0 & 0 & 0 & 0 & 0 \\ 0 & 0 & 0 & 0 & 0 & 0 & 0 \\ 0 & 0 & 0 & 0 & 0 & 0 & 0 \\$ 

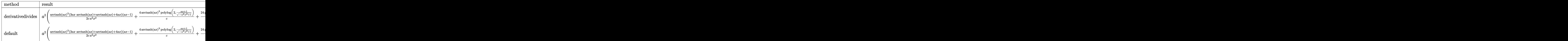

input

int(arctanh(a\*x)^4/x^3/(-a\*c\*x+c),x,method=\_RETURNVERBOSE)

output

 $a^2*(1/2/c*arctanh(a*x)^3*(3*a*x*arctanh(a*x)+arctanh(a*x)+4*a*x)*(a*x-1)/$  $a^2/x^2+4/c*arctanh(a*x)^3*polylog(2,(a*x+1)/(-a^2*x^2+1)^(1/2))+24/c*poly$ log(4,(a\*x+1)/(-a^2\*x^2+1)^(1/2))+24/c\*polylog(4,-(a\*x+1)/(-a^2\*x^2+1)^(1/ 2))-12/c\*polylog(3,(a\*x+1)/(-a^2\*x^2+1)^(1/2))-12/c\*polylog(3,-(a\*x+1)/(-a  $2*x^2+1$  (1/2) -24/c\*polylog(5, (a\*x+1)/(-a^2\*x^2+1)^(1/2)) -24/c\*polylog(5  $,-(a*x+1)/(-a^2*x^2+1)^(1/2)) -12/c*arctanh(a*x)^2*polylog(3,(a*x+1)/(-a^2*x))$  $x^2+1$  (1/2) +24/c\*arctanh(a\*x)\*polylog(4,(a\*x+1)/(-a^2\*x^2+1)^(1/2) +4/c\*  $arctanh(a*x)^{3*polylog(2, -(a*x+1)/(-a^2*x^2+1)^(1/2))-12/c*arctanh(a*x)^{2*}$  $polylog(3, -(a*x+1)/(-a^2*x^2+1)^(1/2)) + 24/c*arctanh(a*x)*polylog(4, -(a*x+1))$  $)/(-a^2*x^2+1)^(1/2)-2/c*arctanh(a*x)^4-4/c*arctanh(a*x)^3+6/c*arctanh(a*x)$ x)^2\*ln(1-(a\*x+1)/(-a^2\*x^2+1)^(1/2))+6/c\*arctanh(a\*x)^2\*ln(1+(a\*x+1)/(-a^  $2*x^2+1$  (1/2) +1/c\*arctanh(a\*x)  $4*ln(1+(a*x+1)/(-a^2*x^2+1)^(1/2))$  +1/c\*ar ctanh(a\*x)^4\*ln(1-(a\*x+1)/(-a^2\*x^2+1)^(1/2))+12/c\*arctanh(a\*x)^2\*polylog(  $2,(a*x+1)/(-a^2*x^2+1)^(1/2))-24/c*arctanh(a*x)*polylog(3,(a*x+1)/(-a^2*x^2))$  $2+1)^(1/2)+12/c*arctanh(a*x)^2*polylog(2,-(a*x+1)/(-a^2*x^2+1)^(1/2))-24/$  $c*arctanh(a*x)*polylog(3, -(a*x+1)/(-a^2*x^2+1)^(1/2))+12/c*arctanh(a*x)*po$  $lylog(2, (a*x+1)/(-a^2*x^2+1)^(1/2))+12/c*arctanh(a*x)*polylog(2, -(a*x+1)/(-a^2*x^2+1))$  $-a^2*x^2+1$  (1/2) +4/c\*arctanh(a\*x)  $3*ln(1+(a*x+1)/(-a^2*x^2+1)^(1/2))$  +4/c  $*arctanh(a*x)^3*ln(1-(a*x+1)/(-a^2*x^2+1)^(1/2)))$ 

<span id="page-1288-0"></span>Fricas  $|F|$ 

$$
\int \frac{\operatorname{arctanh}(ax)^4}{x^3(c - acx)} dx = \int -\frac{\operatorname{artanh}(ax)^4}{(acx - c)x^3} dx
$$

input

<span id="page-1288-1"></span> $integrate(arctanh(a*x)^{2}/x^{3}/(-a*c*x+c),x, algorithm="fricas")$ 

 $integral(-arctanh(a*x)^{4}/(a*c*x^{2} - c*x^{3}), x)$ output

**Sympy [F]**

$$
\int \frac{\operatorname{arctanh}(ax)^4}{x^3(c - acx)} \, dx = -\frac{\int \frac{\operatorname{atanh}^4(ax)}{ax^4 - x^3} \, dx}{c}
$$

✞ ☎

 $\left($   $\left($   $\right)$   $\left($   $\left($   $\right)$   $\left($   $\left($   $\right)$   $\left($   $\left($   $\right)$   $\left($   $\left($   $\right)$   $\left($   $\left($   $\right)$   $\left($   $\left($   $\right)$   $\left($   $\left($   $\right)$   $\left($   $\left($   $\right)$   $\left($   $\left($   $\right)$   $\left($   $\left($   $\right)$   $\left($   $\left($   $\right)$   $\left($ 

<span id="page-1289-0"></span>✞ ☎

 $\begin{pmatrix} 1 & 0 & 0 \\ 0 & 0 & 0 \\ 0 & 0 & 0 \\ 0 & 0 & 0 \\ 0 & 0 & 0 \\ 0 & 0 & 0 \\ 0 & 0 & 0 & 0 \\ 0 & 0 & 0 & 0 \\ 0 & 0 & 0 & 0 \\ 0 & 0 & 0 & 0 \\ 0 & 0 & 0 & 0 & 0 \\ 0 & 0 & 0 & 0 & 0 \\ 0 & 0 & 0 & 0 & 0 & 0 \\ 0 & 0 & 0 & 0 & 0 & 0 \\ 0 & 0 & 0 & 0 & 0 & 0 & 0 \\ 0 & 0 & 0 & 0 & 0 & 0 & 0 \\ 0 &$ 

$$
input\frac{intergate(atanh(axx)**4/x**3/(-a*c*x+c),x)}{}
$$

output  $-Integral(atanh(axx)***4/(a*x***4 - x***3), x)/c$ 

**Maxima [F]**

$$
\int \frac{\operatorname{arctanh}(ax)^4}{x^3(c - acx)} dx = \int -\frac{\operatorname{artanh}(ax)^4}{(acx - c)x^3} dx
$$

✞ ☎

 $\left( \begin{array}{cc} \text{ } & \text{ } \\ \text{ } & \text{ } \end{array} \right)$ 

✞ ☎

<span id="page-1289-1"></span> $\left( \begin{array}{cc} \text{ } & \text{ } \\ \text{ } & \text{ } \end{array} \right)$ 

input integrate(arctanh(a\*x)^4/x^3/(-a\*c\*x+c),x, algorithm="maxima")

output  $-1/160*(2*a^2*x^2*log(-a*x + 1)^5 + 5*(2*a*x + 1)*log(-a*x + 1)^4)/(c*x^2)$ +  $1/16*$ integrate(- $(\log(a*x + 1)^4 - 4*log(a*x + 1)^3*log(-a*x + 1) + 6*log(-x^2))$  $g(a*x + 1)^2 * log(-a*x + 1)^2 - 2*(2*a^2*x^2 + a*x + 2*log(a*x + 1))*log(-a^2)x^2 + a*x + 2*log(a*x + 1))$  $*x + 1$ <sup>2</sup>)/(a\*c\*x<sup>2</sup> - c\*x<sup>2</sup>3), x)

**Giac [F]**

$$
\int \frac{\operatorname{arctanh}(ax)^4}{x^3(c - acx)} dx = \int -\frac{\operatorname{artanh}(ax)^4}{(acx - c)x^3} dx
$$

✞ ☎

 $\begin{pmatrix} 1 & 0 & 0 \\ 0 & 0 & 0 \\ 0 & 0 & 0 \\ 0 & 0 & 0 \\ 0 & 0 & 0 \\ 0 & 0 & 0 \\ 0 & 0 & 0 & 0 \\ 0 & 0 & 0 & 0 \\ 0 & 0 & 0 & 0 \\ 0 & 0 & 0 & 0 \\ 0 & 0 & 0 & 0 & 0 \\ 0 & 0 & 0 & 0 & 0 \\ 0 & 0 & 0 & 0 & 0 & 0 \\ 0 & 0 & 0 & 0 & 0 & 0 \\ 0 & 0 & 0 & 0 & 0 & 0 & 0 \\ 0 & 0 & 0 & 0 & 0 & 0 & 0 \\ 0 &$ 

<span id="page-1289-2"></span>✞ ☎

 $\overline{\phantom{a}}$   $\overline{\phantom{a}}$   $\overline{\$ 

```
input
     integrate(arctanh(a*x)^4/x^3/(-a*c*x+c),x, algorithm="giac")
```
output  $integrate(-arctanh(a*x)^4/((a*c*x - c)*x^3), x)$ 

# **Mupad [F(-1)]**

Timed out.

$$
\int \frac{\operatorname{arctanh}(ax)^4}{x^3(c - acx)} dx = \int \frac{\operatorname{atanh}(ax)^4}{x^3(c - a c x)} dx
$$

 $\sqrt{2}$   $\sqrt{2}$   $\sqrt{2$ 

input  $int(atanh(axx)^4/(x^3*(c - a*c*x)),x)$  $\overline{\phantom{a}}$   $\overline{\phantom{a}}$   $\overline{\$ 

<span id="page-1290-0"></span>output 
$$
\boxed{\text{int}(\text{atanh}(a*x)^{4}/(x^{3}*(c - a*c*x)), x)}
$$

**Reduce [F]**

$$
\int \frac{\operatorname{arctanh}(ax)^4}{x^3(c - acx)} \, dx = -\frac{\int \frac{atanh(ax)^4}{ax^4 - x^3} dx}{c}
$$

 $\overline{\phantom{a}}$   $\overline{\phantom{a}}$   $\overline{\$ 

$$
input\left(\frac{int(atanh(axx)^{4}/x^{3}/(-a*c*x+c),x)}{int(atanh(axx)^{4}/x^{3}/(-a*c*x+c),x)}\right)
$$

output ✞ ☎  $(-\int \frac{\arctanh(axx)*4}{(axx^2+4-a^2x^2+3)},x))/c$ 

**3.141** 
$$
\int \frac{x}{(c+acx)\mathbf{arctanh}(ax)} dx
$$

<span id="page-1291-0"></span>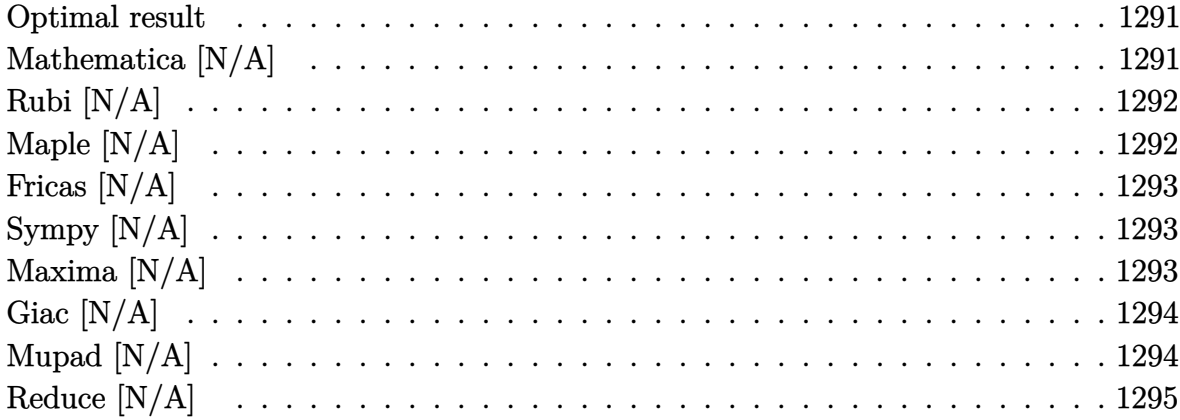

#### Optimal result

Integrand size  $= 16$ , antiderivative size  $= 16$ 

$$
\int \frac{x}{(c+acx)\mathrm{arctanh}(ax)}\,dx = \mathrm{Int}\bigg(\frac{x}{(c+acx)\mathrm{arctanh}(ax)}, x\bigg)
$$

<span id="page-1291-1"></span> $\text{Defer}(\text{Int})(x/(\text{a} * \text{c} * \text{x} + \text{c})/\text{arctanh}(\text{a} * \text{x}), x)$ output

# Mathematica [N/A]

Not integrable

Time =  $2.08$  (sec), antiderivative size = 18, normalized size of antiderivative =  $1.12$ 

$$
\int \frac{x}{(c+acx)\arctanh(ax)} dx = \int \frac{x}{(c+acx)\arctanh(ax)} dx
$$

 $input$ 

 $Integrate [x/((c + a*c*x)*ArcTanh[a*x]),x]$ 

<span id="page-1291-2"></span>Integrate[x/((c + a\*c\*x)\*ArcTanh[a\*x]), x]  $\text{output}$ 

# **Rubi [N/A]**

Not integrable

Time  $= 0.22$  (sec), antiderivative size  $= 16$ , normalized size of antiderivative  $= 1.00$ , number of steps used = 1, number of rules used = 0,  $\frac{\text{number of rules}}{\text{integral size}}$  = 0.000, Rules used  $= \{\}$ 

Below are the steps used by Rubi to obtain the solution. The rule number used for the transformation is given above next to the arrow. The rules definitions used are listed below.

$$
\int \frac{x}{\operatorname{arctanh}(ax)(acx+c)} dx
$$

$$
\int \frac{x}{\operatorname{arctanh}(ax)(acx+c)} dx
$$

✞ ☎

 $\left($   $\left($   $\right)$   $\left($   $\left($   $\right)$   $\left($   $\left($   $\right)$   $\left($   $\left($   $\right)$   $\left($   $\left($   $\right)$   $\left($   $\left($   $\right)$   $\left($   $\left($   $\right)$   $\left($   $\left($   $\right)$   $\left($   $\left($   $\right)$   $\left($   $\left($   $\right)$   $\left($   $\left($   $\right)$   $\left($   $\left($   $\right)$   $\left($ 

<span id="page-1292-0"></span>✞ ☎

$$
input \left[ Int \left[ x / \left( (c + a * c * x) * ArcTanh \left[ a * x \right] \right), x \right] \right]
$$

output \$Aborted  $\left( \begin{array}{cc} \bullet & \bullet & \bullet \\ \bullet & \bullet & \bullet \end{array} \right)$ 

### **Maple [N/A]**

Not integrable

Time  $= 0.09$  (sec), antiderivative size  $= 16$ , normalized size of antiderivative  $= 1.00$ 

$$
\int \frac{x}{(acx + c)\arctanh (ax)} dx
$$

✞ ☎

 $\left($   $\left($   $\right)$   $\left($   $\left($   $\right)$   $\left($   $\left($   $\right)$   $\left($   $\left($   $\right)$   $\left($   $\left($   $\right)$   $\left($   $\left($   $\right)$   $\left($   $\left($   $\right)$   $\left($   $\left($   $\right)$   $\left($   $\left($   $\right)$   $\left($   $\left($   $\right)$   $\left($   $\left($   $\right)$   $\left($   $\left($   $\right)$   $\left($ 

<span id="page-1292-1"></span>✞ ☎

```
input
     int(x/(a*c*x+c)/arctanh(a*x),x)
```
output  $int(x/(a*c*x+c)/arctanh(a*x),x)$  $\begin{pmatrix} 1 & 0 & 0 \\ 0 & 0 & 0 \\ 0 & 0 & 0 \\ 0 & 0 & 0 \\ 0 & 0 & 0 \\ 0 & 0 & 0 \\ 0 & 0 & 0 & 0 \\ 0 & 0 & 0 & 0 \\ 0 & 0 & 0 & 0 \\ 0 & 0 & 0 & 0 \\ 0 & 0 & 0 & 0 & 0 \\ 0 & 0 & 0 & 0 & 0 \\ 0 & 0 & 0 & 0 & 0 & 0 \\ 0 & 0 & 0 & 0 & 0 & 0 \\ 0 & 0 & 0 & 0 & 0 & 0 & 0 \\ 0 & 0 & 0 & 0 & 0 & 0 & 0 \\ 0 &$ 

### **Fricas [N/A]**

Not integrable

Time  $= 0.08$  (sec), antiderivative size  $= 18$ , normalized size of antiderivative  $= 1.12$ 

$$
\int \frac{x}{(c+acx)\arctanh(ax)} dx = \int \frac{x}{(acx+c)\arctanh(ax)} dx
$$

✞ ☎

 $\left( \begin{array}{cc} \bullet & \bullet & \bullet \\ \bullet & \bullet & \bullet \end{array} \right)$ 

<span id="page-1293-0"></span>✞ ☎

 $\begin{pmatrix} 1 & 0 & 0 \\ 0 & 0 & 0 \\ 0 & 0 & 0 \\ 0 & 0 & 0 \\ 0 & 0 & 0 \\ 0 & 0 & 0 \\ 0 & 0 & 0 & 0 \\ 0 & 0 & 0 & 0 \\ 0 & 0 & 0 & 0 \\ 0 & 0 & 0 & 0 \\ 0 & 0 & 0 & 0 & 0 \\ 0 & 0 & 0 & 0 & 0 \\ 0 & 0 & 0 & 0 & 0 & 0 \\ 0 & 0 & 0 & 0 & 0 & 0 \\ 0 & 0 & 0 & 0 & 0 & 0 & 0 \\ 0 & 0 & 0 & 0 & 0 & 0 & 0 \\ 0 &$ 

input integrate(x/(a\*c\*x+c)/arctanh(a\*x),x, algorithm="fricas")

output  $integral(x/((a*c*x + c)*arctanh(a*x)), x)$ 

#### **Sympy [N/A]**

Not integrable

Time  $= 0.55$  (sec), antiderivative size  $= 17$ , normalized size of antiderivative  $= 1.06$ 

$$
\int \frac{x}{(c+acx)\mathrm{arctanh}(ax)}\,dx=\frac{\int \frac{x}{ax\,\mathrm{atanh}\,(ax)+\mathrm{atanh}\,(ax)}\,dx}{c}
$$

✞ ☎

<span id="page-1293-1"></span>✞ ☎

 $\left( \begin{array}{cc} \bullet & \bullet & \bullet \\ \bullet & \bullet & \bullet \end{array} \right)$ 

input integrate(x/(a\*c\*x+c)/atanh(a\*x),x)  $\left($   $\left($   $\right)$   $\left($   $\left($   $\right)$   $\left($   $\left($   $\right)$   $\left($   $\left($   $\right)$   $\left($   $\left($   $\right)$   $\left($   $\left($   $\right)$   $\left($   $\left($   $\right)$   $\left($   $\left($   $\right)$   $\left($   $\left($   $\right)$   $\left($   $\left($   $\right)$   $\left($   $\left($   $\right)$   $\left($   $\left($   $\right)$   $\left($ 

output Integral(x/(a\*x\*atanh(a\*x) + atanh(a\*x)), x)/c

# **Maxima [N/A]**

Not integrable

Time  $= 0.10$  (sec), antiderivative size  $= 18$ , normalized size of antiderivative  $= 1.12$ 

$$
\int \frac{x}{(c+acx)\arctanh(ax)} dx = \int \frac{x}{(acx+c)\arctanh(ax)} dx
$$

✞ ☎

 $\begin{pmatrix} 1 & 0 & 0 \\ 0 & 0 & 0 \\ 0 & 0 & 0 \\ 0 & 0 & 0 \\ 0 & 0 & 0 \\ 0 & 0 & 0 \\ 0 & 0 & 0 & 0 \\ 0 & 0 & 0 & 0 \\ 0 & 0 & 0 & 0 \\ 0 & 0 & 0 & 0 \\ 0 & 0 & 0 & 0 & 0 \\ 0 & 0 & 0 & 0 & 0 \\ 0 & 0 & 0 & 0 & 0 & 0 \\ 0 & 0 & 0 & 0 & 0 & 0 \\ 0 & 0 & 0 & 0 & 0 & 0 & 0 \\ 0 & 0 & 0 & 0 & 0 & 0 & 0 \\ 0 &$ 

input integrate(x/(a\*c\*x+c)/arctanh(a\*x),x, algorithm="maxima")

$$
output\left(\frac{integrate(x/((a*c*x + c)*arctanh(a*x)), x)}{}
$$

### **Giac [N/A]**

Not integrable

Time =  $0.32$  (sec), antiderivative size = 18, normalized size of antiderivative =  $1.12$ 

<span id="page-1294-0"></span>✞ ☎

 $\begin{pmatrix} 1 & 0 & 0 \\ 0 & 0 & 0 \\ 0 & 0 & 0 \\ 0 & 0 & 0 \\ 0 & 0 & 0 \\ 0 & 0 & 0 \\ 0 & 0 & 0 \\ 0 & 0 & 0 \\ 0 & 0 & 0 & 0 \\ 0 & 0 & 0 & 0 \\ 0 & 0 & 0 & 0 \\ 0 & 0 & 0 & 0 & 0 \\ 0 & 0 & 0 & 0 & 0 \\ 0 & 0 & 0 & 0 & 0 \\ 0 & 0 & 0 & 0 & 0 & 0 \\ 0 & 0 & 0 & 0 & 0 & 0 \\ 0 & 0 & 0 & 0 & 0 & 0 & 0 \\ 0 &$ 

$$
\int \frac{x}{(c+acx)\arctanh(ax)} dx = \int \frac{x}{(acx+c)\arctanh(ax)} dx
$$

 $\left( \begin{array}{cc} \text{ } & \text{ } \\ \text{ } & \text{ } \end{array} \right)$ 

<span id="page-1294-1"></span>✞ ☎

 $\overline{\phantom{a}}$   $\overline{\phantom{a}}$   $\overline{\$ 

$$
input \frac{integrate(x/(a*cx+c)/arctanh(a*x),x, algorithm="giac")}{integrate(x/(a*cx+c)/arctanh(a*x),x, algorithm="giac")}
$$

✞ ☎

```
output
      integrate(x/((a*c*x + c)*arctanh(a*x)), x)
```
#### **Mupad [N/A]**

Not integrable

Time  $= 3.55$  (sec), antiderivative size  $= 18$ , normalized size of antiderivative  $= 1.12$ 

$$
\int \frac{x}{(c+acx)\arctanh(ax)} dx = \int \frac{x}{\operatorname{atanh}(a x) (c+acx)} dx
$$

✞ ☎

<span id="page-1294-2"></span>✞ ☎

input

$$
int(x/(atanh(a*x)*(c + a*c*x)),x)
$$

output 
$$
\left( \frac{\text{int}(x/(\text{atanh}(a*x)*(c + a*c*x)), x)}{\text{int}(a*x) \cdot \text{int}(a*x) \cdot \text{int}(a_k) \cdot \text{int}(a_k) \cdot \text{
$$

# Reduce  $[N/A]$

 $\hbox{Not integrable}$ 

Time = 0.18 (sec), antiderivative size = 22, normalized size of antiderivative =  $1.38$ 

$$
\int \frac{x}{(c+acx)\mathrm{arctanh}(ax)}\,dx = \frac{\int \frac{x}{atanh(ax)a^{x}+atanh(ax)}dx}{c}
$$

 $\text{input}\left(\frac{\text{int}(x/(a*c*x+c)/\text{atanh}(a*x),x)}{\text{min}}\right)$ 

$$
output\left(\frac{int(x/(atanh(a*x)*a*x + atanh(a*x)),x)/c}{\frac{1}{1}}
$$
**3.142** 
$$
\int \frac{1}{(c+acx)\mathbf{arctanh}(ax)} dx
$$

<span id="page-1296-0"></span>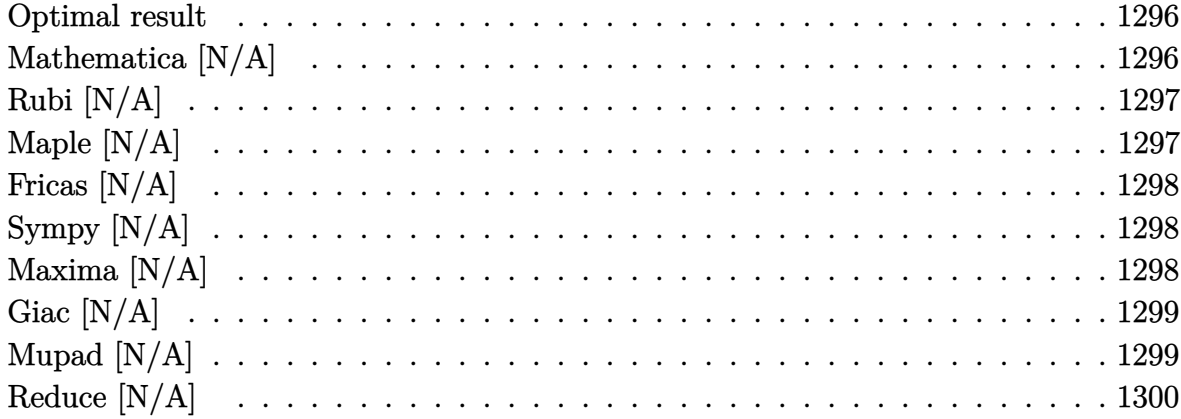

### Optimal result

Integrand size  $= 15$ , antiderivative size  $= 15$ 

$$
\int \frac{1}{(c+acx)\mathrm{arctanh}(ax)}\,dx = \mathrm{Int}\bigg(\frac{1}{(c+acx)\mathrm{arctanh}(ax)},x\bigg)
$$

<span id="page-1296-1"></span> $\frac{ \text{Defer}(\text{Int}) (1/(\text{a}*\text{c}*\text{x}+\text{c})/\text{arctanh}(\text{a}*\text{x}),\text{x}) }{ \text{Int}}$ output

### Mathematica [N/A]

Not integrable

Time =  $0.12$  (sec), antiderivative size = 17, normalized size of antiderivative = 1.13

$$
\int \frac{1}{(c+acx)\arctanh(ax)} dx = \int \frac{1}{(c+acx)\arctanh(ax)} dx
$$

 $input$ 

<span id="page-1296-2"></span>Integrate[1/((c + a\*c\*x)\*ArcTanh[a\*x]), x]

 $Integrate [1/((c + a*c*x)*ArcTanh[a*x]), x]$  $\text{output}$ 

## **Rubi [N/A]**

Not integrable

Time  $= 0.20$  (sec), antiderivative size  $= 15$ , normalized size of antiderivative  $= 1.00$ , number of steps used = 1, number of rules used = 0,  $\frac{\text{number of rules}}{\text{integral size}}$  = 0.000, Rules used  $= \{\}$ 

Below are the steps used by Rubi to obtain the solution. The rule number used for the transformation is given above next to the arrow. The rules definitions used are listed below.

$$
\int \frac{1}{\operatorname{arctanh}(ax)(acx+c)} dx
$$

$$
\int \frac{1}{6651}
$$

$$
\int \frac{1}{\operatorname{arctanh}(ax)(acx+c)} dx
$$

✞ ☎

 $\left($   $\left($   $\right)$   $\left($   $\left($   $\right)$   $\left($   $\left($   $\right)$   $\left($   $\left($   $\right)$   $\left($   $\left($   $\right)$   $\left($   $\left($   $\right)$   $\left($   $\left($   $\right)$   $\left($   $\left($   $\right)$   $\left($   $\left($   $\right)$   $\left($   $\left($   $\right)$   $\left($   $\left($   $\right)$   $\left($   $\left($   $\right)$   $\left($ 

<span id="page-1297-0"></span>✞ ☎

$$
input \left[ Int \left[ 1/((c + a * c * x) * ArcTanh[a * x]), x \right] \right]
$$

output \$Aborted  $\left( \begin{array}{cc} \bullet & \bullet & \bullet \\ \bullet & \bullet & \bullet \end{array} \right)$ 

### **Maple [N/A]**

Not integrable

Time  $= 0.09$  (sec), antiderivative size  $= 15$ , normalized size of antiderivative  $= 1.00$ 

$$
\int \frac{1}{(acx + c) \arctanh (ax)} dx
$$

✞ ☎

 $\left($   $\left($   $\right)$   $\left($   $\left($   $\right)$   $\left($   $\left($   $\right)$   $\left($   $\left($   $\right)$   $\left($   $\left($   $\right)$   $\left($   $\left($   $\right)$   $\left($   $\left($   $\right)$   $\left($   $\left($   $\right)$   $\left($   $\left($   $\right)$   $\left($   $\left($   $\right)$   $\left($   $\left($   $\right)$   $\left($   $\left($   $\right)$   $\left($ 

<span id="page-1297-1"></span>✞ ☎

```
input
     int(1/(a*c*x+c)/arctanh(a*x),x)
```
output  $int(1/(a*c*x+c)/arctanh(a*x),x)$  $\begin{pmatrix} 1 & 0 & 0 \\ 0 & 0 & 0 \\ 0 & 0 & 0 \\ 0 & 0 & 0 \\ 0 & 0 & 0 \\ 0 & 0 & 0 \\ 0 & 0 & 0 & 0 \\ 0 & 0 & 0 & 0 \\ 0 & 0 & 0 & 0 \\ 0 & 0 & 0 & 0 \\ 0 & 0 & 0 & 0 & 0 \\ 0 & 0 & 0 & 0 & 0 \\ 0 & 0 & 0 & 0 & 0 & 0 \\ 0 & 0 & 0 & 0 & 0 & 0 \\ 0 & 0 & 0 & 0 & 0 & 0 & 0 \\ 0 & 0 & 0 & 0 & 0 & 0 & 0 \\ 0 &$ 

### **Fricas [N/A]**

Not integrable

Time  $= 0.08$  (sec), antiderivative size  $= 17$ , normalized size of antiderivative  $= 1.13$ 

$$
\int \frac{1}{(c+acx)\arctanh(ax)} dx = \int \frac{1}{(acx+c)\arctanh(ax)} dx
$$

✞ ☎

 $\left( \begin{array}{cc} \bullet & \bullet & \bullet \\ \bullet & \bullet & \bullet \end{array} \right)$ 

<span id="page-1298-0"></span> $\sqrt{2}$   $\sqrt{2}$   $\sqrt{2$ 

 $\overline{\phantom{a}}$   $\overline{\phantom{a}}$   $\overline{\$ 

input integrate(1/(a\*c\*x+c)/arctanh(a\*x),x, algorithm="fricas")

output  $integral(1/((a*c*x + c)*arctanh(a*x)), x)$ 

### **Sympy [N/A]**

Not integrable

Time  $= 0.59$  (sec), antiderivative size  $= 17$ , normalized size of antiderivative  $= 1.13$ 

$$
\int \frac{1}{(c+acx)\mathrm{arctanh}(ax)}\,dx = \frac{\int \frac{1}{ax\,\mathrm{atanh}\,(ax)+\mathrm{atanh}\,(ax)}\,dx}{c}
$$

✞ ☎

<span id="page-1298-1"></span>✞ ☎

 $\left( \begin{array}{cc} \text{ } & \text{ } \\ \text{ } & \text{ } \end{array} \right)$ 

input integrate(1/(a\*c\*x+c)/atanh(a\*x),x)  $\begin{pmatrix} 1 & 0 & 0 \\ 0 & 0 & 0 \\ 0 & 0 & 0 \\ 0 & 0 & 0 \\ 0 & 0 & 0 \\ 0 & 0 & 0 \\ 0 & 0 & 0 & 0 \\ 0 & 0 & 0 & 0 \\ 0 & 0 & 0 & 0 \\ 0 & 0 & 0 & 0 \\ 0 & 0 & 0 & 0 & 0 \\ 0 & 0 & 0 & 0 & 0 \\ 0 & 0 & 0 & 0 & 0 & 0 \\ 0 & 0 & 0 & 0 & 0 & 0 \\ 0 & 0 & 0 & 0 & 0 & 0 & 0 \\ 0 & 0 & 0 & 0 & 0 & 0 & 0 \\ 0 &$ 

output Integral(1/(a\*x\*atanh(a\*x) + atanh(a\*x)), x)/c

# **Maxima [N/A]**

Not integrable

Time  $= 0.09$  (sec), antiderivative size  $= 17$ , normalized size of antiderivative  $= 1.13$ 

$$
\int \frac{1}{(c+acx)\arctanh(ax)} dx = \int \frac{1}{(acx+c)\arctanh(ax)} dx
$$

✞ ☎

 $\begin{pmatrix} 1 & 0 & 0 \\ 0 & 0 & 0 \\ 0 & 0 & 0 \\ 0 & 0 & 0 \\ 0 & 0 & 0 \\ 0 & 0 & 0 \\ 0 & 0 & 0 & 0 \\ 0 & 0 & 0 & 0 \\ 0 & 0 & 0 & 0 \\ 0 & 0 & 0 & 0 \\ 0 & 0 & 0 & 0 & 0 \\ 0 & 0 & 0 & 0 & 0 \\ 0 & 0 & 0 & 0 & 0 & 0 \\ 0 & 0 & 0 & 0 & 0 & 0 \\ 0 & 0 & 0 & 0 & 0 & 0 & 0 \\ 0 & 0 & 0 & 0 & 0 & 0 & 0 \\ 0 &$ 

input integrate(1/(a\*c\*x+c)/arctanh(a\*x),x, algorithm="maxima") output  $integrate(1/((a*c*x + c)*arctanh(a*x)), x)$ 

### **Giac [N/A]**

Not integrable

Time  $= 0.30$  (sec), antiderivative size  $= 17$ , normalized size of antiderivative  $= 1.13$ 

<span id="page-1299-0"></span>✞ ☎

 $\begin{pmatrix} 1 & 0 & 0 \\ 0 & 0 & 0 \\ 0 & 0 & 0 \\ 0 & 0 & 0 \\ 0 & 0 & 0 \\ 0 & 0 & 0 \\ 0 & 0 & 0 \\ 0 & 0 & 0 \\ 0 & 0 & 0 & 0 \\ 0 & 0 & 0 & 0 \\ 0 & 0 & 0 & 0 \\ 0 & 0 & 0 & 0 & 0 \\ 0 & 0 & 0 & 0 & 0 \\ 0 & 0 & 0 & 0 & 0 \\ 0 & 0 & 0 & 0 & 0 & 0 \\ 0 & 0 & 0 & 0 & 0 & 0 \\ 0 & 0 & 0 & 0 & 0 & 0 & 0 \\ 0 &$ 

$$
\int \frac{1}{(c+acx)\arctanh(ax)} dx = \int \frac{1}{(acx+c)\arctanh(ax)} dx
$$

 $\left( \begin{array}{cc} \text{ } & \text{ } \\ \text{ } & \text{ } \end{array} \right)$ 

<span id="page-1299-1"></span>✞ ☎

 $\overline{\phantom{a}}$   $\overline{\phantom{a}}$   $\overline{\$ 

input integrate(1/(a\*c\*x+c)/arctanh(a\*x),x, algorithm="giac")

✞ ☎

```
output
      integrate(1/((a*c*x + c)*arctanh(a*x)), x)
```
### **Mupad [N/A]**

Not integrable

Time  $= 3.50$  (sec), antiderivative size  $= 17$ , normalized size of antiderivative  $= 1.13$ 

$$
\int \frac{1}{(c+acx)\arctanh(ax)} dx = \int \frac{1}{\operatorname{atanh}(a x) (c+acx)} dx
$$

<span id="page-1299-2"></span>✞ ☎

input |

$$
int(1/(atanh(axx)*(c + a*c*x)),x)
$$

output 
$$
\frac{\text{int}(1/(\text{atanh}(a*x)*(c + a*c*x)), x)}{\text{int}(1/(\text{atanh}(a*x)*(c + a*c*x)), x)}
$$

# Reduce  $[N/A]$

 $\hbox{Not integrable}$ 

Time =  $0.18$  (sec), antiderivative size = 41, normalized size of antiderivative = 2.73

$$
\int \frac{1}{(c+acx)\arctanh(ax)} dx = \frac{\left(\int \frac{x}{atanh(ax)a^2x^2 - atanh(ax)} dx\right)a^2 + \log(atanh(ax))}{ac}
$$

 $\label{eq:int} \text{int}(1/(a*c*x+c)/\text{atanh}(a*x),x)$  $input$ 

$$
\text{output}\left(\frac{\text{int}(x/(\text{atanh}(a*x)*a**2*x**2 - \text{atanh}(a*x)),x)*a**2 + \log(\text{atanh}(a*x))}{\text{)}
$$

$$
\textbf{3.143} \qquad \int \frac{1}{x (c + a c x) \textbf{arctanh} (a x)} \, d x
$$

<span id="page-1301-0"></span>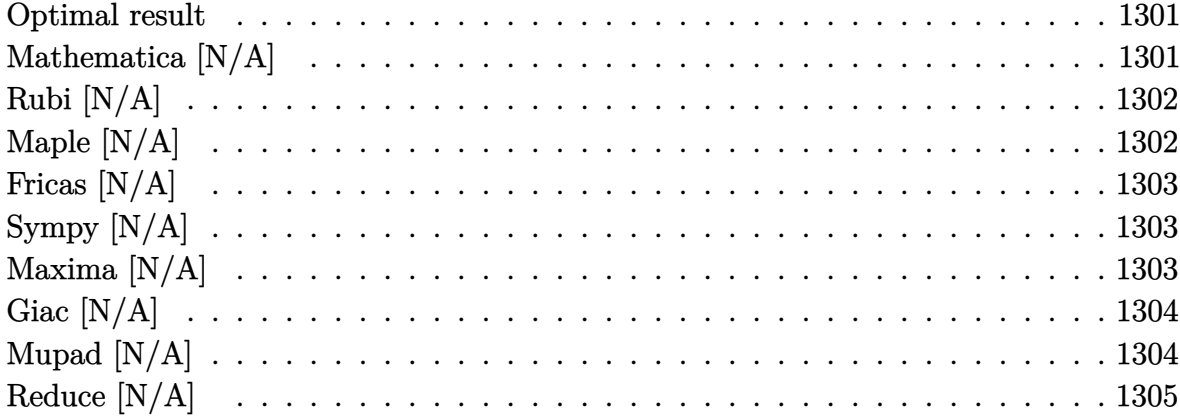

### Optimal result

Integrand size  $= 18$ , antiderivative size  $= 18$ 

$$
\int \frac{1}{x(c + acx)\arctanh(ax)} dx = \text{Int}\left(\frac{1}{x(c + acx)\arctanh(ax)}, x\right)
$$

<span id="page-1301-1"></span> $\text{Defer}(\text{Int})\left(\frac{1}{x}(\text{a} * \text{c} * x + \text{c})/\text{arctanh}(\text{a} * x), x\right)$ output

# Mathematica [N/A]

Not integrable

Time =  $0.22$  (sec), antiderivative size = 20, normalized size of antiderivative = 1.11

$$
\int \frac{1}{x(c + acx)\arctanh(ax)} dx = \int \frac{1}{x(c + acx)\arctanh(ax)} dx
$$

 $input$ 

<span id="page-1301-2"></span> $Integrate [1/(x*(c + a*cx)*ArcTanh[a*x]),x]$ 

 $Integrate [1/(x*(c + a*c*x)*ArcTanh[a*x]), x]$  $\text{output}$ 

## **Rubi [N/A]**

Not integrable

Time  $= 0.24$  (sec), antiderivative size  $= 18$ , normalized size of antiderivative  $= 1.00$ , number of steps used = 1, number of rules used = 0,  $\frac{\text{number of rules}}{\text{integral size}}$  = 0.000, Rules used  $= \{\}$ 

Below are the steps used by Rubi to obtain the solution. The rule number used for the transformation is given above next to the arrow. The rules definitions used are listed below.

$$
\int \frac{1}{x \arctanh(ax)(acx + c)} dx
$$

$$
\int \frac{1}{x \arctanh(ax)(acx + c)} dx
$$

✞ ☎

 $\left($   $\left($   $\right)$   $\left($   $\left($   $\right)$   $\left($   $\left($   $\right)$   $\left($   $\left($   $\right)$   $\left($   $\left($   $\right)$   $\left($   $\left($   $\right)$   $\left($   $\left($   $\right)$   $\left($   $\left($   $\right)$   $\left($   $\left($   $\right)$   $\left($   $\left($   $\right)$   $\left($   $\left($   $\right)$   $\left($   $\left($   $\right)$   $\left($ 

<span id="page-1302-0"></span>✞ ☎

$$
^{\rm input}
$$

 $Int[1/(x*(c + a*cx)*ArcTanh[a*x]),x]$ 

output \$Aborted  $\left( \begin{array}{cc} \bullet & \bullet & \bullet \\ \bullet & \bullet & \bullet \end{array} \right)$ 

### **Maple [N/A]**

Not integrable

Time  $= 0.36$  (sec), antiderivative size  $= 18$ , normalized size of antiderivative  $= 1.00$ 

$$
\int \frac{1}{x \left( a c x + c \right) \operatorname{arctanh}\left( a x \right) } d x
$$

✞ ☎

 $\left($   $\left($   $\right)$   $\left($   $\left($   $\right)$   $\left($   $\left($   $\right)$   $\left($   $\left($   $\right)$   $\left($   $\left($   $\right)$   $\left($   $\left($   $\right)$   $\left($   $\left($   $\right)$   $\left($   $\left($   $\right)$   $\left($   $\left($   $\right)$   $\left($   $\left($   $\right)$   $\left($   $\left($   $\right)$   $\left($   $\left($   $\right)$   $\left($ 

<span id="page-1302-1"></span>✞ ☎

```
input
```
 $int(1/x/(a*c*x+c)/arctanh(a*x),x)$ 

output  $int(1/x/(a*c*x+c)/arctanh(a*x),x)$  $\begin{pmatrix} 1 & 0 & 0 \\ 0 & 0 & 0 \\ 0 & 0 & 0 \\ 0 & 0 & 0 \\ 0 & 0 & 0 \\ 0 & 0 & 0 \\ 0 & 0 & 0 & 0 \\ 0 & 0 & 0 & 0 \\ 0 & 0 & 0 & 0 \\ 0 & 0 & 0 & 0 \\ 0 & 0 & 0 & 0 & 0 \\ 0 & 0 & 0 & 0 & 0 \\ 0 & 0 & 0 & 0 & 0 & 0 \\ 0 & 0 & 0 & 0 & 0 & 0 \\ 0 & 0 & 0 & 0 & 0 & 0 & 0 \\ 0 & 0 & 0 & 0 & 0 & 0 & 0 \\ 0 &$ 

### **Fricas [N/A]**

Not integrable

Time  $= 0.07$  (sec), antiderivative size  $= 21$ , normalized size of antiderivative  $= 1.17$ 

$$
\int \frac{1}{x(c + acx)\arctanh(ax)} dx = \int \frac{1}{(acx + c)x\arctanh(ax)} dx
$$

✞ ☎

 $\left( \begin{array}{cc} \bullet & \bullet & \bullet \\ \bullet & \bullet & \bullet \end{array} \right)$ 

<span id="page-1303-0"></span> $\sqrt{2}$   $\sqrt{2}$   $\sqrt{2$ 

 $\overline{\phantom{a}}$   $\overline{\phantom{a}}$   $\overline{\$ 

input integrate(1/x/(a\*c\*x+c)/arctanh(a\*x),x, algorithm="fricas")

output  $integral(1/((a*c*x^2 + c*x)*arctanh(a*x)), x)$ 

### **Sympy [N/A]**

Not integrable

Time  $= 0.79$  (sec), antiderivative size  $= 20$ , normalized size of antiderivative  $= 1.11$ 

$$
\int \frac{1}{x(c+acx)\mathrm{arctanh}(ax)}\, dx = \frac{\int \frac{1}{ax^2\,\mathrm{atanh}\,(ax) + x\,\mathrm{atanh}\,(ax)}\, dx}{c}
$$

✞ ☎

<span id="page-1303-1"></span>✞ ☎

 $\left( \begin{array}{cc} \text{ } & \text{ } \\ \text{ } & \text{ } \end{array} \right)$ 

input integrate(1/x/(a\*c\*x+c)/atanh(a\*x),x)  $\begin{pmatrix} 1 & 0 & 0 \\ 0 & 0 & 0 \\ 0 & 0 & 0 \\ 0 & 0 & 0 \\ 0 & 0 & 0 \\ 0 & 0 & 0 \\ 0 & 0 & 0 & 0 \\ 0 & 0 & 0 & 0 \\ 0 & 0 & 0 & 0 \\ 0 & 0 & 0 & 0 \\ 0 & 0 & 0 & 0 & 0 \\ 0 & 0 & 0 & 0 & 0 \\ 0 & 0 & 0 & 0 & 0 & 0 \\ 0 & 0 & 0 & 0 & 0 & 0 \\ 0 & 0 & 0 & 0 & 0 & 0 & 0 \\ 0 & 0 & 0 & 0 & 0 & 0 & 0 \\ 0 &$ 

output Integral(1/(a\*x\*\*2\*atanh(a\*x) + x\*atanh(a\*x)), x)/c

### **Maxima [N/A]**

Not integrable

Time  $= 0.09$  (sec), antiderivative size  $= 20$ , normalized size of antiderivative  $= 1.11$ 

$$
\int \frac{1}{x(c + acx)\arctanh(ax)} dx = \int \frac{1}{(acx + c)x\arctanh(ax)} dx
$$

✞ ☎

 $\begin{pmatrix} 1 & 0 & 0 \\ 0 & 0 & 0 \\ 0 & 0 & 0 \\ 0 & 0 & 0 \\ 0 & 0 & 0 \\ 0 & 0 & 0 \\ 0 & 0 & 0 & 0 \\ 0 & 0 & 0 & 0 \\ 0 & 0 & 0 & 0 \\ 0 & 0 & 0 & 0 \\ 0 & 0 & 0 & 0 & 0 \\ 0 & 0 & 0 & 0 & 0 \\ 0 & 0 & 0 & 0 & 0 & 0 \\ 0 & 0 & 0 & 0 & 0 & 0 \\ 0 & 0 & 0 & 0 & 0 & 0 & 0 \\ 0 & 0 & 0 & 0 & 0 & 0 & 0 \\ 0 &$ 

input integrate(1/x/(a\*c\*x+c)/arctanh(a\*x),x, algorithm="maxima") output  $integrate(1/((a*c*x + c)*x*arctanh(a*x)), x)$ 

### **Giac [N/A]**

Not integrable

Time  $= 0.31$  (sec), antiderivative size  $= 20$ , normalized size of antiderivative  $= 1.11$ 

<span id="page-1304-0"></span>✞ ☎

 $\begin{pmatrix} 1 & 0 & 0 \\ 0 & 0 & 0 \\ 0 & 0 & 0 \\ 0 & 0 & 0 \\ 0 & 0 & 0 \\ 0 & 0 & 0 \\ 0 & 0 & 0 \\ 0 & 0 & 0 \\ 0 & 0 & 0 & 0 \\ 0 & 0 & 0 & 0 \\ 0 & 0 & 0 & 0 \\ 0 & 0 & 0 & 0 & 0 \\ 0 & 0 & 0 & 0 & 0 \\ 0 & 0 & 0 & 0 & 0 \\ 0 & 0 & 0 & 0 & 0 & 0 \\ 0 & 0 & 0 & 0 & 0 & 0 \\ 0 & 0 & 0 & 0 & 0 & 0 & 0 \\ 0 &$ 

$$
\int \frac{1}{x(c + acx)\arctanh(ax)} dx = \int \frac{1}{(acx + c)x\arctanh(ax)} dx
$$

 $\left( \begin{array}{cc} \text{ } & \text{ } \\ \text{ } & \text{ } \end{array} \right)$ 

<span id="page-1304-1"></span>✞ ☎

 $\overline{\phantom{a}}$   $\overline{\phantom{a}}$   $\overline{\$ 

✞ ☎

$$
input \left( \frac{integrate(1/x/(a*c*x+c)/arctanh(a*x),x, algorithm="giac")}{max} \right)
$$

$$
output\left(\frac{integrate(1/((a*c*x + c)*x*arctanh(a*x)), x)}{}
$$

### **Mupad [N/A]**

Not integrable

Time  $= 3.54$  (sec), antiderivative size  $= 20$ , normalized size of antiderivative  $= 1.11$ 

$$
\int \frac{1}{x(c + acx)\arctanh(ax)} dx = \int \frac{1}{x \operatorname{atanh}(ax) (c + acx)} dx
$$

✞ ☎

<span id="page-1304-2"></span>✞ ☎

input

$$
\frac{\text{int}(1/(x*\text{atanh}(a*x)*(c + a*\text{c}*x)),x)}{x}
$$

output 
$$
\frac{\text{int}(1/(x*\text{atanh}(a*x)*(c + a*\text{c*x})), x)}{x}
$$

# **Reduce [N/A]**

Not integrable

Time =  $0.18$  (sec), antiderivative size = 37, normalized size of antiderivative =  $2.06$ 

$$
\int \frac{1}{x(c+acx)\arctanh(ax)} dx = \frac{-\left(\int \frac{1}{atanh(ax)a^2x^3 - atanh(ax)x} dx\right) - \log(atanh(ax))}{c}
$$

✞ ☎

input int(1/x/(a\*c\*x+c)/atanh(a\*x),x)  $\left( \begin{array}{cc} \text{ } & \text{ } \\ \text{ } & \text{ } \end{array} \right)$ 

$$
output \left( (- (int(1/(atanh(axx)*a**2*x**3 - atanh(ax*x)*x), x) + log(atanh(ax*x))))/c \right)
$$

**3.144** 
$$
\int \frac{x}{(c+acx)\mathbf{arctanh}(ax)^2} dx
$$

<span id="page-1306-0"></span>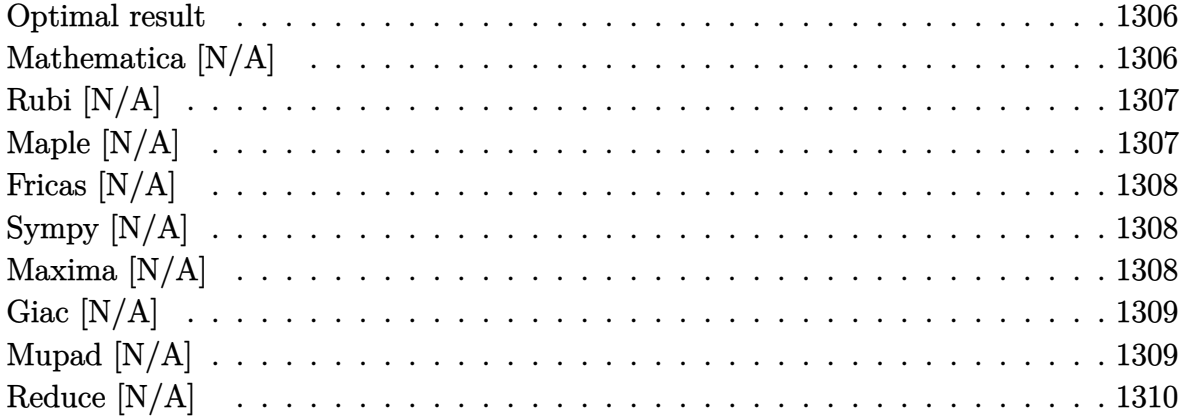

### Optimal result

Integrand size  $= 16$ , antiderivative size  $= 16$ 

$$
\int \frac{x}{(c+acx)\arctanh(ax)^2} dx = \text{Int}\left(\frac{x}{(c+acx)\arctanh(ax)^2}, x\right)
$$

<span id="page-1306-1"></span>Defer(Int)( $x/(a*c*x+c)/arctanh(a*x)^2,x)$ output

### Mathematica [N/A]

Not integrable

Time =  $1.80$  (sec), antiderivative size = 18, normalized size of antiderivative =  $1.12$ 

$$
\int \frac{x}{(c+acx)\arctanh(ax)^2} dx = \int \frac{x}{(c+acx)\arctanh(ax)^2} dx
$$

 $\mathrm{input}\left[\text{Integrate}\left[\texttt{x}/((\texttt{c + a*cx)*ArcTanh\left[\texttt{a*x}\right]\texttt{^2}),\texttt{x}\right]\right]$ 

<span id="page-1306-2"></span>
$$
output\left[\text{Integrate}[x/((c + a*c*x)*ArcTanh[a*x] ^ 2), x]\right]
$$

## **Rubi [N/A]**

Not integrable

Time =  $0.22$  (sec), antiderivative size = 16, normalized size of antiderivative =  $1.00$ , number of steps used = 1, number of rules used = 0,  $\frac{\text{number of rules}}{\text{integral size}}$  = 0.000, Rules used  $= \{\}$ 

Below are the steps used by Rubi to obtain the solution. The rule number used for the transformation is given above next to the arrow. The rules definitions used are listed below.

$$
\int \frac{x}{\operatorname{arctanh}(ax)^2 (acx + c)} dx
$$

$$
\int \frac{x}{\operatorname{arctanh}(ax)^2 (acx + c)} dx
$$

✞ ☎

 $\left($   $\left($   $\right)$   $\left($   $\left($   $\right)$   $\left($   $\left($   $\right)$   $\left($   $\left($   $\right)$   $\left($   $\left($   $\right)$   $\left($   $\left($   $\right)$   $\left($   $\left($   $\right)$   $\left($   $\left($   $\right)$   $\left($   $\left($   $\right)$   $\left($   $\left($   $\right)$   $\left($   $\left($   $\right)$   $\left($   $\left($   $\right)$   $\left($ 

<span id="page-1307-0"></span>✞ ☎

$$
input \left[ Int \left[ x / \left( (c + a * c * x) * ArcTanh \left[ a * x \right] ^2 \right), x \right] \right]
$$

output \$Aborted  $\left( \begin{array}{cc} \bullet & \bullet & \bullet \\ \bullet & \bullet & \bullet \end{array} \right)$ 

### **Maple [N/A]**

Not integrable

Time  $= 0.09$  (sec), antiderivative size  $= 16$ , normalized size of antiderivative  $= 1.00$ 

$$
\int \frac{x}{\left( acx + c \right) \operatorname{arctanh} \left( ax \right)^2} dx
$$

✞ ☎

 $\begin{pmatrix} 1 & 0 & 0 \\ 0 & 0 & 0 \\ 0 & 0 & 0 \\ 0 & 0 & 0 \\ 0 & 0 & 0 \\ 0 & 0 & 0 \\ 0 & 0 & 0 \\ 0 & 0 & 0 \\ 0 & 0 & 0 & 0 \\ 0 & 0 & 0 & 0 \\ 0 & 0 & 0 & 0 \\ 0 & 0 & 0 & 0 & 0 \\ 0 & 0 & 0 & 0 & 0 \\ 0 & 0 & 0 & 0 & 0 \\ 0 & 0 & 0 & 0 & 0 & 0 \\ 0 & 0 & 0 & 0 & 0 & 0 \\ 0 & 0 & 0 & 0 & 0 & 0 & 0 \\ 0 &$ 

<span id="page-1307-1"></span>✞ ☎

```
input
     int(x/(a*c*x+c)/arctanh(a*x)^2,x)
```
output  $int(x/(a*c*x+c)/arctanh(a*x)^2,x)$  $\left( \begin{array}{cc} \text{ } & \text{ } \\ \text{ } & \text{ } \end{array} \right)$ 

### **Fricas [N/A]**

Not integrable

Time  $= 0.07$  (sec), antiderivative size  $= 18$ , normalized size of antiderivative  $= 1.12$ 

$$
\int \frac{x}{(c+acx)\arctanh(ax)^2} dx = \int \frac{x}{(acx+c)\arctanh(ax)^2} dx
$$

✞ ☎

 $\left( \begin{array}{cc} \bullet & \bullet & \bullet \\ \bullet & \bullet & \bullet \end{array} \right)$ 

<span id="page-1308-0"></span>✞ ☎

input integrate(x/(a\*c\*x+c)/arctanh(a\*x)^2,x, algorithm="fricas")

output  $integral(x/((a*c*x + c)*arctanh(a*x)^2), x)$  $\begin{pmatrix} 1 & 0 & 0 \\ 0 & 0 & 0 \\ 0 & 0 & 0 \\ 0 & 0 & 0 \\ 0 & 0 & 0 \\ 0 & 0 & 0 \\ 0 & 0 & 0 & 0 \\ 0 & 0 & 0 & 0 \\ 0 & 0 & 0 & 0 \\ 0 & 0 & 0 & 0 \\ 0 & 0 & 0 & 0 & 0 \\ 0 & 0 & 0 & 0 & 0 \\ 0 & 0 & 0 & 0 & 0 & 0 \\ 0 & 0 & 0 & 0 & 0 & 0 \\ 0 & 0 & 0 & 0 & 0 & 0 & 0 \\ 0 & 0 & 0 & 0 & 0 & 0 & 0 \\ 0 &$ 

### **Sympy [N/A]**

Not integrable

Time  $= 0.63$  (sec), antiderivative size  $= 20$ , normalized size of antiderivative  $= 1.25$ 

$$
\int \frac{x}{(c+acx)\mathrm{arctanh}(ax)^2} \, dx = \frac{\int \frac{x}{ax\,\mathrm{atanh}^2\,(ax) + \mathrm{atanh}^2\,(ax)}\, dx}{c}
$$

✞ ☎

<span id="page-1308-1"></span>✞ ☎

 $\left( \begin{array}{cc} \text{ } & \text{ } \\ \text{ } & \text{ } \end{array} \right)$ 

input integrate(x/(a\*c\*x+c)/atanh(a\*x)\*\*2,x)  $\begin{pmatrix} 1 & 0 & 0 \\ 0 & 0 & 0 \\ 0 & 0 & 0 \\ 0 & 0 & 0 \\ 0 & 0 & 0 \\ 0 & 0 & 0 \\ 0 & 0 & 0 & 0 \\ 0 & 0 & 0 & 0 \\ 0 & 0 & 0 & 0 \\ 0 & 0 & 0 & 0 \\ 0 & 0 & 0 & 0 & 0 \\ 0 & 0 & 0 & 0 & 0 \\ 0 & 0 & 0 & 0 & 0 & 0 \\ 0 & 0 & 0 & 0 & 0 & 0 \\ 0 & 0 & 0 & 0 & 0 & 0 & 0 \\ 0 & 0 & 0 & 0 & 0 & 0 & 0 \\ 0 &$ 

output Integral(x/(a\*x\*atanh(a\*x)\*\*2 + atanh(a\*x)\*\*2), x)/c

### **Maxima [N/A]**

Not integrable

Time  $= 0.09$  (sec), antiderivative size  $= 68$ , normalized size of antiderivative  $= 4.25$ 

$$
\int \frac{x}{(c+acx)\arctanh(ax)^2} dx = \int \frac{x}{(acx+c)\arctanh(ax)^2} dx
$$

✞ ☎

 $\begin{pmatrix} 1 & 0 \\ 0 & 1 \end{pmatrix}$ 

input integrate(x/(a\*c\*x+c)/arctanh(a\*x)^2,x, algorithm="maxima") output ✞ ☎ 2\*(a\*x^2 - x)/(a\*c\*log(a\*x + 1) - a\*c\*log(-a\*x + 1)) + integrate(-2\*(2\*a\*x  $- 1)/((a*c*log(a*x + 1) - a*c*log(-a*x + 1)), x)$ 

### **Giac [N/A]**

Not integrable

Time  $= 0.14$  (sec), antiderivative size  $= 18$ , normalized size of antiderivative  $= 1.12$ 

<span id="page-1309-0"></span> $\left( \begin{array}{cc} \text{ } & \text{ } \\ \text{ } & \text{ } \end{array} \right)$ 

$$
\int \frac{x}{(c+acx)\arctanh(ax)^2} dx = \int \frac{x}{(acx+c)\arctanh(ax)^2} dx
$$

✞ ☎

 $\begin{pmatrix} 1 & 0 & 0 \\ 0 & 0 & 0 \\ 0 & 0 & 0 \\ 0 & 0 & 0 \\ 0 & 0 & 0 \\ 0 & 0 & 0 \\ 0 & 0 & 0 & 0 \\ 0 & 0 & 0 & 0 \\ 0 & 0 & 0 & 0 \\ 0 & 0 & 0 & 0 \\ 0 & 0 & 0 & 0 & 0 \\ 0 & 0 & 0 & 0 & 0 \\ 0 & 0 & 0 & 0 & 0 & 0 \\ 0 & 0 & 0 & 0 & 0 & 0 \\ 0 & 0 & 0 & 0 & 0 & 0 & 0 \\ 0 & 0 & 0 & 0 & 0 & 0 & 0 \\ 0 &$ 

<span id="page-1309-1"></span>✞ ☎

 $\begin{pmatrix} 1 & 0 & 0 \\ 0 & 0 & 0 \\ 0 & 0 & 0 \\ 0 & 0 & 0 \\ 0 & 0 & 0 \\ 0 & 0 & 0 \\ 0 & 0 & 0 \\ 0 & 0 & 0 \\ 0 & 0 & 0 & 0 \\ 0 & 0 & 0 & 0 \\ 0 & 0 & 0 & 0 \\ 0 & 0 & 0 & 0 & 0 \\ 0 & 0 & 0 & 0 & 0 \\ 0 & 0 & 0 & 0 & 0 \\ 0 & 0 & 0 & 0 & 0 & 0 \\ 0 & 0 & 0 & 0 & 0 & 0 \\ 0 & 0 & 0 & 0 & 0 & 0 & 0 \\ 0 &$ 

$$
^{\rm input}
$$

integrate(x/(a\*c\*x+c)/arctanh(a\*x)^2,x, algorithm="giac")

output  $integrate(x/((a*c*x + c)*arctanh(a*x)^2), x)$ 

### **Mupad [N/A]**

Not integrable

Time  $= 3.59$  (sec), antiderivative size  $= 18$ , normalized size of antiderivative  $= 1.12$ 

$$
\int \frac{x}{(c+acx)\arctanh(ax)^2} dx = \int \frac{x}{\operatorname{atanh}(ax)^2 (c+acx)} dx
$$

✞ ☎

<span id="page-1309-2"></span> $\begin{pmatrix} 1 & 0 & 0 \\ 0 & 0 & 0 \\ 0 & 0 & 0 \\ 0 & 0 & 0 \\ 0 & 0 & 0 \\ 0 & 0 & 0 \\ 0 & 0 & 0 & 0 \\ 0 & 0 & 0 & 0 \\ 0 & 0 & 0 & 0 \\ 0 & 0 & 0 & 0 \\ 0 & 0 & 0 & 0 & 0 \\ 0 & 0 & 0 & 0 & 0 \\ 0 & 0 & 0 & 0 & 0 & 0 \\ 0 & 0 & 0 & 0 & 0 & 0 \\ 0 & 0 & 0 & 0 & 0 & 0 & 0 \\ 0 & 0 & 0 & 0 & 0 & 0 & 0 \\ 0 &$ 

$$
input\left(\frac{int(x/(atanh(a*x)^22*(c + a*c*x)),x)}{}
$$

```
output
  ✞ ☎
  int(x/(atanh(ax-x)^2*(- + ax+cx)), x)
```
# Reduce  $[N/A]$

 $\hbox{Not integrable}$ 

Time = 0.16 (sec), antiderivative size = 26, normalized size of antiderivative =  $1.62$ 

$$
\int \frac{x}{(c+acx)\mathrm{arctanh}(ax)^2} \, dx = \frac{\int \frac{x}{a\tanh(ax)^2ax+atanh(ax)^2} dx}{c}
$$

 $int(x/(a*c*x+c)/atanh(a*x)^2,x)$  $input$ 

$$
output\left(\frac{int(x/(\text{atanh}(a*x)**2*ax + \text{atanh}(a*x)**2), x)/c}{\text{atanh}(a*x)}
$$

$$
\textbf{3.145} \qquad \int \frac{1}{(c+acx) \textbf{arctanh}(ax)^2}\,dx
$$

<span id="page-1311-0"></span>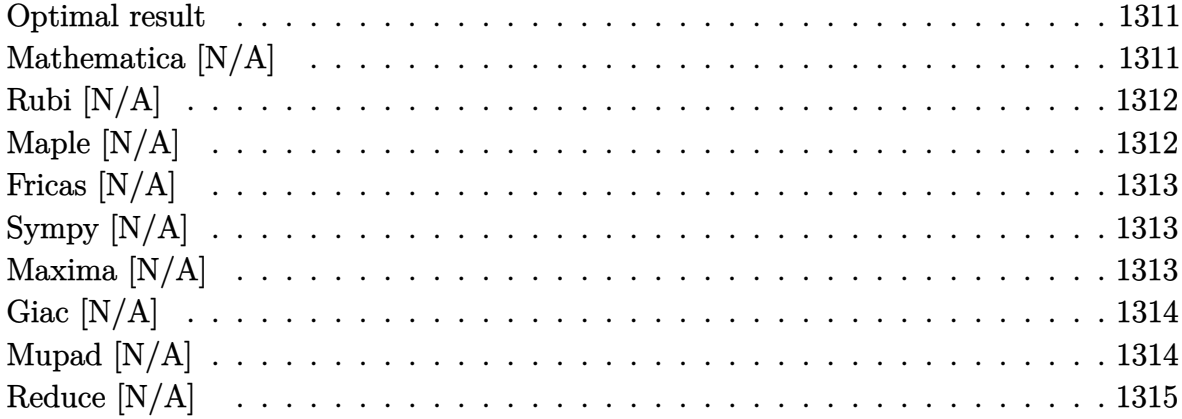

### Optimal result

Integrand size  $= 15$ , antiderivative size  $= 15$ 

$$
\int \frac{1}{(c+acx)\mathrm{arctanh}(ax)^2} \, dx = \mathrm{Int}\bigg(\frac{1}{(c+acx)\mathrm{arctanh}(ax)^2}, x\bigg)
$$

<span id="page-1311-1"></span>Defer(Int)( $1/(a*c*x+c)/arctanh(a*x)^2,x)$ output

# Mathematica [N/A]

Not integrable

Time =  $0.91$  (sec), antiderivative size = 17, normalized size of antiderivative = 1.13

$$
\int \frac{1}{(c+acx)\arctanh(ax)^2} dx = \int \frac{1}{(c+acx)\arctanh(ax)^2} dx
$$

 $input$ 

<span id="page-1311-2"></span>Integrate[ $1/((c + a*c*x)*ArcTanh[a*x] ^2),x]$ 

Integrate $[1/((c + a*c*x)*ArcTanh[a*x]^2), x]$  $\text{output}$ 

## **Rubi [N/A]**

Not integrable

Time  $= 0.20$  (sec), antiderivative size  $= 15$ , normalized size of antiderivative  $= 1.00$ , number of steps used = 1, number of rules used = 0,  $\frac{\text{number of rules}}{\text{integral size}}$  = 0.000, Rules used  $= \{\}$ 

Below are the steps used by Rubi to obtain the solution. The rule number used for the transformation is given above next to the arrow. The rules definitions used are listed below.

$$
\int \frac{1}{\operatorname{arctanh}(ax)^2 (acx + c)} dx
$$

$$
\int \frac{1}{\operatorname{arctanh}(ax)^2 (acx + c)} dx
$$

✞ ☎

 $\left($   $\left($   $\right)$   $\left($   $\left($   $\right)$   $\left($   $\left($   $\right)$   $\left($   $\left($   $\right)$   $\left($   $\left($   $\right)$   $\left($   $\left($   $\right)$   $\left($   $\left($   $\right)$   $\left($   $\left($   $\right)$   $\left($   $\left($   $\right)$   $\left($   $\left($   $\right)$   $\left($   $\left($   $\right)$   $\left($   $\left($   $\right)$   $\left($ 

<span id="page-1312-0"></span>✞ ☎

$$
input \left[ Int \left[ 1/((c + a * c * x) * ArcTanh[a * x] ^2), x \right] \right]
$$

output \$Aborted  $\left( \begin{array}{cc} \bullet & \bullet & \bullet \\ \bullet & \bullet & \bullet \end{array} \right)$ 

### **Maple [N/A]**

Not integrable

Time  $= 0.14$  (sec), antiderivative size  $= 15$ , normalized size of antiderivative  $= 1.00$ 

$$
\int \frac{1}{\left( acx + c \right) \operatorname{arctanh} \left( ax \right)^2} dx
$$

✞ ☎

 $\begin{pmatrix} 1 & 0 & 0 \\ 0 & 0 & 0 \\ 0 & 0 & 0 \\ 0 & 0 & 0 \\ 0 & 0 & 0 \\ 0 & 0 & 0 \\ 0 & 0 & 0 \\ 0 & 0 & 0 \\ 0 & 0 & 0 & 0 \\ 0 & 0 & 0 & 0 \\ 0 & 0 & 0 & 0 \\ 0 & 0 & 0 & 0 & 0 \\ 0 & 0 & 0 & 0 & 0 \\ 0 & 0 & 0 & 0 & 0 \\ 0 & 0 & 0 & 0 & 0 & 0 \\ 0 & 0 & 0 & 0 & 0 & 0 \\ 0 & 0 & 0 & 0 & 0 & 0 & 0 \\ 0 &$ 

<span id="page-1312-1"></span>✞ ☎

 $\left( \begin{array}{cc} \text{ } & \text{ } \\ \text{ } & \text{ } \end{array} \right)$ 

```
input
     int(1/(a*c*x+c)/arctanh(a*x)^2,x)
```
output  $int(1/(a*c*x+c)/arctanh(a*x)^2,x)$ 

### **Fricas [N/A]**

Not integrable

Time  $= 0.07$  (sec), antiderivative size  $= 17$ , normalized size of antiderivative  $= 1.13$ 

$$
\int \frac{1}{(c+acx)\arctanh(ax)^2} dx = \int \frac{1}{(acx+c)\arctanh(ax)^2} dx
$$

✞ ☎

 $\left( \begin{array}{cc} \bullet & \bullet & \bullet \\ \bullet & \bullet & \bullet \end{array} \right)$ 

<span id="page-1313-0"></span>✞ ☎

 $\overline{\phantom{a}}$   $\overline{\phantom{a}}$   $\overline{\$ 

input integrate(1/(a\*c\*x+c)/arctanh(a\*x)^2,x, algorithm="fricas")

output  $integral(1/((a*c*x + c)*arctanh(a*x)^2), x)$ 

### **Sympy [N/A]**

Not integrable

Time  $= 0.70$  (sec), antiderivative size  $= 20$ , normalized size of antiderivative  $= 1.33$ 

$$
\int \frac{1}{(c+acx)\mathrm{arctanh}(ax)^2} \, dx = \frac{\int \frac{1}{a x \, \mathrm{atanh}^2 \, (ax) + \mathrm{atanh}^2 \, (ax)} \, dx}{c}
$$

✞ ☎

<span id="page-1313-1"></span>✞ ☎

 $\begin{pmatrix} 1 & 0 & 0 \\ 0 & 0 & 0 \\ 0 & 0 & 0 \\ 0 & 0 & 0 \\ 0 & 0 & 0 \\ 0 & 0 & 0 \\ 0 & 0 & 0 & 0 \\ 0 & 0 & 0 & 0 \\ 0 & 0 & 0 & 0 \\ 0 & 0 & 0 & 0 \\ 0 & 0 & 0 & 0 & 0 \\ 0 & 0 & 0 & 0 & 0 \\ 0 & 0 & 0 & 0 & 0 & 0 \\ 0 & 0 & 0 & 0 & 0 & 0 \\ 0 & 0 & 0 & 0 & 0 & 0 & 0 \\ 0 & 0 & 0 & 0 & 0 & 0 & 0 \\ 0 &$ 

input integrate(1/(a\*c\*x+c)/atanh(a\*x)\*\*2,x)  $\overline{\phantom{a}}$   $\overline{\phantom{a}}$   $\overline{\$ 

output Integral(1/(a\*x\*atanh(a\*x)\*\*2 + atanh(a\*x)\*\*2), x)/c

# **Maxima [N/A]**

Not integrable

Time  $= 0.07$  (sec), antiderivative size  $= 58$ , normalized size of antiderivative  $= 3.87$ 

$$
\int \frac{1}{(c+acx)\arctanh(ax)^2} dx = \int \frac{1}{(acx+c)\arctanh(ax)^2} dx
$$

✞ ☎

 $\begin{pmatrix} 1 & 0 & 0 \\ 0 & 0 & 0 \\ 0 & 0 & 0 \\ 0 & 0 & 0 \\ 0 & 0 & 0 \\ 0 & 0 & 0 \\ 0 & 0 & 0 & 0 \\ 0 & 0 & 0 & 0 \\ 0 & 0 & 0 & 0 \\ 0 & 0 & 0 & 0 \\ 0 & 0 & 0 & 0 & 0 \\ 0 & 0 & 0 & 0 & 0 \\ 0 & 0 & 0 & 0 & 0 & 0 \\ 0 & 0 & 0 & 0 & 0 & 0 \\ 0 & 0 & 0 & 0 & 0 & 0 & 0 \\ 0 & 0 & 0 & 0 & 0 & 0 & 0 \\ 0 &$ 

input integrate(1/(a\*c\*x+c)/arctanh(a\*x)^2,x, algorithm="maxima") output

✞ ☎ 2\*(a\*x - 1)/(a\*c\*log(a\*x + 1) - a\*c\*log(-a\*x + 1)) + 2\*integrate(-1/(c\*log  $(ax + 1) - c*log(-ax + 1)), x)$ 

<span id="page-1314-0"></span> $\left( \begin{array}{cc} \text{ } & \text{ } \\ \text{ } & \text{ } \end{array} \right)$ 

# **Giac [N/A]**

Not integrable

Time =  $0.12$  (sec), antiderivative size = 17, normalized size of antiderivative =  $1.13$ 

$$
\int \frac{1}{(c+acx)\arctanh(ax)^2} dx = \int \frac{1}{(acx+c)\arctanh(ax)^2} dx
$$

✞ ☎

 $\begin{pmatrix} 1 & 0 & 0 \\ 0 & 0 & 0 \\ 0 & 0 & 0 \\ 0 & 0 & 0 \\ 0 & 0 & 0 \\ 0 & 0 & 0 \\ 0 & 0 & 0 & 0 \\ 0 & 0 & 0 & 0 \\ 0 & 0 & 0 & 0 \\ 0 & 0 & 0 & 0 \\ 0 & 0 & 0 & 0 & 0 \\ 0 & 0 & 0 & 0 & 0 \\ 0 & 0 & 0 & 0 & 0 & 0 \\ 0 & 0 & 0 & 0 & 0 & 0 \\ 0 & 0 & 0 & 0 & 0 & 0 & 0 \\ 0 & 0 & 0 & 0 & 0 & 0 & 0 \\ 0 &$ 

<span id="page-1314-1"></span>✞ ☎

 $\begin{pmatrix} 1 & 0 & 0 \\ 0 & 0 & 0 \\ 0 & 0 & 0 \\ 0 & 0 & 0 \\ 0 & 0 & 0 \\ 0 & 0 & 0 \\ 0 & 0 & 0 \\ 0 & 0 & 0 \\ 0 & 0 & 0 & 0 \\ 0 & 0 & 0 & 0 \\ 0 & 0 & 0 & 0 \\ 0 & 0 & 0 & 0 & 0 \\ 0 & 0 & 0 & 0 & 0 \\ 0 & 0 & 0 & 0 & 0 \\ 0 & 0 & 0 & 0 & 0 & 0 \\ 0 & 0 & 0 & 0 & 0 & 0 \\ 0 & 0 & 0 & 0 & 0 & 0 & 0 \\ 0 &$ 

input

integrate(1/(a\*c\*x+c)/arctanh(a\*x)^2,x, algorithm="giac")

output  $integrate(1/((a*c*x + c)*arctanh(a*x)^2), x)$ 

# **Mupad [N/A]**

Not integrable

Time  $= 3.60$  (sec), antiderivative size  $= 17$ , normalized size of antiderivative  $= 1.13$ 

$$
\int \frac{1}{(c+acx)\arctanh(ax)^2} dx = \int \frac{1}{\operatorname{atanh}(a x)^2 (c+ac x)} dx
$$

✞ ☎

<span id="page-1314-2"></span> $\begin{pmatrix} 1 & 0 & 0 \\ 0 & 0 & 0 \\ 0 & 0 & 0 \\ 0 & 0 & 0 \\ 0 & 0 & 0 \\ 0 & 0 & 0 \\ 0 & 0 & 0 & 0 \\ 0 & 0 & 0 & 0 \\ 0 & 0 & 0 & 0 \\ 0 & 0 & 0 & 0 & 0 \\ 0 & 0 & 0 & 0 & 0 \\ 0 & 0 & 0 & 0 & 0 \\ 0 & 0 & 0 & 0 & 0 & 0 \\ 0 & 0 & 0 & 0 & 0 & 0 \\ 0 & 0 & 0 & 0 & 0 & 0 & 0 \\ 0 & 0 & 0 & 0 & 0 & 0 & 0 \\$ 

#### input  $int(1/(atanh(a*x)^2*(c + a*c*x)),x)$  $\overline{\phantom{a}}$   $\overline{\phantom{a}}$   $\overline{\$

```
output
  ✞ ☎
  int(1/(atanh(ax-x)^2*(- + ax+cx)), x)
```
# Reduce  $[N/A]$

Not integrable

Time = 0.16 (sec), antiderivative size = 51, normalized size of antiderivative =  $3.40$ 

$$
\int \frac{1}{(c+acx)\mathrm{arctanh}(ax)^2} \, dx = \frac{atanh(ax)\left(\int \frac{x}{atanh(ax)^2a^2x^2-atanh(ax)^2}dx\right)a^2-1}{atanh\left(ax\right)ac}
$$

 $int(1/(a*c*x+c)/atanh(a*x)^2,x)$  $input$ 

 $(\text{atanh}(a*x)*\text{int}(x/(\text{atanh}(a*x)**2*a**2*x**2 - \text{atanh}(a*x)**2), x)*a**2 - 1)/$  $output$  $atanh(axx)*ax)$ 

$$
\textbf{3.146} \qquad \int \frac{1}{x (c+acx) \textbf{arctanh} (ax)^2} \, dx
$$

<span id="page-1316-0"></span>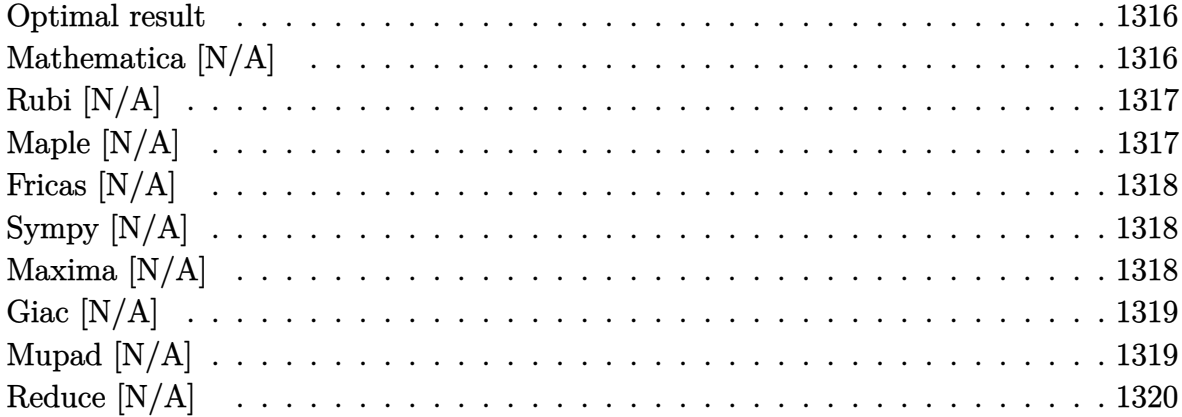

### **Optimal result**

Integrand size  $= 18$ , antiderivative size  $= 18$ 

$$
\int \frac{1}{x(c+acx)\arctanh(ax)^2} dx = \text{Int}\left(\frac{1}{x(c+acx)\arctanh(ax)^2}, x\right)
$$

<span id="page-1316-1"></span>✞ ☎

output Defer(Int)(1/x/(a\*c\*x+c)/arctanh(a\*x)^2,x)  $\begin{pmatrix} 1 & 0 & 0 \\ 0 & 0 & 0 \\ 0 & 0 & 0 \\ 0 & 0 & 0 \\ 0 & 0 & 0 \\ 0 & 0 & 0 \\ 0 & 0 & 0 & 0 \\ 0 & 0 & 0 & 0 \\ 0 & 0 & 0 & 0 \\ 0 & 0 & 0 & 0 \\ 0 & 0 & 0 & 0 & 0 \\ 0 & 0 & 0 & 0 & 0 \\ 0 & 0 & 0 & 0 & 0 & 0 \\ 0 & 0 & 0 & 0 & 0 & 0 \\ 0 & 0 & 0 & 0 & 0 & 0 & 0 \\ 0 & 0 & 0 & 0 & 0 & 0 & 0 \\ 0 &$ 

# **Mathematica [N/A]**

Not integrable

Time  $= 1.08$  (sec), antiderivative size  $= 20$ , normalized size of antiderivative  $= 1.11$ 

$$
\int \frac{1}{x(c+acx)\arctanh(ax)^2} dx = \int \frac{1}{x(c+acx)\arctanh(ax)^2} dx
$$

✞ ☎

 $\begin{pmatrix} 1 & 0 & 0 \\ 0 & 0 & 0 \\ 0 & 0 & 0 \\ 0 & 0 & 0 \\ 0 & 0 & 0 \\ 0 & 0 & 0 \\ 0 & 0 & 0 \\ 0 & 0 & 0 \\ 0 & 0 & 0 & 0 \\ 0 & 0 & 0 & 0 \\ 0 & 0 & 0 & 0 \\ 0 & 0 & 0 & 0 & 0 \\ 0 & 0 & 0 & 0 & 0 \\ 0 & 0 & 0 & 0 & 0 \\ 0 & 0 & 0 & 0 & 0 & 0 \\ 0 & 0 & 0 & 0 & 0 & 0 \\ 0 & 0 & 0 & 0 & 0 & 0 & 0 \\ 0 &$ 

<span id="page-1316-2"></span>✞ ☎

 $\left( \begin{array}{cc} \text{ } & \text{ } \\ \text{ } & \text{ } \end{array} \right)$ 

input

Integrate $[1/(x*(c + a*cx)*ArcTanh[a*x]^2),x]$ 

output Integrate[ $1/(x*(c + a*c*x)*ArcTanh[a*x]^2)$ , x]

## **Rubi [N/A]**

Not integrable

Time  $= 0.23$  (sec), antiderivative size  $= 18$ , normalized size of antiderivative  $= 1.00$ , number of steps used = 1, number of rules used = 0,  $\frac{\text{number of rules}}{\text{integral size}}$  = 0.000, Rules used  $= \{\}$ 

Below are the steps used by Rubi to obtain the solution. The rule number used for the transformation is given above next to the arrow. The rules definitions used are listed below.

$$
\int \frac{1}{x \arctanh(ax)^2 (acx + c)} dx
$$

$$
\int \frac{1}{x \arctanh(ax)^2 (acx + c)} dx
$$

✞ ☎

 $\left($   $\left($   $\right)$   $\left($   $\left($   $\right)$   $\left($   $\left($   $\right)$   $\left($   $\left($   $\right)$   $\left($   $\left($   $\right)$   $\left($   $\left($   $\right)$   $\left($   $\left($   $\right)$   $\left($   $\left($   $\right)$   $\left($   $\left($   $\right)$   $\left($   $\left($   $\right)$   $\left($   $\left($   $\right)$   $\left($   $\left($   $\right)$   $\left($ 

<span id="page-1317-0"></span>✞ ☎

$$
^{\rm input}
$$

 $Int[1/(x*(c + a*c*x)*ArCTanh[a*x]^{2}),x]$ 

output \$Aborted  $\left( \begin{array}{cc} \bullet & \bullet & \bullet \\ \bullet & \bullet & \bullet \end{array} \right)$ 

### **Maple [N/A]**

Not integrable

Time  $= 0.36$  (sec), antiderivative size  $= 18$ , normalized size of antiderivative  $= 1.00$ 

$$
\int \frac{1}{x \left( a c x + c \right) \operatorname{arctanh} \left( a x \right)^2} d x
$$

✞ ☎

<span id="page-1317-1"></span>✞ ☎

 $\left( \begin{array}{cc} \text{ } & \text{ } \\ \text{ } & \text{ } \end{array} \right)$ 

input

 $int(1/x/(a*c*x+c)/arctanh(a*x)^2,x)$  $\begin{pmatrix} 1 & 0 & 0 \\ 0 & 0 & 0 \\ 0 & 0 & 0 \\ 0 & 0 & 0 \\ 0 & 0 & 0 \\ 0 & 0 & 0 \\ 0 & 0 & 0 \\ 0 & 0 & 0 \\ 0 & 0 & 0 & 0 \\ 0 & 0 & 0 & 0 \\ 0 & 0 & 0 & 0 \\ 0 & 0 & 0 & 0 & 0 \\ 0 & 0 & 0 & 0 & 0 \\ 0 & 0 & 0 & 0 & 0 \\ 0 & 0 & 0 & 0 & 0 & 0 \\ 0 & 0 & 0 & 0 & 0 & 0 \\ 0 & 0 & 0 & 0 & 0 & 0 & 0 \\ 0 &$ 

output  $int(1/x/(a*c*x+c)/arctanh(a*x)^2,x)$ 

### **Fricas [N/A]**

Not integrable

Time  $= 0.07$  (sec), antiderivative size  $= 21$ , normalized size of antiderivative  $= 1.17$ 

$$
\int \frac{1}{x(c+acx)\arctanh(ax)^2} dx = \int \frac{1}{(acx+c)x\arctanh(ax)^2} dx
$$

✞ ☎

 $\left( \begin{array}{cc} \bullet & \bullet & \bullet \\ \bullet & \bullet & \bullet \end{array} \right)$ 

<span id="page-1318-0"></span>✞ ☎

 $\begin{pmatrix} 1 & 0 & 0 \\ 0 & 0 & 0 \\ 0 & 0 & 0 \\ 0 & 0 & 0 \\ 0 & 0 & 0 \\ 0 & 0 & 0 \\ 0 & 0 & 0 & 0 \\ 0 & 0 & 0 & 0 \\ 0 & 0 & 0 & 0 \\ 0 & 0 & 0 & 0 \\ 0 & 0 & 0 & 0 & 0 \\ 0 & 0 & 0 & 0 & 0 \\ 0 & 0 & 0 & 0 & 0 & 0 \\ 0 & 0 & 0 & 0 & 0 & 0 \\ 0 & 0 & 0 & 0 & 0 & 0 & 0 \\ 0 & 0 & 0 & 0 & 0 & 0 & 0 \\ 0 &$ 

input integrate(1/x/(a\*c\*x+c)/arctanh(a\*x)^2,x, algorithm="fricas")

output  $integral(1/((a*c*x^2 + c*x)*arctanh(a*x)^2), x)$ 

# **Sympy [N/A]**

Not integrable

Time  $= 0.95$  (sec), antiderivative size  $= 24$ , normalized size of antiderivative  $= 1.33$ 

$$
\int \frac{1}{x(c+acx)\mathrm{arctanh}(ax)^2} \, dx = \frac{\int \frac{1}{ax^2\,\mathrm{atanh}^2\,(ax)+x\,\mathrm{atanh}^2\,(ax)}\, dx}{c}
$$

✞ ☎

 $\overline{\phantom{a}}$   $\overline{\phantom{a}}$   $\overline{\$ 

<span id="page-1318-1"></span>✞ ☎

 $\begin{pmatrix} 1 & 0 & 0 \\ 0 & 0 & 0 \\ 0 & 0 & 0 \\ 0 & 0 & 0 \\ 0 & 0 & 0 \\ 0 & 0 & 0 \\ 0 & 0 & 0 & 0 \\ 0 & 0 & 0 & 0 \\ 0 & 0 & 0 & 0 \\ 0 & 0 & 0 & 0 \\ 0 & 0 & 0 & 0 & 0 \\ 0 & 0 & 0 & 0 & 0 \\ 0 & 0 & 0 & 0 & 0 & 0 \\ 0 & 0 & 0 & 0 & 0 & 0 \\ 0 & 0 & 0 & 0 & 0 & 0 & 0 \\ 0 & 0 & 0 & 0 & 0 & 0 & 0 \\ 0 &$ 

input integrate(1/x/(a\*c\*x+c)/atanh(a\*x)\*\*2,x)

output Integral(1/(a\*x\*\*2\*atanh(a\*x)\*\*2 + x\*atanh(a\*x)\*\*2), x)/c

### **Maxima [N/A]**

Not integrable

Time  $= 0.09$  (sec), antiderivative size  $= 68$ , normalized size of antiderivative  $= 3.78$ 

$$
\int \frac{1}{x(c+acx)\arctanh(ax)^2} dx = \int \frac{1}{(acx+c)x\arctanh(ax)^2} dx
$$

✞ ☎

 $\begin{pmatrix} 1 & 0 & 0 \\ 0 & 0 & 0 \\ 0 & 0 & 0 \\ 0 & 0 & 0 \\ 0 & 0 & 0 \\ 0 & 0 & 0 \\ 0 & 0 & 0 & 0 \\ 0 & 0 & 0 & 0 \\ 0 & 0 & 0 & 0 \\ 0 & 0 & 0 & 0 \\ 0 & 0 & 0 & 0 & 0 \\ 0 & 0 & 0 & 0 & 0 \\ 0 & 0 & 0 & 0 & 0 & 0 \\ 0 & 0 & 0 & 0 & 0 & 0 \\ 0 & 0 & 0 & 0 & 0 & 0 & 0 \\ 0 & 0 & 0 & 0 & 0 & 0 & 0 \\ 0 &$ 

input integrate(1/x/(a\*c\*x+c)/arctanh(a\*x)^2,x, algorithm="maxima") output ✞ ☎  $2*(a*x - 1)/(a*c*x*log(a*x + 1) - a*c*x*log(-a*x + 1)) + 2*integrate(-1/(a$  $*c*x^2*log(axx + 1) - a*cx^2*log(-a*x + 1), x)$ 

# **Giac [N/A]**

Not integrable

Time  $= 0.13$  (sec), antiderivative size  $= 20$ , normalized size of antiderivative  $= 1.11$ 

<span id="page-1319-0"></span> $\left( \begin{array}{cc} \bullet & \bullet & \bullet \\ \bullet & \bullet & \bullet \end{array} \right)$ 

$$
\int \frac{1}{x(c+acx)\arctanh(ax)^2} dx = \int \frac{1}{(acx+c)x\arctanh(ax)^2} dx
$$

✞ ☎

 $\begin{pmatrix} 1 & 0 & 0 \\ 0 & 0 & 0 \\ 0 & 0 & 0 \\ 0 & 0 & 0 \\ 0 & 0 & 0 \\ 0 & 0 & 0 \\ 0 & 0 & 0 & 0 \\ 0 & 0 & 0 & 0 \\ 0 & 0 & 0 & 0 \\ 0 & 0 & 0 & 0 \\ 0 & 0 & 0 & 0 & 0 \\ 0 & 0 & 0 & 0 & 0 \\ 0 & 0 & 0 & 0 & 0 & 0 \\ 0 & 0 & 0 & 0 & 0 & 0 \\ 0 & 0 & 0 & 0 & 0 & 0 & 0 \\ 0 & 0 & 0 & 0 & 0 & 0 & 0 \\ 0 &$ 

<span id="page-1319-1"></span>✞ ☎

 $\left( \begin{array}{cc} \text{ } & \text{ } \\ \text{ } & \text{ } \end{array} \right)$ 

input

integrate(1/x/(a\*c\*x+c)/arctanh(a\*x)^2,x, algorithm="giac")

output  $integrate(1/((a*c*x + c)*x*arctanh(a*x)^2), x)$ 

# **Mupad [N/A]**

Not integrable

Time  $= 3.58$  (sec), antiderivative size  $= 20$ , normalized size of antiderivative  $= 1.11$ 

$$
\int \frac{1}{x(c+acx)\arctanh(ax)^2} dx = \int \frac{1}{x \operatorname{atanh}(ax)^2 (c+acx)} dx
$$

✞ ☎

<span id="page-1319-2"></span> $\begin{pmatrix} 1 & 0 & 0 \\ 0 & 0 & 0 \\ 0 & 0 & 0 \\ 0 & 0 & 0 \\ 0 & 0 & 0 \\ 0 & 0 & 0 \\ 0 & 0 & 0 & 0 \\ 0 & 0 & 0 & 0 \\ 0 & 0 & 0 & 0 \\ 0 & 0 & 0 & 0 \\ 0 & 0 & 0 & 0 & 0 \\ 0 & 0 & 0 & 0 & 0 \\ 0 & 0 & 0 & 0 & 0 & 0 \\ 0 & 0 & 0 & 0 & 0 & 0 \\ 0 & 0 & 0 & 0 & 0 & 0 & 0 \\ 0 & 0 & 0 & 0 & 0 & 0 & 0 \\ 0 &$ 

input  $int(1/(x * atanh(a * x)^2 * (c + a * c * x)),x)$  $\overline{\phantom{a}}$   $\overline{\phantom{a}}$   $\overline{\$ 

$$
output\left(\frac{int(1/(x*atanh(axx)^2)*(c + a*cx)), x)}{}
$$

# **Reduce [N/A]**

Not integrable

Time =  $0.17$  (sec), antiderivative size = 45, normalized size of antiderivative =  $2.50$ 

$$
\int \frac{1}{x(c+acx)\mathrm{arctanh}(ax)^2} \, dx = \frac{-atanh(ax)\left(\int \frac{1}{atanh(ax)^2a^2x^3 - atanh(ax)^2x}dx\right) + 1}{atanh(ax)\, c}
$$

✞ ☎

 $\overline{\phantom{a}}$   $\overline{\phantom{a}}$   $\overline{\$ 

input  $int(1/x/(a*c*x+c)/atanh(a*x)^2,x)$  $\begin{pmatrix} 1 & 0 & 0 \\ 0 & 0 & 0 \\ 0 & 0 & 0 \\ 0 & 0 & 0 \\ 0 & 0 & 0 \\ 0 & 0 & 0 \\ 0 & 0 & 0 \\ 0 & 0 & 0 \\ 0 & 0 & 0 & 0 \\ 0 & 0 & 0 & 0 \\ 0 & 0 & 0 & 0 \\ 0 & 0 & 0 & 0 & 0 \\ 0 & 0 & 0 & 0 & 0 \\ 0 & 0 & 0 & 0 & 0 \\ 0 & 0 & 0 & 0 & 0 & 0 \\ 0 & 0 & 0 & 0 & 0 & 0 \\ 0 & 0 & 0 & 0 & 0 & 0 & 0 \\ 0 &$ 

output 
$$
\frac{(-\text{atanh}(a*x)*int(1/(atanh(a*x)**2*a**2*x**3 - atanh(a*x)**2*x),x) + 1)}{(atanh(a*x)*c)}
$$

#### **3.147** R *<sup>x</sup>*  $3(a+b\textbf{arctanh}(cx))$  $\frac{d}{dx} \frac{d}{dx} \frac{d}{dx} dx$

<span id="page-1321-0"></span>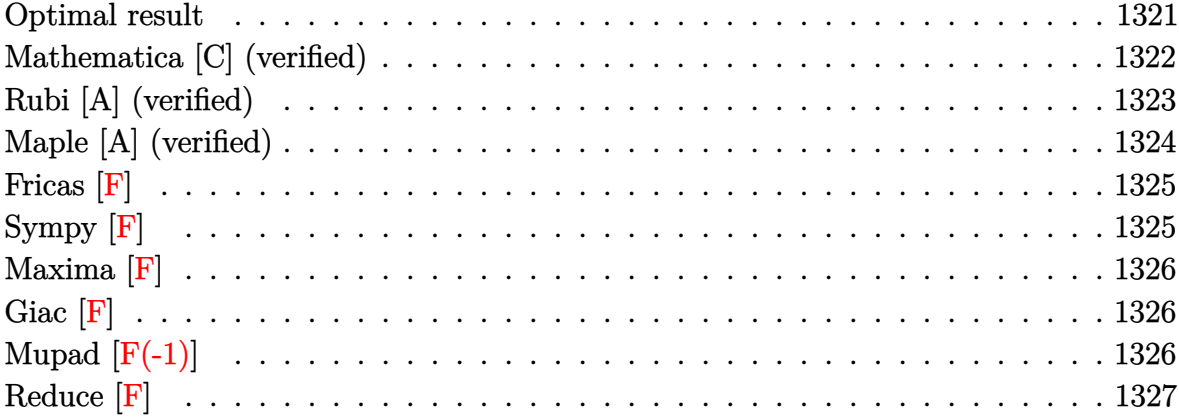

# **Optimal result**

Integrand size  $= 19$ , antiderivative size  $= 275$ 

$$
\int \frac{x^3(a + \text{barctanh}(cx))}{d + ex} dx = \frac{ad^2x}{e^3} - \frac{bdx}{2ce^2} + \frac{bx^2}{6ce} + \frac{bda \text{rctanh}(cx)}{2c^2e^2} + \frac{bd^2x \text{arctanh}(cx)}{e^3} - \frac{dx^2(a + \text{barctanh}(cx))}{2e^2} + \frac{x^3(a + \text{barctanh}(cx))}{3e} + \frac{d^3(a + \text{barctanh}(cx)) \log(\frac{2}{1+cx})}{e^4} - \frac{d^3(a + \text{barctanh}(cx)) \log(\frac{2c(d+ex)}{(cd+e)(1+cx)})}{2ce^3} + \frac{bd^2 \log(1-c^2x^2)}{2ce^3} + \frac{b \log(1-c^2x^2)}{6c^3e} - \frac{bd^3 \text{ PolyLog}(2, 1 - \frac{2}{1+cx})}{2e^4} + \frac{bd^3 \text{ PolyLog}(2, 1 - \frac{2c(d+ex)}{(cd+e)(1+cx)})}{2e^4}
$$

output

```
a*d^2*x/e^3-1/2*b*d*x/c/e^2+1/6*b*x^2/c/e+1/2*b*d*arctanh(c*x)/c^2/e^2+b*d
2*x*arctanh(c*x)/e^3-1/2*dx*2*(a+b*arctanh(c*x))/e^2+1/3*x^3*(a+b*arctanh(cx*x))/e+d^3*(a+b*arctanh(c*x))*ln(2/(c*x+1))/e^4-d^3*(a+b*arctanh(c*x))*\ln(2*c*(e*x+d)/(c*d+e)/(c*x+1))/e^4+1/2*b*d^2*ln(-c^2*x^2+1)/c/e^3+1/6*b*1n(-c^2*x^2+1)/c^3/e-1/2*b*d^3*polylog(2,1-2/(c*x+1))/e^4+1/2*b*d^3*polylog(2,1-2)/(c*x+1))(2,1-2*c*(e*x+d)/(c*d+e)/(c*x+1))/e^4
```
### <span id="page-1322-0"></span>Mathematica [C] (verified)

Result contains complex when optimal does not.

Time  $= 4.47$  (sec), antiderivative size  $= 474$ , normalized size of antiderivative  $= 1.72$ 

$$
\int \frac{x^3(a + \text{barctanh}(cx))}{d + cx} dx
$$
  
 
$$
-\frac{be^3}{c^3} + 6ad^2ex - \frac{3bde^2x}{c} - 3ade^2x^2 + \frac{be^3x^2}{c} + 2ae^3x^3 + \frac{3bde^2arctanh(cx)}{c^2} - 3ibd^3\pi arctanh(cx) + 6bd^2exarc
$$

Integrate  $[(x^3*(a + b*ArcTanh[c*x]))/(d + e*x),x]$ input

```
(-((b*e^3)/c^3) + 6*a*d^2*e*x - (3*b*d*e^2*x)/c - 3*a*d*e^2*x^2 + (b*e^3*x)output
       (2)/c + 2*a*e^3*x^3 + (3*b*d*e^2*ArcTanh[c*x])/c^2 - (3*I)*b*d^3*Pi*ArcTan
       h[c*x] + 6*b*d^2*e*x*ArcTanh[c*x] - 3*b*d*e^2*x^2*ArcTanh[c*x] + 2*b*e^3*x\text{``3*ArcTanh}[c*x] - 6*b*d^3*ArcTanh[(c*d)/e]*ArcTanh[c*x] + 3*b*d^3*ArcTanh[c*x]<sup>2</sup> - (3*b*d^2*e*ArcTanh[c*x]^2)/c + (3*b*d^2*Sqrt[1 - (c^2*d^2)/e^2]*e*\text{ArcTanh}[c*x] 2)/(c*\text{E}\text{ArcTanh}[(c*d)/e]) + 6*\text{b}*\text{d}<sup>3</sup>*\text{ArcTanh}[c*x]*Log[1 + \text{E}-2*ArcTanh[c*x]) + (3*I)*b*d^3*Pi*Log[1 + E^(2*ArcTanh[c*x])] - 6*b*d^3*ArcTanh[(c*d)/e]*Log[1 - E^(-2*(ArcTanh[(c*d)/e] + ArcTanh[c*x]))] - 6*b*d^3*ArcTanh[c*x]*Log[1 - E^(-2*(ArcTanh[(c*d)/e] + ArcTanh[c*x]))] - 6*a*d^3*Log[d + e*x] + (3*b*d^2*e*Log[1 - c^2*x^2])/c + (b*e^3*Log[1 - c^2*x^2])/c^3 + ((3*I)/2)*b*d^3*Pi*Log[1 - c^2*x^2] + 6*b*d^3*ArcTanh[(c*d)/e]*Log[I]*Sinh[ArcTanh[(c*d)/e] + ArcTanh[c*x]]] - 3*b*d^3*PolyLog[2, -E^(-2*ArcTan
       h[c*x]) + 3*b*d^3*PolyLog[2, E^(-2*(ArcTanh[(c*d)/e] + ArcTanh[c*x]))])/(
       6*e^2
```
### **Rubi [A] (verified)**

Time  $= 0.56$  (sec), antiderivative size  $= 275$ , normalized size of antiderivative  $= 1.00$ , number of steps used = 2, number of rules used = 2,  $\frac{\text{number of rules}}{\text{integral size}}$  = 0.105, Rules used  $= \{6502, 2009\}$ 

Below are the steps used by Rubi to obtain the solution. The rule number used for the transformation is given above next to the arrow. The rules definitions used are listed below.

$$
\int \frac{x^3(a + \text{barctanh}(cx))}{d + ex} dx
$$

$$
\int 6502
$$

 $\int \left( -\frac{d^3(a + \text{barctanh}(cx))}{a^2(a + \text{cosh}(cx))} \right)$  $\frac{1}{e^3(d+ex)} + \frac{d^2(a + \text{barctanh}(cx))}{e^3}$  $\frac{d x(a + b \text{arctanh}(cx))}{e^3}$  $\frac{x^2(a + bx + c(x))}{e^2} + \frac{x^2(a + bx + c(x))}{e}$ *e*  $\bigg) dx$ 2009

$$
\frac{d^3 \log \left(\frac{2}{cx+1}\right) (a + b \text{arctanh}(cx))}{e^4} - \frac{d^3(a + b \text{arctanh}(cx)) \log \left(\frac{2c(d+ex)}{(cx+1)(cd+e)}\right)}{2e^2} - \frac{dx^2(a + b \text{arctanh}(cx))}{2e^2} + \frac{x^3(a + b \text{arctanh}(cx))}{3e} + \frac{ad^2x}{e^3} + \frac{bd \text{arctanh}(cx)}{2c^2e^2} + \frac{bd^2x \text{arctanh}(cx)}{e^3} + \frac{bd^2 \log \left(1 - c^2x^2\right)}{2ce^3} + \frac{b \log \left(1 - c^2x^2\right)}{6c^3e} - \frac{bd^3 \text{PolyLog}\left(2, 1 - \frac{2}{cx+1}\right)}{2e^4} + \frac{bd^3 \text{PolyLog}\left(2, 1 - \frac{2c(d+ex)}{(cd+e)(cx+1)}\right)}{2e^4} - \frac{b dx}{2ce^2} + \frac{bx^2}{6ce}
$$

✞ ☎

 $\begin{pmatrix} 1 & 0 & 0 \\ 0 & 0 & 0 \\ 0 & 0 & 0 \\ 0 & 0 & 0 \\ 0 & 0 & 0 \\ 0 & 0 & 0 \\ 0 & 0 & 0 \\ 0 & 0 & 0 \\ 0 & 0 & 0 & 0 \\ 0 & 0 & 0 & 0 \\ 0 & 0 & 0 & 0 \\ 0 & 0 & 0 & 0 & 0 \\ 0 & 0 & 0 & 0 & 0 \\ 0 & 0 & 0 & 0 & 0 \\ 0 & 0 & 0 & 0 & 0 & 0 \\ 0 & 0 & 0 & 0 & 0 & 0 \\ 0 & 0 & 0 & 0 & 0 & 0 & 0 \\ 0 &$ 

✞ ☎

input

 $Int[(x^3*(a + b*ArcTanh[c*x]))/(d + e*x),x]$ 

output

 $(a*d^2*x)/e^3 - (b*d*x)/(2*c*e^2) + (b*x^2)/(6*c*e) + (b*d*ArcTanh[c*x])/(c*fc*)$  $2*c^2*e^2)$  + (b\*d^2\*x\*ArcTanh[c\*x])/e^3 - (d\*x^2\*(a + b\*ArcTanh[c\*x]))/(2\* e^2) +  $(x^3*(a + b*ArcTanh[c*x]))/(3*e) + (d^3*(a + b*ArcTanh[c*x])*Log[2]/$  $(1 + c*x)$ )/e^4 -  $(d^3*(a + b*ArcTanh[c*x))*Log[(2*c*(d + e*x)) / ((c*d + e))$  $*(1 + c*x))$ )/e^4 + (b\*d^2\*Log[1 - c^2\*x^2])/(2\*c\*e^3) + (b\*Log[1 - c^2\*x^ 2])/(6\*c^3\*e) - (b\*d^3\*PolyLog[2, 1 - 2/(1 + c\*x)])/(2\*e^4) + (b\*d^3\*PolyL  $og[2, 1 - (2*c*(d + e*x))/((c*d + e)*(1 + c*x))])/(2*e<sup>2</sup>)$  $\left($   $\left($   $\right)$   $\left($   $\left($   $\right)$   $\left($   $\left($   $\right)$   $\left($   $\left($   $\right)$   $\left($   $\left($   $\right)$   $\left($   $\left($   $\right)$   $\left($   $\left($   $\right)$   $\left($   $\left($   $\right)$   $\left($   $\left($   $\right)$   $\left($   $\left($   $\right)$   $\left($   $\left($   $\right)$   $\left($   $\left($   $\right)$   $\left($ 

#### **Defintions of rubi rules used**

rule 2009  $Int[u_-, x_Symbol]$  :>  $Simp[IntSum[u, x], x]$  /;  $SumQ[u]$ 

rule 6502

```
Int[(a_{-}) + ArcTanh[(c_{-})*(x_{-})]*(b_{-})^*(p_{-})*((f_{-})*(x_{-}))^-(m_{-})*((d_{-}) + (e_{-}))^-(m_{-})^*(c_{-})(1.4 \times 1.4) (q..), x_Symbol] :> Int[ExpandIntegrand[(a + b*ArcTanh[c*x])^p, (
f*x)^m*(d + e*x)^q, x, x], f FreeQ[{a, b, c, d, e, f, m}, x] && IGtQ[p, 0]
 && IntegerQ[q] && (GtQ[q, 0] || NeQ[a, 0] || IntegerQ[m])
```
✞ ☎

 $\left( \begin{array}{cc} \bullet & \bullet & \bullet \\ \bullet & \bullet & \bullet \end{array} \right)$ 

✞ ☎

<span id="page-1324-0"></span> $\left( \begin{array}{cc} \bullet & \bullet & \bullet \\ \bullet & \bullet & \bullet \end{array} \right)$ 

### **Maple [A] (verified)**

Time  $= 0.90$  (sec), antiderivative size  $= 323$ , normalized size of antiderivative  $= 1.17$ 

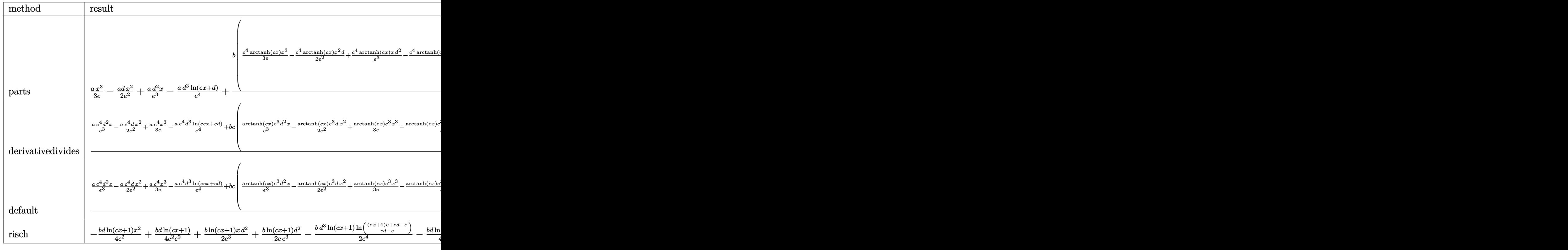

input

int(x^3\*(a+b\*arctanh(c\*x))/(e\*x+d),x,method=\_RETURNVERBOSE)

✞ ☎

 $\left( \begin{array}{cc} \text{ } & \text{ } \\ \text{ } & \text{ } \end{array} \right)$ 

output

```
1/3*a/e*x^3-1/2*a/e^2*d*x^2+a*d^2*x/e^3-a*d^3/e^4*1n(e*x+d)+b/c^4*(1/3*c^4
*arctanh(c*x)/e*x^3-1/2*c^4*arctanh(c*x)/e^2*x^2*d+c^4*arctanh(c*x)/e^3*x*
d^2c^2+c^4*arctanh(c*x)*d^3/e^4*ln(c*ex+ct*d)-c/e*(1/e^2*c^3*d^3*(1/2/e*(dilog((c*e*x-e)/(-c*d-e))+ln(c*e*x+c*d)*ln((c*e*x-e)/(-c*d-e))-1/2/e*(dilog((c*e*x-e))/(-c*d-e)))+ln(c*e*x+c*d)*ln(c*e*x+e))/(-c*d-e))c*ex+e)/(-c*d+e) + ln(c*ex+c*d) + ln((c*ex+c)/(-c*d+e))) - 1/6/e<sup>2</sup>x(-5 * c * d *
(c*ex+c*d)+(c*ex+c*d)^2+(3*c^2*d^2-3/2*c*d*e+e^2)*ln(c*ex-e)+(3*c^2*d^2)+3/2*c*d*e+e^2)*ln(c*e*x+e)))
```
### <span id="page-1325-0"></span>Fricas  $|F|$

$$
\int \frac{x^3(a + \text{barctanh}(cx))}{d + ex} dx = \int \frac{(b \text{artanh}(cx) + a)x^3}{ex + d} dx
$$

 $integrate(x^3*(a+b*arctanh(c*x))/(e*x+d),x, algorithm="fricas")$ input

output

<span id="page-1325-1"></span> $integral((b*x^3*arctanh(c*x) + a*x^3)/(e*x + d), x)$ 

Sympy  $[F]$ 

$$
\int \frac{x^3(a + \text{barctanh}(cx))}{d + ex} dx = \int \frac{x^3(a + b \operatorname{atanh}(cx))}{d + ex} dx
$$

#### input

<span id="page-1325-2"></span> $integrate(x**3*(a+b*atanh(c*x))/(e*x+d),x)$ 

$$
output\left(\frac{Integral(x**3*(a + b*atanh(c*x))/(d + e*x), x)}{}
$$

# **Maxima [F]**

$$
\int \frac{x^3(a + \text{barctanh}(cx))}{d + ex} dx = \int \frac{(b \text{artanh}(cx) + a)x^3}{ex + d} dx
$$

✞ ☎

 $\overline{\phantom{a}}$   $\overline{\phantom{a}}$   $\overline{\$ 

<span id="page-1326-0"></span>✞ ☎

 $\begin{pmatrix} 1 & 0 & 0 \\ 0 & 0 & 0 \\ 0 & 0 & 0 \\ 0 & 0 & 0 \\ 0 & 0 & 0 \\ 0 & 0 & 0 \\ 0 & 0 & 0 \\ 0 & 0 & 0 \\ 0 & 0 & 0 & 0 \\ 0 & 0 & 0 & 0 \\ 0 & 0 & 0 & 0 \\ 0 & 0 & 0 & 0 & 0 \\ 0 & 0 & 0 & 0 & 0 \\ 0 & 0 & 0 & 0 & 0 \\ 0 & 0 & 0 & 0 & 0 & 0 \\ 0 & 0 & 0 & 0 & 0 & 0 \\ 0 & 0 & 0 & 0 & 0 & 0 & 0 \\ 0 &$ 

input integrate(x^3\*(a+b\*arctanh(c\*x))/(e\*x+d),x, algorithm="maxima")

output 
$$
\frac{-1/6*a*(6*d^3*log(ex + d)/e^4 - (2*e^2*x^3 - 3*d*e*x^2 + 6*d^2*x)/e^3) + 1/2*b*integrate(x^3*(log(cx*x + 1) - log(-c*x + 1))/(e*x + d), x)}{1/2*b*integrate(x^3*(log(cx*x + 1) - log(-c*x + 1))/(e*x + d), x)}
$$

# **Giac [F]**

$$
\int \frac{x^3(a + \text{barctanh}(cx))}{d + ex} dx = \int \frac{(b \text{artanh}(cx) + a)x^3}{ex + d} dx
$$

✞ ☎

 $\overline{\phantom{a}}$   $\overline{\phantom{a}}$   $\overline{\$ 

<span id="page-1326-1"></span>✞ ☎

 $\begin{pmatrix} 1 & 0 & 0 \\ 0 & 0 & 0 \\ 0 & 0 & 0 \\ 0 & 0 & 0 \\ 0 & 0 & 0 \\ 0 & 0 & 0 \\ 0 & 0 & 0 & 0 \\ 0 & 0 & 0 & 0 \\ 0 & 0 & 0 & 0 \\ 0 & 0 & 0 & 0 \\ 0 & 0 & 0 & 0 & 0 \\ 0 & 0 & 0 & 0 & 0 \\ 0 & 0 & 0 & 0 & 0 & 0 \\ 0 & 0 & 0 & 0 & 0 & 0 \\ 0 & 0 & 0 & 0 & 0 & 0 & 0 \\ 0 & 0 & 0 & 0 & 0 & 0 & 0 \\ 0 &$ 

$$
input\ninput\n\frac{\ninterstate(x^3*(a+b*arctanh(c*x))/(e*x+d),x, algorithm="giac")}{\n}
$$

output 
$$
\frac{\text{integrate}((\text{b*arctanh}(c*x) + a)*x^3/(e*x + d), x)}{\text{integrate}(b*arctanh(c*x) + a)}.
$$

# **Mupad [F(-1)]**

Timed out.

$$
\int \frac{x^3(a + \text{barctanh}(cx))}{d + cx} dx = \int \frac{x^3(a + \text{batanh}(cx))}{d + ex} dx
$$

✞ ☎

<span id="page-1326-2"></span>✞ ☎

 $\left($   $\left($   $\right)$   $\left($   $\left($   $\right)$   $\left($   $\left($   $\right)$   $\left($   $\left($   $\right)$   $\left($   $\left($   $\right)$   $\left($   $\left($   $\right)$   $\left($   $\left($   $\right)$   $\left($   $\left($   $\right)$   $\left($   $\left($   $\right)$   $\left($   $\left($   $\right)$   $\left($   $\left($   $\right)$   $\left($   $\left($   $\right)$   $\left($ 

input

$$
\frac{\text{int}((x^3)*(a + b* \text{atanh}(c*x)))/(d + e*x),x)}{\text{int}((x^3)*(a + b* \text{atanh}(c*x)))/(d + e*x)}
$$

$$
output\left(\frac{int((x^3*(a + b*atanh(c*x)))/(d + e*x), x)}{}
$$

# Reduce [F]

$$
\int \frac{x^3(a + \text{barctanh}(cx))}{d + ex} dx
$$
\n
$$
= \frac{6\left(\int \frac{\text{atanh}(cx)x^3}{ex+d} dx\right) b e^4 - 6\log(ex+d) a d^3 + 6a d^2 ex - 3ad e^2 x^2 + 2a e^3 x^3}{6e^4}
$$

 $input$ 

 $int(x^3*(a+b*atanh(c*x))/(e*x+d),x)$ 

output 
$$
\frac{(6*int((atanh(cx*x)*x**3)/(d + e*x),x)*b*e**4 - 6*log(d + e*x)*a*d**3 + 6*a)}{*d**2*e*x - 3*a*d*e**2*x*x + 2 *a*e**3*x**3)/(6*e**4)}
$$

#### **3.148** R *<sup>x</sup>*  $2(a+b\textbf{arctanh}(cx))$  $\frac{d}{dx} \frac{d}{dx} \frac{d}{dx} dx$

<span id="page-1328-0"></span>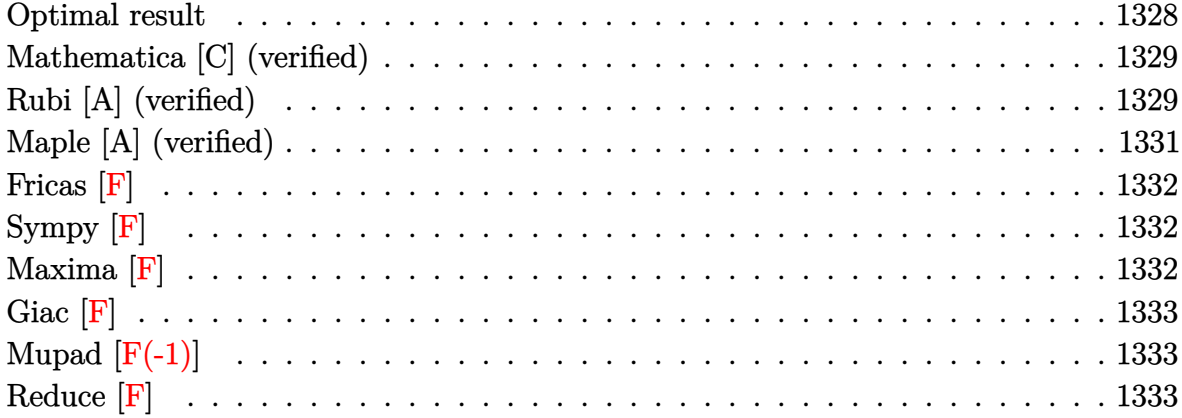

### **Optimal result**

Integrand size  $= 19$ , antiderivative size  $= 214$ 

$$
\int \frac{x^2(a + \text{barctanh}(cx))}{d + ex} dx = -\frac{adx}{e^2} + \frac{bx}{2ce} - \frac{barc\tanh(cx)}{2c^2e} \n- \frac{bdxarctanh(cx)}{e^2} + \frac{x^2(a + \text{barctanh}(cx))}{2e} \n- \frac{d^2(a + \text{barctanh}(cx)) \log(\frac{2}{1+cx})}{e^3} \n+ \frac{d^2(a + \text{barctanh}(cx)) \log(\frac{2c(d+ex)}{(cd+e)(1+cx)})}{e^3} \n- \frac{bd \log(1 - c^2x^2)}{2ce^2} + \frac{bd^2 \text{PolyLog}(2, 1 - \frac{2}{1+cx})}{2e^3} \n- \frac{bd^2 \text{PolyLog}(2, 1 - \frac{2c(d+ex)}{(cd+e)(1+cx)})}{2e^3}
$$

output

<span id="page-1328-1"></span> $-a*d*x/e^2+1/2*b*x/c/e-1/2*b*arctanh(c*x)/c^2/e-b*d*x*arctanh(c*x)/e^2+1/2$  $*x^2*(a+b*arctanh(c*x))/e-d^2*(a+b*arctanh(c*x))*ln(2/(c*x+1))/e^3+d^2*(a+b*arctanh(c*x))$  $b*arctanh(c*x))*ln(2*c*(e*x+d)/(c*d+e)/(c*x+1))/e^3-1/2*b*d*ln(-c^2*x^2+1)$ /c/e^2+1/2\*b\*d^2\*polylog(2,1-2/(c\*x+1))/e^3-1/2\*b\*d^2\*polylog(2,1-2\*c\*(e\*x +d)/(c\*d+e)/(c\*x+1))/e^3  $\overline{\phantom{a}}$   $\overline{\phantom{a}}$   $\overline{\$ 

✞ ☎

### **Mathematica [C] (verified)**

Result contains complex when optimal does not.

Time  $= 2.14$  (sec), antiderivative size  $= 394$ , normalized size of antiderivative  $= 1.84$ 

✞ ☎

 $\left( \begin{array}{cc} \bullet & \bullet & \bullet \\ \bullet & \bullet & \bullet \end{array} \right)$ 

✞ ☎

 $\int x^2(a + bxctanh(cx))$ *d* + *ex dx* =  $-2 a d e x + \frac{b e^2 x}{c} + a e^2 x^2 - \frac{b e^2 \text{arctanh}(c x)}{c^2}$  $\frac{1}{c^2}$  +  $ibd^2\pi \text{arctanh}(cx)$  -  $2bde\arctanh(cx) + be^2x^2 \text{arctanh}(cx) +$ 

input  $Integrate[(x^2*(a + b*ArcTanh[c*x]))/(d + e*x),x]$ 

```
output
```

```
(-2*a*d*e*x + (b*e^2*x)/c + a*e^2*x^2 - (b*e^2*ArcTanh[c*x])/c^2 + I*b*d^2)*Pi*ArcTanh[c*x] - 2*b*d*e*x*ArcTanh[c*x] + b*e^2*x^2*ArcTanh[c*x] + 2*b*d\text{``2*ArcTanh}[(c*d)/e]*ArcTanh[c*x] - b*d^2*ArcTanh[c*x] + (b*d*e*ArcTanh[c
*x]^2)/c - (b*d*Sqrt[1 - (c^2*d^2)/e^2]*e*ArcTanh[c*x]^2)/(c*E^ArcTanh[(c*
d)/e]) - 2*b*d^2*ArcTanh[c*x]*Log[1 + E^(-2*ArcTanh[c*x])] - I*b*d^2*Pi*Lo
g[1 + E^{(2*ArcTanh[c*x)}] + 2*bxd^2*ArcTanh[(c*d)/e]*Log[1 - E^{(-2*(ArcTanh[(c*d)/e] + ArcTanh[c*x])) + 2*b*d^2*ArcTanh[c*x]*Log[1 - E^(-2*(ArcTanh[(c*d)/e] + ArcTanh[c*x]))] + 2*a*d^2*Log[d + e*x] - (b*d*e*Log[1 - c^2*x^2])2])/c - (I/2)*b*d^2*Pi*Log[1 - c^2*x^2] - 2*b*d^2*ArcTanh[(c*d)/e]*Log[I*S]\int \tanh\left[\arctanh\left[\frac{c*d}{e}\right] + \arctanh\left[\frac{c*x}{e}\right] \right] + b*d^2*PolyLog[2, -E^(-2*ArcTanh[e^*])]x])] - b*d^2*PolyLog[2, E^(-2*(ArcTanh[(c*d)/e] + ArcTanh[c*x]))])/(2*e^3)
\begin{pmatrix} 1 & 0 & 0 \\ 0 & 0 & 0 \\ 0 & 0 & 0 \\ 0 & 0 & 0 \\ 0 & 0 & 0 \\ 0 & 0 & 0 \\ 0 & 0 & 0 \\ 0 & 0 & 0 \\ 0 & 0 & 0 & 0 \\ 0 & 0 & 0 & 0 \\ 0 & 0 & 0 & 0 \\ 0 & 0 & 0 & 0 & 0 \\ 0 & 0 & 0 & 0 & 0 \\ 0 & 0 & 0 & 0 & 0 \\ 0 & 0 & 0 & 0 & 0 & 0 \\ 0 & 0 & 0 & 0 & 0 & 0 \\ 0 & 0 & 0 & 0 & 0 & 0 & 0 \\ 0 &
```
### <span id="page-1329-0"></span>**Rubi [A] (verified)**

Time  $= 0.48$  (sec), antiderivative size  $= 214$ , normalized size of antiderivative  $= 1.00$ , number of steps used = 2, number of rules used = 2,  $\frac{\text{number of rules}}{\text{integral size}}$  = 0.105, Rules used  $= \{6502, 2009\}$ 

Below are the steps used by Rubi to obtain the solution. The rule number used for the transformation is given above next to the arrow. The rules definitions used are listed below.

$$
\int \frac{x^2(a + \text{barctanh}(cx))}{d + ex} dx
$$

$$
\int 6502
$$

$$
\int \left(\frac{d^2(a + \text{barctanh}(cx))}{e^2(d+ex)} - \frac{d(a + \text{barctanh}(cx))}{e^2} + \frac{x(a + \text{barctanh}(cx))}{e}\right) dx
$$
\n
$$
= \frac{d^2 \log\left(\frac{2}{cx+1}\right)(a + \text{barctanh}(cx))}{e^3} + \frac{d^2(a + \text{barctanh}(cx)) \log\left(\frac{2c(d+ex)}{(cx+1)(cd+e)}\right)}{e^3} + \frac{x^2(a + \text{barctanh}(cx))}{2e} - \frac{adx}{e^2} - \frac{barctanh(cx)}{2c^2e} - \frac{bdxarctanh(cx)}{e^2} - \frac{bd\log\left(1 - c^2x^2\right)}{2ce^2} + \frac{bd^2 \text{PolyLog}\left(2, 1 - \frac{2c(d+ex)}{(cd+e)(cx+1)}\right)}{2e^3} + \frac{bx}{2ce}
$$

$$
\frac{1}{2} \left[ \frac{\text{Int} \left[ \frac{x^2 + (a + b \cdot \text{ArcTanh}[c \cdot x])}{x^2 + (a + b \cdot \text{ArcTanh}[c \cdot x])}\right]}{x^2 + (a + b \cdot \text{ArcTanh}[c \cdot x])}
$$

 $-(a*d*x)/e^2) + (b*x)/(2*c*e) - (b*ArcTanh[c*x])/(2*c^2*e) - (b*d*x*ArcTa)$ output  $nh[c*x]/e^2 + (x^2*(a + b*ArcTanh[c*x]))/(2*e) - (d^2*(a + b*ArcTanh[c*x])$  $\frac{1}{1} \cdot \text{Log}[2/(1 + c*x)]/e^3 + (d^2*(a + b*ArcTanh[c*x])*Log[(2*c*(d + e*x))/(d^2)(d^2)x])$  $c*d + e)*(1 + c*x))$ ])/e<sup>2</sup>3 - (b\*d\*Log[1 - c<sup>2</sup>2\*x<sup>2</sup>2])/(2\*c\*e<sup>2</sup>2) + (b\*d<sup>2</sup>2\*Poly  $Log[2, 1 - 2/(1 + c*x)])/(2*e^3) - (b*d^2*PolyLog[2, 1 - (2*c*(d + e*x)))/(2*ec^2))$  $(c*d + e)*(1 + c*x))]/(2*e^3)$ 

#### Defintions of rubi rules used

 $Int[u_$ , x\_Symbol] :> Simp[IntSum[u, x], x] /; SumQ[u] rule  $2009$ 

rule  $6502$ 

<span id="page-1330-0"></span> $Int[((a_{-}) + ArcTanh[((c_{-})*(x_{-})]*(b_{-}))^(p_{-})*((f_{-})*(x_{-}))^(m_{-})*((d_{-}) + (e_{-})*(f_{-})*(f_{-}))((f_{-})*(f_{-}))((f_{-})*(f_{-}))((f_{-})*(f_{-}))((f_{-})*(f_{-}))((f_{-})*(f_{-}))((f_{-})*(f_{-}))((f_{-})*(f_{-}))((f_{-})*(f_{-}))((f_{-})*(f_{-}))((f_{-})*(f_{-}))((f_{-})*(f_{-}))((f_{-})*(f_{-}))((f_{-})*(f_{-}))((f_{-})*(f_{-}))((f_{-})*(f_{-}))((f_{$  $\frac{1}{2}$ .)\*(x\_))^(q\_.), x\_Symbol] :> Int[ExpandIntegrand[(a + b\*ArcTanh[c\*x])^p, (  $f*x)^m*(d + e*x)^q$ , x], x] /; FreeQ[{a, b, c, d, e, f, m}, x] && IGtQ[p, 0] && IntegerQ[q] && (GtQ[q, 0] || NeQ[a, 0] || IntegerQ[m])

### **Maple [A] (verified)**

Time  $= 0.34$  (sec), antiderivative size  $= 261$ , normalized size of antiderivative  $= 1.22$ 

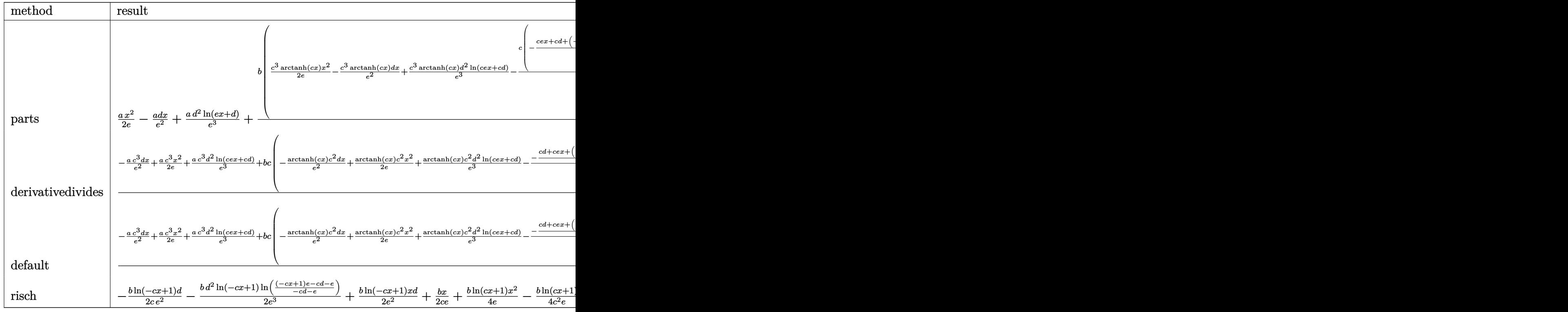

input

✞ ☎ int(x^2\*(a+b\*arctanh(c\*x))/(e\*x+d),x,method=\_RETURNVERBOSE)

output

<span id="page-1331-0"></span> $1/2*a/e*x^2-a/e^2*d*x+a*d^2/e^3*ln(e*x+d)+b/c^3*(1/2*c^3*arctanh(c*x)/e*x^2)$ 2-c^3\*arctanh(c\*x)/e^2\*d\*x+c^3\*arctanh(c\*x)\*d^2/e^3\*ln(c\*e\*x+c\*d)-c/e\*(-1/ 2/e\*(c\*e\*x+c\*d+(-c\*d+1/2\*e)\*ln(c\*e\*x-e)+(-c\*d-1/2\*e)\*ln(c\*e\*x+e))-1/e\*c^2\*  $d^2*(1/2/e*(dilog((c*e*x-e)/(-c*d-e))+ln(c*e*x+c*d)*ln((c*e*x-e)/(-c*d-e))$ )-1/2/e\*(dilog((c\*e\*x+e)/(-c\*d+e))+ln(c\*e\*x+c\*d)\*ln((c\*e\*x+e)/(-c\*d+e)))))  $\lambda$  $\begin{pmatrix} 1 & 0 & 0 \\ 0 & 0 & 0 \\ 0 & 0 & 0 \\ 0 & 0 & 0 \\ 0 & 0 & 0 \\ 0 & 0 & 0 \\ 0 & 0 & 0 & 0 \\ 0 & 0 & 0 & 0 \\ 0 & 0 & 0 & 0 \\ 0 & 0 & 0 & 0 \\ 0 & 0 & 0 & 0 & 0 \\ 0 & 0 & 0 & 0 & 0 \\ 0 & 0 & 0 & 0 & 0 & 0 \\ 0 & 0 & 0 & 0 & 0 & 0 \\ 0 & 0 & 0 & 0 & 0 & 0 & 0 \\ 0 & 0 & 0 & 0 & 0 & 0 & 0 \\ 0 &$ 

 $\left( \begin{array}{cc} \bullet & \bullet & \bullet \\ \bullet & \bullet & \bullet \end{array} \right)$ 

✞ ☎
**Fricas [F]**

$$
\int \frac{x^2(a + \text{barctanh}(cx))}{d + ex} dx = \int \frac{(b \text{artanh}(cx) + a)x^2}{ex + d} dx
$$

✞ ☎

 $\overline{\phantom{a}}$   $\overline{\phantom{a}}$   $\overline{\$ 

✞ ☎

 $\left($   $\left($   $\right)$   $\left($   $\left($   $\right)$   $\left($   $\left($   $\right)$   $\left($   $\left($   $\right)$   $\left($   $\left($   $\right)$   $\left($   $\left($   $\right)$   $\left($   $\left($   $\right)$   $\left($   $\left($   $\right)$   $\left($   $\left($   $\right)$   $\left($   $\left($   $\right)$   $\left($   $\left($   $\right)$   $\left($   $\left($   $\right)$   $\left($ 

input integrate(x^2\*(a+b\*arctanh(c\*x))/(e\*x+d),x, algorithm="fricas")

output  $integral((b*x^2*arctanh(c*x) + a*x^2)/(e*x + d), x)$ 

**Sympy [F]**

$$
\int \frac{x^2(a + \text{barctanh}(cx))}{d + ex} dx = \int \frac{x^2(a + b \operatorname{atanh}(cx))}{d + ex} dx
$$

✞ ☎

 $\left( \begin{array}{cc} \text{ } & \text{ } \\ \text{ } & \text{ } \end{array} \right)$ 

 $\overline{\phantom{a}}$   $\overline{\phantom{a}}$   $\overline{\$ 

input integrate(x\*\*2\*(a+b\*atanh(c\*x))/(e\*x+d),x)

output 
$$
\boxed{\text{Integral}(x**2*(a + b*atanh(c*x))/(d + e*x), x)}
$$

**Maxima [F]**

$$
\int \frac{x^2(a + \text{barctanh}(cx))}{d + ex} dx = \int \frac{(b \text{artanh}(cx) + a)x^2}{ex + d} dx
$$

✞ ☎

 $\left( \begin{array}{cc} \text{ } & \text{ } \\ \text{ } & \text{ } \end{array} \right)$ 

✞ ☎

 $\begin{pmatrix} 1 & 0 & 0 \\ 0 & 0 & 0 \\ 0 & 0 & 0 \\ 0 & 0 & 0 \\ 0 & 0 & 0 \\ 0 & 0 & 0 \\ 0 & 0 & 0 & 0 \\ 0 & 0 & 0 & 0 \\ 0 & 0 & 0 & 0 \\ 0 & 0 & 0 & 0 \\ 0 & 0 & 0 & 0 & 0 \\ 0 & 0 & 0 & 0 & 0 \\ 0 & 0 & 0 & 0 & 0 & 0 \\ 0 & 0 & 0 & 0 & 0 & 0 \\ 0 & 0 & 0 & 0 & 0 & 0 & 0 \\ 0 & 0 & 0 & 0 & 0 & 0 & 0 \\ 0 &$ 

input integrate(x^2\*(a+b\*arctanh(c\*x))/(e\*x+d),x, algorithm="maxima")

output

 $1/2*a*(2*d^2*log(e*x + d)/e^3 + (e*x^2 - 2*d*x)/e^2) + 1/2*b*integrate(x^2)$ \*(log(c\*x + 1) - log(-c\*x + 1))/(e\*x + d), x)

## **Giac [F]**

$$
\int \frac{x^2(a + \text{barctanh}(cx))}{d + cx} dx = \int \frac{(b \text{artanh}(cx) + a)x^2}{ex + d} dx
$$

✞ ☎

 $\overline{\phantom{a}}$   $\overline{\phantom{a}}$   $\overline{\$ 

✞ ☎

input integrate(x^2\*(a+b\*arctanh(c\*x))/(e\*x+d),x, algorithm="giac")

output  $integrate((b*arctanh(c*x) + a)*x^2/(e*x + d), x)$  $\begin{pmatrix} 1 & 0 & 0 \\ 0 & 0 & 0 \\ 0 & 0 & 0 \\ 0 & 0 & 0 \\ 0 & 0 & 0 \\ 0 & 0 & 0 \\ 0 & 0 & 0 & 0 \\ 0 & 0 & 0 & 0 \\ 0 & 0 & 0 & 0 \\ 0 & 0 & 0 & 0 \\ 0 & 0 & 0 & 0 & 0 \\ 0 & 0 & 0 & 0 & 0 \\ 0 & 0 & 0 & 0 & 0 \\ 0 & 0 & 0 & 0 & 0 & 0 \\ 0 & 0 & 0 & 0 & 0 & 0 \\ 0 & 0 & 0 & 0 & 0 & 0 & 0 \\ 0 & 0 & 0 &$ 

# **Mupad [F(-1)]**

Timed out.

$$
\int \frac{x^2(a + \text{barctanh}(cx))}{d + ex} dx = \int \frac{x^2(a + \text{batanh}(cx))}{d + ex} dx
$$

 $\begin{pmatrix} 1 & 0 & 0 \\ 0 & 0 & 0 \\ 0 & 0 & 0 \\ 0 & 0 & 0 \\ 0 & 0 & 0 \\ 0 & 0 & 0 \\ 0 & 0 & 0 & 0 \\ 0 & 0 & 0 & 0 \\ 0 & 0 & 0 & 0 \\ 0 & 0 & 0 & 0 \\ 0 & 0 & 0 & 0 & 0 \\ 0 & 0 & 0 & 0 & 0 \\ 0 & 0 & 0 & 0 & 0 & 0 \\ 0 & 0 & 0 & 0 & 0 & 0 \\ 0 & 0 & 0 & 0 & 0 & 0 & 0 \\ 0 & 0 & 0 & 0 & 0 & 0 & 0 \\ 0 &$ 

$$
input\left(\frac{int((x^2*(a + b*atanh(c*x)))/(d + e*x),x)}{int((x^2*(a + b*atanh(c*x)))/(d + e*x),x)}\right)
$$

output ✞ ☎  $int((x^2*(a + b*atanh(c*x)))/(d + e*x), x)$ 

**Reduce [F]**

$$
\int \frac{x^2(a + \text{barctanh}(cx))}{d + ex} dx
$$
\n
$$
= \frac{2\left(\int \frac{atanh(cx)x^2}{ex+d} dx\right) b e^3 + 2\log(ex+d) a d^2 - 2adex + a e^2x^2}{2e^3}
$$

✞ ☎

 $\left( \begin{array}{cc} \bullet & \bullet & \bullet \\ \bullet & \bullet & \bullet \end{array} \right)$ 

 $\begin{pmatrix} 1 & 0 & 0 \\ 0 & 0 & 0 \\ 0 & 0 & 0 \\ 0 & 0 & 0 \\ 0 & 0 & 0 \\ 0 & 0 & 0 \\ 0 & 0 & 0 & 0 \\ 0 & 0 & 0 & 0 \\ 0 & 0 & 0 & 0 \\ 0 & 0 & 0 & 0 \\ 0 & 0 & 0 & 0 & 0 \\ 0 & 0 & 0 & 0 & 0 \\ 0 & 0 & 0 & 0 & 0 & 0 \\ 0 & 0 & 0 & 0 & 0 & 0 \\ 0 & 0 & 0 & 0 & 0 & 0 & 0 \\ 0 & 0 & 0 & 0 & 0 & 0 & 0 \\ 0 &$ 

input

 $int(x^2*(a+b*atanh(c*x))/(e*x+d),x)$ 

output ✞ ☎  $(2*int((atanh(cx*x)*x*x2)/(d + e*x),x)*b*e**3 + 2*log(d + e*x)*a*d**2 - 2*a$ \*d\*e\*x + a\*e\*\*2\*x\*\*2)/(2\*e\*\*3)

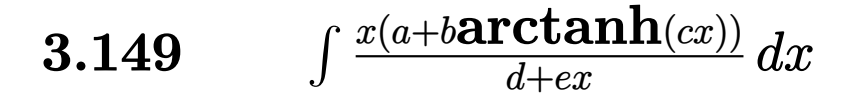

<span id="page-1334-0"></span>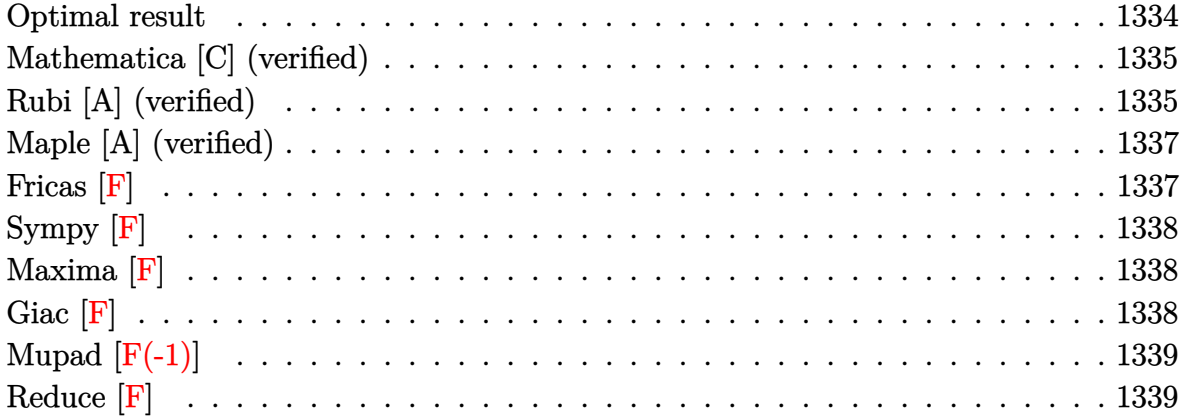

### **Optimal result**

Integrand size  $= 17$ , antiderivative size  $= 156$ 

$$
\int \frac{x(a + \text{barctanh}(cx))}{d + ex} dx = \frac{ax}{e} + \frac{bx \text{arctanh}(cx)}{e} + \frac{d(a + \text{barctanh}(cx)) \log\left(\frac{2}{1+cx}\right)}{e^2} \\
-\frac{d(a + \text{barctanh}(cx)) \log\left(\frac{2c(d+ex)}{(cd+e)(1+cx)}\right)}{e^2} \\
+\frac{b \log(1 - c^2x^2)}{2ce} - \frac{bd \text{PolyLog}(2, 1 - \frac{2}{1+cx})}{2e^2} \\
+\frac{bd \text{PolyLog}\left(2, 1 - \frac{2c(d+ex)}{(cd+e)(1+cx)}\right)}{2e^2}
$$

output

a\*x/e+b\*x\*arctanh(c\*x)/e+d\*(a+b\*arctanh(c\*x))\*ln(2/(c\*x+1))/e^2-d\*(a+b\*arc  $tanh(c*x))*ln(2*c*(e*x+d)/(c*d+e)/(c*x+1))/e^2+1/2*b*ln(-c^2*x^2+1)/c/e-1/$ 2\*b\*d\*polylog(2,1-2/(c\*x+1))/e^2+1/2\*b\*d\*polylog(2,1-2\*c\*(e\*x+d)/(c\*d+e)/( c\*x+1))/e^2

✞ ☎

<span id="page-1334-1"></span> $\begin{pmatrix} 1 & 0 & 0 \\ 0 & 0 & 0 \\ 0 & 0 & 0 \\ 0 & 0 & 0 \\ 0 & 0 & 0 \\ 0 & 0 & 0 \\ 0 & 0 & 0 & 0 \\ 0 & 0 & 0 & 0 \\ 0 & 0 & 0 & 0 \\ 0 & 0 & 0 & 0 \\ 0 & 0 & 0 & 0 & 0 \\ 0 & 0 & 0 & 0 & 0 \\ 0 & 0 & 0 & 0 & 0 & 0 \\ 0 & 0 & 0 & 0 & 0 & 0 \\ 0 & 0 & 0 & 0 & 0 & 0 & 0 \\ 0 & 0 & 0 & 0 & 0 & 0 & 0 \\ 0 &$ 

### **Mathematica [C] (verified)**

Result contains complex when optimal does not.

Time  $= 1.80$  (sec), antiderivative size  $= 315$ , normalized size of antiderivative  $= 2.02$ 

✞ ☎

✞ ☎

 $\int x(a + b \text{arctanh}(cx))$ *d* + *ex dx* =  $2aex - 2ad \log(d + ex) +$ *b*  $\left( \begin{array}{c} -ic d \pi {\rm arctanh}(c x) + 2 c e x {\rm arctanh}(c x) - 2 c d {\rm arctanh} \left( \frac{c d}{e} \right) {\rm arctanh}(c x) + c d {\rm arctanh}(c x)^2 - e \partial c \int d \pi \ {\rm arctanh}(c x) \end{array} \right)$ 

input  $Integrate[(x*(a + b*ArCTanh[c*x]))/(d + e*x),x]$  $\overline{\phantom{a}}$   $\overline{\phantom{a}}$   $\overline{\$ 

```
output
```

```
(2*a*ex - 2*a*d*Log[d + e*x] + (b*((-I)*c*d*P)*ArcTanh[c*x] + 2*c*e*x*ArcTanh[c*x] - 2*c*d*ArcTanh[(c*d)/e]*ArcTanh[c*x] + c*d*ArcTanh[c*x] - e*A
rctanh[c*x]^2 + (Sqrt[1 - (c^2*d^2)/e^2]*e*ArcTanh[c*x]^2)/E^ArcTanh[(c*d)
/e] + 2*c*d*ArcTanh[c*x]*Log[1 + E^(-2*ArcTanh[c*x])] + I*c*d*Pi*Log[1 + E
\hat{C}(2*\text{ArcTanh}[\text{c*x}])] - 2*c*d*ArcTanh[(c*d)/e]*Log[1 - E<sup>c</sup>(-2*(ArcTanh[(c*d)/e])!]] + ArcTanh[c*x])) - 2*c*d*ArcTanh[c*x]*Log[1 - E^(-2*(ArcTanh[(c*d)/e] +ArcTanh[c*x])) + e*Log[1 - c<sup>2</sup>2*x<sup>2</sup>2] + (I/2)*c*d*Pi*Log[1 - c<sup>2</sup>2*x<sup>2</sup>2] + 2*
c*d*ArcTanh[(c*d)/e]*Log[I*Sinh[ArcTanh[(c*d)/e] + ArcTanh[c*x]]] - c*d*Po
lyLog[2, -E^(-2*ArcTanh[c*x])] + c*d*PolyLog[2, E^(-2*(ArcTanh[(c*d)/e] +ArcTanh[c*x]))]))/c)/(2*e^2)
\left( \begin{array}{cc} \text{ } & \text{ } \\ \text{ } & \text{ } \end{array} \right)
```
### <span id="page-1335-0"></span>**Rubi [A] (verified)**

Time  $= 0.40$  (sec), antiderivative size  $= 156$ , normalized size of antiderivative  $= 1.00$ , number of steps used = 2, number of rules used = 2,  $\frac{\text{number of rules}}{\text{integral size}}$  = 0.118, Rules used =  $\{6502, 2009\}$ 

Below are the steps used by Rubi to obtain the solution. The rule number used for the transformation is given above next to the arrow. The rules definitions used are listed below.

$$
\int \frac{x(a + \text{barctanh}(cx))}{d + ex} dx
$$

$$
\int 6502
$$

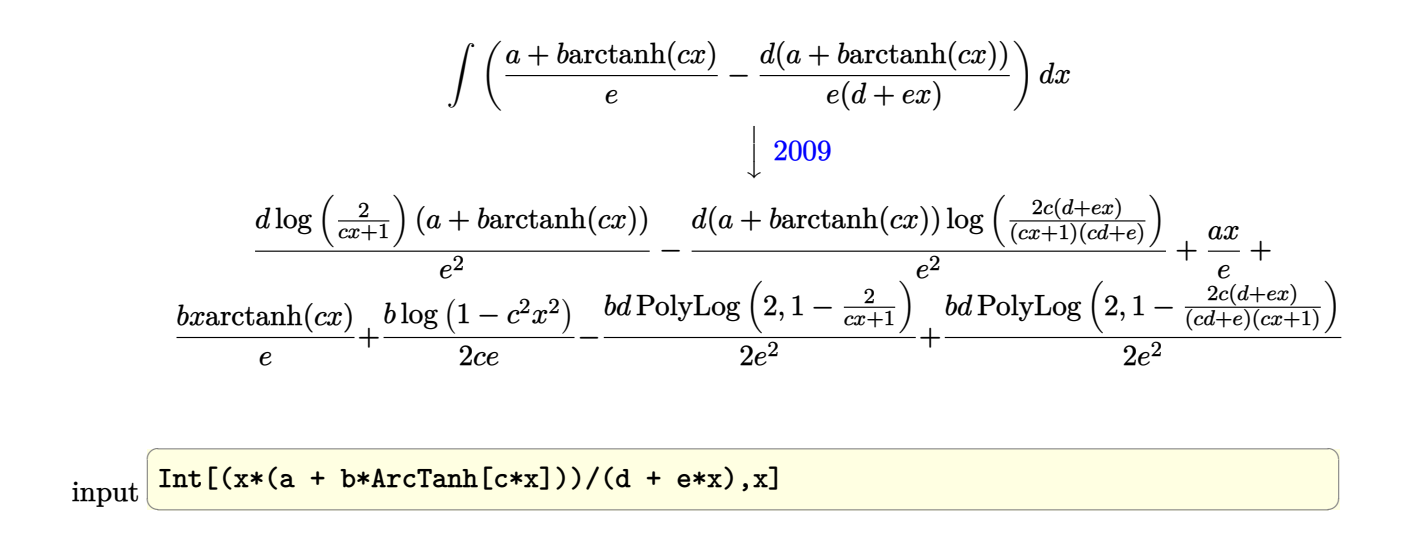

```
output
       (axx)/e + (b*x*ArcTanh[c*x])/e + (d*(a + b*ArcTanh[c*x))*Log[2/(1 + c*x)])(e^2 - (d*(a + b*ArcTanh[c*x))*Log[(2*c*(d + e*x))/((c*d + e)*(1 + c*x))])\frac{e^2 + (b*Log[1 - c^2*x^2])}{2} + (b*d*PolyLog[2, 1 - 2/(1 + c*x)])/(2
       *e^2) + (b*d*PolyLog[2, 1 - (2*c*(d + e*x))/((c*d + e)*(1 + c*x))])/(2*e<sup>2</sup>2
       \lambda
```
✞ ☎

 $\overline{\phantom{a}}$   $\overline{\phantom{a}}$   $\overline{\$ 

✞ ☎

<span id="page-1336-0"></span> $\begin{pmatrix} 1 & 0 & 0 \\ 0 & 0 & 0 \\ 0 & 0 & 0 \\ 0 & 0 & 0 \\ 0 & 0 & 0 \\ 0 & 0 & 0 \\ 0 & 0 & 0 & 0 \\ 0 & 0 & 0 & 0 \\ 0 & 0 & 0 & 0 \\ 0 & 0 & 0 & 0 \\ 0 & 0 & 0 & 0 & 0 \\ 0 & 0 & 0 & 0 & 0 \\ 0 & 0 & 0 & 0 & 0 & 0 \\ 0 & 0 & 0 & 0 & 0 & 0 \\ 0 & 0 & 0 & 0 & 0 & 0 & 0 \\ 0 & 0 & 0 & 0 & 0 & 0 & 0 \\ 0 &$ 

**Defintions of rubi rules used**

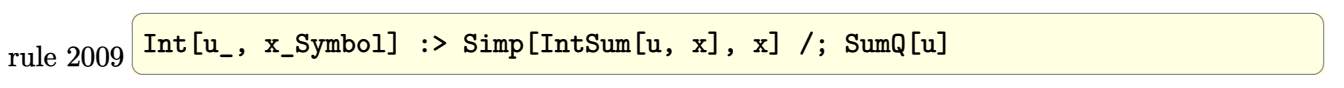

rule 6502

```
Int\lbrack ((a_-)) \; * \; \text{ArCTanh}\lbrack (c_-.)*(x_-)]*(b_-.)\urcorner(p_-.)*( (f_-.)*(x_-))\urcorner (m_-.)*( (d_-) \; * \; (e_-))\texttt{L.})*(x_))^(q_.), x_Symbol] :> Int[ExpandIntegrand[(a + b*ArcTanh[c*x])^p, (
f*x)^m*(d + e*x)^q, x, x], f FreeQ[{a, b, c, d, e, f, m}, x] && IGtQ[p, 0]
 && IntegerQ[q] && (GtQ[q, 0] || NeQ[a, 0] || IntegerQ[m])
```
## **Maple [A] (verified)**

Time  $= 0.28$  (sec), antiderivative size  $= 214$ , normalized size of antiderivative  $= 1.37$ 

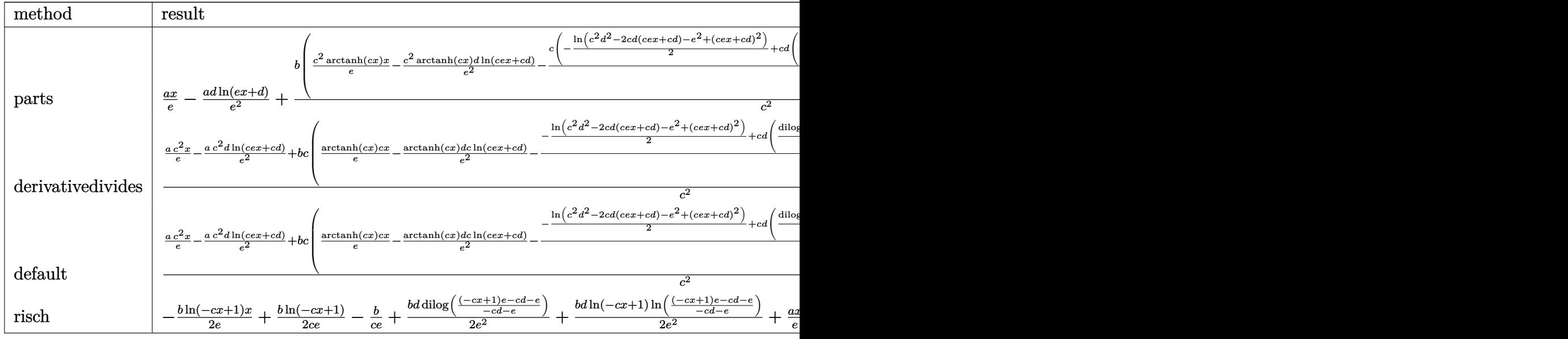

$$
^{\rm input}
$$

int(x\*(a+b\*arctanh(c\*x))/(e\*x+d),x,method=\_RETURNVERBOSE)

output

output

a/e\*x-a\*d/e^2\*ln(e\*x+d)+b/c^2\*(c^2\*arctanh(c\*x)/e\*x-c^2\*arctanh(c\*x)\*d/e^2 \*ln(c\*e\*x+c\*d)-c/e\*(-1/2\*ln(c^2\*d^2-2\*c\*d\*(c\*e\*x+c\*d)-e^2+(c\*e\*x+c\*d)^2)+c \*d\*(1/2/e\*(dilog((c\*e\*x-e)/(-c\*d-e))+ln(c\*e\*x+c\*d)\*ln((c\*e\*x-e)/(-c\*d-e))) -1/2/e\*(dilog((c\*e\*x+e)/(-c\*d+e))+ln(c\*e\*x+c\*d)\*ln((c\*e\*x+e)/(-c\*d+e))))))

✞ ☎

 $\begin{pmatrix} 1 & 0 & 0 \\ 0 & 0 & 0 \\ 0 & 0 & 0 \\ 0 & 0 & 0 \\ 0 & 0 & 0 \\ 0 & 0 & 0 \\ 0 & 0 & 0 & 0 \\ 0 & 0 & 0 & 0 \\ 0 & 0 & 0 & 0 \\ 0 & 0 & 0 & 0 \\ 0 & 0 & 0 & 0 & 0 \\ 0 & 0 & 0 & 0 & 0 \\ 0 & 0 & 0 & 0 & 0 & 0 \\ 0 & 0 & 0 & 0 & 0 & 0 \\ 0 & 0 & 0 & 0 & 0 & 0 & 0 \\ 0 & 0 & 0 & 0 & 0 & 0 & 0 \\ 0 &$ 

✞ ☎

<span id="page-1337-0"></span> $\left($   $\left($   $\right)$   $\left($   $\left($   $\right)$   $\left($   $\left($   $\right)$   $\left($   $\left($   $\right)$   $\left($   $\left($   $\right)$   $\left($   $\left($   $\right)$   $\left($   $\left($   $\right)$   $\left($   $\left($   $\right)$   $\left($   $\left($   $\right)$   $\left($   $\left($   $\right)$   $\left($   $\left($   $\right)$   $\left($   $\left($   $\right)$   $\left($ 

**Fricas [F]**

$$
\int \frac{x(a + \text{barctanh}(cx))}{d + ex} dx = \int \frac{(b \text{artanh}(cx) + a)x}{ex + d} dx
$$

<span id="page-1337-1"></span> $\left($   $\left($   $\right)$   $\left($   $\left($   $\right)$   $\left($   $\left($   $\right)$   $\left($   $\left($   $\right)$   $\left($   $\left($   $\right)$   $\left($   $\left($   $\right)$   $\left($   $\left($   $\right)$   $\left($   $\left($   $\right)$   $\left($   $\left($   $\right)$   $\left($   $\left($   $\right)$   $\left($   $\left($   $\right)$   $\left($   $\left($   $\right)$   $\left($ 

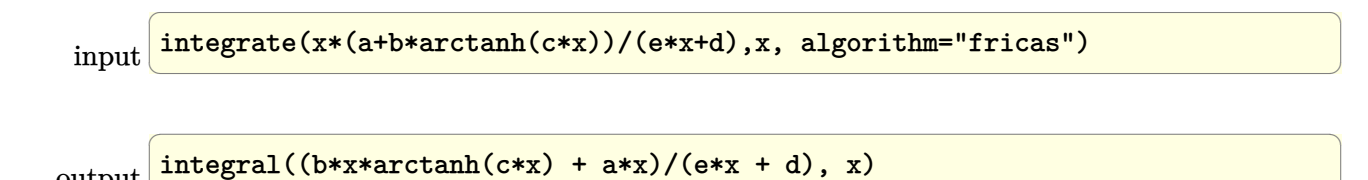

# **Sympy [F]**

$$
\int \frac{x(a + b \operatorname{arctanh}(cx))}{d + ex} dx = \int \frac{x(a + b \operatorname{atanh}(cx))}{d + ex} dx
$$

✞ ☎

<span id="page-1338-0"></span>✞ ☎

input integrate(x\*(a+b\*atanh(c\*x))/(e\*x+d),x)  $\left( \begin{array}{cc} \text{ } & \text{ } \\ \text{ } & \text{ } \end{array} \right)$ 

output 
$$
\frac{\text{Integral}(x*(a + b*atanh(c*x))/(d + e*x), x)}{\text{Output}}
$$

### **Maxima [F]**

$$
\int \frac{x(a + \text{barctanh}(cx))}{d + ex} dx = \int \frac{(b \text{artanh}(cx) + a)x}{ex + d} dx
$$

✞ ☎

<span id="page-1338-1"></span> $\left( \begin{array}{cc} \text{ } & \text{ } \\ \text{ } & \text{ } \end{array} \right)$ 

$$
input \left| \frac{integrate(x*(a+b*arctanh(cx*x))/(e*x+d),x, algorithm="maxima")}{
$$

output ✞ ☎ a\*(x/e - d\*log(e\*x + d)/e^2) + 1/2\*b\*integrate(x\*(log(c\*x + 1) - log(-c\*x  $+ 1$ ))/( $e*x + d$ ), x)  $\overline{\phantom{a}}$   $\overline{\phantom{a}}$   $\overline{\$ 

**Giac [F]**

$$
\int \frac{x(a + \text{barctanh}(cx))}{d + cx} dx = \int \frac{(b \text{artanh}(cx) + a)x}{ex + d} dx
$$

✞ ☎

<span id="page-1338-2"></span>✞ ☎

 $\overline{\phantom{a}}$   $\overline{\phantom{a}}$   $\overline{\$ 

input

integrate(x\*(a+b\*arctanh(c\*x))/(e\*x+d),x, algorithm="giac")  $\left( \begin{array}{cc} \text{ } & \text{ } \\ \text{ } & \text{ } \end{array} \right)$ 

output

 $integrate((b*arctanh(c*x) + a)*x/(e*x + d), x)$ 

# Mupad  $[F(-1)]$

Timed out.

$$
\int \frac{x(a + \text{barctanh}(cx))}{d + ex} dx = \int \frac{x(a + \text{batanh}(cx))}{d + ex} dx
$$

 $int((x*(a + b*atanh(c*x)))/(d + e*x),x)$  $input$ 

<span id="page-1339-0"></span> $int((x*(a + b*atanh(c*x)))/(d + e*x), x)$  $\alpha$  output

Reduce [F]

$$
\int \frac{x(a + \text{barctanh}(cx))}{d + ex} dx = \frac{\left(\int \frac{\text{atanh}(cx)x}{ex+d} dx\right) b e^2 - \log(ex + d) ad + aex}{e^2}
$$

$$
_{\rm{input}}\left\vert \text{int}(\text{x}*(\text{a}+\text{b}* \text{atanh}(\text{c}* \text{x}))/(\text{e}* \text{x}+\text{d}),\text{x}\right\vert
$$

output 
$$
(int((atanh(c*x)*x)/(d + e*x),x)*b*e**2 - log(d + e*x)*a*d + a*e*x)/e**2
$$

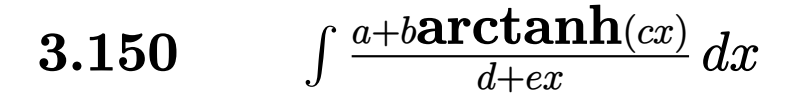

<span id="page-1340-0"></span>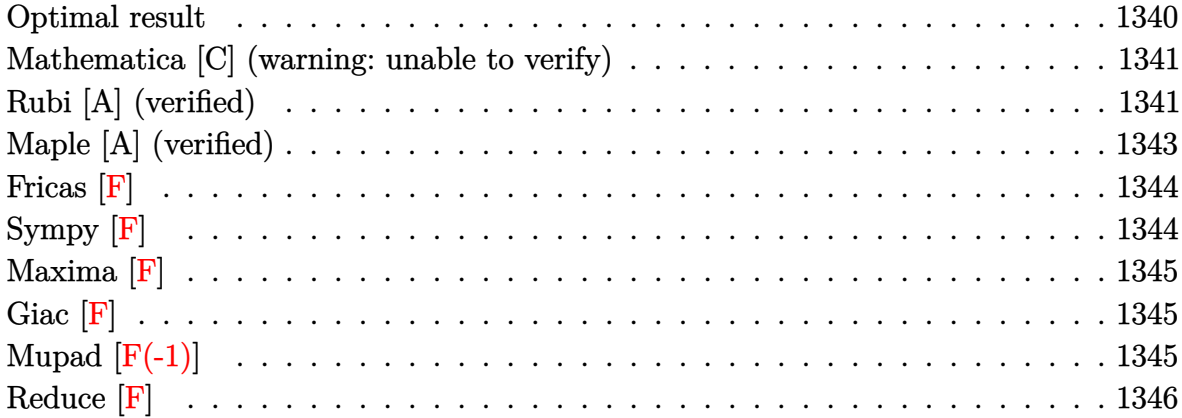

### **Optimal result**

Integrand size  $= 16$ , antiderivative size  $= 114$ 

$$
\int \frac{a + \text{barctanh}(cx)}{d + ex} dx = -\frac{(a + \text{barctanh}(cx)) \log\left(\frac{2}{1+cx}\right)}{e} + \frac{(a + \text{barctanh}(cx)) \log\left(\frac{2c(d+ex)}{(cd+e)(1+cx)}\right)}{e} + \frac{b \text{ PolyLog}\left(2, 1 - \frac{2}{1+cx}\right)}{2e} - \frac{b \text{ PolyLog}\left(2, 1 - \frac{2c(d+ex)}{(cd+e)(1+cx)}\right)}{2e}
$$

output

 $-(a+b*arctanh(c*x))*ln(2/(c*x+1))/e+(a+b*arctanh(c*x))*ln(2*c*(e*x+d)/(c*d$ +e)/(c\*x+1))/e+1/2\*b\*polylog(2,1-2/(c\*x+1))/e-1/2\*b\*polylog(2,1-2\*c\*(e\*x+d )/(c\*d+e)/(c\*x+1))/e

✞ ☎

<span id="page-1340-1"></span> $\left($   $\left($   $\right)$   $\left($   $\left($   $\right)$   $\left($   $\left($   $\right)$   $\left($   $\left($   $\right)$   $\left($   $\left($   $\right)$   $\left($   $\left($   $\right)$   $\left($   $\left($   $\right)$   $\left($   $\left($   $\right)$   $\left($   $\left($   $\right)$   $\left($   $\left($   $\right)$   $\left($   $\left($   $\right)$   $\left($   $\left($   $\right)$   $\left($ 

### **Mathematica [C] (warning: unable to verify)**

Result contains complex when optimal does not.

Time  $= 0.16$  (sec), antiderivative size  $= 257$ , normalized size of antiderivative  $= 2.25$ 

✞ ☎

 $\left( \begin{array}{cc} \text{ } & \text{ } \\ \text{ } & \text{ } \end{array} \right)$ 

$$
\int \frac{a + b \operatorname{arctanh}(cx)}{d + ex} dx
$$
\n
$$
= \frac{a \log(d + ex) + b \operatorname{arctanh}(cx) \left(\frac{1}{2} \log(1 - c^2 x^2) + \log\left(i \sinh\left(\operatorname{arctanh}\left(\frac{cd}{e}\right) + \operatorname{arctanh}(cx)\right)\right)\right) - \frac{1}{2}ib \left(-\frac{1}{4}i\right)\left(\frac{1}{2} \log\left(\frac{c}{e}\right) + \frac{1}{2} \log\left(\frac{c}{e}\right)\right)
$$
\n
$$
= \frac{1}{2} \log \left(\frac{1}{2} \log\left(\frac{c}{e}\right) + \frac{1}{2} \log\left(\frac{c}{e}\right)\right)
$$

input  $Integrate[(a + b*Arctanh[c*x])/(d + e*x),x]$ 

```
output
      ✞ ☎
      (a * Log[d + e * x] + b * ArcTanh[c * x] * (Log[1 - c^2 * x^2]/2 + Log[I * Sinh[ArcTanh[(c*d)/e] + ArcTanh[c*x]]]) - (I/2)*b*((-1/4*I)*(Pi - (2*I)*ArcTanh[c*x])^2+ I*(ArcTanh[(c*d)/e] + ArcTanh[c*x])^2 + (Pi - (2*I)*ArcTanh[c*x])*Log[1
       + E^(2*ArcTanh[c*x])] + (2*I)*(ArcTanh[(c*d)/e] + ArcTanh[c*x])*Log[1 - E
      \widehat{C}(-2*(\text{ArcTanh}[(c*d)/e] + \text{ArcTanh}[c*x]))] - (Pi - (2*I)*ArcTanh[c*x])*Log[2
      \sqrt{Sqrt[1 - c^2*x^2]} - (2*I)*(ArcTanh[(c*d)/e] + ArcTanh[c*x])*Log[(2*I)*Si]nh[ArcTanh[(c*d)/e] + ArcTanh[c*x]]] - I*PolyLog[2, -E^{(2*ArcTanh[c*x])] -I*PolyLog[2, E^(-2*(ArcTanh[(c*d)/e] + ArcTanh[c*x]))])/e
```
### **Rubi [A] (verified)**

Time  $= 0.46$  (sec), antiderivative size  $= 114$ , normalized size of antiderivative  $= 1.00$ , number of steps used = 5, number of rules used = 4,  $\frac{\text{number of rules}}{\text{integral size}}$  = 0.250, Rules used  $= \{6472, 2849, 2752, 2897\}$ 

<span id="page-1341-0"></span> $\begin{pmatrix} 1 & 0 & 0 \\ 0 & 0 & 0 \\ 0 & 0 & 0 \\ 0 & 0 & 0 \\ 0 & 0 & 0 \\ 0 & 0 & 0 \\ 0 & 0 & 0 \\ 0 & 0 & 0 \\ 0 & 0 & 0 & 0 \\ 0 & 0 & 0 & 0 \\ 0 & 0 & 0 & 0 \\ 0 & 0 & 0 & 0 & 0 \\ 0 & 0 & 0 & 0 & 0 \\ 0 & 0 & 0 & 0 & 0 \\ 0 & 0 & 0 & 0 & 0 & 0 \\ 0 & 0 & 0 & 0 & 0 & 0 \\ 0 & 0 & 0 & 0 & 0 & 0 & 0 \\ 0 &$ 

Below are the steps used by Rubi to obtain the solution. The rule number used for the transformation is given above next to the arrow. The rules definitions used are listed below.

$$
\int \frac{a + b \text{arctanh}(cx)}{d + ex} dx
$$

$$
\int 6472
$$

$$
-\frac{bc \int \frac{\log\left(\frac{2c(d+ex)}{c(d+e)}\right) }{1-c^2x^2} dx}{e} + \frac{bc \int \frac{\log\left(\frac{2}{cx+1}\right) }{1-c^2x^2} dx}{e} + \frac{(a + b \operatorname{arctanh}(cx)) \log\left(\frac{2c(d+ex)}{(cx+1)(cd+e)}\right) }{e} - \frac{\log\left(\frac{2}{cx+1}\right) (a + b \operatorname{arctanh}(cx))}{e} - \frac{\log\left(\frac{2c(d+ex)}{c(x+1)(cx+1)}\right) dx}{e} + \frac{b \int \frac{\log\left(\frac{2}{cx+1}\right) }{1-c^2x^2} dx}{e} + \frac{b \int \frac{\log\left(\frac{2}{cx+1}\right) }{1-c^2x^2} dx}{e} + \frac{(a + b \operatorname{arctanh}(cx)) \log\left(\frac{2c(d+ex)}{(cx+1)(cd+e)}\right) }{e} - \frac{\log\left(\frac{2}{cx+1}\right) (a + b \operatorname{arctanh}(cx))}{e} - \frac{\log\left(\frac{2c(d+ex)}{c(x+1)}\right) dx}{1-c^2x^2} + \frac{(a + b \operatorname{arctanh}(cx)) \log\left(\frac{2c(d+ex)}{(cx+1)(cd+e)}\right)}{e} - \frac{\log\left(\frac{2}{cx+1}\right) (a + b \operatorname{arctanh}(cx))}{e} + \frac{b \operatorname{PolyLog}\left(2, 1 - \frac{2}{cx+1}\right)}{2e} - \frac{\log\left(\frac{2}{cx+1}\right) (a + b \operatorname{arctanh}(cx))}{e} + \frac{b \operatorname{PolyLog}\left(2, 1 - \frac{2}{cx+1}\right)}{2e} - \frac{b \operatorname{PolyLog}\left(2, 1 - \frac{2c(d+ex)}{(cx+1)(cd+e)}\right)}{2e} - \frac{b \operatorname{PolyLog}\left(2, 1 - \frac{2c(d+ex)}{(cx+1)(cd+e)}\right)}{2e} + \frac{b \operatorname{PolyLog}\left(2, 1 - \frac{2}{cx+1}\right)}{2e} - \frac{b \operatorname{PolyLog}\left(2, 1 - \frac{2}{cx+1}\right)}{2e} + \frac{b \operatorname{PolyLog}\left(2, 1 - \frac{2}{cx+1}\right)}{2
$$

input  $Int[(a + b*ArcTanh[c*x])/(d + e*x),x]$ 

output

```
-(((a + b*ArcTanh[c*x])*Log[2/(1 + c*x)])/e) + ((a + b*ArcTanh[c*x])*Log[(
2 * c * (d + e * x)) / ((c * d + e) * (1 + c * x)))/e + (b * PolyLog[2, 1 - 2/(1 + c * x)])/(2*e) - (b*PolyLog[2, 1 - (2*c*(d + e*x))/((c*d + e)*(1 + c*x))])/(2*e)
```
✞ ☎

 $\left($   $\left($   $\right)$   $\left($   $\left($   $\right)$   $\left($   $\left($   $\right)$   $\left($   $\left($   $\right)$   $\left($   $\left($   $\right)$   $\left($   $\left($   $\right)$   $\left($   $\left($   $\right)$   $\left($   $\left($   $\right)$   $\left($   $\left($   $\right)$   $\left($   $\left($   $\right)$   $\left($   $\left($   $\right)$   $\left($   $\left($   $\right)$   $\left($ 

✞ ☎

 $\begin{pmatrix} 1 & 0 & 0 \\ 0 & 0 & 0 \\ 0 & 0 & 0 \\ 0 & 0 & 0 \\ 0 & 0 & 0 \\ 0 & 0 & 0 \\ 0 & 0 & 0 & 0 \\ 0 & 0 & 0 & 0 \\ 0 & 0 & 0 & 0 \\ 0 & 0 & 0 & 0 \\ 0 & 0 & 0 & 0 & 0 \\ 0 & 0 & 0 & 0 & 0 \\ 0 & 0 & 0 & 0 & 0 & 0 \\ 0 & 0 & 0 & 0 & 0 & 0 \\ 0 & 0 & 0 & 0 & 0 & 0 & 0 \\ 0 & 0 & 0 & 0 & 0 & 0 & 0 \\ 0 &$ 

### **Defintions of rubi rules used**

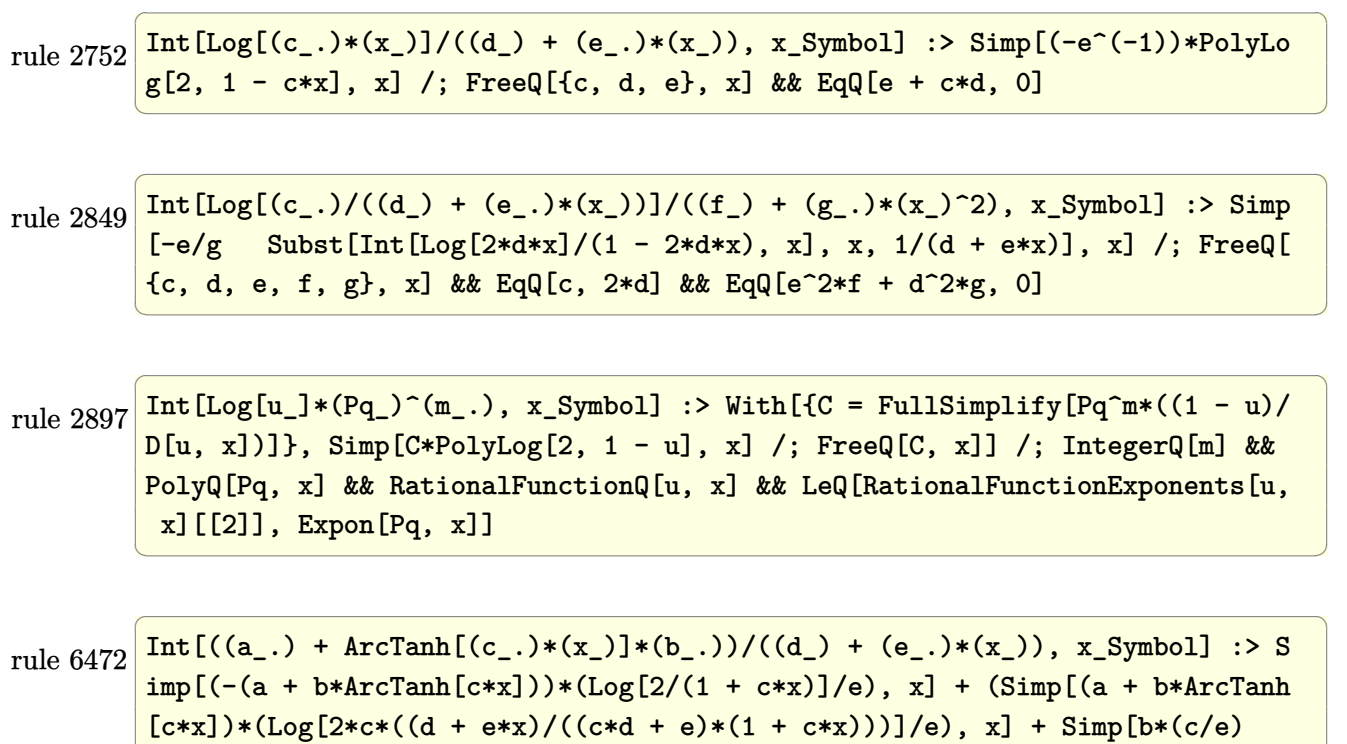

Int $[Log[2/(1 + c*x)]/(1 - c^2*x^2), x]$ ,  $x$ ] - Simp $[b*(c/e)$  Int $[Log[2*c*((d$  $+ e*x)/((c*d + e)*(1 + c*x))]/(1 - c^2*x^2), x], x])$  ; FreeQ[{a, b, c, d , e}, x] && NeQ $[c^2*d^2 - e^2, 0]$ 

### **Maple [A] (verified)**

Time  $= 0.00$  (sec), antiderivative size  $= 145$ , normalized size of antiderivative  $= 1.27$ 

<span id="page-1343-0"></span> $\begin{pmatrix} 1 & 0 & 0 \\ 0 & 0 & 0 \\ 0 & 0 & 0 \\ 0 & 0 & 0 \\ 0 & 0 & 0 \\ 0 & 0 & 0 \\ 0 & 0 & 0 \\ 0 & 0 & 0 & 0 \\ 0 & 0 & 0 & 0 \\ 0 & 0 & 0 & 0 \\ 0 & 0 & 0 & 0 & 0 \\ 0 & 0 & 0 & 0 & 0 \\ 0 & 0 & 0 & 0 & 0 \\ 0 & 0 & 0 & 0 & 0 & 0 \\ 0 & 0 & 0 & 0 & 0 & 0 \\ 0 & 0 & 0 & 0 & 0 & 0 & 0 \\ 0 & 0 & 0 & 0 &$ 

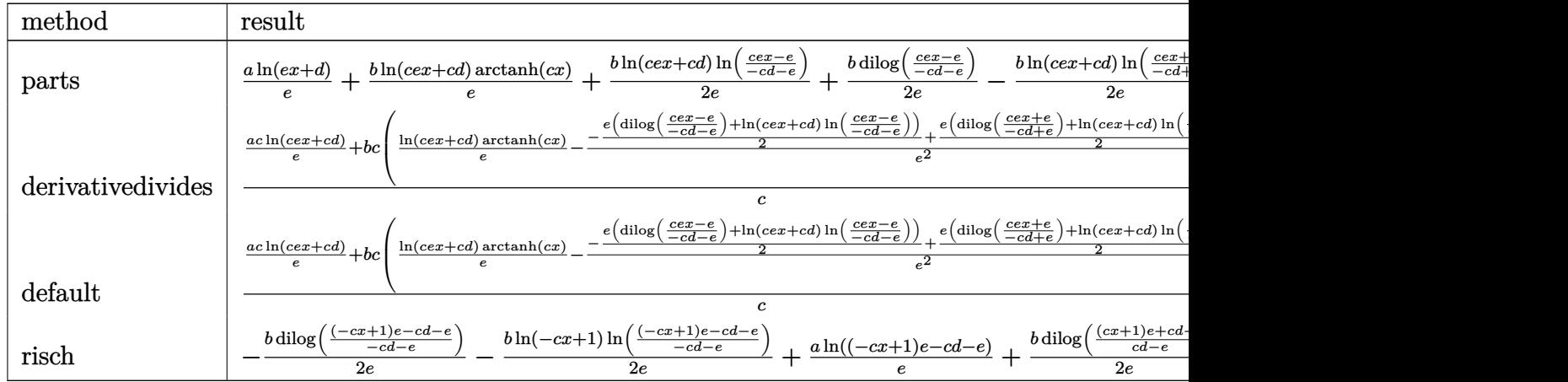

int((a+b\*arctanh(c\*x))/(e\*x+d), x, method=\_RETURNVERBOSE) input

```
\verb& a*ln(e*x+d)/e+b*ln(c*e*x+c*d)/e*arctanh(c*x)+1/2*b/e*ln(c*e*x+c*d)*ln((c*e*x+c*d))*ln((c*e*x+c*d))output
                 *x-e)/(-c*d-e))+1/2*b/e*dilog((c*e*x-e)/(-c*d-e))-1/2*b/e*ln(c*e*x+c*d)*ln
                 ((c*e*x+e)/(-c*d+e))-1/2*b/e*dilog((c*e*x+e)/(-c*d+e))
```
Fricas  $[F]$ 

$$
\int \frac{a + b \text{arctanh}(cx)}{d + ex} dx = \int \frac{b \text{artanh}(cx) + a}{ex + d} dx
$$

integrate((a+b\*arctanh(c\*x))/(e\*x+d),x, algorithm="fricas")  $input$ 

<span id="page-1344-1"></span> $integral((b*arctanh(c*x) + a)/(e*x + d), x)$ output

Sympy  $[F]$ 

$$
\int \frac{a + b \text{arctanh}(cx)}{d + ex} dx = \int \frac{a + b \text{atanh}(cx)}{d + ex} dx
$$

 $\mathbf{x}$ )

 $input$ 

<span id="page-1344-2"></span>integrate((a+b\*atanh(c\*x))/(e\*x+d),x)

$$
output\left(\frac{Integral((a + b*atanh(c*x))/(d + e*x),}{\sqrt{OPT}}\right)
$$

### **Maxima [F]**

$$
\int \frac{a + b \text{arctanh}(cx)}{d + ex} dx = \int \frac{b \text{artanh}(cx) + a}{ex + d} dx
$$

✞ ☎

 $\left( \begin{array}{cc} \text{ } & \text{ } \\ \text{ } & \text{ } \end{array} \right)$ 

<span id="page-1345-0"></span>✞ ☎

input integrate((a+b\*arctanh(c\*x))/(e\*x+d),x, algorithm="maxima")

output  $1/2 * b * \text{integrate}((\log(c*x + 1) - \log(-c*x + 1))/(e*x + d), x) + a * \log(e*x +$ d)/e  $\begin{pmatrix} 1 & 0 & 0 \\ 0 & 0 & 0 \\ 0 & 0 & 0 \\ 0 & 0 & 0 \\ 0 & 0 & 0 \\ 0 & 0 & 0 \\ 0 & 0 & 0 & 0 \\ 0 & 0 & 0 & 0 \\ 0 & 0 & 0 & 0 \\ 0 & 0 & 0 & 0 \\ 0 & 0 & 0 & 0 & 0 \\ 0 & 0 & 0 & 0 & 0 \\ 0 & 0 & 0 & 0 & 0 & 0 \\ 0 & 0 & 0 & 0 & 0 & 0 \\ 0 & 0 & 0 & 0 & 0 & 0 & 0 \\ 0 & 0 & 0 & 0 & 0 & 0 & 0 \\ 0 &$ 

# **Giac [F]**

$$
\int \frac{a + b \text{arctanh}(cx)}{d + ex} dx = \int \frac{b \text{artanh}(cx) + a}{ex + d} dx
$$

✞ ☎

 $\left( \begin{array}{cc} \text{ } & \text{ } \\ \text{ } & \text{ } \end{array} \right)$ 

<span id="page-1345-1"></span>✞ ☎

 $\overline{\phantom{a}}$   $\overline{\phantom{a}}$   $\overline{\$ 

$$
input\left(\frac{integrate((a+b*arctanh(c*x))/(e*x+d),x, algorithm="giac")}{}
$$

output 
$$
\frac{\text{integrate}((b*\arctanh(c*x) + a)/(e*x + d), x)}{\text{integrate}((b*\arctanh(c*x) + a)/(e*x + d), x)}
$$

# **Mupad [F(-1)]**

Timed out.

$$
\int \frac{a + b \text{arctanh}(cx)}{d + ex} dx = \int \frac{a + b \text{atanh}(cx)}{d + ex} dx
$$

 $\overline{\phantom{a}}$   $\overline{\phantom{a}}$   $\overline{\$ 

<span id="page-1345-2"></span>✞ ☎

 $\left($   $\left($   $\right)$   $\left($   $\left($   $\right)$   $\left($   $\left($   $\right)$   $\left($   $\left($   $\right)$   $\left($   $\left($   $\right)$   $\left($   $\left($   $\right)$   $\left($   $\left($   $\right)$   $\left($   $\left($   $\right)$   $\left($   $\left($   $\right)$   $\left($   $\left($   $\right)$   $\left($   $\left($   $\right)$   $\left($   $\left($   $\right)$   $\left($ 

input

$$
int((a + b*atanh(c*x))/(d + e*x), x)
$$

output  $int((a + b*atanh(c*x))/(d + e*x), x)$ 

# Reduce [F]

$$
\int \frac{a + b \operatorname{arctanh}(cx)}{d + ex} dx = \frac{\left(\int \frac{atanh(cx)}{ex+d} dx\right) be + \log(ex + d)a}{e}
$$

 $int((a+b*atanh(c*x))/(e*x+d),x)$  $input$ 

 $(int(atanh(c*x)/(d + e*x),x)*b*e + log(d + e*x)*a)/e$  $\text{output}$ 

# $\int \frac{a+b\mathbf{arctanh}(cx)}{x(d+ex)}\,dx$

<span id="page-1347-0"></span>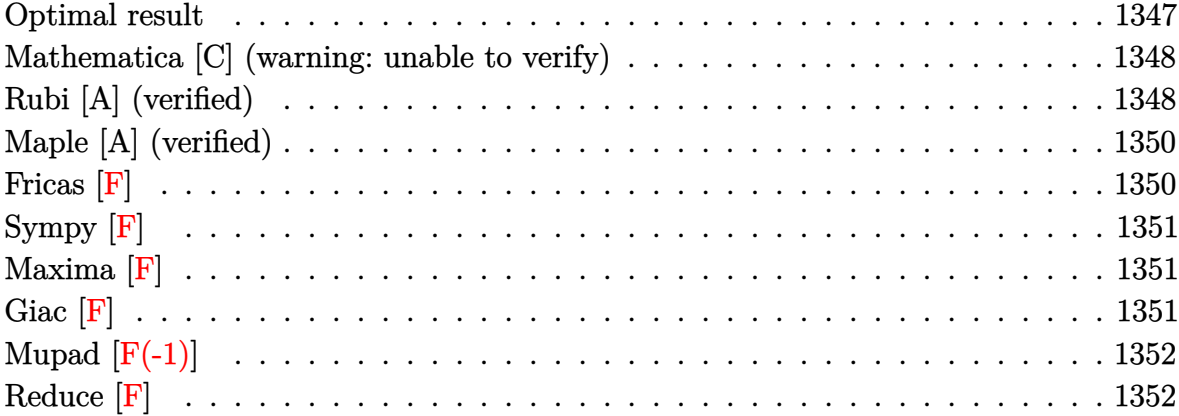

### **Optimal result**

Integrand size  $= 19$ , antiderivative size  $= 148$ 

$$
\int \frac{a + bxctanh(cx)}{x(d + ex)} dx = \frac{a \log(x)}{d} + \frac{(a + bxctanh(cx)) \log(\frac{2}{1+cx})}{d}
$$

$$
- \frac{(a + bxctanh(cx)) \log(\frac{2c(d+ex)}{(cd+e)(1+cx)})}{d}
$$

$$
- \frac{b \text{PolyLog}(2, -cx)}{2d} + \frac{b \text{PolyLog}(2, cx)}{2d}
$$

$$
- \frac{b \text{PolyLog}(2, 1 - \frac{2}{1+cx})}{2d} + \frac{b \text{PolyLog}(2, 1 - \frac{2c(d+ex)}{(cd+e)(1+cx)})}{2d}
$$

output

 $\verb|a*ln(x)/d+(a+b*arctanh(cx*x))*ln(2/(c*x+1))/d-(a+b*arctanh(c*x))*ln(2*c*(e*x+1)))$ x+d)/(c\*d+e)/(c\*x+1))/d-1/2\*b\*polylog(2,-c\*x)/d+1/2\*b\*polylog(2,c\*x)/d-1/2 \*b\*polylog(2,1-2/(c\*x+1))/d+1/2\*b\*polylog(2,1-2\*c\*(e\*x+d)/(c\*d+e)/(c\*x+1)) /d

✞ ☎

<span id="page-1347-1"></span> $\left($   $\left($   $\right)$   $\left($   $\left($   $\right)$   $\left($   $\left($   $\right)$   $\left($   $\left($   $\right)$   $\left($   $\left($   $\right)$   $\left($   $\left($   $\right)$   $\left($   $\left($   $\right)$   $\left($   $\left($   $\right)$   $\left($   $\left($   $\right)$   $\left($   $\left($   $\right)$   $\left($   $\left($   $\right)$   $\left($   $\left($   $\right)$   $\left($ 

### **Mathematica [C] (warning: unable to verify)**

Result contains complex when optimal does not.

Time  $= 1.19$  (sec), antiderivative size  $= 294$ , normalized size of antiderivative  $= 1.99$ 

✞ ☎

 $\begin{pmatrix} 1 & 0 & 0 \\ 0 & 0 & 0 \\ 0 & 0 & 0 \\ 0 & 0 & 0 \\ 0 & 0 & 0 \\ 0 & 0 & 0 \\ 0 & 0 & 0 \\ 0 & 0 & 0 \\ 0 & 0 & 0 & 0 \\ 0 & 0 & 0 & 0 \\ 0 & 0 & 0 & 0 \\ 0 & 0 & 0 & 0 & 0 \\ 0 & 0 & 0 & 0 & 0 \\ 0 & 0 & 0 & 0 & 0 \\ 0 & 0 & 0 & 0 & 0 & 0 \\ 0 & 0 & 0 & 0 & 0 & 0 \\ 0 & 0 & 0 & 0 & 0 & 0 & 0 \\ 0 &$ 

$$
\int \frac{a + b \operatorname{arctanh}(cx)}{x(d + ex)} dx
$$
\n
$$
= \frac{2ad \log(x) - 2ad \log(d + ex) + \frac{b \left( -ic \operatorname{arctanh}(cx) - 2cd \operatorname{arctanh}\left(\frac{cd}{e}\right) \operatorname{arctanh}(cx) + cd \operatorname{arctanh}(cx)^2 - e \operatorname{arctanh}(cx)}{2ad \log(c)}
$$

input  $Integrate[(a + b*ArcTanh[c*x])/(x*(d + e*x)),x]$ 

```
output
     ✞ ☎
      (2*a*d*Log[x] - 2*a*d*Log[d + e*x] + (b*((-I)*c*d*Pi*ArcTanh[c*x] - 2*c*d*ArcTanh[(c*d)/e]*ArcTanh[c*x] + c*d*ArcTanh[c*x] - e*ArcTanh[c*x] - e*ArcTanh[c*x] - e
      qrt[1 - (c^2*d^2)/e^2]*e*ArcTanh[c*x]^2)/E^ArcTanh[(c*d)/e] + 2*c*d*ArcTanh[c*x]*Log[1 - E^(-2*ArcTanh[c*x])] + I*c*d*Pi*Log[1 + E^(2*ArcTanh[c*x])]- 2*c*d*ArcTanh[(c*d)/e]*Log[1 - E^(-2*(ArcTanh[(c*d)/e] + ArcTanh[c*x]))] - 2*c*d*ArcTanh[c*x]*Log[1 - E^(-2*(ArcTanh[(c*d)/e] + ArcTanh[c*x]))] +
       (1/2)*c*d*Pi*Log[1 - c^2*x^2] + 2*c*d*ArcTanh[(c*d)/e]*Log[I*Sinh[ArcTanh[(c*d)/e] + ArcTanh[c*x]]] - c*d*PolyLog[2, E^(-2*ArcTanh[c*x])] + c*d*PolyLog[2, E^(-2*(ArcTanh[(c*d)/e] + ArcTanh[c*x]))]))/c)/(2*d^2)
```
### **Rubi [A] (verified)**

Time  $= 0.41$  (sec), antiderivative size  $= 148$ , normalized size of antiderivative  $= 1.00$ , number of steps used = 2, number of rules used = 2,  $\frac{\text{number of rules}}{\text{integral size}}$  = 0.105, Rules used  $= \{6502, 2009\}$ 

<span id="page-1348-0"></span> $\left( \begin{array}{cc} \bullet & \bullet & \bullet \\ \bullet & \bullet & \bullet \end{array} \right)$ 

Below are the steps used by Rubi to obtain the solution. The rule number used for the transformation is given above next to the arrow. The rules definitions used are listed below.

$$
\int \frac{a + bxctanh(cx)}{x(d + ex)} dx
$$

$$
\int \frac{6502}{dx}
$$

$$
\int \left(\frac{a + bxctanh(cx)}{dx} - \frac{e(a + bxctanh(cx))}{d(d + ex)}\right) dx
$$

$$
\frac{\left(2009\right)}{-\frac{(a + \text{barctanh}(cx)) \log\left(\frac{2c(d+ex)}{(cx+1)(cd+e)}\right)}{d} + \frac{\log\left(\frac{2}{cx+1}\right)(a + \text{barctanh}(cx))}{d} + \frac{a\log(x)}{d} + \frac{b \log x}{d}}}{b \log x \log\left(2, 1 - \frac{2c(d+ex)}{(cd+e)(cx+1)}\right)} - \frac{b \log x \log(2, -cx)}{2d} + \frac{b \log x \log(2, cx)}{2d} - \frac{b \log x \log\left(2, 1 - \frac{2}{cx+1}\right)}{2d}
$$

✞ ☎

 $\begin{pmatrix} 1 & 0 & 0 \\ 0 & 0 & 0 \\ 0 & 0 & 0 \\ 0 & 0 & 0 \\ 0 & 0 & 0 \\ 0 & 0 & 0 \\ 0 & 0 & 0 & 0 \\ 0 & 0 & 0 & 0 \\ 0 & 0 & 0 & 0 \\ 0 & 0 & 0 & 0 \\ 0 & 0 & 0 & 0 & 0 \\ 0 & 0 & 0 & 0 & 0 \\ 0 & 0 & 0 & 0 & 0 & 0 \\ 0 & 0 & 0 & 0 & 0 & 0 \\ 0 & 0 & 0 & 0 & 0 & 0 & 0 \\ 0 & 0 & 0 & 0 & 0 & 0 & 0 \\ 0 &$ 

 $\overline{1}$ 

input

 $Int[(a + b*ArcTanh[c*x])/(x*(d + e*x)),x]$ 

output ✞ ☎  $(a * Log[x])/d + ((a + b * ArcTanh[c * x]) * Log[2/(1 + c * x)])/d - ((a + b * ArcTanh$  $[c*x]$ )\*Log[(2\*c\*(d + e\*x))/((c\*d + e)\*(1 + c\*x))])/d - (b\*PolyLog[2, -(c\*x )])/(2\*d) +  $(b * PolyLog[2, c * x])/(2 * d)$  -  $(b * PolyLog[2, 1 - 2/(1 + c * x)))/(2$  $*d$ ) + (b\*PolyLog[2, 1 - (2\*c\*(d + e\*x))/((c\*d + e)\*(1 + c\*x))])/(2\*d)  $\begin{pmatrix} 1 & 0 & 0 \\ 0 & 0 & 0 \\ 0 & 0 & 0 \\ 0 & 0 & 0 \\ 0 & 0 & 0 \\ 0 & 0 & 0 \\ 0 & 0 & 0 & 0 \\ 0 & 0 & 0 & 0 \\ 0 & 0 & 0 & 0 \\ 0 & 0 & 0 & 0 \\ 0 & 0 & 0 & 0 & 0 \\ 0 & 0 & 0 & 0 & 0 \\ 0 & 0 & 0 & 0 & 0 & 0 \\ 0 & 0 & 0 & 0 & 0 & 0 \\ 0 & 0 & 0 & 0 & 0 & 0 & 0 \\ 0 & 0 & 0 & 0 & 0 & 0 & 0 \\ 0 &$ 

**Defintions of rubi rules used**

rule 2009 ✞ ☎  $Int[u_-, x_Symbol]$  :>  $Simp[IntSum[u, x], x]$  /;  $SumQ[u]$  $\left($   $\left($   $\right)$   $\left($   $\left($   $\right)$   $\left($   $\left($   $\right)$   $\left($   $\left($   $\right)$   $\left($   $\left($   $\right)$   $\left($   $\left($   $\right)$   $\left($   $\left($   $\right)$   $\left($   $\left($   $\right)$   $\left($   $\left($   $\right)$   $\left($   $\left($   $\right)$   $\left($   $\left($   $\right)$   $\left($   $\left($   $\right)$   $\left($ 

rule 6502

 $Int\lbrack ((a_-,) \; + \; \text{ArCTanh}\lbrack (c_-.)*(x_-)]*(b_-,.))\,\,\hat{} \,\, (p_-.)*((f_-.)*(x_-))\,\,\hat{}\,\, (m_-.)*( (d_-) \; + \; (e_-))$  $(1.4 \times 1.4)$  (q..), x\_Symbol] :> Int[ExpandIntegrand[(a + b\*ArcTanh[c\*x])^p, (  $f*x)^m*(d + e*x)^q, x, x]$ ,  $f$  FreeQ[{a, b, c, d, e, f, m}, x] && IGtQ[p, 0] && IntegerQ[q] && (GtQ[q, 0] || NeQ[a, 0] || IntegerQ[m])

✞ ☎

<span id="page-1349-0"></span> $\left( \begin{array}{cc} \text{ } & \text{ } \\ \text{ } & \text{ } \end{array} \right)$ 

## **Maple [A] (verified)**

Time  $= 0.30$  (sec), antiderivative size  $= 203$ , normalized size of antiderivative  $= 1.37$ 

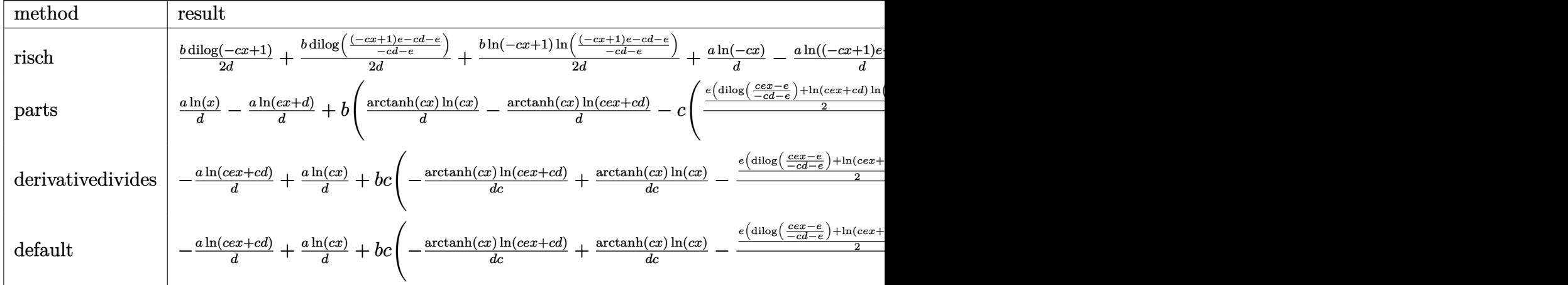

input ✞ ☎ int((a+b\*arctanh(c\*x))/x/(e\*x+d),x,method=\_RETURNVERBOSE)

output

1/2\*b/d\*dilog(-c\*x+1)+1/2\*b/d\*dilog(((-c\*x+1)\*e-c\*d-e)/(-c\*d-e))+1/2\*b/d\*l  $n(-c*x+1)*ln(((-c*x+1)*e-c*d-e)/(-c*d-e))*a/d*ln(-c*x)-a/d*ln((-c*x+1)*e-c$ \*d-e)-1/2\*b/d\*dilog(c\*x+1)-1/2\*b/d\*dilog(((c\*x+1)\*e+c\*d-e)/(c\*d-e))-1/2\*b/  $d*ln(c*x+1)*ln(((c*x+1)*e+c*d-e)/(c*d-e))$ 

 $\left($   $\left($   $\right)$   $\left($   $\left($   $\right)$   $\left($   $\left($   $\right)$   $\left($   $\left($   $\right)$   $\left($   $\left($   $\right)$   $\left($   $\left($   $\right)$   $\left($   $\left($   $\right)$   $\left($   $\left($   $\right)$   $\left($   $\left($   $\right)$   $\left($   $\left($   $\right)$   $\left($   $\left($   $\right)$   $\left($   $\left($   $\right)$   $\left($ 

✞ ☎

<span id="page-1350-0"></span> $\left( \begin{array}{cc} \text{ } & \text{ } \\ \text{ } & \text{ } \end{array} \right)$ 

**Fricas [F]**

$$
\int \frac{a + b \text{arctanh}(cx)}{x(d + ex)} dx = \int \frac{b \text{artanh}(cx) + a}{(ex + d)x} dx
$$

✞ ☎

<span id="page-1350-1"></span> $\sqrt{2}$   $\sqrt{2}$   $\sqrt{2$ 

 $\overline{\phantom{a}}$   $\overline{\phantom{a}}$   $\overline{\$ 

input

integrate((a+b\*arctanh(c\*x))/x/(e\*x+d),x, algorithm="fricas")  $\left( \begin{array}{cc} \text{ } & \text{ } \\ \text{ } & \text{ } \end{array} \right)$ 

output  $integral((b*arctanh(c*x) + a)/(e*x^2 + d*x), x)$ 

### **Sympy [F]**

$$
\int \frac{a + b \text{arctanh}(cx)}{x(d + ex)} dx = \int \frac{a + b \text{atanh}(cx)}{x(d + ex)} dx
$$

✞ ☎

<span id="page-1351-0"></span>✞ ☎

 $\left($   $\left($   $\right)$   $\left($   $\left($   $\right)$   $\left($   $\left($   $\right)$   $\left($   $\left($   $\right)$   $\left($   $\left($   $\right)$   $\left($   $\left($   $\right)$   $\left($   $\left($   $\right)$   $\left($   $\left($   $\right)$   $\left($   $\left($   $\right)$   $\left($   $\left($   $\right)$   $\left($   $\left($   $\right)$   $\left($   $\left($   $\right)$   $\left($ 

input integrate((a+b\*atanh(c\*x))/x/(e\*x+d),x)  $\overline{\phantom{a}}$   $\overline{\phantom{a}}$   $\overline{\$ 

output Integral( $(a + b*atanh(c*x))/(x*(d + e*x)), x)$ 

## **Maxima [F]**

$$
\int \frac{a + b \text{arctanh}(cx)}{x(d + ex)} dx = \int \frac{b \text{artanh}(cx) + a}{(ex + d)x} dx
$$

✞ ☎

 $\left( \begin{array}{cc} \bullet & \bullet & \bullet \\ \bullet & \bullet & \bullet \end{array} \right)$ 

<span id="page-1351-1"></span>✞ ☎

input integrate((a+b\*arctanh(c\*x))/x/(e\*x+d),x, algorithm="maxima")

output  $-a*(\log(e*x + d)/d - \log(x)/d) + 1/2*b*integrate((\log(c*x + 1) - \log(-c*x)))$  $+ 1$ ))/( $e*x^2 + d*x$ ), x)  $\begin{pmatrix} 1 & 0 & 0 \\ 0 & 0 & 0 \\ 0 & 0 & 0 \\ 0 & 0 & 0 \\ 0 & 0 & 0 \\ 0 & 0 & 0 \\ 0 & 0 & 0 & 0 \\ 0 & 0 & 0 & 0 \\ 0 & 0 & 0 & 0 \\ 0 & 0 & 0 & 0 \\ 0 & 0 & 0 & 0 & 0 \\ 0 & 0 & 0 & 0 & 0 \\ 0 & 0 & 0 & 0 & 0 & 0 \\ 0 & 0 & 0 & 0 & 0 & 0 \\ 0 & 0 & 0 & 0 & 0 & 0 & 0 \\ 0 & 0 & 0 & 0 & 0 & 0 & 0 \\ 0 &$ 

**Giac [F]**

$$
\int \frac{a + b \text{arctanh}(cx)}{x(d + ex)} dx = \int \frac{b \text{artanh}(cx) + a}{(ex + d)x} dx
$$

✞ ☎

 $\begin{pmatrix} 1 & 0 & 0 \\ 0 & 0 & 0 \\ 0 & 0 & 0 \\ 0 & 0 & 0 \\ 0 & 0 & 0 \\ 0 & 0 & 0 \\ 0 & 0 & 0 & 0 \\ 0 & 0 & 0 & 0 \\ 0 & 0 & 0 & 0 \\ 0 & 0 & 0 & 0 \\ 0 & 0 & 0 & 0 & 0 \\ 0 & 0 & 0 & 0 & 0 \\ 0 & 0 & 0 & 0 & 0 & 0 \\ 0 & 0 & 0 & 0 & 0 & 0 \\ 0 & 0 & 0 & 0 & 0 & 0 & 0 \\ 0 & 0 & 0 & 0 & 0 & 0 & 0 \\ 0 &$ 

<span id="page-1351-2"></span>✞ ☎

 $\begin{pmatrix} 1 & 0 & 0 \\ 0 & 0 & 0 \\ 0 & 0 & 0 \\ 0 & 0 & 0 \\ 0 & 0 & 0 \\ 0 & 0 & 0 \\ 0 & 0 & 0 & 0 \\ 0 & 0 & 0 & 0 \\ 0 & 0 & 0 & 0 \\ 0 & 0 & 0 & 0 \\ 0 & 0 & 0 & 0 & 0 \\ 0 & 0 & 0 & 0 & 0 \\ 0 & 0 & 0 & 0 & 0 & 0 \\ 0 & 0 & 0 & 0 & 0 & 0 \\ 0 & 0 & 0 & 0 & 0 & 0 & 0 \\ 0 & 0 & 0 & 0 & 0 & 0 & 0 \\ 0 &$ 

input

integrate((a+b\*arctanh(c\*x))/x/(e\*x+d),x, algorithm="giac")

output

 $integrate((b*arctanh(c*x) + a)/((e*x + d)*x), x)$ 

### Mupad  $[F(-1)]$

Timed out.

$$
\int \frac{a + b \text{arctanh}(cx)}{x(d + ex)} dx = \int \frac{a + b \text{atanh}(cx)}{x (d + ex)} dx
$$

 $int((a + b*atanh(c*x))/(x*(d + e*x)),x)$  $input$ 

<span id="page-1352-0"></span> $int((a + b*atanh(c*x))/(x*(d + e*x)), x)$  $output$ 

# Reduce  $[F]$

$$
\int \frac{a + barctanh(cx)}{x(d + ex)} dx
$$
\n
$$
= \frac{-atanh(cx)^2 bcd - 2\left(\int \frac{atanh(cx)}{c^2e x^4 + c^2dx^3 - e x^2 - dx} dx\right) bde - 2\left(\int \frac{atanh(cx)}{c^2e x^3 + c^2dx^2 - e x - d} dx\right) b c^2 d^2 - 2\log(ex + d) ac - 2de
$$

$$
_{\text{input}}\left(\frac{\text{int}((a+b*atanh(c*x))/x/(e*x+d),x)}{\text{int}((a+b*atanh(c*x))/x/(e*x+d),x)}\right)
$$

```
output \frac{( - \text{atanh}(c*x) * * 2 * b * c * d - 2 * \text{int}(\text{atanh}(c*x)/(c**2*d*x**3 + c**2*e*x**4 - d*x - e*x**2, x)*b*d*e - 2*int(atanh(c*x)/(c**2*d*x**2 + c**2*e*x**3 - d - e)*x), x)*b*c**2*d**2 - 2*log(d + e*x)*a*e + 2*log(x)*a*e)/(2*d*e)
```
# $\int \frac{a+b\mathbf{arctanh}(cx)}{x^2(d+ex)}\,dx$

<span id="page-1353-0"></span>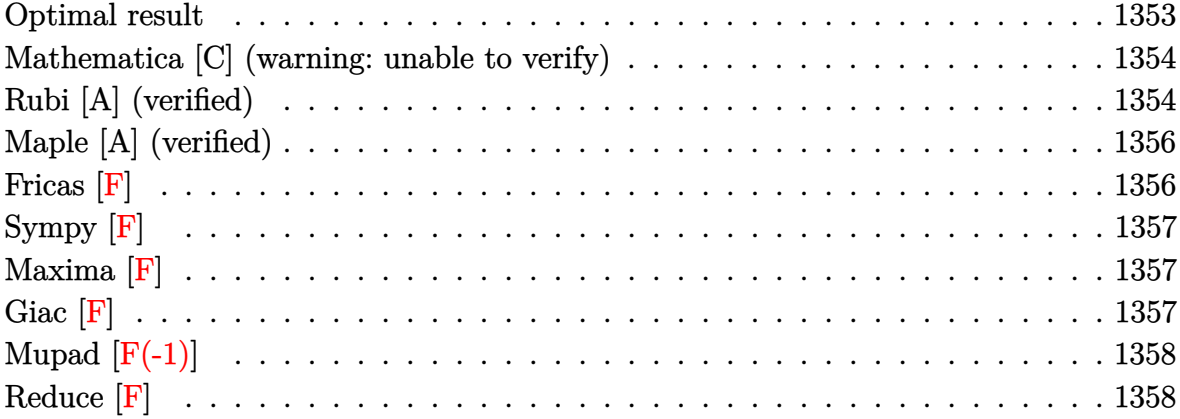

### **Optimal result**

Integrand size  $= 19$ , antiderivative size  $= 200$ 

$$
\int \frac{a + b \text{arctanh}(cx)}{x^2(d+ex)} dx = -\frac{a + b \text{arctanh}(cx)}{dx} + \frac{bc \log(x)}{d} - \frac{ae \log(x)}{d^2}
$$

$$
-\frac{e(a + b \text{arctanh}(cx)) \log(\frac{2}{1+cx})}{d^2}
$$

$$
+\frac{e(a + b \text{arctanh}(cx)) \log(\frac{2c(d+ex)}{(cd+e)(1+cx)})}{d^2}
$$

$$
-\frac{bc \log(1-c^2x^2)}{2d} + \frac{be \text{PolyLog}(2, -cx)}{2d^2} - \frac{be \text{PolyLog}(2, cx)}{2d^2}
$$

$$
+\frac{be \text{PolyLog}(2, 1 - \frac{2}{1+cx})}{2d^2} - \frac{be \text{PolyLog}(2, 1 - \frac{2c(d+ex)}{(cd+e)(1+cx)})}{2d^2}
$$

output

 $-(a+b*arctanh(c*x))/d/x+b*c*ln(x)/d-a*e*ln(x)/d^2-e*(a+b*arctanh(c*x))*ln(x)/d^2)$  $2/(\text{c*x+1}))/d^2+e*(a+b*arctanh(c*x))*ln(2*c*(e*x+d)/(c*d+e)/(c*x+1))/d^2-1/$ 2\*b\*c\*ln(-c^2\*x^2+1)/d+1/2\*b\*e\*polylog(2,-c\*x)/d^2-1/2\*b\*e\*polylog(2,c\*x)/ d^2+1/2\*b\*e\*polylog(2,1-2/(c\*x+1))/d^2-1/2\*b\*e\*polylog(2,1-2\*c\*(e\*x+d)/(c\*  $d+e)/({c*x+1})/d^2$ 

✞ ☎

<span id="page-1353-1"></span> $\left($   $\left($   $\right)$   $\left($   $\left($   $\right)$   $\left($   $\left($   $\right)$   $\left($   $\left($   $\right)$   $\left($   $\left($   $\right)$   $\left($   $\left($   $\right)$   $\left($   $\left($   $\right)$   $\left($   $\left($   $\right)$   $\left($   $\left($   $\right)$   $\left($   $\left($   $\right)$   $\left($   $\left($   $\right)$   $\left($   $\left($   $\right)$   $\left($ 

### **Mathematica [C] (warning: unable to verify)**

Result contains complex when optimal does not.

Time  $= 2.37$  (sec), antiderivative size  $= 360$ , normalized size of antiderivative  $= 1.80$ 

✞ ☎

 $\left( \begin{array}{cc} \bullet & \bullet & \bullet \\ \bullet & \bullet & \bullet \end{array} \right)$ 

✞ ☎

$$
\int \frac{a + b \operatorname{arctanh}(cx)}{x^2(d + ex)} dx =
$$
\n
$$
-\frac{\frac{2ad^2}{x} - ibde\pi \operatorname{arctanh}(cx) + \frac{2bd^2 \operatorname{arctanh}(cx)}{x} - 2bde\pi \operatorname{arctanh}\left(\frac{cd}{e}\right) \operatorname{arctanh}(cx) + bde\pi \operatorname{arctanh}(cx)^2 - \frac{be^2 \operatorname{arctanh}(cx)}{x} - \frac{2bd^2 \operatorname{arctanh}(cx)}{x^2} - \frac{bc^2 \operatorname{arctanh}(cx)}{x^2} - \frac{bc^2 \
$$

input  $Integrate[(a + b*ArCTanh[c*x])/(x^2*(d + e*x)),x]$ 

```
output
```

```
-1/2*((2*a*d^2)/x - I*b*d*e*D*ArcTanh[c*x] + (2*b*d^2*ArcTanh[c*x])/x - 2*b*d*e*ArcTanh[(c*d)/e]*ArcTanh[c*x] + b*d*e*ArcTanh[c*x]^2 - (b*e^2*ArcTa
nh[c*x]^2)/c + (b*Sqrt[1 - (c^2*d^2)/e^2]*e^2*ArcTanh[c*x]^2)/(c*E^ArcTanh
[(c*d)/e]) + 2*b*d*e*ArcTanh[c*x]*Log[1 - E^(-2*ArcTanh[c*x])] + I*b*d*e*P
i*Log[1 + E^{(2*ArcTanh[c*x)})] - 2*b*d*e*ArcTanh[(c*d)/e]*Log[1 - E^{(-2*Arc)}]cTanh[(c*d)/e] + ArcTanh[c*x])] - 2*b*d*e*ArcTanh[c*x]*Log[1 - E^(-2*(ArcTanh[(c*d)/e] + ArcTanh[c*x]))] + 2*a*d*e*Log[x] - 2*a*d*e*Log[d + e*x] -2*b*c*d^2*Log[(c*x)/Sqrt[1 - c^2*x^2]] + (I/2)*b*d*e*B*Li*Log[1 - c^2*x^2] +2*b*d*e*ArcTanh[(c*d)/e]*Log[I*Sinh[ArcTanh[(c*d)/e] + ArcTanh[c*x]]] - b
*d*e*PolyLog[2, E^(-2*ArcTanh[c*x])] + b*d*e*PolyLog[2, E^(-2*(ArcTanh[(c*
d)/e] + ArcTanh[c*x]/](d^3)\left( \begin{array}{cc} \text{ } & \text{ } \\ \text{ } & \text{ } \end{array} \right)
```
### <span id="page-1354-0"></span>**Rubi [A] (verified)**

Time  $= 0.49$  (sec), antiderivative size  $= 200$ , normalized size of antiderivative  $= 1.00$ , number of steps used = 2, number of rules used = 2,  $\frac{\text{number of rules}}{\text{integral size}}$  = 0.105, Rules used  $= \{6502, 2009\}$ 

Below are the steps used by Rubi to obtain the solution. The rule number used for the transformation is given above next to the arrow. The rules definitions used are listed below.

$$
\int \frac{a + b \text{arctanh}(cx)}{x^2(d + ex)} dx
$$

$$
\int 6502
$$

$$
\int \left(\frac{e^2(a + \text{barctanh}(cx))}{d^2(d + ex)} - \frac{e(a + \text{barctanh}(cx))}{d^2x} + \frac{a + \text{barctanh}(cx)}{dx^2}\right) dx
$$
\n
$$
= \frac{e \log\left(\frac{2}{cx+1}\right)(a + \text{barctanh}(cx))}{d^2} + \frac{e(a + \text{barctanh}(cx)) \log\left(\frac{2c(d+ex)}{(cx+1)(cd+e)}\right)}{d^2}
$$
\n
$$
= \frac{a + \text{barctanh}(cx)}{dx} - \frac{ae \log(x)}{d^2} - \frac{bc \log\left(1 - c^2x^2\right)}{2d} + \frac{be \text{ PolyLog}(2, -cx)}{2d^2} - \frac{be \text{PolyLog}(2, cx)}{2d^2} + \frac{be \text{PolyLog}(2, 1 - \frac{2c(d+ex)}{(cd+e)(cx+1)})}{2d^2} + \frac{bc \log(x)}{d}
$$

 $Int[(a + b*ArcTanh[c*x])/(x^2*(d + e*x)),x]$ input

 $-(a + b*ArcTanh[c*x])/(d*x)) + (b*c*Log[x])/d - (a*e*Log[x])/d^2 - (e*(a$ output + b\*ArcTanh[c\*x])\*Log[2/(1 + c\*x)])/d^2 + (e\*(a + b\*ArcTanh[c\*x])\*Log[(2\*c \*(d + e\*x))/((c\*d + e)\*(1 + c\*x))])/d^2 - (b\*c\*Log[1 - c^2\*x^2])/(2\*d) + (  $b*e*PolyLog[2, -(c*x)])/(2*d^2) - (b*e*PolyLog[2, c*x])/(2*d^2) + (b*e*Pol)$  $yLog[2, 1 - 2/(1 + c*x)]/(2*d^2) - (b*e*PolyLog[2, 1 - (2*c*(d + e*x))/(C))))$  $c*d + e)*(1 + c*x))]/(2*d^2)$ 

#### Defintions of rubi rules used

 $Int[u_$ , x\_Symbol] :> Simp[IntSum[u, x], x] /; SumQ[u] rule 2009

<span id="page-1355-0"></span> $Int[((a_{-}) + ArcTanh[((c_{-})*(x_{-})]*(b_{-}))^(p_{-})*((f_{-})*(x_{-}))^(m_{-})*((d_{-}) + (e_{-})*(f_{-})*(f_{-}))((f_{-})*(f_{-}))((f_{-})*(f_{-}))((f_{-})*(f_{-}))((f_{-})*(f_{-}))((f_{-})*(f_{-}))((f_{-})*(f_{-}))((f_{-})*(f_{-}))((f_{-})*(f_{-}))((f_{-})*(f_{-}))((f_{-})*(f_{-}))((f_{-})*(f_{-}))((f_{-})*(f_{-}))((f_{-})*(f_{-}))((f_{-})*(f_{-}))((f_{-})*(f_{-}))((f_{$ rule  $6502$  $\ldots$  (x\_))^(q\_.), x\_Symbol] :> Int[ExpandIntegrand[(a + b\*ArcTanh[c\*x])^p, (  $f*x)^m*(d + e*x)^q$ , x], x] /; FreeQ[{a, b, c, d, e, f, m}, x] && IGtQ[p, 0] && IntegerQ[q] && (GtQ[q, 0] || NeQ[a, 0] || IntegerQ[m])

## **Maple [A] (verified)**

Time  $= 0.36$  (sec), antiderivative size  $= 267$ , normalized size of antiderivative  $= 1.34$ 

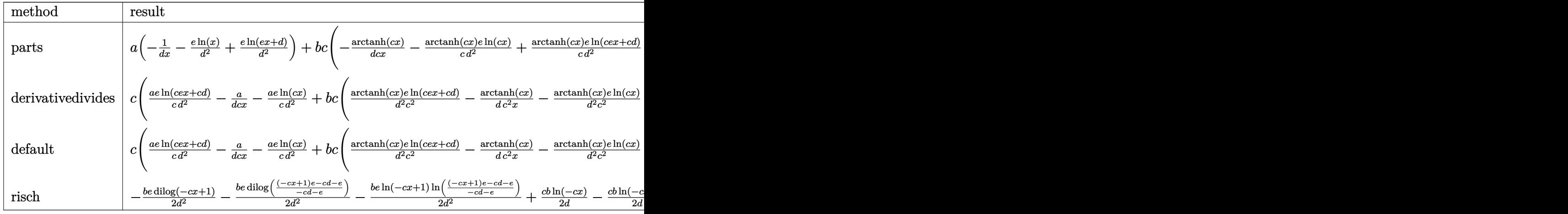

input ✞ ☎ int((a+b\*arctanh(c\*x))/x^2/(e\*x+d),x,method=\_RETURNVERBOSE)

output

 $a*(-1/d/x-e/d^2*ln(x)+e/d^2*ln(e*x+d))+b*c*(-arctanh(c*x)/d/c/x-1/c*arctan$  $h(c*x)*e/d^2*ln(c*x)+1/c*arctanh(c*x)*e/d^2*ln(c*e*x+c*d)-c*(1/d/c*(1/2*ln(c*c)*c))$  $(c*x-1)-ln(c*x)+1/2*ln(c*x+1))+1/d^2/c^2*e*(-1/2*dilog(c*x)-1/2*dilog(c*x+1))$  $1)-1/2*ln(c*x)*ln(c*x+1))-1/d^2/c^2*(1/2*e*(dilog((c*e*x-e)/(-c*d-e))+ln(c$ \*e\*x+c\*d)\*ln((c\*e\*x-e)/(-c\*d-e)))-1/2\*e\*(dilog((c\*e\*x+e)/(-c\*d+e))+ln(c\*e\*  $x+c*d)*ln((c*e*x+e)/(-c*d+e))))$  $\begin{pmatrix} 1 & 0 & 0 \\ 0 & 0 & 0 \\ 0 & 0 & 0 \\ 0 & 0 & 0 \\ 0 & 0 & 0 \\ 0 & 0 & 0 \\ 0 & 0 & 0 & 0 \\ 0 & 0 & 0 & 0 \\ 0 & 0 & 0 & 0 \\ 0 & 0 & 0 & 0 \\ 0 & 0 & 0 & 0 & 0 \\ 0 & 0 & 0 & 0 & 0 \\ 0 & 0 & 0 & 0 & 0 & 0 \\ 0 & 0 & 0 & 0 & 0 & 0 \\ 0 & 0 & 0 & 0 & 0 & 0 & 0 \\ 0 & 0 & 0 & 0 & 0 & 0 & 0 \\ 0 &$ 

 $\left($   $\left($   $\right)$   $\left($   $\left($   $\right)$   $\left($   $\left($   $\right)$   $\left($   $\left($   $\right)$   $\left($   $\left($   $\right)$   $\left($   $\left($   $\right)$   $\left($   $\left($   $\right)$   $\left($   $\left($   $\right)$   $\left($   $\left($   $\right)$   $\left($   $\left($   $\right)$   $\left($   $\left($   $\right)$   $\left($   $\left($   $\right)$   $\left($ 

✞ ☎

<span id="page-1356-0"></span>**Fricas [F]**

$$
\int \frac{a + b \text{arctanh}(cx)}{x^2(d + ex)} dx = \int \frac{b \text{artanh}(cx) + a}{(ex + d)x^2} dx
$$

✞ ☎

<span id="page-1356-1"></span>✞ ☎

 $\begin{pmatrix} 1 & 0 & 0 \\ 0 & 0 & 0 \\ 0 & 0 & 0 \\ 0 & 0 & 0 \\ 0 & 0 & 0 \\ 0 & 0 & 0 \\ 0 & 0 & 0 \\ 0 & 0 & 0 \\ 0 & 0 & 0 & 0 \\ 0 & 0 & 0 & 0 \\ 0 & 0 & 0 & 0 \\ 0 & 0 & 0 & 0 & 0 \\ 0 & 0 & 0 & 0 & 0 \\ 0 & 0 & 0 & 0 & 0 \\ 0 & 0 & 0 & 0 & 0 & 0 \\ 0 & 0 & 0 & 0 & 0 & 0 \\ 0 & 0 & 0 & 0 & 0 & 0 & 0 \\ 0 &$ 

input

integrate((a+b\*arctanh(c\*x))/x^2/(e\*x+d),x, algorithm="fricas")  $\left($   $\left($   $\right)$   $\left($   $\left($   $\right)$   $\left($   $\left($   $\right)$   $\left($   $\left($   $\right)$   $\left($   $\left($   $\right)$   $\left($   $\left($   $\right)$   $\left($   $\left($   $\right)$   $\left($   $\left($   $\right)$   $\left($   $\left($   $\right)$   $\left($   $\left($   $\right)$   $\left($   $\left($   $\right)$   $\left($   $\left($   $\right)$   $\left($ 

output  $integral((b*arctanh(c*x) + a)/(e*x^3 + d*x^2), x)$ 

### **Sympy [F]**

$$
\int \frac{a + b \text{arctanh}(cx)}{x^2(d + ex)} dx = \int \frac{a + b \text{atanh}(cx)}{x^2(d + ex)} dx
$$

✞ ☎

 $\overline{\phantom{a}}$   $\overline{\phantom{a}}$   $\overline{\$ 

<span id="page-1357-0"></span>✞ ☎

 $\left($   $\left($   $\right)$   $\left($   $\left($   $\right)$   $\left($   $\left($   $\right)$   $\left($   $\left($   $\right)$   $\left($   $\left($   $\right)$   $\left($   $\left($   $\right)$   $\left($   $\left($   $\right)$   $\left($   $\left($   $\right)$   $\left($   $\left($   $\right)$   $\left($   $\left($   $\right)$   $\left($   $\left($   $\right)$   $\left($   $\left($   $\right)$   $\left($ 

input integrate((a+b\*atanh(c\*x))/x\*\*2/(e\*x+d),x)

output  $Integral((a + b*atanh(c*x))/(x**2*(d + e*x)), x)$ 

## **Maxima [F]**

$$
\int \frac{a + b \text{arctanh}(cx)}{x^2(d + ex)} dx = \int \frac{b \text{artanh}(cx) + a}{(ex + d)x^2} dx
$$

✞ ☎

 $\left( \begin{array}{cc} \bullet & \bullet & \bullet \\ \bullet & \bullet & \bullet \end{array} \right)$ 

<span id="page-1357-1"></span>✞ ☎

input integrate((a+b\*arctanh(c\*x))/x^2/(e\*x+d),x, algorithm="maxima")

output  $a*(e*log(e*x + d)/d^2 - e*log(x)/d^2 - 1/(d*x)) + 1/2*b*integrate((log(c*x$ + 1) -  $\log(-c*x + 1)/(e*x^3 + d*x^2), x)$  $\begin{pmatrix} 1 & 0 & 0 \\ 0 & 0 & 0 \\ 0 & 0 & 0 \\ 0 & 0 & 0 \\ 0 & 0 & 0 \\ 0 & 0 & 0 \\ 0 & 0 & 0 & 0 \\ 0 & 0 & 0 & 0 \\ 0 & 0 & 0 & 0 \\ 0 & 0 & 0 & 0 \\ 0 & 0 & 0 & 0 & 0 \\ 0 & 0 & 0 & 0 & 0 \\ 0 & 0 & 0 & 0 & 0 & 0 \\ 0 & 0 & 0 & 0 & 0 & 0 \\ 0 & 0 & 0 & 0 & 0 & 0 & 0 \\ 0 & 0 & 0 & 0 & 0 & 0 & 0 \\ 0 &$ 

**Giac [F]**

$$
\int \frac{a + b \text{arctanh}(cx)}{x^2(d + ex)} dx = \int \frac{b \text{artanh}(cx) + a}{(ex + d)x^2} dx
$$

✞ ☎

 $\begin{pmatrix} 1 & 0 & 0 \\ 0 & 0 & 0 \\ 0 & 0 & 0 \\ 0 & 0 & 0 \\ 0 & 0 & 0 \\ 0 & 0 & 0 \\ 0 & 0 & 0 & 0 \\ 0 & 0 & 0 & 0 \\ 0 & 0 & 0 & 0 \\ 0 & 0 & 0 & 0 \\ 0 & 0 & 0 & 0 & 0 \\ 0 & 0 & 0 & 0 & 0 \\ 0 & 0 & 0 & 0 & 0 & 0 \\ 0 & 0 & 0 & 0 & 0 & 0 \\ 0 & 0 & 0 & 0 & 0 & 0 & 0 \\ 0 & 0 & 0 & 0 & 0 & 0 & 0 \\ 0 &$ 

<span id="page-1357-2"></span>✞ ☎

 $\begin{pmatrix} 1 & 0 & 0 \\ 0 & 0 & 0 \\ 0 & 0 & 0 \\ 0 & 0 & 0 \\ 0 & 0 & 0 \\ 0 & 0 & 0 \\ 0 & 0 & 0 & 0 \\ 0 & 0 & 0 & 0 \\ 0 & 0 & 0 & 0 \\ 0 & 0 & 0 & 0 \\ 0 & 0 & 0 & 0 & 0 \\ 0 & 0 & 0 & 0 & 0 \\ 0 & 0 & 0 & 0 & 0 & 0 \\ 0 & 0 & 0 & 0 & 0 & 0 \\ 0 & 0 & 0 & 0 & 0 & 0 & 0 \\ 0 & 0 & 0 & 0 & 0 & 0 & 0 \\ 0 &$ 

input

integrate((a+b\*arctanh(c\*x))/x^2/(e\*x+d),x, algorithm="giac")

output

 $integrate((b*arctanh(c*x) + a)/((e*x + d)*x^2), x)$ 

# Mupad  $[F(-1)]$

Timed out.

$$
\int \frac{a + b \text{arctanh}(cx)}{x^2(d + ex)} dx = \int \frac{a + b \text{atanh}(cx)}{x^2(d + ex)} dx
$$

 $int((a + b*atanh(c*x))/(x^2*(d + e*x)),x)$  $input$ 

<span id="page-1358-0"></span> $int((a + b*atanh(c*x))/(x^2*(d + e*x)), x)$ output

Reduce  $[F]$ 

$$
\int \frac{a + b \arctanh(cx)}{x^2(d+ex)} dx
$$
\n
$$
= \frac{-\left(\int \frac{atanh(cx)}{c^2e^{x^5}+c^2dx^4-e^{x^3}-dx^2}dx\right)b d^2x + \left(\int \frac{atanh(cx)}{c^2e^{x^3}+c^2dx^2-e^{x}-d}dx\right)b c^2d^2x + \log(ex+d) acx - \log(x) acx - a}{d^2x}
$$

$$
_{\rm{innut}}\left\vert\text{int}((a+b*atanh(c*x))/x^2/(e*x+d),x)\right\vert
$$

 $output$ 

```
( - int(atanh(cx*x)/(c**2*d*x**4 + c**2*e*x**5 - d*x**2 - e*x**3), x)*b*d**2*x + int(atanh(c*x)/(c**2*d*x**2 + c**2*e*x**3 - d - e*x), x)*b*c**2*d**2*x
 + \log(d + e*x)*a*e*x - \log(x)*a*e*x - a*d)/(d**2*x)
```
# $\int \frac{a+b\mathbf{arctanh}(cx)}{x^3(d+ex)}\,dx$

<span id="page-1359-0"></span>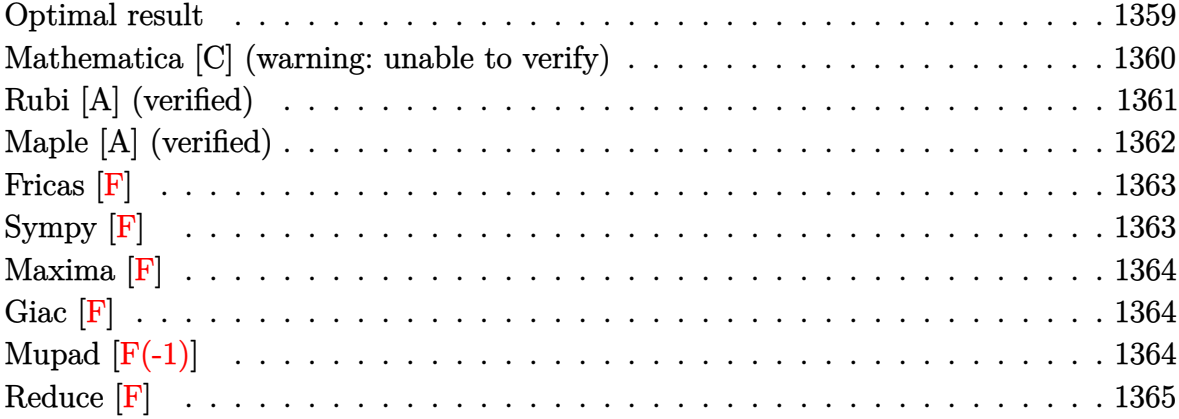

# **Optimal result**

Integrand size  $= 19$ , antiderivative size  $= 261$ 

$$
\int \frac{a + b \arctanh(cx)}{x^3(d+ex)} dx = -\frac{bc}{2dx} + \frac{bc^2 \text{arctanh}(cx)}{2d} - \frac{a + b \text{arctanh}(cx)}{2dx^2} \n+ \frac{e(a + b \text{arctanh}(cx))}{d^2x} - \frac{bce \log(x)}{d^2} \n+ \frac{ae^2 \log(x)}{d^3} + \frac{e^2(a + b \text{arctanh}(cx)) \log(\frac{2}{1+cx})}{d^3} \n- \frac{e^2(a + b \text{arctanh}(cx)) \log(\frac{2c(d+ex)}{(cd+e)(1+cx)})}{d^3} \n+ \frac{bce \log(1 - c^2x^2)}{2d^2} - \frac{be^2 \text{PolyLog}(2, -cx)}{2d^3} \n+ \frac{be^2 \text{PolyLog}(2, cx)}{2d^3} - \frac{be^2 \text{ PolyLog}(2, 1 - \frac{2}{1+cx})}{2d^3} \n+ \frac{be^2 \text{PolyLog}(2, 1 - \frac{2c(d+ex)}{(cd+e)(1+cx)})}{2d^3}
$$

output

```
-1/2*b*c/d/x+1/2*b*c^2*arctanh(c*x)/d-1/2*(a+b*arctanh(c*x))/d/x^2+e*(a+b*x)arctanh(c*x)/(d^2x-b*c*e*ln(x)/d^2+a*e^2*ln(x)/d^3+e^2*(a+b*arctanh(c*x))*\ln(2/(\text{c}*x+1))/d^3-e^2*(a+b*arctanh(c*x))*\ln(2*c*(e*x+d)/(c*d+e)/(c*x+1))/d^3+1/2*b*c*e*ln(-c^2*x^2+1)/d^2-1/2*b*e^2*polylog(2,-c*x)/d^3+1/2*b*e^2*polylog(2,c*x)/d^3-1/2*b*e^2*polylog(2,1-2/(c*x+1))/d^3+1/2*b*e^2*polylog(2
,1-2*c*(e*x+d)/(c*d+e)/(c*x+1))/d^3
```
✞ ☎

<span id="page-1360-0"></span> $\left( \begin{array}{cc} \text{ } & \text{ } \\ \text{ } & \text{ } \end{array} \right)$ 

### **Mathematica [C] (warning: unable to verify)**

Result contains complex when optimal does not.

Time  $= 4.06$  (sec), antiderivative size  $= 435$ , normalized size of antiderivative  $= 1.67$ 

✞ ☎

✞ ☎

 $\int a + b \text{arctanh}(cx)$  $x^3(d+ex)$  $dx = -\frac{a}{2l}$  $\frac{a}{2dx^2} + \frac{ae}{d^2a}$  $\frac{d^2x}{dx^2}$  $ae^2 \log(x)$  $\frac{\log(x)}{d^3} - \frac{ae^2\log(d+ex)}{d^3}$ *d* 3 − *b*  $\int \frac{c^2 d^3}{x} + icde^2 \pi \arctanh(cx) - \frac{2cd^2 e \arctanh(cx)}{x} + \frac{cd^3(1-c^2x^2) \arctanh(cx)}{x^2} + 2cde^2 \arctanh\left(\frac{cd}{e}\right)$  $\frac{c d}{e}$ )  $\mathrm{arctanh}(c$ 

#### input  $Integrate[(a + b*ArcTanh[c*x])/(x^3*(d + e*x)),x]$  $\left( \begin{array}{cc} \bullet & \bullet & \bullet \\ \bullet & \bullet & \bullet \end{array} \right)$

```
output
        -1/2*a/(d*x^2) + (a*e)/(d^2*x) + (a*e^2*Log[x])/d^3 - (a*e^2*Log[d + e*x])\frac{d^2}{d^2} - (b*((c^2*d^3)/x + I*c*d*e^2*Pi*ArcTanh[c*x] - (2*c*d^2*e*ArcTanh[c*
        x])/x + (c*d^3*(1 - c^2*x^2)*ArcTanh[c*x])/x^2 + 2*c*d*e^2*ArcTanh[(c*d)/e
        \frac{1}{2}*ArcTanh[c*x] - c*d*e^2*ArcTanh[c*x]^2 + e^3*ArcTanh[c*x]^2 - (Sqrt[1 - (
        c^2*d^2)/e^2]*e^3*ArcTanh[c*x]^2)/E^ArcTanh[(c*d)/e] - 2*c*d*e^2*ArcTanh[c
        *x] * Log[1 - E^(-2*ArcTanh[c*x])] - I * c * d * e^2 * Pi *Log[1 + E^(2*ArcTanh[c*x])] + 2*c*d*e^2*ArcTanh[(c*d)/e]*Log[1 - E^(-2*(ArcTanh[(c*d)/e] + ArcTanh[c
        *x]))] + 2*c*d*e^2*ArcTanh[c*x]*Log[1 - E^(-2*(ArcTanh[(c*d)/e] + ArcTanh[
        c*x]))] + I*c*d*e^2*Pi*Log[1/Sqrt[1 - c^2*x^2]] + 2*c^2*d^2*e*Log[(c*x)/Sq
        rt[1 - c^2*x^2]] - 2*c*d*e^2*ArcTanh[(c*d)/e]*Log[I*Sinh[ArcTanh[(c*d)/e]+ ArcTanh[c*x]]] + c*d*e^2*PolyLog[2, E^(-2*ArcTanh[c*x])] - c*d*e^2*PolyL
        og[2, E^(-2*(ArcTanh[(c*d)/e] + ArcTanh[c*x]))]))/(2*c*d^4)
        \begin{pmatrix} 1 & 0 & 0 \\ 0 & 0 & 0 \\ 0 & 0 & 0 \\ 0 & 0 & 0 \\ 0 & 0 & 0 \\ 0 & 0 & 0 \\ 0 & 0 & 0 & 0 \\ 0 & 0 & 0 & 0 \\ 0 & 0 & 0 & 0 \\ 0 & 0 & 0 & 0 \\ 0 & 0 & 0 & 0 & 0 \\ 0 & 0 & 0 & 0 & 0 \\ 0 & 0 & 0 & 0 & 0 & 0 \\ 0 & 0 & 0 & 0 & 0 & 0 \\ 0 & 0 & 0 & 0 & 0 & 0 & 0 \\ 0 & 0 & 0 & 0 & 0 & 0 & 0 \\ 0 &
```
### **Rubi [A] (verified)**

Time  $= 0.54$  (sec), antiderivative size  $= 261$ , normalized size of antiderivative  $= 1.00$ , number of steps used = 2, number of rules used = 2,  $\frac{\text{number of rules}}{\text{integral size}}$  = 0.105, Rules used  $= \{6502, 2009\}$ 

Below are the steps used by Rubi to obtain the solution. The rule number used for the transformation is given above next to the arrow. The rules definitions used are listed below.

$$
\int \frac{a + b \text{arctanh}(cx)}{x^3(d + ex)} dx
$$

$$
\int 6502
$$

 $\int \left( -\frac{e^3(a + \text{barctanh}(cx))}{r^2(a + \text{c}^2)} \right)$  $\frac{d^3(d+ex)}{dt^3(d+ex)} + \frac{e^2(a + \text{barctanh}(cx))}{d^3x}$  $\frac{d^3x}{d^3x} - \frac{e(a + \text{barctanh}(cx))}{d^2x^2}$  $\frac{d^2x^2}{dx^2} + \frac{a + b \text{arctanh}(cx)}{dx^3}$ *dx*<sup>3</sup>  $\bigg) dx$  $\overline{\phantom{a}}$ 2009

$$
\frac{\left(2009\right)}{e^2 \log \left(\frac{2}{cx+1}\right) (a + b \arctanh(cx))} - \frac{e^2(a + b \arctanh(cx)) \log \left(\frac{2c(d+ex)}{(cx+1)(cd+e)}\right)}{d^3} + \frac{e(a + b \arctanh(cx))}{d^2x} - \frac{a + b \arctanh(cx)}{2dx^2} + \frac{ae^2 \log(x)}{d^3} + \frac{bc^2 \arctanh(cx)}{2d} + \frac{b c^2 \arctanh(cx)}{2d^2} - \frac{be^2 \text{PolyLog}(2, -cx)}{2d^3} + \frac{be^2 \text{PolyLog}(2, cx)}{2d^3} - \frac{be^2 \text{PolyLog}\left(2, 1 - \frac{2}{cx+1}\right)}{2d^3} + \frac{be^2 \text{PolyLog}\left(2, 1 - \frac{2c(d+ex)}{(cd+e)(cx+1)}\right)}{2d^3} - \frac{bce \log(x)}{d^2} - \frac{bc}{2dx}
$$

✞ ☎

 $\left( \begin{array}{cc} \text{ } & \text{ } \\ \text{ } & \text{ } \end{array} \right)$ 

 $\sqrt{2}$   $\sqrt{2}$   $\sqrt{2$ 

 $\begin{pmatrix} 1 & 0 & 0 \\ 0 & 0 & 0 \\ 0 & 0 & 0 \\ 0 & 0 & 0 \\ 0 & 0 & 0 \\ 0 & 0 & 0 \\ 0 & 0 & 0 \\ 0 & 0 & 0 \\ 0 & 0 & 0 & 0 \\ 0 & 0 & 0 & 0 \\ 0 & 0 & 0 & 0 \\ 0 & 0 & 0 & 0 & 0 \\ 0 & 0 & 0 & 0 & 0 \\ 0 & 0 & 0 & 0 & 0 \\ 0 & 0 & 0 & 0 & 0 & 0 \\ 0 & 0 & 0 & 0 & 0 & 0 \\ 0 & 0 & 0 & 0 & 0 & 0 & 0 \\ 0 &$ 

input

 $Int[(a + b*ArcTanh[c*x])/(x^3*(d + e*x)),x]$ 

output  $-1/2*(b*c)/(d*x) + (b*c^2*ArcTanh[c*x])/(2*d) - (a + b*ArcTanh[c*x])/(2*d*)$  $x^2$ ) + (e\*(a + b\*ArcTanh[c\*x]))/(d^2\*x) - (b\*c\*e\*Log[x])/d^2 + (a\*e^2\*Log[  $x$ ])/d<sup>2</sup>3 + (e<sup>2</sup>\*(a + b\*ArcTanh[c\*x])\*Log[2/(1 + c\*x)])/d<sup>2</sup>3 - (e<sup>2</sup>\*(a + b\*Ar cTanh[c\*x])\*Log[(2\*c\*(d + e\*x))/((c\*d + e)\*(1 + c\*x))])/d^3 + (b\*c\*e\*Log[1  $-c^2*x^2]/(2*d^2) - (b*e^2*PolyLog[2, -(c*x)])/(2*d^3) + (b*e^2*PolyLog$  $[2, c*x]/(2*d^3) - (b*e^2*PolyLog[2, 1 - 2/(1 + c*x)])/(2*d^3) + (b*e^2*Py)$  $olyLog[2, 1 - (2*c*(d + e*x)) / ((c*d + e)*(1 + c*x))])/ (2*d^3)$ 

### **Defintions of rubi rules used**

rule 2009  $Int[u_$ , x\_Symbol] :> Simp[IntSum[u, x], x] /; SumQ[u]

rule 6502

```
Int[(a_{-}) + ArcTanh[(c_{-})*(x_{-})]*(b_{-})^*(p_{-})*((f_{-})*(x_{-}))^-(m_{-})*(d_{-}) + (e_{-}\Box.)*(x_))^(q_.), x_Symbol] :> Int[ExpandIntegrand[(a + b*ArcTanh[c*x])^p, (
f*x)^{\frown}m*(d + e*x)^{\frown}q, x, x], f; FreeQ[{a, b, c, d, e, f, m}, x] && IGtQ[p, 0]
 && IntegerQ[q] && (GtQ[q, 0] || NeQ[a, 0] || IntegerQ[m])
```
✞ ☎

 $\left( \begin{array}{cc} \bullet & \bullet & \bullet \\ \bullet & \bullet & \bullet \end{array} \right)$ 

✞ ☎

<span id="page-1362-0"></span> $\left( \begin{array}{cc} \bullet & \bullet & \bullet \\ \bullet & \bullet & \bullet \end{array} \right)$ 

### **Maple [A] (verified)**

Time  $= 0.46$  (sec), antiderivative size  $= 322$ , normalized size of antiderivative  $= 1.23$ 

✞ ☎

 $\left($   $\left($   $\right)$   $\left($   $\left($   $\right)$   $\left($   $\left($   $\right)$   $\left($   $\left($   $\right)$   $\left($   $\left($   $\right)$   $\left($   $\left($   $\right)$   $\left($   $\left($   $\right)$   $\left($   $\left($   $\right)$   $\left($   $\left($   $\right)$   $\left($   $\left($   $\right)$   $\left($   $\left($   $\right)$   $\left($   $\left($   $\right)$   $\left($ 

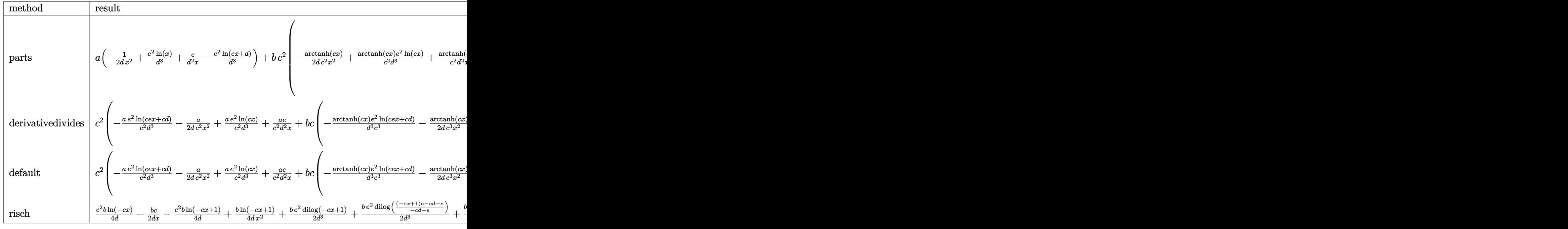

$$
input \left( \frac{int((a+b*arctanh(c*x))/x^3/(e*x+d), x, method=RETURNVERBOSE) \right)
$$

output

```
a*(-1/2/d/x^2+e^2/d^3*ln(x)+e/d^2/x-e^2/d^3*ln(e*x+d))+b*c^2*(-1/2*arctanh(c*x)/d/c^2/x^2+1/c^2*arctanh(c*x)*e^2/d^3*ln(c*x)+1/c^2*arctanh(c*x)*e/d^22/x-1/c^2*arctanh(c*x)*e^2/d^3*ln(c*e*x+c*d)-1/2*c*(-2/d^3/c^3*e^2*(-1/2*d
ilog(c*x)-1/2*dilog(c*x+1)-1/2*ln(c*x)*ln(c*x+1))+2/d^3/c^3/c^3**+(1/2*e*(dilo(x*x)+1)(2*ln(c*x+1))g((c*e*x-e)/(-c*d-e))+ln(c*e*x+c*d)*ln((c*e*x-e)/(-c*d-e))-1/2*e*(dilog((c*e*x-e))/c*(d*deg))c*ex+e)/(-c*d+e) + ln(c*e*x+c*d) * ln((c*e*x+e)/(-c*d+e)))) - 1/c<sup>-2</sup>/d<sup>-2</sup>*(-d/x-
2*e*ln(c*x)+(-1/2*c*d+e)*ln(c*x-1)+(1/2*c*d+e)*ln(c*x+1))))
```
### <span id="page-1363-0"></span>Fricas  $|F|$

$$
\int \frac{a + b \text{arctanh}(cx)}{x^3(d+ex)} dx = \int \frac{b \text{artanh}(cx) + a}{(ex+d)x^3} dx
$$

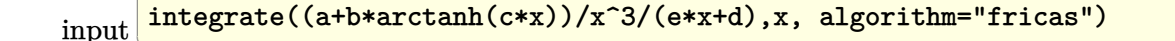

output

<span id="page-1363-1"></span> $integral((b*arctanh(c*x) + a)/(e*x^4 + d*x^3), x)$ 

Sympy  $|F|$ 

$$
\int \frac{a + b \text{arctanh}(cx)}{x^3(d + ex)} dx = \int \frac{a + b \text{atanh}(cx)}{x^3(d + ex)} dx
$$

input

<span id="page-1363-2"></span> $integrate((a+b*atanh(c*x))/x**3/(e*x+d),x)$ 

```
Integral((a + b*atanh(c*x))/(x**3*(d + e*x)), x)output
```
### **Maxima [F]**

$$
\int \frac{a + b \text{arctanh}(cx)}{x^3(d + ex)} dx = \int \frac{b \text{artanh}(cx) + a}{(ex + d)x^3} dx
$$

 $\sqrt{2}$   $\sqrt{2}$   $\sqrt{2$ 

 $\overline{\phantom{a}}$   $\overline{\phantom{a}}$   $\overline{\$ 

<span id="page-1364-0"></span>✞ ☎

input integrate((a+b\*arctanh(c\*x))/x^3/(e\*x+d),x, algorithm="maxima")

output 
$$
\frac{-1/2*a*(2*e^2*log(ex + d)/d^3 - 2*e^2*log(x)/d^3 - (2*e*x - d)/(d^2*x^2)) + 1/2*b*integrate((log(c*x + 1) - log(-c*x + 1))/(e*x^4 + d*x^3), x)}
$$

# **Giac [F]**

$$
\int \frac{a + b \text{arctanh}(cx)}{x^3(d+ex)} dx = \int \frac{b \text{artanh}(cx) + a}{(ex+d)x^3} dx
$$

✞ ☎

 $\begin{pmatrix} 1 & 0 & 0 \\ 0 & 0 & 0 \\ 0 & 0 & 0 \\ 0 & 0 & 0 \\ 0 & 0 & 0 \\ 0 & 0 & 0 \\ 0 & 0 & 0 & 0 \\ 0 & 0 & 0 & 0 \\ 0 & 0 & 0 & 0 \\ 0 & 0 & 0 & 0 \\ 0 & 0 & 0 & 0 & 0 \\ 0 & 0 & 0 & 0 & 0 \\ 0 & 0 & 0 & 0 & 0 & 0 \\ 0 & 0 & 0 & 0 & 0 & 0 \\ 0 & 0 & 0 & 0 & 0 & 0 & 0 \\ 0 & 0 & 0 & 0 & 0 & 0 & 0 \\ 0 &$ 

<span id="page-1364-1"></span> $\begin{pmatrix} 1 & 0 & 0 \\ 0 & 0 & 0 \\ 0 & 0 & 0 \\ 0 & 0 & 0 \\ 0 & 0 & 0 \\ 0 & 0 & 0 \\ 0 & 0 & 0 & 0 \\ 0 & 0 & 0 & 0 \\ 0 & 0 & 0 & 0 \\ 0 & 0 & 0 & 0 \\ 0 & 0 & 0 & 0 & 0 \\ 0 & 0 & 0 & 0 & 0 \\ 0 & 0 & 0 & 0 & 0 & 0 \\ 0 & 0 & 0 & 0 & 0 & 0 \\ 0 & 0 & 0 & 0 & 0 & 0 & 0 \\ 0 & 0 & 0 & 0 & 0 & 0 & 0 \\ 0 &$ 

input integrate((a+b\*arctanh(c\*x))/x^3/(e\*x+d),x, algorithm="giac")

$$
output\left(\frac{integrate((b*arctanh(cx) + a)/((e*x + d)*x^3), x)}{}
$$

# **Mupad [F(-1)]**

Timed out.

$$
\int \frac{a + b \operatorname{arctanh}(cx)}{x^3 (d + ex)} dx = \int \frac{a + b \operatorname{atanh}(cx)}{x^3 (d + e x)} dx
$$

✞ ☎

<span id="page-1364-2"></span>✞ ☎

 $\begin{pmatrix} 1 & 0 & 0 \\ 0 & 0 & 0 \\ 0 & 0 & 0 \\ 0 & 0 & 0 \\ 0 & 0 & 0 \\ 0 & 0 & 0 \\ 0 & 0 & 0 & 0 \\ 0 & 0 & 0 & 0 \\ 0 & 0 & 0 & 0 \\ 0 & 0 & 0 & 0 & 0 \\ 0 & 0 & 0 & 0 & 0 \\ 0 & 0 & 0 & 0 & 0 \\ 0 & 0 & 0 & 0 & 0 & 0 \\ 0 & 0 & 0 & 0 & 0 & 0 \\ 0 & 0 & 0 & 0 & 0 & 0 & 0 \\ 0 & 0 & 0 & 0 & 0 & 0 & 0 \\$ 

input

 $int((a + b*atanh(c*x))/(x^3*(d + e*x)),x)$  $\begin{pmatrix} 1 & 0 & 0 \\ 0 & 0 & 0 \\ 0 & 0 & 0 \\ 0 & 0 & 0 \\ 0 & 0 & 0 \\ 0 & 0 & 0 \\ 0 & 0 & 0 & 0 \\ 0 & 0 & 0 & 0 \\ 0 & 0 & 0 & 0 \\ 0 & 0 & 0 & 0 \\ 0 & 0 & 0 & 0 & 0 \\ 0 & 0 & 0 & 0 & 0 \\ 0 & 0 & 0 & 0 & 0 & 0 \\ 0 & 0 & 0 & 0 & 0 & 0 \\ 0 & 0 & 0 & 0 & 0 & 0 & 0 \\ 0 & 0 & 0 & 0 & 0 & 0 & 0 \\ 0 &$ 

output

$$
int((a + b*atanh(c*x))/(x^3*(d + e*x)), x)
$$

# Reduce  $[F]$

$$
\int \frac{a + b \arctanh(cx)}{x^3(d + ex)} dx
$$
\n
$$
= \frac{atanh(cx)^2 bcde x^2 + atanh(cx) bc^2 d^2 x^2 - atanh(cx) bd^2 + 2(\int \frac{atanh(cx)}{c^2 e^{x^5 + c^2 dx^4 - e^{x^3} - dx^2}} dx) bd^2 e^{x^2} + 2(\int \frac{1}{c^2 e^{x^2 + c^2 dx^4 - e^{x^3} - dx^2}} dx) bd^2 e^{x^2} + 2(\int \frac{1}{c^2 e^{x^2 + c^2 dx^4 - e^{x^3} - dx^2}} dx) bd^2 e^{x^2} + 2(\int \frac{1}{c^2 e^{x^2 + c^2 dx^4 - e^{x^3} - dx^2}} dx) bd^2 e^{x^2} + 2(\int \frac{1}{c^2 e^{x^2 + c^2 dx^4 - e^{x^3} - dx^2}} dx) bd^2 e^{x^2} + 2(\int \frac{1}{c^2 e^{x^2 + c^2 dx^4 - e^{x^3} - dx^2}} dx) bd^2 e^{x^2} + 2(\int \frac{1}{c^2 e^{x^2 + c^2 dx^4 - e^{x^3} - dx^2}} dx) bd^2 e^{x^2} + 2(\int \frac{1}{c^2 e^{x^2 + c^2 dx^4 - e^{x^3} - dx^2}} dx) bd^2 e^{x^2} + 2(\int \frac{1}{c^2 e^{x^2 + c^2 dx^4 - e^{x^3} - dx^2}} dx) bd^2 e^{x^2} + 2(\int \frac{1}{c^2 e^{x^2 + c^2 dx^4 - e^{x^2} - dx^2}} dx) bd^2 e^{x^2} + 2(\int \frac{1}{c^2 e^{x^2 + c^2 dx^4 - e^{x^2} - dx^2}} dx) bd^2 e^{x^2} + 2(\int \frac{1}{c^2 e^{x^2 + c^2 dx^4 - e^{x^3} - dx^2}} dx) bd^2 e^{x^2} + 2(\int \frac{1}{c^2 e^{x^2 + c^2 dx^4 - e^{x^3} - dx^2}} dx) bd^2 e^{x^2} + 2(\int \frac{1}{c^2 e^{x^2 + c^2 dx^4 - e^{x^2} - dx^2}} dx) Ad^2 e^{x^2} + 2(\int \frac{1}{c^2 e^{x
$$

 $int((a+b*atanh(c*x))/x^3/(e*x+d),x)$  $input$ 

```
output
```

```
(atanh(c*x)**2*b*c*d*e*x**2 + atanh(c*x)*b*c**2*d**2*x**2 - atanh(c*x)*b*d**2 + 2*int(atanh(c*x)/(c**2*d*x**4 + c**2*e*x**5 - d*x**2 - e*x**3), x)*b*
d**2*e*x**2 + 2*int((atanh(c*x)*x)/(c*x)*dx*x*x2 + c**2*e*x**3 - d - e*x),x\frac{1}{2} +b*c**2*d*e**2*x**2 - 2*log(d + e*x)*a*e**2*x**2 + 2*log(x)*a*e**2*x**2 -
a*d**2 + 2*a*d*e*x - b*c*d**2*x)/(2*d**3*x**2)
```
# $\int \frac{x^2(a+b\textbf{arctanh}(cx))^2}{d+ex}\,dx$ 3.154

<span id="page-1366-0"></span>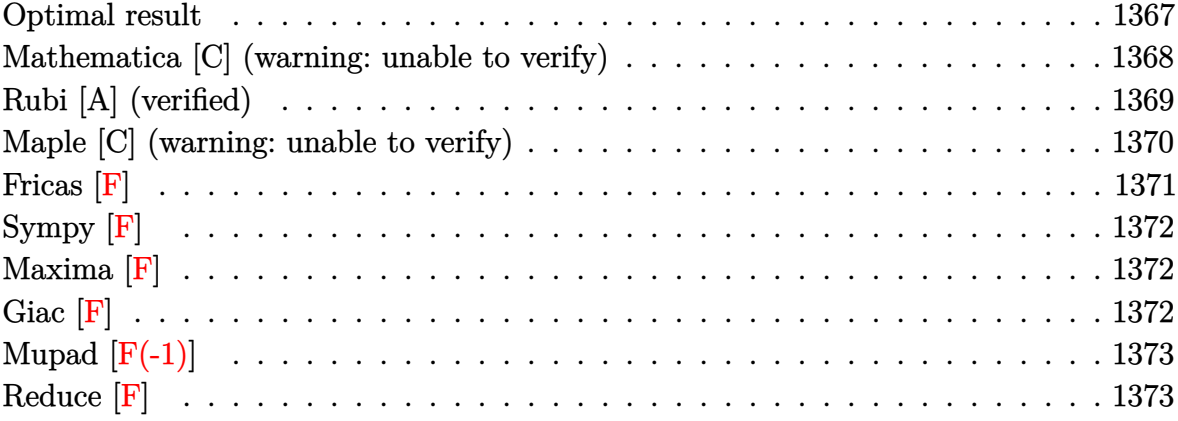

### **Optimal result**

Integrand size  $= 21$ , antiderivative size  $= 385$ 

$$
\int \frac{x^2(a + \text{barctanh}(cx))^2}{d+ex} dx = \frac{abx}{ce} + \frac{b^2x \text{arctanh}(cx)}{ce} - \frac{d(a + \text{barctanh}(cx))^2}{ce^2} \n- \frac{(a + \text{barctanh}(cx))^2}{2c^2e} - \frac{dx(a + \text{barctanh}(cx))^2}{e^2} \n+ \frac{x^2(a + \text{barctanh}(cx))^2}{2e} \n+ \frac{2bd(a + \text{barctanh}(cx)) \log(\frac{2}{1 - cx})}{ce^2} \n- \frac{d^2(a + \text{barctanh}(cx))^2 \log(\frac{2c(d+ex)}{(cd+e)(1 + cx)})}{e^3} \n+ \frac{b^2 \log(1 - c^2x^2)}{2c^2e} + \frac{b^2d \text{PolyLog}(2, 1 - \frac{2}{1 - cx})}{ce^2} \n+ \frac{bd^2(a + \text{barctanh}(cx)) \text{PolyLog}(2, 1 - \frac{2}{1 + cx})}{e^3} \n- \frac{bd^2(a + \text{barctanh}(cx)) \text{PolyLog}(2, 1 - \frac{2c(d+ex)}{(cd+e)(1 + cx)})}{e^3} \n+ \frac{b^2d^2 \text{PolyLog}(3, 1 - \frac{2}{1 + cx})}{2e^3} \n+ \frac{b^2d^2 \text{PolyLog}(3, 1 - \frac{2c(d+ex)}{(cd+e)(1 + cx)})}{2e^3} \n- \frac{b^2d^2 \text{PolyLog}(3, 1 - \frac{2c(d+ex)}{(cd+e)(1 + cx)})}{2e^3}
$$

output

<span id="page-1367-0"></span>a\*b\*x/c/e+b^2\*x\*arctanh(c\*x)/c/e-d\*(a+b\*arctanh(c\*x))^2/c/e^2-1/2\*(a+b\*arc  $tanh(c*x))^2/c^2/e-d*x*(a+b*arctanh(c*x))^2/e^2+1/2*x^2*(a+b*arctanh(c*x))$  $\text{C2}/e+2*b*d*(a+b*arctanh(c*x))*ln(2/(-c*x+1))/c/e^2-d^2*(a+b*arctanh(c*x))^2$ 2\*ln(2/(c\*x+1))/e^3+d^2\*(a+b\*arctanh(c\*x))^2\*ln(2\*c\*(e\*x+d)/(c\*d+e)/(c\*x+1 ))/e^3+1/2\*b^2\*ln(-c^2\*x^2+1)/c^2/e+b^2\*d\*polylog(2,1-2/(-c\*x+1))/c/e^2+b\*  $d^2*(a+b*arctanh(c*x))*polylog(2,1-2/(c*x+1))/e^3-b*d^2*(a+b*arctanh(c*x))$ \*polylog(2,1-2\*c\*(e\*x+d)/(c\*d+e)/(c\*x+1))/e^3+1/2\*b^2\*d^2\*polylog(3,1-2/(c  $*x+1)/e^3-1/2*b^2*d^2*polylog(3,1-2*c*(e*x+d)/(c*d+e)/(c*x+1))/e^3$  $\left( \begin{array}{cc} \bullet & \bullet & \bullet \\ \bullet & \bullet & \bullet \end{array} \right)$ 

✞ ☎
## **Mathematica [C] (warning: unable to verify)**

Result contains complex when optimal does not.

Time  $= 13.27$  (sec), antiderivative size  $= 1414$ , normalized size of antiderivative  $= 3.67$ 

$$
\int \frac{x^2(a + \text{barctanh}(cx))^2}{d + ex} dx = \text{Too large to display}
$$

✞ ☎

 $\begin{pmatrix} 1 & 0 & 0 \\ 0 & 0 & 0 \\ 0 & 0 & 0 \\ 0 & 0 & 0 \\ 0 & 0 & 0 \\ 0 & 0 & 0 \\ 0 & 0 & 0 & 0 \\ 0 & 0 & 0 & 0 \\ 0 & 0 & 0 & 0 \\ 0 & 0 & 0 & 0 \\ 0 & 0 & 0 & 0 & 0 \\ 0 & 0 & 0 & 0 & 0 \\ 0 & 0 & 0 & 0 & 0 & 0 \\ 0 & 0 & 0 & 0 & 0 & 0 \\ 0 & 0 & 0 & 0 & 0 & 0 & 0 \\ 0 & 0 & 0 & 0 & 0 & 0 & 0 \\ 0 &$ 

✞ ☎

input Integrate $[(x^2*(a + b*ArcTanh[c*x])^2)/(d + e*x),x]$ 

```
output
       -(a^2*d*x)/e^2) + (a^2*x^2)/(2*e) + (a^2*d^2*Log[d + exx])/e^3 + (a*k*(c*)e^2*x + I*c^2*d^2*Pi*ArcTanh[c*x] - 2*c^2*d*ex*ArcTanh[c*x] - e^2*(1 - c^2)2*x^2)*ArcTanh[c*x] + 2*c^2*d^2*ArcTanh[(c*d)/e]*ArcTanh[c*x] - c^2*d^2*ArcTanh[c*x]^2 + c*d*e*ArcTanh[c*x]^2 - (c*d*Sqrt[1 - (c^2*d^2)/e^2]*e*ArcTa
      nh[c*x]^2)/E^ArcTanh[(c*d)/e] - 2*c^2*d^2*ArcTanh[c*x]*Log[1 + E^(-2*ArcTanh[c*x])] - I*c^2*d^2*Pi*Log[1 + E^(2*ArcTanh[c*x])] + 2*c^2*d^2*ArcTanh[(
      c*d)/e]*Log[1 - E^(-2*(ArcTanh[(c*d)/e] + ArcTanh[c*x]))] + 2*c^2*d^2*ArcT
      anh[c*x] * Log[1 - E^-(-2*(Arctanh[(c*d)/e] + ArcTanh[c*x]))] + 2*c*d*e*Log[1\sqrt{\sqrt{2x^2+1} - c^2x^2+1} + 1*c^2*d^2*\Pi*Log[1/Sqrt[1 - c^2*x^2]] - 2*c^2*d^2*ArcTanh[(c*d)/e] * Log[I*Sinh[Arctanh[(c*d)/e] + ArcTanh[c*x]]] + c^2*d^2*PolyLog[2, -E^(-2*ArcTanh[c*x])] - c<sup>2*d2*PolyLog[2, E<sup>^</sup>(-2*(ArcTanh[(c*d)/e]</sup>
      + ArcTanh[c*x]))]))/(c^2*e^3) + (b^2*((6*c*e^2*x*ArcTanh[c*x] + 6*c*d*e*Ar
      cTanh[c*x]^2 - 6*c^2*d*e*x*ArcTanh[c*x]^2 - 3*e^2*(1 - c^2*x^2)*ArcTanh[c*
      x]^2 - 2*c^2*d^2*ArcTanh[c*x]^3 + 2*c*d*e*ArcTanh[c*x]^3 + 12*c*d*e*ArcTan
      h[c*x]*Log[1 + E^(-2*ArcTanh[c*x])] - 6*c^2*d^2*ArcTanh[c*x]^2*Log[1 + E^(-2*ArcTanh[c*x])] - 6*e^2*Log[1/Sqrt[1 - c^2*x^2]] + 6*c*d*(-e + c*d*ArcTa
      nh[c*x])*PolyLog[2, -E^(-2*ArcTanh[c*x])] + 3*c^2*d^2*PolyLog[3, -E^(-2*Ar
       cTanh[c*x])])/(6*e^3) - (c*d*(-(c*d) + e)*(c*d + e)*(-6*c*d*ArcTanh[c*x]^3
       + 2*e*ArcTanh[c*x]^3 - (4*Sqrt[1 - (c^2*d^2)/e^2)*e*ArcTanh[c*x]^2)/E^ArcTanh[(c*d)/e] - 6*c*d*ArcTanh[c*x]^2*Log[1 - (Sqrt[c*d + e]*E^ArcTanh[c...
```
 $\overline{\phantom{a}}$   $\overline{\phantom{a}}$   $\overline{\$ 

## **Rubi [A] (verified)**

Time  $= 0.78$  (sec), antiderivative size  $= 385$ , normalized size of antiderivative  $= 1.00$ , number of steps used = 2, number of rules used = 2,  $\frac{\text{number of rules}}{\text{integral size}}$  = 0.095, Rules used  $= \{6502, 2009\}$ 

Below are the steps used by Rubi to obtain the solution. The rule number used for the transformation is given above next to the arrow. The rules definitions used are listed below.

$$
\int \frac{x^2(a + \text{barctanh}(cx))^2}{d + ex} dx
$$
\n
$$
\int 6502
$$
\n
$$
\int \left(\frac{d^2(a + \text{barctanh}(cx))^2}{e^2(d + ex)} - \frac{d(a + \text{barctanh}(cx))^2}{e^2} + \frac{x(a + \text{barctanh}(cx))^2}{e}\right) dx
$$
\n
$$
\int 2009
$$
\n
$$
-\frac{(a + \text{barctanh}(cx))^2}{2c^2e} + \frac{bd^2 \text{PolyLog}\left(2, 1 - \frac{2}{cx+1}\right)(a + \text{barctanh}(cx))}{e^3} - \frac{bd^2(a + \text{barctanh}(cx)) \text{PolyLog}\left(2, 1 - \frac{2c(d+ex)}{(cd+e)(cx+1)}\right)}{e^3} - \frac{d^2 \log\left(\frac{2}{cx+1}\right)(a + \text{barctanh}(cx))^2}{e^3} + \frac{d^2(a + \text{barctanh}(cx))^2 \log\left(\frac{2c(d+ex)}{(cx+1)(cd+e)}\right)}{e^2} - \frac{dx(a + \text{barctanh}(cx))^2}{e^2} - \frac{d(a + \text{barctanh}(cx))^2}{ce^2} + \frac{e^3}{ce^2}
$$
\n
$$
\frac{2bd \log\left(\frac{2}{1 - cx}\right)(a + \text{barctanh}(cx))}{ce^2} + \frac{x^2(a + \text{barctanh}(cx))^2}{2e^2} + \frac{abc}{ce} + \frac{b^2xarctanh(cx)}{ce} + \frac{b^2\arctanh(cx)}{2c^2e} + \frac{b^2d^2 \text{PolyLog}\left(3, 1 - \frac{2c(d+ex)}{(cd+e)(cx+1)}\right)}{2c^2e} + \frac{b^2d^2 \text{PolyLog}\left(2, 1 - \frac{2}{1 - cx}\right)}{2e^3} - \frac{b^2d^2 \text{PolyLog}\left(2, 1 - \frac{2}{1 - cx}\right)}{2e^3} + \frac{b^2d^2 \text{PolyLog}\left(2, 1 - \frac{2}{1 - cx}\right)}{2e^3}
$$

✞ ☎

 $\begin{pmatrix} 1 & 0 & 0 \\ 0 & 0 & 0 \\ 0 & 0 & 0 \\ 0 & 0 & 0 \\ 0 & 0 & 0 \\ 0 & 0 & 0 \\ 0 & 0 & 0 \\ 0 & 0 & 0 \\ 0 & 0 & 0 & 0 \\ 0 & 0 & 0 & 0 \\ 0 & 0 & 0 & 0 \\ 0 & 0 & 0 & 0 & 0 \\ 0 & 0 & 0 & 0 & 0 \\ 0 & 0 & 0 & 0 & 0 \\ 0 & 0 & 0 & 0 & 0 & 0 \\ 0 & 0 & 0 & 0 & 0 & 0 \\ 0 & 0 & 0 & 0 & 0 & 0 & 0 \\ 0 &$ 

input Int $[(x^2*(a + b*ArcTanh[c*x])^2)/(d + e*x),x]$ 

```
(a*b*x)/(c*e) + (b^2*x*ArcTanh[c*x])/(c*e) - (d*(a + b*ArcTanh[c*x))^2)/(coutput
       *e^2) - (a + b*ArcTanh[c*x])^2/(2*c^2*e) - (d*x*(a + b*ArcTanh[c*x])^2)/e^
       2 + (x^2*(a + b*ArcTanh[c*x]))^2)/(2*e) + (2*b*d*(a + b*ArcTanh[c*x))*Log[2/(1 - c*x)])/(c*e^2) - (d^2*(a + b*ArcTanh[c*x])^2*Log[2/(1 + c*x)])/e^3 +
        (d^2*(a + b*ArcTanh[c*x])^2*Log[(2*c*(d + e*x))/((c*d + e)*(1 + c*x))])/e^23 + (b<sup>2</sup>*Log[1 - c<sup>2</sup>*x<sup>2</sup>])/(2*c<sup>2</sup>*e) + (b<sup>2</sup>*d*PolyLog[2, 1 - 2/(1 - c*x)]
       )/(c*e^2) + (b*d^2*(a + b*ArcTanh[c*x])*PolyLog[2, 1 - 2/(1 + c*x)])/e^3 -
        (b*d^2*(a + b*ArcTanh[c*x]) * PolyLog[2, 1 - (2*c*(d + e*x)) / ((c*d + e)*(1+ c*x))])/e^3 + (b^2*d^2*PolyLog[3, 1 - 2/(1 + c*x)])/(2*e^3) - (b^2*d^2*P
       olyLog[3, 1 - (2*c*(d + e*x))/((c*d + e)*(1 + c*x)))/(2*e^3)
```
#### Defintions of rubi rules used

 $Int[u_-, x_Symb01]$  :>  $Simp[IntSum[u, x], x]$  /;  $SumQ[u]$ rule 2009

rule 6502

 $Int[((a_{-}) + ArcTanh[(c_{-})*(x_{-})](b_{-}))(p_{-})*((f_{-})*(x_{-}))^{(m_{-})}((d_{-}) + (e_{-}))$ \_.  $*(x_1)^{(q_1)}$ , x\_Symbol] :> Int[ExpandIntegrand[(a + b\*ArcTanh[c\*x])^p, (  $f*x)^{\text{m}}(d + e*x)^{q}$ , x], x]/; FreeQ[{a, b, c, d, e, f, m}, x] && IGtQ[p, 0] && IntegerQ[q] && (GtQ[q, 0] || NeQ[a, 0] || IntegerQ[m])

## Maple [C] (warning: unable to verify)

Result contains higher order function than in optimal. Order 9 vs. order 4.

Time  $= 14.75$  (sec), antiderivative size  $= 1573$ , normalized size of antiderivative  $= 4.09$ 

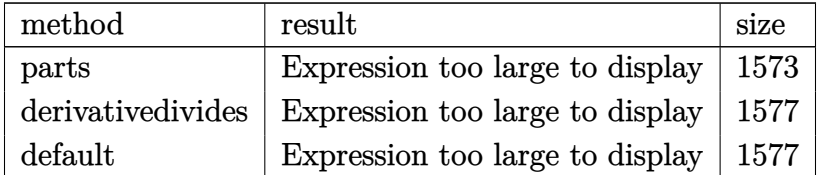

input

 $int(x^2*(a+b*arctanh(c*x))^2/(e*x+d),x, method=[RETURNVERBOSE)]$ 

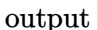

 $1/2*a^2/e*x^2-a^2/e^2*d*x+a^2*d^2/e^3*ln(e*x+d)+b^2/c^3*(1/2*c^3*arctanh(c))$ \*x)^2/e\*x^2-c^3\*arctanh(c\*x)^2/e^2\*d\*x+c^3\*arctanh(c\*x)^2\*d^2/e^3\*ln(c\*e\*x +c\*d)-2\*c\*(1/4/e\*arctanh(c\*x)^2+1/2/e^2\*d\*c\*arctanh(c\*x)^2-1/4\*I/e^3\*c^2\*d  $2*Pi*csgn(I/(1-(c*x+1)^2/(c^2*x^2-1)))*csgn(I*(d*c*(1-(c*x+1)^2/(c^2*x^2-1))))*csgn(I*(d*c*(1-(c*x+1)^2))$  $1)$ )+e\*(-(c\*x+1)^2/(c^2\*x^2-1)-1)))\*csgn(I\*(d\*c\*(1-(c\*x+1)^2/(c^2\*x^2-1))+e  $*(-(c*x+1)^2/((c^2*x^2-1)-1))/(1-(c*x+1)^2/((c^2*x^2-1))) * arctanh(c*x)^2-1/e$  $2*c*d*dilog(1+I*(c*x+1)/(-c^2*x^2+1)^(1/2))-1/e^2*x^d*dilog(1-I*(c*x+1)/(-c^2*x^2+1))^2$  $-c^2*x^2+1$  (1/2) -1/2\*(c\*x+1)\*arctanh(c\*x)/e+1/2/e\*ln(1+(c\*x+1)<sup>2</sup>/(-c<sup>2\*x</sup>  $(2+1))-1/e^2xc*d*\arctanh(c*x)*ln(1+I*(c*x+1)/(-c^2*x^2+1)^(1/2))-1/e^2xc*d$ \*arctanh(c\*x)\*ln(1-I\*(c\*x+1)/(-c^2\*x^2+1)^(1/2))-1/4\*I/e^3\*c^2\*d^2\*Pi\*csgn  $(I*(d*c*(1-(c*x+1)^2/ (c^2*x^2-1)) + e*(-(c*x+1)^2/ (c^2*x^2-1)-1))/(1-(c*x+1)$  $2/(c^2*x^2-1))$   $3*arctanh(c*x)^2+1/4*I/e^3*c^2*d^2*Pi*csgn(I/(1-(c*x+1)^2))$  $/(c^2*x^2-1))$  \*csgn(I\*(d\*c\*(1-(c\*x+1)^2/(c^2\*x^2-1))+e\*(-(c\*x+1)^2/(c^2\*x^  $2-1)-1$ )/(1-(c\*x+1)<sup>2</sup>/(c<sup>2</sup>\*x<sup>2</sup>2-1)))<sup>2</sup>\*arctanh(c\*x)<sup>2+1</sup>/4\*I/e<sup>2</sup>\*c<sup>2\*d2\*Pi\*</sup> csgn(I\*(d\*c\*(1-(c\*x+1)^2/(c^2\*x^2-1))+e\*(-(c\*x+1)^2/(c^2\*x^2-1)-1)))\*csgn(  $I*(d*c*(1-(c*x+1)^2/((c^2*x^2-1))+e*(-(c*x+1)^2/((c^2*x^2-1)-1))/(1-(c*x+1)^2)$  $2/({c^2*x^2-1}))$ <sup>2</sup>\*arctanh(c\*x)<sup>2+1</sup>/2\*d<sup>2</sup>2\*c<sup>2</sup>/e<sup>2</sup>\*arctanh(c\*x)\*polylog(2,-(  $c*x+1)^2/(-c^2*x^2+1) -1/4*d^2*c^2/c^3*polylog(3,-(c*x+1)^2/(-c^2*x^2+1))+$  $1/2*d^2*c^2/e^3*arctanh(c*x)^2*ln(d*c*(1+(cxx+1)^2/(-c^2*x^2+1))+e*((c*x+1)^2)(1+(c*x+1)^2)(1+(c*x+1)^2)(1+(c*x+1)^2)(1+(c*x+1)^2)(1+(c*x+1)^2)(1+(c*x+1)^2)(1+(c*x+1)^2)(1+(c*x+1)^2)(1+(c*x+1)^2)(1+(c*x+1)^2)(1+(c*x+1)^2)(1+(c*x+1)^2)(1+(c*x+1)^2)(1+(c*x+1)^2)(1+(c*x+1)^2)(1+(c*x+1)^2)(1+(c*x+1)^2)(1+(c*x+1)^2)(1+(c*x+$  $2^{2/(-c^2*x^2+1)-1})-1/2*d^2*c^2/e^2/(c*d+e)*arctanh(c*x)^2*ln(1-(c*d+e...))$ 

Fricas  $|F|$ 

$$
\int \frac{x^2(a + \text{barctanh}(cx))^2}{d + ex} dx = \int \frac{(b \operatorname{artanh}(cx) + a)^2 x^2}{ex + d} dx
$$

$$
_{\rm input}
$$

 $integrate(x^2*(a+b*arctanh(c*x))^2/(e*x+d),x, algorithm="fricas")$ 

 $integra1((b^2*x^2*arctanh(cx*x)^2 + 2*a*b*x^2*arctanh(cx*x) + a^2*x^2)/(e*x)$ output  $+ d$ , x)

## **Sympy [F]**

$$
\int \frac{x^2(a + \text{barctanh}(cx))^2}{d + ex} dx = \int \frac{x^2(a + \text{batanh}(cx))^2}{d + ex} dx
$$

✞ ☎

 $\begin{pmatrix} 1 & 0 & 0 \\ 0 & 0 & 0 \\ 0 & 0 & 0 \\ 0 & 0 & 0 \\ 0 & 0 & 0 \\ 0 & 0 & 0 \\ 0 & 0 & 0 & 0 \\ 0 & 0 & 0 & 0 \\ 0 & 0 & 0 & 0 \\ 0 & 0 & 0 & 0 \\ 0 & 0 & 0 & 0 & 0 \\ 0 & 0 & 0 & 0 & 0 \\ 0 & 0 & 0 & 0 & 0 & 0 \\ 0 & 0 & 0 & 0 & 0 & 0 \\ 0 & 0 & 0 & 0 & 0 & 0 & 0 \\ 0 & 0 & 0 & 0 & 0 & 0 & 0 \\ 0 &$ 

✞ ☎

 $\left( \begin{array}{cc} \text{ } & \text{ } \\ \text{ } & \text{ } \end{array} \right)$ 

$$
input\left(\frac{integrate(x**2*(a+b*atanh(c*x))**2/(e*x+d),x)}{1+1+(e*x+2)(e*x+d)}\right)
$$

output 
$$
\frac{\text{Integral}(x**2*(a + b*atanh(c*x))**2/(d + e*x), x)}{\text{Output}}
$$

**Maxima [F]**

$$
\int \frac{x^2(a + \text{barctanh}(cx))^2}{d + ex} dx = \int \frac{(b \text{artanh}(cx) + a)^2 x^2}{ex + d} dx
$$

✞ ☎

 $\left( \begin{array}{cc} \text{ } & \text{ } \\ \text{ } & \text{ } \end{array} \right)$ 

$$
input\left(\frac{interstate(x^2*(a+b*arctanh(c*x))^2/(e*x+d),x, algorithm="maxima")}{}
$$

output ✞ ☎ 1/2\*a^2\*(2\*d^2\*log(e\*x + d)/e^3 + (e\*x^2 - 2\*d\*x)/e^2) + 1/8\*(b^2\*e\*x^2 -  $2*b^2*d*x)*log(-c*x + 1)^2/e^2 - integrate(-1/4*((b^2*c*e^2*x^3 - b^2*e^2*$  $x^2) * log(c*x + 1)^2 + 4*(a*b*c*e^2*x^3 - a*b*e^2*x^2)*log(c*x + 1) + (2*b^2)$  $2*c*d^2*x - (4*a*b*c*e^2 + b^2*c*e^2)*x^3 + (b^2*c*d*e + 4*a*b*e^2)*x^2 2*(b^2*c*e^2*x^3 - b^2*e^2*x^2)*log(c*x + 1))*log(-c*x + 1))/(c*e^3*x^2$  $d*e^2 + (c*d*e^2 - e^3)*x), x)$ 

## **Giac [F]**

$$
\int \frac{x^2(a + \text{barctanh}(cx))^2}{d + ex} dx = \int \frac{(b \text{artanh}(cx) + a)^2 x^2}{ex + d} dx
$$

✞ ☎

 $\overline{\phantom{a}}$   $\overline{\phantom{a}}$   $\overline{\$ 

✞ ☎

 $\begin{pmatrix} 1 & 0 & 0 \\ 0 & 0 & 0 \\ 0 & 0 & 0 \\ 0 & 0 & 0 \\ 0 & 0 & 0 \\ 0 & 0 & 0 \\ 0 & 0 & 0 & 0 \\ 0 & 0 & 0 & 0 \\ 0 & 0 & 0 & 0 \\ 0 & 0 & 0 & 0 \\ 0 & 0 & 0 & 0 & 0 \\ 0 & 0 & 0 & 0 & 0 \\ 0 & 0 & 0 & 0 & 0 & 0 \\ 0 & 0 & 0 & 0 & 0 & 0 \\ 0 & 0 & 0 & 0 & 0 & 0 & 0 \\ 0 & 0 & 0 & 0 & 0 & 0 & 0 \\ 0 &$ 

 $\overline{\phantom{a}}$   $\overline{\phantom{a}}$   $\overline{\$ 

$$
input\ninput\n\frac{\text{integrate}(x^2*(a+b*arctanh(c*x))^2/(e*x+d),x, algorithm="giac")}{\text{int}}
$$

output  $integrate((b*arctanh(c*x) + a)^2*x^2/(e*x + d), x)$ 

## Mupad  $[F(-1)]$

Timed out.

$$
\int \frac{x^2(a + \text{barctanh}(cx))^2}{d + ex} dx = \int \frac{x^2(a + \text{batanh}(cx))^2}{d + ex} dx
$$

 $int((x^2)*(a + b*atanh(c*x))^2)/(d + e*x),x)$  $input($ 

 $output$ 

 $int((x^2*(a + b*atanh(c*x))^2)/(d + e*x), x)$ 

## Reduce [F]

$$
\int \frac{x^2(a + \text{barctanh}(cx))^2}{d + ex} dx
$$
\n
$$
= \frac{4\left(\int \frac{atanh(cx)x^2}{ex+d} dx\right)ab e^3 + 2\left(\int \frac{atanh(cx)^2x^2}{ex+d} dx\right)b^2 e^3 + 2\log(ex+d)a^2 d^2 - 2a^2 dx + a^2 e^2 x^2}{2e^3}
$$

$$
input\left(\frac{int(x^2*(a+b*atanh(c*x))^2/(e*x+d),x)}{}
$$

 $\alpha$  output

 $(4*int((atanh(cx*x)*x**2)/(d + e*x),x)*a*b*e**3 + 2*int((atanh(cx*x)**2*x**2)$  $)/(d + e*x), x)*b*x2*e**3 + 2*log(d + e*x)*a*x2*d*x2 - 2*a*x2*d*e*x + a*x2*$  $e***2***2)/(2*e**3)$ 

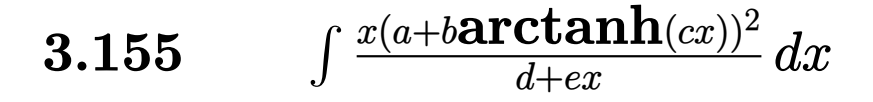

<span id="page-1374-0"></span>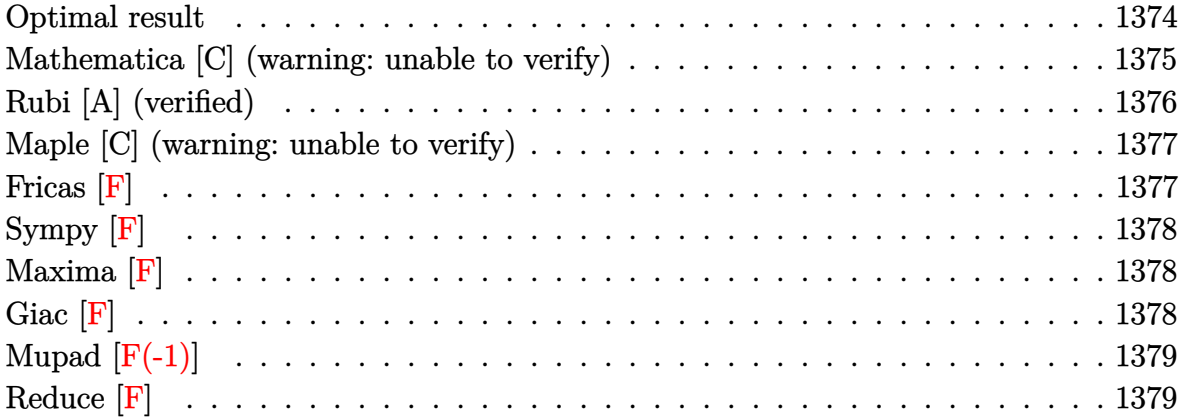

## **Optimal result**

Integrand size  $= 19$ , antiderivative size  $= 279$ 

$$
\int \frac{x(a + \text{barctanh}(cx))^2}{d + ex} dx = \frac{(a + \text{barctanh}(cx))^2}{ce} + \frac{x(a + \text{barctanh}(cx))^2}{e}
$$

$$
- \frac{2b(a + \text{barctanh}(cx)) \log(\frac{2}{1 - cx})}{ce}
$$

$$
+ \frac{d(a + \text{barctanh}(cx))^2 \log(\frac{2}{1 + cx})}{e^2}
$$

$$
- \frac{d(a + \text{barctanh}(cx))^2 \log(\frac{2c(d + ex)}{(cd + e)(1 + cx)})}{ce}
$$

$$
- \frac{b^2 \text{PolyLog}(2, 1 - \frac{2}{1 - cx})}{ce}
$$

$$
+ \frac{bd(a + \text{barctanh}(cx)) \text{PolyLog}(2, 1 - \frac{2c(d + ex)}{1 + cx})}{e^2}
$$

$$
+ \frac{b^2 d \text{PolyLog}(3, 1 - \frac{2}{1 + cx})}{2e^2}
$$

$$
+ \frac{b^2 d \text{PolyLog}(3, 1 - \frac{2c(d + ex)}{(cd + e)(1 + cx)})}{2e^2}
$$

$$
+ \frac{b^2 d \text{PolyLog}(3, 1 - \frac{2c(d + ex)}{(cd + e)(1 + cx)})}{2e^2}
$$

output

```
(\text{a+b*arctanh}(c*x))^2/(c/e+x*(a+b*arctanh(c*x))^2/(e-2*b*(a+b*arctanh(c*x))*ln(2/(-c*x+1))/c/e+d*(a+b*arctanh(c*x))^2*ln(2/(c*x+1))/e^2-d*(a+b*arctanh(c*x))c*x))^2*ln(2*c*(e*x+d)/(c*d+e)/(c*x+1))/e^2-b^2*polylog(2,1-2/(-c*x+1))/c/
e-b*d*(a+b*arctanh(c*x))*polylog(2,1-2/(c*x+1))/e^2+b*d*(a+b*arctanh(c*x))*polylog(2,1-2*c*(e*x+d)/(c*d+e)/(c*x+1))/e^2-1/2*b^2*d*polylog(3,1-2/(c*x
+1))/e^2+1/2*b^2*d*polylog(3,1-2*c*(e*x+d)/(c*d+e)/(c*x+1))/e^2
```
✞ ☎

<span id="page-1375-0"></span> $\left( \begin{array}{cc} \text{ } & \text{ } \\ \text{ } & \text{ } \end{array} \right)$ 

## **Mathematica [C] (warning: unable to verify)**

Result contains complex when optimal does not.

Time  $= 11.53$  (sec), antiderivative size  $= 1153$ , normalized size of antiderivative  $= 4.13$ 

 $\int x(a + b \text{arctanh}(cx))^2$ *d* + *ex*  $dx =$ Too large to display

✞ ☎

 $\overline{\phantom{a}}$   $\overline{\phantom{a}}$   $\overline{\$ 

input  $Integrate[(x*(a + b*ArCTanh[c*x])^2)/(d + e*x),x]$ 

```
output
      ✞ ☎
      (6*a^2*e*x - 6*a^2*d*Log[d + e*x] + (6*a*b*((-I)*c*d*Pi*ArcTanh[c*x] + 2*c*e*x*ArcTanh[c*x] - 2*c*d*ArcTanh[(c*d)/e]*ArcTanh[c*x] + c*d*ArcTanh[c*x]
      \hat{C} - e*ArcTanh[c*x]\hat{C} + (Sqrt[1 - (c\hat{C}*d^2)/e^2]*e*ArcTanh[c*x]^2)/E^ArcTa
      nh[(c*d)/e] + 2*c*d*ArcTanh[c*x]*Log[1 + E^(-2*ArcTanh[c*x])] + 1*c*d*Pi*Log[1 + E^(2*ArcTanh[c*x])] - 2*c*d*ArcTanh[(c*d)/e]*Log[1 - E^(-2*(ArcTanh
      [(c*d)/e] + ArcTanh[c*x]))] - 2*c*d*ArcTanh[c*x]*Log[1 - E^(-2*(ArcTanh[(c*(d)(e) + ArcTanh[c*x])) + e*Log[1 - c^2*x^2] + (I/2)*c*d*Pi*Log[1 - c^2*x^2]^2] + 2*c*d*ArcTanh[(c*d)/e]*Log[I*Sinh[ArcTanh[(c*d)/e] + ArcTanh[c*x]]]
      - c*d*PolyLog[2, -E^(-2*ArcTanh[c*x])] + c*d*PolyLog[2, E^(-2*(ArcTanh[(c*
      d)/e] + ArcTanh[c*x]))]))/c + (b^2*(-6*e*ArcTanh[c*x]^2 + 6*c*e*x*ArcTanh[
      c*x]^2 + 8*c*d*ArcTanh[c*x]^3 - 4*e*ArcTanh[c*x]^3 + (4*Sqrt[1 - (c^2*d^2)
      /e^2]*e*ArcTanh[c*x]^3)/E^ArcTanh[(c*d)/e] - 12*e*ArcTanh[c*x]*Log[1 + E^(
      -2*ArcTanh[c*x]) + 6*c*d*ArcTanh[c*x]^2*Log[1 + E^(-2*ArcTanh[c*x])] + (6
      *I)*c*d*Pi*ArcTanh[c*x]*Log[(E^(-ArcTanh[c*x]) + E^ArcTanh[c*x])/2] + 6*c*d*ArcTanh[c*x]^2*Log[1 - (Sqrt[c*d + e]*E^ArcTanh[c*x])/Sqrt[-(c*d) + e]]+ 6*c*d*ArcTanh[c*x]^2*Log[1 + (Sqrt[c*d + e]*E^ArcTanh[c*x])/Sqrt[-(c*d)
      + e]] - 6*c*d*ArcTanh[c*x]^2*Log[1 - E^(ArcTanh[(c*d)/e] + ArcTanh[c*x])]
      - 6*c*d*ArcTanh[c*x]^2*Log[1 + E^(ArcTanh[(c*d)/e] + ArcTanh[c*x])] - 6*c*d*ArcTanh[c*x]^2*Log[1 - E^{(2*(ArcTanh[(c*d)/e] + ArcTanh[c*x]))] - 12*c*d*ArcTanh[(c*d)/e]*ArcTanh[c*x]*Log[(1/2)*E^(-ArcTanh[(c*d)/e] - ArcTanh...
```
<span id="page-1375-1"></span> $\begin{pmatrix} 1 & 0 & 0 \\ 0 & 0 & 0 \\ 0 & 0 & 0 \\ 0 & 0 & 0 \\ 0 & 0 & 0 \\ 0 & 0 & 0 \\ 0 & 0 & 0 & 0 \\ 0 & 0 & 0 & 0 \\ 0 & 0 & 0 & 0 \\ 0 & 0 & 0 & 0 \\ 0 & 0 & 0 & 0 & 0 \\ 0 & 0 & 0 & 0 & 0 \\ 0 & 0 & 0 & 0 & 0 & 0 \\ 0 & 0 & 0 & 0 & 0 & 0 \\ 0 & 0 & 0 & 0 & 0 & 0 & 0 \\ 0 & 0 & 0 & 0 & 0 & 0 & 0 \\ 0 &$ 

## **Rubi [A] (verified)**

Time  $= 0.57$  (sec), antiderivative size  $= 279$ , normalized size of antiderivative  $= 1.00$ , number of steps used = 2, number of rules used = 2,  $\frac{\text{number of rules}}{\text{integral size}}$  = 0.105, Rules used  $= \{6502, 2009\}$ 

Below are the steps used by Rubi to obtain the solution. The rule number used for the transformation is given above next to the arrow. The rules definitions used are listed below.

$$
\int \frac{x(a + \text{barctanh}(cx))^2}{d + ex} dx
$$
\n
$$
\int \frac{(a + \text{barctanh}(cx))^2}{e} - \frac{d(a + \text{barctanh}(cx))^2}{e(d + ex)} dx
$$
\n
$$
\int 2009
$$
\n
$$
-\frac{bd \text{PolyLog}\left(2, 1 - \frac{2}{cx + 1}\right)(a + \text{barctanh}(cx))}{e^2} + \frac{bd(a + \text{barctanh}(cx)) \text{PolyLog}\left(2, 1 - \frac{2c(d + ex)}{(cd + e)(cx + 1)}\right)}{e^2} + \frac{d\log\left(\frac{2}{cx + 1}\right)(a + \text{barctanh}(cx))^2}{e^2} - \frac{d(a + \text{barctanh}(cx))^2 \log\left(\frac{2c(d + ex)}{(cx + 1)(cd + e)}\right)}{e^2} + \frac{x(a + \text{barctanh}(cx))^2}{e} + \frac{(a + \text{barctanh}(cx))^2}{ce}
$$
\n
$$
-\frac{2b \log\left(\frac{2}{1 - cx}\right)(a + \text{barctanh}(cx))}{ce} - \frac{b^2 d \text{PolyLog}\left(3, 1 - \frac{2}{cx + 1}\right)}{2e^2} + \frac{b^2 d \text{PolyLog}\left(3, 1 - \frac{2}{(cd + e)(cx + 1)}\right)}{2e^2} - \frac{b^2 \text{PolyLog}\left(2, 1 - \frac{2}{1 - cx}\right)}{ce}
$$

✞ ☎

✞ ☎

$$
I_{\text{input}}\left[\text{Int}[(x*(a + b*ArcTanh[c*x])^2)/(d + e*x),x]\right]
$$

input

 $\begin{pmatrix} 1 & 0 & 0 \\ 0 & 0 & 0 \\ 0 & 0 & 0 \\ 0 & 0 & 0 \\ 0 & 0 & 0 \\ 0 & 0 & 0 \\ 0 & 0 & 0 & 0 \\ 0 & 0 & 0 & 0 \\ 0 & 0 & 0 & 0 \\ 0 & 0 & 0 & 0 \\ 0 & 0 & 0 & 0 & 0 \\ 0 & 0 & 0 & 0 & 0 \\ 0 & 0 & 0 & 0 & 0 & 0 \\ 0 & 0 & 0 & 0 & 0 & 0 \\ 0 & 0 & 0 & 0 & 0 & 0 & 0 \\ 0 & 0 & 0 & 0 & 0 & 0 & 0 \\ 0 &$ 

output  $(a + b*ArcTanh[c*x])^2/(c*e) + (x*(a + b*ArcTanh[c*x])^2)/e - (2*b*(a + b*)^2)$  $ArcTanh[c*x]$  \*Log[2/(1 - c\*x)])/(c\*e) + (d\*(a + b\*ArcTanh[c\*x])^2\*Log[2/(1  $+ c*x)$ ])/e^2 - (d\*(a + b\*ArcTanh[c\*x])^2\*Log[(2\*c\*(d + e\*x))/((c\*d + e)\*(  $1 + c*x)$ ])/e^2 - (b^2\*PolyLog[2, 1 - 2/(1 - c\*x)])/(c\*e) - (b\*d\*(a + b\*Ar cTanh[c\*x])\*PolyLog[2,  $1 - 2/(1 + c*x)$ ])/e^2 + (b\*d\*(a + b\*ArcTanh[c\*x])\*P olyLog[2, 1 -  $(2 * c * (d + e * x)) / ((c * d + e) * (1 + c * x))]$ ]/e^2 - (b^2\*d\*PolyLog  $[3, 1 - 2/(1 + c*x)])/(2*e^2) + (b^2*d*PolyLog[3, 1 - (2*c*(d + e*x)))/(c*)$  $d + e$   $*(1 + c*x))$ ) /  $(2*e<sup>2</sup>)$  $\begin{pmatrix} 1 & 0 & 0 \\ 0 & 0 & 0 \\ 0 & 0 & 0 \\ 0 & 0 & 0 \\ 0 & 0 & 0 \\ 0 & 0 & 0 \\ 0 & 0 & 0 & 0 \\ 0 & 0 & 0 & 0 \\ 0 & 0 & 0 & 0 \\ 0 & 0 & 0 & 0 \\ 0 & 0 & 0 & 0 & 0 \\ 0 & 0 & 0 & 0 & 0 \\ 0 & 0 & 0 & 0 & 0 & 0 \\ 0 & 0 & 0 & 0 & 0 & 0 \\ 0 & 0 & 0 & 0 & 0 & 0 & 0 \\ 0 & 0 & 0 & 0 & 0 & 0 & 0 \\ 0 &$ 

#### **Defintions of rubi rules used**

rule 2009  $Int[u_-, x_Symbol]$  :>  $Simp[IntSum[u, x], x]$  /;  $SumQ[u]$ 

rule 6502

 $Int[((a_{-}) + ArcTanh[(c_{-})*(x_{-})]*(b_{-}))^{(p_{-})}*((f_{-})*(x_{-}))^{(m_{-})}*((d_{-}) + (e_{-}))^{(p_{-})}*(c_{-})$  $(1.3 * (x_1))^{\hat{ }} (q_1,), x_S$ ymbol] :> Int[ExpandIntegrand[(a + b\*ArcTanh[c\*x])^p, (  $f*x)^m*(d + e*x)^q, x, x]$ ,  $f$  FreeQ[{a, b, c, d, e, f, m}, x] && IGtQ[p, 0] && IntegerQ[q] && (GtQ[q, 0] || NeQ[a, 0] || IntegerQ[m])

✞ ☎

 $\left( \begin{array}{cc} \bullet & \bullet & \bullet \\ \bullet & \bullet & \bullet \end{array} \right)$ 

✞ ☎

<span id="page-1377-0"></span> $\left( \begin{array}{cc} \bullet & \bullet & \bullet \\ \bullet & \bullet & \bullet \end{array} \right)$ 

#### **Maple [C] (warning: unable to verify)**

Result contains higher order function than in optimal. Order 9 vs. order 4.

Time  $= 5.59$  (sec), antiderivative size  $= 13674$ , normalized size of antiderivative  $=$ 49.01

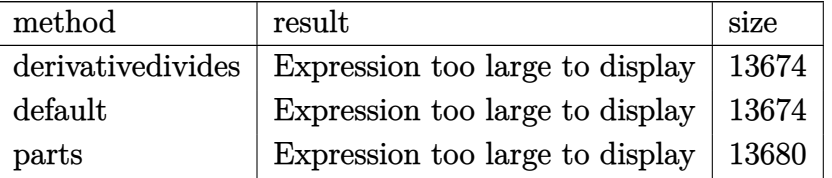

✞ ☎

 $\overline{\phantom{a}}$   $\overline{\phantom{a}}$   $\overline{\$ 

<span id="page-1377-1"></span>✞ ☎

 $\begin{pmatrix} 1 & 0 & 0 \\ 0 & 0 & 0 \\ 0 & 0 & 0 \\ 0 & 0 & 0 \\ 0 & 0 & 0 \\ 0 & 0 & 0 \\ 0 & 0 & 0 & 0 \\ 0 & 0 & 0 & 0 \\ 0 & 0 & 0 & 0 \\ 0 & 0 & 0 & 0 \\ 0 & 0 & 0 & 0 & 0 \\ 0 & 0 & 0 & 0 & 0 \\ 0 & 0 & 0 & 0 & 0 & 0 \\ 0 & 0 & 0 & 0 & 0 & 0 \\ 0 & 0 & 0 & 0 & 0 & 0 & 0 \\ 0 & 0 & 0 & 0 & 0 & 0 & 0 \\ 0 &$ 

```
input
     int(x*(a+b*arctanh(c*x))^2/(e*x+d),x,method=_RETURNVERBOSE)
```

```
output
       result too large to display
```
#### **Fricas [F]**

$$
\int \frac{x(a + \text{barctanh}(cx))^2}{d + ex} dx = \int \frac{(b \text{artanh}(cx) + a)^2 x}{ex + d} dx
$$

✞ ☎

<span id="page-1377-2"></span>✞ ☎

 $\begin{pmatrix} 1 & 0 & 0 \\ 0 & 0 & 0 \\ 0 & 0 & 0 \\ 0 & 0 & 0 \\ 0 & 0 & 0 \\ 0 & 0 & 0 \\ 0 & 0 & 0 & 0 \\ 0 & 0 & 0 & 0 \\ 0 & 0 & 0 & 0 \\ 0 & 0 & 0 & 0 \\ 0 & 0 & 0 & 0 & 0 \\ 0 & 0 & 0 & 0 & 0 \\ 0 & 0 & 0 & 0 & 0 & 0 \\ 0 & 0 & 0 & 0 & 0 & 0 \\ 0 & 0 & 0 & 0 & 0 & 0 & 0 \\ 0 & 0 & 0 & 0 & 0 & 0 & 0 \\ 0 &$ 

```
input
```
integrate(x\*(a+b\*arctanh(c\*x))^2/(e\*x+d),x, algorithm="fricas")  $\left( \begin{array}{cc} \bullet & \bullet & \bullet \\ \bullet & \bullet & \bullet \end{array} \right)$ 

output  $integral((b^2**arctanh(c*x)^2 + 2*a*b*x*arctanh(c*x) + a^2*x)/(e*x + d),$ x)

Sympy  $|F|$ 

$$
\int \frac{x(a + \text{barctanh}(cx))^2}{d + ex} dx = \int \frac{x(a + \text{batanh}(cx))^2}{d + ex} dx
$$

 $integrate(x*(a+b*atanh(c*x))**2/(e*x+d),x)$  $input$ 

<span id="page-1378-0"></span>output 
$$
\frac{\text{Integral}(x*(a + b*atanh(c*x))**2/(d + e*x), x)}{\text{Output}}
$$

## Maxima  $|F|$

$$
\int \frac{x(a + \text{barctanh}(cx))^2}{d + ex} dx = \int \frac{(b \text{artanh}(cx) + a)^2 x}{ex + d} dx
$$

$$
input \frac{integrate(x*(a+b*arctanh(c*x))^{2}/(e*x+d),x, algorithm="maxima")}{
$$

output  $1/4*b^2*x*log(-c*x + 1)^2/e + a^2x(x/e - d*log(e*x + d)/e^2)$  - integrate(- $1/4*((b^2*c*ex^2 - b^2*ex)*log(c*x + 1)^2 + 4*(a*b*c*ex^2 - a*b*ex)*log(c*x)$  $g(cx*x + 1) - 2*((2*a*b*c*e + b^2*c*e)*x^2 + (b^2*c*d - 2*a*b*e)*x + (b^2*c)$ \*e\*x<sup>2</sup> - b<sup>2</sup>\*e\*x)\*log(c\*x + 1))\*log(-c\*x + 1))/(c\*e<sup>2</sup>\*x<sup>2</sup> - d\*e + (c\*d\*e  $e^2) * x$ , x)

## <span id="page-1378-1"></span>Giac  $|F|$

$$
\int \frac{x(a + \text{barctanh}(cx))^2}{d + ex} dx = \int \frac{(b \text{artanh}(cx) + a)^2 x}{ex + d} dx
$$

<span id="page-1378-2"></span>
$$
input\left(\frac{integrate(x*(a+b*arctanh(c*x))^2/(e*x+d),x, algorithm="giac")}{integrate((b*arctanh(c*x) + a)^2*x/(e*x + d), x)}
$$

## Mupad  $[F(-1)]$

Timed out.

$$
\int \frac{x(a + \text{barctanh}(cx))^2}{d + ex} dx = \int \frac{x (a + \text{batanh}(cx))^2}{d + ex} dx
$$

 $int((x*(a + b*atanh(c*x))^2)/(d + e*x),x)$  $input$ 

 $output$ 

<span id="page-1379-0"></span> $int((x*(a + b*atanh(c*x))^2)/(d + e*x), x)$ 

## Reduce [F]

$$
\int \frac{x(a + \text{barctanh}(cx))^2}{d + ex} dx
$$
\n
$$
= \frac{2\left(\int \frac{\text{atanh}(cx)x}{ex+d} dx\right) ab e^2 + \left(\int \frac{\text{atanh}(cx)^2 x}{ex+d} dx\right) b^2 e^2 - \log(ex+d) a^2 d + a^2 ex\right)}{e^2}
$$

 $int(x*(a+b*atanh(c*x))^2/(e*x+d),x)$  $input$ 

output

 $(2*int((atanh(cx*x)*x)/(d + e*x),x)*a*b*e*x2 + int((atanh(cx*x)*x2*x)/(d + e*x))$ \*x), x)\*b\*\*2\*e\*\*2 - log(d + e\*x)\*a\*\*2\*d + a\*\*2\*e\*x)/e\*\*2

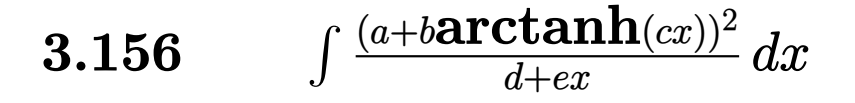

<span id="page-1380-0"></span>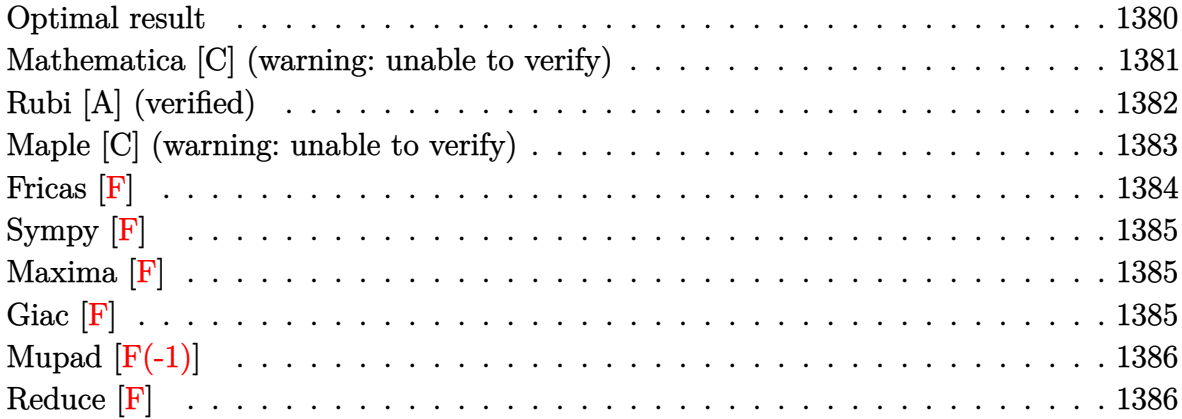

## **Optimal result**

Integrand size  $= 18$ , antiderivative size  $= 188$ 

$$
\int \frac{(a + b \text{arctanh}(cx))^2}{d + ex} dx = -\frac{(a + b \text{arctanh}(cx))^2 \log(\frac{2}{1+cx})}{e}
$$

$$
+ \frac{(a + b \text{arctanh}(cx))^2 \log(\frac{2c(d+ex)}{(cd+e)(1+cx)})}{e}
$$

$$
+ \frac{b(a + b \text{arctanh}(cx)) \text{PolyLog}(2, 1 - \frac{2}{1+cx})}{e}
$$

$$
- \frac{b(a + b \text{arctanh}(cx)) \text{PolyLog}(2, 1 - \frac{2c(d+ex)}{(cd+e)(1+cx)})}{2e}
$$

$$
+ \frac{b^2 \text{PolyLog}(3, 1 - \frac{2}{1+cx})}{2e}
$$

$$
- \frac{b^2 \text{PolyLog}(3, 1 - \frac{2c(d+ex)}{(cd+e)(1+cx)})}{2e}
$$

output

<span id="page-1380-1"></span> $-(a+b*arctanh(c*x))^2*ln(2/(c*x+1))/e+(a+b*arctanh(c*x))^2*ln(2*c*(e*x+d))/$  $(c*d+e)/(c*x+1))/e+b*(a+b*arctanh(c*x))*polylog(2,1-2/(c*x+1))/e-b*(a+b*ar$ ctanh(c\*x))\*polylog(2,1-2\*c\*(e\*x+d)/(c\*d+e)/(c\*x+1))/e+1/2\*b^2\*polylog(3,1 -2/(c\*x+1))/e-1/2\*b^2\*polylog(3,1-2\*c\*(e\*x+d)/(c\*d+e)/(c\*x+1))/e  $\begin{pmatrix} 1 & 0 & 0 \\ 0 & 0 & 0 \\ 0 & 0 & 0 \\ 0 & 0 & 0 \\ 0 & 0 & 0 \\ 0 & 0 & 0 \\ 0 & 0 & 0 & 0 \\ 0 & 0 & 0 & 0 \\ 0 & 0 & 0 & 0 \\ 0 & 0 & 0 & 0 \\ 0 & 0 & 0 & 0 & 0 \\ 0 & 0 & 0 & 0 & 0 \\ 0 & 0 & 0 & 0 & 0 & 0 \\ 0 & 0 & 0 & 0 & 0 & 0 \\ 0 & 0 & 0 & 0 & 0 & 0 & 0 \\ 0 & 0 & 0 & 0 & 0 & 0 & 0 \\ 0 &$ 

✞ ☎

## **Mathematica [C] (warning: unable to verify)**

Result contains complex when optimal does not.

Time  $= 9.58$  (sec), antiderivative size  $= 1055$ , normalized size of antiderivative  $= 5.61$ 

$$
\int \frac{(a + \text{barctanh}(cx))^2}{d + ex} dx = \text{Too large to display}
$$

✞ ☎

 $\begin{pmatrix} 1 & 0 & 0 \\ 0 & 0 & 0 \\ 0 & 0 & 0 \\ 0 & 0 & 0 \\ 0 & 0 & 0 \\ 0 & 0 & 0 \\ 0 & 0 & 0 & 0 \\ 0 & 0 & 0 & 0 \\ 0 & 0 & 0 & 0 \\ 0 & 0 & 0 & 0 \\ 0 & 0 & 0 & 0 & 0 \\ 0 & 0 & 0 & 0 & 0 \\ 0 & 0 & 0 & 0 & 0 & 0 \\ 0 & 0 & 0 & 0 & 0 & 0 \\ 0 & 0 & 0 & 0 & 0 & 0 & 0 \\ 0 & 0 & 0 & 0 & 0 & 0 & 0 \\ 0 &$ 

input  $Integrate[(a + b*ArCTanh[c*x])^2/(d + e*x),x]$ 

```
output
       ✞ ☎
        (6*a^2*Log[d + e*x] + 6*a*b*ArcTanh[c*x]*(Log[1 - c^2*x^2] + 2*Log[I*Sinh])ArcTanh[(c*d)/e] + ArcTanh[c*x]]] - (6*I)*a*b*((-1/4*I)*(Pi - (2*I)*ArcTanh[c*x])^2 + I*(ArcTanh[(c*d)/e] + ArcTanh[c*x])<sup>2</sup> + (Pi - (2*I)*ArcTanh[c
        *x])*Log[1 + E^(2*ArcTanh[c*x])] + (2*I)*(ArcTanh[(c*d)/e] + ArcTanh[c*x])
        *Log[1 - E^(-2*(ArcTanh[(c*d)/e] + ArcTanh[c*x]))] - (Pi - (2*I)*ArcTanh[c
        *x])*Log[2/Sqrt[1 - c^2*x^2]] - (2*I)*(ArcTanh[(c*d)/e] + ArcTanh[c*x])*Lo
       g[(2*1)*Sinh[ArcTanh[(c*d)/e] + ArcTanh[c*x]]] - I*DolyLog[2, -E^(2*ArcTanh[c*x])] - I*PolyLog[2, E^(-2*(ArcTanh[(c*d)/e] + ArcTanh[c*x]))]) + (b^2*
        (-8*c*d*ArcTanh[c*x]^3 + 4*e*ArcTanh[c*x]^3 - (4*Sqrt[1 - (c^2*d^2)/e^2]*e*ArcTanh[c*x]<sup>2</sup>)/E^ArcTanh[(c*d)/e] - 6*c*d*ArcTanh[c*x]^2*Log[1 + E^(-2*A
       rclanh[c*x])] - (6*I)*c*d*Pi*Arclanh[c*x]*Log[(E^(-Arclanh[c*x]) + E^Arclanh[c*x]/2] - 6*c*d*ArcTanh[c*x]^2*Log[1 - (Sqrt[c*d + e]*E^ArcTanh[c*x])/Sqrt[-(c*d) + e]] - 6*c*d*ArcTanh[c*x]^2*Log[1 + (Sqrt[c*d + e]*E^ArcTanh[c*x])/Sqrt[-(c*d) + e]] + 6*c*d*ArcTanh[c*x]^2*Log[1 - E^(ArcTanh[(c*d)/e]
        + ArcTanh[c*x]] + 6*c*d*ArcTanh[c*x]^2*Log[1 + E^-(ArcTanh[(c*d)/e] + Arc\lceil \csc(2\cdot \csc(2\cdoth[c*x])] + 12*c*d*ArcTanh[(c*d)/e]*ArcTanh[c*x]*Log[(I/2)*E^(-ArcTanh[(c*
       d)/e] - ArcTanh[c*x])*(-1 + E^(2*(ArcTanh[(c*d)/e] + ArcTanh[c*x])))] + 6*
       c*d*ArcTanh[c*x]^2*Log[(e*(-1 + E^{c}(2*ArcTanh[c*x])) + c*d*(1 + E^{c}(2*ArcTanh[c*x])))/(2*E^ArcTanh[c*x])] - 6*c*d*ArcTanh[c*x]^2*Log[(c*(d + e*x))/...
```
<span id="page-1381-0"></span> $\overline{\phantom{a}}$   $\overline{\phantom{a}}$   $\overline{\$ 

## **Rubi [A] (verified)**

Time  $= 0.32$  (sec), antiderivative size  $= 188$ , normalized size of antiderivative  $= 1.00$ , number of steps used = 1, number of rules used = 1,  $\frac{\text{number of rules}}{\text{integral size}}$  = 0.056, Rules used  $= \{6474\}$ 

Below are the steps used by Rubi to obtain the solution. The rule number used for the transformation is given above next to the arrow. The rules definitions used are listed below.

$$
\int \frac{(a + \text{barctanh}(cx))^2}{d + ex} dx
$$
\n
$$
\int \frac{6474}{6474}
$$
\n
$$
\frac{b(a + \text{barctanh}(cx)) \text{PolyLog}\left(2, 1 - \frac{2c(d+ex)}{(cd+e)(cx+1)}\right)}{e} + \frac{c}{\left(\frac{2c(d+ex)}{(cx+1)(cd+e)}\right)} + \frac{b \text{PolyLog}\left(2, 1 - \frac{2}{cx+1}\right)(a + \text{barctanh}(cx))}{e} - \frac{c}{\left(\frac{2}{cx+1}\right)(a + \text{barctanh}(cx))^2}{e} - \frac{b^2 \text{PolyLog}\left(3, 1 - \frac{2c(d+ex)}{(cd+e)(cx+1)}\right)}{2e} + \frac{b^2 \text{PolyLog}\left(3, 1 - \frac{2}{cx+1}\right)}{2e}
$$

✞ ☎

✞ ☎

 $\begin{pmatrix} 1 & 0 & 0 \\ 0 & 0 & 0 \\ 0 & 0 & 0 \\ 0 & 0 & 0 \\ 0 & 0 & 0 \\ 0 & 0 & 0 \\ 0 & 0 & 0 & 0 \\ 0 & 0 & 0 & 0 \\ 0 & 0 & 0 & 0 \\ 0 & 0 & 0 & 0 \\ 0 & 0 & 0 & 0 & 0 \\ 0 & 0 & 0 & 0 & 0 \\ 0 & 0 & 0 & 0 & 0 & 0 \\ 0 & 0 & 0 & 0 & 0 & 0 \\ 0 & 0 & 0 & 0 & 0 & 0 & 0 \\ 0 & 0 & 0 & 0 & 0 & 0 & 0 \\ 0 &$ 

$$
input \left[ Int[(a + b*ArcTanh[c*x])^2/(d + e*x), x \right]
$$

output

 $-(((a + b*ArcTanh[c*x])^2*Log[2/(1 + c*x)])/e) + ((a + b*ArcTanh[c*x])^2*L$  $og[(2*c*(d + e*x)) / ((c*d + e)*(1 + c*x))])/e + (b*(a + b*ArcTanh[c*x))*Pol$  $yLog[2, 1 - 2/(1 + c*x)]$ /e -  $(b*(a + b*ArcTanh[c*x))*PolyLog[2, 1 - (2*ct*)])$  $(d + e*x)/((c*d + e)*(1 + c*x)))/e + (b^2*PolyLog[3, 1 - 2/(1 + c*x)))/e$ 2\*e) -  $(b^2*PolyLog[3, 1 - (2*c*(d + e*x))/((c*d + e)*(1 + c*x))])/(2*e)$ 

#### **Defintions of rubi rules used**

```
rule 6474
       ✞ ☎
        Int[((a_{-}) + ArcTanh[(c_{-})*(x_{-})](b_{-}))^2/((d_{-}) + (e_{-})*(x_{-})), x_Symbol] :>
         Simp[(-(a + b*ArcTanh[c*x])^2)*(Log[2/(1 + c*x)]/e), x] + (Simp[(a + b*Arc
        Tanh[c*x])^2*(Log[2*c*((d + e*x)/((c*d + e)*(1 + c*x)))]/e), x] + Simp[b*(a+ b*ArcTanh[c*x])*(PolyLog[2, 1 - 2/(1 + c*x)]/e), x] - Simp[b*(a + b*ArcT
        anh[c*x])*(PolyLog[2, 1 - 2*c*((d + e*x)/((c*d + e)*(1 + c*x)))]/e), x] + S
        imp[b^2*(PolyLog[3, 1 - 2/(1 + c*x)]/(2*e)), x] - Simpl[b^2*(PolyLog[3, 1 -2*c*((d + e*x)/((c*d + e)*(1 + c*x)))]/(2*e)), x]); FreeQ[{a, b, c, d, e}
        , x] && NeQ[c^2*d^2 - e^2, 0]\left( \begin{array}{cc} \text{ } & \text{ } \\ \text{ } & \text{ } \end{array} \right)
```
#### <span id="page-1383-0"></span>**Maple [C] (warning: unable to verify)**

Result contains higher order function than in optimal. Order 9 vs. order 4.

Time  $= 0.00$  (sec), antiderivative size  $= 1087$ , normalized size of antiderivative  $= 5.78$ 

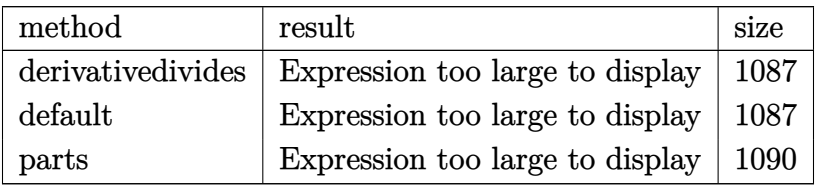

 $\sqrt{2}$   $\sqrt{2}$   $\sqrt{2$ 

 $\overline{\phantom{a}}$   $\overline{\phantom{a}}$   $\overline{\$ 

input

int((a+b\*arctanh(c\*x))^2/(e\*x+d),x,method=\_RETURNVERBOSE)

output

 $1/c*(a^2x c*ln(c*ex+cx)/e+b^2x c*(ln(c*ex+cx))/e*arctanh(c*x)^2-2/e*(1/2*x))$  $arctanh(c*x)^2*ln(d*c*(1+(c*x+1)^2/(-c^2*x^2+1))+e*((c*x+1)^2/(-c^2*x^2+1))$  $-1)$ )-1/4\*I\*Pi\*csgn(I\*(d\*c\*(1-(c\*x+1)^2/(c^2\*x^2-1))+e\*(-(c\*x+1)^2/(c^2\*x^2  $-1)$ -1))/(1-(c\*x+1)^2/(c^2\*x^2-1)))\*(csgn(I\*(d\*c\*(1-(c\*x+1)^2/(c^2\*x^2-1))+  $e*(-(c*x+1)^2/((c^2*x^2-1)-1)))*csgn(I/(1-(c*x+1)^2/((c^2*x^2-1)))-csgn(I*(d^2))$ \*c\*(1-(c\*x+1)^2/(c^2\*x^2-1))+e\*(-(c\*x+1)^2/(c^2\*x^2-1)-1))/(1-(c\*x+1)^2/(c  $\binom{2*x^2-1}{x^2+x^2-1}$  \*  $\csc(1/(1-(c*x+1)^2)/(c^2*x^2-1))$  -  $\csc(1+(d*c*(1-(c*x+1)^2)/(c^2*x^2-1)))$  $2*x^2-1)$  +e\*(-(c\*x+1)^2/(c^2\*x^2-1)-1)))\*csgn(I\*(d\*c\*(1-(c\*x+1)^2/(c^2\*x^2  $-(1)+e*(-(c*x+1)^2/((c^2*x^2-1)-1))/(1-(c*x+1)^2/((c^2*x^2-1))) + csgn(I*(d*c*x))$  $(1-(c*x+1)^2/(c^2*x^2-1))+e*(-(c*x+1)^2/(c^2*x^2-1)-1))/(1-(c*x+1)^2/(c^2*x^2-1)+e(-c*x+1)^2$  $x^2-1)$ ))<sup>2</sup>)\*arctanh(c\*x)<sup>2</sup>+1/2\*arctanh(c\*x)\*polylog(2,-(c\*x+1)<sup>2</sup>/(-c<sup>2</sup>\*x<sup>2</sup>) +1))-1/4\*polylog(3,-(c\*x+1)^2/(-c^2\*x^2+1))-1/2/(c\*d+e)\*e\*arctanh(c\*x)^2\*l  $n(1-(c*d+e)*(c*x+1)^2/(-c^2*x^2+1)/(-c*d+e))-1/2/(c*d+e)*e*arctanh(c*x)*po$  $lylog(2, (c*d+e)*(c*x+1)^2/(-c^2*x^2+1)/(-c*d+e))+1/4/(c*d+e)*e*polylog(3, (c*d+e)*e*polylog(3, (c*d+e)*e*polylog(3, (c*d+e)*e*polylog(3, (c*d+e)*e*pi));$  $c*d+e)*(c*x+1)^2/(-c^2*x^2+1)/(-c*d+e) -1/2/(c*d+e)*d*c*arctanh(c*x)^2*ln($  $1-(c*d+e)*(c*x+1)^2/(-c^2*x^2+1)/(-c*d+e))-1/2/(c*d+e)*d*c*arctanh(c*x)*po$ lylog(2,(c\*d+e)\*(c\*x+1)^2/(-c^2\*x^2+1)/(-c\*d+e))+1/4/(c\*d+e)\*d\*c\*polylog(3  $,(c*d+e)*(c*x+1)^2/(-c^2*x^2+1)/(-c*d+e)))+2*a*b*c*(\ln(c*e*x+c*d)/e*arcta)$  $nh(c*x)-1/e^2*(-1/2*e*(dilog((c*e*x-e)/(-c*d-e))+ln(c*e*x+c*d)*ln((c*e*x-e))$  $)/(-c*d-e))$  +1/2\*e\*(dilog((c\*e\*x+e)/(-c\*d+e))+ln(c\*e\*x+c\*d)\*ln((c\*e\*x+e...

<span id="page-1384-0"></span>Fricas  $|F|$ 

$$
\int \frac{(a + b \text{arctanh}(cx))^2}{d + ex} dx = \int \frac{(b \text{artanh}(cx) + a)^2}{ex + d} dx
$$

input

integrate((a+b\*arctanh(c\*x))^2/(e\*x+d),x, algorithm="fricas")

output

<span id="page-1384-1"></span> $integral((b^2*arctanh(c*x)^2 + 2*a*b*arctanh(c*x) + a^2)/(e*x + d), x)$ 

**Sympy [F]**

$$
\int \frac{(a + b \operatorname{arctanh}(cx))^2}{d + ex} dx = \int \frac{(a + b \operatorname{atanh}(cx))^2}{d + ex} dx
$$

✞ ☎

 $\begin{pmatrix} 1 & 0 & 0 \\ 0 & 0 & 0 \\ 0 & 0 & 0 \\ 0 & 0 & 0 \\ 0 & 0 & 0 \\ 0 & 0 & 0 \\ 0 & 0 & 0 & 0 \\ 0 & 0 & 0 & 0 \\ 0 & 0 & 0 & 0 \\ 0 & 0 & 0 & 0 \\ 0 & 0 & 0 & 0 & 0 \\ 0 & 0 & 0 & 0 & 0 \\ 0 & 0 & 0 & 0 & 0 & 0 \\ 0 & 0 & 0 & 0 & 0 & 0 \\ 0 & 0 & 0 & 0 & 0 & 0 & 0 \\ 0 & 0 & 0 & 0 & 0 & 0 & 0 \\ 0 &$ 

<span id="page-1385-0"></span>✞ ☎

 $\left($   $\left($   $\right)$   $\left($   $\left($   $\right)$   $\left($   $\left($   $\right)$   $\left($   $\left($   $\right)$   $\left($   $\left($   $\right)$   $\left($   $\left($   $\right)$   $\left($   $\left($   $\right)$   $\left($   $\left($   $\right)$   $\left($   $\left($   $\right)$   $\left($   $\left($   $\right)$   $\left($   $\left($   $\right)$   $\left($   $\left($   $\right)$   $\left($ 

input integrate((a+b\*atanh(c\*x))\*\*2/(e\*x+d),x)

output  $Integral((a + b*atanh(c*x))**2/(d + e*x), x)$ 

## **Maxima [F]**

$$
\int \frac{(a + \text{barctanh}(cx))^2}{d + ex} dx = \int \frac{(b \text{artanh}(cx) + a)^2}{ex + d} dx
$$

✞ ☎

 $\begin{pmatrix} 1 & 0 & 0 \\ 0 & 0 & 0 \\ 0 & 0 & 0 \\ 0 & 0 & 0 \\ 0 & 0 & 0 \\ 0 & 0 & 0 \\ 0 & 0 & 0 & 0 \\ 0 & 0 & 0 & 0 \\ 0 & 0 & 0 & 0 \\ 0 & 0 & 0 & 0 \\ 0 & 0 & 0 & 0 & 0 \\ 0 & 0 & 0 & 0 & 0 \\ 0 & 0 & 0 & 0 & 0 & 0 \\ 0 & 0 & 0 & 0 & 0 & 0 \\ 0 & 0 & 0 & 0 & 0 & 0 & 0 \\ 0 & 0 & 0 & 0 & 0 & 0 & 0 \\ 0 &$ 

<span id="page-1385-1"></span> $\left($   $\left($   $\right)$   $\left($   $\left($   $\right)$   $\left($   $\left($   $\right)$   $\left($   $\left($   $\right)$   $\left($   $\left($   $\right)$   $\left($   $\left($   $\right)$   $\left($   $\left($   $\right)$   $\left($   $\left($   $\right)$   $\left($   $\left($   $\right)$   $\left($   $\left($   $\right)$   $\left($   $\left($   $\right)$   $\left($   $\left($   $\right)$   $\left($ 

input integrate((a+b\*arctanh(c\*x))^2/(e\*x+d),x, algorithm="maxima")

output ✞ ☎  $a^2*log(e*x + d)/e + integrate(1/4*b^2*(log(c*x + 1) - log(-c*x + 1))^2/(e$ \*x + d) + a\*b\*( $log(c*x + 1) - log(-c*x + 1)/(e*x + d), x)$ 

**Giac [F]**

$$
\int \frac{(a + \text{barctanh}(cx))^2}{d + ex} dx = \int \frac{(b \text{artanh}(cx) + a)^2}{ex + d} dx
$$

✞ ☎

 $\overline{\phantom{a}}$   $\overline{\phantom{a}}$   $\overline{\$ 

<span id="page-1385-2"></span>✞ ☎

 $\begin{pmatrix} 1 & 0 & 0 \\ 0 & 0 & 0 \\ 0 & 0 & 0 \\ 0 & 0 & 0 \\ 0 & 0 & 0 \\ 0 & 0 & 0 \\ 0 & 0 & 0 & 0 \\ 0 & 0 & 0 & 0 \\ 0 & 0 & 0 & 0 \\ 0 & 0 & 0 & 0 \\ 0 & 0 & 0 & 0 & 0 \\ 0 & 0 & 0 & 0 & 0 \\ 0 & 0 & 0 & 0 & 0 & 0 \\ 0 & 0 & 0 & 0 & 0 & 0 \\ 0 & 0 & 0 & 0 & 0 & 0 & 0 \\ 0 & 0 & 0 & 0 & 0 & 0 & 0 \\ 0 &$ 

input integrate((a+b\*arctanh(c\*x))^2/(e\*x+d),x, algorithm="giac")

output

 $integrate((b*arctanh(c*x) + a)^2/(e*x + d), x)$ 

## **Mupad [F(-1)]**

Timed out.

$$
\int \frac{(a + b \operatorname{arctanh}(cx))^2}{d + ex} dx = \int \frac{(a + b \operatorname{atanh}(cx))^2}{d + ex} dx
$$

✞ ☎

<span id="page-1386-0"></span>✞ ☎

input  $int((a + b*atanh(c*x))^2/(d + e*x),x)$  $\left( \begin{array}{cc} \text{ } & \text{ } \\ \text{ } & \text{ } \end{array} \right)$ 

output 
$$
\frac{\text{int}((a + b * \text{atanh}(c*x))^2/(d + e * x), x)}{\cdot}
$$

**Reduce [F]**

$$
\int \frac{(a + \text{barctanh}(cx))^2}{d + ex} dx = \frac{2\left(\int \frac{\text{atanh}(cx)}{ex + d} dx\right) abc + \left(\int \frac{\text{atanh}(cx)^2}{ex + d} dx\right) b^2 e + \log(ex + d) a^2}{e}
$$

✞ ☎

 $\begin{pmatrix} 1 & 0 & 0 \\ 0 & 0 & 0 \\ 0 & 0 & 0 \\ 0 & 0 & 0 \\ 0 & 0 & 0 \\ 0 & 0 & 0 \\ 0 & 0 & 0 & 0 \\ 0 & 0 & 0 & 0 \\ 0 & 0 & 0 & 0 \\ 0 & 0 & 0 & 0 \\ 0 & 0 & 0 & 0 & 0 \\ 0 & 0 & 0 & 0 & 0 \\ 0 & 0 & 0 & 0 & 0 & 0 \\ 0 & 0 & 0 & 0 & 0 & 0 \\ 0 & 0 & 0 & 0 & 0 & 0 & 0 \\ 0 & 0 & 0 & 0 & 0 & 0 & 0 \\ 0 &$ 

✞ ☎

 $\left( \begin{array}{cc} \bullet & \bullet & \bullet \\ \bullet & \bullet & \bullet \end{array} \right)$ 

input  $int((a+b*atanh(c*x))^2/(e*x+d),x)$ 

output  $(2*int(atanh(cx*x)/(d + e*x),x)*a*b*e + int(atanh(cx*x)**2/(d + e*x),x)*b**2$ \*e + log(d + e\*x)\*a\*\*2)/e

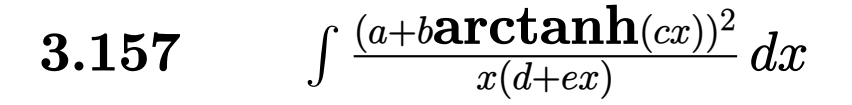

<span id="page-1387-0"></span>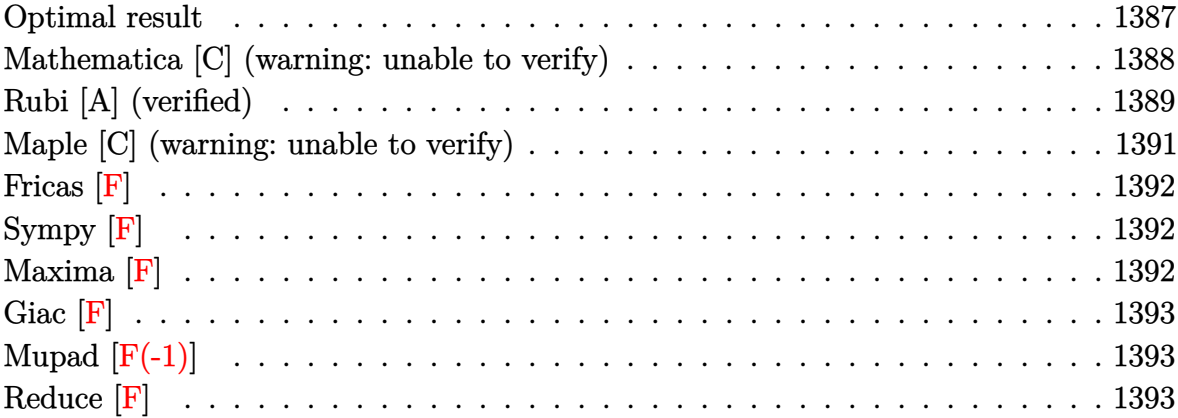

## **Optimal result**

Integrand size  $= 21$ , antiderivative size  $= 319$ 

$$
\int \frac{(a + barctanh(cx))^2}{x(d+ex)} dx = \frac{2(a + barctanh(cx))^2 \arctanh(1 - \frac{2}{1-cx})}{d}
$$
  
+ 
$$
\frac{(a + barctanh(cx))^2 \log(\frac{2}{(1+cx)})}{d}
$$
  
- 
$$
\frac{(a + barctanh(cx))^2 \log(\frac{2c(d+ex)}{(cd+e)(1+cx)})}{d}
$$
  
+ 
$$
\frac{b(a + barctanh(cx)) \text{PolyLog}(2, 1 - \frac{2}{1-cx})}{d}
$$
  
+ 
$$
\frac{b(a + barctanh(cx)) \text{PolyLog}(2, 1 - \frac{2}{1+cx})}{d}
$$
  
+ 
$$
\frac{b(a + barctanh(cx)) \text{PolyLog}(2, 1 - \frac{2c(d+ex)}{1+cx})}{d}
$$
  
+ 
$$
\frac{b^2 \text{PolyLog}(3, 1 - \frac{2}{1-cx})}{2d} - \frac{b^2 \text{ PolyLog}(3, 1 - \frac{2}{1+cx})}{2d}
$$
  
+ 
$$
\frac{b^2 \text{PolyLog}(3, 1 - \frac{2}{1+cx})}{2d}
$$
  
+ 
$$
\frac{b^2 \text{PolyLog}(3, 1 - \frac{2c(d+ex)}{1+cx})}{2d}
$$
  
+ 
$$
\frac{b^2 \text{PolyLog}(3, 1 - \frac{2c(d+ex)}{(cd+e)(1+cx)})}{2d}
$$

output

```
-2*(a+b*arctanh(c*x))^2*arctanh(-1+2/(-c*x+1))/d+(a+b*arctanh(c*x))^2*ln(2)/(c*x+1))/d-(a+b*xrctanh(c*x))^2xln(2*c*(e*x+d)/(c*d+e)/(c*x+1))/d-b*(a+b*x+e)arctanh(c*x))*polylog(2,1-2/(-c*x+1))/d+b*(a+b*arctanh(c*x))*polylog(2,-1+
2/(-c*x+1))/d-b*(a+b*arctanh(c*x))*polylog(2,1-2/(c*x+1))/d+b*(a+b*arctanh(c*x))*polylog(2,1-2*c*(e*x+d)/(c*d+e)/(c*x+1))/d+1/2*b^2*polylog(3,1-2/(-
c*x+1))/d-1/2*b^2*polylog(3,-1+2/(-c*x+1))/d-1/2*b^2*polylog(3,1-2/(c*x+1)
)/d+1/2*b^2*polylog(3,1-2*c*(e*x+d)/(c*d+e)/(c*x+1))/d
```
✞ ☎

## **Mathematica [C] (warning: unable to verify)**

Result contains complex when optimal does not.

Time  $= 8.73$  (sec), antiderivative size  $= 1151$ , normalized size of antiderivative  $= 3.61$ 

<span id="page-1388-0"></span> $\overline{\phantom{a}}$   $\overline{\phantom{a}}$   $\overline{\$ 

$$
\int \frac{(a + \text{barctanh}(cx))^2}{x(d + \epsilon x)} dx = \text{Too large to display}
$$

✞ ☎

 $\begin{pmatrix} 1 & 0 & 0 \\ 0 & 0 & 0 \\ 0 & 0 & 0 \\ 0 & 0 & 0 \\ 0 & 0 & 0 \\ 0 & 0 & 0 \\ 0 & 0 & 0 & 0 \\ 0 & 0 & 0 & 0 \\ 0 & 0 & 0 & 0 \\ 0 & 0 & 0 & 0 \\ 0 & 0 & 0 & 0 & 0 \\ 0 & 0 & 0 & 0 & 0 \\ 0 & 0 & 0 & 0 & 0 & 0 \\ 0 & 0 & 0 & 0 & 0 & 0 \\ 0 & 0 & 0 & 0 & 0 & 0 & 0 \\ 0 & 0 & 0 & 0 & 0 & 0 & 0 \\ 0 &$ 

input  $Integrate[(a + b*ArCTanh[c*x])^2/(x*(d + e*x)),x]$ 

```
output
```
 $(a^2 * Log[x])/d - (a^2 * Log[d + e * x])/d + (a * b * ((-1) * c * d * P i * ArcTanh[c * x] - 2$ \*c\*d\*ArcTanh[(c\*d)/e]\*ArcTanh[c\*x] + c\*d\*ArcTanh[c\*x]^2 - e\*ArcTanh[c\*x]^2 + (Sqrt[1 - (c^2\*d^2)/e^2]\*e\*ArcTanh[c\*x]^2)/E^ArcTanh[(c\*d)/e] + 2\*c\*d\*A  $rcTanh[c*x]*Log[1 - E^-(-2*ArcTanh[c*x)]) + 1*c*d*Pi*Log[1 + E^-(2*ArcTanh[c*]])]$ \*x])] - 2\*c\*d\*ArcTanh[(c\*d)/e]\*Log[1 - E^(-2\*(ArcTanh[(c\*d)/e] + ArcTanh[c \*x]))] - 2\*c\*d\*ArcTanh[c\*x]\*Log[1 - E^(-2\*(ArcTanh[(c\*d)/e] + ArcTanh[c\*x] ))] +  $(I/2)*c*d*Pi*Log[1 - c^2*x^2] + 2*c*d*ArcTanh[(c*d)/e]*Log[I*Sinh[Ar$  $cTanh[(c*d)/e] + ArcTanh[c*x]]] - c*d*PolyLog[2, E^(-2*ArcTanh[c*x])] + c*$  $d*PolyLog[2, E^{(-2*(ArcTanh[(c*d)/e] + ArcTanh[c*x)]))})/(c*d^2) + (b^2*(I))$ \*c\*d\*Pi^3 - 8\*c\*d\*ArcTanh[c\*x]^3 - 8\*e\*ArcTanh[c\*x]^3 + 24\*c\*d\*ArcTanh[c\*x  $\int 2*Log[1 - E^{(2*ArcTanh[c*x)})] + 24*c*drArcTanh[c*x]*PolyLog[2, E^{(2*ArcT)}])$  $anh[c*x])$ ] - 12\*c\*d\*PolyLog[3, E^(2\*ArcTanh[c\*x])] - (24\*(c\*d - e)\*(c\*d + e)\*(-6\*c\*d\*ArcTanh[c\*x]^3 + 2\*e\*ArcTanh[c\*x]^3 -  $(4*Sqrt[1 - (c^2*d^2)/e^2)]$ ]\*e\*ArcTanh[c\*x]^3)/E^ArcTanh[(c\*d)/e] - (6\*I)\*c\*d\*Pi\*ArcTanh[c\*x]\*Log[(E^  $(-ArcTanh[c*x]) + E^{ArcTanh[c*x])/2] - 6*c*d*ArcTanh[c*x]<sup>2</sup>xLog[1 - (Sqrt[$  $c*d + e] * E^{\text{Tr}}(\text{Tr}(\text{Tr}(\mathbf{x})) / \text{Sqrt}[-c*d) + e] = 6 * c * d * \text{Tr}(\text{Tr}(\mathbf{x}))^2 * \text{Log}[1 + e]$  $(Sqrt[c*d + e]*E^ArcTanh[c*x])/Sqrt[-(c*d) + e]] + 6*c*d*ArcTanh[c*x]^2*Lo$  $g[1 - E^{(Arctanh[(c*d)/e] + ArcTanh[c*x])] + 6*c*d*Arctanh[c*x]^2 * Log[1 +$  $E^{(Arctanh[(c*d)/e] + ArcTanh[c*x]) + 6*c*d*Arctanh[c*x]^2*Log[1 - E^{(2*(c*)}-1][1 - E^{(2*(c*)}-1][1 - E^{(2*(c*)}-1][1 - E^{(2*(c*)}-1][1 - E^{(2*(c*)}-1][1 - E^{(2*(c*)}-1][1 - E^{(2*(c*)}-1][1 - E^{(2*(c*)}-1][1 - E^{(2*(c*)}-1][1 - E^{(2*(c*)}-1][1 - E^{(2*(c*)}-1][1 - E^{(2*(c*)}-1][1 - E^{(2*(c*)}-1][1 - E^{(2*(c*)}-1][1 - E^{(2*(c*)}-1][1 - E^{($  $\text{ArcTanh}[(c*d)/e] + \text{ArcTanh}[c*x])) + 12*c*d*ArcTanh[(c*d)/e]*ArcTanh[c*...]$ 

## <span id="page-1389-0"></span>Rubi [A] (verified)

Time =  $0.77$  (sec), antiderivative size = 319, normalized size of antiderivative = 1.00, number of steps used = 2, number of rules used = 2,  $\frac{\text{number of rules}}{\text{integrand size}}$  $= 0.095$ , Rules used =  $\{6502, 2009\}$ 

Below are the steps used by Rubi to obtain the solution. The rule number used for the transformation is given above next to the arrow. The rules definitions used are listed below.

$$
\int \frac{(a + b \arctanh(cx))^2}{x(d + ex)} dx
$$

$$
\int \frac{6502}{6502}
$$

$$
\int \left(\frac{(a + b \arctanh(cx))^2}{dx} - \frac{e(a + b \arctanh(cx))^2}{d(d + ex)}\right) dx
$$

$$
\int 2009
$$

$$
\frac{b(a + \text{barctanh}(cx)) \text{PolyLog}\left(2, 1 - \frac{2c(d+ex)}{(cd+e)(cx+1)}\right)}{d} - \frac{(a + \text{barctanh}(cx))^2 \log\left(\frac{2c(d+ex)}{(cx+1)(cd+e)}\right)}{d} - \frac{d}{c}
$$
\n
$$
\frac{b \text{PolyLog}\left(2, 1 - \frac{2}{1 - cx}\right)(a + \text{barctanh}(cx))}{d} + \frac{b \text{ PolyLog}\left(2, \frac{2}{1 - cx} - 1\right)(a + \text{barctanh}(cx))}{d} - \frac{d}{c}
$$
\n
$$
\frac{b \text{PolyLog}\left(2, 1 - \frac{2}{cx+1}\right)(a + \text{barctanh}(cx))}{d} + \frac{c}{c}
$$
\n
$$
\frac{b^2 \text{PolyLog}\left(\frac{2}{cx+1}\right)(a + \text{barctanh}(cx))^2}{d} + \frac{b^2 \text{PolyLog}\left(3, 1 - \frac{2c(d+ex)}{(cd+e)(cx+1)}\right)}{2d} + \frac{c}{c}
$$

✞ ☎

✞ ☎

$$
\operatorname{input}
$$

 $Int[(a + b*Arctanh[c*x])^2/(x*(d + e*x)),x]$  $\begin{pmatrix} 1 & 0 & 0 \\ 0 & 0 & 0 \\ 0 & 0 & 0 \\ 0 & 0 & 0 \\ 0 & 0 & 0 \\ 0 & 0 & 0 \\ 0 & 0 & 0 & 0 \\ 0 & 0 & 0 & 0 \\ 0 & 0 & 0 & 0 \\ 0 & 0 & 0 & 0 \\ 0 & 0 & 0 & 0 & 0 \\ 0 & 0 & 0 & 0 & 0 \\ 0 & 0 & 0 & 0 & 0 & 0 \\ 0 & 0 & 0 & 0 & 0 & 0 \\ 0 & 0 & 0 & 0 & 0 & 0 & 0 \\ 0 & 0 & 0 & 0 & 0 & 0 & 0 \\ 0 &$ 

output

```
(2*(a + b*ArcTanh[c*x])^2*ArcTanh[1 - 2/(1 - c*x)])/d + ((a + b*ArcTanh[c*x])^2*Log[2/(1 + c*x)])/d - ((a + b*ArcTanh[c*x])^2*Log[(2*c*(d + e*x))/((
c*d + e)*(1 + c*x))])/d - (b*(a + b*ArcTanh[c*x])*PolyLog[2, 1 - 2/(1 - c*x)])/d + (b*(a + b*ArcTanh[c*x])*PolyLog[2, -1 + 2/(1 - c*x)])/d - (b*(a +
b*ArcTanh[c*x] *PolyLog[2, 1 - 2/(1 + c*x)])/d + (b*(a + b*ArcTanh[c*x])*
PolyLog[2, 1 - (2*c*(d + e*x))/((c*d + e)*(1 + c*x))]])/d + (b^2*PolyLog[3,1 - 2/(1 - c*x)]/(2*d) - (b^2*PolyLog[3, -1 + 2/(1 - c*x)])/(2*d) - (b^2)*PolyLog[3, 1 - 2/(1 + c*x)])/(2*d) + (b<sup>-</sup>2*PolyLog[3, 1 - (2*c*(d + e*x))/
((c*d + e)*(1 + c*x)))/((2*d)
```
 $\begin{pmatrix} 1 & 0 & 0 \\ 0 & 0 & 0 \\ 0 & 0 & 0 \\ 0 & 0 & 0 \\ 0 & 0 & 0 \\ 0 & 0 & 0 \\ 0 & 0 & 0 & 0 \\ 0 & 0 & 0 & 0 \\ 0 & 0 & 0 & 0 \\ 0 & 0 & 0 & 0 \\ 0 & 0 & 0 & 0 & 0 \\ 0 & 0 & 0 & 0 & 0 \\ 0 & 0 & 0 & 0 & 0 & 0 \\ 0 & 0 & 0 & 0 & 0 & 0 \\ 0 & 0 & 0 & 0 & 0 & 0 & 0 \\ 0 & 0 & 0 & 0 & 0 & 0 & 0 \\ 0 &$ 

✞ ☎

 $\left($   $\left($   $\right)$   $\left($   $\left($   $\right)$   $\left($   $\left($   $\right)$   $\left($   $\left($   $\right)$   $\left($   $\left($   $\right)$   $\left($   $\left($   $\right)$   $\left($   $\left($   $\right)$   $\left($   $\left($   $\right)$   $\left($   $\left($   $\right)$   $\left($   $\left($   $\right)$   $\left($   $\left($   $\right)$   $\left($   $\left($   $\right)$   $\left($ 

✞ ☎

<span id="page-1390-0"></span> $\left($   $\left($   $\right)$   $\left($   $\left($   $\right)$   $\left($   $\left($   $\right)$   $\left($   $\left($   $\right)$   $\left($   $\left($   $\right)$   $\left($   $\left($   $\right)$   $\left($   $\left($   $\right)$   $\left($   $\left($   $\right)$   $\left($   $\left($   $\right)$   $\left($   $\left($   $\right)$   $\left($   $\left($   $\right)$   $\left($   $\left($   $\right)$   $\left($ 

**Defintions of rubi rules used**

rule 
$$
2009 \overline{ \int Int [u_-, x_Symbol] } >
$$
 Simp[IntSum[u, x], x] /; SumQ[u]

rule 6502

Int $[(a_{-}) + ArcTanh[(c_{-})*(x_{-})]*(b_{-})^*(p_{-})*((f_{-})*(x_{-}))^-(m_{-})*(d_{-}) + (e_{-}$  $(1.4 \times 1)$ <sup>2</sup>(q<sub>1</sub>.), x\_Symbol] :> Int[ExpandIntegrand[(a + b\*ArcTanh[c\*x])^p, (  $f*x)^{\frown}m*(d + e*x)^{\frown}q, x$ , x] /; FreeQ[{a, b, c, d, e, f, m}, x] && IGtQ[p, 0] && IntegerQ[q] && (GtQ[q, 0] || NeQ[a, 0] || IntegerQ[m])

## **Maple [C] (warning: unable to verify)**

Result contains higher order function than in optimal. Order 9 vs. order 4.

Time  $= 2.33$  (sec), antiderivative size  $= 1679$ , normalized size of antiderivative  $= 5.26$ 

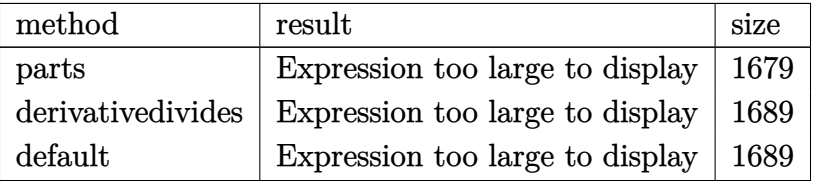

✞ ☎

 $\begin{pmatrix} 1 & 0 & 0 \\ 0 & 0 & 0 \\ 0 & 0 & 0 \\ 0 & 0 & 0 \\ 0 & 0 & 0 \\ 0 & 0 & 0 \\ 0 & 0 & 0 & 0 \\ 0 & 0 & 0 & 0 \\ 0 & 0 & 0 & 0 \\ 0 & 0 & 0 & 0 \\ 0 & 0 & 0 & 0 & 0 \\ 0 & 0 & 0 & 0 & 0 \\ 0 & 0 & 0 & 0 & 0 & 0 \\ 0 & 0 & 0 & 0 & 0 & 0 \\ 0 & 0 & 0 & 0 & 0 & 0 & 0 \\ 0 & 0 & 0 & 0 & 0 & 0 & 0 \\ 0 &$ 

✞ ☎

input

int((a+b\*arctanh(c\*x))^2/x/(e\*x+d),x,method=\_RETURNVERBOSE)

```
output
        a^2/d*ln(x)-a^2/d*ln(e*x+d)+b^2*(arctanh(c*x)^2/d*ln(c*x)-arctanh(c*x)^2/d*ln(c*ex+c*d)-2*c*(-1/2/d/c*arctanh(c*x)^2*ln(d*c*(1+(c*x+1)^2/(-c^2*x^2+))1))+e*((c*x+1)^2/(-c^2*x^2+1)-1))-1/4*I*Pi*(csgn(I/(1-(c*x+1)^2/(c^2*x^2-1
        )))*csgn(I*(-(c*x+1)^2/(c^2*x^2-1)-1))*csgn(I*(-(c*x+1)^2/(c^2*x^2-1)-1)/(
        1-(c*x+1)^2/(c^2*x^2-1)))-csgn(I/(1-(c*x+1)^2/(c^2*x^2-1)))*csgn(I*(d*c*(1
        -(c*x+1)^2/(c^2*x^2-1))+e*(-(c*x+1)^2/(c^2*x^2-1)-1))**csgn(I*(d*c*(1-(c*x))))+1)^{2}/(c^{2}x^{2}-1)+e*(-(c*x+1)^{2}/(c^{2}x^{2}-1)-1))/(1-(c*x+1)^{2}/(c^{2}x^{2}-1)))-csgn(I/(1-(c*x+1)^2/(c^2*x^2-1)))*csgn(I*(-(c*x+1)^2/(c^2*x^2-1)-1)/(1-(
        c*x+1)^2/((c^2*x^2-1))<sup>2</sup>+csgn(I/(1-(c*x+1)<sup>2</sup>/(c<sup>2</sup>*x<sup>2</sup>-1)))*csgn(I*(d*c*(1-
        (c*x+1)^2/((c^2*x^2-1))+e*(-(c*x+1)^2/((c^2*x^2-1)-1))/(1-(c*x+1)^2/((c^2*x^2-1)-1))-1)))^2-csgn(I*(-(c*x+1)^2/(c^2*x^2-1)-1))*csgn(I*(-(c*x+1)^2/(c^2*x^2-1)-
        1)/(1-(c*x+1)^{2}/(c^2*x^2-1))<sup>2</sup>+csgn(I*(d*c*(1-(c*x+1)<sup>-2</sup>/(c<sup>-</sup>2*x<sup>-2</sup>-1))+e*(-
        (c*x+1)^2/((c^2*x^2-1)-1))) *csgn(I*(d*c*(1-(c*x+1)^2/(c^2*x^2-1))+e*(-(c*x+
        1)^2/(c^2*x^2-1)-1)/(1-(c*x+1)^2/(c^2*x^2-1))<sup>2</sup>+csgn(I*(-(c*x+1)<sup>-2</sup>/(c<sup>-2*</sup>
        x^2-1)-1)/(1-(c*x+1)^2/(c^2*x^2-1)))^3-csgn(I*(d*c*(1-(c*x+1)^2/(c^2*x^2-1
        ))+e*(-(c*x+1)^2/(c^2*x^2-1)-1))/(1-(c*x+1)^2/(c^2*x^2-1)))^3)*arctanh(c*x
        )^{2}/c/d+1/2/d/c*arctanh(c*x)^{2}*ln((c*x+1)^{2}/(-c^2*x^2+1)-1)-1/2/d/c*arctanh(cx*x)^2*ln(1-(c*x+1)/(-c^2*x^2+1)^(1/2))-1/d/c*arctanh(c*x)*polylog(2,(c*x))x+1)/(-c^2*x^2+1)^(1/2)+1/d/c*polylog(3,(c*x+1)/(-c^2*x^2+1)^(1/2))-1/2/d\frac{\cosh(\cosh(\cosh x))^2*\ln(1+(\cosh x))^(-c^2*x^2+1)^{(1/2)})-1}{d/c*arctanh(c*x)*p...}\left( \left( \right) \left( \left( \right) \left( \left( \right) \left( \left( \right) \left( \left( \right) \left( \left( \right) \left( \left( \right) \left( \left( \right) \left( \left( \right) \left( \left( \right) \left( \left( \right) \left( \left( \right) \left(
```
**Fricas [F]**

$$
\int \frac{(a + b \operatorname{arctanh}(cx))^2}{x(d + ex)} dx = \int \frac{(b \operatorname{artanh}(cx) + a)^2}{(ex + d)x} dx
$$

✞ ☎

 $\left( \begin{array}{cc} \text{ } & \text{ } \\ \text{ } & \text{ } \end{array} \right)$ 

<span id="page-1392-0"></span>✞ ☎

 $\overline{\phantom{a}}$   $\overline{\phantom{a}}$   $\overline{\$ 

input integrate((a+b\*arctanh(c\*x))^2/x/(e\*x+d),x, algorithm="fricas")

output  $integral((b^2*arctanh(c*x)^2 + 2*a*b*arctanh(c*x) + a^2)/(e*x^2 + d*x), x)$ 

**Sympy [F]**

$$
\int \frac{(a + \text{barctanh}(cx))^2}{x(d + ex)} dx = \int \frac{(a + b \text{ atanh}(cx))^2}{x(d + ex)} dx
$$

 $\begin{pmatrix} 1 & 0 \\ 0 & 1 \end{pmatrix}$ 

<span id="page-1392-1"></span> $\left($   $\left($   $\right)$   $\left($   $\left($   $\right)$   $\left($   $\left($   $\right)$   $\left($   $\left($   $\right)$   $\left($   $\left($   $\right)$   $\left($   $\left($   $\right)$   $\left($   $\left($   $\right)$   $\left($   $\left($   $\right)$   $\left($   $\left($   $\right)$   $\left($   $\left($   $\right)$   $\left($   $\left($   $\right)$   $\left($   $\left($   $\right)$   $\left($ 

$$
input\n{\hbox{\small\char'17pt {\small\color{red}integrate}} ( (a+b*atanh(c*x))**2/x/(e*x+d),x)\\
$$

output ✞ ☎ Integral( $(a + b*atanh(c*x))**2/(x*(d + e*x)), x)$ 

**Maxima [F]**

$$
\int \frac{(a + \text{barctanh}(cx))^2}{x(d + ex)} dx = \int \frac{(b \text{artanh}(cx) + a)^2}{(ex + d)x} dx
$$

✞ ☎

 $\left( \begin{array}{cc} \text{ } & \text{ } \\ \text{ } & \text{ } \end{array} \right)$ 

✞ ☎

<span id="page-1392-2"></span> $\begin{pmatrix} 1 & 0 & 0 \\ 0 & 0 & 0 \\ 0 & 0 & 0 \\ 0 & 0 & 0 \\ 0 & 0 & 0 \\ 0 & 0 & 0 \\ 0 & 0 & 0 & 0 \\ 0 & 0 & 0 & 0 \\ 0 & 0 & 0 & 0 \\ 0 & 0 & 0 & 0 \\ 0 & 0 & 0 & 0 & 0 \\ 0 & 0 & 0 & 0 & 0 \\ 0 & 0 & 0 & 0 & 0 & 0 \\ 0 & 0 & 0 & 0 & 0 & 0 \\ 0 & 0 & 0 & 0 & 0 & 0 & 0 \\ 0 & 0 & 0 & 0 & 0 & 0 & 0 \\ 0 &$ 

input integrate((a+b\*arctanh(c\*x))^2/x/(e\*x+d),x, algorithm="maxima")

output

$$
-a^2*(\log(e*x + d)/d - \log(x)/d) + \text{integrate}(1/4*b^2*(\log(c*x + 1) - \log(-c*x + 1))^2/(e*x^2 + d*x) + a*b*(\log(c*x + 1) - \log(-c*x + 1))/(e*x^2 + d*x), x)
$$

## **Giac [F]**

$$
\int \frac{(a + b \operatorname{arctanh}(cx))^2}{x(d + ex)} dx = \int \frac{(b \operatorname{artanh}(cx) + a)^2}{(ex + d)x} dx
$$

✞ ☎

 $\left( \begin{array}{cc} \text{ } & \text{ } \\ \text{ } & \text{ } \end{array} \right)$ 

<span id="page-1393-0"></span>✞ ☎

$$
input\left(\frac{integrate((a+b*arctanh(cx*x))^2/x/(e*x+d),x, algorithm="giac")}{\left(\frac{1}{\left(\frac{1}{\left(\frac{
$$

output 
$$
\frac{\text{integrate}((b*\arctanh(c*x) + a)^2/((e*x + d)*x), x)}{\text{integrate}((b*\arctanh(c*x) + a)^2/((e*x + d)*x), x)}
$$

## **Mupad [F(-1)]**

Timed out.

$$
\int \frac{(a + b \operatorname{arctanh}(cx))^2}{x(d + ex)} dx = \int \frac{(a + b \operatorname{atanh}(cx))^2}{x (d + ex)} dx
$$

$$
input\left(\frac{int((a + b*atanh(c*x))^2/(x*(d + e*x)),x)}{int((a + b*atanh(c*x))^2/(x*(d + e*x)),x)}\right)
$$

<span id="page-1393-1"></span>output ✞ ☎  $int((a + b*atanh(c*x))^2/(x*(d + e*x)), x)$  $\left( \begin{array}{cc} \bullet & \bullet & \bullet \\ \bullet & \bullet & \bullet \end{array} \right)$ 

# **Reduce [F]**

$$
\int \frac{(a + b \operatorname{arctanh}(cx))^2}{x(d + ex)} dx
$$
\n
$$
= \frac{-\operatorname{atanh}(cx)^3 b^2 cd - 3 \operatorname{atanh}(cx)^2 abcd - 6\left(\int \frac{\operatorname{atanh}(cx)}{c^2 e x^4 + c^2 dx^3 - e x^2 - dx} dx\right) abde - 6\left(\int \frac{\operatorname{atanh}(cx)}{c^2 e x^3 + c^2 dx^2 - e x - d} dx\right) abcd\right)}{2}
$$

 $\sqrt{2}$   $\sqrt{2}$   $\sqrt{2$ 

input  $int((a+b*atanh(c*x))^2/x/(e*x+d),x)$  $\overline{\phantom{a}}$   $\overline{\phantom{a}}$   $\overline{\$   $\alpha$  output

 $(- \tanh(c*x)**3*b**2*c*d - 3*atanh(c*x)**2*a*b*c*d - 6*int(atanh(c*x)/(c*2)*2*b*x*d - 6*int(atanh(c*x))$ \*\*2\*d\*x\*\*3 + c\*\*2\*e\*x\*\*4 - d\*x - e\*x\*\*2), x)\*a\*b\*d\*e - 6\*int(atanh(c\*x)/(c\*  $*2*d*x**2 + c**2*exx**3 - d - exx),x)*a*b*c*x2*d*x2 - 3*int(atanh(c*x)*x2/$  $(c**2*d*x**3 + c**2*e*x**4 - d*x - e*x**2),x)*b**2*d*e - 3*int(atanh(c*x)*$ \*2/(c\*\*2\*d\*x\*\*2 + c\*\*2\*e\*x\*\*3 - d - e\*x), x)\*b\*\*2\*c\*\*2\*d\*\*2 - 3\*log(d + e\*x  $\frac{3*a**2*e + 3*log(x)*a**2*e}{3*d*e}$ 

# $\int \frac{(a+b\textbf{arctanh}(cx))^2}{x^2(d+ex)}\,dx$ 3.158

<span id="page-1395-0"></span>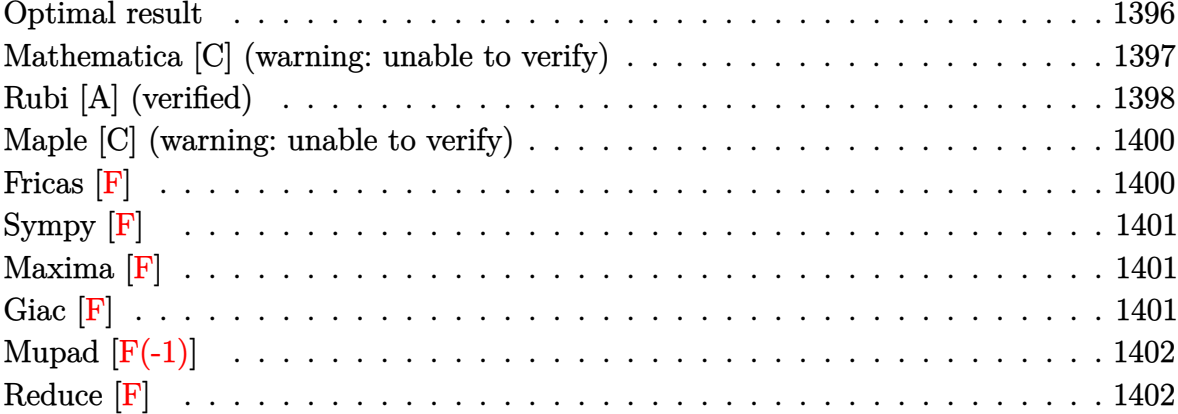

# **Optimal result**

Integrand size  $= 21$ , antiderivative size  $= 412$ 

$$
\int \frac{(a + b \arctanh(cx))^2}{x^2(d + ex)} dx = \frac{c(a + b \arctanh(cx))^2}{d} - \frac{\frac{(a + b \arctanh(cx))^2}{dx} \frac{dx}{dx}}{-\frac{e(a + b \arctanh(cx))^2 \arctanh(1 - \frac{2}{1 - cx})}{d^2}} - \frac{e(a + b \arctanh(cx))^2 \log(\frac{2}{1 + cx})}{d^2} + \frac{e(a + b \arctanh(cx))^2 \log(\frac{2c(d + ex)}{(cd + e)(1 + cx)})}{d^2} + \frac{2bc(a + b \arctanh(cx)) \log(2 - \frac{2}{1 + cx})}{d^2} - \frac{be(a + b \arctanh(cx))^2 \log(2, 1 - \frac{2}{1 - cx})}{d^2} - \frac{be(a + b \arctanh(cx))^2 \log(2, 1 - \frac{2}{1 - cx})}{d^2} - \frac{b^2 c \text{PolyLog}(2, -1 + \frac{2}{1 + cx})}{d} - \frac{b^2 c \text{PolyLog}(2, -1 + \frac{2}{1 + cx})}{d} - \frac{be(a + b \arctanh(cx)) \text{PolyLog}(2, 1 - \frac{2c(d + ex)}{(cd + e)(1 + cx)})}{d^2} - \frac{b^2 e \text{ PolyLog}(3, 1 - \frac{2}{1 - cx})}{2d^2} + \frac{b^2 e \text{ PolyLog}(3, -1 + \frac{2}{1 - cx})}{2d^2} + \frac{b^2 e \text{ PolyLog}(3, 1 - \frac{2c(d + ex)}{(cd + e)(1 + cx)})}{2d^2} - \frac{b^2 e \text{PolyLog}(3, 1 - \frac{2c(d + ex)}{(cd + e)(1 + cx)})}{2d^2} - \frac{b^2 e \text{ PolyLog}(3, 1 - \frac{2c(d + ex)}{(cd + e)(1 + cx)})}{2d^2}
$$

```
output
```

```
c*(a+b*arctanh(c*x))^2/d-(a+b*arctanh(c*x))^2/d/x+2*e*(a+b*arctanh(c*x))^2*arctanh(-1+2/(-c*x+1))/d^2-e*(a+b*arctanh(c*x))^2xln(2/(c*x+1))/d^2+e*(a+b)*arctanh(c*x))b*arctanh(c*x))^2*ln(2*ct(e*x+d)/(c*d+e)/(c*x+1))/d^2+2*b*c*(a+b*arctanh(c))*_{x})*ln(2-2/(c*x+1))/d+b*e*(a+b*arctanh(c*x))*polylog(2,1-2/(-c*x+1))/d^2-1)b*e*(a+b*arctanh(c*x))*polylog(2,-1+2/(-c*x+1))/d^2+b*e*(a+b*arctanh(c*x))*polylog(2,1-2/(c*x+1))/d<sup>2</sup>2-b<sup>2</sup>2*c*polylog(2,-1+2/(c*x+1))/d-b*e*(a+b*arcta
nh(c*x) * polylog(2, 1-2*c*(e*x+d)/(c*d+e)/(c*x+1))/d^2-1/2*b^2*e*polylog(3,1-2/(-c*x+1))/d^2+1/2*b^2*e*polylog(3,-1+2/(-c*x+1))/d^2+1/2*b^2*e*polylog
(3,1-2/(\text{c}*x+1))/d^2-1/2*b^2*e*polylog(3,1-2*c*(e*x+d)/(c*d+e)/(c*x+1))/d^2
```
## <span id="page-1397-0"></span>Mathematica [C] (warning: unable to verify)

Result contains complex when optimal does not.

Time  $= 10.00$  (sec), antiderivative size  $= 1305$ , normalized size of antiderivative  $= 3.17$ 

$$
\int \frac{(a + \text{barctanh}(cx))^2}{x^2(d + ex)} dx = \text{Too large to display}
$$

Integrate[(a + b\*ArcTanh[c\*x])^2/(x^2\*(d + e\*x)), x] input

output

 $-(a^2/(d*x)) - (a^2*e*Log[x])/d^2 + (a^2*e*hog[d + e*x])/d^2 + (a*b*(I*c*d))$ \*e\*Pi\*ArcTanh[c\*x] - (2\*c\*d^2\*ArcTanh[c\*x])/x + 2\*c\*d\*e\*ArcTanh[(c\*d)/e]\*A  $rcTanh[c*x] - c*d*e*ArcTanh[c*x]^2 + e^2*ArcTanh[c*x]^2 - (Sqrt[1 - (c^2*d$  $^2$ )/e<sup>2</sup>]\*e<sup>2</sup>\*ArcTanh[c\*x]<sup>2</sup>)/E<sup>2</sup>ArcTanh[(c\*d)/e] - 2\*c\*d\*e\*ArcTanh[c\*x]\*Log  $[1 - E^{-(-2*ArcTanh[c*x)}] - I * c * d * e * Pi * Log[1 + E^{(-2*ArcTanh[c*x)}] + 2 * c * d$  $*\text{ArcTanh}[(c*d)/e]*Log[1 - E^(-2*(ArcTanh[(c*d)/e] + ArcTanh[c*x]))] + 2*$  $c*d*e*ArcTanh[c*x]*Log[1 - E^(-2*(ArcTanh[(c*d)/e] + ArcTanh[c*x]))] + 2*c$  $2*d^2*Log[(c*x)/Sqrt[1 - c^2*x^2]] - (I/2)*c*d*e*Pi*Log[1 - c^2*x^2] - 2*$  $c*d*e*ArcTanh[(c*d)/e]*Log[I*Sinh[ArcTanh[(c*d)/e] + ArcTanh[c*x]]] + c*d*$ e\*PolyLog[2, E^(-2\*ArcTanh[c\*x])] - c\*d\*e\*PolyLog[2, E^(-2\*(ArcTanh[(c\*d)/ e] + ArcTanh[c\*x]))]))/(c\*d^3) + (b^2\*((-I)\*c\*d\*e\*Pi^3 + 24\*c^2\*d^2\*ArcTan  $h[c*x]$  2 -  $(24*c*d^2*ArcTanh[c*x])^2)/x + 8*c*d*e*ArcTanh[c*x]$  3 +  $8*e^2*Ar$ cTanh[c\*x]^3 + 48\*c^2\*d^2\*ArcTanh[c\*x]\*Log[1 - E^(-2\*ArcTanh[c\*x])] - 24\*c \*d\*e\*ArcTanh[c\*x]^2\*Log[1 - E^(2\*ArcTanh[c\*x])] - 24\*c^2\*d^2\*PolyLog[2, E^  $(-2*\text{ArcTanh}[c*x])$ ] - 24\*c\*d\*e\*ArcTanh $[c*x]*PolyLog[2, E^(2*\text{ArcTanh}[c*x])]$ + 12\*c\*d\*e\*PolyLog[3, E^(2\*ArcTanh[c\*x])]))/(24\*c\*d^3) + (b^2\*(c\*d - e)\*e\*  $(c*d + e)*(-6*c*d*ArcTanh[c*x]^{3} + 2*e*ArcTanh[c*x]^{3} - (4*Sqrt[1 - (c^2*d) + c^2)*d])$  $(2)$  /e^2]\*e\*ArcTanh[c\*x]^3)/E^ArcTanh[(c\*d)/e] -  $(6*1)*c*d*Pi*ArcTanh[c*x]*$  $Log[(E^(-Arctanh[c*x]) + E^Arctanh[c*x])/2] - 6*c*d*Arctanh[c*x]^2*Log[1 (Sqrt[c*d + e]*E^ArcTanh[c*x])/Sqrt[-(c*d) + e]] - 6*c*d*ArcTanh[c*x]$ 

## <span id="page-1398-0"></span>Rubi [A] (verified)

Time =  $0.99$  (sec), antiderivative size = 412, normalized size of antiderivative = 1.00, number of steps used = 2, number of rules used = 2,  $\frac{\text{number of rules}}{\text{integrand size}}$  $= 0.095$ , Rules used =  $\{6502, 2009\}$ 

Below are the steps used by Rubi to obtain the solution. The rule number used for the transformation is given above next to the arrow. The rules definitions used are listed below.

$$
\int \frac{(a + b \operatorname{arctanh}(cx))^2}{x^2(d + ex)} dx
$$
  

$$
\int \left(\frac{e^2(a + b \operatorname{arctanh}(cx))^2}{d^2(d + ex)} - \frac{e(a + b \operatorname{arctanh}(cx))^2}{d^2x} + \frac{(a + b \operatorname{arctanh}(cx))^2}{dx^2}\right) dx
$$
  

$$
\int 2009
$$

$$
\frac{be \text{PolyLog}\left(2,1-\frac{2}{1-cx}\right)(a + \text{barctanh}(cx))}{d^2} - \frac{be \text{PolyLog}\left(2,\frac{2}{1-cx}-1\right)(a + \text{barctanh}(cx))}{d^2} + \frac{be \text{PolyLog}\left(2,1-\frac{2}{cx+1}\right)(a + \text{barctanh}(cx))}{d^2} - \frac{be(a + \text{barctanh}(cx)) \text{PolyLog}\left(2,1-\frac{2c(d+ex)}{(cd+e)(cx+1)}\right)}{d^2} - \frac{2earctanh\left(1-\frac{2}{1-cx}\right)(a + \text{barctanh}(cx))^2}{d^2} - \frac{e \log\left(\frac{2}{cx+1}\right)(a + \text{barctanh}(cx))^2}{d^2} + \frac{e(a + \text{barctanh}(cx))^2 \log\left(\frac{2c(d+ex)}{(cx+1)(cd+e)}\right)}{d^2} + \frac{c(a + \text{barctanh}(cx))^2}{d} - \frac{(a + \text{barctanh}(cx))^2}{dx} + \frac{e(e + \text{barctanh}(cx))^2}{dx} + \frac{e(e + \text{barctanh}(cx))^2}{d} - \frac{e(e + \text{barctanh}(cx))^2}{2d^2} + \frac{e(e + \text{barctanh}(cx))^2}{2d^2} - \frac{e(e + \text{barctanh}(cx))^2}{2d^2} - \frac{e(e + \text{barctanh}(cx))^2}{2d^2} - \frac{e(e + \text{barctanh}(cx))^2}{2d^2} - \frac{e(e + \text{barctanh}(cx))^2}{2d^2} - \frac{e(e + \text{barctanh}(cx))^2}{2d^2} - \frac{e(e + \text{barctanh}(cx))^2}{2d^2} - \frac{e(e + \text{barctanh}(cx))^2}{2d^2} - \frac{e(e + \text{barctanh}(cx))^2}{2d^2} - \frac{e(e + \text{barctanh}(cx))^2}{2d^2} - \frac{e(e + \text{barctanh}(cx))^2}{2d^2} - \frac{e(e + \text{barctanh}(cx))^2}{2d^2} - \frac{e(e + \text{barctanh}(cx))^2}{2d^2} - \frac{e(e + \text{barctanh}(cx))^2}{2d^2} - \frac{e
$$

✞ ☎

 $\begin{pmatrix} 1 & 0 & 0 \\ 0 & 0 & 0 \\ 0 & 0 & 0 \\ 0 & 0 & 0 \\ 0 & 0 & 0 \\ 0 & 0 & 0 \\ 0 & 0 & 0 & 0 \\ 0 & 0 & 0 & 0 \\ 0 & 0 & 0 & 0 \\ 0 & 0 & 0 & 0 \\ 0 & 0 & 0 & 0 & 0 \\ 0 & 0 & 0 & 0 & 0 \\ 0 & 0 & 0 & 0 & 0 & 0 \\ 0 & 0 & 0 & 0 & 0 & 0 \\ 0 & 0 & 0 & 0 & 0 & 0 & 0 \\ 0 & 0 & 0 & 0 & 0 & 0 & 0 \\ 0 &$ 

✞ ☎

input

Int $[(a + b*Arctanh[c*x])^2/(x^2*(d + e*x)),x]$ 

output  $(c*(a + b*ArcTanh[c*x])^2)/d - (a + b*ArcTanh[c*x])^2/(d*x) - (2*e*(a + b*$  $ArcTanh[c*x])^2*ArcTanh[1 - 2/(1 - c*x)]/d^2 - (e*(a + b*ArcTanh[c*x]))^2*$ Log[2/(1 + c\*x)])/d<sup>2</sup> + (e\*(a + b\*ArcTanh[c\*x])<sup>2</sup>\*Log[(2\*c\*(d + e\*x))/((c\*  $d + e$  + (1 + c\*x))])/d<sup>2</sup> + (2\*b\*c\*(a + b\*ArcTanh[c\*x])\*Log[2 - 2/(1 + c\*x)] )/d + (b\*e\*(a + b\*ArcTanh[c\*x])\*PolyLog[2, 1 - 2/(1 - c\*x)])/d<sup>2</sup>2 - (b\*e\*(a  $+ b*ArCTanh[c*x])*PolyLog[2, -1 + 2/(1 - c*x)])/d^2 + (b*e*(a + b*ArcTanh$  $[c*x]$ )\*PolyLog[2, 1 - 2/(1 + c\*x)])/d<sup>2</sup> - (b<sup>2</sup>\*c\*PolyLog[2, -1 + 2/(1 + c\*  $x)$ ])/d - (b\*e\*(a + b\*ArcTanh[c\*x])\*PolyLog[2, 1 - (2\*c\*(d + e\*x))/((c\*d + e)\*(1 + c\*x))])/d^2 - (b^2\*e\*PolyLog[3, 1 - 2/(1 - c\*x)])/(2\*d^2) + (b^2\*e \*PolyLog[3, -1 + 2/(1 - c\*x)])/(2\*d<sup>2</sup>2) + (b<sup>2</sup>\*e\*PolyLog[3, 1 - 2/(1 + c\*x) ])/(2\*d^2) - (b^2\*e\*PolyLog[3, 1 - (2\*c\*(d + e\*x))/((c\*d + e)\*(1 + c\*x))])  $/(2*d^2)$  $\begin{pmatrix} 1 & 0 & 0 \\ 0 & 0 & 0 \\ 0 & 0 & 0 \\ 0 & 0 & 0 \\ 0 & 0 & 0 \\ 0 & 0 & 0 \\ 0 & 0 & 0 & 0 \\ 0 & 0 & 0 & 0 \\ 0 & 0 & 0 & 0 \\ 0 & 0 & 0 & 0 \\ 0 & 0 & 0 & 0 & 0 \\ 0 & 0 & 0 & 0 & 0 \\ 0 & 0 & 0 & 0 & 0 & 0 \\ 0 & 0 & 0 & 0 & 0 & 0 \\ 0 & 0 & 0 & 0 & 0 & 0 & 0 \\ 0 & 0 & 0 & 0 & 0 & 0 & 0 \\ 0 &$ 

#### **Defintions of rubi rules used**

rule 2009  $Int[u_-, x_Symbol]$  :>  $Simp[IntSum[u, x], x]$  /;  $SumQ[u]$ 

rule 6502

 $Int[((a_{-}) + ArcTanh[(c_{-})*(x_{-})]*(b_{-}))^{(p_{-})}*((f_{-})*(x_{-}))^{(m_{-})}*((d_{-}) + (e_{-})*(f_{-}))^{(m_{-})}*(c_{-})$  $(1.3 * (x_1))^{\hat{ }} (q_1,), x_S$ ymbol] :> Int[ExpandIntegrand[(a + b\*ArcTanh[c\*x])^p, (  $f*x)^m*(d + e*x)^q, x, x]$ ,  $f$  FreeQ[{a, b, c, d, e, f, m}, x] && IGtQ[p, 0] && IntegerQ[q] && (GtQ[q, 0] || NeQ[a, 0] || IntegerQ[m])

✞ ☎

 $\left( \begin{array}{cc} \bullet & \bullet & \bullet \\ \bullet & \bullet & \bullet \end{array} \right)$ 

✞ ☎

<span id="page-1400-0"></span> $\left( \begin{array}{cc} \bullet & \bullet & \bullet \\ \bullet & \bullet & \bullet \end{array} \right)$ 

#### **Maple [C] (warning: unable to verify)**

Result contains higher order function than in optimal. Order 9 vs. order 4.

Time  $= 7.72$  (sec), antiderivative size  $= 16456$ , normalized size of antiderivative  $=$ 39.94

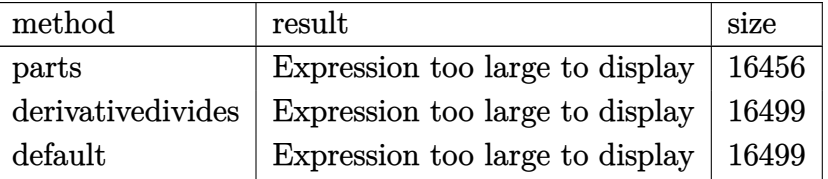

✞ ☎

 $\begin{pmatrix} 1 & 0 & 0 \\ 0 & 0 & 0 \\ 0 & 0 & 0 \\ 0 & 0 & 0 \\ 0 & 0 & 0 \\ 0 & 0 & 0 \\ 0 & 0 & 0 & 0 \\ 0 & 0 & 0 & 0 \\ 0 & 0 & 0 & 0 \\ 0 & 0 & 0 & 0 \\ 0 & 0 & 0 & 0 & 0 \\ 0 & 0 & 0 & 0 & 0 \\ 0 & 0 & 0 & 0 & 0 & 0 \\ 0 & 0 & 0 & 0 & 0 & 0 \\ 0 & 0 & 0 & 0 & 0 & 0 & 0 \\ 0 & 0 & 0 & 0 & 0 & 0 & 0 \\ 0 &$ 

<span id="page-1400-1"></span>✞ ☎

```
input
     int((a+b*arctanh(c*x))^2/x^2/(e*x+d),x,method=_RETURNVERBOSE)
```
output result too large to display  $\left($   $\left($   $\right)$   $\left($   $\left($   $\right)$   $\left($   $\left($   $\right)$   $\left($   $\left($   $\right)$   $\left($   $\left($   $\right)$   $\left($   $\left($   $\right)$   $\left($   $\left($   $\right)$   $\left($   $\left($   $\right)$   $\left($   $\left($   $\right)$   $\left($   $\left($   $\right)$   $\left($   $\left($   $\right)$   $\left($   $\left($   $\right)$   $\left($ 

### **Fricas [F]**

$$
\int \frac{(a + b \operatorname{arctanh}(cx))^2}{x^2(d + ex)} dx = \int \frac{(b \operatorname{artanh}(cx) + a)^2}{(ex + d)x^2} dx
$$

✞ ☎

 $\left( \begin{array}{cc} \bullet & \bullet & \bullet \\ \bullet & \bullet & \bullet \end{array} \right)$ 

<span id="page-1400-2"></span>✞ ☎

 $\begin{pmatrix} 1 & 0 & 0 \\ 0 & 0 & 0 \\ 0 & 0 & 0 \\ 0 & 0 & 0 \\ 0 & 0 & 0 \\ 0 & 0 & 0 \\ 0 & 0 & 0 & 0 \\ 0 & 0 & 0 & 0 \\ 0 & 0 & 0 & 0 \\ 0 & 0 & 0 & 0 \\ 0 & 0 & 0 & 0 & 0 \\ 0 & 0 & 0 & 0 & 0 \\ 0 & 0 & 0 & 0 & 0 & 0 \\ 0 & 0 & 0 & 0 & 0 & 0 \\ 0 & 0 & 0 & 0 & 0 & 0 & 0 \\ 0 & 0 & 0 & 0 & 0 & 0 & 0 \\ 0 &$ 

```
input
     integrate((a+b*arctanh(c*x))^2/x^2/(e*x+d),x, algorithm="fricas")
```
output  $integral((b^2*arctanh(c*x)^2 + 2*a*b*arctanh(c*x) + a^2)/(e*x^3 + d*x^2),$ x)

**Sympy [F]**

$$
\int \frac{(a + \text{barctanh}(cx))^2}{x^2(d + ex)} dx = \int \frac{(a + b \text{ atanh}(cx))^2}{x^2(d + ex)} dx
$$

✞ ☎

 $\begin{pmatrix} 1 & 0 & 0 \\ 0 & 0 & 0 \\ 0 & 0 & 0 \\ 0 & 0 & 0 \\ 0 & 0 & 0 \\ 0 & 0 & 0 \\ 0 & 0 & 0 \\ 0 & 0 & 0 \\ 0 & 0 & 0 & 0 \\ 0 & 0 & 0 & 0 \\ 0 & 0 & 0 & 0 \\ 0 & 0 & 0 & 0 & 0 \\ 0 & 0 & 0 & 0 & 0 \\ 0 & 0 & 0 & 0 & 0 \\ 0 & 0 & 0 & 0 & 0 & 0 \\ 0 & 0 & 0 & 0 & 0 & 0 \\ 0 & 0 & 0 & 0 & 0 & 0 & 0 \\ 0 &$ 

<span id="page-1401-0"></span>✞ ☎

 $\left( \begin{array}{cc} \text{ } & \text{ } \\ \text{ } & \text{ } \end{array} \right)$ 

input integrate((a+b\*atanh(c\*x))\*\*2/x\*\*2/(e\*x+d),x)

output  $Integral((a + b*atanh(c*x))**2/(x**2*(d + e*x)), x)$ 

## **Maxima [F]**

$$
\int \frac{(a + \text{barctanh}(cx))^2}{x^2(d + ex)} dx = \int \frac{(b \text{artanh}(cx) + a)^2}{(ex + d)x^2} dx
$$

 $\begin{pmatrix} 1 & 0 & 0 \\ 0 & 0 & 0 \\ 0 & 0 & 0 \\ 0 & 0 & 0 \\ 0 & 0 & 0 \\ 0 & 0 & 0 \\ 0 & 0 & 0 & 0 \\ 0 & 0 & 0 & 0 \\ 0 & 0 & 0 & 0 \\ 0 & 0 & 0 & 0 \\ 0 & 0 & 0 & 0 & 0 \\ 0 & 0 & 0 & 0 & 0 \\ 0 & 0 & 0 & 0 & 0 & 0 \\ 0 & 0 & 0 & 0 & 0 & 0 \\ 0 & 0 & 0 & 0 & 0 & 0 & 0 \\ 0 & 0 & 0 & 0 & 0 & 0 & 0 \\ 0 &$ 

$$
input\left(\frac{integrate((a+b*arctanh(c*x))^2/x^2/(e*x+d),x, algorithm="maxima")}{}
$$

output ✞ ☎  $a^2*(e*log(e*x + d)/d^2 - e*log(x)/d^2 - 1/(d*x)) - 1/4*b^2*log(-c*x + 1)^2$  $2/(d*x)$  - integrate(-1/4\*((b^2\*c\*d\*x - b^2\*d)\*log(c\*x + 1)^2 + 4\*(a\*b\*c\*d\*  $x - a*b*d)*log(c*x + 1) + 2*(b^2*x*e*x^2 + 2*a*b*d - (2*a*b*c*d - b^2*c*d))$ \*x - (b^2\*c\*d\*x - b^2\*d)\*log(c\*x + 1))\*log(-c\*x + 1))/(c\*d\*e\*x^4 - d^2\*x^2 +  $(c*d^2 - d*e)*x^3), x)$ 

## **Giac [F]**

$$
\int \frac{(a + \text{barctanh}(cx))^2}{x^2(d + ex)} dx = \int \frac{(b \text{artanh}(cx) + a)^2}{(ex + d)x^2} dx
$$

 $\overline{\phantom{a}}$   $\overline{\phantom{a}}$   $\overline{\$ 

<span id="page-1401-2"></span>✞ ☎

 $\begin{pmatrix} 1 & 0 & 0 \\ 0 & 0 & 0 \\ 0 & 0 & 0 \\ 0 & 0 & 0 \\ 0 & 0 & 0 \\ 0 & 0 & 0 \\ 0 & 0 & 0 & 0 \\ 0 & 0 & 0 & 0 \\ 0 & 0 & 0 & 0 \\ 0 & 0 & 0 & 0 \\ 0 & 0 & 0 & 0 & 0 \\ 0 & 0 & 0 & 0 & 0 \\ 0 & 0 & 0 & 0 & 0 & 0 \\ 0 & 0 & 0 & 0 & 0 & 0 \\ 0 & 0 & 0 & 0 & 0 & 0 & 0 \\ 0 & 0 & 0 & 0 & 0 & 0 & 0 \\ 0 &$ 

<span id="page-1401-1"></span>✝ ✆

$$
\text{input} \left( \frac{\text{integrate}((a+b*\arctanh(c*x))^2/z^2/(e*x+d),x, \text{ algorithm="giac")}{\text{input} \left( \frac{\text{int }c}{1-\frac{1}{\sqrt{1-\frac{1}{\sqrt{1-\frac{1\sqrt{1\sqrt{1-\frac{1}{\sqrt{1-\frac{1\sqrt{1\sqrt{11\sqrt{1+\frac{1}{\sqrt{1-\frac{1\sqrt{1\sqrt{1\sqrt{11\sqrt{11\sqrt{11\
$$

output  $integrate((b*arctanh(c*x) + a)^2/((e*x + d)*x^2), x)$ 

## **Mupad [F(-1)]**

Timed out.

$$
\int \frac{(a + b \operatorname{arctanh}(cx))^2}{x^2(d + ex)} dx = \int \frac{(a + b \operatorname{atanh}(cx))^2}{x^2(d + ex)} dx
$$

 $\sqrt{2}$   $\sqrt{2}$   $\sqrt{2$ 

 $\overline{\phantom{a}}$   $\overline{\phantom{a}}$   $\overline{\$ 

<span id="page-1402-0"></span>✞ ☎

input  $int((a + b*atanh(c*x))^2/(x^2*(d + e*x)),x)$ 

output  $int((a + b*atanh(c*x))^2/(x^2*(d + e*x)), x)$  $\left($   $\left($   $\right)$   $\left($   $\left($   $\right)$   $\left($   $\left($   $\right)$   $\left($   $\left($   $\right)$   $\left($   $\left($   $\right)$   $\left($   $\left($   $\right)$   $\left($   $\left($   $\right)$   $\left($   $\left($   $\right)$   $\left($   $\left($   $\right)$   $\left($   $\left($   $\right)$   $\left($   $\left($   $\right)$   $\left($   $\left($   $\right)$   $\left($ 

## **Reduce [F]**

$$
\int \frac{(a + b \arctanh(cx))^2}{x^2(d + ex)} dx
$$
\n
$$
= \frac{-2\left(\int \frac{atanh(cx)}{c^2e^{x^5}+c^2dx^4-e^{x^3}-dx^2}dx\right)ab\,d^2x + 2\left(\int \frac{atanh(cx)}{c^2e^{x^3}+c^2dx^2-e^{x}-d}dx\right)ab\,c^2d^2x - \left(\int \frac{atanh(cx)^2}{c^2e^{x^5}+c^2dx^4-e^{x^3}-dx^2}dx\right)b\,dx}
$$
\n
$$
= \frac{a^2x}{d^2x}
$$

$$
input\left(\frac{int((a+b*atanh(cx*x))^2/x^2/(e*x+d),x)}{int((a+b*atanh(cx*x))^2/x^2/(e*x+d),x)}\right)
$$

```
output
       (-2*int(atanh(cx*x)/(c*x2*dx*x*4 + c*x2*ex*x*x5 - d*x*x*2 - e*x*x3),x)*a*b*xd**2*x + 2*int(atanh(cx*x)/(cx*2*d*x*x*2 + cx*2*e*x**3 - d - e*x),x)*a*b*c*x*2*d**2*x - int(atanh(cx*x)**2/(c**2*d*x**4 + c**2*e*x**5 - d*x**2 - e*x**3), x) *b * *2 * d * *2 * x + int(atanh(cx*) * *2/(c * *2 * d * x * *2 + c * *2 * e * x * *3 - d - e * x),x)*b**2*c**2*d**2*x + log(d + e*x)*a**2*e*x - log(x)*a**2*e*x - a**2*d)/(d)**2*x)
```
✞ ☎

✞ ☎

 $\begin{pmatrix} 1 & 0 & 0 \\ 0 & 0 & 0 \\ 0 & 0 & 0 \\ 0 & 0 & 0 \\ 0 & 0 & 0 \\ 0 & 0 & 0 \\ 0 & 0 & 0 & 0 \\ 0 & 0 & 0 & 0 \\ 0 & 0 & 0 & 0 \\ 0 & 0 & 0 & 0 \\ 0 & 0 & 0 & 0 & 0 \\ 0 & 0 & 0 & 0 & 0 \\ 0 & 0 & 0 & 0 & 0 & 0 \\ 0 & 0 & 0 & 0 & 0 & 0 \\ 0 & 0 & 0 & 0 & 0 & 0 & 0 \\ 0 & 0 & 0 & 0 & 0 & 0 & 0 \\ 0 &$ 

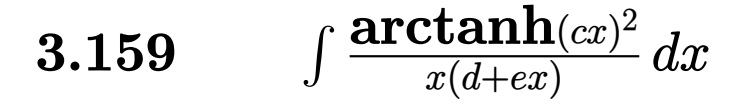

<span id="page-1403-0"></span>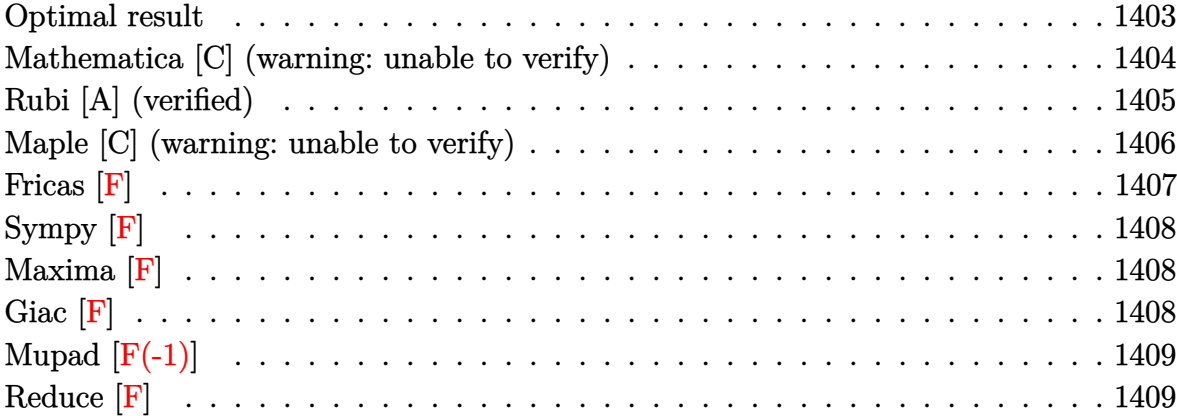

## **Optimal result**

Integrand size  $= 17$ , antiderivative size  $= 275$ 

$$
\int \frac{\arctanh(cx)^2}{x(d+ex)} dx = \frac{2\arctanh(cx)^2 \arctanh(1 - \frac{2}{1-cx})}{d} + \frac{\arctanh(cx)^2 \log(\frac{2}{1+cx})}{d}
$$
\n
$$
- \frac{\arctanh(cx)^2 \log(\frac{2c(d+ex)}{(cd+e)(1+cx)})}{d}}{\arctanh(cx) \text{PolyLog}(2, 1 - \frac{2}{1-cx})}
$$
\n
$$
+ \frac{\arctanh(cx) \text{PolyLog}(2, 1 - \frac{2}{1-cx})}{d}
$$
\n
$$
- \frac{\arctanh(cx) \text{PolyLog}(2, 1 - \frac{2c(d+ex)}{1+cx})}{d}
$$
\n
$$
+ \frac{\arctanh(cx) \text{PolyLog}(2, 1 - \frac{2c(d+ex)}{(cd+e)(1+cx)})}{d}
$$
\n
$$
+ \frac{\text{PolyLog}(3, 1 - \frac{2}{1-cx})}{2d} - \frac{\text{PolyLog}(3, 1 - \frac{2c(d+ex)}{(cd+e)(1+cx)})}{2d}
$$
\n
$$
- \frac{\text{PolyLog}(3, 1 - \frac{2}{1+cx})}{2d} + \frac{\text{PolyLog}(3, 1 - \frac{2c(d+ex)}{(cd+e)(1+cx)})}{2d}
$$
output

```
-2*arctanh(c*x)^2*arctanh(-1+2/(-c*x+1))/d+arctanh(c*x)^2*ln(2/(c*x+1))/d-arctanh(c*x)^2*ln(2*c*(e*x+d)/(c*d+e)/(c*x+1))/d-arctanh(c*x)*polylog(2,1-2/(-c*x+1))/d+arctanh(c*x)*polylog(2,-1+2/(-c*x+1))/d-arctanh(c*x)*polylog
(2,1-2/(\text{c}**+1))/\text{d}+ \arctanh(\text{c}**x)*polylog(2,1-2*c*(\text{e}**+d)/(c*d+e)/(c*x+1))/\text{d}+1/2*polylog(3,1-2/(-c*x+1))/d-1/2*polylog(3,-1+2/(-c*x+1))/d-1/2*polylog(3
,1-2/(c*x+1))/d+1/2*polylog(3,1-2*c*(e*x+d)/(c*d+e)/(c*x+1))/d
```
✞ ☎

 $\left( \begin{array}{cc} \text{ } & \text{ } \\ \text{ } & \text{ } \end{array} \right)$ 

### **Mathematica [C] (warning: unable to verify)**

Result contains complex when optimal does not.

Time  $= 6.65$  (sec), antiderivative size  $= 850$ , normalized size of antiderivative  $= 3.09$ 

$$
\int \frac{\operatorname{arctanh}(cx)^2}{x(d+ex)} dx = \text{Too large to display}
$$

✞ ☎

 $\overline{\phantom{a}}$   $\overline{\phantom{a}}$   $\overline{\$ 

input  $Integrate[Arctanh[c*x]^{2}/(x*(d + e*x)),x]$ 

```
output
        ✞ ☎
         (I*c*d*Pi^3 - 8*c*d*ArcTanh[c*x]^3 - 8*e*ArcTanh[c*x]^3 + 24*c*d*ArcTanh[c*x]*x]^2*Log[1 - E^(2*ArcTanh[c*x])] + 24*c*d*ArcTanh[c*x]*PolyLog[2, E^(2*Ar
        cTanh[c*x])] - 12*c*d*PolyLog[3, E^{(2*Arctanh[c*x])] - (24*(c*d - e)*(c*d
         + e)*(-6*c*d*ArcTanh[c*x]^3 + 2*e*ArcTanh[c*x]^3 - (4*Sqrt[1 - (c^2*d^2)/e
         ^2]*e*ArcTanh[c*x]^3)/E^ArcTanh[(c*d)/e] - (6*I)*c*d*Pi*ArcTanh[c*x]*Log[(
        E^{\hat{}}(-ArcTanh[c*x]) + E^ArcTanh[c*x])/2] - 6*c*d*ArcTanh[c*x]^2*Log[1 - (Sqr)]t[c*d + e]*E^ArcTanh[c*x])/Sqrt[-(c*d) + e]] - 6*c*d*ArcTanh[c*x]^2*Log[1]+ (Sqrt[c*d + e]*E^ArcTanh[c*x])/Sqrt[-(c*d) + e]] + 6*c*d*ArcTanh[c*x]^2*
        Log[1 - E^(ArcTanh[(c*d)/e] + ArcTanh[c*x])] + 6*c*d*ArcTanh[c*x]^2*Log[1
        + E^{\hat{}}(\text{ArcTanh}[(c*d)/e] + \text{ArcTanh}[c*x]) + 6*c*d*ArcTanh[c*x]^2*Log[1 - E^{\hat{}}(2*(\text{ArcTanh}[(c*d)/e] + \text{ArcTanh}[c*x]))] + 12*c*d*ArcTanh[(c*d)/e]*ArcTanh[c*x]\frac{1}{\text{N-}\log}[(1/2)*E^(-\text{Arctanh}[(c*d)/e] - \text{Arctanh}[c*x])*(-1 + E^-(2*(\text{Arctanh}[(c*d))]\lceil (e^{\frac{1}{2} + \arctan\left[\frac{c \cdot x}{1}\right)}) \rceil + 6 \cdot c \cdot d \cdot \arctan\left[\frac{c \cdot x}{2} \right]^2} \lceil (e^{\frac{1}{2} - 1 + \arctan\left[\frac{c \cdot x}{1} \right] + \arctan\left[\frac{c \cdot x}{1 + \arctan\left[\frac{c \cdot x}{1 + \arctan\left[\frac{c \cdot x}{1 + \arctan\left[\frac{c \cdot x}{1 + \arctan\left[\frac{c \cdot x}{1 + \arctan\left[\frac{c \cdot x}{1 + \arctan\left[\frac{c \cdot x}{1 + \x])) + c*d*(1 + E^(2*ArcTanh[c*x])))/(2*E^ArcTanh[c*x])] - 6*c*d*ArcTanh[c
        *x]<sup>2</sup>*Log[(c*(d + e*x))/Sqrt[1 - c<sup>^</sup>2*x<sup>^</sup>2]] - (3*I)*c*d*Pi*ArcTanh[c*x]*Log
         [1 - c^2**^2] - 12*c*d*ArcTanh[(c*d)/e]*ArcTanh[c*x]*Log[I*Sinh[ArcTanh[(c*ds)]]*(d)(e) + ArcTanh[c*x]] - 12*c*d*ArcTanh[c*x]*PolyLog[2, -((Sqrt[c*d + e]*E^{\texttt{a}} E^ArcTanh[c*x])/Sqrt[-(c*d) + e])] - 12*c*d*ArcTanh[c*x]*PolyLog[2, (Sqrt[
         c*d + e]*E^ArcTanh[c*x])/Sqrt[-(c*d) + e]] + 12*c*d*ArcTanh[c*x]*PolyLog[2
          -F^{\sim}(\text{ArcTanh}[(c*d)/e] + \text{ArcTanh}[c*x])] + 12*c*d*ArcTanh[c*x]*PolyLog[2...]
```
 $\begin{pmatrix} 1 & 0 & 0 \\ 0 & 0 & 0 \\ 0 & 0 & 0 \\ 0 & 0 & 0 \\ 0 & 0 & 0 \\ 0 & 0 & 0 \\ 0 & 0 & 0 & 0 \\ 0 & 0 & 0 & 0 \\ 0 & 0 & 0 & 0 \\ 0 & 0 & 0 & 0 \\ 0 & 0 & 0 & 0 & 0 \\ 0 & 0 & 0 & 0 & 0 \\ 0 & 0 & 0 & 0 & 0 & 0 \\ 0 & 0 & 0 & 0 & 0 & 0 \\ 0 & 0 & 0 & 0 & 0 & 0 & 0 \\ 0 & 0 & 0 & 0 & 0 & 0 & 0 \\ 0 &$ 

## **Rubi [A] (verified)**

Time  $= 0.68$  (sec), antiderivative size  $= 275$ , normalized size of antiderivative  $= 1.00$ , number of steps used = 2, number of rules used = 2,  $\frac{\text{number of rules}}{\text{integral size}}$  = 0.118, Rules used  $= \{6502, 2009\}$ 

Below are the steps used by Rubi to obtain the solution. The rule number used for the transformation is given above next to the arrow. The rules definitions used are listed below.

$$
\int \frac{\arctanh(cx)^2}{x(d+ex)} dx
$$
\n
$$
\int \frac{6502}{dx}
$$
\n
$$
\int \left(\frac{\arctanh(cx)^2}{dx} - \frac{\arctanh(cx)^2}{d(d+ex)}\right) dx
$$
\n
$$
\int 2009
$$
\n
$$
\frac{\arctanh(cx) \text{PolyLog}\left(2, 1 - \frac{2c(d+ex)}{(cd+e)(cx+1)}\right)}{d} - \frac{\arctanh(cx)^2 \log\left(\frac{2c(d+ex)}{(cx+1)(cd+e)}\right)}{d}
$$
\n
$$
\frac{\arctanh(cx) \text{PolyLog}\left(2, 1 - \frac{2}{1-cx}\right)}{d} + \frac{\arctanh(cx) \text{PolyLog}\left(2, \frac{2}{1-cx} - 1\right)}{d} - \frac{\arctanh(cx) \text{PolyLog}\left(2, 1 - \frac{2}{cx+1}\right)}{d} + \frac{2\arctanh\left(1 - \frac{2}{1-cx}\right)\arctanh(cx)^2}{d}
$$
\n
$$
\frac{\arctanh(cx)^2 \log\left(\frac{2}{cx+1}\right)}{d} + \frac{\text{PolyLog}\left(3, 1 - \frac{2c(d+ex)}{(cd+e)(cx+1)}\right)}{2d} + \frac{\text{PolyLog}\left(3, 1 - \frac{2}{cx+1}\right)}{2d} - \frac{\text{PolyLog}\left(3, 1 - \frac{2}{cx+1}\right)}{2d}
$$

$$
input \left[Int \left[Arctanh \left[c*x\right]\right]^2 / \left(x*(d + e*x)\right), x\right]
$$

output

 $(2*ArcTanh[c*x]$ <sup>2</sup>\*ArcTanh[1 - 2/(1 - c\*x)])/d + (ArcTanh[c\*x]<sup>2\*</sup>Log[2/(1 +  $c*x)$ ])/d - (ArcTanh[ $c*x$ ]<sup>2</sup>\*Log[(2\*c\*(d + e\*x))/((c\*d + e)\*(1 + c\*x))])/d  $-$  (ArcTanh[c\*x]\*PolyLog[2, 1 - 2/(1 - c\*x)])/d + (ArcTanh[c\*x]\*PolyLog[2,  $-1 + 2/(1 - c*x))$  /d - (ArcTanh[c\*x]\*PolyLog[2, 1 - 2/(1 + c\*x)]) /d + (Arc  $Tanh[c*x]*PolyLog[2, 1 - (2*c*(d + e*x)) / ((c*d + e)*(1 + c*x))]/d + PolyL$ og[3, 1 - 2/(1 - c\*x)]/(2\*d) - PolyLog[3, -1 + 2/(1 - c\*x)]/(2\*d) - PolyLo  $g[3, 1 - 2/(1 + c*x)]/(2*d) + PolyLog[3, 1 - (2*c*(d + e*x)))/((c*d + e)*(1$ + c\*x))]/(2\*d)

 $\begin{pmatrix} 1 & 0 & 0 \\ 0 & 0 & 0 \\ 0 & 0 & 0 \\ 0 & 0 & 0 \\ 0 & 0 & 0 \\ 0 & 0 & 0 \\ 0 & 0 & 0 & 0 \\ 0 & 0 & 0 & 0 \\ 0 & 0 & 0 & 0 \\ 0 & 0 & 0 & 0 \\ 0 & 0 & 0 & 0 & 0 \\ 0 & 0 & 0 & 0 & 0 \\ 0 & 0 & 0 & 0 & 0 & 0 \\ 0 & 0 & 0 & 0 & 0 & 0 \\ 0 & 0 & 0 & 0 & 0 & 0 & 0 \\ 0 & 0 & 0 & 0 & 0 & 0 & 0 \\ 0 &$ 

✞ ☎

 $\begin{pmatrix} 1 & 0 & 0 \\ 0 & 0 & 0 \\ 0 & 0 & 0 \\ 0 & 0 & 0 \\ 0 & 0 & 0 \\ 0 & 0 & 0 \\ 0 & 0 & 0 & 0 \\ 0 & 0 & 0 & 0 \\ 0 & 0 & 0 & 0 \\ 0 & 0 & 0 & 0 \\ 0 & 0 & 0 & 0 & 0 \\ 0 & 0 & 0 & 0 & 0 \\ 0 & 0 & 0 & 0 & 0 & 0 \\ 0 & 0 & 0 & 0 & 0 & 0 \\ 0 & 0 & 0 & 0 & 0 & 0 & 0 \\ 0 & 0 & 0 & 0 & 0 & 0 & 0 \\ 0 &$ 

✞ ☎

#### **Defintions of rubi rules used**

rule 2009  $Int[u_-, x_Symbol]$  :>  $Simp[IntSum[u, x], x]$  /;  $SumQ[u]$ 

rule 6502

 $Int[((a_{-.}) + ArcTanh[(c_{-.})*(x_{-})]*(b_{-.}))^-(p_{-.})*( (f_{-.})*(x_{-}))^-(m_{-.})*( (d_{-}) + (e_{-.}*(x_{-}))^-(m_{-.}))^-(m_{-.})*(c_{-.}^-(m_{-.}))^-(m_{-.}^-(m_{-.}))^-(m_{-.}^-(m_{-.}))^-(m_{-.}^-(m_{-.}))^-(m_{-.}^-(m_{-.}))^-(m_{-.}^-(m_{-.}))^-(m_{-.}^-(m_{-.}))^-(m_{-.}^-(m_{-.}))^-(m_{-.}^-(m_{-.}))^-(m_{-.}^$  $(1.4 \times 1.4)$  (q..), x\_Symbol] :> Int[ExpandIntegrand[(a + b\*ArcTanh[c\*x])^p, (  $f*x)^m*(d + e*x)^q, x, x]$ ,  $f$  FreeQ[{a, b, c, d, e, f, m}, x] && IGtQ[p, 0] && IntegerQ[q] && (GtQ[q, 0] || NeQ[a, 0] || IntegerQ[m])

✞ ☎

 $\left( \begin{array}{cc} \bullet & \bullet & \bullet \\ \bullet & \bullet & \bullet \end{array} \right)$ 

✞ ☎

 $\left( \begin{array}{cc} \bullet & \bullet & \bullet \\ \bullet & \bullet & \bullet \end{array} \right)$ 

### **Maple [C] (warning: unable to verify)**

Result contains higher order function than in optimal. Order 9 vs. order 4.

Time  $= 2.32$  (sec), antiderivative size  $= 1466$ , normalized size of antiderivative  $= 5.33$ 

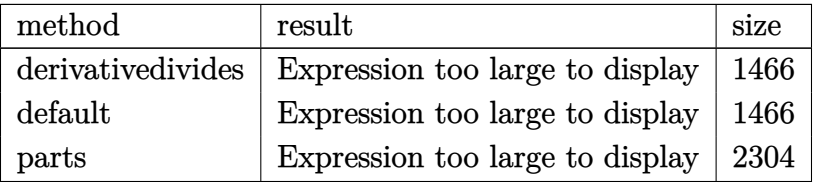

 $\left($   $\left($   $\right)$   $\left($   $\left($   $\right)$   $\left($   $\left($   $\right)$   $\left($   $\left($   $\right)$   $\left($   $\left($   $\right)$   $\left($   $\left($   $\right)$   $\left($   $\left($   $\right)$   $\left($   $\left($   $\right)$   $\left($   $\left($   $\right)$   $\left($   $\left($   $\right)$   $\left($   $\left($   $\right)$   $\left($   $\left($   $\right)$   $\left($ 

input ✞ ☎ int(arctanh(c\*x)^2/x/(e\*x+d),x,method=\_RETURNVERBOSE)

output

-arctanh(c\*x)^2/d\*ln(c\*e\*x+c\*d)+arctanh(c\*x)^2/d\*ln(c\*x)-2\*c\*(-1/2/d/c\*arc  $tanh(c*x)^2*ln(d*c*(1+(c*x+1)^2/(-c^2*x^2+1))+e*((c*x+1)^2/(-c^2*x^2+1)-1)$  $)+1/4*I/d/c*Pi*(csgn(I/(1-(c*x+1)^2)/(c^2*x^2-1))) *csgn(I*(d*c*(1-(c*x+1)^2))$  $/(c^2*x^2-1))+e*(-(c*x+1)^2/(c^2*x^2-1)-1))**csgn(I*(d*c*(1-(c*x+1)^2/(c^2$  $*x^2-1)$  +e\*(-(c\*x+1)^2/(c^2\*x^2-1)-1))/(1-(c\*x+1)^2/(c^2\*x^2-1)))-csgn(I/(  $1-(c*x+1)^2/ (c^2*x^2-1)) * csgn(I*(d*c*(1-(c*x+1)^2/ (c^2*x^2-1)) + e*(-(c*x+1)^2))$  $\binom{2}{c^2+1}$  (c<sup>-</sup>2\*x<sup>-</sup>2-1)-1))/(1-(c\*x+1)<sup>-2</sup>/(c<sup>-</sup>2\*x<sup>-2</sup>-1)))<sup>-2</sup>-csgn(I/(1-(c\*x+1)<sup>-2</sup>/(c<sup>-2\*</sup>  $x^2-1)) * csgn(I*(-(c*x+1)^2/((c^2*x^2-1)-1))*csgn(I*(-(c*x+1)^2/((c^2*x^2-1)-1)))$  $-1)/ (1-(c*x+1)^2/ (c^2*x^2-1)) + csgn(I/(1-(c*x+1)^2/ (c^2*x^2-1))) + csgn(I*(-t^2)$  $(c*x+1)^2/ (c^2*x^2-1)-1)/(1-(c*x+1)^2/(c^2*x^2-1))$ ?-csgn(I\*(d\*c\*(1-(c\*x+  $1)^2/(c^2*x^2-1)+e*(-(c*x+1)^2/((c^2*x^2-1)-1)))*csgn(I*(d*c*(1-(c*x+1)^2)/2))$  $(c^2*x^2-1))+e*(-(c*x+1)^2/((c^2*x^2-1)-1))/(1-(c*x+1)^2/((c^2*x^2-1)))^2+cs$  $g_{\text{n}}(I*(d*c*(1-(c*x+1)^2)/(c^2*x^2-1))+e*(-(c*x+1)^2/(c^2*x^2-1)-1))/(1-(c*x+1)(c*x+1)(c*x+1)-1)$  $1)^2/(c^2*x^2-1))$ ?+csgn(I\*(-(c\*x+1)^2/(c^2\*x^2-1)-1))\*csgn(I\*(-(c\*x+1)^2  $/(c^2*x^2-1)-1)/(1-(c*x+1)^2/(c^2*x^2-1))$ ?-csgn(I\*(-(c\*x+1)^2/(c^2\*x^2-1)  $(-1)/(1-(c*x+1)^2/((c^2*x^2-1)))$ <sup>2</sup>) \*arctanh(c\*x)<sup>2+1</sup>/2/d/c\*arctanh(c\*x)<sup>2+1</sup>  $n((c*x+1)^2/(-c^2*x^2+1)-1)-1/2/d/c*arctanh(c*x)^2*ln(1-(c*x+1)/(-c^2*x^2+1))$  $1)^(1/2) - 1/d/c*arctanh(c*x)*polylog(2, (c*x+1)/(-c^2*x^2+1)^(1/2)) + 1/d/c*p$  $olylog(3, (c*x+1)/(-c^2*x^2+1)^(1/2))-1/2/d/c*arctanh(c*x)^2*ln(1+(c*x+1)/(-c^2*x^2+1)^2)$  $-c^2*x^2+1$  (1/2))-1/d/c\*arctanh(c\*x)\*polylog(2,-(c\*x+1)/(-c<sup>-</sup>2\*x<sup>-</sup>2+1)<sup>-</sup>(...

Fricas  $|F|$ 

$$
\int \frac{\operatorname{arctanh}(cx)^2}{x(d+ex)}\,dx = \int \frac{\operatorname{artanh}\left(cx\right)^2}{(ex+d)x}\,dx
$$

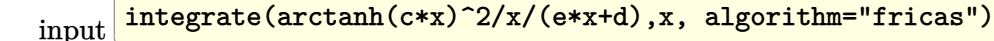

 $integral(arctanh(c*x)^2/(e*x^2 + d*x), x)$ output

**Sympy [F]**

$$
\int \frac{\operatorname{arctanh}(cx)^2}{x(d+ex)} dx = \int \frac{\operatorname{atanh}^2{(cx)}}{x(d+ex)} dx
$$

✞ ☎

✞ ☎

 $\left( \begin{array}{cc} \bullet & \bullet & \bullet \\ \bullet & \bullet & \bullet \end{array} \right)$ 

$$
input \frac{integerate(atanh(c*x)**2/x/(e*x+d),x)}{}
$$

output Integral(atanh(c\*x)\*\*2/(x\*(d + e\*x)), x)

**Maxima [F]**

$$
\int \frac{\operatorname{arctanh}(cx)^2}{x(d+ex)} dx = \int \frac{\operatorname{artanh}(cx)^2}{(ex+d)x} dx
$$

✞ ☎

 $\left( \begin{array}{cc} \text{ } & \text{ } \\ \text{ } & \text{ } \end{array} \right)$ 

✞ ☎

$$
input\n{\hbox{integerate(arctanh(c*x)^2/x/(e*x+d),x, algorithm="maxima")}\}
$$

output  $integrate(arctanh(c*x)^2/((e*x + d)*x), x)$  $\overline{\phantom{a}}$   $\overline{\phantom{a}}$   $\overline{\$ 

**Giac [F]**

$$
\int \frac{\operatorname{arctanh}(cx)^2}{x(d+ex)} dx = \int \frac{\operatorname{artanh}(cx)^2}{(ex+d)x} dx
$$

✞ ☎

 $\begin{pmatrix} 1 & 0 & 0 \\ 0 & 0 & 0 \\ 0 & 0 & 0 \\ 0 & 0 & 0 \\ 0 & 0 & 0 \\ 0 & 0 & 0 \\ 0 & 0 & 0 & 0 \\ 0 & 0 & 0 & 0 \\ 0 & 0 & 0 & 0 \\ 0 & 0 & 0 & 0 \\ 0 & 0 & 0 & 0 & 0 \\ 0 & 0 & 0 & 0 & 0 \\ 0 & 0 & 0 & 0 & 0 & 0 \\ 0 & 0 & 0 & 0 & 0 & 0 \\ 0 & 0 & 0 & 0 & 0 & 0 & 0 \\ 0 & 0 & 0 & 0 & 0 & 0 & 0 \\ 0 &$ 

✞ ☎

 $\left($   $\left($   $\right)$   $\left($   $\left($   $\right)$   $\left($   $\left($   $\right)$   $\left($   $\left($   $\right)$   $\left($   $\left($   $\right)$   $\left($   $\left($   $\right)$   $\left($   $\left($   $\right)$   $\left($   $\left($   $\right)$   $\left($   $\left($   $\right)$   $\left($   $\left($   $\right)$   $\left($   $\left($   $\right)$   $\left($   $\left($   $\right)$   $\left($ 

$$
input\n{\hbox{integrate(arctanh(c*x)^2/x/(e*x+d),x, algorithm="giac")}}
$$

output  $integrate(arctanh(c*x)^2/((e*x + d)*x), x)$ 

# Mupad  $[F(-1)]$

Timed out.

$$
\int \frac{\operatorname{arctanh}(cx)^2}{x(d+ex)} dx = \int \frac{\operatorname{atanh}(cx)^2}{x(d+ex)} dx
$$

 $int(atanh(c*x)^2/(x*(d + e*x)), x)$  $input$ 

output 
$$
\frac{\text{int}(\text{atanh}(c*x)^2/(x*(d+e*x)), x)}{\text{int}(\text{atanh}(c*x)^2/(x*(d+e*x))}
$$

# Reduce [F]

 $\sqrt{2}$ 

$$
\int \frac{\arctanh(cx)^2}{x(d+ex)} dx
$$
\n
$$
= \frac{-atanh(cx)^3c - 3\left(\int \frac{atanh(cx)^2}{c^2e^{x^4+c^2dx^3-e^{x^2}-dx}}dx\right)e - 3\left(\int \frac{atanh(cx)^2}{c^2e^{x^3+c^2dx^2-e^{x}-d}}dx\right)c^2d}{3e}
$$

$$
input\left(\frac{int(atanh(c*x)^2/2/x/(e*x+d),x)}{}
$$

```
output \frac{( - \text{atanh}(c*x)**3*c - 3*int( \text{atanh}(c*x)**2/(c*x)*3*x**3 + c**2*e*x**4 - d*x)}{2*1}- e*x**2, x)*e - 3*int(atanh(c*x)**2/(c**2*d*x**2 + c**2*e*x**3 - d - e*x))(x, x) * c * * 2 * d / (3 * e)
```
**3.160** 
$$
\int \frac{1}{(d+ex)(a+b\arctan(cx))} dx
$$

<span id="page-1410-0"></span>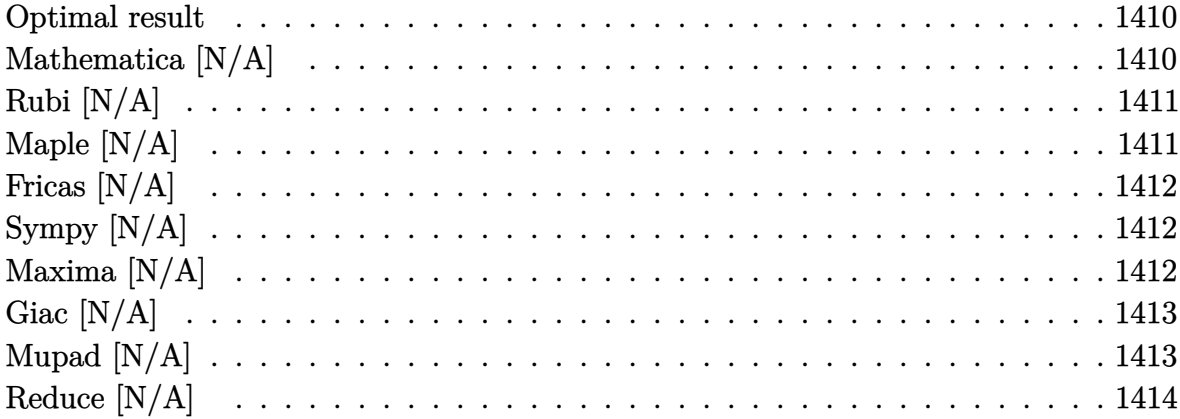

## Optimal result

Integrand size  $= 18$ , antiderivative size  $= 18$ 

$$
\int \frac{1}{(d+ex)(a+b\arctan(cx))} dx = \text{Int}\left(\frac{1}{(d+ex)(a+b\arctan(cx))}, x\right)
$$

<span id="page-1410-1"></span> $\text{Defer}(\text{Int})\left(1/(\text{e} \cdot \text{x} + \text{d})/(\text{a} + \text{b} \cdot \text{arctan}(\text{c} \cdot \text{x})), \text{x}\right)$ output

## Mathematica [N/A]

Not integrable

Time =  $0.02$  (sec), antiderivative size = 20, normalized size of antiderivative =  $1.11$ 

$$
\int \frac{1}{(d+ex)(a+b\arctan(cx))} dx = \int \frac{1}{(d+ex)(a+b\arctan(cx))} dx
$$

Integrate[ $1/((d + e*x)*(a + b*ArcTan[c*x]))$ ,x] input

<span id="page-1410-2"></span>Integrate $[1/((d + e*x)*(a + b*ArcTan[c*x]))$ , x] output

## **Rubi [N/A]**

Not integrable

Time  $= 0.22$  (sec), antiderivative size  $= 18$ , normalized size of antiderivative  $= 1.00$ , number of steps used = 1, number of rules used = 0,  $\frac{\text{number of rules}}{\text{integral size}}$  = 0.000, Rules used  $= \{\}$ 

Below are the steps used by Rubi to obtain the solution. The rule number used for the transformation is given above next to the arrow. The rules definitions used are listed below.

$$
\int \frac{1}{(d+ex)(a+b\arctan(cx))} dx
$$

$$
\int \frac{1}{(d+ex)(a+b\arctan(cx))} dx
$$

✞ ☎

<span id="page-1411-0"></span>✞ ☎

$$
input \left[ Int[1/((d + e*x)*(a + b*ArcTan[c*x])), x \right]
$$

output \$Aborted  $\left( \begin{array}{cc} \bullet & \bullet & \bullet \\ \bullet & \bullet & \bullet \end{array} \right)$ 

### **Maple [N/A]**

Not integrable

Time  $= 0.77$  (sec), antiderivative size  $= 18$ , normalized size of antiderivative  $= 1.00$ 

$$
\int \frac{1}{\left( ex+d\right) \left( a+b\arctan \left( cx\right) \right) }dx
$$

✞ ☎

<span id="page-1411-1"></span>✞ ☎

```
input
              int(1/(e*x+d)/(a+b*arctan(c*x)),x)
             \left( \left( \right) \left( \left( \right) \left( \left( \right) \left( \left( \right) \left( \left( \right) \left( \left( \right) \left( \left( \right) \left( \left( \right) \left( \left( \right) \left( \left( \right) \left( \left( \right) \left( \left( \right) \left(
```
output  $int(1/(e*x+d)/(a+b*arctan(c*x)),x)$  $\begin{pmatrix} 1 & 0 & 0 \\ 0 & 0 & 0 \\ 0 & 0 & 0 \\ 0 & 0 & 0 \\ 0 & 0 & 0 \\ 0 & 0 & 0 \\ 0 & 0 & 0 & 0 \\ 0 & 0 & 0 & 0 \\ 0 & 0 & 0 & 0 \\ 0 & 0 & 0 & 0 \\ 0 & 0 & 0 & 0 & 0 \\ 0 & 0 & 0 & 0 & 0 \\ 0 & 0 & 0 & 0 & 0 & 0 \\ 0 & 0 & 0 & 0 & 0 & 0 \\ 0 & 0 & 0 & 0 & 0 & 0 & 0 \\ 0 & 0 & 0 & 0 & 0 & 0 & 0 \\ 0 &$ 

## **Fricas [N/A]**

Not integrable

Time  $= 0.08$  (sec), antiderivative size  $= 25$ , normalized size of antiderivative  $= 1.39$ 

$$
\int \frac{1}{(d+ex)(a+b\arctan(cx))} dx = \int \frac{1}{(ex+d)(b\arctan(cx)+a)} dx
$$

✞ ☎

 $\begin{pmatrix} 1 & 0 & 0 \\ 0 & 0 & 0 \\ 0 & 0 & 0 \\ 0 & 0 & 0 \\ 0 & 0 & 0 \\ 0 & 0 & 0 \\ 0 & 0 & 0 & 0 \\ 0 & 0 & 0 & 0 \\ 0 & 0 & 0 & 0 \\ 0 & 0 & 0 & 0 \\ 0 & 0 & 0 & 0 & 0 \\ 0 & 0 & 0 & 0 & 0 \\ 0 & 0 & 0 & 0 & 0 & 0 \\ 0 & 0 & 0 & 0 & 0 & 0 \\ 0 & 0 & 0 & 0 & 0 & 0 & 0 \\ 0 & 0 & 0 & 0 & 0 & 0 & 0 \\ 0 &$ 

<span id="page-1412-0"></span>✞ ☎

 $\left($   $\left($   $\right)$   $\left($   $\left($   $\right)$   $\left($   $\left($   $\right)$   $\left($   $\left($   $\right)$   $\left($   $\left($   $\right)$   $\left($   $\left($   $\right)$   $\left($   $\left($   $\right)$   $\left($   $\left($   $\right)$   $\left($   $\left($   $\right)$   $\left($   $\left($   $\right)$   $\left($   $\left($   $\right)$   $\left($   $\left($   $\right)$   $\left($ 

input integrate(1/(e\*x+d)/(a+b\*arctan(c\*x)),x, algorithm="fricas")

output  $integral(1/(a*e*x + a*d + (b*e*x + b*d)*arctan(c*x)), x)$ 

## **Sympy [N/A]**

Not integrable

Time  $= 1.44$  (sec), antiderivative size  $= 15$ , normalized size of antiderivative  $= 0.83$ 

$$
\int \frac{1}{(d+ex)(a+b\arctan(cx))} dx = \int \frac{1}{(a+b\arctan(cx)) (d+ex)} dx
$$

✞ ☎

<span id="page-1412-1"></span>✞ ☎

 $\left( \begin{array}{cc} \text{ } & \text{ } \\ \text{ } & \text{ } \end{array} \right)$ 

input  $integrate(1/(e*x+d)/(a+b*atan(c*x)),x)$  $\begin{pmatrix} 1 & 0 & 0 \\ 0 & 0 & 0 \\ 0 & 0 & 0 \\ 0 & 0 & 0 \\ 0 & 0 & 0 \\ 0 & 0 & 0 \\ 0 & 0 & 0 & 0 \\ 0 & 0 & 0 & 0 \\ 0 & 0 & 0 & 0 \\ 0 & 0 & 0 & 0 \\ 0 & 0 & 0 & 0 & 0 \\ 0 & 0 & 0 & 0 & 0 \\ 0 & 0 & 0 & 0 & 0 & 0 \\ 0 & 0 & 0 & 0 & 0 & 0 \\ 0 & 0 & 0 & 0 & 0 & 0 & 0 \\ 0 & 0 & 0 & 0 & 0 & 0 & 0 \\ 0 &$ 

output Integral(1/((a + b\*atan(c\*x))\*(d + e\*x)), x)

## **Maxima [N/A]**

Not integrable

Time  $= 0.08$  (sec), antiderivative size  $= 20$ , normalized size of antiderivative  $= 1.11$ 

$$
\int \frac{1}{(d+ex)(a+ b \arctan(cx))} dx = \int \frac{1}{(ex+d)(b \arctan(cx)+a)} dx
$$

✞ ☎

 $\begin{pmatrix} 1 & 0 & 0 \\ 0 & 0 & 0 \\ 0 & 0 & 0 \\ 0 & 0 & 0 \\ 0 & 0 & 0 \\ 0 & 0 & 0 \\ 0 & 0 & 0 & 0 \\ 0 & 0 & 0 & 0 \\ 0 & 0 & 0 & 0 \\ 0 & 0 & 0 & 0 \\ 0 & 0 & 0 & 0 & 0 \\ 0 & 0 & 0 & 0 & 0 \\ 0 & 0 & 0 & 0 & 0 & 0 \\ 0 & 0 & 0 & 0 & 0 & 0 \\ 0 & 0 & 0 & 0 & 0 & 0 & 0 \\ 0 & 0 & 0 & 0 & 0 & 0 & 0 \\ 0 &$ 

input integrate(1/(e\*x+d)/(a+b\*arctan(c\*x)),x, algorithm="maxima") output  $integrate(1/((e*x + d)*(b*arctan(c*x) + a)), x)$ 

## **Giac [N/A]**

Not integrable

Time =  $0.11$  (sec), antiderivative size = 20, normalized size of antiderivative =  $1.11$ 

<span id="page-1413-0"></span>✞ ☎

 $\begin{pmatrix} 1 & 0 & 0 \\ 0 & 0 & 0 \\ 0 & 0 & 0 \\ 0 & 0 & 0 \\ 0 & 0 & 0 \\ 0 & 0 & 0 \\ 0 & 0 & 0 \\ 0 & 0 & 0 \\ 0 & 0 & 0 & 0 \\ 0 & 0 & 0 & 0 \\ 0 & 0 & 0 & 0 \\ 0 & 0 & 0 & 0 & 0 \\ 0 & 0 & 0 & 0 & 0 \\ 0 & 0 & 0 & 0 & 0 \\ 0 & 0 & 0 & 0 & 0 & 0 \\ 0 & 0 & 0 & 0 & 0 & 0 \\ 0 & 0 & 0 & 0 & 0 & 0 & 0 \\ 0 &$ 

$$
\int \frac{1}{(d+ex)(a+b\arctan(cx))} dx = \int \frac{1}{(ex+d)(b\arctan(cx)+a)} dx
$$

✞ ☎

 $\left( \begin{array}{cc} \text{ } & \text{ } \\ \text{ } & \text{ } \end{array} \right)$ 

<span id="page-1413-1"></span>✞ ☎

 $\overline{\phantom{a}}$   $\overline{\phantom{a}}$   $\overline{\$ 

input integrate(1/(e\*x+d)/(a+b\*arctan(c\*x)),x, algorithm="giac")

```
output
      integrate(1/((e*x + d)*(b*arctan(c*x) + a)), x)
```
### **Mupad [N/A]**

Not integrable

Time  $= 3.74$  (sec), antiderivative size  $= 20$ , normalized size of antiderivative  $= 1.11$ 

$$
\int \frac{1}{(d+ex)(a+b\arctan(cx))} dx = \int \frac{1}{(a+b\arctan(cx)) (d+ex)} dx
$$

✞ ☎

<span id="page-1413-2"></span>✞ ☎

input

$$
\frac{\text{int}(1/((a + b*atan(c*x))*(d + e*x)),x)}{}
$$

output 
$$
\frac{\text{int}(1/((a + b*atan(c*x)) * (d + e*x)), x)}{\cdot}
$$

# **Reduce [N/A]**

Not integrable

Time =  $0.18$  (sec), antiderivative size = 27, normalized size of antiderivative =  $1.50$ 

$$
\int \frac{1}{(d+ex)(a+ b \arctan(cx))} dx = \int \frac{1}{\operatorname{atan}(cx) bd + \operatorname{atan}(cx) bx + ad + aex} dx
$$

✞ ☎

✞ ☎

 $\begin{pmatrix} 1 & 0 & 0 \\ 0 & 0 & 0 \\ 0 & 0 & 0 \\ 0 & 0 & 0 \\ 0 & 0 & 0 \\ 0 & 0 & 0 \\ 0 & 0 & 0 & 0 \\ 0 & 0 & 0 & 0 \\ 0 & 0 & 0 & 0 \\ 0 & 0 & 0 & 0 \\ 0 & 0 & 0 & 0 & 0 \\ 0 & 0 & 0 & 0 & 0 \\ 0 & 0 & 0 & 0 & 0 & 0 \\ 0 & 0 & 0 & 0 & 0 & 0 \\ 0 & 0 & 0 & 0 & 0 & 0 & 0 \\ 0 & 0 & 0 & 0 & 0 & 0 & 0 \\ 0 &$ 

input  $int(1/(e*x+d)/(a+b*atan(c*x)),x)$  $\begin{pmatrix} 1 & 0 & 0 \\ 0 & 0 & 0 \\ 0 & 0 & 0 \\ 0 & 0 & 0 \\ 0 & 0 & 0 \\ 0 & 0 & 0 \\ 0 & 0 & 0 & 0 \\ 0 & 0 & 0 & 0 \\ 0 & 0 & 0 & 0 \\ 0 & 0 & 0 & 0 \\ 0 & 0 & 0 & 0 & 0 \\ 0 & 0 & 0 & 0 & 0 \\ 0 & 0 & 0 & 0 & 0 & 0 \\ 0 & 0 & 0 & 0 & 0 & 0 \\ 0 & 0 & 0 & 0 & 0 & 0 & 0 \\ 0 & 0 & 0 & 0 & 0 & 0 & 0 \\ 0 &$ 

output  $int(1/(atan(c*x)*b*d + atan(c*x)*b*e*x + a*d + a*e*x),x)$ 

#### **3.161** R  $x^4(1-a^2x^2) \mathop{\bf arctanh}(ax) \, dx$

<span id="page-1415-0"></span>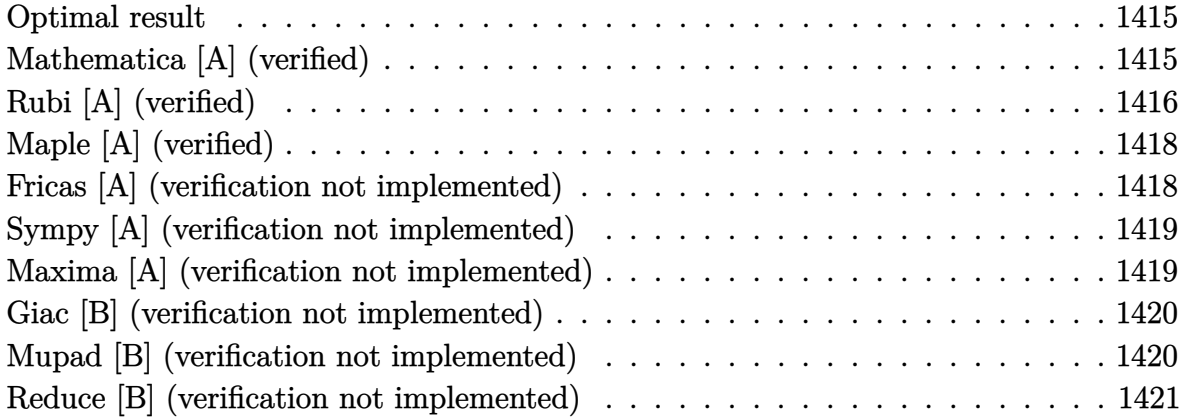

#### **Optimal result**

Integrand size  $= 18$ , antiderivative size  $= 72$ 

$$
\int x^4 (1 - a^2 x^2) \arctanh(ax) dx = \frac{x^2}{35a^3} + \frac{x^4}{70a} - \frac{ax^6}{42} + \frac{1}{5} x^5 \arctanh(ax) - \frac{1}{7} a^2 x^7 \arctanh(ax) + \frac{\log(1 - a^2 x^2)}{35a^5}
$$

<span id="page-1415-1"></span>✞ ☎

 $\overline{\phantom{a}}$   $\overline{\phantom{a}}$   $\overline{\$ 

output  $1/35*x^2/a^3+1/70*x^4/a-1/42*a*x^6+1/5*x^5*arctanh(a*x)-1/7*a^2*x^7*arctan$ h(a\*x)+1/35\*ln(-a^2\*x^2+1)/a^5

## **Mathematica [A] (verified)**

Time  $= 0.03$  (sec), antiderivative size  $= 72$ , normalized size of antiderivative  $= 1.00$ 

$$
\int x^4 (1 - a^2 x^2) \arctanh(ax) dx = \frac{x^2}{35a^3} + \frac{x^4}{70a} - \frac{ax^6}{42} + \frac{1}{5} x^5 \arctanh(ax) - \frac{1}{7} a^2 x^7 \arctanh(ax) + \frac{\log(1 - a^2 x^2)}{35a^5}
$$

✞ ☎

 $\overline{\phantom{a}}$   $\overline{\phantom{a}}$   $\overline{\$ 

input Integrate $[x^4*(1 - a^2*x^2)*ArcTanh[a*x],x]$  output

<span id="page-1416-0"></span>x^2/(35\*a^3) + x^4/(70\*a) - (a\*x^6)/42 + (x^5\*ArcTanh[a\*x])/5 - (a^2\*x^7\*A  $rcTanh[a*x]/7 + Log[1 - a^2*x^2]/(35*a^5)$ 

✞ ☎

 $\left( \begin{array}{cc} \text{ } & \text{ } \\ \text{ } & \text{ } \end{array} \right)$ 

## **Rubi [A] (verified)**

Time  $= 0.41$  (sec), antiderivative size  $= 119$ , normalized size of antiderivative  $= 1.65$ , number of steps used = 6, number of rules used = 5,  $\frac{\text{number of rules}}{\text{integral size}}$  = 0.278, Rules used =  $\{6576, 6452, 243, 49, 2009\}$ 

Below are the steps used by Rubi to obtain the solution. The rule number used for the transformation is given above next to the arrow. The rules definitions used are listed below.

$$
\int x^4 (1 - a^2 x^2) \operatorname{arctanh}(ax) dx
$$
\n
$$
\int 6576
$$
\n
$$
\int x^4 \operatorname{arctanh}(ax) dx - a^2 \int x^6 \operatorname{arctanh}(ax) dx
$$
\n
$$
\int 6452
$$
\n
$$
-a^2 \left(\frac{1}{7}x^7 \operatorname{arctanh}(ax) - \frac{1}{7}a \int \frac{x^7}{1 - a^2 x^2} dx\right) - \frac{1}{5}a \int \frac{x^5}{1 - a^2 x^2} dx + \frac{1}{5}x^5 \operatorname{arctanh}(ax)
$$
\n
$$
\int 243
$$
\n
$$
-a^2 \left(\frac{1}{7}x^7 \operatorname{arctanh}(ax) - \frac{1}{14}a \int \frac{x^6}{1 - a^2 x^2} dx^2\right) - \frac{1}{10}a \int \frac{x^4}{1 - a^2 x^2} dx^2 + \frac{1}{5}x^5 \operatorname{arctanh}(ax)
$$
\n
$$
\int 49
$$
\n
$$
- \frac{1}{10}a \int \left(-\frac{x^2}{a^2} - \frac{1}{a^4(a^2 x^2 - 1)} - \frac{1}{a^4}\right) dx^2 - a^2 \left(\frac{1}{7}x^7 \operatorname{arctanh}(ax) - \frac{1}{14}a \int \left(-\frac{x^4}{a^2} - \frac{x^2}{a^4} - \frac{1}{a^6(a^2 x^2 - 1)} - \frac{1}{a^6}\right) dx^2\right) + \frac{1}{5}x^5 \operatorname{arctanh}(ax)
$$
\n
$$
\int 2009
$$
\n
$$
- \frac{1}{10}a \left(-\frac{x^2}{a^4} - \frac{x^4}{2a^2} - \frac{\log(1 - a^2 x^2)}{a^6}\right) - a^2 \left(\frac{1}{7}x^7 \operatorname{arctanh}(ax) - \frac{1}{14}a \left(-\frac{x^2}{a^6} - \frac{x^4}{2a^4} - \frac{x^6}{3a^2} - \frac{\log(1 - a^2 x^2)}{a^6}\right)\right) + \frac{1}{5}x^5 \operatorname{arctanh}(ax)
$$

input Int $[x^4*(1 - a^2*x^2)*Arctanh[a*x],x]$ 

output ✞ ☎  $(x^5*ArcTanh[a*x]/5 - (a*(-(x^2/a^4) - x^4/(2*a^2) - Log[1 - a^2*x^2]/a^6)$ ))/10 - a^2\*((x^7\*ArcTanh[a\*x])/7 - (a\*(-(x^2/a^6) - x^4/(2\*a^4) - x^6/(3\*  $a^2$ ) - Log[1 -  $a^2*x^2]/a^8$ ))/14)

✞ ☎

 $\begin{pmatrix} 1 & 0 & 0 \\ 0 & 0 & 0 \\ 0 & 0 & 0 \\ 0 & 0 & 0 \\ 0 & 0 & 0 \\ 0 & 0 & 0 \\ 0 & 0 & 0 \\ 0 & 0 & 0 \\ 0 & 0 & 0 & 0 \\ 0 & 0 & 0 & 0 \\ 0 & 0 & 0 & 0 \\ 0 & 0 & 0 & 0 & 0 \\ 0 & 0 & 0 & 0 & 0 \\ 0 & 0 & 0 & 0 & 0 \\ 0 & 0 & 0 & 0 & 0 & 0 \\ 0 & 0 & 0 & 0 & 0 & 0 \\ 0 & 0 & 0 & 0 & 0 & 0 & 0 \\ 0 &$ 

 $\left($   $\left($   $\right)$   $\left($   $\left($   $\right)$   $\left($   $\left($   $\right)$   $\left($   $\left($   $\right)$   $\left($   $\left($   $\right)$   $\left($   $\left($   $\right)$   $\left($   $\left($   $\right)$   $\left($   $\left($   $\right)$   $\left($   $\left($   $\right)$   $\left($   $\left($   $\right)$   $\left($   $\left($   $\right)$   $\left($   $\left($   $\right)$   $\left($ 

✞ ☎

 $\overline{\phantom{a}}$   $\overline{\phantom{a}}$   $\overline{\$ 

 $\left($   $\left($   $\right)$   $\left($   $\left($   $\right)$   $\left($   $\left($   $\right)$   $\left($   $\left($   $\right)$   $\left($   $\left($   $\right)$   $\left($   $\left($   $\right)$   $\left($   $\left($   $\right)$   $\left($   $\left($   $\right)$   $\left($   $\left($   $\right)$   $\left($   $\left($   $\right)$   $\left($   $\left($   $\right)$   $\left($   $\left($   $\right)$   $\left($ 

<span id="page-1417-0"></span>✞ ☎

#### **Defintions of rubi rules used**

```
rule 49
                Int[((a_{-}) + (b_{-})*(x_{-}))^*(m_{-})*((c_{-}) + (d_{-})*(x_{-}))^*(n_{-}), x_{-}Symbol] :> Int
                 [ExpandIntegrand[(a + b*x)^{\hat{m}}*(c + d*x)^{\hat{n}}, x], x] /; FreeQ[{a, b, c, d}, x]
                && IGtQ[m, 0] && IGtQ[m + n + 2, 0]
               \overline{\phantom{a}} \overline{\phantom{a}} \overline{\
```
rule 243 ✞ ☎  $Int[(x_*)^(m_..)*(a_-) + (b_..)*(x_-)^2)^(p_.), x_Symb01]$  :> Simp[1/2 Subst[In  $t[x^*((m - 1)/2)*(a + b*x)^p, x], x, x^2], x] /;$  FreeQ[{a, b, m, p}, x] && I  $ntegerQ[(m - 1)/2]$  $\begin{pmatrix} 1 & 0 & 0 \\ 0 & 0 & 0 \\ 0 & 0 & 0 \\ 0 & 0 & 0 \\ 0 & 0 & 0 \\ 0 & 0 & 0 \\ 0 & 0 & 0 & 0 \\ 0 & 0 & 0 & 0 \\ 0 & 0 & 0 & 0 \\ 0 & 0 & 0 & 0 \\ 0 & 0 & 0 & 0 & 0 \\ 0 & 0 & 0 & 0 & 0 \\ 0 & 0 & 0 & 0 & 0 \\ 0 & 0 & 0 & 0 & 0 & 0 \\ 0 & 0 & 0 & 0 & 0 & 0 \\ 0 & 0 & 0 & 0 & 0 & 0 & 0 \\ 0 & 0 & 0 &$ 

rule 2009 ✞ ☎  $Int[u_-, x_Symbol]$  :>  $Simp[IntSum[u, x], x]$  /;  $SumQ[u]$ 

rule 6452 ✞ ☎  $Int[((a_+) + ArcTanh[(c_-.)*(x_-)^{n}](n_-))*(b_+))^{n}((p_-,)*(x_-)^{n}](m_-), x_Symbol] :$  $>$  Simp[x<sup> $\frown$ </sup>(m + 1)\*((a + b\*ArcTanh[c\*x $\frown$ n]) $\frown$ p/(m + 1)), x] - Simp[b\*c\*n\*(p/(m + 1)) Int[x^(m + n)\*((a + b\*ArcTanh[c\*x^n])^(p - 1)/(1 - c^2\*x^(2\*n))), x ], x] /; FreeQ[{a, b, c, m, n}, x] && IGtQ[p, 0] && (EqQ[p, 1] || (EqQ[n, 1  $\}$  && IntegerQ $[m]$ )) && NeQ $[m, -1]$ 

rule 6576  $Int\left[((a_-,) + ArcTanh[(c_-.)*(x_-)]*(b_-))\hat{\;} (p_-.)*((f_-.)*(x_-'))\hat{\;} (m_-)*((d_-) + (e_-))\right],$ .)\*(x\_)^2)^(q\_.), x\_Symbol] :> Simp[d Int[(f\*x)^m\*(d + e\*x^2)^(q - 1)\*(a + b\*ArcTanh[c\*x])^p, x], x] - Simp[c^2\*(d/f^2) Int[(f\*x)^(m + 2)\*(d + e\*x  $\hat{p}(q - 1)*(a + b*Arctanh[c*x])\hat{p}, x, x]$ , x] /; FreeQ[{a, b, c, d, e, f, m}, x] && EqQ $[c^2*d + e, 0]$  && GtQ $[q, 0]$  && IGtQ $[p, 0]$  && (RationalQ $[m]$  || (EqQ  $[p, 1]$  & Integer $Q[q])$  $\left( \begin{array}{cc} \bullet & \bullet & \bullet \\ \bullet & \bullet & \bullet \end{array} \right)$ 

## **Maple [A] (verified)**

Time  $= 0.42$  (sec), antiderivative size  $= 69$ , normalized size of antiderivative  $= 0.96$ 

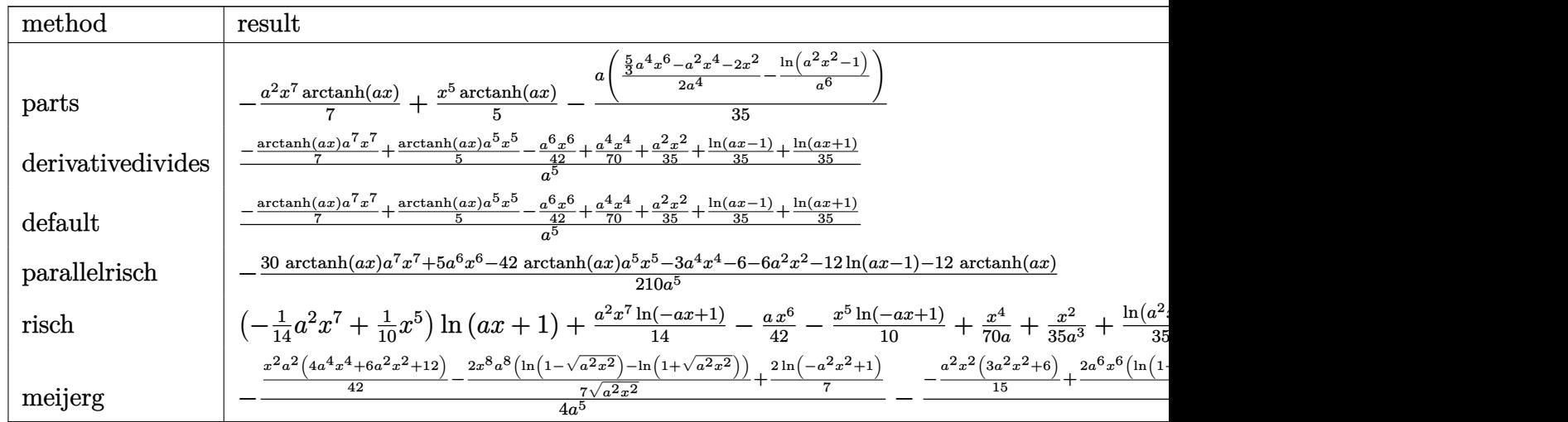

input

int(x^4\*(-a^2\*x^2+1)\*arctanh(a\*x),x,method=\_RETURNVERBOSE)

output

<span id="page-1418-0"></span>-1/7\*a^2\*x^7\*arctanh(a\*x)+1/5\*x^5\*arctanh(a\*x)-1/35\*a\*(1/2/a^4\*(5/3\*a^4\*x^  $6-a^2*x^4-2*x^2)-1/a^6*ln(a^2*x^2-1)$ 

✞ ☎

 $\begin{pmatrix} 1 & 0 & 0 \\ 0 & 0 & 0 \\ 0 & 0 & 0 \\ 0 & 0 & 0 \\ 0 & 0 & 0 \\ 0 & 0 & 0 \\ 0 & 0 & 0 & 0 \\ 0 & 0 & 0 & 0 \\ 0 & 0 & 0 & 0 \\ 0 & 0 & 0 & 0 \\ 0 & 0 & 0 & 0 & 0 \\ 0 & 0 & 0 & 0 & 0 \\ 0 & 0 & 0 & 0 & 0 & 0 \\ 0 & 0 & 0 & 0 & 0 & 0 \\ 0 & 0 & 0 & 0 & 0 & 0 & 0 \\ 0 & 0 & 0 & 0 & 0 & 0 & 0 \\ 0 &$ 

✞ ☎

 $\left( \begin{array}{cc} \text{ } & \text{ } \\ \text{ } & \text{ } \end{array} \right)$ 

### **Fricas [A] (verification not implemented)**

Time  $= 0.07$  (sec), antiderivative size  $= 76$ , normalized size of antiderivative  $= 1.06$ 

$$
\int x^4 (1 - a^2 x^2) \arctanh(ax) dx
$$
  
= 
$$
-\frac{5 a^6 x^6 - 3 a^4 x^4 - 6 a^2 x^2 + 3 (5 a^7 x^7 - 7 a^5 x^5) \log(-\frac{ax+1}{ax-1}) - 6 \log(a^2 x^2 - 1)}{210 a^5}
$$

✞ ☎

 $\begin{pmatrix} 1 & 0 & 0 \\ 0 & 0 & 0 \\ 0 & 0 & 0 \\ 0 & 0 & 0 \\ 0 & 0 & 0 \\ 0 & 0 & 0 \\ 0 & 0 & 0 & 0 \\ 0 & 0 & 0 & 0 \\ 0 & 0 & 0 & 0 \\ 0 & 0 & 0 & 0 \\ 0 & 0 & 0 & 0 & 0 \\ 0 & 0 & 0 & 0 & 0 \\ 0 & 0 & 0 & 0 & 0 & 0 \\ 0 & 0 & 0 & 0 & 0 & 0 \\ 0 & 0 & 0 & 0 & 0 & 0 & 0 \\ 0 & 0 & 0 & 0 & 0 & 0 & 0 \\ 0 &$ 

<span id="page-1418-1"></span>✞ ☎

input integrate(x^4\*(-a^2\*x^2+1)\*arctanh(a\*x),x, algorithm="fricas")

output  $-1/210*(5*a^6*x^6 - 3*a^4*x^4 - 6*a^2*x^2 + 3*(5*a^7*x^7 - 7*a^5*x^5)*log($  $-(a*x + 1)/(a*x - 1)) - 6*log(a^2*x^2 - 1))/a^5$  $\left( \begin{array}{cc} \bullet & \bullet & \bullet \\ \bullet & \bullet & \bullet \end{array} \right)$ 

#### **Sympy [A] (verification not implemented)**

Time  $= 0.53$  (sec), antiderivative size  $= 71$ , normalized size of antiderivative  $= 0.99$ 

$$
\int x^4 (1 - a^2 x^2) \arctanh(ax) dx
$$
  
=  $\begin{cases} -\frac{a^2 x^7 \operatorname{atanh}(ax)}{7} - \frac{ax^6}{42} + \frac{x^5 \operatorname{atanh}(ax)}{5} + \frac{x^4}{70a} + \frac{x^2}{35a^3} + \frac{2 \log(x - \frac{1}{a})}{35a^5} + \frac{2 \operatorname{atanh}(ax)}{35a^5} & \text{for } a \neq 0\\ 0 & \text{otherwise} \end{cases}$ 

✞ ☎

 $\overline{\phantom{a}}$   $\overline{\phantom{a}}$   $\overline{\$ 

✞ ☎

<span id="page-1419-0"></span> $\left( \begin{array}{cc} \text{ } & \text{ } \\ \text{ } & \text{ } \end{array} \right)$ 

input

```
integrate(x**4*(-a**2*x**2+1)*atanh(a*x),x)
```

```
output
      Piecewise((-a**2*x**7*atanh(a*x)/7 - a*x**6/42 + x**5*atanh(a*x)/5 + x**4/
       (70*a) + x**2/(35*a**3) + 2*log(x - 1/a)/(35*a**5) + 2*atanh(axx)/(35*a**5)), Ne(a, 0)), (0, True))
```
### **Maxima [A] (verification not implemented)**

Time  $= 0.03$  (sec), antiderivative size  $= 73$ , normalized size of antiderivative  $= 1.01$ 

$$
\int x^4 (1 - a^2 x^2) \arctanh(ax) dx
$$
  
=  $-\frac{1}{210} a \left( \frac{5 a^4 x^6 - 3 a^2 x^4 - 6 x^2}{a^4} - \frac{6 \log(ax + 1)}{a^6} - \frac{6 \log(ax - 1)}{a^6} \right)$   
 $-\frac{1}{35} (5 a^2 x^7 - 7 x^5) \operatorname{artanh}(ax)$ 

✞ ☎

✞ ☎

input

integrate(x^4\*(-a^2\*x^2+1)\*arctanh(a\*x),x, algorithm="maxima")  $\begin{pmatrix} 1 & 0 & 0 \\ 0 & 0 & 0 \\ 0 & 0 & 0 \\ 0 & 0 & 0 \\ 0 & 0 & 0 \\ 0 & 0 & 0 \\ 0 & 0 & 0 \\ 0 & 0 & 0 \\ 0 & 0 & 0 & 0 \\ 0 & 0 & 0 & 0 \\ 0 & 0 & 0 & 0 \\ 0 & 0 & 0 & 0 & 0 \\ 0 & 0 & 0 & 0 & 0 \\ 0 & 0 & 0 & 0 & 0 \\ 0 & 0 & 0 & 0 & 0 & 0 \\ 0 & 0 & 0 & 0 & 0 & 0 \\ 0 & 0 & 0 & 0 & 0 & 0 & 0 \\ 0 &$ 

output

<span id="page-1419-1"></span> $-1/210*a*((5*a^4*x^6 - 3*a^2*x^4 - 6*x^2)/a^4 - 6*log(a*x + 1)/a^6 - 6*log$  $(axx - 1)/a^6$  - 1/35\*(5\*a<sup>2\*\*</sup>7 - 7\*x<sup>-</sup>5)\*arctanh(a\*x)  $\overline{\phantom{a}}$   $\overline{\phantom{a}}$   $\overline{\$ 

### **Giac [B] (verification not implemented)**

Leaf count of result is larger than twice the leaf count of optimal. 335 vs.  $2(60) = 120$ . Time  $= 0.12$  (sec), antiderivative size  $= 335$ , normalized size of antiderivative  $= 4.65$ 

✞ ☎

 $\begin{pmatrix} 1 & 0 & 0 \\ 0 & 0 & 0 \\ 0 & 0 & 0 \\ 0 & 0 & 0 \\ 0 & 0 & 0 \\ 0 & 0 & 0 \\ 0 & 0 & 0 & 0 \\ 0 & 0 & 0 & 0 \\ 0 & 0 & 0 & 0 \\ 0 & 0 & 0 & 0 \\ 0 & 0 & 0 & 0 & 0 \\ 0 & 0 & 0 & 0 & 0 \\ 0 & 0 & 0 & 0 & 0 & 0 \\ 0 & 0 & 0 & 0 & 0 & 0 \\ 0 & 0 & 0 & 0 & 0 & 0 & 0 \\ 0 & 0 & 0 & 0 & 0 & 0 & 0 \\ 0 &$ 

✞ ☎

$$
\int x^4 (1 - a^2 x^2) \arctanh(ax) dx
$$
\n
$$
= \frac{2}{105} a \left( \frac{3 \log \left( \frac{|-ax-1|}{|ax-1|} \right)}{a^6} - \frac{3 \log \left( \left| -\frac{ax+1}{ax-1} + 1 \right| \right)}{a^6} - \frac{\frac{3 (ax+1)^5}{(ax-1)^5} + \frac{36 (ax+1)^4}{(ax-1)^4} + \frac{2 (ax+1)^3}{(ax-1)^3} + \frac{36 (ax+1)^2}{(ax-1)^2} + \frac{3 (ax+1)}{ax-1}}{a^6 \left( \frac{ax+1}{ax-1} - 1 \right)^6} - \frac{3 (ax+1)^5}{(ax-1)^4} \right)
$$

input

integrate(x^4\*(-a^2\*x^2+1)\*arctanh(a\*x),x, algorithm="giac")

output  $2/105*a*(3*log(abs(-a*x - 1)/abs(a*x - 1))/a^6 - 3*log(abs(-(a*x + 1)/(a*x$ - 1) + 1))/a^6 -  $(3*(a*x + 1)^{6}/(a*x - 1)^{6} + 36*(a*x + 1)^{4}/(a*x - 1)^{4}$ + 2\*(a\*x + 1)^3/(a\*x - 1)^3 + 36\*(a\*x + 1)^2/(a\*x - 1)^2 + 3\*(a\*x + 1)/(a\*  $x - 1$ ))/(a<sup>-</sup>6\*((a\*x + 1)/(a\*x - 1) - 1)<sup>-</sup>6) - 3\*(35\*(a\*x + 1)<sup>-5</sup>/(a\*x - 1)<sup>-5</sup> +  $35*(a*x + 1)^4/(a*x - 1)^4 + 70*(a*x + 1)^3/(a*x - 1)^3 + 14*(a*x + 1)^2$  $/(a*x - 1)^2 + 7*(a*x + 1)/(a*x - 1) - 1)*log(-(a*(a*x + 1)/(a*x - 1) + 1)$  $)/((a*x + 1)*a/(a*x - 1) - a) + 1)/((a*(a*x + 1)/(a*x - 1) + 1)/((a*x + 1))$  $*\text{a}/(\text{a}*\text{x} - 1) - \text{a}) - 1$ ))/( $\text{a}^6*(\text{a}*\text{x} + 1)/(\text{a}*\text{x} - 1) - 1)$ )

#### **Mupad [B] (verification not implemented)**

Time  $= 3.72$  (sec), antiderivative size  $= 61$ , normalized size of antiderivative  $= 0.85$ 

<span id="page-1420-0"></span> $\begin{pmatrix} 1 & 0 & 0 \\ 0 & 0 & 0 \\ 0 & 0 & 0 \\ 0 & 0 & 0 \\ 0 & 0 & 0 \\ 0 & 0 & 0 \\ 0 & 0 & 0 & 0 \\ 0 & 0 & 0 & 0 \\ 0 & 0 & 0 & 0 \\ 0 & 0 & 0 & 0 \\ 0 & 0 & 0 & 0 & 0 \\ 0 & 0 & 0 & 0 & 0 \\ 0 & 0 & 0 & 0 & 0 & 0 \\ 0 & 0 & 0 & 0 & 0 & 0 \\ 0 & 0 & 0 & 0 & 0 & 0 & 0 \\ 0 & 0 & 0 & 0 & 0 & 0 & 0 \\ 0 &$ 

$$
\int x^4 (1 - a^2 x^2) \arctanh(ax) dx = \frac{\frac{\ln(a^2 x^2 - 1)}{35} + \frac{a^2 x^2}{35} + \frac{a^4 x^4}{70}}{a^5} - \frac{a x^6}{42} + \frac{x^5 \operatorname{atanh}(a x)}{5} - \frac{a^2 x^7 \operatorname{atanh}(a x)}{7}
$$

✞ ☎

 $\left($   $\left($   $\right)$   $\left($   $\left($   $\right)$   $\left($   $\left($   $\right)$   $\left($   $\left($   $\right)$   $\left($   $\left($   $\right)$   $\left($   $\left($   $\right)$   $\left($   $\left($   $\right)$   $\left($   $\left($   $\right)$   $\left($   $\left($   $\right)$   $\left($   $\left($   $\right)$   $\left($   $\left($   $\right)$   $\left($   $\left($   $\right)$   $\left($ 

int(-x<sup>-</sup>4\*atanh(a\*x)\*(a<sup>-</sup>2\*x<sup>-</sup>2 - 1),x)

input

output

```
(\log(a^2*x^2 - 1)/35 + (a^2*x^2)/35 + (a^4*x^4)/70)/a^5 - (a*x^6)/42 + (x^6)5*atanh(axx))/5 - (a^2*x^7*atanh(axx))/7
```
## Reduce [B] (verification not implemented)

Time =  $0.17$  (sec), antiderivative size = 72, normalized size of antiderivative = 1.00

$$
\int x^4 (1 - a^2 x^2) \arctanh(ax) dx
$$
  
= 
$$
\frac{-30 \alpha \tanh(ax) a^7 x^7 + 42 \alpha \tanh(ax) a^5 x^5 + 12 \alpha \tanh(ax) + 12 \log(a^2 x - a) - 5 a^6 x^6 + 3 a^4 x^4 + 6 a^2 x^2}{210 a^5}
$$

$$
input\frac{\text{int}(x^24*(-a^2*x^2+1)*\text{atanh}(a*x),x)}{}
$$

output

 $(-30*atanh(axx)*a**7*x**7 + 42*atanh(axx)*a**5*x**5 + 12*atanh(axx) + 12$ \*log(a\*\*2\*x - a) - 5\*a\*\*6\*x\*\*6 + 3\*a\*\*4\*x\*\*4 + 6\*a\*\*2\*x\*\*2)/(210\*a\*\*5)

#### **3.162** R  $x^3(1-a^2x^2) \mathop{\bf arctanh}(ax) \, dx$

<span id="page-1422-0"></span>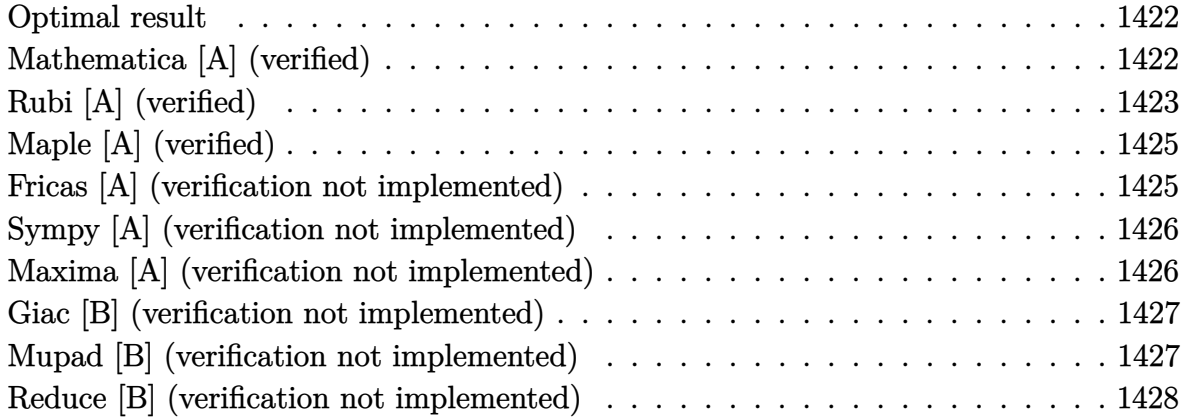

#### **Optimal result**

Integrand size  $= 18$ , antiderivative size  $= 63$ 

$$
\int x^3 (1 - a^2 x^2) \arctanh(ax) dx = \frac{x}{12a^3} + \frac{x^3}{36a} - \frac{ax^5}{30} - \frac{\arctanh(ax)}{12a^4} + \frac{1}{4} x^4 \arctanh(ax) - \frac{1}{6} a^2 x^6 \arctanh(ax)
$$

<span id="page-1422-1"></span>✞ ☎

output 1/12\*x/a^3+1/36\*x^3/a-1/30\*a\*x^5-1/12\*arctanh(a\*x)/a^4+1/4\*x^4\*arctanh(a\*x )-1/6\*a^2\*x^6\*arctanh(a\*x)  $\begin{pmatrix} 1 & 0 & 0 \\ 0 & 0 & 0 \\ 0 & 0 & 0 \\ 0 & 0 & 0 \\ 0 & 0 & 0 \\ 0 & 0 & 0 \\ 0 & 0 & 0 & 0 \\ 0 & 0 & 0 & 0 \\ 0 & 0 & 0 & 0 \\ 0 & 0 & 0 & 0 \\ 0 & 0 & 0 & 0 & 0 \\ 0 & 0 & 0 & 0 & 0 \\ 0 & 0 & 0 & 0 & 0 & 0 \\ 0 & 0 & 0 & 0 & 0 & 0 \\ 0 & 0 & 0 & 0 & 0 & 0 & 0 \\ 0 & 0 & 0 & 0 & 0 & 0 & 0 \\ 0 &$ 

## **Mathematica [A] (verified)**

Time  $= 0.03$  (sec), antiderivative size  $= 79$ , normalized size of antiderivative  $= 1.25$ 

$$
\int x^3 (1 - a^2 x^2) \arctanh(ax) dx = \frac{x}{12a^3} + \frac{x^3}{36a} - \frac{ax^5}{30} + \frac{1}{4} x^4 \operatorname{arctanh}(ax)
$$

$$
- \frac{1}{6} a^2 x^6 \operatorname{arctanh}(ax) + \frac{\log(1 - ax)}{24a^4} - \frac{\log(1 + ax)}{24a^4}
$$

✞ ☎

 $\left( \begin{array}{cc} \bullet & \bullet & \bullet \\ \bullet & \bullet & \bullet \end{array} \right)$ 

input Integrate $[x^3*(1 - a^2*x^2)*ArcTanh[a*x],x]$  output

<span id="page-1423-0"></span> $x/(12*a^3) + x^3/(36*a) - (a*x^5)/30 + (x^4*ArcTanh[a*x])/4 - (a^2*x^6*Arc$  $Tanh[a*x]/6 + Log[1 - a*x]/(24*a^4) - Log[1 + a*x]/(24*a^4)$ 

✞ ☎

 $\left( \begin{array}{cc} \bullet & \bullet & \bullet \\ \bullet & \bullet & \bullet \end{array} \right)$ 

## **Rubi [A] (verified)**

Time  $= 0.37$  (sec), antiderivative size  $= 99$ , normalized size of antiderivative  $= 1.57$ , number of steps used = 4, number of rules used = 4,  $\frac{\text{number of rules}}{\text{integral size}} = 0.222$ , Rules used =  $\{6576, 6452, 254, 2009\}$ 

Below are the steps used by Rubi to obtain the solution. The rule number used for the transformation is given above next to the arrow. The rules definitions used are listed below.

$$
\int x^3 (1 - a^2 x^2) \operatorname{arctanh}(ax) dx
$$
\n
$$
\int 6576
$$
\n
$$
\int x^3 \operatorname{arctanh}(ax) dx - a^2 \int x^5 \operatorname{arctanh}(ax) dx
$$
\n
$$
\int 6452
$$
\n
$$
-a^2 \left(\frac{1}{6}x^6 \operatorname{arctanh}(ax) - \frac{1}{6}a \int \frac{x^6}{1 - a^2 x^2} dx\right) - \frac{1}{4}a \int \frac{x^4}{1 - a^2 x^2} dx + \frac{1}{4}x^4 \operatorname{arctanh}(ax)
$$
\n
$$
\int 254
$$
\n
$$
- \frac{1}{4}a \int \left(-\frac{x^2}{a^2} + \frac{1}{a^4(1 - a^2 x^2)} - \frac{1}{a^4}\right) dx -
$$
\n
$$
a^2 \left(\frac{1}{6}x^6 \operatorname{arctanh}(ax) - \frac{1}{6}a \int \left(-\frac{x^4}{a^2} - \frac{x^2}{a^4} + \frac{1}{a^6(1 - a^2 x^2)} - \frac{1}{a^6}\right) dx\right) + \frac{1}{4}x^4 \operatorname{arctanh}(ax)
$$
\n
$$
\int 2009
$$
\n
$$
- \frac{1}{4}a \left(\frac{\operatorname{arctanh}(ax)}{a^5} - \frac{x}{a^4} - \frac{x^3}{3a^2}\right) -
$$
\n
$$
a^2 \left(\frac{1}{6}x^6 \operatorname{arctanh}(ax) - \frac{1}{6}a \left(\frac{\operatorname{arctanh}(ax)}{a^7} - \frac{x}{a^6} - \frac{x^3}{3a^4} - \frac{x^5}{5a^2}\right)\right) + \frac{1}{4}x^4 \operatorname{arctanh}(ax)
$$

✞ ☎

input

Int $[x^3*(1 - a^2*x^2)*ArcTanh[a*x],x]$  $\begin{pmatrix} 1 & 0 & 0 \\ 0 & 0 & 0 \\ 0 & 0 & 0 \\ 0 & 0 & 0 \\ 0 & 0 & 0 \\ 0 & 0 & 0 \\ 0 & 0 & 0 & 0 \\ 0 & 0 & 0 & 0 \\ 0 & 0 & 0 & 0 \\ 0 & 0 & 0 & 0 \\ 0 & 0 & 0 & 0 & 0 \\ 0 & 0 & 0 & 0 & 0 \\ 0 & 0 & 0 & 0 & 0 & 0 \\ 0 & 0 & 0 & 0 & 0 & 0 \\ 0 & 0 & 0 & 0 & 0 & 0 & 0 \\ 0 & 0 & 0 & 0 & 0 & 0 & 0 \\ 0 &$  output ✞ ☎  $(x^4*ArcTanh[a*x])/4 - (a*(-(x/a^4) - x^3/(3*a^2) + ArcTanh[a*x]/a^5))/(4$  $a^2*(x^6*\text{ArcTanh}[a*x])/6 - (a*(-(x/a^6) - x^3/(3*a^4) - x^5/(5*a^2) + Ar$  $cTanh[a*x]/a^7)$ )/6)

 $\overline{\phantom{a}}$   $\overline{\phantom{a}}$   $\overline{\$ 

✞ ☎

✞ ☎

 $\left( \begin{array}{cc} \text{ } & \text{ } \\ \text{ } & \text{ } \end{array} \right)$ 

 $\overline{\phantom{a}}$   $\overline{\phantom{a}}$   $\overline{\$ 

#### **Defintions of rubi rules used**

rule 254

 $Int[(x_{})^m(n_{-})/((a_{-}) + (b_{-}.)*(x_{-})^2), x_{-}Symbol]$  :>  $Int[PolynomialDivide[x^m,$  $a + b*x^2, x, x]$ , x] /; FreeQ[{a, b}, x] && IGtQ[m, 3]  $\left( \begin{array}{cc} \text{ } & \text{ } \\ \text{ } & \text{ } \end{array} \right)$ 

rule 2009  $Int[u_-, x_Symb01]$  :>  $Simp[IntSum[u, x], x]$  /;  $SumQ[u]$ 

```
rule 6452
       ✞ ☎
        Int[((a_+) + ArcTanh[(c_-.)*(x_-)^{n}](n_-))]*(b_-))^{n}((p_-.)*(x_-)^{n}](m_-), x_Symbol] :> Simp[x<sup>\frown</sup>(m + 1)*((a + b*ArcTanh[c*x\frownn])\frownp/(m + 1)), x] - Simp[b*c*n*(p/(m
       + 1)) Int[x^(m + n)*((a + b*ArcTanh[c*x^n])^(p - 1)/(1 - c^2*x^(2*n))), x
       ], x] /; FreeQ[{a, b, c, m, n}, x] && IGtQ[p, 0] && (EqQ[p, 1] || (EqQ[n, 1
       \} && IntegerQ[m])) && NeQ[m, -1]
```

```
rule 6576
          ✞ ☎
           Int[((a_+) + ArcTanh[(c_-.)*(x_-)]*(b_-))^(p_-.)*((f_-.)*(x_-'))^(m_-)*((d_-) + (e_-)).)*(x_)^2)^(q_.), x_Symbol] :> Simp[d Int[(f*x)^m*(d + e*x^2)^(q - 1)*(a
           + b*ArcTanh[c*x])^p, x], x] - Simp[c^2*(d/f^2) Int[(f*x)^(m + 2)*(d + e*x
           \text{C2}^{\circ}(q - 1)*(a + b*ArcTanh[c*x])^p, x], x] /; FreeQ[{a, b, c, d, e, f, m},
           x] && EqQ[c^2*d + e, 0] && GtQ[q, 0] && IGtQ[p, 0] && (RationalQ[m] || (EqQ
           [p, 1] & IntegerQ[q]))
          \begin{pmatrix} 1 & 0 & 0 \\ 0 & 0 & 0 \\ 0 & 0 & 0 \\ 0 & 0 & 0 \\ 0 & 0 & 0 \\ 0 & 0 & 0 \\ 0 & 0 & 0 & 0 \\ 0 & 0 & 0 & 0 \\ 0 & 0 & 0 & 0 \\ 0 & 0 & 0 & 0 \\ 0 & 0 & 0 & 0 & 0 \\ 0 & 0 & 0 & 0 & 0 \\ 0 & 0 & 0 & 0 & 0 & 0 \\ 0 & 0 & 0 & 0 & 0 & 0 \\ 0 & 0 & 0 & 0 & 0 & 0 & 0 \\ 0 & 0 & 0 & 0 & 0 & 0 & 0 \\ 0 &
```
## **Maple [A] (verified)**

Time  $= 0.36$  (sec), antiderivative size  $= 57$ , normalized size of antiderivative  $= 0.90$ 

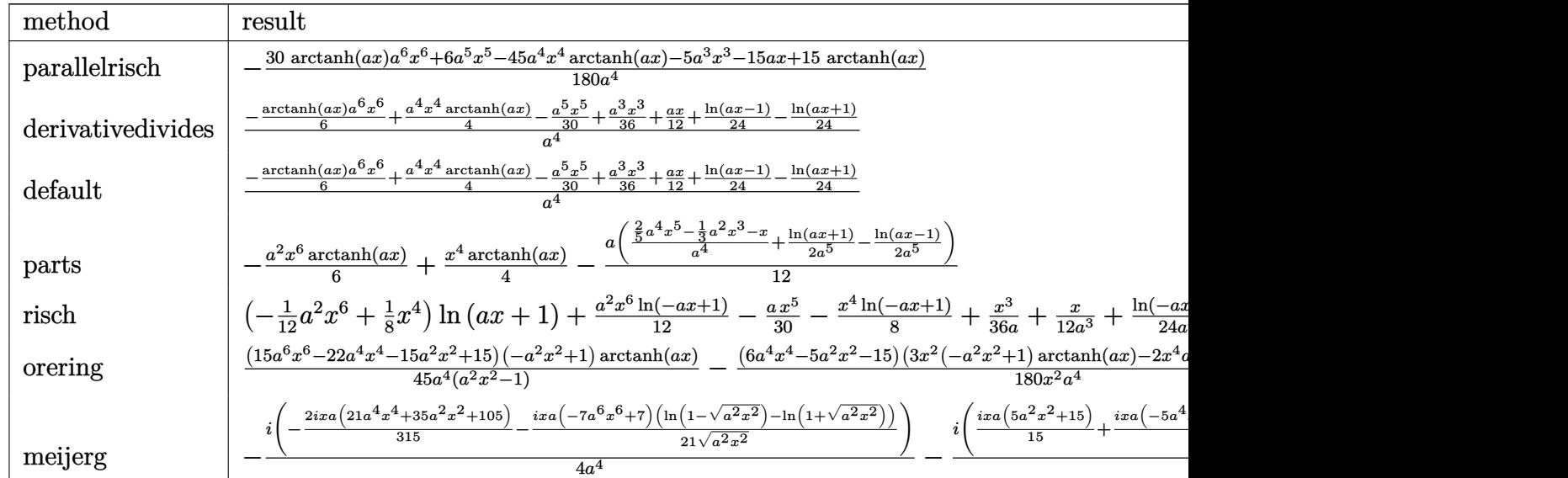

input

int(x^3\*(-a^2\*x^2+1)\*arctanh(a\*x),x,method=\_RETURNVERBOSE)

output  $-1/180*(30*arctanh(a*x)*a^6*x^6+6*a^5*x^5-45*a^4*x^4*arctanh(a*x)-5*a^3*x^2$ 3-15\*a\*x+15\*arctanh(a\*x))/a^4

✞ ☎

 $\overline{\phantom{a}}$   $\overline{\phantom{a}}$   $\overline{\$ 

<span id="page-1425-0"></span>✞ ☎

 $\left( \begin{array}{cc} \bullet & \bullet & \bullet \\ \bullet & \bullet & \bullet \end{array} \right)$ 

## **Fricas [A] (verification not implemented)**

Time  $= 0.07$  (sec), antiderivative size  $= 61$ , normalized size of antiderivative  $= 0.97$ 

$$
\int x^3 (1 - a^2 x^2) \arctanh(ax) dx
$$
  
= 
$$
-\frac{12 a^5 x^5 - 10 a^3 x^3 - 30 a x + 15 (2 a^6 x^6 - 3 a^4 x^4 + 1) \log(-\frac{ax+1}{ax-1})}{360 a^4}
$$

✞ ☎

 $\left( \begin{array}{cc} \bullet & \bullet & \bullet \\ \bullet & \bullet & \bullet \end{array} \right)$ 

<span id="page-1425-1"></span> $\begin{pmatrix} 1 & 0 & 0 \\ 0 & 0 & 0 \\ 0 & 0 & 0 \\ 0 & 0 & 0 \\ 0 & 0 & 0 \\ 0 & 0 & 0 \\ 0 & 0 & 0 & 0 \\ 0 & 0 & 0 & 0 \\ 0 & 0 & 0 & 0 \\ 0 & 0 & 0 & 0 \\ 0 & 0 & 0 & 0 & 0 \\ 0 & 0 & 0 & 0 & 0 \\ 0 & 0 & 0 & 0 & 0 & 0 \\ 0 & 0 & 0 & 0 & 0 & 0 \\ 0 & 0 & 0 & 0 & 0 & 0 & 0 \\ 0 & 0 & 0 & 0 & 0 & 0 & 0 \\ 0 &$ 

input

integrate(x^3\*(-a^2\*x^2+1)\*arctanh(a\*x),x, algorithm="fricas")

output ✞ ☎  $-1/360*(12*a^5*x^5 - 10*a^3*x^3 - 30*a*x + 15*(2*a^6*x^6 - 3*a^4*x^4 + 1)*$  $\log(-(a*x + 1)/(a*x - 1)))/a^4$ 

## **Sympy [A] (verification not implemented)**

Time  $= 0.39$  (sec), antiderivative size  $= 54$ , normalized size of antiderivative  $= 0.86$ 

$$
\int x^3 (1 - a^2 x^2) \arctanh(ax) dx
$$
  
= 
$$
\begin{cases} -\frac{a^2 x^6 \operatorname{atanh}(ax)}{6} - \frac{ax^5}{30} + \frac{x^4 \operatorname{atanh}(ax)}{4} + \frac{x^3}{36a} + \frac{x}{12a^3} - \frac{\operatorname{atanh}(ax)}{12a^4} & \text{for } a \neq 0 \\ 0 & \text{otherwise} \end{cases}
$$

✞ ☎

 $\begin{pmatrix} 1 & 0 & 0 \\ 0 & 0 & 0 \\ 0 & 0 & 0 \\ 0 & 0 & 0 \\ 0 & 0 & 0 \\ 0 & 0 & 0 \\ 0 & 0 & 0 & 0 \\ 0 & 0 & 0 & 0 \\ 0 & 0 & 0 & 0 \\ 0 & 0 & 0 & 0 \\ 0 & 0 & 0 & 0 & 0 \\ 0 & 0 & 0 & 0 & 0 \\ 0 & 0 & 0 & 0 & 0 & 0 \\ 0 & 0 & 0 & 0 & 0 & 0 \\ 0 & 0 & 0 & 0 & 0 & 0 & 0 \\ 0 & 0 & 0 & 0 & 0 & 0 & 0 \\ 0 &$ 

<span id="page-1426-0"></span>✞ ☎

 $\left( \begin{array}{cc} \text{ } & \text{ } \\ \text{ } & \text{ } \end{array} \right)$ 

input

```
integrate(x**3*(-a**2*x**2+1)*atanh(a*x),x)
```

```
output
      Piecewise((-a**2*x**6*atanh(a*x)/6 - a*x**5/30 + x**4*atanh(a*x)/4 + x**3/(36*a) + x/(12*a**3) - \tatanh(a*x)/(12*a**4), Ne(a, 0)), (0, True)
```
#### **Maxima [A] (verification not implemented)**

Time  $= 0.03$  (sec), antiderivative size  $= 72$ , normalized size of antiderivative  $= 1.14$ 

$$
\int x^3 (1 - a^2 x^2) \arctanh(ax) dx
$$
  
=  $-\frac{1}{360} a \left( \frac{2 (6 a^4 x^5 - 5 a^2 x^3 - 15 x)}{a^4} + \frac{15 \log (ax + 1)}{a^5} - \frac{15 \log (ax - 1)}{a^5} \right)$   
 $-\frac{1}{12} (2 a^2 x^6 - 3 x^4) \operatorname{artanh} (ax)$ 

✞ ☎

 $\left( \begin{array}{cc} \text{ } & \text{ } \\ \text{ } & \text{ } \end{array} \right)$ 

✞ ☎

 $\begin{pmatrix} 1 & 0 & 0 \\ 0 & 0 & 0 \\ 0 & 0 & 0 \\ 0 & 0 & 0 \\ 0 & 0 & 0 \\ 0 & 0 & 0 \\ 0 & 0 & 0 & 0 \\ 0 & 0 & 0 & 0 \\ 0 & 0 & 0 & 0 \\ 0 & 0 & 0 & 0 \\ 0 & 0 & 0 & 0 & 0 \\ 0 & 0 & 0 & 0 & 0 \\ 0 & 0 & 0 & 0 & 0 & 0 \\ 0 & 0 & 0 & 0 & 0 & 0 \\ 0 & 0 & 0 & 0 & 0 & 0 & 0 \\ 0 & 0 & 0 & 0 & 0 & 0 & 0 \\ 0 &$ 

$$
^{\rm input}
$$

integrate(x^3\*(-a^2\*x^2+1)\*arctanh(a\*x),x, algorithm="maxima")

output

<span id="page-1426-1"></span> $-1/360*a*(2*(6*a^2*x^5 - 5*a^2*x^3 - 15*x)/a^4 + 15*log(a*x + 1)/a^5 - 15*$  $log(a*x - 1)/a^5$  -  $1/12*(2*a^2*x^6 - 3*x^4)*arctanh(a*x)$ 

### **Giac [B] (verification not implemented)**

Leaf count of result is larger than twice the leaf count of optimal. 227 vs.  $2(51) = 102$ . Time  $= 0.13$  (sec), antiderivative size  $= 227$ , normalized size of antiderivative  $= 3.60$ 

$$
\int x^{3}(1-a^{2}x^{2}) \operatorname{arctanh}(ax) dx =
$$
\n
$$
-\frac{1}{45}a \begin{pmatrix} \frac{45(ax+1)^{3}}{ax-1^{3}} - \frac{25(ax+1)^{2}}{(ax-1)^{2}} + \frac{35(ax+1)}{ax-1} - 7 \\ \frac{45(ax+1)^{3}}{(ax-1)^{3}} - \frac{25(ax+1)^{2}}{(ax-1)^{2}} + \frac{35(ax+1)}{ax-1} - 7 \\ 0 & 0 & 0 \end{pmatrix} + \frac{3(a^{2}+1)^{4}}{ax^{2}+1} + \frac{3(a^{2}+1)^{3}}{ax^{3}+1} + \frac{3(a^{2}+1)^{2}}{ax^{2}+1} - 3a^{2}+1} - a^{2} \frac{3a^{2}+1}{ax^{2}+1} - 1 - a^{2} \frac{3a^{2}+1}{ax^{2}+1} - 1 - a
$$

input integrate(x^3\*(-a^2\*x^2+1)\*arctanh(a\*x),x, algorithm="giac")

output

 $-1/45*$ a\*((45\*(a\*x + 1)^3/(a\*x - 1)^3 - 25\*(a\*x + 1)^2/(a\*x - 1)^2 + 35\*(a\*  $x + 1$ /(a\*x - 1) - 7)/(a<sup>-</sup>5\*((a\*x + 1)/(a\*x - 1) - 1)<sup>-</sup>5) + 30\*(3\*(a\*x + 1)<sup>-</sup>  $4/(a*x - 1)^4 + 2*(a*x + 1)^3/(a*x - 1)^3 + 3*(a*x + 1)^2/(a*x - 1)^2) * log$  $(-a*(-a*(-a*(-a)+1))$   $(a*x - 1) + 1)/((a*x + 1)*a)(a*x - 1) - a) + 1)/((a*(a*x + 1))$ 1)/(a\*x - 1) + 1)/((a\*x + 1)\*a/(a\*x - 1) - a) - 1))/(a<sup>-5\*</sup>((a\*x + 1)/(a\*x  $- 1) - 1)^{6}$ )  $\begin{pmatrix} 1 & 0 & 0 \\ 0 & 0 & 0 \\ 0 & 0 & 0 \\ 0 & 0 & 0 \\ 0 & 0 & 0 \\ 0 & 0 & 0 \\ 0 & 0 & 0 & 0 \\ 0 & 0 & 0 & 0 \\ 0 & 0 & 0 & 0 \\ 0 & 0 & 0 & 0 \\ 0 & 0 & 0 & 0 & 0 \\ 0 & 0 & 0 & 0 & 0 \\ 0 & 0 & 0 & 0 & 0 & 0 \\ 0 & 0 & 0 & 0 & 0 & 0 \\ 0 & 0 & 0 & 0 & 0 & 0 & 0 \\ 0 & 0 & 0 & 0 & 0 & 0 & 0 \\ 0 &$ 

✞ ☎

 $\left($   $\left($   $\right)$   $\left($   $\left($   $\right)$   $\left($   $\left($   $\right)$   $\left($   $\left($   $\right)$   $\left($   $\left($   $\right)$   $\left($   $\left($   $\right)$   $\left($   $\left($   $\right)$   $\left($   $\left($   $\right)$   $\left($   $\left($   $\right)$   $\left($   $\left($   $\right)$   $\left($   $\left($   $\right)$   $\left($   $\left($   $\right)$   $\left($ 

✞ ☎

#### <span id="page-1427-0"></span>**Mupad [B] (verification not implemented)**

Time  $= 3.66$  (sec), antiderivative size  $= 51$ , normalized size of antiderivative  $= 0.81$ 

$$
\int x^3 (1 - a^2 x^2) \arctanh(ax) dx = \frac{\frac{ax}{12} - \frac{\operatorname{atanh}(ax)}{12} + \frac{a^3 x^3}{36}}{a^4} - \frac{a x^5}{30} + \frac{x^4 \operatorname{atanh}(ax)}{4} - \frac{a^2 x^6 \operatorname{atanh}(ax)}{6}
$$

✞ ☎

<span id="page-1427-1"></span>✞ ☎

 $\begin{pmatrix} 1 & 0 & 0 \\ 0 & 0 & 0 \\ 0 & 0 & 0 \\ 0 & 0 & 0 \\ 0 & 0 & 0 \\ 0 & 0 & 0 \\ 0 & 0 & 0 & 0 \\ 0 & 0 & 0 & 0 \\ 0 & 0 & 0 & 0 \\ 0 & 0 & 0 & 0 \\ 0 & 0 & 0 & 0 & 0 \\ 0 & 0 & 0 & 0 & 0 \\ 0 & 0 & 0 & 0 & 0 & 0 \\ 0 & 0 & 0 & 0 & 0 & 0 \\ 0 & 0 & 0 & 0 & 0 & 0 & 0 \\ 0 & 0 & 0 & 0 & 0 & 0 & 0 \\ 0 &$ 

input

int(-x<sup>-</sup>3\*atanh(a\*x)\*(a<sup>-</sup>2\*x<sup>-</sup>2 - 1),x)  $\left( \begin{array}{cc} \bullet & \bullet & \bullet \\ \bullet & \bullet & \bullet \end{array} \right)$ 

output  $((a*x)/12 - \tatanh(a*x)/12 + (a^3*x^3)/36)/a^4 - (a*x^5)/30 + (x^4*atanh(a*x))^2$  $x)/(4 - (a^2*x^6*atanh(axx))/6)$ 

## Reduce [B] (verification not implemented)

Time =  $0.17$  (sec), antiderivative size = 56, normalized size of antiderivative = 0.89

$$
\int x^3 (1 - a^2 x^2) \arctanh(ax) dx
$$
  
= 
$$
\frac{-30 \alpha \tanh(ax) a^6 x^6 + 45 \alpha \tanh(ax) a^4 x^4 - 15 \alpha \tanh(ax) - 6a^5 x^5 + 5a^3 x^3 + 15ax}{180a^4}
$$

 $int(x^3*(-a^2*x^2+1)*atanh(axx),x)$  $input$ 

 $output$ 

```
(-30*atanh(axx)*a**6*x**6 + 45*atanh(ax*x)*a**4*x**4 - 15*atanh(axx) - 6*a**5*x**5 + 5*a**3*x**3 + 15*a*x)/(180*a**4)
```
#### **3.163** R  $x^2(1-a^2x^2) \mathop{\bf arctanh}(ax) \, dx$

<span id="page-1429-0"></span>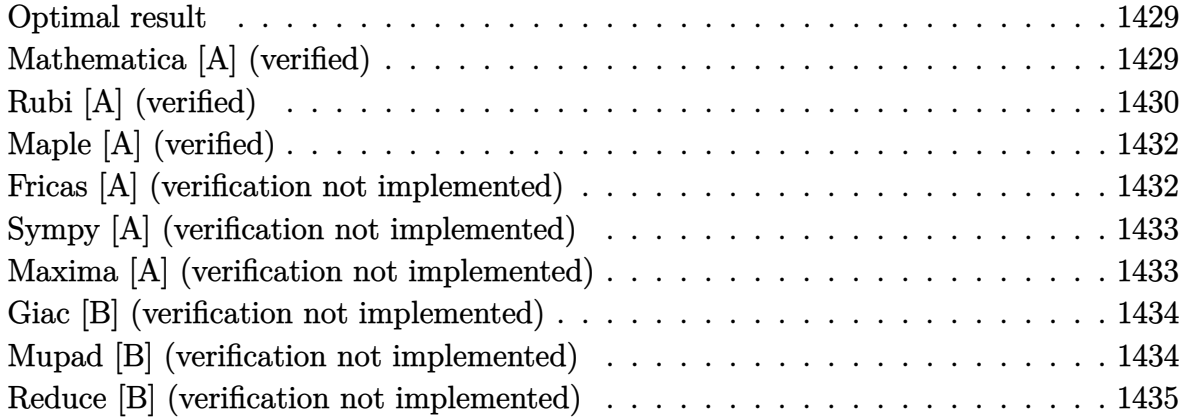

#### **Optimal result**

Integrand size  $= 18$ , antiderivative size  $= 62$ 

$$
\int x^2 (1 - a^2 x^2) \arctanh(ax) dx = \frac{x^2}{15a} - \frac{ax^4}{20} + \frac{1}{3} x^3 \arctanh(ax) - \frac{1}{5} a^2 x^5 \arctanh(ax) + \frac{\log(1 - a^2 x^2)}{15a^3}
$$

<span id="page-1429-1"></span>✞ ☎

 $\overline{\phantom{a}}$   $\overline{\phantom{a}}$   $\overline{\$ 

output  $1/15*x^2/a-1/20*a*x^4+1/3*x^3*arctanh(axx)-1/5*a^2*x^5*arctanh(axx)+1/15*l$  $n(-a^2*x^2+1)/a^3$ 

## **Mathematica [A] (verified)**

Time  $= 0.02$  (sec), antiderivative size  $= 62$ , normalized size of antiderivative  $= 1.00$ 

$$
\int x^2 (1 - a^2 x^2) \arctanh(ax) dx = \frac{x^2}{15a} - \frac{ax^4}{20} + \frac{1}{3} x^3 \arctanh(ax) - \frac{1}{5} a^2 x^5 \arctanh(ax) + \frac{\log(1 - a^2 x^2)}{15a^3}
$$

✞ ☎

 $\overline{\phantom{a}}$   $\overline{\phantom{a}}$   $\overline{\$ 

input Integrate $[x^2*(1 - a^2*x^2)*ArcTanh[a*x],x]$  output

 $x^2/(15*a) - (a*x^4)/20 + (x^3*ArcTanh[a*x])/3 - (a^2*x^5*ArcTanh[a*x])/5$ +  $Log[1 - a^2*x^2]/(15*a^3)$ 

## **Rubi [A] (verified)**

Time  $= 0.36$  (sec), antiderivative size  $= 99$ , normalized size of antiderivative  $= 1.60$ , number of steps used = 6, number of rules used = 5,  $\frac{\text{number of rules}}{\text{integral size}}$  = 0.278, Rules used =  $\{6576, 6452, 243, 49, 2009\}$ 

<span id="page-1430-0"></span>✞ ☎

 $\left( \begin{array}{cc} \text{ } & \text{ } \\ \text{ } & \text{ } \end{array} \right)$ 

Below are the steps used by Rubi to obtain the solution. The rule number used for the transformation is given above next to the arrow. The rules definitions used are listed below.

$$
\int x^2 (1 - a^2 x^2) \operatorname{arctanh}(ax) dx
$$
\n
$$
\int 6576
$$
\n
$$
\int x^2 \operatorname{arctanh}(ax) dx - a^2 \int x^4 \operatorname{arctanh}(ax) dx
$$
\n
$$
\int 6452
$$
\n
$$
-a^2 \left(\frac{1}{5}x^5 \operatorname{arctanh}(ax) - \frac{1}{5}a \int \frac{x^5}{1 - a^2 x^2} dx\right) - \frac{1}{3}a \int \frac{x^3}{1 - a^2 x^2} dx + \frac{1}{3}x^3 \operatorname{arctanh}(ax)
$$
\n
$$
\int 243
$$
\n
$$
-a^2 \left(\frac{1}{5}x^5 \operatorname{arctanh}(ax) - \frac{1}{10}a \int \frac{x^4}{1 - a^2 x^2} dx^2\right) - \frac{1}{6}a \int \frac{x^2}{1 - a^2 x^2} dx^2 + \frac{1}{3}x^3 \operatorname{arctanh}(ax)
$$
\n
$$
\int 49
$$
\n
$$
- \frac{1}{6}a \int \left(-\frac{1}{a^2} - \frac{1}{a^2(a^2 x^2 - 1)}\right) dx^2 - a^2 \left(\frac{1}{5}x^5 \operatorname{arctanh}(ax) - \frac{1}{10}a \int \left(-\frac{x^2}{a^2} - \frac{1}{a^4(a^2 x^2 - 1)} - \frac{1}{a^4}\right) dx^2\right) + \frac{1}{3}x^3 \operatorname{arctanh}(ax)
$$
\n
$$
\int 2009
$$
\n
$$
- \frac{1}{6}a \left(-\frac{x^2}{a^2} - \frac{\log(1 - a^2 x^2)}{a^4}\right) - a^2 \left(\frac{1}{5}x^5 \operatorname{arctanh}(ax) - \frac{1}{10}a \left(-\frac{x^2}{a^4} - \frac{x^4}{2a^2} - \frac{\log(1 - a^2 x^2)}{a^6}\right)\right) + \frac{1}{3}x^3 \operatorname{arctanh}(ax)
$$

input

```
✞ ☎
Int[x^2*(1 - a^2*x^2)*ArcTanh[a*x],x]
```
output ✞ ☎  $(x^3*ArcTanh[a*x])/3 - (a*(-(x^2/a^2) - Log[1 - a^2*x^2]/a^4))/6 - a^2*(x)$  $\text{``5*ArcTanh[a*x]/5 - (a*(-(x^2/a^4) - x^4/(2*a^2) - Log[1 - a^2*x^2]/a^6))}$ /10)  $\left($   $\left($   $\right)$   $\left($   $\left($   $\right)$   $\left($   $\left($   $\right)$   $\left($   $\left($   $\right)$   $\left($   $\left($   $\right)$   $\left($   $\left($   $\right)$   $\left($   $\left($   $\right)$   $\left($   $\left($   $\right)$   $\left($   $\left($   $\right)$   $\left($   $\left($   $\right)$   $\left($   $\left($   $\right)$   $\left($   $\left($   $\right)$   $\left($ 

 $\begin{pmatrix} 1 & 0 & 0 \\ 0 & 0 & 0 \\ 0 & 0 & 0 \\ 0 & 0 & 0 \\ 0 & 0 & 0 \\ 0 & 0 & 0 \\ 0 & 0 & 0 \\ 0 & 0 & 0 \\ 0 & 0 & 0 & 0 \\ 0 & 0 & 0 & 0 \\ 0 & 0 & 0 & 0 \\ 0 & 0 & 0 & 0 & 0 \\ 0 & 0 & 0 & 0 & 0 \\ 0 & 0 & 0 & 0 & 0 \\ 0 & 0 & 0 & 0 & 0 & 0 \\ 0 & 0 & 0 & 0 & 0 & 0 \\ 0 & 0 & 0 & 0 & 0 & 0 & 0 \\ 0 &$ 

#### **Defintions of rubi rules used**

```
rule 49
            ✞ ☎
            Int[((a_{-}) + (b_{-})*(x_{-}))^*(m_{-})*((c_{-}) + (d_{-})*(x_{-}))^*(n_{-}), x_{-}Symbol] :> Int
             [ExpandIntegrand[(a + b*x)^m*(c + d*x)^n, x], x] /; FreeQ[{a, b, c, d}, x]
            && IGtQ[m, 0] && IGtQ[m + n + 2, 0]
            \overline{\phantom{a}} \overline{\phantom{a}} \overline{\
```
✞ ☎

 $\overline{\phantom{a}}$   $\overline{\phantom{a}}$   $\overline{\$ 

 $\left($   $\left($   $\right)$   $\left($   $\left($   $\right)$   $\left($   $\left($   $\right)$   $\left($   $\left($   $\right)$   $\left($   $\left($   $\right)$   $\left($   $\left($   $\right)$   $\left($   $\left($   $\right)$   $\left($   $\left($   $\right)$   $\left($   $\left($   $\right)$   $\left($   $\left($   $\right)$   $\left($   $\left($   $\right)$   $\left($   $\left($   $\right)$   $\left($ 

<span id="page-1431-0"></span>✞ ☎

rule 243  $Int[(x_*)^(m_..)*(a_-) + (b_..)*(x_-)^2)^(p_.), x_Symb01]$  :> Simp[1/2 Subst[In  $t[x^*((m - 1)/2)*(a + b*x)^p, x], x, x^2], x] /$ ; FreeQ[{a, b, m, p}, x] && I  $ntegerQ[(m - 1)/2]$  $\left( \begin{array}{cc} \bullet & \bullet & \bullet \\ \bullet & \bullet & \bullet \end{array} \right)$ 

rule 2009 ✞ ☎  $Int[u_-, x_Symbol]$  :>  $Simp[IntSum[u, x], x]$  /;  $SumQ[u]$ 

rule 6452 ✞ ☎  $Int[((a_+) + ArcTanh[(c_-.)*(x_-)^{n}](n_-))]*(b_-))^{n}((p_-.)*(x_-)^{n}](m_-), x_Symbol] :$  $>$  Simp[x<sup> $\frown$ </sup>(m + 1)\*((a + b\*ArcTanh[c\*x $\frown$ n]) $\frown$ p/(m + 1)), x] - Simp[b\*c\*n\*(p/(m + 1)) Int[x^(m + n)\*((a + b\*ArcTanh[c\*x^n])^(p - 1)/(1 - c^2\*x^(2\*n))), x ], x] /; FreeQ[{a, b, c, m, n}, x] && IGtQ[p, 0] && (EqQ[p, 1] || (EqQ[n, 1  $\}$  && IntegerQ $[m]$ )) && NeQ $[m, -1]$ 

rule 6576  $Int\left[((a_-,) + ArcTanh[(c_-.)*(x_-)]*(b_-))\hat{\;} (p_-.)*((f_-.)*(x_-'))\hat{\;} (m_-)*((d_-) + (e_-))\right],$ .)\*(x\_)^2)^(q\_.), x\_Symbol] :> Simp[d Int[(f\*x)^m\*(d + e\*x^2)^(q - 1)\*(a + b\*ArcTanh[c\*x])^p, x], x] - Simp[c^2\*(d/f^2) Int[(f\*x)^(m + 2)\*(d + e\*x  $\hat{p}(q - 1)*(a + b*Arctanh[c*x])\hat{p}, x, x]$ , x] /; FreeQ[{a, b, c, d, e, f, m}, x] && EqQ $[c^2*d + e, 0]$  && GtQ $[q, 0]$  && IGtQ $[p, 0]$  && (RationalQ $[m]$  || (EqQ  $[p, 1]$  & Integer $Q[q])$  $\begin{pmatrix} 1 & 0 & 0 \\ 0 & 0 & 0 \\ 0 & 0 & 0 \\ 0 & 0 & 0 \\ 0 & 0 & 0 \\ 0 & 0 & 0 \\ 0 & 0 & 0 & 0 \\ 0 & 0 & 0 & 0 \\ 0 & 0 & 0 & 0 \\ 0 & 0 & 0 & 0 \\ 0 & 0 & 0 & 0 & 0 \\ 0 & 0 & 0 & 0 & 0 \\ 0 & 0 & 0 & 0 & 0 & 0 \\ 0 & 0 & 0 & 0 & 0 & 0 \\ 0 & 0 & 0 & 0 & 0 & 0 & 0 \\ 0 & 0 & 0 & 0 & 0 & 0 & 0 \\ 0 &$ 

## **Maple [A] (verified)**

Time  $= 0.32$  (sec), antiderivative size  $= 61$ , normalized size of antiderivative  $= 0.98$ 

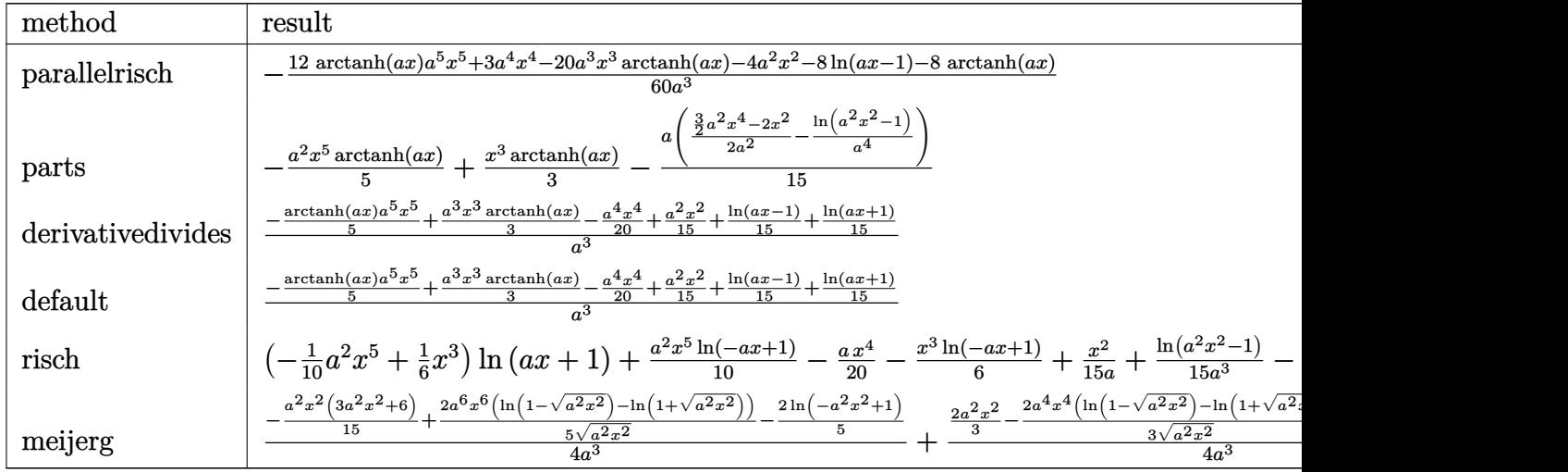

input

output

<span id="page-1432-0"></span> $-1/60*(12*arctanh(a*x)*a^5*x^5+3*a^4*x^4-20*a^3*x^3*arctanh(a*x)-4*a^2*x^2$  $-8*ln(a*x-1)-8*arctanh(a*x))/a^3$ 

✞ ☎

 $\overline{\phantom{a}}$   $\overline{\phantom{a}}$   $\overline{\$ 

✞ ☎

 $\left( \begin{array}{cc} \text{ } & \text{ } \\ \text{ } & \text{ } \end{array} \right)$ 

### **Fricas [A] (verification not implemented)**

int(x^2\*(-a^2\*x^2+1)\*arctanh(a\*x),x,method=\_RETURNVERBOSE)

Time  $= 0.08$  (sec), antiderivative size  $= 68$ , normalized size of antiderivative  $= 1.10$ 

$$
\int x^2 (1 - a^2 x^2) \arctanh(ax) dx
$$
  
= 
$$
-\frac{3 a^4 x^4 - 4 a^2 x^2 + 2 (3 a^5 x^5 - 5 a^3 x^3) \log(-\frac{ax+1}{ax-1}) - 4 \log(a^2 x^2 - 1)}{60 a^3}
$$

✞ ☎

 $\begin{pmatrix} 1 & 0 & 0 \\ 0 & 0 & 0 \\ 0 & 0 & 0 \\ 0 & 0 & 0 \\ 0 & 0 & 0 \\ 0 & 0 & 0 \\ 0 & 0 & 0 & 0 \\ 0 & 0 & 0 & 0 \\ 0 & 0 & 0 & 0 \\ 0 & 0 & 0 & 0 \\ 0 & 0 & 0 & 0 & 0 \\ 0 & 0 & 0 & 0 & 0 \\ 0 & 0 & 0 & 0 & 0 & 0 \\ 0 & 0 & 0 & 0 & 0 & 0 \\ 0 & 0 & 0 & 0 & 0 & 0 & 0 \\ 0 & 0 & 0 & 0 & 0 & 0 & 0 \\ 0 &$ 

<span id="page-1432-1"></span>✞ ☎

 $\left( \begin{array}{cc} \bullet & \bullet & \bullet \\ \bullet & \bullet & \bullet \end{array} \right)$ 

input integrate(x^2\*(-a^2\*x^2+1)\*arctanh(a\*x),x, algorithm="fricas")

output 
$$
\frac{-1/60*(3*a^4*x^4 - 4*a^2*x^2 + 2*(3*a^5*x^5 - 5*a^3*x^3)*log(-(a*x + 1)/(a+x - 1)) - 4*log(a^2*x^2 - 1))/a^3}
$$

#### **Sympy [A] (verification not implemented)**

Time  $= 0.39$  (sec), antiderivative size  $= 63$ , normalized size of antiderivative  $= 1.02$ 

$$
\int x^2 (1 - a^2 x^2) \arctanh(ax) dx
$$
  
=  $\begin{cases} -\frac{a^2 x^5 \operatorname{atanh}(ax)}{5} - \frac{ax^4}{20} + \frac{x^3 \operatorname{atanh}(ax)}{3} + \frac{x^2}{15a} + \frac{2 \log(x - \frac{1}{a})}{15a^3} + \frac{2 \operatorname{atanh}(ax)}{15a^3} & \text{for } a \neq 0 \\ 0 & \text{otherwise} \end{cases}$ 

✞ ☎

 $\overline{\phantom{a}}$   $\overline{\phantom{a}}$   $\overline{\$ 

✞ ☎

<span id="page-1433-0"></span> $\left( \begin{array}{cc} \text{ } & \text{ } \\ \text{ } & \text{ } \end{array} \right)$ 

input

```
integrate(x**2*(-a**2*x**2+1)*atanh(a*x),x)
```

```
output
      Piecewise((-a**2*x**5*atanh(a*x)/5 - a*x**4/20 + x**3*atanh(a*x)/3 + x**2/
       (15*a) + 2*log(x - 1/a)/(15*a**3) + 2*atanh(axx)/(15*a**3), Ne(a, 0)), (0,True))
```
### **Maxima [A] (verification not implemented)**

Time  $= 0.03$  (sec), antiderivative size  $= 65$ , normalized size of antiderivative  $= 1.05$ 

$$
\int x^2 (1 - a^2 x^2) \arctanh(ax) dx
$$
  
=  $-\frac{1}{60} a \left( \frac{3 a^2 x^4 - 4 x^2}{a^2} - \frac{4 \log(ax + 1)}{a^4} - \frac{4 \log(ax - 1)}{a^4} \right)$   
 $-\frac{1}{15} (3 a^2 x^5 - 5 x^3) \arctanh(ax)$ 

✞ ☎

✞ ☎

input

integrate(x^2\*(-a^2\*x^2+1)\*arctanh(a\*x),x, algorithm="maxima")  $\begin{pmatrix} 1 & 0 & 0 \\ 0 & 0 & 0 \\ 0 & 0 & 0 \\ 0 & 0 & 0 \\ 0 & 0 & 0 \\ 0 & 0 & 0 \\ 0 & 0 & 0 \\ 0 & 0 & 0 \\ 0 & 0 & 0 & 0 \\ 0 & 0 & 0 & 0 \\ 0 & 0 & 0 & 0 \\ 0 & 0 & 0 & 0 & 0 \\ 0 & 0 & 0 & 0 & 0 \\ 0 & 0 & 0 & 0 & 0 \\ 0 & 0 & 0 & 0 & 0 & 0 \\ 0 & 0 & 0 & 0 & 0 & 0 \\ 0 & 0 & 0 & 0 & 0 & 0 & 0 \\ 0 &$ 

output

<span id="page-1433-1"></span> $-1/60*a*((3*a^2*x^4 - 4*x^2)/a^2 - 4*log(a*x + 1)/a^4 - 4*log(a*x - 1)/a^4$ ) -  $1/15*(3*a^2*x^5 - 5*x^3)*arctanh(axx)$  $\overline{\phantom{a}}$   $\overline{\phantom{a}}$   $\overline{\$ 

### **Giac [B] (verification not implemented)**

Leaf count of result is larger than twice the leaf count of optimal. 268 vs.  $2(52) = 104$ . Time  $= 0.13$  (sec), antiderivative size  $= 268$ , normalized size of antiderivative  $= 4.32$ 

$$
\int x^{2} (1 - a^{2}x^{2}) \operatorname{arctanh}(ax) dx
$$
\n
$$
= \frac{2}{15} a \left( \frac{\log \left( \frac{|-ax-1|}{|ax-1|} \right)}{a^{4}} - \frac{\log \left( \left| -\frac{ax+1}{ax-1} + 1 \right| \right)}{a^{4}} - \frac{\frac{(ax+1)^{3}}{(ax-1)^{3}} + \frac{4(ax+1)^{2}}{(ax-1)^{2}} + \frac{ax+1}{ax-1}}{a^{4} \left( \frac{ax+1}{ax-1} - 1 \right)^{4}} - \frac{\left( \frac{15(ax+1)^{3}}{(ax-1)^{3}} + \frac{5(ax+1)^{2}}{(ax-1)^{2}} + \frac{5(ax+1)}{ax-1}}{a^{4} \left( \frac{ax+1}{ax-1} - 1 \right)^{4}} \right)
$$

input

integrate(x^2\*(-a^2\*x^2+1)\*arctanh(a\*x),x, algorithm="giac")

output

 $2/15*a*(log(abs(-a*x - 1)/abs(a*x - 1))/a^4 - log(abs(-(a*x + 1)/(a*x - 1))$ + 1))/a^4 -  $((a*x + 1)^{2}/(a*x - 1)^{3} + 4*(a*x + 1)^{2}/(a*x - 1)^{2} + (a*x + 1)^{3}$  $1)/(a*x - 1)/((a^4*(a*x + 1)/(a*x - 1) - 1)^4) - (15*(a*x + 1)^3/(a*x - 1))$ 1)^3 + 5\*(a\*x + 1)^2/(a\*x - 1)^2 + 5\*(a\*x + 1)/(a\*x - 1) - 1)\*log(-(a\*((a\*  $x + 1$ /(a\*x - 1) + 1)/((a\*x + 1)\*a/(a\*x - 1) - a) + 1)/(a\*((a\*x + 1)/(a\*x - 1) + 1)/( $(a*x + 1)*a/(a*x - 1) - a) - 1$ )/ $(a^4*(-a*x + 1)/(a*x - 1) - 1)$  $\hat{(-5)}$ 

✞ ☎

 $\begin{pmatrix} 1 & 0 & 0 \\ 0 & 0 & 0 \\ 0 & 0 & 0 \\ 0 & 0 & 0 \\ 0 & 0 & 0 \\ 0 & 0 & 0 \\ 0 & 0 & 0 & 0 \\ 0 & 0 & 0 & 0 \\ 0 & 0 & 0 & 0 \\ 0 & 0 & 0 & 0 \\ 0 & 0 & 0 & 0 & 0 \\ 0 & 0 & 0 & 0 & 0 \\ 0 & 0 & 0 & 0 & 0 & 0 \\ 0 & 0 & 0 & 0 & 0 & 0 \\ 0 & 0 & 0 & 0 & 0 & 0 & 0 \\ 0 & 0 & 0 & 0 & 0 & 0 & 0 \\ 0 &$ 

✞ ☎

#### **Mupad [B] (verification not implemented)**

Time  $= 3.51$  (sec), antiderivative size  $= 53$ , normalized size of antiderivative  $= 0.85$ 

<span id="page-1434-0"></span> $\begin{pmatrix} 1 & 0 & 0 \\ 0 & 0 & 0 \\ 0 & 0 & 0 \\ 0 & 0 & 0 \\ 0 & 0 & 0 \\ 0 & 0 & 0 \\ 0 & 0 & 0 & 0 \\ 0 & 0 & 0 & 0 \\ 0 & 0 & 0 & 0 \\ 0 & 0 & 0 & 0 \\ 0 & 0 & 0 & 0 & 0 \\ 0 & 0 & 0 & 0 & 0 \\ 0 & 0 & 0 & 0 & 0 & 0 \\ 0 & 0 & 0 & 0 & 0 & 0 \\ 0 & 0 & 0 & 0 & 0 & 0 & 0 \\ 0 & 0 & 0 & 0 & 0 & 0 & 0 \\ 0 &$ 

$$
\int x^2 (1 - a^2 x^2) \arctanh(ax) dx = \frac{\frac{\ln(a^2 x^2 - 1)}{15} + \frac{a^2 x^2}{15}}{a^3} - \frac{a x^4}{20} + \frac{x^3 \operatorname{atanh}(a x)}{3} - \frac{a^2 x^5 \operatorname{atanh}(a x)}{5}
$$

✞ ☎

input

int(-x<sup>-</sup>2\*atanh(a\*x)\*(a<sup>-</sup>2\*x<sup>-</sup>2 - 1),x)  $\begin{pmatrix} 1 & 0 & 0 \\ 0 & 0 & 0 \\ 0 & 0 & 0 \\ 0 & 0 & 0 \\ 0 & 0 & 0 \\ 0 & 0 & 0 \\ 0 & 0 & 0 & 0 \\ 0 & 0 & 0 & 0 \\ 0 & 0 & 0 & 0 \\ 0 & 0 & 0 & 0 \\ 0 & 0 & 0 & 0 & 0 \\ 0 & 0 & 0 & 0 & 0 \\ 0 & 0 & 0 & 0 & 0 & 0 \\ 0 & 0 & 0 & 0 & 0 & 0 \\ 0 & 0 & 0 & 0 & 0 & 0 & 0 \\ 0 & 0 & 0 & 0 & 0 & 0 & 0 \\ 0 &$  output

<span id="page-1435-0"></span> $(\log(a^2*x^2 - 1)/15 + (a^2*x^2)/15)/a^3 - (a*x^4)/20 + (x^3*atanh(a*x))/3$  $-(a^2*x^5*atanh(ax*x))/5$ 

## Reduce [B] (verification not implemented)

Time =  $0.17$  (sec), antiderivative size = 64, normalized size of antiderivative = 1.03

$$
\int x^2 (1 - a^2 x^2) \arctanh(ax) dx
$$
  
= 
$$
\frac{-12a \tanh(ax) a^5 x^5 + 20a \tanh(ax) a^3 x^3 + 8a \tanh(ax) + 8 \log(a^2 x - a) - 3a^4 x^4 + 4a^2 x^2}{60a^3}
$$

$$
input\left(\frac{int(x^2^*(-a^2*x^2+1)*atanh(a*x),x)}{}
$$

 $output$ 

```
(-12*atanh(ax*x)*a**5*x**5 + 20*atanh(ax*x)*a**3*x**3 + 8*atanh(ax*x) + 8*1og(a**2*x - a) - 3*a**4*x**4 + 4*a**2*x**2)/(60*a**3)
```
#### **3.164** R  $x(1-a^2x^2) \operatorname{\textbf{arctanh}} (ax) \, dx$

<span id="page-1436-0"></span>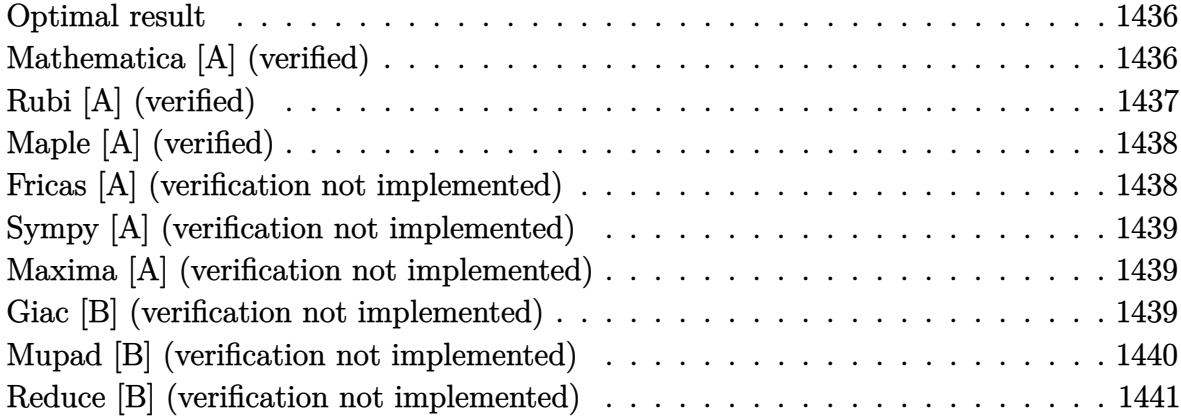

#### **Optimal result**

Integrand size  $= 16$ , antiderivative size  $= 40$ 

$$
\int x(1 - a^2x^2) \operatorname{arctanh}(ax) dx = \frac{x}{4a} - \frac{ax^3}{12} - \frac{(1 - a^2x^2)^2 \operatorname{arctanh}(ax)}{4a^2}
$$

<span id="page-1436-1"></span>✞ ☎

 $\overline{\phantom{a}}$   $\overline{\phantom{a}}$   $\overline{\$ 

output  $1/4*x/a-1/12*ax^3-1/4*(-a^2*x^2+1)^2*arctanh(axx)/a^2$ 

### **Mathematica [A] (verified)**

Time  $= 0.02$  (sec), antiderivative size  $= 69$ , normalized size of antiderivative  $= 1.72$ 

$$
\int x(1 - a^2x^2) \arctanh(ax) dx = \frac{x}{4a} - \frac{ax^3}{12} + \frac{1}{2}x^2 \arctanh(ax) - \frac{1}{4}a^2x^4 \arctanh(ax) + \frac{\log(1 - ax)}{8a^2} - \frac{\log(1 + ax)}{8a^2}
$$

✞ ☎

<span id="page-1436-2"></span>✞ ☎

 $\overline{\phantom{a}}$   $\overline{\phantom{a}}$   $\overline{\$ 

input Integrate $[x*(1 - a^2*x^2)*ArcTanh[a*x],x]$  $\begin{pmatrix} 1 & 0 & 0 \\ 0 & 0 & 0 \\ 0 & 0 & 0 \\ 0 & 0 & 0 \\ 0 & 0 & 0 \\ 0 & 0 & 0 \\ 0 & 0 & 0 \\ 0 & 0 & 0 \\ 0 & 0 & 0 & 0 \\ 0 & 0 & 0 & 0 \\ 0 & 0 & 0 & 0 \\ 0 & 0 & 0 & 0 & 0 \\ 0 & 0 & 0 & 0 & 0 \\ 0 & 0 & 0 & 0 & 0 \\ 0 & 0 & 0 & 0 & 0 & 0 \\ 0 & 0 & 0 & 0 & 0 & 0 \\ 0 & 0 & 0 & 0 & 0 & 0 & 0 \\ 0 &$ 

output x/(4\*a) - (a\*x^3)/12 + (x^2\*ArcTanh[a\*x])/2 - (a^2\*x^4\*ArcTanh[a\*x])/4 + L  $og[1 - a*x]/(8*a^2) - Log[1 + a*x]/(8*a^2)$ 

## **Rubi [A] (verified)**

Time  $= 0.23$  (sec), antiderivative size  $= 43$ , normalized size of antiderivative  $= 1.08$ , number of steps used = 2, number of rules used = 2,  $\frac{\text{number of rules}}{\text{integral size}}$  = 0.125, Rules used  $= \{6556, 2009\}$ 

Below are the steps used by Rubi to obtain the solution. The rule number used for the transformation is given above next to the arrow. The rules definitions used are listed below.

$$
\int x(1 - a^2x^2) \arctanh(ax) dx
$$
  

$$
\int 6556
$$
  

$$
\frac{\int (1 - a^2x^2) dx}{4a} - \frac{(1 - a^2x^2)^2 \arctanh(ax)}{4a^2}
$$
  

$$
\int 2009
$$
  

$$
\frac{x - \frac{a^2x^3}{3}}{4a} - \frac{(1 - a^2x^2)^2 \arctanh(ax)}{4a^2}
$$

input 
$$
\left[\text{Int} [x*(1 - a^2*x^2)*\text{Arctanh}[a*x], x\right]
$$
  
output  $\left(\frac{x - (a^2*x^3)}{3}\right)/(4*a) - ((1 - a^2*x^2)^2*\text{Arctanh}[a*x]/(4*a^2)$ 

 $\overline{\phantom{a}}$   $\overline{\phantom{a}}$   $\overline{\$ 

#### **Defintions of rubi rules used**

output

$$
\text{rule } 2009 \overbrace{\text{Int}\left[u_{-}, x_{-}\text{Symbol}\right]} \text{ :} > \text{Simp}\left[\text{IntSum}\left[u, x\right], x\right] /; \text{ SumQ}\left[u\right]
$$

<span id="page-1437-0"></span>rule 6556 ✞ ☎  $Int\lbrack ((a_-)) \; * \; \text{ArCTanh}\lbrack (c_-.)*(x_-)]*(b_-.)\urcorner(p_-.)*(x_-)*((d_-) \; * \; (e_-.)*(x_-)\urcorner 2)\urcorner (q_-)$  $\Box$ ), x\_Symbol] :> Simp[(d + e\*x^2)^(q + 1)\*((a + b\*ArcTanh[c\*x])^p/(2\*e\*(q + 1))), x] + Simp[b\*(p/(2\*c\*(q + 1))) Int[(d + e\*x^2)^q\*(a + b\*ArcTanh[c\*  $x$ ])^(p - 1), x], x] /; FreeQ[{a, b, c, d, e, q}, x] && EqQ[c^2\*d + e, 0] && GtQ $[p, 0]$  & NeQ $[q, -1]$  $\begin{pmatrix} 1 & 0 & 0 \\ 0 & 0 & 0 \\ 0 & 0 & 0 \\ 0 & 0 & 0 \\ 0 & 0 & 0 \\ 0 & 0 & 0 \\ 0 & 0 & 0 \\ 0 & 0 & 0 \\ 0 & 0 & 0 & 0 \\ 0 & 0 & 0 & 0 \\ 0 & 0 & 0 & 0 \\ 0 & 0 & 0 & 0 & 0 \\ 0 & 0 & 0 & 0 & 0 \\ 0 & 0 & 0 & 0 & 0 \\ 0 & 0 & 0 & 0 & 0 & 0 \\ 0 & 0 & 0 & 0 & 0 & 0 \\ 0 & 0 & 0 & 0 & 0 & 0 & 0 \\ 0 &$ 

## **Maple [A] (verified)**

Time  $= 0.29$  (sec), antiderivative size  $= 47$ , normalized size of antiderivative  $= 1.18$ 

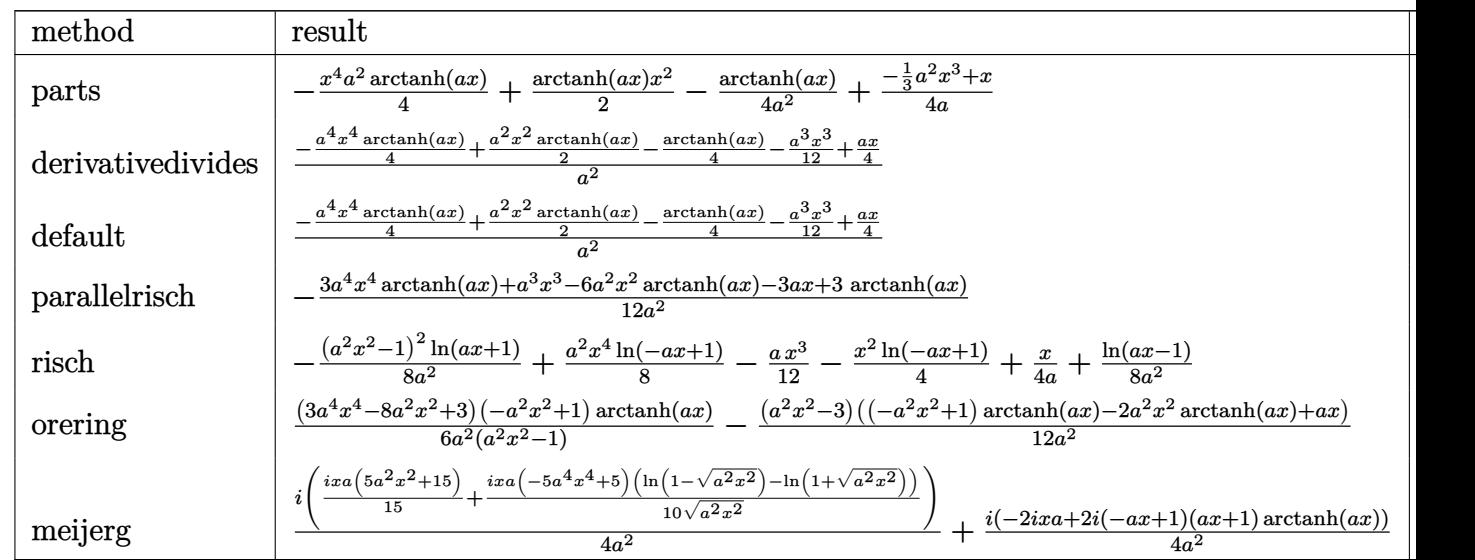

input

int(x\*(-a^2\*x^2+1)\*arctanh(a\*x),x,method=\_RETURNVERBOSE)

output ✞ ☎ -1/4\*x^4\*a^2\*arctanh(a\*x)+1/2\*arctanh(a\*x)\*x^2-1/4\*arctanh(a\*x)/a^2+1/4\*(-  $1/3*a^2*x^3+x)/a$ 

### **Fricas [A] (verification not implemented)**

Time  $= 0.08$  (sec), antiderivative size  $= 52$ , normalized size of antiderivative  $= 1.30$ 

✞ ☎

 $\begin{pmatrix} 1 & 0 & 0 \\ 0 & 0 & 0 \\ 0 & 0 & 0 \\ 0 & 0 & 0 \\ 0 & 0 & 0 \\ 0 & 0 & 0 \\ 0 & 0 & 0 & 0 \\ 0 & 0 & 0 & 0 \\ 0 & 0 & 0 & 0 \\ 0 & 0 & 0 & 0 \\ 0 & 0 & 0 & 0 & 0 \\ 0 & 0 & 0 & 0 & 0 \\ 0 & 0 & 0 & 0 & 0 & 0 \\ 0 & 0 & 0 & 0 & 0 & 0 \\ 0 & 0 & 0 & 0 & 0 & 0 & 0 \\ 0 & 0 & 0 & 0 & 0 & 0 & 0 \\ 0 &$ 

<span id="page-1438-0"></span> $\left( \begin{array}{cc} \text{ } & \text{ } \\ \text{ } & \text{ } \end{array} \right)$ 

$$
\int x(1 - a^2x^2) \arctanh(ax) dx = -\frac{2 a^3x^3 - 6 ax + 3 (a^4x^4 - 2 a^2x^2 + 1) \log(-\frac{ax+1}{ax-1})}{24 a^2}
$$

✞ ☎

 $\left( \begin{array}{cc} \text{ } & \text{ } \\ \text{ } & \text{ } \end{array} \right)$ 

 $\begin{pmatrix} 1 & 0 & 0 \\ 0 & 0 & 0 \\ 0 & 0 & 0 \\ 0 & 0 & 0 \\ 0 & 0 & 0 \\ 0 & 0 & 0 \\ 0 & 0 & 0 & 0 \\ 0 & 0 & 0 & 0 \\ 0 & 0 & 0 & 0 \\ 0 & 0 & 0 & 0 \\ 0 & 0 & 0 & 0 & 0 \\ 0 & 0 & 0 & 0 & 0 \\ 0 & 0 & 0 & 0 & 0 & 0 \\ 0 & 0 & 0 & 0 & 0 & 0 \\ 0 & 0 & 0 & 0 & 0 & 0 & 0 \\ 0 & 0 & 0 & 0 & 0 & 0 & 0 \\ 0 &$ 

input

integrate(x\*(-a^2\*x^2+1)\*arctanh(a\*x),x, algorithm="fricas")

output

<span id="page-1438-1"></span>✞ ☎  $-1/24*(2*a^3*x^3 - 6*ax + 3*(a^4*x^4 - 2*a^2*x^2 + 1)*log(-(a*x + 1)/(a*x))$  $- 1$ )))/a<sup>2</sup>

## **Sympy [A] (verification not implemented)**

Time  $= 0.32$  (sec), antiderivative size  $= 46$ , normalized size of antiderivative  $= 1.15$ 

$$
\int x(1 - a^2x^2) \operatorname{arctanh}(ax) dx
$$
  
= 
$$
\begin{cases} -\frac{a^2x^4 \operatorname{atanh}(ax)}{4} - \frac{ax^3}{12} + \frac{x^2 \operatorname{atanh}(ax)}{2} + \frac{x}{4a} - \frac{\operatorname{atanh}(ax)}{4a^2} & \text{for } a \neq 0\\ 0 & \text{otherwise} \end{cases}
$$

✞ ☎

 $\begin{pmatrix} 1 & 0 & 0 \\ 0 & 0 & 0 \\ 0 & 0 & 0 \\ 0 & 0 & 0 \\ 0 & 0 & 0 \\ 0 & 0 & 0 \\ 0 & 0 & 0 & 0 \\ 0 & 0 & 0 & 0 \\ 0 & 0 & 0 & 0 \\ 0 & 0 & 0 & 0 \\ 0 & 0 & 0 & 0 & 0 \\ 0 & 0 & 0 & 0 & 0 \\ 0 & 0 & 0 & 0 & 0 & 0 \\ 0 & 0 & 0 & 0 & 0 & 0 \\ 0 & 0 & 0 & 0 & 0 & 0 & 0 \\ 0 & 0 & 0 & 0 & 0 & 0 & 0 \\ 0 &$ 

<span id="page-1439-0"></span>✞ ☎

✝ ✆

input

$$
\verb|integerate(x*(-a**2*x**2+1)*atanh(a*x),x)|
$$

output Piecewise((-a\*\*2\*x\*\*4\*atanh(a\*x)/4 - a\*x\*\*3/12 + x\*\*2\*atanh(a\*x)/2 + x/(4\* a) - atanh $(a*x)/(4*a**2)$ , Ne $(a, 0)$ ),  $(0, True)$ 

#### **Maxima [A] (verification not implemented)**

Time  $= 0.02$  (sec), antiderivative size  $= 37$ , normalized size of antiderivative  $= 0.92$ 

$$
\int x(1 - a^2x^2) \arctanh(ax) dx = -\frac{(a^2x^2 - 1)^2 \arctanh(ax)}{4a^2} - \frac{a^2x^3 - 3x}{12a}
$$

✞ ☎

 $\left($   $\left($   $\right)$   $\left($   $\left($   $\right)$   $\left($   $\left($   $\right)$   $\left($   $\left($   $\right)$   $\left($   $\left($   $\right)$   $\left($   $\left($   $\right)$   $\left($   $\left($   $\right)$   $\left($   $\left($   $\right)$   $\left($   $\left($   $\right)$   $\left($   $\left($   $\right)$   $\left($   $\left($   $\right)$   $\left($   $\left($   $\right)$   $\left($ 

<span id="page-1439-1"></span>✞ ☎

input integrate(x\*(-a^2\*x^2+1)\*arctanh(a\*x),x, algorithm="maxima")

output 
$$
\frac{-1/4*(a^2*x^2 - 1)^2*\arctanh(axx)/a^2 - 1/12*(a^2*x^3 - 3*x)/a}{a^2+x^2}
$$

#### **Giac [B] (verification not implemented)**

Leaf count of result is larger than twice the leaf count of optimal. 160 vs.  $2(33) = 66$ .
Time  $= 0.12$  (sec), antiderivative size  $= 160$ , normalized size of antiderivative  $= 4.00$ 

$$
\int x(1 - a^2x^2) \operatorname{arctanh}(ax) dx
$$
\n
$$
= -\frac{1}{3} a \begin{pmatrix} \frac{3(ax+1)}{ax-1} - 1 & 6(ax+1)^2 \log \left( -\frac{\frac{a\left(\frac{ax+1}{ax-1} + 1\right)}{\frac{ax-1}{ax-1} - a} + 1}{\frac{a\left(\frac{ax+1}{ax+1}\right)}{\frac{ax+1}{ax-1} - a} - 1} \right) \\ \frac{3(ax+1)}{ax-1} - 1 & (ax-1)^2 a^3 \left( \frac{ax+1}{ax-1} - 1 \right)^4 \end{pmatrix}
$$

✞ ☎

 $\left( \begin{array}{cc} \bullet & \bullet & \bullet \\ \bullet & \bullet & \bullet \end{array} \right)$ 

✞ ☎

$$
input\left(\frac{integrate(x*(-a^2*x^2+1)*arctanh(axx),x, algorithm="giac")}{
$$

output

```
-1/3*a*((3*(a*x + 1)/(a*x - 1) - 1)/((a^3*((a*x + 1)/(a*x - 1) - 1)^3) + 6*(axx + 1)^22*log(-(a*((a*x + 1)/(a*x - 1) + 1)/((a*x + 1)*a/(a*x - 1) - a))+ 1)/(a*((a*x + 1)/(a*x - 1) + 1)/((a*x + 1)*a/(a*x - 1) - a) - 1))/((a*x
- 1)^2*a^3*((a*x + 1)/(a*x - 1) - 1)^4))
\left( \begin{array}{cc} \bullet & \bullet & \bullet \\ \bullet & \bullet & \bullet \end{array} \right)
```
### **Mupad [B] (verification not implemented)**

Time  $= 3.61$  (sec), antiderivative size  $= 44$ , normalized size of antiderivative  $= 1.10$ 

$$
\int x(1-a^2x^2) \arctanh(ax) dx = \frac{x^2 \operatorname{atanh}(a x)}{2} - \frac{\frac{\operatorname{atanh}(a x)}{4} - \frac{a x}{4}}{a^2} - \frac{a x^3}{12} - \frac{a^2 x^4 \operatorname{atanh}(a x)}{4}
$$

✞ ☎

input  $int(-x*atanh(a*x)*(a^2*x^2 - 1),x)$  $\left( \begin{array}{cc} \text{ } & \text{ } \\ \text{ } & \text{ } \end{array} \right)$ 

output

$$
\frac{(x^2*\text{atanh}(a*x))/2 - (\text{atanh}(a*x)/4 - (a*x)/4)/a^2 - (a*x^3)/12 - (a^2*x^4*)}{\text{atanh}(a*x))/4}
$$

 $\left($   $\left($   $\right)$   $\left($   $\left($   $\right)$   $\left($   $\left($   $\right)$   $\left($   $\left($   $\right)$   $\left($   $\left($   $\right)$   $\left($   $\left($   $\right)$   $\left($   $\left($   $\right)$   $\left($   $\left($   $\right)$   $\left($   $\left($   $\right)$   $\left($   $\left($   $\right)$   $\left($   $\left($   $\right)$   $\left($   $\left($   $\right)$   $\left($ 

## **Reduce [B] (verification not implemented)**

Time  $= 0.17$  (sec), antiderivative size  $= 48$ , normalized size of antiderivative  $= 1.20$ 

$$
\int x(1 - a^2x^2) \operatorname{arctanh}(ax) dx
$$
  
= 
$$
\frac{-3atanh(ax) a^4x^4 + 6atanh(ax) a^2x^2 - 3atanh(ax) - a^3x^3 + 3ax}{12a^2}
$$

✞ ☎

 $\left( \begin{array}{cc} \text{ } & \text{ } \\ \text{ } & \text{ } \end{array} \right)$ 

input  $int(x*(-a^2*x^2+1)*atanh(axx),x)$  $\left($   $\left($   $\right)$   $\left($   $\left($   $\right)$   $\left($   $\left($   $\right)$   $\left($   $\left($   $\right)$   $\left($   $\left($   $\right)$   $\left($   $\left($   $\right)$   $\left($   $\left($   $\right)$   $\left($   $\left($   $\right)$   $\left($   $\left($   $\right)$   $\left($   $\left($   $\right)$   $\left($   $\left($   $\right)$   $\left($   $\left($   $\right)$   $\left($ 

```
output
   ✞ ☎
    (-3*atanh(axx)*a***4*x**4 + 6*atanh(axx)*a***2*x**2 - 3*atanh(axx) - a**3*x**3 + 3*ax)/(12*ax+2)
```
#### **3.165** R  $(1-a^2x^2)\,\textbf{arctanh}(ax)\,dx$

<span id="page-1442-0"></span>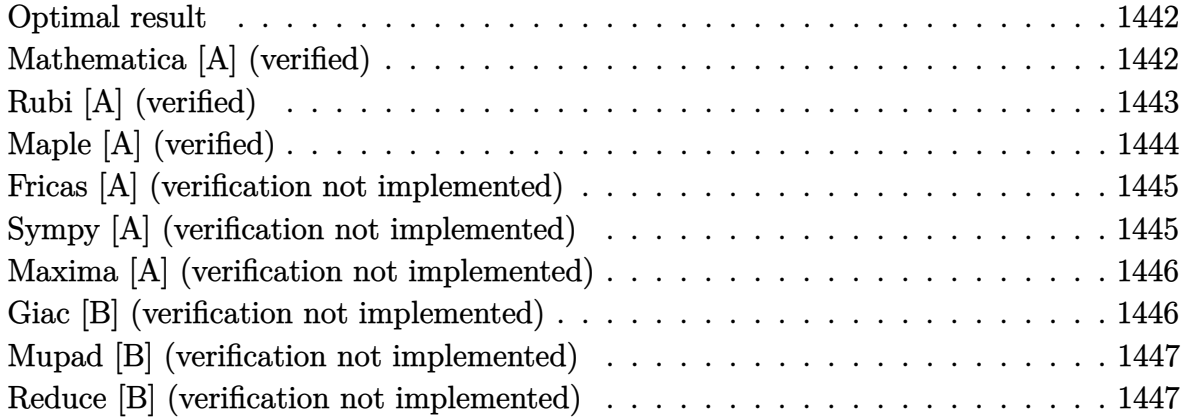

#### **Optimal result**

Integrand size  $= 15$ , antiderivative size  $= 64$ 

$$
\int (1 - a^2 x^2) \arctanh(ax) dx = \frac{1 - a^2 x^2}{6a} + \frac{2}{3} x \arctanh(ax) + \frac{1}{3} x (1 - a^2 x^2) \arctanh(ax) + \frac{\log(1 - a^2 x^2)}{3a}
$$

<span id="page-1442-1"></span>✞ ☎

 $\overline{\phantom{a}}$   $\overline{\phantom{a}}$   $\overline{\$ 

output  $1/6*(-a^2*x^2+1)/a+2/3*x*arctanh(a*x)+1/3*x*(-a^2*x^2+1)*arctanh(a*x)+1/3*x*(a^2*x^2+1)*arctanh(a*x)+1/3*x*(a^2*x^2+1)*arctanh(a*x)+1/3*x*(a^2*x^2+1)*arctanh(a*x)+1/3*x*(a^2*x^2+1)*arctanh(a*x)+1/3*x*(a^2*x^2+1)*arctanh(a*x)+1/3*x*(a^2*x^2+1)*arctanh(a*x)+1/3*x*(a^2*x^2+1)*arctanh(a*x)+1/3*x*(a^2*x^2+1)*arctanh(a*x)+1/3*x*(a^2*x^2+1)*$  $ln(-a^2*x^2+1)/a$ 

## **Mathematica [A] (verified)**

Time  $= 0.02$  (sec), antiderivative size  $= 47$ , normalized size of antiderivative  $= 0.73$ 

$$
\int (1 - a^2 x^2) \arctanh(ax) dx = -\frac{ax^2}{6} + x \arctanh(ax)
$$

$$
-\frac{1}{3}a^2 x^3 \arctanh(ax) + \frac{\log(1 - a^2 x^2)}{3a}
$$

✞ ☎

 $\overline{\phantom{a}}$   $\overline{\phantom{a}}$   $\overline{\$ 

input  $Integrate[(1 - a^2*x^2)*Arctanh[a*x],x]$  output  $-1/6*(a*x^2) + x*ArcTanh[a*x] - (a^2*x^3*ArcTanh[a*x])/3 + Log[1 - a^2*x^2]$  $1/(3*a)$ 

### **Rubi [A] (verified)**

Time  $= 0.28$  (sec), antiderivative size  $= 66$ , normalized size of antiderivative  $= 1.03$ , number of steps used = 3, number of rules used = 3,  $\frac{\text{number of rules}}{\text{integral size}}$  = 0.200, Rules used =  $\{6504, 6436, 240\}$ 

<span id="page-1443-0"></span>✞ ☎

 $\left( \begin{array}{cc} \text{ } & \text{ } \\ \text{ } & \text{ } \end{array} \right)$ 

Below are the steps used by Rubi to obtain the solution. The rule number used for the transformation is given above next to the arrow. The rules definitions used are listed below.

$$
\int (1 - a^2 x^2) \operatorname{arctanh}(ax) dx
$$
\n
$$
\int 6504
$$
\n
$$
\frac{2}{3} \int \operatorname{arctanh}(ax) dx + \frac{1}{3} x (1 - a^2 x^2) \operatorname{arctanh}(ax) + \frac{1 - a^2 x^2}{6a}
$$
\n
$$
\int 6436
$$
\n
$$
\frac{2}{3} \left( \operatorname{arctanh}(ax) - a \int \frac{x}{1 - a^2 x^2} dx \right) + \frac{1}{3} x (1 - a^2 x^2) \operatorname{arctanh}(ax) + \frac{1 - a^2 x^2}{6a}
$$
\n
$$
\int 240
$$
\n
$$
\frac{1}{3} x (1 - a^2 x^2) \operatorname{arctanh}(ax) + \frac{2}{3} \left( \frac{\log(1 - a^2 x^2)}{2a} + \operatorname{arctanh}(ax) \right) + \frac{1 - a^2 x^2}{6a}
$$

✞ ☎

✞ ☎

input Int $[(1 - a^2*x^2)*Arctanh[a*x],x]$  $\left( \begin{array}{cc} \text{ } & \text{ } \\ \text{ } & \text{ } \end{array} \right)$ 

output  $(1 - a^2*x^2)/(6*a) + (x*(1 - a^2*x^2)*ArcTanh[a*x])/3 + (2*(x*ArcTanh[a*x]))$  $] +$  Log[1 - a<sup>2\*x^2</sup>]/(2\*a)))/3  $\left($   $\left($   $\right)$   $\left($   $\left($   $\right)$   $\left($   $\left($   $\right)$   $\left($   $\left($   $\right)$   $\left($   $\left($   $\right)$   $\left($   $\left($   $\right)$   $\left($   $\left($   $\right)$   $\left($   $\left($   $\right)$   $\left($   $\left($   $\right)$   $\left($   $\left($   $\right)$   $\left($   $\left($   $\right)$   $\left($   $\left($   $\right)$   $\left($ 

#### **Defintions of rubi rules used**

```
rule 240
     ✞ ☎
     Int[(x_-)/((a_-) + (b_-)*(x_-)^2), x_Symb0]] :> Simp[Log[RemoveContent[a + b*x
     \infty, x]]/(2*b), x] /; FreeQ[{a, b}, x]
```
 $\overline{\mathcal{A}}$   $\overline{\mathcal{A}}$   $\overline{\$ 

rule 6436 ✞ ☎ Int[((a\_.) + ArcTanh[(c\_.)\*(x\_)^(n\_.)]\*(b\_.))^(p\_.), x\_Symbol] :> Simp[x\*(a  $+ b*ArcTanh[c*x^n])^p, x] - Simp[b*c*n*p Int[x^n(*((a + b*ArcTanh[c*x^n]))])$  $\hat{p}(p - 1)/(1 - c^2*x^2(*n)))$ , x], x] /; FreeQ[{a, b, c, n}, x] && IGtQ[p, 0] && (EqQ[n, 1] || EqQ[p, 1])  $\begin{pmatrix} 1 & 0 & 0 \\ 0 & 0 & 0 \\ 0 & 0 & 0 \\ 0 & 0 & 0 \\ 0 & 0 & 0 \\ 0 & 0 & 0 \\ 0 & 0 & 0 & 0 \\ 0 & 0 & 0 & 0 \\ 0 & 0 & 0 & 0 \\ 0 & 0 & 0 & 0 \\ 0 & 0 & 0 & 0 & 0 \\ 0 & 0 & 0 & 0 & 0 \\ 0 & 0 & 0 & 0 & 0 & 0 \\ 0 & 0 & 0 & 0 & 0 & 0 \\ 0 & 0 & 0 & 0 & 0 & 0 & 0 \\ 0 & 0 & 0 & 0 & 0 & 0 & 0 \\ 0 &$ 

rule 6504 ✞ ☎  $Int[((a_{-}.) + ArcTanh[(c_{-}.)*(x_{-}))*(b_{-}.))*((d_{-}) + (e_{-}.)*(x_{-})^2)(q_{-}.), x_{-Symb})$ ol] :> Simp[b\*((d + e\*x^2)^q/(2\*c\*q\*(2\*q + 1))), x] + (Simp[x\*(d + e\*x^2)^q  $*(a + b*ArcTanh[c*x])/(2*q + 1)), x] + Sim[2*d*(q/(2*q + 1))$  Int[(d + e  $*x^2$ <sup>(q - 1)\*(a + b\*ArcTanh[c\*x]), x], x]) /; FreeQ[{a, b, c, d, e}, x] &&</sup> EqQ $[c^2*d + e, 0]$  && GtQ $[q, 0]$  $\begin{pmatrix} 1 & 0 & 0 \\ 0 & 0 & 0 \\ 0 & 0 & 0 \\ 0 & 0 & 0 \\ 0 & 0 & 0 \\ 0 & 0 & 0 \\ 0 & 0 & 0 & 0 \\ 0 & 0 & 0 & 0 \\ 0 & 0 & 0 & 0 \\ 0 & 0 & 0 & 0 \\ 0 & 0 & 0 & 0 & 0 \\ 0 & 0 & 0 & 0 & 0 \\ 0 & 0 & 0 & 0 & 0 & 0 \\ 0 & 0 & 0 & 0 & 0 & 0 \\ 0 & 0 & 0 & 0 & 0 & 0 & 0 \\ 0 & 0 & 0 & 0 & 0 & 0 & 0 \\ 0 &$ 

### <span id="page-1444-0"></span>**Maple [A] (verified)**

Time  $= 0.14$  (sec), antiderivative size  $= 44$ , normalized size of antiderivative  $= 0.69$ 

✞ ☎

 $\left( \begin{array}{cc} \text{ } & \text{ } \\ \text{ } & \text{ } \end{array} \right)$ 

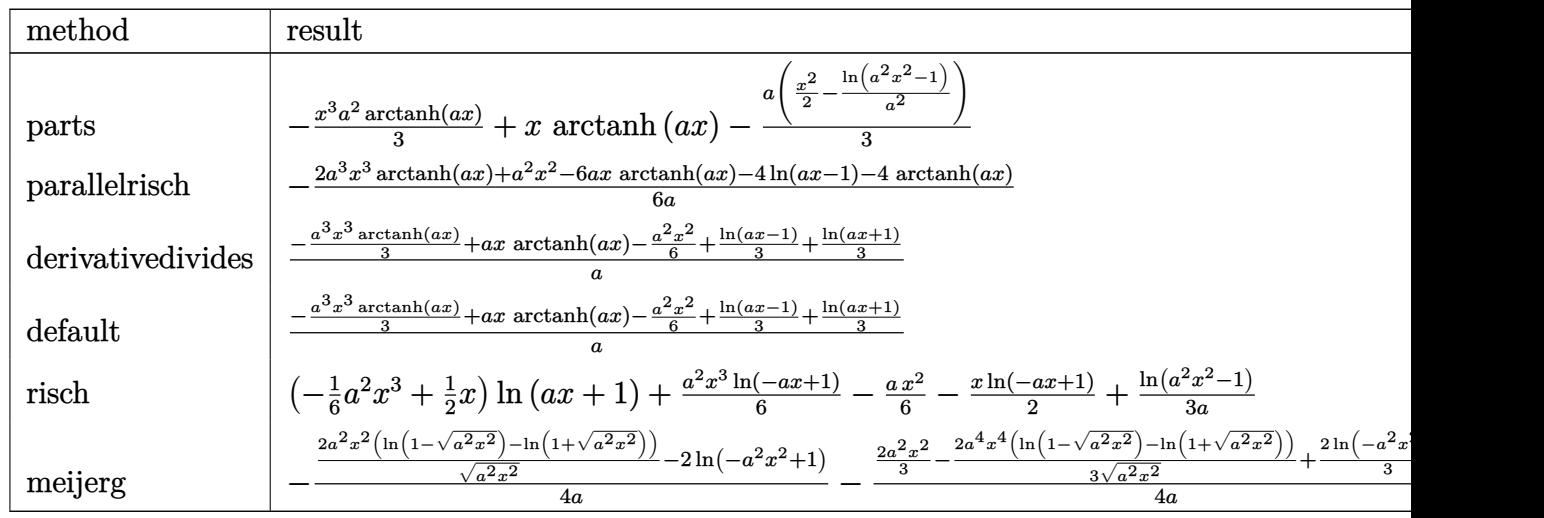

input

int((-a^2\*x^2+1)\*arctanh(a\*x),x,method=\_RETURNVERBOSE)

<span id="page-1445-0"></span>output ✞ ☎ -1/3\*x^3\*a^2\*arctanh(a\*x)+x\*arctanh(a\*x)-1/3\*a\*(1/2\*x^2-1/a^2\*ln(a^2\*x^2-1 ))  $\left( \begin{array}{cc} \text{ } & \text{ } \\ \text{ } & \text{ } \end{array} \right)$ 

#### **Fricas [A] (verification not implemented)**

Time  $= 0.08$  (sec), antiderivative size  $= 53$ , normalized size of antiderivative  $= 0.83$ 

$$
\int \left(1 - a^2 x^2\right) \operatorname{arctanh}(ax) \, dx = -\frac{a^2 x^2 + (a^3 x^3 - 3 \, ax) \log\left(-\frac{ax+1}{ax-1}\right) - 2 \, \log\left(a^2 x^2 - 1\right)}{6 \, a}
$$

✞ ☎

✝ ✆

<span id="page-1445-1"></span>✞ ☎

$$
input \left( \frac{integrate((-a^2*x^2+1)*arctanh(a*x),x, algorithm="fricas")}{}
$$

output  $-1/6*(a^2*x^2 + (a^3*x^3 - 3*ax)x\log(-(axx + 1)/(axx - 1)) - 2*log(a^2*x^2))$  $2 - 1$ )/a  $\begin{pmatrix} 1 & 0 & 0 \\ 0 & 0 & 0 \\ 0 & 0 & 0 \\ 0 & 0 & 0 \\ 0 & 0 & 0 \\ 0 & 0 & 0 \\ 0 & 0 & 0 \\ 0 & 0 & 0 & 0 \\ 0 & 0 & 0 & 0 \\ 0 & 0 & 0 & 0 \\ 0 & 0 & 0 & 0 & 0 \\ 0 & 0 & 0 & 0 & 0 \\ 0 & 0 & 0 & 0 & 0 \\ 0 & 0 & 0 & 0 & 0 & 0 \\ 0 & 0 & 0 & 0 & 0 & 0 \\ 0 & 0 & 0 & 0 & 0 & 0 & 0 \\ 0 & 0 & 0 & 0 &$ 

### **Sympy [A] (verification not implemented)**

Time  $= 0.21$  (sec), antiderivative size  $= 49$ , normalized size of antiderivative  $= 0.77$ 

$$
\int (1 - a^2 x^2) \arctanh(ax) dx
$$
\n
$$
= \begin{cases}\n-\frac{a^2 x^3 \operatorname{atanh}(ax)}{3} - \frac{ax^2}{6} + x \operatorname{atanh}(ax) + \frac{2 \log(x - \frac{1}{a})}{3a} + \frac{2 \operatorname{atanh}(ax)}{3a} & \text{for } a \neq 0 \\
0 & \text{otherwise}\n\end{cases}
$$

✞ ☎

✞ ☎

 $\begin{pmatrix} 1 & 0 & 0 \\ 0 & 0 & 0 \\ 0 & 0 & 0 \\ 0 & 0 & 0 \\ 0 & 0 & 0 \\ 0 & 0 & 0 \\ 0 & 0 & 0 & 0 \\ 0 & 0 & 0 & 0 \\ 0 & 0 & 0 & 0 \\ 0 & 0 & 0 & 0 & 0 \\ 0 & 0 & 0 & 0 & 0 \\ 0 & 0 & 0 & 0 & 0 \\ 0 & 0 & 0 & 0 & 0 & 0 \\ 0 & 0 & 0 & 0 & 0 & 0 \\ 0 & 0 & 0 & 0 & 0 & 0 & 0 \\ 0 & 0 & 0 & 0 & 0 & 0 & 0 \\$ 

input integrate((-a\*\*2\*x\*\*2+1)\*atanh(a\*x),x)  $\begin{pmatrix} 1 & 0 & 0 \\ 0 & 0 & 0 \\ 0 & 0 & 0 \\ 0 & 0 & 0 \\ 0 & 0 & 0 \\ 0 & 0 & 0 \\ 0 & 0 & 0 & 0 \\ 0 & 0 & 0 & 0 \\ 0 & 0 & 0 & 0 \\ 0 & 0 & 0 & 0 \\ 0 & 0 & 0 & 0 & 0 \\ 0 & 0 & 0 & 0 & 0 \\ 0 & 0 & 0 & 0 & 0 & 0 \\ 0 & 0 & 0 & 0 & 0 & 0 \\ 0 & 0 & 0 & 0 & 0 & 0 & 0 \\ 0 & 0 & 0 & 0 & 0 & 0 & 0 \\ 0 &$ 

output

<span id="page-1445-2"></span>Piecewise((-a\*\*2\*x\*\*3\*atanh(a\*x)/3 - a\*x\*\*2/6 + x\*atanh(a\*x) + 2\*log(x - 1  $(a)/(3*a) + 2*atanh(a*x)/(3*a)$ , Ne(a, 0)), (0, True))

### **Maxima [A] (verification not implemented)**

Time  $= 0.02$  (sec), antiderivative size  $= 47$ , normalized size of antiderivative  $= 0.73$ 

$$
\int (1 - a^2 x^2) \arctanh(ax) dx = -\frac{1}{6} \left( x^2 - \frac{2 \log(ax + 1)}{a^2} - \frac{2 \log(ax - 1)}{a^2} \right) a
$$

$$
- \frac{1}{3} (a^2 x^3 - 3 x) \arctanh(ax)
$$

✞ ☎

 $\left( \begin{array}{cc} \text{ } & \text{ } \\ \text{ } & \text{ } \end{array} \right)$ 

<span id="page-1446-0"></span>✞ ☎

 $\begin{pmatrix} 1 & 0 & 0 \\ 0 & 0 & 0 \\ 0 & 0 & 0 \\ 0 & 0 & 0 \\ 0 & 0 & 0 \\ 0 & 0 & 0 \\ 0 & 0 & 0 & 0 \\ 0 & 0 & 0 & 0 \\ 0 & 0 & 0 & 0 \\ 0 & 0 & 0 & 0 \\ 0 & 0 & 0 & 0 & 0 \\ 0 & 0 & 0 & 0 & 0 \\ 0 & 0 & 0 & 0 & 0 & 0 \\ 0 & 0 & 0 & 0 & 0 & 0 \\ 0 & 0 & 0 & 0 & 0 & 0 & 0 \\ 0 & 0 & 0 & 0 & 0 & 0 & 0 \\ 0 &$ 

integrate((-a^2\*x^2+1)\*arctanh(a\*x),x, algorithm="maxima")

input

```
output
      -1/6*(x^2 - 2*log(a*x + 1)/a^2 - 2*log(a*x - 1)/a^2)*a - 1/3*(a^2*x^3 - 3*x)*arctanh(a*x)
```
#### **Giac [B] (verification not implemented)**

Leaf count of result is larger than twice the leaf count of optimal. 203 vs.  $2(54) = 108$ . Time  $= 0.12$  (sec), antiderivative size  $= 203$ , normalized size of antiderivative  $= 3.17$ 

$$
\int \left(1 - a^2 x^2\right) \operatorname{arctanh}(ax) \, dx
$$
\n
$$
= \frac{2}{3} a \left( \frac{\log\left(\frac{|-ax-1|}{|ax-1|}\right)}{a^2} - \frac{\log\left(\left|-\frac{ax+1}{ax-1}+1\right|\right)}{a^2} - \frac{\left(\frac{3(ax+1)}{ax-1}-1\right)\log\left(-\frac{\frac{a\left(\frac{ax+1}{ax-1}+1\right)}{ax-1}}{a\left(\frac{ax+1}{ax-1}\right)}\right)}{a^2 \left(\frac{ax+1}{ax-1}-1\right)^3} - \frac{ax+1}{(ax-1)a^2 \left(\frac{ax+1}{ax-1}-1\right)} \right)
$$

$$
input \left( \frac{integrate((-a^2*x^2+1)*arctanh(a*x),x, algorithm="giac")}{}
$$

```
output
       2/3*a*(\log(abs(-a*x - 1)/abs(a*x - 1))/a^2 - \log(abs(-(a*x + 1)/(a*x - 1))+ 1))/a<sup>2</sup> - (3*(a*x + 1)/(a*x - 1) - 1)*log(-(a*((a*x + 1)/(a*x - 1) + 1))((a*x + 1)*a/(a*x - 1) - a) + 1)/a*((a*x + 1)/(a*x - 1) + 1)/((a*x + 1)*a)/(a*x - 1) - a) - 1)/((a^2*((a*x + 1)/(a*x - 1) - 1)^3) - (a*x + 1)/((a*x)- 1)*a<sup>2</sup>*((a*x + 1)/(a*x - 1) - 1)<sup>2</sup>))
```
✞ ☎

 $\begin{pmatrix} 1 & 0 & 0 \\ 0 & 0 & 0 \\ 0 & 0 & 0 \\ 0 & 0 & 0 \\ 0 & 0 & 0 \\ 0 & 0 & 0 \\ 0 & 0 & 0 & 0 \\ 0 & 0 & 0 & 0 \\ 0 & 0 & 0 & 0 \\ 0 & 0 & 0 & 0 \\ 0 & 0 & 0 & 0 & 0 \\ 0 & 0 & 0 & 0 & 0 \\ 0 & 0 & 0 & 0 & 0 & 0 \\ 0 & 0 & 0 & 0 & 0 & 0 \\ 0 & 0 & 0 & 0 & 0 & 0 & 0 \\ 0 & 0 & 0 & 0 & 0 & 0 & 0 \\ 0 &$ 

✞ ☎

<span id="page-1446-1"></span> $\begin{pmatrix} 1 & 0 & 0 \\ 0 & 0 & 0 \\ 0 & 0 & 0 \\ 0 & 0 & 0 \\ 0 & 0 & 0 \\ 0 & 0 & 0 \\ 0 & 0 & 0 & 0 \\ 0 & 0 & 0 & 0 \\ 0 & 0 & 0 & 0 \\ 0 & 0 & 0 & 0 \\ 0 & 0 & 0 & 0 & 0 \\ 0 & 0 & 0 & 0 & 0 \\ 0 & 0 & 0 & 0 & 0 & 0 \\ 0 & 0 & 0 & 0 & 0 & 0 \\ 0 & 0 & 0 & 0 & 0 & 0 & 0 \\ 0 & 0 & 0 & 0 & 0 & 0 & 0 \\ 0 &$ 

### **Mupad [B] (verification not implemented)**

Time  $= 3.59$  (sec), antiderivative size  $= 40$ , normalized size of antiderivative  $= 0.62$ 

$$
\int (1 - a^2 x^2) \arctanh(ax) dx = x \operatorname{atanh}(a x) - \frac{a x^2}{6} + \frac{\ln(a^2 x^2 - 1)}{3 a} - \frac{a^2 x^3 \operatorname{atanh}(a x)}{3}
$$

✞ ☎

<span id="page-1447-0"></span>✞ ☎

 $\left( \begin{array}{cc} \text{ } & \text{ } \\ \text{ } & \text{ } \end{array} \right)$ 

input  $int(-atanh(ax+x)*(a^2*x^2 - 1),x)$  $\begin{pmatrix} 1 & 0 & 0 \\ 0 & 0 & 0 \\ 0 & 0 & 0 \\ 0 & 0 & 0 \\ 0 & 0 & 0 \\ 0 & 0 & 0 \\ 0 & 0 & 0 \\ 0 & 0 & 0 \\ 0 & 0 & 0 & 0 \\ 0 & 0 & 0 & 0 \\ 0 & 0 & 0 & 0 \\ 0 & 0 & 0 & 0 & 0 \\ 0 & 0 & 0 & 0 & 0 \\ 0 & 0 & 0 & 0 & 0 \\ 0 & 0 & 0 & 0 & 0 & 0 \\ 0 & 0 & 0 & 0 & 0 & 0 \\ 0 & 0 & 0 & 0 & 0 & 0 & 0 \\ 0 &$ 

output

```
x*atanh(a*x) - (a*x^2)/6 + log(a^2*x^2 - 1)/(3*a) - (a^2*x^3*atanh(a*x))/3
```
#### **Reduce [B] (verification not implemented)**

Time  $= 0.16$  (sec), antiderivative size  $= 52$ , normalized size of antiderivative  $= 0.81$ 

$$
\int (1 - a^2 x^2) \arctanh(ax) dx
$$
  
= 
$$
\frac{-2 \operatorname{atanh}(ax) a^3 x^3 + 6 \operatorname{atanh}(ax) ax + 4 \operatorname{atanh}(ax) + 4 \log(a^2 x - a) - a^2 x^2}{6a}
$$

✞ ☎

 $\left($   $\left($   $\right)$   $\left($   $\left($   $\right)$   $\left($   $\left($   $\right)$   $\left($   $\left($   $\right)$   $\left($   $\left($   $\right)$   $\left($   $\left($   $\right)$   $\left($   $\left($   $\right)$   $\left($   $\left($   $\right)$   $\left($   $\left($   $\right)$   $\left($   $\left($   $\right)$   $\left($   $\left($   $\right)$   $\left($   $\left($   $\right)$   $\left($ 

✞ ☎

 $\begin{pmatrix} 1 & 0 & 0 \\ 0 & 0 & 0 \\ 0 & 0 & 0 \\ 0 & 0 & 0 \\ 0 & 0 & 0 \\ 0 & 0 & 0 \\ 0 & 0 & 0 & 0 \\ 0 & 0 & 0 & 0 \\ 0 & 0 & 0 & 0 \\ 0 & 0 & 0 & 0 \\ 0 & 0 & 0 & 0 & 0 \\ 0 & 0 & 0 & 0 & 0 \\ 0 & 0 & 0 & 0 & 0 & 0 \\ 0 & 0 & 0 & 0 & 0 & 0 \\ 0 & 0 & 0 & 0 & 0 & 0 & 0 \\ 0 & 0 & 0 & 0 & 0 & 0 & 0 \\ 0 &$ 

input  $int((-a^2*x^2+1)*atanh(ax*x),x)$ 

output ( - 2\*atanh(a\*x)\*a\*\*3\*x\*\*3 + 6\*atanh(a\*x)\*a\*x + 4\*atanh(a\*x) + 4\*log(a\*\*2\*  $x - a) - a**2*x**2)/(6*a)$ 

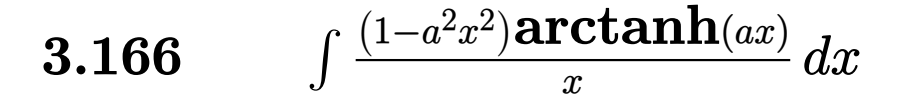

<span id="page-1448-0"></span>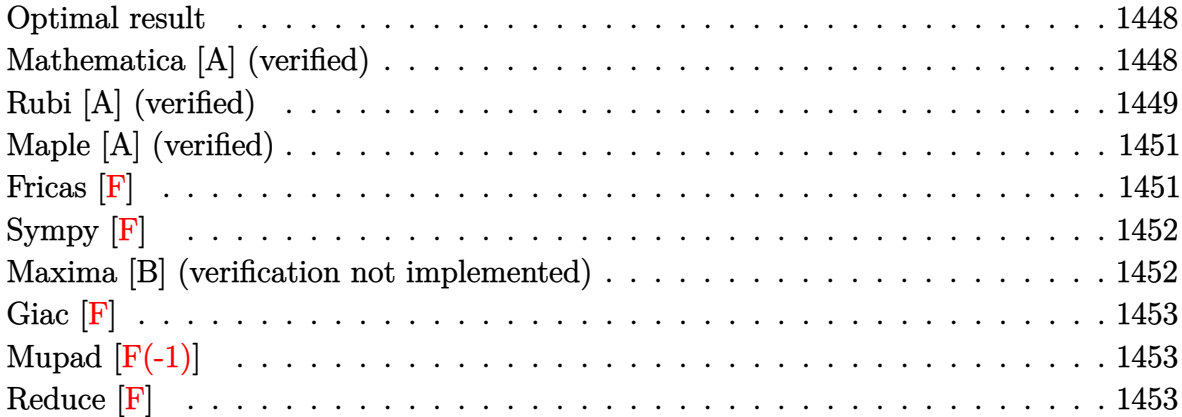

#### **Optimal result**

Integrand size  $= 18$ , antiderivative size  $= 48$ 

$$
\int \frac{(1 - a^2x^2)\arctanh(ax)}{x} dx = -\frac{ax}{2} + \frac{1}{2}\arctanh(ax) - \frac{1}{2}a^2x^2\arctanh(ax) - \frac{\text{PolyLog}(2, -ax)}{2} + \frac{\text{PolyLog}(2, ax)}{2}
$$

✞ ☎

 $\begin{pmatrix} 1 & 0 & 0 \\ 0 & 0 & 0 \\ 0 & 0 & 0 \\ 0 & 0 & 0 \\ 0 & 0 & 0 \\ 0 & 0 & 0 \\ 0 & 0 & 0 & 0 \\ 0 & 0 & 0 & 0 \\ 0 & 0 & 0 & 0 \\ 0 & 0 & 0 & 0 \\ 0 & 0 & 0 & 0 & 0 \\ 0 & 0 & 0 & 0 & 0 \\ 0 & 0 & 0 & 0 & 0 & 0 \\ 0 & 0 & 0 & 0 & 0 & 0 \\ 0 & 0 & 0 & 0 & 0 & 0 & 0 \\ 0 & 0 & 0 & 0 & 0 & 0 & 0 \\ 0 &$ 

output

#### <span id="page-1448-1"></span>-1/2\*a\*x+1/2\*arctanh(a\*x)-1/2\*a^2\*x^2\*arctanh(a\*x)-1/2\*polylog(2,-a\*x)+1/2 \*polylog(2,a\*x)

### **Mathematica [A] (verified)**

Time  $= 0.02$  (sec), antiderivative size  $= 60$ , normalized size of antiderivative  $= 1.25$ 

$$
\int \frac{(1 - a^2 x^2) \arctanh(ax)}{x} dx = -\frac{ax}{2} - \frac{1}{2} a^2 x^2 \arctanh(ax) - \frac{1}{4} \log(1 - ax) + \frac{1}{4} \log(1 + ax) + \frac{1}{2} (-\text{PolyLog}(2, -ax) + \text{PolyLog}(2, ax))
$$

✞ ☎

 $\begin{pmatrix} 1 & 0 & 0 \\ 0 & 0 & 0 \\ 0 & 0 & 0 \\ 0 & 0 & 0 \\ 0 & 0 & 0 \\ 0 & 0 & 0 \\ 0 & 0 & 0 & 0 \\ 0 & 0 & 0 & 0 \\ 0 & 0 & 0 & 0 \\ 0 & 0 & 0 & 0 \\ 0 & 0 & 0 & 0 & 0 \\ 0 & 0 & 0 & 0 & 0 \\ 0 & 0 & 0 & 0 & 0 & 0 \\ 0 & 0 & 0 & 0 & 0 & 0 \\ 0 & 0 & 0 & 0 & 0 & 0 & 0 \\ 0 & 0 & 0 & 0 & 0 & 0 & 0 \\ 0 &$ 

input Integrate $[((1 - a^2*x^2)*ArcTanh[a*x])/x,x]$  output

<span id="page-1449-0"></span>-1/2\*(a\*x) - (a^2\*x^2\*ArcTanh[a\*x])/2 - Log[1 - a\*x]/4 + Log[1 + a\*x]/4 +  $(-PolyLog[2, -(a*x)] + PolyLog[2, a*x])/2$ 

✞ ☎

 $\left( \begin{array}{cc} \text{ } & \text{ } \\ \text{ } & \text{ } \end{array} \right)$ 

### **Rubi [A] (verified)**

Time  $= 0.34$  (sec), antiderivative size  $= 57$ , normalized size of antiderivative  $= 1.19$ , number of steps used = 5, number of rules used = 5,  $\frac{\text{number of rules}}{\text{integral size}}$  = 0.278, Rules used =  $\{6576, 6446, 6452, 262, 219\}$ 

Below are the steps used by Rubi to obtain the solution. The rule number used for the transformation is given above next to the arrow. The rules definitions used are listed below.

$$
\int \frac{(1-a^2x^2)\arctanh(ax)}{x} dx
$$
\n
$$
\int \frac{6576}{x} dx
$$
\n
$$
\int \frac{\arctanh(ax)}{x} dx - a^2 \int x \arctanh(ax) dx
$$
\n
$$
\int \frac{6446}{6446}
$$
\n
$$
a^2(-\int x \arctanh(ax) dx) - \frac{\text{PolyLog}(2, -ax)}{2} + \frac{\text{PolyLog}(2, ax)}{2}
$$
\n
$$
\int \frac{6452}{6452}
$$
\n
$$
-\left(a^2\left(\frac{1}{2}x^2\arctanh(ax) - \frac{1}{2}a\int \frac{x^2}{1-a^2x^2}dx\right)\right) - \frac{\text{PolyLog}(2, -ax)}{2} + \frac{\text{PolyLog}(2, ax)}{2}
$$
\n
$$
\int \frac{262}{262}
$$
\n
$$
-\left(a^2\left(\frac{1}{2}x^2\arctanh(ax) - \frac{1}{2}a\left(\frac{\int \frac{1}{1-a^2x^2}dx}{a^2} - \frac{x}{a^2}\right)\right)\right) - \frac{\text{PolyLog}(2, -ax)}{2} + \frac{\text{PolyLog}(2, ax)}{2}
$$
\n
$$
\int \frac{219}{2}
$$
\n
$$
-\left(a^2\left(\frac{1}{2}x^2\arctanh(ax) - \frac{1}{2}a\left(\frac{\arctanh(ax)}{a^3} - \frac{x}{a^2}\right)\right)\right) - \frac{\text{PolyLog}(2, -ax)}{2} + \frac{\text{PolyLog}(2, ax)}{2}
$$

input ✞ ☎ Int $[((1 - a^2*x^2)*Arctanh[a*x])/x,x]$  $\left( \begin{array}{cc} \text{ } & \text{ } \\ \text{ } & \text{ } \end{array} \right)$  output ✞ ☎  $-(a^2*((x^2*\text{ArcTanh}[a*x])/2 - (a*(-(x/a^2) + ArcTanh[a*x]/a^3))/(2)) - Poly$ Log[2,  $-(a*x)/2 + PolyLog[2, a*x]/2$ 

 $\left( \begin{array}{cc} \text{ } & \text{ } \\ \text{ } & \text{ } \end{array} \right)$ 

✞ ☎

✞ ☎

 $\begin{pmatrix} 1 & 0 & 0 \\ 0 & 0 & 0 \\ 0 & 0 & 0 \\ 0 & 0 & 0 \\ 0 & 0 & 0 \\ 0 & 0 & 0 \\ 0 & 0 & 0 \\ 0 & 0 & 0 \\ 0 & 0 & 0 & 0 \\ 0 & 0 & 0 & 0 \\ 0 & 0 & 0 & 0 \\ 0 & 0 & 0 & 0 & 0 \\ 0 & 0 & 0 & 0 & 0 \\ 0 & 0 & 0 & 0 & 0 \\ 0 & 0 & 0 & 0 & 0 & 0 \\ 0 & 0 & 0 & 0 & 0 & 0 \\ 0 & 0 & 0 & 0 & 0 & 0 & 0 \\ 0 &$ 

✞ ☎

 $\begin{pmatrix} 1 & 0 & 0 \\ 0 & 0 & 0 \\ 0 & 0 & 0 \\ 0 & 0 & 0 \\ 0 & 0 & 0 \\ 0 & 0 & 0 \\ 0 & 0 & 0 & 0 \\ 0 & 0 & 0 & 0 \\ 0 & 0 & 0 & 0 \\ 0 & 0 & 0 & 0 \\ 0 & 0 & 0 & 0 & 0 \\ 0 & 0 & 0 & 0 & 0 \\ 0 & 0 & 0 & 0 & 0 & 0 \\ 0 & 0 & 0 & 0 & 0 & 0 \\ 0 & 0 & 0 & 0 & 0 & 0 & 0 \\ 0 & 0 & 0 & 0 & 0 & 0 & 0 \\ 0 &$ 

#### **Defintions of rubi rules used**

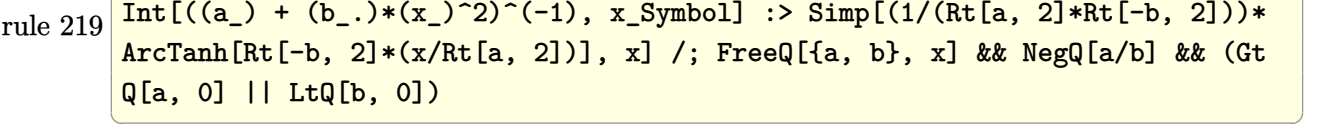

rule 262  $Int[((c_{-.})*(x_{-}))^-(m_*)*((a_{-}) + (b_{-.})*(x_{-})^2)^-(p_+), x_Symbol]$  :> Simp[c\*(c\*x)  $\hat{m}$  - 1)\*((a + b\*x<sup>-</sup>2)<sup>-</sup>(p + 1)/(b\*(m + 2\*p + 1))), x] - Simp[a\*c<sup>-</sup>2\*((m - 1)/  $(b*(m + 2*p + 1)))$  Int $[(c*x)^{(m - 2)*(a + b*x^2)}p, x], x]$  /; FreeQ[{a, b , c, p}, x] && GtQ[m, 2 - 1] && NeQ[m + 2\*p + 1, 0] && IntBinomialQ[a, b, c , 2, m, p, x]  $\left( \begin{array}{cc} \bullet & \bullet & \bullet \\ \bullet & \bullet & \bullet \end{array} \right)$ 

rule 6446  $\sqrt{2}$   $\sqrt{2}$   $\sqrt{2$  $Int[((a_{-}) + ArcTanh[(c_{-})*(x_{-})](x_{-}), (x_{-})$ ,  $x_{-}Symbol]$  :>  $Simp[a*Log[x], x$ ] +  $(-Simp[(b/2)*PolyLog[2, (-c)*x], x] + Simpl[(b/2)*PolyLog[2, c*x], x]) /$ ; FreeQ[{a, b, c}, x]

rule 6452  $Int[((a_+) + ArcTanh[(c_-.)*(x_-)\hat{}(n_-))]*(b_-))\hat{}(p_-.)*(x_-)\hat{}(m_-), x_Symbol]$  :  $>$  Simp[x<sup> $\frown$ </sup>(m + 1)\*((a + b\*ArcTanh[c\*x $\frown$ n]) $\frown$ p/(m + 1)), x] - Simp[b\*c\*n\*(p/(m + 1)) Int[x^(m + n)\*((a + b\*ArcTanh[c\*x^n])^(p - 1)/(1 - c^2\*x^(2\*n))), x ], x] /; FreeQ[{a, b, c, m, n}, x] && IGtQ[p, 0] && (EqQ[p, 1] || (EqQ[n, 1  $\}$  && IntegerQ[m])) && NeQ[m, -1]

<span id="page-1450-0"></span>rule 6576  $\sqrt{2}$   $\sqrt{2}$   $\sqrt{2$  $Int[((a_+) + ArcTanh[(c_-.)*(x_-)]*(b_-))^(p_-.)*((f_-.)*(x_-'))^(m_-)*((d_-) + (e_-$ .)\*(x\_)^2)^(q\_.), x\_Symbol] :> Simp[d Int[(f\*x)^m\*(d + e\*x^2)^(q - 1)\*(a + b\*ArcTanh[c\*x])^p, x], x] - Simp[c^2\*(d/f^2) Int[(f\*x)^(m + 2)\*(d + e\*x  $\hat{p}(q - 1)*(a + b*ArcTanh[c*x])\hat{p}, x, x]$ ,  $\hat{p}(r)$ ,  $\hat{p}(r)$   $\hat{p}(r)$ ,  $\hat{p}(r)$ ,  $\hat{p}(r)$ ,  $\hat{p}(r)$ ,  $\hat{p}(r)$ ,  $\hat{p}(r)$ ,  $\hat{p}(r)$ ,  $\hat{p}(r)$ ,  $\hat{p}(r)$ ,  $\hat{p}(r)$ ,  $\hat{p}(r)$ ,  $\hat{p}(r)$ ,  $\hat{p}(r)$ ,  $\hat{p}(r)$ ,  $\hat{p}(r)$ , x] && EqQ $[c^2*d + e, 0]$  && GtQ $[q, 0]$  && IGtQ $[p, 0]$  && (RationalQ $[m]$  || (EqQ [p, 1]  $\&\&$  IntegerQ[q]))  $\left($   $\left($   $\right)$   $\left($   $\left($   $\right)$   $\left($   $\left($   $\right)$   $\left($   $\left($   $\right)$   $\left($   $\left($   $\right)$   $\left($   $\left($   $\right)$   $\left($   $\left($   $\right)$   $\left($   $\left($   $\right)$   $\left($   $\left($   $\right)$   $\left($   $\left($   $\right)$   $\left($   $\left($   $\right)$   $\left($   $\left($   $\right)$   $\left($ 

## **Maple [A] (verified)**

Time  $= 0.16$  (sec), antiderivative size  $= 69$ , normalized size of antiderivative  $= 1.44$ 

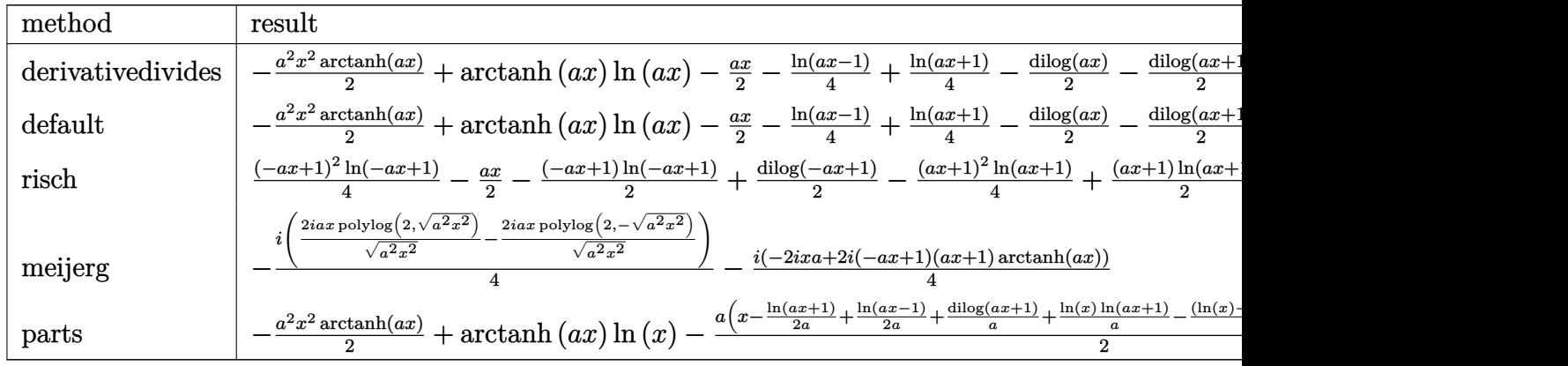

input int((-a^2\*x^2+1)\*arctanh(a\*x)/x,x,method=\_RETURNVERBOSE)  $\overline{\phantom{a}}$   $\overline{\phantom{a}}$   $\overline{\$ 

```
output
```
<span id="page-1451-0"></span> $-1/2*a^2*x^2*arctanh(axx)+arctanh(axx)*ln(axx)-1/2*axx-1/4*ln(axx-1)+1/4*l$  $n(a*x+1)-1/2*dilog(a*x)-1/2*dilog(a*x+1)-1/2*ln(a*x)*ln(a*x+1)$ 

✞ ☎

✞ ☎

 $\left( \begin{array}{cc} \text{ } & \text{ } \\ \text{ } & \text{ } \end{array} \right)$ 

**Fricas [F]**

$$
\int \frac{(1-a^2x^2)\arctanh(ax)}{x} dx = \int -\frac{(a^2x^2-1)\arctanh(ax)}{x} dx
$$

✞ ☎

<span id="page-1451-1"></span>✞ ☎

 $\begin{pmatrix} 1 & 0 & 0 \\ 0 & 0 & 0 \\ 0 & 0 & 0 \\ 0 & 0 & 0 \\ 0 & 0 & 0 \\ 0 & 0 & 0 \\ 0 & 0 & 0 & 0 \\ 0 & 0 & 0 & 0 \\ 0 & 0 & 0 & 0 \\ 0 & 0 & 0 & 0 \\ 0 & 0 & 0 & 0 & 0 \\ 0 & 0 & 0 & 0 & 0 \\ 0 & 0 & 0 & 0 & 0 & 0 \\ 0 & 0 & 0 & 0 & 0 & 0 \\ 0 & 0 & 0 & 0 & 0 & 0 & 0 \\ 0 & 0 & 0 & 0 & 0 & 0 & 0 \\ 0 &$ 

$$
\operatorname{input}
$$

integrate((-a^2\*x^2+1)\*arctanh(a\*x)/x,x, algorithm="fricas")  $\begin{pmatrix} 1 & 0 & 0 \\ 0 & 0 & 0 \\ 0 & 0 & 0 \\ 0 & 0 & 0 \\ 0 & 0 & 0 \\ 0 & 0 & 0 \\ 0 & 0 & 0 & 0 \\ 0 & 0 & 0 & 0 \\ 0 & 0 & 0 & 0 \\ 0 & 0 & 0 & 0 \\ 0 & 0 & 0 & 0 & 0 \\ 0 & 0 & 0 & 0 & 0 \\ 0 & 0 & 0 & 0 & 0 & 0 \\ 0 & 0 & 0 & 0 & 0 & 0 \\ 0 & 0 & 0 & 0 & 0 & 0 & 0 \\ 0 & 0 & 0 & 0 & 0 & 0 & 0 \\ 0 &$ 

output

integral(- $(a^2*x^2 - 1)*arctanh(a*x)/x, x)$ 

## **Sympy [F]**

$$
\int \frac{(1-a^2x^2)\arctanh(ax)}{x} dx = -\int \left(-\frac{\operatorname{atanh}(ax)}{x}\right) dx - \int a^2x \operatorname{atanh}(ax) dx
$$

✞ ☎

 $\begin{pmatrix} 1 & 0 & 0 \\ 0 & 0 & 0 \\ 0 & 0 & 0 \\ 0 & 0 & 0 \\ 0 & 0 & 0 \\ 0 & 0 & 0 \\ 0 & 0 & 0 & 0 \\ 0 & 0 & 0 & 0 \\ 0 & 0 & 0 & 0 \\ 0 & 0 & 0 & 0 \\ 0 & 0 & 0 & 0 & 0 \\ 0 & 0 & 0 & 0 & 0 \\ 0 & 0 & 0 & 0 & 0 & 0 \\ 0 & 0 & 0 & 0 & 0 & 0 \\ 0 & 0 & 0 & 0 & 0 & 0 & 0 \\ 0 & 0 & 0 & 0 & 0 & 0 & 0 \\ 0 &$ 

<span id="page-1452-0"></span>✞ ☎

 $\begin{pmatrix} 1 & 0 & 0 \\ 0 & 0 & 0 \\ 0 & 0 & 0 \\ 0 & 0 & 0 \\ 0 & 0 & 0 \\ 0 & 0 & 0 \\ 0 & 0 & 0 \\ 0 & 0 & 0 \\ 0 & 0 & 0 & 0 \\ 0 & 0 & 0 & 0 \\ 0 & 0 & 0 & 0 \\ 0 & 0 & 0 & 0 & 0 \\ 0 & 0 & 0 & 0 & 0 \\ 0 & 0 & 0 & 0 & 0 \\ 0 & 0 & 0 & 0 & 0 & 0 \\ 0 & 0 & 0 & 0 & 0 & 0 \\ 0 & 0 & 0 & 0 & 0 & 0 & 0 \\ 0 &$ 

input integrate((-a\*\*2\*x\*\*2+1)\*atanh(a\*x)/x,x)

output -Integral(-atanh(a\*x)/x, x) - Integral(a\*\*2\*x\*atanh(a\*x), x)

#### **Maxima [B] (verification not implemented)**

Leaf count of result is larger than twice the leaf count of optimal. 89 vs.  $2(36) = 72$ . Time  $= 0.03$  (sec), antiderivative size  $= 89$ , normalized size of antiderivative  $= 1.85$ 

$$
\int \frac{(1-a^2x^2)\arctanh(ax)}{x} dx =
$$
\n
$$
-\frac{1}{4}a\left(2x + \frac{2(\log(ax+1)\log(x) + \text{Li}_2(-ax))}{a} - \frac{2(\log(-ax+1)\log(x) + \text{Li}_2(ax))}{a} - \frac{\log(ax+1)}{a} + \frac{1}{2}(a^2x^2 - \log(x^2))\arctan(ax)\right)
$$

input integrate((-a^2\*x^2+1)\*arctanh(a\*x)/x,x, algorithm="maxima")  $\left( \begin{array}{cc} \text{ } & \text{ } \\ \text{ } & \text{ } \end{array} \right)$ 

output

```
-1/4*a*(2*x + 2*(\log(a*x + 1)*\log(x) + \text{dilog}(-a*x))/a - 2*(\log(-a*x + 1)*\log(x))og(x) + dilog(a*x))/a - log(a*x + 1)/a + log(a*x - 1)/a) - 1/2*(a<sup>-2*x<sup>-</sup>2 -</sup>
log(x^2))*arctanh(axx)
```
✞ ☎

✞ ☎

<span id="page-1452-1"></span> $\begin{pmatrix} 1 & 0 & 0 \\ 0 & 0 & 0 \\ 0 & 0 & 0 \\ 0 & 0 & 0 \\ 0 & 0 & 0 \\ 0 & 0 & 0 \\ 0 & 0 & 0 \\ 0 & 0 & 0 \\ 0 & 0 & 0 & 0 \\ 0 & 0 & 0 & 0 \\ 0 & 0 & 0 & 0 \\ 0 & 0 & 0 & 0 & 0 \\ 0 & 0 & 0 & 0 & 0 \\ 0 & 0 & 0 & 0 & 0 \\ 0 & 0 & 0 & 0 & 0 & 0 \\ 0 & 0 & 0 & 0 & 0 & 0 \\ 0 & 0 & 0 & 0 & 0 & 0 & 0 \\ 0 &$ 

# **Giac [F]**

$$
\int \frac{(1-a^2x^2)\arctanh(ax)}{x} dx = \int -\frac{(a^2x^2-1)\arctanh(ax)}{x} dx
$$

✞ ☎

 $\overline{\phantom{a}}$   $\overline{\phantom{a}}$   $\overline{\$ 

 $\left($   $\left($   $\right)$   $\left($   $\left($   $\right)$   $\left($   $\left($   $\right)$   $\left($   $\left($   $\right)$   $\left($   $\left($   $\right)$   $\left($   $\left($   $\right)$   $\left($   $\left($   $\right)$   $\left($   $\left($   $\right)$   $\left($   $\left($   $\right)$   $\left($   $\left($   $\right)$   $\left($   $\left($   $\right)$   $\left($   $\left($   $\right)$   $\left($ 

input integrate((-a^2\*x^2+1)\*arctanh(a\*x)/x,x, algorithm="giac")

output 
$$
\frac{\text{integrate}(-(a^2*x^2-1)*\arctanh(ax*x)}{x, x}
$$

<span id="page-1453-0"></span>✞ ☎

# **Mupad [F(-1)]**

Timed out.

$$
\int \frac{(1-a^2x^2)\arctanh(ax)}{x} dx = -\int \frac{\operatorname{atanh}(ax)\ (a^2x^2-1)}{x} dx
$$

$$
input\left(\frac{int(-(atanh(ax*x)*(a^2*x^2-1))/x,x)}{}
$$

<span id="page-1453-1"></span>output 
$$
\left( -\text{int}(\text{atanh}(a*x)*(a^2*x^2-1))/x, x \right)
$$

## **Reduce [F]**

$$
\int \frac{(1-a^2x^2)\arctanh(ax)}{x} dx = -\frac{atanh(ax)\,a^2x^2}{2} + \frac{atanh(ax)}{2} + \int \frac{atanh(ax)}{x} dx - \frac{ax}{2}
$$

✞ ☎

 $\begin{pmatrix} 1 & 0 & 0 \\ 0 & 0 & 0 \\ 0 & 0 & 0 \\ 0 & 0 & 0 \\ 0 & 0 & 0 \\ 0 & 0 & 0 \\ 0 & 0 & 0 & 0 \\ 0 & 0 & 0 & 0 \\ 0 & 0 & 0 & 0 \\ 0 & 0 & 0 & 0 \\ 0 & 0 & 0 & 0 & 0 \\ 0 & 0 & 0 & 0 & 0 \\ 0 & 0 & 0 & 0 & 0 & 0 \\ 0 & 0 & 0 & 0 & 0 & 0 \\ 0 & 0 & 0 & 0 & 0 & 0 & 0 \\ 0 & 0 & 0 & 0 & 0 & 0 & 0 \\ 0 &$ 

$$
input\left(\frac{int((-a^22*x^2+1)*atanh(a*x)/x,x)}{x}
$$

$$
output\left(1 - \frac{\tanh(axx) * a * x^2 + x * x^2 + \tatanh(axx) + 2 * int(\tatanh(axx)/x, x) - a * x^2}{2}\right)
$$

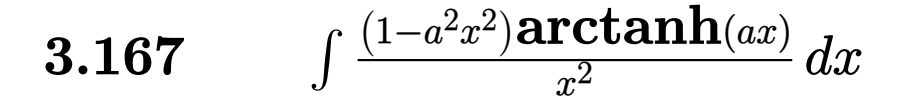

<span id="page-1454-0"></span>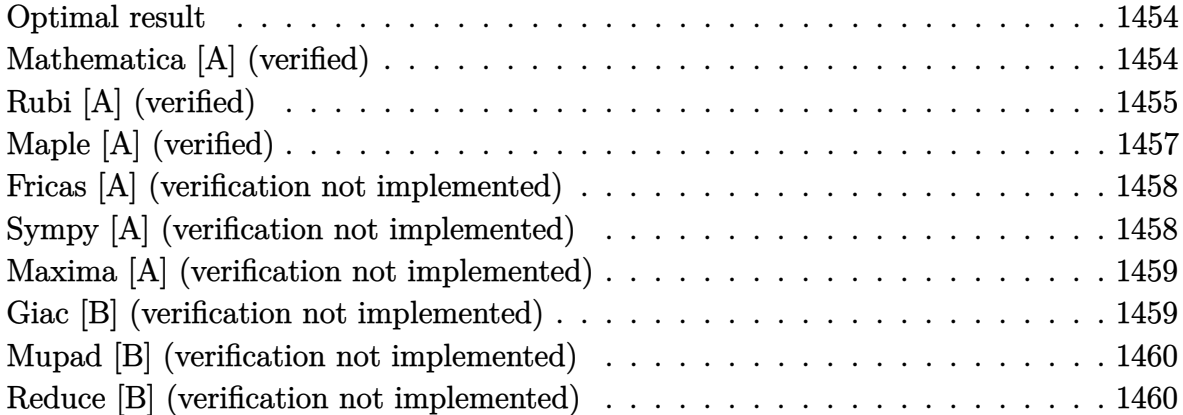

### **Optimal result**

Integrand size  $= 18$ , antiderivative size  $= 38$ 

$$
\int \frac{(1 - a^2x^2)\arctanh(ax)}{x^2} dx = -\frac{\arctanh(ax)}{x} - a^2x \arctanh(ax) + a\log(x) - a\log(1 - a^2x^2)
$$

<span id="page-1454-1"></span>✞ ☎

output  $-arctanh(a*x)/x-a^2*x*arctanh(a*x)+a*ln(x)-a*ln(-a^2*x^2+1)$  $\overline{\phantom{a}}$   $\overline{\phantom{a}}$   $\overline{\$ 

### **Mathematica [A] (verified)**

Time  $= 0.01$  (sec), antiderivative size  $= 38$ , normalized size of antiderivative  $= 1.00$ 

$$
\int \frac{(1 - a^2x^2)\arctanh(ax)}{x^2} dx = -\frac{\arctanh(ax)}{x} - a^2x \arctanh(ax) + a\log(x) - a\log(1 - a^2x^2)
$$

✞ ☎

 $\left( \begin{array}{cc} \text{ } & \text{ } \\ \text{ } & \text{ } \end{array} \right)$ 

<span id="page-1454-2"></span>✞ ☎

 $\overline{\phantom{a}}$   $\overline{\phantom{a}}$   $\overline{\$ 

input Integrate $[((1 - a^2*x^2)*ArcTanh[a*x])/x^2,x]$ 

output  $-(\text{ArcTanh}[a*x]/x) - a^2*x*\text{ArcTanh}[a*x] + a*\text{Log}[x] - a*\text{Log}[1 - a^2*x^2]$ 

## **Rubi [A] (verified)**

1

Time  $= 0.35$  (sec), antiderivative size  $= 63$ , normalized size of antiderivative  $= 1.66$ , number of steps used = 9, number of rules used = 8,  $\frac{\text{number of rules}}{\text{integral size}}$  = 0.444, Rules used = {6576, 6436, 240, 6452, 243, 47, 14, 16}

Below are the steps used by Rubi to obtain the solution. The rule number used for the transformation is given above next to the arrow. The rules definitions used are listed below.

$$
\int \frac{(1-a^2x^2)\arctanh(ax)}{x^2} dx
$$
\n
$$
\int \frac{\arctanh(ax)}{x^2} dx - a^2 \int \arctanh(ax) dx
$$
\n
$$
\int \frac{\arctanh(ax)}{x^2} dx - a^2 \int \arctanh(ax) dx
$$
\n
$$
\int \frac{6436}{x^2} dx - a^2 \left( \arctanh(ax) - a \int \frac{x}{1-a^2x^2} dx \right)
$$
\n
$$
\int \frac{240}{x^2} dx
$$
\n
$$
\int \frac{\arctanh(ax)}{x^2} dx - a^2 \left( \frac{\log(1-a^2x^2)}{2a} + x \arctanh(ax) \right)
$$
\n
$$
\int \frac{6452}{6452}
$$
\n
$$
a \int \frac{1}{x(1-a^2x^2)} dx - \left( a^2 \left( \frac{\log(1-a^2x^2)}{2a} + x \arctanh(ax) \right) \right) - \frac{\arctanh(ax)}{x}
$$
\n
$$
\int \frac{243}{2} \int \frac{1}{x^2(1-a^2x^2)} dx^2 - \left( a^2 \left( \frac{\log(1-a^2x^2)}{2a} + x \arctanh(ax) \right) \right) - \frac{\arctanh(ax)}{x}
$$
\n
$$
\int \frac{1}{47}
$$
\n
$$
\frac{1}{2} a \left( a^2 \int \frac{1}{1-a^2x^2} dx^2 + \int \frac{1}{x^2} dx^2 \right) - \left( a^2 \left( \frac{\log(1-a^2x^2)}{2a} + x \arctanh(ax) \right) \right) - \frac{\arctanh(ax)}{x}
$$
\n
$$
\int \frac{1}{14} dx
$$
\n
$$
\frac{1}{2} a \left( a^2 \int \frac{1}{1-a^2x^2} dx^2 + \log(x^2) \right) - \left( a^2 \left( \frac{\log(1-a^2x^2)}{2a} + x \arctanh(ax) \right) \right) - \frac{\arctanh(ax)}{x}
$$

$$
\downarrow 16
$$
\n
$$
-\left(a^2\left(\frac{\log\left(1-a^2x^2\right)}{2a} + x\arctanh(ax)\right)\right) + \frac{1}{2}a\left(\log\left(x^2\right) - \log\left(1-a^2x^2\right)\right) - \frac{\arctanh(ax)}{x}
$$

✞ ☎

 $\left( \begin{array}{cc} \text{ } & \text{ } \\ \text{ } & \text{ } \end{array} \right)$ 

✞ ☎

 $\begin{pmatrix} 1 & 0 & 0 \\ 0 & 0 & 0 \\ 0 & 0 & 0 \\ 0 & 0 & 0 \\ 0 & 0 & 0 \\ 0 & 0 & 0 \\ 0 & 0 & 0 & 0 \\ 0 & 0 & 0 & 0 \\ 0 & 0 & 0 & 0 \\ 0 & 0 & 0 & 0 \\ 0 & 0 & 0 & 0 & 0 \\ 0 & 0 & 0 & 0 & 0 \\ 0 & 0 & 0 & 0 & 0 & 0 \\ 0 & 0 & 0 & 0 & 0 & 0 \\ 0 & 0 & 0 & 0 & 0 & 0 & 0 \\ 0 & 0 & 0 & 0 & 0 & 0 & 0 \\ 0 &$ 

✞ ☎

 $\left( \begin{array}{cc} \text{ } & \text{ } \\ \text{ } & \text{ } \end{array} \right)$ 

✞ ☎

 $\begin{pmatrix} 1 & 0 & 0 \\ 0 & 0 & 0 \\ 0 & 0 & 0 \\ 0 & 0 & 0 \\ 0 & 0 & 0 \\ 0 & 0 & 0 \\ 0 & 0 & 0 & 0 \\ 0 & 0 & 0 & 0 \\ 0 & 0 & 0 & 0 \\ 0 & 0 & 0 & 0 & 0 \\ 0 & 0 & 0 & 0 & 0 \\ 0 & 0 & 0 & 0 & 0 \\ 0 & 0 & 0 & 0 & 0 & 0 \\ 0 & 0 & 0 & 0 & 0 & 0 \\ 0 & 0 & 0 & 0 & 0 & 0 & 0 \\ 0 & 0 & 0 & 0 & 0 & 0 & 0 \\$ 

 $\left( \begin{array}{cc} \text{ } & \text{ } \\ \text{ } & \text{ } \end{array} \right)$ 

 $\begin{pmatrix} 1 & 0 & 0 \\ 0 & 0 & 0 \\ 0 & 0 & 0 \\ 0 & 0 & 0 \\ 0 & 0 & 0 \\ 0 & 0 & 0 \\ 0 & 0 & 0 \\ 0 & 0 & 0 \\ 0 & 0 & 0 & 0 \\ 0 & 0 & 0 & 0 \\ 0 & 0 & 0 & 0 \\ 0 & 0 & 0 & 0 & 0 \\ 0 & 0 & 0 & 0 & 0 \\ 0 & 0 & 0 & 0 & 0 \\ 0 & 0 & 0 & 0 & 0 & 0 \\ 0 & 0 & 0 & 0 & 0 & 0 \\ 0 & 0 & 0 & 0 & 0 & 0 & 0 \\ 0 &$ 

✞ ☎

input

Int $[(1 - a^2*x^2)*Arctanh[a*x])/x^2,x]$  $\begin{pmatrix} 1 & 0 & 0 \\ 0 & 0 & 0 \\ 0 & 0 & 0 \\ 0 & 0 & 0 \\ 0 & 0 & 0 \\ 0 & 0 & 0 \\ 0 & 0 & 0 & 0 \\ 0 & 0 & 0 & 0 \\ 0 & 0 & 0 & 0 \\ 0 & 0 & 0 & 0 \\ 0 & 0 & 0 & 0 & 0 \\ 0 & 0 & 0 & 0 & 0 \\ 0 & 0 & 0 & 0 & 0 & 0 \\ 0 & 0 & 0 & 0 & 0 & 0 \\ 0 & 0 & 0 & 0 & 0 & 0 & 0 \\ 0 & 0 & 0 & 0 & 0 & 0 & 0 \\ 0 &$ 

output ✞ ☎  $-(\text{ArcTanh}[a*x]/x) + (a*(\text{Log}[x^2] - \text{Log}[1 - a^2*x^2]))/2 - a^2*(x*\text{ArcTanh}[a])$  $*x$ ] + Log[1 - a<sup>2</sup>\*x<sup>2</sup>]/(2\*a))

#### **Defintions of rubi rules used**

rule 14  $Int[(a_{\_})/(x_{\_}), x_{\_Symbol}]$  :> Simp $[a * Log[x], x]$  /; FreeQ $[a, x]$ 

rule 16  $Int[ (c_*)/((a_*)) + (b_*)*(x_*))$ , x\_Symbol] :> Simp[c\*(Log[RemoveContent[a + b\*x, x]]/b), x] /; FreeQ[{a, b, c}, x]

rule 47 Int[1/(((a\_.) + (b\_.)\*(x\_))\*((c\_.) + (d\_.)\*(x\_))), x\_Symbol] :> Simp[b/(b\*c - a\*d) Int[1/(a + b\*x), x], x] - Simp[d/(b\*c - a\*d) Int[1/(c + d\*x), x ],  $x$ ] /; FreeQ[{a, b, c, d},  $x$ ]

rule 240 ✞ ☎ Int $[(x_-)/((a_-) + (b_-)*(x_-)^2), x_Symbo]$  :> Simp $[Log[RemoveContent[a + b*x$  $\hat{[2, x]}/(2*b), x$  /; FreeQ[{a, b}, x]

rule 243 ✞ ☎  $Int[(x_{})^(m_..)*(a_{}) + (b_..)*(x_{})^2)^(p_.), x_Symbol]$  :> Simp[1/2 Subst[In  $t[x^*((m - 1)/2)*(a + b*x)^p, x], x, x^2], x] /$ ; FreeQ[{a, b, m, p}, x] && I  $ntegerQ[(m - 1)/2]$ 

rule 6436 Int[((a\_.) + ArcTanh[(c\_.)\*(x\_)^(n\_.)]\*(b\_.))^(p\_.), x\_Symbol] :> Simp[x\*(a  $+ b*ArcTanh[c*x^n])^p$ , x] - Simp[b\*c\*n\*p Int[x^n\*((a + b\*ArcTanh[c\*x^n])  $\hat{p}(p - 1)/(1 - c^2*x^2(2*n))$ , x], x] /; FreeQ[{a, b, c, n}, x] && IGtQ[p, 0] && (EqQ[n, 1] || EqQ[p, 1])  $\begin{pmatrix} 1 & 0 & 0 \\ 0 & 0 & 0 \\ 0 & 0 & 0 \\ 0 & 0 & 0 \\ 0 & 0 & 0 \\ 0 & 0 & 0 \\ 0 & 0 & 0 \\ 0 & 0 & 0 \\ 0 & 0 & 0 & 0 \\ 0 & 0 & 0 & 0 \\ 0 & 0 & 0 & 0 \\ 0 & 0 & 0 & 0 & 0 \\ 0 & 0 & 0 & 0 & 0 \\ 0 & 0 & 0 & 0 & 0 \\ 0 & 0 & 0 & 0 & 0 & 0 \\ 0 & 0 & 0 & 0 & 0 & 0 \\ 0 & 0 & 0 & 0 & 0 & 0 & 0 \\ 0 &$ 

```
rule 6452
            ✞ ☎
            Int[((a_{-.}) + ArcTanh[(c_{-.})*(x_{-})^(n_{-.})]*(b_{-.})^(p_{-.})*(x_{-})^(m_{-.}), x_{Symbol}] :
            > Simp[x<sup>\frown</sup>(m + 1)*((a + b*ArcTanh[c*x\frownn])\frownp/(m + 1)), x] - Simp[b*c*n*(p/(m
            + 1)) Int[x^(m + n)*((a + b*ArcTanh[c*x^n])^(p - 1)/(1 - c^2*x^(2*n))), x
            ], x] /; FreeQ[{a, b, c, m, n}, x] && IGtQ[p, 0] && (EqQ[p, 1] || (EqQ[n, 1
            \} && IntegerQ[m])) && NeQ[m, -1]\begin{pmatrix} 1 & 0 & 0 \\ 0 & 0 & 0 \\ 0 & 0 & 0 \\ 0 & 0 & 0 \\ 0 & 0 & 0 \\ 0 & 0 & 0 \\ 0 & 0 & 0 \\ 0 & 0 & 0 \\ 0 & 0 & 0 & 0 \\ 0 & 0 & 0 & 0 \\ 0 & 0 & 0 & 0 \\ 0 & 0 & 0 & 0 & 0 \\ 0 & 0 & 0 & 0 & 0 \\ 0 & 0 & 0 & 0 & 0 \\ 0 & 0 & 0 & 0 & 0 & 0 \\ 0 & 0 & 0 & 0 & 0 & 0 \\ 0 & 0 & 0 & 0 & 0 & 0 & 0 \\ 0 &
```

```
rule 6576
```

```
Int[((a_{-}) + ArcTanh[(c_{-})*(x_{-}))*(b_{-}))^{(p_{-})}*((f_{-})*(x_{-}))^{(m_{-})}*((d_{-}) + (e_{-})*(c_{-})*(c_{-}).)*(x_)^2)^(q_.), x_Symbol] :> Simp[d Int[(f*x)^m*(d + e*x^2)^(q - 1)*(a
+ b*ArcTanh[c*x])^p, x], x] - Simp[c^2*(d/f^2) Int[(f*x)^(m + 2)*(d + e*x
^{\circ}2)^{\circ}(q - 1)*(a + b*ArcTanh[c*x])^p, x, x], ^{\circ} /; FreeQ[{a, b, c, d, e, f, m},
x] && EqQ[c^2*d + e, 0] && GtQ[q, 0] && IGtQ[p, 0] && (RationalQ[m] || (EqQ
[p, 1] & IntegerQ[q])
```
✞ ☎

## **Maple [A] (verified)**

Time  $= 0.19$  (sec), antiderivative size  $= 41$ , normalized size of antiderivative  $= 1.08$ 

<span id="page-1457-0"></span> $\overline{\phantom{a}}$   $\overline{\phantom{a}}$   $\overline{\$ 

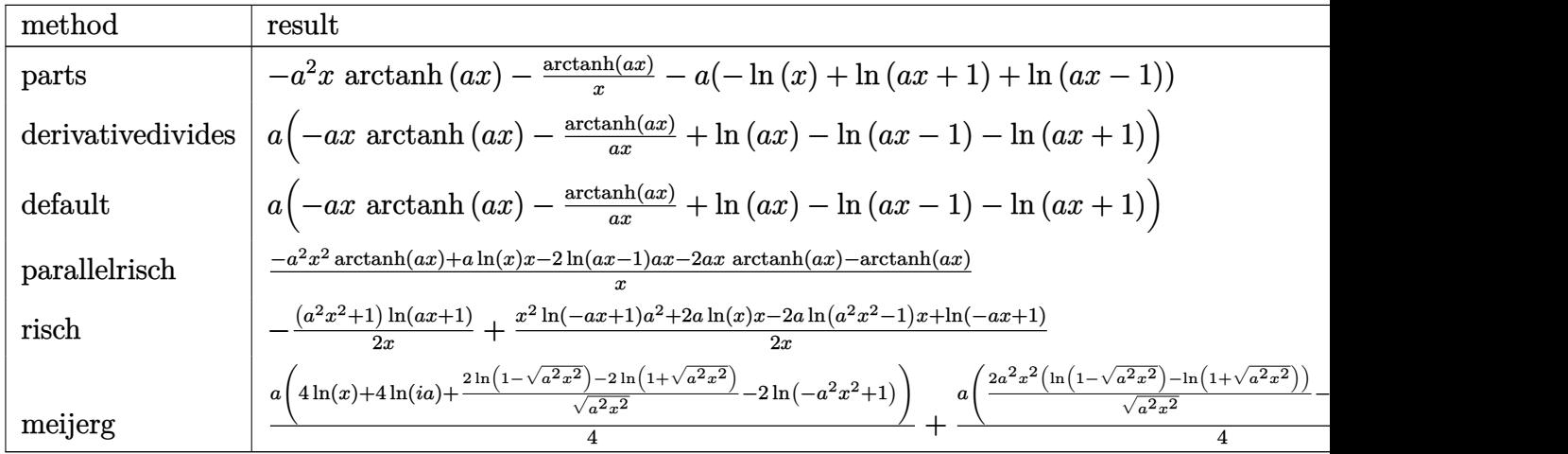

$$
^{\rm input}
$$

int((-a^2\*x^2+1)\*arctanh(a\*x)/x^2,x,method=\_RETURNVERBOSE)

output

 $-\frac{a^2x^*a}{a^2+x^*a}$  -arctanh $(a*x)$ /x-a\*(-ln(x)+ln(a\*x+1)+ln(a\*x-1))  $\left($   $\left($   $\right)$   $\left($   $\left($   $\right)$   $\left($   $\left($   $\right)$   $\left($   $\left($   $\right)$   $\left($   $\left($   $\right)$   $\left($   $\left($   $\right)$   $\left($   $\left($   $\right)$   $\left($   $\left($   $\right)$   $\left($   $\left($   $\right)$   $\left($   $\left($   $\right)$   $\left($   $\left($   $\right)$   $\left($   $\left($   $\right)$   $\left($ 

 $\sqrt{2}$   $\sqrt{2}$   $\sqrt{2$ 

 $\begin{pmatrix} 1 & 0 & 0 \\ 0 & 0 & 0 \\ 0 & 0 & 0 \\ 0 & 0 & 0 \\ 0 & 0 & 0 \\ 0 & 0 & 0 \\ 0 & 0 & 0 & 0 \\ 0 & 0 & 0 & 0 \\ 0 & 0 & 0 & 0 \\ 0 & 0 & 0 & 0 \\ 0 & 0 & 0 & 0 & 0 \\ 0 & 0 & 0 & 0 & 0 \\ 0 & 0 & 0 & 0 & 0 & 0 \\ 0 & 0 & 0 & 0 & 0 & 0 \\ 0 & 0 & 0 & 0 & 0 & 0 & 0 \\ 0 & 0 & 0 & 0 & 0 & 0 & 0 \\ 0 &$ 

<span id="page-1457-1"></span>✞ ☎

#### **Fricas [A] (verification not implemented)**

Time  $= 0.08$  (sec), antiderivative size  $= 51$ , normalized size of antiderivative  $= 1.34$ 

$$
\int \frac{(1 - a^2 x^2) \arctanh(ax)}{x^2} dx
$$
  
= 
$$
-\frac{2 ax \log (a^2 x^2 - 1) - 2 ax \log (x) + (a^2 x^2 + 1) \log (-\frac{ax+1}{ax-1})}{2x}
$$

✞ ☎

 $\overline{\phantom{a}}$   $\overline{\phantom{a}}$   $\overline{\$ 

<span id="page-1458-0"></span>✞ ☎

input integrate((-a^2\*x^2+1)\*arctanh(a\*x)/x^2,x, algorithm="fricas")

output  $-1/2*(2*a*x*log(a^2*x^2 - 1) - 2*a*x*log(x) + (a^2*x^2 + 1)*log(-(a*x + 1))$  $/(a*x - 1)))/x$  $\left( \begin{array}{cc} \text{ } & \text{ } \\ \text{ } & \text{ } \end{array} \right)$ 

# **Sympy [A] (verification not implemented)**

Time  $= 0.30$  (sec), antiderivative size  $= 41$ , normalized size of antiderivative  $= 1.08$ 

$$
\int \frac{(1 - a^2 x^2) \arctanh(ax)}{x^2} dx
$$
  
= 
$$
\begin{cases} -a^2 x \operatorname{atanh}(ax) + a \log(x) - 2a \log(x - \frac{1}{a}) - 2a \operatorname{atanh}(ax) - \frac{\operatorname{atanh}(ax)}{x} & \text{for } a \neq 0 \\ 0 & \text{otherwise} \end{cases}
$$

✞ ☎

 $\begin{pmatrix} 1 & 0 & 0 \\ 0 & 0 & 0 \\ 0 & 0 & 0 \\ 0 & 0 & 0 \\ 0 & 0 & 0 \\ 0 & 0 & 0 \\ 0 & 0 & 0 \\ 0 & 0 & 0 \\ 0 & 0 & 0 & 0 \\ 0 & 0 & 0 & 0 \\ 0 & 0 & 0 & 0 \\ 0 & 0 & 0 & 0 & 0 \\ 0 & 0 & 0 & 0 & 0 \\ 0 & 0 & 0 & 0 & 0 \\ 0 & 0 & 0 & 0 & 0 & 0 \\ 0 & 0 & 0 & 0 & 0 & 0 \\ 0 & 0 & 0 & 0 & 0 & 0 & 0 \\ 0 &$ 

<span id="page-1458-1"></span>✞ ☎

 $\overline{\phantom{a}}$   $\overline{\phantom{a}}$   $\overline{\$ 

input  $integrate((-a**2*x**2+1)*atanh(a*x)/x**2,x)$ 

output Piecewise((-a\*\*2\*x\*atanh(a\*x) + a\*log(x) - 2\*a\*log(x - 1/a) - 2\*a\*atanh(a\*  $x) - \tanh(a*x)/x$ , Ne(a, 0)), (0, True))

### **Maxima [A] (verification not implemented)**

Time  $= 0.02$  (sec), antiderivative size  $= 36$ , normalized size of antiderivative  $= 0.95$ 

$$
\int \frac{(1 - a^2x^2)\arctanh(ax)}{x^2} dx = -a(\log(ax + 1) + \log(ax - 1) - \log(x))
$$

$$
-\left(a^2x + \frac{1}{x}\right)\arctanh(ax)
$$

✞ ☎

 $\overline{\phantom{a}}$   $\overline{\phantom{a}}$   $\overline{\$ 

<span id="page-1459-0"></span>✞ ☎

 $\left($   $\left($   $\right)$   $\left($   $\left($   $\right)$   $\left($   $\left($   $\right)$   $\left($   $\left($   $\right)$   $\left($   $\left($   $\right)$   $\left($   $\left($   $\right)$   $\left($   $\left($   $\right)$   $\left($   $\left($   $\right)$   $\left($   $\left($   $\right)$   $\left($   $\left($   $\right)$   $\left($   $\left($   $\right)$   $\left($   $\left($   $\right)$   $\left($ 

input integrate((-a^2\*x^2+1)\*arctanh(a\*x)/x^2,x, algorithm="maxima")

output

-a\*(log(a\*x + 1) + log(a\*x - 1) - log(x)) - (a^2\*x + 1/x)\*arctanh(a\*x)

#### **Giac [B] (verification not implemented)**

Leaf count of result is larger than twice the leaf count of optimal. 145 vs.  $2(38) = 76$ . Time  $= 0.12$  (sec), antiderivative size  $= 145$ , normalized size of antiderivative  $= 3.82$ 

$$
\int \frac{(1-a^2x^2)\arctanh(ax)}{x^2} dx
$$
\n
$$
= -a \left( \frac{2 \log \left( \frac{\frac{a(x+1)}{(ax+1)a} + 1}{\frac{a(x+1)a}{ax-1}-a} + 1 \right)}{\frac{a(x+1)a}{ax-1}-a} + \log \left( \frac{(ax+1)^2}{(ax-1)^2} \right) - \log \left( \left| \frac{(ax+1)^2}{(ax-1)^2} - 1 \right| \right) \right)
$$

✞ ☎

 $\left($   $\left($   $\right)$   $\left($   $\left($   $\right)$   $\left($   $\left($   $\right)$   $\left($   $\left($   $\right)$   $\left($   $\left($   $\right)$   $\left($   $\left($   $\right)$   $\left($   $\left($   $\right)$   $\left($   $\left($   $\right)$   $\left($   $\left($   $\right)$   $\left($   $\left($   $\right)$   $\left($   $\left($   $\right)$   $\left($   $\left($   $\right)$   $\left($ 

✞ ☎

<span id="page-1459-1"></span> $\left($   $\left($   $\right)$   $\left($   $\left($   $\right)$   $\left($   $\left($   $\right)$   $\left($   $\left($   $\right)$   $\left($   $\left($   $\right)$   $\left($   $\left($   $\right)$   $\left($   $\left($   $\right)$   $\left($   $\left($   $\right)$   $\left($   $\left($   $\right)$   $\left($   $\left($   $\right)$   $\left($   $\left($   $\right)$   $\left($   $\left($   $\right)$   $\left($ 

input integrate((-a^2\*x^2+1)\*arctanh(a\*x)/x^2,x, algorithm="giac")

output  $-a*(2*log(-(a*((a*x + 1)/(a*x - 1) + 1)/((a*x + 1)*a/(a*x - 1) - a) + 1)/((a*x + 1)*a)(a*x - 1) - a)$  $a*((a*x + 1)/(a*x - 1) + 1)/((a*x + 1)*a/(a*x - 1) - a) - 1))/((a*x + 1)^2)$  $/(a*x - 1)^2 - 1) + log((a*x + 1)^2/(a*x - 1)^2) - log(abs((a*x + 1)^2/(a*x))$  $x - 1$ <sup>2</sup> - 1)))

### **Mupad [B] (verification not implemented)**

Time  $= 3.84$  (sec), antiderivative size  $= 37$ , normalized size of antiderivative  $= 0.97$ 

$$
\int \frac{(1 - a^2 x^2) \arctanh(ax)}{x^2} dx = a \ln(x) - a \ln(a^2 x^2 - 1) - \frac{\operatorname{atanh}(ax)}{x} - a^2 x \operatorname{atanh}(ax)
$$

✞ ☎

<span id="page-1460-0"></span>✞ ☎

 $\left( \begin{array}{cc} \text{ } & \text{ } \\ \text{ } & \text{ } \end{array} \right)$ 

input  $int(-(atanh(axx)*(a^2*x^2 - 1))/x^2,x)$  $\begin{pmatrix} 1 & 0 & 0 \\ 0 & 0 & 0 \\ 0 & 0 & 0 \\ 0 & 0 & 0 \\ 0 & 0 & 0 \\ 0 & 0 & 0 \\ 0 & 0 & 0 \\ 0 & 0 & 0 \\ 0 & 0 & 0 & 0 \\ 0 & 0 & 0 & 0 \\ 0 & 0 & 0 & 0 \\ 0 & 0 & 0 & 0 & 0 \\ 0 & 0 & 0 & 0 & 0 \\ 0 & 0 & 0 & 0 & 0 \\ 0 & 0 & 0 & 0 & 0 & 0 \\ 0 & 0 & 0 & 0 & 0 & 0 \\ 0 & 0 & 0 & 0 & 0 & 0 & 0 \\ 0 &$ 

output  $a*log(x) - a*log(a^2*x^2 - 1) - atanh(a*x)/x - a^2*x*atanh(a*x)$ 

#### **Reduce [B] (verification not implemented)**

Time  $= 0.20$  (sec), antiderivative size  $= 50$ , normalized size of antiderivative  $= 1.32$ 

$$
\int \frac{(1-a^2x^2)\arctanh(ax)}{x^2} dx
$$
  
= 
$$
\frac{-atanh(ax) a^2x^2 - 2atanh(ax) ax - atanh(ax) - 2 log(a^2x - a) ax + log(x) ax}{x}
$$

✞ ☎

 $\left( \begin{array}{cc} \text{ } & \text{ } \\ \text{ } & \text{ } \end{array} \right)$ 

input  $int((-a^2*x^2+1)*atanh(a*x)/x^2,x)$  $\overline{\mathcal{A}}$   $\overline{\mathcal{A}}$   $\overline{\$ 

output ✞ ☎  $( - \tatanh(a*x)*a**2*x**2 - 2*\tatanh(a*x)*a*x - \tatanh(a*x) - 2*log(a**2*x$ a)\*a\*x +  $\log(x)*a*x$ /x

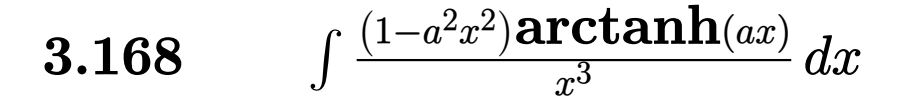

<span id="page-1461-0"></span>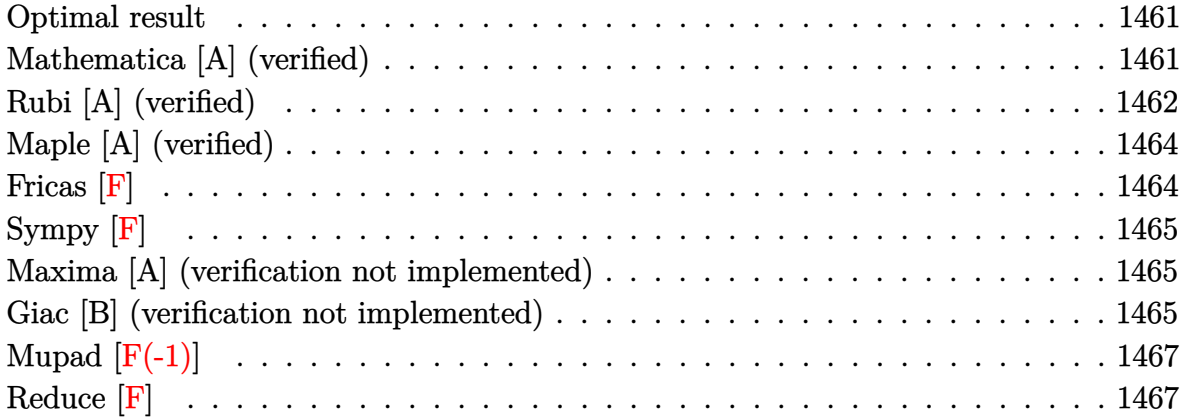

#### **Optimal result**

Integrand size  $= 18$ , antiderivative size  $= 56$ 

$$
\int \frac{(1-a^2x^2)\arctanh(ax)}{x^3} dx = -\frac{a}{2x} + \frac{1}{2}a^2\arctanh(ax) - \frac{\arctanh(ax)}{2x^2} + \frac{1}{2}a^2\text{PolyLog}(2, -ax) - \frac{1}{2}a^2\text{PolyLog}(2, ax)
$$

✞ ☎

 $\begin{pmatrix} 1 & 0 & 0 \\ 0 & 0 & 0 \\ 0 & 0 & 0 \\ 0 & 0 & 0 \\ 0 & 0 & 0 \\ 0 & 0 & 0 \\ 0 & 0 & 0 & 0 \\ 0 & 0 & 0 & 0 \\ 0 & 0 & 0 & 0 \\ 0 & 0 & 0 & 0 \\ 0 & 0 & 0 & 0 & 0 \\ 0 & 0 & 0 & 0 & 0 \\ 0 & 0 & 0 & 0 & 0 & 0 \\ 0 & 0 & 0 & 0 & 0 & 0 \\ 0 & 0 & 0 & 0 & 0 & 0 & 0 \\ 0 & 0 & 0 & 0 & 0 & 0 & 0 \\ 0 &$ 

output

#### <span id="page-1461-1"></span> $-1/2*a/x+1/2*a^2*arctanh(a*x)-1/2*arctanh(a*x)/x^2+1/2*a^2*polylog(2,-a*x)$ -1/2\*a^2\*polylog(2,a\*x)

#### **Mathematica [A] (verified)**

Time  $= 0.03$  (sec), antiderivative size  $= 68$ , normalized size of antiderivative  $= 1.21$ 

$$
\int \frac{(1 - a^2 x^2) \arctanh(ax)}{x^3} dx = -\frac{a}{2x} - \frac{\arctanh(ax)}{2x^2} - \frac{1}{4}a^2 \log(1 - ax) + \frac{1}{4}a^2 \log(1 + ax) - \frac{1}{2}a^2(-\text{PolyLog}(2, -ax) + \text{PolyLog}(2, ax))
$$

✞ ☎

 $\left( \begin{array}{cc} \text{ } & \text{ } \\ \text{ } & \text{ } \end{array} \right)$ 

input Integrate[ $((1 - a^2*x^2)*ArcTanh[a*x])/x^3,x]$  output ✞ ☎  $-1/2*a/x - ArcTanh[a*x]/(2*x^2) - (a^2*Log[1 - a*x])/4 + (a^2*Log[1 + a*x])$ )/4 -  $(a^2*(-PolyLog[2, -(a*x)] + PolyLog[2, a*x]))/2$ 

### **Rubi [A] (verified)**

Time  $= 0.34$  (sec), antiderivative size  $= 54$ , normalized size of antiderivative  $= 0.96$ , number of steps used = 5, number of rules used = 5,  $\frac{\text{number of rules}}{\text{integral size}}$  = 0.278, Rules used =  $\{6576, 6446, 6452, 264, 219\}$ 

<span id="page-1462-0"></span> $\left( \begin{array}{cc} \text{ } & \text{ } \\ \text{ } & \text{ } \end{array} \right)$ 

Below are the steps used by Rubi to obtain the solution. The rule number used for the transformation is given above next to the arrow. The rules definitions used are listed below.

$$
\int \frac{(1-a^2x^2)\arctanh(ax)}{x^3} dx
$$
\n
$$
\int \frac{6576}{x^3} dx
$$
\n
$$
\int \frac{\arctanh(ax)}{x^3} dx - a^2 \int \frac{\arctanh(ax)}{x} dx
$$
\n
$$
\int \frac{6446}{x^3} dx - a^2 \left(\frac{PolyLog(2,ax)}{2} - \frac{PolyLog(2,-ax)}{2}\right)
$$
\n
$$
\int \frac{6452}{x^2(1-a^2x^2)} dx - \left(a^2 \left(\frac{PolyLog(2,ax)}{2} - \frac{PolyLog(2,-ax)}{2}\right)\right) - \frac{\arctanh(ax)}{2x^2}
$$
\n
$$
\int \frac{264}{2} a \left(a^2 \int \frac{1}{1-a^2x^2} dx - \frac{1}{x}\right) - \left(a^2 \left(\frac{PolyLog(2,ax)}{2} - \frac{PolyLog(2,-ax)}{2}\right)\right) - \frac{\arctanh(ax)}{2x^2}
$$
\n
$$
\int \frac{219}{2}
$$
\n
$$
-\left(a^2 \left(\frac{PolyLog(2,ax)}{2} - \frac{PolyLog(2,-ax)}{2}\right)\right) - \frac{\arctanh(ax)}{2x^2} + \frac{1}{2}a \left(a \arctanh(ax) - \frac{1}{x}\right)
$$

✞ ☎

 $\left( \begin{array}{cc} \bullet & \bullet & \bullet \\ \bullet & \bullet & \bullet \end{array} \right)$ 

input

 $Int[((1 - a^2*x^2)*Arctanh[a*x])/x^3,x]$ 

output ✞ ☎  $-1/2*ArcTanh[a*x]/x^2 + (a*(-x^-(-1) + a*ArcTanh[a*x]))/2 - a^2*(-1/2*PolyL)$ og[2, -(a\*x)] + PolyLog[2, a\*x]/2)

 $\left( \begin{array}{cc} \text{ } & \text{ } \\ \text{ } & \text{ } \end{array} \right)$ 

✞ ☎

✞ ☎

✞ ☎

✞ ☎

<span id="page-1463-0"></span>✞ ☎

#### **Defintions of rubi rules used**

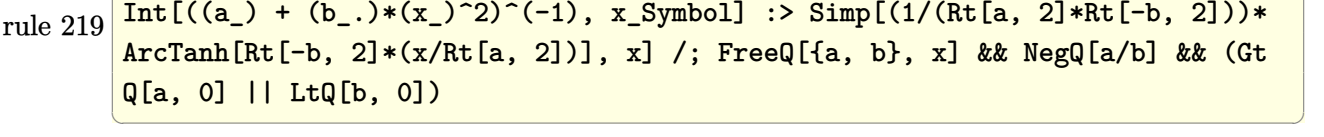

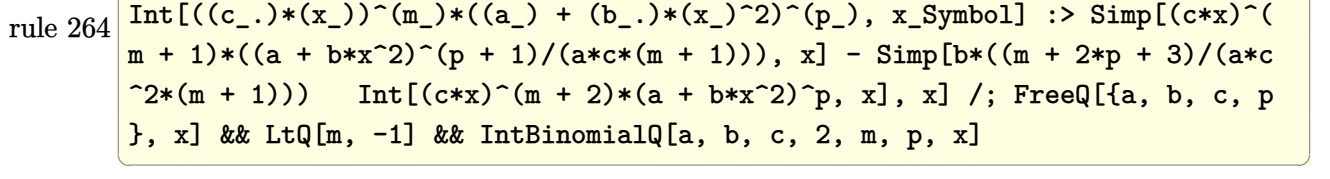

rule 6446  $Int[((a_{-}) + ArcTanh[(c_{-})*(x_{-})](x_{-}))/(x_{-}), x_{-}Symbol]$  :> Simp[a\*Log[x], x ] +  $(-Simp[(b/2)*PolyLog[2, (-c)*x], x] + Simpl[(b/2)*PolyLog[2, c*x], x]) /$ ; FreeQ[{a, b, c}, x]  $\left($   $\left($   $\right)$   $\left($   $\left($   $\right)$   $\left($   $\left($   $\right)$   $\left($   $\left($   $\right)$   $\left($   $\left($   $\right)$   $\left($   $\left($   $\right)$   $\left($   $\left($   $\right)$   $\left($   $\left($   $\right)$   $\left($   $\left($   $\right)$   $\left($   $\left($   $\right)$   $\left($   $\left($   $\right)$   $\left($   $\left($   $\right)$   $\left($ 

rule 6452  $Int[((a_{-.}) + ArcTanh[(c_{-.})*(x_{-})^(n_{-.})]*(b_{-.})^(p_{-.})*(x_{-})^(m_{-.}), x_{-Symbol}]$  :  $>$  Simp[x<sup> $\frown$ </sup>(m + 1)\*((a + b\*ArcTanh[c\*x $\frown$ n]) $\frown$ p/(m + 1)), x] - Simp[b\*c\*n\*(p/(m + 1)) Int[x^(m + n)\*((a + b\*ArcTanh[c\*x^n])^(p - 1)/(1 - c^2\*x^(2\*n))), x ], x] /; FreeQ[{a, b, c, m, n}, x] && IGtQ[p, 0] && (EqQ[p, 1] || (EqQ[n, 1  $\}$  && IntegerQ $[m]$ )) && NeQ $[m, -1]$  $\begin{pmatrix} 1 & 0 & 0 \\ 0 & 0 & 0 \\ 0 & 0 & 0 \\ 0 & 0 & 0 \\ 0 & 0 & 0 \\ 0 & 0 & 0 \\ 0 & 0 & 0 \\ 0 & 0 & 0 \\ 0 & 0 & 0 & 0 \\ 0 & 0 & 0 & 0 \\ 0 & 0 & 0 & 0 \\ 0 & 0 & 0 & 0 & 0 \\ 0 & 0 & 0 & 0 & 0 \\ 0 & 0 & 0 & 0 & 0 \\ 0 & 0 & 0 & 0 & 0 & 0 \\ 0 & 0 & 0 & 0 & 0 & 0 \\ 0 & 0 & 0 & 0 & 0 & 0 & 0 \\ 0 &$ 

rule 6576  $Int[((a_+) + ArcTanh[(c_-.)*(x_-)]*(b_-))^(p_-.)*((f_-.)*(x_-'))^(m_-)*((d_-) + (e_-$ .)\*(x\_)^2)^(q\_.), x\_Symbol] :> Simp[d Int[(f\*x)^m\*(d + e\*x^2)^(q - 1)\*(a + b\*ArcTanh[c\*x])^p, x], x] - Simp[c^2\*(d/f^2) Int[(f\*x)^(m + 2)\*(d + e\*x  $^{\circ}2)^{\circ}(q - 1)*(a + b*ArCTanh[c*x])^p, x, x]$ ,  $^{\circ}$  /; FreeQ[{a, b, c, d, e, f, m}, x] && EqQ $[c^2*d + e, 0]$  && GtQ $[q, 0]$  && IGtQ $[p, 0]$  && (RationalQ $[m]$  || (EqQ  $[p, 1]$  & Integer $Q[q])$  $\begin{pmatrix} 1 & 0 & 0 \\ 0 & 0 & 0 \\ 0 & 0 & 0 \\ 0 & 0 & 0 \\ 0 & 0 & 0 \\ 0 & 0 & 0 \\ 0 & 0 & 0 & 0 \\ 0 & 0 & 0 & 0 \\ 0 & 0 & 0 & 0 \\ 0 & 0 & 0 & 0 \\ 0 & 0 & 0 & 0 & 0 \\ 0 & 0 & 0 & 0 & 0 \\ 0 & 0 & 0 & 0 & 0 & 0 \\ 0 & 0 & 0 & 0 & 0 & 0 \\ 0 & 0 & 0 & 0 & 0 & 0 & 0 \\ 0 & 0 & 0 & 0 & 0 & 0 & 0 \\ 0 &$ 

# **Maple [A] (verified)**

Time  $= 0.21$  (sec), antiderivative size  $= 78$ , normalized size of antiderivative  $= 1.39$ 

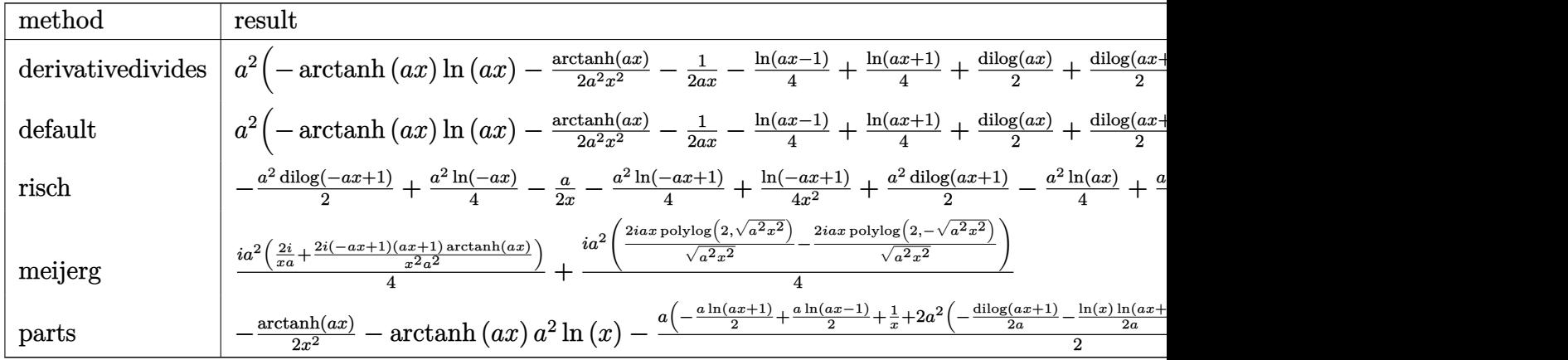

input

int((-a^2\*x^2+1)\*arctanh(a\*x)/x^3,x,method=\_RETURNVERBOSE)

✞ ☎

 $\overline{\phantom{a}}$   $\overline{\phantom{a}}$   $\overline{\$ 

<span id="page-1464-0"></span> $\begin{pmatrix} 1 & 0 & 0 \\ 0 & 0 & 0 \\ 0 & 0 & 0 \\ 0 & 0 & 0 \\ 0 & 0 & 0 \\ 0 & 0 & 0 \\ 0 & 0 & 0 \\ 0 & 0 & 0 \\ 0 & 0 & 0 & 0 \\ 0 & 0 & 0 & 0 \\ 0 & 0 & 0 & 0 \\ 0 & 0 & 0 & 0 & 0 \\ 0 & 0 & 0 & 0 & 0 \\ 0 & 0 & 0 & 0 & 0 \\ 0 & 0 & 0 & 0 & 0 & 0 \\ 0 & 0 & 0 & 0 & 0 & 0 \\ 0 & 0 & 0 & 0 & 0 & 0 & 0 \\ 0 &$ 

$$
\left.\begin{array}{l} \text{output} \left| \frac{a^22*(-\text{arctanh}(a*x)*\ln(a*x)-1/2*\text{arctanh}(a*x)/a^2/x^2-1/2/a/x-1/4* \ln(a*x-1)+\\ 1/4*\ln(a*x+1)+1/2*\text{dilog}(a*x)+1/2*\text{dilog}(a*x+1)+1/2*\ln(a*x)*\ln(a*x+1)) \end{array} \right|
$$

**Fricas [F]**

$$
\int \frac{(1-a^2x^2)\arctanh(ax)}{x^3} dx = \int -\frac{(a^2x^2-1)\arctanh(ax)}{x^3} dx
$$

✞ ☎

<span id="page-1464-1"></span>✞ ☎

 $\begin{pmatrix} 1 & 0 \\ 0 & 1 \end{pmatrix}$ 

$$
input \frac{integerate((-a^2*x^2+1)*arctanh(a*x)/x^3,x, algorithm="fricas")}{\qquadmath>
$$

output 
$$
\frac{\text{integral}(-\frac{a^2*x^2 - 1)*\arctanh(a*x)}{x^3, x}}
$$

## **Sympy [F]**

$$
\int \frac{(1-a^2x^2)\arctanh(ax)}{x^3} dx = -\int \left(-\frac{\operatorname{atanh}\left(ax\right)}{x^3}\right) dx - \int \frac{a^2\operatorname{atanh}\left(ax\right)}{x} dx
$$

✞ ☎

 $\begin{pmatrix} 1 & 0 & 0 \\ 0 & 0 & 0 \\ 0 & 0 & 0 \\ 0 & 0 & 0 \\ 0 & 0 & 0 \\ 0 & 0 & 0 \\ 0 & 0 & 0 & 0 \\ 0 & 0 & 0 & 0 \\ 0 & 0 & 0 & 0 \\ 0 & 0 & 0 & 0 \\ 0 & 0 & 0 & 0 & 0 \\ 0 & 0 & 0 & 0 & 0 \\ 0 & 0 & 0 & 0 & 0 & 0 \\ 0 & 0 & 0 & 0 & 0 & 0 \\ 0 & 0 & 0 & 0 & 0 & 0 & 0 \\ 0 & 0 & 0 & 0 & 0 & 0 & 0 \\ 0 &$ 

<span id="page-1465-0"></span>✞ ☎

 $\begin{pmatrix} 1 & 0 & 0 \\ 0 & 0 & 0 \\ 0 & 0 & 0 \\ 0 & 0 & 0 \\ 0 & 0 & 0 \\ 0 & 0 & 0 \\ 0 & 0 & 0 \\ 0 & 0 & 0 \\ 0 & 0 & 0 & 0 \\ 0 & 0 & 0 & 0 \\ 0 & 0 & 0 & 0 \\ 0 & 0 & 0 & 0 & 0 \\ 0 & 0 & 0 & 0 & 0 \\ 0 & 0 & 0 & 0 & 0 \\ 0 & 0 & 0 & 0 & 0 & 0 \\ 0 & 0 & 0 & 0 & 0 & 0 \\ 0 & 0 & 0 & 0 & 0 & 0 & 0 \\ 0 &$ 

input integrate((-a\*\*2\*x\*\*2+1)\*atanh(a\*x)/x\*\*3,x)

output -Integral(-atanh(a\*x)/x\*\*3, x) - Integral(a\*\*2\*atanh(a\*x)/x, x)

### **Maxima [A] (verification not implemented)**

Time  $= 0.03$  (sec), antiderivative size  $= 81$ , normalized size of antiderivative  $= 1.45$ 

$$
\int \frac{(1 - a^2x^2)\arctanh(ax)}{x^3} dx
$$
  
=  $\frac{1}{4}$   $\left(2 (\log (ax + 1) \log (x) + \text{Li}_2(-ax))a - 2 (\log (-ax + 1) \log (x) + \text{Li}_2(ax))a + a \log (ax + 1) - a \log (ax)\right)$   
 $- \frac{1}{2} \left(a^2 \log (x^2) + \frac{1}{x^2}\right) \operatorname{artanh} (ax)$ 

input integrate((-a^2\*x^2+1)\*arctanh(a\*x)/x^3,x, algorithm="maxima")

outpu

$$
u \frac{1/4*(2*(\log(a*x + 1)*\log(x) + \text{dilog}(-a*x))*a - 2*(\log(-a*x + 1)*\log(x) + d))}{\log(a*x)} *a + a*log(a*x + 1) - a*log(a*x - 1) - 2/x)*a - 1/2*(a^2*\log(x^2 + 1) + 1/x^2)*\arctanh(a*x)
$$

✞ ☎

 $\left($   $\left($   $\right)$   $\left($   $\left($   $\right)$   $\left($   $\left($   $\right)$   $\left($   $\left($   $\right)$   $\left($   $\left($   $\right)$   $\left($   $\left($   $\right)$   $\left($   $\left($   $\right)$   $\left($   $\left($   $\right)$   $\left($   $\left($   $\right)$   $\left($   $\left($   $\right)$   $\left($   $\left($   $\right)$   $\left($   $\left($   $\right)$   $\left($ 

✞ ☎

<span id="page-1465-1"></span> $\begin{pmatrix} 1 & 0 & 0 \\ 0 & 0 & 0 \\ 0 & 0 & 0 \\ 0 & 0 & 0 \\ 0 & 0 & 0 \\ 0 & 0 & 0 \\ 0 & 0 & 0 & 0 \\ 0 & 0 & 0 & 0 \\ 0 & 0 & 0 & 0 \\ 0 & 0 & 0 & 0 \\ 0 & 0 & 0 & 0 & 0 \\ 0 & 0 & 0 & 0 & 0 \\ 0 & 0 & 0 & 0 & 0 & 0 \\ 0 & 0 & 0 & 0 & 0 & 0 \\ 0 & 0 & 0 & 0 & 0 & 0 & 0 \\ 0 & 0 & 0 & 0 & 0 & 0 & 0 \\ 0 &$ 

#### **Giac [B] (verification not implemented)**

Leaf count of result is larger than twice the leaf count of optimal. 330 vs.  $2(44) = 88$ .

Time  $= 1.15$  (sec), antiderivative size  $= 330$ , normalized size of antiderivative  $= 5.89$ 

<span id="page-1466-0"></span>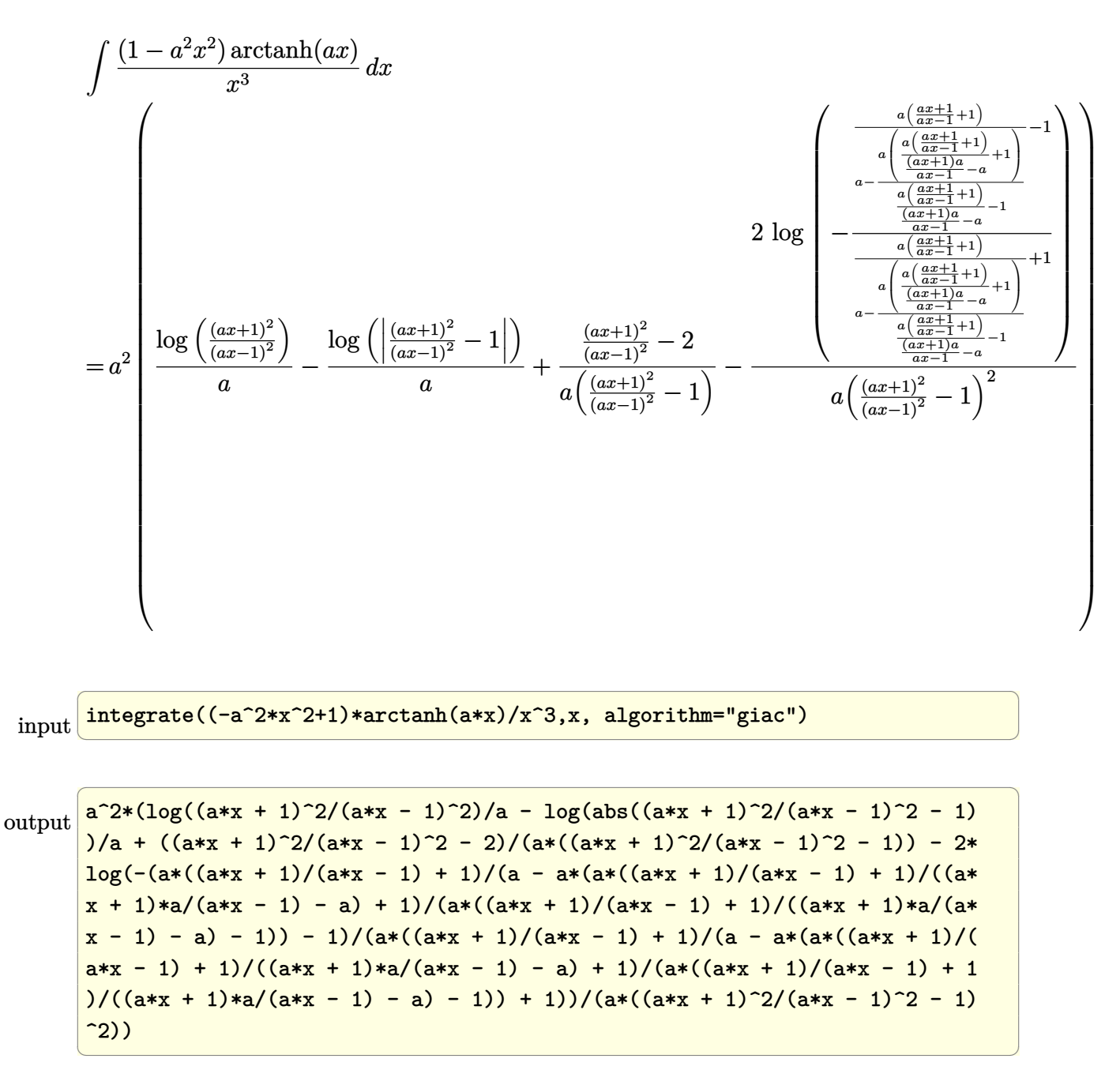

# **Mupad [F(-1)]**

Timed out.

$$
\int \frac{(1 - a^2 x^2) \arctanh(ax)}{x^3} dx = -\int \frac{\operatorname{atanh}(ax) (a^2 x^2 - 1)}{x^3} dx
$$

✞ ☎

<span id="page-1467-0"></span>✞ ☎

input  $int(-(atanh(axx)*(a^2*x^2 - 1))/x^3,x)$  $\begin{pmatrix} 1 & 0 & 0 \\ 0 & 0 & 0 \\ 0 & 0 & 0 \\ 0 & 0 & 0 \\ 0 & 0 & 0 \\ 0 & 0 & 0 \\ 0 & 0 & 0 \\ 0 & 0 & 0 \\ 0 & 0 & 0 & 0 \\ 0 & 0 & 0 & 0 \\ 0 & 0 & 0 & 0 \\ 0 & 0 & 0 & 0 & 0 \\ 0 & 0 & 0 & 0 & 0 \\ 0 & 0 & 0 & 0 & 0 \\ 0 & 0 & 0 & 0 & 0 & 0 \\ 0 & 0 & 0 & 0 & 0 & 0 \\ 0 & 0 & 0 & 0 & 0 & 0 & 0 \\ 0 &$ 

output

 $-int((\text{atanh}(a*x)*(a^2*x^2 - 1))/x^3, x)$  $\left( \begin{array}{cc} \text{ } & \text{ } \\ \text{ } & \text{ } \end{array} \right)$ 

**Reduce [F]**

$$
\int \frac{(1-a^2x^2)\arctanh(ax)}{x^3} dx
$$
  
= 
$$
\frac{atanh(ax) a^2x^2 - atanh(ax) - 2\left(\int \frac{atanh(ax)}{x} dx\right) a^2x^2 - ax}{2x^2}
$$

✞ ☎

 $\left( \begin{array}{cc} \text{ } & \text{ } \\ \text{ } & \text{ } \end{array} \right)$ 

✞ ☎

 $\overline{\phantom{a}}$   $\overline{\phantom{a}}$   $\overline{\$ 

$$
input\left(\frac{int((-a^2*x^2+1)*atanh(a*x)/x^3,x)}{}
$$

output

 $(\text{atanh}(a*x)*a**2*x**2 - \text{atanh}(a*x) - 2*int(\text{atanh}(a*x)/x,x)*a**2*x**2 - a*x$ )/(2\*x\*\*2)

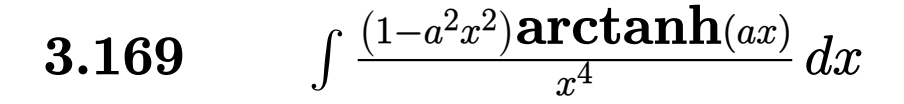

<span id="page-1468-0"></span>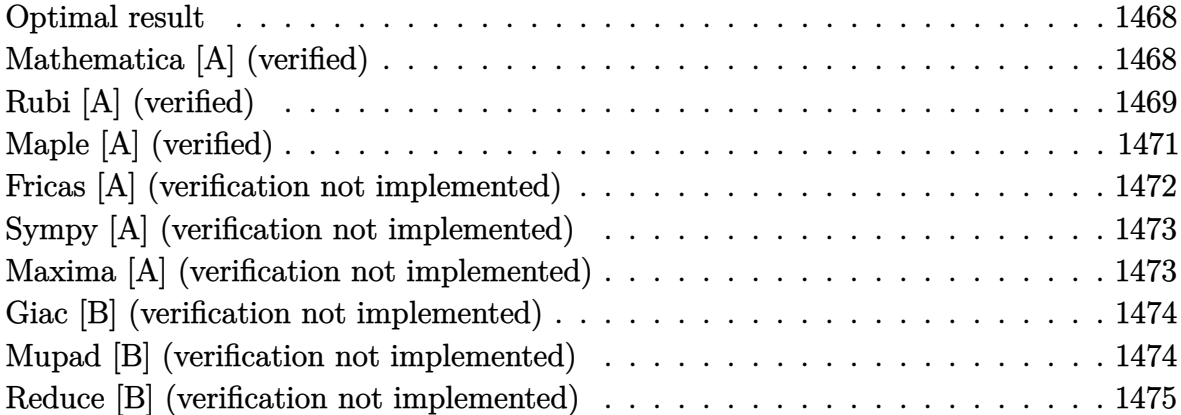

#### **Optimal result**

Integrand size  $= 18$ , antiderivative size  $= 58$ 

$$
\int \frac{(1 - a^2 x^2) \arctanh(ax)}{x^4} dx = -\frac{a}{6x^2} - \frac{\arctanh(ax)}{3x^3} + \frac{a^2 \arctanh(ax)}{x} -\frac{2}{3}a^3 \log(x) + \frac{1}{3}a^3 \log(1 - a^2 x^2)
$$

<span id="page-1468-1"></span>✞ ☎

 $\overline{\phantom{a}}$   $\overline{\phantom{a}}$   $\overline{\$ 

output  $-1/6*a/x^2-1/3*arctanh(a*x)/x^3+a^2*arctanh(a*x)/x-2/3*a^3*ln(x)+1/3*a^3*l$  $n(-a^2*x^2+1)$ 

### **Mathematica [A] (verified)**

Time  $= 0.02$  (sec), antiderivative size  $= 58$ , normalized size of antiderivative  $= 1.00$ 

$$
\int \frac{(1 - a^2 x^2) \arctanh(ax)}{x^4} dx = -\frac{a}{6x^2} - \frac{\arctanh(ax)}{3x^3} + \frac{a^2 \arctanh(ax)}{x} -\frac{2}{3}a^3 \log(x) + \frac{1}{3}a^3 \log(1 - a^2 x^2)
$$

✞ ☎

 $\begin{pmatrix} 1 & 0 & 0 \\ 0 & 0 & 0 \\ 0 & 0 & 0 \\ 0 & 0 & 0 \\ 0 & 0 & 0 \\ 0 & 0 & 0 \\ 0 & 0 & 0 \\ 0 & 0 & 0 \\ 0 & 0 & 0 & 0 \\ 0 & 0 & 0 & 0 \\ 0 & 0 & 0 & 0 \\ 0 & 0 & 0 & 0 & 0 \\ 0 & 0 & 0 & 0 & 0 \\ 0 & 0 & 0 & 0 & 0 \\ 0 & 0 & 0 & 0 & 0 & 0 \\ 0 & 0 & 0 & 0 & 0 & 0 \\ 0 & 0 & 0 & 0 & 0 & 0 & 0 \\ 0 &$ 

input Integrate $[((1 - a^2*x^2)*ArcTanh[a*x])/x^4,x]$  output

<span id="page-1469-0"></span> $-1/6*a/x^2$  - ArcTanh[a\*x]/(3\*x^3) + (a^2\*ArcTanh[a\*x])/x - (2\*a^3\*Log[x])/  $3 + (a^3 * Log[1 - a^2 * x^2])/3$ 

✞ ☎

 $\left( \begin{array}{cc} \text{ } & \text{ } \\ \text{ } & \text{ } \end{array} \right)$ 

## **Rubi [A] (verified)**

Time  $= 0.34$  (sec), antiderivative size  $= 85$ , normalized size of antiderivative  $= 1.47$ , number of steps used = 9, number of rules used = 8,  $\frac{\text{number of rules}}{\text{integral size}}$  = 0.444, Rules used =  $\{6576, 6452, 243, 47, 14, 16, 54, 2009\}$ 

Below are the steps used by Rubi to obtain the solution. The rule number used for the transformation is given above next to the arrow. The rules definitions used are listed below.

$$
\int \frac{(1-a^2x^2)\arctanh(ax)}{x^4} dx
$$
\n
$$
\int \frac{\arctanh(ax)}{x^4} dx
$$
\n
$$
\int \frac{6576}{x^4} dx
$$
\n
$$
\int \frac{6452}{x^2} dx
$$
\n
$$
-\left(a^2\left(a\int \frac{1}{x(1-a^2x^2)}dx - \frac{\arctanh(ax)}{x}\right)\right) + \frac{1}{3}a\int \frac{1}{x^3(1-a^2x^2)}dx - \frac{\arctanh(ax)}{3x^3}
$$
\n
$$
-\left(a^2\left(\frac{1}{2}a\int \frac{1}{x^2(1-a^2x^2)}dx^2 - \frac{\arctanh(ax)}{x}\right)\right) + \frac{1}{6}a\int \frac{1}{x^4(1-a^2x^2)}dx^2 - \frac{\arctanh(ax)}{3x^3}
$$
\n
$$
-\left(a^2\left(\frac{1}{2}a\left(a^2\int \frac{1}{1-a^2x^2}dx^2 + \int \frac{1}{x^2}dx^2\right) - \frac{\arctanh(ax)}{x}\right)\right) + \frac{1}{6}a\int \frac{1}{x^4(1-a^2x^2)}dx^2 - \frac{\arctanh(ax)}{3x^3}
$$
\n
$$
\int \frac{14}{3x^3}
$$
\n
$$
-\left(a^2\left(\frac{1}{2}a\left(a^2\int \frac{1}{1-a^2x^2}dx^2 + \log\left(x^2\right)\right) - \frac{\arctanh(ax)}{x}\right)\right) + \frac{1}{6}a\int \frac{1}{x^4(1-a^2x^2)}dx^2 - \frac{\arctanh(ax)}{3x^3}
$$
\n
$$
\int \frac{16}{x^4(1-a^2x^2)}dx^2 - \frac{\arctanh(ax)}{3x^3}
$$

$$
\frac{1}{6}a \int \frac{1}{x^4 (1 - a^2 x^2)} dx^2 - \left( a^2 \left( \frac{1}{2} a (\log (x^2) - \log (1 - a^2 x^2)) - \frac{\arctanh(ax)}{x} \right) \right) - \frac{\arctanh(ax)}{3x^3}
$$
\n
$$
\frac{1}{3}a \int \left( -\frac{a^4}{a^2 x^2 - 1} + \frac{a^2}{x^2} + \frac{1}{x^4} \right) dx^2 - \left( a^2 \left( \frac{1}{2} a (\log (x^2) - \log (1 - a^2 x^2)) - \frac{\arctanh(ax)}{x} \right) \right) - \frac{\arctanh(ax)}{3x^3}
$$
\n
$$
\frac{1}{2}a(0a \ln x^2 - \log (1 - a^2 x^2)) - \frac{\arctanh(ax)}{x} \right) + \frac{1}{6}a \left( a^2 \log (x^2) - a^2 \log (1 - a^2 x^2) - \frac{1}{x^2} \right) - \frac{\arctanh(ax)}{3x^3}
$$

$$
input \left[ \frac{Int[((1 - a^2*x^2)*ArcTanh[a*x])/x^4,x]}{}
$$

output 
$$
\frac{-1/3*Arctanh[a*x]/x^3 - a^2*(-(Arctanh[a*x]/x) + (a*(Log[x^2] - Log[1 - a^2 + x^2]))/2) + (a*(-x^(-2) + a^2*Log[x^2] - a^2*Log[1 - a^2*x^2]))/6}
$$

✞ ☎

✞ ☎

 $\left( \begin{array}{cc} \text{ } & \text{ } \\ \text{ } & \text{ } \end{array} \right)$ 

✞ ☎

 $\begin{pmatrix} 1 & 0 & 0 \\ 0 & 0 & 0 \\ 0 & 0 & 0 \\ 0 & 0 & 0 \\ 0 & 0 & 0 \\ 0 & 0 & 0 \\ 0 & 0 & 0 & 0 \\ 0 & 0 & 0 & 0 \\ 0 & 0 & 0 & 0 \\ 0 & 0 & 0 & 0 \\ 0 & 0 & 0 & 0 & 0 \\ 0 & 0 & 0 & 0 & 0 \\ 0 & 0 & 0 & 0 & 0 & 0 \\ 0 & 0 & 0 & 0 & 0 & 0 \\ 0 & 0 & 0 & 0 & 0 & 0 & 0 \\ 0 & 0 & 0 & 0 & 0 & 0 & 0 \\ 0 &$ 

#### **Defintions of rubi rules used**

$$
\text{rule } 14 \left| \frac{\text{Int}[(a_{-})/(x_{-}), x_{-}\text{Symbol}]}{12} \right| \rightarrow \text{Simp}[a*Log[x], x] /; \text{FreeQ}[a, x]
$$

rule 16 Int[(c\_.)/((a\_.) + (b\_.)\*(x\_)), x\_Symbol] :> Simp[c\*(Log[RemoveContent[a + b\*x, x]]/b), x] /; FreeQ[{a, b, c}, x]

rule 47 ✞ ☎ Int[1/(((a\_.) + (b\_.)\*(x\_))\*((c\_.) + (d\_.)\*(x\_))), x\_Symbol] :> Simp[b/(b\*c - a\*d) Int[1/(a + b\*x), x], x] - Simp[d/(b\*c - a\*d) Int[1/(c + d\*x), x ], x] /; FreeQ[{a, b, c, d}, x]  $\overline{\phantom{a}}$   $\overline{\phantom{a}}$   $\overline{\$  rule 54  $Int[((a_{-}) + (b_{-})*(x_{-}))^{(m)}*(c_{-}) + (d_{-})*(x_{-}))^{(n)}$ , x\_Symbol] :> Int[E  $x$ pandIntegrand[(a + b\*x)^m\*(c + d\*x)^n, x], x] /; FreeQ[{a, b, c, d}, x] &&  $[ItQ[m, 0]$  &&  $IntegerQ[n]$  &&  $!(IdtQ[n, 0]$  &&  $LtQ[m + n + 2, 0])$ 

✞ ☎

 $\overline{\phantom{a}}$   $\overline{\phantom{a}}$   $\overline{\$ 

✞ ☎

 $\left( \begin{array}{cc} \text{ } & \text{ } \\ \text{ } & \text{ } \end{array} \right)$ 

 $\sqrt{2}$   $\sqrt{2}$   $\sqrt{2$ 

 $\overline{\phantom{a}}$   $\overline{\phantom{a}}$   $\overline{\$ 

✞ ☎

✞ ☎

rule 243  $Int[(x_{})^(m_*)*(a]) + (b_*)*(x_*)^2^(p_*)$ ,  $x_Symb01]$  :>  $Simp[1/2$  Subst[In  $t[x^*((m - 1)/2)*(a + b*x)^p, x], x, x^2], x] /;$  FreeQ[{a, b, m, p}, x] && I  $ntegerQ[(m - 1)/2]$ 

rule 2009

 $Int[u_-, x_Symb01]$  :>  $Simp[IntSum[u, x], x]$  /;  $SumQ[u]$ 

```
rule 6452
```

```
Int[((a_{\_}) + ArcTanh[(c_{\_})*(x_{\_})^(n_{\_})](b_{\_})^*(b_{\_})^*(p_{\_})*(x_{\_})^*(m_{\_}), x_Symbol] :
> Simp[x<sup>\frown</sup>(m + 1)*((a + b*ArcTanh[c*x\frownn])\frownp/(m + 1)), x] - Simp[b*c*n*(p/(m
+ 1)) Int[x^(m + n)*((a + b*ArcTanh[c*x^n])^(p - 1)/(1 - c^2*x^(2*n))), x
], x] /; FreeQ[{a, b, c, m, n}, x] && IGtQ[p, 0] && (EqQ[p, 1] || (EqQ[n, 1
] && IntegerQ[m]) && NeQ[m, -1]\left( \left( \right) \left( \left( \right) \left( \left( \right) \left( \left( \right) \left( \left( \right) \left( \left( \right) \left( \left( \right) \left( \left( \right) \left( \left( \right) \left( \left( \right) \left( \left( \right) \left( \left( \right) \left(
```
rule 6576 Int $[(a_{-}) + ArcTanh[(c_{-})*(x_{-})](b_{-}))(p_{-})*((f_{-})*(x_{-}))^{\wedge}(m_{-})*((d_{-}) + (e_{-}))(b_{-})$ 

.)\*(x\_)^2)^(q\_.), x\_Symbol] :> Simp[d Int[(f\*x)^m\*(d + e\*x^2)^(q - 1)\*(a + b\*ArcTanh[c\*x])^p, x], x] - Simp[c^2\*(d/f^2) Int[(f\*x)^(m + 2)\*(d + e\*x  $\text{C2}^{\circ}$ (q - 1)\*(a + b\*ArcTanh[c\*x])^p, x], x] /; FreeQ[{a, b, c, d, e, f, m}, x] && EqQ $[c^2*d + e, 0]$  && GtQ $[q, 0]$  && IGtQ $[p, 0]$  && (RationalQ $[m]$  || (EqQ  $[p, 1]$  && IntegerQ $[q])$  $\begin{pmatrix} 1 & 0 & 0 \\ 0 & 0 & 0 \\ 0 & 0 & 0 \\ 0 & 0 & 0 \\ 0 & 0 & 0 \\ 0 & 0 & 0 \\ 0 & 0 & 0 & 0 \\ 0 & 0 & 0 & 0 \\ 0 & 0 & 0 & 0 \\ 0 & 0 & 0 & 0 \\ 0 & 0 & 0 & 0 & 0 \\ 0 & 0 & 0 & 0 & 0 \\ 0 & 0 & 0 & 0 & 0 & 0 \\ 0 & 0 & 0 & 0 & 0 & 0 \\ 0 & 0 & 0 & 0 & 0 & 0 & 0 \\ 0 & 0 & 0 & 0 & 0 & 0 & 0 \\ 0 &$ 

<span id="page-1471-0"></span>**Maple [A] (verified)**

Time  $= 0.23$  (sec), antiderivative size  $= 59$ , normalized size of antiderivative  $= 1.02$ 

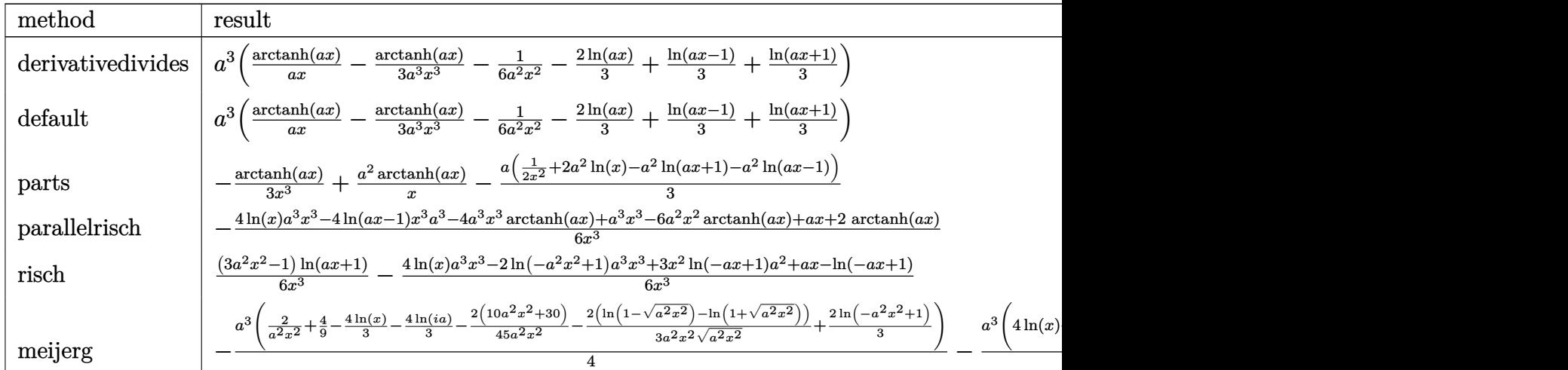

$$
^{\rm input}
$$

✞ ☎ int((-a^2\*x^2+1)\*arctanh(a\*x)/x^4,x,method=\_RETURNVERBOSE)

output

<span id="page-1472-0"></span> $a^3*(\arctanh(a*x)/a/x-1/3*\arctanh(a*x)/a^3/x^3-1/6/a^2/x^2-2/3*ln(a*x)+1/3$ \*ln(a\*x-1)+1/3\*ln(a\*x+1))

 $\left($   $\left($   $\right)$   $\left($   $\left($   $\right)$   $\left($   $\left($   $\right)$   $\left($   $\left($   $\right)$   $\left($   $\left($   $\right)$   $\left($   $\left($   $\right)$   $\left($   $\left($   $\right)$   $\left($   $\left($   $\right)$   $\left($   $\left($   $\right)$   $\left($   $\left($   $\right)$   $\left($   $\left($   $\right)$   $\left($   $\left($   $\right)$   $\left($ 

✞ ☎

 $\begin{pmatrix} 1 & 0 & 0 \\ 0 & 0 & 0 \\ 0 & 0 & 0 \\ 0 & 0 & 0 \\ 0 & 0 & 0 \\ 0 & 0 & 0 \\ 0 & 0 & 0 & 0 \\ 0 & 0 & 0 & 0 \\ 0 & 0 & 0 & 0 \\ 0 & 0 & 0 & 0 \\ 0 & 0 & 0 & 0 & 0 \\ 0 & 0 & 0 & 0 & 0 \\ 0 & 0 & 0 & 0 & 0 & 0 \\ 0 & 0 & 0 & 0 & 0 & 0 \\ 0 & 0 & 0 & 0 & 0 & 0 & 0 \\ 0 & 0 & 0 & 0 & 0 & 0 & 0 \\ 0 &$ 

# **Fricas [A] (verification not implemented)**

Time  $= 0.08$  (sec), antiderivative size  $= 64$ , normalized size of antiderivative  $= 1.10$ 

$$
\int \frac{(1-a^2x^2)\arctanh(ax)}{x^4} dx
$$
  
= 
$$
\frac{2 a^3 x^3 \log (a^2 x^2 - 1) - 4 a^3 x^3 \log (x) - ax + (3 a^2 x^2 - 1) \log (-\frac{ax+1}{ax-1})}{6 x^3}
$$

✞ ☎

 $\begin{pmatrix} 1 & 0 & 0 \\ 0 & 0 & 0 \\ 0 & 0 & 0 \\ 0 & 0 & 0 \\ 0 & 0 & 0 \\ 0 & 0 & 0 \\ 0 & 0 & 0 & 0 \\ 0 & 0 & 0 & 0 \\ 0 & 0 & 0 & 0 \\ 0 & 0 & 0 & 0 \\ 0 & 0 & 0 & 0 & 0 \\ 0 & 0 & 0 & 0 & 0 \\ 0 & 0 & 0 & 0 & 0 & 0 \\ 0 & 0 & 0 & 0 & 0 & 0 \\ 0 & 0 & 0 & 0 & 0 & 0 & 0 \\ 0 & 0 & 0 & 0 & 0 & 0 & 0 \\ 0 &$ 

✞ ☎

$$
input \frac{integrate((-a^2*x^2+1)*arctanh(a*x)/x^4,x, algorithm="fricas")}{}
$$

output

<span id="page-1472-1"></span> $1/6*(2*a^3*x^3*log(a^2*x^2 - 1) - 4*a^3*x^3*log(x) - a*x + (3*a^2*x^2 - 1)$ \*log(- $(a*x + 1)/(a*x - 1))$ /x<sup>-3</sup>  $\left( \begin{array}{cc} \bullet & \bullet & \bullet \\ \bullet & \bullet & \bullet \end{array} \right)$ 

#### **Sympy [A] (verification not implemented)**

Time  $= 0.38$  (sec), antiderivative size  $= 63$ , normalized size of antiderivative  $= 1.09$ 

$$
\int \frac{(1 - a^2 x^2) \arctanh(ax)}{x^4} dx
$$
\n
$$
= \begin{cases}\n-\frac{2a^3 \log(x)}{3} + \frac{2a^3 \log(x - \frac{1}{a})}{3} + \frac{2a^3 \arctan(x)}{3} + \frac{a^2 \arctan(x)}{3} - \frac{a}{6x^2} - \frac{\arctan(x)}{3x^3} & \text{for } a \neq 0 \\
0 & \text{otherwise}\n\end{cases}
$$

✞ ☎

 $\begin{pmatrix} 1 & 0 & 0 \\ 0 & 0 & 0 \\ 0 & 0 & 0 \\ 0 & 0 & 0 \\ 0 & 0 & 0 \\ 0 & 0 & 0 \\ 0 & 0 & 0 & 0 \\ 0 & 0 & 0 & 0 \\ 0 & 0 & 0 & 0 \\ 0 & 0 & 0 & 0 \\ 0 & 0 & 0 & 0 & 0 \\ 0 & 0 & 0 & 0 & 0 \\ 0 & 0 & 0 & 0 & 0 & 0 \\ 0 & 0 & 0 & 0 & 0 & 0 \\ 0 & 0 & 0 & 0 & 0 & 0 & 0 \\ 0 & 0 & 0 & 0 & 0 & 0 & 0 \\ 0 &$ 

✞ ☎

<span id="page-1473-0"></span> $\left($   $\left($   $\right)$   $\left($   $\left($   $\right)$   $\left($   $\left($   $\right)$   $\left($   $\left($   $\right)$   $\left($   $\left($   $\right)$   $\left($   $\left($   $\right)$   $\left($   $\left($   $\right)$   $\left($   $\left($   $\right)$   $\left($   $\left($   $\right)$   $\left($   $\left($   $\right)$   $\left($   $\left($   $\right)$   $\left($   $\left($   $\right)$   $\left($ 

input

```
integrate((-a**2*x**2+1)*atanh(a*x)/x**4,x)
```

```
output
      Piecewise((-2*a**3*log(x)/3 + 2*a**3*log(x - 1/a)/3 + 2*a**3*atanh(a*x)/3+ a**2*atanh(a*x)/x - a/(6*x**2) - atanh(a*x)/(3*x**3), Ne(a, 0)), (0, Tru
      e))
```
### **Maxima [A] (verification not implemented)**

Time  $= 0.03$  (sec), antiderivative size  $= 53$ , normalized size of antiderivative  $= 0.91$ 

$$
\int \frac{(1-a^2x^2)\arctanh(ax)}{x^4} dx = \frac{1}{6} \left( 2 a^2 \log (a^2x^2 - 1) - 2 a^2 \log (x^2) - \frac{1}{x^2} \right) a + \frac{(3 a^2x^2 - 1) \arctanh (ax)}{3 x^3}
$$

✞ ☎

 $\left( \begin{array}{cc} \text{ } & \text{ } \\ \text{ } & \text{ } \end{array} \right)$ 

<span id="page-1473-1"></span>✞ ☎

 $\begin{pmatrix} 1 & 0 & 0 \\ 0 & 0 & 0 \\ 0 & 0 & 0 \\ 0 & 0 & 0 \\ 0 & 0 & 0 \\ 0 & 0 & 0 \\ 0 & 0 & 0 & 0 \\ 0 & 0 & 0 & 0 \\ 0 & 0 & 0 & 0 \\ 0 & 0 & 0 & 0 \\ 0 & 0 & 0 & 0 & 0 \\ 0 & 0 & 0 & 0 & 0 \\ 0 & 0 & 0 & 0 & 0 & 0 \\ 0 & 0 & 0 & 0 & 0 & 0 \\ 0 & 0 & 0 & 0 & 0 & 0 & 0 \\ 0 & 0 & 0 & 0 & 0 & 0 & 0 \\ 0 &$ 

input integrate((-a^2\*x^2+1)\*arctanh(a\*x)/x^4,x, algorithm="maxima")

output  $1/6*(2*a^2*log(a^2*x^2 - 1) - 2*a^2*log(x^2) - 1/x^2)*a + 1/3*(3*a^2*x^2 1)*arctanh(axx)/x^3$ 

#### **Giac [B] (verification not implemented)**

Leaf count of result is larger than twice the leaf count of optimal. 204 vs.  $2(50) = 100$ . Time  $= 0.12$  (sec), antiderivative size  $= 204$ , normalized size of antiderivative  $= 3.52$ 

$$
\int \frac{(1-a^2x^2)\arctanh(ax)}{x^4} dx
$$
  
=  $\frac{2}{3} \left( a^2 \log \left( \frac{|-ax-1|}{|ax-1|} \right) - a^2 \log \left( \left| -\frac{ax+1}{ax-1} - 1 \right| \right) + \frac{(ax+1)a^2}{(ax-1)\left(\frac{ax+1}{ax-1} + 1\right)^2} - \frac{\left(\frac{3(ax+1)a^2}{ax-1} + a^2\right)\log \left( -\frac{ax+1}{ax-1} + 1\right)}{\left(\frac{ax+1}{ax-1} + 1\right)^3} \right)$ 

input

integrate((-a^2\*x^2+1)\*arctanh(a\*x)/x^4,x, algorithm="giac")

output

 $2/3*(a^2*log(abs(-a*x - 1)/abs(a*x - 1)) - a^2*log(abs(-(a*x + 1)/(a*x - 1))$ ) - 1)) +  $(axx + 1)*a^2/((a*x - 1)*(a*x + 1)/(a*x - 1) + 1)^2) - (3*(a*x)$ + 1)\*a<sup>2</sup>/(a\*x - 1) + a<sup>2</sup>)\*log(-(a\*((a\*x + 1)/(a\*x - 1) + 1)/((a\*x + 1)\*a/( a\*x - 1) - a) + 1)/(a\*((a\*x + 1)/(a\*x - 1) + 1)/((a\*x + 1)\*a/(a\*x - 1) - a ) - 1))/( $(a*x + 1)/(a*x - 1) + 1$ )<sup>-</sup>3)\*a  $\overline{\phantom{a}}$   $\overline{\phantom{a}}$   $\overline{\$ 

✞ ☎

 $\left( \begin{array}{cc} \bullet & \bullet & \bullet \\ \bullet & \bullet & \bullet \end{array} \right)$ 

✞ ☎

#### <span id="page-1474-0"></span>**Mupad [B] (verification not implemented)**

Time  $= 3.71$  (sec), antiderivative size  $= 49$ , normalized size of antiderivative  $= 0.84$ 

$$
\int \frac{(1 - a^2 x^2) \arctanh(ax)}{x^4} dx = \frac{a^3 \ln(a^2 x^2 - 1)}{3} - \frac{a}{6 x^2} - \frac{\operatorname{atanh}(a x)}{3 x^3} - \frac{2 a^3 \ln(x)}{3} + \frac{a^2 \operatorname{atanh}(a x)}{x}
$$

✞ ☎

<span id="page-1474-1"></span> $\begin{pmatrix} 1 & 0 & 0 \\ 0 & 0 & 0 \\ 0 & 0 & 0 \\ 0 & 0 & 0 \\ 0 & 0 & 0 \\ 0 & 0 & 0 \\ 0 & 0 & 0 & 0 \\ 0 & 0 & 0 & 0 \\ 0 & 0 & 0 & 0 \\ 0 & 0 & 0 & 0 \\ 0 & 0 & 0 & 0 & 0 \\ 0 & 0 & 0 & 0 & 0 \\ 0 & 0 & 0 & 0 & 0 & 0 \\ 0 & 0 & 0 & 0 & 0 & 0 \\ 0 & 0 & 0 & 0 & 0 & 0 & 0 \\ 0 & 0 & 0 & 0 & 0 & 0 & 0 \\ 0 &$ 

input int(-(atanh(a\*x)\*(a^2\*x^2 - 1))/x^4,x)  $\left( \begin{array}{cc} \bullet & \bullet & \bullet \\ \bullet & \bullet & \bullet \end{array} \right)$ 

output ✞ ☎  $(a^3*log(a^2*x^2 - 1))/3 - a/(6*x^2) - atanh(a*x)/(3*x^3) - (2*a^3*log(x))$  $/3 + (a^2*atanh(a*x))/x$ 

### **Reduce [B] (verification not implemented)**

Time  $= 0.17$  (sec), antiderivative size  $= 68$ , normalized size of antiderivative  $= 1.17$ 

$$
\int \frac{(1 - a^2 x^2) \arctanh(ax)}{x^4} dx
$$
  
= 
$$
\frac{4 \operatorname{atanh}(ax) a^3 x^3 + 6 \operatorname{atanh}(ax) a^2 x^2 - 2 \operatorname{atanh}(ax) + 4 \log(a^2 x - a) a^3 x^3 - 4 \log(x) a^3 x^3 - ax}{6x^3}
$$

✞ ☎

✞ ☎

 $\left($   $\left($   $\right)$   $\left($   $\left($   $\right)$   $\left($   $\left($   $\right)$   $\left($   $\left($   $\right)$   $\left($   $\left($   $\right)$   $\left($   $\left($   $\right)$   $\left($   $\left($   $\right)$   $\left($   $\left($   $\right)$   $\left($   $\left($   $\right)$   $\left($   $\left($   $\right)$   $\left($   $\left($   $\right)$   $\left($   $\left($   $\right)$   $\left($ 

input  $\begin{pmatrix} 1 & 0 & 0 \\ 0 & 0 & 0 \\ 0 & 0 & 0 \\ 0 & 0 & 0 \\ 0 & 0 & 0 \\ 0 & 0 & 0 \\ 0 & 0 & 0 & 0 \\ 0 & 0 & 0 & 0 \\ 0 & 0 & 0 & 0 \\ 0 & 0 & 0 & 0 \\ 0 & 0 & 0 & 0 & 0 \\ 0 & 0 & 0 & 0 & 0 \\ 0 & 0 & 0 & 0 & 0 & 0 \\ 0 & 0 & 0 & 0 & 0 & 0 \\ 0 & 0 & 0 & 0 & 0 & 0 & 0 \\ 0 & 0 & 0 & 0 & 0 & 0 & 0 \\ 0 &$ 

 $int((-a^2*x^2+1)*atanh(ax*x)/x^4,x)$ 

```
output
       (4*atanh(axx)*a**3*x**3 + 6*atanh(ax*x)*a**2*x**2 - 2*atanh(ax*x) + 4*log(ax*x)*2*x - a)*a**3*x**3 - 4*log(x)*a**3*x**3 - a*x)/(6*x**3)
```
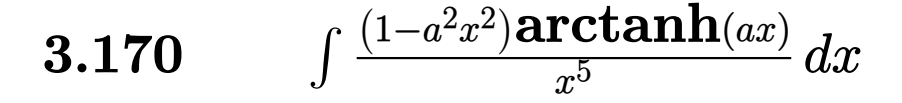

<span id="page-1476-0"></span>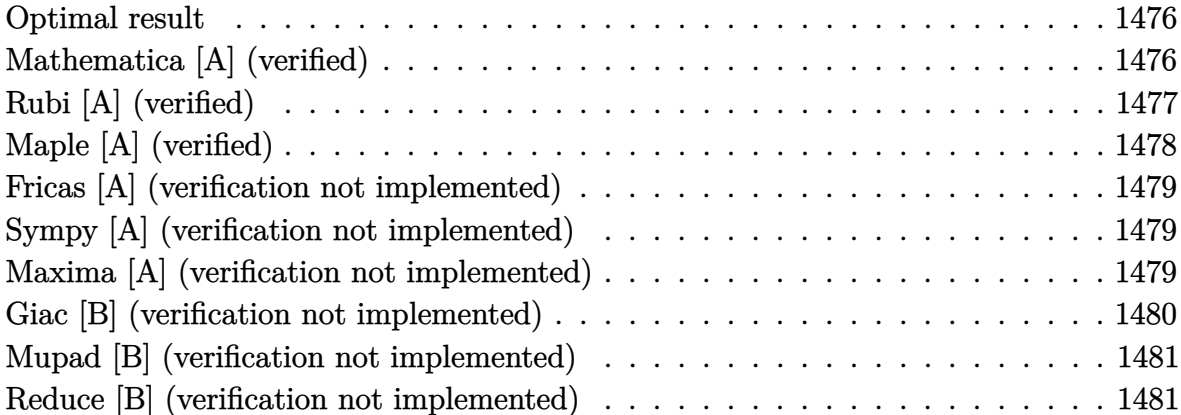

### **Optimal result**

Integrand size  $= 18$ , antiderivative size  $= 42$ 

$$
\int \frac{(1-a^2x^2)\arctanh(ax)}{x^5}\,dx = -\frac{a}{12x^3} + \frac{a^3}{4x} - \frac{(1-a^2x^2)^2\arctanh(ax)}{4x^4}
$$

<span id="page-1476-1"></span> $-1/12*a/x^3+1/4*a^3/x-1/4*(-a^2*x^2+1)^2*arctanh(axx)/x^4$ output

## Mathematica [A] (verified)

Time =  $0.02$  (sec), antiderivative size = 71, normalized size of antiderivative = 1.69

$$
\int \frac{(1 - a^2 x^2) \arctanh(ax)}{x^5} dx = -\frac{a}{12x^3} + \frac{a^3}{4x} - \frac{\arctanh(ax)}{4x^4} + \frac{a^2 \arctanh(ax)}{2x^2} + \frac{1}{8}a^4 \log(1 - ax) - \frac{1}{8}a^4 \log(1 + ax)
$$

 $input$ 

Integrate  $[(1 - a^2*x^2)*ArcTanh[a*x])/x^5,x]$ 

<span id="page-1476-2"></span>-1/12\*a/x^3 + a^3/(4\*x) - ArcTanh[a\*x]/(4\*x^4) + (a^2\*ArcTanh[a\*x])/(2\*x^2)<br>) + (a^4\*Log[1 - a\*x])/8 - (a^4\*Log[1 + a\*x])/8  $\operatorname{output}$ 

## **Rubi [A] (verified)**

Time  $= 0.25$  (sec), antiderivative size  $= 44$ , normalized size of antiderivative  $= 1.05$ , number of steps used = 3, number of rules used = 3,  $\frac{\text{number of rules}}{\text{integral size}}$  = 0.167, Rules used =  $\{6570, 244, 2009\}$ 

Below are the steps used by Rubi to obtain the solution. The rule number used for the transformation is given above next to the arrow. The rules definitions used are listed below.

$$
\int \frac{(1-a^2x^2)\arctanh(ax)}{x^5} dx
$$
  
\n
$$
\int \frac{6570}{4a} dx
$$
  
\n
$$
\int \frac{1-a^2x^2}{x^4} dx - \frac{(1-a^2x^2)^2 \arctanh(ax)}{4x^4}
$$
  
\n
$$
\int \frac{244}{4a} dx
$$
  
\n
$$
\int \frac{1}{4}a \int \left(\frac{1}{x^4} - \frac{a^2}{x^2}\right) dx - \frac{(1-a^2x^2)^2 \arctanh(ax)}{4x^4}
$$
  
\n
$$
\int \frac{2009}{4a^4} dx
$$
  
\n
$$
\int \frac{1}{4}a \left(\frac{a^2}{x} - \frac{1}{3x^3}\right) - \frac{(1-a^2x^2)^2 \arctanh(ax)}{4x^4}
$$

✞ ☎

 $\begin{pmatrix} 1 & 0 & 0 \\ 0 & 0 & 0 \\ 0 & 0 & 0 \\ 0 & 0 & 0 \\ 0 & 0 & 0 \\ 0 & 0 & 0 \\ 0 & 0 & 0 & 0 \\ 0 & 0 & 0 & 0 \\ 0 & 0 & 0 & 0 \\ 0 & 0 & 0 & 0 \\ 0 & 0 & 0 & 0 & 0 \\ 0 & 0 & 0 & 0 & 0 \\ 0 & 0 & 0 & 0 & 0 & 0 \\ 0 & 0 & 0 & 0 & 0 & 0 \\ 0 & 0 & 0 & 0 & 0 & 0 & 0 \\ 0 & 0 & 0 & 0 & 0 & 0 & 0 \\ 0 &$ 

✞ ☎

 $\begin{pmatrix} 1 & 0 & 0 \\ 0 & 0 & 0 \\ 0 & 0 & 0 \\ 0 & 0 & 0 \\ 0 & 0 & 0 \\ 0 & 0 & 0 \\ 0 & 0 & 0 & 0 \\ 0 & 0 & 0 & 0 \\ 0 & 0 & 0 & 0 \\ 0 & 0 & 0 & 0 \\ 0 & 0 & 0 & 0 & 0 \\ 0 & 0 & 0 & 0 & 0 \\ 0 & 0 & 0 & 0 & 0 & 0 \\ 0 & 0 & 0 & 0 & 0 & 0 \\ 0 & 0 & 0 & 0 & 0 & 0 & 0 \\ 0 & 0 & 0 & 0 & 0 & 0 & 0 \\ 0 &$ 

✞ ☎

 $\begin{pmatrix} 1 & 0 & 0 \\ 0 & 0 & 0 \\ 0 & 0 & 0 \\ 0 & 0 & 0 \\ 0 & 0 & 0 \\ 0 & 0 & 0 \\ 0 & 0 & 0 & 0 \\ 0 & 0 & 0 & 0 \\ 0 & 0 & 0 & 0 \\ 0 & 0 & 0 & 0 \\ 0 & 0 & 0 & 0 & 0 \\ 0 & 0 & 0 & 0 & 0 \\ 0 & 0 & 0 & 0 & 0 & 0 \\ 0 & 0 & 0 & 0 & 0 & 0 \\ 0 & 0 & 0 & 0 & 0 & 0 & 0 \\ 0 & 0 & 0 & 0 & 0 & 0 & 0 \\ 0 &$ 

input  $Int[((1 - a^2*x^2)*Arctanh[a*x])/x^5,x]$ 

output 
$$
\frac{(a*(-1/3*1/x^3 + a^2/x))}{4 - ((1 - a^2*x^2)^2*Arctanh[a*x])/(4*x^4)}
$$

#### **Defintions of rubi rules used**

rule 244 
$$
\frac{\text{Int}[((c_{-.})*(x_{-}))^(m_{-.})*(a_{-}) + (b_{-.})*(x_{-})^2)(p_{-.}) , x_{-}symbol]] : > \text{Int}[Expand[
$$
   
Integrand[(c\*x)^m\*(a + b\*x^2)^p, x], x] /; FreeQ[[a, b, c, m], x] && IGtQ[p, 0]

rule 2009  $Int[u_$ , x\_Symbol] :> Simp[IntSum[u, x], x] /; SumQ[u] rule 6570

```
Int[((a_{-.}) + ArcTanh[(c_{-.})*(x_{-}))*(b_{-.}))^{\frown}(p_{-.})*( (f_{-.})*(x_{-}))^{\frown}(m_{-.})*( (d_{-}) + (e_{-}))^{\frown}(p_{-.})*(c_{-.}'))^{\frown}(p_{-.})*(c_{-.}'))^{\frown}(p_{-.}'))^{\frown}(p_{-.}')}_{-}.)*(x_)^2)^(q_.), x_Symbol] :> Simp[(f*x)^(m + 1)*(d + e*x^2)^(q + 1)*((a
+ b*ArcTanh[c*x])^p/(d*(m + 1))), x] - Simp[b*c*(p/(m + 1)) Int[(f*x)^(m
+ 1)*(d + e*x^2)^q*(a + b*ArCTanh[c*x])^{(p - 1)}, x], x] /; FreeQ[{a, b, c,
d, e, f, m, q}, x] && EqQ[c^2*d + e, 0] && EqQ[m + 2*q + 3, 0] && GtQ[p, 0]
 && NeQ[m, -1]
```
✞ ☎

## **Maple [A] (verified)**

Time  $= 0.20$  (sec), antiderivative size  $= 48$ , normalized size of antiderivative  $= 1.14$ 

<span id="page-1478-0"></span> $\left( \begin{array}{cc} \text{ } & \text{ } \\ \text{ } & \text{ } \end{array} \right)$ 

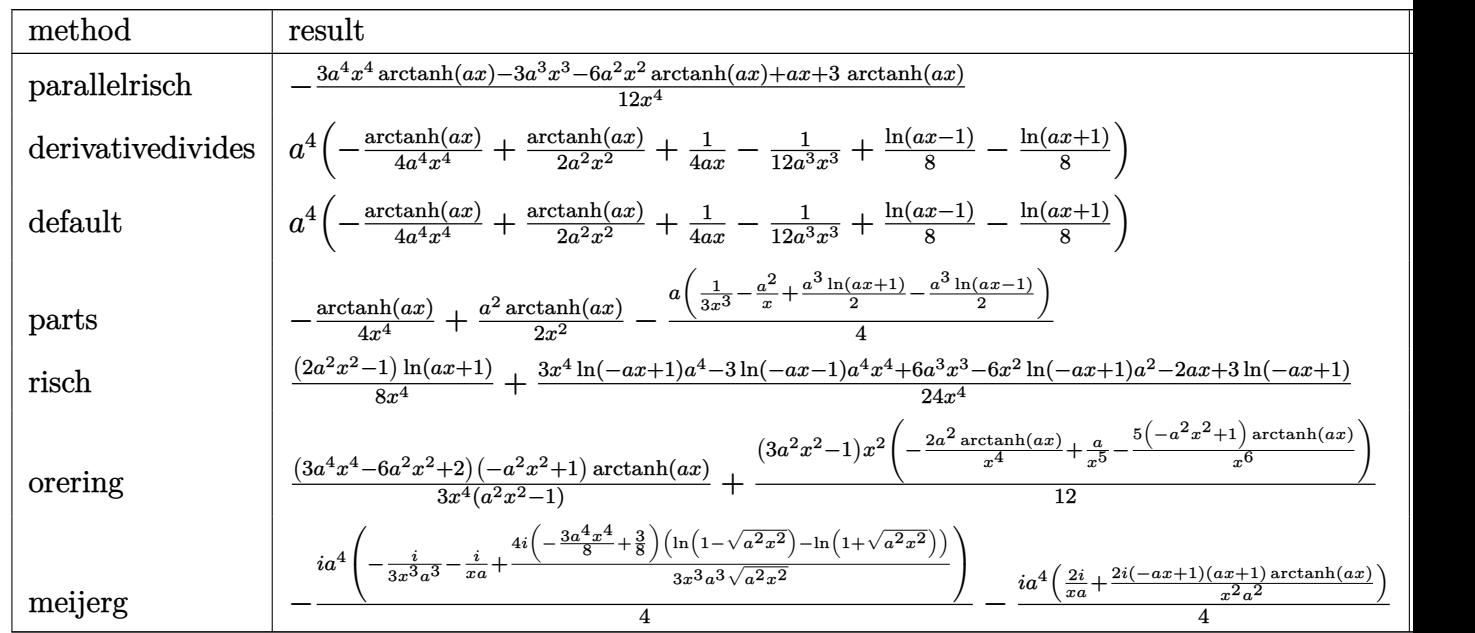

```
input
```
int((-a^2\*x^2+1)\*arctanh(a\*x)/x^5,x,method=\_RETURNVERBOSE)  $\begin{pmatrix} 1 & 0 & 0 \\ 0 & 0 & 0 \\ 0 & 0 & 0 \\ 0 & 0 & 0 \\ 0 & 0 & 0 \\ 0 & 0 & 0 \\ 0 & 0 & 0 & 0 \\ 0 & 0 & 0 & 0 \\ 0 & 0 & 0 & 0 \\ 0 & 0 & 0 & 0 \\ 0 & 0 & 0 & 0 & 0 \\ 0 & 0 & 0 & 0 & 0 \\ 0 & 0 & 0 & 0 & 0 & 0 \\ 0 & 0 & 0 & 0 & 0 & 0 \\ 0 & 0 & 0 & 0 & 0 & 0 & 0 \\ 0 & 0 & 0 & 0 & 0 & 0 & 0 \\ 0 &$ 

#### output

<span id="page-1478-1"></span>-1/12\*(3\*a^4\*x^4\*arctanh(a\*x)-3\*a^3\*x^3-6\*a^2\*x^2\*arctanh(a\*x)+a\*x+3\*arcta  $nh(a*x)/x^4$ 

✞ ☎

✞ ☎

 $\left($   $\left($   $\right)$   $\left($   $\left($   $\right)$   $\left($   $\left($   $\right)$   $\left($   $\left($   $\right)$   $\left($   $\left($   $\right)$   $\left($   $\left($   $\right)$   $\left($   $\left($   $\right)$   $\left($   $\left($   $\right)$   $\left($   $\left($   $\right)$   $\left($   $\left($   $\right)$   $\left($   $\left($   $\right)$   $\left($   $\left($   $\right)$   $\left($ 

## **Fricas [A] (verification not implemented)**

Time  $= 0.07$  (sec), antiderivative size  $= 52$ , normalized size of antiderivative  $= 1.24$ 

$$
\int \frac{(1-a^2x^2)\arctanh(ax)}{x^5} dx = \frac{6\,a^3x^3 - 2\,ax - 3\left(a^4x^4 - 2\,a^2x^2 + 1\right)\log\left(-\frac{ax+1}{ax-1}\right)}{24\,x^4}
$$

✞ ☎

 $\begin{pmatrix} 1 & 0 & 0 \\ 0 & 0 & 0 \\ 0 & 0 & 0 \\ 0 & 0 & 0 \\ 0 & 0 & 0 \\ 0 & 0 & 0 \\ 0 & 0 & 0 & 0 \\ 0 & 0 & 0 & 0 \\ 0 & 0 & 0 & 0 \\ 0 & 0 & 0 & 0 \\ 0 & 0 & 0 & 0 & 0 \\ 0 & 0 & 0 & 0 & 0 \\ 0 & 0 & 0 & 0 & 0 & 0 \\ 0 & 0 & 0 & 0 & 0 & 0 \\ 0 & 0 & 0 & 0 & 0 & 0 & 0 \\ 0 & 0 & 0 & 0 & 0 & 0 & 0 \\ 0 &$ 

<span id="page-1479-0"></span>✞ ☎

input integrate((-a^2\*x^2+1)\*arctanh(a\*x)/x^5,x, algorithm="fricas")

output  $1/24*(6*a^3*x^3 - 2*ax - 3*(a^4*x^4 - 2*a^2*x^2 + 1)*log(-(a*x + 1)/(a*x))$  $- (1)$ ))/x<sup>2</sup>4  $\begin{pmatrix} 1 & 0 & 0 \\ 0 & 0 & 0 \\ 0 & 0 & 0 \\ 0 & 0 & 0 \\ 0 & 0 & 0 \\ 0 & 0 & 0 \\ 0 & 0 & 0 & 0 \\ 0 & 0 & 0 & 0 \\ 0 & 0 & 0 & 0 \\ 0 & 0 & 0 & 0 \\ 0 & 0 & 0 & 0 & 0 \\ 0 & 0 & 0 & 0 & 0 \\ 0 & 0 & 0 & 0 & 0 & 0 \\ 0 & 0 & 0 & 0 & 0 & 0 \\ 0 & 0 & 0 & 0 & 0 & 0 & 0 \\ 0 & 0 & 0 & 0 & 0 & 0 & 0 \\ 0 &$ 

## **Sympy [A] (verification not implemented)**

Time  $= 0.29$  (sec), antiderivative size  $= 46$ , normalized size of antiderivative  $= 1.10$ 

$$
\int \frac{(1-a^2x^2)\arctanh(ax)}{x^5}\,dx = -\frac{a^4\operatorname{atanh}\left(ax\right)}{4} + \frac{a^3}{4x} + \frac{a^2\operatorname{atanh}\left(ax\right)}{2x^2} - \frac{a}{12x^3} - \frac{\operatorname{atanh}\left(ax\right)}{4x^4}
$$

✞ ☎

 $\overline{\phantom{a}}$   $\overline{\phantom{a}}$   $\overline{\$ 

✞ ☎

 $\left( \begin{array}{cc} \text{ } & \text{ } \\ \text{ } & \text{ } \end{array} \right)$ 

input

integrate((-a\*\*2\*x\*\*2+1)\*atanh(a\*x)/x\*\*5,x)

output

<span id="page-1479-1"></span>-a\*\*4\*atanh(a\*x)/4 + a\*\*3/(4\*x) + a\*\*2\*atanh(a\*x)/(2\*x\*\*2) - a/(12\*x\*\*3)  $atanh(axx)/(4*x**4)$ 

## **Maxima [A] (verification not implemented)**

Time  $= 0.03$  (sec), antiderivative size  $= 61$ , normalized size of antiderivative  $= 1.45$ 

$$
\int \frac{(1 - a^2 x^2) \arctanh(ax)}{x^5} dx
$$
  
=  $-\frac{1}{24} \left( 3 a^3 \log (ax + 1) - 3 a^3 \log (ax - 1) - \frac{2 (3 a^2 x^2 - 1)}{x^3} \right) a$   
+  $\frac{(2 a^2 x^2 - 1) \arctanh (ax)}{4 x^4}$ 

input  $integrate((-a^2*x^2+1)*arctanh(a*x)/x^5,x, algorithm="maxima")$ 

output

```
-1/24*(3*a^3*log(a*x + 1) - 3*a^3*log(a*x - 1) - 2*(3*a^2*x^2 - 1)/x^3)*a+ 1/4*(2*a^2*x^2 - 1)*arctanh(ax*x)/x^4
```
## **Giac [B] (verification not implemented)**

Leaf count of result is larger than twice the leaf count of optimal. 160 vs.  $2(35) = 70$ . Time  $= 0.12$  (sec), antiderivative size  $= 160$ , normalized size of antiderivative  $= 3.81$ 

✞ ☎

 $\begin{pmatrix} 1 & 0 & 0 \\ 0 & 0 & 0 \\ 0 & 0 & 0 \\ 0 & 0 & 0 \\ 0 & 0 & 0 \\ 0 & 0 & 0 \\ 0 & 0 & 0 \\ 0 & 0 & 0 \\ 0 & 0 & 0 & 0 \\ 0 & 0 & 0 & 0 \\ 0 & 0 & 0 & 0 \\ 0 & 0 & 0 & 0 & 0 \\ 0 & 0 & 0 & 0 & 0 \\ 0 & 0 & 0 & 0 & 0 \\ 0 & 0 & 0 & 0 & 0 & 0 \\ 0 & 0 & 0 & 0 & 0 & 0 \\ 0 & 0 & 0 & 0 & 0 & 0 & 0 \\ 0 &$ 

✞ ☎

 $\overline{\phantom{a}}$   $\overline{\phantom{a}}$   $\overline{\$ 

$$
\int \frac{(1-a^2x^2)\arctanh(ax)}{x^5} dx
$$
\n
$$
= -\frac{1}{3} a \left( \frac{a^3 \left(\frac{3(ax+1)}{ax-1} + 1\right)}{\left(\frac{ax+1}{ax-1} + 1\right)^3} + \frac{6(ax+1)^2a^3 \log \left(-\frac{\frac{a(x+1+a)}{ax-1} + 1}{\frac{a(x+1)a}{ax-1} - a} + 1\right)}{\frac{ax+1}{ax-1} - a}\right)
$$

✞ ☎

 $\overline{\phantom{a}}$   $\overline{\phantom{a}}$   $\overline{\$ 

✞ ☎

input integrate((-a^2\*x^2+1)\*arctanh(a\*x)/x^5,x, algorithm="giac")

output

```
-1/3*a*(a^3*(3*(a*x + 1)/(a*x - 1) + 1)/((a*x + 1)/(a*x - 1) + 1)^3 + 6*(a^2)*x + 1)^2*a^3*log(-(a*((a*x + 1)/(a*x - 1) + 1)/((a*x + 1)*a/(a*x - 1) - a
) + 1)/(a*(a*x + 1)/(a*x - 1) + 1)/((a*x + 1)*a/(a*x - 1) - a) - 1))/((a*x - 1)^{2}((a*x + 1)/(a*x - 1) + 1)^{4})\overline{\phantom{a}} \overline{\phantom{a}} \overline{\
```
## **Mupad [B] (verification not implemented)**

Time  $= 3.71$  (sec), antiderivative size  $= 61$ , normalized size of antiderivative  $= 1.45$ 

$$
\int \frac{(1 - a^2 x^2) \arctanh(ax)}{x^5} dx = \frac{a^3}{4 x} - \frac{\operatorname{atanh}(a x)}{4 x^4} - \frac{a}{12 x^3} + \frac{a^5 \operatorname{atan}\left(\frac{a^2 x}{\sqrt{-a^2}}\right)}{4 \sqrt{-a^2}} + \frac{a^2 \operatorname{atanh}(a x)}{2 x^2}
$$

✞ ☎

<span id="page-1481-0"></span>✞ ☎

 $\left($   $\left($   $\right)$   $\left($   $\left($   $\right)$   $\left($   $\left($   $\right)$   $\left($   $\left($   $\right)$   $\left($   $\left($   $\right)$   $\left($   $\left($   $\right)$   $\left($   $\left($   $\right)$   $\left($   $\left($   $\right)$   $\left($   $\left($   $\right)$   $\left($   $\left($   $\right)$   $\left($   $\left($   $\right)$   $\left($   $\left($   $\right)$   $\left($ 

input  $int(-(atanh(ax)*(a^2*x^2 - 1))/x^5,x)$  $\left( \begin{array}{cc} \bullet & \bullet & \bullet \\ \bullet & \bullet & \bullet \end{array} \right)$ 

output  $a^3/(4*x)$  - atanh(a\*x)/(4\*x<sup>^</sup>4) - a/(12\*x<sup>^</sup>3) + (a<sup>^</sup>5\*atan((a<sup>^</sup>2\*x)/(-a<sup>^</sup>2)<sup>^</sup>(1/  $(2)))/((4*(-a^2)^(1/2)) + (a^2*\operatorname{atanh}(a*x))/(2*x^2))$ 

### **Reduce [B] (verification not implemented)**

Time  $= 0.17$  (sec), antiderivative size  $= 48$ , normalized size of antiderivative  $= 1.14$ 

$$
\int \frac{(1 - a^2x^2) \arctanh(ax)}{x^5} dx
$$
  
= 
$$
\frac{-3 \operatorname{atanh}(ax) a^4x^4 + 6 \operatorname{atanh}(ax) a^2x^2 - 3 \operatorname{atanh}(ax) + 3a^3x^3 - ax}{12x^4}
$$

✞ ☎

✞ ☎

 $\overline{\phantom{a}}$   $\overline{\phantom{a}}$   $\overline{\$ 

input  $int((-a^2*x^2+1)*atanh(a*x)/x^5,x)$  $\left( \begin{array}{cc} \text{ } & \text{ } \\ \text{ } & \text{ } \end{array} \right)$ 

output - 3\*atanh(a\*x)\*a\*\*4\*x\*\*4 + 6\*atanh(a\*x)\*a\*\*2\*x\*\*2 - 3\*atanh(a\*x) + 3\*a\*\*  $3*x**3 - a*x)/(12*x**4)$ 

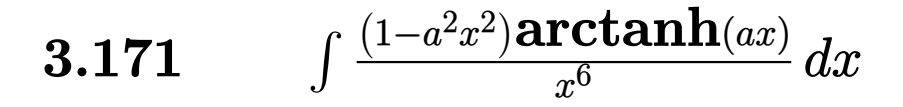

<span id="page-1482-0"></span>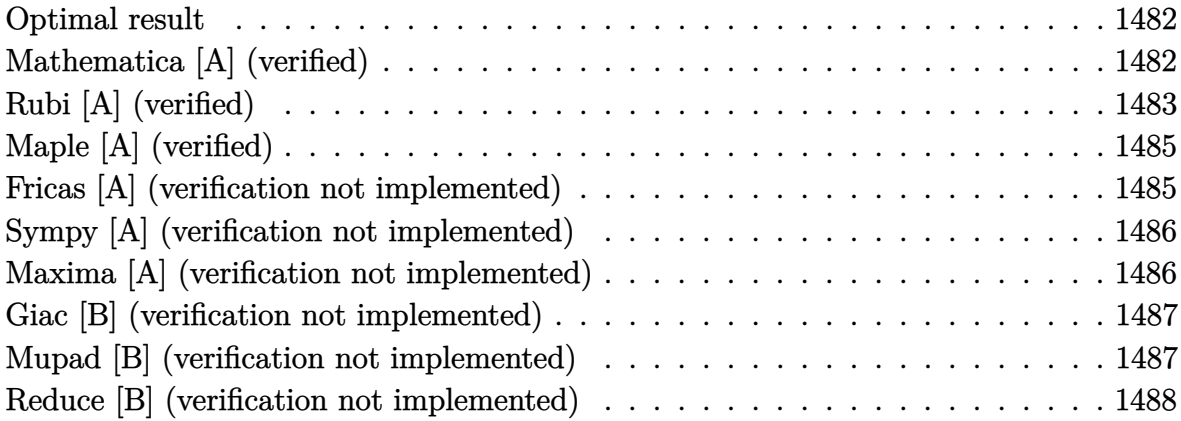

### **Optimal result**

Integrand size  $= 18$ , antiderivative size  $= 71$ 

$$
\int \frac{(1 - a^2 x^2) \arctanh(ax)}{x^6} dx = -\frac{a}{20x^4} + \frac{a^3}{15x^2} - \frac{\arctanh(ax)}{5x^5} + \frac{a^2 \arctanh(ax)}{3x^3} - \frac{2}{15}a^5 \log(x) + \frac{1}{15}a^5 \log(1 - a^2 x^2)
$$

output

#### <span id="page-1482-1"></span> $-1/20*a/x^4+1/15*a^3/x^2-1/5*arctanh(a*x)/x^5+1/3*a^2*arctanh(a*x)/x^3-2/1$  $5*a^5*ln(x)+1/15*a^5*ln(-a^2*x^2+1)$

## Mathematica [A] (verified)

Time =  $0.02$  (sec), antiderivative size = 71, normalized size of antiderivative =  $1.00$ 

$$
\int \frac{(1 - a^2 x^2) \arctanh(ax)}{x^6} dx = -\frac{a}{20x^4} + \frac{a^3}{15x^2} - \frac{\arctanh(ax)}{5x^5} + \frac{a^2 \arctanh(ax)}{3x^3} - \frac{2}{15}a^5 \log(x) + \frac{1}{15}a^5 \log(1 - a^2 x^2)
$$

Integrate  $[((1 - a^2*x^2)*ArcTanh[a*x])/x^6,x]$ input

output ✞ ☎  $-1/20*a/x^4 + a^3/(15*x^2) - ArcTanh[a*x]/(5*x^5) + (a^2*ArcTanh[a*x])/(3*$  $x^3$ ) - (2\*a^5\*Log[x])/15 + (a^5\*Log[1 - a^2\*x^2])/15

## **Rubi [A] (verified)**

Time  $= 0.37$  (sec), antiderivative size  $= 109$ , normalized size of antiderivative  $= 1.54$ , number of steps used = 6, number of rules used = 5,  $\frac{\text{number of rules}}{\text{integral size}}$  = 0.278, Rules used =  $\{6576, 6452, 243, 54, 2009\}$ 

<span id="page-1483-0"></span> $\left( \begin{array}{cc} \bullet & \bullet & \bullet \\ \bullet & \bullet & \bullet \end{array} \right)$ 

Below are the steps used by Rubi to obtain the solution. The rule number used for the transformation is given above next to the arrow. The rules definitions used are listed below.

$$
\int \frac{(1-a^2x^2)\arctanh(ax)}{x^6} dx
$$
\n
$$
\int \frac{\arctanh(ax)}{x^6} dx
$$
\n
$$
\int \frac{\arctanh(ax)}{x^6} dx - a^2 \int \frac{\arctanh(ax)}{x^4} dx
$$
\n
$$
= \left(a^2 \left(\frac{1}{3}a \int \frac{1}{x^3(1-a^2x^2)} dx - \frac{\arctanh(ax)}{3x^3}\right)\right) + \frac{1}{5}a \int \frac{1}{x^5(1-a^2x^2)} dx - \frac{\arctanh(ax)}{5x^5}
$$
\n
$$
= 243
$$
\n
$$
= \left(a^2 \left(\frac{1}{6}a \int \frac{1}{x^4(1-a^2x^2)} dx^2 - \frac{\arctanh(ax)}{3x^3}\right)\right) + \frac{1}{10}a \int \frac{1}{x^6(1-a^2x^2)} dx^2 - \frac{\arctanh(ax)}{5x^5}
$$
\n
$$
= \frac{1}{5}4
$$
\n
$$
= \left(a^2 \left(\frac{1}{6}a \int \left(-\frac{a^4}{a^2x^2-1} + \frac{a^2}{x^2} + \frac{1}{x^4}\right) dx^2 - \frac{\arctanh(ax)}{3x^3}\right)\right) + \frac{1}{10}a \int \left(-\frac{a^6}{a^2x^2-1} + \frac{a^4}{x^2} + \frac{a^2}{x^4} + \frac{1}{x^6}\right) dx^2 - \frac{\arctanh(ax)}{5x^5}
$$
\n
$$
= \frac{1}{2009}
$$
\n
$$
= \left(a^2 \left(\frac{1}{6}a \left(a^2 \log(x^2) - a^2 \log(1-a^2x^2) - \frac{1}{x^2}\right) - \frac{\arctanh(ax)}{3x^3}\right)\right) + \frac{1}{10}a \left(a^4 \log(x^2) - \frac{a^2}{x^2} - a^4 \log(1-a^2x^2) - \frac{1}{2x^4}\right) - \frac{\arctanh(ax)}{5x^5}
$$

Int $[((1 - a^2*x^2)*ArcTanh[a*x])/x^6,x])$ input |

 $-1/5*ArcTanh[a*x]/x^5 + (a*(-1/2*1/x^4 - a^2/x^2 + a^4*Log[x^2] - a^4*Log[$ output  $1 - a^2*x^2$ ))/10 -  $a^2*(-1/3*Arctanh[a*x]/x^3 + (a*(-x^-(-2) + a^2)*Log[x^2$ ] -  $a^2*Log[1 - a^2*x^2])/6)$ 

#### Defintions of rubi rules used

rule 54 
$$
\frac{\text{rule 54\textwidth{1.5cm}\textcolor{black}{1}}{\text{rule 54cm}\textcolor{black}{1}} \text{rule 54cm}\textcolor{black}{1}}{\text{rule 54cm}\textcolor{black}{1}} \text{rule 54cm}\textcolor{black}{1}} \text{rule 54cm}\textcolor
$$

 $Int[(x_{})^(m_*)*(a_*) + (b_*)*(x_*)^2)(p_*)$ , x\_Symbol] :> Simp[1/2 Subst[In rule  $243$  $t[x^*((m-1)/2)*(a + b*x)^p, x], x, x^2], x]$  /; FreeQ[{a, b, m, p}, x] & I  $ntegerQ[(m - 1)/2]$ 

 $Int[u_$ , x\_Symbol] :> Simp[IntSum[u, x], x] /; SumQ[u] rule 2009

rule 6452  $Int[((a_.) + ArcTanh[(c_.)*(x_')^(n_.)](b_.))(p_.)*(x_')^(m_.)$ , x\_Symbol] : > Simp[x<sup>-</sup>(m + 1)\*((a + b\*ArcTanh[c\*x<sup>-</sup>n])<sup>-</sup>p/(m + 1)), x] - Simp[b\*c\*n\*(p/(m Int[x<sup> $\pi$ </sup>(m + n)\*((a + b\*ArcTanh[c\*x $\pi$ n]) $\pi$ (p - 1)/(1 - c<sup> $\pi$ </sup>x $\pi$ (2\*n))), x  $+1)$ ], x] /; FreeQ[{a, b, c, m, n}, x] && IGtQ[p, 0] && (EqQ[p, 1] || (EqQ[n, 1 ] && IntegerQ[m])) && NeQ[m, -1]

<span id="page-1484-0"></span>rule 6576  $Int[((a_.) + ArcTanh[(c_.)*(x_])*(b_.))^(p_.)*((f_.)*(x_))^-(m_*)*(d_+) + (e_$ .)\*(x\_)^2)^(q\_.), x\_Symbol] :> Simp[d Int[(f\*x)^m\*(d + e\*x^2)^(q - 1)\*(a + b\*ArcTanh[c\*x])^p, x], x] - Simp[c^2\*(d/f^2) Int[(f\*x)^(m + 2)\*(d + e\*x  $2)^{n}(q - 1)*(a + b*Arctanh[c*x])^{n}, x, x]$ , x], x], FreeQ[{a, b, c, d, e, f, m}, x] && EqQ[c<sup>-</sup>2\*d + e, 0] && GtQ[q, 0] && IGtQ[p, 0] && (RationalQ[m] || (EqQ [p, 1]  $\&&$  IntegerQ[q]))

## **Maple [A] (verified)**

Time  $= 0.25$  (sec), antiderivative size  $= 68$ , normalized size of antiderivative  $= 0.96$ 

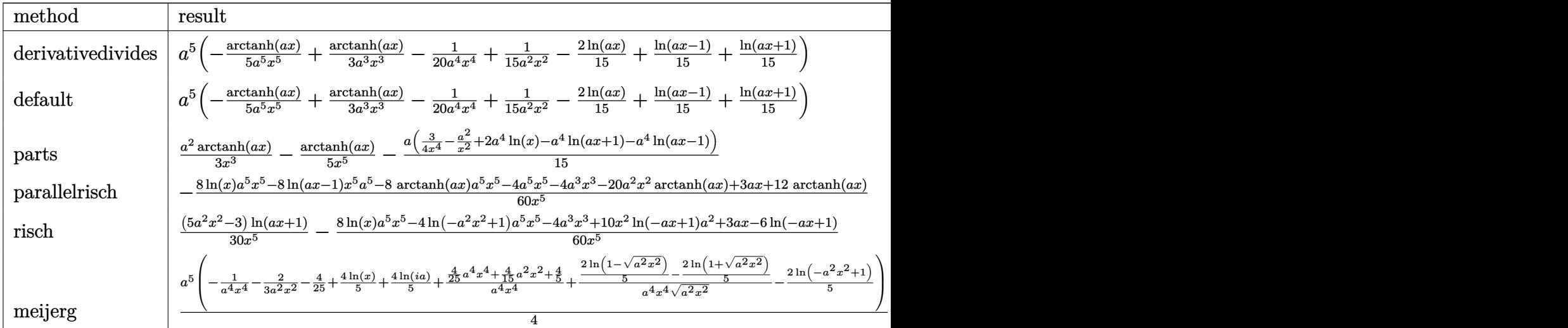

input

✞ ☎ int((-a^2\*x^2+1)\*arctanh(a\*x)/x^6,x,method=\_RETURNVERBOSE)

output

<span id="page-1485-0"></span> $a^5*(-1/5*arctanh(a*x)/a^5/x^5+1/3*arctanh(a*x)/a^3/x^3-1/20/a^4/x^4+1/15/$  $a^2/x^2-2/15*ln(a*x)+1/15*ln(a*x-1)+1/15*ln(a*x+1))$ 

 $\begin{pmatrix} 1 & 0 & 0 \\ 0 & 0 & 0 \\ 0 & 0 & 0 \\ 0 & 0 & 0 \\ 0 & 0 & 0 \\ 0 & 0 & 0 \\ 0 & 0 & 0 & 0 \\ 0 & 0 & 0 & 0 \\ 0 & 0 & 0 & 0 \\ 0 & 0 & 0 & 0 \\ 0 & 0 & 0 & 0 & 0 \\ 0 & 0 & 0 & 0 & 0 \\ 0 & 0 & 0 & 0 & 0 & 0 \\ 0 & 0 & 0 & 0 & 0 & 0 \\ 0 & 0 & 0 & 0 & 0 & 0 & 0 \\ 0 & 0 & 0 & 0 & 0 & 0 & 0 \\ 0 &$ 

✞ ☎

 $\left( \begin{array}{cc} \text{ } & \text{ } \\ \text{ } & \text{ } \end{array} \right)$ 

## **Fricas [A] (verification not implemented)**

Time  $= 0.08$  (sec), antiderivative size  $= 73$ , normalized size of antiderivative  $= 1.03$ 

$$
\int \frac{(1 - a^2x^2) \arctanh(ax)}{x^6} dx
$$
  
= 
$$
\frac{4 a^5 x^5 \log (a^2x^2 - 1) - 8 a^5 x^5 \log (x) + 4 a^3 x^3 - 3ax + 2 (5 a^2x^2 - 3) \log (-\frac{ax+1}{ax-1})}{60 x^5}
$$

✞ ☎

<span id="page-1485-1"></span> $\begin{pmatrix} 1 & 0 & 0 \\ 0 & 0 & 0 \\ 0 & 0 & 0 \\ 0 & 0 & 0 \\ 0 & 0 & 0 \\ 0 & 0 & 0 \\ 0 & 0 & 0 & 0 \\ 0 & 0 & 0 & 0 \\ 0 & 0 & 0 & 0 \\ 0 & 0 & 0 & 0 \\ 0 & 0 & 0 & 0 & 0 \\ 0 & 0 & 0 & 0 & 0 \\ 0 & 0 & 0 & 0 & 0 & 0 \\ 0 & 0 & 0 & 0 & 0 & 0 \\ 0 & 0 & 0 & 0 & 0 & 0 & 0 \\ 0 & 0 & 0 & 0 & 0 & 0 & 0 \\ 0 &$ 

$$
input \frac{integrate((-a^2*x^2+1)*arctanh(a*x)/x^6,x, algorithm="fricas")}{\qquadmath>
$$

output ✞ ☎  $1/60*(4*a^5*x^5*log(a^2*x^2 - 1) - 8*a^5*x^5*log(x) + 4*a^3*x^3 - 3*a*x +$  $2*(5*a^2*x^2 - 3)*log(-(a*x + 1)/(a*x - 1)))/x^5$ 

### **Sympy [A] (verification not implemented)**

Time  $= 0.50$  (sec), antiderivative size  $= 75$ , normalized size of antiderivative  $= 1.06$ 

$$
\int \frac{(1 - a^2 x^2) \arctanh(ax)}{x^6} dx
$$
\n
$$
= \begin{cases}\n-\frac{2a^5 \log(x)}{15} + \frac{2a^5 \log(x - \frac{1}{a})}{15} + \frac{2a^5 \arctan(x)}{15} + \frac{a^3}{15x^2} + \frac{a^2 \arctan(x)}{3x^3} - \frac{a}{20x^4} - \frac{\arctan(x)}{5x^5} & \text{for } a \neq 0 \\
0 & \text{otherwise}\n\end{cases}
$$

✞ ☎

 $\begin{pmatrix} 1 & 0 & 0 \\ 0 & 0 & 0 \\ 0 & 0 & 0 \\ 0 & 0 & 0 \\ 0 & 0 & 0 \\ 0 & 0 & 0 \\ 0 & 0 & 0 \\ 0 & 0 & 0 \\ 0 & 0 & 0 & 0 \\ 0 & 0 & 0 & 0 \\ 0 & 0 & 0 & 0 \\ 0 & 0 & 0 & 0 & 0 \\ 0 & 0 & 0 & 0 & 0 \\ 0 & 0 & 0 & 0 & 0 \\ 0 & 0 & 0 & 0 & 0 & 0 \\ 0 & 0 & 0 & 0 & 0 & 0 \\ 0 & 0 & 0 & 0 & 0 & 0 & 0 \\ 0 &$ 

✞ ☎

<span id="page-1486-0"></span> $\left($   $\left($   $\right)$   $\left($   $\left($   $\right)$   $\left($   $\left($   $\right)$   $\left($   $\left($   $\right)$   $\left($   $\left($   $\right)$   $\left($   $\left($   $\right)$   $\left($   $\left($   $\right)$   $\left($   $\left($   $\right)$   $\left($   $\left($   $\right)$   $\left($   $\left($   $\right)$   $\left($   $\left($   $\right)$   $\left($   $\left($   $\right)$   $\left($ 

input

```
integrate((-a**2*x**2+1)*atanh(a*x)/x**6,x)
```
output

```
Piecewise((-2*a**5*log(x)/15 + 2*a**5*log(x - 1/a)/15 + 2*a**5*atanh(a*x)/15 + a**3/(15*x**2) + a**2*atanh(a*x)/(3*x**3) - a/(20*x**4) - atanh(a*x)/(5*x**5), Ne(a, 0)), (0, True))
```
## **Maxima [A] (verification not implemented)**

Time  $= 0.03$  (sec), antiderivative size  $= 62$ , normalized size of antiderivative  $= 0.87$ 

$$
\int \frac{(1-a^2x^2)\arctanh(ax)}{x^6} dx = \frac{1}{60} \left( 4 a^4 \log (a^2x^2 - 1) - 4 a^4 \log (x^2) + \frac{4 a^2x^2 - 3}{x^4} \right) a + \frac{(5 a^2x^2 - 3) \arctanh (ax)}{15 x^5}
$$

✞ ☎

 $\left( \begin{array}{cc} \text{ } & \text{ } \\ \text{ } & \text{ } \end{array} \right)$ 

<span id="page-1486-1"></span>✞ ☎

 $\begin{pmatrix} 1 & 0 & 0 \\ 0 & 0 & 0 \\ 0 & 0 & 0 \\ 0 & 0 & 0 \\ 0 & 0 & 0 \\ 0 & 0 & 0 \\ 0 & 0 & 0 & 0 \\ 0 & 0 & 0 & 0 \\ 0 & 0 & 0 & 0 \\ 0 & 0 & 0 & 0 \\ 0 & 0 & 0 & 0 & 0 \\ 0 & 0 & 0 & 0 & 0 \\ 0 & 0 & 0 & 0 & 0 & 0 \\ 0 & 0 & 0 & 0 & 0 & 0 \\ 0 & 0 & 0 & 0 & 0 & 0 & 0 \\ 0 & 0 & 0 & 0 & 0 & 0 & 0 \\ 0 &$ 

input integrate((-a^2\*x^2+1)\*arctanh(a\*x)/x^6,x, algorithm="maxima")

output  $1/60*(4*a^4*log(a^2*x^2 - 1) - 4*a^4*log(x^2) + (4*a^2*x^2 - 3)/x^4)*a + 1$  $/15*(5*a^2*x^2 - 3)*arctanh(axx)/x^5$ 

## **Giac [B] (verification not implemented)**

Leaf count of result is larger than twice the leaf count of optimal. 281 vs.  $2(59) = 118$ . Time  $= 0.13$  (sec), antiderivative size  $= 281$ , normalized size of antiderivative  $= 3.96$ 

$$
\int \frac{(1-a^2x^2)\arctanh(ax)}{x^6} dx
$$
\n
$$
= \frac{2}{15} \left( a^4 \log \left( \frac{|-ax-1|}{|ax-1|} \right) - a^4 \log \left( \left| -\frac{ax+1}{ax-1} - 1 \right| \right) + \frac{\frac{(ax+1)^3a^4}{(ax-1)^3} - \frac{4(ax+1)^2a^4}{(ax-1)^2} + \frac{(ax+1)a^4}{ax-1}}{\left( \frac{ax+1}{ax-1} + 1 \right)^4} - \frac{\left( \frac{15(ax+1)^3a^4}{(ax-1)^3} - \frac{4(ax+1)^2a^4}{(ax-1)^2} + \frac{ax+1}{ax-1}}{\left( \frac{ax+1}{ax-1} + 1 \right)^4} \right)
$$

input

integrate((-a^2\*x^2+1)\*arctanh(a\*x)/x^6,x, algorithm="giac")

output

 $2/15*(a^4*log(abs(-a*x - 1)/abs(a*x - 1)) - a^4*log(abs(-(a*x + 1)/(a*x -$ 1) - 1)) +  $((a*x + 1)^3*a^2/(a*x - 1)^3 - 4*(a*x + 1)^2*a^2/(a*x - 1)^2$  +  $(\text{a} \cdot \text{x} + 1) \cdot \text{a}^2 / (\text{a} \cdot \text{x} - 1))/((\text{a} \cdot \text{x} + 1)/(\text{a} \cdot \text{x} - 1) + 1)^4 - (15 \cdot (\text{a} \cdot \text{x} + 1)^3 \cdot \text{a}^4)$  $/(a*x - 1)^3 - 5*(a*x + 1)^2*a^4/(a*x - 1)^2 + 5*(a*x + 1)*a^4/(a*x - 1) +$  $a^2$ )\*log(-(a\*((a\*x + 1)/(a\*x - 1) + 1)/((a\*x + 1)\*a/(a\*x - 1) - a) + 1)/(  $a*((a*x + 1)/(a*x - 1) + 1)/((a*x + 1)*a/(a*x - 1) - a) - 1))/((a*x + 1)/(1)$  $a*x - 1$  + 1)<sup>-5</sup>)\*a

✞ ☎

 $\left( \begin{array}{cc} \bullet & \bullet & \bullet \\ \bullet & \bullet & \bullet \end{array} \right)$ 

✞ ☎

#### **Mupad [B] (verification not implemented)**

Time  $= 3.80$  (sec), antiderivative size  $= 59$ , normalized size of antiderivative  $= 0.83$ 

<span id="page-1487-0"></span> $\left( \begin{array}{cc} \text{ } & \text{ } \\ \text{ } & \text{ } \end{array} \right)$ 

$$
\int \frac{(1-a^2x^2)\arctanh(ax)}{x^6} dx = \frac{a^5 \ln(a^2x^2 - 1)}{15}
$$

$$
-\frac{\frac{\operatorname{atanh}(ax)}{5} + \frac{ax}{20} - \frac{a^3x^3}{15} - \frac{a^2x^2\operatorname{atanh}(ax)}{3}}{x^5} - \frac{2\,a^5 \ln(x)}{15}
$$

✞ ☎

 $\overline{\phantom{a}}$   $\overline{\phantom{a}}$   $\overline{\$ 

input int(-(atanh(a\*x)\*(a^2\*x^2 - 1))/x^6,x) output

```
(a^5*log(a^2*x^2 - 1))/15 - (atanh(a*x)/5 + (a*x)/20 - (a^3*x^3)/15 - (a^2*x^2*atanh(ax*x)/(3)/x^5 - (2*a^5*log(x))/15
```
## Reduce [B] (verification not implemented)

Time =  $0.18$  (sec), antiderivative size = 76, normalized size of antiderivative = 1.07

$$
\int \frac{(1 - a^2x^2)\arctanh(ax)}{x^6} dx
$$
\n
$$
= \frac{8atanh(ax) a^5x^5 + 20atanh(ax) a^2x^2 - 12atanh(ax) + 8\log(a^2x - a) a^5x^5 - 8\log(x) a^5x^5 + 4a^3x^3 - 3a^2}{60x^5}
$$

```
int((-a^2*x^2+1)*atanh(a*x)/x^6,x)input
```

```
(8*atanh(axx)*a**5*x**5 + 20*atanh(axx)*a**2*x**2 - 12*atanh(axx) + 8*log(output
       a**2*x - a)*a**5*x**5 - 8*log(x)*a**5*x**5 + 4*a**3*x**3 - 3*a*x)/(60*x**5\mathcal{L}
```
#### **3.172**  $x^4(1-a^2x^2) \operatorname{\bf arctanh}(ax)^2 dx$

<span id="page-1489-0"></span>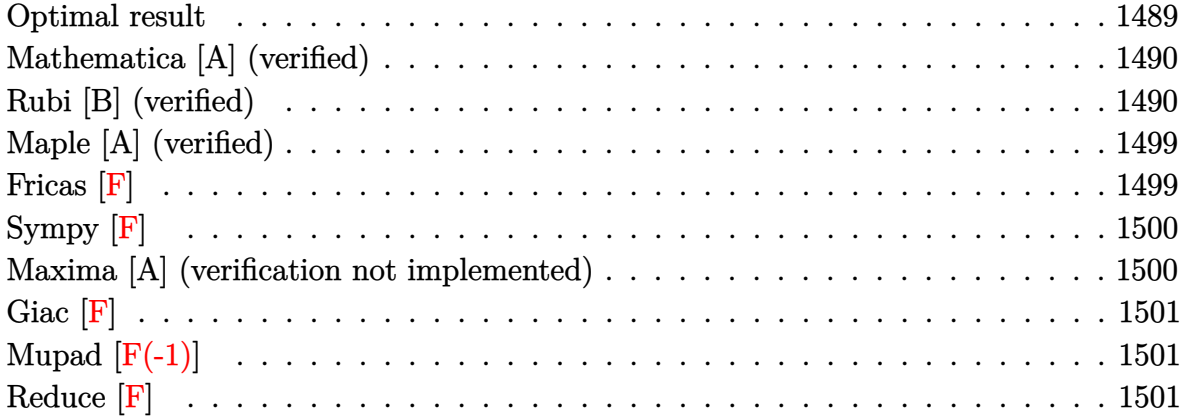

### **Optimal result**

Integrand size  $= 20$ , antiderivative size  $= 162$ 

$$
\int x^4 (1 - a^2 x^2) \arctanh(ax)^2 dx = \frac{4x}{105a^4} - \frac{2x^3}{315a^2} - \frac{x^5}{105} - \frac{4 \arctanh(ax)}{105a^5} \n+ \frac{2x^2 \arctanh(ax)}{35a^3} + \frac{x^4 \arctanh(ax)}{35a} \n- \frac{1}{21} a x^6 \arctanh(ax) + \frac{2 \arctanh(ax)^2}{35a^5} \n+ \frac{1}{5} x^5 \arctanh(ax)^2 - \frac{1}{7} a^2 x^7 \arctanh(ax)^2 \n- \frac{4 \arctanh(ax) \log(\frac{2}{1-ax})}{35a^5} - \frac{2 \text{ PolyLog}(2, 1 - \frac{2}{1-ax})}{35a^5}
$$

output

<span id="page-1489-1"></span> $4/105*x/a^2-2/315*x^3/a^2-1/105*x^5-4/105*xctanh(axx)/a^5+2/35*x^2*xctan$ h(a\*x)/a^3+1/35\*x^4\*arctanh(a\*x)/a-1/21\*a\*x^6\*arctanh(a\*x)+2/35\*arctanh(a\* x)^2/a^5+1/5\*x^5\*arctanh(a\*x)^2-1/7\*a^2\*x^7\*arctanh(a\*x)^2-4/35\*arctanh(a\* x)\*ln(2/(-a\*x+1))/a^5-2/35\*polylog(2,1-2/(-a\*x+1))/a^5  $\left( \begin{array}{cc} \bullet & \bullet & \bullet \\ \bullet & \bullet & \bullet \end{array} \right)$ 

✞ ☎

## **Mathematica [A] (verified)**

Time  $= 0.67$  (sec), antiderivative size  $= 113$ , normalized size of antiderivative  $= 0.70$ 

$$
\int x^4 (1 - a^2 x^2) \arctanh(ax)^2 dx =
$$
\n
$$
- \frac{-12ax + 2a^3 x^3 + 3a^5 x^5 + 9(2 - 7a^5 x^5 + 5a^7 x^7) \arctanh(ax)^2 + 3 \arctanh(ax) (4 - 6a^2 x^2 - 3a^4 x^4 + 4a^5 x^5 + 5a^6 x^6)}{315}
$$

 $315a^5$ 

input Integrate[x^4\*(1 - a^2\*x^2)\*ArcTanh[a\*x]^2,x]

output

```
-1/315*(-12*a*x + 2*a^3*x^3 + 3*a^5*x^5 + 9*(2 - 7*a^5*x^5 + 5*a^7*x^7)*ArcTanh[a*x]^2 + 3*ArcTanh[a*x]*(4 - 6*a^2*x^2 - 3*a^4*x^4 + 5*a^6*x^6 + 12*
Log[1 + E^(-2*ArcTanh[a*x])]) - 18*PolyLog[2, -E^(-2*ArcTanh[a*x])])/a^5
```
✞ ☎

 $\overline{\phantom{a}}$   $\overline{\phantom{a}}$   $\overline{\$ 

✞ ☎

<span id="page-1490-0"></span> $\left( \begin{array}{cc} \text{ } & \text{ } \\ \text{ } & \text{ } \end{array} \right)$ 

## **Rubi [B] (verified)**

Leaf count is larger than twice the leaf count of optimal. 411 vs.  $2(162) = 324$ .

Time  $= 2.67$  (sec), antiderivative size  $= 411$ , normalized size of antiderivative  $= 2.54$ , number of steps used = 21, number of rules used = 20,  $\frac{\text{number of rules}}{\text{integral size}}$  = 1.000, Rules used = {6576, 6452, 6542, 6452, 254, 2009, 6542, 6452, 254, 262, 219, 2009, 6542, 6452, 262, 219, 6546, 6470, 2849, 2752}

Below are the steps used by Rubi to obtain the solution. The rule number used for the transformation is given above next to the arrow. The rules definitions used are listed below.

$$
\int x^4 (1 - a^2 x^2) \operatorname{arctanh}(ax)^2 dx
$$
\n
$$
\int 6576
$$
\n
$$
\int x^4 \operatorname{arctanh}(ax)^2 dx - a^2 \int x^6 \operatorname{arctanh}(ax)^2 dx
$$
\n
$$
\int 6452
$$
\n
$$
-a^2 \left(\frac{1}{7}x^7 \operatorname{arctanh}(ax)^2 - \frac{2}{7}a \int \frac{x^7 \operatorname{arctanh}(ax)}{1 - a^2 x^2} dx\right) - \frac{2}{5}a \int \frac{x^5 \operatorname{arctanh}(ax)}{1 - a^2 x^2} dx + \frac{1}{5}x^5 \operatorname{arctanh}(ax)^2
$$

$$
\int_{0}^{1} 6542
$$
\n
$$
-\frac{2}{5}a\left(\frac{\int \frac{x^3 \arctanh(ax)}{a^2} dx}{a^2} - \frac{\int x^3 \arctanh(ax) dx}{a^2}\right) - \frac{2}{7}a\left(\frac{\int \frac{x^5 \arctanh(ax)}{a^2} dx}{a^2} - \frac{\int x^5 \arctanh(ax) dx}{a^2}\right)\right) + \frac{1}{5}x^5 \arctanh(ax)^2
$$
\n
$$
-\frac{2}{5}a\left(\frac{\int \frac{x^3 \arctanh(ax)}{1 - a^2 x^2} dx}{a^2} - \frac{\frac{1}{4}x^4 \arctanh(ax) - \frac{1}{4}a \int \frac{x^4}{1 - a^2 x^2} dx}{a^2}\right) - \frac{2}{5}a\left(\frac{\int \frac{x^3 \arctanh(ax)}{1 - a^2 x^2} dx}{a^2} - \frac{\frac{1}{4}x^4 \arctanh(ax) - \frac{1}{4}a \int \frac{x^4}{1 - a^2 x^2} dx}{a^2}\right)\right) + \frac{1}{5}x^5 \arctanh(ax)^2 - \frac{2}{7}a\left(\frac{\int \frac{x^3 \arctanh(ax)}{1 - a^2 x^2} dx}{a^2} - \frac{\frac{1}{6}x^6 \arctanh(ax)}{a^2} - \frac{\frac{1}{6}x^6 \arctanh(ax)}{a^2}\right)
$$
\n
$$
- \frac{2}{5}a\left(\frac{\int \frac{x^3 \arctanh(ax)}{1 - a^2 x^2} dx}{a^2} - \frac{\frac{1}{4}x^4 \arctanh(ax) - \frac{1}{4}a \int \left(-\frac{x^2}{a^2} + \frac{1}{a^4(1 - a^2 x^2)} - \frac{1}{a^4}\right) dx}{a^2}\right) - \frac{2}{5}a\left(\frac{\int \frac{x^3 \arctanh(ax)}{1 - a^2 x^2} dx}{a^2} - \frac{\frac{1}{6}x^6 \arctanh(ax)}{a^2}\right)
$$
\n
$$
- \frac{2}{5}a\left(\frac{\int \frac{x^3 \arctanh(ax)}{1 - a^2 x^2} dx}{a^2} - \frac{\frac{1}{4}x^4 \arctanh(ax)}{a^2} - \frac{1}{8}a\int \left
$$

$$
-\frac{2}{5}a\left(\frac{\int \frac{x\arctanh(ax)}{1-a^2x^2}dx}{a^2} - \frac{\int x\arctanh(ax)dx}{a^2} - \frac{\frac{1}{4}x^4\arctanh(ax) - \frac{1}{4}a\left(\frac{\arctanh(ax)}{a^5} - \frac{x}{a^4} - \frac{x^3}{3a^2}\right)}{a^2}\right) - a^2\left(\frac{\int \frac{x^3\arctanh(ax)}{1-a^2x^2}dx}{a^2} - \frac{\int x^3\arctanh(ax)dx}{a^2} - \frac{\frac{1}{6}x^6\arctanh(ax) - \frac{1}{6}a\left(\frac{\arctanh(ax)}{a^7} - \frac{x}{a^6} + \frac{x^5}{a^6}\right)}{a^2}\right) - a^2\right)
$$
  

$$
-\frac{1}{5}a\left(\frac{1}{7}x^7\arctanh(ax)^2 - \frac{2}{7}a\left(\frac{\frac{x^3\arctanh(ax)}{1-a^2x^2}dx}{a^2} - \frac{\int x^3\arctanh(ax)dx}{a^2} - \frac{\frac{1}{6}x^6\arctanh(ax) - \frac{1}{6}a\left(\frac{\arctanh(ax)}{a^7} - \frac{x}{a^6} + \frac{x^5}{a^6}\right)}{a^2}\right)
$$
  

$$
-\frac{1}{5}a^5\arctanh(ax)^2
$$
  

$$
\int 6452
$$

$$
-\frac{2}{5}a\left(\frac{\int \frac{x\arctanh(ax)}{a^{2}}dx}{a^{2}}-\frac{\frac{1}{2}x^{2}\arctanh(ax)-\frac{1}{2}a\int \frac{x^{2}}{1-a^{2}x^{2}}dx}{a^{2}}-\frac{\frac{1}{4}x^{4}\arctanh(ax)-\frac{1}{4}a\left(\frac{\arctanh(ax)}{a^{5}}-\frac{x}{a^{4}}-\frac{x^{3}}{3a^{2}}\right)}{a^{2}}\right)-\frac{2}{7}a^{2}\left(\frac{\int \frac{x^{3}\arctanh(ax)}{a^{2}}dx}{a^{2}}-\frac{\frac{1}{4}x^{4}\arctanh(ax)-\frac{1}{4}a\int \frac{x^{4}}{1-a^{2}x^{2}}dx}{a^{2}}-\frac{\frac{1}{6}x^{6}\arctanh(ax)-\frac{1}{6}a\left(\frac{\arctanh(ax)}{a^{7}}\right)}{a^{2}}-\frac{1}{6}a\left(\frac{\arctanh(ax)}{a^{7}}\right)\right)-\frac{1}{7}a^{2}\left(\frac{\int \frac{x^{3}\arctanh(ax)}{a^{2}}dx}{a^{2}}-\frac{\frac{1}{4}x^{4}\arctanh(ax)}{a^{2}}-\frac{\frac{1}{4}a\int \frac{x^{4}}{1-a^{2}x^{2}}dx}{a^{2}}-\frac{\frac{1}{6}x^{6}\arctanh(ax)-\frac{1}{6}a\left(\frac{\arctanh(ax)}{a^{7}}\right)}{a^{2}}\right)-\frac{1}{7}a^{2}\left(\frac{\frac{1}{4}x^{2}\arctanh(ax)}{a^{2}}\right)
$$

$$
-\frac{2}{5}a\left(\frac{\int \frac{\sin \theta \tan \theta (ax)}{1-a^2x^2} dx}{a^2} - \frac{\frac{1}{2}x^2 \arctanh(ax) - \frac{1}{2}a \int \frac{x^2}{1-a^2x^2} dx}{a^2} - \frac{\frac{1}{4}x^4 \arctanh(ax) - \frac{1}{4}a\left(\frac{\arctanh(ax)}{a^5} - \frac{x}{a^4} - \frac{x^3}{3a^2}\right)}{a^2}\right) - a^2\right)
$$
  

$$
a^2\left(\frac{1}{7}x^7 \arctanh(ax)^2 - \frac{2}{7}a\left(\frac{\int \frac{x^3 \arctanh(ax)}{1-a^2x^2} dx}{a^2} - \frac{\frac{1}{4}x^4 \arctanh(ax) - \frac{1}{4}a \int \left(-\frac{x^2}{a^2} + \frac{1}{a^4(1-a^2x^2)} - \frac{1}{a^4}\right) dx}{a^2} - \frac{\frac{1}{6}x^6 \arctanh(ax)}{a^2} - \frac{\frac{1}{6}x^6 \arctanh(ax)}{a^2}\right)
$$
  

$$
\frac{1}{5}x^5 \arctanh(ax)^2
$$
  

$$
\left(262\right)
$$

$$
-\frac{2}{5}a\left(\frac{\int \frac{\mathrm{snctanh}(ax)}{1-a^2x^2}}{\frac{1-a^2x^2}{a^2}} - \frac{\frac{1}{2}x^2\mathrm{arctanh}(ax) - \frac{1}{2}a\left(\frac{\int \frac{1}{1-a^2x^2}}{1-a^2x^2} - \frac{x}{a^2}\right)}{a^2} - \frac{\frac{1}{4}x^4\mathrm{arctanh}(ax) - \frac{1}{4}a\left(\frac{\mathrm{arctanh}(ax)}{a^5} - \frac{x}{a^4} - \frac{x^3}{3a^2}\right)}{a^2}\right)}{a^2}
$$
\n
$$
a^2\left(\frac{1}{7}x^7\mathrm{arctanh}(ax)^2 - \frac{2}{7}a\left(\frac{\int \frac{x^3\mathrm{arctanh}(ax)}{1-a^2x^2}dx}{\frac{1}{a^2}} - \frac{\frac{1}{4}x^4\mathrm{arctanh}(ax) - \frac{1}{4}a\left(\left(-\frac{x^2}{a^2} + \frac{1}{a^4(1-a^2x^2)} - \frac{1}{a^4}\right)dx}{a^2}\right) - \frac{\frac{1}{6}x^6\mathrm{arctanh}(ax)}{a^2}\right)\right)
$$
\n
$$
-a^2\left(\frac{1}{7}x^7\mathrm{arctanh}(ax)^2 - \frac{2}{7}a\left(\frac{\frac{x^3\mathrm{arctanh}(ax)}{1-a^2x^2}dx}{\frac{1}{a^2}x^6\mathrm{arctanh}(ax) - \frac{1}{4}a\left(\frac{x^2}{a^2} + \frac{1}{a^4(1-a^2x^2)} - \frac{1}{a^4}\right)dx}{a^2} - \frac{\frac{1}{6}x^6\mathrm{arctanh}(ax)}{a^2}\right)\right)
$$
\n
$$
= \frac{2}{5}a\left(\frac{\int \frac{\mathrm{snctanh}(ax)}{1-x^2x^2}dx}{\frac{1}{a^2} - \frac{\frac{1}{2}x^2\mathrm{arctanh}(ax) - \frac{1}{2}a\left(\frac{\mathrm{arctanh}(ax)}{a^3} - \frac{x}{a^2}\right)}{a^2} - \frac{\frac{1}{4}x^4\mathrm{arctanh}(ax) - \frac{1}{4}a\left(\frac{\mathrm{arctanh}(ax)}{a^5} - \
$$

$$
\frac{1}{5}x^5 \operatorname{arctanh}(ax)^2
$$
  
 
$$
\downarrow 6542
$$

$$
-\frac{2}{5}a\left(\frac{\int\frac{\sin\left(\tanh\left(\alpha x\right)-\frac{1}{2}\alpha\right)\sin\left(\tan\left(\alpha x\right)-\frac{1}{2}\alpha\right)\sin\left(\frac{\arctanh\left(\alpha x\right)-\frac{1}{2}\alpha\right)}{\alpha^{2}}}{a^{2}}-\frac{\frac{1}{4}x^{4}\arctanh\left(\alpha x\right)-\frac{1}{4}a\left(\frac{\arctanh\left(\alpha x\right)-\frac{1}{2}\alpha\right)\left(\frac{\arctanh\left(\alpha x\right)}{\alpha^{5}}-\frac{x}{\alpha^{4}}-\frac{x^{3}}{3\alpha^{2}}\right)}{a^{2}}-\frac{4}{a^{2}}\right)}{a^{2}}-\frac{4}{a^{2}}\left(\frac{1}{7}x^{7}\arctanh\left(\alpha x\right)^{2}-\frac{2}{7}a\left(\frac{\frac{\arctanh\left(\alpha x\right)-\frac{1}{2}\alpha\left(\frac{\arctanh\left(\alpha x\right)-\frac{1}{2}\alpha\right)\left(\arctanh\left(\alpha x\right)-\frac{1}{2}\alpha\right)\left(\arctanh\left(\alpha x\right)-\frac{1}{2}\alpha\right)\frac{\left(\arctanh\left(\alpha x\right)-\frac{1}{2}\alpha\right)\left(\arctanh\left(\alpha x\right)-\frac{1}{2}\alpha\right)\left(\frac{\arctanh\left(\alpha x\right)-\frac{1}{2}\alpha\right)\left(\frac{\arctanh\left(\alpha x\right)-\frac{1}{2}\alpha\right)\left(\arctanh\left(\alpha x\right)-\frac{1}{2}\alpha\right)\left(\frac{\arctanh\left(\alpha x\right)-\frac{1}{2}\alpha\right)\left(\frac{\arctanh\left(\alpha x\right)-\frac{1}{2}\alpha\right)\left(\arctanh\left(\alpha x\right)-\frac{1}{2}\alpha\right)\left(\frac{\arctanh\left(\alpha x\right)-\frac{1}{2}\alpha\right)\left(\arctanh\left(\alpha x\right)-\frac{1}{2}\alpha\right)\left(\frac{\arctanh\left(\alpha x\right)-\frac{1}{2}\alpha\right)\left(\frac{\arctanh\left(\alpha x\right)-\frac{1}{2}\alpha\right)\left(\frac{\arctanh\left(\alpha x\right)-\frac{1}{2}\alpha\right)\left(\arctanh\left(\alpha x\right)-\frac{1}{2}\alpha\right)\left(\frac{\arctanh\left(\alpha x\right)-\frac{1}{2}\alpha\right)\left(\frac{\
$$

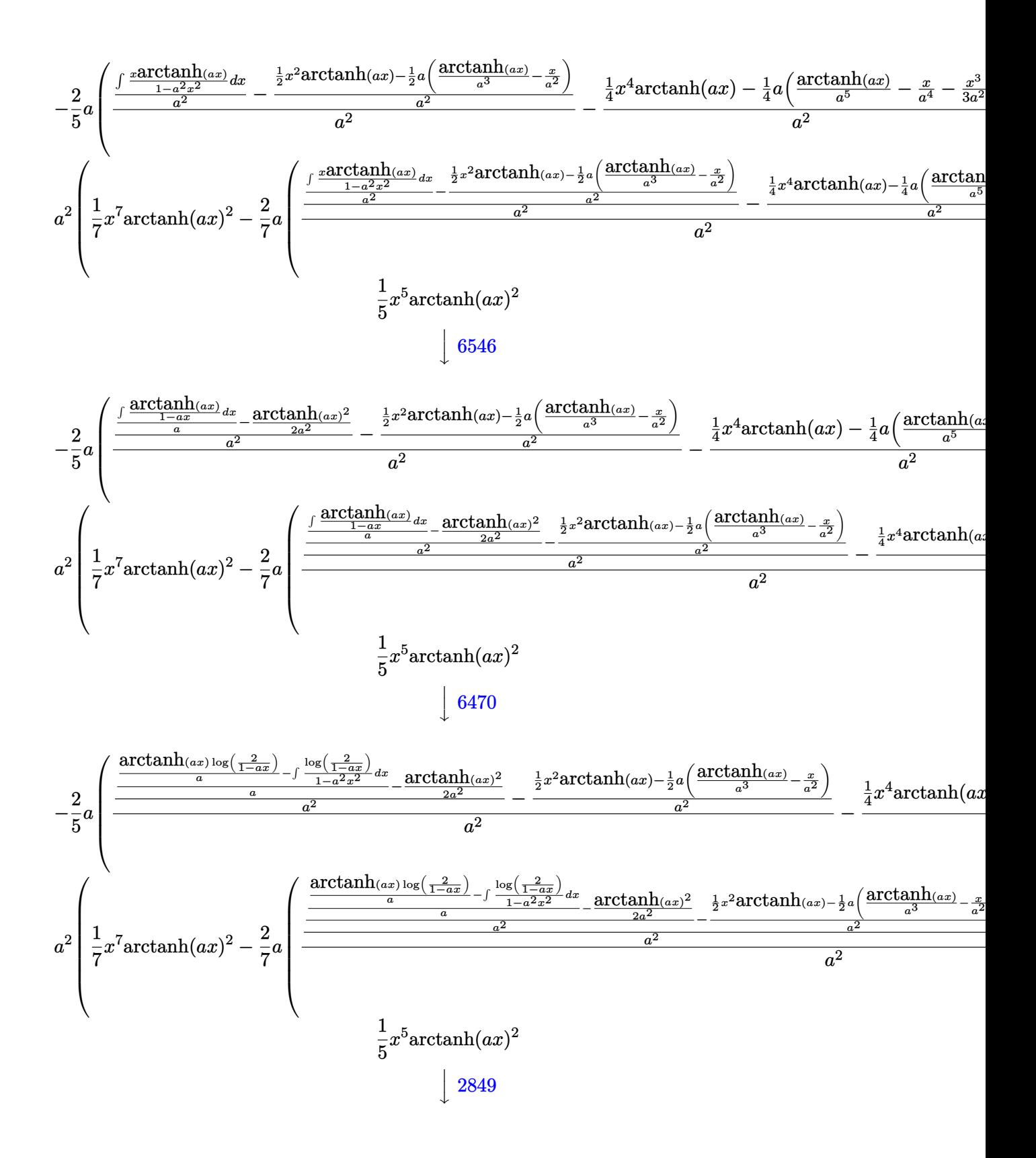

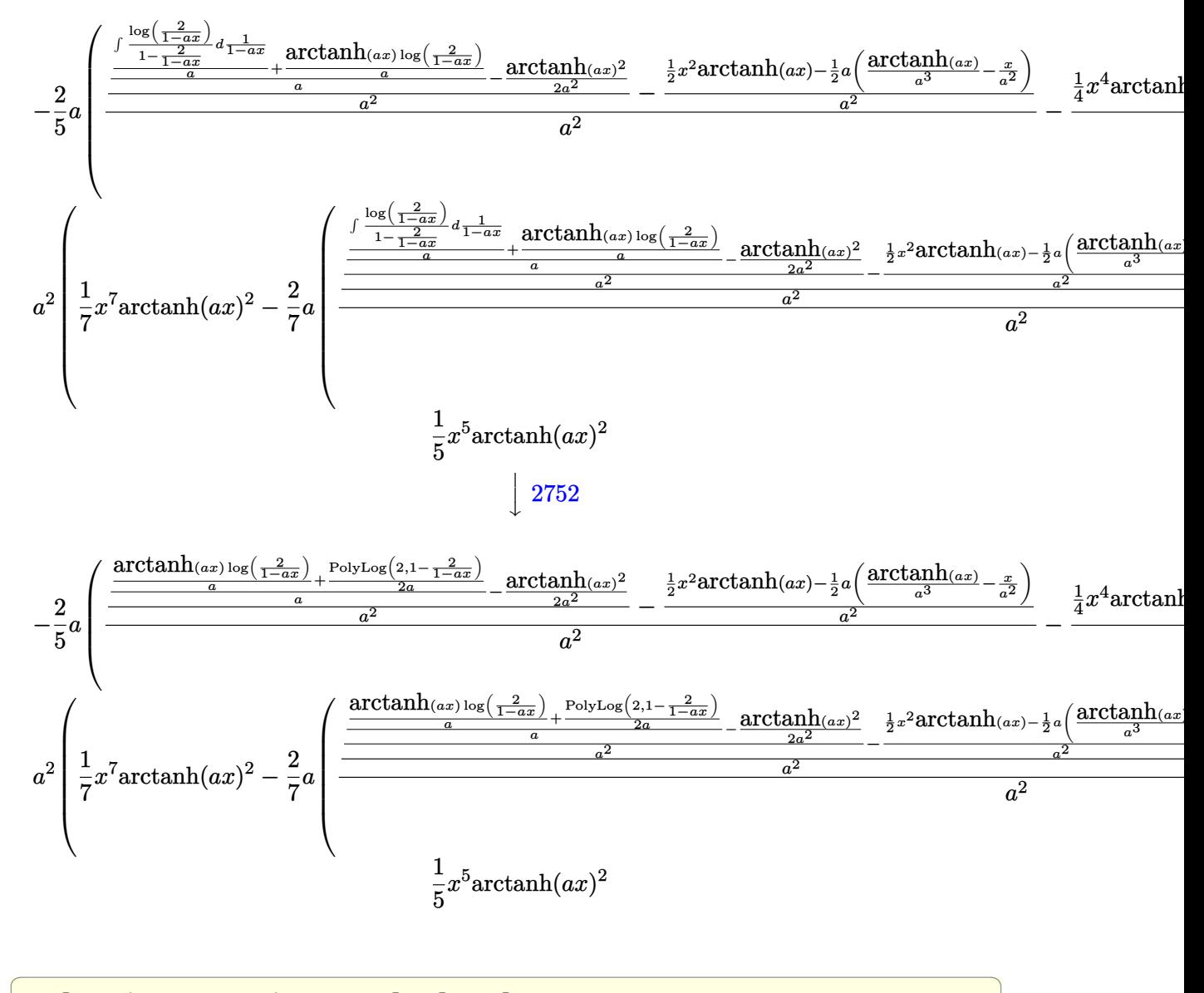

 $\mathop{\rm Int}\nolimits\left[x^4*(1-\mathop{\rm a}\nolimits^2*x^2)*\mathop{\rm ArcTanh}\nolimits\left[\mathop{\rm a}\nolimits*x\right]^2,x\right]$ input

output

 $(x^5*ArcTanh[a*x]^2)/5 - (2*ax(-(((x^4*ArcTanh[a*x])/4 - (a*(-(x/a^4) - x^2))))$  $3/(3*a^2) + ArcTanh[a*x]/a^5)/(4/a^2) + (-(((x^2*ArcTanh[a*x])/2 - (a*(-)))(a^2))$  $x/a^2$ ) + ArcTanh  $[axx]/a^3$ ) /2) /a<sup>2</sup>) +  $(-1/2*Arctanh[a*x]^2/a^2$  +  $((Arctanh$  $[a*x]*Log[2/(1 - a*x)])/a + PolyLog[2, 1 - 2/(1 - a*x)]/(2*a))/a^2/(a^2)$ ))/5 - a<sup>2</sup>\*((x<sup>2</sup>7\*ArcTanh[a\*x]<sup>2</sup>)/7 - (2\*a\*(-(((x<sup>2</sup>6\*ArcTanh[a\*x])/6 - (a\*(- $(x/a^6) - x^3/(3*a^4) - x^5/(5*a^2) + ArcTanh[a*x]/a^7)/(6/(a^2) + (-(((x^2 + 4)x^2)(3+x^2)))(6)(a^2)$  $4*\text{ArcTanh}[a*x]/4 - (a*(-x/a^4) - x^3/(3*a^2) + ArcTanh[a*x]/a^5)/(4)/a^2$ ) +  $(-(((x^2*ArcTanh[a*x])/2 - (a*(-(x/a^2) + ArcTanh[a*x]/a^3))/(2)/a^2) +$  $(-1/2*ArcTanh[a*x]^2/a^2 + ((ArcTanh[a*x]*Log[2/(1 - a*x)])/a + PolyLog[2$  $1 - 2/(1 - a*x)/(2*a)/(a)/a^2/(a^2)/(a^2)/(a^2)$ 

#### Defintions of rubi rules used

 $Int[((a_{-}) + (b_{-})*(x_{-})^2)^(-1), x_{-}Symbol]$  :>  $Simp[(1/(Rt[a_{-}, 2]*Rt[-b_{-}, 2]))*$ rule  $219$  $ArcTanh[Rt[-b, 2]*(x/Rt[a, 2])]$ , x] /;  $FreeQ[fa, b], x]$  &  $NegQ[a/b]$  & (Gt  $Q[a, 0]$  || LtQ $[b, 0]$ )

 $Int[(x_{-})^-(m_{-})/((a_{-}) + (b_{-})^*(x_{-})^2), x_{-}Symbol]$  :> Int[PolynomialDivide[x^m, rule  $254$  $a + b*x^2$ , x], x] /; FreeQ[{a, b}, x] && IGtQ[m, 3]

 $Int[((c_{-})*(x_{-}))^{(m)}*(a_{-})+(b_{-})*(x_{-})^{(p)}$ ,  $x_{-}Symbol]$  :>  $Simp[c*(c*x)]$ rule  $262$  $\hat{m}$  - 1)\*((a + b\*x<sup>-2</sup>)<sup>-</sup>(p + 1)/(b\*(m + 2\*p + 1))), x] - Simp[a\*c<sup>-2</sup>\*((m - 1)/  $(b*(m + 2*p + 1)))$  Int $[(c*x)^m - 2)*(a + b*x^2)^p$ , x], x] /; FreeQ[{a, b , c, p}, x] && GtQ[m, 2 - 1] && NeQ[m + 2\*p + 1, 0] && IntBinomialQ[a, b, c , 2, m, p, x]

 $Int[u_$ , x\_Symbol] :> Simp[IntSum[u, x], x] /; SumQ[u] rule  $2009$ 

rule 2752 Int[Log[(c\_.)\*(x\_)]/((d\_) + (e\_.)\*(x\_)), x\_Symbol] :> Simp[(-e^(-1))\*PolyLo  $g[2, 1 - c*x], x]$  /; FreeQ[{c, d, e}, x] & EqQ[e + c\*d, 0]

rule 2849  $Int[Log[(c_{.})/((d_{.}) + (e_{.})*(x_{.}))]/((f_{.}) + (g_{.})*(x_{.})^2), x_Symbol]$  :> Simp  $[-e/g \quad Subst[Int[Log[2*d*x]/(1 - 2*d*x), x], x, 1/(d + e*x)], x]$  /; FreeQ[ {c, d, e, f, g}, x] && EqQ[c, 2\*d] && EqQ[e<sup>2\*f</sup> + d<sup>2\*</sup>g, 0]

✞ ☎

 $\overline{\phantom{a}}$   $\overline{\phantom{a}}$   $\overline{\$ 

 $\left($   $\left($   $\right)$   $\left($   $\left($   $\right)$   $\left($   $\left($   $\right)$   $\left($   $\left($   $\right)$   $\left($   $\left($   $\right)$   $\left($   $\left($   $\right)$   $\left($   $\left($   $\right)$   $\left($   $\left($   $\right)$   $\left($   $\left($   $\right)$   $\left($   $\left($   $\right)$   $\left($   $\left($   $\right)$   $\left($   $\left($   $\right)$   $\left($ 

✞ ☎

 $\left( \begin{array}{cc} \bullet & \bullet & \bullet \\ \bullet & \bullet & \bullet \end{array} \right)$ 

✞ ☎

rule 6452 ✞ ☎  $Int[((a_{-}) + ArcTanh[(c_{-})*(x_{-})^(n_{-}))*(b_{-}))^(p_{-})*(x_{-})^(m_{-}), x_Symbol] :$  $>$  Simp[x<sup> $\frown$ </sup>(m + 1)\*((a + b\*ArcTanh[c\*x $\frown$ n]) $\frown$ p/(m + 1)), x] - Simp[b\*c\*n\*(p/(m + 1)) Int[x^(m + n)\*((a + b\*ArcTanh[c\*x^n])^(p - 1)/(1 - c^2\*x^(2\*n))), x ], x] /; FreeQ[{a, b, c, m, n}, x] && IGtQ[p, 0] && (EqQ[p, 1] || (EqQ[n, 1 ] && IntegerQ[m])) && NeQ[m, -1]

rule 6470  $Int[((a_{-}) + ArcTanh[(c_{-})*(x_{-})](b_{-}))(((d_{-}) + (e_{-})*(x_{-})), x_{-}Symbol]$ ] :> Simp[(-(a + b\*ArcTanh[c\*x])^p)\*(Log[2/(1 + e\*(x/d))]/e), x] + Simp[b\*c  $*(p/e)$  Int[(a + b\*ArcTanh[c\*x])^(p - 1)\*(Log[2/(1 + e\*(x/d))]/(1 - c^2\*x^ 2)), x], x] /; FreeQ[{a, b, c, d, e}, x] && IGtQ[p, 0] && EqQ[c^2\*d^2 - e^2 , 0]  $\begin{pmatrix} 1 & 0 & 0 \\ 0 & 0 & 0 \\ 0 & 0 & 0 \\ 0 & 0 & 0 \\ 0 & 0 & 0 \\ 0 & 0 & 0 \\ 0 & 0 & 0 \\ 0 & 0 & 0 \\ 0 & 0 & 0 & 0 \\ 0 & 0 & 0 & 0 \\ 0 & 0 & 0 & 0 \\ 0 & 0 & 0 & 0 & 0 \\ 0 & 0 & 0 & 0 & 0 \\ 0 & 0 & 0 & 0 & 0 \\ 0 & 0 & 0 & 0 & 0 & 0 \\ 0 & 0 & 0 & 0 & 0 & 0 \\ 0 & 0 & 0 & 0 & 0 & 0 & 0 \\ 0 &$ 

rule 6542 ✞ ☎ Int $[(( (a_{-}.) + ArcTanh[(c_{-}.)*(x_{-})](b_{-}.))( (b_{-}.)*(f_{-}./*(x_{-}))^2](m_{-}))/((d_{-} ) + (d_{-} )^2)(m_{-}^2)(m_{-}^2)(m_{-}^2)(m_{-}^2)(m_{-}^2)(m_{-}^2)(m_{-}^2)(m_{-}^2)(m_{-}^2)(m_{-}^2)(m_{-}^2)(m_{-}^2)(m_{-}^2)(m_{-}^2)(m_{-}^2)(m_{-}^2)(m_{-}^2)(m_{-}^2)(m_{-}^2)(m_{-}^2)(m_{-}^2)($ e\_. $*(x_-)^2)$ , x\_Symbol] :> Simp[f^2/e Int[(f\*x)^(m - 2)\*(a + b\*ArcTanh[c\* x])^p, x], x] - Simp[d\*(f^2/e) Int[(f\*x)^(m - 2)\*((a + b\*ArcTanh[c\*x])^p/  $(d + e*x^2)$ , x], x] /; FreeQ[{a, b, c, d, e, f}, x] && GtQ[p, 0] && GtQ[m, 1]

rule 6546 Int $[((((a_{-}) + ArcTanh[(c_{-})*(x_{-})]*(b_{-}))^(p_{-})*(x_{-}))/((d_{-}) + (e_{-})*(x_{-})^2),$  $x_Symbo1]$  :> Simp[(a + b\*ArcTanh[c\*x])^(p + 1)/(b\*e\*(p + 1)), x] + Simp[1/  $(\text{c*d})$  Int[(a + b\*ArcTanh[c\*x])^p/(1 - c\*x), x], x] /; FreeQ[{a, b, c, d, e}, x] && EqQ[c^2\*d + e, 0] && IGtQ[p, 0]  $\begin{pmatrix} 1 & 0 & 0 \\ 0 & 0 & 0 \\ 0 & 0 & 0 \\ 0 & 0 & 0 \\ 0 & 0 & 0 \\ 0 & 0 & 0 \\ 0 & 0 & 0 & 0 \\ 0 & 0 & 0 & 0 \\ 0 & 0 & 0 & 0 \\ 0 & 0 & 0 & 0 \\ 0 & 0 & 0 & 0 & 0 \\ 0 & 0 & 0 & 0 & 0 \\ 0 & 0 & 0 & 0 & 0 & 0 \\ 0 & 0 & 0 & 0 & 0 & 0 \\ 0 & 0 & 0 & 0 & 0 & 0 & 0 \\ 0 & 0 & 0 & 0 & 0 & 0 & 0 \\ 0 &$ 

<span id="page-1498-0"></span>rule 6576 ✞ ☎  $Int[((a_+) + ArcTanh[(c_-.)*(x_-)]*(b_-))^(p_-.)*((f_-.)*(x_-'))^(m_-)*((d_-) + (e_-$ .)\*(x\_)^2)^(q\_.), x\_Symbol] :> Simp[d Int[(f\*x)^m\*(d + e\*x^2)^(q - 1)\*(a + b\*ArcTanh[c\*x])^p, x], x] - Simp[c^2\*(d/f^2) Int[(f\*x)^(m + 2)\*(d + e\*x  $\text{C2}^{\circ}$ (q - 1)\*(a + b\*ArcTanh[c\*x])^p, x], x] /; FreeQ[{a, b, c, d, e, f, m}, x] && EqQ $[c^2*d + e, 0]$  && GtQ $[q, 0]$  && IGtQ $[p, 0]$  && (RationalQ $[m]$  || (EqQ  $[p, 1]$  & IntegerQ $[q]$ )  $\left( \begin{array}{cc} \text{ } & \text{ } \\ \text{ } & \text{ } \end{array} \right)$ 

## **Maple [A] (verified)**

Time  $= 0.74$  (sec), antiderivative size  $= 199$ , normalized size of antiderivative  $= 1.23$ 

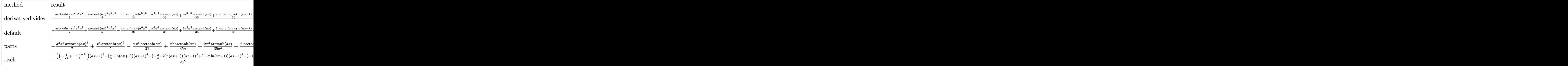

$$
^{\rm input}
$$

✞ ☎ int(x^4\*(-a^2\*x^2+1)\*arctanh(a\*x)^2,x,method=\_RETURNVERBOSE)

output

```
1/a^5*(-1/7*arctanh(a*x)^2*a^7*x^7+1/5*arctanh(a*x)^2*a^5*x^5-1/21*arctanh
(axx)*a^6*x^6+1/35*a^4*x^4*arctanh(axx)+2/35*a^2*x^2*arctanh(axx)+2/35*arctanh(a*x)*ln(a*x-1)+2/35*arctanh(a*x)*ln(a*x+1)+1/70*ln(a*x-1)^2-2/35*dilo
g(1/2*axx+1/2)-1/35*ln(a*x-1)*ln(1/2*axx+1/2)-1/70*ln(a*x+1)^2+1/35*(ln(a*x+1)^2)x+1)-ln(1/2*a*x+1/2))*ln(-1/2*a*x+1/2)-1/105*a<sup>-5*x<sup>-5</sup>-2/315*a<sup>-3*x-3+4/105*a</sup></sup>
*x+2/105*ln(a*x-1)-2/105*ln(a*x+1))
\left( \begin{array}{cc} \bullet & \bullet & \bullet \\ \bullet & \bullet & \bullet \end{array} \right)
```
 $\begin{pmatrix} 1 & 0 & 0 \\ 0 & 0 & 0 \\ 0 & 0 & 0 \\ 0 & 0 & 0 \\ 0 & 0 & 0 \\ 0 & 0 & 0 \\ 0 & 0 & 0 & 0 \\ 0 & 0 & 0 & 0 \\ 0 & 0 & 0 & 0 \\ 0 & 0 & 0 & 0 \\ 0 & 0 & 0 & 0 & 0 \\ 0 & 0 & 0 & 0 & 0 \\ 0 & 0 & 0 & 0 & 0 & 0 \\ 0 & 0 & 0 & 0 & 0 & 0 \\ 0 & 0 & 0 & 0 & 0 & 0 & 0 \\ 0 & 0 & 0 & 0 & 0 & 0 & 0 \\ 0 &$ 

✞ ☎

<span id="page-1499-0"></span>**Fricas [F]**

$$
\int x^4 (1 - a^2 x^2) \arctanh(ax)^2 dx = \int -(a^2 x^2 - 1) x^4 \arctanh(ax)^2 dx
$$

✞ ☎

 $\begin{pmatrix} 1 & 0 & 0 \\ 0 & 0 & 0 \\ 0 & 0 & 0 \\ 0 & 0 & 0 \\ 0 & 0 & 0 \\ 0 & 0 & 0 \\ 0 & 0 & 0 \\ 0 & 0 & 0 \\ 0 & 0 & 0 & 0 \\ 0 & 0 & 0 & 0 \\ 0 & 0 & 0 & 0 \\ 0 & 0 & 0 & 0 & 0 \\ 0 & 0 & 0 & 0 & 0 \\ 0 & 0 & 0 & 0 & 0 \\ 0 & 0 & 0 & 0 & 0 & 0 \\ 0 & 0 & 0 & 0 & 0 & 0 \\ 0 & 0 & 0 & 0 & 0 & 0 & 0 \\ 0 &$ 

<span id="page-1499-1"></span>✞ ☎

input integrate(x^4\*(-a^2\*x^2+1)\*arctanh(a\*x)^2,x, algorithm="fricas")

output

 $integral(-(a^2*x^6 - x^4)*arctanh(ax)^2, x)$  $\left( \begin{array}{cc} \text{ } & \text{ } \\ \text{ } & \text{ } \end{array} \right)$ 

# **Sympy [F]**

$$
\int x^4(1-a^2x^2)\arctanh(ax)^2\,dx=-\int \left(-x^4\operatorname{atanh}^2(ax)\right)\,dx-\int a^2x^6\operatorname{atanh}^2(ax)\,dx
$$

✞ ☎

 $\begin{pmatrix} 1 & 0 & 0 \\ 0 & 0 & 0 \\ 0 & 0 & 0 \\ 0 & 0 & 0 \\ 0 & 0 & 0 \\ 0 & 0 & 0 \\ 0 & 0 & 0 \\ 0 & 0 & 0 \\ 0 & 0 & 0 & 0 \\ 0 & 0 & 0 & 0 \\ 0 & 0 & 0 & 0 \\ 0 & 0 & 0 & 0 & 0 \\ 0 & 0 & 0 & 0 & 0 \\ 0 & 0 & 0 & 0 & 0 \\ 0 & 0 & 0 & 0 & 0 & 0 \\ 0 & 0 & 0 & 0 & 0 & 0 \\ 0 & 0 & 0 & 0 & 0 & 0 & 0 \\ 0 &$ 

<span id="page-1500-0"></span>✞ ☎

 $\left( \begin{array}{cc} \text{ } & \text{ } \\ \text{ } & \text{ } \end{array} \right)$ 

input integrate(x\*\*4\*(-a\*\*2\*x\*\*2+1)\*atanh(a\*x)\*\*2,x)

output  $-Integral(-x**4*atanh(ax*x)**2, x) - Integral(ax*2*x**6*atanh(ax*x)**2, x)$ 

## **Maxima [A] (verification not implemented)**

Time  $= 0.03$  (sec), antiderivative size  $= 190$ , normalized size of antiderivative  $= 1.17$ 

$$
\int x^4 (1 - a^2 x^2) \arctanh(ax)^2 dx =
$$
\n
$$
-\frac{1}{630} a^2 \left( \frac{6 a^5 x^5 + 4 a^3 x^3 - 24 a x + 9 \log (ax + 1)^2 - 18 \log (ax + 1) \log (ax - 1) - 9 \log (ax - 1)^2 - 1}{a^7} - \frac{1}{105} a \left( \frac{5 a^4 x^6 - 3 a^2 x^4 - 6 x^2}{a^4} - \frac{6 \log (ax + 1)}{a^6} - \frac{6 \log (ax - 1)}{a^6} \right) \arctan(ax)
$$
\n
$$
-\frac{1}{35} \left( 5 a^2 x^7 - 7 x^5 \right) \operatorname{artanh} (ax)^2
$$

input integrate(x^4\*(-a^2\*x^2+1)\*arctanh(a\*x)^2,x, algorithm="maxima")

output

<span id="page-1500-1"></span>
$$
-1/630*a^2*((6*a^5*x^5 + 4*a^3*x^3 - 24*axx + 9*log(axx + 1)^2 - 18*log(ax + 1)*log(axx - 1) - 9*log(axx - 1)^2 - 12*log(axx - 1))/a^7 + 36*(log(ax + 1)*log(1/2*ax + 1/2) + dilog(-1/2*ax + 1/2))/a^7 + 12*log(axx + 1)/a
$$
  
\n
$$
-1/105*a*((5*a^4*x^6 - 3*a^2*x^4 - 6*x^2)/a^4 - 6*log(axx + 1)/a^6 - 6*log(axx - 1)/a^6)*arctanh(axx) - 1/35*(5*a^2*x^7 - 7*x^5)*arctanh(axx)^2
$$

✞ ☎

 $\begin{pmatrix} 1 & 0 & 0 \\ 0 & 0 & 0 \\ 0 & 0 & 0 \\ 0 & 0 & 0 \\ 0 & 0 & 0 \\ 0 & 0 & 0 \\ 0 & 0 & 0 & 0 \\ 0 & 0 & 0 & 0 \\ 0 & 0 & 0 & 0 \\ 0 & 0 & 0 & 0 \\ 0 & 0 & 0 & 0 & 0 \\ 0 & 0 & 0 & 0 & 0 \\ 0 & 0 & 0 & 0 & 0 & 0 \\ 0 & 0 & 0 & 0 & 0 & 0 \\ 0 & 0 & 0 & 0 & 0 & 0 & 0 \\ 0 & 0 & 0 & 0 & 0 & 0 & 0 \\ 0 &$ 

✞ ☎

# **Giac [F]**

$$
\int x^4 (1 - a^2 x^2) \arctanh(ax)^2 dx = \int -(a^2 x^2 - 1) x^4 \arctanh(ax)^2 dx
$$

✞ ☎

 $\overline{\phantom{a}}$   $\overline{\phantom{a}}$   $\overline{\$ 

<span id="page-1501-0"></span>✞ ☎

 $\begin{pmatrix} 1 & 0 & 0 \\ 0 & 0 & 0 \\ 0 & 0 & 0 \\ 0 & 0 & 0 \\ 0 & 0 & 0 \\ 0 & 0 & 0 \\ 0 & 0 & 0 & 0 \\ 0 & 0 & 0 & 0 \\ 0 & 0 & 0 & 0 \\ 0 & 0 & 0 & 0 \\ 0 & 0 & 0 & 0 & 0 \\ 0 & 0 & 0 & 0 & 0 \\ 0 & 0 & 0 & 0 & 0 & 0 \\ 0 & 0 & 0 & 0 & 0 & 0 \\ 0 & 0 & 0 & 0 & 0 & 0 & 0 \\ 0 & 0 & 0 & 0 & 0 & 0 & 0 \\ 0 &$ 

input integrate(x^4\*(-a^2\*x^2+1)\*arctanh(a\*x)^2,x, algorithm="giac")

output integrate(- $(a^2*x^2 - 1)*x^4*arctanh(a*x)^2$ , x)

# **Mupad [F(-1)]**

Timed out.

$$
\int x^4 (1 - a^2 x^2) \arctanh(ax)^2 dx = - \int x^4 \operatorname{atanh}(ax)^2 (a^2 x^2 - 1) dx
$$

✞ ☎

<span id="page-1501-1"></span>✞ ☎

input

int(-x^4\*atanh(a\*x)^2\*(a^2\*x^2 - 1),x)  $\begin{pmatrix} 1 & 0 & 0 \\ 0 & 0 & 0 \\ 0 & 0 & 0 \\ 0 & 0 & 0 \\ 0 & 0 & 0 \\ 0 & 0 & 0 \\ 0 & 0 & 0 & 0 \\ 0 & 0 & 0 & 0 \\ 0 & 0 & 0 & 0 \\ 0 & 0 & 0 & 0 \\ 0 & 0 & 0 & 0 & 0 \\ 0 & 0 & 0 & 0 & 0 \\ 0 & 0 & 0 & 0 & 0 & 0 \\ 0 & 0 & 0 & 0 & 0 & 0 \\ 0 & 0 & 0 & 0 & 0 & 0 & 0 \\ 0 & 0 & 0 & 0 & 0 & 0 & 0 \\ 0 &$ 

output  $-int(x^4*atanh(ax*x)^2*(a^2*x^2 - 1), x)$  $\left( \begin{array}{cc} \bullet & \bullet & \bullet \\ \bullet & \bullet & \bullet \end{array} \right)$ 

## **Reduce [F]**

$$
\int x^4 (1 - a^2 x^2) \arctanh(ax)^2 dx
$$
\n
$$
= \frac{-45 \alpha \tanh(ax)^2 a^7 x^7 + 63 \alpha \tanh(ax)^2 a^5 x^5 - 18 \alpha \tanh(ax)^2 ax - 15 \alpha \tanh(ax) a^6 x^6 + 9 \alpha \tanh(ax) a^4 x^4 + 315 a^5 x^5 - 18 \alpha \tanh(ax)^2 ax - 15 \alpha \tanh(ax) a^6 x^6 + 9 \alpha \tanh(ax) a^4 x^4 + 315 a^5 x^5 + 18 \alpha \tanh(ax)^2 ax - 15 \alpha \tanh(ax) a^5 x^6 + 9 \alpha \tanh(ax) a^4 x^4 + 16 \alpha \tanh(ax) a^5 x^6 + 16 \alpha \tanh(ax) a^6 x^6 + 16 \alpha \tanh(ax) a^4 x^4 + 16 \alpha \tanh(ax) a^6 x^6 + 16 \alpha \tanh(ax) a^6 x^6 +
$$

$$
input\frac{int(x^4*(-a^2*x^2+1)*atanh(a*x)^2,x)}{}
$$

output

( - 45\*atanh(a\*x)\*\*2\*a\*\*7\*x\*\*7 + 63\*atanh(a\*x)\*\*2\*a\*\*5\*x\*\*5 - 18\*atanh(a\*x )\*\*2\*a\*x - 15\*atanh(a\*x)\*a\*\*6\*x\*\*6 + 9\*atanh(a\*x)\*a\*\*4\*x\*\*4 + 18\*atanh(a\*x )\*a\*\*2\*x\*\*2 - 12\*atanh(a\*x) + 18\*int(atanh(a\*x)\*\*2,x)\*a - 3\*a\*\*5\*x\*\*5 - 2\* a\*\*3\*x\*\*3 + 12\*a\*x)/(315\*a\*\*5)

 $\begin{pmatrix} 1 & 0 & 0 \\ 0 & 0 & 0 \\ 0 & 0 & 0 \\ 0 & 0 & 0 \\ 0 & 0 & 0 \\ 0 & 0 & 0 \\ 0 & 0 & 0 & 0 \\ 0 & 0 & 0 & 0 \\ 0 & 0 & 0 & 0 \\ 0 & 0 & 0 & 0 \\ 0 & 0 & 0 & 0 & 0 \\ 0 & 0 & 0 & 0 & 0 \\ 0 & 0 & 0 & 0 & 0 & 0 \\ 0 & 0 & 0 & 0 & 0 & 0 \\ 0 & 0 & 0 & 0 & 0 & 0 & 0 \\ 0 & 0 & 0 & 0 & 0 & 0 & 0 \\ 0 &$ 

✞ ☎

 $\begin{pmatrix} 1 & 0 & 0 \\ 0 & 0 & 0 \\ 0 & 0 & 0 \\ 0 & 0 & 0 \\ 0 & 0 & 0 \\ 0 & 0 & 0 \\ 0 & 0 & 0 & 0 \\ 0 & 0 & 0 & 0 \\ 0 & 0 & 0 & 0 \\ 0 & 0 & 0 & 0 \\ 0 & 0 & 0 & 0 & 0 \\ 0 & 0 & 0 & 0 & 0 \\ 0 & 0 & 0 & 0 & 0 & 0 \\ 0 & 0 & 0 & 0 & 0 & 0 \\ 0 & 0 & 0 & 0 & 0 & 0 & 0 \\ 0 & 0 & 0 & 0 & 0 & 0 & 0 \\ 0 &$ 

✞ ☎

#### **3.173** R  $x^3(1-a^2x^2) \operatorname{\bf arctanh}(ax)^2 dx$

<span id="page-1502-0"></span>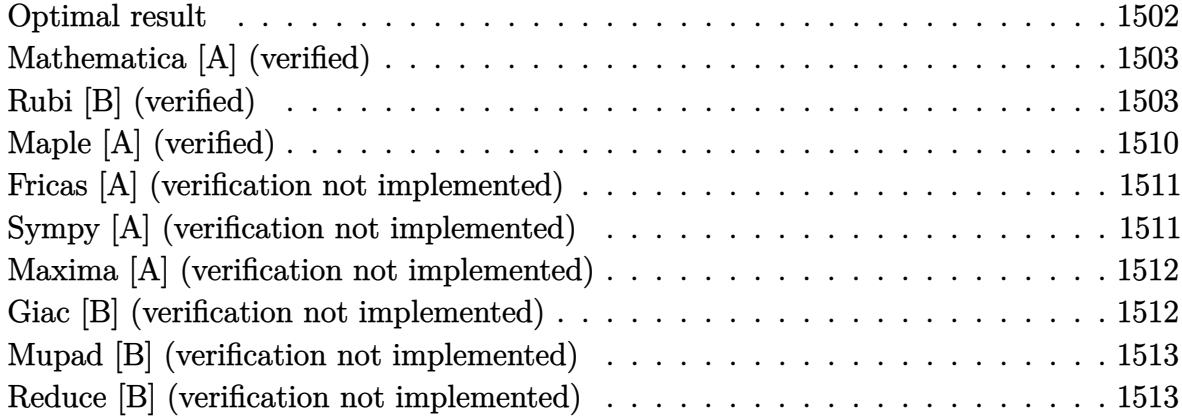

## **Optimal result**

Integrand size  $= 20$ , antiderivative size  $= 116$ 

$$
\int x^3 (1 - a^2 x^2) \arctanh(ax)^2 dx = -\frac{x^2}{180a^2} - \frac{x^4}{60} + \frac{x \arctanh(ax)}{6a^3} + \frac{x^3 \arctanh(ax)}{18a} - \frac{1}{15} a x^5 \arctanh(ax) - \frac{\arctanh(ax)^2}{12a^4} + \frac{1}{4} x^4 \arctanh(ax)^2 - \frac{1}{6} a^2 x^6 \arctanh(ax)^2 + \frac{7 \log(1 - a^2 x^2)}{90a^4}
$$

output

 $-1/180*x^2/a^2-1/60*x^4+1/6*x*arctanh(a*x)/a^3+1/18*x^3*arctanh(a*x)/a-1/1$ 5\*a\*x^5\*arctanh(a\*x)-1/12\*arctanh(a\*x)^2/a^4+1/4\*x^4\*arctanh(a\*x)^2-1/6\*a^ 2\*x^6\*arctanh(a\*x)^2+7/90\*ln(-a^2\*x^2+1)/a^4

✞ ☎

<span id="page-1502-1"></span> $\begin{pmatrix} 1 & 0 & 0 \\ 0 & 0 & 0 \\ 0 & 0 & 0 \\ 0 & 0 & 0 \\ 0 & 0 & 0 \\ 0 & 0 & 0 \\ 0 & 0 & 0 & 0 \\ 0 & 0 & 0 & 0 \\ 0 & 0 & 0 & 0 \\ 0 & 0 & 0 & 0 \\ 0 & 0 & 0 & 0 & 0 \\ 0 & 0 & 0 & 0 & 0 \\ 0 & 0 & 0 & 0 & 0 & 0 \\ 0 & 0 & 0 & 0 & 0 & 0 \\ 0 & 0 & 0 & 0 & 0 & 0 & 0 \\ 0 & 0 & 0 & 0 & 0 & 0 & 0 \\ 0 &$ 

## **Mathematica [A] (verified)**

Time  $= 0.04$  (sec), antiderivative size  $= 88$ , normalized size of antiderivative  $= 0.76$ 

$$
\int x^3 (1 - a^2 x^2) \arctanh(ax)^2 dx =
$$
\n
$$
-\frac{a^2 x^2 + 3a^4 x^4 + 2ax(-15 - 5a^2 x^2 + 6a^4 x^4) \arctanh(ax) + 15(1 - 3a^4 x^4 + 2a^6 x^6) \arctanh(ax)^2 - 141}{180a^4}
$$

input

Integrate $[x^3*(1 - a^2*x^2)*ArcTanh[a*x]^2,x]$ 

output

```
-1/180*(a^2*x^2 + 3*a^4*x^4 + 2*ax*x^4(-15 - 5*a^2*x^2 + 6*a^4*x^4)*ArcTanha*x] + 15*(1 - 3*a<sup>^</sup>4*x<sup>^</sup>4 + 2*a<sup>^6</sup>*x<sup>^6</sup>)*ArcTanh[a*x]<sup>^2</sup> - 14*Log[1 - a<sup>^2</sup>*x<sup>^2</sup>]
 )/a^4\overline{\phantom{a}} \overline{\phantom{a}} \overline{\
```
✞ ☎

 $\left($   $\left($   $\right)$   $\left($   $\left($   $\right)$   $\left($   $\left($   $\right)$   $\left($   $\left($   $\right)$   $\left($   $\left($   $\right)$   $\left($   $\left($   $\right)$   $\left($   $\left($   $\right)$   $\left($   $\left($   $\right)$   $\left($   $\left($   $\right)$   $\left($   $\left($   $\right)$   $\left($   $\left($   $\right)$   $\left($   $\left($   $\right)$   $\left($ 

✞ ☎

## **Rubi [B] (verified)**

Leaf count is larger than twice the leaf count of optimal. 297 vs.  $2(116) = 232$ .

Time  $= 2.44$  (sec), antiderivative size  $= 297$ , normalized size of antiderivative  $= 2.56$ , number of steps used = 20, number of rules used = 19,  $\frac{\text{number of rules}}{\text{integral size}}$  = 0.950, Rules used = {6576, 6452, 6542, 6452, 243, 49, 2009, 6542, 6436, 240, 6452, 243, 49, 2009, 6510, 6542, 6436, 240, 6510}

Below are the steps used by Rubi to obtain the solution. The rule number used for the transformation is given above next to the arrow. The rules definitions used are listed below.

$$
\int x^3 (1 - a^2 x^2) \operatorname{arctanh}(ax)^2 dx
$$

$$
\int 6576
$$

$$
\int x^3 \operatorname{arctanh}(ax)^2 dx - a^2 \int x^5 \operatorname{arctanh}(ax)^2 dx
$$

$$
\int 6452
$$

$$
-a^2 \left(\frac{1}{6}x^6 \operatorname{arctanh}(ax)^2 - \frac{1}{3}a \int \frac{x^6 \operatorname{arctanh}(ax)}{1 - a^2 x^2} dx\right) - \frac{1}{2}a \int \frac{x^4 \operatorname{arctanh}(ax)}{1 - a^2 x^2} dx + \frac{1}{4}x^4 \operatorname{arctanh}(ax)^2
$$

$$
\int 6542
$$
  

$$
-\frac{1}{2}a\left(\frac{\int \frac{x^2 \arctanh(ax)}{1-a^2x^2}dx}{a^2} - \frac{\int x^2 \arctanh(ax)dx}{a^2}\right) -
$$

$$
a^2\left(\frac{1}{6}x^6 \arctanh(ax)^2 - \frac{1}{3}a\left(\frac{\int \frac{x^4 \arctanh(ax)}{1-a^2x^2}dx}{a^2} - \frac{\int x^4 \arctanh(ax)dx}{a^2}\right)\right) + \frac{1}{4}x^4 \arctanh(ax)^2
$$

$$
6452
$$

$$
- \frac{1}{2}a\left(\frac{\int \frac{x^2 \arctanh(ax)}{1-a^2x^2} dx}{a^2} - \frac{\frac{1}{3}x^3 \arctanh(ax) - \frac{1}{3}a \int \frac{x^3}{1-a^2x^2} dx}{a^2}\right) - a^2\left(\frac{1}{6}x^6 \arctanh(ax)^2 - \frac{1}{3}a\left(\frac{\int \frac{x^4 \arctanh(ax)}{1-a^2x^2} dx}{a^2} - \frac{\frac{1}{5}x^5 \arctanh(ax) - \frac{1}{5}a \int \frac{x^5}{1-a^2x^2} dx}{a^2}\right)\right) + \frac{1}{4}x^4 \arctanh(ax)^2
$$
\n
$$
243
$$

$$
- \frac{1}{2}a\left(\frac{\int \frac{x^2 \text{arctanh}(ax)}{1-a^2x^2}dx}{a^2} - \frac{\frac{1}{3}x^3 \text{arctanh}(ax) - \frac{1}{6}a\int \frac{x^2}{1-a^2x^2}dx^2}{a^2}\right) - a^2\left(\frac{1}{6}x^6 \arctanh(ax)^2 - \frac{1}{3}a\left(\frac{\int \frac{x^4 \text{arctanh}(ax)}{1-a^2x^2}dx}{a^2} - \frac{\frac{1}{5}x^5 \text{arctanh}(ax) - \frac{1}{10}a\int \frac{x^4}{1-a^2x^2}dx^2}{a^2}\right)\right) + \frac{1}{4}x^4 \arctanh(ax)^2
$$
\n
$$
\left.\left|\begin{array}{c} 49 \end{array}\right|\right)
$$

$$
-\frac{1}{2}a\left(\frac{\int \frac{x^2 \arctanh(ax)}{1-a^2x^2}dx}{a^2} - \frac{\frac{1}{3}x^3 \arctanh(ax) - \frac{1}{6}a\int \left(-\frac{1}{a^2} - \frac{1}{a^2(a^2x^2-1)}\right)dx^2}{a^2}\right) - a^2\right)
$$
  

$$
a^2\left(\frac{1}{6}x^6 \arctanh(ax)^2 - \frac{1}{3}a\left(\frac{\int \frac{x^4 \arctanh(ax)}{1-a^2x^2}dx}{a^2} - \frac{\frac{1}{5}x^5 \arctanh(ax) - \frac{1}{10}a\int \left(-\frac{x^2}{a^2} - \frac{1}{a^4(a^2x^2-1)} - \frac{1}{a^4}\right)dx^2}{a^2}\right)\right) + \frac{1}{4}x^4 \arctanh(ax)^2
$$
  
2009

$$
-\frac{1}{2}a\left(\frac{\int \frac{x^2 \arctanh(ax)}{1-a^2x^2} dx}{a^2} - \frac{\frac{1}{3}x^3 \arctanh(ax) - \frac{1}{6}a\left(-\frac{x^2}{a^2} - \frac{\log(1-a^2x^2)}{a^4}\right)}{a^2}\right) - a^2\left(\frac{1}{6}x^6 \arctanh(ax)^2 - \frac{1}{3}a\left(\frac{\int \frac{x^4 \arctanh(ax)}{1-a^2x^2} dx}{a^2} - \frac{\frac{1}{5}x^5 \arctanh(ax) - \frac{1}{10}a\left(-\frac{x^2}{a^4} - \frac{x^4}{2a^2} - \frac{\log(1-a^2x^2)}{a^5}\right)}{a^2}\right)\right) + \frac{1}{4}x^4 \arctanh(ax)^2
$$
\n
$$
-\frac{1}{2}a\left(\frac{\int \frac{\arctanh(ax)}{1-a^2x^2} dx}{a^2} - \frac{\int \arctanh(ax) dx}{a^2} - \frac{\frac{1}{3}x^3 \arctanh(ax) - \frac{1}{6}a\left(-\frac{x^2}{a^2} - \frac{\log(1-a^2x^2)}{a^4}\right)}{a^2}\right) - a^2\left(\frac{1}{6}x^6 \arctanh(ax)^2 - \frac{1}{3}a\left(\frac{\int \frac{x^2 \arctanh(ax)}{1-a^2x^2} dx}{a^2} - \frac{\int x^2 \arctanh(ax) dx}{a^2} - \frac{\frac{1}{5}x^5 \arctanh(ax) - \frac{1}{10}a\left(-\frac{x^2}{a^4} - \frac{x^4}{2a^2} - \frac{\log(1-a^2x^2)}{a^2}\right)}{a^2}\right) - a^2\left(\frac{1}{6}x^6 \arctanh(ax)^2 - \frac{1}{3}a\left(\frac{\int \frac{x^2 \arctanh(ax)}{a^2} dx}{a^2} - \frac{\int x^2 \arctanh(ax) dx}{a^2} - \frac{\frac{1}{5}x^5 \arctanh(ax) - \frac{1}{10}a\left(-\frac{x^2}{a^4} - \frac{x^4}{2a^2} - \frac{\log(1-a^2x^2)}{a^2}\right)}{a^2}\right)\right)
$$

$$
-\frac{1}{2}a\left(\frac{\int \frac{\arctanh(ax)}{a^{2}}dx - \frac{\arctanh(ax)-a\int \frac{x}{1-a^{2}x^{2}}dx}{a^{2}} - \frac{\frac{1}{3}x^{3}\arctanh(ax)-\frac{1}{6}a\left(-\frac{x^{2}}{a^{2}} - \frac{\log(1-a^{2}x^{2})}{a^{4}}\right)}{a^{2}}}{a^{2}}\right) - a^{2}\left(\frac{1}{6}x^{6}\arctanh(ax)^{2} - \frac{1}{3}a\left(\frac{\int \frac{x^{2}\arctanh(ax)}{1-a^{2}x^{2}}dx}{a^{2}} - \frac{\int x^{2}\arctanh(ax)dx}{a^{2}} - \frac{\frac{1}{5}x^{5}\arctanh(ax)-\frac{1}{10}a\left(-\frac{x^{2}}{a^{4}} - \frac{x^{4}}{2a^{2}} - \frac{\log(1-x^{2})}{a^{2}}\right)}{a^{2}}\right) - \frac{1}{4}x^{4}\arctanh(ax)^{2}
$$
\n
$$
\frac{1}{4}x^{4}\arctanh(ax)^{2}
$$
\n240

$$
-\frac{1}{2}a\left(\frac{\int\frac{\arctanh(ax)}{1-a^2x^2}dx}{a^2}-\frac{\frac{\log(1-a^2x^2)}{2a}+x\arctanh(ax)}{a^2}-\frac{\frac{1}{3}x^3\arctanh(ax)-\frac{1}{6}a\left(-\frac{x^2}{a^2}-\frac{\log(1-a^2x^2)}{a^4}\right)}{a^2}\right)-\frac{1}{a^2}}{a^2}\right)
$$
  

$$
a^2\left(\frac{1}{6}x^6\arctanh(ax)^2-\frac{1}{3}a\left(\frac{\int\frac{x^2\arctanh(ax)}{1-a^2x^2}dx}{a^2}-\frac{\int x^2\arctanh(ax)dx}{a^2}-\frac{\frac{1}{5}x^5\arctanh(ax)-\frac{1}{10}a\left(-\frac{x^2}{a^4}-\frac{x^4}{2a^2}-\frac{\log(1-x^2)}{a^2}\right)}{a^2}\right)-\frac{1}{4}x^4\arctanh(ax)^2
$$

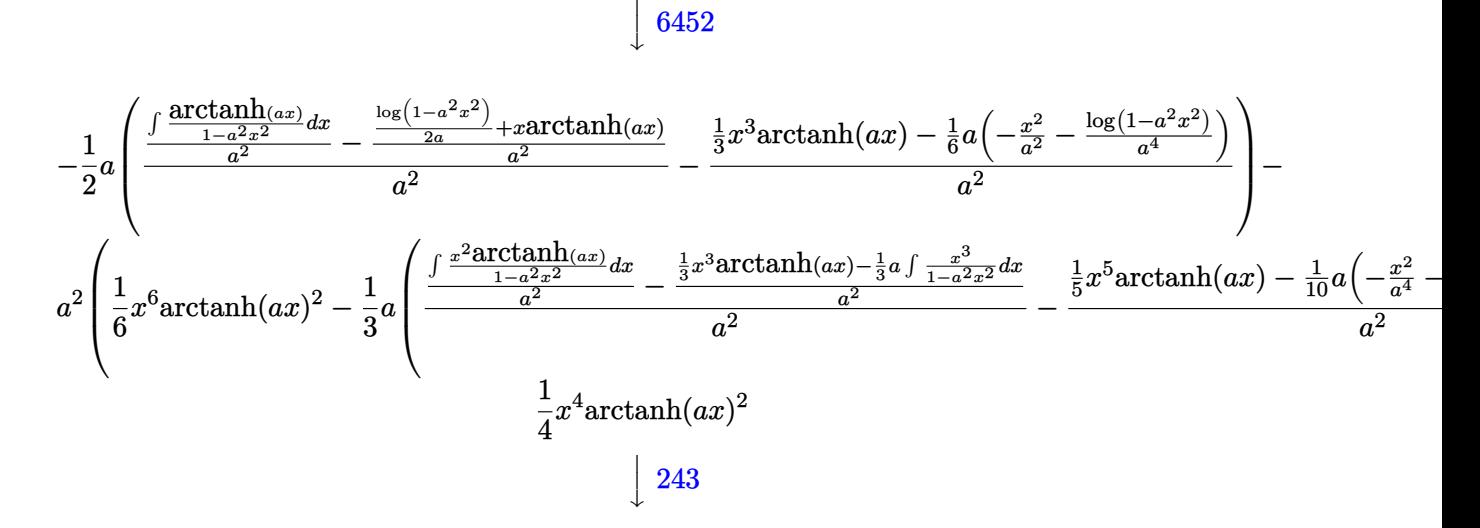

$$
-\frac{1}{2}a\left(\frac{\int \frac{\arctanh(ax)}{1-a^2x^2}dx}{a^2} - \frac{\frac{\log(1-a^2x^2)}{2a} + x \arctanh(ax)}{a^2} - \frac{\frac{1}{3}x^3 \arctanh(ax) - \frac{1}{6}a\left(-\frac{x^2}{a^2} - \frac{\log(1-a^2x^2)}{a^4}\right)}{a^2}\right) - a^2\right)
$$
  

$$
a^2\left(\frac{1}{6}x^6 \arctanh(ax)^2 - \frac{1}{3}a\left(\frac{\int \frac{x^2 \arctanh(ax)}{1-a^2x^2}dx}{a^2} - \frac{\frac{1}{3}x^3 \arctanh(ax) - \frac{1}{6}a\int \frac{x^2}{1-a^2x^2}dx^2}{a^2} - \frac{\frac{1}{5}x^5 \arctanh(ax) - \frac{1}{10}a\left(-\frac{x^2}{a^4} + \frac{1}{20}a\right)}{a^2}\right)\right)
$$
  

$$
-\frac{1}{4}x^4 \arctanh(ax)^2
$$
  

$$
\frac{1}{4}x^4 \arctanh(ax)^2
$$

$$
-\frac{1}{2}a\left(\frac{\int \frac{\arctanh(ax)}{1-a^2x^2}dx}{a^2} - \frac{\frac{\log(1-a^2x)}{2a} + x\arctanh(ax)}{a^2} - \frac{\frac{1}{3}x^3\arctanh(ax) - \frac{1}{6}a\left(-\frac{x^2}{a^2} - \frac{\log(1-a^2x^2)}{a^4}\right)}{a^2}\right) - a^2\right)
$$
  

$$
a^2\left(\frac{1}{6}x^6\arctanh(ax)^2 - \frac{1}{3}a\left(\frac{\int \frac{x^2\arctanh(ax)}{1-a^2x^2}dx}{a^2} - \frac{\frac{1}{3}x^3\arctanh(ax) - \frac{1}{6}a\left(\left(-\frac{1}{a^2} - \frac{1}{a^2\left(a^2x^2 - 1\right)}\right)dx^2}{a^2} - \frac{\frac{1}{5}x^5\arctanh(ax) - \frac{1}{3}a\left(\frac{1}{a^2} - \frac{1}{a^2\left(a^2x^2 - 1\right)}\right) + \frac{1}{3}x^4\arctanh(ax)^2}{a^2} - \frac{\frac{1}{5}x^5\arctanh(ax) - \frac{1}{5}a\left(\frac{1}{a^2} - \frac{1}{a^2\left(a^2x^2 - 1\right)}\right) + \frac{1}{3}x^4\arctanh(ax)^2}{a^2} - \frac{1}{2}a^2\right)
$$

$$
-\frac{1}{2}a\left(\frac{\int \frac{\arctanh(\alpha x)}{x^{2}}dx-\frac{\log(1-a^{2}x^{2})}{2a}+\arctanh(\alpha x)}{a^{2}}-\frac{\frac{1}{3}x^{3}\arctanh(ax)-\frac{1}{6}a\left(-\frac{x^{2}}{a^{2}}-\frac{\log(1-a^{2}x^{2})}{a^{4}}\right)}{a^{2}}\right)-\frac{1}{2}a\left(\frac{\int \frac{x^{2}\arctanh(\alpha x)}{x^{2}}dx-\frac{\frac{1}{3}x^{3}\arctanh(\alpha x)-\frac{1}{6}a\left(-\frac{x^{2}}{a^{2}}-\frac{\log(1-a^{2}x^{2})}{a^{4}}\right)}{a^{2}}-\frac{\frac{1}{5}x^{5}\arctanh(\alpha x)-\frac{1}{10}a\left(\frac{x^{2}}{a^{2}}-\frac{\log(1-a^{2}x^{2})}{a^{2}}\right)}{a^{2}}-\frac{\frac{1}{5}x^{5}\arctanh(\alpha x)-\frac{1}{10}a\left(\frac{x^{2}}{a^{2}}-\frac{\log(1-a^{2}x^{2})}{a^{2}}\right)}{a^{2}}-\frac{1}{5}x^{5}\arctanh(\alpha x)-\frac{1}{10}a\left(\frac{x^{2}}{a^{2}}\arctanh(\alpha x)^{2}-\frac{1}{10}a\left(\frac{x^{2}}{a^{2}}\arctanh(\alpha x)^{2}-\frac{1}{10}a\right)\right)+\frac{1}{2}a\left(\frac{\arctanh(\alpha x)^{2}}{2a^{3}}-\frac{\frac{\log(1-a^{2}x^{2})}{a^{2}}+\arctanh(\alpha x)}{a^{2}}-\frac{\frac{1}{3}x^{3}\arctanh(\alpha x)-\frac{1}{6}a\left(-\frac{x^{2}}{a^{2}}-\frac{\log(1-a^{2}x^{2})}{a^{4}}\right)}{a^{2}}\right)+\frac{1}{4}x^{4}\arctanh(\alpha x)^{2}
$$
\n
$$
-a^{2}\left(\frac{1}{6}x^{6}\arctanh(\alpha x)^{2}-\frac{1}{3}a\left(\frac{\frac{\arctanh(\alpha x)}{a^{2}}\arctanh(\alpha x)}{a^{2}}-\frac{\frac{1}{3}x^{3}\arctanh(\alpha x)x+\frac{1}{6}a\left(-\frac{x^{2}}{a^{2}}-\frac{\log(1-a^{2}x^{2})}{a
$$

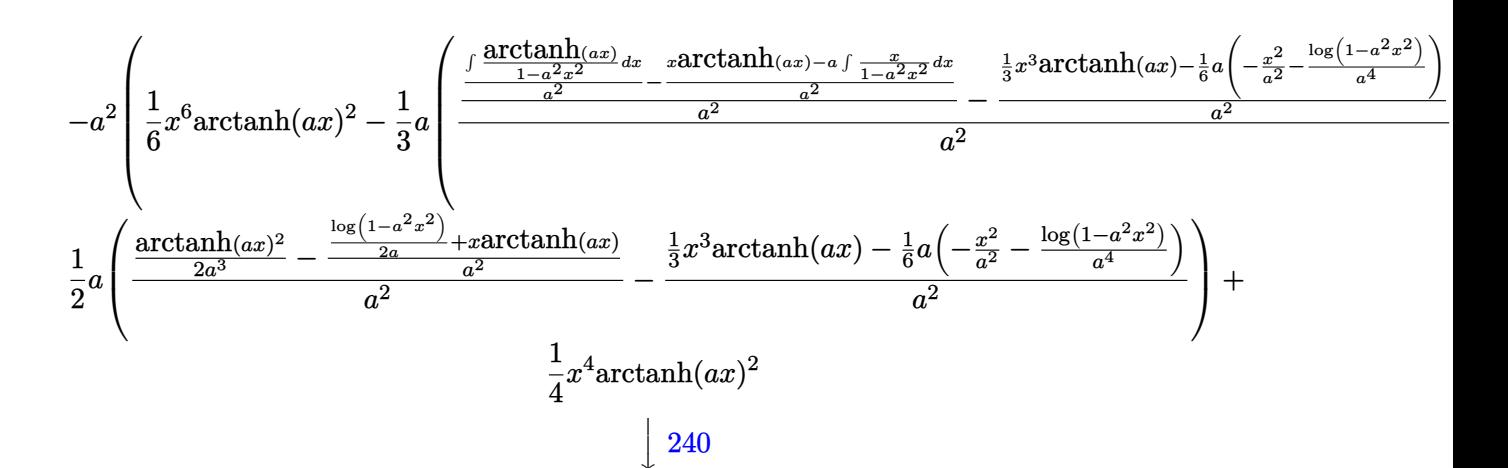

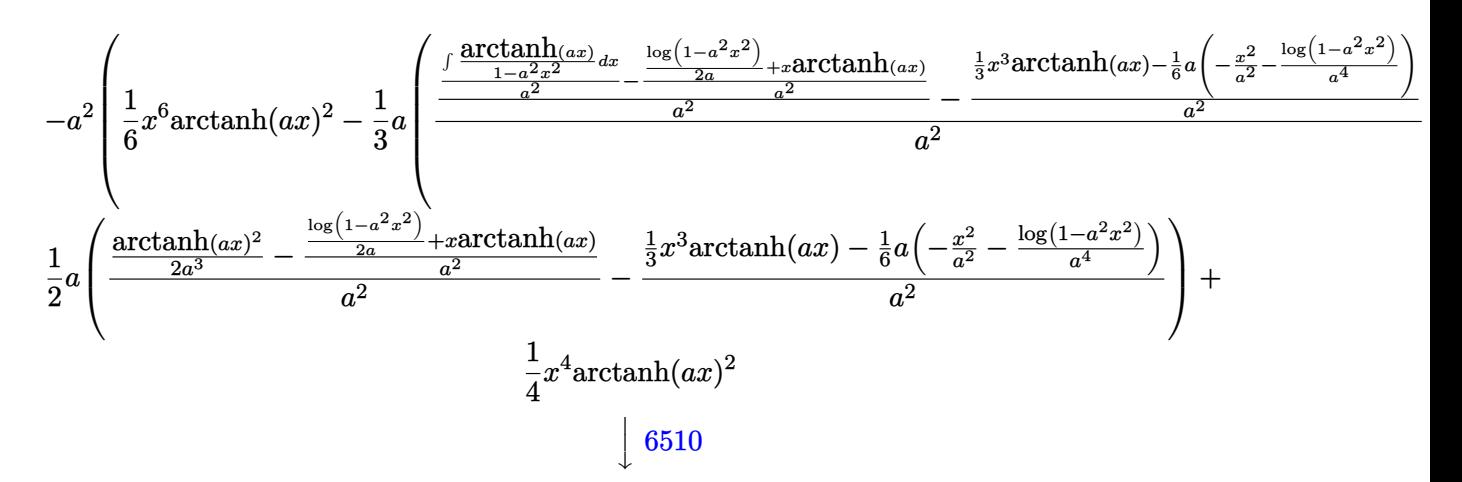

$$
-\frac{1}{2}a\left(\frac{\frac{\arctanh(ax)^2}{2a^3}-\frac{\frac{\log(1-a^2x^2)}{2a}}{a^2}}{a^2}-\frac{\frac{1}{3}x^3\arctanh(ax)}{a^2}-\frac{\frac{1}{6}a\left(-\frac{x^2}{a^2}-\frac{\log(1-a^2x^2)}{a^4}\right)}{a^2}\right)-\frac{1}{2}a\left(\frac{\arctanh(ax)^2}{\frac{2a^3}{a^3}-\frac{\log(1-a^2x^2)}{a^2}+x\arctanh(ax)}{a^2}-\frac{\frac{1}{3}x^3\arctanh(ax)-\frac{1}{6}a\left(-\frac{x^2}{a^2}-\frac{\log(1-a^2x^2)}{a^4}\right)}{a^2}-\frac{\frac{1}{5}a^2\left(\frac{1}{a^2}-\frac{\log(1-a^2x^2)}{a^4}\right)}{a^2}-\frac{\frac{1}{5}a^2\left(\frac{1}{a^2}-\frac{\log(1-a^2x^2)}{a^4}\right)}{a^2}-\frac{\frac{1}{5}a^2\left(\frac{1}{a^2}-\frac{\log(1-a^2x^2)}{a^4}\right)}{a^2}-\frac{\frac{1}{5}a^2\left(\frac{1}{a^2}-\frac{\log(1-a^2x^2)}{a^4}\right)}{a^2}-\frac{\frac{1}{5}a^2\left(\frac{1}{a^2}-\frac{\log(1-a^2x^2)}{a^4}\right)}{a^2}-\frac{\frac{1}{5}a^2\left(\frac{1}{a^2}-\frac{\log(1-a^2x^2)}{a^4}\right)}{a^2}-\frac{\frac{1}{5}a^2\left(\frac{1}{a^2}-\frac{\log(1-a^2x^2)}{a^4}\right)}{a^2}-\frac{\frac{1}{5}a^2\left(\frac{1}{a^2}-\frac{\log(1-a^2x^2)}{a^4}\right)}{a^2}-\frac{\frac{1}{5}a^2\left(\frac{1}{a^2}-\frac{\log(1-a^2x^2)}{a^4}\right)}{a^2}-\frac{\frac{1}{5}a^2\left(\frac{1}{a^2}-\frac{\log(1-a^2x^2)}{a^4}\right)}{a^2}-\frac{\frac{1}{5}a^2\left(\frac{1}{a^2}-
$$

 $Int[x^3*(1 - a^2*x^2)*ArcTanh[a*x]^2,x]$ input

 $(x^4*ArcTanh[a*x]$  2)/4 -  $(a*(-(((x^3*ArcTanh[a*x])/3 - (a*(-(x^2/a^2) - Lo$ output  $g[1 - a^2*x^2]/a^4)/6/(a^2) + (Arctanh[a*x]^2/(2*a^3) - (x*Arctanh[a*x] +$ Log[1 - a<sup>2</sup>\*x<sup>2</sup>]/(2\*a))/a<sup>2</sup>)/a<sup>2</sup>))/2 - a<sup>2</sup>\*((x<sup>-6\*ArcTanh[a\*x]<sup>2</sup>)/6 - (a\*(</sup>  $-(((x^5*ArcTanh[a*x])/5 - (a*(-(x^2/a^2) - x^4/(2*a^2) - Log[1 - a^2*x^2])$  $a^6$ ))/10)/a<sup>2</sup>) + (-(((x<sup>2</sup>3\*ArcTanh[a\*x])/3 - (a\*(-(x<sup>2</sup>2/a<sup>2</sup>) - Log[1 - a<sup>2</sup>\*x  $2/(a^2)/6/(a^2)$  +  $(ArcTanh[a*x]^2/(2*a^3) - (x*ArcTanh[a*x] + Log[1 - a^2])$  $2*x^2]/(2*a)/a^2)/a^2/(a^2)/a^2)$ 

#### Defintions of rubi rules used

```
Int[((a_{-}) + (b_{-})*(x_{-}))^{(m-)})*((c_{-}) + (d_{-})*(x_{-}))^{(n-)}), x_Symbol] :> Int
rule 49[ExpandIntegrand[(a + b*x)^{\hat{m}}*(c + d*x)^{\hat{n}}, x], x] /; FreeQ[\{a, b, c, d\}, x]
        && IGtQ[m, 0] && IGtQ[m + n + 2, 0]
```
 $Int[(x_{})/((a_{-}) + (b_{-})*(x_{-})^2), x_{-}Symbol]$  :> Simp[Log[RemoveContent[a + b\*x rule  $240$  $\hat{z}$ , x]]/(2\*b), x] /; FreeQ[{a, b}, x]

 $Int[(x_{})^(m_*)*(a_+) + (b_*)*(x_*)^2)(p_), x_Symb0]$  :> Simp[1/2 Subst[In rule 243  $t[x^*((m-1)/2)*(a + b*x)^p, x], x, x^2], x]$  /; FreeQ[{a, b, m, p}, x] && I  $ntegerQ[(m - 1)/2]$ 

 $Int[u_-, x_Symb01]$  :>  $Simp[IntSum[u, x], x]$  /;  $SumQ[u]$ rule 2009

rule 6436  $Int[(a_.) + ArcTanh[(c_.)*(x_')^(n_.)]*(b_.))(p_.)$ , x\_Symbol] :> Simp[x\*(a + b\*ArcTanh[c\*x^n])^p, x] - Simp[b\*c\*n\*p Int[x^n\*((a + b\*ArcTanh[c\*x^n])  $\hat{p}(p-1)/(1 - c^2*x^2(2*n)))$ , x], x] /; FreeQ[{a, b, c, n}, x] && IGtQ[p, 0] &&  $(EqQ[n, 1] || EqQ[p, 1])$ 

rule 6452  $Int[((a_.) + ArcTanh[(c_.)*(x_')^(n_.)]*(b_.))(p_.)*(x_')^(m_.)$ , x\_Symbol] : > Simp[x<sup>-</sup>(m + 1)\*((a + b\*ArcTanh[c\*x<sup>-</sup>n])<sup>-</sup>p/(m + 1)), x] - Simp[b\*c\*n\*(p/(m  $+1)$ Int[x<sup> $\text{m}$ </sup>(m + n)\*((a + b\*ArcTanh[c\*x^n])^(p - 1)/(1 - c^2\*x^(2\*n))), x ], x] /; FreeQ[{a, b, c, m, n}, x] && IGtQ[p, 0] && (EqQ[p, 1] || (EqQ[n, 1 ] && IntegerQ $[m]$ )) && NeQ $[m, -1]$ 

rule 6510 ✞ ☎  $Int[((a_{-}) + ArcTanh[(c_{-})*(x_{-})](b_{-}))(((d_{-}) + (e_{-})*(x_{-})^2), x_{-}Symb$ ol] :> Simp[(a + b\*ArcTanh[c\*x])^(p + 1)/(b\*c\*d\*(p + 1)), x] /; FreeQ[{a, b , c, d, e, p}, x] && EqQ[c^2\*d + e, 0] && NeQ[p, -1]

 $\overline{\phantom{a}}$   $\overline{\phantom{a}}$   $\overline{\$ 

 $\left($   $\left($   $\right)$   $\left($   $\left($   $\right)$   $\left($   $\left($   $\right)$   $\left($   $\left($   $\right)$   $\left($   $\left($   $\right)$   $\left($   $\left($   $\right)$   $\left($   $\left($   $\right)$   $\left($   $\left($   $\right)$   $\left($   $\left($   $\right)$   $\left($   $\left($   $\right)$   $\left($   $\left($   $\right)$   $\left($   $\left($   $\right)$   $\left($ 

```
rule 6542
        ✞ ☎
        Int[(( (a_{-}.) + ArcTanh[(c_{-}.)*(x_{-})](b_{-}.))( (p_{-}.)*(f_{-}./*(x_{-})))( (d_{-}) + (d_{-}./*(x_{-})))(c_{-}e_.*(x_*)^2, x_Symbol] :> Simp[f<sup>2</sup>/e Int[(f*x)<sup>\cap</sup>(m - 2)*(a + b*ArcTanh[c*
        x])^p, x], x] - Simp[d*(f^2/e) Int[(f*x)^(m - 2)*((a + b*ArcTanh[c*x])^p/
        (d + e*x^2), x], x] /; FreeQ[{a, b, c, d, e, f}, x] && GtQ[p, 0] && GtQ[m,
         1]
```
rule 6576 ✞ ☎  $Int[((a_{-.}) + ArcTanh[(c_{-.})*(x_{-})]*(b_{-.}))^(p_{-.})*( (f_{-.})*(x_{-}))^(m_{-})*( (d_{-}) + (e_{-})$ .)\*(x\_)^2)^(q\_.), x\_Symbol] :> Simp[d Int[(f\*x)^m\*(d + e\*x^2)^(q - 1)\*(a + b\*ArcTanh[c\*x])^p, x], x] - Simp[c^2\*(d/f^2) Int[(f\*x)^(m + 2)\*(d + e\*x  $\text{C2}^{\circ}$ (q - 1)\*(a + b\*ArcTanh[c\*x])^p, x], x] /; FreeQ[{a, b, c, d, e, f, m}, x] && EqQ[c^2\*d + e, 0] && GtQ[q, 0] && IGtQ[p, 0] && (RationalQ[m] || (EqQ  $[p, 1]$  & Integer $Q[q])$  $\left( \begin{array}{cc} \bullet & \bullet & \bullet \\ \bullet & \bullet & \bullet \end{array} \right)$ 

## <span id="page-1510-0"></span>**Maple [A] (verified)**

Time  $= 0.37$  (sec), antiderivative size  $= 105$ , normalized size of antiderivative  $= 0.91$ 

✞ ☎

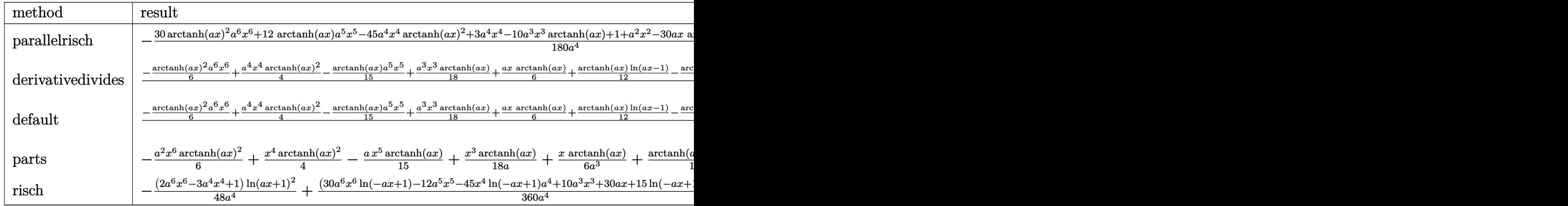

input

int(x^3\*(-a^2\*x^2+1)\*arctanh(a\*x)^2,x,method=\_RETURNVERBOSE)  $\begin{pmatrix} 1 & 0 & 0 \\ 0 & 0 & 0 \\ 0 & 0 & 0 \\ 0 & 0 & 0 \\ 0 & 0 & 0 \\ 0 & 0 & 0 \\ 0 & 0 & 0 & 0 \\ 0 & 0 & 0 & 0 \\ 0 & 0 & 0 & 0 \\ 0 & 0 & 0 & 0 \\ 0 & 0 & 0 & 0 & 0 \\ 0 & 0 & 0 & 0 & 0 \\ 0 & 0 & 0 & 0 & 0 & 0 \\ 0 & 0 & 0 & 0 & 0 & 0 \\ 0 & 0 & 0 & 0 & 0 & 0 & 0 \\ 0 & 0 & 0 & 0 & 0 & 0 & 0 \\ 0 &$  output

-1/180\*(30\*arctanh(a\*x)^2\*a^6\*x^6+12\*arctanh(a\*x)\*a^5\*x^5-45\*a^4\*x^4\*arcta  $nh(a*x)^2+3*a^4*x^4-10*a^3*x^3*arctanh(a*x)+1+a^2*x^2-30*a*x*arctanh(a*x)+1+a^2*x^2+3*ax*arctanh(a*x)+1+a^2*x^2+3*ax*axctanh(a*x)+1+a^2*x^2+3*ax*axctanh(a*x)+1+a^2*x^2+3*ax*axctanh(a*x)+1+a^2*x^2+3*ax*axctanh(a*x)+1+a^2*x^2+3*ax*axctanh(a*x)+1+a^2x*x^2+3*ax*axctanh(a*x)+1+a^2k*x^2+3*ax*axctanh(a*x)+1+a^2k*x^2+3*ax+ax^2k-x^2+3*ax^2$ 15\*arctanh(a\*x)^2-28\*ln(a\*x-1)-28\*arctanh(a\*x))/a^4

✞ ☎

<span id="page-1511-0"></span> $\overline{\phantom{a}}$   $\overline{\phantom{a}}$   $\overline{\$ 

# **Fricas [A] (verification not implemented)**

Time  $= 0.08$  (sec), antiderivative size  $= 109$ , normalized size of antiderivative  $= 0.94$ 

✞ ☎

✞ ☎

<span id="page-1511-1"></span> $\begin{pmatrix} 1 & 0 & 0 \\ 0 & 0 & 0 \\ 0 & 0 & 0 \\ 0 & 0 & 0 \\ 0 & 0 & 0 \\ 0 & 0 & 0 \\ 0 & 0 & 0 \\ 0 & 0 & 0 \\ 0 & 0 & 0 & 0 \\ 0 & 0 & 0 & 0 \\ 0 & 0 & 0 & 0 \\ 0 & 0 & 0 & 0 & 0 \\ 0 & 0 & 0 & 0 & 0 \\ 0 & 0 & 0 & 0 & 0 \\ 0 & 0 & 0 & 0 & 0 & 0 \\ 0 & 0 & 0 & 0 & 0 & 0 \\ 0 & 0 & 0 & 0 & 0 & 0 & 0 \\ 0 &$ 

$$
\int x^3 (1 - a^2 x^2) \arctanh(ax)^2 dx =
$$
\n
$$
-\frac{12 a^4 x^4 + 4 a^2 x^2 + 15 (2 a^6 x^6 - 3 a^4 x^4 + 1) \log \left(-\frac{ax+1}{ax-1}\right)^2 + 4 (6 a^5 x^5 - 5 a^3 x^3 - 15 ax) \log \left(-\frac{ax+1}{ax-1}\right) - 720 a^4}
$$

$$
input \underbrace{\text{integrate}(x^3*(-a^2*x^2+1)*arctanh(a*x)^2,x, algorithm="fricas")}{\underbrace{\text{intage}(\text{intage})}}.
$$

output  $-1/720*(12*a^4*x^4 + 4*a^2*x^2 + 15*(2*a^6*x^6 - 3*a^4*x^4 + 1)*log(-(a*x))^2$ + 1)/(a\*x - 1))^2 + 4\*(6\*a^5\*x^5 - 5\*a^3\*x^3 - 15\*a\*x)\*log(-(a\*x + 1)/(a\*x  $- 1)$ ) - 56\*log(a<sup>2\*x^2</sup> - 1))/a<sup>2</sup>4

## **Sympy [A] (verification not implemented)**

Time  $= 0.48$  (sec), antiderivative size  $= 114$ , normalized size of antiderivative  $= 0.98$ 

$$
\int x^3 (1 - a^2 x^2) \arctanh(ax)^2 dx
$$
\n
$$
= \begin{cases}\n-\frac{a^2 x^6 \operatorname{atanh}^2(ax)}{6} - \frac{ax^5 \operatorname{atanh}(ax)}{15} + \frac{x^4 \operatorname{atanh}^2(ax)}{4} - \frac{x^4}{60} + \frac{x^3 \operatorname{atanh}(ax)}{18a} - \frac{x^2}{180a^2} + \frac{x \operatorname{atanh}(ax)}{6a^3} + \frac{7 \log(x - \frac{1}{a})}{45a^4} - \frac{\operatorname{atanh}(ax)}{12a^4}\n\end{cases}
$$

input integrate(x\*\*3\*(-a\*\*2\*x\*\*2+1)\*atanh(a\*x)\*\*2,x)

output

```
Piecewise((-a**2*x**6*atanh(a*x)**2/6 - a*x**5*atanh(a*x)/15 + x**4*atanh(a*x)**2/4 - x**4/60 + x**3*atanh(a*x)/(18*a) - x**2/(180*ax*2) + x*atanh(a*x)/(6*a**3) + 7*log(x - 1/a)/(45*a**4) - atanh(a*x)**2/(12*a**4) + 7*atan
h(a*x)/(45*a**4), Ne(a, 0)), (0, True)
```
<span id="page-1511-2"></span> $\begin{pmatrix} 1 & 0 & 0 \\ 0 & 0 & 0 \\ 0 & 0 & 0 \\ 0 & 0 & 0 \\ 0 & 0 & 0 \\ 0 & 0 & 0 \\ 0 & 0 & 0 & 0 \\ 0 & 0 & 0 & 0 \\ 0 & 0 & 0 & 0 \\ 0 & 0 & 0 & 0 \\ 0 & 0 & 0 & 0 & 0 \\ 0 & 0 & 0 & 0 & 0 \\ 0 & 0 & 0 & 0 & 0 & 0 \\ 0 & 0 & 0 & 0 & 0 & 0 \\ 0 & 0 & 0 & 0 & 0 & 0 & 0 \\ 0 & 0 & 0 & 0 & 0 & 0 & 0 \\ 0 &$ 

✞ ☎

 $\begin{pmatrix} 1 & 0 & 0 \\ 0 & 0 & 0 \\ 0 & 0 & 0 \\ 0 & 0 & 0 \\ 0 & 0 & 0 \\ 0 & 0 & 0 \\ 0 & 0 & 0 & 0 \\ 0 & 0 & 0 & 0 \\ 0 & 0 & 0 & 0 \\ 0 & 0 & 0 & 0 \\ 0 & 0 & 0 & 0 & 0 \\ 0 & 0 & 0 & 0 & 0 \\ 0 & 0 & 0 & 0 & 0 & 0 \\ 0 & 0 & 0 & 0 & 0 & 0 \\ 0 & 0 & 0 & 0 & 0 & 0 & 0 \\ 0 & 0 & 0 & 0 & 0 & 0 & 0 \\ 0 &$ 

✞ ☎
### **Maxima [A] (verification not implemented)**

Time  $= 0.03$  (sec), antiderivative size  $= 146$ , normalized size of antiderivative  $= 1.26$ 

$$
\int x^3 (1 - a^2 x^2) \arctanh(ax)^2 dx
$$
\n
$$
= -\frac{1}{180} a \left( \frac{2 (6 a^4 x^5 - 5 a^2 x^3 - 15 x)}{a^4} + \frac{15 \log (ax + 1)}{a^5} - \frac{15 \log (ax - 1)}{a^5} \right) \operatorname{artanh} (ax)
$$
\n
$$
- \frac{1}{12} (2 a^2 x^6 - 3 x^4) \operatorname{artanh} (ax)^2
$$
\n
$$
- \frac{12 a^4 x^4 + 4 a^2 x^2 + 2 (15 \log (ax - 1) - 28) \log (ax + 1) - 15 \log (ax + 1)^2 - 15 \log (ax - 1)^2 - 56 \log (ax - 1)^2}{720 a^4} \right)
$$

input integrate(x^3\*(-a^2\*x^2+1)\*arctanh(a\*x)^2,x, algorithm="maxima")

output

```
-1/180*a*(2*(6*a^4*x^5 - 5*a^2*x^3 - 15*x)/a^4 + 15*log(a*x + 1)/a^5 - 15*log(a*x - 1)/a^5)*arctanh(a*x) - 1/12*(2*a^2*x^6 - 3*x^4)*arctanh(a*x)^2 -
 1/720*(12*a^4*x^4 + 4*a^2*x^2 + 2*(15*log(a*x - 1) - 28)*log(a*x + 1) - 15*log(a*x + 1)^2 - 15*log(a*x - 1)^2 - 56*log(a*x - 1)/a^4\begin{pmatrix} 1 & 0 & 0 \\ 0 & 0 & 0 \\ 0 & 0 & 0 \\ 0 & 0 & 0 \\ 0 & 0 & 0 \\ 0 & 0 & 0 \\ 0 & 0 & 0 & 0 \\ 0 & 0 & 0 & 0 \\ 0 & 0 & 0 & 0 \\ 0 & 0 & 0 & 0 \\ 0 & 0 & 0 & 0 & 0 \\ 0 & 0 & 0 & 0 & 0 \\ 0 & 0 & 0 & 0 & 0 & 0 \\ 0 & 0 & 0 & 0 & 0 & 0 \\ 0 & 0 & 0 & 0 & 0 & 0 & 0 \\ 0 & 0 & 0 & 0 & 0 & 0 & 0 \\ 0 &
```
✞ ☎

 $\left( \begin{array}{cc} \bullet & \bullet & \bullet \\ \bullet & \bullet & \bullet \end{array} \right)$ 

 $\sqrt{2}$   $\sqrt{2}$   $\sqrt{2$ 

#### **Giac [B] (verification not implemented)**

Leaf count of result is larger than twice the leaf count of optimal. 522 vs.  $2(98) = 196$ . Time  $= 0.13$  (sec), antiderivative size  $= 522$ , normalized size of antiderivative  $= 4.50$ 

✞ ☎

$$
\int x^3 (1 - a^2 x^2) \operatorname{arctanh}(ax)^2 dx =
$$
\n
$$
-\frac{1}{45} \left( \frac{15 \left( \frac{3 (ax+1)^4}{(ax-1)^4} + \frac{2 (ax+1)^3}{(ax-1)^3} + \frac{3 (ax+1)^2}{(ax-1)^2} \right) \log \left( -\frac{ax+1}{ax-1} \right)^2}{\frac{(ax+1)^6 a^5}{(ax-1)^6} - \frac{6 (ax+1)^5 a^5}{(ax-1)^5} + \frac{15 (ax+1)^4 a^5}{(ax-1)^4} - \frac{20 (ax+1)^3 a^5}{(ax-1)^3} + \frac{15 (ax+1)^2 a^5}{(ax-1)^2} - \frac{6 (ax+1) a^5}{(ax-1)^4} + a^5 + \frac{2 (ax+1)^5 a^5}{(ax-1)^5} - \frac{5 (ax+1) a^5}{(ax-1)^5} \right)
$$

input

integrate(x^3\*(-a^2\*x^2+1)\*arctanh(a\*x)^2,x, algorithm="giac")  $\left( \begin{array}{cc} \text{ } & \text{ } \\ \text{ } & \text{ } \end{array} \right)$  output

 $-1/45*(15*(3*(a*x + 1)^{2}/(a*x - 1)^{2} + 2*(a*x + 1)^{2}/(a*x - 1)^{3} + 3*(a*x))$ + 1)^2/(a\*x - 1)^2)\*log(-(a\*x + 1)/(a\*x - 1))^2/((a\*x + 1)^6\*a^5/(a\*x - 1)  $6 - 6*(a*x + 1)^{5*}a^5/(a*x - 1)^5 + 15*(a*x + 1)^{4*}a^5/(a*x - 1)^4 - 20*(a^2)$  $a*x + 1$ <sup>-3\*a</sub>-5/( $a*x - 1$ ) <sup>-</sup>3 + 15\*( $a*x + 1$ ) <sup>-</sup>2\*a<sup>-</sup>5/( $a*x - 1$ ) <sup>-</sup>2 - 6\*( $a*x + 1$ )\*</sup>  $a^{5}/(a*x - 1) + a^{5}$  +  $(45*(a*x + 1)^{3}/(a*x - 1)^{3} - 25*(a*x + 1)^{2}/(a*x - 1)$  $1)^2$  + 35\*(a\*x + 1)/(a\*x - 1) - 7)\*log(-(a\*x + 1)/(a\*x - 1))/((a\*x + 1)^5 \*a<sup>-</sup>5/(a\*x - 1) ^5 - 5\*(a\*x + 1) ^4\*a<sup>-</sup>5/(a\*x - 1) ^4 + 10\*(a\*x + 1) ^3\*a<sup>-5</sup>/(a\*x - 1)  $3 - 10*(a*x + 1)^2*a^5/(a*x - 1)^2 + 5*(a*x + 1)*a^5/(a*x - 1) - a^5$ ) +  $(7*(a*x + 1)^{3}/(a*x - 1)^{3} - 2*(a*x + 1)^{2}/(a*x - 1)^{2} + 7*(a*x + 1)/(1)$  $a*x - 1)/((a*x + 1)^{4*}a^5/(a*x - 1)^4 - 4*(a*x + 1)^3*a^5/(a*x - 1)^3 + 6$ \*(a\*x + 1)^2\*a^5/(a\*x - 1)^2 - 4\*(a\*x + 1)\*a^5/(a\*x - 1) + a^5) + 7\*log(-(  $a*x + 1)/ (a*x - 1) + 1)/a^5 - 7*log(-(a*x + 1)/(a*x - 1))/a^5)*a$ 

#### Mupad [B] (verification not implemented)

Time  $=$  3.76 (sec), antiderivative size  $=$  101, normalized size of antiderivative  $=$  0.87

$$
\int x^3 (1 - a^2 x^2) \arctanh(ax)^2 dx =
$$
\n
$$
-\frac{a^2 x^2 - 14 \ln (a^2 x^2 - 1) + 3 a^4 x^4 + 15 \operatorname{atanh}(a x)^2 - 10 a^3 x^3 \operatorname{atanh}(a x) + 12 a^5 x^5 \operatorname{atanh}(a x) - 30}{180 a^4}
$$

 $int (-x^3 * atanh(axx))^2 * (a^2 * x^2 - 1),x)$ input

output

 $-(a^2*x^2 - 14*log(a^2*x^2 - 1) + 3*a^4*x^4 + 15*atanh(a*x)^2 - 10*a^3*x^3$  $*atanh(a*x) + 12*a^5*x^5*atanh(a*x) - 30*a*x*atanh(a*x) - 45*a^4*x^4*atanh$  $(axx)^2 + 30*a^6*x^6*atanh(axx)^2)/(180*a^4)$ 

### Reduce [B] (verification not implemented)

Time =  $0.18$  (sec), antiderivative size = 108, normalized size of antiderivative = 0.93

$$
\int x^3 (1 - a^2 x^2) \arctanh(ax)^2 dx
$$
  
= 
$$
\frac{-30 \alpha \tanh(ax)^2 a^6 x^6 + 45 \alpha \tanh(ax)^2 a^4 x^4 - 15 \alpha \tanh(ax)^2 - 12 \alpha \tanh(ax) a^5 x^5 + 10 \alpha \tanh(ax) a^3 x^3 + 30 \alpha^4}{180a^4}
$$

 $int(x^3*(-a^2*x^2+1)*atanh(axx)^2,x)$  $input$ 

```
( -30*atanh(axx)**2*a**6*x**6 + 45*atanh(axx)**2*a**4*x**4 - 15*atanh(axx)output***2 - 12*atanh(axx)*a**5*x**5 + 10*atanh(axx)*a**3*x**3 + 30*atanh(axx)*a*x + 28*atanh(a*x) + 28*log(a**2*x - a) - 3*a**4*x**4 - a**2*x**2)/(180*a*
      *4)
```
#### **3.174** R  $x^2(1-a^2x^2) \operatorname{\bf arctanh}(ax)^2\, dx$

<span id="page-1515-0"></span>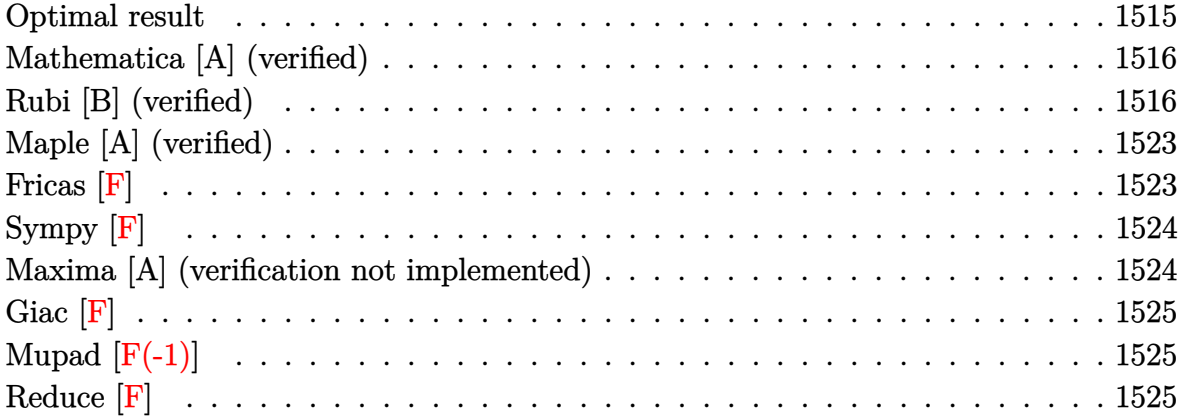

### **Optimal result**

Integrand size  $= 20$ , antiderivative size  $= 138$ 

$$
\int x^2 (1 - a^2 x^2) \arctanh(ax)^2 dx = \frac{x}{30a^2} - \frac{x^3}{30} - \frac{\arctanh(ax)}{30a^3} + \frac{2x^2 \arctanh(ax)}{15a} - \frac{1}{10} a x^4 \arctanh(ax) + \frac{2 \arctanh(ax)^2}{15a^3} + \frac{1}{3} x^3 \arctanh(ax)^2 - \frac{1}{5} a^2 x^5 \arctanh(ax)^2 - \frac{4 \arctanh(ax) \log(\frac{2}{1 - ax})}{15a^3} - \frac{2 \text{ PolyLog}(2, 1 - \frac{2}{1 - ax})}{15a^3}
$$

output

<span id="page-1515-1"></span> $1/30*x/a^2-1/30*x^3-1/30*arctanh(axx)/a^3+2/15*x^2*arctanh(axx)/a-1/10*axx$ ^4\*arctanh(a\*x)+2/15\*arctanh(a\*x)^2/a^3+1/3\*x^3\*arctanh(a\*x)^2-1/5\*a^2\*x^5 \*arctanh(a\*x)^2-4/15\*arctanh(a\*x)\*ln(2/(-a\*x+1))/a^3-2/15\*polylog(2,1-2/(  $a*x+1$ ) / $a^3$  $\left($   $\left($   $\right)$   $\left($   $\left($   $\right)$   $\left($   $\left($   $\right)$   $\left($   $\left($   $\right)$   $\left($   $\left($   $\right)$   $\left($   $\left($   $\right)$   $\left($   $\left($   $\right)$   $\left($   $\left($   $\right)$   $\left($   $\left($   $\right)$   $\left($   $\left($   $\right)$   $\left($   $\left($   $\right)$   $\left($   $\left($   $\right)$   $\left($ 

✞ ☎

## **Mathematica [A] (verified)**

Time  $= 0.19$  (sec), antiderivative size  $= 95$ , normalized size of antiderivative  $= 0.69$ 

$$
\int x^2 (1 - a^2 x^2) \arctanh(ax)^2 dx =
$$
\n
$$
- \frac{-ax + a^3 x^3 + 2(2 - 5a^3 x^3 + 3a^5 x^5) \arctanh(ax)^2 + \arctanh(ax) (1 - 4a^2 x^2 + 3a^4 x^4 + 8 \log (1 + e^{-2} \log x))}{30a^3}
$$

input Integrate[x^2\*(1 - a^2\*x^2)\*ArcTanh[a\*x]^2,x]  $\overline{\phantom{a}}$   $\overline{\phantom{a}}$   $\overline{\$ 

output

```
-1/30*(-(a*x) + a^3*x^3 + 2*(2 - 5*a^3*x^3 + 3*a^5*x^5)*ArcTanh[a*x]^2 + ArcTanh[a*x]*(1 - 4*a^2*x^2 + 3*a^4*x^4 + 8*Log[1 + E^(-2*ArcTanh[a*x])]) -4*PolyLog[2, -E^(-2*ArcTanh[a*x])])/a^3
```
✞ ☎

✞ ☎

<span id="page-1516-0"></span> $\left( \begin{array}{cc} \bullet & \bullet & \bullet \\ \bullet & \bullet & \bullet \end{array} \right)$ 

## **Rubi [B] (verified)**

Leaf count is larger than twice the leaf count of optimal. 297 vs.  $2(138) = 276$ .

Time  $= 1.88$  (sec), antiderivative size  $= 297$ , normalized size of antiderivative  $= 2.15$ , number of steps used = 17, number of rules used = 16,  $\frac{\text{number of rules}}{\text{integral size}}$  = 0.800, Rules used = {6576, 6452, 6542, 6452, 254, 262, 219, 2009, 6542, 6452, 262, 219, 6546, 6470, 2849, 2752}

Below are the steps used by Rubi to obtain the solution. The rule number used for the transformation is given above next to the arrow. The rules definitions used are listed below.

$$
\int x^2 (1 - a^2 x^2) \operatorname{arctanh}(ax)^2 dx
$$
\n
$$
\int 6576
$$
\n
$$
\int x^2 \operatorname{arctanh}(ax)^2 dx - a^2 \int x^4 \operatorname{arctanh}(ax)^2 dx
$$
\n
$$
\int 6452
$$
\n
$$
-a^2 \left(\frac{1}{5}x^5 \operatorname{arctanh}(ax)^2 - \frac{2}{5}a \int \frac{x^5 \operatorname{arctanh}(ax)}{1 - a^2 x^2} dx\right) - \frac{2}{3}a \int \frac{x^3 \operatorname{arctanh}(ax)}{1 - a^2 x^2} dx + \frac{1}{3}x^3 \operatorname{arctanh}(ax)^2
$$

$$
\int_{0}^{1} 6542
$$
\n
$$
-\frac{2}{3}a\left(\frac{\int \frac{x\arctanh(ax)}{a^{2}}dx}{a^{2}} - \frac{\int x\arctanh(ax)dx}{a^{2}}\right) - \frac{2}{3}a\left(\frac{\int \frac{x^{3}\arctanh(ax)}{a^{2}}dx}{a^{2}} - \frac{\int x^{3}\arctanh(ax)dx}{a^{2}}\right)\right) + \frac{1}{3}x^{3}\arctanh(ax)^{2}
$$
\n
$$
-\frac{2}{3}a\left(\frac{\int \frac{x\arctanh(ax)}{a^{2}x}dx}{a^{2}} - \frac{\frac{1}{2}x^{2}\arctanh(ax) - \frac{1}{2}a\int \frac{x^{2}}{1 - a^{2}x^{2}}dx}{a^{2}}\right) - \frac{2}{3}a\left(\frac{\int \frac{x\arctanh(ax)}{a^{2}x}dx}{a^{2}} - \frac{\frac{1}{2}x^{2}\arctanh(ax) - \frac{1}{2}a\int \frac{x^{2}}{1 - a^{2}x^{2}}dx}{a^{2}}\right)\right) + \frac{1}{3}x^{5}\arctanh(ax)^{2}
$$
\n
$$
-\frac{2}{3}a\left(\frac{\int \frac{x\arctanh(ax)}{a^{2}}dx}{a^{2}} - \frac{\frac{1}{2}x^{3}\arctanh(ax)^{2}}{a^{2}}\right)
$$
\n
$$
-\frac{2}{3}a\left(\frac{\int \frac{x\arctanh(ax)}{1 - a^{2}x^{2}}dx}{a^{2}} - \frac{\frac{1}{2}x^{2}\arctanh(ax) - \frac{1}{2}a\int \frac{x^{2}}{1 - a^{2}x^{2}}dx}{a^{2}}\right) - \frac{2}{3}a\left(\frac{\int \frac{x\arctanh(ax)}{1 - a^{2}x^{2}}dx}{a^{2}} - \frac{\frac{1}{2}x^{2}\arctanh(ax) - \frac{1}{2}a\int \left(-\frac{x^{2}}{a^{2}} + \frac{1}{a^{2}(-a^{2}x^{2})} - \frac{1}{a^{2}}\right)dx}{a^{2}}\right)\right) + \frac{1}{3}x^{3}\arctanh(ax)^{2}
$$
\n
$$
-a^{2}\left(\frac{1}{5}x^{5}\arctanh(ax)^{2} - \frac{2}{5}a\left(\frac{\int \frac{x^{3}\arct
$$

$$
-a^{2}\left(\frac{1}{5}x^{5}\arctanh(ax)^{2}-\frac{2}{5}a\left(\frac{\int \frac{x^{3}\arctanh(ax)}{1-a^{2}x^{2}}dx}{a^{2}}-\frac{\frac{1}{4}x^{4}\arctanh(ax)-\frac{1}{4}a\int\left(-\frac{x^{2}}{a^{2}}+\frac{1}{a^{4}(1-a^{2}x^{2})}-\frac{1}{a^{4}}\right)dx}{a^{2}}\right)\right)-
$$
  

$$
\frac{2}{3}a\left(\frac{\int \frac{x\arctanh(ax)}{1-a^{2}x^{2}}dx}{a^{2}}-\frac{\frac{1}{2}x^{2}\arctanh(ax)-\frac{1}{2}a\left(\frac{\arctanh(ax)}{a^{3}}-\frac{x}{a^{2}}\right)}{a^{2}}\right)+\frac{1}{3}x^{3}\arctanh(ax)^{2}
$$
  

$$
\downarrow 2009
$$
  

$$
-\frac{2}{a}\left(\frac{\int \frac{x\arctanh(ax)}{1-a^{2}x^{2}}dx}{a^{3}}-\frac{\frac{1}{2}x^{2}\arctanh(ax)-\frac{1}{2}a\left(\frac{\arctanh(ax)}{a^{3}}-\frac{x}{a^{2}}\right)}{a^{2}}\right)-
$$

$$
\frac{3}{a^2}\left(\frac{a^2}{5}x^5\arctanh(ax)^2-\frac{2}{5}a\left(\frac{\int \frac{x^3\arctanh(ax)}{1-a^2x^2}dx}{a^2}-\frac{\frac{1}{4}x^4\arctanh(ax)-\frac{1}{4}a\left(\frac{\arctanh(ax)}{a^5}-\frac{x}{a^4}-\frac{x^3}{3a^2}\right)}{a^2}\right)\right)+\frac{1}{3}x^3\arctanh(ax)^2
$$

$$
\big\downarrow 6542
$$

$$
-\frac{2}{3}a\left(\frac{\int \frac{\mathrm{zarctanh}(ax)}{1-a^2x^2}dx}{a^2} - \frac{\frac{1}{2}x^2\mathrm{arctanh}(ax) - \frac{1}{2}a\left(\frac{\mathrm{arctanh}(ax)}{a^3} - \frac{x}{a^2}\right)}{a^2}\right) - \frac{2}{5}a\left(\frac{\int \frac{\mathrm{zarctanh}(ax)}{1-a^2x^2}dx}{a^2} - \frac{\int \mathrm{zarctanh}(ax)dx}{a^2} - \frac{\frac{1}{4}x^4\mathrm{arctanh}(ax) - \frac{1}{4}a\left(\frac{\mathrm{arctanh}(ax)}{a^5} - \frac{x}{a^4} - \frac{1}{2}\right)}{a^2}\right) - \frac{1}{5}a\left(\frac{\int \frac{\mathrm{zarctanh}(ax)}{1-a^2x^2}dx}{3} - \frac{\int \mathrm{zarctanh}(ax)^2}{a^2} - \frac{\frac{1}{4}x^4\mathrm{arctanh}(ax) - \frac{1}{4}a\left(\frac{\mathrm{arctanh}(ax)}{a^5} - \frac{x}{a^4} - \frac{1}{2}\right)}{a^2}\right)\right)
$$

$$
-\frac{2}{3}a\left(\frac{\int \frac{1-a^2x^2}{a^2}dx}{a^2} - \frac{2^{a}\arctanh(ax)}{a^2} \frac{2^{a}\left(\frac{a^3}{a^3} - \frac{a^2}{a^2}\right)}{a^2}\right) - \frac{2}{3}a\left(\frac{\frac{\int \frac{x}{a^2}(\arctanh(ax) - \frac{1}{2}a}{a^2}dx}{a^2} - \frac{\frac{1}{2}x^2\arctanh(ax) - \frac{1}{2}a\int \frac{x^2}{1-a^2x^2}dx}{a^2} - \frac{\frac{1}{4}x^4\arctanh(ax) - \frac{1}{4}a\left(\frac{\arctanh(ax)}{a^5} + \frac{1}{2}x^3\arctanh(ax)\right)}{a^2}\right)
$$

$$
-\frac{2}{3}a\left(\frac{\int \frac{x\arctanh(ax)}{a^{2}}dx}{a^{2}}-\frac{\frac{1}{2}x^{2}\arctanh(ax)-\frac{1}{2}a\left(\frac{\arctanh(ax)}{a^{2}}-\frac{x}{a^{2}}\right)}{a^{2}}\right)-
$$
\n
$$
a^{2}\left(\frac{1}{5}x^{5}\arctanh(ax)^{2}-\frac{2}{5}a\left(\frac{\frac{\int \frac{x\arctanh(ax)}{a^{2}}dx}{a^{2}}-\frac{\frac{1}{2}x^{2}\arctanh(ax)-\frac{1}{2}a\left(\frac{\int \frac{1}{1-a^{2}x^{2}}dx}{a^{2}}-\frac{x^{2}}{a^{2}}\right)}{a^{2}}-\frac{\frac{1}{4}x^{4}\arctanh(ax)-\frac{1}{4}a\left(\frac{a}{a^{2}}\right)}{a^{2}}\right)\right)-
$$
\n
$$
a^{2}\left(\frac{1}{5}x^{5}\arctanh(ax)^{2}-\frac{2}{5}a\left(\frac{\frac{x\arctanh(ax)}{a^{2}}dx}{a^{2}}-\frac{\frac{1}{2}x^{2}\arctanh(ax)-\frac{1}{2}a\left(\frac{\arctanh(ax)}{a^{2}}-\frac{x}{a^{2}}\right)}{a^{2}}\right)-
$$
\n
$$
a^{2}\left(\frac{1}{5}x^{5}\arctanh(ax)^{2}-\frac{2}{5}a\left(\frac{\frac{x\arctanh(ax)}{a^{2}}dx}{a^{2}}-\frac{\frac{1}{2}x^{2}\arctanh(ax)-\frac{1}{2}a\left(\frac{\arctanh(ax)}{a^{2}}-\frac{x}{a^{2}}\right)}{a^{2}}\right)-\frac{1}{2}a^{4}\arctanh(ax)^{2}-\frac{1}{4}a\left(\frac{\arctanh(ax)}{a^{2}}\right)-\frac{1}{2}a\left(\frac{\arctanh(ax)}{a^{2}}\right)-\frac{1}{2}a\left(\frac{\arctanh(ax)}{a^{2}}\right)-\frac{1}{2}a\left(\frac{\arctanh(ax)}{a^{2}}\right)-\frac{1}{2}a\left(\frac{\arctanh(ax)}{a^{2}}\right)-\frac{1}{2}a\left(\frac{\arctanh(ax)}{a^{2}}\right)-\frac{1}{2}a\left(\frac{\arctanh(ax)}{a^{2}}\right)-\frac{1}{2}a^{2}\arctanh(ax)^{2}}{a
$$

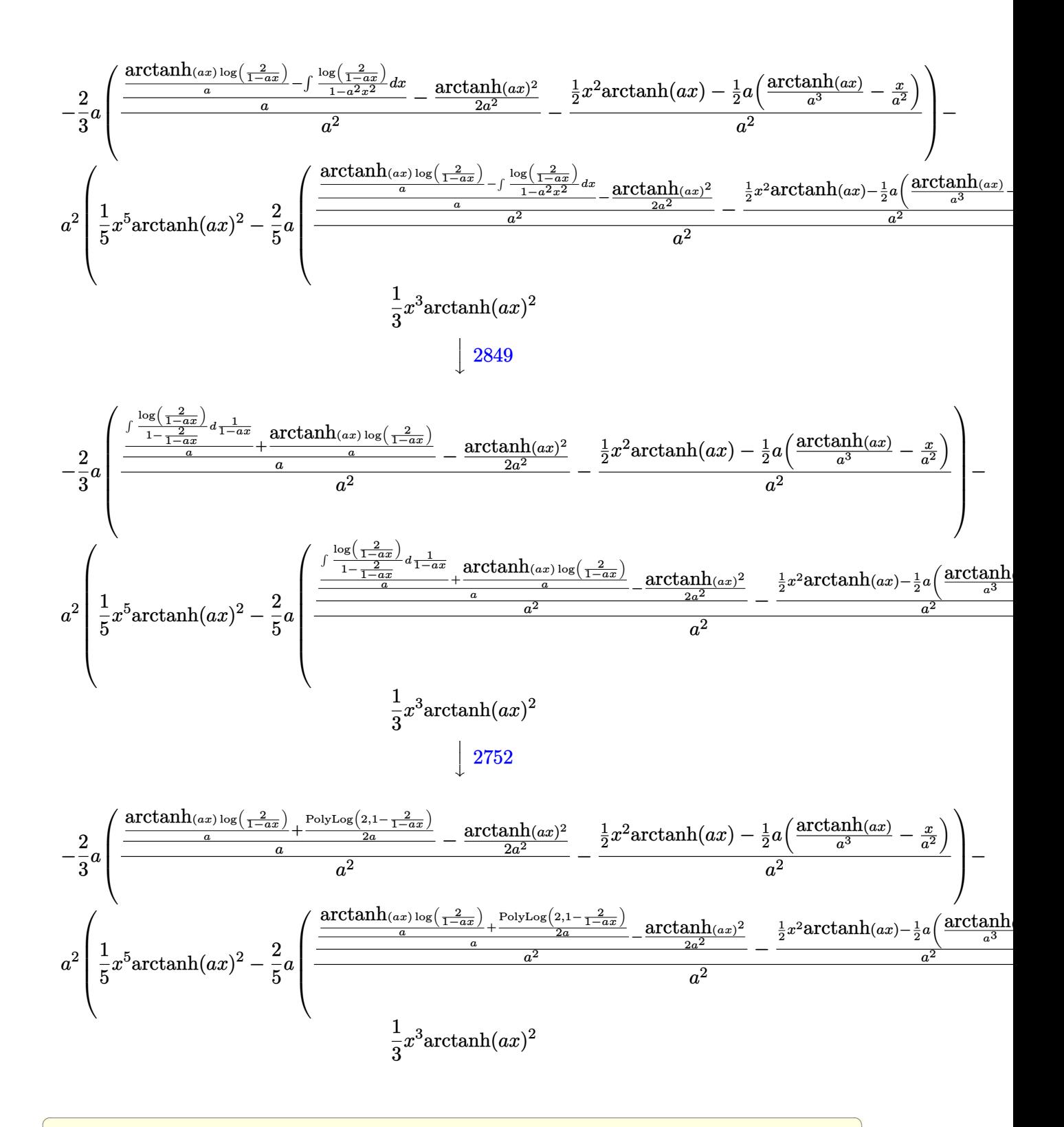

 $\mathop{\rm Int}\left[x\char`\^2*(1-\mathtt{a}\char`\^2)*\mathtt{ArcTanh\left[\mathtt{a}*x\right]\char`\^2,x\right]$ input

 $(x^3*ArcTanh[a*x]$  2)/3 -  $(2*ax(-(((x^2*ArcTanh[a*x])/2 - (a*(-(x/a^2) + Ar$ output cTanh[a\*x]/a^3))/2)/a^2) +  $(-1/2*ArcTanh[a*x]$ ^2/a^2 +  $((ArcTanh[a*x]*Log[2$  $/(1 - axx))$ /a + PolyLog[2, 1 - 2/(1 - a\*x)]/(2\*a))/a)/a^2))/3 - a^2\*((x^5) \*ArcTanh[a\*x]^2)/5 - (2\*a\*(-(((x^4\*ArcTanh[a\*x])/4 - (a\*(-(x/a^4) - x^3/(3) \*a<sup>2</sup>2) + ArcTanh[a\*x]/a<sup>2</sup>5))/4)/a<sup>2</sup>2) + (-(((x<sup>2</sup>xArcTanh[a\*x])/2 - (a\*(-(x/a<sup>2</sup>) 2) +  $\arctan\left[\frac{a*x}{a^3}\right]$  /2) /2) /a<sup>2</sup> +  $(-1/2*\arctan\left[\frac{a*x}{2}\right]$  2/a<sup>2</sup> +  $(\arctan\left[\frac{a*x}{2}\right]$  $\frac{1}{\log[2/(1 - a*x)]}/a + \frac{polyLog[2, 1 - 2/(1 - a*x)]}{2*a})/a^2)/a^2}$  $\lambda$ 

#### Defintions of rubi rules used

```
Int[((a_+) + (b_*)*(x_*)^2)^(-1), x_Symb0]] :> Simp[(1/(Rt[a, 2]*Rt[-b, 2]))*rule 219
        ArcTanh[Rt[-b, 2]*(x/Rt[a, 2])], x] /; FreeQ[fa, b], x] & NegQ[a/b] & & (Gt
        Q[a, 0] || LtQ[b, 0])
```
 $Int[(x_{-})^{(n)})/((a_{-}) + (b_{-})*(x_{-})^{2}), x_{-}Symb01]$  :> Int[PolynomialDivide[x^m, rule  $254$  $a + b*x^2$ , x], x] /; FreeQ[{a, b}, x] && IGtQ[m, 3]

 $Int[((c_{{-}})*(x_{{-}})*(m_{{-}}*((a_{{-}})+(b_{{-}})*(x_{{-}})^2)(p_{{-}}), x_{{-}}Symbol]$  :> Simp[c\*(c\*x) rule  $262$  $\hat{m}$  - 1)\*((a + b\*x<sup>2</sup>)<sup>2</sup>(p + 1)/(b\*(m + 2\*p + 1))), x] - Simp[a\*c<sup>2</sup>2\*((m - 1)/  $(b*(m + 2*p + 1)))$  Int[ $(c*x)^m - 2)*(a + b*x^2)p$ , x], x] /; FreeQ[{a, b , c, p}, x] && GtQ[m, 2 - 1] && NeQ[m + 2\*p + 1, 0] && IntBinomialQ[a, b, c , 2, m, p, x]

 $Int[u_$ , x\_Symbol] :> Simp[IntSum[u, x], x] /; SumQ[u] rule  $2009$ 

 $Int[Log[(c_.),*(x_))] / ((d_+) + (e_.),*(x_*)), x_Symbol]$  :>  $Simp[(-e^(-1)) * PolyLo]$ rule 2752  $g[2, 1 - c*x], x]$  /; FreeQ[{c, d, e}, x] && EqQ[e + c\*d, 0]

rule 2849

Int[Log[(c\_.)/((d\_) + (e\_.)\*(x\_))]/((f\_) + (g\_.)\*(x\_)^2), x\_Symbol] :> Simp  $[-e/g$  Subst[Int[Log[2\*d\*x]/(1 - 2\*d\*x), x], x, 1/(d + e\*x)], x] /; FreeQ[ {c, d, e, f, g}, x] & & EqQ[c, 2\*d] & & EqQ[e^2\*f + d^2\*g, 0]

```
rule 6452
              Int[((a_{-}.) + ArcTanh[(c_{-}.)*(x_{-})^(n_{-}.)]*(b_{-}.))^(p_{-}.)*(x_{-})^(m_{-}.), x_Symbo1] :> Simp[x<sup>\frown</sup>(m + 1)*((a + b*ArcTanh[c*x\frownn])\frownp/(m + 1)), x] - Simp[b*c*n*(p/(m
              + 1)) Int[x^(m + n)*((a + b*ArcTanh[c*x^n])^(p - 1)/(1 - c^2*x^(2*n))), x
              ], x] /; FreeQ[{a, b, c, m, n}, x] && IGtQ[p, 0] && (EqQ[p, 1] || (EqQ[n, 1
              \} && IntegerQ[m])) && NeQ[m, -1]\begin{pmatrix} 1 & 0 & 0 \\ 0 & 0 & 0 \\ 0 & 0 & 0 \\ 0 & 0 & 0 \\ 0 & 0 & 0 \\ 0 & 0 & 0 \\ 0 & 0 & 0 \\ 0 & 0 & 0 \\ 0 & 0 & 0 & 0 \\ 0 & 0 & 0 & 0 \\ 0 & 0 & 0 & 0 \\ 0 & 0 & 0 & 0 & 0 \\ 0 & 0 & 0 & 0 & 0 \\ 0 & 0 & 0 & 0 & 0 \\ 0 & 0 & 0 & 0 & 0 & 0 \\ 0 & 0 & 0 & 0 & 0 & 0 \\ 0 & 0 & 0 & 0 & 0 & 0 & 0 \\ 0 &
```
✞ ☎

✞ ☎

 $\begin{pmatrix} 1 & 0 & 0 \\ 0 & 0 & 0 \\ 0 & 0 & 0 \\ 0 & 0 & 0 \\ 0 & 0 & 0 \\ 0 & 0 & 0 \\ 0 & 0 & 0 & 0 \\ 0 & 0 & 0 & 0 \\ 0 & 0 & 0 & 0 \\ 0 & 0 & 0 & 0 \\ 0 & 0 & 0 & 0 & 0 \\ 0 & 0 & 0 & 0 & 0 \\ 0 & 0 & 0 & 0 & 0 & 0 \\ 0 & 0 & 0 & 0 & 0 & 0 \\ 0 & 0 & 0 & 0 & 0 & 0 & 0 \\ 0 & 0 & 0 & 0 & 0 & 0 & 0 \\ 0 &$ 

 $\overline{\phantom{a}}$   $\overline{\phantom{a}}$   $\overline{\$ 

 $\begin{pmatrix} 1 & 0 & 0 \\ 0 & 0 & 0 \\ 0 & 0 & 0 \\ 0 & 0 & 0 \\ 0 & 0 & 0 \\ 0 & 0 & 0 \\ 0 & 0 & 0 & 0 \\ 0 & 0 & 0 & 0 \\ 0 & 0 & 0 & 0 \\ 0 & 0 & 0 & 0 \\ 0 & 0 & 0 & 0 & 0 \\ 0 & 0 & 0 & 0 & 0 \\ 0 & 0 & 0 & 0 & 0 & 0 \\ 0 & 0 & 0 & 0 & 0 & 0 \\ 0 & 0 & 0 & 0 & 0 & 0 & 0 \\ 0 & 0 & 0 & 0 & 0 & 0 & 0 \\ 0 &$ 

✞ ☎

<span id="page-1522-0"></span> $\left( \begin{array}{cc} \bullet & \bullet & \bullet \\ \bullet & \bullet & \bullet \end{array} \right)$ 

```
rule 6470
         Int[((a_{-}) + ArcTanh[(c_{-})*(x_{-})](b_{-}))(((d_{-}) + (e_{-})*(x_{-})), x_{-Symbol})] :> Simp[(-a + b*ArcTanh[c*x])^p (Log[2/(1 + e*(x/d))]/e), x] + Simp[b*c
         *(p/e) Int[(a + b*ArcTanh[c*x])^(p - 1)*(Log[2/(1 + e*(x/d))]/(1 - c^2*x^
         2)), x], x] /; FreeQ[{a, b, c, d, e}, x] && IGtQ[p, 0] && EqQ[c^2*d^2 - e^2
         , 0]
```
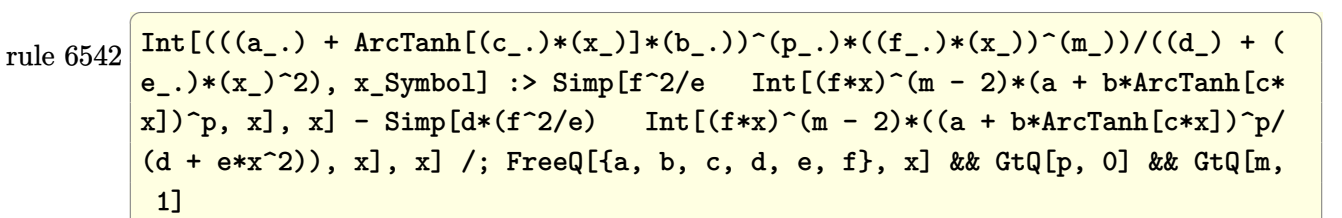

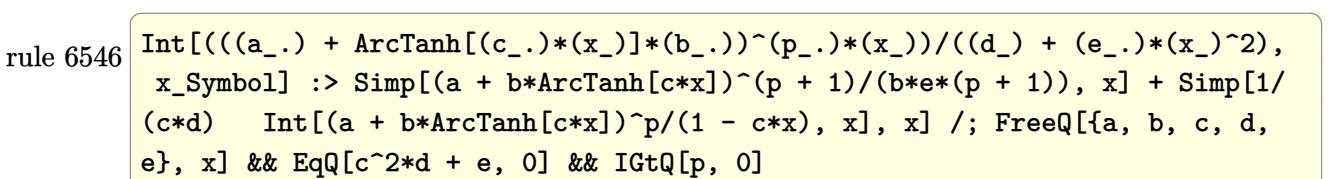

rule 6576  $Int[((a_+) + ArcTanh[(c_-.)*(x_-)]*(b_-))^(p_-.)*((f_-.)*(x_-'))^(m_-)*((d_-) + (e_-$ .)\*(x\_)^2)^(q\_.), x\_Symbol] :> Simp[d Int[(f\*x)^m\*(d + e\*x^2)^(q - 1)\*(a + b\*ArcTanh[c\*x])^p, x], x] - Simp[c^2\*(d/f^2) Int[(f\*x)^(m + 2)\*(d + e\*x  $\hat{p}(q - 1)*(a + b*Arctanh[c*x])\hat{p}, x, x]$ , x] /; FreeQ[{a, b, c, d, e, f, m}, x] && EqQ $[c^2*d + e, 0]$  && GtQ $[q, 0]$  && IGtQ $[p, 0]$  && (RationalQ $[m]$  || (EqQ [p, 1]  $&$  IntegerQ[q]))

## **Maple [A] (verified)**

Time  $= 0.43$  (sec), antiderivative size  $= 179$ , normalized size of antiderivative  $= 1.30$ 

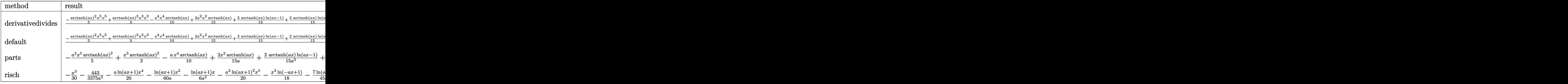

$$
input \underbrace{\text{int}(x^2^*(-a^2*x^2+1)*arctanh(a*x)^2,x, method=\text{RETURNVERBOSE})}{\text{int}(x^2*x^2+1)*arctanh(a*x)^2,x, method=\text{RETURNVERBOSE})}
$$

int(x^2\*(-a^2\*x^2+1)\*arctanh(a\*x)^2,x,method=\_RETURNVERBOSE)

✞ ☎

✞ ☎

<span id="page-1523-0"></span> $\left($   $\left($   $\right)$   $\left($   $\left($   $\right)$   $\left($   $\left($   $\right)$   $\left($   $\left($   $\right)$   $\left($   $\left($   $\right)$   $\left($   $\left($   $\right)$   $\left($   $\left($   $\right)$   $\left($   $\left($   $\right)$   $\left($   $\left($   $\right)$   $\left($   $\left($   $\right)$   $\left($   $\left($   $\right)$   $\left($   $\left($   $\right)$   $\left($ 

output

```
1/a^3*(-1/5*arctanh(a*x)^2*a^5*x^5+1/3*arctanh(a*x)^2*a^3*x^3-1/10*a^4*x^4*arctanh(a*x)+2/15*a^2*x^2*arctanh(a*x)+2/15*arctanh(a*x)*ln(a*x-1)+2/15*a
rctanh(a*x)*ln(a*x+1)+1/30*ln(a*x-1)^2-2/15*dilog(1/2*a*x+1/2)-1/15*ln(a*x
-1)*ln(1/2*a*x+1/2)+1/15*(ln(a*x+1)-ln(1/2*a*x+1/2))*ln(-1/2*a*x+1/2)-1/30
*ln(a*x+1)^2-1/30*a^3*x^3+1/30*a*x+1/60*ln(a*x-1)-1/60*ln(a*x+1))
```
**Fricas [F]**

$$
\int x^2 (1 - a^2 x^2) \arctanh(ax)^2 dx = \int -(a^2 x^2 - 1) x^2 \arctanh(ax)^2 dx
$$

 $\begin{pmatrix} 1 & 0 & 0 \\ 0 & 0 & 0 \\ 0 & 0 & 0 \\ 0 & 0 & 0 \\ 0 & 0 & 0 \\ 0 & 0 & 0 \\ 0 & 0 & 0 & 0 \\ 0 & 0 & 0 & 0 \\ 0 & 0 & 0 & 0 \\ 0 & 0 & 0 & 0 \\ 0 & 0 & 0 & 0 & 0 \\ 0 & 0 & 0 & 0 & 0 \\ 0 & 0 & 0 & 0 & 0 & 0 \\ 0 & 0 & 0 & 0 & 0 & 0 \\ 0 & 0 & 0 & 0 & 0 & 0 & 0 \\ 0 & 0 & 0 & 0 & 0 & 0 & 0 \\ 0 &$ 

<span id="page-1523-1"></span>✞ ☎

 $\left( \begin{array}{cc} \text{ } & \text{ } \\ \text{ } & \text{ } \end{array} \right)$ 

input ✞ ☎  $integrate(x^2*(-a^2*x^2+1)*arctanh(ax^2)^2,x, algorithm="fricas")$ 

output

integral(- $(a^2*x^4 - x^2)*arctanh(a*x)^2$ , x)

# **Sympy [F]**

$$
\int x^2 (1 - a^2 x^2) \arctanh(ax)^2 dx = - \int \left(-x^2 \operatorname{atanh}^2(ax)\right) dx - \int a^2 x^4 \operatorname{atanh}^2(ax) dx
$$

✞ ☎

 $\begin{pmatrix} 1 & 0 & 0 \\ 0 & 0 & 0 \\ 0 & 0 & 0 \\ 0 & 0 & 0 \\ 0 & 0 & 0 \\ 0 & 0 & 0 \\ 0 & 0 & 0 \\ 0 & 0 & 0 \\ 0 & 0 & 0 & 0 \\ 0 & 0 & 0 & 0 \\ 0 & 0 & 0 & 0 \\ 0 & 0 & 0 & 0 & 0 \\ 0 & 0 & 0 & 0 & 0 \\ 0 & 0 & 0 & 0 & 0 \\ 0 & 0 & 0 & 0 & 0 & 0 \\ 0 & 0 & 0 & 0 & 0 & 0 \\ 0 & 0 & 0 & 0 & 0 & 0 & 0 \\ 0 &$ 

<span id="page-1524-0"></span>✞ ☎

 $\left( \begin{array}{cc} \text{ } & \text{ } \\ \text{ } & \text{ } \end{array} \right)$ 

input integrate(x\*\*2\*(-a\*\*2\*x\*\*2+1)\*atanh(a\*x)\*\*2,x)

output -Integral(-x\*\*2\*atanh(a\*x)\*\*2, x) - Integral(a\*\*2\*x\*\*4\*atanh(a\*x)\*\*2, x)

#### **Maxima [A] (verification not implemented)**

Time  $= 0.04$  (sec), antiderivative size  $= 173$ , normalized size of antiderivative  $= 1.25$ 

$$
\int x^2 (1 - a^2 x^2) \arctanh(ax)^2 dx =
$$
\n
$$
-\frac{1}{60} a^2 \left( \frac{2 a^3 x^3 - 2 a x + 2 \log (ax + 1)^2 - 4 \log (ax + 1) \log (ax - 1) - 2 \log (ax - 1)^2 - \log (ax - 1)}{a^5} - \frac{1}{30} a \left( \frac{3 a^2 x^4 - 4 x^2}{a^2} - \frac{4 \log (ax + 1)}{a^4} - \frac{4 \log (ax - 1)}{a^4} \right) \arctan (ax)
$$
\n
$$
-\frac{1}{15} (3 a^2 x^5 - 5 x^3) \arctan (ax)^2
$$

input integrate(x^2\*(-a^2\*x^2+1)\*arctanh(a\*x)^2,x, algorithm="maxima")

output

```
-1/60*a^2*((2*a^3*x^3 - 2*a*x + 2*log(a*x + 1)^2 - 4*log(a*x + 1)*log(a*x
- 1) - 2*log(a*x - 1)^2 - log(a*x - 1))/a^5 + 8*(log(a*x - 1)*log(1/2*a*x
+ 1/2) + dilog(-1/2*a*x + 1/2))/a<sup>-</sup>5 + log(a*x + 1)/a<sup>-</sup>5) - 1/30*a*((3*a<sup>-</sup>2*x
^2 - 4*x^2)/a^2 - 4*log(a*x + 1)/a^4 - 4*log(a*x - 1)/a^4)*arctanh(a*x) -
1/15*(3*a^2*x^5 - 5*x^3)*arctanh(axx)^2\begin{pmatrix} 1 & 0 & 0 \\ 0 & 0 & 0 \\ 0 & 0 & 0 \\ 0 & 0 & 0 \\ 0 & 0 & 0 \\ 0 & 0 & 0 \\ 0 & 0 & 0 & 0 \\ 0 & 0 & 0 & 0 \\ 0 & 0 & 0 & 0 \\ 0 & 0 & 0 & 0 \\ 0 & 0 & 0 & 0 & 0 \\ 0 & 0 & 0 & 0 & 0 \\ 0 & 0 & 0 & 0 & 0 & 0 \\ 0 & 0 & 0 & 0 & 0 & 0 \\ 0 & 0 & 0 & 0 & 0 & 0 & 0 \\ 0 & 0 & 0 & 0 & 0 & 0 & 0 \\ 0 &
```
✞ ☎

 $\begin{pmatrix} 1 & 0 & 0 \\ 0 & 0 & 0 \\ 0 & 0 & 0 \\ 0 & 0 & 0 \\ 0 & 0 & 0 \\ 0 & 0 & 0 \\ 0 & 0 & 0 & 0 \\ 0 & 0 & 0 & 0 \\ 0 & 0 & 0 & 0 \\ 0 & 0 & 0 & 0 \\ 0 & 0 & 0 & 0 & 0 \\ 0 & 0 & 0 & 0 & 0 \\ 0 & 0 & 0 & 0 & 0 & 0 \\ 0 & 0 & 0 & 0 & 0 & 0 \\ 0 & 0 & 0 & 0 & 0 & 0 & 0 \\ 0 & 0 & 0 & 0 & 0 & 0 & 0 \\ 0 &$ 

✞ ☎

## **Giac [F]**

$$
\int x^2 (1 - a^2 x^2) \arctanh(ax)^2 dx = \int -(a^2 x^2 - 1) x^2 \arctanh(ax)^2 dx
$$

✞ ☎

 $\left($   $\left($   $\right)$   $\left($   $\left($   $\right)$   $\left($   $\left($   $\right)$   $\left($   $\left($   $\right)$   $\left($   $\left($   $\right)$   $\left($   $\left($   $\right)$   $\left($   $\left($   $\right)$   $\left($   $\left($   $\right)$   $\left($   $\left($   $\right)$   $\left($   $\left($   $\right)$   $\left($   $\left($   $\right)$   $\left($   $\left($   $\right)$   $\left($ 

<span id="page-1525-0"></span>✞ ☎

 $\begin{pmatrix} 1 & 0 & 0 \\ 0 & 0 & 0 \\ 0 & 0 & 0 \\ 0 & 0 & 0 \\ 0 & 0 & 0 \\ 0 & 0 & 0 \\ 0 & 0 & 0 & 0 \\ 0 & 0 & 0 & 0 \\ 0 & 0 & 0 & 0 \\ 0 & 0 & 0 & 0 \\ 0 & 0 & 0 & 0 & 0 \\ 0 & 0 & 0 & 0 & 0 \\ 0 & 0 & 0 & 0 & 0 & 0 \\ 0 & 0 & 0 & 0 & 0 & 0 \\ 0 & 0 & 0 & 0 & 0 & 0 & 0 \\ 0 & 0 & 0 & 0 & 0 & 0 & 0 \\ 0 &$ 

input integrate(x^2\*(-a^2\*x^2+1)\*arctanh(a\*x)^2,x, algorithm="giac")

output  $integrate(-(a^2*x^2 - 1)*x^2*arctanh(a*x)^2, x)$ 

## **Mupad [F(-1)]**

Timed out.

$$
\int x^2 (1 - a^2 x^2) \arctanh(ax)^2 dx = - \int x^2 \operatorname{atanh}(ax)^2 (a^2 x^2 - 1) dx
$$

<span id="page-1525-1"></span>✞ ☎

$$
input\left(\frac{int(-x^2*\text{atanh}(a*x)^2*(a^2*x^2-1),x)}{x}\right)
$$

output  $-int(x^2*atanh(a*x)^2*(a^2*x^2 - 1), x)$  $\left( \begin{array}{cc} \bullet & \bullet & \bullet \\ \bullet & \bullet & \bullet \end{array} \right)$ 

## **Reduce [F]**

$$
\int x^2 (1 - a^2 x^2) \arctanh(ax)^2 dx
$$
  
= 
$$
\frac{-6 \operatorname{atanh}(ax)^2 a^5 x^5 + 10 \operatorname{atanh}(ax)^2 a^3 x^3 - 4 \operatorname{atanh}(ax)^2 ax - 3 \operatorname{atanh}(ax) a^4 x^4 + 4 \operatorname{atanh}(ax) a^2 x^2 - \operatorname{atanh}(ax)}{30a^3}
$$

input  $int(x^2*(-a^2*x^2+1)*atanh(axx)^2,x)$ 

output

```
( - 6*atanh(axx)*2*2*ax*5*x**5 + 10*atanh(axx)*x2*ax**3*x**3 - 4*atanh(axx)*x*2*a*x - 3*atanh(a*x)*a**4*x**4 + 4*atanh(a*x)*a**2*x**2 - atanh(a*x) + 4*
int(atanh(axx)**2,x)*a - ax*3*x**3 + ax)/(30*ax*3)
```
✞ ☎

 $\left( \begin{array}{cc} \text{ } & \text{ } \\ \text{ } & \text{ } \end{array} \right)$ 

✞ ☎

 $\begin{pmatrix} 1 & 0 & 0 \\ 0 & 0 & 0 \\ 0 & 0 & 0 \\ 0 & 0 & 0 \\ 0 & 0 & 0 \\ 0 & 0 & 0 \\ 0 & 0 & 0 & 0 \\ 0 & 0 & 0 & 0 \\ 0 & 0 & 0 & 0 \\ 0 & 0 & 0 & 0 \\ 0 & 0 & 0 & 0 & 0 \\ 0 & 0 & 0 & 0 & 0 \\ 0 & 0 & 0 & 0 & 0 & 0 \\ 0 & 0 & 0 & 0 & 0 & 0 \\ 0 & 0 & 0 & 0 & 0 & 0 & 0 \\ 0 & 0 & 0 & 0 & 0 & 0 & 0 \\ 0 &$ 

#### **3.175** R  $x(1-a^2x^2) \operatorname{\textbf{arctanh}} (ax)^2 \, dx$

<span id="page-1526-0"></span>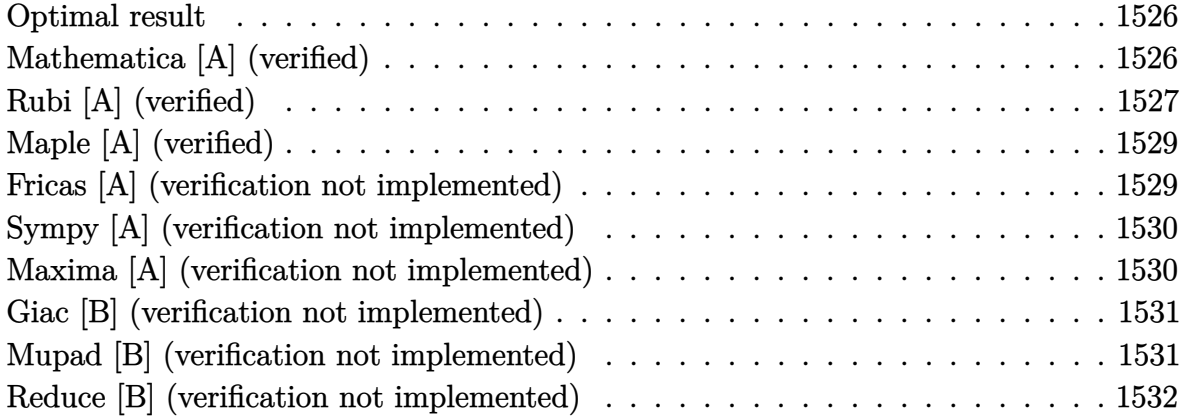

#### **Optimal result**

Integrand size  $= 18$ , antiderivative size  $= 95$ 

$$
\int x(1 - a^2x^2) \arctanh(ax)^2 dx = \frac{1 - a^2x^2}{12a^2} + \frac{x \arctanh(ax)}{3a} + \frac{x(1 - a^2x^2) \arctanh(ax)}{6a}
$$

$$
- \frac{(1 - a^2x^2)^2 \arctanh(ax)^2}{4a^2} + \frac{\log(1 - a^2x^2)}{6a^2}
$$

<span id="page-1526-1"></span>✞ ☎

 $\left( \begin{array}{cc} \bullet & \bullet & \bullet \\ \bullet & \bullet & \bullet \end{array} \right)$ 

output 1/12\*(-a^2\*x^2+1)/a^2+1/3\*x\*arctanh(a\*x)/a+1/6\*x\*(-a^2\*x^2+1)\*arctanh(a\*x) /a-1/4\*(-a^2\*x^2+1)^2\*arctanh(a\*x)^2/a^2+1/6\*ln(-a^2\*x^2+1)/a^2

## **Mathematica [A] (verified)**

Time  $= 0.03$  (sec), antiderivative size  $= 66$ , normalized size of antiderivative  $= 0.69$ 

$$
\int x(1 - a^2x^2) \arctanh(ax)^2 dx
$$
  
= 
$$
\frac{-a^2x^2 + (6ax - 2a^3x^3) \arctanh(ax) - 3(-1 + a^2x^2)^2 \arctanh(ax)^2 + 2 \log(1 - a^2x^2)}{12a^2}
$$

✞ ☎

 $\overline{\phantom{a}}$   $\overline{\phantom{a}}$   $\overline{\$ 

input Integrate[x\*(1 - a^2\*x^2)\*ArcTanh[a\*x]^2,x] output

<span id="page-1527-0"></span> $(-a^2*x^2) + (6*a*x - 2*a^3*x^3)*ArcTanh[a*x] - 3*(-1 + a^2*x^2)^2*ArcTan$  $h[a*x]^2 + 2*Log[1 - a^2*x^2]/(12*a^2)$ 

✞ ☎

 $\left( \begin{array}{cc} \text{ } & \text{ } \\ \text{ } & \text{ } \end{array} \right)$ 

## **Rubi [A] (verified)**

Time  $= 0.40$  (sec), antiderivative size  $= 99$ , normalized size of antiderivative  $= 1.04$ , number of steps used = 4, number of rules used = 4,  $\frac{\text{number of rules}}{\text{integral size}} = 0.222$ , Rules used =  $\{6556, 6504, 6436, 240\}$ 

Below are the steps used by Rubi to obtain the solution. The rule number used for the transformation is given above next to the arrow. The rules definitions used are listed below.

$$
\int x(1-a^{2}x^{2}) \operatorname{arctanh}(ax)^{2} dx
$$
\n
$$
\int 6556
$$
\n
$$
\frac{\int (1-a^{2}x^{2}) \operatorname{arctanh}(ax) dx}{2a} - \frac{(1-a^{2}x^{2})^{2} \operatorname{arctanh}(ax)^{2}}{4a^{2}}
$$
\n
$$
\int 6504
$$
\n
$$
\frac{2}{3} \int \operatorname{arctanh}(ax) dx + \frac{1}{3}x(1-a^{2}x^{2}) \operatorname{arctanh}(ax) + \frac{1-a^{2}x^{2}}{6a^{2}} - \frac{(1-a^{2}x^{2})^{2} \operatorname{arctanh}(ax)^{2}}{4a^{2}}
$$
\n
$$
\int 6436
$$
\n
$$
\frac{2}{3} \left( \operatorname{arctanh}(ax) - a \int \frac{x}{1-a^{2}x^{2}} dx \right) + \frac{1}{3}x(1-a^{2}x^{2}) \operatorname{arctanh}(ax) + \frac{1-a^{2}x^{2}}{6a^{2}}
$$
\n
$$
\frac{2a}{4a^{2}}
$$
\n
$$
\int 240
$$
\n
$$
\frac{1}{3}x(1-a^{2}x^{2}) \operatorname{arctanh}(ax) + \frac{2}{3} \left( \frac{\log(1-a^{2}x^{2})}{2a} + x \operatorname{arctanh}(ax) \right) + \frac{1-a^{2}x^{2}}{6a^{2}}
$$
\n
$$
\frac{2a}{3a^{2}}
$$
\n
$$
\frac{(1-a^{2}x^{2})^{2} \operatorname{arctanh}(ax)^{2}}{4a^{2}}
$$

✞ ☎

 $\left( \begin{array}{cc} \text{ } & \text{ } \\ \text{ } & \text{ } \end{array} \right)$ 

input Int $[x*(1 - a^2*x^2)*Arctanh[a*x]^2,x]$  output ✞ ☎  $-1/4*((1 - a^2*x^2)^24ArcTanh[a*x]^2)/a^2 + ((1 - a^2*x^2)/(6*a) + (x*(1 - a^2*x^2))^2$  $a^2*x^2)*ArcTanh[a*x]/3 + (2*(x*ArcTanh[a*x] + Log[1 - a^2*x^2]/(2*a)))/$  $3)/(2*a)$  $\overline{\phantom{a}}$   $\overline{\phantom{a}}$   $\overline{\$ 

#### **Defintions of rubi rules used**

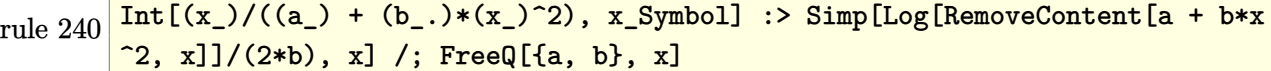

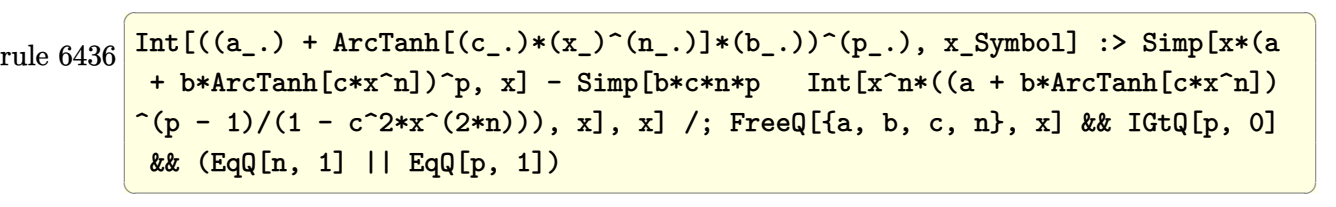

✞ ☎

 $\left( \begin{array}{cc} \text{ } & \text{ } \\ \text{ } & \text{ } \end{array} \right)$ 

rule 6504 ✞ ☎ Int[((a\_.) + ArcTanh[(c\_.)\*(x\_)]\*(b\_.))\*((d\_) + (e\_.)\*(x\_)^2)^(q\_.), x\_Symb ol] :> Simp[b\*((d + e\*x^2)^q/(2\*c\*q\*(2\*q + 1))), x] + (Simp[x\*(d + e\*x^2)^q  $*(a + b*ArcTanh[c*x])/(2*q + 1)), x] + Simp[2*d*(q/(2*q + 1)) Int[(d + e$  $*x^2)$  (q - 1)\*(a + b\*ArcTanh[c\*x]), x], x]) /; FreeQ[{a, b, c, d, e}, x] && EqQ $[c^2*d + e, 0]$  && GtQ $[q, 0]$  $\begin{pmatrix} 1 & 0 & 0 \\ 0 & 0 & 0 \\ 0 & 0 & 0 \\ 0 & 0 & 0 \\ 0 & 0 & 0 \\ 0 & 0 & 0 \\ 0 & 0 & 0 & 0 \\ 0 & 0 & 0 & 0 \\ 0 & 0 & 0 & 0 \\ 0 & 0 & 0 & 0 \\ 0 & 0 & 0 & 0 & 0 \\ 0 & 0 & 0 & 0 & 0 \\ 0 & 0 & 0 & 0 & 0 & 0 \\ 0 & 0 & 0 & 0 & 0 & 0 \\ 0 & 0 & 0 & 0 & 0 & 0 & 0 \\ 0 & 0 & 0 & 0 & 0 & 0 & 0 \\ 0 &$ 

<span id="page-1528-0"></span>rule 6556  $\sqrt{2}$   $\sqrt{2}$   $\sqrt{2$  $Int\left[((a_-,) \ + \ \text{ArCTanh} \left[(c_-.)*(x_-)]*(b_-.)\right)^c(p_-,)*(x_-)*((d_-) \ + \ (e_-,)*(x_-)^c)^c(q_-)\right]$  $\Box$ .), x $\Box$ Symbol] :> Simp[(d + e\*x^2)^(q + 1)\*((a + b\*ArcTanh[c\*x])^p/(2\*e\*(q + 1))), x] + Simp[b\*(p/(2\*c\*(q + 1))) Int[(d + e\*x^2)^q\*(a + b\*ArcTanh[c\*  $x$ ])^(p - 1), x], x] /; FreeQ[{a, b, c, d, e, q}, x] && EqQ[c^2\*d + e, 0] && GtQ $[p, 0]$  & NeQ $[q, -1]$  $\overline{\phantom{a}}$   $\overline{\phantom{a}}$   $\overline{\$ 

## **Maple [A] (verified)**

Time  $= 0.22$  (sec), antiderivative size  $= 84$ , normalized size of antiderivative  $= 0.88$ 

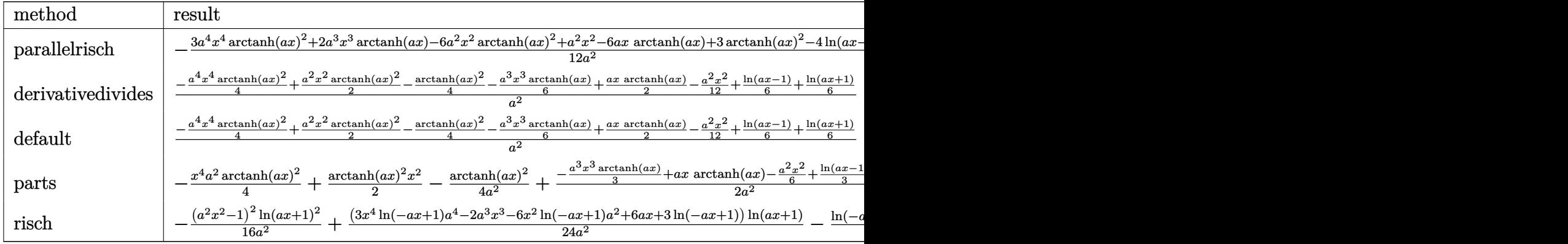

input

int(x\*(-a^2\*x^2+1)\*arctanh(a\*x)^2,x,method=\_RETURNVERBOSE)

output

```
-1/12*(3*a^4*x^4*arctanh(a*x)^2+2*a^3*x^3*arctanh(a*x)-6*a^2*x^2*arctanh(a
*x)^2+a^2*x^2-6*a*x*arctanh(a*x)+3*arctanh(a*x)^2-4*ln(a*x-1)-4*arctanh(a*
x)/a<sup>2</sup>
```
✞ ☎

 $\begin{pmatrix} 1 & 0 & 0 \\ 0 & 0 & 0 \\ 0 & 0 & 0 \\ 0 & 0 & 0 \\ 0 & 0 & 0 \\ 0 & 0 & 0 \\ 0 & 0 & 0 & 0 \\ 0 & 0 & 0 & 0 \\ 0 & 0 & 0 & 0 \\ 0 & 0 & 0 & 0 \\ 0 & 0 & 0 & 0 & 0 \\ 0 & 0 & 0 & 0 & 0 \\ 0 & 0 & 0 & 0 & 0 & 0 \\ 0 & 0 & 0 & 0 & 0 & 0 \\ 0 & 0 & 0 & 0 & 0 & 0 & 0 \\ 0 & 0 & 0 & 0 & 0 & 0 & 0 \\ 0 &$ 

✞ ☎

<span id="page-1529-0"></span> $\left( \begin{array}{cc} \bullet & \bullet & \bullet \\ \bullet & \bullet & \bullet \end{array} \right)$ 

## **Fricas [A] (verification not implemented)**

Time  $= 0.09$  (sec), antiderivative size  $= 91$ , normalized size of antiderivative  $= 0.96$ 

$$
\int x(1 - a^2x^2) \arctanh(ax)^2 dx =
$$
\n
$$
-\frac{4 a^2x^2 + 3 (a^4x^4 - 2 a^2x^2 + 1) \log(-\frac{ax+1}{ax-1})^2 + 4 (a^3x^3 - 3 ax) \log(-\frac{ax+1}{ax-1}) - 8 \log(a^2x^2 - 1)}{48 a^2}
$$

$$
input \left( \frac{integrate(x*(-a^2*x^2+1)*arctanh(a*x)^2,x, algorithm="fricas")}{}
$$

output

<span id="page-1529-1"></span> $-1/48*(4*a^2*x^2 + 3*(a^4*x^4 - 2*a^2*x^2 + 1)*log(-(a*x + 1)/(a*x - 1))^2$ + 4\*(a^3\*x^3 - 3\*a\*x)\*log(-(a\*x + 1)/(a\*x - 1)) - 8\*log(a^2\*x^2 - 1))/a^2

✞ ☎

 $\overline{\phantom{a}}$   $\overline{\phantom{a}}$   $\overline{\$ 

✞ ☎

 $\begin{pmatrix} 1 & 0 & 0 \\ 0 & 0 & 0 \\ 0 & 0 & 0 \\ 0 & 0 & 0 \\ 0 & 0 & 0 \\ 0 & 0 & 0 \\ 0 & 0 & 0 \\ 0 & 0 & 0 \\ 0 & 0 & 0 & 0 \\ 0 & 0 & 0 & 0 \\ 0 & 0 & 0 & 0 \\ 0 & 0 & 0 & 0 & 0 \\ 0 & 0 & 0 & 0 & 0 \\ 0 & 0 & 0 & 0 & 0 \\ 0 & 0 & 0 & 0 & 0 & 0 \\ 0 & 0 & 0 & 0 & 0 & 0 \\ 0 & 0 & 0 & 0 & 0 & 0 & 0 \\ 0 &$ 

## **Sympy [A] (verification not implemented)**

Time  $= 0.37$  (sec), antiderivative size  $= 88$ , normalized size of antiderivative  $= 0.93$ 

✞ ☎

$$
\int x(1 - a^2x^2) \arctanh(ax)^2 dx
$$
\n
$$
= \begin{cases}\n-\frac{a^2x^4 \operatorname{atanh}^2(ax)}{4} - \frac{ax^3 \operatorname{atanh}(ax)}{6} + \frac{x^2 \operatorname{atanh}^2(ax)}{2} - \frac{x^2}{12} + \frac{x \operatorname{atanh}(ax)}{2a} + \frac{\log(x - \frac{1}{a})}{3a^2} - \frac{\operatorname{atanh}^2(ax)}{4a^2} + \frac{\operatorname{atanh}(ax)}{3a^2} & \text{for } a \\
0 & \text{other}\n\end{cases}
$$

input

```
integrate(x*(-a**2*x**2+1)*atanh(a*x)**2,x)\overline{\phantom{a}} \overline{\phantom{a}} \overline{\
```

```
output
    ✞ ☎
    Piecewise((-a**2*x**4*atanh(a*x)**2/4 - a*x**3*atanh(a*x)/6 + x**2*atanh(a*x)**2/2 - x**2/12 + x*atanh(a*x)/(2*a) + log(x - 1/a)/(3*a**2) - atanh(a*
     x)*2/(4*a**2) + \tatanh(a*x)/(3*a**2), Ne(a, 0)), (0, True))
```
## **Maxima [A] (verification not implemented)**

Time  $= 0.03$  (sec), antiderivative size  $= 74$ , normalized size of antiderivative  $= 0.78$ 

<span id="page-1530-0"></span> $\left( \begin{array}{cc} \text{ } & \text{ } \\ \text{ } & \text{ } \end{array} \right)$ 

$$
\int x(1 - a^2x^2) \operatorname{arctanh}(ax)^2 dx
$$
\n
$$
= -\frac{(a^2x^2 - 1)^2 \operatorname{artanh}(ax)^2}{4a^2}
$$
\n
$$
-\frac{\left(x^2 - \frac{2\log(ax+1)}{a^2} - \frac{2\log(ax-1)}{a^2}\right)a + 2(a^2x^3 - 3x)\operatorname{artanh}(ax)}{12a}
$$

✞ ☎

 $\begin{pmatrix} 1 & 0 & 0 \\ 0 & 0 & 0 \\ 0 & 0 & 0 \\ 0 & 0 & 0 \\ 0 & 0 & 0 \\ 0 & 0 & 0 \\ 0 & 0 & 0 \\ 0 & 0 & 0 \\ 0 & 0 & 0 & 0 \\ 0 & 0 & 0 & 0 \\ 0 & 0 & 0 & 0 \\ 0 & 0 & 0 & 0 & 0 \\ 0 & 0 & 0 & 0 & 0 \\ 0 & 0 & 0 & 0 & 0 \\ 0 & 0 & 0 & 0 & 0 & 0 \\ 0 & 0 & 0 & 0 & 0 & 0 \\ 0 & 0 & 0 & 0 & 0 & 0 & 0 \\ 0 &$ 

✞ ☎

 $\overline{\phantom{a}}$   $\overline{\phantom{a}}$   $\overline{\$ 

$$
input\left(\frac{interstate(x*(-a^2*x^2+1)*arctanh(a*x)^2,x, algorithm="maxima")}{\sqrt{maxdata}}\right)
$$

output

<span id="page-1530-1"></span> $-1/4*(a^2*x^2 - 1)^2*\arctanh(axx)^2/a^2 - 1/12*((x^2 - 2*log(a*x + 1)/a^2))$ - 2\*log(a\*x - 1)/a^2)\*a + 2\*(a^2\*x^3 - 3\*x)\*arctanh(a\*x))/a

## **Giac [B] (verification not implemented)**

Leaf count of result is larger than twice the leaf count of optimal. 305 vs.  $2(82) = 164$ . Time  $= 0.12$  (sec), antiderivative size  $= 305$ , normalized size of antiderivative  $= 3.21$ 

✞ ☎

 $\left( \begin{array}{cc} \bullet & \bullet & \bullet \\ \bullet & \bullet & \bullet \end{array} \right)$ 

$$
\int x(1-a^2x^2) \arctanh(ax)^2 dx =
$$
\n
$$
-\frac{1}{3} a \left( \frac{\left(\frac{3(ax+1)}{ax-1} - 1\right) \log \left(-\frac{ax+1}{ax-1}\right)}{\frac{(ax+1)^3a^3}{(ax-1)^3} - \frac{3(ax+1)^2a^3}{(ax-1)^2} + \frac{3(ax+1)a^3}{ax-1} - a^3} + \frac{3(ax+1)^4a^3 - 4(ax+1)^3a^3 + 6(ax+1)^2a^3 - 4(ax+1)a^3}{(ax-1)^3} + \frac{6(ax+1)^2a^3 - 4(ax+1)a^3}{(ax-1)^2} - \frac{4(ax+1)a^3}{ax-1} + a^3 \right) (a^3 + a^2 + a^3 + a^2)
$$

input integrate(x\*(-a^2\*x^2+1)\*arctanh(a\*x)^2,x, algorithm="giac")

output

```
✞ ☎
-1/3*a*((3*(a*x + 1)/(a*x - 1) - 1)*log(-(a*x + 1)/(a*x - 1))/(a*x + 1)^3*a^3/(a*x - 1)^3 - 3*(a*x + 1)^2*a^3/(a*x - 1)^2 + 3*(a*x + 1)*a^3/(a*x -
1) - a^3) + 3*(a*x + 1)^2*log(-(a*x + 1)/(a*x - 1))^2/(((a*x + 1)^4*a^3/(a
*x - 1<sup>2</sup> - 4*(a*x + 1)^3*a^3/(a*x - 1)^3 + 6*(a*x + 1)^2*a^3/(a*x - 1)^2
- 4*(a*x + 1)*a^3/(a*x - 1) + a^3)*(a*x - 1)^2 + (axx + 1)/(((a*x + 1)^2)*a^3/(a*x - 1)^2 - 2*(a*x + 1)*a^3/(a*x - 1) + a^3)*(a*x - 1) + log(-(a*x + 1))+ 1)/(a*x - 1) + 1)/a<sup>2</sup>3 - log(-(a*x + 1)/(a*x - 1))/a<sup>2</sup>3)
```
### **Mupad [B] (verification not implemented)**

Time  $=$  3.89 (sec), antiderivative size  $= 77$ , normalized size of antiderivative  $= 0.81$ 

<span id="page-1531-0"></span> $\left( \begin{array}{cc} \text{ } & \text{ } \\ \text{ } & \text{ } \end{array} \right)$ 

$$
\int x(1 - a^2x^2) \arctanh(ax)^2 dx = \frac{x^2 \operatorname{atanh}(ax)^2}{2} - \frac{\operatorname{atanh}(ax)^2}{4a^2} - \frac{x^2}{12} + \frac{\ln(a^2x^2 - 1)}{6a^2} + \frac{x \operatorname{atanh}(ax)}{2a} - \frac{a x^3 \operatorname{atanh}(ax)}{6} - \frac{a^2 x^4 \operatorname{atanh}(ax)^2}{4}
$$

✞ ☎

 $\left( \begin{array}{cc} \text{ } & \text{ } \\ \text{ } & \text{ } \end{array} \right)$ 

✞ ☎

<span id="page-1531-1"></span> $\begin{pmatrix} 1 & 0 & 0 \\ 0 & 0 & 0 \\ 0 & 0 & 0 \\ 0 & 0 & 0 \\ 0 & 0 & 0 \\ 0 & 0 & 0 \\ 0 & 0 & 0 \\ 0 & 0 & 0 \\ 0 & 0 & 0 & 0 \\ 0 & 0 & 0 & 0 \\ 0 & 0 & 0 & 0 \\ 0 & 0 & 0 & 0 & 0 \\ 0 & 0 & 0 & 0 & 0 \\ 0 & 0 & 0 & 0 & 0 \\ 0 & 0 & 0 & 0 & 0 & 0 \\ 0 & 0 & 0 & 0 & 0 & 0 \\ 0 & 0 & 0 & 0 & 0 & 0 & 0 \\ 0 &$ 

input int(-x\*atanh(a\*x)^2\*(a^2\*x^2 - 1),x)

output

```
(x^2*\text{atanh}(a*x)^2)/2 - \text{atanh}(a*x)^2/(4*a^2) - x^2/12 + \log(a^2*x^2 - 1)/(6*a^2) + (x*atanh(axx))/(2*a) - (a*x^3*atanh(axx))/(6 - (a^2*x^4*atanh(axx)^{-1}2)/4
```
## **Reduce [B] (verification not implemented)**

Time  $= 0.16$  (sec), antiderivative size  $= 88$ , normalized size of antiderivative  $= 0.93$ 

✞ ☎

✞ ☎

 $\begin{pmatrix} 1 & 0 & 0 \\ 0 & 0 & 0 \\ 0 & 0 & 0 \\ 0 & 0 & 0 \\ 0 & 0 & 0 \\ 0 & 0 & 0 \\ 0 & 0 & 0 & 0 \\ 0 & 0 & 0 & 0 \\ 0 & 0 & 0 & 0 \\ 0 & 0 & 0 & 0 \\ 0 & 0 & 0 & 0 & 0 \\ 0 & 0 & 0 & 0 & 0 \\ 0 & 0 & 0 & 0 & 0 & 0 \\ 0 & 0 & 0 & 0 & 0 & 0 \\ 0 & 0 & 0 & 0 & 0 & 0 & 0 \\ 0 & 0 & 0 & 0 & 0 & 0 & 0 \\ 0 &$ 

$$
\int x(1 - a^2x^2) \operatorname{arctanh}(ax)^2 dx
$$
  
= 
$$
\frac{-3 \operatorname{atanh}(ax)^2 a^4x^4 + 6 \operatorname{atanh}(ax)^2 a^2x^2 - 3 \operatorname{atanh}(ax)^2 - 2 \operatorname{atanh}(ax) a^3x^3 + 6 \operatorname{atanh}(ax) ax + 4 \operatorname{atanh}(a)}{12a^2}
$$

input

 $int(x*(-a^2*x^2+1)*atanh(axx)^2,x)$  $\left($   $\left($   $\right)$   $\left($   $\left($   $\right)$   $\left($   $\left($   $\right)$   $\left($   $\left($   $\right)$   $\left($   $\left($   $\right)$   $\left($   $\left($   $\right)$   $\left($   $\left($   $\right)$   $\left($   $\left($   $\right)$   $\left($   $\left($   $\right)$   $\left($   $\left($   $\right)$   $\left($   $\left($   $\right)$   $\left($   $\left($   $\right)$   $\left($ 

```
output
```

```
( - 3*atanh(a*x)**2*a**4*x**4 + 6*atanh(a*x)**2*a**2*x**2 - 3*atanh(a*x)**2 - 2*atanh(a*x)*a**3*x**3 + 6*atanh(a*x)*a*x + 4*atanh(a*x) + 4*log(a**2*
x - a) - a**2*x**2)/(12* a**2)
```
#### $\int (1 - a^2 x^2) \arctanh(ax)^2 dx$ 3.176

<span id="page-1533-0"></span>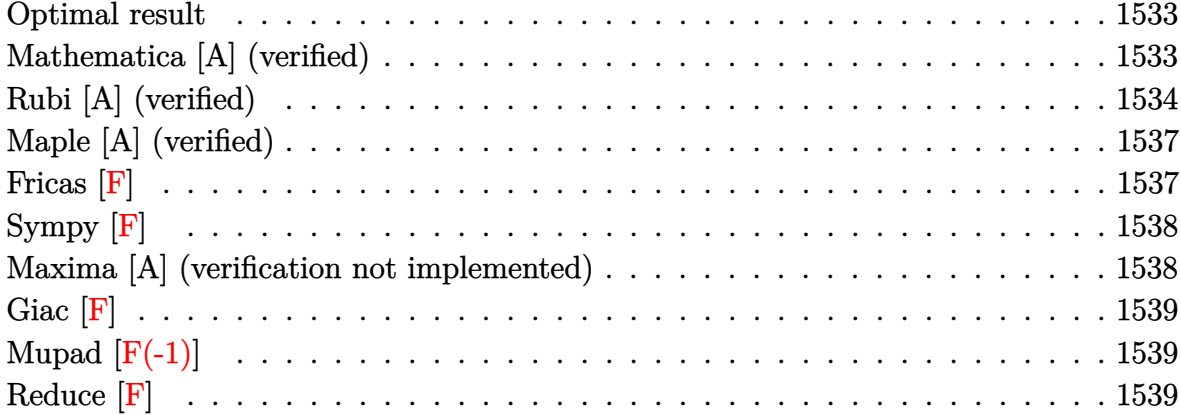

## **Optimal result**

Integrand size  $= 17$ , antiderivative size  $= 115$ 

$$
\int (1 - a^2 x^2) \arctanh(ax)^2 dx = -\frac{x}{3} + \frac{(1 - a^2 x^2) \arctanh(ax)}{3a} + \frac{2 \arctanh(ax)^2}{3a} + \frac{2}{3} x \arctanh(ax)^2 + \frac{1}{3} x (1 - a^2 x^2) \arctanh(ax)^2 - \frac{4 \arctanh(ax) \log(\frac{2}{1 - ax})}{3a} - \frac{2 \text{PolyLog}(2, 1 - \frac{2}{1 - ax})}{3a}
$$

output

<span id="page-1533-1"></span> $-1/3*x+1/3*(-a^2*x^2+1)*arctanh(a*x)/a+2/3*arctanh(a*x)^2/a+2/3*x*arctanh(a*x)$  $a*x)^2+1/3*x*(-a^2*x^2+1)*arctanh(a*x)^2-4/3*arctanh(a*x)*ln(2/(-a*x+1))/a$  $-2/3*polylog(2,1-2/(-a*x+1))/a$ 

## Mathematica [A] (verified)

Time =  $0.10$  (sec), antiderivative size = 71, normalized size of antiderivative =  $0.62$ 

$$
\int (1 - a^2 x^2) \arctanh(ax)^2 dx =
$$
\n
$$
-\frac{ax + (-1 + ax)^2 (2 + ax) \arctanh(ax)^2 + \arctanh(ax) (-1 + a^2 x^2 + 4 \log (1 + e^{-2 \arctanh(ax)})) - 2 \log (1 + e^{-2 \arctanh(ax)}) - 2 \log (1 + e^{-2 \arctanh(ax)}) - 2 \log (1 + e
$$

 $Integrate [(1 - a^2*x^2)*ArcTanh[a*x]^2,x]$ input

output

 $-1/3*(a*x + (-1 + a*x)^2*(2 + a*x)*ArcTanh[a*x]^2 + ArcTanh[a*x]*(-1 + a^2)$  $*x^2$  + 4\*Log[1 + E^(-2\*ArcTanh[a\*x])]) - 2\*PolyLog[2, -E^(-2\*ArcTanh[a\*x]) ])/a

✞ ☎

<span id="page-1534-0"></span> $\overline{\phantom{a}}$   $\overline{\phantom{a}}$   $\overline{\$ 

## **Rubi [A] (verified)**

2 3

Time  $= 0.64$  (sec), antiderivative size  $= 123$ , normalized size of antiderivative  $= 1.07$ , number of steps used = 8, number of rules used = 7,  $\frac{\text{number of rules}}{\text{integral size}}$  = 0.412, Rules used =  $\{6506, 24, 6436, 6546, 6470, 2849, 2752\}$ 

Below are the steps used by Rubi to obtain the solution. The rule number used for the transformation is given above next to the arrow. The rules definitions used are listed below.

$$
\int (1 - a^2 x^2) \operatorname{arctanh}(ax)^2 dx
$$
\n
$$
\int 6506
$$
\n
$$
\int \operatorname{arctanh}(ax)^2 dx - \frac{\int 1 dx}{3} + \frac{1}{3}x(1 - a^2 x^2) \operatorname{arctanh}(ax)^2 + \frac{(1 - a^2 x^2) \operatorname{arctanh}(ax)}{3a}
$$
\n
$$
\int 24
$$
\n
$$
\frac{2}{3} \int \operatorname{arctanh}(ax)^2 dx + \frac{1}{3}x(1 - a^2 x^2) \operatorname{arctanh}(ax)^2 + \frac{(1 - a^2 x^2) \operatorname{arctanh}(ax)}{3a} - \frac{x}{3}
$$
\n
$$
\int 6436
$$
\n
$$
\frac{2}{3} \left( \operatorname{arctanh}(ax)^2 - 2a \int \frac{\operatorname{arctanh}(ax)}{1 - a^2 x^2} dx \right) + \frac{1}{3}x(1 - a^2 x^2) \operatorname{arctanh}(ax)^2 + \frac{(1 - a^2 x^2) \operatorname{arctanh}(ax)}{3a} - \frac{x}{3}
$$
\n
$$
\int 6546
$$
\n
$$
\frac{2}{3} \left( \operatorname{arctanh}(ax)^2 - 2a \left( \frac{\int \frac{\operatorname{arctanh}(ax)}{1 - ax} dx}{a} - \frac{\operatorname{arctanh}(ax)^2}{2a^2} \right) \right) + \frac{1}{3}x(1 - a^2 x^2) \operatorname{arctanh}(ax)^2 + \frac{(1 - a^2 x^2) \operatorname{arctanh}(ax)}{3a} - \frac{x}{3}
$$
\n
$$
\int 6470
$$

$$
\frac{2}{3}\left(\operatorname{arctanh}(ax)^2 - 2a\left(\frac{\operatorname{arctanh}(ax)\log\left(\frac{2}{1-ax}\right)}{a} - \frac{\int \frac{\log\left(\frac{2}{1-ax}\right)}{1-ax^2x^2}dx}{2a^2} - \frac{\operatorname{arctanh}(ax)^2}{2a^2}\right)\right) + \frac{1}{3}x(1-a^2x^2)\operatorname{arctanh}(ax)^2 + \frac{(1-a^2x^2)\operatorname{arctanh}(ax)}{3a} - \frac{x}{3}
$$
\n
$$
\frac{1}{3}\left(\operatorname{arctanh}(ax)^2 - 2a\left(\frac{\frac{\int \frac{\log\left(\frac{2}{1-ax}\right)}{1-ax^2}d\frac{1}{1-ax}}{a} + \frac{\arctanh(ax)\log\left(\frac{2}{1-ax}\right)}{a}}{a} - \frac{\arctanh(ax)^2}{2a^2}\right)\right) + \frac{1}{3}x(1-a^2x^2)\operatorname{arctanh}(ax)^2 + \frac{(1-a^2x^2)\operatorname{arctanh}(ax)}{3a} - \frac{x}{3}
$$
\n
$$
\frac{1}{3}\left(\operatorname{arctanh}(ax)^2 - 2a\left(\frac{\operatorname{arctanh}(ax)\log\left(\frac{2}{1-ax}\right)}{a} + \frac{\operatorname{PolyLog}\left(2,1-\frac{2}{1-ax}\right)}{2a} - \frac{\operatorname{arctanh}(ax)^2}{2a^2}\right)\right) + \frac{1}{3}x(1-a^2x^2)\operatorname{arctanh}(ax)^2 + \frac{(1-a^2x^2)\operatorname{arctanh}(ax)}{3a} - \frac{x}{3}
$$

$$
input \left[ Int[(1 - a^2 * x^2) * ArcTanh[a*x]^2, x] \right]
$$

output -1/3\*x + ((1 - a^2\*x^2)\*ArcTanh[a\*x])/(3\*a) + (x\*(1 - a^2\*x^2)\*ArcTanh[a\*x ]^2)/3 +  $(2*(x*\text{ArcTanh}[a*x])^2 - 2*\text{a*(-1/2*ArcTanh[a*x]^2/a^2 + ((ArcTanh[a$  $*x] * Log[2/(1 - a*x)]/a + PolyLog[2, 1 - 2/(1 - a*x)]/(2*a))/a))$  $\begin{pmatrix} 1 & 0 & 0 \\ 0 & 0 & 0 \\ 0 & 0 & 0 \\ 0 & 0 & 0 \\ 0 & 0 & 0 \\ 0 & 0 & 0 \\ 0 & 0 & 0 & 0 \\ 0 & 0 & 0 & 0 \\ 0 & 0 & 0 & 0 \\ 0 & 0 & 0 & 0 \\ 0 & 0 & 0 & 0 & 0 \\ 0 & 0 & 0 & 0 & 0 \\ 0 & 0 & 0 & 0 & 0 & 0 \\ 0 & 0 & 0 & 0 & 0 & 0 \\ 0 & 0 & 0 & 0 & 0 & 0 & 0 \\ 0 & 0 & 0 & 0 & 0 & 0 & 0 \\ 0 &$ 

✞ ☎

✞ ☎

 $\left($   $\left($   $\right)$   $\left($   $\left($   $\right)$   $\left($   $\left($   $\right)$   $\left($   $\left($   $\right)$   $\left($   $\left($   $\right)$   $\left($   $\left($   $\right)$   $\left($   $\left($   $\right)$   $\left($   $\left($   $\right)$   $\left($   $\left($   $\right)$   $\left($   $\left($   $\right)$   $\left($   $\left($   $\right)$   $\left($   $\left($   $\right)$   $\left($ 

✞ ☎

 $\begin{pmatrix} 1 & 0 & 0 \\ 0 & 0 & 0 \\ 0 & 0 & 0 \\ 0 & 0 & 0 \\ 0 & 0 & 0 \\ 0 & 0 & 0 \\ 0 & 0 & 0 & 0 \\ 0 & 0 & 0 & 0 \\ 0 & 0 & 0 & 0 \\ 0 & 0 & 0 & 0 \\ 0 & 0 & 0 & 0 & 0 \\ 0 & 0 & 0 & 0 & 0 \\ 0 & 0 & 0 & 0 & 0 & 0 \\ 0 & 0 & 0 & 0 & 0 & 0 \\ 0 & 0 & 0 & 0 & 0 & 0 & 0 \\ 0 & 0 & 0 & 0 & 0 & 0 & 0 \\ 0 &$ 

#### **Defintions of rubi rules used**

rule 
$$
24 \overline{1} \text{nt}[a_-, x_S \text{ymbol}]
$$
 :>  $\text{Simp}[a*x, x] /$ ; FreeQ[a, x]

rule 2752 Int[Log[(c\_.)\*(x\_)]/((d\_) + (e\_.)\*(x\_)), x\_Symbol] :> Simp[(-e^(-1))\*PolyLo  $g[2, 1 - c*x], x]$  /; FreeQ[{c, d, e}, x] && EqQ[e + c\*d, 0]

rule 2849 ✞ ☎  $Int[Log[(c_{.})/((d_{.}) + (e_{.}) * (x_{.}))]/((f_{.}) + (g_{.}) * (x_{.})^2), x_{.}Symbol]$  :> Simp  $[-e/g \quad Subst[Int[Log[2*d*x]/(1 - 2*d*x), x], x, 1/(d + e*x)], x]$ ; FreeQ[ {c, d, e, f, g}, x] && EqQ[c, 2\*d] && EqQ[e^2\*f + d^2\*g, 0]

 $\overline{\phantom{a}}$   $\overline{\phantom{a}}$   $\overline{\$ 

 $\overline{\phantom{a}}$   $\overline{\phantom{a}}$   $\overline{\$ 

✞ ☎

rule 6436 ✞ ☎  $Int[((a_{-}) + ArcTanh[(c_{-})*(x_{-})^(n_{-}))*(b_{-}))^(p_{-}), x_Symbol]$  :> Simp[x\*(a + b\*ArcTanh[c\*x^n])^p, x] - Simp[b\*c\*n\*p Int[x^n\*((a + b\*ArcTanh[c\*x^n])  $\hat{p}(p - 1)/(1 - c^2*x^2(2*n))$ , x], x] /; FreeQ[{a, b, c, n}, x] && IGtQ[p, 0]  $& c$  (EqQ[n, 1] || EqQ[p, 1])

rule 6470 ✞ ☎  $Int[((a_{-}) + ArcTanh[(c_{-})*(x_{-})](b_{-}))(((d_{-}) + (e_{-})*(x_{-})), x_{-Symbol})$ ] :>  $\text{Simp}[(-a + b*ArcTanh[c*x])^p]*(\text{Log}[2/(1 + e*(x/d))] / e), x] + \text{Simp}[b*c$  $*(p/e)$  Int[(a + b\*ArcTanh[c\*x])^(p - 1)\*(Log[2/(1 + e\*(x/d))]/(1 - c^2\*x^ 2)), x], x] /; FreeQ[{a, b, c, d, e}, x] && IGtQ[p, 0] && EqQ[c<sup>-2\*d<sup>-2</sup> - e<sup>-2</sup></sup> , 0]  $\left($   $\left($   $\right)$   $\left($   $\left($   $\right)$   $\left($   $\left($   $\right)$   $\left($   $\left($   $\right)$   $\left($   $\left($   $\right)$   $\left($   $\left($   $\right)$   $\left($   $\left($   $\right)$   $\left($   $\left($   $\right)$   $\left($   $\left($   $\right)$   $\left($   $\left($   $\right)$   $\left($   $\left($   $\right)$   $\left($   $\left($   $\right)$   $\left($ 

rule 6506 Int $[(a_{-}) + ArcTanh[(c_{-})*(x_{-})]*(b_{-}))^{\wedge}(p_{-})*(d_{-}) + (e_{-})*(x_{-})^{\wedge}(q_{-}), x$  $_Symbol$ ] :> Simp[b\*p\*(d + e\*x^2)^q\*((a + b\*ArcTanh[c\*x])^(p - 1)/(2\*c\*q\*(2\* q + 1))), x] + (Simp[x\*(d + e\*x^2)^q\*((a + b\*ArcTanh[c\*x])^p/(2\*q + 1)), x] + Simp[2\*d\*(q/(2\*q + 1)) Int[(d + e\*x^2)^(q - 1)\*(a + b\*ArcTanh[c\*x])^p, x], x] - Simp[b^2\*d\*p\*((p - 1)/(2\*q\*(2\*q + 1))) Int[(d + e\*x^2)^(q - 1)\*  $(a + b*ArcTanh[c*x])^{(p - 2)}, x, x]$ ,  $x)$  /; FreeQ[{a, b, c, d, e}, x] && EqQ[c  $^2*d + e$ , 0] && GtQ[q, 0] && GtQ[p, 1]  $\begin{pmatrix} 1 & 0 & 0 \\ 0 & 0 & 0 \\ 0 & 0 & 0 \\ 0 & 0 & 0 \\ 0 & 0 & 0 \\ 0 & 0 & 0 \\ 0 & 0 & 0 & 0 \\ 0 & 0 & 0 & 0 \\ 0 & 0 & 0 & 0 \\ 0 & 0 & 0 & 0 \\ 0 & 0 & 0 & 0 & 0 \\ 0 & 0 & 0 & 0 & 0 \\ 0 & 0 & 0 & 0 & 0 & 0 \\ 0 & 0 & 0 & 0 & 0 & 0 \\ 0 & 0 & 0 & 0 & 0 & 0 & 0 \\ 0 & 0 & 0 & 0 & 0 & 0 & 0 \\ 0 &$ 

rule 6546

 $Int[(( (a_+) + ArcTanh[ (c_.), *(x_-)]*(b_.))^c(p_.)*(x_-))/((d_+) + (e_.)*(x_-)^c),$  $x_Symbol$ ] :> Simp[(a + b\*ArcTanh[c\*x])^(p + 1)/(b\*e\*(p + 1)), x] + Simp[1/  $(\text{c*d})$  Int[(a + b\*ArcTanh[c\*x])^p/(1 - c\*x), x], x] /; FreeQ[{a, b, c, d, e}, x] && EqQ $[c^2*d + e, 0]$  && IGtQ $[p, 0]$ 

✞ ☎

<span id="page-1536-0"></span> $\begin{pmatrix} 1 & 0 & 0 \\ 0 & 0 & 0 \\ 0 & 0 & 0 \\ 0 & 0 & 0 \\ 0 & 0 & 0 \\ 0 & 0 & 0 \\ 0 & 0 & 0 & 0 \\ 0 & 0 & 0 & 0 \\ 0 & 0 & 0 & 0 \\ 0 & 0 & 0 & 0 \\ 0 & 0 & 0 & 0 & 0 \\ 0 & 0 & 0 & 0 & 0 \\ 0 & 0 & 0 & 0 & 0 & 0 \\ 0 & 0 & 0 & 0 & 0 & 0 \\ 0 & 0 & 0 & 0 & 0 & 0 & 0 \\ 0 & 0 & 0 & 0 & 0 & 0 & 0 \\ 0 &$ 

## **Maple [A] (verified)**

Time  $= 0.30$  (sec), antiderivative size  $= 154$ , normalized size of antiderivative  $= 1.34$ 

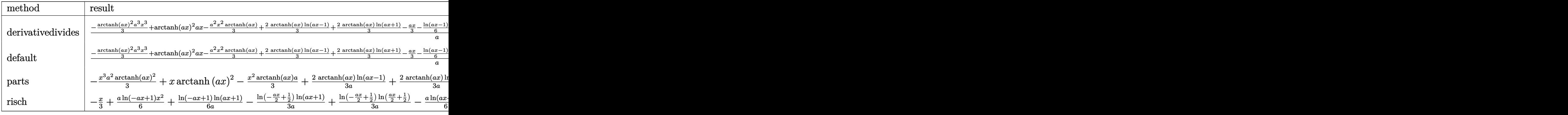

$$
input \left( (-a^2*x^2+1)*arctanh(a*x)^2,x, method = \text{RETURNVERBOSE} \right)
$$

output

```
1/a*(-1/3*arctanh(a*x)^2*a^3*x^3+arctanh(a*x)^2*a*x-1/3*a^2*x^2*arctanh(a*x)x)+2/3*arctanh(a*x)*ln(a*x-1)+2/3*arctanh(a*x)*ln(a*x+1)-1/3*a*x-1/6*ln(a*
x-1)+1/6*ln(a*x+1)+1/6*ln(a*x-1)^2-2/3*dilog(1/2*a*x+1/2)-1/3*ln(a*x-1)*ln
(1/2*a*x+1/2)-1/6*ln(a*x+1)^2+1/3*(ln(a*x+1)-ln(1/2*a*x+1/2))*ln(-1/2*a*x+1/2))1/2)
```
✞ ☎

 $\overline{\phantom{a}}$   $\overline{\phantom{a}}$   $\overline{\$ 

✞ ☎

<span id="page-1537-0"></span> $\left($   $\left($   $\right)$   $\left($   $\left($   $\right)$   $\left($   $\left($   $\right)$   $\left($   $\left($   $\right)$   $\left($   $\left($   $\right)$   $\left($   $\left($   $\right)$   $\left($   $\left($   $\right)$   $\left($   $\left($   $\right)$   $\left($   $\left($   $\right)$   $\left($   $\left($   $\right)$   $\left($   $\left($   $\right)$   $\left($   $\left($   $\right)$   $\left($ 

**Fricas [F]**

$$
\int (1 - a^2 x^2) \arctanh(ax)^2 dx = \int -(a^2 x^2 - 1) \arctanh(ax)^2 dx
$$

 $\begin{pmatrix} 1 & 0 & 0 \\ 0 & 0 & 0 \\ 0 & 0 & 0 \\ 0 & 0 & 0 \\ 0 & 0 & 0 \\ 0 & 0 & 0 \\ 0 & 0 & 0 & 0 \\ 0 & 0 & 0 & 0 \\ 0 & 0 & 0 & 0 \\ 0 & 0 & 0 & 0 \\ 0 & 0 & 0 & 0 & 0 \\ 0 & 0 & 0 & 0 & 0 \\ 0 & 0 & 0 & 0 & 0 & 0 \\ 0 & 0 & 0 & 0 & 0 & 0 \\ 0 & 0 & 0 & 0 & 0 & 0 & 0 \\ 0 & 0 & 0 & 0 & 0 & 0 & 0 \\ 0 &$ 

<span id="page-1537-1"></span> $\left( \begin{array}{cc} \text{ } & \text{ } \\ \text{ } & \text{ } \end{array} \right)$ 

```
input
  ✞ ☎
  integrate((-a^2*x^2+1)*arctanh(a*x)^2,x, algorithm="fricas")
```
output ✞ ☎ integral(- $(a^2*x^2 - 1)*arctanh(axx)^2$ , x)

# **Sympy [F]**

$$
\int (1 - a^2 x^2) \arctanh(ax)^2 dx = - \int a^2 x^2 \operatorname{atanh}^2(ax) dx - \int (-\operatorname{atanh}^2(ax)) dx
$$

✞ ☎

 $\begin{pmatrix} 1 & 0 & 0 \\ 0 & 0 & 0 \\ 0 & 0 & 0 \\ 0 & 0 & 0 \\ 0 & 0 & 0 \\ 0 & 0 & 0 \\ 0 & 0 & 0 \\ 0 & 0 & 0 \\ 0 & 0 & 0 & 0 \\ 0 & 0 & 0 & 0 \\ 0 & 0 & 0 & 0 \\ 0 & 0 & 0 & 0 & 0 \\ 0 & 0 & 0 & 0 & 0 \\ 0 & 0 & 0 & 0 & 0 \\ 0 & 0 & 0 & 0 & 0 & 0 \\ 0 & 0 & 0 & 0 & 0 & 0 \\ 0 & 0 & 0 & 0 & 0 & 0 & 0 \\ 0 &$ 

<span id="page-1538-0"></span>✞ ☎

input  $integrate((-a**2*x**2+1)*atanh(a*x)**2,x)$ 

output -Integral(a\*\*2\*x\*\*2\*atanh(a\*x)\*\*2, x) - Integral(-atanh(a\*x)\*\*2, x)  $\left( \begin{array}{cc} \text{ } & \text{ } \\ \text{ } & \text{ } \end{array} \right)$ 

### **Maxima [A] (verification not implemented)**

Time  $= 0.03$  (sec), antiderivative size  $= 144$ , normalized size of antiderivative  $= 1.25$ 

$$
\int (1 - a^2 x^2) \arctanh(ax)^2 dx =
$$
\n
$$
-\frac{1}{6} a^2 \left( \frac{2ax + \log(ax + 1)^2 - 2 \log(ax + 1) \log(ax - 1) - \log(ax - 1)^2 + \log(ax - 1)}{a^3} + \frac{4(\log(ax - 1) - \log(ax + 1))}{a^3} \right)
$$
\n
$$
-\frac{1}{3} \left( x^2 - \frac{2 \log(ax + 1)}{a^2} - \frac{2 \log(ax - 1)}{a^2} \right) a \operatorname{artanh}(ax)
$$
\n
$$
-\frac{1}{3} (a^2 x^3 - 3 x) \operatorname{artanh}(ax)^2
$$

input integrate((-a^2\*x^2+1)\*arctanh(a\*x)^2,x, algorithm="maxima")

output

```
-1/6*a^2*((2*a*x + log(a*x + 1)^2 - 2*log(a*x + 1)*log(a*x - 1) - log(a*x
- 1)^2 + log(a*x - 1))/a^3 + 4*(log(a*x - 1)*log(1/2*a*x + 1/2) + dilog(-1
\frac{1}{2*a*x + 1/2)} /a<sup>2</sup> - log(a*x + 1)/a<sup>2</sup>) - 1/3*(x<sup>2</sup> - 2*log(a*x + 1)/a<sup>2</sup> - 2
*log(a*x - 1)/a^2)*a*arctanh(a*x) - 1/3*(a^2*x^3 - 3*x)*arctanh(a*x)^2
```
✞ ☎

 $\begin{pmatrix} 1 & 0 & 0 \\ 0 & 0 & 0 \\ 0 & 0 & 0 \\ 0 & 0 & 0 \\ 0 & 0 & 0 \\ 0 & 0 & 0 \\ 0 & 0 & 0 \\ 0 & 0 & 0 \\ 0 & 0 & 0 & 0 \\ 0 & 0 & 0 & 0 \\ 0 & 0 & 0 & 0 \\ 0 & 0 & 0 & 0 & 0 \\ 0 & 0 & 0 & 0 & 0 \\ 0 & 0 & 0 & 0 & 0 \\ 0 & 0 & 0 & 0 & 0 & 0 \\ 0 & 0 & 0 & 0 & 0 & 0 \\ 0 & 0 & 0 & 0 & 0 & 0 & 0 \\ 0 &$ 

✞ ☎

<span id="page-1538-1"></span> $\begin{pmatrix} 1 & 0 & 0 \\ 0 & 0 & 0 \\ 0 & 0 & 0 \\ 0 & 0 & 0 \\ 0 & 0 & 0 \\ 0 & 0 & 0 \\ 0 & 0 & 0 \\ 0 & 0 & 0 \\ 0 & 0 & 0 & 0 \\ 0 & 0 & 0 & 0 \\ 0 & 0 & 0 & 0 \\ 0 & 0 & 0 & 0 & 0 \\ 0 & 0 & 0 & 0 & 0 \\ 0 & 0 & 0 & 0 & 0 \\ 0 & 0 & 0 & 0 & 0 & 0 \\ 0 & 0 & 0 & 0 & 0 & 0 \\ 0 & 0 & 0 & 0 & 0 & 0 & 0 \\ 0 &$ 

# **Giac [F]**

$$
\int (1 - a^2 x^2) \arctanh(ax)^2 dx = \int -(a^2 x^2 - 1) \arctanh(ax)^2 dx
$$

✞ ☎

<span id="page-1539-0"></span>✞ ☎

input integrate((-a^2\*x^2+1)\*arctanh(a\*x)^2,x, algorithm="giac")  $\begin{pmatrix} 1 & 0 & 0 \\ 0 & 0 & 0 \\ 0 & 0 & 0 \\ 0 & 0 & 0 \\ 0 & 0 & 0 \\ 0 & 0 & 0 \\ 0 & 0 & 0 & 0 \\ 0 & 0 & 0 & 0 \\ 0 & 0 & 0 & 0 \\ 0 & 0 & 0 & 0 \\ 0 & 0 & 0 & 0 & 0 \\ 0 & 0 & 0 & 0 & 0 \\ 0 & 0 & 0 & 0 & 0 & 0 \\ 0 & 0 & 0 & 0 & 0 & 0 \\ 0 & 0 & 0 & 0 & 0 & 0 & 0 \\ 0 & 0 & 0 & 0 & 0 & 0 & 0 \\ 0 &$ 

output integrate(- $(a^2*x^2 - 1)*arctanh(a*x)^2$ , x)  $\left( \begin{array}{cc} \text{ } & \text{ } \\ \text{ } & \text{ } \end{array} \right)$ 

# **Mupad [F(-1)]**

Timed out.

$$
\int (1 - a^2 x^2) \arctanh(ax)^2 dx = - \int \operatorname{atanh}(ax)^2 (a^2 x^2 - 1) dx
$$

<span id="page-1539-1"></span> $\left( \begin{array}{cc} \text{ } & \text{ } \\ \text{ } & \text{ } \end{array} \right)$ 

$$
input\left(\frac{int(-atanh(ax*x)^2*(a^2*x^2-1),x)}{int(-atanh(ax*x)^2*(a^2*x^2-1),x)}\right)
$$

output ✞ ☎  $-int(atanh(ax*x)^2*(a^2*x^2 - 1), x)$ 

## **Reduce [F]**

$$
\int (1 - a^2 x^2) \arctanh(ax)^2 dx
$$
  
= 
$$
\frac{-atanh(ax)^2 a^3 x^3 + 3atanh(ax)^2 ax - atanh(ax) a^2 x^2 + atanh(ax) + 4\left(\int \frac{atanh(ax)x}{a^2 x^2 - 1} dx\right) a^2 - ax}{3a}
$$

✞ ☎

 $\left( \begin{array}{cc} \bullet & \bullet & \bullet \\ \bullet & \bullet & \bullet \end{array} \right)$ 

 $\begin{pmatrix} 1 & 0 & 0 \\ 0 & 0 & 0 \\ 0 & 0 & 0 \\ 0 & 0 & 0 \\ 0 & 0 & 0 \\ 0 & 0 & 0 \\ 0 & 0 & 0 & 0 \\ 0 & 0 & 0 & 0 \\ 0 & 0 & 0 & 0 \\ 0 & 0 & 0 & 0 \\ 0 & 0 & 0 & 0 & 0 \\ 0 & 0 & 0 & 0 & 0 \\ 0 & 0 & 0 & 0 & 0 & 0 \\ 0 & 0 & 0 & 0 & 0 & 0 \\ 0 & 0 & 0 & 0 & 0 & 0 & 0 \\ 0 & 0 & 0 & 0 & 0 & 0 & 0 \\ 0 &$ 

input  $int((-a^2*x^2+1)*atanh(axx)^2,x)$ 

output ✞ ☎  $( - \tanh(a*x)**2*a**3*x**3 + 3* \tanh(a*x)**2*ax - \tatanh(a*x)*a**2*x**2 +$  $atanh(axx) + 4*int((atanh(ax+x)*x)/(a**2*x**2 - 1),x)*a**2 - axx)/(3*a)$ 

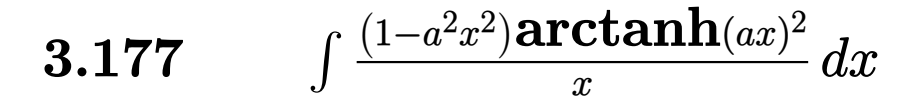

<span id="page-1540-0"></span>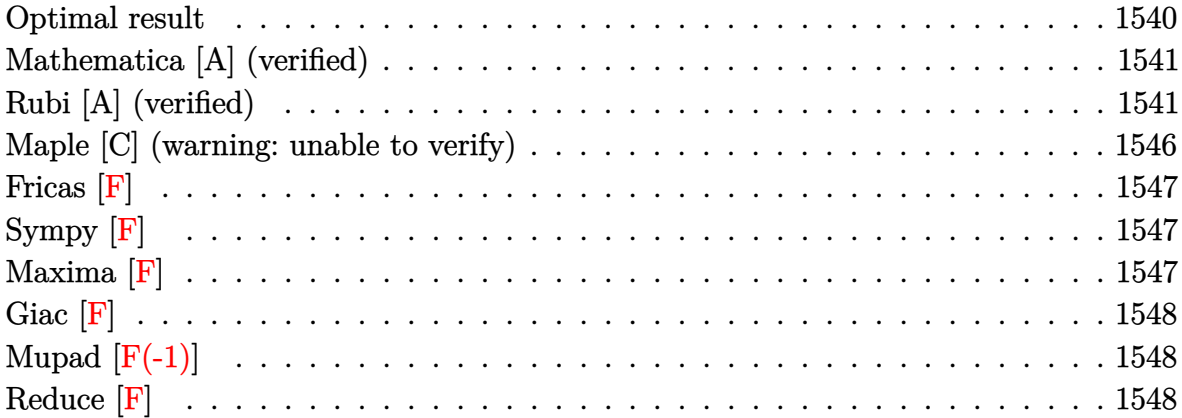

### **Optimal result**

Integrand size  $= 20$ , antiderivative size  $= 146$ 

$$
\int \frac{(1-a^2x^2)\arctanh(ax)^2}{x} dx = -ax \arctanh(ax) + \frac{1}{2}\arctanh(ax)^2 - \frac{1}{2}a^2x^2\arctanh(ax)^2
$$
  
+  $2\arctanh(ax)^2\arctanh\left(1 - \frac{2}{1 - ax}\right)$   
-  $\frac{1}{2}\log(1 - a^2x^2)$   
-  $\arctanh(ax)$  PolyLog  $\left(2, 1 - \frac{2}{1 - ax}\right)$   
+  $\arctanh(ax)$  PolyLog  $\left(2, -1 + \frac{2}{1 - ax}\right)$   
+  $\frac{1}{2}$  PolyLog  $\left(3, 1 - \frac{2}{1 - ax}\right)$   
-  $\frac{1}{2}$  PolyLog  $\left(3, -1 + \frac{2}{1 - ax}\right)$ 

 $\alpha$  output

<span id="page-1540-1"></span>-a\*x\*arctanh(a\*x)+1/2\*arctanh(a\*x)^2-1/2\*a^2\*x^2\*arctanh(a\*x)^2-2\*arctanh( a\*x)^2\*arctanh(-1+2/(-a\*x+1))-1/2\*ln(-a^2\*x^2+1)-arctanh(a\*x)\*polylog(2,1- $2/(-a*x+1))$ +arctanh(a\*x)\*polylog(2,-1+2/(-a\*x+1))+1/2\*polylog(3,1-2/(-a\*x+  $1)$ )-1/2\*polylog(3,-1+2/(-a\*x+1))

## **Mathematica [A] (verified)**

Time  $= 0.19$  (sec), antiderivative size  $= 154$ , normalized size of antiderivative  $= 1.05$ 

$$
\int \frac{(1-a^2x^2)\arctanh(ax)^2}{x} dx = -ax \arctanh(ax) - \frac{1}{2}(-1+a^2x^2)\arctanh(ax)^2
$$

$$
-\frac{2}{3}\arctanh(ax)^3 - \arctanh(ax)^2\log(1+e^{-2\arctanh(ax)})
$$

$$
+ \arctanh(ax)^2\log(1-e^{2\arctanh(ax)}) - \frac{1}{2}\log(1-a^2x^2)
$$

$$
+ \arctanh(ax)\text{PolyLog}(2, -e^{-2\arctanh(ax)})
$$

$$
+ \arctanh(ax)\text{PolyLog}(2, e^{2\arctanh(ax)})
$$

$$
+ \frac{1}{2}\text{PolyLog}(3, -e^{-2\arctanh(ax)})
$$

Integrate[ $((1 - a^2*x^2)*ArcTanh[a*x]^2)/x,x]$ 

output

input

```
-(a*x*ArcTanh[a*x]) - ((-1 + a^2*x^2)*ArcTanh[a*x]^2)/2 - (2*ArcTanh[a*x]^2)3)/3 - ArcTanh[a*x]^2*Log[1 + E^(-2*ArcTanh[a*x])] + ArcTanh[a*x]^2*Log[1
- E^{(2*ArcTanh[a*x])}- Log[1 - a^2*x^2]/2 + ArcTanh[a*x]*PolyLog[2, -E^{(-k)}](-1)2*ArcTanh[a*x])] + ArcTanh[a*x]*PolyLog[2, E^(2*ArcTanh[a*x])] + PolyLog[3
 , -E^(-2*ArcTanh[a*x])]/2 - PolyLog[3, E^(2*ArcTanh[a*x])]/2
```
✞ ☎

 $\begin{pmatrix} 1 & 0 & 0 \\ 0 & 0 & 0 \\ 0 & 0 & 0 \\ 0 & 0 & 0 \\ 0 & 0 & 0 \\ 0 & 0 & 0 \\ 0 & 0 & 0 & 0 \\ 0 & 0 & 0 & 0 \\ 0 & 0 & 0 & 0 \\ 0 & 0 & 0 & 0 \\ 0 & 0 & 0 & 0 & 0 \\ 0 & 0 & 0 & 0 & 0 \\ 0 & 0 & 0 & 0 & 0 & 0 \\ 0 & 0 & 0 & 0 & 0 & 0 \\ 0 & 0 & 0 & 0 & 0 & 0 & 0 \\ 0 & 0 & 0 & 0 & 0 & 0 & 0 \\ 0 &$ 

✞ ☎

<span id="page-1541-0"></span> $\left($   $\left($   $\right)$   $\left($   $\left($   $\right)$   $\left($   $\left($   $\right)$   $\left($   $\left($   $\right)$   $\left($   $\left($   $\right)$   $\left($   $\left($   $\right)$   $\left($   $\left($   $\right)$   $\left($   $\left($   $\right)$   $\left($   $\left($   $\right)$   $\left($   $\left($   $\right)$   $\left($   $\left($   $\right)$   $\left($   $\left($   $\right)$   $\left($ 

## **Rubi [A] (verified)**

Time  $= 1.45$  (sec), antiderivative size  $= 194$ , normalized size of antiderivative  $= 1.33$ , number of steps used = 10, number of rules used = 10,  $\frac{\text{number of rules}}{\text{integral size}}$  = 0.500, Rules used =  $\{6576, 6448, 6452, 6542, 6436, 240, 6510, 6614, 6620, 7164\}$ 

Below are the steps used by Rubi to obtain the solution. The rule number used for the transformation is given above next to the arrow. The rules definitions used are listed below.

$$
\int \frac{(1 - a^2x^2) \arctanh(ax)^2}{x} dx
$$

$$
\int 6576
$$

$$
\int \frac{\arctanh(ax)^2}{x} dx - a^2 \int x \arctanh(ax)^2 dx
$$
\n
$$
\int \frac{6448}{x} dx
$$
\n
$$
-4a \int \frac{\arctanh(ax)x \arctanh(1 - \frac{2}{1 - ax})}{1 - a^2x^2} dx + a^2 \left(-\int x \arctanh(ax)^2 dx\right) + 2 \arctanh(ax)^2 \arctanh(1 - \frac{2}{1 - ax})
$$
\n
$$
\int \frac{6452}{x^2 \arctanh(ax)^2 \arctanh(1 - \frac{2}{1 - a^2x^2})} dx
$$
\n
$$
- \left(a^2 \left(\frac{1}{2}x^2 \arctanh(ax)^2 - a \int \frac{x^2 \arctanh(ax)}{1 - a^2x^2} dx\right)\right) - 4a \int \frac{\arctanh(ax)x \arctanh(1 - \frac{2}{1 - ax})}{1 - a^2x^2} dx + 2 \arctanh(ax)^2 \arctanh(1 - \frac{2}{1 - ax})
$$
\n
$$
+ \left(6542 - \left(a^2 \left(\frac{1}{2}x^2 \arctanh(ax)^2 - a \left(\frac{\int \frac{\arctanh(ax)}{1 - a^2x^2} dx - \frac{\int \arctanh(ax)}{a^2x^2}\right) dx\right)\right)\right) - 4a \int \frac{\arctanh(ax)x \arctanh(1 - \frac{2}{1 - a^2x^2})}{1 - a^2x^2} dx + 2 \arctanh(ax)^2 \arctanh(1 - \frac{2}{1 - a^2x^2})
$$
\n
$$
+ 6436 - \left(a^2 \left(\frac{1}{2}x^2 \arctanh(ax)^2 - a \left(\frac{\int \frac{\arctanh(ax)}{1 - a^2x^2} dx - \frac{\arctanh(ax)}{a^2x^2}\right) - \frac{2}{a^2} - \frac{2}{a^2x^2}\right) \right) - 4a \int \frac{\arctanh(ax)x \arctanh(1 - \frac{2}{1 - a^2x^2})}{1 - a^2x^2} dx + 2 \arctanh(ax)^2 \arctanh(1 - \frac{2}{1 - ax})
$$
\n
$$
+ 4a \int \frac{\arctanh(ax)x \arctanh(1 - \frac{2}{1 - a^2x^2})}{1 - a^2x^2} dx - \frac{\left(\frac
$$

$$
-4a\int \frac{\operatorname{arctanh}(ax)\operatorname{arctanh}\left(1-\frac{2}{1-ax}\right)}{1-a^2x^2}dx -
$$

$$
\left(a^2\left(\frac{1}{2}x^2\operatorname{arctanh}(ax)^2 - a\left(\frac{\operatorname{arctanh}(ax)^2}{2a^3} - \frac{\frac{\log(1-a^2x^2)}{2a} + \operatorname{arctanh}(ax)}{a^2}\right)\right)\right) +
$$

$$
2\operatorname{arctanh}(ax)^2\operatorname{arctanh}\left(1-\frac{2}{1-ax}\right)
$$

$$
\downarrow \frac{6614}{24}
$$

$$
-4a\left(\frac{1}{2}\int \frac{\operatorname{arctanh}(ax)\log\left(2-\frac{2}{1-ax}\right)}{1-a^2x^2}dx - \frac{1}{2}\int \frac{\operatorname{arctanh}(ax)\log\left(\frac{2}{1-ax}\right)}{1-a^2x^2}dx\right) -
$$

$$
\left(a^2 \left(\frac{1}{2}x^2 \operatorname{arctanh}(ax)^2 - a \left(\frac{\operatorname{arctanh}(ax)^2}{2a^3} - \frac{\frac{\log(1-a^2x^2)}{2a} + x \operatorname{arctanh}(ax)}{a^2}\right)\right)\right) +
$$
  
2  $\operatorname{arctanh}(ax)^2 \operatorname{arctanh}\left(1 - \frac{2}{1 - ax}\right)$ 

$$
\downarrow 6620
$$

$$
-4a\left(\frac{1}{2}\left(\frac{\arctanh(ax)\text{PolyLog}\left(2,1-\frac{2}{1-ax}\right)}{2a}-\frac{1}{2}\int\frac{\text{PolyLog}\left(2,1-\frac{2}{1-ax}\right)}{1-a^2x^2}dx\right)+\frac{1}{2}\left(\frac{1}{2}\int\frac{\text{PolyLog}\left(2,\frac{2}{1-ax}\right)}{1-a^2x^2}\right)\right)
$$

$$
+ \frac{1}{2}\left(\frac{1}{2}\int\frac{\text{PolyLog}\left(2,\frac{2}{1-ax}\right)}{1-a^2x^2}dx\right)
$$

$$
+ \frac{1}{2}\left(\frac{1}{2}\int\frac{\text{PolyLog}\left(2,\frac{2}{1-ax}\right)}{1-a^2x^2}dx\right)
$$

$$
+ \frac{1}{2}\left(\frac{1}{2}x^2\arctanh(ax)^2-a\left(\frac{\arctanh(ax)^2}{2a^3}-\frac{\frac{\log(1-a^2x^2)}{2a}+x\arctanh(ax)}{a^2}\right)\right)\right)+
$$

$$
+ \frac{1}{2}\left(\frac{1}{2}\left(\frac{1}{2}x^2\arctanh(ax)^2-a\left(\frac{\arctanh(ax)^2}{2a^3}-\frac{\frac{\log(1-a^2x^2)}{2a}+x\arctanh(ax)}{a^2}\right)\right)\right)-
$$

$$
+ \frac{1}{2}\left(\frac{\text{PolyLog}\left(3,\frac{2}{1-ax}-1\right)}{4a}-\frac{\arctan(ax)^2}{2a}\right)
$$

$$
+ \frac{1}{2}\left(\frac{\text{PolyLog}\left(3,\frac{2}{1-ax}-1\right)}{4a}-\frac{\arctan(ax)^2}{4a}\right)
$$

$$
+ \frac{1}{2}\left(\frac{\text{PolyLog}\left(3,\frac{2}{1-ax}-1\right)}{4a}-\frac{\arctan(ax)^2}{4a}\right)
$$

$$
_{\rm input} \left| \text{Int} \left[ \left( \left( 1 - a^2 x^2 \right) * \text{Arctanh} \left[ a * x \right]^2 \right) / x, x \right] \right|
$$

 $\sqrt{2}$ 

output ✞ ☎  $2*ArcTanh[a*x]^2*ArcTanh[1 - 2/(1 - a*x)] - a^2*(x^2*ArcTanh[a*x]^2)/2$  $a*(Arctanh[a*x]^2/(2*a^3) - (x*Arctanh[a*x] + Log[1 - a^2*x^2]/(2*a))/a^2)$ ) - 4\*a\*(((ArcTanh[a\*x]\*PolyLog[2, 1 - 2/(1 - a\*x)])/(2\*a) - PolyLog[3, 1  $- 2/(1 - a*x)/(4*a)/2 + (-1/2*(ArcTanh[a*x]*PolyLog[2, -1 + 2/(1 - a*x)]$  $\frac{1}{a} + \frac{PolyLog[3, -1 + 2/(1 - a*x)]}{(4*a)}$ 

 $\begin{pmatrix} 1 & 0 & 0 \\ 0 & 0 & 0 \\ 0 & 0 & 0 \\ 0 & 0 & 0 \\ 0 & 0 & 0 \\ 0 & 0 & 0 \\ 0 & 0 & 0 \\ 0 & 0 & 0 \\ 0 & 0 & 0 & 0 \\ 0 & 0 & 0 & 0 \\ 0 & 0 & 0 & 0 \\ 0 & 0 & 0 & 0 & 0 \\ 0 & 0 & 0 & 0 & 0 \\ 0 & 0 & 0 & 0 & 0 \\ 0 & 0 & 0 & 0 & 0 & 0 \\ 0 & 0 & 0 & 0 & 0 & 0 \\ 0 & 0 & 0 & 0 & 0 & 0 & 0 \\ 0 &$ 

#### **Defintions of rubi rules used**

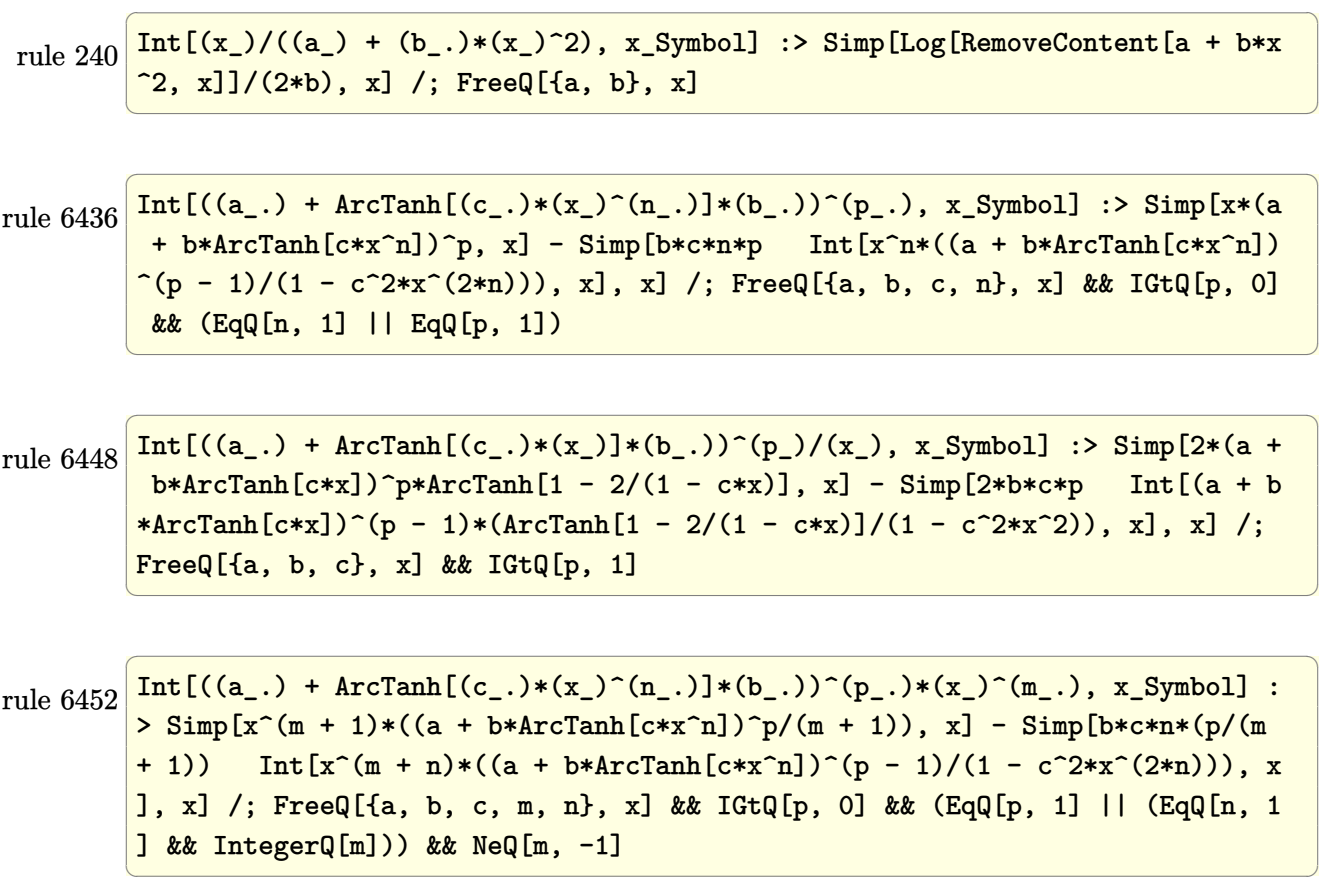

rule 6510 Int[((a\_.) + ArcTanh[(c\_.)\*(x\_)]\*(b\_.))^(p\_.)/((d\_) + (e\_.)\*(x\_)^2), x\_Symb ol] :> Simp[(a + b\*ArcTanh[c\*x])^(p + 1)/(b\*c\*d\*(p + 1)), x] /; FreeQ[{a, b , c, d, e, p}, x] && EqQ[c^2\*d + e, 0] && NeQ[p, -1]  $\overline{\phantom{a}}$   $\overline{\phantom{a}}$   $\overline{\$ 

✞ ☎

rule 6542 ✞ ☎ Int $[(( (a_{-}.) + ArcTanh[(c_{-}.)*(x_{-})](b_{-}.))( (b_{-}.)*(f_{-}./*(x_{-}))^2](m_{-}))/((d_{-} ) + (d_{-} )^2)(m_{-}^2)(m_{-}^2)(m_{-}^2)(m_{-}^2)(m_{-}^2)(m_{-}^2)(m_{-}^2)(m_{-}^2)(m_{-}^2)(m_{-}^2)(m_{-}^2)(m_{-}^2)(m_{-}^2)(m_{-}^2)(m_{-}^2)(m_{-}^2)(m_{-}^2)(m_{-}^2)(m_{-}^2)(m_{-}^2)(m_{-}^2)($ e\_. $*(x_{-})^2$ , x\_Symbol] :> Simp[f^2/e Int[(f\*x)^(m - 2)\*(a + b\*ArcTanh[c\* x])^p, x], x] - Simp[d\*(f^2/e) Int[(f\*x)^(m - 2)\*((a + b\*ArcTanh[c\*x])^p/  $(d + e*x^2)$ , x], x] /; FreeQ[{a, b, c, d, e, f}, x] && GtQ[p, 0] && GtQ[m, 1]

 $\begin{pmatrix} 1 & 0 & 0 \\ 0 & 0 & 0 \\ 0 & 0 & 0 \\ 0 & 0 & 0 \\ 0 & 0 & 0 \\ 0 & 0 & 0 \\ 0 & 0 & 0 \\ 0 & 0 & 0 \\ 0 & 0 & 0 & 0 \\ 0 & 0 & 0 & 0 \\ 0 & 0 & 0 & 0 \\ 0 & 0 & 0 & 0 & 0 \\ 0 & 0 & 0 & 0 & 0 \\ 0 & 0 & 0 & 0 & 0 \\ 0 & 0 & 0 & 0 & 0 & 0 \\ 0 & 0 & 0 & 0 & 0 & 0 \\ 0 & 0 & 0 & 0 & 0 & 0 & 0 \\ 0 &$ 

rule 6576 ✞ ☎  $Int[((a_{-}) + ArcTanh[(c_{-})*(x_{-}))*(b_{-}))^(p_{-})*((f_{-})*(x_{-}))^(m_{-})*(d_{-}) + (e_{-})$ .)\*(x\_)^2)^(q\_.), x\_Symbol] :> Simp[d Int[(f\*x)^m\*(d + e\*x^2)^(q - 1)\*(a + b\*ArcTanh[c\*x])^p, x], x] - Simp[c^2\*(d/f^2) Int[(f\*x)^(m + 2)\*(d + e\*x  $\text{C2}^{\circ}$ (q - 1)\*(a + b\*ArcTanh[c\*x])^p, x], x] /; FreeQ[{a, b, c, d, e, f, m}, x] && EqQ $[c^2*d + e, 0]$  && GtQ $[q, 0]$  && IGtQ $[p, 0]$  && (RationalQ $[m]$  || (EqQ  $[p, 1]$  & Integer $Q[q])$  $\overline{\phantom{a}}$   $\overline{\phantom{a}}$   $\overline{\$ 

rule 6614 ✞ ☎  $Int[(Arctanh[u_-]*((a_-.) + Arctanh[(c_-.*(x_-)]*(b_-))^(p_-))]/((d_-) + (e_-.*(c_-))$  $x_2^2$ ,  $x_5$ ymbol] :> Simp[1/2 Int[Log[1 + u]\*((a + b\*ArcTanh[c\*x])^p/(d +  $e*x^2)$ , x], x] - Simp[1/2 Int[Log[1 - u]\*((a + b\*ArcTanh[c\*x])^p/(d + e \*x<sup>2</sup>(2), x], x] /; FreeQ[{a, b, c, d, e}, x] && IGtQ[p, 0] && EqQ[c<sup>-2\*d</sup> + e, 0] && EqQ[u^2 -  $(1 - 2/(1 - c*x))^2$ , 0]  $\left($   $\left($   $\right)$   $\left($   $\left($   $\right)$   $\left($   $\left($   $\right)$   $\left($   $\left($   $\right)$   $\left($   $\left($   $\right)$   $\left($   $\left($   $\right)$   $\left($   $\left($   $\right)$   $\left($   $\left($   $\right)$   $\left($   $\left($   $\right)$   $\left($   $\left($   $\right)$   $\left($   $\left($   $\right)$   $\left($   $\left($   $\right)$   $\left($ 

rule 6620 ✞ ☎ Int[(Log[u\_]\*((a\_.) + ArcTanh[(c\_.)\*(x\_)]\*(b\_.))^(p\_.))/((d\_) + (e\_.)\*(x\_)^ 2), x\_Symbol] :> Simp[ $(-a + b*Arctanh[c*x])^p$ (PolyLog[2, 1 - u]/(2\*c\*d)) , x] + Simp[b\*(p/2) Int[(a + b\*ArcTanh[c\*x])^(p - 1)\*(PolyLog[2, 1 - u]/( d + e\*x<sup>2</sup>)), x], x] /; FreeQ[{a, b, c, d, e}, x] && IGtQ[p, 0] && EqQ[c<sup>2\*d</sup> + e, 0] && EqQ[ $(1 - u)^2 - (1 - 2/(1 - c*x))^2$ , 0]  $\left( \begin{array}{cc} \bullet & \bullet & \bullet \\ \bullet & \bullet & \bullet \end{array} \right)$ 

rule 7164

✞ ☎ Int[(u\_)\*PolyLog[n\_, v\_], x\_Symbol] :> With[{w = DerivativeDivides[v, u\*v,  $x$ ]}, Simp[w\*PolyLog[n + 1, v], x] /; !FalseQ[w]] /; FreeQ[n, x]

<span id="page-1545-0"></span> $\begin{pmatrix} 1 & 0 & 0 \\ 0 & 0 & 0 \\ 0 & 0 & 0 \\ 0 & 0 & 0 \\ 0 & 0 & 0 \\ 0 & 0 & 0 \\ 0 & 0 & 0 & 0 \\ 0 & 0 & 0 & 0 \\ 0 & 0 & 0 & 0 \\ 0 & 0 & 0 & 0 & 0 \\ 0 & 0 & 0 & 0 & 0 \\ 0 & 0 & 0 & 0 & 0 \\ 0 & 0 & 0 & 0 & 0 & 0 \\ 0 & 0 & 0 & 0 & 0 & 0 \\ 0 & 0 & 0 & 0 & 0 & 0 & 0 \\ 0 & 0 & 0 & 0 & 0 & 0 & 0 \\$ 

## **Maple [C] (warning: unable to verify)**

Result contains higher order function than in optimal. Order 9 vs. order 4.

Time  $= 5.26$  (sec), antiderivative size  $= 663$ , normalized size of antiderivative  $= 4.54$ 

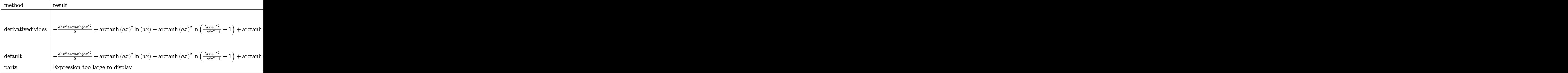

input

int((-a^2\*x^2+1)\*arctanh(a\*x)^2/x,x,method=\_RETURNVERBOSE)

✞ ☎

 $\begin{pmatrix} 1 & 0 \\ 0 & 1 \end{pmatrix}$ 

✞ ☎

output

<span id="page-1546-0"></span>-1/2\*a^2\*x^2\*arctanh(a\*x)^2+arctanh(a\*x)^2\*ln(a\*x)-arctanh(a\*x)^2\*ln((a\*x+  $1)^2/(-a^2*x^2+1)-1)+arctanh(a*x)^2*ln(1-(a*x+1)/(-a^2*x^2+1)^(1/2))+2*arc$  $tanh(a*x)*polylog(2, (a*x+1)/(-a^2*x^2+1)^(1/2))-2*polylog(3,(a*x+1)/(-a^2*x^2+1))$  $x^2+1)^(1/2)$ +arctanh(a\*x)^2\*ln(1+(a\*x+1)/(-a^2\*x^2+1)^(1/2))+2\*arctanh(a\*  $x)*polylog(2, -(a*x+1)/(-a^2*x^2+1)^(1/2))-2*polylog(3,-(a*x+1)/(-a^2*x^2+1))$ )^(1/2))-arctanh(a\*x)\*polylog(2,-(a\*x+1)^2/(-a^2\*x^2+1))+1/2\*polylog(3,-(a \*x+1)^2/(-a^2\*x^2+1))+ln((a\*x+1)^2/(-a^2\*x^2+1)+1)+1/2\*I\*Pi\*csgn(I\*(-(a\*x+  $1)^2/(a^2*x^2-1)-1)$ )\*csgn(I/(-(a\*x+1)^2/(a^2\*x^2-1)+1))\*csgn(I\*(-(a\*x+1)^2  $/(a^2*x^2-1)-1)/(-(a*x+1)^2/(a^2*x^2-1)+1)**arctanh(a*x)^2-(a*x+1)*arctanh$  $(a*x)+1/2*I*Pi*csgn(I*(-(a*x+1)^2/((a^2*x^2-1)-1)/(-(a*x+1)^2/((a^2*x^2-1)+1))$ ))^3\*arctanh(a\*x)^2+1/2\*arctanh(a\*x)^2-1/2\*I\*Pi\*csgn(I/(-(a\*x+1)^2/(a^2\*x^  $2-1)+1$ ) \*csgn(I\*(-(a\*x+1)^2/(a^2\*x^2-1)-1)/(-(a\*x+1)^2/(a^2\*x^2-1)+1))^2\*a  $rctanh(a*x)^2-1/2*I*Pi*csgn(I*(-(a*x+1)^2/(a^2*x^2-1)-1))*csgn(I*(-(a*x+1))$  $\text{C2}/(\text{a}^2*\text{x}^2-1)-1)/(-(\text{a}*\text{x}+1)^2/(\text{a}^2*\text{x}^2-1)+1)/2*\text{arctanh}(\text{a}*\text{x})^2$  $\left( \begin{array}{cc} \text{ } & \text{ } \\ \text{ } & \text{ } \end{array} \right)$ 

# **Fricas [F]**

$$
\int \frac{(1-a^2x^2)\arctanh(ax)^2}{x} dx = \int -\frac{(a^2x^2-1)\arctanh(ax)^2}{x} dx
$$

✞ ☎

<span id="page-1547-0"></span> $\begin{pmatrix} 1 & 0 & 0 \\ 0 & 0 & 0 \\ 0 & 0 & 0 \\ 0 & 0 & 0 \\ 0 & 0 & 0 \\ 0 & 0 & 0 \\ 0 & 0 & 0 & 0 \\ 0 & 0 & 0 & 0 \\ 0 & 0 & 0 & 0 \\ 0 & 0 & 0 & 0 \\ 0 & 0 & 0 & 0 & 0 \\ 0 & 0 & 0 & 0 & 0 \\ 0 & 0 & 0 & 0 & 0 & 0 \\ 0 & 0 & 0 & 0 & 0 & 0 \\ 0 & 0 & 0 & 0 & 0 & 0 & 0 \\ 0 & 0 & 0 & 0 & 0 & 0 & 0 \\ 0 &$ 

input integrate((-a^2\*x^2+1)\*arctanh(a\*x)^2/x,x, algorithm="fricas")

output ✞ ☎  $integral(-(a^2*x^2 - 1)*arctanh(a*x)^2/x, x)$  $\left($   $\left($   $\right)$   $\left($   $\left($   $\right)$   $\left($   $\left($   $\right)$   $\left($   $\left($   $\right)$   $\left($   $\left($   $\right)$   $\left($   $\left($   $\right)$   $\left($   $\left($   $\right)$   $\left($   $\left($   $\right)$   $\left($   $\left($   $\right)$   $\left($   $\left($   $\right)$   $\left($   $\left($   $\right)$   $\left($   $\left($   $\right)$   $\left($ 

# **Sympy [F]**

$$
\int \frac{(1-a^2x^2)\arctanh(ax)^2}{x} dx = -\int \left(-\frac{\operatorname{atanh}^2(ax)}{x}\right) dx - \int a^2x \operatorname{atanh}^2(ax) dx
$$

input ✞ ☎ integrate((-a\*\*2\*x\*\*2+1)\*atanh(a\*x)\*\*2/x,x) ✝ ✆

<span id="page-1547-1"></span>
$$
output\left[\text{-Integral(-atanh(axx)**2/x, x) - Integral(a**2*x*atanh(ax*x)**2, x)}\right]
$$

# **Maxima [F]**

$$
\int \frac{(1-a^2x^2)\arctanh(ax)^2}{x} dx = \int -\frac{(a^2x^2-1)\arctanh(ax)^2}{x} dx
$$

✞ ☎

✝ ✆

✞ ☎

<span id="page-1547-2"></span> $\begin{pmatrix} 1 & 0 & 0 \\ 0 & 0 & 0 \\ 0 & 0 & 0 \\ 0 & 0 & 0 \\ 0 & 0 & 0 \\ 0 & 0 & 0 \\ 0 & 0 & 0 & 0 \\ 0 & 0 & 0 & 0 \\ 0 & 0 & 0 & 0 \\ 0 & 0 & 0 & 0 \\ 0 & 0 & 0 & 0 & 0 \\ 0 & 0 & 0 & 0 & 0 \\ 0 & 0 & 0 & 0 & 0 & 0 \\ 0 & 0 & 0 & 0 & 0 & 0 \\ 0 & 0 & 0 & 0 & 0 & 0 & 0 \\ 0 & 0 & 0 & 0 & 0 & 0 & 0 \\ 0 &$ 

$$
input \frac{integrate((-a^2*x^2+1)*arctanh(a*x)^2/x,x, algorithm="maxima")}{}
$$

output

$$
-1/8*a^2*x^2*log(-a*x + 1)^2 + 1/4*integrate(-(a^3*x^3 - a^2*x^2 - a*x + 1)*log(a*x + 1)^2 - (a^3*x^3 + 2*(a^3*x^3 - a^2*x^2 - a*x + 1)*log(a*x + 1)
$$

$$
(*)
$$

$$
(*)
$$
## **Giac [F]**

$$
\int \frac{(1-a^2x^2)\arctanh(ax)^2}{x}\,dx = \int -\frac{(a^2x^2-1)\arctanh(ax)^2}{x}\,dx
$$

✞ ☎

 $\begin{pmatrix} 1 & 0 & 0 \\ 0 & 0 & 0 \\ 0 & 0 & 0 \\ 0 & 0 & 0 \\ 0 & 0 & 0 \\ 0 & 0 & 0 \\ 0 & 0 & 0 \\ 0 & 0 & 0 \\ 0 & 0 & 0 & 0 \\ 0 & 0 & 0 & 0 \\ 0 & 0 & 0 & 0 \\ 0 & 0 & 0 & 0 & 0 \\ 0 & 0 & 0 & 0 & 0 \\ 0 & 0 & 0 & 0 & 0 \\ 0 & 0 & 0 & 0 & 0 & 0 \\ 0 & 0 & 0 & 0 & 0 & 0 \\ 0 & 0 & 0 & 0 & 0 & 0 & 0 \\ 0 &$ 

✞ ☎

input integrate((-a^2\*x^2+1)\*arctanh(a\*x)^2/x,x, algorithm="giac")

$$
output \left( \frac{integrate(-(a^2*x^2-1)*arctanh(axx)^2/x, x)}{}
$$

# **Mupad [F(-1)]**

Timed out.

$$
\int \frac{(1-a^2x^2)\arctanh(ax)^2}{x} dx = -\int \frac{\operatorname{atanh}(a x)^2 (a^2 x^2 - 1)}{x} dx
$$

$$
input\left(\frac{int(-(atanh(ax*x)^2)*(a^2*x^2-1))/x,x}{\frac{1}{x}}
$$

$$
output\left(\frac{-int((atanh(a*x)^2)*(a^2*x^2-1))/x, x}{\frac{1}{x}}
$$

# **Reduce [F]**

$$
\int \frac{(1-a^2x^2)\arctanh(ax)^2}{x} dx = -\frac{atanh(ax)^2a^2x^2}{2} + \frac{atanh(ax)^2}{2} - atanh(ax) dx
$$

$$
-atanh(ax) + \int \frac{atanh(ax)^2}{x} dx - \log(a^2x - a)
$$

✞ ☎

 $\begin{pmatrix} 1 & 0 & 0 \\ 0 & 0 & 0 \\ 0 & 0 & 0 \\ 0 & 0 & 0 \\ 0 & 0 & 0 \\ 0 & 0 & 0 \\ 0 & 0 & 0 & 0 \\ 0 & 0 & 0 & 0 \\ 0 & 0 & 0 & 0 \\ 0 & 0 & 0 & 0 \\ 0 & 0 & 0 & 0 & 0 \\ 0 & 0 & 0 & 0 & 0 \\ 0 & 0 & 0 & 0 & 0 & 0 \\ 0 & 0 & 0 & 0 & 0 & 0 \\ 0 & 0 & 0 & 0 & 0 & 0 & 0 \\ 0 & 0 & 0 & 0 & 0 & 0 & 0 \\ 0 &$ 

 $\left( \begin{array}{cc} \bullet & \bullet & \bullet \\ \bullet & \bullet & \bullet \end{array} \right)$ 

input  $int((-a^2*x^2+1)*atanh(a*x)^2/x,x)$  $\left( \begin{array}{cc} \bullet & \bullet & \bullet \\ \bullet & \bullet & \bullet \end{array} \right)$ 

output ✞ ☎ ( - atanh(a\*x)\*\*2\*a\*\*2\*x\*\*2 + atanh(a\*x)\*\*2 - 2\*atanh(a\*x)\*a\*x - 2\*atanh(a \*x) + 2\*int(atanh(a\*x)\*\*2/x,x) - 2\*log(a\*\*2\*x - a))/2

#### **3.178** R  $(1-a^2x^2)$ **arctanh** $(ax)^2$  $\frac{1}{x^2}dx$

<span id="page-1549-0"></span>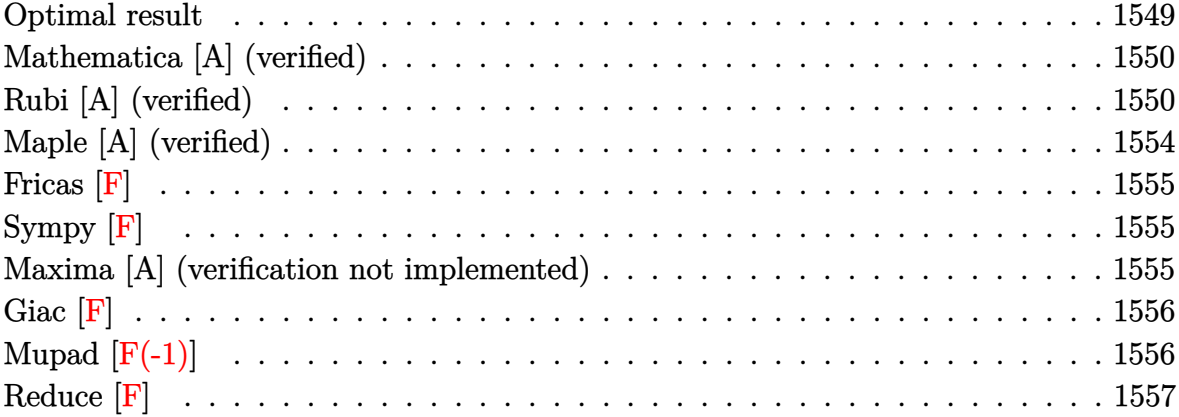

### **Optimal result**

Integrand size  $= 20$ , antiderivative size  $= 93$ 

$$
\int \frac{(1 - a^2x^2)\arctanh(ax)^2}{x^2} dx = -\frac{\arctanh(ax)^2}{x} - a^2x \arctanh(ax)^2
$$

$$
+ 2a \arctanh(ax) \log\left(\frac{2}{1 - ax}\right)
$$

$$
+ 2a \arctanh(ax) \log\left(2 - \frac{2}{1 + ax}\right)
$$

$$
+ a \text{ PolyLog}\left(2, 1 - \frac{2}{1 - ax}\right)
$$

$$
- a \text{ PolyLog}\left(2, -1 + \frac{2}{1 + ax}\right)
$$

output

 $-arctanh(a*x)^2/x-a^2*x*arctanh(a*x)^2+2*ax*arctanh(a*x)*ln(2/(-a*x+1))+2*a$ \*arctanh(a\*x)\*ln(2-2/(a\*x+1))+a\*polylog(2,1-2/(-a\*x+1))-a\*polylog(2,-1+2/( a\*x+1))

✞ ☎

<span id="page-1549-1"></span> $\begin{pmatrix} 1 & 0 & 0 \\ 0 & 0 & 0 \\ 0 & 0 & 0 \\ 0 & 0 & 0 \\ 0 & 0 & 0 \\ 0 & 0 & 0 \\ 0 & 0 & 0 & 0 \\ 0 & 0 & 0 & 0 \\ 0 & 0 & 0 & 0 \\ 0 & 0 & 0 & 0 \\ 0 & 0 & 0 & 0 & 0 \\ 0 & 0 & 0 & 0 & 0 \\ 0 & 0 & 0 & 0 & 0 & 0 \\ 0 & 0 & 0 & 0 & 0 & 0 \\ 0 & 0 & 0 & 0 & 0 & 0 & 0 \\ 0 & 0 & 0 & 0 & 0 & 0 & 0 \\ 0 &$ 

### **Mathematica [A] (verified)**

Time  $= 0.10$  (sec), antiderivative size  $= 102$ , normalized size of antiderivative  $= 1.10$ 

$$
\int \frac{(1 - a^2x^2)\arctanh(ax)^2}{x^2} dx = -a \arctanh(ax) \left( -\arctanh(ax) + ax \arctanh(ax) \right)
$$

$$
- 2 \log (1 + e^{-2 \arctanh(ax)})
$$

$$
- a \text{PolyLog} (2, -e^{-2 \arctanh(ax)})
$$

$$
+ a \left( \arctanh(ax) \left( \arctanh(ax) - \frac{\arctanh(ax)}{ax} + 2 \log (1 - e^{-2 \arctanh(ax)}) \right) \right)
$$

$$
- \text{PolyLog} (2, e^{-2 \arctanh(ax)})
$$

input  $Integrate[((1 - a^2*x^2)*ArcTanh[a*x]^2)/x^2,x]$ 

output

```
-(a*ArcTanh[a*x]*(-ArcTanh[a*x] + a*x*ArcTanh[a*x] - 2*Log[1 + E^(-2*ArcTanh[a*x]))) - a*PolyLog[2, -E^(-2*ArcTanh[a*x])] + a*(ArcTanh[a*x]*(ArcTan
h[a*x] - ArcTanh[a*x]/(a*x) + 2*Log[1 - E^(-2*ArcTanh[a*x])]) - PolyLog[2,
E^{\hat{-}}(-2*ArcTanh[a*x])])
```
✞ ☎

 $\begin{pmatrix} 1 & 0 & 0 \\ 0 & 0 & 0 \\ 0 & 0 & 0 \\ 0 & 0 & 0 \\ 0 & 0 & 0 \\ 0 & 0 & 0 \\ 0 & 0 & 0 & 0 \\ 0 & 0 & 0 & 0 \\ 0 & 0 & 0 & 0 \\ 0 & 0 & 0 & 0 \\ 0 & 0 & 0 & 0 & 0 \\ 0 & 0 & 0 & 0 & 0 \\ 0 & 0 & 0 & 0 & 0 & 0 \\ 0 & 0 & 0 & 0 & 0 & 0 \\ 0 & 0 & 0 & 0 & 0 & 0 & 0 \\ 0 & 0 & 0 & 0 & 0 & 0 & 0 \\ 0 &$ 

✞ ☎

<span id="page-1550-0"></span> $\begin{pmatrix} 1 & 0 & 0 \\ 0 & 0 & 0 \\ 0 & 0 & 0 \\ 0 & 0 & 0 \\ 0 & 0 & 0 \\ 0 & 0 & 0 \\ 0 & 0 & 0 & 0 \\ 0 & 0 & 0 & 0 \\ 0 & 0 & 0 & 0 \\ 0 & 0 & 0 & 0 \\ 0 & 0 & 0 & 0 & 0 \\ 0 & 0 & 0 & 0 & 0 \\ 0 & 0 & 0 & 0 & 0 & 0 \\ 0 & 0 & 0 & 0 & 0 & 0 \\ 0 & 0 & 0 & 0 & 0 & 0 & 0 \\ 0 & 0 & 0 & 0 & 0 & 0 & 0 \\ 0 &$ 

#### **Rubi [A] (verified)**

Time  $= 1.18$  (sec), antiderivative size  $= 136$ , normalized size of antiderivative  $= 1.46$ , number of steps used = 11, number of rules used = 10,  $\frac{\text{number of rules}}{\text{integral size}}$  = 0.500, Rules used =  $\{6576, 6436, 6452, 6546, 6470, 2849, 2752, 6550, 6494, 2897\}$ 

Below are the steps used by Rubi to obtain the solution. The rule number used for the transformation is given above next to the arrow. The rules definitions used are listed below.

$$
\int \frac{(1 - a^2 x^2) \arctanh(ax)^2}{x^2} dx
$$

$$
\int \frac{6576}{x^2} dx - a^2 \int \arctanh(ax)^2 dx
$$

$$
\int \frac{\arctanh(ax)^2}{x^2} dx - a^2 \left( \arctanh(ax)^2 - 2a \int \frac{\arctanh(ax)}{1 - a^2x^2} dx \right)
$$
  
\n
$$
- \left( a^2 \left( \arctanh(ax)^2 - 2a \int \frac{\arctanh(ax)}{1 - a^2x^2} dx \right) \right) + 2a \int \frac{\arctanh(ax)}{x (1 - a^2x^2)} dx - \frac{\arctanh(ax)^2}{x}
$$
  
\n
$$
2a \int \frac{\arctanh(ax)}{x (1 - a^2x^2)} dx - \left( a^2 \left( \arctanh(ax)^2 - 2a \left( \frac{\int \frac{\arctanh(ax)}{1 - a^2x} dx}{a} - \frac{\arctanh(ax)^2}{2a^2} \right) \right) \right) - \frac{\arctanh(ax)^2}{x}
$$
  
\n
$$
a^2 \left( \arctanh(ax)^2 - 2a \left( \frac{\arctanh(ax)}{x (1 - a^2x^2)} \right) dx - \frac{a}{x (1 - a^2x^2)} \left( \frac{6470}{a} - \frac{1}{1 - a^2x^2} \right) dx - \frac{a}{x} \left( \frac{2}{x (1 - a^2x^2)} \right) dx - \frac{a}{x} \left( \frac{\arctanh(ax)}{x} \right) + \frac{\log(\frac{2}{1 - a^2x^2})}{x} dx - \frac{\arctanh(ax)^2}{2a^2} \right)
$$
  
\n
$$
2a \int \frac{\arctanh(ax)^2}{x (1 - a^2x^2)} dx - \frac{1}{x (1 - a^2x^2)} \left( \frac{2849}{x (1 - a^2x^2)} \right) dx - \frac{a}{x} \left( \frac{2752}{x (1 - a^2x^2)} \right) dx - \frac{1}{x} \left( \frac{2752}{x (1 - a^2x^2)} \right) + \frac{a}{x} \left( \frac{2752}{x (1 - a^2x^2)} \right) + \frac{a}{x} \left( \frac{2752}{x (1 - a^2x^2)} \right) + \frac{a}{x} \left( \frac{2752}{x (1 - a^2x^2)} \right) + \frac{a}{x} \left( \frac{2752}{x (1 - a^2x^2)} \right
$$

$$
\frac{\left[\begin{array}{c} 6550\end{array}\right]}{\left(a^2\left(x\arctanh(ax)^2-2a\left(\frac{\arctanh(ax)}{x(ax+1)}\log\left(\frac{2}{1-ax}\right)}+\frac{\text{PolyLog}\left(2,1-\frac{2}{1-ax}\right)}{2a}-\frac{\arctanh(ax)^2}{2a^2}\right)\right)\right)}-\frac{\arctanh(ax)^2-2a\left(\frac{\arctanh(ax)\log\left(\frac{2}{1-ax}\right)}{a}+\frac{\text{PolyLog}\left(2,1-\frac{2}{1-ax}\right)}{2a}-\frac{\arctanh(ax)^2}{2a^2}\right)\right)\right)-\frac{\arctanh(ax)^2}{x}\right]}{x}
$$
  
\n
$$
\left[\begin{array}{c} 6494\end{array}\right]
$$
  
\n
$$
2a\left(-a\int \frac{\log\left(2-\frac{2}{ax+1}\right)}{1-a^2x^2}dx+\frac{1}{2}\arctanh(ax)^2+\arctanh(ax)\log\left(2-\frac{2}{ax+1}\right)\right)-\frac{\arctanh(ax)^2-2a}{a}\right]dx+\frac{\arctanh(ax)^2+8abg(2,1-\frac{2}{1-ax})}{2a}-\frac{\arctanh(ax)^2}{2a^2}\right)\right)\right)-\frac{\arctanh(ax)^2}{x}
$$
  
\n
$$
\left[2897\end{array}
$$
  
\n
$$
-\left(a^2\left(x\arctanh(ax)^2-2a\left(\frac{\arctanh(ax)\log\left(\frac{2}{1-ax}\right)}{a}+\frac{\text{PolyLog}\left(2,1-\frac{2}{1-ax}\right)}{a}-\frac{\arctanh(ax)^2}{2a^2}\right)\right)\right)+\frac{2a\left(\frac{1}{2}\arctanh(ax)^2+\arctanh(ax)\log\left(2-\frac{2}{ax+1}\right)-\frac{1}{2}\text{PolyLog}\left(2,\frac{2}{ax+1}-1\right)\right)-\frac{2a\left(\frac{1}{2}\arctanh(ax)^2+\arctanh(ax)\log\left(2-\frac{2}{ax+1}\right)-\frac{1}{2}\text{PolyLog}\left(2,\frac{2}{ax+1}-1\right)\right)-\frac{2a\left(\frac{1}{2}\arctanh(ax)^2+\arctanh(ax)\log\left(2-\frac{2}{ax+1}\right)-\frac{1}{2}\text{PolyLog}\left(2,\frac{2}{ax+1}-1
$$

$$
\left(a^{2}\left(\operatorname{zarctanh}(ax)^{2}-2a\right)\left(\frac{a}{a}\right)^{2} - \frac{2a}{a}\right)
$$
  
2a $\left(\frac{1}{2}\operatorname{arctanh}(ax)^{2} + \operatorname{arctanh}(ax)\log\left(2 - \frac{2}{ax+1}\right) - \frac{1}{2}\operatorname{PolyLog}\left(2, \frac{2}{ax+1} - 1\right)\right) - \frac{\operatorname{arctanh}(ax)^{2}}{x}$ 

$$
^{\rm{inpu}}
$$

 $Int[((1 - a^2*x^2)*Arctanh[a*x]^2)/x^2,x]$ 

output  $\boxed{-(\text{ArcTanh}[a*x]^2/x) - a^2*(x*\text{ArcTanh}[a*x]^2 - 2*a*(-1/2*\text{ArcTanh}[a*x]^2/a^2)}$ +  $((\text{ArCTanh}[a*x]*\text{Log}[2/(1 - a*x)])/a + \text{PolyLog}[2, 1 - 2/(1 - a*x)]/(2*a))$ /a)) + 2\*a\*(ArcTanh[a\*x]^2/2 + ArcTanh[a\*x]\*Log[2 - 2/(1 + a\*x)] - PolyLog  $[2, -1 + 2/(1 + ax)]/2)$ 

#### **Defintions of rubi rules used**

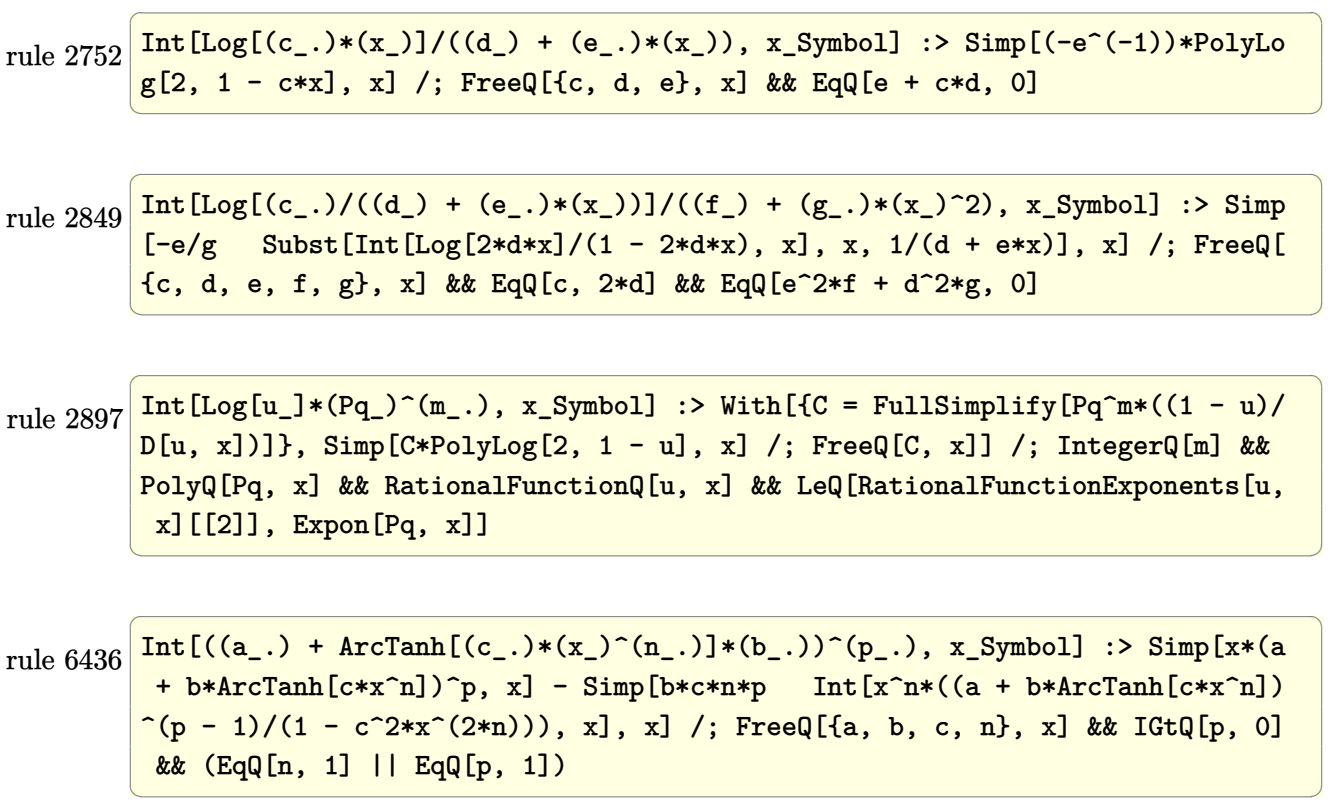

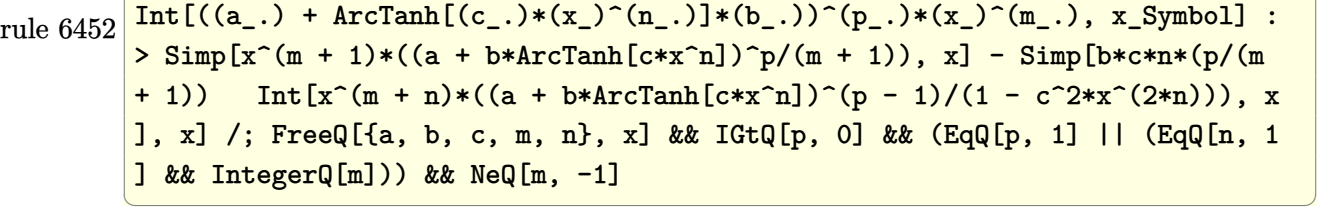

✞ ☎

rule 6470

```
Int[((a_+) + ArcTanh[(c_-.)*(x_-)]*(b_-))^(p_-))/((d_-) + (e_-.)*(x_-)), x_Symbol] :> Simp[(-(a + b*ArcTanh[c*x])^p)*(Log[2/(1 + e*(x/d))]/e), x] + Simp[b*c
*(p/e) Int[(a + b*ArcTanh[c*x])^(p - 1)*(Log[2/(1 + e*(x/d))]/(1 - c^2*x^
2)), x], x] /; FreeQ[{a, b, c, d, e}, x] && IGtQ[p, 0] && EqQ[c^2*d^2 - e^2
, 0]
\left( \left( \right) \left( \left( \right) \left( \left( \right) \left( \left( \right) \left( \left( \right) \left( \left( \right) \left( \left( \right) \left( \left( \right) \left( \left( \right) \left( \left( \right) \left( \left( \right) \left( \left( \right) \left(
```
✞ ☎

rule 6494 ✞ ☎  $Int[((a_{\_}) + ArcTanh[(c_{\_})*(x_{\_})](b_{\_}))(p_{\_})/((x_{\_})*(d_{\_}) + (e_{\_})*(x_{\_})))$ , x  $_Symbol$ ] :> Simp[(a + b\*ArcTanh[c\*x])^p\*(Log[2 - 2/(1 + e\*(x/d))]/d), x] - $Simp[b*c*(p/d)$  Int  $[(a + b*Arctanh[c*x])^(p - 1)*(Log[2 - 2/(1 + e*(x/d))]$  $/(1 - c^2*x^2)$ , x], x] /; FreeQ[{a, b, c, d, e}, x] && IGtQ[p, 0] && EqQ[c  $^{\circ}2*d^{\circ}2 - e^{\circ}2$ , 0]  $\begin{pmatrix} 1 & 0 & 0 \\ 0 & 0 & 0 \\ 0 & 0 & 0 \\ 0 & 0 & 0 \\ 0 & 0 & 0 \\ 0 & 0 & 0 \\ 0 & 0 & 0 \\ 0 & 0 & 0 \\ 0 & 0 & 0 & 0 \\ 0 & 0 & 0 & 0 \\ 0 & 0 & 0 & 0 \\ 0 & 0 & 0 & 0 & 0 \\ 0 & 0 & 0 & 0 & 0 \\ 0 & 0 & 0 & 0 & 0 \\ 0 & 0 & 0 & 0 & 0 & 0 \\ 0 & 0 & 0 & 0 & 0 & 0 \\ 0 & 0 & 0 & 0 & 0 & 0 & 0 \\ 0 &$ 

rule 6546 ✞ ☎  $Int[(( (a_{-}.) + ArcTanh[(c_{-}.)*(x_{-})](b_{-}.))(x_{-}))(((d_{-}) + (e_{-}.)*(x_{-})')')$ x\_Symbol] :> Simp[(a + b\*ArcTanh[c\*x])^(p + 1)/(b\*e\*(p + 1)), x] + Simp[1/  $(\text{c*d})$  Int[(a + b\*ArcTanh[c\*x])^p/(1 - c\*x), x], x] /; FreeQ[{a, b, c, d, e}, x] && EqQ[c^2\*d + e, 0] && IGtQ[p, 0]  $\begin{pmatrix} 1 & 0 & 0 \\ 0 & 0 & 0 \\ 0 & 0 & 0 \\ 0 & 0 & 0 \\ 0 & 0 & 0 \\ 0 & 0 & 0 \\ 0 & 0 & 0 \\ 0 & 0 & 0 \\ 0 & 0 & 0 & 0 \\ 0 & 0 & 0 & 0 \\ 0 & 0 & 0 & 0 \\ 0 & 0 & 0 & 0 & 0 \\ 0 & 0 & 0 & 0 & 0 \\ 0 & 0 & 0 & 0 & 0 \\ 0 & 0 & 0 & 0 & 0 & 0 \\ 0 & 0 & 0 & 0 & 0 & 0 \\ 0 & 0 & 0 & 0 & 0 & 0 & 0 \\ 0 &$ 

```
rule 6550
            ✞ ☎
            Int[((a_{-}) + ArcTanh[(c_{-})*(x_{-})](b_{-}))^{(p_{-})}/((x_{-})*(d_{-}) + (e_{-})*(x_{-})^{(2)}),x_Symbo1 :> Simp[(a + b*ArcTanh[c*x])^(p + 1)/(b*d*(p + 1)), x] + Simp[1/
            d Int[(a + b*ArcTanh[c*x])^p/(x*(1 + c*x)), x], x] ; FreeQ[{a, b, c, d,
            e}, x] && EqQ[c^2*d + e, 0] && GtQ[p, 0]
            \begin{pmatrix} 1 & 0 & 0 \\ 0 & 0 & 0 \\ 0 & 0 & 0 \\ 0 & 0 & 0 \\ 0 & 0 & 0 \\ 0 & 0 & 0 \\ 0 & 0 & 0 \\ 0 & 0 & 0 \\ 0 & 0 & 0 & 0 \\ 0 & 0 & 0 & 0 \\ 0 & 0 & 0 & 0 \\ 0 & 0 & 0 & 0 & 0 \\ 0 & 0 & 0 & 0 & 0 \\ 0 & 0 & 0 & 0 & 0 \\ 0 & 0 & 0 & 0 & 0 & 0 \\ 0 & 0 & 0 & 0 & 0 & 0 \\ 0 & 0 & 0 & 0 & 0 & 0 & 0 \\ 0 &
```
rule 6576  $Int[((a_{-.}) + ArcTanh[(c_{-.})*(x_{-})]*(b_{-.}))^(p_{-.})*( (f_{-.})*(x_{-}))^(m_{-})*( (d_{-}) + (e_{-})$ .)\*(x\_)^2)^(q\_.), x\_Symbol] :> Simp[d Int[(f\*x)^m\*(d + e\*x^2)^(q - 1)\*(a + b\*ArcTanh[c\*x])^p, x], x] - Simp[c^2\*(d/f^2) Int[(f\*x)^(m + 2)\*(d + e\*x  $\text{C2}^{\circ}$ (q - 1)\*(a + b\*ArcTanh[c\*x])^p, x], x] /; FreeQ[{a, b, c, d, e, f, m}, x] && EqQ $[c^2*d + e, 0]$  && GtQ $[q, 0]$  && IGtQ $[p, 0]$  && (RationalQ $[m]$  || (EqQ

```
[p, 1] & IntegerQ[q])\begin{pmatrix} 1 & 0 & 0 \\ 0 & 0 & 0 \\ 0 & 0 & 0 \\ 0 & 0 & 0 \\ 0 & 0 & 0 \\ 0 & 0 & 0 \\ 0 & 0 & 0 & 0 \\ 0 & 0 & 0 & 0 \\ 0 & 0 & 0 & 0 \\ 0 & 0 & 0 & 0 \\ 0 & 0 & 0 & 0 & 0 \\ 0 & 0 & 0 & 0 & 0 \\ 0 & 0 & 0 & 0 & 0 & 0 \\ 0 & 0 & 0 & 0 & 0 & 0 \\ 0 & 0 & 0 & 0 & 0 & 0 & 0 \\ 0 & 0 & 0 & 0 & 0 & 0 & 0 \\ 0 &
```
# **Maple [A] (verified)**

Time  $= 0.26$  (sec), antiderivative size  $= 156$ , normalized size of antiderivative  $= 1.68$ 

 $\begin{pmatrix} 1 & 0 & 0 \\ 0 & 0 & 0 \\ 0 & 0 & 0 \\ 0 & 0 & 0 \\ 0 & 0 & 0 \\ 0 & 0 & 0 \\ 0 & 0 & 0 & 0 \\ 0 & 0 & 0 & 0 \\ 0 & 0 & 0 & 0 \\ 0 & 0 & 0 & 0 \\ 0 & 0 & 0 & 0 & 0 \\ 0 & 0 & 0 & 0 & 0 \\ 0 & 0 & 0 & 0 & 0 & 0 \\ 0 & 0 & 0 & 0 & 0 & 0 \\ 0 & 0 & 0 & 0 & 0 & 0 & 0 \\ 0 & 0 & 0 & 0 & 0 & 0 & 0 \\ 0 &$ 

✞ ☎

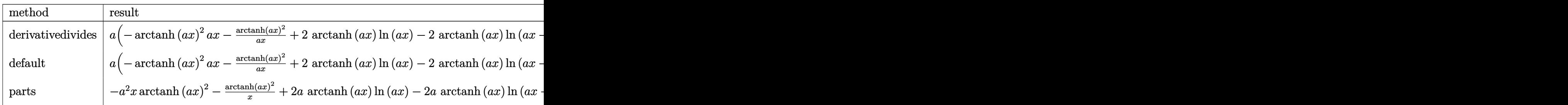

input

✞ ☎ int((-a^2\*x^2+1)\*arctanh(a\*x)^2/x^2,x,method=\_RETURNVERBOSE)

output

<span id="page-1555-0"></span>a\*(-arctanh(a\*x)^2\*a\*x-arctanh(a\*x)^2/a/x+2\*arctanh(a\*x)\*ln(a\*x)-2\*arctanh  $(axx)*ln(a*x-1)-2*arctanh(a*x)*ln(a*x+1)-dilog(a*x)-dilog(a*x+1)-ln(a*x)*1$  $n(a*x+1)-1/2*ln(a*x-1)^2+2*dilog(1/2*a*x+1/2)+ln(a*x-1)*ln(1/2*a*x+1/2)+1/$  $2*ln(a*x+1)^2-(ln(a*x+1)-ln(1/2*a*x+1/2))*ln(-1/2*a*x+1/2))$ 

Fricas  $|F|$ 

$$
\int \frac{(1 - a^2 x^2) \arctanh(ax)^2}{x^2} dx = \int -\frac{(a^2 x^2 - 1) \arctanh(ax)^2}{x^2} dx
$$

integrate((-a<sup>2\*x^2+1)\*arctanh(a\*x)^2/x^2,x, algorithm="fricas")</sup> input

<span id="page-1555-1"></span> $integral(-(a^2*x^2 - 1)*arctanh(a*x)^2/x^2, x)$ output

Sympy  $|F|$ 

$$
\int \frac{(1-a^2x^2)\arctanh(ax)^2}{x^2} dx = -\int a^2\operatorname{atanh}^2(ax) dx - \int \left(-\frac{\operatorname{atanh}^2(ax)}{x^2}\right) dx
$$

 $integrate ((-a**2*x**2+1)*atanh(a*x)**2/x**2,x)$ input

output

<span id="page-1555-2"></span>-Integral(a\*\*2\*atanh(a\*x)\*\*2, x) - Integral(-atanh(a\*x)\*\*2/x\*\*2, x)

#### Maxima [A] (verification not implemented)

Time =  $0.03$  (sec), antiderivative size = 152, normalized size of antiderivative = 1.63

$$
\int \frac{(1 - a^2x^2)\arctanh(ax)^2}{x^2} dx
$$
\n
$$
= \frac{1}{2} a^2 \left( \frac{\log(ax + 1)^2 - 2\log(ax + 1)\log(ax - 1) - \log(ax - 1)^2}{a} + \frac{4(\log(ax - 1)\log(\frac{1}{2}ax + \frac{1}{2}) + \text{Li}_2}{a} + \frac{2a(\log(ax + 1) + \log(ax - 1) - \log(ax))}{a} \right)
$$
\n
$$
= 2a(\log(ax + 1) + \log(ax - 1) - \log(ax))\arctanh(ax) - \left(a^2x + \frac{1}{x}\right)\arctanh(ax)^2
$$

input integrate((-a^2\*x^2+1)\*arctanh(a\*x)^2/x^2,x, algorithm="maxima")

output ✞ ☎ 1/2\*a^2\*((log(a\*x + 1)^2 - 2\*log(a\*x + 1)\*log(a\*x - 1) - log(a\*x - 1)^2)/a +  $4*(\log(a*x - 1)*\log(1/2*ax + 1/2) + \text{dilog}(-1/2*ax + 1/2))/a - 2*(\log($  $a*x + 1)*log(x) + diag(-a*x)/a + 2*(log(-a*x + 1)*log(x) + dilog(a*x))/a$ ) - 2\*a\*(log(a\*x + 1) + log(a\*x - 1) - log(x))\*arctanh(a\*x) - (a^2\*x + 1/x )\*arctanh(a\*x)^2

✞ ☎

 $\begin{pmatrix} 1 & 0 & 0 \\ 0 & 0 & 0 \\ 0 & 0 & 0 \\ 0 & 0 & 0 \\ 0 & 0 & 0 \\ 0 & 0 & 0 \\ 0 & 0 & 0 \\ 0 & 0 & 0 \\ 0 & 0 & 0 & 0 \\ 0 & 0 & 0 & 0 \\ 0 & 0 & 0 & 0 \\ 0 & 0 & 0 & 0 & 0 \\ 0 & 0 & 0 & 0 & 0 \\ 0 & 0 & 0 & 0 & 0 \\ 0 & 0 & 0 & 0 & 0 & 0 \\ 0 & 0 & 0 & 0 & 0 & 0 \\ 0 & 0 & 0 & 0 & 0 & 0 & 0 \\ 0 &$ 

<span id="page-1556-0"></span> $\left( \begin{array}{cc} \text{ } & \text{ } \\ \text{ } & \text{ } \end{array} \right)$ 

### **Giac [F]**

$$
\int \frac{(1 - a^2 x^2) \arctanh(ax)^2}{x^2} dx = \int -\frac{(a^2 x^2 - 1) \arctanh(ax)^2}{x^2} dx
$$

<span id="page-1556-1"></span> $\left($   $\left($   $\right)$   $\left($   $\left($   $\right)$   $\left($   $\left($   $\right)$   $\left($   $\left($   $\right)$   $\left($   $\left($   $\right)$   $\left($   $\left($   $\right)$   $\left($   $\left($   $\right)$   $\left($   $\left($   $\right)$   $\left($   $\left($   $\right)$   $\left($   $\left($   $\right)$   $\left($   $\left($   $\right)$   $\left($   $\left($   $\right)$   $\left($ 

$$
\boxed{\text{integrate}(\text{--a}^2 \text{**} \text{--b}) \text{**} \text{arctanh(a*x)}^2 / x^2, x, \text{ algorithm="giac")}}
$$

output ✞ ☎  $integrate(-(a^2*x^2 - 1)*arctanh(a*x)^2/x^2, x)$  $\begin{pmatrix} 1 & 0 & 0 \\ 0 & 0 & 0 \\ 0 & 0 & 0 \\ 0 & 0 & 0 \\ 0 & 0 & 0 \\ 0 & 0 & 0 \\ 0 & 0 & 0 \\ 0 & 0 & 0 \\ 0 & 0 & 0 & 0 \\ 0 & 0 & 0 & 0 \\ 0 & 0 & 0 & 0 \\ 0 & 0 & 0 & 0 & 0 \\ 0 & 0 & 0 & 0 & 0 \\ 0 & 0 & 0 & 0 & 0 \\ 0 & 0 & 0 & 0 & 0 & 0 \\ 0 & 0 & 0 & 0 & 0 & 0 \\ 0 & 0 & 0 & 0 & 0 & 0 & 0 \\ 0 &$ 

## **Mupad [F(-1)]**

Timed out.

$$
\int \frac{(1 - a^2 x^2) \arctanh(ax)^2}{x^2} dx = \int -\frac{\operatorname{atanh}(ax)^2 (a^2 x^2 - 1)}{x^2} dx
$$

✞ ☎

<span id="page-1556-2"></span>✞ ☎

 $\left( \begin{array}{cc} \text{ } & \text{ } \\ \text{ } & \text{ } \end{array} \right)$ 

$$
input\left(\frac{int(-(atanh(axx)^2*(a^2*x^2-1))/x^2,x)}{x^2}\right)
$$

$$
output\left(\frac{\text{int}(-\frac{\text{atanh}(a*x)^2*(a^2*x^2-1))}{x^2,x}\right)
$$

# Reduce  $[F]$

$$
\int \frac{(1-a^2x^2)\arctanh(ax)^2}{x^2} dx
$$
  
= 
$$
\frac{-atanh(ax)^2 - (\int atanh(ax)^2 dx) a^2x - 2(\int \frac{atanh(ax)}{a^2x^3-x} dx) ax}{x}
$$

 $int((-a^2*x^2+1)*atanh(a*x)^2/x^2,x)$  $input$ 

output 
$$
\frac{(-\text{atanh}(a*x)**2 - \text{int}(atanh(a*x)**2,x)*a**2*x - 2*\text{int}(atanh(a*x)/(a**2*x)**3 - x),x)*a*x}{}
$$

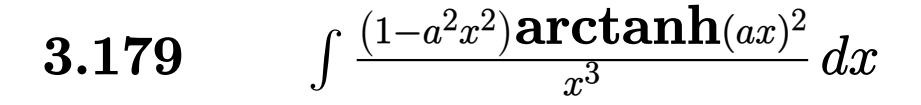

<span id="page-1558-0"></span>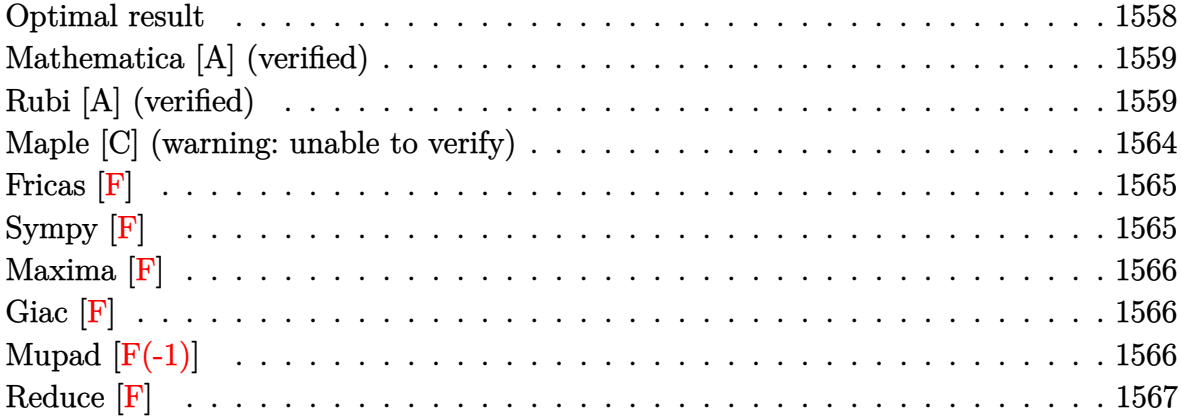

#### **Optimal result**

Integrand size  $= 20$ , antiderivative size  $= 172$ 

$$
\int \frac{(1-a^2x^2)\arctanh(ax)^2}{x^3} dx = -\frac{a\arctanh(ax)}{x} + \frac{1}{2}a^2\arctanh(ax)^2 - \frac{\arctanh(ax)^2}{2x^2}
$$

$$
-2a^2\arctanh(ax)^2\arctanh\left(1 - \frac{2}{1 - ax}\right)
$$

$$
+ a^2\log(x) - \frac{1}{2}a^2\log(1 - a^2x^2)
$$

$$
+ a^2\arctanh(ax)\text{PolyLog}\left(2, 1 - \frac{2}{1 - ax}\right)
$$

$$
- a^2\arctanh(ax)\text{PolyLog}\left(2, -1 + \frac{2}{1 - ax}\right)
$$

$$
- \frac{1}{2}a^2\text{PolyLog}\left(3, 1 - \frac{2}{1 - ax}\right)
$$

$$
+ \frac{1}{2}a^2\text{PolyLog}\left(3, -1 + \frac{2}{1 - ax}\right)
$$

 $\alpha$  output

<span id="page-1558-1"></span> $-a*arctanh(a*x)/x+1/2*a^2*arctanh(a*x)^2-1/2*arctanh(a*x)^2/x^2+2*a^2*arct$  $anh(a*x)^2*arctanh(-1+2/(-a*x+1))+a^2xln(x)-1/2*a^2*ln(-a^2*x^2+1)+a^2z*arc$  $tanh(a*x)*polylog(2,1-2/(-a*x+1))-a^2*arctanh(a*x)*polylog(2,-1+2/(-a*x+1))$  $(-1/2*a^2*polylog(3,1-2/(-a*x+1))+1/2*a^2*polylog(3,-1+2/(-a*x+1)))$ 

#### **Mathematica [A] (verified)**

Time  $= 0.22$  (sec), antiderivative size  $= 191$ , normalized size of antiderivative  $= 1.11$ 

$$
\int \frac{(1-a^2x^2)\arctanh(ax)^2}{x^3} dx = -\frac{a\arctanh(ax)}{x} + \frac{(-1+a^2x^2)\arctanh(ax)^2}{2x^2}
$$
  
+  $\frac{2}{3}a^2 \arctanh(ax)^3$   
+  $a^2 \arctanh(ax)^2 \log (1 + e^{-2\arctanh(ax)})$   
-  $a^2 \arctanh(ax)^2 \log (1 - e^{2\arctanh(ax)})$   
+  $a^2 \log(x) - \frac{1}{2}a^2 \log (1 - a^2x^2)$   
-  $a^2 \arctanh(ax) \text{PolyLog}(2, -e^{-2\arctanh(ax)})$   
-  $a^2 \arctanh(ax) \text{PolyLog}(2, e^{2\arctanh(ax)})$   
-  $\frac{1}{2}a^2 \text{ PolyLog}(3, -e^{-2\arctanh(ax)})$   
+  $\frac{1}{2}a^2 \text{ PolyLog}(3, e^{2\arctanh(ax)})$ 

input

✞ ☎  $Integrate[((1 - a^2*x^2)*ArcTanh[a*x]^2)/x^3,x]$ 

output

 $-(\frac{a*ArcTanh[a*x]/x) + ((-1 + a^2*x^2)*ArcTanh[a*x]^2)/(2*x^2) + (2*a^2*A)$  $rclanh[a*x]^3)/3 + a^2*Arclanh[a*x]^2*Log[1 + E^(-2*Arclanh[a*x])] - a^2*A$  $rclanh[a*x]^2*Log[1 - E^{(2*ArcTanh[a*x])]} + a^2*Log[x] - (a^2*Log[1 - a^2)*$  $x^2$ ])/2 - a^2\*ArcTanh[a\*x]\*PolyLog[2, -E^(-2\*ArcTanh[a\*x])] - a^2\*ArcTanh[ a\*x]\*PolyLog[2, E^(2\*ArcTanh[a\*x])] - (a^2\*PolyLog[3, -E^(-2\*ArcTanh[a\*x])  $\frac{1}{2} + \frac{a^2 * PolyLog[3, E^{(2*ArcTanh[a*x)})]}{2}$ 

 $\left( \begin{array}{cc} \bullet & \bullet & \bullet \\ \bullet & \bullet & \bullet \end{array} \right)$ 

✞ ☎

## **Rubi [A] (verified)**

Time  $= 1.50$  (sec), antiderivative size  $= 193$ , normalized size of antiderivative  $= 1.12$ , number of steps used = 14, number of rules used = 13,  $\frac{\text{number of rules}}{\text{integral size}}$  = 0.650, Rules used =  $\{6576, 6448, 6452, 6544, 6452, 243, 47, 14, 16, 6510, 6614, 6620, 7164\}$ 

<span id="page-1559-0"></span> $\begin{pmatrix} 1 & 0 & 0 \\ 0 & 0 & 0 \\ 0 & 0 & 0 \\ 0 & 0 & 0 \\ 0 & 0 & 0 \\ 0 & 0 & 0 \\ 0 & 0 & 0 & 0 \\ 0 & 0 & 0 & 0 \\ 0 & 0 & 0 & 0 \\ 0 & 0 & 0 & 0 \\ 0 & 0 & 0 & 0 & 0 \\ 0 & 0 & 0 & 0 & 0 \\ 0 & 0 & 0 & 0 & 0 & 0 \\ 0 & 0 & 0 & 0 & 0 & 0 \\ 0 & 0 & 0 & 0 & 0 & 0 & 0 \\ 0 & 0 & 0 & 0 & 0 & 0 & 0 \\ 0 &$ 

Below are the steps used by Rubi to obtain the solution. The rule number used for the transformation is given above next to the arrow. The rules definitions used are listed below.

$$
\int \frac{(1-a^2x^2)\arctanh(ax)^2}{x^3} dx
$$
\n
$$
\int \frac{\arctanh(ax)^2}{x^3} dx
$$
\n
$$
\int \frac{\arctanh(ax)^2}{x^3} dx - a^2 \int \frac{\arctanh(ax)^2}{x} dx
$$
\n
$$
\int \frac{\arctanh(ax)^2}{x^3} dx - a^2 \int \frac{\arctanh(ax)^2}{x} dx - a^2 \int \frac{\arctanh(ax)\arctanh(1 - \frac{2}{1 - ax})}{1 - a^2x^2} dx
$$
\n
$$
\int \frac{6452}{6452}
$$
\n
$$
-\left(a^2 \left(2\arctanh(ax)^2 \arctanh\left(1 - \frac{2}{1 - ax}\right) - 4a \int \frac{\arctanh(ax)\arctanh\left(1 - \frac{2}{1 - a^2x}\right)}{1 - a^2x^2} dx\right)\right) + a \int \frac{\arctanh(ax)}{x^2(1 - a^2x^2)} dx - \frac{\arctanh(ax)\arctanh\left(1 - \frac{2}{1 - a^2x}\right)}{2x^2} dx
$$
\n
$$
-\left(a^2 \left(2\arctanh(ax)^2 \arctanh\left(1 - \frac{2}{1 - ax}\right) - 4a \int \frac{\arctanh(ax)\arctanh\left(1 - \frac{2}{1 - a^2x}\right)}{1 - a^2x^2} dx\right) \right) + a \left(a^2 \int \frac{\arctanh(ax)}{1 - a^2x^2} dx + \int \frac{\arctanh(ax)\arctanh\left(1 - \frac{2}{1 - a^2x}\right)}{x^2} dx\right) - \frac{\arctanh(ax)^2}{1 - a^2x^2} dx
$$
\n
$$
-\left(a^2 \left(2\arctanh(ax)^2 \arctanh\left(1 - \frac{2}{1 - ax}\right) - 4a \int \frac{\arctanh(ax)\arctanh\left(1 - \frac{2}{1 - a^2x}\right)}{1 - a^2x^2} dx\right) - \frac{\arctanh(ax)^2}{2x^2} dx\right) + a \left(a^2 \int \frac{\arctanh(ax)}{1 - a^2x^2} dx + a \int \frac{1}{x(1 - a^2x^2)} dx - \frac{\arctanh(ax)\arctanh\left(1 - \frac{2}{1 - a^2x}\right)}{1 - a^2x
$$

$$
\operatorname{anh}\left(1-\frac{2}{1-ax}\right)-4a\int\frac{\arctan\left(\frac{1}{ax}\right)\arctan\left(\frac{1}{ax}\right)}{1-a}
$$
\n
$$
dx + \frac{1}{2}a\int\frac{1}{x^2\left(1-a^2x^2\right)}dx^2 - \frac{\operatorname{arctanh}(ax)}{x}
$$

 $\downarrow$ 47  $2x^2$ 

$$
-\left(a^2\left(2\arctanh(ax)^2 \arctanh\left(1-\frac{2}{1-ax}\right)-4a\int\frac{\arctanh(ax)\arctanh\left(1-\frac{2}{1-ax}\right)}{1-a^2x^2}dx\right)\right)+a\left(a^2\int\frac{\arctanh(ax)}{1-a^2x^2}dx+\frac{1}{2}a\left(a^2\int\frac{1}{1-a^2x^2}dx^2+\int\frac{1}{x^2}dx^2\right)-\frac{\arctanh(ax)}{x}\right)-\frac{\arctanh(ax)^2}{2x^2}
$$

$$
-\left(a^2\left(2\arctanh(ax)^2 \arctanh\left(1-\frac{2}{1-ax}\right)-4a\int\frac{\arctanh(ax)\arctanh\left(1-\frac{2}{1-ax}\right)}{1-a^2x^2}dx\right)\right)+a\left(a^2\int\frac{\arctanh(ax)}{1-a^2x^2}dx+\frac{1}{2}a\left(a^2\int\frac{1}{1-a^2x^2}dx^2+\log\left(x^2\right)\right)-\frac{\arctanh(ax)}{x}\right)-\frac{\arctanh(ax)^2}{2x^2}
$$
\n16

$$
-\left(a^2\left(2\arctanh(ax)^2 \operatorname{arctanh}\left(1-\frac{2}{1-ax}\right)-4a\int\frac{\operatorname{arctanh}(ax)\operatorname{arctanh}\left(1-\frac{2}{1-ax}\right)}{1-a^2x^2}dx\right)\right)+a\left(a^2\int\frac{\operatorname{arctanh}(ax)}{1-a^2x^2}dx+\frac{1}{2}a\left(\log\left(x^2\right)-\log\left(1-a^2x^2\right)\right)-\frac{\operatorname{arctanh}(ax)}{x}\right)-\frac{\operatorname{arctanh}(ax)^2}{2x^2}\int\frac{6510}{1-4a^2x^2}dx+\frac{1}{2}a\left(\log\left(x^2\right)-\log\left(1-a^2x^2\right)\right)-\frac{\operatorname{arctanh}(ax)}{x}\right)
$$

$$
-\left(a^2\left(2\arctanh(ax)^2\arctanh\left(1-\frac{2}{1-ax}\right)-4a\int\frac{\arctanh(ax)\arctanh\left(1-\frac{2}{1-ax}\right)}{1-a^2x^2}dx\right)\right)+a\left(\frac{1}{2}a(\log\left(x^2\right)-\log\left(1-a^2x^2\right))+\frac{1}{2}a\arctanh(ax)^2-\frac{\arctanh(ax)}{x}\right)-\frac{\arctanh(ax)^2}{2x^2}\right)
$$
  
6614

$$
-\left(a^2\left(2\arctanh(ax)^2 \arctanh\left(1-\frac{2}{1-ax}\right)-4a\left(\frac{1}{2}\int\frac{\arctanh(ax)\log\left(2-\frac{2}{1-ax}\right)}{1-a^2x^2}dx-\frac{1}{2}\int\frac{\arctanh(ax)\log\left(2-\frac{2}{1-ax}\right)}{1-a^2x^2}dx\right)\right)\right)
$$

$$
a\left(\frac{1}{2}a\left(\log\left(x^2\right)-\log\left(1-a^2x^2\right)\right)+\frac{1}{2}a\arctanh(ax)^2-\frac{\arctanh(ax)}{x}\right)-\frac{\arctanh(ax)^2}{2x^2}
$$

$$
\left.\int\frac{6620}{\sqrt{1-a^2x^2}}\cos(3a)\cos(3a)\cos(3a)\cos(3a)\cos(3a)\cos(3a)\cos(3a)\right]\right)
$$

$$
-\left(a^2\left(2\arctanh(ax)^2 \operatorname{arctanh}\left(1-\frac{2}{1-ax}\right)-4a\left(\frac{1}{2}\left(\frac{\operatorname{arctanh}(ax) \operatorname{PolyLog}\left(2,1-\frac{2}{1-ax}\right)}{2a}-\frac{1}{2}\int\frac{\operatorname{PolyLog}\left(2,1-\frac{2}{1-ax}\right)}{1-a}\right)\right)\right)
$$

$$
a\left(\frac{1}{2}a\left(\log\left(x^2\right)-\log\left(1-a^2x^2\right)\right)+\frac{1}{2}a\arctanh(ax)^2-\frac{\arctanh(ax)}{x}\right)-\frac{\operatorname{arctanh}(ax)^2}{2x^2}
$$

$$
\downarrow 7164
$$

$$
-\left(a^2\left(2\arctanh(ax)^2 \operatorname{arctanh}\left(1-\frac{2}{1-ax}\right)-4a\left(\frac{1}{2}\left(\frac{\operatorname{arctanh}(ax) \operatorname{PolyLog}\left(2,1-\frac{2}{1-ax}\right)}{2a}-\frac{\operatorname{PolyLog}\left(3,1-\frac{2}{1-ax}\right)}{4a}\right)\right)\right)
$$

$$
a\left(\frac{1}{2}a\left(\log\left(x^2\right)-\log\left(1-a^2x^2\right)\right)+\frac{1}{2}a\arctanh(ax)^2-\frac{\arctanh(ax)}{x}\right)-\frac{\operatorname{arctanh}(ax)^2}{2x^2}
$$

$$
input \left[ \frac{Int\left[((1 - a^2 \times x^2) * ArcTanh[a*x]^2)/(x^3,x)}{x^2 + x^2} \right] \right]
$$

$$
_{\rm output}
$$

$$
-1/2*ArcTanh[a*x]^{2}/x^{2} + a*(-(ArcTanh[a*x]/x) + (a*ArcTanh[a*x]^{2})/2 + (a * (Log[x^{2}] - Log[1 - a^{2}*x^{2}]))/2) - a^{2}*(2*ArcTanh[a*x]^{2}*ArcTanh[1 - 2/(1 - a*x)] - 4*a*(((ArcTanh[a*x]*PolyLog[2, 1 - 2/(1 - a*x)])/(2*a) - PolyLog[3, 1 - 2/(1 - a*x)]/(4*a))/2 + (-1/2*(ArcTanh[a*x]*PolyLog[2, -1 + 2/(1 - a*x)])(a + PolyLog[3, -1 + 2/(1 - a*x)]/(4*a))/2))
$$

Defintions of rubi rules used

$$
\text{rule } 14 \left| \text{Int}[(a_{-})/(x_{-}), x_{-}Symbol] \right| \rightarrow \text{Simp}[a * Log[x], x] /; \text{FreeQ}[a, x]
$$

rule 16  $Int[(c_*)/((a_*) + (b_*)*(x_*))$ , x\_Symbol] :> Simp[c\*(Log[RemoveContent[a +  $b*x, x]/b), x$  /; FreeQ[{a, b, c}, x]

rule 47  $Int[1/(((a_.), + (b_.)*(x_))*(c_), + (d_.)*(x_)))$ , x\_Symbol] :> Simp[b/(b\*c - a\*d) Int[1/(a + b\*x), x], x] - Simp[d/(b\*c - a\*d) Int[1/(c + d\*x), x ],  $x$ ] /; FreeQ[{a, b, c, d},  $x$ ]

rule 243 ✞ ☎  $Int[(x_{})^(m_{-})^*((a_{-}) + (b_{-})^*(x_{-})^2)^*(p_{-}), x_Symbol]$  :> Simp $[1/2$  Subst[In  $t[x^*((m - 1)/2)*(a + b*x)^p, x], x, x^2], x] /$ ; FreeQ[{a, b, m, p}, x] && I  $ntegerQ[(m - 1)/2]$ 

 $\overline{\phantom{a}}$   $\overline{\phantom{a}}$   $\overline{\$ 

✞ ☎

 $\overline{\phantom{a}}$   $\overline{\phantom{a}}$   $\overline{\$ 

✞ ☎

✞ ☎

 $\overline{\phantom{a}}$   $\overline{\phantom{a}}$   $\overline{\$ 

 $\begin{pmatrix} 1 & 0 & 0 \\ 0 & 0 & 0 \\ 0 & 0 & 0 \\ 0 & 0 & 0 \\ 0 & 0 & 0 \\ 0 & 0 & 0 \\ 0 & 0 & 0 & 0 \\ 0 & 0 & 0 & 0 \\ 0 & 0 & 0 & 0 \\ 0 & 0 & 0 & 0 \\ 0 & 0 & 0 & 0 & 0 \\ 0 & 0 & 0 & 0 & 0 \\ 0 & 0 & 0 & 0 & 0 & 0 \\ 0 & 0 & 0 & 0 & 0 & 0 \\ 0 & 0 & 0 & 0 & 0 & 0 & 0 \\ 0 & 0 & 0 & 0 & 0 & 0 & 0 \\ 0 &$ 

✞ ☎

rule 6448  $Int[((a_{-}) + ArcTanh[(c_{-})*(x_{-})](b_{-}))^{(p_{-})}/(x_{-}), x_{Symbol}]$  :> Simp[2\*(a +  $b*ArcTanh[c*x])^p*ArcTanh[1 - 2/(1 - c*x)], x] - Simp[2*b*c*p Int[(a + b$ \*ArcTanh[c\*x])^(p - 1)\*(ArcTanh[1 - 2/(1 - c\*x)]/(1 - c^2\*x^2)), x], x] /;  $FreeQ[{a, b, c}, x]$  && IGtQ $[p, 1]$ 

rule 6452  $Int[((a_+) + ArcTanh[(c_-.)*(x_-)^{n}](n_-))*(b_+))^{n}((p_-,)*(x_-)^{n}](m_-), x_Symbo1]$  :  $>$  Simp[x<sup> $\frown$ </sup>(m + 1)\*((a + b\*ArcTanh[c\*x $\frown$ n]) $\frown$ p/(m + 1)), x] - Simp[b\*c\*n\*(p/(m + 1)) Int[x^(m + n)\*((a + b\*ArcTanh[c\*x^n])^(p - 1)/(1 - c^2\*x^(2\*n))), x ], x] /; FreeQ[{a, b, c, m, n}, x] && IGtQ[p, 0] && (EqQ[p, 1] || (EqQ[n, 1  $\}$  && IntegerQ $[m]$ )) && NeQ $[m, -1]$  $\left($   $\left($   $\right)$   $\left($   $\left($   $\right)$   $\left($   $\left($   $\right)$   $\left($   $\left($   $\right)$   $\left($   $\left($   $\right)$   $\left($   $\left($   $\right)$   $\left($   $\left($   $\right)$   $\left($   $\left($   $\right)$   $\left($   $\left($   $\right)$   $\left($   $\left($   $\right)$   $\left($   $\left($   $\right)$   $\left($   $\left($   $\right)$   $\left($ 

rule 6510  $Int[((a_{-}) + ArcTanh[(c_{-})*(x_{-})]*(b_{-}))^{(p_{-})}/((d_{-}) + (e_{-})*(x_{-})^2), x_{-}Symb$ ol] :> Simp[(a + b\*ArcTanh[c\*x])^(p + 1)/(b\*c\*d\*(p + 1)), x] /; FreeQ[{a, b , c, d, e, p}, x] && EqQ[c^2\*d + e, 0] && NeQ[p, -1]

rule 6544 ✞ ☎ Int $[(( (a_{-}.) + ArcTanh[(c_{-}.)*(x_{-})](b_{-}.))( (b_{-}.)*(f_{-}./*(x_{-}))^2(m_{-}))/((d_{-}) + ($ e\_. $*(x_*)^2$ , x\_Symbol] :> Simp[1/d Int[(f\*x)^m\*(a + b\*ArcTanh[c\*x])^p, x ], x] - Simp[e/(d\*f^2) Int[(f\*x)^(m + 2)\*((a + b\*ArcTanh[c\*x])^p/(d + e\*x  $\text{C}(2)$ , x], x] /; FreeQ[{a, b, c, d, e, f}, x] && GtQ[p, 0] && LtQ[m, -1]

rule 6576  $Int[((a_+) + ArcTanh[(c_-.)*(x_-)]*(b_-))^(p_-.)*((f_-.)*(x_-'))^(m_-)*((d_-) + (e_-$ .)\*(x\_)^2)^(q\_.), x\_Symbol] :> Simp[d Int[(f\*x)^m\*(d + e\*x^2)^(q - 1)\*(a + b\*ArcTanh[c\*x])^p, x], x] - Simp[c^2\*(d/f^2) Int[(f\*x)^(m + 2)\*(d + e\*x  $\hat{p}(q - 1)*(a + b*ArcTanh[c*x])\hat{p}, x, x]$ ,  $\hat{p}(r)$ ,  $\hat{p}(r)$   $\hat{p}(r)$ ,  $\hat{p}(r)$ ,  $\hat{p}(r)$ ,  $\hat{p}(r)$ ,  $\hat{p}(r)$ ,  $\hat{p}(r)$ ,  $\hat{p}(r)$ ,  $\hat{p}(r)$ ,  $\hat{p}(r)$ ,  $\hat{p}(r)$ ,  $\hat{p}(r)$ ,  $\hat{p}(r)$ ,  $\hat{p}(r)$ ,  $\hat{p}(r)$ ,  $\hat{p}(r)$ , x] && EqQ $[c^2*d + e, 0]$  && GtQ $[q, 0]$  && IGtQ $[p, 0]$  && (RationalQ $[m]$  || (EqQ  $[p, 1]$  & IntegerQ $[q]$ )  $\left( \begin{array}{cc} \bullet & \bullet & \bullet \\ \bullet & \bullet & \bullet \end{array} \right)$  rule 6614 ✞ ☎  $Int[(\text{Arctanh}[u_{-}]*((a_{-}.) + \text{Arctanh}[(c_{-}.)*(x_{-}))*(b_{-}.))^(p_{-}.))/((d_{-}) + (e_{-}.)*((a_{-}))^2$  $x_2^2$ ,  $x_Symbol$  :> Simp[1/2 Int[Log[1 + u]\*((a + b\*ArcTanh[c\*x])^p/(d +  $e*x^2)$ , x], x] - Simp[1/2 Int[Log[1 - u]\*((a + b\*ArcTanh[c\*x])^p/(d + e \*x^2)), x], x] /; FreeQ[{a, b, c, d, e}, x] && IGtQ[p, 0] && EqQ[c^2\*d + e, 0] && EqQ[u^2 -  $(1 - 2/(1 - c*x))^2$ , 0]  $\begin{pmatrix} 1 & 0 & 0 \\ 0 & 0 & 0 \\ 0 & 0 & 0 \\ 0 & 0 & 0 \\ 0 & 0 & 0 \\ 0 & 0 & 0 \\ 0 & 0 & 0 \\ 0 & 0 & 0 \\ 0 & 0 & 0 & 0 \\ 0 & 0 & 0 & 0 \\ 0 & 0 & 0 & 0 \\ 0 & 0 & 0 & 0 & 0 \\ 0 & 0 & 0 & 0 & 0 \\ 0 & 0 & 0 & 0 & 0 \\ 0 & 0 & 0 & 0 & 0 & 0 \\ 0 & 0 & 0 & 0 & 0 & 0 \\ 0 & 0 & 0 & 0 & 0 & 0 & 0 \\ 0 &$ 

rule 6620 ✞ ☎  $Int[(Log[u_1*(a_*) + ArcTanh[(c_*)*(x_1)*(b_*))^(p_*))/(d_*) + (e_*)*(x_*)^*$ 2), x\_Symbol] :> Simp[ $(-a + b*Arctanh[c*x])^p$ (PolyLog[2, 1 - u]/(2\*c\*d)) , x] + Simp[b\*(p/2) Int[(a + b\*ArcTanh[c\*x])^(p - 1)\*(PolyLog[2, 1 - u]/( d + e\*x<sup>2</sup>)), x], x] /; FreeQ[{a, b, c, d, e}, x] && IGtQ[p, 0] && EqQ[c<sup>2\*d</sup> + e, 0] && EqQ[ $(1 - u)^2 - (1 - 2/(1 - c*x))^2$ , 0]  $\begin{pmatrix} 1 & 0 & 0 \\ 0 & 0 & 0 \\ 0 & 0 & 0 \\ 0 & 0 & 0 \\ 0 & 0 & 0 \\ 0 & 0 & 0 \\ 0 & 0 & 0 & 0 \\ 0 & 0 & 0 & 0 \\ 0 & 0 & 0 & 0 \\ 0 & 0 & 0 & 0 \\ 0 & 0 & 0 & 0 & 0 \\ 0 & 0 & 0 & 0 & 0 \\ 0 & 0 & 0 & 0 & 0 \\ 0 & 0 & 0 & 0 & 0 & 0 \\ 0 & 0 & 0 & 0 & 0 & 0 \\ 0 & 0 & 0 & 0 & 0 & 0 & 0 \\ 0 & 0 & 0 &$ 

rule 7164 ✞ ☎ Int[(u\_)\*PolyLog[n\_, v\_], x\_Symbol] :> With[{w = DerivativeDivides[v, u\*v,  $x$ ]}, Simp[w\*PolyLog[n + 1, v], x] /; !FalseQ[w]] /; FreeQ[n, x]  $\left($   $\left($   $\right)$   $\left($   $\left($   $\right)$   $\left($   $\left($   $\right)$   $\left($   $\left($   $\right)$   $\left($   $\left($   $\right)$   $\left($   $\left($   $\right)$   $\left($   $\left($   $\right)$   $\left($   $\left($   $\right)$   $\left($   $\left($   $\right)$   $\left($   $\left($   $\right)$   $\left($   $\left($   $\right)$   $\left($   $\left($   $\right)$   $\left($ 

## <span id="page-1564-0"></span>**Maple [C] (warning: unable to verify)**

Result contains higher order function than in optimal. Order 9 vs. order 4.

Time  $= 6.06$  (sec), antiderivative size  $= 736$ , normalized size of antiderivative  $= 4.28$ 

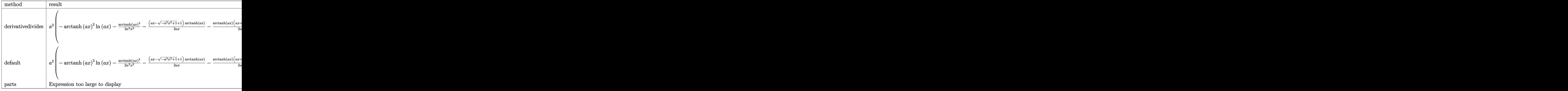

input

int((-a^2\*x^2+1)\*arctanh(a\*x)^2/x^3,x,method=\_RETURNVERBOSE)  $\overline{\phantom{a}}$   $\overline{\phantom{a}}$   $\overline{\$ 

✞ ☎

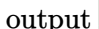

```
a^2*(-arctanh(a*x)^2*ln(a*x)-1/2*arctanh(a*x)^2/a^2/x^2-1/2*(a*x-(-a^2*x^2))+1)^(1/2)+1)/a/x*arctanh(a*x)-1/2*arctanh(a*x)*(a*x+(-a^2*x^2+1)^(1/2)+1)/
a/x+1/2*I*Pi*csgn(I*(-(a*x+1)^2/(a^2*x^2-1)-1))*csgn(I*(-(a*x+1)^2/(a^2*x^
2-1-1)/(-(a*x+1)<sup>2</sup>/(a<sup>2</sup>*x<sup>2</sup>-1)+1))<sup>2</sup>*arctanh(a*x)<sup>2</sup>-1/2*I*Pi*csgn(I*(-(a*
x+1<sup>2</sup>/(a<sup>2</sup>*x<sup>2</sup>-1)-1))*csgn(I/(-(a*x+1)<sup>2</sup>/(a<sup>2</sup>*x<sup>2</sup>-1)+1))*csgn(I*(-(a*x+1)
*x)^2-1/2*I*Pi*csgn(I*(-(a*x+1)^2/(a^2*x^2-1)-1)/(-(a*x+1)^2/(a^2*x^2-1)+1
))^3*arctanh(a*x)^2+1n((a*x+1)/(-a^2*x^2+1)^(1/2)-1)+1n(1+(a*x+1)/(-a^2*x^
2+1<sup>o</sup>(1/2)+1/2*I*Pi*csgn(I/(-(a*x+1)<sup>o</sup>2/(a<sup>o</sup>2*x<sup>o</sup>2-1)+1))*csgn(I*(-(a*x+1)<sup>o</sup>2
/(a^2*x^2-1)-1)/(-(a*x+1)^2/(a^2*x^2-1)+1))^2*arctanh(a*x)^2+arctanh(a*x)^2+...2*ln((a*x+1)^2/(-a^2*x^2+1)-1)-arctanh(a*x)^2*ln(1-(a*x+1)/(-a^2*x^2+1)^2)(2))-2*arctanh(a*x)*polylog(2,(a*x+1)/(-a^2*x^2+1)^(1/2))+2*polylog(3,(a*x
+1)/(-a^2*x^2+1)^(1/2))-arctanh(a*x)^2*ln(1+(a*x+1)/(-a^2*x^2+1)^(1/2))-2*
arctanh(a*x)*polylog(2, -(a*x+1)/(-a^2*x^2+1)^(1/2))+2*polylog(3, -(a*x+1)/(-a^2*x^2+1)^2)-a^2*x^2+1 (1/2) + arctanh(a*x) * polylog(2, -(a*x+1)^2/(-a^2*x^2+1)) - 1/2 * polylog(3, -(a*x+1)^2/(-a^2*x^2+1)))
```
<span id="page-1565-0"></span>Fricas  $|F|$ 

$$
\int \frac{(1-a^2x^2)\arctanh(ax)^2}{x^3} dx = \int -\frac{(a^2x^2-1)\arctanh(ax)^2}{x^3} dx
$$

input

<span id="page-1565-1"></span>integrate((-a^2\*x^2+1)\*arctanh(a\*x)^2/x^3,x, algorithm="fricas")

 $integral(-(a^2*x^2 - 1)*arctanh(a*x)^2/x^3, x)$ output

## Sympy  $\left| \mathbf{F} \right|$

$$
\int \frac{(1-a^2x^2)\arctanh(ax)^2}{x^3}\,dx = -\int \left(-\frac{\operatorname{atanh}^2(ax)}{x^3}\right)\,dx - \int \frac{a^2\operatorname{atanh}^2(ax)}{x}\,dx
$$

 $integrate ((-a**2*x**2+1)*atanh(a*x)**2/x**3,x)$ input

$$
output\left[\frac{-Integral(-atanh(axx)**2/x**3, x) - Integral(ax*2*atanh(ax*x)**2/x, x)}{-}
$$

## **Maxima [F]**

$$
\int \frac{(1-a^2x^2)\arctanh(ax)^2}{x^3} dx = \int -\frac{(a^2x^2-1)\arctanh(ax)^2}{x^3} dx
$$

✞ ☎

 $\begin{pmatrix} 1 & 0 & 0 \\ 0 & 0 & 0 \\ 0 & 0 & 0 \\ 0 & 0 & 0 \\ 0 & 0 & 0 \\ 0 & 0 & 0 \\ 0 & 0 & 0 & 0 \\ 0 & 0 & 0 & 0 \\ 0 & 0 & 0 & 0 \\ 0 & 0 & 0 & 0 \\ 0 & 0 & 0 & 0 & 0 \\ 0 & 0 & 0 & 0 & 0 \\ 0 & 0 & 0 & 0 & 0 & 0 \\ 0 & 0 & 0 & 0 & 0 & 0 \\ 0 & 0 & 0 & 0 & 0 & 0 & 0 \\ 0 & 0 & 0 & 0 & 0 & 0 & 0 \\ 0 &$ 

<span id="page-1566-1"></span>✞ ☎

<span id="page-1566-0"></span>✞ ☎

 $\begin{pmatrix} 1 & 0 & 0 \\ 0 & 0 & 0 \\ 0 & 0 & 0 \\ 0 & 0 & 0 \\ 0 & 0 & 0 \\ 0 & 0 & 0 \\ 0 & 0 & 0 \\ 0 & 0 & 0 \\ 0 & 0 & 0 & 0 \\ 0 & 0 & 0 & 0 \\ 0 & 0 & 0 & 0 \\ 0 & 0 & 0 & 0 & 0 \\ 0 & 0 & 0 & 0 & 0 \\ 0 & 0 & 0 & 0 & 0 \\ 0 & 0 & 0 & 0 & 0 & 0 \\ 0 & 0 & 0 & 0 & 0 & 0 \\ 0 & 0 & 0 & 0 & 0 & 0 & 0 \\ 0 &$ 

input integrate((-a^2\*x^2+1)\*arctanh(a\*x)^2/x^3,x, algorithm="maxima")

output 
$$
\frac{-1/8 * log(-a*x + 1)^2 / x^2 + 1/4 * integrate(-(a^3*x^3 - a^2*x^2 - a*x + 1)*1}{og(a*x + 1)^2 - (a*x + 2*(a^3*x^3 - a^2*x^2 - a*x + 1)*log(a*x + 1))*log(-a*x + 1))/(a*x^4 - x^3), x)}
$$

**Giac [F]**

$$
\int \frac{(1-a^2x^2)\arctanh(ax)^2}{x^3}\,dx = \int -\frac{(a^2x^2-1)\arctanh(ax)^2}{x^3}\,dx
$$

✞ ☎

 $\left( \begin{array}{cc} \bullet & \bullet & \bullet \\ \bullet & \bullet & \bullet \end{array} \right)$ 

<span id="page-1566-2"></span>✞ ☎

 $\begin{pmatrix} 1 & 0 & 0 \\ 0 & 0 & 0 \\ 0 & 0 & 0 \\ 0 & 0 & 0 \\ 0 & 0 & 0 \\ 0 & 0 & 0 \\ 0 & 0 & 0 & 0 \\ 0 & 0 & 0 & 0 \\ 0 & 0 & 0 & 0 \\ 0 & 0 & 0 & 0 \\ 0 & 0 & 0 & 0 & 0 \\ 0 & 0 & 0 & 0 & 0 \\ 0 & 0 & 0 & 0 & 0 & 0 \\ 0 & 0 & 0 & 0 & 0 & 0 \\ 0 & 0 & 0 & 0 & 0 & 0 & 0 \\ 0 & 0 & 0 & 0 & 0 & 0 & 0 \\ 0 &$ 

$$
input \left| \frac{integrate((-a^2*x^2+1)*arctanh(a*x)^2/x^3,x, algorithm="giac")}{}
$$

output integrate(-(a^2\*x^2 - 1)\*arctanh(a\*x)^2/x^3, x)

# **Mupad [F(-1)]**

Timed out.

$$
\int \frac{(1-a^2x^2)\arctanh(ax)^2}{x^3} dx = -\int \frac{\operatorname{atanh}(a x)^2 (a^2 x^2 - 1)}{x^3} dx
$$

✞ ☎

<span id="page-1566-3"></span>✞ ☎

input  $int(-(atanh(axx)^2*(a^2*x^2 - 1))/x^3,x)$  $\overline{\phantom{a}}$   $\overline{\phantom{a}}$   $\overline{\$ 

output  $-int((\text{atanh}(a*x)^2*(a^2*x^2 - 1))/x^3, x)$  $\begin{pmatrix} 1 & 0 & 0 \\ 0 & 0 & 0 \\ 0 & 0 & 0 \\ 0 & 0 & 0 \\ 0 & 0 & 0 \\ 0 & 0 & 0 \\ 0 & 0 & 0 & 0 \\ 0 & 0 & 0 & 0 \\ 0 & 0 & 0 & 0 \\ 0 & 0 & 0 & 0 \\ 0 & 0 & 0 & 0 & 0 \\ 0 & 0 & 0 & 0 & 0 \\ 0 & 0 & 0 & 0 & 0 & 0 \\ 0 & 0 & 0 & 0 & 0 & 0 \\ 0 & 0 & 0 & 0 & 0 & 0 & 0 \\ 0 & 0 & 0 & 0 & 0 & 0 & 0 \\ 0 &$ 

# Reduce  $[F]$

$$
\int \frac{(1-a^2x^2)\arctanh(ax)^2}{x^3} dx
$$
\n
$$
= \frac{atanh(ax)^2a^2x^2 - atanh(ax)^2 - 2atanh(ax)a^2x^2 - 2atanh(ax)ax - 2\left(\int \frac{atanh(ax)^2}{x}dx\right)a^2x^2 - 2\log(a^2x^2 - 2\log(a^2x))}
$$

 $int((-a^2*x^2+1)*atanh(axx)^2/x^3,x)$  $input$ 

```
(atanh(axx)***2*ax**2*x**2 - atanh(axx)**2 - 2*atanh(axx)*ax*2*x**2 - 2*atan\alpha output
      h(axx)*a*x - 2*int(atanh(ax*x)*2/x,x)*a**2*x**2 - 2*log(a**2*x - a)*a**2*x**2 + 2*log(x)*a**2*x**2)/(2*x**2)
```
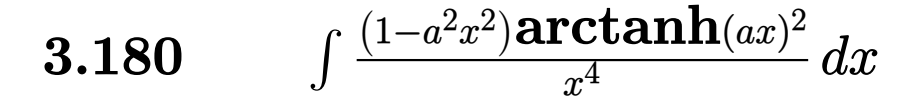

<span id="page-1568-0"></span>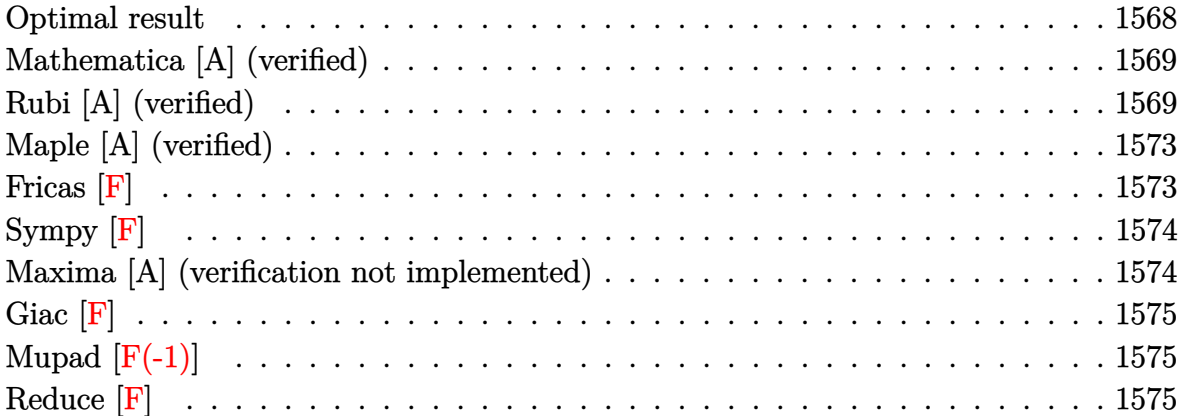

### **Optimal result**

Integrand size  $= 20$ , antiderivative size  $= 116$ 

$$
\int \frac{(1 - a^2x^2) \arctanh(ax)^2}{x^4} dx = -\frac{a^2}{3x} + \frac{1}{3}a^3 \arctanh(ax) - \frac{a \arctanh(ax)}{3x^2} \n- \frac{2}{3}a^3 \arctanh(ax)^2 - \frac{\arctanh(ax)^2}{3x^3} + \frac{a^2 \arctanh(ax)^2}{x} \n- \frac{4}{3}a^3 \arctanh(ax) \log\left(2 - \frac{2}{1 + ax}\right) \n+ \frac{2}{3}a^3 \text{ PolyLog}\left(2, -1 + \frac{2}{1 + ax}\right)
$$

output

-1/3\*a^2/x+1/3\*a^3\*arctanh(a\*x)-1/3\*a\*arctanh(a\*x)/x^2-2/3\*a^3\*arctanh(a\*x )^2-1/3\*arctanh(a\*x)^2/x^3+a^2\*arctanh(a\*x)^2/x-4/3\*a^3\*arctanh(a\*x)\*ln(2-2/(a\*x+1))+2/3\*a^3\*polylog(2,-1+2/(a\*x+1))

✞ ☎

<span id="page-1568-1"></span> $\begin{pmatrix} 1 & 0 & 0 \\ 0 & 0 & 0 \\ 0 & 0 & 0 \\ 0 & 0 & 0 \\ 0 & 0 & 0 \\ 0 & 0 & 0 \\ 0 & 0 & 0 & 0 \\ 0 & 0 & 0 & 0 \\ 0 & 0 & 0 & 0 \\ 0 & 0 & 0 & 0 \\ 0 & 0 & 0 & 0 & 0 \\ 0 & 0 & 0 & 0 & 0 \\ 0 & 0 & 0 & 0 & 0 & 0 \\ 0 & 0 & 0 & 0 & 0 & 0 \\ 0 & 0 & 0 & 0 & 0 & 0 & 0 \\ 0 & 0 & 0 & 0 & 0 & 0 & 0 \\ 0 &$ 

#### **Mathematica [A] (verified)**

Time  $= 0.21$  (sec), antiderivative size  $= 93$ , normalized size of antiderivative  $= 0.80$ 

$$
\int \frac{(1-a^2x^2)\arctanh(ax)^2}{x^4} dx
$$
\n
$$
= \frac{-a^2x^2 - (-1+ax)^2(1+2ax)\arctanh(ax)^2 + \arctanh(ax)\left(-ax + a^3x^3 - 4a^3x^3\log\left(1 - e^{-2\arctanh(ax)}\right)\right)}{3x^3}
$$

input Integrate[ $((1 - a^2*x^2)*ArcTanh[a*x]^2)/x^4,x]$ 

```
output
```

```
(-(a^2*x^2) - (-1 + a*x)^2*(1 + 2*ax)x*ArCTanh[a*x]^2 + ArcTanh[a*x]*(-(a*x) + a^3*x^3 - 4*a^3*x^3*Log[1 - E^(-2*ArcTanh[a*x])]) + 2*a^3*x^3*PolyLog
[2, E^{(-2*ArcTanh[a*x)})]/(3*x^3)
```
✞ ☎

 $\begin{pmatrix} 1 & 0 & 0 \\ 0 & 0 & 0 \\ 0 & 0 & 0 \\ 0 & 0 & 0 \\ 0 & 0 & 0 \\ 0 & 0 & 0 \\ 0 & 0 & 0 \\ 0 & 0 & 0 \\ 0 & 0 & 0 & 0 \\ 0 & 0 & 0 & 0 \\ 0 & 0 & 0 & 0 \\ 0 & 0 & 0 & 0 & 0 \\ 0 & 0 & 0 & 0 & 0 \\ 0 & 0 & 0 & 0 & 0 \\ 0 & 0 & 0 & 0 & 0 & 0 \\ 0 & 0 & 0 & 0 & 0 & 0 \\ 0 & 0 & 0 & 0 & 0 & 0 & 0 \\ 0 &$ 

✞ ☎

<span id="page-1569-0"></span> $\left($   $\left($   $\right)$   $\left($   $\left($   $\right)$   $\left($   $\left($   $\right)$   $\left($   $\left($   $\right)$   $\left($   $\left($   $\right)$   $\left($   $\left($   $\right)$   $\left($   $\left($   $\right)$   $\left($   $\left($   $\right)$   $\left($   $\left($   $\right)$   $\left($   $\left($   $\right)$   $\left($   $\left($   $\right)$   $\left($   $\left($   $\right)$   $\left($ 

## **Rubi [A] (verified)**

Time  $= 1.11$  (sec), antiderivative size  $= 162$ , normalized size of antiderivative  $= 1.40$ , number of steps used = 9, number of rules used = 9,  $\frac{\text{number of rules}}{\text{integral size}}$  = 0.450, Rules used =  $\{6576, 6452, 6544, 6452, 264, 219, 6550, 6494, 2897\}$ 

Below are the steps used by Rubi to obtain the solution. The rule number used for the transformation is given above next to the arrow. The rules definitions used are listed below.

$$
\int \frac{(1-a^2x^2)\arctanh(ax)^2}{x^4} dx
$$
\n
$$
\int \frac{\arctanh(ax)^2}{x^4} dx - a^2 \int \frac{\arctanh(ax)^2}{x^2} dx
$$
\n
$$
\int \frac{6452}{x(1-a^2x^2)} dx - \left( a^2 \left( 2a \int \frac{\arctanh(ax)}{x(1-a^2x^2)} dx - \frac{\arctanh(ax)^2}{x} \right) \right) + \frac{2}{3} a \int \frac{\arctanh(ax)}{x^3(1-a^2x^2)} dx - \frac{\arctanh(ax)^2}{3x^3}
$$
\n
$$
\int 6544
$$

$$
-\left(a^2\left(2a\int \frac{\arctanh(ax)}{x(1-a^2x^2)}dx - \frac{\arctanh(ax)^2}{x}\right)\right) +
$$
  
\n
$$
\frac{2}{3}a\left(a^2\int \frac{\arctanh(ax)}{x(1-a^2x^2)}dx + \int \frac{\arctanh(ax)}{x^3}dx\right) - \frac{\arctanh(ax)^2}{3x^3}
$$
  
\n
$$
-\left(a^2\left(2a\int \frac{\arctanh(ax)}{x(1-a^2x^2)}dx - \frac{\arctanh(ax)^2}{x}\right)\right) +
$$
  
\n
$$
\frac{2}{3}a\left(a^2\int \frac{\arctanh(ax)}{x(1-a^2x^2)}dx + \frac{1}{2}a\int \frac{1}{x^2(1-a^2x^2)}dx - \frac{\arctanh(ax)}{2x^2}\right) - \frac{\arctanh(ax)^2}{3x^3}
$$
  
\n
$$
264
$$
  
\n
$$
-\left(a^2\left(2a\int \frac{\arctanh(ax)}{x(1-a^2x^2)}dx - \frac{\arctanh(ax)^2}{x}\right)\right) +
$$
  
\n
$$
\frac{2}{3}a\left(a^2\int \frac{\arctanh(ax)}{x(1-a^2x^2)}dx + \frac{1}{2}a\left(a^2\int \frac{1}{1-a^2x^2}dx - \frac{1}{x}\right) - \frac{\arctanh(ax)}{2x^2}\right) - \frac{\arctanh(ax)^2}{3x^3}
$$
  
\n
$$
= 1219
$$
  
\n
$$
-\left(a^2\left(2a\int \frac{\arctanh(ax)}{x(1-a^2x^2)}dx - \frac{\arctanh(ax)^2}{x}\right)\right) +
$$
  
\n
$$
\frac{2}{3}a\left(a^2\int \frac{\arctanh(ax)}{x(1-a^2x^2)}dx - \frac{\arctanh(ax)}{2x^2} + \frac{1}{2}a\left(\arctanh(ax) - \frac{1}{x}\right)\right) - \frac{\arctanh(ax)^2}{3x^3}
$$
  
\n
$$
= \frac{6550}{3x^3}\left(a^2\left(\int \frac{\arctanh(ax)}{x(ax+1)}dx + \frac{1}{2}\arctanh(ax)^2\right) - \frac{\arctanh(ax)}{2x^
$$

$$
\frac{2}{3}a\left(a^2\left(\frac{1}{2}\text{arctanh}(ax)^2 + \text{arctanh}(ax)\log\left(2-\frac{2}{ax+1}\right) - \frac{1}{2}\text{PolyLog}\left(2,\frac{2}{ax+1}-1\right)\right) - \frac{\text{arctanh}(ax)}{2x^2} + \frac{1}{2}a\right)
$$

$$
\left(a^2\left(2a\left(\frac{1}{2}\text{arctanh}(ax)^2 + \text{arctanh}(ax)\log\left(2-\frac{2}{ax+1}\right) - \frac{1}{2}\text{PolyLog}\left(2,\frac{2}{ax+1}-1\right)\right) - \frac{\text{arctanh}(ax)^2}{x}\right)\right)
$$

$$
\frac{\arctanh(ax)^2}{3x^3}
$$

Int $[((1 - a^2*x^2)*Arctanh[a*x]^2)/x^4,x]$  $input$ 

output

 $-1/3*ArcTanh[a*x]$ <sup>2</sup>/x<sup>3</sup> - a<sup>2</sup>x<sup>(-</sup>(ArcTanh[a\*x]<sup>2</sup>/x) + 2\*a\*(ArcTanh[a\*x]<sup>2</sup>/2 + ArcTanh[a\*x]\*Log[2 - 2/(1 + a\*x)] - PolyLog[2, -1 + 2/(1 + a\*x)]/2)) +  $(2*a*(-1/2*ArcTanh[a*x]/x^2 + (a*(-x^-(-1) + a*ArcTanh[a*x]))/2 + a^2*(ArcT))$  $anh[a*x]$ <sup>2</sup>/2 +  $Arctanh[a*x]*Log[2 - 2/(1 + a*x)] - PolyLog[2, -1 + 2/(1 +$  $a*x)(2)(2))$ 

#### Defintions of rubi rules used

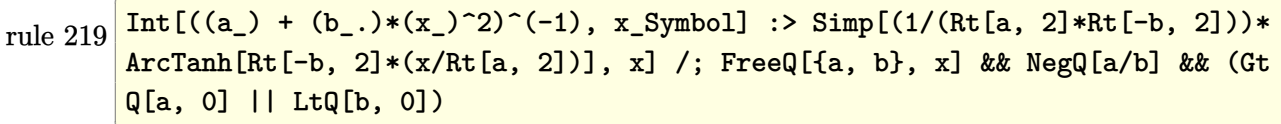

rule 264  $Int[(c_-,)*(x_-))^(m_)*((a_-) + (b_-,)*(x_-)^2)^(p_-, x_Symbo]]$  :> Simp[(c\*x)^(  $m + 1$  \* ((a + b\*x<sup>2</sup>)<sup>2</sup>(p + 1)/(a\*c\*(m + 1))), x] - Simp[b\*((m + 2\*p + 3)/(a\*c  $\hat{z}$  (m + 1))) Int[(c\*x)  $\hat{z}$ (m + 2)\*(a + b\*x $\hat{z}$ 2) $\hat{z}$ p, x], x] /; FreeQ[{a, b, c, p }, x] & & LtQ[m, -1] & & IntBinomialQ[a, b, c, 2, m, p, x]

Int[Log[u\_]\*(Pq\_)^(m\_.), x\_Symbol] :> With[{C = FullSimplify[Pq^m\*((1 - u)/ rule 2897  $D[u, x])$ }, Simp[C\*PolyLog[2, 1 - u], x] /; FreeQ[C, x]] /; IntegerQ[m] && PolyQ[Pq, x] && RationalFunctionQ[u, x] && LeQ[RationalFunctionExponents[u,  $x$ ] [[2]], Expon [Pq,  $x$ ]]

```
rule 6452
              Int[((a_{\_}) + ArcTanh[(c_{\_})*(x_{\_})^(n_{\_})*(b_{\_})^*(p_{\_})*(x_{\_})^*(m_{\_}), x_Symbol] :
              > Simp[x<sup>\frown</sup>(m + 1)*((a + b*ArcTanh[c*x\frownn])\frownp/(m + 1)), x] - Simp[b*c*n*(p/(m
              + 1)) Int[x^(m + n)*((a + b*ArcTanh[c*x^n])^(p - 1)/(1 - c^2*x^(2*n))), x
              ], x] /; FreeQ[{a, b, c, m, n}, x] && IGtQ[p, 0] && (EqQ[p, 1] || (EqQ[n, 1
              \} && IntegerQ[m])) && NeQ[m, -1]\begin{pmatrix} 1 & 0 & 0 \\ 0 & 0 & 0 \\ 0 & 0 & 0 \\ 0 & 0 & 0 \\ 0 & 0 & 0 \\ 0 & 0 & 0 \\ 0 & 0 & 0 \\ 0 & 0 & 0 \\ 0 & 0 & 0 & 0 \\ 0 & 0 & 0 & 0 \\ 0 & 0 & 0 & 0 \\ 0 & 0 & 0 & 0 & 0 \\ 0 & 0 & 0 & 0 & 0 \\ 0 & 0 & 0 & 0 & 0 \\ 0 & 0 & 0 & 0 & 0 & 0 \\ 0 & 0 & 0 & 0 & 0 & 0 \\ 0 & 0 & 0 & 0 & 0 & 0 & 0 \\ 0 &
```
✞ ☎

✞ ☎

 $\begin{pmatrix} 1 & 0 & 0 \\ 0 & 0 & 0 \\ 0 & 0 & 0 \\ 0 & 0 & 0 \\ 0 & 0 & 0 \\ 0 & 0 & 0 \\ 0 & 0 & 0 & 0 \\ 0 & 0 & 0 & 0 \\ 0 & 0 & 0 & 0 \\ 0 & 0 & 0 & 0 \\ 0 & 0 & 0 & 0 & 0 \\ 0 & 0 & 0 & 0 & 0 \\ 0 & 0 & 0 & 0 & 0 \\ 0 & 0 & 0 & 0 & 0 & 0 \\ 0 & 0 & 0 & 0 & 0 & 0 \\ 0 & 0 & 0 & 0 & 0 & 0 & 0 \\ 0 & 0 & 0 &$ 

✞ ☎

rule 6494  $Int[((a_{-}) + ArcTanh[(c_{-})*(x_{-})](b_{-}))(((x_{-})*((d_{-}) + (e_{-})*(x_{-}))), x$  $Symbol$ ] :> Simp[(a + b\*ArcTanh[c\*x])^p\*(Log[2 - 2/(1 + e\*(x/d))]/d), x] - $Simp[b*c*(p/d)$  Int  $[(a + b*ArcTanh[c*x])^(p - 1)*(Log[2 - 2/(1 + e*(x/d))]$  $/(1 - c^2*x^2)$ , x], x] /; FreeQ[{a, b, c, d, e}, x] && IGtQ[p, 0] && EqQ[c  $^{\sim}2*d^{\sim}2 - e^{\sim}2$ , 0]

rule 6544 Int $[(( (a_{-}.) + ArcTanh[(c_{-}.)*(x_{-})](b_{-}.))( (p_{-}.)*(f_{-}.)*(x_{-}))^2](m_{-}))/((d_{-}) + ($ e\_. $*(x_*)^2$ , x\_Symbol] :> Simp[1/d Int[(f\*x)^m\*(a + b\*ArcTanh[c\*x])^p, x ], x] - Simp[e/(d\*f^2) Int[(f\*x)^(m + 2)\*((a + b\*ArcTanh[c\*x])^p/(d + e\*x  $(2)$ , x], x] /; FreeQ[{a, b, c, d, e, f}, x] && GtQ[p, 0] && LtQ[m, -1]  $\left( \begin{array}{cc} \bullet & \bullet & \bullet \\ \bullet & \bullet & \bullet \end{array} \right)$ 

rule 6550

```
Int[((a_{-}.) + ArcTanh[(c_{-}.)*(x_{-})]*(b_{-}.))^(p_{-}.)/((x_{-})*(d_{-}) + (e_{-}.)*(x_{-})^2)),x_Symbol :> Simp[(a + b*ArcTanh[c*x])^(p + 1)/(b*d*(p + 1)), x] + Simp[1/
d Int[(a + b*Arctanh[c*x])^p/(x*(1 + c*x)), x], x] /; FreeQ[f_a, b, c, d]e}, x] && EqQ[c^2*d + e, 0] && GtQ[p, 0]
\left( \begin{array}{cc} \bullet & \bullet & \bullet \\ \bullet & \bullet & \bullet \end{array} \right)
```
 $\sqrt{2}$   $\sqrt{2}$   $\sqrt{2$ 

✞ ☎

<span id="page-1572-0"></span> $\left($   $\left($   $\right)$   $\left($   $\left($   $\right)$   $\left($   $\left($   $\right)$   $\left($   $\left($   $\right)$   $\left($   $\left($   $\right)$   $\left($   $\left($   $\right)$   $\left($   $\left($   $\right)$   $\left($   $\left($   $\right)$   $\left($   $\left($   $\right)$   $\left($   $\left($   $\right)$   $\left($   $\left($   $\right)$   $\left($   $\left($   $\right)$   $\left($ 

rule 6576  $Int[((a_{-}) + ArcTanh[(c_{-})*(x_{-}))*(b_{-}))^(p_{-})*((f_{-})*(x_{-}))^(m_{-})*(d_{-}) + (e_{-})$ .)\*(x\_)^2)^(q\_.), x\_Symbol] :> Simp[d Int[(f\*x)^m\*(d + e\*x^2)^(q - 1)\*(a + b\*ArcTanh[c\*x])^p, x], x] - Simp[c^2\*(d/f^2) Int[(f\*x)^(m + 2)\*(d + e\*x  $^{\circ}2)^{\circ}(q - 1)*(a + b*ArcTanh[c*x])^p, x, x]$ ,  $^{\circ}$  /; FreeQ[{a, b, c, d, e, f, m}, x] && EqQ $[c^2*d + e, 0]$  && GtQ $[q, 0]$  && IGtQ $[p, 0]$  && (RationalQ $[m]$  || (EqQ  $[p, 1]$  & Integer $Q[q])$ 

## **Maple [A] (verified)**

Time  $= 0.35$  (sec), antiderivative size  $= 198$ , normalized size of antiderivative  $= 1.71$ 

✞ ☎

 $\left( \begin{array}{cc} \bullet & \bullet & \bullet \\ \bullet & \bullet & \bullet \end{array} \right)$ 

✞ ☎

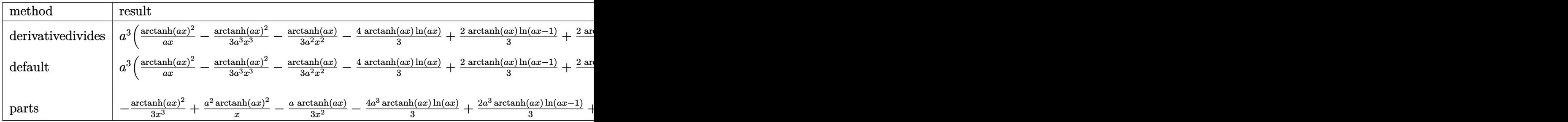

input int((-a^2\*x^2+1)\*arctanh(a\*x)^2/x^4,x,method=\_RETURNVERBOSE)

output a^3\*(arctanh(a\*x)^2/a/x-1/3\*arctanh(a\*x)^2/a^3/x^3-1/3\*arctanh(a\*x)/a^2/x^ 2-4/3\*arctanh(a\*x)\*ln(a\*x)+2/3\*arctanh(a\*x)\*ln(a\*x-1)+2/3\*arctanh(a\*x)\*ln( a\*x+1)-1/3/a/x-1/6\*ln(a\*x-1)+1/6\*ln(a\*x+1)+2/3\*dilog(a\*x)+2/3\*dilog(a\*x+1) +2/3\*ln(a\*x)\*ln(a\*x+1)+1/6\*ln(a\*x-1)^2-2/3\*dilog(1/2\*a\*x+1/2)-1/3\*ln(a\*x-1 )\*ln(1/2\*a\*x+1/2)-1/6\*ln(a\*x+1)^2+1/3\*(ln(a\*x+1)-ln(1/2\*a\*x+1/2))\*ln(-1/2\* a\*x+1/2))  $\begin{pmatrix} 1 & 0 & 0 \\ 0 & 0 & 0 \\ 0 & 0 & 0 \\ 0 & 0 & 0 \\ 0 & 0 & 0 \\ 0 & 0 & 0 \\ 0 & 0 & 0 & 0 \\ 0 & 0 & 0 & 0 \\ 0 & 0 & 0 & 0 \\ 0 & 0 & 0 & 0 \\ 0 & 0 & 0 & 0 & 0 \\ 0 & 0 & 0 & 0 & 0 \\ 0 & 0 & 0 & 0 & 0 & 0 \\ 0 & 0 & 0 & 0 & 0 & 0 \\ 0 & 0 & 0 & 0 & 0 & 0 & 0 \\ 0 & 0 & 0 & 0 & 0 & 0 & 0 \\ 0 &$ 

<span id="page-1573-0"></span>**Fricas [F]**

$$
\int \frac{(1 - a^2 x^2) \arctanh(ax)^2}{x^4} dx = \int -\frac{(a^2 x^2 - 1) \arctanh(ax)^2}{x^4} dx
$$

✞ ☎

<span id="page-1573-1"></span>✞ ☎

 $\overline{\phantom{a}}$   $\overline{\phantom{a}}$   $\overline{\$ 

$$
^{\rm input}
$$

integrate((-a^2\*x^2+1)\*arctanh(a\*x)^2/x^4,x, algorithm="fricas")  $\left( \begin{array}{cc} \text{ } & \text{ } \\ \text{ } & \text{ } \end{array} \right)$ 

$$
output\left(\frac{integral(-(a^2*x^2 - 1)*arctanh(a*x)^2/x^4, x)}{}
$$

## **Sympy [F]**

$$
\int \frac{(1-a^2x^2)\arctanh(ax)^2}{x^4}\,dx=-\int \left(-\frac{\operatorname{atanh}^2(ax)}{x^4}\right)\,dx-\int \frac{a^2\operatorname{atanh}^2(ax)}{x^2}\,dx
$$

✞ ☎

 $\overline{\phantom{a}}$   $\overline{\phantom{a}}$   $\overline{\$ 

<span id="page-1574-0"></span>✞ ☎

input integrate((-a\*\*2\*x\*\*2+1)\*atanh(a\*x)\*\*2/x\*\*4,x)

$$
output \left[ \frac{-Integral(-atanh(axx)**2/x**4, x) - Integral(ax*2*atanh(axx)**2/x**2, x)}{}
$$

#### **Maxima [A] (verification not implemented)**

Time  $= 0.03$  (sec), antiderivative size  $= 188$ , normalized size of antiderivative  $= 1.62$ 

✞ ☎

 $\left($   $\left($   $\right)$   $\left($   $\left($   $\right)$   $\left($   $\left($   $\right)$   $\left($   $\left($   $\right)$   $\left($   $\left($   $\right)$   $\left($   $\left($   $\right)$   $\left($   $\left($   $\right)$   $\left($   $\left($   $\right)$   $\left($   $\left($   $\right)$   $\left($   $\left($   $\right)$   $\left($   $\left($   $\right)$   $\left($   $\left($   $\right)$   $\left($ 

✞ ☎

<span id="page-1574-1"></span> $\begin{pmatrix} 1 & 0 & 0 \\ 0 & 0 & 0 \\ 0 & 0 & 0 \\ 0 & 0 & 0 \\ 0 & 0 & 0 \\ 0 & 0 & 0 \\ 0 & 0 & 0 & 0 \\ 0 & 0 & 0 & 0 \\ 0 & 0 & 0 & 0 \\ 0 & 0 & 0 & 0 \\ 0 & 0 & 0 & 0 & 0 \\ 0 & 0 & 0 & 0 & 0 \\ 0 & 0 & 0 & 0 & 0 & 0 \\ 0 & 0 & 0 & 0 & 0 & 0 \\ 0 & 0 & 0 & 0 & 0 & 0 & 0 \\ 0 & 0 & 0 & 0 & 0 & 0 & 0 \\ 0 &$ 

$$
\int \frac{(1-a^2x^2)\arctanh(ax)^2}{x^4} dx =
$$
\n
$$
-\frac{1}{6}\left(4\left(\log(ax-1)\log\left(\frac{1}{2}ax+\frac{1}{2}\right)+\text{Li}_2\left(-\frac{1}{2}ax+\frac{1}{2}\right)\right)a-4\left(\log(ax+1)\log(x)+\text{Li}_2(-ax)\right)a+\right.
$$
\n
$$
+\frac{1}{3}\left(2\,a^2\log\left(a^2x^2-1\right)-2\,a^2\log\left(x^2\right)-\frac{1}{x^2}\right)a\,\text{artanh}\left(ax\right)
$$
\n
$$
+\frac{(3\,a^2x^2-1)\arctanh\left(ax\right)^2}{3\,x^3}
$$

input integrate((-a^2\*x^2+1)\*arctanh(a\*x)^2/x^4,x, algorithm="maxima")

output  $-1/6*(4*(\log(a*x-1)*\log(1/2*a*x+1/2) + \text{dilog}(-1/2*a*x+1/2))*a - 4*(1$  $o(g(a*x + 1)*log(x) + dilog(-a*x))*a + 4*(log(-a*x + 1)*log(x) + dilog(a*x))$ )\*a - a\*log(a\*x + 1) + a\*log(a\*x - 1) + (a\*x\*log(a\*x + 1)<sup>2</sup> - 2\*a\*x\*log(a\*  $x + 1$  \*log(a\*x - 1) - a\*x\*log(a\*x - 1)^2 + 2)/x)\*a^2 + 1/3\*(2\*a^2\*log(a^2\*  $x^2 - 1$  - 2\*a^2\*log(x^2) - 1/x^2)\*a\*arctanh(a\*x) + 1/3\*(3\*a^2\*x^2 - 1)\*ar  $ctanh(axx)^2/x^3$ 

# **Giac [F]**

$$
\int \frac{(1-a^2x^2)\arctanh(ax)^2}{x^4} dx = \int -\frac{(a^2x^2-1)\arctanh(ax)^2}{x^4} dx
$$

✞ ☎

 $\begin{pmatrix} 1 & 0 & 0 \\ 0 & 0 & 0 \\ 0 & 0 & 0 \\ 0 & 0 & 0 \\ 0 & 0 & 0 \\ 0 & 0 & 0 \\ 0 & 0 & 0 & 0 \\ 0 & 0 & 0 & 0 \\ 0 & 0 & 0 & 0 \\ 0 & 0 & 0 & 0 \\ 0 & 0 & 0 & 0 & 0 \\ 0 & 0 & 0 & 0 & 0 \\ 0 & 0 & 0 & 0 & 0 & 0 \\ 0 & 0 & 0 & 0 & 0 & 0 \\ 0 & 0 & 0 & 0 & 0 & 0 & 0 \\ 0 & 0 & 0 & 0 & 0 & 0 & 0 \\ 0 &$ 

<span id="page-1575-0"></span>✞ ☎

 $\left( \begin{array}{cc} \text{ } & \text{ } \\ \text{ } & \text{ } \end{array} \right)$ 

input integrate((-a^2\*x^2+1)\*arctanh(a\*x)^2/x^4,x, algorithm="giac")

output integrate(-(a^2\*x^2 - 1)\*arctanh(a\*x)^2/x^4, x)

# **Mupad [F(-1)]**

Timed out.

$$
\int \frac{(1-a^2x^2)\arctanh(ax)^2}{x^4} dx = -\int \frac{\operatorname{atanh}(a x)^2 (a^2 x^2 - 1)}{x^4} dx
$$

✞ ☎

$$
input\left(\frac{int(-(atanh(axx)^2*(a^2*x^2-1))/x^4,x)}{}
$$

<span id="page-1575-1"></span>
$$
output\left(\frac{-int((atanh(ax*x)^2)*(a^2*x^2-1))/x^4, x}{\frac{1}{2}x^2+x^2-1}
$$

# **Reduce [F]**

$$
\int \frac{(1-a^2x^2)\arctanh(ax)^2}{x^4} dx
$$
\n
$$
= \frac{3atanh(ax)^2a^2x^2 - atanh(ax)^2 + 3atanh(ax)a^3x^3 - 3atanh(ax)ax + 4\left(\int \frac{atanh(ax)}{a^2x^5 - x^3}dx\right)a x^3 - 3a^2x^2}{3x^3}
$$

input  $int((-a^2*x^2+1)*atanh(ax)^2/x^4,x)$ 

output

$$
(3*atanh(a*x)**2*ax**2*x**2 - atanh(a*x)**2 + 3*atanh(a*x)*a**3*x**3 - 3*atanh(a*x)*a*x + 4*int(atanh(a*x)/(a**2*x**5 - x**3),x)*a*x**3 - 3*a**2*x**2
$$
 $)/(3*x**3)$ 

✞ ☎

 $\left( \begin{array}{cc} \text{ } & \text{ } \\ \text{ } & \text{ } \end{array} \right)$ 

✞ ☎

 $\begin{pmatrix} 1 & 0 & 0 \\ 0 & 0 & 0 \\ 0 & 0 & 0 \\ 0 & 0 & 0 \\ 0 & 0 & 0 \\ 0 & 0 & 0 \\ 0 & 0 & 0 & 0 \\ 0 & 0 & 0 & 0 \\ 0 & 0 & 0 & 0 \\ 0 & 0 & 0 & 0 \\ 0 & 0 & 0 & 0 & 0 \\ 0 & 0 & 0 & 0 & 0 \\ 0 & 0 & 0 & 0 & 0 & 0 \\ 0 & 0 & 0 & 0 & 0 & 0 \\ 0 & 0 & 0 & 0 & 0 & 0 & 0 \\ 0 & 0 & 0 & 0 & 0 & 0 & 0 \\ 0 &$ 

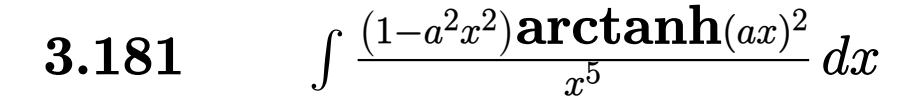

<span id="page-1576-0"></span>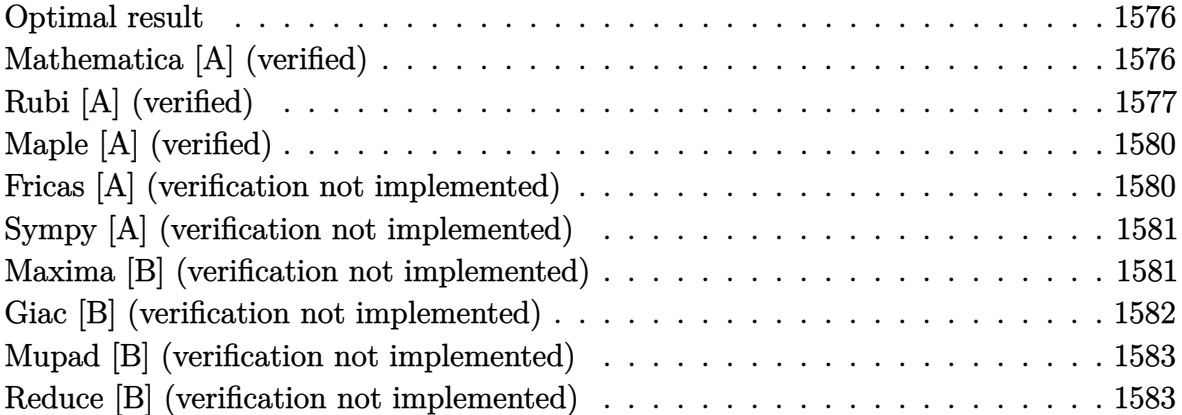

#### **Optimal result**

Integrand size  $= 20$ , antiderivative size  $= 89$ 

$$
\int \frac{(1 - a^2 x^2) \arctanh(ax)^2}{x^5} dx = -\frac{a^2}{12x^2} - \frac{a \arctanh(ax)}{6x^3} + \frac{a^3 \arctanh(ax)}{2x}
$$

$$
-\frac{(1 - a^2 x^2)^2 \arctanh(ax)^2}{4x^4}
$$

$$
-\frac{1}{3}a^4 \log(x) + \frac{1}{6}a^4 \log(1 - a^2 x^2)
$$

✞ ☎

 $\left( \begin{array}{cc} \text{ } & \text{ } \\ \text{ } & \text{ } \end{array} \right)$ 

output

<span id="page-1576-1"></span> $-1/12*a^2/x^2-1/6*a*arctanh(a*x)/x^3+1/2*a^3*arctanh(a*x)/x-1/4*(-a^2*x^2+$  $1)^2*arctanh(axx)^2/x^4-1/3*a^4*ln(x)+1/6*a^4*ln(-a^2*x^2+1)$ 

#### **Mathematica [A] (verified)**

Time  $= 0.04$  (sec), antiderivative size  $= 82$ , normalized size of antiderivative  $= 0.92$ 

✞ ☎

 $\begin{pmatrix} 1 & 0 & 0 \\ 0 & 0 & 0 \\ 0 & 0 & 0 \\ 0 & 0 & 0 \\ 0 & 0 & 0 \\ 0 & 0 & 0 \\ 0 & 0 & 0 & 0 \\ 0 & 0 & 0 & 0 \\ 0 & 0 & 0 & 0 \\ 0 & 0 & 0 & 0 \\ 0 & 0 & 0 & 0 & 0 \\ 0 & 0 & 0 & 0 & 0 \\ 0 & 0 & 0 & 0 & 0 & 0 \\ 0 & 0 & 0 & 0 & 0 & 0 \\ 0 & 0 & 0 & 0 & 0 & 0 & 0 \\ 0 & 0 & 0 & 0 & 0 & 0 & 0 \\ 0 &$ 

$$
\int \frac{(1 - a^2x^2) \arctanh(ax)^2}{x^5} dx
$$
\n
$$
= \frac{-a^2x^2 + (-2ax + 6a^3x^3) \arctanh(ax) - 3(-1 + a^2x^2)^2 \arctanh(ax)^2 - 4a^4x^4 \log(x) + 2a^4x^4 \log(1 - a^2x^2)}{12x^4}
$$

input Integrate[ $((1 - a^2*x^2)*ArcTanh[a*x]^2)/x^5,x]$  output

<span id="page-1577-0"></span> $(-a^2*x^2) + (-2*ax + 6*a^3*x^3)*ArcTanh[a*x] - 3*(-1 + a^2*x^2)^2*ArcTa$  $nh[a*x]^2 - 4*a^4*x^4*Log[x] + 2*a^4*x^4*Log[1 - a^2*x^2]/(12*x^4)$ 

## **Rubi [A] (verified)**

Time  $= 0.48$  (sec), antiderivative size  $= 116$ , normalized size of antiderivative  $= 1.30$ , number of steps used = 10, number of rules used = 9,  $\frac{\text{number of rules}}{\text{integral size}}$  = 0.450, Rules used =  $\{6570, 6576, 6452, 243, 47, 14, 16, 54, 2009\}$ 

✞ ☎

 $\left( \begin{array}{cc} \text{ } & \text{ } \\ \text{ } & \text{ } \end{array} \right)$ 

Below are the steps used by Rubi to obtain the solution. The rule number used for the transformation is given above next to the arrow. The rules definitions used are listed below.

$$
\int \frac{(1-a^2x^2)\arctanh(ax)^2}{x^5} dx
$$
  
\n
$$
\int \frac{6570}{x^5} dx
$$
  
\n
$$
\frac{1}{2}a \int \frac{(1-a^2x^2)\arctanh(ax)}{x^4} dx - \frac{(1-a^2x^2)^2\arctanh(ax)^2}{4x^4}
$$
  
\n
$$
\int \frac{6576}{2} dx
$$
  
\n
$$
\frac{1}{2}a \left( \int \frac{\arctanh(ax)}{x^4} dx - a^2 \int \frac{\arctanh(ax)}{x^2} dx \right) - \frac{(1-a^2x^2)^2\arctanh(ax)^2}{4x^4}
$$
  
\n
$$
\int \frac{6452}{2} dx
$$

$$
\frac{1}{2}a\left(-\left(a^{2}\left(a \int \frac{1}{x(1-a^{2}x^{2})}dx-\frac{\operatorname{arctanh}(ax)}{x}\right)\right)+\frac{1}{3}a \int \frac{1}{x^{3}(1-a^{2}x^{2})}dx-\frac{\operatorname{arctanh}(ax)}{3x^{3}}\right)-\frac{(1-a^{2}x^{2})^{2}\operatorname{arctanh}(ax)^{2}}{4x^{4}}\right)+\frac{(1-a^{2}x^{2})^{2}\operatorname{arctanh}(ax)^{2}}{\frac{1}{2}43}
$$

$$
\frac{1}{2}a\left(-\left(a^2\left(\frac{1}{2}a\int \frac{1}{x^2(1-a^2x^2)}dx^2 - \frac{\arctanh(ax)}{x}\right)\right) + \frac{1}{6}a\int \frac{1}{x^4(1-a^2x^2)}dx^2 - \frac{\arctanh(ax)}{3x^3}\right) - \frac{(1-a^2x^2)^2\arctanh(ax)^2}{4x^4}
$$
  
 
$$
\downarrow 47
$$

$$
\frac{1}{2}a\left(-\left(a^2\left(\frac{1}{2}a\left(a^2\int\frac{1}{1-a^2x^2}dx^2+\int\frac{1}{x^2}dx^2\right)-\frac{\arctanh(ax)}{x}\right)\right)+\frac{1}{6}a\int\frac{1}{x^4(1-a^2x^2)}dx^2-\frac{\arctanh(ax)}{3x^3}\right)
$$

$$
\frac{(1-a^2x^2)^2\arctanh(ax)^2}{4x^4}
$$

$$
\frac{1}{4}a\int\frac{14}{x^4}
$$

$$
\frac{1}{2}a\left(-\left(a^2\left(\frac{1}{2}a\left(a^2\int\frac{1}{1-a^2x^2}dx^2+\log{(x^2)}\right)-\frac{\arctanh(ax)}{x}\right)\right)+\frac{1}{6}a\int\frac{1}{x^4(1-a^2x^2)}dx^2-\frac{\arctanh(ax)}{3x^3}\right)-\frac{(1-a^2x^2)^2\arctanh(ax)^2}{4x^4}
$$
  
16

$$
\frac{1}{2}a\left(\frac{1}{6}a\int \frac{1}{x^4(1-a^2x^2)}dx^2 - \left(a^2\left(\frac{1}{2}a(\log(x^2) - \log(1-a^2x^2)) - \frac{\arctanh(ax)}{x}\right)\right) - \frac{\arctanh(ax)}{3x^3}\right) - \frac{(1-a^2x^2)^2\arctanh(ax)^2}{4x^4}
$$
\n
$$
\downarrow 54
$$

$$
\frac{1}{2}a\left(\frac{1}{6}a\int \left(-\frac{a^4}{a^2x^2-1}+\frac{a^2}{x^2}+\frac{1}{x^4}\right)dx^2-\left(a^2\left(\frac{1}{2}a(\log{(x^2)}-\log{(1-a^2x^2)})-\frac{\arctanh(ax)}{x}\right)\right)-\frac{\arctanh(ax)}{3x^3} + \frac{(1-a^2x^2)^2\arctanh(ax)^2}{4x^4} + \frac{1}{2009}
$$

$$
\frac{1}{2}a\left(-\left(a^2\left(\frac{1}{2}a(\log{(x^2)}-\log{(1-a^2x^2)})-\frac{\arctanh(ax)}{x}\right)\right)+\frac{1}{6}a\left(a^2\log{(x^2)}-a^2\log{(1-a^2x^2)}-\frac{1}{x^2}\right)-\frac{\arctanh(ax)}{4x^4}\right)
$$

$$
input \frac{Int[((1 - a^2*x^2)*ArcTanh[a*x]^2)/x^5,x]}{}
$$

 $output$ 

 $\sqrt{2}$ 

$$
-1/4*(-1 - a^2*x^2)^2*ArcTanh[a*x]^2)/x^4 + (a*(-1/3*ArcTanh[a*x]/x^3 - a^2*(-(ArcTanh[a*x]/x) + (a*(Log[x^2] - Log[1 - a^2*x^2]))/2) + (a*(-x^(-2) + a^2*Log[x^2] - a^2*Log[1 - a^2*x^2]))/6))/2
$$

#### **Defintions of rubi rules used**

rule 14 
$$
\frac{\text{Int}[(a_-)/(x_-), x_Symbol] : \text{Simp}[a*Log[x], x] /; FreeQ[a, x]}{\text{Int}[(c_-)/((a_-) + (b_-)*(x_-)), x_Symbol] : \text{Simp}[c*(Log[RemoveContent[a + b*x, x]]/b), x] /; FreeQ[(a, b, c], x]}
$$
  
\nrule 47  $\frac{\text{Int}[1/((a_-) + (b_-)*(x_-))*((c_-) + (d_-)*(x_-))), x_Symbol] : \text{Simp}[b/(b*c - a*d) Int[1/((a + b*x), x], x] - Simp[d/(b*c - a*d) Int[1/(c + d*x), x]}{\text{Int}[(a, b, c, d], x]}$   
\nrule 54  $\frac{\text{Int}[(a_-) + (b_-)*(x_-))^c(m_-)*((c_-) + (d_-)*(x_-))^c(n_-), x_Symbol] : \text{Int}[E]}{\text{Int}[(a_-) + (b_-)*(x_-))^c(m_-)*((c_-) + (d_-)*(x_-))^c(n_-), x_Symbol] : \text{Int}[E]}$ 

 $x$ pandIntegrand[(a + b\*x)^m\*(c + d\*x)^n, x], x] /; FreeQ[{a, b, c, d}, x] && ILtQ $[m, 0]$  && IntegerQ $[n]$  &&  $!(\text{IGtQ}[n, 0]$  && LtQ $[m + n + 2, 0])$  $\left( \begin{array}{cc} \text{ } & \text{ } \\ \text{ } & \text{ } \end{array} \right)$ 

rule 243 ✞ ☎  $Int[(x_')^(m_-.)*(a_-) + (b_.)*(x_-)^2)^(p_), x_Symbo]$  :> Simp[1/2 Subst[In  $t[x^*((m - 1)/2)*(a + b*x)^p, x], x, x^2], x]$  /; FreeQ[{a, b, m, p}, x] && I  $ntegerQ[(m - 1)/2]$  $\left( \begin{array}{cc} \text{ } & \text{ } \\ \text{ } & \text{ } \end{array} \right)$ 

✞ ☎

✞ ☎

✞ ☎

rule 2009  $Int[u_-, x_Symb01]$  :>  $Simp[IntSum[u, x], x]$  /;  $SumQ[u]$  $\left( \begin{array}{cc} \text{ } & \text{ } \\ \text{ } & \text{ } \end{array} \right)$ 

rule 6452  $Int[((a_{-.}) + ArcTanh[(c_{-.})*(x_{-})^(n_{-.})]*(b_{-.})^(p_{-.})*(x_{-})^(m_{-.}), x_{Symbol}]$  :  $>$  Simp[x<sup> $\frown$ </sup>(m + 1)\*((a + b\*ArcTanh[c\*x $\frown$ n]) $\frown$ p/(m + 1)), x] - Simp[b\*c\*n\*(p/(m + 1)) Int[x^(m + n)\*((a + b\*ArcTanh[c\*x^n])^(p - 1)/(1 - c^2\*x^(2\*n))), x ], x] /; FreeQ[{a, b, c, m, n}, x] && IGtQ[p, 0] && (EqQ[p, 1] || (EqQ[n, 1 ] && IntegerQ[m])) && NeQ[m, -1]  $\overline{\phantom{a}}$   $\overline{\phantom{a}}$   $\overline{\$ 

rule 6570  $Int\lbrack ((a_-)) \; * \; \text{ArCTanh}\lbrack (c_-.)*(x_-)]*(b_-.)\urcorner(p_-.)*((f_-.)*(x_-))\urcorner(m_-.)*((d_-) \; * \; (e_-))$  $_{-}.$ )\*(x\_)^2)^(q\_.), x\_Symbol] :> Simp[(f\*x)^(m + 1)\*(d + e\*x^2)^(q + 1)\*((a + b\*ArcTanh[c\*x])^p/(d\*(m + 1))), x] - Simp[b\*c\*(p/(m + 1)) Int[(f\*x)^(m  $+ 1)*(d + e*x^2)^q*(a + b*ArcTanh[c*x])^(p - 1), x], x]$  /; FreeQ[{a, b, c, d, e, f, m, q}, x] && EqQ[c^2\*d + e, 0] && EqQ[m + 2\*q + 3, 0] && GtQ[p, 0] &&  $NeQ[m, -1]$  $\begin{pmatrix} 1 & 0 & 0 \\ 0 & 0 & 0 \\ 0 & 0 & 0 \\ 0 & 0 & 0 \\ 0 & 0 & 0 \\ 0 & 0 & 0 \\ 0 & 0 & 0 \\ 0 & 0 & 0 \\ 0 & 0 & 0 & 0 \\ 0 & 0 & 0 & 0 \\ 0 & 0 & 0 & 0 \\ 0 & 0 & 0 & 0 & 0 \\ 0 & 0 & 0 & 0 & 0 \\ 0 & 0 & 0 & 0 & 0 \\ 0 & 0 & 0 & 0 & 0 & 0 \\ 0 & 0 & 0 & 0 & 0 & 0 \\ 0 & 0 & 0 & 0 & 0 & 0 & 0 \\ 0 &$  rule 6576

```
Int[((a_{-.}) + ArcTanh[(c_{-.})*(x_{-})]*(b_{-.}))^{\frown}(p_{-.})*( (f_{-.})*(x_{-}))^{\frown}(m_{-})*(d_{-}) + (e_{-}).)*(x_)^2)^(q_.), x_Symbol] :> Simp[d Int[(f*x)^m*(d + e*x^2)^(q - 1)*(a
+ b*ArcTanh[c*x])^p, x], x] - Simp[c^2*(d/f^2) Int[(f*x)^(m + 2)*(d + e*x
^{\circ}2)^{\circ}(q - 1)*(a + b*ArcTanh[c*x])^p, x, x], ^{\circ} /; FreeQ[{a, b, c, d, e, f, m},
x] && EqQ[c^2*d + e, 0] && GtQ[q, 0] && IGtQ[p, 0] && (RationalQ[m] || (EqQ
[p, 1] & IntegerQ[q])
\left( \begin{array}{cc} \text{ } & \text{ } \\ \text{ } & \text{ } \end{array} \right)
```
✞ ☎

## <span id="page-1580-0"></span>**Maple [A] (verified)**

Time  $= 0.30$  (sec), antiderivative size  $= 113$ , normalized size of antiderivative  $= 1.27$ 

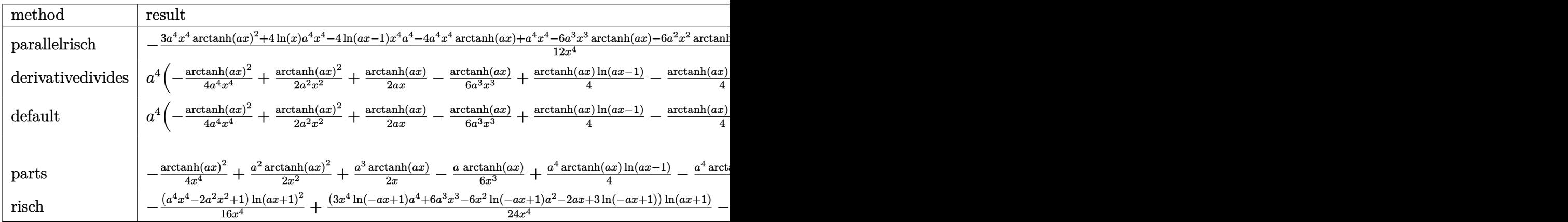

input ✞ ☎ int((-a^2\*x^2+1)\*arctanh(a\*x)^2/x^5,x,method=\_RETURNVERBOSE)

output

 $-1/12*(3*a^4*x^4*arctanh(axx)^2+4*ln(x)*a^4*x^4-4*ln(axx-1)*x^4*a^4-4* a^4*$ x^4\*arctanh(a\*x)+a^4\*x^4-6\*a^3\*x^3\*arctanh(a\*x)-6\*a^2\*x^2\*arctanh(a\*x)^2+a  $2*x^2+2*ax*arctanh(axx)+3*arctanh(axx)^2)/x^4$ 

<span id="page-1580-1"></span> $\begin{pmatrix} 1 & 0 & 0 \\ 0 & 0 & 0 \\ 0 & 0 & 0 \\ 0 & 0 & 0 \\ 0 & 0 & 0 \\ 0 & 0 & 0 \\ 0 & 0 & 0 & 0 \\ 0 & 0 & 0 & 0 \\ 0 & 0 & 0 & 0 \\ 0 & 0 & 0 & 0 \\ 0 & 0 & 0 & 0 & 0 \\ 0 & 0 & 0 & 0 & 0 \\ 0 & 0 & 0 & 0 & 0 & 0 \\ 0 & 0 & 0 & 0 & 0 & 0 \\ 0 & 0 & 0 & 0 & 0 & 0 & 0 \\ 0 & 0 & 0 & 0 & 0 & 0 & 0 \\ 0 &$ 

 $\left($   $\left($   $\right)$   $\left($   $\left($   $\right)$   $\left($   $\left($   $\right)$   $\left($   $\left($   $\right)$   $\left($   $\left($   $\right)$   $\left($   $\left($   $\right)$   $\left($   $\left($   $\right)$   $\left($   $\left($   $\right)$   $\left($   $\left($   $\right)$   $\left($   $\left($   $\right)$   $\left($   $\left($   $\right)$   $\left($   $\left($   $\right)$   $\left($ 

✞ ☎

## **Fricas [A] (verification not implemented)**

Time  $= 0.08$  (sec), antiderivative size  $= 108$ , normalized size of antiderivative  $= 1.21$ 

$$
\int \frac{(1 - a^2x^2)\arctanh(ax)^2}{x^5} dx
$$
\n
$$
= \frac{8\,a^4x^4\log\left(a^2x^2 - 1\right) - 16\,a^4x^4\log\left(x\right) - 4\,a^2x^2 - 3\left(a^4x^4 - 2\,a^2x^2 + 1\right)\log\left(-\frac{ax+1}{ax-1}\right)^2 + 4\left(3\,a^3x^3 - ax\right)\log\left(-\frac{ax+1}{ax-1}\right)^2}{48\,x^4}
$$

input  $integrate((-a^2*x^2+1)*arctanh(a*x)^2/x^5,x, algorithm="fricas")$ 

output

```
1/48*(8*a^4*x^4*log(a^2*x^2 - 1) - 16*a^4*x^4*log(x) - 4*a^2*x^2 - 3*(a^4*x^2 + 1)(48*x^2 + 1)x^4 - 2*a<sup>2</sup>x<sup>2</sup>z + 1)*log(-(a*x + 1)/(a*x - 1))<sup>2</sup> + 4*(3*a<sup>2</sup>x<sup>2</sup>3 - a*x)*log
 (-\frac{a*x + 1}{a*x - 1})/x^4\left( \left( \right) \left( \left( \right) \left( \left( \right) \left( \left( \right) \left( \left( \right) \left( \left( \right) \left( \left( \right) \left( \left( \right) \left( \left( \right) \left( \left( \right) \left( \left( \right) \left( \left( \right) \left(
```
✞ ☎

 $\begin{pmatrix} 1 & 0 & 0 \\ 0 & 0 & 0 \\ 0 & 0 & 0 \\ 0 & 0 & 0 \\ 0 & 0 & 0 \\ 0 & 0 & 0 \\ 0 & 0 & 0 \\ 0 & 0 & 0 \\ 0 & 0 & 0 & 0 \\ 0 & 0 & 0 & 0 \\ 0 & 0 & 0 & 0 \\ 0 & 0 & 0 & 0 & 0 \\ 0 & 0 & 0 & 0 & 0 \\ 0 & 0 & 0 & 0 & 0 \\ 0 & 0 & 0 & 0 & 0 & 0 \\ 0 & 0 & 0 & 0 & 0 & 0 \\ 0 & 0 & 0 & 0 & 0 & 0 & 0 \\ 0 &$ 

✞ ☎

#### **Sympy [A] (verification not implemented)**

Time  $= 0.42$  (sec), antiderivative size  $= 102$ , normalized size of antiderivative  $= 1.15$ 

✞ ☎

 $\begin{pmatrix} 1 & 0 & 0 \\ 0 & 0 & 0 \\ 0 & 0 & 0 \\ 0 & 0 & 0 \\ 0 & 0 & 0 \\ 0 & 0 & 0 \\ 0 & 0 & 0 \\ 0 & 0 & 0 \\ 0 & 0 & 0 & 0 \\ 0 & 0 & 0 & 0 \\ 0 & 0 & 0 & 0 \\ 0 & 0 & 0 & 0 & 0 \\ 0 & 0 & 0 & 0 & 0 \\ 0 & 0 & 0 & 0 & 0 \\ 0 & 0 & 0 & 0 & 0 & 0 \\ 0 & 0 & 0 & 0 & 0 & 0 \\ 0 & 0 & 0 & 0 & 0 & 0 & 0 \\ 0 &$ 

✞ ☎

<span id="page-1581-1"></span> $\begin{pmatrix} 1 & 0 & 0 \\ 0 & 0 & 0 \\ 0 & 0 & 0 \\ 0 & 0 & 0 \\ 0 & 0 & 0 \\ 0 & 0 & 0 \\ 0 & 0 & 0 \\ 0 & 0 & 0 \\ 0 & 0 & 0 & 0 \\ 0 & 0 & 0 & 0 \\ 0 & 0 & 0 & 0 \\ 0 & 0 & 0 & 0 & 0 \\ 0 & 0 & 0 & 0 & 0 \\ 0 & 0 & 0 & 0 & 0 \\ 0 & 0 & 0 & 0 & 0 & 0 \\ 0 & 0 & 0 & 0 & 0 & 0 \\ 0 & 0 & 0 & 0 & 0 & 0 & 0 \\ 0 &$ 

$$
\int \frac{(1-a^2x^2)\arctanh(ax)^2}{x^5} dx
$$
\n
$$
= \begin{cases}\n-\frac{a^4\log(x)}{3} + \frac{a^4\log(x-\frac{1}{a})}{3} - \frac{a^4\operatorname{atanh}^2(ax)}{4} + \frac{a^4\operatorname{atanh}(ax)}{3} + \frac{a^3\operatorname{atanh}(ax)}{2x} + \frac{a^2\operatorname{atanh}^2(ax)}{2x^2} - \frac{a^2}{12x^2} - \frac{a\operatorname{atanh}(ax)}{6x^3} - \frac{\operatorname{atanh}(ax)}{12x^2}\n\end{cases}
$$

input  $integrate((-a**2*x**2+1)*atanh(a*x)**2/x**5,x)$ 

output Piecewise( $(-a**4*log(x)/3 + a**4*log(x - 1/a)/3 - a**4*atanh(ax)**2/4 + a$  $***4*atanh(axx)/3 + a**3*atanh(axx)/(2*x) + a**2*atanh(axx)**2/(2*x*x) - a$  $*2/(12*x**2) - a*atanh(a*x)/(6*x**3) - atanh(a*x)**2/(4*x**4), Ne(a, 0)),$ (0, True))

#### **Maxima [B] (verification not implemented)**

Leaf count of result is larger than twice the leaf count of optimal.  $164$  vs.  $2(76) = 152$ . Time  $= 0.03$  (sec), antiderivative size  $= 164$ , normalized size of antiderivative  $= 1.84$ 

$$
\int \frac{(1-a^2x^2)\arctanh(ax)^2}{x^5} dx =
$$
\n
$$
-\frac{1}{48} \left( 16 a^2 \log(x) - \frac{3 a^2 x^2 \log(ax + 1)^2 + 3 a^2 x^2 \log(ax - 1)^2 + 8 a^2 x^2 \log(ax - 1) - 2 (3 a^2 x^2 \log(ax - 1))}{x^2} \right)
$$
\n
$$
-\frac{1}{12} \left( 3 a^3 \log(ax + 1) - 3 a^3 \log(ax - 1) - \frac{2 (3 a^2 x^2 - 1)}{x^3} \right) a \operatorname{artanh}(ax)
$$
\n
$$
+\frac{(2 a^2 x^2 - 1) \operatorname{artanh}(ax)^2}{4 x^4}
$$

input  $integrate((-a^2*x^2+1)*arctanh(a*x)^2/x^5,x, algorithm="maxima")$ 

output

```
-1/48*(16*a^2*log(x) - (3*a^2*x^2*log(a*x + 1)^2 + 3*a^2*x^2*log(a*x - 1)^2)2 + 8*a^2*x^2*log(a*x - 1) - 2*(3*a^2*x^2*log(a*x - 1) - 4*a^2*x^2)*log(a*x - 1)x + 1) - 4)/x<sup>2</sup>)*a<sup>2</sup> - 1/12*(3*a<sup>2</sup>3*log(a*x + 1) - 3*a<sup>2</sup>3*log(a*x - 1) - 2*(
3*a^2*x^2 - 1)/x^3)*a*arctanh(a*x) + 1/4*(2*a^2*x^2 - 1)*arctanh(a*x)^2/x^24
```
✞ ☎

 $\begin{pmatrix} 1 & 0 & 0 \\ 0 & 0 & 0 \\ 0 & 0 & 0 \\ 0 & 0 & 0 \\ 0 & 0 & 0 \\ 0 & 0 & 0 \\ 0 & 0 & 0 \\ 0 & 0 & 0 \\ 0 & 0 & 0 & 0 \\ 0 & 0 & 0 & 0 \\ 0 & 0 & 0 & 0 \\ 0 & 0 & 0 & 0 & 0 \\ 0 & 0 & 0 & 0 & 0 \\ 0 & 0 & 0 & 0 & 0 \\ 0 & 0 & 0 & 0 & 0 & 0 \\ 0 & 0 & 0 & 0 & 0 & 0 \\ 0 & 0 & 0 & 0 & 0 & 0 & 0 \\ 0 &$ 

✞ ☎

<span id="page-1582-0"></span> $\left( \begin{array}{cc} \text{ } & \text{ } \\ \text{ } & \text{ } \end{array} \right)$ 

#### **Giac [B] (verification not implemented)**

Leaf count of result is larger than twice the leaf count of optimal. 282 vs.  $2(76) = 152$ . Time  $= 0.12$  (sec), antiderivative size  $= 282$ , normalized size of antiderivative  $= 3.17$ 

✞ ☎

 $\left($   $\left($   $\right)$   $\left($   $\left($   $\right)$   $\left($   $\left($   $\right)$   $\left($   $\left($   $\right)$   $\left($   $\left($   $\right)$   $\left($   $\left($   $\right)$   $\left($   $\left($   $\right)$   $\left($   $\left($   $\right)$   $\left($   $\left($   $\right)$   $\left($   $\left($   $\right)$   $\left($   $\left($   $\right)$   $\left($   $\left($   $\right)$   $\left($ 

✞ ☎

<span id="page-1582-1"></span> $\begin{pmatrix} 1 & 0 & 0 \\ 0 & 0 & 0 \\ 0 & 0 & 0 \\ 0 & 0 & 0 \\ 0 & 0 & 0 \\ 0 & 0 & 0 \\ 0 & 0 & 0 & 0 \\ 0 & 0 & 0 & 0 \\ 0 & 0 & 0 & 0 \\ 0 & 0 & 0 & 0 \\ 0 & 0 & 0 & 0 & 0 \\ 0 & 0 & 0 & 0 & 0 \\ 0 & 0 & 0 & 0 & 0 & 0 \\ 0 & 0 & 0 & 0 & 0 & 0 \\ 0 & 0 & 0 & 0 & 0 & 0 & 0 \\ 0 & 0 & 0 & 0 & 0 & 0 & 0 \\ 0 &$ 

$$
\int \frac{(1-a^2x^2)\arctanh(ax)^2}{x^5} dx =
$$
  

$$
-\frac{1}{3} \left( a^3 \log \left( -\frac{ax+1}{ax-1} - 1 \right) - a^3 \log \left( -\frac{ax+1}{ax-1} \right) + \frac{3(ax+1)^2a^3 \log \left( -\frac{ax+1}{ax-1} \right)^2}{(ax-1)^2 \left( \frac{(ax+1)^4}{(ax-1)^4} + \frac{4(ax+1)^3}{(ax-1)^3} + \frac{6(ax+1)^2}{(ax-1)^2} + \frac{4(ax+1)}{ax-1} \right)} \right)
$$

input  $integrate((-a^2*x^2+1)*arctanh(a*x)^2/x^5,x, algorithm='giac")$ 

output

```
-1/3*(a^3*log(-(a*x + 1)/(a*x - 1) - 1) - a^3*log(-(a*x + 1)/(a*x - 1)) +3*(a*x + 1)^2*a^3*log(-(a*x + 1)/(a*x - 1))^2/((a*x - 1)^2*((a*x + 1)^4/(a*x))*x - 1)^4 + 4*(a*x + 1)^3/(a*x - 1)^3 + 6*(a*x + 1)^2/(a*x - 1)^2 + 4*(a*x
+ 1)/(a*x - 1) + 1)) - (a*x + 1)*a^3/((a*x - 1)*((a*x + 1)^2/(a*x - 1)^2
+ 2*(a*x + 1)/(a*x - 1) + 1)) + (3*(a*x + 1)*a<sup>-</sup>3/(a*x - 1) + a<sup>-</sup>3)*log(-(a*
x + 1/(a*x - 1))/((a*x + 1)^3/(a*x - 1)^3 + 3*(a*x + 1)^2/(a*x - 1)^2 + 3
*(a*x + 1)/(a*x - 1) + 1) *a
```
#### **Mupad [B] (verification not implemented)**

Time  $= 4.09$  (sec), antiderivative size  $= 246$ , normalized size of antiderivative  $= 2.76$ 

$$
\int \frac{(1-a^2x^2)\arctanh(ax)^2}{x^5} dx = \ln(1 - a\,x)^2 \left( \frac{\frac{a^2x^2}{2} - \frac{1}{4}}{4\,x^4} - \frac{a^4}{16} \right) - \ln(1 - a\,x) \left( \ln(a\,x+1) \left( \frac{\frac{a^2x^2}{2} - \frac{1}{4}}{2\,x^4} - \frac{a^4}{8} \right) + \frac{3\,a^5x - 2\,a^4}{24\,a^3\,x^3} - \frac{3\,x\,a^5 + 2\,a^4}{24\,a^3\,x^3} - \frac{a\,(22\,a^3\,x^3 - 12\,a^2\,x^2 + 6\,a\,x - 4)}{96\,x^3} + \frac{a\,(44\,a^3\,x^3 + 24\,a^2\,x^2 + 12\,a\,x + 8)}{192\,x^3} - \frac{a^4\,\ln(x)}{3} - \frac{a^4\,\ln(x)}{3} - \frac{a^2}{12\,x^2} + \frac{a\,\ln(a\,x+1)\,\left(\frac{a^2x^2}{4} - \frac{1}{16}\right)}{x^3} + \ln(a\,x+1)\,\left(\frac{a^2x^2}{4} - \frac{1}{12}\right)}
$$

$$
input\left(\frac{int(-(atanh(axx)^2*(a^2*x^2-1))/x^5,x)}{}
$$

output  $log(1 - a*x)^2*((a^2*x^2)/2 - 1/4)/(4*x^4) - a^4/16) - log(1 - a*x)*(log(1 - a*x))$  $a*x + 1)*(((a^2*x^2)/2 - 1/4)/(2*x^4) - a^4/8) + (3*a^5*x - 2*a^4)/(24*a^3)$  $*x^3$ ) - (3\*a^5\*x + 2\*a^4)/(24\*a^3\*x^3) - (a\*(6\*a\*x - 12\*a^2\*x^2 + 22\*a^3\*x  $\hat{C}$ 3 - 4))/(96\*x $\hat{C}$ 3) + (a\*(12\*a\*x + 24\*a $\hat{C}$ \*x $\hat{C}$  + 44\*a $\hat{C}$ \*x $\hat{C}$ 3 + 8))/(192\*x $\hat{C}$ 3)) -  $(a^4*log(x))/3 + log(a*x + 1)^2*(((a^2*x^2)/8 - 1/16)/x^4 - a^4/16) + (a^2*x^2)(3 - 1/16)/x^2 + 1/16$  $\hat{=}4*log(a^2*x^2 - 1)/6 - a^2/(12*x^2) + (a*log(a*x + 1)*(a^2*x^2)/4 - 1/1)$  $2)$ /x<sup>-3</sup>  $\left( \begin{array}{cc} \text{ } & \text{ } \\ \text{ } & \text{ } \end{array} \right)$ 

 $\overline{\phantom{a}}$   $\overline{\phantom{a}}$   $\overline{\$ 

✞ ☎

#### <span id="page-1583-0"></span>**Reduce [B] (verification not implemented)**

Time  $= 0.17$  (sec), antiderivative size  $= 110$ , normalized size of antiderivative  $= 1.24$ 

$$
\int \frac{(1 - a^2x^2) \arctanh(ax)^2}{x^5} dx
$$
  
= 
$$
\frac{-3atanh(ax)^2 a^4x^4 + 6atanh(ax)^2 a^2x^2 - 3atanh(ax)^2 + 4atanh(ax) a^4x^4 + 6atanh(ax) a^3x^3 - 2atanh(ax)^2}{12x^4}
$$
$int((-a^2*x^2+1)*atanh(a*x)^2/x^5,x)$  $input$ 

```
(-3*atanh(ax*x)*2*ax**4*x**4 + 6*atanh(ax*x)*2*ax**2*x**2 - 3*atanh(axx)**output2 + 4*atanh(a*x)*a**4*x**4 + 6*atanh(a*x)*a**3*x**3 - 2*atanh(a*x)*a*x + 4
      *log(a**2*x - a)*a**4*x**4 - 4*log(x)*a**4*x**4 - a**2*x**2)/(12*x**4)
```
#### **3.182** R  $(1-a^2x^2)$ **arctanh** $(ax)^2$  $\frac{\mathbf{C}$ *d*  $\frac{\mathbf{C}}{x^6}$  *dx*

<span id="page-1585-0"></span>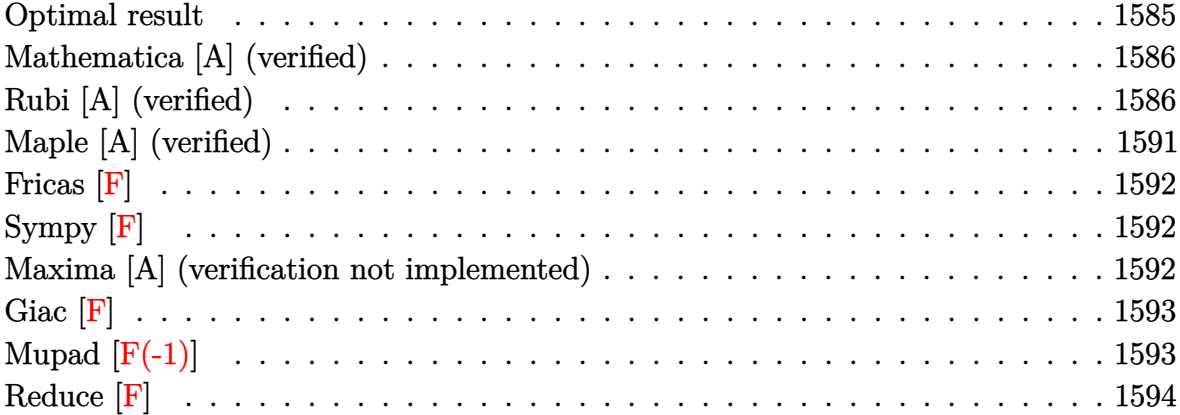

#### **Optimal result**

Integrand size  $= 20$ , antiderivative size  $= 143$ 

$$
\int \frac{(1-a^2x^2)\arctanh(ax)^2}{x^6} dx = -\frac{a^2}{30x^3} + \frac{a^4}{30x} - \frac{1}{30}a^5 \operatorname{arctanh}(ax) - \frac{\operatorname{aarctanh}(ax)}{10x^4} \n+ \frac{2a^3 \operatorname{arctanh}(ax)}{15x^2} - \frac{2}{15}a^5 \operatorname{arctanh}(ax)^2 \n- \frac{\operatorname{arctanh}(ax)^2}{5x^5} + \frac{a^2 \operatorname{arctanh}(ax)^2}{3x^3} \n- \frac{4}{15}a^5 \operatorname{arctanh}(ax) \log\left(2 - \frac{2}{1+ax}\right) \n+ \frac{2}{15}a^5 \operatorname{PolyLog}\left(2, -1 + \frac{2}{1+ax}\right)
$$

output

<span id="page-1585-1"></span> $-1/30*a^2/x^3+1/30*a^4/x-1/30*a^5*arctanh(a*x)-1/10*a*arctanh(a*x)/x^4+2/1$  $5*a^3*arctanh(a*x)/x^2-2/15*a^5*arctanh(a*x)^2-1/5*arctanh(a*x)^2/x^5+1/3*$  $a^2*arctanh(a*x)^2/x^3-4/15*a^5*arctanh(a*x)*ln(2-2/(a*x+1))+2/15*a^5*poly$ log(2,-1+2/(a\*x+1))  $\left( \begin{array}{cc} \text{ } & \text{ } \\ \text{ } & \text{ } \end{array} \right)$ 

✞ ☎

### **Mathematica [A] (verified)**

Time  $= 0.34$  (sec), antiderivative size  $= 114$ , normalized size of antiderivative  $= 0.80$ 

$$
\int \frac{(1-a^2x^2)\arctanh(ax)^2}{x^6} dx
$$
  
= 
$$
\frac{a^2x^2(-1+a^2x^2) - 2(3-5a^2x^2+2a^5x^5)\arctanh(ax)^2 - axarctanh(ax)\left(3-4a^2x^2+a^4x^4+8a^4x^4\right) \log 30x^5}{30x^5}
$$

input Integrate[ $((1 - a^2*x^2)*ArcTanh[a*x]^2)/x^6,x]$ 

output

```
(a^2*x^2*(-1 + a^2*x^2) - 2*(3 - 5*a^2*x^2 + 2*a^5*x^5)*ArcTanh[a*x]^2 - a*x*ArcTanh[a*x]*(3 - 4*a^2*x^2 + a^4*x^4 + 8*a^4*x^4*Log[1 - E^(-2*ArcTanh
[a*x])]) + 4*a^5*x^5*PolyLog[2, E^(-2*ArcTanh[a*x])])/(30*x^5)
```
✞ ☎

 $\begin{pmatrix} 1 & 0 & 0 \\ 0 & 0 & 0 \\ 0 & 0 & 0 \\ 0 & 0 & 0 \\ 0 & 0 & 0 \\ 0 & 0 & 0 \\ 0 & 0 & 0 & 0 \\ 0 & 0 & 0 & 0 \\ 0 & 0 & 0 & 0 \\ 0 & 0 & 0 & 0 \\ 0 & 0 & 0 & 0 & 0 \\ 0 & 0 & 0 & 0 & 0 \\ 0 & 0 & 0 & 0 & 0 & 0 \\ 0 & 0 & 0 & 0 & 0 & 0 \\ 0 & 0 & 0 & 0 & 0 & 0 & 0 \\ 0 & 0 & 0 & 0 & 0 & 0 & 0 \\ 0 &$ 

✞ ☎

<span id="page-1586-0"></span> $\left($   $\left($   $\right)$   $\left($   $\left($   $\right)$   $\left($   $\left($   $\right)$   $\left($   $\left($   $\right)$   $\left($   $\left($   $\right)$   $\left($   $\left($   $\right)$   $\left($   $\left($   $\right)$   $\left($   $\left($   $\right)$   $\left($   $\left($   $\right)$   $\left($   $\left($   $\right)$   $\left($   $\left($   $\right)$   $\left($   $\left($   $\right)$   $\left($ 

# **Rubi [A] (verified)**

Time  $= 1.71$  (sec), antiderivative size  $= 244$ , normalized size of antiderivative  $= 1.71$ , number of steps used = 15, number of rules used = 15,  $\frac{\text{number of rules}}{\text{integral size}}$  = 0.750, Rules used = {6576, 6452, 6544, 6452, 264, 219, 264, 219, 6544, 6452, 264, 219, 6550, 6494, 2897}

Below are the steps used by Rubi to obtain the solution. The rule number used for the transformation is given above next to the arrow. The rules definitions used are listed below.

$$
\int \frac{(1-a^2x^2)\arctanh(ax)^2}{x^6} dx
$$
  

$$
\int \frac{\arctanh(ax)^2}{x^6} dx - a^2 \int \frac{\arctanh(ax)^2}{x^4} dx
$$
  

$$
\int \frac{6452}{5} a \int \frac{\arctanh(ax)}{x^5(1-a^2x^2)} dx - \left( a^2 \left( \frac{2}{3} a \int \frac{\arctanh(ax)}{x^3(1-a^2x^2)} dx - \frac{\arctanh(ax)^2}{3x^3} \right) \right) - \frac{\arctanh(ax)^2}{5x^5}
$$
  

$$
\int \frac{6544}{x^5(1-a^2x^2)} dx = \frac{6544}{x^5(1-a^2x^2)}
$$

$$
-\left(a^2\left(\frac{2}{3}a\left(a^2\int \frac{\operatorname{arctanh}(ax)}{x(1-a^2x^2)}dx + \int \frac{\operatorname{arctanh}(ax)}{x^3}dx\right) - \frac{\operatorname{arctanh}(ax)^2}{3x^3}\right)\right) +
$$
  

$$
\frac{2}{5}a\left(a^2\int \frac{\operatorname{arctanh}(ax)}{x^3(1-a^2x^2)}dx + \int \frac{\operatorname{arctanh}(ax)}{x^5}dx\right) - \frac{\operatorname{arctanh}(ax)^2}{5x^5}
$$
  

$$
\left[\frac{6452}{}
$$

$$
-\left(a^2\left(\frac{2}{3}a\left(a^2\int \frac{\arctanh(ax)}{x(1-a^2x^2)}dx + \frac{1}{2}a\int \frac{1}{x^2(1-a^2x^2)}dx - \frac{\arctanh(ax)}{2x^2}\right) - \frac{\arctanh(ax)^2}{3x^3}\right)\right) +
$$
  

$$
\frac{2}{5}a\left(a^2\int \frac{\arctanh(ax)}{x^3(1-a^2x^2)}dx + \frac{1}{4}a\int \frac{1}{x^4(1-a^2x^2)}dx - \frac{\arctanh(ax)}{4x^4}\right) - \frac{\arctanh(ax)^2}{5x^5}
$$
  

$$
\frac{264}{}
$$

$$
-\left(a^2\left(\frac{2}{3}a\left(a^2\int \frac{\arctanh(ax)}{x(1-a^2x^2)}dx + \frac{1}{2}a\left(a^2\int \frac{1}{1-a^2x^2}dx - \frac{1}{x}\right) - \frac{\arctanh(ax)}{2x^2}\right) - \frac{\arctanh(ax)^2}{3x^3}\right)\right) +
$$
  

$$
\frac{2}{5}a\left(a^2\int \frac{\arctanh(ax)}{x^3(1-a^2x^2)}dx + \frac{1}{4}a\left(a^2\int \frac{1}{x^2(1-a^2x^2)}dx - \frac{1}{3x^3}\right) - \frac{\arctanh(ax)}{4x^4}\right) -
$$
  

$$
\frac{\arctanh(ax)^2}{5x^5}
$$
  
219

$$
-\left(a^2\left(\frac{2}{3}a\left(a^2\int \frac{\arctanh(ax)}{x(1-a^2x^2)}dx - \frac{\arctanh(ax)}{2x^2} + \frac{1}{2}a\left(a\arctanh(ax) - \frac{1}{x}\right)\right) - \frac{\arctanh(ax)^2}{3x^3}\right)\right) +
$$
  

$$
\frac{2}{5}a\left(a^2\int \frac{\arctanh(ax)}{x^3(1-a^2x^2)}dx + \frac{1}{4}a\left(a^2\int \frac{1}{x^2(1-a^2x^2)}dx - \frac{1}{3x^3}\right) - \frac{\arctanh(ax)}{4x^4}\right) -
$$
  

$$
\frac{\arctanh(ax)^2}{5x^5}
$$
  
264

$$
-\left(a^2\left(\frac{2}{3}a\left(a^2\int \frac{\arctanh(ax)}{x(1-a^2x^2)}dx - \frac{\arctanh(ax)}{2x^2} + \frac{1}{2}a\left(a\arctanh(ax) - \frac{1}{x}\right)\right) - \frac{\arctanh(ax)^2}{3x^3}\right)\right) +
$$
  

$$
\frac{2}{5}a\left(a^2\int \frac{\arctanh(ax)}{x^3(1-a^2x^2)}dx + \frac{1}{4}a\left(a^2\left(a^2\int \frac{1}{1-a^2x^2}dx - \frac{1}{x}\right) - \frac{1}{3x^3}\right) - \frac{\arctanh(ax)}{4x^4}\right) -
$$
  

$$
\frac{\arctanh(ax)^2}{5x^5}
$$
  
219

$$
-\left(a^2\left(\frac{2}{3}a\left(a^2\int \frac{\arctanh(ax)}{x(1-a^2x^2)}dx-\frac{\arctanh(ax)}{2x^2}+\frac{1}{2}a\left(a\arctanh(ax)-\frac{1}{x}\right)\right)-\frac{\arctanh(ax)^2}{3x^3}\right)\right)+\frac{2}{5}a\left(a^2\int \frac{\arctanh(ax)}{x^3(1-a^2x^2)}dx+\frac{1}{4}a\left(a^2\left(a\arctanh(ax)-\frac{1}{x}\right)-\frac{1}{3x^3}\right)-\frac{\arctanh(ax)}{4x^4}\right)-\frac{\arctanh(ax)^2}{5x^5}\int \frac{6544}{}
$$

$$
-\left(a^2\left(\frac{2}{3}a\left(a^2\int \frac{\arctanh(ax)}{x(1-a^2x^2)}dx-\frac{\arctanh(ax)}{2x^2}+\frac{1}{2}a\left(a\arctanh(ax)-\frac{1}{x}\right)\right)-\frac{\arctanh(ax)^2}{3x^3}\right)\right)+\frac{2}{5}a\left(a^2\left(a^2\int \frac{\arctanh(ax)}{x(1-a^2x^2)}dx+\int \frac{\arctanh(ax)}{x^3}dx\right)+\frac{1}{4}a\left(a^2\left(a\arctanh(ax)-\frac{1}{x}\right)-\frac{1}{3x^3}\right)-\frac{\arctanh(ax)}{4x^4}\right)-\frac{\arctanh(ax)^2}{5x^5}\int \frac{6452}{}
$$

$$
-\left(a^2\left(\frac{2}{3}a\left(a^2\int \frac{\arctanh(ax)}{x(1-a^2x^2)}dx-\frac{\arctanh(ax)}{2x^2}+\frac{1}{2}a\left(a\arctanh(ax)-\frac{1}{x}\right)\right)-\frac{\arctanh(ax)^2}{3x^3}\right)\right)+\frac{2}{5}a\left(a^2\left(a^2\int \frac{\arctanh(ax)}{x(1-a^2x^2)}dx+\frac{1}{2}a\int \frac{1}{x^2(1-a^2x^2)}dx-\frac{\arctanh(ax)}{2x^2}\right)+\frac{1}{4}a\left(a^2\left(a\arctanh(ax)-\frac{1}{x}\right)-\frac{1}{3x^3}\right)\frac{\arctanh(ax)^2}{5x^5}\frac{1}{264}
$$

$$
-\left(a^2\left(\frac{2}{3}a\left(a^2\int \frac{\arctanh(ax)}{x(1-a^2x^2)}dx-\frac{\arctanh(ax)}{2x^2}+\frac{1}{2}a\left(a\arctanh(ax)-\frac{1}{x}\right)\right)-\frac{\arctanh(ax)^2}{3x^3}\right)\right)+\n\frac{2}{5}a\left(a^2\left(a^2\int \frac{\arctanh(ax)}{x(1-a^2x^2)}dx+\frac{1}{2}a\left(a^2\int \frac{1}{1-a^2x^2}dx-\frac{1}{x}\right)-\frac{\arctanh(ax)}{2x^2}\right)+\frac{1}{4}a\left(a^2\left(a\arctanh(ax)-\frac{1}{x}\right)-\frac{\arctanh(ax)^2}{5x^5}\right)\n\frac{\arctanh(ax)^2}{5x^5}
$$

$$
-\left(a^2\left(\frac{2}{3}a\left(a^2\int \frac{\arctanh(ax)}{x(1-a^2x^2)}dx-\frac{\arctanh(ax)}{2x^2}+\frac{1}{2}a\left(a\arctanh(ax)-\frac{1}{x}\right)\right)-\frac{\arctanh(ax)^2}{3x^3}\right)\right)+\n\frac{2}{5}a\left(a^2\left(a^2\int \frac{\arctanh(ax)}{x(1-a^2x^2)}dx-\frac{\arctanh(ax)}{2x^2}+\frac{1}{2}a\left(a\arctanh(ax)-\frac{1}{x}\right)\right)+\frac{1}{4}a\left(a^2\left(a\arctanh(ax)-\frac{1}{x}\right)-\frac{1}{3x^3}\right)
$$
\n
$$
\frac{\arctanh(ax)^2}{5x^5}
$$
\n
$$
\int \frac{6550}{}
$$

$$
-\left(a^2\left(\frac{2}{3}a\left(a^2\left(\int \frac{\arctanh(ax)}{x(ax+1)}dx+\frac{1}{2}\text{arctanh}(ax)^2\right)-\frac{\arctanh(ax)}{2x^2}+\frac{1}{2}a\left(a\arctanh(ax)-\frac{1}{x}\right)\right)-\frac{\arctanh(ax)}{3x^3}+\frac{2}{5}a\left(a^2\left(a^2\left(\int \frac{\arctanh(ax)}{x(ax+1)}dx+\frac{1}{2}\text{arctanh}(ax)^2\right)-\frac{\arctanh(ax)}{2x^2}+\frac{1}{2}a\left(a\arctanh(ax)-\frac{1}{x}\right)\right)+\frac{1}{4}a\left(a^2\left(a\arctanh(ax)^2\right)-\frac{\arctanh(ax)}{5x^5}\right)
$$
  
\n6494

$$
-\left(a^{2}\left(\frac{2}{3}a\left(a^{2}\left(-a\int \frac{\log\left(2-\frac{2}{ax+1}\right)}{1-a^{2}x^{2}}dx+\frac{1}{2}\text{arctanh}(ax)^{2}+\text{arctanh}(ax)\log\left(2-\frac{2}{ax+1}\right)\right)\right)-\frac{\arctanh(ax)}{2x^{2}}\right)\n\frac{2}{5}a\left(a^{2}\left(a^{2}\left(-a\int \frac{\log\left(2-\frac{2}{ax+1}\right)}{1-a^{2}x^{2}}dx+\frac{1}{2}\text{arctanh}(ax)^{2}+\arctanh(ax)\log\left(2-\frac{2}{ax+1}\right)\right)-\frac{\arctanh(ax)}{2x^{2}}+\frac{1}{2}\right)\n\frac{\arctanh(ax)^{2}}{5x^{5}}
$$
\n
$$
2897
$$

$$
-\left(a^2\left(\frac{2}{3}a\left(a^2\left(\frac{1}{2}\text{arctanh}(ax)^2 + \text{arctanh}(ax)\log\left(2-\frac{2}{ax+1}\right) - \frac{1}{2}\text{PolyLog}\left(2,\frac{2}{ax+1}-1\right)\right)\right)-\frac{\text{arctanh}(ax)}{2x^2}\right)
$$

$$
\frac{2}{5}a\left(a^2\left(a^2\left(\frac{1}{2}\text{arctanh}(ax)^2 + \text{arctanh}(ax)\log\left(2-\frac{2}{ax+1}\right) - \frac{1}{2}\text{PolyLog}\left(2,\frac{2}{ax+1}-1\right)\right)\right)-\frac{\text{arctanh}(ax)}{2x^2}+\frac{\text{arctanh}(ax)^2}{5x^5}
$$

Int $[((1 - a^2*x^2)*Arctanh[a*x]^2)/x^6,x]$  $input$ 

output  $-1/5*ArcTanh[a*x]^2/x^5 - a^2*(-1/3*ArcTanh[a*x]^2/x^3 + (2*a*(-1/2*ArcTan$  $h[a*x]/x^2 + (a*(-x^(-1) + a*ArcTanh[a*x]))/2 + a^2*(ArcTanh[a*x]^2/2 + Ar$ cTanh[a\*x]\*Log[2 - 2/(1 + a\*x)] - PolyLog[2, -1 + 2/(1 + a\*x)]/2)))/3) + (  $2*a*(-1/4*ArcTanh[a*x]/x^4 + (a*(-1/3*1/x^3 + a^2*(-x^(-1)) + a*ArcTanh[a*x)]$ ])))/4 + a<sup>2</sup>\*(-1/2\*ArcTanh[a\*x]/x<sup>2</sup> + (a\*(-x<sup>2</sup>(-1) + a\*ArcTanh[a\*x]))/2 + a  $2*(Arctanh[a*x]^2/2 + Arctanh[a*x]*Log[2 - 2/(1 + a*x)] - PolyLog[2, -1 +$  $2/(1 + a*x)(2))$ ) / 5

#### **Defintions of rubi rules used**

rule 219  $Int[((a_{-}) + (b_{-})*(x_{-})^2)^(-1), x_{-}Symb01]$  :>  $Simp[(1/(Rt[a, 2]*Rt[-b, 2]))*$ ArcTanh[Rt[-b, 2]\*(x/Rt[a, 2])], x] /; FreeQ[{a, b}, x] && NegQ[a/b] && (Gt Q[a, 0] || LtQ[b, 0])

✞ ☎

 $\begin{pmatrix} 1 & 0 & 0 \\ 0 & 0 & 0 \\ 0 & 0 & 0 \\ 0 & 0 & 0 \\ 0 & 0 & 0 \\ 0 & 0 & 0 \\ 0 & 0 & 0 & 0 \\ 0 & 0 & 0 & 0 \\ 0 & 0 & 0 & 0 \\ 0 & 0 & 0 & 0 \\ 0 & 0 & 0 & 0 & 0 \\ 0 & 0 & 0 & 0 & 0 \\ 0 & 0 & 0 & 0 & 0 & 0 \\ 0 & 0 & 0 & 0 & 0 & 0 \\ 0 & 0 & 0 & 0 & 0 & 0 & 0 \\ 0 & 0 & 0 & 0 & 0 & 0 & 0 \\ 0 &$ 

✞ ☎

✞ ☎

✞ ☎

✞ ☎

✞ ☎

rule 264  $Int[((c_{{}_{-}})*(x_{{}_{-}})*(a_{{}_{-}}) + (b_{{}_{-}})*(x_{{}_{-}})^2)^{(p_{{}_{-}})}$ , x\_Symbol] :> Simp[(c\*x)^(  $m + 1)*( (a + b*x^2)^{(p + 1)}/(a*c*(m + 1))), x] - Simp[b*((m + 2*p + 3)/(a*c))])$  $\hat{z}^*(m + 1))$ ) Int[ $(c*x)^(m + 2)*(a + bx^2)^p$ , x], x] /; FreeQ[{a, b, c, p  $\}$ , x] && LtQ[m, -1] && IntBinomialQ[a, b, c, 2, m, p, x]  $\begin{pmatrix} 1 & 0 & 0 \\ 0 & 0 & 0 \\ 0 & 0 & 0 \\ 0 & 0 & 0 \\ 0 & 0 & 0 \\ 0 & 0 & 0 \\ 0 & 0 & 0 & 0 \\ 0 & 0 & 0 & 0 \\ 0 & 0 & 0 & 0 \\ 0 & 0 & 0 & 0 \\ 0 & 0 & 0 & 0 & 0 \\ 0 & 0 & 0 & 0 & 0 \\ 0 & 0 & 0 & 0 & 0 & 0 \\ 0 & 0 & 0 & 0 & 0 & 0 \\ 0 & 0 & 0 & 0 & 0 & 0 & 0 \\ 0 & 0 & 0 & 0 & 0 & 0 & 0 \\ 0 &$ 

rule 2897 Int $[Log[u]]*(Pq)^*(m...)$ , x\_Symbol] :> With $[{C = FullSimplify[Pq^**(1 - u)}/$  $D[u, x])$ }, Simp[C\*PolyLog[2, 1 - u], x] /; FreeQ[C, x]] /; IntegerQ[m] && PolyQ[Pq, x] && RationalFunctionQ[u, x] && LeQ[RationalFunctionExponents[u,  $x$ ] [[2]], Expon [Pq,  $x$ ]]  $\begin{pmatrix} 1 & 0 & 0 \\ 0 & 0 & 0 \\ 0 & 0 & 0 \\ 0 & 0 & 0 \\ 0 & 0 & 0 \\ 0 & 0 & 0 \\ 0 & 0 & 0 & 0 \\ 0 & 0 & 0 & 0 \\ 0 & 0 & 0 & 0 \\ 0 & 0 & 0 & 0 \\ 0 & 0 & 0 & 0 & 0 \\ 0 & 0 & 0 & 0 & 0 \\ 0 & 0 & 0 & 0 & 0 & 0 \\ 0 & 0 & 0 & 0 & 0 & 0 \\ 0 & 0 & 0 & 0 & 0 & 0 & 0 \\ 0 & 0 & 0 & 0 & 0 & 0 & 0 \\ 0 &$ 

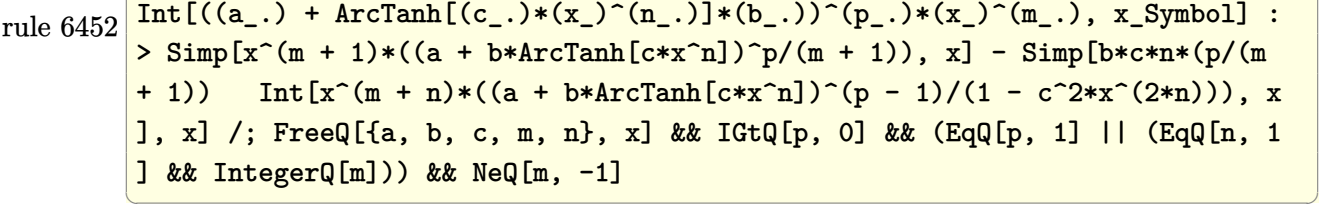

rule 6494 Int $[(a_{-}) + ArcTanh[(c_{-})*(x_{-})](b_{-}))(((x_{-})*(d_{-}) + (e_{-})*(x_{-})))$ , x  $_Symbol$ ] :> Simp[(a + b\*ArcTanh[c\*x])^p\*(Log[2 - 2/(1 + e\*(x/d))]/d), x] - $Simp[b*c*(p/d)$  Int  $[(a + b*ArcTanh[c*x])^(p - 1)*(Log[2 - 2/(1 + e*(x/d))]$  $/(1 - c^2*x^2)$ , x], x] /; FreeQ[{a, b, c, d, e}, x] && IGtQ[p, 0] && EqQ[c  $^{\sim}2*d^{\sim}2 - e^{\sim}2, 0$ ]  $\left( \begin{array}{cc} \text{ } & \text{ } \\ \text{ } & \text{ } \end{array} \right)$ 

rule 6544 Int $[(( (a_{-}.) + ArcTanh[(c_{-}.)*(x_{-})](b_{-}.))( (b_{-}.)*(f_{-}./*(x_{-}))^2(m_{-}))/((d_{-}) + ($ e\_. $*(x_*)^2$ , x\_Symbol] :> Simp[1/d Int[(f\*x)^m\*(a + b\*ArcTanh[c\*x])^p, x ], x] - Simp[e/(d\*f^2) Int[(f\*x)^(m + 2)\*((a + b\*ArcTanh[c\*x])^p/(d + e\*x  $\{2)$ , x], x] /; FreeQ[{a, b, c, d, e, f}, x] && GtQ[p, 0] && LtQ[m, -1]  $\left( \begin{array}{cc} \text{ } & \text{ } \\ \text{ } & \text{ } \end{array} \right)$ 

```
rule 6550
           ✞ ☎
           Int[((a_{\_}) + ArcTanh[(c_{\_})*(x_{\_})](b_{\_}))((x_{\_})*((x_{\_})((d_{\_}) + (e_{\_})*(x_{\_})^2)),x_Symbol :> Simp[(a + b*ArcTanh[c*x])^(p + 1)/(b*d*(p + 1)), x] + Simp[1/
           d Int[(a + b*ArcTanh[c*x])^p/(x*(1 + c*x)), x], x] /; FreeQ[{a, b, c, d,
           e}, x] && EqQ[c^2*d + e, 0] && GtQ[p, 0]\left( \left( \right) \left( \left( \right) \left( \left( \right) \left( \left( \right) \left( \left( \right) \left( \left( \right) \left( \left( \right) \left( \left( \right) \left( \left( \right) \left( \left( \right) \left( \left( \right) \left( \left( \right) \left(
```

```
rule 6576
        ✞ ☎
        Int[((a_{-.}) + ArcTanh[(c_{-.})*(x_{-})]*(b_{-.}))^{\frown}(p_{-.})*( (f_{-.})*(x_{-}))^{\frown}(m_{-})*(d_{-}) + (e_{-}).)*(x_)^2)^(q_.), x_Symbol] :> Simp[d Int[(f*x)^m*(d + e*x^2)^(q - 1)*(a
        + b*ArcTanh[c*x])^p, x], x] - Simp[c^2*(d/f^2) Int[(f*x)^(m + 2)*(d + e*x
        \hat{p}(q - 1)*(a + b*Arctanh[c*x])\hat{p}, x, x], x] /; FreeQ[{a, b, c, d, e, f, m},
        x] && EqQ[c^2*d + e, 0] && GtQ[q, 0] && IGtQ[p, 0] && (RationalQ[m] || (EqQ
        [p, 1] & IntegerQ[q])
```
# **Maple [A] (verified)**

Time  $= 0.34$  (sec), antiderivative size  $= 219$ , normalized size of antiderivative  $= 1.53$ 

<span id="page-1591-0"></span> $\begin{pmatrix} 1 & 0 & 0 \\ 0 & 0 & 0 \\ 0 & 0 & 0 \\ 0 & 0 & 0 \\ 0 & 0 & 0 \\ 0 & 0 & 0 \\ 0 & 0 & 0 & 0 \\ 0 & 0 & 0 & 0 \\ 0 & 0 & 0 & 0 \\ 0 & 0 & 0 & 0 \\ 0 & 0 & 0 & 0 & 0 \\ 0 & 0 & 0 & 0 & 0 \\ 0 & 0 & 0 & 0 & 0 & 0 \\ 0 & 0 & 0 & 0 & 0 & 0 \\ 0 & 0 & 0 & 0 & 0 & 0 & 0 \\ 0 & 0 & 0 & 0 & 0 & 0 & 0 \\ 0 &$ 

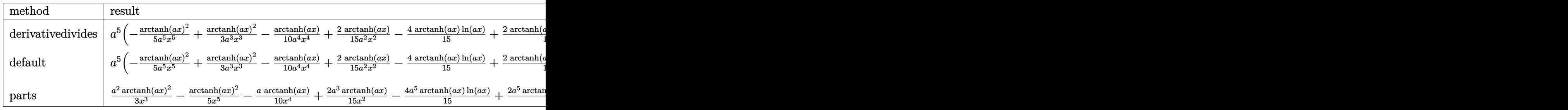

input

int((-a^2\*x^2+1)\*arctanh(a\*x)^2/x^6,x,method=\_RETURNVERBOSE)  $\begin{pmatrix} 1 & 0 & 0 \\ 0 & 0 & 0 \\ 0 & 0 & 0 \\ 0 & 0 & 0 \\ 0 & 0 & 0 \\ 0 & 0 & 0 \\ 0 & 0 & 0 \\ 0 & 0 & 0 \\ 0 & 0 & 0 & 0 \\ 0 & 0 & 0 & 0 \\ 0 & 0 & 0 & 0 \\ 0 & 0 & 0 & 0 & 0 \\ 0 & 0 & 0 & 0 & 0 \\ 0 & 0 & 0 & 0 & 0 \\ 0 & 0 & 0 & 0 & 0 & 0 \\ 0 & 0 & 0 & 0 & 0 & 0 \\ 0 & 0 & 0 & 0 & 0 & 0 & 0 \\ 0 &$ 

✞ ☎

✞ ☎

output

<span id="page-1591-1"></span>a^5\*(-1/5\*arctanh(a\*x)^2/a^5/x^5+1/3\*arctanh(a\*x)^2/a^3/x^3-1/10\*arctanh(a  $*x)/a^2/x^4+2/15*arctanh(a*x)/a^2/x^2-4/15*arctanh(a*x)*ln(a*x)+2/15*arcta$  $nh(a*x)*ln(a*x-1)+2/15*arctanh(a*x)*ln(a*x+1)-1/30/a^3/x^3+1/30/a/x+1/60*l$ n(a\*x-1)-1/60\*ln(a\*x+1)+2/15\*dilog(a\*x)+2/15\*dilog(a\*x+1)+2/15\*ln(a\*x)\*ln( a\*x+1)+1/30\*ln(a\*x-1)^2-2/15\*dilog(1/2\*a\*x+1/2)-1/15\*ln(a\*x-1)\*ln(1/2\*a\*x+  $1/2$ +1/15\*(ln(a\*x+1)-ln(1/2\*a\*x+1/2))\*ln(-1/2\*a\*x+1/2)-1/30\*ln(a\*x+1)^2)  $\begin{pmatrix} 1 & 0 & 0 \\ 0 & 0 & 0 \\ 0 & 0 & 0 \\ 0 & 0 & 0 \\ 0 & 0 & 0 \\ 0 & 0 & 0 \\ 0 & 0 & 0 & 0 \\ 0 & 0 & 0 & 0 \\ 0 & 0 & 0 & 0 \\ 0 & 0 & 0 & 0 \\ 0 & 0 & 0 & 0 & 0 \\ 0 & 0 & 0 & 0 & 0 \\ 0 & 0 & 0 & 0 & 0 & 0 \\ 0 & 0 & 0 & 0 & 0 & 0 \\ 0 & 0 & 0 & 0 & 0 & 0 & 0 \\ 0 & 0 & 0 & 0 & 0 & 0 & 0 \\ 0 &$ 

## **Fricas [F]**

$$
\int \frac{(1-a^2x^2)\arctanh(ax)^2}{x^6} dx = \int -\frac{(a^2x^2-1)\arctanh(ax)^2}{x^6} dx
$$

✞ ☎

 $\overline{\phantom{a}}$   $\overline{\phantom{a}}$   $\overline{\$ 

<span id="page-1592-0"></span>✞ ☎

input integrate((-a^2\*x^2+1)\*arctanh(a\*x)^2/x^6,x, algorithm="fricas")

output integral(- $(a^2*x^2 - 1)*arctanh(a*x)^2/x^6, x)$  $\left($   $\left($   $\right)$   $\left($   $\left($   $\right)$   $\left($   $\left($   $\right)$   $\left($   $\left($   $\right)$   $\left($   $\left($   $\right)$   $\left($   $\left($   $\right)$   $\left($   $\left($   $\right)$   $\left($   $\left($   $\right)$   $\left($   $\left($   $\right)$   $\left($   $\left($   $\right)$   $\left($   $\left($   $\right)$   $\left($   $\left($   $\right)$   $\left($ 

**Sympy [F]**

$$
\int \frac{(1-a^2x^2)\arctanh(ax)^2}{x^6} dx = -\int \left(-\frac{\operatorname{atanh}^2(ax)}{x^6}\right) dx - \int \frac{a^2\operatorname{atanh}^2(ax)}{x^4} dx
$$

✞ ☎

 $\begin{pmatrix} 1 & 0 & 0 \\ 0 & 0 & 0 \\ 0 & 0 & 0 \\ 0 & 0 & 0 \\ 0 & 0 & 0 \\ 0 & 0 & 0 \\ 0 & 0 & 0 \\ 0 & 0 & 0 \\ 0 & 0 & 0 & 0 \\ 0 & 0 & 0 & 0 \\ 0 & 0 & 0 & 0 \\ 0 & 0 & 0 & 0 & 0 \\ 0 & 0 & 0 & 0 & 0 \\ 0 & 0 & 0 & 0 & 0 \\ 0 & 0 & 0 & 0 & 0 & 0 \\ 0 & 0 & 0 & 0 & 0 & 0 \\ 0 & 0 & 0 & 0 & 0 & 0 & 0 \\ 0 &$ 

<span id="page-1592-1"></span>✞ ☎

 $\left( \begin{array}{cc} \text{ } & \text{ } \\ \text{ } & \text{ } \end{array} \right)$ 

input

$$
integrate((-a**2*x**2+1)*atanh(a*x)**2/x**6,x)
$$

output -Integral(-atanh(a\*x)\*\*2/x\*\*6, x) - Integral(a\*\*2\*atanh(a\*x)\*\*2/x\*\*4, x)

### **Maxima [A] (verification not implemented)**

Time  $= 0.04$  (sec), antiderivative size  $= 228$ , normalized size of antiderivative  $= 1.59$ 

✞ ☎

 $\begin{pmatrix} 1 & 0 & 0 \\ 0 & 0 & 0 \\ 0 & 0 & 0 \\ 0 & 0 & 0 \\ 0 & 0 & 0 \\ 0 & 0 & 0 \\ 0 & 0 & 0 & 0 \\ 0 & 0 & 0 & 0 \\ 0 & 0 & 0 & 0 \\ 0 & 0 & 0 & 0 \\ 0 & 0 & 0 & 0 & 0 \\ 0 & 0 & 0 & 0 & 0 \\ 0 & 0 & 0 & 0 & 0 & 0 \\ 0 & 0 & 0 & 0 & 0 & 0 \\ 0 & 0 & 0 & 0 & 0 & 0 & 0 \\ 0 & 0 & 0 & 0 & 0 & 0 & 0 \\ 0 &$ 

$$
\int \frac{(1-a^2x^2)\arctanh(ax)^2}{x^6} dx =
$$
\n
$$
-\frac{1}{60} \left( 8 \left( \log(ax-1) \log \left( \frac{1}{2} ax + \frac{1}{2} \right) + \text{Li}_2 \left( -\frac{1}{2} ax + \frac{1}{2} \right) \right) a^3 - 8 \left( \log(ax+1) \log(x) + \text{Li}_2(-ax) \right) a^3 + \frac{1}{30} \left( 4 a^4 \log (a^2x^2 - 1) - 4 a^4 \log (x^2) + \frac{4 a^2x^2 - 3}{x^4} \right) a \operatorname{artanh} (ax) + \frac{(5 a^2x^2 - 3)\operatorname{artanh} (ax)^2}{15 x^5}
$$

input integrate((-a^2\*x^2+1)\*arctanh(a\*x)^2/x^6,x, algorithm="maxima") output ✞ ☎  $-1/60*(8*(\log(a*x - 1)*\log(1/2*ax + 1/2) + \text{dilog}(-1/2*ax + 1/2))*a^3 - 8)$ \*(log(a\*x + 1)\*log(x) + dilog(-a\*x))\*a^3 + 8\*(log(-a\*x + 1)\*log(x) + dilog  $(axx)*a^3 + a^3*log(axx + 1) - a^3*log(axx - 1) + 2*(a^3*x^3*log(ax + 1))$  $\hat{C}$  - 2\*a^3\*x^3\*log(a\*x + 1)\*log(a\*x - 1) - a^3\*x^3\*log(a\*x - 1)^2 - a^2\*x^  $2 + 1$ /x<sup>2</sup>3)\*a<sup>2</sup> + 1/30\*(4\*a<sup>2</sup>\*1og(a<sup>2\*x^2</sup> - 1) - 4\*a<sup>2</sup>+\*log(x<sup>2</sup>) + (4\*a<sup>2</sup>\*x  $\hat{z}$  - 3)/x<sup>2</sup>4)\*a\*arctanh(a\*x) + 1/15\*(5\*a<sup>2</sup>\*x<sup>2</sup> - 3)\*arctanh(a\*x)<sup>2</sup>/x<sup>2</sup>5

# **Giac [F]**

$$
\int \frac{(1-a^2x^2)\arctanh (ax)^2}{x^6} \, dx = \int -\frac{(a^2x^2-1)\arctanh \left(ax\right)^2}{x^6} \, dx
$$

✞ ☎

<span id="page-1593-1"></span>✞ ☎

 $\begin{pmatrix} 1 & 0 & 0 \\ 0 & 0 & 0 \\ 0 & 0 & 0 \\ 0 & 0 & 0 \\ 0 & 0 & 0 \\ 0 & 0 & 0 \\ 0 & 0 & 0 \\ 0 & 0 & 0 \\ 0 & 0 & 0 & 0 \\ 0 & 0 & 0 & 0 \\ 0 & 0 & 0 & 0 \\ 0 & 0 & 0 & 0 & 0 \\ 0 & 0 & 0 & 0 & 0 \\ 0 & 0 & 0 & 0 & 0 \\ 0 & 0 & 0 & 0 & 0 & 0 \\ 0 & 0 & 0 & 0 & 0 & 0 \\ 0 & 0 & 0 & 0 & 0 & 0 & 0 \\ 0 &$ 

<span id="page-1593-0"></span> $\left( \begin{array}{cc} \text{ } & \text{ } \\ \text{ } & \text{ } \end{array} \right)$ 

$$
input\n{\hbox{integrate}\n{(-a^2*x^2+1)*arctanh(a*x)^2/x^6,x, algorithm="giac")}\n}
$$

output 
$$
\frac{\text{integrate}(-\frac{a^2*x^2 - 1)*\arctanh(a*x)^2/x^6, x)}{\arctanh(a*x)}
$$

# **Mupad [F(-1)]**

Timed out.

$$
\int \frac{(1-a^2x^2)\arctanh(ax)^2}{x^6} dx = -\int \frac{\operatorname{atanh}(ax)^2 (a^2x^2 - 1)}{x^6} dx
$$

✞ ☎

<span id="page-1593-2"></span>✞ ☎

 $\left( \begin{array}{cc} \text{ } & \text{ } \\ \text{ } & \text{ } \end{array} \right)$ 

$$
\mathrm{input}\Big(\frac{\mathtt{int}}{\mathtt{int}}
$$

$$
int(-(atanh(axx)^2x^2+ (a^2*x^2-1))/x^6,x)
$$

output 
$$
\frac{-\mathrm{int}((\mathrm{atanh}(a*x)^2)*(a^2*x^2-1))/x^6, x)}{x}
$$

# Reduce [F]

$$
\int \frac{(1 - a^2 x^2) \arctanh(ax)^2}{x^6} dx
$$
\n
$$
= \frac{10 \operatorname{atanh}(ax)^2 a^2 x^2 - 6 \operatorname{atanh}(ax)^2 - \operatorname{atanh}(ax) a^5 x^5 + 4 \operatorname{atanh}(ax) a^3 x^3 - 3 \operatorname{atanh}(ax) ax + 8 \left( \int \frac{\operatorname{atanh}(ax)}{a^2 x^3 - x} \right)}{30 x^5}
$$

 $int((-a^2*x^2+1)*atanh(axx)^2/x^6,x)$ input

```
\alpha output
```

```
(10*atanh(ax*x)*2*ax*2*x**2 - 6*atanh(ax*x)*2 - atanh(ax*x)*a**5*x**5 + 4*atanh(a*x)*a**3*x**3 - 3*atanh(a*x)*a*x + 8*int(atanh(a*x)/(a**2*x**3 - x),x)*a***5*x**5 + a***4*x**4 - a**2*x**2/(30*x**5)
```
#### $\int (1-a^2x^2) \arctanh(ax)^3 dx$ 3.183

<span id="page-1595-0"></span>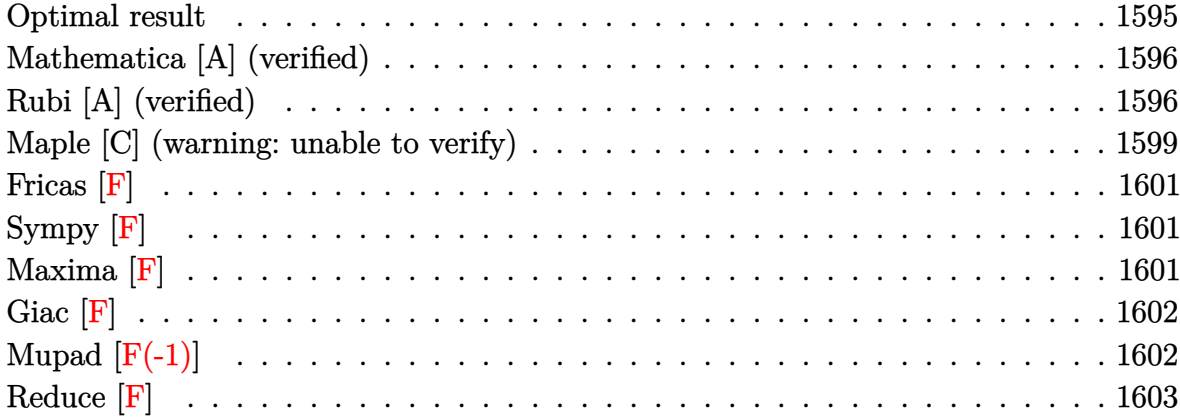

#### **Optimal result**

Integrand size  $= 17$ , antiderivative size  $= 157$ 

$$
\int \left(1 - a^2 x^2\right) \operatorname{arctanh}(ax)^3 dx = -x \operatorname{arctanh}(ax) + \frac{(1 - a^2 x^2) \operatorname{arctanh}(ax)^2}{2a}
$$

$$
+ \frac{2 \operatorname{arctanh}(ax)^3}{3a} + \frac{2}{3} x \operatorname{arctanh}(ax)^3
$$

$$
+ \frac{1}{3} x \left(1 - a^2 x^2\right) \operatorname{arctanh}(ax)^3
$$

$$
- \frac{2 \operatorname{arctanh}(ax)^2 \log\left(\frac{2}{1 - ax}\right)}{a} - \frac{\log\left(1 - a^2 x^2\right)}{2a}
$$

$$
- \frac{2 \operatorname{arctanh}(ax) \operatorname{PolyLog}\left(2, 1 - \frac{2}{1 - ax}\right)}{a}
$$

$$
+ \frac{\operatorname{PolyLog}\left(3, 1 - \frac{2}{1 - ax}\right)}{a}
$$

output

<span id="page-1595-1"></span> $-x*arctanh(a*x)+1/2*(-a^2*x^2+1)*arctanh(a*x)^2/a+2/3*arctanh(a*x)^3/a+2/3$  $* x * arctanh(a*x)^3+1/3*x*(-a^2*x^2+1)* arctanh(a*x)^3-2*xctanh(a*x)^2*ln(2/$  $(-a*x+1))/a-1/2*ln(-a^2*x^2+1)/a-2*arctanh(a*x)*polylog(2,1-2/(-a*x+1))/a+$ polylog(3,1-2/(-a\*x+1))/a

### **Mathematica [A] (verified)**

Time  $= 0.23$  (sec), antiderivative size  $= 134$ , normalized size of antiderivative  $= 0.85$ 

✞ ☎

✞ ☎

<span id="page-1596-0"></span> $\left($   $\left($   $\right)$   $\left($   $\left($   $\right)$   $\left($   $\left($   $\right)$   $\left($   $\left($   $\right)$   $\left($   $\left($   $\right)$   $\left($   $\left($   $\right)$   $\left($   $\left($   $\right)$   $\left($   $\left($   $\right)$   $\left($   $\left($   $\right)$   $\left($   $\left($   $\right)$   $\left($   $\left($   $\right)$   $\left($   $\left($   $\right)$   $\left($ 

$$
\int (1 - a^2 x^2) \arctanh(ax)^3 dx =
$$
  
\n
$$
\frac{6ax \arctanh(ax) - 3arctanh(ax)^2 + 3a^2 x^2 \arctanh(ax)^2 + 4arctanh(ax)^3 - 6ax \arctanh(ax)^3 + 2a^3 x^3}{a^2 x^2}
$$

input  $Integrate[(1 - a^2*x^2)*Arctanh[a*x]^3,x]$  $\overline{\phantom{a}}$   $\overline{\phantom{a}}$   $\overline{\$ 

```
output
```

```
-1/6*(6*a*x*ArcTanh[a*x] - 3*ArcTanh[a*x]^2 + 3*a^2*x^2*ArcTanh[a*x]^2 + 4*ArcTanh[a*x]^3 - 6*a*x*ArcTanh[a*x]^3 + 2*a^3*x^3*ArcTanh[a*x]^3 + 12*Arc\text{Tanh}[a*x]^2*Log[1 + E^(-2*ArcTanh[a*x])] + 3*Log[1 - a^2*x^2] - 12*ArcTanh[a*x] * PolyLog[2, -E^(-2*ArcTanh[a*x])] - 6*PolyLog[3, -E^(-2*ArcTanh[a*x])]])/a
```
### **Rubi [A] (verified)**

Time  $= 0.96$  (sec), antiderivative size  $= 175$ , normalized size of antiderivative  $= 1.11$ , number of steps used = 7, number of rules used = 7,  $\frac{\text{number of rules}}{\text{integral size}} = 0.412$ , Rules used =  $\{6506, 6436, 240, 6546, 6470, 6620, 7164\}$ 

Below are the steps used by Rubi to obtain the solution. The rule number used for the transformation is given above next to the arrow. The rules definitions used are listed below.

$$
\int (1 - a^2 x^2) \operatorname{arctanh}(ax)^3 dx
$$
  

$$
\int 6506
$$
  

$$
-\int \operatorname{arctanh}(ax) dx + \frac{2}{3} \int \operatorname{arctanh}(ax)^3 dx + \frac{1}{3}x(1 - a^2 x^2) \operatorname{arctanh}(ax)^3 + \frac{(1 - a^2 x^2) \operatorname{arctanh}(ax)^2}{2a}
$$
  

$$
\int 6436
$$

$$
\frac{2}{3}\left(x \arctanh(ax)^3 - 3a \int \frac{x \arctanh(ax)^2}{1 - a^2x^2} dx\right) + a \int \frac{x}{1 - a^2x^2} dx +
$$
  
\n
$$
\frac{1}{3}x(1 - a^2x^2) \arctanh(ax)^3 + \frac{(1 - a^2x^2) \arctanh(ax)^2}{2a} - x \arctanh(ax)
$$
  
\n
$$
\frac{2}{3}\left(x \arctanh(ax)^3 - 3a \int \frac{x \arctanh(ax)^2}{1 - a^2x^2} dx\right) + \frac{1}{3}x(1 - a^2x^2) \arctanh(ax)^3 +
$$
  
\n
$$
\frac{(1 - a^2x^2) \arctanh(ax)^2}{2a} - \frac{\log(1 - a^2x^2)}{2a} - x \arctanh(ax)
$$
  
\n
$$
\frac{2}{3}\left(x \arctanh(ax)^3 - 3a \left(\frac{\int \frac{\arctanh(ax)^2}{1 - ax} dx}{a} - \frac{\arctanh(ax)^3}{3a^2}\right)\right) +
$$
  
\n
$$
\frac{1}{3}x(1 - a^2x^2) \arctanh(ax)^3 + \frac{(1 - a^2x^2) \arctanh(ax)^2}{2a} - \frac{\log(1 - a^2x^2)}{2a} - x \arctanh(ax)
$$
  
\n
$$
\frac{1}{3}6470
$$

$$
\frac{2}{3}\left(x\arctanh(ax)^3 - 3a\left(\frac{\arctanh(ax)^2 \log\left(\frac{2}{1-ax}\right)}{a} - 2\int \frac{\arctanh(ax) \log\left(\frac{2}{1-ax}\right)}{1-a^2x^2}dx - \frac{\arctanh(ax)^3}{3a^2}\right)\right) + \frac{1}{3}x(1-a^2x^2)\arctanh(ax)^3 + \frac{(1-a^2x^2)\arctanh(ax)^2}{2a} - \frac{\log(1-a^2x^2)}{2a} - x\arctanh(ax)
$$
\n
$$
\downarrow \frac{6620}{}
$$

$$
\frac{2}{3}\left(\arctanh(ax)^3 - 3a\left(\frac{\arctanh(ax)^2 \log\left(\frac{2}{1-ax}\right)}{a} - 2\left(\frac{1}{2}\int \frac{\text{PolyLog}\left(2,1-\frac{2}{1-ax}\right)}{1-a^2x^2}dx - \frac{\arctanh(ax)\text{PolyLog}\left(2,1-\frac{2}{1-ax}\right)}{2a}\right)\right)\right)
$$
  

$$
\frac{1}{3}x(1-a^2x^2)\arctanh(ax)^3 + \frac{(1-a^2x^2)\arctanh(ax)^2}{2a} - \frac{\log\left(1-a^2x^2\right)}{2a} - x\arctanh(ax)
$$
  

$$
\int \frac{7164}{1-x^2}\right)
$$

$$
\frac{2}{3}\left(\operatorname{arctanh}(ax)^3-3a\left(\frac{\operatorname{arctanh}(ax)^2\log\left(\frac{2}{1-ax}\right)}{a}-2\left(\frac{\text{PolyLog}\left(3,1-\frac{2}{1-ax}\right)}{4a}-\frac{\operatorname{arctanh}(ax)\text{PolyLog}\left(2,1-\frac{2}{1-ax}\right)}{2a}\right)}{a}-\frac{\operatorname{arctanh}(ax)^3-3a\left(\frac{1-a^2x^2}{2}-\frac{\log\left(1-a^2x^2\right)}{2a}-\frac{\log\left(1-a^2x^2\right)}{2a}-\arctanh(ax)\right)}{2a}\right)-\frac{\operatorname{arctanh}(ax)}{2a}\right)
$$

input Int $[(1 - a^2*x^2)*Arctanh[a*x]^3,x]$ 

output  $\sqrt{2}$   $\sqrt{2}$   $\sqrt{2$  $-(x*ArcTanh[a*x]) + ((1 - a^2*x^2)*ArcTanh[a*x]^2)/(2*a) + (x*(1 - a^2*x^2)$  $*\arctan\left[\frac{a*x}{3}\right]$  - Log[1 - a^2\*x^2]/(2\*a) + (2\*(x\*ArcTanh[a\*x]^3 - 3\*a\*  $(-1/3*ArcTanh[a*x]^3/a^2 + ((ArcTanh[a*x]^2*Log[2/(1 - a*x)])/a - 2*(-1/2*$  $(\text{Arctanh}[a*x]*PolyLog[2, 1 - 2/(1 - a*x)])/a + PolyLog[3, 1 - 2/(1 - a*x)]$  $/(4*a))$ /a)))/3  $\begin{pmatrix} 1 & 0 & 0 \\ 0 & 0 & 0 \\ 0 & 0 & 0 \\ 0 & 0 & 0 \\ 0 & 0 & 0 \\ 0 & 0 & 0 \\ 0 & 0 & 0 & 0 \\ 0 & 0 & 0 & 0 \\ 0 & 0 & 0 & 0 \\ 0 & 0 & 0 & 0 \\ 0 & 0 & 0 & 0 & 0 \\ 0 & 0 & 0 & 0 & 0 \\ 0 & 0 & 0 & 0 & 0 & 0 \\ 0 & 0 & 0 & 0 & 0 & 0 \\ 0 & 0 & 0 & 0 & 0 & 0 & 0 \\ 0 & 0 & 0 & 0 & 0 & 0 & 0 \\ 0 &$ 

✞ ☎

 $\begin{pmatrix} 1 & 0 & 0 \\ 0 & 0 & 0 \\ 0 & 0 & 0 \\ 0 & 0 & 0 \\ 0 & 0 & 0 \\ 0 & 0 & 0 \\ 0 & 0 & 0 & 0 \\ 0 & 0 & 0 & 0 \\ 0 & 0 & 0 & 0 \\ 0 & 0 & 0 & 0 \\ 0 & 0 & 0 & 0 & 0 \\ 0 & 0 & 0 & 0 & 0 \\ 0 & 0 & 0 & 0 & 0 & 0 \\ 0 & 0 & 0 & 0 & 0 & 0 \\ 0 & 0 & 0 & 0 & 0 & 0 & 0 \\ 0 & 0 & 0 & 0 & 0 & 0 & 0 \\ 0 &$ 

**Defintions of rubi rules used**

```
rule 240
            ✞ ☎
             Int[(x_{-})/((a_{-}) + (b_{-}) * (x_{-})^2), x_{-}Symb01] :> Simp[Log[RemoveContent[a + b*x
             \infty, x]]/(2*b), x] /; FreeQ[{a, b}, x]
            \begin{pmatrix} 1 & 0 & 0 \\ 0 & 0 & 0 \\ 0 & 0 & 0 \\ 0 & 0 & 0 \\ 0 & 0 & 0 \\ 0 & 0 & 0 \\ 0 & 0 & 0 \\ 0 & 0 & 0 \\ 0 & 0 & 0 & 0 \\ 0 & 0 & 0 & 0 \\ 0 & 0 & 0 & 0 \\ 0 & 0 & 0 & 0 & 0 \\ 0 & 0 & 0 & 0 & 0 \\ 0 & 0 & 0 & 0 & 0 \\ 0 & 0 & 0 & 0 & 0 & 0 \\ 0 & 0 & 0 & 0 & 0 & 0 \\ 0 & 0 & 0 & 0 & 0 & 0 & 0 \\ 0 &
```
rule 6436

Int[((a\_.) + ArcTanh[(c\_.)\*(x\_)^(n\_.)]\*(b\_.))^(p\_.), x\_Symbol] :> Simp[x\*(a + b\*ArcTanh[c\*x^n])^p, x] - Simp[b\*c\*n\*p Int[x^n\*((a + b\*ArcTanh[c\*x^n])  $\hat{p}(p - 1)/(1 - c^2*x^2(2*n))$ , x], x] /; FreeQ[{a, b, c, n}, x] && IGtQ[p, 0] && (EqQ[n, 1] || EqQ[p, 1])  $\begin{pmatrix} 1 & 0 & 0 \\ 0 & 0 & 0 \\ 0 & 0 & 0 \\ 0 & 0 & 0 \\ 0 & 0 & 0 \\ 0 & 0 & 0 \\ 0 & 0 & 0 & 0 \\ 0 & 0 & 0 & 0 \\ 0 & 0 & 0 & 0 \\ 0 & 0 & 0 & 0 \\ 0 & 0 & 0 & 0 & 0 \\ 0 & 0 & 0 & 0 & 0 \\ 0 & 0 & 0 & 0 & 0 & 0 \\ 0 & 0 & 0 & 0 & 0 & 0 \\ 0 & 0 & 0 & 0 & 0 & 0 & 0 \\ 0 & 0 & 0 & 0 & 0 & 0 & 0 \\ 0 &$ 

✞ ☎

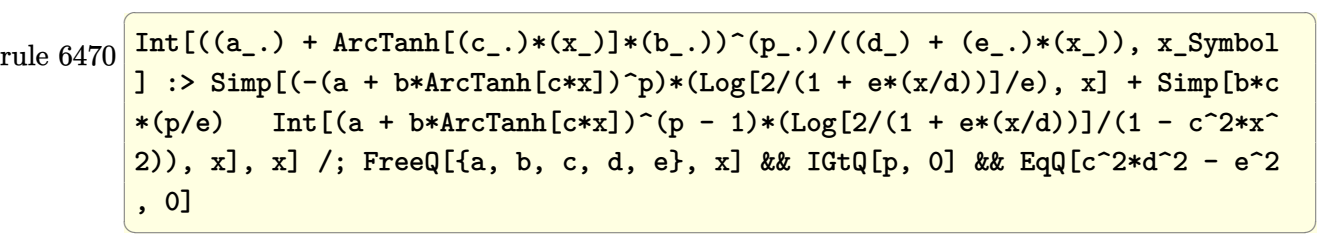

```
rule 6506
       ✞ ☎
        Int[((a_{-}) + ArcTanh[(c_{-})*(x_{-})]*(b_{-}))^{(p_{-})*(d_{-}) + (e_{-})*(x_{-})^{(q_{-})}, x_Symbol] :> Simp[b*p*(d + e*x^2)^q*((a + b*ArcTanh[c*x])^(p - 1)/(2*c*q*(2*
        q + 1))), x] + (Simp[x*(d + e*x^2)^q*((a + b*ArcTanh[c*x])^p/(2*q + 1)), x]
        + Simp[2*d*(q/(2*q + 1)) Int[(d + e*x^2)^(q - 1)*(a + b*ArcTanh[c*x])^p,
        x], x] - Simp[b^2*d*p*((p - 1)/(2*q*(2*q + 1))) Int[(d + e*x^2)^(q - 1)*
        (a + b*ArcTanh[c*x])^{(p - 2)}, x, x], x) /; FreeQ[{a, b, c, d, e}, x] && EqQ[c
        \hat{c}*d + e, 0] && GtQ[q, 0] && GtQ[p, 1]
```
 $\overline{\phantom{a}}$   $\overline{\phantom{a}}$   $\overline{\$ 

```
rule 6546
             ✞ ☎
              Int[(( (a_+) + ArcTanh[(c_.),*(x_-)]*(b_.))^c(p_.)*(x_-))/((d_+) + (e_.),*(x_-)^c),x_Symbo1] :> Simp[(a + b*ArcTanh[c*x])^(p + 1)/(b*e*(p + 1)), x] + Simp[1/
              (\text{c*d}) Int[(a + b*ArcTanh[c*x])^p/(1 - c*x), x], x] /; FreeQ[{a, b, c, d,
              e}, x] && EqQ[c^2*d + e, 0] && IGtQ[p, 0]\overline{\phantom{a}} \overline{\phantom{a}} \overline{\
```

```
rule 6620
          ✞ ☎
           Int[(Log[u_1*(a_*) + ArcTanh[(c_*)*(x_1)*(b_*))^(p_*))/(d_*) + (e_*)*(x_*)^*2), x_Symbol] :> Simp[(-(a + b*ArcTanh[c*x])^p)*(PolyLog[2, 1 - u]/(2*c*d))
           , x] + Simp[b*(p/2) Int[(a + b*ArcTanh[c*x])^(p - 1)*(PolyLog[2, 1 - u]/(
           d + e*x<sup>\sim</sup>2)), x], x] /; FreeQ[{a, b, c, d, e}, x] && IGtQ[p, 0] && EqQ[c<sup>\sim2*d</sup>
            + e, 0] && EqQ[(1 - u)^2 - (1 - 2/(1 - c*x))^2, 0]
          \left( \left( \right) \left( \left( \right) \left( \left( \right) \left( \left( \right) \left( \left( \right) \left( \left( \right) \left( \left( \right) \left( \left( \right) \left( \left( \right) \left( \left( \right) \left( \left( \right) \left( \left( \right) \left(
```

```
rule 7164
```

```
Int[(u_)*PolyLog[n_, v_], x_Symbol] :> With[{w = DerivativeDivides[v, u*v,
x]}, Simp[w*PolyLog[n + 1, v], x] /; !FalseQ[w]] /; FreeQ[n, x]
```
<span id="page-1599-0"></span>✞ ☎

 $\begin{pmatrix} 1 & 0 & 0 \\ 0 & 0 & 0 \\ 0 & 0 & 0 \\ 0 & 0 & 0 \\ 0 & 0 & 0 \\ 0 & 0 & 0 \\ 0 & 0 & 0 & 0 \\ 0 & 0 & 0 & 0 \\ 0 & 0 & 0 & 0 \\ 0 & 0 & 0 & 0 \\ 0 & 0 & 0 & 0 & 0 \\ 0 & 0 & 0 & 0 & 0 \\ 0 & 0 & 0 & 0 & 0 & 0 \\ 0 & 0 & 0 & 0 & 0 & 0 \\ 0 & 0 & 0 & 0 & 0 & 0 & 0 \\ 0 & 0 & 0 & 0 & 0 & 0 & 0 \\ 0 &$ 

### **Maple [C] (warning: unable to verify)**

Result contains higher order function than in optimal. Order 9 vs. order 4.

Time  $= 2.94$  (sec), antiderivative size  $= 772$ , normalized size of antiderivative  $= 4.92$ 

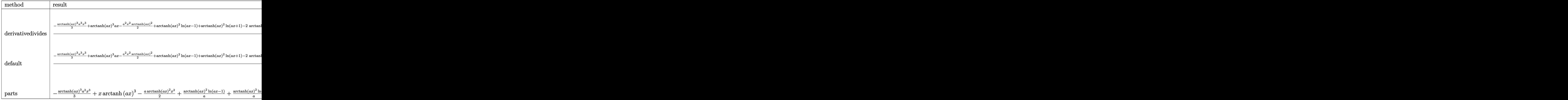

input

✞ ☎ int((-a^2\*x^2+1)\*arctanh(a\*x)^3,x,method=\_RETURNVERBOSE)

 $\begin{pmatrix} 1 & 0 & 0 \\ 0 & 0 & 0 \\ 0 & 0 & 0 \\ 0 & 0 & 0 \\ 0 & 0 & 0 \\ 0 & 0 & 0 \\ 0 & 0 & 0 \\ 0 & 0 & 0 \\ 0 & 0 & 0 & 0 \\ 0 & 0 & 0 & 0 \\ 0 & 0 & 0 & 0 \\ 0 & 0 & 0 & 0 & 0 \\ 0 & 0 & 0 & 0 & 0 \\ 0 & 0 & 0 & 0 & 0 \\ 0 & 0 & 0 & 0 & 0 & 0 \\ 0 & 0 & 0 & 0 & 0 & 0 \\ 0 & 0 & 0 & 0 & 0 & 0 & 0 \\ 0 &$ 

✞ ☎

```
output
```
 $1/a*(-1/3*arctanh(a*x)^3*a^3*x^3+arctanh(a*x)^3*axx-1/2*a^2*x^2*arctanh(a*x)$ x)^2+arctanh(a\*x)^2\*ln(a\*x-1)+arctanh(a\*x)^2\*ln(a\*x+1)-2\*arctanh(a\*x)\*poly  $log(2,-(a*x+1)^2/(-a^2*x^2+1))+polylog(3,-(a*x+1)^2/(-a^2*x^2+1))-2*arctan$ h(a\*x)^2\*ln((a\*x+1)/(-a^2\*x^2+1)^(1/2))+2/3\*arctanh(a\*x)^3-1/2\*I\*Pi\*csgn(I  $*(a*x+1)/(-a^2*x^2+1)^(1/2))^2*csgn(I*(a*x+1)^2/(a^2*x^2-1))*arctanh(a*x)^2$  $2+ln((a*x+1)^2/(-a^2*x^2+1)+1)-(a*x+1)*arctanh(a*x)-2*arctanh(a*x)^2*ln(2)$ +1/2\*I\*Pi\*csgn(I\*(a\*x+1)^2/(a^2\*x^2-1))\*csgn(I\*(a\*x+1)^2/(a^2\*x^2-1)/(-(a\*  $x+1$ <sup>2</sup>/(a<sup>2</sup>\*x<sup>2</sup>-1)+1))<sup>2</sup>\*arctanh(a\*x)<sup>2</sup>-1/2\*I\*Pi\*csgn(I\*(a\*x+1)<sup>2</sup>/(a<sup>2</sup>\*x<sup>2</sup> -1))^3\*arctanh(a\*x)^2+1/2\*arctanh(a\*x)^2+I\*Pi\*csgn(I/(-(a\*x+1)^2/(a^2\*x^2- 1)+1))^2\*arctanh(a\*x)^2-1/2\*I\*Pi\*csgn(I/(-(a\*x+1)^2/(a^2\*x^2-1)+1))\*csgn(I  $*(a*x+1)^2/((a^2*x^2-1)/(-(a*x+1)^2/((a^2*x^2-1)+1))^2*arctanh(a*x)^2-1/2*I*$  $Pi*csgn(I*(a*x+1)^2/(a^2*x^2-1)/(-a*x+1)^2/(a^2*x^2-1)+1))^3*arctanh(a*x)$  $\gamma^2-I*Pi*csgn(I*(a*x+1)/(-a^2*x^2+1)^(1/2))*csgn(I*(a*x+1)^2/(a^2*x^2-1))^2$  $*arctanh(a*x)^2-I*Pi*arctanh(a*x)^2-I*Pi*csgn(I/(-a*x+1)^2/(a^2*x^2-1)+1)$  $)^{2*arctanh(a*x)^2+1/2*I*Pi*csgn(I/(-a*x+1)^2/((a^2*x^2-1)+1))*csgn(I*(a*x))}$  $+1)^2$ /(a^2\*x^2-1))\*csgn(I\*(a\*x+1)^2/(a^2\*x^2-1)/(-(a\*x+1)^2/(a^2\*x^2-1)+1)  $)*arctanh(axx)^2)$  $\overline{\phantom{a}}$   $\overline{\phantom{a}}$   $\overline{\$ 

# **Fricas [F]**

$$
\int (1 - a^2 x^2) \arctanh(ax)^3 dx = \int -(a^2 x^2 - 1) \arctanh(ax)^3 dx
$$

✞ ☎

 $\begin{pmatrix} 1 & 0 & 0 \\ 0 & 0 & 0 \\ 0 & 0 & 0 \\ 0 & 0 & 0 \\ 0 & 0 & 0 \\ 0 & 0 & 0 \\ 0 & 0 & 0 \\ 0 & 0 & 0 \\ 0 & 0 & 0 & 0 \\ 0 & 0 & 0 & 0 \\ 0 & 0 & 0 & 0 \\ 0 & 0 & 0 & 0 & 0 \\ 0 & 0 & 0 & 0 & 0 \\ 0 & 0 & 0 & 0 & 0 \\ 0 & 0 & 0 & 0 & 0 & 0 \\ 0 & 0 & 0 & 0 & 0 & 0 \\ 0 & 0 & 0 & 0 & 0 & 0 & 0 \\ 0 &$ 

<span id="page-1601-0"></span>✞ ☎

input integrate((-a^2\*x^2+1)\*arctanh(a\*x)^3,x, algorithm="fricas")

output integral(- $(a^2*x^2 - 1)*arctanh(axx)^3$ , x)  $\left( \begin{array}{cc} \text{ } & \text{ } \\ \text{ } & \text{ } \end{array} \right)$ 

**Sympy [F]**

$$
\int \left(1 - a^2 x^2\right) \operatorname{arctanh}(ax)^3 dx = -\int a^2 x^2 \operatorname{atanh}^3(ax) dx - \int \left(-\operatorname{atanh}^3(ax)\right) dx
$$

✞ ☎

$$
input \frac{integerate((-a**2*x**2+1)*atanh(a*x)**3,x)}{}
$$

<span id="page-1601-1"></span>
$$
output \left[ \frac{-Integral(a**2*x**2*atanh(a*x)**3, x) - Integral(-atanh(a*x)**3, x)}{}
$$

**Maxima [F]**

$$
\int (1 - a^2 x^2) \arctanh(ax)^3 dx = \int -(a^2 x^2 - 1) \arctanh(ax)^3 dx
$$

✞ ☎

input integrate((-a^2\*x^2+1)\*arctanh(a\*x)^3,x, algorithm="maxima")  $\left( \begin{array}{cc} \text{ } & \text{ } \\ \text{ } & \text{ } \end{array} \right)$  output

 $1/48*(2*a^3*x^3 - 3*a^2*x^2 - 12*axx - 6*(a^3*x^3 - 3*axx - 2)*log(a*x + 1$ ))\*log(-a\*x + 1)^2/a - 1/8\*(log(-a\*x + 1)^3 - 3\*log(-a\*x + 1)^2 + 6\*log(-a \*x + 1) - 6)\*(a\*x - 1)/a + 1/864\*(4\*(9\*log(-a\*x + 1)^3 - 9\*log(-a\*x + 1)^2 +  $6*log(-a*x + 1) - 2)*(a*x - 1)^3 + 27*(4*log(-a*x + 1)^3 - 6*log(-a*x + 1))$  $1)^2 + 6*log(-a*x + 1) - 3*(a*x - 1)^2 + 108*(log(-a*x + 1)^3 - 3*log(-a))$ \*x + 1)^2 + 6\*log(-a\*x + 1) - 6)\*(a\*x - 1))/a + 1/8\*integrate(-1/3\*(3\*(a^3)  $*x^3 - a^2*x^2 - axx + 1)*log(axx + 1)^3 + (2*a^3*x^3 - 3*a^2*x^2 - 9*(a^3$  $*x^3 - a^2*x^2 - ax + 1)*log(axx + 1)^2 - 12*ax - 6*(a^3*x^3 - 3*ax - 2)$  $*\log(ax + 1)*\log(-a*x + 1))/(a*x - 1), x)$ 

<span id="page-1602-0"></span>Giac  $|F|$ 

$$
\int (1 - a^2 x^2) \arctanh(ax)^3 dx = \int -(a^2 x^2 - 1) \arctanh(ax)^3 dx
$$

input

<span id="page-1602-1"></span>integrate( $(-a^2*x^2+1)*arctanh(a*x)^3,x$ , algorithm="giac")

 $integrate(-(a^2*x^2 - 1)*arctanh(axx)^3, x)$ output

# Mupad  $\left| \mathbf{F}(-1) \right|$

Timed out.

$$
\int (1 - a^2 x^2) \arctanh(ax)^3 dx = - \int \operatorname{atanh}(a x)^3 (a^2 x^2 - 1) dx
$$

input

<span id="page-1602-2"></span> $int(-atanh(axx)^3*(a^2*x^2 - 1),x)$ 

 $-int(atanh(ax*x)^3*(a^2*x^2 - 1), x)$ output

# Reduce [F]

$$
\int (1 - a^2 x^2) \arctanh(ax)^3 dx
$$
  
= 
$$
\frac{-2 \operatorname{atanh}(ax)^3 a^3 x^3 + 6 \operatorname{atanh}(ax)^3 ax - 3 \operatorname{atanh}(ax)^2 a^2 x^2 + 3 \operatorname{atanh}(ax)^2 - 6 \operatorname{atanh}(ax) ax - 6 \operatorname{atanh}(ax)}{6a}
$$

 $int((-a^2*x^2+1)*atanh(a*x)^3,x)$  $input($ 

```
output
```

```
(-2*atanh(ax*x)**3*a**3*x**3 + 6*atanh(ax*x)**3*a*x - 3*atanh(ax*x)**2*a**2*x**2 + 3*atanh(a*x)**2 - 6*atanh(a*x)*a*x - 6*atanh(a*x) + 12*int((atanh(
a*x)**2*x)/(a**2*x**2 - 1),x)*a**2 - 6*log(a**2*x - a))/(6*a)
```
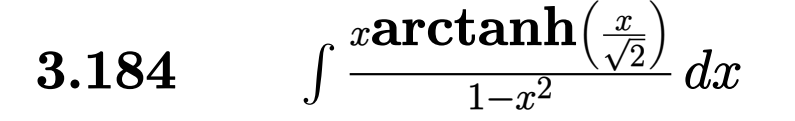

<span id="page-1604-0"></span>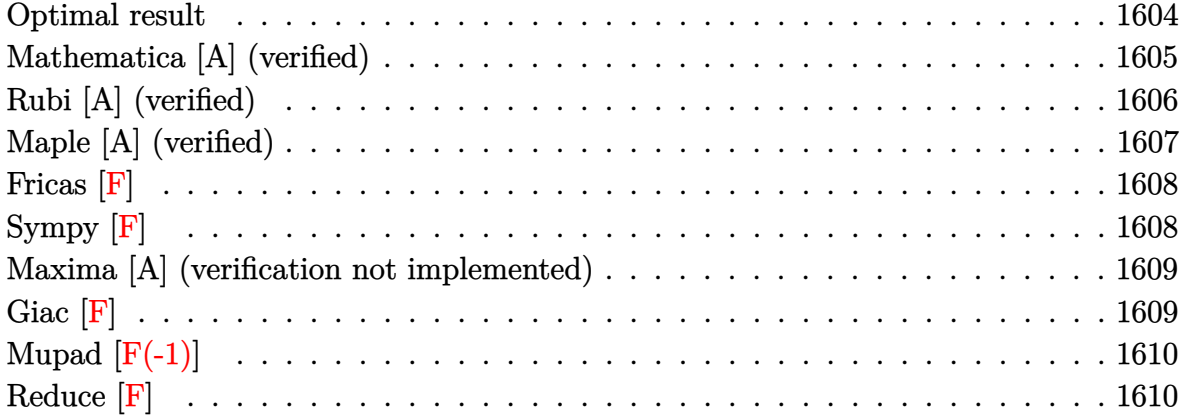

# **Optimal result**

Integrand size  $= 19$ , antiderivative size  $= 193$ 

$$
\int \frac{\arctanh\left(\frac{x}{\sqrt{2}}\right)}{1-x^2} dx = \operatorname{arctanh}\left(\frac{x}{\sqrt{2}}\right) \log\left(\frac{2\sqrt{2}}{\sqrt{2}+x}\right)
$$

$$
-\frac{1}{2}\operatorname{arctanh}\left(\frac{x}{\sqrt{2}}\right) \log\left(-\frac{4(1-x)}{(2-\sqrt{2})(\sqrt{2}+x)}\right)
$$

$$
-\frac{1}{2}\operatorname{arctanh}\left(\frac{x}{\sqrt{2}}\right) \log\left(\frac{4(1+x)}{(2+\sqrt{2})(\sqrt{2}+x)}\right)
$$

$$
-\frac{1}{2}\operatorname{PolyLog}\left(2, 1 - \frac{2\sqrt{2}}{\sqrt{2}+x}\right)
$$

$$
+\frac{1}{4}\operatorname{PolyLog}\left(2, 1 + \frac{4(1-x)}{(2-\sqrt{2})(\sqrt{2}+x)}\right)
$$

$$
+\frac{1}{4}\operatorname{PolyLog}\left(2, 1 - \frac{4(1+x)}{(2+\sqrt{2})(\sqrt{2}+x)}\right)
$$

output

```
\arctanh(1/2*x*2^(1/2))*ln(2*2^(1/2)/(2^(1/2)+x))-1/2*arctanh(1/2*x*2^(1/2))*\ln((-4+4*x)/(2-2^{(1/2)})/(2^{(1/2)+x)})-1/2*arctanh(1/2*x*2^{(1/2)})*ln(4*(1+x)/(2+2^{(1/2)})/(2^{(1/2)+x)})-1/2*polylog(2,1-2*2^{(1/2)})/(2^{(1/2)+x)})+1/4*polyylog(2,1+4*(1-x)/(2-2^{(1/2)})/(2^{(1/2)+x)})+1/4*polylog(2,1-4*(1+x)/(2+2^{(1/2)}))2))/(2<sup>^</sup>(1/2)+x))
```
✞ ☎

<span id="page-1605-0"></span> $\begin{pmatrix} 1 & 0 & 0 \\ 0 & 0 & 0 \\ 0 & 0 & 0 \\ 0 & 0 & 0 \\ 0 & 0 & 0 \\ 0 & 0 & 0 \\ 0 & 0 & 0 \\ 0 & 0 & 0 \\ 0 & 0 & 0 & 0 \\ 0 & 0 & 0 & 0 \\ 0 & 0 & 0 & 0 \\ 0 & 0 & 0 & 0 & 0 \\ 0 & 0 & 0 & 0 & 0 \\ 0 & 0 & 0 & 0 & 0 \\ 0 & 0 & 0 & 0 & 0 & 0 \\ 0 & 0 & 0 & 0 & 0 & 0 \\ 0 & 0 & 0 & 0 & 0 & 0 & 0 \\ 0 &$ 

# **Mathematica [A] (verified)**

Time  $= 0.30$  (sec), antiderivative size  $= 232$ , normalized size of antiderivative  $= 1.20$ 

$$
\int \frac{\arctanh\left(\frac{x}{\sqrt{2}}\right)}{1-x^2} dx = \frac{1}{4} \left( -4 \text{arcsinh}(1) \arctanh(x) \right. \\ \left. + 4 \text{arctanh}\left(\frac{x}{\sqrt{2}}\right) \log\left(1 + e^{-2 \text{arctanh}\left(\frac{x}{\sqrt{2}}\right)}\right) \right. \\ \left. + 2 \text{arcsinh}(1) \log\left(1 + \left(-3 + 2\sqrt{2}\right) e^{-2 \text{arctanh}\left(\frac{x}{\sqrt{2}}\right)}\right) \right. \\ \left. - 2 \text{arctanh}\left(\frac{x}{\sqrt{2}}\right) \log\left(1 + \left(-3 + 2\sqrt{2}\right) e^{-2 \text{arctanh}\left(\frac{x}{\sqrt{2}}\right)}\right) \right. \\ \left. - 2 \text{arcsinh}(1) \log\left(1 - \left(3 + 2\sqrt{2}\right) e^{-2 \text{arctanh}\left(\frac{x}{\sqrt{2}}\right)}\right) \right. \\ \left. - 2 \text{arctanh}\left(\frac{x}{\sqrt{2}}\right) \log\left(1 - \left(3 + 2\sqrt{2}\right) e^{-2 \text{arctanh}\left(\frac{x}{\sqrt{2}}\right)}\right) \right. \\ \left. - 2 \text{PolyLog}\left(2, \left(3 - 2\sqrt{2}\right) e^{-2 \text{arctanh}\left(\frac{x}{\sqrt{2}}\right)}\right) \right) \\ \left. + \text{PolyLog}\left(2, \left(3 + 2\sqrt{2}\right) e^{-2 \text{arctanh}\left(\frac{x}{\sqrt{2}}\right)}\right)\right)
$$

✞ ☎

input Integrate[( $x*ArcTanh[x/Sqrt[2]])/(1 - x^2)$ , $x$ ]  $\left( \begin{array}{cc} \text{ } & \text{ } \\ \text{ } & \text{ } \end{array} \right)$  output

```
(-4*\text{ArcSinh}[1]*\text{ArcTanh}[x] + 4*\text{ArcTanh}[x/\text{Sqrt}[2]]*Log[1 + E^(-2*\text{ArcTanh}[x/S]]])qrt[2]])] + 2*ArcSinh[1]*Log[1 + (-3 + 2*Sqrt[2])/E^{(2*ArcTanh[x/Sqrt[2]]})] - 2*ArcTanh[x/Sqrt[2]*Log[1 + (-3 + 2*Sqrt[2])/E^{(2*ArcTanh[x/Sqrt[2]))}]] - 2*ArcSinh[1]*Log[1 - (3 + 2*Sqrt[2])/E^(2*ArcTanh[x/Sqrt[2]])] - 2*Arc
Tanh[x/Sqrt[2]]*Log[1 - (3 + 2*)Sqrt[2])/E^(2*ArcTanh[x/Sqrt[2]])] - 2*Poly
Log[2, -F^(-2*ArcTanh[x/Sqrt[2]]) + PolyLog[2, (3 - 2*Sqrt[2])/E^(2*ArcTa
nh[x/Sqrt[2]])] + PolyLog[2, (3 + 2*Sqrt[2])/E^(2*ArcTanh[x/Sqrt[2]])])/4
```
✞ ☎

## **Rubi [A] (verified)**

Time  $= 0.48$  (sec), antiderivative size  $= 193$ , normalized size of antiderivative  $= 1.00$ , number of steps used = 2, number of rules used = 2,  $\frac{\text{number of rules}}{\text{integral size}}$  = 0.105, Rules used  $= \{6554, 2009\}$ 

<span id="page-1606-0"></span> $\overline{\phantom{a}}$   $\overline{\phantom{a}}$   $\overline{\$ 

Below are the steps used by Rubi to obtain the solution. The rule number used for the transformation is given above next to the arrow. The rules definitions used are listed below.

$$
\int \frac{\arctanh\left(\frac{x}{\sqrt{2}}\right)}{1-x^2} dx
$$
\n
$$
\int \left(-\frac{\arctanh\left(\frac{x}{\sqrt{2}}\right)}{2(x-1)} - \frac{\arctanh\left(\frac{x}{\sqrt{2}}\right)}{2(x+1)}\right) dx
$$
\n
$$
\int \left(2009 - \arctanh\left(\frac{x}{\sqrt{2}}\right) \log\left(\frac{2\sqrt{2}}{x+\sqrt{2}}\right) - \frac{1}{2}\arctanh\left(\frac{x}{\sqrt{2}}\right) \log\left(-\frac{4(1-x)}{(2-\sqrt{2})(x+\sqrt{2})}\right) - \frac{1}{2}\arctanh\left(\frac{x}{\sqrt{2}}\right) \log\left(\frac{4(x+1)}{(2+\sqrt{2})(x+\sqrt{2})}\right) - \frac{1}{2}\text{PolyLog}\left(2, 1 - \frac{2\sqrt{2}}{x+\sqrt{2}}\right) + \frac{1}{4}\text{PolyLog}\left(2, \frac{4(1-x)}{(2-\sqrt{2})(x+\sqrt{2})} + 1\right) + \frac{1}{4}\text{PolyLog}\left(2, 1 - \frac{4(x+1)}{(2+\sqrt{2})(x+\sqrt{2})}\right)
$$

✞ ☎

 $\overline{\phantom{a}}$   $\overline{\phantom{a}}$   $\overline{\$ 

input

 $Int[(x*ArcTanh[x/Sqrt[2]])/(1 - x^2),x]$ 

output ✞ ☎  $ArcTanh[x/Sqrt[2]]*Log[(2*Sqrt[2])/(Sqrt[2] + x)] - (ArcTanh[x/Sqrt[2]]*Lo$  $g[(-4*(1 - x))/(2 - Sqrt[2])*(Sqrt[2] + x))])/2 - (ArcTanh[x/Sqrt[2]]*Log$  $[(4*(1 + x))/((2 + Sqrt[2])*(Sqrt[2] + x))])/2 - PolyLog[2, 1 - (2*Sqrt[2])$  $)/(\text{Sqrt}[2] + x)]/2 + \text{PolyLog}[2, 1 + (4*(1 - x))/(2 - \text{Sqrt}[2]) * (\text{Sqrt}[2] +$  $x$ ))]/4 + PolyLog[2, 1 -  $(4*(1 + x))/(2 + 8qrt[2]*(sqrt[2] + x))]$ /4

 $\begin{pmatrix} 1 & 0 & 0 \\ 0 & 0 & 0 \\ 0 & 0 & 0 \\ 0 & 0 & 0 \\ 0 & 0 & 0 \\ 0 & 0 & 0 \\ 0 & 0 & 0 \\ 0 & 0 & 0 \\ 0 & 0 & 0 & 0 \\ 0 & 0 & 0 & 0 \\ 0 & 0 & 0 & 0 \\ 0 & 0 & 0 & 0 & 0 \\ 0 & 0 & 0 & 0 & 0 \\ 0 & 0 & 0 & 0 & 0 \\ 0 & 0 & 0 & 0 & 0 & 0 \\ 0 & 0 & 0 & 0 & 0 & 0 \\ 0 & 0 & 0 & 0 & 0 & 0 & 0 \\ 0 &$ 

 $\left( \begin{array}{cc} \text{ } & \text{ } \\ \text{ } & \text{ } \end{array} \right)$ 

✞ ☎

<span id="page-1607-0"></span> $\left( \begin{array}{cc} \bullet & \bullet & \bullet \\ \bullet & \bullet & \bullet \end{array} \right)$ 

#### **Defintions of rubi rules used**

rule 2009 ✞ ☎  $Int[u_-, x_Symb01]$  :>  $Simp[IntSum[u, x], x]$  /;  $SumQ[u]$ 

rule 6554

```
Int[(( (a_{-}.) + ArcTanh[(c_{-}.)*(x_{-})](b_{-}.))(x_{-})^*(m_{-})))/((d_{-}) + (e_{-}.)*(x_{-})^2),x_Symbo1 :> Int [ExpandIntegrand [a + b*ArcTanh [c*x], x^m/(d + e*x^2), x],
x] /; FreeQ[{a, b, c, d, e}, x] && IntegerQ[m] && !(EqQ[m, 1] && NeQ[a, 0]
)
```
# **Maple [A] (verified)**

Time  $= 0.38$  (sec), antiderivative size  $= 210$ , normalized size of antiderivative  $= 1.09$ 

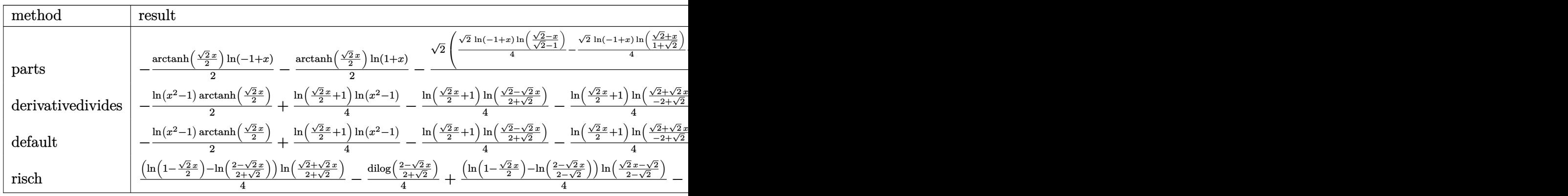

input

int(x\*arctanh(1/2\*2^(1/2)\*x)/(-x^2+1),x,method=\_RETURNVERBOSE)  $\left($   $\left($   $\right)$   $\left($   $\left($   $\right)$   $\left($   $\left($   $\right)$   $\left($   $\left($   $\right)$   $\left($   $\left($   $\right)$   $\left($   $\left($   $\right)$   $\left($   $\left($   $\right)$   $\left($   $\left($   $\right)$   $\left($   $\left($   $\right)$   $\left($   $\left($   $\right)$   $\left($   $\left($   $\right)$   $\left($   $\left($   $\right)$   $\left($ 

✞ ☎

```
output
     ✞ ☎
      -1/2*arctanh(1/2*2^{(1/2)*x)*ln(-1+x)-1/2*arctanh(1/2*2^{(1/2)*x)*ln(1+x)-1/}2*2^(1/2)*(1/4*2^(1/2)*ln(-1+x)*ln((2^(1/2)-x)/(2^(1/2)-1))-1/4*2^(1/2)*ln(-1+x)*\ln((2^{(1/2)+x})/(1+2^{(1/2)}))+1/4*2^{(1/2)*dilog((2^{(1/2)-x})/(2^{(1/2)-x}))}1))-1/4*2^(1/2)*dilog((2^(1/2)+x)/(1+2^(1/2)))+1/4*2^(1/2)*ln(1+x)*ln((2^(
      1/2)-x)/(1+2^(1/2)))-1/4*2^(1/2)*ln(1+x)*ln((2^(1/2)+x)/(2^(1/2)-1))+1/4*2
      \hat{(1/2)*dilog((2^(1/2)-x)/(1+2^(1/2)))-1/4*2^(1/2)*dilog((2^(1/2)+x)/(2^(1/2))})2) - 1))
```
# **Fricas [F]**

$$
\int \frac{x \text{arctanh}\left(\frac{x}{\sqrt{2}}\right)}{1-x^2}\,dx = \int -\frac{x \, \text{artanh}\left(\frac{1}{2}\sqrt{2}x\right)}{x^2-1}\,dx
$$

<span id="page-1608-0"></span> $\overline{\phantom{a}}$   $\overline{\phantom{a}}$   $\overline{\$ 

$$
input\left(\frac{integerate(x*arctanh(1/2*2^{(1/2)*x})/(-x^{2+1}),x, algorithm="fricas")}{x^{2+1}}
$$

$$
output\left(\frac{integral(-x*arctanh(1/2*sqrt(2)*x)/(x^2-1), x)}{\left(\frac{area}{2}+axctanh(1/2*sqrt(2)*x)/(x^2-1), x\right)}\right)
$$

**Sympy [F]**

$$
\int \frac{x \operatorname{arctanh}\left(\frac{x}{\sqrt{2}}\right)}{1-x^2} \, dx = -\int \frac{x \operatorname{atanh}\left(\frac{\sqrt{2}x}{2}\right)}{x^2-1} \, dx
$$

✞ ☎

 $\begin{pmatrix} 1 & 0 & 0 \\ 0 & 0 & 0 \\ 0 & 0 & 0 \\ 0 & 0 & 0 \\ 0 & 0 & 0 \\ 0 & 0 & 0 \\ 0 & 0 & 0 & 0 \\ 0 & 0 & 0 & 0 \\ 0 & 0 & 0 & 0 \\ 0 & 0 & 0 & 0 \\ 0 & 0 & 0 & 0 & 0 \\ 0 & 0 & 0 & 0 & 0 \\ 0 & 0 & 0 & 0 & 0 & 0 \\ 0 & 0 & 0 & 0 & 0 & 0 \\ 0 & 0 & 0 & 0 & 0 & 0 & 0 \\ 0 & 0 & 0 & 0 & 0 & 0 & 0 \\ 0 &$ 

<span id="page-1608-2"></span> $\left( \begin{array}{cc} \text{ } & \text{ } \\ \text{ } & \text{ } \end{array} \right)$ 

<span id="page-1608-1"></span> $\left( \begin{array}{cc} \text{ } & \text{ } \\ \text{ } & \text{ } \end{array} \right)$ 

$$
input \frac{integerate(x*atanh(1/2*2**(1/2)*x)/(-x**2+1),x)}{x}
$$

$$
output\left[\text{-Integral}(\texttt{x*atanh}(\texttt{sqrt}(2)*x/2)/(\texttt{x}**2 - 1), x)\right]
$$

#### **Maxima [A] (verification not implemented)**

Time  $= 0.11$  (sec), antiderivative size  $= 277$ , normalized size of antiderivative  $= 1.44$ 

✞ ☎

 $\begin{pmatrix} 1 & 0 & 0 \\ 0 & 0 & 0 \\ 0 & 0 & 0 \\ 0 & 0 & 0 \\ 0 & 0 & 0 \\ 0 & 0 & 0 \\ 0 & 0 & 0 \\ 0 & 0 & 0 \\ 0 & 0 & 0 & 0 \\ 0 & 0 & 0 & 0 \\ 0 & 0 & 0 & 0 \\ 0 & 0 & 0 & 0 & 0 \\ 0 & 0 & 0 & 0 & 0 \\ 0 & 0 & 0 & 0 & 0 \\ 0 & 0 & 0 & 0 & 0 & 0 \\ 0 & 0 & 0 & 0 & 0 & 0 \\ 0 & 0 & 0 & 0 & 0 & 0 & 0 \\ 0 &$ 

✞ ☎

$$
\int \frac{\arctanh\left(\frac{x}{\sqrt{2}}\right)}{1-x^2} dx = -\frac{1}{2} \operatorname{artanh}\left(\frac{1}{2}\sqrt{2}x\right) \log\left(x^2-1\right) - \frac{1}{4} \log\left(x^2-1\right) \log\left(\frac{x-\sqrt{2}}{x+\sqrt{2}}\right) + \frac{1}{8} \sqrt{2} \left(\sqrt{2} \log\left(x^2-1\right) \log\left(\frac{x-\sqrt{2}}{x+\sqrt{2}}\right) + \sqrt{2} \left(\left(\log\left(2x+2\sqrt{2}\right)-\log\left(2x-2\sqrt{2}\right)\right) \log\left(x^2-1\right) - \frac{1}{4} \log\left(x^2-1\right) \log\left(\frac{x-\sqrt{2}}{x+\sqrt{2}}\right)\right)
$$

input  $integrate(x*arctanh(1/2*2^{(1/2)*x)/(-x^{2}+1)},x, algorithm="maxima")$ 

```
output
         -1/2*arctanh(1/2*sqrt(2)*x)*log(x^2 - 1) - 1/4*log(x^2 - 1)*log((x - sqrt(1))2))/(x + sqrt(2))) + 1/8*sqrt(2)*(sqrt(2)*log(x^2 - 1)*log((x - sqrt(2))/(x + sqrt(2)) + sqrt(2)*((log(2*x + 2*sqrt(2)) - log(2*x - 2*sqrt(2)))*log
         (x^2 - 1) - \log(x + \sqrt{(2)}) * \log(-(x + \sqrt{(2)})/(\sqrt{(2)} + 1) + 1) + \log(x)- sqrt(2))*log((x - sqrt(2))/(sqrt(2) + 1) + 1) - log(x + sqrt(2))*log(-(x + sqrt(2))/(sqrt(2) - 1) + 1) + log(x - sqrt(2)) * log((x - sqrt(2))/(sqrt(2)))(2) - 1 + 1) - dilog((x + sqrt(2))/(sqrt(2) + 1)) + dilog(-(x - sqrt(2))/
         (sqrt(2) + 1) - diag((x + sqrt(2))/(sqrt(2) - 1)) + diag(-(x - sqrt(2)))/(sqrt(2) - 1))))\begin{pmatrix} 1 & 0 & 0 \\ 0 & 0 & 0 \\ 0 & 0 & 0 \\ 0 & 0 & 0 \\ 0 & 0 & 0 \\ 0 & 0 & 0 \\ 0 & 0 & 0 & 0 \\ 0 & 0 & 0 & 0 \\ 0 & 0 & 0 & 0 \\ 0 & 0 & 0 & 0 \\ 0 & 0 & 0 & 0 & 0 \\ 0 & 0 & 0 & 0 & 0 \\ 0 & 0 & 0 & 0 & 0 \\ 0 & 0 & 0 & 0 & 0 & 0 \\ 0 & 0 & 0 & 0 & 0 & 0 \\ 0 & 0 & 0 & 0 & 0 & 0 & 0 \\ 0 & 0 & 0 &
```
<span id="page-1609-0"></span>**Giac [F]**

$$
\int \frac{\arctanh\left(\frac{x}{\sqrt{2}}\right)}{1-x^2} \, dx = \int -\frac{x \operatorname{artanh}\left(\frac{1}{2}\sqrt{2}x\right)}{x^2-1} \, dx
$$

✞ ☎

 $\begin{pmatrix} 1 & 0 & 0 \\ 0 & 0 & 0 \\ 0 & 0 & 0 \\ 0 & 0 & 0 \\ 0 & 0 & 0 \\ 0 & 0 & 0 \\ 0 & 0 & 0 & 0 \\ 0 & 0 & 0 & 0 \\ 0 & 0 & 0 & 0 \\ 0 & 0 & 0 & 0 \\ 0 & 0 & 0 & 0 & 0 \\ 0 & 0 & 0 & 0 & 0 \\ 0 & 0 & 0 & 0 & 0 & 0 \\ 0 & 0 & 0 & 0 & 0 & 0 \\ 0 & 0 & 0 & 0 & 0 & 0 & 0 \\ 0 & 0 & 0 & 0 & 0 & 0 & 0 \\ 0 &$ 

<span id="page-1609-1"></span>✞ ☎

input

integrate(x\*arctanh(1/2\*2^(1/2)\*x)/(-x^2+1),x, algorithm="giac")

output  $\begin{pmatrix} 1 & 0 & 0 \\ 0 & 0 & 0 \\ 0 & 0 & 0 \\ 0 & 0 & 0 \\ 0 & 0 & 0 \\ 0 & 0 & 0 \\ 0 & 0 & 0 \\ 0 & 0 & 0 \\ 0 & 0 & 0 & 0 \\ 0 & 0 & 0 & 0 \\ 0 & 0 & 0 & 0 \\ 0 & 0 & 0 & 0 & 0 \\ 0 & 0 & 0 & 0 & 0 \\ 0 & 0 & 0 & 0 & 0 \\ 0 & 0 & 0 & 0 & 0 & 0 \\ 0 & 0 & 0 & 0 & 0 & 0 \\ 0 & 0 & 0 & 0 & 0 & 0 & 0 \\ 0 &$ 

integrate( $-x*arctanh(1/2*sqrt(2)*x)/(x^2 - 1), x)$ 

# **Mupad [F(-1)]**

Timed out.

$$
\int \frac{x \operatorname{arctanh}\left(\frac{x}{\sqrt{2}}\right)}{1-x^2} \, dx = -\int \frac{x \operatorname{atanh}\left(\frac{\sqrt{2}x}{2}\right)}{x^2-1} \, dx
$$

✞ ☎

 $\left($   $\left($   $\right)$   $\left($   $\left($   $\right)$   $\left($   $\left($   $\right)$   $\left($   $\left($   $\right)$   $\left($   $\left($   $\right)$   $\left($   $\left($   $\right)$   $\left($   $\left($   $\right)$   $\left($   $\left($   $\right)$   $\left($   $\left($   $\right)$   $\left($   $\left($   $\right)$   $\left($   $\left($   $\right)$   $\left($   $\left($   $\right)$   $\left($ 

<span id="page-1610-0"></span>✞ ☎

input  $int(-(x*atanh((2^{(1/2)*x})/2))/(x^2 - 1),x)$ 

output 
$$
\frac{-\text{int}((x*\text{atanh}((2^{(1/2)}*x)/2))/(x^2-1), x)}{\text{curl}}
$$

**Reduce [F]**

$$
\int \frac{x \arctanh\left(\frac{x}{\sqrt{2}}\right)}{1-x^2} \, dx = -\left(\int \frac{atanh\left(\frac{\sqrt{2}x}{2}\right)x}{x^2-1} dx\right)
$$

input 
$$
\frac{\text{int}(x*\text{atanh}(1/2*2^{(1/2)*x)/(-x^2+1),x)}{\text{output}(-\text{int}(\text{atanh}((\text{sqrt}(2)*x)/2)*x)/(x**2-1),x)}
$$

# $\int \frac{x(1-a^2x^2)}{\mathbf{arctanh}(ax)}\,dx$ 3.185

<span id="page-1611-0"></span>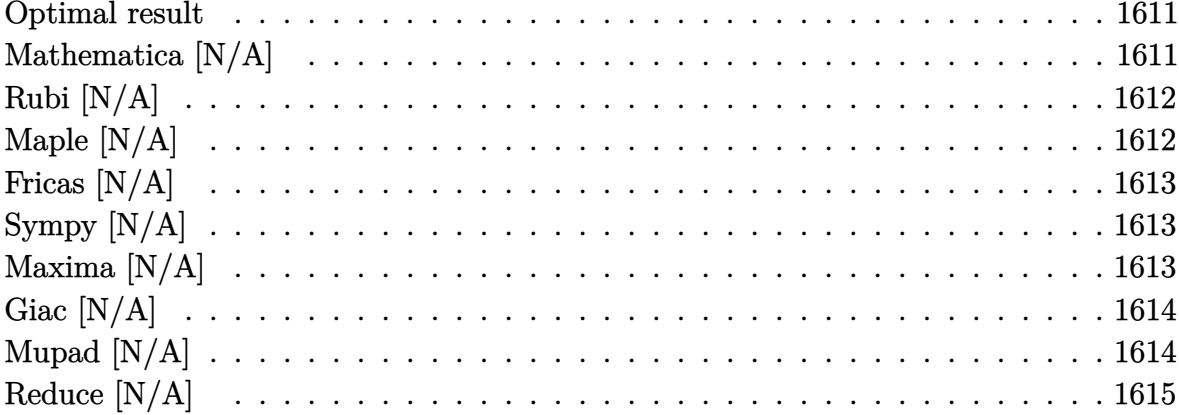

#### **Optimal result**

Integrand size  $= 18$ , antiderivative size  $= 18$ 

$$
\int \frac{x(1-a^2x^2)}{\arctanh(ax)} dx = \text{Int}\bigg(\frac{x(1-a^2x^2)}{\arctanh(ax)}, x\bigg)
$$

<span id="page-1611-1"></span>Defer(Int)( $x*(-a^2*x^2+1)/arctanh(axx),x)$  $output$ 

# Mathematica [N/A]

Not integrable

Time =  $0.57$  (sec), antiderivative size = 20, normalized size of antiderivative = 1.11

$$
\int \frac{x(1-a^2x^2)}{\arctanh(ax)} dx = \int \frac{x(1-a^2x^2)}{\arctanh(ax)} dx
$$

input

Integrate[ $(x*(1 - a^2*x^2))/ArcTanh[a*x],x]$ 

<span id="page-1611-2"></span>Integrate  $[(x*(1 - a^2*x^2))/ArcTanh[a*x], x]$  $output$ 

# **Rubi [N/A]**

Not integrable

Time  $= 0.22$  (sec), antiderivative size  $= 18$ , normalized size of antiderivative  $= 1.00$ , number of steps used = 1, number of rules used = 0,  $\frac{\text{number of rules}}{\text{integral size}}$  = 0.000, Rules used  $= \{\}$ 

Below are the steps used by Rubi to obtain the solution. The rule number used for the transformation is given above next to the arrow. The rules definitions used are listed below.

$$
\int \frac{x(1-a^2x^2)}{\arctanh(ax)} dx
$$

$$
\int \frac{x(1-a^2x^2)}{\arctanh(ax)} dx
$$

 $\sqrt{2}$   $\sqrt{2}$   $\sqrt{2$ 

 $\overline{\phantom{a}}$   $\overline{\phantom{a}}$   $\overline{\$ 

<span id="page-1612-0"></span>✞ ☎

input Int $[(x*(1 - a^2*x^2))/ArcTanh[a*x],x]$ 

output \$Aborted  $\left($   $\left($   $\right)$   $\left($   $\left($   $\right)$   $\left($   $\left($   $\right)$   $\left($   $\left($   $\right)$   $\left($   $\left($   $\right)$   $\left($   $\left($   $\right)$   $\left($   $\left($   $\right)$   $\left($   $\left($   $\right)$   $\left($   $\left($   $\right)$   $\left($   $\left($   $\right)$   $\left($   $\left($   $\right)$   $\left($   $\left($   $\right)$   $\left($ 

## **Maple [N/A]**

Not integrable

Time  $= 0.14$  (sec), antiderivative size  $= 18$ , normalized size of antiderivative  $= 1.00$ 

$$
\int \frac{x(-a^2x^2+1)}{\operatorname{arctanh}\left(ax\right)}dx
$$

✞ ☎

 $\begin{pmatrix} 1 & 0 & 0 \\ 0 & 0 & 0 \\ 0 & 0 & 0 \\ 0 & 0 & 0 \\ 0 & 0 & 0 \\ 0 & 0 & 0 \\ 0 & 0 & 0 & 0 \\ 0 & 0 & 0 & 0 \\ 0 & 0 & 0 & 0 \\ 0 & 0 & 0 & 0 \\ 0 & 0 & 0 & 0 & 0 \\ 0 & 0 & 0 & 0 & 0 \\ 0 & 0 & 0 & 0 & 0 & 0 \\ 0 & 0 & 0 & 0 & 0 & 0 \\ 0 & 0 & 0 & 0 & 0 & 0 & 0 \\ 0 & 0 & 0 & 0 & 0 & 0 & 0 \\ 0 &$ 

<span id="page-1612-1"></span>✞ ☎

 $\left( \begin{array}{cc} \bullet & \bullet & \bullet \\ \bullet & \bullet & \bullet \end{array} \right)$ 

input  $int(x*(-a^2*x^2+1)/arctanh(axx),x)$ 

output

 $int(x*(-a^2*x^2+1)/arctanh(a*x),x)$ 

# **Fricas [N/A]**

Not integrable

Time  $= 0.08$  (sec), antiderivative size  $= 21$ , normalized size of antiderivative  $= 1.17$ 

$$
\int \frac{x(1-a^2x^2)}{\arctanh(ax)} dx = \int -\frac{(a^2x^2-1)x}{\arctanh(ax)} dx
$$

✞ ☎

 $\overline{\phantom{a}}$   $\overline{\phantom{a}}$   $\overline{\$ 

<span id="page-1613-0"></span>✞ ☎

 $\left($   $\left($   $\right)$   $\left($   $\left($   $\right)$   $\left($   $\left($   $\right)$   $\left($   $\left($   $\right)$   $\left($   $\left($   $\right)$   $\left($   $\left($   $\right)$   $\left($   $\left($   $\right)$   $\left($   $\left($   $\right)$   $\left($   $\left($   $\right)$   $\left($   $\left($   $\right)$   $\left($   $\left($   $\right)$   $\left($   $\left($   $\right)$   $\left($ 

input integrate(x\*(-a^2\*x^2+1)/arctanh(a\*x),x, algorithm="fricas")

output  $integral(-(a^2*x^3 - x)/arctanh(ax*x), x)$ 

# **Sympy [N/A]**

Not integrable

Time  $= 0.67$  (sec), antiderivative size  $= 24$ , normalized size of antiderivative  $= 1.33$ 

$$
\int \frac{x(1-a^2x^2)}{\operatorname{arctanh}(ax)} dx = -\int \left(-\frac{x}{\operatorname{atanh}(ax)}\right) dx - \int \frac{a^2x^3}{\operatorname{atanh}(ax)} dx
$$

✞ ☎

 $\begin{pmatrix} 1 & 0 & 0 \\ 0 & 0 & 0 \\ 0 & 0 & 0 \\ 0 & 0 & 0 \\ 0 & 0 & 0 \\ 0 & 0 & 0 \\ 0 & 0 & 0 & 0 \\ 0 & 0 & 0 & 0 \\ 0 & 0 & 0 & 0 \\ 0 & 0 & 0 & 0 \\ 0 & 0 & 0 & 0 & 0 \\ 0 & 0 & 0 & 0 & 0 \\ 0 & 0 & 0 & 0 & 0 & 0 \\ 0 & 0 & 0 & 0 & 0 & 0 \\ 0 & 0 & 0 & 0 & 0 & 0 & 0 \\ 0 & 0 & 0 & 0 & 0 & 0 & 0 \\ 0 &$ 

<span id="page-1613-1"></span>✞ ☎

 $\begin{pmatrix} 1 & 0 & 0 \\ 0 & 0 & 0 \\ 0 & 0 & 0 \\ 0 & 0 & 0 \\ 0 & 0 & 0 \\ 0 & 0 & 0 \\ 0 & 0 & 0 & 0 \\ 0 & 0 & 0 & 0 \\ 0 & 0 & 0 & 0 \\ 0 & 0 & 0 & 0 \\ 0 & 0 & 0 & 0 & 0 \\ 0 & 0 & 0 & 0 & 0 \\ 0 & 0 & 0 & 0 & 0 & 0 \\ 0 & 0 & 0 & 0 & 0 & 0 \\ 0 & 0 & 0 & 0 & 0 & 0 & 0 \\ 0 & 0 & 0 & 0 & 0 & 0 & 0 \\ 0 &$ 

input  $integrate(x*(-a**2*x**2+1)/atanh(ax*x),x)$ 

output -Integral(-x/atanh(a\*x), x) - Integral(a\*\*2\*x\*\*3/atanh(a\*x), x)

### **Maxima [N/A]**

Not integrable

Time  $= 0.08$  (sec), antiderivative size  $= 21$ , normalized size of antiderivative  $= 1.17$ 

$$
\int \frac{x(1 - a^2x^2)}{\operatorname{arctanh}(ax)} dx = \int -\frac{(a^2x^2 - 1)x}{\operatorname{artanh}(ax)} dx
$$

✞ ☎

 $\begin{pmatrix} 1 & 0 & 0 \\ 0 & 0 & 0 \\ 0 & 0 & 0 \\ 0 & 0 & 0 \\ 0 & 0 & 0 \\ 0 & 0 & 0 \\ 0 & 0 & 0 & 0 \\ 0 & 0 & 0 & 0 \\ 0 & 0 & 0 & 0 \\ 0 & 0 & 0 & 0 \\ 0 & 0 & 0 & 0 & 0 \\ 0 & 0 & 0 & 0 & 0 \\ 0 & 0 & 0 & 0 & 0 & 0 \\ 0 & 0 & 0 & 0 & 0 & 0 \\ 0 & 0 & 0 & 0 & 0 & 0 & 0 \\ 0 & 0 & 0 & 0 & 0 & 0 & 0 \\ 0 &$ 

input integrate(x\*(-a^2\*x^2+1)/arctanh(a\*x),x, algorithm="maxima") output  $-integrate((a^2*x^2 - 1)*x/arctanh(a*x), x)$ 

**Giac [N/A]**

Not integrable

Time =  $0.46$  (sec), antiderivative size = 20, normalized size of antiderivative =  $1.11$ 

<span id="page-1614-0"></span>✞ ☎

 $\begin{pmatrix} 1 & 0 & 0 \\ 0 & 0 & 0 \\ 0 & 0 & 0 \\ 0 & 0 & 0 \\ 0 & 0 & 0 \\ 0 & 0 & 0 \\ 0 & 0 & 0 \\ 0 & 0 & 0 \\ 0 & 0 & 0 & 0 \\ 0 & 0 & 0 & 0 \\ 0 & 0 & 0 & 0 \\ 0 & 0 & 0 & 0 & 0 \\ 0 & 0 & 0 & 0 & 0 \\ 0 & 0 & 0 & 0 & 0 \\ 0 & 0 & 0 & 0 & 0 & 0 \\ 0 & 0 & 0 & 0 & 0 & 0 \\ 0 & 0 & 0 & 0 & 0 & 0 & 0 \\ 0 &$ 

$$
\int \frac{x(1 - a^2x^2)}{\operatorname{arctanh}(ax)} dx = \int -\frac{(a^2x^2 - 1)x}{\operatorname{artanh}(ax)} dx
$$

✞ ☎

 $\left($   $\left($   $\right)$   $\left($   $\left($   $\right)$   $\left($   $\left($   $\right)$   $\left($   $\left($   $\right)$   $\left($   $\left($   $\right)$   $\left($   $\left($   $\right)$   $\left($   $\left($   $\right)$   $\left($   $\left($   $\right)$   $\left($   $\left($   $\right)$   $\left($   $\left($   $\right)$   $\left($   $\left($   $\right)$   $\left($   $\left($   $\right)$   $\left($ 

<span id="page-1614-1"></span>✞ ☎

 $\begin{pmatrix} 1 & 0 & 0 \\ 0 & 0 & 0 \\ 0 & 0 & 0 \\ 0 & 0 & 0 \\ 0 & 0 & 0 \\ 0 & 0 & 0 \\ 0 & 0 & 0 & 0 \\ 0 & 0 & 0 & 0 \\ 0 & 0 & 0 & 0 \\ 0 & 0 & 0 & 0 \\ 0 & 0 & 0 & 0 & 0 \\ 0 & 0 & 0 & 0 & 0 \\ 0 & 0 & 0 & 0 & 0 & 0 \\ 0 & 0 & 0 & 0 & 0 & 0 \\ 0 & 0 & 0 & 0 & 0 & 0 & 0 \\ 0 & 0 & 0 & 0 & 0 & 0 & 0 \\ 0 &$ 

$$
input \left( \frac{integrate(x*(-a^2*x^2+1)/arctanh(axx),x, algorithm="giac")}{}
$$

output

 $integrate(-(a^2*x^2 - 1)*x/arctanh(ax*x), x)$ 

### **Mupad [N/A]**

Not integrable

Time  $= 3.53$  (sec), antiderivative size  $= 21$ , normalized size of antiderivative  $= 1.17$ 

$$
\int \frac{x(1-a^2x^2)}{\operatorname{arctanh}(ax)} dx = -\int \frac{x(a^2x^2-1)}{\operatorname{atanh}(a x)} dx
$$

✞ ☎

<span id="page-1614-2"></span>✞ ☎

 $\left( \begin{array}{cc} \text{ } & \text{ } \\ \text{ } & \text{ } \end{array} \right)$ 

input

int(-(x\*(a^2\*x^2 - 1))/atanh(a\*x),x)  $\left( \begin{array}{cc} \text{ } & \text{ } \\ \text{ } & \text{ } \end{array} \right)$ 

output 
$$
\frac{-\text{int}((x*(a^2*x^2-1))/\text{atanh}(a*x), x)}{\text{int}(a*x)}
$$

# **Reduce [N/A]**

Not integrable

Time =  $0.17$  (sec), antiderivative size = 28, normalized size of antiderivative =  $1.56$ 

$$
\int \frac{x(1-a^2x^2)}{\operatorname{arctanh}(ax)} dx = -\left(\int \frac{x^3}{\operatorname{atanh}(ax)} dx\right) a^2 + \int \frac{x}{\operatorname{atanh}(ax)} dx
$$

✞ ☎

✞ ☎

 $\left($   $\left($   $\right)$   $\left($   $\left($   $\right)$   $\left($   $\left($   $\right)$   $\left($   $\left($   $\right)$   $\left($   $\left($   $\right)$   $\left($   $\left($   $\right)$   $\left($   $\left($   $\right)$   $\left($   $\left($   $\right)$   $\left($   $\left($   $\right)$   $\left($   $\left($   $\right)$   $\left($   $\left($   $\right)$   $\left($   $\left($   $\right)$   $\left($ 

input  $int(x*(-a^2*x^2+1)/atanh(axx),x)$  $\overline{\phantom{a}}$   $\overline{\phantom{a}}$   $\overline{\$ 

$$
output \n\left( - \frac{\text{int}(x**3/atanh(a*x), x)*a**2 + \text{int}(x/atanh(a*x), x)}{}
$$

#### **3.186** R  $1 - a^2 x^2$  $\overline{\mathbf{arctanh}(ax)}$ *dx*

<span id="page-1616-0"></span>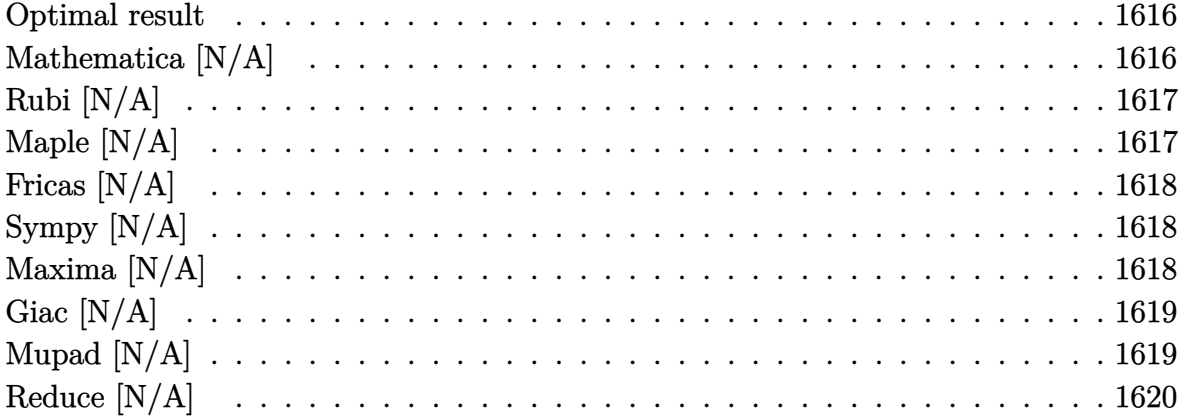

### **Optimal result**

Integrand size  $= 17$ , antiderivative size  $= 17$ 

$$
\int \frac{1 - a^2 x^2}{\operatorname{arctanh}(ax)} dx = \operatorname{Int}\left(\frac{1 - a^2 x^2}{\operatorname{arctanh}(ax)}, x\right)
$$

<span id="page-1616-1"></span>✞ ☎

 $\begin{pmatrix} 1 & 0 \\ 0 & 1 \end{pmatrix}$ 

output Defer(Int)( $(-a^2*x^2+1)/arctanh(a*x)$ ,x)

#### **Mathematica [N/A]**

Not integrable

Time  $= 0.24$  (sec), antiderivative size  $= 19$ , normalized size of antiderivative  $= 1.12$ 

$$
\int \frac{1 - a^2 x^2}{\operatorname{arctanh}(ax)} dx = \int \frac{1 - a^2 x^2}{\operatorname{arctanh}(ax)} dx
$$

✞ ☎

<span id="page-1616-2"></span>✞ ☎

input

Integrate $[(1 - a^2*x^2)/ArcTanh[a*x],x]$  $\begin{pmatrix} 1 & 0 & 0 \\ 0 & 0 & 0 \\ 0 & 0 & 0 \\ 0 & 0 & 0 \\ 0 & 0 & 0 \\ 0 & 0 & 0 \\ 0 & 0 & 0 & 0 \\ 0 & 0 & 0 & 0 \\ 0 & 0 & 0 & 0 \\ 0 & 0 & 0 & 0 \\ 0 & 0 & 0 & 0 & 0 \\ 0 & 0 & 0 & 0 & 0 \\ 0 & 0 & 0 & 0 & 0 & 0 \\ 0 & 0 & 0 & 0 & 0 & 0 \\ 0 & 0 & 0 & 0 & 0 & 0 & 0 \\ 0 & 0 & 0 & 0 & 0 & 0 & 0 \\ 0 &$ 

output Integrate[ $(1 - a^2*x^2)/ArcTanh[a*x]$ , x]  $\begin{pmatrix} 1 & 0 & 0 \\ 0 & 0 & 0 \\ 0 & 0 & 0 \\ 0 & 0 & 0 \\ 0 & 0 & 0 \\ 0 & 0 & 0 \\ 0 & 0 & 0 & 0 \\ 0 & 0 & 0 & 0 \\ 0 & 0 & 0 & 0 \\ 0 & 0 & 0 & 0 \\ 0 & 0 & 0 & 0 & 0 \\ 0 & 0 & 0 & 0 & 0 \\ 0 & 0 & 0 & 0 & 0 & 0 \\ 0 & 0 & 0 & 0 & 0 & 0 \\ 0 & 0 & 0 & 0 & 0 & 0 & 0 \\ 0 & 0 & 0 & 0 & 0 & 0 & 0 \\ 0 &$ 

# **Rubi [N/A]**

Not integrable

Time  $= 0.20$  (sec), antiderivative size  $= 17$ , normalized size of antiderivative  $= 1.00$ , number of steps used = 1, number of rules used = 0,  $\frac{\text{number of rules}}{\text{integral size}}$  = 0.000, Rules used  $= \{\}$ 

Below are the steps used by Rubi to obtain the solution. The rule number used for the transformation is given above next to the arrow. The rules definitions used are listed below.

$$
\int \frac{1 - a^2 x^2}{\operatorname{arctanh}(ax)} \, dx
$$

$$
\int \frac{1 - a^2 x^2}{\operatorname{arctanh}(ax)} \, dx
$$

✞ ☎

 $\left( \begin{array}{cc} \bullet & \bullet & \bullet \\ \bullet & \bullet & \bullet \end{array} \right)$ 

<span id="page-1617-0"></span>✞ ☎

$$
^{\rm input}
$$

Int $[(1 - a^2*x^2)/Arctanh[a*x],x]$ 

output \$Aborted  $\begin{pmatrix} 1 & 0 & 0 \\ 0 & 0 & 0 \\ 0 & 0 & 0 \\ 0 & 0 & 0 \\ 0 & 0 & 0 \\ 0 & 0 & 0 \\ 0 & 0 & 0 & 0 \\ 0 & 0 & 0 & 0 \\ 0 & 0 & 0 & 0 \\ 0 & 0 & 0 & 0 \\ 0 & 0 & 0 & 0 & 0 \\ 0 & 0 & 0 & 0 & 0 \\ 0 & 0 & 0 & 0 & 0 & 0 \\ 0 & 0 & 0 & 0 & 0 & 0 \\ 0 & 0 & 0 & 0 & 0 & 0 & 0 \\ 0 & 0 & 0 & 0 & 0 & 0 & 0 \\ 0 &$ 

### **Maple [N/A]**

Not integrable

Time  $= 0.12$  (sec), antiderivative size  $= 17$ , normalized size of antiderivative  $= 1.00$ 

$$
\int \frac{-a^2x^2 + 1}{\operatorname{arctanh}\left(ax\right)} dx
$$

✞ ☎

 $\begin{pmatrix} 1 & 0 & 0 \\ 0 & 0 & 0 \\ 0 & 0 & 0 \\ 0 & 0 & 0 \\ 0 & 0 & 0 \\ 0 & 0 & 0 \\ 0 & 0 & 0 & 0 \\ 0 & 0 & 0 & 0 \\ 0 & 0 & 0 & 0 \\ 0 & 0 & 0 & 0 \\ 0 & 0 & 0 & 0 & 0 \\ 0 & 0 & 0 & 0 & 0 \\ 0 & 0 & 0 & 0 & 0 & 0 \\ 0 & 0 & 0 & 0 & 0 & 0 \\ 0 & 0 & 0 & 0 & 0 & 0 & 0 \\ 0 & 0 & 0 & 0 & 0 & 0 & 0 \\ 0 &$ 

<span id="page-1617-1"></span>✞ ☎

```
input
     int((-a^2*x^2+1)/arctanh(a*x),x)
```
output int((-a^2\*x^2+1)/arctanh(a\*x),x)  $\begin{pmatrix} 1 & 0 & 0 \\ 0 & 0 & 0 \\ 0 & 0 & 0 \\ 0 & 0 & 0 \\ 0 & 0 & 0 \\ 0 & 0 & 0 \\ 0 & 0 & 0 \\ 0 & 0 & 0 \\ 0 & 0 & 0 & 0 \\ 0 & 0 & 0 & 0 \\ 0 & 0 & 0 & 0 \\ 0 & 0 & 0 & 0 & 0 \\ 0 & 0 & 0 & 0 & 0 \\ 0 & 0 & 0 & 0 & 0 \\ 0 & 0 & 0 & 0 & 0 & 0 \\ 0 & 0 & 0 & 0 & 0 & 0 \\ 0 & 0 & 0 & 0 & 0 & 0 & 0 \\ 0 &$ 

# **Fricas [N/A]**

Not integrable

Time  $= 0.07$  (sec), antiderivative size  $= 19$ , normalized size of antiderivative  $= 1.12$ 

$$
\int \frac{1 - a^2 x^2}{\operatorname{arctanh}(ax)} dx = \int -\frac{a^2 x^2 - 1}{\operatorname{artanh}(ax)} dx
$$

✞ ☎

 $\begin{pmatrix} 1 & 0 & 0 \\ 0 & 0 & 0 \\ 0 & 0 & 0 \\ 0 & 0 & 0 \\ 0 & 0 & 0 \\ 0 & 0 & 0 \\ 0 & 0 & 0 & 0 \\ 0 & 0 & 0 & 0 \\ 0 & 0 & 0 & 0 \\ 0 & 0 & 0 & 0 \\ 0 & 0 & 0 & 0 & 0 \\ 0 & 0 & 0 & 0 & 0 \\ 0 & 0 & 0 & 0 & 0 & 0 \\ 0 & 0 & 0 & 0 & 0 & 0 \\ 0 & 0 & 0 & 0 & 0 & 0 & 0 \\ 0 & 0 & 0 & 0 & 0 & 0 & 0 \\ 0 &$ 

<span id="page-1618-0"></span>✞ ☎

 $\left($   $\left($   $\right)$   $\left($   $\left($   $\right)$   $\left($   $\left($   $\right)$   $\left($   $\left($   $\right)$   $\left($   $\left($   $\right)$   $\left($   $\left($   $\right)$   $\left($   $\left($   $\right)$   $\left($   $\left($   $\right)$   $\left($   $\left($   $\right)$   $\left($   $\left($   $\right)$   $\left($   $\left($   $\right)$   $\left($   $\left($   $\right)$   $\left($ 

input integrate((-a^2\*x^2+1)/arctanh(a\*x),x, algorithm="fricas")

output  $integral(-(a^2*x^2 - 1)/arctanh(a*x), x)$ 

# **Sympy [N/A]**

Not integrable

Time  $= 0.57$  (sec), antiderivative size  $= 24$ , normalized size of antiderivative  $= 1.41$ 

$$
\int \frac{1 - a^2 x^2}{\operatorname{arctanh}(ax)} dx = -\int \frac{a^2 x^2}{\operatorname{atanh}(ax)} dx - \int \left(-\frac{1}{\operatorname{atanh}(ax)}\right) dx
$$

✞ ☎

<span id="page-1618-1"></span>✞ ☎

 $\begin{pmatrix} 1 & 0 & 0 \\ 0 & 0 & 0 \\ 0 & 0 & 0 \\ 0 & 0 & 0 \\ 0 & 0 & 0 \\ 0 & 0 & 0 \\ 0 & 0 & 0 & 0 \\ 0 & 0 & 0 & 0 \\ 0 & 0 & 0 & 0 \\ 0 & 0 & 0 & 0 \\ 0 & 0 & 0 & 0 & 0 \\ 0 & 0 & 0 & 0 & 0 \\ 0 & 0 & 0 & 0 & 0 & 0 \\ 0 & 0 & 0 & 0 & 0 & 0 \\ 0 & 0 & 0 & 0 & 0 & 0 & 0 \\ 0 & 0 & 0 & 0 & 0 & 0 & 0 \\ 0 &$ 

input integrate((-a\*\*2\*x\*\*2+1)/atanh(a\*x),x)  $\overline{\phantom{a}}$   $\overline{\phantom{a}}$   $\overline{\$ 

output -Integral(a\*\*2\*x\*\*2/atanh(a\*x), x) - Integral(-1/atanh(a\*x), x)

### **Maxima [N/A]**

Not integrable

Time  $= 0.08$  (sec), antiderivative size  $= 20$ , normalized size of antiderivative  $= 1.18$ 

$$
\int \frac{1 - a^2 x^2}{\operatorname{arctanh}(ax)} dx = \int -\frac{a^2 x^2 - 1}{\operatorname{artanh}(ax)} dx
$$

✞ ☎

 $\begin{pmatrix} 1 & 0 \\ 0 & 1 \end{pmatrix}$ 

input integrate((-a^2\*x^2+1)/arctanh(a\*x),x, algorithm="maxima")

$$
output\left[\frac{-integrate((a^2*x^2-1)/arctanh(a*x), x)}{\cdot}\right]
$$

**Giac [N/A]**

Not integrable

Time =  $0.43$  (sec), antiderivative size = 19, normalized size of antiderivative =  $1.12$ 

<span id="page-1619-0"></span>✞ ☎

 $\begin{pmatrix} 1 & 0 & 0 \\ 0 & 0 & 0 \\ 0 & 0 & 0 \\ 0 & 0 & 0 \\ 0 & 0 & 0 \\ 0 & 0 & 0 \\ 0 & 0 & 0 \\ 0 & 0 & 0 \\ 0 & 0 & 0 & 0 \\ 0 & 0 & 0 & 0 \\ 0 & 0 & 0 & 0 \\ 0 & 0 & 0 & 0 & 0 \\ 0 & 0 & 0 & 0 & 0 \\ 0 & 0 & 0 & 0 & 0 \\ 0 & 0 & 0 & 0 & 0 & 0 \\ 0 & 0 & 0 & 0 & 0 & 0 \\ 0 & 0 & 0 & 0 & 0 & 0 & 0 \\ 0 &$ 

$$
\int \frac{1 - a^2 x^2}{\operatorname{arctanh}(ax)} dx = \int -\frac{a^2 x^2 - 1}{\operatorname{artanh}(ax)} dx
$$

 $\left($   $\left($   $\right)$   $\left($   $\left($   $\right)$   $\left($   $\left($   $\right)$   $\left($   $\left($   $\right)$   $\left($   $\left($   $\right)$   $\left($   $\left($   $\right)$   $\left($   $\left($   $\right)$   $\left($   $\left($   $\right)$   $\left($   $\left($   $\right)$   $\left($   $\left($   $\right)$   $\left($   $\left($   $\right)$   $\left($   $\left($   $\right)$   $\left($ 

<span id="page-1619-1"></span>✞ ☎

 $\begin{pmatrix} 1 & 0 & 0 \\ 0 & 0 & 0 \\ 0 & 0 & 0 \\ 0 & 0 & 0 \\ 0 & 0 & 0 \\ 0 & 0 & 0 \\ 0 & 0 & 0 & 0 \\ 0 & 0 & 0 & 0 \\ 0 & 0 & 0 & 0 \\ 0 & 0 & 0 & 0 \\ 0 & 0 & 0 & 0 & 0 \\ 0 & 0 & 0 & 0 & 0 \\ 0 & 0 & 0 & 0 & 0 & 0 \\ 0 & 0 & 0 & 0 & 0 & 0 \\ 0 & 0 & 0 & 0 & 0 & 0 & 0 \\ 0 & 0 & 0 & 0 & 0 & 0 & 0 \\ 0 &$ 

$$
input\left(\frac{integrate((-a^2*x^2+1)/arctanh(axx),x, algorithm="giac")}{integrate(1+x^2*x^2+1)}\right)
$$

```
output
      integrate(-(a^2*x^2 - 1)/arctanh(ax*x), x)
```
### **Mupad [N/A]**

Not integrable

Time  $= 3.53$  (sec), antiderivative size  $= 20$ , normalized size of antiderivative  $= 1.18$ 

$$
\int \frac{1 - a^2 x^2}{\operatorname{arctanh}(ax)} dx = -\int \frac{a^2 x^2 - 1}{\operatorname{atanh}(a x)} dx
$$

✞ ☎

<span id="page-1619-2"></span>✞ ☎

input

 $int(-(a^2*x^2 - 1)/atanh(axx),x)$  $\left( \begin{array}{cc} \text{ } & \text{ } \\ \text{ } & \text{ } \end{array} \right)$ 

$$
output\left(\frac{-int((a^2*x^2-1)/atanh(axx), x)}{}
$$
# **Reduce [N/A]**

Not integrable

Time =  $0.16$  (sec), antiderivative size = 72, normalized size of antiderivative =  $4.24$ 

$$
\int \frac{1 - a^2 x^2}{\arctanh(ax)} dx
$$
\n
$$
= \frac{-\left(\int \frac{x^4}{\arctanh(ax)a^2 x^2 - \operatorname{atanh}(ax)} dx\right) a^5 + 2\left(\int \frac{x^2}{\arctanh(ax)a^2 x^2 - \operatorname{atanh}(ax)} dx\right) a^3 + \log(\operatorname{atanh}(ax))}{a}
$$

✞ ☎

✞ ☎

$$
input\left(\frac{int((-a^2*x^2+1)/atanh(axx),x)}{}
$$

$$
output\left(\frac{(-int(x**4/(\text{atanh}(a*x)*a**2*x**2 - \text{atanh}(a*x)),x)*a**5 + 2*int(x**2/(\text{atah}(a*x)*a**2*x**2 - \text{atanh}(a*x)),x)*a**3 + log(\text{atanh}(a*x)))/a\right)
$$

$$
\textbf{3.187} \qquad \int \frac{1-a^2x^2}{x \textbf{arctanh}(ax)} \, dx
$$

<span id="page-1621-0"></span>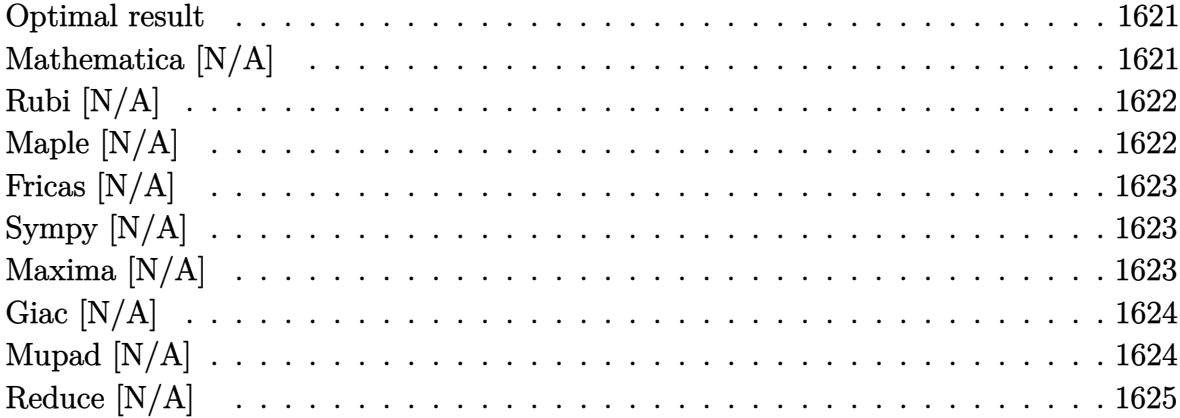

## **Optimal result**

Integrand size  $= 20$ , antiderivative size  $= 20$ 

$$
\int \frac{1 - a^2 x^2}{x \operatorname{arctanh}(ax)} \, dx = \operatorname{Int}\left(\frac{1 - a^2 x^2}{x \operatorname{arctanh}(ax)}, x\right)
$$

<span id="page-1621-1"></span>✞ ☎

 $\begin{pmatrix} 1 & 0 & 0 \\ 0 & 0 & 0 \\ 0 & 0 & 0 \\ 0 & 0 & 0 \\ 0 & 0 & 0 \\ 0 & 0 & 0 \\ 0 & 0 & 0 & 0 \\ 0 & 0 & 0 & 0 \\ 0 & 0 & 0 & 0 \\ 0 & 0 & 0 & 0 \\ 0 & 0 & 0 & 0 & 0 \\ 0 & 0 & 0 & 0 & 0 \\ 0 & 0 & 0 & 0 & 0 & 0 \\ 0 & 0 & 0 & 0 & 0 & 0 \\ 0 & 0 & 0 & 0 & 0 & 0 & 0 \\ 0 & 0 & 0 & 0 & 0 & 0 & 0 \\ 0 &$ 

output Defer(Int)((-a^2\*x^2+1)/x/arctanh(a\*x),x)

## **Mathematica [N/A]**

Not integrable

Time =  $0.79$  (sec), antiderivative size = 22, normalized size of antiderivative =  $1.10$ 

$$
\int \frac{1 - a^2 x^2}{x \arctanh(ax)} dx = \int \frac{1 - a^2 x^2}{x \arctanh(ax)} dx
$$

✞ ☎

<span id="page-1621-2"></span>✞ ☎

 $\begin{pmatrix} 1 & 0 & 0 \\ 0 & 0 & 0 \\ 0 & 0 & 0 \\ 0 & 0 & 0 \\ 0 & 0 & 0 \\ 0 & 0 & 0 \\ 0 & 0 & 0 & 0 \\ 0 & 0 & 0 & 0 \\ 0 & 0 & 0 & 0 \\ 0 & 0 & 0 & 0 \\ 0 & 0 & 0 & 0 & 0 \\ 0 & 0 & 0 & 0 & 0 \\ 0 & 0 & 0 & 0 & 0 & 0 \\ 0 & 0 & 0 & 0 & 0 & 0 \\ 0 & 0 & 0 & 0 & 0 & 0 & 0 \\ 0 & 0 & 0 & 0 & 0 & 0 & 0 \\ 0 &$ 

input

Integrate $[(1 - a^2*x^2)/(x*ArcTanh[a*x]),x]$  $\overline{\phantom{a}}$   $\overline{\phantom{a}}$   $\overline{\$ 

$$
output\left[\frac{Integrate[(1 - a^2*x^2)/(x*ArcTanh[a*x]), x]}{}
$$

## **Rubi [N/A]**

Not integrable

Time  $= 0.24$  (sec), antiderivative size  $= 20$ , normalized size of antiderivative  $= 1.00$ , number of steps used = 1, number of rules used = 0,  $\frac{\text{number of rules}}{\text{integral size}}$  = 0.000, Rules used  $= \{\}$ 

Below are the steps used by Rubi to obtain the solution. The rule number used for the transformation is given above next to the arrow. The rules definitions used are listed below.

$$
\int \frac{1 - a^2 x^2}{x \arctanh(ax)} dx
$$

$$
\int \frac{1 - a^2 x^2}{x \arctanh(ax)} dx
$$

✞ ☎

 $\left( \begin{array}{cc} \bullet & \bullet & \bullet \\ \bullet & \bullet & \bullet \end{array} \right)$ 

<span id="page-1622-0"></span>✞ ☎

input

 $Int[ (1 - a^2*x^2)/(x*ArcTanh[a*x]), x]$ 

output \$Aborted  $\overline{\phantom{a}}$   $\overline{\phantom{a}}$   $\overline{\$ 

### **Maple [N/A]**

Not integrable

Time  $= 0.14$  (sec), antiderivative size  $= 20$ , normalized size of antiderivative  $= 1.00$ 

$$
\int \frac{-a^2x^2 + 1}{x \operatorname{arctanh}(ax)} dx
$$

✞ ☎

 $\begin{pmatrix} 1 & 0 & 0 \\ 0 & 0 & 0 \\ 0 & 0 & 0 \\ 0 & 0 & 0 \\ 0 & 0 & 0 \\ 0 & 0 & 0 \\ 0 & 0 & 0 & 0 \\ 0 & 0 & 0 & 0 \\ 0 & 0 & 0 & 0 \\ 0 & 0 & 0 & 0 \\ 0 & 0 & 0 & 0 & 0 \\ 0 & 0 & 0 & 0 & 0 \\ 0 & 0 & 0 & 0 & 0 & 0 \\ 0 & 0 & 0 & 0 & 0 & 0 \\ 0 & 0 & 0 & 0 & 0 & 0 & 0 \\ 0 & 0 & 0 & 0 & 0 & 0 & 0 \\ 0 &$ 

<span id="page-1622-1"></span>✞ ☎

 $\left( \begin{array}{cc} \text{ } & \text{ } \\ \text{ } & \text{ } \end{array} \right)$ 

input

 $int((-a^2*x^2+1)/x/arctanh(a*x),x)$ 

output

 $int((-a^2*x^2+1)/x/arctanh(a*x),x)$ 

## **Fricas [N/A]**

Not integrable

Time  $= 0.07$  (sec), antiderivative size  $= 22$ , normalized size of antiderivative  $= 1.10$ 

$$
\int \frac{1 - a^2 x^2}{x \operatorname{arctanh}(ax)} dx = \int -\frac{a^2 x^2 - 1}{x \operatorname{artanh}(ax)} dx
$$

✞ ☎

<span id="page-1623-0"></span>✞ ☎

input integrate((-a^2\*x^2+1)/x/arctanh(a\*x),x, algorithm="fricas")  $\begin{pmatrix} 1 & 0 & 0 \\ 0 & 0 & 0 \\ 0 & 0 & 0 \\ 0 & 0 & 0 \\ 0 & 0 & 0 \\ 0 & 0 & 0 \\ 0 & 0 & 0 & 0 \\ 0 & 0 & 0 & 0 \\ 0 & 0 & 0 & 0 \\ 0 & 0 & 0 & 0 \\ 0 & 0 & 0 & 0 & 0 \\ 0 & 0 & 0 & 0 & 0 \\ 0 & 0 & 0 & 0 & 0 & 0 \\ 0 & 0 & 0 & 0 & 0 & 0 \\ 0 & 0 & 0 & 0 & 0 & 0 & 0 \\ 0 & 0 & 0 & 0 & 0 & 0 & 0 \\ 0 &$ 

output  $integral(-(a^2*x^2 - 1)/(x*arctanh(a*x)), x)$  $\left($   $\left($   $\right)$   $\left($   $\left($   $\right)$   $\left($   $\left($   $\right)$   $\left($   $\left($   $\right)$   $\left($   $\left($   $\right)$   $\left($   $\left($   $\right)$   $\left($   $\left($   $\right)$   $\left($   $\left($   $\right)$   $\left($   $\left($   $\right)$   $\left($   $\left($   $\right)$   $\left($   $\left($   $\right)$   $\left($   $\left($   $\right)$   $\left($ 

## **Sympy [N/A]**

Not integrable

Time  $= 0.92$  (sec), antiderivative size  $= 24$ , normalized size of antiderivative  $= 1.20$ 

$$
\int \frac{1 - a^2 x^2}{x \operatorname{arctanh}(ax)} dx = -\int \left(-\frac{1}{x \operatorname{atanh}(ax)}\right) dx - \int \frac{a^2 x}{\operatorname{atanh}(ax)} dx
$$

✞ ☎

<span id="page-1623-1"></span>✞ ☎

 $\begin{pmatrix} 1 & 0 & 0 \\ 0 & 0 & 0 \\ 0 & 0 & 0 \\ 0 & 0 & 0 \\ 0 & 0 & 0 \\ 0 & 0 & 0 \\ 0 & 0 & 0 & 0 \\ 0 & 0 & 0 & 0 \\ 0 & 0 & 0 & 0 \\ 0 & 0 & 0 & 0 \\ 0 & 0 & 0 & 0 & 0 \\ 0 & 0 & 0 & 0 & 0 \\ 0 & 0 & 0 & 0 & 0 & 0 \\ 0 & 0 & 0 & 0 & 0 & 0 \\ 0 & 0 & 0 & 0 & 0 & 0 & 0 \\ 0 & 0 & 0 & 0 & 0 & 0 & 0 \\ 0 &$ 

input  $integrate((-a**2*x**2+1)/x/atanh(a*x),x)$  $\begin{pmatrix} 1 & 0 & 0 \\ 0 & 0 & 0 \\ 0 & 0 & 0 \\ 0 & 0 & 0 \\ 0 & 0 & 0 \\ 0 & 0 & 0 \\ 0 & 0 & 0 & 0 \\ 0 & 0 & 0 & 0 \\ 0 & 0 & 0 & 0 \\ 0 & 0 & 0 & 0 \\ 0 & 0 & 0 & 0 & 0 \\ 0 & 0 & 0 & 0 & 0 \\ 0 & 0 & 0 & 0 & 0 & 0 \\ 0 & 0 & 0 & 0 & 0 & 0 \\ 0 & 0 & 0 & 0 & 0 & 0 & 0 \\ 0 & 0 & 0 & 0 & 0 & 0 & 0 \\ 0 &$ 

output -Integral(-1/(x\*atanh(a\*x)), x) - Integral(a\*\*2\*x/atanh(a\*x), x)

### **Maxima [N/A]**

Not integrable

Time  $= 0.10$  (sec), antiderivative size  $= 23$ , normalized size of antiderivative  $= 1.15$ 

$$
\int \frac{1 - a^2 x^2}{x \operatorname{arctanh}(ax)} dx = \int -\frac{a^2 x^2 - 1}{x \operatorname{artanh}(ax)} dx
$$

✞ ☎

 $\begin{pmatrix} 1 & 0 & 0 \\ 0 & 0 & 0 \\ 0 & 0 & 0 \\ 0 & 0 & 0 \\ 0 & 0 & 0 \\ 0 & 0 & 0 \\ 0 & 0 & 0 & 0 \\ 0 & 0 & 0 & 0 \\ 0 & 0 & 0 & 0 \\ 0 & 0 & 0 & 0 \\ 0 & 0 & 0 & 0 & 0 \\ 0 & 0 & 0 & 0 & 0 \\ 0 & 0 & 0 & 0 & 0 & 0 \\ 0 & 0 & 0 & 0 & 0 & 0 \\ 0 & 0 & 0 & 0 & 0 & 0 & 0 \\ 0 & 0 & 0 & 0 & 0 & 0 & 0 \\ 0 &$ 

input integrate((-a^2\*x^2+1)/x/arctanh(a\*x),x, algorithm="maxima") output  $-integrate((a^2*x^2 - 1)/(x*arctanh(a*x)), x)$ 

**Giac [N/A]**

Not integrable

Time  $= 0.42$  (sec), antiderivative size  $= 22$ , normalized size of antiderivative  $= 1.10$ 

<span id="page-1624-0"></span>✞ ☎

 $\begin{pmatrix} 1 & 0 & 0 \\ 0 & 0 & 0 \\ 0 & 0 & 0 \\ 0 & 0 & 0 \\ 0 & 0 & 0 \\ 0 & 0 & 0 \\ 0 & 0 & 0 \\ 0 & 0 & 0 \\ 0 & 0 & 0 & 0 \\ 0 & 0 & 0 & 0 \\ 0 & 0 & 0 & 0 \\ 0 & 0 & 0 & 0 & 0 \\ 0 & 0 & 0 & 0 & 0 \\ 0 & 0 & 0 & 0 & 0 \\ 0 & 0 & 0 & 0 & 0 & 0 \\ 0 & 0 & 0 & 0 & 0 & 0 \\ 0 & 0 & 0 & 0 & 0 & 0 & 0 \\ 0 &$ 

$$
\int \frac{1 - a^2 x^2}{x \operatorname{arctanh}(ax)} dx = \int -\frac{a^2 x^2 - 1}{x \operatorname{artanh}(ax)} dx
$$

✞ ☎

 $\left($   $\left($   $\right)$   $\left($   $\left($   $\right)$   $\left($   $\left($   $\right)$   $\left($   $\left($   $\right)$   $\left($   $\left($   $\right)$   $\left($   $\left($   $\right)$   $\left($   $\left($   $\right)$   $\left($   $\left($   $\right)$   $\left($   $\left($   $\right)$   $\left($   $\left($   $\right)$   $\left($   $\left($   $\right)$   $\left($   $\left($   $\right)$   $\left($ 

<span id="page-1624-1"></span>✞ ☎

 $\begin{pmatrix} 1 & 0 & 0 \\ 0 & 0 & 0 \\ 0 & 0 & 0 \\ 0 & 0 & 0 \\ 0 & 0 & 0 \\ 0 & 0 & 0 \\ 0 & 0 & 0 & 0 \\ 0 & 0 & 0 & 0 \\ 0 & 0 & 0 & 0 \\ 0 & 0 & 0 & 0 \\ 0 & 0 & 0 & 0 & 0 \\ 0 & 0 & 0 & 0 & 0 \\ 0 & 0 & 0 & 0 & 0 & 0 \\ 0 & 0 & 0 & 0 & 0 & 0 \\ 0 & 0 & 0 & 0 & 0 & 0 & 0 \\ 0 & 0 & 0 & 0 & 0 & 0 & 0 \\ 0 &$ 

input integrate((-a^2\*x^2+1)/x/arctanh(a\*x),x, algorithm="giac")

output

 $integrate(-(a^2*x^2 - 1)/(x*arctanh(axx)), x)$ 

### **Mupad [N/A]**

Not integrable

Time  $= 3.54$  (sec), antiderivative size  $= 23$ , normalized size of antiderivative  $= 1.15$ 

$$
\int \frac{1 - a^2 x^2}{x \operatorname{arctanh}(ax)} dx = -\int \frac{a^2 x^2 - 1}{x \operatorname{atanh}(ax)} dx
$$

✞ ☎

<span id="page-1624-2"></span>✞ ☎

input

 $int(-(a^2*x^2 - 1)/(x*atanh(axx)),x)$  $\left( \begin{array}{cc} \text{ } & \text{ } \\ \text{ } & \text{ } \end{array} \right)$ 

$$
output\left(\frac{-int((a^2*x^2-1)/(x*atanh(axx)), x)}{}
$$

## **Reduce [N/A]**

Not integrable

Time =  $0.17$  (sec), antiderivative size = 28, normalized size of antiderivative =  $1.40$ 

$$
\int \frac{1 - a^2 x^2}{x \operatorname{arctanh}(ax)} dx = -\left( \int \frac{x}{a \tanh(ax)} dx \right) a^2 + \int \frac{1}{a \tanh(ax) x} dx
$$

✞ ☎

✞ ☎

 $\left($   $\left($   $\right)$   $\left($   $\left($   $\right)$   $\left($   $\left($   $\right)$   $\left($   $\left($   $\right)$   $\left($   $\left($   $\right)$   $\left($   $\left($   $\right)$   $\left($   $\left($   $\right)$   $\left($   $\left($   $\right)$   $\left($   $\left($   $\right)$   $\left($   $\left($   $\right)$   $\left($   $\left($   $\right)$   $\left($   $\left($   $\right)$   $\left($ 

input  $int((-a^2*x^2+1)/x/atanh(ax*x),x)$  $\overline{\phantom{a}}$   $\overline{\phantom{a}}$   $\overline{\$ 

$$
output \n\begin{array}{c}\n\text{- int}(\mathbf{x}/\text{atanh}(\mathbf{a}*\mathbf{x}), \mathbf{x})*\mathbf{a}**2 + \text{ int}(\mathbf{1}/(\text{atanh}(\mathbf{a}*\mathbf{x})*\mathbf{x}), \mathbf{x})\n\end{array}
$$

# $\int \frac{x(1-a^2x^2)}{\mathbf{arctanh}{(ax)^2}} dx$ 3.188

<span id="page-1626-0"></span>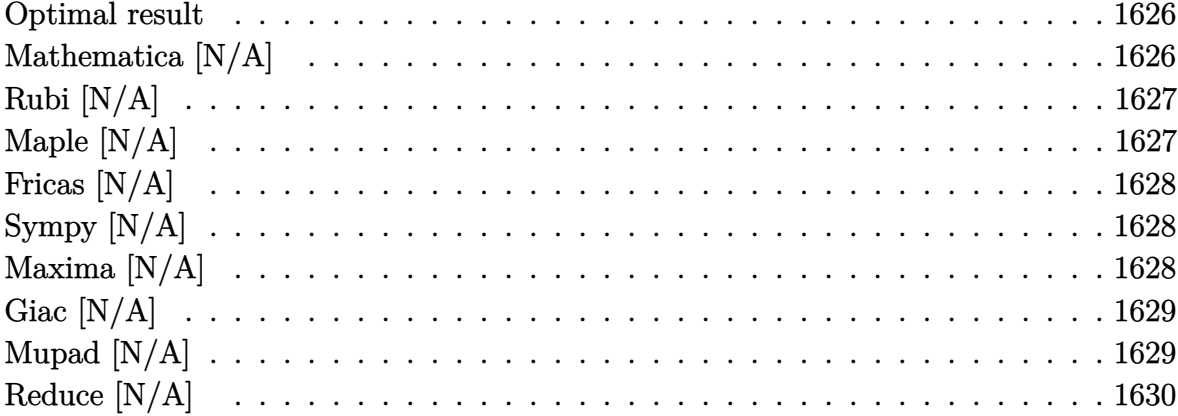

#### **Optimal result**

Integrand size  $= 18$ , antiderivative size  $= 18$ 

$$
\int \frac{x(1-a^2x^2)}{\arctanh(ax)^2} dx = \text{Int}\left(\frac{x(1-a^2x^2)}{\arctanh(ax)^2}, x\right)
$$

<span id="page-1626-1"></span>Defer(Int)( $x*(-a^2*x^2+1)/arctanh(a*x)^2,x)$  $output$ 

## Mathematica [N/A]

Not integrable

Time =  $0.72$  (sec), antiderivative size = 20, normalized size of antiderivative = 1.11

$$
\int \frac{x(1-a^2x^2)}{\arctanh(ax)^2} dx = \int \frac{x(1-a^2x^2)}{\arctanh(ax)^2} dx
$$

input

Integrate[ $(x*(1 - a^2*x^2))/ArcTanh[a*x]^2,x$ ]

<span id="page-1626-2"></span>Integrate  $[(x*(1 - a^2*x^2))/Arctanh[a*x]^2, x]$  $output$ 

## **Rubi [N/A]**

Not integrable

Time  $= 0.21$  (sec), antiderivative size  $= 18$ , normalized size of antiderivative  $= 1.00$ , number of steps used = 1, number of rules used = 0,  $\frac{\text{number of rules}}{\text{integral size}}$  = 0.000, Rules used  $= \{\}$ 

Below are the steps used by Rubi to obtain the solution. The rule number used for the transformation is given above next to the arrow. The rules definitions used are listed below.

$$
\int \frac{x(1-a^2x^2)}{\arctanh(ax)^2} dx
$$

$$
\int \frac{x(1-a^2x^2)}{\arctanh(ax)^2} dx
$$

✞ ☎

 $\overline{\phantom{a}}$   $\overline{\phantom{a}}$   $\overline{\$ 

<span id="page-1627-0"></span>✞ ☎

input Int $[(x*(1 - a^2*x^2))/ArcTanh[a*x]^2,x]$ 

output \$Aborted  $\left($   $\left($   $\right)$   $\left($   $\left($   $\right)$   $\left($   $\left($   $\right)$   $\left($   $\left($   $\right)$   $\left($   $\left($   $\right)$   $\left($   $\left($   $\right)$   $\left($   $\left($   $\right)$   $\left($   $\left($   $\right)$   $\left($   $\left($   $\right)$   $\left($   $\left($   $\right)$   $\left($   $\left($   $\right)$   $\left($   $\left($   $\right)$   $\left($ 

### **Maple [N/A]**

Not integrable

Time  $= 0.14$  (sec), antiderivative size  $= 18$ , normalized size of antiderivative  $= 1.00$ 

$$
\int \frac{x(-a^2x^2+1)}{\arctanh\left(ax\right)^2} dx
$$

✞ ☎

 $\left( \begin{array}{cc} \text{ } & \text{ } \\ \text{ } & \text{ } \end{array} \right)$ 

<span id="page-1627-1"></span>✞ ☎

 $\overline{\phantom{a}}$   $\overline{\phantom{a}}$   $\overline{\$ 

input  $int(x*(-a^2*x^2+1)/arctanh(a*x)^2,x)$ 

output

 $int(x*(-a^2*x^2+1)/arctanh(a*x)^2,x)$ 

## **Fricas [N/A]**

Not integrable

Time  $= 0.07$  (sec), antiderivative size  $= 21$ , normalized size of antiderivative  $= 1.17$ 

$$
\int \frac{x(1-a^2x^2)}{\operatorname{arctanh}(ax)^2} dx = \int -\frac{(a^2x^2-1)x}{\operatorname{artanh}(ax)^2} dx
$$

✞ ☎

 $\begin{pmatrix} 1 & 0 & 0 \\ 0 & 0 & 0 \\ 0 & 0 & 0 \\ 0 & 0 & 0 \\ 0 & 0 & 0 \\ 0 & 0 & 0 \\ 0 & 0 & 0 & 0 \\ 0 & 0 & 0 & 0 \\ 0 & 0 & 0 & 0 \\ 0 & 0 & 0 & 0 \\ 0 & 0 & 0 & 0 & 0 \\ 0 & 0 & 0 & 0 & 0 \\ 0 & 0 & 0 & 0 & 0 & 0 \\ 0 & 0 & 0 & 0 & 0 & 0 \\ 0 & 0 & 0 & 0 & 0 & 0 & 0 \\ 0 & 0 & 0 & 0 & 0 & 0 & 0 \\ 0 &$ 

<span id="page-1628-0"></span>✞ ☎

 $\begin{pmatrix} 1 & 0 & 0 \\ 0 & 0 & 0 \\ 0 & 0 & 0 \\ 0 & 0 & 0 \\ 0 & 0 & 0 \\ 0 & 0 & 0 \\ 0 & 0 & 0 \\ 0 & 0 & 0 \\ 0 & 0 & 0 & 0 \\ 0 & 0 & 0 & 0 \\ 0 & 0 & 0 & 0 \\ 0 & 0 & 0 & 0 & 0 \\ 0 & 0 & 0 & 0 & 0 \\ 0 & 0 & 0 & 0 & 0 \\ 0 & 0 & 0 & 0 & 0 & 0 \\ 0 & 0 & 0 & 0 & 0 & 0 \\ 0 & 0 & 0 & 0 & 0 & 0 & 0 \\ 0 &$ 

input integrate(x\*(-a^2\*x^2+1)/arctanh(a\*x)^2,x, algorithm="fricas")

output  $integral(-(a^2*x^3 - x)/arctanh(a*x)^2, x)$ 

## **Sympy [N/A]**

Not integrable

Time  $= 0.80$  (sec), antiderivative size  $= 27$ , normalized size of antiderivative  $= 1.50$ 

$$
\int \frac{x(1-a^2x^2)}{\operatorname{arctanh}(ax)^2} dx = -\int \left(-\frac{x}{\operatorname{atanh}^2(ax)}\right) dx - \int \frac{a^2x^3}{\operatorname{atanh}^2(ax)} dx
$$

✞ ☎

 $\begin{pmatrix} 1 & 0 & 0 \\ 0 & 0 & 0 \\ 0 & 0 & 0 \\ 0 & 0 & 0 \\ 0 & 0 & 0 \\ 0 & 0 & 0 \\ 0 & 0 & 0 \\ 0 & 0 & 0 \\ 0 & 0 & 0 & 0 \\ 0 & 0 & 0 & 0 \\ 0 & 0 & 0 & 0 \\ 0 & 0 & 0 & 0 & 0 \\ 0 & 0 & 0 & 0 & 0 \\ 0 & 0 & 0 & 0 & 0 \\ 0 & 0 & 0 & 0 & 0 & 0 \\ 0 & 0 & 0 & 0 & 0 & 0 \\ 0 & 0 & 0 & 0 & 0 & 0 & 0 \\ 0 &$ 

<span id="page-1628-1"></span>✞ ☎

 $\left( \begin{array}{cc} \bullet & \bullet & \bullet \\ \bullet & \bullet & \bullet \end{array} \right)$ 

input integrate(x\*(-a\*\*2\*x\*\*2+1)/atanh(a\*x)\*\*2,x)

output -Integral(-x/atanh(a\*x)\*\*2, x) - Integral(a\*\*2\*x\*\*3/atanh(a\*x)\*\*2, x)

### **Maxima [N/A]**

Not integrable

Time  $= 0.11$  (sec), antiderivative size  $= 86$ , normalized size of antiderivative  $= 4.78$ 

$$
\int \frac{x(1-a^2x^2)}{\operatorname{arctanh}(ax)^2} dx = \int -\frac{(a^2x^2-1)x}{\operatorname{artanh}(ax)^2} dx
$$

✞ ☎

 $\begin{pmatrix} 1 & 0 & 0 \\ 0 & 0 & 0 \\ 0 & 0 & 0 \\ 0 & 0 & 0 \\ 0 & 0 & 0 \\ 0 & 0 & 0 \\ 0 & 0 & 0 & 0 \\ 0 & 0 & 0 & 0 \\ 0 & 0 & 0 & 0 \\ 0 & 0 & 0 & 0 \\ 0 & 0 & 0 & 0 & 0 \\ 0 & 0 & 0 & 0 & 0 \\ 0 & 0 & 0 & 0 & 0 & 0 \\ 0 & 0 & 0 & 0 & 0 & 0 \\ 0 & 0 & 0 & 0 & 0 & 0 & 0 \\ 0 & 0 & 0 & 0 & 0 & 0 & 0 \\ 0 &$ 

input integrate(x\*(-a^2\*x^2+1)/arctanh(a\*x)^2,x, algorithm="maxima") output  $-2*(a^4*x^5 - 2*a^2*x^3 + x)/(a*log(a*x + 1) - a*log(-a*x + 1)) - integrat$  $e(-2*(5*a^4*x^4 - 6*a^2*x^2 + 1)/(a*log(a*x + 1) - a*log(-a*x + 1)), x)$ 

# **Giac [N/A]**

Not integrable

Time  $= 0.16$  (sec), antiderivative size  $= 20$ , normalized size of antiderivative  $= 1.11$ 

<span id="page-1629-0"></span>✞ ☎

 $\left( \begin{array}{cc} \text{ } & \text{ } \\ \text{ } & \text{ } \end{array} \right)$ 

$$
\int \frac{x(1-a^2x^2)}{\operatorname{arctanh}(ax)^2} dx = \int -\frac{(a^2x^2-1)x}{\operatorname{artanh}(ax)^2} dx
$$

✞ ☎

<span id="page-1629-1"></span>✞ ☎

input ✝ ✆

integrate(x\*(-a^2\*x^2+1)/arctanh(a\*x)^2,x, algorithm="giac")

```
output
                        integrate(-(a^2*x^2 - 1)*x/arctanh(a*x)^2, x)
                       \overline{\phantom{a}} \overline{\phantom{a}} \overline{\
```
## **Mupad [N/A]**

Not integrable

Time  $= 3.57$  (sec), antiderivative size  $= 21$ , normalized size of antiderivative  $= 1.17$ 

$$
\int \frac{x(1 - a^2x^2)}{\arctanh(ax)^2} dx = -\int \frac{x(a^2x^2 - 1)}{\operatorname{atanh}(ax)^2} dx
$$

 $\sqrt{2}$   $\sqrt{2}$   $\sqrt{2$ 

 $\overline{\phantom{a}}$   $\overline{\phantom{a}}$   $\overline{\$ 

<span id="page-1629-2"></span>✞ ☎

 $\left($   $\left($   $\right)$   $\left($   $\left($   $\right)$   $\left($   $\left($   $\right)$   $\left($   $\left($   $\right)$   $\left($   $\left($   $\right)$   $\left($   $\left($   $\right)$   $\left($   $\left($   $\right)$   $\left($   $\left($   $\right)$   $\left($   $\left($   $\right)$   $\left($   $\left($   $\right)$   $\left($   $\left($   $\right)$   $\left($   $\left($   $\right)$   $\left($ 

$$
input\left(\frac{-\left(x*(a^2*x^2-1)\right)}{atanh(a*x)^2,x}\right)
$$

$$
output\left(\frac{-int((x*(a^2*x^2-1))/atanh(a*x)^2, x)}{}
$$

# **Reduce [N/A]**

Not integrable

Time =  $0.18$  (sec), antiderivative size = 28, normalized size of antiderivative =  $1.56$ 

$$
\int \frac{x(1-a^2x^2)}{\operatorname{arctanh}(ax)^2} dx = -\left(\int \frac{x^3}{\operatorname{atanh}(ax)^2} dx\right) a^2 + \int \frac{x}{\operatorname{atanh}(ax)^2} dx
$$

✞ ☎

✞ ☎

 $\overline{\phantom{a}}$   $\overline{\phantom{a}}$   $\overline{\$ 

input  $int(x*(-a^2*x^2+1)/atanh(ax*x)^2,x)$  $\left( \begin{array}{cc} \bullet & \bullet & \bullet \\ \bullet & \bullet & \bullet \end{array} \right)$ 

$$
output \n\begin{array}{c}\n-\n\text{int}(x**3/atanh(a*x)**2, x)*a**2 + \n\text{int}(x/atanh(a*x)**2, x)\n\end{array}
$$

$$
\textbf{3.189} \qquad \int \frac{1-a^2x^2}{\mathbf{arctanh}(ax)^2} \, dx
$$

<span id="page-1631-0"></span>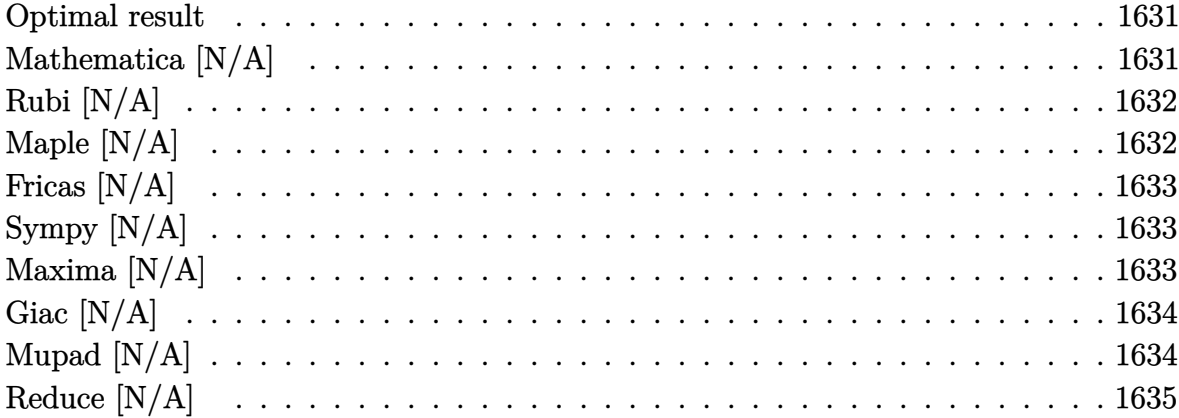

## Optimal result

Integrand size  $= 17$ , antiderivative size  $= 17$ 

$$
\int \frac{1 - a^2 x^2}{\operatorname{arctanh}(ax)^2} dx = \operatorname{Int}\left(\frac{1 - a^2 x^2}{\operatorname{arctanh}(ax)^2}, x\right)
$$

<span id="page-1631-1"></span> $\text{output}\left(\text{Defer}(\text{Int})\left((\texttt{-a}^2\texttt{*}x^2\texttt{+}1)/\text{arctanh}(\texttt{a}^*\texttt{x})^2\texttt{,x}\right)\right)$ 

## Mathematica [N/A]

Not integrable

Time =  $0.94$  (sec), antiderivative size = 19, normalized size of antiderivative = 1.12

$$
\int \frac{1 - a^2 x^2}{\operatorname{arctanh}(ax)^2} \, dx = \int \frac{1 - a^2 x^2}{\operatorname{arctanh}(ax)^2} \, dx
$$

 $input($ 

<span id="page-1631-2"></span> $\sqrt{2}$ 

 $\verb|Integrate[(1 - a^2*x^2)/Arctanh[a*x]^2,x]|$ 

$$
output\left[\text{Integrate}[(1 - a^2*x^2)/\text{Arctanh}[a*x]^2, x\right]
$$

## **Rubi [N/A]**

Not integrable

Time  $= 0.19$  (sec), antiderivative size  $= 17$ , normalized size of antiderivative  $= 1.00$ , number of steps used = 1, number of rules used = 0,  $\frac{\text{number of rules}}{\text{integral size}}$  = 0.000, Rules used  $= \{\}$ 

Below are the steps used by Rubi to obtain the solution. The rule number used for the transformation is given above next to the arrow. The rules definitions used are listed below.

$$
\int \frac{1 - a^2 x^2}{\operatorname{arctanh}(ax)^2} \, dx
$$

$$
\int \frac{1 - a^2 x^2}{\operatorname{arctanh}(ax)^2} \, dx
$$

✞ ☎

 $\left( \begin{array}{cc} \bullet & \bullet & \bullet \\ \bullet & \bullet & \bullet \end{array} \right)$ 

<span id="page-1632-0"></span>✞ ☎

input

Int $[(1 - a^2*x^2)/ArcTanh[a*x]^2,x]$ 

output \$Aborted  $\begin{pmatrix} 1 & 0 & 0 \\ 0 & 0 & 0 \\ 0 & 0 & 0 \\ 0 & 0 & 0 \\ 0 & 0 & 0 \\ 0 & 0 & 0 \\ 0 & 0 & 0 & 0 \\ 0 & 0 & 0 & 0 \\ 0 & 0 & 0 & 0 \\ 0 & 0 & 0 & 0 \\ 0 & 0 & 0 & 0 & 0 \\ 0 & 0 & 0 & 0 & 0 \\ 0 & 0 & 0 & 0 & 0 & 0 \\ 0 & 0 & 0 & 0 & 0 & 0 \\ 0 & 0 & 0 & 0 & 0 & 0 & 0 \\ 0 & 0 & 0 & 0 & 0 & 0 & 0 \\ 0 &$ 

### **Maple [N/A]**

Not integrable

Time  $= 0.12$  (sec), antiderivative size  $= 17$ , normalized size of antiderivative  $= 1.00$ 

$$
\int \frac{-a^2x^2 + 1}{\operatorname{arctanh} \left(ax\right)^2} dx
$$

✞ ☎

 $\left($   $\left($   $\right)$   $\left($   $\left($   $\right)$   $\left($   $\left($   $\right)$   $\left($   $\left($   $\right)$   $\left($   $\left($   $\right)$   $\left($   $\left($   $\right)$   $\left($   $\left($   $\right)$   $\left($   $\left($   $\right)$   $\left($   $\left($   $\right)$   $\left($   $\left($   $\right)$   $\left($   $\left($   $\right)$   $\left($   $\left($   $\right)$   $\left($ 

<span id="page-1632-1"></span>✞ ☎

input  $int((-a^2*x^2+1)/arctanh(axx)^2,x)$ 

output  $int((-a^2*x^2+1)/arctanh(a*x)^2,x)$  $\left( \begin{array}{cc} \bullet & \bullet & \bullet \\ \bullet & \bullet & \bullet \end{array} \right)$ 

## **Fricas [N/A]**

Not integrable

Time  $= 0.08$  (sec), antiderivative size  $= 19$ , normalized size of antiderivative  $= 1.12$ 

$$
\int \frac{1 - a^2 x^2}{\operatorname{arctanh}(ax)^2} dx = \int -\frac{a^2 x^2 - 1}{\operatorname{artanh}(ax)^2} dx
$$

✞ ☎

 $\begin{pmatrix} 1 & 0 & 0 \\ 0 & 0 & 0 \\ 0 & 0 & 0 \\ 0 & 0 & 0 \\ 0 & 0 & 0 \\ 0 & 0 & 0 \\ 0 & 0 & 0 & 0 \\ 0 & 0 & 0 & 0 \\ 0 & 0 & 0 & 0 \\ 0 & 0 & 0 & 0 \\ 0 & 0 & 0 & 0 & 0 \\ 0 & 0 & 0 & 0 & 0 \\ 0 & 0 & 0 & 0 & 0 & 0 \\ 0 & 0 & 0 & 0 & 0 & 0 \\ 0 & 0 & 0 & 0 & 0 & 0 & 0 \\ 0 & 0 & 0 & 0 & 0 & 0 & 0 \\ 0 &$ 

<span id="page-1633-0"></span>✞ ☎

 $\begin{pmatrix} 1 & 0 & 0 \\ 0 & 0 & 0 \\ 0 & 0 & 0 \\ 0 & 0 & 0 \\ 0 & 0 & 0 \\ 0 & 0 & 0 \\ 0 & 0 & 0 \\ 0 & 0 & 0 \\ 0 & 0 & 0 & 0 \\ 0 & 0 & 0 & 0 \\ 0 & 0 & 0 & 0 \\ 0 & 0 & 0 & 0 & 0 \\ 0 & 0 & 0 & 0 & 0 \\ 0 & 0 & 0 & 0 & 0 \\ 0 & 0 & 0 & 0 & 0 & 0 \\ 0 & 0 & 0 & 0 & 0 & 0 \\ 0 & 0 & 0 & 0 & 0 & 0 & 0 \\ 0 &$ 

input integrate((-a^2\*x^2+1)/arctanh(a\*x)^2,x, algorithm="fricas")

output  $integral(-(a^2*x^2 - 1)/arctanh(axx)^2, x)$ 

## **Sympy [N/A]**

Not integrable

Time  $= 0.54$  (sec), antiderivative size  $= 27$ , normalized size of antiderivative  $= 1.59$ 

$$
\int \frac{1 - a^2 x^2}{\operatorname{arctanh}(ax)^2} dx = -\int \frac{a^2 x^2}{\operatorname{atanh}^2(ax)} dx - \int \left(-\frac{1}{\operatorname{atanh}^2(ax)}\right) dx
$$

✞ ☎

 $\begin{pmatrix} 1 & 0 & 0 \\ 0 & 0 & 0 \\ 0 & 0 & 0 \\ 0 & 0 & 0 \\ 0 & 0 & 0 \\ 0 & 0 & 0 \\ 0 & 0 & 0 \\ 0 & 0 & 0 \\ 0 & 0 & 0 & 0 \\ 0 & 0 & 0 & 0 \\ 0 & 0 & 0 & 0 \\ 0 & 0 & 0 & 0 & 0 \\ 0 & 0 & 0 & 0 & 0 \\ 0 & 0 & 0 & 0 & 0 \\ 0 & 0 & 0 & 0 & 0 & 0 \\ 0 & 0 & 0 & 0 & 0 & 0 \\ 0 & 0 & 0 & 0 & 0 & 0 & 0 \\ 0 &$ 

<span id="page-1633-1"></span>✞ ☎

 $\left( \begin{array}{cc} \bullet & \bullet & \bullet \\ \bullet & \bullet & \bullet \end{array} \right)$ 

input integrate((-a\*\*2\*x\*\*2+1)/atanh(a\*x)\*\*2,x)

output  $-Integral(a**2*x**2/atanh(a*x)**2, x) - Integral(-1/atanh(a*x)**2, x)$ 

### **Maxima [N/A]**

Not integrable

Time  $= 0.09$  (sec), antiderivative size  $= 77$ , normalized size of antiderivative  $= 4.53$ 

$$
\int \frac{1 - a^2 x^2}{\operatorname{arctanh}(ax)^2} dx = \int -\frac{a^2 x^2 - 1}{\operatorname{artanh}(ax)^2} dx
$$

✞ ☎

 $\begin{pmatrix} 1 & 0 & 0 \\ 0 & 0 & 0 \\ 0 & 0 & 0 \\ 0 & 0 & 0 \\ 0 & 0 & 0 \\ 0 & 0 & 0 \\ 0 & 0 & 0 & 0 \\ 0 & 0 & 0 & 0 \\ 0 & 0 & 0 & 0 \\ 0 & 0 & 0 & 0 \\ 0 & 0 & 0 & 0 & 0 \\ 0 & 0 & 0 & 0 & 0 \\ 0 & 0 & 0 & 0 & 0 & 0 \\ 0 & 0 & 0 & 0 & 0 & 0 \\ 0 & 0 & 0 & 0 & 0 & 0 & 0 \\ 0 & 0 & 0 & 0 & 0 & 0 & 0 \\ 0 &$ 

input integrate((-a^2\*x^2+1)/arctanh(a\*x)^2,x, algorithm="maxima") output ✞ ☎  $-2*(a^4*x^4 - 2*a^2*x^2 + 1)/(a*log(a*x + 1) - a*log(-a*x + 1)) - integrat$  $e(-8*(a^3*x^3 - a*x)/(log(a*x + 1) - log(-a*x + 1)), x)$ 

## **Giac [N/A]**

Not integrable

Time  $= 0.15$  (sec), antiderivative size  $= 19$ , normalized size of antiderivative  $= 1.12$ 

<span id="page-1634-0"></span> $\left( \begin{array}{cc} \bullet & \bullet & \bullet \\ \bullet & \bullet & \bullet \end{array} \right)$ 

$$
\int \frac{1 - a^2 x^2}{\operatorname{arctanh}(ax)^2} dx = \int -\frac{a^2 x^2 - 1}{\operatorname{artanh}(ax)^2} dx
$$

✞ ☎

 $\begin{pmatrix} 1 & 0 & 0 \\ 0 & 0 & 0 \\ 0 & 0 & 0 \\ 0 & 0 & 0 \\ 0 & 0 & 0 \\ 0 & 0 & 0 \\ 0 & 0 & 0 & 0 \\ 0 & 0 & 0 & 0 \\ 0 & 0 & 0 & 0 \\ 0 & 0 & 0 & 0 \\ 0 & 0 & 0 & 0 & 0 \\ 0 & 0 & 0 & 0 & 0 \\ 0 & 0 & 0 & 0 & 0 & 0 \\ 0 & 0 & 0 & 0 & 0 & 0 \\ 0 & 0 & 0 & 0 & 0 & 0 & 0 \\ 0 & 0 & 0 & 0 & 0 & 0 & 0 \\ 0 &$ 

<span id="page-1634-1"></span>✞ ☎

 $\overline{\phantom{a}}$   $\overline{\phantom{a}}$   $\overline{\$ 

$$
input \frac{integerate((-a^2*x^2+1)/arctanh(a*x)^2,x, algorithm="giac")}{
$$

```
output
       integrate(-(a^2*x^2 - 1)/arctanh(a*x)^2, x)
```
## **Mupad [N/A]**

Not integrable

Time  $= 3.72$  (sec), antiderivative size  $= 20$ , normalized size of antiderivative  $= 1.18$ 

$$
\int \frac{1 - a^2 x^2}{\operatorname{arctanh}(ax)^2} dx = -\int \frac{a^2 x^2 - 1}{\operatorname{atanh}(ax)^2} dx
$$

 $\sqrt{2}$   $\sqrt{2}$   $\sqrt{2$ 

 $\overline{\phantom{a}}$   $\overline{\phantom{a}}$   $\overline{\$ 

<span id="page-1634-2"></span>✞ ☎

 $\left($   $\left($   $\right)$   $\left($   $\left($   $\right)$   $\left($   $\left($   $\right)$   $\left($   $\left($   $\right)$   $\left($   $\left($   $\right)$   $\left($   $\left($   $\right)$   $\left($   $\left($   $\right)$   $\left($   $\left($   $\right)$   $\left($   $\left($   $\right)$   $\left($   $\left($   $\right)$   $\left($   $\left($   $\right)$   $\left($   $\left($   $\right)$   $\left($ 

input  $int(-(a^2*x^2 - 1)/atanh(axx)^2,x)$ 

output 
$$
\frac{-\mathrm{int}((a^2*x^2-1)/\mathrm{atanh}(a*x)^2, x)}{x}
$$

# **Reduce [N/A]**

Not integrable

Time =  $0.18$  (sec), antiderivative size = 26, normalized size of antiderivative =  $1.53$ 

$$
\int \frac{1 - a^2 x^2}{\operatorname{arctanh}(ax)^2} dx = -\left(\int \frac{x^2}{\operatorname{atanh}(ax)^2} dx\right) a^2 + \int \frac{1}{\operatorname{atanh}(ax)^2} dx
$$

✞ ☎

✞ ☎

 $\begin{pmatrix} 1 & 0 & 0 \\ 0 & 0 & 0 \\ 0 & 0 & 0 \\ 0 & 0 & 0 \\ 0 & 0 & 0 \\ 0 & 0 & 0 \\ 0 & 0 & 0 & 0 \\ 0 & 0 & 0 & 0 \\ 0 & 0 & 0 & 0 \\ 0 & 0 & 0 & 0 \\ 0 & 0 & 0 & 0 & 0 \\ 0 & 0 & 0 & 0 & 0 \\ 0 & 0 & 0 & 0 & 0 & 0 \\ 0 & 0 & 0 & 0 & 0 & 0 \\ 0 & 0 & 0 & 0 & 0 & 0 & 0 \\ 0 & 0 & 0 & 0 & 0 & 0 & 0 \\ 0 &$ 

input int( $(-a^2*x^2+1)/atanh(ax*x)^2,x$ )  $\left( \begin{array}{cc} \bullet & \bullet & \bullet \\ \bullet & \bullet & \bullet \end{array} \right)$ 

output 
$$
-\frac{\text{int}(x**2/\text{atanh}(a*x)**2, x)*a**2 + \text{int}(1/\text{atanh}(a*x)**2, x)}{\text{int}(1/\text{atanh}(a*x)**2, x)}
$$

$$
\textbf{3.190} \qquad \int \frac{1-a^2x^2}{x \textbf{arctanh}(ax)^2} \, dx
$$

<span id="page-1636-0"></span>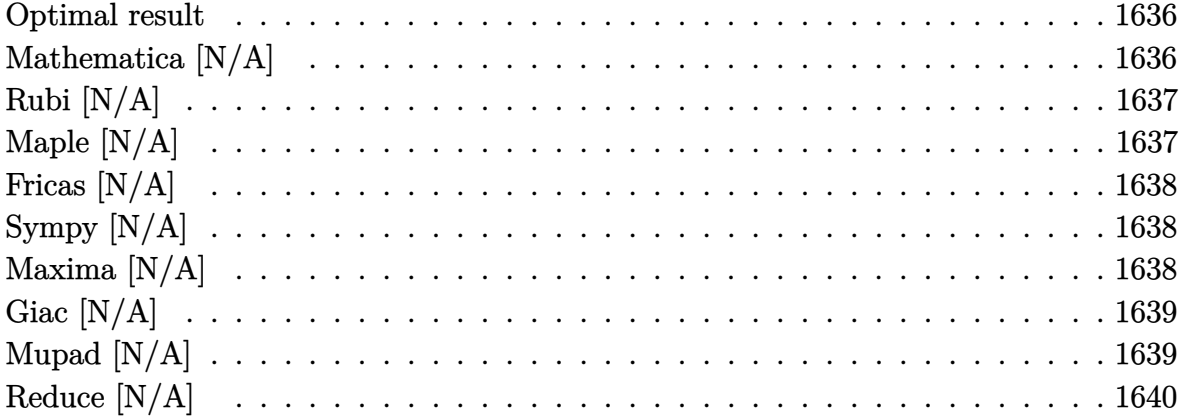

## Optimal result

Integrand size  $= 20$ , antiderivative size  $= 20$ 

$$
\int \frac{1 - a^2 x^2}{x \operatorname{arctanh}(ax)^2} \, dx = \operatorname{Int}\left(\frac{1 - a^2 x^2}{x \operatorname{arctanh}(ax)^2}, x\right)
$$

<span id="page-1636-1"></span>output  $\sqrt{\frac{2 \pi (2 \cdot x^2 + 1)}{x \cdot 2 \cdot x^2}}$ 

## Mathematica [N/A]

Not integrable

Time =  $0.82$  (sec), antiderivative size = 22, normalized size of antiderivative =  $1.10$ 

$$
\int \frac{1 - a^2 x^2}{x \arctanh(ax)^2} dx = \int \frac{1 - a^2 x^2}{x \arctanh(ax)^2} dx
$$

 $input($ 

<span id="page-1636-2"></span> $\sqrt{2}$ 

Integrate[ $(1 - a^2*x^2)/(x*ArcTanh[a*x]^2),x$ ]

$$
output \left[Integrate[(1 - a^2*x^2)/(x*ArcTanh[a*x]^2), x]\right]
$$

## **Rubi [N/A]**

Not integrable

Time  $= 0.21$  (sec), antiderivative size  $= 20$ , normalized size of antiderivative  $= 1.00$ , number of steps used = 1, number of rules used = 0,  $\frac{\text{number of rules}}{\text{integral size}}$  = 0.000, Rules used  $= \{\}$ 

Below are the steps used by Rubi to obtain the solution. The rule number used for the transformation is given above next to the arrow. The rules definitions used are listed below.

$$
\int \frac{1 - a^2 x^2}{x \arctanh(ax)^2} dx
$$

$$
\int \frac{1 - a^2 x^2}{x \arctanh(ax)^2} dx
$$

✞ ☎

 $\left( \begin{array}{cc} \bullet & \bullet & \bullet \\ \bullet & \bullet & \bullet \end{array} \right)$ 

<span id="page-1637-0"></span>✞ ☎

input Int $[(1 - a^2*x^2)/(x*ArcTanh[a*x]^2),x]$ 

output \$Aborted  $\begin{pmatrix} 1 & 0 & 0 \\ 0 & 0 & 0 \\ 0 & 0 & 0 \\ 0 & 0 & 0 \\ 0 & 0 & 0 \\ 0 & 0 & 0 \\ 0 & 0 & 0 & 0 \\ 0 & 0 & 0 & 0 \\ 0 & 0 & 0 & 0 \\ 0 & 0 & 0 & 0 \\ 0 & 0 & 0 & 0 & 0 \\ 0 & 0 & 0 & 0 & 0 \\ 0 & 0 & 0 & 0 & 0 & 0 \\ 0 & 0 & 0 & 0 & 0 & 0 \\ 0 & 0 & 0 & 0 & 0 & 0 & 0 \\ 0 & 0 & 0 & 0 & 0 & 0 & 0 \\ 0 &$ 

### **Maple [N/A]**

Not integrable

Time  $= 0.35$  (sec), antiderivative size  $= 20$ , normalized size of antiderivative  $= 1.00$ 

$$
\int \frac{-a^2x^2 + 1}{x \operatorname{arctanh} (ax)^2} dx
$$

✞ ☎

 $\left($   $\left($   $\right)$   $\left($   $\left($   $\right)$   $\left($   $\left($   $\right)$   $\left($   $\left($   $\right)$   $\left($   $\left($   $\right)$   $\left($   $\left($   $\right)$   $\left($   $\left($   $\right)$   $\left($   $\left($   $\right)$   $\left($   $\left($   $\right)$   $\left($   $\left($   $\right)$   $\left($   $\left($   $\right)$   $\left($   $\left($   $\right)$   $\left($ 

<span id="page-1637-1"></span>✞ ☎

input  $int((-a^2*x^2+1)/x/arctanh(a*x)^2,x)$ 

output  $int((-a^2*x^2+1)/x/arctanh(axx)^2,x)$  $\left( \begin{array}{cc} \bullet & \bullet & \bullet \\ \bullet & \bullet & \bullet \end{array} \right)$ 

## **Fricas [N/A]**

Not integrable

Time  $= 0.07$  (sec), antiderivative size  $= 22$ , normalized size of antiderivative  $= 1.10$ 

$$
\int \frac{1 - a^2 x^2}{x \operatorname{arctanh}(ax)^2} \, dx = \int -\frac{a^2 x^2 - 1}{x \operatorname{artanh}(ax)^2} \, dx
$$

✞ ☎

 $\begin{pmatrix} 1 & 0 & 0 \\ 0 & 0 & 0 \\ 0 & 0 & 0 \\ 0 & 0 & 0 \\ 0 & 0 & 0 \\ 0 & 0 & 0 \\ 0 & 0 & 0 & 0 \\ 0 & 0 & 0 & 0 \\ 0 & 0 & 0 & 0 \\ 0 & 0 & 0 & 0 \\ 0 & 0 & 0 & 0 & 0 \\ 0 & 0 & 0 & 0 & 0 \\ 0 & 0 & 0 & 0 & 0 & 0 \\ 0 & 0 & 0 & 0 & 0 & 0 \\ 0 & 0 & 0 & 0 & 0 & 0 & 0 \\ 0 & 0 & 0 & 0 & 0 & 0 & 0 \\ 0 &$ 

<span id="page-1638-0"></span>✞ ☎

 $\begin{pmatrix} 1 & 0 & 0 \\ 0 & 0 & 0 \\ 0 & 0 & 0 \\ 0 & 0 & 0 \\ 0 & 0 & 0 \\ 0 & 0 & 0 \\ 0 & 0 & 0 \\ 0 & 0 & 0 \\ 0 & 0 & 0 & 0 \\ 0 & 0 & 0 & 0 \\ 0 & 0 & 0 & 0 \\ 0 & 0 & 0 & 0 & 0 \\ 0 & 0 & 0 & 0 & 0 \\ 0 & 0 & 0 & 0 & 0 \\ 0 & 0 & 0 & 0 & 0 & 0 \\ 0 & 0 & 0 & 0 & 0 & 0 \\ 0 & 0 & 0 & 0 & 0 & 0 & 0 \\ 0 &$ 

input integrate((-a^2\*x^2+1)/x/arctanh(a\*x)^2,x, algorithm="fricas")

output  $integral(-(a^2*x^2 - 1)/(x*arctanh(a*x)^2), x)$ 

## **Sympy [N/A]**

Not integrable

Time  $= 1.00$  (sec), antiderivative size  $= 27$ , normalized size of antiderivative  $= 1.35$ 

$$
\int \frac{1 - a^2 x^2}{x \operatorname{arctanh}(ax)^2} \, dx = -\int \left( -\frac{1}{x \operatorname{atanh}^2(ax)} \right) \, dx - \int \frac{a^2 x}{\operatorname{atanh}^2(ax)} \, dx
$$

✞ ☎

 $\begin{pmatrix} 1 & 0 & 0 \\ 0 & 0 & 0 \\ 0 & 0 & 0 \\ 0 & 0 & 0 \\ 0 & 0 & 0 \\ 0 & 0 & 0 \\ 0 & 0 & 0 \\ 0 & 0 & 0 \\ 0 & 0 & 0 & 0 \\ 0 & 0 & 0 & 0 \\ 0 & 0 & 0 & 0 \\ 0 & 0 & 0 & 0 & 0 \\ 0 & 0 & 0 & 0 & 0 \\ 0 & 0 & 0 & 0 & 0 \\ 0 & 0 & 0 & 0 & 0 & 0 \\ 0 & 0 & 0 & 0 & 0 & 0 \\ 0 & 0 & 0 & 0 & 0 & 0 & 0 \\ 0 &$ 

<span id="page-1638-1"></span>✞ ☎

input integrate((-a\*\*2\*x\*\*2+1)/x/atanh(a\*x)\*\*2,x)

output -Integral(-1/(x\*atanh(a\*x)\*\*2), x) - Integral(a\*\*2\*x/atanh(a\*x)\*\*2, x)  $\left( \begin{array}{cc} \bullet & \bullet & \bullet \\ \bullet & \bullet & \bullet \end{array} \right)$ 

### **Maxima [N/A]**

Not integrable

Time  $= 0.12$  (sec), antiderivative size  $= 94$ , normalized size of antiderivative  $= 4.70$ 

$$
\int \frac{1 - a^2 x^2}{x \operatorname{arctanh}(ax)^2} \, dx = \int -\frac{a^2 x^2 - 1}{x \operatorname{artanh}(ax)^2} \, dx
$$

✞ ☎

 $\begin{pmatrix} 1 & 0 & 0 \\ 0 & 0 & 0 \\ 0 & 0 & 0 \\ 0 & 0 & 0 \\ 0 & 0 & 0 \\ 0 & 0 & 0 \\ 0 & 0 & 0 & 0 \\ 0 & 0 & 0 & 0 \\ 0 & 0 & 0 & 0 \\ 0 & 0 & 0 & 0 \\ 0 & 0 & 0 & 0 & 0 \\ 0 & 0 & 0 & 0 & 0 \\ 0 & 0 & 0 & 0 & 0 & 0 \\ 0 & 0 & 0 & 0 & 0 & 0 \\ 0 & 0 & 0 & 0 & 0 & 0 & 0 \\ 0 & 0 & 0 & 0 & 0 & 0 & 0 \\ 0 &$ 

input integrate((-a^2\*x^2+1)/x/arctanh(a\*x)^2,x, algorithm="maxima") output ✞ ☎  $-2*(a^4*x^4 - 2*a^2*x^2 + 1)/(a*x*log(a*x + 1) - a*x*log(-a*x + 1)) - inte$ grate(-2\*(3\*a^4\*x^4 - 2\*a^2\*x^2 - 1)/(a\*x^2\*log(a\*x + 1) - a\*x^2\*log(-a\*x  $+ 1)$ , x)

## **Giac [N/A]**

Not integrable

Time =  $0.16$  (sec), antiderivative size = 22, normalized size of antiderivative =  $1.10$ 

<span id="page-1639-0"></span> $\overline{\phantom{a}}$   $\overline{\phantom{a}}$   $\overline{\$ 

$$
\int \frac{1 - a^2 x^2}{x \operatorname{arctanh}(ax)^2} dx = \int -\frac{a^2 x^2 - 1}{x \operatorname{artanh}(ax)^2} dx
$$

✞ ☎

 $\overline{\phantom{a}}$   $\overline{\phantom{a}}$   $\overline{\$ 

<span id="page-1639-1"></span>✞ ☎

 $\left($   $\left($   $\right)$   $\left($   $\left($   $\right)$   $\left($   $\left($   $\right)$   $\left($   $\left($   $\right)$   $\left($   $\left($   $\right)$   $\left($   $\left($   $\right)$   $\left($   $\left($   $\right)$   $\left($   $\left($   $\right)$   $\left($   $\left($   $\right)$   $\left($   $\left($   $\right)$   $\left($   $\left($   $\right)$   $\left($   $\left($   $\right)$   $\left($ 

$$
^{\rm input}
$$

integrate((-a^2\*x^2+1)/x/arctanh(a\*x)^2,x, algorithm="giac")

$$
output\left(\frac{integrate(-(a^2*x^2-1)/(x*arctanh(a*x)^2), x)}{}
$$

## **Mupad [N/A]**

Not integrable

Time  $= 3.60$  (sec), antiderivative size  $= 23$ , normalized size of antiderivative  $= 1.15$ 

$$
\int \frac{1 - a^2 x^2}{x \operatorname{arctanh}(ax)^2} dx = -\int \frac{a^2 x^2 - 1}{x \operatorname{atanh}(ax)^2} dx
$$

✞ ☎

<span id="page-1639-2"></span>✞ ☎

 $\begin{pmatrix} 1 & 0 & 0 \\ 0 & 0 & 0 \\ 0 & 0 & 0 \\ 0 & 0 & 0 \\ 0 & 0 & 0 \\ 0 & 0 & 0 \\ 0 & 0 & 0 \\ 0 & 0 & 0 \\ 0 & 0 & 0 & 0 \\ 0 & 0 & 0 & 0 \\ 0 & 0 & 0 & 0 \\ 0 & 0 & 0 & 0 & 0 \\ 0 & 0 & 0 & 0 & 0 \\ 0 & 0 & 0 & 0 & 0 \\ 0 & 0 & 0 & 0 & 0 & 0 \\ 0 & 0 & 0 & 0 & 0 & 0 \\ 0 & 0 & 0 & 0 & 0 & 0 & 0 \\ 0 &$ 

input  $int(-(a^2*x^2 - 1)/(x*atanh(ax^2)^2),x)$  $\left($   $\left($   $\right)$   $\left($   $\left($   $\right)$   $\left($   $\left($   $\right)$   $\left($   $\left($   $\right)$   $\left($   $\left($   $\right)$   $\left($   $\left($   $\right)$   $\left($   $\left($   $\right)$   $\left($   $\left($   $\right)$   $\left($   $\left($   $\right)$   $\left($   $\left($   $\right)$   $\left($   $\left($   $\right)$   $\left($   $\left($   $\right)$   $\left($ 

output  $-int((a^2*x^2 - 1)/(x*atanh(a*x)^2), x)$ 

# **Reduce [N/A]**

Not integrable

Time =  $0.18$  (sec), antiderivative size = 28, normalized size of antiderivative =  $1.40$ 

$$
\int \frac{1-a^2x^2}{x \operatorname{arctanh}(ax)^2} \, dx = -\left(\int \frac{x}{a \tanh(ax)^2} dx\right) a^2 + \int \frac{1}{a \tanh(ax)^2} dx
$$

✞ ☎

✞ ☎

 $\begin{pmatrix} 1 & 0 & 0 \\ 0 & 0 & 0 \\ 0 & 0 & 0 \\ 0 & 0 & 0 \\ 0 & 0 & 0 \\ 0 & 0 & 0 \\ 0 & 0 & 0 & 0 \\ 0 & 0 & 0 & 0 \\ 0 & 0 & 0 & 0 \\ 0 & 0 & 0 & 0 \\ 0 & 0 & 0 & 0 & 0 \\ 0 & 0 & 0 & 0 & 0 \\ 0 & 0 & 0 & 0 & 0 & 0 \\ 0 & 0 & 0 & 0 & 0 & 0 \\ 0 & 0 & 0 & 0 & 0 & 0 & 0 \\ 0 & 0 & 0 & 0 & 0 & 0 & 0 \\ 0 &$ 

input  $int((-a^2*x^2+1)/x/atanh(a*x)^2,x)$  $\left( \begin{array}{cc} \bullet & \bullet & \bullet \\ \bullet & \bullet & \bullet \end{array} \right)$ 

output 
$$
\frac{-\, \text{int}(x/\text{atanh}(a*x)**2, x)*a**2 + \, \text{int}(1/(\text{atanh}(a*x)**2*x), x)}{x}
$$

## $\int \frac{1-a^2x^2}{\mathbf{arctanh}{(ax)^3}} dx$ 3.191

<span id="page-1641-0"></span>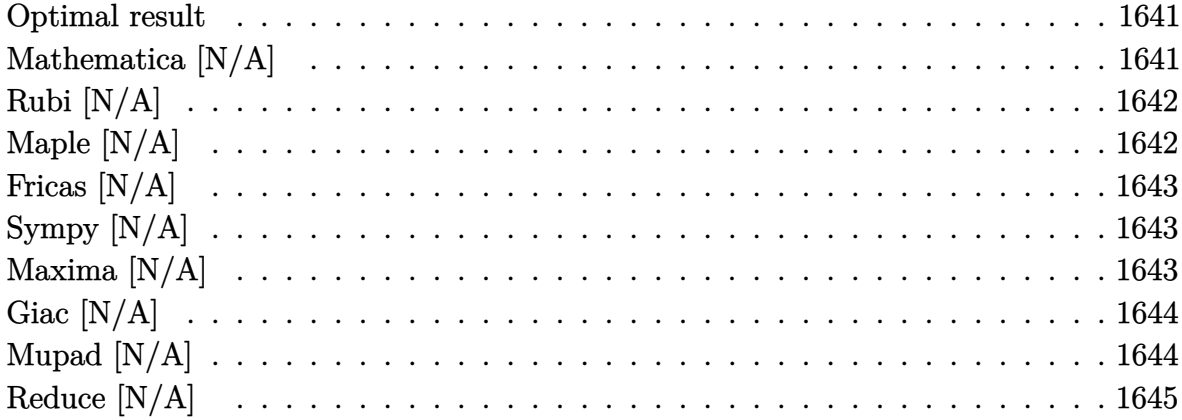

### Optimal result

Integrand size  $= 17$ , antiderivative size  $= 17$ 

$$
\int \frac{1 - a^2 x^2}{\operatorname{arctanh}(ax)^3} \, dx = \operatorname{Int}\left(\frac{1 - a^2 x^2}{\operatorname{arctanh}(ax)^3}, x\right)
$$

<span id="page-1641-1"></span>Defer(Int)( $(-a^2*x^2+1)/arctanh(a*x)^3,x$ )  $output$ 

# Mathematica $\left[\text{N}/\text{A}\right]$

Not integrable

Time =  $0.79$  (sec), antiderivative size = 19, normalized size of antiderivative = 1.12

$$
\int \frac{1 - a^2 x^2}{\operatorname{arctanh}(ax)^3} \, dx = \int \frac{1 - a^2 x^2}{\operatorname{arctanh}(ax)^3} \, dx
$$

 $input$ 

Integrate  $[(1 - a^2*x^2)/Arctanh[a*x]^3,x]$ 

<span id="page-1641-2"></span>
$$
output \left[ \frac{Integrate [(1 - a^2 * x^2) / ArcTanh[a*x]^2, x]}{}
$$

## **Rubi [N/A]**

Not integrable

Time  $= 0.20$  (sec), antiderivative size  $= 17$ , normalized size of antiderivative  $= 1.00$ , number of steps used = 1, number of rules used = 0,  $\frac{\text{number of rules}}{\text{integral size}}$  = 0.000, Rules used  $= \{\}$ 

Below are the steps used by Rubi to obtain the solution. The rule number used for the transformation is given above next to the arrow. The rules definitions used are listed below.

$$
\int \frac{1 - a^2 x^2}{\operatorname{arctanh}(ax)^3} \, dx
$$

$$
\int \frac{1 - a^2 x^2}{\operatorname{arctanh}(ax)^3} \, dx
$$

✞ ☎

 $\left( \begin{array}{cc} \bullet & \bullet & \bullet \\ \bullet & \bullet & \bullet \end{array} \right)$ 

<span id="page-1642-0"></span>✞ ☎

input

Int $[(1 - a^2*x^2)/ArcTanh[a*x]^3,x]$ 

output \$Aborted  $\begin{pmatrix} 1 & 0 & 0 \\ 0 & 0 & 0 \\ 0 & 0 & 0 \\ 0 & 0 & 0 \\ 0 & 0 & 0 \\ 0 & 0 & 0 \\ 0 & 0 & 0 & 0 \\ 0 & 0 & 0 & 0 \\ 0 & 0 & 0 & 0 \\ 0 & 0 & 0 & 0 \\ 0 & 0 & 0 & 0 & 0 \\ 0 & 0 & 0 & 0 & 0 \\ 0 & 0 & 0 & 0 & 0 & 0 \\ 0 & 0 & 0 & 0 & 0 & 0 \\ 0 & 0 & 0 & 0 & 0 & 0 & 0 \\ 0 & 0 & 0 & 0 & 0 & 0 & 0 \\ 0 &$ 

### **Maple [N/A]**

Not integrable

Time  $= 0.12$  (sec), antiderivative size  $= 17$ , normalized size of antiderivative  $= 1.00$ 

$$
\int \frac{-a^2x^2 + 1}{\operatorname{arctanh} \left(ax\right)^3} dx
$$

✞ ☎

 $\left($   $\left($   $\right)$   $\left($   $\left($   $\right)$   $\left($   $\left($   $\right)$   $\left($   $\left($   $\right)$   $\left($   $\left($   $\right)$   $\left($   $\left($   $\right)$   $\left($   $\left($   $\right)$   $\left($   $\left($   $\right)$   $\left($   $\left($   $\right)$   $\left($   $\left($   $\right)$   $\left($   $\left($   $\right)$   $\left($   $\left($   $\right)$   $\left($ 

<span id="page-1642-1"></span>✞ ☎

input  $int((-a^2*x^2+1)/arctanh(axx)^3,x)$ 

output  $int((-a^2*x^2+1)/arctanh(a*x)^3,x)$  $\left( \begin{array}{cc} \bullet & \bullet & \bullet \\ \bullet & \bullet & \bullet \end{array} \right)$ 

## **Fricas [N/A]**

Not integrable

Time  $= 0.07$  (sec), antiderivative size  $= 19$ , normalized size of antiderivative  $= 1.12$ 

$$
\int \frac{1 - a^2 x^2}{\operatorname{arctanh}(ax)^3} \, dx = \int -\frac{a^2 x^2 - 1}{\operatorname{artanh}(ax)^3} \, dx
$$

✞ ☎

 $\begin{pmatrix} 1 & 0 & 0 \\ 0 & 0 & 0 \\ 0 & 0 & 0 \\ 0 & 0 & 0 \\ 0 & 0 & 0 \\ 0 & 0 & 0 \\ 0 & 0 & 0 & 0 \\ 0 & 0 & 0 & 0 \\ 0 & 0 & 0 & 0 \\ 0 & 0 & 0 & 0 \\ 0 & 0 & 0 & 0 & 0 \\ 0 & 0 & 0 & 0 & 0 \\ 0 & 0 & 0 & 0 & 0 & 0 \\ 0 & 0 & 0 & 0 & 0 & 0 \\ 0 & 0 & 0 & 0 & 0 & 0 & 0 \\ 0 & 0 & 0 & 0 & 0 & 0 & 0 \\ 0 &$ 

<span id="page-1643-0"></span>✞ ☎

 $\begin{pmatrix} 1 & 0 & 0 \\ 0 & 0 & 0 \\ 0 & 0 & 0 \\ 0 & 0 & 0 \\ 0 & 0 & 0 \\ 0 & 0 & 0 \\ 0 & 0 & 0 \\ 0 & 0 & 0 \\ 0 & 0 & 0 & 0 \\ 0 & 0 & 0 & 0 \\ 0 & 0 & 0 & 0 \\ 0 & 0 & 0 & 0 & 0 \\ 0 & 0 & 0 & 0 & 0 \\ 0 & 0 & 0 & 0 & 0 \\ 0 & 0 & 0 & 0 & 0 & 0 \\ 0 & 0 & 0 & 0 & 0 & 0 \\ 0 & 0 & 0 & 0 & 0 & 0 & 0 \\ 0 &$ 

input integrate((-a^2\*x^2+1)/arctanh(a\*x)^3,x, algorithm="fricas")

output  $integral(-(a^2*x^2 - 1)/arctanh(a*x)^3, x)$ 

## **Sympy [N/A]**

Not integrable

Time  $= 0.64$  (sec), antiderivative size  $= 27$ , normalized size of antiderivative  $= 1.59$ 

$$
\int \frac{1 - a^2 x^2}{\operatorname{arctanh}(ax)^3} dx = -\int \frac{a^2 x^2}{\operatorname{atanh}^3(ax)} dx - \int \left(-\frac{1}{\operatorname{atanh}^3(ax)}\right) dx
$$

✞ ☎

 $\begin{pmatrix} 1 & 0 & 0 \\ 0 & 0 & 0 \\ 0 & 0 & 0 \\ 0 & 0 & 0 \\ 0 & 0 & 0 \\ 0 & 0 & 0 \\ 0 & 0 & 0 \\ 0 & 0 & 0 \\ 0 & 0 & 0 & 0 \\ 0 & 0 & 0 & 0 \\ 0 & 0 & 0 & 0 \\ 0 & 0 & 0 & 0 & 0 \\ 0 & 0 & 0 & 0 & 0 \\ 0 & 0 & 0 & 0 & 0 \\ 0 & 0 & 0 & 0 & 0 & 0 \\ 0 & 0 & 0 & 0 & 0 & 0 \\ 0 & 0 & 0 & 0 & 0 & 0 & 0 \\ 0 &$ 

<span id="page-1643-1"></span>✞ ☎

 $\left( \begin{array}{cc} \bullet & \bullet & \bullet \\ \bullet & \bullet & \bullet \end{array} \right)$ 

input integrate((-a\*\*2\*x\*\*2+1)/atanh(a\*x)\*\*3,x)

output  $-Integral(a**2*x**2/atanh(a*x)**3, x) - Integral(-1/atanh(a*x)**3, x)$ 

### **Maxima [N/A]**

Not integrable

Time  $= 0.11$  (sec), antiderivative size  $= 155$ , normalized size of antiderivative  $= 9.12$ 

$$
\int \frac{1 - a^2 x^2}{\operatorname{arctanh}(ax)^3} dx = \int -\frac{a^2 x^2 - 1}{\operatorname{artanh}(ax)^3} dx
$$

✞ ☎

 $\begin{pmatrix} 1 & 0 & 0 \\ 0 & 0 & 0 \\ 0 & 0 & 0 \\ 0 & 0 & 0 \\ 0 & 0 & 0 \\ 0 & 0 & 0 \\ 0 & 0 & 0 & 0 \\ 0 & 0 & 0 & 0 \\ 0 & 0 & 0 & 0 \\ 0 & 0 & 0 & 0 \\ 0 & 0 & 0 & 0 & 0 \\ 0 & 0 & 0 & 0 & 0 \\ 0 & 0 & 0 & 0 & 0 & 0 \\ 0 & 0 & 0 & 0 & 0 & 0 \\ 0 & 0 & 0 & 0 & 0 & 0 & 0 \\ 0 & 0 & 0 & 0 & 0 & 0 & 0 \\ 0 &$ 

input integrate((-a^2\*x^2+1)/arctanh(a\*x)^3,x, algorithm="maxima") output

```
-2*(a^4*x^4 - 2*a^2*x^2 - 2*(a^5*x^5 - 2*a^3*x^3 + ax)*log(ax*x + 1) + 2*(x^2+y^2)a^5*x^5 - 2*a^3*x^3 + ax*1*log(-a*x + 1) + 1)/(a*log(a*x + 1)^2 - 2*a*log(a*x + 1)*log(-a*x + 1) + a*log(-a*x + 1)^2) + integrate(-4*(5*a^4*x^4 - 6*)a^2*x^2 + 1/(log(a*x + 1) - log(-a*x + 1)), x)
```
✞ ☎

<span id="page-1644-0"></span> $\left($   $\left($   $\right)$   $\left($   $\left($   $\right)$   $\left($   $\left($   $\right)$   $\left($   $\left($   $\right)$   $\left($   $\left($   $\right)$   $\left($   $\left($   $\right)$   $\left($   $\left($   $\right)$   $\left($   $\left($   $\right)$   $\left($   $\left($   $\right)$   $\left($   $\left($   $\right)$   $\left($   $\left($   $\right)$   $\left($   $\left($   $\right)$   $\left($ 

### **Giac [N/A]**

Not integrable

Time  $= 0.16$  (sec), antiderivative size  $= 19$ , normalized size of antiderivative  $= 1.12$ 

$$
\int \frac{1 - a^2 x^2}{\operatorname{arctanh}(ax)^3} \, dx = \int -\frac{a^2 x^2 - 1}{\operatorname{artanh}(ax)^3} \, dx
$$

✞ ☎

 $\left($   $\left($   $\right)$   $\left($   $\left($   $\right)$   $\left($   $\left($   $\right)$   $\left($   $\left($   $\right)$   $\left($   $\left($   $\right)$   $\left($   $\left($   $\right)$   $\left($   $\left($   $\right)$   $\left($   $\left($   $\right)$   $\left($   $\left($   $\right)$   $\left($   $\left($   $\right)$   $\left($   $\left($   $\right)$   $\left($   $\left($   $\right)$   $\left($ 

<span id="page-1644-1"></span>✞ ☎

 $\begin{pmatrix} 1 & 0 & 0 \\ 0 & 0 & 0 \\ 0 & 0 & 0 \\ 0 & 0 & 0 \\ 0 & 0 & 0 \\ 0 & 0 & 0 \\ 0 & 0 & 0 \\ 0 & 0 & 0 \\ 0 & 0 & 0 & 0 \\ 0 & 0 & 0 & 0 \\ 0 & 0 & 0 & 0 \\ 0 & 0 & 0 & 0 & 0 \\ 0 & 0 & 0 & 0 & 0 \\ 0 & 0 & 0 & 0 & 0 \\ 0 & 0 & 0 & 0 & 0 & 0 \\ 0 & 0 & 0 & 0 & 0 & 0 \\ 0 & 0 & 0 & 0 & 0 & 0 & 0 \\ 0 &$ 

input

integrate((-a^2\*x^2+1)/arctanh(a\*x)^3,x, algorithm="giac")

$$
output\left(\frac{integrate(-(a^2*x^2-1)/arctanh(a*x)^3, x)}{}
$$

## **Mupad [N/A]**

Not integrable

Time  $= 3.67$  (sec), antiderivative size  $= 20$ , normalized size of antiderivative  $= 1.18$ 

$$
\int \frac{1-a^2x^2}{\operatorname{arctanh}(ax)^3} dx = -\int \frac{a^2x^2-1}{\operatorname{atanh}(ax)^3} dx
$$

✞ ☎

<span id="page-1644-2"></span>✞ ☎

$$
input\left(\frac{int(-(a^2*x^2-1)/atanh(ax*x)^3,x)}{}
$$

output

 $-int((a^2*x^2 - 1)/atanh(axx)^3, x)$  $\left( \begin{array}{cc} \bullet & \bullet & \bullet \\ \bullet & \bullet & \bullet \end{array} \right)$ 

# **Reduce [N/A]**

Not integrable

Time =  $0.17$  (sec), antiderivative size = 26, normalized size of antiderivative =  $1.53$ 

$$
\int \frac{1 - a^2 x^2}{\operatorname{arctanh}(ax)^3} dx = -\left(\int \frac{x^2}{\operatorname{atanh}(ax)^3} dx\right) a^2 + \int \frac{1}{\operatorname{atanh}(ax)^3} dx
$$

✞ ☎

✞ ☎

 $\begin{pmatrix} 1 & 0 & 0 \\ 0 & 0 & 0 \\ 0 & 0 & 0 \\ 0 & 0 & 0 \\ 0 & 0 & 0 \\ 0 & 0 & 0 \\ 0 & 0 & 0 & 0 \\ 0 & 0 & 0 & 0 \\ 0 & 0 & 0 & 0 \\ 0 & 0 & 0 & 0 \\ 0 & 0 & 0 & 0 & 0 \\ 0 & 0 & 0 & 0 & 0 \\ 0 & 0 & 0 & 0 & 0 & 0 \\ 0 & 0 & 0 & 0 & 0 & 0 \\ 0 & 0 & 0 & 0 & 0 & 0 & 0 \\ 0 & 0 & 0 & 0 & 0 & 0 & 0 \\ 0 &$ 

input int( $(-a^2*x^2+1)/atanh(ax*x)^3,x$ )  $\left( \begin{array}{cc} \bullet & \bullet & \bullet \\ \bullet & \bullet & \bullet \end{array} \right)$ 

output 
$$
- \frac{\text{int}(x**2/\text{atanh}(a*x)**3, x)*a**2 + \text{int}(1/\text{atanh}(a*x)**3, x)}{}
$$

#### **3.192**  $x^4 {(1-a^2 x^2)}^2 \, {\bf arctanh}(a x) \, dx$

<span id="page-1646-0"></span>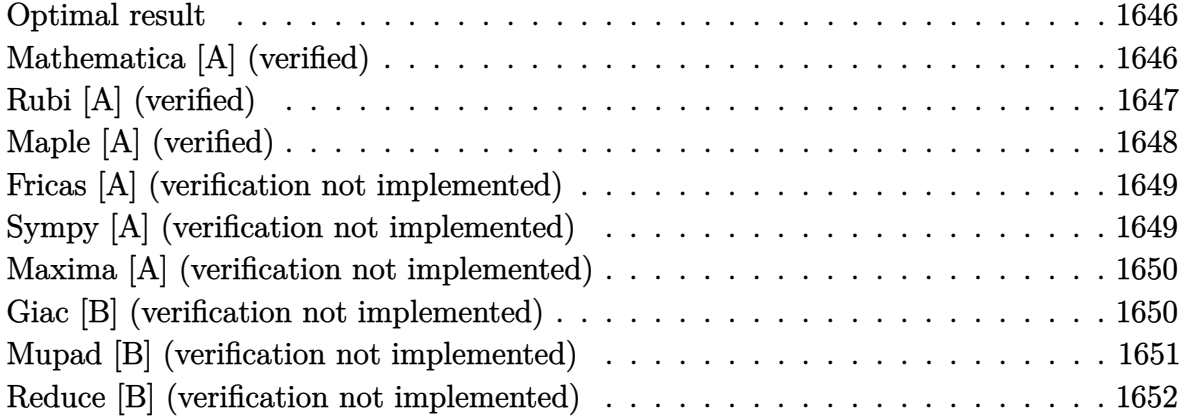

#### **Optimal result**

Integrand size  $= 20$ , antiderivative size  $= 96$ 

$$
\int x^4 (1 - a^2 x^2)^2 \operatorname{arctanh}(ax) \, dx = \frac{4x^2}{315a^3} + \frac{2x^4}{315a} - \frac{11ax^6}{378} + \frac{a^3 x^8}{72} + \frac{1}{5}x^5 \operatorname{arctanh}(ax) - \frac{2}{7}a^2 x^7 \operatorname{arctanh}(ax) + \frac{1}{9}a^4 x^9 \operatorname{arctanh}(ax) + \frac{4 \log(1 - a^2 x^2)}{315a^5}
$$

<span id="page-1646-1"></span>✞ ☎

output

4/315\*x^2/a^3+2/315\*x^4/a-11/378\*a\*x^6+1/72\*a^3\*x^8+1/5\*x^5\*arctanh(a\*x)-2  $1/7*a^2*x^7*arctanh(a*x)+1/9*a^4*x^9*arctanh(a*x)+4/315*ln(-a^2*x^2+1)/a^5$  $\begin{pmatrix} 1 & 0 & 0 \\ 0 & 0 & 0 \\ 0 & 0 & 0 \\ 0 & 0 & 0 \\ 0 & 0 & 0 \\ 0 & 0 & 0 \\ 0 & 0 & 0 & 0 \\ 0 & 0 & 0 & 0 \\ 0 & 0 & 0 & 0 \\ 0 & 0 & 0 & 0 \\ 0 & 0 & 0 & 0 & 0 \\ 0 & 0 & 0 & 0 & 0 \\ 0 & 0 & 0 & 0 & 0 & 0 \\ 0 & 0 & 0 & 0 & 0 & 0 \\ 0 & 0 & 0 & 0 & 0 & 0 & 0 \\ 0 & 0 & 0 & 0 & 0 & 0 & 0 \\ 0 &$ 

## **Mathematica [A] (verified)**

Time  $= 0.04$  (sec), antiderivative size  $= 96$ , normalized size of antiderivative  $= 1.00$ 

$$
\int x^4 (1 - a^2 x^2)^2 \operatorname{arctanh}(ax) \, dx = \frac{4x^2}{315a^3} + \frac{2x^4}{315a} - \frac{11ax^6}{378} + \frac{a^3 x^8}{72} + \frac{1}{5}x^5 \operatorname{arctanh}(ax) - \frac{2}{7}a^2 x^7 \operatorname{arctanh}(ax) + \frac{1}{9}a^4 x^9 \operatorname{arctanh}(ax) + \frac{4 \log(1 - a^2 x^2)}{315a^5}
$$

input Integrate $[x^4*(1 - a^2*x^2)^2*ArcTanh[a*x],x]$ 

output

```
(4*x^2)/(315*a^3) + (2*x^4)/(315*a) - (11*a*x^6)/378 + (a^3*x^8)/72 + (x^5)*ArcTanh[a*x]/5 - (2*a^2*x^7*ArcTanh[a*x])/7 + (a^4*x^9*ArcTanh[a*x])/9 +(4 * Log[1 - a^2 * x^2])/(315 * a^5)
```
✞ ☎

 $\begin{pmatrix} 1 & 0 & 0 \\ 0 & 0 & 0 \\ 0 & 0 & 0 \\ 0 & 0 & 0 \\ 0 & 0 & 0 \\ 0 & 0 & 0 \\ 0 & 0 & 0 \\ 0 & 0 & 0 \\ 0 & 0 & 0 & 0 \\ 0 & 0 & 0 & 0 \\ 0 & 0 & 0 & 0 \\ 0 & 0 & 0 & 0 & 0 \\ 0 & 0 & 0 & 0 & 0 \\ 0 & 0 & 0 & 0 & 0 \\ 0 & 0 & 0 & 0 & 0 & 0 \\ 0 & 0 & 0 & 0 & 0 & 0 \\ 0 & 0 & 0 & 0 & 0 & 0 & 0 \\ 0 &$ 

✞ ☎

<span id="page-1647-0"></span> $\left($   $\left($   $\right)$   $\left($   $\left($   $\right)$   $\left($   $\left($   $\right)$   $\left($   $\left($   $\right)$   $\left($   $\left($   $\right)$   $\left($   $\left($   $\right)$   $\left($   $\left($   $\right)$   $\left($   $\left($   $\right)$   $\left($   $\left($   $\right)$   $\left($   $\left($   $\right)$   $\left($   $\left($   $\right)$   $\left($   $\left($   $\right)$   $\left($ 

## **Rubi [A] (verified)**

Time  $= 0.40$  (sec), antiderivative size  $= 96$ , normalized size of antiderivative  $= 1.00$ , number of steps used = 2, number of rules used = 2,  $\frac{\text{number of rules}}{\text{integral size}}$  = 0.100, Rules used =  $\{6574, 2009\}$ 

Below are the steps used by Rubi to obtain the solution. The rule number used for the transformation is given above next to the arrow. The rules definitions used are listed below.

$$
\int x^4 (1 - a^2 x^2)^2 \operatorname{arctanh}(ax) dx
$$
\n
$$
\int (a^4 x^8 \operatorname{arctanh}(ax) - 2a^2 x^6 \operatorname{arctanh}(ax) + x^4 \operatorname{arctanh}(ax)) dx
$$
\n
$$
\int 2009
$$
\n
$$
\frac{1}{9} a^4 x^9 \operatorname{arctanh}(ax) + \frac{a^3 x^8}{72} + \frac{4x^2}{315a^3} - \frac{2}{7} a^2 x^7 \operatorname{arctanh}(ax) + \frac{4 \log (1 - a^2 x^2)}{315a^5} + \frac{1}{5} x^5 \operatorname{arctanh}(ax) - \frac{11ax^6}{378} + \frac{2x^4}{315a}
$$

✞ ☎

 $\overline{\phantom{a}}$   $\overline{\phantom{a}}$   $\overline{\$ 

✞ ☎

 $\left( \begin{array}{cc} \text{ } & \text{ } \\ \text{ } & \text{ } \end{array} \right)$ 

input Int $[x^4*(1 - a^2*x^2)^2*ArcTanh[a*x],x]$ 

output

 $(4*x^2)/(315*a^3) + (2*x^4)/(315*a) - (11*a*x^6)/378 + (a^3*x^8)/72 + (x^5)$  $*ArcTanh[a*x]/5 - (2*a^2*x^7*ArcTanh[a*x])/7 + (a^4*x^9*ArcTanh[a*x])/9 +$  $(4 * Log[1 - a^2 * x^2])/(315 * a^5)$ 

#### **Defintions of rubi rules used**

rule 2009  $Int[u_-, x_Symbol]$  :>  $Simp[IntSum[u, x], x]$  /;  $SumQ[u]$ 

rule 6574

Int $[(a_{-}) + ArcTanh[(c_{-})*(x_{-})](b_{-}))(p_{-})*((f_{-})*(x_{-}))^-(m_{-})*(d_{-}) + (e_{-})$ .)\*(x\_)^2)^(q\_), x\_Symbol] :> Int[ExpandIntegrand[(f\*x)^m\*(d + e\*x^2)^q\*(a + b\*ArcTanh[c\*x])^p, x], x] /; FreeQ[{a, b, c, d, e, f, m}, x] && EqQ[c^2\*d + e, 0] && IGtQ[p, 0] && IGtQ[q, 1]

✞ ☎

 $\left( \begin{array}{cc} \bullet & \bullet & \bullet \\ \bullet & \bullet & \bullet \end{array} \right)$ 

✞ ☎

<span id="page-1648-0"></span> $\left( \begin{array}{cc} \bullet & \bullet & \bullet \\ \bullet & \bullet & \bullet \end{array} \right)$ 

## **Maple [A] (verified)**

Time  $= 0.64$  (sec), antiderivative size  $= 89$ , normalized size of antiderivative  $= 0.93$ 

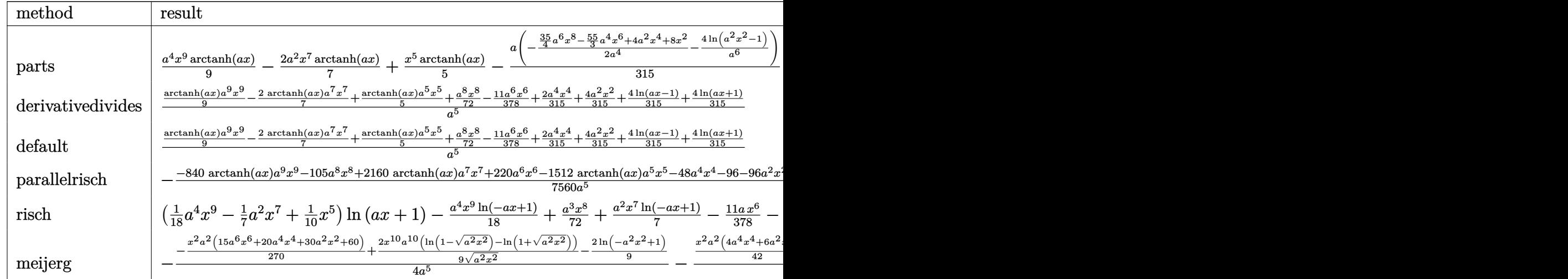

$$
^{\rm input}
$$

int(x^4\*(-a^2\*x^2+1)^2\*arctanh(a\*x),x,method=\_RETURNVERBOSE)  $\overline{\phantom{a}}$   $\overline{\phantom{a}}$   $\overline{\$ 

output

1/9\*a^4\*x^9\*arctanh(a\*x)-2/7\*a^2\*x^7\*arctanh(a\*x)+1/5\*x^5\*arctanh(a\*x)-1/3  $15*a*(-1/2/a^4*(35/4*a^6*x^8-55/3*a^4*x^6+4*a^2*x^4+8*x^2)-4/a^6*ln(a^2*x^2)$ 2-1))

✞ ☎

✞ ☎

<span id="page-1648-1"></span> $\left( \begin{array}{cc} \text{ } & \text{ } \\ \text{ } & \text{ } \end{array} \right)$ 

#### **Fricas [A] (verification not implemented)**

Time  $= 0.08$  (sec), antiderivative size  $= 92$ , normalized size of antiderivative  $= 0.96$ 

$$
\int x^4 (1 - a^2 x^2)^2 \operatorname{arctanh}(ax) dx
$$
\n
$$
= \frac{105 a^8 x^8 - 220 a^6 x^6 + 48 a^4 x^4 + 96 a^2 x^2 + 12 (35 a^9 x^9 - 90 a^7 x^7 + 63 a^5 x^5) \log(-\frac{ax+1}{ax-1}) + 96 \log(a^2 x^2 + 7560 a^5)}{7560 a^5}
$$

input

integrate(x^4\*(-a^2\*x^2+1)^2\*arctanh(a\*x),x, algorithm="fricas")

✞ ☎

 $\left($   $\left($   $\right)$   $\left($   $\left($   $\right)$   $\left($   $\left($   $\right)$   $\left($   $\left($   $\right)$   $\left($   $\left($   $\right)$   $\left($   $\left($   $\right)$   $\left($   $\left($   $\right)$   $\left($   $\left($   $\right)$   $\left($   $\left($   $\right)$   $\left($   $\left($   $\right)$   $\left($   $\left($   $\right)$   $\left($   $\left($   $\right)$   $\left($ 

✞ ☎

<span id="page-1649-0"></span> $\begin{pmatrix} 1 & 0 & 0 \\ 0 & 0 & 0 \\ 0 & 0 & 0 \\ 0 & 0 & 0 \\ 0 & 0 & 0 \\ 0 & 0 & 0 \\ 0 & 0 & 0 & 0 \\ 0 & 0 & 0 & 0 \\ 0 & 0 & 0 & 0 \\ 0 & 0 & 0 & 0 \\ 0 & 0 & 0 & 0 & 0 \\ 0 & 0 & 0 & 0 & 0 \\ 0 & 0 & 0 & 0 & 0 & 0 \\ 0 & 0 & 0 & 0 & 0 & 0 \\ 0 & 0 & 0 & 0 & 0 & 0 & 0 \\ 0 & 0 & 0 & 0 & 0 & 0 & 0 \\ 0 &$ 

output  $1/7560*(105*a^8*x^8 - 220*a^6*x^6 + 48*a^4*x^4 + 96*a^2*x^2 + 12*(35*a^9*x^3 + 12*x^3 + 12*x^4 + 12*x^3 + 12*x^2 + 12*x^3 + 12*x^2 + 12*x^3 + 12*x^2 + 12*x^3 + 12*x^2 + 12*x^2 + 12*x^2 + 12*x^3 + 12*x^2 + 12*x^2 + 12*x^2 + 12*x^2 + 12*x^2 + 12*x^2 + 12*x^2 + 12*x^2 + 12*x^2 + 12*x^$ ^9 - 90\*a^7\*x^7 + 63\*a^5\*x^5)\*log(-(a\*x + 1)/(a\*x - 1)) + 96\*log(a^2\*x^2 - $1$ ) /a<sup>-5</sup>

#### **Sympy [A] (verification not implemented)**

Time  $= 0.66$  (sec), antiderivative size  $= 100$ , normalized size of antiderivative  $= 1.04$ 

✞ ☎

 $\begin{pmatrix} 1 & 0 & 0 \\ 0 & 0 & 0 \\ 0 & 0 & 0 \\ 0 & 0 & 0 \\ 0 & 0 & 0 \\ 0 & 0 & 0 \\ 0 & 0 & 0 \\ 0 & 0 & 0 \\ 0 & 0 & 0 & 0 \\ 0 & 0 & 0 & 0 \\ 0 & 0 & 0 & 0 \\ 0 & 0 & 0 & 0 & 0 \\ 0 & 0 & 0 & 0 & 0 \\ 0 & 0 & 0 & 0 & 0 \\ 0 & 0 & 0 & 0 & 0 & 0 \\ 0 & 0 & 0 & 0 & 0 & 0 \\ 0 & 0 & 0 & 0 & 0 & 0 & 0 \\ 0 &$ 

✞ ☎

<span id="page-1649-1"></span> $\begin{pmatrix} 1 & 0 & 0 \\ 0 & 0 & 0 \\ 0 & 0 & 0 \\ 0 & 0 & 0 \\ 0 & 0 & 0 \\ 0 & 0 & 0 \\ 0 & 0 & 0 \\ 0 & 0 & 0 \\ 0 & 0 & 0 & 0 \\ 0 & 0 & 0 & 0 \\ 0 & 0 & 0 & 0 \\ 0 & 0 & 0 & 0 & 0 \\ 0 & 0 & 0 & 0 & 0 \\ 0 & 0 & 0 & 0 & 0 \\ 0 & 0 & 0 & 0 & 0 & 0 \\ 0 & 0 & 0 & 0 & 0 & 0 \\ 0 & 0 & 0 & 0 & 0 & 0 & 0 \\ 0 &$ 

$$
\int x^4 (1 - a^2 x^2)^2 \operatorname{arctanh}(ax) dx
$$
\n
$$
= \begin{cases}\n\frac{a^4 x^9 \operatorname{atanh}(ax)}{9} + \frac{a^3 x^8}{72} - \frac{2a^2 x^7 \operatorname{atanh}(ax)}{7} - \frac{11ax^6}{378} + \frac{x^5 \operatorname{atanh}(ax)}{5} + \frac{2x^4}{315a} + \frac{4x^2}{315a^3} + \frac{8\log(x - \frac{1}{a})}{315a^5} + \frac{8\tanh(ax)}{315a^5} & \text{for } a \\
0 & \text{other}\n\end{cases}
$$

input integrate(x\*\*4\*(-a\*\*2\*x\*\*2+1)\*\*2\*atanh(a\*x),x)

```
output
      Piecewise((a**4*x**9*atanh(a*x)/9 + a**3*x**8/72 - 2*a**2*x**7*atanh(a*x)/
      7 - 11*a*x**6/378 + x**5*atanh(a*x)/5 + 2*x**4/(315*a) + 4*x**2/(315*a**3)
       + 8*log(x - 1/a)/(315*a**5) + 8*atanh(axx)/(315*a**5), Ne(a, 0)), (0, Tru
      e))
```
## **Maxima [A] (verification not implemented)**

Time  $= 0.03$  (sec), antiderivative size  $= 89$ , normalized size of antiderivative  $= 0.93$ 

$$
\int x^4 (1 - a^2 x^2)^2 \operatorname{arctanh}(ax) dx
$$
\n
$$
= \frac{1}{7560} a \left( \frac{105 a^6 x^8 - 220 a^4 x^6 + 48 a^2 x^4 + 96 x^2}{a^4} + \frac{96 \log (ax + 1)}{a^6} + \frac{96 \log (ax - 1)}{a^6} \right)
$$
\n
$$
+ \frac{1}{315} (35 a^4 x^9 - 90 a^2 x^7 + 63 x^5) \operatorname{artanh}(ax)
$$

✞ ☎

 $\left($   $\left($   $\right)$   $\left($   $\left($   $\right)$   $\left($   $\left($   $\right)$   $\left($   $\left($   $\right)$   $\left($   $\left($   $\right)$   $\left($   $\left($   $\right)$   $\left($   $\left($   $\right)$   $\left($   $\left($   $\right)$   $\left($   $\left($   $\right)$   $\left($   $\left($   $\right)$   $\left($   $\left($   $\right)$   $\left($   $\left($   $\right)$   $\left($ 

✞ ☎

input integrate(x^4\*(-a^2\*x^2+1)^2\*arctanh(a\*x),x, algorithm="maxima")

output

```
1/7560*a*( (105*a^6*x^8 - 220*a^4*x^6 + 48*a^2*x^4 + 96*x^2)/a^4 + 96*log(a*x + 1)/a^6 + 96*log(a*x - 1)/a^6) + 1/315*(35*a^4*x^9 - 90*a^2*x^7 + 63*x
 ^5)*arctanh(a*x)
\begin{pmatrix} 1 & 0 & 0 \\ 0 & 0 & 0 \\ 0 & 0 & 0 \\ 0 & 0 & 0 \\ 0 & 0 & 0 \\ 0 & 0 & 0 \\ 0 & 0 & 0 & 0 \\ 0 & 0 & 0 & 0 \\ 0 & 0 & 0 & 0 \\ 0 & 0 & 0 & 0 \\ 0 & 0 & 0 & 0 & 0 \\ 0 & 0 & 0 & 0 & 0 \\ 0 & 0 & 0 & 0 & 0 & 0 \\ 0 & 0 & 0 & 0 & 0 & 0 \\ 0 & 0 & 0 & 0 & 0 & 0 & 0 \\ 0 & 0 & 0 & 0 & 0 & 0 & 0 \\ 0 &
```
### **Giac [B] (verification not implemented)**

Leaf count of result is larger than twice the leaf count of optimal. 383 vs.  $2(80) = 160$ . Time  $= 0.13$  (sec), antiderivative size  $= 383$ , normalized size of antiderivative  $= 3.99$ 

✞ ☎

 $\begin{pmatrix} 1 & 0 & 0 \\ 0 & 0 & 0 \\ 0 & 0 & 0 \\ 0 & 0 & 0 \\ 0 & 0 & 0 \\ 0 & 0 & 0 \\ 0 & 0 & 0 \\ 0 & 0 & 0 \\ 0 & 0 & 0 & 0 \\ 0 & 0 & 0 & 0 \\ 0 & 0 & 0 & 0 \\ 0 & 0 & 0 & 0 & 0 \\ 0 & 0 & 0 & 0 & 0 \\ 0 & 0 & 0 & 0 & 0 \\ 0 & 0 & 0 & 0 & 0 & 0 \\ 0 & 0 & 0 & 0 & 0 & 0 \\ 0 & 0 & 0 & 0 & 0 & 0 & 0 \\ 0 &$ 

$$
\int x^4 (1 - a^2 x^2)^2 \operatorname{arctanh}(ax) dx
$$
\n
$$
= \frac{4}{945} a \left( \frac{6 \log \left( \frac{|-ax-1|}{|ax-1|} \right)}{a^6} - \frac{6 \log \left( \frac{|-ax+1|}{ax-1} \right)}{a^6} - \frac{\frac{6 (ax+1)^7}{(ax-1)^7} - \frac{45 (ax+1)^6}{(ax-1)^6} - \frac{274 (ax+1)^5}{(ax-1)^5} - \frac{214 (ax+1)^4}{(ax-1)^4} - \frac{274 (ax+1)^5}{(ax-1)^4} - \frac{274 (ax+1)^5}{(ax-1)^5} - \frac{274 (ax+1)^4}{(ax-1)^4} - \frac{274 (ax+1)^5}{(ax-1)^4} - \frac{274 (ax+1)^5}{(ax-1)^5} - \frac{274 (ax+1)^4}{(ax-1)^4} - \frac{274 (ax+1)^4}{(ax-1)^4} - \frac{274 (ax+1)^4}{(ax-
$$

input

integrate(x^4\*(-a^2\*x^2+1)^2\*arctanh(a\*x),x, algorithm="giac")

output

```
4/945*a*(6*log(abs(-a*x - 1)/abs(a*x - 1))/a^6 - 6*log(abs(-(a*x + 1)/(a*x))- 1) + 1))/a<sup>-</sup>6 - (6*(a*x + 1)^{-7}/(a*x - 1)^{-7} - 45*(a*x + 1)^{-6}/(a*x - 1)^{-6}- 274*(a*x + 1)^5/(a*x - 1)^5 - 214*(a*x + 1)^4/(a*x - 1)^4 - 274*(a*x + 1
\frac{1}{2} (a*x - 1)<sup>2</sup> - 45*(a*x + 1)<sup>2</sup>/(a*x - 1)<sup>2</sup> + 6*(a*x + 1)/(a*x - 1))
*((a*x + 1)/(a*x - 1) - 1)^8 + 6*(210*(a*x + 1)^6/(a*x - 1)^6 + 315*(a*x))+ 1)^5/(a*x - 1)^5 + 441*(a*x + 1)^4/(a*x - 1)^4 + 126*(a*x + 1)^3/(a*x -
1)^3 + 36*(a*x + 1)^2/(a*x - 1)^2 - 9*(a*x + 1)/(a*x - 1) + 1*log(-(a*(a)))(a*x - 1)*x + 1)/(a*x - 1) + 1)/((a*x + 1)*a/(a*x - 1) - a) + 1)/(a*((a*x + 1)/(a*x
 - 1) + 1)/((a*x + 1)*a/(a*x - 1) - a) - 1)/(a^6*(a*x + 1)/(a*x - 1) - 1(2)
```
#### <span id="page-1651-0"></span>Mupad [B] (verification not implemented)

Time = 3.85 (sec), antiderivative size = 106, normalized size of antiderivative =  $1.10$ 

$$
\int x^4 (1 - a^2 x^2)^2 \operatorname{arctanh}(ax) \, dx = \frac{4 \ln(a^2 x^2 - 1)}{315 a^5} - \frac{11 \, a \, x^6}{378} + \ln(a \, x + 1) \left( \frac{a^4 x^9}{18} - \frac{a^2 x^7}{7} + \frac{x^5}{10} \right) - \ln(1 - a \, x) \left( \frac{a^4 x^9}{18} - \frac{a^2 x^7}{7} + \frac{x^5}{10} \right) + \frac{2 \, x^4}{315 \, a^3} + \frac{4 \, x^2}{315 \, a^3} + \frac{a^3 \, x^8}{72}
$$

 $int(x^4 * \text{atanh}(a*x) * (a^2 * x^2 - 1)^2, x)$ input

output

```
(4*log(a^2*x^2 - 1))/(315*a^5) - (11*a*x^6)/378 + log(a*x + 1)*(x^5/10 - (11*a)*1/10)a^2*x^7)/7 + (a^4*x^9)/18 - \log(1 - axx)*(x^5/10 - (a^2*x^7)/7 + (a^4*x^9)\frac{1}{18} + \frac{2*x^2}{(315*a) + (4*x^2)/(315*a^3) + (a^3*x^8)/72}
```
### Reduce [B] (verification not implemented)

Time =  $0.16$  (sec), antiderivative size = 92, normalized size of antiderivative = 0.96

 $\int x^4(1-a^2x^2)^2 \operatorname{arctanh}(ax) dx$  $=\frac{840atanh(ax)\,a^9x^9-2160atanh(ax)\,a^7x^7+1512atanh(ax)\,a^5x^5+192atanh(ax)+192\log(a^2x-a)+$  $7560a^5$ 

 $int(x^4*(-a^2*x^2+1)^2*atanh(axx),x)$ input

output

```
(840*atanh(axx)*a**9*x**9 - 2160*atanh(axx)*a**7*x**7 + 1512*atanh(axx)*a**5*x**5 + 192*atanh(a*x) + 192*log(a**2*x - a) + 105*a**8*x**8 - 220*a**6*
x**6 + 48*a**4*x**4 + 96*a**2*x**2)/(7560*a**5)
```
#### **3.193** R  $x^3(1-a^2x^2)^2$   $\operatorname{\mathbf{arctanh}}(ax)\,dx$

<span id="page-1653-0"></span>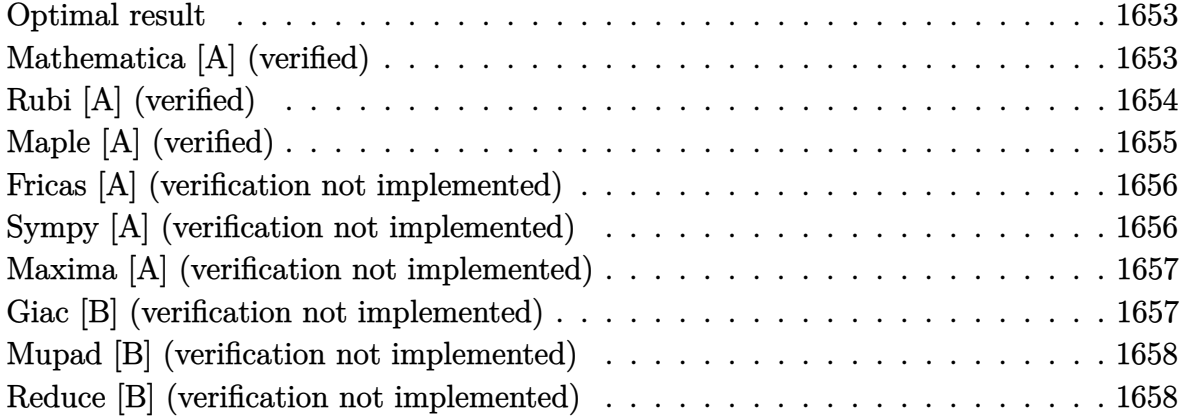

#### **Optimal result**

Integrand size  $= 20$ , antiderivative size  $= 87$ 

$$
\int x^3 (1 - a^2 x^2)^2 \operatorname{arctanh}(ax) dx = \frac{x}{24a^3} + \frac{x^3}{72a} - \frac{ax^5}{24} + \frac{a^3 x^7}{56} - \frac{\operatorname{arctanh}(ax)}{24a^4} + \frac{1}{4} x^4 \operatorname{arctanh}(ax) - \frac{1}{3} a^2 x^6 \operatorname{arctanh}(ax) + \frac{1}{8} a^4 x^8 \operatorname{arctanh}(ax)
$$

<span id="page-1653-1"></span>✞ ☎

 $\begin{pmatrix} 1 & 0 & 0 \\ 0 & 0 & 0 \\ 0 & 0 & 0 \\ 0 & 0 & 0 \\ 0 & 0 & 0 \\ 0 & 0 & 0 \\ 0 & 0 & 0 \\ 0 & 0 & 0 \\ 0 & 0 & 0 & 0 \\ 0 & 0 & 0 & 0 \\ 0 & 0 & 0 & 0 \\ 0 & 0 & 0 & 0 & 0 \\ 0 & 0 & 0 & 0 & 0 \\ 0 & 0 & 0 & 0 & 0 \\ 0 & 0 & 0 & 0 & 0 & 0 \\ 0 & 0 & 0 & 0 & 0 & 0 \\ 0 & 0 & 0 & 0 & 0 & 0 & 0 \\ 0 &$ 

output

 $1/24*x/a^3+1/72*x^3/a-1/24*ax^5+1/56*a^3*x^7-1/24*xctanh(a*x)/a^4+1/4*x^2$ 4\*arctanh(a\*x)-1/3\*a^2\*x^6\*arctanh(a\*x)+1/8\*a^4\*x^8\*arctanh(a\*x)

## **Mathematica [A] (verified)**

Time  $= 0.04$  (sec), antiderivative size  $= 103$ , normalized size of antiderivative  $= 1.18$ 

$$
\int x^3 (1 - a^2 x^2)^2 \operatorname{arctanh}(ax) dx = \frac{x}{24a^3} + \frac{x^3}{72a} - \frac{ax^5}{24} + \frac{a^3 x^7}{56} + \frac{1}{4} x^4 \operatorname{arctanh}(ax) \n- \frac{1}{3} a^2 x^6 \operatorname{arctanh}(ax) + \frac{1}{8} a^4 x^8 \operatorname{arctanh}(ax) \n+ \frac{\log(1 - ax)}{48a^4} - \frac{\log(1 + ax)}{48a^4}
$$

input Integrate $[x^3*(1 - a^2*x^2)^2*ArcTanh[a*x],x]$ 

output

```
x/(24*a^3) + x^3/(72*a) - (a*x^5)/24 + (a^3*x^7)/56 + (x^4*ArcTanh[a*x])/4- (a^2*x^6*ArcTanh[a*x])/3 + (a^4*x^8*ArcTanh[a*x])/8 + Log[1 - a*x]/(48*
a^4) - Log[1 + a*x]/(48*a<sup>-4</sup>)
```
✞ ☎

 $\begin{pmatrix} 1 & 0 & 0 \\ 0 & 0 & 0 \\ 0 & 0 & 0 \\ 0 & 0 & 0 \\ 0 & 0 & 0 \\ 0 & 0 & 0 \\ 0 & 0 & 0 \\ 0 & 0 & 0 \\ 0 & 0 & 0 & 0 \\ 0 & 0 & 0 & 0 \\ 0 & 0 & 0 & 0 \\ 0 & 0 & 0 & 0 & 0 \\ 0 & 0 & 0 & 0 & 0 \\ 0 & 0 & 0 & 0 & 0 \\ 0 & 0 & 0 & 0 & 0 & 0 \\ 0 & 0 & 0 & 0 & 0 & 0 \\ 0 & 0 & 0 & 0 & 0 & 0 & 0 \\ 0 &$ 

✞ ☎

<span id="page-1654-0"></span> $\left($   $\left($   $\right)$   $\left($   $\left($   $\right)$   $\left($   $\left($   $\right)$   $\left($   $\left($   $\right)$   $\left($   $\left($   $\right)$   $\left($   $\left($   $\right)$   $\left($   $\left($   $\right)$   $\left($   $\left($   $\right)$   $\left($   $\left($   $\right)$   $\left($   $\left($   $\right)$   $\left($   $\left($   $\right)$   $\left($   $\left($   $\right)$   $\left($ 

### **Rubi [A] (verified)**

Time  $= 0.34$  (sec), antiderivative size  $= 87$ , normalized size of antiderivative  $= 1.00$ , number of steps used = 2, number of rules used = 2,  $\frac{\text{number of rules}}{\text{integral size}}$  = 0.100, Rules used  $= \{6574, 2009\}$ 

Below are the steps used by Rubi to obtain the solution. The rule number used for the transformation is given above next to the arrow. The rules definitions used are listed below.

$$
\int x^3 (1 - a^2 x^2)^2 \operatorname{arctanh}(ax) dx
$$
\n
$$
\int (a^4 x^7 \operatorname{arctanh}(ax) - 2a^2 x^5 \operatorname{arctanh}(ax) + x^3 \operatorname{arctanh}(ax)) dx
$$
\n
$$
\int 2009
$$
\n
$$
\frac{1}{8} a^4 x^8 \operatorname{arctanh}(ax) - \frac{\operatorname{arctanh}(ax)}{24a^4} + \frac{a^3 x^7}{56} + \frac{x}{24a^3} - \frac{1}{3} a^2 x^6 \operatorname{arctanh}(ax) + \frac{1}{4} x^4 \operatorname{arctanh}(ax) - \frac{ax^5}{24} + \frac{x^3}{72a}
$$

✞ ☎

 $\left($   $\left($   $\right)$   $\left($   $\left($   $\right)$   $\left($   $\left($   $\right)$   $\left($   $\left($   $\right)$   $\left($   $\left($   $\right)$   $\left($   $\left($   $\right)$   $\left($   $\left($   $\right)$   $\left($   $\left($   $\right)$   $\left($   $\left($   $\right)$   $\left($   $\left($   $\right)$   $\left($   $\left($   $\right)$   $\left($   $\left($   $\right)$   $\left($ 

✞ ☎

 $\overline{\phantom{a}}$   $\overline{\phantom{a}}$   $\overline{\$ 

input Int $[x^3*(1 - a^2*x^2)^2*ArcTanh[a*x],x]$ 

output

 $x/(24*a^3) + x^3/(72*a) - (a*x^5)/24 + (a^3*x^7)/56 - ArcTanh[a*x]/(24*a^4)$ ) +  $(x^4*ArcTanh[a*x])/4 - (a^2*x^6*ArcTanh[a*x])/3 + (a^4*x^8*ArcTanh[a*x)]$ ])/8

#### **Defintions of rubi rules used**

rule 2009  $Int[u_-, x_Symbol]$  :>  $Simp[IntSum[u, x], x]$  /;  $SumQ[u]$ 

rule 6574

Int $[(a_{-}) + ArcTanh[(c_{-})*(x_{-})](b_{-}))(p_{-})*((f_{-})*(x_{-}))^-(m_{-})*(d_{-}) + (e_{-})$ .)\*(x\_)^2)^(q\_), x\_Symbol] :> Int[ExpandIntegrand[(f\*x)^m\*(d + e\*x^2)^q\*(a + b\*ArcTanh[c\*x])^p, x], x] /; FreeQ[{a, b, c, d, e, f, m}, x] && EqQ[c^2\*d + e, 0] && IGtQ[p, 0] && IGtQ[q, 1]

✞ ☎

 $\left( \begin{array}{cc} \bullet & \bullet & \bullet \\ \bullet & \bullet & \bullet \end{array} \right)$ 

✞ ☎

<span id="page-1655-0"></span> $\left( \begin{array}{cc} \bullet & \bullet & \bullet \\ \bullet & \bullet & \bullet \end{array} \right)$ 

## **Maple [A] (verified)**

Time  $= 0.61$  (sec), antiderivative size  $= 77$ , normalized size of antiderivative  $= 0.89$ 

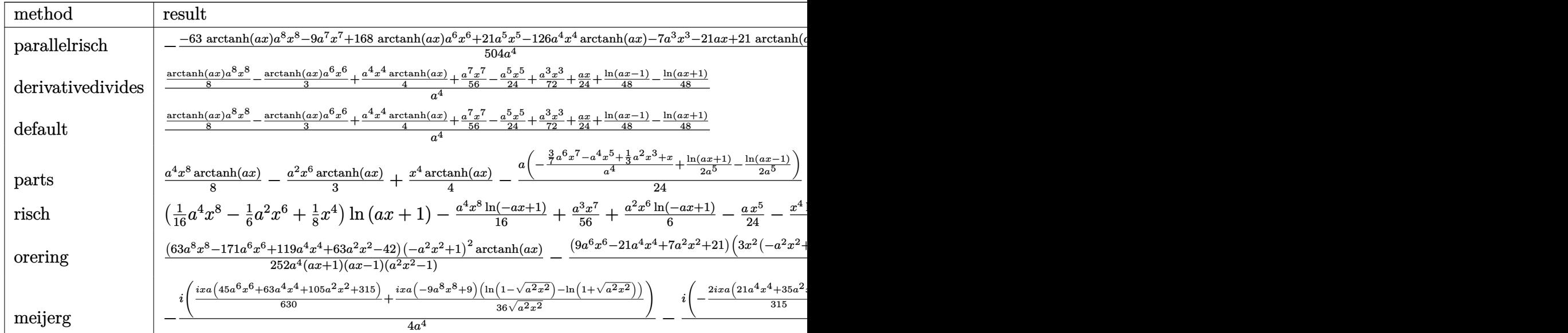

$$
^{\rm input}
$$

int(x^3\*(-a^2\*x^2+1)^2\*arctanh(a\*x),x,method=\_RETURNVERBOSE)

output

<span id="page-1655-1"></span>-1/504\*(-63\*arctanh(a\*x)\*a^8\*x^8-9\*a^7\*x^7+168\*arctanh(a\*x)\*a^6\*x^6+21\*a^5 \*x^5-126\*a^4\*x^4\*arctanh(a\*x)-7\*a^3\*x^3-21\*a\*x+21\*arctanh(a\*x))/a^4

✞ ☎

 $\left( \begin{array}{cc} \text{ } & \text{ } \\ \text{ } & \text{ } \end{array} \right)$ 

✞ ☎

 $\begin{pmatrix} 1 & 0 & 0 \\ 0 & 0 & 0 \\ 0 & 0 & 0 \\ 0 & 0 & 0 \\ 0 & 0 & 0 \\ 0 & 0 & 0 \\ 0 & 0 & 0 & 0 \\ 0 & 0 & 0 & 0 \\ 0 & 0 & 0 & 0 \\ 0 & 0 & 0 & 0 \\ 0 & 0 & 0 & 0 & 0 \\ 0 & 0 & 0 & 0 & 0 \\ 0 & 0 & 0 & 0 & 0 & 0 \\ 0 & 0 & 0 & 0 & 0 & 0 \\ 0 & 0 & 0 & 0 & 0 & 0 & 0 \\ 0 & 0 & 0 & 0 & 0 & 0 & 0 \\ 0 &$
### **Fricas [A] (verification not implemented)**

Time  $= 0.08$  (sec), antiderivative size  $= 77$ , normalized size of antiderivative  $= 0.89$ 

$$
\int x^3 (1 - a^2 x^2)^2 \operatorname{arctanh}(ax) dx
$$
\n
$$
= \frac{18 a^7 x^7 - 42 a^5 x^5 + 14 a^3 x^3 + 42 a x + 21 (3 a^8 x^8 - 8 a^6 x^6 + 6 a^4 x^4 - 1) \log(-\frac{ax+1}{ax-1})}{1008 a^4}
$$

 $\left($   $\left($   $\right)$   $\left($   $\left($   $\right)$   $\left($   $\left($   $\right)$   $\left($   $\left($   $\right)$   $\left($   $\left($   $\right)$   $\left($   $\left($   $\right)$   $\left($   $\left($   $\right)$   $\left($   $\left($   $\right)$   $\left($   $\left($   $\right)$   $\left($   $\left($   $\right)$   $\left($   $\left($   $\right)$   $\left($   $\left($   $\right)$   $\left($ 

✞ ☎

 $\begin{pmatrix} 1 & 0 & 0 \\ 0 & 0 & 0 \\ 0 & 0 & 0 \\ 0 & 0 & 0 \\ 0 & 0 & 0 \\ 0 & 0 & 0 \\ 0 & 0 & 0 & 0 \\ 0 & 0 & 0 & 0 \\ 0 & 0 & 0 & 0 \\ 0 & 0 & 0 & 0 \\ 0 & 0 & 0 & 0 & 0 \\ 0 & 0 & 0 & 0 & 0 \\ 0 & 0 & 0 & 0 & 0 & 0 \\ 0 & 0 & 0 & 0 & 0 & 0 \\ 0 & 0 & 0 & 0 & 0 & 0 & 0 \\ 0 & 0 & 0 & 0 & 0 & 0 & 0 \\ 0 &$ 

```
input
```
✞ ☎ integrate(x^3\*(-a^2\*x^2+1)^2\*arctanh(a\*x),x, algorithm="fricas")

output

```
1/1008*(18*a^7*x^7 - 42*a^5*x^5 + 14*a^3*x^3 + 42*a*x + 21*(3*a^8*x^8 - 8*)a^6*x^6 + 6*a^4*x^4 - 1)*log(-(a*x + 1)/(a*x - 1)))/a^4
```
# **Sympy [A] (verification not implemented)**

Time  $= 0.50$  (sec), antiderivative size  $= 76$ , normalized size of antiderivative  $= 0.87$ 

$$
\int x^3 (1 - a^2 x^2)^2 \operatorname{arctanh}(ax) dx
$$
\n
$$
= \begin{cases}\n\frac{a^4 x^8 \operatorname{atanh}(ax)}{8} + \frac{a^3 x^7}{56} - \frac{a^2 x^6 \operatorname{atanh}(ax)}{3} - \frac{ax^5}{24} + \frac{x^4 \operatorname{atanh}(ax)}{4} + \frac{x^3}{72a} + \frac{x}{24a^3} - \frac{\operatorname{atanh}(ax)}{24a^4} & \text{for } a \neq 0 \\
0 & \text{otherwise}\n\end{cases}
$$

✞ ☎

 $\left( \begin{array}{cc} \text{ } & \text{ } \\ \text{ } & \text{ } \end{array} \right)$ 

✞ ☎

 $\begin{pmatrix} 1 & 0 & 0 \\ 0 & 0 & 0 \\ 0 & 0 & 0 \\ 0 & 0 & 0 \\ 0 & 0 & 0 \\ 0 & 0 & 0 \\ 0 & 0 & 0 & 0 \\ 0 & 0 & 0 & 0 \\ 0 & 0 & 0 & 0 \\ 0 & 0 & 0 & 0 \\ 0 & 0 & 0 & 0 & 0 \\ 0 & 0 & 0 & 0 & 0 \\ 0 & 0 & 0 & 0 & 0 & 0 \\ 0 & 0 & 0 & 0 & 0 & 0 \\ 0 & 0 & 0 & 0 & 0 & 0 & 0 \\ 0 & 0 & 0 & 0 & 0 & 0 & 0 \\ 0 &$ 

input integrate(x\*\*3\*(-a\*\*2\*x\*\*2+1)\*\*2\*atanh(a\*x),x)

output

```
Piecewise((a**4*x**8*atanh(a*x)/8 + a**3*x**7/56 - a**2*x**6*atanh(a*x)/3
- a*x**5/24 + x**4*atanh(a*x)/4 + x**3/(72*a) + x/(24*a**3) - atanh(a*x)/(
24*a**4), Ne(a, 0)), (0, True))
```
# **Maxima [A] (verification not implemented)**

Time  $= 0.03$  (sec), antiderivative size  $= 88$ , normalized size of antiderivative  $= 1.01$ 

$$
\int x^3 (1 - a^2 x^2)^2 \operatorname{arctanh}(ax) dx
$$
\n
$$
= \frac{1}{1008} a \left( \frac{2 (9 a^6 x^7 - 21 a^4 x^5 + 7 a^2 x^3 + 21 x)}{a^4} - \frac{21 \log (ax + 1)}{a^5} + \frac{21 \log (ax - 1)}{a^5} \right)
$$
\n
$$
+ \frac{1}{24} (3 a^4 x^8 - 8 a^2 x^6 + 6 x^4) \operatorname{artanh}(ax)
$$

✞ ☎

 $\left($   $\left($   $\right)$   $\left($   $\left($   $\right)$   $\left($   $\left($   $\right)$   $\left($   $\left($   $\right)$   $\left($   $\left($   $\right)$   $\left($   $\left($   $\right)$   $\left($   $\left($   $\right)$   $\left($   $\left($   $\right)$   $\left($   $\left($   $\right)$   $\left($   $\left($   $\right)$   $\left($   $\left($   $\right)$   $\left($   $\left($   $\right)$   $\left($ 

✞ ☎

input integrate(x^3\*(-a^2\*x^2+1)^2\*arctanh(a\*x),x, algorithm="maxima")

output

 $1/1008*a*(2*(9*a^6*x^7 - 21*a^4*x^5 + 7*a^2*x^3 + 21*x)/a^4 - 21*log(a*x +$  $1)/a^5 + 21*log(a*x - 1)/a^5$  +  $1/24*(3*a^4*x^8 - 8*a^2*x^6 + 6*x^4)*arct$ anh(a\*x)  $\begin{pmatrix} 1 & 0 & 0 \\ 0 & 0 & 0 \\ 0 & 0 & 0 \\ 0 & 0 & 0 \\ 0 & 0 & 0 \\ 0 & 0 & 0 \\ 0 & 0 & 0 & 0 \\ 0 & 0 & 0 & 0 \\ 0 & 0 & 0 & 0 \\ 0 & 0 & 0 & 0 \\ 0 & 0 & 0 & 0 & 0 \\ 0 & 0 & 0 & 0 & 0 \\ 0 & 0 & 0 & 0 & 0 & 0 \\ 0 & 0 & 0 & 0 & 0 & 0 \\ 0 & 0 & 0 & 0 & 0 & 0 & 0 \\ 0 & 0 & 0 & 0 & 0 & 0 & 0 \\ 0 &$ 

### **Giac [B] (verification not implemented)**

Leaf count of result is larger than twice the leaf count of optimal. 240 vs.  $2(71) = 142$ . Time  $= 0.13$  (sec), antiderivative size  $= 240$ , normalized size of antiderivative  $= 2.76$ 

✞ ☎

 $\begin{pmatrix} 1 & 0 & 0 \\ 0 & 0 & 0 \\ 0 & 0 & 0 \\ 0 & 0 & 0 \\ 0 & 0 & 0 \\ 0 & 0 & 0 \\ 0 & 0 & 0 \\ 0 & 0 & 0 \\ 0 & 0 & 0 & 0 \\ 0 & 0 & 0 & 0 \\ 0 & 0 & 0 & 0 \\ 0 & 0 & 0 & 0 & 0 \\ 0 & 0 & 0 & 0 & 0 \\ 0 & 0 & 0 & 0 & 0 \\ 0 & 0 & 0 & 0 & 0 & 0 \\ 0 & 0 & 0 & 0 & 0 & 0 \\ 0 & 0 & 0 & 0 & 0 & 0 & 0 \\ 0 &$ 

$$
\int x^3 (1 - a^2 x^2)^2 \operatorname{arctanh}(ax) dx
$$
\n
$$
= \frac{4}{63} a \left( \frac{\frac{28(ax + 1)^4}{(ax - 1)^4} - \frac{7(ax + 1)^3}{(ax - 1)^3} + \frac{21(ax + 1)^2}{(ax - 1)^2} - \frac{7(ax + 1)}{ax - 1} + 1}{a^5 \left( \frac{ax + 1}{ax - 1} \right)^7} + \frac{84 \left( \frac{(ax + 1)^5}{(ax - 1)^5} + \frac{(ax + 1)^4}{(ax - 1)^4} + \frac{(ax + 1)^3}{(ax - 1)^3} \right) \log \left( -\frac{\frac{a(x + 1)a}{(ax - 1)a}}{\frac{ax + 1}{ax - 1} + 1} \right)}{\frac{a^5 \left( \frac{ax + 1}{ax - 1} - 1 \right)^8}{a}} \right)
$$

input

integrate(x^3\*(-a^2\*x^2+1)^2\*arctanh(a\*x),x, algorithm="giac")

output

```
4/63*ax((28*(a*x + 1)^4/(a*x - 1)^4 - 7*(a*x + 1)^3/(a*x - 1)^3 + 21*(a*x))+ 1)^2/(a*x - 1)^2 - 7*(a*x + 1)/(a*x - 1) + 1)/(a^5*((a*x + 1)/(a*x - 1)
- 1)^7) + 84*((a*x + 1)^5/(a*x - 1)^5 + (a*x + 1)^4/(a*x - 1)^4 + (a*x + 1
\frac{1}{2}(a*x - 1)^3 *log(-(a*((a*x + 1)/(a*x - 1) + 1)/((a*x + 1)*a/(a*x - 1)
- a) + 1)/(a*((a*x + 1)/(a*x - 1) + 1)/((a*x + 1)*a/(a*x - 1) - a) - 1))/(
a^5*((a*x + 1)/(a*x - 1) - 1)^8)
```
# Mupad [B] (verification not implemented)

Time  $= 4.14$  (sec), antiderivative size  $= 101$ , normalized size of antiderivative  $= 1.16$ 

$$
\int x^3 (1 - a^2 x^2)^2 \operatorname{arctanh}(ax) \, dx = \frac{x}{24 a^3} - \frac{a x^5}{24} + \ln(a x + 1) \left( \frac{a^4 x^8}{16} - \frac{a^2 x^6}{6} + \frac{x^4}{8} \right) \n- \ln(1 - a x) \left( \frac{a^4 x^8}{16} - \frac{a^2 x^6}{6} + \frac{x^4}{8} \right) \n+ \frac{x^3}{72 a} + \frac{a^3 x^7}{56} + \frac{\operatorname{atan}(a x 1i) 1i}{24 a^4}
$$

$$
^{\rm{input}}
$$

 $int(x^3*atanh(ax*x)*(a^2*x^2-1)^2,x)$ 

output

 $x/(24*a^3) - (a*x^5)/24 + (atan(a*x*1i)*1i)/(24*a^4) + log(a*x + 1)*(x^4/8)$  $-(a^2*x^6)/6 + (a^4*x^8)/16) - log(1 - a*x)*(x^4/8 - (a^2*x^6)/6 + (a^4*x^8)/6$  $x^2/16$  +  $x^3/(72*a)$  +  $(a^3*x^7)/56$ 

### Reduce [B] (verification not implemented)

Time =  $0.19$  (sec), antiderivative size = 76, normalized size of antiderivative = 0.87

$$
\int x^3 (1 - a^2 x^2)^2 \operatorname{arctanh}(ax) dx
$$
\n
$$
= \frac{63 \operatorname{atanh}(ax) a^8 x^8 - 168 \operatorname{atanh}(ax) a^6 x^6 + 126 \operatorname{atanh}(ax) a^4 x^4 - 21 \operatorname{atanh}(ax) + 9a^7 x^7 - 21a^5 x^5 + 7a^3 x^3}{504 a^4}
$$

 $int(x^3*(-a^2*x^2+1)^2*atanh(axx),x)$ input

 $\alpha$  output

```
(63*atanh(ax*x)*a**8*x**8 - 168*atanh(ax*x)*a**6*x**6 + 126*atanh(ax*x)*a**4*x**4 - 21*atanh(a*x) + 9*a**7*x**7 - 21*a**5*x**5 + 7*a**3*x**3 + 21*a*x)/
(504*a**4)
```
### $\int x^2(1-a^2x^2)^2$  arctanh $(ax) dx$ 3.194

<span id="page-1660-0"></span>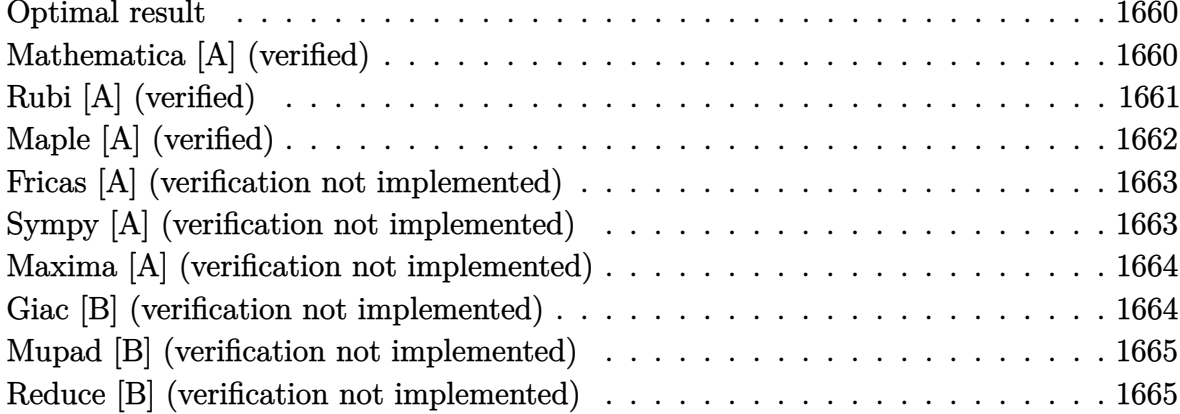

### **Optimal result**

Integrand size  $= 20$ , antiderivative size  $= 86$ 

$$
\int x^2 (1 - a^2 x^2)^2 \operatorname{arctanh}(ax) \, dx = \frac{4x^2}{105a} - \frac{9ax^4}{140} + \frac{a^3 x^6}{42} + \frac{1}{3}x^3 \operatorname{arctanh}(ax) - \frac{2}{5}a^2 x^5 \operatorname{arctanh}(ax) + \frac{1}{7}a^4 x^7 \operatorname{arctanh}(ax) + \frac{4 \log(1 - a^2 x^2)}{105a^3}
$$

<span id="page-1660-1"></span>

output  $4/105*x^2/a-9/140*ax^4+1/42*a^3*x^6+1/3*x^3*arctanh(a*x)-2/5*a^2*x^5*arctanh(a*x)+1/7*a^4*x^7*arctanh(a*x)+4/105*ln(-a^2*x^2+1)/a^3$ 

# Mathematica [A] (verified)

Time =  $0.03$  (sec), antiderivative size = 86, normalized size of antiderivative = 1.00

$$
\int x^2 (1 - a^2 x^2)^2 \operatorname{arctanh}(ax) dx = \frac{4x^2}{105a} - \frac{9ax^4}{140} + \frac{a^3 x^6}{42} + \frac{1}{3}x^3 \operatorname{arctanh}(ax) - \frac{2}{5}a^2 x^5 \operatorname{arctanh}(ax) + \frac{1}{7}a^4 x^7 \operatorname{arctanh}(ax) + \frac{4 \log(1 - a^2 x^2)}{105a^3}
$$

input Integrate $[x^2*(1 - a^2*x^2)^2*ArcTanh[a*x],x]$ 

output

```
(4*x^2)/(105*a) - (9*a*x^4)/140 + (a^3*x^6)/42 + (x^3*ArcTanh[a*x])/3 - (2)*\text{a}^2*\text{x}^5*\text{ArcTanh}[\text{a}*\text{x}]/5 + (\text{a}^2*\text{x}^7*\text{ArcTanh}[\text{a}*\text{x}])/7 + (4*\text{Log}[1 - \text{a}^2*\text{x}^2]))/(105*a^3)\left( \left( \right) \left( \left( \right) \left( \left( \right) \left( \left( \right) \left( \left( \right) \left( \left( \right) \left( \left( \right) \left( \left( \right) \left( \left( \right) \left( \left( \right) \left( \left( \right) \left( \left( \right) \left(
```
✞ ☎

 $\begin{pmatrix} 1 & 0 & 0 \\ 0 & 0 & 0 \\ 0 & 0 & 0 \\ 0 & 0 & 0 \\ 0 & 0 & 0 \\ 0 & 0 & 0 \\ 0 & 0 & 0 \\ 0 & 0 & 0 \\ 0 & 0 & 0 & 0 \\ 0 & 0 & 0 & 0 \\ 0 & 0 & 0 & 0 \\ 0 & 0 & 0 & 0 & 0 \\ 0 & 0 & 0 & 0 & 0 \\ 0 & 0 & 0 & 0 & 0 \\ 0 & 0 & 0 & 0 & 0 & 0 \\ 0 & 0 & 0 & 0 & 0 & 0 \\ 0 & 0 & 0 & 0 & 0 & 0 & 0 \\ 0 &$ 

✞ ☎

# **Rubi [A] (verified)**

Time  $= 0.39$  (sec), antiderivative size  $= 86$ , normalized size of antiderivative  $= 1.00$ , number of steps used = 2, number of rules used = 2,  $\frac{\text{number of rules}}{\text{integral size}}$  = 0.100, Rules used  $= \{6574, 2009\}$ 

Below are the steps used by Rubi to obtain the solution. The rule number used for the transformation is given above next to the arrow. The rules definitions used are listed below.

$$
\int x^2 (1 - a^2 x^2)^2 \operatorname{arctanh}(ax) dx
$$
\n
$$
\int (a^4 x^6 \operatorname{arctanh}(ax) - 2a^2 x^4 \operatorname{arctanh}(ax) + x^2 \operatorname{arctanh}(ax)) dx
$$
\n
$$
\int 2009
$$
\n
$$
\frac{1}{7} a^4 x^7 \operatorname{arctanh}(ax) + \frac{a^3 x^6}{42} - \frac{2}{5} a^2 x^5 \operatorname{arctanh}(ax) + \frac{4 \log (1 - a^2 x^2)}{105a^3} + \frac{1}{3} x^3 \operatorname{arctanh}(ax) - \frac{9ax^4}{140} + \frac{4x^2}{105a}
$$

✞ ☎

 $\overline{\phantom{a}}$   $\overline{\phantom{a}}$   $\overline{\$ 

✞ ☎

 $\left( \begin{array}{cc} \text{ } & \text{ } \\ \text{ } & \text{ } \end{array} \right)$ 

input Int $[x^2*(1 - a^2*x^2)^2*ArcTanh[a*x],x]$ 

output

 $(4*x^2)/(105*a) - (9*ax^2)/(140 + (a^3*x^6)/42 + (x^3*ArcTanh[a*x])/3 - (2))$  $*\text{a}^2*\text{x}^5*\text{ArcTanh}[\text{a}*\text{x}]/5 + (\text{a}^4*\text{x}^7*\text{ArcTanh}[\text{a}*\text{x}])/7 + (4*\text{Log}[1 - \text{a}^2*\text{x}^2]))$  $/(105*a^3)$ 

#### **Defintions of rubi rules used**

rule 2009  $Int[u_-, x_Symbol]$  :>  $Simp[IntSum[u, x], x]$  /;  $SumQ[u]$ 

rule 6574

Int $[(a_{-}) + ArcTanh[(c_{-})*(x_{-})](b_{-}))(p_{-})*((f_{-})*(x_{-}))^-(m_{-})*(d_{-}) + (e_{-})$ .)\*(x\_)^2)^(q\_), x\_Symbol] :> Int[ExpandIntegrand[(f\*x)^m\*(d + e\*x^2)^q\*(a + b\*ArcTanh[c\*x])^p, x], x] /; FreeQ[{a, b, c, d, e, f, m}, x] && EqQ[c^2\*d + e, 0] && IGtQ[p, 0] && IGtQ[q, 1]

✞ ☎

 $\left( \begin{array}{cc} \bullet & \bullet & \bullet \\ \bullet & \bullet & \bullet \end{array} \right)$ 

✞ ☎

<span id="page-1662-0"></span> $\left( \begin{array}{cc} \bullet & \bullet & \bullet \\ \bullet & \bullet & \bullet \end{array} \right)$ 

# **Maple [A] (verified)**

Time  $= 0.45$  (sec), antiderivative size  $= 81$ , normalized size of antiderivative  $= 0.94$ 

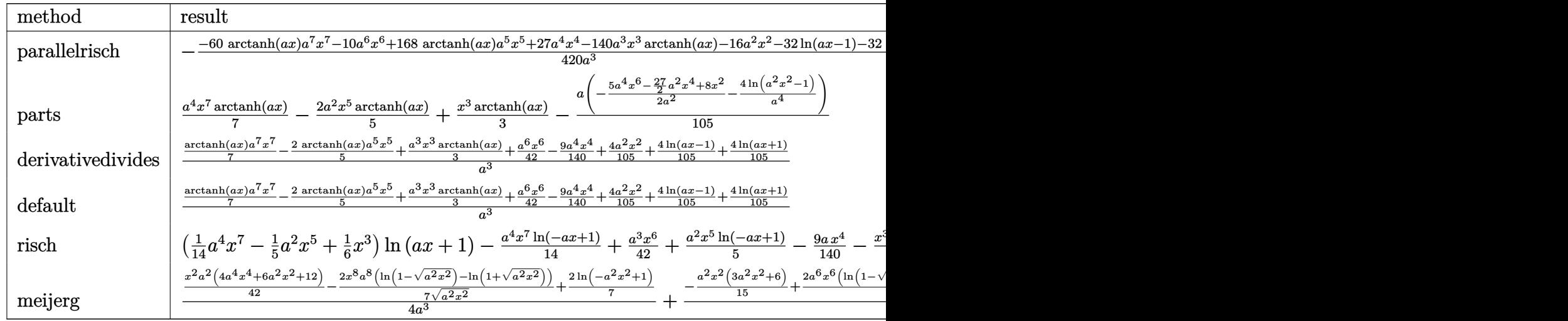

$$
^{\rm input}
$$

int(x^2\*(-a^2\*x^2+1)^2\*arctanh(a\*x),x,method=\_RETURNVERBOSE)

output

 $-1/420*(-60*arctanh(a*x)*a^7*x^7-10*a^6*x^6+168*arctanh(a*x)*a^5*x^5+27*a^2$  $4*x^4-140*a^3*x^3*arctanh(axx)-16*a^2*x^2-32*ln(axx-1)-32*arctanh(axx))/a^2$ 3

✞ ☎

 $\overline{\phantom{a}}$   $\overline{\phantom{a}}$   $\overline{\$ 

✞ ☎

<span id="page-1662-1"></span> $\left( \begin{array}{cc} \text{ } & \text{ } \\ \text{ } & \text{ } \end{array} \right)$ 

### **Fricas [A] (verification not implemented)**

Time  $= 0.10$  (sec), antiderivative size  $= 84$ , normalized size of antiderivative  $= 0.98$ 

$$
\int x^2 (1 - a^2 x^2)^2 \operatorname{arctanh}(ax) dx
$$
\n
$$
= \frac{10 a^6 x^6 - 27 a^4 x^4 + 16 a^2 x^2 + 2 (15 a^7 x^7 - 42 a^5 x^5 + 35 a^3 x^3) \log(-\frac{ax+1}{ax-1}) + 16 \log(a^2 x^2 - 1)}{420 a^3}
$$

✞ ☎

 $\left($   $\left($   $\right)$   $\left($   $\left($   $\right)$   $\left($   $\left($   $\right)$   $\left($   $\left($   $\right)$   $\left($   $\left($   $\right)$   $\left($   $\left($   $\right)$   $\left($   $\left($   $\right)$   $\left($   $\left($   $\right)$   $\left($   $\left($   $\right)$   $\left($   $\left($   $\right)$   $\left($   $\left($   $\right)$   $\left($   $\left($   $\right)$   $\left($ 

✞ ☎

 $\begin{pmatrix} 1 & 0 & 0 \\ 0 & 0 & 0 \\ 0 & 0 & 0 \\ 0 & 0 & 0 \\ 0 & 0 & 0 \\ 0 & 0 & 0 \\ 0 & 0 & 0 & 0 \\ 0 & 0 & 0 & 0 \\ 0 & 0 & 0 & 0 \\ 0 & 0 & 0 & 0 \\ 0 & 0 & 0 & 0 & 0 \\ 0 & 0 & 0 & 0 & 0 \\ 0 & 0 & 0 & 0 & 0 & 0 \\ 0 & 0 & 0 & 0 & 0 & 0 \\ 0 & 0 & 0 & 0 & 0 & 0 & 0 \\ 0 & 0 & 0 & 0 & 0 & 0 & 0 \\ 0 &$ 

input

```
integrate(x^2*(-a^2*x^2+1)^2*\arctanh(ax*x),x, algorithm="fricas")
```
output

```
1/420*(10*a^6*x^6 - 27*a^4*x^4 + 16*a^2*x^2 + 2*(15*a^7*x^7 - 42*a^5*x^5 +35*a^3*x^3)*log(-(a*x + 1)/(a*x - 1)) + 16*log(a^2*x^2 - 1))/a^3
```
# **Sympy [A] (verification not implemented)**

Time  $= 0.45$  (sec), antiderivative size  $= 90$ , normalized size of antiderivative  $= 1.05$ 

$$
\int x^2 (1 - a^2 x^2)^2 \operatorname{arctanh}(ax) dx
$$
\n
$$
= \begin{cases}\n\frac{a^4 x^7 \operatorname{atanh}(ax)}{7} + \frac{a^3 x^6}{42} - \frac{2a^2 x^5 \operatorname{atanh}(ax)}{5} - \frac{9ax^4}{140} + \frac{x^3 \operatorname{atanh}(ax)}{3} + \frac{4x^2}{105a} + \frac{8\log(x - \frac{1}{a})}{105a^3} + \frac{8\operatorname{atanh}(ax)}{105a^3} & \text{for } a \neq 0 \\
0 & \text{otherwise}\n\end{cases}
$$

input integrate(x\*\*2\*(-a\*\*2\*x\*\*2+1)\*\*2\*atanh(a\*x),x)

```
output
```

```
Piecewise((a**4*x**7*atanh(a*x)/7 + a**3*x**6/42 - 2*a**2*x**5*atanh(a*x)/
5 - 9*a*x**4/140 + x**3*atanh(a*x)/3 + 4*x**2/(105*a) + 8*log(x - 1/a)/(10
5*a**3) + 8*atanh(a*x)/(105*a**3), Ne(a, 0)), (0, True))
```
✞ ☎

 $\begin{pmatrix} 1 & 0 & 0 \\ 0 & 0 & 0 \\ 0 & 0 & 0 \\ 0 & 0 & 0 \\ 0 & 0 & 0 \\ 0 & 0 & 0 \\ 0 & 0 & 0 & 0 \\ 0 & 0 & 0 & 0 \\ 0 & 0 & 0 & 0 \\ 0 & 0 & 0 & 0 \\ 0 & 0 & 0 & 0 & 0 \\ 0 & 0 & 0 & 0 & 0 \\ 0 & 0 & 0 & 0 & 0 & 0 \\ 0 & 0 & 0 & 0 & 0 & 0 \\ 0 & 0 & 0 & 0 & 0 & 0 & 0 \\ 0 & 0 & 0 & 0 & 0 & 0 & 0 \\ 0 &$ 

✞ ☎

<span id="page-1663-1"></span> $\overline{\phantom{a}}$   $\overline{\phantom{a}}$   $\overline{\$ 

### **Maxima [A] (verification not implemented)**

Time  $= 0.02$  (sec), antiderivative size  $= 81$ , normalized size of antiderivative  $= 0.94$ 

$$
\int x^2 (1 - a^2 x^2)^2 \operatorname{arctanh}(ax) dx
$$
  
=  $\frac{1}{420} a \left( \frac{10 a^4 x^6 - 27 a^2 x^4 + 16 x^2}{a^2} + \frac{16 \log (ax + 1)}{a^4} + \frac{16 \log (ax - 1)}{a^4} \right)$   
+  $\frac{1}{105} (15 a^4 x^7 - 42 a^2 x^5 + 35 x^3) \operatorname{artanh}(ax)$ 

✞ ☎

 $\left($   $\left($   $\right)$   $\left($   $\left($   $\right)$   $\left($   $\left($   $\right)$   $\left($   $\left($   $\right)$   $\left($   $\left($   $\right)$   $\left($   $\left($   $\right)$   $\left($   $\left($   $\right)$   $\left($   $\left($   $\right)$   $\left($   $\left($   $\right)$   $\left($   $\left($   $\right)$   $\left($   $\left($   $\right)$   $\left($   $\left($   $\right)$   $\left($ 

✞ ☎

 $\begin{pmatrix} 1 & 0 & 0 \\ 0 & 0 & 0 \\ 0 & 0 & 0 \\ 0 & 0 & 0 \\ 0 & 0 & 0 \\ 0 & 0 & 0 \\ 0 & 0 & 0 & 0 \\ 0 & 0 & 0 & 0 \\ 0 & 0 & 0 & 0 \\ 0 & 0 & 0 & 0 \\ 0 & 0 & 0 & 0 & 0 \\ 0 & 0 & 0 & 0 & 0 \\ 0 & 0 & 0 & 0 & 0 & 0 \\ 0 & 0 & 0 & 0 & 0 & 0 \\ 0 & 0 & 0 & 0 & 0 & 0 & 0 \\ 0 & 0 & 0 & 0 & 0 & 0 & 0 \\ 0 &$ 

input integrate(x^2\*(-a^2\*x^2+1)^2\*arctanh(a\*x),x, algorithm="maxima")

output

<span id="page-1664-0"></span> $1/420*a*((10*a^4*x^6 - 27*a^2*x^4 + 16*x^2)/a^2 + 16*log(a*x + 1)/a^4 + 16$ \*log(a\*x - 1)/a^4) + 1/105\*(15\*a^4\*x^7 - 42\*a^2\*x^5 + 35\*x^3)\*arctanh(a\*x)

### **Giac [B] (verification not implemented)**

Leaf count of result is larger than twice the leaf count of optimal. 319 vs.  $2(72) = 144$ . Time  $= 0.13$  (sec), antiderivative size  $= 319$ , normalized size of antiderivative  $= 3.71$ 

$$
\int x^2 (1 - a^2 x^2)^2 \operatorname{arctanh}(ax) dx
$$
\n
$$
= \frac{4}{105} a \left( \frac{2 \log \left( \frac{|-ax-1|}{|ax-1|} \right)}{a^4} - \frac{2 \log \left( \left| -\frac{ax+1}{ax-1} + 1 \right| \right)}{a^4} - \frac{\frac{2 (ax+1)^5}{(ax-1)^5} - \frac{11 (ax+1)^4}{(ax-1)^4} - \frac{22 (ax+1)^3}{(ax-1)^3} - \frac{11 (ax+1)^2}{(ax-1)^2} + \frac{2 (ax+1)}{ax-1}}{a^4 \left( \frac{ax+1}{ax-1} - 1 \right)^6} \right)
$$

input

integrate(x^2\*(-a^2\*x^2+1)^2\*arctanh(a\*x),x, algorithm="giac")

✞ ☎

 $\left($   $\left($   $\right)$   $\left($   $\left($   $\right)$   $\left($   $\left($   $\right)$   $\left($   $\left($   $\right)$   $\left($   $\left($   $\right)$   $\left($   $\left($   $\right)$   $\left($   $\left($   $\right)$   $\left($   $\left($   $\right)$   $\left($   $\left($   $\right)$   $\left($   $\left($   $\right)$   $\left($   $\left($   $\right)$   $\left($   $\left($   $\right)$   $\left($ 

output

```
4/105*a*(2*log(abs(-a*x - 1)/abs(a*x - 1))/a^4 - 2*log(abs(-a*x + 1)/(a*x))- 1) + 1))/a<sup>2</sup> - (2*(a*x + 1)<sup>2</sup>/(a*x - 1)<sup>2</sup> - 11*(a*x + 1)<sup>2</sup>/(a*x - 1)<sup>2</sup>
- 22*(a*x + 1)^3/(a*x - 1)^3 - 11*(a*x + 1)^2/(a*x - 1)^2 + 2*(a*x + 1)/(a
*x - 1))/(a^4*((a*x + 1)/(a*x - 1) - 1)^6) + 2*(70*(a*x + 1)^4/(a*x - 1)^4
+ 35*(a*x + 1)^3/(a*x - 1)^3 + 21*(a*x + 1)^2/(a*x - 1)^2 - 7*(a*x + 1)/(
a*x - 1 + 1)*log(-(a*x + 1)/(a*x - 1) + 1)/((a*x + 1)*a/(a*x - 1) - a) + 1)/(a*(a*x + 1)/(a*x - 1) + 1)/((a*x + 1)*a/(a*x - 1) - a) - 1))/(a^4*((a*x + 1)/(a*x - 1) - 1)^{-7}))
```
✞ ☎

### **Mupad [B] (verification not implemented)**

Time  $= 3.74$  (sec), antiderivative size  $= 71$ , normalized size of antiderivative  $= 0.83$ 

<span id="page-1665-0"></span> $\left($   $\left($   $\right)$   $\left($   $\left($   $\right)$   $\left($   $\left($   $\right)$   $\left($   $\left($   $\right)$   $\left($   $\left($   $\right)$   $\left($   $\left($   $\right)$   $\left($   $\left($   $\right)$   $\left($   $\left($   $\right)$   $\left($   $\left($   $\right)$   $\left($   $\left($   $\right)$   $\left($   $\left($   $\right)$   $\left($   $\left($   $\right)$   $\left($ 

$$
\int x^2 (1 - a^2 x^2)^2 \operatorname{arctanh}(ax) \, dx = \frac{x^3 \operatorname{atanh}(a \, x)}{3} - \frac{9 \, a \, x^4}{140} + \frac{4 \, \ln(a^2 \, x^2 - 1)}{105 \, a^3} + \frac{4 \, x^2}{105 \, a} + \frac{a^3 \, x^6}{42} - \frac{2 \, a^2 \, x^5 \operatorname{atanh}(a \, x)}{5} + \frac{a^4 \, x^7 \operatorname{atanh}(a \, x)}{7}
$$

✞ ☎

 $\left( \begin{array}{cc} \text{ } & \text{ } \\ \text{ } & \text{ } \end{array} \right)$ 

✞ ☎

<span id="page-1665-1"></span> $\begin{pmatrix} 1 & 0 & 0 \\ 0 & 0 & 0 \\ 0 & 0 & 0 \\ 0 & 0 & 0 \\ 0 & 0 & 0 \\ 0 & 0 & 0 \\ 0 & 0 & 0 & 0 \\ 0 & 0 & 0 & 0 \\ 0 & 0 & 0 & 0 \\ 0 & 0 & 0 & 0 \\ 0 & 0 & 0 & 0 & 0 \\ 0 & 0 & 0 & 0 & 0 \\ 0 & 0 & 0 & 0 & 0 & 0 \\ 0 & 0 & 0 & 0 & 0 & 0 \\ 0 & 0 & 0 & 0 & 0 & 0 & 0 \\ 0 & 0 & 0 & 0 & 0 & 0 & 0 \\ 0 &$ 

$$
input\left(\frac{int(x^2*\text{atanh}(a*x)*(a^2*x^2-1)^2,x)}{x^2+x^2}\right)
$$

output  $(x^3*atanh(a*x))/3 - (9*ax^2)/140 + (4*log(a^2*x^2 - 1))/(105*a^3) + (4*x)$  $(2)$ /(105\*a) + (a^3\*x^6)/42 - (2\*a^2\*x^5\*atanh(a\*x))/5 + (a^4\*x^7\*atanh(a\*x ))/7

### **Reduce [B] (verification not implemented)**

Time  $= 0.18$  (sec), antiderivative size  $= 84$ , normalized size of antiderivative  $= 0.98$ 

✞ ☎

 $\left( \begin{array}{cc} \bullet & \bullet & \bullet \\ \bullet & \bullet & \bullet \end{array} \right)$ 

$$
\int x^2 (1 - a^2 x^2)^2 \operatorname{arctanh}(ax) dx
$$
\n
$$
= \frac{60 \operatorname{atanh}(ax) a^7 x^7 - 168 \operatorname{atanh}(ax) a^5 x^5 + 140 \operatorname{atanh}(ax) a^3 x^3 + 32 \operatorname{atanh}(ax) + 32 \log(a^2 x - a) + 10 a^6 x}{420 a^3}
$$

input  $int(x^2*(-a^2*x^2+1)^2*atanh(axx),x)$  <sup>6</sup> − 27*a*

output (60\*atanh(a\*x)\*a\*\*7\*x\*\*7 - 168\*atanh(a\*x)\*a\*\*5\*x\*\*5 + 140\*atanh(a\*x)\*a\*\*3\*  $x**3 + 32*atanh(axx) + 32*log(ax*2*x - a) + 10*ax*6*x**6 - 27*ax*4*x**4 +$  $16*ax*2*x**2)/(420*ax*3)$ 

### $\int x(1-a^2x^2)^2$  arctanh $(ax) dx$ 3.195

<span id="page-1667-0"></span>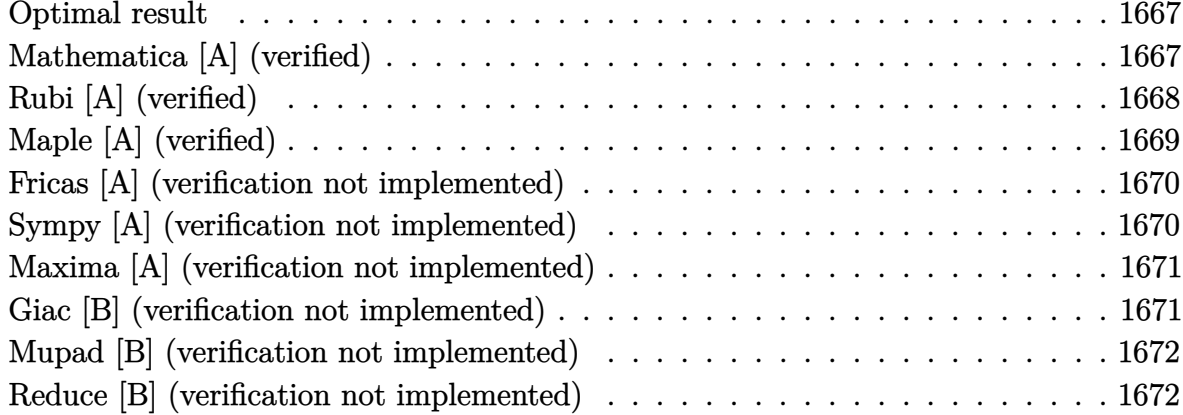

#### **Optimal result**

Integrand size  $= 18$ , antiderivative size  $= 50$ 

$$
\int x(1-a^2x^2)^2 \operatorname{arctanh}(ax) \, dx = \frac{x}{6a} - \frac{ax^3}{9} + \frac{a^3x^5}{30} - \frac{(1-a^2x^2)^3 \operatorname{arctanh}(ax)}{6a^2}
$$

<span id="page-1667-1"></span> $1/6*x/a-1/9*a*x^3+1/30*a^3*x^5-1/6*(-a^2*x^2+1)^3*arctanh(a*x)/a^2$ output

# Mathematica [A] (verified)

Time =  $0.03$  (sec), antiderivative size = 93, normalized size of antiderivative = 1.86

$$
\int x(1 - a^2x^2)^2 \operatorname{arctanh}(ax) dx = \frac{x}{6a} - \frac{ax^3}{9} + \frac{a^3x^5}{30} + \frac{1}{2}x^2 \operatorname{arctanh}(ax) - \frac{1}{2}a^2x^4 \operatorname{arctanh}(ax) + \frac{1}{6}a^4x^6 \operatorname{arctanh}(ax) + \frac{\log(1 - ax)}{12a^2} - \frac{\log(1 + ax)}{12a^2}
$$

input

```
Integrate [x*(1 - a^2*x^2)^2*ArcTanh[a*x],x]
```
<span id="page-1667-2"></span>

output  $x/(6*a) - (a*x^3)/9 + (a^3*x^5)/30 + (x^2*Arctanh[a*x])/2 - (a^2*x^4*Arcta)$  $nh[a*x]/2 + (a^4*x^6*ArcTanh[a*x])/6 + Log[1 - a*x]/(12*a^2) - Log[1 + a*$  $x]/(12*a^2)$ 

# **Rubi [A] (verified)**

Time  $= 0.27$  (sec), antiderivative size  $= 53$ , normalized size of antiderivative  $= 1.06$ , number of steps used = 3, number of rules used = 3,  $\frac{\text{number of rules}}{\text{integral size}}$  = 0.167, Rules used =  $\{6556, 210, 2009\}$ 

Below are the steps used by Rubi to obtain the solution. The rule number used for the transformation is given above next to the arrow. The rules definitions used are listed below.

$$
\int x(1 - a^2x^2)^2 \operatorname{arctanh}(ax) dx
$$
\n
$$
\int 6556
$$
\n
$$
\frac{\int (1 - a^2x^2)^2 dx}{6a} - \frac{(1 - a^2x^2)^3 \operatorname{arctanh}(ax)}{6a^2}
$$
\n
$$
\frac{\int (a^4x^4 - 2a^2x^2 + 1) dx}{6a} - \frac{(1 - a^2x^2)^3 \operatorname{arctanh}(ax)}{6a^2}
$$
\n
$$
\frac{a^4x^5}{5} - \frac{2a^2x^3}{3} + x}{6a} - \frac{(1 - a^2x^2)^3 \operatorname{arctanh}(ax)}{6a^2}
$$

input ✞ ☎ Int $[x*(1 - a^2*x^2)^2*ArcTanh[a*x],x]$  $\overline{\phantom{a}}$   $\overline{\phantom{a}}$   $\overline{\$ 

output 
$$
\frac{(x - (2*a^2*x^3)/3 + (a^4*x^5)/5)/(6*a) - ((1 - a^2*x^2)^3*Arctanh[a*x])/(
$$

 $\begin{pmatrix} 1 & 0 & 0 \\ 0 & 0 & 0 \\ 0 & 0 & 0 \\ 0 & 0 & 0 \\ 0 & 0 & 0 \\ 0 & 0 & 0 \\ 0 & 0 & 0 \\ 0 & 0 & 0 \\ 0 & 0 & 0 & 0 \\ 0 & 0 & 0 & 0 \\ 0 & 0 & 0 & 0 \\ 0 & 0 & 0 & 0 & 0 \\ 0 & 0 & 0 & 0 & 0 \\ 0 & 0 & 0 & 0 & 0 \\ 0 & 0 & 0 & 0 & 0 & 0 \\ 0 & 0 & 0 & 0 & 0 & 0 \\ 0 & 0 & 0 & 0 & 0 & 0 & 0 \\ 0 &$ 

✞ ☎

 $\left($   $\left($   $\right)$   $\left($   $\left($   $\right)$   $\left($   $\left($   $\right)$   $\left($   $\left($   $\right)$   $\left($   $\left($   $\right)$   $\left($   $\left($   $\right)$   $\left($   $\left($   $\right)$   $\left($   $\left($   $\right)$   $\left($   $\left($   $\right)$   $\left($   $\left($   $\right)$   $\left($   $\left($   $\right)$   $\left($   $\left($   $\right)$   $\left($ 

#### **Defintions of rubi rules used**

rule 210
$$
\left.\n\begin{array}{ll}\n\text{rule 210}\n\text{Int}[(a_-) + (b_-)*(x_-)^2)^(p_-, x_Symbo1] &:\n> Int [ExpandIntegrand[(a + b*x^2))^p, x], x], x], & \text{FreeQ}[(a, b], x] & \text{Set GtQ}[p, 0]\n\end{array}\n\right\}
$$

rule 2009  $Int[u_-, x_Symbol]$  :>  $Simp[IntSum[u, x], x]$  /;  $SumQ[u]$  rule 6556

```
Int[(a_{-}) + ArcTanh[(c_{-})*(x_{-})](b_{-})^*(p_{-})*(x_{-})*(d_{-}) + (e_{-})*(x_{-})^2](q_{-})\Box), x_Symbol] :> Simp[(d + e*x^2)^(q + 1)*((a + b*ArcTanh[c*x])^p/(2*e*(q
+ 1))), x] + Simp[b*(p/(2*c*(q + 1))) Int[(d + e*x^2)^q*(a + b*ArcTanh[c*
x])^(p - 1), x], x] /; FreeQ[{a, b, c, d, e, q}, x] && EqQ[c^2*d + e, 0] &&
GtQ[p, 0] & NeQ[q, -1]
```
✞ ☎

<span id="page-1669-0"></span> $\begin{pmatrix} 1 & 0 & 0 \\ 0 & 0 & 0 \\ 0 & 0 & 0 \\ 0 & 0 & 0 \\ 0 & 0 & 0 \\ 0 & 0 & 0 \\ 0 & 0 & 0 \\ 0 & 0 & 0 \\ 0 & 0 & 0 & 0 \\ 0 & 0 & 0 & 0 \\ 0 & 0 & 0 & 0 \\ 0 & 0 & 0 & 0 & 0 \\ 0 & 0 & 0 & 0 & 0 \\ 0 & 0 & 0 & 0 & 0 \\ 0 & 0 & 0 & 0 & 0 & 0 \\ 0 & 0 & 0 & 0 & 0 & 0 \\ 0 & 0 & 0 & 0 & 0 & 0 & 0 \\ 0 &$ 

# **Maple [A] (verified)**

Time  $= 0.33$  (sec), antiderivative size  $= 68$ , normalized size of antiderivative  $= 1.36$ 

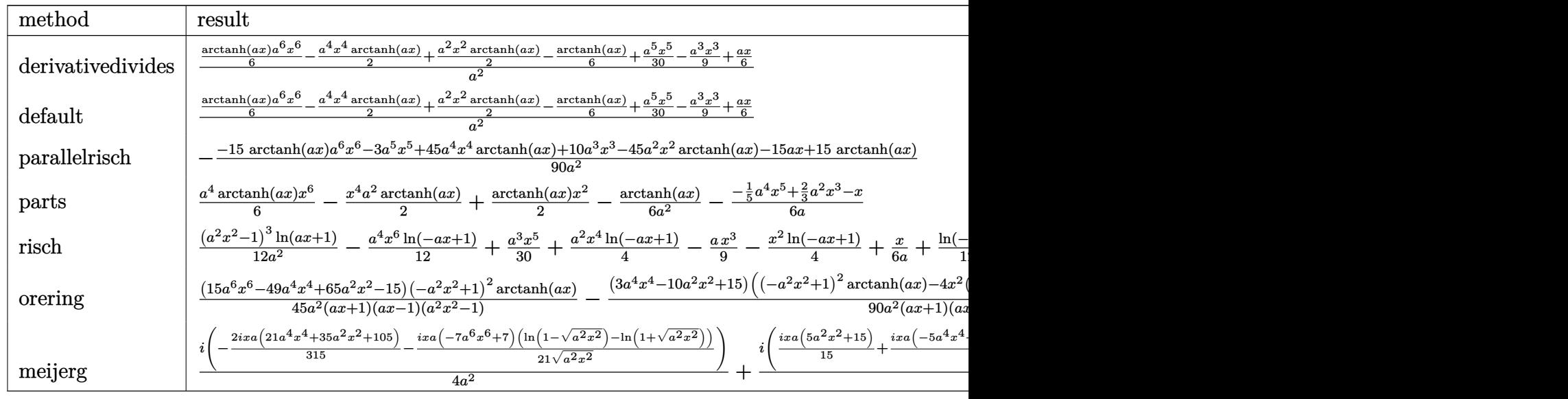

input

int(x\*(-a^2\*x^2+1)^2\*arctanh(a\*x),x,method=\_RETURNVERBOSE)

output

<span id="page-1669-1"></span> $1/a^2*(1/6*arctanh(a*x)*a^6*x^6-1/2*a^4*x^4*arctanh(a*x)+1/2*a^2*x^2*arcta$ nh(a\*x)-1/6\*arctanh(a\*x)+1/30\*a^5\*x^5-1/9\*a^3\*x^3+1/6\*a\*x)

✞ ☎

 $\left($   $\left($   $\right)$   $\left($   $\left($   $\right)$   $\left($   $\left($   $\right)$   $\left($   $\left($   $\right)$   $\left($   $\left($   $\right)$   $\left($   $\left($   $\right)$   $\left($   $\left($   $\right)$   $\left($   $\left($   $\right)$   $\left($   $\left($   $\right)$   $\left($   $\left($   $\right)$   $\left($   $\left($   $\right)$   $\left($   $\left($   $\right)$   $\left($ 

✞ ☎

 $\begin{pmatrix} 1 & 0 & 0 \\ 0 & 0 & 0 \\ 0 & 0 & 0 \\ 0 & 0 & 0 \\ 0 & 0 & 0 \\ 0 & 0 & 0 \\ 0 & 0 & 0 & 0 \\ 0 & 0 & 0 & 0 \\ 0 & 0 & 0 & 0 \\ 0 & 0 & 0 & 0 \\ 0 & 0 & 0 & 0 & 0 \\ 0 & 0 & 0 & 0 & 0 \\ 0 & 0 & 0 & 0 & 0 & 0 \\ 0 & 0 & 0 & 0 & 0 & 0 \\ 0 & 0 & 0 & 0 & 0 & 0 & 0 \\ 0 & 0 & 0 & 0 & 0 & 0 & 0 \\ 0 &$ 

### **Fricas [A] (verification not implemented)**

Time  $= 0.08$  (sec), antiderivative size  $= 68$ , normalized size of antiderivative  $= 1.36$ 

$$
\int x(1 - a^2x^2)^2 \operatorname{arctanh}(ax) dx
$$
  
= 
$$
\frac{6 a^5 x^5 - 20 a^3 x^3 + 30 ax + 15 (a^6 x^6 - 3 a^4 x^4 + 3 a^2 x^2 - 1) \log(-\frac{ax+1}{ax-1})}{180 a^2}
$$

✞ ☎

 $\left($   $\left($   $\right)$   $\left($   $\left($   $\right)$   $\left($   $\left($   $\right)$   $\left($   $\left($   $\right)$   $\left($   $\left($   $\right)$   $\left($   $\left($   $\right)$   $\left($   $\left($   $\right)$   $\left($   $\left($   $\right)$   $\left($   $\left($   $\right)$   $\left($   $\left($   $\right)$   $\left($   $\left($   $\right)$   $\left($   $\left($   $\right)$   $\left($ 

<span id="page-1670-0"></span> $\begin{pmatrix} 1 & 0 & 0 \\ 0 & 0 & 0 \\ 0 & 0 & 0 \\ 0 & 0 & 0 \\ 0 & 0 & 0 \\ 0 & 0 & 0 \\ 0 & 0 & 0 & 0 \\ 0 & 0 & 0 & 0 \\ 0 & 0 & 0 & 0 \\ 0 & 0 & 0 & 0 \\ 0 & 0 & 0 & 0 & 0 \\ 0 & 0 & 0 & 0 & 0 \\ 0 & 0 & 0 & 0 & 0 & 0 \\ 0 & 0 & 0 & 0 & 0 & 0 \\ 0 & 0 & 0 & 0 & 0 & 0 & 0 \\ 0 & 0 & 0 & 0 & 0 & 0 & 0 \\ 0 &$ 

input integrate(x\*(-a^2\*x^2+1)^2\*arctanh(a\*x),x, algorithm="fricas")

output ✞ ☎  $1/180*(6*a^5*x^5 - 20*a^3*x^3 + 30*ax + 15*(a^6*x^6 - 3*a^4*x^4 + 3*a^2*x$  $\hat{C}$  - 1)\*log(-(a\*x + 1)/(a\*x - 1)))/a<sup>2</sup>2

# **Sympy [A] (verification not implemented)**

Time  $= 0.39$  (sec), antiderivative size  $= 68$ , normalized size of antiderivative  $= 1.36$ 

$$
\int x (1 - a^2 x^2)^2 \operatorname{arctanh}(ax) dx
$$
\n
$$
= \begin{cases}\n\frac{a^4 x^6 \operatorname{atanh}(ax)}{6} + \frac{a^3 x^5}{30} - \frac{a^2 x^4 \operatorname{atanh}(ax)}{2} - \frac{ax^3}{9} + \frac{x^2 \operatorname{atanh}(ax)}{2} + \frac{x}{6a} - \frac{\operatorname{atanh}(ax)}{6a^2} & \text{for } a \neq 0 \\
0 & \text{otherwise}\n\end{cases}
$$

✞ ☎

 $\left( \begin{array}{cc} \text{ } & \text{ } \\ \text{ } & \text{ } \end{array} \right)$ 

✞ ☎

<span id="page-1670-1"></span> $\begin{pmatrix} 1 & 0 & 0 \\ 0 & 0 & 0 \\ 0 & 0 & 0 \\ 0 & 0 & 0 \\ 0 & 0 & 0 \\ 0 & 0 & 0 \\ 0 & 0 & 0 & 0 \\ 0 & 0 & 0 & 0 \\ 0 & 0 & 0 & 0 \\ 0 & 0 & 0 & 0 & 0 \\ 0 & 0 & 0 & 0 & 0 \\ 0 & 0 & 0 & 0 & 0 \\ 0 & 0 & 0 & 0 & 0 & 0 \\ 0 & 0 & 0 & 0 & 0 & 0 \\ 0 & 0 & 0 & 0 & 0 & 0 & 0 \\ 0 & 0 & 0 & 0 & 0 & 0 & 0 \\$ 

input integrate(x\*(-a\*\*2\*x\*\*2+1)\*\*2\*atanh(a\*x),x)

output Piecewise((a\*\*4\*x\*\*6\*atanh(a\*x)/6 + a\*\*3\*x\*\*5/30 - a\*\*2\*x\*\*4\*atanh(a\*x)/2  $-$  a\*x\*\*3/9 + x\*\*2\*atanh(a\*x)/2 + x/(6\*a) - atanh(a\*x)/(6\*a\*\*2), Ne(a, 0)), (0, True))

### **Maxima [A] (verification not implemented)**

Time  $= 0.03$  (sec), antiderivative size  $= 46$ , normalized size of antiderivative  $= 0.92$ 

$$
\int x(1 - a^2x^2)^2 \operatorname{arctanh}(ax) \, dx = \frac{(a^2x^2 - 1)^3 \operatorname{artanh}(ax)}{6\,a^2} + \frac{3\,a^4x^5 - 10\,a^2x^3 + 15\,x}{90\,a}
$$

✞ ☎

 $\begin{pmatrix} 1 & 0 & 0 \\ 0 & 0 & 0 \\ 0 & 0 & 0 \\ 0 & 0 & 0 \\ 0 & 0 & 0 \\ 0 & 0 & 0 \\ 0 & 0 & 0 & 0 \\ 0 & 0 & 0 & 0 \\ 0 & 0 & 0 & 0 \\ 0 & 0 & 0 & 0 \\ 0 & 0 & 0 & 0 & 0 \\ 0 & 0 & 0 & 0 & 0 \\ 0 & 0 & 0 & 0 & 0 & 0 \\ 0 & 0 & 0 & 0 & 0 & 0 \\ 0 & 0 & 0 & 0 & 0 & 0 & 0 \\ 0 & 0 & 0 & 0 & 0 & 0 & 0 \\ 0 &$ 

<span id="page-1671-0"></span>✞ ☎

input integrate(x\*(-a^2\*x^2+1)^2\*arctanh(a\*x),x, algorithm="maxima")

output  $1/6*(a^2*x^2 - 1)^3xarctanh(x*x)/a^2 + 1/90*(3*a^4*x^5 - 10*a^2*x^3 + 15*x)$ )/a  $\left( \begin{array}{cc} \text{ } & \text{ } \\ \text{ } & \text{ } \end{array} \right)$ 

### **Giac [B] (verification not implemented)**

Leaf count of result is larger than twice the leaf count of optimal. 176 vs.  $2(41) = 82$ . Time  $= 0.12$  (sec), antiderivative size  $= 176$ , normalized size of antiderivative  $= 3.52$ 

$$
\int x(1 - a^2x^2)^2 \operatorname{arctanh}(ax) dx
$$
\n
$$
= \frac{8}{45} a \left( \frac{\frac{10(ax+1)^2}{(ax-1)^2} - \frac{5(ax+1)}{ax-1} + 1}{a^3(\frac{ax+1}{ax-1} - 1)^5} + \frac{30(ax+1)^3 \log \left( -\frac{\frac{a(x+1)}{(ax+1)a} - a}{a(x+1)a} + 1 \right)}{(ax-1)^3 a^3(\frac{ax+1}{ax-1} - 1)^6} \right)
$$

✞ ☎

 $\begin{pmatrix} 1 & 0 & 0 \\ 0 & 0 & 0 \\ 0 & 0 & 0 \\ 0 & 0 & 0 \\ 0 & 0 & 0 \\ 0 & 0 & 0 \\ 0 & 0 & 0 & 0 \\ 0 & 0 & 0 & 0 \\ 0 & 0 & 0 & 0 \\ 0 & 0 & 0 & 0 \\ 0 & 0 & 0 & 0 & 0 \\ 0 & 0 & 0 & 0 & 0 \\ 0 & 0 & 0 & 0 & 0 & 0 \\ 0 & 0 & 0 & 0 & 0 & 0 \\ 0 & 0 & 0 & 0 & 0 & 0 & 0 \\ 0 & 0 & 0 & 0 & 0 & 0 & 0 \\ 0 &$ 

✞ ☎

$$
input\left| \frac{integrate(x*(-a^2*x^2+1)^2*arctanh(axx),x, algorithm="giac")}{}
$$

output

<span id="page-1671-1"></span>8/45\*a\*((10\*(a\*x + 1)^2/(a\*x - 1)^2 - 5\*(a\*x + 1)/(a\*x - 1) + 1)/(a^3\*((a\*  $x + 1$ /(a\*x - 1) - 1)^5) + 30\*(a\*x + 1)^3\*log(-(a\*((a\*x + 1)/(a\*x - 1) + 1  $)/((a*x + 1)*a/(a*x - 1) - a) + 1)/((a*(a*x + 1)/(a*x - 1) + 1)/((a*x + 1))$  $*\text{a}/(\text{a}*\text{x} - 1) - \text{a}) - 1)/((\text{a}*\text{x} - 1)^3*\text{a}^3*((\text{a}*\text{x} + 1)/(\text{a}*\text{x} - 1) - 1)^6))$  $\begin{pmatrix} 1 & 0 & 0 \\ 0 & 0 & 0 \\ 0 & 0 & 0 \\ 0 & 0 & 0 \\ 0 & 0 & 0 \\ 0 & 0 & 0 \\ 0 & 0 & 0 & 0 \\ 0 & 0 & 0 & 0 \\ 0 & 0 & 0 & 0 \\ 0 & 0 & 0 & 0 & 0 \\ 0 & 0 & 0 & 0 & 0 \\ 0 & 0 & 0 & 0 & 0 \\ 0 & 0 & 0 & 0 & 0 & 0 \\ 0 & 0 & 0 & 0 & 0 & 0 \\ 0 & 0 & 0 & 0 & 0 & 0 & 0 \\ 0 & 0 & 0 & 0 & 0 & 0 & 0 \\$ 

### **Mupad [B] (verification not implemented)**

Time  $= 3.76$  (sec), antiderivative size  $= 64$ , normalized size of antiderivative  $= 1.28$ 

$$
\int x(1 - a^2x^2)^2 \operatorname{arctanh}(ax) dx = \frac{x^2 \operatorname{atanh}(ax)}{2} - \frac{\frac{\operatorname{atanh}(ax)}{6} - \frac{ax}{6}}{a^2} - \frac{ax^3}{9} + \frac{a^3x^5}{30} - \frac{a^2x^4 \operatorname{atanh}(ax)}{2} + \frac{a^4x^6 \operatorname{atanh}(ax)}{6}
$$

✞ ☎

<span id="page-1672-0"></span>✞ ☎

input int(x\*atanh(a\*x)\*(a^2\*x^2 - 1)^2,x)  $\overline{\phantom{a}}$   $\overline{\phantom{a}}$   $\overline{\$ 

output  $(x^2*atanh(a*x))/2 - (atanh(a*x)/6 - (a*x)/6)/a^2 - (a*x^3)/9 + (a^3*x^5)/9$ 30 -  $(a^2*x^4*atanh(axx))/2 + (a^4*x^6*atanh(axx))/6$  $\left( \begin{array}{cc} \bullet & \bullet & \bullet \\ \bullet & \bullet & \bullet \end{array} \right)$ 

### **Reduce [B] (verification not implemented)**

Time  $= 0.20$  (sec), antiderivative size  $= 68$ , normalized size of antiderivative  $= 1.36$ 

$$
\int x(1 - a^2x^2)^2 \operatorname{arctanh}(ax) dx
$$
\n
$$
= \frac{15 \operatorname{atanh}(ax) a^6x^6 - 45 \operatorname{atanh}(ax) a^4x^4 + 45 \operatorname{atanh}(ax) a^2x^2 - 15 \operatorname{atanh}(ax) + 3a^5x^5 - 10a^3x^3 + 15ax}{90a^2}
$$

input  $int(x*(-a^2*x^2+1)^2*atanh(ax*x),x)$ 

output

 $(15*atanh(axx)*a**6*x**6 - 45*atanh(axx)*a**4*x**4 + 45*atanh(axx)*a**2*x*$  $*2$  - 15\*atanh(a\*x) + 3\*a\*\*5\*x\*\*5 - 10\*a\*\*3\*x\*\*3 + 15\*a\*x)/(90\*a\*\*2)

✞ ☎

 $\begin{pmatrix} 1 & 0 & 0 \\ 0 & 0 & 0 \\ 0 & 0 & 0 \\ 0 & 0 & 0 \\ 0 & 0 & 0 \\ 0 & 0 & 0 \\ 0 & 0 & 0 & 0 \\ 0 & 0 & 0 & 0 \\ 0 & 0 & 0 & 0 \\ 0 & 0 & 0 & 0 \\ 0 & 0 & 0 & 0 & 0 \\ 0 & 0 & 0 & 0 & 0 \\ 0 & 0 & 0 & 0 & 0 & 0 \\ 0 & 0 & 0 & 0 & 0 & 0 \\ 0 & 0 & 0 & 0 & 0 & 0 & 0 \\ 0 & 0 & 0 & 0 & 0 & 0 & 0 \\ 0 &$ 

✞ ☎

 $\left( \begin{array}{cc} \text{ } & \text{ } \\ \text{ } & \text{ } \end{array} \right)$ 

### **3.196** R  $\left(1-a^2x^2\right)^2\mathbf{arctanh}(ax)\,dx$

<span id="page-1673-0"></span>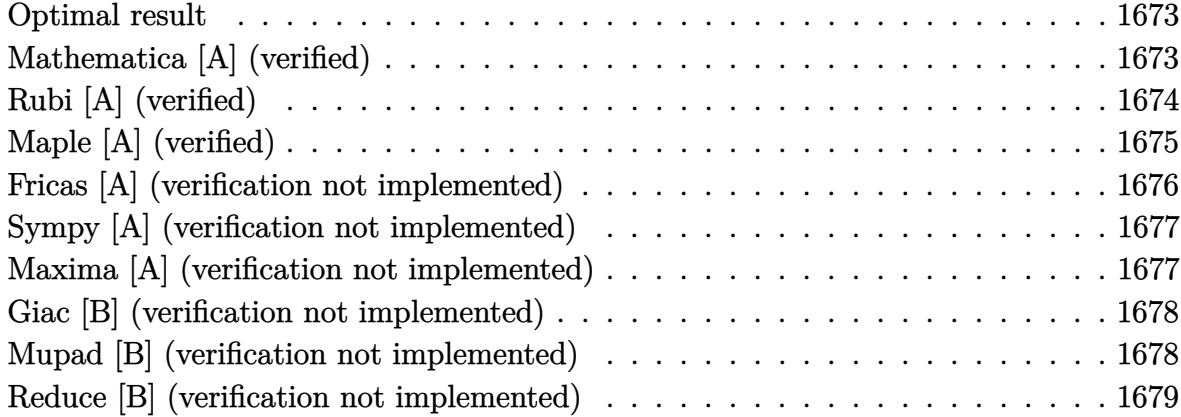

### **Optimal result**

Integrand size  $= 17$ , antiderivative size  $= 104$ 

$$
\int \left(1 - a^2 x^2\right)^2 \operatorname{arctanh}(ax) \, dx = \frac{2(1 - a^2 x^2)}{15a} + \frac{(1 - a^2 x^2)^2}{20a} + \frac{8}{15} x \operatorname{arctanh}(ax) + \frac{4}{15} x (1 - a^2 x^2) \operatorname{arctanh}(ax) + \frac{1}{5} x (1 - a^2 x^2)^2 \operatorname{arctanh}(ax) + \frac{4 \log\left(1 - a^2 x^2\right)}{15a}
$$

<span id="page-1673-1"></span> $\sqrt{2}$   $\sqrt{2}$   $\sqrt{2$ 

output  $2/15*(-a^2*x^2+1)/a+1/20*(-a^2*x^2+1)^2/a+8/15*x*arctanh(a*x)+4/15*x*(-a^2)$ \*x^2+1)\*arctanh(a\*x)+1/5\*x\*(-a^2\*x^2+1)^2\*arctanh(a\*x)+4/15\*ln(-a^2\*x^2+1) /a  $\begin{pmatrix} 1 & 0 & 0 \\ 0 & 0 & 0 \\ 0 & 0 & 0 \\ 0 & 0 & 0 \\ 0 & 0 & 0 \\ 0 & 0 & 0 \\ 0 & 0 & 0 & 0 \\ 0 & 0 & 0 & 0 \\ 0 & 0 & 0 & 0 \\ 0 & 0 & 0 & 0 \\ 0 & 0 & 0 & 0 & 0 \\ 0 & 0 & 0 & 0 & 0 \\ 0 & 0 & 0 & 0 & 0 & 0 \\ 0 & 0 & 0 & 0 & 0 & 0 \\ 0 & 0 & 0 & 0 & 0 & 0 & 0 \\ 0 & 0 & 0 & 0 & 0 & 0 & 0 \\ 0 &$ 

# **Mathematica [A] (verified)**

Time  $= 0.03$  (sec), antiderivative size  $= 71$ , normalized size of antiderivative  $= 0.68$ 

$$
\int \left(1 - a^2 x^2\right)^2 \operatorname{arctanh}(ax) \, dx = -\frac{7ax^2}{30} + \frac{a^3 x^4}{20} + \operatorname{arctanh}(ax) - \frac{2}{3} a^2 x^3 \operatorname{arctanh}(ax) + \frac{1}{5} a^4 x^5 \operatorname{arctanh}(ax) + \frac{4 \log\left(1 - a^2 x^2\right)}{15a}
$$

✞ ☎

 $\begin{pmatrix} 1 & 0 & 0 \\ 0 & 0 & 0 \\ 0 & 0 & 0 \\ 0 & 0 & 0 \\ 0 & 0 & 0 \\ 0 & 0 & 0 \\ 0 & 0 & 0 & 0 \\ 0 & 0 & 0 & 0 \\ 0 & 0 & 0 & 0 \\ 0 & 0 & 0 & 0 \\ 0 & 0 & 0 & 0 & 0 \\ 0 & 0 & 0 & 0 & 0 \\ 0 & 0 & 0 & 0 & 0 & 0 \\ 0 & 0 & 0 & 0 & 0 & 0 \\ 0 & 0 & 0 & 0 & 0 & 0 & 0 \\ 0 & 0 & 0 & 0 & 0 & 0 & 0 \\ 0 &$ 

input Integrate $[(1 - a^2*x^2)^2*ArcTanh[a*x],x]$  output

<span id="page-1674-0"></span> $(-7*a*x^2)/30 + (a^3*x^4)/20 + x*ArcTanh[a*x] - (2*a^2*x^3*ArcTanh[a*x])/3$ +  $(a^4*x^5*ArcTanh[a*x])/5 + (4*Log[1 - a^2*x^2])/15*a)$ 

✞ ☎

 $\left( \begin{array}{cc} \bullet & \bullet & \bullet \\ \bullet & \bullet & \bullet \end{array} \right)$ 

# **Rubi [A] (verified)**

Time  $= 0.42$  (sec), antiderivative size  $= 111$ , normalized size of antiderivative  $= 1.07$ , number of steps used = 4, number of rules used = 4,  $\frac{\text{number of rules}}{\text{integral size}}$  = 0.235, Rules used = {6504, 6504, 6436, 240}

Below are the steps used by Rubi to obtain the solution. The rule number used for the transformation is given above next to the arrow. The rules definitions used are listed below.

$$
\int (1 - a^2 x^2)^2 \operatorname{arctanh}(ax) dx
$$
\n
$$
\frac{4}{5} \int (1 - a^2 x^2) \arctanh(ax) dx + \frac{1}{5} x (1 - a^2 x^2)^2 \arctanh(ax) + \frac{(1 - a^2 x^2)^2}{20a}
$$
\n
$$
\frac{4}{5} \left(\frac{2}{3} \int \operatorname{arctanh}(ax) dx + \frac{1}{3} x (1 - a^2 x^2) \arctanh(ax) + \frac{1 - a^2 x^2}{6a}\right) + \frac{1}{5} x (1 - a^2 x^2)^2 \operatorname{arctanh}(ax) + \frac{(1 - a^2 x^2)^2}{20a}
$$
\n
$$
\frac{1}{5} \left(\frac{2}{3} \left(\operatorname{arctanh}(ax) - a \int \frac{x}{1 - a^2 x^2} dx\right) + \frac{1}{3} x (1 - a^2 x^2) \operatorname{arctanh}(ax) + \frac{1 - a^2 x^2}{6a}\right) + \frac{1}{5} x (1 - a^2 x^2)^2 \operatorname{arctanh}(ax) + \frac{(1 - a^2 x^2)^2}{20a}
$$
\n
$$
\frac{1}{5} x (1 - a^2 x^2)^2 \operatorname{arctanh}(ax) + \frac{(1 - a^2 x^2)^2}{20a}
$$
\n
$$
\frac{1}{5} x (1 - a^2 x^2)^2 \operatorname{arctanh}(ax) + \frac{1}{5} \left(\frac{\log(1 - a^2 x^2)}{2a} + \operatorname{arctanh}(ax)\right) + \frac{1 - a^2 x^2}{6a}\right) + \frac{(1 - a^2 x^2)^2}{20a}
$$

input Int $[(1 - a^2*x^2)^2*Arctanh[a*x],x]$ 

output

```
(1 - a^2*x^2)^2/(20*a) + (x*(1 - a^2*x^2)^2*ArcTanh[a*x])/5 + (4*((1 - a^2)x^2)^2)(1-z^2)*ArcTanh[a*x])/5 + (4*(1 - a^2)*x^2)/(6*a) + (x*(1 - a^2*x^2)*ArcTanh[a*x])/3 + (2*(x*ArcTanh[a*x] + Log[
1 - a^2*x^2/(2*a))/3)/5
```
✞ ☎

 $\begin{pmatrix} 1 & 0 & 0 \\ 0 & 0 & 0 \\ 0 & 0 & 0 \\ 0 & 0 & 0 \\ 0 & 0 & 0 \\ 0 & 0 & 0 \\ 0 & 0 & 0 \\ 0 & 0 & 0 \\ 0 & 0 & 0 & 0 \\ 0 & 0 & 0 & 0 \\ 0 & 0 & 0 & 0 \\ 0 & 0 & 0 & 0 & 0 \\ 0 & 0 & 0 & 0 & 0 \\ 0 & 0 & 0 & 0 & 0 \\ 0 & 0 & 0 & 0 & 0 & 0 \\ 0 & 0 & 0 & 0 & 0 & 0 \\ 0 & 0 & 0 & 0 & 0 & 0 & 0 \\ 0 &$ 

✞ ☎

 $\left($   $\left($   $\right)$   $\left($   $\left($   $\right)$   $\left($   $\left($   $\right)$   $\left($   $\left($   $\right)$   $\left($   $\left($   $\right)$   $\left($   $\left($   $\right)$   $\left($   $\left($   $\right)$   $\left($   $\left($   $\right)$   $\left($   $\left($   $\right)$   $\left($   $\left($   $\right)$   $\left($   $\left($   $\right)$   $\left($   $\left($   $\right)$   $\left($ 

 $\left( \begin{array}{cc} \text{ } & \text{ } \\ \text{ } & \text{ } \end{array} \right)$ 

 $\left( \begin{array}{cc} \text{ } & \text{ } \\ \text{ } & \text{ } \end{array} \right)$ 

 $\sqrt{2}$   $\sqrt{2}$   $\sqrt{2$ 

<span id="page-1675-0"></span> $\overline{\phantom{a}}$   $\overline{\phantom{a}}$   $\overline{\$ 

#### **Defintions of rubi rules used**

```
rule 240
     ✞ ☎
     Int[(x_{-})/((a_{-}) + (b_{-})*(x_{-})^2), x_{-}Symbo1] :> Simp[Log[RemoveContent[a + b*x
     \hat{[2, x]}/(2*b), x /; FreeQ[{a, b}, x]
```
rule 6436 ✞ ☎ Int[((a\_.) + ArcTanh[(c\_.)\*(x\_)^(n\_.)]\*(b\_.))^(p\_.), x\_Symbol] :> Simp[x\*(a  $+$  b\*ArcTanh[c\*x^n])^p, x] - Simp[b\*c\*n\*p Int[x^n\*((a + b\*ArcTanh[c\*x^n])  $\hat{p}(p - 1)/(1 - c^2*x^2(*n)))$ , x], x] /; FreeQ[{a, b, c, n}, x] && IGtQ[p, 0] && (EqQ[n, 1] || EqQ[p, 1])

rule 6504

```
Int[((a_{\_}) + ArcTanh[(c_{\_})*(x_{\_})](b_{\_}))*(d_{\_}) + (e_{\_})*(x_{\_})^2)(q_{\_}), x_Symb
ol] :> Simp[b*((d + e*x^2)^q/(2*c*q*(2*q + 1))), x] + (Simp[x*(d + e*x^2)^q
*(a + b*ArcTanh[c*x])/(2*q + 1)), x] + Simp[2*d*(q/(2*q + 1)) Int[(d + e*x^2) (q - 1)*(a + b*ArcTanh[c*x]), x], x]) /; FreeQ[{a, b, c, d, e}, x] &&
EqQ[c^2*d + e, 0] && GtQ[q, 0]
```
### **Maple [A] (verified)**

Time  $= 0.22$  (sec), antiderivative size  $= 64$ , normalized size of antiderivative  $= 0.62$ 

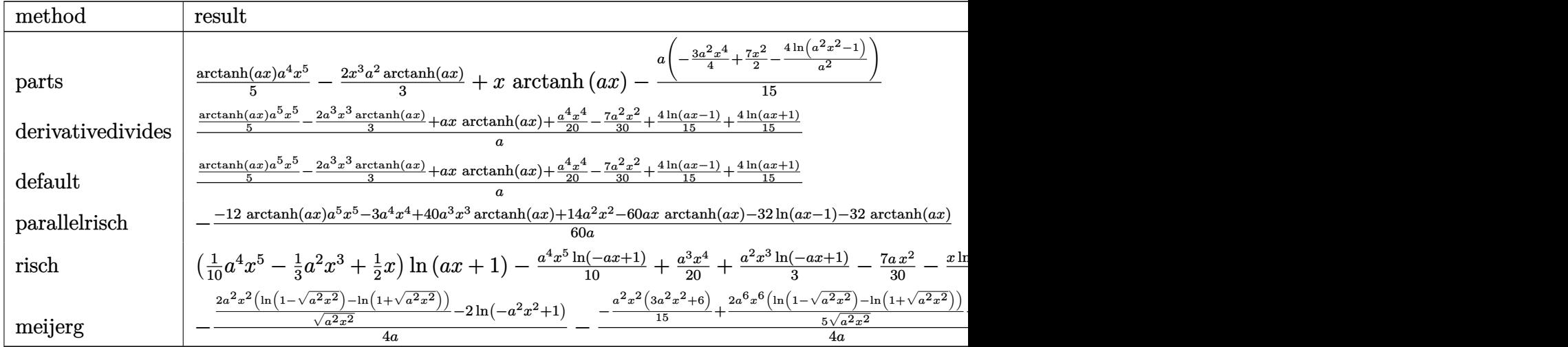

input int((-a^2\*x^2+1)^2\*arctanh(a\*x),x,method=\_RETURNVERBOSE)

output

<span id="page-1676-0"></span>1/5\*arctanh(a\*x)\*a^4\*x^5-2/3\*x^3\*a^2\*arctanh(a\*x)+x\*arctanh(a\*x)-1/15\*a\*(-  $3/4*a^2*x^4+7/2*x^2-4/a^2*ln(a^2*x^2-1))$ 

✞ ☎

 $\left( \begin{array}{cc} \bullet & \bullet & \bullet \\ \bullet & \bullet & \bullet \end{array} \right)$ 

✞ ☎

 $\begin{pmatrix} 1 & 0 & 0 \\ 0 & 0 & 0 \\ 0 & 0 & 0 \\ 0 & 0 & 0 \\ 0 & 0 & 0 \\ 0 & 0 & 0 \\ 0 & 0 & 0 & 0 \\ 0 & 0 & 0 & 0 \\ 0 & 0 & 0 & 0 \\ 0 & 0 & 0 & 0 \\ 0 & 0 & 0 & 0 & 0 \\ 0 & 0 & 0 & 0 & 0 \\ 0 & 0 & 0 & 0 & 0 & 0 \\ 0 & 0 & 0 & 0 & 0 & 0 \\ 0 & 0 & 0 & 0 & 0 & 0 & 0 \\ 0 & 0 & 0 & 0 & 0 & 0 & 0 \\ 0 &$ 

# **Fricas [A] (verification not implemented)**

Time  $= 0.08$  (sec), antiderivative size  $= 72$ , normalized size of antiderivative  $= 0.69$ 

$$
\int (1 - a^2 x^2)^2 \arctanh(ax) dx
$$
  
= 
$$
\frac{3 a^4 x^4 - 14 a^2 x^2 + 2 (3 a^5 x^5 - 10 a^3 x^3 + 15 a x) \log(-\frac{ax+1}{ax-1}) + 16 \log(a^2 x^2 - 1)}{60 a}
$$

✞ ☎

 $\begin{pmatrix} 1 & 0 & 0 \\ 0 & 0 & 0 \\ 0 & 0 & 0 \\ 0 & 0 & 0 \\ 0 & 0 & 0 \\ 0 & 0 & 0 \\ 0 & 0 & 0 & 0 \\ 0 & 0 & 0 & 0 \\ 0 & 0 & 0 & 0 \\ 0 & 0 & 0 & 0 \\ 0 & 0 & 0 & 0 & 0 \\ 0 & 0 & 0 & 0 & 0 \\ 0 & 0 & 0 & 0 & 0 & 0 \\ 0 & 0 & 0 & 0 & 0 & 0 \\ 0 & 0 & 0 & 0 & 0 & 0 & 0 \\ 0 & 0 & 0 & 0 & 0 & 0 & 0 \\ 0 &$ 

✞ ☎

$$
input\left(\frac{interstate((-a^2*x^2+1)^2*xctanh(a*x),x, algorithm="fricas")}{
$$

output

<span id="page-1676-1"></span>1/60\*(3\*a^4\*x^4 - 14\*a^2\*x^2 + 2\*(3\*a^5\*x^5 - 10\*a^3\*x^3 + 15\*a\*x)\*log(-(a  $*x + 1)/(a*x - 1)$  + 16\*log(a<sup>2\*x^2</sup> - 1))/a  $\left($   $\left($   $\right)$   $\left($   $\left($   $\right)$   $\left($   $\left($   $\right)$   $\left($   $\left($   $\right)$   $\left($   $\left($   $\right)$   $\left($   $\left($   $\right)$   $\left($   $\left($   $\right)$   $\left($   $\left($   $\right)$   $\left($   $\left($   $\right)$   $\left($   $\left($   $\right)$   $\left($   $\left($   $\right)$   $\left($   $\left($   $\right)$   $\left($ 

### **Sympy [A] (verification not implemented)**

Time  $= 0.27$  (sec), antiderivative size  $= 75$ , normalized size of antiderivative  $= 0.72$ 

$$
\int (1 - a^2 x^2)^2 \arctanh(ax) dx
$$
\n
$$
= \begin{cases}\n\frac{a^4 x^5 \operatorname{atanh}(ax)}{5} + \frac{a^3 x^4}{20} - \frac{2a^2 x^3 \operatorname{atanh}(ax)}{3} - \frac{7ax^2}{30} + x \operatorname{atanh}(ax) + \frac{8 \log(x - \frac{1}{a})}{15a} + \frac{8 \operatorname{atanh}(ax)}{15a} & \text{for } a \neq 0 \\
0 & \text{otherwise}\n\end{cases}
$$

✞ ☎

<span id="page-1677-0"></span>✞ ☎

input

```
integrate((-a**2*x**2+1)**2*atanh(a*x),x)\overline{\phantom{a}} \overline{\phantom{a}} \overline{\
```

```
output
      Piecewise((a**4*x**5*atanh(a*x)/5 + a**3*x**4/20 - 2*a**2*x**3*atanh(a*x)/
       3 - 7*a*x**2/30 + x*atanh(a*x) + 8*log(x - 1/a)/(15*a) + 8*atanh(a*x)/(15*
       a), Ne(a, 0)), (0, True))
      \left( \begin{array}{cc} \text{ } & \text{ } \\ \text{ } & \text{ } \end{array} \right)
```
### **Maxima [A] (verification not implemented)**

Time  $= 0.03$  (sec), antiderivative size  $= 66$ , normalized size of antiderivative  $= 0.63$ 

$$
\int (1 - a^2 x^2)^2 \operatorname{arctanh}(ax) dx
$$
  
=  $\frac{1}{60} \left( 3 a^2 x^4 - 14 x^2 + \frac{16 \log (ax + 1)}{a^2} + \frac{16 \log (ax - 1)}{a^2} \right) a$   
+  $\frac{1}{15} (3 a^4 x^5 - 10 a^2 x^3 + 15 x) \operatorname{artanh}(ax)$ 

✞ ☎

 $\begin{pmatrix} 1 & 0 & 0 \\ 0 & 0 & 0 \\ 0 & 0 & 0 \\ 0 & 0 & 0 \\ 0 & 0 & 0 \\ 0 & 0 & 0 \\ 0 & 0 & 0 & 0 \\ 0 & 0 & 0 & 0 \\ 0 & 0 & 0 & 0 \\ 0 & 0 & 0 & 0 \\ 0 & 0 & 0 & 0 & 0 \\ 0 & 0 & 0 & 0 & 0 \\ 0 & 0 & 0 & 0 & 0 & 0 \\ 0 & 0 & 0 & 0 & 0 & 0 \\ 0 & 0 & 0 & 0 & 0 & 0 & 0 \\ 0 & 0 & 0 & 0 & 0 & 0 & 0 \\ 0 &$ 

✞ ☎

 $\left( \begin{array}{cc} \bullet & \bullet & \bullet \\ \bullet & \bullet & \bullet \end{array} \right)$ 

input

integrate((-a^2\*x^2+1)^2\*arctanh(a\*x),x, algorithm="maxima")

output

<span id="page-1677-1"></span> $1/60*(3*a^2*x^4 - 14*x^2 + 16*log(a*x + 1)/a^2 + 16*log(a*x - 1)/a^2)*a +$  $1/15*(3*a^4*x^5 - 10*a^2*x^3 + 15*x)*arctanh(axx)$ 

### **Giac [B] (verification not implemented)**

Leaf count of result is larger than twice the leaf count of optimal.  $255$  vs.  $2(88) = 176$ . Time  $= 0.13$  (sec), antiderivative size  $= 255$ , normalized size of antiderivative  $= 2.45$ 

$$
\int \left(1-a^{2}x^{2}\right)^{2} \operatorname{arctanh}(ax) dx
$$
\n
$$
= \frac{4}{15} a \left( \frac{2 \log \left(\frac{|-ax-1|}{|ax-1|}\right)}{a^{2}} - \frac{2 \log \left(\left|\frac{-ax+1}{ax-1}+1\right|\right)}{a^{2}} - \frac{\frac{2(ax+1)^{3}}{(ax-1)^{3}} - \frac{7(ax+1)^{2}}{(ax-1)^{2}} + \frac{2(ax+1)}{ax-1}}{a^{2}\left(\frac{ax+1}{ax-1}-1\right)^{4}} + \frac{2 \left(\frac{10(ax+1)^{2}}{(ax-1)^{2}} - \frac{5(ax+1)}{ax-1}+ \frac{3ax-1}{ax-1}\right)}{a^{2}\left(\frac{ax+1}{ax-1}-1\right)^{4}} \right)
$$

input integrate((-a^2\*x^2+1)^2\*arctanh(a\*x),x, algorithm="giac")

output

 $4/15*a*(2*log(abs(-a*x - 1)/abs(a*x - 1))/a^2 - 2*log(abs(-a*x + 1)/(a*x))$ - 1) + 1))/a^2 - (2\*(a\*x + 1)^3/(a\*x - 1)^3 - 7\*(a\*x + 1)^2/(a\*x - 1)^2 +  $2*(a*x + 1)/(a*x - 1))/(a^2*((a*x + 1)/(a*x - 1) - 1)^4) + 2*(10*(a*x + 1)$  $2/(a*x - 1)^2 - 5*(a*x + 1)/(a*x - 1) + 1)*log(-(a*((a*x + 1)/(a*x - 1) +$  $1)/((a*x + 1)*a/(a*x - 1) - a) + 1)/((a*(a*x + 1)/(a*x - 1) + 1)/((a*x + 1))$  $1)*a/(a*x - 1) - a) - 1)/((a^2*((a*x + 1)/(a*x - 1) - 1)^5))$ 

✞ ☎

 $\left( \begin{array}{cc} \bullet & \bullet & \bullet \\ \bullet & \bullet & \bullet \end{array} \right)$ 

✞ ☎

### **Mupad [B] (verification not implemented)**

Time  $= 3.60$  (sec), antiderivative size  $= 60$ , normalized size of antiderivative  $= 0.58$ 

<span id="page-1678-0"></span> $\begin{pmatrix} 1 & 0 & 0 \\ 0 & 0 & 0 \\ 0 & 0 & 0 \\ 0 & 0 & 0 \\ 0 & 0 & 0 \\ 0 & 0 & 0 \\ 0 & 0 & 0 & 0 \\ 0 & 0 & 0 & 0 \\ 0 & 0 & 0 & 0 \\ 0 & 0 & 0 & 0 \\ 0 & 0 & 0 & 0 & 0 \\ 0 & 0 & 0 & 0 & 0 \\ 0 & 0 & 0 & 0 & 0 & 0 \\ 0 & 0 & 0 & 0 & 0 & 0 \\ 0 & 0 & 0 & 0 & 0 & 0 & 0 \\ 0 & 0 & 0 & 0 & 0 & 0 & 0 \\ 0 &$ 

$$
\int \left(1 - a^2 x^2\right)^2 \operatorname{arctanh}(ax) \, dx = x \operatorname{atanh}(a \, x) - \frac{7 \, a \, x^2}{30} + \frac{4 \, \ln\left(a^2 \, x^2 - 1\right)}{15 \, a} + \frac{a^3 \, x^4}{20} - \frac{2 \, a^2 \, x^3 \, \operatorname{atanh}(a \, x)}{3} + \frac{a^4 \, x^5 \, \operatorname{atanh}(a \, x)}{5}
$$

✞ ☎

 $\left( \begin{array}{cc} \bullet & \bullet & \bullet \\ \bullet & \bullet & \bullet \end{array} \right)$ 

<span id="page-1678-1"></span>✞ ☎

 $\begin{pmatrix} 1 & 0 & 0 \\ 0 & 0 & 0 \\ 0 & 0 & 0 \\ 0 & 0 & 0 \\ 0 & 0 & 0 \\ 0 & 0 & 0 \\ 0 & 0 & 0 & 0 \\ 0 & 0 & 0 & 0 \\ 0 & 0 & 0 & 0 \\ 0 & 0 & 0 & 0 \\ 0 & 0 & 0 & 0 & 0 \\ 0 & 0 & 0 & 0 & 0 \\ 0 & 0 & 0 & 0 & 0 & 0 \\ 0 & 0 & 0 & 0 & 0 & 0 \\ 0 & 0 & 0 & 0 & 0 & 0 & 0 \\ 0 & 0 & 0 & 0 & 0 & 0 & 0 \\ 0 &$ 

input  $int(atanh(ax+x)*(a^2*x^2 - 1)^2, x)$ 

output  $x*atanh(axx) - (7*ax^2)/30 + (4*log(a^2*x^2 - 1))/(15*a) + (a^3*x^4)/20 (2*a^2*x^3*atanh(a*x))/3 + (a^4*x^5*atanh(a*x))/5$ 

# Reduce [B] (verification not implemented)

Time =  $0.16$  (sec), antiderivative size = 72, normalized size of antiderivative =  $0.69$ 

$$
\int (1 - a^2 x^2)^2 \arctanh(ax) dx
$$
  
= 
$$
\frac{12a \tanh(ax) a^5 x^5 - 40a \tanh(ax) a^3 x^3 + 60a \tanh(ax) ax + 32a \tanh(ax) + 32 \log(a^2 x - a) + 3a^4 x^4 - 14 \cdot 60a}{60a}
$$

input

 $int((-a^2*x^2+1)^2x^*atanh(ax*x),x)$ 

```
(12*atanh(ax*x)*a**5*x**5 - 40*atanh(ax*x)*a**3*x**3 + 60*atanh(ax*x)*a*x + 3output2*atanh(a*x) + 32*log(a**2*x - a) + 3*ax**4*x**4 - 14*a**2*x**2)/(60*a)
```
# $\int \frac{(1-a^2x^2)^2\textbf{arctanh}(ax)}{x}\,dx$ 3.197

<span id="page-1680-0"></span>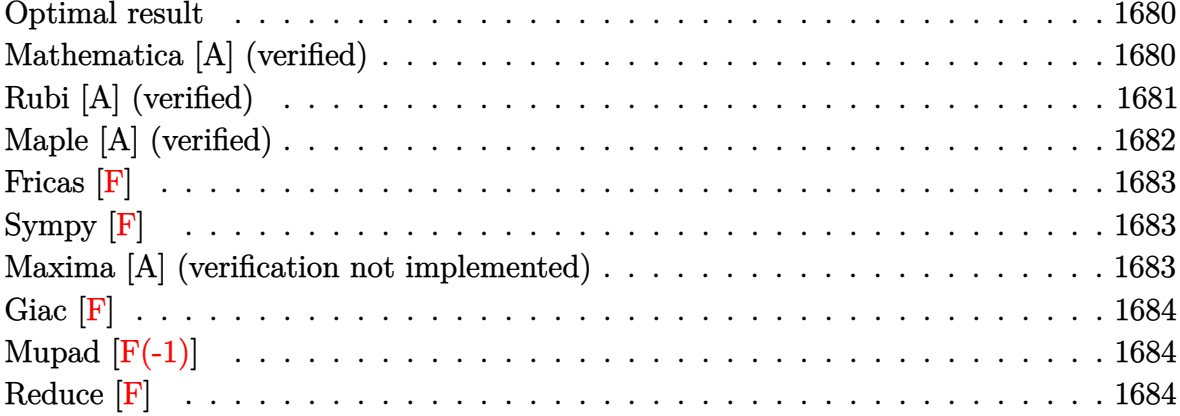

### **Optimal result**

Integrand size  $= 20$ , antiderivative size  $= 70$ 

$$
\int \frac{(1-a^2x^2)^2 \operatorname{arctanh}(ax)}{x} dx = -\frac{3ax}{4} + \frac{a^3x^3}{12} + \frac{3}{4} \operatorname{arctanh}(ax)
$$

$$
- a^2x^2 \operatorname{arctanh}(ax) + \frac{1}{4}a^4x^4 \operatorname{arctanh}(ax)
$$

$$
- \frac{\operatorname{PolyLog}(2, -ax)}{2} + \frac{\operatorname{PolyLog}(2, ax)}{2}
$$

output

<span id="page-1680-1"></span> $-3/4*axx+1/12*a^3*x^3+3/4*arctanh(axx)-a^2*x^2*arctanh(axx)+1/4*a^4*x^4*ar$  $ctanh(a*x)-1/2*polylog(2,-a*x)+1/2*polylog(2,a*x)$ 

### Mathematica [A] (verified)

Time =  $0.03$  (sec), antiderivative size = 82, normalized size of antiderivative = 1.17

$$
\int \frac{(1 - a^2 x^2)^2 \arctanh(ax)}{x} dx = -\frac{3ax}{4} + \frac{a^3 x^3}{12} - a^2 x^2 \arctanh(ax) + \frac{1}{4} a^4 x^4 \arctanh(ax) -\frac{3}{8} \log(1 - ax) + \frac{3}{8} \log(1 + ax) +\frac{1}{2} (-\text{PolyLog}(2, -ax) + \text{PolyLog}(2, ax))
$$

input

```
Integrate[((1 - a^2*x^2)^2*ArcTanh[a*x])/x,x]
```
output  $(-3*a*x)/4 + (a^3*x^3)/12 - a^2*x^2*ArcTanh[a*x] + (a^4*x^4*ArcTanh[a*x])/$  $4 - (3 * Log[1 - a * x])/8 + (3 * Log[1 + a * x])/8 + (-PolyLog[2, - (a * x]) + PolyL)$ og[2, a\*x])/2  $\left($   $\left($   $\right)$   $\left($   $\left($   $\right)$   $\left($   $\left($   $\right)$   $\left($   $\left($   $\right)$   $\left($   $\left($   $\right)$   $\left($   $\left($   $\right)$   $\left($   $\left($   $\right)$   $\left($   $\left($   $\right)$   $\left($   $\left($   $\right)$   $\left($   $\left($   $\right)$   $\left($   $\left($   $\right)$   $\left($   $\left($   $\right)$   $\left($ 

✞ ☎

 $\begin{pmatrix} 1 & 0 & 0 \\ 0 & 0 & 0 \\ 0 & 0 & 0 \\ 0 & 0 & 0 \\ 0 & 0 & 0 \\ 0 & 0 & 0 \\ 0 & 0 & 0 \\ 0 & 0 & 0 \\ 0 & 0 & 0 & 0 \\ 0 & 0 & 0 & 0 \\ 0 & 0 & 0 & 0 \\ 0 & 0 & 0 & 0 & 0 \\ 0 & 0 & 0 & 0 & 0 \\ 0 & 0 & 0 & 0 & 0 \\ 0 & 0 & 0 & 0 & 0 & 0 \\ 0 & 0 & 0 & 0 & 0 & 0 \\ 0 & 0 & 0 & 0 & 0 & 0 & 0 \\ 0 &$ 

<span id="page-1681-0"></span>✞ ☎

# **Rubi [A] (verified)**

Time  $= 0.32$  (sec), antiderivative size  $= 70$ , normalized size of antiderivative  $= 1.00$ , number of steps used = 2, number of rules used = 2,  $\frac{\text{number of rules}}{\text{integral size}}$  = 0.100, Rules used  $= \{6574, 2009\}$ 

Below are the steps used by Rubi to obtain the solution. The rule number used for the transformation is given above next to the arrow. The rules definitions used are listed below.

$$
\int \frac{(1-a^2x^2)^2 \operatorname{arctanh}(ax)}{x} dx
$$
  

$$
\int \left( a^4x^3 \operatorname{arctanh}(ax) - 2a^2x \operatorname{arctanh}(ax) + \frac{\operatorname{arctanh}(ax)}{x} \right) dx
$$
  

$$
\int 2009
$$
  

$$
\frac{1}{4}a^4x^4 \operatorname{arctanh}(ax) + \frac{a^3x^3}{12} - a^2x^2 \operatorname{arctanh}(ax) + \frac{3}{4} \operatorname{arctanh}(ax) - \frac{\operatorname{PolyLog}(2, -ax)}{2} + \frac{\operatorname{PolyLog}(2, ax)}{2} - \frac{3ax}{4}
$$

input ✞ ☎ Int $[(1 - a^2*x^2)^2*ArcTanh[a*x])/x,x]$ 

output

 $(-3*a*x)/(4 + (a^3*x^3)/12 + (3*ArcTanh[a*x])/4 - a^2*x^2*ArcTanh[a*x] + (a^2*x^3)(4*12*x)$  $\text{``4*x``4*ArcTanh[a*x]/4 - PolyLog[2, -(a*x)]/2 + PolyLog[2, a*x]/2$ 

 $\left( \begin{array}{cc} \bullet & \bullet & \bullet \\ \bullet & \bullet & \bullet \end{array} \right)$ 

✞ ☎

 $\begin{pmatrix} 1 & 0 & 0 \\ 0 & 0 & 0 \\ 0 & 0 & 0 \\ 0 & 0 & 0 \\ 0 & 0 & 0 \\ 0 & 0 & 0 \\ 0 & 0 & 0 & 0 \\ 0 & 0 & 0 & 0 \\ 0 & 0 & 0 & 0 \\ 0 & 0 & 0 & 0 \\ 0 & 0 & 0 & 0 & 0 \\ 0 & 0 & 0 & 0 & 0 \\ 0 & 0 & 0 & 0 & 0 & 0 \\ 0 & 0 & 0 & 0 & 0 & 0 \\ 0 & 0 & 0 & 0 & 0 & 0 & 0 \\ 0 & 0 & 0 & 0 & 0 & 0 & 0 \\ 0 &$ 

#### **Defintions of rubi rules used**

rule 2009  $Int[u_-, x_Symbol]$  :>  $Simp[IntSum[u, x], x]$  /;  $SumQ[u]$ 

rule 6574

Int $[(a_{-}) + ArcTanh[(c_{-})*(x_{-})](b_{-}))(p_{-})*((f_{-})*(x_{-}))^-(m_{-})*(d_{-}) + (e_{-})$ .)\*(x\_)^2)^(q\_), x\_Symbol] :> Int[ExpandIntegrand[(f\*x)^m\*(d + e\*x^2)^q\*(a + b\*ArcTanh[c\*x])^p, x], x] /; FreeQ[{a, b, c, d, e, f, m}, x] && EqQ[c^2\*d + e, 0] && IGtQ[p, 0] && IGtQ[q, 1]

✞ ☎

 $\left( \begin{array}{cc} \bullet & \bullet & \bullet \\ \bullet & \bullet & \bullet \end{array} \right)$ 

✞ ☎

<span id="page-1682-0"></span> $\left( \begin{array}{cc} \bullet & \bullet & \bullet \\ \bullet & \bullet & \bullet \end{array} \right)$ 

# **Maple [A] (verified)**

Time  $= 0.28$  (sec), antiderivative size  $= 89$ , normalized size of antiderivative  $= 1.27$ 

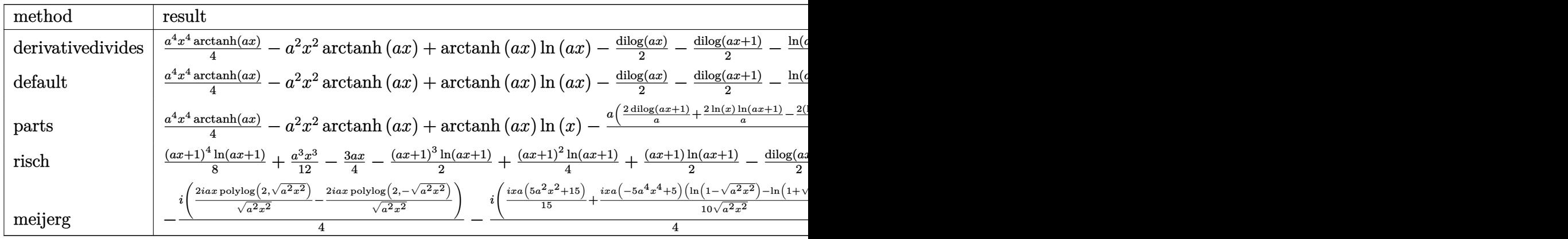

input

✞ ☎ int((-a^2\*x^2+1)^2\*arctanh(a\*x)/x,x,method=\_RETURNVERBOSE)

 $\left( \begin{array}{cc} \bullet & \bullet & \bullet \\ \bullet & \bullet & \bullet \end{array} \right)$ 

✞ ☎

<span id="page-1682-1"></span> $\begin{pmatrix} 1 & 0 & 0 \\ 0 & 0 & 0 \\ 0 & 0 & 0 \\ 0 & 0 & 0 \\ 0 & 0 & 0 \\ 0 & 0 & 0 \\ 0 & 0 & 0 \\ 0 & 0 & 0 \\ 0 & 0 & 0 & 0 \\ 0 & 0 & 0 & 0 \\ 0 & 0 & 0 & 0 \\ 0 & 0 & 0 & 0 & 0 \\ 0 & 0 & 0 & 0 & 0 \\ 0 & 0 & 0 & 0 & 0 \\ 0 & 0 & 0 & 0 & 0 & 0 \\ 0 & 0 & 0 & 0 & 0 & 0 \\ 0 & 0 & 0 & 0 & 0 & 0 & 0 \\ 0 &$ 

output

 $1/4*a^4*x^4*arctanh(a*x)-a^2*x^2*arctanh(a*x)+arctanh(a*x)*ln(a*x)-1/2*dil$ og(a\*x)-1/2\*dilog(a\*x+1)-1/2\*ln(a\*x)\*ln(a\*x+1)+1/12\*a^3\*x^3-3/4\*a\*x-3/8\*ln (a\*x-1)+3/8\*ln(a\*x+1)

# **Fricas [F]**

$$
\int \frac{(1 - a^2x^2)^2 \operatorname{arctanh}(ax)}{x} dx = \int \frac{(a^2x^2 - 1)^2 \operatorname{artanh}(ax)}{x} dx
$$

✞ ☎

 $\left( \begin{array}{cc} \text{ } & \text{ } \\ \text{ } & \text{ } \end{array} \right)$ 

<span id="page-1683-0"></span>✞ ☎

 $\overline{\phantom{a}}$   $\overline{\phantom{a}}$   $\overline{\$ 

input integrate((-a^2\*x^2+1)^2\*arctanh(a\*x)/x,x, algorithm="fricas")

$$
output\left(\frac{integral((a^4*x^4 - 2*a^2*x^2 + 1)*arctanh(a*x)/x, x)}{}
$$

**Sympy [F]**

$$
\int \frac{\left(1-a^2x^2\right)^2 \operatorname{arctanh}(ax)}{x} dx = \int \frac{(ax-1)^2(ax+1)^2 \operatorname{atanh}(ax)}{x} dx
$$

✞ ☎

 $\begin{pmatrix} 1 & 0 & 0 \\ 0 & 0 & 0 \\ 0 & 0 & 0 \\ 0 & 0 & 0 \\ 0 & 0 & 0 \\ 0 & 0 & 0 \\ 0 & 0 & 0 & 0 \\ 0 & 0 & 0 & 0 \\ 0 & 0 & 0 & 0 \\ 0 & 0 & 0 & 0 \\ 0 & 0 & 0 & 0 & 0 \\ 0 & 0 & 0 & 0 & 0 \\ 0 & 0 & 0 & 0 & 0 & 0 \\ 0 & 0 & 0 & 0 & 0 & 0 \\ 0 & 0 & 0 & 0 & 0 & 0 & 0 \\ 0 & 0 & 0 & 0 & 0 & 0 & 0 \\ 0 &$ 

<span id="page-1683-1"></span> $\left( \begin{array}{cc} \text{ } & \text{ } \\ \text{ } & \text{ } \end{array} \right)$ 

$$
input\left(\frac{intergate((-a**2*x**2+1)**2*atanh(a*x)/x,x)}{}
$$

output ✞ ☎ Integral((a\*x - 1)\*\*2\*(a\*x + 1)\*\*2\*atanh(a\*x)/x, x)

### **Maxima [A] (verification not implemented)**

Time  $= 0.03$  (sec), antiderivative size  $= 106$ , normalized size of antiderivative  $= 1.51$ 

 $\sqrt{2}$   $\sqrt{2}$   $\sqrt{2$ 

 $\overline{\phantom{a}}$   $\overline{\phantom{a}}$   $\overline{\$ 

$$
\int \frac{(1-a^2x^2)^2 \arctanh(ax)}{x} dx
$$
\n
$$
= \frac{1}{24} \left( 2 a^2 x^3 - 18 x - \frac{12 (\log (ax+1) \log (x) + \text{Li}_2(-ax))}{a} + \frac{12 (\log (-ax+1) \log (x) + \text{Li}_2(ax))}{a} + \frac{9 \log (ax+1) \log (x)}{a} + \frac{1}{4} (a^4 x^4 - 4 a^2 x^2 + 2 \log (x^2)) \arctan(ax) \right)
$$

input integrate((-a^2\*x^2+1)^2\*arctanh(a\*x)/x,x, algorithm="maxima")

```
output
     ✞ ☎
     1/24*(2*a^2*x^3 - 18*x - 12*(\log(ax x + 1)*\log(x) + \text{dilog}(-a*x))/a + 12*(\log(x) + \log(x)))g(-a*x + 1)*log(x) + diag(a*x))/a + 9*log(a*x + 1)/a - 9*log(a*x - 1)/a)*a + 1/4*(a^4*x^4 - 4*a^2*x^2 + 2*log(x^2))*arctanh(a*x)
```
**Giac [F]**

$$
\int \frac{\left(1 - a^2 x^2\right)^2 \operatorname{arctanh}(ax)}{x} \, dx = \int \frac{\left(a^2 x^2 - 1\right)^2 \operatorname{artanh}\left(ax\right)}{x} \, dx
$$

✞ ☎

 $\begin{pmatrix} 1 & 0 & 0 \\ 0 & 0 & 0 \\ 0 & 0 & 0 \\ 0 & 0 & 0 \\ 0 & 0 & 0 \\ 0 & 0 & 0 \\ 0 & 0 & 0 & 0 \\ 0 & 0 & 0 & 0 \\ 0 & 0 & 0 & 0 \\ 0 & 0 & 0 & 0 \\ 0 & 0 & 0 & 0 & 0 \\ 0 & 0 & 0 & 0 & 0 \\ 0 & 0 & 0 & 0 & 0 & 0 \\ 0 & 0 & 0 & 0 & 0 & 0 \\ 0 & 0 & 0 & 0 & 0 & 0 & 0 \\ 0 & 0 & 0 & 0 & 0 & 0 & 0 \\ 0 &$ 

<span id="page-1684-1"></span>✞ ☎

<span id="page-1684-0"></span> $\overline{\phantom{a}}$   $\overline{\phantom{a}}$   $\overline{\$ 

$$
input\left(\frac{interstate((-a^2*x^2+1)^2*\arctanh(a*x)/x,x, algorithm="giac")}{\arctanh(a*x)/x,x, algorithm="giac")}
$$

output 
$$
\frac{\text{integrate}((a^2*x^2-1)^2*\arctanh(axx)/x, x)}{x}
$$

# **Mupad [F(-1)]**

Timed out.

$$
\int \frac{(1 - a^2 x^2)^2 \arctanh(ax)}{x} dx = \int \frac{\text{atanh}(ax) (a^2 x^2 - 1)^2}{x} dx
$$

✞ ☎

input int((atanh(a\*x)\*(a^2\*x^2 - 1)^2)/x,x)  $\begin{pmatrix} 1 & 0 & 0 \\ 0 & 0 & 0 \\ 0 & 0 & 0 \\ 0 & 0 & 0 \\ 0 & 0 & 0 \\ 0 & 0 & 0 \\ 0 & 0 & 0 & 0 \\ 0 & 0 & 0 & 0 \\ 0 & 0 & 0 & 0 \\ 0 & 0 & 0 & 0 \\ 0 & 0 & 0 & 0 & 0 \\ 0 & 0 & 0 & 0 & 0 \\ 0 & 0 & 0 & 0 & 0 & 0 \\ 0 & 0 & 0 & 0 & 0 & 0 \\ 0 & 0 & 0 & 0 & 0 & 0 & 0 \\ 0 & 0 & 0 & 0 & 0 & 0 & 0 \\ 0 &$ 

<span id="page-1684-2"></span>output ✞ ☎ int((atanh(a\*x)\*(a^2\*x^2 - 1)^2)/x, x)  $\begin{pmatrix} 1 & 0 & 0 \\ 0 & 0 & 0 \\ 0 & 0 & 0 \\ 0 & 0 & 0 \\ 0 & 0 & 0 \\ 0 & 0 & 0 \\ 0 & 0 & 0 & 0 \\ 0 & 0 & 0 & 0 \\ 0 & 0 & 0 & 0 \\ 0 & 0 & 0 & 0 \\ 0 & 0 & 0 & 0 & 0 \\ 0 & 0 & 0 & 0 & 0 \\ 0 & 0 & 0 & 0 & 0 & 0 \\ 0 & 0 & 0 & 0 & 0 & 0 \\ 0 & 0 & 0 & 0 & 0 & 0 & 0 \\ 0 & 0 & 0 & 0 & 0 & 0 & 0 \\ 0 &$ 

# **Reduce [F]**

$$
\int \frac{(1 - a^2 x^2)^2 \arctanh(ax)}{x} dx = \frac{atanh(ax) a^4 x^4}{4} - atanh(ax) a^2 x^2 + \frac{3atanh(ax)}{4} + \int \frac{atanh(ax)}{x} dx + \frac{a^3 x^3}{12} - \frac{3ax}{4}
$$

 $int((-a^2*x^2+1)^2*atanh(axx)/x,x)$  $input$ 

```
(3*atanh(a*x)*a**4*x**4 - 12*atanh(a*x)*a**2*x**2 + 9*atanh(a*x) + 12*int(output
      atanh(a*x)/x, x) + a**3*x**3 - 9*a*x)/12
```
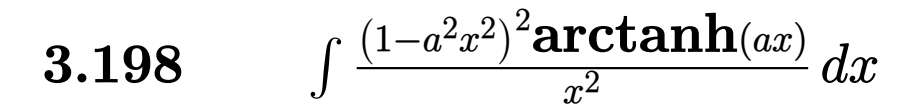

<span id="page-1686-0"></span>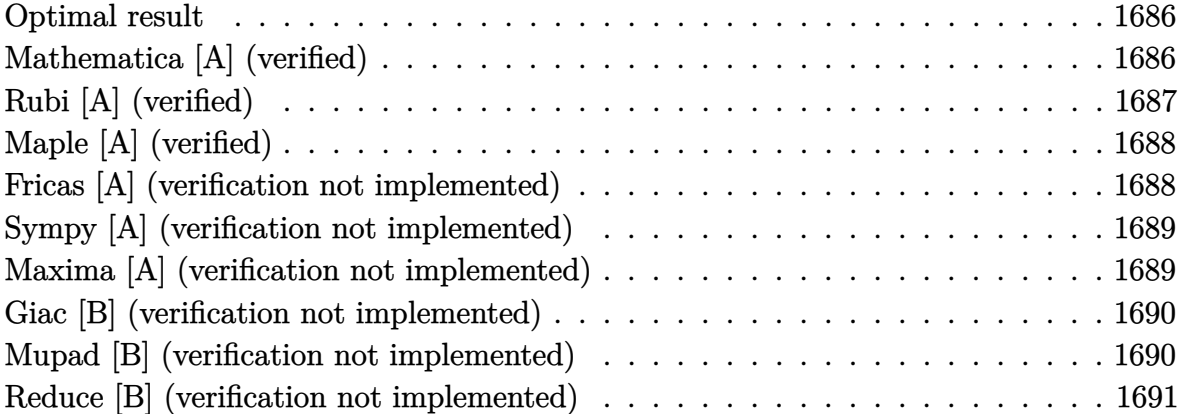

### **Optimal result**

Integrand size  $= 20$ , antiderivative size  $= 64$ 

$$
\int \frac{(1 - a^2 x^2)^2 \arctanh(ax)}{x^2} dx = \frac{a^3 x^2}{6} - \frac{\arctanh(ax)}{x} - 2a^2 x \arctanh(ax) + \frac{1}{3} a^4 x^3 \arctanh(ax) + a \log(x) - \frac{4}{3} a \log(1 - a^2 x^2)
$$

<span id="page-1686-1"></span> $1/6*a^3*x^2-arctanh(a*x)/x-2*a^2*x*arctanh(a*x)+1/3*a^4*x^3*arctanh(a*x)+a$  $output$  $*ln(x) - 4/3 * a * ln(-a^2 * x^2 + 1)$ 

# Mathematica [A] (verified)

Time =  $0.02$  (sec), antiderivative size = 64, normalized size of antiderivative = 1.00

$$
\int \frac{(1 - a^2 x^2)^2 \arctanh(ax)}{x^2} dx = \frac{a^3 x^2}{6} - \frac{\arctanh(ax)}{x} - 2a^2 x \arctanh(ax) + \frac{1}{3} a^4 x^3 \arctanh(ax) + a \log(x) - \frac{4}{3} a \log(1 - a^2 x^2)
$$

 $Integrate [((1 - a^2*x^2)^2*ArcTanh[a*x])/x^2,x]$  $input$ 

output

 $(a^3*x^2)/6 - ArcTanh[a*x]/x - 2*a^2*x*ArcTanh[a*x] + (a^4*x^3*ArcTanh[a*x)]$  $1)/3 + a*Log[x] - (4*a*Log[1 - a^2*x^2])/3$ 

<span id="page-1687-0"></span>✞ ☎

 $\left( \begin{array}{cc} \text{ } & \text{ } \\ \text{ } & \text{ } \end{array} \right)$ 

# **Rubi [A] (verified)**

Time  $= 0.32$  (sec), antiderivative size  $= 64$ , normalized size of antiderivative  $= 1.00$ , number of steps used = 2, number of rules used = 2,  $\frac{\text{number of rules}}{\text{integral size}} = 0.100$ , Rules used  $= \{6574, 2009\}$ 

Below are the steps used by Rubi to obtain the solution. The rule number used for the transformation is given above next to the arrow. The rules definitions used are listed below.

$$
\int \frac{(1-a^2x^2)^2 \operatorname{arctanh}(ax)}{x^2} dx
$$
  

$$
\int \left( a^4x^2 \operatorname{arctanh}(ax) - 2a^2 \operatorname{arctanh}(ax) + \frac{\operatorname{arctanh}(ax)}{x^2} \right) dx
$$
  

$$
\int 2009
$$
  

$$
\frac{1}{3}a^4x^3 \operatorname{arctanh}(ax) + \frac{a^3x^2}{6} - 2a^2x \operatorname{arctanh}(ax) - \frac{4}{3}a \log(1 - a^2x^2) - \frac{\operatorname{arctanh}(ax)}{x} + a \log(x)
$$

✞ ☎

 $\begin{pmatrix} 1 & 0 & 0 \\ 0 & 0 & 0 \\ 0 & 0 & 0 \\ 0 & 0 & 0 \\ 0 & 0 & 0 \\ 0 & 0 & 0 \\ 0 & 0 & 0 & 0 \\ 0 & 0 & 0 & 0 \\ 0 & 0 & 0 & 0 \\ 0 & 0 & 0 & 0 \\ 0 & 0 & 0 & 0 & 0 \\ 0 & 0 & 0 & 0 & 0 \\ 0 & 0 & 0 & 0 & 0 & 0 \\ 0 & 0 & 0 & 0 & 0 & 0 \\ 0 & 0 & 0 & 0 & 0 & 0 & 0 \\ 0 & 0 & 0 & 0 & 0 & 0 & 0 \\ 0 &$ 

✞ ☎

 $\left( \begin{array}{cc} \text{ } & \text{ } \\ \text{ } & \text{ } \end{array} \right)$ 

✞ ☎

 $\overline{\phantom{a}}$   $\overline{\phantom{a}}$   $\overline{\$ 

input  $Int[((1 - a^2*x^2)^2*ArcTanh[a*x])/x^2,x]$ 

output  $(a^3*x^2)/6$  - ArcTanh[a\*x]/x - 2\*a^2\*x\*ArcTanh[a\*x] +  $(a^4*x^3*ArcTanh[a*x)$  $1)/3 + a*Log[x] - (4*a*Log[1 - a^2*x^2])/3$ 

#### **Defintions of rubi rules used**

rule 2009  $Int[u_-, x_Symbol]$  :>  $Simp[IntSum[u, x], x]$  /;  $SumQ[u]$  rule 6574

```
Int[((a_{-.}) + ArcTanh[(c_{-.})*(x_{-})]*(b_{-.}))^{\frown}(p_{-.})*( (f_{-.})*(x_{-}))^{\frown}(m_{-})*(d_{-}) + (e_{-}).)*(x_)^2)^(q_), x_Symbol] :> Int[ExpandIntegrand[(f*x)^m*(d + e*x^2)^q*(a
+ b*ArcTanh[c*x])^p, x], x] /; FreeQ[{a, b, c, d, e, f, m}, x] && EqQ[c^2*d
  + e, 0] && IGtQ[p, 0] && IGtQ[q, 1]
\left( \left( \right) \left( \left( \right) \left( \left( \right) \left( \left( \right) \left( \left( \right) \left( \left( \right) \left( \left( \right) \left( \left( \right) \left( \left( \right) \left( \left( \right) \left( \left( \right) \left( \left( \right) \left(
```
✞ ☎

# **Maple [A] (verified)**

Time  $= 0.29$  (sec), antiderivative size  $= 64$ , normalized size of antiderivative  $= 1.00$ 

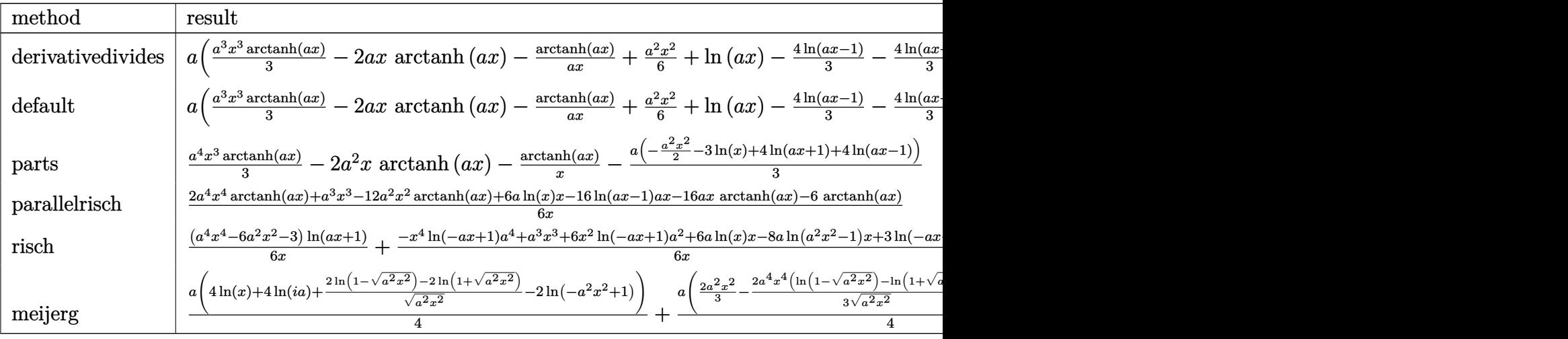

input

✞ ☎ int((-a^2\*x^2+1)^2\*arctanh(a\*x)/x^2,x,method=\_RETURNVERBOSE)

output

<span id="page-1688-1"></span> $a*(1/3*a^3*x^3*arctanh(a*x)-2*a*x*arctanh(a*x)-arctanh(a*x)/a/x+1/6*a^2*x^2$ 2+ln(a\*x)-4/3\*ln(a\*x-1)-4/3\*ln(a\*x+1))

 $\overline{\phantom{a}}$   $\overline{\phantom{a}}$   $\overline{\$ 

✞ ☎

 $\begin{pmatrix} 1 & 0 & 0 \\ 0 & 0 & 0 \\ 0 & 0 & 0 \\ 0 & 0 & 0 \\ 0 & 0 & 0 \\ 0 & 0 & 0 \\ 0 & 0 & 0 & 0 \\ 0 & 0 & 0 & 0 \\ 0 & 0 & 0 & 0 \\ 0 & 0 & 0 & 0 \\ 0 & 0 & 0 & 0 & 0 \\ 0 & 0 & 0 & 0 & 0 \\ 0 & 0 & 0 & 0 & 0 & 0 \\ 0 & 0 & 0 & 0 & 0 & 0 \\ 0 & 0 & 0 & 0 & 0 & 0 & 0 \\ 0 & 0 & 0 & 0 & 0 & 0 & 0 \\ 0 &$ 

# **Fricas [A] (verification not implemented)**

Time  $= 0.08$  (sec), antiderivative size  $= 66$ , normalized size of antiderivative  $= 1.03$ 

$$
\int \frac{(1 - a^2 x^2)^2 \arctanh(ax)}{x^2} dx
$$
  
= 
$$
\frac{a^3 x^3 - 8 \, ax \log(a^2 x^2 - 1) + 6 \, ax \log(x) + (a^4 x^4 - 6 \, a^2 x^2 - 3) \log(-\frac{ax+1}{ax-1})}{6 \, x}
$$

input  $integrate((-a^2*x^2+1)^2*\arctanh(a*x)/x^2,x, algorithm="fricas")$ 

output

```
1/6*(a^3*x^3 - 8*ax*log(a^2*x^2 - 1) + 6*ax*log(x) + (a^4*x^4 - 6*a^2*x^2))2 - 3*log(-(a*x + 1)/(a*x - 1)))/x\overline{\phantom{a}} \overline{\phantom{a}} \overline{\
```
✞ ☎

 $\begin{pmatrix} 1 & 0 & 0 \\ 0 & 0 & 0 \\ 0 & 0 & 0 \\ 0 & 0 & 0 \\ 0 & 0 & 0 \\ 0 & 0 & 0 \\ 0 & 0 & 0 \\ 0 & 0 & 0 \\ 0 & 0 & 0 & 0 \\ 0 & 0 & 0 & 0 \\ 0 & 0 & 0 & 0 \\ 0 & 0 & 0 & 0 & 0 \\ 0 & 0 & 0 & 0 & 0 \\ 0 & 0 & 0 & 0 & 0 \\ 0 & 0 & 0 & 0 & 0 & 0 \\ 0 & 0 & 0 & 0 & 0 & 0 \\ 0 & 0 & 0 & 0 & 0 & 0 & 0 \\ 0 &$ 

✞ ☎

### **Sympy [A] (verification not implemented)**

Time  $= 0.41$  (sec), antiderivative size  $= 68$ , normalized size of antiderivative  $= 1.06$ 

✞ ☎

✞ ☎

<span id="page-1689-1"></span> $\overline{\phantom{a}}$   $\overline{\phantom{a}}$   $\overline{\$ 

$$
\int \frac{(1-a^2x^2)^2 \arctanh(ax)}{x^2} dx
$$
\n
$$
= \begin{cases}\n\frac{a^4x^3 \operatorname{atanh}(ax)}{3} + \frac{a^3x^2}{6} - 2a^2x \operatorname{atanh}(ax) + a \log(x) - \frac{8a \log(x - \frac{1}{a})}{3} - \frac{8a \operatorname{atanh}(ax)}{3} - \frac{\operatorname{atanh}(ax)}{x} & \text{for } a \neq 0 \\
0 & \text{otherwise}\n\end{cases}
$$

$$
input \frac{integrate((-a**2*x**2+1)**2*atanh(a*x)/x**2,x)}{}
$$

output Piecewise((a\*\*4\*x\*\*3\*atanh(a\*x)/3 + a\*\*3\*x\*\*2/6 - 2\*a\*\*2\*x\*atanh(a\*x) + a\*  $\log(x)$  - 8\*a\*log(x - 1/a)/3 - 8\*a\*atanh(a\*x)/3 - atanh(a\*x)/x, Ne(a, 0)), (0, True))

### **Maxima [A] (verification not implemented)**

Time  $= 0.03$  (sec), antiderivative size  $= 57$ , normalized size of antiderivative  $= 0.89$ 

$$
\int \frac{(1 - a^2 x^2)^2 \arctanh(ax)}{x^2} dx = \frac{1}{6} (a^2 x^2 - 8 \log(ax + 1) - 8 \log(ax - 1) + 6 \log(x))a
$$

$$
+ \frac{1}{3} \left( a^4 x^3 - 6 a^2 x - \frac{3}{x} \right) \operatorname{artanh}(ax)
$$

✞ ☎

 $\left( \begin{array}{cc} \bullet & \bullet & \bullet \\ \bullet & \bullet & \bullet \end{array} \right)$ 

<span id="page-1689-2"></span> $\begin{pmatrix} 1 & 0 & 0 \\ 0 & 0 & 0 \\ 0 & 0 & 0 \\ 0 & 0 & 0 \\ 0 & 0 & 0 \\ 0 & 0 & 0 \\ 0 & 0 & 0 & 0 \\ 0 & 0 & 0 & 0 \\ 0 & 0 & 0 & 0 \\ 0 & 0 & 0 & 0 \\ 0 & 0 & 0 & 0 & 0 \\ 0 & 0 & 0 & 0 & 0 \\ 0 & 0 & 0 & 0 & 0 & 0 \\ 0 & 0 & 0 & 0 & 0 & 0 \\ 0 & 0 & 0 & 0 & 0 & 0 & 0 \\ 0 & 0 & 0 & 0 & 0 & 0 & 0 \\ 0 &$ 

input  $integrate((-a^2*x^2+1)^2*\arctanh(axx)/x^2,x, algorithm="maxima")$ 

output ✞ ☎  $1/6*(a^2*x^2 - 8*log(a*x + 1) - 8*log(a*x - 1) + 6*log(x))*a + 1/3*(a^4*x^2)$  $3 - 6* a^2*x - 3/x)*arctanh(ax*x)$ 

### **Giac [B] (verification not implemented)**

Leaf count of result is larger than twice the leaf count of optimal. 249 vs.  $2(58) = 116$ . Time  $= 0.13$  (sec), antiderivative size  $= 249$ , normalized size of antiderivative  $= 3.89$ 

$$
\int \frac{(1-a^2x^2)^2 \operatorname{arctanh}(ax)}{x^2} dx
$$
\n
$$
= \frac{1}{3} \left( \left( \frac{3}{\frac{ax+1}{ax-1}+1} - \frac{\frac{3(ax+1)^2}{(ax-1)^2} - \frac{12(ax+1)}{ax-1} + 5}{\left(\frac{ax+1}{ax-1} - 1\right)^3} \right) \log \left( -\frac{\frac{a\left(\frac{ax+1}{ax-1}+1\right)}{\frac{(ax+1)a}{ax-1} - a} + 1}{a\left(\frac{ax+1}{ax-1} + 1\right)} \right) + \frac{2(ax+1)}{(ax-1)\left(\frac{ax+1}{ax-1} - 1\right)^2} - 8 \log \left( \frac{1}{\left(\frac{ax+1}{ax-1} - 1\right)^3} \right)
$$

input  $integrate((-a^2*x^2+1)^2*\arctanh(a*x)/x^2,x, algorithm='giac")$ 

output

 $1/3*((3/((a*x + 1)/(a*x - 1) + 1) - (3*(a*x + 1)^2)/(a*x - 1))^2 - 12*(a*x + 1)(a*x + 1)(a*x + 1)(x^{2} + 1)(x^{3} + 1)(x^{2} + 1)(x^{2} + 1)(x^{3} + 1)(x^{2} + 1)(x^{2} + 1)(x^{3} + 1)(x^{2} + 1)(x^{3} + 1)(x^{2} + 1)(x^{3} + 1)(x^{2} + 1)(x^{3} + 1)(x^{2} + 1)(x^{3} + 1)(x^{2} + 1)(x^{3} + 1)(x^{2} + 1)(x^{3$ 1)/(a\*x - 1) + 5)/((a\*x + 1)/(a\*x - 1) - 1)^3)\*log(-(a\*((a\*x + 1)/(a\*x -1) + 1)/( $(a*x + 1)*a/(a*x - 1) - a) + 1$ / $(a*(a*x + 1)/(a*x - 1) + 1)/((a*)(a*x + 1)$  $x + 1)*a/(a*x - 1) - a) - 1) + 2*(a*x + 1)/((a*x - 1)*(a*x + 1)/(a*x - 1)$ ) - 1)^2) - 8\*log(abs(-a\*x - 1)/abs(a\*x - 1)) + 5\*log(abs(-(a\*x + 1)/(a\*x  $- 1$ ) + 1)) +  $3 * log(abs(-(a*x + 1)/(a*x - 1) - 1)))*a$ 

✞ ☎

 $\overline{\phantom{a}}$   $\overline{\phantom{a}}$   $\overline{\$ 

✞ ☎

### **Mupad [B] (verification not implemented)**

Time  $= 3.55$  (sec), antiderivative size  $= 57$ , normalized size of antiderivative  $= 0.89$ 

<span id="page-1690-0"></span> $\begin{pmatrix} 1 & 0 & 0 \\ 0 & 0 & 0 \\ 0 & 0 & 0 \\ 0 & 0 & 0 \\ 0 & 0 & 0 \\ 0 & 0 & 0 \\ 0 & 0 & 0 \\ 0 & 0 & 0 \\ 0 & 0 & 0 & 0 \\ 0 & 0 & 0 & 0 \\ 0 & 0 & 0 & 0 \\ 0 & 0 & 0 & 0 & 0 \\ 0 & 0 & 0 & 0 & 0 \\ 0 & 0 & 0 & 0 & 0 \\ 0 & 0 & 0 & 0 & 0 & 0 \\ 0 & 0 & 0 & 0 & 0 & 0 \\ 0 & 0 & 0 & 0 & 0 & 0 & 0 \\ 0 &$ 

$$
\int \frac{(1 - a^2 x^2)^2 \operatorname{arctanh}(ax)}{x^2} dx = a \ln(x) - \frac{4 a \ln(a^2 x^2 - 1)}{3} - \frac{\operatorname{atanh}(ax)}{x} + \frac{a^3 x^2}{6} - 2 a^2 x \operatorname{atanh}(ax) + \frac{a^4 x^3 \operatorname{atanh}(ax)}{3}
$$

✞ ☎

 $\begin{pmatrix} 1 & 0 & 0 \\ 0 & 0 & 0 \\ 0 & 0 & 0 \\ 0 & 0 & 0 \\ 0 & 0 & 0 \\ 0 & 0 & 0 \\ 0 & 0 & 0 \\ 0 & 0 & 0 \\ 0 & 0 & 0 & 0 \\ 0 & 0 & 0 & 0 \\ 0 & 0 & 0 & 0 \\ 0 & 0 & 0 & 0 & 0 \\ 0 & 0 & 0 & 0 & 0 \\ 0 & 0 & 0 & 0 & 0 \\ 0 & 0 & 0 & 0 & 0 & 0 \\ 0 & 0 & 0 & 0 & 0 & 0 \\ 0 & 0 & 0 & 0 & 0 & 0 & 0 \\ 0 &$ 

<span id="page-1690-1"></span>✞ ☎

 $\overline{\phantom{a}}$   $\overline{\phantom{a}}$   $\overline{\$ 

input int((atanh(a\*x)\*(a^2\*x^2 - 1)^2)/x^2,x)

output  $a*log(x)$  -  $(4*a*log(a^2*x^2 - 1))/3$  -  $atanh(a*x)/x + (a^3*x^2)/6$  -  $2*a^2*x$  $*\text{atanh}(a*x) + (a^4*x^3*\text{atanh}(a*x))/3$ 

### Reduce [B] (verification not implemented)

Time =  $0.17$  (sec), antiderivative size = 71, normalized size of antiderivative = 1.11

$$
\int \frac{(1 - a^2 x^2)^2 \arctanh(ax)}{x^2} dx
$$
  
= 
$$
\frac{2 \operatorname{atanh}(ax) a^4 x^4 - 12 \operatorname{atanh}(ax) a^2 x^2 - 16 \operatorname{atanh}(ax) ax - 6 \operatorname{atanh}(ax) - 16 \log(a^2 x - a) ax + 6 \log(x) a^2}{6x}
$$

 $int((-a^2*x^2+1)^2*atanh(ax*x)/x^2,x)$  $input$ 

```
(2*atanh(a*x)*a**4*x**4 - 12*atanh(a*x)*a**2*x**2 - 16*atanh(a*x)*a*x - 6*output
      atanh(axx) - 16*log(a**2*x - a)*ax + 6*log(x)*ax + a**3*x**3)/(6*x)
```
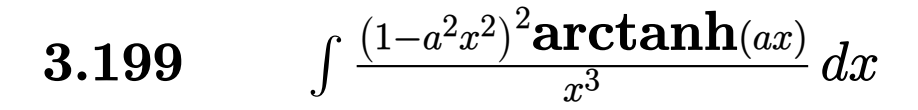

<span id="page-1692-0"></span>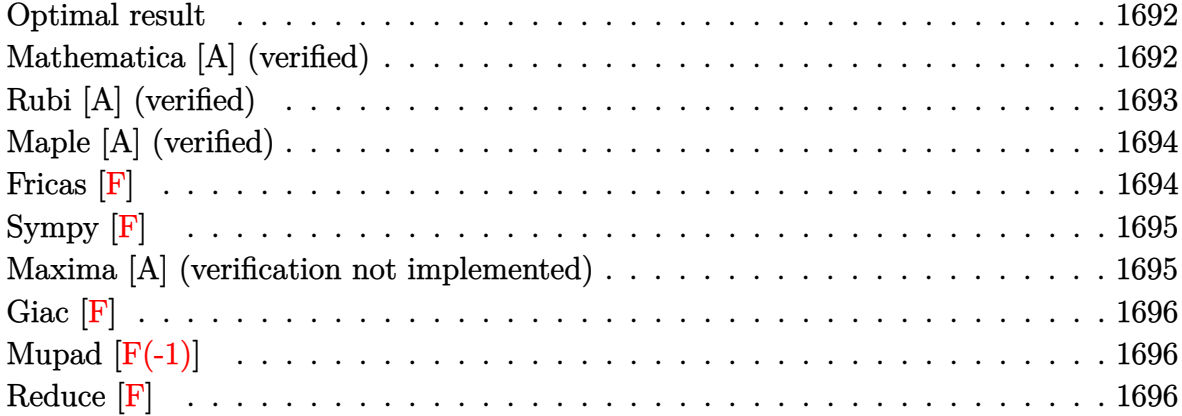

### **Optimal result**

Integrand size  $= 20$ , antiderivative size  $= 62$ 

$$
\int \frac{(1 - a^2 x^2)^2 \arctanh(ax)}{x^3} dx = -\frac{a}{2x} + \frac{a^3 x}{2} - \frac{\arctanh(ax)}{2x^2} + \frac{1}{2} a^4 x^2 \arctanh(ax) + a^2 \text{PolyLog}(2, -ax) - a^2 \text{PolyLog}(2, ax)
$$

<span id="page-1692-1"></span> $-1/2*a/x+1/2*a^3*x-1/2*arctanh(a*x)/x^2+1/2*a^4*x^2*arctanh(a*x)+a^2*polyl$ output  $og(2, -a*x) - a^2*polylog(2, a*x)$ 

## Mathematica [A] (verified)

Time =  $0.05$  (sec), antiderivative size = 61, normalized size of antiderivative = 0.98

$$
\int \frac{(1 - a^2 x^2)^2 \arctanh(ax)}{x^3} dx = -\frac{a}{2x} + \frac{a^3 x}{2} - \frac{\arctanh(ax)}{2x^2} + \frac{1}{2} a^4 x^2 \arctanh(ax) - a^2 (-\text{PolyLog}(2, -ax) + \text{PolyLog}(2, ax))
$$

 $input$ 

Integrate  $[(1 - a^2*x^2)^2*ArcTanh[a*x])/x^3,x]$ 

<span id="page-1692-2"></span> $-1/2*a/x + (a^3*x)/2 - ArcTanh[a*x]/(2*x^2) + (a^4*x^2*ArcTanh[a*x])/2 - a$  $output$  $\text{``2*(-PolyLog[2, -(a*x)] + PolyLog[2, a*x])}$ 

## **Rubi [A] (verified)**

Time  $= 0.29$  (sec), antiderivative size  $= 62$ , normalized size of antiderivative  $= 1.00$ , number of steps used = 2, number of rules used = 2,  $\frac{\text{number of rules}}{\text{integral size}}$  = 0.100, Rules used  $= \{6574, 2009\}$ 

Below are the steps used by Rubi to obtain the solution. The rule number used for the transformation is given above next to the arrow. The rules definitions used are listed below.

$$
\int \frac{(1-a^2x^2)^2 \operatorname{arctanh}(ax)}{x^3} dx
$$
  

$$
\int \left( a^4 x \operatorname{arctanh}(ax) - \frac{2a^2 \operatorname{arctanh}(ax)}{x} + \frac{\operatorname{arctanh}(ax)}{x^3} \right) dx
$$
  

$$
\int \frac{2009}{x^3} dx
$$

1  $\frac{1}{2}a^4x^2\arctanh(ax) + \frac{a^3x}{2}$  $\frac{3x}{2} + a^2 \operatorname{PolyLog}(2, -ax) - a^2 \operatorname{PolyLog}(2, ax) - \frac{\operatorname{arctanh}(ax)}{2x^2}$  $\frac{am(\alpha x)}{2x^2}$  – *a* 2*x*

✞ ☎

$$
input \left[\text{Int}[((1 - a^2 \cdot x^2)^2 \cdot 2 \cdot \text{ArcTanh}[a \cdot x]) / x^3, x]\right]
$$

output  $-1/2*a/x + (a^3*x)/2 - ArcTanh[a*x]/(2*x^2) + (a^4*x^2*ArcTanh[a*x])/2 + a$  $\text{``2*PolyLog}[2, -(a*x)]$  -  $a\text{``2*PolyLog}[2, a*x]$  $\begin{pmatrix} 1 & 0 & 0 \\ 0 & 0 & 0 \\ 0 & 0 & 0 \\ 0 & 0 & 0 \\ 0 & 0 & 0 \\ 0 & 0 & 0 \\ 0 & 0 & 0 & 0 \\ 0 & 0 & 0 & 0 \\ 0 & 0 & 0 & 0 \\ 0 & 0 & 0 & 0 \\ 0 & 0 & 0 & 0 & 0 \\ 0 & 0 & 0 & 0 & 0 \\ 0 & 0 & 0 & 0 & 0 & 0 \\ 0 & 0 & 0 & 0 & 0 & 0 \\ 0 & 0 & 0 & 0 & 0 & 0 & 0 \\ 0 & 0 & 0 & 0 & 0 & 0 & 0 \\ 0 &$ 

**Defintions of rubi rules used**

```
rule 2009
                  ✞ ☎
                   Int[u, x_Symbol] :> Simp[IntSum[u, x], x] /; SumQ[u]\overline{\phantom{a}} \overline{\phantom{a}} \overline{\
```
rule 6574

<span id="page-1693-0"></span> $Int[((a_{-}) + ArcTanh[(c_{-})*(x_{-})]*(b_{-}))^{(p_{-})}*((f_{-})*(x_{-}))^{(m_{-})}*((d_{-}) + (e_{-})$ .)\*(x\_)^2)^(q\_), x\_Symbol] :> Int[ExpandIntegrand[(f\*x)^m\*(d + e\*x^2)^q\*(a + b\*ArcTanh[c\*x])^p, x], x] /; FreeQ[{a, b, c, d, e, f, m}, x] && EqQ[c^2\*d + e, 0] && IGtQ[p, 0] && IGtQ[q, 1]  $\begin{pmatrix} 1 & 0 & 0 \\ 0 & 0 & 0 \\ 0 & 0 & 0 \\ 0 & 0 & 0 \\ 0 & 0 & 0 \\ 0 & 0 & 0 \\ 0 & 0 & 0 & 0 \\ 0 & 0 & 0 & 0 \\ 0 & 0 & 0 & 0 \\ 0 & 0 & 0 & 0 \\ 0 & 0 & 0 & 0 & 0 \\ 0 & 0 & 0 & 0 & 0 \\ 0 & 0 & 0 & 0 & 0 & 0 \\ 0 & 0 & 0 & 0 & 0 & 0 \\ 0 & 0 & 0 & 0 & 0 & 0 & 0 \\ 0 & 0 & 0 & 0 & 0 & 0 & 0 \\ 0 &$ 

✞ ☎

## **Maple [A] (verified)**

Time =  $0.35$  (sec), antiderivative size = 73, normalized size of antiderivative =  $1.18$ 

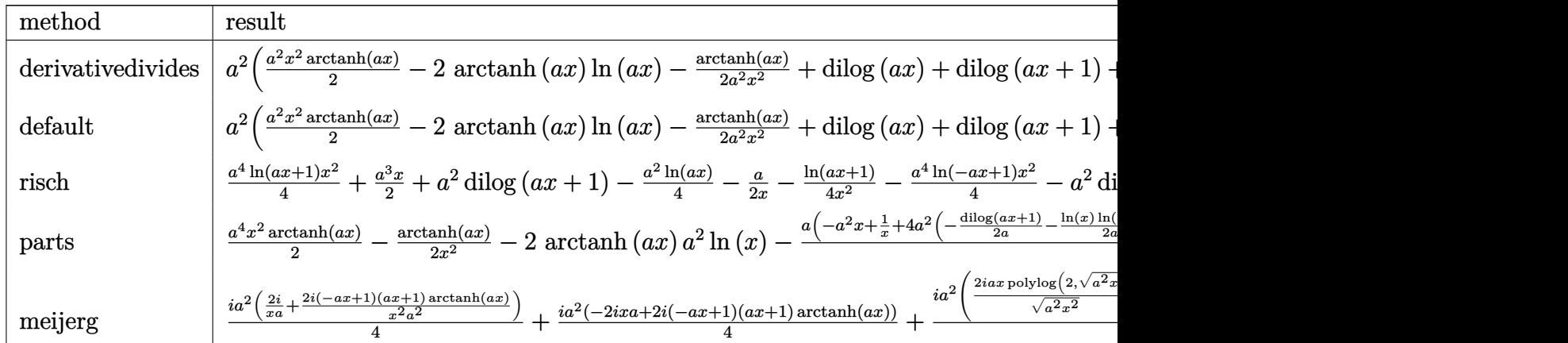

input

int((-a^2\*x^2+1)^2\*arctanh(a\*x)/x^3,x,method=\_RETURNVERBOSE)

✞ ☎

 $\overline{\phantom{a}}$   $\overline{\phantom{a}}$   $\overline{\$ 

✞ ☎

 $\begin{pmatrix} 1 & 0 & 0 \\ 0 & 0 & 0 \\ 0 & 0 & 0 \\ 0 & 0 & 0 \\ 0 & 0 & 0 \\ 0 & 0 & 0 \\ 0 & 0 & 0 \\ 0 & 0 & 0 \\ 0 & 0 & 0 & 0 \\ 0 & 0 & 0 & 0 \\ 0 & 0 & 0 & 0 \\ 0 & 0 & 0 & 0 & 0 \\ 0 & 0 & 0 & 0 & 0 \\ 0 & 0 & 0 & 0 & 0 \\ 0 & 0 & 0 & 0 & 0 & 0 \\ 0 & 0 & 0 & 0 & 0 & 0 \\ 0 & 0 & 0 & 0 & 0 & 0 & 0 \\ 0 &$ 

output

<span id="page-1694-0"></span>a^2\*(1/2\*a^2\*x^2\*arctanh(a\*x)-2\*arctanh(a\*x)\*ln(a\*x)-1/2\*arctanh(a\*x)/a^2/  $x^2+dilog(axx)+dilog(axx+1)+ln(axx)*ln(axx+1)+1/2*axx-1/2/a/x)$ 

# **Fricas [F]**

$$
\int \frac{\left(1-a^2x^2\right)^2 \text{arctanh}(ax)}{x^3} \, dx = \int \frac{\left(a^2x^2 - 1\right)^2 \text{artanh}(ax)}{x^3} \, dx
$$

✞ ☎

 $\left( \begin{array}{cc} \bullet & \bullet & \bullet \\ \bullet & \bullet & \bullet \end{array} \right)$ 

<span id="page-1694-1"></span>✞ ☎

 $\begin{pmatrix} 1 & 0 & 0 \\ 0 & 0 & 0 \\ 0 & 0 & 0 \\ 0 & 0 & 0 \\ 0 & 0 & 0 \\ 0 & 0 & 0 \\ 0 & 0 & 0 & 0 \\ 0 & 0 & 0 & 0 \\ 0 & 0 & 0 & 0 \\ 0 & 0 & 0 & 0 \\ 0 & 0 & 0 & 0 & 0 \\ 0 & 0 & 0 & 0 & 0 \\ 0 & 0 & 0 & 0 & 0 & 0 \\ 0 & 0 & 0 & 0 & 0 & 0 \\ 0 & 0 & 0 & 0 & 0 & 0 & 0 \\ 0 & 0 & 0 & 0 & 0 & 0 & 0 \\ 0 &$ 

$$
input \frac{integrate((-a^2*x^2+1)^2*\arctanh(a*x)/x^3,x, algorithm="fricas")}{}
$$

output  $integral((a^4*x^4 - 2*a^2*x^2 + 1)*arctanh(a*x)/x^3, x)$ 

# **Sympy [F]**

$$
\int \frac{\left(1-a^2x^2\right)^2 \operatorname{arctanh}(ax)}{x^3} \, dx = \int \frac{\left(ax-1\right)^2 \left(ax+1\right)^2 \operatorname{atanh}\left(ax\right)}{x^3} \, dx
$$

✞ ☎

 $\left( \begin{array}{cc} \text{ } & \text{ } \\ \text{ } & \text{ } \end{array} \right)$ 

<span id="page-1695-0"></span>✞ ☎

 $\overline{\phantom{a}}$   $\overline{\phantom{a}}$   $\overline{\$ 

input integrate((-a\*\*2\*x\*\*2+1)\*\*2\*atanh(a\*x)/x\*\*3,x)

 $\sim$ 

output Integral((a\*x - 1)\*\*2\*(a\*x + 1)\*\*2\*atanh(a\*x)/x\*\*3, x)

## **Maxima [A] (verification not implemented)**

Time  $= 0.02$  (sec), antiderivative size  $= 82$ , normalized size of antiderivative  $= 1.32$ 

$$
\int \frac{(1 - a^2 x^2)^2 \arctanh(ax)}{x^3} dx
$$
  
=  $\frac{1}{2} \left( 2 (\log (ax + 1) \log (x) + \text{Li}_2(-ax))a - 2 (\log (-ax + 1) \log (x) + \text{Li}_2(ax))a + \frac{a^2 x^2 - 1}{x} a \right)$   
+  $\frac{1}{2} \left( a^4 x^2 - 2 a^2 \log (x^2) - \frac{1}{x^2} a \right)$ artanh (ax)

input

integrate((-a^2\*x^2+1)^2\*arctanh(a\*x)/x^3,x, algorithm="maxima")

output

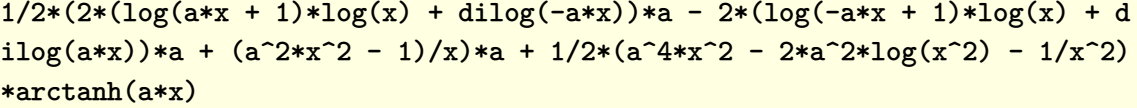

✞ ☎

 $\overline{\phantom{a}}$   $\overline{\phantom{a}}$   $\overline{\$ 

✞ ☎

<span id="page-1695-1"></span> $\begin{pmatrix} 1 & 0 & 0 \\ 0 & 0 & 0 \\ 0 & 0 & 0 \\ 0 & 0 & 0 \\ 0 & 0 & 0 \\ 0 & 0 & 0 \\ 0 & 0 & 0 & 0 \\ 0 & 0 & 0 & 0 \\ 0 & 0 & 0 & 0 \\ 0 & 0 & 0 & 0 \\ 0 & 0 & 0 & 0 & 0 \\ 0 & 0 & 0 & 0 & 0 \\ 0 & 0 & 0 & 0 & 0 \\ 0 & 0 & 0 & 0 & 0 & 0 \\ 0 & 0 & 0 & 0 & 0 & 0 \\ 0 & 0 & 0 & 0 & 0 & 0 & 0 \\ 0 & 0 & 0 &$ 

# **Giac [F]**

$$
\int \frac{\left(1 - a^2 x^2\right)^2 \operatorname{arctanh}(ax)}{x^3} \, dx = \int \frac{\left(a^2 x^2 - 1\right)^2 \operatorname{artanh}\left(ax\right)}{x^3} \, dx
$$

✞ ☎

 $\left( \begin{array}{cc} \text{ } & \text{ } \\ \text{ } & \text{ } \end{array} \right)$ 

<span id="page-1696-0"></span>✞ ☎

input integrate((-a^2\*x^2+1)^2\*arctanh(a\*x)/x^3,x, algorithm="giac")

output  $integrate((a^2*x^2 - 1)^2*\arctanh(axx)/x^3, x)$  $\overline{\phantom{a}}$   $\overline{\phantom{a}}$   $\overline{\$ 

# **Mupad [F(-1)]**

Timed out.

$$
\int \frac{(1 - a^2 x^2)^2 \operatorname{arctanh}(ax)}{x^3} \, dx = \int \frac{\operatorname{atanh}(a \, x) \, (a^2 \, x^2 - 1)^2}{x^3} \, dx
$$

<span id="page-1696-1"></span>✞ ☎

$$
input\left(\frac{int((atanh(ax*x)*(a^2*x^2-1)^2)/x^3,x)}{int((atanh(ax*x)*(a^2*x^2-1)^2)/x^3,x)}\right)
$$

$$
output\left(\frac{int((atanh(ax*x)*(a^2*x^2-1)^2)/x^3,x)}{int((atanh(ax*x)*(a^2*x^2-1)^2)/x^3,x)}\right)
$$

**Reduce [F]**

$$
\int \frac{(1-a^2x^2)^2 \operatorname{arctanh}(ax)}{x^3} dx
$$
  
= 
$$
\frac{atanh(ax) a^4x^4 - atanh(ax) - 4\left(\int \frac{atanh(ax)}{x} dx\right) a^2x^2 + a^3x^3 - ax}{2x^2}
$$

✞ ☎

✞ ☎

 $\begin{pmatrix} 1 & 0 & 0 \\ 0 & 0 & 0 \\ 0 & 0 & 0 \\ 0 & 0 & 0 \\ 0 & 0 & 0 \\ 0 & 0 & 0 \\ 0 & 0 & 0 & 0 \\ 0 & 0 & 0 & 0 \\ 0 & 0 & 0 & 0 \\ 0 & 0 & 0 & 0 \\ 0 & 0 & 0 & 0 & 0 \\ 0 & 0 & 0 & 0 & 0 \\ 0 & 0 & 0 & 0 & 0 & 0 \\ 0 & 0 & 0 & 0 & 0 & 0 \\ 0 & 0 & 0 & 0 & 0 & 0 & 0 \\ 0 & 0 & 0 & 0 & 0 & 0 & 0 \\ 0 &$ 

input  $int((-a^2*x^2+1)^2*atanh(ax*x)/x^3,x)$  $\left( \begin{array}{cc} \bullet & \bullet & \bullet \\ \bullet & \bullet & \bullet \end{array} \right)$ 

output  $(\text{atanh}(a*x)*a***4*x**4 - \text{atanh}(a*x) - 4*int(\text{atanh}(a*x)/x,x)*a**2*x**2 + a**$  $3*x**3 - a*x)/(2*x**2)$ 

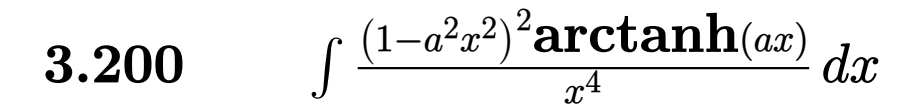

<span id="page-1697-0"></span>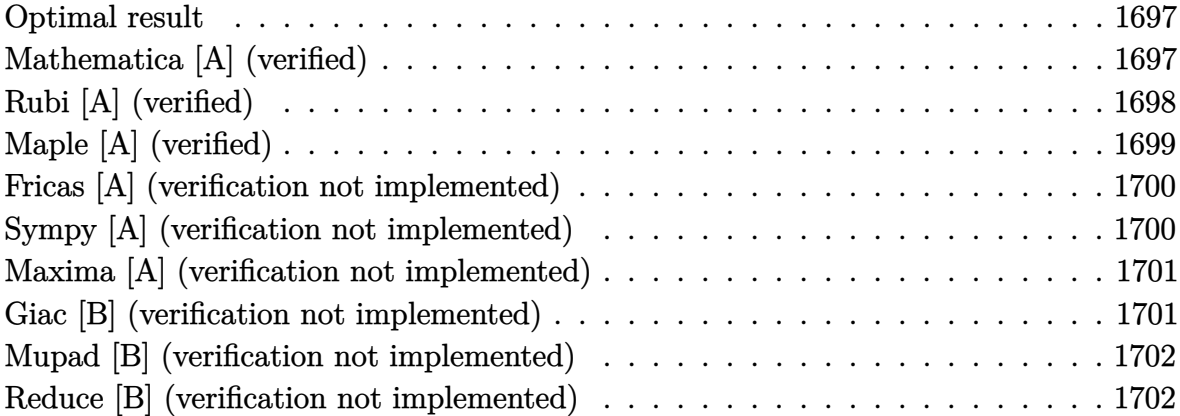

#### **Optimal result**

Integrand size  $= 20$ , antiderivative size  $= 68$ 

$$
\int \frac{(1 - a^2 x^2)^2 \arctanh(ax)}{x^4} dx = -\frac{a}{6x^2} - \frac{\arctanh(ax)}{3x^3} + \frac{2a^2 \arctanh(ax)}{x} + a^4 x \arctanh(ax) - \frac{5}{3}a^3 \log(x) + \frac{4}{3}a^3 \log(1 - a^2 x^2)
$$

output

#### <span id="page-1697-1"></span> $-1/6*a/x^2-1/3*arctanh(a*x)/x^3+2*a^2*arctanh(a*x)/x+a^4*x*arctanh(a*x)-5/$  $3*a^3*ln(x)+4/3*a^3*ln(-a^2*x^2+1)$

## Mathematica [A] (verified)

Time =  $0.02$  (sec), antiderivative size = 68, normalized size of antiderivative = 1.00

$$
\int \frac{(1 - a^2 x^2)^2 \arctanh(ax)}{x^4} dx = -\frac{a}{6x^2} - \frac{\arctanh(ax)}{3x^3} + \frac{2a^2 \arctanh(ax)}{x} + a^4 x \arctanh(ax) - \frac{5}{3}a^3 \log(x) + \frac{4}{3}a^3 \log(1 - a^2 x^2)
$$

 $\verb|Integrate|((1 - a^2*x^2)^2*ArcTanh[a*x])/x^4,x]$  $input$ 

<span id="page-1698-0"></span> $-1/6*a/x^2$  - ArcTanh[a\*x]/(3\*x^3) + (2\*a^2\*ArcTanh[a\*x])/x + a^4\*x\*ArcTanh  $[a*x] - (5*a^3*Log[x])/3 + (4*a^3*Log[1 - a^2*x^2])/3$ 

✞ ☎

 $\left( \begin{array}{cc} \bullet & \bullet & \bullet \\ \bullet & \bullet & \bullet \end{array} \right)$ 

## **Rubi [A] (verified)**

Time  $= 0.32$  (sec), antiderivative size  $= 68$ , normalized size of antiderivative  $= 1.00$ , number of steps used = 2, number of rules used = 2,  $\frac{\text{number of rules}}{\text{integral size}} = 0.100$ , Rules used  $= \{6574, 2009\}$ 

Below are the steps used by Rubi to obtain the solution. The rule number used for the transformation is given above next to the arrow. The rules definitions used are listed below.

$$
\int \frac{(1-a^2x^2)^2 \operatorname{arctanh}(ax)}{x^4} dx
$$

$$
\int \left( a^4 \operatorname{arctanh}(ax) - \frac{2a^2 \operatorname{arctanh}(ax)}{x^2} + \frac{\operatorname{arctanh}(ax)}{x^4} \right) dx
$$

$$
\int \left( 2009 + a^4 x \operatorname{arctanh}(ax) - \frac{5}{3}a^3 \log(x) + \frac{2a^2 \operatorname{arctanh}(ax)}{x} + \frac{4}{3}a^3 \log(1 - a^2x^2) - \frac{\operatorname{arctanh}(ax)}{3x^3} - \frac{a}{6x^2} \right)
$$

✞ ☎

 $\left( \begin{array}{cc} \text{ } & \text{ } \\ \text{ } & \text{ } \end{array} \right)$ 

✞ ☎

 $\overline{\phantom{a}}$   $\overline{\phantom{a}}$   $\overline{\$ 

input  $Int[((1 - a^2*x^2)^2*ArcTanh[a*x])/x^4,x]$ 

output

-1/6\*a/x^2 - ArcTanh[a\*x]/(3\*x^3) + (2\*a^2\*ArcTanh[a\*x])/x + a^4\*x\*ArcTanh [a\*x] - (5\*a^3\*Log[x])/3 + (4\*a^3\*Log[1 - a^2\*x^2])/3

#### **Defintions of rubi rules used**

rule 2009  $Int[u_-, x_Symbol]$  :>  $Simp[IntSum[u, x], x]$  /;  $SumQ[u]$ 

rule 6574

Int $[(a_{-}) + ArcTanh[(c_{-})*(x_{-})]*(b_{-})^(p_{-})*((f_{-})*(x_{-}))^(m_{-})*(d_{-}) + (e_{-})$ .)\*(x\_)^2)^(q\_), x\_Symbol] :> Int[ExpandIntegrand[(f\*x)^m\*(d + e\*x^2)^q\*(a + b\*ArcTanh[c\*x])^p, x], x] /; FreeQ[{a, b, c, d, e, f, m}, x] && EqQ[c^2\*d + e, 0] && IGtQ[p, 0] && IGtQ[q, 1]

✞ ☎

 $\left( \begin{array}{cc} \bullet & \bullet & \bullet \\ \bullet & \bullet & \bullet \end{array} \right)$ 

✞ ☎

<span id="page-1699-0"></span> $\left( \begin{array}{cc} \bullet & \bullet & \bullet \\ \bullet & \bullet & \bullet \end{array} \right)$ 

## **Maple [A] (verified)**

Time  $= 0.32$  (sec), antiderivative size  $= 67$ , normalized size of antiderivative  $= 0.99$ 

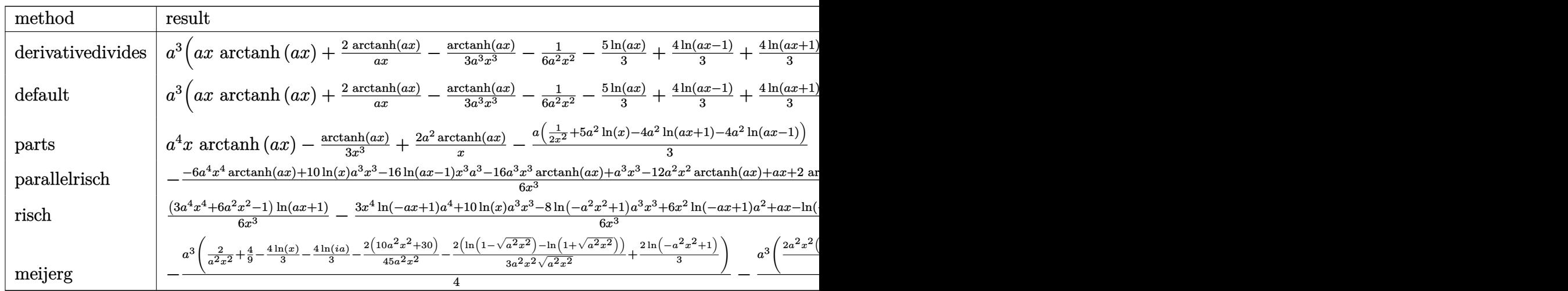

$$
^{\rm input}
$$

 $int((-a^2*x^2+1)^2*arctanh(ax*x)/x^4,x,method=RETURNVERBOSE)$ 

output ✞ ☎ a^3\*(a\*x\*arctanh(a\*x)+2\*arctanh(a\*x)/a/x-1/3\*arctanh(a\*x)/a^3/x^3-1/6/a^2/ x^2-5/3\*ln(a\*x)+4/3\*ln(a\*x-1)+4/3\*ln(a\*x+1))

✞ ☎

 $\left( \begin{array}{cc} \bullet & \bullet & \bullet \\ \bullet & \bullet & \bullet \end{array} \right)$ 

<span id="page-1699-1"></span> $\begin{pmatrix} 1 & 0 & 0 \\ 0 & 0 & 0 \\ 0 & 0 & 0 \\ 0 & 0 & 0 \\ 0 & 0 & 0 \\ 0 & 0 & 0 \\ 0 & 0 & 0 & 0 \\ 0 & 0 & 0 & 0 \\ 0 & 0 & 0 & 0 \\ 0 & 0 & 0 & 0 \\ 0 & 0 & 0 & 0 & 0 \\ 0 & 0 & 0 & 0 & 0 \\ 0 & 0 & 0 & 0 & 0 & 0 \\ 0 & 0 & 0 & 0 & 0 & 0 \\ 0 & 0 & 0 & 0 & 0 & 0 & 0 \\ 0 & 0 & 0 & 0 & 0 & 0 & 0 \\ 0 &$ 

## **Fricas [A] (verification not implemented)**

Time  $= 0.08$  (sec), antiderivative size  $= 72$ , normalized size of antiderivative  $= 1.06$ 

$$
\int \frac{(1 - a^2 x^2)^2 \arctanh(ax)}{x^4} dx
$$
  
= 
$$
\frac{8 a^3 x^3 \log (a^2 x^2 - 1) - 10 a^3 x^3 \log (x) - ax + (3 a^4 x^4 + 6 a^2 x^2 - 1) \log (-\frac{ax+1}{ax-1})}{6 x^3}
$$

✞ ☎

 $\left( \begin{array}{cc} \bullet & \bullet & \bullet \\ \bullet & \bullet & \bullet \end{array} \right)$ 

<span id="page-1700-0"></span>✞ ☎

input integrate((-a^2\*x^2+1)^2\*arctanh(a\*x)/x^4,x, algorithm="fricas")

output  $1/6*(8*a^3*x^3*log(a^2*x^2 - 1) - 10*a^3*x^3*log(x) - a*x + (3*a^4*x^4 + 6)x^3$  $*a^2*x^2 - 1)*log(-(a*x + 1)/(a*x - 1))}/x^3$  $\begin{pmatrix} 1 & 0 & 0 \\ 0 & 0 & 0 \\ 0 & 0 & 0 \\ 0 & 0 & 0 \\ 0 & 0 & 0 \\ 0 & 0 & 0 \\ 0 & 0 & 0 & 0 \\ 0 & 0 & 0 & 0 \\ 0 & 0 & 0 & 0 \\ 0 & 0 & 0 & 0 \\ 0 & 0 & 0 & 0 & 0 \\ 0 & 0 & 0 & 0 & 0 \\ 0 & 0 & 0 & 0 & 0 & 0 \\ 0 & 0 & 0 & 0 & 0 & 0 \\ 0 & 0 & 0 & 0 & 0 & 0 & 0 \\ 0 & 0 & 0 & 0 & 0 & 0 & 0 \\ 0 &$ 

### **Sympy [A] (verification not implemented)**

Time  $= 0.42$  (sec), antiderivative size  $= 75$ , normalized size of antiderivative  $= 1.10$ 

✞ ☎

 $\begin{pmatrix} 1 & 0 & 0 \\ 0 & 0 & 0 \\ 0 & 0 & 0 \\ 0 & 0 & 0 \\ 0 & 0 & 0 \\ 0 & 0 & 0 \\ 0 & 0 & 0 & 0 \\ 0 & 0 & 0 & 0 \\ 0 & 0 & 0 & 0 \\ 0 & 0 & 0 & 0 \\ 0 & 0 & 0 & 0 & 0 \\ 0 & 0 & 0 & 0 & 0 \\ 0 & 0 & 0 & 0 & 0 \\ 0 & 0 & 0 & 0 & 0 & 0 \\ 0 & 0 & 0 & 0 & 0 & 0 \\ 0 & 0 & 0 & 0 & 0 & 0 & 0 \\ 0 & 0 & 0 &$ 

<span id="page-1700-1"></span> $\begin{pmatrix} 1 & 0 & 0 \\ 0 & 0 & 0 \\ 0 & 0 & 0 \\ 0 & 0 & 0 \\ 0 & 0 & 0 \\ 0 & 0 & 0 \\ 0 & 0 & 0 & 0 \\ 0 & 0 & 0 & 0 \\ 0 & 0 & 0 & 0 \\ 0 & 0 & 0 & 0 \\ 0 & 0 & 0 & 0 & 0 \\ 0 & 0 & 0 & 0 & 0 \\ 0 & 0 & 0 & 0 & 0 & 0 \\ 0 & 0 & 0 & 0 & 0 & 0 \\ 0 & 0 & 0 & 0 & 0 & 0 & 0 \\ 0 & 0 & 0 & 0 & 0 & 0 & 0 \\ 0 &$ 

$$
\int \frac{(1-a^2x^2)^2 \arctanh(ax)}{x^4} dx
$$
\n
$$
= \begin{cases}\na^4x \operatorname{atanh}(ax) - \frac{5a^3 \log(x)}{3} + \frac{8a^3 \log(x-\frac{1}{a})}{3} + \frac{8a^3 \operatorname{atanh}(ax)}{3} + \frac{2a^2 \operatorname{atanh}(ax)}{x} - \frac{a}{6x^2} - \frac{\operatorname{atanh}(ax)}{3x^3} & \text{for } a \neq 0\\0 & \text{otherwise}\end{cases}
$$

input  $integrate((-a**2*x**2+1)**2*atanh(a*x)/x**4,x)$ 

output  $\sqrt{2}$   $\sqrt{2}$   $\sqrt{2$ Piecewise((a\*\*4\*x\*atanh(a\*x) - 5\*a\*\*3\*log(x)/3 + 8\*a\*\*3\*log(x - 1/a)/3 + 8  $*$ a\*\*3\*atanh(a\*x)/3 + 2\*a\*\*2\*atanh(a\*x)/x - a/(6\*x\*\*2) - atanh(a\*x)/(3\*x\*\*3 ), Ne(a, 0)), (0, True))

## **Maxima [A] (verification not implemented)**

Time  $= 0.03$  (sec), antiderivative size  $= 66$ , normalized size of antiderivative  $= 0.97$ 

$$
\int \frac{(1 - a^2 x^2)^2 \operatorname{arctanh}(ax)}{x^4} dx
$$
  
=  $\frac{1}{6} \left( 8 a^2 \log (ax + 1) + 8 a^2 \log (ax - 1) - 10 a^2 \log (x) - \frac{1}{x^2} \right) a$   
+  $\frac{1}{3} \left( 3 a^4 x + \frac{6 a^2 x^2 - 1}{x^3} \right) \operatorname{artanh}(ax)$ 

✞ ☎

 $\left( \begin{array}{cc} \bullet & \bullet & \bullet \\ \bullet & \bullet & \bullet \end{array} \right)$ 

<span id="page-1701-0"></span>✞ ☎

 $\begin{pmatrix} 1 & 0 & 0 \\ 0 & 0 & 0 \\ 0 & 0 & 0 \\ 0 & 0 & 0 \\ 0 & 0 & 0 \\ 0 & 0 & 0 \\ 0 & 0 & 0 & 0 \\ 0 & 0 & 0 & 0 \\ 0 & 0 & 0 & 0 \\ 0 & 0 & 0 & 0 \\ 0 & 0 & 0 & 0 & 0 \\ 0 & 0 & 0 & 0 & 0 \\ 0 & 0 & 0 & 0 & 0 & 0 \\ 0 & 0 & 0 & 0 & 0 & 0 \\ 0 & 0 & 0 & 0 & 0 & 0 & 0 \\ 0 & 0 & 0 & 0 & 0 & 0 & 0 \\ 0 &$ 

input integrate((-a^2\*x^2+1)^2\*arctanh(a\*x)/x^4,x, algorithm="maxima")

output  $1/6*(8*a^2*log(a*x + 1) + 8*a^2*log(a*x - 1) - 10*a^2*log(x) - 1/x^2)*a +$  $1/3*(3*a^4*x + (6*a^2*x^2 - 1)/x^3)*arctanh(axx)$ 

#### **Giac [B] (verification not implemented)**

Leaf count of result is larger than twice the leaf count of optimal. 274 vs.  $2(60) = 120$ . Time  $= 0.13$  (sec), antiderivative size  $= 274$ , normalized size of antiderivative  $= 4.03$ 

✞ ☎

 $\begin{pmatrix} 1 & 0 & 0 \\ 0 & 0 & 0 \\ 0 & 0 & 0 \\ 0 & 0 & 0 \\ 0 & 0 & 0 \\ 0 & 0 & 0 \\ 0 & 0 & 0 \\ 0 & 0 & 0 \\ 0 & 0 & 0 & 0 \\ 0 & 0 & 0 & 0 \\ 0 & 0 & 0 & 0 \\ 0 & 0 & 0 & 0 & 0 \\ 0 & 0 & 0 & 0 & 0 \\ 0 & 0 & 0 & 0 & 0 \\ 0 & 0 & 0 & 0 & 0 & 0 \\ 0 & 0 & 0 & 0 & 0 & 0 \\ 0 & 0 & 0 & 0 & 0 & 0 & 0 \\ 0 &$ 

$$
\int \frac{(1-a^2x^2)^2 \arctanh(ax)}{x^4} dx
$$
  
=  $\frac{1}{3} \left( 8 a^2 \log \left( \frac{|-ax-1|}{|ax-1|} \right) - 3 a^2 \log \left( \left| -\frac{ax+1}{ax-1} + 1 \right| \right) - 5 a^2 \log \left( \left| -\frac{ax+1}{ax-1} - 1 \right| \right) + \left( \frac{3 a^2}{\frac{ax+1}{ax-1} - 1} - \frac{3 \frac{3}{2} a^2}{\frac{ax+1}{ax-1} - 1} \right) \right)$ 

input integrate((-a^2\*x^2+1)^2\*arctanh(a\*x)/x^4,x, algorithm="giac")

 $1/3*(8*a^2*log(abs(-a*x - 1)/abs(a*x - 1)) - 3*a^2*log(abs(-(a*x + 1)/(a*x))$ - 1) + 1)) -  $5 * a^2 * log(abs(-(a*x + 1)/(a*x - 1) - 1)) + (3 * a^2 / ((a*x + 1)$  $/(a*x - 1) - 1) - (3*(a*x + 1)^2*a^2/(a*x - 1)^2 + 12*(a*x + 1)*a^2/(a*x - 1)$ 1) + 5\*a<sup>2</sup>)/((a\*x + 1)/(a\*x - 1) + 1)<sup>2</sup>3)\*log(-(a\*((a\*x + 1)/(a\*x - 1) + 1 )/((a\*x + 1)\*a/(a\*x - 1) - a) + 1)/(a\*((a\*x + 1)/(a\*x - 1) + 1)/((a\*x + 1)  $*(a*x - 1) - a) - 1) + 2*(a*x + 1)*a^2/((a*x - 1)*(a*x + 1)/(a*x - 1))$  $+ 1)^{-2}$ ) \*a

#### <span id="page-1702-0"></span>Mupad [B] (verification not implemented)

Time  $=$  3.48 (sec), antiderivative size  $=$  59, normalized size of antiderivative  $=$  0.87

$$
\int \frac{(1 - a^2 x^2)^2 \arctanh(ax)}{x^4} dx = \frac{4 a^3 \ln(a^2 x^2 - 1)}{3} - \frac{a}{6 x^2} - \frac{\operatorname{atanh}(a x)}{3 x^3} - \frac{5 a^3 \ln(x)}{3} + a^4 x \operatorname{atanh}(a x) + \frac{2 a^2 \operatorname{atanh}(a x)}{x}
$$

 $input$ 

$$
\frac{\text{int}((\text{atanh}(a*x)*(a^2*x^2-1)^2)/x^4,x)}{x}
$$

<span id="page-1702-1"></span> $(4*a^3*log(a^2*x^2 - 1))/3 - a/(6*x^2) - atanh(a*x)/(3*x^3) - (5*a^3*log(x))$ output ))/3 + a<sup>2</sup>4\*x\*atanh(a\*x) +  $(2*a^2*atanh(ax*))$ /x

## Reduce [B] (verification not implemented)

Time =  $0.16$  (sec), antiderivative size = 80, normalized size of antiderivative = 1.18

$$
\int \frac{(1-a^2x^2)^2 \operatorname{arctanh}(ax)}{x^4} dx
$$
  
= 
$$
\frac{6 \operatorname{atanh}(ax) a^4x^4 + 16 \operatorname{atanh}(ax) a^3x^3 + 12 \operatorname{atanh}(ax) a^2x^2 - 2 \operatorname{atanh}(ax) + 16 \log(a^2x - a) a^3x^3 - 10 \log(a^2x - a) a^3x^3 - 10 \
$$

 $int((-a^2*x^2+1)^2*\atanh(axx)/x^4,x)$ input

output

```
(6*atanh(a*x)*a**4*x**4 + 16*atanh(a*x)*a**3*x**3 + 12*atanh(a*x)*a**2*x**2 - 2*atanh(axx) + 16*log(ax*2*x - a)*a**3*x**3 - 10*log(x)*a**3*x**3 - a*x)/ (6*x**3)
```
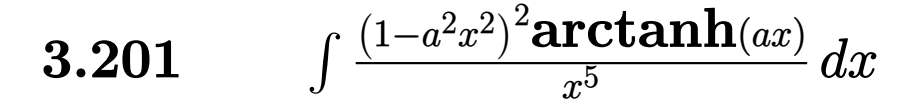

<span id="page-1703-0"></span>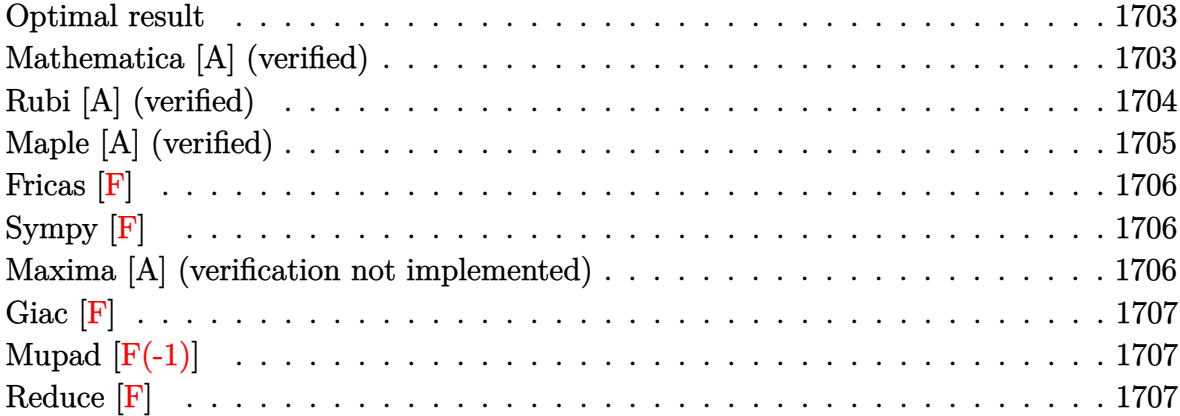

## **Optimal result**

Integrand size  $= 20$ , antiderivative size  $= 77$ 

 $\sim$ 

$$
\int \frac{(1 - a^2 x^2)^2 \arctanh(ax)}{x^5} dx = -\frac{a}{12x^3} + \frac{3a^3}{4x} - \frac{3}{4}a^4 \operatorname{arctanh}(ax) - \frac{\operatorname{arctanh}(ax)}{4x^4} + \frac{a^2 \operatorname{arctanh}(ax)}{x^2} - \frac{1}{2}a^4 \operatorname{PolyLog}(2, -ax) + \frac{1}{2}a^4 \operatorname{PolyLog}(2, ax)
$$

output

<span id="page-1703-1"></span> $-1/12*a/x^3+3/4*a^3/x-3/4*a^4*arctanh(a*x)-1/4*arctanh(a*x)/x^4+a^2*arctan$ h(a\*x)/x^2-1/2\*a^4\*polylog(2,-a\*x)+1/2\*a^4\*polylog(2,a\*x)

✞ ☎

 $\begin{pmatrix} 1 & 0 & 0 \\ 0 & 0 & 0 \\ 0 & 0 & 0 \\ 0 & 0 & 0 \\ 0 & 0 & 0 \\ 0 & 0 & 0 \\ 0 & 0 & 0 & 0 \\ 0 & 0 & 0 & 0 \\ 0 & 0 & 0 & 0 \\ 0 & 0 & 0 & 0 \\ 0 & 0 & 0 & 0 & 0 \\ 0 & 0 & 0 & 0 & 0 \\ 0 & 0 & 0 & 0 & 0 & 0 \\ 0 & 0 & 0 & 0 & 0 & 0 \\ 0 & 0 & 0 & 0 & 0 & 0 & 0 \\ 0 & 0 & 0 & 0 & 0 & 0 & 0 \\ 0 &$ 

## **Mathematica [A] (verified)**

Time  $= 0.04$  (sec), antiderivative size  $= 89$ , normalized size of antiderivative  $= 1.16$ 

$$
\int \frac{(1 - a^2x^2)^2 \operatorname{arctanh}(ax)}{x^5} dx = -\frac{a}{12x^3} + \frac{3a^3}{4x} - \frac{\operatorname{arctanh}(ax)}{4x^4} + \frac{a^2 \operatorname{arctanh}(ax)}{x^2} + \frac{3}{8}a^4 \log(1 - ax) - \frac{3}{8}a^4 \log(1 + ax) + \frac{1}{2}a^4(-\text{PolyLog}(2, -ax) + \text{PolyLog}(2, ax))
$$

input

```
Integrate[((1 - a^2*x^2)^2*ArcTanh[a*x])/x^5,x]
```
output ✞ ☎  $-1/12*a/x^3 + (3*a^3)/(4*x) - ArcTanh[a*x]/(4*x^4) + (a^2*ArcTanh[a*x])/x^2$  $2 + (3*a^4*Log[1 - a*x])/8 - (3*a^4*Log[1 + a*x])/8 + (a^4*(-PolyLog[2, -($  $a*x$ ] + PolyLog[2,  $a*x$ ]))/2  $\left($   $\left($   $\right)$   $\left($   $\left($   $\right)$   $\left($   $\left($   $\right)$   $\left($   $\left($   $\right)$   $\left($   $\left($   $\right)$   $\left($   $\left($   $\right)$   $\left($   $\left($   $\right)$   $\left($   $\left($   $\right)$   $\left($   $\left($   $\right)$   $\left($   $\left($   $\right)$   $\left($   $\left($   $\right)$   $\left($   $\left($   $\right)$   $\left($ 

✞ ☎

 $\begin{pmatrix} 1 & 0 & 0 \\ 0 & 0 & 0 \\ 0 & 0 & 0 \\ 0 & 0 & 0 \\ 0 & 0 & 0 \\ 0 & 0 & 0 \\ 0 & 0 & 0 \\ 0 & 0 & 0 \\ 0 & 0 & 0 & 0 \\ 0 & 0 & 0 & 0 \\ 0 & 0 & 0 & 0 \\ 0 & 0 & 0 & 0 & 0 \\ 0 & 0 & 0 & 0 & 0 \\ 0 & 0 & 0 & 0 & 0 \\ 0 & 0 & 0 & 0 & 0 & 0 \\ 0 & 0 & 0 & 0 & 0 & 0 \\ 0 & 0 & 0 & 0 & 0 & 0 & 0 \\ 0 &$ 

# <span id="page-1704-0"></span>**Rubi [A] (verified)**

Time  $= 0.31$  (sec), antiderivative size  $= 77$ , normalized size of antiderivative  $= 1.00$ , number of steps used = 2, number of rules used = 2,  $\frac{\text{number of rules}}{\text{integral size}}$  = 0.100, Rules used  $= \{6574, 2009\}$ 

Below are the steps used by Rubi to obtain the solution. The rule number used for the transformation is given above next to the arrow. The rules definitions used are listed below.

$$
\int \frac{(1-a^2x^2)^2 \operatorname{arctanh}(ax)}{x^5} dx
$$
  

$$
\int \left(\frac{a^4 \operatorname{arctanh}(ax)}{x} - \frac{2a^2 \operatorname{arctanh}(ax)}{x^3} + \frac{\operatorname{arctanh}(ax)}{x^5}\right) dx
$$
  

$$
\int 2009
$$
  

$$
-\frac{3}{4}a^4 \operatorname{arctanh}(ax) - \frac{1}{2}a^4 \operatorname{PolyLog}(2, -ax) + \frac{1}{2}a^4 \operatorname{PolyLog}(2, ax) + \frac{3a^3}{4x} + \frac{a^2 \operatorname{arctanh}(ax)}{x^2} - \frac{\operatorname{arctanh}(ax)}{4x^4} - \frac{a}{12x^3}
$$

input ✞ ☎  $Int[((1 - a^2*x^2)^2*ArcTanh[a*x])/x^5,x]$  $\begin{pmatrix} 1 & 0 & 0 \\ 0 & 0 & 0 \\ 0 & 0 & 0 \\ 0 & 0 & 0 \\ 0 & 0 & 0 \\ 0 & 0 & 0 \\ 0 & 0 & 0 & 0 \\ 0 & 0 & 0 & 0 \\ 0 & 0 & 0 & 0 \\ 0 & 0 & 0 & 0 \\ 0 & 0 & 0 & 0 & 0 \\ 0 & 0 & 0 & 0 & 0 \\ 0 & 0 & 0 & 0 & 0 & 0 \\ 0 & 0 & 0 & 0 & 0 & 0 \\ 0 & 0 & 0 & 0 & 0 & 0 & 0 \\ 0 & 0 & 0 & 0 & 0 & 0 & 0 \\ 0 &$ 

output

```
-1/12*a/x^3 + (3*a^3)/(4*x) - (3*a^4*ArcTanh[a*x])/4 - ArcTanh[a*x]/(4*x^4)) + (a^2*ArcTanh[a*x])/x^2 - (a^4*PolyLog[2, -(a*x)])/2 + (a^4*PolyLog[2,a*x])/2
```
✞ ☎

 $\left( \begin{array}{cc} \bullet & \bullet & \bullet \\ \bullet & \bullet & \bullet \end{array} \right)$ 

#### **Defintions of rubi rules used**

rule 2009  $Int[u_-, x_Symbol]$  :>  $Simp[IntSum[u, x], x]$  /;  $SumQ[u]$ 

rule 6574

Int $[(a_{-}) + ArcTanh[(c_{-})*(x_{-})]*(b_{-})^(p_{-})*((f_{-})*(x_{-}))^(m_{-})*(d_{-}) + (e_{-})$ .)\*(x\_)^2)^(q\_), x\_Symbol] :> Int[ExpandIntegrand[(f\*x)^m\*(d + e\*x^2)^q\*(a + b\*ArcTanh[c\*x])^p, x], x] /; FreeQ[{a, b, c, d, e, f, m}, x] && EqQ[c^2\*d + e, 0] && IGtQ[p, 0] && IGtQ[q, 1]

✞ ☎

 $\left( \begin{array}{cc} \bullet & \bullet & \bullet \\ \bullet & \bullet & \bullet \end{array} \right)$ 

✞ ☎

<span id="page-1705-0"></span> $\left( \begin{array}{cc} \bullet & \bullet & \bullet \\ \bullet & \bullet & \bullet \end{array} \right)$ 

## **Maple [A] (verified)**

Time  $= 0.40$  (sec), antiderivative size  $= 96$ , normalized size of antiderivative  $= 1.25$ 

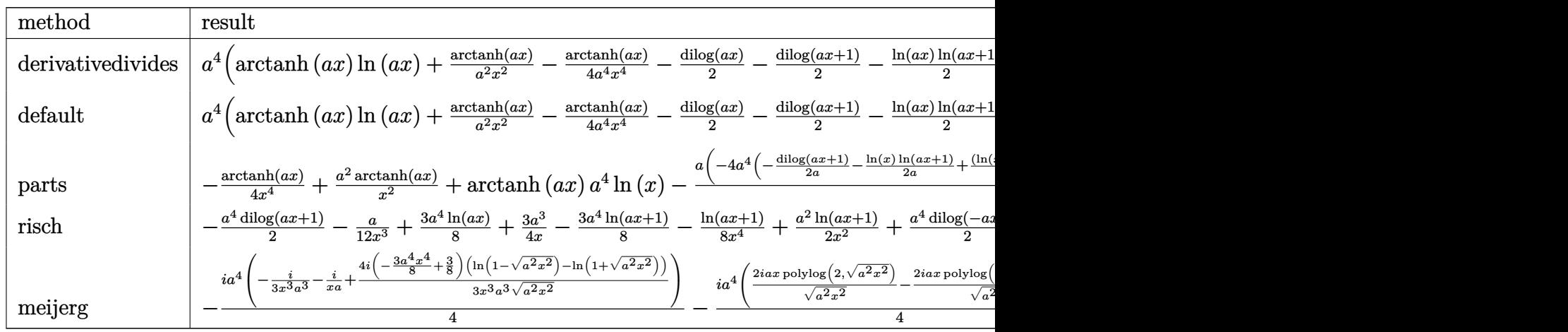

```
input
```
int((-a^2\*x^2+1)^2\*arctanh(a\*x)/x^5,x,method=\_RETURNVERBOSE)  $\overline{\phantom{a}}$   $\overline{\phantom{a}}$   $\overline{\$ 

output

 $a^4*(arctanh(a*x)*ln(a*x)+arctanh(a*x)/a^2/x^2-1/4*arctanh(a*x)/a^4/x^4-1/4$ 2\*dilog(a\*x)-1/2\*dilog(a\*x+1)-1/2\*ln(a\*x)\*ln(a\*x+1)-1/12/a^3/x^3+3/4/a/x+3 /8\*ln(a\*x-1)-3/8\*ln(a\*x+1))

✞ ☎

✞ ☎

<span id="page-1705-1"></span> $\left( \begin{array}{cc} \text{ } & \text{ } \\ \text{ } & \text{ } \end{array} \right)$ 

## **Fricas [F]**

$$
\int \frac{(1 - a^2 x^2)^2 \operatorname{arctanh}(ax)}{x^5} \, dx = \int \frac{(a^2 x^2 - 1)^2 \operatorname{artanh}(ax)}{x^5} \, dx
$$

✞ ☎

 $\left( \begin{array}{cc} \text{ } & \text{ } \\ \text{ } & \text{ } \end{array} \right)$ 

<span id="page-1706-0"></span> $\sqrt{2}$   $\sqrt{2}$   $\sqrt{2$ 

 $\overline{\phantom{a}}$   $\overline{\phantom{a}}$   $\overline{\$ 

input integrate((-a^2\*x^2+1)^2\*arctanh(a\*x)/x^5,x, algorithm="fricas")

output integral((a^4\*x^4 - 2\*a^2\*x^2 + 1)\*arctanh(a\*x)/x^5, x)

**Sympy [F]**

$$
\int \frac{(1-a^2x^2)^2 \arctanh(ax)}{x^5} dx = \int \frac{(ax-1)^2 (ax+1)^2 \operatorname{atanh}(ax)}{x^5} dx
$$

✞ ☎

 $\begin{pmatrix} 1 & 0 & 0 \\ 0 & 0 & 0 \\ 0 & 0 & 0 \\ 0 & 0 & 0 \\ 0 & 0 & 0 \\ 0 & 0 & 0 \\ 0 & 0 & 0 & 0 \\ 0 & 0 & 0 & 0 \\ 0 & 0 & 0 & 0 \\ 0 & 0 & 0 & 0 \\ 0 & 0 & 0 & 0 & 0 \\ 0 & 0 & 0 & 0 & 0 \\ 0 & 0 & 0 & 0 & 0 & 0 \\ 0 & 0 & 0 & 0 & 0 & 0 \\ 0 & 0 & 0 & 0 & 0 & 0 & 0 \\ 0 & 0 & 0 & 0 & 0 & 0 & 0 \\ 0 &$ 

<span id="page-1706-1"></span> $\left( \begin{array}{cc} \text{ } & \text{ } \\ \text{ } & \text{ } \end{array} \right)$ 

$$
input\left(\frac{intergate((-a**2*x**2+1)**2*atanh(a*x)/x**5,x)}{}
$$

output ✞ ☎ Integral((a\*x - 1)\*\*2\*(a\*x + 1)\*\*2\*atanh(a\*x)/x\*\*5, x)

### **Maxima [A] (verification not implemented)**

Time  $= 0.03$  (sec), antiderivative size  $= 112$ , normalized size of antiderivative  $= 1.45$ 

✞ ☎

 $\begin{pmatrix} 1 & 0 & 0 \\ 0 & 0 & 0 \\ 0 & 0 & 0 \\ 0 & 0 & 0 \\ 0 & 0 & 0 \\ 0 & 0 & 0 \\ 0 & 0 & 0 & 0 \\ 0 & 0 & 0 & 0 \\ 0 & 0 & 0 & 0 \\ 0 & 0 & 0 & 0 \\ 0 & 0 & 0 & 0 & 0 \\ 0 & 0 & 0 & 0 & 0 \\ 0 & 0 & 0 & 0 & 0 & 0 \\ 0 & 0 & 0 & 0 & 0 & 0 \\ 0 & 0 & 0 & 0 & 0 & 0 & 0 \\ 0 & 0 & 0 & 0 & 0 & 0 & 0 \\ 0 &$ 

$$
\int \frac{(1-a^2x^2)^2 \arctanh(ax)}{x^5} dx =
$$
\n
$$
-\frac{1}{24} \left( 12 (\log (ax + 1) \log (x) + \text{Li}_2(-ax))a^3 - 12 (\log (-ax + 1) \log (x) + \text{Li}_2(ax))a^3 + 9 a^3 \log (ax + 1) \right)
$$
\n
$$
+\frac{1}{4} \left( 2 a^4 \log (x^2) + \frac{4 a^2 x^2 - 1}{x^4} \right) \arctanh (ax)
$$

input integrate((-a^2\*x^2+1)^2\*arctanh(a\*x)/x^5,x, algorithm="maxima") output ✞ ☎  $-1/24*(12*(\log(a*x + 1)*\log(x) + \text{dilog}(-a*x))*a^3 - 12*(\log(-a*x + 1)*\log(x))$  $x)$  + dilog(a\*x))\*a^3 + 9\*a^3\*log(a\*x + 1) - 9\*a^3\*log(a\*x - 1) - 2\*(9\*a^2\*  $x^2 - 1$ /x<sup>-</sup>3)\*a + 1/4\*(2\*a<sup>-</sup>4\*log(x<sup>-</sup>2) + (4\*a<sup>-</sup>2\*x<sup>-</sup>2 - 1)/x<sup>-</sup>4)\*arctanh(a\*x)  $\overline{\phantom{a}}$   $\overline{\phantom{a}}$   $\overline{\$ 

## <span id="page-1707-0"></span>**Giac [F]**

$$
\int \frac{\left(1 - a^2 x^2\right)^2 \operatorname{arctanh}(ax)}{x^5} \, dx = \int \frac{\left(a^2 x^2 - 1\right)^2 \operatorname{artanh}\left(ax\right)}{x^5} \, dx
$$

✞ ☎

 $\begin{pmatrix} 1 & 0 & 0 \\ 0 & 0 & 0 \\ 0 & 0 & 0 \\ 0 & 0 & 0 \\ 0 & 0 & 0 \\ 0 & 0 & 0 \\ 0 & 0 & 0 & 0 \\ 0 & 0 & 0 & 0 \\ 0 & 0 & 0 & 0 \\ 0 & 0 & 0 & 0 \\ 0 & 0 & 0 & 0 & 0 \\ 0 & 0 & 0 & 0 & 0 \\ 0 & 0 & 0 & 0 & 0 & 0 \\ 0 & 0 & 0 & 0 & 0 & 0 \\ 0 & 0 & 0 & 0 & 0 & 0 & 0 \\ 0 & 0 & 0 & 0 & 0 & 0 & 0 \\ 0 &$ 

<span id="page-1707-1"></span>✞ ☎

 $\left( \begin{array}{cc} \text{ } & \text{ } \text{ } \\ \text{ } & \text{ } \text{ } \\ \text{ } & \text{ } \end{array} \right)$ 

$$
input\left(\frac{intergate((-a^2*x^2+1)^2*\arctanh(a*x)/x^5,x, algorithm="giac")}{\arctanh(a*x)/x^5,x, algorithm="giac")}
$$

output 
$$
\frac{\text{integrate}((a^2*x^2-1)^2z^2*\arctanh(a*x)/x^5, x)}{x^2}
$$

## **Mupad [F(-1)]**

Timed out.

$$
\int \frac{(1 - a^2 x^2)^2 \operatorname{arctanh}(ax)}{x^5} dx = \int \frac{\operatorname{atanh}(a x) (a^2 x^2 - 1)^2}{x^5} dx
$$

✞ ☎

<span id="page-1707-2"></span> $\begin{pmatrix} 1 & 0 & 0 \\ 0 & 0 & 0 \\ 0 & 0 & 0 \\ 0 & 0 & 0 \\ 0 & 0 & 0 \\ 0 & 0 & 0 \\ 0 & 0 & 0 & 0 \\ 0 & 0 & 0 & 0 \\ 0 & 0 & 0 & 0 \\ 0 & 0 & 0 & 0 \\ 0 & 0 & 0 & 0 & 0 \\ 0 & 0 & 0 & 0 & 0 \\ 0 & 0 & 0 & 0 & 0 & 0 \\ 0 & 0 & 0 & 0 & 0 & 0 \\ 0 & 0 & 0 & 0 & 0 & 0 & 0 \\ 0 & 0 & 0 & 0 & 0 & 0 & 0 \\ 0 &$ 

input int((atanh(a\*x)\*(a^2\*x^2 - 1)^2)/x^5,x)  $\overline{\phantom{a}}$   $\overline{\phantom{a}}$   $\overline{\$ 

output ✞ ☎ int((atanh(a\*x)\*(a^2\*x^2 - 1)^2)/x^5, x)

# **Reduce [F]**

$$
\int \frac{(1-a^2x^2)^2 \arctanh(ax)}{x^5} dx
$$
  
= 
$$
\frac{-9 \operatorname{atanh}(ax) a^4x^4 + 12 \operatorname{atanh}(ax) a^2x^2 - 3 \operatorname{atanh}(ax) + 12 \left( \int \frac{\operatorname{atanh}(ax)}{x} dx \right) a^4x^4 + 9a^3x^3 - ax}{12x^4}
$$

 $int((-a^2*x^2+1)^2*atanh(ax*x)/x^5,x)$  $input$ 

```
output ( - 9*atanh(ax*x)*a**4*x**4 + 12*atanh(ax*x)*a**2*x**2 - 3*atanh(ax*x) + 12*1nt(atanh(axx)/x,x)*a**4*x**4 + 9*a**3*x**3 - a*x)/(12*x**4)
```
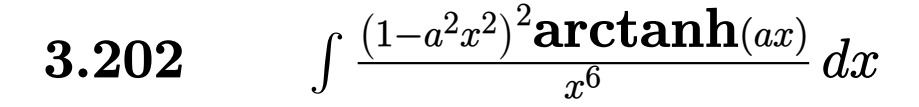

<span id="page-1709-0"></span>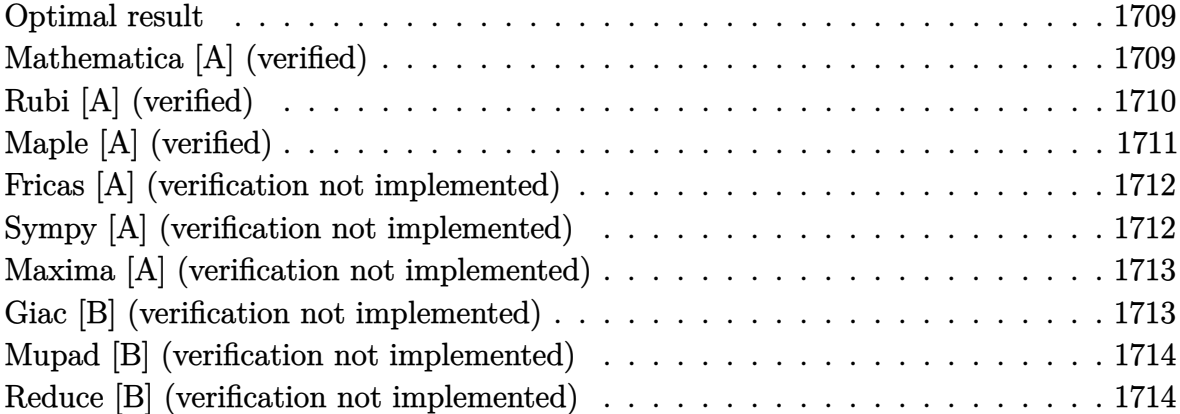

## **Optimal result**

Integrand size  $= 20$ , antiderivative size  $= 83$ 

$$
\int \frac{(1 - a^2 x^2)^2 \operatorname{arctanh}(ax)}{x^6} dx = -\frac{a}{20x^4} + \frac{7a^3}{30x^2} - \frac{\operatorname{arctanh}(ax)}{5x^5} + \frac{2a^2 \operatorname{arctanh}(ax)}{3x^3} - \frac{a^4 \operatorname{arctanh}(ax)}{x} + \frac{8}{15}a^5 \log(x) - \frac{4}{15}a^5 \log(1 - a^2 x^2)
$$

✞ ☎

output

<span id="page-1709-1"></span>-1/20\*a/x^4+7/30\*a^3/x^2-1/5\*arctanh(a\*x)/x^5+2/3\*a^2\*arctanh(a\*x)/x^3-a^4 \*arctanh(a\*x)/x+8/15\*a^5\*ln(x)-4/15\*a^5\*ln(-a^2\*x^2+1)  $\begin{pmatrix} 1 & 0 & 0 \\ 0 & 0 & 0 \\ 0 & 0 & 0 \\ 0 & 0 & 0 \\ 0 & 0 & 0 \\ 0 & 0 & 0 \\ 0 & 0 & 0 \\ 0 & 0 & 0 \\ 0 & 0 & 0 & 0 \\ 0 & 0 & 0 & 0 \\ 0 & 0 & 0 & 0 \\ 0 & 0 & 0 & 0 & 0 \\ 0 & 0 & 0 & 0 & 0 \\ 0 & 0 & 0 & 0 & 0 \\ 0 & 0 & 0 & 0 & 0 & 0 \\ 0 & 0 & 0 & 0 & 0 & 0 \\ 0 & 0 & 0 & 0 & 0 & 0 & 0 \\ 0 &$ 

## **Mathematica [A] (verified)**

Time  $= 0.03$  (sec), antiderivative size  $= 83$ , normalized size of antiderivative  $= 1.00$ 

$$
\int \frac{(1 - a^2 x^2)^2 \operatorname{arctanh}(ax)}{x^6} dx = -\frac{a}{20x^4} + \frac{7a^3}{30x^2} - \frac{\operatorname{arctanh}(ax)}{5x^5} + \frac{2a^2 \operatorname{arctanh}(ax)}{3x^3} - \frac{a^4 \operatorname{arctanh}(ax)}{x} + \frac{8}{15}a^5 \log(x) - \frac{4}{15}a^5 \log(1 - a^2 x^2)
$$

✞ ☎

 $\begin{pmatrix} 1 & 0 & 0 \\ 0 & 0 & 0 \\ 0 & 0 & 0 \\ 0 & 0 & 0 \\ 0 & 0 & 0 \\ 0 & 0 & 0 \\ 0 & 0 & 0 \\ 0 & 0 & 0 \\ 0 & 0 & 0 & 0 \\ 0 & 0 & 0 & 0 \\ 0 & 0 & 0 & 0 \\ 0 & 0 & 0 & 0 & 0 \\ 0 & 0 & 0 & 0 & 0 \\ 0 & 0 & 0 & 0 & 0 \\ 0 & 0 & 0 & 0 & 0 & 0 \\ 0 & 0 & 0 & 0 & 0 & 0 \\ 0 & 0 & 0 & 0 & 0 & 0 & 0 \\ 0 &$ 

input Integrate[ $((1 - a^2*x^2)^2*ArcTanh[a*x]/x^6,x]$ 

```
-1/20*a/x^4 + (7*a^3)/(30*x^2) - ArcTanh[a*x]/(5*x^5) + (2*a^2*ArcTanh[a*x)])/(3*x^3) - (a^4*ArcTanh[a*x])/x + (8*a^5*Log[x])/15 - (4*a^5*Log[1 - a^2
*x^2])/15
```
✞ ☎

<span id="page-1710-0"></span> $\overline{\phantom{a}}$   $\overline{\phantom{a}}$   $\overline{\$ 

## **Rubi [A] (verified)**

Time  $= 0.35$  (sec), antiderivative size  $= 83$ , normalized size of antiderivative  $= 1.00$ , number of steps used = 2, number of rules used = 2,  $\frac{\text{number of rules}}{\text{integral size}}$  = 0.100, Rules used  $= \{6574, 2009\}$ 

Below are the steps used by Rubi to obtain the solution. The rule number used for the transformation is given above next to the arrow. The rules definitions used are listed below.

$$
\int \frac{(1-a^{2}x^{2})^{2} \operatorname{arctanh}(ax)}{x^{6}} dx
$$

$$
\int \left(\frac{a^{4} \operatorname{arctanh}(ax)}{x^{2}} - \frac{2a^{2} \operatorname{arctanh}(ax)}{x^{4}} + \frac{\operatorname{arctanh}(ax)}{x^{6}}\right) dx
$$

$$
\int 2009
$$

$$
\frac{8}{15}a^{5} \log(x) - \frac{a^{4} \operatorname{arctanh}(ax)}{x} + \frac{7a^{3}}{30x^{2}} + \frac{2a^{2} \operatorname{arctanh}(ax)}{3x^{3}} - \frac{4}{15}a^{5} \log(1 - a^{2}x^{2}) - \frac{\operatorname{arctanh}(ax)}{5x^{5}} - \frac{a}{20x^{4}}
$$

#### input

 $Int[((1 - a^2*x^2)^2*ArcTanh[a*x])/x^6,x]$  $\left( \begin{array}{cc} \bullet & \bullet & \bullet \\ \bullet & \bullet & \bullet \end{array} \right)$ 

output

```
-1/20*a/x^4 + (7*a^3)/(30*x^2) - ArcTanh[a*x]/(5*x^5) + (2*a^2*ArcTanh[a*x)])/(3*x<sup>-3</sup>) - (a<sup>-</sup>4*ArcTanh[a*x])/x + (8*a<sup>-5*Log[x])/15 - (4*a<sup>-5*Log[1</sup> - a<sup>-2</sup></sup>
*x^2])/15
```
✞ ☎

✞ ☎

 $\left($   $\left($   $\right)$   $\left($   $\left($   $\right)$   $\left($   $\left($   $\right)$   $\left($   $\left($   $\right)$   $\left($   $\left($   $\right)$   $\left($   $\left($   $\right)$   $\left($   $\left($   $\right)$   $\left($   $\left($   $\right)$   $\left($   $\left($   $\right)$   $\left($   $\left($   $\right)$   $\left($   $\left($   $\right)$   $\left($   $\left($   $\right)$   $\left($ 

#### **Defintions of rubi rules used**

rule 2009  $Int[u_-, x_Symbol]$  :>  $Simp[IntSum[u, x], x]$  /;  $SumQ[u]$ 

rule 6574

Int $[(a_{-}) + ArcTanh[(c_{-})*(x_{-})]*(b_{-})^(p_{-})*((f_{-})*(x_{-}))^(m_{-})*(d_{-}) + (e_{-})$ .)\*(x\_)^2)^(q\_), x\_Symbol] :> Int[ExpandIntegrand[(f\*x)^m\*(d + e\*x^2)^q\*(a + b\*ArcTanh[c\*x])^p, x], x] /; FreeQ[{a, b, c, d, e, f, m}, x] && EqQ[c^2\*d + e, 0] && IGtQ[p, 0] && IGtQ[q, 1]

✞ ☎

 $\left( \begin{array}{cc} \bullet & \bullet & \bullet \\ \bullet & \bullet & \bullet \end{array} \right)$ 

✞ ☎

<span id="page-1711-0"></span> $\left( \begin{array}{cc} \bullet & \bullet & \bullet \\ \bullet & \bullet & \bullet \end{array} \right)$ 

## **Maple [A] (verified)**

Time  $= 0.34$  (sec), antiderivative size  $= 80$ , normalized size of antiderivative  $= 0.96$ 

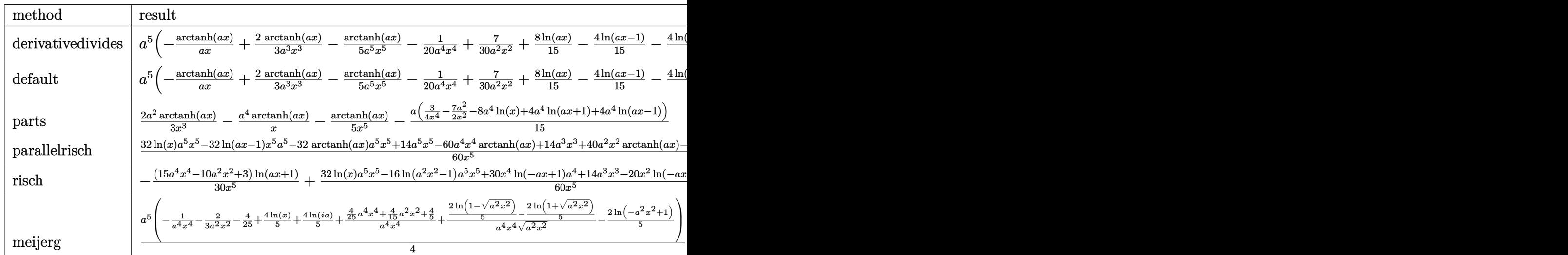

#### input

int((-a^2\*x^2+1)^2\*arctanh(a\*x)/x^6,x,method=\_RETURNVERBOSE)  $\overline{\phantom{a}}$   $\overline{\phantom{a}}$   $\overline{\$ 

output

<span id="page-1711-1"></span> $a^5*(-\arctanh(a*x)/a/x+2/3*\arctanh(a*x)/a^3/x^3-1/5*\arctanh(a*x)/a^5/x^5-1$  $\frac{20}{a^2}$ /x<sup>^</sup>4+7/30/a<sup>^</sup>2/x<sup>^</sup>2+8/15\*ln(a\*x)-4/15\*ln(a\*x-1)-4/15\*ln(a\*x+1))

✞ ☎

✞ ☎

 $\left( \begin{array}{cc} \text{ } & \text{ } \\ \text{ } & \text{ } \end{array} \right)$ 

### **Fricas [A] (verification not implemented)**

Time  $= 0.07$  (sec), antiderivative size  $= 81$ , normalized size of antiderivative  $= 0.98$ 

✞ ☎

 $\left( \begin{array}{cc} \bullet & \bullet & \bullet \\ \bullet & \bullet & \bullet \end{array} \right)$ 

<span id="page-1712-0"></span> $\begin{pmatrix} 1 & 0 & 0 \\ 0 & 0 & 0 \\ 0 & 0 & 0 \\ 0 & 0 & 0 \\ 0 & 0 & 0 \\ 0 & 0 & 0 \\ 0 & 0 & 0 & 0 \\ 0 & 0 & 0 & 0 \\ 0 & 0 & 0 & 0 \\ 0 & 0 & 0 & 0 \\ 0 & 0 & 0 & 0 & 0 \\ 0 & 0 & 0 & 0 & 0 \\ 0 & 0 & 0 & 0 & 0 & 0 \\ 0 & 0 & 0 & 0 & 0 & 0 \\ 0 & 0 & 0 & 0 & 0 & 0 & 0 \\ 0 & 0 & 0 & 0 & 0 & 0 & 0 \\ 0 &$ 

$$
\int \frac{(1 - a^2 x^2)^2 \arctanh(ax)}{x^6} dx =
$$
\n
$$
-\frac{16 a^5 x^5 \log (a^2 x^2 - 1) - 32 a^5 x^5 \log (x) - 14 a^3 x^3 + 3 a x + 2 (15 a^4 x^4 - 10 a^2 x^2 + 3) \log (-\frac{ax+1}{ax-1})}{60 x^5}
$$

input integrate((-a^2\*x^2+1)^2\*arctanh(a\*x)/x^6,x, algorithm="fricas")

output ✞ ☎  $-1/60*(16*a^5*x^5*log(a^2*x^2 - 1) - 32*a^5*x^5*log(x) - 14*a^3*x^3 + 3*ax$  $x + 2*(15*a^24*x^2 - 10*a^2*x^2 + 3)*log(-(a*x + 1)/(a*x - 1)))/x^5$ 

## **Sympy [A] (verification not implemented)**

Time  $= 0.52$  (sec), antiderivative size  $= 88$ , normalized size of antiderivative  $= 1.06$ 

✞ ☎

 $\sqrt{2}$   $\sqrt{2}$   $\sqrt{2$ 

<span id="page-1712-1"></span> $\begin{pmatrix} 1 & 0 & 0 \\ 0 & 0 & 0 \\ 0 & 0 & 0 \\ 0 & 0 & 0 \\ 0 & 0 & 0 \\ 0 & 0 & 0 \\ 0 & 0 & 0 & 0 \\ 0 & 0 & 0 & 0 \\ 0 & 0 & 0 & 0 \\ 0 & 0 & 0 & 0 \\ 0 & 0 & 0 & 0 & 0 \\ 0 & 0 & 0 & 0 & 0 \\ 0 & 0 & 0 & 0 & 0 & 0 \\ 0 & 0 & 0 & 0 & 0 & 0 \\ 0 & 0 & 0 & 0 & 0 & 0 & 0 \\ 0 & 0 & 0 & 0 & 0 & 0 & 0 \\ 0 &$ 

$$
\int \frac{(1-a^2x^2)^2 \arctanh(ax)}{x^6} dx
$$
\n
$$
= \begin{cases}\n\frac{8a^5 \log(x)}{15} - \frac{8a^5 \log(x-\frac{1}{a})}{15} - \frac{8a^5 \operatorname{atanh}(ax)}{15} - \frac{a^4 \operatorname{atanh}(ax)}{x} + \frac{7a^3}{30x^2} + \frac{2a^2 \operatorname{atanh}(ax)}{3x^3} - \frac{a}{20x^4} - \frac{\operatorname{atanh}(ax)}{5x^5} & \text{for } a \neq 0 \\
0 & \text{otherwise}\n\end{cases}
$$

input

 $integrate((-a**2*x**2+1)**2*atanh(a*x)/x**6,x)$  $\begin{pmatrix} 1 & 0 & 0 \\ 0 & 0 & 0 \\ 0 & 0 & 0 \\ 0 & 0 & 0 \\ 0 & 0 & 0 \\ 0 & 0 & 0 \\ 0 & 0 & 0 & 0 \\ 0 & 0 & 0 & 0 \\ 0 & 0 & 0 & 0 \\ 0 & 0 & 0 & 0 \\ 0 & 0 & 0 & 0 & 0 \\ 0 & 0 & 0 & 0 & 0 \\ 0 & 0 & 0 & 0 & 0 & 0 \\ 0 & 0 & 0 & 0 & 0 & 0 \\ 0 & 0 & 0 & 0 & 0 & 0 & 0 \\ 0 & 0 & 0 & 0 & 0 & 0 & 0 \\ 0 &$ 

```
output
      Piecewise((8*a**5*log(x)/15 - 8*a**5*log(x - 1/a)/15 - 8*a**5*atanh(a*x)/1
      5 - a**4*atanh(a*x)/x + 7*a**3/(30*x**2) + 2*a**2*atanh(a*x)/(3*x**3) - a/
       (20*x**4) - \tatanh(a*x)/(5*x**5), Ne(a, 0)), (0, True)
```
## **Maxima [A] (verification not implemented)**

Time  $= 0.02$  (sec), antiderivative size  $= 71$ , normalized size of antiderivative  $= 0.86$ 

$$
\int \frac{(1 - a^2 x^2)^2 \operatorname{arctanh}(ax)}{x^6} dx
$$
  
=  $-\frac{1}{60} \left( 16 a^4 \log (a^2 x^2 - 1) - 16 a^4 \log (x^2) - \frac{14 a^2 x^2 - 3}{x^4} \right) a$   
-  $\frac{(15 a^4 x^4 - 10 a^2 x^2 + 3) \operatorname{artanh}(ax)}{15 x^5}$ 

✞ ☎

 $\left( \begin{array}{cc} \text{ } & \text{ } \\ \text{ } & \text{ } \end{array} \right)$ 

✞ ☎

 $\overline{\phantom{a}}$   $\overline{\phantom{a}}$   $\overline{\$ 

input

integrate((-a^2\*x^2+1)^2\*arctanh(a\*x)/x^6,x, algorithm="maxima")

output

<span id="page-1713-0"></span> $-1/60*(16*a^4*log(a^2*x^2 - 1) - 16*a^4*log(x^2) - (14*a^2*x^2 - 3)/x^4)*a$  $- 1/15*(15*a^4*x^4 - 10*a^2*x^2 + 3)*arctanh(a*x)/x^5$ 

### **Giac [B] (verification not implemented)**

Leaf count of result is larger than twice the leaf count of optimal. 265 vs.  $2(71) = 142$ . Time  $= 0.13$  (sec), antiderivative size  $= 265$ , normalized size of antiderivative  $= 3.19$ 

✞ ☎

 $\left( \begin{array}{cc} \bullet & \bullet & \bullet \\ \bullet & \bullet & \bullet \end{array} \right)$ 

$$
\int \frac{(1-a^2x^2)^2 \arctanh(ax)}{x^6} dx =
$$
  
 
$$
-\frac{4}{15} \left( 2 a^4 \log \left( \frac{|-ax-1|}{|ax-1|} \right) - 2 a^4 \log \left( \left| -\frac{ax+1}{ax-1} - 1 \right| \right) + \frac{\frac{2(ax+1)^3a^4}{(ax-1)^3} + \frac{7(ax+1)^2a^4}{(ax-1)^2} + \frac{2(ax+1)a^4}{ax-1}}{\left( \frac{ax+1}{ax-1} + 1 \right)^4} - \frac{2 \left( \frac{10ax+1}{ax-1} + 1 \right)}{\left( \frac{ax+1}{ax-1} + 1 \right)^4} \right)
$$

input integrate((-a^2\*x^2+1)^2\*arctanh(a\*x)/x^6,x, algorithm="giac")

 $-4/15*(2*a^2*log(abs(-a*x - 1)/abs(a*x - 1)) - 2*a^4*log(abs(-(a*x + 1)/(a$ \*x - 1) - 1)) +  $(2*(a*x + 1)^3*a^2/(a*x - 1)^3 + 7*(a*x + 1)^2*a^2/(a*x - 1))$  $1)^2$  + 2\*(a\*x + 1)\*a<sup>2</sup>/(a\*x - 1))/((a\*x + 1)/(a\*x - 1) + 1)<sup>2</sup> - 2\*(10\*(a\*x + 1)<sup>-2\*a<sup>-4</sup>/(a\*x - 1)<sup>-2</sup> + 5\*(a\*x + 1)\*a<sup>-4</sup>/(a\*x - 1) + a<sup>-4</sup>)\*log(-(a\*((a\*x +</sup>  $1)/(\text{a*x - 1) + 1})/((\text{a*x + 1)*a}(\text{a*x - 1) - a) + 1})/(\text{a*((a*x + 1)/(a*x - 1))})$  $(1 + 1)/((a*x + 1)*a/(a*x - 1) - a) - 1))/((a*x + 1)/(a*x - 1) + 1)^5/ka$ 

## <span id="page-1714-0"></span>Mupad [B] (verification not implemented)

Time  $=$  3.70 (sec), antiderivative size  $=$  70, normalized size of antiderivative  $=$  0.84

$$
\int \frac{(1 - a^2 x^2)^2 \arctanh(ax)}{x^6} dx = \frac{8 a^5 \ln(x)}{15} - \frac{a}{20 x^4} - \frac{\operatorname{atanh}(ax)}{5 x^5} - \frac{4 a^5 \ln(a^2 x^2 - 1)}{15} + \frac{7 a^3}{30 x^2} + \frac{2 a^2 \operatorname{atanh}(ax)}{3 x^3} - \frac{a^4 \operatorname{atanh}(ax)}{x}
$$

 $int((atanh(ax*x)*(a^2*x^2-1)^2)/x^6,x)$ input

<span id="page-1714-1"></span> $(8*a^5*log(x))/15 - a/(20*x^4) - atanh(axx)/(5*x^5) - (4*a^5*log(a^2*x^2$ output  $1)$ /15 + (7\*a<sup>2</sup>3)/(30\*x<sup>2</sup>) + (2\*a<sup>2</sup>\*atanh(a\*x))/(3\*x<sup>2</sup>3) - (a<sup>2\*</sup>atanh(a\*x))  $/x$ 

#### Reduce [B] (verification not implemented)

Time  $= 0.18$  (sec), antiderivative size  $= 88$ , normalized size of antiderivative  $= 1.06$ 

$$
\int \frac{(1-a^2x^2)^2 \operatorname{arctanh}(ax)}{x^6} dx
$$
\n
$$
= \frac{-32 \operatorname{atanh}(ax) a^5 x^5 - 60 \operatorname{atanh}(ax) a^4 x^4 + 40 \operatorname{atanh}(ax) a^2 x^2 - 12 \operatorname{atanh}(ax) - 32 \log(a^2x - a) a^5 x^5 + 3}{60x^5}
$$

 $int((-a^2*x^2+1)^2*\atanh(axx)/x^6,x)$ input

output

$$
(-32*atanh(axx)*a**5*x**5 - 60*atanh(axx)*a**4*x**4 + 40*atanh(axx)*a**2*x**2 - 12*atanh(axx) - 32*log(a**2*x - a)*a**5*x**5 + 32*log(x)*a**5*x**5+ 14*a**3*x**3 - 3*axx)/(60*x**5)
$$

## **3.203** R  $x^4 {(1-a^2 x^2)}^2 \, \textbf{arctanh}(a x)^2 \, dx$

<span id="page-1715-0"></span>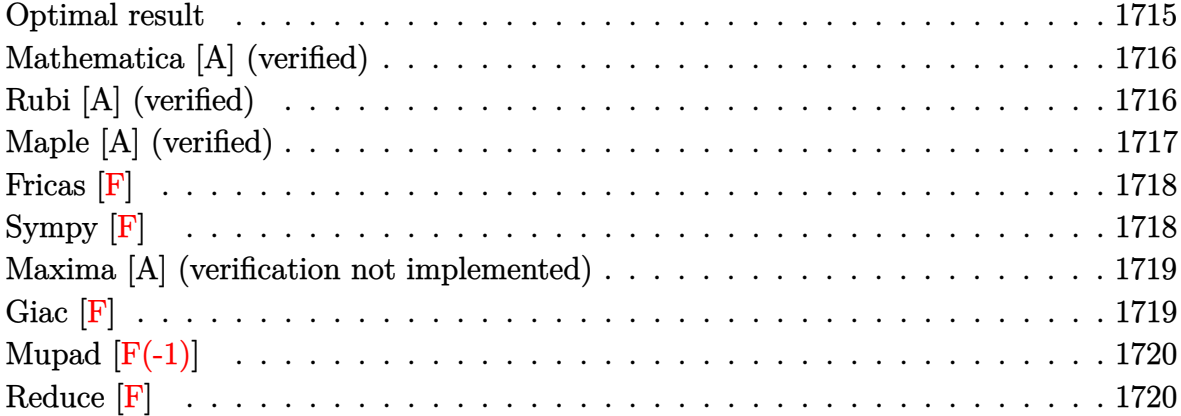

### **Optimal result**

Integrand size  $= 22$ , antiderivative size  $= 202$ 

$$
\int x^4 (1 - a^2 x^2)^2 \arctanh(ax)^2 dx = \frac{29x}{3780a^4} - \frac{67x^3}{11340a^2} - \frac{23x^5}{3780} + \frac{a^2 x^7}{252}
$$
  
\n
$$
- \frac{29 \arctanh(ax)}{3780a^5} + \frac{8x^2 \arctanh(ax)}{315a^3}
$$
  
\n
$$
+ \frac{4x^4 \arctanh(ax)}{315a} - \frac{11}{189}ax^6 \arctanh(ax)
$$
  
\n
$$
+ \frac{1}{36}a^3 x^8 \arctanh(ax) + \frac{8 \arctanh(ax)^2}{315a^5}
$$
  
\n
$$
+ \frac{1}{5}x^5 \arctanh(ax)^2 - \frac{2}{7}a^2 x^7 \arctanh(ax)^2
$$
  
\n
$$
+ \frac{1}{9}a^4 x^9 \arctanh(ax)^2 - \frac{16 \arctanh(ax) \log(\frac{2}{1-ax})}{315a^5}
$$
  
\n
$$
- \frac{8 \text{ PolyLog}(2, 1 - \frac{2}{1-ax})}{315a^5}
$$

#### output

29/3780\*x/a^4-67/11340\*x^3/a^2-23/3780\*x^5+1/252\*a^2\*x^7-29/3780\*arctanh(a \*x)/a^5+8/315\*x^2\*arctanh(a\*x)/a^3+4/315\*x^4\*arctanh(a\*x)/a-11/189\*a\*x^6\*a  $rctanh(a*x)+1/36*a^3*x^8*arctanh(a*x)+8/315*arctanh(a*x)^2/a^5+1/5*x^5*arc$ tanh(a\*x)^2-2/7\*a^2\*x^7\*arctanh(a\*x)^2+1/9\*a^4\*x^9\*arctanh(a\*x)^2-16/315\*a  $rctanh(a*x)*ln(2/(-a*x+1))/a^5-8/315*polylog(2,1-2/(-a*x+1))/a^5$ 

✞ ☎

<span id="page-1715-1"></span> $\left( \begin{array}{cc} \text{ } & \text{ } \\ \text{ } & \text{ } \end{array} \right)$ 

## **Mathematica [A] (verified)**

Time  $= 1.32$  (sec), antiderivative size  $= 138$ , normalized size of antiderivative  $= 0.68$ 

$$
\int x^4 (1 - a^2 x^2)^2 \operatorname{arctanh}(ax)^2 dx
$$
\n
$$
= \frac{ax(87 - 67a^2 x^2 - 69a^4 x^4 + 45a^6 x^6) + 36(-8 + 63a^5 x^5 - 90a^7 x^7 + 35a^9 x^9) \operatorname{arctanh}(ax)^2 + 3\operatorname{arctanh}(ax)^2 + 36a^6 x^6}{a^6}
$$

input Integrate $[x^4*(1 - a^2*x^2)^2*ArcTanh[a*x]^2,x]$ 

#### output

```
(axx*(87 - 67*a^2*x^2 - 69*a^4*x^4 + 45*a^6*x^6) + 36*(-8 + 63*a^6*x^5 - 90*a^7*x^7 + 35*a^9*x^9)*ArcTanh[a*x]^2 + 3*ArcTanh[a*x]*(-29 + 96*a^2*x^2+ 48*a^4*x^4 - 220*a^6*x^6 + 105*a^8*x^8 - 192*Log[1 + E^(-2*ArcTanh[a*x])]) + 288*PolyLog[2, -E^{-}(-2*ArcTanh[a*x])]/(11340*a^5)
```
✞ ☎

 $\overline{\phantom{a}}$   $\overline{\phantom{a}}$   $\overline{\$ 

✞ ☎

<span id="page-1716-0"></span> $\overline{\phantom{a}}$   $\overline{\phantom{a}}$   $\overline{\$ 

## **Rubi [A] (verified)**

Time  $= 1.22$  (sec), antiderivative size  $= 202$ , normalized size of antiderivative  $= 1.00$ , number of steps used = 2, number of rules used = 2,  $\frac{\text{number of rules}}{\text{integral size}}$  = 0.091, Rules used  $= \{6574, 2009\}$ 

Below are the steps used by Rubi to obtain the solution. The rule number used for the transformation is given above next to the arrow. The rules definitions used are listed below.

$$
\int x^4 (1 - a^2 x^2)^2 \operatorname{arctanh}(ax)^2 dx
$$

$$
\int 6574
$$

$$
\int (a^4 x^8 \operatorname{arctanh}(ax)^2 - 2a^2 x^6 \operatorname{arctanh}(ax)^2 + x^4 \operatorname{arctanh}(ax)^2) dx
$$

 $\overline{1}$  $\overline{1}$  $\downarrow$ 2009

$$
\frac{8 \text{arctanh}(ax)^2}{315 a^5}-\frac{29 \text{arctanh}(ax)}{3780 a^5}-\frac{16 \text{arctanh}(ax) \log \left(\frac{2}{1-ax}\right)}{315 a^5}-\frac{8 \text{ PolyLog}\left(2,1-\frac{2}{1-ax}\right)}{315 a^5}+\frac{1}{9} a^4 x^9 \text{arctanh}(ax)^2+\frac{29 x}{3780 a^4}+\frac{1}{36} a^3 x^8 \text{arctanh}(ax)+\frac{8 x^2 \text{arctanh}(ax)}{315 a^3}-\frac{2}{7} a^2 x^7 \text{arctanh}(ax)^2+\frac{a^2 x^7}{252}-\frac{67 x^3}{11340 a^2}-\frac{11}{189} a x^6 \text{arctanh}(ax)+\frac{1}{5} x^5 \text{arctanh}(ax)^2+\frac{4 x^4 \text{arctanh}(ax)}{315 a}-\frac{23 x^5}{3780}
$$

input ✞ ☎ Int $[x^4*(1 - a^2*x^2)^2*ArcTanh[a*x]^2,x]$ 

```
output
     ✞ ☎
      (29*x)/(3780*a^4) - (67*x^3)/(11340*a^2) - (23*x^5)/3780 + (a^2*x^7)/252 -(29*ArcTanh[a*x])/(3780*a^5) + (8*x^2*ArcTanh[a*x])/(315*a^3) + (4*x^4*ArcTanh[a*x])/(315*a) - (11*ax^6*ArcTanh[a*x])/189 + (a^3*x^8*ArcTanh[a*x])/36 + (8*ArcTanh[a*x]<sup>2</sup>)/(315*a^5) + (x^5*ArcTanh[a*x]<sup>2</sup>)/5 - (2*a^2*x^7*x)rclanh[a*x]^2)/7 + (a^4*x^9*Arclanh[a*x]^2)/9 - (16*Arclanh[a*x]*Log[2/(1- a*x])/(315*a^5) - (8*PolyLog[2, 1 - 2/(1 - a*x)])/(315*a^5)
```
 $\begin{pmatrix} 1 & 0 & 0 \\ 0 & 0 & 0 \\ 0 & 0 & 0 \\ 0 & 0 & 0 \\ 0 & 0 & 0 \\ 0 & 0 & 0 \\ 0 & 0 & 0 \\ 0 & 0 & 0 \\ 0 & 0 & 0 & 0 \\ 0 & 0 & 0 & 0 \\ 0 & 0 & 0 & 0 \\ 0 & 0 & 0 & 0 & 0 \\ 0 & 0 & 0 & 0 & 0 \\ 0 & 0 & 0 & 0 & 0 \\ 0 & 0 & 0 & 0 & 0 & 0 \\ 0 & 0 & 0 & 0 & 0 & 0 \\ 0 & 0 & 0 & 0 & 0 & 0 & 0 \\ 0 &$ 

 $\overline{\phantom{a}}$   $\overline{\phantom{a}}$   $\overline{\$ 

**Defintions of rubi rules used**

rule 2009 ✞ ☎  $Int[u_-, x_Symbol]$  :>  $Simp[IntSum[u, x], x]$  /;  $SumQ[u]$  $\left($   $\left($   $\right)$   $\left($   $\left($   $\right)$   $\left($   $\left($   $\right)$   $\left($   $\left($   $\right)$   $\left($   $\left($   $\right)$   $\left($   $\left($   $\right)$   $\left($   $\left($   $\right)$   $\left($   $\left($   $\right)$   $\left($   $\left($   $\right)$   $\left($   $\left($   $\right)$   $\left($   $\left($   $\right)$   $\left($   $\left($   $\right)$   $\left($ 

rule 6574

```
Int[((a_{-.}) + ArcTanh[(c_{-.})*(x_{-})]*(b_{-.}))^(p_{-.})*(((f_{-.})*(x_{-}))^(m_{-})*(d_{-}) + (e_{-}).)*(x_)^2)^(q_), x_Symbol] :> Int[ExpandIntegrand[(f*x)^m*(d + e*x^2)^q*(a
+ b*ArcTanh[c*x])^p, x], x] /; FreeQ[{a, b, c, d, e, f, m}, x] && EqQ[c^2*d
 + e, 0] && IGtQ[p, 0] && IGtQ[q, 1]
\left( \left( \right) \left( \left( \right) \left( \left( \right) \left( \left( \right) \left( \left( \right) \left( \left( \right) \left( \left( \right) \left( \left( \right) \left( \left( \right) \left( \left( \right) \left( \left( \right) \left( \left( \right) \left(
```
✞ ☎

## **Maple [A] (verified)**

Time  $= 1.16$  (sec), antiderivative size  $= 233$ , normalized size of antiderivative  $= 1.15$ 

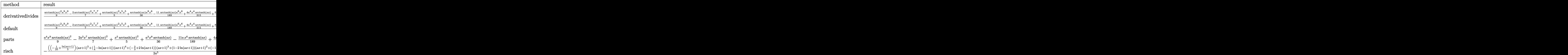

input

✞ ☎ int(x^4\*(-a^2\*x^2+1)^2\*arctanh(a\*x)^2,x,method=\_RETURNVERBOSE)

 $\left( \begin{array}{cc} \text{ } & \text{ } \\ \text{ } & \text{ } \end{array} \right)$ 

 $1/a^5*(1/9*arctanh(a*x)^2*a^9*x^9-2/7*arctanh(a*x)^2*a^7*x^7+1/5*arctanh(a*x)$ output \*x)<sup>2\*a^5\*x^5+1/36\*arctanh(a\*x)\*a^8\*x^8-11/189\*arctanh(a\*x)\*a^6\*x^6+4/315\*</sup>  $a^2$ \*\*\* $4*arctanh(a*x)+8/315*a^2*x^2*arctanh(a*x)+8/315*arctanh(a*x)*ln(a*x-x)$ 1)+8/315\*arctanh(a\*x)\*ln(a\*x+1)+1/252\*a^7\*x^7-23/3780\*a^5\*x^5-67/11340\*a^3 \*x^3+29/3780\*a\*x+29/7560\*ln(a\*x-1)-29/7560\*ln(a\*x+1)+2/315\*ln(a\*x-1)^2-8/3 15\*dilog(1/2\*a\*x+1/2)-4/315\*ln(a\*x-1)\*ln(1/2\*a\*x+1/2)+4/315\*(ln(a\*x+1)-ln(  $1/2*axx+1/2)$ ) \*ln(-1/2\*a\*x+1/2)-2/315\*ln(a\*x+1)^2)

## <span id="page-1718-0"></span>Fricas  $|F|$

$$
\int x^4 (1 - a^2 x^2)^2 \arctanh(ax)^2 dx = \int (a^2 x^2 - 1)^2 x^4 \arctanh(ax)^2 dx
$$

input

integrate(x^4\*(-a^2\*x^2+1)^2\*arctanh(a\*x)^2,x, algorithm="fricas")

output

<span id="page-1718-1"></span> $integral((a^4*x^8 - 2*a^2*x^6 + x^4)*arctanh(a*x)^2, x)$ 

Sympy  $|F|$ 

$$
\int x^4 (1 - a^2 x^2)^2 \arctanh(ax)^2 dx = \int x^4 (ax - 1)^2 (ax + 1)^2 \operatorname{atanh}^2(ax) dx
$$

input

<span id="page-1718-2"></span> $integrate(x**4*(-a**2*x**2+1)**2*atanh(a*x)**2,x)$ 

Integral(x\*\*4\*(a\*x - 1)\*\*2\*(a\*x + 1)\*\*2\*atanh(a\*x)\*\*2, x) output

### **Maxima [A] (verification not implemented)**

Time  $= 0.03$  (sec), antiderivative size  $= 214$ , normalized size of antiderivative  $= 1.06$ 

$$
\int x^4 (1 - a^2 x^2)^2 \operatorname{arctanh}(ax)^2 dx
$$
\n
$$
= \frac{1}{22680} a^2 \left( \frac{90 a^7 x^7 - 138 a^5 x^5 - 134 a^3 x^3 + 174 a x - 144 \log (ax + 1)^2 + 288 \log (ax + 1) \log (ax - 1) + 1}{a^7} + \frac{1}{3780} a \left( \frac{105 a^6 x^8 - 220 a^4 x^6 + 48 a^2 x^4 + 96 x^2}{a^4} + \frac{96 \log (ax + 1)}{a^6} + \frac{96 \log (ax - 1)}{a^6} \right) \operatorname{artanh}(ax)
$$
\n
$$
+ \frac{1}{315} \left( 35 a^4 x^9 - 90 a^2 x^7 + 63 x^5 \right) \operatorname{artanh}(ax)^2
$$

input integrate(x^4\*(-a^2\*x^2+1)^2\*arctanh(a\*x)^2,x, algorithm="maxima")

output

```
1/22680*a^2*((90*a^7*x^7 - 138*a^5*x^5 - 134*a^3*x^3 + 174*a*x - 144*log(a*x + 1)^2 + 288*log(a*x + 1)*log(a*x - 1) + 144*log(a*x - 1)^2 + 87*log(a*
x - 1))/a<sup>2</sup>7 - 576*(log(a*x - 1)*log(1/2*a*x + 1/2) + dilog(-1/2*a*x + 1/2)
)/a^7 - 87*log(a*x + 1)/a^7 + 1/3780*a*((105*a^6*x^8 - 220*a^4*x^6 + 48*a
2*x^4 + 96*x^2)/a^4 + 96*log(a*x + 1)/a^6 + 96*log(a*x - 1)/a^6)*arctanh(a*x) + 1/315*(35*a<sup>^4</sup>*x<sup>^</sup>9 - 90*a<sup>^2*x^7</sup> + 63*x<sup>^5</sup>)*arctanh(a*x)<sup>^2</sup>
\left( \left( \right) \left( \left( \right) \left( \left( \right) \left( \left( \right) \left( \left( \right) \left( \left( \right) \left( \left( \right) \left( \left( \right) \left( \left( \right) \left( \left( \right) \left( \left( \right) \left( \left( \right) \left(
```
✞ ☎

 $\left( \begin{array}{cc} \text{ } & \text{ } \\ \text{ } & \text{ } \end{array} \right)$ 

✞ ☎

<span id="page-1719-0"></span>**Giac [F]**

$$
\int x^4 (1 - a^2 x^2)^2 \operatorname{arctanh}(ax)^2 dx = \int (a^2 x^2 - 1)^2 x^4 \operatorname{artanh}(ax)^2 dx
$$

✞ ☎

 $\begin{pmatrix} 1 & 0 & 0 \\ 0 & 0 & 0 \\ 0 & 0 & 0 \\ 0 & 0 & 0 \\ 0 & 0 & 0 \\ 0 & 0 & 0 \\ 0 & 0 & 0 & 0 \\ 0 & 0 & 0 & 0 \\ 0 & 0 & 0 & 0 \\ 0 & 0 & 0 & 0 \\ 0 & 0 & 0 & 0 & 0 \\ 0 & 0 & 0 & 0 & 0 \\ 0 & 0 & 0 & 0 & 0 & 0 \\ 0 & 0 & 0 & 0 & 0 & 0 \\ 0 & 0 & 0 & 0 & 0 & 0 & 0 \\ 0 & 0 & 0 & 0 & 0 & 0 & 0 \\ 0 &$ 

<span id="page-1719-1"></span>✞ ☎

 $\left($   $\left($   $\right)$   $\left($   $\left($   $\right)$   $\left($   $\left($   $\right)$   $\left($   $\left($   $\right)$   $\left($   $\left($   $\right)$   $\left($   $\left($   $\right)$   $\left($   $\left($   $\right)$   $\left($   $\left($   $\right)$   $\left($   $\left($   $\right)$   $\left($   $\left($   $\right)$   $\left($   $\left($   $\right)$   $\left($   $\left($   $\right)$   $\left($ 

input integrate(x^4\*(-a^2\*x^2+1)^2\*arctanh(a\*x)^2,x, algorithm="giac")

output  $integrate((a^2*x^2 - 1)^2*x^4*arctanh(a*x)^2, x)$ 

# **Mupad [F(-1)]**

Timed out.

$$
\int x^4 (1 - a^2 x^2)^2 \arctanh(ax)^2 dx = \int x^4 \operatorname{atanh}(ax)^2 (a^2 x^2 - 1)^2 dx
$$

✞ ☎

<span id="page-1720-0"></span>✞ ☎

input

int(x^4\*atanh(a\*x)^2\*(a^2\*x^2 - 1)^2,x)  $\begin{pmatrix} 1 & 0 & 0 \\ 0 & 0 & 0 \\ 0 & 0 & 0 \\ 0 & 0 & 0 \\ 0 & 0 & 0 \\ 0 & 0 & 0 \\ 0 & 0 & 0 & 0 \\ 0 & 0 & 0 & 0 \\ 0 & 0 & 0 & 0 \\ 0 & 0 & 0 & 0 \\ 0 & 0 & 0 & 0 & 0 \\ 0 & 0 & 0 & 0 & 0 \\ 0 & 0 & 0 & 0 & 0 & 0 \\ 0 & 0 & 0 & 0 & 0 & 0 \\ 0 & 0 & 0 & 0 & 0 & 0 & 0 \\ 0 & 0 & 0 & 0 & 0 & 0 & 0 \\ 0 &$ 

output int(x^4\*atanh(a\*x)^2\*(a^2\*x^2 - 1)^2, x)  $\begin{pmatrix} 1 & 0 & 0 \\ 0 & 0 & 0 \\ 0 & 0 & 0 \\ 0 & 0 & 0 \\ 0 & 0 & 0 \\ 0 & 0 & 0 \\ 0 & 0 & 0 & 0 \\ 0 & 0 & 0 & 0 \\ 0 & 0 & 0 & 0 \\ 0 & 0 & 0 & 0 \\ 0 & 0 & 0 & 0 & 0 \\ 0 & 0 & 0 & 0 & 0 \\ 0 & 0 & 0 & 0 & 0 & 0 \\ 0 & 0 & 0 & 0 & 0 & 0 \\ 0 & 0 & 0 & 0 & 0 & 0 & 0 \\ 0 & 0 & 0 & 0 & 0 & 0 & 0 \\ 0 &$ 

## **Reduce [F]**

$$
\int x^4 (1 - a^2 x^2)^2 \operatorname{arctanh}(ax)^2 dx
$$
  
= 
$$
\frac{1260 \operatorname{atanh}(ax)^2 a^9 x^9 - 3240 \operatorname{atanh}(ax)^2 a^7 x^7 + 2268 \operatorname{atanh}(ax)^2 a^5 x^5 - 288 \operatorname{atanh}(ax)^2 ax + 315 \operatorname{atanh}(a)
$$

input int(x^4\*(-a^2\*x^2+1)^2\*atanh(a\*x)^2,x) ✝ ✆

output

```
(1260*atanh(ax*x)*2*a**9*x**9 - 3240*atanh(ax*x)**2*a**7*x**7 + 2268*atanh(x**6))a*x)**2*a**5*x**5 - 288*atanh(a*x)**2*a*x + 315*atanh(a*x)*a**8*x**8 - 660
*atanh(a*x)*a**6*x**6 + 144*atanh(a*x)*a**4*x**4 + 288*atanh(a*x)*a**2*x**
2 - 87*atanh(a*x) + 288*int(atanh(a*x)**2,x)*a + 45*a**7*x**7 - 69*a**5*x*
*5 - 67*a**3*x**3 + 87*a*x)/(11340*a**5)
```
✞ ☎

✞ ☎

 $\left( \begin{array}{cc} \bullet & \bullet & \bullet \\ \bullet & \bullet & \bullet \end{array} \right)$ 

### **3.204** R  $x^3(1-a^2x^2)^2$   $\operatorname{\mathbf{arctanh}} (ax)^2\,dx$

<span id="page-1721-0"></span>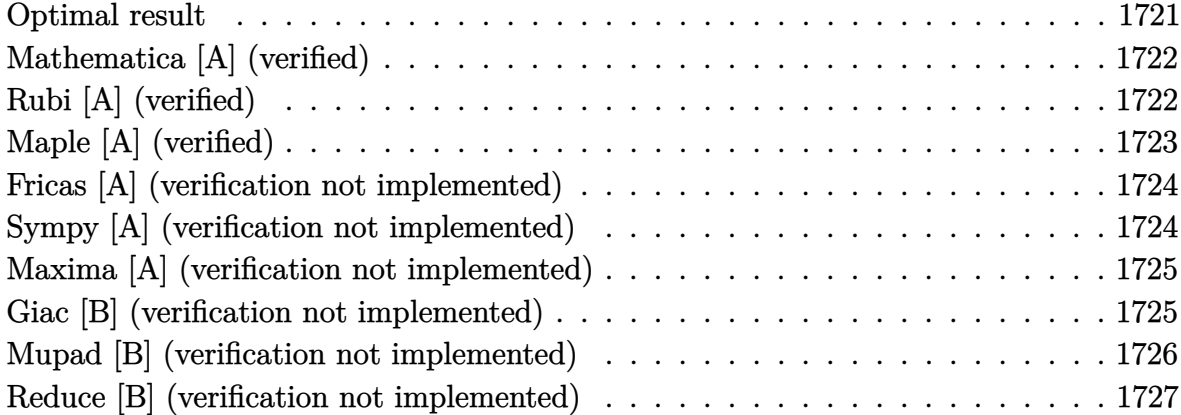

#### **Optimal result**

Integrand size  $= 22$ , antiderivative size  $= 156$ 

$$
\int x^3 (1 - a^2 x^2)^2 \operatorname{arctanh}(ax)^2 dx = -\frac{5x^2}{504a^2} - \frac{x^4}{84} + \frac{a^2 x^6}{168} + \frac{\operatorname{arctanh}(ax)}{12a^3} \n+ \frac{x^3 \operatorname{arctanh}(ax)}{36a} - \frac{1}{12} a x^5 \operatorname{arctanh}(ax) \n+ \frac{1}{28} a^3 x^7 \operatorname{arctanh}(ax) - \frac{\operatorname{arctanh}(ax)^2}{24a^4} \n+ \frac{1}{4} x^4 \operatorname{arctanh}(ax)^2 - \frac{1}{3} a^2 x^6 \operatorname{arctanh}(ax)^2 \n+ \frac{1}{8} a^4 x^8 \operatorname{arctanh}(ax)^2 + \frac{2 \log(1 - a^2 x^2)}{63a^4}
$$

output

 $-5/504*x^2/a^2-1/84*x^4+1/168*a^2*x^6+1/12*x*arctanh(ax*x)/a^3+1/36*x^3*arc$ tanh(a\*x)/a-1/12\*a\*x^5\*arctanh(a\*x)+1/28\*a^3\*x^7\*arctanh(a\*x)-1/24\*arctanh  $($ a\*x)^2/a^4+1/4\*x^4\*arctanh(a\*x)^2-1/3\*a^2\*x^6\*arctanh(a\*x)^2+1/8\*a^4\*x^8\*  $arctanh(a*x)^2+2/63*ln(-a^2*x^2+1)/a^4$ 

✞ ☎

<span id="page-1721-1"></span> $\left($   $\left($   $\right)$   $\left($   $\left($   $\right)$   $\left($   $\left($   $\right)$   $\left($   $\left($   $\right)$   $\left($   $\left($   $\right)$   $\left($   $\left($   $\right)$   $\left($   $\left($   $\right)$   $\left($   $\left($   $\right)$   $\left($   $\left($   $\right)$   $\left($   $\left($   $\right)$   $\left($   $\left($   $\right)$   $\left($   $\left($   $\right)$   $\left($ 

## **Mathematica [A] (verified)**

Time  $= 0.04$  (sec), antiderivative size  $= 108$ , normalized size of antiderivative  $= 0.69$ 

$$
\int x^3 (1 - a^2 x^2)^2 \operatorname{arctanh}(ax)^2 dx
$$
\n
$$
= \frac{-5a^2 x^2 - 6a^4 x^4 + 3a^6 x^6 + 2ax(21 + 7a^2 x^2 - 21a^4 x^4 + 9a^6 x^6) \operatorname{arctanh}(ax) + 21(-1 + a^2 x^2)^3 (1 + 3a^2 x^4 + 9a^2 x^4 + 9a^2 x^4)}{504a^4}
$$

input

Integrate[x^3\*(1 - a^2\*x^2)^2\*ArcTanh[a\*x]^2,x]

output

```
(-5*a^2*x^2 - 6*a^4*x^4 + 3*a^6*x^6 + 2*a*x*(21 + 7*a^2*x^2 - 21*a^4*x^4 + 1)9*a^6*x^6)*ArcTanh[a*x] + 21*(-1 + a^2*x^2)^3*(1 + 3*a^2*x^2)*ArcTanh[a*x]]<sup>2</sup> + 16*Log[1 - a<sup>2</sup>*x<sup>2</sup>])/(504*a<sup>2</sup>)
```
✞ ☎

 $\overline{\phantom{a}}$   $\overline{\phantom{a}}$   $\overline{\$ 

✞ ☎

<span id="page-1722-0"></span> $\left( \begin{array}{cc} \text{ } & \text{ } \\ \text{ } & \text{ } \end{array} \right)$ 

## **Rubi [A] (verified)**

Time  $= 1.07$  (sec), antiderivative size  $= 156$ , normalized size of antiderivative  $= 1.00$ , number of steps used = 2, number of rules used = 2,  $\frac{\text{number of rules}}{\text{integral size}} = 0.091$ , Rules used  $= \{6574, 2009\}$ 

Below are the steps used by Rubi to obtain the solution. The rule number used for the transformation is given above next to the arrow. The rules definitions used are listed below.

$$
\int x^3 (1 - a^2 x^2)^2 \operatorname{arctanh}(ax)^2 dx
$$
\n
$$
\int (a^4 x^7 \operatorname{arctanh}(ax)^2 - 2a^2 x^5 \operatorname{arctanh}(ax)^2 + x^3 \operatorname{arctanh}(ax)^2) dx
$$
\n
$$
\int 2009
$$
\n
$$
\frac{1}{8} a^4 x^8 \operatorname{arctanh}(ax)^2 - \frac{\operatorname{arctanh}(ax)^2}{24a^4} + \frac{1}{28} a^3 x^7 \operatorname{arctanh}(ax) + \frac{\operatorname{arctanh}(ax)}{12a^3} - \frac{1}{3} a^2 x^6 \operatorname{arctanh}(ax)^2 + \frac{a^2 x^6}{168} - \frac{5x^2}{504a^2} + \frac{2 \log (1 - a^2 x^2)}{63a^4} - \frac{1}{12} a x^5 \operatorname{arctanh}(ax) + \frac{1}{4} x^4 \operatorname{arctanh}(ax)^2 + \frac{x^3 \operatorname{arctanh}(ax)}{36a} - \frac{x^4}{84}
$$

input ✞ ☎ Int $[x^3*(1 - a^2*x^2)^2*ArcTanh[a*x]^2,x]$ 

```
output
        ✞ ☎
         (-5*x^2)/(504*a^2) - x^4/84 + (a^2*x^6)/168 + (x*ArcTanh[a*x])/(12*a^3) +(x^3*ArcTanh[a*x])/(36*a) - (a*x^5*ArcTanh[a*x])/12 + (a^3*x^7**ArcTanh[a*x)])/28 - ArcTanh[a*x]^2/(24*a^4) + (x^4*ArcTanh[a*x]^2)/4 - (a^2*x^6*ArcTan
         h[a*x]^2)/3 + (a^4*x^8*ArcTanh[a*x]^2)/8 + (2*Log[1 - a^2*x^2])/(63*a^4)
        \begin{pmatrix} 1 & 0 & 0 \\ 0 & 0 & 0 \\ 0 & 0 & 0 \\ 0 & 0 & 0 \\ 0 & 0 & 0 \\ 0 & 0 & 0 \\ 0 & 0 & 0 \\ 0 & 0 & 0 \\ 0 & 0 & 0 & 0 \\ 0 & 0 & 0 & 0 \\ 0 & 0 & 0 & 0 \\ 0 & 0 & 0 & 0 & 0 \\ 0 & 0 & 0 & 0 & 0 \\ 0 & 0 & 0 & 0 & 0 \\ 0 & 0 & 0 & 0 & 0 & 0 \\ 0 & 0 & 0 & 0 & 0 & 0 \\ 0 & 0 & 0 & 0 & 0 & 0 & 0 \\ 0 &
```
 $\begin{pmatrix} 1 & 0 & 0 \\ 0 & 0 & 0 \\ 0 & 0 & 0 \\ 0 & 0 & 0 \\ 0 & 0 & 0 \\ 0 & 0 & 0 \\ 0 & 0 & 0 \\ 0 & 0 & 0 \\ 0 & 0 & 0 & 0 \\ 0 & 0 & 0 & 0 \\ 0 & 0 & 0 & 0 \\ 0 & 0 & 0 & 0 & 0 \\ 0 & 0 & 0 & 0 & 0 \\ 0 & 0 & 0 & 0 & 0 \\ 0 & 0 & 0 & 0 & 0 & 0 \\ 0 & 0 & 0 & 0 & 0 & 0 \\ 0 & 0 & 0 & 0 & 0 & 0 & 0 \\ 0 &$ 

**Defintions of rubi rules used**

```
rule 2009
    ✞ ☎
    Int[u_-, x_Symb01] :> Simp[IntSum[u, x], x] /; SumQ[u]
```

```
rule 6574
       ✞ ☎
       Int[((a_+) + ArcTanh[(c_-.)*(x_-)]*(b_-))^(p_-.)*((f_-.)*(x_-'))^(m_-)*((d_-) + (e_-.)*(x_)^2)^(q_), x_Symbol] :> Int[ExpandIntegrand[(f*x)^m*(d + e*x^2)^q*(a
       + b*ArcTanh[c*x])^p, x], x] /; FreeQ[{a, b, c, d, e, f, m}, x] && EqQ[c^2*d
        + e, 0] && IGtQ[p, 0] && IGtQ[q, 1]
       \left( \begin{array}{cc} \text{ } & \text{ } \\ \text{ } & \text{ } \end{array} \right)
```
## <span id="page-1723-0"></span>**Maple [A] (verified)**

Time  $= 0.58$  (sec), antiderivative size  $= 140$ , normalized size of antiderivative  $= 0.90$ 

✞ ☎

 $\left( \begin{array}{cc} \text{ } & \text{ } \\ \text{ } & \text{ } \end{array} \right)$ 

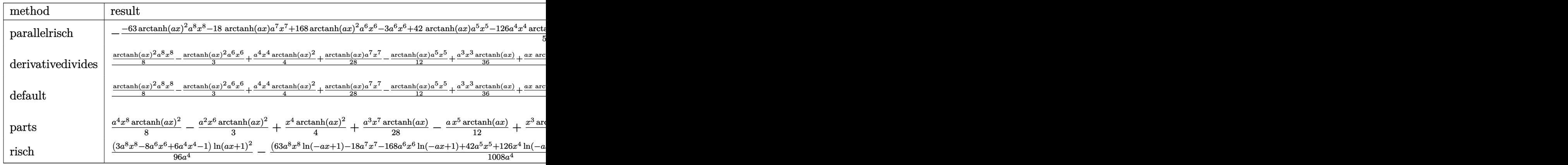

input

 $int(x^3*(-a^2*x^2+1)^2*\arctanh(ax^2)^2,x,method=[RETURNVERBOSE)$  $\begin{pmatrix} 1 & 0 & 0 \\ 0 & 0 & 0 \\ 0 & 0 & 0 \\ 0 & 0 & 0 \\ 0 & 0 & 0 \\ 0 & 0 & 0 \\ 0 & 0 & 0 & 0 \\ 0 & 0 & 0 & 0 \\ 0 & 0 & 0 & 0 \\ 0 & 0 & 0 & 0 \\ 0 & 0 & 0 & 0 & 0 \\ 0 & 0 & 0 & 0 & 0 \\ 0 & 0 & 0 & 0 & 0 & 0 \\ 0 & 0 & 0 & 0 & 0 & 0 \\ 0 & 0 & 0 & 0 & 0 & 0 & 0 \\ 0 & 0 & 0 & 0 & 0 & 0 & 0 \\ 0 &$ 

-1/504\*(-63\*arctanh(a\*x)^2\*a^8\*x^8-18\*arctanh(a\*x)\*a^7\*x^7+168\*arctanh(a\*x  $)^2*a^6*x^6-3*a^6*x^6+42*arctanh(axx)*a^5*x^5-126*a^4*x^4*arctanh(axx)^2+6$ \*a^4\*x^4-14\*a^3\*x^3\*arctanh(a\*x)+5+5\*a^2\*x^2-42\*a\*x\*arctanh(a\*x)+21\*arctan  $h(a*x)^2-32*ln(a*x-1)-32*arctanh(a*x))/a^4$ 

✞ ☎

<span id="page-1724-0"></span> $\left($   $\left($   $\right)$   $\left($   $\left($   $\right)$   $\left($   $\left($   $\right)$   $\left($   $\left($   $\right)$   $\left($   $\left($   $\right)$   $\left($   $\left($   $\right)$   $\left($   $\left($   $\right)$   $\left($   $\left($   $\right)$   $\left($   $\left($   $\right)$   $\left($   $\left($   $\right)$   $\left($   $\left($   $\right)$   $\left($   $\left($   $\right)$   $\left($ 

#### **Fricas [A] (verification not implemented)**

Time  $= 0.08$  (sec), antiderivative size  $= 133$ , normalized size of antiderivative  $= 0.85$ 

$$
\int x^3 (1 - a^2 x^2)^2 \operatorname{arctanh}(ax)^2 dx
$$
\n
$$
= \frac{12 a^6 x^6 - 24 a^4 x^4 - 20 a^2 x^2 + 21 (3 a^8 x^8 - 8 a^6 x^6 + 6 a^4 x^4 - 1) \log \left(-\frac{ax+1}{ax-1}\right)^2 + 4 (9 a^7 x^7 - 21 a^5 x^5 + 7 a^6 x^6 + 1) \log \left(-\frac{ax+1}{ax-1}\right)^2 + 4 (9 a^7 x^7 - 21 a^5 x^5 + 7 a^6 x^6 + 1) \log \left(-\frac{ax+1}{ax-1}\right)^2 + 4 (9 a^7 x^7 - 21 a^5 x^5 + 7 a^6 x^6 + 1) \log \left(-\frac{ax+1}{ax-1}\right)^2 + 4 (9 a^7 x^7 - 21 a^5 x^5 + 7 a^6 x^4 + 1) \log \left(-\frac{ax+1}{ax-1}\right)^2 + 4 (9 a^7 x^7 - 21 a^5 x^5 + 7 a^6 x^4 + 1) \log \left(-\frac{ax+1}{ax-1}\right)^2 + 4 (9 a^7 x^7 - 21 a^5 x^5 + 7 a^6 x^4 + 1) \log \left(-\frac{ax+1}{ax-1}\right)^2 + 4 (9 a^7 x^7 - 21 a^5 x^5 + 7 a^6 x^4 + 1) \log \left(-\frac{ax+1}{ax-1}\right)^2 + 4 (9 a^7 x^7 - 21 a^5 x^5 + 7 a^6 x^4 + 1) \log \left(-\frac{ax+1}{ax-1}\right)^2 + 4 (9 a^7 x^7 - 21 a^5 x^5 + 7 a^6 x^4 + 1) \log \left(-\frac{ax+1}{ax-1}\right)^2 + 4 (9 a^7 x^7 - 21 a^5 x^5 + 7 a^6 x^4 + 1) \log \left(-\frac{ax+1}{ax-1}\right)^2 + 4 (9 a^7 x^7 - 21 a^5 x^5 + 7 a^6 x^2 + 1) \log \left(-\frac{ax+1}{ax-1}\right)^2 + 4 (9 a^7 x^7 - 21 a^5 x^5 + 7 a^6 x^2 + 1) \log \left(-\frac{ax+1}{ax-1}\right)^2 +
$$

input integrate(x^3\*(-a^2\*x^2+1)^2\*arctanh(a\*x)^2,x, algorithm="fricas")

output

```
1/2016*(12*a^6*x^6 - 24*a^4*x^4 - 20*a^2*x^2 + 21*(3*a^8*x^8 - 8*a^6*x^6 +6*a^4*x^4 - 1)*log(-(a*x + 1)/(a*x - 1))^2 + 4*(9*a^7*x^7 - 21*a^5*x^5 +7*a^3*x^3 + 21*a*x)*log(-(a*x + 1)/(a*x - 1)) + 64*log(a^2*x^2 - 1))/a^4
```
✞ ☎

 $\left( \begin{array}{cc} \text{ } & \text{ } \\ \text{ } & \text{ } \end{array} \right)$ 

✞ ☎

<span id="page-1724-1"></span> $\begin{pmatrix} 1 & 0 & 0 \\ 0 & 0 & 0 \\ 0 & 0 & 0 \\ 0 & 0 & 0 \\ 0 & 0 & 0 \\ 0 & 0 & 0 \\ 0 & 0 & 0 \\ 0 & 0 & 0 \\ 0 & 0 & 0 & 0 \\ 0 & 0 & 0 & 0 \\ 0 & 0 & 0 & 0 \\ 0 & 0 & 0 & 0 & 0 \\ 0 & 0 & 0 & 0 & 0 \\ 0 & 0 & 0 & 0 & 0 \\ 0 & 0 & 0 & 0 & 0 & 0 \\ 0 & 0 & 0 & 0 & 0 & 0 \\ 0 & 0 & 0 & 0 & 0 & 0 & 0 \\ 0 &$ 

## **Sympy [A] (verification not implemented)**

Time  $= 0.68$  (sec), antiderivative size  $= 153$ , normalized size of antiderivative  $= 0.98$ 

✞ ☎

 $\left( \begin{array}{cc} \bullet & \bullet & \bullet \\ \bullet & \bullet & \bullet \end{array} \right)$ 

$$
\int x^3 (1 - a^2 x^2)^2 \operatorname{arctanh}(ax)^2 dx
$$
\n
$$
= \begin{cases}\n\frac{a^4 x^8 \operatorname{atanh}^2(ax)}{8} + \frac{a^3 x^7 \operatorname{atanh}(ax)}{28} - \frac{a^2 x^6 \operatorname{atanh}^2(ax)}{3} + \frac{a^2 x^6}{168} - \frac{ax^5 \operatorname{atanh}(ax)}{12} + \frac{x^4 \operatorname{atanh}^2(ax)}{4} - \frac{x^4}{84} + \frac{x^3 \operatorname{atanh}(ax)}{36a} - \frac{1}{56} \\
0 & \end{cases}
$$

input integrate(x\*\*3\*(-a\*\*2\*x\*\*2+1)\*\*2\*atanh(a\*x)\*\*2,x)

```
Piecewise((a**4*x**8*atanh(a*x)**2/8 + a**3*x**7*atanh(a*x)/28 - a**2*x**6
*atanh(a*x)**2/3 + a**2*x**6/168 - a*x**5*atanh(a*x)/12 + x**4*atanh(a*x)*
*2/4 - x**4/84 + x**3*atanh(a*x)/(36*a) - 5*x**2/(504*a**2) + x*atanh(a*x)
/(12*a**3) + 4*log(x - 1/a)/(63*a**4) - \tatanh(axx)*2/(24*a**4) + 4*atanh(a*x)/(63*a**4), Ne(a, 0)), (0, True)
```
## <span id="page-1725-0"></span>Maxima [A] (verification not implemented)

Time =  $0.03$  (sec), antiderivative size = 170, normalized size of antiderivative = 1.09

$$
\int x^3 (1 - a^2 x^2)^2 \operatorname{arctanh}(ax)^2 dx
$$
\n
$$
= \frac{1}{504} a \left( \frac{2 (9 a^6 x^7 - 21 a^4 x^5 + 7 a^2 x^3 + 21 x)}{a^4} - \frac{21 \log (ax + 1)}{a^5} + \frac{21 \log (ax - 1)}{a^5} \right) \operatorname{artanh}(ax)
$$
\n
$$
+ \frac{1}{24} (3 a^4 x^8 - 8 a^2 x^6 + 6 x^4) \operatorname{artanh}(ax)^2
$$
\n
$$
+ \frac{12 a^6 x^6 - 24 a^4 x^4 - 20 a^2 x^2 - 2 (21 \log (ax - 1) - 32) \log (ax + 1) + 21 \log (ax + 1)^2 + 21 \log (ax - 1)}{2016 a^4}
$$

$$
_{\rm{in\,nu\,r}}\mid \text{integrate}(x^3*(-a^2*x^2+1)^2*\text{arctanh}(a*x)^2,x,\text{ algorithm="maxima")}
$$

 $1/504*ax(2*(9*a^6*x^7 - 21*a^4*x^5 + 7*a^2*x^3 + 21*x)/a^4 - 21*log(a*x +$  $output$  $1/(a^5 + 21* \log(a*x - 1)/a^5)*\arctanh(a*x) + 1/24*(3*a^4*x^8 - 8*a^2*x^6 +$  $6*x^4)*arctanh(a*x)^2 + 1/2016*(12*a^6*x^6 - 24*a^4*x^4 - 20*a^2*x^2 - 2*$  $(21 * log(a*x - 1) - 32) * log(a*x + 1) + 21 * log(a*x + 1)^2 + 21 * log(a*x - 1)^2$  $2 + 64*log(ax + 1))/a^4$ 

## <span id="page-1725-1"></span>Giac [B] (verification not implemented)

Leaf count of result is larger than twice the leaf count of optimal. 683 vs.  $2(132) = 264$ . Time =  $0.14$  (sec), antiderivative size = 683, normalized size of antiderivative = 4.38

$$
\int x^3 (1 - a^2 x^2)^2 \operatorname{arctanh}(ax)^2 dx = \text{Too large to display}
$$

integrate(x^3\*(-a^2\*x^2+1)^2\*arctanh(a\*x)^2,x, algorithm="giac") input

 $2/63*(84*((a*x + 1)^5/(a*x - 1)^5 + (a*x + 1)^4/(a*x - 1)^4 + (a*x + 1)^3)$  $(axx - 1)^3$ )\*log(-(a\*x + 1)/(a\*x - 1))<sup>2</sup>/((a\*x + 1)<sup>8</sup>\*a<sup>2</sup>/(a\*x - 1)<sup>8</sup> - 8\*  $(axx + 1)^7xa^5/(axx - 1)^7 + 28*(axx + 1)^6*a^5/(axx - 1)^6 - 56*(ax + 1)^7$  $)^5$ \*a^5/(a\*x - 1)^5 + 70\*(a\*x + 1)^4\*a^5/(a\*x - 1)^4 - 56\*(a\*x + 1)^3\*a^5/  $(axx - 1)^3$  + 28\*(a\*x + 1)^2\*a^5/(a\*x - 1)^2 - 8\*(a\*x + 1)\*a^5/(a\*x - 1) +  $a^5$ ) + 2\*(28\*(a\*x + 1)^4/(a\*x - 1)^4 - 7\*(a\*x + 1)^3/(a\*x - 1)^3 + 21\*(a\*  $x + 1$  2/(a\*x - 1) 2 - 7\*(a\*x + 1)/(a\*x - 1) + 1)\*log(-(a\*x + 1)/(a\*x - 1) )/( $(a*x + 1)^7*a^5/(a*x - 1)^7 - 7*(a*x + 1)^6*a^5/(a*x - 1)^6 + 21*(a*x + 1)^7$  $1)^{5*}a^{5}/(a*x - 1)^{5} - 35*(a*x + 1)^{4*}a^{5}/(a*x - 1)^{4} + 35*(a*x + 1)^{3*}a^{6}$  $5/(a*x - 1)^3 - 21*(a*x + 1)^2*a^5/(a*x - 1)^2 + 7*(a*x + 1)*a^5/(a*x - 1)$ - a<sup>-1</sup>) - (2\*(a\*x + 1)<sup>-1</sup>/(a\*x - 1)<sup>-1</sup> - 11\*(a\*x + 1)<sup>-1</sup>/(a\*x - 1)<sup>-4</sup> + 6\*(a\*x  $+$  1)^3/(a\*x - 1)^3 - 11\*(a\*x + 1)^2/(a\*x - 1)^2 + 2\*(a\*x + 1)/(a\*x - 1))/  $((a*x + 1)^6*a^5/(a*x - 1)^6 - 6*(a*x + 1)^5*a^5/(a*x - 1)^5 + 15*(a*x + 1)^5$  $)^24*a^5/(a*x - 1)^4 - 20*(a*x + 1)^3*a^5/(a*x - 1)^3 + 15*(a*x + 1)^2*a^5/$  $(axx - 1)^2$  -  $6*(a*x + 1)*a^5/(a*x - 1) + a^5)$  -  $2*log(-(a*x + 1)/(a*x - 1))$  $(1 + 1)/a^{5} + 2*log(-(a*x + 1)/(a*x - 1))/a^{5} * a$ 

## <span id="page-1726-0"></span>Mupad [B] (verification not implemented)

Time = 4.05 (sec), antiderivative size = 221, normalized size of antiderivative =  $1.42$ 

$$
\int x^3 (1 - a^2 x^2)^2 \arctanh(ax)^2 dx = \frac{2 \ln (a^2 x^2 - 1)}{63 a^4}
$$
  
\n
$$
- \ln (1 - a x)^2 \left( \frac{1}{96 a^4} - \frac{x^4}{16} + \frac{a^2 x^6}{12} - \frac{a^4 x^8}{32} \right) - \frac{x^4}{84}
$$
  
\n
$$
- \ln (a x + 1)^2 \left( \frac{1}{96 a^4} - \frac{x^4}{16} + \frac{a^2 x^6}{12} - \frac{a^4 x^8}{32} \right)
$$
  
\n
$$
- \ln (1 - a x) \left( \frac{x}{24 a^3} - \frac{x^4}{8} + \frac{a^2 x^6}{6} - \frac{a^4 x^8}{16} \right)
$$
  
\n
$$
- \frac{a x^5}{24} + \frac{x^3}{72 a} + \frac{a^3 x^7}{56} - \frac{5 x^2}{504 a^2} + \frac{a^2 x^6}{168}
$$
  
\n
$$
+ a \ln (a x + 1) \left( \frac{x}{24 a^4} - \frac{x^5}{24} + \frac{x^3}{72 a^2} + \frac{a^2 x^7}{56} \right)
$$

 $int(x^3*\text{atanh}(a*x)^2*(a^2*x^2 - 1)^2,x)$ input |

```
(2*log(a^2*x^2 - 1))/(63*a^4) - log(1 - a*x)^2*(1/(96*a^4) - x^4/16 + (a^2))*x^6)/12 - (a^4*x^8)/32) - x^4/84 - log(a*x + 1)^2*(1/(96*a^4) - x^4/16 +
(a^2*x^6)/12 - (a^4*x^8)/32) - log(1 - a*x)*(x/(24*a^3) - log(a*x + 1)*(1/4)x^2)(48*a^2) - x^4/8 + (a^2*x^6)/6 - (a^4*x^8)/16 - (a*x^5)/24 + x^3/(72*a) +(a^3***^7)/56) - (5*x^2)/(504*a^2) + (a^2*x^6)/168 + a*log(a*x + 1)*(x/(24
*a^2) - x<sup>o</sup>5/24 + x<sup>o</sup>3/(72*a<sup>o</sup>2) + (a<sup>o</sup>2*x<sup>o</sup>7)/56)
```
✞ ☎

## **Reduce [B] (verification not implemented)**

Time  $= 0.17$  (sec), antiderivative size  $= 142$ , normalized size of antiderivative  $= 0.91$ 

<span id="page-1727-0"></span> $\left( \begin{array}{cc} \text{ } & \text{ } \\ \text{ } & \text{ } \end{array} \right)$ 

 $\int x^3(1-a^2x^2)^2 \arctanh(ax)^2 dx$ =  $63 atanh (ax)^2 \, a^8 x^8 - 168 atanh (ax)^2 \, a^6 x^6 + 126 atanh (ax)^2 \, a^4 x^4 - 21 atanh (ax)^2 + 18 atanh (ax) \, a^7 x^7 -$ 

input

✞ ☎  $int(x^3*(-a^2*x^2+1)^2*atanh(a*x)^2,x)$ 

```
output
```

```
(63*atanh(ax*x)*2*ax**8*x**8 - 168*atanh(ax*x)*2*ax**6*x**6 + 126*atanh(ax*x)**2*a**4*x**4 - 21*atanh(a*x)**2 + 18*atanh(a*x)*a**7*x**7 - 42*atanh(a*x)
*a**5*x**5 + 14*atanh(a*x)*a**3*x**3 + 42*atanh(a*x)*a*x + 32*atanh(a*x) +
32*log(a**2*x - a) + 3*a**6*x**6 - 6*a**4*x**4 - 5*a**2*x**2)/(504*a**4)
```
 $\begin{pmatrix} 1 & 0 & 0 \\ 0 & 0 & 0 \\ 0 & 0 & 0 \\ 0 & 0 & 0 \\ 0 & 0 & 0 \\ 0 & 0 & 0 \\ 0 & 0 & 0 \\ 0 & 0 & 0 \\ 0 & 0 & 0 & 0 \\ 0 & 0 & 0 & 0 \\ 0 & 0 & 0 & 0 \\ 0 & 0 & 0 & 0 & 0 \\ 0 & 0 & 0 & 0 & 0 \\ 0 & 0 & 0 & 0 & 0 \\ 0 & 0 & 0 & 0 & 0 & 0 \\ 0 & 0 & 0 & 0 & 0 & 0 \\ 0 & 0 & 0 & 0 & 0 & 0 & 0 \\ 0 &$ 

✞ ☎

 $\begin{pmatrix} 1 & 0 & 0 \\ 0 & 0 & 0 \\ 0 & 0 & 0 \\ 0 & 0 & 0 \\ 0 & 0 & 0 \\ 0 & 0 & 0 \\ 0 & 0 & 0 \\ 0 & 0 & 0 \\ 0 & 0 & 0 & 0 \\ 0 & 0 & 0 & 0 \\ 0 & 0 & 0 & 0 \\ 0 & 0 & 0 & 0 & 0 \\ 0 & 0 & 0 & 0 & 0 \\ 0 & 0 & 0 & 0 & 0 \\ 0 & 0 & 0 & 0 & 0 & 0 \\ 0 & 0 & 0 & 0 & 0 & 0 \\ 0 & 0 & 0 & 0 & 0 & 0 & 0 \\ 0 &$
## **3.205** R  $\left(x^2(1-a^2x^2)^2\arctanh(ax)^2\,dx\right.$

<span id="page-1728-0"></span>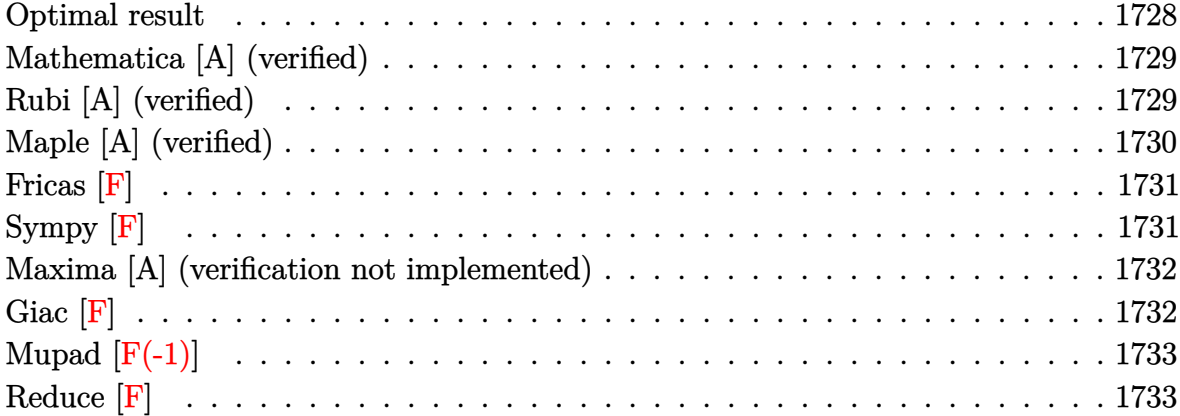

## **Optimal result**

Integrand size  $= 22$ , antiderivative size  $= 178$ 

$$
\int x^2 (1 - a^2 x^2)^2 \operatorname{arctanh}(ax)^2 dx = -\frac{x}{210a^2} - \frac{17x^3}{630} + \frac{a^2 x^5}{105} + \frac{\operatorname{arctanh}(ax)}{210a^3} \n+ \frac{8x^2 \operatorname{arctanh}(ax)}{105a} - \frac{9}{70} a x^4 \operatorname{arctanh}(ax) \n+ \frac{1}{21} a^3 x^6 \operatorname{arctanh}(ax) + \frac{8 \operatorname{arctanh}(ax)^2}{105a^3} \n+ \frac{1}{3} x^3 \operatorname{arctanh}(ax)^2 - \frac{2}{5} a^2 x^5 \operatorname{arctanh}(ax)^2 \n+ \frac{1}{7} a^4 x^7 \operatorname{arctanh}(ax)^2 - \frac{16 \operatorname{arctanh}(ax) \log(\frac{2}{1-ax})}{105a^3} \n- \frac{8 \operatorname{PolyLog}(2, 1 - \frac{2}{1-ax})}{105a^3}
$$

<span id="page-1728-1"></span>✞ ☎

output  $-1/210*x/a^2-17/630*x^3+1/105*a^2*x^5+1/210*arctanh(a*x)/a^3+8/105*x^2*arc$ tanh(a\*x)/a-9/70\*a\*x^4\*arctanh(a\*x)+1/21\*a^3\*x^6\*arctanh(a\*x)+8/105\*arctan h(a\*x)^2/a^3+1/3\*x^3\*arctanh(a\*x)^2-2/5\*a^2\*x^5\*arctanh(a\*x)^2+1/7\*a^4\*x^7 \*arctanh(a\*x)^2-16/105\*arctanh(a\*x)\*ln(2/(-a\*x+1))/a^3-8/105\*polylog(2,1-2  $/(-a*x+1))/a^3$  $\begin{pmatrix} 1 & 0 & 0 \\ 0 & 0 & 0 \\ 0 & 0 & 0 \\ 0 & 0 & 0 \\ 0 & 0 & 0 \\ 0 & 0 & 0 \\ 0 & 0 & 0 & 0 \\ 0 & 0 & 0 & 0 \\ 0 & 0 & 0 & 0 \\ 0 & 0 & 0 & 0 \\ 0 & 0 & 0 & 0 & 0 \\ 0 & 0 & 0 & 0 & 0 \\ 0 & 0 & 0 & 0 & 0 & 0 \\ 0 & 0 & 0 & 0 & 0 & 0 \\ 0 & 0 & 0 & 0 & 0 & 0 & 0 \\ 0 & 0 & 0 & 0 & 0 & 0 & 0 \\ 0 &$ 

## **Mathematica [A] (verified)**

Time  $= 0.85$  (sec), antiderivative size  $= 121$ , normalized size of antiderivative  $= 0.68$ 

$$
\int x^2 (1 - a^2 x^2)^2 \operatorname{arctanh}(ax)^2 dx
$$
\n
$$
= \frac{ax(-3 - 17a^2 x^2 + 6a^4 x^4) + 6(-8 + 35a^3 x^3 - 42a^5 x^5 + 15a^7 x^7) \operatorname{arctanh}(ax)^2 + \operatorname{arctanh}(ax) (3 + 48a^2 x^5 + 15a^5 x^7) \operatorname{arctanh}(ax)^2 + \operatorname{arctanh}(ax) (3 + 48a^2 x^5 + 15a^3 x^7) \operatorname{arctanh}(ax)^2 + \operatorname{arctanh}(ax) (3 + 48a^2 x^5 + 15a^3 x^7) \operatorname{arctanh}(ax)^2 + \operatorname{arctanh}(ax) (3 + 48a^2 x^5 + 15a^3 x^7) \operatorname{arctanh}(ax)^2 + \operatorname{arctanh}(ax) (3 + 48a^2 x^5 + 15a^3 x^7) \operatorname{arctanh}(ax)^2 + \operatorname{arctanh}(ax) (3 + 48a^2 x^5 + 15a^3 x^7) \operatorname{arctanh}(ax)^2 + \operatorname{arctanh}(ax) (3 + 48a^2 x^5 + 15a^3 x^7) \operatorname{arctanh}(ax)^2 + \operatorname{arctanh}(ax) (3 + 48a^2 x^5 + 15a^3 x^7) \operatorname{arctanh}(ax)^2 + \operatorname{arctanh}(ax) (3 + 48a^2 x^5 + 15a^3 x^7) \operatorname{arctanh}(ax)^2 + \operatorname{arctanh}(ax) (3 + 48a^2 x^5 + 15a^3 x^7) \operatorname{arctanh}(ax)^2 + \operatorname{arctanh}(ax) (3 + 48a^2 x^5 + 15a^3 x^7) \operatorname{arctanh}(ax)^2 + \operatorname{arctanh}(ax) (3 + 48a^2 x^3 + 15a^3 x^2) \operatorname{arctanh}(ax)^2 + \operatorname{arctanh}(ax)^2 (3 + 48a^2 x^3 + 15a^2 x^2) \operatorname{arctanh}(ax)^2 + \operatorname{arctanh}(ax)^2 (3 + 48a^2 x^2 + 15a^2 x^2 + 15a^2 x^3 + 15a^2 x^2 + 15a^2 x
$$

✞ ☎

```
input
```
Integrate $[x^2*(1 - a^2*x^2)^2*ArcTanh[a*x]^2,x]$ 

#### output

 $(axx*(-3 - 17*a^2*x^2 + 6*a^4*x^4) + 6*(-8 + 35*a^3*x^3 - 42*a^5*x^5 + 15*$  $a^7*x^7)*ArcTanh[a*x]^2 + ArcTanh[a*x]*(3 + 48*a^2*x^2 - 81*a^4*x^4 + 30*a$  $^6$ \*x^6 - 96\*Log[1 + E^(-2\*ArcTanh[a\*x])]) + 48\*PolyLog[2, -E^(-2\*ArcTanh[a  $*x$ ])])/(630 $*a^3$ )

 $\overline{\phantom{a}}$   $\overline{\phantom{a}}$   $\overline{\$ 

✞ ☎

<span id="page-1729-0"></span> $\overline{\phantom{a}}$   $\overline{\phantom{a}}$   $\overline{\$ 

# **Rubi [A] (verified)**

Time  $= 1.00$  (sec), antiderivative size  $= 178$ , normalized size of antiderivative  $= 1.00$ , number of steps used = 2, number of rules used = 2,  $\frac{\text{number of rules}}{\text{integral size}}$  = 0.091, Rules used  $= \{6574, 2009\}$ 

Below are the steps used by Rubi to obtain the solution. The rule number used for the transformation is given above next to the arrow. The rules definitions used are listed below.

$$
\int x^2 (1 - a^2 x^2)^2 \operatorname{arctanh}(ax)^2 dx
$$
\n
$$
\int (a^4 x^6 \operatorname{arctanh}(ax)^2 - 2a^2 x^4 \operatorname{arctanh}(ax)^2 + x^2 \operatorname{arctanh}(ax)^2) dx
$$
\n
$$
\int 2009
$$
\n
$$
\frac{1}{7} a^4 x^7 \operatorname{arctanh}(ax)^2 + \frac{1}{21} a^3 x^6 \operatorname{arctanh}(ax) + \frac{8 \operatorname{arctanh}(ax)^2}{105a^3} + \frac{\operatorname{arctanh}(ax)}{210a^3} - \frac{16 \operatorname{arctanh}(ax) \log \left(\frac{2}{1 - ax}\right)}{105a^3} - \frac{8 \operatorname{PolyLog} \left(2, 1 - \frac{2}{1 - ax}\right)}{105a^3} - \frac{2}{5} a^2 x^5 \operatorname{arctanh}(ax)^2 + \frac{a^2 x^5}{105} - \frac{x}{210a^2} - \frac{9}{70} a x^4 \operatorname{arctanh}(ax) + \frac{1}{3} x^3 \operatorname{arctanh}(ax)^2 + \frac{8x^2 \operatorname{arctanh}(ax)}{105a} - \frac{17x^3}{630}
$$

input ✞ ☎ Int $[x^2*(1 - a^2*x^2)^2*ArcTanh[a*x]^2,x]$ 

```
output
       -1/210*x/a^2 - (17*x^3)/630 + (a^2*x^5)/105 + ArcTanh[a*x]/(210*a^3) + (8*x)x^2*ArcTanh[a*x]/(105*a) - (9*a*x^4*ArcTanh[a*x])/70 + (a^3*x^6*ArcTanh[a^2])\{**x\}/21 + (8*\arctan\left[ax\right]^2)/(105*\arctan) + (x^3*\arctan\left[ax\right]^2)/3 - (2*\arctan\left[ax\right]^2)^5*ArcTanh[a*x]^2)/5 + (a^4*x^7*ArcTanh[a*x]^2)/7 - (16*ArcTanh[a*x]*Log[2
       /(1 - a*x)]/(105*a^3) - (8*PolyLog[2, 1 - 2/(1 - a*x)])/(105*a^3)\left( \begin{array}{cc} \text{ } & \text{ } \\ \text{ } & \text{ } \end{array} \right)
```
 $\begin{pmatrix} 1 & 0 & 0 \\ 0 & 0 & 0 \\ 0 & 0 & 0 \\ 0 & 0 & 0 \\ 0 & 0 & 0 \\ 0 & 0 & 0 \\ 0 & 0 & 0 \\ 0 & 0 & 0 \\ 0 & 0 & 0 & 0 \\ 0 & 0 & 0 & 0 \\ 0 & 0 & 0 & 0 \\ 0 & 0 & 0 & 0 & 0 \\ 0 & 0 & 0 & 0 & 0 \\ 0 & 0 & 0 & 0 & 0 \\ 0 & 0 & 0 & 0 & 0 & 0 \\ 0 & 0 & 0 & 0 & 0 & 0 \\ 0 & 0 & 0 & 0 & 0 & 0 & 0 \\ 0 &$ 

✞ ☎

**Defintions of rubi rules used**

rule 2009 ✞ ☎  $Int[u_-, x_Symb01]$  :>  $Simp[IntSum[u, x], x]$  /;  $SumQ[u]$ 

```
rule 6574
         Int[((a_{-}.) + ArcTanh[(c_{-}.)*(x_{-})]*(b_{-}.)^(p_{-})*((f_{-}.)*(x_{-}))^(m_{-})*(d_{-}) + (e_{-}.)*(x_)^2)^(q_), x_Symbol] :> Int[ExpandIntegrand[(f*x)^m*(d + e*x^2)^q*(a
         + b*ArcTanh[c*x])^p, x], x] /; FreeQ[{a, b, c, d, e, f, m}, x] && EqQ[c^2*d
          + e, 0] && IGtQ[p, 0] && IGtQ[q, 1]
```
 $\overline{\phantom{a}}$   $\overline{\phantom{a}}$   $\overline{\$ 

✞ ☎

<span id="page-1730-0"></span> $\overline{\phantom{a}}$   $\overline{\phantom{a}}$   $\overline{\$ 

# **Maple [A] (verified)**

Time  $= 0.71$  (sec), antiderivative size  $= 213$ , normalized size of antiderivative  $= 1.20$ 

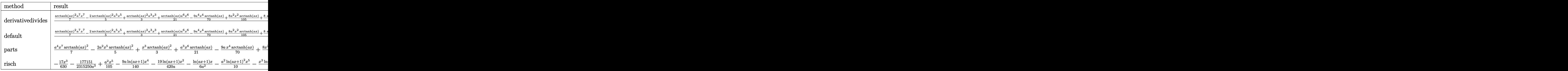

input

int(x^2\*(-a^2\*x^2+1)^2\*arctanh(a\*x)^2,x,method=\_RETURNVERBOSE)

✞ ☎

 $\begin{pmatrix} 1 & 0 & 0 \\ 0 & 0 & 0 \\ 0 & 0 & 0 \\ 0 & 0 & 0 \\ 0 & 0 & 0 \\ 0 & 0 & 0 \\ 0 & 0 & 0 \\ 0 & 0 & 0 \\ 0 & 0 & 0 & 0 \\ 0 & 0 & 0 & 0 \\ 0 & 0 & 0 & 0 \\ 0 & 0 & 0 & 0 & 0 \\ 0 & 0 & 0 & 0 & 0 \\ 0 & 0 & 0 & 0 & 0 \\ 0 & 0 & 0 & 0 & 0 & 0 \\ 0 & 0 & 0 & 0 & 0 & 0 \\ 0 & 0 & 0 & 0 & 0 & 0 & 0 \\ 0 &$ 

 $1/a^3*(1/7*arctanh(a*x)^2*a^7*x^7-2/5*arctanh(a*x)^2*a^5*x^5+1/3*arctanh(a*x)$ output \*x)<sup>2</sup>\*a<sup>2</sup>3\*x<sup>2</sup>3+1/21\*arctanh(a\*x)\*a<sup>2</sup>6\*x<sup>2</sup>6-9/70\*a<sup>2</sup>\*x<sup>2</sup>4\*arctanh(a\*x)+8/105\*a<sup>2</sup> 2\*x^2\*arctanh(a\*x)+8/105\*arctanh(a\*x)\*ln(a\*x-1)+8/105\*arctanh(a\*x)\*ln(a\*x+  $1)+1/105*a^5*x^5-17/630*a^3*x^3-1/210*a*x-1/420*ln(a*x-1)+1/420*ln(a*x+1)+$  $2/105*ln(a*x-1)^2-8/105*dilog(1/2*ax*x+1/2)-4/105*ln(a*x-1)*ln(1/2*ax*x+1/2)$  $+4/105*(\ln(a*x+1)-\ln(1/2*ax*x+1/2))*\ln(-1/2*ax*x+1/2)-2/105* \ln(a*x+1)^2)$ 

# <span id="page-1731-0"></span>Fricas  $|F|$

$$
\int x^2 (1 - a^2 x^2)^2 \operatorname{arctanh}(ax)^2 dx = \int (a^2 x^2 - 1)^2 x^2 \operatorname{artanh}(ax)^2 dx
$$

 $\verb|integrate(x^2*(-a^2*x^2+1)^2*\arctanh(a*x)^2,x, \text{ algorithm="fricas")}$ input

output

<span id="page-1731-1"></span>integral( $(a^4*x^6 - 2*a^2*x^4 + x^2)*arctanh(a*x)^2$ , x)

Sympy  $[F]$ 

$$
\int x^2 (1 - a^2 x^2)^2 \operatorname{arctanh}(ax)^2 dx = \int x^2 (ax - 1)^2 (ax + 1)^2 \operatorname{atanh}^2(ax) dx
$$

 $input$ 

<span id="page-1731-2"></span> $integrate(x**2*(-a**2*x**2+1)**2*atanh(a*x)**2,x)$ 

$$
_{\text{output}}\frac{|\text{Integral}(x**2*(a*x-1)**2*(a*x+1)**2*atanh(a*x)**2, x)|}{\text{Output}}
$$

## **Maxima [A] (verification not implemented)**

Time  $= 0.03$  (sec), antiderivative size  $= 198$ , normalized size of antiderivative  $= 1.11$ 

$$
\int x^2 (1 - a^2 x^2)^2 \operatorname{arctanh}(ax)^2 dx
$$
\n
$$
= \frac{1}{1260} a^2 \left( \frac{12 a^5 x^5 - 34 a^3 x^3 - 6 a x - 24 \log (ax + 1)^2 + 48 \log (ax + 1) \log (ax - 1) + 24 \log (ax - 1)^2 + 48 \log (ax - 1)^2}{a^5} + \frac{1}{210} a \left( \frac{10 a^4 x^6 - 27 a^2 x^4 + 16 x^2}{a^2} + \frac{16 \log (ax + 1)}{a^4} + \frac{16 \log (ax - 1)}{a^4} \right) \operatorname{artanh}(ax)
$$
\n
$$
+ \frac{1}{105} \left( 15 a^4 x^7 - 42 a^2 x^5 + 35 x^3 \right) \operatorname{artanh}(ax)^2
$$

input integrate(x^2\*(-a^2\*x^2+1)^2\*arctanh(a\*x)^2,x, algorithm="maxima")

```
output
         1/1260*a^2*((12*a^5*x^5 - 34*a^3*x^3 - 6*a*x - 24*log(axx + 1)^2 + 48*log(a*x + 1)*log(a*x - 1) + 24*log(a*x - 1)^2 - 3*log(a*x - 1)/a^5 - 96*(log(a^2)x - 1)a*x - 1)*log(1/2*ax + 1/2) + diag(-1/2*ax + 1/2))/a^5 + 3*log(a*x + 1)/2a^5) + 1/210*a*((10*a^4*x^6 - 27*a^2*x^4 + 16*x^2)/a^2 + 16*log(a*x + 1)/a
         \hat{a} + 16*log(a*x - 1)/a^4)*arctanh(a*x) + 1/105*(15*a^4*x^7 - 42*a^2*x^5 +
         35*x^3)*arctanh(a*x)^2
         \left( \left( \right) \left( \left( \right) \left( \left( \right) \left( \left( \right) \left( \left( \right) \left( \left( \right) \left( \left( \right) \left( \left( \right) \left( \left( \right) \left( \left( \right) \left( \left( \right) \left( \left( \right) \left(
```
✞ ☎

 $\left( \begin{array}{cc} \text{ } & \text{ } \\ \text{ } & \text{ } \end{array} \right)$ 

✞ ☎

<span id="page-1732-0"></span>**Giac [F]**

$$
\int x^2 (1 - a^2 x^2)^2 \operatorname{arctanh}(ax)^2 dx = \int (a^2 x^2 - 1)^2 x^2 \operatorname{artanh}(ax)^2 dx
$$

✞ ☎

 $\begin{pmatrix} 1 & 0 & 0 \\ 0 & 0 & 0 \\ 0 & 0 & 0 \\ 0 & 0 & 0 \\ 0 & 0 & 0 \\ 0 & 0 & 0 \\ 0 & 0 & 0 & 0 \\ 0 & 0 & 0 & 0 \\ 0 & 0 & 0 & 0 \\ 0 & 0 & 0 & 0 \\ 0 & 0 & 0 & 0 & 0 \\ 0 & 0 & 0 & 0 & 0 \\ 0 & 0 & 0 & 0 & 0 & 0 \\ 0 & 0 & 0 & 0 & 0 & 0 \\ 0 & 0 & 0 & 0 & 0 & 0 & 0 \\ 0 & 0 & 0 & 0 & 0 & 0 & 0 \\ 0 &$ 

<span id="page-1732-1"></span>✞ ☎

 $\left($   $\left($   $\right)$   $\left($   $\left($   $\right)$   $\left($   $\left($   $\right)$   $\left($   $\left($   $\right)$   $\left($   $\left($   $\right)$   $\left($   $\left($   $\right)$   $\left($   $\left($   $\right)$   $\left($   $\left($   $\right)$   $\left($   $\left($   $\right)$   $\left($   $\left($   $\right)$   $\left($   $\left($   $\right)$   $\left($   $\left($   $\right)$   $\left($ 

input integrate(x^2\*(-a^2\*x^2+1)^2\*arctanh(a\*x)^2,x, algorithm="giac")

output integrate((a^2\*x^2 - 1)^2\*x^2\*arctanh(a\*x)^2, x)

# **Mupad [F(-1)]**

Timed out.

$$
\int x^2 (1 - a^2 x^2)^2 \operatorname{arctanh}(ax)^2 dx = \int x^2 \operatorname{atanh}(ax)^2 (a^2 x^2 - 1)^2 dx
$$

✞ ☎

<span id="page-1733-0"></span>✞ ☎

input

int(x^2\*atanh(a\*x)^2\*(a^2\*x^2 - 1)^2,x)  $\begin{pmatrix} 1 & 0 & 0 \\ 0 & 0 & 0 \\ 0 & 0 & 0 \\ 0 & 0 & 0 \\ 0 & 0 & 0 \\ 0 & 0 & 0 \\ 0 & 0 & 0 & 0 \\ 0 & 0 & 0 & 0 \\ 0 & 0 & 0 & 0 \\ 0 & 0 & 0 & 0 \\ 0 & 0 & 0 & 0 & 0 \\ 0 & 0 & 0 & 0 & 0 \\ 0 & 0 & 0 & 0 & 0 & 0 \\ 0 & 0 & 0 & 0 & 0 & 0 \\ 0 & 0 & 0 & 0 & 0 & 0 & 0 \\ 0 & 0 & 0 & 0 & 0 & 0 & 0 \\ 0 &$ 

output int(x^2\*atanh(a\*x)^2\*(a^2\*x^2 - 1)^2, x)  $\begin{pmatrix} 1 & 0 & 0 \\ 0 & 0 & 0 \\ 0 & 0 & 0 \\ 0 & 0 & 0 \\ 0 & 0 & 0 \\ 0 & 0 & 0 \\ 0 & 0 & 0 & 0 \\ 0 & 0 & 0 & 0 \\ 0 & 0 & 0 & 0 \\ 0 & 0 & 0 & 0 \\ 0 & 0 & 0 & 0 & 0 \\ 0 & 0 & 0 & 0 & 0 \\ 0 & 0 & 0 & 0 & 0 & 0 \\ 0 & 0 & 0 & 0 & 0 & 0 \\ 0 & 0 & 0 & 0 & 0 & 0 & 0 \\ 0 & 0 & 0 & 0 & 0 & 0 & 0 \\ 0 &$ 

# **Reduce [F]**

$$
\int x^2 (1 - a^2 x^2)^2 \operatorname{arctanh}(ax)^2 dx
$$
\n
$$
= \frac{90 \operatorname{atanh}(ax)^2 a^7 x^7 - 252 \operatorname{atanh}(ax)^2 a^5 x^5 + 210 \operatorname{atanh}(ax)^2 a^3 x^3 - 48 \operatorname{atanh}(ax)^2 ax + 30 \operatorname{atanh}(ax) a^6 x^6}{65}
$$

$$
input\left(\frac{int(x^2*(-a^2*x^2+1)^2*atanh(ax*x)^2,x)}{x}\right)
$$

output

 $(90*atanh(axx)*x2*a**7*x**7 - 252*atanh(axx)**2*a**5*x**5 + 210*atanh(axx)$ \*\*2\*a\*\*3\*x\*\*3 - 48\*atanh(a\*x)\*\*2\*a\*x + 30\*atanh(a\*x)\*a\*\*6\*x\*\*6 - 81\*atanh( a\*x)\*a\*\*4\*x\*\*4 + 48\*atanh(a\*x)\*a\*\*2\*x\*\*2 + 3\*atanh(a\*x) + 48\*int(atanh(a\*x  $(**2,x)*a + 6* a**5*x**5 - 17* a**3*x**3 - 3* a*x/ (630* a**3)$ 

✞ ☎

✞ ☎

 $\left( \begin{array}{cc} \text{ } & \text{ } \\ \text{ } & \text{ } \end{array} \right)$ 

## **3.206** R  $\left(x(1-a^2x^2)^2\arctanh(ax)^2\,dx\right.$

<span id="page-1734-0"></span>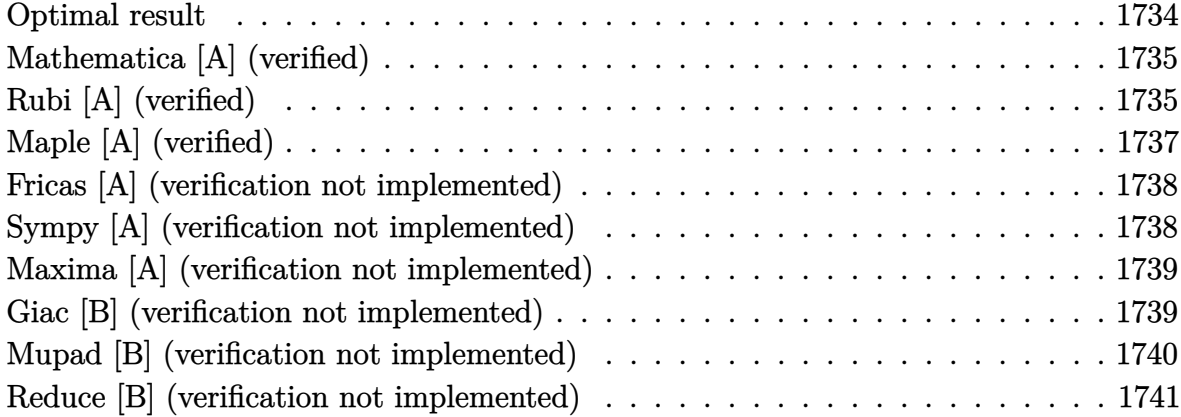

### **Optimal result**

Integrand size  $= 20$ , antiderivative size  $= 138$ 

$$
\int x(1 - a^2x^2)^2 \operatorname{arctanh}(ax)^2 dx = \frac{2(1 - a^2x^2)}{45a^2} + \frac{(1 - a^2x^2)^2}{60a^2} + \frac{8x\operatorname{arctanh}(ax)}{45a} + \frac{4x(1 - a^2x^2)\operatorname{arctanh}(ax)}{15a} + \frac{x(1 - a^2x^2)^2\operatorname{arctanh}(ax)}{15a} + \frac{(1 - a^2x^2)^3\operatorname{arctanh}(ax)}{6a^2} + \frac{4\log(1 - a^2x^2)}{45a^2}
$$

## output

2/45\*(-a^2\*x^2+1)/a^2+1/60\*(-a^2\*x^2+1)^2/a^2+8/45\*x\*arctanh(a\*x)/a+4/45\*x  $*(-a^2*x^2+1)*arctanh(axx)/a+1/15*x*(-a^2*x^2+1)^2*\arctanh(axx)/a-1/6*(-a^2)x^2$ 2\*x^2+1)^3\*arctanh(a\*x)^2/a^2+4/45\*ln(-a^2\*x^2+1)/a^2

✞ ☎

<span id="page-1734-1"></span> $\left( \begin{array}{cc} \text{ } & \text{ } \\ \text{ } & \text{ } \end{array} \right)$ 

## **Mathematica [A] (verified)**

Time  $= 0.03$  (sec), antiderivative size  $= 82$ , normalized size of antiderivative  $= 0.59$ 

$$
\int x(1 - a^2x^2)^2 \operatorname{arctanh}(ax)^2 dx
$$
\n
$$
= \frac{-14a^2x^2 + 3a^4x^4 + 4ax(15 - 10a^2x^2 + 3a^4x^4) \arctanh(ax) + 30(-1 + a^2x^2)^3 \arctanh(ax)^2 + 16\log(1 + a^2x^2)}{180a^2}
$$

input

```
Integrate[x*(1 - a^2*x^2)^2*ArcTanh[a*x]^2,x]
```
output

```
(-14*a^2*x^2 + 3*a^4*x^4 + 4*a*x*(15 - 10*a^2*x^2 + 3*a^4*x^4)*ArcTanh[a*x]+ 30*(-1 + a^2*x^2)^3*ArcTanh[a*x]^2 + 16*Log[1 - a^2*x^2]/(180*a^2)
```
✞ ☎

 $\overline{\phantom{a}}$   $\overline{\phantom{a}}$   $\overline{\$ 

✞ ☎

 $\begin{pmatrix} 1 & 0 & 0 \\ 0 & 0 & 0 \\ 0 & 0 & 0 \\ 0 & 0 & 0 \\ 0 & 0 & 0 \\ 0 & 0 & 0 \\ 0 & 0 & 0 \\ 0 & 0 & 0 \\ 0 & 0 & 0 & 0 \\ 0 & 0 & 0 & 0 \\ 0 & 0 & 0 & 0 \\ 0 & 0 & 0 & 0 & 0 \\ 0 & 0 & 0 & 0 & 0 \\ 0 & 0 & 0 & 0 & 0 \\ 0 & 0 & 0 & 0 & 0 & 0 \\ 0 & 0 & 0 & 0 & 0 & 0 \\ 0 & 0 & 0 & 0 & 0 & 0 & 0 \\ 0 &$ 

# **Rubi [A] (verified)**

Time  $= 0.56$  (sec), antiderivative size  $= 144$ , normalized size of antiderivative  $= 1.04$ , number of steps used = 5, number of rules used = 5,  $\frac{\text{number of rules}}{\text{integral size}}$  = 0.250, Rules used =  $\{6556, 6504, 6504, 6436, 240\}$ 

Below are the steps used by Rubi to obtain the solution. The rule number used for the transformation is given above next to the arrow. The rules definitions used are listed below.

$$
\int x(1 - a^{2}x^{2})^{2} \operatorname{arctanh}(ax)^{2} dx
$$
\n
$$
\int \frac{6556}{656}
$$
\n
$$
\frac{\int (1 - a^{2}x^{2})^{2} \operatorname{arctanh}(ax) dx}{3a} - \frac{(1 - a^{2}x^{2})^{3} \operatorname{arctanh}(ax)^{2}}{6a^{2}}
$$
\n
$$
\int \frac{6504}{\frac{4}{5} \int (1 - a^{2}x^{2}) \operatorname{arctanh}(ax) dx + \frac{1}{5}x(1 - a^{2}x^{2})^{2} \operatorname{arctanh}(ax)^{2}}{3a}
$$
\n
$$
\frac{(1 - a^{2}x^{2})^{3} \operatorname{arctanh}(ax)^{2}}{6a^{2}}
$$
\n
$$
\int \frac{6504}{60}
$$

$$
\frac{\frac{4}{5} \left(\frac{2}{3} \int \arctanh(ax) dx + \frac{1}{3} x (1 - a^2 x^2) \arctanh(ax) + \frac{1 - a^2 x^2}{6a} \right) + \frac{1}{5} x (1 - a^2 x^2)^2 \arctanh(ax) + \frac{(1 - a^2 x^2)^2}{20a}}{3a}
$$
\n
$$
\frac{(1 - a^2 x^2)^3 \arctanh(ax)^2}{6a^2}
$$
\n6436

$$
\frac{\frac{4}{5}\left(\frac{2}{3}\left(x\arctanh(ax) - a \int \frac{x}{1-a^2x^2}dx\right) + \frac{1}{3}x(1-a^2x^2)\arctanh(ax) + \frac{1-a^2x^2}{6a}\right) + \frac{1}{5}x(1-a^2x^2)^2\arctanh(ax) + \frac{(1-a^2x^2)(1-a^2x^2)}{3a^2}\rightharpoonup 6a^2\n\begin{array}{c}\n\frac{3a}{240}\n\end{array}
$$

$$
\frac{1}{5}x(1-a^2x^2)^2 \operatorname{arctanh}(ax) + \frac{4}{5}\left(\frac{1}{3}x(1-a^2x^2)\operatorname{arctanh}(ax) + \frac{2}{3}\left(\frac{\log(1-a^2x^2)}{2a} + x\operatorname{arctanh}(ax)\right) + \frac{1-a^2x^2}{6a}\right) + \frac{(1-a^2x^2)^2}{2(1-a^2x^2)^3}\operatorname{arctanh}(ax)^2
$$
\n
$$
\frac{(1-a^2x^2)^3 \operatorname{arctanh}(ax)^2}{6a^2}
$$

$$
input\left[\text{Int}\left[x*(1 - a^2*x^2)^2xArctanh\left[a*x\right]^2,x\right]\right]
$$

output

 $-1/6*((1 - a^2*x^2)^3*ArcTanh[a*x]^2)/a^2 + ((1 - a^2*x^2)^2/(20*a) + (x*(1 - x^2*x^2))^2)$  $1 - a^2*x^2)^2*ArcTanh[a*x]/5 + (4*((1 - a^2*x^2)/(6*a) + (x*(1 - a^2*x^2)))$  $*\arctanh[a*x]/3 + (2*(x*Arctanh[a*x] + Log[1 - a^2*x^2]/(2*a)))/3)/(5)/($ 3\*a)

✞ ☎

 $\begin{pmatrix} 1 & 0 & 0 \\ 0 & 0 & 0 \\ 0 & 0 & 0 \\ 0 & 0 & 0 \\ 0 & 0 & 0 \\ 0 & 0 & 0 \\ 0 & 0 & 0 & 0 \\ 0 & 0 & 0 & 0 \\ 0 & 0 & 0 & 0 \\ 0 & 0 & 0 & 0 \\ 0 & 0 & 0 & 0 & 0 \\ 0 & 0 & 0 & 0 & 0 \\ 0 & 0 & 0 & 0 & 0 & 0 \\ 0 & 0 & 0 & 0 & 0 & 0 \\ 0 & 0 & 0 & 0 & 0 & 0 & 0 \\ 0 & 0 & 0 & 0 & 0 & 0 & 0 \\ 0 &$ 

#### **Defintions of rubi rules used**

rule 240 ✞ ☎ Int $[(x_{-})/((a_{-}) + (b_{-}) * (x_{-})^2), x_{-}Symb01]$  :> Simp[Log[RemoveContent[a + b\*x  $\hat{[2, x]}/(2*b), x]$  /; FreeQ[{a, b}, x]

rule 6436

✞ ☎ Int[((a\_.) + ArcTanh[(c\_.)\*(x\_)^(n\_.)]\*(b\_.))^(p\_.), x\_Symbol] :> Simp[x\*(a + b\*ArcTanh[c\*x^n])^p, x] - Simp[b\*c\*n\*p Int[x^n\*((a + b\*ArcTanh[c\*x^n])  $\hat{p}(p - 1)/(1 - c^2*x^2(2*n))$ , x], x] /; FreeQ[{a, b, c, n}, x] && IGtQ[p, 0] && (EqQ[n, 1] || EqQ[p, 1])

 $\left( \begin{array}{cc} \bullet & \bullet & \bullet \\ \bullet & \bullet & \bullet \end{array} \right)$ 

 $\begin{pmatrix} 1 & 0 & 0 \\ 0 & 0 & 0 \\ 0 & 0 & 0 \\ 0 & 0 & 0 \\ 0 & 0 & 0 \\ 0 & 0 & 0 \\ 0 & 0 & 0 & 0 \\ 0 & 0 & 0 & 0 \\ 0 & 0 & 0 & 0 \\ 0 & 0 & 0 & 0 \\ 0 & 0 & 0 & 0 & 0 \\ 0 & 0 & 0 & 0 & 0 \\ 0 & 0 & 0 & 0 & 0 & 0 \\ 0 & 0 & 0 & 0 & 0 & 0 \\ 0 & 0 & 0 & 0 & 0 & 0 & 0 \\ 0 & 0 & 0 & 0 & 0 & 0 & 0 \\ 0 &$ 

rule 6504 ✞ ☎  $Int[((a_{\_}) + ArcTanh[(c_{\_})*(x_{\_})](b_{\_}))*(d_{\_}) + (e_{\_})*(x_{\_})^2)(q_{\_})$ , x\_Symb ol] :> Simp[b\*((d + e\*x^2)^q/(2\*c\*q\*(2\*q + 1))), x] + (Simp[x\*(d + e\*x^2)^q  $*(a + b*ArcTanh[c*x])/(2*q + 1)), x] + Sim[2*d*(q/(2*q + 1))$  Int[(d + e  $*x^2)$  (q - 1)\*(a + b\*ArcTanh[c\*x]), x], x]) /; FreeQ[{a, b, c, d, e}, x] && EqQ $[c^2*d + e, 0]$  && GtQ $[q, 0]$ 

```
rule 6556
        Int[((a_.) + ArcTanh[(c_.)*(x_)]*(b_.))^(p_.)*(x_)*((d_) + (e_.)*(x_)^2)^(q
        \ldots, x_Symbol] :> Simp[(d + e*x^2)^(q + 1)*((a + b*ArcTanh[c*x])^p/(2*e*(q
        + 1))), x] + Simp[b*(p/(2*c*(q + 1))) Int[(d + e*x^2)^q*(a + b*ArcTanh[c*
        x])^(p - 1), x], x] /; FreeQ[{a, b, c, d, e, q}, x] && EqQ[c^2*d + e, 0] &&
         GtQ[p, 0] & NeQ[q, -1]
```
# **Maple [A] (verified)**

Time  $= 0.36$  (sec), antiderivative size  $= 119$ , normalized size of antiderivative  $= 0.86$ 

<span id="page-1737-0"></span> $\begin{pmatrix} 1 & 0 & 0 \\ 0 & 0 & 0 \\ 0 & 0 & 0 \\ 0 & 0 & 0 \\ 0 & 0 & 0 \\ 0 & 0 & 0 \\ 0 & 0 & 0 & 0 \\ 0 & 0 & 0 & 0 \\ 0 & 0 & 0 & 0 \\ 0 & 0 & 0 & 0 \\ 0 & 0 & 0 & 0 & 0 \\ 0 & 0 & 0 & 0 & 0 \\ 0 & 0 & 0 & 0 & 0 \\ 0 & 0 & 0 & 0 & 0 & 0 \\ 0 & 0 & 0 & 0 & 0 & 0 \\ 0 & 0 & 0 & 0 & 0 & 0 & 0 \\ 0 & 0 & 0 &$ 

 $\begin{pmatrix} 1 & 0 & 0 \\ 0 & 0 & 0 \\ 0 & 0 & 0 \\ 0 & 0 & 0 \\ 0 & 0 & 0 \\ 0 & 0 & 0 \\ 0 & 0 & 0 \\ 0 & 0 & 0 \\ 0 & 0 & 0 & 0 \\ 0 & 0 & 0 & 0 \\ 0 & 0 & 0 & 0 \\ 0 & 0 & 0 & 0 & 0 \\ 0 & 0 & 0 & 0 & 0 \\ 0 & 0 & 0 & 0 & 0 \\ 0 & 0 & 0 & 0 & 0 & 0 \\ 0 & 0 & 0 & 0 & 0 & 0 \\ 0 & 0 & 0 & 0 & 0 & 0 & 0 \\ 0 &$ 

✞ ☎

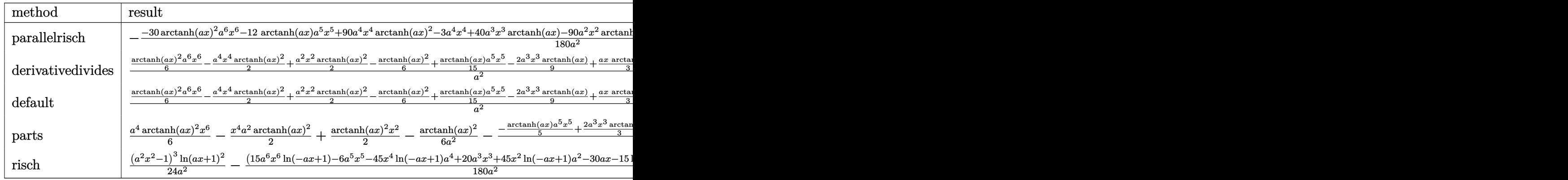

#### input

int(x\*(-a^2\*x^2+1)^2\*arctanh(a\*x)^2,x,method=\_RETURNVERBOSE)

✞ ☎

 $\overline{\phantom{a}}$   $\overline{\phantom{a}}$   $\overline{\$ 

✞ ☎

<span id="page-1737-1"></span> $\overline{\phantom{a}}$   $\overline{\phantom{a}}$   $\overline{\$ 

output  $-1/180*(-30*arctanh(a*x)^2*a^6*x^6-12*arctanh(a*x)*a^5*x^5+90*a^4*x^4*arct$ anh(a\*x)^2-3\*a^4\*x^4+40\*a^3\*x^3\*arctanh(a\*x)-90\*a^2\*x^2\*arctanh(a\*x)^2+14\*  $a^2*x^2-60*x*x*arctanh(a*x)+30*arctanh(a*x)^2-32*ln(a*x-1)-32*arctanh(a*x)$  $)$ /a<sup>-2</sup>

## **Fricas [A] (verification not implemented)**

Time  $= 0.08$  (sec), antiderivative size  $= 116$ , normalized size of antiderivative  $= 0.84$ 

✞ ☎

 $\overline{\phantom{a}}$   $\overline{\phantom{a}}$   $\overline{\$ 

<span id="page-1738-0"></span>✞ ☎

$$
\int x(1 - a^2x^2)^2 \operatorname{arctanh}(ax)^2 dx
$$
\n
$$
= \frac{6 a^4x^4 - 28 a^2x^2 + 15 (a^6x^6 - 3 a^4x^4 + 3 a^2x^2 - 1) \log(-\frac{ax+1}{ax-1})^2 + 4 (3 a^5x^5 - 10 a^3x^3 + 15 ax) \log(-\frac{ax}{ax})}{360 a^2}
$$

input integrate(x\*(-a^2\*x^2+1)^2\*arctanh(a\*x)^2,x, algorithm="fricas")

```
output
             1/360*(6*a^2*x^2 - 28*a^2*x^2 + 15*(a^6*x^6 - 3*a^4*x^4 + 3*a^2*x^2 - 1)*log(-(a*x + 1)/(a*x - 1))^2 + 4*(3*a^5*x^5 - 10*a^3*x^3 + 15*a*x)*log(-(a*x
               + 1)/(a*x - 1)) + 32*log(a<sup>2</sup>*x<sup>2</sup> - 1))/a<sup>2</sup>
            \begin{pmatrix} 1 & 0 & 0 \\ 0 & 0 & 0 \\ 0 & 0 & 0 \\ 0 & 0 & 0 \\ 0 & 0 & 0 \\ 0 & 0 & 0 \\ 0 & 0 & 0 & 0 \\ 0 & 0 & 0 & 0 \\ 0 & 0 & 0 & 0 \\ 0 & 0 & 0 & 0 \\ 0 & 0 & 0 & 0 & 0 \\ 0 & 0 & 0 & 0 & 0 \\ 0 & 0 & 0 & 0 & 0 & 0 \\ 0 & 0 & 0 & 0 & 0 & 0 \\ 0 & 0 & 0 & 0 & 0 & 0 & 0 \\ 0 & 0 & 0 & 0 & 0 & 0 & 0 \\ 0 &
```
#### **Sympy [A] (verification not implemented)**

Time  $= 0.47$  (sec), antiderivative size  $= 133$ , normalized size of antiderivative  $= 0.96$ 

$$
\int x (1 - a^2 x^2)^2 \operatorname{arctanh}(ax)^2 dx
$$
\n
$$
= \begin{cases}\n\frac{a^4 x^6 \operatorname{atanh}^2(ax)}{6} + \frac{a^3 x^5 \operatorname{atanh}(ax)}{15} - \frac{a^2 x^4 \operatorname{atanh}^2(ax)}{2} + \frac{a^2 x^4}{60} - \frac{2ax^3 \operatorname{atanh}(ax)}{9} + \frac{x^2 \operatorname{atanh}^2(ax)}{2} - \frac{7x^2}{90} + \frac{x \operatorname{atanh}(ax)}{3a} + \frac{8x^4}{90} - \frac{3x^3 \operatorname{atanh}(ax)}{9} - \frac{3x^2 \operatorname{atanh}(ax)}{9} - \frac{3x^2 \operatorname{
$$

input

integrate(x\*(-a\*\*2\*x\*\*2+1)\*\*2\*atanh(a\*x)\*\*2,x)

output

Piecewise((a\*\*4\*x\*\*6\*atanh(a\*x)\*\*2/6 + a\*\*3\*x\*\*5\*atanh(a\*x)/15 - a\*\*2\*x\*\*4  $*atanh(a*x)**2/2 + a**2*x**4/60 - 2*ax***3*atanh(a*x)/9 + x**2*atanh(a*x)*$ \*2/2 - 7\*x\*\*2/90 + x\*atanh(a\*x)/(3\*a) + 8\*log(x - 1/a)/(45\*a\*\*2) - atanh(a  $*x)**2/(6*a**2) + 8*atanh(a*x)/(45*a**2), Ne(a, 0)), (0, True)$ 

✞ ☎

 $\begin{pmatrix} 1 & 0 & 0 \\ 0 & 0 & 0 \\ 0 & 0 & 0 \\ 0 & 0 & 0 \\ 0 & 0 & 0 \\ 0 & 0 & 0 \\ 0 & 0 & 0 & 0 \\ 0 & 0 & 0 & 0 \\ 0 & 0 & 0 & 0 \\ 0 & 0 & 0 & 0 \\ 0 & 0 & 0 & 0 & 0 \\ 0 & 0 & 0 & 0 & 0 \\ 0 & 0 & 0 & 0 & 0 & 0 \\ 0 & 0 & 0 & 0 & 0 & 0 \\ 0 & 0 & 0 & 0 & 0 & 0 & 0 \\ 0 & 0 & 0 & 0 & 0 & 0 & 0 \\ 0 &$ 

✞ ☎

<span id="page-1738-1"></span> $\begin{pmatrix} 1 & 0 & 0 \\ 0 & 0 & 0 \\ 0 & 0 & 0 \\ 0 & 0 & 0 \\ 0 & 0 & 0 \\ 0 & 0 & 0 \\ 0 & 0 & 0 & 0 \\ 0 & 0 & 0 & 0 \\ 0 & 0 & 0 & 0 \\ 0 & 0 & 0 & 0 \\ 0 & 0 & 0 & 0 & 0 \\ 0 & 0 & 0 & 0 & 0 \\ 0 & 0 & 0 & 0 & 0 & 0 \\ 0 & 0 & 0 & 0 & 0 & 0 \\ 0 & 0 & 0 & 0 & 0 & 0 & 0 \\ 0 & 0 & 0 & 0 & 0 & 0 & 0 \\ 0 &$ 

## **Maxima [A] (verification not implemented)**

Time  $= 0.03$  (sec), antiderivative size  $= 93$ , normalized size of antiderivative  $= 0.67$ 

$$
\int x(1 - a^2x^2)^2 \operatorname{arctanh}(ax)^2 dx = \frac{(a^2x^2 - 1)^3 \operatorname{artanh}(ax)^2}{6\,a^2} + \frac{\left(3\,a^2x^4 - 14\,x^2 + \frac{16\,\log(ax+1)}{a^2} + \frac{16\,\log(ax-1)}{a^2}\right)a + 4\,(3\,a^4x^5 - 10\,a^2x^3 + 15\,x)\arctan(ax)}{180\,a}
$$

✞ ☎

<span id="page-1739-0"></span>✞ ☎

input

integrate(x\*(-a^2\*x^2+1)^2\*arctanh(a\*x)^2,x, algorithm="maxima")  $\begin{pmatrix} 1 & 0 & 0 \\ 0 & 0 & 0 \\ 0 & 0 & 0 \\ 0 & 0 & 0 \\ 0 & 0 & 0 \\ 0 & 0 & 0 \\ 0 & 0 & 0 & 0 \\ 0 & 0 & 0 & 0 \\ 0 & 0 & 0 & 0 \\ 0 & 0 & 0 & 0 \\ 0 & 0 & 0 & 0 & 0 \\ 0 & 0 & 0 & 0 & 0 \\ 0 & 0 & 0 & 0 & 0 & 0 \\ 0 & 0 & 0 & 0 & 0 & 0 \\ 0 & 0 & 0 & 0 & 0 & 0 & 0 \\ 0 & 0 & 0 & 0 & 0 & 0 & 0 \\ 0 &$ 

output  $1/6*(a^2*x^2 - 1)^3xarctanh(axx)^2/a^2 + 1/180*((3*a^2*x^4 - 14*x^2 + 16*1$  $o$ g(a\*x + 1)/a<sup>2</sup> + 16\*log(a\*x - 1)/a<sup>2</sup>)\*a + 4\*(3\*a<sup>2</sup>\*x<sup>2</sup>5 - 10\*a<sup>2</sup>\*x<sup>2</sup>3 + 15\* x)\*arctanh(a\*x))/a  $\left($   $\left($   $\right)$   $\left($   $\left($   $\right)$   $\left($   $\left($   $\right)$   $\left($   $\left($   $\right)$   $\left($   $\left($   $\right)$   $\left($   $\left($   $\right)$   $\left($   $\left($   $\right)$   $\left($   $\left($   $\right)$   $\left($   $\left($   $\right)$   $\left($   $\left($   $\right)$   $\left($   $\left($   $\right)$   $\left($   $\left($   $\right)$   $\left($ 

## **Giac [B] (verification not implemented)**

Leaf count of result is larger than twice the leaf count of optimal. 473 vs.  $2(119) = 238$ . Time  $= 0.13$  (sec), antiderivative size  $= 473$ , normalized size of antiderivative  $= 3.43$ 

✞ ☎

$$
\int x(1-a^2x^2)^2 \operatorname{arctanh}(ax)^2 dx
$$
\n
$$
= \frac{4}{45} a \left( \frac{2 \left( \frac{10(ax+1)^2}{(ax-1)^2} - \frac{5(ax+1)}{ax-1} + 1 \right) \log \left( -\frac{ax+1}{ax-1} \right)}{\frac{(ax+1)^5a^3}{(ax-1)^5} - \frac{5(ax+1)^4a^3}{(ax-1)^4} + \frac{10(ax+1)^3a^3}{(ax-1)^3} - \frac{10(ax+1)^2a^3}{(ax-1)^2} + \frac{5(ax+1)a^3}{ax-1} - a^3} + \frac{1}{\left( \frac{(ax+1)^6a^3}{(ax-1)^6} - \frac{6(ax+1)^5a^3}{(ax-1)^5} + \frac{15(ax+1)^5a^3}{(ax-1)^5} + a^2 \right)}{\left( -\frac{3ax+1}{(ax-1)^6} - \frac{3ax+1}{(ax-1)^6} + \frac{15ax+1}{(ax-1)^5} + a^3 \right)} \right)
$$

input integrate(x\*(-a^2\*x^2+1)^2\*arctanh(a\*x)^2,x, algorithm="giac")  $\left($   $\left($   $\right)$   $\left($   $\left($   $\right)$   $\left($   $\left($   $\right)$   $\left($   $\left($   $\right)$   $\left($   $\left($   $\right)$   $\left($   $\left($   $\right)$   $\left($   $\left($   $\right)$   $\left($   $\left($   $\right)$   $\left($   $\left($   $\right)$   $\left($   $\left($   $\right)$   $\left($   $\left($   $\right)$   $\left($   $\left($   $\right)$   $\left($ 

```
output
```
 $4/45$ \*a\*(2\*(10\*(a\*x + 1)<sup>2</sup>/(a\*x - 1)<sup>2</sup> - 5\*(a\*x + 1)/(a\*x - 1) + 1)\*log(-(a \*x + 1)/(a\*x - 1))/((a\*x + 1)^5\*a^3/(a\*x - 1)^5 - 5\*(a\*x + 1)^4\*a^3/(a\*x - $1)^4$  +  $10*(a*x + 1)^3*a^3/(a*x - 1)^3 - 10*(a*x + 1)^2*a^3/(a*x - 1)^2$  +  $5*(a*x + 1)*a^3/(a*x - 1) - a^3) + 30*(a*x + 1)^3*log(-(a*x + 1)/(a*x - 1))$  $C^{2}/((a*x + 1)^6*x^3/(a*x - 1)^6 - 6*(a*x + 1)^5*x^3/(a*x - 1)^5 + 15*(a*x)$  $x + 1$ <sup>2</sup> +  $x - 3/(a*x - 1)^2$  -  $20*(a*x + 1)^3x^2( a*x - 1)^3 + 15*(a*x + 1)^2$ \*a<sup>2</sup>3/(a\*x - 1)<sup>2</sup> - 6\*(a\*x + 1)\*a<sup>2</sup>3/(a\*x - 1) + a<sup>2</sup>3)\*(a\*x - 1)<sup>2</sup>3) - (2\*(a\*x + 1)^3/(a\*x - 1)^3 - 7\*(a\*x + 1)^2/(a\*x - 1)^2 + 2\*(a\*x + 1)/(a\*x - 1))/(  $(axx + 1)^{4*}a^3/(a*x - 1)^4 - 4*(a*x + 1)^3*a^3/(a*x - 1)^3 + 6*(a*x + 1)^4$  $2*a^3/(a*x - 1)^2 - 4*(a*x + 1)*a^3/(a*x - 1) + a^3) - 2*log(-(a*x + 1)/(a$ \*x - 1) + 1)/a<sup>2</sup> + 2\*log(-(a\*x + 1)/(a\*x - 1))/a<sup>2</sup>3)

### <span id="page-1740-0"></span>Mupad [B] (verification not implemented)

Time = 3.80 (sec), antiderivative size = 111, normalized size of antiderivative =  $0.80$ 

$$
\int x(1 - a^2x^2)^2 \operatorname{arctanh}(ax)^2 dx = \frac{x^2 \operatorname{atanh}(a x)^2}{2} - \frac{\operatorname{atanh}(a x)^2}{6 a^2} - \frac{7 x^2}{90} + \frac{4 \ln (a^2 x^2 - 1)}{45 a^2} + \frac{a^2 x^4}{60} + \frac{x \operatorname{atanh}(a x)}{3 a} - \frac{2 a x^3 \operatorname{atanh}(a x)}{9} + \frac{a^3 x^5 \operatorname{atanh}(a x)}{15} - \frac{a^2 x^4 \operatorname{atanh}(a x)^2}{2} + \frac{a^4 x^6 \operatorname{atanh}(a x)^2}{6}
$$

 $int(x*atanh(ax*x)^2*(a^2*x^2 - 1)^2,x)$ input

output

<span id="page-1740-1"></span> $(x^2*atanh(a*x)^2)/2 - atanh(a*x)^2/(6*a^2) - (7*x^2)/90 + (4*log(a^2*x^2))$ - 1))/(45\*a^2) + (a^2\*x^4)/60 + (x\*atanh(a\*x))/(3\*a) - (2\*a\*x^3\*atanh(a\*x) )/9 +  $(a^3*x^5*atanh(a*x))/15 - (a^2*x^4*atanh(a*x)^2)/2 + (a^4*x^6*atanh(a*x))^2$  $a*x$ <sup>2</sup>)/6

## **Reduce [B] (verification not implemented)**

Time  $= 0.18$  (sec), antiderivative size  $= 122$ , normalized size of antiderivative  $= 0.88$ 

$$
\int x(1 - a^2x^2)^2 \operatorname{arctanh}(ax)^2 dx
$$
  
= 
$$
\frac{30 \operatorname{atanh}(ax)^2 a^6x^6 - 90 \operatorname{atanh}(ax)^2 a^4x^4 + 90 \operatorname{atanh}(ax)^2 a^2x^2 - 30 \operatorname{atanh}(ax)^2 + 12 \operatorname{atanh}(ax) a^5x^5 - 40}{199 \cdot 3}
$$

180*a* 2

input  $int(x*(-a^2*x^2+1)^2*atanh(ax*x)^2,x)$ 

output

```
(30*atanh(axx)*x2*a**6*x**6 - 90*atanh(axx)*x2*a**4*x**4 + 90*atanh(axx)**2*a**2*x**2 - 30*atanh(a*x)**2 + 12*atanh(a*x)*a**5*x**5 - 40*atanh(a*x)*a**3*x**3 + 60*atanh(a*x)*a*x + 32*atanh(a*x) + 32*log(a**2*x - a) + 3*a**4
*x**4 - 14*a**2*x**2)/(180*a**2)
```
✞ ☎

 $\left($   $\left($   $\right)$   $\left($   $\left($   $\right)$   $\left($   $\left($   $\right)$   $\left($   $\left($   $\right)$   $\left($   $\left($   $\right)$   $\left($   $\left($   $\right)$   $\left($   $\left($   $\right)$   $\left($   $\left($   $\right)$   $\left($   $\left($   $\right)$   $\left($   $\left($   $\right)$   $\left($   $\left($   $\right)$   $\left($   $\left($   $\right)$   $\left($ 

✞ ☎

 $\left($   $\left($   $\right)$   $\left($   $\left($   $\right)$   $\left($   $\left($   $\right)$   $\left($   $\left($   $\right)$   $\left($   $\left($   $\right)$   $\left($   $\left($   $\right)$   $\left($   $\left($   $\right)$   $\left($   $\left($   $\right)$   $\left($   $\left($   $\right)$   $\left($   $\left($   $\right)$   $\left($   $\left($   $\right)$   $\left($   $\left($   $\right)$   $\left($ 

## $\int (1-a^2x^2)^2 \arctanh(ax)^2 dx$ 3.207

<span id="page-1742-0"></span>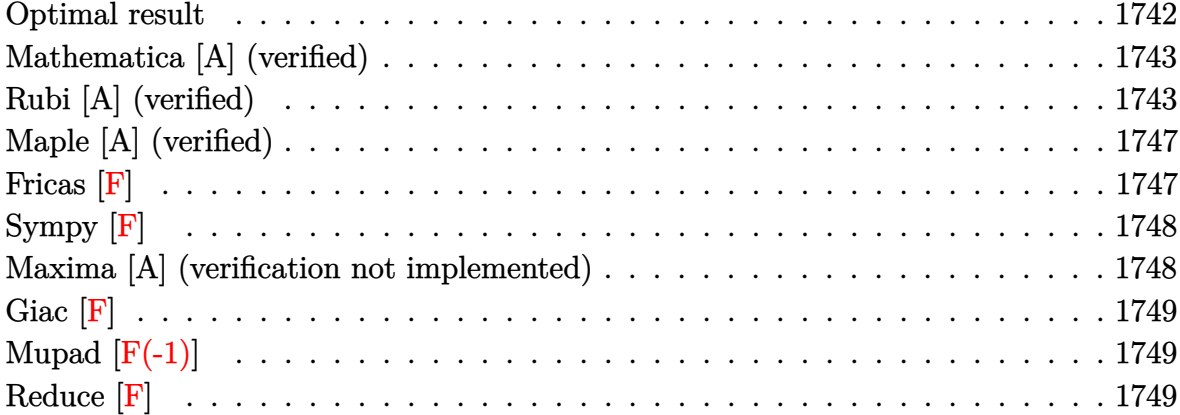

## **Optimal result**

Integrand size  $= 19$ , antiderivative size  $= 171$ 

$$
\int \left(1 - a^2 x^2\right)^2 \operatorname{arctanh}(ax)^2 dx = -\frac{11x}{30} + \frac{a^2 x^3}{30} + \frac{4(1 - a^2 x^2) \operatorname{arctanh}(ax)}{15a} \n+ \frac{(1 - a^2 x^2)^2 \operatorname{arctanh}(ax)}{10a} + \frac{8 \operatorname{arctanh}(ax)^2}{15a} \n+ \frac{8}{15} x \operatorname{arctanh}(ax)^2 + \frac{4}{15} x (1 - a^2 x^2) \operatorname{arctanh}(ax)^2 \n+ \frac{1}{5} x (1 - a^2 x^2)^2 \operatorname{arctanh}(ax)^2 \n- \frac{16 \operatorname{arctanh}(ax) \log\left(\frac{2}{1 - ax}\right)}{15a} - \frac{8 \operatorname{PolyLog}\left(2, 1 - \frac{2}{1 - ax}\right)}{15a}
$$

 $\alpha$  output

<span id="page-1742-1"></span> $-11/30*x+1/30*a^2*x^3+4/15*(-a^2*x^2+1)*arctanh(a*x)/a+1/10*(-a^2*x^2+1)^2$ \*arctanh(a\*x)/a+8/15\*arctanh(a\*x)^2/a+8/15\*x\*arctanh(a\*x)^2+4/15\*x\*(-a^2\*x  $2+1$ )\*arctanh(a\*x)<sup>2+1</sup>/5\*x\*(-a<sup>2</sup>\*x<sup>2+1</sup>)<sup>2\*</sup>arctanh(a\*x)<sup>2-16</sup>/15\*arctanh(a\*x )\*ln(2/(-a\*x+1))/a-8/15\*polylog(2,1-2/(-a\*x+1))/a

## **Mathematica [A] (verified)**

Time  $= 0.51$  (sec), antiderivative size  $= 99$ , normalized size of antiderivative  $= 0.58$ 

$$
\int (1 - a^2 x^2)^2 \operatorname{arctanh}(ax)^2 dx
$$
\n
$$
= \frac{ax(-11 + a^2 x^2) + 2(-1 + ax)^3 (8 + 9ax + 3a^2 x^2) \operatorname{arctanh}(ax)^2 + \operatorname{arctanh}(ax) (11 - 14a^2 x^2 + 3a^4 x^4 - a^2 x^2)
$$

30*a*

input  $Integrate[(1 - a^2*x^2)^2*ArcTanh[a*x]^2,x]$  $\overline{\phantom{a}}$   $\overline{\phantom{a}}$   $\overline{\$ 

output

```
(axx*(-11 + a^2*x^2) + 2*(-1 + axx)^3*(8 + 9*a*x + 3*a^2*x^2)*ArcTanh[a*x]\hat{z} + ArcTanh[a*x]*(11 - 14*a^2*x^2 + 3*a^4*x^4 - 32*Log[1 + E^(-2*ArcTanh[
a*x])]) + 16*PolyLog[2, -E^(-2*ArcTanh[a*x])])/(30*a)
```
✞ ☎

✞ ☎

<span id="page-1743-0"></span> $\left( \begin{array}{cc} \bullet & \bullet & \bullet \\ \bullet & \bullet & \bullet \end{array} \right)$ 

# **Rubi [A] (verified)**

Time  $= 0.88$  (sec), antiderivative size  $= 192$ , normalized size of antiderivative  $= 1.12$ , number of steps used = 10, number of rules used = 9,  $\frac{\text{number of rules}}{\text{integral size}} = 0.474$ , Rules used =  $\{6506, 2009, 6506, 24, 6436, 6546, 6470, 2849, 2752\}$ 

Below are the steps used by Rubi to obtain the solution. The rule number used for the transformation is given above next to the arrow. The rules definitions used are listed below.

$$
\int (1 - a^2 x^2)^2 \operatorname{arctanh}(ax)^2 dx
$$
\n
$$
\int 6506
$$
\n
$$
\frac{4}{5} \int (1 - a^2 x^2) \operatorname{arctanh}(ax)^2 dx - \frac{1}{10} \int (1 - a^2 x^2) dx + \frac{1}{5} x (1 - a^2 x^2)^2 \operatorname{arctanh}(ax)^2 + \frac{(1 - a^2 x^2)^2 \operatorname{arctanh}(ax)}{10a}
$$
\n
$$
\int 2009
$$
\n
$$
\frac{4}{5} \int (1 - a^2 x^2) \operatorname{arctanh}(ax)^2 dx + \frac{1}{5} x (1 - a^2 x^2)^2 \operatorname{arctanh}(ax)^2 + \frac{(1 - a^2 x^2)^2 \operatorname{arctanh}(ax)}{10a} + \frac{1}{10} \left(\frac{a^2 x^3}{3} - x\right)
$$

$$
\int \frac{4}{5} \left( \frac{2}{3} \int \operatorname{arctanh}(ax)^2 dx - \frac{\int 1 dx}{3} + \frac{1}{3} x (1 - a^2 x^2) \operatorname{arctanh}(ax)^2 + \frac{(1 - a^2 x^2) \operatorname{arctanh}(ax)}{3a} \right) +
$$
  

$$
\frac{1}{5} x (1 - a^2 x^2)^2 \operatorname{arctanh}(ax)^2 + \frac{(1 - a^2 x^2)^2 \operatorname{arctanh}(ax)}{10a} + \frac{1}{10} \left( \frac{a^2 x^3}{3} - x \right)
$$
  

$$
\downarrow 24
$$

$$
\frac{4}{5}\left(\frac{2}{3}\int \operatorname{arctanh}(ax)^2 dx + \frac{1}{3}x(1-a^2x^2)\operatorname{arctanh}(ax)^2 + \frac{(1-a^2x^2)\operatorname{arctanh}(ax)}{3a} - \frac{x}{3}\right) +
$$
  

$$
\frac{1}{5}x(1-a^2x^2)^2\operatorname{arctanh}(ax)^2 + \frac{(1-a^2x^2)^2\operatorname{arctanh}(ax)}{10a} + \frac{1}{10}\left(\frac{a^2x^3}{3} - x\right)
$$
  

$$
\downarrow 6436
$$

$$
\frac{4}{5}\left(\frac{2}{3}\left(x\arctanh(ax)^2 - 2a\int \frac{x\arctanh(ax)}{1 - a^2x^2}dx\right) + \frac{1}{3}x(1 - a^2x^2)\arctanh(ax)^2 + \frac{(1 - a^2x^2)\arctanh(ax)}{3a} - \frac{x}{3}\right)
$$

$$
\frac{1}{5}x(1 - a^2x^2)^2\arctanh(ax)^2 + \frac{(1 - a^2x^2)^2\arctanh(ax)}{10a} + \frac{1}{10}\left(\frac{a^2x^3}{3} - x\right)
$$

$$
\downarrow 6546
$$

$$
\frac{4}{5}\left(\frac{2}{3}\left(x\arctanh(ax)^2 - 2a\left(\frac{\int \frac{\arctanh(ax)}{1-ax}dx}{a} - \frac{\arctanh(ax)^2}{2a^2}\right)\right) + \frac{1}{3}x(1-a^2x^2)\arctanh(ax)^2 + \frac{(1-a^2x^2)}{3}
$$

$$
\frac{1}{5}x(1-a^2x^2)^2\arctanh(ax)^2 + \frac{(1-a^2x^2)^2\arctanh(ax)}{10a} + \frac{1}{10}\left(\frac{a^2x^3}{3} - x\right)
$$

$$
\frac{4}{5}\left(\frac{2}{3}\left(\arctanh(ax)^2 - 2a\left(\frac{\frac{\arctanh(ax)\log\left(\frac{2}{1-ax}\right)}{a} - \int \frac{\log\left(\frac{2}{1-ax}\right)}{1-a^2x^2}dx}{a} - \frac{\arctanh(ax)^2}{2a^2}\right)\right) + \frac{1}{3}x(1-a^2x^2)\arctan\left(\frac{1}{5}x(1-a^2x^2)\right)\right)
$$
\n
$$
\frac{1}{5}x(1-a^2x^2)^2\arctanh(ax)^2 + \frac{(1-a^2x^2)^2\arctanh(ax)}{10a} + \frac{1}{10}\left(\frac{a^2x^3}{3} - x\right)
$$
\n
$$
\downarrow 2849
$$

$$
\frac{4}{5}\left(\frac{2}{3}\left(x\arctanh(ax)^2 - 2a\left(\frac{\frac{\int \frac{\log(\frac{2}{1-ax})}{1-ax}d\frac{1}{1-ax}}{a} + \frac{\arctanh(ax)\log(\frac{2}{1-ax})}{a}}{a} - \frac{\arctanh(ax)^2}{2a^2}\right)\right) + \frac{1}{3}x(1-a^2x^2)\arctan(\frac{2}{1-ax}) + \frac{(1-a^2x^2)^2\arctanh(ax)}{10a} + \frac{1}{10}\left(\frac{a^2x^3}{3} - x\right)\right)
$$
\n
$$
\downarrow 2752
$$

$$
\frac{4}{5}\left(\frac{2}{3}\left(x\arctanh(ax)^2 - 2a\left(\frac{\frac{\arctanh(ax)\log\left(\frac{2}{1-ax}\right)}{a} + \frac{\text{PolyLog}\left(2,1-\frac{2}{1-ax}\right)}{2a}}{a} - \frac{\arctanh(ax)^2}{2a^2}\right)\right) + \frac{1}{3}x(1 - a^2x^2)\arctanh(ax)^2 + \frac{(1 - a^2x^2)^2\arctanh(ax)}{10a} + \frac{1}{10}\left(\frac{a^2x^3}{3} - x\right)
$$

$$
input \frac{Int[(1 - a^2*x^2)^2*ArcTanh[a*x]^2,x]}{}
$$

output  $\sqrt{(-x + (a^2*x^3)/3)/10 + ((1 - a^2*x^2)^2*xkrcTanh[a*x])/10*a)} + (x*(1 - a^2*x^2)^2*xkrcTanh[a*x])/(10*a)$  $2*x^2$ <sup>2</sup>\*ArcTanh[a\*x]<sup>2</sup>)/5 + (4\*(-1/3\*x + ((1 - a<sup>2</sup>\*x<sup>2</sup>)\*ArcTanh[a\*x])/(3\* a) +  $(x*(1 - a^2*x^2)*ArcTanh[a*x]^2)/3 + (2*(x*ArcTanh[a*x]^2 - 2*ax(-1/2$ \*ArcTanh[a\*x]^2/a^2 + ((ArcTanh[a\*x]\*Log[2/(1 - a\*x)])/a + PolyLog[2, 1 - $2/(1 - a*x)$ ]/(2\*a))/a)))/3))/5

Defintions of rubi rules used

$$
\text{rule } 24 \left| \text{Int}\left[\text{a}_{-}, \text{x}_{-}\text{Symbol}\right] \right| \rightarrow \text{Simp}\left[\text{a} * \text{x}, \text{x}\right] /; \text{FreeQ}\left[\text{a}, \text{x}\right]
$$

$$
\text{rule } 2009 \left| \text{Int} \left[ \text{u}_{-}, \ \text{x}_{-} \text{Symbol} \right] \right| \rightarrow \text{Simp} \left[ \text{Int} \text{Sum} \left[ \text{u}_{-}, \ \text{x} \right], \ \text{x} \right] /; \ \text{SumQ} \left[ \text{u} \right]
$$

rule 2752  $\frac{\text{Int}[Log[(c_{-.})*(x_{-})]/((d_{-}) + (e_{-.})*(x_{-}))}{(d_{-} + (e_{-.})*(x_{-}))}$  :> Simp $[(-e^{(-1)})*PolyLo_{-}]$  $g[2, 1 - c*x], x]$  /; FreeQ[{c, d, e}, x] && EqQ[e + c\*d, 0]

rule 2849 ✞ ☎  $Int[Log[(c_{.})/((d_{.}) + (e_{.}) * (x_{.}))]/((f_{.}) + (g_{.}) * (x_{.})^2), x_{.}Symbol]$  :> Simp  $[-e/g \quad Subst[Int[Log[2*d*x]/(1 - 2*d*x), x], x, 1/(d + e*x)], x]$ ; FreeQ[ {c, d, e, f, g}, x] && EqQ[c, 2\*d] && EqQ[e^2\*f + d^2\*g, 0]

 $\overline{\phantom{a}}$   $\overline{\phantom{a}}$   $\overline{\$ 

 $\overline{\phantom{a}}$   $\overline{\phantom{a}}$   $\overline{\$ 

✞ ☎

rule 6436 ✞ ☎  $Int[((a_{-}) + ArcTanh[(c_{-})*(x_{-})^(n_{-}))*(b_{-}))^(p_{-}), x_Symbol]$  :> Simp[x\*(a + b\*ArcTanh[c\*x^n])^p, x] - Simp[b\*c\*n\*p Int[x^n\*((a + b\*ArcTanh[c\*x^n])  $\hat{p}(p - 1)/(1 - c^2*x^2(2*n))$ , x], x] /; FreeQ[{a, b, c, n}, x] && IGtQ[p, 0]  $& c$  (EqQ[n, 1] || EqQ[p, 1])

rule 6470 ✞ ☎  $Int[((a_{-}) + ArcTanh[(c_{-})*(x_{-})](b_{-}))(((d_{-}) + (e_{-})*(x_{-})), x_{-Symbol}]$ ] :>  $\text{Simp}[(-a + b*ArcTanh[c*x])^p]*(\text{Log}[2/(1 + e*(x/d))] / e), x] + \text{Simp}[b*c$  $*(p/e)$  Int[(a + b\*ArcTanh[c\*x])^(p - 1)\*(Log[2/(1 + e\*(x/d))]/(1 - c^2\*x^ 2)), x], x] /; FreeQ[{a, b, c, d, e}, x] && IGtQ[p, 0] && EqQ[c<sup>-2\*d<sup>-2</sup> - e<sup>-2</sup></sup> , 0]  $\left($   $\left($   $\right)$   $\left($   $\left($   $\right)$   $\left($   $\left($   $\right)$   $\left($   $\left($   $\right)$   $\left($   $\left($   $\right)$   $\left($   $\left($   $\right)$   $\left($   $\left($   $\right)$   $\left($   $\left($   $\right)$   $\left($   $\left($   $\right)$   $\left($   $\left($   $\right)$   $\left($   $\left($   $\right)$   $\left($   $\left($   $\right)$   $\left($ 

rule 6506 Int $[(a_{-}) + ArcTanh[(c_{-})*(x_{-})]*(b_{-}))^{\wedge}(p_{-})*(d_{-}) + (e_{-})*(x_{-})^{\wedge}(q_{-}), x$  $_Symbol$ ] :> Simp[b\*p\*(d + e\*x^2)^q\*((a + b\*ArcTanh[c\*x])^(p - 1)/(2\*c\*q\*(2\* q + 1))), x] + (Simp[x\*(d + e\*x^2)^q\*((a + b\*ArcTanh[c\*x])^p/(2\*q + 1)), x] + Simp[2\*d\*(q/(2\*q + 1)) Int[(d + e\*x^2)^(q - 1)\*(a + b\*ArcTanh[c\*x])^p, x], x] - Simp[b^2\*d\*p\*((p - 1)/(2\*q\*(2\*q + 1))) Int[(d + e\*x^2)^(q - 1)\*  $(a + b*ArcTanh[c*x])^{(p - 2)}, x, x]$ ,  $x)$  /; FreeQ[{a, b, c, d, e}, x] && EqQ[c  $^2*d + e$ , 0] && GtQ[q, 0] && GtQ[p, 1]  $\begin{pmatrix} 1 & 0 & 0 \\ 0 & 0 & 0 \\ 0 & 0 & 0 \\ 0 & 0 & 0 \\ 0 & 0 & 0 \\ 0 & 0 & 0 \\ 0 & 0 & 0 & 0 \\ 0 & 0 & 0 & 0 \\ 0 & 0 & 0 & 0 \\ 0 & 0 & 0 & 0 \\ 0 & 0 & 0 & 0 & 0 \\ 0 & 0 & 0 & 0 & 0 \\ 0 & 0 & 0 & 0 & 0 & 0 \\ 0 & 0 & 0 & 0 & 0 & 0 \\ 0 & 0 & 0 & 0 & 0 & 0 & 0 \\ 0 & 0 & 0 & 0 & 0 & 0 & 0 \\ 0 &$ 

rule 6546

 $Int[(( (a_+) + ArcTanh[ (c_.), *(x_-)]*(b_.))^c(p_.)*(x_-))/((d_+) + (e_.)*(x_-)^c),$  $x_Symbol$ ] :> Simp[(a + b\*ArcTanh[c\*x])^(p + 1)/(b\*e\*(p + 1)), x] + Simp[1/  $(\text{c*d})$  Int[(a + b\*ArcTanh[c\*x])^p/(1 - c\*x), x], x] /; FreeQ[{a, b, c, d, e}, x] && EqQ $[c^2*d + e, 0]$  && IGtQ $[p, 0]$ 

✞ ☎

<span id="page-1746-0"></span> $\begin{pmatrix} 1 & 0 & 0 \\ 0 & 0 & 0 \\ 0 & 0 & 0 \\ 0 & 0 & 0 \\ 0 & 0 & 0 \\ 0 & 0 & 0 \\ 0 & 0 & 0 & 0 \\ 0 & 0 & 0 & 0 \\ 0 & 0 & 0 & 0 \\ 0 & 0 & 0 & 0 \\ 0 & 0 & 0 & 0 & 0 \\ 0 & 0 & 0 & 0 & 0 \\ 0 & 0 & 0 & 0 & 0 & 0 \\ 0 & 0 & 0 & 0 & 0 & 0 \\ 0 & 0 & 0 & 0 & 0 & 0 & 0 \\ 0 & 0 & 0 & 0 & 0 & 0 & 0 \\ 0 &$ 

# **Maple [A] (verified)**

Time  $= 0.46$  (sec), antiderivative size  $= 188$ , normalized size of antiderivative  $= 1.10$ 

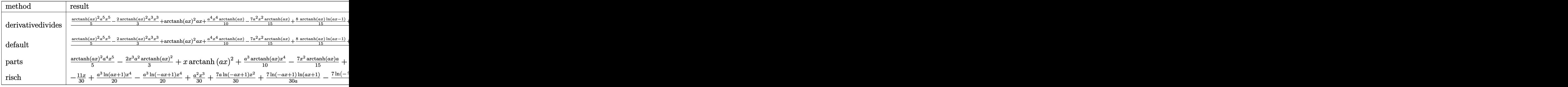

$$
\mathrm{input}\left(\texttt{-a^2}*\texttt{x^2+1}\texttt{)^2}*\texttt{arctanh}\texttt{(a*x)^2}, \texttt{x, method=
$$
RETURNVERBOSE $\right)$ 

output

```
✞ ☎
1/a*(1/5*arctanh(a*x)^2*a^5*x^5-2/3*arctanh(a*x)^2*a^3*x^3+arctanh(a*x)^2*xa*x+1/10*a^4*x^4*arctanh(a*x)-7/15*a^2*x^2*arctanh(a*x)+8/15*arctanh(a*x)*
ln(a*x-1)+8/15*arctanh(a*x)*ln(a*x+1)+1/30*a^3*x^3-11/30*a*x-11/60*ln(a*x-
1)+11/60*ln(a*x+1)+2/15*ln(a*x-1)^2-8/15*dilog(1/2*a*x+1/2)-4/15*ln(a*x-1)
*ln(1/2*a*x+1/2)+4/15*(ln(a*x+1)-ln(1/2*a*x+1/2))*ln(-1/2*a*x+1/2)-2/15*ln
(ax+1)^2)
```
 $\overline{\phantom{a}}$   $\overline{\phantom{a}}$   $\overline{\$ 

**Fricas [F]**

$$
\int \left(1 - a^2 x^2\right)^2 \operatorname{arctanh}(ax)^2 dx = \int \left(a^2 x^2 - 1\right)^2 \operatorname{artanh}(ax)^2 dx
$$

✞ ☎

 $\left( \begin{array}{cc} \text{ } & \text{ } \\ \text{ } & \text{ } \end{array} \right)$ 

<span id="page-1747-1"></span>✞ ☎

 $\left( \begin{array}{cc} \text{ } & \text{ } \\ \text{ } & \text{ } \end{array} \right)$ 

<span id="page-1747-0"></span> $\begin{pmatrix} 1 & 0 & 0 \\ 0 & 0 & 0 \\ 0 & 0 & 0 \\ 0 & 0 & 0 \\ 0 & 0 & 0 \\ 0 & 0 & 0 \\ 0 & 0 & 0 \\ 0 & 0 & 0 \\ 0 & 0 & 0 & 0 \\ 0 & 0 & 0 & 0 \\ 0 & 0 & 0 & 0 \\ 0 & 0 & 0 & 0 & 0 \\ 0 & 0 & 0 & 0 & 0 \\ 0 & 0 & 0 & 0 & 0 \\ 0 & 0 & 0 & 0 & 0 & 0 \\ 0 & 0 & 0 & 0 & 0 & 0 \\ 0 & 0 & 0 & 0 & 0 & 0 & 0 \\ 0 &$ 

input integrate((-a^2\*x^2+1)^2\*arctanh(a\*x)^2,x, algorithm="fricas")

output

 $integral((a^4*x^4 - 2*a^2*x^2 + 1)*arctanh(a*x)^2, x)$ 

# **Sympy [F]**

$$
\int (1 - a^2 x^2)^2 \operatorname{arctanh}(ax)^2 dx = \int (ax - 1)^2 (ax + 1)^2 \operatorname{atanh}^2(ax) dx
$$

✞ ☎

 $\begin{pmatrix} 1 & 0 & 0 \\ 0 & 0 & 0 \\ 0 & 0 & 0 \\ 0 & 0 & 0 \\ 0 & 0 & 0 \\ 0 & 0 & 0 \\ 0 & 0 & 0 \\ 0 & 0 & 0 \\ 0 & 0 & 0 & 0 \\ 0 & 0 & 0 & 0 \\ 0 & 0 & 0 & 0 \\ 0 & 0 & 0 & 0 & 0 \\ 0 & 0 & 0 & 0 & 0 \\ 0 & 0 & 0 & 0 & 0 \\ 0 & 0 & 0 & 0 & 0 & 0 \\ 0 & 0 & 0 & 0 & 0 & 0 \\ 0 & 0 & 0 & 0 & 0 & 0 & 0 \\ 0 &$ 

<span id="page-1748-0"></span>✞ ☎

 $\left( \begin{array}{cc} \bullet & \bullet & \bullet \\ \bullet & \bullet & \bullet \end{array} \right)$ 

input integrate((-a\*\*2\*x\*\*2+1)\*\*2\*atanh(a\*x)\*\*2,x)

output Integral( $(ax - 1)**2*(ax + 1)**2*atanh(axx)**2, x)$ 

### **Maxima [A] (verification not implemented)**

Time  $= 0.04$  (sec), antiderivative size  $= 175$ , normalized size of antiderivative  $= 1.02$ 

$$
\int (1 - a^2 x^2)^2 \operatorname{arctanh}(ax)^2 dx
$$
\n
$$
= \frac{1}{60} a^2 \left( \frac{2 a^3 x^3 - 22 a x - 8 \log (ax + 1)^2 + 16 \log (ax + 1) \log (ax - 1) + 8 \log (ax - 1)^2 - 11 \log (ax - a^3)}{a^3} + \frac{1}{30} \left( 3 a^2 x^4 - 14 x^2 + \frac{16 \log (ax + 1)}{a^2} + \frac{16 \log (ax - 1)}{a^2} \right) a \operatorname{artanh}(ax) + \frac{1}{15} \left( 3 a^4 x^5 - 10 a^2 x^3 + 15 x \right) \operatorname{artanh}(ax)^2
$$

input integrate((-a^2\*x^2+1)^2\*arctanh(a\*x)^2,x, algorithm="maxima")

output

<span id="page-1748-1"></span> $1/60*a^2*((2*a^3*x^3 - 22*ax - 8*log(ax + 1)^2 + 16*log(ax + 1)*log(ax + 1))$ - 1) +  $8*log(a*x - 1)^2 - 11*log(a*x - 1)/a^3 - 32*(log(a*x - 1)*log(1/2)$ \*a\*x + 1/2) + dilog(-1/2\*a\*x + 1/2))/a^3 + 11\*log(a\*x + 1)/a^3) + 1/30\*(3\*  $a^2*x^4 - 14*x^2 + 16*log(x*x + 1)/a^2 + 16*log(x*x - 1)/a^2)*a*arctanh(x*x)$  $x)$  + 1/15\*(3\*a^4\*x^5 - 10\*a^2\*x^3 + 15\*x)\*arctanh(a\*x)^2  $\left( \begin{array}{cc} \bullet & \bullet & \bullet \\ \bullet & \bullet & \bullet \end{array} \right)$ 

✞ ☎

 $\left( \begin{array}{cc} \text{ } & \text{ } \\ \text{ } & \text{ } \end{array} \right)$ 

✞ ☎

# **Giac [F]**

$$
\int \left(1-a^2x^2\right)^2 \operatorname{arctanh}(ax)^2 \, dx = \int \left(a^2x^2 - 1\right)^2 \operatorname{artanh}\left(ax\right)^2 \, dx
$$

✞ ☎

 $\left( \begin{array}{cc} \bullet & \bullet & \bullet \\ \bullet & \bullet & \bullet \end{array} \right)$ 

<span id="page-1749-0"></span>✞ ☎

 $\overline{\phantom{a}}$   $\overline{\phantom{a}}$   $\overline{\$ 

input integrate((-a^2\*x^2+1)^2\*arctanh(a\*x)^2,x, algorithm="giac")

output  $integrate((a^2*x^2 - 1)^2*\arctanh(a*x)^2, x)$ 

# **Mupad [F(-1)]**

Timed out.

$$
\int (1 - a^2 x^2)^2 \arctanh(ax)^2 dx = \int \tanh(a x)^2 (a^2 x^2 - 1)^2 dx
$$

✞ ☎

input

<span id="page-1749-1"></span>
$$
\boxed{\text{int}(\text{atanh}(a*x)^2*(a^2*x^2-1)^2,x)}
$$

output 
$$
\left(\frac{\text{int}(\text{atanh}(a*x)^2*(a^2*x^2-1)^2, x)}{\text{int}(\text{atanh}(a*x)^2)(a^2*x^2-1)^2, x}\right)
$$

# **Reduce [F]**

$$
\int (1 - a^2 x^2)^2 \operatorname{arctanh}(ax)^2 dx
$$
  
= 
$$
\frac{6 \operatorname{atanh}(ax)^2 a^5 x^5 - 20 \operatorname{atanh}(ax)^2 a^3 x^3 + 30 \operatorname{atanh}(ax)^2 ax + 3 \operatorname{atanh}(ax) a^4 x^4 - 14 \operatorname{atanh}(ax) a^2 x^2 + 11 \operatorname{atanh}(ax)}{30a}
$$

input  $int((-a^2*x^2+1)^2xatanh(axx)^2,x)$ 

output

```
(6*atanh(axx)*2*a**5*x**5 - 20*atanh(axx)**2*a**3*x**3 + 30*atanh(axx)**2*a*x + 3*atanh(a*x)*a**4*x**4 - 14*atanh(a*x)*a**2*x**2 + 11*atanh(a*x) +
32*int((atanh(axx)*x)/(a**2*x**2 - 1),x)*a**2 + a**3*x**3 - 11*a*x)/(30*a)
```
✞ ☎

 $\left( \begin{array}{cc} \text{ } & \text{ } \\ \text{ } & \text{ } \end{array} \right)$ 

✞ ☎

 $\begin{pmatrix} 1 & 0 & 0 \\ 0 & 0 & 0 \\ 0 & 0 & 0 \\ 0 & 0 & 0 \\ 0 & 0 & 0 \\ 0 & 0 & 0 \\ 0 & 0 & 0 & 0 \\ 0 & 0 & 0 & 0 \\ 0 & 0 & 0 & 0 \\ 0 & 0 & 0 & 0 \\ 0 & 0 & 0 & 0 & 0 \\ 0 & 0 & 0 & 0 & 0 \\ 0 & 0 & 0 & 0 & 0 & 0 \\ 0 & 0 & 0 & 0 & 0 & 0 \\ 0 & 0 & 0 & 0 & 0 & 0 & 0 \\ 0 & 0 & 0 & 0 & 0 & 0 & 0 \\ 0 &$ 

# $\int \frac{(1-a^2x^2)^2\textbf{arctanh}(ax)^2}{x}\,dx$ 3.208

<span id="page-1750-0"></span>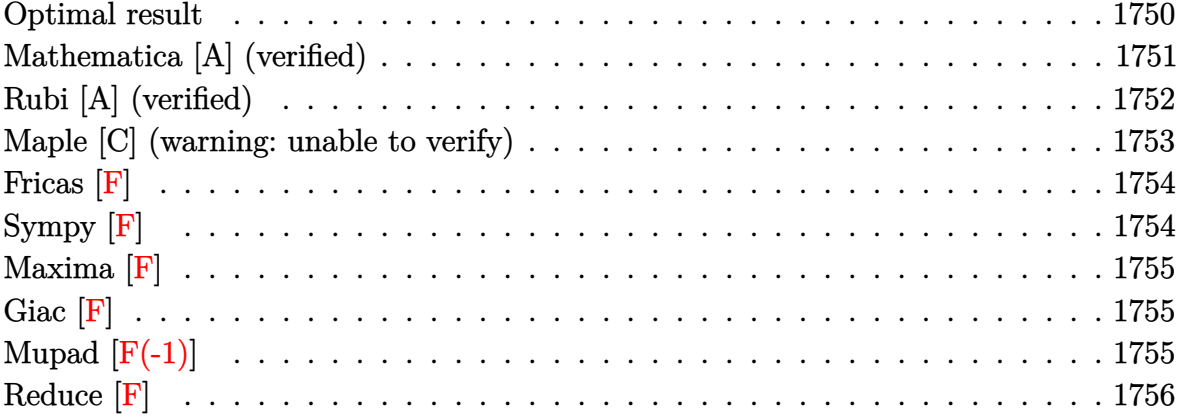

# Optimal result

Integrand size = 22, antiderivative size =  $186$ 

$$
\int \frac{(1-a^2x^2)^2 \operatorname{arctanh}(ax)^2}{x} dx = \frac{a^2x^2}{12} - \frac{3}{2} a \operatorname{arctanh}(ax)
$$
  
+  $\frac{1}{6} a^3 x^3 \operatorname{arctanh}(ax) + \frac{3}{4} \operatorname{arctanh}(ax)^2$   
-  $a^2 x^2 \operatorname{arctanh}(ax)^2 + \frac{1}{4} a^4 x^4 \operatorname{arctanh}(ax)^2$   
+  $2 \operatorname{arctanh}(ax)^2 \operatorname{arctanh}\left(1 - \frac{2}{1 - ax}\right)$   
-  $\frac{2}{3} \log (1 - a^2x^2)$   
-  $\operatorname{arctanh}(ax) \operatorname{PolyLog}\left(2, 1 - \frac{2}{1 - ax}\right)$   
+  $\operatorname{arctanh}(ax) \operatorname{PolyLog}\left(2, -1 + \frac{2}{1 - ax}\right)$   
+  $\frac{1}{2} \operatorname{PolyLog}\left(3, 1 - \frac{2}{1 - ax}\right)$   
-  $\frac{1}{2} \operatorname{PolyLog}\left(3, -1 + \frac{2}{1 - ax}\right)$ 

output

 $1/12*a^2*x^2-3/2*axx*arctanh(a*x)+1/6*a^3*x^3*arctanh(a*x)+3/4*arctanh(a*x)$ )^2-a^2\*x^2\*arctanh(a\*x)^2+1/4\*a^4\*x^4\*arctanh(a\*x)^2-2\*arctanh(a\*x)^2\*arc  $tanh(-1+2/(-a*x+1))-2/3*ln(-a^2*x^2+1)-arctanh(a*x)*polylog(2,1-2/(-a*x+1))$ )+arctanh(a\*x)\*polylog(2,-1+2/(-a\*x+1))+1/2\*polylog(3,1-2/(-a\*x+1))-1/2\*po lylog(3,-1+2/(-a\*x+1))

✞ ☎

<span id="page-1751-0"></span> $\begin{pmatrix} 1 & 0 & 0 \\ 0 & 0 & 0 \\ 0 & 0 & 0 \\ 0 & 0 & 0 \\ 0 & 0 & 0 \\ 0 & 0 & 0 \\ 0 & 0 & 0 \\ 0 & 0 & 0 \\ 0 & 0 & 0 & 0 \\ 0 & 0 & 0 & 0 \\ 0 & 0 & 0 & 0 \\ 0 & 0 & 0 & 0 & 0 \\ 0 & 0 & 0 & 0 & 0 \\ 0 & 0 & 0 & 0 & 0 \\ 0 & 0 & 0 & 0 & 0 & 0 \\ 0 & 0 & 0 & 0 & 0 & 0 \\ 0 & 0 & 0 & 0 & 0 & 0 & 0 \\ 0 &$ 

## **Mathematica [A] (verified)**

Time  $= 0.06$  (sec), antiderivative size  $= 200$ , normalized size of antiderivative  $= 1.08$ 

$$
\int \frac{(1-a^2x^2)^2 \operatorname{arctanh}(ax)^2}{x} dx = \frac{a^2x^2}{12} - 2ax \operatorname{arctanh}(ax) + \frac{1}{6}ax(3+a^2x^2) \operatorname{arctanh}(ax)
$$

$$
-(-1+a^2x^2) \operatorname{arctanh}(ax)^2
$$

$$
+ \frac{1}{4}(-1+a^4x^4) \operatorname{arctanh}(ax)^2 - \frac{2}{3}\operatorname{arctanh}(ax)^3
$$

$$
- \operatorname{arctanh}(ax)^2 \log(1+e^{-2\operatorname{arctanh}(ax)})
$$

$$
+ \operatorname{arctanh}(ax)^2 \log(1-e^{2\operatorname{arctanh}(ax)}) - \frac{2}{3} \log(1-a^2x^2)
$$

$$
+ \operatorname{arctanh}(ax) \operatorname{PolyLog}(2, -e^{-2\operatorname{arctanh}(ax)})
$$

$$
+ \operatorname{arctanh}(ax) \operatorname{PolyLog}(2, e^{2\operatorname{arctanh}(ax)})
$$

$$
+ \frac{1}{2} \operatorname{PolyLog}(3, -e^{-2\operatorname{arctanh}(ax)})
$$

input Integrate[ $((1 - a^2*x^2)^2*xrctanh[a*x]^2)/x,x]$ 

output

 $(a^2***^2)/12 - 2*ax**ArcTanh[a*x] + (a*x*(3 + a^2*x^2)*ArcTanh[a*x])/6 -1 + a^2*x^2)*ArcTanh[a*x]^2 + ((-1 + a^4*x^4)*ArcTanh[a*x]^2)/4 - (2*ArcT$ anh $[a*x]^3$ )/3 - ArcTanh $[a*x]^2*Log[1 + E^(-2*ArcTanh[a*x])] + ArcTanh[a*x]$  $2*Log[1 - E^{(2*ArcTanh[a*x])] - (2*Log[1 - a^2*x^2])/3 + ArcTanh[a*x]*Pol]$  $yLog[2, -E^(-2*ArcTanh[a*x])] + ArcTanh[a*x]*PolyLog[2, E^-(2*ArcTanh[a*x])$ ] +  $PolyLog[3, -E^(-2*ArcTanh[a*x])]/2 - PolyLog[3, E^-(2*ArcTanh[a*x])]/2$ 

<span id="page-1751-1"></span> $\begin{pmatrix} 1 & 0 & 0 \\ 0 & 0 & 0 \\ 0 & 0 & 0 \\ 0 & 0 & 0 \\ 0 & 0 & 0 \\ 0 & 0 & 0 \\ 0 & 0 & 0 & 0 \\ 0 & 0 & 0 & 0 \\ 0 & 0 & 0 & 0 \\ 0 & 0 & 0 & 0 \\ 0 & 0 & 0 & 0 & 0 \\ 0 & 0 & 0 & 0 & 0 \\ 0 & 0 & 0 & 0 & 0 & 0 \\ 0 & 0 & 0 & 0 & 0 & 0 \\ 0 & 0 & 0 & 0 & 0 & 0 & 0 \\ 0 & 0 & 0 & 0 & 0 & 0 & 0 \\ 0 &$ 

✞ ☎

 $\begin{pmatrix} 1 & 0 & 0 \\ 0 & 0 & 0 \\ 0 & 0 & 0 \\ 0 & 0 & 0 \\ 0 & 0 & 0 \\ 0 & 0 & 0 \\ 0 & 0 & 0 & 0 \\ 0 & 0 & 0 & 0 \\ 0 & 0 & 0 & 0 \\ 0 & 0 & 0 & 0 \\ 0 & 0 & 0 & 0 & 0 \\ 0 & 0 & 0 & 0 & 0 \\ 0 & 0 & 0 & 0 & 0 & 0 \\ 0 & 0 & 0 & 0 & 0 & 0 \\ 0 & 0 & 0 & 0 & 0 & 0 & 0 \\ 0 & 0 & 0 & 0 & 0 & 0 & 0 \\ 0 &$ 

✞ ☎

# **Rubi [A] (verified)**

Time  $= 0.77$  (sec), antiderivative size  $= 186$ , normalized size of antiderivative  $= 1.00$ , number of steps used = 2, number of rules used = 2,  $\frac{\text{number of rules}}{\text{integral size}}$  = 0.091, Rules used  $= \{6574, 2009\}$ 

Below are the steps used by Rubi to obtain the solution. The rule number used for the transformation is given above next to the arrow. The rules definitions used are listed below.

$$
\int \frac{(1-a^2x^2)^2 \operatorname{arctanh}(ax)^2}{x} dx
$$

$$
\int \left( a^4x^3 \operatorname{arctanh}(ax)^2 - 2a^2x \operatorname{arctanh}(ax)^2 + \frac{\operatorname{arctanh}(ax)^2}{x} \right) dx
$$

$$
\int 2009
$$

$$
\frac{1}{4}a^4x^4\arctanh(ax)^2 + \frac{1}{6}a^3x^3\arctanh(ax) - a^2x^2\arctanh(ax)^2 + \frac{a^2x^2}{12} - \frac{2}{3}\log(1 - a^2x^2) - \arctanh(ax)\text{PolyLog}\left(2, 1 - \frac{2}{1 - ax}\right) + \arctanh(ax)\text{PolyLog}\left(2, \frac{2}{1 - ax} - 1\right) - \frac{3}{2}ax\arctanh(ax) + \frac{3}{4}\arctanh(ax)^2 + 2\arctanh(ax)^2\arctanh\left(1 - \frac{2}{1 - ax}\right) + \frac{1}{2}\text{PolyLog}\left(3, 1 - \frac{2}{1 - ax}\right) - \frac{1}{2}\text{PolyLog}\left(3, \frac{2}{1 - ax} - 1\right)
$$

✞ ☎

✞ ☎

input Int $[((1 - a^2*x^2)^2*x + hrcTanh[a*x]^2)x,x]$  $\overline{\phantom{a}}$   $\overline{\phantom{a}}$   $\overline{\$ 

output

 $(a^2*x^2)/12 - (3*ax*ArcTanh[a*x])/2 + (a^3*x^3*ArcTanh[a*x])/6 + (3*ArcT)(a^2*x^2)/12 + (a^3*x^2)*ArcT)(a^2*x^2)/6 + (a^2*x^2)(a^2*x^2)/2 + (a^3*x^2)(a^2*x^2)/6 + (a^2*x^2)(a^2*x^2)/6 + (a^2*x^2)(a^2*x^2)/6 + (a^2*x^2)(a^2*x^2)/6 + (a^2*x^2)(a^2*x^2)/6 + (a^2*x^2)(a^2*x^2)/6 + (a^2*x^2)(a^2*x^2)/6 + (a^2*x$ anh $[a*x]^2$ /4 - a^2\*x^2\*ArcTanh $[a*x]^2$  +  $(a^4*x^4*ArcTanh[a*x]^2$ /4 + 2\*Ar cTanh[a\*x]^2\*ArcTanh[1 - 2/(1 - a\*x)] - (2\*Log[1 - a^2\*x^2])/3 - ArcTanh[a \*x]\*PolyLog[2, 1 - 2/(1 - a\*x)] + ArcTanh[a\*x]\*PolyLog[2, -1 + 2/(1 - a\*x) ] + PolyLog[3,  $1 - 2/(1 - axx)/2 -$  PolyLog[3,  $-1 + 2/(1 - axx)/2$  $\begin{pmatrix} 1 & 0 & 0 \\ 0 & 0 & 0 \\ 0 & 0 & 0 \\ 0 & 0 & 0 \\ 0 & 0 & 0 \\ 0 & 0 & 0 \\ 0 & 0 & 0 & 0 \\ 0 & 0 & 0 & 0 \\ 0 & 0 & 0 & 0 \\ 0 & 0 & 0 & 0 \\ 0 & 0 & 0 & 0 & 0 \\ 0 & 0 & 0 & 0 & 0 \\ 0 & 0 & 0 & 0 & 0 & 0 \\ 0 & 0 & 0 & 0 & 0 & 0 \\ 0 & 0 & 0 & 0 & 0 & 0 & 0 \\ 0 & 0 & 0 & 0 & 0 & 0 & 0 \\ 0 &$ 

#### **Defintions of rubi rules used**

rule 2009  $Int[u_-, x_Symbol]$  :>  $Simp[IntSum[u, x], x]$  /;  $SumQ[u]$ 

rule 6574

Int $[(a_{-}) + ArcTanh[(c_{-})*(x_{-})]*(b_{-})^(p_{-})*((f_{-})*(x_{-}))^(m_{-})*(d_{-}) + (e_{-})$ .)\*(x\_)^2)^(q\_), x\_Symbol] :> Int[ExpandIntegrand[(f\*x)^m\*(d + e\*x^2)^q\*(a + b\*ArcTanh[c\*x])^p, x], x] /; FreeQ[{a, b, c, d, e, f, m}, x] && EqQ[c^2\*d + e, 0] && IGtQ[p, 0] && IGtQ[q, 1]

✞ ☎

 $\left( \begin{array}{cc} \bullet & \bullet & \bullet \\ \bullet & \bullet & \bullet \end{array} \right)$ 

✞ ☎

<span id="page-1753-0"></span> $\left( \begin{array}{cc} \bullet & \bullet & \bullet \\ \bullet & \bullet & \bullet \end{array} \right)$ 

## **Maple [C] (warning: unable to verify)**

Result contains higher order function than in optimal. Order 9 vs. order 4.

Time  $= 7.38$  (sec), antiderivative size  $= 733$ , normalized size of antiderivative  $= 3.94$ 

✞ ☎

 $\begin{pmatrix} 1 & 0 & 0 \\ 0 & 0 & 0 \\ 0 & 0 & 0 \\ 0 & 0 & 0 \\ 0 & 0 & 0 \\ 0 & 0 & 0 \\ 0 & 0 & 0 & 0 \\ 0 & 0 & 0 & 0 \\ 0 & 0 & 0 & 0 \\ 0 & 0 & 0 & 0 \\ 0 & 0 & 0 & 0 & 0 \\ 0 & 0 & 0 & 0 & 0 \\ 0 & 0 & 0 & 0 & 0 & 0 \\ 0 & 0 & 0 & 0 & 0 & 0 \\ 0 & 0 & 0 & 0 & 0 & 0 & 0 \\ 0 & 0 & 0 & 0 & 0 & 0 & 0 \\ 0 &$ 

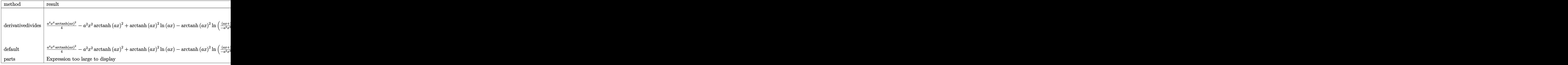

input int((-a^2\*x^2+1)^2\*arctanh(a\*x)^2/x,x,method=\_RETURNVERBOSE) output

 $1/4*a^4*x^4*arctanh(a*x)^2-a^2*x^2*arctanh(a*x)^2+arctanh(a*x)^2*hln(a*x)-a$  $rctanh(a*x)^2xln((a*x+1)^2/(-a^2*x^2+1)-1)+arctanh(a*x)^2xln(1+(axx+1)/(-a^2+x^2+1))$  $2*x^2+1$  (1/2) +2\*arctanh(a\*x)\*polylog(2,-(a\*x+1)/(-a^2\*x^2+1)^(1/2))-2\*p  $olylog(3, -(a*x+1)/(-a^2*x^2+1)^(1/2))$ +arctanh $(axx)^2*ln(1-(a*x+1)/(-a^2*x^2))$  $2+1)^(1/2)+2*arctanh(a*x)*polylog(2,(a*x+1)/(-a^2*x^2+1)^(1/2))-2*polylog(1/2))$  $(3,(a*x+1)/(-a^2*x^2+1)^(1/2))$ -arctanh $(a*x)*polylog(2,-(a*x+1)^2/(-a^2*x^2))$ +1))+1/2\*polylog(3,-(a\*x+1)^2/(-a^2\*x^2+1))+4/3\*ln((a\*x+1)^2/(-a^2\*x^2+1)+  $1)-1/2*I*Pi*csgn(I*(-(a*x+1)^2/(a^2*x^2-1)-1))*csgn(I*(-(a*x+1)^2/(a^2*x^2-1)-1))$  $-1$ )-1)/(-(a\*x+1)<sup>-2</sup>/(a<sup>-2\*x-2-1)+1))<sup>-2\*</sup>arctanh(a\*x)<sup>-2</sup>-(a\*x+1)\*arctanh(a\*x)+1</sup> /6\*a\*x-1/6-1/2\*I\*Pi\*csgn(I/(-(a\*x+1)^2/(a^2\*x^2-1)+1))\*csgn(I\*(-(a\*x+1)^2/  $(a^2*x^2-1)-1)/(-(a*x+1)^2/(a^2*x^2-1)+1))^2*arctanh(a*x)^2+3/4*arctanh(a*x)$ x)^2+1/12\*(a\*x-1)^2+1/2\*I\*Pi\*csgn(I\*(-(a\*x+1)^2/(a^2\*x^2-1)-1)/(-(a\*x+1)^2  $/(a^2*x^2-1)+1)$ <sup>2\*\*</sup>arctanh(a\*x)<sup>2+1</sup>/6\*(a<sup>2\*\*2-4\*a\*x+7)\*(a\*x+1)\*arctanh(a\*</sup> x)+1/2\*(a\*x-3)\*(a\*x+1)\*arctanh(a\*x)+1/2\*I\*Pi\*csgn(I\*(-(a\*x+1)^2/(a^2\*x^2-1  $(-1)) * csgn(I/(-a*x+1)^2/ (a^2*x^2-1)+1)) * csgn(I*(-a*x+1)^2/ (a^2*x^2-1)-1)$  $/(-(a*x+1)^2/(a^2*x^2-1)+1) * arctanh(a*x)^2$ 

<span id="page-1754-0"></span>Fricas  $|F|$ 

$$
\int \frac{(1 - a^2 x^2)^2 \operatorname{arctanh}(ax)^2}{x} dx = \int \frac{(a^2 x^2 - 1)^2 \operatorname{artanh}(ax)^2}{x} dx
$$

input

 $\verb|integrate((-a^2*x^2+1)^2*arctanh(a*x)^2/x,x, algorithm="fricas")$ 

output

<span id="page-1754-1"></span> $integral((a^4*x^4 - 2*a^2*x^2 + 1)*arctanh(a*x)^2/x, x)$ 

# Sympy  $\lvert \mathbf{F} \rvert$

$$
\int \frac{\left(1-a^2x^2\right)^2 \operatorname{arctanh}(ax)^2}{x} dx = \int \frac{\left(ax-1\right)^2 \left(ax+1\right)^2 \operatorname{atanh}^2(ax)}{x} dx
$$

 $integrate ((-a**2*x**2+1)**2*atanh(a*x)**2/x, x)$ input

output ✞ ☎ Integral((a\*x - 1)\*\*2\*(a\*x + 1)\*\*2\*atanh(a\*x)\*\*2/x, x)

**Maxima [F]**

$$
\int \frac{(1 - a^2 x^2)^2 \arctanh(ax)^2}{x} dx = \int \frac{(a^2 x^2 - 1)^2 \arctanh(ax)^2}{x} dx
$$

✞ ☎

 $\begin{pmatrix} 1 & 0 & 0 \\ 0 & 0 & 0 \\ 0 & 0 & 0 \\ 0 & 0 & 0 \\ 0 & 0 & 0 \\ 0 & 0 & 0 \\ 0 & 0 & 0 & 0 \\ 0 & 0 & 0 & 0 \\ 0 & 0 & 0 & 0 \\ 0 & 0 & 0 & 0 \\ 0 & 0 & 0 & 0 & 0 \\ 0 & 0 & 0 & 0 & 0 \\ 0 & 0 & 0 & 0 & 0 & 0 \\ 0 & 0 & 0 & 0 & 0 & 0 \\ 0 & 0 & 0 & 0 & 0 & 0 & 0 \\ 0 & 0 & 0 & 0 & 0 & 0 & 0 \\ 0 &$ 

<span id="page-1755-0"></span> $\begin{pmatrix} 1 & 0 & 0 \\ 0 & 0 & 0 \\ 0 & 0 & 0 \\ 0 & 0 & 0 \\ 0 & 0 & 0 \\ 0 & 0 & 0 \\ 0 & 0 & 0 \\ 0 & 0 & 0 \\ 0 & 0 & 0 & 0 \\ 0 & 0 & 0 & 0 \\ 0 & 0 & 0 & 0 \\ 0 & 0 & 0 & 0 & 0 \\ 0 & 0 & 0 & 0 & 0 \\ 0 & 0 & 0 & 0 & 0 \\ 0 & 0 & 0 & 0 & 0 & 0 \\ 0 & 0 & 0 & 0 & 0 & 0 \\ 0 & 0 & 0 & 0 & 0 & 0 & 0 \\ 0 &$ 

input integrate((-a^2\*x^2+1)^2\*arctanh(a\*x)^2/x,x, algorithm="maxima")

output ✞ ☎  $1/16*(a^4*x^4 - 4*a^2*x^2)*log(-a*x + 1)^2 - 1/4*integrate(-1/2*(2*(a^5*x^2)))$  $5 - a^4*x^4 - 2*a^3*x^3 + 2*a^2*x^2 + a*x - 1)*log(axx + 1)^2 - (a^5*x^5 4*a^3*x^3 + 4*(a^5*x^5 - a^4*x^4 - 2*a^3*x^3 + 2*a^2*x^2 + a*x - 1)*log(a)$  $*x + 1$ ))\*log(-a\*x + 1))/(a\*x<sup>2</sup> - x), x)  $\begin{pmatrix} 1 & 0 & 0 \\ 0 & 0 & 0 \\ 0 & 0 & 0 \\ 0 & 0 & 0 \\ 0 & 0 & 0 \\ 0 & 0 & 0 \\ 0 & 0 & 0 & 0 \\ 0 & 0 & 0 & 0 \\ 0 & 0 & 0 & 0 \\ 0 & 0 & 0 & 0 \\ 0 & 0 & 0 & 0 & 0 \\ 0 & 0 & 0 & 0 & 0 \\ 0 & 0 & 0 & 0 & 0 & 0 \\ 0 & 0 & 0 & 0 & 0 & 0 \\ 0 & 0 & 0 & 0 & 0 & 0 & 0 \\ 0 & 0 & 0 & 0 & 0 & 0 & 0 \\ 0 &$ 

# <span id="page-1755-1"></span>**Giac [F]**

$$
\int \frac{(1 - a^2 x^2)^2 \operatorname{arctanh}(ax)^2}{x} dx = \int \frac{(a^2 x^2 - 1)^2 \operatorname{artanh}(ax)^2}{x} dx
$$

✞ ☎

 $\begin{pmatrix} 1 & 0 & 0 \\ 0 & 0 & 0 \\ 0 & 0 & 0 \\ 0 & 0 & 0 \\ 0 & 0 & 0 \\ 0 & 0 & 0 \\ 0 & 0 & 0 & 0 \\ 0 & 0 & 0 & 0 \\ 0 & 0 & 0 & 0 \\ 0 & 0 & 0 & 0 & 0 \\ 0 & 0 & 0 & 0 & 0 \\ 0 & 0 & 0 & 0 & 0 \\ 0 & 0 & 0 & 0 & 0 & 0 \\ 0 & 0 & 0 & 0 & 0 & 0 \\ 0 & 0 & 0 & 0 & 0 & 0 & 0 \\ 0 & 0 & 0 & 0 & 0 & 0 & 0 \\$ 

<span id="page-1755-2"></span>✞ ☎

 $\begin{pmatrix} 1 & 0 & 0 \\ 0 & 0 & 0 \\ 0 & 0 & 0 \\ 0 & 0 & 0 \\ 0 & 0 & 0 \\ 0 & 0 & 0 \\ 0 & 0 & 0 \\ 0 & 0 & 0 \\ 0 & 0 & 0 & 0 \\ 0 & 0 & 0 & 0 \\ 0 & 0 & 0 & 0 \\ 0 & 0 & 0 & 0 & 0 \\ 0 & 0 & 0 & 0 & 0 \\ 0 & 0 & 0 & 0 & 0 \\ 0 & 0 & 0 & 0 & 0 & 0 \\ 0 & 0 & 0 & 0 & 0 & 0 \\ 0 & 0 & 0 & 0 & 0 & 0 & 0 \\ 0 &$ 

input

integrate((-a^2\*x^2+1)^2\*arctanh(a\*x)^2/x,x, algorithm="giac")

output  $integrate((a^2*x^2 - 1)^2*\arctanh(a*x)^2/x, x)$ 

# **Mupad [F(-1)]**

Timed out.

$$
\int \frac{(1 - a^2 x^2)^2 \operatorname{arctanh}(ax)^2}{x} dx = \int \frac{\operatorname{atanh}(a x)^2 (a^2 x^2 - 1)^2}{x} dx
$$

✞ ☎

input int((atanh(a\*x)^2\*(a^2\*x^2 - 1)^2)/x,x)  $\begin{pmatrix} 1 & 0 & 0 \\ 0 & 0 & 0 \\ 0 & 0 & 0 \\ 0 & 0 & 0 \\ 0 & 0 & 0 \\ 0 & 0 & 0 \\ 0 & 0 & 0 & 0 \\ 0 & 0 & 0 & 0 \\ 0 & 0 & 0 & 0 \\ 0 & 0 & 0 & 0 \\ 0 & 0 & 0 & 0 & 0 \\ 0 & 0 & 0 & 0 & 0 \\ 0 & 0 & 0 & 0 & 0 & 0 \\ 0 & 0 & 0 & 0 & 0 & 0 \\ 0 & 0 & 0 & 0 & 0 & 0 & 0 \\ 0 & 0 & 0 & 0 & 0 & 0 & 0 \\ 0 &$ 

<span id="page-1756-0"></span>output 
$$
\frac{\text{int}(\text{atanh}(a*x)^2*(a^2*x^2 - 1)^2)/x, x)}{\text{int}(\text{atanh}(a*x)^2)(a^2*x^2 - 1)^2}.
$$

# Reduce  $[F]$

$$
\int \frac{(1-a^2x^2)^2 \operatorname{arctanh}(ax)^2}{x} dx = \frac{atanh(ax)^2 a^4x^4}{4} - atanh(ax)^2 a^2x^2 + \frac{3atanh(ax)^2}{4} + \frac{atanh(ax)a^3x^3}{6} - \frac{3atanh(ax)ax}{2} - \frac{4atanh(ax)}{3} + \int \frac{atanh(ax)^2}{x} dx - \frac{4\log(a^2x-a)}{3} + \frac{a^2x^2}{12}
$$

```
\mathrm{input}\left(\frac{\texttt{int}((\texttt{-a}^2 \texttt{2} * \texttt{x}^2 \texttt{2} + \texttt{1})^2 \texttt{2} * \texttt{atanh}\left(\texttt{a} * \texttt{x}\right)^2 \texttt{2} / \texttt{x}, \texttt{x}\right)}{(\texttt{a} * \texttt{x})^2 \texttt{2} / \texttt{x}, \texttt{x})}
```
 $output$ 

```
(3*atanh(axx)**2*ax**4*x**4 - 12*atanh(axx)**2*ax**2*x**2 + 9*atanh(axx)**2+ 2*atanh(a*x)*a**3*x**3 - 18*atanh(a*x)*a*x - 16*atanh(a*x) + 12*int(atan
h(a*x)*2/x,x - 16*log(a**2*x - a) + a**2*x**2)/12
```
# $\int \frac{(1-a^2x^2)^2\textbf{arctanh}(ax)^2}{x^2}\,dx$ 3.209

<span id="page-1757-0"></span>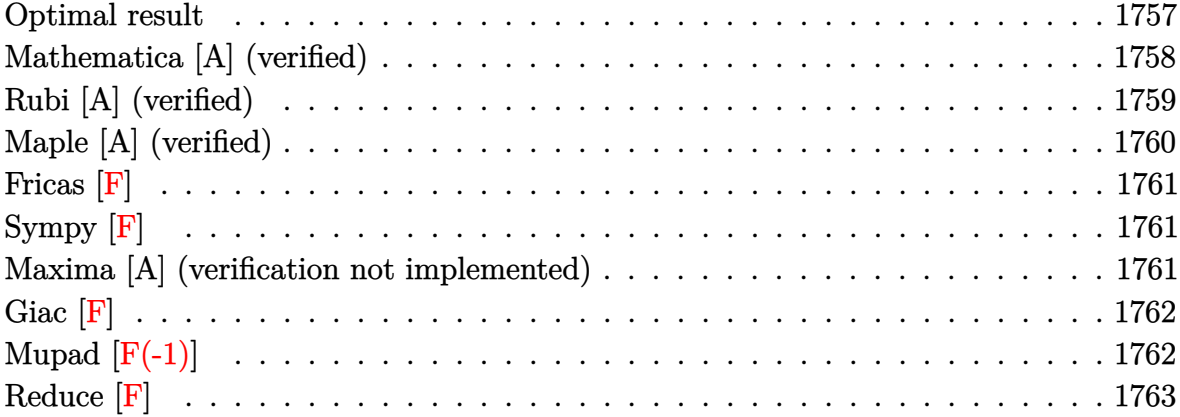

# Optimal result

Integrand size  $= 22$ , antiderivative size  $= 156$ 

$$
\int \frac{(1-a^2x^2)^2 \operatorname{arctanh}(ax)^2}{x^2} dx = \frac{a^2x}{3} - \frac{1}{3} \operatorname{aarctanh}(ax) + \frac{1}{3} a^3 x^2 \operatorname{arctanh}(ax)
$$

$$
- \frac{2}{3} \operatorname{aarctanh}(ax)^2 - \frac{\operatorname{arctanh}(ax)^2}{x}
$$

$$
- 2a^2 x \operatorname{arctanh}(ax)^2 + \frac{1}{3} a^4 x^3 \operatorname{arctanh}(ax)^2
$$

$$
+ \frac{10}{3} \operatorname{aarctanh}(ax) \log \left(\frac{2}{1-ax}\right)
$$

$$
+ 2 \operatorname{aarctanh}(ax) \log \left(2 - \frac{2}{1+ax}\right)
$$

$$
+ \frac{5}{3} a \operatorname{PolyLog}\left(2, 1 - \frac{2}{1-ax}\right)
$$

$$
- a \operatorname{PolyLog}\left(2, -1 + \frac{2}{1+ax}\right)
$$

#### $\alpha$  output

<span id="page-1757-1"></span> $1/3*a^2*x-1/3*a*arctanh(a*x)+1/3*a^3*x^2*arctanh(a*x)-2/3*a*arctanh(a*x)^2$ -arctanh(a\*x)^2/x-2\*a^2\*x\*arctanh(a\*x)^2+1/3\*a^4\*x^3\*arctanh(a\*x)^2+10/3\*a \*arctanh(a\*x)\*ln(2/(-a\*x+1))+2\*a\*arctanh(a\*x)\*ln(2-2/(a\*x+1))+5/3\*a\*polylo  $g(2,1-2/(-a*x+1))$ -a\*polylog(2,-1+2/(a\*x+1))

# **Mathematica [A] (verified)**

Time  $= 0.28$  (sec), antiderivative size  $= 182$ , normalized size of antiderivative  $= 1.17$ 

$$
\int \frac{(1-a^2x^2)^2 \operatorname{arctanh}(ax)^2}{x^2} dx = -2\operatorname{aarctanh}(ax) \left( -\operatorname{arctanh}(ax) + a\operatorname{aractanh}(ax) \right)
$$
  
\n
$$
- 2\log(1 + e^{-2\operatorname{arctanh}(ax)})
$$
  
\n
$$
+ \frac{1}{3}a(ax - \operatorname{arctanh}(ax)^2 + a\operatorname{aractanh}(ax)^2
$$
  
\n
$$
- (1 - a^2x^2) \operatorname{arctanh}(ax)(1 + a\operatorname{aractanh}(ax))
$$
  
\n
$$
- 2\operatorname{arctanh}(ax)(1 + a\operatorname{aractanh}(ax))
$$
  
\n
$$
+ \operatorname{PolyLog}(2, -e^{-2\operatorname{arctanh}(ax)})
$$
  
\n
$$
+ a\left(\operatorname{arctanh}(ax)\left(\operatorname{arctanh}(ax) - \frac{\operatorname{arctanh}(ax)}{ax}\right)\right)
$$
  
\n
$$
- \operatorname{PolyLog}(1 - e^{-2\operatorname{arctanh}(ax)})\right)
$$
  
\n
$$
- \operatorname{PolyLog}(2, e^{-2\operatorname{arctanh}(ax)})
$$

input Integrate $[((1 - a^2*x^2)^2*ArcTanh[a*x]^2)/x^2,x]$ 

output

```
-2*a*ArcTanh[a*x]*(-ArcTanh[a*x] + a*x*ArcTanh[a*x] - 2*Log[1 + E^(-2*ArcT)]anh[a*x])]) - 2*a*PolyLog[2, -E^(-2*ArcTanh[a*x])] + (a*(a*x - ArcTanh[a*x
]^2 + a*x*ArcTanh[a*x]^2 - (1 - a^2*x^2)*ArcTanh[a*x)*(1 + a*x*ArcTanh[a*x]]) - 2*ArcTanh[a*x]*Log[1 + E^(-2*ArcTanh[a*x])] + PolyLog[2, -E^(-2*ArcTa
nh[a*x]/()))/3 + a*(ArcTanh[a*x]*(ArcTanh[a*x] - ArcTanh[a*x]/(a*x) + 2*Log
[1 - E^{-(-2*ArcTanh[a*x]})] - PolyLog[2, E^{-(-2*ArcTanh[a*x]})]
```
✞ ☎

 $\begin{pmatrix} 1 & 0 \\ 0 & 1 \end{pmatrix}$ 

✞ ☎

<span id="page-1758-0"></span> $\left( \begin{array}{cc} \bullet & \bullet & \bullet \\ \bullet & \bullet & \bullet \end{array} \right)$ 

# **Rubi [A] (verified)**

Time  $= 0.67$  (sec), antiderivative size  $= 156$ , normalized size of antiderivative  $= 1.00$ , number of steps used = 2, number of rules used = 2,  $\frac{\text{number of rules}}{\text{integral size}}$  = 0.091, Rules used  $= \{6574, 2009\}$ 

Below are the steps used by Rubi to obtain the solution. The rule number used for the transformation is given above next to the arrow. The rules definitions used are listed below.

$$
\int \frac{(1-a^2x^2)^2 \operatorname{arctanh}(ax)^2}{x^2} dx
$$

$$
\int \left( a^4x^2 \operatorname{arctanh}(ax)^2 - 2a^2 \operatorname{arctanh}(ax)^2 + \frac{\operatorname{arctanh}(ax)^2}{x^2} \right) dx
$$

$$
\int 2009
$$

$$
\frac{1}{3}a^4x^3\arctanh(ax)^2 + \frac{1}{3}a^3x^2\arctanh(ax) - 2a^2x\arctanh(ax)^2 + \frac{a^2x}{3} - \frac{2}{3}a\arctanh(ax)^2 -
$$
  

$$
\frac{1}{3}a\arctanh(ax) - \frac{\arctanh(ax)^2}{x} + \frac{10}{3}a\arctanh(ax)\log\left(\frac{2}{1-ax}\right) +
$$
  
2a $\arctanh(ax)\log\left(2 - \frac{2}{ax+1}\right) + \frac{5}{3}a$  PolyLog $\left(2, 1 - \frac{2}{1-ax}\right) - a$  PolyLog $\left(2, \frac{2}{ax+1} - 1\right)$ 

✞ ☎

✞ ☎

 $\overline{\phantom{a}}$   $\overline{\phantom{a}}$   $\overline{\$ 

input Int $[((1 - a^2*x^2)^2*ArcTanh[a*x]^2)/x^2,x]$  $\left( \begin{array}{cc} \bullet & \bullet & \bullet \\ \bullet & \bullet & \bullet \end{array} \right)$ 

output

 $(a^2*x)/3 - (a*ArcTanh[a*x])/3 + (a^3*x^2*ArcTanh[a*x])/3 - (2*a*ArcTanh[a*x])$  $*x$ ]^2)/3 - ArcTanh[a\*x]^2/x - 2\*a^2\*x\*ArcTanh[a\*x]^2 + (a^4\*x^3\*ArcTanh[a\*  $x$ ]<sup>2</sup>)/3 + (10\*a\*ArcTanh[a\*x]\*Log[2/(1 - a\*x)])/3 + 2\*a\*ArcTanh[a\*x]\*Log[2  $- 2/(1 + a*x)$  +  $(5*a*PolyLog[2, 1 - 2/(1 - a*x)])/3 - a*PolyLog[2, -1 + 2]$  $/(1 + a*x)$ ]

#### **Defintions of rubi rules used**

rule 2009  $Int[u_-, x_Symbol]$  :>  $Simp[IntSum[u, x], x]$  /;  $SumQ[u]$ 

rule 6574

 $Int[((a_{-}) + ArcTanh[(c_{-})*(x_{-})]*(b_{-}))^{(p_{-})}*((f_{-})*(x_{-}))^{(m_{-})}*((d_{-}) + (e_{-})$ .)\*(x\_)^2)^(q\_), x\_Symbol] :> Int[ExpandIntegrand[(f\*x)^m\*(d + e\*x^2)^q\*(a + b\*ArcTanh[c\*x])^p, x], x] /; FreeQ[{a, b, c, d, e, f, m}, x] && EqQ[c^2\*d + e, 0] && IGtQ[p, 0] && IGtQ[q, 1]

✞ ☎

 $\left( \begin{array}{cc} \bullet & \bullet & \bullet \\ \bullet & \bullet & \bullet \end{array} \right)$ 

✞ ☎

<span id="page-1760-0"></span> $\left( \begin{array}{cc} \bullet & \bullet & \bullet \\ \bullet & \bullet & \bullet \end{array} \right)$ 

# **Maple [A] (verified)**

Time  $= 0.36$  (sec), antiderivative size  $= 203$ , normalized size of antiderivative  $= 1.30$ 

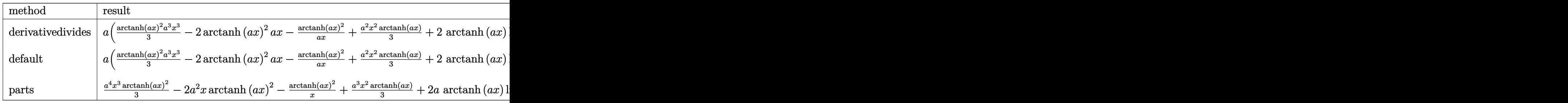

$$
\mathrm{input}\left(\texttt{-a^2}*\texttt{x^2+1}\texttt{a*2}*\texttt{arctanh}\texttt{(a*x)^2}/\texttt{x^2}, \texttt{x, method}=\texttt{RETURNVERBOSE}\right)
$$

output

a\*(1/3\*arctanh(a\*x)^2\*a^3\*x^3-2\*arctanh(a\*x)^2\*a\*x-arctanh(a\*x)^2/a/x+1/3\*  $a^2*x^2*arctanh(a*x)+2*arctanh(a*x)*ln(a*x)-8/3*arctanh(a*x)*ln(a*x-1)-8/3$ \*arctanh(a\*x)\*ln(a\*x+1)+1/3\*a\*x+1/6\*ln(a\*x-1)-1/6\*ln(a\*x+1)-dilog(a\*x)-dil og(a\*x+1)-ln(a\*x)\*ln(a\*x+1)-2/3\*ln(a\*x-1)^2+8/3\*dilog(1/2\*a\*x+1/2)+4/3\*ln( a\*x-1)\*ln(1/2\*a\*x+1/2)-4/3\*(ln(a\*x+1)-ln(1/2\*a\*x+1/2))\*ln(-1/2\*a\*x+1/2)+2/  $3*ln(a*x+1)^2)$ 

 $\begin{pmatrix} 1 & 0 & 0 \\ 0 & 0 & 0 \\ 0 & 0 & 0 \\ 0 & 0 & 0 \\ 0 & 0 & 0 \\ 0 & 0 & 0 \\ 0 & 0 & 0 \\ 0 & 0 & 0 \\ 0 & 0 & 0 & 0 \\ 0 & 0 & 0 & 0 \\ 0 & 0 & 0 & 0 \\ 0 & 0 & 0 & 0 & 0 \\ 0 & 0 & 0 & 0 & 0 \\ 0 & 0 & 0 & 0 & 0 \\ 0 & 0 & 0 & 0 & 0 & 0 \\ 0 & 0 & 0 & 0 & 0 & 0 \\ 0 & 0 & 0 & 0 & 0 & 0 & 0 \\ 0 &$ 

✞ ☎

<span id="page-1760-1"></span> $\overline{\phantom{a}}$   $\overline{\phantom{a}}$   $\overline{\$ 

# **Fricas [F]**

$$
\int \frac{(1 - a^2 x^2)^2 \operatorname{arctanh}(ax)^2}{x^2} \, dx = \int \frac{(a^2 x^2 - 1)^2 \operatorname{artanh}(ax)^2}{x^2} \, dx
$$

✞ ☎

 $\left( \begin{array}{cc} \text{ } & \text{ } \\ \text{ } & \text{ } \end{array} \right)$ 

<span id="page-1761-0"></span> $\sqrt{2}$   $\sqrt{2}$   $\sqrt{2$ 

 $\overline{\phantom{a}}$   $\overline{\phantom{a}}$   $\overline{\$ 

input integrate((-a^2\*x^2+1)^2\*arctanh(a\*x)^2/x^2,x, algorithm="fricas")

output  $integral((a^4*x^4 - 2*a^2*x^2 + 1)*arctanh(a*x)^2/x^2, x)$ 

**Sympy [F]**

$$
\int \frac{(1 - a^2 x^2)^2 \operatorname{arctanh}(ax)^2}{x^2} dx = \int \frac{(ax - 1)^2 (ax + 1)^2 \operatorname{atanh}^2(ax)}{x^2} dx
$$

 $\sqrt{2}$   $\sqrt{2}$   $\sqrt{2$ 

 $\overline{\phantom{a}}$   $\overline{\phantom{a}}$   $\overline{\$ 

<span id="page-1761-1"></span> $\left($   $\left($   $\right)$   $\left($   $\left($   $\right)$   $\left($   $\left($   $\right)$   $\left($   $\left($   $\right)$   $\left($   $\left($   $\right)$   $\left($   $\left($   $\right)$   $\left($   $\left($   $\right)$   $\left($   $\left($   $\right)$   $\left($   $\left($   $\right)$   $\left($   $\left($   $\right)$   $\left($   $\left($   $\right)$   $\left($   $\left($   $\right)$   $\left($ 

input

integrate((-a\*\*2\*x\*\*2+1)\*\*2\*atanh(a\*x)\*\*2/x\*\*2,x)

output ✞ ☎ Integral((a\*x - 1)\*\*2\*(a\*x + 1)\*\*2\*atanh(a\*x)\*\*2/x\*\*2, x)

## **Maxima [A] (verification not implemented)**

Time  $= 0.04$  (sec), antiderivative size  $= 200$ , normalized size of antiderivative  $= 1.28$ 

✞ ☎

 $\begin{pmatrix} 1 & 0 \\ 0 & 1 \end{pmatrix}$ 

$$
\int \frac{(1-a^2x^2)^2 \arctanh(ax)^2}{x^2} dx
$$
\n
$$
= \frac{1}{6} a^2 \left( \frac{2 (ax+2 \log (ax+1)^2 - 4 \log (ax+1) \log (ax-1) - 2 \log (ax-1)^2)}{a} + \frac{16 (\log (ax-1) \log (\frac{1}{2})}{3} + \frac{1}{3} (a^2x^2 - 8 \log (ax+1) - 8 \log (ax-1) + 6 \log (x))a \arctan(ax) + \frac{1}{3} (a^4x^3 - 6a^2x - \frac{3}{x}) \arctan(ax)^2 \right)
$$

input integrate((-a^2\*x^2+1)^2\*arctanh(a\*x)^2/x^2,x, algorithm="maxima") *ax* +

 $1/6*a^2*(2*(a*x + 2*log(a*x + 1)^2 - 4*log(a*x + 1)*log(a*x - 1) - 2*log(a$  $output$ \*x - 1)<sup>2</sup>)/a + 16\*(log(a\*x - 1)\*log(1/2\*a\*x + 1/2) + dilog(-1/2\*a\*x + 1/2)  $)/a - 6*(\log(a*x + 1)*\log(x) + \frac{d}{d}(\log(-a*x))/a + 6*(\log(-a*x + 1)*\log(x) + \log(x))$ dilog(a\*x))/a - log(a\*x + 1)/a + log(a\*x - 1)/a) + 1/3\*(a<sup>2</sup>\*x<sup>2</sup> - 8\*log(a\*  $x + 1$  - 8\*log(a\*x - 1) + 6\*log(x))\*a\*arctanh(a\*x) + 1/3\*(a^4\*x^3 - 6\*a^2\*  $x - 3/x$  \*arctanh(a\*x)<sup>2</sup>

<span id="page-1762-0"></span>Giac  $|F|$ 

$$
\int \frac{(1-a^2x^2)^2 \operatorname{arctanh}(ax)^2}{x^2} \, dx = \int \frac{(a^2x^2-1)^2 \operatorname{artanh}(ax)^2}{x^2} \, dx
$$

$$
_{\rm{in\,out}}\left|\textrm{integrate}\left((-a\,2*x\,2+1)\,2*arctanh\left(a*x\right)\,2/x\,2,x,\;algorithms\right|{\rm{sym}}\right|
$$

<span id="page-1762-1"></span>output 
$$
\frac{\text{integrate}((a^2*x^2-1)^2*\arctanh(a*x)^2/x^2, x)}{\arctanh(a^*x)}
$$

# Mupad  $[F(-1)]$

Timed out.

$$
\int \frac{(1-a^2x^2)^2 \operatorname{arctanh}(ax)^2}{x^2} \, dx = \int \frac{\operatorname{atanh}(a\,x)^2 \left(a^2\,x^2 - 1\right)^2}{x^2} \, dx
$$

 $input($ 

<span id="page-1762-2"></span>
$$
int((\operatorname{atanh}(a*x)^2*(a^2*x^2-1)^2)/x^2,x)
$$

output 
$$
\frac{\text{int}(\text{atanh}(a*x)^2*(a^2*x^2-1)^2)/x^2, x)}{\text{output}}
$$

# Reduce  $[F]$

$$
\int \frac{(1-a^2x^2)^2 \operatorname{arctanh}(ax)^2}{x^2} dx
$$
\n
$$
= \frac{\operatorname{atanh}(ax)^2 a^4x^4 - 6 \operatorname{atanh}(ax)^2 a^2x^2 - 3 \operatorname{atanh}(ax)^2 + \operatorname{atanh}(ax) a^3x^3 - \operatorname{atanh}(ax) ax - 6 \left( \int \frac{\operatorname{atanh}(ax)}{a^2x^3 - x} dx \right)}{2\pi}
$$

 $3x$ 

 $int((-a^2*x^2+1)^2*atanh(ax*x)^2/x^2,x)$  $input$ 

output

```
(atanh(axx)***2*ax**4*x**4 - 6*atanh(axx)***2*ax**2*x**2 - 3*atanh(ax*x)***2 + atanh(a*x)*a**3*x**3 - atanh(a*x)*a*x - 6*int(atanh(a*x)/(a**2*x**3 - x),x)*a*x - 10*int((atanh(a*x)*x)/(a**2*x**2 - 1), x)*a**3*x + a**2*x**2)/(3*x)
```
# $\int \frac{(1-a^2x^2)^2\textbf{arctanh}(ax)^2}{x^3}\,dx$ 3.210

<span id="page-1764-0"></span>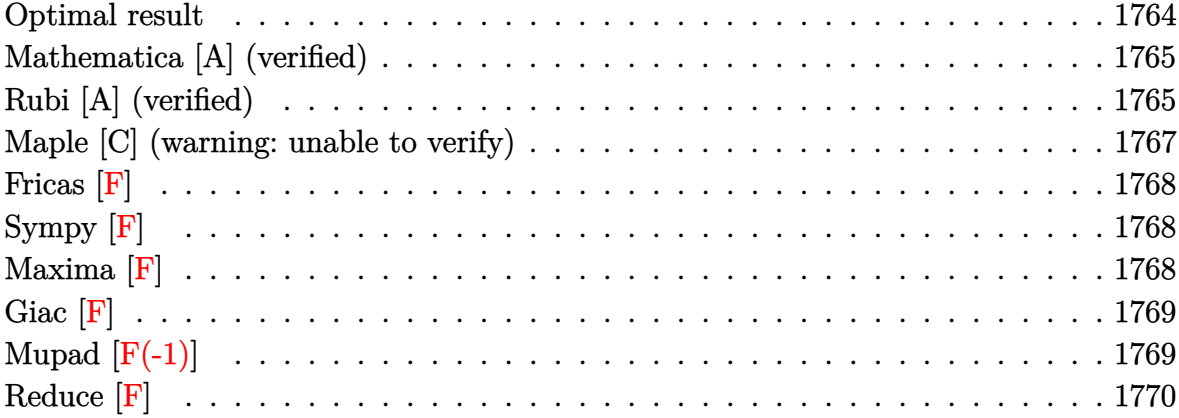

### Optimal result

Integrand size  $= 22$ , antiderivative size  $= 162$ 

$$
\int \frac{(1-a^2x^2)^2 \arctanh(ax)^2}{x^3} dx = -\frac{a \arctanh(ax)}{x} + a^3 x \arctanh(ax)
$$
  
\n
$$
-\frac{\arctanh(ax)^2}{2x^2} + \frac{1}{2}a^4 x^2 \arctanh(ax)^2
$$
  
\n
$$
- 4a^2 \arctanh(ax)^2 \arctanh\left(1 - \frac{2}{1 - ax}\right) + a^2 \log(x)
$$
  
\n
$$
+ 2a^2 \arctanh(ax) \text{PolyLog}\left(2, 1 - \frac{2}{1 - ax}\right)
$$
  
\n
$$
- 2a^2 \arctanh(ax) \text{PolyLog}\left(2, -1 + \frac{2}{1 - ax}\right)
$$
  
\n
$$
- a^2 \text{PolyLog}\left(3, 1 - \frac{2}{1 - ax}\right)
$$
  
\n
$$
+ a^2 \text{PolyLog}\left(3, -1 + \frac{2}{1 - ax}\right)
$$

 $\alpha$  output

<span id="page-1764-1"></span>-a\*arctanh(a\*x)/x+a^3\*x\*arctanh(a\*x)-1/2\*arctanh(a\*x)^2/x^2+1/2\*a^4\*x^2\*ar ctanh(a\*x)^2+4\*a^2\*arctanh(a\*x)^2\*arctanh(-1+2/(-a\*x+1))+a^2\*ln(x)+2\*a^2\*a rctanh(a\*x)\*polylog(2,1-2/(-a\*x+1))-2\*a^2\*arctanh(a\*x)\*polylog(2,-1+2/(-a\*  $x+1)$ )-a^2\*polylog(3,1-2/(-a\*x+1))+a^2\*polylog(3,-1+2/(-a\*x+1))

### **Mathematica [A] (verified)**

Time  $= 0.25$  (sec), antiderivative size  $= 200$ , normalized size of antiderivative  $= 1.23$ 

$$
\int \frac{(1-a^2x^2)^2 \operatorname{arctanh}(ax)^2}{x^3} dx = -\frac{\operatorname{arctanh}(ax)}{x} + a^3 x \operatorname{arctanh}(ax)
$$
  
+  $\frac{1}{2}a^2(-1+a^2x^2) \operatorname{arctanh}(ax)^2$   
+  $\frac{(-1+a^2x^2) \operatorname{arctanh}(ax)^2}{2x^2} + \frac{4}{3}a^2 \operatorname{arctanh}(ax)^3$   
+  $2a^2 \operatorname{arctanh}(ax)^2 \log(1 + e^{-2 \operatorname{arctanh}(ax)})$   
-  $2a^2 \operatorname{arctanh}(ax)^2 \log(1 - e^{2 \operatorname{arctanh}(ax)}) + a^2 \log(x)$   
-  $2a^2 \operatorname{arctanh}(ax) \operatorname{PolyLog}(2, -e^{-2 \operatorname{arctanh}(ax)})$   
-  $2a^2 \operatorname{arctanh}(ax) \operatorname{PolyLog}(2, e^{2 \operatorname{arctanh}(ax)})$   
-  $a^2 \operatorname{PolyLog}(3, -e^{-2 \operatorname{arctanh}(ax)})$ 

✞ ☎

 $\left( \begin{array}{cc} \bullet & \bullet & \bullet \\ \bullet & \bullet & \bullet \end{array} \right)$ 

✞ ☎

input Integrate $[(1 - a^2*x^2)^2*ArcTanh[a*x]^2]/x^3,x]$ 

output

```
-(a*ArcTanh[a*x])/x) + a^3*x*ArcTanh[a*x] + (a^2*(-1 + a^2*x^2)*ArcTanh[a])*x]^2)/2 + ((-1 + a^2*x^2)*ArcTanh[a*x]^2)/(2*x^2) + (4*a^2*ArcTanh[a*x]^3
)/3 + 2*a^2*ArcTanh[a*x]^2*Log[1 + E^(-2*ArcTanh[a*x])] - 2*a^2*ArcTanh[a*
x]^2*Log[1 - E^(2*ArcTanh[a*x])] + a^2*Log[x] - 2*a^2*ArcTanh[a*x]*PolyLog
[2, -E<sup>-(2*ArcTanh[a*x])] - 2*a^2*ArcTanh[a*x]*PolyLog[2, E<sup>-(2*ArcTanh[a*x])])] - a^2*PolyLog[3, -E^(-2*ArcTanh[a*x])] + a^2*PolyLog[3, E^(2*ArcTanh[a
*x])]
```
### **Rubi [A] (verified)**

Time  $= 0.73$  (sec), antiderivative size  $= 162$ , normalized size of antiderivative  $= 1.00$ , number of steps used = 2, number of rules used = 2,  $\frac{\text{number of rules}}{\text{integral size}}$  = 0.091, Rules used  $= \{6574, 2009\}$ 

<span id="page-1765-0"></span> $\left( \begin{array}{cc} \text{ } & \text{ } \\ \text{ } & \text{ } \end{array} \right)$ 

Below are the steps used by Rubi to obtain the solution. The rule number used for the transformation is given above next to the arrow. The rules definitions used are listed below.

$$
\int \frac{(1-a^2x^2)^2 \operatorname{arctanh}(ax)^2}{x^3} dx
$$
  
\n
$$
\int \left(a^4 x \operatorname{arctanh}(ax)^2 - \frac{2a^2 \operatorname{arctanh}(ax)^2}{x} + \frac{\operatorname{arctanh}(ax)^2}{x^3}\right) dx
$$
  
\n
$$
\int 2009
$$
  
\n
$$
\frac{1}{2}a^4 x^2 \operatorname{arctanh}(ax)^2 + a^3 x \operatorname{arctanh}(ax) + 2a^2 \operatorname{arctanh}(ax) \operatorname{PolyLog}\left(2, 1 - \frac{2}{1 - ax}\right) - 2a^2 \operatorname{arctanh}(ax) \operatorname{PolyLog}\left(2, \frac{2}{1 - ax} - 1\right) - 4a^2 \operatorname{arctanh}(ax)^2 \operatorname{arctanh}\left(1 - \frac{2}{1 - ax}\right) - a^2 \operatorname{PolyLog}\left(3, 1 - \frac{2}{1 - ax}\right) + a^2 \operatorname{PolyLog}\left(3, \frac{2}{1 - ax} - 1\right) + a^2 \operatorname{log}(x) - \frac{\operatorname{arctanh}(ax)^2}{2x^2} - \frac{\operatorname{arctanh}(ax)}{x}
$$

$$
input \left[ \left( \left( 1 - a^2 \cdot x^2 \right)^2 \cdot 2 \cdot ArcTanh\left[ a \cdot x \right]^2 \right) / x^3, x \right]
$$

 $-(\frac{a*ArcTanh[a*x]/x}{a*2+x}$  +  $a*3*x*ArcTanh[a*x] - ArcTanh[a*x]^2/(2*x^2) + (a*4)x^2$ output  $*x^2*ArcTanh[a*x]$  2)/2 - 4\*a<sup>2</sup>\*ArcTanh[a\*x]<sup>2</sup>\*ArcTanh[1 - 2/(1 - a\*x)] + a  $2*Log[x] + 2*a^2*ArcTanh[a*x]*PolyLog[2, 1 - 2/(1 - a*x)] - 2*a^2*ArcTanh$  $[a*x]*PolyLog[2, -1 + 2/(1 - a*x)] - a^2*PolyLog[3, 1 - 2/(1 - a*x)] + a^2$ \*PolyLog[3,  $-1 + 2/(1 - a*x)$ ]

Defintions of rubi rules used

$$
\text{rule 2009} \left[ \text{Int}\left[\text{u}\right], \ \text{x\_Symbol}\right] \ \text{:=} \ \text{Simp}\left[\text{IntSum}\left[\text{u}, \ \text{x}\right], \ \text{x}\right] \ \text{':} \ \text{SumQ}\left[\text{u}\right]
$$

<span id="page-1766-0"></span>rule 6574  $\frac{\text{Int}((a_{-}.) + \text{Arctanh}((c_{-}.)*(x_{-})](b_{-}.)^{(p_{-})}*(f_{-}.)^{(r_{-})}(x_{-}))^{(r_{-})}(d_{-}) + (e_{-})^{(r_{-})}(d_{-})}{\text{Int}((a_{-}.) + \text{Arctanh}((c_{-}.)^{(r_{-})}(b_{-}))^{(r_{-})}(d_{-})^{(r_{-})}(d_{-})}$ .)\*(x\_)^2)^(q\_), x\_Symbol] :> Int[ExpandIntegrand[(f\*x)^m\*(d + e\*x^2)^q\*(a + b\*ArcTanh[c\*x])^p, x], x] /; FreeQ[{a, b, c, d, e, f, m}, x] && EqQ[c^2\*d  $+ e$ , 0] && IGtQ[p, 0] && IGtQ[q, 1]

### **Maple [C] (warning: unable to verify)**

Result contains higher order function than in optimal. Order 9 vs. order 4.

Time  $= 6.24$  (sec), antiderivative size  $= 779$ , normalized size of antiderivative  $= 4.81$ 

 $\left($   $\left($   $\right)$   $\left($   $\left($   $\right)$   $\left($   $\left($   $\right)$   $\left($   $\left($   $\right)$   $\left($   $\left($   $\right)$   $\left($   $\left($   $\right)$   $\left($   $\left($   $\right)$   $\left($   $\left($   $\right)$   $\left($   $\left($   $\right)$   $\left($   $\left($   $\right)$   $\left($   $\left($   $\right)$   $\left($   $\left($   $\right)$   $\left($ 

✞ ☎

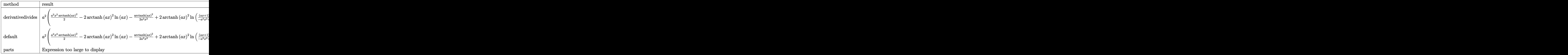

input ✞ ☎ int((-a^2\*x^2+1)^2\*arctanh(a\*x)^2/x^3,x,method=\_RETURNVERBOSE)

<span id="page-1767-0"></span>output

a^2\*(1/2\*a^2\*x^2\*arctanh(a\*x)^2-2\*arctanh(a\*x)^2\*ln(a\*x)-1/2\*arctanh(a\*x)^  $2/a^2/x^2+2*arctanh(axx)^2*ln((a*x+1)^2/(-a^2*x^2+1)-1)-2*arctanh(axx)^2*1$  $n(1+(a*x+1)/(-a^2*x^2+1)^(1/2))$ -4\*arctanh(a\*x)\*polylog(2,-(a\*x+1)/(-a^2\*x^  $2+1)^(1/2)+4*polylog(3,-(a*x+1)/(-a^2*x^2+1)^(1/2))-2*arctanh(a*x)^2*ln(1/2)$  $-(a*x+1)/(-a^2*x^2+1)^(1/2))$ -4\*arctanh(a\*x)\*polylog(2,(a\*x+1)/(-a^2\*x^2+1)  $\hat{\;}$ (1/2))+4\*polylog(3,(a\*x+1)/(-a^2\*x^2+1)^(1/2))+2\*arctanh(a\*x)\*polylog(2,- $(a*x+1)^2/(-a^2*x^2+1)$ )-polylog(3,- $a*x+1)^2/(-a^2*x^2+1)$ )-I\*Pi\*csgn(I\*(-( a\*x+1)^2/(a^2\*x^2-1)-1)/(-(a\*x+1)^2/(a^2\*x^2-1)+1))^3\*arctanh(a\*x)^2-ln((a  $*x+1$ )^2/(-a^2\*x^2+1)+1)-1/2\*(a\*x-(-a^2\*x^2+1)^(1/2)+1)/a/x\*arctanh(a\*x)-1/  $2*arctanh(a*x)*(a*x+(-a^2*x^2+1)^(1/2)+1)/a/x+(a*x+1)*arctanh(a*x)+I*Pi*cs$ gn(I/(-(a\*x+1)^2/(a^2\*x^2-1)+1))\*csgn(I\*(-(a\*x+1)^2/(a^2\*x^2-1)-1)/(-(a\*x+  $1)^2/(a^2*x^2-1)+1)$ <sup>2</sup>\*arctanh(a\*x)<sup>2</sup>+ln((a\*x+1)/(-a^2\*x^2+1)^(1/2)-1)+ln(  $1+(a*x+1)/(-a^2*x^2+1)^(1/2))$ +I\*Pi\*csgn(I\*(-(a\*x+1)^2/(a^2\*x^2-1)-1))\*csgn  $(I*(-(a*x+1)^2/((a^2*x^2-1)-1)/(-(a*x+1)^2/((a^2*x^2-1)+1))^2*arctanh(a*x)^2)$  $-I*Pi*csgn(I*(-(a*x+1)^2/((a^2*x^2-1)-1))*csgn(I/(-(a*x+1)^2/((a^2*x^2-1)+1))$  $(\frac{*csgn(I*(-(a*x+1)^2)/a^2*x^2-1)-1}{(-a*x+1)^2/(a^2*x^2-1)+1)})*arctanh(a*x+1)$  $x)^{-2}$  $\left( \begin{array}{cc} \text{ } & \text{ } \\ \text{ } & \text{ } \end{array} \right)$ 

## **Fricas [F]**

$$
\int \frac{(1 - a^2 x^2)^2 \operatorname{arctanh}(ax)^2}{x^3} dx = \int \frac{(a^2 x^2 - 1)^2 \operatorname{artanh}(ax)^2}{x^3} dx
$$

✞ ☎

 $\left( \begin{array}{cc} \text{ } & \text{ } \\ \text{ } & \text{ } \end{array} \right)$ 

<span id="page-1768-0"></span>✞ ☎

 $\overline{\phantom{a}}$   $\overline{\phantom{a}}$   $\overline{\$ 

input integrate((-a^2\*x^2+1)^2\*arctanh(a\*x)^2/x^3,x, algorithm="fricas")

output integral((a^4\*x^4 - 2\*a^2\*x^2 + 1)\*arctanh(a\*x)^2/x^3, x)

# **Sympy [F]**

$$
\int \frac{(1-a^2x^2)^2 \operatorname{arctanh}(ax)^2}{x^3} dx = \int \frac{(ax-1)^2 (ax+1)^2 \operatorname{atanh}^2(ax)}{x^3} dx
$$

 $\begin{pmatrix} 1 & 0 & 0 \\ 0 & 0 & 0 \\ 0 & 0 & 0 \\ 0 & 0 & 0 \\ 0 & 0 & 0 \\ 0 & 0 & 0 \\ 0 & 0 & 0 & 0 \\ 0 & 0 & 0 & 0 \\ 0 & 0 & 0 & 0 \\ 0 & 0 & 0 & 0 \\ 0 & 0 & 0 & 0 & 0 \\ 0 & 0 & 0 & 0 & 0 \\ 0 & 0 & 0 & 0 & 0 & 0 \\ 0 & 0 & 0 & 0 & 0 & 0 \\ 0 & 0 & 0 & 0 & 0 & 0 & 0 \\ 0 & 0 & 0 & 0 & 0 & 0 & 0 \\ 0 &$ 

<span id="page-1768-1"></span> $\left( \begin{array}{cc} \text{ } & \text{ } \\ \text{ } & \text{ } \end{array} \right)$ 

$$
input\left(\frac{integerate((-a**2*x**2+1)**2*atanh(a*x)**2/x**3,x)}{}
$$

$$
output\left[\text{Integral}((a*x-1)**2*(a*x+1)**2*atanh(a*x)**2/x**3, x)\right]
$$

## **Maxima [F]**

$$
\int \frac{(1 - a^2 x^2)^2 \operatorname{arctanh}(ax)^2}{x^3} dx = \int \frac{(a^2 x^2 - 1)^2 \operatorname{artanh}(ax)^2}{x^3} dx
$$

✞ ☎

 $\begin{pmatrix} 1 & 0 & 0 \\ 0 & 0 & 0 \\ 0 & 0 & 0 \\ 0 & 0 & 0 \\ 0 & 0 & 0 \\ 0 & 0 & 0 \\ 0 & 0 & 0 \\ 0 & 0 & 0 \\ 0 & 0 & 0 & 0 \\ 0 & 0 & 0 & 0 \\ 0 & 0 & 0 & 0 \\ 0 & 0 & 0 & 0 & 0 \\ 0 & 0 & 0 & 0 & 0 \\ 0 & 0 & 0 & 0 & 0 \\ 0 & 0 & 0 & 0 & 0 & 0 \\ 0 & 0 & 0 & 0 & 0 & 0 \\ 0 & 0 & 0 & 0 & 0 & 0 & 0 \\ 0 &$ 

input integrate((-a^2\*x^2+1)^2\*arctanh(a\*x)^2/x^3,x, algorithm="maxima") output

 $-1/16*(2*x^2*log(-a*x + 1) - a*((a*x^2 + 2*x)/a^2 + 2*log(a*x - 1)/a^3))*a$  $24 - 1/2*a^4*integrate(x*log(a*x + 1)*log(-a*x + 1), x) + 1/4*a^3*integrate(x*log(a*x + 1)*log(-a*x + 1), x) + 1/4*a^3*integrate(x*log(a*x + 1)*log(-a*x + 1), x) + 1/4*a^3*integrate(x*log(a*x + 1)*log(-a*x + 1), x) + 1/4*a^3*integrate(x*log(a*x + 1)*log(-a*x + 1)); x) + 1/4*a^3*integrate(x*log(a*x + 1)*log(-a*x + 1)); x) + 1/4*a^3*integrate(x*log(a*x + 1)*log(-a*x + 1)); x) + 1/4*a^3$  $e(a*x*log(a*x + 1)^2, x) + 1/4*a*3*integrate(log(axx + 1)^2/(a^3*x^3), x)$ +  $1/4*(a*x - (a*x - 1)*log(-a*x + 1) - 1)*a^2 - 1/2*a^2*integrate(log(a*x))$ + 1)<sup>2</sup>/x, x) + a<sup>2\*</sup>integrate(log(a\*x + 1)\*log(-a\*x + 1)/x, x) - 1/4\*a<sup>2\*</sup>in tegrate(log(-a\*x + 1)/x, x) - 1/4\*(a\*(log(a\*x - 1) - log(x)) - log(-a\*x +  $1)/x$ )\*a + 1/8\*(a^4\*x^4 - 1)\*log(-a\*x + 1)^2/x^2 - 1/2\*integrate(log(a\*x +  $1)*log(-a*x + 1)/x^3, x)$ 

### <span id="page-1769-0"></span>Giac  $|F|$

$$
\int \frac{(1 - a^2 x^2)^2 \operatorname{arctanh}(ax)^2}{x^3} dx = \int \frac{(a^2 x^2 - 1)^2 \operatorname{artanh}(ax)^2}{x^3} dx
$$

$$
input\left| \frac{integrate((-a^2*x^2+1)^2*\arctanh(a*x)^2/x^3,x, algorithm="giac")}{}
$$

<span id="page-1769-1"></span> $integrate((a^2*x^2 - 1)^2*\arctanh(a*x)^2/x^3, x)$  $output$ 

## Mupad  $[F(-1)]$

Timed out.

$$
\int \frac{(1 - a^2 x^2)^2 \operatorname{arctanh}(ax)^2}{x^3} dx = \int \frac{\operatorname{atanh}(a x)^2 (a^2 x^2 - 1)^2}{x^3} dx
$$

$$
^{\rm{inout}}
$$

<span id="page-1769-2"></span>
$$
int((atanh(axx)^2*(a^2*x^2 - 1)^2)/(x^3,x)
$$

$$
output\left(\frac{int((atanh(ax*x)^2)*(a^2*x^2-1)^2)/(x^3,x)}{x^2+x^2}\right)
$$

## Reduce [F]

$$
\int \frac{(1-a^2x^2)^2 \operatorname{arctanh}(ax)^2}{x^3} dx
$$
  
= 
$$
\frac{atanh(ax)^2 a^4x^4 - atanh(ax)^2 + 2atanh(ax) a^3x^3 - 2atanh(ax) ax - 4\left(\int \frac{atanh(ax)^2}{x} dx\right) a^2x^2 + 2\log(x)
$$
  
= 
$$
\frac{2x^2}{a^2}
$$

 $input($ 

 $int((-a^2*x^2+1)^2x^2*\tanh(a*x)^2/x^3,x)$ 

output

```
(atanh(axx)***2*ax**4***4 - atanh(axx)***2 + 2*atanh(axx)*ax*3***3 - 2*atanh(a*x)*a*x - 4*int(atanh(a*x)**2/x,x)*a**2*x**2 + 2*log(x)*a**2*x**2)/(2*x)**2)
```
#### **3.211** R  $(1-a^2x^2)^2$ **arctanh** $(ax)^2$  $\frac{d\mathbf{d} \mathbf{d} \mathbf{d}$

<span id="page-1771-0"></span>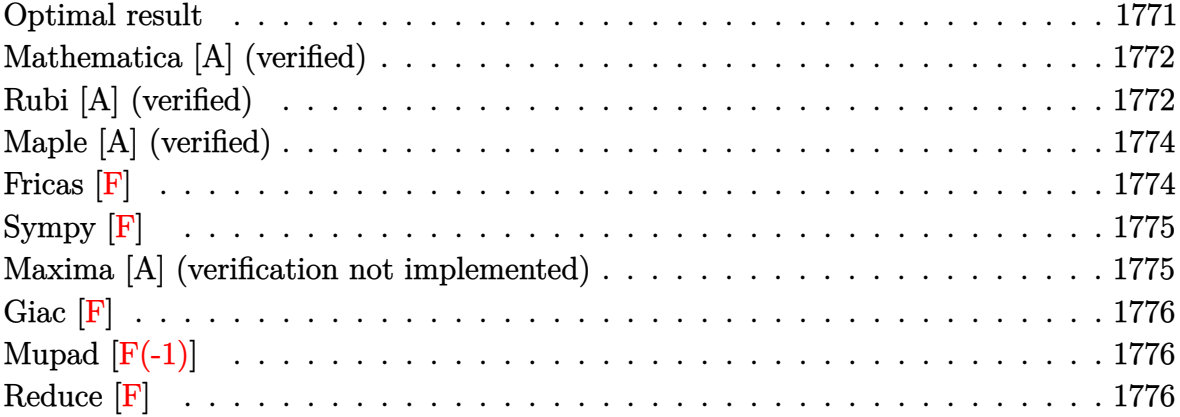

### **Optimal result**

Integrand size  $= 22$ , antiderivative size  $= 167$ 

$$
\int \frac{(1-a^2x^2)^2 \operatorname{arctanh}(ax)^2}{x^4} dx = -\frac{a^2}{3x} + \frac{1}{3}a^3 \operatorname{arctanh}(ax) - \frac{\operatorname{arctanh}(ax)}{3x^2}
$$

$$
- \frac{2}{3}a^3 \operatorname{arctanh}(ax)^2 - \frac{\operatorname{arctanh}(ax)^2}{3x^3}
$$

$$
+ \frac{2a^2 \operatorname{arctanh}(ax)^2}{x} + a^4 \operatorname{arctanh}(ax)^2
$$

$$
- 2a^3 \operatorname{arctanh}(ax) \log\left(\frac{2}{1-ax}\right)
$$

$$
- \frac{10}{3}a^3 \operatorname{arctanh}(ax) \log\left(2-\frac{2}{1+ax}\right)
$$

$$
- a^3 \operatorname{PolyLog}\left(2, 1-\frac{2}{1-ax}\right)
$$

$$
+ \frac{5}{3}a^3 \operatorname{PolyLog}\left(2, -1+\frac{2}{1+ax}\right)
$$

output

 $-1/3*a^2/x+1/3*a^3*arctanh(a*x)-1/3*a*arctanh(a*x)/x^2-2/3*a^3*arctanh(a*x)$  $)^2$ -1/3\*arctanh(a\*x)^2/x^3+2\*a^2\*arctanh(a\*x)^2/x+a^4\*x\*arctanh(a\*x)^2-2\*a  $\hat{}3*arctanh(a*x)*ln(2/(-a*x+1))-10/3*a^3*arctanh(a*x)*ln(2-2/(a*x+1))-a^3*p$ olylog(2,1-2/(-a\*x+1))+5/3\*a^3\*polylog(2,-1+2/(a\*x+1))

✞ ☎

<span id="page-1771-1"></span> $\left( \begin{array}{cc} \text{ } & \text{ } \\ \text{ } & \text{ } \end{array} \right)$ 

### **Mathematica [A] (verified)**

Time  $= 0.07$  (sec), antiderivative size  $= 153$ , normalized size of antiderivative  $= 0.92$ 

$$
\int \frac{(1-a^2x^2)^2 \operatorname{arctanh}(ax)^2}{x^4} dx = \frac{1}{3} \left( -\frac{a^2}{x} + a^3 \operatorname{arctanh}(ax) - \frac{\operatorname{aarctanh}(ax)}{x^2} \right. \\
\left. - 8a^3 \operatorname{arctanh}(ax)^2 - \frac{\operatorname{arctanh}(ax)^2}{x^3} \right. \\
\left. + \frac{6a^2 \operatorname{arctanh}(ax)^2}{x} + 3a^4 \operatorname{arctanh}(ax)^2 \right. \\
\left. - 10a^3 \operatorname{arctanh}(ax) \log \left( 1 - e^{-2 \operatorname{arctanh}(ax)} \right) \right. \\
\left. - 6a^3 \operatorname{arctanh}(ax) \log \left( 1 + e^{-2 \operatorname{arctanh}(ax)} \right) \right. \\
\left. + 3a^3 \operatorname{PolyLog} \left( 2, -e^{-2 \operatorname{arctanh}(ax)} \right) \right)
$$

input Integrate[((1 - a^2\*x^2)^2\*ArcTanh[a\*x]^2)/x^4,x]

output

```
(-({a^2}/x) + {a^3}*ArcTanh[a*x] - ({a*ArcTanh[a*x]})/x^2 - 8*a^3*ArcTanh[a*x]^2- ArcTanh[a*x]^2/x^3 + (6*a^2*ArcTanh[a*x]^2)/x + 3*a^4*x*ArcTanh[a*x]^2-10*a^3*ArcTanh[a*x]*Log[1 - E^(-2*ArcTanh[a*x])] - 6*a^3*ArcTanh[a*x]*Log[1 + E^(-2*ArcTanh[a*x])] + 3*a^3*PolyLog[2, -E^(-2*ArcTanh[a*x]))] + 5*a^23*PolyLog[2, E^(-2*ArcTanh[a*x])])/3
```
✞ ☎

 $\begin{pmatrix} 1 & 0 & 0 \\ 0 & 0 & 0 \\ 0 & 0 & 0 \\ 0 & 0 & 0 \\ 0 & 0 & 0 \\ 0 & 0 & 0 \\ 0 & 0 & 0 & 0 \\ 0 & 0 & 0 & 0 \\ 0 & 0 & 0 & 0 \\ 0 & 0 & 0 & 0 \\ 0 & 0 & 0 & 0 & 0 \\ 0 & 0 & 0 & 0 & 0 \\ 0 & 0 & 0 & 0 & 0 & 0 \\ 0 & 0 & 0 & 0 & 0 & 0 \\ 0 & 0 & 0 & 0 & 0 & 0 & 0 \\ 0 & 0 & 0 & 0 & 0 & 0 & 0 \\ 0 &$ 

✞ ☎

<span id="page-1772-0"></span> $\begin{pmatrix} 1 & 0 & 0 \\ 0 & 0 & 0 \\ 0 & 0 & 0 \\ 0 & 0 & 0 \\ 0 & 0 & 0 \\ 0 & 0 & 0 \\ 0 & 0 & 0 & 0 \\ 0 & 0 & 0 & 0 \\ 0 & 0 & 0 & 0 \\ 0 & 0 & 0 & 0 \\ 0 & 0 & 0 & 0 & 0 \\ 0 & 0 & 0 & 0 & 0 \\ 0 & 0 & 0 & 0 & 0 & 0 \\ 0 & 0 & 0 & 0 & 0 & 0 \\ 0 & 0 & 0 & 0 & 0 & 0 & 0 \\ 0 & 0 & 0 & 0 & 0 & 0 & 0 \\ 0 &$ 

### **Rubi [A] (verified)**

Time  $= 0.72$  (sec), antiderivative size  $= 167$ , normalized size of antiderivative  $= 1.00$ , number of steps used = 2, number of rules used = 2,  $\frac{\text{number of rules}}{\text{integral size}} = 0.091$ , Rules used =  $\{6574, 2009\}$ 

Below are the steps used by Rubi to obtain the solution. The rule number used for the transformation is given above next to the arrow. The rules definitions used are listed below.

$$
\int \frac{\left(1 - a^2 x^2\right)^2 \operatorname{arctanh}(ax)^2}{x^4} \, dx
$$
\n
$$
\int 6574
$$

$$
\int \left( a^4 \operatorname{arctanh}(ax)^2 - \frac{2a^2 \operatorname{arctanh}(ax)^2}{x^2} + \frac{\operatorname{arctanh}(ax)^2}{x^4} \right) dx
$$
  
\n
$$
\int 2009
$$
  
\n
$$
a^4 x \operatorname{arctanh}(ax)^2 - \frac{2}{3} a^3 \operatorname{arctanh}(ax)^2 + \frac{1}{3} a^3 \operatorname{arctanh}(ax) - 2a^3 \operatorname{arctanh}(ax) \log \left( \frac{2}{1 - ax} \right) - \frac{10}{3} a^3 \operatorname{arctanh}(ax) \log \left( 2 - \frac{2}{ax + 1} \right) - a^3 \operatorname{PolyLog} \left( 2, 1 - \frac{2}{1 - ax} \right) + \frac{5}{3} a^3 \operatorname{PolyLog} \left( 2, \frac{2}{ax + 1} - 1 \right) + \frac{2a^2 \operatorname{arctanh}(ax)^2}{x} - \frac{a^2}{3x} - \frac{\operatorname{arctanh}(ax)^2}{3x^3} - \frac{\operatorname{arctanh}(ax)}{3x^2}
$$

✞ ☎

 $\left( \begin{array}{cc} \text{ } & \text{ } \\ \text{ } & \text{ } \end{array} \right)$ 

✞ ☎

input Int $[((1 - a^2*x^2)^2*krcTanh[a*x]^2)/x^4,x]$ 

output  $-1/3*a^2/x + (a^3*ArcTanh[a*x])/3 - (a*ArcTanh[a*x])/$ (3\*x<sup>^</sup>2) - (2\*a<sup>^</sup>3\*ArcT anh[a\*x]^2)/3 - ArcTanh[a\*x]^2/(3\*x^3) + (2\*a^2\*ArcTanh[a\*x]^2)/x + a^4\*x\*  $ArcTanh[a*x]^2 - 2*a^3*ArcTanh[a*x]*Log[2/(1 - a*x)] - (10*a^3*ArcTanh[a*x$  $\frac{1}{\log[2 - 2/(1 + a*x)]}/3 - a^3*PolyLog[2, 1 - 2/(1 - a*x)] + (5*a^3*PolyL)$  $og[2, -1 + 2/(1 + ax)])/3$  $\left( \begin{array}{cc} \text{ } & \text{ } \\ \text{ } & \text{ } \end{array} \right)$ 

#### **Defintions of rubi rules used**

rule 2009  $Int[u_-, x_Symb01]$  :>  $Simp[IntSum[u, x], x]$  /;  $SumQ[u]$ 

rule 6574

```
Int[((a_{-.}) + ArcTanh[(c_{-.})*(x_{-})]*(b_{-.}))^(p_{-.})*( (f_{-.})*(x_{-}))^(m_{-})*( (d_{-}) + (e_{-}).)*(x_)^2)^(q_), x_Symbol] :> Int[ExpandIntegrand[(f*x)^m*(d + e*x^2)^q*(a
+ b*ArcTanh[c*x])^p, x], x] /; FreeQ[{a, b, c, d, e, f, m}, x] && EqQ[c^2*d
  + e, 0] && IGtQ[p, 0] && IGtQ[q, 1]
\begin{pmatrix} 1 & 0 & 0 \\ 0 & 0 & 0 \\ 0 & 0 & 0 \\ 0 & 0 & 0 \\ 0 & 0 & 0 \\ 0 & 0 & 0 \\ 0 & 0 & 0 & 0 \\ 0 & 0 & 0 & 0 \\ 0 & 0 & 0 & 0 \\ 0 & 0 & 0 & 0 \\ 0 & 0 & 0 & 0 & 0 \\ 0 & 0 & 0 & 0 & 0 \\ 0 & 0 & 0 & 0 & 0 & 0 \\ 0 & 0 & 0 & 0 & 0 & 0 \\ 0 & 0 & 0 & 0 & 0 & 0 & 0 \\ 0 & 0 & 0 & 0 & 0 & 0 & 0 \\ 0 &
```
✞ ☎

 $\overline{\phantom{a}}$   $\overline{\phantom{a}}$   $\overline{\$ 

✞ ☎

## **Maple [A] (verified)**

Time  $= 0.54$  (sec), antiderivative size  $= 208$ , normalized size of antiderivative  $= 1.25$ 

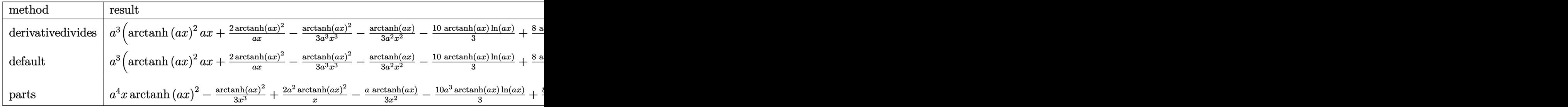

input

int((-a^2\*x^2+1)^2\*arctanh(a\*x)^2/x^4,x,method=\_RETURNVERBOSE)

✞ ☎

 $\left( \begin{array}{cc} \text{ } & \text{ } \\ \text{ } & \text{ } \end{array} \right)$ 

✞ ☎

 $\overline{\phantom{a}}$   $\overline{\phantom{a}}$   $\overline{\$ 

```
output
      a^3*(arctanh(a*x)^2*a*x+2*arctanh(a*x)^2/a/x-1/3*arctanh(a*x)^2/a^3/x^3-1/
      3*arctanh(a*x)/a^2/x^2-10/3*arctanh(a*x)*ln(a*x)+8/3*arctanh(a*x)*ln(a*x-1
      )+8/3*arctanh(a*x)*ln(a*x+1)-1/3/a/x-1/6*ln(a*x-1)+1/6*ln(a*x+1)+5/3*dilog
      (a*x)+5/3*dilog(a*x+1)+5/3*ln(a*x)*ln(a*x+1)+2/3*ln(a*x-1)^2-8/3*dilog(1/2
      *a*x+1/2)-4/3*ln(a*x-1)*ln(1/2*a*x+1/2)+4/3*(ln(a*x+1)-ln(1/2*a*x+1/2))*ln
```
<span id="page-1774-0"></span> $(-1/2*a*x+1/2)-2/3*ln(a*x+1)^2)$ 

**Fricas [F]**

$$
\int \frac{(1 - a^2 x^2)^2 \operatorname{arctanh}(ax)^2}{x^4} \, dx = \int \frac{(a^2 x^2 - 1)^2 \operatorname{artanh}(ax)^2}{x^4} \, dx
$$

 $\overline{\phantom{a}}$   $\overline{\phantom{a}}$   $\overline{\$ 

<span id="page-1774-1"></span>✞ ☎

 $\left($   $\left($   $\right)$   $\left($   $\left($   $\right)$   $\left($   $\left($   $\right)$   $\left($   $\left($   $\right)$   $\left($   $\left($   $\right)$   $\left($   $\left($   $\right)$   $\left($   $\left($   $\right)$   $\left($   $\left($   $\right)$   $\left($   $\left($   $\right)$   $\left($   $\left($   $\right)$   $\left($   $\left($   $\right)$   $\left($   $\left($   $\right)$   $\left($ 

$$
input\left(\frac{integrate((-a^2*x^2+1)^2z*arctanh(a*x)^2/z^4,x, algorithm="fricas")}{}
$$

output  $integral((a^4*x^4 - 2*a^2*x^2 + 1)*arctanh(a*x)^2/x^4, x)$ 

## **Sympy [F]**

$$
\int \frac{(1-a^2x^2)^2 \operatorname{arctanh}(ax)^2}{x^4} dx = \int \frac{(ax-1)^2 (ax+1)^2 \operatorname{atanh}^2(ax)}{x^4} dx
$$

✞ ☎

 $\left( \begin{array}{cc} \text{ } & \text{ } \\ \text{ } & \text{ } \end{array} \right)$ 

<span id="page-1775-0"></span>✞ ☎

 $\overline{\phantom{a}}$   $\overline{\phantom{a}}$   $\overline{\$ 

input integrate((-a\*\*2\*x\*\*2+1)\*\*2\*atanh(a\*x)\*\*2/x\*\*4,x)

output Integral((a\*x - 1)\*\*2\*(a\*x + 1)\*\*2\*atanh(a\*x)\*\*2/x\*\*4, x)

### **Maxima [A] (verification not implemented)**

Time  $= 0.04$  (sec), antiderivative size  $= 203$ , normalized size of antiderivative  $= 1.22$ 

$$
\int \frac{(1-a^2x^2)^2 \operatorname{arctanh}(ax)^2}{x^4} dx =
$$
\n
$$
-\frac{1}{6} \left( 16 \left( \log (ax - 1) \log \left( \frac{1}{2} ax + \frac{1}{2} \right) + \text{Li}_2 \left( -\frac{1}{2} ax + \frac{1}{2} \right) \right) a - 10 \left( \log (ax + 1) \log (x) + \text{Li}_2(-ax) \right) a \right)
$$
\n
$$
+\frac{1}{3} \left( 8 a^2 \log (ax + 1) + 8 a^2 \log (ax - 1) - 10 a^2 \log (x) - \frac{1}{x^2} \right) a \operatorname{artanh}(ax)
$$
\n
$$
+\frac{1}{3} \left( 3 a^4x + \frac{6 a^2x^2 - 1}{x^3} \right) \operatorname{artanh}(ax)^2
$$

input

integrate((-a^2\*x^2+1)^2\*arctanh(a\*x)^2/x^4,x, algorithm="maxima")  $\left( \begin{array}{cc} \text{ } & \text{ } \\ \text{ } & \text{ } \end{array} \right)$ 

✞ ☎

✞ ☎

<span id="page-1775-1"></span>output -1/6\*(16\*(log(a\*x - 1)\*log(1/2\*a\*x + 1/2) + dilog(-1/2\*a\*x + 1/2))\*a - 10\*  $(\log(a*x + 1)*log(x) + diag(-a*x))*a + 10*(log(-a*x + 1)*log(x) + diag(a$ \*x))\*a - a\*log(a\*x + 1) + a\*log(a\*x - 1) + 2\*(2\*a\*x\*log(a\*x + 1)^2 - 4\*a\*x \*log(a\*x + 1)\*log(a\*x - 1) - 2\*a\*x\*log(a\*x - 1)^2 + 1)/x)\*a^2 + 1/3\*(8\*a^2 \*log(a\*x + 1) + 8\*a^2\*log(a\*x - 1) - 10\*a^2\*log(x) - 1/x^2)\*a\*arctanh(a\*x) +  $1/3*(3*a^4*x + (6*a^2*x^2 - 1)/x^3)*arctanh(a*x)^2$  $\begin{pmatrix} 1 & 0 & 0 \\ 0 & 0 & 0 \\ 0 & 0 & 0 \\ 0 & 0 & 0 \\ 0 & 0 & 0 \\ 0 & 0 & 0 \\ 0 & 0 & 0 & 0 \\ 0 & 0 & 0 & 0 \\ 0 & 0 & 0 & 0 \\ 0 & 0 & 0 & 0 \\ 0 & 0 & 0 & 0 & 0 \\ 0 & 0 & 0 & 0 & 0 \\ 0 & 0 & 0 & 0 & 0 & 0 \\ 0 & 0 & 0 & 0 & 0 & 0 \\ 0 & 0 & 0 & 0 & 0 & 0 & 0 \\ 0 & 0 & 0 & 0 & 0 & 0 & 0 \\ 0 &$ 

## **Giac [F]**

$$
\int \frac{(1 - a^2 x^2)^2 \operatorname{arctanh}(ax)^2}{x^4} dx = \int \frac{(a^2 x^2 - 1)^2 \operatorname{artanh}(ax)^2}{x^4} dx
$$

✞ ☎

 $\left($   $\left($   $\right)$   $\left($   $\left($   $\right)$   $\left($   $\left($   $\right)$   $\left($   $\left($   $\right)$   $\left($   $\left($   $\right)$   $\left($   $\left($   $\right)$   $\left($   $\left($   $\right)$   $\left($   $\left($   $\right)$   $\left($   $\left($   $\right)$   $\left($   $\left($   $\right)$   $\left($   $\left($   $\right)$   $\left($   $\left($   $\right)$   $\left($ 

<span id="page-1776-0"></span>✞ ☎

input integrate((-a^2\*x^2+1)^2\*arctanh(a\*x)^2/x^4,x, algorithm="giac")

output integrate((a^2\*x^2 - 1)^2\*arctanh(a\*x)^2/x^4, x)  $\left( \begin{array}{cc} \bullet & \bullet & \bullet \\ \bullet & \bullet & \bullet \end{array} \right)$ 

## **Mupad [F(-1)]**

Timed out.

$$
\int \frac{(1 - a^2 x^2)^2 \operatorname{arctanh}(ax)^2}{x^4} dx = \int \frac{\operatorname{atanh}(a x)^2 (a^2 x^2 - 1)^2}{x^4} dx
$$

$$
input\left(\frac{int((atanh(ax*x)^2)*(a^2*x^2-1)^2)/x^4,x}{\text{input}}\right)
$$

<span id="page-1776-1"></span>output ✞ ☎ int((atanh(a\*x)^2\*(a^2\*x^2 - 1)^2)/x^4, x)  $\left( \begin{array}{cc} \bullet & \bullet & \bullet \\ \bullet & \bullet & \bullet \end{array} \right)$ 

## **Reduce [F]**

$$
\int \frac{(1-a^2x^2)^2 \operatorname{arctanh}(ax)^2}{x^4} dx
$$
  
= 
$$
\frac{6 \operatorname{atanh}(ax)^2 a^2x^2 - \operatorname{atanh}(ax)^2 + \operatorname{atanh}(ax) a^3x^3 - \operatorname{atanh}(ax) ax + 3(\int \operatorname{atanh}(ax)^2 dx) a^4x^3 + 10(\int \frac{at}{a} dx)^2 dx}{3x^3}
$$

input int( $(-a^2*x^2+1)^2*atanh(axx)^2/x^4,x$ )

output ✞ ☎  $(6*atanh(a*x)**2*ax**2*x**2 - atanh(a*x)**2 + atanh(a*x)*a**3*x**3 - atanh($ a\*x)\*a\*x + 3\*int(atanh(a\*x)\*\*2,x)\*a\*\*4\*x\*\*3 + 10\*int(atanh(a\*x)/(a\*\*2\*x\*\*3  $- x)$ , x)\*a\*\*3\*x\*\*3 - a\*\*2\*x\*\*2)/(3\*x\*\*3)

✞ ☎

 $\left( \begin{array}{cc} \text{ } & \text{ } \\ \text{ } & \text{ } \end{array} \right)$ 

 $\begin{pmatrix} 1 & 0 & 0 \\ 0 & 0 & 0 \\ 0 & 0 & 0 \\ 0 & 0 & 0 \\ 0 & 0 & 0 \\ 0 & 0 & 0 \\ 0 & 0 & 0 & 0 \\ 0 & 0 & 0 & 0 \\ 0 & 0 & 0 & 0 \\ 0 & 0 & 0 & 0 \\ 0 & 0 & 0 & 0 & 0 \\ 0 & 0 & 0 & 0 & 0 \\ 0 & 0 & 0 & 0 & 0 & 0 \\ 0 & 0 & 0 & 0 & 0 & 0 \\ 0 & 0 & 0 & 0 & 0 & 0 & 0 \\ 0 & 0 & 0 & 0 & 0 & 0 & 0 \\ 0 &$ 

# $\int \frac{(1-a^2x^2)^2 \textbf{arctanh}(ax)^2}{x^5}\,dx$ 3.212

<span id="page-1777-0"></span>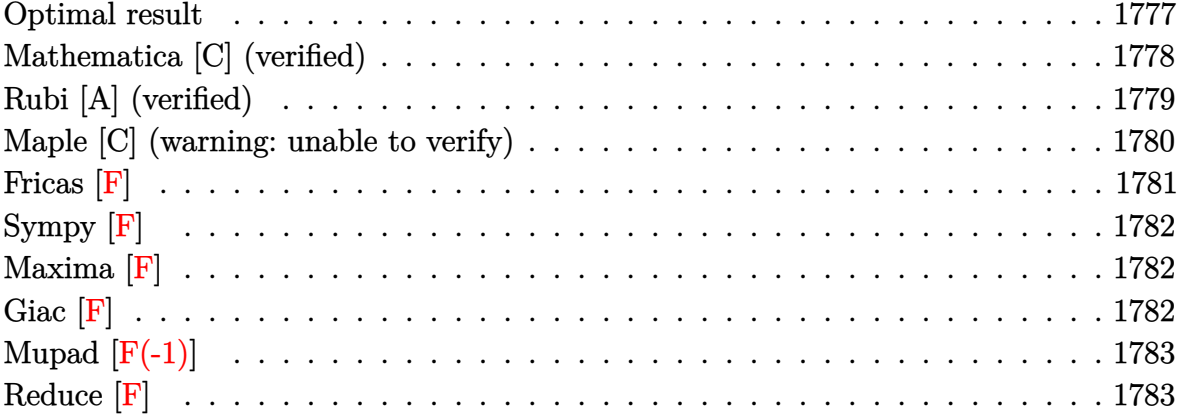

## Optimal result

Integrand size  $= 22$ , antiderivative size  $= 214$ 

$$
\int \frac{(1-a^2x^2)^2 \arctanh(ax)^2}{x^5} dx = -\frac{a^2}{12x^2} - \frac{\arctanh(ax)}{6x^3} + \frac{3a^3 \arctanh(ax)}{2x}
$$
  
\n
$$
- \frac{3}{4}a^4 \arctanh(ax)^2 - \frac{\arctanh(ax)^2}{4x^4} + \frac{a^2 \arctanh(ax)^2}{x^2}
$$
  
\n
$$
+ 2a^4 \arctanh(ax)^2 \arctanh\left(1 - \frac{2}{1 - ax}\right)
$$
  
\n
$$
- \frac{4}{3}a^4 \log(x) + \frac{2}{3}a^4 \log(1 - a^2x^2)
$$
  
\n
$$
- a^4 \arctanh(ax) \text{PolyLog}\left(2, 1 - \frac{2}{1 - ax}\right)
$$
  
\n
$$
+ a^4 \arctanh(ax) \text{PolyLog}\left(2, -1 + \frac{2}{1 - ax}\right)
$$
  
\n
$$
+ \frac{1}{2}a^4 \text{PolyLog}\left(3, 1 - \frac{2}{1 - ax}\right)
$$
  
\n
$$
- \frac{1}{2}a^4 \text{PolyLog}\left(3, -1 + \frac{2}{1 - ax}\right)
$$

output

```
-1/12*a^2/x^2-1/6*a*arctanh(axx)/x^3+3/2*a^3*arctanh(axx)/x-3/4*a^4*arctanh(a*x)^2-1/4*arctanh(a*x)^2/x^4+a^2*arctanh(a*x)^2/x^2-2*a^4*arctanh(a*x)^
2*arctanh(-1+2/(-a*x+1))-4/3*a^4*ln(x)+2/3*a^4*ln(-a^2*x^2+1)-a^4*arctanh(
a*x)*polylog(2,1-2/(-a*x+1))+a^4*arctanh(a*x)*polylog(2,-1+2/(-a*x+1))+1/2
*a^4*polylog(3,1-2/(-a*x+1))-1/2*a^4*polylog(3,-1+2/(-a*x+1))
```
✞ ☎

<span id="page-1778-0"></span> $\begin{pmatrix} 1 & 0 & 0 \\ 0 & 0 & 0 \\ 0 & 0 & 0 \\ 0 & 0 & 0 \\ 0 & 0 & 0 \\ 0 & 0 & 0 \\ 0 & 0 & 0 \\ 0 & 0 & 0 \\ 0 & 0 & 0 & 0 \\ 0 & 0 & 0 & 0 \\ 0 & 0 & 0 & 0 \\ 0 & 0 & 0 & 0 & 0 \\ 0 & 0 & 0 & 0 & 0 \\ 0 & 0 & 0 & 0 & 0 \\ 0 & 0 & 0 & 0 & 0 & 0 \\ 0 & 0 & 0 & 0 & 0 & 0 \\ 0 & 0 & 0 & 0 & 0 & 0 & 0 \\ 0 &$ 

## **Mathematica [C] (verified)**

Result contains complex when optimal does not.

Time  $= 0.24$  (sec), antiderivative size  $= 238$ , normalized size of antiderivative  $= 1.11$ 

$$
\int \frac{(1-a^2x^2)^2 \arctanh(ax)^2}{x^5} dx = \frac{1}{24} \left( 2a^4 + ia^4 \pi^3 - \frac{2a^2}{x^2} - \frac{4a \arctanh(ax)}{x^3} + \frac{36a^3 \arctanh(ax)}{x} - 18a^4 \arctanh(ax)^2 - \frac{6 \arctanh(ax)^2}{x^4} + \frac{24a^2 \arctanh(ax)^2}{x^2} - 16a^4 \arctanh(ax)^3 - 24a^4 \arctanh(ax)^2 \log (1 + e^{-2 \arctanh(ax)}) - 32a^4 \log \left( \frac{ax}{\sqrt{1-a^2x^2}} \right) + 24a^4 \arctanh(ax) \text{PolyLog } (2, -e^{-2 \arctanh(ax)}) - 42a^4 \arctanh(ax) \text{ PolyLog } (2, e^{2 \arctanh(ax)}) - 12a^4 \text{ PolyLog } (3, -e^{-2 \arctanh(ax)}) - 12a^4 \text{PolyLog } (3, e^{2 \arctanh(ax)}) - 12a^4 \text{PolyLog } (3, e^{2 \arctanh(ax)}) \right)
$$

✞ ☎

 $\left($   $\left($   $\right)$   $\left($   $\left($   $\right)$   $\left($   $\left($   $\right)$   $\left($   $\left($   $\right)$   $\left($   $\left($   $\right)$   $\left($   $\left($   $\right)$   $\left($   $\left($   $\right)$   $\left($   $\left($   $\right)$   $\left($   $\left($   $\right)$   $\left($   $\left($   $\right)$   $\left($   $\left($   $\right)$   $\left($   $\left($   $\right)$   $\left($ 

input Integrate[( $(1 - a^2*x^2)^2*ArcTanh[a*x]^2)/x^5,x$ ] output

```
(2*a^4 + I*a^4*Pi^3 - (2*a^2)/x^2 - (4*a*ArcTanh[a*x])/x^3 + (36*a^3*ArcTanh[a*x]/x - 18*a^4*ArcTanh[a*x]^2 - (6*ArcTanh[a*x]^2)/x^4 + (24*a^2*ArcTanh[a*x]^2)/x^2 - 16*a^4*ArcTanh[a*x]^3 - 24*a^4*ArcTanh[a*x]^2*Log[1 + E^
(-2*\text{ArcTanh}[a*x]) + 24*\text{a}^4*\text{ArcTanh}[a*x]^2*\text{Log}[1 - E^2*\text{ArcTanh}[a*x]) - 3
2*a^4*Log[(a*x)/Sqrt[1 - a^2*x^2]] + 24*a^4*ArcTanh[a*x]*PolyLog[2, -E^(-2)]*\text{ArcTanh}[a*x]) + 24*a<sup>^</sup>4*ArcTanh[a*x]*PolyLog[2, E^(2*ArcTanh[a*x])] + 12*
a^4*PolyLog[3, -E^(-2*ArcTanh[a*x])] - 12*a^4*PolyLog[3, E^-(2*ArcTanh[a*x]))])/24
```
✞ ☎

### **Rubi [A] (verified)**

Time  $= 0.90$  (sec), antiderivative size  $= 214$ , normalized size of antiderivative  $= 1.00$ , number of steps used = 2, number of rules used = 2,  $\frac{\text{number of rules}}{\text{integral size}}$  = 0.091, Rules used  $= \{6574, 2009\}$ 

<span id="page-1779-0"></span> $\left($   $\left($   $\right)$   $\left($   $\left($   $\right)$   $\left($   $\left($   $\right)$   $\left($   $\left($   $\right)$   $\left($   $\left($   $\right)$   $\left($   $\left($   $\right)$   $\left($   $\left($   $\right)$   $\left($   $\left($   $\right)$   $\left($   $\left($   $\right)$   $\left($   $\left($   $\right)$   $\left($   $\left($   $\right)$   $\left($   $\left($   $\right)$   $\left($ 

Below are the steps used by Rubi to obtain the solution. The rule number used for the transformation is given above next to the arrow. The rules definitions used are listed below.

$$
\int \frac{(1-a^2x^2)^2 \operatorname{arctanh}(ax)^2}{x^5} dx
$$
\n
$$
\int \left(\frac{a^4 \operatorname{arctanh}(ax)^2}{x} - \frac{2a^2 \operatorname{arctanh}(ax)^2}{x^3} + \frac{\operatorname{arctanh}(ax)^2}{x^5}\right) dx
$$
\n
$$
2009
$$
\n
$$
-a^4 \operatorname{arctanh}(ax) \operatorname{PolyLog}\left(2, 1 - \frac{2}{1 - ax}\right) + a^4 \operatorname{arctanh}(ax) \operatorname{PolyLog}\left(2, \frac{2}{1 - ax} - 1\right) - \frac{3}{4}a^4 \operatorname{arctanh}(ax)^2 + 2a^4 \operatorname{arctanh}(ax)^2 \operatorname{arctanh}\left(1 - \frac{2}{1 - ax}\right) + \frac{1}{2}a^4 \operatorname{PolyLog}\left(3, 1 - \frac{2}{1 - ax}\right) - \frac{1}{2}a^4 \operatorname{PolyLog}\left(3, \frac{2}{1 - ax} - 1\right) - \frac{4}{3}a^4 \operatorname{log}(x) + \frac{3a^3 \operatorname{arctanh}(ax)}{2x} + \frac{a^2 \operatorname{arctanh}(ax)^2}{x^2} - \frac{a^2}{12x^2} + \frac{2}{3}a^4 \operatorname{log}\left(1 - a^2x^2\right) - \frac{\operatorname{arctanh}(ax)^2}{4x^4} - \frac{\operatorname{arctanh}(ax)}{6x^3}
$$

✞ ☎

 $\left( \begin{array}{cc} \bullet & \bullet & \bullet \\ \bullet & \bullet & \bullet \end{array} \right)$ 

input

Int $[((1 - a^2*x^2)^2*Arctanh[a*x]^2)/x^5,x]$ 

```
output
      ✞ ☎
       -1/12*a^2/x^2 - (a*ArcTanh[a*x])/(6*x^3) + (3*a^3*ArcTanh[a*x])/(2*x) - (3
       *\text{a}^2*\text{ArcTanh}[\text{a}*\text{x}]^2/4 - \text{ArcTanh}[\text{a}*\text{x}]^2/(4*\text{x}^2) + (\text{a}^2*\text{ArcTanh}[\text{a}*\text{x}]^2)/\text{x}^2+ 2*a^4*ArcTanh[a*x]^2*ArcTanh[1 - 2/(1 - a*x)] - (4*a^4*Log[x])/3 + (2*a^2*)\hat{a}*Log[1 - a^2*x^2])/3 - a^4*ArcTanh[a*x]*PolyLog[2, 1 - 2/(1 - a*x)] + a^
       4*\text{ArcTanh}[a*x]*PolyLog[2, -1 + 2/(1 - a*x)] + (a^4*PolyLog[3, 1 - 2/(1 - a*x)])/2 - (a<sup>2</sup>4*PolyLog[3, -1 + 2/(1 - a*x)])/2
```
**Defintions of rubi rules used**

rule 2009  $Int[u_-, x_Symb01]$  :>  $Simp[IntSum[u, x], x]$  /;  $SumQ[u]$  $\overline{\phantom{a}}$   $\overline{\phantom{a}}$   $\overline{\$ 

rule 6574

 $Int[((a_{-}) + ArcTanh[((c_{-})*(x_{-})]*(b_{-}))^{(p_{-})}*((f_{-})*(x_{-}))^{(m_{-})}*((d_{-}) + (e_{-})$ .)\*(x\_)^2)^(q\_), x\_Symbol] :> Int[ExpandIntegrand[(f\*x)^m\*(d + e\*x^2)^q\*(a + b\*ArcTanh[c\*x])^p, x], x] /; FreeQ[{a, b, c, d, e, f, m}, x] && EqQ[c^2\*d + e, 0] && IGtQ[p, 0] && IGtQ[q, 1]

 $\left( \begin{array}{cc} \text{ } & \text{ } \\ \text{ } & \text{ } \end{array} \right)$ 

✞ ☎

✞ ☎

<span id="page-1780-0"></span> $\overline{\phantom{a}}$   $\overline{\phantom{a}}$   $\overline{\$ 

### **Maple [C] (warning: unable to verify)**

Result contains higher order function than in optimal. Order 9 vs. order 4.

Time  $= 9.86$  (sec), antiderivative size  $= 1124$ , normalized size of antiderivative  $= 5.25$ 

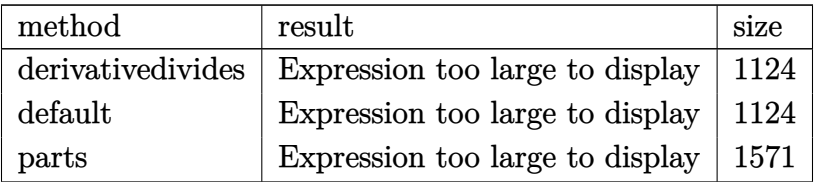

✞ ☎

input

 $int((-a^2*x^2+1)^2*\arctanh(a*x)^2/x^5,x,method=RETURNVERBOSE)$  $\left( \begin{array}{cc} \bullet & \bullet & \bullet \\ \bullet & \bullet & \bullet \end{array} \right)$  output

 $a^4*(arctanh(a*x)^2/a^2/x^2-1/4*arctanh(a*x)^2/a^4/x^4-1/24*(-(-a^2*x^2+1))$  $\frac{(1/2)*a^2*x^2+5*a^3*x^3+3*a*x*(-a^2*x^2+1)^(1/2)-2*(-a^2*x^2+1)^(1/2)-3*a}{2*2*x^2+1}$ \*x+2)\*arctanh(a\*x)/a^3/x^3+1/8\*(-a\*x\*(-a^2\*x^2+1)^(1/2)+2\*a^2\*x^2+(-a^2\*x^  $2+1$ <sup>o</sup> $(1/2)$ +a\*x-1)\*arctanh(a\*x)/a<sup>o</sup>2/x<sup>o</sup>2-1/24\*((-a<sup>o</sup>2\*x<sup>o</sup>2+1)<sup>o</sup> $(1/2)$ \*a<sup>o</sup>2\*x<sup>o</sup>2+5\*  $a^3*x^3-3*a*x*(-a^2*x^2+1)^(1/2)+2*(-a^2*x^2+1)^(1/2)-3*a*x+2)*arctanh(a*x)$  $\frac{2*2}{2}$  /a<sup>2</sup>3/x<sup>2</sup>3+1/8\*(a\*x\*(-a<sup>2</sup>2\*x<sup>2</sup>2+1)<sup>2</sup>(1/2)+2\*a<sup>2</sup>x<sup>2</sup>2-(-a<sup>2</sup>2\*x<sup>2</sup>2+1)<sup>2</sup>(1/2)+a\*x-1)\*  $arctanh(a*x)/a^2/x^2-4/3*ln(1+(a*x+1)/(-a^2*x^2+1)^(1/2))+1/2*I*Pi*csgn(I*$  $(-(\text{a} \cdot \text{x}+1)^2/(\text{a} \cdot 2 \cdot \text{x}^2-1)-1)) \cdot \text{csgn}(1/(-(\text{a} \cdot \text{x}+1)^2/(\text{a} \cdot 2 \cdot \text{x}^2-1)+1)) \cdot \text{csgn}(1*(-(\text{a} \cdot \text{b}+1))$  $*x+1$ <sup>2</sup>/(a<sup>2</sup>\*x<sup>2</sup>-1)-1)/(-(a\*x+1)<sup>2</sup>/(a<sup>2</sup>\*x<sup>2</sup>-1)+1))\*arctanh(a\*x)<sup>2</sup>-1/12/(a\*  $x-(-a^2*x^2+1)^(1/2)+1)*(-a^2*x^2+1)^(1/2)-2*polylog(3,-(a*x+1)/(-a^2*x^2+1))$  $1)^(1/2)$ -2\*polylog(3,(a\*x+1)/(-a^2\*x^2+1)^(1/2))-arctanh(a\*x)\*polylog(2,- $(axx+1)^2/(-a^2*x^2+1)-3/4*arctanh(a*x)^2+2*arctanh(a*x)*polylog(2,-(a*x+1))^2$  $1)/(-a^2*x^2+1)^(1/2)+2*arctanh(a*x)*polylog(2,(a*x+1)/(-a^2*x^2+1)^(1/2))$  $\frac{1}{2}$  -arctanh(a\*x)^2\*ln((a\*x+1)^2/(-a^2\*x^2+1)-1)+arctanh(a\*x)^2\*ln(1-(a\*x+1)/  $(-a^2*x^2+1)^(1/2)$  +  $\arctanh(a*x)^2x\ln(1+(axx+1)/(-a^2*x^2+1)^(1/2))+1/2*I*$  $P1*csgn(I*(-(a*x+1)^2/((a^2*x^2-1)-1)/(-(a*x+1)^2/((a^2*x^2-1)+1))^3*arctanh$  $(a*x)^2-4/3*ln((a*x+1)/(-a^2*x^2+1)^(1/2)-1)+1/12/(a*x+(-a^2*x^2+1)^(1/2)+1/12)$  $1)*(-a^2*x^2+1)^(1/2)+1/24*(a*x-1)/((-a^2*x^2+1)^(1/2)+1)-1/24*(a*x-1)/((-a^2*x^2+1)^2)(a^2-1/24)(a^2-1)/24*(a^2-1)/((-a^2-1)(a^2-1)^2)(a^2-1/24)(a^2-1/24)(a^2-1/24)(a^2-1/24)(a^2-1/24)(a^2-1/24)(a^2-1/24)(a^2-1/24)(a^2-1/24)(a^2-1/24)(a^2-1/24)(a^2-1/24)(a^2-1/$  $a^2*x^2+1$  (1/2)-1)+arctanh(a\*x)<sup>-2\*1</sup>n(a\*x)+1/2\*polylog(3,-(a\*x+1)<sup>-2</sup>/(-a<sup>-2\*</sup>  $x^2+1)$ )+5/8\*(a\*x-(-a^2\*x^2+1)^(1/2)+1)/a/x\*arctanh(a\*x)+5/8\*arctanh(a\*x...

<span id="page-1781-0"></span>Fricas  $|F|$ 

$$
\int \frac{(1-a^2x^2)^2 \operatorname{arctanh}(ax)^2}{x^5} dx = \int \frac{(a^2x^2-1)^2 \operatorname{artanh}(ax)^2}{x^5} dx
$$

$$
^{\rm input}
$$

<span id="page-1781-1"></span> $integrate ((-a^2*x^2+1)^2*\arctanh(a*x)^2/x^5,x, algebra I$ 

 $integral((a^4*x^4 - 2*a^2*x^2 + 1)*arctanh(a*x)^2/x^5, x)$ output

## **Sympy [F]**

$$
\int \frac{(1 - a^2 x^2)^2 \operatorname{arctanh}(ax)^2}{x^5} dx = \int \frac{(ax - 1)^2 (ax + 1)^2 \operatorname{atanh}^2(ax)}{x^5} dx
$$

✞ ☎

 $\left( \begin{array}{cc} \text{ } & \text{ } \\ \text{ } & \text{ } \end{array} \right)$ 

<span id="page-1782-0"></span>✞ ☎

 $\overline{\phantom{a}}$   $\overline{\phantom{a}}$   $\overline{\$ 

$$
input\left(\frac{intergate((-a**2*x**2+1)**2*atanh(a*x)**2/x**5,x)}{}
$$

output Integral((a\*x - 1)\*\*2\*(a\*x + 1)\*\*2\*atanh(a\*x)\*\*2/x\*\*5, x)

## **Maxima [F]**

$$
\int \frac{(1-a^2x^2)^2 \operatorname{arctanh}(ax)^2}{x^5} dx = \int \frac{(a^2x^2-1)^2 \operatorname{artanh}(ax)^2}{x^5} dx
$$

input ✞ ☎ integrate((-a^2\*x^2+1)^2\*arctanh(a\*x)^2/x^5,x, algorithm="maxima") ✝ ✆

output\n
$$
\frac{1/16*(4*a^2*x^2 - 1)*log(-a*x + 1)^2/x^4 - 1/4*integrate(-1/2*(2*(a^5*x^5 - a^4*x^4 - 2*a^3*x^3 + 2*a^2*x^2 + a*x - 1)*log(a*x + 1)^2 - (4*a^3*x^3 - a*x + 4*(a^5*x^5 - a^4*x^4 - 2*a^3*x^3 + 2*a^2*x^2 + a*x - 1)*log(a*x + 1)}{log(-a*x + 1))/(a*x^6 - x^5), x}
$$

## **Giac [F]**

$$
\int \frac{(1-a^2x^2)^2 \operatorname{arctanh}(ax)^2}{x^5} dx = \int \frac{(a^2x^2-1)^2 \operatorname{artanh}(ax)^2}{x^5} dx
$$

✞ ☎

 $\left($   $\left($   $\right)$   $\left($   $\left($   $\right)$   $\left($   $\left($   $\right)$   $\left($   $\left($   $\right)$   $\left($   $\left($   $\right)$   $\left($   $\left($   $\right)$   $\left($   $\left($   $\right)$   $\left($   $\left($   $\right)$   $\left($   $\left($   $\right)$   $\left($   $\left($   $\right)$   $\left($   $\left($   $\right)$   $\left($   $\left($   $\right)$   $\left($ 

<span id="page-1782-2"></span>✞ ☎

 $\begin{pmatrix} 1 & 0 & 0 \\ 0 & 0 & 0 \\ 0 & 0 & 0 \\ 0 & 0 & 0 \\ 0 & 0 & 0 \\ 0 & 0 & 0 \\ 0 & 0 & 0 & 0 \\ 0 & 0 & 0 & 0 \\ 0 & 0 & 0 & 0 \\ 0 & 0 & 0 & 0 \\ 0 & 0 & 0 & 0 & 0 \\ 0 & 0 & 0 & 0 & 0 \\ 0 & 0 & 0 & 0 & 0 & 0 \\ 0 & 0 & 0 & 0 & 0 & 0 \\ 0 & 0 & 0 & 0 & 0 & 0 & 0 \\ 0 & 0 & 0 & 0 & 0 & 0 & 0 \\ 0 &$ 

<span id="page-1782-1"></span> $\begin{pmatrix} 1 & 0 & 0 \\ 0 & 0 & 0 \\ 0 & 0 & 0 \\ 0 & 0 & 0 \\ 0 & 0 & 0 \\ 0 & 0 & 0 \\ 0 & 0 & 0 & 0 \\ 0 & 0 & 0 & 0 \\ 0 & 0 & 0 & 0 \\ 0 & 0 & 0 & 0 \\ 0 & 0 & 0 & 0 & 0 \\ 0 & 0 & 0 & 0 & 0 \\ 0 & 0 & 0 & 0 & 0 & 0 \\ 0 & 0 & 0 & 0 & 0 & 0 \\ 0 & 0 & 0 & 0 & 0 & 0 & 0 \\ 0 & 0 & 0 & 0 & 0 & 0 & 0 \\ 0 &$ 

input integrate((-a^2\*x^2+1)^2\*arctanh(a\*x)^2/x^5,x, algorithm="giac")

output integrate((a^2\*x^2 - 1)^2\*arctanh(a\*x)^2/x^5, x)

# **Mupad [F(-1)]**

Timed out.

$$
\int \frac{(1 - a^2 x^2)^2 \operatorname{arctanh}(ax)^2}{x^5} dx = \int \frac{\operatorname{atanh}(ax)^2 (a^2 x^2 - 1)^2}{x^5} dx
$$

✞ ☎

 $\begin{pmatrix} 1 & 0 & 0 \\ 0 & 0 & 0 \\ 0 & 0 & 0 \\ 0 & 0 & 0 \\ 0 & 0 & 0 \\ 0 & 0 & 0 \\ 0 & 0 & 0 \\ 0 & 0 & 0 \\ 0 & 0 & 0 & 0 \\ 0 & 0 & 0 & 0 \\ 0 & 0 & 0 & 0 \\ 0 & 0 & 0 & 0 & 0 \\ 0 & 0 & 0 & 0 & 0 \\ 0 & 0 & 0 & 0 & 0 \\ 0 & 0 & 0 & 0 & 0 & 0 \\ 0 & 0 & 0 & 0 & 0 & 0 \\ 0 & 0 & 0 & 0 & 0 & 0 & 0 \\ 0 &$ 

input  $int((atanh(ax-x)^2*(a^2*x^2 - 1)^2)/x^5,x)$  $\begin{pmatrix} 1 & 0 \\ 0 & 1 \end{pmatrix}$ 

output

<span id="page-1783-0"></span>✞ ☎  $int((atanh(axx)^2*(a^2*x^2 - 1)^2)/x^5, x)$ 

## **Reduce [F]**

$$
\int \frac{(1-a^2x^2)^2 \operatorname{arctanh}(ax)^2}{x^5} dx
$$
\n
$$
= \frac{-9 \operatorname{atanh}(ax)^2 a^4x^4 + 12 \operatorname{atanh}(ax)^2 a^2x^2 - 3 \operatorname{atanh}(ax)^2 + 16 \operatorname{atanh}(ax) a^4x^4 + 18 \operatorname{atanh}(ax) a^3x^3 - 2 \operatorname{atm}(ax)^2 a^2x^2 - 3 \operatorname{atanh}(ax)^2 a^2x^4}{12x^4}
$$

$$
12x^4
$$

input int( $(-a^2*x^2+1)^2x*atanh(ax*x)^2/x^5,x$ )

outpu

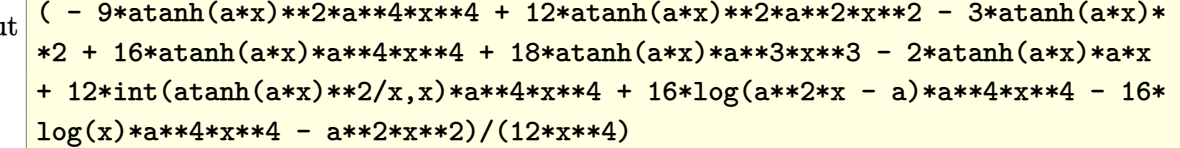

✞ ☎

 $\overline{\phantom{a}}$   $\overline{\phantom{a}}$   $\overline{\$ 

✞ ☎

 $\begin{pmatrix} 1 & 0 & 0 \\ 0 & 0 & 0 \\ 0 & 0 & 0 \\ 0 & 0 & 0 \\ 0 & 0 & 0 \\ 0 & 0 & 0 \\ 0 & 0 & 0 & 0 \\ 0 & 0 & 0 & 0 \\ 0 & 0 & 0 & 0 \\ 0 & 0 & 0 & 0 \\ 0 & 0 & 0 & 0 & 0 \\ 0 & 0 & 0 & 0 & 0 \\ 0 & 0 & 0 & 0 & 0 & 0 \\ 0 & 0 & 0 & 0 & 0 & 0 \\ 0 & 0 & 0 & 0 & 0 & 0 & 0 \\ 0 & 0 & 0 & 0 & 0 & 0 & 0 \\ 0 &$ 

# $\int \frac{(1-a^2x^2)^2\textbf{arctanh}(ax)^2}{x^6} dx$ 3.213

<span id="page-1784-0"></span>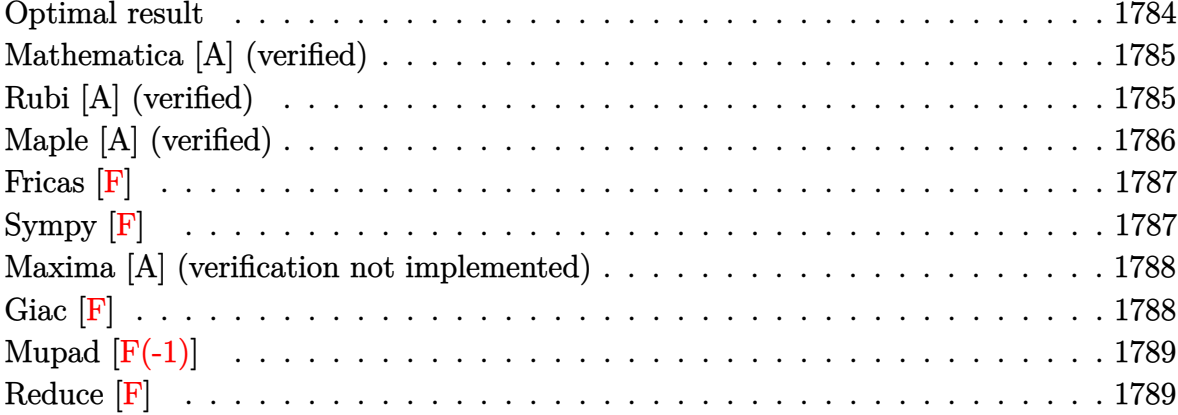

### Optimal result

Integrand size  $= 22$ , antiderivative size  $= 157$ 

$$
\int \frac{(1-a^2x^2)^2 \arctanh(ax)^2}{x^6} dx = -\frac{a^2}{30x^3} + \frac{11a^4}{30x} - \frac{11}{30}a^5 \operatorname{arctanh}(ax) - \frac{\operatorname{aarctanh}(ax)}{10x^4} \n+ \frac{7a^3 \operatorname{arctanh}(ax)}{15x^2} + \frac{8}{15}a^5 \operatorname{arctanh}(ax)^2 \n- \frac{\operatorname{arctanh}(ax)^2}{5x^5} + \frac{2a^2 \operatorname{arctanh}(ax)^2}{3x^3} - \frac{a^4 \operatorname{arctanh}(ax)^2}{x} \n+ \frac{16}{15}a^5 \operatorname{arctanh}(ax) \log\left(2 - \frac{2}{1 + ax}\right) \n- \frac{8}{15}a^5 \operatorname{PolyLog}\left(2, -1 + \frac{2}{1 + ax}\right)
$$

<span id="page-1784-1"></span>

output  $-1/30*a^2/x^3+11/30*a^4/x-11/30*a^5*arctanh(a*x)-1/10*a*arctanh(a*x)/x^4+7$  $/15*a^3*arctanh(a*x)/x^2+8/15*a^5*arctanh(a*x)^2-1/5*arctanh(a*x)^2/x^5+2/$  $2/(a*x+1)) - 8/15*a^5*polylog(2,-1+2/(a*x+1))$ 

### **Mathematica [A] (verified)**

Time  $= 0.53$  (sec), antiderivative size  $= 118$ , normalized size of antiderivative  $= 0.75$ 

$$
\int \frac{(1-a^2x^2)^2 \arctanh(ax)^2}{x^6} dx
$$
  
= 
$$
\frac{a^2x^2(-1+11a^2x^2)+2(-1+ax)^3(3+9ax+8a^2x^2)\arctanh(ax)^2+ax\arctanh(ax)(-3+14a^2x^2-1)}{30x^5}
$$

input Integrate $[((1 - a^2*x^2)^2*ArcTanh[a*x]^2)/x^6,x]$ 

```
output
```

```
(a^2*x^2*(-1 + 11*a^2*x^2) + 2*(-1 + axx)^3+(3 + 9*a*x + 8*a^2*x^2)*ArcTanh[a*x]^2 + a*x*ArcTanh[a*x]*(-3 + 14*a^2*x^2 - 11*a^4*x^4 + 32*a^4*x^4*Log[1 - E^(-2*ArcTanh[a*x])] - 16*a^5*x^5*PolyLog[2, E^(-2*ArcTanh[a*x])])/(30*x^5)
```
✞ ☎

 $\left($   $\left($   $\right)$   $\left($   $\left($   $\right)$   $\left($   $\left($   $\right)$   $\left($   $\left($   $\right)$   $\left($   $\left($   $\right)$   $\left($   $\left($   $\right)$   $\left($   $\left($   $\right)$   $\left($   $\left($   $\right)$   $\left($   $\left($   $\right)$   $\left($   $\left($   $\right)$   $\left($   $\left($   $\right)$   $\left($   $\left($   $\right)$   $\left($ 

✞ ☎

<span id="page-1785-0"></span> $\left($   $\left($   $\right)$   $\left($   $\left($   $\right)$   $\left($   $\left($   $\right)$   $\left($   $\left($   $\right)$   $\left($   $\left($   $\right)$   $\left($   $\left($   $\right)$   $\left($   $\left($   $\right)$   $\left($   $\left($   $\right)$   $\left($   $\left($   $\right)$   $\left($   $\left($   $\right)$   $\left($   $\left($   $\right)$   $\left($   $\left($   $\right)$   $\left($ 

### **Rubi [A] (verified)**

Time  $= 0.83$  (sec), antiderivative size  $= 157$ , normalized size of antiderivative  $= 1.00$ , number of steps used = 2, number of rules used = 2,  $\frac{\text{number of rules}}{\text{integral size}}$  = 0.091, Rules used  $= \{6574, 2009\}$ 

Below are the steps used by Rubi to obtain the solution. The rule number used for the transformation is given above next to the arrow. The rules definitions used are listed below.

$$
\int \frac{(1-a^2x^2)^2 \operatorname{arctanh}(ax)^2}{x^6} dx
$$

$$
\int \left(\frac{a^4 \operatorname{arctanh}(ax)^2}{x^2} - \frac{2a^2 \operatorname{arctanh}(ax)^2}{x^4} + \frac{\operatorname{arctanh}(ax)^2}{x^6}\right) dx
$$

$$
\int 2009
$$

$$
\frac{8}{15}a^5 \operatorname{arctanh}(ax)^2 - \frac{11}{30}a^5 \operatorname{arctanh}(ax) + \frac{16}{15}a^5 \operatorname{arctanh}(ax) \log\left(2 - \frac{2}{ax + 1}\right) -
$$
  

$$
\frac{8}{15}a^5 \operatorname{PolyLog}\left(2, \frac{2}{ax + 1} - 1\right) - \frac{a^4 \operatorname{arctanh}(ax)^2}{x} + \frac{11a^4}{30x} + \frac{7a^3 \operatorname{arctanh}(ax)}{15x^2} +
$$
  

$$
\frac{2a^2 \operatorname{arctanh}(ax)^2}{3x^3} - \frac{a^2}{30x^3} - \frac{\operatorname{arctanh}(ax)^2}{5x^5} - \frac{\operatorname{arctanh}(ax)}{10x^4}
$$

 $\begin{pmatrix} 1 & 0 & 0 \\ 0 & 0 & 0 \\ 0 & 0 & 0 \\ 0 & 0 & 0 \\ 0 & 0 & 0 \\ 0 & 0 & 0 \\ 0 & 0 & 0 & 0 \\ 0 & 0 & 0 & 0 \\ 0 & 0 & 0 & 0 \\ 0 & 0 & 0 & 0 \\ 0 & 0 & 0 & 0 & 0 \\ 0 & 0 & 0 & 0 & 0 \\ 0 & 0 & 0 & 0 & 0 & 0 \\ 0 & 0 & 0 & 0 & 0 & 0 \\ 0 & 0 & 0 & 0 & 0 & 0 & 0 \\ 0 & 0 & 0 & 0 & 0 & 0 & 0 \\ 0 &$ 

✞ ☎

 $\left( \begin{array}{cc} \text{ } & \text{ } \\ \text{ } & \text{ } \end{array} \right)$ 

 $\left( \begin{array}{cc} \bullet & \bullet & \bullet \\ \bullet & \bullet & \bullet \end{array} \right)$ 

✞ ☎

<span id="page-1786-0"></span> $\left( \begin{array}{cc} \text{ } & \text{ } \text{ } \\ \text{ } & \text{ } \text{ } \\ \text{ } & \text{ } \end{array} \right)$ 

✞ ☎ Int $[( (1 - a^2*x^2)^2*ArcTanh[a*x]^2)/x^6,x]$ 

input

output  $-1/30*a^2/x^3 + (11*a^4)/(30*x) - (11*a^5*ArcTanh[a*x])/30 - (a*ArcTanh[a*$  $x$ ])/(10\*x<sup>2</sup>4) + (7\*a<sup>2</sup>3\*ArcTanh[a\*x])/(15\*x<sup>2</sup>2) + (8\*a<sup>2</sup>5\*ArcTanh[a\*x]<sup>2</sup>)/15 - $ArcTanh[a*x]^2/(5*x^5) + (2*a^2*ArcTanh[a*x]^2)/(3*x^3) - (a^4*ArcTanh[a*x])$  $x$ ]<sup>2</sup>)/x + (16\*a<sup>o</sup>5\*ArcTanh[a\*x]\*Log[2 - 2/(1 + a\*x)])/15 - (8\*a<sup>o</sup>5\*PolyLog[2  $, -1 + 2/(1 + axx))$ /15

**Defintions of rubi rules used**

rule 2009 ✞ ☎  $Int[u_-, x_Symbol]$  :>  $Simp[IntSum[u, x], x]$  /;  $SumQ[u]$ 

rule 6574

 $Int[((a_{-.}) + ArcTanh[(c_{-.})*(x_{-})]*(b_{-.}))^(p_{-.})*( (f_{-.})*(x_{-}))^(m_{-})*( (d_{-}) + (e_{-})$ .)\*(x\_)^2)^(q\_), x\_Symbol] :> Int[ExpandIntegrand[(f\*x)^m\*(d + e\*x^2)^q\*(a + b\*ArcTanh[c\*x])^p, x], x] /; FreeQ[{a, b, c, d, e, f, m}, x] && EqQ[c^2\*d + e, 0] && IGtQ[p, 0] && IGtQ[q, 1]

### **Maple [A] (verified)**

Time  $= 0.56$  (sec), antiderivative size  $= 233$ , normalized size of antiderivative  $= 1.48$ 

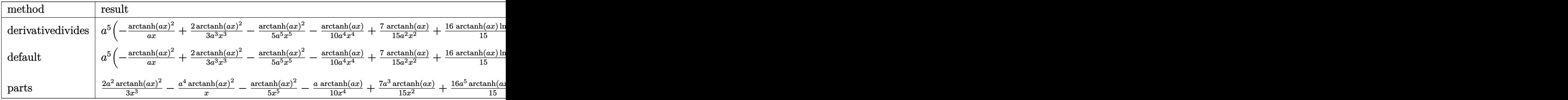

 $int((-a^2*x^2+1)^2*\arctanh(a*x)^2/x^6,x, method=RETURNVERBOSE)$ input

```
a^5*(-\text{arctanh}(a*x)^2/a/x+2/3*\text{arctanh}(a*x)^2/a^3/x^3-1/5*\text{arctanh}(a*x)^2/a^5output
        \frac{x^5-1}{10*arctanh(a*x)}/a<sup>2</sup>/x<sup>2</sup>4+7/15*arctanh(a*x)/a<sup>2</sup>/x<sup>2</sup>+16/15*arctanh(a*x
        *ln(a*x)-8/15*arctanh(a*x)*ln(a*x-1)-8/15*arctanh(a*x)*ln(a*x+1)-1/30/a^3/x<sup>-</sup>3+11/30/a/x+11/60*ln(a*x-1)-11/60*ln(a*x+1)-8/15*dilog(a*x)-8/15*dilog(
        a*x+1)-8/15*ln(a*x)*ln(a*x+1)-2/15*ln(a*x-1)<sup>-</sup>2+8/15*dilog(1/2*a*x+1/2)+4/1
        5*ln(a*x-1)*ln(1/2*a*x+1/2)-4/15*(ln(a*x+1)-ln(1/2*a*x+1/2))*ln(-1/2*a*x+1/2))(2)+2/15*ln(a*x+1)^2)
```
<span id="page-1787-0"></span>Fricas  $|F|$ 

$$
\int \frac{(1 - a^2 x^2)^2 \arctanh(ax)^2}{x^6} dx = \int \frac{(a^2 x^2 - 1)^2 \arctanh(ax)^2}{x^6} dx
$$

$$
_{\rm{in\,out}}\vert\,\hbox{integrate}((\hbox{-a^2*x^2+1)^2*\hbox{arctanh(a*x)^2}/x^6,x,\hbox{ algorithm="fricas")}
$$

<span id="page-1787-1"></span>

Sympy  $|F|$ 

$$
\int \frac{(1-a^2x^2)^2 \operatorname{arctanh}(ax)^2}{x^6} dx = \int \frac{(ax-1)^2 (ax+1)^2 \operatorname{atanh}^2(ax)}{x^6} dx
$$

input

<span id="page-1787-2"></span> $integrate ((-a**2*x**2+1)**2*atanh(a*x)**2/x**6,x)$ 

Integral( $(ax - 1)**2*(a*x + 1)**2*atanh(a*x)**2/x**6, x)$  $\text{output}$ 

#### **Maxima [A] (verification not implemented)**

Time  $= 0.04$  (sec), antiderivative size  $= 239$ , normalized size of antiderivative  $= 1.52$ 

$$
\int \frac{(1-a^2x^2)^2 \arctanh(ax)^2}{x^6} dx
$$
\n
$$
= \frac{1}{60} \left( 32 \left( \log (ax-1) \log \left( \frac{1}{2} ax + \frac{1}{2} \right) + \text{Li}_2 \left( -\frac{1}{2} ax + \frac{1}{2} \right) \right) a^3 - 32 \left( \log (ax+1) \log (x) + \text{Li}_2(-ax) \right) a^3 - \frac{1}{30} \left( 16 a^4 \log (a^2x^2 - 1) - 16 a^4 \log (x^2) - \frac{14 a^2x^2 - 3}{x^4} \right) a \operatorname{artanh} (ax)
$$
\n
$$
- \frac{(15 a^4x^4 - 10 a^2x^2 + 3) \operatorname{artanh} (ax)^2}{15 x^5}
$$

input integrate((-a^2\*x^2+1)^2\*arctanh(a\*x)^2/x^6,x, algorithm="maxima")

output

 $1/60*(32*(\log(a*x - 1)*\log(1/2*ax + 1/2) + \text{dilog}(-1/2*ax + 1/2))*a^3 - 3$  $2*(\log(a*x + 1)*\log(x) + \text{dilog}(-a*x))*a^3 + 32*(\log(-a*x + 1)*\log(x) + \text{dil})$  $o$ g(a\*x))\*a^3 - 11\*a^3\*log(a\*x + 1) + 11\*a^3\*log(a\*x - 1) + 2\*(4\*a^3\*x^3\*lo  $g(a*x + 1)^2 - 8*a^3*x^3*log(a*x + 1)*log(a*x - 1) - 4*a^3*x^3*log(a*x - 1)$ )^2 +  $11*\text{a}^2*\text{x}^2 - 1)/\text{x}^3*\text{a}^2 - 1/30*(16*\text{a}^2*\text{log}(\text{a}^2*\text{x}^2 - 1) - 16*\text{a}^2*\text{1o}$  $g(x^2)$  - (14\*a^2\*x^2 - 3)/x^4)\*a\*arctanh(a\*x) - 1/15\*(15\*a^4\*x^4 - 10\*a^2\*  $x^2$  + 3)\*arctanh(a\*x)<sup>2</sup>/x<sup>2</sup>5

✞ ☎

 $\overline{\phantom{a}}$   $\overline{\phantom{a}}$   $\overline{\$ 

✞ ☎

**Giac [F]**

$$
\int \frac{(1-a^2x^2)^2 \operatorname{arctanh}(ax)^2}{x^6} \, dx = \int \frac{(a^2x^2-1)^2 \operatorname{artanh}(ax)^2}{x^6} \, dx
$$

✞ ☎

 $\begin{pmatrix} 1 & 0 & 0 \\ 0 & 0 & 0 \\ 0 & 0 & 0 \\ 0 & 0 & 0 \\ 0 & 0 & 0 \\ 0 & 0 & 0 \\ 0 & 0 & 0 & 0 \\ 0 & 0 & 0 & 0 \\ 0 & 0 & 0 & 0 \\ 0 & 0 & 0 & 0 \\ 0 & 0 & 0 & 0 & 0 \\ 0 & 0 & 0 & 0 & 0 \\ 0 & 0 & 0 & 0 & 0 & 0 \\ 0 & 0 & 0 & 0 & 0 & 0 \\ 0 & 0 & 0 & 0 & 0 & 0 & 0 \\ 0 & 0 & 0 & 0 & 0 & 0 & 0 \\ 0 &$ 

<span id="page-1788-1"></span>✞ ☎

 $\begin{pmatrix} 1 & 0 & 0 \\ 0 & 0 & 0 \\ 0 & 0 & 0 \\ 0 & 0 & 0 \\ 0 & 0 & 0 \\ 0 & 0 & 0 \\ 0 & 0 & 0 & 0 \\ 0 & 0 & 0 & 0 \\ 0 & 0 & 0 & 0 \\ 0 & 0 & 0 & 0 \\ 0 & 0 & 0 & 0 & 0 \\ 0 & 0 & 0 & 0 & 0 \\ 0 & 0 & 0 & 0 & 0 & 0 \\ 0 & 0 & 0 & 0 & 0 & 0 \\ 0 & 0 & 0 & 0 & 0 & 0 & 0 \\ 0 & 0 & 0 & 0 & 0 & 0 & 0 \\ 0 &$ 

<span id="page-1788-0"></span> $\left( \begin{array}{cc} \text{ } & \text{ } \\ \text{ } & \text{ } \end{array} \right)$ 

input

integrate((-a^2\*x^2+1)^2\*arctanh(a\*x)^2/x^6,x, algorithm="giac")

 $integrate((a^2*x^2 - 1)^2*\arctanh(a*x)^2/x^6, x)$ 

output

## **Mupad [F(-1)]**

Timed out.

$$
\int \frac{(1 - a^2 x^2)^2 \operatorname{arctanh}(ax)^2}{x^6} dx = \int \frac{\operatorname{atanh}(ax)^2 (a^2 x^2 - 1)^2}{x^6} dx
$$

✞ ☎

<span id="page-1789-0"></span>✞ ☎

 $\left( \begin{array}{cc} \text{ } & \text{ } \\ \text{ } & \text{ } \end{array} \right)$ 

input int((atanh(a\*x)^2\*(a^2\*x^2 - 1)^2)/x^6,x)  $\begin{pmatrix} 1 & 0 & 0 \\ 0 & 0 & 0 \\ 0 & 0 & 0 \\ 0 & 0 & 0 \\ 0 & 0 & 0 \\ 0 & 0 & 0 \\ 0 & 0 & 0 & 0 \\ 0 & 0 & 0 & 0 \\ 0 & 0 & 0 & 0 \\ 0 & 0 & 0 & 0 \\ 0 & 0 & 0 & 0 & 0 \\ 0 & 0 & 0 & 0 & 0 \\ 0 & 0 & 0 & 0 & 0 & 0 \\ 0 & 0 & 0 & 0 & 0 & 0 \\ 0 & 0 & 0 & 0 & 0 & 0 & 0 \\ 0 & 0 & 0 & 0 & 0 & 0 & 0 \\ 0 &$ 

output

 $int((atanh(axx)^2*(a^2*x^2 - 1)^2)/x^6, x)$ 

## **Reduce [F]**

$$
\int \frac{(1-a^2x^2)^2 \operatorname{arctanh}(ax)^2}{x^6} dx
$$
\n
$$
= \frac{-30 \operatorname{atanh}(ax)^2 a^4x^4 + 20 \operatorname{atanh}(ax)^2 a^2x^2 - 6 \operatorname{atanh}(ax)^2 - 11 \operatorname{atanh}(ax) a^5x^5 + 14 \operatorname{atanh}(ax) a^3x^3 - 3a}{20x^5}
$$

 $30x^5$ 

input  $int((-a^2*x^2+1)^2*atanh(axx)^2/x^6,x)$  $\overline{\phantom{a}}$   $\overline{\phantom{a}}$   $\overline{\$ 

output

```
(-30*atanh(axx)*2*ax*4*x**4 + 20*atanh(axx)**2*ax*2*x**2 - 6*atanh(axx)**2 - 11*atanh(a*x)*a**5*x**5 + 14*atanh(a*x)*a**3*x**3 - 3*atanh(a*x)*a*x
- 32*int(atanh(a*x)/(a**2*x**3 - x), x)*a**5*x**5 + 11*a**4*x**4 - a**2*x*
*2)/(30*x**5)
```
✞ ☎

✞ ☎

 $\begin{pmatrix} 1 & 0 & 0 \\ 0 & 0 & 0 \\ 0 & 0 & 0 \\ 0 & 0 & 0 \\ 0 & 0 & 0 \\ 0 & 0 & 0 \\ 0 & 0 & 0 & 0 \\ 0 & 0 & 0 & 0 \\ 0 & 0 & 0 & 0 \\ 0 & 0 & 0 & 0 \\ 0 & 0 & 0 & 0 & 0 \\ 0 & 0 & 0 & 0 & 0 \\ 0 & 0 & 0 & 0 & 0 & 0 \\ 0 & 0 & 0 & 0 & 0 & 0 \\ 0 & 0 & 0 & 0 & 0 & 0 & 0 \\ 0 & 0 & 0 & 0 & 0 & 0 & 0 \\ 0 &$ 

#### **3.214**  $(1-a^2x^2)^2$ **arctanh** $(ax)^2$  $\frac{d\mathbf{ldm}\mathbf{d}x}{x^7}dx$

<span id="page-1790-0"></span>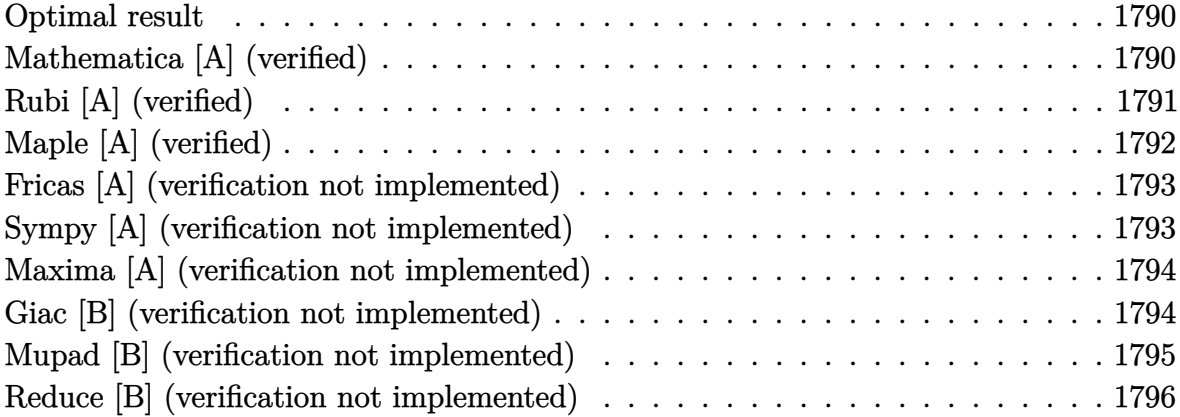

#### **Optimal result**

Integrand size  $= 22$ , antiderivative size  $= 113$ 

$$
\int \frac{(1-a^2x^2)^2 \arctanh(ax)^2}{x^7} dx = -\frac{a^2}{60x^4} + \frac{7a^4}{90x^2} - \frac{a \arctanh(ax)}{15x^5} + \frac{2a^3 \arctanh(ax)}{9x^3} - \frac{a^5 \arctanh(ax)}{3x} - \frac{(1-a^2x^2)^3 \arctanh(ax)^2}{6x^6} + \frac{8}{45}a^6 \log(x) - \frac{4}{45}a^6 \log(1 - a^2x^2)
$$

output

 $-1/60*a^2/x^4+7/90*a^4/x^2-1/15*a*arctanh(a*x)/x^5+2/9*a^3*arctanh(a*x)/x^2$ 3-1/3\*a^5\*arctanh(a\*x)/x-1/6\*(-a^2\*x^2+1)^3\*arctanh(a\*x)^2/x^6+8/45\*a^6\*ln  $(x)-4/45*a^6*ln(-a^2*x^2+1)$ 

✞ ☎

<span id="page-1790-1"></span> $\overline{\phantom{a}}$   $\overline{\phantom{a}}$   $\overline{\$ 

#### **Mathematica [A] (verified)**

Time  $= 0.04$  (sec), antiderivative size  $= 99$ , normalized size of antiderivative  $= 0.88$ 

$$
\int \frac{(1 - a^2x^2)^2 \operatorname{arctanh}(ax)^2}{x^7} dx
$$
\n
$$
= \frac{-4ax(3 - 10a^2x^2 + 15a^4x^4) \operatorname{arctanh}(ax) + 30(-1 + a^2x^2)^3 \operatorname{arctanh}(ax)^2 + a^2x^2(-3 + 14a^2x^2 + 32a^4x)}{180x^6}
$$

4

input

Integrate $[(1 - a^2*x^2)^2*ArcTanh[a*x]^2]/x^7,x]$ 

output  $(-4*a*x*(3 - 10*a^2*x^2 + 15*a^4*x^4)*ArcTanh[a*x] + 30*(-1 + a^2*x^2)^3*A$  $rcTanh[a*x]^2 + a^2*x^2*(-3 + 14*a^2*x^2 + 32*a^4*x^4*Log[x] - 16*a^4*x^4*$  $Log[1 - a^2*x^2]$ ))/(180\*x^6)  $\left($   $\left($   $\right)$   $\left($   $\left($   $\right)$   $\left($   $\left($   $\right)$   $\left($   $\left($   $\right)$   $\left($   $\left($   $\right)$   $\left($   $\left($   $\right)$   $\left($   $\left($   $\right)$   $\left($   $\left($   $\right)$   $\left($   $\left($   $\right)$   $\left($   $\left($   $\right)$   $\left($   $\left($   $\right)$   $\left($   $\left($   $\right)$   $\left($ 

✞ ☎

 $\begin{pmatrix} 1 & 0 & 0 \\ 0 & 0 & 0 \\ 0 & 0 & 0 \\ 0 & 0 & 0 \\ 0 & 0 & 0 \\ 0 & 0 & 0 \\ 0 & 0 & 0 \\ 0 & 0 & 0 \\ 0 & 0 & 0 & 0 \\ 0 & 0 & 0 & 0 \\ 0 & 0 & 0 & 0 \\ 0 & 0 & 0 & 0 & 0 \\ 0 & 0 & 0 & 0 & 0 \\ 0 & 0 & 0 & 0 & 0 \\ 0 & 0 & 0 & 0 & 0 & 0 \\ 0 & 0 & 0 & 0 & 0 & 0 \\ 0 & 0 & 0 & 0 & 0 & 0 & 0 \\ 0 &$ 

<span id="page-1791-0"></span>✞ ☎

## **Rubi [A] (verified)**

Time  $= 0.51$  (sec), antiderivative size  $= 114$ , normalized size of antiderivative  $= 1.01$ , number of steps used = 3, number of rules used = 3,  $\frac{\text{number of rules}}{\text{integral size}}$  = 0.136, Rules used =  $\{6570, 6574, 2009\}$ 

Below are the steps used by Rubi to obtain the solution. The rule number used for the transformation is given above next to the arrow. The rules definitions used are listed below.

$$
\int \frac{(1-a^2x^2)^2 \arctanh(ax)^2}{x^7} dx
$$
  
\n
$$
\int \frac{6570}{3} dx
$$
  
\n
$$
\frac{1}{3}a \int \frac{(1-a^2x^2)^2 \arctanh(ax)}{x^6} dx - \frac{(1-a^2x^2)^3 \arctanh(ax)^2}{6x^6}
$$
  
\n
$$
\int \frac{6574}{6x^6}
$$
  
\n
$$
\frac{1}{3}a \int \left(\frac{\arctanh(ax)a^4}{x^2} - \frac{2\arctanh(ax)a^2}{x^4} + \frac{\arctanh(ax)}{x^6}\right) dx - \frac{(1-a^2x^2)^3 \arctanh(ax)^2}{6x^6}
$$
  
\n
$$
\int 2009
$$
  
\n
$$
\frac{1}{3}a \left(\frac{8}{15}a^5 \log(x) - \frac{a^4 \arctanh(ax)}{x} + \frac{7a^3}{30x^2} + \frac{2a^2 \arctanh(ax)}{3x^2} - \frac{4}{15}a^5 \log(1 - a^2x^2) - \frac{\arctanh(ax)}{5x^5} - \frac{a}{20x^4}\right)
$$

$$
\frac{1}{3}a\left(\frac{6}{15}a^{5}\log(x) - \frac{a \arctan(x)}{x} + \frac{7a}{30x^{2}} + \frac{2a \arctan(x)}{3x^{3}} - \frac{4}{15}a^{5}\log(1 - a^{2}x^{2}) - \frac{2a \arctan(x)}{5x^{5}} - \frac{a}{20x^{4}}\right) - \frac{1}{3x^{2}}
$$
\n
$$
\frac{(1 - a^{2}x^{2})^{3} \arctan(x)}{6x^{6}}
$$

 $\begin{pmatrix} 1 & 0 & 0 \\ 0 & 0 & 0 \\ 0 & 0 & 0 \\ 0 & 0 & 0 \\ 0 & 0 & 0 \\ 0 & 0 & 0 \\ 0 & 0 & 0 & 0 \\ 0 & 0 & 0 & 0 \\ 0 & 0 & 0 & 0 \\ 0 & 0 & 0 & 0 \\ 0 & 0 & 0 & 0 & 0 \\ 0 & 0 & 0 & 0 & 0 \\ 0 & 0 & 0 & 0 & 0 & 0 \\ 0 & 0 & 0 & 0 & 0 & 0 \\ 0 & 0 & 0 & 0 & 0 & 0 & 0 \\ 0 & 0 & 0 & 0 & 0 & 0 & 0 \\ 0 &$ 

✞ ☎ Int $[((1 - a^2*x^2)^2*kmcTanh[a*x]^2)/x^7,x]$ 

input

output ✞ ☎  $-1/6*((1 - a^2*x^2)^3*ArcTanh[a*x]^2)/x^6 + (a*(-1/20*a/x^4 + (7*a^3)/(30*$  $x^2$ ) - ArcTanh[a\*x]/(5\*x^5) + (2\*a^2\*ArcTanh[a\*x])/(3\*x^3) - (a^4\*ArcTanh[  $a*x$ ])/x +  $(8*a^5*Log[x])/15 - (4*a^5*Log[1 - a^2*x^2])/15))/3$ 

 $\overline{\phantom{a}}$   $\overline{\phantom{a}}$   $\overline{\$ 

✞ ☎

 $\begin{pmatrix} 1 & 0 & 0 \\ 0 & 0 & 0 \\ 0 & 0 & 0 \\ 0 & 0 & 0 \\ 0 & 0 & 0 \\ 0 & 0 & 0 \\ 0 & 0 & 0 & 0 \\ 0 & 0 & 0 & 0 \\ 0 & 0 & 0 & 0 \\ 0 & 0 & 0 & 0 \\ 0 & 0 & 0 & 0 & 0 \\ 0 & 0 & 0 & 0 & 0 \\ 0 & 0 & 0 & 0 & 0 & 0 \\ 0 & 0 & 0 & 0 & 0 & 0 \\ 0 & 0 & 0 & 0 & 0 & 0 & 0 \\ 0 & 0 & 0 & 0 & 0 & 0 & 0 \\ 0 &$ 

✞ ☎

 $\sqrt{2}$   $\sqrt{2}$   $\sqrt{2$ 

<span id="page-1792-0"></span> $\begin{pmatrix} 1 & 0 & 0 \\ 0 & 0 & 0 \\ 0 & 0 & 0 \\ 0 & 0 & 0 \\ 0 & 0 & 0 \\ 0 & 0 & 0 \\ 0 & 0 & 0 & 0 \\ 0 & 0 & 0 & 0 \\ 0 & 0 & 0 & 0 \\ 0 & 0 & 0 & 0 \\ 0 & 0 & 0 & 0 & 0 \\ 0 & 0 & 0 & 0 & 0 \\ 0 & 0 & 0 & 0 & 0 \\ 0 & 0 & 0 & 0 & 0 & 0 \\ 0 & 0 & 0 & 0 & 0 & 0 \\ 0 & 0 & 0 & 0 & 0 & 0 & 0 \\ 0 & 0 & 0 &$ 

#### **Defintions of rubi rules used**

rule 2009  $Int[u, x_Symbol]$  :>  $Simp[IntSum[u, x], x]$  /;  $SumQ[u]$ 

```
rule 6570
          Int\lbrack ((a_-)) \; * \; \text{ArCTanh}\lbrack (c_-.)*(x_-)]*(b_-.)\urcorner(p_-.)*((f_-.)*(x_-))\urcorner(m_-.)*((d_-) \; * \; (e_-))_{-}.)*(x_)^2)^(q_.), x_Symbol] :> Simp[(f*x)^(m + 1)*(d + e*x^2)^(q + 1)*((a
         + b*ArcTanh[c*x])^p/(d*(m + 1))), x] - Simp[b*c*(p/(m + 1)) Int[(f*x)^(m
         + 1)*(d + e*x^2)^q*(a + b*ArCTanh[c*x])^{(p - 1)}, x], x] /; FreeQ[{a, b, c,
         d, e, f, m, q}, x] && EqQ[c^2*d + e, 0] && EqQ[m + 2*q + 3, 0] && GtQ[p, 0]&& NeQ[m, -1]\left( \begin{array}{cc} \text{ } & \text{ } \\ \text{ } & \text{ } \end{array} \right)
```
rule 6574

 $Int[((a_{-}) + ArcTanh[(c_{-})*(x_{-}))*(b_{-}))^{(p_{-})}*((f_{-})*(x_{-}))^{(m_{-})}*((d_{-}) + (e_{-})*(c_{-})*(c_{-})$ .)\*(x\_)^2)^(q\_), x\_Symbol] :> Int[ExpandIntegrand[(f\*x)^m\*(d + e\*x^2)^q\*(a + b\*ArcTanh[c\*x])^p, x], x] /; FreeQ[{a, b, c, d, e, f, m}, x] && EqQ[c^2\*d + e, 0] && IGtQ[p, 0] && IGtQ[q, 1]

### **Maple [A] (verified)**

Time  $= 0.44$  (sec), antiderivative size  $= 149$ , normalized size of antiderivative  $= 1.32$ 

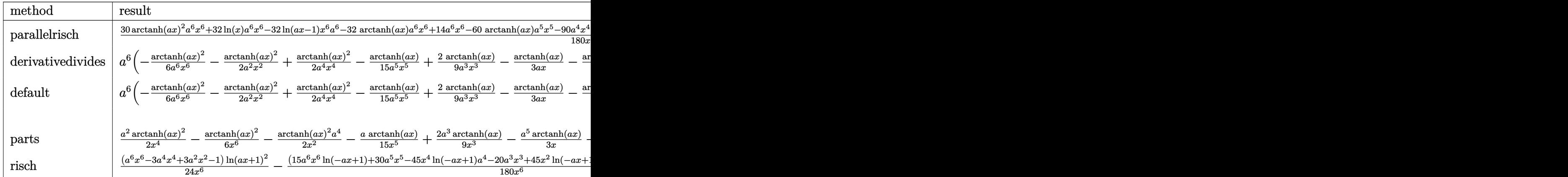

input  $int((-a^2*x^2+1)^2*\arctanh(a*x)^2/x^7,x,method=RETURNVERBOSE)$ 

output

```
1/180*(30*arctanh(a*x)^2*a^6*x^6+32*ln(x)*a^6*x^6-32*ln(a*x-1)*x^6*a^6-32*arctanh(a*x)*a^6*x^6+14*a^6*x^6-60*arctanh(a*x)*a^5*x^5-90*a^4*x^4*arctanh
(axx)^2+14*a^4*x^4+40*a^3*x^3*arctanh(a*x)+90*a^2*x^2*arctanh(a*x)^2-3*a^2*x^2-12*ax*arctanh(ax*x)-30*arctanh(ax*x)^2)/x^6
```
✞ ☎

 $\begin{pmatrix} 1 & 0 & 0 \\ 0 & 0 & 0 \\ 0 & 0 & 0 \\ 0 & 0 & 0 \\ 0 & 0 & 0 \\ 0 & 0 & 0 \\ 0 & 0 & 0 \\ 0 & 0 & 0 \\ 0 & 0 & 0 & 0 \\ 0 & 0 & 0 & 0 \\ 0 & 0 & 0 & 0 \\ 0 & 0 & 0 & 0 & 0 \\ 0 & 0 & 0 & 0 & 0 \\ 0 & 0 & 0 & 0 & 0 \\ 0 & 0 & 0 & 0 & 0 & 0 \\ 0 & 0 & 0 & 0 & 0 & 0 \\ 0 & 0 & 0 & 0 & 0 & 0 & 0 \\ 0 &$ 

✞ ☎

<span id="page-1793-0"></span> $\begin{pmatrix} 1 & 0 & 0 \\ 0 & 0 & 0 \\ 0 & 0 & 0 \\ 0 & 0 & 0 \\ 0 & 0 & 0 \\ 0 & 0 & 0 \\ 0 & 0 & 0 \\ 0 & 0 & 0 \\ 0 & 0 & 0 & 0 \\ 0 & 0 & 0 & 0 \\ 0 & 0 & 0 & 0 \\ 0 & 0 & 0 & 0 & 0 \\ 0 & 0 & 0 & 0 & 0 \\ 0 & 0 & 0 & 0 & 0 \\ 0 & 0 & 0 & 0 & 0 & 0 \\ 0 & 0 & 0 & 0 & 0 & 0 \\ 0 & 0 & 0 & 0 & 0 & 0 & 0 \\ 0 &$ 

#### **Fricas [A] (verification not implemented)**

Time  $= 0.08$  (sec), antiderivative size  $= 132$ , normalized size of antiderivative  $= 1.17$ 

$$
\int \frac{(1 - a^2 x^2)^2 \operatorname{arctanh}(ax)^2}{x^7} dx =
$$
\n
$$
-\frac{32 a^6 x^6 \log (a^2 x^2 - 1) - 64 a^6 x^6 \log (x) - 28 a^4 x^4 + 6 a^2 x^2 - 15 (a^6 x^6 - 3 a^4 x^4 + 3 a^2 x^2 - 1) \log (-\frac{ax}{ax})}{360 x^6}
$$

$$
input \underbrace{\text{integrate} ((-a^2*x^2+1)^2*x \cdot \text{ranh}(a*x)^2/x^2, x, algorithm='fricas")}{\text{int } (x^2+x^2+y^2) \cdot \text{tr } (x^2+x^2+y^2) \cdot \text{tr } (x^2+y^2) \cdot \text{tr } (x^2+y^2) \cdot \
$$

output

```
-1/360*(32*a^6*x^6*log(a^2*x^2 - 1) - 64*a^6*x^6*log(x) - 28*a^4*x^4 + 6*a2*x^2 - 15*(a^6*x^6 - 3*a^4*x^4 + 3*a^2*x^2 - 1)*log(-(a*x + 1)/(a*x - 1)))^2 + 4*(15*a^5*x^5 - 10*a^3*x^3 + 3*ax)x\log(-(a*x + 1)/(a*x - 1)))/x^6
```
✞ ☎

✞ ☎

<span id="page-1793-1"></span> $\overline{\phantom{a}}$   $\overline{\phantom{a}}$   $\overline{\$ 

#### **Sympy [A] (verification not implemented)**

Time  $= 0.69$  (sec), antiderivative size  $= 148$ , normalized size of antiderivative  $= 1.31$ 

✞ ☎

 $\left( \begin{array}{cc} \bullet & \bullet & \bullet \\ \bullet & \bullet & \bullet \end{array} \right)$ 

$$
\int \frac{(1-a^2x^2)^2 \operatorname{arctanh}(ax)^2}{x^7} dx
$$
\n
$$
= \begin{cases}\n\frac{8a^6 \log(x)}{45} - \frac{8a^6 \log(x-\frac{1}{a})}{45} + \frac{a^6 \operatorname{atanh}^2(ax)}{6} - \frac{8a^6 \operatorname{atanh}(ax)}{45} - \frac{a^5 \operatorname{atanh}(ax)}{3x} - \frac{a^4 \operatorname{atanh}^2(ax)}{2x^2} + \frac{7a^4}{90x^2} + \frac{2a^3 \operatorname{atanh}(ax)}{9x^3} + \frac{9a^4 \log(x)}{x^2} + \frac{1}{2}a^4 \log(x-\frac{1}{a}) + \frac{1}{2}a^3 \log(x-\frac{1}{a}) + \frac{1}{2}a^5 \log(x-\frac{1}{a}) + \frac{1}{2}a^5 \log(x-\frac{1}{a}) + \frac{1}{2}a^6 \log(x-\frac{1}{a}) + \frac{1}{2}a^6 \log(x-\frac{1}{a}) + \frac{1}{2}a^5 \log(x-\frac{1}{a}) + \frac{1}{2}a^6 \log(x-\frac{1}{a}) + \frac{1}{2}a^6 \log(x-\frac{1}{a}) + \frac{1}{2}a
$$

input integrate((-a\*\*2\*x\*\*2+1)\*\*2\*atanh(a\*x)\*\*2/x\*\*7,x) output

```
Piecewise((8*a**6*log(x)/45 - 8*a**6*log(x - 1/a)/45 + a**6*atanh(axx)*2/6 - 8*a**6*atanh(a*x)/45 - a**5*atanh(a*x)/(3*x) - a**4*atanh(a*x)**2/(2*x
**2) + 7*a**4/(90*x**2) + 2*a**3*atanh(a*x)/(9*x**3) + a**2*atanh(a*x)**2/
(2*x**4) - a**2/(60*x**4) - a*atanh(a*x)/(15*x**5) - atanh(a*x)**2/(6*x**6
), Ne(a, 0)), (0, True))
```
### <span id="page-1794-0"></span>Maxima [A] (verification not implemented)

Time =  $0.03$  (sec), antiderivative size = 188, normalized size of antiderivative = 1.66

$$
\int \frac{(1-a^2x^2)^2 \arctanh(ax)^2}{x^7} dx
$$
\n
$$
= \frac{1}{360} \left( 64 a^4 \log (x) - \frac{15 a^4 x^4 \log (ax + 1)^2 + 15 a^4 x^4 \log (ax - 1)^2 + 32 a^4 x^4 \log (ax - 1) - 28 a^2 x^2 - 2 (x^4 + 1) \log (ax + 1) - 15 a^5 \log (ax - 1) - \frac{2 (15 a^4 x^4 - 10 a^2 x^2 + 3)}{x^5} \right) a \operatorname{artanh} (ax)
$$
\n
$$
- \frac{(3 a^4 x^4 - 3 a^2 x^2 + 1) \operatorname{artanh} (ax)^2}{6 x^6}
$$

 $integrate ((-a^2*x^2+1)^2*\arctanh(ax)^2/x^7,x, algebra F^{\text{un}})$ input

output

```
1/360*(64*a^2*log(x) - (15*a^2*x^4*log(ax + 1)^2 + 15*a^4*x^4*log(ax + 1)^2))^2 + 32*a<sup>2</sup>4*x<sup>2</sup>4*log(a*x - 1) - 28*a<sup>2</sup>x<sup>2</sup> - 2*(15*a<sup>2</sup>4*x<sup>2</sup>4*log(a*x - 1) -
16*a^4*x^4)*log(axx + 1) + 6)/x^4)*a^2 + 1/90*(15*a^5*log(axx + 1) - 15*a^2)5*log(a*x - 1) - 2*(15*a^4*x^4 - 10*a^2*x^2 + 3)/x^5)*a*arctanh(a*x) - 1/6*(3*a^4*x^4 - 3*a^2*x^2 + 1)*arctanh(a*x)^2/x^6
```
#### <span id="page-1794-1"></span>Giac [B] (verification not implemented)

Leaf count of result is larger than twice the leaf count of optimal. 440 vs.  $2(96) = 192$ . Time =  $0.13$  (sec), antiderivative size = 440, normalized size of antiderivative = 3.89

$$
\int \frac{(1-a^2x^2)^2 \arctanh(ax)^2}{x^7} dx
$$
\n
$$
= \frac{4}{45} \left( 2 a^5 \log \left( -\frac{ax+1}{ax-1} - 1 \right) - 2 a^5 \log \left( -\frac{ax+1}{ax-1} \right) + \frac{30 \left( ax+1\right)^3}{\left( ax-1\right)^3 \left( \frac{\left(ax+1\right)^6}{\left(ax-1\right)^6} + \frac{6 \left(ax+1\right)^5}{\left(ax-1\right)^5} + \frac{15 \left(ax+1\right)^4}{\left(ax-1\right)^4} + \frac{20 \left( ax+1\right)^5}{\left(ax-1\right)^4} \right)} \right)
$$

 $integrate ((-a^2*x^2+1)^2*\arctanh(a*x)^2/x^7, x, algebra's function)$ input

```
4/45*(2*a^5*log(-(a*x + 1)/(a*x - 1) - 1) - 2*a^5*log(-(a*x + 1)/(a*x - 1))output
       ) + 30*(a*x + 1)^3*a^5*log(-(a*x + 1)/(a*x - 1))^2/((a*x - 1)^3*((a*x + 1)
       ^{6}/(a*x - 1)^6 + 6*(a*x + 1)^5/(a*x - 1)^5 + 15*(a*x + 1)^4/(a*x - 1)^420*(a*x + 1)^{3}/(a*x - 1)^{3} + 15*(a*x + 1)^{2}/(a*x - 1)^{2} + 6*(a*x + 1)/(a*x)- 1) + 1) + 2*(10*(a*x + 1)^2*a^5/(a*x - 1)^2 + 5*(a*x + 1)*a^5/(a*x - 1
       ) + a<sup>-5</sup>)*log(-(a*x + 1)/(a*x - 1))/((a*x + 1)<sup>-5</sup>/(a*x - 1)<sup>-5</sup> + 5*(a*x + 1)<sup>-</sup>
       4/(a*x - 1)^2 + 10*(a*x + 1)^3/(a*x - 1)^3 + 10*(a*x + 1)^2/(a*x - 1)^2 +5*(a*x + 1)/(a*x - 1) + 1) - (2*(a*x + 1)^3*a^5/(a*x - 1)^3 + 7*(a*x + 1)^2)2*a^5/(a*x - 1)^2 + 2*(a*x + 1)*a^5/(a*x - 1))/(a*x + 1)^4/(a*x - 1)^4 +4*(a*x + 1)^{3}/(a*x - 1)^{3} + 6*(a*x + 1)^{2}/(a*x - 1)^{2} + 4*(a*x + 1)/(a*x - 1)^{2}1) + 1) *a
```
#### <span id="page-1795-0"></span>Mupad [B] (verification not implemented)

Time  $= 4.32$  (sec), antiderivative size  $= 335$ , normalized size of antiderivative  $= 2.96$ 

$$
\int \frac{(1-a^2x^2)^2 \arctanh(ax)^2}{x^7} dx
$$
\n
$$
= \frac{8 a^6 \ln(x)}{45} - \frac{\frac{3 a^2}{4} - \frac{7 a^4 x^2}{2}}{45 x^4} - \ln(1 - a x)^2 \left( \frac{\frac{a^4 x^4}{2} - \frac{a^2 x^2}{2} + \frac{1}{6}}{4 x^6} - \frac{a^6}{24} \right)
$$
\n
$$
- \ln(a x + 1)^2 \left( \frac{\frac{a^4 x^4}{8} - \frac{a^2 x^2}{8} + \frac{1}{24}}{x^6} - \frac{a^6}{24} \right)
$$
\n
$$
- \ln(1 - a x) \left( \frac{a \left( \frac{137 a^5 x^5}{2} - 30 a^4 x^4 + 15 a^3 x^3 - 10 a^2 x^2 + \frac{15 a x}{2} - 6 \right)}{360 x^5} - \ln(a x + 1) \left( \frac{\frac{a^4 x^4}{2} - \frac{a^2 x^2}{2} + \frac{1}{6}}{2 x^6} - \frac{a^6}{12} \right)
$$
\n
$$
- \frac{a (137 a^5 x^5 + 60 a^4 x^4 + 30 a^3 x^3 + 20 a^2 x^2 + 15 a x + 12)}{720 x^5} + \frac{\frac{15 a^9 x^3}{2}}{60 a^5 x^5} + \frac{\frac{15 a^9 x^3}{2}}{60 a^5 x^5} - \frac{4 a^6 \ln(a^2 x^2 - 1)}{45} - \frac{a \ln(a x + 1) \left( \frac{a^4 x^4}{6} - \frac{a^2 x^2}{9} + \frac{1}{30} \right)}{x^5}
$$

 $int((atanh(ax*x)^2*(a^2*x^2 - 1)^2)/x^7,x)$ input

```
(8*a^6*log(x))/45 - ((3*a^2)/4 - (7*a^4*x^2)/2)/(45*x^4) - log(1 - a*x)^2*\alpha output
       (((a^4*x^4)/2 - (a^2*x^2)/2 + 1/6)/(4*x^6) - a^6/24) - log(a*x + 1)^2*(((a^2*x^2)/2 - (a^2*x^2)/2 + 1/6)(1 + x^2)/8 - (a^2*x^2)/8 + 1/24)/x^6 - a^6/24 - \log(1 - axx)*(a*((15*ax)x)(ax^2 + bx^2))\frac{1}{2} - 10* a^2*x^2 + 15*a^3*x^3 - 30*a^4*x^4 + (137*a^5*x^5)/2 - 6) (360*x<sup>-5</sup>)
       ) - \log(a*x + 1)*(((a^4*x^4)/2 - (a^2*x^2)/2 + 1/6)/(2*x^6) - a^6/12) - (a^6)(a^6 - a^6)/12*(15*a*x + 20*a^2*x^2 + 30*a^3*x^3 + 60*a^4*x^4 + 137*a^5*x^5 + 12))/(720*x^5) + (5*a^8*x^2 - (15*a^9*x^3)/2)/(60*a^5*x^5) + (5*a^8*x^2 + (15*a^9*x^7))3)/2)/ (60*a^5*x^5) - (4*a^6*log(a^2*x^2 - 1))/45 - (a*log(a*x + 1)*(a^4*x - 1))x^2/6 - (a^2*x^2)/9 + 1/30)/x^5
```
#### <span id="page-1796-0"></span>Reduce [B] (verification not implemented)

Time =  $0.18$  (sec), antiderivative size = 144, normalized size of antiderivative = 1.27

$$
\int \frac{(1-a^2x^2)^2 \operatorname{arctanh}(ax)^2}{x^7} dx
$$
\n
$$
= 30 \operatorname{atanh}(ax)^2 a^6 x^6 - 90 \operatorname{atanh}(ax)^2 a^4 x^4 + 90 \operatorname{atanh}(ax)^2 a^2 x^2 - 30 \operatorname{atanh}(ax)^2 - 32 \operatorname{atanh}(ax) a^6 x^6 - 60
$$

 $int((-a^2*x^2+1)^2xatanh(axx)^2/x^7,x)$ input

output

```
(30*atanh(ax*x)*2*ax**6*x**6 - 90*atanh(ax*x)*2*ax**4*x**4 + 90*atanh(ax*x)**2*a**2*x**2 - 30*atanh(a*x)**2 - 32*atanh(a*x)*a**6*x**6 - 60*atanh(a*x)*a**5*x**5 + 40*atanh(a*x)*a**3*x**3 - 12*atanh(a*x)*a*x - 32*log(a**2*x - a
*a**6*x**6 + 32*log(x)*a**6*x**6 + 14*a**4*x**4 - 3*a**2*x**2)/(180*x**6)
```
#### **3.215** R  $(1-a^2x^2)^2$ **arctanh** $(ax)^2$  $\frac{d\mathbf{ldm}\mathbf{d}x}{x^8}dx$

<span id="page-1797-0"></span>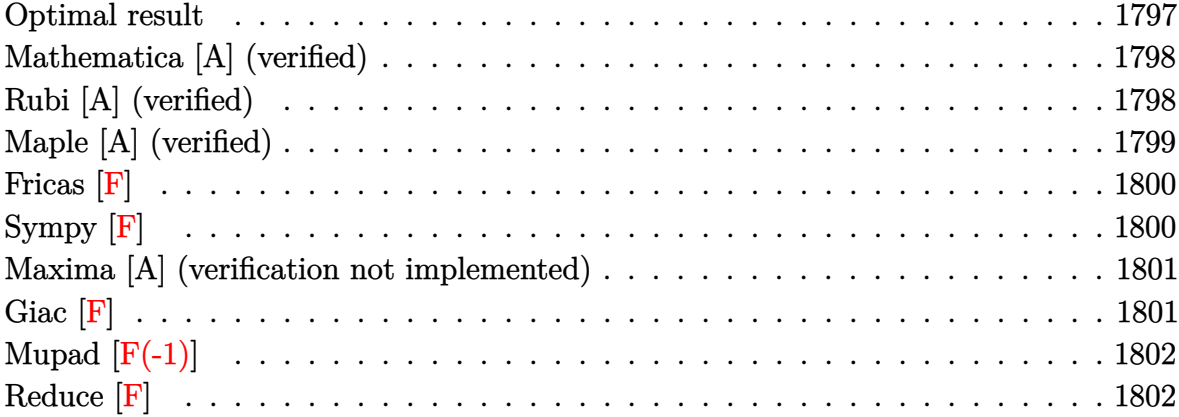

### **Optimal result**

Integrand size  $= 22$ , antiderivative size  $= 183$ 

$$
\int \frac{(1-a^2x^2)^2 \arctanh(ax)^2}{x^8} dx = -\frac{a^2}{105x^5} + \frac{17a^4}{630x^3} + \frac{a^6}{210x} - \frac{1}{210}a^7 \operatorname{arctanh}(ax)
$$
  
\n
$$
- \frac{a \operatorname{arctanh}(ax)}{21x^6} + \frac{9a^3 \operatorname{arctanh}(ax)}{70x^4} - \frac{8a^5 \operatorname{arctanh}(ax)}{105x^2}
$$
  
\n
$$
+ \frac{8}{105}a^7 \operatorname{arctanh}(ax)^2 - \frac{\operatorname{arctanh}(ax)^2}{7x^7}
$$
  
\n
$$
+ \frac{2a^2 \operatorname{arctanh}(ax)^2}{5x^5} - \frac{a^4 \operatorname{arctanh}(ax)^2}{3x^3}
$$
  
\n
$$
+ \frac{16}{105}a^7 \operatorname{arctanh}(ax) \log\left(2 - \frac{2}{1 + ax}\right)
$$
  
\n
$$
- \frac{8}{105}a^7 \operatorname{PolyLog}\left(2, -1 + \frac{2}{1 + ax}\right)
$$

output

<span id="page-1797-1"></span> $-1/105*a^2/x^5+17/630*a^4/x^3+1/210*a^6/x-1/210*a^7*arctanh(axx)-1/21*ax*x$ ctanh(a\*x)/x^6+9/70\*a^3\*arctanh(a\*x)/x^4-8/105\*a^5\*arctanh(a\*x)/x^2+8/105\* a^7\*arctanh(a\*x)^2-1/7\*arctanh(a\*x)^2/x^7+2/5\*a^2\*arctanh(a\*x)^2/x^5-1/3\*a  $\hat{}$ 4\*arctanh(a\*x)^2/x^3+16/105\*a^7\*arctanh(a\*x)\*ln(2-2/(a\*x+1))-8/105\*a^7\*po lylog(2,-1+2/(a\*x+1))  $\overline{\phantom{a}}$   $\overline{\phantom{a}}$   $\overline{\$ 

✞ ☎

### **Mathematica [A] (verified)**

Time  $= 0.95$  (sec), antiderivative size  $= 140$ , normalized size of antiderivative  $= 0.77$ 

$$
\int \frac{(1 - a^2 x^2)^2 \arctanh(ax)^2}{x^8} dx
$$
\n
$$
= \frac{a^2 x^2 (-6 + 17a^2 x^2 + 3a^4 x^4) + 6(-15 + 42a^2 x^2 - 35a^4 x^4 + 8a^7 x^7) \arctanh(ax)^2 + 3ax \arctanh(ax) (-10a^2 x^2 - 35a^4 x^4 + 8a^7 x^7) \arctanh(ax)^2 + 3ax \arctanh(ax) (-10a^2 x^2 - 35a^4 x^4 + 8a^7 x^7) \arctanh(ax)^2 + 3ax \arctanh(ax)^2 + 3ax \arctanh
$$

input Integrate $[((1 - a^2*x^2)^2*ArcTanh[a*x]^2)/x^8,x]$ 

output

```
(a^2*x^2*(-6 + 17*a^2*x^2 + 3*a^4*x^4) + 6*(-15 + 42*a^2*x^2 - 35*a^4*x^4)+ 8*a^7*x^7)*ArcTanh[a*x]^2 + 3*a*x*ArcTanh[a*x]*(-10 + 27*a^2*x^2 - 16*a^
4*x^4 - a^6*x^6 + 32*a^6*x^6*Log[1 - E^(-2*ArcTanh[a*x])) - 48*a^7*x^7*PolyLog[2, E^(-2*ArcTanh[a*x])])/(630*x^7)
```
✞ ☎

 $\left($   $\left($   $\right)$   $\left($   $\left($   $\right)$   $\left($   $\left($   $\right)$   $\left($   $\left($   $\right)$   $\left($   $\left($   $\right)$   $\left($   $\left($   $\right)$   $\left($   $\left($   $\right)$   $\left($   $\left($   $\right)$   $\left($   $\left($   $\right)$   $\left($   $\left($   $\right)$   $\left($   $\left($   $\right)$   $\left($   $\left($   $\right)$   $\left($ 

✞ ☎

<span id="page-1798-0"></span> $\left($   $\left($   $\right)$   $\left($   $\left($   $\right)$   $\left($   $\left($   $\right)$   $\left($   $\left($   $\right)$   $\left($   $\left($   $\right)$   $\left($   $\left($   $\right)$   $\left($   $\left($   $\right)$   $\left($   $\left($   $\right)$   $\left($   $\left($   $\right)$   $\left($   $\left($   $\right)$   $\left($   $\left($   $\right)$   $\left($   $\left($   $\right)$   $\left($ 

### **Rubi [A] (verified)**

Time  $= 1.07$  (sec), antiderivative size  $= 183$ , normalized size of antiderivative  $= 1.00$ , number of steps used = 2, number of rules used = 2,  $\frac{\text{number of rules}}{\text{integral size}}$  = 0.091, Rules used  $= \{6574, 2009\}$ 

Below are the steps used by Rubi to obtain the solution. The rule number used for the transformation is given above next to the arrow. The rules definitions used are listed below.

$$
\int \frac{(1-a^2x^2)^2 \operatorname{arctanh}(ax)^2}{x^8} dx
$$

$$
\int \left(\frac{a^4 \operatorname{arctanh}(ax)^2}{x^4} - \frac{2a^2 \operatorname{arctanh}(ax)^2}{x^6} + \frac{\operatorname{arctanh}(ax)^2}{x^8}\right) dx
$$

$$
\int 2009
$$

$$
\frac{8}{105}a^7\arctanh(ax)^2 - \frac{1}{210}a^7\arctanh(ax) + \frac{16}{105}a^7\arctanh(ax)\log\left(2 - \frac{2}{ax + 1}\right) - \frac{8}{105}a^7\text{PolyLog}\left(2, \frac{2}{ax + 1} - 1\right) + \frac{a^6}{210x} - \frac{8a^5\arctanh(ax)}{105x^2} - \frac{a^4\arctanh(ax)^2}{3x^3} + \frac{17a^4}{630x^3} + \frac{9a^3\arctanh(ax)}{70x^4} + \frac{2a^2\arctanh(ax)^2}{5x^5} - \frac{a^2}{105x^5} - \frac{\arctanh(ax)^2}{7x^7} - \frac{a \arctanh(ax)}{21x^6}
$$

 $Int[((1 - a^2*x^2)^2*ArcTanh[a*x]^2)/x^8,x]$ input

 $-1/105*a^2/x^5 + (17*a^4)/(630*x^3) + a^6/(210*x) - (a^7*ArcTanh[a*x])/210$ output -  $(a*ArcTanh[a*x])/(21*x^6) + (9*a^3*ArcTanh[a*x])/(70*x^4) - (8*a^5*ArcT)$  $anh[a*x]/(105*x^2) + (8*a^7*ArcTanh[a*x]^2)/105 - ArcTanh[a*x]^2/(7*x^7)$ +  $(2*a^2*ArcTanh[a*x]^2)/(5*x^5) - (a^4*ArcTanh[a*x]^2)/(3*x^3) + (16*a^7*$  $ArcTanh[a*x]*Log[2 - 2/(1 + a*x)])/105 - (8*a^7*PolyLog[2, -1 + 2/(1 + a*x)))]$  $)$ ])/105

Defintions of rubi rules used

```
Int[u_, x_Symbol] :> Simp[IntSum[u, x], x] /; SumQ[u]
rule 2009
```

```
rule 6574
```

```
Int[((a_{-}) + ArcTanh[((c_{-})*(x_{-})]*(b_{-}))^(p_{-})*((f_{-})*(x_{-}))^(m_{-})*( (d_{-}) + (e_{-})*(f_{-}))((f_{-})*(f_{-}))((f_{-})*(f_{-}))((f_{-})*(f_{-}))((f_{-})*(f_{-}))((f_{-})*(f_{-}))((f_{-})*(f_{-}))((f_{-})*(f_{-}))((f_{-})*(f_{-}))((f_{-})*(f_{-}))((f_{-})*(f_{-}))((f_{-})*(f_{-}))((f_{-})*(f_{-}))((f_{-})*(f_{-}))((f_{-})*(f_{-}))((f_{-})*(f_{-}))((f_{-})*(f.)*(x_)^2)^(q_), x_Symbol] :> Int[ExpandIntegrand[(f*x)^m*(d + e*x^2)^q*(a
+ b*ArcTanh[c*x])^p, x], x] /; FreeQ[{a, b, c, d, e, f, m}, x] && EqQ[c^2*d
 + e, 0] && IGtQ[p, 0] && IGtQ[q, 1]
```
## Maple [A] (verified)

Time =  $0.58$  (sec), antiderivative size = 253, normalized size of antiderivative = 1.38

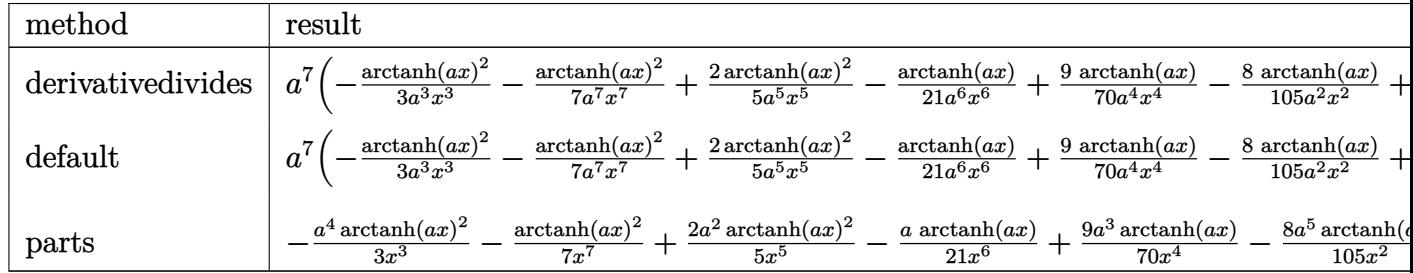
int((-a<sup>2\*x^2+1)^2\*arctanh(a\*x)^2/x^8,x,method=\_RETURNVERBOSE)</sup>  $input$ 

Fricas  $[F]$ 

$$
\int \frac{(1-a^2x^2)^2 \operatorname{arctanh}(ax)^2}{x^8} dx = \int \frac{(a^2x^2-1)^2 \operatorname{artanh}(ax)^2}{x^8} dx
$$

$$
input\left(\frac{interstate((-a^2*x^2+1)^2*\arctanh(a*x)^2/x^8,x, algorithm="fricas")}{\arctanh(a*x)^2/x^8,x, algorithm="fricas")}
$$

 $integral((a^4*x^4 - 2*a^2*x^2 + 1)*arctanh(a*x)^2/x^8, x)$  $output$ 

Sympy  $[F]$ 

$$
\int \frac{(1-a^2x^2)^2 \operatorname{arctanh}(ax)^2}{x^8} dx = \int \frac{(ax-1)^2 (ax+1)^2 \operatorname{atanh}^2(ax)}{x^8} dx
$$

 $input$ 

 $integrate ((-a**2*x**2+1)**2*atanh(a*x)**2/x**8,x)$ 

Integral( $(axx - 1)*2*(a*x + 1)*2*atanh(a*x)**2/x**8, x)$  $output$ 

#### **Maxima [A] (verification not implemented)**

Time  $= 0.04$  (sec), antiderivative size  $= 254$ , normalized size of antiderivative  $= 1.39$ 

✞ ☎

 $\overline{\mathcal{A}}$   $\overline{\mathcal{A}}$   $\overline{\$ 

✞ ☎

$$
\int \frac{(1-a^2x^2)^2 \arctanh(ax)^2}{x^8} dx
$$
\n
$$
= \frac{1}{1260} \left( 96 \left( \log (ax-1) \log \left( \frac{1}{2} ax + \frac{1}{2} \right) + \text{Li}_2 \left( -\frac{1}{2} ax + \frac{1}{2} \right) \right) a^5 - 96 \left( \log (ax+1) \log (x) + \text{Li}_2(-ax) \right) \right)
$$
\n
$$
- \frac{1}{210} \left( 16 a^6 \log (a^2x^2 - 1) - 16 a^6 \log (x^2) + \frac{16 a^4x^4 - 27 a^2x^2 + 10}{x^6} \right) a \operatorname{artanh} (ax)
$$
\n
$$
- \frac{(35 a^4x^4 - 42 a^2x^2 + 15) \operatorname{artanh} (ax)^2}{105 x^7}
$$

input  $integrate((-a^2*x^2+1)^2*xrctanh(axx)^2/x^8,x, algorithm="maxima")$ 

output  $1/1260*(96*(\log(a*x - 1)*\log(1/2*a*x + 1/2) + \text{dilog}(-1/2*a*x + 1/2))*a^5 96*(\log(a*x + 1)*\log(x) + \text{dilog}(-a*x))*a^5 + 96*(\log(-a*x + 1)*\log(x) + d))$  $ilog(a*x)*a^5 - 3*a^5*log(a*x + 1) + 3*a^5*log(a*x - 1) + 2*(12*a^5*x^5*l)$  $o$ g(a\*x + 1)<sup>~</sup>2 - 24\*a<sup>~</sup>5\*x<sup>-</sup>5\*log(a\*x + 1)\*log(a\*x - 1) - 12\*a<sup>-</sup>5\*x<sup>-</sup>5\*log(a\*x  $-$  1)^2 + 3\*a^4\*x^4 + 17\*a^2\*x^2 - 6)/x^5)\*a^2 - 1/210\*(16\*a^6\*log(a^2\*x^2 - 1) -  $16*a^6*log(x^2)$  +  $(16*a^4*x^4 - 27*a^2*x^2 + 10)/x^6)*a*arctanh(a*x)$ ) -  $1/105*(35*a^4*x^4 - 42*a^2*x^2 + 15)*arctanh(axx)^2/x^7$ 

**Giac [F]**

$$
\int \frac{(1-a^2x^2)^2 \operatorname{arctanh}(ax)^2}{x^8} \, dx = \int \frac{(a^2x^2 - 1)^2 \operatorname{artanh}(ax)^2}{x^8} \, dx
$$

✞ ☎

 $\begin{pmatrix} 1 & 0 & 0 \\ 0 & 0 & 0 \\ 0 & 0 & 0 \\ 0 & 0 & 0 \\ 0 & 0 & 0 \\ 0 & 0 & 0 \\ 0 & 0 & 0 & 0 \\ 0 & 0 & 0 & 0 \\ 0 & 0 & 0 & 0 \\ 0 & 0 & 0 & 0 \\ 0 & 0 & 0 & 0 & 0 \\ 0 & 0 & 0 & 0 & 0 \\ 0 & 0 & 0 & 0 & 0 & 0 \\ 0 & 0 & 0 & 0 & 0 & 0 \\ 0 & 0 & 0 & 0 & 0 & 0 & 0 \\ 0 & 0 & 0 & 0 & 0 & 0 & 0 \\ 0 &$ 

✞ ☎

 $\begin{pmatrix} 1 & 0 & 0 \\ 0 & 0 & 0 \\ 0 & 0 & 0 \\ 0 & 0 & 0 \\ 0 & 0 & 0 \\ 0 & 0 & 0 \\ 0 & 0 & 0 & 0 \\ 0 & 0 & 0 & 0 \\ 0 & 0 & 0 & 0 \\ 0 & 0 & 0 & 0 \\ 0 & 0 & 0 & 0 & 0 \\ 0 & 0 & 0 & 0 & 0 \\ 0 & 0 & 0 & 0 & 0 & 0 \\ 0 & 0 & 0 & 0 & 0 & 0 \\ 0 & 0 & 0 & 0 & 0 & 0 & 0 \\ 0 & 0 & 0 & 0 & 0 & 0 & 0 \\ 0 &$ 

 $\left( \begin{array}{cc} \text{ } & \text{ } \\ \text{ } & \text{ } \end{array} \right)$ 

input

integrate((-a^2\*x^2+1)^2\*arctanh(a\*x)^2/x^8,x, algorithm="giac")

output integrate((a^2\*x^2 - 1)^2\*arctanh(a\*x)^2/x^8, x)

# **Mupad [F(-1)]**

Timed out.

$$
\int \frac{(1 - a^2 x^2)^2 \operatorname{arctanh}(ax)^2}{x^8} dx = \int \frac{\operatorname{atanh}(ax)^2 (a^2 x^2 - 1)^2}{x^8} dx
$$

✞ ☎

✞ ☎

 $\left( \begin{array}{cc} \text{ } & \text{ } \\ \text{ } & \text{ } \end{array} \right)$ 

✞ ☎

✞ ☎

 $\begin{pmatrix} 1 & 0 & 0 \\ 0 & 0 & 0 \\ 0 & 0 & 0 \\ 0 & 0 & 0 \\ 0 & 0 & 0 \\ 0 & 0 & 0 \\ 0 & 0 & 0 & 0 \\ 0 & 0 & 0 & 0 \\ 0 & 0 & 0 & 0 \\ 0 & 0 & 0 & 0 \\ 0 & 0 & 0 & 0 & 0 \\ 0 & 0 & 0 & 0 & 0 \\ 0 & 0 & 0 & 0 & 0 & 0 \\ 0 & 0 & 0 & 0 & 0 & 0 \\ 0 & 0 & 0 & 0 & 0 & 0 & 0 \\ 0 & 0 & 0 & 0 & 0 & 0 & 0 \\ 0 &$ 

input int((atanh(a\*x)^2\*(a^2\*x^2 - 1)^2)/x^8,x)  $\begin{pmatrix} 1 & 0 & 0 \\ 0 & 0 & 0 \\ 0 & 0 & 0 \\ 0 & 0 & 0 \\ 0 & 0 & 0 \\ 0 & 0 & 0 \\ 0 & 0 & 0 & 0 \\ 0 & 0 & 0 & 0 \\ 0 & 0 & 0 & 0 \\ 0 & 0 & 0 & 0 \\ 0 & 0 & 0 & 0 & 0 \\ 0 & 0 & 0 & 0 & 0 \\ 0 & 0 & 0 & 0 & 0 & 0 \\ 0 & 0 & 0 & 0 & 0 & 0 \\ 0 & 0 & 0 & 0 & 0 & 0 & 0 \\ 0 & 0 & 0 & 0 & 0 & 0 & 0 \\ 0 &$ 

output

int((atanh(a\*x)^2\*(a^2\*x^2 - 1)^2)/x^8, x)

# **Reduce [F]**

$$
\int \frac{(1-a^2x^2)^2 \operatorname{arctanh}(ax)^2}{x^8} dx
$$
\n
$$
= \frac{-210 \operatorname{atanh}(ax)^2 a^4x^4 + 252 \operatorname{atanh}(ax)^2 a^2x^2 - 90 \operatorname{atanh}(ax)^2 - 3 \operatorname{atanh}(ax) a^7x^7 - 48 \operatorname{atanh}(ax) a^5x^5 + 80 \operatorname{arctan}(ax)}{620 \times 7}
$$

 $630x^7$ 

$$
input \frac{int((-a^2*x^2+1)^2z*atanh(ax*x)^2/z^8,x)}{}
$$

output

```
( - 210*atanh(a*x)**2*a**4*x**4 + 252*atanh(a*x)**2*a**2*x**2 - 90*atanh(a
*x)**2 - 3*atanh(a*x)*a**7*x**7 - 48*atanh(a*x)*a**5*x**5 + 81*atanh(a*x)*
a**3*x**3 - 30*atanh(a*x)*a*x - 96*int(atanh(a*x)/(a**2*x**3 - x),x)*a**7*
x***7 + 3*a**6*x**6 + 17*a**4*x**4 - 6*a**2*x**2)/(630*x**7)
```
#### **3.216** R  $(1-a^2x^2)^2$ **arctanh** $(ax)^2$  $\frac{d\mathbf{ldm}\mathbf{d}x}{dx^9}dx$

<span id="page-1803-0"></span>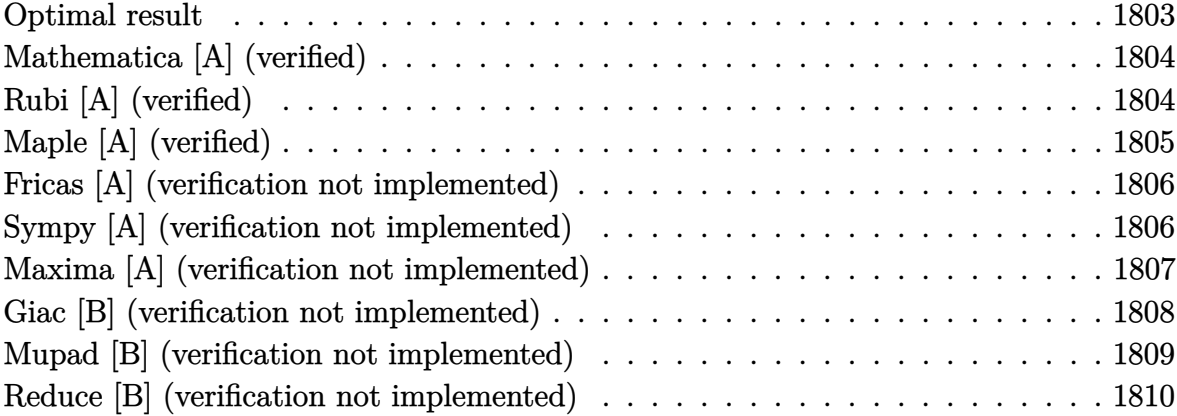

#### **Optimal result**

Integrand size  $= 22$ , antiderivative size  $= 170$ 

$$
\int \frac{(1-a^2x^2)^2 \operatorname{arctanh}(ax)^2}{x^9} dx = -\frac{a^2}{168x^6} + \frac{a^4}{84x^4} + \frac{5a^6}{504x^2} - \frac{\operatorname{aarctanh}(ax)}{28x^7} \n+ \frac{a^3 \operatorname{arctanh}(ax)}{12x^5} - \frac{a^5 \operatorname{arctanh}(ax)}{36x^3} - \frac{a^7 \operatorname{arctanh}(ax)}{12x} \n+ \frac{1}{24}a^8 \operatorname{arctanh}(ax)^2 - \frac{\operatorname{arctanh}(ax)^2}{8x^8} \n+ \frac{a^2 \operatorname{arctanh}(ax)^2}{3x^6} - \frac{a^4 \operatorname{arctanh}(ax)^2}{4x^4} \n+ \frac{4}{63}a^8 \log(x) - \frac{2}{63}a^8 \log(1 - a^2x^2)
$$

output

<span id="page-1803-1"></span> $-1/168*a^2/x^6+1/84*a^4/x^4+5/504*a^6/x^2-1/28*a*arctanh(axx)/x^7+1/12*a^3$ \*arctanh(a\*x)/x^5-1/36\*a^5\*arctanh(a\*x)/x^3-1/12\*a^7\*arctanh(a\*x)/x+1/24\*a  $\text{``8*arctanh(a*x)^`2-1/8*arctanh(a*x)^`2/x^8+1/3*a^2*arctanh(a*x)^`2/x^6-1/4*a^*$  $4*arctanh(a*x)^2/x^4+4/63*a^8*ln(x)-2/63*a^8*ln(-a^2*x^2+1)$  $\begin{pmatrix} 1 & 0 & 0 \\ 0 & 0 & 0 \\ 0 & 0 & 0 \\ 0 & 0 & 0 \\ 0 & 0 & 0 \\ 0 & 0 & 0 \\ 0 & 0 & 0 & 0 \\ 0 & 0 & 0 & 0 \\ 0 & 0 & 0 & 0 \\ 0 & 0 & 0 & 0 \\ 0 & 0 & 0 & 0 & 0 \\ 0 & 0 & 0 & 0 & 0 \\ 0 & 0 & 0 & 0 & 0 & 0 \\ 0 & 0 & 0 & 0 & 0 & 0 \\ 0 & 0 & 0 & 0 & 0 & 0 & 0 \\ 0 & 0 & 0 & 0 & 0 & 0 & 0 \\ 0 &$ 

✞ ☎

#### **Mathematica [A] (verified)**

Time  $= 0.05$  (sec), antiderivative size  $= 124$ , normalized size of antiderivative  $= 0.73$ 

$$
\int \frac{(1-a^2x^2)^2 \operatorname{arctanh}(ax)^2}{x^9} dx
$$
\n
$$
= \frac{-2ax(9-21a^2x^2+7a^4x^4+21a^6x^6)\operatorname{arctanh}(ax)+21(-1+a^2x^2)^3(3+a^2x^2)\operatorname{arctanh}(ax)^2+a^2x^2(-3a^2x^4+4a^2x^2)
$$

input Integrate $[((1 - a^2*x^2)^2*ArcTanh[a*x]^2)/x^9,x]$ 

```
output
```

```
(-2*a*x*(9 - 21*a^2*x^2 + 7*a^4*x^4 + 21*a^6*x^6)*ArcTanh[a*x] + 21*(-1 +a^2*x^2)^3*(3 + a^2*x^2)*ArcTanh[a*x]^2 + a^2*x^2*(-3 + 6*a^2*x^2 + 5*a^4*
x^4 + 32*a^6*x^6*Log[x] - 16*a^6*x^6*Log[1 - a^2*x^2]))/(504*x^8)
```
✞ ☎

 $\left($   $\left($   $\right)$   $\left($   $\left($   $\right)$   $\left($   $\left($   $\right)$   $\left($   $\left($   $\right)$   $\left($   $\left($   $\right)$   $\left($   $\left($   $\right)$   $\left($   $\left($   $\right)$   $\left($   $\left($   $\right)$   $\left($   $\left($   $\right)$   $\left($   $\left($   $\right)$   $\left($   $\left($   $\right)$   $\left($   $\left($   $\right)$   $\left($ 

✞ ☎

<span id="page-1804-0"></span> $\overline{\phantom{a}}$   $\overline{\phantom{a}}$   $\overline{\$ 

#### **Rubi [A] (verified)**

Time  $= 1.13$  (sec), antiderivative size  $= 170$ , normalized size of antiderivative  $= 1.00$ , number of steps used = 2, number of rules used = 2,  $\frac{\text{number of rules}}{\text{integral size}}$  = 0.091, Rules used  $= \{6574, 2009\}$ 

Below are the steps used by Rubi to obtain the solution. The rule number used for the transformation is given above next to the arrow. The rules definitions used are listed below.

$$
\int \frac{(1-a^{2}x^{2})^{2}\operatorname{arctanh}(ax)^{2}}{x^{9}} dx
$$
\n
$$
\int \left(\frac{a^{4}\operatorname{arctanh}(ax)^{2}}{x^{5}} - \frac{2a^{2}\operatorname{arctanh}(ax)^{2}}{x^{7}} + \frac{\operatorname{arctanh}(ax)^{2}}{x^{9}}\right) dx
$$
\n
$$
\left(\frac{2009}{24}a^{8}\operatorname{arctanh}(ax)^{2} + \frac{4}{63}a^{8}\log(x) - \frac{a^{7}\operatorname{arctanh}(ax)}{12x} + \frac{5a^{6}}{504x^{2}} - \frac{a^{5}\operatorname{arctanh}(ax)}{36x^{3}} - \frac{a^{4}\operatorname{arctanh}(ax)^{2}}{4x^{4}} + \frac{a^{4}}{84x^{4}} + \frac{a^{3}\operatorname{arctanh}(ax)}{12x^{5}} + \frac{a^{2}\operatorname{arctanh}(ax)^{2}}{3x^{6}} - \frac{a^{2}}{168x^{6}} - \frac{2}{63}a^{8}\log(1 - a^{2}x^{2}) - \frac{\operatorname{arctanh}(ax)^{2}}{8x^{8}} - \frac{\operatorname{arctanh}(ax)}{28x^{7}}
$$

input ✞ ☎ Int $[((1 - a^2*x^2)^2*Arctanh[a*x]^2)/x^9,x]$ 

```
output
        ✞ ☎
        -1/168*a^2/x^6 + a^4/(84*x^4) + (5*a^6)/(504*x^2) - (a*ArcTanh[a*x])/(28*x)(3^+)^ + (a^3*ArcTanh[a*x])/(12*x^5) - (a^5*ArcTanh[a*x])/(36*x^3) - (a^7*Arc\text{Tanh}[\text{a*x}]/(12*x) + (\text{a}^8*\text{ArcTanh}[\text{a*x}]^2)/24 - \text{ArcTanh}[\text{a*x}]^2/(8*x^8) + (\text{a}^8*\text{ArcTanh}[\text{a}^2]/24 - \text{ArcTanh}[\text{a}^2]/(8*x^8) + (\text{a}^8*\text{ArcTanh}[\text{a}^2]/24 - \text{ArcTanh}[\text{a}^2]/(8*x^8)2*ArcTanh[a*x]^2)/(3*x^6) - (a^4*ArcTanh[a*x]^2)/(4*x^4) + (4*a^8*Log[x])/63 - (2*a^8*Log[1 - a^2*x^2])/63\left( \begin{array}{cc} \text{ } & \text{ } \\ \text{ } & \text{ } \end{array} \right)
```
 $\begin{pmatrix} 1 & 0 & 0 \\ 0 & 0 & 0 \\ 0 & 0 & 0 \\ 0 & 0 & 0 \\ 0 & 0 & 0 \\ 0 & 0 & 0 \\ 0 & 0 & 0 \\ 0 & 0 & 0 \\ 0 & 0 & 0 & 0 \\ 0 & 0 & 0 & 0 \\ 0 & 0 & 0 & 0 \\ 0 & 0 & 0 & 0 & 0 \\ 0 & 0 & 0 & 0 & 0 \\ 0 & 0 & 0 & 0 & 0 \\ 0 & 0 & 0 & 0 & 0 & 0 \\ 0 & 0 & 0 & 0 & 0 & 0 \\ 0 & 0 & 0 & 0 & 0 & 0 & 0 \\ 0 &$ 

**Defintions of rubi rules used**

rule 2009 ✞ ☎  $Int[u_-, x_Symb01]$  :>  $Simp[IntSum[u, x], x]$  /;  $SumQ[u]$ 

rule 6574

```
Int[((a_{-}.) + ArcTanh[(c_{-}.)*(x_{-})]*(b_{-}.)^(p_{-})*((f_{-}.)*(x_{-}))^(m_{-})*(d_{-}) + (e_{-}.)*(x_)^2)^(q_), x_Symbol] :> Int[ExpandIntegrand[(f*x)^m*(d + e*x^2)^q*(a
+ b*ArcTanh[c*x])^p, x], x] /; FreeQ[{a, b, c, d, e, f, m}, x] && EqQ[c^2*d
 + e, 0] && IGtQ[p, 0] && IGtQ[q, 1]
```
 $\overline{\phantom{a}}$   $\overline{\phantom{a}}$   $\overline{\$ 

✞ ☎

<span id="page-1805-0"></span> $\overline{\phantom{a}}$   $\overline{\phantom{a}}$   $\overline{\$ 

# **Maple [A] (verified)**

Time  $= 0.46$  (sec), antiderivative size  $= 169$ , normalized size of antiderivative  $= 0.99$ 

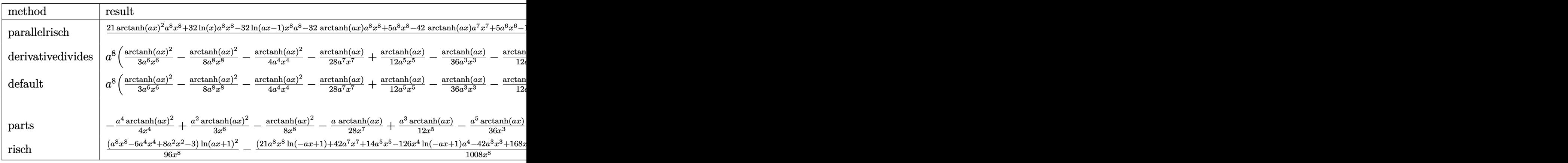

input

int((-a^2\*x^2+1)^2\*arctanh(a\*x)^2/x^9,x,method=\_RETURNVERBOSE)

✞ ☎

 $\left( \begin{array}{cc} \bullet & \bullet & \bullet \\ \bullet & \bullet & \bullet \end{array} \right)$ 

output

 $1/504*(21*arctanh(a*x)^2*a^8*x^8+32*ln(x)*a^8*x^8-32*ln(a*x-1)*x^8*a^8-32*$ arctanh(a\*x)\*a^8\*x^8+5\*a^8\*x^8-42\*arctanh(a\*x)\*a^7\*x^7+5\*a^6\*x^6-14\*arctan h(a\*x)\*a^5\*x^5-126\*a^4\*x^4\*arctanh(a\*x)^2+6\*a^4\*x^4+42\*a^3\*x^3\*arctanh(a\*x  $)+168*a^2*x^2*arctanh(ax)^2-3*a^2*x^2-18*x*x*arctanh(ax)-63*arctanh(ax)x$  $^{\circ}2)/x^{\circ}8$ 

✞ ☎

<span id="page-1806-0"></span> $\begin{pmatrix} 1 & 0 & 0 \\ 0 & 0 & 0 \\ 0 & 0 & 0 \\ 0 & 0 & 0 \\ 0 & 0 & 0 \\ 0 & 0 & 0 \\ 0 & 0 & 0 \\ 0 & 0 & 0 \\ 0 & 0 & 0 & 0 \\ 0 & 0 & 0 & 0 \\ 0 & 0 & 0 & 0 \\ 0 & 0 & 0 & 0 & 0 \\ 0 & 0 & 0 & 0 & 0 \\ 0 & 0 & 0 & 0 & 0 \\ 0 & 0 & 0 & 0 & 0 & 0 \\ 0 & 0 & 0 & 0 & 0 & 0 \\ 0 & 0 & 0 & 0 & 0 & 0 & 0 \\ 0 &$ 

#### **Fricas [A] (verification not implemented)**

Time  $= 0.09$  (sec), antiderivative size  $= 148$ , normalized size of antiderivative  $= 0.87$ 

$$
\int \frac{(1-a^2x^2)^2 \operatorname{arctanh}(ax)^2}{x^9} dx =
$$
\n
$$
-\frac{64 a^8 x^8 \log (a^2 x^2 - 1) - 128 a^8 x^8 \log (x) - 20 a^6 x^6 - 24 a^4 x^4 + 12 a^2 x^2 - 21 (a^8 x^8 - 6 a^4 x^4 + 8 a^2 x^2 - a^4 x^4)}{2016 a^8 x^6 - 24 a^4 x^4 + 12 a^2 x^2 - 21 (a^8 x^8 - 6 a^4 x^4 + 8 a^2 x^2 - a^4 x^4)}{2016 a^8 x^6 - 24 a^4 x^4 + 12 a^2 x^2 - 21 (a^8 x^8 - 6 a^4 x^4 + 8 a^2 x^2 - a^4 x^4 + a^2 x^2 - a^2 x^2)}{2016 a^8 x^6 - 24 a^4 x^4 + 12 a^2 x^2 - 21 (a^8 x^8 - 6 a^4 x^4 + 8 a^2 x^2 - a^4 x^4 + a^2 x^2 - a^2 x^2 - a
$$

2016 *x* 8

input integrate((-a^2\*x^2+1)^2\*arctanh(a\*x)^2/x^9,x, algorithm="fricas") ✝ ✆

output

<span id="page-1806-1"></span> $-1/2016*(64*a^8*x^8*log(a^2*x^2 - 1) - 128*a^8*x^8*log(x) - 20*a^6*x^6 - 2$  $4*a^4*x^4 + 12*a^2*x^2 - 21*(a^8*x^8 - 6*a^4*x^4 + 8*a^2*x^2 - 3)*log(-(a*))$  $x + 1$ /(a\*x - 1))<sup>2</sup> + 4\*(21\*a<sup>-</sup>7\*x<sup>-</sup>7 + 7\*a<sup>-</sup>5\*x<sup>-</sup>5 - 21\*a<sup>-</sup>3\*x<sup>-</sup>3 + 9\*a\*x)\*log(  $-(a*x + 1)/(a*x - 1)))/x^8$  $\left($   $\left($   $\right)$   $\left($   $\left($   $\right)$   $\left($   $\left($   $\right)$   $\left($   $\left($   $\right)$   $\left($   $\left($   $\right)$   $\left($   $\left($   $\right)$   $\left($   $\left($   $\right)$   $\left($   $\left($   $\right)$   $\left($   $\left($   $\right)$   $\left($   $\left($   $\right)$   $\left($   $\left($   $\right)$   $\left($   $\left($   $\right)$   $\left($ 

✞ ☎

✞ ☎

#### **Sympy [A] (verification not implemented)**

Time  $= 0.99$  (sec), antiderivative size  $= 168$ , normalized size of antiderivative  $= 0.99$ 

✞ ☎

 $\begin{pmatrix} 1 & 0 & 0 \\ 0 & 0 & 0 \\ 0 & 0 & 0 \\ 0 & 0 & 0 \\ 0 & 0 & 0 \\ 0 & 0 & 0 \\ 0 & 0 & 0 & 0 \\ 0 & 0 & 0 & 0 \\ 0 & 0 & 0 & 0 \\ 0 & 0 & 0 & 0 \\ 0 & 0 & 0 & 0 & 0 \\ 0 & 0 & 0 & 0 & 0 \\ 0 & 0 & 0 & 0 & 0 & 0 \\ 0 & 0 & 0 & 0 & 0 & 0 \\ 0 & 0 & 0 & 0 & 0 & 0 & 0 \\ 0 & 0 & 0 & 0 & 0 & 0 & 0 \\ 0 &$ 

$$
\int \frac{(1-a^2x^2)^2 \operatorname{arctanh}(ax)^2}{x^9} dx
$$
\n
$$
= \begin{cases}\n\frac{4a^8 \log(x)}{63} - \frac{4a^8 \log(x-\frac{1}{a})}{63} + \frac{a^8 \operatorname{atanh}^2(ax)}{24} - \frac{4a^8 \operatorname{atanh}(ax)}{63} - \frac{a^7 \operatorname{atanh}(ax)}{12x} + \frac{5a^6}{504x^2} - \frac{a^5 \operatorname{atanh}(ax)}{36x^3} - \frac{a^4 \operatorname{atanh}^2(ax)}{4x^4} + \frac{a^8 \log(x-\frac{1}{a})}{12x^2} - \frac{a^6 \log(x-\frac{1}{a})}{12x^2} - \frac{a^5 \log(x-\frac{1}{a})}{12x^2} - \frac{a^4 \log(x-\frac{1}{a})}{12x^2} + \frac{a^6 \log(x-\frac{1}{a})}{12x^2} - \frac{a^5 \log(x-\frac{1}{a})}{12x^2} - \frac{a^5 \log(x-\frac{1}{a})}{12x^2} - \frac{a^4 \log(x-\frac{1}{a})}{12x^2} - \frac{a^5 \log(x-\frac{1}{a})}{12x^2} - \frac{a^5 \log(x-\frac{1}{a})}{12
$$

$$
input\left(\frac{intergate((-a**2*x**2+1)**2*atanh(a*x)**2/x**9,x)}{}
$$

output

```
Piecewise((4*ax*8*log(x)/63 - 4*ax*8*log(x - 1/a)/63 + ax*8*atanh(axx)*2/24 - 4*ax*8*atanh(axx)/63 - ax*7*atanh(axx)/(12*x) + 5*ax*6/(504*x*x2) - a**5*atanh(axx)/(36*x**3) - a**4*atanh(axx)**2/(4*x**4) + a**4/(84*x**4) +a**3*atanh(a*x)/(12*x**5) + a**2*atanh(a*x)**2/(3*x**6) - a**2/(168*x**6)- a*atanh(a*x)/(28*x**7) - atanh(a*x)*2/(8*x**8), Ne(a, 0)), (0, True))
```
#### <span id="page-1807-0"></span>Maxima [A] (verification not implemented)

Time =  $0.04$  (sec), antiderivative size = 204, normalized size of antiderivative = 1.20

$$
\int \frac{(1-a^2x^2)^2 \operatorname{arctanh}(ax)^2}{x^9} dx
$$
\n
$$
= \frac{1}{2016} \left( 128 a^6 \log(x) - \frac{21 a^6 x^6 \log(ax+1)^2 + 21 a^6 x^6 \log(ax-1)^2 + 64 a^6 x^6 \log(ax-1) - 20 a^4 x^4 - 40 a^6 x^6 \log(ax-1)^2}{x^6} + \frac{1}{504} \left( 21 a^7 \log(ax+1) - 21 a^7 \log(ax-1) - \frac{2 (21 a^6 x^6 + 7 a^4 x^4 - 21 a^2 x^2 + 9)}{x^7} \right) a \operatorname{artanh}(ax)
$$
\n
$$
- \frac{(6 a^4 x^4 - 8 a^2 x^2 + 3) \operatorname{artanh}(ax)^2}{24 x^8}
$$

integrate((-a^2\*x^2+1)^2\*arctanh(a\*x)^2/x^9,x, algorithm="maxima") input

```
1/2016*(128*a^6*log(x) - (21*a^6*x^6*log(a*x + 1)^2 + 21*a^6*x^6*log(a*x -\text{output}1)^2 + 64*a^6*x^6*log(a*x - 1) - 20*a^4*x^4 - 24*a^2*x^2 - 2*(21*a^6*x^6*
        log(a*x - 1) - 32*a^6*x^6)*log(a*x + 1) + 12)/x^6)*a^2 + 1/504*(21*a^7*log)(axx + 1) - 21*a^7*log(axx - 1) - 2*(21*a^6*x^6 + 7*a^4*x^4 - 21*a^2*x^2 +9)/x<sup>-7</sup>)*a*arctanh(a*x) - 1/24*(6*a<sup>-2</sup>4*x<sup>-4</sup> - 8*a<sup>-2*x<sup>-2</sup> + 3)*arctanh(a*x)<sup>-2</sup>/</sup>
        x^8
```
#### **Giac [B] (verification not implemented)**

Leaf count of result is larger than twice the leaf count of optimal. 651 vs.  $2(144) = 288$ . Time  $= 0.13$  (sec), antiderivative size  $= 651$ , normalized size of antiderivative  $= 3.83$ 

$$
\int \frac{(1 - a^2 x^2)^2 \operatorname{arctanh}(ax)^2}{x^9} dx = \text{Too large to display}
$$

✞ ☎

 $\begin{pmatrix} 1 & 0 & 0 \\ 0 & 0 & 0 \\ 0 & 0 & 0 \\ 0 & 0 & 0 \\ 0 & 0 & 0 \\ 0 & 0 & 0 \\ 0 & 0 & 0 & 0 \\ 0 & 0 & 0 & 0 \\ 0 & 0 & 0 & 0 \\ 0 & 0 & 0 & 0 \\ 0 & 0 & 0 & 0 & 0 \\ 0 & 0 & 0 & 0 & 0 \\ 0 & 0 & 0 & 0 & 0 & 0 \\ 0 & 0 & 0 & 0 & 0 & 0 \\ 0 & 0 & 0 & 0 & 0 & 0 & 0 \\ 0 & 0 & 0 & 0 & 0 & 0 & 0 \\ 0 &$ 

✞ ☎

<span id="page-1808-0"></span> $\left( \begin{array}{cc} \bullet & \bullet & \bullet \\ \bullet & \bullet & \bullet \end{array} \right)$ 

input

integrate((-a^2\*x^2+1)^2\*arctanh(a\*x)^2/x^9,x, algorithm="giac")

```
output
       2/63*(2*a^7*log(-(a*x + 1)/(a*x - 1) - 1) - 2*a^7*log(-(a*x + 1)/(a*x - 1))) + 84*((a*x + 1)^5*a^7/(a*x - 1)^5 - (a*x + 1)^4*a^7/(a*x - 1)^4 + (a*x +
        1)^3*a^7/(a*x - 1)^3)*log(-(a*x + 1)/(a*x - 1))^2/((a*x + 1)^8/(a*x - 1)^
       8 + 8*(a*x + 1)^{7}/(a*x - 1)^{7} + 28*(a*x + 1)^{6}/(a*x - 1)^{6} + 56*(a*x + 1)^{6}5/(a*x - 1)^5 + 70*(a*x + 1)^4/(a*x - 1)^4 + 56*(a*x + 1)^3/(a*x - 1)^3 +28*(a*x + 1)^{2}/(a*x - 1)^{2} + 8*(a*x + 1)/(a*x - 1) + 1) + 2*(28*(a*x + 1)^{2})4*a^2/(a*x - 1)^4 + 7*(a*x + 1)^3*a^2/(a*x - 1)^3 + 21*(a*x + 1)^2*a^2/(a*x + 1)^2x - 1)^2 + 7*(a*x + 1)*a^7/(a*x - 1) + a^7)*log(-(a*x + 1)/(a*x - 1))/((a*
       x + 1)^7/(a*x - 1)^7 + 7*(a*x + 1)^6/(a*x - 1)^6 + 21*(a*x + 1)^5/(a*x - 1
       )^{2} + 35*(a*x + 1)^4/(a*x - 1)^4 + 35*(a*x + 1)^3/(a*x - 1)^3 + 21*(a*x +
       1)^2/(a*x - 1)^2 + 7*(a*x + 1)/(a*x - 1) + 1) - (2*(a*x + 1)^5*a^7/(a*x -
       1)^5 + 11*(a*x + 1)^4*a^7/(a*x - 1)^4 + 6*(a*x + 1)^3*a^7/(a*x - 1)^3 + 11
       *(a*x + 1)^2*a^7/(a*x - 1)^2 + 2*(a*x + 1)*a^7/(a*x - 1))/(a*x + 1)^6/(a*x + 1)^7x - 1<sup>o</sup>6 + 6*(a*x + 1)^5/(a*x - 1)^5 + 15*(a*x + 1)^4/(a*x - 1)^4 + 20*(a*
       x + 1)^3/(a*x - 1)^3 + 15*(a*x + 1)^2/(a*x - 1)^2 + 6*(a*x + 1)/(a*x - 1)
       + 1) *a
```
#### **Mupad [B] (verification not implemented)**

Time  $= 5.12$  (sec), antiderivative size  $= 357$ , normalized size of antiderivative  $= 2.10$ 

$$
\int \frac{(1-a^2x^2)^2 \arctanh(ax)^2}{x^9} dx = \frac{4 a^8 \ln (x)}{63} + \frac{a^8 \ln (a x + 1)^2}{96} + \frac{a^8 \ln (1 - a x)^2}{96}
$$
  
\n
$$
- \frac{\ln (a x + 1)^2}{32 x^8} - \frac{\ln (1 - a x)^2}{63} - \frac{a^2}{168 x^6} + \frac{a^4}{84 x^4}
$$
  
\n
$$
+ \frac{5 a^6}{504 x^2} - \frac{a^8 \ln (a x + 1) \ln (1 - a x)}{48}
$$
  
\n
$$
+ \frac{\ln (a x + 1) \ln (1 - a x)}{16 x^8} + \frac{a^2 \ln (a x + 1)^2}{12 x^6}
$$
  
\n
$$
- \frac{a^4 \ln (a x + 1)^2}{16 x^4} + \frac{a^2 \ln (1 - a x)^2}{12 x^6}
$$
  
\n
$$
- \frac{a^4 \ln (1 - a x)^2}{16 x^4} - \frac{a \ln (a x + 1)}{56 x^7} + \frac{a \ln (1 - a x)}{56 x^7}
$$
  
\n
$$
+ \frac{a^3 \ln (a x + 1)}{24 x^5} - \frac{a^5 \ln (a x + 1)}{72 x^3} - \frac{a^7 \ln (a x + 1)}{24 x}
$$
  
\n
$$
- \frac{a^3 \ln (1 - a x)}{24 x^5} + \frac{a^5 \ln (1 - a x)}{72 x^3}
$$
  
\n
$$
+ \frac{a^7 \ln (1 - a x)}{24 x} - \frac{a^2 \ln (a x + 1) \ln (1 - a x)}{6 x^6}
$$
  
\n
$$
+ \frac{a^4 \ln (a x + 1) \ln (1 - a x)}{8 x^4}
$$

input  $int((atanh(ax-x)^2*(a^2*x^2 - 1)^2)/x^9,x)$ 

<span id="page-1809-0"></span>output  $(4*a^28*log(x))/63 + (a^8*log(a*x + 1)^2)/96 + (a^8*log(1 - a*x)^2)/96 - 10$  $g(a*x + 1)^2/(32*x^8) - log(1 - axx)^2/(32*x^8) - (2*a^8*log(a^2*x^2 - 1))$  $/63$  - a^2/(168\*x^6) + a^4/(84\*x^4) + (5\*a^6)/(504\*x^2) - (a^8\*log(a\*x + 1)  $*log(1 - a*x)/(48 + (log(a*x + 1)*log(1 - a*x))/(16*x^8) + (a^2 * log(a*x + 1)*log(1 - a*x))$  $1)^{2}/(12*x^6) - (a^4*log(a*x + 1)^2)/(16*x^4) + (a^2*log(1 - axx)^2)/(12*x^4)$  $x^6$ ) - (a<sup>2</sup>\*log(1 - a\*x)<sup>2</sup>)/(16\*x<sup>2</sup>4) - (a\*log(a\*x + 1))/(56\*x<sup>2</sup>7) + (a\*log( 1 - a\*x))/(56\*x<sup>2</sup>7) + (a<sup>2</sup>\*log(a\*x + 1))/(24\*x<sup>2</sup>5) - (a<sup>2</sup>\*log(a\*x + 1))/(72\*  $x^3$ ) - (a<sup> $7*log(a*x + 1)/(24*x)$  - (a<sup> $3*log(1 - axx)/(24*x^5) + (a^5*log(1 - ax^2))$ </sup></sup>  $1 - a*x)/(72*x^3) + (a^7*log(1 - a*x))/(24*x) - (a^2*log(a*x + 1)*log(1 - a*x))$  $a*x)$ )/(6\*x^6) + (a^4\*log(a\*x + 1)\*log(1 - a\*x))/(8\*x^4)  $\left($   $\left($   $\right)$   $\left($   $\left($   $\right)$   $\left($   $\left($   $\right)$   $\left($   $\left($   $\right)$   $\left($   $\left($   $\right)$   $\left($   $\left($   $\right)$   $\left($   $\left($   $\right)$   $\left($   $\left($   $\right)$   $\left($   $\left($   $\right)$   $\left($   $\left($   $\right)$   $\left($   $\left($   $\right)$   $\left($   $\left($   $\right)$   $\left($ 

✞ ☎

 $\left( \begin{array}{cc} \bullet & \bullet & \bullet \\ \bullet & \bullet & \bullet \end{array} \right)$ 

✞ ☎

#### Reduce [B] (verification not implemented)

Time =  $0.17$  (sec), antiderivative size = 164, normalized size of antiderivative = 0.96

$$
\int \frac{(1-a^2x^2)^2 \operatorname{arctanh}(ax)^2}{x^9} dx
$$
\n
$$
= 21 \operatorname{atanh}(ax)^2 a^8 x^8 - 126 \operatorname{atanh}(ax)^2 a^4 x^4 + 168 \operatorname{atanh}(ax)^2 a^2 x^2 - 63 \operatorname{atanh}(ax)^2 - 32 \operatorname{atanh}(ax) a^8 x^8 - 126 \operatorname{atanh}(ax)^2 a^4 x^4 + 168 \operatorname{atanh}(ax)^2 a^2 x^2 - 63 \operatorname{atanh}(ax)^2 - 32 \operatorname{atanh}(ax) a^8 x^8 - 126 \operatorname{atanh}(ax)^2 a^4 x^4 + 168 \operatorname{atanh}(ax)^2 a^2 x^2 - 63 \operatorname{atanh}(ax)^2 - 32 \operatorname{atanh}(ax) a^8 x^8 - 126 \operatorname{atanh}(ax)^2 a^4 x^4 + 168 \operatorname{atanh}(ax)^2 a^2 x^2 - 63 \operatorname{atanh}(ax)^2 - 32 \operatorname{atanh}(ax) a^8 x^8 - 126 \operatorname{atanh}(ax)^2 a^4 x^4 + 168 \operatorname{atanh}(ax)^2 a^2 x^2 - 63 \operatorname{atanh}(ax)^2 - 32 \operatorname{atanh}(ax) a^8 x^8 - 126 \operatorname{atanh}(ax)^2 a^4 x^4 + 168 \operatorname{atanh}(ax)^2 a^2 x^2 - 63 \operatorname{atanh}(ax)^2 - 32 \operatorname{atanh}(ax)^2 a^8 x^8 - 126 \operatorname{atanh}(ax)^2 a^4 x^4 + 168 \operatorname{atanh}(ax)^2 a^2 x^2 - 63 \operatorname{atanh}(ax)^2 a^2 x^2 - 126 \operatorname{atanh}(ax)^2 a^2 x^2 - 63 \operatorname{atanh}(ax)^2 a^2 x^2 - 126 \operatorname{atanh}(ax)^2 a^2 x^2 - 126 \operatorname{atanh}(ax)^2 a^2 x^2 - 126 \operatorname{atanh}(ax)^2 a^2 x^2 - 63 \operatorname{atanh}(ax)^2 a^2 x^2 - 126 \operatorname{atanh}(ax)^2 a^2 x^2 - 126 \operatorname{atanh}(ax)^2 a^2 x^2 - 126 \operatorname{atanh}(ax)^2 a^2 x^
$$

 $int((-a^2*x^2+1)^2*\atanh(ax*x)^2/x^9,x)$  $input($ 

```
output
```

```
(21*atanh(ax*x)*2*ax**8*x**8 - 126*atanh(ax*x)*2*ax**4*x**4 + 168*atanh(axx)**2*a**2*x**2 - 63*atanh(a*x)**2 - 32*atanh(a*x)*a**8*x**8 - 42*atanh(a*x)
*a**7*x**7 - 14*atanh(a*x)*a**5*x**5 + 42*atanh(a*x)*a**3*x**3 - 18*atanh(
a*x)*a*x - 32*log(a**2*x - a)*a**8*x**8 + 32*log(x)*a**8*x**8 + 5*a**6*x**6 + 6*ax**4*x**4 - 3*ax**2*x**2)/(504*x**8)
```
#### **3.217** R  $\int (1-a^2x^2)^2\,\mathbf{arctanh}(ax)^3\,dx$

<span id="page-1811-0"></span>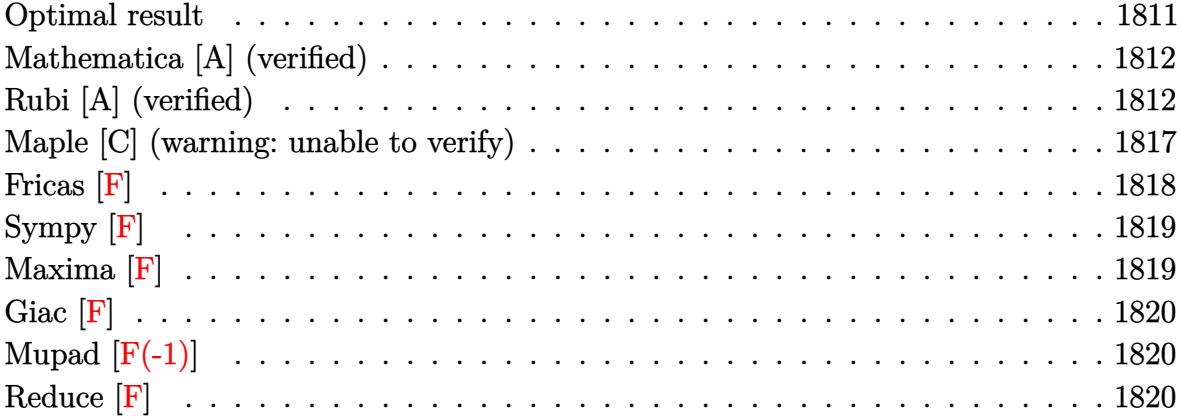

# **Optimal result**

Integrand size  $= 19$ , antiderivative size  $= 248$ 

$$
\int (1 - a^2 x^2)^2 \arctanh(ax)^3 dx = -\frac{1 - a^2 x^2}{20a} - x \arctanh(ax) - \frac{1}{10} x (1 - a^2 x^2) \arctanh(ax)
$$
  
+  $\frac{2(1 - a^2 x^2) \arctanh(ax)^2}{5a}$   
+  $\frac{3(1 - a^2 x^2)^2 \arctanh(ax)^2}{20a} + \frac{8 \arctanh(ax)^3}{15a}$   
+  $\frac{8}{15} x \arctanh(ax)^3 + \frac{4}{15} x (1 - a^2 x^2) \arctanh(ax)^3$   
+  $\frac{1}{5} x (1 - a^2 x^2)^2 \arctanh(ax)^3$   
-  $\frac{8 \arctanh(ax)^2 \log(\frac{2}{1 - ax})}{5a} - \frac{\log(1 - a^2 x^2)}{2a}$   
-  $\frac{8 \arctanh(ax) \text{PolyLog}(2, 1 - \frac{2}{1 - ax})}{5a}$   
+  $\frac{4 \text{ PolyLog}(3, 1 - \frac{2}{1 - ax})}{5a}$ 

output

-1/20\*(-a^2\*x^2+1)/a-x\*arctanh(a\*x)-1/10\*x\*(-a^2\*x^2+1)\*arctanh(a\*x)+2/5\*( -a^2\*x^2+1)\*arctanh(a\*x)^2/a+3/20\*(-a^2\*x^2+1)^2\*arctanh(a\*x)^2/a+8/15\*arc tanh(a\*x)^3/a+8/15\*x\*arctanh(a\*x)^3+4/15\*x\*(-a^2\*x^2+1)\*arctanh(a\*x)^3+1/5 \*x\*(-a^2\*x^2+1)^2\*arctanh(a\*x)^3-8/5\*arctanh(a\*x)^2\*ln(2/(-a\*x+1))/a-1/2\*l n(-a^2\*x^2+1)/a-8/5\*arctanh(a\*x)\*polylog(2,1-2/(-a\*x+1))/a+4/5\*polylog(3,1  $-2/(-a*x+1))/a$ 

✞ ☎

#### **Mathematica [A] (verified)**

Time  $= 0.41$  (sec), antiderivative size  $= 183$ , normalized size of antiderivative  $= 0.74$ 

✞ ☎

 $\begin{pmatrix} 1 & 0 & 0 \\ 0 & 0 & 0 \\ 0 & 0 & 0 \\ 0 & 0 & 0 \\ 0 & 0 & 0 \\ 0 & 0 & 0 \\ 0 & 0 & 0 & 0 \\ 0 & 0 & 0 & 0 \\ 0 & 0 & 0 & 0 \\ 0 & 0 & 0 & 0 & 0 \\ 0 & 0 & 0 & 0 & 0 \\ 0 & 0 & 0 & 0 & 0 \\ 0 & 0 & 0 & 0 & 0 & 0 \\ 0 & 0 & 0 & 0 & 0 & 0 \\ 0 & 0 & 0 & 0 & 0 & 0 & 0 \\ 0 & 0 & 0 & 0 & 0 & 0 & 0 \\$ 

✞ ☎

<span id="page-1812-0"></span> $\left( \begin{array}{cc} \text{ } & \text{ } \\ \text{ } & \text{ } \end{array} \right)$ 

 $\int (1-a^2x^2)^2 \operatorname{arctanh}(ax)^3 dx$ =  $-3 + 3a^2x^2 - 66a$ *x*arctanh(*ax*) +  $6a^3x^3$ arctanh(*ax*) + 33arctanh(*ax*)<sup>2</sup> -  $42a^2x^2$ arctanh(*ax*)<sup>2</sup> +  $9a^4x^4$ a

input

 $Integrate[(1 - a^2*x^2)^2*ArcTanh[a*x]^3,x]$ 

```
output
```

```
(-3 + 3*a^2*x^2 - 66*a*x*ArcTanh[a*x] + 6*a^3*x^3*ArcTanh[a*x] + 33*ArcTanh[a*x]^2 - 42*a^2*x^2*ArcTanh[a*x]^2 + 9*a^4*x^4*ArcTanh[a*x]^2 - 32*ArcTa
nh[a*x]^3 + 60*a*x*ArcTanh[a*x]^3 - 40*a^3*x^3*ArcTanh[a*x]^3 + 12*a^5*x^5
*ArcTanh[a*x]^3 - 96*ArcTanh[a*x]^2*Log[1 + E^(-2*ArcTanh[a*x])] - 30*Log[1 - a^2*x^2 + 96*ArcTanh [a*x]*PolyLog[2, -E^-(-2*ArcTanh[a*x])] + 48*PolyLog[3, -E^(-2*ArcTanh[a*x])])/(60*a)
\left( \begin{array}{cc} \bullet & \bullet & \bullet \\ \bullet & \bullet & \bullet \end{array} \right)
```
# <span id="page-1812-1"></span>**Rubi [A] (verified)**

Time  $= 1.59$  (sec), antiderivative size  $= 298$ , normalized size of antiderivative  $= 1.20$ , number of steps used = 11, number of rules used = 11,  $\frac{\text{number of rules}}{\text{integral size}} = 0.579$ , Rules used =  $\{6506, 6504, 6436, 240, 6506, 6436, 240, 6546, 6470, 6620, 7164\}$ 

Below are the steps used by Rubi to obtain the solution. The rule number used for the transformation is given above next to the arrow. The rules definitions used are listed below.

$$
\int \left(1 - a^2 x^2\right)^2 \operatorname{arctanh}(ax)^3 \, dx
$$

$$
\int \frac{6506}{606}
$$
\n
$$
-\frac{3}{10} \int (1 - a^{2}x^{2}) \arctanh(ax) dx + \frac{4}{5} \int (1 - a^{2}x^{2}) \arctanh(ax)^{3} dx +
$$
\n
$$
\frac{1}{5}x(1 - a^{2}x^{2})^{2} \arctanh(ax)^{3} + \frac{3(1 - a^{2}x^{2})^{2} \arctanh(ax)^{2}}{20a}
$$
\n
$$
\int \frac{6504}{6504}
$$
\n
$$
-\frac{3}{10} \left(\frac{2}{3} \int \arctanh(ax) dx + \frac{1}{3}x(1 - a^{2}x^{2}) \arctanh(ax) + \frac{1 - a^{2}x^{2}}{6a}\right) +
$$
\n
$$
\frac{4}{5} \int (1 - a^{2}x^{2}) \arctanh(ax)^{3} dx + \frac{1}{5}x(1 - a^{2}x^{2})^{2} \arctanh(ax)^{3} + \frac{3(1 - a^{2}x^{2})^{2} \arctanh(ax)^{2}}{20a}
$$
\n
$$
\int \frac{6436}{6436}
$$
\n
$$
-\frac{3}{10} \left(\frac{2}{3} \left(x \arctanh(ax) - a \int \frac{x}{1 - a^{2}x^{2}} dx\right) + \frac{1}{3}x(1 - a^{2}x^{2}) \arctanh(ax) + \frac{1 - a^{2}x^{2}}{6a}\right) +
$$
\n
$$
\frac{4}{5} \int (1 - a^{2}x^{2}) \arctanh(ax)^{3} dx + \frac{1}{5}x(1 - a^{2}x^{2})^{2} \arctanh(ax)^{3} + \frac{3(1 - a^{2}x^{2})^{2} \arctanh(ax)^{2}}{20a}
$$
\n
$$
\int 240
$$

$$
\frac{4}{5}\int (1-a^2x^2)\arctanh(ax)^3dx + \frac{1}{5}x(1-a^2x^2)^2\arctanh(ax)^3 + \frac{3(1-a^2x^2)^2\arctanh(ax)^2}{20a} - \frac{3}{10}\left(\frac{1}{3}x(1-a^2x^2)\arctanh(ax) + \frac{2}{3}\left(\frac{\log(1-a^2x^2)}{2a} + x\arctanh(ax)\right) + \frac{1-a^2x^2}{6a}\right)
$$
\n
$$
\downarrow 6506
$$

$$
\frac{4}{5}\left(-\int \operatorname{arctanh}(ax)dx + \frac{2}{3}\int \operatorname{arctanh}(ax)^3 dx + \frac{1}{3}x(1-a^2x^2)\operatorname{arctanh}(ax)^3 + \frac{(1-a^2x^2)\operatorname{arctanh}(ax)^2}{2a}\right) +
$$
  

$$
\frac{1}{5}x(1-a^2x^2)^2\operatorname{arctanh}(ax)^3 + \frac{3(1-a^2x^2)^2\operatorname{arctanh}(ax)^2}{20a} -
$$
  

$$
\frac{3}{10}\left(\frac{1}{3}x(1-a^2x^2)\operatorname{arctanh}(ax) + \frac{2}{3}\left(\frac{\log(1-a^2x^2)}{2a} + \operatorname{arctanh}(ax)\right) + \frac{1-a^2x^2}{6a}\right)
$$
  

$$
\downarrow 6436
$$

$$
\frac{4}{5}\left(\frac{2}{3}\left(x\arctanh(ax)^3 - 3a\int \frac{x\arctanh(ax)^2}{1 - a^2x^2}dx\right) + a\int \frac{x}{1 - a^2x^2}dx + \frac{1}{3}x(1 - a^2x^2)\arctanh(ax)^3 + \frac{(1 - a^2x^2)}{5}x(1 - a^2x^2)^2\arctanh(ax)^3 + \frac{3(1 - a^2x^2)^2\arctanh(ax)^2}{20a} - \frac{3}{10}\left(\frac{1}{3}x(1 - a^2x^2)\arctanh(ax) + \frac{2}{3}\left(\frac{\log(1 - a^2x^2)}{2a} + x\arctanh(ax)\right) + \frac{1 - a^2x^2}{6a}\right)
$$
\n
$$
240
$$

$$
\frac{4}{5}\left(\frac{2}{3}\left(x\arctanh(ax)^3 - 3a\int \frac{x\arctanh(ax)^2}{1 - a^2x^2}dx\right) + \frac{1}{3}x(1 - a^2x^2)\arctanh(ax)^3 + \frac{(1 - a^2x^2)\arctanh(ax)^2}{2a} - \frac{1}{5}x(1 - a^2x^2)^2\arctanh(ax)^3 + \frac{3(1 - a^2x^2)^2\arctanh(ax)^2}{20a} - \frac{3}{10}\left(\frac{1}{3}x(1 - a^2x^2)\arctanh(ax) + \frac{2}{3}\left(\frac{\log(1 - a^2x^2)}{2a} + x\arctanh(ax)\right) + \frac{1 - a^2x^2}{6a}\right)
$$
\n
$$
\downarrow 6546
$$

$$
\frac{4}{5}\left(\frac{2}{3}\left(x\arctanh(ax)^3 - 3a\left(\frac{\int \frac{\arctanh(ax)^2}{1-ax}dx}{a} - \frac{\arctanh(ax)^3}{3a^2}\right)\right) + \frac{1}{3}x(1-a^2x^2)\arctanh(ax)^3 + \frac{(1-a^2x^2)}{5}x(1-a^2x^2)^2\arctanh(ax)^3 + \frac{3(1-a^2x^2)^2\arctanh(ax)^2}{20a} - \frac{3}{10}\left(\frac{1}{3}x(1-a^2x^2)\arctanh(ax) + \frac{2}{3}\left(\frac{\log(1-a^2x^2)}{2a} + x\arctanh(ax)\right) + \frac{1-a^2x^2}{6a}\right)
$$
\n
$$
\downarrow 6470
$$

$$
\frac{4}{5}\left(\frac{2}{3}\left(\arctanh(ax)^3 - 3a\left(\frac{\arctanh(ax)^2\log\left(\frac{2}{1-ax}\right)}{a} - 2\int\frac{\arctanh(ax)\log\left(\frac{2}{1-ax}\right)}{1-a^2x^2}dx - \frac{\arctanh(ax)^3}{3a^2}\right)\right) + \frac{1}{3}x(1-a^2x^2)^2\arctanh(ax)^3 + \frac{3(1-a^2x^2)^2\arctanh(ax)^2}{20a} - \frac{3}{10}\left(\frac{1}{3}x(1-a^2x^2)\arctanh(ax) + \frac{2}{3}\left(\frac{\log(1-a^2x^2)}{2a} + x\arctanh(ax)\right) + \frac{1-a^2x^2}{6a}\right)
$$
\n
$$
\frac{6620}{}
$$

$$
\frac{4}{5}\left(\frac{2}{3}\left(\arctanh(ax)^3 - 3a\left(\frac{\arctanh(ax)^2\log\left(\frac{2}{1-ax}\right)}{a} - 2\left(\frac{1}{2}\int\frac{\text{PolyLog}\left(2,1-\frac{2}{1-ax}\right)}{1-a^2x^2}dx - \frac{\arctanh(ax)\text{PolyLog}\left(2,1-\frac{2}{1-ax}\right)}{2a}\right)\right)\right)\right)
$$

$$
\frac{1}{5}x(1-a^2x^2)^2\arctanh(ax)^3 + \frac{3(1-a^2x^2)^2\arctanh(ax)^2}{20a} - \frac{3}{10}\left(\frac{1}{3}x(1-a^2x^2)\arctanh(ax) + \frac{2}{3}\left(\frac{\log(1-a^2x^2)}{2a} + x\arctanh(ax)\right) + \frac{1-a^2x^2}{6a}\right)
$$

$$
\frac{7164}
$$

$$
\frac{4}{5}\left(\frac{2}{3}\left(\arctanh(ax)^3-3a\left(\frac{\arctanh(ax)^2\log\left(\frac{2}{1-ax}\right)}{a}-2\left(\frac{\text{PolyLog}\left(3,1-\frac{2}{1-ax}\right)}{4a}-\frac{\arctanh(ax)\text{PolyLog}\left(2,1-\frac{2}{1-ax}\right)}{2a}\right)}{a}\right)-\frac{1}{5}x(1-a^2x^2)^2\arctanh(ax)^3+\frac{3(1-a^2x^2)^2\arctanh(ax)^2}{20a}-\frac{3}{10}\left(\frac{1}{3}x(1-a^2x^2)\arctanh(ax)+\frac{2}{3}\left(\frac{\log\left(1-a^2x^2\right)}{2a}+\arctanh(ax)\right)+\frac{1-a^2x^2}{6a}\right)\right)
$$

$$
input \left[ Int[(1 - a^2 * x^2)^2 * ArcTanh[a*x]^3, x] \right]
$$

output

$$
(3*(1 - a^2*x^2)^2*ArctTanh[a*x]^2)/(20*a) + (x*(1 - a^2*x^2)^2*ArctTanh[a*x])/3 + (2*(1 - a^2*x^2)/(6*a) + (x*(1 - a^2*x^2)*ArctTanh[a*x])/3 + (2*(1 - a^2*x^2)/(6*a)))/3))/10 + (4*(-(x*ArctTanh[a*x]) + ((1 - a^2*x^2)*ArctTanh[a*x]^2)/(2*a) + (x*(1 - a^2*x^2)*ArctTanh[a*x]^3)/3 - log[1 - a^2*x^2]/(2*a) + (2*(x*ArctTanh[a*x]^3 - 3*ax(-1/3*ArctTanh[a*x]^2)/3/3-3/2 + ((ArctTanh[a*x]^2*Log[2/(1 - a*x)])/a - 2*(-1/2*(ArctTanh[a*x]*PolyLog[2, 1 - 2/(1 - a*x)])/a + PolyLog[3, 1 - 2/(1 - a*x)]/(4*a)))/a)))/5
$$

 $\begin{pmatrix} 1 & 0 & 0 \\ 0 & 0 & 0 \\ 0 & 0 & 0 \\ 0 & 0 & 0 \\ 0 & 0 & 0 \\ 0 & 0 & 0 \\ 0 & 0 & 0 & 0 \\ 0 & 0 & 0 & 0 \\ 0 & 0 & 0 & 0 \\ 0 & 0 & 0 & 0 \\ 0 & 0 & 0 & 0 & 0 \\ 0 & 0 & 0 & 0 & 0 \\ 0 & 0 & 0 & 0 & 0 & 0 \\ 0 & 0 & 0 & 0 & 0 & 0 \\ 0 & 0 & 0 & 0 & 0 & 0 & 0 \\ 0 & 0 & 0 & 0 & 0 & 0 & 0 \\ 0 &$ 

✞ ☎

#### **Defintions of rubi rules used**

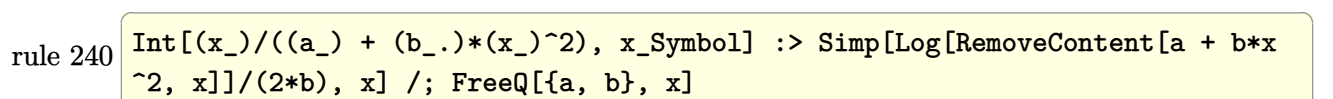

 $\begin{pmatrix} 1 & 0 & 0 \\ 0 & 0 & 0 \\ 0 & 0 & 0 \\ 0 & 0 & 0 \\ 0 & 0 & 0 \\ 0 & 0 & 0 \\ 0 & 0 & 0 & 0 \\ 0 & 0 & 0 & 0 \\ 0 & 0 & 0 & 0 \\ 0 & 0 & 0 & 0 \\ 0 & 0 & 0 & 0 & 0 \\ 0 & 0 & 0 & 0 & 0 \\ 0 & 0 & 0 & 0 & 0 & 0 \\ 0 & 0 & 0 & 0 & 0 & 0 \\ 0 & 0 & 0 & 0 & 0 & 0 & 0 \\ 0 & 0 & 0 & 0 & 0 & 0 & 0 \\ 0 &$ 

✞ ☎

✞ ☎

 $\begin{pmatrix} 1 & 0 & 0 \\ 0 & 0 & 0 \\ 0 & 0 & 0 \\ 0 & 0 & 0 \\ 0 & 0 & 0 \\ 0 & 0 & 0 \\ 0 & 0 & 0 & 0 \\ 0 & 0 & 0 & 0 \\ 0 & 0 & 0 & 0 \\ 0 & 0 & 0 & 0 \\ 0 & 0 & 0 & 0 & 0 \\ 0 & 0 & 0 & 0 & 0 \\ 0 & 0 & 0 & 0 & 0 & 0 \\ 0 & 0 & 0 & 0 & 0 & 0 \\ 0 & 0 & 0 & 0 & 0 & 0 & 0 \\ 0 & 0 & 0 & 0 & 0 & 0 & 0 \\ 0 &$ 

✞ ☎

✞ ☎

rule 6436  $Int[((a_{-}) + ArcTanh[(c_{-})*(x_{-})^(n_{-}))*(b_{-}))^(p_{-}), x_Symbol]$  :> Simp[x\*(a + b\*ArcTanh[c\*x^n])^p, x] - Simp[b\*c\*n\*p Int[x^n\*((a + b\*ArcTanh[c\*x^n])  $\hat{p}(p - 1)/(1 - c^2*x^2(*n)))$ , x], x] /; FreeQ[{a, b, c, n}, x] && IGtQ[p, 0]  $\&\&\left(\text{EqQ[n, 1]} \mid \text{EqQ[p, 1]}\right)$  $\begin{pmatrix} 1 & 0 & 0 \\ 0 & 0 & 0 \\ 0 & 0 & 0 \\ 0 & 0 & 0 \\ 0 & 0 & 0 \\ 0 & 0 & 0 \\ 0 & 0 & 0 & 0 \\ 0 & 0 & 0 & 0 \\ 0 & 0 & 0 & 0 \\ 0 & 0 & 0 & 0 \\ 0 & 0 & 0 & 0 & 0 \\ 0 & 0 & 0 & 0 & 0 \\ 0 & 0 & 0 & 0 & 0 & 0 \\ 0 & 0 & 0 & 0 & 0 & 0 \\ 0 & 0 & 0 & 0 & 0 & 0 & 0 \\ 0 & 0 & 0 & 0 & 0 & 0 & 0 \\ 0 &$ 

```
rule 6470
          Int[((a_+) + ArcTanh[(c_-.)*(x_-)]*(b_-))^(p_-))/((d_-) + (e_-.)*(x_-)), x_Symbol] :> \text{Simp}[(-a + b*ArcTanh[c*x])^p)*(Log[2/(1 + e*(x/d))] / e), x] + \text{Simp}[b*c*(p/e) Int[(a + b*ArcTanh[c*x])^(p - 1)*(Log[2/(1 + e*(x/d))]/(1 - c^2*x^
          2)), x], x] /; FreeQ[{a, b, c, d, e}, x] && IGtQ[p, 0] && EqQ[c<sup>-2*d<sup>-2</sup> - e<sup>-2</sup></sup>
          , 0]
```
rule 6504  $Int[((a_{-}.) + ArcTanh[(c_{-}.)*(x_{-}))*(b_{-}.))*((d_{-}) + (e_{-}.)*(x_{-})^2)(q_{-}.), x_{-}Symb$ ol] :> Simp[b\*((d + e\*x^2)^q/(2\*c\*q\*(2\*q + 1))), x] + (Simp[x\*(d + e\*x^2)^q  $*(a + b*ArcTanh[c*x])/(2*q + 1)), x] + Sim[2*d*(q/(2*q + 1))$  Int[(d + e  $*x^2)^(q - 1)*(a + b*ArcTanh[c*x]), x], x])$  ; FreeQ[{a, b, c, d, e}, x] && EqQ $[c^2*d + e, 0]$  && GtQ $[q, 0]$  $\left( \begin{array}{cc} \text{ } & \text{ } \\ \text{ } & \text{ } \end{array} \right)$ 

rule 6506 Int $[(a_{-}) + ArcTanh[(c_{-})*(x_{-})](b_{-}))(p_{-}*(d_{-}) + (e_{-})*(x_{-})^2)(q_{-}), x$  $_Symbol$ ] :> Simp[b\*p\*(d + e\*x^2)^q\*((a + b\*ArcTanh[c\*x])^(p - 1)/(2\*c\*q\*(2\* q + 1))), x] + (Simp[x\*(d + e\*x^2)^q\*((a + b\*ArcTanh[c\*x])^p/(2\*q + 1)), x] + Simp[2\*d\*(q/(2\*q + 1)) Int[(d + e\*x^2)^(q - 1)\*(a + b\*ArcTanh[c\*x])^p, x], x] - Simp[b^2\*d\*p\*((p - 1)/(2\*q\*(2\*q + 1))) Int[(d + e\*x^2)^(q - 1)\*  $(a + b*ArcTanh[c*x])^{(p - 2)}, x, x]$ ,  $x$ ) /; FreeQ[ $\{a, b, c, d, e\}$ ,  $x$ ] && EqQ[c  $\hat{z}$ \*d + e, 0] && GtQ[q, 0] && GtQ[p, 1]  $\left($   $\left($   $\right)$   $\left($   $\left($   $\right)$   $\left($   $\left($   $\right)$   $\left($   $\left($   $\right)$   $\left($   $\left($   $\right)$   $\left($   $\left($   $\right)$   $\left($   $\left($   $\right)$   $\left($   $\left($   $\right)$   $\left($   $\left($   $\right)$   $\left($   $\left($   $\right)$   $\left($   $\left($   $\right)$   $\left($   $\left($   $\right)$   $\left($ 

rule 6546 ✞ ☎  $Int[(( (a_+) + ArcTanh[(c_.), *(x_-)]*(b_.))^c(p_.)*(x_-))/((d_+) + (e_.)*(x_-)^c),$  $x_Symbol$  :> Simp[(a + b\*ArcTanh[c\*x])^(p + 1)/(b\*e\*(p + 1)), x] + Simp[1/  $(\text{c*d})$  Int[(a + b\*ArcTanh[c\*x])^p/(1 - c\*x), x], x] /; FreeQ[{a, b, c, d, e}, x] && EqQ $[c^2*d + e, 0]$  && IGtQ $[p, 0]$  $\left($   $\left($   $\right)$   $\left($   $\left($   $\right)$   $\left($   $\left($   $\right)$   $\left($   $\left($   $\right)$   $\left($   $\left($   $\right)$   $\left($   $\left($   $\right)$   $\left($   $\left($   $\right)$   $\left($   $\left($   $\right)$   $\left($   $\left($   $\right)$   $\left($   $\left($   $\right)$   $\left($   $\left($   $\right)$   $\left($   $\left($   $\right)$   $\left($  rule 6620 ✞ ☎  $Int[(Log[u_1*(a_*) + ArcTanh[(c_*)*(x_1)*(b_*))^(p_*))]/((d_*) + (e_*)*(x_*)^*)$ 2), x\_Symbol] :> Simp[ $(-a + b*Arctanh[c*x])^p$ (PolyLog[2, 1 - u]/(2\*c\*d)) , x] + Simp[b\*(p/2) Int[(a + b\*ArcTanh[c\*x])^(p - 1)\*(PolyLog[2, 1 - u]/(  $d + e*x^2)$ , x], x] /; FreeQ[{a, b, c, d, e}, x] && IGtQ[p, 0] && EqQ[c^2\*d + e, 0] && EqQ[ $(1 - u)^2 - (1 - 2/(1 - c*x))^2$ , 0]

rule 7164 ✞ ☎ Int[(u\_)\*PolyLog[n\_, v\_], x\_Symbol] :> With[{w = DerivativeDivides[v, u\*v,  $x$ ]}, Simp[w\*PolyLog[n + 1, v], x] /; !FalseQ[w]] /; FreeQ[n, x]

#### **Maple [C] (warning: unable to verify)**

Result contains higher order function than in optimal. Order 9 vs. order 4.

Time  $= 6.51$  (sec), antiderivative size  $= 858$ , normalized size of antiderivative  $= 3.46$ 

 $\begin{pmatrix} 1 & 0 & 0 \\ 0 & 0 & 0 \\ 0 & 0 & 0 \\ 0 & 0 & 0 \\ 0 & 0 & 0 \\ 0 & 0 & 0 \\ 0 & 0 & 0 \\ 0 & 0 & 0 \\ 0 & 0 & 0 & 0 \\ 0 & 0 & 0 & 0 \\ 0 & 0 & 0 & 0 \\ 0 & 0 & 0 & 0 & 0 \\ 0 & 0 & 0 & 0 & 0 \\ 0 & 0 & 0 & 0 & 0 \\ 0 & 0 & 0 & 0 & 0 & 0 \\ 0 & 0 & 0 & 0 & 0 & 0 \\ 0 & 0 & 0 & 0 & 0 & 0 & 0 \\ 0 &$ 

<span id="page-1817-0"></span> $\overline{\phantom{a}}$   $\overline{\phantom{a}}$   $\overline{\$ 

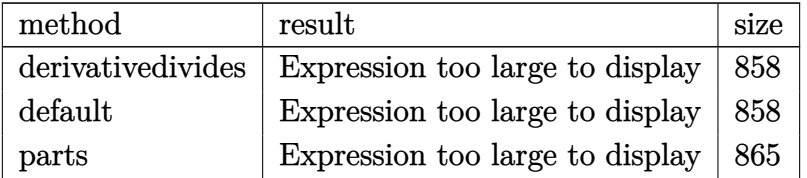

✞ ☎

 $\left( \begin{array}{cc} \bullet & \bullet & \bullet \\ \bullet & \bullet & \bullet \end{array} \right)$ 

input

int((-a^2\*x^2+1)^2\*arctanh(a\*x)^3,x,method=\_RETURNVERBOSE)

output

 $1/a*(2/5*I*Pi*csgn(I/(-a*x+1)^2/(a^2*x^2-1)+1))*csgn(I*(a*x+1)^2/(a^2*x^2))$  $-1)$ )\*csgn(I\*(a\*x+1)^2/(a^2\*x^2-1)/(-(a\*x+1)^2/(a^2\*x^2-1)+1))\*arctanh(a\*x)  $2+1/5*arctanh(a*x)^3*a^5*x^5+4/5*arctanh(a*x)^2*ln(a*x+1)-8/5*arctanh(a*x)$ )^2\*ln((a\*x+1)/(-a^2\*x^2+1)^(1/2))-1/10-2/3\*arctanh(a\*x)^3\*a^3\*x^3-4/5\*I\*P i\*arctanh(a\*x)^2+1/10\*a\*x+arctanh(a\*x)^3\*a\*x+4/5\*arctanh(a\*x)^2\*1n(a\*x-1)-8/5\*arctanh(a\*x)\*polylog(2,-(a\*x+1)^2/(-a^2\*x^2+1))+8/15\*arctanh(a\*x)^3+11 /20\*arctanh(a\*x)^2+2/5\*I\*Pi\*csgn(I\*(a\*x+1)^2/(a^2\*x^2-1))\*csgn(I\*(a\*x+1)^2  $/(a^2*x^2-1)/(-(a*x+1)^2/(a^2*x^2-1)+1))^2xarctanh(axx)^2-2/5*I*Pi*csgn(I*)$  $(a*x+1)/(-a^2*x^2+1)^(1/2))^2x\csc(1*(a*x+1)^2/(a^2*x^2-1))*\arctanh(a*x)^2$ +3/20\*a<sup>2</sup>4\*x<sup>2</sup>4\*arctanh(a\*x)<sup>2</sup>-7/10\*a<sup>2</sup>\*x<sup>2</sup>\*arctanh(a\*x)<sup>2</sup>-8/5\*arctanh(a\*x)<sup>2</sup> 2\*ln(2)-4/5\*(a\*x+1)\*arctanh(a\*x)+1/20\*(a\*x-1)<sup>-2</sup>-2/5\*I\*Pi\*csgn(I\*(a\*x+1)<sup>-2</sup>/  $(a^2**^2-1)/(-a**+1)^2/(a^2**^2-1)+1)$ <sup>3\*</sup>arctanh $(a*x)^2+4/5*I*Pi*csgn(I)/(a^2**+1)$  $-(a*x+1)^2/(a^2*x^2-1)+1)$ ? \* arctanh(a\*x)  $2-2/5*I*Pi*csgn(I*(a*x+1)^2/(a^2))$ \*x^2-1))^3\*arctanh(a\*x)^2-4/5\*I\*Pi\*csgn(I/(-(a\*x+1)^2/(a^2\*x^2-1)+1))^3\*ar ctanh(a\*x)^2+1/10\*(a^2\*x^2-4\*a\*x+7)\*(a\*x+1)\*arctanh(a\*x)+3/10\*(a\*x-3)\*(a\*x  $+1)*arctanh(a*x)+ln((a*x+1)^2/(-a^2*x^2+1)+1)-4/5*I*Pi*csgn(I*(a*x+1)/(-a^2)x+1)+1$ 2\*x^2+1)^(1/2))\*csgn(I\*(a\*x+1)^2/(a^2\*x^2-1))^2\*arctanh(a\*x)^2-2/5\*I\*Pi\*cs  $g_n(I/(-a*x+1)^2/ (a^2*x^2-1)+1))$ \*csgn(I\*(a\*x+1)^2/(a^2\*x^2-1)/(-(a\*x+1)^2/  $(a^2**^2-1)+1)$ <sup>2</sup>\*arctanh(a\*x)<sup>2+4</sup>/5\*polylog(3,-(a\*x+1)<sup>2</sup>/(-a<sup>2</sup>\*x<sup>2</sup>+1)))

<span id="page-1818-0"></span>Fricas  $|F|$ 

$$
\int (1 - a^2 x^2)^2 \arctanh(ax)^3 \, dx = \int (a^2 x^2 - 1)^2 \arctanh(ax)^3 \, dx
$$

input

<span id="page-1818-1"></span>integrate((-a<sup>2\*x</sup>2+1)<sup>2\*</sup>arctanh(a\*x)<sup>2</sup>,x, algorithm="fricas")

 $integral((a^4*x^4 - 2*a^2*x^2 + 1)*arctanh(a*x)^3, x)$ output

#### **Sympy [F]**

$$
\int \left(1 - a^2 x^2\right)^2 \operatorname{arctanh}(ax)^3 \, dx = \int \left(ax - 1\right)^2 \left(ax + 1\right)^2 \operatorname{atanh}^3\left(ax\right) dx
$$

✞ ☎

 $\begin{pmatrix} 1 & 0 & 0 \\ 0 & 0 & 0 \\ 0 & 0 & 0 \\ 0 & 0 & 0 \\ 0 & 0 & 0 \\ 0 & 0 & 0 \\ 0 & 0 & 0 \\ 0 & 0 & 0 \\ 0 & 0 & 0 & 0 \\ 0 & 0 & 0 & 0 \\ 0 & 0 & 0 & 0 \\ 0 & 0 & 0 & 0 & 0 \\ 0 & 0 & 0 & 0 & 0 \\ 0 & 0 & 0 & 0 & 0 \\ 0 & 0 & 0 & 0 & 0 & 0 \\ 0 & 0 & 0 & 0 & 0 & 0 \\ 0 & 0 & 0 & 0 & 0 & 0 & 0 \\ 0 &$ 

<span id="page-1819-0"></span>✞ ☎

 $\left( \begin{array}{cc} \text{ } & \text{ } \\ \text{ } & \text{ } \end{array} \right)$ 

input  $integrate((-a**2*x**2+1)**2*atanh(a*x)**3,x)$ 

```
output
      Integral((a*x - 1)*2*(a*x + 1)*2*2*atanh(a*x)*3, x)
```
**Maxima [F]**

$$
\int (1 - a^2 x^2)^2 \arctanh(ax)^3 \, dx = \int (a^2 x^2 - 1)^2 \arctanh(ax)^3 \, dx
$$

✞ ☎

 $\begin{pmatrix} 1 & 0 & 0 \\ 0 & 0 & 0 \\ 0 & 0 & 0 \\ 0 & 0 & 0 \\ 0 & 0 & 0 \\ 0 & 0 & 0 \\ 0 & 0 & 0 & 0 \\ 0 & 0 & 0 & 0 \\ 0 & 0 & 0 & 0 \\ 0 & 0 & 0 & 0 \\ 0 & 0 & 0 & 0 & 0 \\ 0 & 0 & 0 & 0 & 0 \\ 0 & 0 & 0 & 0 & 0 & 0 \\ 0 & 0 & 0 & 0 & 0 & 0 \\ 0 & 0 & 0 & 0 & 0 & 0 & 0 \\ 0 & 0 & 0 & 0 & 0 & 0 & 0 \\ 0 &$ 

✞ ☎

<span id="page-1819-1"></span> $\overline{\phantom{a}}$   $\overline{\phantom{a}}$   $\overline{\$ 

$$
_{\rm input}\vert^{\rm \,int}
$$

egrate((-a^2\*x^2+1)^2\*arctanh(a\*x)^3,x, algorithm="maxima")

```
output
       -1/2400*(36*a^5*x^5 - 45*a^4*x^4 - 140*a^3*x^3 + 210*a^2*x^2 + 480*ax - 60*(3*a^5*x^5 - 10*a^3*x^3 + 15*axx + 8)*log(axx + 1)*log(-axx + 1)^2/a -1/8*(\log(-a*x + 1)^3 - 3*\log(-a*x + 1)^2 + 6*\log(-a*x + 1) - 6)*(a*x - 1)a - 1/1440000*(288*(125*log(-a*x + 1)^3 - 75*log(-a*x + 1)^2 + 30*log(-a*x))+ 1) - 6)*(a*x - 1)^5 + 5625*(32*log(-a*x + 1)^3 - 24*log(-a*x + 1)^2 + 1
       2*log(-a*x + 1) - 3)*(a*x - 1)^4 + 40000*(9*log(-a*x + 1)^3 - 9*log(-a*x + 1))1)^2 + 6*log(-a*x + 1) - 2)*(a*x - 1)^3 + 90000*(4*log(-a*x + 1)^3 - 6*log(-a*x + 1)^2)g(-a*x + 1)^2 + 6*log(-a*x + 1) - 3)*(a*x - 1)^2 + 180000*(log(-a*x + 1)^3)- 3*log(-a*x + 1)^2 + 6*log(-a*x + 1) - 6)*(a*x - 1))/a + 1/432*(4*(9*log
       (-a*x + 1)^3 - 9*log(-a*x + 1)^2 + 6*log(-a*x + 1) - 2)*(a*x - 1)^3 + 27*(4*log(-a*x + 1)^3 - 6*log(-a*x + 1)^2 + 6*log(-a*x + 1) - 3)*(a*x - 1)^2 +108*(\log(-a*x + 1)^3 - 3*\log(-a*x + 1)^2 + 6*\log(-a*x + 1) - 6)*(a*x - 1))/a - 1/8*integrate(-1/150*(150*(a^5*x^5 - a^4*x^4 - 2*a^3*x^3 + 2*a^2*x^2+ a*x - 1)*log(a*x + 1)^3 + (36*a^5*x^5 - 45*a^4*x^4 - 140*a^3*x^3 + 210*
       a^2*x^2 - 450*(a^5*x^5 - a^4*x^4 - 2*a^3*x^3 + 2*a^2*x^2 + a*x - 1)*log(a*x)x + 1<sup>2</sup> + 480*a*x - 60*(3*a^5*x^5 - 10*a^3*x^3 + 15*a*x + 8)*log(a*x + 1)
       \frac{\sqrt{2}}{2} + 1))/(a*x - 1), x)
```
# **Giac [F]**

$$
\int (1 - a^2 x^2)^2 \operatorname{arctanh}(ax)^3 dx = \int (a^2 x^2 - 1)^2 \operatorname{artanh}(ax)^3 dx
$$

✞ ☎

 $\begin{pmatrix} 1 & 0 & 0 \\ 0 & 0 & 0 \\ 0 & 0 & 0 \\ 0 & 0 & 0 \\ 0 & 0 & 0 \\ 0 & 0 & 0 \\ 0 & 0 & 0 \\ 0 & 0 & 0 \\ 0 & 0 & 0 & 0 \\ 0 & 0 & 0 & 0 \\ 0 & 0 & 0 & 0 \\ 0 & 0 & 0 & 0 & 0 \\ 0 & 0 & 0 & 0 & 0 \\ 0 & 0 & 0 & 0 & 0 \\ 0 & 0 & 0 & 0 & 0 & 0 \\ 0 & 0 & 0 & 0 & 0 & 0 \\ 0 & 0 & 0 & 0 & 0 & 0 & 0 \\ 0 &$ 

<span id="page-1820-0"></span>✞ ☎

input integrate((-a^2\*x^2+1)^2\*arctanh(a\*x)^3,x, algorithm="giac")

output integrate( $(a^2*x^2 - 1)^2*xctanh(axx)^3$ , x)  $\left( \begin{array}{cc} \text{ } & \text{ } \\ \text{ } & \text{ } \end{array} \right)$ 

# **Mupad [F(-1)]**

Timed out.

$$
\int (1 - a^2 x^2)^2 \,\mathrm{arctanh}(ax)^3 \, dx = \int \mathrm{atanh}(a\,x)^3 \,\big(a^2\,x^2 - 1\big)^2 \, dx
$$

 $\sqrt{2}$   $\sqrt{2}$   $\sqrt{2$ 

 $\overline{\phantom{a}}$   $\overline{\phantom{a}}$   $\overline{\$ 

<span id="page-1820-1"></span>✞ ☎

 $\left($   $\left($   $\right)$   $\left($   $\left($   $\right)$   $\left($   $\left($   $\right)$   $\left($   $\left($   $\right)$   $\left($   $\left($   $\right)$   $\left($   $\left($   $\right)$   $\left($   $\left($   $\right)$   $\left($   $\left($   $\right)$   $\left($   $\left($   $\right)$   $\left($   $\left($   $\right)$   $\left($   $\left($   $\right)$   $\left($   $\left($   $\right)$   $\left($ 

✞ ☎

 $\left( \begin{array}{cc} \text{ } & \text{ } \\ \text{ } & \text{ } \end{array} \right)$ 

$$
input\left(\frac{int(atanh(a*x)^3*(a^2*x^2-1)^2,x)}{}
$$

output int(atanh(a\*x)^3\*(a^2\*x^2 - 1)^2, x)

# **Reduce [F]**

$$
\int (1 - a^2 x^2)^2 \arctanh(ax)^3 dx
$$
  
= 
$$
\frac{12a \tanh(ax)^3 a^5 x^5 - 40a \tanh(ax)^3 a^3 x^3 + 60a \tanh(ax)^3 ax + 9a \tanh(ax)^2 a^4 x^4 - 42a \tanh(ax)^2 a^2 x^2 +
$$

input  $int((-a^2*x^2+1)^2*atanh(a*x)^3,x)$ 

```
output (12*atanh(ax*x)*3*a**5*x**5 - 40*atanh(ax*x)*3*a**3*x**3 + 60*atanh(ax*x)**3*ax + 9*atanh(axx) **2*ax*4*x**4 - 42*atanh(axx) **2*ax*2*x**2 + 33*atanh(a*x)**2 + 6*atanh(a*x)*a***3***3 - 66*atanh(a*x)*a*x - 60*atanh(a*x) + 96*
      int((atanh(a*x)**2*x)/(a**2*x**2 - 1), x)*a**2 - 60*log(a**2*x - a) + 3*a**
      2*x**2)/(60*a)
```
# $\int \frac{x(1-a^2x^2)^2}{\mathbf{arctanh}(ax)}\,dx$ 3.218

<span id="page-1822-0"></span>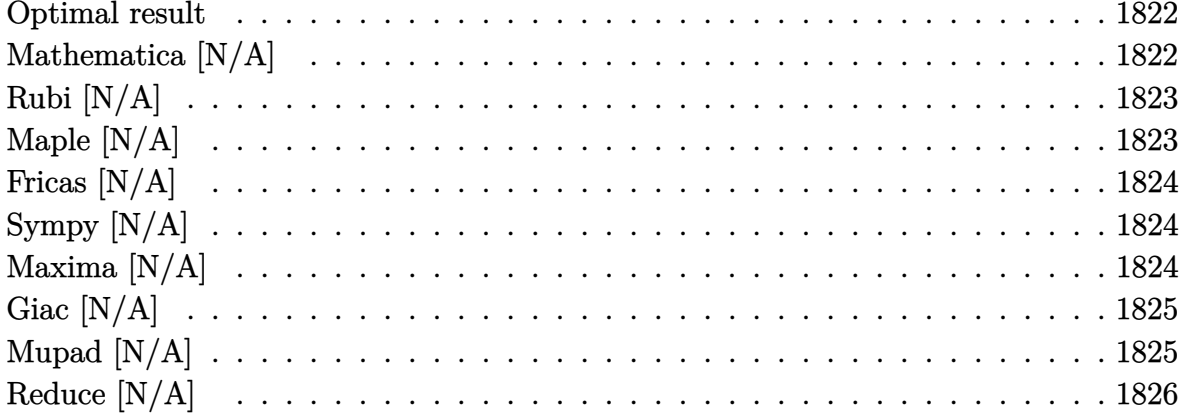

# Optimal result

Integrand size  $= 20$ , antiderivative size  $= 20$ 

$$
\int \frac{x(1-a^2x^2)^2}{\operatorname{arctanh}(ax)} dx = \operatorname{Int}\left(\frac{x(1-a^2x^2)^2}{\operatorname{arctanh}(ax)}, x\right)
$$

<span id="page-1822-1"></span> $\text{Defer}(\text{Int})\left(x*(-a^2*x^2+1)^2/ \text{arctanh}(a*x),x\right)$ output

# Mathematica [N/A]

Not integrable

Time =  $0.69$  (sec), antiderivative size = 22, normalized size of antiderivative = 1.10

$$
\int \frac{x(1-a^2x^2)^2}{\arctanh(ax)} dx = \int \frac{x(1-a^2x^2)^2}{\arctanh(ax)} dx
$$

 $\verb|Integrate|(x*(1 - a^2*x^2)^2)/\text{Arctanh}[a*x],x]$ input

<span id="page-1822-2"></span> $\verb|Integrate|(x*(1 - a^2*x^2)^2)/{Arclanh[a*x]}, x]$ output

# **Rubi [N/A]**

Not integrable

Time  $= 0.22$  (sec), antiderivative size  $= 20$ , normalized size of antiderivative  $= 1.00$ , number of steps used = 1, number of rules used = 0,  $\frac{\text{number of rules}}{\text{integral size}}$  = 0.000, Rules used  $= \{\}$ 

Below are the steps used by Rubi to obtain the solution. The rule number used for the transformation is given above next to the arrow. The rules definitions used are listed below.

$$
\int \frac{x(1-a^2x^2)^2}{\arctanh(ax)} dx
$$

$$
\int \frac{x(1-a^2x^2)^2}{\arctanh(ax)} dx
$$

✞ ☎

 $\begin{pmatrix} 1 & 0 & 0 \\ 0 & 0 & 0 \\ 0 & 0 & 0 \\ 0 & 0 & 0 \\ 0 & 0 & 0 \\ 0 & 0 & 0 \\ 0 & 0 & 0 \\ 0 & 0 & 0 \\ 0 & 0 & 0 & 0 \\ 0 & 0 & 0 & 0 \\ 0 & 0 & 0 & 0 \\ 0 & 0 & 0 & 0 & 0 \\ 0 & 0 & 0 & 0 & 0 \\ 0 & 0 & 0 & 0 & 0 \\ 0 & 0 & 0 & 0 & 0 & 0 \\ 0 & 0 & 0 & 0 & 0 & 0 \\ 0 & 0 & 0 & 0 & 0 & 0 & 0 \\ 0 &$ 

<span id="page-1823-0"></span>✞ ☎

input

Int $[(x*(1 - a^2*x^2)^2)/Arctanh[a*x],x]$ 

output \$Aborted  $\left( \begin{array}{cc} \text{ } & \text{ } \\ \text{ } & \text{ } \end{array} \right)$ 

#### **Maple [N/A]**

Not integrable

Time  $= 0.20$  (sec), antiderivative size  $= 20$ , normalized size of antiderivative  $= 1.00$ 

$$
\int \frac{x(-a^2x^2+1)^2}{\arctanh(ax)}dx
$$

✞ ☎

 $\left( \begin{array}{cc} \text{ } & \text{ } \\ \text{ } & \text{ } \end{array} \right)$ 

<span id="page-1823-1"></span>✞ ☎

 $\overline{\phantom{a}}$   $\overline{\phantom{a}}$   $\overline{\$ 

input  $int(x*(-a^2*x^2+1)^2/arctanh(axx),x)$ 

output  $int(x*(-a^2*x^2+1)^2/arctanh(a*x),x)$ 

# **Fricas [N/A]**

Not integrable

Time  $= 0.08$  (sec), antiderivative size  $= 26$ , normalized size of antiderivative  $= 1.30$ 

$$
\int \frac{x(1-a^2x^2)^2}{\operatorname{arctanh}(ax)} dx = \int \frac{(a^2x^2-1)^2x}{\operatorname{artanh}(ax)} dx
$$

✞ ☎

 $\left( \begin{array}{cc} \text{ } & \text{ } \\ \text{ } & \text{ } \end{array} \right)$ 

<span id="page-1824-0"></span>✞ ☎

 $\begin{pmatrix} 1 & 0 & 0 \\ 0 & 0 & 0 \\ 0 & 0 & 0 \\ 0 & 0 & 0 \\ 0 & 0 & 0 \\ 0 & 0 & 0 \\ 0 & 0 & 0 & 0 \\ 0 & 0 & 0 & 0 \\ 0 & 0 & 0 & 0 \\ 0 & 0 & 0 & 0 \\ 0 & 0 & 0 & 0 & 0 \\ 0 & 0 & 0 & 0 & 0 \\ 0 & 0 & 0 & 0 & 0 & 0 \\ 0 & 0 & 0 & 0 & 0 & 0 \\ 0 & 0 & 0 & 0 & 0 & 0 & 0 \\ 0 & 0 & 0 & 0 & 0 & 0 & 0 \\ 0 &$ 

input integrate(x\*(-a^2\*x^2+1)^2/arctanh(a\*x),x, algorithm="fricas")

output  $integral((a^4*x^5 - 2*a^2*x^3 + x)/arctanh(axx), x)$ 

# **Sympy [N/A]**

Not integrable

Time  $= 1.09$  (sec), antiderivative size  $= 20$ , normalized size of antiderivative  $= 1.00$ 

$$
\int \frac{x(1-a^2x^2)^2}{\operatorname{arctanh}(ax)} dx = \int \frac{x(ax-1)^2(ax+1)^2}{\operatorname{atanh}(ax)} dx
$$

✞ ☎

 $\overline{\phantom{a}}$   $\overline{\phantom{a}}$   $\overline{\$ 

<span id="page-1824-1"></span>✞ ☎

 $\begin{pmatrix} 1 & 0 & 0 \\ 0 & 0 & 0 \\ 0 & 0 & 0 \\ 0 & 0 & 0 \\ 0 & 0 & 0 \\ 0 & 0 & 0 \\ 0 & 0 & 0 & 0 \\ 0 & 0 & 0 & 0 \\ 0 & 0 & 0 & 0 \\ 0 & 0 & 0 & 0 \\ 0 & 0 & 0 & 0 & 0 \\ 0 & 0 & 0 & 0 & 0 \\ 0 & 0 & 0 & 0 & 0 & 0 \\ 0 & 0 & 0 & 0 & 0 & 0 \\ 0 & 0 & 0 & 0 & 0 & 0 & 0 \\ 0 & 0 & 0 & 0 & 0 & 0 & 0 \\ 0 &$ 

input integrate(x\*(-a\*\*2\*x\*\*2+1)\*\*2/atanh(a\*x),x)

output  $Integral(x*(a*x - 1)*2*(a*x + 1)*2/atanh(a*x), x)$ 

#### **Maxima [N/A]**

Not integrable

Time  $= 0.09$  (sec), antiderivative size  $= 21$ , normalized size of antiderivative  $= 1.05$ 

$$
\int \frac{x(1-a^2x^2)^2}{\operatorname{arctanh}(ax)} dx = \int \frac{(a^2x^2-1)^2x}{\operatorname{artanh}(ax)} dx
$$

✞ ☎

 $\begin{pmatrix} 1 & 0 & 0 \\ 0 & 0 & 0 \\ 0 & 0 & 0 \\ 0 & 0 & 0 \\ 0 & 0 & 0 \\ 0 & 0 & 0 \\ 0 & 0 & 0 & 0 \\ 0 & 0 & 0 & 0 \\ 0 & 0 & 0 & 0 \\ 0 & 0 & 0 & 0 \\ 0 & 0 & 0 & 0 & 0 \\ 0 & 0 & 0 & 0 & 0 \\ 0 & 0 & 0 & 0 & 0 & 0 \\ 0 & 0 & 0 & 0 & 0 & 0 \\ 0 & 0 & 0 & 0 & 0 & 0 & 0 \\ 0 & 0 & 0 & 0 & 0 & 0 & 0 \\ 0 &$ 

input integrate(x\*(-a^2\*x^2+1)^2/arctanh(a\*x),x, algorithm="maxima") output  $integrate((a^2*x^2 - 1)^2*x/arctanh(axx), x)$ 

**Giac [N/A]**

Not integrable

Time  $= 0.93$  (sec), antiderivative size  $= 21$ , normalized size of antiderivative  $= 1.05$ 

<span id="page-1825-0"></span>✞ ☎

 $\begin{pmatrix} 1 & 0 & 0 \\ 0 & 0 & 0 \\ 0 & 0 & 0 \\ 0 & 0 & 0 \\ 0 & 0 & 0 \\ 0 & 0 & 0 \\ 0 & 0 & 0 \\ 0 & 0 & 0 \\ 0 & 0 & 0 & 0 \\ 0 & 0 & 0 & 0 \\ 0 & 0 & 0 & 0 \\ 0 & 0 & 0 & 0 & 0 \\ 0 & 0 & 0 & 0 & 0 \\ 0 & 0 & 0 & 0 & 0 \\ 0 & 0 & 0 & 0 & 0 & 0 \\ 0 & 0 & 0 & 0 & 0 & 0 \\ 0 & 0 & 0 & 0 & 0 & 0 & 0 \\ 0 &$ 

$$
\int \frac{x(1-a^2x^2)^2}{\operatorname{arctanh}(ax)} dx = \int \frac{(a^2x^2-1)^2x}{\operatorname{artanh}(ax)} dx
$$

✞ ☎

 $\overline{\phantom{a}}$   $\overline{\phantom{a}}$   $\overline{\$ 

<span id="page-1825-1"></span>✞ ☎

 $\left($   $\left($   $\right)$   $\left($   $\left($   $\right)$   $\left($   $\left($   $\right)$   $\left($   $\left($   $\right)$   $\left($   $\left($   $\right)$   $\left($   $\left($   $\right)$   $\left($   $\left($   $\right)$   $\left($   $\left($   $\right)$   $\left($   $\left($   $\right)$   $\left($   $\left($   $\right)$   $\left($   $\left($   $\right)$   $\left($   $\left($   $\right)$   $\left($ 

input integrate(x\*(-a^2\*x^2+1)^2/arctanh(a\*x),x, algorithm="giac")

```
output
```
 $integrate((a^2*x^2 - 1)^2*x/arctanh(ax*x), x)$ 

# **Mupad [N/A]**

Not integrable

Time  $= 3.51$  (sec), antiderivative size  $= 21$ , normalized size of antiderivative  $= 1.05$ 

$$
\int \frac{x(1-a^2x^2)^2}{\operatorname{arctanh}(ax)} dx = \int \frac{x(a^2x^2-1)^2}{\operatorname{atanh}(ax)} dx
$$

✞ ☎

<span id="page-1825-2"></span>✞ ☎

 $\begin{pmatrix} 1 & 0 & 0 \\ 0 & 0 & 0 \\ 0 & 0 & 0 \\ 0 & 0 & 0 \\ 0 & 0 & 0 \\ 0 & 0 & 0 \\ 0 & 0 & 0 & 0 \\ 0 & 0 & 0 & 0 \\ 0 & 0 & 0 & 0 \\ 0 & 0 & 0 & 0 \\ 0 & 0 & 0 & 0 & 0 \\ 0 & 0 & 0 & 0 & 0 \\ 0 & 0 & 0 & 0 & 0 & 0 \\ 0 & 0 & 0 & 0 & 0 & 0 \\ 0 & 0 & 0 & 0 & 0 & 0 & 0 \\ 0 & 0 & 0 & 0 & 0 & 0 & 0 \\ 0 &$ 

input

 $int((x*(a^2*x^2 - 1)^2)/atanh(ax*x),x)$  $\begin{pmatrix} 1 & 0 & 0 \\ 0 & 0 & 0 \\ 0 & 0 & 0 \\ 0 & 0 & 0 \\ 0 & 0 & 0 \\ 0 & 0 & 0 \\ 0 & 0 & 0 & 0 \\ 0 & 0 & 0 & 0 \\ 0 & 0 & 0 & 0 \\ 0 & 0 & 0 & 0 \\ 0 & 0 & 0 & 0 & 0 \\ 0 & 0 & 0 & 0 & 0 \\ 0 & 0 & 0 & 0 & 0 & 0 \\ 0 & 0 & 0 & 0 & 0 & 0 \\ 0 & 0 & 0 & 0 & 0 & 0 & 0 \\ 0 & 0 & 0 & 0 & 0 & 0 & 0 \\ 0 &$ 

$$
output\left(\frac{int((x*(a^2*x^2-1)^2)/atanh(a*x), x)}{}
$$

# **Reduce [N/A]**

Not integrable

Time =  $0.18$  (sec), antiderivative size = 44, normalized size of antiderivative =  $2.20$ 

$$
\int \frac{x(1-a^2x^2)^2}{\operatorname{arctanh}(ax)} dx = \left(\int \frac{x^5}{\operatorname{atanh}(ax)} dx\right) a^4 - 2\left(\int \frac{x^3}{\operatorname{atanh}(ax)} dx\right) a^2 + \int \frac{x}{\operatorname{atanh}(ax)} dx
$$

✞ ☎

 $\left($   $\left($   $\right)$   $\left($   $\left($   $\right)$   $\left($   $\left($   $\right)$   $\left($   $\left($   $\right)$   $\left($   $\left($   $\right)$   $\left($   $\left($   $\right)$   $\left($   $\left($   $\right)$   $\left($   $\left($   $\right)$   $\left($   $\left($   $\right)$   $\left($   $\left($   $\right)$   $\left($   $\left($   $\right)$   $\left($   $\left($   $\right)$   $\left($ 

input int(x\*(-a^2\*x^2+1)^2/atanh(a\*x),x)  $\left( \begin{array}{cc} \text{ } & \text{ } \\ \text{ } & \text{ } \end{array} \right)$ 

output 
$$
\frac{\text{int}(x**5/\text{atanh}(a*x),x)*a**4 - 2*\text{int}(x**3/\text{atanh}(a*x),x)*a**2 + \text{int}(x/\text{atanh}(a*x),x)}{a*x),x}
$$

$$
\textbf{3.219} \qquad \int \frac{\left(1-a^2x^2\right)^2}{\textbf{arctanh}(ax)}\,dx
$$

<span id="page-1827-0"></span>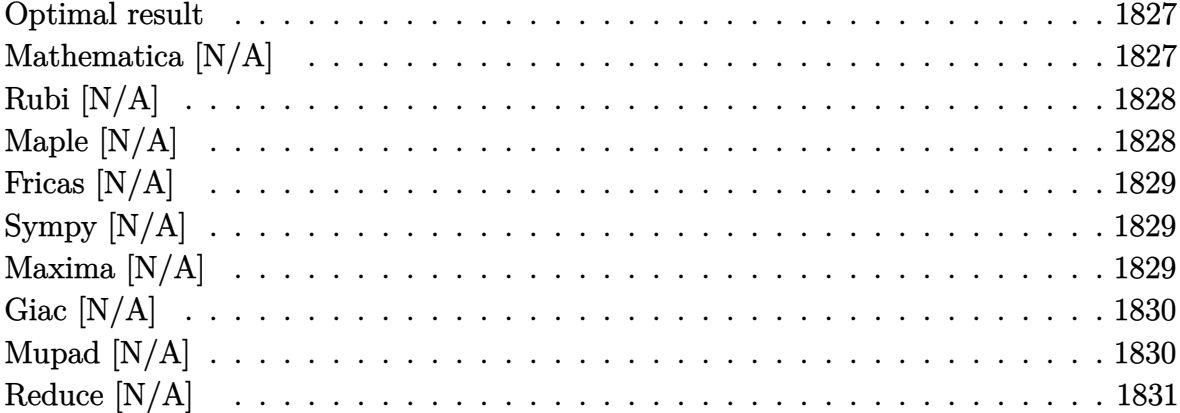

# Optimal result

Integrand size  $= 19$ , antiderivative size  $= 19$ 

$$
\int \frac{(1 - a^2 x^2)^2}{\arctanh(ax)} dx = \text{Int}\left(\frac{(1 - a^2 x^2)^2}{\arctanh(ax)}, x\right)
$$

<span id="page-1827-1"></span> $\text{Defer}(\text{Int})\left(\left(-a\,\hat{}\,2*\,x\,\hat{}\,2+1\right)\,\hat{}\,2/\text{arctanh}\left(a*\,x\right),x\right)$ output

# Mathematica [N/A]

Not integrable

Time =  $0.37$  (sec), antiderivative size = 21, normalized size of antiderivative = 1.11

$$
\int \frac{\left(1 - a^2 x^2\right)^2}{\operatorname{arctanh}(ax)} \, dx = \int \frac{\left(1 - a^2 x^2\right)^2}{\operatorname{arctanh}(ax)} \, dx
$$

 $Integrate [(1 - a^2*x^2)^2/ArcTanh[a*x],x]$  $input$ 

<span id="page-1827-2"></span>Integrate[ $(1 - a^2*x^2)^2/ArcTanh[a*x]$ , x] output

# **Rubi [N/A]**

Not integrable

Time  $= 0.21$  (sec), antiderivative size  $= 19$ , normalized size of antiderivative  $= 1.00$ , number of steps used = 1, number of rules used = 0,  $\frac{\text{number of rules}}{\text{integral size}}$  = 0.000, Rules used  $= \{\}$ 

Below are the steps used by Rubi to obtain the solution. The rule number used for the transformation is given above next to the arrow. The rules definitions used are listed below.

$$
\int \frac{\left(1 - a^2 x^2\right)^2}{\operatorname{arctanh}(ax)} dx
$$

$$
\int \frac{\left(1 - a^2 x^2\right)^2}{\operatorname{arctanh}(ax)} dx
$$

✞ ☎

 $\begin{pmatrix} 1 & 0 & 0 \\ 0 & 0 & 0 \\ 0 & 0 & 0 \\ 0 & 0 & 0 \\ 0 & 0 & 0 \\ 0 & 0 & 0 \\ 0 & 0 & 0 \\ 0 & 0 & 0 \\ 0 & 0 & 0 & 0 \\ 0 & 0 & 0 & 0 \\ 0 & 0 & 0 & 0 \\ 0 & 0 & 0 & 0 & 0 \\ 0 & 0 & 0 & 0 & 0 \\ 0 & 0 & 0 & 0 & 0 \\ 0 & 0 & 0 & 0 & 0 & 0 \\ 0 & 0 & 0 & 0 & 0 & 0 \\ 0 & 0 & 0 & 0 & 0 & 0 & 0 \\ 0 &$ 

<span id="page-1828-0"></span>✞ ☎

input

Int $[(1 - a^2*x^2)^2/Arctanh[a*x],x]$ 

output \$Aborted  $\left( \begin{array}{cc} \text{ } & \text{ } \\ \text{ } & \text{ } \end{array} \right)$ 

#### **Maple [N/A]**

Not integrable

Time  $= 0.19$  (sec), antiderivative size  $= 19$ , normalized size of antiderivative  $= 1.00$ 

$$
\int \frac{\left(-a^2x^2 + 1\right)^2}{\operatorname{arctanh}\left(ax\right)} dx
$$

✞ ☎

 $\left( \begin{array}{cc} \text{ } & \text{ } \\ \text{ } & \text{ } \end{array} \right)$ 

<span id="page-1828-1"></span>✞ ☎

 $\overline{\phantom{a}}$   $\overline{\phantom{a}}$   $\overline{\$ 

input  $int((-a^2*x^2+1)^2/arctanh(axx),x)$ 

output  $int((-a^2*x^2+1)^2/arctanh(axx),x)$ 

# **Fricas [N/A]**

Not integrable

Time  $= 0.07$  (sec), antiderivative size  $= 26$ , normalized size of antiderivative  $= 1.37$ 

$$
\int \frac{\left(1 - a^2 x^2\right)^2}{\operatorname{arctanh}(ax)} dx = \int \frac{\left(a^2 x^2 - 1\right)^2}{\operatorname{artanh}(ax)} dx
$$

✞ ☎

 $\left( \begin{array}{cc} \text{ } & \text{ } \\ \text{ } & \text{ } \end{array} \right)$ 

<span id="page-1829-0"></span>✞ ☎

 $\begin{pmatrix} 1 & 0 & 0 \\ 0 & 0 & 0 \\ 0 & 0 & 0 \\ 0 & 0 & 0 \\ 0 & 0 & 0 \\ 0 & 0 & 0 \\ 0 & 0 & 0 & 0 \\ 0 & 0 & 0 & 0 \\ 0 & 0 & 0 & 0 \\ 0 & 0 & 0 & 0 \\ 0 & 0 & 0 & 0 & 0 \\ 0 & 0 & 0 & 0 & 0 \\ 0 & 0 & 0 & 0 & 0 & 0 \\ 0 & 0 & 0 & 0 & 0 & 0 \\ 0 & 0 & 0 & 0 & 0 & 0 & 0 \\ 0 & 0 & 0 & 0 & 0 & 0 & 0 \\ 0 &$ 

input integrate((-a^2\*x^2+1)^2/arctanh(a\*x),x, algorithm="fricas")

output  $integral((a^4*x^4 - 2*a^2*x^2 + 1)/arctanh(axx), x)$ 

# **Sympy [N/A]**

Not integrable

Time  $= 1.09$  (sec), antiderivative size  $= 19$ , normalized size of antiderivative  $= 1.00$ 

$$
\int \frac{\left(1 - a^2 x^2\right)^2}{\operatorname{arctanh}(ax)} dx = \int \frac{(ax - 1)^2 \left(ax + 1\right)^2}{\operatorname{atanh}(ax)} dx
$$

✞ ☎

 $\overline{\phantom{a}}$   $\overline{\phantom{a}}$   $\overline{\$ 

<span id="page-1829-1"></span>✞ ☎

 $\begin{pmatrix} 1 & 0 & 0 \\ 0 & 0 & 0 \\ 0 & 0 & 0 \\ 0 & 0 & 0 \\ 0 & 0 & 0 \\ 0 & 0 & 0 \\ 0 & 0 & 0 & 0 \\ 0 & 0 & 0 & 0 \\ 0 & 0 & 0 & 0 \\ 0 & 0 & 0 & 0 & 0 \\ 0 & 0 & 0 & 0 & 0 \\ 0 & 0 & 0 & 0 & 0 \\ 0 & 0 & 0 & 0 & 0 & 0 \\ 0 & 0 & 0 & 0 & 0 & 0 \\ 0 & 0 & 0 & 0 & 0 & 0 & 0 \\ 0 & 0 & 0 & 0 & 0 & 0 & 0 \\$ 

input integrate((-a\*\*2\*x\*\*2+1)\*\*2/atanh(a\*x),x)

output  $Integral((a*x - 1)**2*(a*x + 1)**2/atanh(a*x), x)$ 

#### **Maxima [N/A]**

Not integrable

Time  $= 0.09$  (sec), antiderivative size  $= 20$ , normalized size of antiderivative  $= 1.05$ 

$$
\int \frac{\left(1 - a^2 x^2\right)^2}{\operatorname{arctanh}(ax)} dx = \int \frac{\left(a^2 x^2 - 1\right)^2}{\operatorname{artanh}(ax)} dx
$$

✞ ☎

 $\begin{pmatrix} 1 & 0 & 0 \\ 0 & 0 & 0 \\ 0 & 0 & 0 \\ 0 & 0 & 0 \\ 0 & 0 & 0 \\ 0 & 0 & 0 \\ 0 & 0 & 0 & 0 \\ 0 & 0 & 0 & 0 \\ 0 & 0 & 0 & 0 \\ 0 & 0 & 0 & 0 \\ 0 & 0 & 0 & 0 & 0 \\ 0 & 0 & 0 & 0 & 0 \\ 0 & 0 & 0 & 0 & 0 & 0 \\ 0 & 0 & 0 & 0 & 0 & 0 \\ 0 & 0 & 0 & 0 & 0 & 0 & 0 \\ 0 & 0 & 0 & 0 & 0 & 0 & 0 \\ 0 &$ 

input integrate((-a^2\*x^2+1)^2/arctanh(a\*x),x, algorithm="maxima") output  $integrate((a^2*x^2 - 1)^2/arctanh(axx), x)$ 

**Giac [N/A]**

Not integrable

Time  $= 0.88$  (sec), antiderivative size  $= 20$ , normalized size of antiderivative  $= 1.05$ 

<span id="page-1830-0"></span>✞ ☎

 $\begin{pmatrix} 1 & 0 & 0 \\ 0 & 0 & 0 \\ 0 & 0 & 0 \\ 0 & 0 & 0 \\ 0 & 0 & 0 \\ 0 & 0 & 0 \\ 0 & 0 & 0 \\ 0 & 0 & 0 \\ 0 & 0 & 0 & 0 \\ 0 & 0 & 0 & 0 \\ 0 & 0 & 0 & 0 \\ 0 & 0 & 0 & 0 & 0 \\ 0 & 0 & 0 & 0 & 0 \\ 0 & 0 & 0 & 0 & 0 \\ 0 & 0 & 0 & 0 & 0 & 0 \\ 0 & 0 & 0 & 0 & 0 & 0 \\ 0 & 0 & 0 & 0 & 0 & 0 & 0 \\ 0 &$ 

$$
\int \frac{\left(1 - a^2 x^2\right)^2}{\operatorname{arctanh}(ax)} dx = \int \frac{\left(a^2 x^2 - 1\right)^2}{\operatorname{artanh}(ax)} dx
$$

 $\sqrt{2}$   $\sqrt{2}$   $\sqrt{2$ 

 $\overline{\phantom{a}}$   $\overline{\phantom{a}}$   $\overline{\$ 

<span id="page-1830-1"></span>✞ ☎

 $\left($   $\left($   $\right)$   $\left($   $\left($   $\right)$   $\left($   $\left($   $\right)$   $\left($   $\left($   $\right)$   $\left($   $\left($   $\right)$   $\left($   $\left($   $\right)$   $\left($   $\left($   $\right)$   $\left($   $\left($   $\right)$   $\left($   $\left($   $\right)$   $\left($   $\left($   $\right)$   $\left($   $\left($   $\right)$   $\left($   $\left($   $\right)$   $\left($ 

input integrate((-a^2\*x^2+1)^2/arctanh(a\*x),x, algorithm="giac")

```
output
```
 $integrate((a^2*x^2 - 1)^2/arctanh(ax*x), x)$ 

# **Mupad [N/A]**

Not integrable

Time  $= 3.28$  (sec), antiderivative size  $= 20$ , normalized size of antiderivative  $= 1.05$ 

$$
\int \frac{\left(1 - a^2 x^2\right)^2}{\operatorname{arctanh}(ax)} dx = \int \frac{\left(a^2 x^2 - 1\right)^2}{\operatorname{atanh}(ax)} dx
$$

✞ ☎

<span id="page-1830-2"></span>✞ ☎

 $\begin{pmatrix} 1 & 0 & 0 \\ 0 & 0 & 0 \\ 0 & 0 & 0 \\ 0 & 0 & 0 \\ 0 & 0 & 0 \\ 0 & 0 & 0 \\ 0 & 0 & 0 & 0 \\ 0 & 0 & 0 & 0 \\ 0 & 0 & 0 & 0 \\ 0 & 0 & 0 & 0 \\ 0 & 0 & 0 & 0 & 0 \\ 0 & 0 & 0 & 0 & 0 \\ 0 & 0 & 0 & 0 & 0 & 0 \\ 0 & 0 & 0 & 0 & 0 & 0 \\ 0 & 0 & 0 & 0 & 0 & 0 & 0 \\ 0 & 0 & 0 & 0 & 0 & 0 & 0 \\ 0 &$ 

input  $int((a^2*x^2 - 1)^2/atanh(ax*x),x)$  $\left( \begin{array}{cc} \bullet & \bullet & \bullet \\ \bullet & \bullet & \bullet \end{array} \right)$ 

$$
output\left(\frac{int((a^2*x^2-1)^2/atanh(a*x), x)}{}
$$

# **Reduce [N/A]**

#### Not integrable

Time  $= 0.18$  (sec), antiderivative size  $= 102$ , normalized size of antiderivative  $= 5.37$ 

$$
\int \frac{(1-a^2x^2)^2}{\arctanh(ax)} dx
$$
\n
$$
= \frac{\left(\int \frac{x^6}{\arctanh(ax)a^2x^2-\arctanh(ax)}dx\right)a^7 - 3\left(\int \frac{x^4}{\arctanh(ax)a^2x^2-\arctanh(ax)}dx\right)a^5 + 3\left(\int \frac{x^2}{\arctanh(ax)a^2x^2-\arctanh(ax)}dx\right)a^3 + 16\left(\int \frac{x^2}{\arctanh(ax)a^2x^2-\arctanh(ax)}dx\right)a^5 + 3\left(\int \frac{x^2}{\arctanh(ax)a^2x^2-\arctanh(ax)}dx\right)a^5
$$

$$
input\left(\frac{int((-a^2*x^2+1)^2/atanh(a*x),x)}{}
$$

output

 $(int(x**6/(atanh(ax*x)*a**2*x**2 - atanh(a*x)),x)*a**7 - 3*int(x**4/(atanh(ax*4)))$  $a*x)*a***2*x**2 - \tatanh(a*x)),x)*a**5 + 3*int(x**2/(\tatanh(a*x)*a**2*x**2$ atanh(a\*x)),x)\*a\*\*3 + log(atanh(a\*x)))/a  $\left($   $\left($   $\right)$   $\left($   $\left($   $\right)$   $\left($   $\left($   $\right)$   $\left($   $\left($   $\right)$   $\left($   $\left($   $\right)$   $\left($   $\left($   $\right)$   $\left($   $\left($   $\right)$   $\left($   $\left($   $\right)$   $\left($   $\left($   $\right)$   $\left($   $\left($   $\right)$   $\left($   $\left($   $\right)$   $\left($   $\left($   $\right)$   $\left($ 

✞ ☎

 $\begin{pmatrix} 1 & 0 & 0 \\ 0 & 0 & 0 \\ 0 & 0 & 0 \\ 0 & 0 & 0 \\ 0 & 0 & 0 \\ 0 & 0 & 0 \\ 0 & 0 & 0 \\ 0 & 0 & 0 \\ 0 & 0 & 0 & 0 \\ 0 & 0 & 0 & 0 \\ 0 & 0 & 0 & 0 \\ 0 & 0 & 0 & 0 & 0 \\ 0 & 0 & 0 & 0 & 0 \\ 0 & 0 & 0 & 0 & 0 \\ 0 & 0 & 0 & 0 & 0 & 0 \\ 0 & 0 & 0 & 0 & 0 & 0 \\ 0 & 0 & 0 & 0 & 0 & 0 & 0 \\ 0 &$ 

✞ ☎

$$
\textbf{3.220} \qquad \int \frac{\left(1-a^2x^2\right)^2}{x \textbf{arctanh}(ax)} \, dx
$$

<span id="page-1832-0"></span>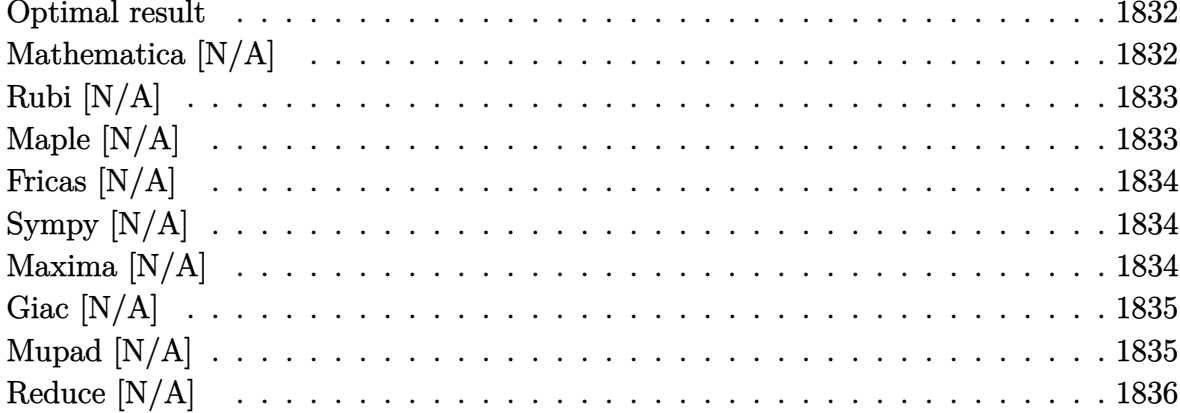

# Optimal result

Integrand size  $= 22$ , antiderivative size  $= 22$ 

$$
\int \frac{(1 - a^2 x^2)^2}{x \arctanh(ax)} dx = \text{Int}\left(\frac{(1 - a^2 x^2)^2}{x \arctanh(ax)}, x\right)
$$

<span id="page-1832-1"></span> $\text{Defer}(\text{Int})\left(\left(-a\,\hat{}\,2*\,x\,\hat{}\,2+1\right)\,\hat{}\,2/\,x/\arctanh\left(a*\,x\right),x\right)$ output

# Mathematica [N/A]

Not integrable

Time =  $0.94$  (sec), antiderivative size = 24, normalized size of antiderivative = 1.09

$$
\int \frac{(1-a^2x^2)^2}{x \arctanh(ax)} dx = \int \frac{(1-a^2x^2)^2}{x \arctanh(ax)} dx
$$

 $\verb|Integrate[(1 - a^2*x^2)^2/(x*ArcTanh[a*x]),x]$  $input$ 

<span id="page-1832-2"></span>Integrate[ $(1 - a^2*x^2)^2/(x*ArcTanh[a*x]), x]$ output

# **Rubi [N/A]**

Not integrable

Time  $= 0.24$  (sec), antiderivative size  $= 22$ , normalized size of antiderivative  $= 1.00$ , number of steps used = 1, number of rules used = 0,  $\frac{\text{number of rules}}{\text{integral size}}$  = 0.000, Rules used  $= \{\}$ 

Below are the steps used by Rubi to obtain the solution. The rule number used for the transformation is given above next to the arrow. The rules definitions used are listed below.

$$
\int \frac{\left(1 - a^2 x^2\right)^2}{x \arctanh(ax)} dx
$$

$$
\int \frac{\left(1 - a^2 x^2\right)^2}{x \arctanh(ax)} dx
$$

✞ ☎

 $\begin{pmatrix} 1 & 0 & 0 \\ 0 & 0 & 0 \\ 0 & 0 & 0 \\ 0 & 0 & 0 \\ 0 & 0 & 0 \\ 0 & 0 & 0 \\ 0 & 0 & 0 \\ 0 & 0 & 0 \\ 0 & 0 & 0 & 0 \\ 0 & 0 & 0 & 0 \\ 0 & 0 & 0 & 0 \\ 0 & 0 & 0 & 0 & 0 \\ 0 & 0 & 0 & 0 & 0 \\ 0 & 0 & 0 & 0 & 0 \\ 0 & 0 & 0 & 0 & 0 & 0 \\ 0 & 0 & 0 & 0 & 0 & 0 \\ 0 & 0 & 0 & 0 & 0 & 0 & 0 \\ 0 &$ 

<span id="page-1833-0"></span>✞ ☎

input

Int $[(1 - a^2*x^2)^2/(x*ArcTanh[a*x]),x]$ 

output \$Aborted  $\left( \begin{array}{cc} \text{ } & \text{ } \\ \text{ } & \text{ } \end{array} \right)$ 

#### **Maple [N/A]**

Not integrable

Time  $= 0.39$  (sec), antiderivative size  $= 22$ , normalized size of antiderivative  $= 1.00$ 

$$
\int \frac{\left(-a^2x^2 + 1\right)^2}{x \,\arctanh\left(ax\right)} dx
$$

✞ ☎

 $\left( \begin{array}{cc} \text{ } & \text{ } \\ \text{ } & \text{ } \end{array} \right)$ 

<span id="page-1833-1"></span>✞ ☎

 $\overline{\phantom{a}}$   $\overline{\phantom{a}}$   $\overline{\$ 

input  $int((-a^2*x^2+1)^2/x/arctanh(ax*x),x)$ 

output int( $(-a^2*x^2+1)^2/x/arctanh(axx),x)$ 

# **Fricas [N/A]**

Not integrable

Time  $= 0.07$  (sec), antiderivative size  $= 29$ , normalized size of antiderivative  $= 1.32$ 

$$
\int \frac{\left(1 - a^2 x^2\right)^2}{x \operatorname{arctanh}(ax)} dx = \int \frac{\left(a^2 x^2 - 1\right)^2}{x \operatorname{artanh}(ax)} dx
$$

✞ ☎

 $\left( \begin{array}{cc} \text{ } & \text{ } \\ \text{ } & \text{ } \end{array} \right)$ 

<span id="page-1834-0"></span>✞ ☎

 $\begin{pmatrix} 1 & 0 & 0 \\ 0 & 0 & 0 \\ 0 & 0 & 0 \\ 0 & 0 & 0 \\ 0 & 0 & 0 \\ 0 & 0 & 0 \\ 0 & 0 & 0 & 0 \\ 0 & 0 & 0 & 0 \\ 0 & 0 & 0 & 0 \\ 0 & 0 & 0 & 0 \\ 0 & 0 & 0 & 0 & 0 \\ 0 & 0 & 0 & 0 & 0 \\ 0 & 0 & 0 & 0 & 0 & 0 \\ 0 & 0 & 0 & 0 & 0 & 0 \\ 0 & 0 & 0 & 0 & 0 & 0 & 0 \\ 0 & 0 & 0 & 0 & 0 & 0 & 0 \\ 0 &$ 

input integrate((-a^2\*x^2+1)^2/x/arctanh(a\*x),x, algorithm="fricas")

output  $integral((a^4*x^4 - 2*a^2*x^2 + 1)/(x*arctanh(a*x)), x)$ 

# **Sympy [N/A]**

Not integrable

Time  $= 2.06$  (sec), antiderivative size  $= 20$ , normalized size of antiderivative  $= 0.91$ 

$$
\int \frac{\left(1-a^2x^2\right)^2}{x \operatorname{arctanh}(ax)} \, dx = \int \frac{\left(ax-1\right)^2 \left(ax+1\right)^2}{x \operatorname{atanh}\left(ax\right)} \, dx
$$

✞ ☎

 $\begin{pmatrix} 1 & 0 & 0 \\ 0 & 0 & 0 \\ 0 & 0 & 0 \\ 0 & 0 & 0 \\ 0 & 0 & 0 \\ 0 & 0 & 0 \\ 0 & 0 & 0 & 0 \\ 0 & 0 & 0 & 0 \\ 0 & 0 & 0 & 0 \\ 0 & 0 & 0 & 0 \\ 0 & 0 & 0 & 0 & 0 \\ 0 & 0 & 0 & 0 & 0 \\ 0 & 0 & 0 & 0 & 0 & 0 \\ 0 & 0 & 0 & 0 & 0 & 0 \\ 0 & 0 & 0 & 0 & 0 & 0 & 0 \\ 0 & 0 & 0 & 0 & 0 & 0 & 0 \\ 0 &$ 

<span id="page-1834-1"></span>✞ ☎

 $\begin{pmatrix} 1 & 0 & 0 \\ 0 & 0 & 0 \\ 0 & 0 & 0 \\ 0 & 0 & 0 \\ 0 & 0 & 0 \\ 0 & 0 & 0 \\ 0 & 0 & 0 & 0 \\ 0 & 0 & 0 & 0 \\ 0 & 0 & 0 & 0 \\ 0 & 0 & 0 & 0 \\ 0 & 0 & 0 & 0 & 0 \\ 0 & 0 & 0 & 0 & 0 \\ 0 & 0 & 0 & 0 & 0 & 0 \\ 0 & 0 & 0 & 0 & 0 & 0 \\ 0 & 0 & 0 & 0 & 0 & 0 & 0 \\ 0 & 0 & 0 & 0 & 0 & 0 & 0 \\ 0 &$ 

input integrate((-a\*\*2\*x\*\*2+1)\*\*2/x/atanh(a\*x),x)

output  $Integral((a*x - 1)**2*(a*x + 1)**2/(x*atanh(a*x)), x)$ 

#### **Maxima [N/A]**

Not integrable

Time  $= 0.11$  (sec), antiderivative size  $= 23$ , normalized size of antiderivative  $= 1.05$ 

$$
\int \frac{\left(1 - a^2 x^2\right)^2}{x \operatorname{arctanh}(ax)} dx = \int \frac{\left(a^2 x^2 - 1\right)^2}{x \operatorname{artanh}(ax)} dx
$$

✞ ☎

 $\begin{pmatrix} 1 & 0 \\ 0 & 1 \end{pmatrix}$ 

input integrate((-a^2\*x^2+1)^2/x/arctanh(a\*x),x, algorithm="maxima") output  $integrate((a^2*x^2 - 1)^2/(x*arctanh(axx)), x)$ 

**Giac [N/A]**

Not integrable

Time  $= 0.89$  (sec), antiderivative size  $= 23$ , normalized size of antiderivative  $= 1.05$ 

<span id="page-1835-0"></span>✞ ☎

 $\begin{pmatrix} 1 & 0 & 0 \\ 0 & 0 & 0 \\ 0 & 0 & 0 \\ 0 & 0 & 0 \\ 0 & 0 & 0 \\ 0 & 0 & 0 \\ 0 & 0 & 0 \\ 0 & 0 & 0 \\ 0 & 0 & 0 & 0 \\ 0 & 0 & 0 & 0 \\ 0 & 0 & 0 & 0 \\ 0 & 0 & 0 & 0 & 0 \\ 0 & 0 & 0 & 0 & 0 \\ 0 & 0 & 0 & 0 & 0 \\ 0 & 0 & 0 & 0 & 0 & 0 \\ 0 & 0 & 0 & 0 & 0 & 0 \\ 0 & 0 & 0 & 0 & 0 & 0 & 0 \\ 0 &$ 

$$
\int \frac{\left(1 - a^2 x^2\right)^2}{x \operatorname{arctanh}(ax)} dx = \int \frac{\left(a^2 x^2 - 1\right)^2}{x \operatorname{artanh}(ax)} dx
$$

 $\sqrt{2}$   $\sqrt{2}$   $\sqrt{2$ 

 $\overline{\phantom{a}}$   $\overline{\phantom{a}}$   $\overline{\$ 

<span id="page-1835-1"></span>✞ ☎

 $\left($   $\left($   $\right)$   $\left($   $\left($   $\right)$   $\left($   $\left($   $\right)$   $\left($   $\left($   $\right)$   $\left($   $\left($   $\right)$   $\left($   $\left($   $\right)$   $\left($   $\left($   $\right)$   $\left($   $\left($   $\right)$   $\left($   $\left($   $\right)$   $\left($   $\left($   $\right)$   $\left($   $\left($   $\right)$   $\left($   $\left($   $\right)$   $\left($ 

input integrate((-a^2\*x^2+1)^2/x/arctanh(a\*x),x, algorithm="giac")

output

 $integrate((a^2*x^2 - 1)^2/(x*arctanh(a*x)), x)$ 

# **Mupad [N/A]**

Not integrable

Time  $= 3.81$  (sec), antiderivative size  $= 23$ , normalized size of antiderivative  $= 1.05$ 

$$
\int \frac{\left(1 - a^2 x^2\right)^2}{x \operatorname{arctanh}(ax)} dx = \int \frac{\left(a^2 x^2 - 1\right)^2}{x \operatorname{atanh}(ax)} dx
$$

✞ ☎

<span id="page-1835-2"></span>✞ ☎

 $\begin{pmatrix} 1 & 0 & 0 \\ 0 & 0 & 0 \\ 0 & 0 & 0 \\ 0 & 0 & 0 \\ 0 & 0 & 0 \\ 0 & 0 & 0 \\ 0 & 0 & 0 & 0 \\ 0 & 0 & 0 & 0 \\ 0 & 0 & 0 & 0 \\ 0 & 0 & 0 & 0 \\ 0 & 0 & 0 & 0 & 0 \\ 0 & 0 & 0 & 0 & 0 \\ 0 & 0 & 0 & 0 & 0 & 0 \\ 0 & 0 & 0 & 0 & 0 & 0 \\ 0 & 0 & 0 & 0 & 0 & 0 & 0 \\ 0 & 0 & 0 & 0 & 0 & 0 & 0 \\ 0 &$ 

input  $int((a^2*x^2 - 1)^2/(x*atanh(a*x)),x)$  $\left( \begin{array}{cc} \bullet & \bullet & \bullet \\ \bullet & \bullet & \bullet \end{array} \right)$ 

$$
output\left(\frac{int((a^2*x^2-1)^2/(x*atanh(a*x)), x)}{}
$$
### **Reduce [N/A]**

Not integrable

Time  $= 0.17$  (sec), antiderivative size  $= 44$ , normalized size of antiderivative  $= 2.00$ 

$$
\int \frac{(1 - a^2 x^2)^2}{x \arctanh(ax)} dx = \left( \int \frac{x^3}{\operatorname{atanh}(ax)} dx \right) a^4
$$

$$
-2 \left( \int \frac{x}{\operatorname{atanh}(ax)} dx \right) a^2 + \int \frac{1}{\operatorname{atanh}(ax) x} dx
$$

✞ ☎

✞ ☎

 $\left( \begin{array}{cc} \text{ } & \text{ } \\ \text{ } & \text{ } \end{array} \right)$ 

$$
input\left(\frac{int((-a^2*x^2+1)^2/z/atanh(ax*x),x)}{int((-a^2zx^2+1)^2/z/atanh(ax*x),x)}\right)
$$

output int(x\*\*3/atanh(a\*x),x)\*a\*\*4 - 2\*int(x/atanh(a\*x),x)\*a\*\*2 + int(1/(atanh(a\* x)\*x),x)

# $\int \frac{x(1-a^2x^2)^2}{\mathbf{arctanh}{(ax)^2}} dx$ 3.221

<span id="page-1837-0"></span>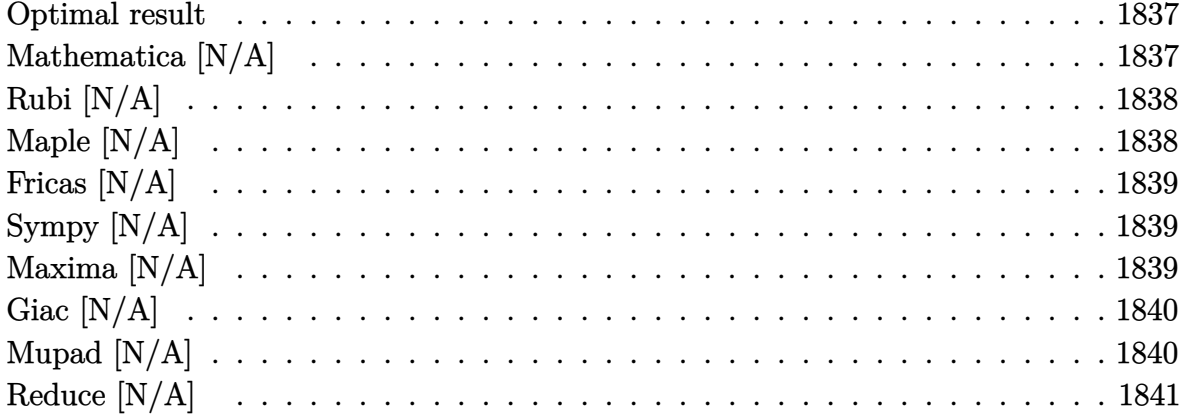

### Optimal result

Integrand size  $= 20$ , antiderivative size  $= 20$ 

$$
\int \frac{x(1-a^2x^2)^2}{\operatorname{arctanh}(ax)^2} dx = \operatorname{Int}\left(\frac{x(1-a^2x^2)^2}{\operatorname{arctanh}(ax)^2}, x\right)
$$

<span id="page-1837-1"></span> $\text{Defer}(\text{Int})\left(x*(-a^2*x^2+1)^2/arctanh(a*x)^2,x\right)$ output

# Mathematica $\left[\text{N}/\text{A}\right]$

Not integrable

Time =  $0.60$  (sec), antiderivative size = 22, normalized size of antiderivative = 1.10

$$
\int \frac{x(1-a^2x^2)^2}{\arctanh(ax)^2} dx = \int \frac{x(1-a^2x^2)^2}{\arctanh(ax)^2} dx
$$

 $\verb|Integrate[(x*(1 - a^2*x^2)^2)/Arctanh[a*x]^2,x]$ input

<span id="page-1837-2"></span> $Integrate [(x*(1 - a^2*x^2)^2)/Arctanh[a*x]^2, x]$ output

### **Rubi [N/A]**

Not integrable

Time  $= 0.24$  (sec), antiderivative size  $= 20$ , normalized size of antiderivative  $= 1.00$ , number of steps used = 1, number of rules used = 0,  $\frac{\text{number of rules}}{\text{integral size}}$  = 0.000, Rules used  $= \{\}$ 

Below are the steps used by Rubi to obtain the solution. The rule number used for the transformation is given above next to the arrow. The rules definitions used are listed below.

$$
\int \frac{x(1-a^2x^2)^2}{\arctanh(ax)^2} dx
$$

$$
\int \frac{x(1-a^2x^2)^2}{\arctanh(ax)^2} dx
$$

✞ ☎

 $\left( \begin{array}{cc} \text{ } & \text{ } \\ \text{ } & \text{ } \end{array} \right)$ 

<span id="page-1838-0"></span>✞ ☎

input

Int $[(x*(1 - a^2*x^2)^2)/Arctanh[a*x]^2,x]$ 

output \$Aborted  $\left( \begin{array}{cc} \text{ } & \text{ } \\ \text{ } & \text{ } \end{array} \right)$ 

### **Maple [N/A]**

Not integrable

Time  $= 0.20$  (sec), antiderivative size  $= 20$ , normalized size of antiderivative  $= 1.00$ 

$$
\int \frac{x(-a^2x^2+1)^2}{\arctanh\left(ax\right)^2} dx
$$

✞ ☎

 $\begin{pmatrix} 1 & 0 & 0 \\ 0 & 0 & 0 \\ 0 & 0 & 0 \\ 0 & 0 & 0 \\ 0 & 0 & 0 \\ 0 & 0 & 0 \\ 0 & 0 & 0 & 0 \\ 0 & 0 & 0 & 0 \\ 0 & 0 & 0 & 0 \\ 0 & 0 & 0 & 0 \\ 0 & 0 & 0 & 0 & 0 \\ 0 & 0 & 0 & 0 & 0 \\ 0 & 0 & 0 & 0 & 0 & 0 \\ 0 & 0 & 0 & 0 & 0 & 0 \\ 0 & 0 & 0 & 0 & 0 & 0 & 0 \\ 0 & 0 & 0 & 0 & 0 & 0 & 0 \\ 0 &$ 

<span id="page-1838-1"></span>✞ ☎

 $\begin{pmatrix} 1 & 0 & 0 \\ 0 & 0 & 0 \\ 0 & 0 & 0 \\ 0 & 0 & 0 \\ 0 & 0 & 0 \\ 0 & 0 & 0 \\ 0 & 0 & 0 & 0 \\ 0 & 0 & 0 & 0 \\ 0 & 0 & 0 & 0 \\ 0 & 0 & 0 & 0 \\ 0 & 0 & 0 & 0 & 0 \\ 0 & 0 & 0 & 0 & 0 \\ 0 & 0 & 0 & 0 & 0 & 0 \\ 0 & 0 & 0 & 0 & 0 & 0 \\ 0 & 0 & 0 & 0 & 0 & 0 & 0 \\ 0 & 0 & 0 & 0 & 0 & 0 & 0 \\ 0 &$ 

input int(x\*(-a^2\*x^2+1)^2/arctanh(a\*x)^2,x)

output int(x\*(-a^2\*x^2+1)^2/arctanh(a\*x)^2,x)

### **Fricas [N/A]**

Not integrable

Time  $= 0.07$  (sec), antiderivative size  $= 26$ , normalized size of antiderivative  $= 1.30$ 

$$
\int \frac{x(1-a^2x^2)^2}{\operatorname{arctanh}(ax)^2} dx = \int \frac{(a^2x^2-1)^2x}{\operatorname{artanh}(ax)^2} dx
$$

✞ ☎

<span id="page-1839-0"></span>✞ ☎

 $\left($   $\left($   $\right)$   $\left($   $\left($   $\right)$   $\left($   $\left($   $\right)$   $\left($   $\left($   $\right)$   $\left($   $\left($   $\right)$   $\left($   $\left($   $\right)$   $\left($   $\left($   $\right)$   $\left($   $\left($   $\right)$   $\left($   $\left($   $\right)$   $\left($   $\left($   $\right)$   $\left($   $\left($   $\right)$   $\left($   $\left($   $\right)$   $\left($ 

input integrate(x\*(-a^2\*x^2+1)^2/arctanh(a\*x)^2,x, algorithm="fricas")  $\overline{\phantom{a}}$   $\overline{\phantom{a}}$   $\overline{\$ 

output  $integral((a^4*x^5 - 2*a^2*x^3 + x)/arctanh(axx)^2, x)$ 

### **Sympy [N/A]**

Not integrable

Time  $= 1.25$  (sec), antiderivative size  $= 22$ , normalized size of antiderivative  $= 1.10$ 

$$
\int \frac{x(1-a^2x^2)^2}{\operatorname{arctanh}(ax)^2} dx = \int \frac{x(ax-1)^2(ax+1)^2}{\operatorname{atanh}^2(ax)} dx
$$

✞ ☎

 $\left( \begin{array}{cc} \text{ } & \text{ } \\ \text{ } & \text{ } \end{array} \right)$ 

<span id="page-1839-1"></span>✞ ☎

 $\begin{pmatrix} 1 & 0 & 0 \\ 0 & 0 & 0 \\ 0 & 0 & 0 \\ 0 & 0 & 0 \\ 0 & 0 & 0 \\ 0 & 0 & 0 \\ 0 & 0 & 0 & 0 \\ 0 & 0 & 0 & 0 \\ 0 & 0 & 0 & 0 \\ 0 & 0 & 0 & 0 \\ 0 & 0 & 0 & 0 & 0 \\ 0 & 0 & 0 & 0 & 0 \\ 0 & 0 & 0 & 0 & 0 & 0 \\ 0 & 0 & 0 & 0 & 0 & 0 \\ 0 & 0 & 0 & 0 & 0 & 0 & 0 \\ 0 & 0 & 0 & 0 & 0 & 0 & 0 \\ 0 &$ 

input integrate(x\*(-a\*\*2\*x\*\*2+1)\*\*2/atanh(a\*x)\*\*2,x)

output Integral(x\*(a\*x - 1)\*\*2\*(a\*x + 1)\*\*2/atanh(a\*x)\*\*2, x)

### **Maxima [N/A]**

Not integrable

Time  $= 0.12$  (sec), antiderivative size  $= 102$ , normalized size of antiderivative  $= 5.10$ 

$$
\int \frac{x(1-a^2x^2)^2}{\operatorname{arctanh}(ax)^2} dx = \int \frac{(a^2x^2-1)^2x}{\operatorname{artanh}(ax)^2} dx
$$

✞ ☎

 $\begin{pmatrix} 1 & 0 & 0 \\ 0 & 0 & 0 \\ 0 & 0 & 0 \\ 0 & 0 & 0 \\ 0 & 0 & 0 \\ 0 & 0 & 0 \\ 0 & 0 & 0 & 0 \\ 0 & 0 & 0 & 0 \\ 0 & 0 & 0 & 0 \\ 0 & 0 & 0 & 0 \\ 0 & 0 & 0 & 0 & 0 \\ 0 & 0 & 0 & 0 & 0 \\ 0 & 0 & 0 & 0 & 0 & 0 \\ 0 & 0 & 0 & 0 & 0 & 0 \\ 0 & 0 & 0 & 0 & 0 & 0 & 0 \\ 0 & 0 & 0 & 0 & 0 & 0 & 0 \\ 0 &$ 

input integrate(x\*(-a^2\*x^2+1)^2/arctanh(a\*x)^2,x, algorithm="maxima") output

 $2*(a^6*x^7 - 3*a^4*x^5 + 3*a^2*x^3 - x)/(a*log(a*x + 1) - a*log(-a*x + 1))$ + integrate(-2\*(7\*a^6\*x^6 - 15\*a^4\*x^4 + 9\*a^2\*x^2 - 1)/(a\*log(a\*x + 1)  $a*log(-a*x + 1)$ , x)

✞ ☎

<span id="page-1840-0"></span> $\overline{\phantom{a}}$   $\overline{\phantom{a}}$   $\overline{\$ 

### **Giac [N/A]**

Not integrable

Time  $= 0.19$  (sec), antiderivative size  $= 21$ , normalized size of antiderivative  $= 1.05$ 

$$
\int \frac{x(1-a^2x^2)^2}{\operatorname{arctanh}(ax)^2} dx = \int \frac{(a^2x^2-1)^2x}{\operatorname{artanh}(ax)^2} dx
$$

✞ ☎

<span id="page-1840-1"></span>✞ ☎

 $\overline{\phantom{a}}$   $\overline{\phantom{a}}$   $\overline{\$ 

input integrate(x\*(-a^2\*x^2+1)^2/arctanh(a\*x)^2,x, algorithm="giac")  $\left( \begin{array}{cc} \text{ } & \text{ } \\ \text{ } & \text{ } \end{array} \right)$ 

```
output
      integrate((a^2*x^2 - 1)^2*x/arctanh(axx)^2, x)
```
### **Mupad [N/A]**

Not integrable

Time  $= 3.79$  (sec), antiderivative size  $= 21$ , normalized size of antiderivative  $= 1.05$ 

$$
\int \frac{x(1 - a^2x^2)^2}{\text{arctanh}(ax)^2} dx = \int \frac{x(a^2x^2 - 1)^2}{\text{atanh}(ax)^2} dx
$$

✞ ☎

<span id="page-1840-2"></span>✞ ☎

 $\overline{\phantom{a}}$   $\overline{\phantom{a}}$   $\overline{\$ 

input  $int((x*(a^2*x^2 - 1)^2)/atanh(ax*x)^2,x)$  $\begin{pmatrix} 1 & 0 & 0 \\ 0 & 0 & 0 \\ 0 & 0 & 0 \\ 0 & 0 & 0 \\ 0 & 0 & 0 \\ 0 & 0 & 0 \\ 0 & 0 & 0 \\ 0 & 0 & 0 \\ 0 & 0 & 0 & 0 \\ 0 & 0 & 0 & 0 \\ 0 & 0 & 0 & 0 \\ 0 & 0 & 0 & 0 & 0 \\ 0 & 0 & 0 & 0 & 0 \\ 0 & 0 & 0 & 0 & 0 \\ 0 & 0 & 0 & 0 & 0 & 0 \\ 0 & 0 & 0 & 0 & 0 & 0 \\ 0 & 0 & 0 & 0 & 0 & 0 & 0 \\ 0 &$ 

output  $int((x*(a^2*x^2 - 1)^2)/atanh(ax*x)^2, x)$ 

### **Reduce [N/A]**

#### Not integrable

Time  $= 0.18$  (sec), antiderivative size  $= 44$ , normalized size of antiderivative  $= 2.20$ 

$$
\int \frac{x(1-a^2x^2)^2}{\operatorname{arctanh}(ax)^2} dx = \left(\int \frac{x^5}{a\tanh(ax)^2} dx\right) a^4
$$

$$
-2\left(\int \frac{x^3}{a\tanh(ax)^2} dx\right) a^2 + \int \frac{x}{a\tanh(ax)^2} dx
$$

✞ ☎

✞ ☎

 $\left( \begin{array}{cc} \text{ } & \text{ } \\ \text{ } & \text{ } \end{array} \right)$ 

$$
input\left(\frac{int(x*(-a^2*x^2+1)^2/atanh(ax*x)^2,x)}{int(ax*(1-x^2*x^2+1)^2/atanh(ax*x)^2,x)}\right)
$$

output

int(x\*\*5/atanh(a\*x)\*\*2,x)\*a\*\*4 - 2\*int(x\*\*3/atanh(a\*x)\*\*2,x)\*a\*\*2 + int(x/  $atanh(axx)$  \*\*2,x)

# $\int \frac{\left(1-a^2x^2\right)^2}{\mathbf{arctanh}{\scriptstyle(a x)^2}}\,dx$ 3.222

<span id="page-1842-0"></span>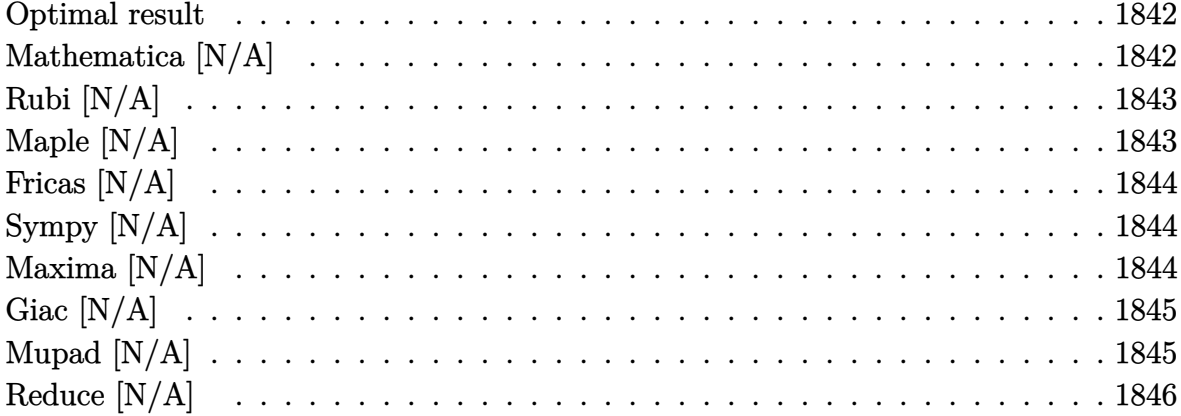

### Optimal result

Integrand size  $= 19$ , antiderivative size  $= 19$ 

$$
\int \frac{\left(1 - a^2 x^2\right)^2}{\operatorname{arctanh}(ax)^2} dx = \operatorname{Int}\left(\frac{\left(1 - a^2 x^2\right)^2}{\operatorname{arctanh}(ax)^2}, x\right)
$$

<span id="page-1842-1"></span> $\text{Defer}(\text{Int})\left((\text{-a}^{\text{-}2\text{*}x^{\text{-}}2\text{+}1)^{\text{-}2}/\text{arctanh}\text{(a*x)}^{\text{-}2},x\right)$ output

# Mathematica $\left[\text{N}/\text{A}\right]$

Not integrable

Time =  $0.75$  (sec), antiderivative size = 21, normalized size of antiderivative = 1.11

$$
\int \frac{\left(1-a^2x^2\right)^2}{\operatorname{arctanh}(ax)^2} dx = \int \frac{\left(1-a^2x^2\right)^2}{\operatorname{arctanh}(ax)^2} dx
$$

Integrate[ $(1 - a^2*x^2)^2/ArcTanh[a*x]^2,x$ ] input

<span id="page-1842-2"></span>Integrate[ $(1 - a^2*x^2)^2/ArcTanh[a*x]^2$ , x] output

### **Rubi [N/A]**

Not integrable

Time  $= 0.20$  (sec), antiderivative size  $= 19$ , normalized size of antiderivative  $= 1.00$ , number of steps used = 1, number of rules used = 0,  $\frac{\text{number of rules}}{\text{integral size}}$  = 0.000, Rules used  $= \{\}$ 

Below are the steps used by Rubi to obtain the solution. The rule number used for the transformation is given above next to the arrow. The rules definitions used are listed below.

$$
\int \frac{\left(1 - a^2 x^2\right)^2}{\arctanh(ax)^2} dx
$$

$$
\int \frac{\left(1 - a^2 x^2\right)^2}{\arctanh(ax)^2} dx
$$

✞ ☎

 $\left( \begin{array}{cc} \text{ } & \text{ } \\ \text{ } & \text{ } \end{array} \right)$ 

<span id="page-1843-0"></span>✞ ☎

input

Int $[(1 - a^2*x^2)^2/ArcTanh[a*x]^2,x]$ 

output \$Aborted  $\left( \begin{array}{cc} \text{ } & \text{ } \\ \text{ } & \text{ } \end{array} \right)$ 

### **Maple [N/A]**

Not integrable

Time  $= 0.18$  (sec), antiderivative size  $= 19$ , normalized size of antiderivative  $= 1.00$ 

$$
\int \frac{\left(-a^2x^2+1\right)^2}{\operatorname{arctanh}\left(ax\right)^2} dx
$$

✞ ☎

 $\begin{pmatrix} 1 & 0 & 0 \\ 0 & 0 & 0 \\ 0 & 0 & 0 \\ 0 & 0 & 0 \\ 0 & 0 & 0 \\ 0 & 0 & 0 \\ 0 & 0 & 0 & 0 \\ 0 & 0 & 0 & 0 \\ 0 & 0 & 0 & 0 \\ 0 & 0 & 0 & 0 \\ 0 & 0 & 0 & 0 & 0 \\ 0 & 0 & 0 & 0 & 0 \\ 0 & 0 & 0 & 0 & 0 & 0 \\ 0 & 0 & 0 & 0 & 0 & 0 \\ 0 & 0 & 0 & 0 & 0 & 0 & 0 \\ 0 & 0 & 0 & 0 & 0 & 0 & 0 \\ 0 &$ 

<span id="page-1843-1"></span>✞ ☎

 $\begin{pmatrix} 1 & 0 & 0 \\ 0 & 0 & 0 \\ 0 & 0 & 0 \\ 0 & 0 & 0 \\ 0 & 0 & 0 \\ 0 & 0 & 0 \\ 0 & 0 & 0 & 0 \\ 0 & 0 & 0 & 0 \\ 0 & 0 & 0 & 0 \\ 0 & 0 & 0 & 0 \\ 0 & 0 & 0 & 0 & 0 \\ 0 & 0 & 0 & 0 & 0 \\ 0 & 0 & 0 & 0 & 0 & 0 \\ 0 & 0 & 0 & 0 & 0 & 0 \\ 0 & 0 & 0 & 0 & 0 & 0 & 0 \\ 0 & 0 & 0 & 0 & 0 & 0 & 0 \\ 0 &$ 

input int( $(-a^2*x^2+1)^2/arctanh(ax*x)^2,x$ )

output  $int((-a^2*x^2+1)^2/arctanh(axx)^2,x)$ 

### **Fricas [N/A]**

Not integrable

Time  $= 0.07$  (sec), antiderivative size  $= 26$ , normalized size of antiderivative  $= 1.37$ 

$$
\int \frac{\left(1-a^2x^2\right)^2}{\operatorname{arctanh}(ax)^2} \, dx = \int \frac{\left(a^2x^2 - 1\right)^2}{\operatorname{artanh}\left(ax\right)^2} \, dx
$$

✞ ☎

<span id="page-1844-0"></span>✞ ☎

 $\left($   $\left($   $\right)$   $\left($   $\left($   $\right)$   $\left($   $\left($   $\right)$   $\left($   $\left($   $\right)$   $\left($   $\left($   $\right)$   $\left($   $\left($   $\right)$   $\left($   $\left($   $\right)$   $\left($   $\left($   $\right)$   $\left($   $\left($   $\right)$   $\left($   $\left($   $\right)$   $\left($   $\left($   $\right)$   $\left($   $\left($   $\right)$   $\left($ 

input integrate((-a^2\*x^2+1)^2/arctanh(a\*x)^2,x, algorithm="fricas")  $\overline{\phantom{a}}$   $\overline{\phantom{a}}$   $\overline{\$ 

output  $integral((a^4*x^4 - 2*a^2*x^2 + 1)/arctanh(a*x)^2, x)$ 

### **Sympy [N/A]**

Not integrable

Time  $= 1.13$  (sec), antiderivative size  $= 20$ , normalized size of antiderivative  $= 1.05$ 

$$
\int \frac{\left(1-a^2x^2\right)^2}{\operatorname{arctanh}(ax)^2} dx = \int \frac{\left(ax-1\right)^2 \left(ax+1\right)^2}{\operatorname{atanh}^2(ax)} dx
$$

✞ ☎

 $\left( \begin{array}{cc} \text{ } & \text{ } \\ \text{ } & \text{ } \end{array} \right)$ 

<span id="page-1844-1"></span>✞ ☎

 $\begin{pmatrix} 1 & 0 & 0 \\ 0 & 0 & 0 \\ 0 & 0 & 0 \\ 0 & 0 & 0 \\ 0 & 0 & 0 \\ 0 & 0 & 0 \\ 0 & 0 & 0 & 0 \\ 0 & 0 & 0 & 0 \\ 0 & 0 & 0 & 0 \\ 0 & 0 & 0 & 0 \\ 0 & 0 & 0 & 0 & 0 \\ 0 & 0 & 0 & 0 & 0 \\ 0 & 0 & 0 & 0 & 0 & 0 \\ 0 & 0 & 0 & 0 & 0 & 0 \\ 0 & 0 & 0 & 0 & 0 & 0 & 0 \\ 0 & 0 & 0 & 0 & 0 & 0 & 0 \\ 0 &$ 

input integrate((-a\*\*2\*x\*\*2+1)\*\*2/atanh(a\*x)\*\*2,x)

output Integral( $(ax - 1)**2*(ax + 1)**2/atanh(axx)**2, x)$ 

### **Maxima [N/A]**

Not integrable

Time  $= 0.09$  (sec), antiderivative size  $= 90$ , normalized size of antiderivative  $= 4.74$ 

$$
\int \frac{(1 - a^2 x^2)^2}{\arctanh(ax)^2} dx = \int \frac{(a^2 x^2 - 1)^2}{\arctanh(ax)^2} dx
$$

✞ ☎

 $\begin{pmatrix} 1 & 0 & 0 \\ 0 & 0 & 0 \\ 0 & 0 & 0 \\ 0 & 0 & 0 \\ 0 & 0 & 0 \\ 0 & 0 & 0 \\ 0 & 0 & 0 & 0 \\ 0 & 0 & 0 & 0 \\ 0 & 0 & 0 & 0 \\ 0 & 0 & 0 & 0 \\ 0 & 0 & 0 & 0 & 0 \\ 0 & 0 & 0 & 0 & 0 \\ 0 & 0 & 0 & 0 & 0 & 0 \\ 0 & 0 & 0 & 0 & 0 & 0 \\ 0 & 0 & 0 & 0 & 0 & 0 & 0 \\ 0 & 0 & 0 & 0 & 0 & 0 & 0 \\ 0 &$ 

input integrate((-a^2\*x^2+1)^2/arctanh(a\*x)^2,x, algorithm="maxima") output

```
2*(a^6*x^6 - 3*a^4*x^4 + 3*a^2*x^2 - 1)/(a*log(a*x + 1) - a*log(-a*x + 1))
+ integrate(-12*(a^5*x^5 - 2*a^3*x^3 + a*x)/(log(a*x + 1) - log(-a*x + 1)
), x)
```
✞ ☎

<span id="page-1845-0"></span> $\overline{\phantom{a}}$   $\overline{\phantom{a}}$   $\overline{\$ 

### **Giac [N/A]**

Not integrable

Time  $= 0.17$  (sec), antiderivative size  $= 20$ , normalized size of antiderivative  $= 1.05$ 

$$
\int \frac{\left(1-a^2x^2\right)^2}{\operatorname{arctanh}(ax)^2} dx = \int \frac{\left(a^2x^2 - 1\right)^2}{\operatorname{artanh}\left(ax\right)^2} dx
$$

✞ ☎

<span id="page-1845-1"></span>✞ ☎

$$
input \underbrace{\texttt{integrate} ((\texttt{-a}^22*x^2+1)^2/arctanh(a*x)^2,x, algorithm="giac")}{\texttt{intimize} (x,y,z) \texttt{int} (x,y,z) \texttt{int} (x,y,z
$$

```
output
                        integrate((a^2*x^2 - 1)^2/arctanh(ax^2)^2, x)\overline{\phantom{a}} \overline{\phantom{a}} \overline{\
```
### **Mupad [N/A]**

Not integrable

Time  $= 3.82$  (sec), antiderivative size  $= 20$ , normalized size of antiderivative  $= 1.05$ 

$$
\int \frac{(1 - a^2 x^2)^2}{\operatorname{arctanh}(ax)^2} dx = \int \frac{(a^2 x^2 - 1)^2}{\operatorname{atanh}(ax)^2} dx
$$

✞ ☎

<span id="page-1845-2"></span>✞ ☎

 $\overline{\phantom{a}}$   $\overline{\phantom{a}}$   $\overline{\$ 

input  $int((a^2*x^2 - 1)^2/atanh(ax*x)^2,x)$  $\begin{pmatrix} 1 & 0 & 0 \\ 0 & 0 & 0 \\ 0 & 0 & 0 \\ 0 & 0 & 0 \\ 0 & 0 & 0 \\ 0 & 0 & 0 \\ 0 & 0 & 0 \\ 0 & 0 & 0 \\ 0 & 0 & 0 & 0 \\ 0 & 0 & 0 & 0 \\ 0 & 0 & 0 & 0 \\ 0 & 0 & 0 & 0 & 0 \\ 0 & 0 & 0 & 0 & 0 \\ 0 & 0 & 0 & 0 & 0 \\ 0 & 0 & 0 & 0 & 0 & 0 \\ 0 & 0 & 0 & 0 & 0 & 0 \\ 0 & 0 & 0 & 0 & 0 & 0 & 0 \\ 0 &$ 

output  $int((a^2*x^2 - 1)^2/atanh(ax*x)^2, x)$ 

### **Reduce [N/A]**

Not integrable

Time =  $0.18$  (sec), antiderivative size = 42, normalized size of antiderivative =  $2.21$ 

$$
\int \frac{(1-a^2x^2)^2}{\operatorname{arctanh}(ax)^2} dx = \left(\int \frac{x^4}{\operatorname{atanh}(ax)^2} dx\right) a^4
$$

$$
-2\left(\int \frac{x^2}{\operatorname{atanh}(ax)^2} dx\right) a^2 + \int \frac{1}{\operatorname{atanh}(ax)^2} dx
$$

✞ ☎

✞ ☎

 $\left( \begin{array}{cc} \text{ } & \text{ } \\ \text{ } & \text{ } \end{array} \right)$ 

$$
input \frac{int((-a^2*x^2+1)^2/atanh(ax*x)^2,x)}{}
$$

output int(x\*\*4/atanh(a\*x)\*\*2,x)\*a\*\*4 - 2\*int(x\*\*2/atanh(a\*x)\*\*2,x)\*a\*\*2 + int(1/  $atanh(axx)$  \*\*2,x)

**3.223** 
$$
\int \frac{(1-a^2x^2)^2}{x \mathbf{arctanh}(ax)^2} dx
$$

<span id="page-1847-0"></span>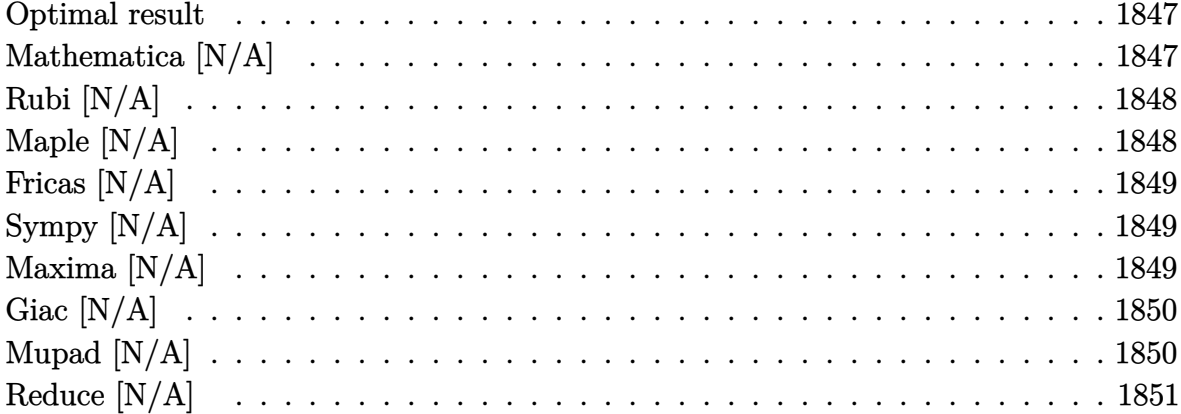

### Optimal result

Integrand size  $= 22$ , antiderivative size  $= 22$ 

$$
\int \frac{(1-a^2x^2)^2}{x \arctanh(ax)^2} dx = \text{Int}\left(\frac{(1-a^2x^2)^2}{x \arctanh(ax)^2}, x\right)
$$

<span id="page-1847-1"></span> $\text{Defer}(\text{Int})\left(\left(-a^\text{-}2*x^\text{-}2+1\right)^\text{-}2/x/\text{arctanh}\left(a*x\right)^\text{-}2,x\right)$ output

### Mathematica [N/A]

Not integrable

Time =  $0.78$  (sec), antiderivative size = 24, normalized size of antiderivative = 1.09

$$
\int \frac{\left(1-a^2x^2\right)^2}{x \arctanh(ax)^2} dx = \int \frac{\left(1-a^2x^2\right)^2}{x \arctanh(ax)^2} dx
$$

 $\verb|Integrate[(1 - a^2*x^2)^2/(x*ArcTanh[a*x]^2),x]|$  $input$ 

<span id="page-1847-2"></span> $Integrate [(1 - a^2*x^2)^2/(x*ArcTanh[a*x]^2), x]$ output

### **Rubi [N/A]**

Not integrable

Time  $= 0.24$  (sec), antiderivative size  $= 22$ , normalized size of antiderivative  $= 1.00$ , number of steps used = 1, number of rules used = 0,  $\frac{\text{number of rules}}{\text{integral size}}$  = 0.000, Rules used  $= \{\}$ 

Below are the steps used by Rubi to obtain the solution. The rule number used for the transformation is given above next to the arrow. The rules definitions used are listed below.

$$
\int \frac{\left(1 - a^2 x^2\right)^2}{x \arctanh(ax)^2} dx
$$

$$
\int \frac{\left(1 - a^2 x^2\right)^2}{x \arctanh(ax)^2} dx
$$

✞ ☎

 $\begin{pmatrix} 1 & 0 & 0 \\ 0 & 0 & 0 \\ 0 & 0 & 0 \\ 0 & 0 & 0 \\ 0 & 0 & 0 \\ 0 & 0 & 0 \\ 0 & 0 & 0 \\ 0 & 0 & 0 \\ 0 & 0 & 0 & 0 \\ 0 & 0 & 0 & 0 \\ 0 & 0 & 0 & 0 \\ 0 & 0 & 0 & 0 & 0 \\ 0 & 0 & 0 & 0 & 0 \\ 0 & 0 & 0 & 0 & 0 \\ 0 & 0 & 0 & 0 & 0 & 0 \\ 0 & 0 & 0 & 0 & 0 & 0 \\ 0 & 0 & 0 & 0 & 0 & 0 & 0 \\ 0 &$ 

<span id="page-1848-0"></span>✞ ☎

input

Int $[(1 - a^2*x^2)^2/(x*ArcTanh[a*x]^2),x]$ 

output \$Aborted  $\left( \begin{array}{cc} \text{ } & \text{ } \\ \text{ } & \text{ } \end{array} \right)$ 

### **Maple [N/A]**

Not integrable

Time  $= 0.39$  (sec), antiderivative size  $= 22$ , normalized size of antiderivative  $= 1.00$ 

$$
\int \frac{\left(-a^2x^2+1\right)^2}{x\arctanh\left(ax\right)^2}dx
$$

✞ ☎

 $\overline{\phantom{a}}$   $\overline{\phantom{a}}$   $\overline{\$ 

<span id="page-1848-1"></span>✞ ☎

 $\begin{pmatrix} 1 & 0 & 0 \\ 0 & 0 & 0 \\ 0 & 0 & 0 \\ 0 & 0 & 0 \\ 0 & 0 & 0 \\ 0 & 0 & 0 \\ 0 & 0 & 0 & 0 \\ 0 & 0 & 0 & 0 \\ 0 & 0 & 0 & 0 \\ 0 & 0 & 0 & 0 \\ 0 & 0 & 0 & 0 & 0 \\ 0 & 0 & 0 & 0 & 0 \\ 0 & 0 & 0 & 0 & 0 & 0 \\ 0 & 0 & 0 & 0 & 0 & 0 \\ 0 & 0 & 0 & 0 & 0 & 0 & 0 \\ 0 & 0 & 0 & 0 & 0 & 0 & 0 \\ 0 &$ 

input int( $(-a^2*x^2+1)^2/x/arctanh(axx)^2,x$ )

output  $int((-a^2*x^2+1)^2/x/arctanh(ax^2)^2,x)$ 

### **Fricas [N/A]**

Not integrable

Time  $= 0.07$  (sec), antiderivative size  $= 29$ , normalized size of antiderivative  $= 1.32$ 

$$
\int \frac{(1 - a^2 x^2)^2}{x \arctanh(ax)^2} \, dx = \int \frac{(a^2 x^2 - 1)^2}{x \arctanh(ax)^2} \, dx
$$

✞ ☎

<span id="page-1849-0"></span>✞ ☎

 $\left($   $\left($   $\right)$   $\left($   $\left($   $\right)$   $\left($   $\left($   $\right)$   $\left($   $\left($   $\right)$   $\left($   $\left($   $\right)$   $\left($   $\left($   $\right)$   $\left($   $\left($   $\right)$   $\left($   $\left($   $\right)$   $\left($   $\left($   $\right)$   $\left($   $\left($   $\right)$   $\left($   $\left($   $\right)$   $\left($   $\left($   $\right)$   $\left($ 

input integrate((-a^2\*x^2+1)^2/x/arctanh(a\*x)^2,x, algorithm="fricas")  $\overline{\phantom{a}}$   $\overline{\phantom{a}}$   $\overline{\$ 

output  $integral((a^4*x^4 - 2*a^2*x^2 + 1)/(x*arctanh(a*x)^2), x)$ 

### **Sympy [N/A]**

Not integrable

Time  $= 2.54$  (sec), antiderivative size  $= 22$ , normalized size of antiderivative  $= 1.00$ 

$$
\int \frac{(1 - a^2 x^2)^2}{x \text{arctanh}(ax)^2} \, dx = \int \frac{(ax - 1)^2 (ax + 1)^2}{x \, \text{atanh}^2(ax)} \, dx
$$

✞ ☎

 $\left( \begin{array}{cc} \text{ } & \text{ } \\ \text{ } & \text{ } \end{array} \right)$ 

<span id="page-1849-1"></span>✞ ☎

 $\left( \begin{array}{cc} \bullet & \bullet & \bullet \\ \bullet & \bullet & \bullet \end{array} \right)$ 

input integrate((-a\*\*2\*x\*\*2+1)\*\*2/x/atanh(a\*x)\*\*2,x)

output Integral((a\*x - 1)\*\*2\*(a\*x + 1)\*\*2/(x\*atanh(a\*x)\*\*2), x)

### **Maxima [N/A]**

Not integrable

Time  $= 0.13$  (sec), antiderivative size  $= 108$ , normalized size of antiderivative  $= 4.91$ 

$$
\int \frac{(1 - a^2 x^2)^2}{x \arctanh(ax)^2} dx = \int \frac{(a^2 x^2 - 1)^2}{x \arctanh(ax)^2} dx
$$

✞ ☎

 $\begin{pmatrix} 1 & 0 & 0 \\ 0 & 0 & 0 \\ 0 & 0 & 0 \\ 0 & 0 & 0 \\ 0 & 0 & 0 \\ 0 & 0 & 0 \\ 0 & 0 & 0 & 0 \\ 0 & 0 & 0 & 0 \\ 0 & 0 & 0 & 0 \\ 0 & 0 & 0 & 0 \\ 0 & 0 & 0 & 0 & 0 \\ 0 & 0 & 0 & 0 & 0 \\ 0 & 0 & 0 & 0 & 0 & 0 \\ 0 & 0 & 0 & 0 & 0 & 0 \\ 0 & 0 & 0 & 0 & 0 & 0 & 0 \\ 0 & 0 & 0 & 0 & 0 & 0 & 0 \\ 0 &$ 

input integrate((-a^2\*x^2+1)^2/x/arctanh(a\*x)^2,x, algorithm="maxima") output

```
2*(a^6*x^6 - 3*a^4*x^4 + 3*a^2*x^2 - 1)/(a*x*log(a*x + 1) - a*x*log(-a*x +1)) + integrate(-2*(5*a^6*x^6 - 9*a^4*x^4 + 3*a^2*x^2 + 1)/(a*x^2*log(a*x
+ 1) - a*x^2*log(-a*x + 1), x)
```
✞ ☎

<span id="page-1850-0"></span> $\overline{\phantom{a}}$   $\overline{\phantom{a}}$   $\overline{\$ 

### **Giac [N/A]**

Not integrable

Time  $= 0.19$  (sec), antiderivative size  $= 23$ , normalized size of antiderivative  $= 1.05$ 

$$
\int \frac{\left(1-a^2x^2\right)^2}{x \operatorname{arctanh}(ax)^2} \, dx = \int \frac{\left(a^2x^2 - 1\right)^2}{x \operatorname{artanh}\left(ax\right)^2} \, dx
$$

✞ ☎

<span id="page-1850-1"></span>✞ ☎

 $\overline{\phantom{a}}$   $\overline{\phantom{a}}$   $\overline{\$ 

input integrate((-a^2\*x^2+1)^2/x/arctanh(a\*x)^2,x, algorithm="giac") ✝ ✆

```
output
      integrate((a^2*x^2 - 1)^2/(x*arctanh(a*x)^2), x)
```
### **Mupad [N/A]**

Not integrable

Time  $= 3.51$  (sec), antiderivative size  $= 23$ , normalized size of antiderivative  $= 1.05$ 

$$
\int \frac{(1 - a^2 x^2)^2}{x \arctanh(ax)^2} dx = \int \frac{(a^2 x^2 - 1)^2}{x \operatorname{atanh}(ax)^2} dx
$$

✞ ☎

<span id="page-1850-2"></span>✞ ☎

 $\overline{\phantom{a}}$   $\overline{\phantom{a}}$   $\overline{\$ 

input  $int((a^2*x^2 - 1)^2/(x*atanh(a*x)^2),x)$  $\left( \begin{array}{cc} \text{ } & \text{ } \\ \text{ } & \text{ } \end{array} \right)$ 

output  $int((a^2*x^2 - 1)^2/(x*atanh(a*x)^2), x)$ 

### **Reduce [N/A]**

Not integrable

Time  $= 0.18$  (sec), antiderivative size  $= 44$ , normalized size of antiderivative  $= 2.00$ 

$$
\int \frac{(1-a^2x^2)^2}{x \arctanh(ax)^2} dx = \left( \int \frac{x^3}{a \tanh(ax)^2} dx \right) a^4
$$

$$
-2\left( \int \frac{x}{a \tanh(ax)^2} dx \right) a^2 + \int \frac{1}{a \tanh(ax)^2} dx
$$

✞ ☎

 $\begin{pmatrix} 1 & 0 & 0 \\ 0 & 0 & 0 \\ 0 & 0 & 0 \\ 0 & 0 & 0 \\ 0 & 0 & 0 \\ 0 & 0 & 0 \\ 0 & 0 & 0 \\ 0 & 0 & 0 \\ 0 & 0 & 0 & 0 \\ 0 & 0 & 0 & 0 \\ 0 & 0 & 0 & 0 \\ 0 & 0 & 0 & 0 & 0 \\ 0 & 0 & 0 & 0 & 0 \\ 0 & 0 & 0 & 0 & 0 \\ 0 & 0 & 0 & 0 & 0 & 0 \\ 0 & 0 & 0 & 0 & 0 & 0 \\ 0 & 0 & 0 & 0 & 0 & 0 & 0 \\ 0 &$ 

✞ ☎

 $\overline{\phantom{a}}$   $\overline{\phantom{a}}$   $\overline{\$ 

$$
input\left(\frac{\text{int}((-a^2*x^2+1)^2/z/\text{atanh}(a*x)^2,x)}{\text{input}}
$$

output int(x\*\*3/atanh(a\*x)\*\*2,x)\*a\*\*4 - 2\*int(x/atanh(a\*x)\*\*2,x)\*a\*\*2 + int(1/(at anh $(a*x)**2*x$ , x)

#### **3.224** R  $\left(1-a^2x^2\right)^3$   $\arctanh(ax)\,dx$

<span id="page-1852-0"></span>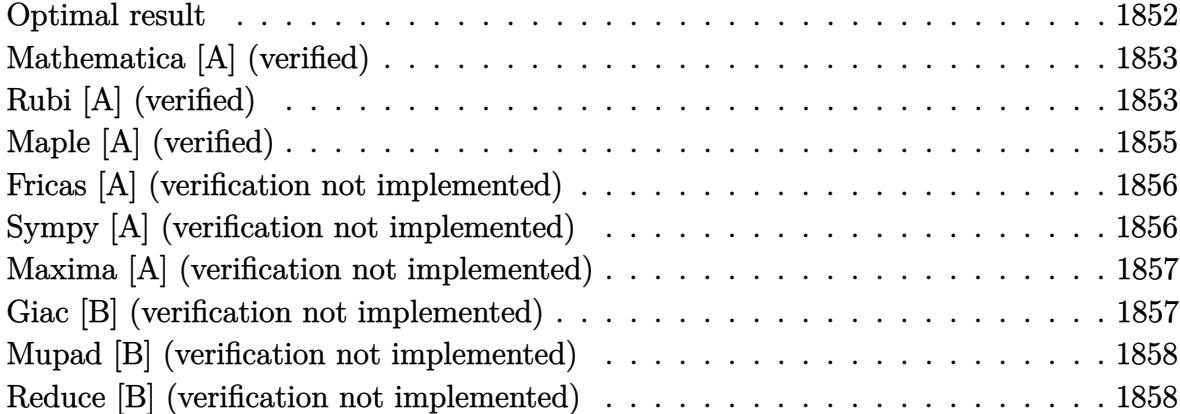

#### **Optimal result**

Integrand size  $= 17$ , antiderivative size  $= 144$ 

$$
\int (1 - a^2 x^2)^3 \arctanh(ax) dx = \frac{4(1 - a^2 x^2)}{35a} + \frac{3(1 - a^2 x^2)^2}{70a} + \frac{(1 - a^2 x^2)^3}{42a} \n+ \frac{16}{35}x \arctanh(ax) + \frac{8}{35}x(1 - a^2 x^2) \arctanh(ax) \n+ \frac{6}{35}x(1 - a^2 x^2)^2 \arctanh(ax) \n+ \frac{1}{7}x(1 - a^2 x^2)^3 \arctanh(ax) + \frac{8 \log(1 - a^2 x^2)}{35a}
$$

output

4/35\*(-a^2\*x^2+1)/a+3/70\*(-a^2\*x^2+1)^2/a+1/42\*(-a^2\*x^2+1)^3/a+16/35\*x\*ar ctanh(a\*x)+8/35\*x\*(-a^2\*x^2+1)\*arctanh(a\*x)+6/35\*x\*(-a^2\*x^2+1)^2\*arctanh( a\*x)+1/7\*x\*(-a^2\*x^2+1)^3\*arctanh(a\*x)+8/35\*ln(-a^2\*x^2+1)/a

✞ ☎

<span id="page-1852-1"></span> $\left( \begin{array}{cc} \bullet & \bullet & \bullet \\ \bullet & \bullet & \bullet \end{array} \right)$ 

### **Mathematica [A] (verified)**

Time  $= 0.03$  (sec), antiderivative size  $= 79$ , normalized size of antiderivative  $= 0.55$ 

✞ ☎

 $\left($   $\left($   $\right)$   $\left($   $\left($   $\right)$   $\left($   $\left($   $\right)$   $\left($   $\left($   $\right)$   $\left($   $\left($   $\right)$   $\left($   $\left($   $\right)$   $\left($   $\left($   $\right)$   $\left($   $\left($   $\right)$   $\left($   $\left($   $\right)$   $\left($   $\left($   $\right)$   $\left($   $\left($   $\right)$   $\left($   $\left($   $\right)$   $\left($ 

<span id="page-1853-0"></span>✞ ☎

 $\left( \begin{array}{cc} \text{ } & \text{ } \\ \text{ } & \text{ } \end{array} \right)$ 

$$
\int (1 - a^2 x^2)^3 \arctanh(ax) dx
$$
  
= 
$$
\frac{-57a^2 x^2 + 24a^4 x^4 - 5a^6 x^6 - 6ax(-35 + 35a^2 x^2 - 21a^4 x^4 + 5a^6 x^6) \arctanh(ax) + 48 \log(1 - a^2 x^2)}{210a}
$$

input

```
Integrate[(1 - a^2*x^2)^3*ArcTanh[a*x],x]
```
output  $(-57*a^2*x^2 + 24*a^4*x^4 - 5*a^6*x^6 - 6*a*x*(-35 + 35*a^2*x^2 - 21*a^4*x)$  $\sim$ 4 + 5\*a^6\*x^6)\*ArcTanh[a\*x] + 48\*Log[1 - a^2\*x^2])/(210\*a)

### **Rubi [A] (verified)**

Time  $= 0.52$  (sec), antiderivative size  $= 156$ , normalized size of antiderivative  $= 1.08$ , number of steps used = 5, number of rules used = 5,  $\frac{\text{number of rules}}{\text{integral size}}$  = 0.294, Rules used =  $\{6504, 6504, 6504, 6436, 240\}$ 

Below are the steps used by Rubi to obtain the solution. The rule number used for the transformation is given above next to the arrow. The rules definitions used are listed below.

$$
\int (1 - a^2 x^2)^3 \operatorname{arctanh}(ax) dx
$$
\n
$$
\int 6504
$$
\n
$$
\frac{6}{7} \int (1 - a^2 x^2)^2 \operatorname{arctanh}(ax) dx + \frac{1}{7} x (1 - a^2 x^2)^3 \operatorname{arctanh}(ax) + \frac{(1 - a^2 x^2)^3}{42a}
$$
\n
$$
\int 6504
$$
\n
$$
\frac{6}{7} \left(\frac{4}{5} \int (1 - a^2 x^2) \operatorname{arctanh}(ax) dx + \frac{1}{5} x (1 - a^2 x^2)^2 \operatorname{arctanh}(ax) + \frac{(1 - a^2 x^2)^2}{20a}\right) + \frac{1}{7} x (1 - a^2 x^2)^3 \operatorname{arctanh}(ax) + \frac{(1 - a^2 x^2)^3}{42a}
$$
\n
$$
\int 6504
$$

$$
\frac{6}{7}\left(\frac{4}{5}\left(\frac{2}{3}\int \operatorname{arctanh}(ax)dx + \frac{1}{3}x(1-a^2x^2)\operatorname{arctanh}(ax) + \frac{1-a^2x^2}{6a}\right) + \frac{1}{5}x(1-a^2x^2)^2\operatorname{arctanh}(ax) + \frac{(1-a^2x^2)}{20a}\right)
$$

$$
\frac{1}{7}x(1-a^2x^2)^3\operatorname{arctanh}(ax) + \frac{(1-a^2x^2)^3}{42a}
$$

$$
\begin{array}{c|c}\n\hline\n6436\n\end{array}
$$

$$
\frac{6}{7}\left(\frac{4}{5}\left(\frac{2}{3}\left(\arctanh(ax) - a\int \frac{x}{1-a^2x^2}dx\right) + \frac{1}{3}x(1-a^2x^2)\arctanh(ax) + \frac{1-a^2x^2}{6a}\right) + \frac{1}{5}x(1-a^2x^2)^2\arctan\left(\frac{1}{7}x(1-a^2x^2)\right)^3\right)
$$
  

$$
\frac{1}{7}x(1-a^2x^2)^3\arctanh(ax) + \frac{(1-a^2x^2)^3}{42a}
$$
  

$$
\frac{1}{7}x(1-a^2x^2)^3\arctanh(ax) + \frac{4}{5}\left(\frac{1}{3}x(1-a^2x^2)\arctanh(ax) + \frac{2}{3}\left(\frac{\log(1-a^2x^2)}{2a} + x\arctanh(ax)\right) + \frac{1-a}{6a}\right)
$$
  

$$
\frac{(1-a^2x^2)^3}{42a}
$$

$$
input \left[ Int[(1 - a^2 * x^2)^3 * ArcTanh[a*x], x] \right]
$$

output

```
(1 - a^2*x^2)^3/(42*a) + (x*(1 - a^2*x^2)^3*krcTanh[a*x])/7 + (6*((1 - a^2)x^2)(42*a))*x^2)^2/(20*a) + (x*(1 - a^2*x^2)^2*ArcTanh[a*x])/5 + (4*((1 - a^2*x^2)/(6
*a) + (x*(1 - a^2*x^2)*ArcTanh[a*x])/3 + (2*(x*ArcTanh[a*x] + Log[1 - a^2*x])x^2]/(2*a)))/3))/5))/7
```
✞ ☎

 $\overline{\phantom{a}}$   $\overline{\phantom{a}}$   $\overline{\$ 

#### **Defintions of rubi rules used**

```
rule 240
            ✞ ☎
            Int[(x_{-})/((a_{-}) + (b_{-}) * (x_{-})^2), x_{-}Symb01] :> Simp[Log[RemoveContent[a + b*x
             \hat{[2, x]}/(2*b), x /; FreeQ[{a, b}, x]
            \begin{pmatrix} 1 & 0 & 0 \\ 0 & 0 & 0 \\ 0 & 0 & 0 \\ 0 & 0 & 0 \\ 0 & 0 & 0 \\ 0 & 0 & 0 \\ 0 & 0 & 0 & 0 \\ 0 & 0 & 0 & 0 \\ 0 & 0 & 0 & 0 \\ 0 & 0 & 0 & 0 \\ 0 & 0 & 0 & 0 & 0 \\ 0 & 0 & 0 & 0 & 0 \\ 0 & 0 & 0 & 0 & 0 & 0 \\ 0 & 0 & 0 & 0 & 0 & 0 \\ 0 & 0 & 0 & 0 & 0 & 0 & 0 \\ 0 & 0 & 0 & 0 & 0 & 0 & 0 \\ 0 &
```
rule 6436

```
Int[((a_.) + ArcTanh[(c_.)*(x_)^(n_.)]*(b_.))^(p_.), x_Symbol] :> Simp[x*(a
  + b*ArcTanh[c*x^n])^p, x] - Simp[b*c*n*p Int[x^n*((a + b*ArcTanh[c*x^n])
\hat{p}(p - 1)/(1 - c^2*x^2(2*n)), x], x] /; FreeQ[{a, b, c, n}, x] && IGtQ[p, 0]
  && (EqQ[n, 1] || EqQ[p, 1])
\begin{pmatrix} 1 & 0 & 0 \\ 0 & 0 & 0 \\ 0 & 0 & 0 \\ 0 & 0 & 0 \\ 0 & 0 & 0 \\ 0 & 0 & 0 \\ 0 & 0 & 0 & 0 \\ 0 & 0 & 0 & 0 \\ 0 & 0 & 0 & 0 \\ 0 & 0 & 0 & 0 \\ 0 & 0 & 0 & 0 & 0 \\ 0 & 0 & 0 & 0 & 0 \\ 0 & 0 & 0 & 0 & 0 & 0 \\ 0 & 0 & 0 & 0 & 0 & 0 \\ 0 & 0 & 0 & 0 & 0 & 0 & 0 \\ 0 & 0 & 0 & 0 & 0 & 0 & 0 \\ 0 &
```
✞ ☎

rule 6504

```
Int[((a_{-}) + ArcTanh[(c_{-})*(x_{-})](b_{-}))*((d_{-}) + (e_{-})*(x_{-})^{2})(q_{-}), x_{-Symb})ol] :> Simp[b*((d + e*x^2)^q/(2*c*q*(2*q + 1))), x] + (Simp[x*(d + e*x^2)^q
*(a + b*ArcTanh[c*x])/(2*q + 1)), x] + Simp[2*d*(q/(2*q + 1)) Int[(d + e)]*x^2<sup>(q - 1)*(a + b*ArcTanh[c*x]), x], x]) /; FreeQ[{a, b, c, d, e}, x] &&</sup>
EqQ[c^2*d + e, 0] && GtQ[q, 0]
```
✞ ☎

<span id="page-1855-0"></span> $\begin{pmatrix} 1 & 0 & 0 \\ 0 & 0 & 0 \\ 0 & 0 & 0 \\ 0 & 0 & 0 \\ 0 & 0 & 0 \\ 0 & 0 & 0 \\ 0 & 0 & 0 \\ 0 & 0 & 0 \\ 0 & 0 & 0 & 0 \\ 0 & 0 & 0 & 0 \\ 0 & 0 & 0 & 0 \\ 0 & 0 & 0 & 0 & 0 \\ 0 & 0 & 0 & 0 & 0 \\ 0 & 0 & 0 & 0 & 0 \\ 0 & 0 & 0 & 0 & 0 & 0 \\ 0 & 0 & 0 & 0 & 0 & 0 \\ 0 & 0 & 0 & 0 & 0 & 0 & 0 \\ 0 &$ 

## **Maple [A] (verified)**

Time  $= 0.35$  (sec), antiderivative size  $= 84$ , normalized size of antiderivative  $= 0.58$ 

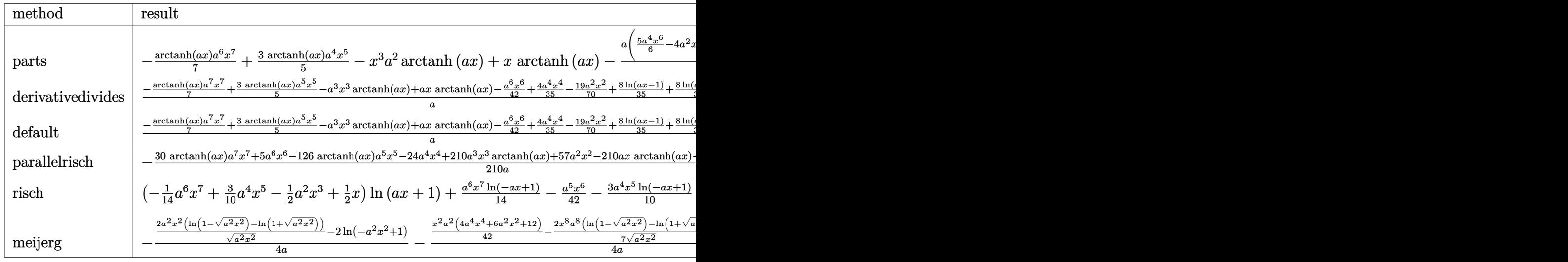

input int((-a^2\*x^2+1)^3\*arctanh(a\*x),x,method=\_RETURNVERBOSE)  $\left( \begin{array}{cc} \bullet & \bullet & \bullet \\ \bullet & \bullet & \bullet \end{array} \right)$ 

output

<span id="page-1855-1"></span>✞ ☎ -1/7\*arctanh(a\*x)\*a^6\*x^7+3/5\*arctanh(a\*x)\*a^4\*x^5-x^3\*a^2\*arctanh(a\*x)+x\*  $arctanh(a*x) -1/35*a*(5/6*a^4*x^6-4*a^2*x^4+19/2*x^2-8/a^2*ln(a^2*x^2-1))$ 

 $\left($   $\left($   $\right)$   $\left($   $\left($   $\right)$   $\left($   $\left($   $\right)$   $\left($   $\left($   $\right)$   $\left($   $\left($   $\right)$   $\left($   $\left($   $\right)$   $\left($   $\left($   $\right)$   $\left($   $\left($   $\right)$   $\left($   $\left($   $\right)$   $\left($   $\left($   $\right)$   $\left($   $\left($   $\right)$   $\left($   $\left($   $\right)$   $\left($ 

✞ ☎

#### **Fricas [A] (verification not implemented)**

Time  $= 0.08$  (sec), antiderivative size  $= 88$ , normalized size of antiderivative  $= 0.61$ 

✞ ☎

 $\left($   $\left($   $\right)$   $\left($   $\left($   $\right)$   $\left($   $\left($   $\right)$   $\left($   $\left($   $\right)$   $\left($   $\left($   $\right)$   $\left($   $\left($   $\right)$   $\left($   $\left($   $\right)$   $\left($   $\left($   $\right)$   $\left($   $\left($   $\right)$   $\left($   $\left($   $\right)$   $\left($   $\left($   $\right)$   $\left($   $\left($   $\right)$   $\left($ 

<span id="page-1856-0"></span>✞ ☎

 $\begin{pmatrix} 1 & 0 & 0 \\ 0 & 0 & 0 \\ 0 & 0 & 0 \\ 0 & 0 & 0 \\ 0 & 0 & 0 \\ 0 & 0 & 0 \\ 0 & 0 & 0 & 0 \\ 0 & 0 & 0 & 0 \\ 0 & 0 & 0 & 0 \\ 0 & 0 & 0 & 0 \\ 0 & 0 & 0 & 0 & 0 \\ 0 & 0 & 0 & 0 & 0 \\ 0 & 0 & 0 & 0 & 0 & 0 \\ 0 & 0 & 0 & 0 & 0 & 0 \\ 0 & 0 & 0 & 0 & 0 & 0 & 0 \\ 0 & 0 & 0 & 0 & 0 & 0 & 0 \\ 0 &$ 

$$
\int (1 - a^{2}x^{2})^{3} \operatorname{arctanh}(ax) dx =
$$
\n
$$
-\frac{5 a^{6}x^{6} - 24 a^{4}x^{4} + 57 a^{2}x^{2} + 3 (5 a^{7}x^{7} - 21 a^{5}x^{5} + 35 a^{3}x^{3} - 35 ax) \log(-\frac{ax+1}{ax-1}) - 48 \log(a^{2}x^{2} - 1)}{210 a}
$$

input integrate((-a^2\*x^2+1)^3\*arctanh(a\*x),x, algorithm="fricas")

output  $-1/210*(5*a^6*x^6 - 24*a^4*x^4 + 57*a^2*x^2 + 3*(5*a^7*x^7 - 21*a^5*x^5 +$  $35*a^3*x^3 - 35*a*x)*log(-(a*x + 1)/(a*x - 1)) - 48*log(a^2*x^2 - 1))/a$ 

### **Sympy [A] (verification not implemented)**

Time  $= 0.46$  (sec), antiderivative size  $= 97$ , normalized size of antiderivative  $= 0.67$ 

✞ ☎

 $\begin{pmatrix} 1 & 0 & 0 \\ 0 & 0 & 0 \\ 0 & 0 & 0 \\ 0 & 0 & 0 \\ 0 & 0 & 0 \\ 0 & 0 & 0 \\ 0 & 0 & 0 & 0 \\ 0 & 0 & 0 & 0 \\ 0 & 0 & 0 & 0 \\ 0 & 0 & 0 & 0 \\ 0 & 0 & 0 & 0 & 0 \\ 0 & 0 & 0 & 0 & 0 \\ 0 & 0 & 0 & 0 & 0 & 0 \\ 0 & 0 & 0 & 0 & 0 & 0 \\ 0 & 0 & 0 & 0 & 0 & 0 & 0 \\ 0 & 0 & 0 & 0 & 0 & 0 & 0 \\ 0 &$ 

✞ ☎

<span id="page-1856-1"></span> $\overline{\phantom{a}}$   $\overline{\phantom{a}}$   $\overline{\$ 

$$
\int (1 - a^2 x^2)^3 \arctanh(ax) dx
$$
\n
$$
= \begin{cases}\n-\frac{a^6 x^7 \operatorname{atanh}(ax)}{7} - \frac{a^5 x^6}{42} + \frac{3a^4 x^5 \operatorname{atanh}(ax)}{5} + \frac{4a^3 x^4}{35} - a^2 x^3 \operatorname{atanh}(ax) - \frac{19ax^2}{70} + x \operatorname{atanh}(ax) + \frac{16 \log(x - \frac{1}{a})}{35a} + \frac{1}{16} \\
0 & \n\end{cases}
$$

input integrate((-a\*\*2\*x\*\*2+1)\*\*3\*atanh(a\*x),x)

```
output
      Piccewise((-a**6*x**7*atanh(a*x)/7 - a**5*x**6/42 + 3*a**4*x**5*atanh(a*x))/5 + 4*a**3*x**4/35 - a**2*x**3*atanh(a*x) - 19*a*x**2/70 + x*atanh(a*x) +16*log(x - 1/a)/(35*a) + 16*atanh(a*x)/(35*a), Ne(a, 0)), (0, True))
```
#### **Maxima [A] (verification not implemented)**

Time  $= 0.03$  (sec), antiderivative size  $= 82$ , normalized size of antiderivative  $= 0.57$ 

$$
\int (1 - a^2 x^2)^3 \arctanh(ax) dx
$$
  
=  $-\frac{1}{210} \left( 5 a^4 x^6 - 24 a^2 x^4 + 57 x^2 - \frac{48 \log (ax + 1)}{a^2} - \frac{48 \log (ax - 1)}{a^2} \right) a$   
 $-\frac{1}{35} \left( 5 a^6 x^7 - 21 a^4 x^5 + 35 a^2 x^3 - 35 x \right) \operatorname{artanh} (ax)$ 

✞ ☎

 $\overline{\phantom{a}}$   $\overline{\phantom{a}}$   $\overline{\$ 

✞ ☎

input integrate((-a^2\*x^2+1)^3\*arctanh(a\*x),x, algorithm="maxima")

output

```
-1/210*(5*a^4*x^6 - 24*a^2*x^4 + 57*x^2 - 48*log(a*x + 1)/a^2 - 48*log(a*x + 1)/a^2)- 1/a^2)*a - 1/35*(5*a^6*x^7 - 21*a^4*x^5 + 35*a^2*x^3 - 35*x)*arctanh(a
*x)
\left( \begin{array}{cc} \text{ } & \text{ } \\ \text{ } & \text{ } \end{array} \right)
```
#### **Giac [B] (verification not implemented)**

Leaf count of result is larger than twice the leaf count of optimal. 303 vs.  $2(122) = 244$ . Time  $= 0.14$  (sec), antiderivative size  $= 303$ , normalized size of antiderivative  $= 2.10$ 

✞ ☎

 $\begin{pmatrix} 1 & 0 & 0 \\ 0 & 0 & 0 \\ 0 & 0 & 0 \\ 0 & 0 & 0 \\ 0 & 0 & 0 \\ 0 & 0 & 0 \\ 0 & 0 & 0 & 0 \\ 0 & 0 & 0 & 0 \\ 0 & 0 & 0 & 0 \\ 0 & 0 & 0 & 0 \\ 0 & 0 & 0 & 0 & 0 \\ 0 & 0 & 0 & 0 & 0 \\ 0 & 0 & 0 & 0 & 0 & 0 \\ 0 & 0 & 0 & 0 & 0 & 0 \\ 0 & 0 & 0 & 0 & 0 & 0 & 0 \\ 0 & 0 & 0 & 0 & 0 & 0 & 0 \\ 0 &$ 

$$
\int (1 - a^{2}x^{2})^{3} \operatorname{arctanh}(ax) dx
$$
\n
$$
= \frac{8}{105} a \left( \frac{6 \log \left( \frac{|-ax-1|}{|ax-1|} \right)}{a^{2}} - \frac{6 \log \left( \frac{|-ax+1}{ax-1} + 1 \right)}{a^{2}} - \frac{\frac{6 (ax+1)^{5}}{(ax-1)^{5}} - \frac{33 (ax+1)^{4}}{(ax-1)^{4}} + \frac{74 (ax+1)^{3}}{(ax-1)^{3}} - \frac{33 (ax+1)^{2}}{(ax-1)^{2}} + \frac{6 (ax+1)}{ax-1}}{a^{2} \left( \frac{ax+1}{ax-1} - 1 \right)^{6}} - \frac{33 (ax+1)^{2}}{ax-1} + \frac{33 (ax+1)^{2}}{ax-1} + \frac{33 (ax+1)^{2}}{ax-1
$$

input

integrate((-a^2\*x^2+1)^3\*arctanh(a\*x),x, algorithm="giac")

```
8/105*a*(6*log(abs(-a*x - 1)/abs(a*x - 1))/a^2 - 6*log(abs(-(a*x + 1)/(a*x))output
        - 1) + 1))/a<sup>2</sup> - (6*(a*x + 1)^{5}/(a*x - 1)^{5} - 33*(a*x + 1)^{4}/(a*x - 1)^{4}+ 74*(a*x + 1)^3/(a*x - 1)^3 - 33*(a*x + 1)^2/(a*x - 1)^2 + 6*(a*x + 1)/(a
        *x - 1))/(a<sup>2</sup>*((a*x + 1)/(a*x - 1) - 1)<sup>2</sup>6) - 6*(35*(a*x + 1)<sup>2</sup>3/(a*x - 1)<sup>2</sup>3
         - 21*(a*x + 1)^2/(a*x - 1)^2 + 7*(a*x + 1)/(a*x - 1) - 1)*log(-(a*((a*x +
         1)/(\text{a*x - 1) + 1})/((\text{a*x + 1)*a}(\text{a*x - 1) - a) + 1})/(\text{a*((a*x + 1)/(a*x - 1))})) + 1)/((a*x + 1)*a/(a*x - 1) - a) - 1)/(a^2*(a*x + 1)/(a*x - 1) - 1)^7\lambda
```
### <span id="page-1858-0"></span>Mupad [B] (verification not implemented)

Time =  $3.58$  (sec), antiderivative size = 80, normalized size of antiderivative = 0.56

$$
\int \left(1 - a^2 x^2\right)^3 \operatorname{arctanh}(ax) \, dx = x \operatorname{atanh}(a \, x) - \frac{19 \, a \, x^2}{70} + \frac{8 \, \ln\left(a^2 \, x^2 - 1\right)}{35 \, a} + \frac{4 \, a^3 \, x^4}{35} - \frac{a^5 \, x^6}{42} - a^2 \, x^3 \operatorname{atanh}(a \, x) + \frac{3 \, a^4 \, x^5 \operatorname{atanh}(a \, x)}{5} - \frac{a^6 \, x^7 \operatorname{atanh}(a \, x)}{7}
$$

 $int(-atanh(ax*x)*(a^2*x^2 - 1)^3, x)$ input

output

```
x*atanh(a*x) - (19*a*x^2)/70 + (8*log(a^2*x^2 - 1))/(35*a) + (4*a^3*x^4)/35 - (a^5*x^6)/42 - a^2*x^3*atanh(a*x) + (3*a^4*x^5*atanh(a*x))/5 - (a^6*x^2)7*atanh(axx))/7
```
### Reduce [B] (verification not implemented)

Time  $= 0.17$  (sec), antiderivative size  $= 92$ , normalized size of antiderivative  $= 0.64$ 

$$
\int (1 - a^2 x^2)^3 \arctanh(ax) dx
$$
  
= 
$$
\frac{-30 \alpha \tanh(ax) a^7 x^7 + 126 \alpha \tanh(ax) a^5 x^5 - 210 \alpha \tanh(ax) a^3 x^3 + 210 \alpha \tanh(ax) ax + 96 \alpha \tanh(ax) + 96 \alpha \tanh(ax)}{210a}
$$

 $int((-a^2*x^2+1)^3*\text{atanh}(a*x),x)$ input

 $\alpha$  output

```
(-30*atanh(ax*x)*a**7*x**7 + 126*atanh(a*x)*a**5*x**5 - 210*atanh(axx)*a**3*x**3 + 210*atanh(a*x)*a*x + 96*atanh(a*x) + 96*log(a**2*x - a) - 5*a**6*x**6 + 24*a**4*x**4 - 57*a**2*x**2)/(210*a)
```
#### $\int (1-a^2x^2)^3 \arctanh(ax)^2 dx$ 3.225

<span id="page-1860-0"></span>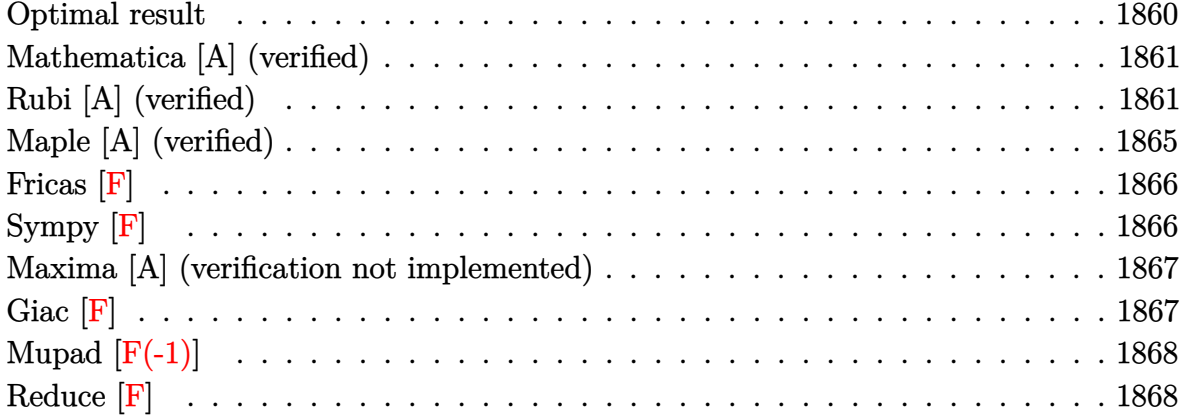

### **Optimal result**

Integrand size  $= 19$ , antiderivative size  $= 227$ 

$$
\int (1 - a^2 x^2)^3 \arctanh(ax)^2 dx = -\frac{38x}{105} + \frac{19a^2 x^3}{315} - \frac{a^4 x^5}{105} + \frac{8(1 - a^2 x^2) \arctanh(ax)}{35a} \n+ \frac{3(1 - a^2 x^2)^2 \arctanh(ax)}{35a} + \frac{16 \arctanh(ax)^2}{21a} \n+ \frac{16}{35} x \arctanh(ax)^2 + \frac{8}{35} x (1 - a^2 x^2) \arctanh(ax)^2 \n+ \frac{6}{35} x (1 - a^2 x^2)^2 \arctanh(ax)^2 \n+ \frac{1}{7} x (1 - a^2 x^2)^3 \arctanh(ax)^2 \n- \frac{32 \arctanh(ax) \log(\frac{2}{1 - ax})}{35a} \n- \frac{16 \text{PolyLog}(2, 1 - \frac{2}{1 - ax})}{35a}
$$

output

<span id="page-1860-1"></span> $-38/105*x+19/315*a^2*x^3-1/105*a^4*x^5+8/35*(-a^2*x^2+1)*arctanh(a*x)/a+3/$ 35\*(-a^2\*x^2+1)^2\*arctanh(a\*x)/a+1/21\*(-a^2\*x^2+1)^3\*arctanh(a\*x)/a+16/35\*  $arctanh(a*x)^2/a+16/35*x*arctanh(a*x)^2+8/35*x*(-a^2*x^2+1)*arctanh(a*x)^2$ +6/35\*x\*(-a^2\*x^2+1)^2\*arctanh(a\*x)^2+1/7\*x\*(-a^2\*x^2+1)^3\*arctanh(a\*x)^2- $32/35*arctanh(a*x)*ln(2/(-a*x+1))/a-16/35*polylog(2,1-2/(-a*x+1))/a$ 

### **Mathematica [A] (verified)**

Time  $= 0.83$  (sec), antiderivative size  $= 124$ , normalized size of antiderivative  $= 0.55$ 

$$
\int (1 - a^2 x^2)^3 \arctanh(ax)^2 dx =
$$
\n
$$
-\frac{114ax - 19a^3 x^3 + 3a^5 x^5 + 9(-1 + ax)^4 (16 + 29ax + 20a^2 x^2 + 5a^3 x^3) \arctanh(ax)^2 + 3arctanh(ax)}{315}
$$

315*a*

input Integrate $[(1 - a^2*x^2)^3*ArcTanh[a*x]^2,x]$ 

```
output
```

```
-1/315*(114*a*x - 19*a^3*x^3 + 3*a^5*x^5 + 9*(-1 + axx)^4*(16 + 29*a*x + 2)0*a^2*x^2 + 5*a^3*x^3)*ArcTanh[a*x]^2 + 3*ArcTanh[a*x]*(-38 + 57*a^2*x^2 -
24*a^4*x^4 + 5*a^6*x^6 + 96*Log[1 + E^(-2*ArcTanh[a*x])]) - 144*PolyLog[2], -E^(-2*ArcTanh[a*x])])/a
```
✞ ☎

 $\overline{\phantom{a}}$   $\overline{\phantom{a}}$   $\overline{\$ 

✞ ☎

<span id="page-1861-0"></span> $\overline{\phantom{a}}$   $\overline{\phantom{a}}$   $\overline{\$ 

### **Rubi [A] (verified)**

Time  $= 1.16$  (sec), antiderivative size  $= 271$ , normalized size of antiderivative  $= 1.19$ , number of steps used = 13, number of rules used = 12,  $\frac{\text{number of rules}}{\text{integral size}} = 0.632$ , Rules used =  $\{6506, 210, 2009, 6506, 2009, 6506, 24, 6436, 6546, 6470, 2849, 2752\}$ 

Below are the steps used by Rubi to obtain the solution. The rule number used for the transformation is given above next to the arrow. The rules definitions used are listed below.

$$
\int (1 - a^2 x^2)^3 \operatorname{arctanh}(ax)^2 dx
$$

$$
\int 6506
$$

$$
\frac{6}{7} \int \left(1 - a^2 x^2\right)^2 \operatorname{arctanh}(ax)^2 dx - \frac{1}{21} \int \left(1 - a^2 x^2\right)^2 dx + \frac{1}{7} x \left(1 - a^2 x^2\right)^3 \operatorname{arctanh}(ax)^2 +
$$
  

$$
\frac{\left(1 - a^2 x^2\right)^3 \operatorname{arctanh}(ax)}{21a}
$$
  

$$
\frac{6}{7} \int \left(1 - a^2 x^2\right)^2 \operatorname{arctanh}(ax)^2 dx - \frac{1}{21} \int \left(a^4 x^4 - 2a^2 x^2 + 1\right) dx +
$$
  

$$
\frac{1}{7} x \left(1 - a^2 x^2\right)^3 \operatorname{arctanh}(ax)^2 + \frac{\left(1 - a^2 x^2\right)^3 \operatorname{arctanh}(ax)}{21a}
$$

$$
\int 2009
$$
  

$$
\frac{6}{7} \int (1 - a^2 x^2)^2 \arctanh(ax)^2 dx + \frac{1}{7} x (1 - a^2 x^2)^3 \arctanh(ax)^2 + \frac{(1 - a^2 x^2)^3 \arctanh(ax)}{21a} + \frac{1}{21} \left(-\frac{1}{5} a^4 x^5 + \frac{2a^2 x^3}{3} - x\right)
$$
  

$$
\int 6506
$$

$$
\frac{6}{7}\left(\frac{4}{5}\int (1-a^2x^2)\arctanh(ax)^2dx - \frac{1}{10}\int (1-a^2x^2)\,dx + \frac{1}{5}x(1-a^2x^2)^2\arctanh(ax)^2 + \frac{(1-a^2x^2)^2\arctanh(ax)^2}{10a}\right)
$$

$$
\frac{1}{7}x(1-a^2x^2)^3\arctanh(ax)^2 + \frac{(1-a^2x^2)^3\arctanh(ax)}{21a} + \frac{1}{21}\left(-\frac{1}{5}a^4x^5 + \frac{2a^2x^3}{3} - x\right)
$$

$$
2009
$$

$$
\frac{6}{7}\left(\frac{4}{5}\int (1-a^2x^2)\arctanh(ax)^2dx + \frac{1}{5}x(1-a^2x^2)^2\arctanh(ax)^2 + \frac{(1-a^2x^2)^2\arctanh(ax)}{10a} + \frac{1}{10}\left(\frac{a^2x^3}{3} - x\right)^3\right)
$$
  

$$
\frac{1}{7}x(1-a^2x^2)^3\arctanh(ax)^2 + \frac{(1-a^2x^2)^3\arctanh(ax)}{21a} + \frac{1}{21}\left(-\frac{1}{5}a^4x^5 + \frac{2a^2x^3}{3} - x\right)
$$
  

$$
\downarrow 6506
$$

$$
\frac{6}{7}\left(\frac{4}{5}\left(\frac{2}{3}\int \operatorname{arctanh}(ax)^2 dx - \frac{\int 1dx}{3} + \frac{1}{3}x(1-a^2x^2)\operatorname{arctanh}(ax)^2 + \frac{(1-a^2x^2)\operatorname{arctanh}(ax)}{3a}\right) + \frac{1}{5}x(1-a^2x^2)\left(\frac{1}{7}x(1-a^2x^2)^3\operatorname{arctanh}(ax)^2 + \frac{(1-a^2x^2)^3\operatorname{arctanh}(ax)}{21a} + \frac{1}{21}\left(-\frac{1}{5}a^4x^5 + \frac{2a^2x^3}{3} - x\right)\right)
$$
\n
$$
\downarrow 24
$$

$$
\frac{6}{7}\left(\frac{4}{5}\left(\frac{2}{3}\int \operatorname{arctanh}(ax)^2 dx + \frac{1}{3}x(1-a^2x^2)\operatorname{arctanh}(ax)^2 + \frac{(1-a^2x^2)\operatorname{arctanh}(ax)}{3a} - \frac{x}{3}\right) + \frac{1}{5}x(1-a^2x^2)^2 \operatorname{arctanh}(ax) + \frac{1}{7}x(1-a^2x^2)^3 \operatorname{arctanh}(ax) + \frac{1}{21}\left(-\frac{1}{5}a^4x^5 + \frac{2a^2x^3}{3} - x\right)
$$
\n
$$
\downarrow 6436
$$

$$
\frac{6}{7}\left(\frac{4}{5}\left(\frac{2}{3}\left(x\arctanh(ax)^2 - 2a\int \frac{x\arctanh(ax)}{1 - a^2x^2}dx\right) + \frac{1}{3}x(1 - a^2x^2)\arctanh(ax)^2 + \frac{(1 - a^2x^2)\arctanh(ax)}{3a} - \frac{1}{7}x(1 - a^2x^2)^3\arctanh(ax)^2 + \frac{(1 - a^2x^2)^3\arctanh(ax)}{21a} + \frac{1}{21}\left(-\frac{1}{5}a^4x^5 + \frac{2a^2x^3}{3} - x\right)\right)
$$

$$
\frac{6}{7}\left(\frac{4}{5}\left(\frac{2}{3}\left(\arctanh(ax)^2 - 2a\left(\frac{\int \frac{\arctanh(ax)}{1-ax}dx}{a} - \frac{\arctanh(ax)^2}{2a^2}\right)\right) + \frac{1}{3}x(1-a^2x^2)\arctanh(ax)^2 + \frac{(1-a^2x^2)^3\arctanh(ax)}{21a} + \frac{1}{21}\left(-\frac{1}{5}a^4x^5 + \frac{2a^2x^3}{3} - x\right)\right)
$$
  
6470

$$
\frac{6}{7}\left(\frac{4}{5}\left(\frac{2}{3}\left(\arctanh(ax)^2-2a\left(\frac{\frac{\arctanh(ax)\log\left(\frac{2}{1-ax}\right)}{a}-\int\frac{\log\left(\frac{2}{1-ax}\right)}{1-a^2x^2}dx}{a}-\frac{\arctanh(ax)^2}{2a^2}\right)\right)+\frac{1}{3}x(1-a^2x^2)\arctan\left(\frac{1}{a}\right)
$$

$$
\frac{1}{7}x(1-a^2x^2)^3\arctanh(ax)^2+\frac{(1-a^2x^2)^3\arctanh(ax)}{21a}+\frac{1}{21}\left(-\frac{1}{5}a^4x^5+\frac{2a^2x^3}{3}-x\right)
$$

$$
2849
$$

$$
\frac{6}{7}\left(\frac{4}{5}\left(\frac{2}{3}\left(\arctanh(ax)^2-2a\left(\frac{\frac{\int \frac{\log(\frac{2}{1-ax})}{1-\frac{2}{1-ax}}d\frac{1}{1-ax}}{a}+\frac{\arctanh(ax)\log(\frac{2}{1-ax})}{a}}{a}-\frac{\arctanh(ax)^2}{2a^2}\right)\right)\right)+\frac{1}{3}x(1-a^2x^2)\exp\left(\frac{\frac{2}{1-ax}}{a}\right)
$$

$$
\frac{1}{7}x(1-a^2x^2)^3\arctanh(ax)^2+\frac{(1-a^2x^2)^3\arctanh(ax)}{21a}+\frac{1}{21}\left(-\frac{1}{5}a^4x^5+\frac{2a^2x^3}{3}-x\right)
$$

$$
2752
$$

$$
\frac{6}{7}\left(\frac{4}{5}\left(\frac{2}{3}\left(x\arctanh(ax)^2-2a\left(\frac{\frac{\arctanh(ax)\log\left(\frac{2}{1-ax}\right)}{a}+\frac{\text{PolyLog}\left(2,1-\frac{2}{1-ax}\right)}{2a}}{a}-\frac{\arctanh(ax)^2}{2a^2}\right)\right)+\frac{1}{3}x(1-a^2x^2)\right)\\+\frac{1}{7}x(1-a^2x^2)^3\arctanh(ax)^2+\frac{(1-a^2x^2)^3\arctanh(ax)}{21a}+\frac{1}{21}\left(-\frac{1}{5}a^4x^5+\frac{2a^2x^3}{3}-x\right)
$$

 $\mathrm{input}\left[\texttt{Int[(1 - a^2*x^2)^3*ArcTanh[a*x]^2,x]}\right]$ 

 $\Big\rfloor 6546$ 

output

```
(-x + (2*a^2*x^3)/3 - (a^4*x^5)/5)/21 + ((1 - a^2*x^2)^3*ArcTanh[a*x])/(21*a) + (x*(1 - a^2*x^2)^3*ArcTanh[a*x]^2)/7 + (6*((-x + (a^2*x^3)/3)/10 + (x*(a^2*x^2)^2))(1 - a^2*x^2)^2*ArcTanh[a*x]/(10*a) + (x*(1 - a^2*x^2)^2*ArcTanh[a*x]^2)5 + (4*(-1/3*x + ((1 - a^2*x^2)*ArcTanh[a*x])/(3*a) + (x*(1 - a^2*x^2)*ArcTanh[a*x] ^2)/3 + (2*(x*ArcTanh[a*x] ^2 - 2*a*(-1/2*ArcTanh[a*x] ^2/a^2 + ((A
rcTanh[a*x]*Log[2/(1 - a*x)]/a + PolyLog[2, 1 - 2/(1 - a*x)]/(2*a))/a))3))/5))/7
```
#### Defintions of rubi rules used

rule 
$$
24 \overline{\phantom{a}} 24 \overline{\phantom{a}} \overline{\phantom{a}} \overline{\phantom{a}} 1
$$
nt [a<sub>-</sub>, x\_Symbol] : > Simp[a\*x, x] /; FreeQ[a, x]

 $Int[((a_>) + (b_*)*(x_*)^2)^{(p)}, x_Symb01]$  :> Int [ExpandIntegrand  $[(a + b*x^2)]$ rule  $210$  $\cap p, x, x]$ ,  $x$ ] /; FreeQ[{a, b},  $x$ ] && IGtQ[p, 0]

 $Int[u_$ , x\_Symbol] :> Simp[IntSum[u, x], x] /; SumQ[u] rule 2009

 $Int[Log[(c_{.})*(x_{.})]/((d_{.}) + (e_{.})*(x_{.}))$ , x\_Symbol] :> Simp[(-e^(-1))\*PolyLo rule  $2752$  $g[2, 1 - c*x], x]$  /; FreeQ[{c, d, e}, x] && EqQ[e + c\*d, 0]

 $Int[Log[(c_{.})/((d_{.}) + (e_{.}) * (x_{.}))]/((f_{.}) + (g_{.}) * (x_{.})^2), x_{.}Symbol]$  :> Simp rule 2849  $[-e/g$  Subst[Int[Log[2\*d\*x]/(1 - 2\*d\*x), x], x, 1/(d + e\*x)], x] /; FreeQ[ {c, d, e, f, g}, x] & & EqQ[c, 2\*d] & & EqQ[e^2\*f + d^2\*g, 0]

rule 6436  $Int[((a_.) + ArcTanh[(c_.)*(x_')^(n_.)]*(b_.)')^(p_.), x_Symbol]$  :> Simp[x\*(a + b\*ArcTanh[c\*x^n])^p, x] - Simp[b\*c\*n\*p Int[x^n\*((a + b\*ArcTanh[c\*x^n])  $\hat{p}(p-1)/(1 - c^2*x^2(2*n))$ , x], x] /; FreeQ[{a, b, c, n}, x] && IGtQ[p, 0] &&  $(EqQ[n, 1] || EqQ[p, 1])$ 

rule 6470 ✞ ☎  $Int[((a_{-}) + ArcTanh[(c_{-})*(x_{-})](b_{-}))^{(p_{-})}/((d_{-}) + (e_{-})*(x_{-}))$ , x\_Symbol ] :>  $\text{Simp}[(-a + b*ArcTanh[c*x])^p]*(\text{Log}[2/(1 + e*(x/d))] / e), x] + \text{Simp}[b*c$  $*(p/e)$  Int[(a + b\*ArcTanh[c\*x])^(p - 1)\*(Log[2/(1 + e\*(x/d))]/(1 - c^2\*x^ 2)), x], x] /; FreeQ[{a, b, c, d, e}, x] && IGtQ[p, 0] && EqQ[c<sup>-</sup>2\*d<sup>-</sup>2 - e<sup>-</sup>2 , 0]

 $\begin{pmatrix} 1 & 0 & 0 \\ 0 & 0 & 0 \\ 0 & 0 & 0 \\ 0 & 0 & 0 \\ 0 & 0 & 0 \\ 0 & 0 & 0 \\ 0 & 0 & 0 \\ 0 & 0 & 0 \\ 0 & 0 & 0 & 0 \\ 0 & 0 & 0 & 0 \\ 0 & 0 & 0 & 0 \\ 0 & 0 & 0 & 0 & 0 \\ 0 & 0 & 0 & 0 & 0 \\ 0 & 0 & 0 & 0 & 0 \\ 0 & 0 & 0 & 0 & 0 & 0 \\ 0 & 0 & 0 & 0 & 0 & 0 \\ 0 & 0 & 0 & 0 & 0 & 0 & 0 \\ 0 &$ 

rule 6506 ✞ ☎  $Int[((a_{-}) + ArcTanh[(c_{-})*(x_{-})](b_{-}))(p_{-})*(d_{-}) + (e_{-})*(x_{-})^2)(q_{-}, x_{-})$  $_Symbol$ ] :> Simp[b\*p\*(d + e\*x^2)^q\*((a + b\*ArcTanh[c\*x])^(p - 1)/(2\*c\*q\*(2\* q + 1))), x] + (Simp[x\*(d + e\*x^2)^q\*((a + b\*ArcTanh[c\*x])^p/(2\*q + 1)), x] + Simp[2\*d\*(q/(2\*q + 1)) Int[(d + e\*x^2)^(q - 1)\*(a + b\*ArcTanh[c\*x])^p, x], x] - Simp[b^2\*d\*p\*((p - 1)/(2\*q\*(2\*q + 1))) Int[(d + e\*x^2)^(q - 1)\*  $(a + b*ArcTanh[c*x])^{(p - 2)}, x, x]$ ,  $x$ ) /; FreeQ[{a, b, c, d, e}, x] && EqQ[c  $^2*d + e$ , 0] && GtQ[q, 0] && GtQ[p, 1]  $\left($   $\left($   $\right)$   $\left($   $\left($   $\right)$   $\left($   $\left($   $\right)$   $\left($   $\left($   $\right)$   $\left($   $\left($   $\right)$   $\left($   $\left($   $\right)$   $\left($   $\left($   $\right)$   $\left($   $\left($   $\right)$   $\left($   $\left($   $\right)$   $\left($   $\left($   $\right)$   $\left($   $\left($   $\right)$   $\left($   $\left($   $\right)$   $\left($ 

rule 6546 ✞ ☎ Int $[(( (a_{-}) + ArcTanh[(c_{-})*(x_{-})](b_{-}))( (b_{-})*(x_{-}))/((d_{-}) + (e_{-})*(x_{-})^2),$  $x_Symbol$ ] :> Simp[(a + b\*ArcTanh[c\*x])^(p + 1)/(b\*e\*(p + 1)), x] + Simp[1/  $(\text{c*d})$  Int[(a + b\*ArcTanh[c\*x])^p/(1 - c\*x), x], x] /; FreeQ[{a, b, c, d, e}, x]  $\&$  EqQ[c^2\*d + e, 0]  $&$  IGtQ[p, 0]  $\left($   $\left($   $\right)$   $\left($   $\left($   $\right)$   $\left($   $\left($   $\right)$   $\left($   $\left($   $\right)$   $\left($   $\left($   $\right)$   $\left($   $\left($   $\right)$   $\left($   $\left($   $\right)$   $\left($   $\left($   $\right)$   $\left($   $\left($   $\right)$   $\left($   $\left($   $\right)$   $\left($   $\left($   $\right)$   $\left($   $\left($   $\right)$   $\left($ 

### <span id="page-1865-0"></span>**Maple [A] (verified)**

Time  $= 1.08$  (sec), antiderivative size  $= 222$ , normalized size of antiderivative  $= 0.98$ 

✞ ☎

 $\left( \begin{array}{cc} \text{ } & \text{ } \\ \text{ } & \text{ } \end{array} \right)$ 

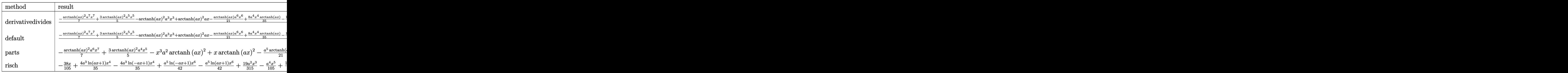

input

int((-a^2\*x^2+1)^3\*arctanh(a\*x)^2,x,method=\_RETURNVERBOSE)

 $1/a*(-1/7*arctanh(a*x)^2*a^7*x^7+3/5*arctanh(a*x)^2*a^5*x^5-arctanh(a*x)^2$ output \*a<sup>2</sup>3\*x<sup>2</sup>3+arctanh(a\*x)<sup>2</sup>\*a\*x-1/21\*arctanh(a\*x)\*a<sup>2</sup>6\*x<sup>2</sup>6+8/35\*a<sup>2</sup>4\*x<sup>2</sup>4\*arctanh  $(axx) - 19/35*a^2*x^2*arctanh(axx) + 16/35*arctanh(axx)*ln(axx-1)+16/35*arctan$  $h(axx)*ln(ax*x+1)-16/35*dilog(1/2*ax*x+1/2)-8/35*ln(ax*x-1)*ln(1/2*ax*x+1/2)+4$  $/35*ln(a*x-1)^2+8/35*(ln(a*x+1)-ln(1/2*a*x+1/2))*ln(-1/2*a*x+1/2)-4/35*ln(1/2)*2*(ln(a*x+1)/2)-4/35*ln(1/2)*2*(ln(a*x+1)/2)+2(1/2)*2*(ln(a*x+1)/2)+2(1/2)*2*(ln(a*x+1)/2)+2(1/2)*2*(ln(a*x+1)/2)+2(1/2)*2*(ln(a*x+1)/2)+2(1/2)*2*(ln(a*x+1)/2)+2(1/2)*2*(ln(a*x+1)/2)+2(1/2)*2*(ln(a*x+1)/2)+2(1/2)*2*(ln(a*x+1)/2)+2(1$ a\*x+1)^2-1/105\*a^5\*x^5+19/315\*a^3\*x^3-38/105\*a\*x-19/105\*1n(a\*x-1)+19/105\*1  $n(a*x+1))$ 

### <span id="page-1866-0"></span>Fricas  $|F|$

$$
\int (1 - a^2 x^2)^3 \arctanh(ax)^2 dx = \int -(a^2 x^2 - 1)^3 \arctanh(ax)^2 dx
$$

input

integrate((-a^2\*x^2+1)^3\*arctanh(a\*x)^2,x, algorithm="fricas")

output

<span id="page-1866-1"></span> $integral(-(a^6*x^6 - 3*a^4*x^4 + 3*a^2*x^2 - 1)*arctanh(axx)^2, x)$ 

### Sympy  $\lvert \mathbf{F} \rvert$

$$
\int \left(1 - a^2 x^2\right)^3 \operatorname{arctanh}(ax)^2 dx = -\int 3a^2 x^2 \operatorname{atanh}^2(ax) dx - \int \left(-3a^4 x^4 \operatorname{atanh}^2(ax)\right) dx
$$

$$
-\int a^6 x^6 \operatorname{atanh}^2(ax) dx - \int \left(-\operatorname{atanh}^2(ax)\right) dx
$$

$$
_{\rm{input}}| \text{integrate} ((\texttt{-a**2*x**2+1)**3*atanh(a*x)**2,x)}
$$

 $\alpha$  output

```
-Integral(3*a**2*x**2*atanh(axx)**2, x) - Integral(-3*a**4*x**4*atanh(axx)**2, x) - Integral(a**6*x**6*atanh(a*x)**2, x) - Integral(-atanh(a*x)**2,
\mathbf{x})
```
#### **Maxima [A] (verification not implemented)**

Time  $= 0.03$  (sec), antiderivative size  $= 199$ , normalized size of antiderivative  $= 0.88$ 

$$
\int (1 - a^2 x^2)^3 \arctanh(ax)^2 dx =
$$
\n
$$
-\frac{1}{315} a^2 \left( \frac{3 a^5 x^5 - 19 a^3 x^3 + 114 a x + 36 \log (ax + 1)^2 - 72 \log (ax + 1) \log (ax - 1) - 36 \log (ax - 1)}{a^3} - \frac{1}{105} \left( 5 a^4 x^6 - 24 a^2 x^4 + 57 x^2 - \frac{48 \log (ax + 1)}{a^2} - \frac{48 \log (ax - 1)}{a^2} \right) a \operatorname{artanh} (ax)
$$
\n
$$
-\frac{1}{35} \left( 5 a^6 x^7 - 21 a^4 x^5 + 35 a^2 x^3 - 35 x \right) \operatorname{artanh} (ax)^2
$$

input integrate((-a^2\*x^2+1)^3\*arctanh(a\*x)^2,x, algorithm="maxima")

```
output
          -1/315*a^2*((3*a^5*x^5 - 19*a^3*x^3 + 114*a*x + 36*log(a*x + 1)^2 - 72*log(axx + 1)*log(axx - 1) - 36*log(axx - 1)^2 + 57*log(axx - 1)/a^3 + 144*(1)og(a*x - 1)*log(1/2*a*x + 1/2) + dilog(-1/2*a*x + 1/2))/a<sup>2</sup> - 57*log(a*x +
           1/a^3 - 1/105*(5*a^4*x^6 - 24*a^2*x^4 + 57*x^2 - 48*log(a*x + 1)/a^2 -
          48*log(a*x - 1)/a^2)*a*arctanh(a*x) - 1/35*(5*a^6*x^7 - 21*a^4*x^5 + 35*a^
          2*x^3 - 35*x)*arctanh(a*x)^2\begin{pmatrix} 1 & 0 & 0 \\ 0 & 0 & 0 \\ 0 & 0 & 0 \\ 0 & 0 & 0 \\ 0 & 0 & 0 \\ 0 & 0 & 0 \\ 0 & 0 & 0 & 0 \\ 0 & 0 & 0 & 0 \\ 0 & 0 & 0 & 0 \\ 0 & 0 & 0 & 0 \\ 0 & 0 & 0 & 0 & 0 \\ 0 & 0 & 0 & 0 & 0 \\ 0 & 0 & 0 & 0 & 0 & 0 \\ 0 & 0 & 0 & 0 & 0 & 0 \\ 0 & 0 & 0 & 0 & 0 & 0 & 0 \\ 0 & 0 & 0 & 0 & 0 & 0 & 0 \\ 0 &
```
✞ ☎

 $\left($   $\left($   $\right)$   $\left($   $\left($   $\right)$   $\left($   $\left($   $\right)$   $\left($   $\left($   $\right)$   $\left($   $\left($   $\right)$   $\left($   $\left($   $\right)$   $\left($   $\left($   $\right)$   $\left($   $\left($   $\right)$   $\left($   $\left($   $\right)$   $\left($   $\left($   $\right)$   $\left($   $\left($   $\right)$   $\left($   $\left($   $\right)$   $\left($ 

✞ ☎

<span id="page-1867-0"></span>**Giac [F]**

$$
\int (1 - a^2 x^2)^3 \arctanh(ax)^2 dx = \int -(a^2 x^2 - 1)^3 \arctanh(ax)^2 dx
$$

✞ ☎

 $\left( \begin{array}{cc} \text{ } & \text{ } \\ \text{ } & \text{ } \end{array} \right)$ 

<span id="page-1867-1"></span>✞ ☎

 $\overline{\phantom{a}}$   $\overline{\phantom{a}}$   $\overline{\$ 

input integrate((-a^2\*x^2+1)^3\*arctanh(a\*x)^2,x, algorithm="giac")

output  $integrate(-(a^2*x^2 - 1)^3*arctanh(axx)^2, x)$ 

### **Mupad [F(-1)]**

Timed out.

$$
\int (1 - a^2 x^2)^3 \arctanh(ax)^2 dx = - \int \operatorname{atanh}(a x)^2 (a^2 x^2 - 1)^3 dx
$$

✞ ☎

<span id="page-1868-0"></span>✞ ☎

input

int(-atanh(a\*x)^2\*(a^2\*x^2 - 1)^3,x)  $\begin{pmatrix} 1 & 0 & 0 \\ 0 & 0 & 0 \\ 0 & 0 & 0 \\ 0 & 0 & 0 \\ 0 & 0 & 0 \\ 0 & 0 & 0 \\ 0 & 0 & 0 & 0 \\ 0 & 0 & 0 & 0 \\ 0 & 0 & 0 & 0 \\ 0 & 0 & 0 & 0 \\ 0 & 0 & 0 & 0 & 0 \\ 0 & 0 & 0 & 0 & 0 \\ 0 & 0 & 0 & 0 & 0 & 0 \\ 0 & 0 & 0 & 0 & 0 & 0 \\ 0 & 0 & 0 & 0 & 0 & 0 & 0 \\ 0 & 0 & 0 & 0 & 0 & 0 & 0 \\ 0 &$ 

output  $-int(atanh(axx)^2*(a^2*x^2 - 1)^3, x)$  $\begin{pmatrix} 1 & 0 & 0 \\ 0 & 0 & 0 \\ 0 & 0 & 0 \\ 0 & 0 & 0 \\ 0 & 0 & 0 \\ 0 & 0 & 0 \\ 0 & 0 & 0 & 0 \\ 0 & 0 & 0 & 0 \\ 0 & 0 & 0 & 0 \\ 0 & 0 & 0 & 0 \\ 0 & 0 & 0 & 0 & 0 \\ 0 & 0 & 0 & 0 & 0 \\ 0 & 0 & 0 & 0 & 0 & 0 \\ 0 & 0 & 0 & 0 & 0 & 0 \\ 0 & 0 & 0 & 0 & 0 & 0 & 0 \\ 0 & 0 & 0 & 0 & 0 & 0 & 0 \\ 0 &$ 

### **Reduce [F]**

$$
\int (1 - a^2 x^2)^3 \arctanh(ax)^2 dx
$$
  
= 
$$
\frac{-45 \alpha \tanh(ax)^2 a^7 x^7 + 189 \alpha \tanh(ax)^2 a^5 x^5 - 315 \alpha \tanh(ax)^2 a^3 x^3 + 315 \alpha \tanh(ax)^2 ax - 15 \alpha \tanh(ax) a^2 ax - 15 \alpha \tanh(ax) a^2 bx^2 + 315 \alpha \tanh(ax)^2 ax - 15 \alpha \tanh(ax) a^2 bx^2 + 315 \alpha \tanh(ax)^2 bx^2 + 315 \alpha \tanh(ax)^2 bx - 15 \alpha \tanh(ax)^2 bx^2 + 15 \alpha \tanh(ax)^2 bx^2 + 15 \alpha \tanh(ax)^2 bx^2 + 15 \alpha \tanh(ax)^2 bx^2 + 15 \alpha \t
$$

$$
input\left(\frac{int((-a^2*x^2+1)^3*xtanh(a*x)^2,x)}{x}\right)
$$

output

```
( - 45*atanh(axx)**2*ax*7*x**7 + 189*atanh(axx)**2*ax*5*x**5 - 315*atanh(a*x)**2*a**3*x**3 + 315*atanh(a*x)**2*a*x - 15*atanh(a*x)*a**6*x**6 + 72*at
anh(a*x)*a**4*x**4 - 171*atanh(a*x)*a**2*x**2 + 114*atanh(a*x) + 288*int((
atanh(a*x)*x)/(a**2*x**2 - 1), x)*a**2 - 3*a**5*x**5 + 19*a**3*x**3 - 114*a
*x)/(315*a)
```
✞ ☎

✞ ☎

 $\left( \begin{array}{cc} \bullet & \bullet & \bullet \\ \bullet & \bullet & \bullet \end{array} \right)$ 

### $\int (1-a^2x^2)^3$  arctanh $(ax)^3 dx$ 3.226

<span id="page-1869-0"></span>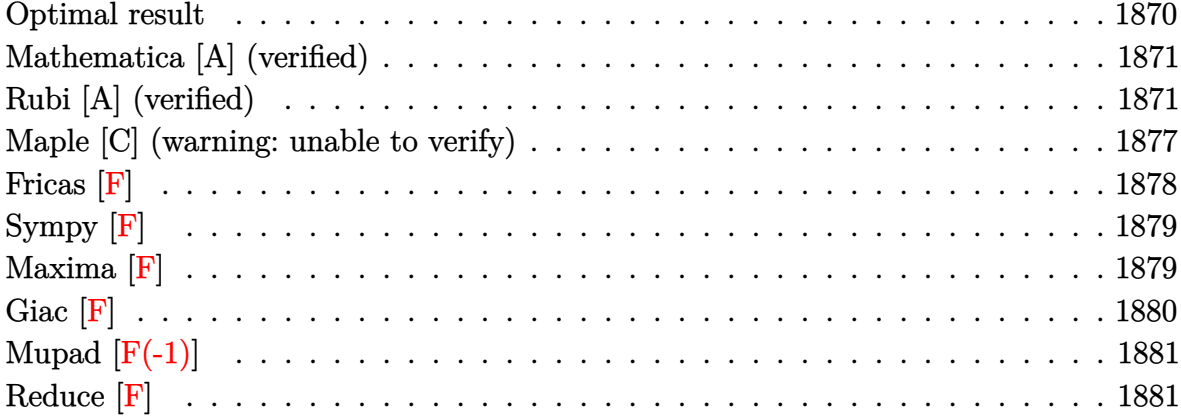

### **Optimal result**

Integrand size  $= 19$ , antiderivative size  $= 338$ 

$$
\int (1 - a^2 x^2)^3 \arctanh(ax)^3 dx = -\frac{13(1 - a^2 x^2)}{210a} - \frac{(1 - a^2 x^2)^2}{140a} - \frac{14}{15}x \arctanh(ax)
$$
  
\n
$$
- \frac{13}{105}x(1 - a^2 x^2) \arctanh(ax)
$$
  
\n
$$
- \frac{1}{35}x(1 - a^2 x^2)^2 \arctanh(ax)
$$
  
\n
$$
+ \frac{12(1 - a^2 x^2)}{35a} \arctanh(ax)^2
$$
  
\n
$$
+ \frac{9(1 - a^2 x^2)^3 \arctanh(ax)^2}{70a}
$$
  
\n
$$
+ \frac{(1 - a^2 x^2)^3 \arctanh(ax)^2}{14a} + \frac{16 \arctanh(ax)^3}{35a}
$$
  
\n
$$
+ \frac{16}{35}x \arctanh(ax)^3 + \frac{8}{35}x(1 - a^2 x^2) \arctanh(ax)^3
$$
  
\n
$$
+ \frac{6}{35}x(1 - a^2 x^2)^2 \arctanh(ax)^3
$$
  
\n
$$
+ \frac{1}{7}x(1 - a^2 x^2)^3 \arctanh(ax)^3
$$
  
\n
$$
- \frac{48 \arctanh(ax)^2 \log(\frac{2}{1 - ax})}{35a} - \frac{7 \log(1 - a^2 x^2)}{15a}
$$
  
\n
$$
- \frac{48 \arctanh(ax) \text{PolyLog}(2, 1 - \frac{2}{1 - ax})}{35a}
$$
  
\n
$$
+ \frac{24 \text{ PolyLog}(3, 1 - \frac{2}{1 - ax})}{35a}
$$

output

 $1/210*(13*a^2*x^2-13)/a-1/140*(-a^2*x^2+1)^2/a-14/15*x*arctanh(a*x)-13/105$ \*x\*(-a^2\*x^2+1)\*arctanh(a\*x)-1/35\*x\*(-a^2\*x^2+1)^2\*arctanh(a\*x)+12/35\*(-a^ 2\*x^2+1)\*arctanh(a\*x)^2/a+9/70\*(-a^2\*x^2+1)^2\*arctanh(a\*x)^2/a+1/14\*(-a^2\*  $x^2+1$ )^3\*arctanh(a\*x)^2/a+16/35\*arctanh(a\*x)^3/a+16/35\*x\*arctanh(a\*x)^3+8/ 35\*x\*(-a^2\*x^2+1)\*arctanh(a\*x)^3+6/35\*x\*(-a^2\*x^2+1)^2\*arctanh(a\*x)^3+1/7\* x\*(-a^2\*x^2+1)^3\*arctanh(a\*x)^3-48/35\*arctanh(a\*x)^2\*ln(2/(-a\*x+1))/a-7/15 \*ln(-a^2\*x^2+1)/a-48/35\*arctanh(a\*x)\*polylog(2,1-2/(-a\*x+1))/a+24/35\*polyl og(3,1-2/(-a\*x+1))/a

<span id="page-1870-0"></span> $\overline{\phantom{a}}$   $\overline{\phantom{a}}$   $\overline{\$ 

✞ ☎

### **Mathematica [A] (verified)**

Time  $= 0.82$  (sec), antiderivative size  $= 231$ , normalized size of antiderivative  $= 0.68$ 

✞ ☎

 $\overline{\phantom{a}}$   $\overline{\phantom{a}}$   $\overline{\$ 

✞ ☎

$$
\int (1 - a^2 x^2)^3 \arctanh(ax)^3 dx =
$$
\n
$$
- \frac{29 - 32a^2 x^2 + 3a^4 x^4 + 456a x \arctanh(ax) - 76a^3 x^3 \arctanh(ax) + 12a^5 x^5 \arctanh(ax) - 228 \arctanh(ax)
$$

input  $Integrate[(1 - a^2*x^2)^3*ArcTanh[a*x]^3,x]$ 

```
output
```

```
-1/420*(29 - 32*a^2*x^2 + 3*a^4*x^4 + 456*a*x*ArcTanh[a*x] - 76*a^3*x^3*ArcTanh[a*x] + 12*a^5*x^5*ArcTanh[a*x] - 228*ArcTanh[a*x]^2 + 342*a^2*x^2*ArcTanh[a*x]^2 - 144*a^4*x^4*ArcTanh[a*x]^2 + 30*a^6*x^6*ArcTanh[a*x]^2 + 19
2*ArcTanh[a*x]^3 - 420*a*x*ArcTanh[a*x]^3 + 420*a^3*x^3*ArcTanh[a*x]^3 - 252*a^5*x^5*ArcTanh[a*x]^3 + 60*a^7*x^7*ArcTanh[a*x]^3 + 576*ArcTanh[a*x]^2*Log[1 + E^{(-2*ArcTanh[a*x])] + 196*Log[1 - a^2*x^2] - 576*ArcTanh[a*x]*Po]lyLog[2, -E^(-2*ArcTanh[a*x])] - 288*PolyLog[3, -E^(-2*ArcTanh[a*x])])/a
```
### **Rubi [A] (verified)**

Time  $= 2.65$  (sec), antiderivative size  $= 466$ , normalized size of antiderivative  $= 1.38$ , number of steps used = 16, number of rules used = 16,  $\frac{\text{number of rules}}{\text{integral size}} = 0.842$ , Rules used = {6506, 6504, 6504, 6436, 240, 6506, 6504, 6436, 240, 6506, 6436, 240, 6546, 6470, 6620, 7164}

<span id="page-1871-0"></span> $\begin{pmatrix} 1 & 0 & 0 \\ 0 & 0 & 0 \\ 0 & 0 & 0 \\ 0 & 0 & 0 \\ 0 & 0 & 0 \\ 0 & 0 & 0 \\ 0 & 0 & 0 & 0 \\ 0 & 0 & 0 & 0 \\ 0 & 0 & 0 & 0 \\ 0 & 0 & 0 & 0 \\ 0 & 0 & 0 & 0 & 0 \\ 0 & 0 & 0 & 0 & 0 \\ 0 & 0 & 0 & 0 & 0 \\ 0 & 0 & 0 & 0 & 0 & 0 \\ 0 & 0 & 0 & 0 & 0 & 0 \\ 0 & 0 & 0 & 0 & 0 & 0 & 0 \\ 0 & 0 & 0 &$ 

Below are the steps used by Rubi to obtain the solution. The rule number used for the transformation is given above next to the arrow. The rules definitions used are listed below.

$$
\int (1 - a^2 x^2)^3 \arctanh(ax)^3 dx
$$
  
\n
$$
\int 6506
$$
  
\n
$$
-\frac{1}{7} \int (1 - a^2 x^2)^2 \arctanh(ax) dx + \frac{6}{7} \int (1 - a^2 x^2)^2 \arctanh(ax)^3 dx +
$$
  
\n
$$
\frac{1}{7} x (1 - a^2 x^2)^3 \arctanh(ax)^3 + \frac{(1 - a^2 x^2)^3 \arctanh(ax)^2}{14a}
$$
  
\n
$$
\int 6504
$$
$$
\frac{1}{7}\left(-\frac{4}{5}\int (1-a^2x^2)\arctanh(ax)dx - \frac{1}{5}x(1-a^2x^2)^2\arctanh(ax) - \frac{(1-a^2x^2)^2}{20a}\right) +
$$
  

$$
\frac{6}{7}\int (1-a^2x^2)^2\arctanh(ax)^3dx + \frac{1}{7}x(1-a^2x^2)^3\arctanh(ax)^3 + \frac{(1-a^2x^2)^3\arctanh(ax)^2}{14a}
$$
  

$$
\downarrow 6504
$$

$$
\frac{1}{7}\left(-\frac{4}{5}\left(\frac{2}{3}\int \operatorname{arctanh}(ax)dx + \frac{1}{3}x(1-a^2x^2)\operatorname{arctanh}(ax) + \frac{1-a^2x^2}{6a}\right) - \frac{1}{5}x(1-a^2x^2)^2\operatorname{arctanh}(ax) - \frac{(1-a^2x^2)}{20a^2} - \frac{6}{7}\int (1-a^2x^2)^2\operatorname{arctanh}(ax)^3 dx + \frac{1}{7}x(1-a^2x^2)^3\operatorname{arctanh}(ax)^3 + \frac{(1-a^2x^2)^3\operatorname{arctanh}(ax)^2}{14a^2}\right)
$$
\n
$$
\downarrow 6436
$$

$$
\frac{1}{7}\left(-\frac{4}{5}\left(\frac{2}{3}\left(x\arctanh(ax)-a\int\frac{x}{1-a^2x^2}dx\right)+\frac{1}{3}x(1-a^2x^2)\arctanh(ax)+\frac{1-a^2x^2}{6a}\right)-\frac{1}{5}x(1-a^2x^2)^2\arctan{\frac{6}{7}}\int\left(1-a^2x^2\right)^2\arctanh(ax)^3dx+\frac{1}{7}x(1-a^2x^2)^3\arctanh(ax)^3+\frac{(1-a^2x^2)^3\arctanh(ax)^2}{14a}\right]
$$
  

$$
\frac{240}{\pi}\int\left(1-a^2x^2\right)^2\arctanh(ax)^3dx+\frac{1}{7}x(1-a^2x^2)^3\arctanh(ax)^3+\frac{(1-a^2x^2)^3\arctanh(ax)^2}{14a}+
$$

$$
\frac{6}{7}\int \left(1-a^2x^2\right)^2 \operatorname{arctanh}(ax)^3 dx + \frac{1}{7}x\left(1-a^2x^2\right)^3 \operatorname{arctanh}(ax)^3 + \frac{\left(1-a^2x^2\right) \operatorname{arctanh}(ax)}{14a} + \frac{1}{7}\left(-\frac{1}{5}x\left(1-a^2x^2\right)^2 \operatorname{arctanh}(ax) - \frac{4}{5}\left(\frac{1}{3}x\left(1-a^2x^2\right) \operatorname{arctanh}(ax) + \frac{2}{3}\left(\frac{\log\left(1-a^2x^2\right)}{2a} + x\operatorname{arctanh}(ax)\right)\right) + \frac{1-a^2}{6}\right)
$$
  

$$
\int 6506
$$

$$
\frac{6}{7}\left(-\frac{3}{10}\int\left(1-a^2x^2\right)\arctanh(ax)dx+\frac{4}{5}\int\left(1-a^2x^2\right)\arctanh(ax)^3dx+\frac{1}{5}x\left(1-a^2x^2\right)^2\arctanh(ax)^3+\frac{3\left(1-a^2x^2\right)^2\arctanh(ax)^3+\frac{3\left(1-a^2x^2\right)^3\arctanh(ax)^2}{14a}+\frac{1}{7}\left(-\frac{1}{5}x\left(1-a^2x^2\right)^2\arctanh(ax)-\frac{4}{5}\left(\frac{1}{3}x\left(1-a^2x^2\right)\arctanh(ax)+\frac{2}{3}\left(\frac{\log\left(1-a^2x^2\right)}{2a}+x\arctanh(ax)\right)+\frac{1}{7}\right)\right)
$$
\n6504

$$
\frac{6}{7}\left(-\frac{3}{10}\left(\frac{2}{3}\int \operatorname{arctanh}(ax)dx + \frac{1}{3}x(1-a^2x^2)\operatorname{arctanh}(ax) + \frac{1-a^2x^2}{6a}\right) + \frac{4}{5}\int (1-a^2x^2)\operatorname{arctanh}(ax)^3 dx + \frac{1}{5}\int (1-a^2x^2)\operatorname{arctanh}(ax) + \frac{1}{7}x(1-a^2x^2)^3\operatorname{arctanh}(ax)^3 + \frac{(1-a^2x^2)^3\operatorname{arctanh}(ax)^2}{14a} + \frac{1}{7}\left(-\frac{1}{5}x(1-a^2x^2)^2\operatorname{arctanh}(ax) - \frac{4}{5}\left(\frac{1}{3}x(1-a^2x^2)\operatorname{arctanh}(ax) + \frac{2}{3}\left(\frac{\log(1-a^2x^2)}{2a} + x\operatorname{arctanh}(ax)\right)\right) + \frac{1-a^2x^2}{6a^2}\right)
$$
  
\n6436

$$
\frac{6}{7}\left(-\frac{3}{10}\left(\frac{2}{3}\left(\arctanh(ax) - a\int \frac{x}{1-a^2x^2}dx\right) + \frac{1}{3}x(1-a^2x^2)\arctanh(ax) + \frac{1-a^2x^2}{6a}\right) + \frac{4}{5}\int (1-a^2x^2)\arctanh(ax) + \frac{1}{7}x(1-a^2x^2)^3\arctanh(ax)^3 + \frac{(1-a^2x^2)^3\arctanh(ax)^2}{14a} + \frac{1}{7}\left(-\frac{1}{5}x(1-a^2x^2)^2\arctanh(ax) - \frac{4}{5}\left(\frac{1}{3}x(1-a^2x^2)\arctanh(ax) + \frac{2}{3}\left(\frac{\log(1-a^2x^2)}{2a} + x\arctanh(ax)\right) + \frac{1-a^2x^2}{6a^2}\right)\right)
$$
  
240

$$
\frac{6}{7}\left(\frac{4}{5}\int (1-a^2x^2)\arctanh(ax)^3dx + \frac{1}{5}x(1-a^2x^2)^2\arctanh(ax)^3 + \frac{3(1-a^2x^2)^2\arctanh(ax)^2}{20a} - \frac{3}{10}\left(\frac{1}{3}x(1-a^2x^2)^3\arctanh(ax)^3 + \frac{(1-a^2x^2)^3\arctanh(ax)^2}{14a} + \frac{1}{7}\left(-\frac{1}{5}x(1-a^2x^2)^2\arctanh(ax) - \frac{4}{5}\left(\frac{1}{3}x(1-a^2x^2)\arctanh(ax) + \frac{2}{3}\left(\frac{\log(1-a^2x^2)}{2a} + x\arctanh(ax)\right) + \frac{1}{16}\right)\right)
$$
  
6506

$$
\frac{6}{7}\left(\frac{4}{5}\left(-\int \operatorname{arctanh}(ax)dx + \frac{2}{3}\int \operatorname{arctanh}(ax)^3 dx + \frac{1}{3}x(1-a^2x^2)\operatorname{arctanh}(ax)^3 + \frac{(1-a^2x^2)\operatorname{arctanh}(ax)^2}{2a}\right) + \frac{1}{7}x(1-a^2x^2)^3\operatorname{arctanh}(ax)^3 + \frac{(1-a^2x^2)^3\operatorname{arctanh}(ax)^2}{14a} + \frac{1}{7}\left(-\frac{1}{5}x(1-a^2x^2)^2\operatorname{arctanh}(ax) - \frac{4}{5}\left(\frac{1}{3}x(1-a^2x^2)\operatorname{arctanh}(ax) + \frac{2}{3}\left(\frac{\log(1-a^2x^2)}{2a} + x\operatorname{arctanh}(ax)\right)\right) + \frac{1-a^2x^2}{6436}\right)
$$
  
[6436]

$$
\frac{6}{7}\left(\frac{4}{5}\left(\frac{2}{3}\left(x\arctanh(ax)^3 - 3a\int \frac{x\arctanh(ax)^2}{1 - a^2x^2}dx\right) + a\int \frac{x}{1 - a^2x^2}dx + \frac{1}{3}x(1 - a^2x^2)\arctanh(ax)^3 + \frac{(1 - a^2x^2)^3}{7}(1 - a^2x^2)^3\arctanh(ax)^3 + \frac{(1 - a^2x^2)^3\arctanh(ax)^2}{14a} + \frac{1}{7}\left(-\frac{1}{5}x(1 - a^2x^2)^2\arctanh(ax) - \frac{4}{5}\left(\frac{1}{3}x(1 - a^2x^2)\arctanh(ax) + \frac{2}{3}\left(\frac{\log(1 - a^2x^2)}{2a} + x\arctanh(ax)\right)\right) + \frac{1 - a^2x^2}{4}\right)
$$
  
240

$$
\frac{6}{7}\left(\frac{4}{5}\left(\frac{2}{3}\left(x\arctanh(ax)^3 - 3a\int \frac{x\arctanh(ax)^2}{1 - a^2x^2}dx\right) + \frac{1}{3}x(1 - a^2x^2)\arctanh(ax)^3 + \frac{(1 - a^2x^2)\arctanh(ax)^2}{2a}\right)\right)
$$

$$
\frac{1}{7}x(1 - a^2x^2)^3\arctanh(ax)^3 + \frac{(1 - a^2x^2)^3\arctanh(ax)^2}{14a} + \frac{1}{7}\left(-\frac{1}{5}x(1 - a^2x^2)^2\arctanh(ax) - \frac{4}{5}\left(\frac{1}{3}x(1 - a^2x^2)\arctanh(ax) + \frac{2}{3}\left(\frac{\log(1 - a^2x^2)}{2a} + x\arctanh(ax)\right)\right) + \frac{1 - a^2x^2}{6}
$$

$$
\int 6546
$$

$$
\frac{6}{7}\left(\frac{4}{5}\left(\frac{2}{3}\left(x\arctanh(ax)^3 - 3a\left(\frac{\int \frac{\arctanh(ax)^2}{1-ax}dx}{a} - \frac{\arctanh(ax)^3}{3a^2}\right)\right) + \frac{1}{3}x(1-a^2x^2)\arctanh(ax)^3 + \frac{(1-a^2x^2)^3}{7}(1-a^2x^2)^3\arctanh(ax)^3 + \frac{(1-a^2x^2)^3\arctanh(ax)^2}{14a} + \frac{1}{7}\left(-\frac{1}{5}x(1-a^2x^2)^2\arctanh(ax) - \frac{4}{5}\left(\frac{1}{3}x(1-a^2x^2)\arctanh(ax) + \frac{2}{3}\left(\frac{\log(1-a^2x^2)}{2a} + x\arctanh(ax)\right) + \frac{1-a^2x^2}{6470}\right)\right)
$$

$$
\frac{6}{7}\left(\frac{4}{5}\left(\frac{2}{3}\left(\arctanh(ax)^3 - 3a\left(\frac{\frac{\arctanh(ax)^2\log\left(\frac{2}{1-ax}\right)}{a} - 2\int\frac{\arctanh(ax)\log\left(\frac{2}{1-ax}\right)}{1-a^2x^2}dx - \frac{\arctanh(ax)^3}{3a^2}\right)}{a}\right)\right) + \frac{1}{3}x^2
$$
\n
$$
\frac{1}{7}x(1-a^2x^2)^3\arctanh(ax)^3 + \frac{(1-a^2x^2)^3\arctanh(ax)^2}{14a} + \frac{1}{7}\left(-\frac{1}{5}x(1-a^2x^2)^2\arctanh(ax) - \frac{4}{5}\left(\frac{1}{3}x(1-a^2x^2)\arctanh(ax) + \frac{2}{3}\left(\frac{\log(1-a^2x^2)}{2a} + x\arctanh(ax)\right)\right) + \frac{1}{6}\right)
$$
\n
$$
\frac{6620}{\sqrt{15}}\left(\frac{1}{16}\left(\frac{1}{16}\left(\frac{1}{16}\left(\frac{1}{16}\left(\frac{1}{16}\right)\right) - \frac{4}{5}\left(\frac{1}{16}\left(\frac{1}{16}\left(\frac{1}{16}\right)\right)\right)\right)\right) + \frac{1}{16}\left(\frac{1}{16}\left(\frac{1}{16}\right)\right)\right) + \frac{1}{16}\left(\frac{1}{16}\left(\frac{1}{16}\right)\right)
$$

6*a*

$$
\frac{6}{7}\left(\frac{4}{5}\left(\frac{2}{3}\left(\arctanh(ax)^3-3a\right)\frac{\arctanh(ax)^2\log\left(\frac{2}{1-ax}\right)}{a}-2\left(\frac{1}{2}\int\frac{\text{PolyLog}\left(2,1-\frac{2}{1-ax}\right)}{1-a^2x^2}dx-\frac{\arctanh(ax)\text{PolyLog}\left(2,1-\frac{2}{1-ax}\right)}{2a}\right)\right)\right)
$$

$$
\frac{1}{7}x(1-a^2x^2)^3\arctanh(ax)^3+\frac{(1-a^2x^2)^3\arctanh(ax)^2}{14a}+\frac{1}{7}\left(-\frac{1}{5}x(1-a^2x^2)^2\arctanh(ax)-\frac{4}{5}\left(\frac{1}{3}x(1-a^2x^2)\arctanh(ax)+\frac{2}{3}\left(\frac{\log\left(1-a^2x^2\right)}{2a}+x\arctanh(ax)\right)+\frac{1}{1-6}\right)\right)
$$

$$
1\leq 7164
$$

$$
\frac{6}{7}\left(\frac{4}{5}\left(\frac{2}{3}\left(\arctanh(ax)^3 - 3a\left(\frac{\arctanh(ax)^2\log\left(\frac{2}{1-ax}\right)}{a} - 2\left(\frac{\text{PolyLog}\left(3,1-\frac{2}{1-ax}\right)}{4a} - \frac{\arctanh(ax)\text{PolyLog}\left(2,1-\frac{2}{1-ax}\right)}{2a}\right)\right)\right)\right)
$$

$$
\frac{1}{7}x(1-a^2x^2)^3\arctanh(ax)^3 + \frac{(1-a^2x^2)^3\arctanh(ax)^2}{14a} + \frac{1}{7}\left(-\frac{1}{5}x(1-a^2x^2)^2\arctanh(ax) - \frac{4}{5}\left(\frac{1}{3}x(1-a^2x^2)\arctanh(ax) + \frac{2}{3}\left(\frac{\log\left(1-a^2x^2\right)}{2a} + x\arctanh(ax)\right)\right) + \frac{1-a^2x^2}{6}\right)
$$

input Int $[(1 - a^2*x^2)^3*ArcTanh[a*x]^3,x]$ 

output

 $((1 - a^2*x^2)^3*ArcTanh[a*x]^2)/(14*a) + (x*(1 - a^2*x^2)^3*ArcTanh[a*x]^2)$  $3)/7$  +  $(-1/20*(1 - a^2*x^2)^2/a - (x*(1 - a^2*x^2)^2*ArcTanh[a*x])/5 - (4*1)$  $((1 - a^2*x^2)/(6*a) + (x*(1 - a^2*x^2)*ArcTanh[a*x])/3 + (2*(x*ArcTanh[a*$ x] + Log[1 - a^2\*x^2]/(2\*a)))/3))/5)/7 + (6\*((3\*(1 - a^2\*x^2)^2\*ArcTanh[a\*  $x$ ]<sup>2</sup>)/(20\*a) + (x\*(1 - a<sup>2</sup>\*x<sup>2</sup>)<sup>2</sup>\*ArcTanh[a\*x]<sup>2</sup>)/5 - (3\*((1 - a<sup>2</sup>\*x<sup>2</sup>)/(6 \*a) +  $(x*(1 - a^2*x^2)*ArcTanh[a*x])/3 + (2*(x*ArcTanh[a*x] + Log[1 - a^2*x])$  $x^2$ ]/(2\*a)))/3))/10 + (4\*(-(x\*ArcTanh[a\*x]) + ((1 - a^2\*x^2)\*ArcTanh[a\*x]^ 2)/(2\*a) + (x\*(1 - a^2\*x^2)\*ArcTanh[a\*x]^3)/3 - Log[1 - a^2\*x^2]/(2\*a) + (  $2*(x*ArcTanh[a*x]$ <sup>3</sup> -  $3*ax(-1/3*ArcTanh[a*x]$ <sup>2</sup>/a<sup>2</sup> + ((ArcTanh[a\*x]<sup>2\*</sup>Log[  $2/(1 - a*x)$ )/a - 2\*(-1/2\*(ArcTanh[a\*x]\*PolyLog[2, 1 - 2/(1 - a\*x)])/a + P  $olyLog[3, 1 - 2/(1 - axx)]/(4*a))/(a))$ (2)(3)(5))/7

 $\left( \begin{array}{cc} \text{ } & \text{ } \\ \text{ } & \text{ } \end{array} \right)$ 

✞ ☎

 $\begin{pmatrix} 1 & 0 & 0 \\ 0 & 0 & 0 \\ 0 & 0 & 0 \\ 0 & 0 & 0 \\ 0 & 0 & 0 \\ 0 & 0 & 0 \\ 0 & 0 & 0 & 0 \\ 0 & 0 & 0 & 0 \\ 0 & 0 & 0 & 0 \\ 0 & 0 & 0 & 0 \\ 0 & 0 & 0 & 0 & 0 \\ 0 & 0 & 0 & 0 & 0 \\ 0 & 0 & 0 & 0 & 0 & 0 \\ 0 & 0 & 0 & 0 & 0 & 0 \\ 0 & 0 & 0 & 0 & 0 & 0 & 0 \\ 0 & 0 & 0 & 0 & 0 & 0 & 0 \\ 0 &$ 

✞ ☎

#### **Defintions of rubi rules used**

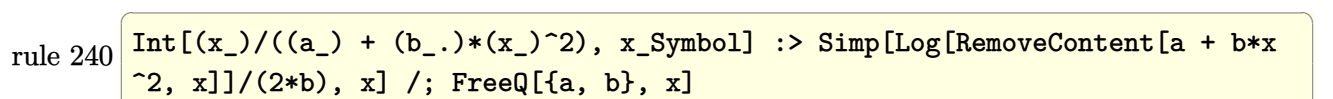

 $\overline{\mathcal{A}}$   $\overline{\mathcal{A}}$   $\overline{\$ 

✞ ☎

✞ ☎

 $\begin{pmatrix} 1 & 0 & 0 \\ 0 & 0 & 0 \\ 0 & 0 & 0 \\ 0 & 0 & 0 \\ 0 & 0 & 0 \\ 0 & 0 & 0 \\ 0 & 0 & 0 & 0 \\ 0 & 0 & 0 & 0 \\ 0 & 0 & 0 & 0 \\ 0 & 0 & 0 & 0 \\ 0 & 0 & 0 & 0 & 0 \\ 0 & 0 & 0 & 0 & 0 \\ 0 & 0 & 0 & 0 & 0 & 0 \\ 0 & 0 & 0 & 0 & 0 & 0 \\ 0 & 0 & 0 & 0 & 0 & 0 & 0 \\ 0 & 0 & 0 & 0 & 0 & 0 & 0 \\ 0 &$ 

✞ ☎

✞ ☎

rule 6436  $Int[((a_{-}) + ArcTanh[(c_{-})*(x_{-})^(n_{-}))*(b_{-}))^(p_{-}), x_Symbol]$  :> Simp[x\*(a + b\*ArcTanh[c\*x^n])^p, x] - Simp[b\*c\*n\*p Int[x^n\*((a + b\*ArcTanh[c\*x^n])  $\hat{p}(p - 1)/(1 - c^2*x^2(*n)))$ , x], x] /; FreeQ[{a, b, c, n}, x] && IGtQ[p, 0]  $\&\&\left(\text{EqQ[n, 1]} \mid \text{EqQ[p, 1]}\right)$  $\begin{pmatrix} 1 & 0 & 0 \\ 0 & 0 & 0 \\ 0 & 0 & 0 \\ 0 & 0 & 0 \\ 0 & 0 & 0 \\ 0 & 0 & 0 \\ 0 & 0 & 0 & 0 \\ 0 & 0 & 0 & 0 \\ 0 & 0 & 0 & 0 \\ 0 & 0 & 0 & 0 \\ 0 & 0 & 0 & 0 & 0 \\ 0 & 0 & 0 & 0 & 0 \\ 0 & 0 & 0 & 0 & 0 & 0 \\ 0 & 0 & 0 & 0 & 0 & 0 \\ 0 & 0 & 0 & 0 & 0 & 0 & 0 \\ 0 & 0 & 0 & 0 & 0 & 0 & 0 \\ 0 &$ 

```
rule 6470
          Int[((a_+) + ArcTanh[(c_-.)*(x_-)]*(b_-))^(p_-))/((d_-) + (e_-.)*(x_-)), x_Symbol] :> \text{Simp}[(-a + b*ArcTanh[c*x])^p)*(Log[2/(1 + e*(x/d))] / e), x] + \text{Simp}[b*c*(p/e) Int[(a + b*ArcTanh[c*x])^(p - 1)*(Log[2/(1 + e*(x/d))]/(1 - c^2*x^
          2)), x], x] /; FreeQ[{a, b, c, d, e}, x] && IGtQ[p, 0] && EqQ[c<sup>-2*d<sup>-2</sup> - e<sup>-2</sup></sup>
          , 0]
```
rule 6504  $Int[((a_{-}) + ArcTanh[(c_{-})*(x_{-})]*(b_{-}))*((d_{-}) + (e_{-})*(x_{-})^2)(q_{-},), x_{-}Symb$ ol] :> Simp[b\*((d + e\*x^2)^q/(2\*c\*q\*(2\*q + 1))), x] + (Simp[x\*(d + e\*x^2)^q  $*(a + b*ArcTanh[c*x])/(2*q + 1)), x] + Sim[2*d*(q/(2*q + 1))$  Int[(d + e  $*x^2)^(q - 1)*(a + b*ArcTanh[c*x]), x], x])$  ; FreeQ[{a, b, c, d, e}, x] && EqQ $[c^2*d + e, 0]$  && GtQ $[q, 0]$  $\begin{pmatrix} 1 & 0 & 0 \\ 0 & 0 & 0 \\ 0 & 0 & 0 \\ 0 & 0 & 0 \\ 0 & 0 & 0 \\ 0 & 0 & 0 \\ 0 & 0 & 0 \\ 0 & 0 & 0 \\ 0 & 0 & 0 & 0 \\ 0 & 0 & 0 & 0 \\ 0 & 0 & 0 & 0 \\ 0 & 0 & 0 & 0 & 0 \\ 0 & 0 & 0 & 0 & 0 \\ 0 & 0 & 0 & 0 & 0 \\ 0 & 0 & 0 & 0 & 0 & 0 \\ 0 & 0 & 0 & 0 & 0 & 0 \\ 0 & 0 & 0 & 0 & 0 & 0 & 0 \\ 0 &$ 

rule 6506 Int $[(a_{-}) + ArcTanh[(c_{-})*(x_{-})](b_{-}))(p_{-}*(d_{-}) + (e_{-})*(x_{-})^2)(q_{-}), x$  $_Symbol$ ] :> Simp[b\*p\*(d + e\*x^2)^q\*((a + b\*ArcTanh[c\*x])^(p - 1)/(2\*c\*q\*(2\* q + 1))), x] + (Simp[x\*(d + e\*x^2)^q\*((a + b\*ArcTanh[c\*x])^p/(2\*q + 1)), x] + Simp[2\*d\*(q/(2\*q + 1)) Int[(d + e\*x^2)^(q - 1)\*(a + b\*ArcTanh[c\*x])^p, x], x] - Simp[b^2\*d\*p\*((p - 1)/(2\*q\*(2\*q + 1))) Int[(d + e\*x^2)^(q - 1)\*  $(a + b*ArcTanh[c*x])^{(p - 2)}, x, x]$ ,  $x$ ) /; FreeQ[ $\{a, b, c, d, e\}$ ,  $x$ ] && EqQ[c  $\hat{z}$ \*d + e, 0] && GtQ[q, 0] && GtQ[p, 1]  $\left($   $\left($   $\right)$   $\left($   $\left($   $\right)$   $\left($   $\left($   $\right)$   $\left($   $\left($   $\right)$   $\left($   $\left($   $\right)$   $\left($   $\left($   $\right)$   $\left($   $\left($   $\right)$   $\left($   $\left($   $\right)$   $\left($   $\left($   $\right)$   $\left($   $\left($   $\right)$   $\left($   $\left($   $\right)$   $\left($   $\left($   $\right)$   $\left($ 

rule 6546 ✞ ☎  $Int[(( (a_+) + ArcTanh[(c_.), *(x_-)]*(b_.))^c(p_.)*(x_-))/((d_+) + (e_.)*(x_-)^c),$  $x_Symbol$  :> Simp[(a + b\*ArcTanh[c\*x])^(p + 1)/(b\*e\*(p + 1)), x] + Simp[1/  $(\text{c*d})$  Int[(a + b\*ArcTanh[c\*x])^p/(1 - c\*x), x], x] /; FreeQ[{a, b, c, d, e}, x] && EqQ $[c^2*d + e, 0]$  && IGtQ $[p, 0]$  $\left($   $\left($   $\right)$   $\left($   $\left($   $\right)$   $\left($   $\left($   $\right)$   $\left($   $\left($   $\right)$   $\left($   $\left($   $\right)$   $\left($   $\left($   $\right)$   $\left($   $\left($   $\right)$   $\left($   $\left($   $\right)$   $\left($   $\left($   $\right)$   $\left($   $\left($   $\right)$   $\left($   $\left($   $\right)$   $\left($   $\left($   $\right)$   $\left($  rule 6620 ✞ ☎  $Int[(Log[u_1*(a_*) + ArcTanh[(c_*)*(x_1)*(b_*))^(p_*))/(d_*) + (e_*)*(x_*)^*$ 2), x\_Symbol] :> Simp[ $(-a + b*Arctanh[c*x])^p$ (PolyLog[2, 1 - u]/(2\*c\*d)) , x] + Simp[b\*(p/2) Int[(a + b\*ArcTanh[c\*x])^(p - 1)\*(PolyLog[2, 1 - u]/( d + e\*x^2)), x], x] /; FreeQ[{a, b, c, d, e}, x] && IGtQ[p, 0] && EqQ[c^2\*d + e, 0] && EqQ[ $(1 - u)^2 - (1 - 2/(1 - c*x))^2$ , 0]

rule 7164 ✞ ☎ Int[(u\_)\*PolyLog[n\_, v\_], x\_Symbol] :> With[{w = DerivativeDivides[v, u\*v,  $x$ ]}, Simp[w\*PolyLog[n + 1, v], x] /; !FalseQ[w]] /; FreeQ[n, x]

#### **Maple [C] (warning: unable to verify)**

Result contains higher order function than in optimal. Order 9 vs. order 4.

Time  $= 19.28$  (sec), antiderivative size  $= 978$ , normalized size of antiderivative  $= 2.89$ 

 $\begin{pmatrix} 1 & 0 & 0 \\ 0 & 0 & 0 \\ 0 & 0 & 0 \\ 0 & 0 & 0 \\ 0 & 0 & 0 \\ 0 & 0 & 0 \\ 0 & 0 & 0 \\ 0 & 0 & 0 \\ 0 & 0 & 0 & 0 \\ 0 & 0 & 0 & 0 \\ 0 & 0 & 0 & 0 \\ 0 & 0 & 0 & 0 & 0 \\ 0 & 0 & 0 & 0 & 0 \\ 0 & 0 & 0 & 0 & 0 \\ 0 & 0 & 0 & 0 & 0 & 0 \\ 0 & 0 & 0 & 0 & 0 & 0 \\ 0 & 0 & 0 & 0 & 0 & 0 & 0 \\ 0 &$ 

 $\overline{\phantom{a}}$   $\overline{\phantom{a}}$   $\overline{\$ 

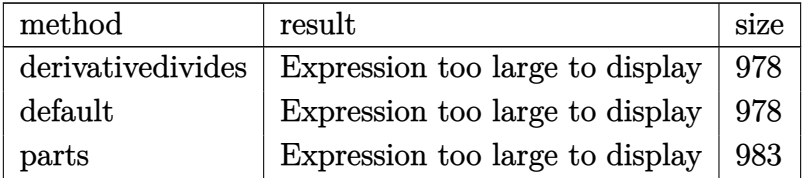

 $\left( \begin{array}{cc} \bullet & \bullet & \bullet \\ \bullet & \bullet & \bullet \end{array} \right)$ 

input

✞ ☎ int((-a^2\*x^2+1)^3\*arctanh(a\*x)^3,x,method=\_RETURNVERBOSE)

output

 $1/a*(12/35*I*Pi*csgn(I/(-a*x+1)^2/(a^2*x^2-1)+1))*csgn(I*(a*x+1)^2/(a^2*x+1))$  $^2$ -1))\*csgn(I\*(a\*x+1)^2/(a^2\*x^2-1)/(-(a\*x+1)^2/(a^2\*x^2-1)+1))\*arctanh(a\*  $x)^2+3/5*arctanh(axx)^3+a^5*x^5+24/35*arctanh(axx)^2*ln(axx+1)-48/35*arcta$  $nh(a*x)^2*ln((a*x+1)/(-a^2*x^2+1)^(1/2))-1/14*arctanh(a*x)^2*a^6*x^6-arcta$ nh(a\*x)^3\*a^3\*x^3-24/35\*I\*Pi\*arctanh(a\*x)^2+13/105\*a\*x+arctanh(a\*x)^3\*a\*x+ 24/35\*arctanh(a\*x)^2\*ln(a\*x-1)-48/35\*arctanh(a\*x)\*polylog(2,-(a\*x+1)^2/(-a  $2*x^2+1)$ +16/35\*arctanh(a\*x)^3+19/35\*arctanh(a\*x)^2+12/35\*a^4\*x^4\*arctanh  $(a*x)^2-57/70*a^2*x^2*arctanh(a*x)^2-13/105-48/35*arctanh(a*x)^2*ln(2)-24/3$ 35\*(a\*x+1)\*arctanh(a\*x)-1/140\*(a\*x-1)^4-1/35\*(a\*x-1)^3-1/35\*(a^4\*x^4-6\*a^3 \*x^3+16\*a^2\*x^2-26\*a\*x+31)\*(a\*x+1)\*arctanh(a\*x)-1/7\*(a^3\*x^3-5\*a^2\*x^2+11\* a\*x-15)\*(a\*x+1)\*arctanh(a\*x)-1/7\*arctanh(a\*x)^3\*a^7\*x^7-12/35\*I\*Pi\*csgn(I\*  $(a*x+1)^2/(a^2*x^2-1)/(-a*x+1)^2/(a^2*x^2-1)+1)$ <sup>3\*</sup>arctanh(a\*x)<sup>2</sup>-12/35\*I  $*Pi*csgn(I*(a*x+1)^2/(a^2*x^2-1))^3*arctanh(a*x)^2+24/35*I*Pi*csgn(I/(-a*x+1))^2*2*2*I*l*csgn(I/(-a*x+1))^3*2*arctanh(a*x)^2+24/35*I*Pi*csgn(I/(-a*x+1))^3*2*2*I*l*csgn(I/(-a*x+1))^3*2*2*2*I*l*csgn(I/(-a*x+1))^3*2*2*2*I*l*csgn(I/(-a*x+1))^3*2*2*2*2*I*csgn(I/(-a*x+1))^3*2*2*2*2*2*2*2*I*csg$  $x+1$ <sup>2</sup>/(a<sup>2</sup>\*x<sup>2</sup>-1)+1))<sup>2</sup>\*arctanh(a\*x)<sup>2</sup>-24/35\*I\*Pi\*csgn(I/(-(a\*x+1)<sup>2</sup>/(a<sup>2</sup>  $*x^2-1)+1$ ))^3\*arctanh(a\*x)^2-12/35\*I\*Pi\*csgn(I/(-(a\*x+1)^2/(a^2\*x^2-1)+1))  $*csgn(I*(a*x+1)^2/(a^2*x^2-1)/(-a*x+1)^2/(a^2*x^2-1)+1))^2*arctanh(a*x)^2$ -12/35\*I\*Pi\*csgn(I\*(a\*x+1)/(-a^2\*x^2+1)^(1/2))^2\*csgn(I\*(a\*x+1)^2/(a^2\*x^2 -1))\*arctanh(a\*x)^2+12/35\*I\*Pi\*csgn(I\*(a\*x+1)^2/(a^2\*x^2-1))\*csgn(I\*(a\*x+1  $)^2$ /(a^2\*x^2-1)/(-(a\*x+1)^2/(a^2\*x^2-1)+1))^2\*arctanh(a\*x)^2-24/35\*I\*Pi\*cs  $gn(I*(a*x+1)/(-a^2*x^2+1)^(1/2))*csgn(I*(a*x+1)^2/(a^2*x^2-1))^2*arctan...$  $\left($   $\left($   $\right)$   $\left($   $\left($   $\right)$   $\left($   $\left($   $\right)$   $\left($   $\left($   $\right)$   $\left($   $\left($   $\right)$   $\left($   $\left($   $\right)$   $\left($   $\left($   $\right)$   $\left($   $\left($   $\right)$   $\left($   $\left($   $\right)$   $\left($   $\left($   $\right)$   $\left($   $\left($   $\right)$   $\left($   $\left($   $\right)$   $\left($ 

✞ ☎

**Fricas [F]**

$$
\int (1 - a^2 x^2)^3 \arctanh(ax)^3 dx = \int -(a^2 x^2 - 1)^3 \arctanh(ax)^3 dx
$$

✞ ☎

 $\begin{pmatrix} 1 & 0 & 0 \\ 0 & 0 & 0 \\ 0 & 0 & 0 \\ 0 & 0 & 0 \\ 0 & 0 & 0 \\ 0 & 0 & 0 \\ 0 & 0 & 0 & 0 \\ 0 & 0 & 0 & 0 \\ 0 & 0 & 0 & 0 \\ 0 & 0 & 0 & 0 \\ 0 & 0 & 0 & 0 & 0 \\ 0 & 0 & 0 & 0 & 0 \\ 0 & 0 & 0 & 0 & 0 & 0 \\ 0 & 0 & 0 & 0 & 0 & 0 \\ 0 & 0 & 0 & 0 & 0 & 0 & 0 \\ 0 & 0 & 0 & 0 & 0 & 0 & 0 \\ 0 &$ 

✞ ☎

 $\left( \begin{array}{cc} \text{ } & \text{ } \\ \text{ } & \text{ } \end{array} \right)$ 

$$
^{\rm input}
$$

integrate((-a^2\*x^2+1)^3\*arctanh(a\*x)^3,x, algorithm="fricas")

output

 $integral(-(a^6*x^6 - 3*a^4*x^4 + 3*a^2*x^2 - 1)*arctanh(axx)^3, x)$ 

# **Sympy [F]**

$$
\int \left(1 - a^2 x^2\right)^3 \operatorname{arctanh}(ax)^3 dx = -\int 3a^2 x^2 \operatorname{atanh}^3(ax) dx - \int \left(-3a^4 x^4 \operatorname{atanh}^3(ax)\right) dx
$$

$$
-\int a^6 x^6 \operatorname{atanh}^3(ax) dx - \int \left(-\operatorname{atanh}^3(ax)\right) dx
$$

✞ ☎

 $\left( \begin{array}{cc} \text{ } & \text{ } \\ \text{ } & \text{ } \end{array} \right)$ 

input integrate((-a\*\*2\*x\*\*2+1)\*\*3\*atanh(a\*x)\*\*3,x)

```
output
     ✞ ☎
     -Integral(3*a**2*x**2*atanh(a*x)**3, x) - Integral(-3*a**4*x**4*atanh(a*x)
     **3, x) - Integral(a**6*x**6*atanh(a*x)**3, x) - Integral(-atanh(a*x)**3,
     x)
     \left( \begin{array}{cc} \text{ } & \text{ } \\ \text{ } & \text{ } \end{array} \right)
```
# **Maxima [F]**

$$
\int \left(1-a^2x^2\right)^3\arctanh (ax)^3\,dx=\int -\left(a^2x^2-1\right)^3\arctanh \left(ax\right)^3\,dx
$$

✞ ☎

 $\left($   $\left($   $\right)$   $\left($   $\left($   $\right)$   $\left($   $\left($   $\right)$   $\left($   $\left($   $\right)$   $\left($   $\left($   $\right)$   $\left($   $\left($   $\right)$   $\left($   $\left($   $\right)$   $\left($   $\left($   $\right)$   $\left($   $\left($   $\right)$   $\left($   $\left($   $\right)$   $\left($   $\left($   $\right)$   $\left($   $\left($   $\right)$   $\left($ 

input integrate((-a^2\*x^2+1)^3\*arctanh(a\*x)^3,x, algorithm="maxima") output

 $1/19600*(150*a^7*x^7 - 175*a^6*x^6 - 672*a^5*x^5 + 840*a^4*x^4 + 1330*a^3*x^4 +$  $x^3$  - 1995\*a^2\*x^2 - 3360\*a\*x - 210\*(5\*a^7\*x^7 - 21\*a^5\*x^5 + 35\*a^3\*x^3 - $35*$ a\*x - 16)\*log(a\*x + 1))\*log(-a\*x + 1)^2/a - 1/8\*(log(-a\*x + 1)^3 - 3\*l  $og(-a*x + 1)^2 + 6*log(-a*x + 1) - 6)*(a*x - 1)/a + 1/691488000*(36000*(34))$  $3*log(-a*x + 1)^3 - 147*log(-a*x + 1)^2 + 42*log(-a*x + 1) - 6)*(a*x - 1)^2$  $7 + 2401000*(36*log(-a*x + 1)^3 - 18*log(-a*x + 1)^2 + 6*log(-a*x + 1) - 1$  $)*(a*x - 1)^6 + 2074464*(125*log(-a*x + 1)^3 - 75*log(-a*x + 1)^2 + 30*log$  $(-a*x + 1) - 6)*(a*x - 1)^5 + 13505625*(32*log(-a*x + 1)^3 - 24*log(-a*x + 1))$ 1)^2 + 12\*log(-a\*x + 1) - 3)\*(a\*x - 1)^4 + 48020000\*(9\*log(-a\*x + 1)^3 - $9*log(-a*x + 1)^2 + 6*log(-a*x + 1) - 2)*(a*x - 1)^3 + 64827000*(4*log(-a*x))$  $x + 1$ <sup>3</sup> - 6\*log(-a\*x + 1)<sup>2</sup> + 6\*log(-a\*x + 1) - 3)\*(a\*x - 1)<sup>2</sup> + 86436000  $*(\log(-a*x + 1)^3 - 3*\log(-a*x + 1)^2 + 6*\log(-a*x + 1) - 6)*(a*x - 1)/a$  $-$  1/480000\*(288\*(125\*log(-a\*x + 1)^3 - 75\*log(-a\*x + 1)^2 + 30\*log(-a\*x + 1) - 6)\*(a\*x - 1)^5 + 5625\*(32\*log(-a\*x + 1)^3 - 24\*log(-a\*x + 1)^2 + 12\*l og(-a\*x + 1) - 3)\*(a\*x - 1)^4 + 40000\*(9\*log(-a\*x + 1)^3 - 9\*log(-a\*x + 1)  $\hat{z}$  + 6\*log(-a\*x + 1) - 2)\*(a\*x - 1)^3 + 90000\*(4\*log(-a\*x + 1)^3 - 6\*log( $a*x + 1$ <sup>2</sup> + 6\*log(-a\*x + 1) - 3)\*(a\*x - 1)<sup>^2</sup> + 180000\*(log(-a\*x + 1)^3 - $3*log(-a*x + 1)^2 + 6*log(-a*x + 1) - 6)*(a*x - 1)/a + 1/288*(4*(9*log(-a)))(a + 1)/28*$ \*x + 1)^3 - 9\*log(-a\*x + 1)^2 + 6\*log(-a\*x + 1) - 2)\*(a\*x - 1)^3 + 27\*(4\*l og(-a\*x + 1)^3 - 6\*log(-a\*x + 1)^2 + 6\*log(-a\*x + 1) - 3)\*(a\*x - 1)^2 +...  $\left($   $\left($   $\right)$   $\left($   $\left($   $\right)$   $\left($   $\left($   $\right)$   $\left($   $\left($   $\right)$   $\left($   $\left($   $\right)$   $\left($   $\left($   $\right)$   $\left($   $\left($   $\right)$   $\left($   $\left($   $\right)$   $\left($   $\left($   $\right)$   $\left($   $\left($   $\right)$   $\left($   $\left($   $\right)$   $\left($   $\left($   $\right)$   $\left($ 

✞ ☎

**Giac [F]**

$$
\int (1 - a^2 x^2)^3 \arctanh(ax)^3 dx = \int -(a^2 x^2 - 1)^3 \arctanh(ax)^3 dx
$$

✞ ☎

✞ ☎

 $\left( \begin{array}{cc} \text{ } & \text{ } \\ \text{ } & \text{ } \end{array} \right)$ 

input

integrate((-a^2\*x^2+1)^3\*arctanh(a\*x)^3,x, algorithm="giac")  $\begin{pmatrix} 1 & 0 & 0 \\ 0 & 0 & 0 \\ 0 & 0 & 0 \\ 0 & 0 & 0 \\ 0 & 0 & 0 \\ 0 & 0 & 0 \\ 0 & 0 & 0 & 0 \\ 0 & 0 & 0 & 0 \\ 0 & 0 & 0 & 0 \\ 0 & 0 & 0 & 0 \\ 0 & 0 & 0 & 0 & 0 \\ 0 & 0 & 0 & 0 & 0 \\ 0 & 0 & 0 & 0 & 0 & 0 \\ 0 & 0 & 0 & 0 & 0 & 0 \\ 0 & 0 & 0 & 0 & 0 & 0 & 0 \\ 0 & 0 & 0 & 0 & 0 & 0 & 0 \\ 0 &$ 

output  $integrate(-(a^2*x^2 - 1)^3*arctanh(ax^*)^3, x)$ 

## **Mupad [F(-1)]**

Timed out.

$$
\int (1 - a^2 x^2)^3 \arctanh(ax)^3 dx = - \int \operatorname{atanh}(ax)^3 (a^2 x^2 - 1)^3 dx
$$

✞ ☎

✞ ☎

input

int(-atanh(a\*x)^3\*(a^2\*x^2 - 1)^3,x)  $\begin{pmatrix} 1 & 0 & 0 \\ 0 & 0 & 0 \\ 0 & 0 & 0 \\ 0 & 0 & 0 \\ 0 & 0 & 0 \\ 0 & 0 & 0 \\ 0 & 0 & 0 & 0 \\ 0 & 0 & 0 & 0 \\ 0 & 0 & 0 & 0 \\ 0 & 0 & 0 & 0 \\ 0 & 0 & 0 & 0 & 0 \\ 0 & 0 & 0 & 0 & 0 \\ 0 & 0 & 0 & 0 & 0 & 0 \\ 0 & 0 & 0 & 0 & 0 & 0 \\ 0 & 0 & 0 & 0 & 0 & 0 & 0 \\ 0 & 0 & 0 & 0 & 0 & 0 & 0 \\ 0 &$ 

output  $\begin{pmatrix} 1 & 0 & 0 \\ 0 & 0 & 0 \\ 0 & 0 & 0 \\ 0 & 0 & 0 \\ 0 & 0 & 0 \\ 0 & 0 & 0 \\ 0 & 0 & 0 & 0 \\ 0 & 0 & 0 & 0 \\ 0 & 0 & 0 & 0 \\ 0 & 0 & 0 & 0 \\ 0 & 0 & 0 & 0 & 0 \\ 0 & 0 & 0 & 0 & 0 \\ 0 & 0 & 0 & 0 & 0 & 0 \\ 0 & 0 & 0 & 0 & 0 & 0 \\ 0 & 0 & 0 & 0 & 0 & 0 & 0 \\ 0 & 0 & 0 & 0 & 0 & 0 & 0 \\ 0 &$ 

 $-int(atanh(axx)^3*(a^2*x^2 - 1)^3, x)$ 

## **Reduce [F]**

$$
\int (1 - a^2 x^2)^3 \arctanh(ax)^3 dx
$$
  
= 
$$
\frac{-60 \operatorname{atanh}(ax)^3 a^7 x^7 + 252 \operatorname{atanh}(ax)^3 a^5 x^5 - 420 \operatorname{atanh}(ax)^3 a^3 x^3 + 420 \operatorname{atanh}(ax)^3 ax - 30 \operatorname{atanh}(ax)^2 a^3 x^2}{20}
$$

$$
input\left(\frac{int((-a^2*x^2+1)^3*xanh(ax*x)^3,x)}{x}\right)
$$

output

```
( - 60*atanh(axx)***3*ax*7*x**7 + 252*atanh(axx)***3*ax*5*x**5 - 420*atanh(a*x)*3*ax*3*x**3 + 420*atanh(axx)**3*ax - 30*atanh(axx)**2*ax*6*x**6 + 144*atanh(a*x)**2*a**4*x**4 - 342*atanh(a*x)**2*a**2*x**2 + 228*atanh(a*x)**
2 - 12*atanh(a*x)*a**5*x**5 + 76*atanh(a*x)*a**3*x**3 - 456*atanh(a*x)*a*x
- 392*atanh(a*x) + 576*int((atanh(a*x)**2*x)/(a**2*x**2 - 1), x)*a**2 - 39
2*log(a**2*x - a) - 3*a**4*x**4 + 32*a**2*x**2)/(420*a)
```
✞ ☎

✞ ☎

 $\begin{pmatrix} 1 & 0 & 0 \\ 0 & 0 & 0 \\ 0 & 0 & 0 \\ 0 & 0 & 0 \\ 0 & 0 & 0 \\ 0 & 0 & 0 \\ 0 & 0 & 0 & 0 \\ 0 & 0 & 0 & 0 \\ 0 & 0 & 0 & 0 \\ 0 & 0 & 0 & 0 \\ 0 & 0 & 0 & 0 & 0 \\ 0 & 0 & 0 & 0 & 0 \\ 0 & 0 & 0 & 0 & 0 & 0 \\ 0 & 0 & 0 & 0 & 0 & 0 \\ 0 & 0 & 0 & 0 & 0 & 0 & 0 \\ 0 & 0 & 0 & 0 & 0 & 0 & 0 \\ 0 &$ 

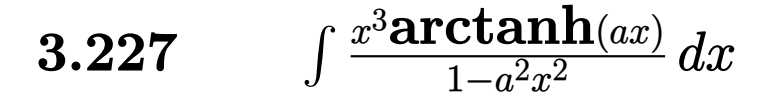

<span id="page-1882-0"></span>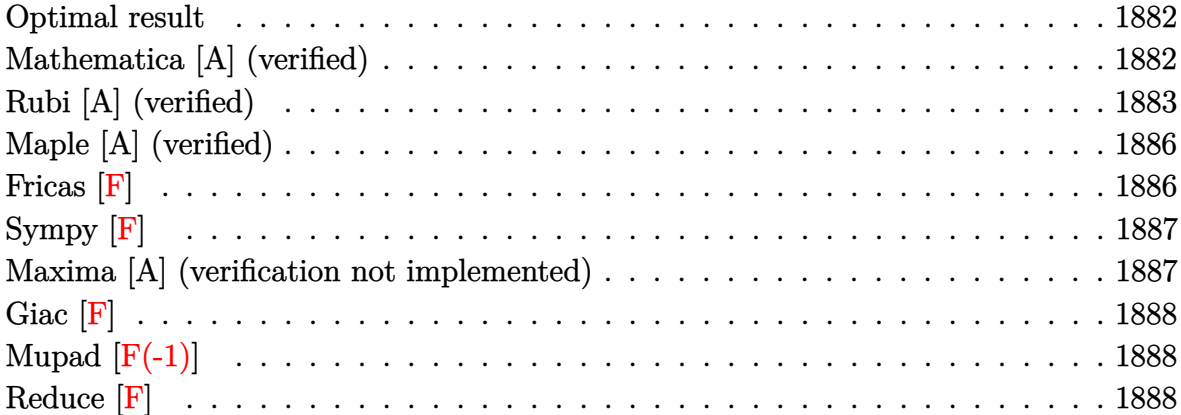

#### **Optimal result**

Integrand size  $= 20$ , antiderivative size  $= 87$ 

$$
\int \frac{x^3 \text{arctanh}(ax)}{1 - a^2 x^2} \, dx = -\frac{x}{2a^3} + \frac{\arctanh(ax)}{2a^4} - \frac{x^2 \text{arctanh}(ax)}{2a^2} - \frac{\arctanh(ax)^2}{2a^4} + \frac{\arctanh(ax)\log\left(\frac{2}{1 - ax}\right)}{a^4} + \frac{\text{PolyLog}\left(2, 1 - \frac{2}{1 - ax}\right)}{2a^4}
$$

✞ ☎

output

<span id="page-1882-1"></span>-1/2\*x/a^3+1/2\*arctanh(a\*x)/a^4-1/2\*x^2\*arctanh(a\*x)/a^2-1/2\*arctanh(a\*x)^  $2/a^4+arctanh(a*x)*ln(2/(-a*x+1))/a^4+1/2*polylog(2,1-2/(-a*x+1))/a^4$  $\begin{pmatrix} 1 & 0 & 0 \\ 0 & 0 & 0 \\ 0 & 0 & 0 \\ 0 & 0 & 0 \\ 0 & 0 & 0 \\ 0 & 0 & 0 \\ 0 & 0 & 0 & 0 \\ 0 & 0 & 0 & 0 \\ 0 & 0 & 0 & 0 \\ 0 & 0 & 0 & 0 \\ 0 & 0 & 0 & 0 & 0 \\ 0 & 0 & 0 & 0 & 0 \\ 0 & 0 & 0 & 0 & 0 & 0 \\ 0 & 0 & 0 & 0 & 0 & 0 \\ 0 & 0 & 0 & 0 & 0 & 0 & 0 \\ 0 & 0 & 0 & 0 & 0 & 0 & 0 \\ 0 &$ 

#### **Mathematica [A] (verified)**

Time  $= 0.15$  (sec), antiderivative size  $= 60$ , normalized size of antiderivative  $= 0.69$ 

✞ ☎

 $\begin{pmatrix} 1 & 0 & 0 \\ 0 & 0 & 0 \\ 0 & 0 & 0 \\ 0 & 0 & 0 \\ 0 & 0 & 0 \\ 0 & 0 & 0 \\ 0 & 0 & 0 & 0 \\ 0 & 0 & 0 & 0 \\ 0 & 0 & 0 & 0 \\ 0 & 0 & 0 & 0 \\ 0 & 0 & 0 & 0 & 0 \\ 0 & 0 & 0 & 0 & 0 \\ 0 & 0 & 0 & 0 & 0 & 0 \\ 0 & 0 & 0 & 0 & 0 & 0 \\ 0 & 0 & 0 & 0 & 0 & 0 & 0 \\ 0 & 0 & 0 & 0 & 0 & 0 & 0 \\ 0 &$ 

$$
\int \frac{x^3 \text{arctanh}(ax)}{1 - a^2 x^2} dx
$$
\n
$$
= \frac{-ax + \arctanh(ax)^2 + \arctanh(ax) (1 - a^2 x^2 + 2 \log(1 + e^{-2 \arctanh(ax)})) - \text{PolyLog}(2, -e^{-2 \arctanh(ax)})}{2a^4}
$$

input Integrate $[(x^3*ArcTanh[a*x])/(1 - a^2*x^2),x]$  output

<span id="page-1883-0"></span> $(-(a*x) + ArcTanh[a*x]^2 + ArcTanh[a*x]*(1 - a^2*x^2 + 2*Log[1 + E^(-2*Arc)]])$  $Tanh[a*x]/]$ ) -  $PolyLog[2, -E^{-(-2*ArcTanh[a*x)])]/(2*a^4)$ 

✞ ☎

 $\left( \begin{array}{cc} \text{ } & \text{ } \\ \text{ } & \text{ } \end{array} \right)$ 

#### **Rubi [A] (verified)**

Time  $= 0.64$  (sec), antiderivative size  $= 101$ , normalized size of antiderivative  $= 1.16$ , number of steps used = 9, number of rules used = 8,  $\frac{\text{number of rules}}{\text{integral size}}$  = 0.400, Rules used =  $\{6542, 6452, 262, 219, 6546, 6470, 2849, 2752\}$ 

Below are the steps used by Rubi to obtain the solution. The rule number used for the transformation is given above next to the arrow. The rules definitions used are listed below.

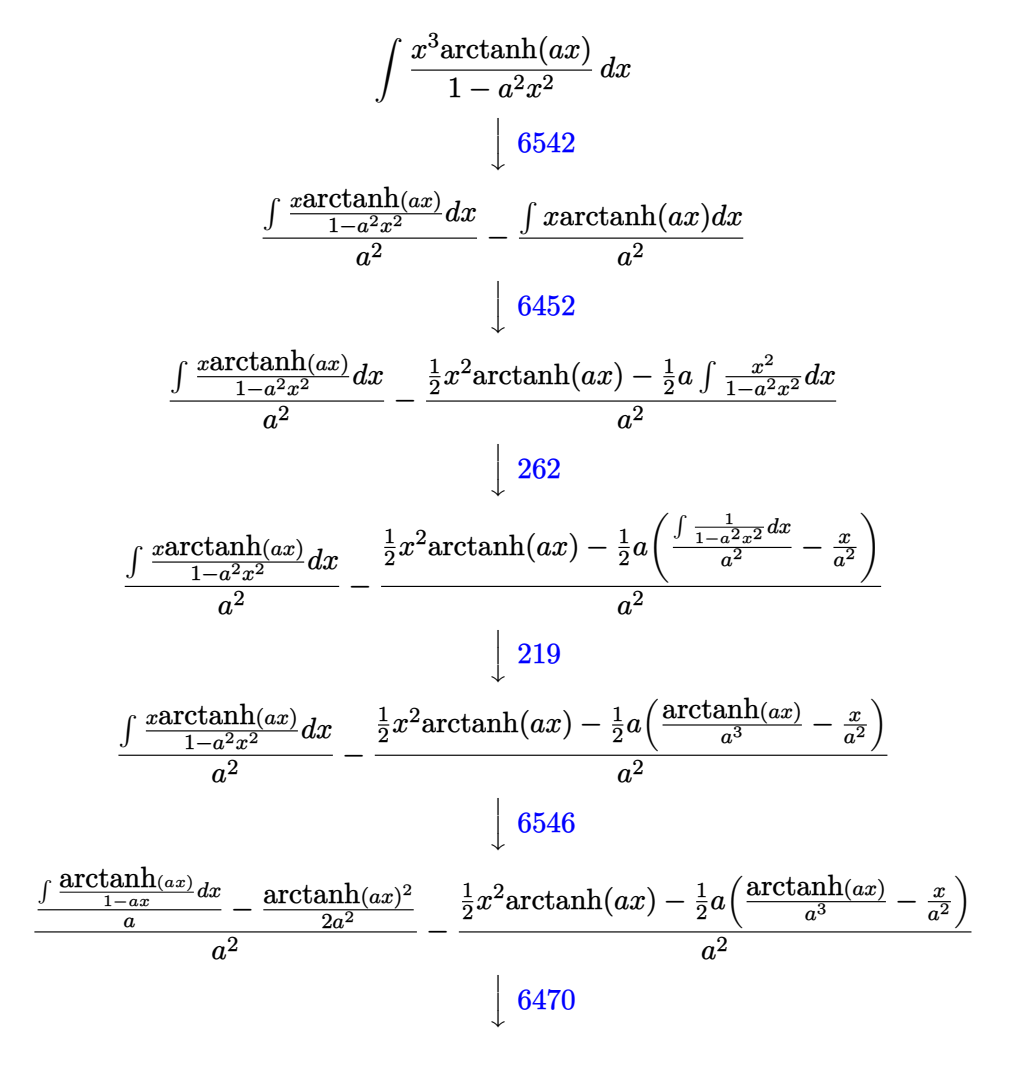

$$
\frac{\frac{\arctanh(ax)\log\left(\frac{2}{1-a\cdot x}\right)}{a}-\int_{\frac{1-\alpha x}{2}}^{\frac{\alpha x}{2}}\frac{\arctanh(ax)^2}{2a^2}-\frac{\frac{1}{2}x^2\arctanh(ax)-\frac{1}{2}a\left(\frac{\arctanh(ax)}{a^3}-\frac{x}{a^2}\right)}{a^2}}{a^2}
$$
\n
$$
\frac{\int_{\frac{1-\alpha x}{1-\frac{1-\alpha x}{2}}}^{\frac{\alpha x}{2-\frac{1-\alpha x}{2}}}d\frac{1}{1-a\cdot x}}{a}+\frac{\arctanh(ax)\log\left(\frac{2}{1-a\cdot x}\right)}{a}-\frac{\arctanh(ax)^2}{2a^2}-\frac{\frac{1}{2}x^2\arctanh(ax)-\frac{1}{2}a\left(\frac{\arctanh(ax)}{a^3}-\frac{x}{a^2}\right)}{a^2}}{a^2}
$$
\n
$$
\frac{\frac{1}{2}x^2\arctanh(ax)-\frac{1}{2}a\left(\frac{\arctanh(ax)}{a^3}-\frac{x}{a^2}\right)}{a^2}
$$
\n
$$
\frac{\arctanh(ax)\log\left(\frac{2}{1-a\cdot x}\right)+\frac{\text{PolyLog}\left(2,1-\frac{2}{1-a\cdot x}\right)}{2a}-\frac{\arctanh(ax)^2}{2a^2}}{a^2}
$$
\n
$$
\frac{\frac{1}{2}x^2\arctanh(ax)-\frac{1}{2}a\left(\frac{\arctanh(ax)}{a^3}-\frac{x}{a^2}\right)}{a^2}
$$

$$
input\left[\text{Int}[(x^3*Arctanh[a*x])/(1 - a^2*x^2),x]\right]
$$

output ✞ ☎  $-(((x^2*ArcTanh[a*x])/2 - (a*(-(x/a^2) + ArcTanh[a*x]/a^3))/(2)/a^2) + (-1/$  $2*ArcTanh[a*x]$ <sup>2</sup>/a<sup>2</sup> + ( $ArcTanh[a*x]*Log[2/(1 - a*x)]$ )/a +  $PolyLog[2, 1 2/(1 - a*x)/(2*a)/a/a^2$ 

 $\begin{pmatrix} 1 & 0 & 0 \\ 0 & 0 & 0 \\ 0 & 0 & 0 \\ 0 & 0 & 0 \\ 0 & 0 & 0 \\ 0 & 0 & 0 \\ 0 & 0 & 0 & 0 \\ 0 & 0 & 0 & 0 \\ 0 & 0 & 0 & 0 \\ 0 & 0 & 0 & 0 \\ 0 & 0 & 0 & 0 & 0 \\ 0 & 0 & 0 & 0 & 0 \\ 0 & 0 & 0 & 0 & 0 & 0 \\ 0 & 0 & 0 & 0 & 0 & 0 \\ 0 & 0 & 0 & 0 & 0 & 0 & 0 \\ 0 & 0 & 0 & 0 & 0 & 0 & 0 \\ 0 &$ 

✞ ☎

 $\begin{pmatrix} 1 & 0 & 0 \\ 0 & 0 & 0 \\ 0 & 0 & 0 \\ 0 & 0 & 0 \\ 0 & 0 & 0 \\ 0 & 0 & 0 \\ 0 & 0 & 0 & 0 \\ 0 & 0 & 0 & 0 \\ 0 & 0 & 0 & 0 \\ 0 & 0 & 0 & 0 \\ 0 & 0 & 0 & 0 & 0 \\ 0 & 0 & 0 & 0 & 0 \\ 0 & 0 & 0 & 0 & 0 & 0 \\ 0 & 0 & 0 & 0 & 0 & 0 \\ 0 & 0 & 0 & 0 & 0 & 0 & 0 \\ 0 & 0 & 0 & 0 & 0 & 0 & 0 \\ 0 &$ 

✞ ☎

#### **Defintions of rubi rules used**

```
rule 219
        Int[((a_-) + (b_-)*(x_-)^2)^(-1), x_Symbo1] :> Simp[(1/(Rt[a, 2]*Rt[-b, 2]))*ArcTanh[Rt[-b, 2]*(x/Rt[a, 2])], x] /; FreeQ[{a, b}, x] && NegQ[a/b] && (Gt
        Q[a, 0] || LtQ[b, 0])
```
rule 262

 $Int[((c_{-.})*(x_{-}))^-(m_*)*((a_{-}) + (b_{-.})*(x_{-})^2)^-(p_+), x_Symbol]$  :> Simp[c\*(c\*x)  $\hat{m}$  - 1)\*((a + b\*x^2)^(p + 1)/(b\*(m + 2\*p + 1))), x] - Simp[a\*c^2\*((m - 1)/  $(b*(m + 2*p + 1)))$  Int $[(c*x)^(m - 2)*(a + b*x^2)^p, x], x]$  /; FreeQ[{a, b , c, p}, x] && GtQ[m, 2 - 1] && NeQ[m + 2\*p + 1, 0] && IntBinomialQ[a, b, c , 2, m, p, x]  $\begin{pmatrix} 1 & 0 & 0 \\ 0 & 0 & 0 \\ 0 & 0 & 0 \\ 0 & 0 & 0 \\ 0 & 0 & 0 \\ 0 & 0 & 0 \\ 0 & 0 & 0 & 0 \\ 0 & 0 & 0 & 0 \\ 0 & 0 & 0 & 0 \\ 0 & 0 & 0 & 0 \\ 0 & 0 & 0 & 0 & 0 \\ 0 & 0 & 0 & 0 & 0 \\ 0 & 0 & 0 & 0 & 0 & 0 \\ 0 & 0 & 0 & 0 & 0 & 0 \\ 0 & 0 & 0 & 0 & 0 & 0 & 0 \\ 0 & 0 & 0 & 0 & 0 & 0 & 0 \\ 0 &$ 

```
rule 2752
       ✞ ☎
       Int[Log[(c_{\text{-}}.)*(x_{\text{-}})]/((d_{\text{-}}) + (e_{\text{-}}.)*(x_{\text{-}})), x_Symbol] :> Simp[(-e^*(-1))*PolyLog[2, 1 - c*x], x] /; FreeQ[ {c, d, e}, x] & EqQ[ e + c*d, 0]
```
 $\left( \begin{array}{cc} \text{ } & \text{ } \\ \text{ } & \text{ } \end{array} \right)$ 

✞ ☎

 $\begin{pmatrix} 1 & 0 & 0 \\ 0 & 0 & 0 \\ 0 & 0 & 0 \\ 0 & 0 & 0 \\ 0 & 0 & 0 \\ 0 & 0 & 0 \\ 0 & 0 & 0 \\ 0 & 0 & 0 \\ 0 & 0 & 0 & 0 \\ 0 & 0 & 0 & 0 \\ 0 & 0 & 0 & 0 \\ 0 & 0 & 0 & 0 & 0 \\ 0 & 0 & 0 & 0 & 0 \\ 0 & 0 & 0 & 0 & 0 \\ 0 & 0 & 0 & 0 & 0 & 0 \\ 0 & 0 & 0 & 0 & 0 & 0 \\ 0 & 0 & 0 & 0 & 0 & 0 & 0 \\ 0 &$ 

✞ ☎

 $\begin{pmatrix} 1 & 0 & 0 \\ 0 & 0 & 0 \\ 0 & 0 & 0 \\ 0 & 0 & 0 \\ 0 & 0 & 0 \\ 0 & 0 & 0 \\ 0 & 0 & 0 & 0 \\ 0 & 0 & 0 & 0 \\ 0 & 0 & 0 & 0 \\ 0 & 0 & 0 & 0 \\ 0 & 0 & 0 & 0 & 0 \\ 0 & 0 & 0 & 0 & 0 \\ 0 & 0 & 0 & 0 & 0 & 0 \\ 0 & 0 & 0 & 0 & 0 & 0 \\ 0 & 0 & 0 & 0 & 0 & 0 & 0 \\ 0 & 0 & 0 & 0 & 0 & 0 & 0 \\ 0 &$ 

```
rule 2849
          Int[Log[(c_{-.})/((d_{-}) + (e_{-.})*(x_{-}))]/((f_{-}) + (g_{-.})*(x_{-})^2), x_Symbol] :> Simp
           [-e/g \quad Subst[Int[Log[2*d*x]/(1 - 2*d*x), x], x, 1/(d + e*x)], x]; FreeQ[
          {c, d, e, f, g}, x] && EqQ[c, 2*d] && EqQ[e<sup>-</sup>2*f + d<sup>-2*</sup>g, 0]
```
rule 6452  $Int[((a_+) + ArcTanh[(c_-.)*(x_-)\hat{}(n_-))]*(b_-))\hat{}(p_-.)*(x_-)\hat{}(m_-), x_Symbol] :$  $>$  Simp[x<sup> $\frown$ </sup>(m + 1)\*((a + b\*ArcTanh[c\*x $\frown$ n]) $\frown$ p/(m + 1)), x] - Simp[b\*c\*n\*(p/(m + 1)) Int[x^(m + n)\*((a + b\*ArcTanh[c\*x^n])^(p - 1)/(1 - c^2\*x^(2\*n))), x ], x] /; FreeQ[{a, b, c, m, n}, x] && IGtQ[p, 0] && (EqQ[p, 1] || (EqQ[n, 1  $\}$  && IntegerQ $[m]$ ) && NeQ $[m, -1]$ 

rule 6470 ✞ ☎  $Int[((a_+) + ArcTanh[(c_-.)*(x_-)]*(b_-))^(p_-))/((d_-) + (e_-.)*(x_-)), x_Symbol$ ] :> Simp[(-(a + b\*ArcTanh[c\*x])^p)\*(Log[2/(1 + e\*(x/d))]/e), x] + Simp[b\*c  $*(p/e)$  Int[(a + b\*ArcTanh[c\*x])^(p - 1)\*(Log[2/(1 + e\*(x/d))]/(1 - c^2\*x^ 2)), x], x] /; FreeQ[{a, b, c, d, e}, x] && IGtQ[p, 0] && EqQ[c^2\*d^2 - e^2 , 0]  $\overline{\phantom{a}}$   $\overline{\phantom{a}}$   $\overline{\$ 

rule 6542 ✞ ☎ Int $[(( (a_{-}.) + ArcTanh[(c_{-}.)*(x_{-})](b_{-}.))( (b_{-}.)*(f_{-}./*(x_{-}))^2(m_{-}))/((d_{-}) + ($ e\_. $*(x_2^2)$ , x\_Symbol] :> Simp[f^2/e Int[(f\*x)^(m - 2)\*(a + b\*ArcTanh[c\* x])^p, x], x] - Simp[d\*(f^2/e) Int[(f\*x)^(m - 2)\*((a + b\*ArcTanh[c\*x])^p/  $(d + e*x^2)$ , x], x] /; FreeQ[{a, b, c, d, e, f}, x] && GtQ[p, 0] && GtQ[m, 1]

 $\left($   $\left($   $\right)$   $\left($   $\left($   $\right)$   $\left($   $\left($   $\right)$   $\left($   $\left($   $\right)$   $\left($   $\left($   $\right)$   $\left($   $\left($   $\right)$   $\left($   $\left($   $\right)$   $\left($   $\left($   $\right)$   $\left($   $\left($   $\right)$   $\left($   $\left($   $\right)$   $\left($   $\left($   $\right)$   $\left($   $\left($   $\right)$   $\left($ 

✞ ☎

<span id="page-1885-0"></span> $\left($   $\left($   $\right)$   $\left($   $\left($   $\right)$   $\left($   $\left($   $\right)$   $\left($   $\left($   $\right)$   $\left($   $\left($   $\right)$   $\left($   $\left($   $\right)$   $\left($   $\left($   $\right)$   $\left($   $\left($   $\right)$   $\left($   $\left($   $\right)$   $\left($   $\left($   $\right)$   $\left($   $\left($   $\right)$   $\left($   $\left($   $\right)$   $\left($ 

rule 6546  $Int[(( (a_+) + ArcTanh[(c_.), *(x_-)]*(b_.))^c(p_.)*(x_-))/((d_+) + (e_.)*(x_-)^c),$  $x_Symbo1]$  :> Simp[(a + b\*ArcTanh[c\*x])^(p + 1)/(b\*e\*(p + 1)), x] + Simp[1/  $(\text{c*d})$  Int[(a + b\*ArcTanh[c\*x])^p/(1 - c\*x), x], x] /; FreeQ[{a, b, c, d, e}, x]  $\&$  EqQ[c^2\*d + e, 0]  $\&$  IGtQ[p, 0]

## **Maple [A] (verified)**

Time  $= 0.29$  (sec), antiderivative size  $= 131$ , normalized size of antiderivative  $= 1.51$ 

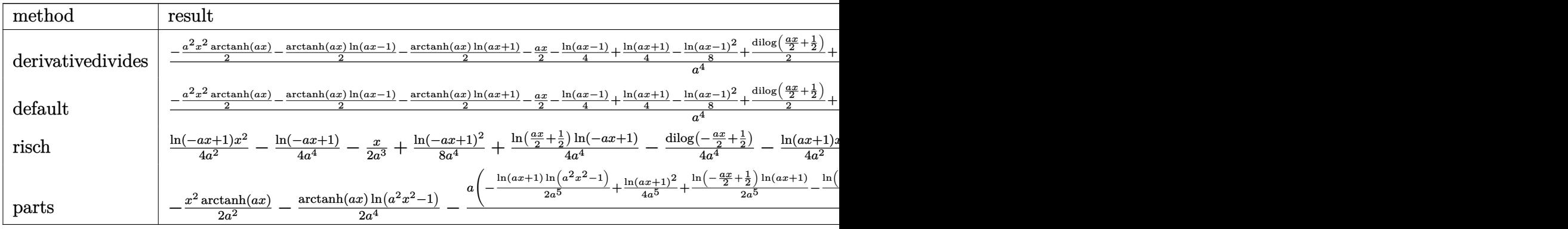

input ✞ ☎ int(x^3\*arctanh(a\*x)/(-a^2\*x^2+1),x,method=\_RETURNVERBOSE)

output

 $1/a^4*(-1/2*a^2*x^2*arctanh(ax)-1/2*arctanh(axx)*ln(axx-1)-1/2*arctanh(axx)$ x)\*ln(a\*x+1)-1/2\*a\*x-1/4\*ln(a\*x-1)+1/4\*ln(a\*x+1)-1/8\*ln(a\*x-1)^2+1/2\*dilog  $(1/2*a*x+1/2)+1/4*ln(a*x-1)*ln(1/2*a*x+1/2)+1/8*ln(a*x+1)^2-1/4*(ln(a*x+1)$  $-ln(1/2*a*x+1/2))*ln(-1/2*a*x+1/2))$ 

 $\left($   $\left($   $\right)$   $\left($   $\left($   $\right)$   $\left($   $\left($   $\right)$   $\left($   $\left($   $\right)$   $\left($   $\left($   $\right)$   $\left($   $\left($   $\right)$   $\left($   $\left($   $\right)$   $\left($   $\left($   $\right)$   $\left($   $\left($   $\right)$   $\left($   $\left($   $\right)$   $\left($   $\left($   $\right)$   $\left($   $\left($   $\right)$   $\left($ 

✞ ☎

<span id="page-1886-0"></span> $\left($   $\left($   $\right)$   $\left($   $\left($   $\right)$   $\left($   $\left($   $\right)$   $\left($   $\left($   $\right)$   $\left($   $\left($   $\right)$   $\left($   $\left($   $\right)$   $\left($   $\left($   $\right)$   $\left($   $\left($   $\right)$   $\left($   $\left($   $\right)$   $\left($   $\left($   $\right)$   $\left($   $\left($   $\right)$   $\left($   $\left($   $\right)$   $\left($ 

**Fricas [F]**

$$
\int \frac{x^3 \text{arctanh}(ax)}{1 - a^2 x^2} \, dx = \int -\frac{x^3 \text{artanh}(ax)}{a^2 x^2 - 1} \, dx
$$

✞ ☎

<span id="page-1886-1"></span>✞ ☎

 $\overline{\phantom{a}}$   $\overline{\phantom{a}}$   $\overline{\$ 

$$
^{\rm input}
$$

integrate(x^3\*arctanh(a\*x)/(-a^2\*x^2+1),x, algorithm="fricas")  $\left( \begin{array}{cc} \text{ } & \text{ } \\ \text{ } & \text{ } \end{array} \right)$ 

output  $integral(-x^3*arctanh(axx)/(a^2*x^2 - 1), x)$ 

## **Sympy [F]**

$$
\int \frac{x^3 \text{arctanh}(ax)}{1 - a^2 x^2} \, dx = -\int \frac{x^3 \text{atanh}(ax)}{a^2 x^2 - 1} \, dx
$$

✞ ☎

 $\overline{\phantom{a}}$   $\overline{\phantom{a}}$   $\overline{\$ 

<span id="page-1887-0"></span>✞ ☎

input integrate(x\*\*3\*atanh(a\*x)/(-a\*\*2\*x\*\*2+1),x)

$$
output \left[ \frac{-Integral(x**3*atanh(axx)/(a**2*x**2 - 1), x)}{}
$$

#### **Maxima [A] (verification not implemented)**

Time  $= 0.03$  (sec), antiderivative size  $= 120$ , normalized size of antiderivative  $= 1.38$ 

$$
\int \frac{x^3 \text{arctanh}(ax)}{1 - a^2 x^2} dx =
$$
\n
$$
-\frac{1}{8} a \left( \frac{4ax - \log(ax + 1)^2 + 2 \log(ax + 1) \log(ax - 1) + \log(ax - 1)^2 + 2 \log(ax - 1)}{a^5} - \frac{1}{2} \left( \frac{x^2}{a^2} + \frac{\log(ax^2 - 1)}{a^4} \right) \arctan(ax) \right)
$$

input integrate(x^3\*arctanh(a\*x)/(-a^2\*x^2+1),x, algorithm="maxima")

output

$$
-1/8*a*((4*ax - log(ax + 1)^2 + 2*log(ax + 1)*log(ax - 1) + log(ax - 1))^2 + 2*log(ax + 1)/a^5 - 4*(log(ax + 1)*log(1/2*ax + 1/2) + dilog(-1/2*ax + 1/2))/a^5 - 2*log(ax + 1)/a^5) - 1/2*(x^2/a^2 + log(a^2*x^2 - 1)/a^4)*arctanh(axx)
$$

✞ ☎

 $\left( \begin{array}{cc} \text{ } & \text{ } \\ \text{ } & \text{ } \end{array} \right)$ 

✞ ☎

<span id="page-1887-1"></span> $\begin{pmatrix} 1 & 0 & 0 \\ 0 & 0 & 0 \\ 0 & 0 & 0 \\ 0 & 0 & 0 \\ 0 & 0 & 0 \\ 0 & 0 & 0 \\ 0 & 0 & 0 \\ 0 & 0 & 0 \\ 0 & 0 & 0 & 0 \\ 0 & 0 & 0 & 0 \\ 0 & 0 & 0 & 0 \\ 0 & 0 & 0 & 0 & 0 \\ 0 & 0 & 0 & 0 & 0 \\ 0 & 0 & 0 & 0 & 0 \\ 0 & 0 & 0 & 0 & 0 & 0 \\ 0 & 0 & 0 & 0 & 0 & 0 \\ 0 & 0 & 0 & 0 & 0 & 0 & 0 \\ 0 &$ 

# **Giac [F]**

$$
\int \frac{x^3 \text{arctanh}(ax)}{1 - a^2 x^2} \, dx = \int -\frac{x^3 \text{artanh}\left(ax\right)}{a^2 x^2 - 1} \, dx
$$

✞ ☎

 $\overline{\phantom{a}}$   $\overline{\phantom{a}}$   $\overline{\$ 

<span id="page-1888-0"></span>✞ ☎

$$
input\left(\frac{integrate(x^3*arctanh(axx)/(-a^2*x^2+1),x, algorithm="giac")}{}
$$

$$
output \left( \frac{integrate(-x^3*arctanh(ax*x)/(a^2*x^2-1), x)}{}
$$

# **Mupad [F(-1)]**

Timed out.

$$
\int \frac{x^3 \operatorname{arctanh}(ax)}{1 - a^2 x^2} \, dx = -\int \frac{x^3 \operatorname{atanh}(a \, x)}{a^2 \, x^2 - 1} \, dx
$$

✞ ☎

<span id="page-1888-1"></span> $\left($   $\left($   $\right)$   $\left($   $\left($   $\right)$   $\left($   $\left($   $\right)$   $\left($   $\left($   $\right)$   $\left($   $\left($   $\right)$   $\left($   $\left($   $\right)$   $\left($   $\left($   $\right)$   $\left($   $\left($   $\right)$   $\left($   $\left($   $\right)$   $\left($   $\left($   $\right)$   $\left($   $\left($   $\right)$   $\left($   $\left($   $\right)$   $\left($ 

$$
input\left(\frac{int(-(x^23*atanh(axx))/(a^2*x^2-1),x)}{}
$$

$$
output\left(\frac{-int((x^3*\text{atanh}(a*x))/(a^2*x^2-1), x)}{\text{at}(a^2*x^2-1)}\right)
$$

# **Reduce [F]**

$$
\int \frac{x^3 \text{arctanh}(ax)}{1 - a^2 x^2} \, dx = -\left( \int \frac{atanh(ax) \, x^3}{a^2 x^2 - 1} \, dx \right)
$$

✞ ☎

 $\begin{pmatrix} 1 & 0 & 0 \\ 0 & 0 & 0 \\ 0 & 0 & 0 \\ 0 & 0 & 0 \\ 0 & 0 & 0 \\ 0 & 0 & 0 \\ 0 & 0 & 0 & 0 \\ 0 & 0 & 0 & 0 \\ 0 & 0 & 0 & 0 \\ 0 & 0 & 0 & 0 \\ 0 & 0 & 0 & 0 & 0 \\ 0 & 0 & 0 & 0 & 0 \\ 0 & 0 & 0 & 0 & 0 & 0 \\ 0 & 0 & 0 & 0 & 0 & 0 \\ 0 & 0 & 0 & 0 & 0 & 0 & 0 \\ 0 & 0 & 0 & 0 & 0 & 0 & 0 \\ 0 &$ 

✞ ☎

 $\begin{pmatrix} 1 & 0 & 0 \\ 0 & 0 & 0 \\ 0 & 0 & 0 \\ 0 & 0 & 0 \\ 0 & 0 & 0 \\ 0 & 0 & 0 \\ 0 & 0 & 0 & 0 \\ 0 & 0 & 0 & 0 \\ 0 & 0 & 0 & 0 \\ 0 & 0 & 0 & 0 \\ 0 & 0 & 0 & 0 & 0 \\ 0 & 0 & 0 & 0 & 0 \\ 0 & 0 & 0 & 0 & 0 & 0 \\ 0 & 0 & 0 & 0 & 0 & 0 \\ 0 & 0 & 0 & 0 & 0 & 0 & 0 \\ 0 & 0 & 0 & 0 & 0 & 0 & 0 \\ 0 &$ 

$$
^{\rm input}
$$

$$
\frac{\text{int}(x^3*\text{atanh}(a*x)/(-a^2*x^2+1),x)}{x}
$$

output

$$
-\int (atanh(ax+x)*x**3)/(a**2*x**2-1),x)
$$

#### **3.228** R *<sup>x</sup>* <sup>2</sup>**arctanh**(*ax*)  $\frac{\sin(\alpha x)}{1-a^2x^2}dx$

<span id="page-1889-0"></span>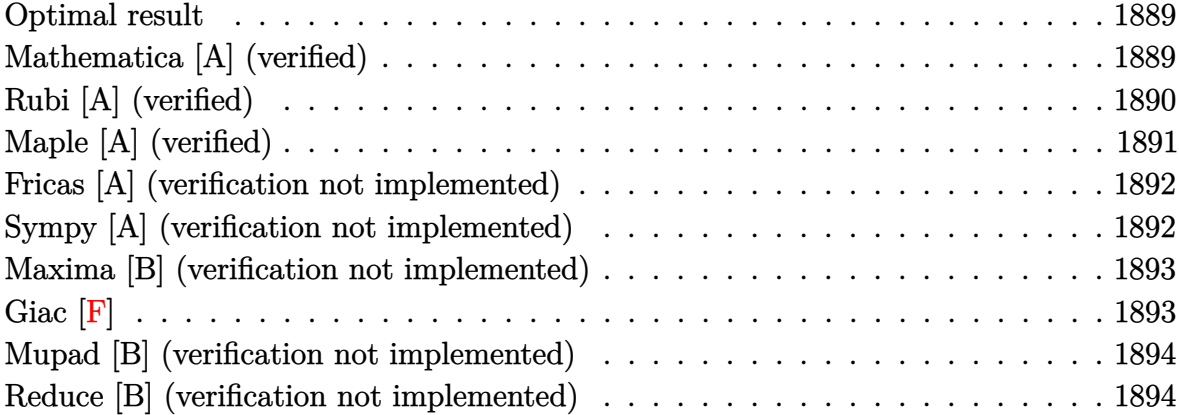

#### **Optimal result**

Integrand size  $= 20$ , antiderivative size  $= 42$ 

$$
\int \frac{x^2 \text{arctanh}(ax)}{1 - a^2 x^2} \, dx = -\frac{x \text{arctanh}(ax)}{a^2} + \frac{\text{arctanh}(ax)^2}{2a^3} - \frac{\log(1 - a^2 x^2)}{2a^3}
$$

<span id="page-1889-1"></span> $\begin{pmatrix} 1 & 0 & 0 \\ 0 & 0 & 0 \\ 0 & 0 & 0 \\ 0 & 0 & 0 \\ 0 & 0 & 0 \\ 0 & 0 & 0 \\ 0 & 0 & 0 & 0 \\ 0 & 0 & 0 & 0 \\ 0 & 0 & 0 & 0 \\ 0 & 0 & 0 & 0 \\ 0 & 0 & 0 & 0 & 0 \\ 0 & 0 & 0 & 0 & 0 \\ 0 & 0 & 0 & 0 & 0 & 0 \\ 0 & 0 & 0 & 0 & 0 & 0 \\ 0 & 0 & 0 & 0 & 0 & 0 & 0 \\ 0 & 0 & 0 & 0 & 0 & 0 & 0 \\ 0 &$ 

output ✞ ☎ -x\*arctanh(a\*x)/a^2+1/2\*arctanh(a\*x)^2/a^3-1/2\*ln(-a^2\*x^2+1)/a^3

#### **Mathematica [A] (verified)**

Time  $= 0.08$  (sec), antiderivative size  $= 42$ , normalized size of antiderivative  $= 1.00$ 

$$
\int \frac{x^2 \text{arctanh}(ax)}{1 - a^2 x^2} \, dx = -\frac{x \text{arctanh}(ax)}{a^2} + \frac{\text{arctanh}(ax)^2}{2a^3} - \frac{\log(1 - a^2 x^2)}{2a^3}
$$

✞ ☎

input

Integrate $[(x^2*ArcTanh[a*x])/(1 - a^2*x^2),x]$  $\overline{\phantom{a}}$   $\overline{\phantom{a}}$   $\overline{\$ 

output

<span id="page-1889-2"></span>)

$$
-((x*ArcTanh[a*x])/a^2) + ArcTanh[a*x]^2/(2*a^3) - Log[1 - a^2*x^2]/(2*a^3)
$$

 $\begin{pmatrix} 1 & 0 & 0 \\ 0 & 0 & 0 \\ 0 & 0 & 0 \\ 0 & 0 & 0 \\ 0 & 0 & 0 \\ 0 & 0 & 0 \\ 0 & 0 & 0 \\ 0 & 0 & 0 \\ 0 & 0 & 0 & 0 \\ 0 & 0 & 0 & 0 \\ 0 & 0 & 0 & 0 \\ 0 & 0 & 0 & 0 & 0 \\ 0 & 0 & 0 & 0 & 0 \\ 0 & 0 & 0 & 0 & 0 \\ 0 & 0 & 0 & 0 & 0 & 0 \\ 0 & 0 & 0 & 0 & 0 & 0 \\ 0 & 0 & 0 & 0 & 0 & 0 & 0 \\ 0 &$ 

#### **Rubi [A] (verified)**

Time  $= 0.40$  (sec), antiderivative size  $= 44$ , normalized size of antiderivative  $= 1.05$ , number of steps used = 4, number of rules used = 4,  $\frac{\text{number of rules}}{\text{integral size}}$  = 0.200, Rules used =  $\{6542, 6436, 240, 6510\}$ 

Below are the steps used by Rubi to obtain the solution. The rule number used for the transformation is given above next to the arrow. The rules definitions used are listed below.

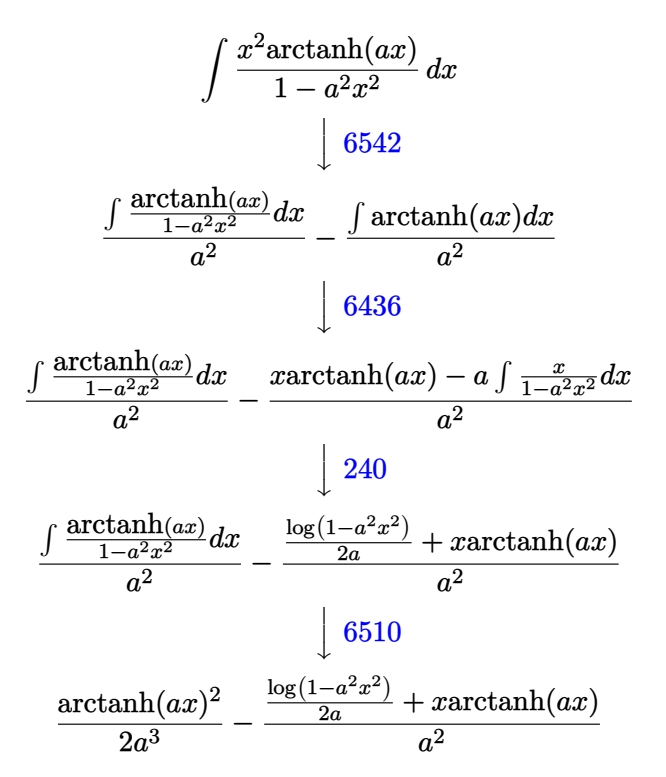

$$
input \left[ Int[(x^2*Arctanh[a*x])/(1 - a^2*x^2),x] \right]
$$

$$
output\left[\text{Arctanh[a*x]^{2}/(2*a^{3}) - (x*Arctanh[a*x] + Log[1 - a^{2*x^{2}]/(2*a)} /a^{2}
$$

✞ ☎

 $\left($   $\left($   $\right)$   $\left($   $\left($   $\right)$   $\left($   $\left($   $\right)$   $\left($   $\left($   $\right)$   $\left($   $\left($   $\right)$   $\left($   $\left($   $\right)$   $\left($   $\left($   $\right)$   $\left($   $\left($   $\right)$   $\left($   $\left($   $\right)$   $\left($   $\left($   $\right)$   $\left($   $\left($   $\right)$   $\left($   $\left($   $\right)$   $\left($ 

#### **Defintions of rubi rules used**

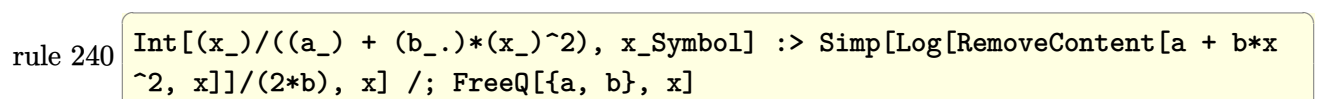

 $\begin{pmatrix} 1 & 0 & 0 \\ 0 & 0 & 0 \\ 0 & 0 & 0 \\ 0 & 0 & 0 \\ 0 & 0 & 0 \\ 0 & 0 & 0 \\ 0 & 0 & 0 & 0 \\ 0 & 0 & 0 & 0 \\ 0 & 0 & 0 & 0 \\ 0 & 0 & 0 & 0 \\ 0 & 0 & 0 & 0 & 0 \\ 0 & 0 & 0 & 0 & 0 \\ 0 & 0 & 0 & 0 & 0 & 0 \\ 0 & 0 & 0 & 0 & 0 & 0 \\ 0 & 0 & 0 & 0 & 0 & 0 & 0 \\ 0 & 0 & 0 & 0 & 0 & 0 & 0 \\ 0 &$ 

rule 6436 ✞ ☎ Int[((a\_.) + ArcTanh[(c\_.)\*(x\_)^(n\_.)]\*(b\_.))^(p\_.), x\_Symbol] :> Simp[x\*(a + b\*ArcTanh[c\*x^n])^p, x] - Simp[b\*c\*n\*p Int[x^n\*((a + b\*ArcTanh[c\*x^n])  $\hat{p}(p - 1)/(1 - c^2*x^2(2*n))$ , x], x] /; FreeQ[{a, b, c, n}, x] && IGtQ[p, 0] && (EqQ[n, 1] || EqQ[p, 1])  $\begin{pmatrix} 1 & 0 & 0 \\ 0 & 0 & 0 \\ 0 & 0 & 0 \\ 0 & 0 & 0 \\ 0 & 0 & 0 \\ 0 & 0 & 0 \\ 0 & 0 & 0 & 0 \\ 0 & 0 & 0 & 0 \\ 0 & 0 & 0 & 0 \\ 0 & 0 & 0 & 0 \\ 0 & 0 & 0 & 0 & 0 \\ 0 & 0 & 0 & 0 & 0 \\ 0 & 0 & 0 & 0 & 0 & 0 \\ 0 & 0 & 0 & 0 & 0 & 0 \\ 0 & 0 & 0 & 0 & 0 & 0 & 0 \\ 0 & 0 & 0 & 0 & 0 & 0 & 0 \\ 0 &$ 

```
rule 6510
       ✞ ☎
       Int[((a_{-}) + ArcTanh[(c_{-})*(x_{-})]*(b_{-}))^{(p_{-})}/((d_{-}) + (e_{-})*(x_{-})^{2}), x_{-}Symbol] :> Simp[(a + b*ArcTanh[c*x])^(p + 1)/(b*c*d*(p + 1)), x] /; FreeQ[{a, b
        , c, d, e, p}, x] && EqQ[c^2*d + e, 0] && NeQ[p, -1]\left( \begin{array}{cc} \text{ } & \text{ } \\ \text{ } & \text{ } \end{array} \right)
```
rule 6542 ✞ ☎  $Int[((((a_{-.}) + ArcTanh[(c_{-.})*(x_{-})]*(b_{-.}))^(p_{-.})*( (f_{-.})*(x_{-}))^(m_{-}))/((d_{-}) + ($ e\_. $*(x_2^2)$ , x\_Symbol] :> Simp[f^2/e Int[(f\*x)^(m - 2)\*(a + b\*ArcTanh[c\* x])^p, x], x] - Simp[d\*(f^2/e) Int[(f\*x)^(m - 2)\*((a + b\*ArcTanh[c\*x])^p/  $(d + e*x^2)$ , x], x] /; FreeQ[{a, b, c, d, e, f}, x] && GtQ[p, 0] && GtQ[m, 1]

## **Maple [A] (verified)**

Time  $= 0.26$  (sec), antiderivative size  $= 37$ , normalized size of antiderivative  $= 0.88$ 

<span id="page-1891-0"></span> $\overline{\phantom{a}}$   $\overline{\phantom{a}}$   $\overline{\$ 

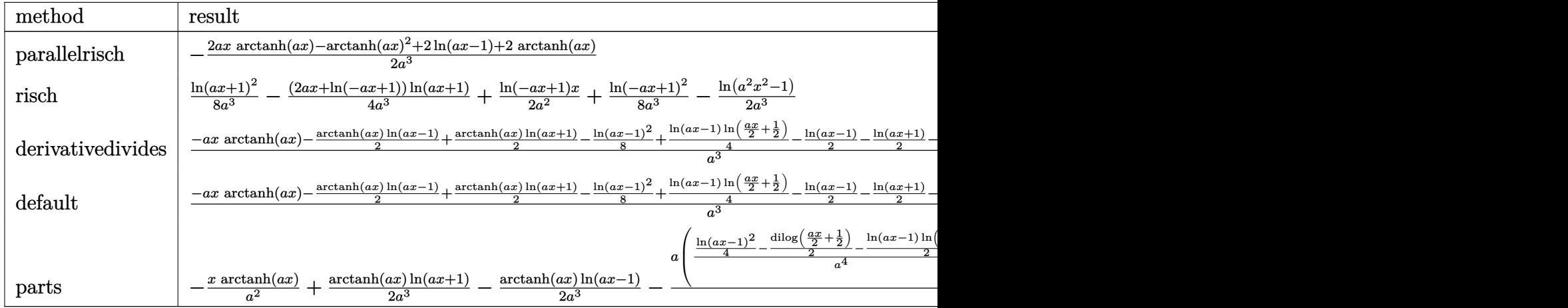

$$
\mathrm{input}\left(\texttt{int(x^2*arctanh(a*x)/(-a^2*x^2+1),x,method=RETURNVERBOSE)}\right)
$$

output -1/2\*(2\*a\*x\*arctanh(a\*x)-arctanh(a\*x)^2+2\*ln(a\*x-1)+2\*arctanh(a\*x))/a^3

#### **Fricas [A] (verification not implemented)**

Time  $= 0.08$  (sec), antiderivative size  $= 56$ , normalized size of antiderivative  $= 1.33$ 

 $\begin{pmatrix} 1 & 0 & 0 \\ 0 & 0 & 0 \\ 0 & 0 & 0 \\ 0 & 0 & 0 \\ 0 & 0 & 0 \\ 0 & 0 & 0 \\ 0 & 0 & 0 \\ 0 & 0 & 0 \\ 0 & 0 & 0 & 0 \\ 0 & 0 & 0 & 0 \\ 0 & 0 & 0 & 0 \\ 0 & 0 & 0 & 0 & 0 \\ 0 & 0 & 0 & 0 & 0 \\ 0 & 0 & 0 & 0 & 0 \\ 0 & 0 & 0 & 0 & 0 & 0 \\ 0 & 0 & 0 & 0 & 0 & 0 \\ 0 & 0 & 0 & 0 & 0 & 0 & 0 \\ 0 &$ 

<span id="page-1892-0"></span>✞ ☎

 $\left( \begin{array}{cc} \bullet & \bullet & \bullet \\ \bullet & \bullet & \bullet \end{array} \right)$ 

$$
\int \frac{x^2 \text{arctanh}(ax)}{1 - a^2 x^2} \, dx = -\frac{4 \, ax \log\left(-\frac{ax+1}{ax-1}\right) - \log\left(-\frac{ax+1}{ax-1}\right)^2 + 4 \, \log\left(a^2 x^2 - 1\right)}{8 \, a^3}
$$

✞ ☎

 $\left( \begin{array}{cc} \text{ } & \text{ } \\ \text{ } & \text{ } \end{array} \right)$ 

<span id="page-1892-1"></span>✞ ☎

 $\overline{\phantom{a}}$   $\overline{\phantom{a}}$   $\overline{\$ 

input integrate(x^2\*arctanh(a\*x)/(-a^2\*x^2+1),x, algorithm="fricas")

output 
$$
\frac{-1/8*(4*a*x*log(-(a*x + 1)/(a*x - 1)) - log(-(a*x + 1)/(a*x - 1))^2 + 4*log(2*x^2 - 1)}{g(a^2*x^2 - 1)} = 0
$$

#### **Sympy [A] (verification not implemented)**

 $\overline{\phantom{a}}$ 

Time  $= 0.36$  (sec), antiderivative size  $= 41$ , normalized size of antiderivative  $= 0.98$ 

$$
\int \frac{x^2 \operatorname{arctanh}(ax)}{1 - a^2 x^2} dx = \begin{cases} -\frac{x \operatorname{atanh}(ax)}{a^2} - \frac{\log(x - \frac{1}{a})}{a^3} + \frac{\operatorname{atanh}(ax)}{2a^3} - \frac{\operatorname{atanh}(ax)}{a^3} & \text{for } a \neq 0\\ 0 & \text{otherwise} \end{cases}
$$

✞ ☎

 $\begin{pmatrix} 1 & 0 & 0 \\ 0 & 0 & 0 \\ 0 & 0 & 0 \\ 0 & 0 & 0 \\ 0 & 0 & 0 \\ 0 & 0 & 0 \\ 0 & 0 & 0 & 0 \\ 0 & 0 & 0 & 0 \\ 0 & 0 & 0 & 0 \\ 0 & 0 & 0 & 0 \\ 0 & 0 & 0 & 0 & 0 \\ 0 & 0 & 0 & 0 & 0 \\ 0 & 0 & 0 & 0 & 0 & 0 \\ 0 & 0 & 0 & 0 & 0 & 0 \\ 0 & 0 & 0 & 0 & 0 & 0 & 0 \\ 0 & 0 & 0 & 0 & 0 & 0 & 0 \\ 0 &$ 

✞ ☎

input  $integrate(x**2*atanh(axx)/(-a**2*x**2+1),x)$ 

output

<span id="page-1892-2"></span>Piecewise( $(-x*atanh(axx)/a**2 - log(x - 1/a)/a**3 + atanh(a*x)*2/(2*a**3)$ - atanh(a\*x)/a\*\*3, Ne(a, 0)), (0, True))  $\left( \begin{array}{cc} \bullet & \bullet & \bullet \\ \bullet & \bullet & \bullet \end{array} \right)$ 

#### **Maxima [B] (verification not implemented)**

Leaf count of result is larger than twice the leaf count of optimal. 85 vs.  $2(38) = 76$ . Time  $= 0.04$  (sec), antiderivative size  $= 85$ , normalized size of antiderivative  $= 2.02$ 

$$
\int \frac{x^2 \arctanh(ax)}{1 - a^2 x^2} dx
$$
  
=  $-\frac{1}{2} \left( \frac{2 x}{a^2} - \frac{\log(ax + 1)}{a^3} + \frac{\log(ax - 1)}{a^3} \right) \operatorname{artanh}(ax)$   
+  $\frac{2 (\log(ax - 1) - 2) \log(ax + 1) - \log(ax + 1)^2 - \log(ax - 1)^2 - 4 \log(ax - 1)}{8 a^3}$ 

✞ ☎

 $\left( \begin{array}{cc} \text{ } & \text{ } \\ \text{ } & \text{ } \end{array} \right)$ 

 $\sqrt{2}$   $\sqrt{2}$   $\sqrt{2$ 

input integrate(x^2\*arctanh(a\*x)/(-a^2\*x^2+1),x, algorithm="maxima")

```
output
```

```
-1/2*(2*x/a^2 - \log(ax + 1)/a^3 + \log(ax + 1)/a^3)*arctanh(ax + 1/8*(2))*(log(a*x - 1) - 2)*log(a*x + 1) - log(a*x + 1)^2 - log(a*x - 1)^2 - 4*log
 (a*x - 1)/a^3\begin{pmatrix} 1 & 0 & 0 \\ 0 & 0 & 0 \\ 0 & 0 & 0 \\ 0 & 0 & 0 \\ 0 & 0 & 0 \\ 0 & 0 & 0 \\ 0 & 0 & 0 \\ 0 & 0 & 0 \\ 0 & 0 & 0 & 0 \\ 0 & 0 & 0 & 0 \\ 0 & 0 & 0 & 0 \\ 0 & 0 & 0 & 0 & 0 \\ 0 & 0 & 0 & 0 & 0 \\ 0 & 0 & 0 & 0 & 0 \\ 0 & 0 & 0 & 0 & 0 & 0 \\ 0 & 0 & 0 & 0 & 0 & 0 \\ 0 & 0 & 0 & 0 & 0 & 0 & 0 \\ 0 &
```
**Giac [F]**

$$
\int \frac{x^2 \text{arctanh}(ax)}{1 - a^2 x^2} \, dx = \int -\frac{x^2 \text{artanh}(ax)}{a^2 x^2 - 1} \, dx
$$

✞ ☎

<span id="page-1893-1"></span>✞ ☎

input

integrate(x^2\*arctanh(a\*x)/(-a^2\*x^2+1),x, algorithm="giac")  $\overline{\phantom{a}}$   $\overline{\phantom{a}}$   $\overline{\$ 

$$
output \left( \frac{integerate(-x^2*arctanh(ax*x)/(a^2*x^2-1), x)}{}
$$

#### **Mupad [B] (verification not implemented)**

Time  $= 3.57$  (sec), antiderivative size  $= 82$ , normalized size of antiderivative  $= 1.95$ 

$$
\int \frac{x^2 \text{arctanh}(ax)}{1 - a^2 x^2} \, dx = \frac{\ln(a \, x + 1)^2}{8 \, a^3} - \ln(1 - a \, x) \left( \frac{\ln(a \, x + 1)}{4 \, a^3} - \frac{x}{2 \, a^2} \right) + \frac{\ln(1 - a \, x)^2}{8 \, a^3} - \frac{\ln(a^2 \, x^2 - 1)}{2 \, a^3} - \frac{x \ln(a \, x + 1)}{2 \, a^2}
$$

✞ ☎

<span id="page-1894-0"></span>✞ ☎

input int(- $(x^2*atanh(ax*))/(a^2*x^2 - 1),x)$  $\begin{pmatrix} 1 & 0 & 0 \\ 0 & 0 & 0 \\ 0 & 0 & 0 \\ 0 & 0 & 0 \\ 0 & 0 & 0 \\ 0 & 0 & 0 \\ 0 & 0 & 0 & 0 \\ 0 & 0 & 0 & 0 \\ 0 & 0 & 0 & 0 \\ 0 & 0 & 0 & 0 \\ 0 & 0 & 0 & 0 & 0 \\ 0 & 0 & 0 & 0 & 0 \\ 0 & 0 & 0 & 0 & 0 & 0 \\ 0 & 0 & 0 & 0 & 0 & 0 \\ 0 & 0 & 0 & 0 & 0 & 0 & 0 \\ 0 & 0 & 0 & 0 & 0 & 0 & 0 \\ 0 &$ 

output  $\log(a*x + 1)^{2}/(8*a^3) - \log(1 - a*x)*( \log(a*x + 1)/(4*a^3) - x/(2*a^2)) +$  $\log(1 - a*x)^2/(8*a^3) - \log(a^2*x^2 - 1)/(2*a^3) - (x*log(a*x + 1))/(2*a)$  $\hat{c}$  $\overline{\phantom{a}}$   $\overline{\phantom{a}}$   $\overline{\$ 

#### **Reduce [B] (verification not implemented)**

Time  $= 0.17$  (sec), antiderivative size  $= 38$ , normalized size of antiderivative  $= 0.90$ 

$$
\int \frac{x^2 \operatorname{arctanh}(ax)}{1 - a^2 x^2} \, dx = \frac{\operatorname{atanh}(ax)^2 - 2 \operatorname{atanh}(ax) \, ax - 2 \operatorname{atanh}(ax) - 2 \log(a^2 x - a)}{2a^3}
$$

✞ ☎

✞ ☎

 $\left($   $\left($   $\right)$   $\left($   $\left($   $\right)$   $\left($   $\left($   $\right)$   $\left($   $\left($   $\right)$   $\left($   $\left($   $\right)$   $\left($   $\left($   $\right)$   $\left($   $\left($   $\right)$   $\left($   $\left($   $\right)$   $\left($   $\left($   $\right)$   $\left($   $\left($   $\right)$   $\left($   $\left($   $\right)$   $\left($   $\left($   $\right)$   $\left($ 

input

 $int(x^2*atanh(axx)/(-a^2*x^2+1),x)$  $\left( \begin{array}{cc} \text{ } & \text{ } \\ \text{ } & \text{ } \end{array} \right)$ 

output  $(\text{atanh}(a*x)*2 - 2* \text{atanh}(a*x)*a*x - 2* \text{atanh}(a*x) - 2* \text{log}(a**2*x - a))/(2*a)$ \*\*3)

# $\int \frac{x \textbf{arctanh}(ax)}{1-a^2x^2} \, dx$

<span id="page-1895-0"></span>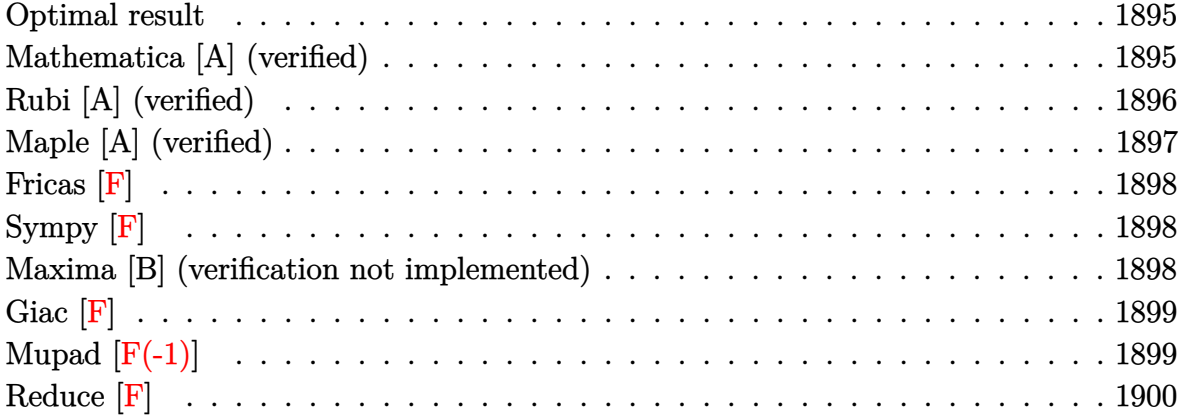

#### **Optimal result**

Integrand size  $= 18$ , antiderivative size  $= 54$ 

$$
\int \frac{x \operatorname{arctanh}(ax)}{1 - a^2 x^2} dx = -\frac{\operatorname{arctanh}(ax)^2}{2a^2} + \frac{\operatorname{arctanh}(ax) \log\left(\frac{2}{1 - ax}\right)}{a^2} + \frac{\operatorname{PolyLog}\left(2, 1 - \frac{2}{1 - ax}\right)}{2a^2}
$$

<span id="page-1895-1"></span> $\overline{\phantom{a}}$   $\overline{\phantom{a}}$   $\overline{\$ 

output ✞ ☎ -1/2\*arctanh(a\*x)^2/a^2+arctanh(a\*x)\*ln(2/(-a\*x+1))/a^2+1/2\*polylog(2,1-2/  $(-a*x+1))/a^2$ 

#### **Mathematica [A] (verified)**

Time  $= 0.08$  (sec), antiderivative size  $= 44$ , normalized size of antiderivative  $= 0.81$ 

$$
\int \frac{x \arctanh(ax)}{1 - a^2 x^2} dx =
$$
\n
$$
-\frac{\arctanh(ax) (\arctanh(ax) + 2 \log(1 + e^{-2 \arctanh(ax)})) + \text{PolyLog}(2, -e^{-2 \arctanh(ax)})}{2a^2}
$$

✞ ☎

 $\left( \begin{array}{cc} \bullet & \bullet & \bullet \\ \bullet & \bullet & \bullet \end{array} \right)$ 

<span id="page-1895-2"></span> $\begin{pmatrix} 1 & 0 & 0 \\ 0 & 0 & 0 \\ 0 & 0 & 0 \\ 0 & 0 & 0 \\ 0 & 0 & 0 \\ 0 & 0 & 0 \\ 0 & 0 & 0 & 0 \\ 0 & 0 & 0 & 0 \\ 0 & 0 & 0 & 0 \\ 0 & 0 & 0 & 0 \\ 0 & 0 & 0 & 0 & 0 \\ 0 & 0 & 0 & 0 & 0 \\ 0 & 0 & 0 & 0 & 0 & 0 \\ 0 & 0 & 0 & 0 & 0 & 0 \\ 0 & 0 & 0 & 0 & 0 & 0 & 0 \\ 0 & 0 & 0 & 0 & 0 & 0 & 0 \\ 0 &$ 

input Integrate $[(x*ArcTanh[a*x])/(1 - a^2*x^2),x]$ 

output ✞ ☎ -1/2\*(-(ArcTanh[a\*x]\*(ArcTanh[a\*x] + 2\*Log[1 + E^(-2\*ArcTanh[a\*x])])) + Po lyLog[2, -E^(-2\*ArcTanh[a\*x])])/a^2

#### **Rubi [A] (verified)**

Time  $= 0.39$  (sec), antiderivative size  $= 59$ , normalized size of antiderivative  $= 1.09$ , number of steps used = 5, number of rules used = 4,  $\frac{\text{number of rules}}{\text{integral size}}$  = 0.222, Rules used =  $\{6546, 6470, 2849, 2752\}$ 

Below are the steps used by Rubi to obtain the solution. The rule number used for the transformation is given above next to the arrow. The rules definitions used are listed below.

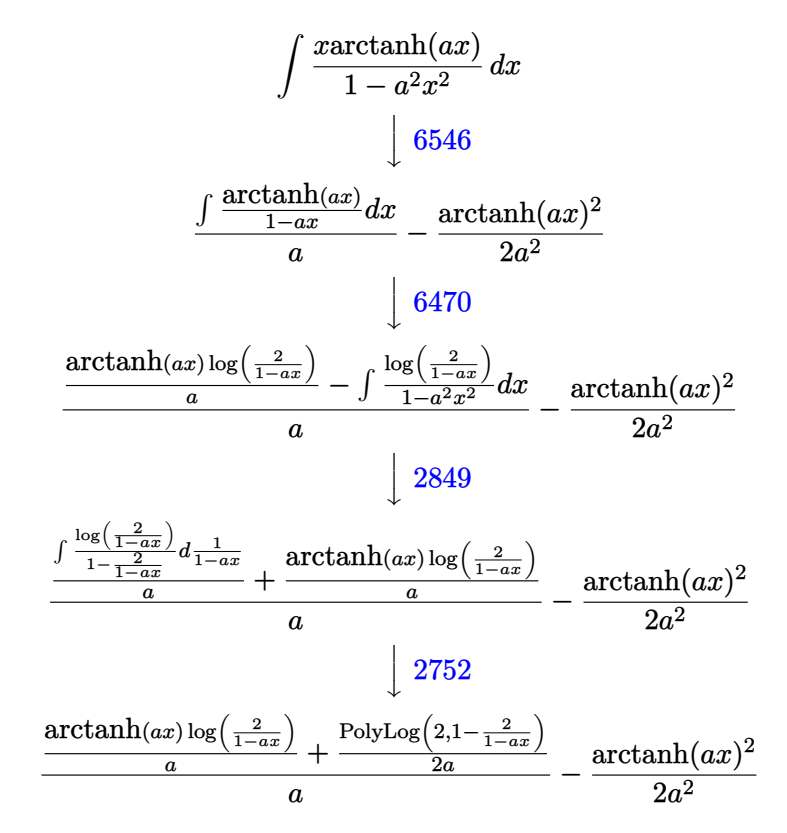

$$
input \left[ Int[(x*ArcTanh[a*x])/(1 - a^2*x^2), x] \right]
$$

output

 $-1/2*ArcTanh[a*x]$   $2/a^2$  + ((ArcTanh[a\*x]\*Log[2/(1 - a\*x)])/a + PolyLog[2, 1 - 2/(1 - a\*x)]/(2\*a))/a

✞ ☎

✞ ☎

 $\left( \begin{array}{cc} \bullet & \bullet & \bullet \\ \bullet & \bullet & \bullet \end{array} \right)$ 

#### **Defintions of rubi rules used**

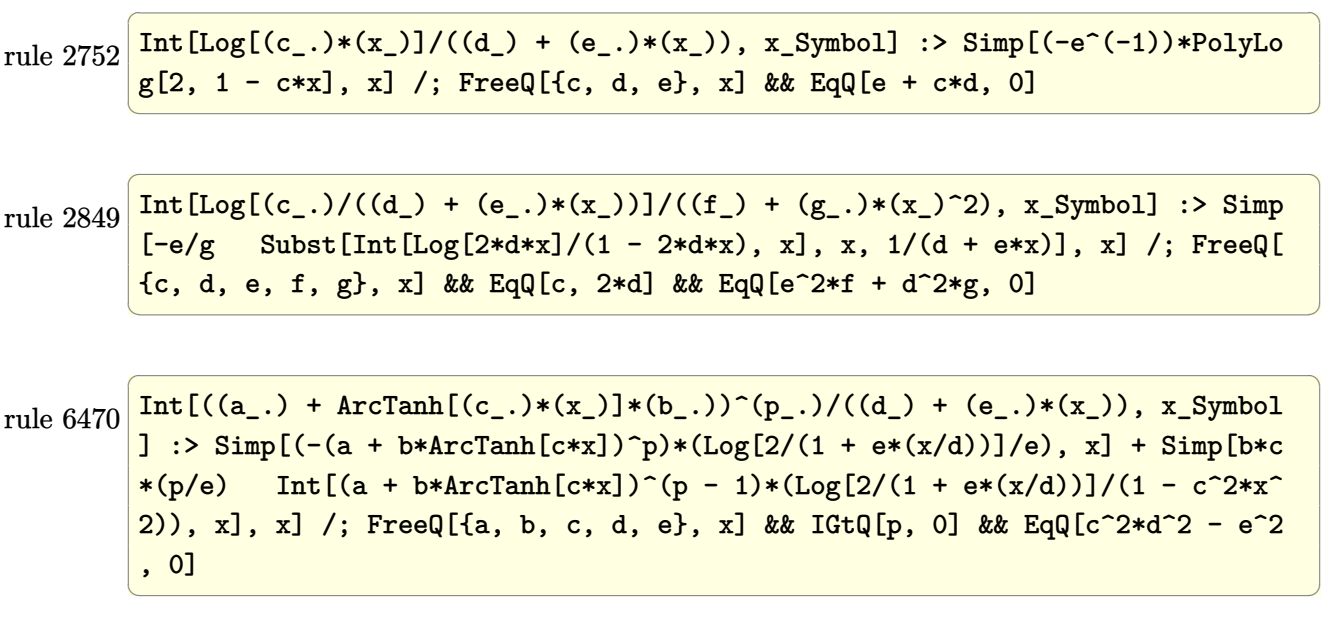

rule 6546

 $Int[(( (a_+) + ArcTanh[(c_.),*(x_-)]*(b_.))^c(p_.)*(x_-))/((d_+) + (e_.),*(x_-)^c),$  $x_Symbo1]$  :> Simp[(a + b\*ArcTanh[c\*x])^(p + 1)/(b\*e\*(p + 1)), x] + Simp[1/  $(\text{c*d})$  Int[(a + b\*ArcTanh[c\*x])^p/(1 - c\*x), x], x] /; FreeQ[{a, b, c, d, e}, x] && EqQ[c^2\*d + e, 0] && IGtQ[p, 0]

✞ ☎

<span id="page-1897-0"></span> $\overline{\phantom{a}}$   $\overline{\phantom{a}}$   $\overline{\$ 

## **Maple [A] (verified)**

Time  $= 0.28$  (sec), antiderivative size  $= 90$ , normalized size of antiderivative  $= 1.67$ 

✞ ☎

 $\overline{\phantom{a}}$   $\overline{\phantom{a}}$   $\overline{\$ 

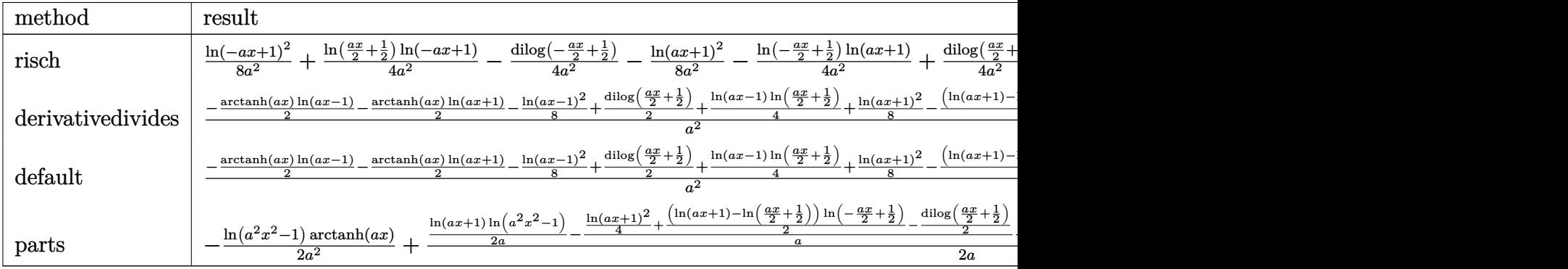

input int(x\*arctanh(a\*x)/(-a^2\*x^2+1),x,method=\_RETURNVERBOSE) output ✞ ☎ 1/8/a^2\*ln(-a\*x+1)^2+1/4/a^2\*ln(1/2\*a\*x+1/2)\*ln(-a\*x+1)-1/4/a^2\*dilog(-1/2 \*a\*x+1/2)-1/8/a^2\*ln(a\*x+1)^2-1/4/a^2\*ln(-1/2\*a\*x+1/2)\*ln(a\*x+1)+1/4/a^2\*d ilog(1/2\*a\*x+1/2)

#### **Fricas [F]**

$$
\int \frac{x \arctanh(ax)}{1 - a^2 x^2} dx = \int -\frac{x \operatorname{artanh}(ax)}{a^2 x^2 - 1} dx
$$

✞ ☎

 $\left( \begin{array}{cc} \text{ } & \text{ } \\ \text{ } & \text{ } \end{array} \right)$ 

<span id="page-1898-1"></span> $\overline{\phantom{a}}$   $\overline{\phantom{a}}$   $\overline{\$ 

<span id="page-1898-0"></span> $\overline{\phantom{a}}$   $\overline{\phantom{a}}$   $\overline{\$ 

input integrate(x\*arctanh(a\*x)/(-a^2\*x^2+1),x, algorithm="fricas")

output ✞ ☎  $integral(-x*arctanh(a*x)/(a^2*x^2 - 1), x)$ 

```
Sympy [F]
```

$$
\int \frac{x \operatorname{arctanh}(ax)}{1 - a^2 x^2} \, dx = -\int \frac{x \operatorname{atanh}\left(ax\right)}{a^2 x^2 - 1} \, dx
$$

✞ ☎

<span id="page-1898-2"></span>✞ ☎

input integrate(x\*atanh(a\*x)/(-a\*\*2\*x\*\*2+1),x)  $\left( \begin{array}{cc} \text{ } & \text{ } \\ \text{ } & \text{ } \end{array} \right)$ 

output  $-Integral(x*atanh(a*x)/(a**2*x**2 - 1), x)$  $\overline{\phantom{a}}$   $\overline{\phantom{a}}$   $\overline{\$ 

#### **Maxima [B] (verification not implemented)**

Leaf count of result is larger than twice the leaf count of optimal. 125 vs.  $2(47) = 94$ . Time  $= 0.03$  (sec), antiderivative size  $= 125$ , normalized size of antiderivative  $= 2.31$ 

$$
\int \frac{x \arctanh(ax)}{1 - a^2 x^2} dx =
$$
\n
$$
-\frac{1}{8} a \left( \frac{\log (ax + 1)^2 + 2 \log (ax + 1) \log (ax - 1) - \log (ax - 1)^2}{a^3} - \frac{4 (\log (ax - 1) \log (\frac{1}{2} ax + \frac{1}{2}) + \text{Li}(\frac{ax}{a})}{a^3} + \frac{(\frac{\log (ax + 1)}{a} - \frac{\log (ax - 1)}{a}) \log (a^2 x^2 - 1)}{4 a} - \frac{\arctanh (ax) \log (a^2 x^2 - 1)}{2 a^2} \right)
$$

input integrate(x\*arctanh(a\*x)/(-a^2\*x^2+1),x, algorithm="maxima")

output  $-1/8*a*((\log(a*x + 1)^2 + 2*\log(a*x + 1)*\log(a*x - 1) - \log(a*x - 1)^2)/a^2$ 3 - 4\*(log(a\*x - 1)\*log(1/2\*a\*x + 1/2) + dilog(-1/2\*a\*x + 1/2))/a<sup>2</sup>3) + 1/4  $*(\log(a*x + 1)/a - \log(a*x - 1)/a)*\log(a^2*x^2 - 1)/a - 1/2*arctanh(a*x)*l$  $og(a^2*x^2 - 1)/a^2$ 

**Giac [F]**

$$
\int \frac{x \operatorname{arctanh}(ax)}{1 - a^2 x^2} \, dx = \int -\frac{x \operatorname{artanh}(ax)}{a^2 x^2 - 1} \, dx
$$

✞ ☎

<span id="page-1899-1"></span>✞ ☎

 $\begin{pmatrix} 1 & 0 & 0 \\ 0 & 0 & 0 \\ 0 & 0 & 0 \\ 0 & 0 & 0 \\ 0 & 0 & 0 \\ 0 & 0 & 0 \\ 0 & 0 & 0 & 0 \\ 0 & 0 & 0 & 0 \\ 0 & 0 & 0 & 0 \\ 0 & 0 & 0 & 0 \\ 0 & 0 & 0 & 0 & 0 \\ 0 & 0 & 0 & 0 & 0 \\ 0 & 0 & 0 & 0 & 0 & 0 \\ 0 & 0 & 0 & 0 & 0 & 0 \\ 0 & 0 & 0 & 0 & 0 & 0 & 0 \\ 0 & 0 & 0 & 0 & 0 & 0 & 0 \\ 0 &$ 

✞ ☎

 $\begin{pmatrix} 1 & 0 & 0 \\ 0 & 0 & 0 \\ 0 & 0 & 0 \\ 0 & 0 & 0 \\ 0 & 0 & 0 \\ 0 & 0 & 0 \\ 0 & 0 & 0 \\ 0 & 0 & 0 \\ 0 & 0 & 0 & 0 \\ 0 & 0 & 0 & 0 \\ 0 & 0 & 0 & 0 \\ 0 & 0 & 0 & 0 & 0 \\ 0 & 0 & 0 & 0 & 0 \\ 0 & 0 & 0 & 0 & 0 \\ 0 & 0 & 0 & 0 & 0 & 0 \\ 0 & 0 & 0 & 0 & 0 & 0 \\ 0 & 0 & 0 & 0 & 0 & 0 & 0 \\ 0 &$ 

✞ ☎

<span id="page-1899-0"></span> $\begin{pmatrix} 1 & 0 & 0 \\ 0 & 0 & 0 \\ 0 & 0 & 0 \\ 0 & 0 & 0 \\ 0 & 0 & 0 \\ 0 & 0 & 0 \\ 0 & 0 & 0 \\ 0 & 0 & 0 \\ 0 & 0 & 0 & 0 \\ 0 & 0 & 0 & 0 \\ 0 & 0 & 0 & 0 \\ 0 & 0 & 0 & 0 & 0 \\ 0 & 0 & 0 & 0 & 0 \\ 0 & 0 & 0 & 0 & 0 \\ 0 & 0 & 0 & 0 & 0 & 0 \\ 0 & 0 & 0 & 0 & 0 & 0 \\ 0 & 0 & 0 & 0 & 0 & 0 & 0 \\ 0 &$ 

input

integrate(x\*arctanh(a\*x)/(-a^2\*x^2+1),x, algorithm="giac")  $\left($   $\left($   $\right)$   $\left($   $\left($   $\right)$   $\left($   $\left($   $\right)$   $\left($   $\left($   $\right)$   $\left($   $\left($   $\right)$   $\left($   $\left($   $\right)$   $\left($   $\left($   $\right)$   $\left($   $\left($   $\right)$   $\left($   $\left($   $\right)$   $\left($   $\left($   $\right)$   $\left($   $\left($   $\right)$   $\left($   $\left($   $\right)$   $\left($ 

output

integrate( $-x*arctanh(axx)/(a^2*x^2 - 1), x)$ 

## **Mupad [F(-1)]**

Timed out.

$$
\int \frac{x \operatorname{arctanh}(ax)}{1 - a^2 x^2} \, dx = -\int \frac{x \operatorname{atanh}(a \, x)}{a^2 \, x^2 - 1} \, dx
$$

✞ ☎

<span id="page-1899-2"></span>✞ ☎

input

 $int(-(x*atanh(axx))/(a^2*x^2 - 1),x)$  $\left( \begin{array}{cc} \bullet & \bullet & \bullet \\ \bullet & \bullet & \bullet \end{array} \right)$ 

output

 $-int((x * atanh(a * x))/(a^2 * x^2 - 1), x)$  $\begin{pmatrix} 1 & 0 & 0 \\ 0 & 0 & 0 \\ 0 & 0 & 0 \\ 0 & 0 & 0 \\ 0 & 0 & 0 \\ 0 & 0 & 0 \\ 0 & 0 & 0 & 0 \\ 0 & 0 & 0 & 0 \\ 0 & 0 & 0 & 0 \\ 0 & 0 & 0 & 0 \\ 0 & 0 & 0 & 0 & 0 \\ 0 & 0 & 0 & 0 & 0 \\ 0 & 0 & 0 & 0 & 0 & 0 \\ 0 & 0 & 0 & 0 & 0 & 0 \\ 0 & 0 & 0 & 0 & 0 & 0 & 0 \\ 0 & 0 & 0 & 0 & 0 & 0 & 0 \\ 0 &$ 

# **Reduce [F]**

$$
\int \frac{x \arctanh(ax)}{1 - a^2 x^2} dx = -\left(\int \frac{atanh(ax) x}{a^2 x^2 - 1} dx\right)
$$

✞ ☎

 $\begin{pmatrix} 1 & 0 & 0 \\ 0 & 0 & 0 \\ 0 & 0 & 0 \\ 0 & 0 & 0 \\ 0 & 0 & 0 \\ 0 & 0 & 0 \\ 0 & 0 & 0 & 0 \\ 0 & 0 & 0 & 0 \\ 0 & 0 & 0 & 0 \\ 0 & 0 & 0 & 0 \\ 0 & 0 & 0 & 0 & 0 \\ 0 & 0 & 0 & 0 & 0 \\ 0 & 0 & 0 & 0 & 0 & 0 \\ 0 & 0 & 0 & 0 & 0 & 0 \\ 0 & 0 & 0 & 0 & 0 & 0 & 0 \\ 0 & 0 & 0 & 0 & 0 & 0 & 0 \\ 0 &$ 

✞ ☎

input  $int(x*atanh(a*x)/(-a^2*x^2+1),x)$ 

output -  $int((atanh(ax+xy))/(a**2*x**2 - 1),x)$  $\overline{\phantom{a}}$   $\overline{\phantom{a}}$   $\overline{\$ 

# $\int \frac{\mathbf{arctanh}(ax)}{1-a^2x^2} dx$

<span id="page-1901-0"></span>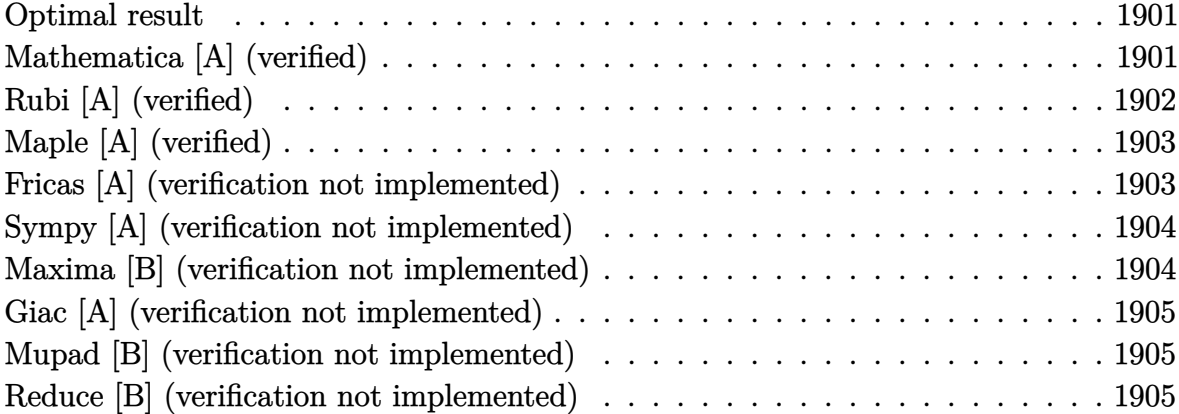

#### **Optimal result**

Integrand size  $= 17$ , antiderivative size  $= 13$ 

$$
\int \frac{\operatorname{arctanh}(ax)}{1 - a^2 x^2} \, dx = \frac{\operatorname{arctanh}(ax)^2}{2a}
$$

<span id="page-1901-1"></span>✞ ☎

output 1/2\*arctanh(a\*x)^2/a  $\begin{pmatrix} 1 & 0 & 0 \\ 0 & 0 & 0 \\ 0 & 0 & 0 \\ 0 & 0 & 0 \\ 0 & 0 & 0 \\ 0 & 0 & 0 \\ 0 & 0 & 0 & 0 \\ 0 & 0 & 0 & 0 \\ 0 & 0 & 0 & 0 \\ 0 & 0 & 0 & 0 & 0 \\ 0 & 0 & 0 & 0 & 0 \\ 0 & 0 & 0 & 0 & 0 \\ 0 & 0 & 0 & 0 & 0 & 0 \\ 0 & 0 & 0 & 0 & 0 & 0 \\ 0 & 0 & 0 & 0 & 0 & 0 & 0 \\ 0 & 0 & 0 & 0 & 0 & 0 & 0 \\$ 

 $ArcTanh[a*x]$ <sup>2</sup>/(2\*a)

#### **Mathematica [A] (verified)**

Time  $= 0.01$  (sec), antiderivative size  $= 13$ , normalized size of antiderivative  $= 1.00$ 

$$
\int \frac{\operatorname{arctanh}(ax)}{1 - a^2 x^2} \, dx = \frac{\operatorname{arctanh}(ax)^2}{2a}
$$

<span id="page-1901-2"></span>✞ ☎

 $\left($   $\left($   $\right)$   $\left($   $\left($   $\right)$   $\left($   $\left($   $\right)$   $\left($   $\left($   $\right)$   $\left($   $\left($   $\right)$   $\left($   $\left($   $\right)$   $\left($   $\left($   $\right)$   $\left($   $\left($   $\right)$   $\left($   $\left($   $\right)$   $\left($   $\left($   $\right)$   $\left($   $\left($   $\right)$   $\left($   $\left($   $\right)$   $\left($ 

input  $\overline{\phantom{a}}$   $\overline{\phantom{a}}$   $\overline{\$ 

✞ ☎ Integrate[ $ArcTanh[a*x]/(1 - a^2*x^2)$ , x]

output

#### **Rubi [A] (verified)**

Time  $= 0.20$  (sec), antiderivative size  $= 13$ , normalized size of antiderivative  $= 1.00$ , number of steps used = 1, number of rules used = 1,  $\frac{\text{number of rules}}{\text{integral size}}$  = 0.059, Rules used  $= \{6510\}$ 

Below are the steps used by Rubi to obtain the solution. The rule number used for the transformation is given above next to the arrow. The rules definitions used are listed below.

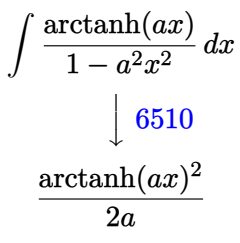

$$
input \left[Int[Arctanh[a*x]/(1 - a^2*x^2), x\right]
$$

output ✞ ☎  $ArcTanh[a*x]$ <sup>2</sup>/(2\*a)  $\begin{pmatrix} 1 & 0 & 0 \\ 0 & 0 & 0 \\ 0 & 0 & 0 \\ 0 & 0 & 0 \\ 0 & 0 & 0 \\ 0 & 0 & 0 \\ 0 & 0 & 0 \\ 0 & 0 & 0 \\ 0 & 0 & 0 & 0 \\ 0 & 0 & 0 & 0 \\ 0 & 0 & 0 & 0 \\ 0 & 0 & 0 & 0 & 0 \\ 0 & 0 & 0 & 0 & 0 \\ 0 & 0 & 0 & 0 & 0 \\ 0 & 0 & 0 & 0 & 0 & 0 \\ 0 & 0 & 0 & 0 & 0 & 0 \\ 0 & 0 & 0 & 0 & 0 & 0 & 0 \\ 0 &$ 

**Defintions of rubi rules used**

rule 6510

```
Int[((a_{-}) + ArcTanh[(c_{-})*(x_{-})]*(b_{-}))^{(p_{-})}/((d_{-}) + (e_{-})*(x_{-})^{2}), x_{-}Symbol] :> Simp[(a + b*ArcTanh[c*x])^(p + 1)/(b*c*d*(p + 1)), x] /; FreeQ[{a, b
, c, d, e, p}, x] && EqQ[c^2*d + e, 0] && NeQ[p, -1]
```
✞ ☎

<span id="page-1902-0"></span> $\begin{pmatrix} 1 & 0 & 0 \\ 0 & 0 & 0 \\ 0 & 0 & 0 \\ 0 & 0 & 0 \\ 0 & 0 & 0 \\ 0 & 0 & 0 \\ 0 & 0 & 0 & 0 \\ 0 & 0 & 0 & 0 \\ 0 & 0 & 0 & 0 \\ 0 & 0 & 0 & 0 \\ 0 & 0 & 0 & 0 & 0 \\ 0 & 0 & 0 & 0 & 0 \\ 0 & 0 & 0 & 0 & 0 & 0 \\ 0 & 0 & 0 & 0 & 0 & 0 \\ 0 & 0 & 0 & 0 & 0 & 0 & 0 \\ 0 & 0 & 0 & 0 & 0 & 0 & 0 \\ 0 &$ 

## **Maple [A] (verified)**

Time  $= 0.20$  (sec), antiderivative size  $= 12$ , normalized size of antiderivative  $= 0.92$ 

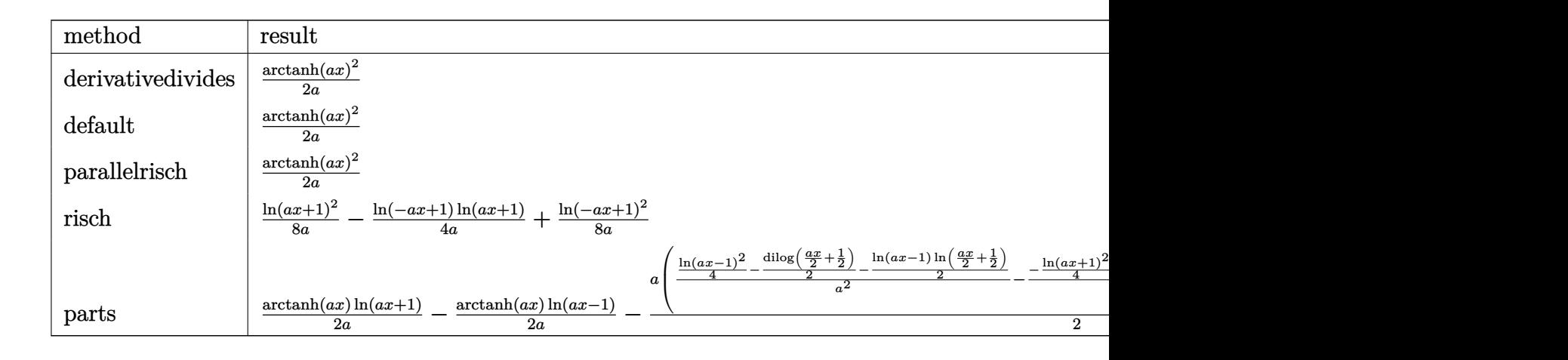

input int(arctanh(a\*x)/(-a^2\*x^2+1),x,method=\_RETURNVERBOSE)

output

1/2\*arctanh(a\*x)^2/a

#### **Fricas [A] (verification not implemented)**

Time  $= 0.07$  (sec), antiderivative size  $= 22$ , normalized size of antiderivative  $= 1.69$ 

✞ ☎

 $\overline{\phantom{a}}$   $\overline{\phantom{a}}$   $\overline{\$ 

<span id="page-1903-0"></span>✞ ☎

 $\begin{pmatrix} 1 & 0 & 0 \\ 0 & 0 & 0 \\ 0 & 0 & 0 \\ 0 & 0 & 0 \\ 0 & 0 & 0 \\ 0 & 0 & 0 \\ 0 & 0 & 0 & 0 \\ 0 & 0 & 0 & 0 \\ 0 & 0 & 0 & 0 \\ 0 & 0 & 0 & 0 \\ 0 & 0 & 0 & 0 & 0 \\ 0 & 0 & 0 & 0 & 0 \\ 0 & 0 & 0 & 0 & 0 & 0 \\ 0 & 0 & 0 & 0 & 0 & 0 \\ 0 & 0 & 0 & 0 & 0 & 0 & 0 \\ 0 & 0 & 0 & 0 & 0 & 0 & 0 \\ 0 &$ 

$$
\int \frac{\operatorname{arctanh}(ax)}{1 - a^2 x^2} \, dx = \frac{\log\left(-\frac{ax + 1}{ax - 1}\right)^2}{8 \, a}
$$

✞ ☎

 $\begin{pmatrix} 1 & 0 & 0 \\ 0 & 0 & 0 \\ 0 & 0 & 0 \\ 0 & 0 & 0 \\ 0 & 0 & 0 \\ 0 & 0 & 0 \\ 0 & 0 & 0 & 0 \\ 0 & 0 & 0 & 0 \\ 0 & 0 & 0 & 0 \\ 0 & 0 & 0 & 0 \\ 0 & 0 & 0 & 0 & 0 \\ 0 & 0 & 0 & 0 & 0 \\ 0 & 0 & 0 & 0 & 0 & 0 \\ 0 & 0 & 0 & 0 & 0 & 0 \\ 0 & 0 & 0 & 0 & 0 & 0 & 0 \\ 0 & 0 & 0 & 0 & 0 & 0 & 0 \\ 0 &$ 

<span id="page-1903-1"></span>✞ ☎

 $\begin{pmatrix} 1 & 0 & 0 \\ 0 & 0 & 0 \\ 0 & 0 & 0 \\ 0 & 0 & 0 \\ 0 & 0 & 0 \\ 0 & 0 & 0 \\ 0 & 0 & 0 & 0 \\ 0 & 0 & 0 & 0 \\ 0 & 0 & 0 & 0 \\ 0 & 0 & 0 & 0 \\ 0 & 0 & 0 & 0 & 0 \\ 0 & 0 & 0 & 0 & 0 \\ 0 & 0 & 0 & 0 & 0 & 0 \\ 0 & 0 & 0 & 0 & 0 & 0 \\ 0 & 0 & 0 & 0 & 0 & 0 & 0 \\ 0 & 0 & 0 & 0 & 0 & 0 & 0 \\ 0 &$ 

input integrate(arctanh(a\*x)/(-a^2\*x^2+1),x, algorithm="fricas")

```
output
      1/8*log(-(a*x + 1)/(a*x - 1))^2/a
```
#### **Sympy [A] (verification not implemented)**

Time  $= 0.46$  (sec), antiderivative size  $= 10$ , normalized size of antiderivative  $= 0.77$ 

 $\int \arctanh(ax)$  $\frac{\text{column}(\omega x)}{1-a^2x^2}dx =$  $\sqrt{ }$  $\int$  $\mathcal{L}$  $\,\mathrm{atanh}^{2}\,(ax)$  $rac{a^{2}(ax)}{2a}$  for  $a \neq 0$ 0 otherwise

✞ ☎

 $\overline{\phantom{a}}$   $\overline{\phantom{a}}$   $\overline{\$ 

<span id="page-1904-0"></span>✞ ☎

 $\left($   $\left($   $\right)$   $\left($   $\left($   $\right)$   $\left($   $\left($   $\right)$   $\left($   $\left($   $\right)$   $\left($   $\left($   $\right)$   $\left($   $\left($   $\right)$   $\left($   $\left($   $\right)$   $\left($   $\left($   $\right)$   $\left($   $\left($   $\right)$   $\left($   $\left($   $\right)$   $\left($   $\left($   $\right)$   $\left($   $\left($   $\right)$   $\left($ 

input integrate(atanh(a\*x)/(-a\*\*2\*x\*\*2+1),x)

output

Piecewise((atanh(a\*x)\*\*2/(2\*a), Ne(a, 0)), (0, True))

#### **Maxima [B] (verification not implemented)**

Leaf count of result is larger than twice the leaf count of optimal. 65 vs.  $2(11) = 22$ . Time  $= 0.03$  (sec), antiderivative size  $= 65$ , normalized size of antiderivative  $= 5.00$ 

$$
\int \frac{\arctanh(ax)}{1 - a^2 x^2} dx = \frac{1}{2} \left( \frac{\log(ax + 1)}{a} - \frac{\log(ax - 1)}{a} \right) \operatorname{artanh}(ax) - \frac{\log(ax + 1)^2 - 2 \log(ax + 1) \log(ax - 1) + \log(ax - 1)^2}{8 a}
$$

✞ ☎

✞ ☎

 $\begin{pmatrix} 1 & 0 & 0 \\ 0 & 0 & 0 \\ 0 & 0 & 0 \\ 0 & 0 & 0 \\ 0 & 0 & 0 \\ 0 & 0 & 0 \\ 0 & 0 & 0 & 0 \\ 0 & 0 & 0 & 0 \\ 0 & 0 & 0 & 0 \\ 0 & 0 & 0 & 0 \\ 0 & 0 & 0 & 0 & 0 \\ 0 & 0 & 0 & 0 & 0 \\ 0 & 0 & 0 & 0 & 0 & 0 \\ 0 & 0 & 0 & 0 & 0 & 0 \\ 0 & 0 & 0 & 0 & 0 & 0 & 0 \\ 0 & 0 & 0 & 0 & 0 & 0 & 0 \\ 0 &$ 

input

integrate(arctanh(a\*x)/(-a^2\*x^2+1),x, algorithm="maxima")  $\left( \begin{array}{cc} \bullet & \bullet & \bullet \\ \bullet & \bullet & \bullet \end{array} \right)$ 

output

<span id="page-1904-1"></span> $1/2*(\log(a*x + 1)/a - \log(a*x - 1)/a)*arctanh(a*x) - 1/8*(\log(a*x + 1)^2 2*log(a*x + 1)*log(a*x - 1) + log(a*x - 1)^2$ /a

#### **Giac [A] (verification not implemented)**

Time  $= 0.11$  (sec), antiderivative size  $= 22$ , normalized size of antiderivative  $= 1.69$ 

$$
\int \frac{\operatorname{arctanh}(ax)}{1 - a^2 x^2} \, dx = \frac{\log\left(-\frac{ax + 1}{ax - 1}\right)^2}{8 \, a}
$$

✞ ☎

<span id="page-1905-0"></span>✞ ☎

input integrate(arctanh(a\*x)/(-a^2\*x^2+1),x, algorithm="giac")  $\left($   $\left($   $\right)$   $\left($   $\left($   $\right)$   $\left($   $\left($   $\right)$   $\left($   $\left($   $\right)$   $\left($   $\left($   $\right)$   $\left($   $\left($   $\right)$   $\left($   $\left($   $\right)$   $\left($   $\left($   $\right)$   $\left($   $\left($   $\right)$   $\left($   $\left($   $\right)$   $\left($   $\left($   $\right)$   $\left($   $\left($   $\right)$   $\left($ 

output  $1/8*log(-(a*x + 1)/(a*x - 1))^2/a$  $\begin{pmatrix} 1 & 0 & 0 \\ 0 & 0 & 0 \\ 0 & 0 & 0 \\ 0 & 0 & 0 \\ 0 & 0 & 0 \\ 0 & 0 & 0 \\ 0 & 0 & 0 & 0 \\ 0 & 0 & 0 & 0 \\ 0 & 0 & 0 & 0 \\ 0 & 0 & 0 & 0 \\ 0 & 0 & 0 & 0 & 0 \\ 0 & 0 & 0 & 0 & 0 \\ 0 & 0 & 0 & 0 & 0 & 0 \\ 0 & 0 & 0 & 0 & 0 & 0 \\ 0 & 0 & 0 & 0 & 0 & 0 & 0 \\ 0 & 0 & 0 & 0 & 0 & 0 & 0 \\ 0 &$ 

#### **Mupad [B] (verification not implemented)**

Time  $= 3.33$  (sec), antiderivative size  $= 23$ , normalized size of antiderivative  $= 1.77$ 

$$
\int \frac{\arctanh(ax)}{1 - a^2 x^2} \, dx = \frac{(\ln(a \, x + 1) - \ln(1 - a \, x))^2}{8 \, a}
$$

✞ ☎

<span id="page-1905-1"></span>✞ ☎

 $\left( \begin{array}{cc} \text{ } & \text{ } \\ \text{ } & \text{ } \end{array} \right)$ 

input  $int(-atanh(axx)/(a^2*x^2 - 1),x)$  $\begin{pmatrix} 1 & 0 & 0 \\ 0 & 0 & 0 \\ 0 & 0 & 0 \\ 0 & 0 & 0 \\ 0 & 0 & 0 \\ 0 & 0 & 0 \\ 0 & 0 & 0 \\ 0 & 0 & 0 \\ 0 & 0 & 0 & 0 \\ 0 & 0 & 0 & 0 \\ 0 & 0 & 0 & 0 \\ 0 & 0 & 0 & 0 & 0 \\ 0 & 0 & 0 & 0 & 0 \\ 0 & 0 & 0 & 0 & 0 \\ 0 & 0 & 0 & 0 & 0 & 0 \\ 0 & 0 & 0 & 0 & 0 & 0 \\ 0 & 0 & 0 & 0 & 0 & 0 & 0 \\ 0 &$ 

output  $(\log(a*x + 1) - \log(1 - a*x))^2/(8*a)$ 

#### **Reduce [B] (verification not implemented)**

Time  $= 0.18$  (sec), antiderivative size  $= 11$ , normalized size of antiderivative  $= 0.85$ 

$$
\int \frac{\operatorname{arctanh}(ax)}{1 - a^2 x^2} \, dx = \frac{\operatorname{atanh}(ax)^2}{2a}
$$

✞ ☎

✞ ☎

input

 $int(atanh(axx)/(-a^2*x^2+1),x)$  $\left( \begin{array}{cc} \bullet & \bullet & \bullet \\ \bullet & \bullet & \bullet \end{array} \right)$ 

output atanh(a\*x)\*\*2/(2\*a)  $\overline{\phantom{a}}$   $\overline{\phantom{a}}$   $\overline{\$ 

# $\int \frac{\mathbf{arctanh}(ax)}{x(1-a^2x^2)}\,dx$

<span id="page-1906-0"></span>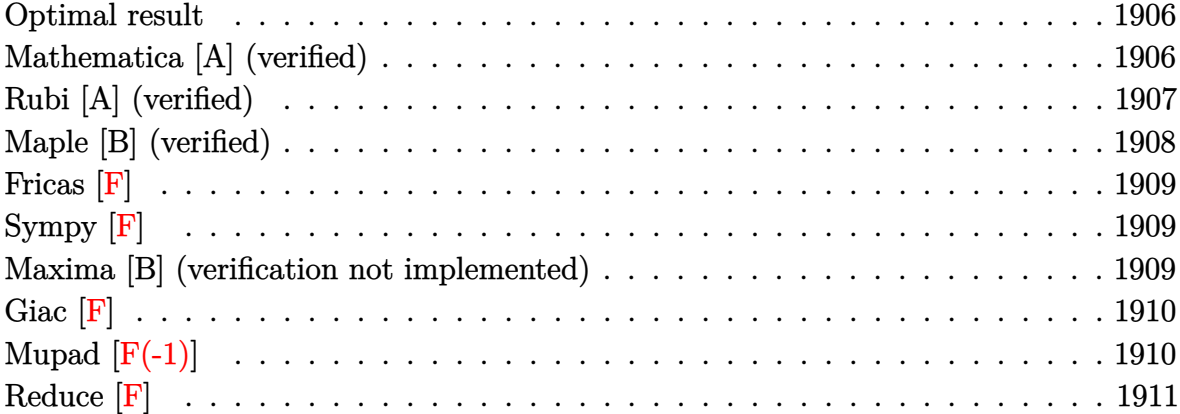

#### **Optimal result**

Integrand size  $= 20$ , antiderivative size  $= 45$ 

$$
\int \frac{\arctanh(ax)}{x(1-a^2x^2)} dx = \frac{1}{2}\arctanh(ax)^2 + \arctanh(ax) \log\left(2 - \frac{2}{1+ax}\right)
$$

$$
-\frac{1}{2} \text{PolyLog}\left(2, -1 + \frac{2}{1+ax}\right)
$$

✞ ☎ 1/2\*arctanh(a\*x)^2+arctanh(a\*x)\*ln(2-2/(a\*x+1))-1/2\*polylog(2,-1+2/(a\*x+1)

output

<span id="page-1906-1"></span>)

## $\begin{pmatrix} 1 & 0 & 0 \\ 0 & 0 & 0 \\ 0 & 0 & 0 \\ 0 & 0 & 0 \\ 0 & 0 & 0 \\ 0 & 0 & 0 \\ 0 & 0 & 0 & 0 \\ 0 & 0 & 0 & 0 \\ 0 & 0 & 0 & 0 \\ 0 & 0 & 0 & 0 \\ 0 & 0 & 0 & 0 & 0 \\ 0 & 0 & 0 & 0 & 0 \\ 0 & 0 & 0 & 0 & 0 & 0 \\ 0 & 0 & 0 & 0 & 0 & 0 \\ 0 & 0 & 0 & 0 & 0 & 0 & 0 \\ 0 & 0 & 0 & 0 & 0 & 0 & 0 \\ 0 &$

#### **Mathematica [A] (verified)**

Time  $= 0.11$  (sec), antiderivative size  $= 43$ , normalized size of antiderivative  $= 0.96$ 

$$
\int \frac{\arctanh(ax)}{x(1 - a^2x^2)} dx = -\frac{1}{2}\arctanh(ax)^2 + \arctanh(ax) \log(1 - e^{2\arctanh(ax)})
$$

$$
+ \frac{1}{2} \text{PolyLog}(2, e^{2\arctanh(ax)})
$$

✞ ☎

 $\begin{pmatrix} 1 & 0 & 0 \\ 0 & 0 & 0 \\ 0 & 0 & 0 \\ 0 & 0 & 0 \\ 0 & 0 & 0 \\ 0 & 0 & 0 \\ 0 & 0 & 0 \\ 0 & 0 & 0 \\ 0 & 0 & 0 & 0 \\ 0 & 0 & 0 & 0 \\ 0 & 0 & 0 & 0 \\ 0 & 0 & 0 & 0 & 0 \\ 0 & 0 & 0 & 0 & 0 \\ 0 & 0 & 0 & 0 & 0 \\ 0 & 0 & 0 & 0 & 0 & 0 \\ 0 & 0 & 0 & 0 & 0 & 0 \\ 0 & 0 & 0 & 0 & 0 & 0 & 0 \\ 0 &$ 

Integrate[ArcTanh[a\*x]/(x\*(1 - a^2\*x^2)),x]

input

output

<span id="page-1907-0"></span> $-1/2*ArcTanh[a*x]^2 + ArcTanh[a*x]*Log[1 - E^{(2*ArcTanh[a*x])] + PolyLog[2]$ , E^(2\*ArcTanh[a\*x])]/2

✞ ☎

 $\left( \begin{array}{cc} \bullet & \bullet & \bullet \\ \bullet & \bullet & \bullet \end{array} \right)$ 

#### **Rubi [A] (verified)**

Time  $= 0.38$  (sec), antiderivative size  $= 45$ , normalized size of antiderivative  $= 1.00$ , number of steps used = 3, number of rules used = 3,  $\frac{\text{number of rules}}{\text{integral size}}$  = 0.150, Rules used =  $\{6550, 6494, 2897\}$ 

Below are the steps used by Rubi to obtain the solution. The rule number used for the transformation is given above next to the arrow. The rules definitions used are listed below.

$$
\int \frac{\arctanh(ax)}{x(1 - a^2x^2)} dx
$$
  
\n
$$
\int \frac{6550}{x(ax + 1)} dx + \frac{1}{2} \arctanh(ax)^2
$$
  
\n
$$
\int \frac{6494}{1 - a^2x^2} dx + \frac{1}{2} \arctanh(ax)^2 + \arctanh(ax) \log\left(2 - \frac{2}{ax + 1}\right)
$$
  
\n
$$
\int \frac{2897}{2} dx
$$
  
\n
$$
\int \frac{1}{2} \arctanh(ax)^2 + \arctanh(ax) \log\left(2 - \frac{2}{ax + 1}\right) - \frac{1}{2} \text{PolyLog}\left(2, \frac{2}{ax + 1} - 1\right)
$$

✞ ☎

✞ ☎

 $\begin{pmatrix} 1 & 0 & 0 \\ 0 & 0 & 0 \\ 0 & 0 & 0 \\ 0 & 0 & 0 \\ 0 & 0 & 0 \\ 0 & 0 & 0 \\ 0 & 0 & 0 & 0 \\ 0 & 0 & 0 & 0 \\ 0 & 0 & 0 & 0 \\ 0 & 0 & 0 & 0 \\ 0 & 0 & 0 & 0 & 0 \\ 0 & 0 & 0 & 0 & 0 \\ 0 & 0 & 0 & 0 & 0 & 0 \\ 0 & 0 & 0 & 0 & 0 & 0 \\ 0 & 0 & 0 & 0 & 0 & 0 & 0 \\ 0 & 0 & 0 & 0 & 0 & 0 & 0 \\ 0 &$ 

$$
input \left[Int[Arctanh[a*x]/(x*(1 - a^2*x^2)), x]\right]
$$

output ArcTanh[a\*x]^2/2 + ArcTanh[a\*x]\*Log[2 - 2/(1 + a\*x)] - PolyLog[2, -1 + 2/(  $+ a*x$ )]/2
### **Defintions of rubi rules used**

```
rule 2897
       ✞ ☎
       Int[Log[u_]\ast(Pq_0)^(m_...), x_Symbol] :> With[{C = FullSimplify[Pq^m*((1 - u)/D[u, x])}, Simp[C*PolyLog[2, 1 - u], x] /; FreeQ[C, x]] /; IntegerQ[m] &&
       PolyQ[Pq, x] && RationalFunctionQ[u, x] && LeQ[RationalFunctionExponents[u,
        x][[2]], Expon[Pq, x]]
       \left( \begin{array}{cc} \text{ } & \text{ } \\ \text{ } & \text{ } \end{array} \right)
```
rule 6494 ✞ ☎  $Int[((a_{-}) + ArcTanh[(c_{-})*(x_{-})](b_{-}))(((x_{-})*((d_{-}) + (e_{-})*(x_{-}))), x$  $_Symbol$ ] :> Simp[(a + b\*ArcTanh[c\*x])^p\*(Log[2 - 2/(1 + e\*(x/d))]/d), x] -Simp[b\*c\*(p/d) Int[(a + b\*ArcTanh[c\*x])^(p - 1)\*(Log[2 - 2/(1 + e\*(x/d))]  $/(1 - c^2*x^2)$ , x], x] /; FreeQ[{a, b, c, d, e}, x] && IGtQ[p, 0] && EqQ[c  $^{\sim}2*d^{\sim}2 - e^{\sim}2, 0$ ]  $\left( \begin{array}{cc} \text{ } & \text{ } \\ \text{ } & \text{ } \end{array} \right)$ 

rule 6550 ✞ ☎  $Int[((a_{-}) + ArcTanh[(c_{-})*(x_{-})](b_{-}))^{(p_{-})}/((x_{-}*((d_{-}) + (e_{-})*(x_{-})^{2})),$  $x_Symbo1$  :> Simp[(a + b\*ArcTanh[c\*x])^(p + 1)/(b\*d\*(p + 1)), x] + Simp[1/ d Int $[(a + b*ArcTanh[c*x])^p/(x*(1 + c*x)), x], x]$  /; FreeQ[{a, b, c, d, e}, x] && EqQ[c^2\*d + e, 0] && GtQ[p, 0]  $\left( \begin{array}{cc} \text{ } & \text{ } \\ \text{ } & \text{ } \end{array} \right)$ 

### **Maple [B] (verified)**

Leaf count of result is larger than twice the leaf count of optimal. 108 vs.  $2(41) = 82$ . Time  $= 0.26$  (sec), antiderivative size  $= 109$ , normalized size of antiderivative  $= 2.42$ 

 $\begin{pmatrix} 1 & 0 & 0 \\ 0 & 0 & 0 \\ 0 & 0 & 0 \\ 0 & 0 & 0 \\ 0 & 0 & 0 \\ 0 & 0 & 0 \\ 0 & 0 & 0 & 0 \\ 0 & 0 & 0 & 0 \\ 0 & 0 & 0 & 0 \\ 0 & 0 & 0 & 0 \\ 0 & 0 & 0 & 0 & 0 \\ 0 & 0 & 0 & 0 & 0 \\ 0 & 0 & 0 & 0 & 0 & 0 \\ 0 & 0 & 0 & 0 & 0 & 0 \\ 0 & 0 & 0 & 0 & 0 & 0 & 0 \\ 0 & 0 & 0 & 0 & 0 & 0 & 0 \\ 0 &$ 

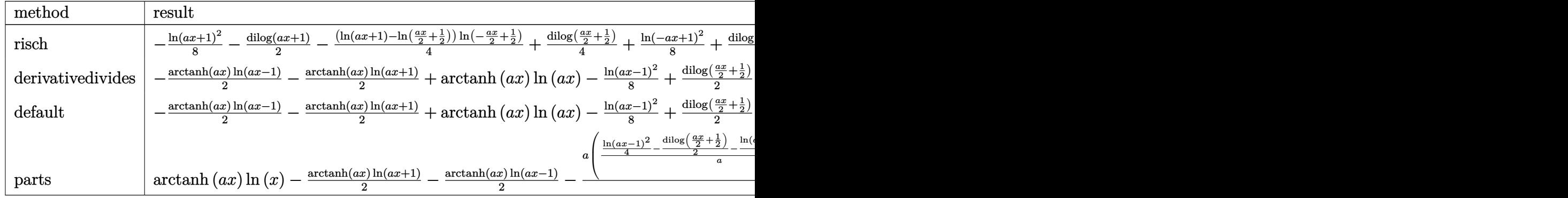

input

✞ ☎ int(arctanh(a\*x)/x/(-a^2\*x^2+1),x,method=\_RETURNVERBOSE)

```
output
    ✞ ☎
     -1/8*ln(a*x+1)^2-1/2*dilog(a*x+1)-1/4*(ln(a*x+1)-ln(1/2*ax*x+1/2))*ln(-1/2*a*x+1/2)+1/4*dilog(1/2*a*x+1/2)+1/8*ln(-a*x+1)^2+1/2*dilog(-a*x+1)+1/4*(ln
     (-a*x+1)-ln(-1/2*a*x+1/2))*ln(1/2*a*x+1/2)-1/4*dilog(-1/2*a*x+1/2)
```
**Fricas [F]**

$$
\int \frac{\operatorname{arctanh}(ax)}{x(1 - a^2x^2)} dx = \int -\frac{\operatorname{artanh}(ax)}{(a^2x^2 - 1)x} dx
$$

 $\overline{\phantom{a}}$   $\overline{\phantom{a}}$   $\overline{\$ 

 $\left($   $\left($   $\right)$   $\left($   $\left($   $\right)$   $\left($   $\left($   $\right)$   $\left($   $\left($   $\right)$   $\left($   $\left($   $\right)$   $\left($   $\left($   $\right)$   $\left($   $\left($   $\right)$   $\left($   $\left($   $\right)$   $\left($   $\left($   $\right)$   $\left($   $\left($   $\right)$   $\left($   $\left($   $\right)$   $\left($   $\left($   $\right)$   $\left($ 

 $\overline{\phantom{a}}$   $\overline{\phantom{a}}$   $\overline{\$ 

input ✞ ☎ integrate(arctanh(a\*x)/x/(-a^2\*x^2+1),x, algorithm="fricas")

output ✞ ☎  $integral(-arctanh(a*x)/(a^2*x^3 - x), x)$ 

```
Sympy [F]
```

$$
\int \frac{\operatorname{arctanh}(ax)}{x(1-a^2x^2)} dx = -\int \frac{\operatorname{atanh}(ax)}{a^2x^3 - x} dx
$$

✞ ☎

 $\left($   $\left($   $\right)$   $\left($   $\left($   $\right)$   $\left($   $\left($   $\right)$   $\left($   $\left($   $\right)$   $\left($   $\left($   $\right)$   $\left($   $\left($   $\right)$   $\left($   $\left($   $\right)$   $\left($   $\left($   $\right)$   $\left($   $\left($   $\right)$   $\left($   $\left($   $\right)$   $\left($   $\left($   $\right)$   $\left($   $\left($   $\right)$   $\left($ 

✞ ☎

input integrate(atanh(a\*x)/x/(-a\*\*2\*x\*\*2+1),x)

output

 $-Integral(atanh(axx)/(a**2*x**3 - x), x)$  $\left( \begin{array}{cc} \bullet & \bullet & \bullet \\ \bullet & \bullet & \bullet \end{array} \right)$ 

### **Maxima [B] (verification not implemented)**

Leaf count of result is larger than twice the leaf count of optimal. 132 vs.  $2(40) = 80$ . Time  $= 0.03$  (sec), antiderivative size  $= 132$ , normalized size of antiderivative  $= 2.93$ 

$$
\int \frac{\arctanh(ax)}{x(1 - a^2x^2)} dx
$$
\n
$$
= \frac{1}{8} a \left( \frac{\log(ax + 1)^2 - 2 \log(ax + 1) \log(ax - 1) - \log(ax - 1)^2}{a} + \frac{4 (\log(ax - 1) \log(\frac{1}{2}ax + \frac{1}{2}) + \text{Li}_2((ax - 1) \log(\frac{1}{2}ax + \frac{1}{2}) + \text{Li}_2((ax - 1) \log(ax + 1) - \log(ax + 1)) \right)
$$
\n
$$
- \frac{1}{2} (\log(a^2x^2 - 1) - \log(x^2)) \operatorname{artanh}(ax)
$$

−

input integrate(arctanh(a\*x)/x/(-a^2\*x^2+1),x, algorithm="maxima")

```
output
       1/8*a*((log(a*x + 1)^2 - 2*log(a*x + 1)*log(a*x - 1) - log(a*x - 1)^2)/a +
       4*(\log(a*x - 1)*\log(1/2*ax + 1/2) + \text{dilog}(-1/2*ax + 1/2))/a - 4*(\log(a*x + 1/2))x + 1 *log(x) + dilog(-a*x))/a + 4*(log(-a*x + 1)*log(x) + dilog(a*x))/a)
      - 1/2*(\log(a^2*x^2 - 1) - \log(x^2))*\arctanh(a*x)
```
**Giac [F]**

$$
\int \frac{\operatorname{arctanh}(ax)}{x(1 - a^2x^2)} dx = \int -\frac{\operatorname{artanh}(ax)}{(a^2x^2 - 1)x} dx
$$

✞ ☎

 $\begin{pmatrix} 1 & 0 & 0 \\ 0 & 0 & 0 \\ 0 & 0 & 0 \\ 0 & 0 & 0 \\ 0 & 0 & 0 \\ 0 & 0 & 0 \\ 0 & 0 & 0 & 0 \\ 0 & 0 & 0 & 0 \\ 0 & 0 & 0 & 0 \\ 0 & 0 & 0 & 0 \\ 0 & 0 & 0 & 0 & 0 \\ 0 & 0 & 0 & 0 & 0 \\ 0 & 0 & 0 & 0 & 0 & 0 \\ 0 & 0 & 0 & 0 & 0 & 0 \\ 0 & 0 & 0 & 0 & 0 & 0 & 0 \\ 0 & 0 & 0 & 0 & 0 & 0 & 0 \\ 0 &$ 

✞ ☎

 $\begin{pmatrix} 1 & 0 & 0 \\ 0 & 0 & 0 \\ 0 & 0 & 0 \\ 0 & 0 & 0 \\ 0 & 0 & 0 \\ 0 & 0 & 0 \\ 0 & 0 & 0 & 0 \\ 0 & 0 & 0 & 0 \\ 0 & 0 & 0 & 0 \\ 0 & 0 & 0 & 0 \\ 0 & 0 & 0 & 0 & 0 \\ 0 & 0 & 0 & 0 & 0 \\ 0 & 0 & 0 & 0 & 0 & 0 \\ 0 & 0 & 0 & 0 & 0 & 0 \\ 0 & 0 & 0 & 0 & 0 & 0 & 0 \\ 0 & 0 & 0 & 0 & 0 & 0 & 0 \\ 0 &$ 

✞ ☎

 $\begin{pmatrix} 1 & 0 & 0 \\ 0 & 0 & 0 \\ 0 & 0 & 0 \\ 0 & 0 & 0 \\ 0 & 0 & 0 \\ 0 & 0 & 0 \\ 0 & 0 & 0 \\ 0 & 0 & 0 \\ 0 & 0 & 0 & 0 \\ 0 & 0 & 0 & 0 \\ 0 & 0 & 0 & 0 \\ 0 & 0 & 0 & 0 & 0 \\ 0 & 0 & 0 & 0 & 0 \\ 0 & 0 & 0 & 0 & 0 \\ 0 & 0 & 0 & 0 & 0 & 0 \\ 0 & 0 & 0 & 0 & 0 & 0 \\ 0 & 0 & 0 & 0 & 0 & 0 & 0 \\ 0 &$ 

✞ ☎

 $\begin{pmatrix} 1 & 0 & 0 \\ 0 & 0 & 0 \\ 0 & 0 & 0 \\ 0 & 0 & 0 \\ 0 & 0 & 0 \\ 0 & 0 & 0 \\ 0 & 0 & 0 \\ 0 & 0 & 0 \\ 0 & 0 & 0 & 0 \\ 0 & 0 & 0 & 0 \\ 0 & 0 & 0 & 0 \\ 0 & 0 & 0 & 0 & 0 \\ 0 & 0 & 0 & 0 & 0 \\ 0 & 0 & 0 & 0 & 0 \\ 0 & 0 & 0 & 0 & 0 & 0 \\ 0 & 0 & 0 & 0 & 0 & 0 \\ 0 & 0 & 0 & 0 & 0 & 0 & 0 \\ 0 &$ 

$$
input\left(\frac{interstate(arctanh(a*x)/x/(-a^2*x^2+1),x, algorithm="giac")}{}
$$

output

integrate(-arctanh(a\*x)/((a^2\*x^2 - 1)\*x), x)

## **Mupad [F(-1)]**

Timed out.

$$
\int \frac{\operatorname{arctanh}(ax)}{x(1-a^2x^2)} dx = -\int \frac{\operatorname{atanh}(ax)}{x(a^2x^2-1)} dx
$$

✞ ☎

 $\begin{pmatrix} 1 & 0 & 0 \\ 0 & 0 & 0 \\ 0 & 0 & 0 \\ 0 & 0 & 0 \\ 0 & 0 & 0 \\ 0 & 0 & 0 \\ 0 & 0 & 0 & 0 \\ 0 & 0 & 0 & 0 \\ 0 & 0 & 0 & 0 \\ 0 & 0 & 0 & 0 \\ 0 & 0 & 0 & 0 & 0 \\ 0 & 0 & 0 & 0 & 0 \\ 0 & 0 & 0 & 0 & 0 & 0 \\ 0 & 0 & 0 & 0 & 0 & 0 \\ 0 & 0 & 0 & 0 & 0 & 0 & 0 \\ 0 & 0 & 0 & 0 & 0 & 0 & 0 \\ 0 &$ 

$$
\mathbf{input}^{\parallel}
$$

 $int(-atanh(axx)/(x*(a^2*x^2 - 1)),x)$  $\begin{pmatrix} 1 & 0 & 0 \\ 0 & 0 & 0 \\ 0 & 0 & 0 \\ 0 & 0 & 0 \\ 0 & 0 & 0 \\ 0 & 0 & 0 \\ 0 & 0 & 0 & 0 \\ 0 & 0 & 0 & 0 \\ 0 & 0 & 0 & 0 \\ 0 & 0 & 0 & 0 \\ 0 & 0 & 0 & 0 & 0 \\ 0 & 0 & 0 & 0 & 0 \\ 0 & 0 & 0 & 0 & 0 & 0 \\ 0 & 0 & 0 & 0 & 0 & 0 \\ 0 & 0 & 0 & 0 & 0 & 0 & 0 \\ 0 & 0 & 0 & 0 & 0 & 0 & 0 \\ 0 &$ 

output 
$$
\left[ -\frac{\text{int}(\text{atanh}(a*x)/(x*(a^2*x^2-1)), x)}{\text{min}(\text{atanh}(a*x))(x*(a^2*x^2-1)) \right]
$$

# Reduce [F]

$$
\int \frac{\operatorname{arctanh}(ax)}{x(1 - a^2x^2)} dx = -\left(\int \frac{\operatorname{atanh}(ax)}{a^2x^3 - x} dx\right)
$$

 $int(atanh(axx)/x/(-a^2*x^2+1),x)$  $\mathbf{input}$ 

-  $int(atanh(axx)/(a**2*x**3 - x),x)$ output

# $\int \frac{\mathbf{arctanh}(ax)}{x^2(1-a^2x^2)}\,dx$

<span id="page-1912-0"></span>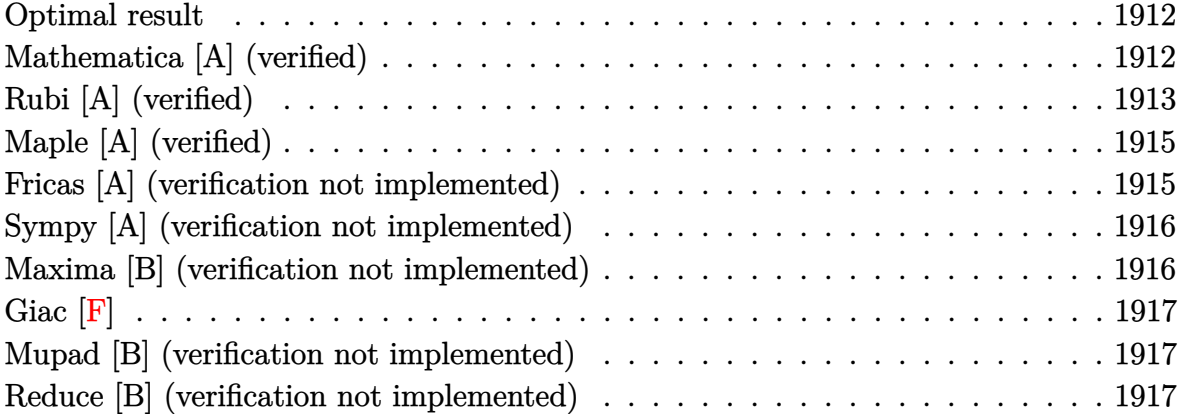

### **Optimal result**

Integrand size  $= 20$ , antiderivative size  $= 41$ 

$$
\int \frac{\arctanh(ax)}{x^2(1-a^2x^2)} dx = -\frac{\arctanh(ax)}{x} + \frac{1}{2} a \arctanh(ax)^2 + a \log(x) - \frac{1}{2} a \log(1 - a^2x^2)
$$

<span id="page-1912-1"></span>✞ ☎

 $\begin{pmatrix} 1 & 0 & 0 \\ 0 & 0 & 0 \\ 0 & 0 & 0 \\ 0 & 0 & 0 \\ 0 & 0 & 0 \\ 0 & 0 & 0 \\ 0 & 0 & 0 & 0 \\ 0 & 0 & 0 & 0 \\ 0 & 0 & 0 & 0 \\ 0 & 0 & 0 & 0 \\ 0 & 0 & 0 & 0 & 0 \\ 0 & 0 & 0 & 0 & 0 \\ 0 & 0 & 0 & 0 & 0 & 0 \\ 0 & 0 & 0 & 0 & 0 & 0 \\ 0 & 0 & 0 & 0 & 0 & 0 & 0 \\ 0 & 0 & 0 & 0 & 0 & 0 & 0 \\ 0 &$ 

output  $-arctanh(a*x)/x+1/2*axarctanh(a*x)^2+a*ln(x)-1/2*ax+ln(-a^2*x^2+1)$ 

### **Mathematica [A] (verified)**

Time  $= 0.10$  (sec), antiderivative size  $= 41$ , normalized size of antiderivative  $= 1.00$ 

$$
\int \frac{\arctanh(ax)}{x^2(1 - a^2x^2)} dx = -\frac{\arctanh(ax)}{x} + \frac{1}{2} a \arctanh(ax)^2 + a \log(x) - \frac{1}{2} a \log(1 - a^2x^2)
$$

✞ ☎

<span id="page-1912-2"></span> $\begin{pmatrix} 1 & 0 & 0 \\ 0 & 0 & 0 \\ 0 & 0 & 0 \\ 0 & 0 & 0 \\ 0 & 0 & 0 \\ 0 & 0 & 0 \\ 0 & 0 & 0 & 0 \\ 0 & 0 & 0 & 0 \\ 0 & 0 & 0 & 0 \\ 0 & 0 & 0 & 0 \\ 0 & 0 & 0 & 0 & 0 \\ 0 & 0 & 0 & 0 & 0 \\ 0 & 0 & 0 & 0 & 0 & 0 \\ 0 & 0 & 0 & 0 & 0 & 0 \\ 0 & 0 & 0 & 0 & 0 & 0 & 0 \\ 0 & 0 & 0 & 0 & 0 & 0 & 0 \\ 0 &$ 

input Integrate[ArcTanh[a\*x]/(x^2\*(1 - a^2\*x^2)),x]  $\left($   $\left($   $\right)$   $\left($   $\left($   $\right)$   $\left($   $\left($   $\right)$   $\left($   $\left($   $\right)$   $\left($   $\left($   $\right)$   $\left($   $\left($   $\right)$   $\left($   $\left($   $\right)$   $\left($   $\left($   $\right)$   $\left($   $\left($   $\right)$   $\left($   $\left($   $\right)$   $\left($   $\left($   $\right)$   $\left($   $\left($   $\right)$   $\left($ 

output ✞ ☎  $-(\text{ArcTanh}[a*x]/x) + (\text{a*ArcTanh}[a*x]^2)/2 + a*Log[x] - (\text{a*Log}[1 - a^2*x^2])$ /2

### **Rubi [A] (verified)**

Time  $= 0.39$  (sec), antiderivative size  $= 44$ , normalized size of antiderivative  $= 1.07$ , number of steps used = 8, number of rules used = 7,  $\frac{\text{number of rules}}{\text{integral size}}$  = 0.350, Rules used = {6544, 6452, 243, 47, 14, 16, 6510}

Below are the steps used by Rubi to obtain the solution. The rule number used for the transformation is given above next to the arrow. The rules definitions used are listed below.

$$
\int \frac{\arctanh(ax)}{x^2(1-a^2x^2)} dx
$$
  
\n
$$
\int 6544
$$
  
\n
$$
a^2 \int \frac{\arctanh(ax)}{1-a^2x^2} dx + \int \frac{\arctanh(ax)}{x^2} dx
$$
  
\n
$$
a^2 \int \frac{\arctanh(ax)}{1-a^2x^2} dx + a \int \frac{1}{x(1-a^2x^2)} dx - \frac{\arctanh(ax)}{x}
$$
  
\n
$$
a^2 \int \frac{\arctanh(ax)}{1-a^2x^2} dx + a \int \frac{1}{x(1-a^2x^2)} dx - \frac{\arctanh(ax)}{x}
$$
  
\n
$$
a^2 \int \frac{\arctanh(ax)}{1-a^2x^2} dx + \frac{1}{2}a \int \frac{1}{x^2(1-a^2x^2)} dx^2 - \frac{\arctanh(ax)}{x}
$$
  
\n
$$
a^2 \int \frac{\arctanh(ax)}{1-a^2x^2} dx + \frac{1}{2}a(a^2 \int \frac{1}{1-a^2x^2} dx^2 + \int \frac{1}{x^2} dx^2) - \frac{\arctanh(ax)}{x}
$$
  
\n
$$
\int 14
$$
  
\n
$$
a^2 \int \frac{\arctanh(ax)}{1-a^2x^2} dx + \frac{1}{2}a(a^2 \int \frac{1}{1-a^2x^2} dx^2 + \log(x^2) - \frac{\arctanh(ax)}{x}
$$
  
\n
$$
\int 16
$$
  
\n
$$
a^2 \int \frac{\arctanh(ax)}{1-a^2x^2} dx + \frac{1}{2}a(\log(x^2) - \log(1-a^2x^2)) - \frac{\arctanh(ax)}{x}
$$
  
\n
$$
\int \frac{1}{2}a(\log(x^2) - \log(1-a^2x^2)) + \frac{1}{2}a\arctanh(ax)^2 - \frac{\arctanh(ax)}{x}
$$

✞ ☎

 $\begin{pmatrix} 1 & 0 & 0 \\ 0 & 0 & 0 \\ 0 & 0 & 0 \\ 0 & 0 & 0 \\ 0 & 0 & 0 \\ 0 & 0 & 0 \\ 0 & 0 & 0 & 0 \\ 0 & 0 & 0 & 0 \\ 0 & 0 & 0 & 0 \\ 0 & 0 & 0 & 0 \\ 0 & 0 & 0 & 0 & 0 \\ 0 & 0 & 0 & 0 & 0 \\ 0 & 0 & 0 & 0 & 0 & 0 \\ 0 & 0 & 0 & 0 & 0 & 0 \\ 0 & 0 & 0 & 0 & 0 & 0 & 0 \\ 0 & 0 & 0 & 0 & 0 & 0 & 0 \\ 0 &$ 

input Int  $[Arctanh[a*x]/(x^2*(1 - a^2*x^2)),x]$ 

$$
output\n\begin{bmatrix}\n-(\text{Arctanh}[\text{a*x}]/x) + (\text{a*Arctanh}[\text{a*x}]^2]/2 + (\text{a*}(\text{Log}[x^2] - \text{Log}[1 - \text{a}^2 * x^2]) \\
1) / 2\n\end{bmatrix}
$$

### Defintions of rubi rules used

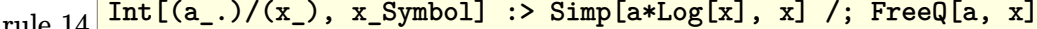

- $Int[(c_{-})/((a_{-}) + (b_{-})*(x_{-})), x_{-}Symbol] : > Simp[c*(Log[RemoveContent[a + (a_{-}))])])$ rule  $16$  $b*x$ , x]]/b), x] /; FreeQ[{a, b, c}, x]
- $Int[1/(((a_.), + (b_.)*(x_))*(c_.), + (d_.),*(x_))), x_Symb0]]$  :> Simp[b/(b\*c rule  $47$ - a\*d) Int[1/(a + b\*x), x], x] - Simp[d/(b\*c - a\*d) Int[1/(c + d\*x), x ], x] /; FreeQ[ $\{a, b, c, d\}$ , x]
- $Int[(x_{})^*(m_*)*(a_*) + (b_*)*(x_*)^2](p_), x_Symbol]$  :> Simp[1/2 Subst[In rule  $243$  $t[x^*((m-1)/2)*(a + b*x)^p, x], x, x^2], x]$  /; FreeQ[{a, b, m, p}, x] && I  $ntegerQ[(m - 1)/2]$

rule 6452  $Int[((a_.) + ArcTanh[(c_.)*(x_')^(n_.)]*(b_.))(p_.)*(x_')^(m_.)$ , x\_Symbol] : > Simp[x<sup>-</sup>(m + 1)\*((a + b\*ArcTanh[c\*x<sup>-</sup>n])<sup>-</sup>p/(m + 1)), x] - Simp[b\*c\*n\*(p/(m Int[x<sup> $\pi$ </sup>(m + n)\*((a + b\*ArcTanh[c\*x $\pi$ n]) $\pi$ (p - 1)/(1 - c<sup> $\pi$ </sup>x $\pi$ (2\*n))), x  $+1)$ ], x] /; FreeQ[{a, b, c, m, n}, x] && IGtQ[p, 0] && (EqQ[p, 1] || (EqQ[n, 1 ] && IntegerQ $[m]$ ) && NeQ $[m, -1]$ 

 $Int[((a_{-}) + ArcTanh[(c_{-})*(x_{-})](b_{-}))(c_{-})/(d_{-}) + (e_{-})*(x_{-})^2)$ , x\_Symb rule  $6510$ ol] :> Simp[(a + b\*ArcTanh[c\*x])^(p + 1)/(b\*c\*d\*(p + 1)), x] /; FreeQ[{a, b , c, d, e, p}, x] && EqQ[c^2\*d + e, 0] && NeQ[p, -1]

<span id="page-1914-0"></span>rule 6544  $Int[((a_.) + ArcTanh[(c_.)*(x_])*(b_.))(p_.)*(f_-,)*(f_.)*(x_]))(a_+) + (b_+)*(f_-,*(a_+))(a_+) + (b_+)*(f_-,*(a_+))(a_+)$ e\_. $*(x_*)^2$ , x\_Symbol] :> Simp[1/d Int[(f\*x)^m\*(a + b\*ArcTanh[c\*x])^p, x ], x] - Simp[e/(d\*f^2) Int[(f\*x)^(m + 2)\*((a + b\*ArcTanh[c\*x])^p/(d + e\*x  $\lceil 2 \rceil$ , x], x] /; FreeQ[{a, b, c, d, e, f}, x] && GtQ[p, 0] && LtQ[m, -1]

### **Maple [A] (verified)**

Time  $= 0.31$  (sec), antiderivative size  $= 46$ , normalized size of antiderivative  $= 1.12$ 

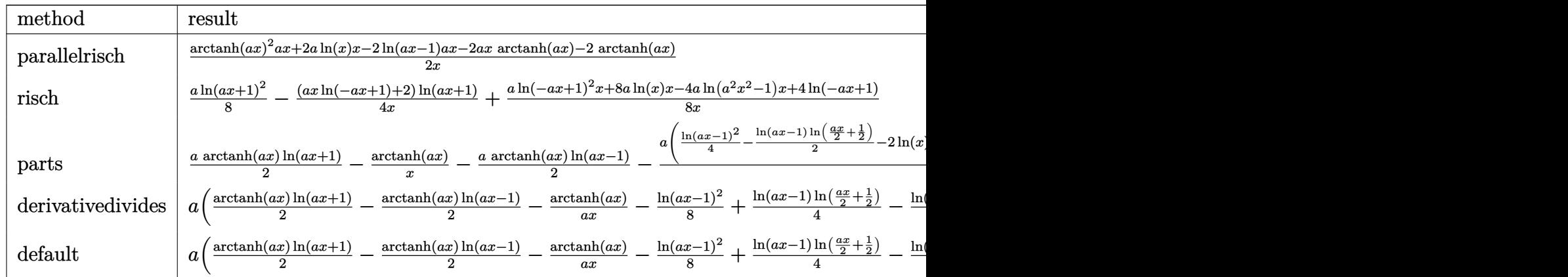

input int(arctanh(a\*x)/x^2/(-a^2\*x^2+1),x,method=\_RETURNVERBOSE)

output  $1/2*(\arctanh(a*x)^2*a*x+2*a*ln(x)*x-2*ln(a*x-1)*a*x-2*a*x*arctanh(a*x)-2*a$ rctanh(a\*x))/x

### **Fricas [A] (verification not implemented)**

Time  $= 0.08$  (sec), antiderivative size  $= 63$ , normalized size of antiderivative  $= 1.54$ 

✞ ☎

 $\begin{pmatrix} 1 & 0 & 0 \\ 0 & 0 & 0 \\ 0 & 0 & 0 \\ 0 & 0 & 0 \\ 0 & 0 & 0 \\ 0 & 0 & 0 \\ 0 & 0 & 0 & 0 \\ 0 & 0 & 0 & 0 \\ 0 & 0 & 0 & 0 \\ 0 & 0 & 0 & 0 \\ 0 & 0 & 0 & 0 & 0 \\ 0 & 0 & 0 & 0 & 0 \\ 0 & 0 & 0 & 0 & 0 & 0 \\ 0 & 0 & 0 & 0 & 0 & 0 \\ 0 & 0 & 0 & 0 & 0 & 0 & 0 \\ 0 & 0 & 0 & 0 & 0 & 0 & 0 \\ 0 &$ 

<span id="page-1915-0"></span>✞ ☎

 $\left( \begin{array}{cc} \text{ } & \text{ } \\ \text{ } & \text{ } \end{array} \right)$ 

$$
\int \frac{\arctanh(ax)}{x^2(1 - a^2x^2)} dx
$$
  
= 
$$
\frac{ax \log(-\frac{ax+1}{ax-1})^2 - 4ax \log(a^2x^2 - 1) + 8ax \log(x) - 4 \log(-\frac{ax+1}{ax-1})}{8x}
$$

✞ ☎

 $\left( \begin{array}{cc} \text{ } & \text{ } \\ \text{ } & \text{ } \end{array} \right)$ 

<span id="page-1915-1"></span> $\begin{pmatrix} 1 & 0 & 0 \\ 0 & 0 & 0 \\ 0 & 0 & 0 \\ 0 & 0 & 0 \\ 0 & 0 & 0 \\ 0 & 0 & 0 \\ 0 & 0 & 0 & 0 \\ 0 & 0 & 0 & 0 \\ 0 & 0 & 0 & 0 \\ 0 & 0 & 0 & 0 \\ 0 & 0 & 0 & 0 & 0 \\ 0 & 0 & 0 & 0 & 0 \\ 0 & 0 & 0 & 0 & 0 & 0 \\ 0 & 0 & 0 & 0 & 0 & 0 \\ 0 & 0 & 0 & 0 & 0 & 0 & 0 \\ 0 & 0 & 0 & 0 & 0 & 0 & 0 \\ 0 &$ 

input integrate(arctanh(a\*x)/x^2/(-a^2\*x^2+1),x, algorithm="fricas")

output ✞ ☎  $1/8*(a*x*log(-(a*x + 1)/(a*x - 1))^2 - 4*a*x*log(a^2*x^2 - 1) + 8*a*x*log($  $x) - 4*log(-(a*x + 1)/(a*x - 1)))/x$ 

### **Sympy [A] (verification not implemented)**

Time  $= 0.57$  (sec), antiderivative size  $= 37$ , normalized size of antiderivative  $= 0.90$ 

$$
\int \frac{\arctanh(ax)}{x^2(1 - a^2x^2)} dx
$$
  
= 
$$
\begin{cases} a \log(x) - a \log(x - \frac{1}{a}) + \frac{a \tanh^2(ax)}{2} - a \tanh(ax) - \frac{\tanh(ax)}{x} & \text{for } a \neq 0 \\ 0 & \text{otherwise} \end{cases}
$$

✞ ☎

✞ ☎

 $\begin{pmatrix} 1 & 0 & 0 \\ 0 & 0 & 0 \\ 0 & 0 & 0 \\ 0 & 0 & 0 \\ 0 & 0 & 0 \\ 0 & 0 & 0 \\ 0 & 0 & 0 & 0 \\ 0 & 0 & 0 & 0 \\ 0 & 0 & 0 & 0 \\ 0 & 0 & 0 & 0 \\ 0 & 0 & 0 & 0 & 0 \\ 0 & 0 & 0 & 0 & 0 \\ 0 & 0 & 0 & 0 & 0 & 0 \\ 0 & 0 & 0 & 0 & 0 & 0 \\ 0 & 0 & 0 & 0 & 0 & 0 & 0 \\ 0 & 0 & 0 & 0 & 0 & 0 & 0 \\ 0 &$ 

input integrate(atanh(a\*x)/x\*\*2/(-a\*\*2\*x\*\*2+1),x)  $\left( \begin{array}{cc} \text{ } & \text{ } \\ \text{ } & \text{ } \end{array} \right)$ 

```
output
```

```
Piecewise((a*log(x) - a*log(x - 1/a) + a*atanh(a*x)**2/2 - a*atanh(a*x) -
atanh(a*x)/x, Ne(a, 0)), (0, True))
```
### **Maxima [B] (verification not implemented)**

Leaf count of result is larger than twice the leaf count of optimal. 82 vs.  $2(37) = 74$ . Time  $= 0.03$  (sec), antiderivative size  $= 82$ , normalized size of antiderivative  $= 2.00$ 

$$
\int \frac{\arctanh(ax)}{x^2(1 - a^2x^2)} dx
$$
  
=  $\frac{1}{8} (2 (\log (ax - 1) - 2) \log (ax + 1) - \log (ax + 1)^2 - \log (ax - 1)^2 - 4 \log (ax - 1) + 8 \log (x)) a$   
+  $\frac{1}{2} (a \log (ax + 1) - a \log (ax - 1) - \frac{2}{x}) \arctanh (ax)$ 

input integrate(arctanh(a\*x)/x^2/(-a^2\*x^2+1),x, algorithm="maxima")

output

```
1/8*(2*(\log(a*x - 1) - 2)*\log(a*x + 1) - \log(a*x + 1)^2 - \log(a*x - 1)^2 -4*log(a*x - 1) + 8*log(x)) *a + 1/2*(a*log(a*x + 1) - a*log(a*x - 1) - 2/x)*arctanh(a*x)
```
✞ ☎

 $\left( \begin{array}{cc} \text{ } & \text{ } \\ \text{ } & \text{ } \end{array} \right)$ 

✞ ☎

<span id="page-1916-1"></span> $\begin{pmatrix} 1 & 0 & 0 \\ 0 & 0 & 0 \\ 0 & 0 & 0 \\ 0 & 0 & 0 \\ 0 & 0 & 0 \\ 0 & 0 & 0 \\ 0 & 0 & 0 & 0 \\ 0 & 0 & 0 & 0 \\ 0 & 0 & 0 & 0 \\ 0 & 0 & 0 & 0 \\ 0 & 0 & 0 & 0 & 0 \\ 0 & 0 & 0 & 0 & 0 \\ 0 & 0 & 0 & 0 & 0 & 0 \\ 0 & 0 & 0 & 0 & 0 & 0 \\ 0 & 0 & 0 & 0 & 0 & 0 & 0 \\ 0 & 0 & 0 & 0 & 0 & 0 & 0 \\ 0 &$ 

### **Giac [F]**

$$
\int \frac{\operatorname{arctanh}(ax)}{x^2(1-a^2x^2)} dx = \int -\frac{\operatorname{artanh}(ax)}{(a^2x^2-1)x^2} dx
$$

✞ ☎

 $\left($   $\left($   $\right)$   $\left($   $\left($   $\right)$   $\left($   $\left($   $\right)$   $\left($   $\left($   $\right)$   $\left($   $\left($   $\right)$   $\left($   $\left($   $\right)$   $\left($   $\left($   $\right)$   $\left($   $\left($   $\right)$   $\left($   $\left($   $\right)$   $\left($   $\left($   $\right)$   $\left($   $\left($   $\right)$   $\left($   $\left($   $\right)$   $\left($ 

<span id="page-1917-0"></span>✞ ☎

 $\left( \begin{array}{cc} \bullet & \bullet & \bullet \\ \bullet & \bullet & \bullet \end{array} \right)$ 

$$
input\left(\frac{integrate(arctanh(a*x)/x^2/(-a^2*x^2+1),x, algorithm="giac")}{}
$$

output

integrate(-arctanh(a\*x)/((a^2\*x^2 - 1)\*x^2), x)

### **Mupad [B] (verification not implemented)**

Time  $= 3.66$  (sec), antiderivative size  $= 80$ , normalized size of antiderivative  $= 1.95$ 

$$
\int \frac{\arctanh(ax)}{x^2(1-a^2x^2)} dx = \frac{a\ln(ax+1)^2}{8} + \frac{a\ln(1-ax)^2}{8} - \frac{\ln(ax+1)}{2x} + \frac{\ln(1-ax)}{2x} - \frac{a\ln(a^2x^2-1)}{2} + a\ln(x) - \frac{a\ln(ax+1)\ln(1-ax)}{4}
$$

✞ ☎

✞ ☎

<span id="page-1917-1"></span> $\left( \begin{array}{cc} \bullet & \bullet & \bullet \\ \bullet & \bullet & \bullet \end{array} \right)$ 

$$
input\left(\frac{int(-atanh(ax*x)/(x^2*(a^2*x^2-1)),x)}{int(-atanh(ax*x)/(x^2*(a^2*x^2-1)),x)}\right)
$$

output

```
(a*log(a*x + 1)^2)/8 + (a*log(1 - a*x)^2)/8 - log(a*x + 1)/(2*x) + log(1 -a*x)/(2*x) - (a*log(a^2*x^2 - 1))/2 + a*log(x) - (a*log(a*x + 1)*log(1 -a*x))/4
```
### **Reduce [B] (verification not implemented)**

Time  $= 0.17$  (sec), antiderivative size  $= 49$ , normalized size of antiderivative  $= 1.20$ 

$$
\int \frac{\arctanh(ax)}{x^2(1-a^2x^2)} dx
$$
  
= 
$$
\frac{atanh(ax)^2ax - 2atanh(ax)ax - 2atanh(ax) - 2log(a^2x - a)ax + 2log(x)ax}{2x}
$$

✞ ☎

 $\begin{pmatrix} 1 & 0 & 0 \\ 0 & 0 & 0 \\ 0 & 0 & 0 \\ 0 & 0 & 0 \\ 0 & 0 & 0 \\ 0 & 0 & 0 \\ 0 & 0 & 0 & 0 \\ 0 & 0 & 0 & 0 \\ 0 & 0 & 0 & 0 \\ 0 & 0 & 0 & 0 \\ 0 & 0 & 0 & 0 & 0 \\ 0 & 0 & 0 & 0 & 0 \\ 0 & 0 & 0 & 0 & 0 & 0 \\ 0 & 0 & 0 & 0 & 0 & 0 \\ 0 & 0 & 0 & 0 & 0 & 0 & 0 \\ 0 & 0 & 0 & 0 & 0 & 0 & 0 \\ 0 &$ 

input  $int(atanh(axx)/x^2/(-a^2*x^2+1),x)$  output  $\frac{1}{\alpha^{*}}$  (atanh(a\*x)\*\*2\*a\*x - 2\*atanh(a\*x)\*a\*x - 2\*atanh(a\*x) - 2\*log(a\*\*2\*x - a)\*a  $*x + 2 * log(x) * a * x) / (2 * x)$ 

# $\int \frac{\mathbf{arctanh}(ax)}{x^3(1-a^2x^2)}\,dx$

<span id="page-1919-0"></span>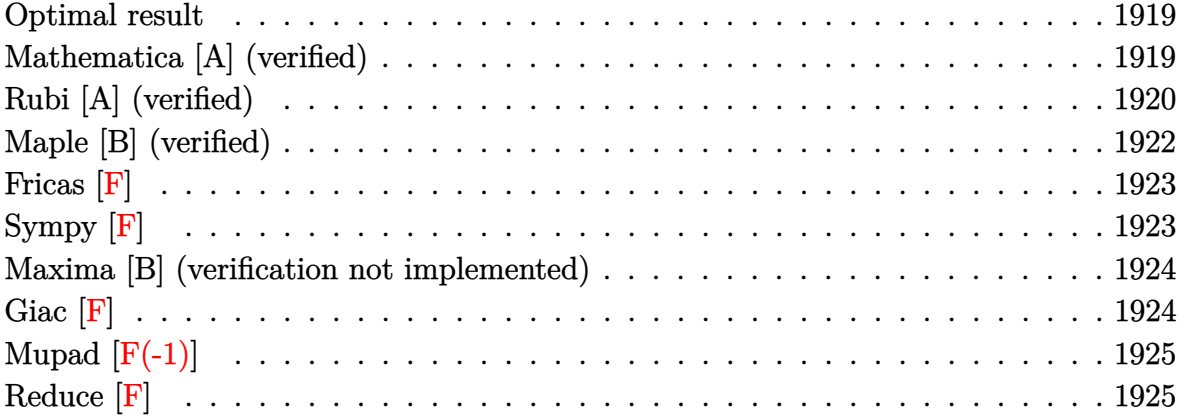

### **Optimal result**

Integrand size  $= 20$ , antiderivative size  $= 84$ 

$$
\int \frac{\arctanh(ax)}{x^3(1-a^2x^2)} dx = -\frac{a}{2x} + \frac{1}{2}a^2 \operatorname{arctanh}(ax) - \frac{\arctanh(ax)}{2x^2}
$$

$$
+ \frac{1}{2}a^2 \operatorname{arctanh}(ax)^2 + a^2 \operatorname{arctanh}(ax) \log\left(2 - \frac{2}{1+ax}\right)
$$

$$
- \frac{1}{2}a^2 \operatorname{PolyLog}\left(2, -1 + \frac{2}{1+ax}\right)
$$

output

<span id="page-1919-1"></span>-1/2\*a/x+1/2\*a^2\*arctanh(a\*x)-1/2\*arctanh(a\*x)/x^2+1/2\*a^2\*arctanh(a\*x)^2+ a^2\*arctanh(a\*x)\*ln(2-2/(a\*x+1))-1/2\*a^2\*polylog(2,-1+2/(a\*x+1))

✞ ☎

 $\begin{pmatrix} 1 & 0 & 0 \\ 0 & 0 & 0 \\ 0 & 0 & 0 \\ 0 & 0 & 0 \\ 0 & 0 & 0 \\ 0 & 0 & 0 \\ 0 & 0 & 0 & 0 \\ 0 & 0 & 0 & 0 \\ 0 & 0 & 0 & 0 \\ 0 & 0 & 0 & 0 \\ 0 & 0 & 0 & 0 & 0 \\ 0 & 0 & 0 & 0 & 0 \\ 0 & 0 & 0 & 0 & 0 & 0 \\ 0 & 0 & 0 & 0 & 0 & 0 \\ 0 & 0 & 0 & 0 & 0 & 0 & 0 \\ 0 & 0 & 0 & 0 & 0 & 0 & 0 \\ 0 &$ 

### **Mathematica [A] (verified)**

Time  $= 0.25$  (sec), antiderivative size  $= 60$ , normalized size of antiderivative  $= 0.71$ 

$$
\int \frac{\arctanh(ax)}{x^3(1-a^2x^2)} dx = -\frac{1}{2}a^2 \left( \frac{1}{ax} - \arctanh(ax) \left( 1 - \frac{1}{a^2x^2} + \arctanh(ax) + 2 \log \left( 1 - e^{-2 \arctanh(ax)} \right) \right) + \text{PolyLog} \left( 2, e^{-2 \arctanh(ax)} \right) \right)
$$

output  $-1/2*(a^2*(1/(a*x) - ArcTanh[a*x]*(1 - 1/(a^2*x^2) + ArcTanh[a*x] + 2*Log[1/2*(a^2*x^2)]$ - E^(-2\*ArcTanh[a\*x])]) + PolyLog[2, E^(-2\*ArcTanh[a\*x])]))

### **Rubi [A] (verified)**

Time  $= 0.61$  (sec), antiderivative size  $= 78$ , normalized size of antiderivative  $= 0.93$ , number of steps used = 7, number of rules used = 7,  $\frac{\text{number of rules}}{\text{integral size}}$  = 0.350, Rules used =  $\{6544, 6452, 264, 219, 6550, 6494, 2897\}$ 

✞ ☎

 $\begin{pmatrix} 1 & 0 & 0 \\ 0 & 0 & 0 \\ 0 & 0 & 0 \\ 0 & 0 & 0 \\ 0 & 0 & 0 \\ 0 & 0 & 0 \\ 0 & 0 & 0 \\ 0 & 0 & 0 \\ 0 & 0 & 0 & 0 \\ 0 & 0 & 0 & 0 \\ 0 & 0 & 0 & 0 \\ 0 & 0 & 0 & 0 & 0 \\ 0 & 0 & 0 & 0 & 0 \\ 0 & 0 & 0 & 0 & 0 \\ 0 & 0 & 0 & 0 & 0 & 0 \\ 0 & 0 & 0 & 0 & 0 & 0 \\ 0 & 0 & 0 & 0 & 0 & 0 & 0 \\ 0 &$ 

<span id="page-1920-0"></span>✞ ☎

 $\overline{\phantom{a}}$   $\overline{\phantom{a}}$   $\overline{\$ 

Below are the steps used by Rubi to obtain the solution. The rule number used for the transformation is given above next to the arrow. The rules definitions used are listed below.

$$
\int \frac{\arctanh(ax)}{x^3(1-a^2x^2)} dx
$$
\n
$$
\int \frac{6544}{x(1-a^2x^2)} dx
$$
\n
$$
\int \frac{6544}{x(1-a^2x^2)} dx
$$
\n
$$
\int \frac{6452}{x^3}
$$
\n
$$
a^2 \int \frac{\arctanh(ax)}{x(1-a^2x^2)} dx + \frac{1}{2}a \int \frac{1}{x^2(1-a^2x^2)} dx - \frac{\arctanh(ax)}{2x^2}
$$
\n
$$
\int \frac{264}{x(1-a^2x^2)} dx + \frac{1}{2}a \left(a^2 \int \frac{1}{1-a^2x^2} dx - \frac{1}{x}\right) - \frac{\arctanh(ax)}{2x^2}
$$
\n
$$
\int \frac{219}{x(1-a^2x^2)} dx - \frac{\arctanh(ax)}{2x^2} + \frac{1}{2}a \left(\arctanh(ax) - \frac{1}{x}\right)
$$
\n
$$
\int \frac{6550}{x(ax+1)} dx + \frac{1}{2}\arctanh(ax)^2 - \frac{\arctanh(ax)}{2x^2} + \frac{1}{2}a \left(\arctanh(ax) - \frac{1}{x}\right)
$$
\n
$$
\int \frac{6550}{x(ax+1)} dx + \frac{1}{2}\arctanh(ax)^2 - \frac{\arctanh(ax)}{2x^2} + \frac{1}{2}a \left(\arctanh(ax) - \frac{1}{x}\right)
$$
\n
$$
\int \frac{6494}{x(1-x^2)} dx
$$

$$
a^{2}\left(-a \int \frac{\log\left(2-\frac{2}{ax+1}\right)}{1-a^{2}x^{2}}dx+\frac{1}{2}\operatorname{arctanh}(ax)^{2}+\operatorname{arctanh}(ax)\log\left(2-\frac{2}{ax+1}\right)\right)-\frac{\operatorname{arctanh}(ax)}{2x^{2}}+\frac{1}{2}a\left(a\operatorname{arctanh}(ax)-\frac{1}{x}\right)
$$

$$
\downarrow 2897
$$

$$
a^{2}\left(\frac{1}{2}\operatorname{arctanh}(ax)^{2}+\operatorname{arctanh}(ax)\log\left(2-\frac{2}{ax+1}\right)-\frac{1}{2}\operatorname{PolyLog}\left(2,\frac{2}{ax+1}-1\right)\right)-\frac{\operatorname{arctanh}(ax)}{2x^{2}}+\frac{1}{2}a\left(a\operatorname{arctanh}(ax)-\frac{1}{x}\right)
$$

✞ ☎

$$
input \left[Int[Arctanh[a*x]/(x^3*(1 - a^2*x^2)),x]\right]
$$

output ✞ ☎  $-1/2*ArcTanh[a*x]/x^2 + (a*(-x^(-1) + a*ArcTanh[a*x]))/2 + a^2*(ArcTanh[a*x])$  $x$ ]<sup>2</sup>/2 + ArcTanh[a\*x]\*Log[2 - 2/(1 + a\*x)] - PolyLog[2, -1 + 2/(1 + a\*x)]/ 2)  $\left( \begin{array}{cc} \text{ } & \text{ } \\ \text{ } & \text{ } \end{array} \right)$ 

#### **Defintions of rubi rules used**

rule 219 ✞ ☎  $Int[((a_{-}) + (b_{-})*(x_{-})^2)^(-1), x_{-}Symb01]$  :>  $Simp[(1/(Rt[a, 2]*Rt[-b, 2]))*$  $ArcTanh[Rt[-b, 2]*(x/Rt[a, 2])]$ , x] /; FreeQ[{a, b}, x] && NegQ[a/b] && (Gt Q[a, 0] || LtQ[b, 0])  $\left( \begin{array}{cc} \text{ } & \text{ } \\ \text{ } & \text{ } \end{array} \right)$ 

rule 264

 $Int[((c_-.)*(x_-))\hat{(m_-)}*((a_-) + (b_-.)*(x_-)\hat{~})(p_-), x_Symbo1]$  :>  $Simp[(c*x)\hat{~}$ (  $m + 1)*( (a + b*x^2)^{(p + 1)/(a*c*(m + 1))}, x] - Simp[b*((m + 2*p + 3)/(a*c))])$  $\hat{z}$ \*(m + 1))) Int[(c\*x)^(m + 2)\*(a + b\*x^2)^p, x], x] /; FreeQ[{a, b, c, p  $\}$ , x] && LtQ[m, -1] && IntBinomialQ[a, b, c, 2, m, p, x]  $\left( \begin{array}{cc} \text{ } & \text{ } \\ \text{ } & \text{ } \end{array} \right)$ 

✞ ☎

✞ ☎

rule 2897 Int $[Log[u_]\ast(Pq_*)\hat{m}_\cdot], x_Symbo1]$  :> With $[{C = FullSimplify[Pq^m*( (1 - u))} ]$  $D[u, x])$ }, Simp[C\*PolyLog[2, 1 - u], x] /; FreeQ[C, x]] /; IntegerQ[m] && PolyQ[Pq, x] && RationalFunctionQ[u, x] && LeQ[RationalFunctionExponents[u, x][[2]], Expon[Pq, x]]  $\left( \begin{array}{cc} \text{ } & \text{ } \\ \text{ } & \text{ } \end{array} \right)$ 

```
rule 6452
            ✞ ☎
            Int[((a_{\_}) + ArcTanh[(c_{\_})*(x_{\_})^-(n_{\_}))*(b_{\_})^*(p_{\_})*(x_{\_})^-(m_{\_}), x_Symbol] :
            > Simp[x<sup>\frown</sup>(m + 1)*((a + b*ArcTanh[c*x\frownn])\frownp/(m + 1)), x] - Simp[b*c*n*(p/(m
            + 1)) Int[x^(m + n)*((a + b*ArcTanh[c*x^n])^(p - 1)/(1 - c^2*x^(2*n))), x
            ], x] /; FreeQ[{a, b, c, m, n}, x] && IGtQ[p, 0] && (EqQ[p, 1] || (EqQ[n, 1
            \} && IntegerQ[m])) && NeQ[m, -1]\begin{pmatrix} 1 & 0 & 0 \\ 0 & 0 & 0 \\ 0 & 0 & 0 \\ 0 & 0 & 0 \\ 0 & 0 & 0 \\ 0 & 0 & 0 \\ 0 & 0 & 0 \\ 0 & 0 & 0 \\ 0 & 0 & 0 & 0 \\ 0 & 0 & 0 & 0 \\ 0 & 0 & 0 & 0 \\ 0 & 0 & 0 & 0 & 0 \\ 0 & 0 & 0 & 0 & 0 \\ 0 & 0 & 0 & 0 & 0 \\ 0 & 0 & 0 & 0 & 0 & 0 \\ 0 & 0 & 0 & 0 & 0 & 0 \\ 0 & 0 & 0 & 0 & 0 & 0 & 0 \\ 0 &
```
rule 6494 ✞ ☎  $Int[((a_{-}) + ArcTanh[(c_{-})*(x_{-})](b_{-}))(((x_{-})*((d_{-}) + (e_{-})*(x_{-}))), x$  $_Symbol$ ] :> Simp[(a + b\*ArcTanh[c\*x])^p\*(Log[2 - 2/(1 + e\*(x/d))]/d), x] - $Simp[b*c*(p/d)$  Int  $[(a + b*Arctanh[c*x])^(p - 1)*(Log[2 - 2/(1 + e*(x/d))]$  $/(1 - c^2*x^2)$ , x], x] /; FreeQ[{a, b, c, d, e}, x] && IGtQ[p, 0] && EqQ[c  $^{\sim}2*d^{\sim}2 - e^{\sim}2$ , 0]  $\begin{pmatrix} 1 & 0 & 0 \\ 0 & 0 & 0 \\ 0 & 0 & 0 \\ 0 & 0 & 0 \\ 0 & 0 & 0 \\ 0 & 0 & 0 \\ 0 & 0 & 0 & 0 \\ 0 & 0 & 0 & 0 \\ 0 & 0 & 0 & 0 \\ 0 & 0 & 0 & 0 \\ 0 & 0 & 0 & 0 & 0 \\ 0 & 0 & 0 & 0 & 0 \\ 0 & 0 & 0 & 0 & 0 & 0 \\ 0 & 0 & 0 & 0 & 0 & 0 \\ 0 & 0 & 0 & 0 & 0 & 0 & 0 \\ 0 & 0 & 0 & 0 & 0 & 0 & 0 \\ 0 &$ 

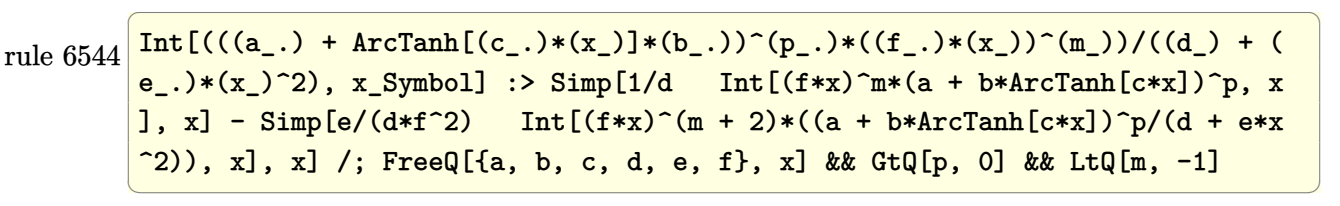

rule 6550

```
Int[((a_{-}.) + ArcTanh[(c_{-}.)*(x_{-})]*(b_{-}.))^(p_{-}.)/((x_{-})*(d_{-}) + (e_{-}.)*(x_{-})^2)),x_Symbo1] :> Simp[(a + b*ArcTanh[c*x])^(p + 1)/(b*d*(p + 1)), x] + Simp[1/
d Int[(a + b*ArcTanh[c*x])^p/(x*(1 + c*x)), x], x] /; FreeQ[{a, b, c, d,
e}, x] && EqQ[c^2*d + e, 0] && GtQ[p, 0]
\begin{pmatrix} 1 & 0 & 0 \\ 0 & 0 & 0 \\ 0 & 0 & 0 \\ 0 & 0 & 0 \\ 0 & 0 & 0 \\ 0 & 0 & 0 \\ 0 & 0 & 0 & 0 \\ 0 & 0 & 0 & 0 \\ 0 & 0 & 0 & 0 \\ 0 & 0 & 0 & 0 \\ 0 & 0 & 0 & 0 & 0 \\ 0 & 0 & 0 & 0 & 0 \\ 0 & 0 & 0 & 0 & 0 & 0 \\ 0 & 0 & 0 & 0 & 0 & 0 \\ 0 & 0 & 0 & 0 & 0 & 0 & 0 \\ 0 & 0 & 0 & 0 & 0 & 0 & 0 \\ 0 &
```
✞ ☎

# **Maple [B] (verified)**

Leaf count of result is larger than twice the leaf count of optimal. 169 vs.  $2(74) = 148$ . Time  $= 0.38$  (sec), antiderivative size  $= 170$ , normalized size of antiderivative  $= 2.02$ 

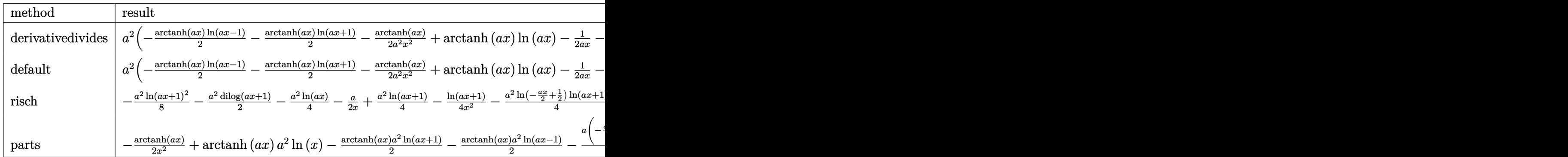

 $int(arctanh(a*x)/x^3/(-a^2*x^2+1),x, method=[RETURERBE)$ input

 $a^2*(-1/2*arctanh(a*x)*ln(a*x-1)-1/2*arctanh(a*x)*ln(a*x+1)-1/2*arctanh(a*x)$ output  $x)/a^2/x^2+arctanh(a*x)*ln(a*x)-1/2/a/x-1/4*ln(a*x-1)+1/4*ln(a*x+1)-1/8*ln$  $(axx-1)^2+1/2*dilog(1/2*axx+1/2)+1/4*ln(a*x-1)*ln(1/2*axx+1/2)+1/8*ln(a*x+1/2)+1/4*ln(a*x+1/2)+1/4*ln(a*x+1/2)+1/4*ln(a*x+1/2)+1/4*ln(a*x+1/2)+1/4*ln(a*x+1/2)+1/4*ln(a*x+1/2)+1/4*ln(a*x+1/2)+1/4*ln(a*x+1/2)+1/4*ln(a*x+1/2)+1/4*ln(a*x+1/2)+1/4*ln(a*x+1/2)+1/4*ln(a*x+1/2)+1/4*ln(a*x+1/2)+1/4*$  $1)^2-1/4*(\ln(a*x+1)-\ln(1/2*ax*x+1/2))*\ln(-1/2*ax*x+1/2)-1/2*dlog(a*x)-1/2*d$  $ilog(a*x+1)-1/2*ln(a*x)*ln(a*x+1))$ 

<span id="page-1923-0"></span>Fricas  $|F|$ 

$$
\int \frac{\operatorname{arctanh}(ax)}{x^3(1-a^2x^2)} dx = \int -\frac{\operatorname{artanh}(ax)}{(a^2x^2-1)x^3} dx
$$

$$
\frac{1}{\text{input}} \left| \frac{\text{integrate}(\arctanh(a*x)/x^3/(-a^2*x^2+1),x, \text{ algorithm}=\text{Tricas}^n)}{\text{input}} \right|
$$

 $output$ 

<span id="page-1923-1"></span> $integral(-arctanh(a*x)/(a^2*x^5 - x^3), x)$ 

Sympy  $|F|$ 

$$
\int \frac{\operatorname{arctanh}(ax)}{x^3(1-a^2x^2)}\,dx = -\int \frac{\operatorname{atanh}\left(ax\right)}{a^2x^5 - x^3}\,dx
$$

input

 $integrate (atanh(a*x)/x**3/(-a**2*x**2+1),x)$ 

output

<span id="page-1923-2"></span> $-Integral(atanh(axx)/(a**2*x**5 - x**3), x)$ 

### **Maxima [B] (verification not implemented)**

Leaf count of result is larger than twice the leaf count of optimal.  $162$  vs.  $2(73) = 146$ . Time  $= 0.04$  (sec), antiderivative size  $= 162$ , normalized size of antiderivative  $= 1.93$ 

$$
\int \frac{\arctanh(ax)}{x^3(1 - a^2x^2)} dx
$$
  
=  $\frac{1}{8} \left( 4 \left( \log (ax - 1) \log \left( \frac{1}{2} ax + \frac{1}{2} \right) + \text{Li}_2 \left( -\frac{1}{2} ax + \frac{1}{2} \right) \right) a - 4 \left( \log (ax + 1) \log (x) + \text{Li}_2(-ax) \right) a + 4 \left( -\frac{1}{2} \left( a^2 \log (a^2x^2 - 1) - a^2 \log (x^2) + \frac{1}{x^2} \right) \right) \right)$ 

input integrate(arctanh(a\*x)/x^3/(-a^2\*x^2+1),x, algorithm="maxima")

```
output
            1/8*(4*(\log(a*x - 1)*\log(1/2*ax + 1/2) + \text{dilog}(-1/2*ax + 1/2))*a - 4*(\log(1/2*ax + 1/2)))g(a*x + 1)*log(x) + diag(-a*x))*a + 4*(log(-a*x + 1)*log(x) + diag(a*x))*a + 2*a*log(a*x + 1) - 2*a*log(a*x - 1) + (a*x*log(a*x + 1)^2 - 2*a*x*log
             (axx + 1)*log(ax - 1) - axx * log(ax - 1)^2 - 4)/x)*a - 1/2*(a^2 * log(a^2 * x - 1))\hat{r} - 1) - a\hat{r}2*log(x\hat{r}2) + 1/x\hat{r}2)*arctanh(a*x)
            \overline{\phantom{a}} \overline{\phantom{a}} \overline{\
```
✞ ☎

 $\left( \begin{array}{cc} \text{ } & \text{ } \\ \text{ } & \text{ } \end{array} \right)$ 

✞ ☎

<span id="page-1924-0"></span>**Giac [F]**

$$
\int \frac{\operatorname{arctanh}(ax)}{x^3(1-a^2x^2)} dx = \int -\frac{\operatorname{artanh}(ax)}{(a^2x^2-1)x^3} dx
$$

✞ ☎

<span id="page-1924-1"></span>✞ ☎

 $\begin{pmatrix} 1 & 0 & 0 \\ 0 & 0 & 0 \\ 0 & 0 & 0 \\ 0 & 0 & 0 \\ 0 & 0 & 0 \\ 0 & 0 & 0 \\ 0 & 0 & 0 & 0 \\ 0 & 0 & 0 & 0 \\ 0 & 0 & 0 & 0 \\ 0 & 0 & 0 & 0 \\ 0 & 0 & 0 & 0 & 0 \\ 0 & 0 & 0 & 0 & 0 \\ 0 & 0 & 0 & 0 & 0 & 0 \\ 0 & 0 & 0 & 0 & 0 & 0 \\ 0 & 0 & 0 & 0 & 0 & 0 & 0 \\ 0 & 0 & 0 & 0 & 0 & 0 & 0 \\ 0 &$ 

$$
input \left( \frac{integrate(arctanh(a*x)/x^3/(-a^2*x^2+1),x, algorithm="giac")}{\sqrt{max(1-x^2/2+1)/x^2/4}} \right)
$$

output  $integrate(-arctanh(a*x)/((a^2*x^2 - 1)*x^3), x)$ 

# **Mupad [F(-1)]**

Timed out.

$$
\int \frac{\operatorname{arctanh}(ax)}{x^3 (1 - a^2 x^2)} dx = -\int \frac{\operatorname{atanh}(a x)}{x^3 (a^2 x^2 - 1)} dx
$$

✞ ☎

input  $int(-atanh(axx)/(x^3*(a^2*x^2 - 1)),x)$  $\left($   $\left($   $\right)$   $\left($   $\left($   $\right)$   $\left($   $\left($   $\right)$   $\left($   $\left($   $\right)$   $\left($   $\left($   $\right)$   $\left($   $\left($   $\right)$   $\left($   $\left($   $\right)$   $\left($   $\left($   $\right)$   $\left($   $\left($   $\right)$   $\left($   $\left($   $\right)$   $\left($   $\left($   $\right)$   $\left($   $\left($   $\right)$   $\left($ 

<span id="page-1925-0"></span>output 
$$
\left(\frac{-\mathrm{int}(\mathrm{atanh}(a*x)/(x^3*(a^2*x^2-1)), x)}{\mathrm{curl}(a^2*x^2-1)}\right)
$$

**Reduce [F]**

$$
\int \frac{\operatorname{arctanh}(ax)}{x^3(1-a^2x^2)} dx = -\left(\int \frac{\operatorname{atanh}(ax)}{a^2x^5 - x^3} dx\right)
$$

✞ ☎

 $\overline{\phantom{a}}$   $\overline{\phantom{a}}$   $\overline{\$ 

$$
input\left(\frac{int(atanh(axx)/x^3/(-a^2*x^2+1),x)}{int(1+x^2/2+x^2)}\right)
$$

$$
output \left( -int(atanh(axx)/(a**2*x**5 - x**3), x) \right)
$$

### **3.234** R *<sup>x</sup>*  $^3$  $\mathbf{arctanh}{(ax)^2}$  $\frac{d\mathbf{I}(\mathbf{A}\mathbf{I})\mathbf{I}(\mathbf{a}x)^{2}}{1-a^{2}x^{2}}dx$

<span id="page-1926-0"></span>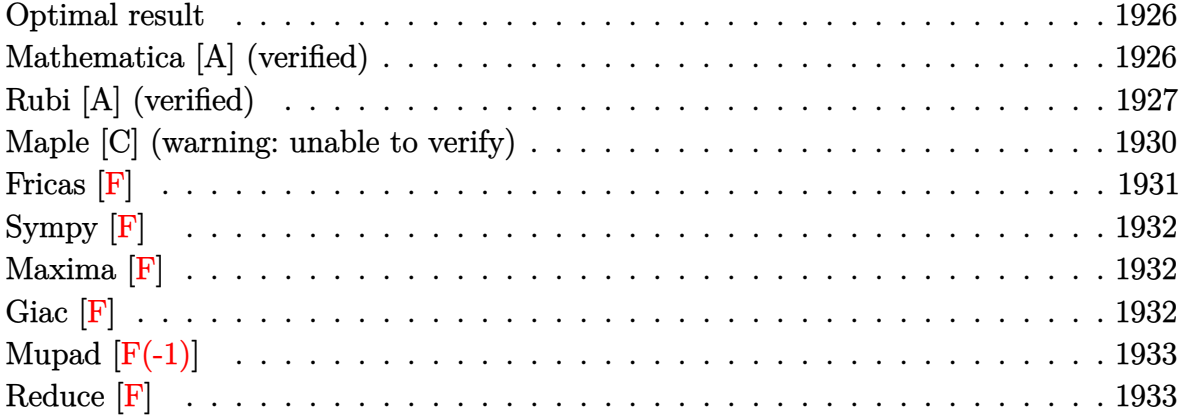

### **Optimal result**

Integrand size  $= 22$ , antiderivative size  $= 135$ 

$$
\int \frac{x^3 \text{arctanh}(ax)^2}{1 - a^2 x^2} dx = -\frac{x \text{arctanh}(ax)}{a^3} + \frac{\text{arctanh}(ax)^2}{2a^4} - \frac{x^2 \text{arctanh}(ax)^2}{2a^2} - \frac{\text{arctanh}(ax)^3}{3a^4} + \frac{\text{arctanh}(ax)^2 \log(\frac{2}{1 - ax})}{a^4} - \frac{\log(1 - a^2 x^2)}{2a^4} + \frac{\text{arctanh}(ax) \text{PolyLog}(2, 1 - \frac{2}{1 - ax})}{a^4} - \frac{\text{PolyLog}(3, 1 - \frac{2}{1 - ax})}{2a^4}
$$

output

 $-x*arctanh(axx)/a^3+1/2*arctanh(axx)^2/a^4-1/2*x^2*arctanh(axx)^2/a^2-1/3*$  $arctanh(a*x)^{3}/a^{4}+arctanh(a*x)^{2}*ln(2/(-a*x+1))/a^{4}-1/2*ln(-a^{2}*x^{2}+1)/a^{2}$ 4+arctanh(a\*x)\*polylog(2,1-2/(-a\*x+1))/a^4-1/2\*polylog(3,1-2/(-a\*x+1))/a^4

 $\sqrt{2}$   $\sqrt{2}$   $\sqrt{2$ 

<span id="page-1926-1"></span> $\begin{pmatrix} 1 & 0 & 0 \\ 0 & 0 & 0 \\ 0 & 0 & 0 \\ 0 & 0 & 0 \\ 0 & 0 & 0 \\ 0 & 0 & 0 \\ 0 & 0 & 0 \\ 0 & 0 & 0 \\ 0 & 0 & 0 & 0 \\ 0 & 0 & 0 & 0 \\ 0 & 0 & 0 & 0 \\ 0 & 0 & 0 & 0 & 0 \\ 0 & 0 & 0 & 0 & 0 \\ 0 & 0 & 0 & 0 & 0 \\ 0 & 0 & 0 & 0 & 0 & 0 \\ 0 & 0 & 0 & 0 & 0 & 0 \\ 0 & 0 & 0 & 0 & 0 & 0 & 0 \\ 0 &$ 

### **Mathematica [A] (verified)**

Time  $= 0.15$  (sec), antiderivative size  $= 112$ , normalized size of antiderivative  $= 0.83$ 

$$
\int \frac{x^3 \operatorname{arctanh}(ax)^2}{1 - a^2 x^2} dx =
$$
\n
$$
\frac{ax \operatorname{arctanh}(ax) - \frac{1}{2}(1 - a^2 x^2) \operatorname{arctanh}(ax)^2 - \frac{1}{3} \operatorname{arctanh}(ax)^3 - \operatorname{arctanh}(ax)^2 \log(1 + e^{-2 \operatorname{arctanh}(ax)})}{4}
$$

 $a^4$ 

 $\overline{\phantom{a}}$ 

input Integrate $[(x^3*ArcTanh[a*x]^2)/(1 - a^2*x^2),x]$ 

output

```
-((a*x*ArcTanh[a*x] - ((1 - a^2*x^2)*ArcTanh[a*x]^2)/2 - ArcTanh[a*x]^3/3
- ArcTanh[a*x]^2*Log[1 + E^(-2*ArcTanh[a*x])] - Log[1/Sqrt[1 - a^2*x^2]] +
ArcTanh[a*x]*PolyLog[2, -E^(-2*ArcTanh[a*x])] + PolyLog[3, -E^(-2*ArcTanh
[a*x]/2)/(a^4)
```
✞ ☎

 $\begin{pmatrix} 1 & 0 & 0 \\ 0 & 0 & 0 \\ 0 & 0 & 0 \\ 0 & 0 & 0 \\ 0 & 0 & 0 \\ 0 & 0 & 0 \\ 0 & 0 & 0 \\ 0 & 0 & 0 \\ 0 & 0 & 0 & 0 \\ 0 & 0 & 0 & 0 \\ 0 & 0 & 0 & 0 \\ 0 & 0 & 0 & 0 & 0 \\ 0 & 0 & 0 & 0 & 0 \\ 0 & 0 & 0 & 0 & 0 \\ 0 & 0 & 0 & 0 & 0 & 0 \\ 0 & 0 & 0 & 0 & 0 & 0 \\ 0 & 0 & 0 & 0 & 0 & 0 & 0 \\ 0 &$ 

✞ ☎

<span id="page-1927-0"></span> $\begin{pmatrix} 1 & 0 & 0 \\ 0 & 0 & 0 \\ 0 & 0 & 0 \\ 0 & 0 & 0 \\ 0 & 0 & 0 \\ 0 & 0 & 0 \\ 0 & 0 & 0 \\ 0 & 0 & 0 \\ 0 & 0 & 0 & 0 \\ 0 & 0 & 0 & 0 \\ 0 & 0 & 0 & 0 \\ 0 & 0 & 0 & 0 & 0 \\ 0 & 0 & 0 & 0 & 0 \\ 0 & 0 & 0 & 0 & 0 \\ 0 & 0 & 0 & 0 & 0 & 0 \\ 0 & 0 & 0 & 0 & 0 & 0 \\ 0 & 0 & 0 & 0 & 0 & 0 & 0 \\ 0 &$ 

### **Rubi [A] (verified)**

Time  $= 1.39$  (sec), antiderivative size  $= 160$ , normalized size of antiderivative  $= 1.19$ , number of steps used = 10, number of rules used = 10,  $\frac{\text{number of rules}}{\text{integral size}} = 0.455$ , Rules used =  $\{6542, 6452, 6542, 6436, 240, 6510, 6546, 6470, 6620, 7164\}$ 

Below are the steps used by Rubi to obtain the solution. The rule number used for the transformation is given above next to the arrow. The rules definitions used are listed below.

$$
\int \frac{x^3 \text{arctanh}(ax)^2}{1 - a^2 x^2} dx
$$
\n
$$
\int \frac{6542}{1 - a^2 x^2} dx
$$
\n
$$
\int \frac{6452}{a^2} dx
$$
\n
$$
\int \frac{x \arctanh(ax)^2}{1 - a^2 x^2} dx - \int \frac{f \, \arctanh(ax)^2 dx}{a^2}
$$
\n
$$
\int \frac{x \arctanh(ax)^2}{a^2} dx - \frac{\frac{1}{2}x^2 \arctanh(ax)^2 - a \int \frac{x^2 \arctanh(ax)}{1 - a^2 x^2} dx}{a^2}
$$
\n
$$
\int \frac{x \arctanh(ax)^2}{1 - a^2 x^2} dx - \frac{\frac{1}{2}x^2 \arctanh(ax)^2 - a \left(\frac{\int \frac{\arctanh(ax)}{1 - a^2 x^2} dx}{a^2} - \frac{\int \arctanh(ax) dx}{a^2}\right)}{a^2}
$$
\n
$$
\int \frac{6436}{a^2}
$$
\n
$$
\int \frac{x \arctanh(ax)^2}{1 - a^2 x^2} dx - \frac{\frac{1}{2}x^2 \arctanh(ax)^2 - a \left(\frac{\int \frac{\arctanh(ax)}{1 - a^2 x^2} dx}{a^2} - \frac{\arctanh(ax) - a \int \frac{x}{1 - a^2 x^2} dx}{a^2}\right)}{a^2}
$$
\n
$$
\int \frac{a^2}{a^2} dx - \frac{\frac{1}{2}x^2 \arctanh(ax)^2 - a \left(\frac{\int \frac{\arctanh(ax)}{1 - a^2 x^2} dx}{a^2} - \frac{\arctanh(ax) - a \int \frac{x}{1 - a^2 x^2} dx}{a^2}\right)}{a^2}
$$
\n
$$
\int \frac{240}{\sqrt{a^2}} dx
$$

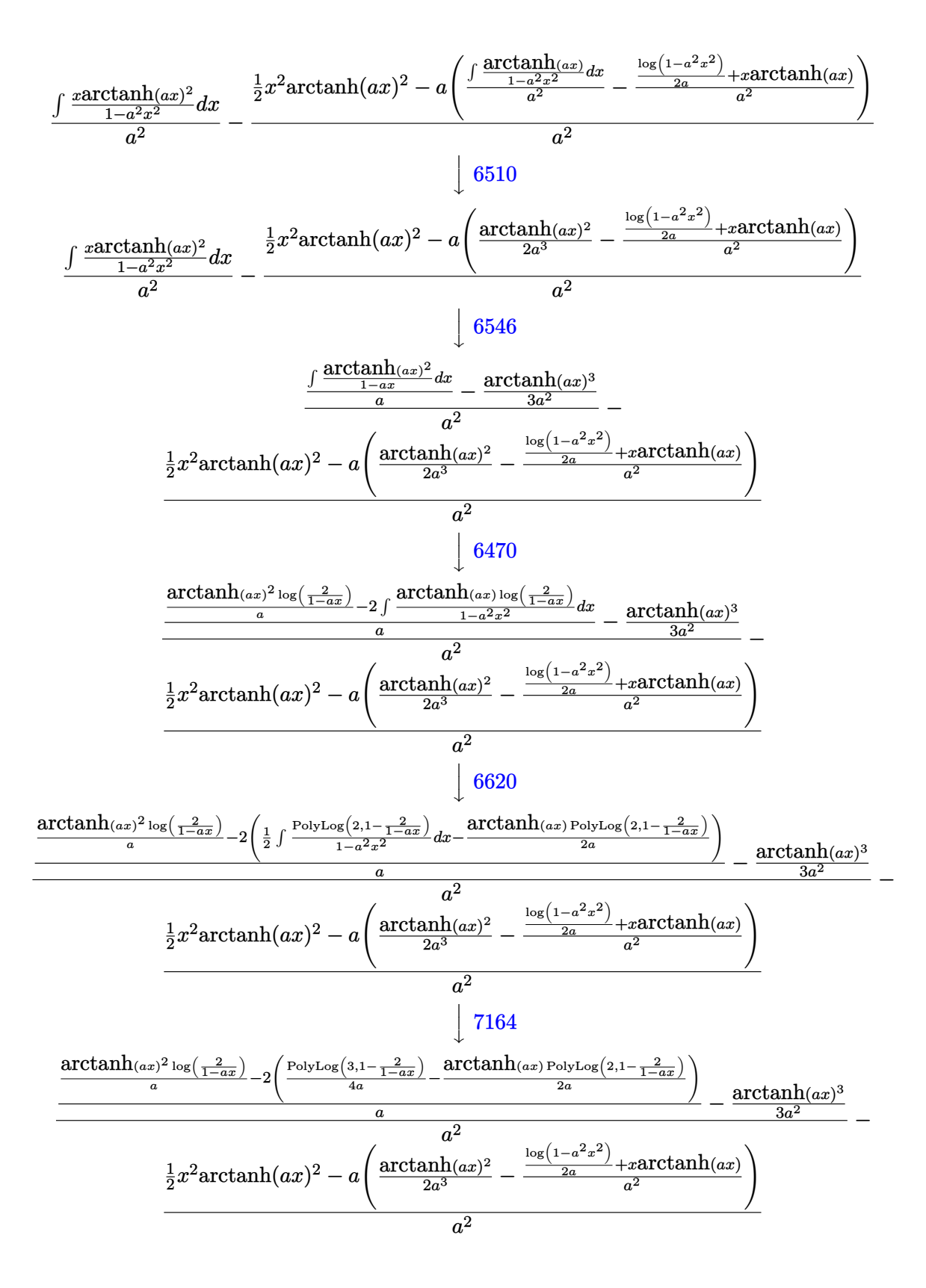

input Int $[(x^3*ArcTanh[a*x]^2)/(1 - a^2*x^2),x]$ 

output ✞ ☎  $-((x^2*ArcTanh[a*x]^2)/2 - a*(ArcTanh[a*x]^2/(2*a^3) - (x*ArcTanh[a*x] +$ Log[1 - a^2\*x^2]/(2\*a))/a^2))/a^2) + (-1/3\*ArcTanh[a\*x]^3/a^2 + ((ArcTanh[  $a*x$ ]^2\*Log[2/(1 -  $a*x$ )])/a - 2\*(-1/2\*(ArcTanh[a\*x]\*PolyLog[2, 1 - 2/(1 - a  $(x)$ ])/a + PolyLog[3, 1 - 2/(1 - a\*x)]/(4\*a)))/a)/a<sup>2</sup>2

✞ ☎

 $\begin{pmatrix} 1 & 0 & 0 \\ 0 & 0 & 0 \\ 0 & 0 & 0 \\ 0 & 0 & 0 \\ 0 & 0 & 0 \\ 0 & 0 & 0 \\ 0 & 0 & 0 \\ 0 & 0 & 0 \\ 0 & 0 & 0 & 0 \\ 0 & 0 & 0 & 0 \\ 0 & 0 & 0 & 0 \\ 0 & 0 & 0 & 0 & 0 \\ 0 & 0 & 0 & 0 & 0 \\ 0 & 0 & 0 & 0 & 0 \\ 0 & 0 & 0 & 0 & 0 & 0 \\ 0 & 0 & 0 & 0 & 0 & 0 \\ 0 & 0 & 0 & 0 & 0 & 0 & 0 \\ 0 &$ 

 $\begin{pmatrix} 1 & 0 & 0 \\ 0 & 0 & 0 \\ 0 & 0 & 0 \\ 0 & 0 & 0 \\ 0 & 0 & 0 \\ 0 & 0 & 0 \\ 0 & 0 & 0 \\ 0 & 0 & 0 \\ 0 & 0 & 0 & 0 \\ 0 & 0 & 0 & 0 \\ 0 & 0 & 0 & 0 \\ 0 & 0 & 0 & 0 & 0 \\ 0 & 0 & 0 & 0 & 0 \\ 0 & 0 & 0 & 0 & 0 \\ 0 & 0 & 0 & 0 & 0 & 0 \\ 0 & 0 & 0 & 0 & 0 & 0 \\ 0 & 0 & 0 & 0 & 0 & 0 & 0 \\ 0 &$ 

 $\overline{\phantom{a}}$   $\overline{\phantom{a}}$   $\overline{\$ 

 $\left($   $\left($   $\right)$   $\left($   $\left($   $\right)$   $\left($   $\left($   $\right)$   $\left($   $\left($   $\right)$   $\left($   $\left($   $\right)$   $\left($   $\left($   $\right)$   $\left($   $\left($   $\right)$   $\left($   $\left($   $\right)$   $\left($   $\left($   $\right)$   $\left($   $\left($   $\right)$   $\left($   $\left($   $\right)$   $\left($   $\left($   $\right)$   $\left($ 

✞ ☎

 $\left($   $\left($   $\right)$   $\left($   $\left($   $\right)$   $\left($   $\left($   $\right)$   $\left($   $\left($   $\right)$   $\left($   $\left($   $\right)$   $\left($   $\left($   $\right)$   $\left($   $\left($   $\right)$   $\left($   $\left($   $\right)$   $\left($   $\left($   $\right)$   $\left($   $\left($   $\right)$   $\left($   $\left($   $\right)$   $\left($   $\left($   $\right)$   $\left($ 

**Defintions of rubi rules used**

```
rule 240
     ✞ ☎
     Int[(x_{})/((a_{-}) + (b_{-})*(x_{-})^2), x_{-}Symb01] :> Simp[Log[RemoveContent[a + b*x
     \hat{Z}, x]]/(2*b), x] /; FreeQ[{a, b}, x]
```
rule 6436 ✞ ☎  $Int[((a_{-.}) + ArcTanh[(c_{-.})*(x_{-})^(n_{-.})](b_{-.}))^(p_{-.}), x_Symbol]$  :> Simp[x\*(a) + b\*ArcTanh[c\*x^n])^p, x] - Simp[b\*c\*n\*p Int[x^n\*((a + b\*ArcTanh[c\*x^n])  $\hat{p}(p - 1)/(1 - c^2*x^2(*n))$ , x], x] /; FreeQ[{a, b, c, n}, x] && IGtQ[p, 0] && (EqQ[n, 1] || EqQ[p, 1])  $\overline{\phantom{a}}$   $\overline{\phantom{a}}$   $\overline{\$ 

```
rule 6452
       ✞ ☎
        Int[((a_+) + ArcTanh[(c_-.)*(x_-)^{n}](n_-))*(b_+))^{n}((p_-,)*(x_-)^{n}](m_-), x_Symbo1] :> Simp[x<sup>\frown</sup>(m + 1)*((a + b*ArcTanh[c*x\frownn])\frownp/(m + 1)), x] - Simp[b*c*n*(p/(m
       + 1)) Int[x^(m + n)*((a + b*ArcTanh[c*x^n])^(p - 1)/(1 - c^2*x^(2*n))), x
       ], x] /; FreeQ[{a, b, c, m, n}, x] && IGtQ[p, 0] && (EqQ[p, 1] || (EqQ[n, 1
       ] && IntegerQ[m])) && NeQ[m, -1]
```

```
rule 6470
               Int[((a_+) + ArcTanh[(c_-.)*(x_-)]*(b_-))^(p_-))/((d_-) + (e_-.)*(x_-)), x_Symbol] :> Simp[(-(a + b*ArcTanh[c*x])^p)*(Log[2/(1 + e*(x/d))]/e), x] + Simp[b*c
              *(p/e) Int[(a + b*ArcTanh[c*x])^(p - 1)*(Log[2/(1 + e*(x/d))]/(1 - c^2*x^
              2)), x], x] /; FreeQ[{a, b, c, d, e}, x] && IGtQ[p, 0] && EqQ[c<sup>-2*d<sup>-2</sup> - e<sup>-2</sup></sup>
              , 0]
             \begin{pmatrix} 1 & 0 & 0 \\ 0 & 0 & 0 \\ 0 & 0 & 0 \\ 0 & 0 & 0 \\ 0 & 0 & 0 \\ 0 & 0 & 0 \\ 0 & 0 & 0 & 0 \\ 0 & 0 & 0 & 0 \\ 0 & 0 & 0 & 0 \\ 0 & 0 & 0 & 0 \\ 0 & 0 & 0 & 0 & 0 \\ 0 & 0 & 0 & 0 & 0 \\ 0 & 0 & 0 & 0 & 0 & 0 \\ 0 & 0 & 0 & 0 & 0 & 0 \\ 0 & 0 & 0 & 0 & 0 & 0 & 0 \\ 0 & 0 & 0 & 0 & 0 & 0 & 0 \\ 0 &
```
rule 6510 ✞ ☎  $Int[((a_+) + ArcTanh[(c_-.)*(x_-)]*(b_-))^(p_-)/((d_-) + (e_-.)*(x_-)^2), x_Symb$ ol] :> Simp[(a + b\*ArcTanh[c\*x])^(p + 1)/(b\*c\*d\*(p + 1)), x] /; FreeQ[{a, b , c, d, e, p}, x] && EqQ[c^2\*d + e, 0] && NeQ[p, -1]

```
rule 6542
            ✞ ☎
            Int[(( (a_{-}.) + ArcTanh[(c_{-}.)*(x_{-})](b_{-}.))(f_{-}./*(f_{-}.)*(x_{-}))^2(m_{-}))/((d_{-} ) + (d_{-} )^2)(m_{-}^2)(m_{-}^2)(m_{-}^2)(m_{-}^2)(m_{-}^2)(m_{-}^2)(m_{-}^2)(m_{-}^2)(m_{-}^2)(m_{-}^2)(m_{-}^2)(m_{-}^2)(m_{-}^2)(m_{-}^2)(m_{-}^2)(m_{-}^2)(m_{-}^2)(m_{-}^2)(m_{-}^2)(m_{-}^2)(m_{-}^2)(m_{e_.*(x_*)^2, x_Symbol] :> Simp[f<sup>2</sup>/e Int[(f*x)<sup>\cap</sup>(m - 2)*(a + b*ArcTanh[c*
            x])^p, x], x] - Simp[d*(f^2/e) Int[(f*x)^(m - 2)*((a + b*ArcTanh[c*x])^p/
             (d + e*x^2), x], x] /; FreeQ[{a, b, c, d, e, f}, x] && GtQ[p, 0] && GtQ[m,
              1]
```
 $\begin{pmatrix} 1 & 0 & 0 \\ 0 & 0 & 0 \\ 0 & 0 & 0 \\ 0 & 0 & 0 \\ 0 & 0 & 0 \\ 0 & 0 & 0 \\ 0 & 0 & 0 \\ 0 & 0 & 0 \\ 0 & 0 & 0 & 0 \\ 0 & 0 & 0 & 0 \\ 0 & 0 & 0 & 0 \\ 0 & 0 & 0 & 0 & 0 \\ 0 & 0 & 0 & 0 & 0 \\ 0 & 0 & 0 & 0 & 0 \\ 0 & 0 & 0 & 0 & 0 & 0 \\ 0 & 0 & 0 & 0 & 0 & 0 \\ 0 & 0 & 0 & 0 & 0 & 0 & 0 \\ 0 &$ 

✞ ☎

rule 6546  $Int[(( (a_{-}.) + ArcTanh[(c_{-}.)*(x_{-})](b_{-}.))(x_{-}))(((d_{-}) + (e_{-}.)*(x_{-})')')$  $x_Symbol$ ] :> Simp[(a + b\*ArcTanh[c\*x])^(p + 1)/(b\*e\*(p + 1)), x] + Simp[1/  $(\text{c*d})$  Int[(a + b\*ArcTanh[c\*x])^p/(1 - c\*x), x], x] /; FreeQ[{a, b, c, d, e}, x] && EqQ[c^2\*d + e, 0] && IGtQ[p, 0]  $\begin{pmatrix} 1 & 0 & 0 \\ 0 & 0 & 0 \\ 0 & 0 & 0 \\ 0 & 0 & 0 \\ 0 & 0 & 0 \\ 0 & 0 & 0 \\ 0 & 0 & 0 \\ 0 & 0 & 0 \\ 0 & 0 & 0 & 0 \\ 0 & 0 & 0 & 0 \\ 0 & 0 & 0 & 0 \\ 0 & 0 & 0 & 0 & 0 \\ 0 & 0 & 0 & 0 & 0 \\ 0 & 0 & 0 & 0 & 0 \\ 0 & 0 & 0 & 0 & 0 & 0 \\ 0 & 0 & 0 & 0 & 0 & 0 \\ 0 & 0 & 0 & 0 & 0 & 0 & 0 \\ 0 &$ 

```
rule 6620
       ✞ ☎
       Int[(Log[u_-]*((a_-) + ArcTanh[(c_-)*(x_-)]*(b_-))^(p_-))/((d_-) + (e_-)*(x_-)^*2), x_Symbol] :> Simp[(-a + b*Arctanh[c*x])^p(PolyLog[2, 1 - u]/(2*c*d))
       , x] + Simp[b*(p/2) Int[(a + b*ArcTanh[c*x])^(p - 1)*(PolyLog[2, 1 - u]/(
       d + e*x<sup>2</sup>), x], x] /; FreeQ[{a, b, c, d, e}, x] && IGtQ[p, 0] && EqQ[c<sup>2</sup>*d
        + e, 0] && EqQ[(1 - u)^2 - (1 - 2/(1 - c*x))^2, 0]
```

```
rule 7164
```

```
✞ ☎
Int[(u_)*PolyLog[n_, v_], x_Symbol] :> With[{w = DerivativeDivides[v, u*v,
x]}, Simp[w*PolyLog[n + 1, v], x] /; !FalseQ[w]] /; FreeQ[n, x]
```
 $\begin{pmatrix} 1 & 0 & 0 \\ 0 & 0 & 0 \\ 0 & 0 & 0 \\ 0 & 0 & 0 \\ 0 & 0 & 0 \\ 0 & 0 & 0 \\ 0 & 0 & 0 & 0 \\ 0 & 0 & 0 & 0 \\ 0 & 0 & 0 & 0 \\ 0 & 0 & 0 & 0 \\ 0 & 0 & 0 & 0 & 0 \\ 0 & 0 & 0 & 0 & 0 \\ 0 & 0 & 0 & 0 & 0 & 0 \\ 0 & 0 & 0 & 0 & 0 & 0 \\ 0 & 0 & 0 & 0 & 0 & 0 & 0 \\ 0 & 0 & 0 & 0 & 0 & 0 & 0 \\ 0 &$ 

<span id="page-1930-0"></span> $\left($   $\left($   $\right)$   $\left($   $\left($   $\right)$   $\left($   $\left($   $\right)$   $\left($   $\left($   $\right)$   $\left($   $\left($   $\right)$   $\left($   $\left($   $\right)$   $\left($   $\left($   $\right)$   $\left($   $\left($   $\right)$   $\left($   $\left($   $\right)$   $\left($   $\left($   $\right)$   $\left($   $\left($   $\right)$   $\left($   $\left($   $\right)$   $\left($ 

### **Maple [C] (warning: unable to verify)**

Result contains higher order function than in optimal. Order 9 vs. order 4.

Time  $= 14.62$  (sec), antiderivative size  $= 750$ , normalized size of antiderivative  $= 5.56$ 

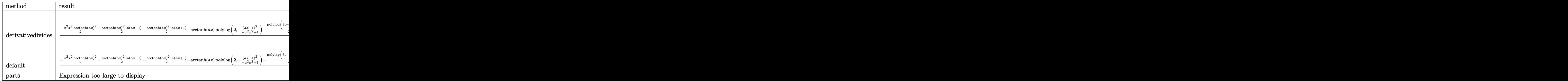

 $int(x^3*arctanh(a*x)^2/(-a^2*x^2+1), x, method=RETUREREDSE)$ input

```
1/a^4*(-1/2*a^2*x^2*arctanh(a*x)^2-1/2*arctanh(a*x)^2*ln(a*x-1)-1/2*arctanoutput
       h(axx)^22*ln(axx+1)+arctanh(axx)*polylog(2,-(a*x+1)^2/(-a^2*x^2+1))-1/2*pol\frac{10g(3,-(a*x+1)^2/(-a^2*x^2+1)) + \arctanh(a*x)^2x\ln((a*x+1)/(-a^2*x^2+1)^2)}{1/2}2))-1/3*arctanh(a*x)^3+1/4*I*Pi*csgn(I*(a*x+1)^2/(a^2*x^2-1))^3*arctanh(a*
       x)<sup>2</sup>+arctanh(a*x)<sup>2</sup>*ln(2)+1/2*I*Pi*arctanh(a*x)<sup>2</sup>-1/2*I*Pi*csgn(I/(-(a*x+1)
       C_{2}^{2}/(a^{2*x^{2}-1)+1})^{2*x} and (a*x)^{2-1/4*I*Pi*csgn(I/(-a*x+1)^{2}/(a^{2*x^{2}-1)})}1)+1) *csgn(I*(a*x+1)^2/(a^2*x^2-1)) *csgn(I*(a*x+1)^2/(a^2*x^2-1)/(-(a*x+1)
       C_{2}/(a^{2*x^{2}-1)+1}) *arctanh(a*x)<sup>2+1</sup>/2*I*Pi*csgn(I/(-(a*x+1)<sup>2</sup>/(a<sup>2</sup>*x<sup>2</sup>-1)
       +1))^3*arctanh(a*x)^2+1/4*I*Pi*csgn(I*(a*x+1)^2/(a^2*x^2-1)/(-(a*x+1)^2/(a
       2*x^2-1)+1) 3*arctanh(a*x)^2-1/4*I*Pi*csgn(I*(a*x+1)^2/(a^2*x^2-1))*csgn(I*(a*x+1)^2/ (a^2*x^2-1)/(-a*x+1)^2/(a^2*x^2-1)+1)?*arctanh(a*x)^2+ln((
       a*x+1)^2/(-a^2*x^2+1)+1)+1/2*arctanh(a*x)^2-(a*x+1)*arctanh(a*x)+1/2*I*Pi*
       csgn(I*(a*x+1)/(-a^2*x^2+1)^(1/2))*csgn(I*(a*x+1)^2/(a^2*x^2-1))^2*arctanh
       (axx)^2+1/4*I*Pi*csgn(I*(a*x+1)/(-a^2*x^2+1)^(1/2))^2*csgn(I*(a*x+1)^2/(a^2)x+1/2*I*(a*x+1)^2)2*x^2-1))*arctanh(a*x)^2+1/4*I*Pi*csgn(I/(-(a*x+1)^2/(a^2*x^2-1)+1))*csgn(
       I*(a*x+1)^2/(a^2*x^2-1)/(-a*x+1)^2/(a^2*x^2-1)+1)/2*arctanh(a*x)^2
```
<span id="page-1931-0"></span>Fricas  $|F|$ 

$$
\int \frac{x^3 \text{arctanh}(ax)^2}{1 - a^2 x^2} \, dx = \int -\frac{x^3 \text{artanh}(ax)^2}{a^2 x^2 - 1} \, dx
$$

input

<span id="page-1931-1"></span> $integrate(x^3*arctanh(a*x)^2/(-a^2*x^2+1),x, algorithm="fricas")$ 

integral( $-x^3*arctanh(axx)^2/(a^2*x^2 - 1), x)$ output

# **Sympy [F]**

$$
\int \frac{x^3 \text{arctanh}(ax)^2}{1 - a^2 x^2} \, dx = -\int \frac{x^3 \text{atanh}^2(ax)}{a^2 x^2 - 1} \, dx
$$

✞ ☎

 $\left( \begin{array}{cc} \text{ } & \text{ } \\ \text{ } & \text{ } \end{array} \right)$ 

<span id="page-1932-0"></span> $\sqrt{2}$   $\sqrt{2}$   $\sqrt{2$ 

 $\overline{\phantom{a}}$   $\overline{\phantom{a}}$   $\overline{\$ 

input integrate(x\*\*3\*atanh(a\*x)\*\*2/(-a\*\*2\*x\*\*2+1),x)

output  $-Integral(x**3*atanh(a*x)**2/(a**2*x**2 - 1), x)$ 

# **Maxima [F]**

$$
\int \frac{x^3 \operatorname{arctanh}(ax)^2}{1 - a^2 x^2} \, dx = \int -\frac{x^3 \operatorname{artanh}(ax)^2}{a^2 x^2 - 1} \, dx
$$

✞ ☎

 $\begin{pmatrix} 1 & 0 & 0 \\ 0 & 0 & 0 \\ 0 & 0 & 0 \\ 0 & 0 & 0 \\ 0 & 0 & 0 \\ 0 & 0 & 0 \\ 0 & 0 & 0 \\ 0 & 0 & 0 \\ 0 & 0 & 0 & 0 \\ 0 & 0 & 0 & 0 \\ 0 & 0 & 0 & 0 \\ 0 & 0 & 0 & 0 & 0 \\ 0 & 0 & 0 & 0 & 0 \\ 0 & 0 & 0 & 0 & 0 \\ 0 & 0 & 0 & 0 & 0 & 0 \\ 0 & 0 & 0 & 0 & 0 & 0 \\ 0 & 0 & 0 & 0 & 0 & 0 & 0 \\ 0 &$ 

✞ ☎

<span id="page-1932-1"></span> $\left($   $\left($   $\right)$   $\left($   $\left($   $\right)$   $\left($   $\left($   $\right)$   $\left($   $\left($   $\right)$   $\left($   $\left($   $\right)$   $\left($   $\left($   $\right)$   $\left($   $\left($   $\right)$   $\left($   $\left($   $\right)$   $\left($   $\left($   $\right)$   $\left($   $\left($   $\right)$   $\left($   $\left($   $\right)$   $\left($   $\left($   $\right)$   $\left($ 

$$
input\left(\frac{integrate(x^3*arctanh(a*x)^2/(-a^2*x^2+1),x, algorithm="maxima")}{}
$$

output -1/24\*(3\*(a^2\*x^2 + log(a\*x + 1))\*log(-a\*x + 1)^2 + log(-a\*x + 1)^3)/a^4 +  $1/4*integrate(-(a^3*x^3*log(ax + 1)^2 - (a^3*x^3 + a^2*x^2 + (2*a^3*x^3 + a^2*x^2 + ...))$  $+$  a\*x + 1)\*log(a\*x + 1))\*log(-a\*x + 1))/(a^5\*x^2 - a^3), x)

**Giac [F]**

$$
\int \frac{x^3 \operatorname{arctanh}(ax)^2}{1 - a^2 x^2} \, dx = \int -\frac{x^3 \operatorname{artanh}(ax)^2}{a^2 x^2 - 1} \, dx
$$

✞ ☎

 $\begin{pmatrix} 1 & 0 & 0 \\ 0 & 0 & 0 \\ 0 & 0 & 0 \\ 0 & 0 & 0 \\ 0 & 0 & 0 \\ 0 & 0 & 0 \\ 0 & 0 & 0 & 0 \\ 0 & 0 & 0 & 0 \\ 0 & 0 & 0 & 0 \\ 0 & 0 & 0 & 0 \\ 0 & 0 & 0 & 0 & 0 \\ 0 & 0 & 0 & 0 & 0 \\ 0 & 0 & 0 & 0 & 0 & 0 \\ 0 & 0 & 0 & 0 & 0 & 0 \\ 0 & 0 & 0 & 0 & 0 & 0 & 0 \\ 0 & 0 & 0 & 0 & 0 & 0 & 0 \\ 0 &$ 

<span id="page-1932-2"></span> $\sqrt{2}$   $\sqrt{2}$   $\sqrt{2$ 

 $\overline{\phantom{a}}$   $\overline{\phantom{a}}$   $\overline{\$ 

$$
input\left(\frac{integrate(x^3*arctanh(a*x)^2/(-a^2*x^2+1),x, algorithm="giac")}{}
$$

output

 $integrate(-x^3*arctanh(a*x)^2/(a^2*x^2 - 1), x)$ 

# **Mupad [F(-1)]**

Timed out.

$$
\int \frac{x^3 \text{arctanh}(ax)^2}{1 - a^2 x^2} \, dx = -\int \frac{x^3 \text{atanh}(ax)^2}{a^2 x^2 - 1} \, dx
$$

✞ ☎

<span id="page-1933-0"></span>✞ ☎

input  $int(-(x^3*atanh(ax*x)^2)/(a^2*x^2 - 1),x)$  $\left( \begin{array}{cc} \text{ } & \text{ } \\ \text{ } & \text{ } \end{array} \right)$ 

output 
$$
\frac{-\mathrm{int}((x^3*\mathrm{atanh}(a*x)^2)/(a^2*x^2-1), x)}{x}
$$

**Reduce [F]**

$$
\int \frac{x^3 \text{arctanh}(ax)^2}{1 - a^2 x^2} \, dx = -\left( \int \frac{\text{atanh}(ax)^2 x^3}{a^2 x^2 - 1} \, dx \right)
$$

✞ ☎

$$
input\left(\frac{int(x^3*\text{atanh}(a*x)^2/(-a^2*x^2+1),x)}{x}\right)
$$

output

-  $int((atanh(axx)***2***3)/(a***2***2 - 1),x)$  $\overline{\phantom{a}}$   $\overline{\phantom{a}}$   $\overline{\$ 

### **3.235** R *<sup>x</sup>*  ${}^{2}\mathbf{arctanh}{(ax)^{2}}$  $\frac{d\mathbf{I}(\mathbf{A}\mathbf{I})\mathbf{I}(\mathbf{a}x)^{2}}{1-a^{2}x^{2}}dx$

<span id="page-1934-0"></span>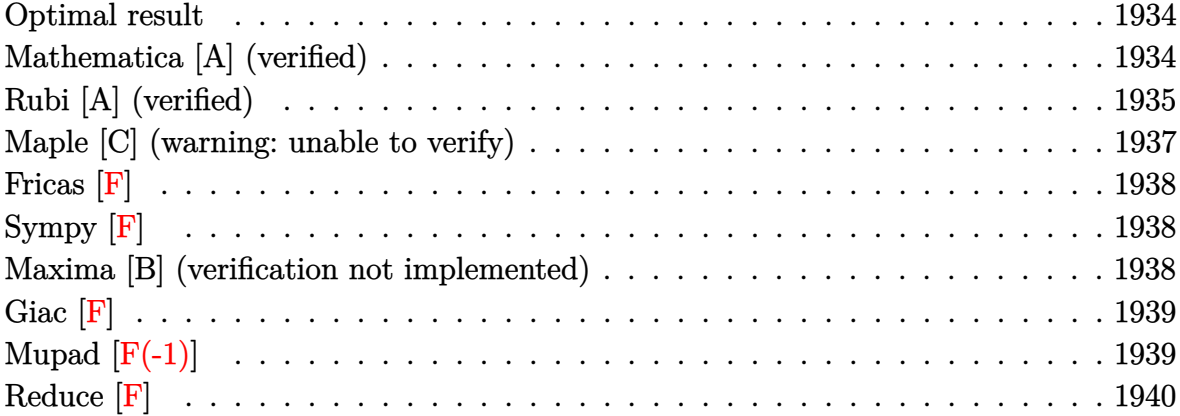

### **Optimal result**

Integrand size  $= 22$ , antiderivative size  $= 75$ 

$$
\int \frac{x^2 \text{arctanh}(ax)^2}{1 - a^2 x^2} dx = -\frac{\arctanh(ax)^2}{a^3} - \frac{x \text{arctanh}(ax)^2}{a^2} + \frac{\arctanh(ax)^3}{3a^3} + \frac{2 \text{arctanh}(ax) \log\left(\frac{2}{1 - ax}\right)}{a^3} + \frac{\text{PolyLog}\left(2, 1 - \frac{2}{1 - ax}\right)}{a^3}
$$

✞ ☎

 $\begin{pmatrix} 1 & 0 & 0 \\ 0 & 0 & 0 \\ 0 & 0 & 0 \\ 0 & 0 & 0 \\ 0 & 0 & 0 \\ 0 & 0 & 0 \\ 0 & 0 & 0 & 0 \\ 0 & 0 & 0 & 0 \\ 0 & 0 & 0 & 0 \\ 0 & 0 & 0 & 0 \\ 0 & 0 & 0 & 0 & 0 \\ 0 & 0 & 0 & 0 & 0 \\ 0 & 0 & 0 & 0 & 0 & 0 \\ 0 & 0 & 0 & 0 & 0 & 0 \\ 0 & 0 & 0 & 0 & 0 & 0 & 0 \\ 0 & 0 & 0 & 0 & 0 & 0 & 0 \\ 0 &$ 

output

### <span id="page-1934-1"></span>-arctanh(a\*x)^2/a^3-x\*arctanh(a\*x)^2/a^2+1/3\*arctanh(a\*x)^3/a^3+2\*arctanh(  $a*x)*ln(2/(-a*x+1))/a^3+polylog(2,1-2/(-a*x+1))/a^3$

### **Mathematica [A] (verified)**

Time  $= 0.18$  (sec), antiderivative size  $= 59$ , normalized size of antiderivative  $= 0.79$ 

✞ ☎

 $\begin{pmatrix} 1 & 0 & 0 \\ 0 & 0 & 0 \\ 0 & 0 & 0 \\ 0 & 0 & 0 \\ 0 & 0 & 0 \\ 0 & 0 & 0 \\ 0 & 0 & 0 & 0 \\ 0 & 0 & 0 & 0 \\ 0 & 0 & 0 & 0 \\ 0 & 0 & 0 & 0 \\ 0 & 0 & 0 & 0 & 0 \\ 0 & 0 & 0 & 0 & 0 \\ 0 & 0 & 0 & 0 & 0 \\ 0 & 0 & 0 & 0 & 0 & 0 \\ 0 & 0 & 0 & 0 & 0 & 0 \\ 0 & 0 & 0 & 0 & 0 & 0 & 0 \\ 0 & 0 & 0 &$ 

$$
\int \frac{x^2 \operatorname{arctanh}(ax)^2}{1 - a^2 x^2} dx =
$$
\n
$$
-\frac{\frac{1}{3} \operatorname{arctanh}(ax) (-3ax \operatorname{arctanh}(ax) + \operatorname{arctanh}(ax)(3 + \operatorname{arctanh}(ax)) + 6 \log (1 + e^{-2 \operatorname{arctanh}(ax)})) + \operatorname{P}(ax)}{a^3}
$$

input Integrate $[(x^2*ArcTanh[a*x]^2)/(1 - a^2*x^2),x]$  output

-((-1/3\*(ArcTanh[a\*x]\*(-3\*a\*x\*ArcTanh[a\*x] + ArcTanh[a\*x]\*(3 + ArcTanh[a\*x ]) +  $6*Log[1 + E^(-2*ArcTanh[a*x]])]$ ) +  $PolyLog[2, -E^(-2*ArcTanh[a*x]])]$  $a^2$ 3)

✞ ☎

<span id="page-1935-0"></span> $\overline{\phantom{a}}$   $\overline{\phantom{a}}$   $\overline{\$ 

# **Rubi [A] (verified)**

Time  $= 0.72$  (sec), antiderivative size  $= 90$ , normalized size of antiderivative  $= 1.20$ , number of steps used = 8, number of rules used = 7,  $\frac{\text{number of rules}}{\text{integral size}}$  = 0.318, Rules used =  $\{6542, 6436, 6510, 6546, 6470, 2849, 2752\}$ 

Below are the steps used by Rubi to obtain the solution. The rule number used for the transformation is given above next to the arrow. The rules definitions used are listed below.

$$
\int \frac{x^2 \arctanh(ax)^2}{1-a^2x^2} dx
$$
\n
$$
\int \frac{6542}{1-a^2x^2} dx
$$
\n
$$
\int \frac{6542}{1-a^2x^2} dx - \int \frac{\arctanh(ax)^2 dx}{a^2}
$$
\n
$$
\int \frac{6436}{1-a^2x^2} dx - \frac{\arctanh(ax)^2 - 2a \int \frac{\arctanh(ax)}{1-a^2x^2} dx}{a^2}
$$
\n
$$
\int \frac{6510}{6510}
$$
\n
$$
\frac{\arctanh(ax)^3}{3a^3} - \frac{x \arctanh(ax)^2 - 2a \int \frac{x \arctanh(ax)}{1-a^2x^2} dx}{a^2}
$$
\n
$$
\int \frac{6546}{6546}
$$
\n
$$
\frac{\arctanh(ax)^3}{3a^3} - \frac{x \arctanh(ax)^2 - 2a \left(\frac{\int \frac{\arctanh(ax)}{1-a^2x} dx}{a^2} - \frac{\arctanh(ax)^2}{2a^2}\right)}{a^2}
$$
\n
$$
\frac{6470}{3a^3}
$$
\n
$$
\frac{x \arctanh(ax)^2 - 2a \left(\frac{\arctanh(ax)\log(\frac{2}{1-a^2x})}{a} - \frac{\log(\frac{2}{1-a^2x})}{1-a^2x^2} dx}{a^2} - \frac{\arctanh(ax)^2}{2a^2}\right)}
$$
\n
$$
\frac{\arctanh(ax)^3}{3a^3} - \frac{x \arctanh(ax)^2 - 2a \left(\frac{\arctanh(ax)\log(\frac{2}{1-a^2x})}{a} - \frac{\log(\frac{2}{1-a^2x})}{1-a^2x^2} dx}{a^2} - \frac{\arctanh(ax)^2}{2a^2}\right)}{a^2}
$$

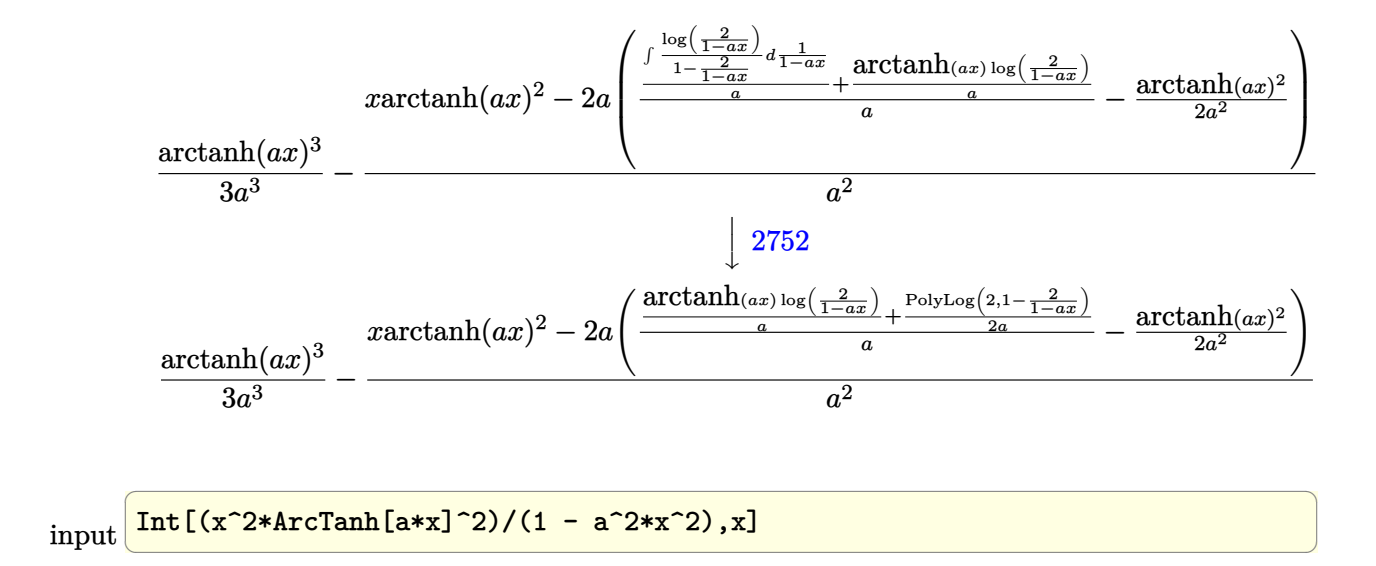

output  $ArcTanh[a*x]^3/(3*a^3) - (x*ArcTanh[a*x]^2 - 2*ax(-1/2*ArcTanh[a*x]^2/a^2)$ + ((ArcTanh[a\*x]\*Log[2/(1 - a\*x)])/a + PolyLog[2, 1 - 2/(1 - a\*x)]/(2\*a))/ a) $)/a^2$ 

✞ ☎

 $\overline{\phantom{a}}$   $\overline{\phantom{a}}$   $\overline{\$ 

 $\begin{pmatrix} 1 & 0 & 0 \\ 0 & 0 & 0 \\ 0 & 0 & 0 \\ 0 & 0 & 0 \\ 0 & 0 & 0 \\ 0 & 0 & 0 \\ 0 & 0 & 0 \\ 0 & 0 & 0 \\ 0 & 0 & 0 & 0 \\ 0 & 0 & 0 & 0 \\ 0 & 0 & 0 & 0 \\ 0 & 0 & 0 & 0 & 0 \\ 0 & 0 & 0 & 0 & 0 \\ 0 & 0 & 0 & 0 & 0 \\ 0 & 0 & 0 & 0 & 0 & 0 \\ 0 & 0 & 0 & 0 & 0 & 0 \\ 0 & 0 & 0 & 0 & 0 & 0 & 0 \\ 0 &$ 

✞ ☎

 $\begin{pmatrix} 1 & 0 & 0 \\ 0 & 0 & 0 \\ 0 & 0 & 0 \\ 0 & 0 & 0 \\ 0 & 0 & 0 \\ 0 & 0 & 0 \\ 0 & 0 & 0 & 0 \\ 0 & 0 & 0 & 0 \\ 0 & 0 & 0 & 0 \\ 0 & 0 & 0 & 0 \\ 0 & 0 & 0 & 0 & 0 \\ 0 & 0 & 0 & 0 & 0 \\ 0 & 0 & 0 & 0 & 0 & 0 \\ 0 & 0 & 0 & 0 & 0 & 0 \\ 0 & 0 & 0 & 0 & 0 & 0 & 0 \\ 0 & 0 & 0 & 0 & 0 & 0 & 0 \\ 0 &$ 

**Defintions of rubi rules used**

```
rule 2752
      ✞ ☎
      Int[Log[(c_{-.})*(x_{-})]/((d_{-}) + (e_{-.})*(x_{-})), x_{-Symbol} :> Simp[(-e^(-1))*PolyLog[2, 1 - c*x], x] /; FreeQ[c, d, e], x] && EqQ[e + c*d, 0]
```
rule 2849  $Int[Log[(c_{-.})/((d_{-}) + (e_{-.})*(x_{-}))]/((f_{-}) + (g_{-.})*(x_{-})^2), x_{-Symbol}]$  :> Simp  $[-e/g \quad Subst[Int[Log[2*d*x]/(1 - 2*d*x), x], x, 1/(d + e*x)], x]$ ; FreeQ[ {c, d, e, f, g}, x] && EqQ[c, 2\*d] && EqQ[e^2\*f + d^2\*g, 0]

rule 6436 ✞ ☎  $Int[((a_{-}.) + ArcTanh[(c_{-}.)*(x_{-})^(n_{-}.)]*(b_{-}.))^(p_{-}.), x_Symbol]$  :> Simp[x\*(a + b\*ArcTanh[c\*x^n])^p, x] - Simp[b\*c\*n\*p Int[x^n\*((a + b\*ArcTanh[c\*x^n])  $\hat{p}(p - 1)/(1 - c^2*x^2(2*n))$ , x], x] /; FreeQ[{a, b, c, n}, x] && IGtQ[p, 0] && (EqQ[n, 1] || EqQ[p, 1])  $\begin{pmatrix} 1 & 0 & 0 \\ 0 & 0 & 0 \\ 0 & 0 & 0 \\ 0 & 0 & 0 \\ 0 & 0 & 0 \\ 0 & 0 & 0 \\ 0 & 0 & 0 & 0 \\ 0 & 0 & 0 & 0 \\ 0 & 0 & 0 & 0 \\ 0 & 0 & 0 & 0 \\ 0 & 0 & 0 & 0 & 0 \\ 0 & 0 & 0 & 0 & 0 \\ 0 & 0 & 0 & 0 & 0 & 0 \\ 0 & 0 & 0 & 0 & 0 & 0 \\ 0 & 0 & 0 & 0 & 0 & 0 & 0 \\ 0 & 0 & 0 & 0 & 0 & 0 & 0 \\ 0 &$  rule 6470 ✞ ☎  $Int[((a_{-}) + ArcTanh[(c_{-})*(x_{-})]*(b_{-}))^{(p_{-})}/((d_{-}) + (e_{-})*(x_{-}))$ , x\_Symbol ] :>  $\text{Simp}[(-a + b*ArcTanh[c*x])^p]*(\text{Log}[2/(1 + e*(x/d))] / e), x] + \text{Simp}[b*c$  $*(p/e)$  Int[(a + b\*ArcTanh[c\*x])^(p - 1)\*(Log[2/(1 + e\*(x/d))]/(1 - c^2\*x^ 2)), x], x] /; FreeQ[{a, b, c, d, e}, x] && IGtQ[p, 0] && EqQ[c<sup>-</sup>2\*d<sup>-</sup>2 - e<sup>-</sup>2 , 0]

 $\begin{pmatrix} 1 & 0 & 0 \\ 0 & 0 & 0 \\ 0 & 0 & 0 \\ 0 & 0 & 0 \\ 0 & 0 & 0 \\ 0 & 0 & 0 \\ 0 & 0 & 0 \\ 0 & 0 & 0 \\ 0 & 0 & 0 & 0 \\ 0 & 0 & 0 & 0 \\ 0 & 0 & 0 & 0 \\ 0 & 0 & 0 & 0 & 0 \\ 0 & 0 & 0 & 0 & 0 \\ 0 & 0 & 0 & 0 & 0 \\ 0 & 0 & 0 & 0 & 0 & 0 \\ 0 & 0 & 0 & 0 & 0 & 0 \\ 0 & 0 & 0 & 0 & 0 & 0 & 0 \\ 0 &$ 

✞ ☎

rule 6510  $Int[((a_{-}) + ArcTanh[(c_{-})*(x_{-})]*(b_{-}))^{(p_{-})}/((d_{-}) + (e_{-})*(x_{-})^{2}), x_{-}Symb$ ol] :> Simp[(a + b\*ArcTanh[c\*x])^(p + 1)/(b\*c\*d\*(p + 1)), x] /; FreeQ[{a, b , c, d, e, p}, x] && EqQ[c^2\*d + e, 0] && NeQ[p, -1]  $\left($   $\left($   $\right)$   $\left($   $\left($   $\right)$   $\left($   $\left($   $\right)$   $\left($   $\left($   $\right)$   $\left($   $\left($   $\right)$   $\left($   $\left($   $\right)$   $\left($   $\left($   $\right)$   $\left($   $\left($   $\right)$   $\left($   $\left($   $\right)$   $\left($   $\left($   $\right)$   $\left($   $\left($   $\right)$   $\left($   $\left($   $\right)$   $\left($ 

rule 6542 ✞ ☎ Int $[(( (a_{-} ) + ArcTanh[(c_{-} )*(x_{-} )](b_{-} .)(c_{-} )*(f_{-} )*(x_{-} ))(d_{-} ) + ($ e\_. $*(x_0^2)^2$ , x\_Symbol] :> Simp[f^2/e Int[(f\*x)^(m - 2)\*(a + b\*ArcTanh[c\* x])^p, x], x] - Simp[d\*(f^2/e) Int[(f\*x)^(m - 2)\*((a + b\*ArcTanh[c\*x])^p/  $(d + e*x^2)$ , x], x] /; FreeQ[{a, b, c, d, e, f}, x] && GtQ[p, 0] && GtQ[m, 1]  $\begin{pmatrix} 1 & 0 & 0 \\ 0 & 0 & 0 \\ 0 & 0 & 0 \\ 0 & 0 & 0 \\ 0 & 0 & 0 \\ 0 & 0 & 0 \\ 0 & 0 & 0 \\ 0 & 0 & 0 \\ 0 & 0 & 0 & 0 \\ 0 & 0 & 0 & 0 \\ 0 & 0 & 0 & 0 \\ 0 & 0 & 0 & 0 & 0 \\ 0 & 0 & 0 & 0 & 0 \\ 0 & 0 & 0 & 0 & 0 \\ 0 & 0 & 0 & 0 & 0 & 0 \\ 0 & 0 & 0 & 0 & 0 & 0 \\ 0 & 0 & 0 & 0 & 0 & 0 & 0 \\ 0 &$ 

rule 6546

<span id="page-1937-0"></span> $Int[(( (a_{\_}). ) + ArcTanh[(c_{\_}).)*(x_{\_})](b_{\_}).)(x_{\_})*(x_{\_}))/((d_{\_}) + (e_{\_}).*(x_{\_})^2),$  $x_Symbol$ ] :> Simp[(a + b\*ArcTanh[c\*x])^(p + 1)/(b\*e\*(p + 1)), x] + Simp[1/  $(\text{c*d})$  Int[(a + b\*ArcTanh[c\*x])^p/(1 - c\*x), x], x] /; FreeQ[{a, b, c, d, e}, x] && EqQ $[c^2*d + e, 0]$  && IGtQ $[p, 0]$  $\begin{pmatrix} 1 & 0 & 0 \\ 0 & 0 & 0 \\ 0 & 0 & 0 \\ 0 & 0 & 0 \\ 0 & 0 & 0 \\ 0 & 0 & 0 \\ 0 & 0 & 0 \\ 0 & 0 & 0 \\ 0 & 0 & 0 & 0 \\ 0 & 0 & 0 & 0 \\ 0 & 0 & 0 & 0 \\ 0 & 0 & 0 & 0 & 0 \\ 0 & 0 & 0 & 0 & 0 \\ 0 & 0 & 0 & 0 & 0 \\ 0 & 0 & 0 & 0 & 0 & 0 \\ 0 & 0 & 0 & 0 & 0 & 0 \\ 0 & 0 & 0 & 0 & 0 & 0 & 0 \\ 0 &$ 

✞ ☎

### **Maple [C] (warning: unable to verify)**

Result contains higher order function than in optimal. Order 9 vs. order 4.

Time  $= 10.53$  (sec), antiderivative size  $= 5330$ , normalized size of antiderivative  $=$ 71.07

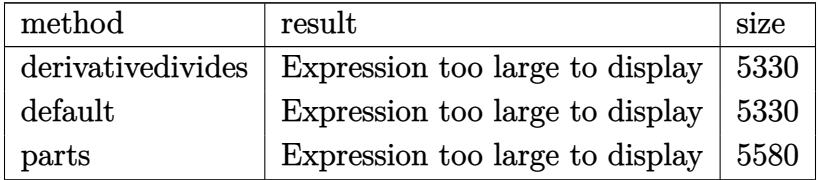

✞ ☎

 $\left( \begin{array}{cc} \text{ } & \text{ } \\ \text{ } & \text{ } \end{array} \right)$ 

input

int(x^2\*arctanh(a\*x)^2/(-a^2\*x^2+1),x,method=\_RETURNVERBOSE)

output result too large to display

**Fricas [F]**

$$
\int \frac{x^2 \operatorname{arctanh}(ax)^2}{1 - a^2 x^2} \, dx = \int -\frac{x^2 \operatorname{artanh}(ax)^2}{a^2 x^2 - 1} \, dx
$$

✞ ☎

 $\begin{pmatrix} 1 & 0 & 0 \\ 0 & 0 & 0 \\ 0 & 0 & 0 \\ 0 & 0 & 0 \\ 0 & 0 & 0 \\ 0 & 0 & 0 \\ 0 & 0 & 0 & 0 \\ 0 & 0 & 0 & 0 \\ 0 & 0 & 0 & 0 \\ 0 & 0 & 0 & 0 \\ 0 & 0 & 0 & 0 & 0 \\ 0 & 0 & 0 & 0 & 0 \\ 0 & 0 & 0 & 0 & 0 & 0 \\ 0 & 0 & 0 & 0 & 0 & 0 \\ 0 & 0 & 0 & 0 & 0 & 0 & 0 \\ 0 & 0 & 0 & 0 & 0 & 0 & 0 \\ 0 &$ 

<span id="page-1938-1"></span>✞ ☎

 $\left( \begin{array}{cc} \text{ } & \text{ } \text{ } \\ \text{ } & \text{ } \text{ } \\ \text{ } & \text{ } \end{array} \right)$ 

<span id="page-1938-0"></span>✞ ☎

 $\begin{pmatrix} 1 & 0 & 0 \\ 0 & 0 & 0 \\ 0 & 0 & 0 \\ 0 & 0 & 0 \\ 0 & 0 & 0 \\ 0 & 0 & 0 \\ 0 & 0 & 0 \\ 0 & 0 & 0 \\ 0 & 0 & 0 & 0 \\ 0 & 0 & 0 & 0 \\ 0 & 0 & 0 & 0 \\ 0 & 0 & 0 & 0 & 0 \\ 0 & 0 & 0 & 0 & 0 \\ 0 & 0 & 0 & 0 & 0 \\ 0 & 0 & 0 & 0 & 0 & 0 \\ 0 & 0 & 0 & 0 & 0 & 0 \\ 0 & 0 & 0 & 0 & 0 & 0 & 0 \\ 0 &$ 

input integrate(x^2\*arctanh(a\*x)^2/(-a^2\*x^2+1),x, algorithm="fricas")

output integral(-x^2\*arctanh(a\*x)^2/(a^2\*x^2 - 1), x)

**Sympy [F]**

$$
\int \frac{x^2 \operatorname{arctanh}(ax)^2}{1 - a^2 x^2} dx = -\int \frac{x^2 \operatorname{atanh}^2(ax)}{a^2 x^2 - 1} dx
$$

✞ ☎

<span id="page-1938-2"></span>✞ ☎

input

integrate(x\*\*2\*atanh(a\*x)\*\*2/(-a\*\*2\*x\*\*2+1),x)  $\left( \begin{array}{cc} \text{ } & \text{ } \\ \text{ } & \text{ } \end{array} \right)$ 

output  $-Integral(x**2*atanh(a*x)**2/(a**2*x**2 - 1), x)$  $\overline{\phantom{a}}$   $\overline{\phantom{a}}$   $\overline{\$ 

### **Maxima [B] (verification not implemented)**

Leaf count of result is larger than twice the leaf count of optimal. 200 vs.  $2(70) = 140$ . Time  $= 0.03$  (sec), antiderivative size  $= 200$ , normalized size of antiderivative  $= 2.67$ 

$$
\int \frac{x^2 \text{arctanh}(ax)^2}{1 - a^2 x^2} dx = -\frac{1}{2} \left( \frac{2 x}{a^2} - \frac{\log (ax + 1)}{a^3} + \frac{\log (ax - 1)}{a^3} \right) \text{artanh}(ax)^2
$$
  
 
$$
-\frac{\frac{3 (\log (ax - 1) - 2) \log (ax + 1)^2 - \log (ax + 1)^3 + \log (ax - 1)^3 - 3 (\log (ax - 1)^2 - 4 \log (ax - 1)) \log (ax + 1) + 6 \log (ax - 1)^2}{24 a^2} - \frac{24 (\log (ax - 1) \log (\frac{1}{2}) \log (ax - 1)) \log (ax - 1)}{4 a^3} - \frac{24 (a^2 - 1) \log (ax - 1)}{4 a^3} \right)
$$

input integrate(x^2\*arctanh(a\*x)^2/(-a^2\*x^2+1),x, algorithm="maxima")

```
output
     ✞ ☎
     -1/2*(2*x/a^2 - \log(ax + 1)/a^3 + \log(ax + 1)/a^3)*arctanh(ax + 2) - 1/24
      *((3*(\log(a*x - 1) - 2)*\log(a*x + 1)^2 - \log(a*x + 1)^3 + \log(a*x - 1)^3 -3*(\log(a*x - 1)^2 - 4*\log(a*x - 1))*\log(a*x + 1) + 6*\log(a*x - 1)^2)/a - 124*(\log(a*x - 1)*\log(1/2*ax + 1/2) + \text{dilog}(-1/2*ax + 1/2))/a)/a^2 + 1/4*(2*(\log(a*x - 1) - 2)*\log(a*x + 1) - \log(a*x + 1)^{-2} - \log(a*x - 1)^{-2} - 4*1og(a*x - 1)) *arctanh(a*x)/a^3
```
✞ ☎

 $\begin{pmatrix} 1 & 0 & 0 \\ 0 & 0 & 0 \\ 0 & 0 & 0 \\ 0 & 0 & 0 \\ 0 & 0 & 0 \\ 0 & 0 & 0 \\ 0 & 0 & 0 \\ 0 & 0 & 0 \\ 0 & 0 & 0 & 0 \\ 0 & 0 & 0 & 0 \\ 0 & 0 & 0 & 0 \\ 0 & 0 & 0 & 0 & 0 \\ 0 & 0 & 0 & 0 & 0 \\ 0 & 0 & 0 & 0 & 0 \\ 0 & 0 & 0 & 0 & 0 & 0 \\ 0 & 0 & 0 & 0 & 0 & 0 \\ 0 & 0 & 0 & 0 & 0 & 0 & 0 \\ 0 &$ 

**Giac [F]**

$$
\int \frac{x^2 \text{arctanh}(ax)^2}{1 - a^2 x^2} \, dx = \int -\frac{x^2 \text{artanh}(ax)^2}{a^2 x^2 - 1} \, dx
$$

✞ ☎

 $\begin{pmatrix} 1 & 0 & 0 \\ 0 & 0 & 0 \\ 0 & 0 & 0 \\ 0 & 0 & 0 \\ 0 & 0 & 0 \\ 0 & 0 & 0 \\ 0 & 0 & 0 \\ 0 & 0 & 0 \\ 0 & 0 & 0 & 0 \\ 0 & 0 & 0 & 0 \\ 0 & 0 & 0 & 0 \\ 0 & 0 & 0 & 0 & 0 \\ 0 & 0 & 0 & 0 & 0 \\ 0 & 0 & 0 & 0 & 0 \\ 0 & 0 & 0 & 0 & 0 & 0 \\ 0 & 0 & 0 & 0 & 0 & 0 \\ 0 & 0 & 0 & 0 & 0 & 0 & 0 \\ 0 &$ 

<span id="page-1939-1"></span>✞ ☎

<span id="page-1939-0"></span> $\overline{\phantom{a}}$   $\overline{\phantom{a}}$   $\overline{\$ 

$$
input\left(\frac{intergate(x^2*arctanh(a*x)^2/(-a^2*x^2+1),x, algorithm="giac")}{input}\right)
$$

$$
output\left(\frac{integrate(-x^2*arctanh(ax*x)^2/(a^2*x^2-1), x)}{}
$$

### **Mupad**  $[\mathbf{F}(-1)]$

Timed out.

$$
\int \frac{x^2 \text{arctanh}(ax)^2}{1 - a^2 x^2} \, dx = -\int \frac{x^2 \text{atanh}(ax)^2}{a^2 x^2 - 1} \, dx
$$

✞ ☎

<span id="page-1939-2"></span>✞ ☎

 $\begin{pmatrix} 1 & 0 & 0 \\ 0 & 0 & 0 \\ 0 & 0 & 0 \\ 0 & 0 & 0 \\ 0 & 0 & 0 \\ 0 & 0 & 0 \\ 0 & 0 & 0 & 0 \\ 0 & 0 & 0 & 0 \\ 0 & 0 & 0 & 0 \\ 0 & 0 & 0 & 0 \\ 0 & 0 & 0 & 0 & 0 \\ 0 & 0 & 0 & 0 & 0 \\ 0 & 0 & 0 & 0 & 0 & 0 \\ 0 & 0 & 0 & 0 & 0 & 0 \\ 0 & 0 & 0 & 0 & 0 & 0 & 0 \\ 0 & 0 & 0 & 0 & 0 & 0 & 0 \\ 0 &$ 

$$
\mathrm{input}\left|\frac{\text{ir}}{\text{ir}}\right|
$$

 $nt(-(x^2*atanh(axx)^2)/(a^2*x^2 - 1),x)$  $\begin{pmatrix} 1 & 0 & 0 \\ 0 & 0 & 0 \\ 0 & 0 & 0 \\ 0 & 0 & 0 \\ 0 & 0 & 0 \\ 0 & 0 & 0 \\ 0 & 0 & 0 \\ 0 & 0 & 0 \\ 0 & 0 & 0 & 0 \\ 0 & 0 & 0 & 0 \\ 0 & 0 & 0 & 0 \\ 0 & 0 & 0 & 0 & 0 \\ 0 & 0 & 0 & 0 & 0 \\ 0 & 0 & 0 & 0 & 0 \\ 0 & 0 & 0 & 0 & 0 & 0 \\ 0 & 0 & 0 & 0 & 0 & 0 \\ 0 & 0 & 0 & 0 & 0 & 0 & 0 \\ 0 &$ 

output  $-int((x^2*atanh(ax^2)^2)/(a^2*x^2 - 1), x)$  Reduce [F]

$$
\int \frac{x^2 \operatorname{arctanh}(ax)^2}{1 - a^2 x^2} \, dx = -\left( \int \frac{\operatorname{atanh}(ax)^2 x^2}{a^2 x^2 - 1} dx \right)
$$

 $input$ 

 $\int (x^2*\operatorname{atanh}(a*x)^2/(-a^2*x^2+1),x)$ 

 $output$ 

-  $int((atanh(axx)***2***2)/(a**2***2-1),x)$ 

$$
\textbf{3.236} \qquad \int \frac{x \textbf{arctanh}(ax)^2}{1-a^2x^2} \, dx
$$

<span id="page-1941-0"></span>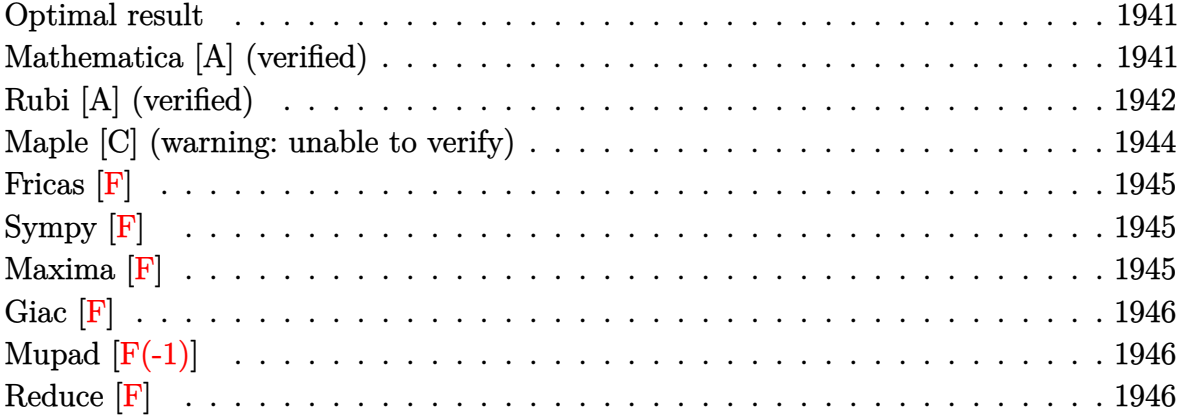

### **Optimal result**

Integrand size  $= 20$ , antiderivative size  $= 78$ 

$$
\int \frac{x \arctanh(ax)^2}{1 - a^2 x^2} dx = -\frac{\arctanh(ax)^3}{3a^2} + \frac{\arctanh(ax)^2 \log(\frac{2}{1 - ax})}{a^2} + \frac{\arctanh(ax) \text{PolyLog}(2, 1 - \frac{2}{1 - ax})}{a^2} - \frac{\text{PolyLog}(3, 1 - \frac{2}{1 - ax})}{2a^2}
$$

✞ ☎

output

<span id="page-1941-1"></span>-1/3\*arctanh(a\*x)^3/a^2+arctanh(a\*x)^2\*ln(2/(-a\*x+1))/a^2+arctanh(a\*x)\*pol ylog(2,1-2/(-a\*x+1))/a^2-1/2\*polylog(3,1-2/(-a\*x+1))/a^2  $\overline{\phantom{a}}$   $\overline{\phantom{a}}$   $\overline{\$ 

### **Mathematica [A] (verified)**

Time  $= 0.10$  (sec), antiderivative size  $= 68$ , normalized size of antiderivative  $= 0.87$ 

✞ ☎

$$
\int \frac{x \arctanh(ax)^2}{1 - a^2 x^2} dx =
$$
\n
$$
-\frac{\frac{1}{3} \arctanh(ax)^3 - \arctanh(ax)^2 \log\left(1 + e^{-2 \arctanh(ax)}\right) + \arctanh(ax) \operatorname{PolyLog}\left(2, -e^{-2 \arctanh(ax)}\right) + \frac{1}{a^2}
$$

input Integrate[(x\*ArcTanh[a\*x]^2)/(1 - a^2\*x^2),x]  $\begin{pmatrix} 1 & 0 & 0 \\ 0 & 0 & 0 \\ 0 & 0 & 0 \\ 0 & 0 & 0 \\ 0 & 0 & 0 \\ 0 & 0 & 0 \\ 0 & 0 & 0 & 0 \\ 0 & 0 & 0 & 0 \\ 0 & 0 & 0 & 0 \\ 0 & 0 & 0 & 0 \\ 0 & 0 & 0 & 0 & 0 \\ 0 & 0 & 0 & 0 & 0 \\ 0 & 0 & 0 & 0 & 0 & 0 \\ 0 & 0 & 0 & 0 & 0 & 0 \\ 0 & 0 & 0 & 0 & 0 & 0 & 0 \\ 0 & 0 & 0 & 0 & 0 & 0 & 0 \\ 0 &$  output

 $-((-1/3*ArcTanh[a*x]^3 - ArcTanh[a*x]^2*Log[1 + E^(-2*ArcTanh[a*x)]) + Arc$ Tanh[a\*x]\*PolyLog[2, -E^(-2\*ArcTanh[a\*x])] + PolyLog[3, -E^(-2\*ArcTanh[a\*x  $]$ ) $]/2$ ) $/a^2$ 

✞ ☎

<span id="page-1942-0"></span> $\overline{\phantom{a}}$   $\overline{\phantom{a}}$   $\overline{\$ 

### **Rubi [A] (verified)**

Time  $= 0.59$  (sec), antiderivative size  $= 89$ , normalized size of antiderivative  $= 1.14$ , number of steps used = 4, number of rules used = 4,  $\frac{\text{number of rules}}{\text{integral size}}$  = 0.200, Rules used =  $\{6546, 6470, 6620, 7164\}$ 

Below are the steps used by Rubi to obtain the solution. The rule number used for the transformation is given above next to the arrow. The rules definitions used are listed below.

$$
\int \frac{\arctanh(ax)^2}{1-a^2x^2} dx
$$
\n
$$
\int \frac{6546}{1-ax} dx
$$
\n
$$
\int \frac{6546}{a} dx
$$
\n
$$
\int \frac{\arctanh(ax)^2}{a} dx - \frac{\arctanh(ax)^3}{3a^2}
$$
\n
$$
\int \frac{6470}{1-ax} dx
$$
\n
$$
\int \frac{6470}{a} dx
$$
\n
$$
\int \frac{6470}{1-ax^2} dx
$$
\n
$$
\int \frac{6620}{6620}
$$
\n
$$
\frac{\arctanh(ax)^2 \log(\frac{2}{1-ax})}{a} - 2(\frac{1}{2} \int \frac{\text{PolyLog}(2,1-\frac{2}{1-ax})}{1-a^2x^2} dx - \frac{\arctanh(ax)\text{PolyLog}(2,1-\frac{2}{1-ax})}{2a})}{3a^2}
$$
\n
$$
\int \frac{3a^2}{3a^2} \int \frac{7164}{1-3a^2x^2} dx
$$
\n
$$
\int \frac{3a^2}{3a^2} dx
$$
\n
$$
\int \frac{7164}{a} dx
$$
\n
$$
\frac{1}{a} dx
$$
\n
$$
\frac{1}{a} dx
$$
\n
$$
\frac{1}{a} dx
$$
\n
$$
\frac{1}{a} dx
$$
\n
$$
\frac{1}{a} dx
$$
\n
$$
\frac{1}{a} dx
$$
\n
$$
\frac{1}{a} dx
$$
\n
$$
\frac{1}{a} dx
$$
\n
$$
\frac{1}{a} dx
$$
\n
$$
\frac{1}{a} dx
$$
\n
$$
\frac{1}{a} dx
$$
\n
$$
\frac{1}{a} dx
$$
\n
$$
\frac{1}{a} dx
$$
\n
$$
\frac{1}{a} dx
$$
\n
$$
\frac{1}{a} dx
$$
\n
$$
\frac{1}{a} dx
$$
\n
$$
\frac{1}{a} dx
$$
\n
$$
\frac{1}{a} dx
$$
\n
$$
\frac{1}{a} dx
$$
\n
$$
\frac{1}{a} dx
$$
\n
$$
\frac{1}{a} dx
$$

```
input
     Int[(x*ArcTanh[a*x]^2)/(1 - a^2*x^2),x]
```
output  $-1/3*ArcTanh[a*x]$ <sup>2</sup>/a<sup>2</sup> + ((ArcTanh[a\*x]<sup>2\*L</sup>og[2/(1 - a\*x)])/a - 2\*(-1/2\*(  $ArcTanh[a*x]*PolyLog[2, 1 - 2/(1 - a*x)]/a + PolyLog[3, 1 - 2/(1 - a*x)]/a$  $(4*a))$ /a

✞ ☎

 $\begin{pmatrix} 1 & 0 & 0 \\ 0 & 0 & 0 \\ 0 & 0 & 0 \\ 0 & 0 & 0 \\ 0 & 0 & 0 \\ 0 & 0 & 0 \\ 0 & 0 & 0 \\ 0 & 0 & 0 \\ 0 & 0 & 0 & 0 \\ 0 & 0 & 0 & 0 \\ 0 & 0 & 0 & 0 \\ 0 & 0 & 0 & 0 & 0 \\ 0 & 0 & 0 & 0 & 0 \\ 0 & 0 & 0 & 0 & 0 \\ 0 & 0 & 0 & 0 & 0 & 0 \\ 0 & 0 & 0 & 0 & 0 & 0 \\ 0 & 0 & 0 & 0 & 0 & 0 & 0 \\ 0 &$ 

✞ ☎

 $\left($   $\left($   $\right)$   $\left($   $\left($   $\right)$   $\left($   $\left($   $\right)$   $\left($   $\left($   $\right)$   $\left($   $\left($   $\right)$   $\left($   $\left($   $\right)$   $\left($   $\left($   $\right)$   $\left($   $\left($   $\right)$   $\left($   $\left($   $\right)$   $\left($   $\left($   $\right)$   $\left($   $\left($   $\right)$   $\left($   $\left($   $\right)$   $\left($ 

✞ ☎

✞ ☎

 $\left( \begin{array}{cc} \bullet & \bullet & \bullet \\ \bullet & \bullet & \bullet \end{array} \right)$ 

<span id="page-1943-0"></span> $\left($   $\left($   $\right)$   $\left($   $\left($   $\right)$   $\left($   $\left($   $\right)$   $\left($   $\left($   $\right)$   $\left($   $\left($   $\right)$   $\left($   $\left($   $\right)$   $\left($   $\left($   $\right)$   $\left($   $\left($   $\right)$   $\left($   $\left($   $\right)$   $\left($   $\left($   $\right)$   $\left($   $\left($   $\right)$   $\left($   $\left($   $\right)$   $\left($ 

### **Defintions of rubi rules used**

```
rule 6470
              Int[((a_+) + ArcTanh[(c_-.)*(x_-)]*(b_-))^(p_-))/((d_-) + (e_-.)*(x_-)), x_Symbol] :> Simp[(-(a + b*ArcTanh[c*x])^p)*(Log[2/(1 + e*(x/d))]/e), x] + Simp[b*c
             *(p/e) Int[(a + b*ArcTanh[c*x])^(p - 1)*(Log[2/(1 + e*(x/d))]/(1 - c^2*x^
             2)), x], x] /; FreeQ[{a, b, c, d, e}, x] && IGtQ[p, 0] && EqQ[c^2*d^2 - e^2
              , 0]
             \begin{pmatrix} 1 & 0 & 0 \\ 0 & 0 & 0 \\ 0 & 0 & 0 \\ 0 & 0 & 0 \\ 0 & 0 & 0 \\ 0 & 0 & 0 \\ 0 & 0 & 0 \\ 0 & 0 & 0 \\ 0 & 0 & 0 & 0 \\ 0 & 0 & 0 & 0 \\ 0 & 0 & 0 & 0 \\ 0 & 0 & 0 & 0 & 0 \\ 0 & 0 & 0 & 0 & 0 \\ 0 & 0 & 0 & 0 & 0 \\ 0 & 0 & 0 & 0 & 0 & 0 \\ 0 & 0 & 0 & 0 & 0 & 0 \\ 0 & 0 & 0 & 0 & 0 & 0 & 0 \\ 0 &
```
rule 6546 ✞ ☎  $Int[(( (a_+) + ArcTanh[(c_.), *(x_-)]*(b_.))^c(p_.)*(x_-))/((d_+) + (e_.)*(x_-)^c),$  $x_Symbol$ ] :> Simp[(a + b\*ArcTanh[c\*x])^(p + 1)/(b\*e\*(p + 1)), x] + Simp[1/  $(\text{c*d})$  Int[(a + b\*ArcTanh[c\*x])^p/(1 - c\*x), x], x] /; FreeQ[{a, b, c, d, e}, x] && EqQ $[c^2*d + e, 0]$  && IGtQ $[p, 0]$  $\begin{pmatrix} 1 & 0 & 0 \\ 0 & 0 & 0 \\ 0 & 0 & 0 \\ 0 & 0 & 0 \\ 0 & 0 & 0 \\ 0 & 0 & 0 \\ 0 & 0 & 0 \\ 0 & 0 & 0 \\ 0 & 0 & 0 & 0 \\ 0 & 0 & 0 & 0 \\ 0 & 0 & 0 & 0 \\ 0 & 0 & 0 & 0 & 0 \\ 0 & 0 & 0 & 0 & 0 \\ 0 & 0 & 0 & 0 & 0 \\ 0 & 0 & 0 & 0 & 0 & 0 \\ 0 & 0 & 0 & 0 & 0 & 0 \\ 0 & 0 & 0 & 0 & 0 & 0 & 0 \\ 0 &$ 

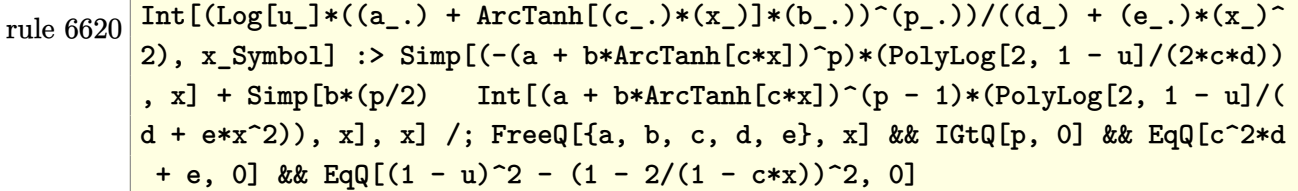

rule 7164 ✞ ☎ Int[(u\_)\*PolyLog[n\_, v\_], x\_Symbol] :> With[{w = DerivativeDivides[v, u\*v,  $x$ ]}, Simp[w\*PolyLog[n + 1, v], x] /; !FalseQ[w]] /; FreeQ[n, x]
### **Maple [C] (warning: unable to verify)**

Result contains higher order function than in optimal. Order 9 vs. order 4.

Time  $= 9.96$  (sec), antiderivative size  $= 638$ , normalized size of antiderivative  $= 8.18$ 

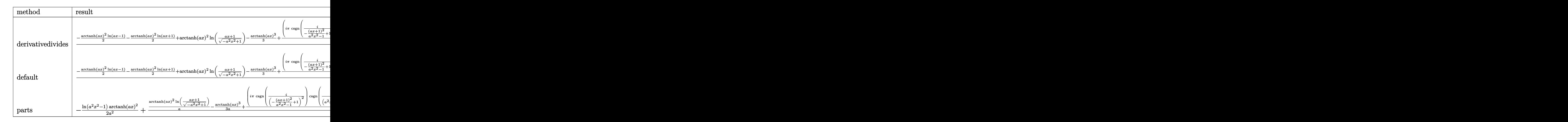

#### input

int(x\*arctanh(a\*x)^2/(-a^2\*x^2+1),x,method=\_RETURNVERBOSE)

✞ ☎

 $\left( \begin{array}{cc} \text{ } & \text{ } \\ \text{ } & \text{ } \end{array} \right)$ 

```
output
      ✞ ☎
      1/a^2*(-1/2*arctanh(a*x)^2*ln(a*x-1)-1/2*arctanh(a*x)^2*ln(a*x+1)+arctanh(a*x)^2*ln((a*x+1)/(-a^2*x^2+1)^(1/2))-1/3*arctanh(a*x)^3+1/4*(I*Pi*csgn(I/
      (-a*x+1)^2/ (a^2*x^2-1)+1))*csgn(I*(a*x+1)^2/(a^2*x^2-1)/(-(a*x+1)^2/(a^2*
      x^2-1)+1))^2+I*Pi*csgn(I*(a*x+1)^2/(a^2*x^2-1))^3+2*I*Pi-I*Pi*csgn(I*(a*x+
      1)^2/(a^2*x^2-1)*csgn(I*(a*x+1)^2/(a^2*x^2-1)/(-(a*x+1)^2/(a^2*x^2-1)+1))^2+2*I*Pi*csgn(I/(-(a*x+1)^2/(a^2*x^2-1)+1))^3+I*Pi*csgn(I*(a*x+1)/(-a^2*x))^2+1)^{(1/2)}?*csgn(I*(a*x+1)^2/(a^2*x^2-1))+I*Pi*csgn(I*(a*x+1)^2/(a^2*x^
      2-1)/(-\frac{3*x+1)^2}{(a^2*x^2-1)+1)}^3-2*I*Pi*csgn(I/(-\frac{3*x+1)^2}{(a^2*x^2-1)+1})))^2+2*I*Pi*csgn(I*(a*x+1)/(-a^2*x^2+1)^(1/2))*csgn(I*(a*x+1)^2/(a^2*x^2-1
      ))^2-I*Pi*csgn(I/(-(a*x+1)^2/(a^2*x^2-1)+1))*csgn(I*(a*x+1)^2/(a^2*x^2-1))
      *csgn(I*(a*x+1)^2/(a^2*x^2-1)/(-a*x+1)^2/(a^2*x^2-1)+1)+4*ln(2)*arctanh(a*x)^2+arctanh(a*x)*polylog(2, -(a*x+1)^2/(-a^2*x^2+1))-1/2*polylog(3,-(a*x))x+1<sup>2</sup>/(-a<sup>2*x^2+1)))</sup>
      \left( \begin{array}{cc} \bullet & \bullet & \bullet \\ \bullet & \bullet & \bullet \end{array} \right)
```
**Fricas [F]**

$$
\int \frac{x \arctanh(ax)^2}{1 - a^2 x^2} dx = \int -\frac{x \arctanh(ax)^2}{a^2 x^2 - 1} dx
$$

✞ ☎

 $\begin{pmatrix} 1 & 0 & 0 \\ 0 & 0 & 0 \\ 0 & 0 & 0 \\ 0 & 0 & 0 \\ 0 & 0 & 0 \\ 0 & 0 & 0 \\ 0 & 0 & 0 & 0 \\ 0 & 0 & 0 & 0 \\ 0 & 0 & 0 & 0 \\ 0 & 0 & 0 & 0 \\ 0 & 0 & 0 & 0 & 0 \\ 0 & 0 & 0 & 0 & 0 \\ 0 & 0 & 0 & 0 & 0 & 0 \\ 0 & 0 & 0 & 0 & 0 & 0 \\ 0 & 0 & 0 & 0 & 0 & 0 & 0 \\ 0 & 0 & 0 & 0 & 0 & 0 & 0 \\ 0 &$ 

✞ ☎

input integrate(x\*arctanh(a\*x)^2/(-a^2\*x^2+1),x, algorithm="fricas")

output integral(-x\*arctanh(a\*x)^2/(a^2\*x^2 - 1), x)  $\left($   $\left($   $\right)$   $\left($   $\left($   $\right)$   $\left($   $\left($   $\right)$   $\left($   $\left($   $\right)$   $\left($   $\left($   $\right)$   $\left($   $\left($   $\right)$   $\left($   $\left($   $\right)$   $\left($   $\left($   $\right)$   $\left($   $\left($   $\right)$   $\left($   $\left($   $\right)$   $\left($   $\left($   $\right)$   $\left($   $\left($   $\right)$   $\left($ 

**Sympy [F]**

$$
\int \frac{x \operatorname{arctanh}(ax)^2}{1 - a^2 x^2} \, dx = -\int \frac{x \operatorname{atanh}^2(ax)}{a^2 x^2 - 1} \, dx
$$

✞ ☎

 $\begin{pmatrix} 1 & 0 & 0 \\ 0 & 0 & 0 \\ 0 & 0 & 0 \\ 0 & 0 & 0 \\ 0 & 0 & 0 \\ 0 & 0 & 0 \\ 0 & 0 & 0 \\ 0 & 0 & 0 \\ 0 & 0 & 0 & 0 \\ 0 & 0 & 0 & 0 \\ 0 & 0 & 0 & 0 \\ 0 & 0 & 0 & 0 & 0 \\ 0 & 0 & 0 & 0 & 0 \\ 0 & 0 & 0 & 0 & 0 \\ 0 & 0 & 0 & 0 & 0 & 0 \\ 0 & 0 & 0 & 0 & 0 & 0 \\ 0 & 0 & 0 & 0 & 0 & 0 & 0 \\ 0 &$ 

 $\left( \begin{array}{cc} \text{ } & \text{ } \\ \text{ } & \text{ } \end{array} \right)$ 

input

integrate(x\*atanh(a\*x)\*\*2/(-a\*\*2\*x\*\*2+1),x)

output ✞ ☎  $-Integral(x*atanh(ax*x)*2/(a**2*x**2 - 1), x)$ 

**Maxima [F]**

$$
\int \frac{x \operatorname{arctanh}(ax)^2}{1 - a^2 x^2} dx = \int -\frac{x \operatorname{artanh}(ax)^2}{a^2 x^2 - 1} dx
$$

✞ ☎

✞ ☎

 $\overline{\phantom{a}}$   $\overline{\phantom{a}}$   $\overline{\$ 

input integrate(x\*arctanh(a\*x)^2/(-a^2\*x^2+1),x, algorithm="maxima")  $\left($   $\left($   $\right)$   $\left($   $\left($   $\right)$   $\left($   $\left($   $\right)$   $\left($   $\left($   $\right)$   $\left($   $\left($   $\right)$   $\left($   $\left($   $\right)$   $\left($   $\left($   $\right)$   $\left($   $\left($   $\right)$   $\left($   $\left($   $\right)$   $\left($   $\left($   $\right)$   $\left($   $\left($   $\right)$   $\left($   $\left($   $\right)$   $\left($ 

output

 $-1/24*(3*log(a*x + 1)*log(-a*x + 1)^2 + log(-a*x + 1)^3)/a^2 + 1/4*integra$  $te(-(a*x*log(a*x + 1)^2 - (3*ax + 1)*log(a*x + 1)*log(-a*x + 1))/(a^3*x^2)$  $-$  a),  $x$ )

# **Giac [F]**

$$
\int \frac{x \operatorname{arctanh}(ax)^2}{1 - a^2 x^2} dx = \int -\frac{x \operatorname{artanh}(ax)^2}{a^2 x^2 - 1} dx
$$

✞ ☎

 $\begin{pmatrix} 1 & 0 & 0 \\ 0 & 0 & 0 \\ 0 & 0 & 0 \\ 0 & 0 & 0 \\ 0 & 0 & 0 \\ 0 & 0 & 0 \\ 0 & 0 & 0 & 0 \\ 0 & 0 & 0 & 0 \\ 0 & 0 & 0 & 0 \\ 0 & 0 & 0 & 0 \\ 0 & 0 & 0 & 0 & 0 \\ 0 & 0 & 0 & 0 & 0 \\ 0 & 0 & 0 & 0 & 0 & 0 \\ 0 & 0 & 0 & 0 & 0 & 0 \\ 0 & 0 & 0 & 0 & 0 & 0 & 0 \\ 0 & 0 & 0 & 0 & 0 & 0 & 0 \\ 0 &$ 

✞ ☎

$$
input\left(\frac{integrate(x*arctanh(a*x)^2/(-a^2*x^2+1),x, algorithm="giac")}{}
$$

$$
output\left(\frac{integrate(-x*arctanh(ax*x)^2/(a^2*x^2-1), x)}{}
$$

# **Mupad [F(-1)]**

Timed out.

$$
\int \frac{x \text{arctanh}(ax)^2}{1 - a^2 x^2} \, dx = -\int \frac{x \, \text{atanh}(ax)^2}{a^2 x^2 - 1} \, dx
$$

$$
input\left(\frac{int(-(x*atanh(a*x)^2)/(a^2*x^2-1),x)}{}
$$

output ✞ ☎  $-int((x * atanh(a*x)^2)/(a^2*x^2 - 1), x)$ 

**Reduce [F]**

$$
\int \frac{x \arctanh(ax)^2}{1 - a^2 x^2} dx = -\left(\int \frac{atanh(ax)^2 x}{a^2 x^2 - 1} dx\right)
$$

✞ ☎

 $\begin{pmatrix} 1 & 0 & 0 \\ 0 & 0 & 0 \\ 0 & 0 & 0 \\ 0 & 0 & 0 \\ 0 & 0 & 0 \\ 0 & 0 & 0 \\ 0 & 0 & 0 \\ 0 & 0 & 0 \\ 0 & 0 & 0 & 0 \\ 0 & 0 & 0 & 0 \\ 0 & 0 & 0 & 0 \\ 0 & 0 & 0 & 0 & 0 \\ 0 & 0 & 0 & 0 & 0 \\ 0 & 0 & 0 & 0 & 0 \\ 0 & 0 & 0 & 0 & 0 & 0 \\ 0 & 0 & 0 & 0 & 0 & 0 \\ 0 & 0 & 0 & 0 & 0 & 0 & 0 \\ 0 &$ 

 $\left( \begin{array}{cc} \text{ } & \text{ } \\ \text{ } & \text{ } \end{array} \right)$ 

$$
input\left(\frac{int(x*atanh(a*x)^2/(-a^2*x^2+1),x)}{int(b^2*x^2)}\right)
$$

output ✞ ☎ -  $int((atanh(axx)*2*x)/(a**2*x**2 - 1),x)$  $\left( \begin{array}{cc} \text{ } & \text{ } \\ \text{ } & \text{ } \end{array} \right)$ 

## $\begin{array}{cc} {\bf 3.237} & \int \frac{\bf arctanh}(ax)^2 \ 1-e^{2x^2} & \end{array}$  $\frac{\tan\ln(ax)^2}{1-a^2x^2} dx$

<span id="page-1947-0"></span>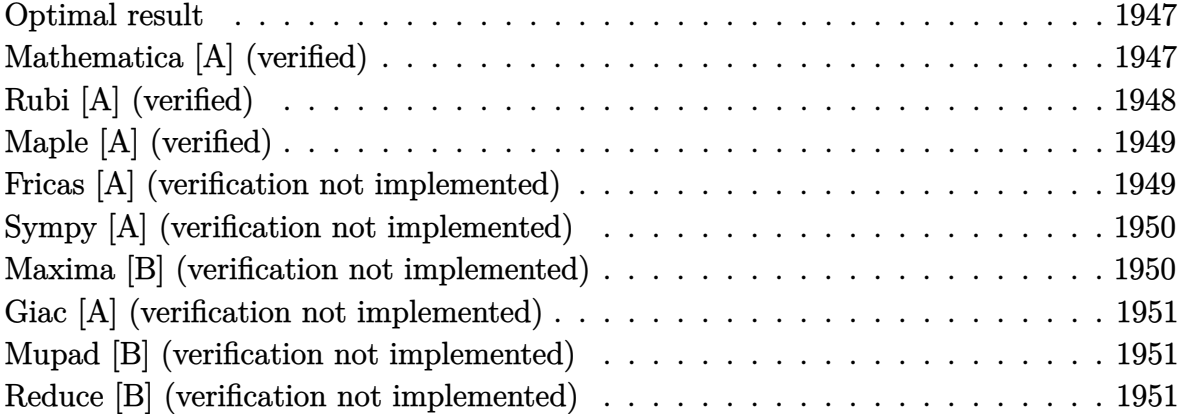

### **Optimal result**

Integrand size  $= 19$ , antiderivative size  $= 13$ 

$$
\int \frac{\operatorname{arctanh}(ax)^2}{1 - a^2 x^2} \, dx = \frac{\operatorname{arctanh}(ax)^3}{3a}
$$

<span id="page-1947-1"></span>✞ ☎

output 1/3\*arctanh(a\*x)^3/a  $\begin{pmatrix} 1 & 0 & 0 \\ 0 & 0 & 0 \\ 0 & 0 & 0 \\ 0 & 0 & 0 \\ 0 & 0 & 0 \\ 0 & 0 & 0 \\ 0 & 0 & 0 & 0 \\ 0 & 0 & 0 & 0 \\ 0 & 0 & 0 & 0 \\ 0 & 0 & 0 & 0 \\ 0 & 0 & 0 & 0 & 0 \\ 0 & 0 & 0 & 0 & 0 \\ 0 & 0 & 0 & 0 & 0 & 0 \\ 0 & 0 & 0 & 0 & 0 & 0 \\ 0 & 0 & 0 & 0 & 0 & 0 & 0 \\ 0 & 0 & 0 & 0 & 0 & 0 & 0 \\ 0 &$ 

### **Mathematica [A] (verified)**

Time  $= 0.01$  (sec), antiderivative size  $= 13$ , normalized size of antiderivative  $= 1.00$ 

$$
\int \frac{\operatorname{arctanh}(ax)^2}{1 - a^2 x^2} \, dx = \frac{\operatorname{arctanh}(ax)^3}{3a}
$$

 $\overline{\phantom{a}}$   $\overline{\phantom{a}}$   $\overline{\$ 

<span id="page-1947-2"></span>✞ ☎

input

✞ ☎ Integrate[ArcTanh[a\*x]^2/(1 - a^2\*x^2),x]

output  $ArcTanh[a*x]$ <sup>-3</sup>/(3\*a)  $\left($   $\left($   $\right)$   $\left($   $\left($   $\right)$   $\left($   $\left($   $\right)$   $\left($   $\left($   $\right)$   $\left($   $\left($   $\right)$   $\left($   $\left($   $\right)$   $\left($   $\left($   $\right)$   $\left($   $\left($   $\right)$   $\left($   $\left($   $\right)$   $\left($   $\left($   $\right)$   $\left($   $\left($   $\right)$   $\left($   $\left($   $\right)$   $\left($ 

## **Rubi [A] (verified)**

Time  $= 0.19$  (sec), antiderivative size  $= 13$ , normalized size of antiderivative  $= 1.00$ , number of steps used = 1, number of rules used = 1,  $\frac{\text{number of rules}}{\text{integral size}}$  = 0.053, Rules used  $= \{6510\}$ 

Below are the steps used by Rubi to obtain the solution. The rule number used for the transformation is given above next to the arrow. The rules definitions used are listed below.

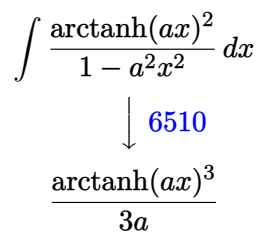

$$
input \left[Int[ArcTanh[a*x]^{-2}/(1 - a^2*x^2),x\right]
$$

output ✞ ☎  $ArcTanh[a*x]$ <sup>3</sup>/(3\*a)  $\overline{\phantom{a}}$   $\overline{\phantom{a}}$   $\overline{\$ 

**Defintions of rubi rules used**

rule 6510  $Int[((a_{-}) + ArcTanh[((c_{-})*(x_{-})]*(b_{-}))^(p_{-})/((d_{-}) + (e_{-})*(x_{-})^2), x_Symb$ ol] :> Simp[(a + b\*ArcTanh[c\*x])^(p + 1)/(b\*c\*d\*(p + 1)), x] /; FreeQ[{a, b , c, d, e, p}, x] && EqQ[c^2\*d + e, 0] && NeQ[p, -1]

✞ ☎

<span id="page-1948-0"></span> $\left( \begin{array}{cc} \text{ } & \text{ } \\ \text{ } & \text{ } \end{array} \right)$ 

## **Maple [A] (verified)**

Time  $= 1.22$  (sec), antiderivative size  $= 12$ , normalized size of antiderivative  $= 0.92$ 

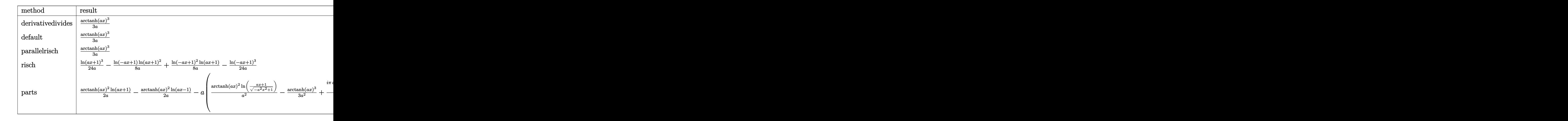

input

int(arctanh(a\*x)^2/(-a^2\*x^2+1),x,method=\_RETURNVERBOSE)

output 1/3\*arctanh(a\*x)^3/a  $\begin{pmatrix} 1 & 0 & 0 \\ 0 & 0 & 0 \\ 0 & 0 & 0 \\ 0 & 0 & 0 \\ 0 & 0 & 0 \\ 0 & 0 & 0 \\ 0 & 0 & 0 & 0 \\ 0 & 0 & 0 & 0 \\ 0 & 0 & 0 & 0 \\ 0 & 0 & 0 & 0 \\ 0 & 0 & 0 & 0 & 0 \\ 0 & 0 & 0 & 0 & 0 \\ 0 & 0 & 0 & 0 & 0 & 0 \\ 0 & 0 & 0 & 0 & 0 & 0 \\ 0 & 0 & 0 & 0 & 0 & 0 & 0 \\ 0 & 0 & 0 & 0 & 0 & 0 & 0 \\ 0 &$ 

## **Fricas [A] (verification not implemented)**

Time  $= 0.07$  (sec), antiderivative size  $= 22$ , normalized size of antiderivative  $= 1.69$ 

✞ ☎

 $\overline{\phantom{a}}$   $\overline{\phantom{a}}$   $\overline{\$ 

<span id="page-1949-0"></span>✞ ☎

$$
\int \frac{\arctanh(ax)^2}{1 - a^2 x^2} \, dx = \frac{\log\left(-\frac{ax+1}{ax-1}\right)^3}{24 \, a}
$$

✞ ☎

 $\begin{pmatrix} 1 & 0 & 0 \\ 0 & 0 & 0 \\ 0 & 0 & 0 \\ 0 & 0 & 0 \\ 0 & 0 & 0 \\ 0 & 0 & 0 \\ 0 & 0 & 0 & 0 \\ 0 & 0 & 0 & 0 \\ 0 & 0 & 0 & 0 \\ 0 & 0 & 0 & 0 \\ 0 & 0 & 0 & 0 & 0 \\ 0 & 0 & 0 & 0 & 0 \\ 0 & 0 & 0 & 0 & 0 & 0 \\ 0 & 0 & 0 & 0 & 0 & 0 \\ 0 & 0 & 0 & 0 & 0 & 0 & 0 \\ 0 & 0 & 0 & 0 & 0 & 0 & 0 \\ 0 &$ 

<span id="page-1949-1"></span>✞ ☎

 $\begin{pmatrix} 1 & 0 & 0 \\ 0 & 0 & 0 \\ 0 & 0 & 0 \\ 0 & 0 & 0 \\ 0 & 0 & 0 \\ 0 & 0 & 0 \\ 0 & 0 & 0 & 0 \\ 0 & 0 & 0 & 0 \\ 0 & 0 & 0 & 0 \\ 0 & 0 & 0 & 0 \\ 0 & 0 & 0 & 0 & 0 \\ 0 & 0 & 0 & 0 & 0 \\ 0 & 0 & 0 & 0 & 0 & 0 \\ 0 & 0 & 0 & 0 & 0 & 0 \\ 0 & 0 & 0 & 0 & 0 & 0 & 0 \\ 0 & 0 & 0 & 0 & 0 & 0 & 0 \\ 0 &$ 

input integrate(arctanh(a\*x)^2/(-a^2\*x^2+1),x, algorithm="fricas")

output  $1/24*log(-(a*x + 1)/(a*x - 1))^3/a$ 

### **Sympy [A] (verification not implemented)**

Time  $= 0.52$  (sec), antiderivative size  $= 10$ , normalized size of antiderivative  $= 0.77$ 

 $\int \arctanh(ax)^2$  $\frac{1 - a^2x^2}{1 - a^2x^2}$  dx =  $\sqrt{ }$  $\int$  $\mathcal{L}$  $\,\mathrm{atanh}^{3}\,(ax)$  $rac{a^{p} (ax)}{3a}$  for  $a \neq 0$ 0 otherwise

✞ ☎

 $\overline{\phantom{a}}$   $\overline{\phantom{a}}$   $\overline{\$ 

<span id="page-1950-0"></span>✞ ☎

 $\left($   $\left($   $\right)$   $\left($   $\left($   $\right)$   $\left($   $\left($   $\right)$   $\left($   $\left($   $\right)$   $\left($   $\left($   $\right)$   $\left($   $\left($   $\right)$   $\left($   $\left($   $\right)$   $\left($   $\left($   $\right)$   $\left($   $\left($   $\right)$   $\left($   $\left($   $\right)$   $\left($   $\left($   $\right)$   $\left($   $\left($   $\right)$   $\left($ 

input integrate(atanh(a\*x)\*\*2/(-a\*\*2\*x\*\*2+1),x)

output

Piecewise((atanh(a\*x)\*\*3/(3\*a), Ne(a, 0)), (0, True))

### **Maxima [B] (verification not implemented)**

Leaf count of result is larger than twice the leaf count of optimal. 127 vs.  $2(11) = 22$ . Time  $= 0.04$  (sec), antiderivative size  $= 127$ , normalized size of antiderivative  $= 9.77$ 

$$
\int \frac{\arctanh(ax)^2}{1 - a^2x^2} dx = \frac{1}{2} \left( \frac{\log(ax + 1)}{a} - \frac{\log(ax - 1)}{a} \right) \operatorname{artanh}(ax)^2
$$

$$
- \frac{(\log(ax + 1)^2 - 2 \log(ax + 1) \log(ax - 1) + \log(ax - 1)^2) \operatorname{artanh}(ax)}{4a}
$$

$$
+ \frac{\log(ax + 1)^3 - 3 \log(ax + 1)^2 \log(ax - 1) + 3 \log(ax + 1) \log(ax - 1)^2 - \log(ax - 1)^3}{24a}
$$

✞ ☎

✞ ☎

input

integrate(arctanh(a\*x)^2/(-a^2\*x^2+1),x, algorithm="maxima")  $\left( \begin{array}{cc} \text{ } & \text{ } \\ \text{ } & \text{ } \end{array} \right)$ 

output

<span id="page-1950-1"></span> $1/2*(\log(a*x + 1)/a - \log(a*x - 1)/a)*arctanh(a*x)^2 - 1/4*(\log(a*x + 1)^2)$  $-$  2\*log(a\*x + 1)\*log(a\*x - 1) + log(a\*x - 1)^2)\*arctanh(a\*x)/a + 1/24\*(lo  $g($ a\*x + 1)^3 - 3\*log(a\*x + 1)^2\*log(a\*x - 1) + 3\*log(a\*x + 1)\*log(a\*x - 1)  $\hat{2}$  - log(a\*x - 1)<sup>-3</sup>)/a  $\left( \begin{array}{cc} \text{ } & \text{ } \\ \text{ } & \text{ } \end{array} \right)$ 

### **Giac [A] (verification not implemented)**

Time  $= 0.11$  (sec), antiderivative size  $= 22$ , normalized size of antiderivative  $= 1.69$ 

$$
\int \frac{\operatorname{arctanh}(ax)^2}{1-a^2x^2} \, dx = \frac{\log\left(-\frac{ax+1}{ax-1}\right)^3}{24\,a}
$$

✞ ☎

 $\left( \begin{array}{cc} \text{ } & \text{ } \\ \text{ } & \text{ } \end{array} \right)$ 

<span id="page-1951-0"></span>✞ ☎

input integrate(arctanh(a\*x)^2/(-a^2\*x^2+1),x, algorithm="giac")

output  $1/24*log(-(a*x + 1)/(a*x - 1))^3/a$  $\overline{\phantom{a}}$   $\overline{\phantom{a}}$   $\overline{\$ 

#### **Mupad [B] (verification not implemented)**

Time  $= 3.81$  (sec), antiderivative size  $= 68$ , normalized size of antiderivative  $= 5.23$ 

$$
\int \frac{\arctanh(ax)^2}{1 - a^2x^2} dx = \frac{\ln (a x + 1)^3}{24 a} - \frac{\ln (1 - a x)^3}{24 a} + \frac{\ln (a x + 1) \ln (1 - a x)^2}{8 a} - \frac{\ln (a x + 1)^2 \ln (1 - a x)}{8 a}
$$

✞ ☎

✞ ☎

 $\left( \begin{array}{cc} \text{ } & \text{ } \\ \text{ } & \text{ } \end{array} \right)$ 

input  $int(-atanh(axx)^2/(a^2*x^2 - 1),x)$  $\overline{\phantom{a}}$   $\overline{\phantom{a}}$   $\overline{\$ 

output

<span id="page-1951-1"></span>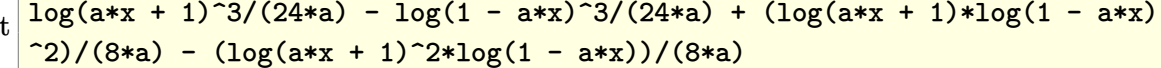

### **Reduce [B] (verification not implemented)**

Time  $= 0.18$  (sec), antiderivative size  $= 11$ , normalized size of antiderivative  $= 0.85$ 

$$
\int \frac{\operatorname{arctanh}(ax)^2}{1 - a^2 x^2} \, dx = \frac{atanh(ax)^3}{3a}
$$

✞ ☎

✞ ☎

 $\begin{pmatrix} 1 & 0 & 0 \\ 0 & 0 & 0 \\ 0 & 0 & 0 \\ 0 & 0 & 0 \\ 0 & 0 & 0 \\ 0 & 0 & 0 \\ 0 & 0 & 0 & 0 \\ 0 & 0 & 0 & 0 \\ 0 & 0 & 0 & 0 \\ 0 & 0 & 0 & 0 \\ 0 & 0 & 0 & 0 & 0 \\ 0 & 0 & 0 & 0 & 0 \\ 0 & 0 & 0 & 0 & 0 & 0 \\ 0 & 0 & 0 & 0 & 0 & 0 \\ 0 & 0 & 0 & 0 & 0 & 0 & 0 \\ 0 & 0 & 0 & 0 & 0 & 0 & 0 \\ 0 &$ 

input  $int(atanh(axx)^2/(-a^2*x^2+1),x)$  $\overline{\phantom{a}}$   $\overline{\phantom{a}}$   $\overline{\$ 

output atanh(a\*x)\*\*3/(3\*a)

# $\int \frac{\textbf{arctanh}(ax)^2}{x(1-x^2x^2)}$  $\frac{\mathbf{C} \mathbf{L} \mathbf{d} \mathbf{I} \mathbf{I} \mathbf{I} (ax)^2}{x(1-a^2x^2)} dx$

<span id="page-1952-0"></span>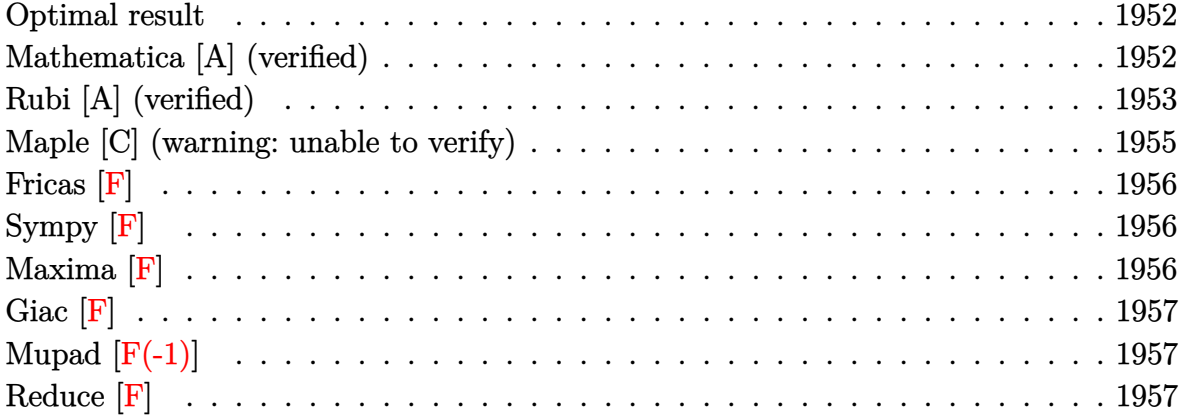

#### **Optimal result**

Integrand size  $= 22$ , antiderivative size  $= 66$ 

$$
\int \frac{\arctanh(ax)^2}{x(1-a^2x^2)} dx = \frac{1}{3}\arctanh(ax)^3 + \arctanh(ax)^2 \log\left(2 - \frac{2}{1+ax}\right)
$$

$$
-\arctanh(ax) \operatorname{PolyLog}\left(2, -1 + \frac{2}{1+ax}\right)
$$

$$
-\frac{1}{2} \operatorname{PolyLog}\left(3, -1 + \frac{2}{1+ax}\right)
$$

output

<span id="page-1952-1"></span> $1/3*arctanh(a*x)^3+arctanh(a*x)^2*ln(2-2/(a*x+1))-arctanh(a*x)*polylog(2,-1))$ 1+2/(a\*x+1))-1/2\*polylog(3,-1+2/(a\*x+1))

✞ ☎

 $\overline{\phantom{a}}$   $\overline{\phantom{a}}$   $\overline{\$ 

### **Mathematica [A] (verified)**

Time  $= 0.31$  (sec), antiderivative size  $= 60$ , normalized size of antiderivative  $= 0.91$ 

$$
\int \frac{\arctanh(ax)^2}{x(1-a^2x^2)} dx = -\frac{1}{3}\arctanh(ax)^3 + \arctanh(ax)^2 \log(1 - e^{2\arctanh(ax)})
$$

$$
+ \arctanh(ax) \text{PolyLog}(2, e^{2\arctanh(ax)})
$$

$$
- \frac{1}{2} \text{PolyLog}(3, e^{2\arctanh(ax)})
$$

input Integrate[ArcTanh[a\*x]^2/(x\*(1 - a^2\*x^2)),x]

```
output
      -1/3*ArcTanh[a*x]^3 + ArcTanh[a*x]^2*Log[1 - E^{(2*ArcTanh[a*x])] + ArcTanh[a*x]*PolyLog[2, E^(2*ArcTanh[a*x])] - PolyLog[3, E^(2*ArcTanh[a*x])]/2
```
## **Rubi [A] (verified)**

Time  $= 0.57$  (sec), antiderivative size  $= 78$ , normalized size of antiderivative  $= 1.18$ , number of steps used = 4, number of rules used = 4,  $\frac{\text{number of rules}}{\text{integral size}}$  = 0.182, Rules used =  $\{6550, 6494, 6618, 7164\}$ 

✞ ☎

 $\begin{pmatrix} 1 & 0 & 0 \\ 0 & 0 & 0 \\ 0 & 0 & 0 \\ 0 & 0 & 0 \\ 0 & 0 & 0 \\ 0 & 0 & 0 \\ 0 & 0 & 0 \\ 0 & 0 & 0 \\ 0 & 0 & 0 & 0 \\ 0 & 0 & 0 & 0 \\ 0 & 0 & 0 & 0 \\ 0 & 0 & 0 & 0 & 0 \\ 0 & 0 & 0 & 0 & 0 \\ 0 & 0 & 0 & 0 & 0 \\ 0 & 0 & 0 & 0 & 0 & 0 \\ 0 & 0 & 0 & 0 & 0 & 0 \\ 0 & 0 & 0 & 0 & 0 & 0 & 0 \\ 0 &$ 

<span id="page-1953-0"></span>✞ ☎

 $\overline{\phantom{a}}$   $\overline{\phantom{a}}$   $\overline{\$ 

Below are the steps used by Rubi to obtain the solution. The rule number used for the transformation is given above next to the arrow. The rules definitions used are listed below.

$$
\int \frac{\arctanh(ax)^2}{x(1 - a^2x^2)} dx
$$
\n
$$
\int \frac{6550}{x(ax + 1)} dx + \frac{1}{3}\arctanh(ax)^3
$$
\n
$$
-2a \int \frac{\arctanh(ax) \log(2 - \frac{2}{ax + 1})}{1 - a^2x^2} dx + \frac{1}{3}\arctanh(ax)^3 + \arctanh(ax)^2 \log(2 - \frac{2}{ax + 1})
$$
\n
$$
\int \frac{6618}{x^2(ax + 1)} dx + \frac{1}{3}\arctanh(ax)^3 + \arctanh(ax)^2 \log(2, \frac{2}{ax + 1}) dx + \frac{1}{3}\arctanh(ax)^3 + \arctanh(ax)^2 \log(2 - \frac{2}{ax + 1}) dx
$$
\n
$$
-2a \left(\frac{\arctanh(ax) \text{PolyLog}(2, \frac{2}{ax + 1} - 1)}{1 - a^2x^2} + \frac{1}{3}\arctanh(ax)^3 + \arctanh(ax)^2 \log(3, \frac{2}{ax + 1} - 1)}{1 - a^2x^2}\right) + \frac{1}{3}\arctanh(ax)^3 + \arctanh(ax)^2 \log(2 - \frac{2}{ax + 1}) + \frac{1}{3}\arctanh(ax)^3 + \arctanh(ax)^2 \log(2 - \frac{2}{ax + 1})
$$

input Int $[Arctanh[a*x]^2/(x*(1 - a^2*x^2)),x]$ 

```
output
       ArcTanh[a*x]^{3}/3 + ArcTanh[a*x]^{2}*Log[2 - 2/(1 + a*x)] - 2*a*((ArcTanh[a*x)\frac{1}{2} | *PolyLog[2, -1 + 2/(1 + a*x)])/(2*a) + PolyLog[3, -1 + 2/(1 + a*x)]/(4*a)
       )
```
✞ ☎

 $\begin{pmatrix} 1 & 0 & 0 \\ 0 & 0 & 0 \\ 0 & 0 & 0 \\ 0 & 0 & 0 \\ 0 & 0 & 0 \\ 0 & 0 & 0 \\ 0 & 0 & 0 \\ 0 & 0 & 0 \\ 0 & 0 & 0 & 0 \\ 0 & 0 & 0 & 0 \\ 0 & 0 & 0 & 0 \\ 0 & 0 & 0 & 0 & 0 \\ 0 & 0 & 0 & 0 & 0 \\ 0 & 0 & 0 & 0 & 0 \\ 0 & 0 & 0 & 0 & 0 & 0 \\ 0 & 0 & 0 & 0 & 0 & 0 \\ 0 & 0 & 0 & 0 & 0 & 0 & 0 \\ 0 &$ 

✞ ☎

 $\left($   $\left($   $\right)$   $\left($   $\left($   $\right)$   $\left($   $\left($   $\right)$   $\left($   $\left($   $\right)$   $\left($   $\left($   $\right)$   $\left($   $\left($   $\right)$   $\left($   $\left($   $\right)$   $\left($   $\left($   $\right)$   $\left($   $\left($   $\right)$   $\left($   $\left($   $\right)$   $\left($   $\left($   $\right)$   $\left($   $\left($   $\right)$   $\left($ 

#### **Defintions of rubi rules used**

```
rule 6494
           ✞ ☎
            Int[((a_+) + ArcTanh[(c_-.)*(x_-)]*(b_-))^(p_-))/((x_-)*((d_-) + (e_-.*(x_-))), x_Symbol] :> Simp[(a + b*ArcTanh[c*x])^p*(Log[2 - 2/(1 + e*(x/d))]/d), x] -
           Simp[b*c*(p/d) Int [(a + b*ArcTanh[c*x])^(p - 1)*(Log[2 - 2/(1 + e*(x/d))]/(1 - c^2*x^2), x], x] /; FreeQ[{a, b, c, d, e}, x] && IGtQ[p, 0] && EqQ[c
           ^{\sim}2*d^{\sim}2 - e^{\sim}2, 0]
           \begin{pmatrix} 1 & 0 & 0 \\ 0 & 0 & 0 \\ 0 & 0 & 0 \\ 0 & 0 & 0 \\ 0 & 0 & 0 \\ 0 & 0 & 0 \\ 0 & 0 & 0 \\ 0 & 0 & 0 \\ 0 & 0 & 0 & 0 \\ 0 & 0 & 0 & 0 \\ 0 & 0 & 0 & 0 \\ 0 & 0 & 0 & 0 & 0 \\ 0 & 0 & 0 & 0 & 0 \\ 0 & 0 & 0 & 0 & 0 \\ 0 & 0 & 0 & 0 & 0 & 0 \\ 0 & 0 & 0 & 0 & 0 & 0 \\ 0 & 0 & 0 & 0 & 0 & 0 & 0 \\ 0 &
```
rule 6550

```
Int[((a_{-}.) + ArcTanh[(c_{-}.)*(x_{-})]*(b_{-}.))^(p_{-}.)/((x_{-})*(d_{-}) + (e_{-}.)*(x_{-})^2)),x_Symbol :> Simp[(a + b*ArcTanh[c*x])^(p + 1)/(b*d*(p + 1)), x] + Simp[1/
d Int[(a + b*ArcTanh[c*x])^p/(x*(1 + c*x)), x], x] /; FreeQ[\{a, b, c, d,e}, x] && EqQ[c^2*d + e, 0] && GtQ[p, 0]
```
✞ ☎

 $\begin{pmatrix} 1 & 0 & 0 \\ 0 & 0 & 0 \\ 0 & 0 & 0 \\ 0 & 0 & 0 \\ 0 & 0 & 0 \\ 0 & 0 & 0 \\ 0 & 0 & 0 \\ 0 & 0 & 0 \\ 0 & 0 & 0 & 0 \\ 0 & 0 & 0 & 0 \\ 0 & 0 & 0 & 0 \\ 0 & 0 & 0 & 0 & 0 \\ 0 & 0 & 0 & 0 & 0 \\ 0 & 0 & 0 & 0 & 0 \\ 0 & 0 & 0 & 0 & 0 & 0 \\ 0 & 0 & 0 & 0 & 0 & 0 \\ 0 & 0 & 0 & 0 & 0 & 0 & 0 \\ 0 &$ 

<span id="page-1954-0"></span> $\left($   $\left($   $\right)$   $\left($   $\left($   $\right)$   $\left($   $\left($   $\right)$   $\left($   $\left($   $\right)$   $\left($   $\left($   $\right)$   $\left($   $\left($   $\right)$   $\left($   $\left($   $\right)$   $\left($   $\left($   $\right)$   $\left($   $\left($   $\right)$   $\left($   $\left($   $\right)$   $\left($   $\left($   $\right)$   $\left($   $\left($   $\right)$   $\left($ 

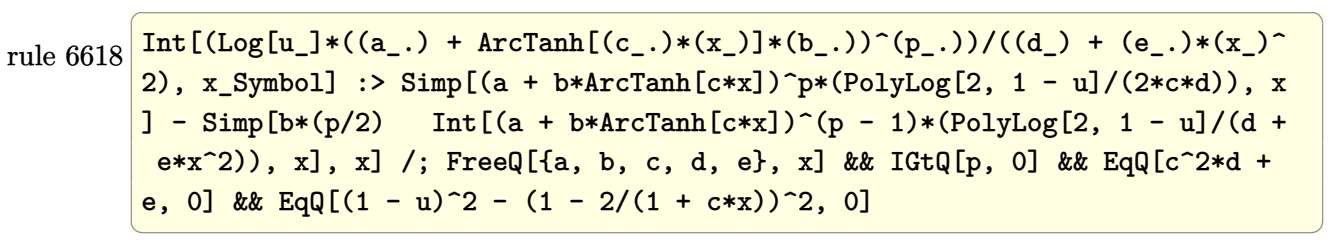

rule 7164  $\sqrt{2}$   $\sqrt{2}$   $\sqrt{2$ Int[(u\_)\*PolyLog[n\_, v\_], x\_Symbol] :> With[{w = DerivativeDivides[v, u\*v,  $x$ ]}, Simp[w\*PolyLog[n + 1, v], x] /; !FalseQ[w]] /; FreeQ[n, x]

## **Maple [C] (warning: unable to verify)**

Result contains higher order function than in optimal. Order 9 vs. order 4.

Time =  $16.30$  (sec), antiderivative size =  $1108$ , normalized size of antiderivative = 16.79

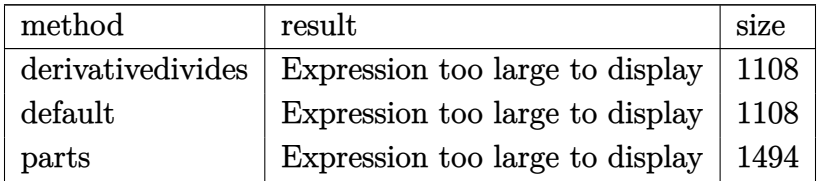

✞ ☎

 $\begin{pmatrix} 1 & 0 & 0 \\ 0 & 0 & 0 \\ 0 & 0 & 0 \\ 0 & 0 & 0 \\ 0 & 0 & 0 \\ 0 & 0 & 0 \\ 0 & 0 & 0 & 0 \\ 0 & 0 & 0 & 0 \\ 0 & 0 & 0 & 0 \\ 0 & 0 & 0 & 0 \\ 0 & 0 & 0 & 0 & 0 \\ 0 & 0 & 0 & 0 & 0 \\ 0 & 0 & 0 & 0 & 0 & 0 \\ 0 & 0 & 0 & 0 & 0 & 0 \\ 0 & 0 & 0 & 0 & 0 & 0 & 0 \\ 0 & 0 & 0 & 0 & 0 & 0 & 0 \\ 0 &$ 

✞ ☎

input

int(arctanh(a\*x)^2/x/(-a^2\*x^2+1),x,method=\_RETURNVERBOSE)

<span id="page-1955-0"></span>output

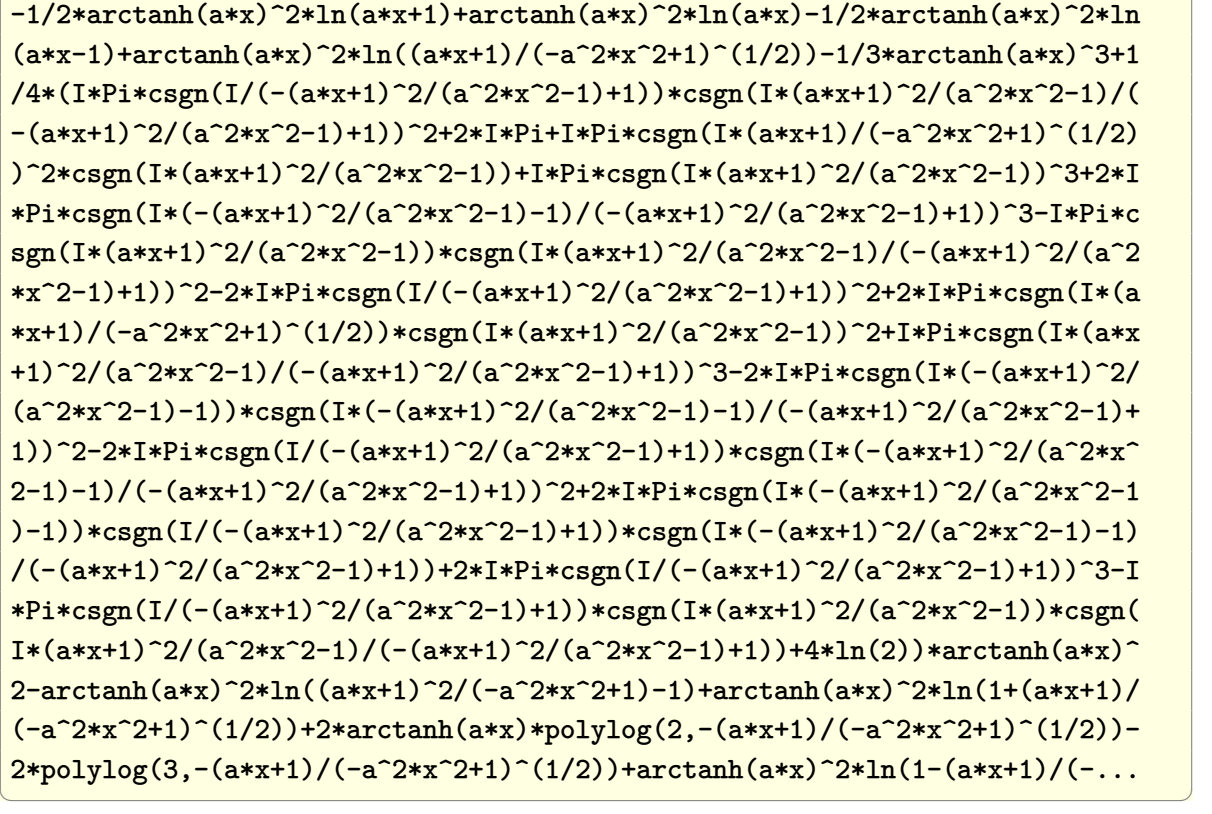

**Fricas [F]**

$$
\int \frac{\operatorname{arctanh}(ax)^2}{x\left(1-a^2x^2\right)}\,dx=\int -\frac{\operatorname{artanh}\left(ax\right)^2}{(a^2x^2-1)x}\,dx
$$

✞ ☎

 $\left( \begin{array}{cc} \text{ } & \text{ } \\ \text{ } & \text{ } \end{array} \right)$ 

<span id="page-1956-0"></span>✞ ☎

$$
input\frac{integerate(arctanh(a*x)^2/x/(-a^2*x^2+1),x, algorithm="fricas")}{
$$

output integral(-arctanh(a\*x)^2/(a^2\*x^3 - x), x)  $\overline{\phantom{a}}$   $\overline{\phantom{a}}$   $\overline{\$ 

**Sympy [F]**

$$
\int \frac{\operatorname{arctanh}(ax)^2}{x(1-a^2x^2)} dx = -\int \frac{\operatorname{atanh}^2(ax)}{a^2x^3 - x} dx
$$

<span id="page-1956-1"></span> $\left( \begin{array}{cc} \text{ } & \text{ } \\ \text{ } & \text{ } \end{array} \right)$ 

$$
input\left(\frac{integrate(atanh(axx)**2/x/(-a**2*x**2+1),x)}{integrate(atanh(axx)**2/x/(-a**2*x**2+1),x)}\right)
$$

output ✞ ☎ -Integral(atanh(a\*x)\*\*2/(a\*\*2\*x\*\*3 - x), x)  $\overline{\phantom{a}}$   $\overline{\phantom{a}}$   $\overline{\$ 

**Maxima [F]**

$$
\int \frac{\operatorname{arctanh}(ax)^2}{x\left(1-a^2x^2\right)}\,dx = \int -\frac{\operatorname{artanh}\left(ax\right)^2}{(a^2x^2-1)x}\,dx
$$

✞ ☎

 $\begin{pmatrix} 1 & 0 \\ 0 & 1 \end{pmatrix}$ 

✞ ☎

<span id="page-1956-2"></span> $\begin{pmatrix} 1 & 0 & 0 \\ 0 & 0 & 0 \\ 0 & 0 & 0 \\ 0 & 0 & 0 \\ 0 & 0 & 0 \\ 0 & 0 & 0 \\ 0 & 0 & 0 & 0 \\ 0 & 0 & 0 & 0 \\ 0 & 0 & 0 & 0 \\ 0 & 0 & 0 & 0 \\ 0 & 0 & 0 & 0 & 0 \\ 0 & 0 & 0 & 0 & 0 \\ 0 & 0 & 0 & 0 & 0 & 0 \\ 0 & 0 & 0 & 0 & 0 & 0 \\ 0 & 0 & 0 & 0 & 0 & 0 & 0 \\ 0 & 0 & 0 & 0 & 0 & 0 & 0 \\ 0 &$ 

$$
input\left(\frac{integrate(arctanh(a*x)^2/z/(-a^2*x^2+1),x, algorithm="maxima")}{}
$$

output  $-1/8* \log(a*x + 1)* \log(-a*x + 1)^2 - 1/24* \log(-a*x + 1)^3 + 1/4* \text{integrate}((a*x + 1)* \log(-a*x + 1)^2)$  $(a^2*x^2 + ax + 2)*log(axx + 1)*log(-ax + 1) - log(axx + 1)^2/(a^2*x^3)$ - x), x)

# **Giac [F]**

$$
\int \frac{\operatorname{arctanh}(ax)^2}{x\left(1-a^2x^2\right)}\,dx = \int -\frac{\operatorname{artanh}\left(ax\right)^2}{\left(a^2x^2-1\right)x}\,dx
$$

✞ ☎

 $\left( \begin{array}{cc} \text{ } & \text{ } \\ \text{ } & \text{ } \end{array} \right)$ 

<span id="page-1957-0"></span>✞ ☎

$$
input\n{\hbox{integerate(arctanh(a*x)^2/x/(-a^2*x^2+1),x, algorithm="giac")}}
$$

$$
output\left(\frac{integrate(-arctanh(axx)^2/((a^2*x^2-1)*x), x)}{}
$$

# **Mupad [F(-1)]**

Timed out.

$$
\int \frac{\operatorname{arctanh}(ax)^2}{x(1 - a^2x^2)} dx = -\int \frac{\operatorname{atanh}(ax)^2}{x(a^2x^2 - 1)} dx
$$

✞ ☎

<span id="page-1957-1"></span>✞ ☎

$$
input\left(\frac{int(-atanh(ax*x)^2)/(x*(a^2*x^2-1)),x)}{}
$$

$$
output\left(\frac{-int(atanh(ax*x)^2)/(x*(a^2*x^2-1)), x)}{\cdot}
$$

**Reduce [F]**

$$
\int \frac{\operatorname{arctanh}(ax)^2}{x(1-a^2x^2)} dx = -\left(\int \frac{\operatorname{atanh}(ax)^2}{a^2x^3 - x} dx\right)
$$

✞ ☎

 $\left( \begin{array}{cc} \text{ } & \text{ } \\ \text{ } & \text{ } \end{array} \right)$ 

✞ ☎

$$
\operatorname{input}
$$

$$
\int (atanh(ax*x)^2/x/(-a^2*x^2+1),x)
$$

output

-  $int(atanh(a*x)**2/(a**2*x**3 - x),x)$  $\overline{\phantom{a}}$   $\overline{\phantom{a}}$   $\overline{\$ 

# $\int \frac{\textbf{arctanh}(ax)^2}{x^2(1-x^2x^2)}$  $\frac{d^2(1-a^2x^2)}{x^2(1-a^2x^2)} dx$

<span id="page-1958-0"></span>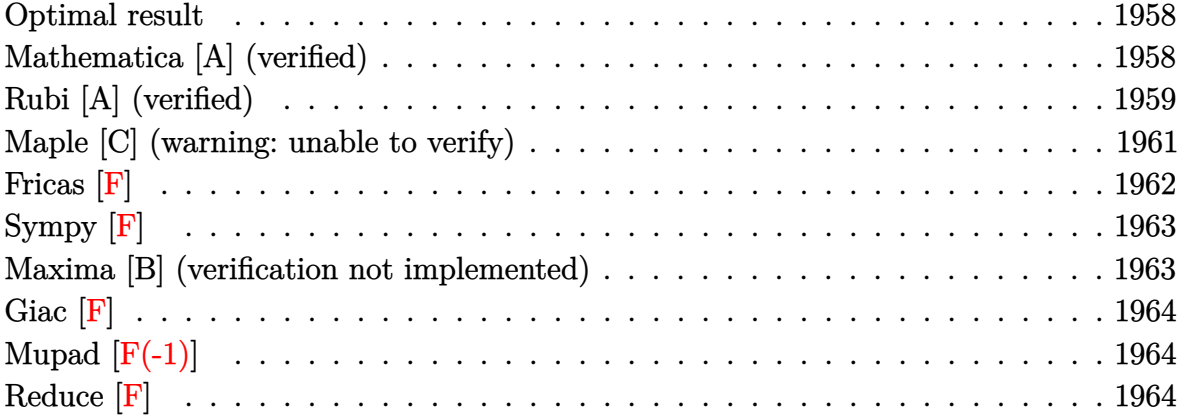

#### **Optimal result**

Integrand size  $= 22$ , antiderivative size  $= 66$ 

$$
\int \frac{\arctanh(ax)^2}{x^2(1-a^2x^2)} dx = a \arctanh(ax)^2 - \frac{\arctanh(ax)^2}{x} + \frac{1}{3} a \arctanh(ax)^3
$$

$$
+ 2 a \arctanh(ax) \log\left(2 - \frac{2}{1+ax}\right) - a \text{PolyLog}\left(2, -1 + \frac{2}{1+ax}\right)
$$

✞ ☎

output

<span id="page-1958-1"></span>a\*arctanh(a\*x)^2-arctanh(a\*x)^2/x+1/3\*a\*arctanh(a\*x)^3+2\*a\*arctanh(a\*x)\*ln (2-2/(a\*x+1))-a\*polylog(2,-1+2/(a\*x+1))  $\overline{\phantom{a}}$   $\overline{\phantom{a}}$   $\overline{\$ 

#### **Mathematica [A] (verified)**

Time  $= 0.24$  (sec), antiderivative size  $= 61$ , normalized size of antiderivative  $= 0.92$ 

$$
\int \frac{\operatorname{arctanh}(ax)^2}{x^2(1-a^2x^2)} dx = -a \left( -\frac{1}{3} \operatorname{arctanh}(ax) \left( -\frac{3 \operatorname{arctanh}(ax)}{ax} + \arctanh(ax)(3 + \arctanh(ax)) + 6 \log (1 - e^{-2 \arctanh(ax)}) \right) + \operatorname{PolyLog} (2, e^{-2 \arctanh(ax)}) \right)
$$

input Integrate[ArcTanh[a\*x]^2/(x^2\*(1 - a^2\*x^2)),x]

```
output
            -(a*(-1/3*(ArcTanh[a*x]*((-3*ArcTanh[a*x])/(a*x) + ArcTanh[a*x]*(3 + ArcTanh[a*x]) + 6*Log[1 - E^(-2*ArcTanh[a*x])])) + PolyLog[2, E^(-2*ArcTanh[a*x
            ])]))
           \left( \left( \right) \left( \left( \right) \left( \left( \right) \left( \left( \right) \left( \left( \right) \left( \left( \right) \left( \left( \right) \left( \left( \right) \left( \left( \right) \left( \left( \right) \left( \left( \right) \left( \left( \right) \left(
```
# **Rubi [A] (verified)**

Time  $= 0.69$  (sec), antiderivative size  $= 71$ , normalized size of antiderivative  $= 1.08$ , number of steps used = 6, number of rules used = 6,  $\frac{\text{number of rules}}{\text{integral size}}$  = 0.273, Rules used =  $\{6544, 6452, 6510, 6550, 6494, 2897\}$ 

✞ ☎

 $\begin{pmatrix} 1 & 0 & 0 \\ 0 & 0 & 0 \\ 0 & 0 & 0 \\ 0 & 0 & 0 \\ 0 & 0 & 0 \\ 0 & 0 & 0 \\ 0 & 0 & 0 \\ 0 & 0 & 0 \\ 0 & 0 & 0 & 0 \\ 0 & 0 & 0 & 0 \\ 0 & 0 & 0 & 0 \\ 0 & 0 & 0 & 0 & 0 \\ 0 & 0 & 0 & 0 & 0 \\ 0 & 0 & 0 & 0 & 0 \\ 0 & 0 & 0 & 0 & 0 & 0 \\ 0 & 0 & 0 & 0 & 0 & 0 \\ 0 & 0 & 0 & 0 & 0 & 0 & 0 \\ 0 &$ 

<span id="page-1959-0"></span>✞ ☎

Below are the steps used by Rubi to obtain the solution. The rule number used for the transformation is given above next to the arrow. The rules definitions used are listed below.

$$
\int \frac{\arctanh(ax)^2}{x^2(1-a^2x^2)} dx
$$
\n
$$
\int \frac{6544}{1-a^2x^2} dx + \int \frac{\arctanh(ax)^2}{x^2} dx
$$
\n
$$
\int \frac{6452}{1-a^2x^2} dx + 2a \int \frac{\arctanh(ax)}{x(1-a^2x^2)} dx - \frac{\arctanh(ax)^2}{x}
$$
\n
$$
\int \frac{6510}{1-2ax^2} dx + 2a \int \frac{\arctanh(ax)}{x(1-a^2x^2)} dx - \frac{\arctanh(ax)^2}{x}
$$
\n
$$
\int \frac{6510}{650}
$$
\n
$$
2a \int \frac{\arctanh(ax)}{x(1-a^2x^2)} dx + \frac{1}{3} \arctanh(ax)^3 - \frac{\arctanh(ax)^2}{x}
$$
\n
$$
\int \frac{6550}{x(ax+1)} dx + \frac{1}{2} \arctanh(ax)^2 + \frac{1}{3} \arctanh(ax)^3 - \frac{\arctanh(ax)^2}{x}
$$
\n
$$
\int \frac{6494}{x(494)}
$$

$$
2a\left(-a\int \frac{\log\left(2-\frac{2}{ax+1}\right)}{1-a^2x^2}dx + \frac{1}{2}\operatorname{arctanh}(ax)^2 + \arctanh(ax)\log\left(2-\frac{2}{ax+1}\right)\right) +
$$
  

$$
\frac{1}{3}a\operatorname{arctanh}(ax)^3 - \frac{\operatorname{arctanh}(ax)^2}{x}
$$
  

$$
\frac{1}{2897}
$$
  

$$
2a\left(\frac{1}{2}\operatorname{arctanh}(ax)^2 + \arctanh(ax)\log\left(2-\frac{2}{ax+1}\right) - \frac{1}{2}\operatorname{PolyLog}\left(2,\frac{2}{ax+1}-1\right)\right) +
$$
  

$$
\frac{1}{3}a\operatorname{arctanh}(ax)^3 - \frac{\operatorname{arctanh}(ax)^2}{x}
$$

✞ ☎

 $\begin{pmatrix} 1 & 0 & 0 \\ 0 & 0 & 0 \\ 0 & 0 & 0 \\ 0 & 0 & 0 \\ 0 & 0 & 0 \\ 0 & 0 & 0 \\ 0 & 0 & 0 & 0 \\ 0 & 0 & 0 & 0 \\ 0 & 0 & 0 & 0 \\ 0 & 0 & 0 & 0 \\ 0 & 0 & 0 & 0 & 0 \\ 0 & 0 & 0 & 0 & 0 \\ 0 & 0 & 0 & 0 & 0 & 0 \\ 0 & 0 & 0 & 0 & 0 & 0 \\ 0 & 0 & 0 & 0 & 0 & 0 & 0 \\ 0 & 0 & 0 & 0 & 0 & 0 & 0 \\ 0 &$ 

✞ ☎

 $\left($   $\left($   $\right)$   $\left($   $\left($   $\right)$   $\left($   $\left($   $\right)$   $\left($   $\left($   $\right)$   $\left($   $\left($   $\right)$   $\left($   $\left($   $\right)$   $\left($   $\left($   $\right)$   $\left($   $\left($   $\right)$   $\left($   $\left($   $\right)$   $\left($   $\left($   $\right)$   $\left($   $\left($   $\right)$   $\left($   $\left($   $\right)$   $\left($ 

✞ ☎

 $\left($   $\left($   $\right)$   $\left($   $\left($   $\right)$   $\left($   $\left($   $\right)$   $\left($   $\left($   $\right)$   $\left($   $\left($   $\right)$   $\left($   $\left($   $\right)$   $\left($   $\left($   $\right)$   $\left($   $\left($   $\right)$   $\left($   $\left($   $\right)$   $\left($   $\left($   $\right)$   $\left($   $\left($   $\right)$   $\left($   $\left($   $\right)$   $\left($ 

✞ ☎

✞ ☎

input Int  $[Arctanh[a*x]^2/(x^2*(1 - a^2*x^2)),x]$ 

output  $-(\text{ArcTanh}[a*x]^2/x) + (\text{a*ArcTanh}[a*x]^3)/3 + 2*a*(\text{ArCTanh}[a*x]^2/2 + \text{ArcTa}$  $nh[a*x]*Log[2 - 2/(1 + a*x)] - PolyLog[2, -1 + 2/(1 + a*x)]/2)$ 

#### **Defintions of rubi rules used**

```
rule 2897
         Int[Log[u_]\ast(Pq_*)\hat{m}_\cdot), x_Symbo1] :> With[{C = FullSimplify[Pq^m*( (1 - u))}D[u, x])], Simp[C*PolyLog[2, 1 - u], x] /; FreeQ[C, x]] /; IntegerQ[m] &&
         PolyQ[Pq, x] && RationalFunctionQ[u, x] && LeQ[RationalFunctionExponents[u,
          x][[2]], Expon[Pq, x]]
```
rule 6452

 $Int[((a_+) + ArcTanh[(c_-.)*(x_-)\hat{}(n_-))]*(b_-))\hat{}(p_-.)*(x_-)\hat{}(m_-), x_Symbol]$  :  $>$  Simp[x<sup> $\frown$ </sup>(m + 1)\*((a + b\*ArcTanh[c\*x $\frown$ n]) $\frown$ p/(m + 1)), x] - Simp[b\*c\*n\*(p/(m + 1)) Int[x^(m + n)\*((a + b\*ArcTanh[c\*x^n])^(p - 1)/(1 - c^2\*x^(2\*n))), x ], x] /; FreeQ[{a, b, c, m, n}, x] && IGtQ[p, 0] && (EqQ[p, 1] || (EqQ[n, 1  $\}$  && IntegerQ $[m]$ )) && NeQ $[m, -1]$  $\begin{pmatrix} 1 & 0 & 0 \\ 0 & 0 & 0 \\ 0 & 0 & 0 \\ 0 & 0 & 0 \\ 0 & 0 & 0 \\ 0 & 0 & 0 \\ 0 & 0 & 0 & 0 \\ 0 & 0 & 0 & 0 \\ 0 & 0 & 0 & 0 \\ 0 & 0 & 0 & 0 \\ 0 & 0 & 0 & 0 & 0 \\ 0 & 0 & 0 & 0 & 0 \\ 0 & 0 & 0 & 0 & 0 & 0 \\ 0 & 0 & 0 & 0 & 0 & 0 \\ 0 & 0 & 0 & 0 & 0 & 0 & 0 \\ 0 & 0 & 0 & 0 & 0 & 0 & 0 \\ 0 &$ 

rule 6494  $Int[((a_+) + ArcTanh[(c_-.)*(x_-)]*(b_-))^(p_-)/((x_-)*(d_-) + (e_-.*(x_-))), x$  $_Symbol$ ] :> Simp[(a + b\*ArcTanh[c\*x])^p\*(Log[2 - 2/(1 + e\*(x/d))]/d), x] -Simp[b\*c\*(p/d) Int[(a + b\*ArcTanh[c\*x])^(p - 1)\*(Log[2 - 2/(1 + e\*(x/d))]  $/(1 - c^2*x^2)$ , x], x] /; FreeQ[{a, b, c, d, e}, x] && IGtQ[p, 0] && EqQ[c  $^{\sim}2*d^{\sim}2 - e^{\sim}2$ , 0]  $\left( \begin{array}{cc} \bullet & \bullet & \bullet \\ \bullet & \bullet & \bullet \end{array} \right)$  rule 6510 ✞ ☎  $Int[((a_{-}) + ArcTanh[(c_{-})*(x_{-})](b_{-}))^(p_{-})/((d_{-}) + (e_{-})*(x_{-})^2), x_{-}Symb$ ol] :> Simp[(a + b\*ArcTanh[c\*x])^(p + 1)/(b\*c\*d\*(p + 1)), x] /; FreeQ[{a, b , c, d, e, p}, x] && EqQ[c^2\*d + e, 0] && NeQ[p, -1]

 $\overline{\phantom{a}}$   $\overline{\phantom{a}}$   $\overline{\$ 

 $\overline{\phantom{a}}$   $\overline{\phantom{a}}$   $\overline{\$ 

✞ ☎

<span id="page-1961-0"></span> $\overline{\phantom{a}}$   $\overline{\phantom{a}}$   $\overline{\$ 

```
rule 6544
       ✞ ☎
       Int[((((a_{-}) + ArcTanh[(c_{-})*(x_{-})]*(b_{-}))^(p_{-})*((f_{-})*(x_{-}))^(m_{-}))/((d_{-}) + (e_.*(x_*)^2, x_Symbol] :> Simp[1/d Int[(f*x)^m*(a + b*ArcTanh[c*x])^p, x
       ], x] - Simp[e/(d*f^2) Int[(f*x)^(m + 2)*((a + b*ArcTanh[c*x])^p/(d + e*x
       \text{f}(2), x], x] /; FreeQ[{a, b, c, d, e, f}, x] && GtQ[p, 0] && LtQ[m, -1]
```

```
rule 6550
```

```
Int[((a_{-}) + ArcTanh[(c_{-})*(x_{-})](b_{-}))^{(p_{-})}/((x_{-})*(d_{-}) + (e_{-})*(x_{-})^{(2)}),x_Symbol] :> Simp[(a + b*ArcTanh[c*x])^(p + 1)/(b*d*(p + 1)), x] + Simp[1/
d Int[(a + b*ArcTanh[c*x])^p/(x*(1 + c*x)), x], x] /; FreeQ[{a, b, c, d,
e}, x] && EqQ[c^2*d + e, 0] && GtQ[p, 0]
```
## **Maple [C] (warning: unable to verify)**

Result contains higher order function than in optimal. Order 9 vs. order 4.

Time  $= 13.47$  (sec), antiderivative size  $= 4380$ , normalized size of antiderivative  $=$ 66.36

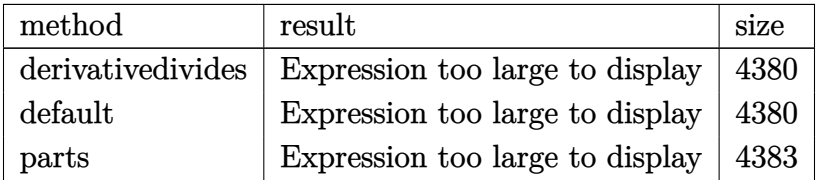

 $\begin{pmatrix} 1 & 0 & 0 \\ 0 & 0 & 0 \\ 0 & 0 & 0 \\ 0 & 0 & 0 \\ 0 & 0 & 0 \\ 0 & 0 & 0 \\ 0 & 0 & 0 & 0 \\ 0 & 0 & 0 & 0 \\ 0 & 0 & 0 & 0 \\ 0 & 0 & 0 & 0 \\ 0 & 0 & 0 & 0 & 0 \\ 0 & 0 & 0 & 0 & 0 \\ 0 & 0 & 0 & 0 & 0 & 0 \\ 0 & 0 & 0 & 0 & 0 & 0 \\ 0 & 0 & 0 & 0 & 0 & 0 & 0 \\ 0 & 0 & 0 & 0 & 0 & 0 & 0 \\ 0 &$ 

input ✞ ☎ int(arctanh(a\*x)^2/x^2/(-a^2\*x^2+1),x,method=\_RETURNVERBOSE)

output

 $a*(1/4*I*Pi*csgn(I/(-a*x+1)^2/(a^2*x^2-1)+1))*csgn(I*(a*x+1)^2/(a^2*x^2-1))$ )/(-(a\*x+1)^2/(a^2\*x^2-1)+1))^2\*arctanh(a\*x)\*ln(1-(a\*x+1)/(-a^2\*x^2+1)^(1/ 2))+1/2\*arctanh(a\*x)^2\*ln(a\*x+1)-arctanh(a\*x)^2\*ln((a\*x+1)/(-a^2\*x^2+1)^(1 /2))-arctanh(a\*x)^2/a/x+1/4\*I\*Pi\*csgn(I/(-(a\*x+1)^2/(a^2\*x^2-1)+1))\*csgn(I  $*(a*x+1)^2/ (a^2*x^2-1))*csgn(I*(a*x+1)^2/(a^2*x^2-1)/(-(a*x+1)^2/(a^2*x^2-1))$  $1)+1$ ) \*arctanh(a\*x)  $2-1/2$ \*arctanh(a\*x)  $2*ln(2*x-1)+1/2*I*Pi*csgn(I/(-2*x+1))$  $1)^2/(a^2*x^2-1)+1)/3*arctanh(axx)^2-1/4*I*Pi*csgn(I/(-(a*x+1)^2/(a^2*x^2))$  $-1)+1$ ) \*csgn(I\*(a\*x+1)^2/(a^2\*x^2-1)) \*csgn(I\*(a\*x+1)^2/(a^2\*x^2-1)/(-(a\*x+  $1)^2/(a^2*x^2-1)+1)$  \*arctanh(a\*x)\*ln(1-(a\*x+1)/(-a<sup>2</sup>x<sup>2</sup>+1)<sup>2</sup>(1/2))+polylog  $(2,-(a*x+1)/(-a^2*x^2+1)^(1/2))$ +polylog(2,(a\*x+1)/(-a^2\*x^2+1)^(1/2))+1/3\*  $arctanh(a*x)^3-arctanh(a*x)^2-1/4*I*Pi*csgn(I*(a*x+1)^2/((a^2*x^2-1))*csgn()$  $I*(a*x+1)^2/(a^2*x^2-1)/(-(a*x+1)^2/(a^2*x^2-1)+1))^2*arctanh(a*x)*ln(1-(a^2*x^2-1)+1)/2*arctanh(a*x)*ln(1-(a^2*x^2-1)+1)/2*arctanh(a*x)*ln(1-(a^2*x^2-1)+1)/2*arctanh(a*x)*ln(1-(a^2*x^2-1)+1)/2*arctanh(a*x)*ln(1-(a^2*x^2-1)+1)/2*arctanh(a*x)*ln(1-(a^2*x^2-1)+1)/2*arctanh(a*x)*ln(1-(a^2*x^2-1)+1)/2*arctanh(a*x)*ln(1-(a^2*x^2-1)+1$ \*x+1)/(-a^2\*x^2+1)^(1/2))-1/4\*I\*Pi\*csgn(I/(-(a\*x+1)^2/(a^2\*x^2-1)+1))\*csgn  $(I*(a*x+1)^2/(a^2*x^2-1))*csgn(I*(a*x+1)^2/(a^2*x^2-1)/(-a*x+1)^2/(a^2*x^2))$  $2-1)+1$ ) \*polylog(2,-(a\*x+1)/(-a<sup>2</sup>xx<sup>2</sup>+1)<sup>2</sup>(1/2))-1/4\*I\*Pi\*csgn(I/(-(a\*x+1)<sup>2</sup> 2/(a<sup>2\*x</sup>2-1)+1))\*csgn(I\*(a\*x+1)<sup>2</sup>/(a<sup>2\*x2</sup>-1))\*csgn(I\*(a\*x+1)<sup>2</sup>/(a<sup>2</sup>\*x<sup>2</sup>- $1)/(-(\text{a*x+1})^2/(\text{a}^2*x^2-1)+1))*polylog(2,(\text{a*x+1})/(-\text{a}^2*x^2+1)^(1/2))+1/4*T$ \*Pi\*csgn(I/(-(a\*x+1)^2/(a^2\*x^2-1)+1))\*csgn(I\*(a\*x+1)^2/(a^2\*x^2-1))\*csgn(  $I*(a*x+1)^2/(a^2*x^2-1)/(-a*x+1)^2/(a^2*x^2-1)+1) * \text{dilog}(1+(a*x+1)/(-a^2*x+1))$  $x^2+1$  (1/2) -1/4\*I\*Pi\*csgn(I/(-(a\*x+1)  $2/$ (a<sup>2</sup>x $x^2-1$ )+1) \*csgn(I\*(a\*x+1...

<span id="page-1962-0"></span>Fricas  $|F|$ 

$$
\int \frac{\operatorname{arctanh}(ax)^2}{x^2\left(1-a^2x^2\right)}\,dx=\int -\frac{\operatorname{artanh}\left(ax\right)^2}{(a^2x^2-1)x^2}\,dx
$$

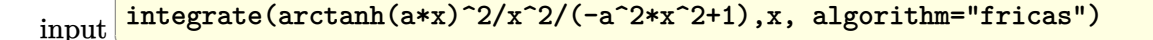

<span id="page-1962-1"></span> $integral(-arctanh(a*x)^2/(a^2*x^4 - x^2), x)$ output

## **Sympy [F]**

$$
\int \frac{\operatorname{arctanh}(ax)^2}{x^2(1-a^2x^2)} dx = -\int \frac{\operatorname{atanh}^2(ax)}{a^2x^4 - x^2} dx
$$

✞ ☎

 $\left($   $\left($   $\right)$   $\left($   $\left($   $\right)$   $\left($   $\left($   $\right)$   $\left($   $\left($   $\right)$   $\left($   $\left($   $\right)$   $\left($   $\left($   $\right)$   $\left($   $\left($   $\right)$   $\left($   $\left($   $\right)$   $\left($   $\left($   $\right)$   $\left($   $\left($   $\right)$   $\left($   $\left($   $\right)$   $\left($   $\left($   $\right)$   $\left($ 

<span id="page-1963-0"></span>✞ ☎

 $\left( \begin{array}{cc} \bullet & \bullet & \bullet \\ \bullet & \bullet & \bullet \end{array} \right)$ 

$$
input\left(\frac{intergate(atanh(axx)**2/x**2/(-a**2*x**2+1),x)}{}
$$

output  $-Integral(atanh(axx)**2/(a**2*x**4 - x**2), x)$ 

#### **Maxima [B] (verification not implemented)**

Leaf count of result is larger than twice the leaf count of optimal. 237 vs.  $2(63) = 126$ . Time  $= 0.04$  (sec), antiderivative size  $= 237$ , normalized size of antiderivative  $= 3.59$ 

✞ ☎

 $\begin{pmatrix} 1 & 0 & 0 \\ 0 & 0 & 0 \\ 0 & 0 & 0 \\ 0 & 0 & 0 \\ 0 & 0 & 0 \\ 0 & 0 & 0 \\ 0 & 0 & 0 & 0 \\ 0 & 0 & 0 & 0 \\ 0 & 0 & 0 & 0 \\ 0 & 0 & 0 & 0 \\ 0 & 0 & 0 & 0 & 0 \\ 0 & 0 & 0 & 0 & 0 \\ 0 & 0 & 0 & 0 & 0 & 0 \\ 0 & 0 & 0 & 0 & 0 & 0 \\ 0 & 0 & 0 & 0 & 0 & 0 & 0 \\ 0 & 0 & 0 & 0 & 0 & 0 & 0 \\ 0 &$ 

<span id="page-1963-1"></span> $\left( \begin{array}{cc} \text{ } & \text{ } \\ \text{ } & \text{ } \end{array} \right)$ 

$$
\int \frac{\arctanh(ax)^2}{x^2(1-a^2x^2)} dx =
$$
\n
$$
-\frac{1}{24} a^2 \left( \frac{3(\log(ax-1)-2)\log(ax+1)^2 - \log(ax+1)^3 + \log(ax-1)^3 - 3(\log(ax-1)^2 - 4\log(ax+1))^2}{a} \right)
$$
\n
$$
+\frac{1}{4} (2(\log(ax-1)-2)\log(ax+1)-\log(ax+1)^2 - \log(ax-1)^2 - 4\log(ax-1) + 8\log(x))a
$$
\n
$$
+\frac{1}{2} \left( a\log(ax+1)-a\log(ax-1)-\frac{2}{x} \right) \operatorname{artanh}(ax)^2
$$

input integrate(arctanh(a\*x)^2/x^2/(-a^2\*x^2+1),x, algorithm="maxima")

output ✞ ☎  $-1/24*a^2*(3*(\log(ax - 1) - 2)*\log(ax + 1)^2 - \log(ax + 1)^3 + \log(ax + 1)^2)$ - 1)^3 - 3\*(log(a\*x - 1)^2 - 4\*log(a\*x - 1))\*log(a\*x + 1) + 6\*log(a\*x - 1  $(2)^2$ ) a - 24\*(log(a\*x - 1)\*log(1/2\*a\*x + 1/2) + dilog(-1/2\*a\*x + 1/2)) a +  $24*(\log(a*x + 1)*\log(x) + \text{dilog}(-a*x))/a - 24*(\log(-a*x + 1)*\log(x) + \text{dilo}$  $g(a*x)/(a) + 1/4*(2*(log(a*x - 1) - 2)*log(a*x + 1) - log(a*x + 1)^2 - log(a*x + 1)$  $(axx - 1)^2 - 4*log(ax - 1) + 8*log(x)*a*arctanh(axx) + 1/2*(a*log(a*x + 1))$ 1) -  $a*log(a*x - 1) - 2/x)*arctanh(a*x)^2$ 

# **Giac [F]**

$$
\int \frac{\arctanh(ax)^2}{x^2(1-a^2x^2)} dx = \int -\frac{\arctanh(ax)^2}{(a^2x^2-1)x^2} dx
$$

✞ ☎

 $\left( \begin{array}{cc} \text{ } & \text{ } \\ \text{ } & \text{ } \end{array} \right)$ 

<span id="page-1964-0"></span>✞ ☎

 $\overline{\phantom{a}}$   $\overline{\phantom{a}}$   $\overline{\$ 

$$
input\left(\frac{integrate(arctanh(a*x)^2/x^2/(-a^2*x^2+1),x, algorithm="giac")}{}
$$

output 
$$
\frac{\text{integrate}(-\arctanh(a*x)^2/((a^2*x^2-1)*x^2), x)}{\arctan(a*x)}
$$

# **Mupad [F(-1)]**

Timed out.

$$
\int \frac{\arctanh(ax)^2}{x^2(1-a^2x^2)} dx = -\int \frac{\atanh(a\,x)^2}{x^2(a^2\,x^2-1)} dx
$$

✞ ☎

<span id="page-1964-1"></span>✞ ☎

$$
input\left(\frac{int(-atanh(axx)^2)/(x^2*(a^2*x^2-1)),x)}{}
$$

$$
output\left[\frac{-int(atanh(ax*x)^2/(x^2*(a^2*x^2-1)), x)}{\cdot\cdot\cdot\cdot(1-x^2+x^2)}
$$

## **Reduce [F]**

$$
\int \frac{\operatorname{arctanh}(ax)^2}{x^2(1-a^2x^2)} dx = \frac{atanh(ax)^3 ax - 3atanh(ax)^2 - 6\left(\int \frac{atanh(ax)}{a^2x^3 - x} dx\right) ax}{3x}
$$

 $\left( \begin{array}{cc} \text{ } & \text{ } \\ \text{ } & \text{ } \end{array} \right)$ 

✞ ☎

 $\begin{pmatrix} 1 & 0 & 0 \\ 0 & 0 & 0 \\ 0 & 0 & 0 \\ 0 & 0 & 0 \\ 0 & 0 & 0 \\ 0 & 0 & 0 \\ 0 & 0 & 0 & 0 \\ 0 & 0 & 0 & 0 \\ 0 & 0 & 0 & 0 \\ 0 & 0 & 0 & 0 \\ 0 & 0 & 0 & 0 & 0 \\ 0 & 0 & 0 & 0 & 0 \\ 0 & 0 & 0 & 0 & 0 & 0 \\ 0 & 0 & 0 & 0 & 0 & 0 \\ 0 & 0 & 0 & 0 & 0 & 0 & 0 \\ 0 & 0 & 0 & 0 & 0 & 0 & 0 \\ 0 &$ 

input

$$
\int \frac{\int \int \frac{1}{\sqrt{2}}\left(\frac{1}{\sqrt{2}}\right)^2}{\int \int \frac{1}{\sqrt{2}}\left(\frac{1}{\sqrt{2}}\right)^2} \, dx
$$

output  $(\text{atanh}(a*x)**3*a*x - 3*atanh(a*x)**2 - 6*int(atanh(a*x)/(a**2*x**3 - x),x)$ \*a\*x)/(3\*x)

# $\begin{array}{cc} {\bf 3.240} \qquad & \int \frac{\bf arctanh (ax)^2}{x^3(1-e^{2x^2})} \end{array}$  $\frac{d\mathbf{u}}{dx^{3}(1-a^{2}x^{2})}dx$

<span id="page-1965-0"></span>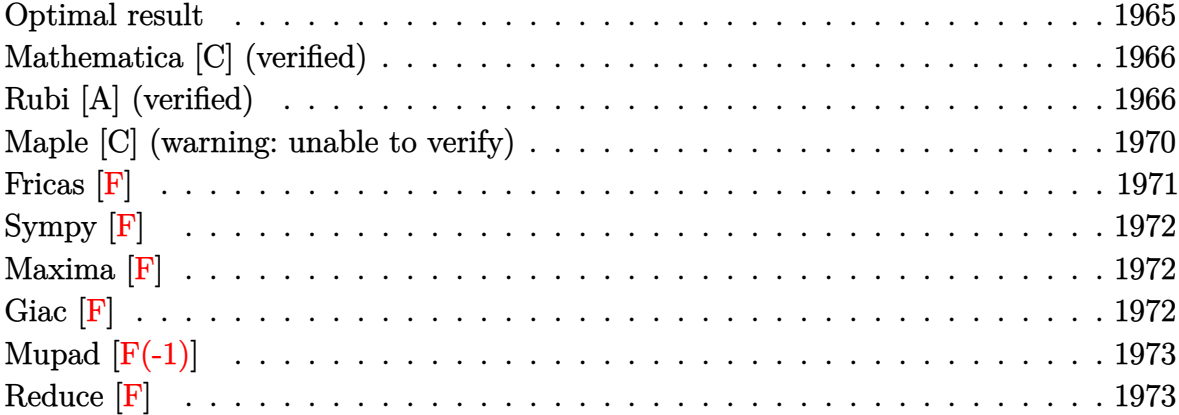

### **Optimal result**

Integrand size  $= 22$ , antiderivative size  $= 138$ 

$$
\int \frac{\arctanh(ax)^2}{x^3(1-a^2x^2)} dx = -\frac{a \arctanh(ax)}{x} + \frac{1}{2}a^2 \arctanh(ax)^2 - \frac{\arctanh(ax)^2}{2x^2} \n+ \frac{1}{3}a^2 \arctanh(ax)^3 + a^2 \log(x) - \frac{1}{2}a^2 \log(1 - a^2x^2) \n+ a^2 \arctanh(ax)^2 \log\left(2 - \frac{2}{1+ax}\right) \n- a^2 \arctanh(ax) \text{PolyLog}\left(2, -1 + \frac{2}{1+ax}\right) \n- \frac{1}{2}a^2 \text{PolyLog}\left(3, -1 + \frac{2}{1+ax}\right)
$$

output

<span id="page-1965-1"></span> $-\alpha*arctanh(a*x)/x+1/2*a^2*arctanh(a*x)^2-1/2*arctanh(a*x)^2/x^2+1/3*a^2*ar$ ctanh(a\*x)^3+a^2\*ln(x)-1/2\*a^2\*ln(-a^2\*x^2+1)+a^2\*arctanh(a\*x)^2\*ln(2-2/(a \*x+1))-a^2\*arctanh(a\*x)\*polylog(2,-1+2/(a\*x+1))-1/2\*a^2\*polylog(3,-1+2/(a\* x+1))  $\begin{pmatrix} 1 & 0 & 0 \\ 0 & 0 & 0 \\ 0 & 0 & 0 \\ 0 & 0 & 0 \\ 0 & 0 & 0 \\ 0 & 0 & 0 \\ 0 & 0 & 0 & 0 \\ 0 & 0 & 0 & 0 \\ 0 & 0 & 0 & 0 \\ 0 & 0 & 0 & 0 \\ 0 & 0 & 0 & 0 & 0 \\ 0 & 0 & 0 & 0 & 0 \\ 0 & 0 & 0 & 0 & 0 & 0 \\ 0 & 0 & 0 & 0 & 0 & 0 \\ 0 & 0 & 0 & 0 & 0 & 0 & 0 \\ 0 & 0 & 0 & 0 & 0 & 0 & 0 \\ 0 &$ 

✞ ☎

### **Mathematica [C] (verified)**

Result contains complex when optimal does not.

Time  $= 0.33$  (sec), antiderivative size  $= 133$ , normalized size of antiderivative  $= 0.96$ 

$$
\int \frac{\arctanh(ax)^2}{x^3(1-a^2x^2)} dx = -a^2 \left( -\frac{i\pi^3}{24} + \frac{\arctanh(ax)}{ax} + \frac{(1-a^2x^2)\arctanh(ax)^2}{2a^2x^2} + \frac{1}{3}\arctanh(ax)^3 - \arctanh(ax)^2 \log\left(1 - e^{2\arctanh(ax)}\right) - \log\left(\frac{ax}{\sqrt{1-a^2x^2}}\right) - \arctanh(ax) \text{PolyLog}\left(2, e^{2\arctanh(ax)}\right) + \frac{1}{2} \text{PolyLog}\left(3, e^{2\arctanh(ax)}\right) \right)
$$

✞ ☎

 $\begin{pmatrix} 1 & 0 & 0 \\ 0 & 0 & 0 \\ 0 & 0 & 0 \\ 0 & 0 & 0 \\ 0 & 0 & 0 \\ 0 & 0 & 0 \\ 0 & 0 & 0 & 0 \\ 0 & 0 & 0 & 0 \\ 0 & 0 & 0 & 0 \\ 0 & 0 & 0 & 0 \\ 0 & 0 & 0 & 0 & 0 \\ 0 & 0 & 0 & 0 & 0 \\ 0 & 0 & 0 & 0 & 0 & 0 \\ 0 & 0 & 0 & 0 & 0 & 0 \\ 0 & 0 & 0 & 0 & 0 & 0 & 0 \\ 0 & 0 & 0 & 0 & 0 & 0 & 0 \\ 0 &$ 

✞ ☎

<span id="page-1966-0"></span> $\left( \begin{array}{cc} \bullet & \bullet & \bullet \\ \bullet & \bullet & \bullet \end{array} \right)$ 

$$
input\left[\text{Integrate}[Arctanh[a*x]\textsuperscript{2}/(x\textsuperscript{3}*(1 - a\textsuperscript{2}*x\textsuperscript{2}), x]\right]
$$

output

 $-(a^2*((-1/24*I)*Pi^3 + ArcTanh[a*x]/(a*x) + ((1 - a^2*x^2)*ArcTanh[a*x]^2)$ )/(2\*a^2\*x^2) + ArcTanh[a\*x]^3/3 - ArcTanh[a\*x]^2\*Log[1 - E^(2\*ArcTanh[a\*x ])] - Log[(a\*x)/Sqrt[1 - a^2\*x^2]] - ArcTanh[a\*x]\*PolyLog[2, E^(2\*ArcTanh[  $a*x$ ])] + PolyLog[3, E^(2\*ArcTanh[a\*x])]/2))

### **Rubi [A] (verified)**

Time  $= 1.41$  (sec), antiderivative size  $= 142$ , normalized size of antiderivative  $= 1.03$ , number of steps used = 14, number of rules used = 13,  $\frac{\text{number of rules}}{\text{integral size}} = 0.591$ , Rules used =  $\{6544, 6452, 6544, 6452, 243, 47, 14, 16, 6510, 6550, 6494, 6618, 7164\}$ 

Below are the steps used by Rubi to obtain the solution. The rule number used for the transformation is given above next to the arrow. The rules definitions used are listed below.

$$
\int \frac{\arctanh(ax)^2}{x^3(1-a^2x^2)} dx
$$

$$
\int 6544
$$

$$
a^2 \int \frac{\arctanh(ax)^2}{x(1-a^2x^2)} dx + \int \frac{\arctanh(ax)^2}{x^3} dx
$$

$$
\int 6452
$$

$$
a^2 \int \frac{\arctanh(ax)^2}{x(1-a^2x^2)} dx + a \int \frac{\arctanh(ax)}{x^2(1-a^2x^2)} dx - \frac{\arctanh(ax)^2}{2x^2}
$$
  
\n
$$
\int \frac{6544}{x(1-a^2x^2)} dx + a \left(a^2 \int \frac{\arctanh(ax)}{1-a^2x^2} dx + \int \frac{\arctanh(ax)}{x^2} dx\right) - \frac{\arctanh(ax)^2}{2x^2}
$$
  
\n
$$
a^2 \int \frac{\arctanh(ax)^2}{x(1-a^2x^2)} dx + a \left(a^2 \int \frac{\arctanh(ax)}{1-a^2x^2} dx + a \int \frac{1}{x(1-a^2x^2)} dx - \frac{\arctanh(ax)}{x}\right) - \frac{\arctanh(ax)^2}{2x^2}
$$
  
\n
$$
a^2 \int \frac{\arctanh(ax)^2}{x(1-a^2x^2)} dx + a \left(a^2 \int \frac{\arctanh(ax)}{1-a^2x^2} dx + \frac{1}{2} a \int \frac{1}{x^2(1-a^2x^2)} dx^2 - \frac{\arctanh(ax)}{x}\right) - \frac{\arctanh(ax)^2}{2x^2}
$$
  
\n
$$
a^2 \int \frac{\arctanh(ax)^2}{x(1-a^2x^2)} dx + a \left(a^2 \int \frac{\arctanh(ax)}{1-a^2x^2} dx + \frac{1}{2} a \int \frac{1}{x^2(1-a^2x^2)} dx^2 - \frac{\arctanh(ax)}{x}\right) - \frac{\arctanh(ax)}{2x^2}
$$
  
\n
$$
a \left(a^2 \int \frac{\arctanh(ax)}{1-a^2x^2} dx + \frac{1}{2} a \left(a^2 \int \frac{1}{1-a^2x^2} dx^2 + \int \frac{1}{x^2} dx^2\right) - \frac{\arctanh(ax)}{x}\right) - \frac{\arctanh(ax)}{2x^2}
$$
  
\n
$$
a \left(a^2 \int \frac{\arctanh(ax)}{1-a^2x^2} dx + \frac{1}{2} a \left(a^2 \int \frac{1}{1-a^2x^2} dx^2 + \log(x^2)\right) - \frac{\arctanh(ax)}{x}\right) - \frac{\arctanh(ax)^2}{2x^2}
$$
  
\n<math display="block</math>

$$
a^{2}\int \frac{\operatorname{arctanh}(ax)^{2}}{x(1-a^{2}x^{2})}dx +
$$
\n
$$
a\left(\frac{1}{2}a(\log(x^{2})-\log(1-a^{2}x^{2})) + \frac{1}{2}a\operatorname{arctanh}(ax)^{2} - \frac{\operatorname{arctanh}(ax)}{x}\right) - \frac{\operatorname{arctanh}(ax)^{2}}{2x^{2}}
$$
\n
$$
\downarrow \frac{6550}{x(ax+1)}
$$
\n
$$
a^{2}\left(\int \frac{\operatorname{arctanh}(ax)^{2}}{x(ax+1)}dx + \frac{1}{3}\operatorname{arctanh}(ax)^{3}\right) +
$$
\n
$$
a\left(\frac{1}{2}a(\log(x^{2})-\log(1-a^{2}x^{2})) + \frac{1}{2}a\operatorname{arctanh}(ax)^{2} - \frac{\operatorname{arctanh}(ax)}{x}\right) - \frac{\operatorname{arctanh}(ax)^{2}}{2x^{2}}
$$
\n
$$
\downarrow \frac{6494}{}
$$

$$
a^{2}\left(-2a \int \frac{\operatorname{arctanh}(ax) \log\left(2-\frac{2}{ax+1}\right)}{1-a^{2}x^{2}} dx + \frac{1}{3}\operatorname{arctanh}(ax)^{3} + \operatorname{arctanh}(ax)^{2} \log\left(2-\frac{2}{ax+1}\right)\right) +
$$
  

$$
a\left(\frac{1}{2}a(\log(x^{2}) - \log(1-a^{2}x^{2})) + \frac{1}{2}a\operatorname{arctanh}(ax)^{2} - \frac{\operatorname{arctanh}(ax)}{x}\right) - \frac{\operatorname{arctanh}(ax)^{2}}{2x^{2}}
$$
  

$$
\downarrow 6618
$$

$$
a^{2}\left(-2a\left(\frac{\operatorname{arctanh}(ax) \operatorname{PolyLog}\left(2, \frac{2}{ax+1}-1\right)}{2a} - \frac{1}{2}\int \frac{\operatorname{PolyLog}\left(2, \frac{2}{ax+1}-1\right)}{1-a^{2}x^{2}}dx\right) + \frac{1}{3}\operatorname{arctanh}(ax)^{3} + \operatorname{arctanh}(ax)\right)
$$

$$
a\left(\frac{1}{2}a\left(\log\left(x^{2}\right) - \log\left(1-a^{2}x^{2}\right)\right) + \frac{1}{2}a\arctanh(ax)^{2} - \frac{\operatorname{arctanh}(ax)}{x}\right) - \frac{\operatorname{arctanh}(ax)^{2}}{2x^{2}}
$$

$$
a^2 \left(-2a\left(\frac{\operatorname{arctanh}(ax) \operatorname{PolyLog}\left(2, \frac{2}{ax+1}-1\right)}{2a} + \frac{\operatorname{PolyLog}\left(3, \frac{2}{ax+1}-1\right)}{4a}\right) + \frac{1}{3}\operatorname{arctanh}(ax)^3 + \operatorname{arctanh}(ax)^2 \log\left(\frac{1}{2}a\left(\log\left(x^2\right) - \log\left(1-a^2x^2\right)\right) + \frac{1}{2}a\operatorname{arctanh}(ax)^2 - \frac{\operatorname{arctanh}(ax)}{x}\right) - \frac{\operatorname{arctanh}(ax)^2}{2x^2}\right)
$$

 $\mathrm{input}\left[\text{Int}\left[\text{Arctanh}\left[a*x\right]\right]^{2}/\left(x^{2} + \left(1 - a^{2}x^{2}\right)\right),x\right]$ 

output ✞ ☎  $-1/2*ArcTanh[a*x]$ <sup>2</sup>/x<sup>2</sup> + a\*(-(ArcTanh[a\*x]/x) + (a\*ArcTanh[a\*x]<sup>2</sup>)/2 + (a  $*(Log[x^2] - Log[1 - a^2*x^2])/2) + a^2*(ArcTanh[a*x]^3/3 + ArcTanh[a*x]^2)$  $2 * Log[2 - 2/(1 + axx)] - 2 * a * ((ArcTanh[a*x]*PolyLog[2, -1 + 2/(1 + axx)]))$  $(2*a) + PolyLog[3, -1 + 2/(1 + a*x)]/(4*a))$ 

#### **Defintions of rubi rules used**

rule 14  $Int[(a_{..})/(x_{.})$ , x\_Symbol] :> Simp[a\*Log[x], x] /; FreeQ[a, x]

rule 16 ✞ ☎  $Int[ (c_*)/((a_*) + (b_*)*(x_*)), x_Symbol]$  :> Simp[c\*(Log[RemoveContent[a +  $b*x, x]/b, x$  /; FreeQ[{a, b, c}, x]

 $\left($   $\left($   $\right)$   $\left($   $\left($   $\right)$   $\left($   $\left($   $\right)$   $\left($   $\left($   $\right)$   $\left($   $\left($   $\right)$   $\left($   $\left($   $\right)$   $\left($   $\left($   $\right)$   $\left($   $\left($   $\right)$   $\left($   $\left($   $\right)$   $\left($   $\left($   $\right)$   $\left($   $\left($   $\right)$   $\left($   $\left($   $\right)$   $\left($ 

✞ ☎

 $\left( \begin{array}{cc} \text{ } & \text{ } \\ \text{ } & \text{ } \end{array} \right)$ 

 $\overline{\phantom{a}}$   $\overline{\phantom{a}}$   $\overline{\$ 

✞ ☎

 $\begin{pmatrix} 1 & 0 & 0 \\ 0 & 0 & 0 \\ 0 & 0 & 0 \\ 0 & 0 & 0 \\ 0 & 0 & 0 \\ 0 & 0 & 0 \\ 0 & 0 & 0 \\ 0 & 0 & 0 \\ 0 & 0 & 0 & 0 \\ 0 & 0 & 0 & 0 \\ 0 & 0 & 0 & 0 \\ 0 & 0 & 0 & 0 & 0 \\ 0 & 0 & 0 & 0 & 0 \\ 0 & 0 & 0 & 0 & 0 \\ 0 & 0 & 0 & 0 & 0 & 0 \\ 0 & 0 & 0 & 0 & 0 & 0 \\ 0 & 0 & 0 & 0 & 0 & 0 & 0 \\ 0 &$ 

✞ ☎

✞ ☎

 $\overline{\phantom{a}}$   $\overline{\phantom{a}}$   $\overline{\$ 

rule 47  $Int[1/(((a_{-}.)+(b_{-}.)*(x_{-}))*((c_{-}.)+(d_{-}.)*(x_{-}))), x_{-}Symbol]$  :> Simp[b/(b\*c - a\*d) Int[1/(a + b\*x), x], x] - Simp[d/(b\*c - a\*d) Int[1/(c + d\*x), x ],  $x$ ] /; FreeQ[ $\{a, b, c, d\}$ ,  $x$ ]  $\left( \begin{array}{cc} \text{ } & \text{ } \\ \text{ } & \text{ } \end{array} \right)$ 

rule 243  $\sqrt{2}$   $\sqrt{2}$   $\sqrt{2$  $Int[(x_{n.})^*(m.)*(a_{n.})+(b_{n.})*(x_{n.})^2)^*(p_1), x_Symbol]$  :> Simp[1/2 Subst[In  $t[x^*((m - 1)/2)*(a + b*x)^p, x], x, x^2], x]$  /; FreeQ[{a, b, m, p}, x] && I  $ntegerQ[(m - 1)/2]$ 

rule 6452  $Int[((a_{-}.) + ArcTanh[((c_{-}.)*(x_{-})^(n_{-}.)]*(b_{-}.))^(p_{-}.)*(x_{-})^(m_{-}.), x_Symbol] :$  $>$  Simp[x<sup> $\frown$ </sup>(m + 1)\*((a + b\*ArcTanh[c\*x $\frown$ n]) $\frown$ p/(m + 1)), x] - Simp[b\*c\*n\*(p/(m + 1)) Int[x^(m + n)\*((a + b\*ArcTanh[c\*x^n])^(p - 1)/(1 - c^2\*x^(2\*n))), x ], x] /; FreeQ[{a, b, c, m, n}, x] && IGtQ[p, 0] && (EqQ[p, 1] || (EqQ[n, 1  $3$  && IntegerQ[m])) && NeQ[m, -1]  $\left( \begin{array}{cc} \bullet & \bullet & \bullet \\ \bullet & \bullet & \bullet \end{array} \right)$ 

rule 6494  $Int[((a_{\_}) + ArcTanh[(c_{\_})*(x_{\_})](b_{\_}))(p_{\_})/((x_{\_})*(d_{\_}) + (e_{\_})*(x_{\_})), x$  $_Symbol$ ] :> Simp[(a + b\*ArcTanh[c\*x])^p\*(Log[2 - 2/(1 + e\*(x/d))]/d), x] - $Simp[b*c*(p/d)$  Int  $[(a + b*ArcTanh[c*x])^(p - 1)*(Log[2 - 2/(1 + e*(x/d))]$  $/(1 - c^2*x^2)$ , x], x] /; FreeQ[{a, b, c, d, e}, x] && IGtQ[p, 0] && EqQ[c  $^2*d^2 - e^2$ , 0]

rule 6510 ✞ ☎  $Int[((a_{-}) + ArcTanh[(c_{-})*(x_{-})](b_{-}))^(p_{-})/((d_{-}) + (e_{-})*(x_{-})^2), x_{-}Symb$ ol] :> Simp[(a + b\*ArcTanh[c\*x])^(p + 1)/(b\*c\*d\*(p + 1)), x] /; FreeQ[{a, b , c, d, e, p}, x] && EqQ[c^2\*d + e, 0] && NeQ[p, -1]

 $\overline{\phantom{a}}$   $\overline{\phantom{a}}$   $\overline{\$ 

 $\overline{\phantom{a}}$   $\overline{\phantom{a}}$   $\overline{\$ 

```
rule 6544
      ✞ ☎
       Int[(((a_.) + ArcTanh[(c_.)*(x_)]*(b_.))^(p_.)*((f_.)*(x_))^(m_))/((d_) + (
      e_.*(x_*)^2, x_Symbol] :> Simp[1/d Int[(f*x)^m*(a + b*ArcTanh[c*x])^p, x
      ], x] - Simp[e/(d*f^2) Int[(f*x)^(m + 2)*((a + b*ArcTanh[c*x])^p/(d + e*x
      (2), x], x] /; FreeQ[{a, b, c, d, e, f}, x] && GtQ[p, 0] && LtQ[m, -1]
```
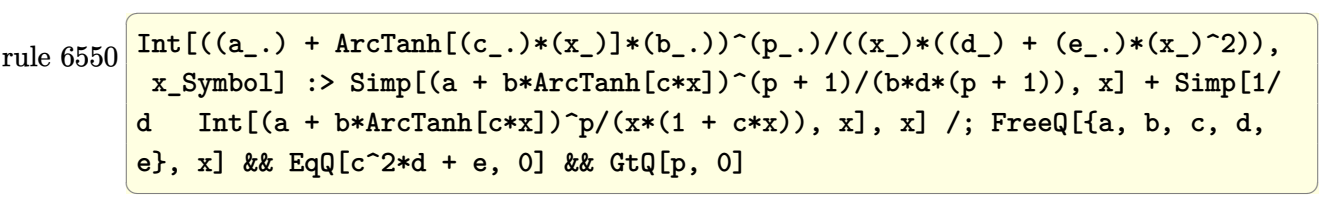

rule 6618 ✞ ☎  $Int[(Log[u_-]*((a_-.) + ArcTanh[(c_-.)*(x_-)]*(b_-,.))^c(p_-,.))/((d_-) + (e_-.)*(x_-)^2$ 2), x\_Symbol] :> Simp[(a + b\*ArcTanh[c\*x])^p\*(PolyLog[2, 1 - u]/(2\*c\*d)), x ] - Simp[b\*(p/2) Int[(a + b\*ArcTanh[c\*x])^(p - 1)\*(PolyLog[2, 1 - u]/(d + e\*x^2)), x], x] /; FreeQ[{a, b, c, d, e}, x] && IGtQ[p, 0] && EqQ[c^2\*d + e, 0] && EqQ[ $(1 - u)^2 - (1 - 2/(1 + c*x))^2$ , 0]  $\left($   $\left($   $\right)$   $\left($   $\left($   $\right)$   $\left($   $\left($   $\right)$   $\left($   $\left($   $\right)$   $\left($   $\left($   $\right)$   $\left($   $\left($   $\right)$   $\left($   $\left($   $\right)$   $\left($   $\left($   $\right)$   $\left($   $\left($   $\right)$   $\left($   $\left($   $\right)$   $\left($   $\left($   $\right)$   $\left($   $\left($   $\right)$   $\left($ 

rule 7164 ✞ ☎ Int[(u\_)\*PolyLog[n\_, v\_], x\_Symbol] :> With[{w = DerivativeDivides[v, u\*v,  $x$ ]}, Simp[w\*PolyLog[n + 1, v], x] /; !FalseQ[w]] /; FreeQ[n, x]

## **Maple [C] (warning: unable to verify)**

Result contains higher order function than in optimal. Order 9 vs. order 4.

Time  $= 23.34$  (sec), antiderivative size  $= 1316$ , normalized size of antiderivative  $= 9.54$ 

<span id="page-1970-0"></span> $\begin{pmatrix} 1 & 0 & 0 \\ 0 & 0 & 0 \\ 0 & 0 & 0 \\ 0 & 0 & 0 \\ 0 & 0 & 0 \\ 0 & 0 & 0 \\ 0 & 0 & 0 & 0 \\ 0 & 0 & 0 & 0 \\ 0 & 0 & 0 & 0 \\ 0 & 0 & 0 & 0 \\ 0 & 0 & 0 & 0 & 0 \\ 0 & 0 & 0 & 0 & 0 \\ 0 & 0 & 0 & 0 & 0 & 0 \\ 0 & 0 & 0 & 0 & 0 & 0 \\ 0 & 0 & 0 & 0 & 0 & 0 & 0 \\ 0 & 0 & 0 & 0 & 0 & 0 & 0 \\ 0 &$ 

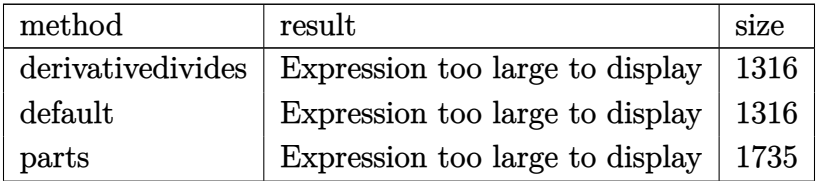

 $int(arctanh(a*x)^2/x^3/(-a^2*x^2+1),x, method=RETURERE5)$ input

```
a^2*(-1/2*arctanh(a*x)^2*ln(a*x+1)+arctanh(a*x)^2*ln((a*x+1)/(-a^2*x^2+1)^2)output
        (1/2)-1/2*arctanh(a*x)<sup>-2</sup>/a<sup>-2</sup>/x<sup>-2</sup>-1/4*I*Pi*csgn(I/(-(a*x+1)<sup>-2</sup>/(a<sup>-2*x-2-1)+</sup>
       1))*csgn(I*(a*x+1)^2/(a^2*x^2-1))*csgn(I*(a*x+1)^2/(a^2*x^2-1)/(-(a*x+1)^2
       /(a^2*x^2-1)+1) *arctanh(a*x) 2+ln(1+(a*x+1)/(-a^2*x^2+1)^{2}+1/2*)-1/2*xrcta
       nh(axx)^2*ln(axx-1)+1/2*I*Pi*cosn(I*(-(a*x+1)^2/(a^2*x^2-1)-1))*csgn(I/(-(a*x+1)^2))a*x+1)^2/ (a^2*x^2-1)+1) * csgn(I*(-a*x+1)^2/(a^2*x^2-1)-1)/(-a*x+1)^2/(a^2*x-1)^22*x^2-1)+1) *arctanh(a*x) 2+1/4*I*Pi*csgn(I/(-(a*x+1)^2/2(a^2*x^2-1)+1))*csgn(I*(a*x+1)^2/(a^2*x^2-1)/(-(a*x+1)^2/(a^2*x^2-1)+1))^2*arctanh(a*x)^2+1/
       2*I*Pi*csgn(I/(-(a*x+1)^2/(a^2*x^2-1)+1))^3*arctanh(a*x)^2-2*polylog(3,-(a
       *x+1)/(-a<sup>2</sup>*x<sup>2+1)</sup><sup>(1/2))-2*polylog(3,(a*x+1)/(-a<sup>2</sup>*x<sup>2+1)</sup><sup>(1/2))-1/3*arct</sup></sup>
       anh(a*x)^{-3+1/2*arctanh(a*x)^{-2+2*arctanh(a*x)*polylog(2, -(a*x+1)/(-a^2*x^2+1))}1)^(1/2)+2*arctanh(a*x)*polylog(2,(a*x+1)/(-a^2*x^2+1)^(1/2))+arctanh(a*x
       C^{2*ln(2)-1/4*I*Pi*csgn(I*(a*x+1)^2/(a^2*x^2-1))*csgn(I*(a*x+1)^2/(a^2*x^2))}-1)/(-(\text{a+x+1})^2/(\text{a}^2*\text{x}^2-1)+1))^2*arctanh(\text{a*x})^2+1/2*I*Pi*csgn(I*(\text{a*x+1})/-a^2*x^2+1 (1/2) *csgn(I*(a*x+1) 2/(a<sup>2*x-2-1</sup>) 2*arctanh(a*x) 2+1/4*I*Pi
       *csgn(I*(a*x+1)/(-a^2*x^2+1)^(1/2))^2*csgn(I*(a*x+1)^2/(a^2*x^2-1))*arctan
       h(axx)^2-arctanh(axx)^2*ln((axx+1)^2/(-a^2*x^2+1)-1)+arctanh(axx)^2*ln(1-(ax+1)x+1)a*x+1)/(-a^2*x^2+1)^(1/2)+arctanh(a*x)^2*ln(1+(a*x+1)/(-a^2*x^2+1)^(1/2))+1/2*I*Pi*arctanh(a*x)^2+1/2*I*Pi*csgn(I*(-(a*x+1)^2/(a^2*x^2-1)-1)/(-(a*x)+1)^2/ (a^2*x^2-1)+1)<sup>3</sup>*arctanh(a*x)<sup>2</sup>+ln((a*x+1)/(-a<sup>2</sup>*x<sup>2</sup>+1)<sup>2</sup>(1/2)-1)...
```
<span id="page-1971-0"></span>Fricas  $|F|$ 

$$
\int \frac{\operatorname{arctanh}(ax)^2}{x^3\left(1-a^2x^2\right)}\,dx=\int -\frac{\operatorname{artanh}\left(ax\right)^2}{(a^2x^2-1)x^3}\,dx
$$

$$
\frac{1}{\text{input}} \cdot \frac{integerate(arctanh(a*x)^2/x^3/(-a^2*x^2+1),x, algorithm="fricas")}{x}
$$

<span id="page-1971-1"></span>integral(-arctanh $(a*x)^2/(a^2*x^5 - x^3)$ , x) output

## **Sympy [F]**

$$
\int \frac{\operatorname{arctanh}(ax)^2}{x^3(1-a^2x^2)} dx = -\int \frac{\operatorname{atanh}^2(ax)}{a^2x^5 - x^3} dx
$$

✞ ☎

 $\left($   $\left($   $\right)$   $\left($   $\left($   $\right)$   $\left($   $\left($   $\right)$   $\left($   $\left($   $\right)$   $\left($   $\left($   $\right)$   $\left($   $\left($   $\right)$   $\left($   $\left($   $\right)$   $\left($   $\left($   $\right)$   $\left($   $\left($   $\right)$   $\left($   $\left($   $\right)$   $\left($   $\left($   $\right)$   $\left($   $\left($   $\right)$   $\left($ 

<span id="page-1972-0"></span>✞ ☎

 $\left( \begin{array}{cc} \bullet & \bullet & \bullet \\ \bullet & \bullet & \bullet \end{array} \right)$ 

input integrate(atanh(a\*x)\*\*2/x\*\*3/(-a\*\*2\*x\*\*2+1),x)

output 
$$
\frac{-\text{Integral}(\text{atanh}(a*x)**2/(\text{a}**2*x**5 - x**3), x)}{\text{Output}}
$$

## **Maxima [F]**

$$
\int \frac{\arctanh(ax)^2}{x^3(1-a^2x^2)} dx = \int -\frac{\arctanh(ax)^2}{(a^2x^2-1)x^3} dx
$$

✞ ☎

 $\left( \begin{array}{cc} \text{ } & \text{ } \\ \text{ } & \text{ } \end{array} \right)$ 

<span id="page-1972-1"></span> $\begin{pmatrix} 1 & 0 & 0 \\ 0 & 0 & 0 \\ 0 & 0 & 0 \\ 0 & 0 & 0 \\ 0 & 0 & 0 \\ 0 & 0 & 0 \\ 0 & 0 & 0 \\ 0 & 0 & 0 \\ 0 & 0 & 0 & 0 \\ 0 & 0 & 0 & 0 \\ 0 & 0 & 0 & 0 \\ 0 & 0 & 0 & 0 & 0 \\ 0 & 0 & 0 & 0 & 0 \\ 0 & 0 & 0 & 0 & 0 \\ 0 & 0 & 0 & 0 & 0 & 0 \\ 0 & 0 & 0 & 0 & 0 & 0 \\ 0 & 0 & 0 & 0 & 0 & 0 & 0 \\ 0 &$ 

$$
input\left(\frac{integrate(arctanh(a*x)^2/x^3/(-a^2*x^2+1),x, algorithm="maxima")}{}
$$

output ✞ ☎  $-1/24*(a^2*x^2*log(-a*x + 1)^3 + 3*(a^2*x^2*log(a*x + 1) + 1)*log(-a*x + 1)$ )^2)/x^2 + 1/4\*integrate(-(log(a\*x + 1)^2 - (a^2\*x^2 + a\*x + (a^4\*x^4 + a^  $3*x^3 + 2)*log(axx + 1)*log(-a*x + 1))/(a^2*x^5 - x^3), x)$ 

**Giac [F]**

$$
\int \frac{\arctanh (ax)^2}{x^3(1-a^2x^2)} \, dx = \int -\frac{\operatorname{artanh} (ax)^2}{(a^2x^2-1)x^3} \, dx
$$

✞ ☎

 $\left( \begin{array}{cc} \bullet & \bullet & \bullet \\ \bullet & \bullet & \bullet \end{array} \right)$ 

<span id="page-1972-2"></span>✞ ☎

 $\overline{\phantom{a}}$   $\overline{\phantom{a}}$   $\overline{\$ 

$$
input\left(\frac{integrate(arctanh(a*x)^2/x^3/(-a^2*x^2+1),x, algorithm="giac")}{}
$$

output

 $integrate(-arctanh(a*x)^2/((a^2*x^2 - 1)*x^3), x)$ 

# **Mupad [F(-1)]**

Timed out.

$$
\int \frac{\operatorname{arctanh}(ax)^2}{x^3(1-a^2x^2)} dx = -\int \frac{\operatorname{atanh}(a x)^2}{x^3(a^2 x^2 - 1)} dx
$$

 $\sqrt{2}$   $\sqrt{2}$   $\sqrt{2$ 

input  $int(-atanh(axx)^2/(x^3*(a^2*x^2 - 1)),x)$  $\overline{\phantom{a}}$   $\overline{\phantom{a}}$   $\overline{\$ 

output 
$$
\frac{-\text{int}(\text{atanh}(a*x)^2/((x^3*(a^2*x^2-1)), x)}{\text{output}}
$$

<span id="page-1973-0"></span>.<br>1990 - Paul Barbara, politikar politikar († 1990)

**Reduce [F]**

$$
\int \frac{\operatorname{arctanh}(ax)^2}{x^3(1-a^2x^2)} dx = -\left(\int \frac{\operatorname{atanh}(ax)^2}{a^2x^5 - x^3} dx\right)
$$

 $\left($   $\left($   $\right)$   $\left($   $\left($   $\right)$   $\left($   $\left($   $\right)$   $\left($   $\left($   $\right)$   $\left($   $\left($   $\right)$   $\left($   $\left($   $\right)$   $\left($   $\left($   $\right)$   $\left($   $\left($   $\right)$   $\left($   $\left($   $\right)$   $\left($   $\left($   $\right)$   $\left($   $\left($   $\right)$   $\left($   $\left($   $\right)$   $\left($ 

✞ ☎

$$
input\left(\frac{int(atanh(ax*x)^2/x^3/(-a^2*x^2+1),x)}{int(atanh(ax*x)^2/x^3/(-a^2*x^2+1),x)}\right)
$$

output

-  $int(atanh(axx)**2/(a**2*x**5 - x**3),x)$  $\left( \begin{array}{cc} \bullet & \bullet & \bullet \\ \bullet & \bullet & \bullet \end{array} \right)$ 

#### **3.241** R *<sup>x</sup>*  $^3$  $\mathbf{arctanh}{(ax)^3}$  $\frac{d\mathbf{I}(\mathbf{A}\mathbf{I})\mathbf{I}(\mathbf{a} x)^{\circ}}{1-a^2x^2}dx$

<span id="page-1974-0"></span>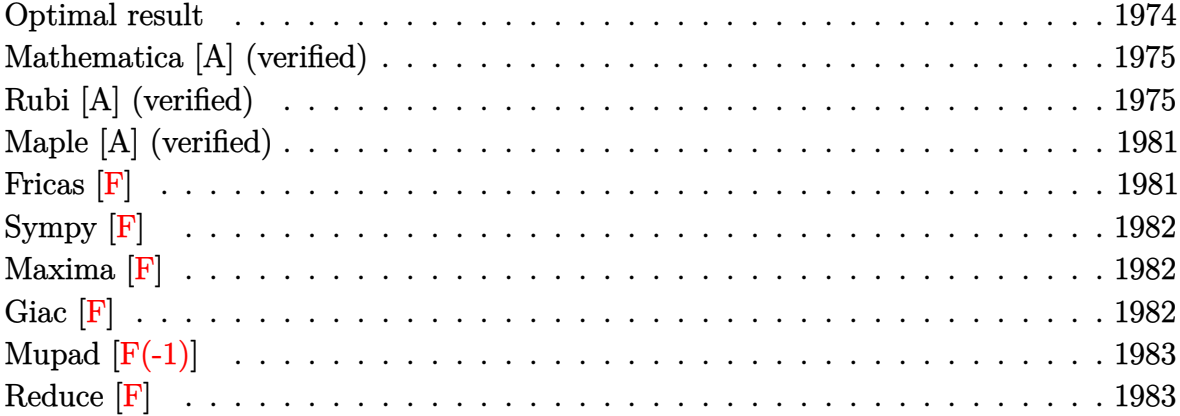

## **Optimal result**

Integrand size  $= 22$ , antiderivative size  $= 205$ 

$$
\int \frac{x^3 \arctanh(ax)^3}{1 - a^2 x^2} dx = -\frac{3 \arctanh(ax)^2}{2a^4} - \frac{3x \arctanh(ax)^2}{2a^3} + \frac{\arctanh(ax)^3}{2a^4}
$$

$$
- \frac{x^2 \arctanh(ax)^3}{2a^2} - \frac{\arctanh(ax)^4}{4a^4} + \frac{3 \arctanh(ax) \log(\frac{2}{1 - ax})}{a^4}
$$

$$
+ \frac{\arctanh(ax)^3 \log(\frac{2}{1 - ax})}{a^4} + \frac{3 \text{PolyLog}(2, 1 - \frac{2}{1 - ax})}{2a^4}
$$

$$
+ \frac{3 \arctanh(ax)^2 \text{PolyLog}(2, 1 - \frac{2}{1 - ax})}{2a^4}
$$

$$
- \frac{3 \arctanh(ax) \text{PolyLog}(3, 1 - \frac{2}{1 - ax})}{2a^4}
$$

$$
+ \frac{3 \text{PolyLog}(4, 1 - \frac{2}{1 - ax})}{4a^4}
$$

output

<span id="page-1974-1"></span>-3/2\*arctanh(a\*x)^2/a^4-3/2\*x\*arctanh(a\*x)^2/a^3+1/2\*arctanh(a\*x)^3/a^4-1/ 2\*x^2\*arctanh(a\*x)^3/a^2-1/4\*arctanh(a\*x)^4/a^4+3\*arctanh(a\*x)\*ln(2/(-a\*x+ 1))/a^4+arctanh(a\*x)^3\*ln(2/(-a\*x+1))/a^4+3/2\*polylog(2,1-2/(-a\*x+1))/a^4+  $3/2*arctanh(a*x)^2*polylog(2,1-2/(-a*x+1))/a^4-3/2*arctanh(a*x)*polylog(3,$ 1-2/(-a\*x+1))/a^4+3/4\*polylog(4,1-2/(-a\*x+1))/a^4  $\left($   $\left($   $\right)$   $\left($   $\left($   $\right)$   $\left($   $\left($   $\right)$   $\left($   $\left($   $\right)$   $\left($   $\left($   $\right)$   $\left($   $\left($   $\right)$   $\left($   $\left($   $\right)$   $\left($   $\left($   $\right)$   $\left($   $\left($   $\right)$   $\left($   $\left($   $\right)$   $\left($   $\left($   $\right)$   $\left($   $\left($   $\right)$   $\left($ 

✞ ☎

### **Mathematica [A] (verified)**

Time  $= 0.25$  (sec), antiderivative size  $= 142$ , normalized size of antiderivative  $= 0.69$ 

$$
\int \frac{x^3 \operatorname{arctanh}(ax)^3}{1 - a^2 x^2} dx =
$$
\n
$$
-\frac{-6 \operatorname{arctanh}(ax)^2 + 6ax \operatorname{arctanh}(ax)^2 - 2(1 - a^2 x^2) \operatorname{arctanh}(ax)^3 - \operatorname{arctanh}(ax)^4 - 12 \operatorname{arctanh}(ax) \log(ax)^2}{1 - a^2 x^2}
$$

input Integrate $[(x^3*ArcTanh[a*x]^3)/(1 - a^2*x^2),x]$ 

```
output
```

```
-1/4*(-6*ArcTanh[a*x]^2 + 6*a*x*ArcTanh[a*x]^2 - 2*(1 - a^2*x^2)*ArcTanh[a^2]*x]^3 - ArcTanh[a*x]^4 - 12*ArcTanh[a*x]*Log[1 + E^(-2*ArcTanh[a*x])] - 4*
ArcTanh[a*x]<sup>3*L</sup>og[1 + E^(-2*ArcTanh[a*x])] + 6*(1 + ArcTanh[a*x]^2)*PolyL
og[2, -E^(-2*ArcTanh[a*x])] + 6*ArcTanh[a*x]*PolyLog[3, -E^(-2*ArcTanh[a*x
])] + 3*PolyLog[4, -E^(-2*ArcTanh[a*x])])/a^4
```
✞ ☎

 $\begin{pmatrix} 1 & 0 & 0 \\ 0 & 0 & 0 \\ 0 & 0 & 0 \\ 0 & 0 & 0 \\ 0 & 0 & 0 \\ 0 & 0 & 0 \\ 0 & 0 & 0 & 0 \\ 0 & 0 & 0 & 0 \\ 0 & 0 & 0 & 0 \\ 0 & 0 & 0 & 0 \\ 0 & 0 & 0 & 0 & 0 \\ 0 & 0 & 0 & 0 & 0 \\ 0 & 0 & 0 & 0 & 0 & 0 \\ 0 & 0 & 0 & 0 & 0 & 0 \\ 0 & 0 & 0 & 0 & 0 & 0 & 0 \\ 0 & 0 & 0 & 0 & 0 & 0 & 0 \\ 0 &$ 

✞ ☎

<span id="page-1975-0"></span> $\left( \begin{array}{cc} \bullet & \bullet & \bullet \\ \bullet & \bullet & \bullet \end{array} \right)$ 

### **Rubi [A] (verified)**

Time  $= 1.98$  (sec), antiderivative size  $= 235$ , normalized size of antiderivative  $= 1.15$ , number of steps used = 13, number of rules used = 12,  $\frac{\text{number of rules}}{\text{integral size}} = 0.545$ , Rules used =  $\{6542, 6452, 6542, 6436, 6510, 6546, 6470, 2849, 2752, 6620, 6624, 7164\}$ 

Below are the steps used by Rubi to obtain the solution. The rule number used for the transformation is given above next to the arrow. The rules definitions used are listed below.

$$
\int \frac{x^3 \text{arctanh}(ax)^3}{1 - a^2 x^2} dx
$$
\n
$$
\int \frac{6542}{1 - a^2 x^2} dx
$$
\n
$$
\int \frac{x \text{arctanh}(ax)^3}{a^2} dx - \int \frac{x \text{arctanh}(ax)^3 dx}{a^2}
$$
\n
$$
\int \frac{6452}{1 - a^2 x^2} dx - \frac{\frac{1}{2}x^2 \text{arctanh}(ax)^3 - \frac{3}{2}a \int \frac{x^2 \text{arctanh}(ax)^2}{1 - a^2 x^2} dx}{a^2}
$$
\n
$$
\int \frac{6542}{1 - a^2 x^2} dx
$$

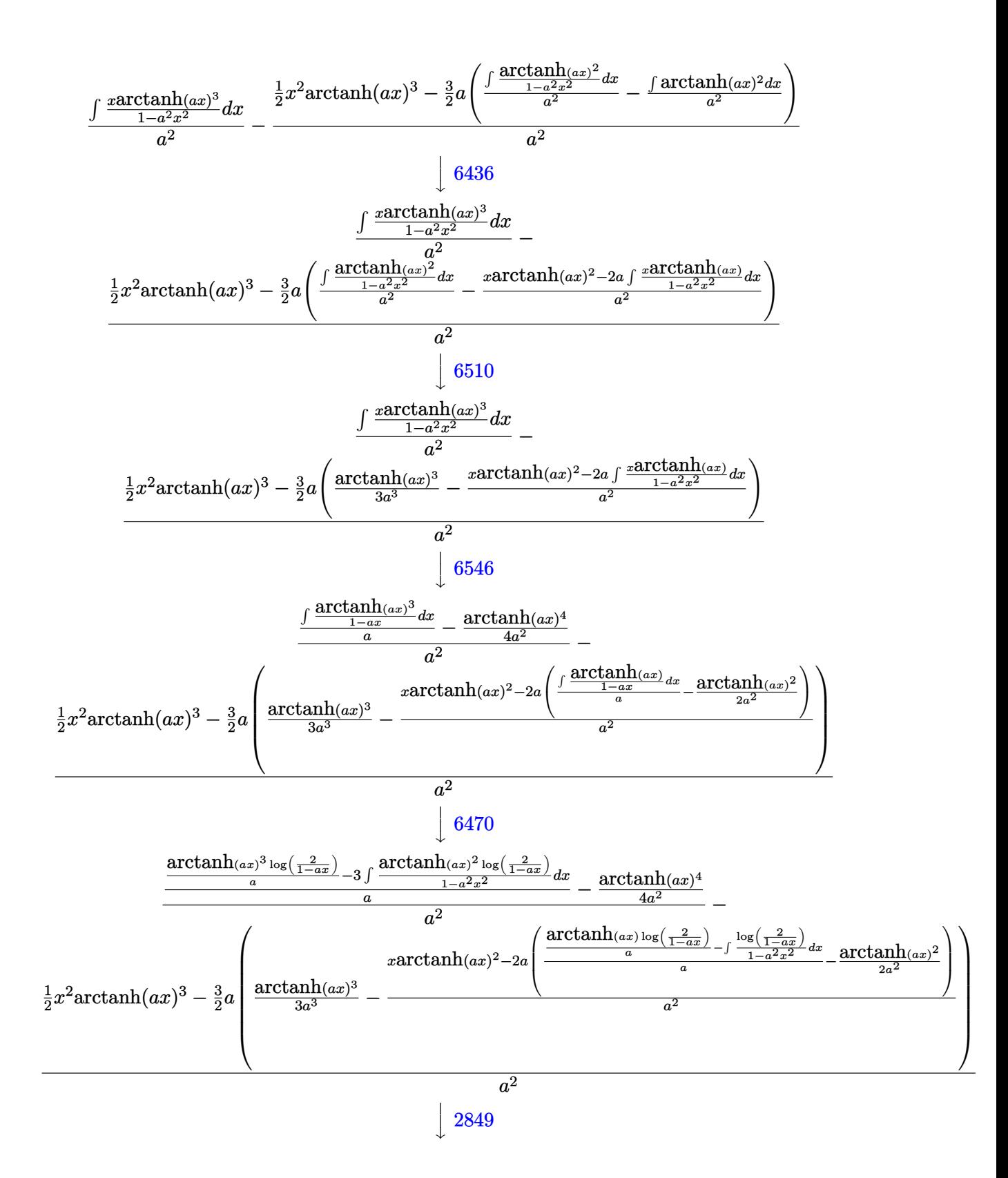

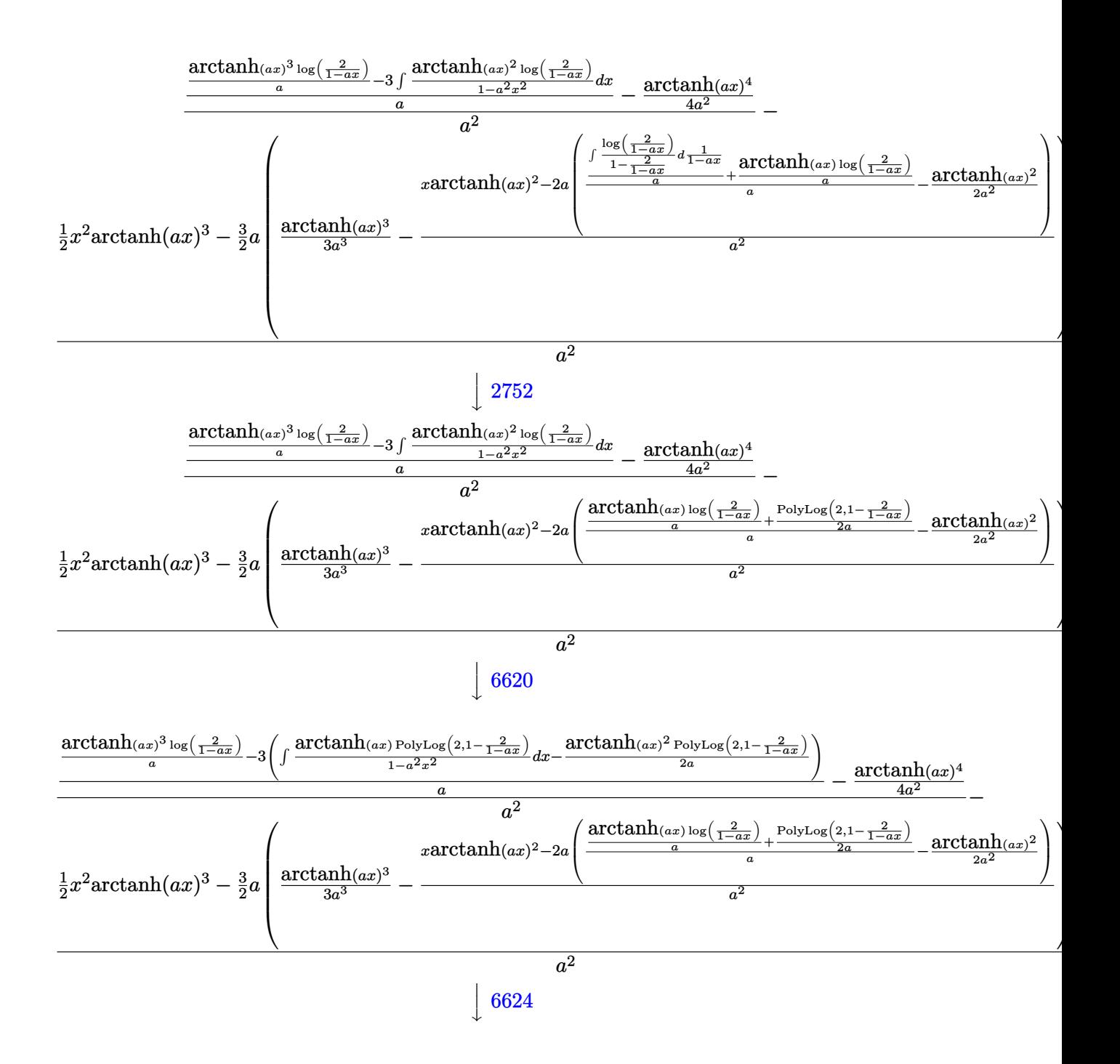

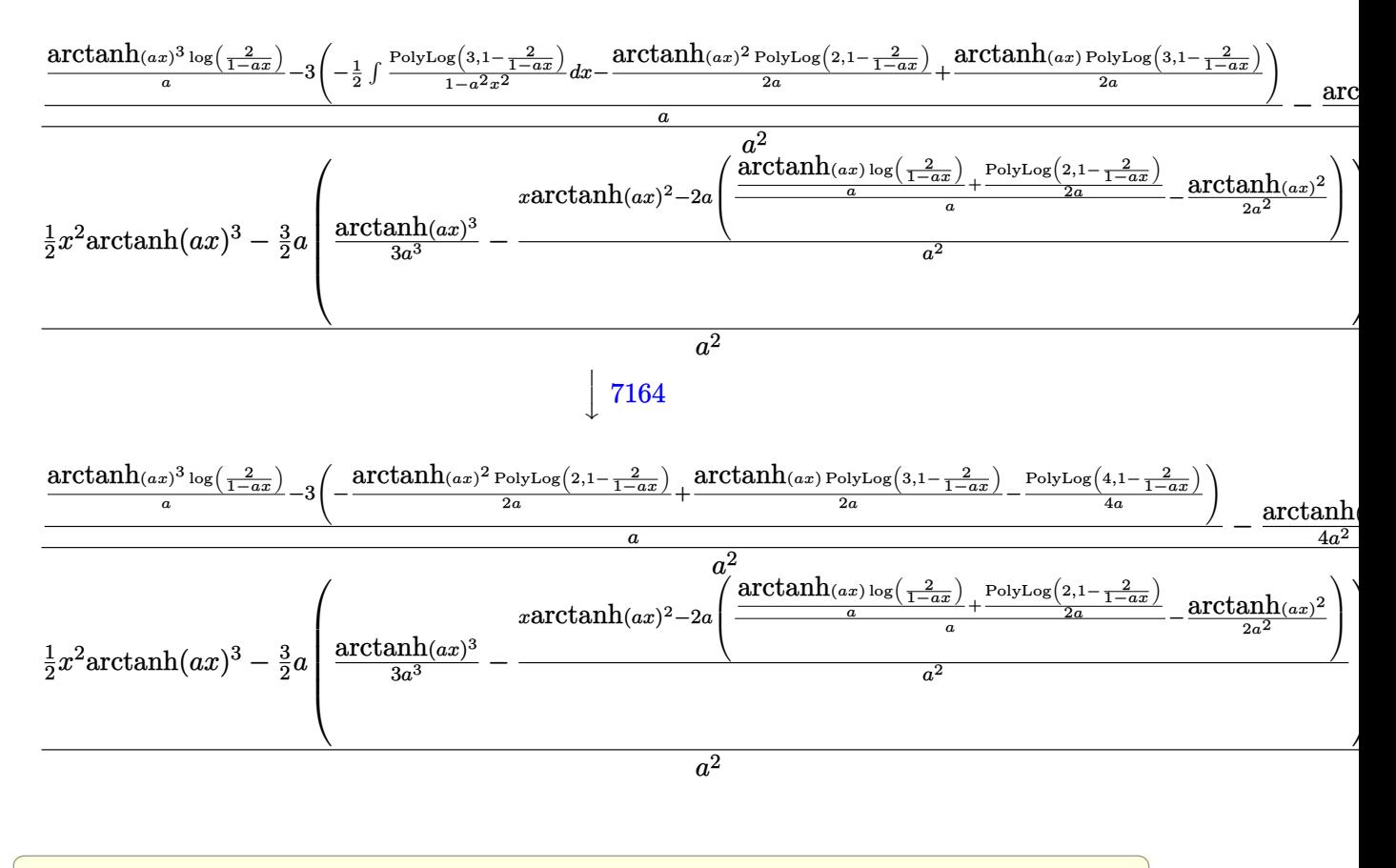

$$
_{\rm input} \left[ \text{Int} \left[ \frac{\text{Tr} \left[ \frac{\text{Tr} \left[ \right] \right] \right] \right] \right] \right} \right} \right\}}{\text{Im} \left[ \frac{\text{Tr} \left[ \frac{\text{Tr} \left[ \frac{\text{Tr} \left[ \frac{\text{Tr} \left[ \frac{\text{Tr} \left[ \frac{\text{Tr} \left[ \frac{\text{Tr} \left[ \frac{\text{Tr} \left[ \frac{\text{Tr} \left[ \frac{\text{Tr} \left[ \frac{\text{Tr} \left[ \frac{\text{Tr} \left[ \right] \right] \right] \right] \right} \right\}}{\text{Im} \left[ \frac{\text{Tr} \left[ \frac{\text{Tr} \left[ \frac{\text{Tr} \left[ \frac{\text{Tr} \left[ \frac{\text{Tr} \left[ \frac{\text{Tr} \left[ \frac{\text{Tr} \left[ \right[ \right] \right] \right] \right\}}{\text{Im} \left[ \frac{\text{Tr} \left[ \frac{\text{Tr} \left[ \frac{\text{Tr} \left[ \frac{\text{Tr} \left[ \frac{\text{Tr} \left[ \right] \right] \right] \right\}}{\text{Im} \left[ \frac{\text{Tr} \left[ \frac{\text{Tr} \left[ \frac{\text{Tr} \left[ \right] \right] \right\}}{\text{Im} \left[ \frac{\text{Tr} \left[ \frac{\text{Tr} \left[ \frac{\text{Tr} \left[ \frac{\text{Tr} \left[
$$

 $output$ 

 $-(((x^2*ArcTanh[a*x]^3)/2 - (3*ax(ArcTanh[a*x]^3/(3*a^3) - (x*ArcTanh[a*x])$  $\hat{C}$  - 2\*a\*(-1/2\*ArcTanh[a\*x] $\hat{C}$ /a $\hat{C}$  + ((ArcTanh[a\*x]\*Log[2/(1 - a\*x)])/a + P  $olyLog[2, 1 - 2/(1 - axx)]/(2*a))/a))/a^2)/(2^2)$  +  $(-1/4*Arctanh[a*x]^4$  $\frac{1}{2}$  + ((ArcTanh[a\*x]<sup>-3\*</sup>Log[2/(1 - a\*x)])/a - 3\*(-1/2\*(ArcTanh[a\*x]<sup>-2\*Poly</sup> Log[2, 1 - 2/(1 - a\*x)])/a + (ArcTanh[a\*x]\*PolyLog[3, 1 - 2/(1 - a\*x)])/(2 \*a) - PolyLog[4, 1 - 2/(1 - a\*x)]/(4\*a)))/a)/a<sup>-2</sup>

#### **Defintions of rubi rules used**

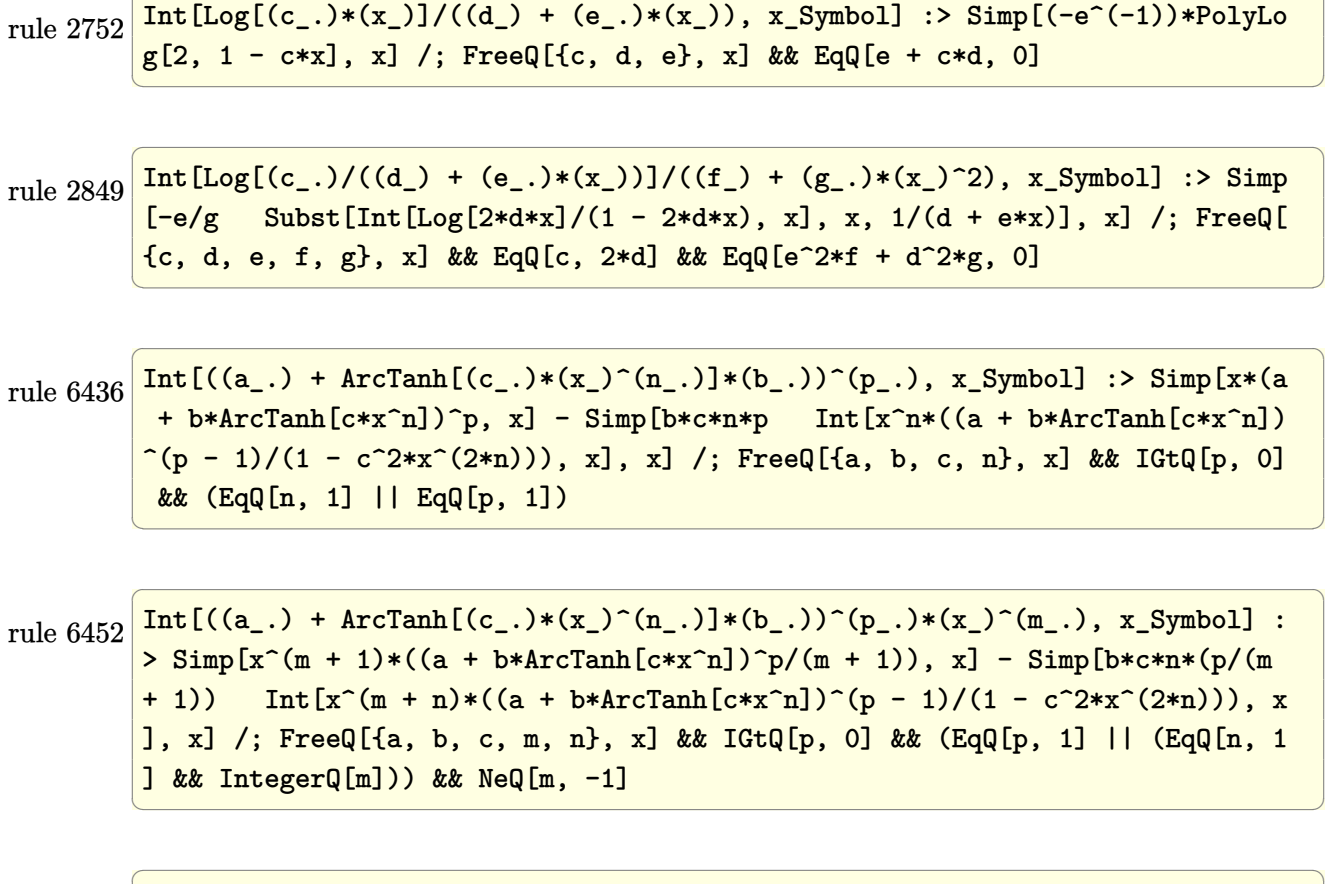

✞ ☎

rule 6470  $Int[((a_+) + ArcTanh[(c_-.)*(x_-)]*(b_-))^(p_-))/((d_-) + (e_-.)*(x_-)), x_Symbol$ ] :> Simp[(-(a + b\*ArcTanh[c\*x])^p)\*(Log[2/(1 + e\*(x/d))]/e), x] + Simp[b\*c \*(p/e) Int[(a + b\*ArcTanh[c\*x])^(p - 1)\*(Log[2/(1 + e\*(x/d))]/(1 - c^2\*x^ 2)), x], x] /; FreeQ[{a, b, c, d, e}, x] && IGtQ[p, 0] && EqQ[c^2\*d^2 - e^2 , 0]  $\begin{pmatrix} 1 & 0 & 0 \\ 0 & 0 & 0 \\ 0 & 0 & 0 \\ 0 & 0 & 0 \\ 0 & 0 & 0 \\ 0 & 0 & 0 \\ 0 & 0 & 0 & 0 \\ 0 & 0 & 0 & 0 \\ 0 & 0 & 0 & 0 \\ 0 & 0 & 0 & 0 \\ 0 & 0 & 0 & 0 & 0 \\ 0 & 0 & 0 & 0 & 0 \\ 0 & 0 & 0 & 0 & 0 \\ 0 & 0 & 0 & 0 & 0 & 0 \\ 0 & 0 & 0 & 0 & 0 & 0 \\ 0 & 0 & 0 & 0 & 0 & 0 & 0 \\ 0 & 0 & 0 &$ 

rule 6510

```
Int[((a_{-}) + ArcTanh[(c_{-})*(x_{-})]*(b_{-}))^{(p_{-})}/((d_{-}) + (e_{-})*(x_{-})^2), x_{-}Symbol] :> Simp[(a + b*ArcTanh[c*x])^(p + 1)/(b*c*d*(p + 1)), x] /; FreeQ[{a, b
, c, d, e, p}, x] && EqQ[c^2*d + e, 0] && NeQ[p, -1]
\overline{\phantom{a}} \overline{\phantom{a}} \overline{\
```
✞ ☎
rule 6542 ✞ ☎ Int $[(((a_{-}) + ArcTanh[(c_{-})*(x_{-})]*(b_{-}))^(p_{-})*((f_{-})*(x_{-}))^(m_{-}))/((d_{-}) + ($ e\_. $*(x_*)^2$ , x\_Symbol] :> Simp[f<sup> $2$ </sup>/e Int[(f\*x)<sup> $\cap$ </sup>(m - 2)\*(a + b\*ArcTanh[c\* x])^p, x], x] - Simp[d\*(f^2/e) Int[(f\*x)^(m - 2)\*((a + b\*ArcTanh[c\*x])^p/  $(d + e*x^2)$ , x], x] /; FreeQ[{a, b, c, d, e, f}, x] && GtQ[p, 0] && GtQ[m, 1]

 $\begin{pmatrix} 1 & 0 & 0 \\ 0 & 0 & 0 \\ 0 & 0 & 0 \\ 0 & 0 & 0 \\ 0 & 0 & 0 \\ 0 & 0 & 0 \\ 0 & 0 & 0 \\ 0 & 0 & 0 \\ 0 & 0 & 0 & 0 \\ 0 & 0 & 0 & 0 \\ 0 & 0 & 0 & 0 \\ 0 & 0 & 0 & 0 & 0 \\ 0 & 0 & 0 & 0 & 0 \\ 0 & 0 & 0 & 0 & 0 \\ 0 & 0 & 0 & 0 & 0 & 0 \\ 0 & 0 & 0 & 0 & 0 & 0 \\ 0 & 0 & 0 & 0 & 0 & 0 & 0 \\ 0 &$ 

✞ ☎

 $\begin{pmatrix} 1 & 0 & 0 \\ 0 & 0 & 0 \\ 0 & 0 & 0 \\ 0 & 0 & 0 \\ 0 & 0 & 0 \\ 0 & 0 & 0 \\ 0 & 0 & 0 \\ 0 & 0 & 0 \\ 0 & 0 & 0 & 0 \\ 0 & 0 & 0 & 0 \\ 0 & 0 & 0 & 0 \\ 0 & 0 & 0 & 0 & 0 \\ 0 & 0 & 0 & 0 & 0 \\ 0 & 0 & 0 & 0 & 0 \\ 0 & 0 & 0 & 0 & 0 & 0 \\ 0 & 0 & 0 & 0 & 0 & 0 \\ 0 & 0 & 0 & 0 & 0 & 0 & 0 \\ 0 &$ 

rule 6546  $Int[(( (a_{-}.) + ArcTanh[(c_{-}.)*(x_{-})](b_{-}.))(x_{-}))(((d_{-}) + (e_{-}.)*(x_{-})')')$  $x_Symbol$ ] :> Simp[(a + b\*ArcTanh[c\*x])^(p + 1)/(b\*e\*(p + 1)), x] + Simp[1/  $(\text{c*d})$  Int[(a + b\*ArcTanh[c\*x])^p/(1 - c\*x), x], x] /; FreeQ[{a, b, c, d, e}, x] && EqQ[c^2\*d + e, 0] && IGtQ[p, 0]

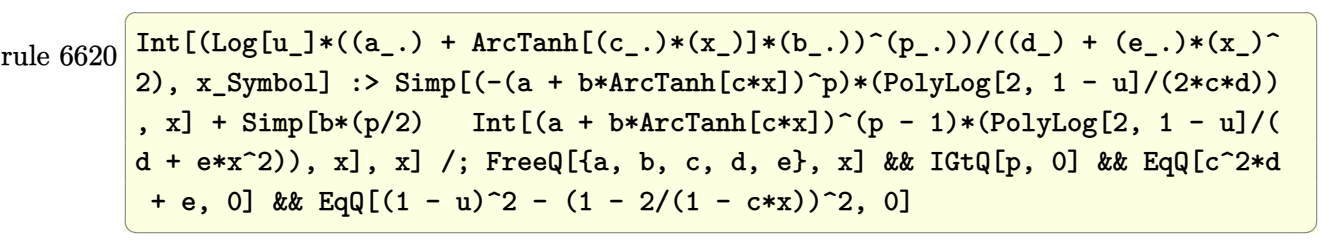

rule 6624 ✞ ☎  $Int\lbrack((a_{\_}) \ +\ \text{ArcTanh}\lbrack((c_{\_}.)*(x_{\_})]\ast(b_{\_}.)\,\hat{~}(p_{\_})\ast\text{PolyLog}\lbrack k_{\_},\ u_{\_}]\bigr)/((d_{\_}) \ +\ (e_{\_})\ast(b_{\_})\ast(b_{\_})\,\hat{~}$ .)\*(x\_)^2), x\_Symbol] :> Simp[(a + b\*ArcTanh[c\*x])^p\*(PolyLog[k + 1, u]/(2\* c\*d)), x] - Simp[b\*(p/2) Int[(a + b\*ArcTanh[c\*x])^(p - 1)\*(PolyLog[k + 1, u]/(d + e\*x^2)), x], x] /; FreeQ[{a, b, c, d, e, k}, x] && IGtQ[p, 0] && E  $qQ[C^2*d + e, 0]$  && EqQ[u^2 -  $(1 - 2/(1 - c*x))^2$ , 0]  $\begin{pmatrix} 1 & 0 & 0 \\ 0 & 0 & 0 \\ 0 & 0 & 0 \\ 0 & 0 & 0 \\ 0 & 0 & 0 \\ 0 & 0 & 0 \\ 0 & 0 & 0 & 0 \\ 0 & 0 & 0 & 0 \\ 0 & 0 & 0 & 0 \\ 0 & 0 & 0 & 0 \\ 0 & 0 & 0 & 0 & 0 \\ 0 & 0 & 0 & 0 & 0 \\ 0 & 0 & 0 & 0 & 0 & 0 \\ 0 & 0 & 0 & 0 & 0 & 0 \\ 0 & 0 & 0 & 0 & 0 & 0 & 0 \\ 0 & 0 & 0 & 0 & 0 & 0 & 0 \\ 0 &$ 

rule 7164 ✞ ☎ Int[(u\_)\*PolyLog[n\_, v\_], x\_Symbol] :> With[{w = DerivativeDivides[v, u\*v,  $x$ ]}, Simp[w\*PolyLog[n + 1, v], x] /; !FalseQ[w]] /; FreeQ[n, x]  $\left( \begin{array}{cc} \bullet & \bullet & \bullet \\ \bullet & \bullet & \bullet \end{array} \right)$ 

## **Maple [A] (verified)**

Time  $= 22.13$  (sec), antiderivative size  $= 217$ , normalized size of antiderivative  $= 1.06$ 

 $\overline{\phantom{a}}$   $\overline{\phantom{a}}$   $\overline{\$ 

✞ ☎

 $\begin{pmatrix} 1 & 0 & 0 \\ 0 & 0 & 0 \\ 0 & 0 & 0 \\ 0 & 0 & 0 \\ 0 & 0 & 0 \\ 0 & 0 & 0 \\ 0 & 0 & 0 \\ 0 & 0 & 0 \\ 0 & 0 & 0 & 0 \\ 0 & 0 & 0 & 0 \\ 0 & 0 & 0 & 0 \\ 0 & 0 & 0 & 0 & 0 \\ 0 & 0 & 0 & 0 & 0 \\ 0 & 0 & 0 & 0 & 0 \\ 0 & 0 & 0 & 0 & 0 & 0 \\ 0 & 0 & 0 & 0 & 0 & 0 \\ 0 & 0 & 0 & 0 & 0 & 0 & 0 \\ 0 &$ 

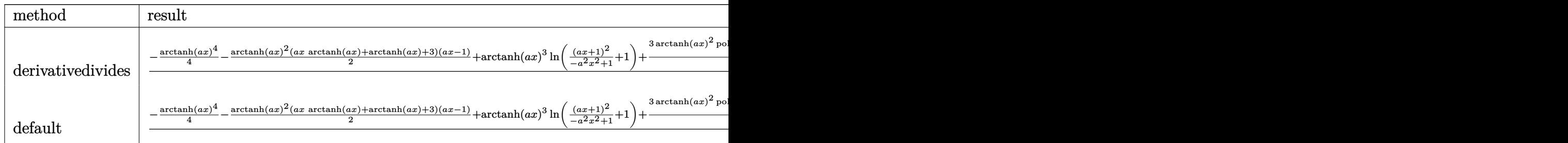

```
input
```
 $\sqrt{2}$   $\sqrt{2}$   $\sqrt{2$ int(x^3\*arctanh(a\*x)^3/(-a^2\*x^2+1),x,method=\_RETURNVERBOSE)

```
output
      1/a^4*(-1/4*arctanh(a*x)^4-1/2*arctanh(a*x)^2*(a*x*arctanh(a*x)+arctanh(a*x)x)+3)*(a*x-1)+arctanh(a*x)^3*ln((a*x+1)^2/(-a^2*x^2+1)+1)+3/2*arctanh(a*x)^2*polylog(2,-(a*x+1)^2/(-a^2*x^2+1))-3/2*arctanh(a*x)*polylog(3,-(a*x+1)^2)2/(-a^2*x^2+1))+3/4*polylog(4,-(a*x+1)^2/(-a^2*x^2+1))-3*arctanh(a*x)^2+3*
       \arctanh(a*x)*ln((a*x+1)^2/(-a^2*x^2+1)+1)+3/2*polylog(2,-(a*x+1)^2/(-a^2*x))^{\sim}2+1)))
```
**Fricas [F]**

$$
\int \frac{x^3 \text{arctanh}(ax)^3}{1 - a^2 x^2} \, dx = \int -\frac{x^3 \text{artanh}(ax)^3}{a^2 x^2 - 1} \, dx
$$

 $\overline{\phantom{a}}$   $\overline{\phantom{a}}$   $\overline{\$ 

 $\left($   $\left($   $\right)$   $\left($   $\left($   $\right)$   $\left($   $\left($   $\right)$   $\left($   $\left($   $\right)$   $\left($   $\left($   $\right)$   $\left($   $\left($   $\right)$   $\left($   $\left($   $\right)$   $\left($   $\left($   $\right)$   $\left($   $\left($   $\right)$   $\left($   $\left($   $\right)$   $\left($   $\left($   $\right)$   $\left($   $\left($   $\right)$   $\left($ 

$$
\mathrm{input}\left(\texttt{integrate}(x^3*arctanh(a*x)^3/(-a^2*x^2+1),x, \text{ algorithm="fricas")}\right)
$$

output ✞ ☎ integral(-x^3\*arctanh(a\*x)^3/(a^2\*x^2 - 1), x)

## **Sympy [F]**

$$
\int \frac{x^3 \operatorname{arctanh}(ax)^3}{1 - a^2 x^2} \, dx = -\int \frac{x^3 \operatorname{atanh}^3(ax)}{a^2 x^2 - 1} \, dx
$$

✞ ☎

 $\left( \begin{array}{cc} \text{ } & \text{ } \\ \text{ } & \text{ } \end{array} \right)$ 

 $\sqrt{2}$   $\sqrt{2}$   $\sqrt{2$ 

 $\overline{\phantom{a}}$   $\overline{\phantom{a}}$   $\overline{\$ 

input integrate(x\*\*3\*atanh(a\*x)\*\*3/(-a\*\*2\*x\*\*2+1),x)

output  $-Integral(x**3*atanh(ax*x)*3/(a**2*x**2 - 1), x)$ 

## **Maxima [F]**

$$
\int \frac{x^3 \operatorname{arctanh}(ax)^3}{1 - a^2 x^2} \, dx = \int -\frac{x^3 \operatorname{artanh}(ax)^3}{a^2 x^2 - 1} \, dx
$$

✞ ☎

 $\begin{pmatrix} 1 & 0 & 0 \\ 0 & 0 & 0 \\ 0 & 0 & 0 \\ 0 & 0 & 0 \\ 0 & 0 & 0 \\ 0 & 0 & 0 \\ 0 & 0 & 0 \\ 0 & 0 & 0 \\ 0 & 0 & 0 & 0 \\ 0 & 0 & 0 & 0 \\ 0 & 0 & 0 & 0 \\ 0 & 0 & 0 & 0 & 0 \\ 0 & 0 & 0 & 0 & 0 \\ 0 & 0 & 0 & 0 & 0 \\ 0 & 0 & 0 & 0 & 0 & 0 \\ 0 & 0 & 0 & 0 & 0 & 0 \\ 0 & 0 & 0 & 0 & 0 & 0 & 0 \\ 0 &$ 

✞ ☎

 $\begin{pmatrix} 1 & 0 & 0 \\ 0 & 0 & 0 \\ 0 & 0 & 0 \\ 0 & 0 & 0 \\ 0 & 0 & 0 \\ 0 & 0 & 0 \\ 0 & 0 & 0 \\ 0 & 0 & 0 \\ 0 & 0 & 0 & 0 \\ 0 & 0 & 0 & 0 \\ 0 & 0 & 0 & 0 \\ 0 & 0 & 0 & 0 & 0 \\ 0 & 0 & 0 & 0 & 0 \\ 0 & 0 & 0 & 0 & 0 \\ 0 & 0 & 0 & 0 & 0 & 0 \\ 0 & 0 & 0 & 0 & 0 & 0 \\ 0 & 0 & 0 & 0 & 0 & 0 & 0 \\ 0 &$ 

$$
input\left(\frac{integrate(x^3*arctanh(axx)^3/(-a^2*x^2+1),x, algorithm="maxima")}{}
$$

output 1/64\*(4\*(a^2\*x^2 + log(a\*x + 1))\*log(-a\*x + 1)^3 + log(-a\*x + 1)^4)/a^4 -  $1/8*$ integrate(1/2\*(2\*a^3\*x^3\*log(a\*x + 1)^3 - 6\*a^3\*x^3\*log(a\*x + 1)^2\*log  $(-a*x + 1) + 3*(a^3*x^3 + a^2*x^2 + (2*a^3*x^3 + a*x + 1)*log(a*x + 1))*lo$  $g(-a*x + 1)^{2}/(a^5*x^2 - a^3), x)$ 

### **Giac [F]**

$$
\int \frac{x^3 \text{arctanh}(ax)^3}{1 - a^2 x^2} \, dx = \int -\frac{x^3 \text{artanh}(ax)^3}{a^2 x^2 - 1} \, dx
$$

 $\left($   $\left($   $\right)$   $\left($   $\left($   $\right)$   $\left($   $\left($   $\right)$   $\left($   $\left($   $\right)$   $\left($   $\left($   $\right)$   $\left($   $\left($   $\right)$   $\left($   $\left($   $\right)$   $\left($   $\left($   $\right)$   $\left($   $\left($   $\right)$   $\left($   $\left($   $\right)$   $\left($   $\left($   $\right)$   $\left($   $\left($   $\right)$   $\left($ 

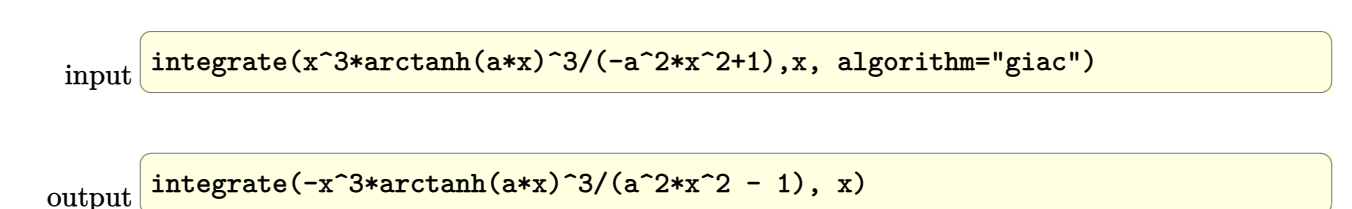

# **Mupad [F(-1)]**

Timed out.

$$
\int \frac{x^3 \text{arctanh}(ax)^3}{1 - a^2 x^2} \, dx = -\int \frac{x^3 \text{atanh}(ax)^3}{a^2 x^2 - 1} \, dx
$$

✞ ☎

✞ ☎

input  $int(-(x^3*atanh(ax*x)^3)/(a^2*x^2 - 1),x)$  $\left( \begin{array}{cc} \text{ } & \text{ } \\ \text{ } & \text{ } \end{array} \right)$ 

output 
$$
\frac{-\mathrm{int}((x^3*\mathrm{atanh}(a*x)^3)/(a^2*x^2-1), x)}{x}
$$

**Reduce [F]**

$$
\int \frac{x^3 \text{arctanh}(ax)^3}{1 - a^2 x^2} \, dx = -\left( \int \frac{\text{atanh}(ax)^3 x^3}{a^2 x^2 - 1} \, dx \right)
$$

✞ ☎

$$
input\left(\frac{int(x^3*\text{atanh}(a*x)^3/(-a^2*x^2+1),x)}{x}\right)
$$

output

-  $int((atanh(axx)***3*x**3)/(a**2*x**2 - 1),x)$  $\overline{\phantom{a}}$   $\overline{\phantom{a}}$   $\overline{\$ 

#### **3.242** R *<sup>x</sup>*  ${}^{2}\mathbf{arctanh}{(ax)^{3}}$  $\frac{d\mathbf{I}(\mathbf{A}\mathbf{I})\mathbf{I}(\mathbf{a} x)^{\circ}}{1-a^2x^2}dx$

<span id="page-1984-0"></span>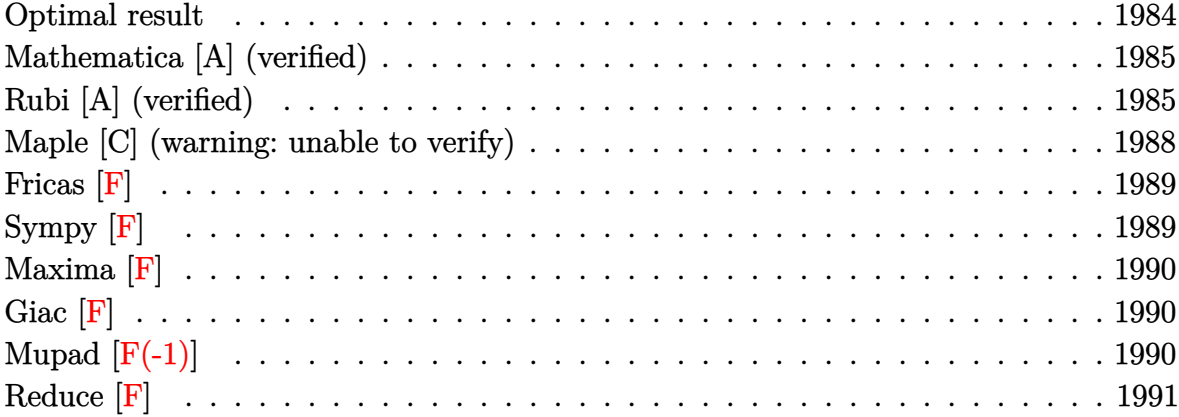

### **Optimal result**

Integrand size  $= 22$ , antiderivative size  $= 103$ 

$$
\int \frac{x^2 \text{arctanh}(ax)^3}{1 - a^2 x^2} dx = -\frac{\arctanh(ax)^3}{a^3} - \frac{x \text{arctanh}(ax)^3}{a^2} + \frac{\arctanh(ax)^4}{4a^3} + \frac{3 \text{arctanh}(ax)^2 \log(\frac{2}{1 - ax})}{a^3} + \frac{3 \text{arctanh}(ax) \text{PolyLog}(2, 1 - \frac{2}{1 - ax})}{a^3} - \frac{3 \text{PolyLog}(3, 1 - \frac{2}{1 - ax})}{2a^3}
$$

output

-arctanh(a\*x)^3/a^3-x\*arctanh(a\*x)^3/a^2+1/4\*arctanh(a\*x)^4/a^3+3\*arctanh( a\*x)^2\*ln(2/(-a\*x+1))/a^3+3\*arctanh(a\*x)\*polylog(2,1-2/(-a\*x+1))/a^3-3/2\*p olylog(3,1-2/(-a\*x+1))/a^3

✞ ☎

<span id="page-1984-1"></span> $\overline{\phantom{a}}$   $\overline{\phantom{a}}$   $\overline{\$ 

#### **Mathematica [A] (verified)**

Time  $= 0.23$  (sec), antiderivative size  $= 78$ , normalized size of antiderivative  $= 0.76$ 

$$
\int \frac{x^2 \operatorname{arctanh}(ax)^3}{1 - a^2 x^2} dx
$$
\n
$$
= \frac{\operatorname{arctanh}(ax)^2 ((4 - 4ax)\operatorname{arctanh}(ax) + \operatorname{arctanh}(ax)^2 + 12 \log(1 + e^{-2 \operatorname{arctanh}(ax)})) - 12 \operatorname{arctanh}(ax) \operatorname{Poly}(1 + e^{-2 \operatorname{arctanh}(ax))} - 12 \operatorname{arctanh}(ax) \operatorname{Poly}(1 + e^{-2 \operatorname{arctanh}(ax))} - 12 \operatorname{Var}(1 + e^{-2 \operatorname{Var}(ax))} - 12 \operatorname{Var}(1 + e^{-2 \operatorname{Var}(1 + e^{-2 \operatorname{Var}(ax))})} - 12 \operatorname{Var}(1 + e^{-2 \operatorname{Var}(1 + e^{-2 \operatorname
$$

```
input
     Integrate[(x^2*ArcTanh[a*x]^3)/(1 - a^2*x^2),x]
```

```
output
```

```
(\text{ArCTanh}[a*x]^2*( (4 - 4*ax)*\text{ArCTanh}[a*x] + \text{ArCTanh}[a*x]^2 + 12*Log[1 + E^2](-2*ArcTanh[a*x])]) - 12*ArcTanh[a*x]*PolyLog[2, -E<sup>-(</sup>-2*ArcTanh[a*x])] - 6*PolyLog[3, -E^(-2*ArcTanh[a*x])])/(4*a^3)
```
✞ ☎

 $\begin{pmatrix} 1 & 0 & 0 \\ 0 & 0 & 0 \\ 0 & 0 & 0 \\ 0 & 0 & 0 \\ 0 & 0 & 0 \\ 0 & 0 & 0 \\ 0 & 0 & 0 & 0 \\ 0 & 0 & 0 & 0 \\ 0 & 0 & 0 & 0 \\ 0 & 0 & 0 & 0 \\ 0 & 0 & 0 & 0 & 0 \\ 0 & 0 & 0 & 0 & 0 \\ 0 & 0 & 0 & 0 & 0 & 0 \\ 0 & 0 & 0 & 0 & 0 & 0 \\ 0 & 0 & 0 & 0 & 0 & 0 & 0 \\ 0 & 0 & 0 & 0 & 0 & 0 & 0 \\ 0 &$ 

✞ ☎

<span id="page-1985-0"></span> $\left($   $\left($   $\right)$   $\left($   $\left($   $\right)$   $\left($   $\left($   $\right)$   $\left($   $\left($   $\right)$   $\left($   $\left($   $\right)$   $\left($   $\left($   $\right)$   $\left($   $\left($   $\right)$   $\left($   $\left($   $\right)$   $\left($   $\left($   $\right)$   $\left($   $\left($   $\right)$   $\left($   $\left($   $\right)$   $\left($   $\left($   $\right)$   $\left($ 

### **Rubi [A] (verified)**

Time  $= 1.00$  (sec), antiderivative size  $= 120$ , normalized size of antiderivative  $= 1.17$ , number of steps used = 7, number of rules used = 7,  $\frac{\text{number of rules}}{\text{integral size}}$  = 0.318, Rules used =  $\{6542, 6436, 6510, 6546, 6470, 6620, 7164\}$ 

Below are the steps used by Rubi to obtain the solution. The rule number used for the transformation is given above next to the arrow. The rules definitions used are listed below.

$$
\int \frac{x^2 \text{arctanh}(ax)^3}{1 - a^2 x^2} dx
$$
\n
$$
\int \frac{6542}{6542}
$$
\n
$$
\frac{\int \frac{\arctanh(ax)^3}{1 - a^2 x^2} dx}{a^2} - \frac{\int \arctanh(ax)^3 dx}{a^2}
$$
\n6436\n
$$
\frac{\int \frac{\arctanh(ax)^3}{1 - a^2 x^2} dx}{a^2} - \frac{\arctanh(ax)^3 - 3a \int \frac{\arctanh(ax)^2}{1 - a^2 x^2} dx}{a^2}
$$
\n6510\n
$$
\frac{\arctanh(ax)^4}{4a^3} - \frac{\arctanh(ax)^3 - 3a \int \frac{x \arctanh(ax)^2}{1 - a^2 x^2} dx}{a^2}
$$

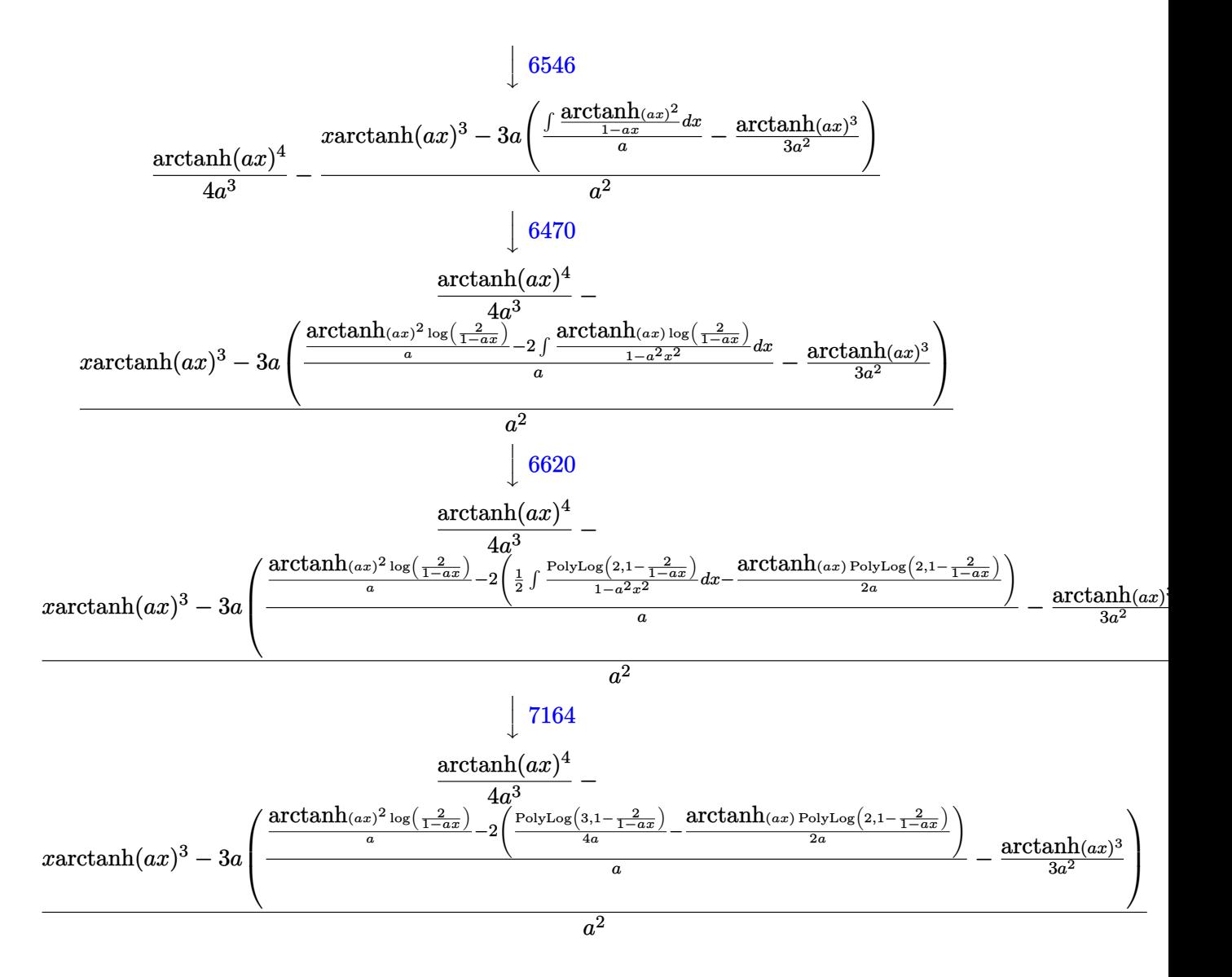

 $Int[(x^2*Arctanh[a*x]^3)/(1 - a^2*x^2),x]$ input

output

 $ArcTanh[a*x] ^4/(4*a^3) - (x*ArcTanh[a*x] ^3 - 3*a*(-1/3*ArcTanh[a*x] ^3/a^2)$ + ((ArcTanh[a\*x]^2\*Log[2/(1 - a\*x)])/a - 2\*(-1/2\*(ArcTanh[a\*x]\*PolyLog[2,  $1 - 2/(1 - a*x)$ ])/a + PolyLog[3, 1 - 2/(1 - a\*x)]/(4\*a)))/a))/a^2

#### **Defintions of rubi rules used**

```
rule 6436
      ✞ ☎
       Int[((a_.) + ArcTanh[(c_.)*(x_)^(n_.)]*(b_.))^(p_.), x_Symbol] :> Simp[x*(a
        + b*ArcTanh[c*x^n])^p, x] - Simp[b*c*n*p Int[x^n*((a + b*ArcTanh[c*x^n])
       \hat{p}(p - 1)/(1 - c^2*x^2(2*n)), x], x] /; FreeQ[{a, b, c, n}, x] && IGtQ[p, 0]
        && (EqQ[n, 1] || EqQ[p, 1])
      \left( \begin{array}{cc} \text{ } & \text{ } \\ \text{ } & \text{ } \end{array} \right)
```
rule 6470 ✞ ☎  $Int[((a_{-}) + ArcTanh[(c_{-})*(x_{-})]*(b_{-}))^{(p_{-})}/((d_{-}) + (e_{-})*(x_{-}))$ , x\_Symbol ] :> Simp[ $(-a + b*ArcTanh[c*x])^p$  (Log[2/(1 + e\*(x/d))]/e), x] + Simp[b\*c  $*(p/e)$  Int[(a + b\*ArcTanh[c\*x])^(p - 1)\*(Log[2/(1 + e\*(x/d))]/(1 - c^2\*x^ 2)), x], x] /; FreeQ[{a, b, c, d, e}, x] && IGtQ[p, 0] && EqQ[c<sup>-2\*d<sup>-2</sup> - e<sup>-2</sup></sup> , 0]  $\left( \begin{array}{cc} \text{ } & \text{ } \\ \text{ } & \text{ } \end{array} \right)$ 

rule 6510  $Int[((a_{-}) + ArcTanh[(c_{-})*(x_{-})]*(b_{-}))^{(p_{-})}/((d_{-}) + (e_{-})*(x_{-})^2), x_{-}Symb$ ol] :> Simp[(a + b\*ArcTanh[c\*x])^(p + 1)/(b\*c\*d\*(p + 1)), x] /; FreeQ[{a, b , c, d, e, p}, x] && EqQ $[c^2*d + e, 0]$  && NeQ $[p, -1]$  $\left( \begin{array}{cc} \text{ } & \text{ } \\ \text{ } & \text{ } \end{array} \right)$ 

✞ ☎

✞ ☎

 $\left( \begin{array}{cc} \text{ } & \text{ } \\ \text{ } & \text{ } \end{array} \right)$ 

rule 6542 ✞ ☎ Int $[(( (a_{-}.) + ArcTanh[(c_{-}.)*(x_{-})](b_{-}.))( (b_{-}.)*(f_{-}./*(x_{-}))^2](m_{-}))/((d_{-} ) + (d_{-} )^2)(m_{-}^2)(m_{-}^2)(m_{-}^2)(m_{-}^2)(m_{-}^2)(m_{-}^2)(m_{-}^2)(m_{-}^2)(m_{-}^2)(m_{-}^2)(m_{-}^2)(m_{-}^2)(m_{-}^2)(m_{-}^2)(m_{-}^2)(m_{-}^2)(m_{-}^2)(m_{-}^2)(m_{-}^2)(m_{-}^2)(m_{-}^2)($ e\_. $*(x_*)^2$ ,  $x_Symbo1$  :> Simp[f^2/e Int[(f\*x)^(m - 2)\*(a + b\*ArcTanh[c\* x])^p, x], x] - Simp[d\*(f^2/e) Int[(f\*x)^(m - 2)\*((a + b\*ArcTanh[c\*x])^p/  $(d + e*x^2)$ , x], x] /; FreeQ[{a, b, c, d, e, f}, x] && GtQ[p, 0] && GtQ[m, 1]  $\left( \begin{array}{cc} \text{ } & \text{ } \\ \text{ } & \text{ } \end{array} \right)$ 

rule 6546  $Int[(( (a_{-}.) + ArcTanh[(c_{-}.)*(x_{-})](b_{-}.))(x_{-}))(((d_{-}) + (e_{-}.)*(x_{-})')')$  $x_Symbo1]$  :> Simp[(a + b\*ArcTanh[c\*x])^(p + 1)/(b\*e\*(p + 1)), x] + Simp[1/  $(\text{c*d})$  Int[(a + b\*ArcTanh[c\*x])^p/(1 - c\*x), x], x] /; FreeQ[{a, b, c, d, e}, x] && EqQ[c^2\*d + e, 0] && IGtQ[p, 0]

rule 6620 ✞ ☎  $Int[(Log[u_1*(a_*) + ArcTanh[(c_*)*(x_1)*(b_*))^(p_*))]/((d_*) + (e_*)*(x_*)^2$ 2), x\_Symbol] :> Simp[ $(-a + b*Arctanh[c*x])^p$ (PolyLog[2, 1 - u]/(2\*c\*d)) , x] + Simp[b\*(p/2) Int[(a + b\*ArcTanh[c\*x])^(p - 1)\*(PolyLog[2, 1 - u]/( d + e\*x<sup> $\sim$ </sup>2)), x], x] /; FreeQ[{a, b, c, d, e}, x] && IGtQ[p, 0] && EqQ[c<sup> $\sim$ </sup>2\*d + e, 0] && EqQ[ $(1 - u)^2 - (1 - 2/(1 - c*x))^2$ , 0]  $\overline{\phantom{a}}$   $\overline{\phantom{a}}$   $\overline{\$  rule 7164 ✞ ☎ Int[(u\_)\*PolyLog[n\_, v\_], x\_Symbol] :> With[{w = DerivativeDivides[v, u\*v,  $x$ ]}, Simp[w\*PolyLog[n + 1, v], x] /; !FalseQ[w]] /; FreeQ[n, x]

## **Maple [C] (warning: unable to verify)**

Result contains higher order function than in optimal. Order 9 vs. order 4.

Time  $= 16.36$  (sec), antiderivative size  $= 736$ , normalized size of antiderivative  $= 7.15$ 

 $\begin{pmatrix} 1 & 0 & 0 \\ 0 & 0 & 0 \\ 0 & 0 & 0 \\ 0 & 0 & 0 \\ 0 & 0 & 0 \\ 0 & 0 & 0 \\ 0 & 0 & 0 & 0 \\ 0 & 0 & 0 & 0 \\ 0 & 0 & 0 & 0 \\ 0 & 0 & 0 & 0 \\ 0 & 0 & 0 & 0 & 0 \\ 0 & 0 & 0 & 0 & 0 \\ 0 & 0 & 0 & 0 & 0 & 0 \\ 0 & 0 & 0 & 0 & 0 & 0 \\ 0 & 0 & 0 & 0 & 0 & 0 & 0 \\ 0 & 0 & 0 & 0 & 0 & 0 & 0 \\ 0 &$ 

<span id="page-1988-0"></span> $\left( \begin{array}{cc} \text{ } & \text{ } \\ \text{ } & \text{ } \end{array} \right)$ 

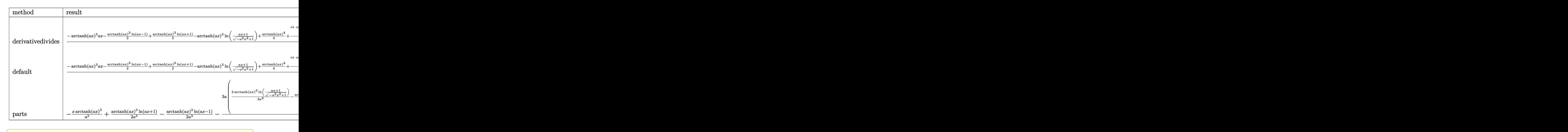

input int(x^2\*arctanh(a\*x)^3/(-a^2\*x^2+1),x,method=\_RETURNVERBOSE) output

 $1/a^3*(-arctanh(a*x)^3*a*x-1/2*arctanh(a*x)^3*hn(a*x-1)+1/2*arctanh(a*x)^3$  $*ln(a*x+1) - arctanh(a*x)^3*ln((a*x+1)/(-a^2*x^2+1)^(1/2))+1/4*arctanh(a*x)^2$ 4+1/4\*I\*Pi\*csgn(I\*(a\*x+1)^2/(a^2\*x^2-1))\*csgn(I\*(a\*x+1)^2/(a^2\*x^2-1)/(-(a \*x+1)^2/(a^2\*x^2-1)+1))^2\*arctanh(a\*x)^3-1/4\*I\*Pi\*csgn(I\*(a\*x+1)/(-a^2\*x^2 +1)^(1/2))^2\*csgn(I\*(a\*x+1)^2/(a^2\*x^2-1))\*arctanh(a\*x)^3-1/4\*I\*Pi\*csgn(I/  $(-(\text{a} * x+1)^2/(\text{a}^2 * x^2-1)+1))*csgn(I*(\text{a} * x+1)^2/(\text{a}^2 * x^2-1)/(-(\text{a} * x+1)^2/(\text{a}^2 * x+1)+1)$  $x^2-1+1$ ) $^2*arctanh(axx)^3-1/2*I*Pi*csgn(I*(axx+1)/(-a^2*x^2+1)^(1/2))*cs$  $gn(I*(a*x+1)^2/(a^2*x^2-1))^2*arctanh(a*x)^3+1/4*I*Pi*csgn(I/(-a*x+1)^2/($  $a^2*x^2-1)+1$ ) \*csgn(I\*(a\*x+1)^2/(a^2\*x^2-1)) \*csgn(I\*(a\*x+1)^2/(a^2\*x^2-1)/  $(-(a*x+1)^2/(a^2*x^2-1)+1))*arctanh(a*x)^3+1/2*I*Pi*arctanh(a*x)^3-1/2*I*P$ i\*csgn(I/(-(a\*x+1)^2/(a^2\*x^2-1)+1))^2\*arctanh(a\*x)^3+1/2\*I\*Pi\*csgn(I/(-(a \*x+1)^2/(a^2\*x^2-1)+1))^3\*arctanh(a\*x)^3-1/4\*I\*Pi\*csgn(I\*(a\*x+1)^2/(a^2\*x^  $2-1)/(-a*x+1)^2/(a^2*x^2-1)+1)/3*arctanh(a*x)^3-arctanh(a*x)^3-3/2*polyl$ og(3,-(a\*x+1)^2/(-a^2\*x^2+1))-1/4\*I\*Pi\*csgn(I\*(a\*x+1)^2/(a^2\*x^2-1))^3\*arc  $tanh(a*x)^3+3*arctanh(a*x)^2*ln((a*x+1)^2/(-a^2*x^2+1)+1)+3*arctanh(a*x)*p$  $olylog(2, -(a*x+1)^2/(-a^2*x^2+1)))$ 

<span id="page-1989-0"></span>Fricas  $|F|$ 

$$
\int \frac{x^2 \text{arctanh}(ax)^3}{1 - a^2 x^2} \, dx = \int -\frac{x^2 \text{artanh}(ax)^3}{a^2 x^2 - 1} \, dx
$$

integrate(x^2\*arctanh(a\*x)^3/(-a^2\*x^2+1),x, algorithm="fricas") input

<span id="page-1989-1"></span> $integral(-x^2*arctanh(a*x)^3/(a^2*x^2 - 1), x)$ output

Sympy [F]

$$
\int \frac{x^2 \operatorname{arctanh}(ax)^3}{1 - a^2 x^2} dx = -\int \frac{x^2 \operatorname{atanh}^3(ax)}{a^2 x^2 - 1} dx
$$

input

<span id="page-1989-2"></span> $integrate(x**2*atanh(a*x)**3/(-a**2*x**2+1),x)$ 

-Integral(x\*\*2\*atanh(a\*x)\*\*3/(a\*\*2\*x\*\*2 - 1), x) output

**Maxima [F]**

$$
\int \frac{x^2 \text{arctanh}(ax)^3}{1 - a^2 x^2} \, dx = \int -\frac{x^2 \text{artanh}(ax)^3}{a^2 x^2 - 1} \, dx
$$

✞ ☎

 $\left( \begin{array}{cc} \bullet & \bullet & \bullet \\ \bullet & \bullet & \bullet \end{array} \right)$ 

 $\sqrt{2}$   $\sqrt{2}$   $\sqrt{2$ 

input integrate(x^2\*arctanh(a\*x)^3/(-a^2\*x^2+1),x, algorithm="maxima")

```
output
      1/64*(4*(2*a*x - log(a*x + 1) - 2)*log(-a*x + 1)^3 + log(-a*x + 1)^4 - 6*(4*(a*x + 1)*log(a*x + 1) - log(a*x + 1)^2)*log(-a*x + 1)^2)/a^3 + 1/8*integrate(-1/2*(2*a^2*x^2*log(a*x + 1)^3 - 3*((2*a^2*x^2 - a*x - 1)*log(a*x +
     1)^2 + 4*(a^2*x^2 + 2*a*x + 1)*log(a*x + 1))*log(-a*x + 1))/(a^4*x^2 - a^2
     ), x)
     \begin{pmatrix} 1 & 0 \\ 0 & 1 \end{pmatrix}
```
<span id="page-1990-0"></span>**Giac [F]**

$$
\int \frac{x^2 \text{arctanh}(ax)^3}{1 - a^2 x^2} \, dx = \int -\frac{x^2 \text{artanh}(ax)^3}{a^2 x^2 - 1} \, dx
$$

✞ ☎

<span id="page-1990-1"></span>✞ ☎

 $\begin{pmatrix} 1 & 0 & 0 \\ 0 & 0 & 0 \\ 0 & 0 & 0 \\ 0 & 0 & 0 \\ 0 & 0 & 0 \\ 0 & 0 & 0 \\ 0 & 0 & 0 & 0 \\ 0 & 0 & 0 & 0 \\ 0 & 0 & 0 & 0 \\ 0 & 0 & 0 & 0 \\ 0 & 0 & 0 & 0 & 0 \\ 0 & 0 & 0 & 0 & 0 \\ 0 & 0 & 0 & 0 & 0 & 0 \\ 0 & 0 & 0 & 0 & 0 & 0 \\ 0 & 0 & 0 & 0 & 0 & 0 & 0 \\ 0 & 0 & 0 & 0 & 0 & 0 & 0 \\ 0 &$ 

$$
input\n{\hbox{integrate}(x^2*arctanh(a*x)^3/(-a^2*x^2+1),x, algorithm="giac")\hbox{intermediate}}\}
$$

output integrate(-x^2\*arctanh(a\*x)^3/(a^2\*x^2 - 1), x)

## **Mupad [F(-1)]**

Timed out.

$$
\int \frac{x^2 \text{arctanh}(ax)^3}{1 - a^2 x^2} \, dx = -\int \frac{x^2 \text{atanh}(a\,x)^3}{a^2 \, x^2 - 1} \, dx
$$

 $\overline{\phantom{a}}$   $\overline{\phantom{a}}$   $\overline{\$ 

<span id="page-1990-2"></span>✞ ☎

input ✞ ☎  $int(-(x^2*atanh(ax*x)^3)/(a^2*x^2 - 1),x)$ 

output 
$$
\frac{-\mathrm{int}((x^2*\mathrm{atanh}(a*x)^3)/(a^2*x^2-1), x)}{x}
$$

Reduce [F]

$$
\int \frac{x^2 \text{arctanh}(ax)^3}{1 - a^2 x^2} \, dx = -\left(\int \frac{\text{atanh}(ax)^3 x^2}{a^2 x^2 - 1} \, dx\right)
$$

 $input$ 

 $\int (x^2*\operatorname{atanh}(a*x)^3/(-a^2*x^2+1),x)$ 

 $output$ 

-  $int((atanh(axx)***3***2)/(a***2***2 - 1),x)$ 

# $\int \frac{x \arctanh(ax)^3}{1-a^2x^2}$  $\frac{d\mathbf{u}(\mathbf{u})}{1-a^2x^2}dx$

<span id="page-1992-0"></span>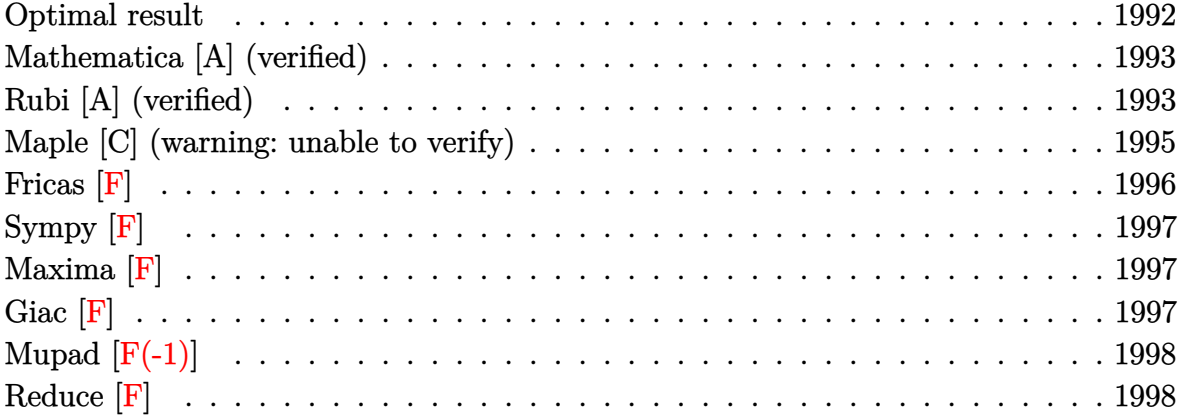

### **Optimal result**

Integrand size  $= 20$ , antiderivative size  $= 108$ 

$$
\int \frac{\text{xarctanh}(ax)^3}{1 - a^2x^2} dx = -\frac{\text{arctanh}(ax)^4}{4a^2} + \frac{\text{arctanh}(ax)^3 \log(\frac{2}{1 - ax})}{a^2} + \frac{3\text{arctanh}(ax)^2 \text{PolyLog}(2, 1 - \frac{2}{1 - ax})}{2a^2} - \frac{3\text{arctanh}(ax) \text{PolyLog}(3, 1 - \frac{2}{1 - ax})}{2a^2} + \frac{3 \text{PolyLog}(4, 1 - \frac{2}{1 - ax})}{4a^2}
$$

output

-1/4\*arctanh(a\*x)^4/a^2+arctanh(a\*x)^3\*ln(2/(-a\*x+1))/a^2+3/2\*arctanh(a\*x)  $\text{``2*polylog}(2,1-2/(-a*x+1))/a^2-3/2*arctanh(a*x)*polylog(3,1-2/(-a*x+1))/a^2$ 2+3/4\*polylog(4,1-2/(-a\*x+1))/a^2

✞ ☎

<span id="page-1992-1"></span> $\begin{pmatrix} 1 & 0 \\ 0 & 1 \end{pmatrix}$ 

#### **Mathematica [A] (verified)**

Time  $= 0.10$  (sec), antiderivative size  $= 87$ , normalized size of antiderivative  $= 0.81$ 

$$
\int \frac{\arctanh(ax)^3}{1 - a^2x^2} dx =
$$
\n
$$
-\frac{\arctanh(ax)^4 - 4\arctanh(ax)^3 \log(1 + e^{-2\arctanh(ax)}) + 6\arctanh(ax)^2 \text{PolyLog}(2, -e^{-2\arctanh(ax)})}{1 - \arctanh(ax)^4 - 4\arctanh(ax)^3 \log(1 + e^{-2\arctanh(ax)}) + 6\arctanh(ax)^2 \text{PolyLog}(2, -e^{-2\arctanh(ax)})}.
$$

4*a* 2

input Integrate[(x\*ArcTanh[a\*x]^3)/(1 - a^2\*x^2),x]

output

```
-1/4*(-ArcTanh[a*x]^2 - 4*ArcTanh[a*x]^3*Log[1 + E^(-2*ArcTanh[a*x])] + 6*ArcTanh[a*x]^2*PolyLog[2, -E^(-2*ArcTanh[a*x])] + 6*ArcTanh[a*x]*PolyLog[3
, -E^(-2*ArcTanh[a*x])] + 3*PolyLog[4, -E^(-2*ArcTanh[a*x])])/a^2
```
✞ ☎

 $\begin{pmatrix} 1 & 0 & 0 \\ 0 & 0 & 0 \\ 0 & 0 & 0 \\ 0 & 0 & 0 \\ 0 & 0 & 0 \\ 0 & 0 & 0 \\ 0 & 0 & 0 & 0 \\ 0 & 0 & 0 & 0 \\ 0 & 0 & 0 & 0 \\ 0 & 0 & 0 & 0 \\ 0 & 0 & 0 & 0 & 0 \\ 0 & 0 & 0 & 0 & 0 \\ 0 & 0 & 0 & 0 & 0 & 0 \\ 0 & 0 & 0 & 0 & 0 & 0 \\ 0 & 0 & 0 & 0 & 0 & 0 & 0 \\ 0 & 0 & 0 & 0 & 0 & 0 & 0 \\ 0 &$ 

✞ ☎

<span id="page-1993-0"></span> $\left($   $\left($   $\right)$   $\left($   $\left($   $\right)$   $\left($   $\left($   $\right)$   $\left($   $\left($   $\right)$   $\left($   $\left($   $\right)$   $\left($   $\left($   $\right)$   $\left($   $\left($   $\right)$   $\left($   $\left($   $\right)$   $\left($   $\left($   $\right)$   $\left($   $\left($   $\right)$   $\left($   $\left($   $\right)$   $\left($   $\left($   $\right)$   $\left($ 

## **Rubi [A] (verified)**

Time  $= 0.75$  (sec), antiderivative size  $= 116$ , normalized size of antiderivative  $= 1.07$ , number of steps used = 5, number of rules used = 5,  $\frac{\text{number of rules}}{\text{integral size}}$  = 0.250, Rules used =  $\{6546, 6470, 6620, 6624, 7164\}$ 

Below are the steps used by Rubi to obtain the solution. The rule number used for the transformation is given above next to the arrow. The rules definitions used are listed below.

$$
\int \frac{x \operatorname{arctanh}(ax)^3}{1 - a^2 x^2} dx
$$
\n
$$
\int \frac{6546}{6546}
$$
\n
$$
\frac{\int \frac{\operatorname{arctanh}(ax)^3}{1 - ax} dx}{a} - \frac{\operatorname{arctanh}(ax)^4}{4a^2}
$$
\n
$$
\frac{6470}{4}
$$
\n
$$
\frac{\operatorname{arctanh}(ax)^3 \log(\frac{2}{1 - ax})}{a} - 3 \int \frac{\operatorname{arctanh}(ax)^2 \log(\frac{2}{1 - ax})}{1 - a^2 x^2} dx}{a} - \frac{\operatorname{arctanh}(ax)^4}{4a^2}
$$
\n6620

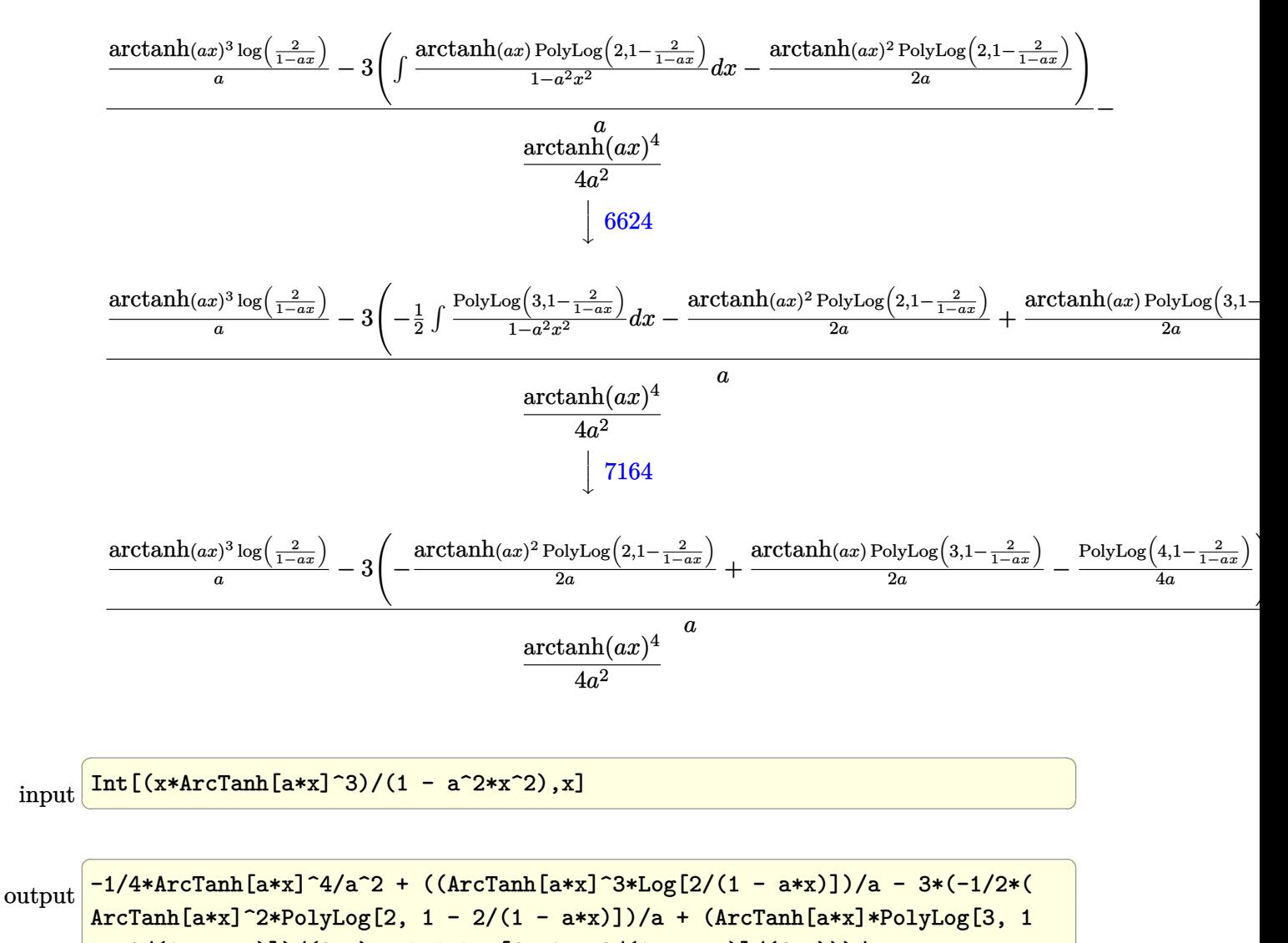

$$
- 2/(1 - a*x)) / (2*a) - PolyLog[4, 1 - 2/(1 - a*x)] / (4*a)) / a
$$

#### **Defintions of rubi rules used**

rule 6470 ✞ ☎  $Int[((a_+) + ArcTanh[(c_-.)*(x_-)]*(b_-))^(p_-))/((d_-) + (e_-.)*(x_-)), x_Symbol$ ] :> Simp[(-(a + b\*ArcTanh[c\*x])^p)\*(Log[2/(1 + e\*(x/d))]/e), x] + Simp[b\*c  $*(p/e)$  Int[(a + b\*ArcTanh[c\*x])^(p - 1)\*(Log[2/(1 + e\*(x/d))]/(1 - c^2\*x^ 2)), x], x] /; FreeQ[{a, b, c, d, e}, x] && IGtQ[p, 0] && EqQ[c<sup>-2\*d<sup>-2</sup> - e<sup>-2</sup></sup> , 0]  $\begin{pmatrix} 1 & 0 & 0 \\ 0 & 0 & 0 \\ 0 & 0 & 0 \\ 0 & 0 & 0 \\ 0 & 0 & 0 \\ 0 & 0 & 0 \\ 0 & 0 & 0 \\ 0 & 0 & 0 \\ 0 & 0 & 0 & 0 \\ 0 & 0 & 0 & 0 \\ 0 & 0 & 0 & 0 \\ 0 & 0 & 0 & 0 & 0 \\ 0 & 0 & 0 & 0 & 0 \\ 0 & 0 & 0 & 0 & 0 \\ 0 & 0 & 0 & 0 & 0 & 0 \\ 0 & 0 & 0 & 0 & 0 & 0 \\ 0 & 0 & 0 & 0 & 0 & 0 & 0 \\ 0 &$ 

```
rule 6546
        ✞ ☎
        Int[(( (a_{-}.) + ArcTanh[(c_{-}.)*(x_{-})](b_{-}.)*(x_{-}))^{\wedge}(p_{-}.)*(x_{-}))/((d_{-}) + (e_{-}.)*(x_{-})^{\wedge}2),x_Symbol] :> Simp[(a + b*ArcTanh[c*x])^(p + 1)/(b*e*(p + 1)), x] + Simp[1/
        (\text{c*d}) Int[(a + b*ArcTanh[c*x])^p/(1 - c*x), x], x] /; FreeQ[{a, b, c, d,
        e}, x] && EqQ[c^2*d + e, 0] && IGtQ[p, 0]
```
 $\left($   $\left($   $\right)$   $\left($   $\left($   $\right)$   $\left($   $\left($   $\right)$   $\left($   $\left($   $\right)$   $\left($   $\left($   $\right)$   $\left($   $\left($   $\right)$   $\left($   $\left($   $\right)$   $\left($   $\left($   $\right)$   $\left($   $\left($   $\right)$   $\left($   $\left($   $\right)$   $\left($   $\left($   $\right)$   $\left($   $\left($   $\right)$   $\left($ 

✞ ☎

 $\begin{pmatrix} 1 & 0 & 0 \\ 0 & 0 & 0 \\ 0 & 0 & 0 \\ 0 & 0 & 0 \\ 0 & 0 & 0 \\ 0 & 0 & 0 \\ 0 & 0 & 0 \\ 0 & 0 & 0 \\ 0 & 0 & 0 & 0 \\ 0 & 0 & 0 & 0 \\ 0 & 0 & 0 & 0 \\ 0 & 0 & 0 & 0 & 0 \\ 0 & 0 & 0 & 0 & 0 \\ 0 & 0 & 0 & 0 & 0 \\ 0 & 0 & 0 & 0 & 0 & 0 \\ 0 & 0 & 0 & 0 & 0 & 0 \\ 0 & 0 & 0 & 0 & 0 & 0 & 0 \\ 0 &$ 

 $\left( \begin{array}{cc} \bullet & \bullet & \bullet \\ \bullet & \bullet & \bullet \end{array} \right)$ 

✞ ☎

 $\left($   $\left($   $\right)$   $\left($   $\left($   $\right)$   $\left($   $\left($   $\right)$   $\left($   $\left($   $\right)$   $\left($   $\left($   $\right)$   $\left($   $\left($   $\right)$   $\left($   $\left($   $\right)$   $\left($   $\left($   $\right)$   $\left($   $\left($   $\right)$   $\left($   $\left($   $\right)$   $\left($   $\left($   $\right)$   $\left($   $\left($   $\right)$   $\left($ 

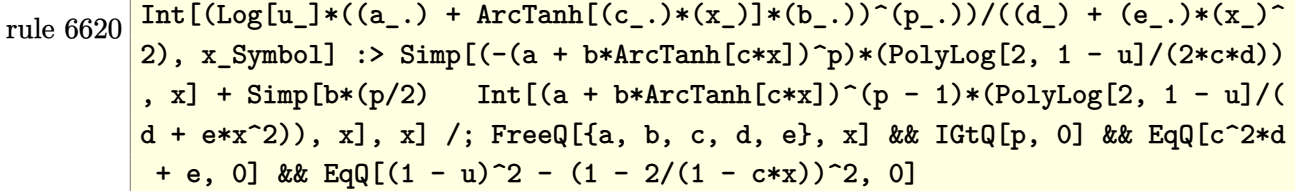

```
rule 6624
       ✞ ☎
       Int[(( (a_{-}.) + ArcTanh[(c_{-}.)*(x_{-})]*(b_{-}.))^(p_{-}.)*PolyLog[k_{-}, u_{-}])/((d_{-}) + (e_{-}).)*(x_)^2), x_Symbol] :> Simp[(a + b*ArcTanh[c*x])^p*(PolyLog[k + 1, u]/(2*
       c*d)), x] - Simp[b*(p/2) Int[(a + b*ArcTanh[c*x])^(p - 1)*(PolyLog[k + 1,
        u]/(d + e*x^2)), x], x] /; FreeQ[{a, b, c, d, e, k}, x] && IGtQ[p, 0] && E
       qQ[C^2*d + e, 0] && EqQ[u^2 - (1 - 2/(1 - c*x))^2, 0]
```

```
rule 7164
```

```
Int[(u_)*PolyLog[n_, v_], x_Symbol] :> With[{w = DerivativeDivides[v, u*v,
x]}, Simp[w*PolyLog[n + 1, v], x] /; !FalseQ[w]] /; FreeQ[n, x]
```
#### **Maple [C] (warning: unable to verify)**

Result contains higher order function than in optimal. Order 9 vs. order 4.

Time  $= 16.60$  (sec), antiderivative size  $= 670$ , normalized size of antiderivative  $= 6.20$ 

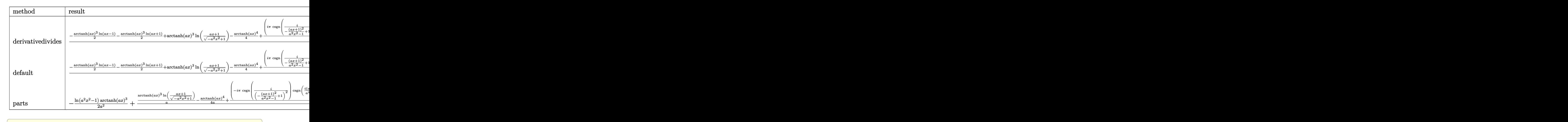

```
input
```
int(x\*arctanh(a\*x)^3/(-a^2\*x^2+1),x,method=\_RETURNVERBOSE)

 $\begin{pmatrix} 1 & 0 & 0 \\ 0 & 0 & 0 \\ 0 & 0 & 0 \\ 0 & 0 & 0 \\ 0 & 0 & 0 \\ 0 & 0 & 0 \\ 0 & 0 & 0 & 0 \\ 0 & 0 & 0 & 0 \\ 0 & 0 & 0 & 0 \\ 0 & 0 & 0 & 0 \\ 0 & 0 & 0 & 0 & 0 \\ 0 & 0 & 0 & 0 & 0 \\ 0 & 0 & 0 & 0 & 0 & 0 \\ 0 & 0 & 0 & 0 & 0 & 0 \\ 0 & 0 & 0 & 0 & 0 & 0 & 0 \\ 0 & 0 & 0 & 0 & 0 & 0 & 0 \\ 0 &$ 

 $\sqrt{2}$   $\sqrt{2}$   $\sqrt{2$ 

output

 $1/a^2*(-1/2*arctanh(a*x)^3*ln(a*x-1)-1/2*arctanh(a*x)^3*ln(a*x+1)+arctanh($ a\*x)^3\*ln((a\*x+1)/(-a^2\*x^2+1)^(1/2))-1/4\*arctanh(a\*x)^4+1/4\*(I\*Pi\*csgn(I/  $(-a*x+1)^2/ (a^2*x^2-1)+1)$ )\*csgn(I\*(a\*x+1)^2/(a^2\*x^2-1)/(-(a\*x+1)^2/(a^2\* x^2-1)+1))^2+I\*Pi\*csgn(I\*(a\*x+1)^2/(a^2\*x^2-1))^3+2\*I\*Pi-I\*Pi\*csgn(I\*(a\*x+  $1)^2/(a^2*x^2-1)*csgn(I*(a*x+1)^2/(a^2*x^2-1)/(-(a*x+1)^2/(a^2*x^2-1)+1))$ ^2+2\*I\*Pi\*csgn(I/(-(a\*x+1)^2/(a^2\*x^2-1)+1))^3+I\*Pi\*csgn(I\*(a\*x+1)/(-a^2\*x  $(1/2)^{2}$ togn(I\*(a\*x+1)^2/(a^2\*x^2-1))+I\*Pi\*csgn(I\*(a\*x+1)^2/(a^2\*x^2-1)}  $2-1)/(-\frac{3*x+1}{2}/\frac{2}{(a^2*x^2-1)+1})^3-2*I*Pi*csgn(I/(-\frac{3*x+1}{2})^2/(\frac{a^2*x^2-1)+1}{2})$ ))^2+2\*I\*Pi\*csgn(I\*(a\*x+1)/(-a^2\*x^2+1)^(1/2))\*csgn(I\*(a\*x+1)^2/(a^2\*x^2-1 ))^2-I\*Pi\*csgn(I/(-(a\*x+1)^2/(a^2\*x^2-1)+1))\*csgn(I\*(a\*x+1)^2/(a^2\*x^2-1))  $*csgn(I*(a*x+1)^2/(a^2*x^2-1)/(-a*x+1)^2/(a^2*x^2-1)+1))+4*ln(2)*arctanh$  $(axx)^3+3/2*arctanh(a*x)^2*polylog(2,-(a*x+1)^2/(-a^2*x^2+1))-3/2*arctanh($ a\*x)\*polylog(3,-(a\*x+1)^2/(-a^2\*x^2+1))+3/4\*polylog(4,-(a\*x+1)^2/(-a^2\*x^2 +1)))  $\left( \begin{array}{cc} \text{ } & \text{ } \\ \text{ } & \text{ } \end{array} \right)$ 

<span id="page-1996-0"></span>**Fricas [F]**

$$
\int \frac{x \operatorname{arctanh}(ax)^3}{1 - a^2 x^2} \, dx = \int -\frac{x \operatorname{artanh}(ax)^3}{a^2 x^2 - 1} \, dx
$$

 $\begin{pmatrix} 1 & 0 & 0 \\ 0 & 0 & 0 \\ 0 & 0 & 0 \\ 0 & 0 & 0 \\ 0 & 0 & 0 \\ 0 & 0 & 0 \\ 0 & 0 & 0 & 0 \\ 0 & 0 & 0 & 0 \\ 0 & 0 & 0 & 0 \\ 0 & 0 & 0 & 0 \\ 0 & 0 & 0 & 0 & 0 \\ 0 & 0 & 0 & 0 & 0 \\ 0 & 0 & 0 & 0 & 0 & 0 \\ 0 & 0 & 0 & 0 & 0 & 0 \\ 0 & 0 & 0 & 0 & 0 & 0 & 0 \\ 0 & 0 & 0 & 0 & 0 & 0 & 0 \\ 0 &$ 

input ✞ ☎ integrate(x\*arctanh(a\*x)^3/(-a^2\*x^2+1),x, algorithm="fricas")

output 
$$
\frac{\text{integral}(-x*\arctanh(a*x)^3/(a^2*x^2-1), x)}{\text{output}}
$$

**Sympy [F]**

$$
\int \frac{x \operatorname{arctanh}(ax)^3}{1 - a^2 x^2} dx = -\int \frac{x \operatorname{atanh}^3(ax)}{a^2 x^2 - 1} dx
$$

✞ ☎

<span id="page-1997-0"></span>✞ ☎

 $\begin{pmatrix} 1 & 0 & 0 \\ 0 & 0 & 0 \\ 0 & 0 & 0 \\ 0 & 0 & 0 \\ 0 & 0 & 0 \\ 0 & 0 & 0 \\ 0 & 0 & 0 \\ 0 & 0 & 0 \\ 0 & 0 & 0 & 0 \\ 0 & 0 & 0 & 0 \\ 0 & 0 & 0 & 0 \\ 0 & 0 & 0 & 0 & 0 \\ 0 & 0 & 0 & 0 & 0 \\ 0 & 0 & 0 & 0 & 0 \\ 0 & 0 & 0 & 0 & 0 & 0 \\ 0 & 0 & 0 & 0 & 0 & 0 \\ 0 & 0 & 0 & 0 & 0 & 0 & 0 \\ 0 &$ 

input integrate(x\*atanh(a\*x)\*\*3/(-a\*\*2\*x\*\*2+1),x)  $\left($   $\left($   $\right)$   $\left($   $\left($   $\right)$   $\left($   $\left($   $\right)$   $\left($   $\left($   $\right)$   $\left($   $\left($   $\right)$   $\left($   $\left($   $\right)$   $\left($   $\left($   $\right)$   $\left($   $\left($   $\right)$   $\left($   $\left($   $\right)$   $\left($   $\left($   $\right)$   $\left($   $\left($   $\right)$   $\left($   $\left($   $\right)$   $\left($ 

<span id="page-1997-1"></span>
$$
output\left[\text{-Integral}(\texttt{x*atanh}(\texttt{a*x})*\texttt{x3}/(\texttt{a**2*x**2 - 1}), x)\right]
$$

**Maxima [F]**

$$
\int \frac{x \operatorname{arctanh}(ax)^3}{1 - a^2 x^2} \, dx = \int -\frac{x \operatorname{artanh}(ax)^3}{a^2 x^2 - 1} \, dx
$$

 $\begin{pmatrix} 1 & 0 & 0 \\ 0 & 0 & 0 \\ 0 & 0 & 0 \\ 0 & 0 & 0 \\ 0 & 0 & 0 \\ 0 & 0 & 0 \\ 0 & 0 & 0 & 0 \\ 0 & 0 & 0 & 0 \\ 0 & 0 & 0 & 0 \\ 0 & 0 & 0 & 0 \\ 0 & 0 & 0 & 0 & 0 \\ 0 & 0 & 0 & 0 & 0 \\ 0 & 0 & 0 & 0 & 0 & 0 \\ 0 & 0 & 0 & 0 & 0 & 0 \\ 0 & 0 & 0 & 0 & 0 & 0 & 0 \\ 0 & 0 & 0 & 0 & 0 & 0 & 0 \\ 0 &$ 

✞ ☎

<span id="page-1997-2"></span> $\left( \begin{array}{cc} \bullet & \bullet & \bullet \\ \bullet & \bullet & \bullet \end{array} \right)$ 

input ✞ ☎ integrate(x\*arctanh(a\*x)^3/(-a^2\*x^2+1),x, algorithm="maxima")

```
output
       1/64*(4*log(a*x + 1)*log(-a*x + 1)^3 + log(-a*x + 1)^4)/a^2 - 1/8*integrate(1/2*(2*a*x*log(a*x + 1)^3 - 6*a*x*log(a*x + 1)^2*log(-a*x + 1) + 3*(3*ax + 1))^2x + 1 *log(a*x + 1 *log(-a*x + 1)^2)/(a^3*x^2 - a), x)
```
**Giac [F]**

$$
\int \frac{x \operatorname{arctanh}(ax)^3}{1 - a^2 x^2} dx = \int -\frac{x \operatorname{artanh}(ax)^3}{a^2 x^2 - 1} dx
$$

<span id="page-1997-3"></span> $\begin{pmatrix} 1 & 0 & 0 \\ 0 & 0 & 0 \\ 0 & 0 & 0 \\ 0 & 0 & 0 \\ 0 & 0 & 0 \\ 0 & 0 & 0 \\ 0 & 0 & 0 & 0 \\ 0 & 0 & 0 & 0 \\ 0 & 0 & 0 & 0 \\ 0 & 0 & 0 & 0 \\ 0 & 0 & 0 & 0 & 0 \\ 0 & 0 & 0 & 0 & 0 \\ 0 & 0 & 0 & 0 & 0 & 0 \\ 0 & 0 & 0 & 0 & 0 & 0 \\ 0 & 0 & 0 & 0 & 0 & 0 & 0 \\ 0 & 0 & 0 & 0 & 0 & 0 & 0 \\ 0 &$ 

```
input
        ✞ ☎
         integrate(x*arctanh(a*x)^3/(-a^2*x^2+1),x, algorithm="giac")
        \overline{\phantom{a}} \overline{\phantom{a}} \overline{\✞ ☎
```
output integrate(-x\*arctanh(a\*x)^3/(a^2\*x^2 - 1), x)

# **Mupad [F(-1)]**

Timed out.

$$
\int \frac{x \arctanh(ax)^3}{1 - a^2 x^2} \, dx = -\int \frac{x \, \text{atanh}(a \, x)^3}{a^2 \, x^2 - 1} \, dx
$$

✞ ☎

<span id="page-1998-0"></span>✞ ☎

input  $int(-(x*atanh(axx)^3)/(a^2*x^2 - 1),x)$  $\left( \begin{array}{cc} \text{ } & \text{ } \\ \text{ } & \text{ } \end{array} \right)$ 

output 
$$
\frac{-\text{int}((x*\text{atanh}(a*x)^3)/(a^2*x^2-1), x)}{x}
$$

**Reduce [F]**

$$
\int \frac{x \arctanh(ax)^3}{1 - a^2 x^2} dx = -\left(\int \frac{atanh(ax)^3 x}{a^2 x^2 - 1} dx\right)
$$

 $\overline{\phantom{a}}$   $\overline{\phantom{a}}$   $\overline{\$ 

$$
input\left(\frac{int(x*atanh(a*x)^3/(-a^2*x^2+1),x)}{int(x*atanh(a*x)^3/(-a^2*x^2+1),x)}\right)
$$

output ✞ ☎ -  $int((atanh(a*x)*3*x)/(a**2*x**2 - 1),x)$ 

# $\begin{array}{cc} {\bf 3.244} & \int \frac{\bf arctanh}(ax)^3 \ & & \int \frac{\bf arctanh}(ax)^3 \end{array}$  $\frac{\text{[equation]} }{1-a^2x^2}dx$

<span id="page-1999-0"></span>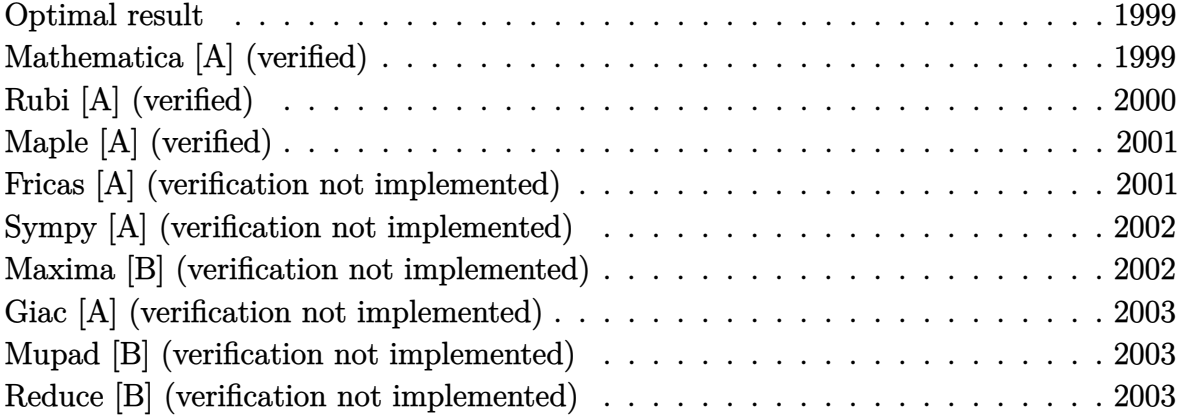

#### **Optimal result**

Integrand size  $= 19$ , antiderivative size  $= 13$ 

$$
\int \frac{\operatorname{arctanh}(ax)^3}{1 - a^2 x^2} \, dx = \frac{\operatorname{arctanh}(ax)^4}{4a}
$$

<span id="page-1999-1"></span>✞ ☎

output 1/4\*arctanh(a\*x)^4/a  $\begin{pmatrix} 1 & 0 & 0 \\ 0 & 0 & 0 \\ 0 & 0 & 0 \\ 0 & 0 & 0 \\ 0 & 0 & 0 \\ 0 & 0 & 0 \\ 0 & 0 & 0 & 0 \\ 0 & 0 & 0 & 0 \\ 0 & 0 & 0 & 0 \\ 0 & 0 & 0 & 0 \\ 0 & 0 & 0 & 0 & 0 \\ 0 & 0 & 0 & 0 & 0 \\ 0 & 0 & 0 & 0 & 0 & 0 \\ 0 & 0 & 0 & 0 & 0 & 0 \\ 0 & 0 & 0 & 0 & 0 & 0 & 0 \\ 0 & 0 & 0 & 0 & 0 & 0 & 0 \\ 0 &$ 

#### **Mathematica [A] (verified)**

Time  $= 0.01$  (sec), antiderivative size  $= 13$ , normalized size of antiderivative  $= 1.00$ 

$$
\int \frac{\operatorname{arctanh}(ax)^3}{1 - a^2 x^2} \, dx = \frac{\operatorname{arctanh}(ax)^4}{4a}
$$

 $\overline{\phantom{a}}$   $\overline{\phantom{a}}$   $\overline{\$ 

<span id="page-1999-2"></span>✞ ☎

input

✞ ☎ Integrate[ArcTanh[a\*x]^3/(1 - a^2\*x^2),x]

output  $ArcTanh[a*x]$ <sup> $-4/(4*a)$ </sup>  $\left($   $\left($   $\right)$   $\left($   $\left($   $\right)$   $\left($   $\left($   $\right)$   $\left($   $\left($   $\right)$   $\left($   $\left($   $\right)$   $\left($   $\left($   $\right)$   $\left($   $\left($   $\right)$   $\left($   $\left($   $\right)$   $\left($   $\left($   $\right)$   $\left($   $\left($   $\right)$   $\left($   $\left($   $\right)$   $\left($   $\left($   $\right)$   $\left($ 

## **Rubi [A] (verified)**

Time  $= 0.20$  (sec), antiderivative size  $= 13$ , normalized size of antiderivative  $= 1.00$ , number of steps used = 1, number of rules used = 1,  $\frac{\text{number of rules}}{\text{integral size}}$  = 0.053, Rules used  $= \{6510\}$ 

Below are the steps used by Rubi to obtain the solution. The rule number used for the transformation is given above next to the arrow. The rules definitions used are listed below.

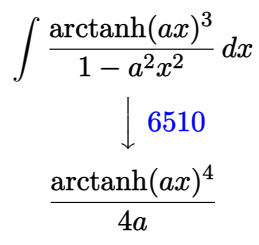

$$
input \left[Int[Arctanh[a*x]^{-3}/(1 - a^2*x^2),x\right]
$$

output ✞ ☎  $ArcTanh[a*x]$ <sup> $-4/(4*a)$ </sup>  $\overline{\phantom{a}}$   $\overline{\phantom{a}}$   $\overline{\$ 

**Defintions of rubi rules used**

rule 6510 ✞ ☎  $Int[((a_{-}) + ArcTanh[((c_{-})*(x_{-})]*(b_{-}))^(p_{-})/((d_{-}) + (e_{-})*(x_{-})^2), x_Symb$ ol] :> Simp[(a + b\*ArcTanh[c\*x])^(p + 1)/(b\*c\*d\*(p + 1)), x] /; FreeQ[{a, b , c, d, e, p}, x] && EqQ[c^2\*d + e, 0] && NeQ[p, -1]

<span id="page-2000-0"></span> $\left( \begin{array}{cc} \text{ } & \text{ } \\ \text{ } & \text{ } \end{array} \right)$ 

## **Maple [A] (verified)**

Time  $= 1.55$  (sec), antiderivative size  $= 12$ , normalized size of antiderivative  $= 0.92$ 

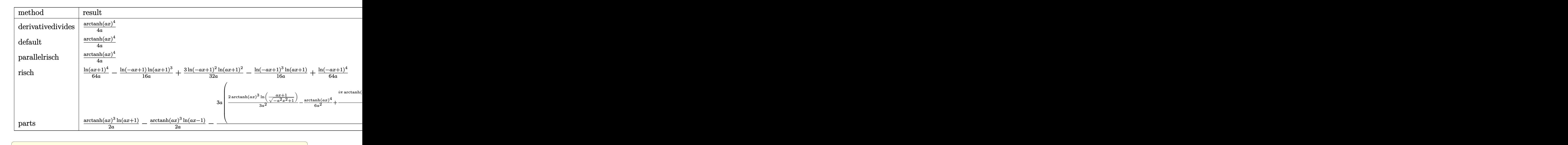

input

int(arctanh(a\*x)^3/(-a^2\*x^2+1),x,method=\_RETURNVERBOSE)  $\begin{pmatrix} 1 & 0 & 0 \\ 0 & 0 & 0 \\ 0 & 0 & 0 \\ 0 & 0 & 0 \\ 0 & 0 & 0 \\ 0 & 0 & 0 \\ 0 & 0 & 0 & 0 \\ 0 & 0 & 0 & 0 \\ 0 & 0 & 0 & 0 \\ 0 & 0 & 0 & 0 \\ 0 & 0 & 0 & 0 & 0 \\ 0 & 0 & 0 & 0 & 0 \\ 0 & 0 & 0 & 0 & 0 & 0 \\ 0 & 0 & 0 & 0 & 0 & 0 \\ 0 & 0 & 0 & 0 & 0 & 0 & 0 \\ 0 & 0 & 0 & 0 & 0 & 0 & 0 \\ 0 &$ 

output

1/4\*arctanh(a\*x)^4/a  $\begin{pmatrix} 1 & 0 & 0 \\ 0 & 0 & 0 \\ 0 & 0 & 0 \\ 0 & 0 & 0 \\ 0 & 0 & 0 \\ 0 & 0 & 0 \\ 0 & 0 & 0 & 0 \\ 0 & 0 & 0 & 0 \\ 0 & 0 & 0 & 0 \\ 0 & 0 & 0 & 0 \\ 0 & 0 & 0 & 0 & 0 \\ 0 & 0 & 0 & 0 & 0 \\ 0 & 0 & 0 & 0 & 0 & 0 \\ 0 & 0 & 0 & 0 & 0 & 0 \\ 0 & 0 & 0 & 0 & 0 & 0 & 0 \\ 0 & 0 & 0 & 0 & 0 & 0 & 0 \\ 0 &$ 

#### **Fricas [A] (verification not implemented)**

Time  $= 0.07$  (sec), antiderivative size  $= 22$ , normalized size of antiderivative  $= 1.69$ 

<span id="page-2001-0"></span>✞ ☎

$$
\int \frac{\operatorname{arctanh}(ax)^3}{1 - a^2 x^2} \, dx = \frac{\log\left(-\frac{ax+1}{ax-1}\right)^4}{64 \, a}
$$

✞ ☎

 $\begin{pmatrix} 1 & 0 & 0 \\ 0 & 0 & 0 \\ 0 & 0 & 0 \\ 0 & 0 & 0 \\ 0 & 0 & 0 \\ 0 & 0 & 0 \\ 0 & 0 & 0 & 0 \\ 0 & 0 & 0 & 0 \\ 0 & 0 & 0 & 0 \\ 0 & 0 & 0 & 0 \\ 0 & 0 & 0 & 0 & 0 \\ 0 & 0 & 0 & 0 & 0 \\ 0 & 0 & 0 & 0 & 0 & 0 \\ 0 & 0 & 0 & 0 & 0 & 0 \\ 0 & 0 & 0 & 0 & 0 & 0 & 0 \\ 0 & 0 & 0 & 0 & 0 & 0 & 0 \\ 0 &$ 

<span id="page-2001-1"></span>✞ ☎

$$
input \frac{integrate(arctanh(a*x)^3/(-a^2*x^2+1),x, algorithm="fricas")}{}
$$

output

 $1/64*log(-(a*x + 1)/(a*x - 1))^2/2$  $\overline{\phantom{a}}$   $\overline{\phantom{a}}$   $\overline{\$ 

#### **Sympy [A] (verification not implemented)**

Time  $= 0.52$  (sec), antiderivative size  $= 10$ , normalized size of antiderivative  $= 0.77$ 

 $\int \arctanh(ax)^3$  $\frac{1 - a^2x^2}{1 - a^2x^2}$  dx =  $\sqrt{ }$  $\int$  $\mathcal{L}$  $\,\mathrm{atanh}^{4}\,(ax)$  $\frac{a^{n} (ax)}{4a}$  for  $a \neq 0$ 0 otherwise

✞ ☎

<span id="page-2002-0"></span>✞ ☎

 $\left($   $\left($   $\right)$   $\left($   $\left($   $\right)$   $\left($   $\left($   $\right)$   $\left($   $\left($   $\right)$   $\left($   $\left($   $\right)$   $\left($   $\left($   $\right)$   $\left($   $\left($   $\right)$   $\left($   $\left($   $\right)$   $\left($   $\left($   $\right)$   $\left($   $\left($   $\right)$   $\left($   $\left($   $\right)$   $\left($   $\left($   $\right)$   $\left($ 

input integrate(atanh(a\*x)\*\*3/(-a\*\*2\*x\*\*2+1),x)  $\overline{\phantom{a}}$   $\overline{\phantom{a}}$   $\overline{\$ 

output

Piecewise( $(\text{atanh}(a*x)**4/(4*a), \text{Ne}(a, 0)), (0, True)$ )

#### **Maxima [B] (verification not implemented)**

Leaf count of result is larger than twice the leaf count of optimal. 209 vs.  $2(11) = 22$ . Time  $= 0.04$  (sec), antiderivative size  $= 209$ , normalized size of antiderivative  $= 16.08$ 

$$
\int \frac{\arctanh(ax)^3}{1 - a^2x^2} dx = \frac{1}{2} \left( \frac{\log(ax + 1)}{a} - \frac{\log(ax - 1)}{a} \right) \operatorname{artanh}(ax)^3
$$

$$
+ \frac{1}{64} a \left( \frac{8 \left( \log(ax + 1)^3 - 3 \log(ax + 1)^2 \log(ax - 1) + 3 \log(ax + 1) \log(ax - 1)^2 - \log(ax - 1)^3 \right) \operatorname{ar}^2}{a^2}
$$

$$
- \frac{3 \left( \log(ax + 1)^2 - 2 \log(ax + 1) \log(ax - 1) + \log(ax - 1)^2 \right) \operatorname{artanh}(ax)^2}{8 a}
$$

input

integrate(arctanh(a\*x)^3/(-a^2\*x^2+1),x, algorithm="maxima")  $\left( \begin{array}{cc} \text{ } & \text{ } \\ \text{ } & \text{ } \end{array} \right)$ 

✞ ☎

<span id="page-2002-1"></span>output ✞ ☎  $1/2*(\log(\text{a} * x + 1)/a - \log(\text{a} * x - 1)/a)*\arctanh(\text{a} * x)^{-3} + 1/64*a*(8*(\log(\text{a} * x + 1))/a)$ + 1)^3 - 3\*log(a\*x + 1)^2\*log(a\*x - 1) + 3\*log(a\*x + 1)\*log(a\*x - 1)^2 - l  $o$ g(a\*x - 1)^3)\*arctanh(a\*x)/a^2 - (log(a\*x + 1)^4 - 4\*log(a\*x + 1)^3\*log(a \*x - 1) +  $6*log(a*x + 1)^2*log(a*x - 1)^2 - 4*log(a*x + 1)*log(a*x - 1)^3$ +  $\log(\text{a*x} - 1)^{4}/\text{a^2}$  - 3/8\*( $\log(\text{a*x} + 1)^{2}$  - 2\*log(a\*x + 1)\*log(a\*x - 1) +  $\log(a*x - 1)^2$ )\*arctanh(a\*x)<sup>2</sup>/a  $\begin{pmatrix} 1 & 0 & 0 \\ 0 & 0 & 0 \\ 0 & 0 & 0 \\ 0 & 0 & 0 \\ 0 & 0 & 0 \\ 0 & 0 & 0 \\ 0 & 0 & 0 & 0 \\ 0 & 0 & 0 & 0 \\ 0 & 0 & 0 & 0 \\ 0 & 0 & 0 & 0 \\ 0 & 0 & 0 & 0 & 0 \\ 0 & 0 & 0 & 0 & 0 \\ 0 & 0 & 0 & 0 & 0 & 0 \\ 0 & 0 & 0 & 0 & 0 & 0 \\ 0 & 0 & 0 & 0 & 0 & 0 & 0 \\ 0 & 0 & 0 & 0 & 0 & 0 & 0 \\ 0 &$ 

#### **Giac [A] (verification not implemented)**

Time  $= 0.11$  (sec), antiderivative size  $= 22$ , normalized size of antiderivative  $= 1.69$ 

$$
\int \frac{\operatorname{arctanh}(ax)^3}{1 - a^2 x^2} \, dx = \frac{\log\left(-\frac{ax+1}{ax-1}\right)^4}{64 \, a}
$$

✞ ☎

<span id="page-2003-0"></span>✞ ☎

input integrate(arctanh(a\*x)^3/(-a^2\*x^2+1),x, algorithm="giac")  $\left( \begin{array}{cc} \bullet & \bullet & \bullet \\ \bullet & \bullet & \bullet \end{array} \right)$ 

output  $1/64*log(-(a*x + 1)/(a*x - 1))^2/2$  $\overline{\phantom{a}}$   $\overline{\phantom{a}}$   $\overline{\$ 

#### **Mupad [B] (verification not implemented)**

Time  $= 3.56$  (sec), antiderivative size  $= 90$ , normalized size of antiderivative  $= 6.92$ 

$$
\int \frac{\arctanh(ax)^3}{1 - a^2x^2} dx = \frac{\ln\left(a\,x + 1\right)^4}{64\,a} + \frac{\ln\left(1 - a\,x\right)^4}{64\,a} - \frac{\ln\left(a\,x + 1\right)\ln\left(1 - a\,x\right)^3}{16\,a} + \frac{3\ln\left(a\,x + 1\right)^2\ln\left(1 - a\,x\right)^2}{32\,a}
$$

✞ ☎

✞ ☎

<span id="page-2003-1"></span> $\left( \begin{array}{cc} \bullet & \bullet & \bullet \\ \bullet & \bullet & \bullet \end{array} \right)$ 

input  $int(-atanh(axx)^{3}/(a^2*x^2 - 1),x)$  $\begin{pmatrix} 1 & 0 & 0 \\ 0 & 0 & 0 \\ 0 & 0 & 0 \\ 0 & 0 & 0 \\ 0 & 0 & 0 \\ 0 & 0 & 0 \\ 0 & 0 & 0 & 0 \\ 0 & 0 & 0 & 0 \\ 0 & 0 & 0 & 0 \\ 0 & 0 & 0 & 0 \\ 0 & 0 & 0 & 0 & 0 \\ 0 & 0 & 0 & 0 & 0 \\ 0 & 0 & 0 & 0 & 0 & 0 \\ 0 & 0 & 0 & 0 & 0 & 0 \\ 0 & 0 & 0 & 0 & 0 & 0 & 0 \\ 0 & 0 & 0 & 0 & 0 & 0 & 0 \\ 0 &$ 

output

$$
\log(a*x + 1)^{4}/(64*a) + \log(1 - a*x)^{4}/(64*a) - (\log(a*x + 1)*\log(1 - a*x)
$$
  
\n
$$
3)/(16*a) - (\log(a*x + 1)^{3*}\log(1 - a*x)) / (16*a) + (3* \log(a*x + 1)^{2*}\log(1 - a*x)^{2}) / (32*a)
$$

#### **Reduce [B] (verification not implemented)**

Time  $= 0.18$  (sec), antiderivative size  $= 11$ , normalized size of antiderivative  $= 0.85$ 

$$
\int \frac{\operatorname{arctanh}(ax)^3}{1 - a^2 x^2} \, dx = \frac{atanh(ax)^4}{4a}
$$

✞ ☎

 $\begin{pmatrix} 1 & 0 & 0 \\ 0 & 0 & 0 \\ 0 & 0 & 0 \\ 0 & 0 & 0 \\ 0 & 0 & 0 \\ 0 & 0 & 0 \\ 0 & 0 & 0 & 0 \\ 0 & 0 & 0 & 0 \\ 0 & 0 & 0 & 0 \\ 0 & 0 & 0 & 0 \\ 0 & 0 & 0 & 0 & 0 \\ 0 & 0 & 0 & 0 & 0 \\ 0 & 0 & 0 & 0 & 0 & 0 \\ 0 & 0 & 0 & 0 & 0 & 0 \\ 0 & 0 & 0 & 0 & 0 & 0 & 0 \\ 0 & 0 & 0 & 0 & 0 & 0 & 0 \\ 0 &$ 

input  $int(atanh(axx)^{3}/(-a^{2}x^{2}+1),x)$   $\text{output}\left[\frac{\texttt{atanh}\left(\texttt{a*x}\right)\texttt{**4}/\left(\texttt{4*a}\right)}{\texttt{atanh}\left(\texttt{a*x}\right)\texttt{**4}/\left(\texttt{4*a}\right)}\right]$ 

# $\begin{array}{cc} {\bf 3.245} & \int \frac{\bf arctanh (ax)^3}{x(1-x^2x^2)} \end{array}$  $\frac{\mathbf{c} \cdot \mathbf{a} \cdot \mathbf{a} \cdot \mathbf{a} \cdot x^{\alpha}}{x(1-a^2x^2)} dx$

<span id="page-2005-0"></span>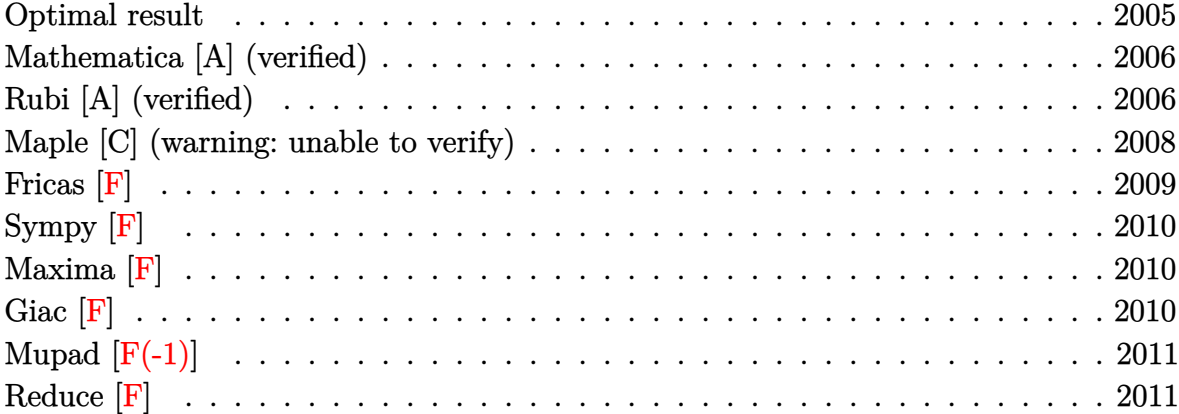

### **Optimal result**

Integrand size  $= 22$ , antiderivative size  $= 91$ 

$$
\int \frac{\arctanh(ax)^3}{x(1-a^2x^2)} dx = \frac{1}{4}\arctanh(ax)^4 + \arctanh(ax)^3 \log\left(2 - \frac{2}{1+ax}\right)
$$

$$
-\frac{3}{2}\arctanh(ax)^2 \text{PolyLog}\left(2, -1 + \frac{2}{1+ax}\right)
$$

$$
-\frac{3}{2}\arctanh(ax) \text{PolyLog}\left(3, -1 + \frac{2}{1+ax}\right)
$$

$$
-\frac{3}{4} \text{PolyLog}\left(4, -1 + \frac{2}{1+ax}\right)
$$

output

<span id="page-2005-1"></span>1/4\*arctanh(a\*x)^4+arctanh(a\*x)^3\*ln(2-2/(a\*x+1))-3/2\*arctanh(a\*x)^2\*polyl og(2,-1+2/(a\*x+1))-3/2\*arctanh(a\*x)\*polylog(3,-1+2/(a\*x+1))-3/4\*polylog(4,  $-1+2/(a*x+1))$  $\begin{pmatrix} 1 & 0 & 0 \\ 0 & 0 & 0 \\ 0 & 0 & 0 \\ 0 & 0 & 0 \\ 0 & 0 & 0 \\ 0 & 0 & 0 \\ 0 & 0 & 0 & 0 \\ 0 & 0 & 0 & 0 \\ 0 & 0 & 0 & 0 \\ 0 & 0 & 0 & 0 \\ 0 & 0 & 0 & 0 & 0 \\ 0 & 0 & 0 & 0 & 0 \\ 0 & 0 & 0 & 0 & 0 & 0 \\ 0 & 0 & 0 & 0 & 0 & 0 \\ 0 & 0 & 0 & 0 & 0 & 0 & 0 \\ 0 & 0 & 0 & 0 & 0 & 0 & 0 \\ 0 &$ 

✞ ☎

#### **Mathematica [A] (verified)**

Time  $= 0.38$  (sec), antiderivative size  $= 83$ , normalized size of antiderivative  $= 0.91$ 

$$
\int \frac{\arctanh(ax)^3}{x(1-a^2x^2)} dx = -\frac{1}{4}\arctanh(ax)^4 + \arctanh(ax)^3 \log(1 - e^{2\arctanh(ax)})
$$
  
+ 
$$
\frac{3}{2}\arctanh(ax)^2 \text{PolyLog}(2, e^{2\arctanh(ax)})
$$
  
- 
$$
\frac{3}{2}\arctanh(ax) \text{PolyLog}(3, e^{2\arctanh(ax)})
$$
  
+ 
$$
\frac{3}{4} \text{PolyLog}(4, e^{2\arctanh(ax)})
$$

✞ ☎

 $\left( \begin{array}{cc} \bullet & \bullet & \bullet \\ \bullet & \bullet & \bullet \end{array} \right)$ 

✞ ☎

<span id="page-2006-0"></span> $\left( \begin{array}{cc} \text{ } & \text{ } \\ \text{ } & \text{ } \end{array} \right)$ 

input Integrate[ArcTanh[a\*x]^3/(x\*(1 - a^2\*x^2)),x]

output

```
-1/4*ArcTanh[a*x]^4 + ArcTanh[a*x]^3*Log[1 - E^{(2*ArcTanh[a*x])] + (3*ArcTanh[a*x]^2*PolyLog[2, E^(2*ArcTanh[a*x])])/2 - (3*ArcTanh[a*x]*PolyLog[3,
E^{(2*Arctanh[a*x]})/2 + (3*PolyLog[4, E^{(2*Arctanh[a*x)})]/4
```
### **Rubi [A] (verified)**

Time  $= 0.75$  (sec), antiderivative size  $= 104$ , normalized size of antiderivative  $= 1.14$ , number of steps used = 5, number of rules used = 5,  $\frac{\text{number of rules}}{\text{integral size}}$  = 0.227, Rules used =  $\{6550, 6494, 6618, 6622, 7164\}$ 

Below are the steps used by Rubi to obtain the solution. The rule number used for the transformation is given above next to the arrow. The rules definitions used are listed below.

$$
\int \frac{\arctanh(ax)^3}{x(1-a^2x^2)} dx
$$
  
\n
$$
\int \frac{6550}{x(ax+1)} dx + \frac{1}{4} \arctanh(ax)^4
$$
  
\n
$$
\int \frac{6494}{6494}
$$
  
\n
$$
-3a \int \frac{\arctanh(ax)^2 \log(2 - \frac{2}{ax+1})}{1-a^2x^2} dx + \frac{1}{4} \arctanh(ax)^4 + \arctanh(ax)^3 \log(2 - \frac{2}{ax+1})
$$

$$
\left[\begin{array}{c}6618\cr\hline -3a\left(\frac{\arctanh(ax)^2 \text{PolyLog}\left(2, \frac{2}{ax+1}-1\right)}{2a} - \int \frac{\arctanh(ax) \text{PolyLog}\left(2, \frac{2}{ax+1}-1\right)}{1-a^2x^2} dx\right) + \right. \\\left.\frac{1}{4}\text{arctanh}(ax)^4 + \arctanh(ax)^3 \log\left(2 - \frac{2}{ax+1}\right) \\\hline 6622\end{array}\right]
$$

$$
-3a\left(-\frac{1}{2}\int \frac{\text{PolyLog}\left(3,\frac{2}{ax+1}-1\right)}{1-a^2x^2}dx+\frac{\arctanh(ax)^2\text{PolyLog}\left(2,\frac{2}{ax+1}-1\right)}{2a}+\frac{\arctanh(ax)\text{PolyLog}\left(3,\frac{2}{ax+1}\right)}{2a}\right)+\frac{1}{4}\arctanh(ax)^4+\arctanh(ax)^3\log\left(2-\frac{2}{ax+1}\right)
$$
  

$$
\int 7164
$$

$$
-3a\left(\frac{\operatorname{arctanh}(ax)^2 \operatorname{PolyLog}\left(2,\frac{2}{ax+1}-1\right)}{2a}+\frac{\operatorname{arctanh}(ax) \operatorname{PolyLog}\left(3,\frac{2}{ax+1}-1\right)}{2a}+\frac{\operatorname{PolyLog}\left(4,\frac{2}{ax+1}-1\right)}{4a}\right)+\frac{1}{4}\operatorname{arctanh}(ax)^4+\operatorname{arctanh}(ax)^3 \log\left(2-\frac{2}{ax+1}\right)
$$

input Int  $[ArcTanh[a*x]$ <sup>2</sup>/(x\*(1 - a<sup>2\*x^2</sup>)),x]  $\begin{pmatrix} 1 & 0 & 0 \\ 0 & 0 & 0 \\ 0 & 0 & 0 \\ 0 & 0 & 0 \\ 0 & 0 & 0 \\ 0 & 0 & 0 \\ 0 & 0 & 0 & 0 \\ 0 & 0 & 0 & 0 \\ 0 & 0 & 0 & 0 \\ 0 & 0 & 0 & 0 \\ 0 & 0 & 0 & 0 & 0 \\ 0 & 0 & 0 & 0 & 0 \\ 0 & 0 & 0 & 0 & 0 & 0 \\ 0 & 0 & 0 & 0 & 0 & 0 \\ 0 & 0 & 0 & 0 & 0 & 0 & 0 \\ 0 & 0 & 0 & 0 & 0 & 0 & 0 \\ 0 &$ 

output ✞ ☎  $ArcTanh[a*x]^4/4 + ArcTanh[a*x]^3*Log[2 - 2/(1 + a*x)] - 3*a*((ArcTanh[a*x)$  $j^2*PolyLog[2, -1 + 2/(1 + axx)])/(2*a) + (ArcTanh[a*x]*PolyLog[3, -1 + 2/2])$  $(1 + a*x)$ ])/(2\*a) + PolyLog[4, -1 + 2/(1 + a\*x)]/(4\*a))  $\overline{\phantom{a}}$   $\overline{\phantom{a}}$   $\overline{\$ 

✞ ☎

#### **Defintions of rubi rules used**

rule 6494

Int $[(a_{-}) + ArcTanh[(c_{-})*(x_{-})](b_{-}))(((x_{-})*(d_{-}) + (e_{-})*(x_{-})))$ , x  $_Symbol$ ] :> Simp[(a + b\*ArcTanh[c\*x])^p\*(Log[2 - 2/(1 + e\*(x/d))]/d), x] - $Simp[b*c*(p/d)$  Int  $[(a + b*ArcTanh[c*x])^(p - 1)*(Log[2 - 2/(1 + e*(x/d))]$  $/(1 - c^2*x^2)$ , x], x] /; FreeQ[{a, b, c, d, e}, x] && IGtQ[p, 0] && EqQ[c  $^{\sim}2*d^{\sim}2 - e^{\sim}2$ , 0]  $\begin{pmatrix} 1 & 0 & 0 \\ 0 & 0 & 0 \\ 0 & 0 & 0 \\ 0 & 0 & 0 \\ 0 & 0 & 0 \\ 0 & 0 & 0 \\ 0 & 0 & 0 & 0 \\ 0 & 0 & 0 & 0 \\ 0 & 0 & 0 & 0 \\ 0 & 0 & 0 & 0 \\ 0 & 0 & 0 & 0 & 0 \\ 0 & 0 & 0 & 0 & 0 \\ 0 & 0 & 0 & 0 & 0 & 0 \\ 0 & 0 & 0 & 0 & 0 & 0 \\ 0 & 0 & 0 & 0 & 0 & 0 & 0 \\ 0 & 0 & 0 & 0 & 0 & 0 & 0 \\ 0 &$ 

✞ ☎

```
rule 6550
           ✞ ☎
           Int[((a_{\_}) + ArcTanh[(c_{\_})*(x_{\_})](b_{\_}))((x_{\_})*((x_{\_})((d_{\_}) + (e_{\_})*(x_{\_})^2)),x_Symbol] :> Simp[(a + b*ArcTanh[c*x])^(p + 1)/(b*d*(p + 1)), x] + Simp[1/
           d Int[(a + b*ArcTanh[c*x])^p/(x*(1 + c*x)), x], x] /; FreeQ[{a, b, c, d,
           e}, x] && EqQ[c^2*d + e, 0] && GtQ[p, 0]
           \left( \left( \right) \left( \left( \right) \left( \left( \right) \left( \left( \right) \left( \left( \right) \left( \left( \right) \left( \left( \right) \left( \left( \right) \left( \left( \right) \left( \left( \right) \left( \left( \right) \left( \left( \right) \left(
```

```
rule 6618
        Int[(Log[u_1*(a_*) + ArcTanh[(c_*)*(x_1)*(b_*))^(p_*))/(d_*) + (e_*)*(x_*)^*2), x_Symbol] :> Simp[(a + b*ArcTanh[c*x])^p*(PolyLog[2, 1 - u]/(2*c*d)), x
        ] - Simp[b*(p/2) Int[(a + b*ArcTanh[c*x])^(p - 1)*(PolyLog[2, 1 - u]/(d +
         e*x^2)), x], x] /; FreeQ[{a, b, c, d, e}, x] && IGtQ[p, 0] && EqQ[c^2*d +
        e, 0] && EqQ[(1 - u)^2 - (1 - 2/(1 + c*x))^2, 0]
```
✞ ☎

 $\begin{pmatrix} 1 & 0 & 0 \\ 0 & 0 & 0 \\ 0 & 0 & 0 \\ 0 & 0 & 0 \\ 0 & 0 & 0 \\ 0 & 0 & 0 \\ 0 & 0 & 0 \\ 0 & 0 & 0 \\ 0 & 0 & 0 & 0 \\ 0 & 0 & 0 & 0 \\ 0 & 0 & 0 & 0 \\ 0 & 0 & 0 & 0 & 0 \\ 0 & 0 & 0 & 0 & 0 \\ 0 & 0 & 0 & 0 & 0 \\ 0 & 0 & 0 & 0 & 0 & 0 \\ 0 & 0 & 0 & 0 & 0 & 0 \\ 0 & 0 & 0 & 0 & 0 & 0 & 0 \\ 0 &$ 

 $\left( \begin{array}{cc} \bullet & \bullet & \bullet \\ \bullet & \bullet & \bullet \end{array} \right)$ 

 $\sqrt{2}$   $\sqrt{2}$   $\sqrt{2$ 

 $\left($   $\left($   $\right)$   $\left($   $\left($   $\right)$   $\left($   $\left($   $\right)$   $\left($   $\left($   $\right)$   $\left($   $\left($   $\right)$   $\left($   $\left($   $\right)$   $\left($   $\left($   $\right)$   $\left($   $\left($   $\right)$   $\left($   $\left($   $\right)$   $\left($   $\left($   $\right)$   $\left($   $\left($   $\right)$   $\left($   $\left($   $\right)$   $\left($ 

```
rule 6622
       ✞ ☎
       Int[(( (a_{-}.) + ArcTanh[(c_{-}.)*(x_{-})](b_{-}.)^{(p_{-})}*)1].)*(x_)^2), x_Symbol] :> Simp[(-(a + b*ArcTanh[c*x])^p)*(PolyLog[k + 1, u]/
        (2 * c * d)), x] + Simp[b*(p/2) Int[(a + b*ArcTanh[c*x])^(p - 1)*(PolyLog[k +
        1, u]/(d + e*x<sup>\sim</sup>2)), x], x] /; FreeQ[{a, b, c, d, e, k}, x] && IGtQ[p, 0] &
        & EqQ[c<sup>-</sup>2*d + e, 0] && EqQ[u<sup>-</sup>2 - (1 - 2/(1 + c*x))^2, 0]
```

```
rule 7164
```

```
Int[(u_)*PolyLog[n_, v_], x_Symbol] :> With[{w = DerivativeDivides[v, u*v,
x]}, Simp[w*PolyLog[n + 1, v], x] /; !FalseQ[w]] /; FreeQ[n, x]
```
#### **Maple [C] (warning: unable to verify)**

Result contains higher order function than in optimal. Order 9 vs. order 4.

Time  $= 21.55$  (sec), antiderivative size  $= 1165$ , normalized size of antiderivative  $=$ 12.80

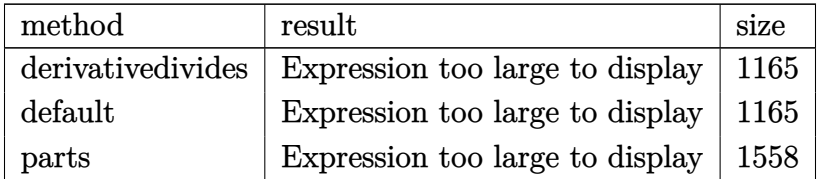

✞ ☎

```
input
```
int(arctanh(a\*x)^3/x/(-a^2\*x^2+1),x,method=\_RETURNVERBOSE)  $\begin{pmatrix} 1 & 0 & 0 \\ 0 & 0 & 0 \\ 0 & 0 & 0 \\ 0 & 0 & 0 \\ 0 & 0 & 0 \\ 0 & 0 & 0 \\ 0 & 0 & 0 \\ 0 & 0 & 0 \\ 0 & 0 & 0 & 0 \\ 0 & 0 & 0 & 0 \\ 0 & 0 & 0 & 0 \\ 0 & 0 & 0 & 0 & 0 \\ 0 & 0 & 0 & 0 & 0 \\ 0 & 0 & 0 & 0 & 0 \\ 0 & 0 & 0 & 0 & 0 & 0 \\ 0 & 0 & 0 & 0 & 0 & 0 \\ 0 & 0 & 0 & 0 & 0 & 0 & 0 \\ 0 &$  output

 $-1/2*arctanh(a*x)^3*ln(a*x-1)-1/2*arctanh(a*x)^3*ln(a*x+1)+arctanh(a*x)^3*$  $\ln(a*x)$ +arctanh(a\*x)<sup>-3\*</sup>ln((a\*x+1)/(-a<sup>-</sup>2\*x<sup>-2</sup>+1)<sup>-</sup>(1/2))-1/4\*arctanh(a\*x)<sup>-4+1</sup> /4\*(I\*Pi\*csgn(I/(-(a\*x+1)^2/(a^2\*x^2-1)+1))\*csgn(I\*(a\*x+1)^2/(a^2\*x^2-1)/(  $-(a*x+1)^2/ (a^2*x^2-1)+1)$ ?+2\*I\*Pi+I\*Pi\*csgn(I\*(a\*x+1)/(-a^2\*x^2+1)^(1/2) )^2\*csgn(I\*(a\*x+1)^2/(a^2\*x^2-1))+I\*Pi\*csgn(I\*(a\*x+1)^2/(a^2\*x^2-1))^3+2\*I \*Pi\*csgn(I\*(-(a\*x+1)^2/(a^2\*x^2-1)-1)/(-(a\*x+1)^2/(a^2\*x^2-1)+1))^3-I\*Pi\*c sgn(I\*(a\*x+1)^2/(a^2\*x^2-1))\*csgn(I\*(a\*x+1)^2/(a^2\*x^2-1)/(-(a\*x+1)^2/(a^2 \*x^2-1)+1))^2-2\*I\*Pi\*csgn(I/(-(a\*x+1)^2/(a^2\*x^2-1)+1))^2+2\*I\*Pi\*csgn(I\*(a \*x+1)/(-a^2\*x^2+1)^(1/2))\*csgn(I\*(a\*x+1)^2/(a^2\*x^2-1))^2+I\*Pi\*csgn(I\*(a\*x +1)^2/(a^2\*x^2-1)/(-(a\*x+1)^2/(a^2\*x^2-1)+1))^3-2\*I\*Pi\*csgn(I\*(-(a\*x+1)^2/  $(a^2*x^2-1)-1)*csgn(I*(-(a*x+1)^2/(a^2*x^2-1)-1)/(-(a*x+1)^2/(a^2*x^2-1)+1)$ 1))^2-2\*I\*Pi\*csgn(I/(-(a\*x+1)^2/(a^2\*x^2-1)+1))\*csgn(I\*(-(a\*x+1)^2/(a^2\*x^  $2-1)-1)/(-(\frac{axx+1}{2}(\frac{a^2x^2-1+1}{2})^2+2*1*Pi*\c{sgn}(I*(-(\frac{ax+1}{2})^2/(\frac{a^2*x^2-1}{2})$  $(-1)) * csgn(I/(-a*x+1)^2/ (a^2*x^2-1)+1))*csgn(I*(-a*x+1)^2/ (a^2*x^2-1)-1)$ /(-(a\*x+1)^2/(a^2\*x^2-1)+1))+2\*I\*Pi\*csgn(I/(-(a\*x+1)^2/(a^2\*x^2-1)+1))^3-I \*Pi\*csgn(I/(-(a\*x+1)^2/(a^2\*x^2-1)+1))\*csgn(I\*(a\*x+1)^2/(a^2\*x^2-1))\*csgn(  $I*(a*x+1)^2/(a^2*x^2-1)/(-(a*x+1)^2/(a^2*x^2-1)+1)+4*ln(2))*arctanh(a*x)^2$  $3-arctanh(a*x)^{3}ln((a*x+1)^{2}/(-a^2*x^2+1)-1)+arctanh(a*x)^{3}*ln(1+(a*x+1)/$  $(-a^2*x^2+1)^(1/2)+3*arctanh(ax)^2*polylog(2,-(a*x+1)/(-a^2*x^2+1)^(1/2))$  $)-6*arctanh(a*x)*polylog(3, -(a*x+1)/(-a^2*x^2+1)^(1/2))+6*polylog(4, -(a...$ 

<span id="page-2009-0"></span>Fricas  $|F|$ 

$$
\int \frac{\operatorname{arctanh}(ax)^3}{x\left(1-a^2x^2\right)}\,dx=\int -\frac{\operatorname{artanh}\left(ax\right)^3}{(a^2x^2-1)x}\,dx
$$

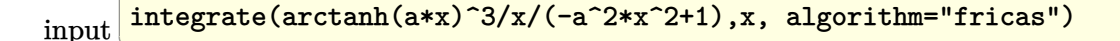

<span id="page-2009-1"></span> $integral(-arctanh(a*x)^{3}/(a^2*x^3 - x), x)$ output

## **Sympy [F]**

$$
\int \frac{\operatorname{arctanh}(ax)^3}{x(1-a^2x^2)} dx = -\int \frac{\operatorname{atanh}^3(ax)}{a^2x^3 - x} dx
$$

✞ ☎

 $\left($   $\left($   $\right)$   $\left($   $\left($   $\right)$   $\left($   $\left($   $\right)$   $\left($   $\left($   $\right)$   $\left($   $\left($   $\right)$   $\left($   $\left($   $\right)$   $\left($   $\left($   $\right)$   $\left($   $\left($   $\right)$   $\left($   $\left($   $\right)$   $\left($   $\left($   $\right)$   $\left($   $\left($   $\right)$   $\left($   $\left($   $\right)$   $\left($ 

<span id="page-2010-0"></span>✞ ☎

 $\left( \begin{array}{cc} \bullet & \bullet & \bullet \\ \bullet & \bullet & \bullet \end{array} \right)$ 

input integrate(atanh(a\*x)\*\*3/x/(-a\*\*2\*x\*\*2+1),x)

output 
$$
\frac{-\text{Integral}(\text{atanh}(a*x)**3/((a**2*x**3 - x), x)}{\text{Output}}
$$

## **Maxima [F]**

$$
\int \frac{\arctanh(ax)^3}{x(1-a^2x^2)} dx = \int -\frac{\arctanh(ax)^3}{(a^2x^2-1)x} dx
$$

✞ ☎

 $\left( \begin{array}{cc} \text{ } & \text{ } \\ \text{ } & \text{ } \end{array} \right)$ 

<span id="page-2010-1"></span> $\begin{pmatrix} 1 & 0 & 0 \\ 0 & 0 & 0 \\ 0 & 0 & 0 \\ 0 & 0 & 0 \\ 0 & 0 & 0 \\ 0 & 0 & 0 \\ 0 & 0 & 0 \\ 0 & 0 & 0 \\ 0 & 0 & 0 & 0 \\ 0 & 0 & 0 & 0 \\ 0 & 0 & 0 & 0 \\ 0 & 0 & 0 & 0 & 0 \\ 0 & 0 & 0 & 0 & 0 \\ 0 & 0 & 0 & 0 & 0 \\ 0 & 0 & 0 & 0 & 0 & 0 \\ 0 & 0 & 0 & 0 & 0 & 0 \\ 0 & 0 & 0 & 0 & 0 & 0 & 0 \\ 0 &$ 

$$
input \frac{integerate (arctanh(a*x)^{3}/x/(-a^{2*x^{2}+1)}, x, algorithm="maxima")}{x}
$$

output ✞ ☎  $1/16*log(a*x + 1)*log(-a*x + 1)^3 + 1/64*log(-a*x + 1)^4 - 1/8*integrate(1)$  $/2*(3*(a^2*x^2 + a*x + 2)*log(a*x + 1)*log(-a*x + 1)^2 + 2*log(a*x + 1)^3$  $- 6*log(a*x + 1)^2*log(-a*x + 1))/(a^2*x^3 - x), x)$ 

**Giac [F]**

$$
\int \frac{\operatorname{arctanh}(ax)^3}{x(1-a^2x^2)} dx = \int -\frac{\operatorname{artanh}(ax)^3}{(a^2x^2-1)x} dx
$$

✞ ☎

 $\left( \begin{array}{cc} \bullet & \bullet & \bullet \\ \bullet & \bullet & \bullet \end{array} \right)$ 

<span id="page-2010-2"></span>✞ ☎

 $\begin{pmatrix} 1 & 0 & 0 \\ 0 & 0 & 0 \\ 0 & 0 & 0 \\ 0 & 0 & 0 \\ 0 & 0 & 0 \\ 0 & 0 & 0 \\ 0 & 0 & 0 & 0 \\ 0 & 0 & 0 & 0 \\ 0 & 0 & 0 & 0 \\ 0 & 0 & 0 & 0 \\ 0 & 0 & 0 & 0 & 0 \\ 0 & 0 & 0 & 0 & 0 \\ 0 & 0 & 0 & 0 & 0 & 0 \\ 0 & 0 & 0 & 0 & 0 & 0 \\ 0 & 0 & 0 & 0 & 0 & 0 & 0 \\ 0 & 0 & 0 & 0 & 0 & 0 & 0 \\ 0 &$ 

$$
input\left(\frac{integrate(arctanh(a*x)^3/x/(-a^2*x^2+1),x, algorithm="giac")}{}
$$

output

 $integrate(-arctanh(a*x)^{3}/((a^2*x^2 - 1)*x), x)$ 

# **Mupad [F(-1)]**

Timed out.

$$
\int \frac{\operatorname{arctanh}(ax)^3}{x(1 - a^2x^2)} dx = -\int \frac{\operatorname{atanh}(ax)^3}{x(a^2x^2 - 1)} dx
$$

✞ ☎

✞ ☎

$$
input\left(\frac{int(-atanh(axx)^3/(x*(a^2*x^2-1)),x)}{int(-atanh(axx)^3/(x*(a^2*x^2-1)),x)}\right)
$$

<span id="page-2011-0"></span>output 
$$
\frac{-\text{int}(\text{atanh}(a*x)^3/(x*(a^2*x^2-1)), x)}{\text{output}}
$$

**Reduce [F]**

$$
\int \frac{\operatorname{arctanh}(ax)^3}{x(1-a^2x^2)} dx = -\left(\int \frac{\operatorname{atanh}(ax)^3}{a^2x^3 - x} dx\right)
$$

 $\left($   $\left($   $\right)$   $\left($   $\left($   $\right)$   $\left($   $\left($   $\right)$   $\left($   $\left($   $\right)$   $\left($   $\left($   $\right)$   $\left($   $\left($   $\right)$   $\left($   $\left($   $\right)$   $\left($   $\left($   $\right)$   $\left($   $\left($   $\right)$   $\left($   $\left($   $\right)$   $\left($   $\left($   $\right)$   $\left($   $\left($   $\right)$   $\left($ 

✞ ☎

$$
input\left(\frac{int(atanh(axx)^3/x/(-a^2*x^2+1),x)}{int(atanh(axx)^3/x/(-a^2*x^2+1),x)}\right)
$$

output

- int(atanh(a\*x)\*\*3/(a\*\*2\*x\*\*3 - x),x)  $\left( \begin{array}{cc} \bullet & \bullet & \bullet \\ \bullet & \bullet & \bullet \end{array} \right)$ 

# $\begin{array}{cc} {\bf 3.246} \qquad & \int \frac{\bf arctanh (ax)^3}{x^2(1-x^2x^2)} \end{array}$  $\frac{d\mathbf{u}}{dx^{2}(1-a^{2}x^{2})}dx$

<span id="page-2012-0"></span>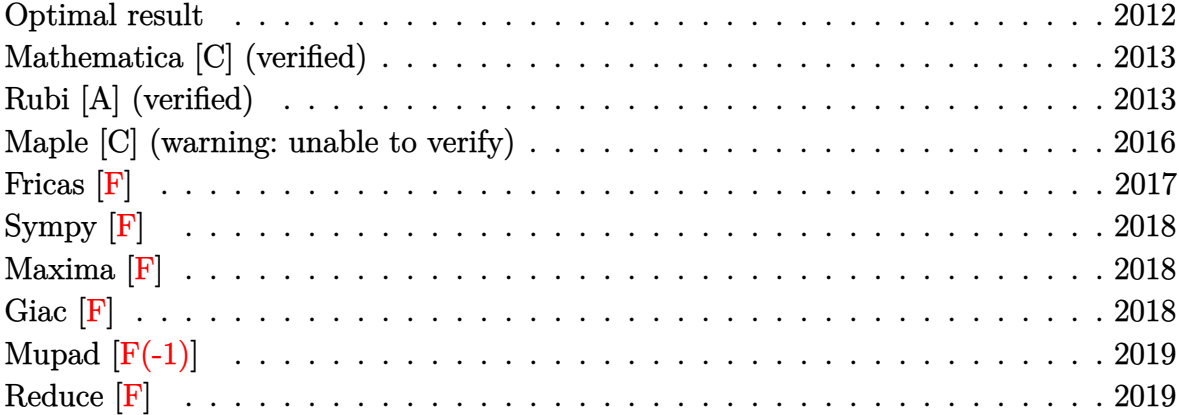

### **Optimal result**

Integrand size  $= 22$ , antiderivative size  $= 90$ 

$$
\int \frac{\arctanh(ax)^3}{x^2(1-a^2x^2)} dx = \operatorname{aarctanh}(ax)^3 - \frac{\arctanh(ax)^3}{x} + \frac{1}{4}\operatorname{aarctanh}(ax)^4
$$

$$
+ 3\operatorname{aarctanh}(ax)^2 \log\left(2 - \frac{2}{1+ax}\right)
$$

$$
- 3\operatorname{aarctanh}(ax) \operatorname{PolyLog}\left(2, -1 + \frac{2}{1+ax}\right)
$$

$$
- \frac{3}{2}a \operatorname{PolyLog}\left(3, -1 + \frac{2}{1+ax}\right)
$$

output

a\*arctanh(a\*x)^3-arctanh(a\*x)^3/x+1/4\*a\*arctanh(a\*x)^4+3\*a\*arctanh(a\*x)^2\* ln(2-2/(a\*x+1))-3\*a\*arctanh(a\*x)\*polylog(2,-1+2/(a\*x+1))-3/2\*a\*polylog(3,-  $1+2/(a*x+1))$ 

✞ ☎

<span id="page-2012-1"></span> $\left($   $\left($   $\right)$   $\left($   $\left($   $\right)$   $\left($   $\left($   $\right)$   $\left($   $\left($   $\right)$   $\left($   $\left($   $\right)$   $\left($   $\left($   $\right)$   $\left($   $\left($   $\right)$   $\left($   $\left($   $\right)$   $\left($   $\left($   $\right)$   $\left($   $\left($   $\right)$   $\left($   $\left($   $\right)$   $\left($   $\left($   $\right)$   $\left($ 

### **Mathematica [C] (verified)**

Result contains complex when optimal does not.

Time  $= 0.23$  (sec), antiderivative size  $= 93$ , normalized size of antiderivative  $= 1.03$ 

$$
\int \frac{\arctanh(ax)^3}{x^2(1-a^2x^2)} dx = -a\left(-\frac{i\pi^3}{8} + \arctanh(ax)^3 + \frac{\arctanh(ax)^3}{ax} - \frac{1}{4}\arctanh(ax)^4 - 3\arctanh(ax)^2\log(1 - e^{2\arctanh(ax)}) - 3\arctanh(ax)\text{PolyLog}(2, e^{2\arctanh(ax)}) + \frac{3}{2}\text{PolyLog}(3, e^{2\arctanh(ax)})\right)
$$

✞ ☎

 $\overline{\phantom{a}}$   $\overline{\phantom{a}}$   $\overline{\$ 

✞ ☎

<span id="page-2013-0"></span> $\begin{pmatrix} 1 & 0 & 0 \\ 0 & 0 & 0 \\ 0 & 0 & 0 \\ 0 & 0 & 0 \\ 0 & 0 & 0 \\ 0 & 0 & 0 \\ 0 & 0 & 0 & 0 \\ 0 & 0 & 0 & 0 \\ 0 & 0 & 0 & 0 \\ 0 & 0 & 0 & 0 \\ 0 & 0 & 0 & 0 & 0 \\ 0 & 0 & 0 & 0 & 0 \\ 0 & 0 & 0 & 0 & 0 & 0 \\ 0 & 0 & 0 & 0 & 0 & 0 \\ 0 & 0 & 0 & 0 & 0 & 0 & 0 \\ 0 & 0 & 0 & 0 & 0 & 0 & 0 \\ 0 &$ 

input

Integrate[ArcTanh[a\*x]^3/(x^2\*(1 - a^2\*x^2)),x]

output

```
-(a*((-1/8*I)*Pi^3 + ArcTanh[a*x]^3 + ArcTanh[a*x]^3/(a*x) - ArcTanh[a*x]^n4/4 - 3*ArcTanh[a*x]^2*Log[1 - E^{(2*ArcTanh[a*x])] - 3*ArcTanh[a*x]*PolyLog[2, E^{(2*ArcTanh[a*x])] + (3*PolyLog[3, E^{(2*ArcTanh[a*x])])}/2))
```
### **Rubi [A] (verified)**

Time  $= 1.02$  (sec), antiderivative size  $= 104$ , normalized size of antiderivative  $= 1.16$ , number of steps used = 7, number of rules used = 7,  $\frac{\text{number of rules}}{\text{integral size}}$  = 0.318, Rules used =  $\{6544, 6452, 6510, 6550, 6494, 6618, 7164\}$ 

Below are the steps used by Rubi to obtain the solution. The rule number used for the transformation is given above next to the arrow. The rules definitions used are listed below.

$$
\int \frac{\arctanh(ax)^3}{x^2(1-a^2x^2)} dx
$$
  

$$
\int \frac{6544}{6544}
$$
  

$$
a^2 \int \frac{\arctanh(ax)^3}{1-a^2x^2} dx + \int \frac{\arctanh(ax)^3}{x^2} dx
$$
  

$$
\int \frac{6452}{x(1-a^2x^2)} dx + a^2 \int \frac{\arctanh(ax)^3}{1-a^2x^2} dx - \frac{\arctanh(ax)^3}{x}
$$

$$
\int \frac{6510}{x(1-a^2x^2)} dx + \frac{1}{4} \operatorname{aarctanh}(ax)^4 - \frac{\arctanh(ax)^3}{x}
$$
  

$$
\int \frac{6550}{x(ax+1)} dx + \frac{1}{3} \operatorname{arctanh}(ax)^3 + \frac{1}{4} \operatorname{aarctanh}(ax)^4 - \frac{\arctanh(ax)^3}{x}
$$
  

$$
\int \frac{6494}{x^2(ax+1)} dx + \frac{1}{3} \operatorname{arctanh}(ax)^3 + \arctanh(ax)^2 \log\left(2 - \frac{2}{ax+1}\right) + \frac{1}{4} \operatorname{aarctanh}(ax)^4 - \frac{\arctanh(ax)^3}{x}
$$
  

$$
\int \frac{1}{4} \operatorname{aarctanh}(ax)^4 - \frac{\arctanh(ax)^3}{x}
$$
  

$$
\int \frac{6618}{x^2(ax+1)} dx + \frac{1}{3} \operatorname{aarctanh}(ax)^3 + \frac{\operatorname{aarctanh}(ax)^3}{x}
$$

$$
3a\left(-2a\left(\frac{\operatorname{arctanh}(ax)\operatorname{PolyLog}\left(2,\frac{2}{ax+1}-1\right)}{2a}-\frac{1}{2}\int\frac{\operatorname{PolyLog}\left(2,\frac{2}{ax+1}-1\right)}{1-a^2x^2}dx\right)+\frac{1}{3}\operatorname{arctanh}(ax)^3+\arctanh(ax)^4\right)
$$

$$
\frac{1}{4}\operatorname{aarctanh}(ax)^4-\frac{\operatorname{arctanh}(ax)^3}{x}\qquad \qquad \downarrow \frac{7164}{}
$$

$$
3a\left(-2a\left(\frac{\operatorname{arctanh}(ax)\operatorname{PolyLog}\left(2,\frac{2}{ax+1}-1\right)}{2a}+\frac{\operatorname{PolyLog}\left(3,\frac{2}{ax+1}-1\right)}{4a}\right)+\frac{1}{3}\operatorname{arctanh}(ax)^3+\operatorname{arctanh}(ax)^2\log\left(\frac{2}{a}\right)
$$

$$
\frac{1}{4}\operatorname{aarctanh}(ax)^4-\frac{\operatorname{arctanh}(ax)^3}{x}
$$

$$
input \left[ Int \left[ \arctan\left[ a*x \right] ^2 / \left( x^2 * (1 - a^2 * x^2) \right), x \right] \right]
$$

 $-(Arctanh[a*x]^3/x) + (a*Arctanh[a*x]^4)/4 + 3*a*(Arctanh[a*x]^3/3 + Arcta$  $output$  $nh[a*x]^2*Log[2 - 2/(1 + a*x)] - 2*a*((ArcTanh[a*x]*PolyLog[2, -1 + 2/(1 + a*x]))])$  $a*x)]/(2*a) + PolyLog[3, -1 + 2/(1 + a*x)]/(4*a))$ 

#### **Defintions of rubi rules used**

```
rule 6452
          Int[((a_+) + ArcTanh[(c_-.)*(x_-)\hat{}(n_-))]*(b_-))\hat{}(p_-.)*(x_-)\hat{}(m_-), x_Symbol] :> Simp[x<sup>\frown</sup>(m + 1)*((a + b*ArcTanh[c*x\frownn])\frownp/(m + 1)), x] - Simp[b*c*n*(p/(m
         + 1)) Int[x^(m + n)*((a + b*ArcTanh[c*x^n])^(p - 1)/(1 - c^2*x^(2*n))), x
         ], x] /; FreeQ[{a, b, c, m, n}, x] && IGtQ[p, 0] && (EqQ[p, 1] || (EqQ[n, 1
         \} && IntegerQ[m])) && NeQ[m, -1]
```
✞ ☎

 $\left( \begin{array}{cc} \bullet & \bullet & \bullet \\ \bullet & \bullet & \bullet \end{array} \right)$ 

✞ ☎

✞ ☎

 $\left( \begin{array}{cc} \text{ } & \text{ } \\ \text{ } & \text{ } \end{array} \right)$ 

✞ ☎

 $\left( \begin{array}{cc} \text{ } & \text{ } \\ \text{ } & \text{ } \end{array} \right)$ 

rule 6494  $Int[((a_{-}) + ArcTanh[(c_{-})*(x_{-})](b_{-}))(((x_{-})*((d_{-}) + (e_{-})*(x_{-}))), x$  $_Symbol$ ] :> Simp[(a + b\*ArcTanh[c\*x])^p\*(Log[2 - 2/(1 + e\*(x/d))]/d), x] - $Simp[b*c*(p/d)$  Int  $[(a + b*Arctanh[c*x])^(p - 1)*(Log[2 - 2/(1 + e*(x/d))]$  $/(1 - c^2*x^2)$ , x], x] /; FreeQ[{a, b, c, d, e}, x] && IGtQ[p, 0] && EqQ[c  $^{\circ}2*d^{\circ}2 - e^{\circ}2, 0]$  $\overline{\phantom{a}}$   $\overline{\phantom{a}}$   $\overline{\$ 

rule 6510 ✞ ☎  $Int[((a_{-}) + ArcTanh[(c_{-})*(x_{-})](b_{-}))(((d_{-}) + (e_{-})*(x_{-})^2), x_{-}Symb$ ol] :> Simp[(a + b\*ArcTanh[c\*x])^(p + 1)/(b\*c\*d\*(p + 1)), x] /; FreeQ[{a, b , c, d, e, p}, x] && EqQ[c^2\*d + e, 0] && NeQ[p, -1] ✝ ✆

```
rule 6544
          Int[(( (a_{-}) + ArcTanh[(c_{-})*(x_{-})](b_{-}))^{\frown}(p_{-})*((f_{-})*(x_{-}))^{\frown}(m_{-}))/((d_{-}) + (d_{-})^{\frown}(m_{-}))^{\frown}(m_{-})]e_.*(x_*)^2, x_Symbol] :> Simp[1/d Int[(f*x)^m*(a + b*ArcTanh[c*x])^p, x
          ], x] - Simp[e/(d*f^2) Int[(f*x)^(m + 2)*((a + b*ArcTanh[c*x])^p/(d + e*x
           \{2), x], x] /; FreeQ[{a, b, c, d, e, f}, x] && GtQ[p, 0] && LtQ[m, -1]
```
rule 6550  $Int[((a_{-}) + ArcTanh[(c_{-})*(x_{-})](b_{-}))^{(p_{-})}/((x_{-})*(d_{-}) + (e_{-})*(x_{-})^{(2)}),$  $x_Symbol$ ] :> Simp[(a + b\*ArcTanh[c\*x])^(p + 1)/(b\*d\*(p + 1)), x] + Simp[1/ d Int $[(a + b*ArcTanh[c*x])^p/(x*(1 + c*x)), x], x]$  /; FreeQ $[\{a, b, c, d,$ e}, x] && EqQ[c^2\*d + e, 0] && GtQ[p, 0]

rule 6618 ✞ ☎  $Int[(Log[u_1*(a_*) + ArcTanh[(c_*)*(x_1)*(b_*))^(p_*))]/((d_*) + (e_*)*(x_*)^*)$ 2), x\_Symbol] :> Simp[(a + b\*ArcTanh[c\*x])^p\*(PolyLog[2, 1 - u]/(2\*c\*d)), x ] - Simp[b\*(p/2) Int[(a + b\*ArcTanh[c\*x])^(p - 1)\*(PolyLog[2, 1 - u]/(d + e\*x^2)), x], x] /; FreeQ[{a, b, c, d, e}, x] && IGtQ[p, 0] && EqQ[c^2\*d + e, 0] && EqQ[ $(1 - u)^2 - (1 - 2/(1 + c*x))^2$ , 0]  $\overline{\phantom{a}}$   $\overline{\phantom{a}}$   $\overline{\$
rule 7164 ✞ ☎ Int[(u\_)\*PolyLog[n\_, v\_], x\_Symbol] :> With[{w = DerivativeDivides[v, u\*v,  $x$ ]}, Simp[w\*PolyLog[n + 1, v], x] /; !FalseQ[w]] /; FreeQ[n, x]

## **Maple [C] (warning: unable to verify)**

Result contains higher order function than in optimal. Order 9 vs. order 4.

Time  $= 16.44$  (sec), antiderivative size  $= 810$ , normalized size of antiderivative  $= 9.00$ 

 $\left($   $\left($   $\right)$   $\left($   $\left($   $\right)$   $\left($   $\left($   $\right)$   $\left($   $\left($   $\right)$   $\left($   $\left($   $\right)$   $\left($   $\left($   $\right)$   $\left($   $\left($   $\right)$   $\left($   $\left($   $\right)$   $\left($   $\left($   $\right)$   $\left($   $\left($   $\right)$   $\left($   $\left($   $\right)$   $\left($   $\left($   $\right)$   $\left($ 

 $\left( \begin{array}{cc} \text{ } & \text{ } \\ \text{ } & \text{ } \end{array} \right)$ 

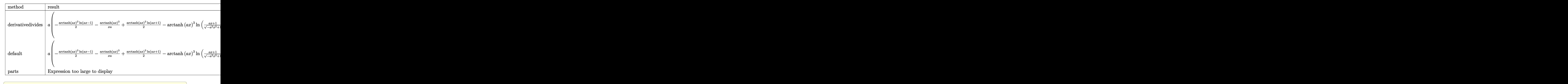

input int(arctanh(a\*x)^3/x^2/(-a^2\*x^2+1),x,method=\_RETURNVERBOSE) output

```
a*(-1/2*arctanh(a*x)^3*ln(a*x-1)-arctanh(a*x)^3/x/a+1/2*arctanh(a*x)^3*ln(a*x+1)-arctanh(a*x)^3*ln((a*x+1)/(-a^2*x^2+1)^(1/2))-6*polylog(3,-(a*x+1)/(-a^2*x^2+1)^(1/2)) - 6*polylog(3, (a*x+1)/(-a^2*x^2+1)^(1/2)) + 1/2*I*Pi*csgn(1/2))I/(-(\text{a} * x+1)^2/(\text{a}^2 * x^2-1)+1))^3*arctanh(a*x)<sup>2</sup>-1/4*I*Pi*csgn(I*(a*x+1)<sup>2</sup>/(
a^2*x^2-1)/(-a*x+1)^2/(a^2*x^2-1)+1)/3*arctanh(a*x)^3+1/4*arctanh(a*x)^4-arctanh(a*x)^{3+3*arctanh(a*x)^{2*ln(1+(a*x+1)/(-a^2*x^2+1)^{1/2})+6*arctan}h(axx)*polylog(2, -(a*x+1)/(-a^2*x^2+1)^(1/2))+3*arctanh(a*x)^2*hn(1-(a*x+1)))/(-a^2*x^2+1)^(1/2)+6*arctanh(a*x)*polylog(2,(a*x+1)/(-a^2*x^2+1)^(1/2))-1/4*I*Pi*csgn(I*(a*x+1)^2/(a^2*x^2-1))^3*arctanh(a*x)^3-1/4*I*Pi*csgn(I*(a^2)x^2)a*x+1)/(-a^2*x^2+1)^(1/2))^2*csgn(I*(a*x+1)^2/(a^2*x^2-1))*arctanh(a*x)^3-
1/2*I*Pi*csgn(I/(-(a*x+1)^2/(a^2*x^2-1)+1))^2*arctanh(a*x)^3+1/2*I*Pi*arct
anh(a*x)^3+1/4*I*Pi*csgn(I*(a*x+1)^2/(a^2*x^2-1))*csgn(I*(a*x+1)^2/(a^2*x^2))2-1)/(-(a*x+1)^2/(a^2*x^2-1)+1))^2*arctanh(a*x)^3-1/4*I*Pi*csgn(I/(-(a*x+1
)^2/(a^2*x^2-1)+1))*csgn(I*(a*x+1)^2/(a^2*x^2-1)/(-(a*x+1)^2/(a^2*x^2-1)+1
))<sup>2</sup>*arctanh(a*x)<sup>2</sup>-1/2*I*Pi*csgn(I*(a*x+1)/(-a<sup>2</sup>*x<sup>2</sup>+1)<sup>2</sup>(1/2))*csgn(I*(a*
x+1 2/(a<sup>2*</sup>x<sup>2</sup>-1))<sup>2</sup>*arctanh(a*x)<sup>2+1</sup>/4*I*Pi*csgn(I/(-(a*x+1)<sup>2</sup>/(a<sup>2*x2</sup>-
1)+1))*csgn(I*(a*x+1)^2/(a^2*x^2-1))*csgn(I*(a*x+1)^2/(a^2*x^2-1)/(-(a*x+1
)^22/(a^2*x^2-1)+1) *arctanh(a*x)<sup>2</sup>3)
```
Fricas  $|F|$ 

$$
\int \frac{\arctanh(ax)^3}{x^2(1-a^2x^2)} dx = \int -\frac{\arctanh(ax)^3}{(a^2x^2-1)x^2} dx
$$

 $integrate(arctanh(a*x)^{3}/x^{2}/(-a^{2}*x^{2}+1),x, algebra'$ input

 $integral(-arctanh(a*x)^{3}/(a^2*x^4 - x^2), x)$ output

# **Sympy [F]**

$$
\int \frac{\operatorname{arctanh}(ax)^3}{x^2(1-a^2x^2)} dx = -\int \frac{\operatorname{atanh}^3(ax)}{a^2x^4 - x^2} dx
$$

✞ ☎

 $\begin{pmatrix} 1 & 0 & 0 \\ 0 & 0 & 0 \\ 0 & 0 & 0 \\ 0 & 0 & 0 \\ 0 & 0 & 0 \\ 0 & 0 & 0 \\ 0 & 0 & 0 \\ 0 & 0 & 0 \\ 0 & 0 & 0 & 0 \\ 0 & 0 & 0 & 0 \\ 0 & 0 & 0 & 0 \\ 0 & 0 & 0 & 0 & 0 \\ 0 & 0 & 0 & 0 & 0 \\ 0 & 0 & 0 & 0 & 0 \\ 0 & 0 & 0 & 0 & 0 & 0 \\ 0 & 0 & 0 & 0 & 0 & 0 \\ 0 & 0 & 0 & 0 & 0 & 0 & 0 \\ 0 &$ 

✞ ☎

 $\begin{pmatrix} 1 & 0 & 0 \\ 0 & 0 & 0 \\ 0 & 0 & 0 \\ 0 & 0 & 0 \\ 0 & 0 & 0 \\ 0 & 0 & 0 \\ 0 & 0 & 0 & 0 \\ 0 & 0 & 0 & 0 \\ 0 & 0 & 0 & 0 \\ 0 & 0 & 0 & 0 \\ 0 & 0 & 0 & 0 & 0 \\ 0 & 0 & 0 & 0 & 0 \\ 0 & 0 & 0 & 0 & 0 & 0 \\ 0 & 0 & 0 & 0 & 0 & 0 \\ 0 & 0 & 0 & 0 & 0 & 0 & 0 \\ 0 & 0 & 0 & 0 & 0 & 0 & 0 \\ 0 &$ 

input integrate(atanh(a\*x)\*\*3/x\*\*2/(-a\*\*2\*x\*\*2+1),x)

output -Integral(atanh(a\*x)\*\*3/(a\*\*2\*x\*\*4 - x\*\*2), x)

# **Maxima [F]**

$$
\int \frac{\arctanh(ax)^3}{x^2(1-a^2x^2)} dx = \int -\frac{\operatorname{artanh}(ax)^3}{(a^2x^2-1)x^2} dx
$$

✞ ☎

 $\left( \begin{array}{cc} \text{ } & \text{ } \\ \text{ } & \text{ } \end{array} \right)$ 

✞ ☎

 $\overline{\phantom{a}}$   $\overline{\phantom{a}}$   $\overline{\$ 

$$
input\left(\frac{integrate(arctanh(a*x)^{3/x^{2}/(-a^{2*x^{2}+1)},x, algorithm="maxima")}{}
$$

output  $1/64*(a*x*log(-a*x + 1)^4 - 4*(a*x*log(a*x + 1) + 2*ax - 2)*log(-a*x + 1)$  $\hat{C}$  + 6\*(a\*x\*log(a\*x + 1)^2 - 4\*(a\*x + 1)\*log(a\*x + 1))\*log(-a\*x + 1)^2)/x  $-$  1/8\*integrate(1/2\*(2\*log(a\*x + 1)^3 + 3\*((a^3\*x^3 + a^2\*x^2 - 2)\*log(a\*x + 1)^2 - 4\*(a^3\*x^3 + 2\*a^2\*x^2 + a\*x)\*log(a\*x + 1))\*log(-a\*x + 1))/(a^2\*  $x^4 - x^2$ , x)

# **Giac [F]**

$$
\int \frac{\arctanh(ax)^3}{x^2(1-a^2x^2)} dx = \int -\frac{\operatorname{artanh}(ax)^3}{(a^2x^2-1)x^2} dx
$$

✞ ☎

 $\overline{\phantom{a}}$   $\overline{\phantom{a}}$   $\overline{\$ 

✞ ☎

 $\begin{pmatrix} 1 & 0 & 0 \\ 0 & 0 & 0 \\ 0 & 0 & 0 \\ 0 & 0 & 0 \\ 0 & 0 & 0 \\ 0 & 0 & 0 \\ 0 & 0 & 0 & 0 \\ 0 & 0 & 0 & 0 \\ 0 & 0 & 0 & 0 \\ 0 & 0 & 0 & 0 \\ 0 & 0 & 0 & 0 & 0 \\ 0 & 0 & 0 & 0 & 0 \\ 0 & 0 & 0 & 0 & 0 & 0 \\ 0 & 0 & 0 & 0 & 0 & 0 \\ 0 & 0 & 0 & 0 & 0 & 0 & 0 \\ 0 & 0 & 0 & 0 & 0 & 0 & 0 \\ 0 &$ 

$$
input\left| \frac{integrate(arctanh(a*x)^{3/x^{2}/(-a^{2*x^{2}+1)},x, algorithm="giac")}{}
$$

$$
output\left(\frac{integrate(-arctanh(a*x)^3/((a^2*x^2 - 1)*x^2), x)}{}
$$

# **Mupad [F(-1)]**

Timed out.

$$
\int \frac{\operatorname{arctanh}(ax)^3}{x^2(1-a^2x^2)} dx = -\int \frac{\operatorname{atanh}(ax)^3}{x^2(a^2x^2-1)} dx
$$

✞ ☎

input  $int(-atanh(axx)^{3}/(x^{2}*(a^{2}*x^{2} - 1)),x)$  $\overline{\phantom{a}}$   $\overline{\phantom{a}}$   $\overline{\$ 

$$
output\left[\frac{-int(atanh(ax*x)^3/(x^2*(a^2*x^2-1)), x)}{\cdot} \right]
$$

 $\overline{a}$   $\overline{a}$   $\overline{$ 

$$
Reduce \; [\textbf{F}]
$$

$$
\int \frac{\arctanh(ax)^3}{x^2(1-a^2x^2)} dx = \frac{atanh(ax)^4ax - 4atanh(ax)^3 - 12\left(\int \frac{atanh(ax)^2}{a^2x^3 - x} dx\right)ax}{4x}
$$

✞ ☎

 $\left($   $\left($   $\right)$   $\left($   $\left($   $\right)$   $\left($   $\left($   $\right)$   $\left($   $\left($   $\right)$   $\left($   $\left($   $\right)$   $\left($   $\left($   $\right)$   $\left($   $\left($   $\right)$   $\left($   $\left($   $\right)$   $\left($   $\left($   $\right)$   $\left($   $\left($   $\right)$   $\left($   $\left($   $\right)$   $\left($   $\left($   $\right)$   $\left($ 

✞ ☎

$$
input\left(\frac{int(atanh(axx)^{3}/x^{2}/(-a^{2}*x^{2}+1),x)}{x}\right)
$$

output 
$$
\frac{\frac{\alpha \tanh(a*x)**4*ax - 4*atanh(a*x)**3 - 12*int(atanh(a*x)**2/(a**2*x**3 - x))}{1,x)*a*x}/(4*x}
$$

# $\begin{array}{cc} {\bf 3.247} & \int \frac{\bf arctanh (ax)^3}{x^3(1-x^2x^2)} \end{array}$  $\frac{d\mathbf{u}}{dx^{3}(1-a^{2}x^{2})}dx$

<span id="page-2020-0"></span>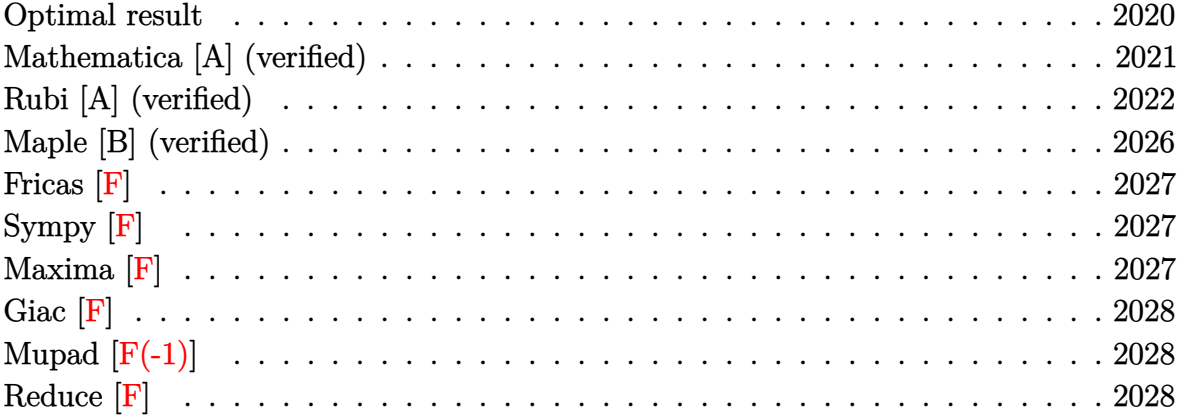

# **Optimal result**

Integrand size  $= 22$ , antiderivative size  $= 200$ 

$$
\int \frac{\arctanh(ax)^3}{x^3(1 - a^2x^2)} dx = \frac{3}{2}a^2 \arctanh(ax)^2 - \frac{3a \arctanh(ax)^2}{2x} \n+ \frac{1}{2}a^2 \arctanh(ax)^3 - \frac{\arctanh(ax)^3}{2x^2} + \frac{1}{4}a^2 \arctanh(ax)^4 \n+ 3a^2 \arctanh(ax) \log\left(2 - \frac{2}{1 + ax}\right) \n+ a^2 \arctanh(ax)^3 \log\left(2 - \frac{2}{1 + ax}\right) \n- \frac{3}{2}a^2 \text{PolyLog}\left(2, -1 + \frac{2}{1 + ax}\right) \n- \frac{3}{2}a^2 \arctanh(ax)^2 \text{PolyLog}\left(2, -1 + \frac{2}{1 + ax}\right) \n- \frac{3}{2}a^2 \arctanh(ax) \text{PolyLog}\left(3, -1 + \frac{2}{1 + ax}\right) \n- \frac{3}{4}a^2 \text{PolyLog}\left(4, -1 + \frac{2}{1 + ax}\right)
$$

output

```
3/2*a^2*arctanh(a*x)^2-3/2*a*arctanh(a*x)^2/x+1/2*a^2*arctanh(a*x)^3-1/2*arctanh(a*x)^{3}/x^{2+1}/4*a^{2}*arctanh(a*x)^{4+3*a^{2}*arctanh(a*x)*ln(2-2/(a*x+1))})+a^2*arctanh(a*x)^3*ln(2-2/(a*x+1))-3/2*a^2*polylog(2,-1+2/(a*x+1))-3/2*a
\text{``2*arctanh(a*x)``2*polylog(2,-1+2/(a*x+1))-3/2*a``2*arctanh(a*x)*polylog(3,-1)+2/2*2@2*2.}1+2/(a*x+1))-3/4*a^2*polylog(4,-1+2/(a*x+1))
```
✞ ☎

<span id="page-2021-0"></span> $\begin{pmatrix} 1 & 0 & 0 \\ 0 & 0 & 0 \\ 0 & 0 & 0 \\ 0 & 0 & 0 \\ 0 & 0 & 0 \\ 0 & 0 & 0 \\ 0 & 0 & 0 \\ 0 & 0 & 0 \\ 0 & 0 & 0 & 0 \\ 0 & 0 & 0 & 0 \\ 0 & 0 & 0 & 0 \\ 0 & 0 & 0 & 0 & 0 \\ 0 & 0 & 0 & 0 & 0 \\ 0 & 0 & 0 & 0 & 0 \\ 0 & 0 & 0 & 0 & 0 & 0 \\ 0 & 0 & 0 & 0 & 0 & 0 \\ 0 & 0 & 0 & 0 & 0 & 0 & 0 \\ 0 &$ 

## **Mathematica [A] (verified)**

Time  $= 0.36$  (sec), antiderivative size  $= 165$ , normalized size of antiderivative  $= 0.82$ 

$$
\int \frac{\arctanh(ax)^3}{x^3(1-a^2x^2)} dx = -\frac{1}{64}a^2\left(-\pi^4 - 96\arctanh(ax)^2 + \frac{96\arctanh(ax)^2}{ax} + \frac{32(1-a^2x^2)\arctanh(ax)^3}{a^2x^2} + 16\arctanh(ax)^4 - 192\arctanh(ax)\log(1 - e^{-2\arctanh(ax)}) - 64\arctanh(ax)^3\log(1 - e^{2\arctanh(ax)}) - 96\text{PolyLog}(2, e^{-2\arctanh(ax)}) - 96\arctanh(ax)^2\text{PolyLog}(2, e^{2\arctanh(ax)}) - 48\text{PolyLog}(3, e^{2\arctanh(ax)}) - 48\text{PolyLog}(4, e^{2\arctanh(ax)})\right)
$$

input Integrate[ArcTanh[a\*x]^3/(x^3\*(1 - a^2\*x^2)),x]

output

```
-1/64*(a^2*(-Pi^2 - 96*ArcTanh[a*x]^2 + (96*ArcTanh[a*x]^2)/(a*x) + (32*(1- a^2*x^2)*ArcTanh[a*x]^3]/(a^2*x^2) + 16*ArcTanh[a*x]^4 - 192*ArcTanh[a*x]*Log[1 - E^(-2*ArcTanh[a*x])] - 64*ArcTanh[a*x]^3*Log[1 - E^(2*ArcTanh[a
*x])] + 96*PolyLog[2, E^(-2*ArcTanh[a*x])] - 96*ArcTanh[a*x]^2*PolyLog[2,
E^{(2*ArcTanh[a*x]) + 96*ArcTanh[a*x]*PolyLog[3, E^{(2*ArcTanh[a*x])}] - 48*PolyLog[4, E<sup>^</sup>(2*ArcTanh[a*x])]))
```
✞ ☎

 $\begin{pmatrix} 1 & 0 & 0 \\ 0 & 0 & 0 \\ 0 & 0 & 0 \\ 0 & 0 & 0 \\ 0 & 0 & 0 \\ 0 & 0 & 0 \\ 0 & 0 & 0 & 0 \\ 0 & 0 & 0 & 0 \\ 0 & 0 & 0 & 0 \\ 0 & 0 & 0 & 0 & 0 \\ 0 & 0 & 0 & 0 & 0 \\ 0 & 0 & 0 & 0 & 0 \\ 0 & 0 & 0 & 0 & 0 & 0 \\ 0 & 0 & 0 & 0 & 0 & 0 \\ 0 & 0 & 0 & 0 & 0 & 0 & 0 \\ 0 & 0 & 0 & 0 & 0 & 0 & 0 \\$ 

✞ ☎

<span id="page-2021-1"></span> $\begin{pmatrix} 1 & 0 & 0 \\ 0 & 0 & 0 \\ 0 & 0 & 0 \\ 0 & 0 & 0 \\ 0 & 0 & 0 \\ 0 & 0 & 0 \\ 0 & 0 & 0 & 0 \\ 0 & 0 & 0 & 0 \\ 0 & 0 & 0 & 0 \\ 0 & 0 & 0 & 0 \\ 0 & 0 & 0 & 0 & 0 \\ 0 & 0 & 0 & 0 & 0 \\ 0 & 0 & 0 & 0 & 0 \\ 0 & 0 & 0 & 0 & 0 & 0 \\ 0 & 0 & 0 & 0 & 0 & 0 \\ 0 & 0 & 0 & 0 & 0 & 0 & 0 \\ 0 & 0 & 0 &$ 

# **Rubi [A] (verified)**

Time  $= 1.93$  (sec), antiderivative size  $= 198$ , normalized size of antiderivative  $= 0.99$ , number of steps used = 11, number of rules used = 11,  $\frac{\text{number of rules}}{\text{integral size}}$  = 0.500, Rules used = {6544, 6452, 6544, 6452, 6510, 6550, 6494, 2897, 6618, 6622, 7164}

Below are the steps used by Rubi to obtain the solution. The rule number used for the transformation is given above next to the arrow. The rules definitions used are listed below.

$$
\int \frac{\arctanh(ax)^3}{x^3(1 - a^2x^2)} dx
$$
\n
$$
\int \frac{6544}{x^3(1 - a^2x^2)} dx
$$
\n
$$
\int \frac{6454}{x^3(1 - a^2x^2)} dx
$$
\n
$$
\int \frac{6454}{x^3} dx
$$
\n
$$
\int \frac{6452}{x^3(1 - a^2x^2)} dx + a^2 \int \frac{\arctanh(ax)^3}{x(1 - a^2x^2)} dx - \frac{\arctanh(ax)^3}{2x^2}
$$
\n
$$
\int \frac{6544}{x^2(1 - a^2x^2)} dx + a^2 \int \frac{\arctanh(ax)^3}{x(1 - a^2x^2)} dx - \frac{\arctanh(ax)^3}{2x^2}
$$
\n
$$
\int \frac{6544}{x^2(1 - a^2x^2)} dx
$$
\n
$$
\int \frac{6544}{x^2(1 - a^2x^2)} dx
$$
\n
$$
\int \frac{6452}{x^2(1 - a^2x^2)} dx
$$
\n
$$
\int \frac{6452}{x^2(1 - a^2x^2)} dx
$$
\n
$$
\int \frac{6452}{x^2(1 - a^2x^2)} dx
$$
\n
$$
\int \frac{6452}{x(1 - a^2x^2)} dx - \frac{\arctanh(ax)^2}{x} dx
$$
\n
$$
\int \frac{6452}{x(1 - a^2x^2)} dx
$$
\n
$$
\int \frac{6452}{x(1 - a^2x^2)} dx
$$
\n
$$
\int \frac{6452}{x(1 - a^2x^2)} dx
$$
\n
$$
\int \frac{6452}{x(1 - a^2x^2)} dx
$$
\n
$$
\int \frac{6452}{x(1 - a^2x^2)} dx
$$
\n
$$
\int \frac{6452}{x(1 - a^2x^2)} dx
$$
\n
$$
\int \frac{6452}{x(1 - a^2x^2)} dx
$$
\n
$$
\int \frac{6452}{x(1 - a^2x^2)} dx
$$
\n
$$
\int \frac{6452}{x(1 - a^2x^2)} dx
$$
\

$$
a^{2}\left(\int \frac{\operatorname{arctanh}(ax)^{3}}{x(ax+1)}dx + \frac{1}{4}\operatorname{arctanh}(ax)^{4}\right) + \frac{3}{2}a\left(2a\left(\int \frac{\operatorname{arctanh}(ax)}{x(ax+1)}dx + \frac{1}{2}\operatorname{arctanh}(ax)^{2}\right) + \frac{1}{3}a\operatorname{arctanh}(ax)^{3} - \frac{\operatorname{arctanh}(ax)^{2}}{x}\right) - \frac{\operatorname{arctanh}(ax)^{3}}{2x^{2}} + \frac{1}{6494}
$$

$$
\frac{3}{2}a\left(2a\left(-a\int\frac{\log\left(2-\frac{2}{ax+1}\right)}{1-a^2x^2}dx+\frac{1}{2}\operatorname{arctanh}(ax)^2+\operatorname{arctanh}(ax)\log\left(2-\frac{2}{ax+1}\right)\right)+\frac{1}{3}a\operatorname{arctanh}(ax)^3-\frac{\operatorname{arctanh}(ax)}{1-a^2x^2}dx+\frac{1}{4}\operatorname{arctanh}(ax)^4+\operatorname{arctanh}(ax)^3\log\left(2-\frac{2}{ax+1}\right)\right)-\frac{\operatorname{arctanh}(ax)^3}{2x^2}
$$

$$
a^{2}\left(-3a\int \frac{\arctanh(ax)^{2}\log\left(2-\frac{2}{ax+1}\right)}{1-a^{2}x^{2}}dx + \frac{1}{4}\operatorname{arctanh}(ax)^{4} + \operatorname{arctanh}(ax)^{3}\log\left(2-\frac{2}{ax+1}\right)\right) +
$$
  

$$
\frac{3}{2}a\left(2a\left(\frac{1}{2}\operatorname{arctanh}(ax)^{2} + \operatorname{arctanh}(ax)\log\left(2-\frac{2}{ax+1}\right) - \frac{1}{2}\operatorname{PolyLog}\left(2,\frac{2}{ax+1}-1\right)\right) + \frac{1}{3}\operatorname{arctanh}(ax)^{3} - \frac{\operatorname{arctanh}(ax)^{3}}{2x^{2}} + \frac{\operatorname{arctanh}(ax)^{3}}{6618}
$$

$$
a^{2}\left(-3a\left(\frac{\operatorname{arctanh}(ax)^{2}\operatorname{PolyLog}\left(2,\frac{2}{ax+1}-1\right)}{2a}-\int\frac{\operatorname{arctanh}(ax)\operatorname{PolyLog}\left(2,\frac{2}{ax+1}-1\right)}{1-a^{2}x^{2}}dx\right)+\frac{1}{4}\operatorname{arctanh}(ax)^{4}
$$

$$
\frac{3}{2}a\left(2a\left(\frac{1}{2}\operatorname{arctanh}(ax)^{2}+\operatorname{arctanh}(ax)\log\left(2-\frac{2}{ax+1}\right)-\frac{1}{2}\operatorname{PolyLog}\left(2,\frac{2}{ax+1}-1\right)\right)+\frac{1}{3}a\operatorname{arctanh}(ax)^{3}-\frac{\operatorname{arctanh}(ax)^{3}}{2x^{2}}\right)
$$

$$
6622
$$

$$
a^{2}\left(-3a\left(-\frac{1}{2}\int \frac{\text{PolyLog}\left(3,\frac{2}{ax+1}-1\right)}{1-a^{2}x^{2}}dx+\frac{\operatorname{arctanh}(ax)^{2}\text{PolyLog}\left(2,\frac{2}{ax+1}-1\right)}{2a}+\frac{\operatorname{arctanh}(ax)\text{PolyLog}\left(3,\frac{2}{ax+1}\right)}{2a}\right)\right)
$$

$$
\frac{3}{2}a\left(2a\left(\frac{1}{2}\operatorname{arctanh}(ax)^{2}+\operatorname{arctanh}(ax)\log\left(2-\frac{2}{ax+1}\right)-\frac{1}{2}\text{PolyLog}\left(2,\frac{2}{ax+1}-1\right)\right)+\frac{1}{3}\operatorname{aarctanh}(ax)^{3}-\frac{\operatorname{arctanh}(ax)^{3}}{2x^{2}}\right)
$$

$$
\downarrow 7164
$$

$$
a^2 \left(-3a \left(\frac{\operatorname{arctanh}(ax)^2 \operatorname{PolyLog}\left(2, \frac{2}{ax+1}-1\right)}{2a} + \frac{\operatorname{arctanh}(ax) \operatorname{PolyLog}\left(3, \frac{2}{ax+1}-1\right)}{2a} + \frac{\operatorname{PolyLog}\left(4, \frac{2}{ax+1}-1\right)}{4a}\right)\right)
$$

$$
= \frac{3}{2}a \left(2a \left(\frac{1}{2}\operatorname{arctanh}(ax)^2 + \operatorname{arctanh}(ax)\log\left(2 - \frac{2}{ax+1}\right) - \frac{1}{2} \operatorname{PolyLog}\left(2, \frac{2}{ax+1}-1\right)\right) + \frac{1}{3} a \operatorname{arctanh}(ax)^3 - \frac{\operatorname{arctanh}(ax)^3}{2x^2}\right)
$$

$$
_{\rm in \, out}^{\rm in}
$$

Int [ArcTanh [a\*x]  $\hat{3}/(\hat{x}^3 * (1 - \hat{a}^2 * \hat{x}^2)), x$ ]

 $-1/2*ArcTanh[a*x]$ <sup>3</sup>/x<sup>2</sup> +  $(3*a*(-(ArcTanh[a*x]$ <sup>2</sup>/x) +  $(a*ArcTanh[a*x]$ <sup>3</sup>/3 output + 2\*a\*(ArcTanh[a\*x]^2/2 + ArcTanh[a\*x]\*Log[2 - 2/(1 + a\*x)] - PolyLog[2,  $-1 + 2/(1 + a*x)/2)$ )/2 + a<sup>2</sup>\*(ArcTanh[a\*x]<sup>2</sup>4/4 + ArcTanh[a\*x]<sup>2</sup>\*Log[2 - $2/(1 + a*x)$  - 3\*a\*((ArcTanh[a\*x]<sup>-</sup>2\*PolyLog[2, -1 + 2/(1 + a\*x)])/(2\*a) +  $(\text{ArcTanh}[a*x]*PolyLog[3, -1 + 2/(1 + a*x)])/(2*a) + PolyLog[4, -1 + 2/(1 +$  $a*x)$ ]/(4\*a)))

#### Defintions of rubi rules used

rule 2897  $Int[Log[u_1*(Pq_0^(m_.), x_Symbol] : > With[{C = Fullyimplify[Pq^m*((1 - u))}$  $D[u, x])$ }, Simp[C\*PolyLog[2, 1 - u], x] /; FreeQ[C, x]] /; IntegerQ[m] & & PolyQ[Pq, x] && RationalFunctionQ[u, x] && LeQ[RationalFunctionExponents[u,  $x$ ] [[2]], Expon [Pq,  $x$ ]]

```
rule 6452
       ✞ ☎
        Int[((a_{\_}) + ArcTanh[(c_{\_})*(x_{\_})^(n_{\_})*(b_{\_}))^(p_{\_})*(x_{\_})^(m_{\_}), x_Symbol] :
        > Simp[x<sup>\frown</sup>(m + 1)*((a + b*ArcTanh[c*x\frownn])\frownp/(m + 1)), x] - Simp[b*c*n*(p/(m
        + 1)) Int[x^(m + n)*((a + b*ArcTanh[c*x^n])^(p - 1)/(1 - c^2*x^(2*n))), x
        ], x] /; FreeQ[{a, b, c, m, n}, x] && IGtQ[p, 0] && (EqQ[p, 1] || (EqQ[n, 1
        \} && IntegerQ[m])) && NeQ[m, -1]
```
 $\begin{pmatrix} 1 & 0 & 0 \\ 0 & 0 & 0 \\ 0 & 0 & 0 \\ 0 & 0 & 0 \\ 0 & 0 & 0 \\ 0 & 0 & 0 \\ 0 & 0 & 0 \\ 0 & 0 & 0 \\ 0 & 0 & 0 & 0 \\ 0 & 0 & 0 & 0 \\ 0 & 0 & 0 & 0 \\ 0 & 0 & 0 & 0 & 0 \\ 0 & 0 & 0 & 0 & 0 \\ 0 & 0 & 0 & 0 & 0 \\ 0 & 0 & 0 & 0 & 0 & 0 \\ 0 & 0 & 0 & 0 & 0 & 0 \\ 0 & 0 & 0 & 0 & 0 & 0 & 0 \\ 0 &$ 

 $\begin{pmatrix} 1 & 0 & 0 \\ 0 & 0 & 0 \\ 0 & 0 & 0 \\ 0 & 0 & 0 \\ 0 & 0 & 0 \\ 0 & 0 & 0 \\ 0 & 0 & 0 & 0 \\ 0 & 0 & 0 & 0 \\ 0 & 0 & 0 & 0 \\ 0 & 0 & 0 & 0 \\ 0 & 0 & 0 & 0 & 0 \\ 0 & 0 & 0 & 0 & 0 \\ 0 & 0 & 0 & 0 & 0 & 0 \\ 0 & 0 & 0 & 0 & 0 & 0 \\ 0 & 0 & 0 & 0 & 0 & 0 & 0 \\ 0 & 0 & 0 & 0 & 0 & 0 & 0 \\ 0 &$ 

✞ ☎

 $\begin{pmatrix} 1 & 0 & 0 \\ 0 & 0 & 0 \\ 0 & 0 & 0 \\ 0 & 0 & 0 \\ 0 & 0 & 0 \\ 0 & 0 & 0 \\ 0 & 0 & 0 & 0 \\ 0 & 0 & 0 & 0 \\ 0 & 0 & 0 & 0 \\ 0 & 0 & 0 & 0 \\ 0 & 0 & 0 & 0 & 0 \\ 0 & 0 & 0 & 0 & 0 \\ 0 & 0 & 0 & 0 & 0 & 0 \\ 0 & 0 & 0 & 0 & 0 & 0 \\ 0 & 0 & 0 & 0 & 0 & 0 & 0 \\ 0 & 0 & 0 & 0 & 0 & 0 & 0 \\ 0 &$ 

✞ ☎

rule 6494 ✞ ☎  $Int[((a_{-}) + ArcTanh[(c_{-})*(x_{-})](b_{-}))(((x_{-})*((d_{-}) + (e_{-})*(x_{-}))), x$  $Symbol$ ] :> Simp[(a + b\*ArcTanh[c\*x])^p\*(Log[2 - 2/(1 + e\*(x/d))]/d), x] - $Simp[b*c*(p/d)$  Int  $[(a + b*ArcTanh[c*x])^(p - 1)*(Log[2 - 2/(1 + e*(x/d))]$  $/(1 - c^2*x^2)$ , x], x] /; FreeQ[{a, b, c, d, e}, x] && IGtQ[p, 0] && EqQ[c  $^{\sim}2*d^{\sim}2 - e^{\sim}2$ , 0]

- rule 6510  $Int[((a_{-}) + ArcTanh[(c_{-})*(x_{-})](b_{-}))(((d_{-}) + (e_{-})*(x_{-})^2), x_{-}Symb$ ol] :> Simp[(a + b\*ArcTanh[c\*x])^(p + 1)/(b\*c\*d\*(p + 1)), x] /; FreeQ[{a, b , c, d, e, p}, x] && EqQ[c^2\*d + e, 0] && NeQ[p, -1]  $\begin{pmatrix} 1 & 0 & 0 \\ 0 & 0 & 0 \\ 0 & 0 & 0 \\ 0 & 0 & 0 \\ 0 & 0 & 0 \\ 0 & 0 & 0 \\ 0 & 0 & 0 \\ 0 & 0 & 0 \\ 0 & 0 & 0 & 0 \\ 0 & 0 & 0 & 0 \\ 0 & 0 & 0 & 0 \\ 0 & 0 & 0 & 0 & 0 \\ 0 & 0 & 0 & 0 & 0 \\ 0 & 0 & 0 & 0 & 0 \\ 0 & 0 & 0 & 0 & 0 & 0 \\ 0 & 0 & 0 & 0 & 0 & 0 \\ 0 & 0 & 0 & 0 & 0 & 0 & 0 \\ 0 &$
- rule 6544 ✞ ☎ Int $[(( (a_{-}) + ArcTanh[(c_{-})*(x_{-})](b_{-}))^{\frown}(p_{-})*((f_{-})*(x_{-}))^{\frown}(m_{-}))/((d_{-}) + ($ e\_. $*(x_*)^2$ , x\_Symbol] :> Simp[1/d Int[(f\*x)^m\*(a + b\*ArcTanh[c\*x])^p, x ], x] - Simp[e/(d\*f^2) Int[(f\*x)^(m + 2)\*((a + b\*ArcTanh[c\*x])^p/(d + e\*x  $(2)$ ), x], x] /; FreeQ[{a, b, c, d, e, f}, x] && GtQ[p, 0] && LtQ[m, -1]

rule 6550  $Int[((a_{-}) + ArcTanh[(c_{-})*(x_{-})](b_{-}))^{(p_{-})}/((x_{-})*(d_{-}) + (e_{-})*(x_{-})^{(2)}),$  $x_Symbo1$  :> Simp[(a + b\*ArcTanh[c\*x])^(p + 1)/(b\*d\*(p + 1)), x] + Simp[1/ d Int $[(a + b*ArcTanh[c*x])^p/(x*(1 + c*x)), x], x]$  /; FreeQ $[\{a, b, c, d,$ e}, x] && EqQ $[c^2*d + e, 0]$  && GtQ $[p, 0]$  $\left( \begin{array}{cc} \bullet & \bullet & \bullet \\ \bullet & \bullet & \bullet \end{array} \right)$ 

rule 6618 ✞ ☎  $Int[(Log[u_1*(a_*) + ArcTanh[(c_*)*(x_1)*(b_*))^(p_*))]/((d_*) + (e_*)*(x_*)^2$ 2), x\_Symbol] :> Simp[(a + b\*ArcTanh[c\*x])^p\*(PolyLog[2, 1 - u]/(2\*c\*d)), x ] - Simp[b\*(p/2) Int[(a + b\*ArcTanh[c\*x])^(p - 1)\*(PolyLog[2, 1 - u]/(d + e\*x^2)), x], x] /; FreeQ[{a, b, c, d, e}, x] && IGtQ[p, 0] && EqQ[c^2\*d + e, 0] && EqQ[ $(1 - u)^2 - (1 - 2/(1 + c*x))^2$ , 0]  $\overline{\mathcal{A}}$   $\overline{\mathcal{A}}$   $\overline{\$  rule 6622

```
Int[((a_{\_}) + ArcTanh[(c_{\_})*(x_{\_})](k_{\_})^{\frown}(p_{\_})*PolyLog[k_{\_}, u_{\_})]/((d_{\_}) + (e_{\_}).)*(x_)^2), x_Symbol] :> Simp[(-(a + b*ArcTanh[c*x])^p)*(PolyLog[k + 1, u]/
(2 * c * d)), x] + Simp[b*(p/2) Int[(a + b*ArcTanh[c*x])^(p - 1)*(PolyLog[k +
 1, u]/(d + e*x^2)), x], x] /; FreeQ[{a, b, c, d, e, k}, x] && IGtQ[p, 0] &
& EqQ[c<sup>-</sup>2*d + e, 0] && EqQ[u<sup>-</sup>2 - (1 - 2/(1 + c*x))^2, 0]
```
✞ ☎

 $\begin{pmatrix} 1 & 0 & 0 \\ 0 & 0 & 0 \\ 0 & 0 & 0 \\ 0 & 0 & 0 \\ 0 & 0 & 0 \\ 0 & 0 & 0 \\ 0 & 0 & 0 \\ 0 & 0 & 0 \\ 0 & 0 & 0 & 0 \\ 0 & 0 & 0 & 0 \\ 0 & 0 & 0 & 0 \\ 0 & 0 & 0 & 0 & 0 \\ 0 & 0 & 0 & 0 & 0 \\ 0 & 0 & 0 & 0 & 0 \\ 0 & 0 & 0 & 0 & 0 & 0 \\ 0 & 0 & 0 & 0 & 0 & 0 \\ 0 & 0 & 0 & 0 & 0 & 0 & 0 \\ 0 &$ 

<span id="page-2026-0"></span> $\overline{\phantom{a}}$   $\overline{\phantom{a}}$   $\overline{\$ 

rule 7164 ✞ ☎ Int[(u\_)\*PolyLog[n\_, v\_], x\_Symbol] :> With[{w = DerivativeDivides[v, u\*v,  $x$ ]}, Simp[w\*PolyLog[n + 1, v], x] /; !FalseQ[w]] /; FreeQ[n, x]

## **Maple [B] (verified)**

Leaf count of result is larger than twice the leaf count of optimal.  $368$  vs.  $2(182) = 364$ . Time  $= 35.40$  (sec), antiderivative size  $= 369$ , normalized size of antiderivative  $= 1.84$ 

✞ ☎

 $\left($   $\left($   $\right)$   $\left($   $\left($   $\right)$   $\left($   $\left($   $\right)$   $\left($   $\left($   $\right)$   $\left($   $\left($   $\right)$   $\left($   $\left($   $\right)$   $\left($   $\left($   $\right)$   $\left($   $\left($   $\right)$   $\left($   $\left($   $\right)$   $\left($   $\left($   $\right)$   $\left($   $\left($   $\right)$   $\left($   $\left($   $\right)$   $\left($ 

✞ ☎

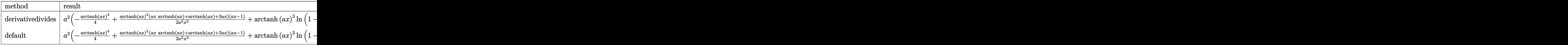

```
input
      int(arctanh(a*x)^{3}/x^{3}/(-a^{2}*x^{2}+1),x,method=_RETURNVERBOSE)
```
output

```
a^2*(-1/4*arctanh(a*x)^4+1/2*arctanh(a*x)^2*(a*x*arctanh(a*x)+arctanh(a*x)
+3*a*x)*(a*x-1)/a^2/x^2+arctanh(a*x)^3*ln(1-(a*x+1)/(-a^2*x^2+1)^(1/2))+3*arctanh(a*x)^2*polylog(2,(a*x+1)/(-a^2*x^2+1)^(1/2))-6*arctanh(a*x)*polylo
g(3,(a*x+1)/(-a^2*x^2+1)^(1/2))+6*polylog(4,(a*x+1)/(-a^2*x^2+1)^(1/2))+arctanh(a*x)^3*ln(1+(a*x+1)/(-a^2*x^2+1)^(1/2))+3*arctanh(a*x)^2*polylog(2,-
(a*x+1)/(-a^2*x^2+1)^(1/2)-6*arctanh(a*x)*polylog(3,-(a*x+1)/(-a^2*x^2+1))\hat{-(1/2)})+\hat{6*polylog(4,-(a*x+1)/(-a^2*x^2+1)^2(1/2))-3*arctanh(a*x)^2+3*arctanh(a*x)*ln(1-(a*x+1)/(-a^2*x^2+1)^(1/2))+3*polylog(2,(a*x+1)/(-a^2*x^2+1)^(
1/2))+3*arctanh(a*x)*ln(1+(a*x+1)/(-a^2*x^2+1)^(1/2))+3*polylog(2,-(a*x+1)
/(-a^2*x^2+1)^(1/2))\begin{pmatrix} 1 & 0 & 0 \\ 0 & 0 & 0 \\ 0 & 0 & 0 \\ 0 & 0 & 0 \\ 0 & 0 & 0 \\ 0 & 0 & 0 \\ 0 & 0 & 0 & 0 \\ 0 & 0 & 0 & 0 \\ 0 & 0 & 0 & 0 \\ 0 & 0 & 0 & 0 \\ 0 & 0 & 0 & 0 & 0 \\ 0 & 0 & 0 & 0 & 0 \\ 0 & 0 & 0 & 0 & 0 & 0 \\ 0 & 0 & 0 & 0 & 0 & 0 \\ 0 & 0 & 0 & 0 & 0 & 0 & 0 \\ 0 & 0 & 0 & 0 & 0 & 0 & 0 \\ 0 &
```
**Fricas [F]**

$$
\int \frac{\arctanh(ax)^3}{x^3(1-a^2x^2)} dx = \int -\frac{\arctanh(ax)^3}{(a^2x^2-1)x^3} dx
$$

✞ ☎

 $\left( \begin{array}{cc} \text{ } & \text{ } \\ \text{ } & \text{ } \end{array} \right)$ 

<span id="page-2027-0"></span>✞ ☎

input integrate(arctanh(a\*x)^3/x^3/(-a^2\*x^2+1),x, algorithm="fricas")

output  $integral(-arctanh(a*x)^{3}/(a^2*x^5 - x^3), x)$  $\overline{\phantom{a}}$   $\overline{\phantom{a}}$   $\overline{\$ 

**Sympy [F]**

$$
\int \frac{\operatorname{arctanh}(ax)^3}{x^3(1-a^2x^2)} dx = -\int \frac{\operatorname{atanh}^3(ax)}{a^2x^5 - x^3} dx
$$

✞ ☎

<span id="page-2027-1"></span> $\left( \begin{array}{cc} \text{ } & \text{ } \\ \text{ } & \text{ } \end{array} \right)$ 

$$
input\left(\frac{integrate(atanh(axx)***3/x**3/(-a**2*x**2+1),x)}{}
$$

output ✞ ☎ -Integral(atanh(a\*x)\*\*3/(a\*\*2\*x\*\*5 - x\*\*3), x)  $\overline{\phantom{a}}$   $\overline{\phantom{a}}$   $\overline{\$ 

**Maxima [F]**

$$
\int \frac{\arctanh(ax)^3}{x^3(1-a^2x^2)} dx = \int -\frac{\operatorname{artanh}(ax)^3}{(a^2x^2-1)x^3} dx
$$

✞ ☎

 $\begin{pmatrix} 1 & 0 & 0 \\ 0 & 0 & 0 \\ 0 & 0 & 0 \\ 0 & 0 & 0 \\ 0 & 0 & 0 \\ 0 & 0 & 0 \\ 0 & 0 & 0 & 0 \\ 0 & 0 & 0 & 0 \\ 0 & 0 & 0 & 0 \\ 0 & 0 & 0 & 0 \\ 0 & 0 & 0 & 0 & 0 \\ 0 & 0 & 0 & 0 & 0 \\ 0 & 0 & 0 & 0 & 0 & 0 \\ 0 & 0 & 0 & 0 & 0 & 0 \\ 0 & 0 & 0 & 0 & 0 & 0 & 0 \\ 0 & 0 & 0 & 0 & 0 & 0 & 0 \\ 0 &$ 

✞ ☎

<span id="page-2027-2"></span> $\begin{pmatrix} 1 & 0 \\ 0 & 1 \end{pmatrix}$ 

input integrate(arctanh(a\*x)^3/x^3/(-a^2\*x^2+1),x, algorithm="maxima")

output  $1/64*(a^2*x^2*log(-a*x + 1)^4 + 4*(a^2*x^2*log(a*x + 1) + 1)*log(-a*x + 1)$ ^3)/x^2 - 1/8\*integrate(1/2\*(2\*log(a\*x + 1)^3 - 6\*log(a\*x + 1)^2\*log(-a\*x + 1) + 3\*(a^2\*x^2 + a\*x + (a^4\*x^4 + a^3\*x^3 + 2)\*log(a\*x + 1))\*log(-a\*x +  $1)^{2}/(a^{2*x^{5} - x^{3})$ , x)

# **Giac [F]**

$$
\int \frac{\arctanh(ax)^3}{x^3(1-a^2x^2)} dx = \int -\frac{\operatorname{artanh}(ax)^3}{(a^2x^2-1)x^3} dx
$$

✞ ☎

 $\left( \begin{array}{cc} \text{ } & \text{ } \\ \text{ } & \text{ } \end{array} \right)$ 

<span id="page-2028-0"></span>✞ ☎

 $\overline{\phantom{a}}$   $\overline{\phantom{a}}$   $\overline{\$ 

$$
input\left(\frac{integrate(arctanh(a*x)^3/x^3/(-a^2*x^2+1),x, algorithm="giac")}{}
$$

output 
$$
\frac{\text{integrate}(-\arctanh(a*x)^3/((a^2*x^2 - 1)*x^3), x)}{\text{integrate}(-\arctanh(a*x)^3/((a^2*x^2 - 1)*x^3))}
$$

# **Mupad [F(-1)]**

Timed out.

$$
\int \frac{\arctanh(ax)^3}{x^3(1-a^2x^2)} dx = -\int \frac{\atanh(a\,x)^3}{x^3(a^2\,x^2-1)} dx
$$

✞ ☎

<span id="page-2028-1"></span>✞ ☎

$$
input\left(\frac{int(-atanh(axx)^3/(x^3*(a^2*x^2-1)),x)}{x}\right)
$$

$$
output\left[\frac{-int(atanh(ax*x)^3/(x^3*(a^2*x^2-1)), x)}{\cdots}\right]
$$

**Reduce [F]**

$$
\int \frac{\operatorname{arctanh}(ax)^3}{x^3(1-a^2x^2)} dx = -\left(\int \frac{\operatorname{atanh}(ax)^3}{a^2x^5 - x^3} dx\right)
$$

✞ ☎

 $\left( \begin{array}{cc} \text{ } & \text{ } \\ \text{ } & \text{ } \end{array} \right)$ 

✞ ☎

 $\overline{\phantom{a}}$   $\overline{\phantom{a}}$   $\overline{\$ 

input

$$
\mathrm{int}(\mathrm{atanh}(a*x)^{3}/x^{3}/(-a^{2}*x^{2}+1),x)
$$

output

-  $int(atanh(axx)**3/(a**2*x**5 - x**3),x)$ 

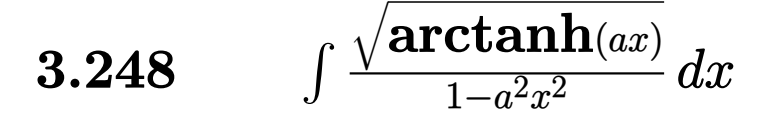

<span id="page-2029-0"></span>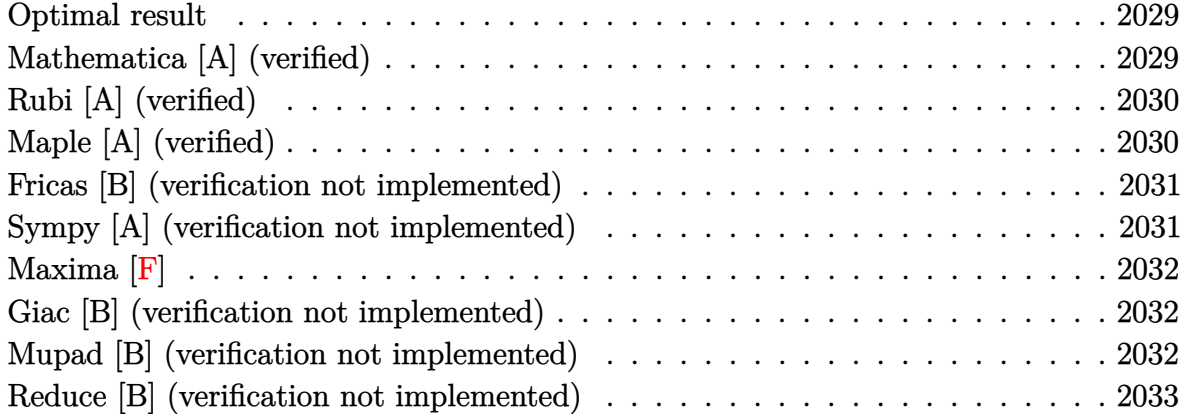

### **Optimal result**

Integrand size  $= 21$ , antiderivative size  $= 15$ 

$$
\int \frac{\sqrt{\operatorname{arctanh}(ax)}}{1-a^2x^2} \, dx = \frac{2 \operatorname{arctanh}(ax)^{3/2}}{3a}
$$

<span id="page-2029-1"></span>✞ ☎

output 2/3\*arctanh(a\*x)^(3/2)/a  $\overline{\phantom{a}}$   $\overline{\phantom{a}}$   $\overline{\$ 

### **Mathematica [A] (verified)**

Time  $= 0.01$  (sec), antiderivative size  $= 15$ , normalized size of antiderivative  $= 1.00$ 

$$
\int \frac{\sqrt{\operatorname{arctanh}(ax)}}{1 - a^2 x^2} \, dx = \frac{2 \operatorname{arctanh}(ax)^{3/2}}{3a}
$$

✞ ☎

<span id="page-2029-2"></span>✞ ☎

 $\begin{pmatrix} 1 & 0 & 0 \\ 0 & 0 & 0 \\ 0 & 0 & 0 \\ 0 & 0 & 0 \\ 0 & 0 & 0 \\ 0 & 0 & 0 \\ 0 & 0 & 0 & 0 \\ 0 & 0 & 0 & 0 \\ 0 & 0 & 0 & 0 \\ 0 & 0 & 0 & 0 \\ 0 & 0 & 0 & 0 & 0 \\ 0 & 0 & 0 & 0 & 0 \\ 0 & 0 & 0 & 0 & 0 & 0 \\ 0 & 0 & 0 & 0 & 0 & 0 \\ 0 & 0 & 0 & 0 & 0 & 0 & 0 \\ 0 & 0 & 0 & 0 & 0 & 0 & 0 \\ 0 &$ 

input

Integrate[Sqrt[ArcTanh[a\*x]]/(1 - a^2\*x^2),x]  $\left( \begin{array}{cc} \bullet & \bullet & \bullet \\ \bullet & \bullet & \bullet \end{array} \right)$ 

output

 $(2*ArcTanh[a*x]^{(3/2)})/(3*a)$ 

# **Rubi [A] (verified)**

Time  $= 0.20$  (sec), antiderivative size  $= 15$ , normalized size of antiderivative  $= 1.00$ , number of steps used = 1, number of rules used = 1,  $\frac{\text{number of rules}}{\text{integral size}}$  = 0.048, Rules used  $= \{6510\}$ 

Below are the steps used by Rubi to obtain the solution. The rule number used for the transformation is given above next to the arrow. The rules definitions used are listed below.

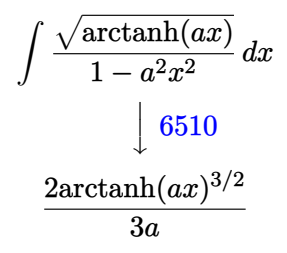

✞ ☎

 $\left($   $\left($   $\right)$   $\left($   $\left($   $\right)$   $\left($   $\left($   $\right)$   $\left($   $\left($   $\right)$   $\left($   $\left($   $\right)$   $\left($   $\left($   $\right)$   $\left($   $\left($   $\right)$   $\left($   $\left($   $\right)$   $\left($   $\left($   $\right)$   $\left($   $\left($   $\right)$   $\left($   $\left($   $\right)$   $\left($   $\left($   $\right)$   $\left($ 

✞ ☎

<span id="page-2030-0"></span> $\overline{\phantom{a}}$   $\overline{\phantom{a}}$   $\overline{\$ 

input

Int  $[Sqrt[ArcTanh[a*x]]/(1 - a^2*x^2),x]$  $\overline{\phantom{a}}$   $\overline{\phantom{a}}$   $\overline{\$ 

output

✞ ☎  $(2*ArcTanh[a*x]^(3/2))/(3*a)$ 

#### **Defintions of rubi rules used**

rule 6510  $Int[((a_{-}) + ArcTanh[(c_{-})*(x_{-})]*(b_{-}))^{(p_{-})}/((d_{-}) + (e_{-})*(x_{-})^{2}), x_{-}Symb$ ol] :> Simp[(a + b\*ArcTanh[c\*x])^(p + 1)/(b\*c\*d\*(p + 1)), x] /; FreeQ[{a, b , c, d, e, p}, x] && EqQ[c^2\*d + e, 0] && NeQ[p, -1]

## **Maple [A] (verified)**

Time  $= 0.30$  (sec), antiderivative size  $= 12$ , normalized size of antiderivative  $= 0.80$ 

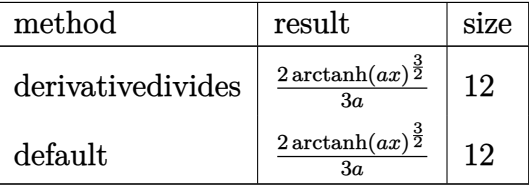

$$
input\left(\arctanh(a*x)^{(1/2)}(-a^2*x^2+1),x, method=-RETURNVERBOSE\right)
$$

output 2/3\*arctanh(a\*x)^(3/2)/a  $\left( \begin{array}{cc} \text{ } & \text{ } \\ \text{ } & \text{ } \end{array} \right)$ 

### **Fricas [B] (verification not implemented)**

Leaf count of result is larger than twice the leaf count of optimal. 25 vs.  $2(11) = 22$ . Time  $= 0.07$  (sec), antiderivative size  $= 25$ , normalized size of antiderivative  $= 1.67$ 

✞ ☎

 $\begin{pmatrix} 1 & 0 & 0 \\ 0 & 0 & 0 \\ 0 & 0 & 0 \\ 0 & 0 & 0 \\ 0 & 0 & 0 \\ 0 & 0 & 0 \\ 0 & 0 & 0 \\ 0 & 0 & 0 \\ 0 & 0 & 0 & 0 \\ 0 & 0 & 0 & 0 \\ 0 & 0 & 0 & 0 \\ 0 & 0 & 0 & 0 & 0 \\ 0 & 0 & 0 & 0 & 0 \\ 0 & 0 & 0 & 0 & 0 \\ 0 & 0 & 0 & 0 & 0 & 0 \\ 0 & 0 & 0 & 0 & 0 & 0 \\ 0 & 0 & 0 & 0 & 0 & 0 & 0 \\ 0 &$ 

<span id="page-2031-0"></span>✞ ☎

$$
\int \frac{\sqrt{\operatorname{arctanh}(ax)}}{1-a^2x^2}\,dx=\frac{\sqrt{\frac{1}{2}}\log\left(-\frac{ax+1}{ax-1}\right)^{\frac{3}{2}}}{3\,a}
$$

✞ ☎

 $\left( \begin{array}{cc} \text{ } & \text{ } \\ \text{ } & \text{ } \end{array} \right)$ 

<span id="page-2031-1"></span>✞ ☎

 $\overline{\phantom{a}}$   $\overline{\phantom{a}}$   $\overline{\$ 

input integrate(arctanh(a\*x)^(1/2)/(-a^2\*x^2+1),x, algorithm="fricas")

output

 $1/3*sqrt(1/2)*log(-(a*x + 1)/(a*x - 1))^(3/2)/a$ 

### **Sympy [A] (verification not implemented)**

Time  $= 0.67$  (sec), antiderivative size  $= 14$ , normalized size of antiderivative  $= 0.93$ 

$$
\int \frac{\sqrt{\operatorname{arctanh}(ax)}}{1 - a^2 x^2} dx = \begin{cases} \frac{2 \operatorname{atanh}^{\frac{3}{2}}(ax)}{3a} & \text{for } a \neq 0\\ 0 & \text{otherwise} \end{cases}
$$

✞ ☎

<span id="page-2031-2"></span>✞ ☎

 $\begin{pmatrix} 1 & 0 & 0 \\ 0 & 0 & 0 \\ 0 & 0 & 0 \\ 0 & 0 & 0 \\ 0 & 0 & 0 \\ 0 & 0 & 0 \\ 0 & 0 & 0 & 0 \\ 0 & 0 & 0 & 0 \\ 0 & 0 & 0 & 0 \\ 0 & 0 & 0 & 0 \\ 0 & 0 & 0 & 0 & 0 \\ 0 & 0 & 0 & 0 & 0 \\ 0 & 0 & 0 & 0 & 0 & 0 \\ 0 & 0 & 0 & 0 & 0 & 0 \\ 0 & 0 & 0 & 0 & 0 & 0 & 0 \\ 0 & 0 & 0 & 0 & 0 & 0 & 0 \\ 0 &$ 

input

integrate(atanh(a\*x)\*\*(1/2)/(-a\*\*2\*x\*\*2+1),x)  $\begin{pmatrix} 1 & 0 & 0 \\ 0 & 0 & 0 \\ 0 & 0 & 0 \\ 0 & 0 & 0 \\ 0 & 0 & 0 \\ 0 & 0 & 0 \\ 0 & 0 & 0 & 0 \\ 0 & 0 & 0 & 0 \\ 0 & 0 & 0 & 0 \\ 0 & 0 & 0 & 0 \\ 0 & 0 & 0 & 0 & 0 \\ 0 & 0 & 0 & 0 & 0 \\ 0 & 0 & 0 & 0 & 0 & 0 \\ 0 & 0 & 0 & 0 & 0 & 0 \\ 0 & 0 & 0 & 0 & 0 & 0 & 0 \\ 0 & 0 & 0 & 0 & 0 & 0 & 0 \\ 0 &$ 

output Piecewise((2\*atanh(a\*x)\*\*(3/2)/(3\*a), Ne(a, 0)), (0, True))

## **Maxima [F]**

$$
\int \frac{\sqrt{\operatorname{arctanh}(ax)}}{1 - a^2 x^2} \, dx = \int -\frac{\sqrt{\operatorname{artanh}(ax)}}{a^2 x^2 - 1} \, dx
$$

✞ ☎

 $\begin{pmatrix} 1 & 0 & 0 \\ 0 & 0 & 0 \\ 0 & 0 & 0 \\ 0 & 0 & 0 \\ 0 & 0 & 0 \\ 0 & 0 & 0 \\ 0 & 0 & 0 \\ 0 & 0 & 0 \\ 0 & 0 & 0 & 0 \\ 0 & 0 & 0 & 0 \\ 0 & 0 & 0 & 0 \\ 0 & 0 & 0 & 0 & 0 \\ 0 & 0 & 0 & 0 & 0 \\ 0 & 0 & 0 & 0 & 0 \\ 0 & 0 & 0 & 0 & 0 & 0 \\ 0 & 0 & 0 & 0 & 0 & 0 \\ 0 & 0 & 0 & 0 & 0 & 0 & 0 \\ 0 &$ 

<span id="page-2032-0"></span>✞ ☎

$$
input\left(\frac{integrate(arctanh(a*x)^{(1/2)}(-a^2*x^2+1),x, algorithm="maxima")}{
$$

output  $-integrate(sqrt(arctanh(a*x))/(a^2*x^2 - 1), x)$  $\left( \begin{array}{cc} \text{ } & \text{ } \\ \text{ } & \text{ } \end{array} \right)$ 

### **Giac [B] (verification not implemented)**

Leaf count of result is larger than twice the leaf count of optimal. 25 vs.  $2(11) = 22$ . Time  $= 0.12$  (sec), antiderivative size  $= 25$ , normalized size of antiderivative  $= 1.67$ 

$$
\int \frac{\sqrt{\operatorname{arctanh}(ax)}}{1-a^2x^2} \, dx = \frac{\sqrt{2}\log\left(-\frac{ax+1}{ax-1}\right)^{\frac{3}{2}}}{6\,a}
$$

✞ ☎

 $\begin{pmatrix} 1 & 0 & 0 \\ 0 & 0 & 0 \\ 0 & 0 & 0 \\ 0 & 0 & 0 \\ 0 & 0 & 0 \\ 0 & 0 & 0 \\ 0 & 0 & 0 & 0 \\ 0 & 0 & 0 & 0 \\ 0 & 0 & 0 & 0 \\ 0 & 0 & 0 & 0 & 0 \\ 0 & 0 & 0 & 0 & 0 \\ 0 & 0 & 0 & 0 & 0 \\ 0 & 0 & 0 & 0 & 0 & 0 \\ 0 & 0 & 0 & 0 & 0 & 0 \\ 0 & 0 & 0 & 0 & 0 & 0 & 0 \\ 0 & 0 & 0 & 0 & 0 & 0 & 0 \\$ 

<span id="page-2032-1"></span>✞ ☎

 $\begin{pmatrix} 1 & 0 & 0 \\ 0 & 0 & 0 \\ 0 & 0 & 0 \\ 0 & 0 & 0 \\ 0 & 0 & 0 \\ 0 & 0 & 0 \\ 0 & 0 & 0 \\ 0 & 0 & 0 \\ 0 & 0 & 0 & 0 \\ 0 & 0 & 0 & 0 \\ 0 & 0 & 0 & 0 \\ 0 & 0 & 0 & 0 & 0 \\ 0 & 0 & 0 & 0 & 0 \\ 0 & 0 & 0 & 0 & 0 \\ 0 & 0 & 0 & 0 & 0 & 0 \\ 0 & 0 & 0 & 0 & 0 & 0 \\ 0 & 0 & 0 & 0 & 0 & 0 & 0 \\ 0 &$ 

$$
input\left(\frac{integrate(arctanh(axx)^{(1/2)}(-a^2*x^2+1),x, algorithm="giac")}{input}\right)
$$

output  $1/6*sqrt(2)*log(-(a*x + 1)/(a*x - 1))^(3/2)/a$ 

#### **Mupad [B] (verification not implemented)**

Time  $= 3.49$  (sec), antiderivative size  $= 11$ , normalized size of antiderivative  $= 0.73$ 

$$
\int \frac{\sqrt{\operatorname{arctanh}(ax)}}{1 - a^2 x^2} \, dx = \frac{2 \operatorname{atanh}(a \, x)^{3/2}}{3 \, a}
$$

✞ ☎

<span id="page-2032-2"></span>✞ ☎

 $\begin{pmatrix} 1 & 0 & 0 \\ 0 & 0 & 0 \\ 0 & 0 & 0 \\ 0 & 0 & 0 \\ 0 & 0 & 0 \\ 0 & 0 & 0 \\ 0 & 0 & 0 & 0 \\ 0 & 0 & 0 & 0 \\ 0 & 0 & 0 & 0 \\ 0 & 0 & 0 & 0 \\ 0 & 0 & 0 & 0 & 0 \\ 0 & 0 & 0 & 0 & 0 \\ 0 & 0 & 0 & 0 & 0 & 0 \\ 0 & 0 & 0 & 0 & 0 & 0 \\ 0 & 0 & 0 & 0 & 0 & 0 & 0 \\ 0 & 0 & 0 & 0 & 0 & 0 & 0 \\ 0 &$ 

input int(-atanh(a\*x)^(1/2)/(a^2\*x^2 - 1),x)  $\overline{\phantom{a}}$   $\overline{\phantom{a}}$   $\overline{\$ 

output (2\*atanh(a\*x)^(3/2))/(3\*a)

# **Reduce [B] (verification not implemented)**

Time  $= 0.17$  (sec), antiderivative size  $= 14$ , normalized size of antiderivative  $= 0.93$ 

$$
\int \frac{\sqrt{\operatorname{arctanh}(ax)}}{1-a^2x^2} \, dx = \frac{2\sqrt{\operatorname{atanh}\left(ax\right)}\operatorname{atanh}(ax)}{3a}
$$

✞ ☎

 $\left($   $\left($   $\right)$   $\left($   $\left($   $\right)$   $\left($   $\left($   $\right)$   $\left($   $\left($   $\right)$   $\left($   $\left($   $\right)$   $\left($   $\left($   $\right)$   $\left($   $\left($   $\right)$   $\left($   $\left($   $\right)$   $\left($   $\left($   $\right)$   $\left($   $\left($   $\right)$   $\left($   $\left($   $\right)$   $\left($   $\left($   $\right)$   $\left($ 

✞ ☎

 $\left( \begin{array}{cc} \bullet & \bullet & \bullet \\ \bullet & \bullet & \bullet \end{array} \right)$ 

input  $int(atanh(axx)^{(1/2)}/(-a^2*x^2+1),x)$ 

output

(2\*sqrt(atanh(a\*x))\*atanh(a\*x))/(3\*a)

$$
\textbf{3.249} \qquad \int \frac{x}{(1-a^2x^2)\textbf{arctanh}(ax)}\,dx
$$

<span id="page-2034-0"></span>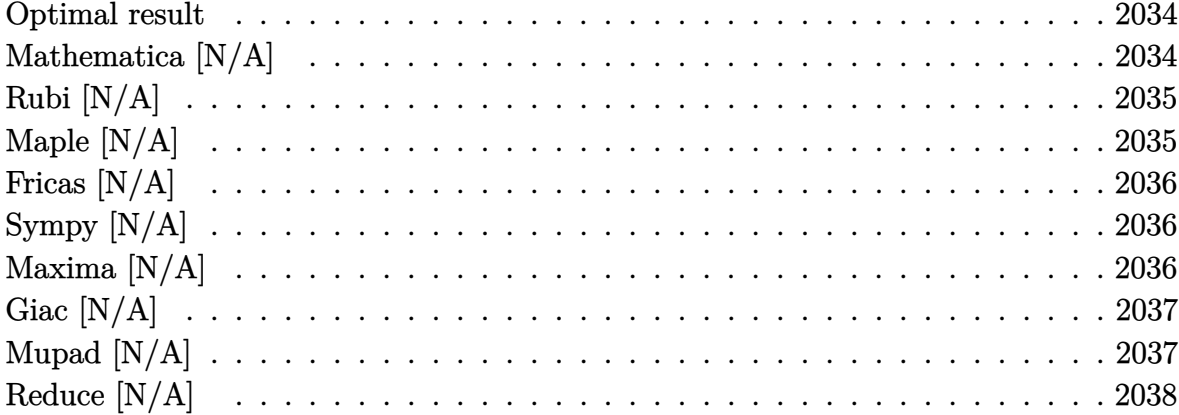

# Optimal result

Integrand size  $= 20$ , antiderivative size  $= 20$ 

$$
\int \frac{x}{(1 - a^2 x^2) \arctanh(ax)} dx = \text{Int}\left(\frac{x}{(1 - a^2 x^2) \arctanh(ax)}, x\right)
$$

<span id="page-2034-1"></span> $\text{Defer}(\text{Int})(x/(-a^2*x^2+1)/\text{arctanh}(a*x),x)$ output

# Mathematica [N/A]

Not integrable

Time =  $0.97$  (sec), antiderivative size = 22, normalized size of antiderivative =  $1.10$ 

$$
\int \frac{x}{(1 - a^2 x^2) \arctanh(ax)} dx = \int \frac{x}{(1 - a^2 x^2) \arctanh(ax)} dx
$$

 $input$ 

<span id="page-2034-2"></span>Integrate  $[x/((1 - a^2*x^2)*ArcTanh[a*x]),x]$ 

Integrate[ $x/((1 - a^2*x^2)*ArcTanh[a*x]), x]$  $output$ 

 $- a^2*x^2)*ArcTanh[a*x],x]$ 

# **Rubi [N/A]**

Not integrable

Time  $= 0.23$  (sec), antiderivative size  $= 20$ , normalized size of antiderivative  $= 1.00$ , number of steps used = 1, number of rules used = 0,  $\frac{\text{number of rules}}{\text{integral size}}$  = 0.000, Rules used  $= \{\}$ 

Below are the steps used by Rubi to obtain the solution. The rule number used for the transformation is given above next to the arrow. The rules definitions used are listed below.

$$
\int \frac{x}{(1 - a^2 x^2) \operatorname{arctanh}(ax)} dx
$$

$$
\int \frac{x}{(1 - a^2 x^2) \operatorname{arctanh}(ax)} dx
$$

✞ ☎

<span id="page-2035-0"></span>✞ ☎

 $\left( \begin{array}{cc} \bullet & \bullet & \bullet \\ \bullet & \bullet & \bullet \end{array} \right)$ 

$$
input\left[\text{Int}\left[x/((1 - a^2 \cdot x^2) * \text{Arctanh}\left[a * x\right], x\right]\right]
$$

output \$Aborted

## **Maple [N/A]**

Not integrable

Time  $= 0.97$  (sec), antiderivative size  $= 20$ , normalized size of antiderivative  $= 1.00$ 

$$
\int \frac{x}{(-a^2x^2+1)\arctanh (ax)} dx
$$

✞ ☎

<span id="page-2035-1"></span>✞ ☎

input  $int(x/(-a^2*x^2+1)/arctanh(ax*x),x)$  $\left($   $\left($   $\right)$   $\left($   $\left($   $\right)$   $\left($   $\left($   $\right)$   $\left($   $\left($   $\right)$   $\left($   $\left($   $\right)$   $\left($   $\left($   $\right)$   $\left($   $\left($   $\right)$   $\left($   $\left($   $\right)$   $\left($   $\left($   $\right)$   $\left($   $\left($   $\right)$   $\left($   $\left($   $\right)$   $\left($   $\left($   $\right)$   $\left($ 

output  $int(x/(-a^2*x^2+1)/arctanh(axx),x)$  $\begin{pmatrix} 1 & 0 & 0 \\ 0 & 0 & 0 \\ 0 & 0 & 0 \\ 0 & 0 & 0 \\ 0 & 0 & 0 \\ 0 & 0 & 0 \\ 0 & 0 & 0 & 0 \\ 0 & 0 & 0 & 0 \\ 0 & 0 & 0 & 0 \\ 0 & 0 & 0 & 0 \\ 0 & 0 & 0 & 0 & 0 \\ 0 & 0 & 0 & 0 & 0 \\ 0 & 0 & 0 & 0 & 0 & 0 \\ 0 & 0 & 0 & 0 & 0 & 0 \\ 0 & 0 & 0 & 0 & 0 & 0 & 0 \\ 0 & 0 & 0 & 0 & 0 & 0 & 0 \\ 0 &$ 

# **Fricas [N/A]**

Not integrable

Time  $= 0.07$  (sec), antiderivative size  $= 22$ , normalized size of antiderivative  $= 1.10$ 

$$
\int \frac{x}{(1 - a^2 x^2) \operatorname{arctanh}(ax)} dx = \int -\frac{x}{(a^2 x^2 - 1) \operatorname{artanh}(ax)} dx
$$

✞ ☎

 $\begin{pmatrix} 1 & 0 & 0 \\ 0 & 0 & 0 \\ 0 & 0 & 0 \\ 0 & 0 & 0 \\ 0 & 0 & 0 \\ 0 & 0 & 0 \\ 0 & 0 & 0 & 0 \\ 0 & 0 & 0 & 0 \\ 0 & 0 & 0 & 0 \\ 0 & 0 & 0 & 0 \\ 0 & 0 & 0 & 0 & 0 \\ 0 & 0 & 0 & 0 & 0 \\ 0 & 0 & 0 & 0 & 0 & 0 \\ 0 & 0 & 0 & 0 & 0 & 0 \\ 0 & 0 & 0 & 0 & 0 & 0 & 0 \\ 0 & 0 & 0 & 0 & 0 & 0 & 0 \\ 0 &$ 

<span id="page-2036-0"></span>✞ ☎

input integrate(x/(-a^2\*x^2+1)/arctanh(a\*x),x, algorithm="fricas")

output  $integral(-x/((a^2*x^2 - 1)*arctanh(a*x)), x)$  $\left($   $\left($   $\right)$   $\left($   $\left($   $\right)$   $\left($   $\left($   $\right)$   $\left($   $\left($   $\right)$   $\left($   $\left($   $\right)$   $\left($   $\left($   $\right)$   $\left($   $\left($   $\right)$   $\left($   $\left($   $\right)$   $\left($   $\left($   $\right)$   $\left($   $\left($   $\right)$   $\left($   $\left($   $\right)$   $\left($   $\left($   $\right)$   $\left($ 

# **Sympy [N/A]**

Not integrable

Time  $= 0.78$  (sec), antiderivative size  $= 20$ , normalized size of antiderivative  $= 1.00$ 

$$
\int \frac{x}{(1 - a^2 x^2) \arctanh(ax)} dx = -\int \frac{x}{a^2 x^2 \operatorname{atanh}(ax) - \operatorname{atanh}(ax)} dx
$$

✞ ☎

 $\begin{pmatrix} 1 & 0 & 0 \\ 0 & 0 & 0 \\ 0 & 0 & 0 \\ 0 & 0 & 0 \\ 0 & 0 & 0 \\ 0 & 0 & 0 \\ 0 & 0 & 0 & 0 \\ 0 & 0 & 0 & 0 \\ 0 & 0 & 0 & 0 \\ 0 & 0 & 0 & 0 \\ 0 & 0 & 0 & 0 & 0 \\ 0 & 0 & 0 & 0 & 0 \\ 0 & 0 & 0 & 0 & 0 & 0 \\ 0 & 0 & 0 & 0 & 0 & 0 \\ 0 & 0 & 0 & 0 & 0 & 0 & 0 \\ 0 & 0 & 0 & 0 & 0 & 0 & 0 \\ 0 &$ 

<span id="page-2036-1"></span>✞ ☎

 $\left($   $\left($   $\right)$   $\left($   $\left($   $\right)$   $\left($   $\left($   $\right)$   $\left($   $\left($   $\right)$   $\left($   $\left($   $\right)$   $\left($   $\left($   $\right)$   $\left($   $\left($   $\right)$   $\left($   $\left($   $\right)$   $\left($   $\left($   $\right)$   $\left($   $\left($   $\right)$   $\left($   $\left($   $\right)$   $\left($   $\left($   $\right)$   $\left($ 

input  $integrate(x/(-a**2*x**2+1)/atanh(ax*x),x)$ 

output  $-Integral(x/(a**2*x**2*atanh(a*x) - atanh(a*x)), x)$ 

## **Maxima [N/A]**

Not integrable

Time  $= 0.09$  (sec), antiderivative size  $= 23$ , normalized size of antiderivative  $= 1.15$ 

$$
\int \frac{x}{(1 - a^2 x^2) \arctanh(ax)} dx = \int -\frac{x}{(a^2 x^2 - 1) \arctanh(ax)} dx
$$

✞ ☎

 $\begin{pmatrix} 1 & 0 & 0 \\ 0 & 0 & 0 \\ 0 & 0 & 0 \\ 0 & 0 & 0 \\ 0 & 0 & 0 \\ 0 & 0 & 0 \\ 0 & 0 & 0 & 0 \\ 0 & 0 & 0 & 0 \\ 0 & 0 & 0 & 0 \\ 0 & 0 & 0 & 0 \\ 0 & 0 & 0 & 0 & 0 \\ 0 & 0 & 0 & 0 & 0 \\ 0 & 0 & 0 & 0 & 0 & 0 \\ 0 & 0 & 0 & 0 & 0 & 0 \\ 0 & 0 & 0 & 0 & 0 & 0 & 0 \\ 0 & 0 & 0 & 0 & 0 & 0 & 0 \\ 0 &$ 

input integrate(x/(-a^2\*x^2+1)/arctanh(a\*x),x, algorithm="maxima")

$$
output\left[\frac{-integrate(x/((a^2*x^2 - 1)*arctanh(a*x)), x)}{\cdot}\right]
$$

## **Giac [N/A]**

Not integrable

Time  $= 0.44$  (sec), antiderivative size  $= 22$ , normalized size of antiderivative  $= 1.10$ 

<span id="page-2037-0"></span>✞ ☎

 $\begin{pmatrix} 1 & 0 & 0 \\ 0 & 0 & 0 \\ 0 & 0 & 0 \\ 0 & 0 & 0 \\ 0 & 0 & 0 \\ 0 & 0 & 0 \\ 0 & 0 & 0 \\ 0 & 0 & 0 \\ 0 & 0 & 0 & 0 \\ 0 & 0 & 0 & 0 \\ 0 & 0 & 0 & 0 \\ 0 & 0 & 0 & 0 & 0 \\ 0 & 0 & 0 & 0 & 0 \\ 0 & 0 & 0 & 0 & 0 \\ 0 & 0 & 0 & 0 & 0 & 0 \\ 0 & 0 & 0 & 0 & 0 & 0 \\ 0 & 0 & 0 & 0 & 0 & 0 & 0 \\ 0 &$ 

$$
\int \frac{x}{(1 - a^2 x^2) \operatorname{arctanh}(ax)} dx = \int -\frac{x}{(a^2 x^2 - 1) \operatorname{artanh}(ax)} dx
$$

 $\left( \begin{array}{cc} \text{ } & \text{ } \\ \text{ } & \text{ } \end{array} \right)$ 

<span id="page-2037-1"></span>✞ ☎

 $\overline{\phantom{a}}$   $\overline{\phantom{a}}$   $\overline{\$ 

✞ ☎

$$
input \left( \frac{integrate(x/(-a^2*x^2+1)/arctanh(axx),x, algorithm="giac")}{}
$$

✞ ☎

$$
output\left(\frac{integrate(-x/((a^2*x^2 - 1)*arctanh(a*x)), x)}{}
$$

### **Mupad [N/A]**

Not integrable

Time  $= 3.63$  (sec), antiderivative size  $= 23$ , normalized size of antiderivative  $= 1.15$ 

$$
\int \frac{x}{(1 - a^2 x^2) \arctanh(ax)} dx = -\int \frac{x}{\text{atanh}(ax) (a^2 x^2 - 1)} dx
$$

input

$$
\left(\text{int}\left(-\frac{x}{\tanh\left(\frac{ax}{x}\right) * \left(\frac{a^2x^2 - 1}{x^2 - 1}\right), x\right)\right)\right)
$$

<span id="page-2037-2"></span>
$$
output\left(\frac{-int(x/(\text{atanh}(a*x)*(a^2*x^2-1)), x)}{\text{...}}
$$

# **Reduce [N/A]**

Not integrable

Time =  $0.16$  (sec), antiderivative size = 26, normalized size of antiderivative =  $1.30$ 

$$
\int \frac{x}{(1 - a^2 x^2) \arctanh(ax)} dx = -\left(\int \frac{x}{\operatorname{atanh}(ax) a^2 x^2 - \operatorname{atanh}(ax)} dx\right)
$$

✞ ☎

✞ ☎

 $\begin{pmatrix} 1 & 0 & 0 \\ 0 & 0 & 0 \\ 0 & 0 & 0 \\ 0 & 0 & 0 \\ 0 & 0 & 0 \\ 0 & 0 & 0 \\ 0 & 0 & 0 & 0 \\ 0 & 0 & 0 & 0 \\ 0 & 0 & 0 & 0 \\ 0 & 0 & 0 & 0 \\ 0 & 0 & 0 & 0 & 0 \\ 0 & 0 & 0 & 0 & 0 \\ 0 & 0 & 0 & 0 & 0 & 0 \\ 0 & 0 & 0 & 0 & 0 & 0 \\ 0 & 0 & 0 & 0 & 0 & 0 & 0 \\ 0 & 0 & 0 & 0 & 0 & 0 & 0 \\ 0 &$ 

input int(x/(-a^2\*x^2+1)/atanh(a\*x),x)  $\left( \begin{array}{cc} \bullet & \bullet & \bullet \\ \bullet & \bullet & \bullet \end{array} \right)$ 

$$
output \n\begin{bmatrix}\n - int(x/(\text{atanh}(a*x)*a**2*x**2 - \text{atanh}(a*x)), x)\n\end{bmatrix}
$$

$$
\textbf{3.250} \qquad \int \frac{1}{(1-a^2 x^2) \textbf{arctanh}(ax)} \, dx
$$

<span id="page-2039-0"></span>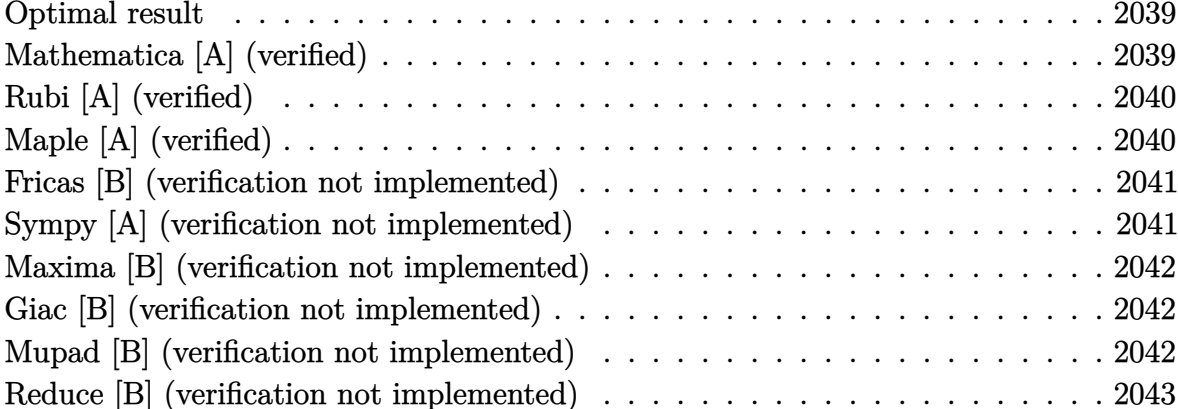

# Optimal result

Integrand size  $= 19$ , antiderivative size  $= 9$ 

$$
\int \frac{1}{(1 - a^2 x^2) \arctanh(ax)} dx = \frac{\log(\arctanh(ax))}{a}
$$

<span id="page-2039-1"></span> $ln(arctanh(a*x))/a$ output

# Mathematica [A] (verified)

Time =  $0.08$  (sec), antiderivative size = 9, normalized size of antiderivative =  $1.00$ 

$$
\int \frac{1}{(1 - a^2 x^2) \arctanh(ax)} dx = \frac{\log(\arctanh(ax))}{a}
$$

 $input($ 

Integrate  $[1/((1 - a^2*x^2)*ArcTanh[a*x]),x]$ 

 $output$ 

<span id="page-2039-2"></span> $\mathtt{Log}\mathtt{[} \mathtt{ArcTanh}\mathtt{[} \mathtt{a} \ast \mathtt{x}\mathtt{]} \mathtt{]} / \mathtt{a}$ 

# **Rubi [A] (verified)**

Time  $= 0.20$  (sec), antiderivative size  $= 9$ , normalized size of antiderivative  $= 1.00$ , number of steps used = 1, number of rules used = 1,  $\frac{\text{number of rules}}{\text{integral size}}$  = 0.053, Rules used  $= \{6508\}$ 

Below are the steps used by Rubi to obtain the solution. The rule number used for the transformation is given above next to the arrow. The rules definitions used are listed below.

$$
\int \frac{1}{(1 - a^2 x^2) \arctanh(ax)} dx
$$

$$
\int \frac{6508}{a}
$$

$$
input \left[\frac{Int[1/((1 - a^2*x^2)*Arctanh[a*x]),x]}{Log[Arctanh[a*x]]/a}\right]
$$

**Defintions of rubi rules used**

rule 6508  $Int[1/(((a_{-}.) + ArcTanh[(c_{-}.)*(x_{-})]*(b_{-}.))*((d_{-}) + (e_{-}.)*(x_{-})^2)), x_{-Symbol}$ ] :> Simp[Log[RemoveContent[a + b\*ArcTanh[c\*x], x]]/(b\*c\*d), x] /; FreeQ[{a , b, c, d, e}, x] && EqQ $[c^2*d + e, 0]$  $\left($   $\left($   $\right)$   $\left($   $\left($   $\right)$   $\left($   $\left($   $\right)$   $\left($   $\left($   $\right)$   $\left($   $\left($   $\right)$   $\left($   $\left($   $\right)$   $\left($   $\left($   $\right)$   $\left($   $\left($   $\right)$   $\left($   $\left($   $\right)$   $\left($   $\left($   $\right)$   $\left($   $\left($   $\right)$   $\left($   $\left($   $\right)$   $\left($ 

## **Maple [A] (verified)**

Time  $= 0.21$  (sec), antiderivative size  $= 10$ , normalized size of antiderivative  $= 1.11$ 

<span id="page-2040-0"></span>✞ ☎

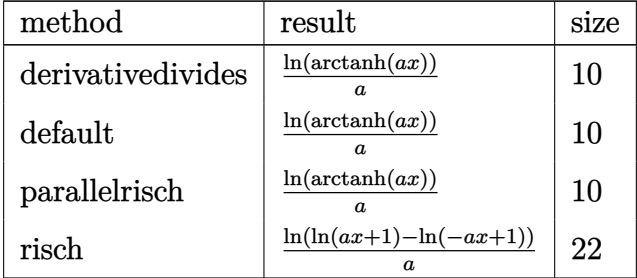

input ✞ ☎ int(1/(-a^2\*x^2+1)/arctanh(a\*x),x,method=\_RETURNVERBOSE)

output ln(arctanh(a\*x))/a  $\left( \begin{array}{cc} \bullet & \bullet & \bullet \\ \bullet & \bullet & \bullet \end{array} \right)$ 

### **Fricas [B] (verification not implemented)**

Leaf count of result is larger than twice the leaf count of optimal. 20 vs.  $2(9) = 18$ . Time  $= 0.08$  (sec), antiderivative size  $= 20$ , normalized size of antiderivative  $= 2.22$ 

 $\begin{pmatrix} 1 & 0 & 0 \\ 0 & 0 & 0 \\ 0 & 0 & 0 \\ 0 & 0 & 0 \\ 0 & 0 & 0 \\ 0 & 0 & 0 \\ 0 & 0 & 0 \\ 0 & 0 & 0 \\ 0 & 0 & 0 & 0 \\ 0 & 0 & 0 & 0 \\ 0 & 0 & 0 & 0 \\ 0 & 0 & 0 & 0 & 0 \\ 0 & 0 & 0 & 0 & 0 \\ 0 & 0 & 0 & 0 & 0 \\ 0 & 0 & 0 & 0 & 0 & 0 \\ 0 & 0 & 0 & 0 & 0 & 0 \\ 0 & 0 & 0 & 0 & 0 & 0 & 0 \\ 0 &$ 

<span id="page-2041-0"></span>✞ ☎

$$
\int \frac{1}{(1 - a^2 x^2) \operatorname{arctanh}(ax)} dx = \frac{\log (\log (-\frac{ax + 1}{ax - 1}))}{a}
$$

✞ ☎

<span id="page-2041-1"></span>✞ ☎

input

$$
\boxed{\text{integrate}(1/(-a^2*x^2+1)/\text{arctanh}(a*x),x, \text{ algorithm="fricas")}}
$$

output  $\log(\log(-(a*x + 1)/(a*x - 1)))/a$  $\overline{\phantom{a}}$   $\overline{\phantom{a}}$   $\overline{\$ 

## **Sympy [A] (verification not implemented)**

Time  $= 0.26$  (sec), antiderivative size  $= 7$ , normalized size of antiderivative  $= 0.78$ 

$$
\int \frac{1}{(1 - a^2 x^2) \arctanh(ax)} dx = \frac{\log (\operatorname{atanh}(ax))}{a}
$$

✞ ☎

<span id="page-2041-2"></span>✞ ☎

#### input

integrate(1/(-a\*\*2\*x\*\*2+1)/atanh(a\*x),x)  $\left( \begin{array}{cc} \text{ } & \text{ } \\ \text{ } & \text{ } \end{array} \right)$ 

output log(atanh(a\*x))/a  $\overline{\phantom{a}}$   $\overline{\phantom{a}}$   $\overline{\$ 

### **Maxima [B] (verification not implemented)**

Leaf count of result is larger than twice the leaf count of optimal. 21 vs.  $2(9) = 18$ . Time  $= 0.03$  (sec), antiderivative size  $= 21$ , normalized size of antiderivative  $= 2.33$ 

$$
\int \frac{1}{(1 - a^2 x^2) \arctanh(ax)} dx = \frac{\log(-\log(ax + 1) + \log(-ax + 1))}{a}
$$

✞ ☎

 $\left( \begin{array}{cc} \text{ } & \text{ } \\ \text{ } & \text{ } \end{array} \right)$ 

<span id="page-2042-0"></span>✞ ☎

input integrate(1/(-a^2\*x^2+1)/arctanh(a\*x),x, algorithm="maxima")

output

 $log(-log(a*x + 1) + log(-a*x + 1))/a$  $\left( \begin{array}{cc} \bullet & \bullet & \bullet \\ \bullet & \bullet & \bullet \end{array} \right)$ 

#### **Giac [B] (verification not implemented)**

Leaf count of result is larger than twice the leaf count of optimal. 21 vs.  $2(9) = 18$ . Time  $= 0.12$  (sec), antiderivative size  $= 21$ , normalized size of antiderivative  $= 2.33$ 

$$
\int \frac{1}{(1-a^2x^2)\arctanh(ax)}\,dx=\frac{\log\left(\left|\log\left(-\frac{ax+1}{ax-1}\right)\right|\right)}{a}
$$

✞ ☎

 $\begin{pmatrix} 1 & 0 & 0 \\ 0 & 0 & 0 \\ 0 & 0 & 0 \\ 0 & 0 & 0 \\ 0 & 0 & 0 \\ 0 & 0 & 0 \\ 0 & 0 & 0 & 0 \\ 0 & 0 & 0 & 0 \\ 0 & 0 & 0 & 0 \\ 0 & 0 & 0 & 0 \\ 0 & 0 & 0 & 0 & 0 \\ 0 & 0 & 0 & 0 & 0 \\ 0 & 0 & 0 & 0 & 0 & 0 \\ 0 & 0 & 0 & 0 & 0 & 0 \\ 0 & 0 & 0 & 0 & 0 & 0 & 0 \\ 0 & 0 & 0 & 0 & 0 & 0 & 0 \\ 0 &$ 

<span id="page-2042-1"></span>✞ ☎

input integrate(1/(-a^2\*x^2+1)/arctanh(a\*x),x, algorithm="giac")

output  $\log(\text{abs}(\log(-(a*x + 1)/(a*x - 1))))/a$  $\begin{pmatrix} 1 & 0 & 0 \\ 0 & 0 & 0 \\ 0 & 0 & 0 \\ 0 & 0 & 0 \\ 0 & 0 & 0 \\ 0 & 0 & 0 \\ 0 & 0 & 0 \\ 0 & 0 & 0 \\ 0 & 0 & 0 & 0 \\ 0 & 0 & 0 & 0 \\ 0 & 0 & 0 & 0 \\ 0 & 0 & 0 & 0 & 0 \\ 0 & 0 & 0 & 0 & 0 \\ 0 & 0 & 0 & 0 & 0 \\ 0 & 0 & 0 & 0 & 0 & 0 \\ 0 & 0 & 0 & 0 & 0 & 0 \\ 0 & 0 & 0 & 0 & 0 & 0 & 0 \\ 0 &$ 

### **Mupad [B] (verification not implemented)**

Time  $= 3.57$  (sec), antiderivative size  $= 9$ , normalized size of antiderivative  $= 1.00$ 

$$
\int \frac{1}{(1 - a^2 x^2) \arctanh(ax)} dx = \frac{\ln(\operatorname{atanh}(a x))}{a}
$$

✞ ☎

<span id="page-2042-2"></span>✞ ☎

input  $int(-1/(atanh(ax+x)*(a^2*x^2 - 1)),x)$  $\overline{\phantom{a}}$   $\overline{\phantom{a}}$   $\overline{\$ 

output log(atanh(a\*x))/a  $\begin{pmatrix} 1 & 0 & 0 \\ 0 & 0 & 0 \\ 0 & 0 & 0 \\ 0 & 0 & 0 \\ 0 & 0 & 0 \\ 0 & 0 & 0 \\ 0 & 0 & 0 & 0 \\ 0 & 0 & 0 & 0 \\ 0 & 0 & 0 & 0 \\ 0 & 0 & 0 & 0 \\ 0 & 0 & 0 & 0 & 0 \\ 0 & 0 & 0 & 0 & 0 \\ 0 & 0 & 0 & 0 & 0 & 0 \\ 0 & 0 & 0 & 0 & 0 & 0 \\ 0 & 0 & 0 & 0 & 0 & 0 & 0 \\ 0 & 0 & 0 & 0 & 0 & 0 & 0 \\ 0 &$ 

# Reduce [B] (verification not implemented)

Time =  $0.17$  (sec), antiderivative size = 9, normalized size of antiderivative =  $1.00$ 

$$
\int \frac{1}{(1 - a^2 x^2) \arctanh(ax)} dx = \frac{\log(atanh(ax))}{a}
$$

 $int(1/(-a^2*x^2+1)/atanh(ax*x),x)$  $input$ 

 $\log(\text{atanh}(a*x))/a$  $\alpha$  output

$$
\textbf{3.251} \qquad \int \frac{1}{x(1-a^2x^2) \textbf{arctanh}(ax)} \, dx
$$

<span id="page-2044-0"></span>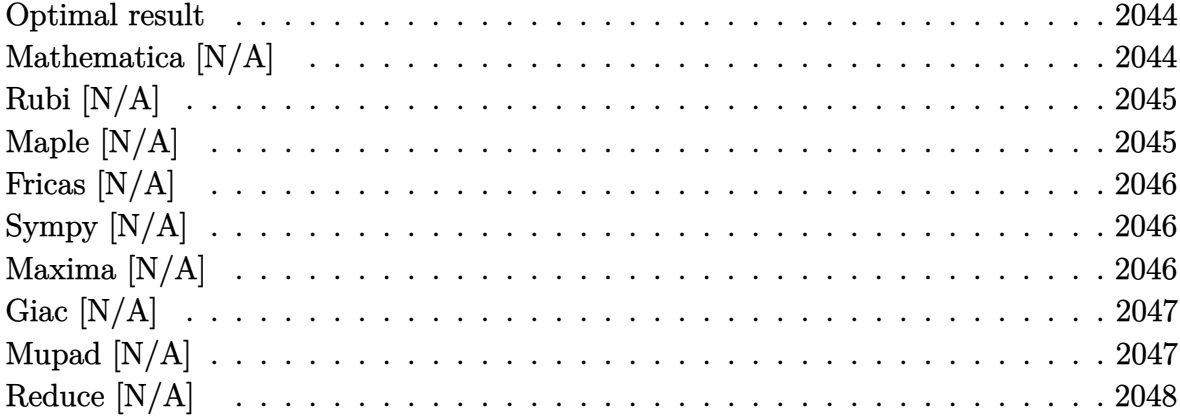

# Optimal result

Integrand size  $= 22$ , antiderivative size  $= 22$ 

$$
\int \frac{1}{x(1 - a^2x^2)\arctanh(ax)} dx = \text{Int}\left(\frac{1}{x(1 - a^2x^2)\arctanh(ax)}, x\right)
$$

<span id="page-2044-1"></span> $\text{Defer}(\text{Int})\left(\frac{1}{x}/(-a^2*x^2+1)/\text{arctanh}(a*x),x\right)$ output

# Mathematica [N/A]

Not integrable

Time =  $0.24$  (sec), antiderivative size = 24, normalized size of antiderivative = 1.09

$$
\int \frac{1}{x(1 - a^2x^2)\arctanh(ax)} dx = \int \frac{1}{x(1 - a^2x^2)\arctanh(ax)} dx
$$

input

<span id="page-2044-2"></span>Integrate  $[1/(x*(1 - a^2*x^2)*ArcTanh[a*x]),x]$ 

Integrate[ $1/(x*(1 - a^2*x^2)*ArcTanh[a*x]), x]$  $output$ 

# **Rubi [N/A]**

Not integrable

Time  $= 0.25$  (sec), antiderivative size  $= 22$ , normalized size of antiderivative  $= 1.00$ , number of steps used = 1, number of rules used = 0,  $\frac{\text{number of rules}}{\text{integral size}}$  = 0.000, Rules used  $= \{\}$ 

Below are the steps used by Rubi to obtain the solution. The rule number used for the transformation is given above next to the arrow. The rules definitions used are listed below.

$$
\int \frac{1}{x(1 - a^2x^2)\arctanh(ax)} dx
$$

$$
\int \frac{1}{x(1 - a^2x^2)\arctanh(ax)} dx
$$

✞ ☎

 $\left($   $\left($   $\right)$   $\left($   $\left($   $\right)$   $\left($   $\left($   $\right)$   $\left($   $\left($   $\right)$   $\left($   $\left($   $\right)$   $\left($   $\left($   $\right)$   $\left($   $\left($   $\right)$   $\left($   $\left($   $\right)$   $\left($   $\left($   $\right)$   $\left($   $\left($   $\right)$   $\left($   $\left($   $\right)$   $\left($   $\left($   $\right)$   $\left($ 

<span id="page-2045-0"></span>✞ ☎

$$
^{\rm input}
$$

 $Int[1/(x*(1 - a^2*x^2)*ArcTanh[a*x]),x]$ 

output \$Aborted  $\left( \begin{array}{cc} \bullet & \bullet & \bullet \\ \bullet & \bullet & \bullet \end{array} \right)$ 

## **Maple [N/A]**

Not integrable

Time  $= 1.34$  (sec), antiderivative size  $= 22$ , normalized size of antiderivative  $= 1.00$ 

$$
\int \frac{1}{x\left(-a^2x^2+1\right)\arctanh\left(ax\right)}dx
$$

✞ ☎

<span id="page-2045-1"></span>✞ ☎

 $\begin{pmatrix} 1 & 0 & 0 \\ 0 & 0 & 0 \\ 0 & 0 & 0 \\ 0 & 0 & 0 \\ 0 & 0 & 0 \\ 0 & 0 & 0 \\ 0 & 0 & 0 & 0 \\ 0 & 0 & 0 & 0 \\ 0 & 0 & 0 & 0 \\ 0 & 0 & 0 & 0 \\ 0 & 0 & 0 & 0 & 0 \\ 0 & 0 & 0 & 0 & 0 \\ 0 & 0 & 0 & 0 & 0 & 0 \\ 0 & 0 & 0 & 0 & 0 & 0 \\ 0 & 0 & 0 & 0 & 0 & 0 & 0 \\ 0 & 0 & 0 & 0 & 0 & 0 & 0 \\ 0 &$ 

input  $int(1/x/(-a^2*x^2+1)/arctanh(ax*x),x)$  $\left($   $\left($   $\right)$   $\left($   $\left($   $\right)$   $\left($   $\left($   $\right)$   $\left($   $\left($   $\right)$   $\left($   $\left($   $\right)$   $\left($   $\left($   $\right)$   $\left($   $\left($   $\right)$   $\left($   $\left($   $\right)$   $\left($   $\left($   $\right)$   $\left($   $\left($   $\right)$   $\left($   $\left($   $\right)$   $\left($   $\left($   $\right)$   $\left($ 

output  $int(1/x/(-a^2*x^2+1)/arctanh(ax*x),x)$ 

# **Fricas [N/A]**

Not integrable

Time  $= 0.08$  (sec), antiderivative size  $= 23$ , normalized size of antiderivative  $= 1.05$ 

$$
\int \frac{1}{x(1 - a^2x^2)\arctanh(ax)} dx = \int -\frac{1}{(a^2x^2 - 1)x\arctanh(ax)} dx
$$

✞ ☎

 $\begin{pmatrix} 1 & 0 & 0 \\ 0 & 0 & 0 \\ 0 & 0 & 0 \\ 0 & 0 & 0 \\ 0 & 0 & 0 \\ 0 & 0 & 0 \\ 0 & 0 & 0 & 0 \\ 0 & 0 & 0 & 0 \\ 0 & 0 & 0 & 0 \\ 0 & 0 & 0 & 0 \\ 0 & 0 & 0 & 0 & 0 \\ 0 & 0 & 0 & 0 & 0 \\ 0 & 0 & 0 & 0 & 0 & 0 \\ 0 & 0 & 0 & 0 & 0 & 0 \\ 0 & 0 & 0 & 0 & 0 & 0 & 0 \\ 0 & 0 & 0 & 0 & 0 & 0 & 0 \\ 0 &$ 

<span id="page-2046-0"></span>✞ ☎

input integrate(1/x/(-a^2\*x^2+1)/arctanh(a\*x),x, algorithm="fricas")

output  $integral(-1/((a^2*x^3 - x)*arctanh(a*x)), x)$  $\left($   $\left($   $\right)$   $\left($   $\left($   $\right)$   $\left($   $\left($   $\right)$   $\left($   $\left($   $\right)$   $\left($   $\left($   $\right)$   $\left($   $\left($   $\right)$   $\left($   $\left($   $\right)$   $\left($   $\left($   $\right)$   $\left($   $\left($   $\right)$   $\left($   $\left($   $\right)$   $\left($   $\left($   $\right)$   $\left($   $\left($   $\right)$   $\left($ 

# **Sympy [N/A]**

Not integrable

Time  $= 1.14$  (sec), antiderivative size  $= 22$ , normalized size of antiderivative  $= 1.00$ 

$$
\int \frac{1}{x(1-a^2x^2)\arctanh(ax)} dx = -\int \frac{1}{a^2x^3\operatorname{atanh}(ax) - x\operatorname{atanh}(ax)} dx
$$

✞ ☎

 $\begin{pmatrix} 1 & 0 & 0 \\ 0 & 0 & 0 \\ 0 & 0 & 0 \\ 0 & 0 & 0 \\ 0 & 0 & 0 \\ 0 & 0 & 0 \\ 0 & 0 & 0 & 0 \\ 0 & 0 & 0 & 0 \\ 0 & 0 & 0 & 0 \\ 0 & 0 & 0 & 0 \\ 0 & 0 & 0 & 0 & 0 \\ 0 & 0 & 0 & 0 & 0 \\ 0 & 0 & 0 & 0 & 0 & 0 \\ 0 & 0 & 0 & 0 & 0 & 0 \\ 0 & 0 & 0 & 0 & 0 & 0 & 0 \\ 0 & 0 & 0 & 0 & 0 & 0 & 0 \\ 0 &$ 

<span id="page-2046-1"></span>✞ ☎

 $\left( \begin{array}{cc} \text{ } & \text{ } \\ \text{ } & \text{ } \end{array} \right)$ 

input integrate(1/x/(-a\*\*2\*x\*\*2+1)/atanh(a\*x),x)

output -Integral(1/(a\*\*2\*x\*\*3\*atanh(a\*x) - x\*atanh(a\*x)), x)

# **Maxima [N/A]**

Not integrable

Time  $= 0.10$  (sec), antiderivative size  $= 25$ , normalized size of antiderivative  $= 1.14$ 

$$
\int \frac{1}{x(1-a^2x^2)\arctanh(ax)} dx = \int -\frac{1}{(a^2x^2-1)x\arctanh(ax)} dx
$$

✞ ☎

 $\begin{pmatrix} 1 & 0 & 0 \\ 0 & 0 & 0 \\ 0 & 0 & 0 \\ 0 & 0 & 0 \\ 0 & 0 & 0 \\ 0 & 0 & 0 \\ 0 & 0 & 0 & 0 \\ 0 & 0 & 0 & 0 \\ 0 & 0 & 0 & 0 \\ 0 & 0 & 0 & 0 \\ 0 & 0 & 0 & 0 & 0 \\ 0 & 0 & 0 & 0 & 0 \\ 0 & 0 & 0 & 0 & 0 & 0 \\ 0 & 0 & 0 & 0 & 0 & 0 \\ 0 & 0 & 0 & 0 & 0 & 0 & 0 \\ 0 & 0 & 0 & 0 & 0 & 0 & 0 \\ 0 &$ 

input integrate(1/x/(-a^2\*x^2+1)/arctanh(a\*x),x, algorithm="maxima")

$$
output\left[\frac{-integrate(1/((a^2*x^2 - 1)*x*arctanh(a*x)), x)}{\text{}
$$

# **Giac [N/A]**

Not integrable

Time  $= 0.42$  (sec), antiderivative size  $= 24$ , normalized size of antiderivative  $= 1.09$ 

<span id="page-2047-0"></span>✞ ☎

 $\begin{pmatrix} 1 & 0 & 0 \\ 0 & 0 & 0 \\ 0 & 0 & 0 \\ 0 & 0 & 0 \\ 0 & 0 & 0 \\ 0 & 0 & 0 \\ 0 & 0 & 0 \\ 0 & 0 & 0 \\ 0 & 0 & 0 & 0 \\ 0 & 0 & 0 & 0 \\ 0 & 0 & 0 & 0 \\ 0 & 0 & 0 & 0 & 0 \\ 0 & 0 & 0 & 0 & 0 \\ 0 & 0 & 0 & 0 & 0 \\ 0 & 0 & 0 & 0 & 0 & 0 \\ 0 & 0 & 0 & 0 & 0 & 0 \\ 0 & 0 & 0 & 0 & 0 & 0 & 0 \\ 0 &$ 

$$
\int \frac{1}{x(1-a^2x^2)\arctanh(ax)} dx = \int -\frac{1}{(a^2x^2-1)x\arctanh(ax)} dx
$$

✞ ☎

 $\left( \begin{array}{cc} \text{ } & \text{ } \\ \text{ } & \text{ } \end{array} \right)$ 

<span id="page-2047-1"></span>✞ ☎

 $\overline{\phantom{a}}$   $\overline{\phantom{a}}$   $\overline{\$ 

input integrate(1/x/(-a^2\*x^2+1)/arctanh(a\*x),x, algorithm="giac")

$$
output\left(\frac{integrate(-1/((a^2*x^2 - 1)*x*arctanh(a*x)), x)}{}
$$

### **Mupad [N/A]**

Not integrable

Time  $= 3.47$  (sec), antiderivative size  $= 25$ , normalized size of antiderivative  $= 1.14$ 

$$
\int \frac{1}{x(1-a^2x^2)\arctanh(ax)} dx = -\int \frac{1}{x \operatorname{atanh}(ax) (a^2x^2-1)} dx
$$

<span id="page-2047-2"></span>✞ ☎

$$
input\left(\frac{int(-1/(x*atanh(ax*x)*(a^2*x^2-1)),x)}{int(-1/(x*atanh(ax*x)*(a^2*x^2-1)),x)}\right)
$$

output 
$$
\frac{-\mathrm{int}(1/(\mathrm{x}*\mathrm{atanh}(\mathrm{a}*\mathrm{x})*(\mathrm{a}^2*\mathrm{x}^2-1)), \mathrm{x})}{\mathrm{with}}}{\mathrm{with}}(\mathrm{a}^2*\mathrm{x}^2-1), \mathrm{x})
$$

# Reduce  $[N/A]$

 $\hbox{Not integrable}$ 

Time = 0.18 (sec), antiderivative size = 25, normalized size of antiderivative =  $1.14$ 

$$
\int \frac{1}{x(1 - a^2x^2)\arctanh(ax)} dx = -\left(\int \frac{1}{a\tanh(ax) a^2x^3 - a\tanh(ax) x} dx\right)
$$

 $int(1/x/(-a^2*x^2+1)/atanh(ax*x),x)$  $input($ 

$$
output \n\begin{bmatrix}\n\text{-} int(1/(\text{atanh}(a*x)*a**2*x**3 - \text{atanh}(a*x)*x), x)\n\end{bmatrix}
$$

$$
\textbf{3.252} \qquad \int \frac{x}{(1-a^2x^2)\textbf{arctanh}(ax)^2}\,dx
$$

<span id="page-2049-0"></span>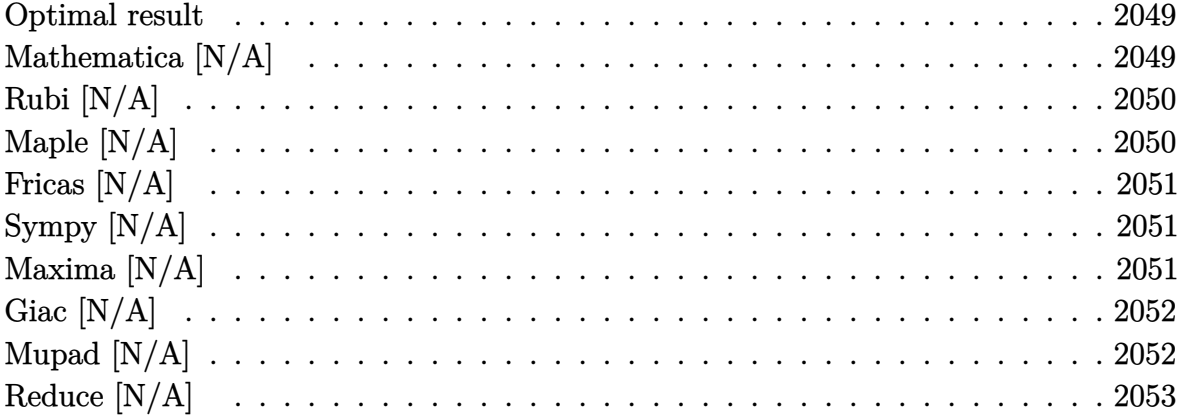

## Optimal result

Integrand size  $= 20$ , antiderivative size  $= 20$ 

$$
\int \frac{x}{(1 - a^2 x^2) \arctanh(ax)^2} \, dx = -\frac{x}{a \arctanh(ax)} + \frac{\ln t \left(\frac{1}{\arctanh(ax)}, x\right)}{a}
$$

 $output$ 

<span id="page-2049-1"></span> $-x/a/ \arctanh(a*x)+\text{Defer}(\text{Int})\left(1/\text{arctanh}(a*x),x\right)/a$ 

# Mathematica [N/A]

Not integrable

Time =  $0.14$  (sec), antiderivative size = 22, normalized size of antiderivative = 1.10

$$
\int \frac{x}{(1 - a^2 x^2) \arctanh(ax)^2} dx = \int \frac{x}{(1 - a^2 x^2) \arctanh(ax)^2} dx
$$

Integrate $[x/((1 - a^2*x^2)*ArcTanh[a*x]^2),x]$  $input$ 

<span id="page-2049-2"></span>Integrate[x/((1 -  $a^2*x^2)*ArcTanh[a*x]^2$ ), x]  $output$ 

# **Rubi [N/A]**

Not integrable

Time  $= 0.29$  (sec), antiderivative size  $= 20$ , normalized size of antiderivative  $= 1.00$ , number of steps used = 2, number of rules used = 0,  $\frac{\text{number of rules}}{\text{integral size}}$  = 0.000, Rules used  $= \{\}$ 

Below are the steps used by Rubi to obtain the solution. The rule number used for the transformation is given above next to the arrow. The rules definitions used are listed below.

$$
\int \frac{x}{(1 - a^2 x^2) \operatorname{arctanh}(ax)^2} dx
$$
\n
$$
\int \frac{6548}{\operatorname{arctanh}(ax)} dx
$$
\n
$$
\frac{\int \frac{1}{\operatorname{arctanh}(ax)} dx}{a} - \frac{x}{\operatorname{arctanh}(ax)}
$$
\n
$$
\frac{\int \frac{1}{\operatorname{arctanh}(ax)} dx}{a} - \frac{x}{\operatorname{arctanh}(ax)}
$$

✞ ☎

 $\left($   $\left($   $\right)$   $\left($   $\left($   $\right)$   $\left($   $\left($   $\right)$   $\left($   $\left($   $\right)$   $\left($   $\left($   $\right)$   $\left($   $\left($   $\right)$   $\left($   $\left($   $\right)$   $\left($   $\left($   $\right)$   $\left($   $\left($   $\right)$   $\left($   $\left($   $\right)$   $\left($   $\left($   $\right)$   $\left($   $\left($   $\right)$   $\left($ 

<span id="page-2050-0"></span>✞ ☎

 $\begin{pmatrix} 1 & 0 & 0 \\ 0 & 0 & 0 \\ 0 & 0 & 0 \\ 0 & 0 & 0 \\ 0 & 0 & 0 \\ 0 & 0 & 0 \\ 0 & 0 & 0 \\ 0 & 0 & 0 \\ 0 & 0 & 0 & 0 \\ 0 & 0 & 0 & 0 \\ 0 & 0 & 0 & 0 \\ 0 & 0 & 0 & 0 & 0 \\ 0 & 0 & 0 & 0 & 0 \\ 0 & 0 & 0 & 0 & 0 \\ 0 & 0 & 0 & 0 & 0 & 0 \\ 0 & 0 & 0 & 0 & 0 & 0 \\ 0 & 0 & 0 & 0 & 0 & 0 & 0 \\ 0 &$ 

$$
input \left[ Int\left[ x/((1 - a^2 \cdot x^2) * ArcTanh\left[ a * x \right] ^2), x \right]
$$

output \$Aborted

# **Maple [N/A]**

Not integrable

Time  $= 0.96$  (sec), antiderivative size  $= 20$ , normalized size of antiderivative  $= 1.00$ 

$$
\int \frac{x}{\left(-a^2x^2+1\right)\arctanh\left(ax\right)^2}dx
$$

✞ ☎

<span id="page-2050-1"></span>✞ ☎

 $\begin{pmatrix} 1 & 0 & 0 \\ 0 & 0 & 0 \\ 0 & 0 & 0 \\ 0 & 0 & 0 \\ 0 & 0 & 0 \\ 0 & 0 & 0 \\ 0 & 0 & 0 & 0 \\ 0 & 0 & 0 & 0 \\ 0 & 0 & 0 & 0 \\ 0 & 0 & 0 & 0 \\ 0 & 0 & 0 & 0 & 0 \\ 0 & 0 & 0 & 0 & 0 \\ 0 & 0 & 0 & 0 & 0 & 0 \\ 0 & 0 & 0 & 0 & 0 & 0 \\ 0 & 0 & 0 & 0 & 0 & 0 & 0 \\ 0 & 0 & 0 & 0 & 0 & 0 & 0 \\ 0 &$ 

input  $int(x/(-a^2*x^2+1)/arctanh(ax*x)^2,x)$  $\overline{\phantom{a}}$   $\overline{\phantom{a}}$   $\overline{\$ 

output  $int(x/(-a^2*x^2+1)/arctanh(ax^2)x)$ 

# **Fricas [N/A]**

Not integrable

Time  $= 0.07$  (sec), antiderivative size  $= 22$ , normalized size of antiderivative  $= 1.10$ 

$$
\int \frac{x}{(1-a^2x^2)\arctanh(ax)^2} dx = \int -\frac{x}{(a^2x^2-1)\arctanh(ax)^2} dx
$$

✞ ☎

 $\left( \begin{array}{cc} \text{ } & \text{ } \\ \text{ } & \text{ } \end{array} \right)$ 

<span id="page-2051-0"></span>✞ ☎

 $\begin{pmatrix} 1 & 0 & 0 \\ 0 & 0 & 0 \\ 0 & 0 & 0 \\ 0 & 0 & 0 \\ 0 & 0 & 0 \\ 0 & 0 & 0 \\ 0 & 0 & 0 & 0 \\ 0 & 0 & 0 & 0 \\ 0 & 0 & 0 & 0 \\ 0 & 0 & 0 & 0 \\ 0 & 0 & 0 & 0 & 0 \\ 0 & 0 & 0 & 0 & 0 \\ 0 & 0 & 0 & 0 & 0 & 0 \\ 0 & 0 & 0 & 0 & 0 & 0 \\ 0 & 0 & 0 & 0 & 0 & 0 & 0 \\ 0 & 0 & 0 & 0 & 0 & 0 & 0 \\ 0 &$ 

input  $integrate(x/(-a^2*x^2+1)/arctanh(ax)^2,x, algorithm="fricas")$ 

output integral(-x/((a^2\*x^2 - 1)\*arctanh(a\*x)^2), x)

# **Sympy [N/A]**

Not integrable

Time  $= 0.88$  (sec), antiderivative size  $= 24$ , normalized size of antiderivative  $= 1.20$ 

$$
\int \frac{x}{(1 - a^2 x^2) \operatorname{arctanh}(ax)^2} dx = -\int \frac{x}{a^2 x^2 \operatorname{atanh}^2(ax) - \operatorname{atanh}^2(ax)} dx
$$

✞ ☎

 $\left( \begin{array}{cc} \bullet & \bullet & \bullet \\ \bullet & \bullet & \bullet \end{array} \right)$ 

<span id="page-2051-1"></span>✞ ☎

input  $integrate(x/(-a**2*x**2+1)/atanh(a*x)**2,x)$ 

output -Integral(x/(a\*\*2\*x\*\*2\*atanh(a\*x)\*\*2 - atanh(a\*x)\*\*2), x)  $\begin{pmatrix} 1 & 0 & 0 \\ 0 & 0 & 0 \\ 0 & 0 & 0 \\ 0 & 0 & 0 \\ 0 & 0 & 0 \\ 0 & 0 & 0 \\ 0 & 0 & 0 & 0 \\ 0 & 0 & 0 & 0 \\ 0 & 0 & 0 & 0 \\ 0 & 0 & 0 & 0 \\ 0 & 0 & 0 & 0 & 0 \\ 0 & 0 & 0 & 0 & 0 \\ 0 & 0 & 0 & 0 & 0 & 0 \\ 0 & 0 & 0 & 0 & 0 & 0 \\ 0 & 0 & 0 & 0 & 0 & 0 & 0 \\ 0 & 0 & 0 & 0 & 0 & 0 & 0 \\ 0 &$ 

## **Maxima [N/A]**

Not integrable

Time  $= 0.08$  (sec), antiderivative size  $= 52$ , normalized size of antiderivative  $= 2.60$ 

$$
\int \frac{x}{(1-a^2x^2)\arctanh(ax)^2} dx = \int -\frac{x}{(a^2x^2-1)\arctanh(ax)^2} dx
$$

✞ ☎

 $\begin{pmatrix} 1 & 0 & 0 \\ 0 & 0 & 0 \\ 0 & 0 & 0 \\ 0 & 0 & 0 \\ 0 & 0 & 0 \\ 0 & 0 & 0 \\ 0 & 0 & 0 & 0 \\ 0 & 0 & 0 & 0 \\ 0 & 0 & 0 & 0 \\ 0 & 0 & 0 & 0 \\ 0 & 0 & 0 & 0 & 0 \\ 0 & 0 & 0 & 0 & 0 \\ 0 & 0 & 0 & 0 & 0 & 0 \\ 0 & 0 & 0 & 0 & 0 & 0 \\ 0 & 0 & 0 & 0 & 0 & 0 & 0 \\ 0 & 0 & 0 & 0 & 0 & 0 & 0 \\ 0 &$ 

input integrate(x/(-a^2\*x^2+1)/arctanh(a\*x)^2,x, algorithm="maxima")
output ✞ ☎  $-2*x/(a*log(a*x + 1) - a*log(-a*x + 1)) - 2*integrate(-1/(a*log(a*x + 1)$  $a*log(-a*x + 1), x)$ 

## **Giac [N/A]**

Not integrable

Time  $= 0.13$  (sec), antiderivative size  $= 22$ , normalized size of antiderivative  $= 1.10$ 

 $\left( \begin{array}{cc} \text{ } & \text{ } \\ \text{ } & \text{ } \end{array} \right)$ 

$$
\int \frac{x}{(1-a^2x^2)\arctanh(ax)^2} dx = \int -\frac{x}{(a^2x^2-1)\arctanh(ax)^2} dx
$$

✞ ☎

 $\begin{pmatrix} 1 & 0 & 0 \\ 0 & 0 & 0 \\ 0 & 0 & 0 \\ 0 & 0 & 0 \\ 0 & 0 & 0 \\ 0 & 0 & 0 \\ 0 & 0 & 0 & 0 \\ 0 & 0 & 0 & 0 \\ 0 & 0 & 0 & 0 \\ 0 & 0 & 0 & 0 \\ 0 & 0 & 0 & 0 & 0 \\ 0 & 0 & 0 & 0 & 0 \\ 0 & 0 & 0 & 0 & 0 & 0 \\ 0 & 0 & 0 & 0 & 0 & 0 \\ 0 & 0 & 0 & 0 & 0 & 0 & 0 \\ 0 & 0 & 0 & 0 & 0 & 0 & 0 \\ 0 &$ 

✞ ☎

 $\begin{pmatrix} 1 & 0 & 0 \\ 0 & 0 & 0 \\ 0 & 0 & 0 \\ 0 & 0 & 0 \\ 0 & 0 & 0 \\ 0 & 0 & 0 \\ 0 & 0 & 0 \\ 0 & 0 & 0 \\ 0 & 0 & 0 & 0 \\ 0 & 0 & 0 & 0 \\ 0 & 0 & 0 & 0 \\ 0 & 0 & 0 & 0 & 0 \\ 0 & 0 & 0 & 0 & 0 \\ 0 & 0 & 0 & 0 & 0 \\ 0 & 0 & 0 & 0 & 0 & 0 \\ 0 & 0 & 0 & 0 & 0 & 0 \\ 0 & 0 & 0 & 0 & 0 & 0 & 0 \\ 0 &$ 

$$
^{\rm input}
$$

integrate(x/(-a^2\*x^2+1)/arctanh(a\*x)^2,x, algorithm="giac")

output  $integrate(-x/((a^2*x^2 - 1)*arctanh(a*x)^2), x)$ 

## **Mupad [N/A]**

Not integrable

Time  $= 3.46$  (sec), antiderivative size  $= 23$ , normalized size of antiderivative  $= 1.15$ 

$$
\int \frac{x}{(1 - a^2 x^2) \arctanh(ax)^2} \, dx = -\int \frac{x}{\text{atanh}(ax)^2 (a^2 x^2 - 1)} \, dx
$$

✞ ☎

 $\begin{pmatrix} 1 & 0 & 0 \\ 0 & 0 & 0 \\ 0 & 0 & 0 \\ 0 & 0 & 0 \\ 0 & 0 & 0 \\ 0 & 0 & 0 \\ 0 & 0 & 0 & 0 \\ 0 & 0 & 0 & 0 \\ 0 & 0 & 0 & 0 \\ 0 & 0 & 0 & 0 \\ 0 & 0 & 0 & 0 & 0 \\ 0 & 0 & 0 & 0 & 0 \\ 0 & 0 & 0 & 0 & 0 & 0 \\ 0 & 0 & 0 & 0 & 0 & 0 \\ 0 & 0 & 0 & 0 & 0 & 0 & 0 \\ 0 & 0 & 0 & 0 & 0 & 0 & 0 \\ 0 &$ 

$$
input\left(\frac{int(-x/(\text{atanh}(a*x)^2)*(a^2*x^2-1)),x)}{\text{input}(x/(\text{atanh}(a*x)^2*x^2-1)),x)}\right)
$$

$$
output\left[-int(x/(\text{atanh}(a*x)^2*(a^2*x^2-1)), x)\right]
$$

# Reduce  $[N/A]$

 $\hbox{Not integrable}$ 

Time =  $0.19$  (sec), antiderivative size = 30, normalized size of antiderivative =  $1.50$ 

$$
\int \frac{x}{(1 - a^2 x^2) \arctanh(ax)^2} dx = -\left(\int \frac{x}{a \tanh(ax)^2 a^2 x^2 - a \tanh(ax)^2} dx\right)
$$

 $int(x/(-a^2*x^2+1)/atanh(ax*x)^2,x)$  $input$ 

output 
$$
\frac{-\, \text{int}(x/(\text{atanh}(a*x)**2*a**2*x**2 - \text{atanh}(a*x)**2), x)}{}
$$

$$
\textbf{3.253} \qquad \int \frac{1}{(1-a^2x^2)\textbf{arctanh}(ax)^2}\,dx
$$

<span id="page-2054-0"></span>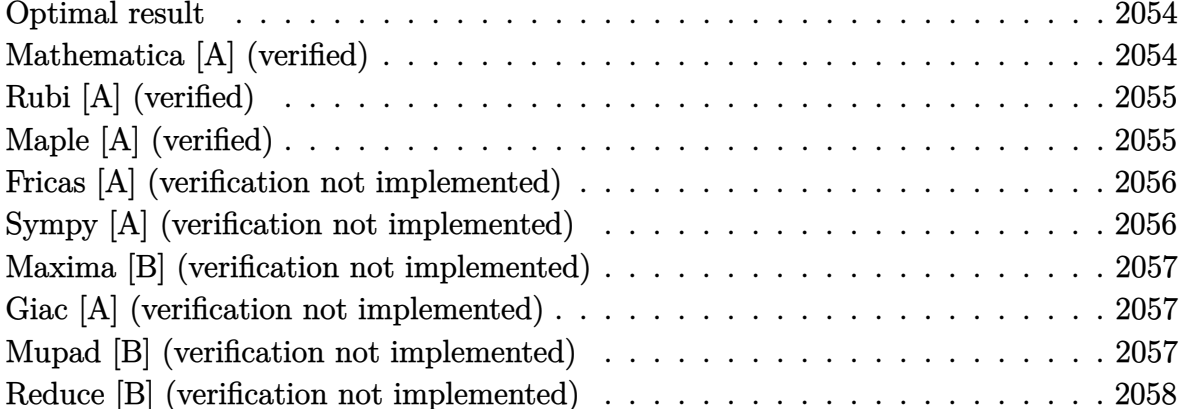

## Optimal result

Integrand size  $= 19$ , antiderivative size  $= 11$ 

$$
\int \frac{1}{(1 - a^2 x^2) \arctanh(ax)^2} dx = -\frac{1}{a \arctanh(ax)}
$$

<span id="page-2054-1"></span> $-1/a/arctanh(a*x)$ output

## Mathematica [A] (verified)

Time =  $0.01$  (sec), antiderivative size = 11, normalized size of antiderivative =  $1.00$ 

$$
\int \frac{1}{(1 - a^2 x^2) \arctanh(ax)^2} dx = -\frac{1}{a \arctanh(ax)}
$$

input

$$
Integrate [1/((1 - a^2*x^2)*Arctanh[a*x]^2),x]
$$

output

<span id="page-2054-2"></span> $-(1/(\text{a*ArcTanh}[\text{a*}x]))$ 

## **Rubi [A] (verified)**

Time  $= 0.20$  (sec), antiderivative size  $= 11$ , normalized size of antiderivative  $= 1.00$ , number of steps used = 1, number of rules used = 1,  $\frac{\text{number of rules}}{\text{integral size}}$  = 0.053, Rules used  $= \{6510\}$ 

Below are the steps used by Rubi to obtain the solution. The rule number used for the transformation is given above next to the arrow. The rules definitions used are listed below.

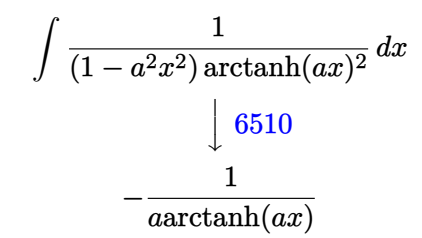

$$
input\n\begin{bmatrix}\n\frac{\text{Int}[1/((1 - a^2 * x^2) * \text{Arctanh}[a * x]^2), x]}{1} & \text{Output}\n\end{bmatrix}
$$
\n
$$
output\n\begin{bmatrix}\n-(1/(a * \text{Arctanh}[a * x])) & & & \\
-(1/(a * \text{Arctanh}[a * x])) & & & \\
-(1/(a * \text{Arctanh}[a * x])) & & & \\
-(1/(a * \text{Arctanh}[a * x])) & & & \\
-(1/(a * \text{Arctanh}[a * x])) & & & \\
-(1/(a * \text{Arctanh}[a * x])) & & & \\
-(1/(a * \text{Arctanh}[a * x])) & & & \\
-(1/(a * \text{Arctanh}[a * x])) & & & \\
-(1/(a * \text{Arctanh}[a * x])) & & & \\
-(1/(a * \text{Arctanh}[a * x])) & & & \\
-(1/(a * \text{Arctanh}[a * x])) & & & \\
-(1/(a * \text{Arctanh}[a * x])) & & & \\
-(1/(a * \text{Arctanh}[a * x])) & & & \\
-(1/(a * \text{Arctanh}[a * x])) & & & \\
-(1/(a * \text{Arctanh}[a * x])) & & & \\
-(1/(a * \text{Arctanh}[a * x])) & & & \\
-(1/(a * \text{Arctanh}[a * x])) & & & \\
-(1/(a * \text{Arctanh}[a * x])) & & & \\
-(1/(a * \text{Arctanh}[a * x])) & & & \\
-(1/(a * \text{Arctanh}[a * x])) & & & \\
-(1/(a * \text{Arctanh}[a * x])) & & & \\
-(1/(a * \text{Arctanh}[a * x])) & & & \\
-(1/(a * \text{Arctanh}[a * x])) & & & \\
-(1/(a * \text{Arctanh}[a * x])) & & & \\
-(1/(a * \text{Arctanh}[a * x])) & & & \\
-(1/(a * \text{Arctanh}[a * x])) & & & \\
-(1/(a * \text{Arctanh}[a * x])) & & & \\
-(1/(a * \text{Arctanh}[a * x])) & & & \\
-(1/(a * \text{Arctanh}[a * x])) & & & \\
-(1/(a * \text{Arctanh}[a * x])) & & & \\
-(1/(a * \text{Arctanh}[a * x])) & & & \\
-(1/(a * \text{Arctanh}[a * x]) - (1/(a * \text{Arctanh}[a * x])) & & & \\
-(1/(a * \text{Arctanh}[a * x]) - (1/(a * \
$$

**Defintions of rubi rules used**

rule 6510  $Int[((a_{-}) + ArcTanh[(c_{-})*(x_{-})]*(b_{-}))^{(p_{-})}/((d_{-}) + (e_{-})*(x_{-})^{2}), x_{-}Symb$ ol] :> Simp[(a + b\*ArcTanh[c\*x])^(p + 1)/(b\*c\*d\*(p + 1)), x] /; FreeQ[{a, b , c, d, e, p}, x] && EqQ[c^2\*d + e, 0] && NeQ[p, -1]  $\begin{pmatrix} 1 & 0 & 0 \\ 0 & 0 & 0 \\ 0 & 0 & 0 \\ 0 & 0 & 0 \\ 0 & 0 & 0 \\ 0 & 0 & 0 \\ 0 & 0 & 0 \\ 0 & 0 & 0 \\ 0 & 0 & 0 & 0 \\ 0 & 0 & 0 & 0 \\ 0 & 0 & 0 & 0 \\ 0 & 0 & 0 & 0 & 0 \\ 0 & 0 & 0 & 0 & 0 \\ 0 & 0 & 0 & 0 & 0 \\ 0 & 0 & 0 & 0 & 0 & 0 \\ 0 & 0 & 0 & 0 & 0 & 0 \\ 0 & 0 & 0 & 0 & 0 & 0 & 0 \\ 0 &$ 

### **Maple [A] (verified)**

Time  $= 0.22$  (sec), antiderivative size  $= 12$ , normalized size of antiderivative  $= 1.09$ 

<span id="page-2055-0"></span>✞ ☎

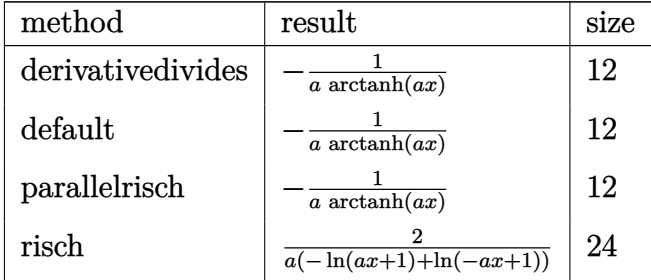

input int(1/(-a^2\*x^2+1)/arctanh(a\*x)^2,x,method=\_RETURNVERBOSE)

output -1/a/arctanh(a\*x)  $\left( \begin{array}{cc} \text{ } & \text{ } \\ \text{ } & \text{ } \end{array} \right)$ 

#### **Fricas [A] (verification not implemented)**

Time  $= 0.07$  (sec), antiderivative size  $= 22$ , normalized size of antiderivative  $= 2.00$ 

✞ ☎

 $\begin{pmatrix} 1 & 0 & 0 \\ 0 & 0 & 0 \\ 0 & 0 & 0 \\ 0 & 0 & 0 \\ 0 & 0 & 0 \\ 0 & 0 & 0 \\ 0 & 0 & 0 \\ 0 & 0 & 0 \\ 0 & 0 & 0 & 0 \\ 0 & 0 & 0 & 0 \\ 0 & 0 & 0 & 0 \\ 0 & 0 & 0 & 0 & 0 \\ 0 & 0 & 0 & 0 & 0 \\ 0 & 0 & 0 & 0 & 0 \\ 0 & 0 & 0 & 0 & 0 & 0 \\ 0 & 0 & 0 & 0 & 0 & 0 \\ 0 & 0 & 0 & 0 & 0 & 0 & 0 \\ 0 &$ 

<span id="page-2056-0"></span>✞ ☎

$$
\int \frac{1}{(1-a^2x^2)\arctanh(ax)^2} dx = -\frac{2}{a\log\left(-\frac{ax+1}{ax-1}\right)}
$$

✞ ☎

✝ ✆

<span id="page-2056-1"></span>✞ ☎

$$
input\left(\frac{intergate(1/(-a^2*x^2+1)/arctanh(a*x)^2,x, algorithm="fricas")}{input}\right)
$$

output  $-2/(a * log(-(a * x + 1)/(a * x - 1)))$  $\overline{\phantom{a}}$   $\overline{\phantom{a}}$   $\overline{\$ 

### **Sympy [A] (verification not implemented)**

Time  $= 0.40$  (sec), antiderivative size  $= 8$ , normalized size of antiderivative  $= 0.73$ 

$$
\int \frac{1}{(1 - a^2 x^2) \arctanh(ax)^2} dx = -\frac{1}{a \operatorname{atanh}(ax)}
$$

✞ ☎

<span id="page-2056-2"></span>✞ ☎

input

integrate(1/(-a\*\*2\*x\*\*2+1)/atanh(a\*x)\*\*2,x)

output  $-1/(a*atanh(a*x))$  $\begin{pmatrix} 1 & 0 \\ 0 & 1 \end{pmatrix}$ 

 $\begin{pmatrix} 1 & 0 & 0 \\ 0 & 0 & 0 \\ 0 & 0 & 0 \\ 0 & 0 & 0 \\ 0 & 0 & 0 \\ 0 & 0 & 0 \\ 0 & 0 & 0 & 0 \\ 0 & 0 & 0 & 0 \\ 0 & 0 & 0 & 0 \\ 0 & 0 & 0 & 0 \\ 0 & 0 & 0 & 0 & 0 \\ 0 & 0 & 0 & 0 & 0 \\ 0 & 0 & 0 & 0 & 0 & 0 \\ 0 & 0 & 0 & 0 & 0 & 0 \\ 0 & 0 & 0 & 0 & 0 & 0 & 0 \\ 0 & 0 & 0 & 0 & 0 & 0 & 0 \\ 0 &$ 

### **Maxima [B] (verification not implemented)**

Leaf count of result is larger than twice the leaf count of optimal. 23 vs.  $2(11) = 22$ . Time  $= 0.03$  (sec), antiderivative size  $= 23$ , normalized size of antiderivative  $= 2.09$ 

$$
\int \frac{1}{(1 - a^2 x^2) \arctanh(ax)^2} dx = -\frac{2}{a \log(ax + 1) - a \log(-ax + 1)}
$$

✞ ☎

<span id="page-2057-0"></span>✞ ☎

input integrate(1/(-a^2\*x^2+1)/arctanh(a\*x)^2,x, algorithm="maxima")  $\left( \begin{array}{cc} \bullet & \bullet & \bullet \\ \bullet & \bullet & \bullet \end{array} \right)$ 

output  $-2/(a*log(a*x + 1) - a*log(-a*x + 1))$  $\begin{pmatrix} 1 & 0 & 0 \\ 0 & 0 & 0 \\ 0 & 0 & 0 \\ 0 & 0 & 0 \\ 0 & 0 & 0 \\ 0 & 0 & 0 \\ 0 & 0 & 0 & 0 \\ 0 & 0 & 0 & 0 \\ 0 & 0 & 0 & 0 \\ 0 & 0 & 0 & 0 \\ 0 & 0 & 0 & 0 & 0 \\ 0 & 0 & 0 & 0 & 0 \\ 0 & 0 & 0 & 0 & 0 & 0 \\ 0 & 0 & 0 & 0 & 0 & 0 \\ 0 & 0 & 0 & 0 & 0 & 0 & 0 \\ 0 & 0 & 0 & 0 & 0 & 0 & 0 \\ 0 &$ 

#### **Giac [A] (verification not implemented)**

Time  $= 0.11$  (sec), antiderivative size  $= 22$ , normalized size of antiderivative  $= 2.00$ 

$$
\int \frac{1}{(1-a^2x^2)\arctanh(ax)^2} dx = -\frac{2}{a\log\left(-\frac{ax+1}{ax-1}\right)}
$$

✞ ☎

 $\left( \begin{array}{cc} \text{ } & \text{ } \\ \text{ } & \text{ } \end{array} \right)$ 

<span id="page-2057-1"></span>✞ ☎

input integrate(1/(-a^2\*x^2+1)/arctanh(a\*x)^2,x, algorithm="giac")

output  $-2/(a*1)$ 

$$
-2/(\mathsf{a} * \log(-(\mathsf{a} * \mathsf{x} + 1)/(\mathsf{a} * \mathsf{x} - 1)))
$$

#### **Mupad [B] (verification not implemented)**

Time  $= 3.36$  (sec), antiderivative size  $= 23$ , normalized size of antiderivative  $= 2.09$ 

$$
\int \frac{1}{(1 - a^2 x^2) \arctanh(ax)^2} \, dx = -\frac{2}{a \, (\ln(a \, x + 1) - \ln(1 - ax))}
$$

✞ ☎

<span id="page-2057-2"></span>✞ ☎

input  $int(-1/(atanh(ax*x)^2*(a^2*x^2 - 1)),x)$  $\overline{\phantom{a}}$   $\overline{\phantom{a}}$   $\overline{\$ 

output  $-2/(a*(\log(a*x + 1) - \log(1 - a*x)))$  $\begin{pmatrix} 1 & 0 & 0 \\ 0 & 0 & 0 \\ 0 & 0 & 0 \\ 0 & 0 & 0 \\ 0 & 0 & 0 \\ 0 & 0 & 0 \\ 0 & 0 & 0 & 0 \\ 0 & 0 & 0 & 0 \\ 0 & 0 & 0 & 0 \\ 0 & 0 & 0 & 0 \\ 0 & 0 & 0 & 0 & 0 \\ 0 & 0 & 0 & 0 & 0 \\ 0 & 0 & 0 & 0 & 0 & 0 \\ 0 & 0 & 0 & 0 & 0 & 0 \\ 0 & 0 & 0 & 0 & 0 & 0 & 0 \\ 0 & 0 & 0 & 0 & 0 & 0 & 0 \\ 0 &$ 

## Reduce [B] (verification not implemented)

Time =  $0.18$  (sec), antiderivative size = 11, normalized size of antiderivative =  $1.00$ 

$$
\int \frac{1}{(1 - a^2 x^2) \arctanh(ax)^2} dx = -\frac{1}{\operatorname{atanh}(ax) a}
$$

 $int(1/(-a^2*x^2+1)/atanh(ax*x)^2,x)$  $input$ 

output

 $(-1)/(\text{atanh}(a*x)*a)$ 

$$
\textbf{3.254} \qquad \int \frac{1}{x(1-a^2x^2) \textbf{arctanh}(ax)^2}\,dx
$$

<span id="page-2059-0"></span>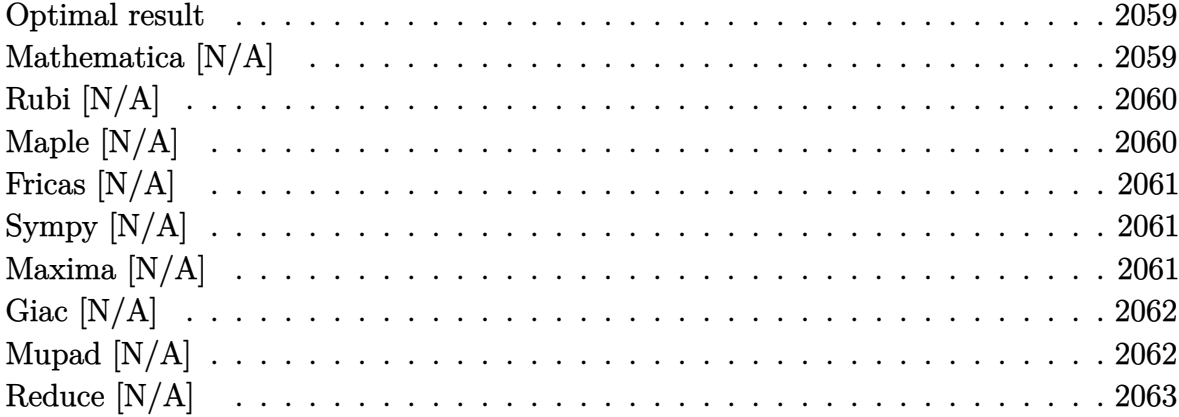

### Optimal result

Integrand size  $= 22$ , antiderivative size  $= 22$ 

$$
\int \frac{1}{x\,(1-a^2x^2)\arctanh(ax)^2} \, dx = -\frac{1}{a x \arctanh(ax)} - \frac{\operatorname{Int} \left( \frac{1}{x^2 \arctanh(ax)}, x \right)}{a}
$$

<span id="page-2059-1"></span> $\frac{-1/a/x/arctanh(a*x)-Defer(Int)(1/x^2/arctanh(a*x),x)/a}{2a^2}$  $\alpha$  output

## Mathematica [N/A]

Not integrable

Time =  $0.18$  (sec), antiderivative size = 24, normalized size of antiderivative = 1.09

$$
\int \frac{1}{x(1-a^2x^2)\arctanh(ax)^2} dx = \int \frac{1}{x(1-a^2x^2)\arctanh(ax)^2} dx
$$

 $Integrate [1/(x*(1 - a^2*x^2)*ArcTanh[a*x]^2),x]$  $input$ 

<span id="page-2059-2"></span>Integrate[ $1/(x*(1 - a^2*x^2)*ArcTanh[a*x]^2)$ , x]  $\text{output}$ 

## **Rubi [N/A]**

Not integrable

Time  $= 0.32$  (sec), antiderivative size  $= 22$ , normalized size of antiderivative  $= 1.00$ , number of steps used = 2, number of rules used = 0,  $\frac{\text{number of rules}}{\text{integral size}}$  = 0.000, Rules used  $= \{\}$ 

Below are the steps used by Rubi to obtain the solution. The rule number used for the transformation is given above next to the arrow. The rules definitions used are listed below.

$$
\int \frac{1}{x(1 - a^2x^2)\operatorname{arctanh}(ax)^2} dx
$$

$$
\int \frac{6552}{x^2 \operatorname{arctanh}(ax)} dx - \frac{\int \frac{1}{x^2 \operatorname{arctanh}(ax)} dx}{a} - \frac{1}{ax \operatorname{arctanh}(ax)}
$$

$$
-\frac{\int \frac{1}{x^2 \operatorname{arctanh}(ax)} dx}{a} - \frac{1}{ax \operatorname{arctanh}(ax)}
$$

 $\left($   $\left($   $\right)$   $\left($   $\left($   $\right)$   $\left($   $\left($   $\right)$   $\left($   $\left($   $\right)$   $\left($   $\left($   $\right)$   $\left($   $\left($   $\right)$   $\left($   $\left($   $\right)$   $\left($   $\left($   $\right)$   $\left($   $\left($   $\right)$   $\left($   $\left($   $\right)$   $\left($   $\left($   $\right)$   $\left($   $\left($   $\right)$   $\left($ 

<span id="page-2060-0"></span>✞ ☎

 $\begin{pmatrix} 1 & 0 & 0 \\ 0 & 0 & 0 \\ 0 & 0 & 0 \\ 0 & 0 & 0 \\ 0 & 0 & 0 \\ 0 & 0 & 0 \\ 0 & 0 & 0 \\ 0 & 0 & 0 \\ 0 & 0 & 0 & 0 \\ 0 & 0 & 0 & 0 \\ 0 & 0 & 0 & 0 \\ 0 & 0 & 0 & 0 & 0 \\ 0 & 0 & 0 & 0 & 0 \\ 0 & 0 & 0 & 0 & 0 \\ 0 & 0 & 0 & 0 & 0 & 0 \\ 0 & 0 & 0 & 0 & 0 & 0 \\ 0 & 0 & 0 & 0 & 0 & 0 & 0 \\ 0 &$ 

$$
input\left[\text{Int}\left[1/(x*(1 - a^2*x^2)*ArcTanh[a*x]^2),x\right]\right]
$$

output \$Aborted

## **Maple [N/A]**

Not integrable

Time  $= 0.94$  (sec), antiderivative size  $= 22$ , normalized size of antiderivative  $= 1.00$ 

$$
\int \frac{1}{x\left(-a^2x^2+1\right)\arctanh\left(ax\right)^2}dx
$$

✞ ☎

<span id="page-2060-1"></span>✞ ☎

input

 $int(1/x/(-a^2*x^2+1)/arctanh(axx)^2,x)$  $\overline{\phantom{a}}$   $\overline{\phantom{a}}$   $\overline{\$ 

output  $int(1/x/(-a^2*x^2+1)/arctanh(axx)^2,x)$  $\begin{pmatrix} 1 & 0 & 0 \\ 0 & 0 & 0 \\ 0 & 0 & 0 \\ 0 & 0 & 0 \\ 0 & 0 & 0 \\ 0 & 0 & 0 \\ 0 & 0 & 0 & 0 \\ 0 & 0 & 0 & 0 \\ 0 & 0 & 0 & 0 \\ 0 & 0 & 0 & 0 \\ 0 & 0 & 0 & 0 & 0 \\ 0 & 0 & 0 & 0 & 0 \\ 0 & 0 & 0 & 0 & 0 & 0 \\ 0 & 0 & 0 & 0 & 0 & 0 \\ 0 & 0 & 0 & 0 & 0 & 0 & 0 \\ 0 & 0 & 0 & 0 & 0 & 0 & 0 \\ 0 &$ 

### **Fricas [N/A]**

Not integrable

Time  $= 0.07$  (sec), antiderivative size  $= 23$ , normalized size of antiderivative  $= 1.05$ 

$$
\int \frac{1}{x(1-a^2x^2)\arctanh(ax)^2} dx = \int -\frac{1}{(a^2x^2-1)x\arctanh(ax)^2} dx
$$

✞ ☎

 $\left( \begin{array}{cc} \text{ } & \text{ } \\ \text{ } & \text{ } \end{array} \right)$ 

<span id="page-2061-0"></span>✞ ☎

 $\begin{pmatrix} 1 & 0 & 0 \\ 0 & 0 & 0 \\ 0 & 0 & 0 \\ 0 & 0 & 0 \\ 0 & 0 & 0 \\ 0 & 0 & 0 \\ 0 & 0 & 0 & 0 \\ 0 & 0 & 0 & 0 \\ 0 & 0 & 0 & 0 \\ 0 & 0 & 0 & 0 \\ 0 & 0 & 0 & 0 & 0 \\ 0 & 0 & 0 & 0 & 0 \\ 0 & 0 & 0 & 0 & 0 & 0 \\ 0 & 0 & 0 & 0 & 0 & 0 \\ 0 & 0 & 0 & 0 & 0 & 0 & 0 \\ 0 & 0 & 0 & 0 & 0 & 0 & 0 \\ 0 &$ 

input  $integrate(1/x/(-a^2*x^2+1)/arctanh(axx)^2,x, algorithm="fricas")$ 

output integral(-1/( $(a^2*x^3 - x)*arctanh(a*x)^2$ , x)

## **Sympy [N/A]**

Not integrable

Time  $= 1.34$  (sec), antiderivative size  $= 26$ , normalized size of antiderivative  $= 1.18$ 

$$
\int \frac{1}{x\,(1-a^2x^2)\arctanh(ax)^2}\,dx = -\int \frac{1}{a^2x^3\,\mathrm{atanh}^2\,(ax) - x\,\mathrm{atanh}^2\,(ax)}\,dx
$$

✞ ☎

 $\left( \begin{array}{cc} \bullet & \bullet & \bullet \\ \bullet & \bullet & \bullet \end{array} \right)$ 

<span id="page-2061-1"></span>✞ ☎

input integrate(1/x/(-a\*\*2\*x\*\*2+1)/atanh(a\*x)\*\*2,x)

output -Integral(1/(a\*\*2\*x\*\*3\*atanh(a\*x)\*\*2 - x\*atanh(a\*x)\*\*2), x)  $\begin{pmatrix} 1 & 0 & 0 \\ 0 & 0 & 0 \\ 0 & 0 & 0 \\ 0 & 0 & 0 \\ 0 & 0 & 0 \\ 0 & 0 & 0 \\ 0 & 0 & 0 & 0 \\ 0 & 0 & 0 & 0 \\ 0 & 0 & 0 & 0 \\ 0 & 0 & 0 & 0 \\ 0 & 0 & 0 & 0 & 0 \\ 0 & 0 & 0 & 0 & 0 \\ 0 & 0 & 0 & 0 & 0 & 0 \\ 0 & 0 & 0 & 0 & 0 & 0 \\ 0 & 0 & 0 & 0 & 0 & 0 & 0 \\ 0 & 0 & 0 & 0 & 0 & 0 & 0 \\ 0 &$ 

### **Maxima [N/A]**

Not integrable

Time  $= 0.09$  (sec), antiderivative size  $= 59$ , normalized size of antiderivative  $= 2.68$ 

$$
\int \frac{1}{x(1 - a^2x^2) \arctanh(ax)^2} \, dx = \int -\frac{1}{(a^2x^2 - 1)x \arctanh(ax)^2} \, dx
$$

✞ ☎

 $\begin{pmatrix} 1 & 0 & 0 \\ 0 & 0 & 0 \\ 0 & 0 & 0 \\ 0 & 0 & 0 \\ 0 & 0 & 0 \\ 0 & 0 & 0 \\ 0 & 0 & 0 & 0 \\ 0 & 0 & 0 & 0 \\ 0 & 0 & 0 & 0 \\ 0 & 0 & 0 & 0 \\ 0 & 0 & 0 & 0 & 0 \\ 0 & 0 & 0 & 0 & 0 \\ 0 & 0 & 0 & 0 & 0 & 0 \\ 0 & 0 & 0 & 0 & 0 & 0 \\ 0 & 0 & 0 & 0 & 0 & 0 & 0 \\ 0 & 0 & 0 & 0 & 0 & 0 & 0 \\ 0 &$ 

input integrate(1/x/(-a^2\*x^2+1)/arctanh(a\*x)^2,x, algorithm="maxima") output ✞ ☎ -2/(a\*x\*log(a\*x + 1) - a\*x\*log(-a\*x + 1)) + 2\*integrate(-1/(a\*x^2\*log(a\*x + 1) -  $a*x^2*log(-a*x + 1)$ , x)

# **Giac [N/A]**

Not integrable

Time  $= 0.13$  (sec), antiderivative size  $= 24$ , normalized size of antiderivative  $= 1.09$ 

<span id="page-2062-0"></span> $\left( \begin{array}{cc} \text{ } & \text{ } \\ \text{ } & \text{ } \end{array} \right)$ 

$$
\int \frac{1}{x(1-a^2x^2)\arctanh(ax)^2} dx = \int -\frac{1}{(a^2x^2-1)x\arctanh(ax)^2} dx
$$

✞ ☎

 $\begin{pmatrix} 1 & 0 & 0 \\ 0 & 0 & 0 \\ 0 & 0 & 0 \\ 0 & 0 & 0 \\ 0 & 0 & 0 \\ 0 & 0 & 0 \\ 0 & 0 & 0 & 0 \\ 0 & 0 & 0 & 0 \\ 0 & 0 & 0 & 0 \\ 0 & 0 & 0 & 0 \\ 0 & 0 & 0 & 0 & 0 \\ 0 & 0 & 0 & 0 & 0 \\ 0 & 0 & 0 & 0 & 0 & 0 \\ 0 & 0 & 0 & 0 & 0 & 0 \\ 0 & 0 & 0 & 0 & 0 & 0 & 0 \\ 0 & 0 & 0 & 0 & 0 & 0 & 0 \\ 0 &$ 

<span id="page-2062-1"></span>✞ ☎

 $\begin{pmatrix} 1 & 0 & 0 \\ 0 & 0 & 0 \\ 0 & 0 & 0 \\ 0 & 0 & 0 \\ 0 & 0 & 0 \\ 0 & 0 & 0 \\ 0 & 0 & 0 \\ 0 & 0 & 0 \\ 0 & 0 & 0 & 0 \\ 0 & 0 & 0 & 0 \\ 0 & 0 & 0 & 0 \\ 0 & 0 & 0 & 0 & 0 \\ 0 & 0 & 0 & 0 & 0 \\ 0 & 0 & 0 & 0 & 0 \\ 0 & 0 & 0 & 0 & 0 & 0 \\ 0 & 0 & 0 & 0 & 0 & 0 \\ 0 & 0 & 0 & 0 & 0 & 0 & 0 \\ 0 &$ 

input integrate(1/x/(-a^2\*x^2+1)/arctanh(a\*x)^2,x, algorithm="giac")

output integrate(-1/( $(a^2*x^2 - 1)*x*arctanh(a*x)^2)$ , x)

## **Mupad [N/A]**

Not integrable

Time  $= 3.46$  (sec), antiderivative size  $= 25$ , normalized size of antiderivative  $= 1.14$ 

$$
\int \frac{1}{x (1 - a^2 x^2) \arctanh(ax)^2} dx = - \int \frac{1}{x \operatorname{atanh}(ax)^2 (a^2 x^2 - 1)} dx
$$

✞ ☎

<span id="page-2062-2"></span> $\begin{pmatrix} 1 & 0 & 0 \\ 0 & 0 & 0 \\ 0 & 0 & 0 \\ 0 & 0 & 0 \\ 0 & 0 & 0 \\ 0 & 0 & 0 \\ 0 & 0 & 0 & 0 \\ 0 & 0 & 0 & 0 \\ 0 & 0 & 0 & 0 \\ 0 & 0 & 0 & 0 \\ 0 & 0 & 0 & 0 & 0 \\ 0 & 0 & 0 & 0 & 0 \\ 0 & 0 & 0 & 0 & 0 & 0 \\ 0 & 0 & 0 & 0 & 0 & 0 \\ 0 & 0 & 0 & 0 & 0 & 0 & 0 \\ 0 & 0 & 0 & 0 & 0 & 0 & 0 \\ 0 &$ 

input

 $int(-1/(x*atanh(ax*x)^2*(a^2*x^2 - 1)),x)$  $\begin{pmatrix} 1 & 0 & 0 \\ 0 & 0 & 0 \\ 0 & 0 & 0 \\ 0 & 0 & 0 \\ 0 & 0 & 0 \\ 0 & 0 & 0 \\ 0 & 0 & 0 & 0 \\ 0 & 0 & 0 & 0 \\ 0 & 0 & 0 & 0 \\ 0 & 0 & 0 & 0 \\ 0 & 0 & 0 & 0 & 0 \\ 0 & 0 & 0 & 0 & 0 \\ 0 & 0 & 0 & 0 & 0 & 0 \\ 0 & 0 & 0 & 0 & 0 & 0 \\ 0 & 0 & 0 & 0 & 0 & 0 & 0 \\ 0 & 0 & 0 & 0 & 0 & 0 & 0 \\ 0 &$ 

$$
output\left[-int(1/(x*\text{atanh}(a*x)^2*\text{a}^2*x^2-1)), x)\right]
$$

## Reduce  $[N/A]$

Not integrable

Time =  $0.18$  (sec), antiderivative size = 29, normalized size of antiderivative =  $1.32$ 

$$
\int \frac{1}{x(1-a^2x^2)\arctanh(ax)^2} dx = -\left(\int \frac{1}{a\tanh(ax)^2a^2x^3 - a\tanh(ax)^2x} dx\right)
$$

 $int(1/x/(-a^2*x^2+1)/atanh(axx)^2,x)$  $input$ 

$$
output \n\begin{bmatrix}\n - int(1/(atanh(axx) **2*ax*2*xx*3 - atanh(axx) **2*x), x)\n\end{bmatrix}
$$

$$
\textbf{3.255} \qquad \int \frac{x}{(1-a^2x^2) \textbf{arctanh}(ax)^3}\, dx
$$

<span id="page-2064-0"></span>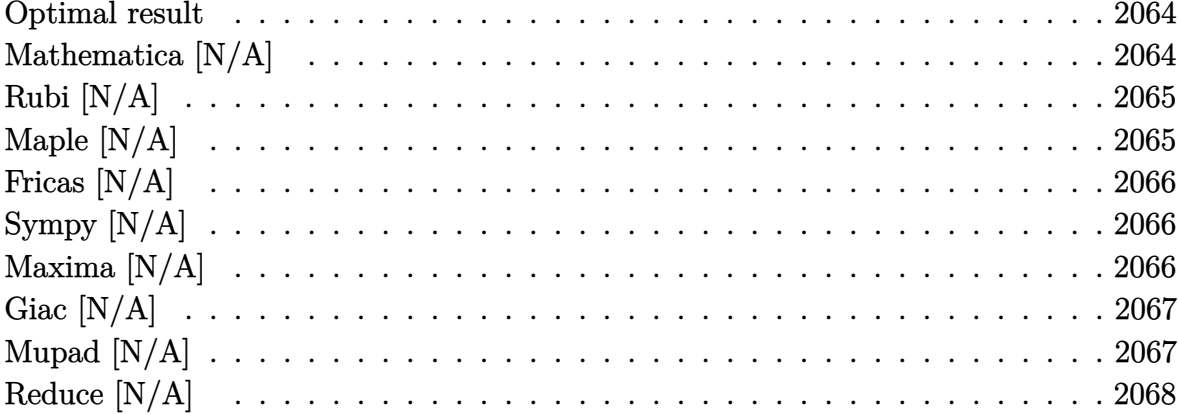

### Optimal result

Integrand size  $= 20$ , antiderivative size  $= 20$ 

$$
\int \frac{x}{(1 - a^2 x^2) \arctanh(ax)^3} dx = -\frac{x}{2a \arctanh(ax)^2} + \frac{\ln t \left(\frac{1}{\arctanh(ax)^2}, x\right)}{2a}
$$

<span id="page-2064-1"></span> $-1/2*x/a/arctanh(a*x)^2+1/2*Defer(Int)(1/arctanh(a*x)^2,x)/a$  $\alpha$  output

## Mathematica [N/A]

Not integrable

Time =  $0.45$  (sec), antiderivative size = 22, normalized size of antiderivative = 1.10

$$
\int \frac{x}{(1 - a^2 x^2) \arctanh(ax)^3} dx = \int \frac{x}{(1 - a^2 x^2) \arctanh(ax)^3} dx
$$

 $Integrate [x/((1 - a^2*x^2)*ArcTanh[a*x]^3),x]$  $input$ 

<span id="page-2064-2"></span>Integrate[x/((1 -  $a^2*x^2)*ArcTanh[a*x]^3$ ), x]  $output$ 

## **Rubi [N/A]**

Not integrable

Time  $= 0.27$  (sec), antiderivative size  $= 20$ , normalized size of antiderivative  $= 1.00$ , number of steps used = 2, number of rules used = 0,  $\frac{\text{number of rules}}{\text{integral size}}$  = 0.000, Rules used  $= \{\}$ 

Below are the steps used by Rubi to obtain the solution. The rule number used for the transformation is given above next to the arrow. The rules definitions used are listed below.

$$
\int \frac{x}{(1-a^2x^2)\operatorname{arctanh}(ax)^3} dx
$$
\n
$$
\int \frac{6548}{\operatorname{arctanh}(ax)^2} dx
$$
\n
$$
- \frac{x}{2a} - \frac{x}{2a \operatorname{arctanh}(ax)^2}
$$
\n
$$
\int \frac{1}{\operatorname{arctanh}(ax)^2} dx
$$
\n
$$
- \frac{x}{2a} - \frac{x}{2a \operatorname{arctanh}(ax)^2}
$$

✞ ☎

<span id="page-2065-0"></span>✞ ☎

 $\begin{pmatrix} 1 & 0 & 0 \\ 0 & 0 & 0 \\ 0 & 0 & 0 \\ 0 & 0 & 0 \\ 0 & 0 & 0 \\ 0 & 0 & 0 \\ 0 & 0 & 0 \\ 0 & 0 & 0 \\ 0 & 0 & 0 & 0 \\ 0 & 0 & 0 & 0 \\ 0 & 0 & 0 & 0 \\ 0 & 0 & 0 & 0 & 0 \\ 0 & 0 & 0 & 0 & 0 \\ 0 & 0 & 0 & 0 & 0 \\ 0 & 0 & 0 & 0 & 0 & 0 \\ 0 & 0 & 0 & 0 & 0 & 0 \\ 0 & 0 & 0 & 0 & 0 & 0 & 0 \\ 0 &$ 

$$
input \left[ Int \left[ x / ((1 - a^2 \cdot x^2) * ArcTanh \left[ a * x \right]^2), x \right] \right]
$$

output \$Aborted

## **Maple [N/A]**

Not integrable

Time  $= 0.94$  (sec), antiderivative size  $= 20$ , normalized size of antiderivative  $= 1.00$ 

$$
\int \frac{x}{\left(-a^2x^2+1\right)\arctanh\left(ax\right)^3}dx
$$

✞ ☎

<span id="page-2065-1"></span>✞ ☎

input  $int(x/(-a^2*x^2+1)/arctanh(a*x)^3,x)$  $\overline{\phantom{a}}$   $\overline{\phantom{a}}$   $\overline{\$ 

output  $int(x/(-a^2*x^2+1)/arctanh(ax^2)x)$  $\begin{pmatrix} 1 & 0 & 0 \\ 0 & 0 & 0 \\ 0 & 0 & 0 \\ 0 & 0 & 0 \\ 0 & 0 & 0 \\ 0 & 0 & 0 \\ 0 & 0 & 0 & 0 \\ 0 & 0 & 0 & 0 \\ 0 & 0 & 0 & 0 \\ 0 & 0 & 0 & 0 \\ 0 & 0 & 0 & 0 & 0 \\ 0 & 0 & 0 & 0 & 0 \\ 0 & 0 & 0 & 0 & 0 & 0 \\ 0 & 0 & 0 & 0 & 0 & 0 \\ 0 & 0 & 0 & 0 & 0 & 0 & 0 \\ 0 & 0 & 0 & 0 & 0 & 0 & 0 \\ 0 &$ 

### **Fricas [N/A]**

Not integrable

Time  $= 0.07$  (sec), antiderivative size  $= 22$ , normalized size of antiderivative  $= 1.10$ 

$$
\int \frac{x}{(1-a^2x^2)\arctanh(ax)^3} dx = \int -\frac{x}{(a^2x^2-1)\arctanh(ax)^3} dx
$$

✞ ☎

 $\left( \begin{array}{cc} \text{ } & \text{ } \\ \text{ } & \text{ } \end{array} \right)$ 

<span id="page-2066-0"></span>✞ ☎

 $\left( \begin{array}{cc} \bullet & \bullet & \bullet \\ \bullet & \bullet & \bullet \end{array} \right)$ 

input  $integrate(x/(-a^2*x^2+1)/arctanh(ax)^3,x, algorithm="fricas")$ 

output  $integral(-x/((a^2*x^2 - 1)*arctanh(a*x)^3), x)$ 

## **Sympy [N/A]**

Not integrable

Time  $= 1.01$  (sec), antiderivative size  $= 24$ , normalized size of antiderivative  $= 1.20$ 

$$
\int \frac{x}{(1 - a^2 x^2) \arctanh(ax)^3} dx = -\int \frac{x}{a^2 x^2 \operatorname{atanh}^3(ax) - \operatorname{atanh}^3(ax)} dx
$$

✞ ☎

 $\left( \begin{array}{cc} \bullet & \bullet & \bullet \\ \bullet & \bullet & \bullet \end{array} \right)$ 

<span id="page-2066-1"></span>✞ ☎

input  $integrate(x/(-a**2*x**2+1)/atanh(a*x)**3,x)$ 

output -Integral(x/(a\*\*2\*x\*\*2\*atanh(a\*x)\*\*3 - atanh(a\*x)\*\*3), x)  $\begin{pmatrix} 1 & 0 & 0 \\ 0 & 0 & 0 \\ 0 & 0 & 0 \\ 0 & 0 & 0 \\ 0 & 0 & 0 \\ 0 & 0 & 0 \\ 0 & 0 & 0 & 0 \\ 0 & 0 & 0 & 0 \\ 0 & 0 & 0 & 0 \\ 0 & 0 & 0 & 0 \\ 0 & 0 & 0 & 0 & 0 \\ 0 & 0 & 0 & 0 & 0 \\ 0 & 0 & 0 & 0 & 0 & 0 \\ 0 & 0 & 0 & 0 & 0 & 0 \\ 0 & 0 & 0 & 0 & 0 & 0 & 0 \\ 0 & 0 & 0 & 0 & 0 & 0 & 0 \\ 0 &$ 

### **Maxima [N/A]**

Not integrable

Time  $= 0.08$  (sec), antiderivative size  $= 113$ , normalized size of antiderivative  $= 5.65$ 

$$
\int \frac{x}{(1-a^2x^2)\arctanh(ax)^3} dx = \int -\frac{x}{(a^2x^2-1)\arctanh(ax)^3} dx
$$

✞ ☎

 $\begin{pmatrix} 1 & 0 & 0 \\ 0 & 0 & 0 \\ 0 & 0 & 0 \\ 0 & 0 & 0 \\ 0 & 0 & 0 \\ 0 & 0 & 0 \\ 0 & 0 & 0 & 0 \\ 0 & 0 & 0 & 0 \\ 0 & 0 & 0 & 0 \\ 0 & 0 & 0 & 0 \\ 0 & 0 & 0 & 0 & 0 \\ 0 & 0 & 0 & 0 & 0 \\ 0 & 0 & 0 & 0 & 0 & 0 \\ 0 & 0 & 0 & 0 & 0 & 0 \\ 0 & 0 & 0 & 0 & 0 & 0 & 0 \\ 0 & 0 & 0 & 0 & 0 & 0 & 0 \\ 0 &$ 

input integrate(x/(-a^2\*x^2+1)/arctanh(a\*x)^3,x, algorithm="maxima") output

 $-(2*ax - (a^2*x^2 - 1)*log(ax + 1) + (a^2*x^2 - 1)*log(-a*x + 1))/(a^2*1)$  $o(g(a*x + 1)^2 - 2*a^2*log(a*x + 1)*log(-a*x + 1) + a^2*log(-a*x + 1)^2) +$  $2*integrate(-x/(log(ax + 1) - log(-a*x + 1)), x)$ 

✞ ☎

<span id="page-2067-0"></span> $\overline{\phantom{a}}$   $\overline{\phantom{a}}$   $\overline{\$ 

## **Giac [N/A]**

Not integrable

Time  $= 0.14$  (sec), antiderivative size  $= 22$ , normalized size of antiderivative  $= 1.10$ 

$$
\int \frac{x}{(1-a^2x^2)\arctanh(ax)^3} dx = \int -\frac{x}{(a^2x^2-1)\arctanh(ax)^3} dx
$$

✞ ☎

 $\left( \begin{array}{cc} \text{ } & \text{ } \\ \text{ } & \text{ } \end{array} \right)$ 

<span id="page-2067-1"></span>✞ ☎

 $\left( \begin{array}{cc} \text{ } & \text{ } \\ \text{ } & \text{ } \end{array} \right)$ 

input integrate(x/(-a^2\*x^2+1)/arctanh(a\*x)^3,x, algorithm="giac")

output  $integrate(-x/((a^2*x^2 - 1)*arctanh(a*x)^3), x)$ 

## **Mupad [N/A]**

Not integrable

Time  $= 3.51$  (sec), antiderivative size  $= 23$ , normalized size of antiderivative  $= 1.15$ 

$$
\int \frac{x}{(1-a^2x^2)\arctanh(ax)^3} dx = -\int \frac{x}{\operatorname{atanh}(ax)^3 (a^2x^2-1)} dx
$$

✞ ☎

<span id="page-2067-2"></span>✞ ☎

 $\left( \begin{array}{cc} \text{ } & \text{ } \\ \text{ } & \text{ } \end{array} \right)$ 

$$
^{\rm input}
$$

 $int(-x/(atanh(axx)^3*(a^2*x^2 - 1)),x)$  $\begin{pmatrix} 1 & 0 & 0 \\ 0 & 0 & 0 \\ 0 & 0 & 0 \\ 0 & 0 & 0 \\ 0 & 0 & 0 \\ 0 & 0 & 0 \\ 0 & 0 & 0 & 0 \\ 0 & 0 & 0 & 0 \\ 0 & 0 & 0 & 0 \\ 0 & 0 & 0 & 0 \\ 0 & 0 & 0 & 0 & 0 \\ 0 & 0 & 0 & 0 & 0 \\ 0 & 0 & 0 & 0 & 0 & 0 \\ 0 & 0 & 0 & 0 & 0 & 0 \\ 0 & 0 & 0 & 0 & 0 & 0 & 0 \\ 0 & 0 & 0 & 0 & 0 & 0 & 0 \\ 0 &$ 

$$
output\left(\frac{-int(x/(atanh(a*x)^3*(a^2*x^2-1)), x)}{\cdot\}
$$

# Reduce  $[N/A]$

 $\hbox{Not integrable}$ 

Time =  $0.18$  (sec), antiderivative size = 30, normalized size of antiderivative =  $1.50$ 

$$
\int \frac{x}{(1 - a^2 x^2) \arctanh(ax)^3} dx = -\left(\int \frac{x}{a \tanh(ax)^3 a^2 x^2 - a \tanh(ax)^3} dx\right)
$$

 $int(x/(-a^2*x^2+1)/atanh(ax*x)^3,x)$  $input$ 

output 
$$
\frac{-\,int(x/(atanh(axx)**3*a**2*x**2 - atanh(ax*x)**3),x)}{-}
$$

$$
\textbf{3.256} \qquad \int \frac{1}{(1-a^2x^2)\textbf{arctanh}(ax)^3}\,dx
$$

<span id="page-2069-0"></span>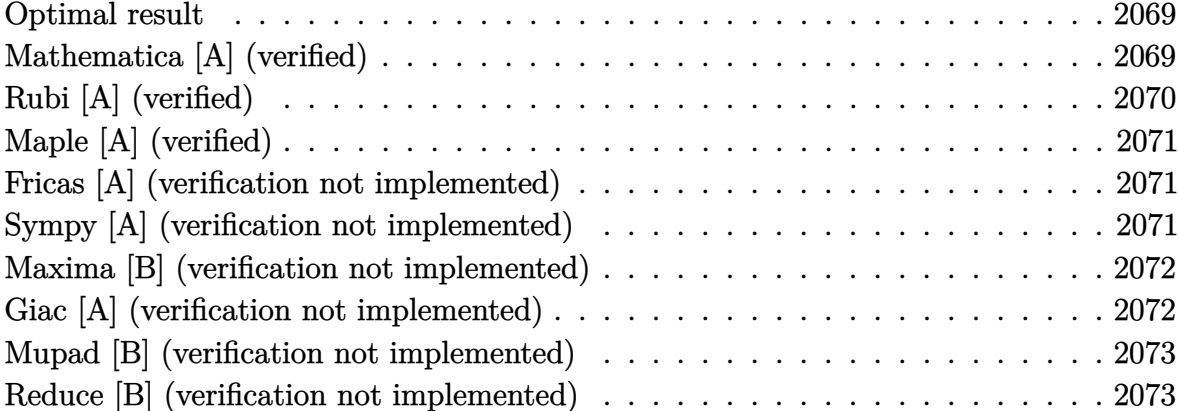

## Optimal result

Integrand size  $= 19$ , antiderivative size  $= 13$ 

$$
\int \frac{1}{(1 - a^2 x^2) \arctanh(ax)^3} dx = -\frac{1}{2 a \arctanh(ax)^2}
$$

<span id="page-2069-1"></span> $-1/2/a/arctanh(a*x)^2$ output

## Mathematica [A] (verified)

Time =  $0.01$  (sec), antiderivative size = 13, normalized size of antiderivative =  $1.00$ 

$$
\int \frac{1}{(1 - a^2 x^2) \arctanh(ax)^3} dx = -\frac{1}{2 a \arctanh(ax)^2}
$$

 $input$ 

 $\verb|Integrate|[1/((1 - a^2*x^2)*ArcTanh[a*x]^2),x]|$ 

 $\operatorname{output}$ 

<span id="page-2069-2"></span> $-1/2*1/(a*ArcTanh[a*x]$ <sup>2</sup>)

## **Rubi [A] (verified)**

Time  $= 0.24$  (sec), antiderivative size  $= 13$ , normalized size of antiderivative  $= 1.00$ , number of steps used = 1, number of rules used = 1,  $\frac{\text{number of rules}}{\text{integral size}}$  = 0.053, Rules used  $= \{6510\}$ 

Below are the steps used by Rubi to obtain the solution. The rule number used for the transformation is given above next to the arrow. The rules definitions used are listed below.

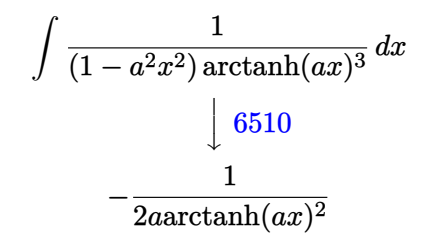

$$
input\n\[\n\frac{\text{Int}[1/((1 - a^2 * x^2) * \text{Arctanh}[a * x]^3), x]}{\text{output}\n\[\n-1/2 * 1/(a * \text{Arctanh}[a * x]^2)\n\]
$$

**Defintions of rubi rules used**

rule 6510

```
Int[((a_{i.}) + ArcTanh[(c_{i.})*(x_{i.})]*(b_{i.}))^(p_{i.})/((d_{i.}) + (e_{i.})*(x_{i.})^2), x_{i.}Symbol] :> Simp[(a + b*ArcTanh[c*x])^(p + 1)/(b*c*d*(p + 1)), x] /; FreeQ[{a, b
, c, d, e, p}, x] && EqQ[c^2*d + e, 0] && NeQ[p, -1]
```
✞ ☎

<span id="page-2070-0"></span> $\begin{pmatrix} 1 & 0 & 0 \\ 0 & 0 & 0 \\ 0 & 0 & 0 \\ 0 & 0 & 0 \\ 0 & 0 & 0 \\ 0 & 0 & 0 \\ 0 & 0 & 0 \\ 0 & 0 & 0 \\ 0 & 0 & 0 & 0 \\ 0 & 0 & 0 & 0 \\ 0 & 0 & 0 & 0 \\ 0 & 0 & 0 & 0 & 0 \\ 0 & 0 & 0 & 0 & 0 \\ 0 & 0 & 0 & 0 & 0 \\ 0 & 0 & 0 & 0 & 0 & 0 \\ 0 & 0 & 0 & 0 & 0 & 0 \\ 0 & 0 & 0 & 0 & 0 & 0 & 0 \\ 0 &$ 

## **Maple [A] (verified)**

Time  $= 0.24$  (sec), antiderivative size  $= 12$ , normalized size of antiderivative  $= 0.92$ 

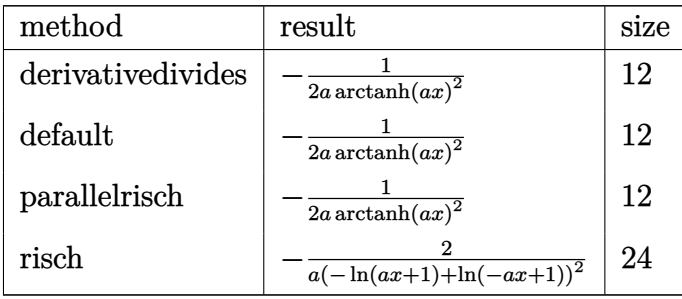

✞ ☎

 $\left( \begin{array}{cc} \text{ } & \text{ } \\ \text{ } & \text{ } \end{array} \right)$ 

<span id="page-2071-0"></span>✞ ☎

$$
input \left( \frac{int(1/(-a^2*x^2+1)/arctanh(a*x)^3,x, method=RETURERBOSE)}{}
$$

output  $\overline{\phantom{a}}$   $\overline{\phantom{a}}$   $\overline{\$ 

$$
-1/2/a/arctanh(a*x)^2
$$

#### **Fricas [A] (verification not implemented)**

Time  $= 0.08$  (sec), antiderivative size  $= 22$ , normalized size of antiderivative  $= 1.69$ 

$$
\int \frac{1}{(1-a^2x^2)\arctanh(ax)^3} dx = -\frac{2}{a\log\left(-\frac{ax+1}{ax-1}\right)^2}
$$

✞ ☎

<span id="page-2071-1"></span>✞ ☎

input

integrate(1/(-a^2\*x^2+1)/arctanh(a\*x)^3,x, algorithm="fricas")  $\overline{\phantom{a}}$   $\overline{\phantom{a}}$   $\overline{\$ 

output

 $-2/(a*log(-(a*x + 1)/(a*x - 1))^2)$  $\begin{pmatrix} 1 & 0 & 0 \\ 0 & 0 & 0 \\ 0 & 0 & 0 \\ 0 & 0 & 0 \\ 0 & 0 & 0 \\ 0 & 0 & 0 \\ 0 & 0 & 0 & 0 \\ 0 & 0 & 0 & 0 \\ 0 & 0 & 0 & 0 \\ 0 & 0 & 0 & 0 & 0 \\ 0 & 0 & 0 & 0 & 0 \\ 0 & 0 & 0 & 0 & 0 \\ 0 & 0 & 0 & 0 & 0 & 0 \\ 0 & 0 & 0 & 0 & 0 & 0 \\ 0 & 0 & 0 & 0 & 0 & 0 & 0 \\ 0 & 0 & 0 & 0 & 0 & 0 & 0 \\$ 

## **Sympy [A] (verification not implemented)**

Time  $= 0.54$  (sec), antiderivative size  $= 12$ , normalized size of antiderivative  $= 0.92$ 

$$
\int \frac{1}{(1-a^2x^2)\arctanh(ax)^3} dx = -\frac{1}{2a\,\operatorname{atanh}^2(ax)}
$$

✞ ☎

 $\begin{pmatrix} 1 & 0 & 0 \\ 0 & 0 & 0 \\ 0 & 0 & 0 \\ 0 & 0 & 0 \\ 0 & 0 & 0 \\ 0 & 0 & 0 \\ 0 & 0 & 0 & 0 \\ 0 & 0 & 0 & 0 \\ 0 & 0 & 0 & 0 \\ 0 & 0 & 0 & 0 \\ 0 & 0 & 0 & 0 & 0 \\ 0 & 0 & 0 & 0 & 0 \\ 0 & 0 & 0 & 0 & 0 & 0 \\ 0 & 0 & 0 & 0 & 0 & 0 \\ 0 & 0 & 0 & 0 & 0 & 0 & 0 \\ 0 & 0 & 0 & 0 & 0 & 0 & 0 \\ 0 &$ 

input integrate(1/(-a\*\*2\*x\*\*2+1)/atanh(a\*x)\*\*3,x) output  $-1/(2*axatanh(ax*x)**2)$ 

#### **Maxima [B] (verification not implemented)**

Leaf count of result is larger than twice the leaf count of optimal.  $42 \text{ vs. } 2(11) = 22$ . Time  $= 0.04$  (sec), antiderivative size  $= 42$ , normalized size of antiderivative  $= 3.23$ 

<span id="page-2072-0"></span>✞ ☎

 $\begin{pmatrix} 1 & 0 & 0 \\ 0 & 0 & 0 \\ 0 & 0 & 0 \\ 0 & 0 & 0 \\ 0 & 0 & 0 \\ 0 & 0 & 0 \\ 0 & 0 & 0 \\ 0 & 0 & 0 \\ 0 & 0 & 0 & 0 \\ 0 & 0 & 0 & 0 \\ 0 & 0 & 0 & 0 \\ 0 & 0 & 0 & 0 & 0 \\ 0 & 0 & 0 & 0 & 0 \\ 0 & 0 & 0 & 0 & 0 \\ 0 & 0 & 0 & 0 & 0 & 0 \\ 0 & 0 & 0 & 0 & 0 & 0 \\ 0 & 0 & 0 & 0 & 0 & 0 & 0 \\ 0 &$ 

$$
\int \frac{1}{(1 - a^2 x^2) \arctanh(ax)^3} dx
$$
  
=  $-\frac{2}{a \log (ax + 1)^2 - 2a \log (ax + 1) \log (-ax + 1) + a \log (-ax + 1)^2}$ 

✞ ☎

 $\begin{pmatrix} 1 & 0 & 0 \\ 0 & 0 & 0 \\ 0 & 0 & 0 \\ 0 & 0 & 0 \\ 0 & 0 & 0 \\ 0 & 0 & 0 \\ 0 & 0 & 0 \\ 0 & 0 & 0 \\ 0 & 0 & 0 & 0 \\ 0 & 0 & 0 & 0 \\ 0 & 0 & 0 & 0 \\ 0 & 0 & 0 & 0 & 0 \\ 0 & 0 & 0 & 0 & 0 \\ 0 & 0 & 0 & 0 & 0 \\ 0 & 0 & 0 & 0 & 0 & 0 \\ 0 & 0 & 0 & 0 & 0 & 0 \\ 0 & 0 & 0 & 0 & 0 & 0 & 0 \\ 0 &$ 

<span id="page-2072-1"></span>✞ ☎

$$
input\left(\frac{integrate(1/(-a^2*x^2+1)/arctanh(a*x)^3,x, algorithm="maxima")}{}
$$

output 
$$
\frac{-2/(a * log(a * x + 1)^2 - 2 * a * log(a * x + 1) * log(-a * x + 1) + a * log(-a * x + 1)^2)}{}
$$

#### **Giac [A] (verification not implemented)**

Time  $= 0.11$  (sec), antiderivative size  $= 22$ , normalized size of antiderivative  $= 1.69$ 

$$
\int \frac{1}{(1 - a^2 x^2) \arctanh(ax)^3} \, dx = -\frac{2}{a \log \left(-\frac{ax + 1}{ax - 1}\right)^2}
$$

✞ ☎

 $\left( \begin{array}{cc} \text{ } & \text{ } \\ \text{ } & \text{ } \end{array} \right)$ 

<span id="page-2072-2"></span>✞ ☎

$$
^{\rm inout}
$$

integrate(1/(-a^2\*x^2+1)/arctanh(a\*x)^3,x, algorithm="giac")

output

 $-2/(a * log(-(a * x + 1)/(a * x - 1))^2)$  $\left( \begin{array}{cc} \text{ } & \text{ } \\ \text{ } & \text{ } \end{array} \right)$ 

### **Mupad [B] (verification not implemented)**

Time  $= 3.42$  (sec), antiderivative size  $= 23$ , normalized size of antiderivative  $= 1.77$ 

$$
\int \frac{1}{(1 - a^2 x^2) \arctanh(ax)^3} \, dx = -\frac{2}{a \left( \ln\left(a x + 1\right) - \ln\left(1 - a x\right) \right)^2}
$$

✞ ☎

✞ ☎

 $\overline{\phantom{a}}$   $\overline{\phantom{a}}$   $\overline{\$ 

input  $int(-1/(atanh(ax*x)^3*(a^2*x^2 - 1)),x)$  $\left( \begin{array}{cc} \text{ } & \text{ } \\ \text{ } & \text{ } \end{array} \right)$ 

output

<span id="page-2073-0"></span> $-2/(a*(\log(a*x + 1) - \log(1 - a*x))^2)$ 

### **Reduce [B] (verification not implemented)**

Time =  $0.18$  (sec), antiderivative size = 11, normalized size of antiderivative =  $0.85$ 

$$
\int \frac{1}{(1-a^2x^2)\arctanh(ax)^3} dx = -\frac{1}{2atanh(ax)^2a}
$$

 $\left($   $\left($   $\right)$   $\left($   $\left($   $\right)$   $\left($   $\left($   $\right)$   $\left($   $\left($   $\right)$   $\left($   $\left($   $\right)$   $\left($   $\left($   $\right)$   $\left($   $\left($   $\right)$   $\left($   $\left($   $\right)$   $\left($   $\left($   $\right)$   $\left($   $\left($   $\right)$   $\left($   $\left($   $\right)$   $\left($   $\left($   $\right)$   $\left($ 

$$
input\left(\frac{int(1/(-a^2*x^2+1)/atanh(ax*x)^3,x)}{int(1/(-a^2*x^2+1)/atanh(ax*x)^3,x)}\right)
$$

output

✞ ☎  $(-1)/(2*atanh(ax*x)*2*a)$ 

$$
\textbf{3.257} \qquad \int \frac{1}{x(1-a^2x^2) \textbf{arctanh}(ax)^3}\, dx
$$

<span id="page-2074-0"></span>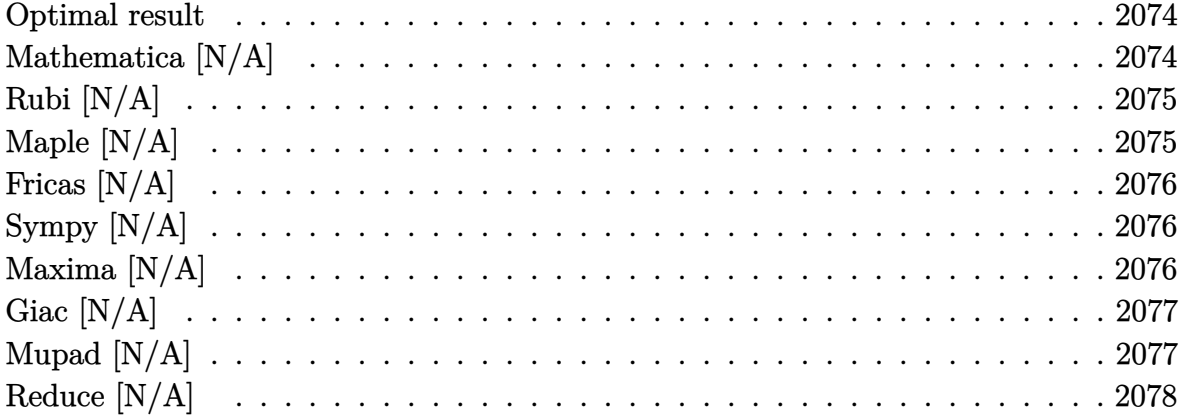

### Optimal result

Integrand size  $= 22$ , antiderivative size  $= 22$ 

$$
\int \frac{1}{x\,(1-a^2x^2)\arctanh (ax)^3}\,dx=-\frac{1}{2ax\arctanh (ax)^2}-\frac{\text{Int}\Big(\frac{1}{x^2\text{arctanh} (ax)^2},x\Big)}{2a}
$$

<span id="page-2074-1"></span> $-1/2/a/x/arctanh(a*x)^2-1/2*Defer(Int)(1/x^2/arctanh(a*x)^2,x)/a$  $\alpha$  output

## Mathematica [N/A]

Not integrable

Time =  $0.60$  (sec), antiderivative size = 24, normalized size of antiderivative = 1.09

$$
\int \frac{1}{x(1-a^2x^2)\arctanh(ax)^3} dx = \int \frac{1}{x(1-a^2x^2)\arctanh(ax)^3} dx
$$

 $Integrate [1/(x*(1 - a^2*x^2)*ArcTanh[a*x]^2),x]$  $input$ 

<span id="page-2074-2"></span>Integrate[ $1/(x*(1 - a^2*x^2)*ArcTanh[a*x]^2)$ , x]  $\text{output}$ 

## **Rubi [N/A]**

Not integrable

Time =  $0.33$  (sec), antiderivative size = 22, normalized size of antiderivative =  $1.00$ , number of steps used = 2, number of rules used = 0,  $\frac{\text{number of rules}}{\text{integral size}}$  = 0.000, Rules used  $= \{\}$ 

Below are the steps used by Rubi to obtain the solution. The rule number used for the transformation is given above next to the arrow. The rules definitions used are listed below.

$$
\int \frac{1}{x(1-a^2x^2)\arctanh(ax)^3} dx
$$
\n
$$
\int \frac{6552}{x^2\arctanh(ax)^2} dx - \frac{1}{2ax\arctanh(ax)^2}
$$
\n
$$
\int \frac{6468}{x^2\arctanh(ax)^2} dx - \frac{1}{2ax\arctanh(ax)^2}
$$

 $\left($   $\left($   $\right)$   $\left($   $\left($   $\right)$   $\left($   $\left($   $\right)$   $\left($   $\left($   $\right)$   $\left($   $\left($   $\right)$   $\left($   $\left($   $\right)$   $\left($   $\left($   $\right)$   $\left($   $\left($   $\right)$   $\left($   $\left($   $\right)$   $\left($   $\left($   $\right)$   $\left($   $\left($   $\right)$   $\left($   $\left($   $\right)$   $\left($ 

<span id="page-2075-0"></span> $\begin{pmatrix} 1 & 0 & 0 \\ 0 & 0 & 0 \\ 0 & 0 & 0 \\ 0 & 0 & 0 \\ 0 & 0 & 0 \\ 0 & 0 & 0 \\ 0 & 0 & 0 \\ 0 & 0 & 0 \\ 0 & 0 & 0 & 0 \\ 0 & 0 & 0 & 0 \\ 0 & 0 & 0 & 0 \\ 0 & 0 & 0 & 0 & 0 \\ 0 & 0 & 0 & 0 & 0 \\ 0 & 0 & 0 & 0 & 0 \\ 0 & 0 & 0 & 0 & 0 & 0 \\ 0 & 0 & 0 & 0 & 0 & 0 \\ 0 & 0 & 0 & 0 & 0 & 0 & 0 \\ 0 &$ 

$$
input\left[\text{Int}[1/(x*(1 - a^2*x^2)*ArcTanh[a*x]^3),x]\right]
$$

output ✞ ☎ \$Aborted

### **Maple [N/A]**

Not integrable

Time  $= 0.61$  (sec), antiderivative size  $= 22$ , normalized size of antiderivative  $= 1.00$ 

$$
\int \frac{1}{x\left(-a^2x^2+1\right)\arctanh\left(ax\right)^3}dx
$$

✞ ☎

<span id="page-2075-1"></span>✞ ☎

input

 $int(1/x/(-a^2*x^2+1)/arctanh(a*x)^3,x)$  $\overline{\phantom{a}}$   $\overline{\phantom{a}}$   $\overline{\$ 

output  $int(1/x/(-a^2*x^2+1)/arctanh(a*x)^3,x)$  $\begin{pmatrix} 1 & 0 & 0 \\ 0 & 0 & 0 \\ 0 & 0 & 0 \\ 0 & 0 & 0 \\ 0 & 0 & 0 \\ 0 & 0 & 0 \\ 0 & 0 & 0 & 0 \\ 0 & 0 & 0 & 0 \\ 0 & 0 & 0 & 0 \\ 0 & 0 & 0 & 0 \\ 0 & 0 & 0 & 0 & 0 \\ 0 & 0 & 0 & 0 & 0 \\ 0 & 0 & 0 & 0 & 0 & 0 \\ 0 & 0 & 0 & 0 & 0 & 0 \\ 0 & 0 & 0 & 0 & 0 & 0 & 0 \\ 0 & 0 & 0 & 0 & 0 & 0 & 0 \\ 0 &$ 

### **Fricas [N/A]**

Not integrable

Time  $= 0.07$  (sec), antiderivative size  $= 23$ , normalized size of antiderivative  $= 1.05$ 

$$
\int \frac{1}{x (1 - a^2 x^2) \arctanh(ax)^3} \, dx = \int -\frac{1}{(a^2 x^2 - 1)x \arctanh(ax)^3} \, dx
$$

✞ ☎

 $\left( \begin{array}{cc} \text{ } & \text{ } \\ \text{ } & \text{ } \end{array} \right)$ 

<span id="page-2076-0"></span>✞ ☎

 $\left( \begin{array}{cc} \bullet & \bullet & \bullet \\ \bullet & \bullet & \bullet \end{array} \right)$ 

input  $integrate(1/x/(-a^2*x^2+1)/arctanh(ax^2)^3,x, algorithm="fricas")$ 

output integral(-1/( $(a^2*x^3 - x)*arctanh(a*x)^3$ , x)

## **Sympy [N/A]**

Not integrable

Time  $= 1.68$  (sec), antiderivative size  $= 26$ , normalized size of antiderivative  $= 1.18$ 

$$
\int \frac{1}{x(1-a^2x^2)\arctanh(ax)^3} dx = -\int \frac{1}{a^2x^3\operatorname{atanh}^3(ax) - x\operatorname{atanh}^3(ax)} dx
$$

✞ ☎

 $\left( \begin{array}{cc} \bullet & \bullet & \bullet \\ \bullet & \bullet & \bullet \end{array} \right)$ 

<span id="page-2076-1"></span>✞ ☎

input integrate(1/x/(-a\*\*2\*x\*\*2+1)/atanh(a\*x)\*\*3,x)

output -Integral(1/(a\*\*2\*x\*\*3\*atanh(a\*x)\*\*3 - x\*atanh(a\*x)\*\*3), x)  $\begin{pmatrix} 1 & 0 & 0 \\ 0 & 0 & 0 \\ 0 & 0 & 0 \\ 0 & 0 & 0 \\ 0 & 0 & 0 \\ 0 & 0 & 0 \\ 0 & 0 & 0 & 0 \\ 0 & 0 & 0 & 0 \\ 0 & 0 & 0 & 0 \\ 0 & 0 & 0 & 0 \\ 0 & 0 & 0 & 0 & 0 \\ 0 & 0 & 0 & 0 & 0 \\ 0 & 0 & 0 & 0 & 0 & 0 \\ 0 & 0 & 0 & 0 & 0 & 0 \\ 0 & 0 & 0 & 0 & 0 & 0 & 0 \\ 0 & 0 & 0 & 0 & 0 & 0 & 0 \\ 0 &$ 

## **Maxima [N/A]**

Not integrable

Time  $= 0.10$  (sec), antiderivative size  $= 134$ , normalized size of antiderivative  $= 6.09$ 

$$
\int \frac{1}{x(1 - a^2x^2) \arctanh(ax)^3} \, dx = \int -\frac{1}{(a^2x^2 - 1)x \arctanh(ax)^3} \, dx
$$

✞ ☎

 $\begin{pmatrix} 1 & 0 & 0 \\ 0 & 0 & 0 \\ 0 & 0 & 0 \\ 0 & 0 & 0 \\ 0 & 0 & 0 \\ 0 & 0 & 0 \\ 0 & 0 & 0 & 0 \\ 0 & 0 & 0 & 0 \\ 0 & 0 & 0 & 0 \\ 0 & 0 & 0 & 0 \\ 0 & 0 & 0 & 0 & 0 \\ 0 & 0 & 0 & 0 & 0 \\ 0 & 0 & 0 & 0 & 0 & 0 \\ 0 & 0 & 0 & 0 & 0 & 0 \\ 0 & 0 & 0 & 0 & 0 & 0 & 0 \\ 0 & 0 & 0 & 0 & 0 & 0 & 0 \\ 0 &$ 

input integrate(1/x/(-a^2\*x^2+1)/arctanh(a\*x)^3,x, algorithm="maxima") output

```
-(2*a*x + (a^2*x^2 - 1)*log(a*x + 1) - (a^2*x^2 - 1)*log(-a*x + 1))/(a^2*x)2*log(a*x + 1)^2 - 2*a^2*x^2*log(a*x + 1)*log(-a*x + 1) + a^2*x^2*log(-a*x)x + 1<sup>2</sup>) - 2*integrate(-1/(a<sup>2*x^3*log(a*x + 1) - a^2*x^3*log(-a*x + 1)),</sup>
 x)
```
✞ ☎

<span id="page-2077-0"></span> $\left($   $\left($   $\right)$   $\left($   $\left($   $\right)$   $\left($   $\left($   $\right)$   $\left($   $\left($   $\right)$   $\left($   $\left($   $\right)$   $\left($   $\left($   $\right)$   $\left($   $\left($   $\right)$   $\left($   $\left($   $\right)$   $\left($   $\left($   $\right)$   $\left($   $\left($   $\right)$   $\left($   $\left($   $\right)$   $\left($   $\left($   $\right)$   $\left($ 

### **Giac [N/A]**

Not integrable

Time  $= 0.14$  (sec), antiderivative size  $= 24$ , normalized size of antiderivative  $= 1.09$ 

$$
\int \frac{1}{x (1 - a^2 x^2) \arctanh(ax)^3} \, dx = \int -\frac{1}{(a^2 x^2 - 1)x \arctanh(ax)^3} \, dx
$$

 $\left( \begin{array}{cc} \text{ } & \text{ } \\ \text{ } & \text{ } \end{array} \right)$ 

<span id="page-2077-1"></span>✞ ☎

 $\overline{\phantom{a}}$   $\overline{\phantom{a}}$   $\overline{\$ 

input

✞ ☎ integrate(1/x/(-a^2\*x^2+1)/arctanh(a\*x)^3,x, algorithm="giac")

output

 $integrate(-1/((a^2*x^2 - 1)*x*arctanh(a*x)^3), x)$ 

## **Mupad [N/A]**

Not integrable

Time  $= 3.47$  (sec), antiderivative size  $= 25$ , normalized size of antiderivative  $= 1.14$ 

$$
\int \frac{1}{x (1 - a^2 x^2) \arctanh(ax)^3} \, dx = -\int \frac{1}{x \, \text{atanh} (a x)^3 \, (a^2 x^2 - 1)} \, dx
$$

✞ ☎

input

$$
\frac{\text{int}(-1/(\text{x}*\text{atanh}(\text{a}*\text{x})^3*\text{(a}^2*\text{x}^2-1)),\text{x})}{\text{max}}
$$

output  $\left( \begin{array}{cc} \text{ } & \text{ } \\ \text{ } & \text{ } \end{array} \right)$ 

<span id="page-2077-2"></span>✞ ☎  $-int(1/(x*atanh(ax*))^3*(a^2*x^2 - 1)), x)$ 

## Reduce  $[N/A]$

Not integrable

Time =  $0.19$  (sec), antiderivative size = 29, normalized size of antiderivative =  $1.32$ 

$$
\int \frac{1}{x(1-a^2x^2)\arctanh(ax)^3} dx = -\left(\int \frac{1}{a\tanh(ax)^3a^2x^3 - a\tanh(ax)^3x} dx\right)
$$

$$
input\left(\frac{int(1/x/(-a^2*x^2+1)/atanh(axx)^3,x)}{int(1/x/(-a^2*x^2+1)/atanh(axx)^3,x)}\right)
$$

output 
$$
\frac{-\text{int}(1/(\text{atanh}(a*x)**3*a**2*x**3 - \text{atanh}(a*x)**3*x), x)}{}
$$

## $\int \frac{\mathbf{arctanh}(ax)^p}{1-e^{2x^2}}$  $\frac{\tan\ln(ax)^p}{1-a^2x^2}dx$

<span id="page-2079-0"></span>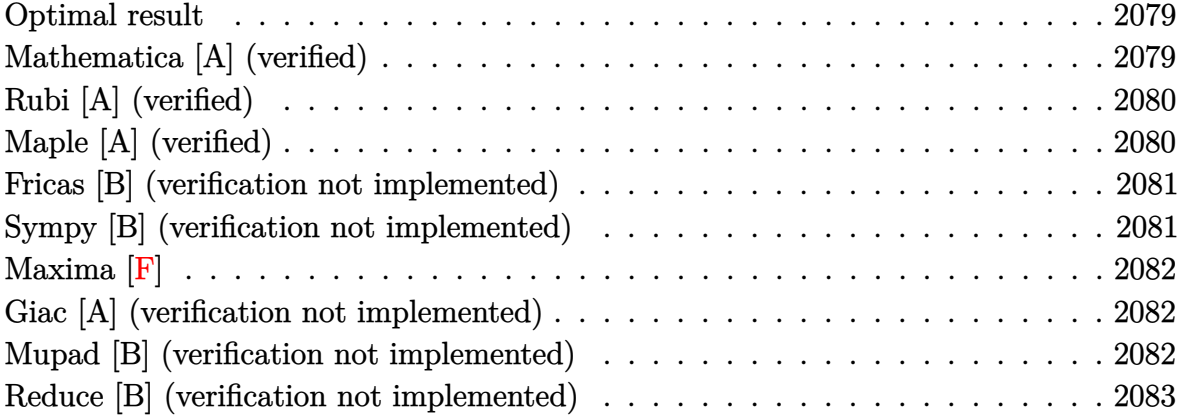

### **Optimal result**

Integrand size  $= 19$ , antiderivative size  $= 17$ 

$$
\int \frac{\operatorname{arctanh}(ax)^p}{1 - a^2 x^2} \, dx = \frac{\operatorname{arctanh}(ax)^{1+p}}{a(1+p)}
$$

<span id="page-2079-1"></span>✞ ☎

output  $arctanh(a*x)^{(p+1)}/a/(p+1)$  $\left( \begin{array}{cc} \text{ } & \text{ } \\ \text{ } & \text{ } \end{array} \right)$ 

#### **Mathematica [A] (verified)**

Time  $= 0.01$  (sec), antiderivative size  $= 17$ , normalized size of antiderivative  $= 1.00$ 

$$
\int \frac{\operatorname{arctanh}(ax)^p}{1 - a^2 x^2} \, dx = \frac{\operatorname{arctanh}(ax)^{1+p}}{a(1+p)}
$$

✞ ☎

<span id="page-2079-2"></span>✞ ☎

 $\begin{pmatrix} 1 & 0 & 0 \\ 0 & 0 & 0 \\ 0 & 0 & 0 \\ 0 & 0 & 0 \\ 0 & 0 & 0 \\ 0 & 0 & 0 \\ 0 & 0 & 0 & 0 \\ 0 & 0 & 0 & 0 \\ 0 & 0 & 0 & 0 \\ 0 & 0 & 0 & 0 \\ 0 & 0 & 0 & 0 & 0 \\ 0 & 0 & 0 & 0 & 0 \\ 0 & 0 & 0 & 0 & 0 & 0 \\ 0 & 0 & 0 & 0 & 0 & 0 \\ 0 & 0 & 0 & 0 & 0 & 0 & 0 \\ 0 & 0 & 0 & 0 & 0 & 0 & 0 \\ 0 &$ 

input

Integrate[ $ArcTanh[a*x]^p/(1 - a^2*x^2),x]$  $\left($   $\left($   $\right)$   $\left($   $\left($   $\right)$   $\left($   $\left($   $\right)$   $\left($   $\left($   $\right)$   $\left($   $\left($   $\right)$   $\left($   $\left($   $\right)$   $\left($   $\left($   $\right)$   $\left($   $\left($   $\right)$   $\left($   $\left($   $\right)$   $\left($   $\left($   $\right)$   $\left($   $\left($   $\right)$   $\left($   $\left($   $\right)$   $\left($ 

output

 $ArcTanh[a*x]^{(1 + p)/(a*(1 + p))$ 

## **Rubi [A] (verified)**

Time  $= 0.21$  (sec), antiderivative size  $= 17$ , normalized size of antiderivative  $= 1.00$ , number of steps used = 1, number of rules used = 1,  $\frac{\text{number of rules}}{\text{integral size}}$  = 0.053, Rules used  $= \{6510\}$ 

Below are the steps used by Rubi to obtain the solution. The rule number used for the transformation is given above next to the arrow. The rules definitions used are listed below.

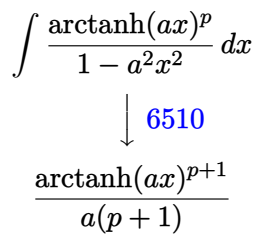

✞ ☎

✞ ☎

<span id="page-2080-0"></span> $\overline{\phantom{a}}$   $\overline{\phantom{a}}$   $\overline{\$ 

$$
input \left[Int \left[Arctanh \left[a*x\right]\right]^{p}/(1 - a^{2*x^{2}}), x\right]
$$

output  $ArcTanh[a*x]^{(1 + p)/(a*(1 + p))$  $\begin{pmatrix} 1 & 0 & 0 \\ 0 & 0 & 0 \\ 0 & 0 & 0 \\ 0 & 0 & 0 \\ 0 & 0 & 0 \\ 0 & 0 & 0 \\ 0 & 0 & 0 & 0 \\ 0 & 0 & 0 & 0 \\ 0 & 0 & 0 & 0 \\ 0 & 0 & 0 & 0 & 0 \\ 0 & 0 & 0 & 0 & 0 \\ 0 & 0 & 0 & 0 & 0 \\ 0 & 0 & 0 & 0 & 0 & 0 \\ 0 & 0 & 0 & 0 & 0 & 0 \\ 0 & 0 & 0 & 0 & 0 & 0 & 0 \\ 0 & 0 & 0 & 0 & 0 & 0 & 0 \\$ 

#### **Defintions of rubi rules used**

rule 6510  $Int[((a_{-}) + ArcTanh[(c_{-})*(x_{-})]*(b_{-}))^{(p_{-})}/((d_{-}) + (e_{-})*(x_{-})^{2}), x_{-}Symb$ ol] :> Simp[(a + b\*ArcTanh[c\*x])^(p + 1)/(b\*c\*d\*(p + 1)), x] /; FreeQ[{a, b , c, d, e, p}, x] && EqQ[c^2\*d + e, 0] && NeQ[p, -1]

### **Maple [A] (verified)**

Time  $= 1.07$  (sec), antiderivative size  $= 18$ , normalized size of antiderivative  $= 1.06$ 

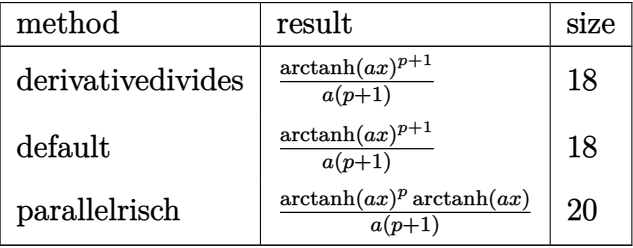

$$
\mathrm{input}\left(\texttt{int}(\texttt{arctanh}(\texttt{a*x})^p/(-\texttt{a}^2\texttt{*x}^2\texttt{+1}), \texttt{x}, \texttt{method}=\texttt{RETURNVERBOSE})\right)
$$

output  $arctanh(a*x)^{(p+1)}/a/(p+1)$  $\left( \begin{array}{cc} \text{ } & \text{ } \\ \text{ } & \text{ } \end{array} \right)$ 

#### **Fricas [B] (verification not implemented)**

Leaf count of result is larger than twice the leaf count of optimal. 84 vs.  $2(17) = 34$ . Time  $= 0.08$  (sec), antiderivative size  $= 84$ , normalized size of antiderivative  $= 4.94$ 

✞ ☎

 $\begin{pmatrix} 1 & 0 & 0 \\ 0 & 0 & 0 \\ 0 & 0 & 0 \\ 0 & 0 & 0 \\ 0 & 0 & 0 \\ 0 & 0 & 0 \\ 0 & 0 & 0 \\ 0 & 0 & 0 \\ 0 & 0 & 0 & 0 \\ 0 & 0 & 0 & 0 \\ 0 & 0 & 0 & 0 \\ 0 & 0 & 0 & 0 & 0 \\ 0 & 0 & 0 & 0 & 0 \\ 0 & 0 & 0 & 0 & 0 \\ 0 & 0 & 0 & 0 & 0 & 0 \\ 0 & 0 & 0 & 0 & 0 & 0 \\ 0 & 0 & 0 & 0 & 0 & 0 & 0 \\ 0 &$ 

<span id="page-2081-0"></span>✞ ☎

$$
\int \frac{\arctanh(ax)^p}{1 - a^2x^2} dx
$$
\n
$$
= \frac{\cosh\left(p\log\left(\frac{1}{2}\log\left(-\frac{ax+1}{ax-1}\right)\right)\right) \log\left(-\frac{ax+1}{ax-1}\right) + \log\left(-\frac{ax+1}{ax-1}\right) \sinh\left(p\log\left(\frac{1}{2}\log\left(-\frac{ax+1}{ax-1}\right)\right)\right)}{2\left(ap+a\right)}
$$

✞ ☎

 $\left( \begin{array}{cc} \text{ } & \text{ } \\ \text{ } & \text{ } \end{array} \right)$ 

✞ ☎

input integrate(arctanh(a\*x)^p/(-a^2\*x^2+1),x, algorithm="fricas")

output

<span id="page-2081-1"></span> $1/2*(\cosh(\frac{p*log(1/2*log(-(a*x + 1)/(a*x - 1))))*log(-(a*x + 1)/(a*x - 1))}$ + log(-(a\*x + 1)/(a\*x - 1))\*sinh(p\*log(1/2\*log(-(a\*x + 1)/(a\*x - 1)))))/(a  $\ast p + a$  $\begin{pmatrix} 1 & 0 & 0 \\ 0 & 0 & 0 \\ 0 & 0 & 0 \\ 0 & 0 & 0 \\ 0 & 0 & 0 \\ 0 & 0 & 0 \\ 0 & 0 & 0 \\ 0 & 0 & 0 \\ 0 & 0 & 0 & 0 \\ 0 & 0 & 0 & 0 \\ 0 & 0 & 0 & 0 \\ 0 & 0 & 0 & 0 & 0 \\ 0 & 0 & 0 & 0 & 0 \\ 0 & 0 & 0 & 0 & 0 \\ 0 & 0 & 0 & 0 & 0 & 0 \\ 0 & 0 & 0 & 0 & 0 & 0 \\ 0 & 0 & 0 & 0 & 0 & 0 & 0 \\ 0 &$ 

#### **Sympy [B] (verification not implemented)**

Leaf count of result is larger than twice the leaf count of optimal. 26 vs.  $2(12) = 24$ . Time  $= 0.91$  (sec), antiderivative size  $= 26$ , normalized size of antiderivative  $= 1.53$ 

$$
\int \frac{\arctanh(ax)^p}{1 - a^2 x^2} dx = \begin{cases} \frac{\frac{\operatorname{atanh}^{p+1}(ax)}{p+1}}{\log(\operatorname{atanh}(ax))} & \text{for } p \neq -1\\ \frac{\log(\operatorname{atanh}(ax))}{a} & \text{otherwise} \end{cases} \quad \text{for } a \neq 0
$$

✞ ☎

 $\left($   $\left($   $\right)$   $\left($   $\left($   $\right)$   $\left($   $\right)$   $\left($   $\left($   $\right)$   $\left($   $\left($   $\right)$   $\left($   $\left($   $\right)$   $\left($   $\right)$   $\left($   $\left($   $\right)$   $\left($   $\left($   $\right)$   $\left($   $\right)$   $\left($   $\left($   $\right)$   $\left($   $\left($   $\right)$   $\left($   $\left($   $\right)$   $\left($ 

input integrate(atanh(a\*x)\*\*p/(-a\*\*2\*x\*\*2+1),x) output ✞ ☎ Piecewise((Piecewise((atanh(a\*x)\*\*(p + 1)/(p + 1), Ne(p, -1)), (log(atanh( a\*x)), True))/a, Ne(a, 0)), (0\*\*p\*x, True))

### **Maxima [F]**

$$
\int \frac{\operatorname{arctanh}(ax)^p}{1 - a^2 x^2} \, dx = \int -\frac{\operatorname{artanh}(ax)^p}{a^2 x^2 - 1} \, dx
$$

✞ ☎

 $\left( \begin{array}{cc} \bullet & \bullet & \bullet \\ \bullet & \bullet & \bullet \end{array} \right)$ 

<span id="page-2082-1"></span>✞ ☎

 $\begin{pmatrix} 1 & 0 & 0 \\ 0 & 0 & 0 \\ 0 & 0 & 0 \\ 0 & 0 & 0 \\ 0 & 0 & 0 \\ 0 & 0 & 0 \\ 0 & 0 & 0 & 0 \\ 0 & 0 & 0 & 0 \\ 0 & 0 & 0 & 0 \\ 0 & 0 & 0 & 0 \\ 0 & 0 & 0 & 0 & 0 \\ 0 & 0 & 0 & 0 & 0 \\ 0 & 0 & 0 & 0 & 0 & 0 \\ 0 & 0 & 0 & 0 & 0 & 0 \\ 0 & 0 & 0 & 0 & 0 & 0 & 0 \\ 0 & 0 & 0 & 0 & 0 & 0 & 0 \\ 0 &$ 

<span id="page-2082-0"></span> $\left( \begin{array}{cc} \text{ } & \text{ } \\ \text{ } & \text{ } \end{array} \right)$ 

input integrate(arctanh(a\*x)^p/(-a^2\*x^2+1),x, algorithm="maxima")

output  $-integrate(arctanh(a*x)^p/(a^2*x^2 - 1), x)$ 

#### **Giac [A] (verification not implemented)**

Time  $= 0.11$  (sec), antiderivative size  $= 30$ , normalized size of antiderivative  $= 1.76$ 

$$
\int \frac{\arctanh(ax)^p}{1 - a^2 x^2} \, dx = \frac{\left(\frac{1}{2} \log\left(-\frac{ax+1}{ax-1}\right)\right)^{p+1}}{a(p+1)}
$$

✞ ☎

 $\overline{\phantom{a}}$   $\overline{\phantom{a}}$   $\overline{\$ 

<span id="page-2082-2"></span>✞ ☎

 $\left($   $\left($   $\right)$   $\left($   $\left($   $\right)$   $\left($   $\left($   $\right)$   $\left($   $\left($   $\right)$   $\left($   $\left($   $\right)$   $\left($   $\left($   $\right)$   $\left($   $\left($   $\right)$   $\left($   $\left($   $\right)$   $\left($   $\left($   $\right)$   $\left($   $\left($   $\right)$   $\left($   $\left($   $\right)$   $\left($   $\left($   $\right)$   $\left($ 

input

integrate(arctanh(a\*x)^p/(-a^2\*x^2+1),x, algorithm="giac")

output  $(1/2*log(-(a*x + 1)/(a*x - 1)))^{(p + 1)/(a*(p + 1))})$ 

#### **Mupad [B] (verification not implemented)**

Time  $= 3.75$  (sec), antiderivative size  $= 33$ , normalized size of antiderivative  $= 1.94$ 

$$
\int \frac{\arctanh(ax)^p}{1 - a^2 x^2} dx = \begin{cases} \frac{\ln(\operatorname{atanh}(ax))}{a} & \text{if } p = -1\\ \frac{\operatorname{atanh}(ax)^{p+1}}{a(p+1)} & \text{if } p \neq -1 \end{cases}
$$

✞ ☎

 $\begin{pmatrix} 1 & 0 & 0 \\ 0 & 0 & 0 \\ 0 & 0 & 0 \\ 0 & 0 & 0 \\ 0 & 0 & 0 \\ 0 & 0 & 0 \\ 0 & 0 & 0 & 0 \\ 0 & 0 & 0 & 0 \\ 0 & 0 & 0 & 0 \\ 0 & 0 & 0 & 0 \\ 0 & 0 & 0 & 0 & 0 \\ 0 & 0 & 0 & 0 & 0 \\ 0 & 0 & 0 & 0 & 0 & 0 \\ 0 & 0 & 0 & 0 & 0 & 0 \\ 0 & 0 & 0 & 0 & 0 & 0 & 0 \\ 0 & 0 & 0 & 0 & 0 & 0 & 0 \\ 0 &$ 

input  $int(-atanh(axx)^p/(a^2*x^2 - 1),x)$  output piecewise(p == -1, log(atanh(a\*x))/a, p ~= -1, atanh(a\*x)^(p + 1)/(a\*(p + 1)))

## **Reduce [B] (verification not implemented)**

Time  $= 0.19$  (sec), antiderivative size  $= 19$ , normalized size of antiderivative  $= 1.12$ 

<span id="page-2083-0"></span>✞ ☎

 $\left( \begin{array}{cc} \text{ } & \text{ } \\ \text{ } & \text{ } \end{array} \right)$ 

$$
\int \frac{\arctanh(ax)^p}{1 - a^2 x^2} dx = \frac{atanh(ax)^p \,atanh(ax)}{a (p+1)}
$$

✞ ☎

✞ ☎

 $\begin{pmatrix} 1 & 0 & 0 \\ 0 & 0 & 0 \\ 0 & 0 & 0 \\ 0 & 0 & 0 \\ 0 & 0 & 0 \\ 0 & 0 & 0 \\ 0 & 0 & 0 & 0 \\ 0 & 0 & 0 & 0 \\ 0 & 0 & 0 & 0 \\ 0 & 0 & 0 & 0 \\ 0 & 0 & 0 & 0 & 0 \\ 0 & 0 & 0 & 0 & 0 \\ 0 & 0 & 0 & 0 & 0 & 0 \\ 0 & 0 & 0 & 0 & 0 & 0 \\ 0 & 0 & 0 & 0 & 0 & 0 & 0 \\ 0 & 0 & 0 & 0 & 0 & 0 & 0 \\ 0 &$ 

input

 $int(atanh(axx)^p/(-a^2*x^2+1),x)$  $\begin{pmatrix} 1 & 0 & 0 \\ 0 & 0 & 0 \\ 0 & 0 & 0 \\ 0 & 0 & 0 \\ 0 & 0 & 0 \\ 0 & 0 & 0 \\ 0 & 0 & 0 & 0 \\ 0 & 0 & 0 & 0 \\ 0 & 0 & 0 & 0 \\ 0 & 0 & 0 & 0 \\ 0 & 0 & 0 & 0 & 0 \\ 0 & 0 & 0 & 0 & 0 \\ 0 & 0 & 0 & 0 & 0 & 0 \\ 0 & 0 & 0 & 0 & 0 & 0 \\ 0 & 0 & 0 & 0 & 0 & 0 & 0 \\ 0 & 0 & 0 & 0 & 0 & 0 & 0 \\ 0 &$ 

output  $(atanh(a*x)**p*atanh(a*x))/(a*(p + 1))$ 

$$
\textbf{3.259} \qquad \int \frac{x^3 \textbf{arctanh}(ax)}{\left(1-a^2 x^2\right)^2} \, dx
$$

<span id="page-2084-0"></span>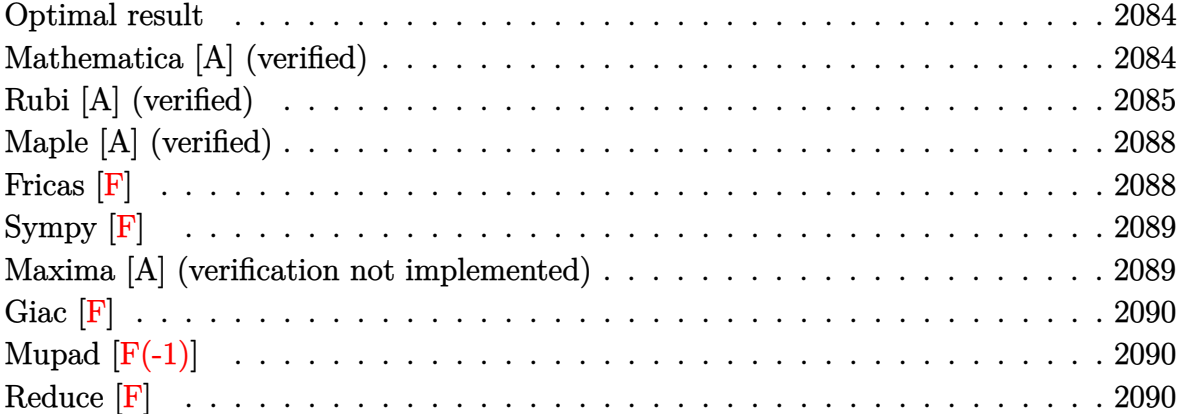

#### **Optimal result**

Integrand size  $= 20$ , antiderivative size  $= 109$ 

$$
\int \frac{x^3 \text{arctanh}(ax)}{(1 - a^2 x^2)^2} dx = -\frac{x}{4a^3 (1 - a^2 x^2)} - \frac{\text{arctanh}(ax)}{4a^4} + \frac{\text{arctanh}(ax)}{2a^4 (1 - a^2 x^2)} + \frac{\text{arctanh}(ax)^2}{2a^4}
$$

$$
-\frac{\text{arctanh}(ax) \log(\frac{2}{1 - ax})}{a^4} - \frac{\text{PolyLog}(2, 1 - \frac{2}{1 - ax})}{2a^4}
$$

✞ ☎

output

<span id="page-2084-1"></span> $-1/4*x/a^3/(-a^2*x^2+1)-1/4*arctanh(a*x)/a^4+1/2*arctanh(a*x)/a^4/(-a^2*x^2)$ 2+1)+1/2\*arctanh(a\*x)^2/a^4-arctanh(a\*x)\*ln(2/(-a\*x+1))/a^4-1/2\*polylog(2,  $1-2/(-a*x+1))/a^4$  $\overline{\phantom{a}}$   $\overline{\phantom{a}}$   $\overline{\$ 

## **Mathematica [A] (verified)**

Time  $= 0.13$  (sec), antiderivative size  $= 64$ , normalized size of antiderivative  $= 0.59$ 

✞ ☎

$$
\int \frac{x^3 \text{arctanh}(ax)}{(1 - a^2 x^2)^2} dx =
$$
\n
$$
-\frac{4 \text{arctanh}(ax)^2 - 2 \text{arctanh}(ax) (\cosh(2 \text{arctanh}(ax)) - 4 \log(1 + e^{-2 \text{arctanh}(ax)})) - 4 \text{PolyLog}(2, -e^{-2 \text{arctanh}(ax)} - 4 \log(1 + e^{-2 \text{arctanh}(ax)})) - 4 \text{PolyLog}(2, -e^{-2 \text{arctanh}(ax)} - 4 \log(1 + e^{-2 \text{arctanh}(ax)}))
$$

input Integrate $[(x^3*ArcTanh[a*x])/(1 - a^2*x^2)^2,x]$  $\begin{pmatrix} 1 & 0 & 0 \\ 0 & 0 & 0 \\ 0 & 0 & 0 \\ 0 & 0 & 0 \\ 0 & 0 & 0 \\ 0 & 0 & 0 \\ 0 & 0 & 0 & 0 \\ 0 & 0 & 0 & 0 \\ 0 & 0 & 0 & 0 \\ 0 & 0 & 0 & 0 \\ 0 & 0 & 0 & 0 & 0 \\ 0 & 0 & 0 & 0 & 0 \\ 0 & 0 & 0 & 0 & 0 & 0 \\ 0 & 0 & 0 & 0 & 0 & 0 \\ 0 & 0 & 0 & 0 & 0 & 0 & 0 \\ 0 & 0 & 0 & 0 & 0 & 0 & 0 \\ 0 &$  output

 $-1/8*(4*ArcTanh[a*x]^2 - 2*ArcTanh[a*x] * (Cosh[2*ArcTanh[a*x]] - 4*Log[1 +$  $E^{\hat{}}(-2*ArcTanh[a*x])]$ ) - 4\*PolyLog[2, -E^(-2\*ArcTanh[a\*x])] + Sinh[2\*ArcTan h[a\*x]])/a^4

✞ ☎

<span id="page-2085-0"></span> $\overline{\phantom{a}}$   $\overline{\phantom{a}}$   $\overline{\$ 

## **Rubi [A] (verified)**

Time  $= 0.75$  (sec), antiderivative size  $= 129$ , normalized size of antiderivative  $= 1.18$ , number of steps used = 9, number of rules used = 8,  $\frac{\text{number of rules}}{\text{integral size}}$  = 0.400, Rules used =  $\{6590, 6546, 6470, 2849, 2752, 6556, 215, 219\}$ 

Below are the steps used by Rubi to obtain the solution. The rule number used for the transformation is given above next to the arrow. The rules definitions used are listed below.

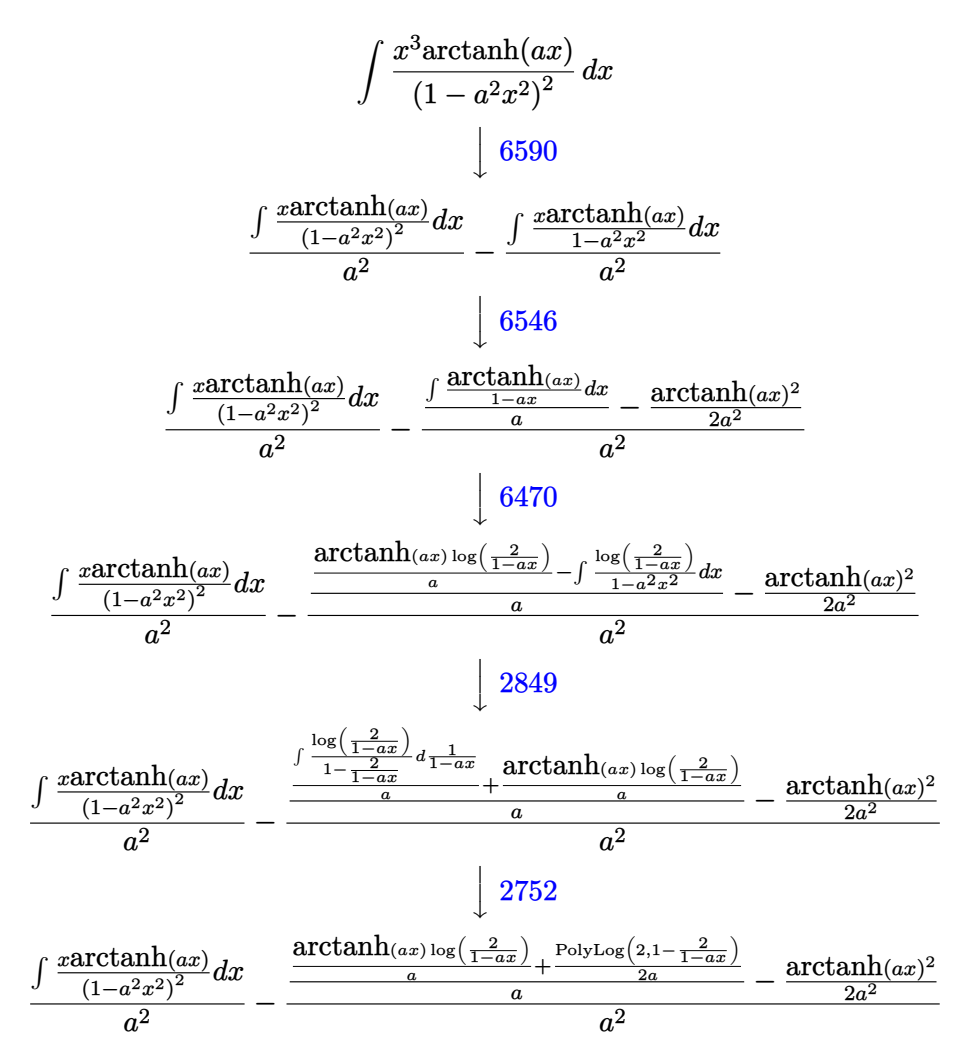

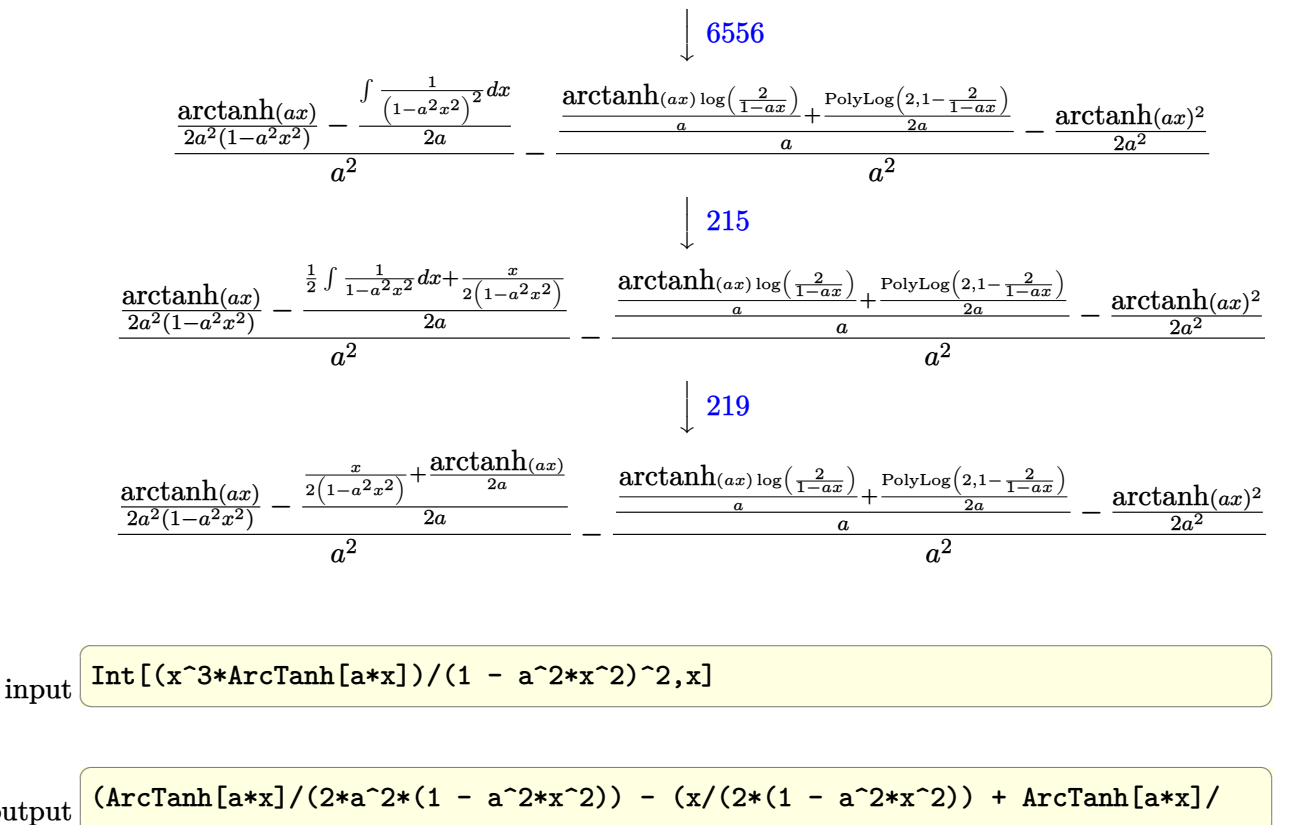

output  $(2*a)/(2*a)/a^2 - (-1/2*ArcTanh[a*x]^2/a^2 + ((ArcTanh[a*x]*Log[2/(1 - a)))$ \*x)])/a + PolyLog[2, 1 - 2/(1 - a\*x)]/(2\*a))/a)/a<sup>2</sup>2  $\left( \begin{array}{cc} \bullet & \bullet & \bullet \\ \bullet & \bullet & \bullet \end{array} \right)$ 

#### **Defintions of rubi rules used**

rule 215 ✞ ☎  $Int[((a_{-}) + (b_{-})*(x_{-})^2)^(p_{-}), x_{-}Symbol]$  :>  $Simp[(-x)*((a + b*x^2)^(p + 1))$  $/(2*a*(p + 1))$ , x] + Simp[ $(2*p + 3)/(2*a*(p + 1))$  Int[ $(a + b*x^2)^{(p + 1)}$ ), x], x] /; FreeQ[{a, b}, x] && LtQ[p, -1] && (IntegerQ[4\*p] || IntegerQ[6 \*p])  $\begin{pmatrix} 1 & 0 & 0 \\ 0 & 0 & 0 \\ 0 & 0 & 0 \\ 0 & 0 & 0 \\ 0 & 0 & 0 \\ 0 & 0 & 0 \\ 0 & 0 & 0 & 0 \\ 0 & 0 & 0 & 0 \\ 0 & 0 & 0 & 0 \\ 0 & 0 & 0 & 0 \\ 0 & 0 & 0 & 0 & 0 \\ 0 & 0 & 0 & 0 & 0 \\ 0 & 0 & 0 & 0 & 0 & 0 \\ 0 & 0 & 0 & 0 & 0 & 0 \\ 0 & 0 & 0 & 0 & 0 & 0 & 0 \\ 0 & 0 & 0 & 0 & 0 & 0 & 0 \\ 0 &$ 

rule 219  $Int[((a_{-}) + (b_{-})*(x_{-})^2)^(-1), x_{-}Symb01]$  :>  $Simp[(1/(Rt[a, 2]*Rt[-b, 2]))*$ ArcTanh[Rt[-b, 2]\*(x/Rt[a, 2])], x] /; FreeQ[{a, b}, x] && NegQ[a/b] && (Gt Q[a, 0] || LtQ[b, 0])  $\left($   $\left($   $\right)$   $\left($   $\left($   $\right)$   $\left($   $\left($   $\right)$   $\left($   $\left($   $\right)$   $\left($   $\left($   $\right)$   $\left($   $\left($   $\right)$   $\left($   $\left($   $\right)$   $\left($   $\left($   $\right)$   $\left($   $\left($   $\right)$   $\left($   $\left($   $\right)$   $\left($   $\left($   $\right)$   $\left($   $\left($   $\right)$   $\left($ 

✞ ☎

✞ ☎

rule 2752  $Int[Log[(c_{\text{-}}.)*(x_{\text{-}})]/((d_{\text{-}}) + (e_{\text{-}}.)*(x_{\text{-}}))$ ,  $x_{\text{-}}Symbol]$  :>  $Sing[(-e^*(-1)) * PolyLo$  $g[2, 1 - c*x], x]$  /; FreeQ $[{c, d, e}, x]$  && EqQ $[e + c*d, 0]$  $\begin{pmatrix} 1 & 0 & 0 \\ 0 & 0 & 0 \\ 0 & 0 & 0 \\ 0 & 0 & 0 \\ 0 & 0 & 0 \\ 0 & 0 & 0 \\ 0 & 0 & 0 & 0 \\ 0 & 0 & 0 & 0 \\ 0 & 0 & 0 & 0 \\ 0 & 0 & 0 & 0 \\ 0 & 0 & 0 & 0 & 0 \\ 0 & 0 & 0 & 0 & 0 \\ 0 & 0 & 0 & 0 & 0 & 0 \\ 0 & 0 & 0 & 0 & 0 & 0 \\ 0 & 0 & 0 & 0 & 0 & 0 & 0 \\ 0 & 0 & 0 & 0 & 0 & 0 & 0 \\ 0 &$  rule 2849 ✞ ☎  $Int[Log[(c_{.})/((d_{.}) + (e_{.}) * (x_{.}))]/((f_{.}) + (g_{.}) * (x_{.}) ^{2}), x_{.} Symbol]$  :> Simp  $[-e/g \quad Subst[Int[Log[2*d*x]/(1 - 2*d*x), x], x, 1/(d + e*x)], x]/; FreeQ[$ {c, d, e, f, g}, x] && EqQ[c, 2\*d] && EqQ[e^2\*f + d^2\*g, 0]

 $\overline{\phantom{a}}$   $\overline{\phantom{a}}$   $\overline{\$ 

 $\left($   $\left($   $\right)$   $\left($   $\left($   $\right)$   $\left($   $\left($   $\right)$   $\left($   $\left($   $\right)$   $\left($   $\left($   $\right)$   $\left($   $\left($   $\right)$   $\left($   $\left($   $\right)$   $\left($   $\left($   $\right)$   $\left($   $\left($   $\right)$   $\left($   $\left($   $\right)$   $\left($   $\left($   $\right)$   $\left($   $\left($   $\right)$   $\left($ 

✞ ☎

✞ ☎

 $\begin{pmatrix} 1 & 0 & 0 \\ 0 & 0 & 0 \\ 0 & 0 & 0 \\ 0 & 0 & 0 \\ 0 & 0 & 0 \\ 0 & 0 & 0 \\ 0 & 0 & 0 & 0 \\ 0 & 0 & 0 & 0 \\ 0 & 0 & 0 & 0 \\ 0 & 0 & 0 & 0 \\ 0 & 0 & 0 & 0 & 0 \\ 0 & 0 & 0 & 0 & 0 \\ 0 & 0 & 0 & 0 & 0 & 0 \\ 0 & 0 & 0 & 0 & 0 & 0 \\ 0 & 0 & 0 & 0 & 0 & 0 & 0 \\ 0 & 0 & 0 & 0 & 0 & 0 & 0 \\ 0 &$ 

<span id="page-2087-0"></span> $\begin{pmatrix} 1 & 0 & 0 \\ 0 & 0 & 0 \\ 0 & 0 & 0 \\ 0 & 0 & 0 \\ 0 & 0 & 0 \\ 0 & 0 & 0 \\ 0 & 0 & 0 & 0 \\ 0 & 0 & 0 & 0 \\ 0 & 0 & 0 & 0 \\ 0 & 0 & 0 & 0 \\ 0 & 0 & 0 & 0 & 0 \\ 0 & 0 & 0 & 0 & 0 \\ 0 & 0 & 0 & 0 & 0 & 0 \\ 0 & 0 & 0 & 0 & 0 & 0 \\ 0 & 0 & 0 & 0 & 0 & 0 & 0 \\ 0 & 0 & 0 & 0 & 0 & 0 & 0 \\ 0 &$ 

```
rule 6470
      ✞ ☎
       Int[((a_+) + ArcTanh[(c_-.)*(x_-)]*(b_-))^(p_-))/((d_-) + (e_-.)*(x_-)), x_Symbol] :> Simp[(-a + b*ArcTanh[c*x])^p (Log[2/(1 + e*(x/d))]/e), x] + Simp[b*c
       *(p/e) Int[(a + b*ArcTanh[c*x])^(p - 1)*(Log[2/(1 + e*(x/d))]/(1 - c^2*x^
       2)), x], x] /; FreeQ[{a, b, c, d, e}, x] && IGtQ[p, 0] && EqQ[c^2*d^2 - e^2
       , 0]
```
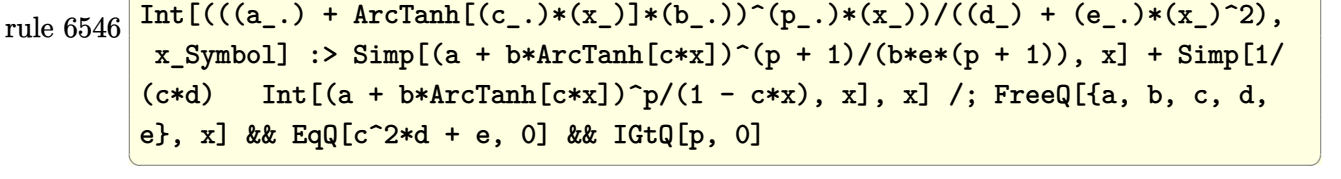

rule 6556  $Int\left[((a_-,) \ + \ \text{ArCTanh}[(c_-.)*(x_-)]*(b_-.)\right)^c(p_-.)*(x_-)*((d_-) \ + \ (e_-.)*(x_-)^c)(q_-)$  $\Box$ .), x $\Box$ Symbol] :> Simp[(d + e\*x^2)^(q + 1)\*((a + b\*ArcTanh[c\*x])^p/(2\*e\*(q + 1))), x] + Simp[b\*(p/(2\*c\*(q + 1))) Int[(d + e\*x^2)^q\*(a + b\*ArcTanh[c\*  $x$ ])^(p - 1), x], x] /; FreeQ[{a, b, c, d, e, q}, x] && EqQ[c^2\*d + e, 0] && GtQ $[p, 0]$  & NeQ $[q, -1]$ 

rule 6590 ✞ ☎  $Int[((a_{-}) + ArcTanh[(c_{-})*(x_{-})](b_{-}))(p_{-})*(x_{-})^*(m_*)*((d_{-}) + (e_{-})*(x_{-})^*)$ 2)^(q\_), x\_Symbol] :> Simp[1/e Int[x^(m - 2)\*(d + e\*x^2)^(q + 1)\*(a + b\*A  $rclanh[c*x])^p$ , x], x] - Simp[d/e Int[x^(m - 2)\*(d + e\*x^2)^q\*(a + b\*ArcT anh $[c*x]$ <sup>p</sup>, x], x] /; FreeQ[{a, b, c, d, e}, x] && EqQ[c<sup>-2\*d</sup> + e, 0] && In tegersQ $[p, 2*q]$  & LtQ $[q, -1]$  & IGtQ $[m, 1]$  & NeQ $[p, -1]$
### **Maple [A] (verified)**

Time  $= 0.51$  (sec), antiderivative size  $= 159$ , normalized size of antiderivative  $= 1.46$ 

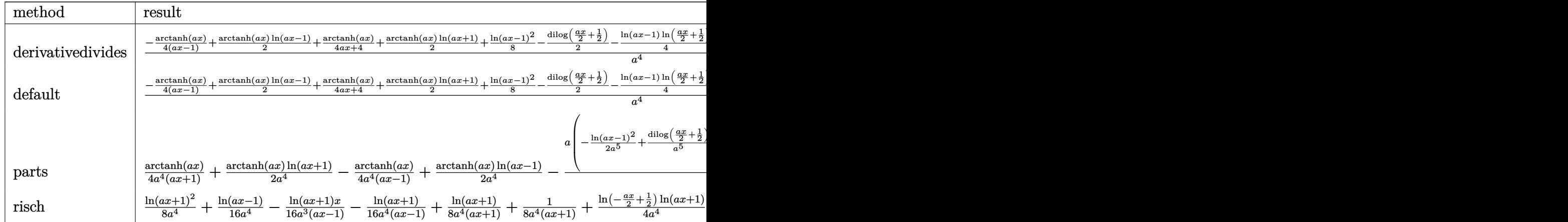

input

✞ ☎ int(x^3\*arctanh(a\*x)/(-a^2\*x^2+1)^2,x,method=\_RETURNVERBOSE)

 $\begin{pmatrix} 1 & 0 & 0 \\ 0 & 0 & 0 \\ 0 & 0 & 0 \\ 0 & 0 & 0 \\ 0 & 0 & 0 \\ 0 & 0 & 0 \\ 0 & 0 & 0 & 0 \\ 0 & 0 & 0 & 0 \\ 0 & 0 & 0 & 0 \\ 0 & 0 & 0 & 0 \\ 0 & 0 & 0 & 0 & 0 \\ 0 & 0 & 0 & 0 & 0 \\ 0 & 0 & 0 & 0 & 0 & 0 \\ 0 & 0 & 0 & 0 & 0 & 0 \\ 0 & 0 & 0 & 0 & 0 & 0 & 0 \\ 0 & 0 & 0 & 0 & 0 & 0 & 0 \\ 0 &$ 

output ✞ ☎  $1/a^4*(-1/4*arctanh(a*x)/(a*x-1)+1/2*arctanh(a*x)*ln(a*x-1)+1/4*arctanh(a*x)$ x)/(a\*x+1)+1/2\*arctanh(a\*x)\*ln(a\*x+1)+1/8\*ln(a\*x-1)^2-1/2\*dilog(1/2\*a\*x+1/ 2)-1/4\*ln(a\*x-1)\*ln(1/2\*a\*x+1/2)-1/8\*ln(a\*x+1)^2+1/4\*(ln(a\*x+1)-ln(1/2\*a\*x +1/2))\*ln(-1/2\*a\*x+1/2)+1/8/(a\*x-1)+1/8\*ln(a\*x-1)+1/8/(a\*x+1)-1/8\*ln(a\*x+1 ))  $\left($   $\left($   $\right)$   $\left($   $\left($   $\right)$   $\left($   $\left($   $\right)$   $\left($   $\left($   $\right)$   $\left($   $\left($   $\right)$   $\left($   $\left($   $\right)$   $\left($   $\left($   $\right)$   $\left($   $\left($   $\right)$   $\left($   $\left($   $\right)$   $\left($   $\left($   $\right)$   $\left($   $\left($   $\right)$   $\left($   $\left($   $\right)$   $\left($ 

**Fricas [F]**

$$
\int \frac{x^3 \operatorname{arctanh}(ax)}{\left(1 - a^2 x^2\right)^2} \, dx = \int \frac{x^3 \operatorname{artanh}\left(ax\right)}{\left(a^2 x^2 - 1\right)^2} \, dx
$$

✞ ☎

 $\begin{pmatrix} 1 & 0 & 0 \\ 0 & 0 & 0 \\ 0 & 0 & 0 \\ 0 & 0 & 0 \\ 0 & 0 & 0 \\ 0 & 0 & 0 \\ 0 & 0 & 0 & 0 \\ 0 & 0 & 0 & 0 \\ 0 & 0 & 0 & 0 \\ 0 & 0 & 0 & 0 \\ 0 & 0 & 0 & 0 & 0 \\ 0 & 0 & 0 & 0 & 0 \\ 0 & 0 & 0 & 0 & 0 & 0 \\ 0 & 0 & 0 & 0 & 0 & 0 \\ 0 & 0 & 0 & 0 & 0 & 0 & 0 \\ 0 & 0 & 0 & 0 & 0 & 0 & 0 \\ 0 &$ 

input integrate(x^3\*arctanh(a\*x)/(-a^2\*x^2+1)^2,x, algorithm="fricas")  $\begin{pmatrix} 1 & 0 & 0 \\ 0 & 0 & 0 \\ 0 & 0 & 0 \\ 0 & 0 & 0 \\ 0 & 0 & 0 \\ 0 & 0 & 0 \\ 0 & 0 & 0 & 0 \\ 0 & 0 & 0 & 0 \\ 0 & 0 & 0 & 0 \\ 0 & 0 & 0 & 0 \\ 0 & 0 & 0 & 0 & 0 \\ 0 & 0 & 0 & 0 & 0 \\ 0 & 0 & 0 & 0 & 0 & 0 \\ 0 & 0 & 0 & 0 & 0 & 0 \\ 0 & 0 & 0 & 0 & 0 & 0 & 0 \\ 0 & 0 & 0 & 0 & 0 & 0 & 0 \\ 0 &$ 

output ✞ ☎  $integral(x^3*arctanh(a*x)/(a^4*x^4 - 2*a^2*x^2 + 1), x)$ 

### **Sympy [F]**

$$
\int \frac{x^3 \text{arctanh}(ax)}{\left(1 - a^2 x^2\right)^2} \, dx = \int \frac{x^3 \text{atanh}\left(ax\right)}{\left(ax - 1\right)^2 \left(ax + 1\right)^2} \, dx
$$

✞ ☎

 $\left( \begin{array}{cc} \bullet & \bullet & \bullet \\ \bullet & \bullet & \bullet \end{array} \right)$ 

✞ ☎

 $\begin{pmatrix} 1 & 0 & 0 \\ 0 & 0 & 0 \\ 0 & 0 & 0 \\ 0 & 0 & 0 \\ 0 & 0 & 0 \\ 0 & 0 & 0 \\ 0 & 0 & 0 & 0 \\ 0 & 0 & 0 & 0 \\ 0 & 0 & 0 & 0 \\ 0 & 0 & 0 & 0 \\ 0 & 0 & 0 & 0 & 0 \\ 0 & 0 & 0 & 0 & 0 \\ 0 & 0 & 0 & 0 & 0 & 0 \\ 0 & 0 & 0 & 0 & 0 & 0 \\ 0 & 0 & 0 & 0 & 0 & 0 & 0 \\ 0 & 0 & 0 & 0 & 0 & 0 & 0 \\ 0 &$ 

$$
input\frac{integerate(x**3*atanh(a*x)/(-a**2*x**2+1)**2,x)}{x}
$$

output 
$$
\frac{\text{Integral}(x**3*atanh(a*x)/((a*x - 1)*2*(a*x + 1)*2), x)}{\text{Output}}
$$

### **Maxima [A] (verification not implemented)**

Time  $= 0.03$  (sec), antiderivative size  $= 177$ , normalized size of antiderivative  $= 1.62$ 

✞ ☎

 $\begin{pmatrix} 1 & 0 & 0 \\ 0 & 0 & 0 \\ 0 & 0 & 0 \\ 0 & 0 & 0 \\ 0 & 0 & 0 \\ 0 & 0 & 0 \\ 0 & 0 & 0 & 0 \\ 0 & 0 & 0 & 0 \\ 0 & 0 & 0 & 0 \\ 0 & 0 & 0 & 0 \\ 0 & 0 & 0 & 0 & 0 \\ 0 & 0 & 0 & 0 & 0 \\ 0 & 0 & 0 & 0 & 0 & 0 \\ 0 & 0 & 0 & 0 & 0 & 0 \\ 0 & 0 & 0 & 0 & 0 & 0 & 0 \\ 0 & 0 & 0 & 0 & 0 & 0 & 0 \\ 0 &$ 

✞ ☎

 $\left($   $\left($   $\right)$   $\left($   $\left($   $\right)$   $\left($   $\left($   $\right)$   $\left($   $\left($   $\right)$   $\left($   $\left($   $\right)$   $\left($   $\left($   $\right)$   $\left($   $\left($   $\right)$   $\left($   $\left($   $\right)$   $\left($   $\left($   $\right)$   $\left($   $\left($   $\right)$   $\left($   $\left($   $\right)$   $\left($   $\left($   $\right)$   $\left($ 

$$
\int \frac{x^3 \arctanh(ax)}{(1 - a^2 x^2)^2} dx =
$$
\n
$$
-\frac{1}{8} a \left( \frac{(a^2 x^2 - 1) \log (ax + 1)^2 - 2(a^2 x^2 - 1) \log (ax + 1) \log (ax - 1) - (a^2 x^2 - 1) \log (ax - 1)^2 - 2a}{a^7 x^2 - a^5} - \frac{1}{2} \left( \frac{1}{a^6 x^2 - a^4} - \frac{\log (a^2 x^2 - 1)}{a^4} \right) \arctanh(ax)
$$

input integrate(x^3\*arctanh(a\*x)/(-a^2\*x^2+1)^2,x, algorithm="maxima")

```
output
        -1/8*a*((a^2*x^2 - 1)*log(axx + 1)^2 - 2*(a^2*x^2 - 1)*log(axx + 1)*log(a^2*x^2 - 1))*x - 1) - (a^2*x^2 - 1)*log(axx - 1)^2 - 2*ax - (a^2*x^2 - 1)*log(axx - 1)))/(a^7*x^2 - a^5) + 4*(log(a*x - 1)*log(1/2*a*x + 1/2) + dilog(-1/2*a*x +
         1/2)/a<sup>2</sup>5 + log(a*x + 1)/a<sup>2</sup>5) - 1/2*(1/(a<sup>2</sup>6*x<sup>2</sup> - a<sup>2</sup>4) - log(a<sup>2*x<sup>2</sup> - 1)</sup>
        /a^4)*arctanh(a*x)
```
# **Giac [F]**

$$
\int \frac{x^3 \text{arctanh}(ax)}{\left(1 - a^2 x^2\right)^2} \, dx = \int \frac{x^3 \text{artanh}(ax)}{\left(a^2 x^2 - 1\right)^2} \, dx
$$

✞ ☎

 $\left( \begin{array}{cc} \bullet & \bullet & \bullet \\ \bullet & \bullet & \bullet \end{array} \right)$ 

$$
input\left(\frac{integrate(x^3*arctanh(a*x)/(-a^2*x^2+1)^2,x, algorithm="giac")}{}
$$

₫, matematika a kontrol da kasas da kasas da kasas da kasas da kasas da kasas da kasas da kasas da kasas da ka

$$
output\left(\frac{integrate(x^3*arctanh(axx)/(a^2*x^2-1)^2, x)}{}
$$

## **Mupad [F(-1)]**

Timed out.

$$
\int \frac{x^3 \text{arctanh}(ax)}{(1 - a^2 x^2)^2} \, dx = \int \frac{x^3 \, \text{atanh}(a \, x)}{(a^2 \, x^2 - 1)^2} \, dx
$$

✞ ☎

✞ ☎

$$
input\left(\frac{int((x^3*\text{atanh}(a*x))/(a^2*x^2-1)^2,x)}{x^2+x^2}\right)
$$

output  $int((x^3*atanh(a*x))/(a^2*x^2 - 1)^2, x)$  $\begin{pmatrix} 1 & 0 & 0 \\ 0 & 0 & 0 \\ 0 & 0 & 0 \\ 0 & 0 & 0 \\ 0 & 0 & 0 \\ 0 & 0 & 0 \\ 0 & 0 & 0 & 0 \\ 0 & 0 & 0 & 0 \\ 0 & 0 & 0 & 0 \\ 0 & 0 & 0 & 0 \\ 0 & 0 & 0 & 0 & 0 \\ 0 & 0 & 0 & 0 & 0 \\ 0 & 0 & 0 & 0 & 0 & 0 \\ 0 & 0 & 0 & 0 & 0 & 0 \\ 0 & 0 & 0 & 0 & 0 & 0 & 0 \\ 0 & 0 & 0 & 0 & 0 & 0 & 0 \\ 0 &$ 

**Reduce [F]**

$$
\int \frac{x^3 \text{arctanh}(ax)}{(1 - a^2 x^2)^2} \, dx = \int \frac{atanh(ax) \, x^3}{a^4 x^4 - 2a^2 x^2 + 1} \, dx
$$

✞ ☎

 $\begin{pmatrix} 1 & 0 & 0 \\ 0 & 0 & 0 \\ 0 & 0 & 0 \\ 0 & 0 & 0 \\ 0 & 0 & 0 \\ 0 & 0 & 0 \\ 0 & 0 & 0 & 0 \\ 0 & 0 & 0 & 0 \\ 0 & 0 & 0 & 0 \\ 0 & 0 & 0 & 0 \\ 0 & 0 & 0 & 0 & 0 \\ 0 & 0 & 0 & 0 & 0 \\ 0 & 0 & 0 & 0 & 0 & 0 \\ 0 & 0 & 0 & 0 & 0 & 0 \\ 0 & 0 & 0 & 0 & 0 & 0 & 0 \\ 0 & 0 & 0 & 0 & 0 & 0 & 0 \\ 0 &$ 

 $\left($   $\left($   $\right)$   $\left($   $\left($   $\right)$   $\left($   $\left($   $\right)$   $\left($   $\left($   $\right)$   $\left($   $\left($   $\right)$   $\left($   $\left($   $\right)$   $\left($   $\left($   $\right)$   $\left($   $\left($   $\right)$   $\left($   $\left($   $\right)$   $\left($   $\left($   $\right)$   $\left($   $\left($   $\right)$   $\left($   $\left($   $\right)$   $\left($ 

input

$$
int(x^3*\operatorname{atanh}(a*x)/(-a^2*x^2+1)^2,x)
$$

output ✞ ☎ int((atanh(a\*x)\*x\*\*3)/(a\*\*4\*x\*\*4 - 2\*a\*\*2\*x\*\*2 + 1),x)

$$
\textbf{3.260} \qquad \int \frac{x^2 \textbf{arctanh}(ax)}{\left(1-a^2x^2\right)^2} \, dx
$$

<span id="page-2091-0"></span>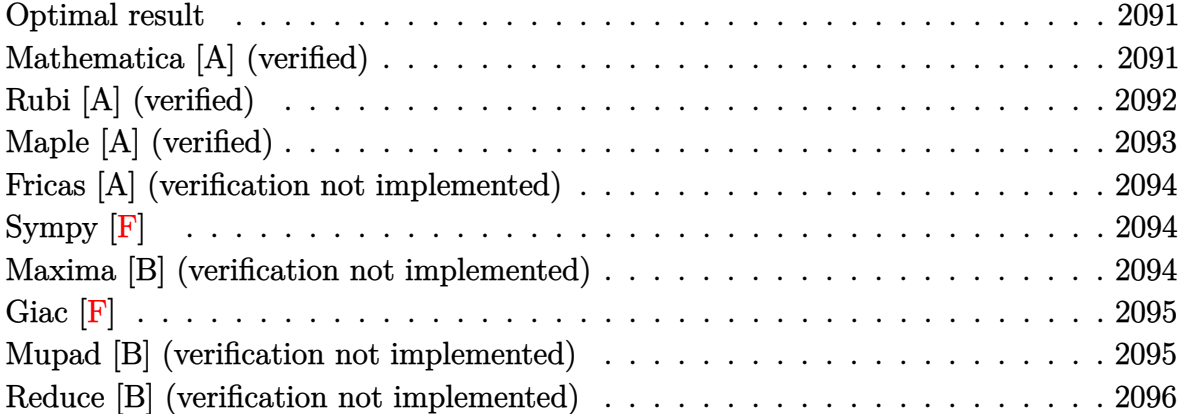

### **Optimal result**

Integrand size  $= 20$ , antiderivative size  $= 57$ 

$$
\int \frac{x^2 \text{arctanh}(ax)}{(1 - a^2 x^2)^2} \, dx = -\frac{1}{4a^3 \left(1 - a^2 x^2\right)} + \frac{x \text{arctanh}(ax)}{2a^2 \left(1 - a^2 x^2\right)} - \frac{\text{arctanh}(ax)^2}{4a^3}
$$

output ✞ ☎  $-1/4/a^3/(-a^2*x^2+1)+1/2*x*arctanh(axx)/a^2/(-a^2*x^2+1)-1/4*arctanh(a*x)$  $\sqrt{2}/a^2$ 

### **Mathematica [A] (verified)**

Time  $= 0.12$  (sec), antiderivative size  $= 45$ , normalized size of antiderivative  $= 0.79$ 

<span id="page-2091-1"></span> $\left( \begin{array}{cc} \text{ } & \text{ } \\ \text{ } & \text{ } \end{array} \right)$ 

$$
\int \frac{x^2 \text{arctanh}(ax)}{(1 - a^2 x^2)^2} \, dx = \frac{1 - 2ax \text{arctanh}(ax) + (1 - a^2 x^2) \arctanh(ax)^2}{4a^3 \left(-1 + a^2 x^2\right)}
$$

✞ ☎

<span id="page-2091-2"></span>✞ ☎

input

Integrate $[(x^2*ArcTanh[a*x])/(1 - a^2*x^2)^2,x]$  $\left( \begin{array}{cc} \bullet & \bullet & \bullet \\ \bullet & \bullet & \bullet \end{array} \right)$ 

output  $(1 - 2*a*x*ArcTanh[a*x] + (1 - a^2*x^2)*ArcTanh[a*x]^2)/(4*a^3*(-1 + a^2*x)$  $\hat{(-2)}$  $\begin{pmatrix} 1 & 0 & 0 \\ 0 & 0 & 0 \\ 0 & 0 & 0 \\ 0 & 0 & 0 \\ 0 & 0 & 0 \\ 0 & 0 & 0 \\ 0 & 0 & 0 & 0 \\ 0 & 0 & 0 & 0 \\ 0 & 0 & 0 & 0 \\ 0 & 0 & 0 & 0 \\ 0 & 0 & 0 & 0 & 0 \\ 0 & 0 & 0 & 0 & 0 \\ 0 & 0 & 0 & 0 & 0 & 0 \\ 0 & 0 & 0 & 0 & 0 & 0 \\ 0 & 0 & 0 & 0 & 0 & 0 & 0 \\ 0 & 0 & 0 & 0 & 0 & 0 & 0 \\ 0 &$ 

### **Rubi [A] (verified)**

Time  $= 0.32$  (sec), antiderivative size  $= 57$ , normalized size of antiderivative  $= 1.00$ , number of steps used = 2, number of rules used = 2,  $\frac{\text{number of rules}}{\text{integral size}}$  = 0.100, Rules used  $= \{6560, 6510\}$ 

Below are the steps used by Rubi to obtain the solution. The rule number used for the transformation is given above next to the arrow. The rules definitions used are listed below.

$$
\int \frac{x^2 \arctanh(ax)}{(1 - a^2 x^2)^2} dx
$$
  
\n
$$
\int \frac{6560}{6560}
$$
  
\n
$$
-\frac{\int \frac{\arctanh(ax)}{1 - a^2 x^2} dx}{2a^2} + \frac{x \arctanh(ax)}{2a^2 (1 - a^2 x^2)} - \frac{1}{4a^3 (1 - a^2 x^2)}
$$
  
\n
$$
\int 6510
$$
  
\n
$$
-\frac{\arctanh(ax)^2}{4a^3} + \frac{x \arctanh(ax)}{2a^2 (1 - a^2 x^2)} - \frac{1}{4a^3 (1 - a^2 x^2)}
$$

✞ ☎

✞ ☎

 $\left($   $\left($   $\right)$   $\left($   $\left($   $\right)$   $\left($   $\left($   $\right)$   $\left($   $\left($   $\right)$   $\left($   $\left($   $\right)$   $\left($   $\left($   $\right)$   $\left($   $\left($   $\right)$   $\left($   $\left($   $\right)$   $\left($   $\left($   $\right)$   $\left($   $\left($   $\right)$   $\left($   $\left($   $\right)$   $\left($   $\left($   $\right)$   $\left($ 

$$
input \left[ \frac{Int[(x^2*Arctanh[a*x])/(1 - a^2*x^2)^2,x]}{x^2+x^2} \right]
$$

output

-1/4\*1/(a^3\*(1 - a^2\*x^2)) + (x\*ArcTanh[a\*x])/(2\*a^2\*(1 - a^2\*x^2)) - ArcT anh $[a*x]^2/(4*a^3)$ 

#### **Defintions of rubi rules used**

```
rule 6510
           ✞ ☎
            Int[((a_.) + ArcTanh[(c_.)*(x_)]*(b_.))^(p_.)/((d_) + (e_.)*(x_)^2), x_Symb
            ol] :> Simp[(a + b*ArcTanh[c*x])^(p + 1)/(b*c*d*(p + 1)), x] /; FreeQ[{a, b
            , c, d, e, p}, x] && EqQ[c^2*d + e, 0] && NeQ[p, -1]\begin{pmatrix} 1 & 0 & 0 \\ 0 & 0 & 0 \\ 0 & 0 & 0 \\ 0 & 0 & 0 \\ 0 & 0 & 0 \\ 0 & 0 & 0 \\ 0 & 0 & 0 & 0 \\ 0 & 0 & 0 & 0 \\ 0 & 0 & 0 & 0 \\ 0 & 0 & 0 & 0 \\ 0 & 0 & 0 & 0 & 0 \\ 0 & 0 & 0 & 0 & 0 \\ 0 & 0 & 0 & 0 & 0 & 0 \\ 0 & 0 & 0 & 0 & 0 & 0 \\ 0 & 0 & 0 & 0 & 0 & 0 & 0 \\ 0 & 0 & 0 & 0 & 0 & 0 & 0 \\ 0 &
```

```
rule 6560
       ✞ ☎
        Int[(a_{-}) + ArcTanh[(c_{-})*(x_{-})]*(b_{-}))*(x_{-})^2*((d_{-}) + (e_{-})*(x_{-})^2)(q_{-}),x_Symbo1 :> Simp[(-b)*((d + e*x^2)^(q + 1)/(4*c^3*d*(q + 1)^2)), x] + (-Si
        mp[x*(d + e*x^2)^{}(q + 1)*( (a + b*Arctanh[c*x])/(2*c^2*d*(q + 1))), x] + Simp[1/(2*c^2*d*(q + 1)) \quad Int[(d + e*x^2)^*(q + 1)*(a + b*ArcTanh[c*x]), x], x]) /; FreeQ[{a, b, c, d, e}, x] && EqQ[c^2*d + e, 0] && LtQ[q, -1] && NeQ[q
        , -5/2]\left( \begin{array}{cc} \text{ } & \text{ } \\ \text{ } & \text{ } \end{array} \right)
```
### <span id="page-2093-0"></span>**Maple [A] (verified)**

Time  $= 0.60$  (sec), antiderivative size  $= 55$ , normalized size of antiderivative  $= 0.96$ 

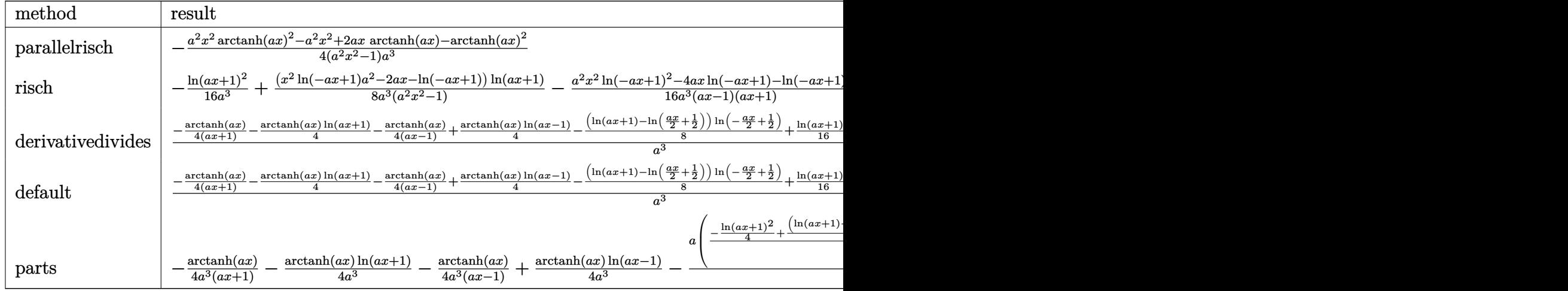

```
input
```
int(x^2\*arctanh(a\*x)/(-a^2\*x^2+1)^2,x,method=\_RETURNVERBOSE)

✞ ☎

 $\overline{\phantom{a}}$   $\overline{\phantom{a}}$   $\overline{\$ 

✞ ☎

 $\begin{pmatrix} 1 & 0 & 0 \\ 0 & 0 & 0 \\ 0 & 0 & 0 \\ 0 & 0 & 0 \\ 0 & 0 & 0 \\ 0 & 0 & 0 \\ 0 & 0 & 0 \\ 0 & 0 & 0 \\ 0 & 0 & 0 & 0 \\ 0 & 0 & 0 & 0 \\ 0 & 0 & 0 & 0 \\ 0 & 0 & 0 & 0 & 0 \\ 0 & 0 & 0 & 0 & 0 \\ 0 & 0 & 0 & 0 & 0 \\ 0 & 0 & 0 & 0 & 0 & 0 \\ 0 & 0 & 0 & 0 & 0 & 0 \\ 0 & 0 & 0 & 0 & 0 & 0 & 0 \\ 0 &$ 

output

<span id="page-2093-1"></span>-1/4\*(a^2\*x^2\*arctanh(a\*x)^2-a^2\*x^2+2\*a\*x\*arctanh(a\*x)-arctanh(a\*x)^2)/(a ^2\*x^2-1)/a^3

#### **Fricas [A] (verification not implemented)**

Time  $= 0.07$  (sec), antiderivative size  $= 65$ , normalized size of antiderivative  $= 1.14$ 

$$
\int \frac{x^2 \text{arctanh}(ax)}{(1 - a^2 x^2)^2} \, dx = -\frac{4 \, ax \log\left(-\frac{ax+1}{ax-1}\right) + (a^2 x^2 - 1) \log\left(-\frac{ax+1}{ax-1}\right)^2 - 4}{16 \left(a^5 x^2 - a^3\right)}
$$

✞ ☎

<span id="page-2094-0"></span> $\overline{\phantom{a}}$   $\overline{\phantom{a}}$   $\overline{\$ 

input integrate(x^2\*arctanh(a\*x)/(-a^2\*x^2+1)^2,x, algorithm="fricas")

output ✞ ☎ -1/16\*(4\*a\*x\*log(-(a\*x + 1)/(a\*x - 1)) + (a^2\*x^2 - 1)\*log(-(a\*x + 1)/(a\*x  $-$  1))^2 - 4)/(a^5\*x^2 - a^3)  $\begin{pmatrix} 1 & 0 & 0 \\ 0 & 0 & 0 \\ 0 & 0 & 0 \\ 0 & 0 & 0 \\ 0 & 0 & 0 \\ 0 & 0 & 0 \\ 0 & 0 & 0 \\ 0 & 0 & 0 \\ 0 & 0 & 0 & 0 \\ 0 & 0 & 0 & 0 \\ 0 & 0 & 0 & 0 \\ 0 & 0 & 0 & 0 & 0 \\ 0 & 0 & 0 & 0 & 0 \\ 0 & 0 & 0 & 0 & 0 \\ 0 & 0 & 0 & 0 & 0 & 0 \\ 0 & 0 & 0 & 0 & 0 & 0 \\ 0 & 0 & 0 & 0 & 0 & 0 & 0 \\ 0 &$ 

$$
Sympy \; [\mathbf{F}]
$$

$$
\int \frac{x^2 \text{arctanh}(ax)}{(1 - a^2 x^2)^2} \, dx = \int \frac{x^2 \text{atanh}(ax)}{(ax - 1)^2 (ax + 1)^2} \, dx
$$

✞ ☎

 $\begin{pmatrix} 1 & 0 \\ 0 & 1 \end{pmatrix}$ 

 $\left($   $\left($   $\right)$   $\left($   $\left($   $\right)$   $\left($   $\left($   $\right)$   $\left($   $\left($   $\right)$   $\left($   $\left($   $\right)$   $\left($   $\left($   $\right)$   $\left($   $\left($   $\right)$   $\left($   $\left($   $\right)$   $\left($   $\left($   $\right)$   $\left($   $\left($   $\right)$   $\left($   $\left($   $\right)$   $\left($   $\left($   $\right)$   $\left($ 

$$
input\left(\frac{intergate(x**2*atanh(a*x)/(-a**2*x**2+1)**2,x)}{}
$$

output

```
✞ ☎
Integral(x**2*atanh(a*x)/((a*x - 1)**2*(a*x + 1)**2), x)
```
#### **Maxima [B] (verification not implemented)**

Leaf count of result is larger than twice the leaf count of optimal. 126 vs.  $2(49) = 98$ . Time  $= 0.03$  (sec), antiderivative size  $= 126$ , normalized size of antiderivative  $= 2.21$ 

✞ ☎

 $\begin{pmatrix} 1 & 0 & 0 \\ 0 & 0 & 0 \\ 0 & 0 & 0 \\ 0 & 0 & 0 \\ 0 & 0 & 0 \\ 0 & 0 & 0 \\ 0 & 0 & 0 & 0 \\ 0 & 0 & 0 & 0 \\ 0 & 0 & 0 & 0 \\ 0 & 0 & 0 & 0 \\ 0 & 0 & 0 & 0 & 0 \\ 0 & 0 & 0 & 0 & 0 \\ 0 & 0 & 0 & 0 & 0 & 0 \\ 0 & 0 & 0 & 0 & 0 & 0 \\ 0 & 0 & 0 & 0 & 0 & 0 & 0 \\ 0 & 0 & 0 & 0 & 0 & 0 & 0 \\ 0 &$ 

$$
\int \frac{x^2 \operatorname{arctanh}(ax)}{\left(1 - a^2 x^2\right)^2} dx = -\frac{1}{4} \left( \frac{2 x}{a^4 x^2 - a^2} + \frac{\log\left(ax + 1\right)}{a^3} - \frac{\log\left(ax - 1\right)}{a^3} \right) \operatorname{artanh}\left(ax\right) + \frac{\left(\left(a^2 x^2 - 1\right) \log\left(ax + 1\right)^2 - 2\left(a^2 x^2 - 1\right) \log\left(ax + 1\right) \log\left(ax - 1\right) + \left(a^2 x^2 - 1\right) \log\left(ax - 1\right)^2 + 4\right) a}{16 \left(a^6 x^2 - a^4\right)}
$$

input integrate(x^2\*arctanh(a\*x)/(-a^2\*x^2+1)^2,x, algorithm="maxima") output ✞ ☎  $-1/4*(2*x/(a^2*x^2 - a^2) + \log(a*x + 1)/a^3 - \log(a*x - 1)/a^3)*arctanh(a^2)$ \*x) + 1/16\*((a<sup>2</sup>\*x<sup>2</sup> - 1)\*log(a\*x + 1)<sup>2</sup> - 2\*(a<sup>2</sup>\*x<sup>2</sup> - 1)\*log(a\*x + 1)\*lo  $g(axx - 1) + (a^2*x^2 - 1)*log(axx - 1)^2 + 4)*a/(a^6*x^2 - a^4)$ 

### **Giac [F]**

$$
\int \frac{x^2 \text{arctanh}(ax)}{\left(1 - a^2 x^2\right)^2} \, dx = \int \frac{x^2 \text{artanh}\left(ax\right)}{\left(a^2 x^2 - 1\right)^2} \, dx
$$

✞ ☎

 $\begin{pmatrix} 1 & 0 & 0 \\ 0 & 0 & 0 \\ 0 & 0 & 0 \\ 0 & 0 & 0 \\ 0 & 0 & 0 \\ 0 & 0 & 0 \\ 0 & 0 & 0 & 0 \\ 0 & 0 & 0 & 0 \\ 0 & 0 & 0 & 0 \\ 0 & 0 & 0 & 0 \\ 0 & 0 & 0 & 0 & 0 \\ 0 & 0 & 0 & 0 & 0 \\ 0 & 0 & 0 & 0 & 0 & 0 \\ 0 & 0 & 0 & 0 & 0 & 0 \\ 0 & 0 & 0 & 0 & 0 & 0 & 0 \\ 0 & 0 & 0 & 0 & 0 & 0 & 0 \\ 0 &$ 

<span id="page-2095-1"></span>✞ ☎

 $\left( \begin{array}{cc} \text{ } & \text{ } \\ \text{ } & \text{ } \end{array} \right)$ 

<span id="page-2095-0"></span> $\overline{\phantom{a}}$   $\overline{\phantom{a}}$   $\overline{\$ 

input integrate(x^2\*arctanh(a\*x)/(-a^2\*x^2+1)^2,x, algorithm="giac")

output  $integrate(x^2*arctanh(axx)/(a^2*x^2 - 1)^2, x)$ 

#### **Mupad [B] (verification not implemented)**

Time  $= 3.63$  (sec), antiderivative size  $= 110$ , normalized size of antiderivative  $= 1.93$ 

$$
\int \frac{x^2 \text{arctanh}(ax)}{(1 - a^2 x^2)^2} dx = \ln(1 - a x) \left( \frac{\ln(a x + 1)}{8 a^3} + \frac{x}{2 a^2 (2 a^2 x^2 - 2)} \right) - \frac{\ln(a x + 1)^2}{16 a^3}
$$

$$
- \frac{\ln(1 - a x)^2}{16 a^3} - \frac{1}{2 a^2 (2 a - 2 a^3 x^2)} - \frac{x \ln(a x + 1)}{4 a^3 (a x^2 - \frac{1}{a})}
$$

✞ ☎

✞ ☎

input  $int((x^2*atanh(ax))/(a^2*x^2 - 1)^2,x)$  $\left( \begin{array}{cc} \text{ } & \text{ } \\ \text{ } & \text{ } \end{array} \right)$ 

output

<span id="page-2095-2"></span>log(1 - a\*x)\*(log(a\*x + 1)/(8\*a^3) + x/(2\*a^2\*(2\*a^2\*x^2 - 2))) - log(a\*x + 1)^2/(16\*a^3) - log(1 - a\*x)^2/(16\*a^3) - 1/(2\*a^2\*(2\*a - 2\*a^3\*x^2)) - $(x*log(a*x + 1))/(4*a^3*(a*x^2 - 1/a))$  $\begin{pmatrix} 1 & 0 & 0 \\ 0 & 0 & 0 \\ 0 & 0 & 0 \\ 0 & 0 & 0 \\ 0 & 0 & 0 \\ 0 & 0 & 0 \\ 0 & 0 & 0 \\ 0 & 0 & 0 \\ 0 & 0 & 0 & 0 \\ 0 & 0 & 0 & 0 \\ 0 & 0 & 0 & 0 \\ 0 & 0 & 0 & 0 & 0 \\ 0 & 0 & 0 & 0 & 0 \\ 0 & 0 & 0 & 0 & 0 \\ 0 & 0 & 0 & 0 & 0 & 0 \\ 0 & 0 & 0 & 0 & 0 & 0 \\ 0 & 0 & 0 & 0 & 0 & 0 & 0 \\ 0 &$ 

### **Reduce [B] (verification not implemented)**

Time  $= 0.18$  (sec), antiderivative size  $= 52$ , normalized size of antiderivative  $= 0.91$ 

$$
\int \frac{x^2 \text{arctanh}(ax)}{(1 - a^2 x^2)^2} \, dx = \frac{- \text{atanh}(ax)^2 \, a^2 x^2 + \text{atanh}(ax)^2 - 2 \text{atanh}(ax) \, ax + a^2 x^2}{4a^3 \, (a^2 x^2 - 1)}
$$

✞ ☎

 $\left($   $\left($   $\right)$   $\left($   $\left($   $\right)$   $\left($   $\left($   $\right)$   $\left($   $\left($   $\right)$   $\left($   $\left($   $\right)$   $\left($   $\left($   $\right)$   $\left($   $\left($   $\right)$   $\left($   $\left($   $\right)$   $\left($   $\left($   $\right)$   $\left($   $\left($   $\right)$   $\left($   $\left($   $\right)$   $\left($   $\left($   $\right)$   $\left($ 

✞ ☎

 $\begin{pmatrix} 1 & 0 & 0 \\ 0 & 0 & 0 \\ 0 & 0 & 0 \\ 0 & 0 & 0 \\ 0 & 0 & 0 \\ 0 & 0 & 0 \\ 0 & 0 & 0 & 0 \\ 0 & 0 & 0 & 0 \\ 0 & 0 & 0 & 0 \\ 0 & 0 & 0 & 0 \\ 0 & 0 & 0 & 0 & 0 \\ 0 & 0 & 0 & 0 & 0 \\ 0 & 0 & 0 & 0 & 0 & 0 \\ 0 & 0 & 0 & 0 & 0 & 0 \\ 0 & 0 & 0 & 0 & 0 & 0 & 0 \\ 0 & 0 & 0 & 0 & 0 & 0 & 0 \\ 0 &$ 

input  $int(x^2*atanh(axx)/(-a^2*x^2+1)^2,x)$ 

$$
Output\n\begin{cases}\n(- \n\arcsin(a*x) * * 2 * a * * 2 * x * * 2 + \n\arcsin(a*x) * * 2 - 2 * \n\arcsin(a*x) * a * x + a * * 2 * x * * 2 \\
\n\arcsin(a*x) * (a * * 2 * x * * 2 - 1)\n\end{cases}
$$

# $\int \frac{x \arctanh(ax)}{(1-x^2)^2}$  $\frac{\left(1-a^2x^2\right)^2}{\left(1-a^2x^2\right)^2}dx$

<span id="page-2097-0"></span>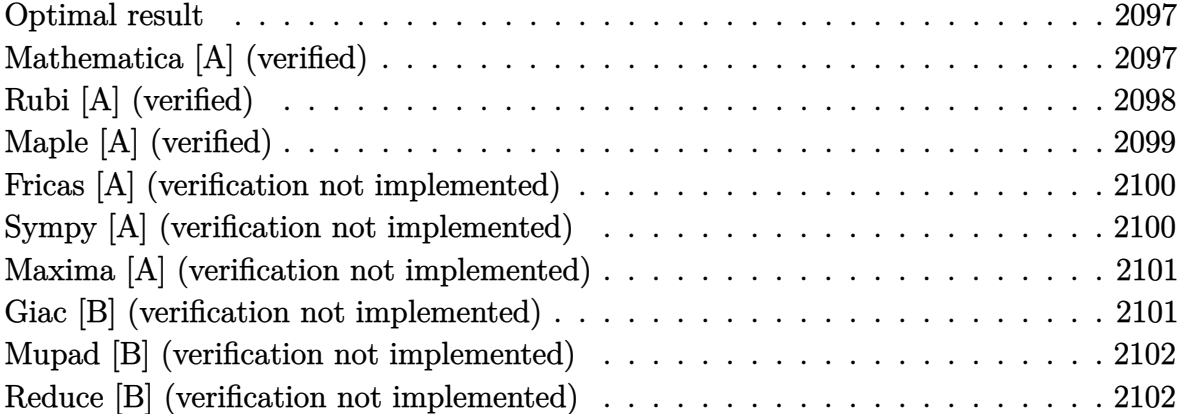

### **Optimal result**

Integrand size  $= 18$ , antiderivative size  $= 55$ 

$$
\int \frac{x \arctanh(ax)}{(1 - a^2 x^2)^2} dx = -\frac{x}{4a(1 - a^2 x^2)} - \frac{\arctanh(ax)}{4a^2} + \frac{\arctanh(ax)}{2a^2(1 - a^2 x^2)}
$$

output ✞ ☎ -1/4\*x/a/(-a^2\*x^2+1)-1/4\*arctanh(a\*x)/a^2+1/2\*arctanh(a\*x)/a^2/(-a^2\*x^2+ 1)

### **Mathematica [A] (verified)**

Time  $= 0.09$  (sec), antiderivative size  $= 66$ , normalized size of antiderivative  $= 1.20$ 

<span id="page-2097-1"></span> $\begin{pmatrix} 1 & 0 & 0 \\ 0 & 0 & 0 \\ 0 & 0 & 0 \\ 0 & 0 & 0 \\ 0 & 0 & 0 \\ 0 & 0 & 0 \\ 0 & 0 & 0 & 0 \\ 0 & 0 & 0 & 0 \\ 0 & 0 & 0 & 0 \\ 0 & 0 & 0 & 0 \\ 0 & 0 & 0 & 0 & 0 \\ 0 & 0 & 0 & 0 & 0 \\ 0 & 0 & 0 & 0 & 0 & 0 \\ 0 & 0 & 0 & 0 & 0 & 0 \\ 0 & 0 & 0 & 0 & 0 & 0 & 0 \\ 0 & 0 & 0 & 0 & 0 & 0 & 0 \\ 0 &$ 

$$
\int \frac{x \arctanh(ax)}{(1 - a^2 x^2)^2} dx
$$
\n
$$
= \frac{2ax - 4 \arctanh(ax) + (-1 + a^2 x^2) \log(1 - ax) + \log(1 + ax) - a^2 x^2 \log(1 + ax)}{8a^2 (-1 + a^2 x^2)}
$$

✞ ☎

 $\left( \begin{array}{cc} \bullet & \bullet & \bullet \\ \bullet & \bullet & \bullet \end{array} \right)$ 

input Integrate[(x\*ArcTanh[a\*x])/(1 - a^2\*x^2)^2,x] output

<span id="page-2098-0"></span> $(2*a*x - 4*ArcTanh[a*x] + (-1 + a^2*x^2)*Log[1 - a*x] + Log[1 + a*x] - a^2$  $*x^2*Log[1 + axx]/(8*a^2*(-1 + a^2*x^2))$ 

✞ ☎

 $\left( \begin{array}{cc} \text{ } & \text{ } \\ \text{ } & \text{ } \end{array} \right)$ 

### **Rubi [A] (verified)**

Time  $= 0.24$  (sec), antiderivative size  $= 60$ , normalized size of antiderivative  $= 1.09$ , number of steps used = 3, number of rules used = 3,  $\frac{\text{number of rules}}{\text{integral size}}$  = 0.167, Rules used =  $\{6556, 215, 219\}$ 

Below are the steps used by Rubi to obtain the solution. The rule number used for the transformation is given above next to the arrow. The rules definitions used are listed below.

$$
\int \frac{x \arctanh(ax)}{(1 - a^2 x^2)^2} dx
$$
  
\n
$$
\int \frac{6556}{6556}
$$
  
\n
$$
\frac{\arctanh(ax)}{2a^2 (1 - a^2 x^2)} - \frac{\int \frac{1}{(1 - a^2 x^2)^2} dx}{2a}
$$
  
\n
$$
\int 215
$$
  
\n
$$
\arctanh(ax) - \frac{\frac{1}{2} \int \frac{1}{1 - a^2 x^2} dx + \frac{x}{2(1 - a^2 x^2)}}{2a}
$$
  
\n
$$
\int 219
$$
  
\n
$$
\frac{\arctanh(ax)}{2a^2 (1 - a^2 x^2)} - \frac{\frac{x}{2(1 - a^2 x^2)} + \frac{\arctanh(ax)}{2a}}{2a}
$$

input Int[(x\*ArcTanh[a\*x])/(1 - a^2\*x^2)^2,x] ✝ ✆

output

$$
Arctanh[a*x]/(2*a^2*(1 - a^2*x^2)) - (x/(2*(1 - a^2*x^2)) + ArcTanh[a*x]/(2*a)
$$

✞ ☎

✞ ☎

 $\left($   $\left($   $\right)$   $\left($   $\left($   $\right)$   $\left($   $\left($   $\right)$   $\left($   $\left($   $\right)$   $\left($   $\left($   $\right)$   $\left($   $\left($   $\right)$   $\left($   $\left($   $\right)$   $\left($   $\left($   $\right)$   $\left($   $\left($   $\right)$   $\left($   $\left($   $\right)$   $\left($   $\left($   $\right)$   $\left($   $\left($   $\right)$   $\left($ 

#### **Defintions of rubi rules used**

```
rule 215
      ✞ ☎
       Int[((a_{-}) + (b_{-})*(x_{-})^2)^(p_{-}), x_{-}Symbol] :> Simp[(-x)*((a + b*x^2)^(p + 1))/(2*a*(p + 1)), x] + Simp[(2*p + 3)/(2*a*(p + 1)) Int[(a + b*x^2)^{(p + 1)}), x], x] /; FreeQ[{a, b}, x] && LtQ[p, -1] && (IntegerQ[4*p] || IntegerQ[6
       *p])
      \left( \begin{array}{cc} \text{ } & \text{ } \text{ } \\ \text{ } & \text{ } \text{ } \\ \text{ } & \text{ } \end{array} \right)
```
rule 219  $Int[((a_{-}) + (b_{-})*(x_{-})^2)^(-1), x_{-}Symbol]$  :> Simp $[(1/(Rt[a, 2]*Rt[-b, 2]))*$  $ArcTanh[Rt[-b, 2]*(x/Rt[a, 2])], x]$  /;  $FreeQ[fa, b], x]$  &&  $NegQ[a/b]$  && (Gt Q[a, 0] || LtQ[b, 0])

✞ ☎

 $\begin{pmatrix} 1 & 0 & 0 \\ 0 & 0 & 0 \\ 0 & 0 & 0 \\ 0 & 0 & 0 \\ 0 & 0 & 0 \\ 0 & 0 & 0 \\ 0 & 0 & 0 & 0 \\ 0 & 0 & 0 & 0 \\ 0 & 0 & 0 & 0 \\ 0 & 0 & 0 & 0 \\ 0 & 0 & 0 & 0 & 0 \\ 0 & 0 & 0 & 0 & 0 \\ 0 & 0 & 0 & 0 & 0 & 0 \\ 0 & 0 & 0 & 0 & 0 & 0 \\ 0 & 0 & 0 & 0 & 0 & 0 & 0 \\ 0 & 0 & 0 & 0 & 0 & 0 & 0 \\ 0 &$ 

rule 6556 ✞ ☎  $Int[((a_{-}.) + ArcTanh[(c_{-}.)*(x_{-})](b_{-}.))^(p_{-}.)*(x_{-})*(d_{-}) + (e_{-}.)*(x_{-})^(q_{-})$  $\ldots$ , x\_Symbol] :> Simp[(d + e\*x^2)^(q + 1)\*((a + b\*ArcTanh[c\*x])^p/(2\*e\*(q + 1))), x] + Simp[b\*(p/(2\*c\*(q + 1))) Int[(d + e\*x^2)^q\*(a + b\*ArcTanh[c\*  $x$ ])^(p - 1), x], x] /; FreeQ[{a, b, c, d, e, q}, x] && EqQ[c^2\*d + e, 0] && GtQ $[p, 0]$  & NeQ $[q, -1]$ 

### **Maple [A] (verified)**

Time  $= 0.38$  (sec), antiderivative size  $= 37$ , normalized size of antiderivative  $= 0.67$ 

✞ ☎

 $\overline{\phantom{a}}$   $\overline{\phantom{a}}$   $\overline{\$ 

<span id="page-2099-0"></span> $\begin{pmatrix} 1 & 0 & 0 \\ 0 & 0 & 0 \\ 0 & 0 & 0 \\ 0 & 0 & 0 \\ 0 & 0 & 0 \\ 0 & 0 & 0 \\ 0 & 0 & 0 \\ 0 & 0 & 0 \\ 0 & 0 & 0 & 0 \\ 0 & 0 & 0 & 0 \\ 0 & 0 & 0 & 0 \\ 0 & 0 & 0 & 0 & 0 \\ 0 & 0 & 0 & 0 & 0 \\ 0 & 0 & 0 & 0 & 0 \\ 0 & 0 & 0 & 0 & 0 & 0 \\ 0 & 0 & 0 & 0 & 0 & 0 \\ 0 & 0 & 0 & 0 & 0 & 0 & 0 \\ 0 &$ 

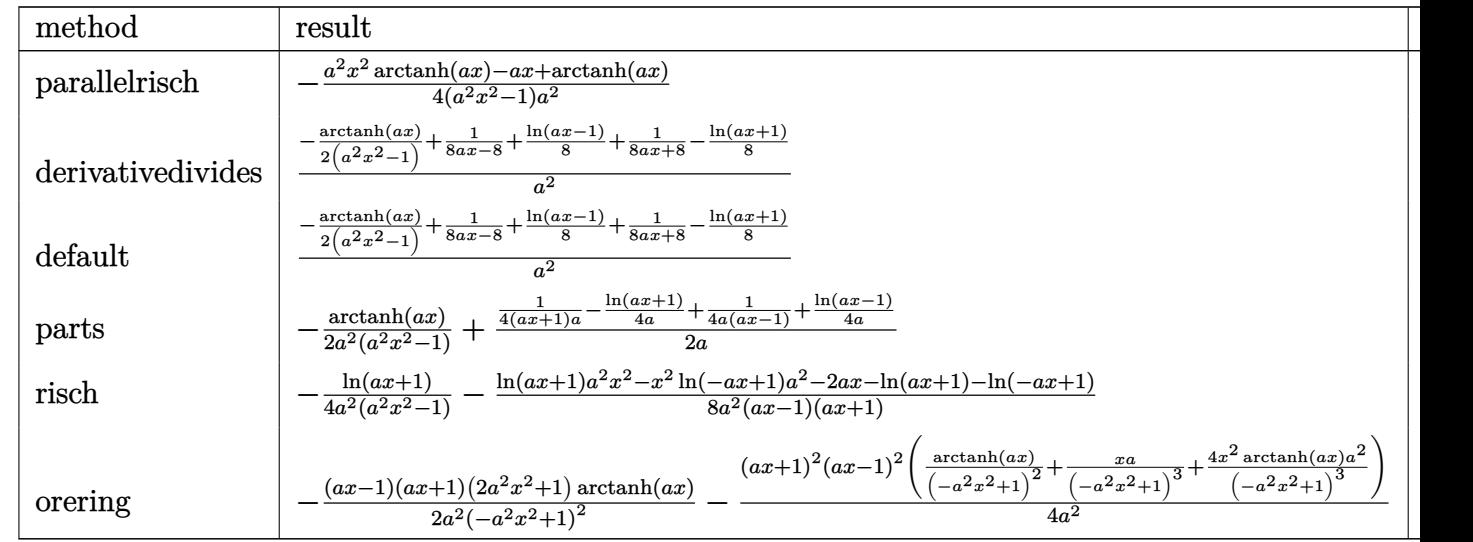

input int(x\*arctanh(a\*x)/(-a^2\*x^2+1)^2,x,method=\_RETURNVERBOSE) output  $-1/4*(a^2*x^2*arctanh(a*x)-a*x+arctanh(a*x))/(a^2*x^2-1)/a^2$ 

#### **Fricas [A] (verification not implemented)**

Time  $= 0.08$  (sec), antiderivative size  $= 48$ , normalized size of antiderivative  $= 0.87$ 

<span id="page-2100-0"></span>✞ ☎

 $\begin{pmatrix} 1 & 0 & 0 \\ 0 & 0 & 0 \\ 0 & 0 & 0 \\ 0 & 0 & 0 \\ 0 & 0 & 0 \\ 0 & 0 & 0 \\ 0 & 0 & 0 \\ 0 & 0 & 0 \\ 0 & 0 & 0 & 0 \\ 0 & 0 & 0 & 0 \\ 0 & 0 & 0 & 0 \\ 0 & 0 & 0 & 0 & 0 \\ 0 & 0 & 0 & 0 & 0 \\ 0 & 0 & 0 & 0 & 0 \\ 0 & 0 & 0 & 0 & 0 & 0 \\ 0 & 0 & 0 & 0 & 0 & 0 \\ 0 & 0 & 0 & 0 & 0 & 0 & 0 \\ 0 &$ 

$$
\int \frac{\arctanh(ax)}{(1-a^2x^2)^2} dx = \frac{2ax - (a^2x^2 + 1)\log(-\frac{ax+1}{ax-1})}{8(a^4x^2 - a^2)}
$$

✞ ☎

 $\begin{pmatrix} 1 & 0 & 0 \\ 0 & 0 & 0 \\ 0 & 0 & 0 \\ 0 & 0 & 0 \\ 0 & 0 & 0 \\ 0 & 0 & 0 \\ 0 & 0 & 0 & 0 \\ 0 & 0 & 0 & 0 \\ 0 & 0 & 0 & 0 \\ 0 & 0 & 0 & 0 \\ 0 & 0 & 0 & 0 & 0 \\ 0 & 0 & 0 & 0 & 0 \\ 0 & 0 & 0 & 0 & 0 & 0 \\ 0 & 0 & 0 & 0 & 0 & 0 \\ 0 & 0 & 0 & 0 & 0 & 0 & 0 \\ 0 & 0 & 0 & 0 & 0 & 0 & 0 \\ 0 &$ 

<span id="page-2100-1"></span> $\begin{pmatrix} 1 & 0 & 0 \\ 0 & 0 & 0 \\ 0 & 0 & 0 \\ 0 & 0 & 0 \\ 0 & 0 & 0 \\ 0 & 0 & 0 \\ 0 & 0 & 0 \\ 0 & 0 & 0 \\ 0 & 0 & 0 & 0 \\ 0 & 0 & 0 & 0 \\ 0 & 0 & 0 & 0 \\ 0 & 0 & 0 & 0 & 0 \\ 0 & 0 & 0 & 0 & 0 \\ 0 & 0 & 0 & 0 & 0 \\ 0 & 0 & 0 & 0 & 0 & 0 \\ 0 & 0 & 0 & 0 & 0 & 0 \\ 0 & 0 & 0 & 0 & 0 & 0 & 0 \\ 0 &$ 

input integrate(x\*arctanh(a\*x)/(-a^2\*x^2+1)^2,x, algorithm="fricas")

output 
$$
\left( \frac{1}{8*(2*ax - (a^2*x^2 + 1)*log(-(a*x + 1)/(a*x - 1))}/(a^4*x^2 - a^2) \right)
$$

#### **Sympy [A] (verification not implemented)**

Time  $= 0.44$  (sec), antiderivative size  $= 61$ , normalized size of antiderivative  $= 1.11$ 

$$
\int \frac{x \arctanh(ax)}{(1 - a^2 x^2)^2} dx = \begin{cases} -\frac{a^2 x^2 \operatorname{atanh}(ax)}{4a^4 x^2 - 4a^2} + \frac{ax}{4a^4 x^2 - 4a^2} - \frac{\operatorname{atanh}(ax)}{4a^4 x^2 - 4a^2} & \text{for } a \neq 0\\ 0 & \text{otherwise} \end{cases}
$$

✞ ☎

 $\begin{pmatrix} 1 & 0 & 0 \\ 0 & 0 & 0 \\ 0 & 0 & 0 \\ 0 & 0 & 0 \\ 0 & 0 & 0 \\ 0 & 0 & 0 \\ 0 & 0 & 0 & 0 \\ 0 & 0 & 0 & 0 \\ 0 & 0 & 0 & 0 \\ 0 & 0 & 0 & 0 \\ 0 & 0 & 0 & 0 & 0 \\ 0 & 0 & 0 & 0 & 0 \\ 0 & 0 & 0 & 0 & 0 & 0 \\ 0 & 0 & 0 & 0 & 0 & 0 \\ 0 & 0 & 0 & 0 & 0 & 0 & 0 \\ 0 & 0 & 0 & 0 & 0 & 0 & 0 \\ 0 &$ 

<span id="page-2100-2"></span>✞ ☎

 $\left($   $\left($   $\right)$   $\left($   $\left($   $\right)$   $\left($   $\left($   $\right)$   $\left($   $\left($   $\right)$   $\left($   $\left($   $\right)$   $\left($   $\left($   $\right)$   $\left($   $\left($   $\right)$   $\left($   $\left($   $\right)$   $\left($   $\left($   $\right)$   $\left($   $\left($   $\right)$   $\left($   $\left($   $\right)$   $\left($   $\left($   $\right)$   $\left($ 

input  $integrate(x*atanh(axx)/(-a**2*x**2+1)**2,x)$ 

```
output
      Piecewise((-a**2*x**2*atanh(a*x)/(4*a**4*x**2 - 4*a**2) + a*x/(4*a**4*x**2
       - 4*a**2) - atanh(a*x)/(4*a**4*x**2 - 4*a**2), Ne(a, 0)), (0, True))
```
### **Maxima [A] (verification not implemented)**

Time  $= 0.03$  (sec), antiderivative size  $= 62$ , normalized size of antiderivative  $= 1.13$ 

$$
\int \frac{\arctanh(ax)}{(1-a^2x^2)^2} dx = \frac{\frac{2x}{a^2x^2-1} - \frac{\log(ax+1)}{a} + \frac{\log(ax-1)}{a}}{8a} - \frac{\arctanh(ax)}{2(a^2x^2-1)a^2}
$$

✞ ☎

 $\left($   $\left($   $\right)$   $\left($   $\left($   $\right)$   $\left($   $\left($   $\right)$   $\left($   $\left($   $\right)$   $\left($   $\left($   $\right)$   $\left($   $\left($   $\right)$   $\left($   $\left($   $\right)$   $\left($   $\left($   $\right)$   $\left($   $\left($   $\right)$   $\left($   $\left($   $\right)$   $\left($   $\left($   $\right)$   $\left($   $\left($   $\right)$   $\left($ 

<span id="page-2101-0"></span>✞ ☎

 $\begin{pmatrix} 1 & 0 & 0 \\ 0 & 0 & 0 \\ 0 & 0 & 0 \\ 0 & 0 & 0 \\ 0 & 0 & 0 \\ 0 & 0 & 0 \\ 0 & 0 & 0 & 0 \\ 0 & 0 & 0 & 0 \\ 0 & 0 & 0 & 0 \\ 0 & 0 & 0 & 0 \\ 0 & 0 & 0 & 0 & 0 \\ 0 & 0 & 0 & 0 & 0 \\ 0 & 0 & 0 & 0 & 0 & 0 \\ 0 & 0 & 0 & 0 & 0 & 0 \\ 0 & 0 & 0 & 0 & 0 & 0 & 0 \\ 0 & 0 & 0 & 0 & 0 & 0 & 0 \\ 0 &$ 

input integrate(x\*arctanh(a\*x)/(-a^2\*x^2+1)^2,x, algorithm="maxima")

output  $1/8*(2*x/(a^2*x^2 - 1) - log(axx + 1)/a + log(axx - 1)/a)/a - 1/2*arctanh($  $a*x)/((a^2*x^2 - 1)*a^2)$ 

### **Giac [B] (verification not implemented)**

Leaf count of result is larger than twice the leaf count of optimal. 154 vs.  $2(47) = 94$ . Time  $= 0.12$  (sec), antiderivative size  $= 154$ , normalized size of antiderivative  $= 2.80$ 

$$
\int \frac{x \arctanh(ax)}{(1 - a^2 x^2)^2} dx =
$$
  

$$
-\frac{1}{16} \left( \left( \frac{ax + 1}{(ax - 1)a^3} + \frac{ax - 1}{(ax + 1)a^3} \right) \log \left( -\frac{\frac{a\left(\frac{ax + 1}{ax + 1} + 1\right)}{\frac{(ax - 1)a}{ax - 1} - a} + 1}{a\left(\frac{ax + 1}{ax + 1}\right)} - \frac{ax + 1}{(ax - 1)a^3} + \frac{ax - 1}{(ax + 1)a^3} \right) \right)
$$

input

integrate(x\*arctanh(a\*x)/(-a^2\*x^2+1)^2,x, algorithm="giac")  $\left( \begin{array}{cc} \text{ } & \text{ } \\ \text{ } & \text{ } \end{array} \right)$ 

✞ ☎

✞ ☎

<span id="page-2101-1"></span> $\left( \begin{array}{cc} \text{ } & \text{ } \\ \text{ } & \text{ } \end{array} \right)$ 

output  $-1/16*((a*x + 1)/((a*x - 1)*a^3) + (a*x - 1)/((a*x + 1)*a^3))*log(-(a*((a*x - 1)*a^3)))(a*x - 1))$  $*x + 1$ /(a\*x - 1) + 1)/((a\*x + 1)\*a/(a\*x - 1) - a) + 1)/(a\*((a\*x + 1)/(a\*x - 1) + 1)/( $(a*x + 1)*a/(a*x - 1) - a) - 1$ ) -  $(a*x + 1)/((a*x - 1)*a^3)$  +  $(axx - 1)/((axx + 1)*a^3)x^2$ 

### **Mupad [B] (verification not implemented)**

Time  $= 3.53$  (sec), antiderivative size  $= 37$ , normalized size of antiderivative  $= 0.67$ 

$$
\int \frac{\arctanh(ax)}{(1-a^2x^2)^2} \, dx = -\frac{\operatorname{atanh}(a\,x)}{4\,a^2} - \frac{\frac{\operatorname{atanh}(a\,x)}{2} - \frac{a\,x}{4}}{a^2\,\left(a^2\,x^2 - 1\right)}
$$

✞ ☎

<span id="page-2102-0"></span>✞ ☎

input  $int((x*atanh(a*x))/(a^2*x^2 - 1)^2,x)$  $\begin{pmatrix} 1 & 0 & 0 \\ 0 & 0 & 0 \\ 0 & 0 & 0 \\ 0 & 0 & 0 \\ 0 & 0 & 0 \\ 0 & 0 & 0 \\ 0 & 0 & 0 \\ 0 & 0 & 0 \\ 0 & 0 & 0 & 0 \\ 0 & 0 & 0 & 0 \\ 0 & 0 & 0 & 0 \\ 0 & 0 & 0 & 0 & 0 \\ 0 & 0 & 0 & 0 & 0 \\ 0 & 0 & 0 & 0 & 0 \\ 0 & 0 & 0 & 0 & 0 & 0 \\ 0 & 0 & 0 & 0 & 0 & 0 \\ 0 & 0 & 0 & 0 & 0 & 0 & 0 \\ 0 &$ 

output - atanh(a\*x)/(4\*a^2) - (atanh(a\*x)/2 - (a\*x)/4)/(a^2\*(a^2\*x^2 - 1))  $\left( \begin{array}{cc} \bullet & \bullet & \bullet \\ \bullet & \bullet & \bullet \end{array} \right)$ 

#### **Reduce [B] (verification not implemented)**

Time  $= 0.19$  (sec), antiderivative size  $= 86$ , normalized size of antiderivative  $= 1.56$ 

$$
\int \frac{x \arctanh(ax)}{(1 - a^2 x^2)^2} dx
$$
  
= 
$$
\frac{-4 \operatorname{atanh}(ax) a^2 x^2 - \log(a^2 x - a) a^2 x^2 + \log(a^2 x - a) + \log(a^2 x + a) a^2 x^2 - \log(a^2 x + a) + 2ax}{8a^2 (a^2 x^2 - 1)}
$$

input int(x\*atanh(a\*x)/(-a^2\*x^2+1)^2,x)

output

```
(- 4*atanh(a*x)*a**2*x**2 - log(a**2*x - a)*a**2*x*x+2 + log(a**2*x - a) +\log(a**2*x + a)*a**2*x**2 - \log(a**2*x + a) + 2*axx)/((8*a**2*(a**2*x**2 -1))
```
✞ ☎

 $\begin{pmatrix} 1 & 0 & 0 \\ 0 & 0 & 0 \\ 0 & 0 & 0 \\ 0 & 0 & 0 \\ 0 & 0 & 0 \\ 0 & 0 & 0 \\ 0 & 0 & 0 & 0 \\ 0 & 0 & 0 & 0 \\ 0 & 0 & 0 & 0 \\ 0 & 0 & 0 & 0 & 0 \\ 0 & 0 & 0 & 0 & 0 \\ 0 & 0 & 0 & 0 & 0 \\ 0 & 0 & 0 & 0 & 0 & 0 \\ 0 & 0 & 0 & 0 & 0 & 0 \\ 0 & 0 & 0 & 0 & 0 & 0 & 0 \\ 0 & 0 & 0 & 0 & 0 & 0 & 0 \\$ 

✞ ☎

 $\begin{pmatrix} 1 & 0 & 0 \\ 0 & 0 & 0 \\ 0 & 0 & 0 \\ 0 & 0 & 0 \\ 0 & 0 & 0 \\ 0 & 0 & 0 \\ 0 & 0 & 0 & 0 \\ 0 & 0 & 0 & 0 \\ 0 & 0 & 0 & 0 \\ 0 & 0 & 0 & 0 \\ 0 & 0 & 0 & 0 & 0 \\ 0 & 0 & 0 & 0 & 0 \\ 0 & 0 & 0 & 0 & 0 & 0 \\ 0 & 0 & 0 & 0 & 0 & 0 \\ 0 & 0 & 0 & 0 & 0 & 0 & 0 \\ 0 & 0 & 0 & 0 & 0 & 0 & 0 \\ 0 &$ 

# $\begin{array}{cc} {\bf 3.262} \qquad \int \frac{\bf arctanh(ax)}{(1-x^2)^2} \end{array}$  $\frac{c$ **c** $\frac{dln(x)}{(1-a^2x^2)^2}dx$

<span id="page-2103-0"></span>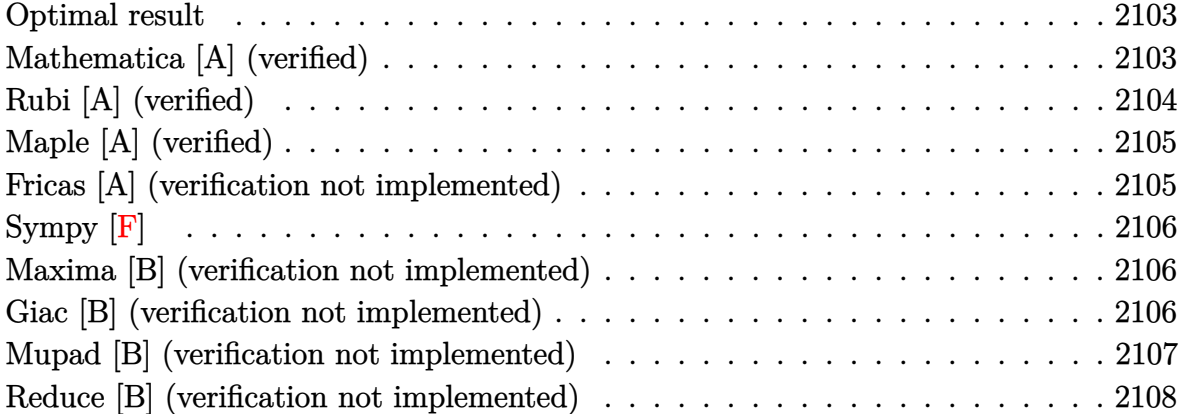

### **Optimal result**

Integrand size  $= 17$ , antiderivative size  $= 54$ 

$$
\int \frac{\arctanh(ax)}{(1-a^2x^2)^2} dx = -\frac{1}{4a(1-a^2x^2)} + \frac{x \arctanh(ax)}{2(1-a^2x^2)} + \frac{\arctanh(ax)^2}{4a}
$$

<span id="page-2103-1"></span>✞ ☎

 $\left( \begin{array}{cc} \bullet & \bullet & \bullet \\ \bullet & \bullet & \bullet \end{array} \right)$ 

output -1/4/a/(-a^2\*x^2+1)+x\*arctanh(a\*x)/(-2\*a^2\*x^2+2)+1/4\*arctanh(a\*x)^2/a

#### **Mathematica [A] (verified)**

Time =  $0.10$  (sec), antiderivative size = 44, normalized size of antiderivative =  $0.81$ 

$$
\int \frac{\arctanh(ax)}{(1-a^2x^2)^2} dx = \frac{1 - 2axarctanh(ax) + (-1 + a^2x^2)\arctanh(ax)^2}{4a(-1 + a^2x^2)}
$$

✞ ☎

<span id="page-2103-2"></span> $\begin{pmatrix} 1 & 0 & 0 \\ 0 & 0 & 0 \\ 0 & 0 & 0 \\ 0 & 0 & 0 \\ 0 & 0 & 0 \\ 0 & 0 & 0 \\ 0 & 0 & 0 & 0 \\ 0 & 0 & 0 & 0 \\ 0 & 0 & 0 & 0 \\ 0 & 0 & 0 & 0 \\ 0 & 0 & 0 & 0 & 0 \\ 0 & 0 & 0 & 0 & 0 \\ 0 & 0 & 0 & 0 & 0 \\ 0 & 0 & 0 & 0 & 0 & 0 \\ 0 & 0 & 0 & 0 & 0 & 0 \\ 0 & 0 & 0 & 0 & 0 & 0 & 0 \\ 0 & 0 & 0 &$ 

input

$$
Integrate [ArcTanh[a*x]/(1 - a^2*x^2)^2,x]
$$

output ✞ ☎  $(1 - 2*a*x*ArcTanh[a*x] + (-1 + a^2*x^2)*ArcTanh[a*x]^2)/(4*a*(-1 + a^2*x^2)$ 2))

### **Rubi [A] (verified)**

Time  $= 0.22$  (sec), antiderivative size  $= 54$ , normalized size of antiderivative  $= 1.00$ , number of steps used = 2, number of rules used = 2,  $\frac{\text{number of rules}}{\text{integral size}}$  = 0.118, Rules used  $= \{6518, 241\}$ 

Below are the steps used by Rubi to obtain the solution. The rule number used for the transformation is given above next to the arrow. The rules definitions used are listed below.

$$
\int \frac{\arctanh(ax)}{(1 - a^2x^2)^2} dx
$$
  

$$
\int \frac{6518}{6518}
$$
  

$$
-\frac{1}{2}a \int \frac{x}{(1 - a^2x^2)^2} dx + \frac{x \arctanh(ax)}{2(1 - a^2x^2)} + \frac{\arctanh(ax)^2}{4a}
$$
  

$$
\int 241
$$
  

$$
\frac{x \arctanh(ax)}{2(1 - a^2x^2)} - \frac{1}{4a(1 - a^2x^2)} + \frac{\arctanh(ax)^2}{4a}
$$

✞ ☎

 $\begin{pmatrix} 1 & 0 & 0 \\ 0 & 0 & 0 \\ 0 & 0 & 0 \\ 0 & 0 & 0 \\ 0 & 0 & 0 \\ 0 & 0 & 0 \\ 0 & 0 & 0 & 0 \\ 0 & 0 & 0 & 0 \\ 0 & 0 & 0 & 0 \\ 0 & 0 & 0 & 0 \\ 0 & 0 & 0 & 0 & 0 \\ 0 & 0 & 0 & 0 & 0 \\ 0 & 0 & 0 & 0 & 0 & 0 \\ 0 & 0 & 0 & 0 & 0 & 0 \\ 0 & 0 & 0 & 0 & 0 & 0 & 0 \\ 0 & 0 & 0 & 0 & 0 & 0 & 0 \\ 0 &$ 

✞ ☎

$$
input \left[Int \left[Arctanh \left[a*x\right]/(1 - a^2*x^2)^2,x\right]\right]
$$

output  $-1/4*1/(a*(1 - a^2*x^2)) + (x*ArcTanh[a*x])/(2*(1 - a^2*x^2)) + ArcTanh[a*$  $x]$ <sup>2</sup>/(4\*a)  $\left($   $\left($   $\right)$   $\left($   $\left($   $\right)$   $\left($   $\left($   $\right)$   $\left($   $\left($   $\right)$   $\left($   $\left($   $\right)$   $\left($   $\left($   $\right)$   $\left($   $\left($   $\right)$   $\left($   $\left($   $\right)$   $\left($   $\left($   $\right)$   $\left($   $\left($   $\right)$   $\left($   $\left($   $\right)$   $\left($   $\left($   $\right)$   $\left($ 

#### **Defintions of rubi rules used**

rule 241
$$
\frac{\text{Int}[(x_-)*(a_-)+(b_-)*(x_-)^2)^{(p_-)}, x_{\text{symbol}}]}{2*b*(p+1), x}, \text{free}([a, b, p], x] \& \text{Ne}([p, -1])
$$

rule 6518

 $Int[((a_{-}) + ArcTanh[(c_{-})*(x_{-})](b_{-}))(((d_{-}) + (e_{-})*(x_{-})^2)^2, x_{-}sy$ mbol] :> Simp[x\*((a + b\*ArcTanh[c\*x])^p/(2\*d\*(d + e\*x^2))), x] + (Simp[(a +  $b*ArcTanh[c*x])^{(p + 1)/(2*b+c*d^2*(p + 1)), x] - Simb*c*(p/2)$  Int[x\*(  $(a + b*ArcTanh[c*x])^{(p - 1)/(d + e*x^2)^2), x, x]$ ,  $x$ ]) /; FreeQ[{a, b, c, d, e}, x] && EqQ $[c^2*d + e, 0]$  && GtQ $[p, 0]$ 

✞ ☎

<span id="page-2104-0"></span> $\begin{pmatrix} 1 & 0 & 0 \\ 0 & 0 & 0 \\ 0 & 0 & 0 \\ 0 & 0 & 0 \\ 0 & 0 & 0 \\ 0 & 0 & 0 \\ 0 & 0 & 0 & 0 \\ 0 & 0 & 0 & 0 \\ 0 & 0 & 0 & 0 \\ 0 & 0 & 0 & 0 \\ 0 & 0 & 0 & 0 & 0 \\ 0 & 0 & 0 & 0 & 0 \\ 0 & 0 & 0 & 0 & 0 & 0 \\ 0 & 0 & 0 & 0 & 0 & 0 \\ 0 & 0 & 0 & 0 & 0 & 0 & 0 \\ 0 & 0 & 0 & 0 & 0 & 0 & 0 \\ 0 &$ 

# **Maple [A] (verified)**

Time  $= 0.57$  (sec), antiderivative size  $= 54$ , normalized size of antiderivative  $= 1.00$ 

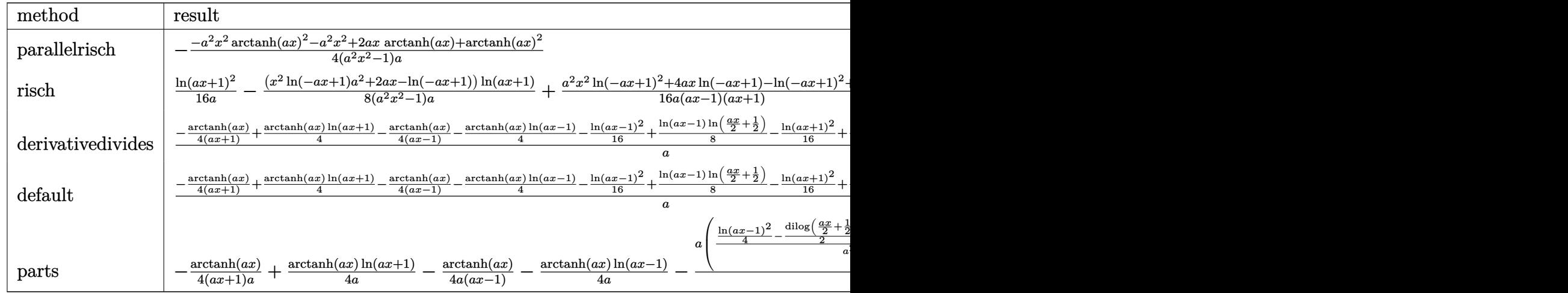

input

int(arctanh(a\*x)/(-a^2\*x^2+1)^2,x,method=\_RETURNVERBOSE)

output

<span id="page-2105-0"></span>✞ ☎  $-1/4*(-a^2*x^2*arctanh(a*x)^2-a^2*x^2+2*ax*x*arctanh(a*x)+arctanh(a*x)^2)$ /(  $a^2*x^2-1$ /a

 $\left( \begin{array}{cc} \text{ } & \text{ } \\ \text{ } & \text{ } \end{array} \right)$ 

✞ ☎

 $\begin{pmatrix} 1 & 0 & 0 \\ 0 & 0 & 0 \\ 0 & 0 & 0 \\ 0 & 0 & 0 \\ 0 & 0 & 0 \\ 0 & 0 & 0 \\ 0 & 0 & 0 & 0 \\ 0 & 0 & 0 & 0 \\ 0 & 0 & 0 & 0 \\ 0 & 0 & 0 & 0 \\ 0 & 0 & 0 & 0 & 0 \\ 0 & 0 & 0 & 0 & 0 \\ 0 & 0 & 0 & 0 & 0 & 0 \\ 0 & 0 & 0 & 0 & 0 & 0 \\ 0 & 0 & 0 & 0 & 0 & 0 & 0 \\ 0 & 0 & 0 & 0 & 0 & 0 & 0 \\ 0 &$ 

#### **Fricas [A] (verification not implemented)**

Time  $= 0.07$  (sec), antiderivative size  $= 64$ , normalized size of antiderivative  $= 1.19$ 

$$
\int \frac{\operatorname{arctanh}(ax)}{\left(1-a^2x^2\right)^2} \, dx = -\frac{4 \, ax \log\left(-\frac{ax+1}{ax-1}\right) - (a^2x^2 - 1) \log\left(-\frac{ax+1}{ax-1}\right)^2 - 4}{16 \left(a^3x^2 - a\right)}
$$

✞ ☎

<span id="page-2105-1"></span> $\left($   $\left($   $\right)$   $\left($   $\left($   $\right)$   $\left($   $\left($   $\right)$   $\left($   $\left($   $\right)$   $\left($   $\left($   $\right)$   $\left($   $\left($   $\right)$   $\left($   $\left($   $\right)$   $\left($   $\left($   $\right)$   $\left($   $\left($   $\right)$   $\left($   $\left($   $\right)$   $\left($   $\left($   $\right)$   $\left($   $\left($   $\right)$   $\left($ 

input

integrate(arctanh(a\*x)/(-a^2\*x^2+1)^2,x, algorithm="fricas")  $\begin{pmatrix} 1 & 0 & 0 \\ 0 & 0 & 0 \\ 0 & 0 & 0 \\ 0 & 0 & 0 \\ 0 & 0 & 0 \\ 0 & 0 & 0 \\ 0 & 0 & 0 & 0 \\ 0 & 0 & 0 & 0 \\ 0 & 0 & 0 & 0 \\ 0 & 0 & 0 & 0 \\ 0 & 0 & 0 & 0 & 0 \\ 0 & 0 & 0 & 0 & 0 \\ 0 & 0 & 0 & 0 & 0 & 0 \\ 0 & 0 & 0 & 0 & 0 & 0 \\ 0 & 0 & 0 & 0 & 0 & 0 & 0 \\ 0 & 0 & 0 & 0 & 0 & 0 & 0 \\ 0 &$ 

output ✞ ☎  $-1/16*(4*ax*log(-(a*x + 1)/(a*x - 1)) - (a^2*x^2 - 1)*log(-(a*x + 1)/(a*x))$  $- 1$ ))^2 - 4)/(a^3\*x^2 - a)

### **Sympy [F]**

$$
\int \frac{\operatorname{arctanh}(ax)}{(1-a^2x^2)^2} dx = \int \frac{\operatorname{atanh}(ax)}{(ax-1)^2(ax+1)^2} dx
$$

✞ ☎

 $\begin{pmatrix} 1 & 0 & 0 \\ 0 & 0 & 0 \\ 0 & 0 & 0 \\ 0 & 0 & 0 \\ 0 & 0 & 0 \\ 0 & 0 & 0 \\ 0 & 0 & 0 & 0 \\ 0 & 0 & 0 & 0 \\ 0 & 0 & 0 & 0 \\ 0 & 0 & 0 & 0 \\ 0 & 0 & 0 & 0 & 0 \\ 0 & 0 & 0 & 0 & 0 \\ 0 & 0 & 0 & 0 & 0 & 0 \\ 0 & 0 & 0 & 0 & 0 & 0 \\ 0 & 0 & 0 & 0 & 0 & 0 & 0 \\ 0 & 0 & 0 & 0 & 0 & 0 & 0 \\ 0 &$ 

<span id="page-2106-0"></span>✞ ☎

 $\left( \begin{array}{cc} \text{ } & \text{ } \\ \text{ } & \text{ } \end{array} \right)$ 

$$
input\left(\frac{integerate(atanh(a*x)/(-a**2*x**2+1)**2,x)}{}
$$

output  $Integral(atanh(a*x)/((a*x - 1)**2*(a*x + 1)**2), x)$ 

#### **Maxima [B] (verification not implemented)**

Leaf count of result is larger than twice the leaf count of optimal. 122 vs.  $2(46) = 92$ .

Time  $= 0.03$  (sec), antiderivative size  $= 122$ , normalized size of antiderivative  $= 2.26$ 

$$
\int \frac{\arctanh(ax)}{(1-a^2x^2)^2} dx = -\frac{1}{4} \left( \frac{2x}{a^2x^2 - 1} - \frac{\log(ax+1)}{a} + \frac{\log(ax-1)}{a} \right) \operatorname{artanh}(ax)
$$

$$
-\frac{((a^2x^2 - 1)\log(ax+1)^2 - 2(a^2x^2 - 1)\log(ax+1)\log(ax-1) + (a^2x^2 - 1)\log(ax-1)^2 - 4)a}{16(a^4x^2 - a^2)}
$$

input integrate(arctanh(a\*x)/(-a^2\*x^2+1)^2,x, algorithm="maxima")

output

```
-1/4*(2*x/(a^2*x^2 - 1) - \log(axx + 1)/a + \log(axx - 1)/a)*arctanh(axx) -1/16*((a^2*x^2 - 1)*log(a*x + 1)^2 - 2*(a^2*x^2 - 1)*log(a*x + 1)*log(a*x- 1) + (a^2*x^2 - 1)*log(a*x - 1)^2 - 4)*a/(a^4*x^2 - a^2)
```
✞ ☎

 $\begin{pmatrix} 1 & 0 & 0 \\ 0 & 0 & 0 \\ 0 & 0 & 0 \\ 0 & 0 & 0 \\ 0 & 0 & 0 \\ 0 & 0 & 0 \\ 0 & 0 & 0 \\ 0 & 0 & 0 \\ 0 & 0 & 0 & 0 \\ 0 & 0 & 0 & 0 \\ 0 & 0 & 0 & 0 \\ 0 & 0 & 0 & 0 & 0 \\ 0 & 0 & 0 & 0 & 0 \\ 0 & 0 & 0 & 0 & 0 \\ 0 & 0 & 0 & 0 & 0 & 0 \\ 0 & 0 & 0 & 0 & 0 & 0 \\ 0 & 0 & 0 & 0 & 0 & 0 & 0 \\ 0 &$ 

✞ ☎

<span id="page-2106-1"></span> $\left($   $\left($   $\right)$   $\left($   $\left($   $\right)$   $\left($   $\left($   $\right)$   $\left($   $\left($   $\right)$   $\left($   $\left($   $\right)$   $\left($   $\left($   $\right)$   $\left($   $\left($   $\right)$   $\left($   $\left($   $\right)$   $\left($   $\left($   $\right)$   $\left($   $\left($   $\right)$   $\left($   $\left($   $\right)$   $\left($   $\left($   $\right)$   $\left($ 

#### **Giac [B] (verification not implemented)**

Leaf count of result is larger than twice the leaf count of optimal. 255 vs.  $2(46) = 92$ .

Time  $= 1.11$  (sec), antiderivative size  $= 255$ , normalized size of antiderivative  $= 4.72$ 

$$
\int \frac{\arctanh(ax)}{(ax-1)\log\left(\frac{\frac{a\left(\frac{ax+1}{ax+1}+1\right)}{ax-1}}{\frac{a\left(\frac{ax+1}{ax+1}\right)}{ax-1}-a}+1}\right)^{-1}}{(ax-1)\log\left(\frac{\frac{ax+1}{ax+1}+1}{\frac{ax+1}{ax-1}-a}+1\right)}{-\frac{a\left(\frac{ax+1}{ax+1}+1\right)}{ax-1}-1}+1\right)}
$$
\n
$$
\int \frac{\arctanh(ax)}{(1-a^2x^2)^2} dx = \frac{1}{8}a^2
$$
\n
$$
\frac{1}{8}a^2
$$
\n
$$
\frac{\frac{a^2x^2}{(ax+1)(a-a)}}{(ax+1)a^4} + \frac{ax-1}{(ax+1)a^4}
$$
\n
$$
\frac{1}{8}a^2
$$
\n
$$
\frac{1}{8}a^2
$$
\n
$$
\frac{1}{8}a^2
$$
\n
$$
\frac{1}{8}a^2
$$
\n
$$
\frac{1}{8}a^2
$$
\n
$$
\frac{1}{8}a^2
$$
\n
$$
\frac{1}{8}a^2
$$
\n
$$
\frac{1}{8}a^2
$$
\n
$$
\frac{1}{8}a^2
$$
\n
$$
\frac{1}{8}a^2
$$
\n
$$
\frac{1}{8}a^2
$$
\n
$$
\frac{1}{8}a^2
$$
\n
$$
\frac{1}{8}a^2
$$
\n
$$
\frac{1}{8}a^2
$$
\n
$$
\frac{1}{8}a^2
$$
\n
$$
\frac{1}{8}a^2
$$
\n
$$
\frac{1}{8}a^2
$$
\n
$$
\frac{1}{8}a^2
$$
\n
$$
\frac{1}{8}a^2
$$
\n
$$
\frac{1}{8}a^2
$$
\n
$$
\frac{1}{8}a^2
$$
\n
$$
\frac{1}{8}a^2
$$
\n
$$
\frac{1}{8}a^2
$$
\n
$$
\frac{1}{8}a^2
$$
\n
$$
\frac{1}{8}a^2
$$
\n
$$
\frac{1}{8
$$

input ✞ ☎ integrate(arctanh(a\*x)/(-a^2\*x^2+1)^2,x, algorithm="giac")

```
output
      1/8*a^2*((a*x - 1)*log(-(a*((a*x + 1)/(a*x - 1) + 1)/(a - a*(a*((a*x + 1))(axx - 1) + 1)/((a*x + 1)*a/(a*x - 1) - a) + 1)/((a*x + 1)/(a*x - 1) +1)/((a*x + 1)*a/(a*x - 1) - a) - 1) - 1)/(a*(a*x + 1)/(a*x - 1) + 1)/(a- a*(a*((a*x + 1)/(a*x - 1) + 1)/((a*x + 1)*a/(a*x - 1) - a) + 1)/(a*((a*x
       + 1)/(a*x - 1) + 1)/((a*x + 1)*a/(a*x - 1) - a) - 1)) + 1))/((a*x + 1)*a<sup>^</sup>
      4) + (a*x - 1)/((a*x + 1)*a^2)\left( \begin{array}{cc} \text{ } & \text{ } \\ \text{ } & \text{ } \end{array} \right)
```
 $\begin{pmatrix} 1 & 0 & 0 \\ 0 & 0 & 0 \\ 0 & 0 & 0 \\ 0 & 0 & 0 \\ 0 & 0 & 0 \\ 0 & 0 & 0 \\ 0 & 0 & 0 & 0 \\ 0 & 0 & 0 & 0 \\ 0 & 0 & 0 & 0 \\ 0 & 0 & 0 & 0 \\ 0 & 0 & 0 & 0 & 0 \\ 0 & 0 & 0 & 0 & 0 \\ 0 & 0 & 0 & 0 & 0 & 0 \\ 0 & 0 & 0 & 0 & 0 & 0 \\ 0 & 0 & 0 & 0 & 0 & 0 & 0 \\ 0 & 0 & 0 & 0 & 0 & 0 & 0 \\ 0 &$ 

✞ ☎

### <span id="page-2107-0"></span>**Mupad [B] (verification not implemented)**

Time  $= 3.60$  (sec), antiderivative size  $= 106$ , normalized size of antiderivative  $= 1.96$ 

$$
\int \frac{\arctanh(ax)}{(1-a^2x^2)^2} dx = \frac{\ln (a x + 1)^2}{16 a} - \ln (1 - a x) \left( \frac{\ln (a x + 1)}{8 a} - \frac{x}{2 (2 a^2 x^2 - 2)} \right) + \frac{\ln (1 - a x)^2}{16 a} + \frac{1}{2 a (2 a^2 x^2 - 2)} - \frac{x \ln (a x + 1)}{4 a (a x^2 - \frac{1}{a})}
$$

input  $int(atanh(axx)/(a^2*x^2 - 1)^2, x)$ 

output

```
log(a*x + 1)^2/(16*a) - log(1 - a*x)*(log(a*x + 1)/(8*a) - x/(2*(2*a^2*x^2
- 2))) + \log(1 - a*x)^2/(16*a) + 1/(2*a*(2*a^2*x^2 - 2)) - (x*log(a*x + 1))))/(4*ax(ax^2 - 1/a))
```
✞ ☎

 $\begin{pmatrix} 1 & 0 & 0 \\ 0 & 0 & 0 \\ 0 & 0 & 0 \\ 0 & 0 & 0 \\ 0 & 0 & 0 \\ 0 & 0 & 0 \\ 0 & 0 & 0 \\ 0 & 0 & 0 \\ 0 & 0 & 0 & 0 \\ 0 & 0 & 0 & 0 \\ 0 & 0 & 0 & 0 \\ 0 & 0 & 0 & 0 & 0 \\ 0 & 0 & 0 & 0 & 0 \\ 0 & 0 & 0 & 0 & 0 \\ 0 & 0 & 0 & 0 & 0 & 0 \\ 0 & 0 & 0 & 0 & 0 & 0 \\ 0 & 0 & 0 & 0 & 0 & 0 & 0 \\ 0 &$ 

✞ ☎

<span id="page-2108-0"></span> $\left($   $\left($   $\right)$   $\left($   $\left($   $\right)$   $\left($   $\left($   $\right)$   $\left($   $\left($   $\right)$   $\left($   $\left($   $\right)$   $\left($   $\left($   $\right)$   $\left($   $\left($   $\right)$   $\left($   $\left($   $\right)$   $\left($   $\left($   $\right)$   $\left($   $\left($   $\right)$   $\left($   $\left($   $\right)$   $\left($   $\left($   $\right)$   $\left($ 

### **Reduce [B] (verification not implemented)**

Time  $= 0.19$  (sec), antiderivative size  $= 53$ , normalized size of antiderivative  $= 0.98$ 

$$
\int \frac{\arctanh (ax)}{(1-a^2 x^2)^2} \, dx = \frac{atanh (ax)^2 \, a^2 x^2 - atanh (ax)^2 - 2atanh (ax) \, ax + a^2 x^2}{4a \, (a^2 x^2 - 1)}
$$

✞ ☎

 $\overline{\phantom{a}}$   $\overline{\phantom{a}}$   $\overline{\$ 

✞ ☎

 $\begin{pmatrix} 1 & 0 & 0 \\ 0 & 0 & 0 \\ 0 & 0 & 0 \\ 0 & 0 & 0 \\ 0 & 0 & 0 \\ 0 & 0 & 0 \\ 0 & 0 & 0 \\ 0 & 0 & 0 \\ 0 & 0 & 0 & 0 \\ 0 & 0 & 0 & 0 \\ 0 & 0 & 0 & 0 \\ 0 & 0 & 0 & 0 & 0 \\ 0 & 0 & 0 & 0 & 0 \\ 0 & 0 & 0 & 0 & 0 \\ 0 & 0 & 0 & 0 & 0 & 0 \\ 0 & 0 & 0 & 0 & 0 & 0 \\ 0 & 0 & 0 & 0 & 0 & 0 & 0 \\ 0 &$ 

input  $int(atanh(axx)/(-a^2*x^2+1)^2,x)$ 

output

$$
t \frac{(atanh(ax*x)**2*ax*2*x**2 - atanh(axx)**2 - 2*atanh(ax*x)*ax* + ax*2*x**2)/(4*a*(ax*2*x**2 - 1))}
$$

# $\begin{array}{cc} {\bf 3.263} \qquad \int \frac{{\bf arctanh}_{(ax)}}{1 - {2^2} \lambda^2} \end{array}$  $\frac{x(1-a^2x^2)^2}{(1-a^2x^2)^2}dx$

<span id="page-2109-0"></span>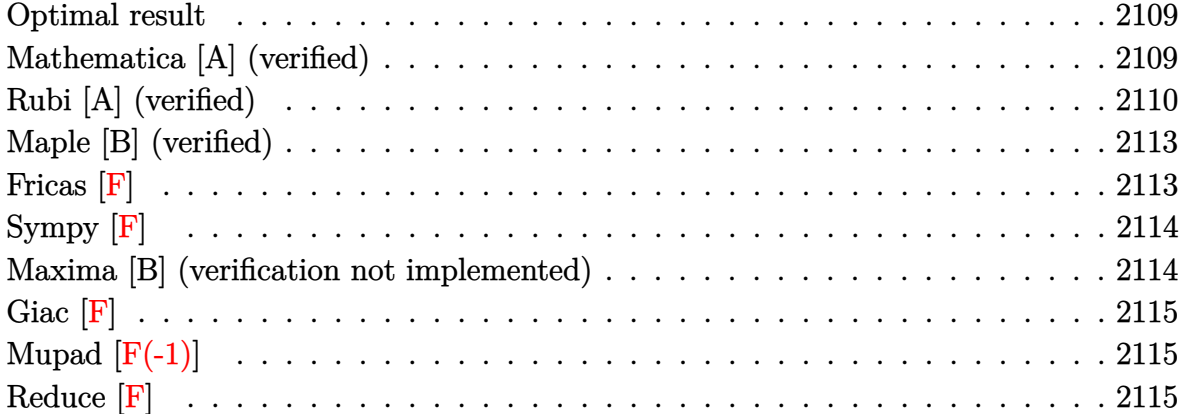

### **Optimal result**

Integrand size  $= 20$ , antiderivative size  $= 91$ 

$$
\int \frac{\arctanh(ax)}{x(1-a^2x^2)^2} dx = -\frac{ax}{4(1-a^2x^2)} - \frac{1}{4}\arctanh(ax) + \frac{\arctanh(ax)}{2(1-a^2x^2)} + \frac{1}{2}\arctanh(ax)^2 + \arctanh(ax)\log\left(2 - \frac{2}{1+ax}\right) - \frac{1}{2}\text{PolyLog}\left(2, -1 + \frac{2}{1+ax}\right)
$$

✞ ☎

 $\left( \begin{array}{cc} \text{ } & \text{ } \\ \text{ } & \text{ } \end{array} \right)$ 

output

<span id="page-2109-1"></span> $-1/4*a*x/(-a^2*x^2+1)-1/4*arctanh(axx)+arctanh(axx)/(-2*a^2*x^2+2)+1/2*arc$ tanh(a\*x)^2+arctanh(a\*x)\*ln(2-2/(a\*x+1))-1/2\*polylog(2,-1+2/(a\*x+1))

### **Mathematica [A] (verified)**

Time  $= 0.14$  (sec), antiderivative size  $= 63$ , normalized size of antiderivative  $= 0.69$ 

$$
\int \frac{\operatorname{arctanh}(ax)}{x(1 - a^2x^2)^2} dx = \frac{1}{8} \left( 4 \operatorname{arctanh}(ax)^2 + 2 \operatorname{arctanh}(ax) \left( \cosh(2 \operatorname{arctanh}(ax)) + 4 \log \left( 1 - e^{-2 \operatorname{arctanh}(ax)} \right) \right) - 4 \operatorname{PolyLog} \left( 2, e^{-2 \operatorname{arctanh}(ax)} \right) - \sinh(2 \operatorname{arctanh}(ax)) \right)
$$

✞ ☎

input Integrate[ArcTanh[a\*x]/(x\*(1 - a^2\*x^2)^2),x]  $\begin{pmatrix} 1 & 0 & 0 \\ 0 & 0 & 0 \\ 0 & 0 & 0 \\ 0 & 0 & 0 \\ 0 & 0 & 0 \\ 0 & 0 & 0 \\ 0 & 0 & 0 & 0 \\ 0 & 0 & 0 & 0 \\ 0 & 0 & 0 & 0 \\ 0 & 0 & 0 & 0 \\ 0 & 0 & 0 & 0 & 0 \\ 0 & 0 & 0 & 0 & 0 \\ 0 & 0 & 0 & 0 & 0 & 0 \\ 0 & 0 & 0 & 0 & 0 & 0 \\ 0 & 0 & 0 & 0 & 0 & 0 & 0 \\ 0 & 0 & 0 & 0 & 0 & 0 & 0 \\ 0 &$  output

 $(4*ArcTanh[a*x]^2 + 2*ArcTanh[a*x] * (Cosh[2*ArcTanh[a*x]) + 4*Log[1 - E^{(-2)}]$  $*ArcTanh[a*x])]$ ) - 4\*PolyLog[2, E^(-2\*ArcTanh[a\*x])] - Sinh[2\*ArcTanh[a\*x] ])/8

✞ ☎

<span id="page-2110-0"></span> $\overline{\phantom{a}}$   $\overline{\phantom{a}}$   $\overline{\$ 

### **Rubi [A] (verified)**

Time  $= 0.68$  (sec), antiderivative size  $= 109$ , normalized size of antiderivative  $= 1.20$ , number of steps used = 7, number of rules used = 7,  $\frac{\text{number of rules}}{\text{integral size}}$  = 0.350, Rules used =  $\{6592, 6550, 6494, 2897, 6556, 215, 219\}$ 

Below are the steps used by Rubi to obtain the solution. The rule number used for the transformation is given above next to the arrow. The rules definitions used are listed below.

$$
\int \frac{\arctanh(ax)}{x(1-a^2x^2)^2} dx
$$
\n
$$
\int \frac{6592}{6592}
$$
\n
$$
a^2 \int \frac{x \arctanh(ax)}{(1-a^2x^2)^2} dx + \int \frac{\arctanh(ax)}{x(1-a^2x^2)} dx
$$
\n
$$
\int \frac{6550}{(1-a^2x^2)^2} dx + \int \frac{\arctanh(ax)}{x(ax+1)} dx + \frac{1}{2} \arctanh(ax)^2
$$
\n
$$
\int \frac{6494}{(1-a^2x^2)^2} dx - a \int \frac{\log(2-\frac{2}{ax+1})}{1-a^2x^2} dx + \frac{1}{2} \arctanh(ax)^2 + \arctanh(ax) \log(2-\frac{2}{ax+1})
$$
\n
$$
\int \frac{2897}{(1-a^2x^2)^2} dx + \frac{1}{2} \arctanh(ax)^2 + \arctanh(ax) \log(2-\frac{2}{ax+1}) - \frac{1}{2} \text{PolyLog}(2,\frac{2}{ax+1}-1)
$$
\n
$$
\int \frac{6556}{(1-a^2x^2)^2} dx + \frac{1}{2} \text{arctanh}(ax)^2 + \arctanh(ax) \log(2-\frac{2}{ax+1}) - \frac{1}{2} \text{PolyLog}(2,\frac{2}{ax+1}-1)
$$
\n
$$
\int \frac{6556}{(1-a^2x)^2} dx = \frac{1}{2} \text{PolyLog}(2,\frac{2}{ax+1}-1)
$$

$$
a^{2}\left(\frac{\arctanh(ax)}{2a^{2}(1-a^{2}x^{2})}-\frac{\int \frac{1}{(1-a^{2}x^{2})^{2}}dx}{2a}\right)+\frac{1}{2}\arctanh(ax)^{2}+\arctanh(ax)\log\left(2-\frac{2}{ax+1}\right)-\frac{1}{2}\text{PolyLog}\left(2,\frac{2}{ax+1}-1\right)
$$
  
\n
$$
\downarrow 215
$$
  
\n
$$
a^{2}\left(\frac{\arctanh(ax)}{2a^{2}(1-a^{2}x^{2})}-\frac{\frac{1}{2}\int \frac{1}{1-a^{2}x^{2}}dx+\frac{x}{2(1-a^{2}x^{2})}}{2a}\right)+\frac{1}{2}\arctanh(ax)^{2}+\arctanh(ax)\log\left(2-\frac{2}{ax+1}\right)-\frac{1}{2}\text{PolyLog}\left(2,\frac{2}{ax+1}-1\right)
$$
  
\n
$$
\downarrow 219
$$
  
\n
$$
a^{2}\left(\frac{\arctanh(ax)}{2a^{2}(1-a^{2}x^{2})}-\frac{\frac{x}{2(1-a^{2}x^{2})}+\frac{\arctanh(ax)}{2a}}{2a}\right)+\frac{1}{2}\arctanh(ax)^{2}+\arctanh(ax)\log\left(2-\frac{2}{ax+1}\right)-\frac{1}{2}\text{PolyLog}\left(2,\frac{2}{ax+1}-1\right)
$$

✞ ☎

✞ ☎

 $\overline{\phantom{a}}$   $\overline{\phantom{a}}$   $\overline{\$ 

$$
^{\rm input}
$$

$$
Int[Arctanh[a*x]/(x*(1 - a^2*x^2)^2),x]
$$

output  $ArcTanh[a*x]^2/2 + a^2*(ArcTanh[a*x]/(2*a^2*(1 - a^2*x^2)) - (x/(2*(1 - a^2)x^2))$  $2*x^2)$ ) + ArcTanh[a\*x]/(2\*a))/(2\*a)) + ArcTanh[a\*x]\*Log[2 - 2/(1 + a\*x)] -PolyLog[2,  $-1 + 2/(1 + a*x)/2$ 

#### **Defintions of rubi rules used**

rule  $215$ ✞ ☎  $Int[((a_{-}) + (b_{-})*(x_{-})^2)^{(p)}, x_{-}Symbol]$  :>  $Simp[(-x)*((a + b*x^2)^{(p + 1)})$  $/(2*a*(p + 1))$ , x] + Simp[ $(2*p + 3)/(2*a*(p + 1))$  Int[ $(a + b*x^2)^{(p + 1)}$ ), x], x] /; FreeQ[{a, b}, x] && LtQ[p, -1] && (IntegerQ[4\*p] || IntegerQ[6 \*p])  $\overline{\phantom{a}}$   $\overline{\phantom{a}}$   $\overline{\$ 

rule 219 ✞ ☎  $Int[((a_+) + (b_+)*(x_-)^2)^(-1), x_Symb01]$  :> Simp $[(1/(Rt[a, 2]*Rt[-b, 2]))*$ ArcTanh[Rt[-b, 2]\*(x/Rt[a, 2])], x] /; FreeQ[{a, b}, x] && NegQ[a/b] && (Gt Q[a, 0] || LtQ[b, 0])  $\left( \begin{array}{cc} \text{ } & \text{ } \\ \text{ } & \text{ } \end{array} \right)$  rule 2897 Int $[Log[u]]*(Pq)_m(m_...), x_Symbo]$  :> With $[{C = FullSimplify}[Pq^m*(1 - u)/]$  $D[u, x])$ }, Simp[C\*PolyLog[2, 1 - u], x] /; FreeQ[C, x]] /; IntegerQ[m] && PolyQ[Pq, x] && RationalFunctionQ[u, x] && LeQ[RationalFunctionExponents[u,  $x$ ] [[2]], Expon [Pq,  $x$ ]]

✞ ☎

 $\left($   $\left($   $\right)$   $\left($   $\left($   $\right)$   $\left($   $\left($   $\right)$   $\left($   $\left($   $\right)$   $\left($   $\left($   $\right)$   $\left($   $\left($   $\right)$   $\left($   $\left($   $\right)$   $\left($   $\left($   $\right)$   $\left($   $\left($   $\right)$   $\left($   $\left($   $\right)$   $\left($   $\left($   $\right)$   $\left($   $\left($   $\right)$   $\left($ 

✞ ☎

 $\begin{pmatrix} 1 & 0 & 0 \\ 0 & 0 & 0 \\ 0 & 0 & 0 \\ 0 & 0 & 0 \\ 0 & 0 & 0 \\ 0 & 0 & 0 \\ 0 & 0 & 0 \\ 0 & 0 & 0 \\ 0 & 0 & 0 & 0 \\ 0 & 0 & 0 & 0 \\ 0 & 0 & 0 & 0 \\ 0 & 0 & 0 & 0 & 0 \\ 0 & 0 & 0 & 0 & 0 \\ 0 & 0 & 0 & 0 & 0 \\ 0 & 0 & 0 & 0 & 0 & 0 \\ 0 & 0 & 0 & 0 & 0 & 0 \\ 0 & 0 & 0 & 0 & 0 & 0 & 0 \\ 0 &$ 

✞ ☎

<span id="page-2112-0"></span>✞ ☎

- rule 6494  $Int[((a_{-}) + ArcTanh[(c_{-})*(x_{-})](b_{-}))(((x_{-})*((d_{-}) + (e_{-})*(x_{-}))), x$  $_Symbol$ ] :> Simp[(a + b\*ArcTanh[c\*x])^p\*(Log[2 - 2/(1 + e\*(x/d))]/d), x] - $Simp[b*c*(p/d)$  Int  $[(a + b*Arctanh[c*x])^(p - 1)*(Log[2 - 2/(1 + e*(x/d))]$  $/(1 - c^2*x^2)$ , x], x] /; FreeQ[{a, b, c, d, e}, x] && IGtQ[p, 0] && EqQ[c  $^2*d^2 - e^2$ , 0]
- rule 6550  $Int[((a_{-.}) + ArcTanh[(c_{-.})*(x_{-})]*(b_{-.}))^{\frown}(p_{-.})/((x_{-})*(d_{-}) + (e_{-.})*(x_{-})^{\frown}2)),$  $x_Symbo1$  :> Simp[(a + b\*ArcTanh[c\*x])^(p + 1)/(b\*d\*(p + 1)), x] + Simp[1/ d Int $[(a + b*ArcTanh[c*x])^p/(x*(1 + c*x)), x], x]$  ; FreeQ[{a, b, c, d, e}, x] && EqQ $[c^2*d + e, 0]$  && GtQ $[p, 0]$  $\begin{pmatrix} 1 & 0 & 0 \\ 0 & 0 & 0 \\ 0 & 0 & 0 \\ 0 & 0 & 0 \\ 0 & 0 & 0 \\ 0 & 0 & 0 \\ 0 & 0 & 0 \\ 0 & 0 & 0 \\ 0 & 0 & 0 & 0 \\ 0 & 0 & 0 & 0 \\ 0 & 0 & 0 & 0 \\ 0 & 0 & 0 & 0 & 0 \\ 0 & 0 & 0 & 0 & 0 \\ 0 & 0 & 0 & 0 & 0 \\ 0 & 0 & 0 & 0 & 0 & 0 \\ 0 & 0 & 0 & 0 & 0 & 0 \\ 0 & 0 & 0 & 0 & 0 & 0 & 0 \\ 0 &$
- rule 6556 ✞ ☎ Int[((a\_.) + ArcTanh[(c\_.)\*(x\_)]\*(b\_.))^(p\_.)\*(x\_)\*((d\_) + (e\_.)\*(x\_)^2)^(q  $\ldots$ , x\_Symbol] :> Simp[(d + e\*x^2)^(q + 1)\*((a + b\*ArcTanh[c\*x])^p/(2\*e\*(q + 1))), x] + Simp[b\*(p/(2\*c\*(q + 1))) Int[(d + e\*x^2)^q\*(a + b\*ArcTanh[c\*  $x$ ])^(p - 1), x], x] /; FreeQ[{a, b, c, d, e, q}, x] && EqQ[c^2\*d + e, 0] && GtQ $[p, 0]$  & NeQ $[q, -1]$  $\begin{pmatrix} 1 & 0 & 0 \\ 0 & 0 & 0 \\ 0 & 0 & 0 \\ 0 & 0 & 0 \\ 0 & 0 & 0 \\ 0 & 0 & 0 \\ 0 & 0 & 0 & 0 \\ 0 & 0 & 0 & 0 \\ 0 & 0 & 0 & 0 \\ 0 & 0 & 0 & 0 \\ 0 & 0 & 0 & 0 & 0 \\ 0 & 0 & 0 & 0 & 0 \\ 0 & 0 & 0 & 0 & 0 & 0 \\ 0 & 0 & 0 & 0 & 0 & 0 \\ 0 & 0 & 0 & 0 & 0 & 0 & 0 \\ 0 & 0 & 0 & 0 & 0 & 0 & 0 \\ 0 &$
- rule 6592  $Int[((a_{-.}) + ArcTanh[(c_{-.})*(x_{-})](b_{-.}))^p(p_{-.})*(x_{-})^p((m_{-})*(d_{-}) + (e_{-.})*(x_{-})^p$ 2)^(q\_), x\_Symbol] :> Simp[1/d Int[x^m\*(d + e\*x^2)^(q + 1)\*(a + b\*ArcTanh  $[c*x])^p$ , x], x] - Simp[e/d Int[x^(m + 2)\*(d + e\*x^2)^q\*(a + b\*ArcTanh[c\*  $x$ ]) $\hat{p}$ ,  $x$ ],  $x$ ] /; FreeQ[{a, b, c, d, e},  $x$ ] && EqQ[c $\hat{z}$ \*d + e, 0] && Integers  $Q[p, 2*q]$  & LtQ[q, -1] & LtQ[m, 0] & NeQ[p, -1]  $\begin{pmatrix} 1 & 0 & 0 \\ 0 & 0 & 0 \\ 0 & 0 & 0 \\ 0 & 0 & 0 \\ 0 & 0 & 0 \\ 0 & 0 & 0 \\ 0 & 0 & 0 & 0 \\ 0 & 0 & 0 & 0 \\ 0 & 0 & 0 & 0 \\ 0 & 0 & 0 & 0 \\ 0 & 0 & 0 & 0 & 0 \\ 0 & 0 & 0 & 0 & 0 \\ 0 & 0 & 0 & 0 & 0 & 0 \\ 0 & 0 & 0 & 0 & 0 & 0 \\ 0 & 0 & 0 & 0 & 0 & 0 & 0 \\ 0 & 0 & 0 & 0 & 0 & 0 & 0 \\ 0 &$

### **Maple [B] (verified)**

Leaf count of result is larger than twice the leaf count of optimal. 189 vs.  $2(80) = 160$ . Time  $= 0.46$  (sec), antiderivative size  $= 190$ , normalized size of antiderivative  $= 2.09$ 

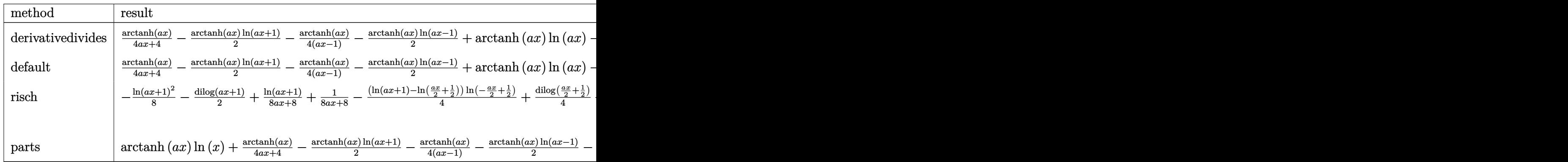

input int(arctanh(a\*x)/x/(-a^2\*x^2+1)^2,x,method=\_RETURNVERBOSE)

output

$$
1/4*arctanh(a*x)/(a*x+1)-1/2*arctanh(a*x)*ln(a*x+1)-1/4*arctanh(a*x)/(a*x-1)-1/2*arctanh(a*x)*ln(a*x-1)+arctanh(a*x)*ln(a*x)-1/2*dilog(a*x)-1/2*dilo
$$
  
g(a\*x+1)-1/2\*ln(a\*x)\*ln(a\*x+1)-1/8\*ln(a\*x-1)^2+1/2\*dilog(1/2\*a\*x+1/2)+1/4\*  
ln(a\*x-1)\*ln(1/2\*a\*x+1/2)+1/8\*ln(a\*x+1)^2-1/4\*(ln(a\*x+1)-ln(1/2\*a\*x+1/2))\*  
ln(-1/2\*a\*x+1/2)+1/8/(a\*x-1)+1/8\*ln(a\*x-1)+1/8/(a\*x+1)-1/8\*ln(a\*x+1)

✞ ☎

 $\left( \begin{array}{cc} \bullet & \bullet & \bullet \\ \bullet & \bullet & \bullet \end{array} \right)$ 

✞ ☎

<span id="page-2113-0"></span>**Fricas [F]**

$$
\int \frac{\operatorname{arctanh}(ax)}{x(1-a^2x^2)^2} dx = \int \frac{\operatorname{artanh}(ax)}{(a^2x^2-1)^2x} dx
$$

✞ ☎

<span id="page-2113-1"></span>✞ ☎

 $\left( \begin{array}{cc} \text{ } & \text{ } \\ \text{ } & \text{ } \end{array} \right)$ 

input integrate(arctanh(a\*x)/x/(-a^2\*x^2+1)^2,x, algorithm="fricas")  $\left( \begin{array}{cc} \text{ } & \text{ } \\ \text{ } & \text{ } \end{array} \right)$ 

output integral(arctanh(a\*x)/(a^4\*x^5 - 2\*a^2\*x^3 + x), x)

### **Sympy [F]**

$$
\int \frac{\operatorname{arctanh}(ax)}{x(1-a^2x^2)^2} dx = \int \frac{\operatorname{atanh}(ax)}{x(ax-1)^2(ax+1)^2} dx
$$

✞ ☎

 $\begin{pmatrix} 1 & 0 & 0 \\ 0 & 0 & 0 \\ 0 & 0 & 0 \\ 0 & 0 & 0 \\ 0 & 0 & 0 \\ 0 & 0 & 0 \\ 0 & 0 & 0 & 0 \\ 0 & 0 & 0 & 0 \\ 0 & 0 & 0 & 0 \\ 0 & 0 & 0 & 0 \\ 0 & 0 & 0 & 0 & 0 \\ 0 & 0 & 0 & 0 & 0 \\ 0 & 0 & 0 & 0 & 0 & 0 \\ 0 & 0 & 0 & 0 & 0 & 0 \\ 0 & 0 & 0 & 0 & 0 & 0 & 0 \\ 0 & 0 & 0 & 0 & 0 & 0 & 0 \\ 0 &$ 

<span id="page-2114-0"></span>✞ ☎

 $\left( \begin{array}{cc} \text{ } & \text{ } \\ \text{ } & \text{ } \end{array} \right)$ 

$$
input\left(\frac{integrate(atanh(a*x)/x/(-a**2*x**2+1)**2,x)}{}
$$

output 
$$
\frac{\text{Integral}(\text{atanh}(a*x)/(x*(a*x - 1)*2*(a*x + 1)**2), x)}{\text{Output}}
$$

#### **Maxima [B] (verification not implemented)**

Leaf count of result is larger than twice the leaf count of optimal. 206 vs.  $2(78) = 156$ . Time  $= 0.04$  (sec), antiderivative size  $= 206$ , normalized size of antiderivative  $= 2.26$ 

$$
\int \frac{\arctanh(ax)}{x(1-a^2x^2)^2} dx
$$
\n
$$
= \frac{1}{8} a \left( \frac{(a^2x^2 - 1)\log(ax + 1)^2 - 2(a^2x^2 - 1)\log(ax + 1)\log(ax - 1) - (a^2x^2 - 1)\log(ax - 1)^2 + 2ax}{a^3x^2 - a} - \frac{1}{2} \left( \frac{1}{a^2x^2 - 1} + \log(a^2x^2 - 1) - \log(x^2) \right) \right)
$$

$$
|\text{input}|
$$

integrate(arctanh(a\*x)/x/(-a^2\*x^2+1)^2,x, algorithm="maxima")

✞ ☎

 $\left( \begin{array}{cc} \text{ } & \text{ } \\ \text{ } & \text{ } \end{array} \right)$ 

✞ ☎

<span id="page-2114-1"></span>output  $1/8*a*((a^2*x^2 - 1)*log(a*x + 1)^2 - 2*(a^2*x^2 - 1)*log(a*x + 1)*log(a*x + 1)^2)$  $x - 1$ ) - (a^2\*x^2 - 1)\*log(a\*x - 1)^2 + 2\*a\*x)/(a^3\*x^2 - a) + 4\*(log(a\*x  $-$  1)\*log(1/2\*a\*x + 1/2) + dilog(-1/2\*a\*x + 1/2))/a - 4\*(log(a\*x + 1)\*log(x ) + dilog(-a\*x))/a + 4\*(log(-a\*x + 1)\*log(x) + dilog(a\*x))/a - log(a\*x + 1 )/a + log(a\*x - 1)/a) - 1/2\*(1/(a<sup>2</sup>\*x<sup>2</sup> - 1) + log(a<sup>2\*x<sup>2</sup> - 1) - log(x<sup>2</sup>2)</sup> )\*arctanh(a\*x)  $\left($   $\left($   $\right)$   $\left($   $\left($   $\right)$   $\left($   $\left($   $\right)$   $\left($   $\left($   $\right)$   $\left($   $\left($   $\right)$   $\left($   $\left($   $\right)$   $\left($   $\left($   $\right)$   $\left($   $\left($   $\right)$   $\left($   $\left($   $\right)$   $\left($   $\left($   $\right)$   $\left($   $\left($   $\right)$   $\left($   $\left($   $\right)$   $\left($  +

# **Giac [F]**

 $\sqrt{1 + \left( \frac{1}{2} \right)^2 + \left( \frac{1}{2} \right)^2}$ 

$$
\int \frac{\operatorname{arctanh}(ax)}{x(1-a^2x^2)^2} dx = \int \frac{\operatorname{artanh}(ax)}{(a^2x^2-1)^2x} dx
$$

 $\begin{pmatrix} 1 & 0 & 0 \\ 0 & 0 & 0 \\ 0 & 0 & 0 \\ 0 & 0 & 0 \\ 0 & 0 & 0 \\ 0 & 0 & 0 \\ 0 & 0 & 0 & 0 \\ 0 & 0 & 0 & 0 \\ 0 & 0 & 0 & 0 \\ 0 & 0 & 0 & 0 \\ 0 & 0 & 0 & 0 & 0 \\ 0 & 0 & 0 & 0 & 0 \\ 0 & 0 & 0 & 0 & 0 & 0 \\ 0 & 0 & 0 & 0 & 0 & 0 \\ 0 & 0 & 0 & 0 & 0 & 0 & 0 \\ 0 & 0 & 0 & 0 & 0 & 0 & 0 \\ 0 &$ 

<span id="page-2115-0"></span>✞ ☎

$$
input\left(\frac{integrate(arctanh(a*x)/x/(-a^2*x^2+1)^2,x, algorithm="giac")}{}
$$

output 
$$
\frac{\text{integrate}(\arctanh(a*x)/((a^2*x^2-1)^2*x), x)}{\text{integrate}(\arctanh(a*x)/((a^2*x^2-1)^2*x)}
$$

## **Mupad [F(-1)]**

Timed out.

$$
\int \frac{\operatorname{arctanh}(ax)}{x(1-a^2x^2)^2} dx = \int \frac{\operatorname{atanh}(a x)}{x(a^2x^2-1)^2} dx
$$

 $\left($   $\left($   $\right)$   $\left($   $\left($   $\right)$   $\left($   $\left($   $\right)$   $\left($   $\left($   $\right)$   $\left($   $\left($   $\right)$   $\left($   $\left($   $\right)$   $\left($   $\left($   $\right)$   $\left($   $\left($   $\right)$   $\left($   $\left($   $\right)$   $\left($   $\left($   $\right)$   $\left($   $\left($   $\right)$   $\left($   $\left($   $\right)$   $\left($ 

<span id="page-2115-1"></span> $\begin{pmatrix} 1 & 0 & 0 \\ 0 & 0 & 0 \\ 0 & 0 & 0 \\ 0 & 0 & 0 \\ 0 & 0 & 0 \\ 0 & 0 & 0 \\ 0 & 0 & 0 & 0 \\ 0 & 0 & 0 & 0 \\ 0 & 0 & 0 & 0 \\ 0 & 0 & 0 & 0 \\ 0 & 0 & 0 & 0 & 0 \\ 0 & 0 & 0 & 0 & 0 \\ 0 & 0 & 0 & 0 & 0 & 0 \\ 0 & 0 & 0 & 0 & 0 & 0 \\ 0 & 0 & 0 & 0 & 0 & 0 & 0 \\ 0 & 0 & 0 & 0 & 0 & 0 & 0 \\ 0 &$ 

$$
input\left(\frac{int(atanh(axx)/(x*(a^2*x^2-1)^2),x)}{int(1+x)(1+x)(1+x^2+x^2-1)^2}\right)
$$

output 
$$
\left(\frac{\text{int}(\text{atanh}(a*x)/(x*(a^2*x^2-1)^2), x)}{\text{int}(a^2*x^2-1)^2}\right)
$$

**Reduce [F]**

$$
\int \frac{\arctanh(ax)}{x(1-a^2x^2)^2} dx = \int \frac{atanh(ax)}{a^4x^5 - 2a^2x^3 + x} dx
$$

✞ ☎

 $\begin{pmatrix} 1 & 0 & 0 \\ 0 & 0 & 0 \\ 0 & 0 & 0 \\ 0 & 0 & 0 \\ 0 & 0 & 0 \\ 0 & 0 & 0 \\ 0 & 0 & 0 & 0 \\ 0 & 0 & 0 & 0 \\ 0 & 0 & 0 & 0 \\ 0 & 0 & 0 & 0 \\ 0 & 0 & 0 & 0 & 0 \\ 0 & 0 & 0 & 0 & 0 \\ 0 & 0 & 0 & 0 & 0 & 0 \\ 0 & 0 & 0 & 0 & 0 & 0 \\ 0 & 0 & 0 & 0 & 0 & 0 & 0 \\ 0 & 0 & 0 & 0 & 0 & 0 & 0 \\ 0 &$ 

✞ ☎

 $\left( \begin{array}{cc} \text{ } & \text{ } \\ \text{ } & \text{ } \end{array} \right)$ 

input  $int(atanh(axx)/x/(-a^2*x^2+1)^2,x)$ 

output int(atanh(a\*x)/(a\*\*4\*x\*\*5 - 2\*a\*\*2\*x\*\*3 + x), x)

# $\begin{array}{cc} {\bf 3.264} \qquad \int \frac{{\bf arctanh}_{(ax)}}{2(1-z^2)^{2}} \end{array}$  $\frac{x^2(1-a^2x^2)^2}{x^2}dx$

<span id="page-2116-0"></span>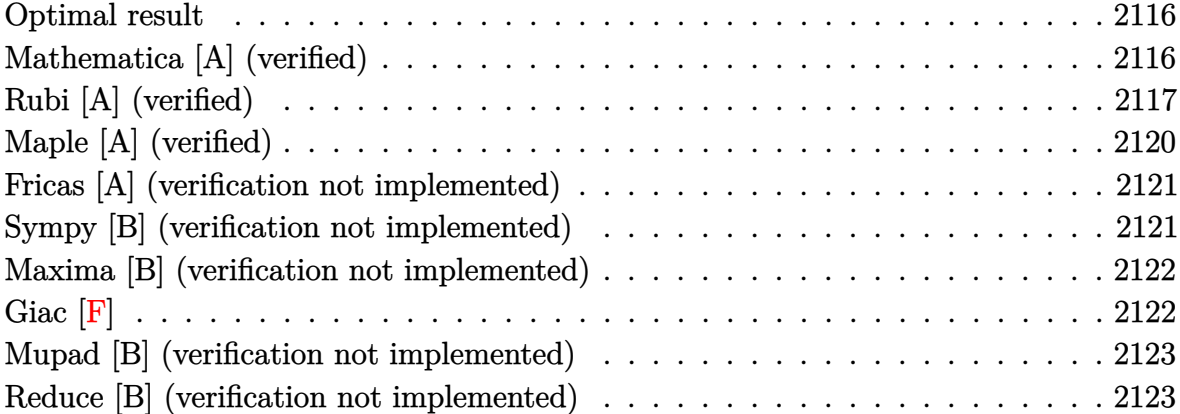

#### **Optimal result**

Integrand size  $= 20$ , antiderivative size  $= 82$ 

$$
\int \frac{\arctanh(ax)}{x^2(1-a^2x^2)^2} dx = -\frac{a}{4(1-a^2x^2)} - \frac{\arctanh(ax)}{x} + \frac{a^2x\arctanh(ax)}{2(1-a^2x^2)} + \frac{3}{4}a\arctanh(ax)^2 + a\log(x) - \frac{1}{2}a\log(1-a^2x^2)
$$

✞ ☎

output

#### <span id="page-2116-1"></span> $-1/4*a/(-a^2*x^2+1)-arctanh(axx)/x+a^2*x*arctanh(axx)/(-2*a^2*x^2+2)+3/4*a$  $*arctanh(a*x)^{2}+a*ln(x)-1/2*a*ln(-a^2*x^2+1)$  $\left( \begin{array}{cc} \text{ } & \text{ } \\ \text{ } & \text{ } \end{array} \right)$

### **Mathematica [A] (verified)**

Time  $= 0.15$  (sec), antiderivative size  $= 77$ , normalized size of antiderivative  $= 0.94$ 

$$
\int \frac{\arctanh(ax)}{x^2(1 - a^2x^2)^2} dx = \frac{1}{4} \left( -\frac{2(-2 + 3a^2x^2)\arctanh(ax)}{x(-1 + a^2x^2)} + 3a\arctanh(ax)^2 + a\left(\frac{1}{-1 + a^2x^2} + 4\log(ax) - 2\log(1 - a^2x^2)\right) \right)
$$

✞ ☎

input Integrate[ArcTanh[a\*x]/(x^2\*(1 - a^2\*x^2)^2),x]  $\begin{pmatrix} 1 & 0 & 0 \\ 0 & 0 & 0 \\ 0 & 0 & 0 \\ 0 & 0 & 0 \\ 0 & 0 & 0 \\ 0 & 0 & 0 \\ 0 & 0 & 0 & 0 \\ 0 & 0 & 0 & 0 \\ 0 & 0 & 0 & 0 \\ 0 & 0 & 0 & 0 \\ 0 & 0 & 0 & 0 & 0 \\ 0 & 0 & 0 & 0 & 0 \\ 0 & 0 & 0 & 0 & 0 & 0 \\ 0 & 0 & 0 & 0 & 0 & 0 \\ 0 & 0 & 0 & 0 & 0 & 0 & 0 \\ 0 & 0 & 0 & 0 & 0 & 0 & 0 \\ 0 &$  output

<span id="page-2117-0"></span> $((-2*(-2 + 3*a^2*x^2)*ArcTanh[a*x])/(x*(-1 + a^2*x^2)) + 3*a*ArcTanh[a*x]^2)$  $2 + a * ((-1 + a^2 * x^2)^(-1) + 4 * Log[a * x] - 2 * Log[1 - a^2 * x^2]))/4$ 

✞ ☎

 $\left( \begin{array}{cc} \text{ } & \text{ } \\ \text{ } & \text{ } \end{array} \right)$ 

### **Rubi [A] (verified)**

Time  $= 0.71$  (sec), antiderivative size  $= 102$ , normalized size of antiderivative  $= 1.24$ , number of steps used = 11, number of rules used = 10,  $\frac{\text{number of rules}}{\text{integral size}} = 0.500$ , Rules used =  $\{6592, 6518, 241, 6544, 6452, 243, 47, 14, 16, 6510\}$ 

Below are the steps used by Rubi to obtain the solution. The rule number used for the transformation is given above next to the arrow. The rules definitions used are listed below.

$$
\int \frac{\arctanh(ax)}{x^2(1-a^2x^2)^2} dx
$$
\n
$$
\int \frac{\arctanh(ax)}{x^2(1-a^2x^2)^2} dx
$$
\n
$$
\int \frac{\arctanh(ax)}{(1-a^2x^2)^2} dx + \int \frac{\arctanh(ax)}{x^2(1-a^2x^2)} dx
$$
\n
$$
\int \frac{6518}{(1-a^2x^2)^2} dx + \frac{\arctanh(ax)}{2(1-a^2x^2)} + \frac{\arctanh(ax)^2}{4a} + \int \frac{\arctanh(ax)}{x^2(1-a^2x^2)} dx
$$
\n
$$
\int \frac{241}{x^2(1-a^2x^2)} dx + a^2 \left( \frac{x \arctanh(ax)}{2(1-a^2x^2)} - \frac{1}{4a(1-a^2x^2)} + \frac{\arctanh(ax)^2}{4a} \right)
$$
\n
$$
\int \frac{6544}{6544}
$$
\n
$$
a^2 \int \frac{\arctanh(ax)}{1-a^2x^2} dx + \int \frac{\arctanh(ax)}{x^2} dx + \int \frac{\arctanh(ax)}{x^2} dx + \int \frac{241}{x^2(1-a^2x^2)} dx
$$
\n
$$
a^2 \left( \frac{x \arctanh(ax)}{2(1-a^2x^2)} - \frac{1}{4a(1-a^2x^2)} + \frac{\arctanh(ax)^2}{4a} \right)
$$
\n
$$
a^2 \int \frac{\arctanh(ax)}{1-a^2x^2} dx + a \int \frac{1}{x(1-a^2x^2)} dx + \int \frac{1}{x(1-a^2x^2)} dx + \int \frac{241}{x(1-a^2x^2)} dx
$$
\n
$$
a^2 \left( \frac{x \arctanh(ax)}{2(1-a^2x^2)} - \frac{1}{4a(1-a^2x^2)} + \frac{\arctanh(ax)^2}{4a} \right) - \frac{\arctanh(ax)}{x} dx
$$
\n
$$
a^2 \left( \frac{x \arctanh(ax)}{2(1-a^2x^2)} - \frac{1}{4a(1-a^2x^2)} + \frac{\arctanh(ax)^2}{4a} \right) - \frac{\arctanh(ax)}{x} dx
$$

$$
a^{2} \int \frac{\arctanh(ax)}{1 - a^{2}x^{2}} dx + \frac{1}{2} a \int \frac{1}{x^{2} (1 - a^{2}x^{2})} dx^{2} +
$$
  
\n
$$
a^{2} \left( \frac{\arctanh(ax)}{2(1 - a^{2}x^{2})} - \frac{1}{4a(1 - a^{2}x^{2})} + \frac{\arctanh(ax)^{2}}{4a} \right) - \frac{\arctanh(ax)}{x}
$$
  
\n
$$
a^{2} \int \frac{\arctanh(ax)}{1 - a^{2}x^{2}} dx + \frac{1}{2} a \left( a^{2} \int \frac{1}{1 - a^{2}x^{2}} dx^{2} + \int \frac{1}{x^{2}} dx^{2} \right) +
$$
  
\n
$$
a^{2} \left( \frac{\arctanh(ax)}{2(1 - a^{2}x^{2})} - \frac{1}{4a(1 - a^{2}x^{2})} + \frac{\arctanh(ax)^{2}}{4a} \right) - \frac{\arctanh(ax)}{x}
$$
  
\n
$$
a^{2} \int \frac{\arctanh(ax)}{1 - a^{2}x^{2}} dx + \frac{1}{2} a \left( a^{2} \int \frac{1}{1 - a^{2}x^{2}} dx^{2} + \log (x^{2}) \right) +
$$
  
\n
$$
a^{2} \left( \frac{\arctanh(ax)}{2(1 - a^{2}x^{2})} - \frac{1}{4a(1 - a^{2}x^{2})} + \frac{\arctanh(ax)^{2}}{4a} \right) - \frac{\arctanh(ax)}{x}
$$
  
\n
$$
a^{2} \int \frac{\arctanh(ax)}{1 - a^{2}x^{2}} dx + a^{2} \left( \frac{\arctanh(ax)}{2(1 - a^{2}x^{2})} - \frac{1}{4a(1 - a^{2}x^{2})} + \frac{\arctanh(ax)^{2}}{4a} \right) +
$$
  
\n
$$
\frac{1}{2} a (\log (x^{2}) - \log (1 - a^{2}x^{2})) - \frac{\arctanh(ax)}{x}
$$
  
\n
$$
b^{6510}
$$
  
\n
$$
a^{2} \left( \frac{\arctanh(ax)}{2(1 - a^{2}x^{2})} - \frac{1}{4a(1 - a^{2}x^{2})} + \frac
$$

input

Int[ArcTanh[a\*x]/(x^2\*(1 - a^2\*x^2)^2),x]  $\left($   $\left($   $\right)$   $\left($   $\left($   $\right)$   $\left($   $\left($   $\right)$   $\left($   $\left($   $\right)$   $\left($   $\left($   $\right)$   $\left($   $\left($   $\right)$   $\left($   $\left($   $\right)$   $\left($   $\left($   $\right)$   $\left($   $\left($   $\right)$   $\left($   $\left($   $\right)$   $\left($   $\left($   $\right)$   $\left($   $\left($   $\right)$   $\left($ 

output

-(ArcTanh[a\*x]/x) + (a\*ArcTanh[a\*x]^2)/2 + a^2\*(-1/4\*1/(a\*(1 - a^2\*x^2)) + (x\*ArcTanh[a\*x])/(2\*(1 - a^2\*x^2)) + ArcTanh[a\*x]^2/(4\*a)) + (a\*(Log[x^2] - Log[1 - a^2\*x^2]))/2

 $\begin{pmatrix} 1 & 0 & 0 \\ 0 & 0 & 0 \\ 0 & 0 & 0 \\ 0 & 0 & 0 \\ 0 & 0 & 0 \\ 0 & 0 & 0 \\ 0 & 0 & 0 & 0 \\ 0 & 0 & 0 & 0 \\ 0 & 0 & 0 & 0 \\ 0 & 0 & 0 & 0 \\ 0 & 0 & 0 & 0 & 0 \\ 0 & 0 & 0 & 0 & 0 \\ 0 & 0 & 0 & 0 & 0 & 0 \\ 0 & 0 & 0 & 0 & 0 & 0 \\ 0 & 0 & 0 & 0 & 0 & 0 & 0 \\ 0 & 0 & 0 & 0 & 0 & 0 & 0 \\ 0 &$ 

✞ ☎

✞ ☎

#### **Defintions of rubi rules used**

rule 14 
$$
\frac{\text{Int}[(a_*)/(x_*) , x_5\text{ymbol}] : \text{Simp}[a*Log[x], x] /; \text{FreeQ}[a, x]
$$
  
\nrule 16  $\frac{\text{Int}[(c_*)/(a_*) + (b_*)*(x_*) , x_5\text{ymbol}] : \text{Simp}[c*(LogRemoveContent[a +\nbx, x]]/b), x] /; \text{FreeQ}[(a, b, c), x]$   
\nrule 47  $\frac{\text{Int}[(1/((a_*) + (b_*)*(x_*))*((c_*) + (d_*)*(x_*))), x_5\text{ymbol}] : \text{Simp}[b/(b*c -  
\n- a*d)  $\frac{\text{Int}[(1/(a + b*x), x], x] - \text{Simp}[d/(b*c -a*d)  $\frac{\text{Int}[(1/(c + d*x), x])}, x] - \text{Simp}[d/(b*c -a*d)  $\frac{\text{Int}[(1/(c + d*x), x]) - \text{Int}[(1/(a + b*x), x]) - \text{Int}[(1/(a + b*x),$$$$ 

rule 6544 ✞ ☎  $Int[(( (a_{-}.) + ArcTanh[(c_{-}.)*(x_{-})](b_{-}.))(f_{-}./*(f_{-}.)*(x_{-}))^m)(d_{-}) + ($ e\_. $*(x_*)^2$ , x\_Symbol] :> Simp[1/d Int[(f\*x)^m\*(a + b\*ArcTanh[c\*x])^p, x ], x] - Simp[e/(d\*f^2) Int[(f\*x)^(m + 2)\*((a + b\*ArcTanh[c\*x])^p/(d + e\*x  $\text{C}(2)$ , x], x] /; FreeQ[{a, b, c, d, e, f}, x] && GtQ[p, 0] && LtQ[m, -1]

rule 6592 ✞ ☎  $Int[((a_{-}) + ArcTanh[(c_{-})*(x_{-})](b_{-}))^{(p_{-})*(x_{-})^{(m_{-})}((d_{-}) + (e_{-})*(x_{-})^{(m_{-})}](c_{-}))$ 2)^(q\_), x\_Symbol] :> Simp[1/d Int[x^m\*(d + e\*x^2)^(q + 1)\*(a + b\*ArcTanh  $[c*x])^p$ , x], x] - Simp[e/d Int[x^(m + 2)\*(d + e\*x^2)^q\*(a + b\*ArcTanh[c\*  $x$ ])^p, x], x] /; FreeQ[{a, b, c, d, e}, x] && EqQ[c^2\*d + e, 0] && Integers Q[p, 2\*q] && LtQ[q, -1] && ILtQ[m, 0] && NeQ[p, -1]

## **Maple [A] (verified)**

Time  $= 0.53$  (sec), antiderivative size  $= 127$ , normalized size of antiderivative  $= 1.55$ 

<span id="page-2120-0"></span> $\begin{pmatrix} 1 & 0 & 0 \\ 0 & 0 & 0 \\ 0 & 0 & 0 \\ 0 & 0 & 0 \\ 0 & 0 & 0 \\ 0 & 0 & 0 \\ 0 & 0 & 0 \\ 0 & 0 & 0 \\ 0 & 0 & 0 & 0 \\ 0 & 0 & 0 & 0 \\ 0 & 0 & 0 & 0 \\ 0 & 0 & 0 & 0 & 0 \\ 0 & 0 & 0 & 0 & 0 \\ 0 & 0 & 0 & 0 & 0 \\ 0 & 0 & 0 & 0 & 0 & 0 \\ 0 & 0 & 0 & 0 & 0 & 0 \\ 0 & 0 & 0 & 0 & 0 & 0 & 0 \\ 0 &$ 

 $\left($   $\left($   $\right)$   $\left($   $\left($   $\right)$   $\left($   $\left($   $\right)$   $\left($   $\left($   $\right)$   $\left($   $\left($   $\right)$   $\left($   $\left($   $\right)$   $\left($   $\left($   $\right)$   $\left($   $\left($   $\right)$   $\left($   $\left($   $\right)$   $\left($   $\left($   $\right)$   $\left($   $\left($   $\right)$   $\left($   $\left($   $\right)$   $\left($ 

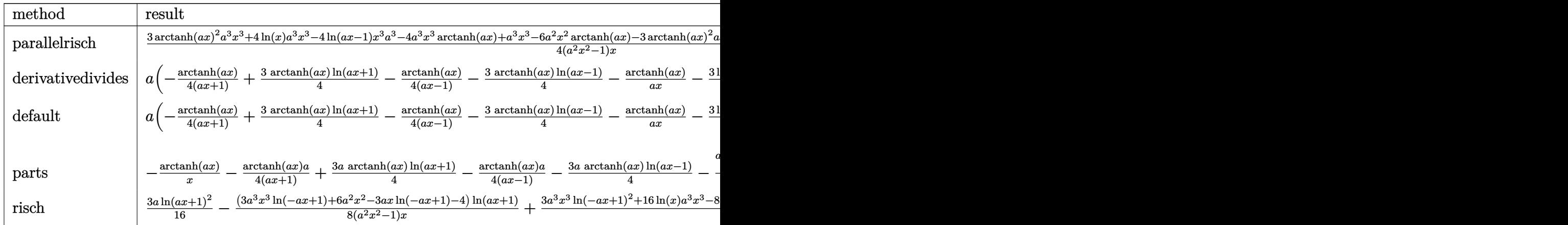

```
input
```
✞ ☎ int(arctanh(a\*x)/x^2/(-a^2\*x^2+1)^2,x,method=\_RETURNVERBOSE)

output

 $1/4*(3*arctanh(a*x)^2*a^3*x^3+4*ln(x)*a^3*x^3-4*ln(a*x-1)*x^3*a^3-4*a^3*x^2$ 3\*arctanh(a\*x)+a^3\*x^3-6\*a^2\*x^2\*arctanh(a\*x)-3\*arctanh(a\*x)^2\*a\*x-4\*a\*ln(  $x$ )\*x+4\*ln(a\*x-1)\*a\*x+4\*a\*x\*arctanh(a\*x)+4\*arctanh(a\*x))/(a^2\*x^2-1)/x

 $\begin{pmatrix} 1 & 0 & 0 \\ 0 & 0 & 0 \\ 0 & 0 & 0 \\ 0 & 0 & 0 \\ 0 & 0 & 0 \\ 0 & 0 & 0 \\ 0 & 0 & 0 & 0 \\ 0 & 0 & 0 & 0 \\ 0 & 0 & 0 & 0 \\ 0 & 0 & 0 & 0 & 0 \\ 0 & 0 & 0 & 0 & 0 \\ 0 & 0 & 0 & 0 & 0 \\ 0 & 0 & 0 & 0 & 0 & 0 \\ 0 & 0 & 0 & 0 & 0 & 0 \\ 0 & 0 & 0 & 0 & 0 & 0 & 0 \\ 0 & 0 & 0 & 0 & 0 & 0 & 0 \\$ 

✞ ☎

<span id="page-2120-1"></span> $\overline{\phantom{a}}$   $\overline{\phantom{a}}$   $\overline{\$ 

#### **Fricas [A] (verification not implemented)**

Time  $= 0.08$  (sec), antiderivative size  $= 118$ , normalized size of antiderivative  $= 1.44$ 

✞ ☎

 $\begin{pmatrix} 1 & 0 & 0 \\ 0 & 0 & 0 \\ 0 & 0 & 0 \\ 0 & 0 & 0 \\ 0 & 0 & 0 \\ 0 & 0 & 0 \\ 0 & 0 & 0 \\ 0 & 0 & 0 \\ 0 & 0 & 0 & 0 \\ 0 & 0 & 0 & 0 \\ 0 & 0 & 0 & 0 \\ 0 & 0 & 0 & 0 & 0 \\ 0 & 0 & 0 & 0 & 0 \\ 0 & 0 & 0 & 0 & 0 \\ 0 & 0 & 0 & 0 & 0 & 0 \\ 0 & 0 & 0 & 0 & 0 & 0 \\ 0 & 0 & 0 & 0 & 0 & 0 & 0 \\ 0 &$ 

✞ ☎

<span id="page-2121-0"></span> $\begin{pmatrix} 1 & 0 & 0 \\ 0 & 0 & 0 \\ 0 & 0 & 0 \\ 0 & 0 & 0 \\ 0 & 0 & 0 \\ 0 & 0 & 0 \\ 0 & 0 & 0 & 0 \\ 0 & 0 & 0 & 0 \\ 0 & 0 & 0 & 0 \\ 0 & 0 & 0 & 0 \\ 0 & 0 & 0 & 0 & 0 \\ 0 & 0 & 0 & 0 & 0 \\ 0 & 0 & 0 & 0 & 0 & 0 \\ 0 & 0 & 0 & 0 & 0 & 0 \\ 0 & 0 & 0 & 0 & 0 & 0 & 0 \\ 0 & 0 & 0 & 0 & 0 & 0 & 0 \\ 0 &$ 

$$
\int \frac{\arctanh(ax)}{x^2(1-a^2x^2)^2} dx
$$
\n
$$
= \frac{3(a^3x^3 - ax)\log(-\frac{ax+1}{ax-1})^2 + 4ax - 8(a^3x^3 - ax)\log(a^2x^2 - 1) + 16(a^3x^3 - ax)\log(x) - 4(3a^2x^2 - 1) + 16(a^2x^3 - x)\log(x) - 4(3a^2x^2 - 1) + 16(3a^2x^3 - 1) + 16(3a^2x^3 - 1) + 16(3a^2x^3 - 1) + 16(3a^2x^2 - 1) + 16(3a^2x^3 - 1) + 16(3a^2x^2 - 1) + 16(3a^2x^2 -
$$

input integrate(arctanh(a\*x)/x^2/(-a^2\*x^2+1)^2,x, algorithm="fricas")

```
output
      1/16*(3*(a^3*x^3 - a*x)*log(-(a*x + 1)/(a*x - 1))^2 + 4*axx - 8*(a^3*x^3 -a*x)*log(a^2*x^2 - 1) + 16*(a^3*x^3 - a*x)*log(x) - 4*(3*a^2*x^2 - 2)*log(x)(-(a*x + 1)/(a*x - 1)) / (a^2*x^3 - x)
```
#### **Sympy [B] (verification not implemented)**

Leaf count of result is larger than twice the leaf count of optimal. 253 vs.  $2(68) = 136$ . Time  $= 0.89$  (sec), antiderivative size  $= 253$ , normalized size of antiderivative  $= 3.09$ 

✞ ☎

 $\left($   $\left($   $\right)$   $\left($   $\left($   $\right)$   $\left($   $\left($   $\right)$   $\left($   $\left($   $\right)$   $\left($   $\left($   $\right)$   $\left($   $\left($   $\right)$   $\left($   $\left($   $\right)$   $\left($   $\left($   $\right)$   $\left($   $\left($   $\right)$   $\left($   $\left($   $\right)$   $\left($   $\left($   $\right)$   $\left($   $\left($   $\right)$   $\left($ 

✞ ☎

$$
\int \frac{\arctanh(ax)}{x^2(1-a^2x^2)^2} dx
$$
\n
$$
= \begin{cases}\n\frac{4a^3x^3\log(x)}{4a^2x^3-4x} - \frac{4a^3x^3\log(x-\frac{1}{a})}{4a^2x^3-4x} + \frac{3a^3x^3\aranh^2(ax)}{4a^2x^3-4x} - \frac{4a^3x^3\aranh(ax)}{4a^2x^3-4x} - \frac{6a^2x^2\aranh(ax)}{4a^2x^3-4x} - \frac{4ax\log(x)}{4a^2x^3-4x} + \frac{4ax\log(x-\frac{1}{a})}{4a^2x^3-4x} - \frac{6a^2x^2\aranh(ax)}{4a^2x^3-4x} - \frac{4ax\log(x-\frac{1}{a})}{4a^2x^3-4x} - \frac{6a^2x^2\arctan(ax)}{4a^2x^3-4x} - \frac{6a^2x^2\arctan(ax)}{4a^2x^3-4x} - \frac{4ax\log(x-\frac{1}{a})}{4a^2x^3-4x} - \frac{6a^2x^2\arctan(ax)}{4a^2x^3-4x} - \frac{6a^2x^2\arctan(ax)}{4a^2x^3-4x} - \frac{6a^2x^2\arctan(ax)}{4a^2x^3-4x} - \frac{6a^2x^2\arctan(ax)}{4a^2x^3-4x} - \frac{6a^2x^2\arctan(ax)}{4a^2x^3-4x} - \frac{6a^2x^2\arctan(ax)}{4a^2x^3-4x} - \frac{6a^2x^2\arctan(ax)}{4a^2x^3-4x} - \frac{6a^2x^2\arctan(ax)}{4a^2x^3-4x} - \frac{6a^2x^2\arctan(ax)}{4a^2x^3-4x} - \frac{6a^2x^2\arctan(ax)}{4a^2x^3-4x} - \frac{6a^2x^2\arctan(ax)}{4a^2x^3-4x} - \frac{6a^2x^2\arctan(ax)}{4a^2x^3-4x} - \frac{6a^2x^2\arctan(ax)}{4a^2x^3-4x} - \frac
$$

input integrate(atanh(a\*x)/x\*\*2/(-a\*\*2\*x\*\*2+1)\*\*2,x)

output

<span id="page-2121-1"></span>Piecewise((4\*a\*\*3\*x\*\*3\*log(x)/(4\*a\*\*2\*x\*\*3 - 4\*x) - 4\*a\*\*3\*x\*\*3\*log(x - 1/ a)/(4\*a\*\*2\*x\*\*3 - 4\*x) + 3\*a\*\*3\*x\*\*3\*atanh(a\*x)\*\*2/(4\*a\*\*2\*x\*\*3 - 4\*x) - 4 \*a\*\*3\*x\*\*3\*atanh(a\*x)/(4\*a\*\*2\*x\*\*3 - 4\*x) - 6\*a\*\*2\*x\*\*2\*atanh(a\*x)/(4\*a\*\*2 \*x\*\*3 - 4\*x) - 4\*a\*x\*log(x)/(4\*a\*\*2\*x\*\*3 - 4\*x) + 4\*a\*x\*log(x - 1/a)/(4\*a\* \*2\*x\*\*3 - 4\*x) - 3\*a\*x\*atanh(a\*x)\*\*2/(4\*a\*\*2\*x\*\*3 - 4\*x) + 4\*a\*x\*atanh(a\*x  $)/$ (4\*a\*\*2\*x\*\*3 - 4\*x) + a\*x/(4\*a\*\*2\*x\*\*3 - 4\*x) + 4\*atanh(a\*x)/(4\*a\*\*2\*x\*\*  $3 - 4*x$ , Ne(a, 0)), (0, True))  $\begin{pmatrix} 1 & 0 & 0 \\ 0 & 0 & 0 \\ 0 & 0 & 0 \\ 0 & 0 & 0 \\ 0 & 0 & 0 \\ 0 & 0 & 0 \\ 0 & 0 & 0 & 0 \\ 0 & 0 & 0 & 0 \\ 0 & 0 & 0 & 0 \\ 0 & 0 & 0 & 0 \\ 0 & 0 & 0 & 0 & 0 \\ 0 & 0 & 0 & 0 & 0 \\ 0 & 0 & 0 & 0 & 0 & 0 \\ 0 & 0 & 0 & 0 & 0 & 0 \\ 0 & 0 & 0 & 0 & 0 & 0 & 0 \\ 0 & 0 & 0 & 0 & 0 & 0 & 0 \\ 0 &$ 

### **Maxima [B] (verification not implemented)**

Leaf count of result is larger than twice the leaf count of optimal. 150 vs.  $2(72) = 144$ .

Time  $= 0.03$  (sec), antiderivative size  $= 150$ , normalized size of antiderivative  $= 1.83$ 

✞ ☎

 $\left($   $\left($   $\right)$   $\left($   $\left($   $\right)$   $\left($   $\left($   $\right)$   $\left($   $\left($   $\right)$   $\left($   $\left($   $\right)$   $\left($   $\left($   $\right)$   $\left($   $\left($   $\right)$   $\left($   $\left($   $\right)$   $\left($   $\left($   $\right)$   $\left($   $\left($   $\right)$   $\left($   $\left($   $\right)$   $\left($   $\left($   $\right)$   $\left($ 

<span id="page-2122-0"></span> $\left($   $\left($   $\right)$   $\left($   $\left($   $\right)$   $\left($   $\left($   $\right)$   $\left($   $\left($   $\right)$   $\left($   $\left($   $\right)$   $\left($   $\left($   $\right)$   $\left($   $\left($   $\right)$   $\left($   $\left($   $\right)$   $\left($   $\left($   $\right)$   $\left($   $\left($   $\right)$   $\left($   $\left($   $\right)$   $\left($   $\left($   $\right)$   $\left($ 

$$
\int \frac{\arctanh(ax)}{x^2(1-a^2x^2)^2} dx =
$$
\n
$$
-\frac{1}{16} a \left( \frac{3(a^2x^2-1)\log(ax+1)^2 - 6(a^2x^2-1)\log(ax+1)\log(ax-1) + 3(a^2x^2-1)\log(ax-1)^2 - a^2x^2 - 1}{a^2x^2 - 1} + \frac{1}{4} \left( 3a \log(ax+1) - 3a \log(ax-1) - \frac{2(3a^2x^2-2)}{a^2x^3 - x} \right) \right)
$$

input integrate(arctanh(a\*x)/x^2/(-a^2\*x^2+1)^2,x, algorithm="maxima")

```
output
     ✞ ☎
      -1/16*a*((3*(a^2*x^2 - 1)*log(axx + 1)^2 - 6*(a^2*x^2 - 1)*log(axx + 1)*log(x^2))g(a*x - 1) + 3*(a^2*x^2 - 1)*log(axx - 1)^2 - 4)/(a^2*x^2 - 1) + 8*log(a*x)+ 1) + 8*log(a*x - 1) - 16*log(x)) + 1/4*(3*a*log(a*x + 1) - 3*a*log(a*x- 1) - 2*(3*a<sup>-</sup>2*x<sup>-</sup>2 - 2)/(a<sup>-</sup>2*x<sup>-</sup>3 - x))*arctanh(a*x)
```
**Giac [F]**

$$
\int \frac{\operatorname{arctanh}(ax)}{x^2(1-a^2x^2)^2} dx = \int \frac{\operatorname{artanh}(ax)}{(a^2x^2-1)^2x^2} dx
$$

✞ ☎

<span id="page-2122-1"></span>✞ ☎

 $\begin{pmatrix} 1 & 0 & 0 \\ 0 & 0 & 0 \\ 0 & 0 & 0 \\ 0 & 0 & 0 \\ 0 & 0 & 0 \\ 0 & 0 & 0 \\ 0 & 0 & 0 & 0 \\ 0 & 0 & 0 & 0 \\ 0 & 0 & 0 & 0 \\ 0 & 0 & 0 & 0 \\ 0 & 0 & 0 & 0 & 0 \\ 0 & 0 & 0 & 0 & 0 \\ 0 & 0 & 0 & 0 & 0 & 0 \\ 0 & 0 & 0 & 0 & 0 & 0 \\ 0 & 0 & 0 & 0 & 0 & 0 & 0 \\ 0 & 0 & 0 & 0 & 0 & 0 & 0 \\ 0 &$ 

$$
|\mathrm{input}|
$$

integrate(arctanh(a\*x)/x^2/(-a^2\*x^2+1)^2,x, algorithm="giac")  $\begin{pmatrix} 1 & 0 & 0 \\ 0 & 0 & 0 \\ 0 & 0 & 0 \\ 0 & 0 & 0 \\ 0 & 0 & 0 \\ 0 & 0 & 0 \\ 0 & 0 & 0 & 0 \\ 0 & 0 & 0 & 0 \\ 0 & 0 & 0 & 0 \\ 0 & 0 & 0 & 0 \\ 0 & 0 & 0 & 0 & 0 \\ 0 & 0 & 0 & 0 & 0 \\ 0 & 0 & 0 & 0 & 0 & 0 \\ 0 & 0 & 0 & 0 & 0 & 0 \\ 0 & 0 & 0 & 0 & 0 & 0 & 0 \\ 0 & 0 & 0 & 0 & 0 & 0 & 0 \\ 0 &$ 

$$
output\left(\frac{integrate(arctanh(a*x)/((a^2*x^2-1)^2*x^2), x)}{}
$$

#### **Mupad [B] (verification not implemented)**

Time  $=$  3.84 (sec), antiderivative size  $=$  132, normalized size of antiderivative  $=$  1.61

$$
\int \frac{\arctanh(ax)}{x^2(1-a^2x^2)^2} dx = \frac{3 a \ln (a x + 1)^2}{16} + \frac{3 a \ln (1 - a x)^2}{16}
$$

$$
+ \frac{a}{2 (2 a^2 x^2 - 2)} - \frac{a \ln (a^2 x^2 - 1)}{2} + a \ln (x)
$$

$$
- \ln (1 - a x) \left( \frac{\frac{3 a^2 x^2}{2} - 1}{2 x - 2 a^2 x^3} + \frac{3 a \ln (a x + 1)}{8} \right)
$$

$$
+ \frac{\ln (a x + 1) \left( \frac{3 a x^2}{4} - \frac{1}{2 a} \right)}{\frac{x}{a} - a x^3}
$$

✞ ☎

✞ ☎

input  $int(atanh(axx)/(x^2*(a^2*x^2 - 1)^2),x)$  $\begin{pmatrix} 1 & 0 & 0 \\ 0 & 0 & 0 \\ 0 & 0 & 0 \\ 0 & 0 & 0 \\ 0 & 0 & 0 \\ 0 & 0 & 0 \\ 0 & 0 & 0 & 0 \\ 0 & 0 & 0 & 0 \\ 0 & 0 & 0 & 0 \\ 0 & 0 & 0 & 0 \\ 0 & 0 & 0 & 0 & 0 \\ 0 & 0 & 0 & 0 & 0 \\ 0 & 0 & 0 & 0 & 0 & 0 \\ 0 & 0 & 0 & 0 & 0 & 0 \\ 0 & 0 & 0 & 0 & 0 & 0 & 0 \\ 0 & 0 & 0 & 0 & 0 & 0 & 0 \\ 0 &$ 

output

<span id="page-2123-0"></span> $(3*a*log(a*x + 1)^2)/16 + (3*a*log(1 - a*x)^2)/16 + a/(2*(2*a^2*x^2 - 2))$ -  $(a*log(a^2*x^2 - 1))/2 + a*log(x) - log(1 - a*x)*(((3*a^2*x^2)/2 - 1)/(2$ \*x - 2\*a^2\*x^3) + (3\*a\*log(a\*x + 1))/8) + (log(a\*x + 1)\*((3\*a\*x^2)/4 - 1/(  $2*a))$ /(x/a - a\*x<sup>-3</sup>)  $\overline{\phantom{a}}$   $\overline{\phantom{a}}$   $\overline{\$ 

#### **Reduce [B] (verification not implemented)**

Time  $= 0.17$  (sec), antiderivative size  $= 134$ , normalized size of antiderivative  $= 1.63$ 

$$
\int \frac{\arctanh(ax)}{x^2(1-a^2x^2)^2} dx
$$
\n
$$
= \frac{3atanh(ax)^2a^3x^3 - 3atanh(ax)^2ax - 4atanh(ax)a^3x^3 - 6atanh(ax)a^2x^2 + 4atanh(ax)ax + 4atanh(ax)}{4x(a^2x^2 - 1)}
$$

input ✞ ☎  $int(atanh(axx)/x^2/(-a^2*x^2+1)^2,x)$ 

output

```
(3*atanh(axx)*2*ax*3*x**3 - 3*atanh(axx)*x2*ax - 4*atanh(axx)*a**3*x**3- 6*atanh(a*x)*a**2*x**2 + 4*atanh(a*x)*a*x + 4*atanh(a*x) - 4*log(a**2*x
- a)*a**3*x**3 + 4*log(a**2*x - a)*a*x + 4*log(x)*a**3*x**3 - 4*log(x)*a*x
 + a**3*x**3)/(4*x*(a**2*x**2 - 1))
```
 $\begin{pmatrix} 1 & 0 & 0 \\ 0 & 0 & 0 \\ 0 & 0 & 0 \\ 0 & 0 & 0 \\ 0 & 0 & 0 \\ 0 & 0 & 0 \\ 0 & 0 & 0 & 0 \\ 0 & 0 & 0 & 0 \\ 0 & 0 & 0 & 0 \\ 0 & 0 & 0 & 0 \\ 0 & 0 & 0 & 0 & 0 \\ 0 & 0 & 0 & 0 & 0 \\ 0 & 0 & 0 & 0 & 0 & 0 \\ 0 & 0 & 0 & 0 & 0 & 0 \\ 0 & 0 & 0 & 0 & 0 & 0 & 0 \\ 0 & 0 & 0 & 0 & 0 & 0 & 0 \\ 0 &$ 

 $\begin{pmatrix} 1 & 0 & 0 \\ 0 & 0 & 0 \\ 0 & 0 & 0 \\ 0 & 0 & 0 \\ 0 & 0 & 0 \\ 0 & 0 & 0 \\ 0 & 0 & 0 & 0 \\ 0 & 0 & 0 & 0 \\ 0 & 0 & 0 & 0 \\ 0 & 0 & 0 & 0 \\ 0 & 0 & 0 & 0 & 0 \\ 0 & 0 & 0 & 0 & 0 \\ 0 & 0 & 0 & 0 & 0 & 0 \\ 0 & 0 & 0 & 0 & 0 & 0 \\ 0 & 0 & 0 & 0 & 0 & 0 & 0 \\ 0 & 0 & 0 & 0 & 0 & 0 & 0 \\ 0 &$ 

✞ ☎
# $\begin{array}{cc} {\bf 3.265} \qquad \int \frac{{\bf arctanh}_{(ax)}}{3(1-2.25)^2} \end{array}$  $\frac{x^3(1-a^2x^2)^2}{x^3}dx$

<span id="page-2124-0"></span>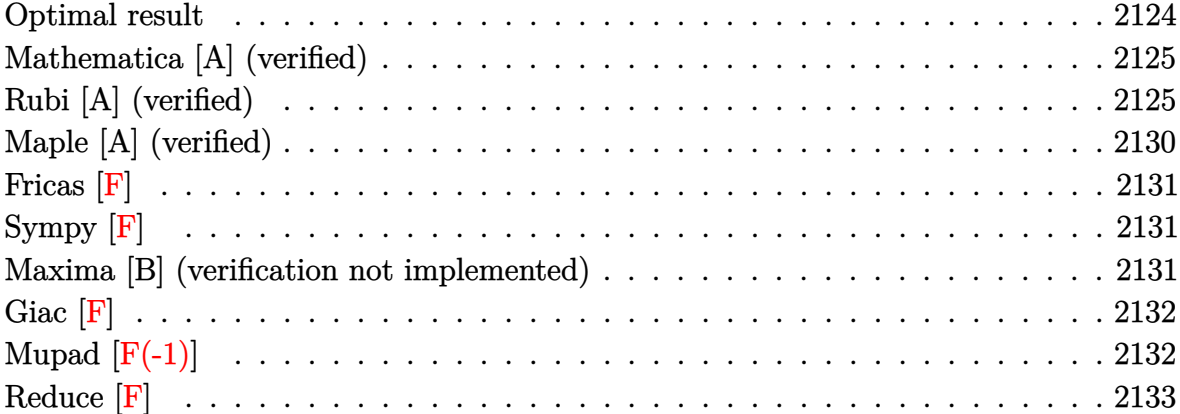

## **Optimal result**

Integrand size  $= 20$ , antiderivative size  $= 123$ 

$$
\int \frac{\arctanh(ax)}{x^3(1 - a^2x^2)^2} dx = -\frac{a}{2x} - \frac{a^3x}{4(1 - a^2x^2)} + \frac{1}{4}a^2 \operatorname{arctanh}(ax) \n- \frac{\arctanh(ax)}{2x^2} + \frac{a^2 \operatorname{arctanh}(ax)}{2(1 - a^2x^2)} + a^2 \operatorname{arctanh}(ax)^2 \n+ 2a^2 \operatorname{arctanh}(ax) \log\left(2 - \frac{2}{1 + ax}\right) \n- a^2 \operatorname{PolyLog}\left(2, -1 + \frac{2}{1 + ax}\right)
$$

output

 $-1/2*a/x-a^3*x/(-4*a^2*x^2+4)+1/4*a^2*arctanh(axx)-1/2*arctanh(axx)/x^2+a^2$  $2*arctanh(a*x)/(-2*a^2*x^2+2)+a^2*arctanh(a*x)^2+2*a^2*arctanh(a*x)*ln(2-2$ /(a\*x+1))-a^2\*polylog(2,-1+2/(a\*x+1))

✞ ☎

<span id="page-2124-1"></span> $\begin{pmatrix} 1 & 0 & 0 \\ 0 & 0 & 0 \\ 0 & 0 & 0 \\ 0 & 0 & 0 \\ 0 & 0 & 0 \\ 0 & 0 & 0 \\ 0 & 0 & 0 \\ 0 & 0 & 0 \\ 0 & 0 & 0 & 0 \\ 0 & 0 & 0 & 0 \\ 0 & 0 & 0 & 0 \\ 0 & 0 & 0 & 0 & 0 \\ 0 & 0 & 0 & 0 & 0 \\ 0 & 0 & 0 & 0 & 0 \\ 0 & 0 & 0 & 0 & 0 & 0 \\ 0 & 0 & 0 & 0 & 0 & 0 \\ 0 & 0 & 0 & 0 & 0 & 0 & 0 \\ 0 &$ 

## **Mathematica [A] (verified)**

Time  $= 0.25$  (sec), antiderivative size  $= 83$ , normalized size of antiderivative  $= 0.67$ 

$$
\int \frac{\arctanh(ax)}{x^3(1-a^2x^2)^2} dx = \frac{1}{8}a^2 \left(-\frac{4}{ax} + 8\arctanh(ax)^2 + 2\arctanh(ax)\left(2 - \frac{2}{a^2x^2} + \cosh(2\arctanh(ax)) + 8\log(1 - e^{-2\arctanh(ax)})\right) - 8\text{PolyLog}\left(2, e^{-2\arctanh(ax)}\right) - \sinh(2\arctanh(ax))\right)
$$

✞ ☎

 $\overline{\phantom{a}}$   $\overline{\phantom{a}}$   $\overline{\$ 

✞ ☎

<span id="page-2125-0"></span> $\left( \begin{array}{cc} \text{ } & \text{ } \\ \text{ } & \text{ } \end{array} \right)$ 

input Integrate[ArcTanh[a\*x]/(x^3\*(1 - a^2\*x^2)^2),x]

output

```
(a^2*(-4/(a*x) + 8*ArcTanh[a*x])^2 + 2*ArcTanh[a*x]*(2 - 2/(a^2*x^2) + Cosh[2*ArcTanh[a*x]] + 8*Log[1 - E^-(-2*ArcTanh[a*x])]) - 8*PolyLog[2, E^-(-2*ArcTanh[b(x*1)-E^-(-2*ArcTanh[b(x*1)-E^-(-2*ArcTanh[b(x*1)-E^-(-2*ArcTanh[b(x*1)-E^-(-2*ArcTanh[b(x*1)-E^-(-2*ArcTanh[b(x*1)-E^-(-2*ArcTanh[b(x*1)-E^-(-2*ArcTanh[b(x*1)-E^-(-2*ArcTanh[b(x*1)-E^-(-2*ArcTanh[b(x*1)-E^-(-2*ArcTanh[b(x*1)-E^-(-2*ArcTanh[b(x*1)-E^-(-2*ArcTanh[b(x*cTanh[a*x]/] - Sinh[2*ArcTanh[a*x]])/8
```
## **Rubi [A] (verified)**

Time  $= 1.63$  (sec), antiderivative size  $= 191$ , normalized size of antiderivative  $= 1.55$ , number of steps used = 15, number of rules used = 15,  $\frac{\text{number of rules}}{\text{integral size}}$  = 0.750, Rules used = {6592, 6544, 6452, 264, 219, 6550, 6494, 2897, 6592, 6550, 6494, 2897, 6556, 215, 219}

Below are the steps used by Rubi to obtain the solution. The rule number used for the transformation is given above next to the arrow. The rules definitions used are listed below.

$$
\int \frac{\arctanh(ax)}{x^3(1-a^2x^2)^2} dx
$$
  

$$
\int \frac{6592}{6592}
$$
  

$$
a^2 \int \frac{\arctanh(ax)}{x(1-a^2x^2)^2} dx + \int \frac{\arctanh(ax)}{x^3(1-a^2x^2)} dx
$$
  

$$
\int \frac{6544}{x(1-a^2x^2)^2} dx + a^2 \int \frac{\arctanh(ax)}{x(1-a^2x^2)} dx + \int \frac{\arctanh(ax)}{x^3} dx
$$

$$
\int_{0}^{2} 6452
$$
\n
$$
a^{2} \int \frac{\arctanh(ax)}{x(1-a^{2}x^{2})^{2}} dx + a^{2} \int \frac{\arctanh(ax)}{x(1-a^{2}x^{2})} dx + \frac{1}{2}a \int \frac{1}{x^{2}(1-a^{2}x^{2})} dx - \frac{\arctanh(ax)}{2x^{2}}
$$
\n
$$
a^{2} \int \frac{\arctanh(ax)}{x(1-a^{2}x^{2})^{2}} dx + a^{2} \int \frac{\arctanh(ax)}{x(1-a^{2}x^{2})} dx + \frac{1}{2}a \left(a^{2} \int \frac{1}{1-a^{2}x^{2}} dx - \frac{1}{x}\right) - \frac{\arctanh(ax)}{2x^{2}}
$$
\n
$$
a^{2} \int \frac{\arctanh(ax)}{x(1-a^{2}x^{2})^{2}} dx + a^{2} \int \frac{\arctanh(ax)}{x(1-a^{2}x^{2})} dx - \frac{\arctanh(ax)}{2x^{2}} + \frac{1}{2}a \left(\arctanh(ax) - \frac{1}{x}\right)
$$
\n
$$
a^{2} \int \frac{\arctanh(ax)}{x(1-a^{2}x^{2})^{2}} dx + a^{2} \left(\int \frac{\arctanh(ax)}{x(ax + 1)} dx + \frac{1}{2}\arctanh(ax)^{2}\right) - \frac{\arctanh(ax)}{2x^{2}} + \frac{1}{2}a \left(\arctanh(ax) - \frac{1}{x}\right)
$$
\n
$$
a^{2} \int \frac{\arctanh(ax)}{x(1-a^{2}x^{2})^{2}} dx + \frac{1}{2}a \left(\arctanh(ax) - \frac{1}{x}\right)
$$
\n
$$
a^{2} \int \frac{\arctanh(ax)}{x(1-a^{2}x^{2})^{2}} dx + \frac{1}{2}a \left(\arctanh(ax) - \frac{1}{x}\right)
$$
\n
$$
a^{2} \int \frac{\arctanh(ax)}{x(1-a^{2}x^{2})^{2}} dx + \frac{1}{2}a \left(\arctanh(ax) - \frac{1}{x}\right)
$$
\n
$$
a^{2} \int \frac{\arctanh(ax)}{2x^{2}} dx + \frac{1}{2}a \left(\arctanh(ax) - \frac{1}{x}\right)
$$
\n
$$
a^{2} \int \frac{\
$$

$$
\int \frac{6550}{6550}
$$
\n
$$
a^{2}\left(a^{2}\int \frac{\operatorname{rarr}(\tanh(ax)}{(1-a^{2}x^{2})^{2}}dx + \int \frac{\operatorname{arctanh}(ax)}{x(ax+1)}dx + \frac{1}{2}\operatorname{arctanh}(ax)^{2}\right) +
$$
\n
$$
a^{2}\left(\frac{1}{2}\operatorname{arctanh}(ax)^{2} + \arctanh(ax)\log\left(2 - \frac{2}{ax+1}\right) - \frac{1}{2}\operatorname{PolyLog}\left(2, \frac{2}{ax+1} - 1\right)\right) -
$$
\n
$$
\frac{\operatorname{arctanh}(ax)}{2x^{2}} + \frac{1}{2}a\left(\operatorname{arctanh}(ax) - \frac{1}{x}\right)
$$
\n
$$
\int \frac{6494}{24}
$$

$$
a^{2}\left(a^{2}\int \frac{x \arctanh(ax)}{(1-a^{2}x^{2})^{2}}dx - a\int \frac{\log\left(2-\frac{2}{ax+1}\right)}{1-a^{2}x^{2}}dx + \frac{1}{2}\operatorname{arctanh}(ax)^{2} + \operatorname{arctanh}(ax)\log\left(2-\frac{2}{ax+1}\right)\right) +
$$
  

$$
a^{2}\left(\frac{1}{2}\operatorname{arctanh}(ax)^{2} + \operatorname{arctanh}(ax)\log\left(2-\frac{2}{ax+1}\right) - \frac{1}{2}\operatorname{PolyLog}\left(2,\frac{2}{ax+1}-1\right)\right) -
$$
  

$$
\frac{\operatorname{arctanh}(ax)}{2x^{2}} + \frac{1}{2}a\left(a\operatorname{arctanh}(ax) - \frac{1}{x}\right)
$$
  

$$
2897
$$

$$
a^{2}\left(a^{2}\int \frac{x \operatorname{arctanh}(ax)}{(1-a^{2}x^{2})^{2}}dx + \frac{1}{2}\operatorname{arctanh}(ax)^{2} + \operatorname{arctanh}(ax)\log\left(2-\frac{2}{ax+1}\right) - \frac{1}{2}\operatorname{PolyLog}\left(2,\frac{2}{ax+1}-1\right)\right) +
$$
  

$$
a^{2}\left(\frac{1}{2}\operatorname{arctanh}(ax)^{2} + \operatorname{arctanh}(ax)\log\left(2-\frac{2}{ax+1}\right) - \frac{1}{2}\operatorname{PolyLog}\left(2,\frac{2}{ax+1}-1\right)\right) -
$$
  

$$
\frac{\operatorname{arctanh}(ax)}{2x^{2}} + \frac{1}{2}a\left(\operatorname{arctanh}(ax) - \frac{1}{x}\right)
$$
  
[6556]

$$
a^2 \left(a^2 \left(\frac{\operatorname{arctanh}(ax)}{2a^2(1-a^2x^2)} - \frac{\int \frac{1}{(1-a^2x^2)^2}dx}{2a}\right) + \frac{1}{2}\operatorname{arctanh}(ax)^2 + \operatorname{arctanh}(ax)\log\left(2 - \frac{2}{ax+1}\right) - \frac{1}{2}\operatorname{PolyLog}\left(2, \frac{2}{a^2+1}\right)\right)
$$
  

$$
a^2 \left(\frac{1}{2}\operatorname{arctanh}(ax)^2 + \operatorname{arctanh}(ax)\log\left(2 - \frac{2}{ax+1}\right) - \frac{1}{2}\operatorname{PolyLog}\left(2, \frac{2}{ax+1} - 1\right)\right) - \frac{\operatorname{arctanh}(ax)}{2x^2} + \frac{1}{2}a\left(a\operatorname{arctanh}(ax) - \frac{1}{x}\right)
$$
  

$$
\downarrow 215
$$

*ax* + 1

$$
a^{2}\left(a^{2}\left(\frac{\arctanh(ax)}{2a^{2}(1-a^{2}x^{2})}-\frac{\frac{1}{2}\int \frac{1}{1-a^{2}x^{2}}dx+\frac{x}{2(1-a^{2}x^{2})}}{2a}\right)+\frac{1}{2}\arctanh(ax)^{2}+\arctanh(ax)\log\left(2-\frac{2}{ax+1}\right)-\frac{1}{2}\text{Pc}
$$

$$
a^{2}\left(\frac{1}{2}\arctanh(ax)^{2}+\arctanh(ax)\log\left(2-\frac{2}{ax+1}\right)-\frac{1}{2}\text{PolyLog}\left(2,\frac{2}{ax+1}-1\right)\right)-\frac{\arctanh(ax)}{2x^{2}}+\frac{1}{2}a\left(a\arctanh(ax)-\frac{1}{x}\right)
$$

$$
\downarrow 219
$$

$$
a^{2}\left(a^{2}\left(\frac{\operatorname{arctanh}(ax)}{2a^{2}\left(1-a^{2}x^{2}\right)}-\frac{\frac{x}{2\left(1-a^{2}x^{2}\right)}+\frac{\operatorname{arctanh}(ax)}{2a}}{2a}\right)+\frac{1}{2}\operatorname{arctanh}(ax)^{2}+\operatorname{arctanh}(ax)\log\left(2-\frac{2}{ax+1}\right)-\frac{1}{2}\operatorname{Pol}_{2}\left(\frac{2}{a^{2}+1}-\frac{1}{a^{2}}\right)\right)-\frac{1}{2}\operatorname{arctanh}(ax)^{2}+\operatorname{arctanh}(ax)\log\left(2-\frac{2}{ax+1}\right)-\frac{1}{2}\operatorname{Pol}_{2}\log\left(2,\frac{2}{ax+1}-1\right)\right)-\frac{\operatorname{arctanh}(ax)}{2x^{2}}+\frac{1}{2}a\left(a\operatorname{arctanh}(ax)-\frac{1}{x}\right)
$$

$$
input \left[Int[Arctanh[a*x]/(x^3*(1 - a^2*x^2)^2), x]\right]
$$

output ✞ ☎  $-1/2*ArcTanh[a*x]/x^2 + (a*(-x^-(-1) + a*ArcTanh[a*x]))/2 + a^2*(ArcTanh[a*x])$  $x$ ]<sup>2</sup>/2 + ArcTanh[a\*x]\*Log[2 - 2/(1 + a\*x)] - PolyLog[2, -1 + 2/(1 + a\*x)]/ 2) + a<sup>2</sup>\*(ArcTanh[a\*x]<sup>2</sup>/2 + a<sup>2</sup>\*(ArcTanh[a\*x]/(2\*a<sup>2</sup>\*(1 - a<sup>2</sup>\*x<sup>2</sup>2)) - (x/  $(2*(1 - a^2*x^2)) + ArcTanh[a*x]/(2*a))/(2*a)) + ArcTanh[a*x]*Log[2 - 2/(1 - a^2*x^2)]$  $+ a*x$ ] - PolyLog[2, -1 + 2/(1 + a\*x)]/2)

✞ ☎

 $\overline{\phantom{a}}$   $\overline{\phantom{a}}$   $\overline{\$ 

✞ ☎

#### **Defintions of rubi rules used**

rule 215 ✞ ☎  $Int[((a_{-}) + (b_{-})*(x_{-})^2)^(p_{-}), x_{-}Symbol]$  :>  $Simp[(-x)*((a + b*x^2)^(p + 1)]$  $/(2*a*(p + 1))$ , x] + Simp[ $(2*p + 3)/(2*a*(p + 1))$  Int[ $(a + b*x^2)^{(p + 1)}$ ), x], x] /; FreeQ[{a, b}, x] && LtQ[p, -1] && (IntegerQ[4\*p] || IntegerQ[6 \*p])  $\overline{\phantom{a}}$   $\overline{\phantom{a}}$   $\overline{\$ 

rule 219  $Int[((a_-) + (b_-)*(x_-)^2)^(-1), x_Symbo1]$  :>  $Simp[(1/(Rt[a, 2]*Rt[-b, 2]))*$  $ArcTanh[Rt[-b, 2]*(x/Rt[a, 2])], x]$  /;  $FreeQ[fa, b], x]$  &&  $NegQ[a/b]$  && (Gt Q[a, 0] || LtQ[b, 0])  $\left( \begin{array}{cc} \text{ } & \text{ } \\ \text{ } & \text{ } \end{array} \right)$  rule 264 ✞ ☎  $Int[((c_{\_.})*(x_{\_})^*(m_*)*(a_{\_}) + (b_{\_.})*(x_{\_})^2)^*(p_{\_})$ , x\_Symbol] :> Simp[(c\*x)^(  $m + 1)*( (a + b*x^2)^{(p + 1)}/(a*c*(m + 1))), x] - Simp[b*((m + 2*p + 3)/(a*c))])$  $\hat{z}^*(m + 1))$ ) Int[(c\*x)^(m + 2)\*(a + b\*x^2)^p, x], x] /; FreeQ[{a, b, c, p  $\}$ , x] && LtQ[m, -1] && IntBinomialQ[a, b, c, 2, m, p, x]

 $\left($   $\left($   $\right)$   $\left($   $\left($   $\right)$   $\left($   $\left($   $\right)$   $\left($   $\left($   $\right)$   $\left($   $\left($   $\right)$   $\left($   $\left($   $\right)$   $\left($   $\left($   $\right)$   $\left($   $\left($   $\right)$   $\left($   $\left($   $\right)$   $\left($   $\left($   $\right)$   $\left($   $\left($   $\right)$   $\left($   $\left($   $\right)$   $\left($ 

✞ ☎

 $\left($   $\left($   $\right)$   $\left($   $\left($   $\right)$   $\left($   $\left($   $\right)$   $\left($   $\left($   $\right)$   $\left($   $\left($   $\right)$   $\left($   $\left($   $\right)$   $\left($   $\left($   $\right)$   $\left($   $\left($   $\right)$   $\left($   $\left($   $\right)$   $\left($   $\left($   $\right)$   $\left($   $\left($   $\right)$   $\left($   $\left($   $\right)$   $\left($ 

✞ ☎

✞ ☎

✞ ☎

✞ ☎

rule 2897 Int $[Log[u_]\ast(Pq_0)^-(m_..), x_Symbol]$  :> With $[{C = FullSimplify[Pq^m*( (1 - u))} ]$  $D[u, x])$ }, Simp[C\*PolyLog[2, 1 - u], x] /; FreeQ[C, x]] /; IntegerQ[m] && PolyQ[Pq, x] && RationalFunctionQ[u, x] && LeQ[RationalFunctionExponents[u,  $x$ ][[2]], Expon[Pq,  $x$ ]]

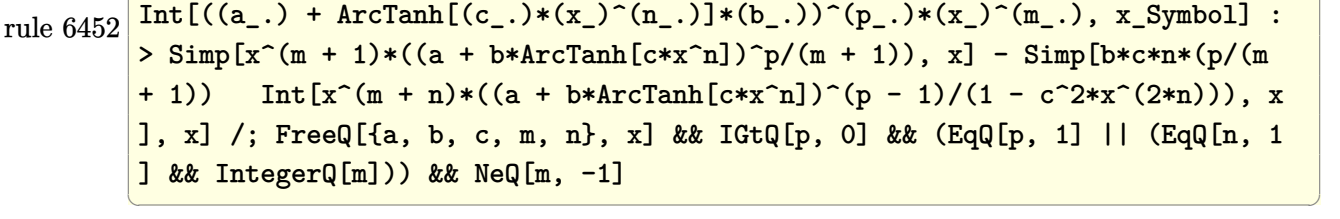

rule 6494 Int $[((a_{-}) + ArcTanh[(c_{-})*(x_{-})](b_{-}))(((x_{-})*(d_{-}) + (e_{-})*(x_{-})))$ , x  $Symbol]$  :> Simp[(a + b\*ArcTanh[c\*x])^p\*(Log[2 - 2/(1 + e\*(x/d))]/d), x] -Simp[b\*c\*(p/d) Int[(a + b\*ArcTanh[c\*x])^(p - 1)\*(Log[2 - 2/(1 + e\*(x/d))]  $/(1 - c^2*x^2)$ , x], x] /; FreeQ[{a, b, c, d, e}, x] && IGtQ[p, 0] && EqQ[c  $^{\sim}2*d^{\sim}2 - e^{\sim}2$ , 0]  $\begin{pmatrix} 1 & 0 & 0 \\ 0 & 0 & 0 \\ 0 & 0 & 0 \\ 0 & 0 & 0 \\ 0 & 0 & 0 \\ 0 & 0 & 0 \\ 0 & 0 & 0 & 0 \\ 0 & 0 & 0 & 0 \\ 0 & 0 & 0 & 0 \\ 0 & 0 & 0 & 0 \\ 0 & 0 & 0 & 0 & 0 \\ 0 & 0 & 0 & 0 & 0 \\ 0 & 0 & 0 & 0 & 0 & 0 \\ 0 & 0 & 0 & 0 & 0 & 0 \\ 0 & 0 & 0 & 0 & 0 & 0 & 0 \\ 0 & 0 & 0 & 0 & 0 & 0 & 0 \\ 0 &$ 

rule 6544  $Int[(( (a_{-}.) + ArcTanh[(c_{-}.)*(x_{-})]*(b_{-}.))( (f_{-}.)*(x_{-}))^(m_{-}))/((d_{-}) + ($ e\_.)\*(x\_)^2), x\_Symbol] :> Simp[1/d Int[(f\*x)^m\*(a + b\*ArcTanh[c\*x])^p, x ], x] - Simp[e/(d\*f^2) Int[(f\*x)^(m + 2)\*((a + b\*ArcTanh[c\*x])^p/(d + e\*x  $(2)$ ), x], x] /; FreeQ[{a, b, c, d, e, f}, x] && GtQ[p, 0] && LtQ[m, -1]  $\begin{pmatrix} 1 & 0 & 0 \\ 0 & 0 & 0 \\ 0 & 0 & 0 \\ 0 & 0 & 0 \\ 0 & 0 & 0 \\ 0 & 0 & 0 \\ 0 & 0 & 0 & 0 \\ 0 & 0 & 0 & 0 \\ 0 & 0 & 0 & 0 \\ 0 & 0 & 0 & 0 \\ 0 & 0 & 0 & 0 & 0 \\ 0 & 0 & 0 & 0 & 0 \\ 0 & 0 & 0 & 0 & 0 & 0 \\ 0 & 0 & 0 & 0 & 0 & 0 \\ 0 & 0 & 0 & 0 & 0 & 0 & 0 \\ 0 & 0 & 0 & 0 & 0 & 0 & 0 \\ 0 &$ 

rule 6550  $Int[((a_{-}) + ArcTanh[(c_{-})*(x_{-})](b_{-}))^{(p_{-})}/((x_{-})*(d_{-}) + (e_{-})*(x_{-})^{(2)}),$  $x_Symbol$  :> Simp[(a + b\*ArcTanh[c\*x])^(p + 1)/(b\*d\*(p + 1)), x] + Simp[1/ d Int $[(a + b*ArcTanh[c*x])^p/(x*(1 + c*x)), x], x]$  /; FreeQ $[\{a, b, c, d,$ e}, x] && EqQ $[c^2*d + e, 0]$  && GtQ $[p, 0]$  $\overline{\mathcal{A}}$   $\overline{\mathcal{A}}$   $\overline{\$  rule 6556 ✞ ☎  $Int[((a_{\_}) + ArcTanh[(c_{\_})*(x_{\_})](b_{\_})^*(p_{\_})*(x_{\_})*(d_{\_}) + (e_{\_})*(x_{\_})^2)(q_{\_})$  $\ldots$ , x\_Symbol] :> Simp[(d + e\*x^2)^(q + 1)\*((a + b\*ArcTanh[c\*x])^p/(2\*e\*(q + 1))), x] + Simp[b\*(p/(2\*c\*(q + 1))) Int[(d + e\*x^2)^q\*(a + b\*ArcTanh[c\*  $x$ ])^(p - 1), x], x] /; FreeQ[{a, b, c, d, e, q}, x] && EqQ[c^2\*d + e, 0] && GtQ $[p, 0]$  & NeQ $[q, -1]$ 

rule 6592

 $Int[((a_{-}) + ArcTanh[(c_{-})*(x_{-})](b_{-}))^{(p_{-})*(x_{-})^{(m_{-})}((d_{-}) + (e_{-})*(x_{-})^{(m_{-})}](c_{-}))$ 2)^(q\_), x\_Symbol] :> Simp[1/d Int[x^m\*(d + e\*x^2)^(q + 1)\*(a + b\*ArcTanh  $[c*x])^p$ , x], x] - Simp[e/d Int[x^(m + 2)\*(d + e\*x^2)^q\*(a + b\*ArcTanh[c\*  $x$ ]) $\hat{p}$ , x], x] /; FreeQ[{a, b, c, d, e}, x] && EqQ[c^2\*d + e, 0] && Integers  $Q[p, 2*q]$  && LtQ[q, -1] && ILtQ[m, 0] && NeQ[p, -1]

 $\begin{pmatrix} 1 & 0 & 0 \\ 0 & 0 & 0 \\ 0 & 0 & 0 \\ 0 & 0 & 0 \\ 0 & 0 & 0 \\ 0 & 0 & 0 \\ 0 & 0 & 0 \\ 0 & 0 & 0 \\ 0 & 0 & 0 & 0 \\ 0 & 0 & 0 & 0 \\ 0 & 0 & 0 & 0 \\ 0 & 0 & 0 & 0 & 0 \\ 0 & 0 & 0 & 0 & 0 \\ 0 & 0 & 0 & 0 & 0 \\ 0 & 0 & 0 & 0 & 0 & 0 \\ 0 & 0 & 0 & 0 & 0 & 0 \\ 0 & 0 & 0 & 0 & 0 & 0 & 0 \\ 0 &$ 

✞ ☎

<span id="page-2130-0"></span> $\begin{pmatrix} 1 & 0 & 0 \\ 0 & 0 & 0 \\ 0 & 0 & 0 \\ 0 & 0 & 0 \\ 0 & 0 & 0 \\ 0 & 0 & 0 \\ 0 & 0 & 0 & 0 \\ 0 & 0 & 0 & 0 \\ 0 & 0 & 0 & 0 \\ 0 & 0 & 0 & 0 \\ 0 & 0 & 0 & 0 & 0 \\ 0 & 0 & 0 & 0 & 0 \\ 0 & 0 & 0 & 0 & 0 & 0 \\ 0 & 0 & 0 & 0 & 0 & 0 \\ 0 & 0 & 0 & 0 & 0 & 0 & 0 \\ 0 & 0 & 0 & 0 & 0 & 0 & 0 \\ 0 &$ 

## **Maple [A] (verified)**

Time  $= 0.66$  (sec), antiderivative size  $= 213$ , normalized size of antiderivative  $= 1.73$ 

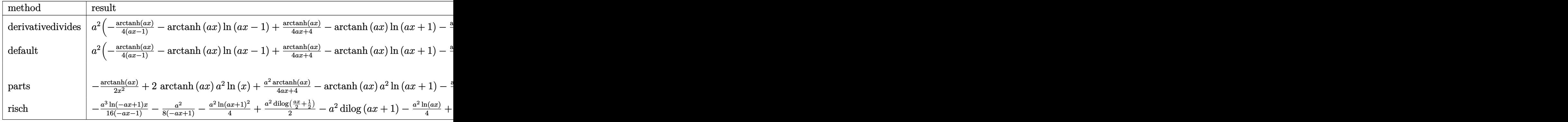

#### input int(arctanh(a\*x)/x^3/(-a^2\*x^2+1)^2,x,method=\_RETURNVERBOSE)

output

<span id="page-2130-1"></span> $a^2*(-1/4*arctanh(a*x)/(a*x-1)-arctanh(a*x)*ln(a*x-1)+1/4*arctanh(a*x)/(a*x)$  $x+1$ )-arctanh(a\*x)\*ln(a\*x+1)-1/2\*arctanh(a\*x)/a^2/x^2+2\*arctanh(a\*x)\*ln(a\*x )-dilog(a\*x)-dilog(a\*x+1)-ln(a\*x)\*ln(a\*x+1)-1/4\*ln(a\*x-1)^2+dilog(1/2\*a\*x+  $1/2$ +1/2\*ln(a\*x-1)\*ln(1/2\*a\*x+1/2)-1/2\*(ln(a\*x+1)-ln(1/2\*a\*x+1/2))\*ln(-1/2  $*$ a\*x+1/2)+1/4\*ln(a\*x+1)^2+1/8/(a\*x-1)-1/8\*ln(a\*x-1)+1/8/(a\*x+1)+1/8\*ln(a\*x  $+1)-1/2/a(x)$  $\begin{pmatrix} 1 & 0 & 0 \\ 0 & 0 & 0 \\ 0 & 0 & 0 \\ 0 & 0 & 0 \\ 0 & 0 & 0 \\ 0 & 0 & 0 \\ 0 & 0 & 0 & 0 \\ 0 & 0 & 0 & 0 \\ 0 & 0 & 0 & 0 \\ 0 & 0 & 0 & 0 \\ 0 & 0 & 0 & 0 & 0 \\ 0 & 0 & 0 & 0 & 0 \\ 0 & 0 & 0 & 0 & 0 & 0 \\ 0 & 0 & 0 & 0 & 0 & 0 \\ 0 & 0 & 0 & 0 & 0 & 0 & 0 \\ 0 & 0 & 0 & 0 & 0 & 0 & 0 \\ 0 &$ 

✞ ☎

 $\left($   $\left($   $\right)$   $\left($   $\left($   $\right)$   $\left($   $\left($   $\right)$   $\left($   $\left($   $\right)$   $\left($   $\left($   $\right)$   $\left($   $\left($   $\right)$   $\left($   $\left($   $\right)$   $\left($   $\left($   $\right)$   $\left($   $\left($   $\right)$   $\left($   $\left($   $\right)$   $\left($   $\left($   $\right)$   $\left($   $\left($   $\right)$   $\left($ 

✞ ☎

## **Fricas [F]**

$$
\int \frac{\operatorname{arctanh}(ax)}{x^3(1-a^2x^2)^2} dx = \int \frac{\operatorname{artanh}(ax)}{(a^2x^2-1)^2x^3} dx
$$

✞ ☎

 $\left( \begin{array}{cc} \bullet & \bullet & \bullet \\ \bullet & \bullet & \bullet \end{array} \right)$ 

<span id="page-2131-0"></span>✞ ☎

 $\begin{pmatrix} 1 & 0 & 0 \\ 0 & 0 & 0 \\ 0 & 0 & 0 \\ 0 & 0 & 0 \\ 0 & 0 & 0 \\ 0 & 0 & 0 \\ 0 & 0 & 0 & 0 \\ 0 & 0 & 0 & 0 \\ 0 & 0 & 0 & 0 \\ 0 & 0 & 0 & 0 \\ 0 & 0 & 0 & 0 & 0 \\ 0 & 0 & 0 & 0 & 0 \\ 0 & 0 & 0 & 0 & 0 & 0 \\ 0 & 0 & 0 & 0 & 0 & 0 \\ 0 & 0 & 0 & 0 & 0 & 0 & 0 \\ 0 & 0 & 0 & 0 & 0 & 0 & 0 \\ 0 &$ 

input integrate(arctanh(a\*x)/x^3/(-a^2\*x^2+1)^2,x, algorithm="fricas")

output  $integral(arctanh(a*x)/(a^4*x^7 - 2*a^2*x^5 + x^3), x)$ 

## **Sympy [F]**

$$
\int \frac{\arctanh(ax)}{x^3(1 - a^2x^2)^2} dx = \int \frac{\atanh(ax)}{x^3(ax - 1)^2(ax + 1)^2} dx
$$

✞ ☎

 $\overline{\phantom{a}}$   $\overline{\phantom{a}}$   $\overline{\$ 

<span id="page-2131-1"></span>✞ ☎

 $\begin{pmatrix} 1 & 0 & 0 \\ 0 & 0 & 0 \\ 0 & 0 & 0 \\ 0 & 0 & 0 \\ 0 & 0 & 0 \\ 0 & 0 & 0 \\ 0 & 0 & 0 & 0 \\ 0 & 0 & 0 & 0 \\ 0 & 0 & 0 & 0 \\ 0 & 0 & 0 & 0 \\ 0 & 0 & 0 & 0 & 0 \\ 0 & 0 & 0 & 0 & 0 \\ 0 & 0 & 0 & 0 & 0 & 0 \\ 0 & 0 & 0 & 0 & 0 & 0 \\ 0 & 0 & 0 & 0 & 0 & 0 & 0 \\ 0 & 0 & 0 & 0 & 0 & 0 & 0 \\ 0 &$ 

input integrate(atanh(a\*x)/x\*\*3/(-a\*\*2\*x\*\*2+1)\*\*2,x)

output Integral(atanh(a\*x)/(x\*\*3\*(a\*x - 1)\*\*2\*(a\*x + 1)\*\*2), x)

#### **Maxima [B] (verification not implemented)**

Leaf count of result is larger than twice the leaf count of optimal. 233 vs.  $2(110) = 220$ . Time  $= 0.04$  (sec), antiderivative size  $= 233$ , normalized size of antiderivative  $= 1.89$ 

✞ ☎

 $\begin{pmatrix} 1 & 0 & 0 \\ 0 & 0 & 0 \\ 0 & 0 & 0 \\ 0 & 0 & 0 \\ 0 & 0 & 0 \\ 0 & 0 & 0 \\ 0 & 0 & 0 & 0 \\ 0 & 0 & 0 & 0 \\ 0 & 0 & 0 & 0 \\ 0 & 0 & 0 & 0 \\ 0 & 0 & 0 & 0 & 0 \\ 0 & 0 & 0 & 0 & 0 \\ 0 & 0 & 0 & 0 & 0 & 0 \\ 0 & 0 & 0 & 0 & 0 & 0 \\ 0 & 0 & 0 & 0 & 0 & 0 & 0 \\ 0 & 0 & 0 & 0 & 0 & 0 & 0 \\ 0 &$ 

$$
\int \frac{\arctanh(ax)}{x^3(1 - a^2x^2)^2} dx
$$
  
=  $\frac{1}{8} \left( 8 \left( \log(ax - 1) \log \left( \frac{1}{2} ax + \frac{1}{2} \right) + \text{Li}_2 \left( -\frac{1}{2} ax + \frac{1}{2} \right) \right) a - 8 \left( \log(ax + 1) \log(x) + \text{Li}_2(-ax) \right) a + 8 \left( -\frac{1}{2} \left( 2 a^2 \log (a^2x^2 - 1) - 2 a^2 \log (x^2) + \frac{2 a^2x^2 - 1}{a^2x^4 - x^2} \right) \right) \right)$ 

input integrate(arctanh(a\*x)/x^3/(-a^2\*x^2+1)^2,x, algorithm="maxima")

 $1/8*(3*(\log(a*x-1)*\log(1/2*ax+x+1/2) + \text{dilog}(-1/2*ax+x+1/2))*a - 8*(1o$ output  $g(a*x + 1)*log(x) + dilog(-a*x))*a + 8*(log(-a*x + 1)*log(x) + dilog(a*x))$ \*a + a\*log(a\*x + 1) - a\*log(a\*x - 1) - 2\*(a<sup>2</sup>\*x<sup>2</sup> - (a<sup>2</sup>\*x<sup>2</sup>3 - a\*x)\*log(a\*  $x + 1$ <sup>2</sup> + 2\*(a<sup>2</sup>\*x<sup>2</sup>3 - a\*x)\*log(a\*x + 1)\*log(a\*x - 1) + (a<sup>2</sup>\*x<sup>2</sup>3 - a\*x)\*l  $og(a*x - 1)^2 - 2)/(a^2*x^3 - x)*a - 1/2*(2*a^2*log(a^2*x^2 - 1) - 2*a^2*$  $\log(x^2)$  +  $(2*a^2*x^2 - 1)/((a^2*x^4 - x^2))*\arctanh(a*x)$ 

<span id="page-2132-0"></span>Giac  $|F|$ 

$$
\int \frac{\arctanh(ax)}{x^3(1 - a^2x^2)^2} dx = \int \frac{\operatorname{artanh}(ax)}{(a^2x^2 - 1)^2x^3} dx
$$

$$
_{\rm{in\,out}}|\,{\rm{integrate}}({\rm{arctanh}}({\rm{a}}{\rm{*}}{\rm{x}})/{\rm{x}}^{\char{0}}3/(-{\rm{a}}^{\char{0}}2{\rm{*}}{\rm{x}}^{\char{0}}2+1){\rm{^0}}2,{\rm{x}} , {\rm{~algorithm}}\\ = "giac")
$$

<span id="page-2132-1"></span> $integrate(arctanh(a*x)/((a^2*x^2 - 1)^2*x^3), x)$  $output$ 

## Mupad  $[F(-1)]$

Timed out.

$$
\int \frac{\arctanh(ax)}{x^3(1-a^2x^2)^2} dx = \int \frac{\operatorname{atanh}(ax)}{x^3(a^2x^2-1)^2} dx
$$

 $input$ 

<span id="page-2132-2"></span> $int(atanh(a*x)/(x^3*(a^2*x^2 - 1)^2), x)$ 

output 
$$
\frac{\text{int}(\text{atanh}(a*x)/(x^3*(a^2*x^2-1)^2), x)}{\text{int}(a^2*x^2)}
$$

# Reduce [F]

$$
\int \frac{\operatorname{arctanh}(ax)}{x^3(1-a^2x^2)^2} dx = \int \frac{\operatorname{atanh}(ax)}{a^4x^7 - 2a^2x^5 + x^3} dx
$$

 $\mathtt{int}(\mathtt{atanh}(\mathtt{a} * \mathtt{x})/\mathtt{x}^3/(-\mathtt{a}^2 * \mathtt{x}^2+1)^2,\mathtt{x})$  $input$ 

int(atanh(a\*x)/(a\*\*4\*x\*\*7 - 2\*a\*\*2\*x\*\*5 + x\*\*3), x)  $output$ 

# $\int \frac{x^3 \textbf{arctanh}(ax)^2}{\left(1-a^2 x^2\right)^2} dx$ 3.266

<span id="page-2134-0"></span>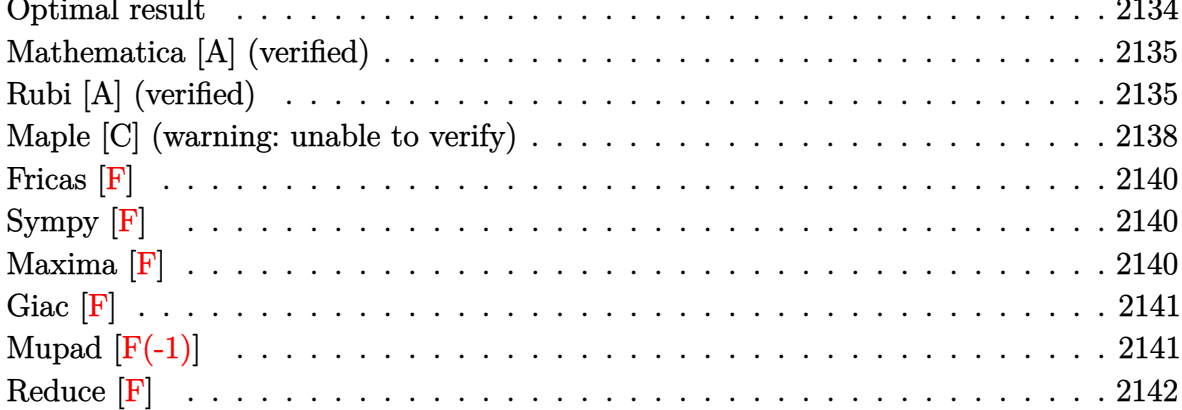

## Optimal result

Integrand size  $= 22$ , antiderivative size  $= 161$ 

$$
\int \frac{x^3 \text{arctanh}(ax)^2}{(1 - a^2 x^2)^2} dx = \frac{1}{4a^4 (1 - a^2 x^2)} - \frac{\text{arctanh}(ax)}{2a^3 (1 - a^2 x^2)} - \frac{\text{arctanh}(ax)^2}{4a^4} + \frac{\text{arctanh}(ax)^2}{2a^4 (1 - a^2 x^2)} + \frac{\text{arctanh}(ax)^3}{3a^4} - \frac{\text{arctanh}(ax)^2 \log(\frac{2}{1 - ax})}{a^4} - \frac{\text{arctanh}(ax) \text{PolyLog}(2, 1 - \frac{2}{1 - ax})}{a^4} + \frac{\text{PolyLog}(3, 1 - \frac{2}{1 - ax})}{2a^4}
$$

 $\alpha$  output

<span id="page-2134-1"></span> $1/4/a^2/(-a^2*x^2+1)-1/2*x*arctanh(axx)/a^3/(-a^2*x^2+1)-1/4*arctanh(axx)^2$  $2/a^4+1/2*arctanh(a*x)^2/a^4/(-a^2*x^2+1)+1/3*arctanh(a*x)^3/a^4-arctanh(a^2)x^2/24+...+248724727274...$ \*x)^2\*ln(2/(-a\*x+1))/a^4-arctanh(a\*x)\*polylog(2,1-2/(-a\*x+1))/a^4+1/2\*poly  $log(3,1-2/(-a*x+1))/a^4$ 

#### **Mathematica [A] (verified)**

Time  $= 0.14$  (sec), antiderivative size  $= 103$ , normalized size of antiderivative  $= 0.64$ 

$$
\int \frac{x^3 \operatorname{arctanh}(ax)^2}{(1 - a^2x^2)^2} dx
$$
\n
$$
= \frac{-\frac{1}{3}\operatorname{arctanh}(ax)^3 + \frac{1}{8}(1 + 2\operatorname{arctanh}(ax)^2)\cosh(2\operatorname{arctanh}(ax)) - \operatorname{arctanh}(ax)^2\log(1 + e^{-2\operatorname{arctanh}(ax)}) + a}{\cosh(1 + e^{-2\operatorname{arctanh}(ax))} + a}
$$

input Integrate $[(x^3*ArcTanh[a*x]^2)/(1 - a^2*x^2)^2,x]$ 

#### output

 $(-1/3*ArcTanh[a*x]^3 + ((1 + 2*ArcTanh[a*x]^2)*Cosh[2*ArcTanh[a*x]])/8 - A$  $rcTanh[a*x]^2*Log[1 + E^(-2*ArcTanh[a*x])] + ArcTanh[a*x]*PolyLog[2, -E^(-a^2+2i])$ 2\*ArcTanh[a\*x])] + PolyLog[3, -E^(-2\*ArcTanh[a\*x])]/2 - (ArcTanh[a\*x]\*Sinh [2\*ArcTanh[a\*x]])/4)/a^4

✞ ☎

 $\left($   $\left($   $\right)$   $\left($   $\left($   $\right)$   $\left($   $\left($   $\right)$   $\left($   $\left($   $\right)$   $\left($   $\left($   $\right)$   $\left($   $\left($   $\right)$   $\left($   $\left($   $\right)$   $\left($   $\left($   $\right)$   $\left($   $\left($   $\right)$   $\left($   $\left($   $\right)$   $\left($   $\left($   $\right)$   $\left($   $\left($   $\right)$   $\left($ 

✞ ☎

<span id="page-2135-0"></span> $\left($   $\left($   $\right)$   $\left($   $\left($   $\right)$   $\left($   $\left($   $\right)$   $\left($   $\left($   $\right)$   $\left($   $\left($   $\right)$   $\left($   $\left($   $\right)$   $\left($   $\left($   $\right)$   $\left($   $\left($   $\right)$   $\left($   $\left($   $\right)$   $\left($   $\left($   $\right)$   $\left($   $\left($   $\right)$   $\left($   $\left($   $\right)$   $\left($ 

## **Rubi [A] (verified)**

Time  $= 1.32$  (sec), antiderivative size  $= 184$ , normalized size of antiderivative  $= 1.14$ , number of steps used = 8, number of rules used = 8,  $\frac{\text{number of rules}}{\text{integral size}}$  = 0.364, Rules used =  $\{6590, 6546, 6470, 6556, 6518, 241, 6620, 7164\}$ 

Below are the steps used by Rubi to obtain the solution. The rule number used for the transformation is given above next to the arrow. The rules definitions used are listed below.

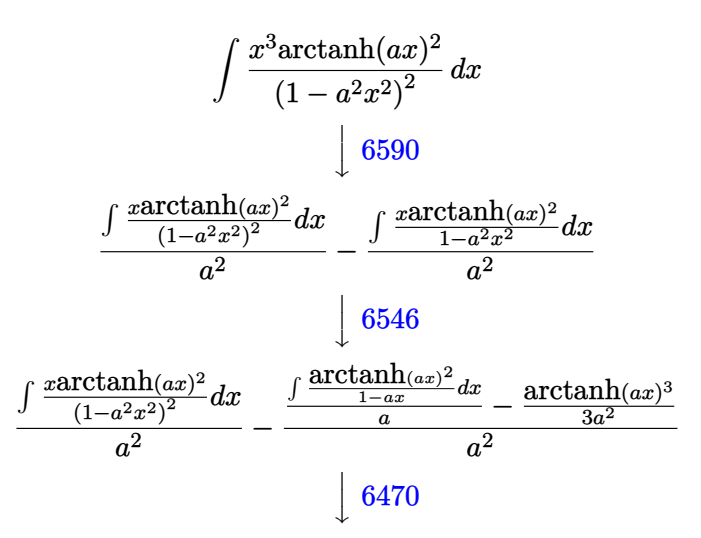

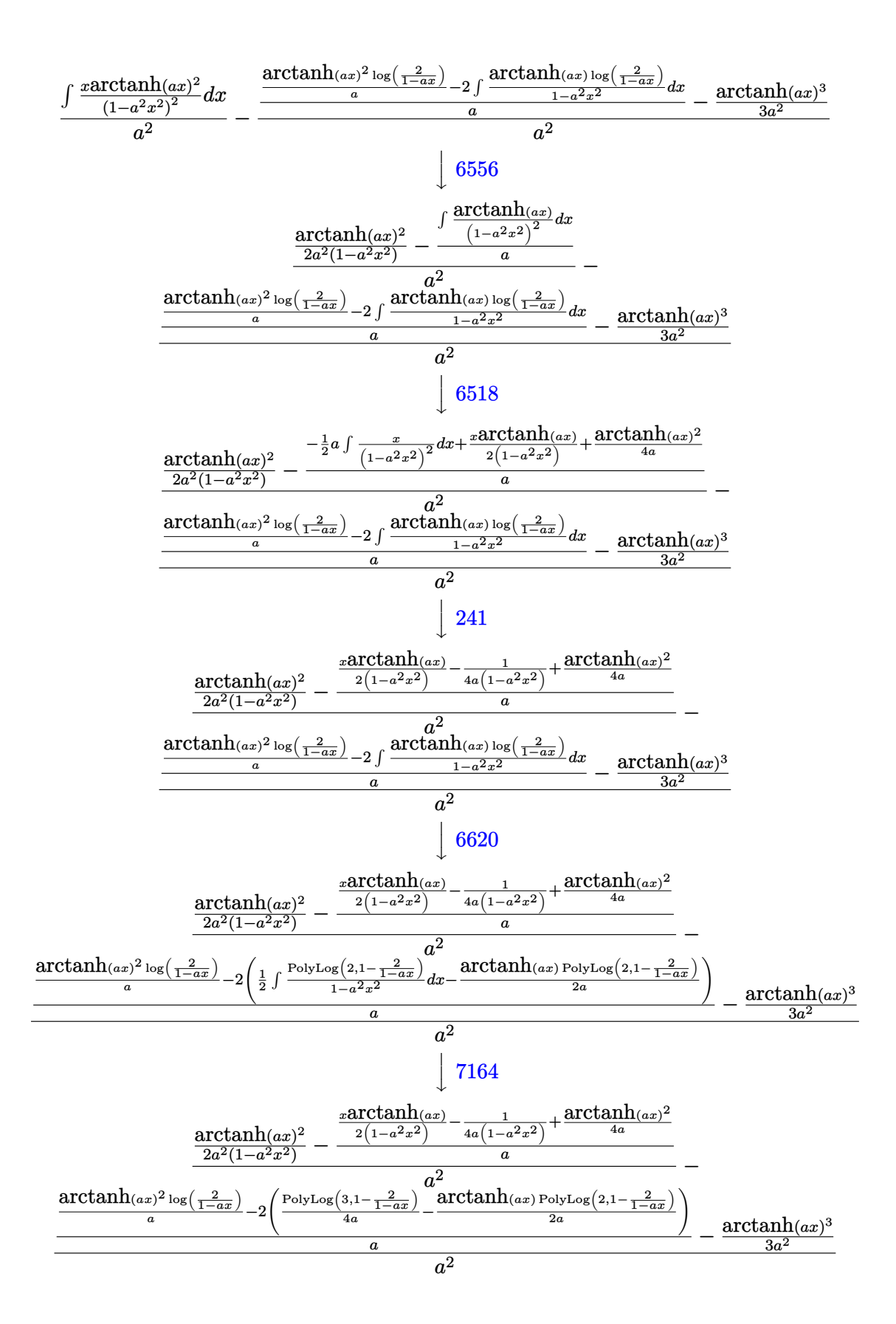

input Int $[(x^3*ArcTanh[a*x]^2)/(1 - a^2*x^2)^2,x]$ 

```
output
     ✞ ☎
     (\text{ArcTanh}[a*x]^2/(2*a^2*(1 - a^2*x^2)) - (-1/4*1/(a*(1 - a^2*x^2)) + (x*Arc))Tanh[a*x])/(2*(1 - a^2*x^2)) + ArcTanh[a*x]^2/(4*a))/a)/a^2 - (-1/3*ArcTan
     h[a*x]^3/a^2 + ((ArcTanh[a*x]^2*Log[2/(1 - a*x)])/a - 2*(-1/2*(ArcTanh[a*x
     \frac{1}{2}[2, 1 - 2/(1 - a*x)])/a + PolyLog[3, 1 - 2/(1 - a*x)]/(4*a)))/a)/
     a^2
```
✞ ☎

 $\begin{pmatrix} 1 & 0 & 0 \\ 0 & 0 & 0 \\ 0 & 0 & 0 \\ 0 & 0 & 0 \\ 0 & 0 & 0 \\ 0 & 0 & 0 \\ 0 & 0 & 0 \\ 0 & 0 & 0 \\ 0 & 0 & 0 & 0 \\ 0 & 0 & 0 & 0 \\ 0 & 0 & 0 & 0 \\ 0 & 0 & 0 & 0 & 0 \\ 0 & 0 & 0 & 0 & 0 \\ 0 & 0 & 0 & 0 & 0 \\ 0 & 0 & 0 & 0 & 0 & 0 \\ 0 & 0 & 0 & 0 & 0 & 0 \\ 0 & 0 & 0 & 0 & 0 & 0 & 0 \\ 0 &$ 

 $\left( \begin{array}{cc} \text{ } & \text{ } \\ \text{ } & \text{ } \end{array} \right)$ 

✞ ☎

✞ ☎

 $\begin{pmatrix} 1 & 0 & 0 \\ 0 & 0 & 0 \\ 0 & 0 & 0 \\ 0 & 0 & 0 \\ 0 & 0 & 0 \\ 0 & 0 & 0 \\ 0 & 0 & 0 & 0 \\ 0 & 0 & 0 & 0 \\ 0 & 0 & 0 & 0 \\ 0 & 0 & 0 & 0 \\ 0 & 0 & 0 & 0 & 0 \\ 0 & 0 & 0 & 0 & 0 \\ 0 & 0 & 0 & 0 & 0 & 0 \\ 0 & 0 & 0 & 0 & 0 & 0 \\ 0 & 0 & 0 & 0 & 0 & 0 & 0 \\ 0 & 0 & 0 & 0 & 0 & 0 & 0 \\ 0 &$ 

 $\sqrt{2}$   $\sqrt{2}$   $\sqrt{2$ 

 $\begin{pmatrix} 1 & 0 & 0 \\ 0 & 0 & 0 \\ 0 & 0 & 0 \\ 0 & 0 & 0 \\ 0 & 0 & 0 \\ 0 & 0 & 0 \\ 0 & 0 & 0 & 0 \\ 0 & 0 & 0 & 0 \\ 0 & 0 & 0 & 0 \\ 0 & 0 & 0 & 0 \\ 0 & 0 & 0 & 0 & 0 \\ 0 & 0 & 0 & 0 & 0 \\ 0 & 0 & 0 & 0 & 0 & 0 \\ 0 & 0 & 0 & 0 & 0 & 0 \\ 0 & 0 & 0 & 0 & 0 & 0 & 0 \\ 0 & 0 & 0 & 0 & 0 & 0 & 0 \\ 0 &$ 

**Defintions of rubi rules used**

rule 241
$$
\frac{\text{Int}[(x_-)*(a_-)+(b_-)*(x_-)^2)^(p_-), x_Symbol]}{(2*b*(p+1)), x] /}
$$
; FreeQ[(a, b, p], x] && NeQ[p, -1]

rule 6470  $Int[((a_+) + ArcTanh[(c_-.)*(x_-)]*(b_-))^(p_-))/((d_-) + (e_-.)*(x_-)), x_Symbol$ ] :> Simp[ $(- (a + b * ArcTanh[c*x])^p) * (Log[2/(1 + e * (x/d))] / e)$ , x] + Simp[b\*c  $*(p/e)$  Int[(a + b\*ArcTanh[c\*x])^(p - 1)\*(Log[2/(1 + e\*(x/d))]/(1 - c^2\*x^ 2)), x], x] /; FreeQ[{a, b, c, d, e}, x] && IGtQ[p, 0] && EqQ[c<sup>-2\*d<sup>-2</sup> - e<sup>-2</sup></sup> , 0]  $\begin{pmatrix} 1 & 0 & 0 \\ 0 & 0 & 0 \\ 0 & 0 & 0 \\ 0 & 0 & 0 \\ 0 & 0 & 0 \\ 0 & 0 & 0 \\ 0 & 0 & 0 \\ 0 & 0 & 0 \\ 0 & 0 & 0 & 0 \\ 0 & 0 & 0 & 0 \\ 0 & 0 & 0 & 0 \\ 0 & 0 & 0 & 0 & 0 \\ 0 & 0 & 0 & 0 & 0 \\ 0 & 0 & 0 & 0 & 0 \\ 0 & 0 & 0 & 0 & 0 & 0 \\ 0 & 0 & 0 & 0 & 0 & 0 \\ 0 & 0 & 0 & 0 & 0 & 0 & 0 \\ 0 &$ 

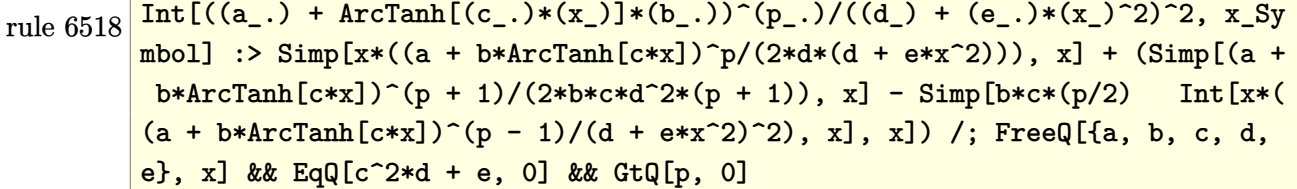

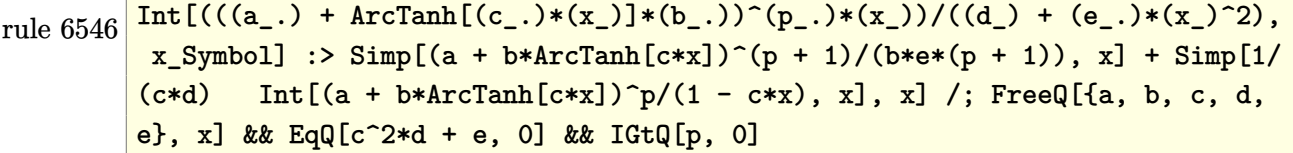

rule 6556 ✞ ☎  $Int[((a_{-}) + ArcTanh[(c_{-})*(x_{-})](b_{-}))^{(p_{-})}*(x_{-})*(d_{-}) + (e_{-})*(x_{-})^{(q_{-})}$  $\ldots$ , x\_Symbol] :> Simp[(d + e\*x^2)^(q + 1)\*((a + b\*ArcTanh[c\*x])^p/(2\*e\*(q + 1))), x] + Simp[b\*(p/(2\*c\*(q + 1))) Int[(d + e\*x^2)^q\*(a + b\*ArcTanh[c\*  $x$ ])^(p - 1), x], x] /; FreeQ[{a, b, c, d, e, q}, x] && EqQ[c^2\*d + e, 0] && GtQ $[p, 0]$  & NeQ $[q, -1]$  $\begin{pmatrix} 1 & 0 & 0 \\ 0 & 0 & 0 \\ 0 & 0 & 0 \\ 0 & 0 & 0 \\ 0 & 0 & 0 \\ 0 & 0 & 0 \\ 0 & 0 & 0 \\ 0 & 0 & 0 \\ 0 & 0 & 0 & 0 \\ 0 & 0 & 0 & 0 \\ 0 & 0 & 0 & 0 \\ 0 & 0 & 0 & 0 & 0 \\ 0 & 0 & 0 & 0 & 0 \\ 0 & 0 & 0 & 0 & 0 \\ 0 & 0 & 0 & 0 & 0 & 0 \\ 0 & 0 & 0 & 0 & 0 & 0 \\ 0 & 0 & 0 & 0 & 0 & 0 & 0 \\ 0 &$ 

rule 6590 ✞ ☎  $Int[((a_{-.}) + ArcTanh[(c_{-.})*(x_{-})](b_{-.}))^p(p_{-.})*(x_{-})^m(*)*((d_{-}) + (e_{-.})*(x_{-})^p)$ 2)^(q\_), x\_Symbol] :> Simp[1/e Int[x^(m - 2)\*(d + e\*x^2)^(q + 1)\*(a + b\*A  $rclanh[c*x]/p, x$ , x] - Simp[d/e Int[x^(m - 2)\*(d + e\*x^2)^q\*(a + b\*ArcT anh $[c*x]$ <sup>p</sup>, x], x] /; FreeQ[{a, b, c, d, e}, x] && EqQ[c<sup>-2\*d</sup> + e, 0] && In tegersQ $[p, 2*q]$  & LtQ $[q, -1]$  & IGtQ $[m, 1]$  & NeQ $[p, -1]$ 

 $\begin{pmatrix} 1 & 0 & 0 \\ 0 & 0 & 0 \\ 0 & 0 & 0 \\ 0 & 0 & 0 \\ 0 & 0 & 0 \\ 0 & 0 & 0 \\ 0 & 0 & 0 & 0 \\ 0 & 0 & 0 & 0 \\ 0 & 0 & 0 & 0 \\ 0 & 0 & 0 & 0 \\ 0 & 0 & 0 & 0 & 0 \\ 0 & 0 & 0 & 0 & 0 \\ 0 & 0 & 0 & 0 & 0 & 0 \\ 0 & 0 & 0 & 0 & 0 & 0 \\ 0 & 0 & 0 & 0 & 0 & 0 & 0 \\ 0 & 0 & 0 & 0 & 0 & 0 & 0 \\ 0 &$ 

```
rule 6620
             ✞ ☎
             Int[(Log[u_1*(a_*) + ArcTanh[(c_*)*(x_1)*(b_*))^(p_*))/(d_*) + (e_*)*(x_*)^*2), x_Symbol] :> Simp[(-a + b*Arctanh[c*x])^p(PolyLog[2, 1 - u]/(2*c*d))
             , x] + Simp[b*(p/2) Int[(a + b*ArcTanh[c*x])^(p - 1)*(PolyLog[2, 1 - u]/(
             d + e*x<sup>2</sup>), x], x] /; FreeQ[{a, b, c, d, e}, x] && IGtQ[p, 0] && EqQ[c<sup>2</sup>*d
              + e, 0] && EqQ[(1 - u)^2 - (1 - 2/(1 - c*x))^2, 0]
             \overline{\phantom{a}} \overline{\phantom{a}} \overline{\
```

```
rule 7164
```

```
Int[(u_)*PolyLog[n_, v_], x_Symbol] :> With[{w = DerivativeDivides[v, u*v,
x]}, Simp[w*PolyLog[n + 1, v], x] /; !FalseQ[w]] /; FreeQ[n, x]
```
<span id="page-2138-0"></span>✞ ☎

 $\begin{pmatrix} 1 & 0 & 0 \\ 0 & 0 & 0 \\ 0 & 0 & 0 \\ 0 & 0 & 0 \\ 0 & 0 & 0 \\ 0 & 0 & 0 \\ 0 & 0 & 0 & 0 \\ 0 & 0 & 0 & 0 \\ 0 & 0 & 0 & 0 \\ 0 & 0 & 0 & 0 \\ 0 & 0 & 0 & 0 & 0 \\ 0 & 0 & 0 & 0 & 0 \\ 0 & 0 & 0 & 0 & 0 & 0 \\ 0 & 0 & 0 & 0 & 0 & 0 \\ 0 & 0 & 0 & 0 & 0 & 0 & 0 \\ 0 & 0 & 0 & 0 & 0 & 0 & 0 \\ 0 &$ 

### **Maple [C] (warning: unable to verify)**

Result contains higher order function than in optimal. Order 9 vs. order 4.

Time  $= 24.04$  (sec), antiderivative size  $= 735$ , normalized size of antiderivative  $= 4.57$ 

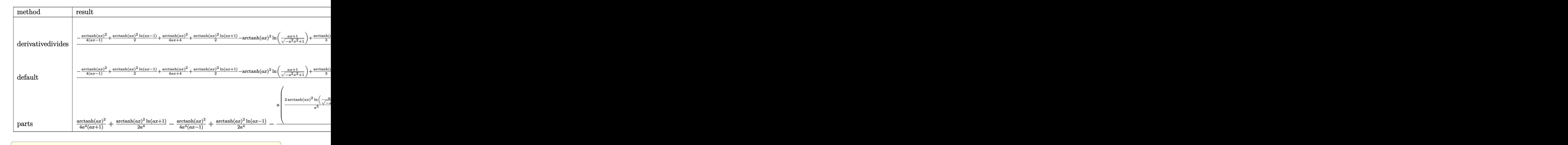

input int(x^3\*arctanh(a\*x)^2/(-a^2\*x^2+1)^2,x,method=\_RETURNVERBOSE)

<span id="page-2139-0"></span>output

 $1/a^2$ \*(-1/4\*arctanh(a\*x)^2/(a\*x-1)+1/2\*arctanh(a\*x)^2\*ln(a\*x-1)+1/4\*arctan h(a\*x)^2/(a\*x+1)+1/2\*arctanh(a\*x)^2\*ln(a\*x+1)-arctanh(a\*x)^2\*ln((a\*x+1)/( $a^2*x^2+1$ <sup>(1/2)+1/3\*arctanh(a\*x)<sup>-3</sup>-1/8\*arctanh(a\*x)\*(a\*x-1)/(a\*x+1)-1/16</sup>  $*(a*x-1)/a*x+1)+1/8*arctanh(a*x)*(a*x+1)/(a*x-1)-1/16*(a*x+1)/(a*x-1)-arc$  $tanh(a*x)*polylog(2, -(a*x+1)^2/(-a^2*x^2+1))+1/2*polylog(3, -(a*x+1)^2/(-a^2+x^2+1))$ 2\*x^2+1))-1/4\*(I\*Pi\*csgn(I\*(a\*x+1)^2/(a^2\*x^2-1))^3+2\*I\*Pi\*csgn(I\*(a\*x+1)/  $(-a^2*x^2+1)^(1/2)*csgn(I*(a*x+1)^2/(a^2*x^2-1))^2-I*Pi*csgn(I/(-a*x+1)^2)$  $2/(\text{a}^2*\text{x}^2-1)+1)$ )\*csgn(I\*(a\*x+1)^2/(a^2\*x^2-1))\*csgn(I\*(a\*x+1)^2/(a^2\*x^2- $1)/(-(\text{a}^{*}x+1)^{2}/(\text{a}^{2}*x^{2}-1)+1))-I*Pi*csgn(I*(\text{a}^{*}x+1)^{2}/(\text{a}^{2}*x^{2}-1))*csgn(I*(\text{a}^{*}x+1)^{2}+(X_{1}^{*}x+1)^{2}))(I*(\text{a}^{*}x+1)^{2}+(Y_{1}^{*}x+1)^{2}+(Y_{1}^{*}x+1)^{2}](I*(\text{a}^{*}x+1)^{2}+(Y_{1}^{*}x+1)^{2}+(Y_{1}^{*}x+1)^{2}+(Y_{1}^{*}x+1)^{2}+(Y$  $a*x+1)^2/({a^2*x^2-1})/(-a*x+1)^2/({a^2*x^2-1)+1})^2+I*Pi*csgn(I*(a*x+1)/(-a^2*x+1))$  $\gamma^2$ \*x^2+1)^(1/2))^2\*csgn(I\*(a\*x+1)^2/(a^2\*x^2-1))+2\*I\*Pi\*csgn(I/(-(a\*x+1)^2  $/(a^2*x^2-1)+1)$ )^3+I\*Pi\*csgn(I/(-(a\*x+1)^2/(a^2\*x^2-1)+1))\*csgn(I\*(a\*x+1)^  $2/(\text{a}^2*\text{x}^2-1)/(-(\text{a}*\text{x}+1)^2/(\text{a}^2*\text{x}^2-1)+1))^2+1*\text{Pi}*\text{csgn}(1*(\text{a}*\text{x}+1)^2/(\text{a}^2*\text{x}^2-1))$  $-1)/(-$ (a\*x+1)^2/(a^2\*x^2-1)+1))^3-2\*I\*Pi\*csgn(I/(-(a\*x+1)^2/(a^2\*x^2-1)+1) )^2+2\*I\*Pi+4\*ln(2)+1)\*arctanh(a\*x)^2)  $\begin{pmatrix} 1 & 0 & 0 \\ 0 & 0 & 0 \\ 0 & 0 & 0 \\ 0 & 0 & 0 \\ 0 & 0 & 0 \\ 0 & 0 & 0 \\ 0 & 0 & 0 & 0 \\ 0 & 0 & 0 & 0 \\ 0 & 0 & 0 & 0 \\ 0 & 0 & 0 & 0 \\ 0 & 0 & 0 & 0 & 0 \\ 0 & 0 & 0 & 0 & 0 \\ 0 & 0 & 0 & 0 & 0 & 0 \\ 0 & 0 & 0 & 0 & 0 & 0 \\ 0 & 0 & 0 & 0 & 0 & 0 & 0 \\ 0 & 0 & 0 & 0 & 0 & 0 & 0 \\ 0 &$ 

 $\left( \begin{array}{cc} \text{ } & \text{ } \\ \text{ } & \text{ } \end{array} \right)$ 

✞ ☎

**Fricas [F]**

$$
\int \frac{x^3 \text{arctanh}(ax)^2}{(1 - a^2 x^2)^2} \, dx = \int \frac{x^3 \text{artanh}(ax)^2}{(a^2 x^2 - 1)^2} \, dx
$$

✞ ☎

 $\overline{\phantom{a}}$   $\overline{\phantom{a}}$   $\overline{\$ 

<span id="page-2140-0"></span>✞ ☎

 $\begin{pmatrix} 1 & 0 & 0 \\ 0 & 0 & 0 \\ 0 & 0 & 0 \\ 0 & 0 & 0 \\ 0 & 0 & 0 \\ 0 & 0 & 0 \\ 0 & 0 & 0 & 0 \\ 0 & 0 & 0 & 0 \\ 0 & 0 & 0 & 0 \\ 0 & 0 & 0 & 0 & 0 \\ 0 & 0 & 0 & 0 & 0 \\ 0 & 0 & 0 & 0 & 0 \\ 0 & 0 & 0 & 0 & 0 & 0 \\ 0 & 0 & 0 & 0 & 0 & 0 \\ 0 & 0 & 0 & 0 & 0 & 0 & 0 \\ 0 & 0 & 0 & 0 & 0 & 0 & 0 \\$ 

input integrate(x^3\*arctanh(a\*x)^2/(-a^2\*x^2+1)^2,x, algorithm="fricas")

output  $integral(x^3*arctanh(a*x)^2/(a^4*x^4 - 2*a^2*x^2 + 1), x)$ 

# **Sympy [F]**

$$
\int \frac{x^3 \text{arctanh}(ax)^2}{(1 - a^2 x^2)^2} dx = \int \frac{x^3 \text{atanh}^2(ax)}{(ax - 1)^2 (ax + 1)^2} dx
$$

 $\begin{pmatrix} 1 & 0 & 0 \\ 0 & 0 & 0 \\ 0 & 0 & 0 \\ 0 & 0 & 0 \\ 0 & 0 & 0 \\ 0 & 0 & 0 \\ 0 & 0 & 0 & 0 \\ 0 & 0 & 0 & 0 \\ 0 & 0 & 0 & 0 \\ 0 & 0 & 0 & 0 \\ 0 & 0 & 0 & 0 & 0 \\ 0 & 0 & 0 & 0 & 0 \\ 0 & 0 & 0 & 0 & 0 & 0 \\ 0 & 0 & 0 & 0 & 0 & 0 \\ 0 & 0 & 0 & 0 & 0 & 0 & 0 \\ 0 & 0 & 0 & 0 & 0 & 0 & 0 \\ 0 &$ 

<span id="page-2140-1"></span>✞ ☎

 $\left($   $\left($   $\right)$   $\left($   $\left($   $\right)$   $\left($   $\left($   $\right)$   $\left($   $\left($   $\right)$   $\left($   $\left($   $\right)$   $\left($   $\left($   $\right)$   $\left($   $\left($   $\right)$   $\left($   $\left($   $\right)$   $\left($   $\left($   $\right)$   $\left($   $\left($   $\right)$   $\left($   $\left($   $\right)$   $\left($   $\left($   $\right)$   $\left($ 

$$
\mathrm{input}\left(\text{integrate}(x**3*atanh(a*x)**2/(-a**2*x**2+1)**2,x)\right)
$$

output 
$$
\frac{\text{Integral}(x**3*atanh(a*x)**2/((a*x - 1)**2*(a*x + 1)**2), x)}{\text{Output}}
$$

**Maxima [F]**

$$
\int \frac{x^3 \text{arctanh}(ax)^2}{(1 - a^2 x^2)^2} dx = \int \frac{x^3 \text{artanh}(ax)^2}{(a^2 x^2 - 1)^2} dx
$$

✞ ☎

 $\left( \begin{array}{cc} \bullet & \bullet & \bullet \\ \bullet & \bullet & \bullet \end{array} \right)$ 

input

integrate(x^3\*arctanh(a\*x)^2/(-a^2\*x^2+1)^2,x, algorithm="maxima")

output

 $-3/4*a^3*integrate(x^3*log(ax + 1)*log(-a*x + 1)/(a^7*x^4 - 2*a^5*x^2 + a$  $(3), x$ ) -  $1/4*a^2*integrate(x^2*log(a*x + 1)*log(-a*x + 1)/(a^7*x^4 - 2*a^2))$  $5*x^2 + a^3$ , x) -  $1/32*(a*(2/(a^7*x - a^6) - log(a*x + 1)/a^6 + log(a*x 1/(a^6)$  + 4\*log(-a\*x + 1)/(a<sup>2</sup>7\*x<sup>2</sup> - a<sup>2</sup>5))\*a + 1/4\*a\*integrate(x\*log(a\*x + 1)\*log(-a\*x + 1)/(a<sup>2</sup>7\*x<sup>2</sup> - 2\*a<sup>2</sup>5\*x<sup>2</sup> + a<sup>2</sup>3), x) + 1/24\*((a<sup>2</sup>\*x<sup>2</sup> - 1)\*l  $og(-a*x + 1)^3 + 3*( (a^2*x^2 - 1)*log(a*x + 1) - 1)*log(-a*x + 1)^2)/(a^6*x + 1)$  $x^2$  - a<sup>2</sup>) + 1/4\*integrate(a<sup>2</sup>\*x<sup>2</sup>3\*log(a\*x + 1)<sup>2</sup>/(a<sup>2</sup>\*x<sup>2</sup>4 - 2\*a<sup>2</sup>5\*x<sup>2</sup> + a  $(3)$ , x) + 1/4\*integrate(log(a\*x + 1)\*log(-a\*x + 1)/(a<sup>2</sup>7\*x<sup>2</sup>4 - 2\*a<sup>2</sup>5\*x<sup>2</sup>2 +  $a^3$ , x) + 1/4\*integrate(log(-a\*x + 1)/( $a^7$ \*x<sup>2</sup>4 - 2\*a<sup>2</sup>5\*x<sup>2</sup> + a<sup>2</sup>3), x)

<span id="page-2141-0"></span>Giac  $|F|$ 

$$
\int \frac{x^3 \text{arctanh}(ax)^2}{\left(1 - a^2 x^2\right)^2} \, dx = \int \frac{x^3 \text{artanh}(ax)^2}{\left(a^2 x^2 - 1\right)^2} \, dx
$$

$$
input\left(\frac{integrate(x^3*arctanh(a*x)^2/(-a^2*x^2+1)^2,x, algorithm="giac")}{}
$$

<span id="page-2141-1"></span>output  $\frac{1}{\pi}$  integrate  $(x^3*arctanh(a*x)^2/(a^2*x^2 - 1)^2, x)$ 

## Mupad  $\left| \mathbf{F\left( -1\right) }\right|$

Timed out.

$$
\int \frac{x^3 \text{arctanh}(ax)^2}{(1 - a^2 x^2)^2} \, dx = \int \frac{x^3 \, \text{atanh}(a\,x)^2}{(a^2 \, x^2 - 1)^2} \, dx
$$

$$
input\left(\frac{int((x^3*\text{atanh}(a*x)^2)/(a^2*x^2-1)^2,x)}{x^2+x^2}\right)
$$

<span id="page-2141-2"></span>output  $\frac{\text{int}((x^3*\text{atanh}(a*x)^2)/(a^2*x^2 - 1)^2, x)}{\text{int}(x^3*x^2 + 1)^2}$ 

# Reduce [F]

 $\sqrt{2}$ 

$$
\int \frac{x^3 \text{arctanh}(ax)^2}{(1 - a^2 x^2)^2} dx = \int \frac{atanh(ax)^2 x^3}{a^4 x^4 - 2a^2 x^2 + 1} dx
$$

$$
input\left(\frac{\text{int}(x^3*\text{atanh}(a*x)^2)/(-a^2*x^2+1)^2,x)}{\text{int}(x^3*\text{atanh}(a*x)^2)/(-a^2*x^2+1)^2,x}\right)
$$

output 
$$
\frac{\text{int}(\text{atanh}(a*x)**2*x**3)/(a**4*x**4 - 2*a**2*x**2 + 1),x)}{\text{output}}
$$

#### **3.267** R *<sup>x</sup>*  ${}^{2}\mathbf{arctanh}{(ax)^{2}}$  $\frac{(1-a^2x^2)^2}{(1-a^2x^2)^2}dx$

<span id="page-2143-0"></span>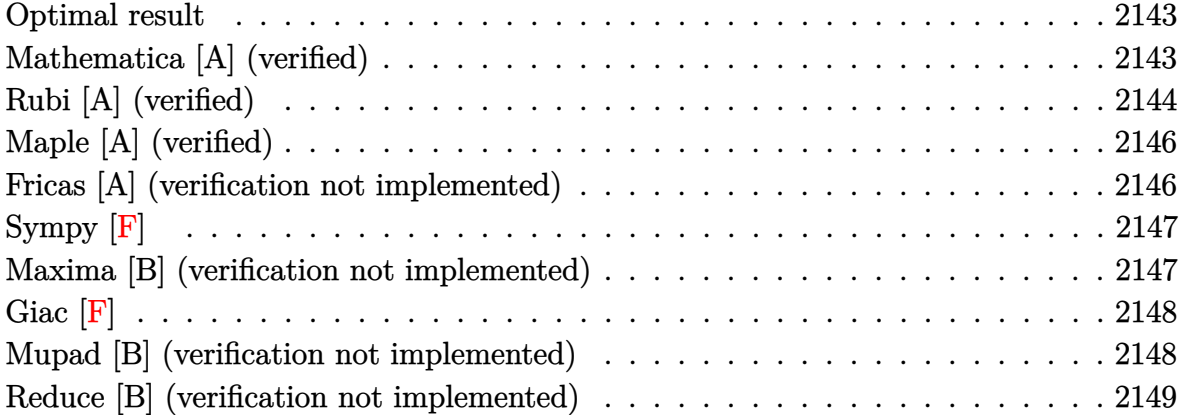

#### **Optimal result**

Integrand size  $= 22$ , antiderivative size  $= 94$ 

$$
\int \frac{x^2 \text{arctanh}(ax)^2}{(1 - a^2 x^2)^2} dx = \frac{x}{4a^2 (1 - a^2 x^2)} + \frac{\text{arctanh}(ax)}{4a^3} - \frac{\text{arctanh}(ax)}{2a^3 (1 - a^2 x^2)} + \frac{\text{arctanh}(ax)^2}{2a^2 (1 - a^2 x^2)} - \frac{\text{arctanh}(ax)^3}{6a^3}
$$

<span id="page-2143-1"></span>✞ ☎

output

 $1/4*x/a^2/(-a^2*x^2+1)+1/4*arctanh(axx)/a^3-1/2*arctanh(axx)/a^3/(-a^2*x^2)$ +1)+1/2\*x\*arctanh(a\*x)^2/a^2/(-a^2\*x^2+1)-1/6\*arctanh(a\*x)^3/a^3  $\left( \begin{array}{cc} \text{ } & \text{ } \\ \text{ } & \text{ } \end{array} \right)$ 

## **Mathematica [A] (verified)**

Time  $= 0.16$  (sec), antiderivative size  $= 93$ , normalized size of antiderivative  $= 0.99$ 

✞ ☎

 $\begin{pmatrix} 1 & 0 & 0 \\ 0 & 0 & 0 \\ 0 & 0 & 0 \\ 0 & 0 & 0 \\ 0 & 0 & 0 \\ 0 & 0 & 0 \\ 0 & 0 & 0 & 0 \\ 0 & 0 & 0 & 0 \\ 0 & 0 & 0 & 0 \\ 0 & 0 & 0 & 0 \\ 0 & 0 & 0 & 0 & 0 \\ 0 & 0 & 0 & 0 & 0 \\ 0 & 0 & 0 & 0 & 0 & 0 \\ 0 & 0 & 0 & 0 & 0 & 0 \\ 0 & 0 & 0 & 0 & 0 & 0 & 0 \\ 0 & 0 & 0 & 0 & 0 & 0 & 0 \\ 0 &$ 

$$
\int \frac{x^2 \operatorname{arctanh}(ax)^2}{(1 - a^2 x^2)^2} dx
$$
\n
$$
= \frac{12 \operatorname{arctanh}(ax) - 12ax \operatorname{arctanh}(ax)^2 + (4 - 4a^2 x^2) \operatorname{arctanh}(ax)^3 - 3(2ax + (-1 + a^2 x^2) \log(1 - ax) + (24a^3 (-1 + a^2 x^2)) \log(1 - ax))}{24a^3 (-1 + a^2 x^2)}
$$

input Integrate $[(x^2*ArcTanh[a*x]^2)/(1 - a^2*x^2)^2,x]$  output

```
(12*ArcTanh[a*x] - 12*a*x*ArcTanh[a*x]^2 + (4 - 4*a^2*x^2)*ArcTanh[a*x]^3- 3*(2*a*x + (-1 + a<sup>2</sup>*x<sup>2</sup>)*Log[1 - a*x] + (1 - a<sup>2</sup>*x<sup>2</sup>)*Log[1 + a*x]))/(2
4*a^3*(-1 + a^2*x^2)
```
✞ ☎

<span id="page-2144-0"></span> $\overline{\phantom{a}}$   $\overline{\phantom{a}}$   $\overline{\$ 

## **Rubi [A] (verified)**

Time  $= 0.39$  (sec), antiderivative size  $= 105$ , normalized size of antiderivative  $= 1.12$ , number of steps used = 4, number of rules used = 4,  $\frac{\text{number of rules}}{\text{integral size}}$  = 0.182, Rules used =  $\{6562, 6556, 215, 219\}$ 

Below are the steps used by Rubi to obtain the solution. The rule number used for the transformation is given above next to the arrow. The rules definitions used are listed below.

$$
\int \frac{x^2 \arctanh(ax)^2}{(1-a^2x^2)^2} dx
$$
\n
$$
\int \frac{6562}{(1-a^2x^2)^2} dx
$$
\n
$$
\int \frac{6562}{(1-a^2x^2)^2} dx
$$
\n
$$
-\frac{\frac{\int \frac{x \arctanh(ax)}{(1-a^2x^2)^2} dx}{a}}{\frac{a \arctanh(ax)}{a}} - \frac{\arctanh(ax)^3}{6a^3} + \frac{x \arctanh(ax)^2}{2a^2(1-a^2x^2)}
$$
\n
$$
-\frac{\frac{3}{2a^2(1-a^2x^2)} - \frac{\int \frac{1}{(1-a^2x^2)^2} dx}{2a}}{a} - \frac{\arctanh(ax)^3}{6a^3} + \frac{x \arctanh(ax)^2}{2a^2(1-a^2x^2)}
$$
\n
$$
-\frac{\frac{3}{2a^2(1-a^2x^2)} - \frac{\frac{1}{2} \int \frac{1}{1-a^2x^2} dx + \frac{x}{2(1-a^2x^2)}}{2a}}{a} - \frac{\arctanh(ax)^3}{6a^3} + \frac{x \arctanh(ax)^2}{2a^2(1-a^2x^2)}
$$
\n
$$
219
$$
\n
$$
-\frac{\arctanh(ax)^3}{6a^3} + \frac{x \arctanh(ax)^2}{2a^2(1-a^2x^2)} - \frac{\frac{x}{2a^2(1-a^2x^2)} - \frac{x}{2a^2(1-a^2x^2)} + \frac{\arctanh(ax)}{2a}}{a}
$$

✞ ☎

 $\begin{pmatrix} 1 & 0 & 0 \\ 0 & 0 & 0 \\ 0 & 0 & 0 \\ 0 & 0 & 0 \\ 0 & 0 & 0 \\ 0 & 0 & 0 \\ 0 & 0 & 0 & 0 \\ 0 & 0 & 0 & 0 \\ 0 & 0 & 0 & 0 \\ 0 & 0 & 0 & 0 \\ 0 & 0 & 0 & 0 & 0 \\ 0 & 0 & 0 & 0 & 0 \\ 0 & 0 & 0 & 0 & 0 & 0 \\ 0 & 0 & 0 & 0 & 0 & 0 \\ 0 & 0 & 0 & 0 & 0 & 0 & 0 \\ 0 & 0 & 0 & 0 & 0 & 0 & 0 \\ 0 &$ 

input Int $[(x^2*ArcTanh[a*x]^2)/(1 - a^2*x^2)^2,x]$  output ✞ ☎  $(x*ArcTanh[a*x]^2)/(2*a^2*(1 - a^2*x^2)) - ArcTanh[a*x]^3/(6*a^3) - (ArcTa$  $nh[a*x]/(2*a^2*(1 - a^2*x^2)) - (x/(2*(1 - a^2*x^2)) + ArcTanh[a*x]/(2*a))$  $/(2*a))/a$ 

 $\overline{\phantom{a}}$   $\overline{\phantom{a}}$   $\overline{\$ 

✞ ☎

✞ ☎

#### **Defintions of rubi rules used**

rule 215  $Int[((a_{-}) + (b_{-})*(x_{-})^2)^(p_{-}), x_{-}Symbol]$  :>  $Simp[(-x)*((a + b*x^2)^(p + 1)]$  $/(2*a*(p + 1))$ , x] + Simp[ $(2*p + 3)/(2*a*(p + 1))$  Int[ $(a + b*x^2)^{(p + 1)}$ ), x], x] /; FreeQ[{a, b}, x] && LtQ[p, -1] && (IntegerQ[4\*p] || IntegerQ[6 \*p])  $\overline{\phantom{a}}$   $\overline{\phantom{a}}$   $\overline{\$ 

rule 219  $Int[((a_+) + (b_+)*(x_-)^2)^(-1), x_Symb0]]$  :> Simp $[(1/(Rt[a, 2]*Rt[-b, 2]))*$  $ArcTanh[Rt[-b, 2]*(x/Rt[a, 2])], x]$  /;  $FreeQ[A, b], x]$  &&  $NegQ[a/b]$  && (Gt  $Q[a, 0]$  || LtQ $[b, 0]$ )  $\left( \begin{array}{cc} \text{ } & \text{ } \\ \text{ } & \text{ } \end{array} \right)$ 

rule 6556  $\sqrt{2}$   $\sqrt{2}$   $\sqrt{2$  $Int[((a_{-}) + ArcTanh[(c_{-})*(x_{-})](b_{-}))(p_{-})*(x_{-})*(d_{-}) + (e_{-})*(x_{-})^2)(q_{-})$  $\ldots$ , x\_Symbol] :> Simp[(d + e\*x^2)^(q + 1)\*((a + b\*ArcTanh[c\*x])^p/(2\*e\*(q + 1))), x] + Simp[b\*(p/(2\*c\*(q + 1))) Int[(d + e\*x^2)^q\*(a + b\*ArcTanh[c\*  $x$ ])^(p - 1), x], x] /; FreeQ[{a, b, c, d, e, q}, x] && EqQ[c^2\*d + e, 0] && GtQ $[p, 0]$  & NeQ $[q, -1]$  $\overline{\phantom{a}}$   $\overline{\phantom{a}}$   $\overline{\$ 

rule 6562

```
Int[((((a_{-}) + ArcTanh[(c_{-})*(x_{-})]*(b_{-}))^(p_{-})*(x_{-})^2)/((d_{-}) + (e_{-})*(x_{-})^2))^2, x_Symbol] :> Simp[-(a + b*ArcTanh[c*x])^(p + 1)/(2*b*c^3*d^2*(p + 1)),
x] + (Simp[x*((a + b*ArcTanh[c*x])^p/(2*c^2*d*(d + e*x^2))), x] - Simp[b*(
p/(2*c) Int[x*((a + b*ArcTanh[c*x])^(p - 1)/(d + e*x^2)^2), x], x]) /; F
reeQ[\{a, b, c, d, e\}, x] && EqQ[c^2*d + e, 0] && GtQ[p, 0]
```
✞ ☎

<span id="page-2145-0"></span> $\left($   $\left($   $\right)$   $\left($   $\left($   $\right)$   $\left($   $\left($   $\right)$   $\left($   $\left($   $\right)$   $\left($   $\left($   $\right)$   $\left($   $\left($   $\right)$   $\left($   $\left($   $\right)$   $\left($   $\left($   $\right)$   $\left($   $\left($   $\right)$   $\left($   $\left($   $\right)$   $\left($   $\left($   $\right)$   $\left($   $\left($   $\right)$   $\left($ 

## **Maple [A] (verified)**

Time  $= 22.65$  (sec), antiderivative size  $= 72$ , normalized size of antiderivative  $= 0.77$ 

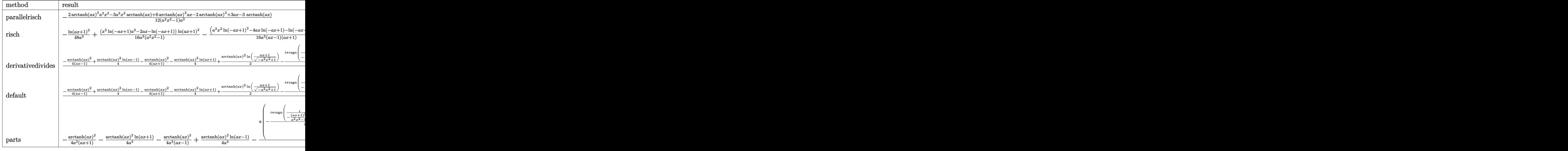

input ✞ ☎ int(x^2\*arctanh(a\*x)^2/(-a^2\*x^2+1)^2,x,method=\_RETURNVERBOSE)

output

#### <span id="page-2146-0"></span>-1/12\*(2\*arctanh(a\*x)^3\*a^2\*x^2-3\*a^2\*x^2\*arctanh(a\*x)+6\*arctanh(a\*x)^2\*a\*  $x-2*arctanh(axx)^3+3*ax-3*arctanh(axx))/(a^2*x^2-1)/a^3$

 $\left($   $\left($   $\right)$   $\left($   $\left($   $\right)$   $\left($   $\left($   $\right)$   $\left($   $\left($   $\right)$   $\left($   $\left($   $\right)$   $\left($   $\left($   $\right)$   $\left($   $\left($   $\right)$   $\left($   $\left($   $\right)$   $\left($   $\left($   $\right)$   $\left($   $\left($   $\right)$   $\left($   $\left($   $\right)$   $\left($   $\left($   $\right)$   $\left($ 

✞ ☎

 $\left( \begin{array}{cc} \text{ } & \text{ } \\ \text{ } & \text{ } \end{array} \right)$ 

### **Fricas [A] (verification not implemented)**

Time  $= 0.08$  (sec), antiderivative size  $= 96$ , normalized size of antiderivative  $= 1.02$ 

$$
\int \frac{x^2 \operatorname{arctanh}(ax)^2}{(1 - a^2 x^2)^2} dx
$$
\n
$$
= -\frac{6 \operatorname{ax} \log \left(-\frac{ax+1}{ax-1}\right)^2 + \left(a^2 x^2 - 1\right) \log \left(-\frac{ax+1}{ax-1}\right)^3 + 12 \operatorname{ax} - 6 \left(a^2 x^2 + 1\right) \log \left(-\frac{ax+1}{ax-1}\right)}{48 \left(a^5 x^2 - a^3\right)}
$$

 $\left( \begin{array}{cc} \bullet & \bullet & \bullet \\ \bullet & \bullet & \bullet \end{array} \right)$ 

input ✞ ☎ integrate(x^2\*arctanh(a\*x)^2/(-a^2\*x^2+1)^2,x, algorithm="fricas")

output ✞ ☎  $-1/48*(6*a*x*log(-(a*x + 1)/(a*x - 1))^2 + (a^2*x^2 - 1)*log(-(a*x + 1)/(a^2)x^2 + 1)/2$ \*x - 1))^3 + 12\*a\*x - 6\*(a^2\*x^2 + 1)\*log(-(a\*x + 1)/(a\*x - 1)))/(a^5\*x^2  $- a^3$ 

## **Sympy [F]**

$$
\int \frac{x^2 \text{arctanh}(ax)^2}{(1 - a^2 x^2)^2} \, dx = \int \frac{x^2 \, \text{atanh}^2(ax)}{(ax - 1)^2 (ax + 1)^2} \, dx
$$

✞ ☎

 $\begin{pmatrix} 1 & 0 & 0 \\ 0 & 0 & 0 \\ 0 & 0 & 0 \\ 0 & 0 & 0 \\ 0 & 0 & 0 \\ 0 & 0 & 0 \\ 0 & 0 & 0 & 0 \\ 0 & 0 & 0 & 0 \\ 0 & 0 & 0 & 0 \\ 0 & 0 & 0 & 0 & 0 \\ 0 & 0 & 0 & 0 & 0 \\ 0 & 0 & 0 & 0 & 0 \\ 0 & 0 & 0 & 0 & 0 & 0 \\ 0 & 0 & 0 & 0 & 0 & 0 \\ 0 & 0 & 0 & 0 & 0 & 0 & 0 \\ 0 & 0 & 0 & 0 & 0 & 0 & 0 \\$ 

<span id="page-2147-1"></span>✞ ☎

 $\begin{pmatrix} 1 & 0 & 0 \\ 0 & 0 & 0 \\ 0 & 0 & 0 \\ 0 & 0 & 0 \\ 0 & 0 & 0 \\ 0 & 0 & 0 \\ 0 & 0 & 0 & 0 \\ 0 & 0 & 0 & 0 \\ 0 & 0 & 0 & 0 \\ 0 & 0 & 0 & 0 \\ 0 & 0 & 0 & 0 & 0 \\ 0 & 0 & 0 & 0 & 0 \\ 0 & 0 & 0 & 0 & 0 & 0 \\ 0 & 0 & 0 & 0 & 0 & 0 \\ 0 & 0 & 0 & 0 & 0 & 0 & 0 \\ 0 & 0 & 0 & 0 & 0 & 0 & 0 \\ 0 &$ 

<span id="page-2147-0"></span> $\overline{\phantom{a}}$   $\overline{\phantom{a}}$   $\overline{\$ 

$$
^{\rm input}
$$

integrate(x\*\*2\*atanh(a\*x)\*\*2/(-a\*\*2\*x\*\*2+1)\*\*2,x)

output Integral(x\*\*2\*atanh(a\*x)\*\*2/((a\*x - 1)\*\*2\*(a\*x + 1)\*\*2), x)

## **Maxima [B] (verification not implemented)**

Leaf count of result is larger than twice the leaf count of optimal. 273 vs.  $2(81) = 162$ . Time  $= 0.04$  (sec), antiderivative size  $= 273$ , normalized size of antiderivative  $= 2.90$ 

 $\sqrt{2}$   $\sqrt{2}$   $\sqrt{2$ 

 $\overline{\phantom{a}}$   $\overline{\phantom{a}}$   $\overline{\$ 

$$
\int \frac{x^2 \text{arctanh}(ax)^2}{(1 - a^2 x^2)^2} dx = -\frac{1}{4} \left( \frac{2 x}{a^4 x^2 - a^2} + \frac{\log(ax + 1)}{a^3} - \frac{\log(ax - 1)}{a^3} \right) \text{artanh}(ax)^2
$$

$$
-\frac{((a^2 x^2 - 1) \log (ax + 1)^3 - 3 (a^2 x^2 - 1) \log (ax + 1)^2 \log (ax - 1) - (a^2 x^2 - 1) \log (ax - 1)^3 + 12 ax}{48 (a^7 x^2 - a^5)}
$$

$$
+\frac{((a^2 x^2 - 1) \log (ax + 1)^2 - 2 (a^2 x^2 - 1) \log (ax + 1) \log (ax - 1) + (a^2 x^2 - 1) \log (ax - 1)^2 + 4) a \text{ art}}{8 (a^6 x^2 - a^4)}
$$

input integrate(x^2\*arctanh(a\*x)^2/(-a^2\*x^2+1)^2,x, algorithm="maxima")

 $-1/4*(2*x/(a^4*x^2 - a^2) + \log(axx + 1)/a^3 - \log(axx - 1)/a^3)*arctanh(a)$ output \*x) ^2 - 1/48\*((a^2\*x^2 - 1)\*log(a\*x + 1)^3 - 3\*(a^2\*x^2 - 1)\*log(a\*x + 1)^  $2*log(a*x - 1) - (a^2*x^2 - 1)*log(a*x - 1)^3 + 12*a*x - 3*(2*a^2*x^2 - (a^2*x^2))$  $2*x^2 - 1}*log(axx - 1)^2 - 2*log(axx + 1) + 6*(a^2*x^2 - 1)*log(axx - 1)$ ))\*a<sup>2</sup>/(a<sup>2</sup>\*x<sup>2</sup> - a<sup>2</sup>) + 1/8\*((a<sup>2</sup>\*x<sup>2</sup> - 1)\*log(a\*x + 1)<sup>2</sup> - 2\*(a<sup>2</sup>\*x<sup>2</sup> - $1)*log(a*x + 1)*log(a*x - 1) + (a^2*x^2 - 1)*log(a*x - 1)^2 + 4)*a*arctanh$  $(a*x)/(a^6*x^2 - a^4)$ 

### <span id="page-2148-0"></span>Giac  $|F|$

$$
\int \frac{x^2 \text{arctanh}(ax)^2}{(1 - a^2 x^2)^2} \, dx = \int \frac{x^2 \text{artanh}(ax)^2}{(a^2 x^2 - 1)^2} \, dx
$$

$$
_{\rm{input}}| \text{integrate} (x^2*arctanh(a*x)^2/(-a^2*x^2+1)^2,x, algorithm="giac")
$$

<span id="page-2148-1"></span> $integrate(x^2*arctanh(a*x)^2/(a^2*x^2 - 1)^2, x)$  $output$ 

## Mupad [B] (verification not implemented)

Time = 4.41 (sec), antiderivative size = 231, normalized size of antiderivative = 2.46

$$
\int \frac{x^2 \text{arctanh}(ax)^2}{(1 - a^2x^2)^2} dx = \frac{\ln(1 - ax)}{4a^3 - 4a^5x^2} - \frac{\ln(a x + 1)^3}{48a^3} + \frac{\ln(1 - ax)^3}{48a^3} + \frac{x}{4a^2 - 4a^4x^2} - \frac{\ln(a x + 1)}{4(a^3 - a^5x^2)} + \frac{x \ln(1 - ax)^2}{8a^2 - 8a^4x^2} - \frac{\ln(a x + 1) \ln(1 - ax)^2}{16a^3} + \frac{x \ln(a x + 1)^2 \ln(1 - ax)}{16a^3} + \frac{x \ln(a x + 1)^2}{8(a^2 - a^4x^2)} - \frac{x \ln(a x + 1) \ln(1 - ax)}{4a^2 - 4a^4x^2} - \frac{\text{atan}(a x \ln) \ln(1 - ax)}{4a^3}
$$

$$
input\left(\frac{int((x^2*\text{atanh}(a*x)^2)/(a^2*x^2-1)^2,x)}{x^2+x^2}\right)
$$

output

```
\log(1 - \frac{\text{a}^2}{2} - \frac{\text{a}^2}{2} - \frac{\text{a}^2}{2}) - \log(\frac{\text{a}^2}{2} + 1)^2 / (48 \cdot \text{a}^2) + \log(1 - \frac{\text{a}^2}{2})3/(48*a^3) + x/(4*a^2 - 4*a^4*x^2) - (atan(a*x*1i)*1i)/(4*a^3) - log(a*x +1)/(4*(a^3 - a^5*x^2)) + (x*log(1 - axx)^2)/(8*a^2 - 8*a^4*x^2) - (log(ax + bx))x + 1)*log(1 - a*x)^2)/(16*a^3) + (log(a*x + 1)^2*log(1 - a*x))/(16*a^3) +
 (x*log(a*x + 1)^2)/(8*(a^2 - a^4*x^2)) - (x*log(a*x + 1)*log(1 - a*x))/(4)*a^2 - 4*a^4*x^2
```
✞ ☎

#### **Reduce [B] (verification not implemented)**

Time  $= 0.18$  (sec), antiderivative size  $= 121$ , normalized size of antiderivative  $= 1.29$ 

<span id="page-2149-0"></span> $\left( \begin{array}{cc} \text{ } & \text{ } \\ \text{ } & \text{ } \end{array} \right)$ 

$$
\int \frac{x^2 \text{arctanh}(ax)^2}{(1 - a^2x^2)^2} dx
$$
\n
$$
= \frac{-4 \text{atanh}(ax)^3 a^2x^2 + 4 \text{atanh}(ax)^3 - 12 \text{atanh}(ax)^2 ax + 12 \text{atanh}(ax) a^2x^2 + 3 \log(a^2x - a) a^2x^2 - 3 \log(a^2x - a)}{24a^3(a^2x^2 - 1)}
$$

input int(x^2\*atanh(a\*x)^2/(-a^2\*x^2+1)^2,x)  $\begin{pmatrix} 1 & 0 & 0 \\ 0 & 0 & 0 \\ 0 & 0 & 0 \\ 0 & 0 & 0 \\ 0 & 0 & 0 \\ 0 & 0 & 0 \\ 0 & 0 & 0 & 0 \\ 0 & 0 & 0 & 0 \\ 0 & 0 & 0 & 0 \\ 0 & 0 & 0 & 0 \\ 0 & 0 & 0 & 0 & 0 \\ 0 & 0 & 0 & 0 & 0 \\ 0 & 0 & 0 & 0 & 0 & 0 \\ 0 & 0 & 0 & 0 & 0 & 0 \\ 0 & 0 & 0 & 0 & 0 & 0 & 0 \\ 0 & 0 & 0 & 0 & 0 & 0 & 0 \\ 0 &$ 

```
output
```

```
( - 4*atanh(axx)**3*ax**2*x**2 + 4*atanh(axx)**3 - 12*atanh(axx)**2*axx + 12*atanh(axx)*a***2*x**2 + 3*log(a**2*x - a)*a***2*xx*2 - 3*log(a**2*x - a) -3*log(a**2*x + a)*a**2*x**2 + 3*log(a**2*x + a) - 6*ax)/(24*a**3*(a**2*x)**2 - 1)
```
✞ ☎

✞ ☎

 $\overline{\phantom{a}}$   $\overline{\phantom{a}}$   $\overline{\$ 

# $\int \frac{x \arctanh(ax)^2}{(1-x^2)^2}$  $\frac{c \tan \pi (ax)^2}{\left(1-a^2x^2\right)^2} dx$

<span id="page-2150-0"></span>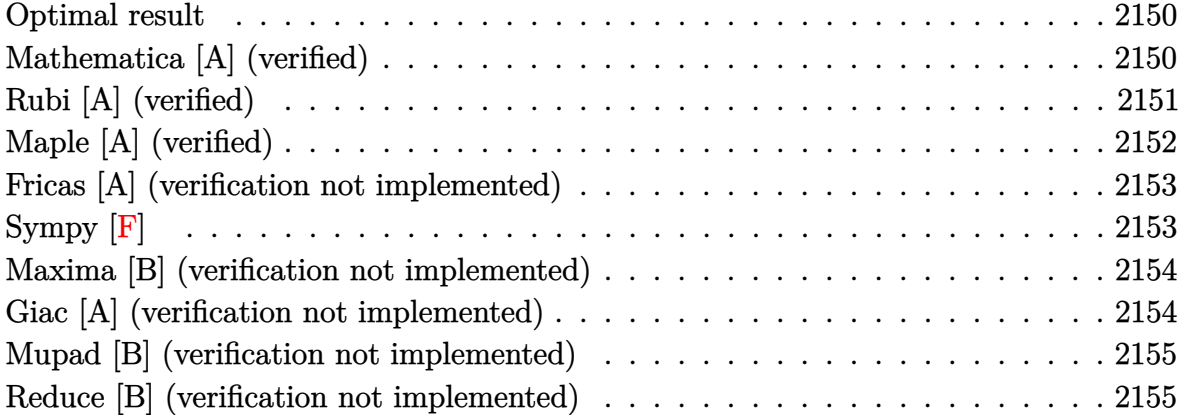

### **Optimal result**

Integrand size  $= 20$ , antiderivative size  $= 82$ 

$$
\int \frac{x \arctanh(ax)^2}{\left(1 - a^2 x^2\right)^2} \, dx = \frac{1}{4a^2 \left(1 - a^2 x^2\right)} - \frac{x \arctanh(ax)}{2a \left(1 - a^2 x^2\right)} - \frac{\arctanh(ax)^2}{4a^2} + \frac{\arctanh(ax)^2}{2a^2 \left(1 - a^2 x^2\right)}
$$

output ✞ ☎ 1/4/a^2/(-a^2\*x^2+1)-1/2\*x\*arctanh(a\*x)/a/(-a^2\*x^2+1)-1/4\*arctanh(a\*x)^2/  $a^2+1/2*arctanh(a*x)^2/a^2/(-a^2*x^2+1)$ 

### **Mathematica [A] (verified)**

Time  $= 0.05$  (sec), antiderivative size  $= 43$ , normalized size of antiderivative  $= 0.52$ 

<span id="page-2150-1"></span> $\left( \begin{array}{cc} \text{ } & \text{ } \\ \text{ } & \text{ } \end{array} \right)$ 

$$
\int \frac{x \arctanh(ax)^2}{(1 - a^2 x^2)^2} dx = \frac{1 - 2ax \arctanh(ax) + (1 + a^2 x^2) \arctanh(ax)^2}{4a^2 - 4a^4 x^2}
$$

✞ ☎

<span id="page-2150-2"></span>✞ ☎

 $\begin{pmatrix} 1 & 0 & 0 \\ 0 & 0 & 0 \\ 0 & 0 & 0 \\ 0 & 0 & 0 \\ 0 & 0 & 0 \\ 0 & 0 & 0 \\ 0 & 0 & 0 & 0 \\ 0 & 0 & 0 & 0 \\ 0 & 0 & 0 & 0 \\ 0 & 0 & 0 & 0 \\ 0 & 0 & 0 & 0 & 0 \\ 0 & 0 & 0 & 0 & 0 \\ 0 & 0 & 0 & 0 & 0 & 0 \\ 0 & 0 & 0 & 0 & 0 & 0 \\ 0 & 0 & 0 & 0 & 0 & 0 & 0 \\ 0 & 0 & 0 & 0 & 0 & 0 & 0 \\ 0 &$ 

input

Integrate[(x\*ArcTanh[a\*x]^2)/(1 - a^2\*x^2)^2,x]  $\left( \begin{array}{cc} \bullet & \bullet & \bullet \\ \bullet & \bullet & \bullet \end{array} \right)$ 

output  $(1 - 2*a*x*ArcTanh[a*x] + (1 + a^2*x^2)*ArcTanh[a*x]^2)/(4*a^2 - 4*a^4*x^2)$ )

## **Rubi [A] (verified)**

Time  $= 0.35$  (sec), antiderivative size  $= 85$ , normalized size of antiderivative  $= 1.04$ , number of steps used = 3, number of rules used = 3,  $\frac{\text{number of rules}}{\text{integral size}}$  = 0.150, Rules used  $= \{6556, 6518, 241\}$ 

Below are the steps used by Rubi to obtain the solution. The rule number used for the transformation is given above next to the arrow. The rules definitions used are listed below.

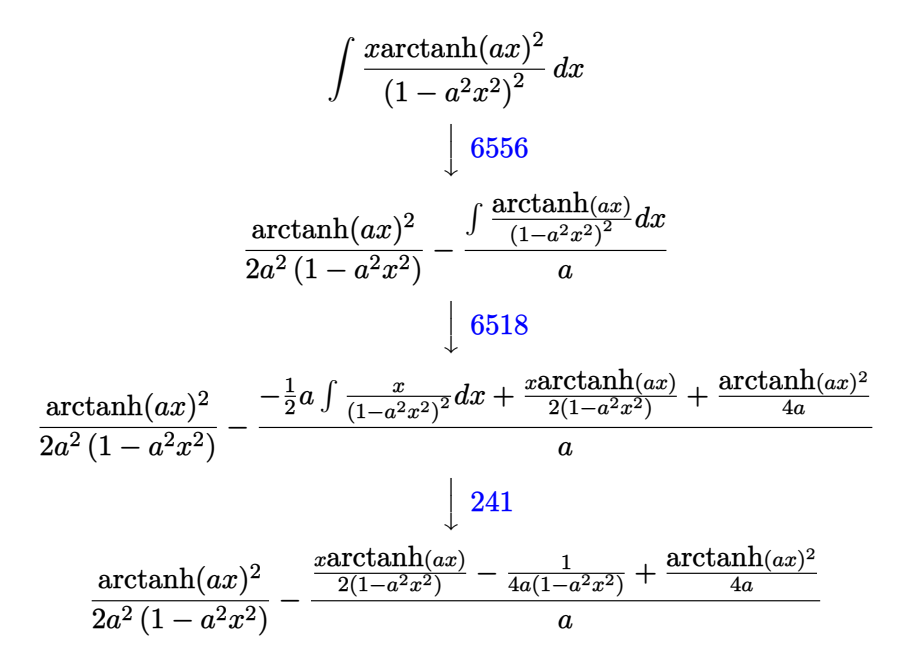

✞ ☎

 $\begin{pmatrix} 1 & 0 & 0 \\ 0 & 0 & 0 \\ 0 & 0 & 0 \\ 0 & 0 & 0 \\ 0 & 0 & 0 \\ 0 & 0 & 0 \\ 0 & 0 & 0 & 0 \\ 0 & 0 & 0 & 0 \\ 0 & 0 & 0 & 0 \\ 0 & 0 & 0 & 0 \\ 0 & 0 & 0 & 0 & 0 \\ 0 & 0 & 0 & 0 & 0 \\ 0 & 0 & 0 & 0 & 0 & 0 \\ 0 & 0 & 0 & 0 & 0 & 0 \\ 0 & 0 & 0 & 0 & 0 & 0 & 0 \\ 0 & 0 & 0 & 0 & 0 & 0 & 0 \\ 0 &$ 

✞ ☎

 $\left( \begin{array}{cc} \text{ } & \text{ } \\ \text{ } & \text{ } \end{array} \right)$ 

input Int $[(x*ArcTanh[a*x]^2)/(1 - a^2*x^2)^2,x]$ 

output ArcTanh[a\*x]^2/(2\*a^2\*(1 - a^2\*x^2)) - (-1/4\*1/(a\*(1 - a^2\*x^2)) + (x\*ArcT anh[a\*x])/(2\*(1 - a^2\*x^2)) + ArcTanh[a\*x]^2/(4\*a))/a

#### **Defintions of rubi rules used**

```
rule 241
       Int[(x_*)*((a_-) + (b_-)*(x_-)^2)^(p_), x_Symbo] :> Simp[(a + b*x^2)^(p + 1)/(2*b*(p + 1)), x] /; FreeQ[{a, b, p}, x] && NeQ[p, -1]
```
✞ ☎

 $\begin{pmatrix} 1 & 0 & 0 \\ 0 & 0 & 0 \\ 0 & 0 & 0 \\ 0 & 0 & 0 \\ 0 & 0 & 0 \\ 0 & 0 & 0 \\ 0 & 0 & 0 & 0 \\ 0 & 0 & 0 & 0 \\ 0 & 0 & 0 & 0 \\ 0 & 0 & 0 & 0 \\ 0 & 0 & 0 & 0 & 0 \\ 0 & 0 & 0 & 0 & 0 \\ 0 & 0 & 0 & 0 & 0 & 0 \\ 0 & 0 & 0 & 0 & 0 & 0 \\ 0 & 0 & 0 & 0 & 0 & 0 & 0 \\ 0 & 0 & 0 & 0 & 0 & 0 & 0 \\ 0 &$ 

✞ ☎

 $\begin{pmatrix} 1 & 0 & 0 \\ 0 & 0 & 0 \\ 0 & 0 & 0 \\ 0 & 0 & 0 \\ 0 & 0 & 0 \\ 0 & 0 & 0 \\ 0 & 0 & 0 & 0 \\ 0 & 0 & 0 & 0 \\ 0 & 0 & 0 & 0 \\ 0 & 0 & 0 & 0 \\ 0 & 0 & 0 & 0 & 0 \\ 0 & 0 & 0 & 0 & 0 \\ 0 & 0 & 0 & 0 & 0 & 0 \\ 0 & 0 & 0 & 0 & 0 & 0 \\ 0 & 0 & 0 & 0 & 0 & 0 & 0 \\ 0 & 0 & 0 & 0 & 0 & 0 & 0 \\ 0 &$ 

```
rule 6518
         Int[((a_{-}) + ArcTanh[(c_{-})*(x_{-})](b_{-}))(((d_{-}) + (e_{-})*(x_{-})^2)^2, x_{-}Symbol] :> Simp[x*((a + b*ArcTanh[c*x])^p/(2*d*(d + e*x^2))), x] + (Simp[(a +
         b*ArcTanh[c*x])^{(p + 1)/(2*b*c*d^2*(p + 1)), x] - Simp[b*c*(p/2) Int[x*(k)](a + b*ArcTanh[c*x])^{(p - 1)/(d + e*x^2)^2)}, x], x]) /; FreeQ[{a, b, c, d,
         e}, x] && EqQ[c^2*d + e, 0] && GtQ[p, 0]
```
rule 6556 ✞ ☎ Int $[(a_{-}) + ArcTanh[(c_{-})*(x_{-})](b_{-})^*(p_{-})*(x_{-})*(d_{-}) + (e_{-})*(x_{-})^2](q_{-})$  $\ldots$ , x\_Symbol] :> Simp[(d + e\*x^2)^(q + 1)\*((a + b\*ArcTanh[c\*x])^p/(2\*e\*(q + 1))), x] + Simp[b\*(p/(2\*c\*(q + 1))) Int[(d + e\*x^2)^q\*(a + b\*ArcTanh[c\*  $x$ ])^(p - 1), x], x] /; FreeQ[{a, b, c, d, e, q}, x] && EqQ[c^2\*d + e, 0] && GtQ $[p, 0]$  & NeQ $[q, -1]$ 

## **Maple [A] (verified)**

Time  $= 0.50$  (sec), antiderivative size  $= 52$ , normalized size of antiderivative  $= 0.63$ 

<span id="page-2152-0"></span> $\left( \begin{array}{cc} \text{ } & \text{ } \\ \text{ } & \text{ } \end{array} \right)$ 

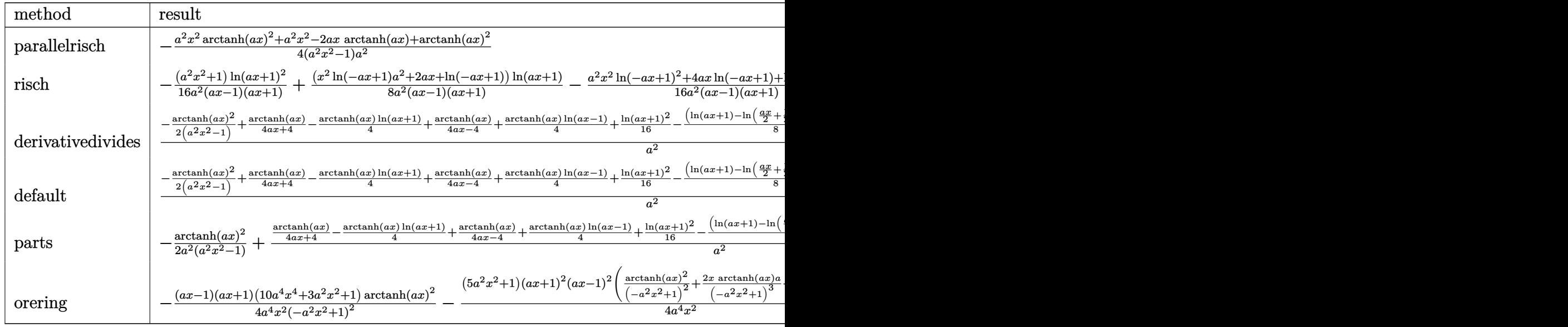

$$
input \left( \frac{int(x*arctanh(a*x)^2/(-a^2*x^2+1)^2, x, method = \text{RETURNVERBOSE})}{}
$$

output ✞ ☎  $-1/4*(a^2*x^2*arctanh(a*x)^2+a^2*x^2-2*ax*x*arctanh(a*x)+arctanh(a*x)^2)/(a^2*x^2+ax*x*x+arctanh(a*x)+arctanh(a*x)^2$  $\hat{2}$ \*x^2-1)/a^2

#### **Fricas [A] (verification not implemented)**

Time  $= 0.07$  (sec), antiderivative size  $= 66$ , normalized size of antiderivative  $= 0.80$ 

✞ ☎

 $\begin{pmatrix} 1 & 0 & 0 \\ 0 & 0 & 0 \\ 0 & 0 & 0 \\ 0 & 0 & 0 \\ 0 & 0 & 0 \\ 0 & 0 & 0 \\ 0 & 0 & 0 \\ 0 & 0 & 0 \\ 0 & 0 & 0 & 0 \\ 0 & 0 & 0 & 0 \\ 0 & 0 & 0 & 0 \\ 0 & 0 & 0 & 0 & 0 \\ 0 & 0 & 0 & 0 & 0 \\ 0 & 0 & 0 & 0 & 0 \\ 0 & 0 & 0 & 0 & 0 & 0 \\ 0 & 0 & 0 & 0 & 0 & 0 \\ 0 & 0 & 0 & 0 & 0 & 0 & 0 \\ 0 &$ 

<span id="page-2153-0"></span> $\overline{\phantom{a}}$   $\overline{\phantom{a}}$   $\overline{\$ 

$$
\int \frac{\arctanh(ax)^2}{\left(1-a^2x^2\right)^2} dx = \frac{4\,ax\log\left(-\frac{ax+1}{ax-1}\right) - \left(a^2x^2+1\right)\log\left(-\frac{ax+1}{ax-1}\right)^2 - 4}{16\left(a^4x^2-a^2\right)}
$$

✞ ☎

 $\left( \begin{array}{cc} \text{ } & \text{ } \\ \text{ } & \text{ } \end{array} \right)$ 

<span id="page-2153-1"></span>✞ ☎

input integrate(x\*arctanh(a\*x)^2/(-a^2\*x^2+1)^2,x, algorithm="fricas")

output 1/16\*(4\*a\*x\*log(-(a\*x + 1)/(a\*x - 1)) - (a^2\*x^2 + 1)\*log(-(a\*x + 1)/(a\*x  $-$  1))^2 - 4)/(a^4\*x^2 - a^2)  $\overline{\phantom{a}}$   $\overline{\phantom{a}}$   $\overline{\$ 

**Sympy [F]**

$$
\int \frac{x \arctanh(ax)^2}{(1 - a^2 x^2)^2} \, dx = \int \frac{x \, \text{atanh}^2(ax)}{(ax - 1)^2 (ax + 1)^2} \, dx
$$

✞ ☎

 $\begin{pmatrix} 1 & 0 & 0 \\ 0 & 0 & 0 \\ 0 & 0 & 0 \\ 0 & 0 & 0 \\ 0 & 0 & 0 \\ 0 & 0 & 0 \\ 0 & 0 & 0 & 0 \\ 0 & 0 & 0 & 0 \\ 0 & 0 & 0 & 0 \\ 0 & 0 & 0 & 0 \\ 0 & 0 & 0 & 0 & 0 \\ 0 & 0 & 0 & 0 & 0 \\ 0 & 0 & 0 & 0 & 0 & 0 \\ 0 & 0 & 0 & 0 & 0 & 0 \\ 0 & 0 & 0 & 0 & 0 & 0 & 0 \\ 0 & 0 & 0 & 0 & 0 & 0 & 0 \\ 0 &$ 

<span id="page-2153-2"></span>✞ ☎

 $\begin{pmatrix} 1 & 0 & 0 \\ 0 & 0 & 0 \\ 0 & 0 & 0 \\ 0 & 0 & 0 \\ 0 & 0 & 0 \\ 0 & 0 & 0 \\ 0 & 0 & 0 & 0 \\ 0 & 0 & 0 & 0 \\ 0 & 0 & 0 & 0 \\ 0 & 0 & 0 & 0 \\ 0 & 0 & 0 & 0 & 0 \\ 0 & 0 & 0 & 0 & 0 \\ 0 & 0 & 0 & 0 & 0 & 0 \\ 0 & 0 & 0 & 0 & 0 & 0 \\ 0 & 0 & 0 & 0 & 0 & 0 & 0 \\ 0 & 0 & 0 & 0 & 0 & 0 & 0 \\ 0 &$ 

input

integrate(x\*atanh(a\*x)\*\*2/(-a\*\*2\*x\*\*2+1)\*\*2,x)

output 
$$
\frac{\text{Integral}(x^* \cdot \text{atanh}(a*x) \cdot x^2 / ((a*x - 1) \cdot x^2 \cdot (a*x + 1) \cdot x)}{\text{Area}(a*x - 1)}
$$

### **Maxima [B] (verification not implemented)**

Leaf count of result is larger than twice the leaf count of optimal. 146 vs.  $2(71) = 142$ . Time  $= 0.03$  (sec), antiderivative size  $= 146$ , normalized size of antiderivative  $= 1.78$ 

$$
\int \frac{\arctanh(ax)^2}{(1-a^2x^2)^2} dx = \frac{\left(\frac{2x}{a^2x^2-1} - \frac{\log(ax+1)}{a} + \frac{\log(ax-1)}{a}\right) \operatorname{artanh}(ax)}{4a} + \frac{(a^2x^2-1)\log(ax+1)^2 - 2(a^2x^2-1)\log(ax+1)\log(ax-1) + (a^2x^2-1)\log(ax-1)^2 - 4}{16(a^4x^2-a^2)} - \frac{\operatorname{artanh}(ax)^2}{2(a^2x^2-1)a^2}
$$

input integrate(x\*arctanh(a\*x)^2/(-a^2\*x^2+1)^2,x, algorithm="maxima")

output

 $1/4*(2*x/(a^2*x^2 - 1) - \log(a*x + 1)/a + \log(axx - 1)/a)*arctanh(axx)/a +$  $1/16*((a^2*x^2 - 1)*log(axx + 1)^2 - 2*(a^2*x^2 - 1)*log(axx + 1)*log(axx$ - 1) +  $(a^2*x^2 - 1)*log(axx - 1)^2 - 4)/(a^4*x^2 - a^2) - 1/2*arctanh(a^*)$  $x)^2/(a^2*x^2 - 1)*a^2$ 

✞ ☎

 $\overline{\phantom{a}}$   $\overline{\phantom{a}}$   $\overline{\$ 

✞ ☎

<span id="page-2154-0"></span> $\begin{pmatrix} 1 & 0 & 0 \\ 0 & 0 & 0 \\ 0 & 0 & 0 \\ 0 & 0 & 0 \\ 0 & 0 & 0 \\ 0 & 0 & 0 \\ 0 & 0 & 0 & 0 \\ 0 & 0 & 0 & 0 \\ 0 & 0 & 0 & 0 \\ 0 & 0 & 0 & 0 \\ 0 & 0 & 0 & 0 & 0 \\ 0 & 0 & 0 & 0 & 0 \\ 0 & 0 & 0 & 0 & 0 & 0 \\ 0 & 0 & 0 & 0 & 0 & 0 \\ 0 & 0 & 0 & 0 & 0 & 0 & 0 \\ 0 & 0 & 0 & 0 & 0 & 0 & 0 \\ 0 &$ 

#### **Giac [A] (verification not implemented)**

Time  $= 0.12$  (sec), antiderivative size  $= 140$ , normalized size of antiderivative  $= 1.71$ 

$$
\int \frac{x \arctanh(ax)^2}{(1 - a^2 x^2)^2} dx =
$$
  
 
$$
-\frac{1}{32} \left( \left( \frac{ax + 1}{(ax - 1)a^3} + \frac{ax - 1}{(ax + 1)a^3} \right) \log \left( -\frac{ax + 1}{ax - 1} \right)^2 - 2 \left( \frac{ax + 1}{(ax - 1)a^3} - \frac{ax - 1}{(ax + 1)a^3} \right) \log \left( -\frac{ax + 1}{ax - 1} \right)^2 \right)
$$

$$
input \left(\texttt{integrate}(x*arctanh(a*x)^2/(-a^2*x^2+1)^2,x, algorithm="giac")\right.
$$

output

```
-1/32*(((a*x + 1)/((a*x - 1)*a^3) + (a*x - 1)/((a*x + 1)*a^3))*log(-(a*x +
  1)/(a*x - 1))^2 - 2*((a*x + 1)/((a*x - 1)*a^3) - (a*x - 1)/((a*x + 1)*a^3
))*log(-(a*x + 1)/(a*x - 1)) + 2*(a*x + 1)/((a*x - 1)*a^3) + 2*(a*x - 1)/(
 (ax + 1)*a^3) *a
\begin{pmatrix} 1 & 0 & 0 \\ 0 & 0 & 0 \\ 0 & 0 & 0 \\ 0 & 0 & 0 \\ 0 & 0 & 0 \\ 0 & 0 & 0 \\ 0 & 0 & 0 & 0 \\ 0 & 0 & 0 & 0 \\ 0 & 0 & 0 & 0 \\ 0 & 0 & 0 & 0 \\ 0 & 0 & 0 & 0 & 0 \\ 0 & 0 & 0 & 0 & 0 \\ 0 & 0 & 0 & 0 & 0 & 0 \\ 0 & 0 & 0 & 0 & 0 & 0 \\ 0 & 0 & 0 & 0 & 0 & 0 & 0 \\ 0 & 0 & 0 & 0 & 0 & 0 & 0 \\ 0 &
```
✞ ☎

 $\begin{pmatrix} 1 & 0 & 0 \\ 0 & 0 & 0 \\ 0 & 0 & 0 \\ 0 & 0 & 0 \\ 0 & 0 & 0 \\ 0 & 0 & 0 \\ 0 & 0 & 0 & 0 \\ 0 & 0 & 0 & 0 \\ 0 & 0 & 0 & 0 \\ 0 & 0 & 0 & 0 \\ 0 & 0 & 0 & 0 & 0 \\ 0 & 0 & 0 & 0 & 0 \\ 0 & 0 & 0 & 0 & 0 & 0 \\ 0 & 0 & 0 & 0 & 0 & 0 \\ 0 & 0 & 0 & 0 & 0 & 0 & 0 \\ 0 & 0 & 0 & 0 & 0 & 0 & 0 \\ 0 &$ 

✞ ☎

#### Mupad [B] (verification not implemented)

Time = 3.79 (sec), antiderivative size = 198, normalized size of antiderivative = 2.41

$$
\int \frac{\arctanh(ax)^2}{(1-a^2x^2)^2} dx = \ln(1 - a\,x) \left( \frac{\frac{x}{2} - \frac{1}{2a}}{4a - 4a^3x^2} + \frac{\frac{x}{2} + \frac{1}{2a}}{4a - 4a^3x^2} + \ln(a\,x + 1) \left( \frac{1}{8\,a^2} + \frac{1}{2\,a^2(2\,a^2x^2 - 2)} \right) \right)
$$

$$
- \ln(1 - a\,x)^2 \left( \frac{1}{16\,a^2} + \frac{1}{2\,a^2(4\,a^2x^2 - 4)} \right) - \frac{1}{2\,a^2(2\,a^2x^2 - 2)}
$$

$$
- \ln(a\,x + 1)^2 \left( \frac{1}{8\,a^3(a\,x^2 - \frac{1}{a})} + \frac{1}{16\,a^2} \right) + \frac{x\ln(a\,x + 1)}{4\,a^2(a\,x^2 - \frac{1}{a})}
$$

 $int((x*atanh(ax*x)^2)/(a^2*x^2 - 1)^2,x)$ input

 $\log(1 - a*x)*((x/2 - 1/(2*a))/(4*a - 4*a^3*x^2) + (x/2 + 1/(2*a))/(4*a - 4$  $output$  $*\text{a}^3*\text{x}^2$  +  $\log(\text{a}*\text{x} + 1)*(1/(8*\text{a}^2) + 1/(2*\text{a}^2)*(2*\text{a}^2*\text{x}^2 - 2))) - \log(1$ -  $a*x$ )^2\*(1/(16\*a^2) + 1/(2\*a^2\*(4\*a^2\*x^2 - 4))) - 1/(2\*a^2\*(2\*a^2\*x^2 -2)) -  $\log(a*x + 1)^2*(1/(8*a^3*(a*x^2 - 1/a)) + 1/(16*a^2)) + (x*log(a*x + 1)(16*a^2))$  $1))/(4*a^2*(a*x^2 - 1/a))$ 

#### <span id="page-2155-0"></span>Reduce [B] (verification not implemented)

Time =  $0.17$  (sec), antiderivative size = 55, normalized size of antiderivative = 0.67

$$
\int \frac{\, \mathrm{zarctanh}(ax)^2 \, }{\, \left(1-a^2 x^2\right)^2} \, dx = \frac{-\, \mathrm{atanh}(ax)^2 \, a^2 x^2 - \, \mathrm{atanh}(ax)^2 + 2 \, \mathrm{atanh}(ax) \, ax - a^2 x^2}{4 a^2 \, \left(a^2 x^2 - 1\right)}
$$

 $int(x*atanh(ax*x)^2/(-a^2*x^2+1)^2,x)$ input

output

- atanh(a\*x)\*\*2\*a\*\*2\*x\*\*2 - atanh(a\*x)\*\*2 + 2\*atanh(a\*x)\*a\*x - a\*\*2\*x\*\*2  $)/(4*a**2*(a**2*x**2 - 1))$ 

# $\begin{array}{cc} {\bf 3.269} \qquad & \int \frac{\bf arctanh (ax)^2}{(1+z^2)^2} \end{array}$ 1−*a* 2*x* 2 <sup>2</sup> *dx*

<span id="page-2156-0"></span>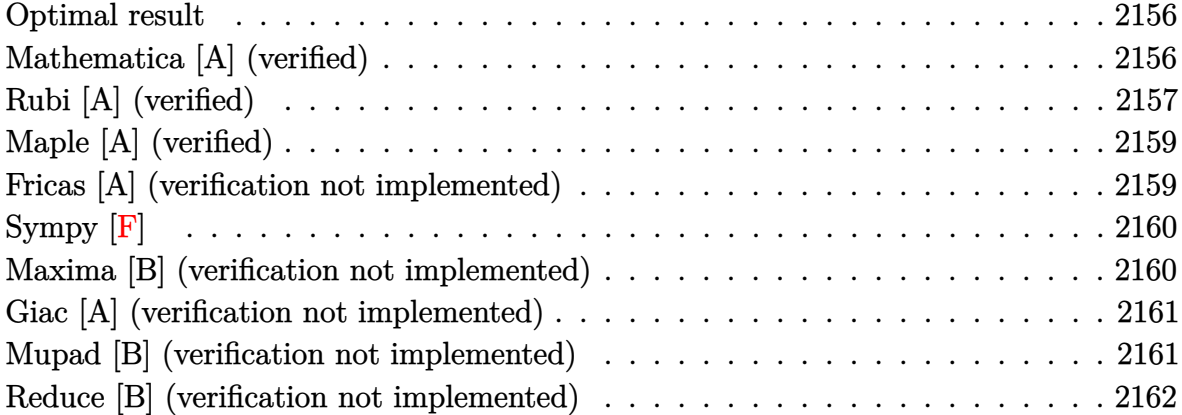

#### **Optimal result**

Integrand size  $= 19$ , antiderivative size  $= 88$ 

$$
\int \frac{\arctanh(ax)^2}{(1 - a^2x^2)^2} dx = \frac{x}{4(1 - a^2x^2)} + \frac{\arctanh(ax)}{4a} - \frac{\arctanh(ax)}{2a(1 - a^2x^2)} + \frac{\arctanh(ax)^2}{2(1 - a^2x^2)} + \frac{\arctanh(ax)^3}{6a}
$$

✞ ☎

output

<span id="page-2156-1"></span> $x/(-4*a^2*x^2+4)+1/4*arctanh(a*x)/a-1/2*arctanh(a*x)/a/(-a^2*x^2+1)+x*arct$ anh(a\*x)^2/(-2\*a^2\*x^2+2)+1/6\*arctanh(a\*x)^3/a  $\left( \begin{array}{cc} \text{ } & \text{ } \\ \text{ } & \text{ } \end{array} \right)$ 

## **Mathematica [A] (verified)**

Time  $= 0.13$  (sec), antiderivative size  $= 93$ , normalized size of antiderivative  $= 1.06$ 

✞ ☎

$$
\int \frac{\arctanh(ax)^2}{(1-a^2x^2)^2} dx
$$
\n
$$
=\frac{12\arctanh(ax) - 12ax\arctanh(ax)^2 + 4(-1+a^2x^2)\arctanh(ax)^3 - 3(2ax + (-1+a^2x^2)\log(1-ax) + 24a(-1+a^2x^2))}
$$

input Integrate[ArcTanh[a\*x]^2/(1 - a^2\*x^2)^2,x]  $\begin{pmatrix} 1 & 0 & 0 \\ 0 & 0 & 0 \\ 0 & 0 & 0 \\ 0 & 0 & 0 \\ 0 & 0 & 0 \\ 0 & 0 & 0 \\ 0 & 0 & 0 & 0 \\ 0 & 0 & 0 & 0 \\ 0 & 0 & 0 & 0 \\ 0 & 0 & 0 & 0 \\ 0 & 0 & 0 & 0 & 0 \\ 0 & 0 & 0 & 0 & 0 \\ 0 & 0 & 0 & 0 & 0 & 0 \\ 0 & 0 & 0 & 0 & 0 & 0 \\ 0 & 0 & 0 & 0 & 0 & 0 & 0 \\ 0 & 0 & 0 & 0 & 0 & 0 & 0 \\ 0 &$  output

```
(12*\text{ArcTanh}[a*x] - 12*\text{a}***\text{ArcTanh}[a*x]^2 + 4*(-1 + a^2*x^2)*\text{ArcTanh}[a*x]^3- 3*(2*a*x + (-1 + a^2*x^2)*Log[1 - a*x] + (1 - a^2*x^2)*Log[1 + a*x]))/(
24*ax(-1 + a^2*x^2))
```
✞ ☎

<span id="page-2157-0"></span> $\overline{\phantom{a}}$   $\overline{\phantom{a}}$   $\overline{\$ 

## **Rubi [A] (verified)**

Time  $= 0.34$  (sec), antiderivative size  $= 100$ , normalized size of antiderivative  $= 1.14$ , number of steps used = 4, number of rules used = 4,  $\frac{\text{number of rules}}{\text{integral size}}$  = 0.211, Rules used =  $\{6518, 6556, 215, 219\}$ 

Below are the steps used by Rubi to obtain the solution. The rule number used for the transformation is given above next to the arrow. The rules definitions used are listed below.

$$
\int \frac{\arctanh(ax)^2}{(1-a^2x^2)^2} dx
$$
\n
$$
\int \frac{6518}{(1-a^2x^2)^2} dx
$$
\n
$$
-a \int \frac{x \arctanh(ax)}{(1-a^2x^2)^2} dx + \frac{x \arctanh(ax)^2}{2(1-a^2x^2)} + \frac{\arctanh(ax)^3}{6a}
$$
\n
$$
\int \frac{6556}{2a^2(1-a^2x^2)} - \frac{\int \frac{1}{(1-a^2x^2)^2} dx}{2a} + \frac{x \arctanh(ax)^2}{2(1-a^2x^2)} + \frac{\arctanh(ax)^3}{6a}
$$
\n
$$
215
$$
\n
$$
-a \left( \frac{\arctanh(ax)}{2a^2(1-a^2x^2)} - \frac{\frac{1}{2} \int \frac{1}{1-a^2x^2} dx + \frac{x}{2(1-a^2x^2)}}{2a} \right) + \frac{x \arctanh(ax)^2}{2(1-a^2x^2)} + \frac{\arctanh(ax)^3}{6a}
$$
\n
$$
219
$$
\n
$$
\frac{x \arctanh(ax)^2}{2(1-a^2x^2)} - a \left( \frac{\arctanh(ax)}{2a^2(1-a^2x^2)} - \frac{\frac{x}{2(1-a^2x^2)} + \frac{\arctanh(ax)}{2a}}{2a} \right) + \frac{\arctanh(ax)^3}{6a}
$$

✞ ☎

input

Int  $[ArcTanh[a*x]^2/(1 - a^2*x^2)^2,x]$  $\begin{pmatrix} 1 & 0 & 0 \\ 0 & 0 & 0 \\ 0 & 0 & 0 \\ 0 & 0 & 0 \\ 0 & 0 & 0 \\ 0 & 0 & 0 \\ 0 & 0 & 0 & 0 \\ 0 & 0 & 0 & 0 \\ 0 & 0 & 0 & 0 \\ 0 & 0 & 0 & 0 \\ 0 & 0 & 0 & 0 & 0 \\ 0 & 0 & 0 & 0 & 0 \\ 0 & 0 & 0 & 0 & 0 & 0 \\ 0 & 0 & 0 & 0 & 0 & 0 \\ 0 & 0 & 0 & 0 & 0 & 0 & 0 \\ 0 & 0 & 0 & 0 & 0 & 0 & 0 \\ 0 &$  output  $(x*ArcTanh[a*x]^{2})/(2*(1 - a^{2*x^{2}})) + ArcTanh[a*x]^{3}/(6*a) - a*(ArcTanh[a*x]^{2})$  $*x$ ]/(2\*a^2\*(1 - a^2\*x^2)) - (x/(2\*(1 - a^2\*x^2)) + ArcTanh[a\*x]/(2\*a))/(2\* a))

✞ ☎

 $\overline{\phantom{a}}$   $\overline{\phantom{a}}$   $\overline{\$ 

✞ ☎

✞ ☎

 $\sqrt{2}$   $\sqrt{2}$   $\sqrt{2$ 

 $\overline{\phantom{a}}$   $\overline{\phantom{a}}$   $\overline{\$ 

✞ ☎

<span id="page-2158-0"></span> $\left($   $\left($   $\right)$   $\left($   $\left($   $\right)$   $\left($   $\left($   $\right)$   $\left($   $\left($   $\right)$   $\left($   $\left($   $\right)$   $\left($   $\left($   $\right)$   $\left($   $\left($   $\right)$   $\left($   $\left($   $\right)$   $\left($   $\left($   $\right)$   $\left($   $\left($   $\right)$   $\left($   $\left($   $\right)$   $\left($   $\left($   $\right)$   $\left($ 

#### **Defintions of rubi rules used**

rule 215  $Int[((a_{-}) + (b_{-})*(x_{-})^2)^(p_{-}), x_{-}Symbol]$  :>  $Simp[(-x)*((a + b*x^2)^(p + 1)]$  $/(2*a*(p + 1))$ , x] + Simp[ $(2*p + 3)/(2*a*(p + 1))$  Int[ $(a + b*x^2)^{(p + 1)}$ ), x], x] /; FreeQ[{a, b}, x] && LtQ[p, -1] && (IntegerQ[4\*p] || IntegerQ[6 \*p])  $\overline{\phantom{a}}$   $\overline{\phantom{a}}$   $\overline{\$ 

- rule 219  $Int[((a_{-}) + (b_{-})*(x_{-})^2)^(-1), x_{-}Symb01]$  :>  $Simp[(1/(Rt[a, 2]*Rt[-b, 2]))*$  $ArcTanh[Rt[-b, 2]*(x/Rt[a, 2])], x]$  /;  $FreeQ[fa, b], x]$  &&  $NegQ[a/b]$  &&  $(Gt)$  $Q[a, 0]$  || LtQ $[b, 0]$ )  $\left( \begin{array}{cc} \text{ } & \text{ } \\ \text{ } & \text{ } \end{array} \right)$
- rule 6518  $Int[((a_{-}) + ArcTanh[(c_{-})*(x_{-})](b_{-}))(((d_{-}) + (e_{-})*(x_{-})^2)^2, x_{-}Sy$ mbol] :> Simp[x\*((a + b\*ArcTanh[c\*x])^p/(2\*d\*(d + e\*x^2))), x] + (Simp[(a +  $b*ArcTanh[c*x])^{(p + 1)/(2*b*c*d^2*(p + 1)), x] - Simb[bkc*(p/2)]$  Int[x\*(  $(a + b*ArcTanh[c*x])^{(p - 1)/(d + e*x^2)^2}, x, x]$ ,  $x$ ]) /; FreeQ[{a, b, c, d, e}, x] && EqQ[c^2\*d + e, 0] && GtQ[p, 0]

rule 6556 Int $[(a_{-}) + ArcTanh[(c_{-})*(x_{-})](b_{-})^*(p_{-})*(x_{-})*(a_{-}) + (e_{-})*(x_{-})^2](q_{-}$ \_.), x\_Symbol] :> Simp[(d + e\*x^2)^(q + 1)\*((a + b\*ArcTanh[c\*x])^p/(2\*e\*(q + 1))), x] + Simp[b\*(p/(2\*c\*(q + 1))) Int[(d + e\*x^2)^q\*(a + b\*ArcTanh[c\*  $x$ ])^(p - 1), x], x] /; FreeQ[{a, b, c, d, e, q}, x] && EqQ[c^2\*d + e, 0] && GtQ $[p, 0]$  & NeQ $[q, -1]$ 

## **Maple [A] (verified)**

Time  $= 23.14$  (sec), antiderivative size  $= 72$ , normalized size of antiderivative  $= 0.82$ 

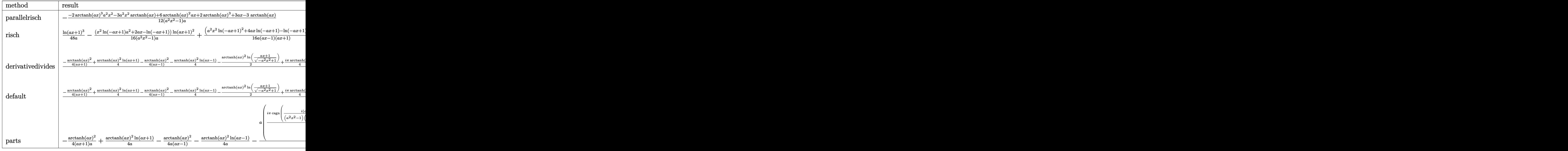

input ✞ ☎ int(arctanh(a\*x)^2/(-a^2\*x^2+1)^2,x,method=\_RETURNVERBOSE)

output

#### <span id="page-2159-0"></span>-1/12\*(-2\*arctanh(a\*x)^3\*a^2\*x^2-3\*a^2\*x^2\*arctanh(a\*x)+6\*arctanh(a\*x)^2\*a  $*x+2*arctanh(axx)^3+3*ax-x+3*arctanh(axx))/(a^2*x^2-1)/a$

 $\left($   $\left($   $\right)$   $\left($   $\left($   $\right)$   $\left($   $\left($   $\right)$   $\left($   $\left($   $\right)$   $\left($   $\left($   $\right)$   $\left($   $\left($   $\right)$   $\left($   $\left($   $\right)$   $\left($   $\left($   $\right)$   $\left($   $\left($   $\right)$   $\left($   $\left($   $\right)$   $\left($   $\left($   $\right)$   $\left($   $\left($   $\right)$   $\left($ 

✞ ☎

 $\left( \begin{array}{cc} \text{ } & \text{ } \\ \text{ } & \text{ } \end{array} \right)$ 

### **Fricas [A] (verification not implemented)**

Time  $= 0.08$  (sec), antiderivative size  $= 95$ , normalized size of antiderivative  $= 1.08$ 

$$
\int \frac{\arctanh(ax)^2}{(1 - a^2x^2)^2} dx
$$
\n
$$
= -\frac{6 \, ax \log \left(-\frac{ax+1}{ax-1}\right)^2 - \left(a^2x^2 - 1\right) \log \left(-\frac{ax+1}{ax-1}\right)^3 + 12 \, ax - 6 \left(a^2x^2 + 1\right) \log \left(-\frac{ax+1}{ax-1}\right)}{48 \left(a^3x^2 - a\right)}
$$

 $\left( \begin{array}{cc} \bullet & \bullet & \bullet \\ \bullet & \bullet & \bullet \end{array} \right)$ 

input ✞ ☎ integrate(arctanh(a\*x)^2/(-a^2\*x^2+1)^2,x, algorithm="fricas")
```
output
            ✞ ☎
             -1/48*(6*a*x*log(-(a*x + 1)/(a*x - 1))^2 - (a^2*x^2 - 1)*log(-(a*x + 1)/(a^2)x^2 - (a^2*x^2 - 1))^2*x - 1))^3 + 12*a*x - 6*(a^2*x^2 + 1)*log(-(a*x + 1)/(a*x - 1)))/(a^3*x^2
             - a)
            \overline{\phantom{a}} \overline{\phantom{a}} \overline{\
```
# **Sympy [F]**

$$
\int \frac{\operatorname{arctanh}(ax)^2}{(1 - a^2 x^2)^2} \, dx = \int \frac{\operatorname{atanh}^2{(ax)}}{(ax - 1)^2 (ax + 1)^2} \, dx
$$

✞ ☎

 $\overline{\phantom{a}}$   $\overline{\phantom{a}}$   $\overline{\$ 

✞ ☎

 $\begin{pmatrix} 1 & 0 & 0 \\ 0 & 0 & 0 \\ 0 & 0 & 0 \\ 0 & 0 & 0 \\ 0 & 0 & 0 \\ 0 & 0 & 0 \\ 0 & 0 & 0 & 0 \\ 0 & 0 & 0 & 0 \\ 0 & 0 & 0 & 0 \\ 0 & 0 & 0 & 0 \\ 0 & 0 & 0 & 0 & 0 \\ 0 & 0 & 0 & 0 & 0 \\ 0 & 0 & 0 & 0 & 0 & 0 \\ 0 & 0 & 0 & 0 & 0 & 0 \\ 0 & 0 & 0 & 0 & 0 & 0 & 0 \\ 0 & 0 & 0 & 0 & 0 & 0 & 0 \\ 0 &$ 

$$
\operatorname{in} \operatorname{out}
$$

integrate(atanh(a\*x)\*\*2/(-a\*\*2\*x\*\*2+1)\*\*2,x)

output Integral(atanh(a\*x)\*\*2/((a\*x - 1)\*\*2\*(a\*x + 1)\*\*2), x)

# **Maxima [B] (verification not implemented)**

Leaf count of result is larger than twice the leaf count of optimal. 268 vs.  $2(75) = 150$ . Time  $= 0.04$  (sec), antiderivative size  $= 268$ , normalized size of antiderivative  $= 3.05$ 

✞ ☎

 $\overline{\phantom{a}}$   $\overline{\phantom{a}}$   $\overline{\$ 

$$
\int \frac{\arctanh(ax)^2}{(1-a^2x^2)^2} dx = -\frac{1}{4} \left( \frac{2x}{a^2x^2-1} - \frac{\log(ax+1)}{a} + \frac{\log(ax-1)}{a} \right) \operatorname{artanh}(ax)^2
$$
  
+ 
$$
\frac{((a^2x^2-1)\log(ax+1)^3 - 3(a^2x^2-1)\log(ax+1)^2 \log(ax-1) - (a^2x^2-1)\log(ax-1)^3 - 12ax}{48(a^5x^2-a^3)}
$$
  
- 
$$
\frac{((a^2x^2-1)\log(ax+1)^2 - 2(a^2x^2-1)\log(ax+1)\log(ax-1) + (a^2x^2-1)\log(ax-1)^2 - 4) a \operatorname{art}_{\mathcal{B}(a^4x^2-a^2)}
$$

input integrate(arctanh(a\*x)^2/(-a^2\*x^2+1)^2,x, algorithm="maxima") output

```
-1/4*(2*x/(a^2*x^2 - 1) - \log(a*x + 1)/a + \log(a*x - 1)/a)*arctanh(a*x)^2+ 1/48*((a<sup>2*x</sup><sup>2</sup> - 1)*log(a*x + 1)<sup>2</sup> - 3*(a<sup>2*x</sup><sup>2</sup> - 1)*log(a*x + 1)<sup>2*</sup>log(
a*x - 1) - (a^2*x^2 - 1)*log(a*x - 1)^3 - 12*a*x + 3*(2*a^2*x^2 + (a^2*x^2)- 1)*log(a*x - 1)^2 - 2)*log(a*x + 1) - 6*(a^2*x^2 - 1)*log(a*x - 1))*a^2
/(a^5*x^2 - a^3) - 1/8*((a^2*x^2 - 1)*log(axx + 1)^2 - 2*(a^2*x^2 - 1)*log(x^2 + 1))(axx + 1)*log(axx - 1) + (a^2*x^2 - 1)*log(axx - 1)^2 - 4)*axarctanh(axx)(a^4*x^2 - a^2)
```
✞ ☎

### **Giac [A] (verification not implemented)**

Time  $= 1.22$  (sec), antiderivative size  $= 88$ , normalized size of antiderivative  $= 1.00$ 

 $\overline{\phantom{a}}$   $\overline{\phantom{a}}$   $\overline{\$ 

$$
\int \frac{\arctanh(ax)^2}{(1-a^2x^2)^2} dx
$$
  
=  $\frac{1}{16} a^2 \left( \frac{(ax-1)\log\left(-\frac{ax+1}{ax-1}\right)^2}{(ax+1)a^4} + \frac{2(ax-1)\log\left(-\frac{ax+1}{ax-1}\right)}{(ax+1)a^4} + \frac{2(ax-1)}{(ax+1)a^4} \right)$ 

✞ ☎

 $\begin{pmatrix} 1 & 0 & 0 \\ 0 & 0 & 0 \\ 0 & 0 & 0 \\ 0 & 0 & 0 \\ 0 & 0 & 0 \\ 0 & 0 & 0 \\ 0 & 0 & 0 & 0 \\ 0 & 0 & 0 & 0 \\ 0 & 0 & 0 & 0 \\ 0 & 0 & 0 & 0 \\ 0 & 0 & 0 & 0 & 0 \\ 0 & 0 & 0 & 0 & 0 \\ 0 & 0 & 0 & 0 & 0 & 0 \\ 0 & 0 & 0 & 0 & 0 & 0 \\ 0 & 0 & 0 & 0 & 0 & 0 & 0 \\ 0 & 0 & 0 & 0 & 0 & 0 & 0 \\ 0 &$ 

 $\left( \begin{array}{cc} \bullet & \bullet & \bullet \\ \bullet & \bullet & \bullet \end{array} \right)$ 

$$
input\left(\frac{integrate(arctanh(a*x)^2/(-a^2*x^2+1)^2, x, algorithm="giac")}{}
$$

output ✞ ☎  $1/16*a^2*((a*x - 1)*log(-(a*x + 1)/(a*x - 1))^2/((a*x + 1)*a^2) + 2*(a*x 1)*log(-(a*x + 1)/(a*x - 1))/(a*x + 1)*a^4) + 2*(a*x - 1)/((a*x + 1)*a^4)$ ))

### **Mupad [B] (verification not implemented)**

Time  $= 4.19$  (sec), antiderivative size  $= 213$ , normalized size of antiderivative  $= 2.42$ 

$$
\int \frac{\arctanh(ax)^2}{(1-a^2x^2)^2} dx = \frac{\ln (a x + 1)^3}{48 a} - \frac{\ln (a x + 1)}{4 (a - a^3 x^2)} - \frac{\ln (1 - a x)^3}{48 a}
$$

$$
- \frac{x}{4 a^2 x^2 - 4} + \frac{\ln (1 - a x)}{4 a - 4 a^3 x^2} + \frac{\ln (a x + 1) \ln (1 - a x)^2}{16 a}
$$

$$
- \frac{\ln (a x + 1)^2 \ln (1 - a x)}{16 a} - \frac{x \ln (a x + 1)^2}{8 (a^2 x^2 - 1)} - \frac{x \ln (1 - a x)^2}{2 (4 a^2 x^2 - 4)}
$$

$$
+ \frac{x \ln (a x + 1) \ln (1 - a x)}{4 a^2 x^2 - 4} - \frac{\operatorname{atan}(a x \ln 1)}{4 a}
$$

input int(atanh(a\*x)^2/(a^2\*x^2 - 1)^2,x)

output

```
\log(a*x + 1)^{3}/(48*a) - \log(a*x + 1)/(4*(a - a^3*x^2)) - \log(1 - a*x)^{3}/(4)8*a) - x/(4*a<sup>2</sup>*x<sup>2</sup> - 4) - (atan(a*x*1i)*1i)/(4*a) + log(1 - a*x)/(4*a - 4
*\text{a}^3*\text{x}^2) + (log(a*x + 1)*log(1 - a*x)^2)/(16*a) - (log(a*x + 1)^2*log(1 -
a*x))/(16*a) - (x*log(a*x + 1)^2)/(8*(a^2*x^2 - 1)) - (x*log(1 - a*x)^2)/
(2*(4*a^2*x^2 - 4)) + (x*log(a*x + 1)*log(1 - axx))/(4*a^2*x^2 - 4)
```
✞ ☎

 $\begin{pmatrix} 1 & 0 & 0 \\ 0 & 0 & 0 \\ 0 & 0 & 0 \\ 0 & 0 & 0 \\ 0 & 0 & 0 \\ 0 & 0 & 0 \\ 0 & 0 & 0 \\ 0 & 0 & 0 \\ 0 & 0 & 0 & 0 \\ 0 & 0 & 0 & 0 \\ 0 & 0 & 0 & 0 \\ 0 & 0 & 0 & 0 & 0 \\ 0 & 0 & 0 & 0 & 0 \\ 0 & 0 & 0 & 0 & 0 \\ 0 & 0 & 0 & 0 & 0 & 0 \\ 0 & 0 & 0 & 0 & 0 & 0 \\ 0 & 0 & 0 & 0 & 0 & 0 & 0 \\ 0 &$ 

✞ ☎

 $\left( \begin{array}{cc} \text{ } & \text{ } \\ \text{ } & \text{ } \end{array} \right)$ 

#### **Reduce [B] (verification not implemented)**

Time  $= 0.18$  (sec), antiderivative size  $= 121$ , normalized size of antiderivative  $= 1.38$ 

$$
\int \frac{\arctanh(ax)^2}{(1 - a^2x^2)^2} dx
$$
  
= 
$$
\frac{4 \operatorname{atanh}(ax)^3 a^2x^2 - 4 \operatorname{atanh}(ax)^3 - 12 \operatorname{atanh}(ax)^2 ax + 12 \operatorname{atanh}(ax) a^2x^2 + 3 \log(a^2x - a) a^2x^2 - 3 \log(a^2x - a)}{24a (a^2x^2 - 1)}
$$

input  $int(atanh(axx)^2/(-a^2*x^2+1)^2,x)$ 

output

 $(4*atanh(axx)*3*ax**2*x**2 - 4*atanh(axx)**3 - 12*atanh(axx)**2*ax + 12*ax$  $tanh(a*x)*a**2*x**2 + 3*log(a**2*x - a)*a**2*x**2 - 3*log(a**2*x - a) - 3*$  $log(a**2*x + a)*a**2*x**2 + 3*log(a**2*x + a) - 6*axx)/(24*ax(a**2*x**2 - a)*ax + 2*ax*x)$ 1))

✞ ☎

 $\begin{pmatrix} 1 & 0 & 0 \\ 0 & 0 & 0 \\ 0 & 0 & 0 \\ 0 & 0 & 0 \\ 0 & 0 & 0 \\ 0 & 0 & 0 \\ 0 & 0 & 0 & 0 \\ 0 & 0 & 0 & 0 \\ 0 & 0 & 0 & 0 \\ 0 & 0 & 0 & 0 \\ 0 & 0 & 0 & 0 & 0 \\ 0 & 0 & 0 & 0 & 0 \\ 0 & 0 & 0 & 0 & 0 & 0 \\ 0 & 0 & 0 & 0 & 0 & 0 \\ 0 & 0 & 0 & 0 & 0 & 0 & 0 \\ 0 & 0 & 0 & 0 & 0 & 0 & 0 \\ 0 &$ 

✞ ☎

 $\begin{pmatrix} 1 & 0 & 0 \\ 0 & 0 & 0 \\ 0 & 0 & 0 \\ 0 & 0 & 0 \\ 0 & 0 & 0 \\ 0 & 0 & 0 \\ 0 & 0 & 0 & 0 \\ 0 & 0 & 0 & 0 \\ 0 & 0 & 0 & 0 \\ 0 & 0 & 0 & 0 \\ 0 & 0 & 0 & 0 & 0 \\ 0 & 0 & 0 & 0 & 0 \\ 0 & 0 & 0 & 0 & 0 & 0 \\ 0 & 0 & 0 & 0 & 0 & 0 \\ 0 & 0 & 0 & 0 & 0 & 0 & 0 \\ 0 & 0 & 0 & 0 & 0 & 0 & 0 \\ 0 &$ 

# $\int \frac{\mathbf{arctanh}(ax)^2}{x(1-a^2x^2)^2}\,dx$ 3.270

<span id="page-2163-0"></span>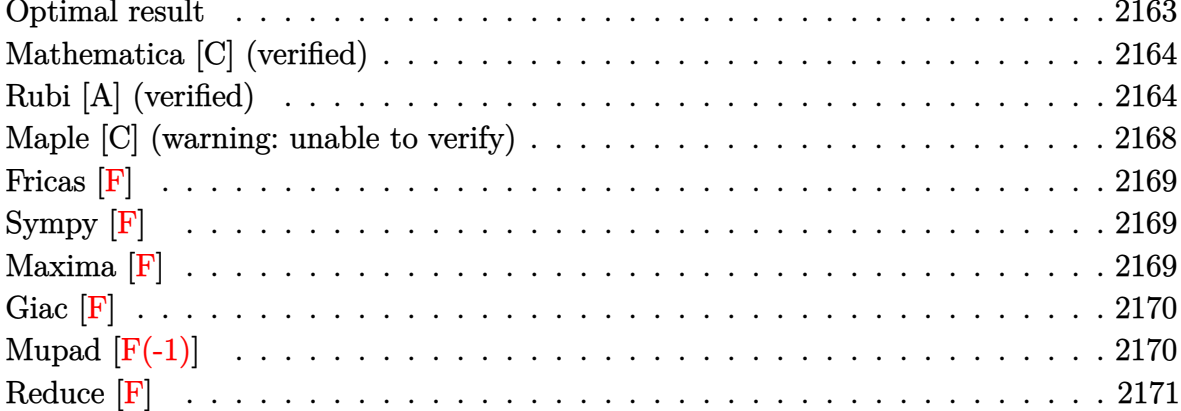

# Optimal result

Integrand size  $= 22$ , antiderivative size  $= 136$ 

$$
\int \frac{\arctanh(ax)^2}{x(1-a^2x^2)^2} dx = \frac{1}{4(1-a^2x^2)} - \frac{axarctanh(ax)}{2(1-a^2x^2)} - \frac{1}{4}\arctanh(ax)^2 + \frac{\arctanh(ax)^2}{2(1-a^2x^2)} + \frac{1}{3}\arctanh(ax)^3 + \arctanh(ax)^2 \log\left(2 - \frac{2}{1+ax}\right) - \arctanh(ax) \text{PolyLog}\left(2, -1 + \frac{2}{1+ax}\right) - \frac{1}{2} \text{PolyLog}\left(3, -1 + \frac{2}{1+ax}\right)
$$

 $\alpha$  output

<span id="page-2163-1"></span> $1/(-4*a^2*x^2+4) - a*x*arctanh(a*x)/(-2*a^2*x^2+2) - 1/4*arctanh(a*x)^2+arctan$  $h(axx)^2/(-2*a^2*x^2+2)+1/3*arctanh(axx)^3+arctanh(axx)^2*ln(2-2/(a*x+1))$ arctanh(a\*x)\*polylog(2,-1+2/(a\*x+1))-1/2\*polylog(3,-1+2/(a\*x+1))

# **Mathematica [C] (verified)**

Result contains complex when optimal does not.

Time  $= 0.23$  (sec), antiderivative size  $= 106$ , normalized size of antiderivative  $= 0.78$ 

$$
\int \frac{\arctanh(ax)^2}{x(1-a^2x^2)^2} dx = \frac{1}{24} (i\pi^3 - 8 \arctanh(ax)^3 + 3 \cosh(2 \arctanh(ax))
$$
  
+  $6 \arctanh(ax)^2 \cosh(2 \arctanh(ax))$   
+  $24 \arctanh(ax)^2 \log(1 - e^{2 \arctanh(ax)})$   
+  $24 \arctanh(ax) \text{PolyLog}(2, e^{2 \arctanh(ax)})$   
-  $12 \text{ PolyLog}(3, e^{2 \arctanh(ax)})$   
-  $6 \arctanh(ax) \sinh(2 \arctanh(ax)))$ 

✞ ☎

 $\overline{\phantom{a}}$   $\overline{\phantom{a}}$   $\overline{\$ 

✞ ☎

<span id="page-2164-0"></span> $\begin{pmatrix} 1 & 0 & 0 \\ 0 & 0 & 0 \\ 0 & 0 & 0 \\ 0 & 0 & 0 \\ 0 & 0 & 0 \\ 0 & 0 & 0 \\ 0 & 0 & 0 & 0 \\ 0 & 0 & 0 & 0 \\ 0 & 0 & 0 & 0 \\ 0 & 0 & 0 & 0 \\ 0 & 0 & 0 & 0 & 0 \\ 0 & 0 & 0 & 0 & 0 \\ 0 & 0 & 0 & 0 & 0 & 0 \\ 0 & 0 & 0 & 0 & 0 & 0 \\ 0 & 0 & 0 & 0 & 0 & 0 & 0 \\ 0 & 0 & 0 & 0 & 0 & 0 & 0 \\ 0 &$ 

input Integrate[ArcTanh[a\*x]^2/(x\*(1 - a^2\*x^2)^2),x]

output

 $(I * Pi^3 - 8 * ArcTanh[a*x]^3 + 3 *Cosh[2 * ArcTanh[a*x]] + 6 * ArcTanh[a*x]^2*Cos$  $h[2*ArcTanh[a*x]] + 24*ArcTanh[a*x]$ <sup>2\*</sup>Log[1 - E^(2\*ArcTanh[a\*x])] + 24\*Arc Tanh[a\*x]\*PolyLog[2, E^(2\*ArcTanh[a\*x])] - 12\*PolyLog[3, E^(2\*ArcTanh[a\*x] )] -  $6*ArcTanh[a*x]*Sinh[2*ArcTanh[a*x]]$  /24

# **Rubi [A] (verified)**

Time  $= 1.25$  (sec), antiderivative size  $= 167$ , normalized size of antiderivative  $= 1.23$ , number of steps used = 8, number of rules used = 8,  $\frac{\text{number of rules}}{\text{integral size}}$  = 0.364, Rules used =  $\{6592, 6550, 6494, 6556, 6518, 241, 6618, 7164\}$ 

Below are the steps used by Rubi to obtain the solution. The rule number used for the transformation is given above next to the arrow. The rules definitions used are listed below.

$$
\int \frac{\operatorname{arctanh}(ax)^2}{x(1-a^2x^2)^2} dx
$$

$$
\int 6592
$$

$$
a^2 \int \frac{\operatorname{arctanh}(ax)^2}{(1-a^2x^2)^2} dx + \int \frac{\operatorname{arctanh}(ax)^2}{x(1-a^2x^2)} dx
$$

$$
\int \frac{6550}{650}
$$
\n
$$
a^{2} \int \frac{x \arctanh(ax)^{2}}{(1 - a^{2}x^{2})^{2}} dx + \int \frac{\arctanh(ax)^{2}}{x(ax + 1)} dx + \frac{1}{3} \arctanh(ax)^{3}
$$
\n
$$
\int \frac{6494}{94}
$$
\n
$$
a^{2} \int \frac{x \arctanh(ax)^{2}}{(1 - a^{2}x^{2})^{2}} dx - 2a \int \frac{\arctanh(ax)\log(2 - \frac{2}{ax + 1})}{1 - a^{2}x^{2}} dx + \frac{1}{3} \arctanh(ax)^{3} + \arctanh(ax)^{2} \log(2 - \frac{2}{ax + 1})
$$
\n
$$
\int \frac{6556}{6556}
$$
\n
$$
a^{2} \left( \frac{\arctanh(ax)^{2}}{2a^{2}(1 - a^{2}x^{2})} - \frac{\int \frac{\arctanh(ax)}{(1 - a^{2}x^{2})^{2}} dx}{a} \right) - 2a \int \frac{\arctanh(ax)\log(2 - \frac{2}{ax + 1})}{1 - a^{2}x^{2}} dx + \frac{1}{3} \arctanh(ax)^{3} + \arctanh(ax)^{2} \log(2 - \frac{2}{ax + 1})
$$
\n
$$
\int \frac{6518}{6518}
$$
\n
$$
a^{2} \left( \frac{\arctanh(ax)^{2}}{2a^{2}(1 - a^{2}x^{2})} - \frac{-\frac{1}{2}a \int \frac{x}{(1 - a^{2}x^{2})^{2}} dx + \frac{\arctanh(ax)}{2(1 - a^{2}x^{2})} + \frac{\arctanh(ax)^{2}}{4a} \right) - 2a \int \frac{\arctanh(ax)\log(2 - \frac{2}{ax + 1})}{1 - a^{2}x^{2}} dx + \frac{1}{3} \arctanh(ax)^{3} + \arctanh(ax)\log(2 - \frac{2}{ax + 1})
$$
\n
$$
a^{2} \left( \frac{\arctanh(ax)^{2}}{2a^{2}(1 - a^{2}x^{2})} - \frac{\frac{\arctanh(ax)}{2(a - a^{2}x^{2})} - \frac{1}{4a(1 - a^{2}x^{2})} + \frac{\arctanh(ax)^{2}}{4a} \right) + \frac{1}{3
$$

$$
-2a\left(\frac{\arctanh(ax)\text{PolyLog}\left(2,\frac{2}{ax+1}-1\right)}{2a}-\frac{1}{2}\int\frac{\text{PolyLog}\left(2,\frac{2}{ax+1}-1\right)}{1-a^2x^2}dx\right)+a^2\left(\frac{\arctanh(ax)^2}{2a^2(1-a^2x^2)}-\frac{\frac{\arctanh(ax)}{2(1-a^2x^2)}-\frac{1}{4a(1-a^2x^2)}+\frac{\arctanh(ax)^2}{4a}}{a}\right)+\frac{1}{3}\arctanh(ax)^3+\arctanh(ax)^2\log\left(2-\frac{2}{ax+1}\right)
$$

$$
\downarrow 7164
$$

$$
a^2\left(\frac{\arctanh(ax)^2}{2a^2(1-a^2x^2)}-\frac{\frac{\arctanh(ax)}{2(1-a^2x^2)}-\frac{1}{4a(1-a^2x^2)}+\frac{\arctanh(ax)^2}{4a}}{a}\right)-2a\left(\frac{\arctanh(ax)\text{PolyLog}\left(2,\frac{2}{ax+1}-1\right)}{2a}+\frac{\text{PolyLog}\left(3,\frac{2}{ax+1}-1\right)}{4a}\right)+\frac{1}{3}\arctanh(ax)^3+\arctanh(ax)^2\log\left(2-\frac{2}{ax+1}\right)
$$

$$
_{\rm{in\,out}}\left[\text{Int}\left[\text{ArcTanh}\left[a*x\right]\right]^2\right/\left(x*(1 - a^2*x^2)\right)^2\right],x\right]
$$

output  $\frac{\text{ArcTanh}[\text{a*x}]^3/3 + \text{a}^2*(\text{ArcTanh}[\text{a*x}]^2/(2*\text{a}^2*(1 - \text{a}^2*\text{x}^2)) - (-1/4*1/(\text{a}*\text{a}^2))}{2}$  $(1 - a^2*x^2)$  +  $(x*ArCTanh[a*x])/(2*(1 - a^2*x^2)) + ArCTanh[a*x]^2/(4*a)$ )/a) +  $ArcTanh[a*x]^2*Log[2 - 2/(1 + a*x)] - 2*a*((ArcTanh[a*x]*PolyLog[2,$  $-1 + 2/(1 + a*x))/(2*a) + PolyLog[3, -1 + 2/(1 + a*x)]/(4*a))$ 

#### Defintions of rubi rules used

```
rule 241 Int[(x_*)*(a_*) + (b_*)*(x_*)^2)^(p_), x_5ymbol] :> Simp[(a + b*x^2)^(p + 1)/
        (2*b*(p + 1)), x] /; FreeQ[{a, b, p}, x] && NeQ[p, -1]
```
rule 6494

Int[((a\_.) + ArcTanh[(c\_.)\*(x\_)]\*(b\_.))^(p\_.)/((x\_)\*(d\_) + (e\_.)\*(x\_))), x  $\text{Symbol]}$  :> Simp[(a + b\*ArcTanh[c\*x])^p\*(Log[2 - 2/(1 + e\*(x/d))]/d), x] -Simp[b\*c\*(p/d) Int[(a + b\*ArcTanh[c\*x])^(p - 1)\*(Log[2 - 2/(1 + e\*(x/d))]  $/(1 - c^2*x^2)$ , x], x] /; FreeQ[{a, b, c, d, e}, x] && IGtQ[p, 0] && EqQ[c  $^2*d^2 - e^2$ , 0]

rule 6518 ✞ ☎ Int[((a\_.) + ArcTanh[(c\_.)\*(x\_)]\*(b\_.))^(p\_.)/((d\_) + (e\_.)\*(x\_)^2)^2, x\_Sy mbol] :> Simp[x\*((a + b\*ArcTanh[c\*x])^p/(2\*d\*(d + e\*x^2))), x] + (Simp[(a +  $b*ArcTanh[c*x])^{(p + 1)/(2*b*c*d^2*(p + 1)), x] - Simb[bkc*(p/2)]$  Int[x\*(  $(a + b*ArcTanh[c*x])^{(p - 1)/(d + e*x^2)^2)}$ , x], x]) /; FreeQ[{a, b, c, d, e}, x] && EqQ[c^2\*d + e, 0] && GtQ[p, 0]

 $\begin{pmatrix} 1 & 0 & 0 \\ 0 & 0 & 0 \\ 0 & 0 & 0 \\ 0 & 0 & 0 \\ 0 & 0 & 0 \\ 0 & 0 & 0 \\ 0 & 0 & 0 \\ 0 & 0 & 0 \\ 0 & 0 & 0 & 0 \\ 0 & 0 & 0 & 0 \\ 0 & 0 & 0 & 0 \\ 0 & 0 & 0 & 0 & 0 \\ 0 & 0 & 0 & 0 & 0 \\ 0 & 0 & 0 & 0 & 0 \\ 0 & 0 & 0 & 0 & 0 & 0 \\ 0 & 0 & 0 & 0 & 0 & 0 \\ 0 & 0 & 0 & 0 & 0 & 0 & 0 \\ 0 &$ 

✞ ☎

 $\begin{pmatrix} 1 & 0 & 0 \\ 0 & 0 & 0 \\ 0 & 0 & 0 \\ 0 & 0 & 0 \\ 0 & 0 & 0 \\ 0 & 0 & 0 \\ 0 & 0 & 0 \\ 0 & 0 & 0 \\ 0 & 0 & 0 & 0 \\ 0 & 0 & 0 & 0 \\ 0 & 0 & 0 & 0 \\ 0 & 0 & 0 & 0 & 0 \\ 0 & 0 & 0 & 0 & 0 \\ 0 & 0 & 0 & 0 & 0 \\ 0 & 0 & 0 & 0 & 0 & 0 \\ 0 & 0 & 0 & 0 & 0 & 0 \\ 0 & 0 & 0 & 0 & 0 & 0 & 0 \\ 0 &$ 

✞ ☎

rule 6550  $Int[((a_{-}) + ArcTanh[(c_{-})*(x_{-})](b_{-}))^{(p_{-})}/((x_{-})*(d_{-}) + (e_{-})*(x_{-})^{(2)}),$  $x_Symbol$ ] :> Simp[(a + b\*ArcTanh[c\*x])^(p + 1)/(b\*d\*(p + 1)), x] + Simp[1/ d Int $[(a + b*ArcTanh[c*x])^p/(x*(1 + c*x)), x], x]$  /; FreeQ $[\{a, b, c, d,$ e}, x] && EqQ[c^2\*d + e, 0] && GtQ[p, 0]

rule 6556  $Int[((a_+) + ArcTanh[(c_-.)*(x_-)]*(b_-))^(p_-.)*(x_-)*(d_-) + (e_-.)*(x_-)^2)(q$  $\ldots$ , x\_Symbol] :> Simp[(d + e\*x^2)^(q + 1)\*((a + b\*ArcTanh[c\*x])^p/(2\*e\*(q + 1))), x] + Simp[b\*(p/(2\*c\*(q + 1))) Int[(d + e\*x^2)^q\*(a + b\*ArcTanh[c\*  $x$ ])^(p - 1), x], x] /; FreeQ[{a, b, c, d, e, q}, x] && EqQ[c^2\*d + e, 0] && GtQ $[p, 0]$  & NeQ $[q, -1]$  $\left( \begin{array}{cc} \bullet & \bullet & \bullet \\ \bullet & \bullet & \bullet \end{array} \right)$ 

rule 6592  $\sqrt{2}$   $\sqrt{2}$   $\sqrt{2$  $Int[((a_+) + ArcTanh[(c_-.)*(x_-)]*(b_-))^(p_-.)*(x_-)^(m_-)*(d_-) + (e_+)*(x_-)^*$ 2)^(q\_), x\_Symbol] :> Simp[1/d Int[x^m\*(d + e\*x^2)^(q + 1)\*(a + b\*ArcTanh  $[c*x]$ <sup>o</sup>p, x], x] - Simp[e/d Int[x<sup>o</sup>(m + 2)\*(d + e\*x<sup>o</sup>2)<sup>o</sup>q\*(a + b\*ArcTanh[c\*  $x$ ]) $\hat{p}$ , x], x] /; FreeQ[{a, b, c, d, e}, x] && EqQ[c^2\*d + e, 0] && Integers  $Q[p, 2*q]$  &  $LtQ[q, -1]$  &  $LtQ[m, 0]$  &  $NeQ[p, -1]$  $\begin{pmatrix} 1 & 0 & 0 \\ 0 & 0 & 0 \\ 0 & 0 & 0 \\ 0 & 0 & 0 \\ 0 & 0 & 0 \\ 0 & 0 & 0 \\ 0 & 0 & 0 & 0 \\ 0 & 0 & 0 & 0 \\ 0 & 0 & 0 & 0 \\ 0 & 0 & 0 & 0 \\ 0 & 0 & 0 & 0 & 0 \\ 0 & 0 & 0 & 0 & 0 \\ 0 & 0 & 0 & 0 & 0 & 0 \\ 0 & 0 & 0 & 0 & 0 & 0 \\ 0 & 0 & 0 & 0 & 0 & 0 & 0 \\ 0 & 0 & 0 & 0 & 0 & 0 & 0 \\ 0 &$ 

rule 6618  $Int[(Log[u_-]*((a_-) + ArcTanh[(c_-)*(x_-)]*(b_-))^(p_-))/((d_-) + (e_-)*(x_-)^2$ 2), x\_Symbol] :> Simp[(a + b\*ArcTanh[c\*x])^p\*(PolyLog[2, 1 - u]/(2\*c\*d)), x ] - Simp[b\*(p/2) Int[(a + b\*ArcTanh[c\*x])^(p - 1)\*(PolyLog[2, 1 - u]/(d +  $e*x^2)$ ), x], x] /; FreeQ[{a, b, c, d, e}, x] && IGtQ[p, 0] && EqQ[c^2\*d + e, 0] && EqQ[ $(1 - u)^2 - (1 - 2/(1 + c*x))^2$ , 0]

✞ ☎

 $\left($   $\left($   $\right)$   $\left($   $\left($   $\right)$   $\left($   $\left($   $\right)$   $\left($   $\left($   $\right)$   $\left($   $\left($   $\right)$   $\left($   $\left($   $\right)$   $\left($   $\left($   $\right)$   $\left($   $\left($   $\right)$   $\left($   $\left($   $\right)$   $\left($   $\left($   $\right)$   $\left($   $\left($   $\right)$   $\left($   $\left($   $\right)$   $\left($ 

<span id="page-2167-0"></span>✞ ☎

rule 7164 Int[(u\_)\*PolyLog[n\_, v\_], x\_Symbol] :> With[{w = DerivativeDivides[v, u\*v,  $x$ ]}, Simp[w\*PolyLog[n + 1, v], x] /; !FalseQ[w]] /; FreeQ[n, x]  $\begin{pmatrix} 1 & 0 & 0 \\ 0 & 0 & 0 \\ 0 & 0 & 0 \\ 0 & 0 & 0 \\ 0 & 0 & 0 \\ 0 & 0 & 0 \\ 0 & 0 & 0 & 0 \\ 0 & 0 & 0 & 0 \\ 0 & 0 & 0 & 0 \\ 0 & 0 & 0 & 0 \\ 0 & 0 & 0 & 0 & 0 \\ 0 & 0 & 0 & 0 & 0 \\ 0 & 0 & 0 & 0 & 0 & 0 \\ 0 & 0 & 0 & 0 & 0 & 0 \\ 0 & 0 & 0 & 0 & 0 & 0 & 0 \\ 0 & 0 & 0 & 0 & 0 & 0 & 0 \\ 0 &$ 

# **Maple [C] (warning: unable to verify)**

Result contains higher order function than in optimal. Order 9 vs. order 4.

Time  $= 42.65$  (sec), antiderivative size  $= 1203$ , normalized size of antiderivative  $= 8.85$ 

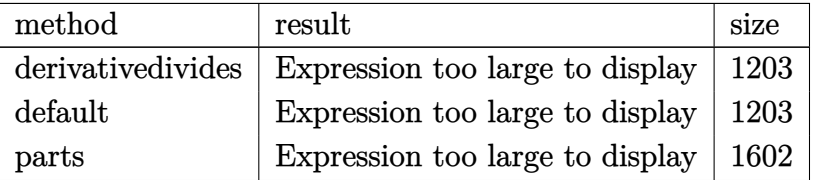

✞ ☎

 $\begin{pmatrix} 1 & 0 & 0 \\ 0 & 0 & 0 \\ 0 & 0 & 0 \\ 0 & 0 & 0 \\ 0 & 0 & 0 \\ 0 & 0 & 0 \\ 0 & 0 & 0 & 0 \\ 0 & 0 & 0 & 0 \\ 0 & 0 & 0 & 0 \\ 0 & 0 & 0 & 0 \\ 0 & 0 & 0 & 0 & 0 \\ 0 & 0 & 0 & 0 & 0 \\ 0 & 0 & 0 & 0 & 0 & 0 \\ 0 & 0 & 0 & 0 & 0 & 0 \\ 0 & 0 & 0 & 0 & 0 & 0 & 0 \\ 0 & 0 & 0 & 0 & 0 & 0 & 0 \\ 0 &$ 

input

 $int(arctanh(a*x)^2/x/(-a^2*x^2+1)^2,x,method=RETURNVERBOSE)$ 

```
output
       ✞ ☎
        -1/4*arctanh(a*x)^2/(a*x-1)-1/2*arctanh(a*x)^2*ln(a*x-1)+1/4*arctanh(a*x)^
        2/(\text{a*x+1})-1/2*\arctanh(\text{a*x})^2*\ln(\text{a*x+1})+\arctanh(\text{a*x})^2*\ln(\text{a*x})+\arctanh(\text{a*x})2*ln((a*x+1)/(-a^2*x^2+1)^(1/2))-1/3*arctanh(a*x)^3-1/8*arctanh(a*x)*(a*x)-1)/(a*x+1)-1/16*(a*x-1)/(a*x+1)+1/8*arctanh(a*x)*(a*x+1)/(a*x-1)-1/16*(a*
       x+1)/(a*x-1)-arctanh(a*x)^2*ln((a*x+1)^2/(-a^2*x^2+1)-1)+arctanh(a*x)^2*ln(1-(a*x+1)/(-a^2*x^2+1)^(1/2))+2*xctanh(a*x)*polylog(2,(a*x+1)/(-a^2*x^2+1))1)^{(1/2)}-2*polylog(3,(a*x+1)/(-a^2*x^2+1)^(1/2))+\arctanh(a*x)^2*ln(1+(a*x))+1)/(-a^2*x^2+1)^(1/2))+2*arctanh(a*x)*polylog(2,-(a*x+1)/(-a^2*x^2+1)^(1/
       2))-2*polylog(3,-(a*x+1)/(-a^2*x^2+1)^(1/2))+1/4*(-2*I*Pi*csgn(I/(-(a*x+1)
        2/(a^2*x^2-1)+1))^2-2*I*Pi*csgn(I*(-(a*x+1)^2/(a^2*x^2-1)-1))*csgn(I*(-(a
       *x+1)^2/(a^2*x^2-1)-1)/(-(a*x+1)^2/(a^2*x^2-1)+1))^2+2*I*Pi-2*I*Pi*csgn(I/
        (-a*x+1)^2/ (a^2*x^2-1)+1)*csgn(I*(-(a*x+1)^2/(a^2*x^2-1)-1)/(-(a*x+1)^2/
        (a^2***^2-1)+1)<sup>2</sup>+I*Pi*csgn(I*(a*x+1)/(-a<sup>-2*x<sup>-2+1</sup>)<sup>-</sup>(1/2))<sup>-2*</sup>csgn(I*(a*x+1)</sup>
        ^2/(a^2*x^2-1))-I*Pi*csgn(I/(-(a*x+1)^2/(a^2*x^2-1)+1))*csgn(I*(a*x+1)^2/(
       a^2*x^2-1))*csgn(I*(a*x+1)^2/(a^2*x^2-1)/(-(a*x+1)^2/(a^2*x^2-1)+1))+I*Pi*
       csgn(I*(a*x+1)^2/(a^2*x^2-1))^3+2*I*Pi*csgn(I*(-(a*x+1)^2/(a^2*x^2-1)-1))*csgn(I/(-(a*x+1)^2/(a^2*x^2-1)+1))*csgn(I*(-(a*x+1)^2/(a^2*x^2-1)-1)/(-(a*
       x+1)^2/(a^2*x^2-1)+1))+2*I*Pi*csgn(I/(-(a*x+1)^2/(a^2*x^2-1)+1))^3+2*I*Pi*
        csgn(I*(a*x+1)/(-a^2*x^2+1)^(1/2))*csgn(I*(a*x+1)^2/(a^2*x^2-1))^2+I*Pi*cs
        \text{gn}(I/(-(\text{a}*x+1)^2/(\text{a}^2*x^2-1)+1))*\text{csgn}(I*(\text{a}*x+1)^2/(\text{a}^2*x^2-1)/(-(\text{a}*x+1)...\left( \left( \right) \left( \left( \right) \left( \left( \right) \left( \left( \right) \left( \left( \right) \left( \left( \right) \left( \left( \right) \left( \left( \right) \left( \left( \right) \left( \left( \right) \left( \left( \right) \left( \left( \right) \left(
```
**Fricas [F]**

$$
\int \frac{\operatorname{arctanh}(ax)^2}{x\left(1-a^2x^2\right)^2} dx = \int \frac{\operatorname{artanh}\left(ax\right)^2}{\left(a^2x^2-1\right)^2x} dx
$$

✞ ☎

 $\overline{\phantom{a}}$   $\overline{\phantom{a}}$   $\overline{\$ 

<span id="page-2169-0"></span>✞ ☎

 $\begin{pmatrix} 1 & 0 & 0 \\ 0 & 0 & 0 \\ 0 & 0 & 0 \\ 0 & 0 & 0 \\ 0 & 0 & 0 \\ 0 & 0 & 0 \\ 0 & 0 & 0 & 0 \\ 0 & 0 & 0 & 0 \\ 0 & 0 & 0 & 0 \\ 0 & 0 & 0 & 0 \\ 0 & 0 & 0 & 0 & 0 \\ 0 & 0 & 0 & 0 & 0 \\ 0 & 0 & 0 & 0 & 0 & 0 \\ 0 & 0 & 0 & 0 & 0 & 0 \\ 0 & 0 & 0 & 0 & 0 & 0 & 0 \\ 0 & 0 & 0 & 0 & 0 & 0 & 0 \\ 0 &$ 

$$
input\frac{integerate(arctanh(a*x)^2/x/(-a^2*x^2+1)^2,x, algorithm="fricas")}{
$$

output integral(arctanh(a\*x)^2/(a^4\*x^5 - 2\*a^2\*x^3 + x), x)

**Sympy [F]**

$$
\int \frac{\operatorname{arctanh}(ax)^2}{x (1 - a^2 x^2)^2} dx = \int \frac{\operatorname{atanh}^2{(ax)}}{x (ax - 1)^2 (ax + 1)^2} dx
$$

 $\begin{pmatrix} 1 & 0 \\ 0 & 1 \end{pmatrix}$ 

<span id="page-2169-1"></span> $\left($   $\left($   $\right)$   $\left($   $\left($   $\right)$   $\left($   $\left($   $\right)$   $\left($   $\left($   $\right)$   $\left($   $\left($   $\right)$   $\left($   $\left($   $\right)$   $\left($   $\left($   $\right)$   $\left($   $\left($   $\right)$   $\left($   $\left($   $\right)$   $\left($   $\left($   $\right)$   $\left($   $\left($   $\right)$   $\left($   $\left($   $\right)$   $\left($ 

$$
input\left(\frac{integerate(atanh(axx)**2/x/(-a**2*x**2+1)**2,x)}{x}\right)
$$

output ✞ ☎ Integral(atanh(a\*x)\*\*2/(x\*(a\*x - 1)\*\*2\*(a\*x + 1)\*\*2), x)

**Maxima [F]**

$$
\int \frac{\operatorname{arctanh}(ax)^2}{x(1-a^2x^2)^2} dx = \int \frac{\operatorname{artanh}(ax)^2}{(a^2x^2-1)^2x} dx
$$

✞ ☎

 $\left( \begin{array}{cc} \bullet & \bullet & \bullet \\ \bullet & \bullet & \bullet \end{array} \right)$ 

input integrate(arctanh(a\*x)^2/x/(-a^2\*x^2+1)^2,x, algorithm="maxima") output

```
1/4*a^4*integrate(x^4*log(ax + 1)*log(-a*x + 1)/(a^4*x^5 - 2*a^2*x^3 + x), x) + 1/4*a^3*integrate(x^3*log(a*x + 1)*log(-a*x + 1)/(a^4*x^5 - 2*a^2*x)\hat{z} + x), x) - 1/32*(a*(2/(a<sup>2</sup>*x - a<sup>2</sup>3) - log(a*x + 1)/a<sup>2</sup> + log(a*x - 1)/a
\hat{c}3) + 4*log(-a*x + 1)/(a\hat{c}4*x\hat{c}2 - a\hat{c}2))*a\hat{c}2 - 1/4*a\hat{c}2*integrate(x\hat{c}2*log(a*x
+ 1)*log(-a*x + 1)/(a<sup>-2</sup>*x<sup>-5</sup> - 2*a<sup>-2*x<sup>-3</sup> + x), x) - 1/4*a*integrate(x*log(</sup>
a*x + 1)*log(-a*x + 1)/(a^4*x^5 - 2*a^2*x^3 + x), x) + 1/4*a*integrate(x*1)og(-a*x + 1)/(a^4*x^5 - 2*a^2*x^3 + x), x) - 1/24*((a^2*x^2 - 1)*log(-a*x)+ 1) ^3 + 3*((a^2*x^2 - 1)*log(a*x + 1) + 1)*log(-a*x + 1)^2)/(a^2*x^2 - 1)
+ 1/4*integrate(log(a*x + 1)^2/(a^4*x^5 - 2*a^2*x^3 + x), x) - 1/2*integr
ate(log(ax + 1)*log(-a*x + 1)/(a^4*x^5 - 2*a^2*x^3 + x), x)
```
<span id="page-2170-0"></span>Giac  $[F]$ 

$$
\int \frac{\arctanh(ax)^2}{x(1-a^2x^2)^2} dx = \int \frac{\operatorname{artanh}(ax)^2}{(a^2x^2-1)^2x} dx
$$

integrate(arctanh(a\*x)^2/x/(-a^2\*x^2+1)^2,x, algorithm="giac")  $input$ 

<span id="page-2170-1"></span> $integrate(arctanh(a*x)^2/((a^2*x^2 - 1)^2*x), x)$ output

# Mupad  $[F(-1)]$

Timed out.

$$
\int \frac{\operatorname{arctanh}(ax)^2}{x(1-a^2x^2)^2} dx = \int \frac{\operatorname{atanh}(ax)^2}{x(a^2x^2-1)^2} dx
$$

$$
input\left(\frac{int(atanh(a*x)^2)/(x*(a^2*x^2-1)^2),x)}{}
$$

<span id="page-2170-2"></span>output 
$$
\frac{\text{int}(\text{atanh}(a*x)^2)}{x*(a^2*x^2 - 1)^2}, x)
$$

Reduce [F]

$$
\int \frac{\operatorname{arctanh}(ax)^2}{x(1-a^2x^2)^2} dx = \int \frac{atanh(ax)^2}{a^4x^5 - 2a^2x^3 + x} dx
$$

$$
input\left(\frac{int(atanh(a*x)^2/x/(-a^2*x^2+1)^2,x)}{int(1-x)(1-x)(1-x)(1-x)}\right)
$$

output  $\frac{\text{int}(\text{atanh}(a*x)**2/(a**4*x**5 - 2* a**2*x**3 + x),x)}{\text{int}(a*x)**2/(a**4*x**5 - 2* a**2*x**3 + x)}$ 

# $\begin{array}{cc} {\bf 3.271} & \int \frac{\bf arctanh(ax)^2}{2(1-2\,2)^2} \end{array}$  $\frac{x^2(1-a^2x^2)^2}{x^2}dx$

<span id="page-2172-0"></span>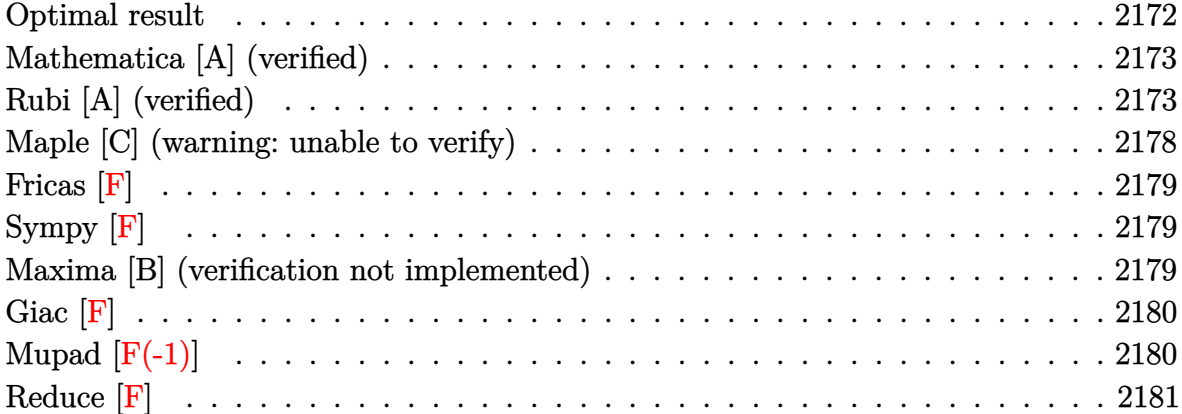

# **Optimal result**

Integrand size  $= 22$ , antiderivative size  $= 142$ 

$$
\int \frac{\arctanh(ax)^2}{x^2(1-a^2x^2)^2} dx = \frac{a^2x}{4(1-a^2x^2)} + \frac{1}{4} \operatorname{arctanh}(ax) - \frac{\operatorname{arctanh}(ax)}{2(1-a^2x^2)} + \operatorname{arctanh}(ax)^2 - \frac{\operatorname{arctanh}(ax)^2}{x} + \frac{a^2x\arctanh(ax)^2}{2(1-a^2x^2)} + \frac{1}{2} \operatorname{arctanh}(ax)^3 + 2a \operatorname{arctanh}(ax) \log\left(2-\frac{2}{1+ax}\right) - a \operatorname{PolyLog}\left(2, -1+\frac{2}{1+ax}\right)
$$

output

a^2\*x/(-4\*a^2\*x^2+4)+1/4\*a\*arctanh(a\*x)-a\*arctanh(a\*x)/(-2\*a^2\*x^2+2)+a\*ar ctanh(a\*x)^2-arctanh(a\*x)^2/x+a^2\*x\*arctanh(a\*x)^2/(-2\*a^2\*x^2+2)+1/2\*a\*ar ctanh(a\*x)^3+2\*a\*arctanh(a\*x)\*ln(2-2/(a\*x+1))-a\*polylog(2,-1+2/(a\*x+1))

✞ ☎

<span id="page-2172-1"></span> $\begin{pmatrix} 1 & 0 & 0 \\ 0 & 0 & 0 \\ 0 & 0 & 0 \\ 0 & 0 & 0 \\ 0 & 0 & 0 \\ 0 & 0 & 0 \\ 0 & 0 & 0 \\ 0 & 0 & 0 \\ 0 & 0 & 0 & 0 \\ 0 & 0 & 0 & 0 \\ 0 & 0 & 0 & 0 \\ 0 & 0 & 0 & 0 & 0 \\ 0 & 0 & 0 & 0 & 0 \\ 0 & 0 & 0 & 0 & 0 \\ 0 & 0 & 0 & 0 & 0 & 0 \\ 0 & 0 & 0 & 0 & 0 & 0 \\ 0 & 0 & 0 & 0 & 0 & 0 & 0 \\ 0 &$ 

## **Mathematica [A] (verified)**

Time  $= 0.30$  (sec), antiderivative size  $= 97$ , normalized size of antiderivative  $= 0.68$ 

$$
\int \frac{\arctanh(ax)^2}{x^2(1-a^2x^2)^2} dx
$$
\n
$$
= \frac{4ax\arctanh(ax)^3 - 2ax\arctanh(ax) \left(\cosh(2\arctanh(ax)) - 8\log\left(1 - e^{-2\arctanh(ax)}\right)\right) - 8ax \text{ PolyLog}\left(2\log\left(1 - e^{-2\arctanh(ax)}\right)\right)}{2a}
$$

input Integrate[ArcTanh[a\*x]^2/(x^2\*(1 - a^2\*x^2)^2),x]

#### output

(4\*a\*x\*ArcTanh[a\*x]^3 - 2\*a\*x\*ArcTanh[a\*x]\*(Cosh[2\*ArcTanh[a\*x]] - 8\*Log[1  $- E^{-(-2*ArcTanh[a*x])]) - 8*a*x*PolyLog[2, E^{-(-2*ArcTanh[a*x])]} + a*x*Sin$  $h[2*ArcTanh[a*x]] + 2*ArcTanh[a*x]^2*(-4 + 4*a*x + a*x*Sinh[2*ArcTanh[a*x])$ ]))/(8\*x)

✞ ☎

 $\left($   $\left($   $\right)$   $\left($   $\left($   $\right)$   $\left($   $\left($   $\right)$   $\left($   $\left($   $\right)$   $\left($   $\left($   $\right)$   $\left($   $\left($   $\right)$   $\left($   $\left($   $\right)$   $\left($   $\left($   $\right)$   $\left($   $\left($   $\right)$   $\left($   $\left($   $\right)$   $\left($   $\left($   $\right)$   $\left($   $\left($   $\right)$   $\left($ 

✞ ☎

<span id="page-2173-0"></span> $\left($   $\left($   $\right)$   $\left($   $\left($   $\right)$   $\left($   $\left($   $\right)$   $\left($   $\left($   $\right)$   $\left($   $\left($   $\right)$   $\left($   $\left($   $\right)$   $\left($   $\left($   $\right)$   $\left($   $\left($   $\right)$   $\left($   $\left($   $\right)$   $\left($   $\left($   $\right)$   $\left($   $\left($   $\right)$   $\left($   $\left($   $\right)$   $\left($ 

# **Rubi [A] (verified)**

Time  $= 1.50$  (sec), antiderivative size  $= 175$ , normalized size of antiderivative  $= 1.23$ , number of steps used = 11, number of rules used = 11,  $\frac{\text{number of rules}}{\text{integral size}}$  = 0.500, Rules used =  $\{6592, 6518, 6544, 6452, 6510, 6550, 6494, 2897, 6556, 215, 219\}$ 

Below are the steps used by Rubi to obtain the solution. The rule number used for the transformation is given above next to the arrow. The rules definitions used are listed below.

$$
\int \frac{\arctanh(ax)^2}{x^2(1-a^2x^2)^2} dx
$$
  
\n
$$
\int \frac{6592}{(1-a^2x^2)^2} dx
$$
  
\n
$$
\int \frac{1}{(1-a^2x^2)^2} dx + \int \frac{\arctanh(ax)^2}{x^2(1-a^2x^2)} dx
$$
  
\n
$$
\int \frac{6518}{(1-a^2x^2)^2} dx + \frac{\arctanh(ax)^2}{2(1-a^2x^2)} + \frac{\arctanh(ax)^3}{6a} + \int \frac{\arctanh(ax)^2}{x^2(1-a^2x^2)} dx
$$
  
\n
$$
\int \frac{6544}{x^2(1-a^2x^2)} dx
$$

8*x*

$$
\begin{split} &a^2\bigg(-a\int\frac{x \arctanh(ax)}{(1-a^2x^2)^2}dx + \frac{x \arctanh(ax)^2}{2(1-a^2x^2)} + \frac{\arctanh(ax)^3}{6a}\bigg) + a^2\int\frac{\arctanh(ax)^2}{1-a^2x^2}dx + \\ & \int\frac{\arctanh(ax)^2}{x^2}dx \\ & \int\frac{6452}{(1-a^2x)^2}dx + \frac{x \arctanh(ax)^2}{2(1-a^2x^2)} + \frac{\arctanh(ax)^3}{6a}\bigg) + a^2\int\frac{\arctanh(ax)^2}{1-a^2x^2}dx + \\ & \quad 2a\int\frac{\arctanh(ax)}{x(1-a^2x^2)^2}dx - \frac{\arctanh(ax)^2}{x} \\ & \quad \qquad \Bigg( \frac{6510}{610} \\ & \quad a^2\bigg(-a\int\frac{x \arctanh(ax)}{(1-a^2x^2)^2}dx + \frac{x \arctanh(ax)^2}{2(1-a^2x^2)} + \frac{\arctanh(ax)^3}{6a}\bigg) + 2a\int\frac{\arctanh(ax)}{x(1-a^2x^2)}dx + \\ & \quad \qquad \Bigg( \frac{6510}{3} \\ & \quad a^2\bigg(-a\int\frac{x \arctanh(ax)}{(1-a^2x^2)^2}dx + \frac{x \arctanh(ax)^2}{2(1-a^2x^2)} + \frac{\arctanh(ax)^2}{6a}\bigg) + \\ & \quad 2a\bigg(\int\frac{\arctanh(ax)}{x(ax+1)}dx + \frac{1}{2}\arctanh(ax)^2\bigg) + \frac{1}{3}\arctanh(ax)^3 - \frac{\arctanh(ax)^2}{x} \\ & \quad \Bigg( \frac{6494}{x(ax+1)}dx + \frac{1}{2}\arctanh(ax)^2\bigg) + \frac{1}{3}\arctanh(ax)^2 + \frac{\arctanh(ax)^2}{x} \\ & \quad 2a\bigg(-a\int\frac{x \arctanh(ax)}{(1-a^2x^2)^2}dx + \frac{x \arctanh(ax)^2}{2(1-a^2x^2)} + \frac{\arctanh(ax)^3}{6a}\bigg) + \\ & \quad 2a\bigg(-a\int\frac{\log\big(2-\frac{2}{ax+1}\big)}{1-a^2x^2}dx + \frac{1}{2}\arctanh(ax)^2 + \arctanh(ax)\log\big(2-\frac{2}{
$$

$$
a^{2}\left(-a\left(\frac{\operatorname{arctanh}(ax)}{2a^{2}(1-a^{2}x^{2})}-\frac{\int\frac{1}{(1-a^{2}x^{2})^{2}}dx}{2a}\right)+\frac{\operatorname{arctanh}(ax)^{2}}{2(1-a^{2}x^{2})}+\frac{\operatorname{arctanh}(ax)^{3}}{6a}\right)+2a\left(\frac{1}{2}\operatorname{arctanh}(ax)^{2}+\operatorname{arctanh}(ax)\log\left(2-\frac{2}{ax+1}\right)-\frac{1}{2}\operatorname{PolyLog}\left(2,\frac{2}{ax+1}-1\right)\right)+\frac{1}{3}a\operatorname{arctanh}(ax)^{3}-\frac{\operatorname{arctanh}(ax)^{2}}{x}215
$$

$$
a^{2}\left(-a\left(\frac{\operatorname{arctanh}(ax)}{2a^{2}(1-a^{2}x^{2})}-\frac{\frac{1}{2}\int\frac{1}{1-a^{2}x^{2}}dx+\frac{x}{2(1-a^{2}x^{2})}}{2a}\right)+\frac{\operatorname{arctanh}(ax)^{2}}{2(1-a^{2}x^{2})}+\frac{\operatorname{arctanh}(ax)^{3}}{6a}\right)+2a\left(\frac{1}{2}\operatorname{arctanh}(ax)^{2}+\operatorname{arctanh}(ax)\log\left(2-\frac{2}{ax+1}\right)-\frac{1}{2}\operatorname{PolyLog}\left(2,\frac{2}{ax+1}-1\right)\right)+\frac{1}{3}a\operatorname{arctanh}(ax)^{3}-\frac{\operatorname{arctanh}(ax)^{2}}{x}
$$
  
219

$$
a^{2}\left(\frac{\operatorname{arctanh}(ax)^{2}}{2(1-a^{2}x^{2})}-a\left(\frac{\operatorname{arctanh}(ax)}{2a^{2}(1-a^{2}x^{2})}-\frac{\frac{x}{2(1-a^{2}x^{2})}+\frac{\operatorname{arctanh}(ax)}{2a}}{2a}\right)+\frac{\operatorname{arctanh}(ax)^{3}}{6a}\right)+2a\left(\frac{1}{2}\operatorname{arctanh}(ax)^{2}+\operatorname{arctanh}(ax)\log\left(2-\frac{2}{ax+1}\right)-\frac{1}{2}\operatorname{PolyLog}\left(2,\frac{2}{ax+1}-1\right)\right)+\frac{1}{3}a\operatorname{arctanh}(ax)^{3}-\frac{\operatorname{arctanh}(ax)^{2}}{x}
$$

 $\mathrm{input}\left[\texttt{Int}\left[\texttt{Arctanh}\left[\texttt{a*x}\right]\right]\right]\right) \times \left(\texttt{x}^2 + \left(1 - \texttt{a}^2 * \texttt{x}^2\right)\right) \texttt{x}\right]$ 

output  $\boxed{-(\text{ArcTanh[a*x]^{-2}/x) + (a*ArcTanh[a*x]^{-3})/3 + a^{-2}((x*ArcTanh[a*x]^{-2})/(2*(1))}$ -  $a^2*x^2$ ) + ArcTanh[a\*x]<sup>2</sup>(6\*a) -  $a*(Arctanh[a*x]/(2*a^2*(1 - a^2*x^2))$ ) -  $(x/(2*(1 - a^2*x^2)) + ArcTanh[a*x)/(2*a))/(2*a)) + 2*a*(ArcTanh[a*x]$  $2/2$  + ArcTanh[a\*x]\*Log[2 - 2/(1 + a\*x)] - PolyLog[2, -1 + 2/(1 + a\*x)]/2)

#### **Defintions of rubi rules used**

rule 215  $Int[((a_{-}) + (b_{-})*(x_{-})^2)^(p_{-}), x_{-}Symbol]$  :>  $Simp[(-x)*((a + b*x^2)^(p + 1))$  $/(2*a*(p + 1))$ , x] + Simp[ $(2*p + 3)/(2*a*(p + 1))$  Int[ $(a + b*x^2)^{(p + 1)}$ ), x], x] /; FreeQ[ $\{a, b\}$ , x] && LtQ[p, -1] && (IntegerQ[4\*p] || IntegerQ[6 \*p])  $\left( \begin{array}{cc} \text{ } & \text{ } \\ \text{ } & \text{ } \end{array} \right)$ 

✞ ☎

✞ ☎

 $\begin{pmatrix} 1 & 0 & 0 \\ 0 & 0 & 0 \\ 0 & 0 & 0 \\ 0 & 0 & 0 \\ 0 & 0 & 0 \\ 0 & 0 & 0 \\ 0 & 0 & 0 & 0 \\ 0 & 0 & 0 & 0 \\ 0 & 0 & 0 & 0 \\ 0 & 0 & 0 & 0 \\ 0 & 0 & 0 & 0 & 0 \\ 0 & 0 & 0 & 0 & 0 \\ 0 & 0 & 0 & 0 & 0 & 0 \\ 0 & 0 & 0 & 0 & 0 & 0 \\ 0 & 0 & 0 & 0 & 0 & 0 & 0 \\ 0 & 0 & 0 & 0 & 0 & 0 & 0 \\ 0 &$ 

✞ ☎

✞ ☎

✞ ☎

✞ ☎

- rule 219  $Int[((a_{-}) + (b_{-})*(x_{-})^2)^(-1), x_{-}Symbol]$  :> Simp $[(1/(Rt[a, 2]*Rt[-b, 2]))*$  $ArcTanh[Rt[-b, 2]*(x/Rt[a, 2])], x]$  /;  $FreeQ[fa, b], x]$  &&  $NegQ[a/b]$  && (Gt Q[a, 0] || LtQ[b, 0])
- rule 2897 Int $[Log[u]]*(Pq)^*(m...)$ , x\_Symbol] :> With $[{C = FullSimplify[Pq^**(1 - u)}/$  $D[u, x])$ }, Simp[C\*PolyLog[2, 1 - u], x] /; FreeQ[C, x]] /; IntegerQ[m] && PolyQ[Pq, x] && RationalFunctionQ[u, x] && LeQ[RationalFunctionExponents[u,  $x$ ] [[2]], Expon [Pq,  $x$ ]]  $\begin{pmatrix} 1 & 0 & 0 \\ 0 & 0 & 0 \\ 0 & 0 & 0 \\ 0 & 0 & 0 \\ 0 & 0 & 0 \\ 0 & 0 & 0 \\ 0 & 0 & 0 & 0 \\ 0 & 0 & 0 & 0 \\ 0 & 0 & 0 & 0 \\ 0 & 0 & 0 & 0 \\ 0 & 0 & 0 & 0 & 0 \\ 0 & 0 & 0 & 0 & 0 \\ 0 & 0 & 0 & 0 & 0 & 0 \\ 0 & 0 & 0 & 0 & 0 & 0 \\ 0 & 0 & 0 & 0 & 0 & 0 & 0 \\ 0 & 0 & 0 & 0 & 0 & 0 & 0 \\ 0 &$
- rule 6452  $Int[((a_+) + ArcTanh[(c_-.)*(x_-)^{n}](n_-))]*(b_-))^{n}((p_-.)*(x_-)^{n}](m_-), x_Symbol] :$  $>$  Simp[x<sup> $\frown$ </sup>(m + 1)\*((a + b\*ArcTanh[c\*x $\frown$ n]) $\frown$ p/(m + 1)), x] - Simp[b\*c\*n\*(p/(m + 1)) Int[x^(m + n)\*((a + b\*ArcTanh[c\*x^n])^(p - 1)/(1 - c^2\*x^(2\*n))), x ], x] /; FreeQ[{a, b, c, m, n}, x] && IGtQ[p, 0] && (EqQ[p, 1] || (EqQ[n, 1  $\}$  && IntegerQ[m])) && NeQ[m, -1]  $\left( \begin{array}{cc} \text{ } & \text{ } \\ \text{ } & \text{ } \end{array} \right)$
- rule 6494 Int $[(a_{-}) + ArcTanh[(c_{-})*(x_{-})](b_{-}))(((x_{-})*(d_{-}) + (e_{-})*(x_{-})))$ , x  $_Symbol$ ] :> Simp[(a + b\*ArcTanh[c\*x])^p\*(Log[2 - 2/(1 + e\*(x/d))]/d), x] - $Simp[b*c*(p/d)$  Int  $[(a + b*ArcTanh[c*x])^(p - 1)*(Log[2 - 2/(1 + e*(x/d))]$  $/(1 - c^2*x^2)$ , x], x] /; FreeQ[{a, b, c, d, e}, x] && IGtQ[p, 0] && EqQ[c  $^{\sim}2*d^{\sim}2 - e^{\sim}2, 0$ ]  $\left( \begin{array}{cc} \text{ } & \text{ } \\ \text{ } & \text{ } \end{array} \right)$

rule 6510  $Int[((a_{-}) + ArcTanh[(c_{-})*(x_{-})](b_{-}))(((d_{-}) + (e_{-})*(x_{-})^2), x_{-}Symb$ ol] :> Simp[(a + b\*ArcTanh[c\*x])^(p + 1)/(b\*c\*d\*(p + 1)), x] /; FreeQ[{a, b , c, d, e, p}, x] && EqQ $[c^2*d + e, 0]$  && NeQ $[p, -1]$  $\begin{pmatrix} 1 & 0 & 0 \\ 0 & 0 & 0 \\ 0 & 0 & 0 \\ 0 & 0 & 0 \\ 0 & 0 & 0 \\ 0 & 0 & 0 \\ 0 & 0 & 0 \\ 0 & 0 & 0 \\ 0 & 0 & 0 & 0 \\ 0 & 0 & 0 & 0 \\ 0 & 0 & 0 & 0 \\ 0 & 0 & 0 & 0 & 0 \\ 0 & 0 & 0 & 0 & 0 \\ 0 & 0 & 0 & 0 & 0 \\ 0 & 0 & 0 & 0 & 0 & 0 \\ 0 & 0 & 0 & 0 & 0 & 0 \\ 0 & 0 & 0 & 0 & 0 & 0 & 0 \\ 0 &$  rule 6518  $Int[((a_{-}) + ArcTanh[(c_{-})*(x_{-})]*(b_{-}))^{(p_{-})}/((d_{-}) + (e_{-})*(x_{-})^{2})^{2}, x_{-}sy$ mbol] :> Simp[x\*((a + b\*ArcTanh[c\*x])^p/(2\*d\*(d + e\*x^2))), x] + (Simp[(a +  $b*ArcTanh[c*x])^{(p + 1)/(2*b*c*d^2*(p + 1)), x] - Simb[bkc*(p/2)]$  Int[x\*(  $(a + b*ArcTanh[c*x])^{(p - 1)/(d + e*x^2)^2)}$ , x], x]) /; FreeQ[{a, b, c, d, e}, x] && EqQ[c^2\*d + e, 0] && GtQ[p, 0]

✞ ☎

 $\begin{pmatrix} 1 & 0 & 0 \\ 0 & 0 & 0 \\ 0 & 0 & 0 \\ 0 & 0 & 0 \\ 0 & 0 & 0 \\ 0 & 0 & 0 \\ 0 & 0 & 0 \\ 0 & 0 & 0 \\ 0 & 0 & 0 & 0 \\ 0 & 0 & 0 & 0 \\ 0 & 0 & 0 & 0 \\ 0 & 0 & 0 & 0 & 0 \\ 0 & 0 & 0 & 0 & 0 \\ 0 & 0 & 0 & 0 & 0 \\ 0 & 0 & 0 & 0 & 0 & 0 \\ 0 & 0 & 0 & 0 & 0 & 0 \\ 0 & 0 & 0 & 0 & 0 & 0 & 0 \\ 0 &$ 

✞ ☎

 $\begin{pmatrix} 1 & 0 & 0 \\ 0 & 0 & 0 \\ 0 & 0 & 0 \\ 0 & 0 & 0 \\ 0 & 0 & 0 \\ 0 & 0 & 0 \\ 0 & 0 & 0 \\ 0 & 0 & 0 \\ 0 & 0 & 0 & 0 \\ 0 & 0 & 0 & 0 \\ 0 & 0 & 0 & 0 \\ 0 & 0 & 0 & 0 & 0 \\ 0 & 0 & 0 & 0 & 0 \\ 0 & 0 & 0 & 0 & 0 \\ 0 & 0 & 0 & 0 & 0 & 0 \\ 0 & 0 & 0 & 0 & 0 & 0 \\ 0 & 0 & 0 & 0 & 0 & 0 & 0 \\ 0 &$ 

✞ ☎

✞ ☎

<span id="page-2177-0"></span> $\begin{pmatrix} 1 & 0 & 0 \\ 0 & 0 & 0 \\ 0 & 0 & 0 \\ 0 & 0 & 0 \\ 0 & 0 & 0 \\ 0 & 0 & 0 \\ 0 & 0 & 0 & 0 \\ 0 & 0 & 0 & 0 \\ 0 & 0 & 0 & 0 \\ 0 & 0 & 0 & 0 \\ 0 & 0 & 0 & 0 & 0 \\ 0 & 0 & 0 & 0 & 0 \\ 0 & 0 & 0 & 0 & 0 & 0 \\ 0 & 0 & 0 & 0 & 0 & 0 \\ 0 & 0 & 0 & 0 & 0 & 0 & 0 \\ 0 & 0 & 0 & 0 & 0 & 0 & 0 \\ 0 &$ 

rule 6544 Int[(((a\_.) + ArcTanh[(c\_.)\*(x\_)]\*(b\_.))^(p\_.)\*((f\_.)\*(x\_))^(m\_))/((d\_) + ( e\_.)\*(x\_)^2), x\_Symbol] :> Simp[1/d Int[(f\*x)^m\*(a + b\*ArcTanh[c\*x])^p, x ], x] - Simp[e/(d\*f^2) Int[(f\*x)^(m + 2)\*((a + b\*ArcTanh[c\*x])^p/(d + e\*x  $(2)$ ), x], x] /; FreeQ[{a, b, c, d, e, f}, x] && GtQ[p, 0] && LtQ[m, -1]

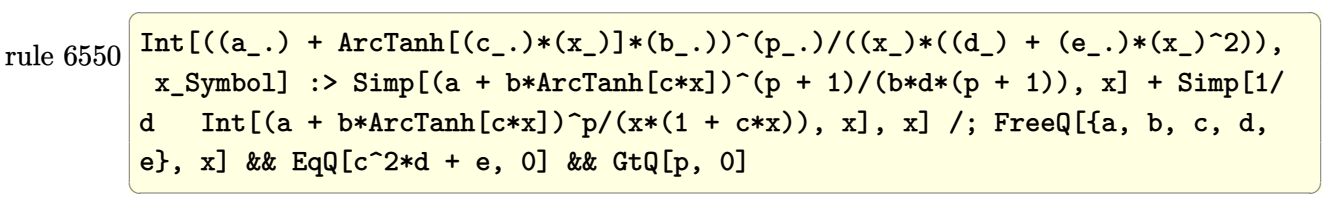

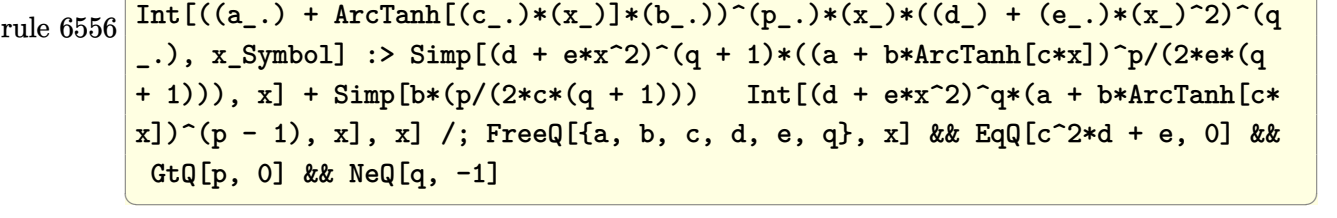

rule 6592 Int $[(a_{-}) + ArcTanh[(c_{-})*(x_{-})](b_{-}))(p_{-})*(x_{-})^*(m_{-})*(d_{-}) + (e_{-})*(x_{-})^*$ 2)^(q\_), x\_Symbol] :> Simp[1/d Int[x^m\*(d + e\*x^2)^(q + 1)\*(a + b\*ArcTanh  $[c*x])^p$ , x], x] - Simp[e/d Int[x^(m + 2)\*(d + e\*x^2)^q\*(a + b\*ArcTanh[c\*  $x$ ])^p, x], x] /; FreeQ[{a, b, c, d, e}, x] && EqQ[c^2\*d + e, 0] && Integers  $Q[p, 2*q]$  & LtQ[q, -1] & LLtQ[m, 0] & NeQ[p, -1]

# **Maple [C] (warning: unable to verify)**

Result contains higher order function than in optimal. Order 9 vs. order 4.

Time  $= 20.66$  (sec), antiderivative size  $= 3005$ , normalized size of antiderivative  $=$ 21.16

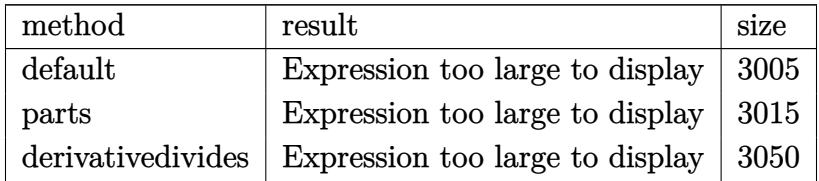

✞ ☎

 $\left( \begin{array}{cc} \bullet & \bullet & \bullet \\ \bullet & \bullet & \bullet \end{array} \right)$ 

✞ ☎

#### input

int(arctanh(a\*x)^2/x^2/(-a^2\*x^2+1)^2,x,method=\_RETURNVERBOSE)

output a\*(3/4\*arctanh(a\*x)^2\*ln(a\*x+1)-3/2\*arctanh(a\*x)^2\*ln((a\*x+1)/(-a^2\*x^2+1)  $\hat{-(1/2)}$ )-arctanh(a\*x)<sup>2</sup>/a/x+1/8\*arctanh(a\*x)\*(a\*x+1)/(a\*x-1)+1/8\*arctanh(a\*  $x)*(a*x-1)/(a*x+1)-3/4*arctanh(a*x)^2*ln(a*x-1)+polylog(2,-(a*x+1)/(-a^2*x))$  $(2+1)^{(1/2)})+polylog(2, (a*x+1)/(-a^2*x^2+1)^{(1/2)})+1/2*arctanh(a*x)^3-arct$ anh(a\*x)^2+3/8\*I\*Pi\*csgn(I/(-(a\*x+1)^2/(a^2\*x^2-1)+1))\*csgn(I\*(a\*x+1)^2/(a  $^2***$ 2-1))\*csgn(I\*(a\*x+1)^2/(a^2\*x^2-1)/(-(a\*x+1)^2/(a^2\*x^2-1)+1))\*(arcta  $nh(a*x)*ln(1+(a*x+1)/(-a^2*x^2+1)^(1/2))-dilog((a*x+1)/(-a^2*x^2+1)^(1/2))$  $+dilog(1+(a*x+1)/(-a^2*x^2+1)^(1/2)))+3/4*I*Pi*arctanh(a*x)^2+1/16*(a*x-1)$  $/(a*x+1)-1/16*(a*x+1)/(a*x-1)+3/8*I*Pi*csgn(I*(a*x+1)^2/(a^2*x^2-1))*csgn(1*(a*x+1))^2)$  $I*(a*x+1)^2/(a^2*x^2-1)/(-(a*x+1)^2/(a^2*x^2-1)+1))^2*(arctanh(a*x)*ln(1+(x^2+y^2))$  $a*x+1)/(-a^2*x^2+1)^(1/2)$ -dilog(( $a*x+1)/(-a^2*x^2+1)^(1/2)$ )+dilog(1+(a\*x+  $1)/(-a^2*x^2+1)^(1/2))$ -3/8\*I\*Pi\*csgn(I/(-(a\*x+1)^2/(a^2\*x^2-1)+1))\*csgn(I  $*(a*x+1)^2/((a^2*x^2-1))*csgn(I*(a*x+1)^2/((a^2*x^2-1)/(-(a*x+1)^2/(a^2*x^2-1)))$  $1)+1$ ) \* (-arctanh(a\*x)^2+arctanh(a\*x)\*ln(1+(a\*x+1)/(-a^2\*x^2+1)^(1/2))+arct anh(a\*x)\*ln(1-(a\*x+1)/(-a^2\*x^2+1)^(1/2))+polylog(2,-(a\*x+1)/(-a^2\*x^2+1)^  $(1/2)$ +polylog(2,(a\*x+1)/(-a^2\*x^2+1)^(1/2)))+3/8\*I\*Pi\*csgn(I/(-(a\*x+1)^2/  $(a^2*x^2-1)+1)$ \*csgn(I\*(a\*x+1)^2/(a^2\*x^2-1)/(-(a\*x+1)^2/(a^2\*x^2-1)+1))^2  $*(\neg \arctanh(a*x)^2+\arctanh(a*x)*ln(1+(a*x+1)/(-a^2*x^2+1)^(1/2))+\arctanh(a*x)+\arctanh(a^2+x^2)+\arctanh(a^2+x^2)+\arctanh(a^2+x^2)+\arctanh(a^2+x^2)+\arctanh(a^2+x^2)+\arctanh(a^2+x^2)+\arctanh(a^2+x^2)+\arctanh(a^2+x^2)+\arctanh(a^2+x^2)+\arctanh(a^2+x^2)+\arctanh(a^2+x^2)+\arctanh(a^2+x^2)+\arctanh(a^2+x^2)+\arctanh(a^2+x^2)+\arctanh(a^2+x^2)+\arctanh(a^$  $x)*ln(1-(a*x+1)/(-a^2*x^2+1)^(1/2))+polylog(2,-(a*x+1)/(-a^2*x^2+1)^(1/2))$  $+$ polylog(2,(a\*x+1)/(-a^2\*x^2+1)^(1/2)))-3/4\*I\*Pi\*csgn(I\*(a\*x+1)/(-a^2\*x...

<span id="page-2178-0"></span> $\begin{pmatrix} 1 & 0 & 0 \\ 0 & 0 & 0 \\ 0 & 0 & 0 \\ 0 & 0 & 0 \\ 0 & 0 & 0 \\ 0 & 0 & 0 \\ 0 & 0 & 0 & 0 \\ 0 & 0 & 0 & 0 \\ 0 & 0 & 0 & 0 \\ 0 & 0 & 0 & 0 \\ 0 & 0 & 0 & 0 & 0 \\ 0 & 0 & 0 & 0 & 0 \\ 0 & 0 & 0 & 0 & 0 & 0 \\ 0 & 0 & 0 & 0 & 0 & 0 \\ 0 & 0 & 0 & 0 & 0 & 0 & 0 \\ 0 & 0 & 0 & 0 & 0 & 0 & 0 \\ 0 &$ 

# **Fricas [F]**

$$
\int \frac{\arctanh (ax)^2}{x^2(1-a^2x^2)^2} \, dx = \int \frac{\operatorname{artanh} \left(ax\right)^2}{\left(a^2x^2 - 1\right)^2x^2} \, dx
$$

✞ ☎

 $\overline{\phantom{a}}$   $\overline{\phantom{a}}$   $\overline{\$ 

<span id="page-2179-0"></span>✞ ☎

 $\begin{pmatrix} 1 & 0 & 0 \\ 0 & 0 & 0 \\ 0 & 0 & 0 \\ 0 & 0 & 0 \\ 0 & 0 & 0 \\ 0 & 0 & 0 \\ 0 & 0 & 0 & 0 \\ 0 & 0 & 0 & 0 \\ 0 & 0 & 0 & 0 \\ 0 & 0 & 0 & 0 \\ 0 & 0 & 0 & 0 & 0 \\ 0 & 0 & 0 & 0 & 0 \\ 0 & 0 & 0 & 0 & 0 & 0 \\ 0 & 0 & 0 & 0 & 0 & 0 \\ 0 & 0 & 0 & 0 & 0 & 0 & 0 \\ 0 & 0 & 0 & 0 & 0 & 0 & 0 \\ 0 &$ 

$$
input\left(\frac{integerate(arctanh(a*x)^2/x^2/(-a^2*x^2+1)^2,x, algorithm="fricas")}{input}
$$

output integral(arctanh(a\*x)^2/(a^4\*x^6 - 2\*a^2\*x^4 + x^2), x)

# **Sympy [F]**

$$
\int \frac{\arctanh(ax)^2}{x^2(1-a^2x^2)^2} dx = \int \frac{\atanh^2(ax)}{x^2(ax-1)^2(ax+1)^2} dx
$$

 $\begin{pmatrix} 1 & 0 \\ 0 & 1 \end{pmatrix}$ 

<span id="page-2179-1"></span>✞ ☎

 $\left($   $\left($   $\right)$   $\left($   $\left($   $\right)$   $\left($   $\left($   $\right)$   $\left($   $\left($   $\right)$   $\left($   $\left($   $\right)$   $\left($   $\left($   $\right)$   $\left($   $\left($   $\right)$   $\left($   $\left($   $\right)$   $\left($   $\left($   $\right)$   $\left($   $\left($   $\right)$   $\left($   $\left($   $\right)$   $\left($   $\left($   $\right)$   $\left($ 

$$
input\left(\frac{integrate(atanh(axx)**2/x**2/(-a**2*x**2+1)**2,x)}{}
$$

output Integral(atanh(a\*x)\*\*2/(x\*\*2\*(a\*x - 1)\*\*2\*(a\*x + 1)\*\*2), x)

#### **Maxima [B] (verification not implemented)**

Leaf count of result is larger than twice the leaf count of optimal.  $406$  vs.  $2(128) = 256$ . Time  $= 0.04$  (sec), antiderivative size  $= 406$ , normalized size of antiderivative  $= 2.86$ 

$$
\int \frac{\arctanh(ax)^2}{x^2(1-a^2x^2)^2} dx
$$
\n
$$
= \frac{1}{16} a^2 \left( \frac{(a^2x^2-1)\log(ax+1)^3 - (a^2x^2-1)\log(ax-1)^3 + (4a^2x^2-3(a^2x^2-1)\log(ax-1)-4)\log(ax-1)}{a^2x^2-1} \right)
$$
\n
$$
- \frac{1}{8} a \left( \frac{3(a^2x^2-1)\log(ax+1)^2 - 6(a^2x^2-1)\log(ax+1)\log(ax-1)+3(a^2x^2-1)\log(ax-1)^2 - a^2x^2 - 1}{a^2x^2-1} + \frac{1}{4} \left( 3a \log(ax+1) - 3a \log(ax-1) - \frac{2(3a^2x^2-2)}{a^2x^3-x} \right) \right)
$$

input  $integrate(arctanh(axx)^2/x^2/(-a^2*x^2+1)^2, x, algorithm="maxima")$ 

✞ ☎

 $\begin{pmatrix} 1 & 0 & 0 \\ 0 & 0 & 0 \\ 0 & 0 & 0 \\ 0 & 0 & 0 \\ 0 & 0 & 0 \\ 0 & 0 & 0 \\ 0 & 0 & 0 \\ 0 & 0 & 0 \\ 0 & 0 & 0 & 0 \\ 0 & 0 & 0 & 0 \\ 0 & 0 & 0 & 0 \\ 0 & 0 & 0 & 0 & 0 \\ 0 & 0 & 0 & 0 & 0 \\ 0 & 0 & 0 & 0 & 0 \\ 0 & 0 & 0 & 0 & 0 & 0 \\ 0 & 0 & 0 & 0 & 0 & 0 \\ 0 & 0 & 0 & 0 & 0 & 0 & 0 \\ 0 &$ 

```
output
       ✞ ☎
        1/16*a^2*((a^2*x^2 - 1)*log(a*x + 1)^3 - (a^2*x^2 - 1)*log(a*x - 1)^3 + (1)(a^2*x^2 - 1)*log(a*x - 1)^2)4*a^2*x^2 - 3*(a^2*x^2 - 1)*log(a*x - 1) - 4)*log(a*x + 1)^2 - 4*(a^2*x^2- 1)*log(a*x - 1)^2 - 4*a*x + (3*(a^2*x^2 - 1)*log(a*x - 1)^2 - 8*(a^2*x^2
        - 1)*log(a*x - 1))*log(a*x + 1))/(a<sup>-</sup>3*x<sup>-</sup>2 - a) + 16*(log(a*x - 1)*log(1/2
        *a*x + 1/2) + dilog(-1/2*a*x + 1/2))/a - 16*(log(a*x + 1)*log(x) + dilog(-
        a*x)/a + 16*(log(-a*x + 1)*log(x) + dilog(a*x))/a + 2*log(a*x + 1)/a - 2*log(a*x - 1)/a) - 1/8*a*((3*(a^2*x^2 - 1)*log(a*x + 1)^2 - 6*(a^2*x^2 - 1))*log(a*x + 1)*log(a*x - 1) + 3*(a^2*x^2 - 1)*log(a*x - 1)^2 - 4)/(a^2*x^2
        - 1) + 8 * log(a*x + 1) + 8 * log(a*x - 1) - 16 * log(x)) * arctanh(a*x) + 1/4*(3*a*log(a*x + 1) - 3*a*log(a*x - 1) - 2*(3*a^2*x^2 - 2)/(a^2*x^3 - x)*arctanh(a*x)^2\left( \left( \right) \left( \left( \right) \left( \left( \right) \left( \left( \right) \left( \left( \right) \left( \left( \right) \left( \left( \right) \left( \left( \right) \left( \left( \right) \left( \left( \right) \left( \left( \right) \left( \left( \right) \left(
```
<span id="page-2180-0"></span>**Giac [F]**

$$
\int \frac{\arctanh (ax)^2}{x^2(1 - a^2x^2)^2} \, dx = \int \frac{\operatorname{artanh} (ax)^2}{(a^2x^2 - 1)^2x^2} \, dx
$$

✞ ☎

 $\begin{pmatrix} 1 & 0 & 0 \\ 0 & 0 & 0 \\ 0 & 0 & 0 \\ 0 & 0 & 0 \\ 0 & 0 & 0 \\ 0 & 0 & 0 \\ 0 & 0 & 0 & 0 \\ 0 & 0 & 0 & 0 \\ 0 & 0 & 0 & 0 \\ 0 & 0 & 0 & 0 \\ 0 & 0 & 0 & 0 & 0 \\ 0 & 0 & 0 & 0 & 0 \\ 0 & 0 & 0 & 0 & 0 \\ 0 & 0 & 0 & 0 & 0 & 0 \\ 0 & 0 & 0 & 0 & 0 & 0 \\ 0 & 0 & 0 & 0 & 0 & 0 & 0 \\ 0 & 0 & 0 &$ 

<span id="page-2180-1"></span> $\sqrt{2}$   $\sqrt{2}$   $\sqrt{2$ 

 $\overline{\phantom{a}}$   $\overline{\phantom{a}}$   $\overline{\$ 

input integrate(arctanh(a\*x)^2/x^2/(-a^2\*x^2+1)^2,x, algorithm="giac")

output  $integrate(arctanh(a*x)^2/((a^2*x^2 - 1)^2*x^2), x)$ 

## **Mupad**  $\left| \mathbf{F}(-1) \right|$

Timed out.

$$
\int \frac{\arctanh(ax)^2}{x^2(1-a^2x^2)^2} dx = \int \frac{\atanh(ax)^2}{x^2(a^2x^2-1)^2} dx
$$

✞ ☎

 $\overline{\phantom{a}}$   $\overline{\phantom{a}}$   $\overline{\$ 

<span id="page-2180-2"></span>✞ ☎

 $\begin{pmatrix} 1 & 0 & 0 \\ 0 & 0 & 0 \\ 0 & 0 & 0 \\ 0 & 0 & 0 \\ 0 & 0 & 0 \\ 0 & 0 & 0 \\ 0 & 0 & 0 & 0 \\ 0 & 0 & 0 & 0 \\ 0 & 0 & 0 & 0 \\ 0 & 0 & 0 & 0 \\ 0 & 0 & 0 & 0 & 0 \\ 0 & 0 & 0 & 0 & 0 \\ 0 & 0 & 0 & 0 & 0 & 0 \\ 0 & 0 & 0 & 0 & 0 & 0 \\ 0 & 0 & 0 & 0 & 0 & 0 & 0 \\ 0 & 0 & 0 & 0 & 0 & 0 & 0 \\ 0 &$ 

input int(atanh(a\*x)^2/(x^2\*(a^2\*x^2 - 1)^2),x)

output  $int(atanh(axx)^2/(x^2*(a^2*x^2 - 1)^2), x)$ 

# Reduce  $|F|$

$$
\int \frac{\arctanh(ax)^2}{x^2(1-a^2x^2)^2} dx
$$
  
4*atanh*(*ax*)<sup>3</sup> *a*<sup>3</sup>*x*<sup>3</sup> - 4*atanh*(*ax*)<sup>3</sup> *ax* - 12*atanh*(*ax*)<sup>2</sup> *a*<sup>2</sup>*x*<sup>2</sup> + 8*atanh*(*ax*)<sup>2</sup> + 12*atanh*(*ax*) *a*<sup>3</sup>*x*<sup>3</sup> + 16 $\Big(\int \frac{1}{a^4} dx\Big)$ 

 $int(atanh(axx)^2/x^2/(-a^2*x^2+1)^2,x)$  $input$ 

```
output
```

```
(4*atanh(axx)**3*ax**3*x**3 - 4*atanh(axx)**3*ax - 12*atanh(axx)**2*ax*2*x**2 + 8*atanh(a*x)**2 + 12*atanh(a*x)*a**3*x**3 + 16*int(atanh(a*x)/(a**4*
x**5 - 2*a**2*x**3 + x), x)*a**3*x**3 - 16*int(atanh(a*x)/(a**4*x**5 - 2*a*
*2*x**3 + x), x)*a*x + 3*log(a**2*x - a)*a**3*x**3 - 3*log(a**2*x - a)*a*x
- 3*log(a**2*x + a)*a**3*x**3 + 3*log(a**2*x + a)*a*x - 6*a**2*x**2)/(8*x*(a**2*x**2 - 1))
```
# $\int \frac{\mathbf{arctanh}(ax)^2}{x^3(1-a^2x^2)^2} dx$ 3.272

<span id="page-2182-0"></span>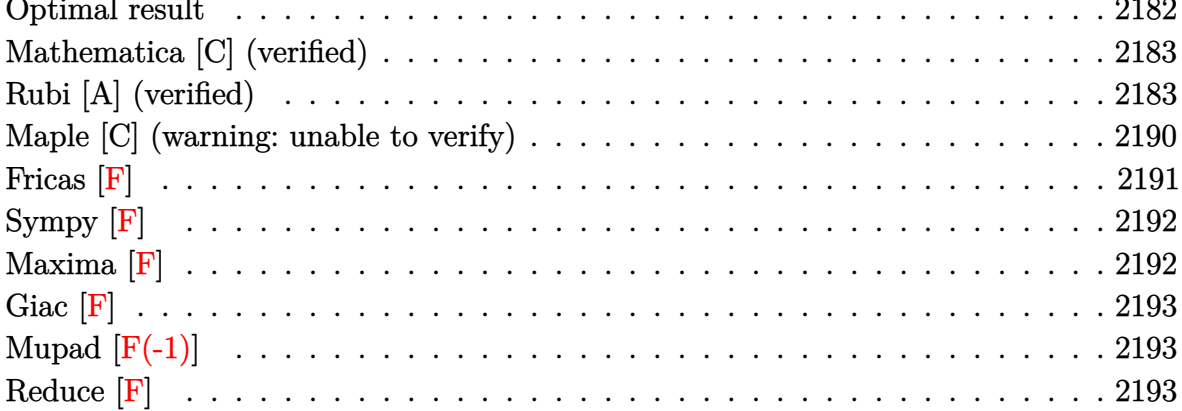

## Optimal result

Integrand size  $= 22$ , antiderivative size  $= 205$ 

$$
\int \frac{\arctanh(ax)^2}{x^3(1-a^2x^2)} dx = \frac{a^2}{4(1-a^2x^2)} - \frac{a \arctanh(ax)}{x} - \frac{a^3 x \arctanh(ax)}{2(1-a^2x^2)}
$$
  
+  $\frac{1}{4}a^2 \arctanh(ax)^2 - \frac{\arctanh(ax)^2}{2x^2} + \frac{a^2 \arctanh(ax)^2}{2(1-a^2x^2)}$   
+  $\frac{2}{3}a^2 \arctanh(ax)^3 + a^2 \log(x) - \frac{1}{2}a^2 \log(1-a^2x^2)$   
+  $2a^2 \arctanh(ax)^2 \log(2-\frac{2}{1+ax})$   
-  $2a^2 \arctanh(ax) \text{PolyLog}(2, -1 + \frac{2}{1+ax})$   
-  $a^2 \text{ PolyLog}(3, -1 + \frac{2}{1+ax})$ 

 $\alpha$  output

<span id="page-2182-1"></span> $a^2/(-4*a^2*x^2+4)-a*arctanh(a*x)/x-a^3*x*arctanh(a*x)/(-2*a^2*x^2+2)+1/4*$  $a^2*arctanh(a*x)^2-1/2*arctanh(a*x)^2/x^2+a^2*arctanh(a*x)^2/(-2*a^2*x^2+2$  $\frac{+2}{3*a^2*arctanh(a*x)^3+a^2*ln(x)-1/2*a^2*ln(-a^2*x^2+1)+2*a^2*arctanh(a*x)}{+2*ae^2*actanh(a*x)}$ x)^2\*ln(2-2/(a\*x+1))-2\*a^2\*arctanh(a\*x)\*polylog(2,-1+2/(a\*x+1))-a^2\*polylo  $g(3,-1+2/(a*x+1))$ 

# **Mathematica [C] (verified)**

Result contains complex when optimal does not.

Time  $= 0.69$  (sec), antiderivative size  $= 146$ , normalized size of antiderivative  $= 0.71$ 

$$
\int \frac{\arctanh(ax)^2}{x^3(1-a^2x^2)^2} dx
$$
\n
$$
= a^2 \left( 2 \arctanh(ax) \text{PolyLog} (2, e^{2 \arctanh(ax)}) + \frac{1}{24} \left( 2i\pi^3 - 16 \arctanh(ax)^3 + 3 \cosh(2 \arctanh(ax)) + 6 \arctanh(ax)^2 \left( 2 - \frac{2}{a^2x^2} + \cosh(2 \arctanh(ax)) + 8 \log (1 - e^{2 \arctanh(ax)}) \right) + 24 \log \left( \frac{ax}{\sqrt{1-a^2x^2}} \right) - 24 \text{ PolyLog} (3, e^{2 \arctanh(ax)}) - \frac{6 \arctanh(ax)(4 + ax \sinh(2 \arctanh(ax)))}{ax} \right) \right)
$$

input Integrate[ArcTanh[a\*x]^2/(x^3\*(1 - a^2\*x^2)^2),x]  $\begin{pmatrix} 1 & 0 & 0 \\ 0 & 0 & 0 \\ 0 & 0 & 0 \\ 0 & 0 & 0 \\ 0 & 0 & 0 \\ 0 & 0 & 0 \\ 0 & 0 & 0 & 0 \\ 0 & 0 & 0 & 0 \\ 0 & 0 & 0 & 0 \\ 0 & 0 & 0 & 0 \\ 0 & 0 & 0 & 0 & 0 \\ 0 & 0 & 0 & 0 & 0 \\ 0 & 0 & 0 & 0 & 0 & 0 \\ 0 & 0 & 0 & 0 & 0 & 0 \\ 0 & 0 & 0 & 0 & 0 & 0 & 0 \\ 0 & 0 & 0 & 0 & 0 & 0 & 0 \\ 0 &$ 

output

 $a^2*(2*ArcTanh[a*x]*PolyLog[2, E^(2*ArcTanh[a*x])) + ((2*I)*Pi^3 - 16*ArcT$ anh[a\*x]^3 + 3\*Cosh[2\*ArcTanh[a\*x]] + 6\*ArcTanh[a\*x]^2\*(2 - 2/(a^2\*x^2) + Cosh[2\*ArcTanh[a\*x]] + 8\*Log[1 - E^(2\*ArcTanh[a\*x])]) + 24\*Log[(a\*x)/Sqrt[  $1 - a^2*x^2]$ ] - 24\*PolyLog[3, E^(2\*ArcTanh[a\*x])] - (6\*ArcTanh[a\*x]\*(4 + a \*x\*Sinh[2\*ArcTanh[a\*x]]))/(a\*x))/24)

✞ ☎

✞ ☎

<span id="page-2183-0"></span> $\begin{pmatrix} 1 & 0 & 0 \\ 0 & 0 & 0 \\ 0 & 0 & 0 \\ 0 & 0 & 0 \\ 0 & 0 & 0 \\ 0 & 0 & 0 \\ 0 & 0 & 0 \\ 0 & 0 & 0 \\ 0 & 0 & 0 & 0 \\ 0 & 0 & 0 & 0 \\ 0 & 0 & 0 & 0 \\ 0 & 0 & 0 & 0 & 0 \\ 0 & 0 & 0 & 0 & 0 \\ 0 & 0 & 0 & 0 & 0 \\ 0 & 0 & 0 & 0 & 0 & 0 \\ 0 & 0 & 0 & 0 & 0 & 0 \\ 0 & 0 & 0 & 0 & 0 & 0 & 0 \\ 0 &$ 

## **Rubi [A] (verified)**

Time  $= 3.69$  (sec), antiderivative size  $= 313$ , normalized size of antiderivative  $= 1.53$ , number of steps used = 21, number of rules used = 20,  $\frac{\text{number of rules}}{\text{integral size}} = 0.909$ , Rules used = {6592, 6544, 6452, 6544, 6452, 243, 47, 14, 16, 6510, 6550, 6494, 6592, 6550, 6494, 6556, 6518, 241, 6618, 7164}

Below are the steps used by Rubi to obtain the solution. The rule number used for the transformation is given above next to the arrow. The rules definitions used are listed below.

$$
\int \frac{\arctanh(ax)^2}{x^3(1-a^2x^2)^2} dx
$$
\n
$$
\int \frac{\arctanh(ax)^2}{x^3(1-a^2x^2)^2} dx
$$
\n
$$
\int \frac{\cscctanh(ax)^2}{x(1-a^2x^2)^2} dx
$$
\n
$$
\int \frac{\cscctanh(ax)^2}{x^3(1-a^2x^2)^2} dx
$$
\n
$$
\int \frac{\cscctanh(ax)^2}{x(1-a^2x^2)^2} dx
$$
\n
$$
\int \frac{\cscctanh(ax)^2}{x(1-a^2x^2)^2} dx
$$
\n
$$
\int \frac{\cscctanh(ax)^2}{x(1-a^2x^2)^2} dx
$$
\n
$$
\int \frac{\cscctanh(ax)^2}{x(1-a^2x^2)^2} dx
$$
\n
$$
\int \frac{\cscctanh(ax)^2}{x(1-a^2x^2)^2} dx
$$
\n
$$
\int \frac{\cscctanh(ax)^2}{x^2(1-a^2x^2)} dx
$$
\n
$$
\int \frac{\cscctanh(ax)^2}{x^2(1-a^2x^2)^2} dx
$$
\n
$$
\int \frac{\cscctanh(ax)^2}{x^2(1-a^2x^2)^2} dx
$$
\n
$$
\int \frac{\cscctanh(ax)^2}{x(1-a^2x^2)^2} dx
$$
\n
$$
\int \frac{\cscctanh(ax)^2}{x(1-a^2x^2)^2} dx
$$
\n
$$
\int \frac{\cscctanh(ax)^2}{x(1-a^2x^2)^2} dx
$$
\n
$$
\int \frac{\cscctanh(ax)^2}{x(1-a^2x^2)^2} dx
$$
\n
$$
\int \frac{\cscctanh(ax)^2}{x(1-a^2x^2)^2} dx
$$
\n
$$
\int \frac{\cscctanh(ax)^2}{x(1-a^2x^2)^2} dx
$$
\n
$$
\int \frac{\cscctanh(ax)^2}{x(1-a^2x^2)^2} dx
$$
\n
$$
\int \frac{\cscctanh(ax)^2}{x(1-a^2x^2)^2} dx
$$
\n
$$
\int \frac{\cscctanh(ax)^2}{x(1-a^2x^2)^2} dx
$$
\n
$$
\int \frac{\cscctanh(ax)^2}{x(1-a
$$

$$
a^{2}\int \frac{\arctanh(ax)^{2}}{x(1-a^{2}x^{2})}dx + a^{2}\int \frac{\arctanh(ax)^{2}}{x(1-a^{2}x^{2})}dx +
$$
\n
$$
a\left(a^{2}\int \frac{\arctanh(ax)}{1-a^{2}x^{2}}dx + \frac{1}{2}a\left(a^{2}\int \frac{1}{1-a^{2}x^{2}}dx^{2} + \log(x^{2})\right) - \frac{\arctanh(ax)}{x}\right) - \frac{\arctanh(ax)^{2}}{2x^{2}}
$$
\n
$$
= \frac{16}{2x^{2}}
$$
\n
$$
a^{2}\int \frac{\arctanh(ax)^{2}}{x(1-a^{2}x^{2})}dx + a^{2}\int \frac{\arctanh(ax)^{2}}{x(1-a^{2}x^{2})}dx +
$$
\n
$$
a\left(a^{2}\int \frac{\arctanh(ax)}{1-a^{2}x^{2}}dx + \frac{1}{2}a(\log(x^{2}) - \log(1 - a^{2}x^{2})) - \frac{\arctanh(ax)}{x}\right) - \frac{\arctanh(ax)^{2}}{2x^{2}}
$$
\n
$$
= \frac{6510}{2x^{2}}
$$
\n
$$
a^{2}\int \frac{\arctanh(ax)^{2}}{x(1-a^{2}x^{2})^{2}}dx + a^{2}\int \frac{\arctanh(ax)^{2}}{x(1-a^{2}x^{2})}dx +
$$
\n
$$
a\left(\frac{1}{2}a(\log(x^{2}) - \log(1 - a^{2}x^{2})) + \frac{1}{2}\arctanh(ax)^{2} - \frac{\arctanh(ax)^{3}}{x}\right) - \frac{\arctanh(ax)^{2}}{2x^{2}}
$$
\n
$$
= \frac{6550}{2x^{2}}
$$
\n
$$
a^{2}\int \frac{\arctanh(ax)^{2}}{x(1-a^{2}x^{2})^{2}}dx + a^{2}\left(\int \frac{\arctanh(ax)^{2}}{x(ax + 1)}dx + \frac{1}{3}\arctanh(ax)^{3}\right) +
$$
\n
$$
a\left(\frac{1}{2}a(\log(x^{2}) - \log(1 - a^{2}x^{2})) + \frac{1}{2}\arctanh(ax)^{2} - \frac{\arctanh(ax)}{x}\right) - \frac{\arctanh(ax)^{2}}{2x^{2}}
$$
\n<math display="</math>

$$
\int \frac{6550}{6550}
$$
\n
$$
a^{2}\left(a^{2}\int \frac{\operatorname{arctanh}(ax)^{2}}{(1-a^{2}x^{2})^{2}}dx + \int \frac{\operatorname{arctanh}(ax)^{2}}{x(ax+1)}dx + \frac{1}{3}\operatorname{arctanh}(ax)^{3}\right) +
$$
\n
$$
a^{2}\left(-2a\int \frac{\operatorname{arctanh}(ax)\log\left(2-\frac{2}{ax+1}\right)}{1-a^{2}x^{2}}dx + \frac{1}{3}\operatorname{arctanh}(ax)^{3} + \arctanh(ax)^{2}\log\left(2-\frac{2}{ax+1}\right)\right) +
$$
\n
$$
a\left(\frac{1}{2}a\left(\log\left(x^{2}\right) - \log\left(1-a^{2}x^{2}\right)\right) + \frac{1}{2}a\arctanh(ax)^{2} - \frac{\arctanh(ax)}{x}\right) - \frac{\arctanh(ax)^{2}}{2x^{2}}
$$
\n
$$
\int \frac{6494}{}
$$

$$
a^{2}\left(-2a \int \frac{\arctanh(ax)\log\left(2-\frac{2}{ax+1}\right)}{1-a^{2}x^{2}}dx + \frac{1}{3}\arctanh(ax)^{3} + \arctanh(ax)^{2}\log\left(2-\frac{2}{ax+1}\right)\right) +
$$
  

$$
a^{2}\left(a^{2} \int \frac{x\arctanh(ax)^{2}}{(1-a^{2}x^{2})^{2}}dx - 2a \int \frac{\arctanh(ax)\log\left(2-\frac{2}{ax+1}\right)}{1-a^{2}x^{2}}dx + \frac{1}{3}\arctanh(ax)^{3} + \arctanh(ax)^{2}\log\left(2-\frac{2}{ax^{2}}\right)\right) +
$$
  

$$
a\left(\frac{1}{2}a(\log\left(x^{2}\right)-\log\left(1-a^{2}x^{2}\right)\right) + \frac{1}{2}a\arctanh(ax)^{2} - \frac{\arctanh(ax)}{x}\right) - \frac{\arctanh(ax)^{2}}{2x^{2}}
$$
  

$$
\int 6556
$$

$$
a^{2}\left(-2a \int \frac{\arctanh(ax)\log\left(2-\frac{2}{ax+1}\right)}{1-a^{2}x^{2}}dx + \frac{1}{3}\arctanh(ax)^{3} + \arctanh(ax)^{2}\log\left(2-\frac{2}{ax+1}\right)\right) +
$$
  

$$
a^{2}\left(a^{2}\left(\frac{\arctanh(ax)^{2}}{2a^{2}\left(1-a^{2}x^{2}\right)} - \frac{\int \frac{\arctanh(ax)}{(1-a^{2}x^{2})^{2}}dx}{a}\right) - 2a \int \frac{\arctanh(ax)\log\left(2-\frac{2}{ax+1}\right)}{1-a^{2}x^{2}}dx + \frac{1}{3}\arctanh(ax)^{3} + \arctan\left(\frac{2}{a^{2}}\right)\right) +
$$
  

$$
a\left(\frac{1}{2}a(\log\left(x^{2}\right)-\log\left(1-a^{2}x^{2}\right)\right) + \frac{1}{2}a\arctanh(ax)^{2} - \frac{\arctanh(ax)}{x}\right) - \frac{\arctanh(ax)^{2}}{2x^{2}}
$$
  

$$
\downarrow 6518
$$

$$
a^{2}\left(-2a \int \frac{\arctanh(ax)\log\left(2-\frac{2}{ax+1}\right)}{1-a^{2}x^{2}}dx + \frac{1}{3}\arctanh(ax)^{3} + \arctanh(ax)^{2}\log\left(2-\frac{2}{ax+1}\right)\right) +
$$
  

$$
a^{2}\left(a^{2}\left(\frac{\arctanh(ax)^{2}}{2a^{2}\left(1-a^{2}x^{2}\right)} - \frac{-\frac{1}{2}a \int \frac{x}{(1-a^{2}x^{2})^{2}}dx + \frac{\arctanh(ax)}{2(1-a^{2}x^{2})} + \frac{\arctanh(ax)^{2}}{4a}}{a}\right) - 2a \int \frac{\arctanh(ax)\log\left(2-\frac{2}{ax+1}\right)}{1-a^{2}x^{2}}dx + a\left(\frac{1}{2}a(\log\left(x^{2}\right)-\log\left(1-a^{2}x^{2}\right)\right) + \frac{1}{2}a\arctanh(ax)^{2} - \frac{\arctanh(ax)}{x}\right) - \frac{\arctanh(ax)^{2}}{2x^{2}}
$$

$$
a^{2}\left(-2a \int \frac{\arctanh(ax)\log\left(2-\frac{2}{ax+1}\right)}{1-a^{2}x^{2}}dx + \frac{1}{3}\arctanh(ax)^{3} + \arctanh(ax)^{2}\log\left(2-\frac{2}{ax+1}\right)\right) +
$$
  

$$
a^{2}\left(-2a \int \frac{\arctanh(ax)\log\left(2-\frac{2}{ax+1}\right)}{1-a^{2}x^{2}}dx + a^{2}\left(\frac{\arctanh(ax)^{2}}{2a^{2}\left(1-a^{2}x^{2}\right)} - \frac{\arctanh(ax)}{2(1-a^{2}x^{2})} - \frac{1}{4a(1-a^{2}x^{2})} + \frac{\arctanh(ax)^{2}}{4a}\right)
$$
  

$$
a\left(\frac{1}{2}a(\log\left(x^{2}\right)-\log\left(1-a^{2}x^{2}\right)\right) + \frac{1}{2}a\arctanh(ax)^{2} - \frac{\arctanh(ax)}{x}\right) - \frac{\arctanh(ax)^{2}}{2x^{2}}
$$
  

$$
\downarrow 6618
$$

$$
a^{2}\left(-2a\left(\frac{\operatorname{arctanh}(ax) \operatorname{PolyLog}\left(2, \frac{2}{ax+1}-1\right)}{2a} - \frac{1}{2}\int \frac{\operatorname{PolyLog}\left(2, \frac{2}{ax+1}-1\right)}{1-a^{2}x^{2}}dx\right) + \frac{1}{3}\operatorname{arctanh}(ax)^{3} + \operatorname{arctanh}(ax)^{2}dx\right)
$$
  

$$
a^{2}\left(-2a\left(\frac{\operatorname{arctanh}(ax) \operatorname{PolyLog}\left(2, \frac{2}{ax+1}-1\right)}{2a} - \frac{1}{2}\int \frac{\operatorname{PolyLog}\left(2, \frac{2}{ax+1}-1\right)}{1-a^{2}x^{2}}dx\right) + a^{2}\left(\frac{\operatorname{arctanh}(ax)^{2}}{2a^{2}\left(1-a^{2}x^{2}\right)} - \frac{\operatorname{arccosh}(ax)^{2}}{2(1-a^{2}x^{2})}\right)\right)
$$
  

$$
a\left(\frac{1}{2}a(\log(x^{2}) - \log(1-a^{2}x^{2})) + \frac{1}{2}\operatorname{arctanh}(ax)^{2} - \frac{\operatorname{arctanh}(ax)}{x}\right) - \frac{\operatorname{arctanh}(ax)^{2}}{2x^{2}}\right)
$$
  

$$
7164
$$

$$
a^{2}\left(a^{2}\left(\frac{\arctanh(ax)^{2}}{2a^{2}(1-a^{2}x^{2})}-\frac{\frac{\arctanh(ax)}{2(1-a^{2}x^{2})}-\frac{1}{4a(1-a^{2}x^{2})}+\frac{\arctanh(ax)^{2}}{4a}}{a}\right)-2a\left(\frac{\arctanh(ax)\text{PolyLog}\left(2,\frac{2}{ax+1}-1\right)}{2a}\right)
$$

$$
a^{2}\left(-2a\left(\frac{\arctanh(ax)\text{PolyLog}\left(2,\frac{2}{ax+1}-1\right)}{2a}+\frac{\text{PolyLog}\left(3,\frac{2}{ax+1}-1\right)}{4a}\right)+\frac{1}{3}\text{arctanh}(ax)^{3}+\arctanh(ax)^{2}\log(ax)^{2}\right)
$$

$$
a\left(\frac{1}{2}a(\log\left(x^{2}\right)-\log\left(1-a^{2}x^{2}\right))+\frac{1}{2}a\arctanh(ax)^{2}-\frac{\arctanh(ax)}{x}\right)-\frac{\arctanh(ax)^{2}}{2x^{2}}
$$

 $\mathrm{input}\left[\text{Int}\left[\text{Arctanh}\left[a*x\right]\right]^{2}/\left(x^{2}*\left(1-\overline{a^{2}*x^{2}}\right)\right)^{2},x\right]$ 

 $\left\lfloor 241 \right\rfloor$ 

 $-1/2*ArcTanh[a*x]$ <sup>2</sup>/x<sup>2</sup> + a\*(-(ArcTanh[a\*x]/x) + (a\*ArcTanh[a\*x]<sup>2</sup>)/2 + (a output \*(Log[x^2] - Log[1 - a^2\*x^2]))/2) + a^2\*(ArcTanh[a\*x]^3/3 + ArcTanh[a\*x]^  $2 * Log [2 - 2/(1 + a*x)] - 2 * a * ((Arctanh[a*x]*PolyLog[2, -1 + 2/(1 + a*x)])/$  $(2*a) + PolyLog[3, -1 + 2/(1 + a*x)]/(4*a)) + a^2*(Arctanh[a*x]^3/3 + a^2$ \*(ArcTanh[a\*x]^2/(2\*a^2\*(1 - a^2\*x^2)) -  $(-1/4*1/(a*(1 - a^2*x^2)) + (x*Ar$ cTanh[a\*x])/(2\*(1 - a^2\*x^2)) + ArcTanh[a\*x]^2/(4\*a))/a) + ArcTanh[a\*x]^2\* Log[2 - 2/(1 + a\*x)] - 2\*a\*((ArcTanh[a\*x]\*PolyLog[2, -1 + 2/(1 + a\*x)])/(2 \*a) + PolyLog[3, -1 + 2/(1 + a\*x)]/(4\*a)))

#### Defintions of rubi rules used

rule 14 [Int
$$
[I_{\text{m}}(1, x) \times S_{\text{m}}(1, x) \times S_{\text{m}}(1, x)]
$$
 : where  $S_{\text{m}}(1, x) \times S_{\text{m}}(1, x)$  is the probability of the following matrix,  $x$  and  $S_{\text{m}}(1, x) \times S_{\text{m}}(1, x)$  is the probability of the following matrix,  $x$  and  $S_{\text{m}}(1, x) \times S_{\text{m}}(1, x) \times S_{\text{m}}($ 

rule 6494 ✞ ☎ Int $[((a_{\_}) + ArcTanh[(c_{\_})*(x_{\_})](b_{\_}))(p_{\_})/((x_{\_})*(d_{\_}) + (e_{\_})*(x_{\_})))$ , x  $_Symbol$ ] :> Simp[(a + b\*ArcTanh[c\*x])^p\*(Log[2 - 2/(1 + e\*(x/d))]/d), x] - $Simp[b*c*(p/d)$  Int  $[(a + b*ArcTanh[c*x])^(p - 1)*(Log[2 - 2/(1 + e*(x/d))]$  $/(1 - c^2*x^2)$ , x], x] /; FreeQ[{a, b, c, d, e}, x] && IGtQ[p, 0] && EqQ[c  $^{\sim}2*d^{\sim}2 - e^{\sim}2$ , 0]  $\begin{pmatrix} 1 & 0 & 0 \\ 0 & 0 & 0 \\ 0 & 0 & 0 \\ 0 & 0 & 0 \\ 0 & 0 & 0 \\ 0 & 0 & 0 \\ 0 & 0 & 0 \\ 0 & 0 & 0 \\ 0 & 0 & 0 & 0 \\ 0 & 0 & 0 & 0 \\ 0 & 0 & 0 & 0 \\ 0 & 0 & 0 & 0 & 0 \\ 0 & 0 & 0 & 0 & 0 \\ 0 & 0 & 0 & 0 & 0 \\ 0 & 0 & 0 & 0 & 0 & 0 \\ 0 & 0 & 0 & 0 & 0 & 0 \\ 0 & 0 & 0 & 0 & 0 & 0 & 0 \\ 0 &$ 

rule 6510  $Int[((a_{-}) + ArcTanh[(c_{-})*(x_{-})](b_{-}))(((d_{-}) + (e_{-})*(x_{-})^2), x_{-}Symb$ ol] :> Simp[(a + b\*ArcTanh[c\*x])^(p + 1)/(b\*c\*d\*(p + 1)), x] /; FreeQ[{a, b , c, d, e, p}, x] && EqQ[c^2\*d + e, 0] && NeQ[p, -1]  $\left($   $\left($   $\right)$   $\left($   $\left($   $\right)$   $\left($   $\left($   $\right)$   $\left($   $\left($   $\right)$   $\left($   $\left($   $\right)$   $\left($   $\left($   $\right)$   $\left($   $\left($   $\right)$   $\left($   $\left($   $\right)$   $\left($   $\left($   $\right)$   $\left($   $\left($   $\right)$   $\left($   $\left($   $\right)$   $\left($   $\left($   $\right)$   $\left($ 

✞ ☎

✞ ☎

✞ ☎

 $\begin{pmatrix} 1 & 0 & 0 \\ 0 & 0 & 0 \\ 0 & 0 & 0 \\ 0 & 0 & 0 \\ 0 & 0 & 0 \\ 0 & 0 & 0 \\ 0 & 0 & 0 & 0 \\ 0 & 0 & 0 & 0 \\ 0 & 0 & 0 & 0 \\ 0 & 0 & 0 & 0 \\ 0 & 0 & 0 & 0 & 0 \\ 0 & 0 & 0 & 0 & 0 \\ 0 & 0 & 0 & 0 & 0 & 0 \\ 0 & 0 & 0 & 0 & 0 & 0 \\ 0 & 0 & 0 & 0 & 0 & 0 & 0 \\ 0 & 0 & 0 & 0 & 0 & 0 & 0 \\ 0 &$ 

✞ ☎

✞ ☎

rule 6518  $Int[((a_{-}) + ArcTanh[(c_{-})*(x_{-})](b_{-}))(((d_{-}) + (e_{-})*(x_{-})^2)^2, x_{-}sy$ mbol] :> Simp[x\*((a + b\*ArcTanh[c\*x])^p/(2\*d\*(d + e\*x^2))), x] + (Simp[(a +  $b*ArcTanh[c*x])^{(p + 1)/(2*b*c*d^2*(p + 1)), x] - Simb[bkc*(p/2)]$  Int[x\*(  $(a + b*ArcTanh[c*x])^{(p - 1)/(d + e*x^2)^2)}$ , x], x]) /; FreeQ[{a, b, c, d, e}, x] && EqQ[c^2\*d + e, 0] && GtQ[p, 0]  $\begin{pmatrix} 1 & 0 & 0 \\ 0 & 0 & 0 \\ 0 & 0 & 0 \\ 0 & 0 & 0 \\ 0 & 0 & 0 \\ 0 & 0 & 0 \\ 0 & 0 & 0 \\ 0 & 0 & 0 \\ 0 & 0 & 0 & 0 \\ 0 & 0 & 0 & 0 \\ 0 & 0 & 0 & 0 \\ 0 & 0 & 0 & 0 & 0 \\ 0 & 0 & 0 & 0 & 0 \\ 0 & 0 & 0 & 0 & 0 \\ 0 & 0 & 0 & 0 & 0 & 0 \\ 0 & 0 & 0 & 0 & 0 & 0 \\ 0 & 0 & 0 & 0 & 0 & 0 & 0 \\ 0 &$ 

rule 6544 Int $[(( (a_{-}) + ArcTanh[(c_{-})*(x_{-})](b_{-}))^{\frown}(p_{-})*((f_{-})*(x_{-}))^{\frown}(m_{-}))/((d_{-}) + (d_{-})^{\frown}(m_{-}))^{\frown}(m_{-})]$ e\_. $*(x_0^2)^2$ , x\_Symbol] :> Simp[1/d Int[(f\*x)^m\*(a + b\*ArcTanh[c\*x])^p, x ], x] - Simp[e/(d\*f^2) Int[(f\*x)^(m + 2)\*((a + b\*ArcTanh[c\*x])^p/(d + e\*x  $\{2)$ , x], x] /; FreeQ[{a, b, c, d, e, f}, x] && GtQ[p, 0] && LtQ[m, -1]

rule 6550

 $Int[((a_{-}) + ArcTanh[(c_{-})*(x_{-})](b_{-}))^{(p_{-})}/((x_{-})*(d_{-}) + (e_{-})*(x_{-})^{(2)}),$  $x_Symbo1$  :> Simp[(a + b\*ArcTanh[c\*x])^(p + 1)/(b\*d\*(p + 1)), x] + Simp[1/ d Int[(a + b\*ArcTanh[c\*x])^p/(x\*(1 + c\*x)), x], x] /; FreeQ[{a, b, c, d, e}, x] && EqQ $[c^2*d + e, 0]$  && GtQ $[p, 0]$  $\left( \begin{array}{cc} \bullet & \bullet & \bullet \\ \bullet & \bullet & \bullet \end{array} \right)$ 

rule 6556  $Int[((a_{\_} ) + ArcTanh[(c_{\_} )*(x_{\_})]*(b_{\_} ))^c(p_{\_} )*(x_{\_})*( (d_{\_} ) + (e_{\_} )*(x_{\_} )^c(q_{\_} )$  $\ldots$ , x\_Symbol] :> Simp[(d + e\*x^2)^(q + 1)\*((a + b\*ArcTanh[c\*x])^p/(2\*e\*(q + 1))), x] + Simp[b\*(p/(2\*c\*(q + 1))) Int[(d + e\*x^2)^q\*(a + b\*ArcTanh[c\*  $x$ ])^(p - 1), x], x] /; FreeQ[{a, b, c, d, e, q}, x] && EqQ[c^2\*d + e, 0] && GtQ $[p, 0]$  & NeQ $[q, -1]$  $\begin{pmatrix} 1 & 0 & 0 \\ 0 & 0 & 0 \\ 0 & 0 & 0 \\ 0 & 0 & 0 \\ 0 & 0 & 0 \\ 0 & 0 & 0 \\ 0 & 0 & 0 & 0 \\ 0 & 0 & 0 & 0 \\ 0 & 0 & 0 & 0 \\ 0 & 0 & 0 & 0 \\ 0 & 0 & 0 & 0 & 0 \\ 0 & 0 & 0 & 0 & 0 \\ 0 & 0 & 0 & 0 & 0 & 0 \\ 0 & 0 & 0 & 0 & 0 & 0 \\ 0 & 0 & 0 & 0 & 0 & 0 & 0 \\ 0 & 0 & 0 & 0 & 0 & 0 & 0 \\ 0 &$  rule 6592 ✞ ☎  $Int[((a_{-}) + ArcTanh[(c_{-})*(x_{-})](b_{-}))^{(p_{-})*(x_{-})^{(m_{-})}((d_{-}) + (e_{-})*(x_{-})^{(m_{-})}](c_{-}))$ 2)^(q\_), x\_Symbol] :> Simp[1/d Int[x^m\*(d + e\*x^2)^(q + 1)\*(a + b\*ArcTanh  $[c*x]$ <sup>o</sup>p, x], x] - Simp[e/d Int[x<sup>o</sup>(m + 2)\*(d + e\*x<sup>o</sup>2)<sup>o</sup>q\*(a + b\*ArcTanh[c\* x])^p, x], x] /; FreeQ[{a, b, c, d, e}, x] && EqQ[c^2\*d + e, 0] && Integers  $Q[p, 2*q]$  & LtQ[q, -1] & LtQ[m, 0] & NeQ[p, -1]  $\begin{pmatrix} 1 & 0 & 0 \\ 0 & 0 & 0 \\ 0 & 0 & 0 \\ 0 & 0 & 0 \\ 0 & 0 & 0 \\ 0 & 0 & 0 \\ 0 & 0 & 0 \\ 0 & 0 & 0 \\ 0 & 0 & 0 & 0 \\ 0 & 0 & 0 & 0 \\ 0 & 0 & 0 & 0 \\ 0 & 0 & 0 & 0 & 0 \\ 0 & 0 & 0 & 0 & 0 \\ 0 & 0 & 0 & 0 & 0 \\ 0 & 0 & 0 & 0 & 0 & 0 \\ 0 & 0 & 0 & 0 & 0 & 0 \\ 0 & 0 & 0 & 0 & 0 & 0 & 0 \\ 0 &$ 

rule 6618 ✞ ☎  $Int[(Log[u_1*(a_*) + ArcTanh[(c_*)*(x_1)*(b_*))^(p_*))/(d_*) + (e_*)*(x_*)^*$ 2), x\_Symbol] :> Simp[(a + b\*ArcTanh[c\*x])^p\*(PolyLog[2, 1 - u]/(2\*c\*d)), x ] - Simp[b\*(p/2) Int[(a + b\*ArcTanh[c\*x])^(p - 1)\*(PolyLog[2, 1 - u]/(d +  $e*x^2)$ , x], x] /; FreeQ[{a, b, c, d, e}, x] && IGtQ[p, 0] && EqQ[c^2\*d + e, 0] && EqQ[ $(1 - u)^2 - (1 - 2/(1 + c*x))^2$ , 0]

rule 7164 Int[(u\_)\*PolyLog[n\_, v\_], x\_Symbol] :> With[{w = DerivativeDivides[v, u\*v,  $x$ ]}, Simp[w\*PolyLog[n + 1, v], x] /; !FalseQ[w]] /; FreeQ[n, x]  $\left($   $\left($   $\right)$   $\left($   $\left($   $\right)$   $\left($   $\left($   $\right)$   $\left($   $\left($   $\right)$   $\left($   $\left($   $\right)$   $\left($   $\left($   $\right)$   $\left($   $\left($   $\right)$   $\left($   $\left($   $\right)$   $\left($   $\left($   $\right)$   $\left($   $\left($   $\right)$   $\left($   $\left($   $\right)$   $\left($   $\left($   $\right)$   $\left($ 

# **Maple [C] (warning: unable to verify)**

Result contains higher order function than in optimal. Order 9 vs. order 4.

Time  $= 43.70$  (sec), antiderivative size  $= 1415$ , normalized size of antiderivative  $= 6.90$ 

 $\begin{pmatrix} 1 & 0 & 0 \\ 0 & 0 & 0 \\ 0 & 0 & 0 \\ 0 & 0 & 0 \\ 0 & 0 & 0 \\ 0 & 0 & 0 \\ 0 & 0 & 0 & 0 \\ 0 & 0 & 0 & 0 \\ 0 & 0 & 0 & 0 \\ 0 & 0 & 0 & 0 \\ 0 & 0 & 0 & 0 & 0 \\ 0 & 0 & 0 & 0 & 0 \\ 0 & 0 & 0 & 0 & 0 \\ 0 & 0 & 0 & 0 & 0 & 0 \\ 0 & 0 & 0 & 0 & 0 & 0 \\ 0 & 0 & 0 & 0 & 0 & 0 & 0 \\ 0 & 0 & 0 &$ 

<span id="page-2190-0"></span>✞ ☎

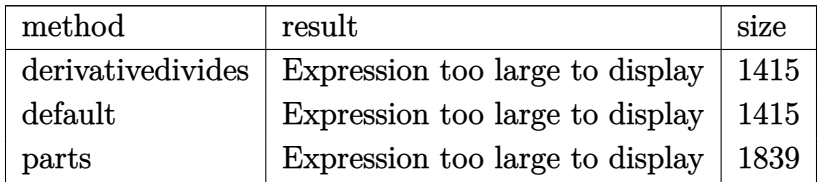

 $\overline{\mathcal{A}}$   $\overline{\mathcal{A}}$   $\overline{\$ 

input ✞ ☎ int(arctanh(a\*x)^2/x^3/(-a^2\*x^2+1)^2,x,method=\_RETURNVERBOSE)

```
output
```

```
a^2*(I*Pi*csgn(I*(-(a*x+1)^2/(a^2*x^2-1)-1))*csgn(I/(-(a*x+1)^2/(a^2*x^2-1)))(+1)) * csgn(I*(-(a*x+1)^2/((a^2*x^2-1)-1)/(-(a*x+1)^2/((a^2*x^2-1)+1))*arctanh(axx)^2-arctanh(axx)^2*ln(axx+1)+2*arctanh(axx)^2*ln((axx+1)/(-a^2*x^2+1)\hat{-(1/2)}-1/2*arctanh(a*x)<sup>2</sup>/a<sup>2</sup>/x<sup>2+1</sup>/8*arctanh(a*x)*(a*x+1)/(a*x-1)-1/8*ar
ctanh(a*x)*(a*x-1)/(a*x+1)+I*Pi*arctanh(a*x)^2+1n(1+(a*x+1)/(-a^2*x^2+1)^(
1/2))-arctanh(a*x)<sup>-2*1</sup>n(a*x-1)+I*Pi*csgn(I*(-(a*x+1)<sup>-2</sup>/(a<sup>-2*x-2</sup>-1)-1)/(-(a
*x+1<sup>2</sup>/(a<sup>2</sup>*x<sup>2</sup>-1)+1))<sup>2</sup>*arctanh(a*x)<sup>2</sup>-4*polylog(3,-(a*x+1)/(-a<sup>2</sup>*x<sup>2</sup>+1)
\binom{(1/2)}{-4*polylog(3, (a*x+1)/(-a^2*x^2+1)^2(1/2))+1*Pi*csgn(I/(-a*x+1)^2/2)}2*x^2-1)+1) 3*arctanh(a*x)^2-2/3*arctanh(a*x)^3+1/4*arctanh(a*x)^2+4*arctanh(a*x)*polylog(2, -(a*x+1)/(-a^2*x^2+1)^(1/2))+4*arctanh(a*x)*polylog(2,(a*x+1)/(-a^2*x^2+1)^(1/2)+2*arctanh(a*x)^2*ln(2)-1/16*(a*x-1)/(a*x+1)-1/16*(a*x+1)/(a*x-1)-2*arctanh(a*x)^2*ln((a*x+1)^2/(-a^2*x^2+1)-1)+2*arctanh(axx)^2x\ln(1-(axx+1)/(-a^2*x^2+1)^(1/2))+2*arctanh(axx)^2x\ln(1+(axx+1)/(-a^2*x^2+1)^2)2*x^2+1 (1/2) -1/4*arctanh(a*x) 2/(a*x-1) +1/4*arctanh(a*x) 2/(a*x+1) +1/2
*I*Pi*csgn(I*(a*x+1)^2/(a^2*x^2-1)/(-(a*x+1)^2/(a^2*x^2-1)+1))^3*arctanh(a
\frac{1}{2} +1/2*I*Pi*csgn(I*(a*x+1)^2/(a^2*x^2-1))^3*arctanh(a*x)^2-I*Pi*csgn(I/
(-(\text{a*x+1})^2/(\text{a}^2*x^2-1)+1))^2*arctanh(\text{a*x})^2+ln((\text{a*x+1})/(-\text{a}^2*x^2+1)^2(1/2))-1+2*arctanh(a*x)^2*ln(a*x)+1/2*I*Pi*csgn(I*(a*x+1)/(-a^2*x^2+1)^(1/2))^2
*csgn(I*(a*x+1)^2/(a^2*x^2-1))*arctanh(a*x)^2+1/2*I*Pi*csgn(I/(-(a*x+1)^2/
(a^2*x^2-1)+1) *csgn(I*(a*x+1)^2/(a^2*x^2-1)/(-(a*x+1)^2/(a^2*x^2-1)+1)...
```
<span id="page-2191-0"></span>Fricas  $|F|$ 

$$
\int \frac{\arctanh (ax)^2}{x^3 \left(1 - a^2 x^2 \right)^2} \, dx = \int \frac{\operatorname{artanh} \left(ax\right)^2}{\left(a^2 x^2 - 1\right)^2 x^3} \, dx
$$

$$
_{\rm{in\,out}}\left|\textrm{integrate}(arctanh(a*x)^2/x^3/(-a^2*x^2+1)^2,x, algorithm="fricas")\right|
$$

<span id="page-2191-1"></span>
$$
output\left(\frac{integral\left(\arctanh(a*x)^2/ (a^4*x^7 - 2*a^2*x^5 + x^3), x\right)}{x^2 + x^2}\right)
$$

# **Sympy [F]**

$$
\int \frac{\arctanh(ax)^2}{x^3(1-a^2x^2)^2} dx = \int \frac{\atanh^2(ax)}{x^3(ax-1)^2(ax+1)^2} dx
$$

✞ ☎

 $\begin{pmatrix} 1 & 0 & 0 \\ 0 & 0 & 0 \\ 0 & 0 & 0 \\ 0 & 0 & 0 \\ 0 & 0 & 0 \\ 0 & 0 & 0 \\ 0 & 0 & 0 \\ 0 & 0 & 0 \\ 0 & 0 & 0 & 0 \\ 0 & 0 & 0 & 0 \\ 0 & 0 & 0 & 0 \\ 0 & 0 & 0 & 0 & 0 \\ 0 & 0 & 0 & 0 & 0 \\ 0 & 0 & 0 & 0 & 0 \\ 0 & 0 & 0 & 0 & 0 & 0 \\ 0 & 0 & 0 & 0 & 0 & 0 \\ 0 & 0 & 0 & 0 & 0 & 0 & 0 \\ 0 &$ 

<span id="page-2192-0"></span>✞ ☎

 $\left( \begin{array}{cc} \bullet & \bullet & \bullet \\ \bullet & \bullet & \bullet \end{array} \right)$ 

$$
input\left(\frac{integrate(atanh(axx)**2/x**3/(-ax*2*x**2+1)**2,x)}{}
$$

output  $Integral(atanh(axx)**2/(x**3*(a*x - 1)**2*(a*x + 1)**2), x)$ 

## **Maxima [F]**

$$
\int \frac{\arctanh(ax)^2}{x^3(1-a^2x^2)^2} dx = \int \frac{\operatorname{artanh}(ax)^2}{(a^2x^2-1)^2x^3} dx
$$

✞ ☎

 $\begin{pmatrix} 1 & 0 \\ 0 & 1 \end{pmatrix}$ 

✞ ☎

input  $integrate(arctanh(a*x)^2/x^3/(-a^2*x^2+1)^2,x, algebra I$ 

output

 $1/2*a^6*integrate(x^6*log(ax + 1)*log(-a*x + 1)/(a^4*x^7 - 2*a^2*x^5 + x^6))$ 3), x) +  $1/2*a^5*interrate(x^5*log(axx + 1)*log(-a*x + 1)/(a^4*x^7 - 2*a^2)$ \*x<sup>-</sup>5 + x<sup>-</sup>3), x) - 1/16\*(a\*(2/(a<sup>-</sup>4\*x - a<sup>-</sup>3) - log(a\*x + 1)/a<sup>-</sup>3 + log(a\*x - $1)/a^3$ ) + 4\*log(-a\*x + 1)/(a^4\*x^2 - a^2))\*a^4 - 1/2\*a^4\*integrate(x^4\*log  $(axx + 1)*log(-a*x + 1)/a^4*x^7 - 2*a^2*x^5 + x^3), x) - 1/2*a^3*integrate$  $e(x^3*log(a*x + 1)*log(-a*x + 1)/(a^4*x^7 - 2*a^2*x^5 + x^3), x) + 1/2*a^3$ \*integrate(x^3\*log(-a\*x + 1)/(a^4\*x^7 - 2\*a^2\*x^5 + x^3), x) - 1/4\*a^2\*int egrate(x^2\*log(-a\*x + 1)/(a^4\*x^7 - 2\*a^2\*x^5 + x^3), x) - 1/4\*a\*integrate  $(x*log(-a*x + 1)/(a^4*x^7 - 2*a^2*x^5 + x^3), x) - 1/24*(2*(a^4*x^4 - a^2*x^4))$  $x^2)$ \*log(-a\*x + 1)^3 + 3\*(2\*a^2\*x^2 + 2\*(a^4\*x^4 - a^2\*x^2)\*log(a\*x + 1) - $1)*log(-a*x + 1)^{2}/(a^2*x^4 - x^2) + 1/4*integrate(log(a*x + 1)^{2}/(a^4*x)$  $\hat{z}$  - 2\*a<sup>2</sup>\*x<sup>2</sup>5 + x<sup>2</sup>3), x) - 1/2\*integrate(log(a\*x + 1)\*log(-a\*x + 1)/(a<sup>2</sup>4\*  $x^7 - 2*a^2*x^5 + x^3, x$ 

<span id="page-2192-1"></span> $\left( \begin{array}{cc} \text{ } & \text{ } \\ \text{ } & \text{ } \end{array} \right)$ 

# **Giac [F]**

$$
\int \frac{\arctanh (ax)^2}{x^3 (1 - a^2 x^2)^2} \, dx = \int \frac{\operatorname{artanh} \left( ax \right)^2}{\left( a^2 x^2 - 1 \right)^2 x^3} \, dx
$$

✞ ☎

 $\begin{pmatrix} 1 & 0 & 0 \\ 0 & 0 & 0 \\ 0 & 0 & 0 \\ 0 & 0 & 0 \\ 0 & 0 & 0 \\ 0 & 0 & 0 \\ 0 & 0 & 0 & 0 \\ 0 & 0 & 0 & 0 \\ 0 & 0 & 0 & 0 \\ 0 & 0 & 0 & 0 \\ 0 & 0 & 0 & 0 & 0 \\ 0 & 0 & 0 & 0 & 0 \\ 0 & 0 & 0 & 0 & 0 & 0 \\ 0 & 0 & 0 & 0 & 0 & 0 \\ 0 & 0 & 0 & 0 & 0 & 0 & 0 \\ 0 & 0 & 0 & 0 & 0 & 0 & 0 \\ 0 &$ 

<span id="page-2193-0"></span>✞ ☎

 $\begin{pmatrix} 1 & 0 & 0 \\ 0 & 0 & 0 \\ 0 & 0 & 0 \\ 0 & 0 & 0 \\ 0 & 0 & 0 \\ 0 & 0 & 0 \\ 0 & 0 & 0 & 0 \\ 0 & 0 & 0 & 0 \\ 0 & 0 & 0 & 0 \\ 0 & 0 & 0 & 0 \\ 0 & 0 & 0 & 0 & 0 \\ 0 & 0 & 0 & 0 & 0 \\ 0 & 0 & 0 & 0 & 0 & 0 \\ 0 & 0 & 0 & 0 & 0 & 0 \\ 0 & 0 & 0 & 0 & 0 & 0 & 0 \\ 0 & 0 & 0 & 0 & 0 & 0 & 0 \\ 0 &$ 

$$
input\left(\frac{integrate(arctanh(a*x)^2/x^3/(-a^2*x^2+1)^2,x, algorithm="giac")}{}
$$

$$
output\left(\frac{integrate(arctanh(a*x)^2/((a^2*x^2 - 1)^2*x^3), x)}{}
$$

# **Mupad [F(-1)]**

Timed out.

$$
\int \frac{\operatorname{arctanh}(ax)^2}{x^3 (1 - a^2 x^2)^2} dx = \int \frac{\operatorname{atanh}(a x)^2}{x^3 (a^2 x^2 - 1)^2} dx
$$

✞ ☎

<span id="page-2193-1"></span>✞ ☎

$$
input\left(\frac{int(atanh(axx)^2)/(x^3*(a^2*x^2-1)^2),x)}{x}
$$

output 
$$
\frac{\text{int}(\text{atanh}(a*x)^2)/(x^3*(a^2*x^2-1)^2), x)}{\text{output}}
$$

$$
\textbf{Reduce}\,\left[\textbf{F}\right]
$$

$$
\int \frac{\operatorname{arctanh}(ax)^2}{x^3(1-a^2x^2)^2} dx = \int \frac{\operatorname{atanh}(ax)^2}{a^4x^7 - 2a^2x^5 + x^3} dx
$$

✞ ☎

 $\left($   $\left($   $\right)$   $\left($   $\left($   $\right)$   $\left($   $\left($   $\right)$   $\left($   $\left($   $\right)$   $\left($   $\left($   $\right)$   $\left($   $\left($   $\right)$   $\left($   $\left($   $\right)$   $\left($   $\left($   $\right)$   $\left($   $\left($   $\right)$   $\left($   $\left($   $\right)$   $\left($   $\left($   $\right)$   $\left($   $\left($   $\right)$   $\left($ 

✞ ☎

 $\begin{pmatrix} 1 & 0 & 0 \\ 0 & 0 & 0 \\ 0 & 0 & 0 \\ 0 & 0 & 0 \\ 0 & 0 & 0 \\ 0 & 0 & 0 \\ 0 & 0 & 0 \\ 0 & 0 & 0 \\ 0 & 0 & 0 & 0 \\ 0 & 0 & 0 & 0 \\ 0 & 0 & 0 & 0 \\ 0 & 0 & 0 & 0 & 0 \\ 0 & 0 & 0 & 0 & 0 \\ 0 & 0 & 0 & 0 & 0 \\ 0 & 0 & 0 & 0 & 0 & 0 \\ 0 & 0 & 0 & 0 & 0 & 0 \\ 0 & 0 & 0 & 0 & 0 & 0 & 0 \\ 0 &$ 

$$
\operatorname{input}
$$

$$
\mathrm{int}(\mathrm{atanh}(a*x)^2/x^3/(-a^2*x^2+1)^2,x)
$$

output  $int(atanh(ax+x)*2/(a***4*x**7 - 2*a**2*x**5 + x**3),x)$ 

# $\int \frac{x^3 \textbf{arctanh}(ax)^3}{\left(1-a^2 x^2\right)^2} \, dx$ 3.273

<span id="page-2194-0"></span>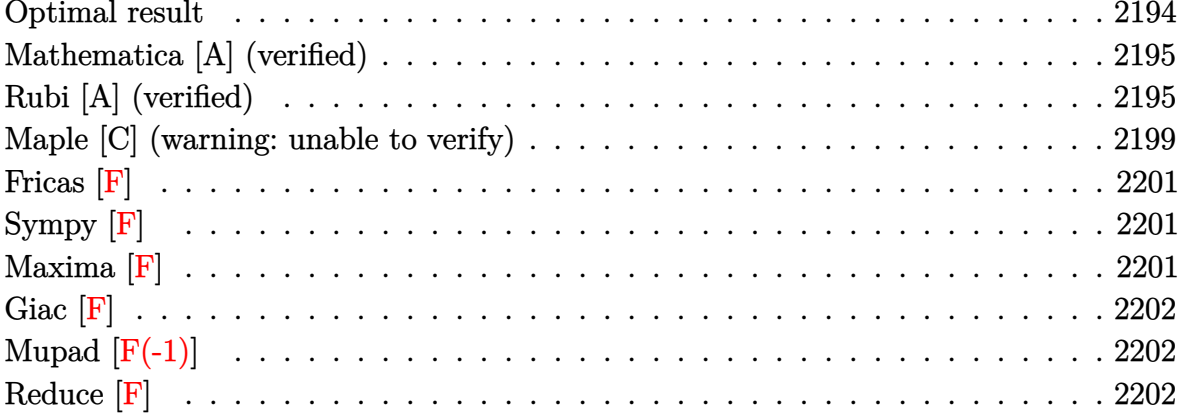

## Optimal result

Integrand size  $= 22$ , antiderivative size  $= 227$ 

$$
\int \frac{x^3 \text{arctanh}(ax)^3}{(1 - a^2 x^2)^2} dx = -\frac{3x}{8a^3 (1 - a^2 x^2)} - \frac{3 \text{arctanh}(ax)}{8a^4} + \frac{3 \text{arctanh}(ax)}{4a^4 (1 - a^2 x^2)} - \frac{3 \text{arctanh}(ax)^2}{4a^3 (1 - a^2 x^2)} - \frac{\text{arctanh}(ax)^3}{4a^4} + \frac{\text{arctanh}(ax)^3}{2a^4 (1 - a^2 x^2)} + \frac{\text{arctanh}(ax)^4}{4a^4} - \frac{\text{arctanh}(ax)^3 \log(\frac{2}{1 - ax})}{a^4} - \frac{3 \text{arctanh}(ax)^2 \text{PolyLog}(2, 1 - \frac{2}{1 - ax})}{2a^4} + \frac{3 \text{arctanh}(ax) \text{PolyLog}(3, 1 - \frac{2}{1 - ax})}{2a^4} - \frac{3 \text{PolyLog}(4, 1 - \frac{2}{1 - ax})}{4a^4}
$$

output

<span id="page-2194-1"></span> $-3/8*x/a^3/(-a^2*x^2+1)-3/8*arctanh(a*x)/a^4+3/4*arctanh(a*x)/a^4/(-a^2*x^2)$ 2+1)-3/4\*x\*arctanh(a\*x)^2/a^3/(-a^2\*x^2+1)-1/4\*arctanh(a\*x)^3/a^4+1/2\*arct  $anh(a*x)^{3}/a^{4}/(-a^{2*x^{2}+1)+1/4*arctanh(a*x)^{4}/a^{4}-arctanh(a*x)^{3}*ln(2)/(-a^{4}+1)/4*arctanh(a*x)^{2}+ln(2)/(-a^{4}+1)/4*arctanh(a*x)^{2}+ln(2)/(-a^{4}+1)/4*arctanh(a*x)^{2}+ln(2)/(-a^{4}+1)/4*arctanh(a*x)^{2}+ln(2)/(-a^{4}+1)/4*arctanh(a*x)^{2}+ln(2)/(-a^{4}+1)/4*arctanh(a*x)^{2}+ln(2)/(-a^{4}+1)/4*arctanh(a*x)^{2}+ln(2)/$  $*x+1)/a^4-3/2*arctanh(a*x)^2*polylog(2,1-2/(-a*x+1))/a^4+3/2*arctanh(a*x)$ \*polylog(3,1-2/(-a\*x+1))/a^4-3/4\*polylog(4,1-2/(-a\*x+1))/a^4

### **Mathematica [A] (verified)**

Time  $= 0.14$  (sec), antiderivative size  $= 139$ , normalized size of antiderivative  $= 0.61$ 

$$
\int \frac{x^3 \text{arctanh}(ax)^3}{(1 - a^2x^2)^2} dx
$$
  
= 
$$
\frac{-4 \text{arctanh}(ax)^4 + 6 \text{arctanh}(ax) \cosh(2 \text{arctanh}(ax)) + 4 \text{arctanh}(ax)^3 \cosh(2 \text{arctanh}(ax)) - 16 \text{arctanh}(ax)}{2 \text{arctanh}(ax) \cosh(2 \text{arctanh}(ax))}
$$

input Integrate $[(x^3*ArcTanh[a*x]^3)/(1 - a^2*x^2)^2,x]$ 

```
output
```

```
(-4*\text{ArcTanh}[a*x]^4 + 6*\text{ArcTanh}[a*x]*\text{Cosh}[2*\text{ArcTanh}[a*x]] + 4*\text{ArcTanh}[a*x]^23*Cosh[2*ArcTanh[a*x]] - 16*ArcTanh[a*x]<sup>2*</sup>Log[1 + E^(-2*ArcTanh[a*x])] +
24*ArcTanh[a*x]^2*PolyLog[2, -E^(-2*ArcTanh[a*x])] + 24*ArcTanh[a*x]*PolyL
og[3, -E^{-}(-2*ArcTanh[a*x])] + 12*PolyLog[4, -E^{-}(-2*ArcTanh[a*x])] - 3*Sinh
[2*ArcTanh[a*x]] - 6*ArcTanh[a*x]<sup>2*Sinh</sub>[2*ArcTanh[a*x]]/(16*a<sup>^4</sup>)</sup>
```
✞ ☎

 $\left($   $\left($   $\right)$   $\left($   $\left($   $\right)$   $\left($   $\left($   $\right)$   $\left($   $\left($   $\right)$   $\left($   $\left($   $\right)$   $\left($   $\left($   $\right)$   $\left($   $\left($   $\right)$   $\left($   $\left($   $\right)$   $\left($   $\left($   $\right)$   $\left($   $\left($   $\right)$   $\left($   $\left($   $\right)$   $\left($   $\left($   $\right)$   $\left($ 

✞ ☎

<span id="page-2195-0"></span> $\left( \begin{array}{cc} \bullet & \bullet & \bullet \\ \bullet & \bullet & \bullet \end{array} \right)$ 

# **Rubi [A] (verified)**

Time  $= 1.92$  (sec), antiderivative size  $= 259$ , normalized size of antiderivative  $= 1.14$ , number of steps used = 11, number of rules used = 11,  $\frac{\text{number of rules}}{\text{integral size}}$  = 0.500, Rules used =  $\{6590, 6546, 6470, 6556, 6518, 6556, 215, 219, 6620, 6624, 7164\}$ 

Below are the steps used by Rubi to obtain the solution. The rule number used for the transformation is given above next to the arrow. The rules definitions used are listed below.

$$
\int \frac{x^3 \text{arctanh}(ax)^3}{(1 - a^2 x^2)^2} dx
$$
\n
$$
\int \frac{6590}{6590}
$$
\n
$$
\frac{\int \frac{\text{arctanh}(ax)^3}{(1 - a^2 x^2)^2} dx}{a^2} - \frac{\int \frac{\text{arctanh}(ax)^3}{1 - a^2 x^2} dx}{a^2}
$$
\n
$$
\int \frac{6546}{(1 - a^2 x^2)^2} dx - \frac{\int \frac{\text{arctanh}(ax)^3}{1 - ax} dx}{a^2} - \frac{\text{arctanh}(ax)^4}{a^2}
$$
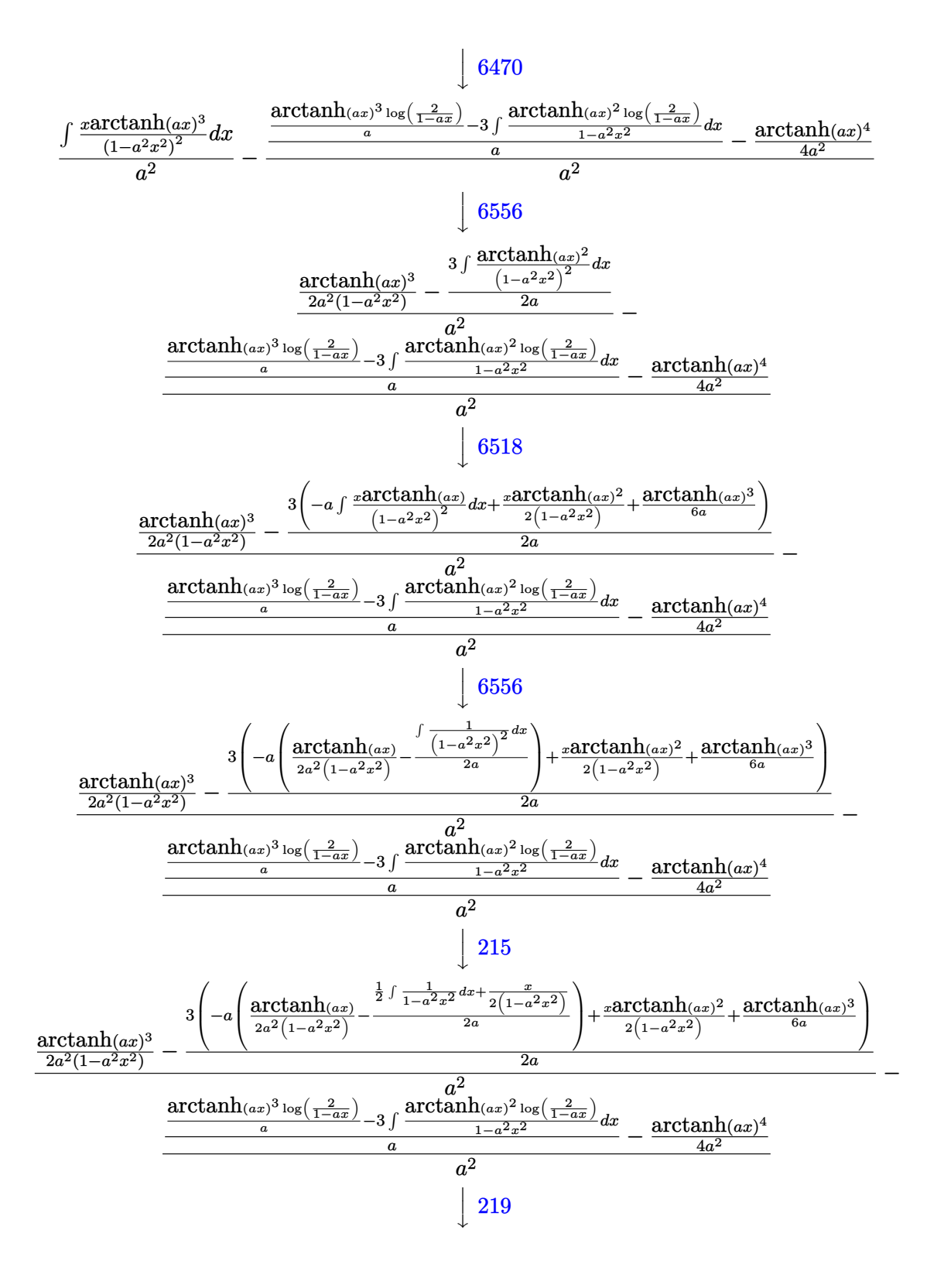

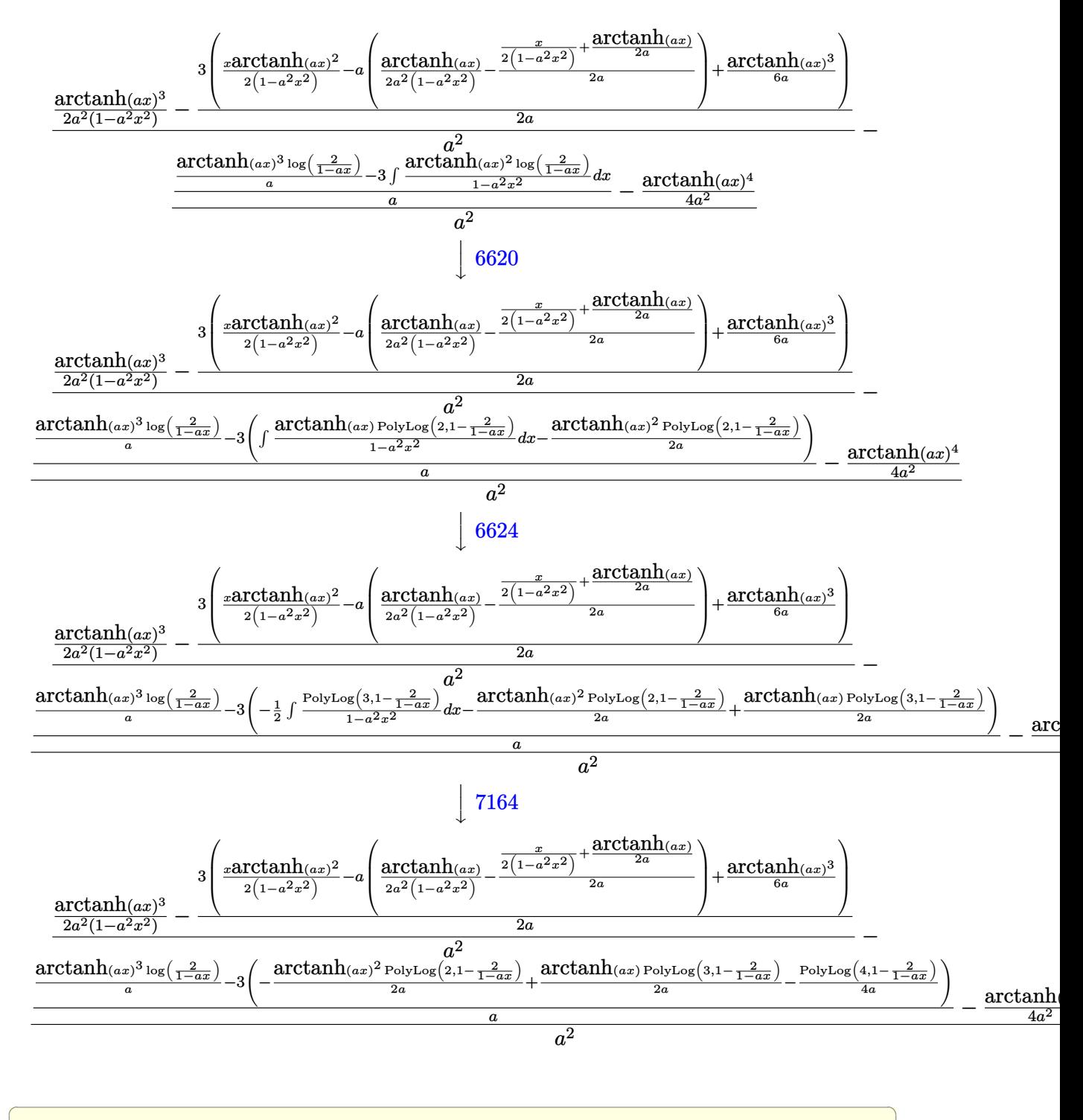

Int $[(x^3*Arctanh[a*x]^3)/(1 - a^2*x^2)^2,x]$ input

 $(\arctan\left[\frac{a*x}{3}/(2*a^2*(1 - a^2*x^2)) - (3*((x*\arctan\left[\frac{a*x}{3}\right)^2)/(2*(1 - a^2)))\right]$ output  $*\mathbf{x}^2$ ) + ArcTanh[a\*x]<sup>2</sup>(6\*a) - a\*(ArcTanh[a\*x]/(2\*a<sup>2</sup>\*(1 - a<sup>2</sup>x<sup>2</sup>2)) - (x  $/(2*(1 - a^2*x^2)) + ArcTanh[a*x]/(2*a))/(2*a))/(2*a))/a^2 - (-1/4*ArcTa)$  $\frac{\ln[\text{a*x}]^4}{a^2}$  + ((ArcTanh  $\text{a*x}^3$  +Log  $\frac{2}{1 - \text{a*x}}$ )) /  $a - 3*(-1/2*(-1/2*(-1))$ x]<sup>2</sup>\*PolyLog[2, 1 - 2/(1 - a\*x)])/a + (ArcTanh[a\*x]\*PolyLog[3, 1 - 2/(1  $a*x)$ ])/(2\*a) - PolyLog[4, 1 - 2/(1 - a\*x)]/(4\*a)))/a)/a<sup>2</sup>2

#### Defintions of rubi rules used

```
Int[((a_+) + (b_-,)*(x_-)^2)^{(p_)}, x_5ymbol] :> Simp((-x)*(a + b*x^2)^{(p_+1)})rule 215/(2*a*(p + 1)), x] + Simp[(2*p + 3)/(2*a*(p + 1)) Int[(a + b*x<sup>2</sup>)<sup>2</sup>(p + 1)
        ), x], x] /; FreeQ[{a, b}, x] && LtQ[p, -1] && (IntegerQ[4*p] || IntegerQ[6
        [p]
```
 $Int[((a_{-}) + (b_{-})*(x_{-})^2)^(-1), x_{-}Symbol]$  :>  $Simp[(1/(Rt[a_{-}, 2]*Rt[-b_{-}, 2]))*$ rule  $219\,$ ArcTanh[Rt[-b, 2]\*(x/Rt[a, 2])], x] /; FreeQ[{a, b}, x] && NegQ[a/b] && (Gt  $Q[a, 0]$  || LtQ[b, 0])

 $Int[((a_{-}) + ArcTanh[((c_{-})*(x_{-})]*(b_{-}))^{(p_{-})}/((d_{-}) + (e_{-})*(x_{-}))$ , x\_Symbol rule 6470 ] :> Simp[(-(a + b\*ArcTanh[c\*x])^p)\*(Log[2/(1 + e\*(x/d))]/e), x] + Simp[b\*c \*(p/e) Int[(a + b\*ArcTanh[c\*x])^(p - 1)\*(Log[2/(1 + e\*(x/d))]/(1 - c^2\*x^ 2)), x], x] /; FreeQ[{a, b, c, d, e}, x] && IGtQ[p, 0] && EqQ[c^2\*d^2 - e^2 , 0]

 $Int[((a_{-}) + ArcTanh[((c_{-})*(x_{-})]*(b_{-}))^(p_{-})/((d_{-}) + (e_{-})*(x_{-})^2)^2, x_{-}Sy$ rule  $6518$ mbol] :> Simp[x\*((a + b\*ArcTanh[c\*x])^p/(2\*d\*(d + e\*x^2))), x] + (Simp[(a +  $b*ArcTanh[c*x])^{(p + 1)/(2*b*c*d^2*(p + 1)), x] - Simb[b*c*(p/2)]$  $Int[x*($  $(a + b*ArcTanh[c*x])^{(p - 1)/(d + e*x^2)^2)}$ , x], x]) /; FreeQ[{a, b, c, d, e}, x] && EqQ[c<sup>-2\*d</sup> + e, 0] && GtQ[p, 0]

Int[(((a\_.) + ArcTanh[(c\_.)\*(x\_)]\*(b\_.))^(p\_.)\*(x\_))/((d\_) + (e\_.)\*(x\_)^2), rule 6546  $x$ \_Symbol] :> Simp[(a + b\*ArcTanh[c\*x])^(p + 1)/(b\*e\*(p + 1)), x] + Simp[1/ Int[(a + b\*ArcTanh[c\*x])^p/(1 - c\*x), x], x]/; FreeQ[{a, b, c, d,  $(c*d)$ e}, x] && EqQ[c^2\*d + e, 0] && IGtQ[p, 0]

rule 6556 ✞ ☎  $Int[((a_{\_}) + ArcTanh[(c_{\_})*(x_{\_})](b_{\_})^*(p_{\_})*(x_{\_})*(d_{\_}) + (e_{\_})*(x_{\_})^2)(q_{\_})$  $\ldots$ , x\_Symbol] :> Simp[(d + e\*x^2)^(q + 1)\*((a + b\*ArcTanh[c\*x])^p/(2\*e\*(q + 1))), x] + Simp[b\*(p/(2\*c\*(q + 1))) Int[(d + e\*x^2)^q\*(a + b\*ArcTanh[c\*  $x$ ])^(p - 1), x], x] /; FreeQ[{a, b, c, d, e, q}, x] && EqQ[c^2\*d + e, 0] && GtQ $[p, 0]$  & NeQ $[q, -1]$  $\begin{pmatrix} 1 & 0 & 0 \\ 0 & 0 & 0 \\ 0 & 0 & 0 \\ 0 & 0 & 0 \\ 0 & 0 & 0 \\ 0 & 0 & 0 \\ 0 & 0 & 0 \\ 0 & 0 & 0 \\ 0 & 0 & 0 & 0 \\ 0 & 0 & 0 & 0 \\ 0 & 0 & 0 & 0 \\ 0 & 0 & 0 & 0 & 0 \\ 0 & 0 & 0 & 0 & 0 \\ 0 & 0 & 0 & 0 & 0 \\ 0 & 0 & 0 & 0 & 0 & 0 \\ 0 & 0 & 0 & 0 & 0 & 0 \\ 0 & 0 & 0 & 0 & 0 & 0 & 0 \\ 0 &$ 

rule 6590  $Int[((a_{-.}) + ArcTanh[(c_{-.})*(x_{-})](b_{-.}))^p(p_{-.})*(x_{-})^m(*)*((d_{-}) + (e_{-.})*(x_{-})^p)$ 2)^(q\_), x\_Symbol] :> Simp[1/e Int[x^(m - 2)\*(d + e\*x^2)^(q + 1)\*(a + b\*A  $rcTanh[c*x])^p$ , x], x] - Simp[d/e Int[x^(m - 2)\*(d + e\*x^2)^q\*(a + b\*ArcT anh $[c*x]$ <sup>p</sup>, x], x] /; FreeQ[{a, b, c, d, e}, x] && EqQ[c<sup>-2\*d</sup> + e, 0] && In tegersQ[p, 2\*q] && LtQ[q, -1] && IGtQ[m, 1] && NeQ[p, -1]

✞ ☎

 $\begin{pmatrix} 1 & 0 & 0 \\ 0 & 0 & 0 \\ 0 & 0 & 0 \\ 0 & 0 & 0 \\ 0 & 0 & 0 \\ 0 & 0 & 0 \\ 0 & 0 & 0 & 0 \\ 0 & 0 & 0 & 0 \\ 0 & 0 & 0 & 0 \\ 0 & 0 & 0 & 0 \\ 0 & 0 & 0 & 0 & 0 \\ 0 & 0 & 0 & 0 & 0 \\ 0 & 0 & 0 & 0 & 0 & 0 \\ 0 & 0 & 0 & 0 & 0 & 0 \\ 0 & 0 & 0 & 0 & 0 & 0 & 0 \\ 0 & 0 & 0 & 0 & 0 & 0 & 0 \\ 0 &$ 

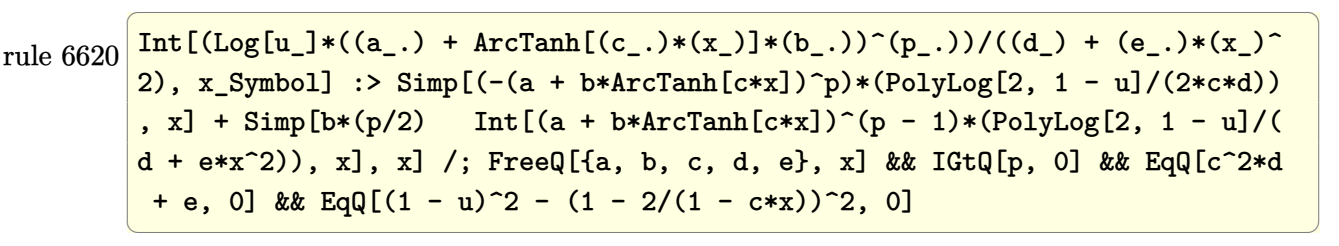

rule 6624 ✞ ☎  $Int\lbrack((a_{\_}) \ +\ \text{ArcTanh}\lbrack((c_{\_}.)*(x_{\_})]\ast(b_{\_}.)\,\hat{~}(p_{\_})\ast\text{PolyLog}\lbrack k_{\_},\ u_{\_}]\bigr)/((d_{\_}) \ +\ (e_{\_})\ast(b_{\_})\ast(b_{\_})\,\hat{~}$ .)\*(x\_)^2), x\_Symbol] :> Simp[(a + b\*ArcTanh[c\*x])^p\*(PolyLog[k + 1, u]/(2\*  $c*d)$ ), x] - Simp[b\*(p/2) Int[(a + b\*ArcTanh[c\*x])^(p - 1)\*(PolyLog[k + 1, u]/(d + e\*x<sup> $\sim$ </sup>2)), x], x] /; FreeQ[{a, b, c, d, e, k}, x] && IGtQ[p, 0] && E  $qQ[C^2*d + e, 0]$  && EqQ[u^2 -  $(1 - 2/(1 - c*x))^2$ , 0]

rule 7164

```
Int[(u_)*PolyLog[n_, v_], x_Symbol] :> With[{w = DerivativeDivides[v, u*v,
x]}, Simp[w*PolyLog[n + 1, v], x] /; !FalseQ[w]] /; FreeQ[n, x]
\begin{pmatrix} 1 & 0 & 0 \\ 0 & 0 & 0 \\ 0 & 0 & 0 \\ 0 & 0 & 0 \\ 0 & 0 & 0 \\ 0 & 0 & 0 \\ 0 & 0 & 0 & 0 \\ 0 & 0 & 0 & 0 \\ 0 & 0 & 0 & 0 \\ 0 & 0 & 0 & 0 \\ 0 & 0 & 0 & 0 & 0 \\ 0 & 0 & 0 & 0 & 0 \\ 0 & 0 & 0 & 0 & 0 & 0 \\ 0 & 0 & 0 & 0 & 0 & 0 \\ 0 & 0 & 0 & 0 & 0 & 0 & 0 \\ 0 & 0 & 0 & 0 & 0 & 0 & 0 \\ 0 &
```
 $\left($   $\left($   $\right)$   $\left($   $\left($   $\right)$   $\left($   $\left($   $\right)$   $\left($   $\left($   $\right)$   $\left($   $\left($   $\right)$   $\left($   $\left($   $\right)$   $\left($   $\left($   $\right)$   $\left($   $\left($   $\right)$   $\left($   $\left($   $\right)$   $\left($   $\left($   $\right)$   $\left($   $\left($   $\right)$   $\left($   $\left($   $\right)$   $\left($ 

✞ ☎

#### **Maple [C] (warning: unable to verify)**

Result contains higher order function than in optimal. Order 9 vs. order 4.

Time  $= 27.72$  (sec), antiderivative size  $= 806$ , normalized size of antiderivative  $= 3.55$ 

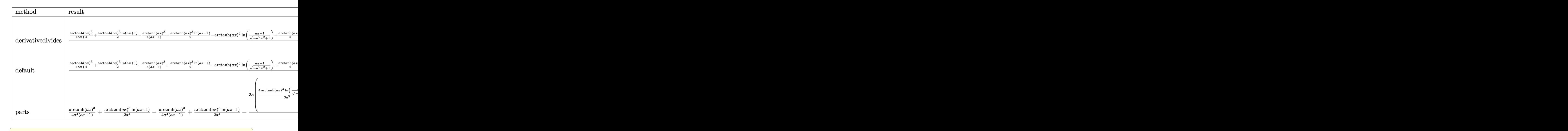

input int(x^3\*arctanh(a\*x)^3/(-a^2\*x^2+1)^2,x,method=\_RETURNVERBOSE)

output

 $1/a^2$ \*(1/4\*arctanh(a\*x)^3/(a\*x+1)+1/2\*arctanh(a\*x)^3\*ln(a\*x+1)-1/4\*arctanh  $(axx)^3/(a*x-1)+1/2*arctanh(axx)^3*ln(a*x-1)-arctanh(axx)^3*ln((a*x+1)/(-a)x)$  $\frac{2*x^2+1}(1/2)+1/4*arctanh(axx)^4-3/16*arctanh(axx)^2*(axx-1)/(axx+1)-3/16*ax+1}$ 16\*arctanh(a\*x)\*(a\*x-1)/(a\*x+1)-3/32\*(a\*x-1)/(a\*x+1)+3/16\*(a\*x+1)\*arctanh( a\*x)^2/(a\*x-1)-3/16\*arctanh(a\*x)\*(a\*x+1)/(a\*x-1)+3/32\*(a\*x+1)/(a\*x-1)-3/2\* arctanh(a\*x)^2\*polylog(2,-(a\*x+1)^2/(-a^2\*x^2+1))+3/2\*arctanh(a\*x)\*polylog  $(3,-(a*x+1)^2/(-a^2*x^2+1))-3/4*polylog(4,-(a*x+1)^2/(-a^2*x^2+1))-1/4*(2*x^2+1)$ I\*Pi\*csgn(I/(-(a\*x+1)^2/(a^2\*x^2-1)+1))^3+I\*Pi\*csgn(I/(-(a\*x+1)^2/(a^2\*x^2  $-1)+1$ ))\*csgn(I\*(a\*x+1)^2/(a^2\*x^2-1)/(-(a\*x+1)^2/(a^2\*x^2-1)+1))^2-I\*Pi\*cs  $g_n(I/(-a*x+1)^2/(a^2*x^2-1)+1)*csgn(I*(a*x+1)^2/(a^2*x^2-1))*csgn(I*(a*x))$ +1)^2/(a^2\*x^2-1)/(-(a\*x+1)^2/(a^2\*x^2-1)+1))+I\*Pi\*csgn(I\*(a\*x+1)^2/(a^2\*x  $^2-1)/(-(a*x+1)^2/(a^2*x^2-1)+1)$ <sup>2</sup>-I\*Pi\*csgn(I\*(a\*x+1)<sup>2</sup>/(a<sup>2\*x^2-1</sup>))\*csg  $n(I*(a*x+1)^2/(a^2*x^2-1)/(-(a*x+1)^2/(a^2*x^2-1)+1))^2+I*Pi*csgn(I*(a*x+1))$ )^2/(a^2\*x^2-1))^3+2\*I\*Pi\*csgn(I\*(a\*x+1)/(-a^2\*x^2+1)^(1/2))\*csgn(I\*(a\*x+1 )^2/(a^2\*x^2-1))^2+I\*Pi\*csgn(I\*(a\*x+1)/(-a^2\*x^2+1)^(1/2))^2\*csgn(I\*(a\*x+1 )^2/(a^2\*x^2-1))-2\*I\*Pi\*csgn(I/(-(a\*x+1)^2/(a^2\*x^2-1)+1))^2+2\*I\*Pi+4\*ln(2  $(+1)*arctanh(axx)^{-3}$ 

 $\begin{pmatrix} 1 & 0 & 0 \\ 0 & 0 & 0 \\ 0 & 0 & 0 \\ 0 & 0 & 0 \\ 0 & 0 & 0 \\ 0 & 0 & 0 \\ 0 & 0 & 0 & 0 \\ 0 & 0 & 0 & 0 \\ 0 & 0 & 0 & 0 \\ 0 & 0 & 0 & 0 \\ 0 & 0 & 0 & 0 & 0 \\ 0 & 0 & 0 & 0 & 0 \\ 0 & 0 & 0 & 0 & 0 & 0 \\ 0 & 0 & 0 & 0 & 0 & 0 \\ 0 & 0 & 0 & 0 & 0 & 0 & 0 \\ 0 & 0 & 0 & 0 & 0 & 0 & 0 \\ 0 &$ 

 $\left( \begin{array}{cc} \text{ } & \text{ } \\ \text{ } & \text{ } \end{array} \right)$ 

✞ ☎

**Fricas [F]**

$$
\int \frac{x^3 \text{arctanh}(ax)^3}{\left(1 - a^2 x^2\right)^2} \, dx = \int \frac{x^3 \, \text{artanh}\left(ax\right)^3}{\left(a^2 x^2 - 1\right)^2} \, dx
$$

✞ ☎

 $\left( \begin{array}{cc} \text{ } & \text{ } \\ \text{ } & \text{ } \end{array} \right)$ 

 $\sqrt{2}$   $\sqrt{2}$   $\sqrt{2$ 

 $\overline{\phantom{a}}$   $\overline{\phantom{a}}$   $\overline{\$ 

input integrate(x^3\*arctanh(a\*x)^3/(-a^2\*x^2+1)^2,x, algorithm="fricas")

output integral(x^3\*arctanh(a\*x)^3/(a^4\*x^4 - 2\*a^2\*x^2 + 1), x)

**Sympy [F]**

$$
\int \frac{x^3 \text{arctanh}(ax)^3}{(1 - a^2 x^2)^2} \, dx = \int \frac{x^3 \, \text{atanh}^3(ax)}{(ax - 1)^2 (ax + 1)^2} \, dx
$$

✞ ☎

 $\left( \begin{array}{cc} \bullet & \bullet & \bullet \\ \bullet & \bullet & \bullet \end{array} \right)$ 

 $\overline{\phantom{a}}$   $\overline{\phantom{a}}$   $\overline{\$ 

input integrate(x\*\*3\*atanh(a\*x)\*\*3/(-a\*\*2\*x\*\*2+1)\*\*2,x)

output ✞ ☎ Integral(x\*\*3\*atanh(a\*x)\*\*3/((a\*x - 1)\*\*2\*(a\*x + 1)\*\*2), x)

**Maxima [F]**

$$
\int \frac{x^3 \text{arctanh}(ax)^3}{(1 - a^2 x^2)^2} \, dx = \int \frac{x^3 \text{artanh}(ax)^3}{(a^2 x^2 - 1)^2} \, dx
$$

✞ ☎

 $\begin{pmatrix} 1 & 0 & 0 \\ 0 & 0 & 0 \\ 0 & 0 & 0 \\ 0 & 0 & 0 \\ 0 & 0 & 0 \\ 0 & 0 & 0 \\ 0 & 0 & 0 & 0 \\ 0 & 0 & 0 & 0 \\ 0 & 0 & 0 & 0 \\ 0 & 0 & 0 & 0 \\ 0 & 0 & 0 & 0 & 0 \\ 0 & 0 & 0 & 0 & 0 \\ 0 & 0 & 0 & 0 & 0 & 0 \\ 0 & 0 & 0 & 0 & 0 & 0 \\ 0 & 0 & 0 & 0 & 0 & 0 & 0 \\ 0 & 0 & 0 & 0 & 0 & 0 & 0 \\ 0 &$ 

✞ ☎

 $\begin{pmatrix} 1 & 0 & 0 \\ 0 & 0 & 0 \\ 0 & 0 & 0 \\ 0 & 0 & 0 \\ 0 & 0 & 0 \\ 0 & 0 & 0 \\ 0 & 0 & 0 & 0 \\ 0 & 0 & 0 & 0 \\ 0 & 0 & 0 & 0 \\ 0 & 0 & 0 & 0 \\ 0 & 0 & 0 & 0 & 0 \\ 0 & 0 & 0 & 0 & 0 \\ 0 & 0 & 0 & 0 & 0 & 0 \\ 0 & 0 & 0 & 0 & 0 & 0 \\ 0 & 0 & 0 & 0 & 0 & 0 & 0 \\ 0 & 0 & 0 & 0 & 0 & 0 & 0 \\ 0 &$ 

```
input
     integrate(x^3*arctanh(a*x)^3/(-a^2*x^2+1)^2,x, algorithm="maxima")
```
output

```
-1/64*((a^2*x^2 - 1)*log(-a*x + 1)^4 + 4*((a^2*x^2 - 1)*log(a*x + 1) - 1)*\log(-a*x + 1)^{3}/(a^6*x^2 - a^4) + 1/8*integrate(1/2*(2*a^3*x^3*log(a*x +1)^3 - 6*a^3*x^3*log(a*x + 1)^2*log(-a*x + 1) - 3*(a*x - (3*a^3*x^3 + a^2*
x^2 - a*x - 1)*log(a*x + 1) + 1)*log(-a*x + 1)^2)/(a^7*x^4 - 2*a^5*x^2 + a
\hat{c}(3), x)
```
# **Giac [F]**

$$
\int \frac{x^3 \text{arctanh}(ax)^3}{(1 - a^2 x^2)^2} \, dx = \int \frac{x^3 \text{artanh}(ax)^3}{(a^2 x^2 - 1)^2} \, dx
$$

✞ ☎

 $\begin{pmatrix} 1 & 0 & 0 \\ 0 & 0 & 0 \\ 0 & 0 & 0 \\ 0 & 0 & 0 \\ 0 & 0 & 0 \\ 0 & 0 & 0 \\ 0 & 0 & 0 & 0 \\ 0 & 0 & 0 & 0 \\ 0 & 0 & 0 & 0 \\ 0 & 0 & 0 & 0 \\ 0 & 0 & 0 & 0 & 0 \\ 0 & 0 & 0 & 0 & 0 \\ 0 & 0 & 0 & 0 & 0 & 0 \\ 0 & 0 & 0 & 0 & 0 & 0 \\ 0 & 0 & 0 & 0 & 0 & 0 & 0 \\ 0 & 0 & 0 & 0 & 0 & 0 & 0 \\ 0 &$ 

✞ ☎

$$
input\left(\frac{integrate(x^3*arctanh(a*x)^3/(-a^2*x^2+1)^2,x, algorithm="giac")}{}
$$

$$
output\left(\frac{integrate(x^3*arctanh(axx)^3/(a^2*x^2-1)^2, x)}{}
$$

# **Mupad [F(-1)]**

Timed out.

$$
\int \frac{x^3 \text{arctanh}(ax)^3}{(1 - a^2 x^2)^2} \, dx = \int \frac{x^3 \text{atanh}(ax)^3}{(a^2 x^2 - 1)^2} \, dx
$$

✞ ☎

$$
input\left(\frac{int((x^3*\text{atanh}(a*x)^3)/(a^2*x^2-1)^2,x)}{x^2+x^2}\right)
$$

output 
$$
\left(\frac{\text{int}((x^3*\text{atanh}(a*x)^3)/(a^2*x^2-1)^2, x)}{\text{curl}(x^2+x^2-1)^2, x}\right)
$$

**Reduce [F]**

$$
\int \frac{x^3 \text{arctanh}(ax)^3}{(1 - a^2 x^2)^2} \, dx = \int \frac{\text{atanh}(ax)^3 x^3}{a^4 x^4 - 2a^2 x^2 + 1} \, dx
$$

✞ ☎

 $\left($   $\left($   $\right)$   $\left($   $\left($   $\right)$   $\left($   $\left($   $\right)$   $\left($   $\left($   $\right)$   $\left($   $\left($   $\right)$   $\left($   $\left($   $\right)$   $\left($   $\left($   $\right)$   $\left($   $\left($   $\right)$   $\left($   $\left($   $\right)$   $\left($   $\left($   $\right)$   $\left($   $\left($   $\right)$   $\left($   $\left($   $\right)$   $\left($ 

✞ ☎

 $\begin{pmatrix} 1 & 0 & 0 \\ 0 & 0 & 0 \\ 0 & 0 & 0 \\ 0 & 0 & 0 \\ 0 & 0 & 0 \\ 0 & 0 & 0 \\ 0 & 0 & 0 \\ 0 & 0 & 0 \\ 0 & 0 & 0 & 0 \\ 0 & 0 & 0 & 0 \\ 0 & 0 & 0 & 0 \\ 0 & 0 & 0 & 0 & 0 \\ 0 & 0 & 0 & 0 & 0 \\ 0 & 0 & 0 & 0 & 0 \\ 0 & 0 & 0 & 0 & 0 & 0 \\ 0 & 0 & 0 & 0 & 0 & 0 \\ 0 & 0 & 0 & 0 & 0 & 0 & 0 \\ 0 &$ 

$$
\operatorname{input}
$$

$$
\text{int}(x^3*\text{atanh}(a*x)^3/(-a^2*x^2+1)^2,x)
$$

output int((atanh(a\*x)\*\*3\*x\*\*3)/(a\*\*4\*x\*\*4 - 2\*a\*\*2\*x\*\*2 + 1),x)

#### **3.274** R *<sup>x</sup>*  ${}^{2}\mathbf{arctanh}{(ax)^{3}}$  $\frac{(1-a^2x^2)^2}{(1-a^2x^2)^2}dx$

<span id="page-2203-0"></span>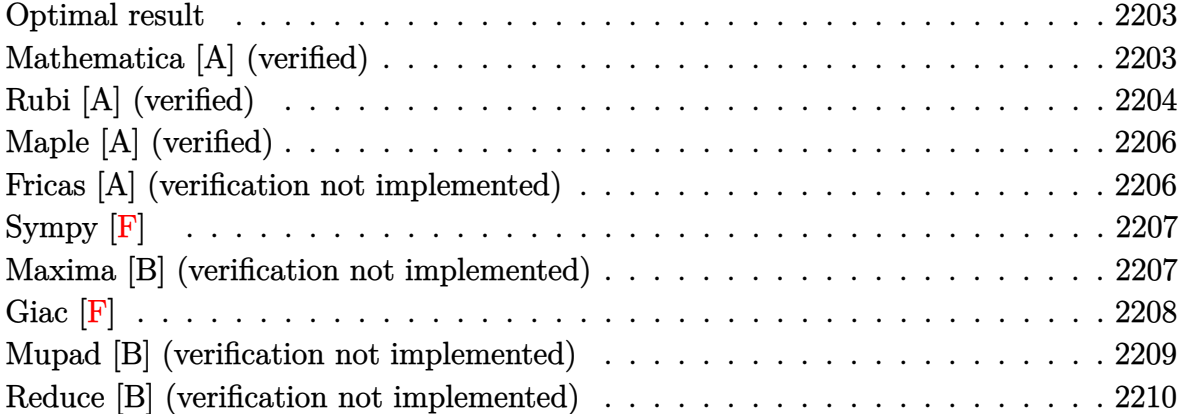

#### **Optimal result**

Integrand size  $= 22$ , antiderivative size  $= 121$ 

$$
\int \frac{x^2 \text{arctanh}(ax)^3}{(1 - a^2 x^2)^2} dx = -\frac{3}{8a^3 (1 - a^2 x^2)} + \frac{3x \text{arctanh}(ax)}{4a^2 (1 - a^2 x^2)} + \frac{3x \text{arctanh}(ax)^2}{8a^3}
$$

$$
-\frac{3x \text{arctanh}(ax)^2}{4a^3 (1 - a^2 x^2)} + \frac{x \text{arctanh}(ax)^3}{2a^2 (1 - a^2 x^2)} - \frac{\text{arctanh}(ax)^4}{8a^3}
$$

✞ ☎

output

<span id="page-2203-1"></span>-3/8/a^3/(-a^2\*x^2+1)+3/4\*x\*arctanh(a\*x)/a^2/(-a^2\*x^2+1)+3/8\*arctanh(a\*x) ^2/a^3-3/4\*arctanh(a\*x)^2/a^3/(-a^2\*x^2+1)+1/2\*x\*arctanh(a\*x)^3/a^2/(-a^2\*  $x^2+1$ )-1/8\*arctanh(a\*x)<sup>-4</sup>/a<sup>-3</sup>  $\begin{pmatrix} 1 & 0 & 0 \\ 0 & 0 & 0 \\ 0 & 0 & 0 \\ 0 & 0 & 0 \\ 0 & 0 & 0 \\ 0 & 0 & 0 \\ 0 & 0 & 0 & 0 \\ 0 & 0 & 0 & 0 \\ 0 & 0 & 0 & 0 \\ 0 & 0 & 0 & 0 \\ 0 & 0 & 0 & 0 & 0 \\ 0 & 0 & 0 & 0 & 0 \\ 0 & 0 & 0 & 0 & 0 & 0 \\ 0 & 0 & 0 & 0 & 0 & 0 \\ 0 & 0 & 0 & 0 & 0 & 0 & 0 \\ 0 & 0 & 0 & 0 & 0 & 0 & 0 \\ 0 &$ 

#### **Mathematica [A] (verified)**

Time  $= 0.07$  (sec), antiderivative size  $= 72$ , normalized size of antiderivative  $= 0.60$ 

✞ ☎

 $\begin{pmatrix} 1 & 0 & 0 \\ 0 & 0 & 0 \\ 0 & 0 & 0 \\ 0 & 0 & 0 \\ 0 & 0 & 0 \\ 0 & 0 & 0 \\ 0 & 0 & 0 & 0 \\ 0 & 0 & 0 & 0 \\ 0 & 0 & 0 & 0 \\ 0 & 0 & 0 & 0 \\ 0 & 0 & 0 & 0 & 0 \\ 0 & 0 & 0 & 0 & 0 \\ 0 & 0 & 0 & 0 & 0 & 0 \\ 0 & 0 & 0 & 0 & 0 & 0 \\ 0 & 0 & 0 & 0 & 0 & 0 & 0 \\ 0 & 0 & 0 & 0 & 0 & 0 & 0 \\ 0 &$ 

$$
\int \frac{x^2 \text{arctanh}(ax)^3}{(1 - a^2x^2)^2} dx
$$
  
= 
$$
\frac{3 - 6ax \text{arctanh}(ax) + 3(1 + a^2x^2) \arctanh(ax)^2 - 4ax \text{arctanh}(ax)^3 + (1 - a^2x^2) \arctanh(ax)^4}{8a^3(-1 + a^2x^2)}
$$

input Integrate $[(x^2*ArcTanh[a*x]^3)/(1 - a^2*x^2)^2,x]$  output

<span id="page-2204-0"></span> $(3 - 6*a*x*ArcTanh[a*x] + 3*(1 + a^2*x^2)*ArcTanh[a*x]^2 - 4*a*x*ArcTanh[a*x]$  $*x$ ]^3 + (1 - a^2\*x^2)\*ArcTanh[a\*x]^4)/(8\*a^3\*(-1 + a^2\*x^2))

### **Rubi [A] (verified)**

Time  $= 0.49$  (sec), antiderivative size  $= 132$ , normalized size of antiderivative  $= 1.09$ , number of steps used = 4, number of rules used = 4,  $\frac{\text{number of rules}}{\text{integral size}}$  = 0.182, Rules used =  $\{6562, 6556, 6518, 241\}$ 

✞ ☎

 $\left( \begin{array}{cc} \text{ } & \text{ } \\ \text{ } & \text{ } \end{array} \right)$ 

Below are the steps used by Rubi to obtain the solution. The rule number used for the transformation is given above next to the arrow. The rules definitions used are listed below.

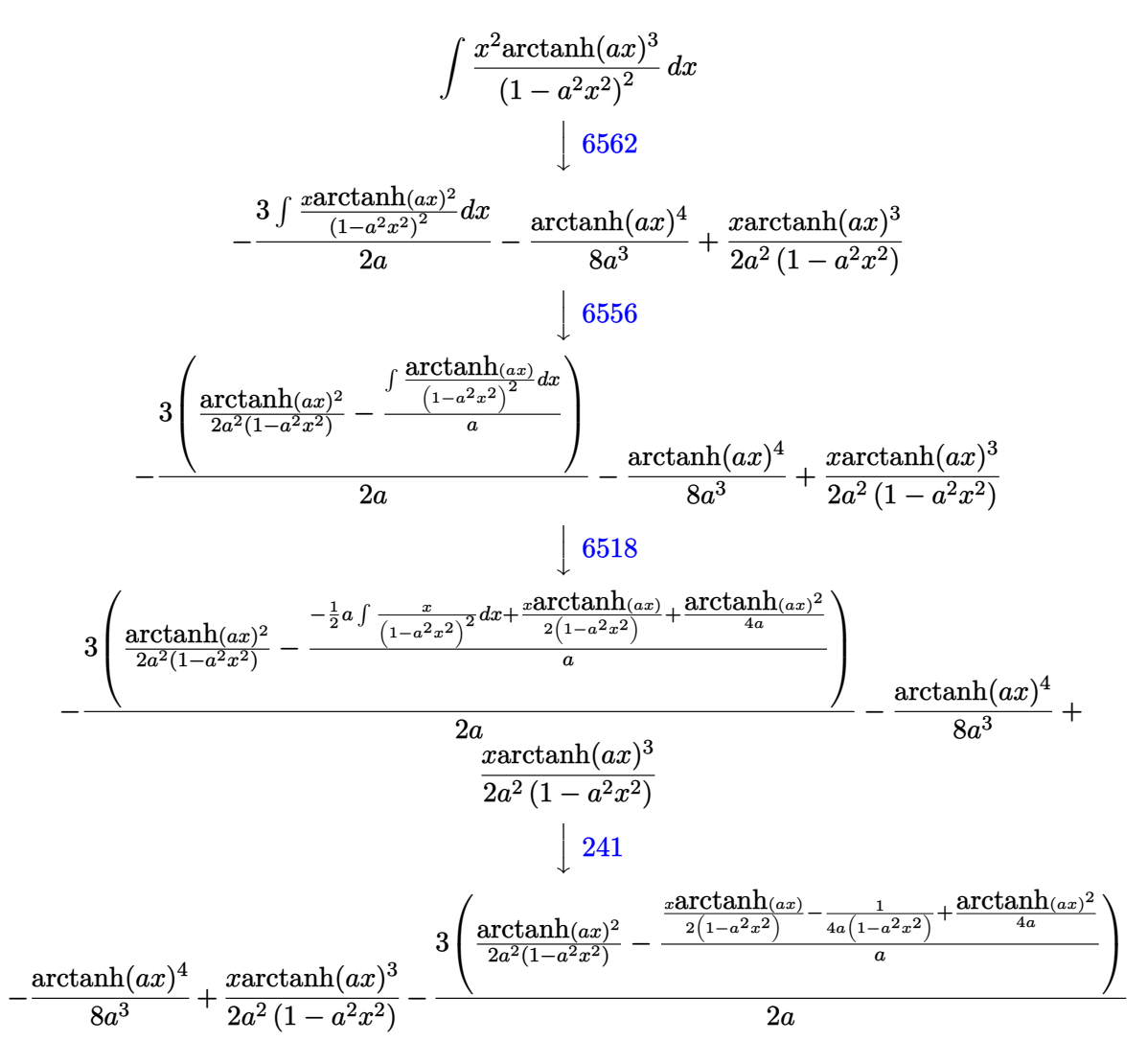

input Int $[(x^2*ArcTanh[a*x]^3]/(1 - a^2*x^2)^2,x]$ 

output  $(x*ArcTanh[a*x]^3)/(2*a^2*(1 - a^2*x^2)) - ArcTanh[a*x]^4/(8*a^3) - (3*(Ar$ cTanh[a\*x]^2/(2\*a^2\*(1 - a^2\*x^2)) - (-1/4\*1/(a\*(1 - a^2\*x^2)) + (x\*ArcTan  $h[a*x]/(2*(1 - a^2*x^2)) + ArcTanh[a*x]^2/(4*a))/a)/(2*a)$ 

✞ ☎

 $\begin{pmatrix} 1 & 0 & 0 \\ 0 & 0 & 0 \\ 0 & 0 & 0 \\ 0 & 0 & 0 \\ 0 & 0 & 0 \\ 0 & 0 & 0 \\ 0 & 0 & 0 \\ 0 & 0 & 0 \\ 0 & 0 & 0 & 0 \\ 0 & 0 & 0 & 0 \\ 0 & 0 & 0 & 0 \\ 0 & 0 & 0 & 0 & 0 \\ 0 & 0 & 0 & 0 & 0 \\ 0 & 0 & 0 & 0 & 0 \\ 0 & 0 & 0 & 0 & 0 & 0 \\ 0 & 0 & 0 & 0 & 0 & 0 \\ 0 & 0 & 0 & 0 & 0 & 0 & 0 \\ 0 &$ 

✞ ☎

 $\left($   $\left($   $\right)$   $\left($   $\left($   $\right)$   $\left($   $\left($   $\right)$   $\left($   $\left($   $\right)$   $\left($   $\left($   $\right)$   $\left($   $\left($   $\right)$   $\left($   $\left($   $\right)$   $\left($   $\left($   $\right)$   $\left($   $\left($   $\right)$   $\left($   $\left($   $\right)$   $\left($   $\left($   $\right)$   $\left($   $\left($   $\right)$   $\left($ 

✞ ☎

 $\left( \begin{array}{cc} \text{ } & \text{ } \\ \text{ } & \text{ } \end{array} \right)$ 

✞ ☎

 $\overline{\phantom{a}}$   $\overline{\phantom{a}}$   $\overline{\$ 

 $\left($   $\left($   $\right)$   $\left($   $\left($   $\right)$   $\left($   $\left($   $\right)$   $\left($   $\left($   $\right)$   $\left($   $\left($   $\right)$   $\left($   $\left($   $\right)$   $\left($   $\left($   $\right)$   $\left($   $\left($   $\right)$   $\left($   $\left($   $\right)$   $\left($   $\left($   $\right)$   $\left($   $\left($   $\right)$   $\left($   $\left($   $\right)$   $\left($ 

✞ ☎

<span id="page-2205-0"></span> $\begin{pmatrix} 1 & 0 & 0 \\ 0 & 0 & 0 \\ 0 & 0 & 0 \\ 0 & 0 & 0 \\ 0 & 0 & 0 \\ 0 & 0 & 0 \\ 0 & 0 & 0 & 0 \\ 0 & 0 & 0 & 0 \\ 0 & 0 & 0 & 0 \\ 0 & 0 & 0 & 0 \\ 0 & 0 & 0 & 0 & 0 \\ 0 & 0 & 0 & 0 & 0 \\ 0 & 0 & 0 & 0 & 0 & 0 \\ 0 & 0 & 0 & 0 & 0 & 0 \\ 0 & 0 & 0 & 0 & 0 & 0 & 0 \\ 0 & 0 & 0 & 0 & 0 & 0 & 0 \\ 0 &$ 

#### **Defintions of rubi rules used**

```
rule 241
       Int[(x_)*(a_-) + (b_-)*(x_-)^2)^(p_), x_Symbo] :> Simp[(a + b*x^2)^(p + 1)/(2*b*(p + 1)), x] /; FreeQ[{a, b, p}, x] && NeQ[p, -1]
```

```
rule 6518
        Int[(a_{-}) + ArcTanh[(c_{-})*(x_{-})](b_{-}))(((d_{-}) + (e_{-})*(x_{-})^2)^2, x_{-}symbol] :> Simp[x*((a + b*ArcTanh[c*x])^p/(2*d*(d + e*x^2))), x] + (Simp[(a +
         b*ArcTanh[c*x])^(p + 1)/(2*b*c*d^2*(p + 1)), x] - Simp[b*c*(p/2) Int[x*((a + b*ArcTanh[c*x])^{(p - 1)/(d + e*x^2)^2)}, x], x]) /; FreeQ[{a, b, c, d,
         e}, x] && EqQ[c^2*d + e, 0] && GtQ[p, 0]
```

```
rule 6556
       ✞ ☎
        Int\left[((a_-,) \ + \ \text{ArCTanh} \left[(c_-.)*(x_-)]*(b_-.)\right)^c(p_-,)*(x_-)*((d_-) \ + \ (e_-,)*(x_-)^c)^c(q_-)\right]\ldots, x_Symbol] :> Simp[(d + e*x^2)^(q + 1)*((a + b*ArcTanh[c*x])^p/(2*e*(q
        + 1))), x] + Simp[b*(p/(2*c*(q + 1))) Int[(d + e*x^2)^q*(a + b*ArcTanh[c*
        x])^(p - 1), x], x] /; FreeQ[{a, b, c, d, e, q}, x] && EqQ[c^2*d + e, 0] &&
         GtQ[p, 0] && NeQ[q, -1]
```

```
rule 6562
```

```
Int[(( (a_{-}) + ArcTanh[(c_{-})*(x_{-})](b_{-}))^{(p_{-})}*(x_{-})^{2})/((d_{-}) + (e_{-})*(x_{-})^{2}))^2, x_Symbol] :> Simp[-(a + b*ArcTanh[c*x])^(p + 1)/(2*b*c^3*d^2*(p + 1)),
x] + (Simp[x*((a + b*ArcTanh[c*x])^p/(2*c^2*d*(d + e*x^2))), x] - Simp[b*(
p/(2*c) Int[x*((a + b*ArcTanh[c*x])^(p - 1)/(d + e*x^2)^2), x], x]) /; F
reeQ[\{a, b, c, d, e\}, x] && EqQ[c^2*d + e, 0] && GtQ[p, 0]
```
### **Maple [A] (verified)**

Time  $= 22.72$  (sec), antiderivative size  $= 87$ , normalized size of antiderivative  $= 0.72$ 

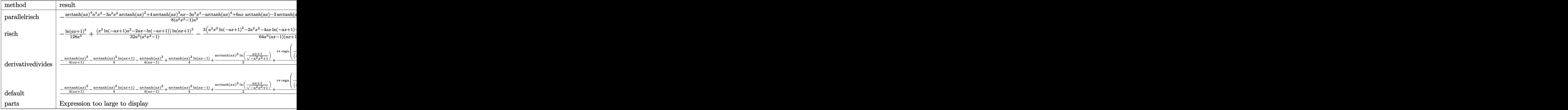

input int(x^2\*arctanh(a\*x)^3/(-a^2\*x^2+1)^2,x,method=\_RETURNVERBOSE)

output

```
-1/8*(\text{arctanh}(\text{a*x})^4*\text{a}^2*\text{x}^2-3*\text{a}^2*\text{x}^2*\text{arctanh}(\text{a*x})^2+4*\text{arctanh}(\text{a*x})^3*\text{a*x}-3*a^2*x^2-arctanh(ax)^4+6*a*x*arctanh(ax)-3*arctanh(ax)^2/(a^2*x^2-1)/a<sup>3</sup>\begin{pmatrix} 1 & 0 & 0 \\ 0 & 0 & 0 \\ 0 & 0 & 0 \\ 0 & 0 & 0 \\ 0 & 0 & 0 \\ 0 & 0 & 0 \\ 0 & 0 & 0 \\ 0 & 0 & 0 \\ 0 & 0 & 0 & 0 \\ 0 & 0 & 0 & 0 \\ 0 & 0 & 0 & 0 \\ 0 & 0 & 0 & 0 & 0 \\ 0 & 0 & 0 & 0 & 0 \\ 0 & 0 & 0 & 0 & 0 \\ 0 & 0 & 0 & 0 & 0 & 0 \\ 0 & 0 & 0 & 0 & 0 & 0 \\ 0 & 0 & 0 & 0 & 0 & 0 & 0 \\ 0 &
```
✞ ☎

 $\left( \begin{array}{cc} \text{ } & \text{ } \\ \text{ } & \text{ } \end{array} \right)$ 

✞ ☎

### **Fricas [A] (verification not implemented)**

Time  $= 0.07$  (sec), antiderivative size  $= 114$ , normalized size of antiderivative  $= 0.94$ 

$$
\int \frac{x^2 \operatorname{arctanh}(ax)^3}{(1 - a^2 x^2)^2} dx =
$$
\n
$$
-\frac{8 \operatorname{ax} \log \left(-\frac{ax+1}{ax-1}\right)^3 + \left(a^2 x^2 - 1\right) \log \left(-\frac{ax+1}{ax-1}\right)^4 + 48 \operatorname{ax} \log \left(-\frac{ax+1}{ax-1}\right) - 12 \left(a^2 x^2 + 1\right) \log \left(-\frac{ax+1}{ax-1}\right)^2 - 48}{128 \left(a^5 x^2 - a^3\right)}
$$

input ✞ ☎ integrate(x^2\*arctanh(a\*x)^3/(-a^2\*x^2+1)^2,x, algorithm="fricas")  $\left($   $\left($   $\right)$   $\left($   $\left($   $\right)$   $\left($   $\left($   $\right)$   $\left($   $\left($   $\right)$   $\left($   $\left($   $\right)$   $\left($   $\left($   $\right)$   $\left($   $\left($   $\right)$   $\left($   $\left($   $\right)$   $\left($   $\left($   $\right)$   $\left($   $\left($   $\right)$   $\left($   $\left($   $\right)$   $\left($   $\left($   $\right)$   $\left($  output ✞ ☎  $-1/128*(8*a*x*log(-(a*x + 1)/(a*x - 1))^3 + (a^2*x^2 - 1)*log(-(a*x + 1)/(x^2 + 1))^2$  $a*x - 1)$ <sup>2</sup> + 48\*a\*x\*log(-(a\*x + 1)/(a\*x - 1)) - 12\*(a<sup>2</sup>\*x<sup>2</sup> + 1)\*log(-(a\*  $x + 1$ /(a\*x - 1))^2 - 48)/(a^5\*x^2 - a^3)

## **Sympy [F]**

$$
\int \frac{x^2 \text{arctanh}(ax)^3}{(1 - a^2 x^2)^2} \, dx = \int \frac{x^2 \text{atanh}^3(ax)}{(ax - 1)^2 (ax + 1)^2} \, dx
$$

✞ ☎

 $\overline{\phantom{a}}$   $\overline{\phantom{a}}$   $\overline{\$ 

<span id="page-2207-1"></span>✞ ☎

 $\begin{pmatrix} 1 & 0 & 0 \\ 0 & 0 & 0 \\ 0 & 0 & 0 \\ 0 & 0 & 0 \\ 0 & 0 & 0 \\ 0 & 0 & 0 \\ 0 & 0 & 0 & 0 \\ 0 & 0 & 0 & 0 \\ 0 & 0 & 0 & 0 \\ 0 & 0 & 0 & 0 \\ 0 & 0 & 0 & 0 & 0 \\ 0 & 0 & 0 & 0 & 0 \\ 0 & 0 & 0 & 0 & 0 & 0 \\ 0 & 0 & 0 & 0 & 0 & 0 \\ 0 & 0 & 0 & 0 & 0 & 0 & 0 \\ 0 & 0 & 0 & 0 & 0 & 0 & 0 \\ 0 &$ 

<span id="page-2207-0"></span> $\overline{\phantom{a}}$   $\overline{\phantom{a}}$   $\overline{\$ 

input

integrate(x\*\*2\*atanh(a\*x)\*\*3/(-a\*\*2\*x\*\*2+1)\*\*2,x)

output Integral(x\*\*2\*atanh(a\*x)\*\*3/((a\*x - 1)\*\*2\*(a\*x + 1)\*\*2), x)

#### **Maxima [B] (verification not implemented)**

Leaf count of result is larger than twice the leaf count of optimal.  $465$  vs.  $2(105) = 210$ . Time  $= 0.05$  (sec), antiderivative size  $= 465$ , normalized size of antiderivative  $= 3.84$ 

 $\sqrt{2}$   $\sqrt{2}$   $\sqrt{2$ 

 $\overline{\phantom{a}}$   $\overline{\phantom{a}}$   $\overline{\$ 

$$
\int \frac{x^2 \text{arctanh}(ax)^3}{(1 - a^2 x^2)^2} dx = -\frac{1}{4} \left( \frac{2 x}{a^4 x^2 - a^2} + \frac{\log(ax + 1)}{a^3} - \frac{\log(ax - 1)}{a^3} \right) \text{artanh}(ax)^3
$$
  
+ 
$$
\frac{3 \left( (a^2 x^2 - 1) \log(ax + 1)^2 - 2 (a^2 x^2 - 1) \log(ax + 1) \log(ax - 1) + (a^2 x^2 - 1) \log(ax - 1)^2 + 4 \right) a \text{ and } a^2 x^2 - a^4)}{16 \left( a^6 x^2 - a^4 \right)}
$$
  
+ 
$$
\frac{1}{128} \left( \frac{\left( (a^2 x^2 - 1) \log(ax + 1)^4 - 4 (a^2 x^2 - 1) \log(ax + 1)^3 \log(ax - 1) + (a^2 x^2 - 1) \log(ax - 1)^4 - 4 (a^2 x^2 - 1) \log(ax + 1)^3 \log(ax - 1) + (a^2 x^2 - 1) \log(ax - 1)^4 - 4 (a^2 x^2 - 1) \log(ax + 1)^3 \log(ax - 1) + (a^2 x^2 - 1) \log(ax - 1)^4 - 4 (a^2 x^2 - 1) \log(ax + 1)^3 \log(ax - 1) \right)
$$

$$
input\left(\frac{interstate(x^2*arctanh(a*x)^3/(-a^2*x^2+1)^2,x, algorithm="maxima")}{}
$$

```
output
```

```
-1/4*(2*x/(a^2*x^2 - a^2) + \log(a*x + 1)/a^3 - \log(a*x - 1)/a^3)*arctanh(a^2)*x)^3 + 3/16*((a^2*x^2 - 1)*log(a*x + 1)^2 - 2*(a^2*x^2 - 1)*log(a*x + 1)*
log(a*x - 1) + (a^2*x^2 - 1)*log(a*x - 1)^2 + 4)*a*arctanh(a*x)^2/(a^6*x^2)- a^4) + 1/128*(((a^2*x^2 - 1)*log(a*x + 1)^4 - 4*(a^2*x^2 - 1)*log(a*x +
1)^3*log(a*x - 1) + (a^2*x^2 - 1)*log(a*x - 1)^4 - 6*(2*a^2*x^2 - (a^2*x^
2 - 1)*log(a*x - 1)^2 - 2)*log(a*x + 1)^2 - 12*(a^2*x^2 - 1)*log(a*x - 1)^
2 - 4*((a^2*x^2 - 1)*log(a*x - 1)^3 - 6*(a^2*x^2 - 1)*log(a*x - 1))*log(a*
x + 1) + 48)*a^2/(a^8*x^2 - a^6) - 8*((a^2*x^2 - 1)*log(a*x + 1)^3 - 3*(a^
2*x^2 - 1)*log(axx + 1)^2 * log(axx - 1) - (a^2*x^2 - 1)*log(axx - 1)^3 + 12*a*x - 3*(2*a^2*x^2 - (a^2*x^2 - 1)*log(a*x - 1)^2 - 2)*log(a*x + 1) + 6*(
a^2*x^2 - 1)*log(axx - 1)*a*arctanh(axx)/(a^7*x^2 - a^5)*a\overline{\phantom{a}} \overline{\phantom{a}} \overline{\
```
✞ ☎

<span id="page-2208-0"></span>**Giac [F]**

$$
\int \frac{x^2 \text{arctanh}(ax)^3}{(1 - a^2 x^2)^2} \, dx = \int \frac{x^2 \text{artanh}(ax)^3}{(a^2 x^2 - 1)^2} \, dx
$$

<span id="page-2208-1"></span>
$$
input\left(\frac{integerate(x^2*arctanh(a*x)^3/(-a^2*x^2+1)^2,x, algorithm="giac")}{integerate(x^2*arctanh(a*x)^3/(a^2*x^2-1)^2,x)}\right)
$$

#### Mupad [B] (verification not implemented)

Time = 4.50 (sec), antiderivative size = 410, normalized size of antiderivative = 3.39

$$
\int \frac{x^2 \text{arctanh}(ax)^3}{(1 - a^2x^2)^2} dx = \frac{3 \ln (a x + 1)^2}{32 a^3} - \frac{3 \ln (a x + 1)^2}{16 (a^3 - a^5 x^2)} + \frac{3 \ln (1 - a x)^2}{32 a^3}
$$

$$
- \frac{\ln (a x + 1)^4}{128 a^3} - \frac{\ln (1 - a x)^4}{128 a^3} - \frac{3 \ln (1 - a x)^2}{16 a^3 - 16 a^5 x^2}
$$

$$
- \frac{3}{2 (4 a^3 - 4 a^5 x^2)} - \frac{x \ln (1 - a x)^3}{2 (8 a^2 - 8 a^4 x^2)}
$$

$$
- \frac{3 \ln (a x + 1) \ln (1 - a x)}{16 a^3} + \frac{3 \ln (a x + 1) \ln (1 - a x)}{8 a^3 - 8 a^5 x^2}
$$

$$
+ \frac{3 x \ln (a x + 1)}{8 (a^2 - a^4 x^2)} + \frac{\ln (a x + 1) \ln (1 - a x)^3}{32 a^3}
$$

$$
+ \frac{\ln (a x + 1)^3 \ln (1 - a x)}{32 a^3} - \frac{6 x \ln (1 - a x)}{16 a^2 - 16 a^4 x^2}
$$

$$
+ \frac{x \ln (a x + 1)^3}{16 (a^2 - a^4 x^2)} - \frac{3 \ln (a x + 1)^2 \ln (1 - a x)^2}{64 a^3}
$$

$$
+ \frac{6 x \ln (a x + 1) \ln (1 - a x)^2}{32 a^2 - 32 a^4 x^2} - \frac{6 x \ln (a x + 1)^2 \ln (1 - a x)}{32 a^2 - 32 a^4 x^2}
$$

$$
input\left(\frac{int((x^2*\text{atanh}(a*x)^3)/(a^2*x^2-1)^2,x)}{x^2+x^2}\right)
$$

```
(3*log(a*x + 1)^2)/(32*a^3) - (3*log(a*x + 1)^2)/(16*(a^3 - a^5*x^2)) + (3*log(a*x + 1)^2)output
       *log(1 - a*x)^2/(32*a<sup>-</sup>3) - log(a*x + 1)^4/(128*a<sup>-</sup>3) - log(1 - a*x)^4/(128
       *a^3) - (3*log(1 - a*x)^2)/(16*a^3 - 16*a^5*x^2) - 3/(2*(4*a^3 - 4*a^5*x^2)))) - (x*\log(1 - a*x)^3)/(2*(8*a^2 - 8*a^4*x^2)) - (3*\log(a*x + 1)*\log(1 -a*x)/(16*a^3) + (3*log(a*x + 1)*log(1 - a*x))/(8*a^3 - 8*a^5*x^2) + (3*x*x)\log(a*x + 1)/(8*(a^2 - a^4*x^2)) + (\log(a*x + 1)*\log(1 - a*x)^3)/(32*a^3)+ (\log(a*x + 1)^3x\log(1 - axx))/(32*a^3) - (6*x*\log(1 - axx))/(16*a^2 - 1))6*a^4*x^2 + (x*log(a*x + 1)^3)/(16*(a^2 - a^4*x^2)) - (3*log(a*x + 1)^2x)o(g(1 - a*x)^2)/(64*a^3) + (6*x*log(a*x + 1)*log(1 - a*x)^2)/(32*a^2 - 32*a)(1 - a*x^2) - (6*x*log(a*x + 1)^2*log(1 - a*x))/(32*a^2 - 32*a^4*x^2)
```
### Reduce [B] (verification not implemented)

Time =  $0.17$  (sec), antiderivative size = 85, normalized size of antiderivative = 0.70

$$
\int \frac{x^2 \text{arctanh}(ax)^3}{(1 - a^2x^2)^2} dx
$$
  
= 
$$
\frac{-\text{atanh}(ax)^4 a^2x^2 + \text{atanh}(ax)^4 - 4\text{atanh}(ax)^3 ax + 3\text{atanh}(ax)^2 a^2x^2 + 3\text{atanh}(ax)^2 - 6\text{atanh}(ax)ax}{8a^3(a^2x^2 - 1)}
$$

 $int(x^2*atanh(ax*x)^3/(-a^2*x^2+1)^2,x)$  $input$ 

```
(- \tanh(a*x)***4*ax*2*x**2 + \tatanh(a*x)**4 - 4*atanh(a*x)**3*ax + 3*atanoutput
      h(a*x)***2*a**2*x**2 + 3*atanh(a*x)**2 - 6*atanh(a*x)*a*x + 3*a**2*x**2)/(8*a**3*(a**2*x**2 - 1))
```
# $\begin{array}{cc} {\bf 3.275} & \int \frac{x {\bf arctanh}(ax)^3}{(1-x^2)^2} \end{array}$  $\frac{c \tan \pi (ax)^{2}}{\left(1-a^{2}x^{2}\right)^{2}} dx$

<span id="page-2211-0"></span>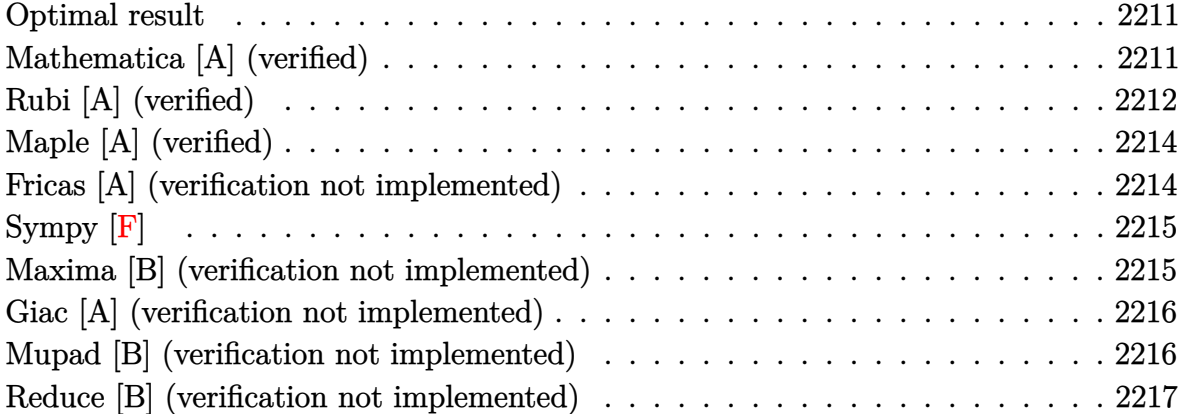

#### **Optimal result**

Integrand size  $= 20$ , antiderivative size  $= 119$ 

$$
\int \frac{\operatorname{xarctanh}(ax)^3}{(1 - a^2 x^2)^2} dx = -\frac{3x}{8a(1 - a^2 x^2)} - \frac{3 \operatorname{arctanh}(ax)}{8a^2} + \frac{3 \operatorname{arctanh}(ax)}{4a^2(1 - a^2 x^2)} - \frac{3 \operatorname{xarctanh}(ax)^2}{4a(1 - a^2 x^2)} - \frac{\operatorname{arctanh}(ax)^3}{4a^2} + \frac{\operatorname{arctanh}(ax)^3}{2a^2(1 - a^2 x^2)}
$$

✞ ☎

output

<span id="page-2211-1"></span>-3/8\*x/a/(-a^2\*x^2+1)-3/8\*arctanh(a\*x)/a^2+3/4\*arctanh(a\*x)/a^2/(-a^2\*x^2+ 1)-3/4\*x\*arctanh(a\*x)^2/a/(-a^2\*x^2+1)-1/4\*arctanh(a\*x)^3/a^2+1/2\*arctanh(  $a*x)^3/a^2/(-a^2*x^2+1)$  $\begin{pmatrix} 1 & 0 & 0 \\ 0 & 0 & 0 \\ 0 & 0 & 0 \\ 0 & 0 & 0 \\ 0 & 0 & 0 \\ 0 & 0 & 0 \\ 0 & 0 & 0 & 0 \\ 0 & 0 & 0 & 0 \\ 0 & 0 & 0 & 0 \\ 0 & 0 & 0 & 0 \\ 0 & 0 & 0 & 0 & 0 \\ 0 & 0 & 0 & 0 & 0 \\ 0 & 0 & 0 & 0 & 0 & 0 \\ 0 & 0 & 0 & 0 & 0 & 0 \\ 0 & 0 & 0 & 0 & 0 & 0 & 0 \\ 0 & 0 & 0 & 0 & 0 & 0 & 0 \\ 0 &$ 

### **Mathematica [A] (verified)**

Time  $= 0.06$  (sec), antiderivative size  $= 91$ , normalized size of antiderivative  $= 0.76$ 

✞ ☎

$$
\int \frac{\operatorname{xarctanh}(ax)^3}{(1 - a^2x^2)^2} dx
$$
\n
$$
= \frac{6ax - 12\arctanh(ax) + 12ax\arctanh(ax)^2 - 4(1 + a^2x^2)\arctanh(ax)^3 + 3(-1 + a^2x^2)\log(1 - ax) - 3(1 - a^2x^2)}{16a^2(-1 + a^2x^2)}
$$

input Integrate[(x\*ArcTanh[a\*x]^3)/(1 - a^2\*x^2)^2,x]  $\begin{pmatrix} 1 & 0 & 0 \\ 0 & 0 & 0 \\ 0 & 0 & 0 \\ 0 & 0 & 0 \\ 0 & 0 & 0 \\ 0 & 0 & 0 \\ 0 & 0 & 0 & 0 \\ 0 & 0 & 0 & 0 \\ 0 & 0 & 0 & 0 \\ 0 & 0 & 0 & 0 \\ 0 & 0 & 0 & 0 & 0 \\ 0 & 0 & 0 & 0 & 0 \\ 0 & 0 & 0 & 0 & 0 & 0 \\ 0 & 0 & 0 & 0 & 0 & 0 \\ 0 & 0 & 0 & 0 & 0 & 0 & 0 \\ 0 & 0 & 0 & 0 & 0 & 0 & 0 \\ 0 &$  output

 $(6*a*x - 12*ArcTanh[a*x] + 12*a*x*ArcTanh[a*x]$ <sup>2</sup> - 4\*(1 + a<sup>2</sup>\*x<sup>2</sup>)\*ArcTanh  $[a*x]$ <sup>-</sup>3 + 3\*(-1 + a<sup>-</sup>2\*x<sup>-</sup>2)\*Log[1 - a\*x] - 3\*(-1 + a<sup>-</sup>2\*x<sup>-</sup>2)\*Log[1 + a\*x])/(  $16*a^2*(-1 + a^2*x^2)$ 

✞ ☎

<span id="page-2212-0"></span> $\overline{\phantom{a}}$   $\overline{\phantom{a}}$   $\overline{\$ 

### **Rubi [A] (verified)**

Time  $= 0.49$  (sec), antiderivative size  $= 133$ , normalized size of antiderivative  $= 1.12$ , number of steps used = 5, number of rules used = 5,  $\frac{\text{number of rules}}{\text{integral size}}$  = 0.250, Rules used =  $\{6556, 6518, 6556, 215, 219\}$ 

Below are the steps used by Rubi to obtain the solution. The rule number used for the transformation is given above next to the arrow. The rules definitions used are listed below.

$$
\int \frac{\arctanh(ax)^{3}}{(1-a^{2}x^{2})^{2}} dx
$$
\n
$$
\int \frac{\cot(\tanh(ax)^{3}}{(1-a^{2}x^{2})^{2}} dx
$$
\n
$$
\int \frac{\cot(\tanh(ax)^{3}}{2a^{2}(1-a^{2}x^{2})} dx
$$
\n
$$
\int \frac{\cot(\tanh(ax)^{2}}{2a^{2}(1-a^{2}x^{2})} dx
$$
\n
$$
\int \frac{\cosh(\tanh(ax)^{2}}{2a^{2}(1-a^{2}x^{2})} dx
$$
\n
$$
\int \frac{\sinh(\tanh(ax)^{2}}{2a^{2}(1-a^{2}x^{2})} dx
$$
\n
$$
\int \frac{\cosh(\tanh(ax)^{3}}{2a^{2}(1-a^{2}x^{2})} dx
$$
\n
$$
\int \frac{\cosh(\tanh(ax)^{3}}{2a^{2}(1-a^{2}x^{2})} dx
$$
\n
$$
\int \frac{\sinh(\tanh(ax)^{3}}{2a^{2}(1-a^{2}x^{2})} dx
$$
\n
$$
\int \frac{\sinh(\tanh(ax)^{3}}{2a^{2}(1-a^{2}x^{2})} dx
$$
\n
$$
\int \frac{\sinh(\tanh(ax)^{3}}{2a^{2}(1-a^{2}x^{2})} dx
$$
\n
$$
\int \frac{\sinh(\tanh(ax)^{3}}{2a^{2}(1-a^{2}x^{2})} dx
$$
\n
$$
\int \frac{\sinh(\tanh(ax)^{3}}{2a^{2}(1-a^{2}x^{2})} dx
$$
\n
$$
\int \frac{\sinh(\tanh(ax)^{3}}{2a^{2}(1-a^{2}x^{2})} dx
$$
\n
$$
\int \frac{\tan(\tanh(ax)^{3}}{2a^{2}(1-a^{2}x^{2})} dx
$$
\n
$$
\int \frac{\tan(\tanh(ax)^{3})}{2a^{2}(1-a^{2}x^{2})} dx
$$
\n
$$
\int \frac{\tanh(ax)^{3}}{2a^{2}(1-a^{2}x^{2})} dx
$$
\n
$$
\int \frac{\tanh(ax)^{3}}{2a^{2}(1-a^{2}x^{2})} dx
$$
\n
$$
\int \frac{\tanh(ax)^{3}}{2a^{2}(1-a^{2}x^{2})} dx
$$
\n
$$
\int \
$$

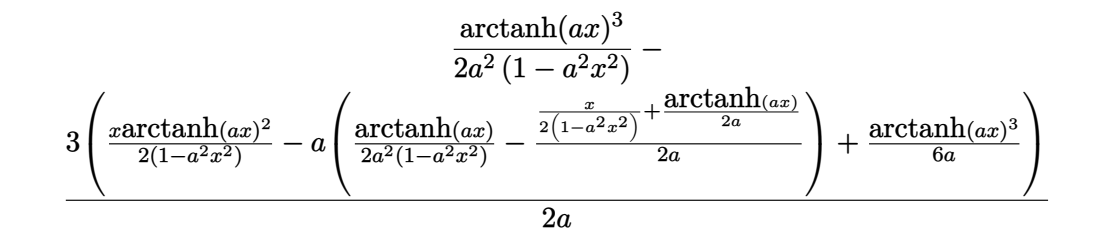

 $\left( \begin{array}{cc} \text{ } & \text{ } \\ \text{ } & \text{ } \end{array} \right)$ 

 $\begin{pmatrix} 1 & 0 & 0 \\ 0 & 0 & 0 \\ 0 & 0 & 0 \\ 0 & 0 & 0 \\ 0 & 0 & 0 \\ 0 & 0 & 0 \\ 0 & 0 & 0 & 0 \\ 0 & 0 & 0 & 0 \\ 0 & 0 & 0 & 0 \\ 0 & 0 & 0 & 0 \\ 0 & 0 & 0 & 0 & 0 \\ 0 & 0 & 0 & 0 & 0 \\ 0 & 0 & 0 & 0 & 0 & 0 \\ 0 & 0 & 0 & 0 & 0 & 0 \\ 0 & 0 & 0 & 0 & 0 & 0 & 0 \\ 0 & 0 & 0 & 0 & 0 & 0 & 0 \\ 0 &$ 

✞ ☎

 $\left( \begin{array}{cc} \bullet & \bullet & \bullet \\ \bullet & \bullet & \bullet \end{array} \right)$ 

✞ ☎

 $\begin{pmatrix} 1 & 0 & 0 \\ 0 & 0 & 0 \\ 0 & 0 & 0 \\ 0 & 0 & 0 \\ 0 & 0 & 0 \\ 0 & 0 & 0 \\ 0 & 0 & 0 & 0 \\ 0 & 0 & 0 & 0 \\ 0 & 0 & 0 & 0 \\ 0 & 0 & 0 & 0 \\ 0 & 0 & 0 & 0 & 0 \\ 0 & 0 & 0 & 0 & 0 \\ 0 & 0 & 0 & 0 & 0 & 0 \\ 0 & 0 & 0 & 0 & 0 & 0 \\ 0 & 0 & 0 & 0 & 0 & 0 & 0 \\ 0 & 0 & 0 & 0 & 0 & 0 & 0 \\ 0 &$ 

$$
Int[(x*Arctanh[a*x]^3)/(1 - a^2*x^2)^2,x]
$$

input

output ✞ ☎  $ArcTanh[a*x]^3/(2*a^2*(1 - a^2*x^2)) - (3*((x*ArcTanh[a*x]^2)/(2*(1 - a^2*x))$  $x^2$ )) + ArcTanh[a\*x]<sup>-3</sup>/(6\*a) - a\*(ArcTanh[a\*x]/(2\*a<sup>-</sup>2\*(1 - a<sup>-</sup>2\*x<sup>-2</sup>)) - (x/  $(2*(1 - a^2*x^2)) + ArcTanh[a*x]/(2*a))/(2*a))/(2*a)$ 

#### **Defintions of rubi rules used**

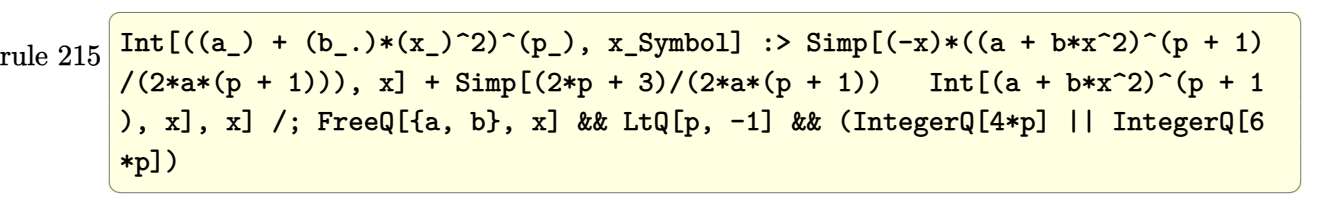

rule 219  $Int[((a_+) + (b_-,)*(x_-)^2)^(-1), x_Symb01]$  :>  $Simp[(1/(Rt[a, 2]*Rt[-b, 2]))*$  $ArcTanh[Rt[-b, 2]*(x/Rt[a, 2])]$ , x] /; FreeQ[{a, b}, x] && NegQ[a/b] && (Gt  $Q[a, 0]$  || LtQ $[b, 0]$ )

rule 6518  $Int[((a_{-}) + ArcTanh[(c_{-})*(x_{-})](b_{-}))(((d_{-}) + (e_{-})*(x_{-})^2)^2, x_{-}sy$ mbol] :> Simp[x\*((a + b\*ArcTanh[c\*x])^p/(2\*d\*(d + e\*x^2))), x] + (Simp[(a +  $b*ArcTanh[c*x])^{(p + 1)/(2*b*c*d^2*(p + 1)), x] - Simp[b*c*(p/2) Int[x*(p/2)]$  $(a + b*ArcTanh[c*x])^{(p - 1)/(d + e*x^2)^2)}$ , x], x]) /; FreeQ[{a, b, c, d, e}, x] && EqQ[c^2\*d + e, 0] && GtQ[p, 0]

<span id="page-2213-0"></span>rule 6556 ✞ ☎ Int $[((a_{\_}) + ArcTanh[(c_{\_})*(x_{\_})](b_{\_})^*(p_{\_})*(x_{\_})*(d_{\_}) + (e_{\_})*(x_{\_})^2)(q_{\_})$ .), x\_Symbol] :> Simp[(d + e\*x^2)^(q + 1)\*((a + b\*ArcTanh[c\*x])^p/(2\*e\*(q + 1))), x] + Simp[b\*(p/(2\*c\*(q + 1))) Int[(d + e\*x^2)^q\*(a + b\*ArcTanh[c\*  $x$ ])^(p - 1), x], x] /; FreeQ[{a, b, c, d, e, q}, x] && EqQ[c^2\*d + e, 0] && GtQ $[p, 0]$  & NeQ $[q, -1]$  $\begin{pmatrix} 1 & 0 & 0 \\ 0 & 0 & 0 \\ 0 & 0 & 0 \\ 0 & 0 & 0 \\ 0 & 0 & 0 \\ 0 & 0 & 0 \\ 0 & 0 & 0 & 0 \\ 0 & 0 & 0 & 0 \\ 0 & 0 & 0 & 0 \\ 0 & 0 & 0 & 0 \\ 0 & 0 & 0 & 0 & 0 \\ 0 & 0 & 0 & 0 & 0 \\ 0 & 0 & 0 & 0 & 0 & 0 \\ 0 & 0 & 0 & 0 & 0 & 0 \\ 0 & 0 & 0 & 0 & 0 & 0 & 0 \\ 0 & 0 & 0 & 0 & 0 & 0 & 0 \\ 0 &$ 

### **Maple [A] (verified)**

Time  $= 32.19$  (sec), antiderivative size  $= 72$ , normalized size of antiderivative  $= 0.61$ 

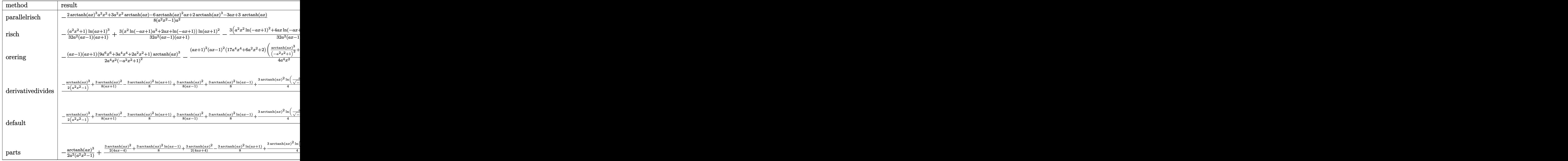

$$
^{\rm input}
$$

int(x\*arctanh(a\*x)^3/(-a^2\*x^2+1)^2,x,method=\_RETURNVERBOSE)

output

<span id="page-2214-0"></span> $-1/8*(2*arctanh(a*x)^3*a^2*x^2+3*a^2*x^2*arctanh(a*x)-6*arctanh(a*x)^2*a*x$ +2\*arctanh(a\*x)^3-3\*a\*x+3\*arctanh(a\*x))/(a^2\*x^2-1)/a^2

✞ ☎

 $\left( \begin{array}{cc} \text{ } & \text{ } \\ \text{ } & \text{ } \end{array} \right)$ 

✞ ☎

 $\left($   $\left($   $\right)$   $\left($   $\left($   $\right)$   $\left($   $\left($   $\right)$   $\left($   $\left($   $\right)$   $\left($   $\left($   $\right)$   $\left($   $\left($   $\right)$   $\left($   $\left($   $\right)$   $\left($   $\left($   $\right)$   $\left($   $\left($   $\right)$   $\left($   $\left($   $\right)$   $\left($   $\left($   $\right)$   $\left($   $\left($   $\right)$   $\left($ 

### **Fricas [A] (verification not implemented)**

Time  $= 0.07$  (sec), antiderivative size  $= 97$ , normalized size of antiderivative  $= 0.82$ 

$$
\int \frac{\operatorname{xarctanh}(ax)^3}{(1 - a^2x^2)^2} dx
$$
\n
$$
= \frac{6 \operatorname{ax} \log \left(-\frac{ax+1}{ax-1}\right)^2 - \left(a^2x^2 + 1\right) \log \left(-\frac{ax+1}{ax-1}\right)^3 + 12 \operatorname{ax} - 6 \left(a^2x^2 + 1\right) \log \left(-\frac{ax+1}{ax-1}\right)}{32 \left(a^4x^2 - a^2\right)}
$$

$$
input\left(\frac{integrate(x*arctanh(a*x)^3/(-a^2*x^2+1)^2,x, algorithm="fricas")}{}
$$

output  $1/32*(6*a*x*log(-(a*x + 1)/(a*x - 1))^2 - (a^2*x^2 + 1)*log(-(a*x + 1)/(a*x + 1))^2$  $x - 1$ ))^3 + 12\*a\*x - 6\*(a^2\*x^2 + 1)\*log(-(a\*x + 1)/(a\*x - 1)))/(a^4\*x^2  $a^2$ )  $\left($   $\left($   $\right)$   $\left($   $\left($   $\right)$   $\left($   $\left($   $\right)$   $\left($   $\left($   $\right)$   $\left($   $\left($   $\right)$   $\left($   $\left($   $\right)$   $\left($   $\left($   $\right)$   $\left($   $\left($   $\right)$   $\left($   $\left($   $\right)$   $\left($   $\left($   $\right)$   $\left($   $\left($   $\right)$   $\left($   $\left($   $\right)$   $\left($ 

## **Sympy [F]**

$$
\int \frac{\arctanh(ax)^3}{(1-a^2x^2)^2} dx = \int \frac{x \operatorname{atanh}^3(ax)}{(ax-1)^2(ax+1)^2} dx
$$

✞ ☎

<span id="page-2215-1"></span>✞ ☎

 $\left( \begin{array}{cc} \text{ } & \text{ } \\ \text{ } & \text{ } \end{array} \right)$ 

✞ ☎

 $\begin{pmatrix} 1 & 0 & 0 \\ 0 & 0 & 0 \\ 0 & 0 & 0 \\ 0 & 0 & 0 \\ 0 & 0 & 0 \\ 0 & 0 & 0 \\ 0 & 0 & 0 \\ 0 & 0 & 0 \\ 0 & 0 & 0 & 0 \\ 0 & 0 & 0 & 0 \\ 0 & 0 & 0 & 0 \\ 0 & 0 & 0 & 0 & 0 \\ 0 & 0 & 0 & 0 & 0 \\ 0 & 0 & 0 & 0 & 0 \\ 0 & 0 & 0 & 0 & 0 & 0 \\ 0 & 0 & 0 & 0 & 0 & 0 \\ 0 & 0 & 0 & 0 & 0 & 0 & 0 \\ 0 &$ 

<span id="page-2215-0"></span>✞ ☎

$$
input \frac{integerate(x*atanh(ax*x)**3/(-a**2*x**2+1)**2,x)}{x}
$$

output 
$$
\frac{\text{Integral}(x \cdot \text{atanh}(a \cdot x) \cdot \text{max})(a \cdot x - 1) \cdot \text{max}(a \cdot x + 1) \cdot \text{max}(a \cdot x)}{\text{max}(a \cdot x - 1) \cdot \text{max}(a \cdot x + 1) \cdot \text{max}(a \cdot x + 1)}
$$

#### **Maxima [B] (verification not implemented)**

Leaf count of result is larger than twice the leaf count of optimal. 298 vs.  $2(103) = 206$ . Time  $= 0.04$  (sec), antiderivative size  $= 298$ , normalized size of antiderivative  $= 2.50$ 

✞ ☎

 $\left($   $\left($   $\right)$   $\left($   $\left($   $\right)$   $\left($   $\left($   $\right)$   $\left($   $\left($   $\right)$   $\left($   $\left($   $\right)$   $\left($   $\left($   $\right)$   $\left($   $\left($   $\right)$   $\left($   $\left($   $\right)$   $\left($   $\left($   $\right)$   $\left($   $\left($   $\right)$   $\left($   $\left($   $\right)$   $\left($   $\left($   $\right)$   $\left($ 

$$
\int \frac{\operatorname{zarctanh}(ax)^3}{(1-a^2x^2)^2} dx = \frac{3\left(\frac{2x}{a^2x^2-1} - \frac{\log(ax+1)}{a} + \frac{\log(ax-1)}{a}\right) \operatorname{artanh}(ax)^2}{8\,a} \n- \frac{\left((a^2x^2-1)\log(ax+1)^3-3\left(a^2x^2-1\right)\log(ax+1)^2\log(ax-1)-(a^2x^2-1)\log(ax-1)^3-12\,ax+3\left(2\,a^2x^2+(a^2x^2-1)\log(ax-1)^2-2\right)\log(ax+1)^3}{a^5x^2-a^3} \right)
$$
\n
$$
- \frac{\operatorname{artanh}(ax)^3}{2\left(a^2x^2-1\right)a^2}
$$

input integrate(x\*arctanh(a\*x)^3/(-a^2\*x^2+1)^2,x, algorithm="maxima") output

```
3/8*(2*x/(a^2*x^2 - 1) - log(a*x + 1)/a + log(a*x - 1)/a)*arctanh(a*x)^2/a-1/32*((a^2*x^2-1)*log(a*x+1)^3-3*(a^2*x^2-1)*log(a*x+1)^2*10g(axx - 1) - (a^2*x^2 - 1)*log(axx - 1)^3 - 12*axx + 3*(2*a^2*x^2 + (a^2*x)x)2 - 1 *log(a*x - 1) 2 - 2 *log(a*x + 1) - 6*(a<sup>-</sup>2*x<sup>-</sup>2 - 1)*log(a*x - 1))*a
2/(a^5*x^2 - a^3) - 6*((a^2*x^2 - 1)*log(axx + 1)^2 - 2*(a^2*x^2 - 1)*log(a^2*x^2 - 1))(axx + 1)*log(axx - 1) + (a^2*x^2 - 1)*log(axx - 1)^2 - 4)*axarctanh(axx)(a^4*x^2 - a^2)/a - 1/2*arctanh(a*x)^3/((a^2*x^2 - 1)*a^2)
```
#### <span id="page-2216-0"></span>Giac [A] (verification not implemented)

Time =  $0.12$  (sec), antiderivative size = 192, normalized size of antiderivative = 1.61

$$
\int \frac{x \arctanh(ax)^3}{(1 - a^2 x^2)^2} dx =
$$
  
 
$$
-\frac{1}{64} \left( \left( \frac{ax + 1}{(ax + 1)a^3} + \frac{ax - 1}{(ax + 1)a^3} \right) \log \left( -\frac{ax + 1}{ax - 1} \right)^3 - 3 \left( \frac{ax + 1}{(ax + 1)a^3} - \frac{ax - 1}{(ax + 1)a^3} \right) \log \left( -\frac{ax + 1}{ax - 1} \right)
$$

integrate(x\*arctanh(a\*x)^3/(-a^2\*x^2+1)^2,x, algorithm="giac") input

output

 $-1/64*((a*x + 1)/((a*x - 1)*a^3) + (a*x - 1)/((a*x + 1)*a^3))*log(-(a*x + 1))$  $1)/((a*x - 1))^3 - 3*((a*x + 1)/((a*x - 1)*a^3) - (a*x - 1)/((a*x + 1)*a^3)$ ))\*log(-(a\*x + 1)/(a\*x - 1))^2 + 6\*((a\*x + 1)/((a\*x - 1)\*a^3) + (a\*x - 1)/  $((a*x + 1)*a^3)*log(-(a*x + 1)/(a*x - 1)) - 6*(a*x + 1)/((a*x - 1)*a^3) +$  $6*(a*x - 1)/((a*x + 1)*a^3))*a$ 

#### <span id="page-2216-1"></span>Mupad [B] (verification not implemented)

Time  $= 4.43$  (sec), antiderivative size  $= 239$ , normalized size of antiderivative  $= 2.01$ 

$$
\int \frac{\arctanh(ax)^3}{(1-a^2x^2)^2} dx =
$$
\n
$$
\int \frac{6 \ln(1-ax) - 6 \ln(ax+1) + 12ax - \ln(ax+1)^3 + \ln(1-ax)^3 - 3 \ln(ax+1) \ln(1-ax)^2 + ...}{}_{1}^{1} (1-ax)^3 + \ln(ax)^2 + \ln(ax)^4 + \ln(ax)^3 - 3 \ln(ax+1) \ln(1-ax)^2 + ...
$$

 $int((x * atanh(a*x)^3)/(a^2*x^2 - 1)^2,x)$ input

output

```
-(6*log(1 - a*x) - 6*log(a*x + 1) + 12*axx - log(a*x + 1)^3 + log(1 - a*x))\hat{a} - 3*log(a*x + 1)*log(1 - a*x)^2 + 3*log(a*x + 1)^2*log(1 - a*x) - a^2*x
\hat{z} (6*log(a*x + 1) - 6*log(1 - a*x)) - a^2*x^2*log(a*x + 1)^3 + a^2*x^2*lo
g(1 - axx)^3 + 6*axx*log(axx + 1)^2 + 6*ax*x*log(1 - axx)^2 - 12*ax*x*log(ax + 1)^2x + 1 *log(1 - a*x) - 3*a^2*x^2*log(a*x + 1)*log(1 - a*x)^2 + 3*a^2*x^2*lo
g(a*x + 1)^2*log(1 - a*x)/(32*a^2 - 32*a^4*x^2)
```
✞ ☎

#### **Reduce [B] (verification not implemented)**

Time  $= 0.17$  (sec), antiderivative size  $= 121$ , normalized size of antiderivative  $= 1.02$ 

<span id="page-2217-0"></span> $\left( \begin{array}{cc} \text{ } & \text{ } \\ \text{ } & \text{ } \end{array} \right)$ 

$$
\int \frac{\arctanh(ax)^3}{(1-a^2x^2)^2} dx
$$
  
= 
$$
\frac{-4 \operatorname{atanh}(ax)^3 a^2x^2 - 4 \operatorname{atanh}(ax)^3 + 12 \operatorname{atanh}(ax)^2 ax - 12 \operatorname{atanh}(ax) a^2x^2 - 3 \log(a^2x - a) a^2x^2 + 3 \log(a^2x - a)}{16a^2(a^2x^2 - 1)}
$$

input int(x\*atanh(a\*x)^3/(-a^2\*x^2+1)^2,x)

```
output
```

```
(-4*atanh(axx)**3*a**2*x**2 - 4*atanh(axx)**3 + 12*atanh(axx)**2*a*x - 12*atanh(axx)*a***2*x**2 - 3*log(ax*2*x - a)*a***2*xx*2 + 3*log(ax*2*x - a) +3*log(a***2*x + a)*a***2*x**2 - 3*log(a***2*x + a) + 6*axx)/(16*ax*2*(a***2*x)**2 - 1)
```
✞ ☎

 $\begin{pmatrix} 1 & 0 & 0 \\ 0 & 0 & 0 \\ 0 & 0 & 0 \\ 0 & 0 & 0 \\ 0 & 0 & 0 \\ 0 & 0 & 0 \\ 0 & 0 & 0 & 0 \\ 0 & 0 & 0 & 0 \\ 0 & 0 & 0 & 0 \\ 0 & 0 & 0 & 0 \\ 0 & 0 & 0 & 0 & 0 \\ 0 & 0 & 0 & 0 & 0 \\ 0 & 0 & 0 & 0 & 0 & 0 \\ 0 & 0 & 0 & 0 & 0 & 0 \\ 0 & 0 & 0 & 0 & 0 & 0 & 0 \\ 0 & 0 & 0 & 0 & 0 & 0 & 0 \\ 0 &$ 

✞ ☎

 $\begin{pmatrix} 1 & 0 & 0 \\ 0 & 0 & 0 \\ 0 & 0 & 0 \\ 0 & 0 & 0 \\ 0 & 0 & 0 \\ 0 & 0 & 0 \\ 0 & 0 & 0 & 0 \\ 0 & 0 & 0 & 0 \\ 0 & 0 & 0 & 0 \\ 0 & 0 & 0 & 0 \\ 0 & 0 & 0 & 0 & 0 \\ 0 & 0 & 0 & 0 & 0 \\ 0 & 0 & 0 & 0 & 0 & 0 \\ 0 & 0 & 0 & 0 & 0 & 0 \\ 0 & 0 & 0 & 0 & 0 & 0 & 0 \\ 0 & 0 & 0 & 0 & 0 & 0 & 0 \\ 0 &$ 

# $3.276$   $\int \frac{\textbf{arctanh}(ax)^3}{(1-x^2)^2}$ 1−*a* 2*x* 2 <sup>2</sup> *dx*

<span id="page-2218-0"></span>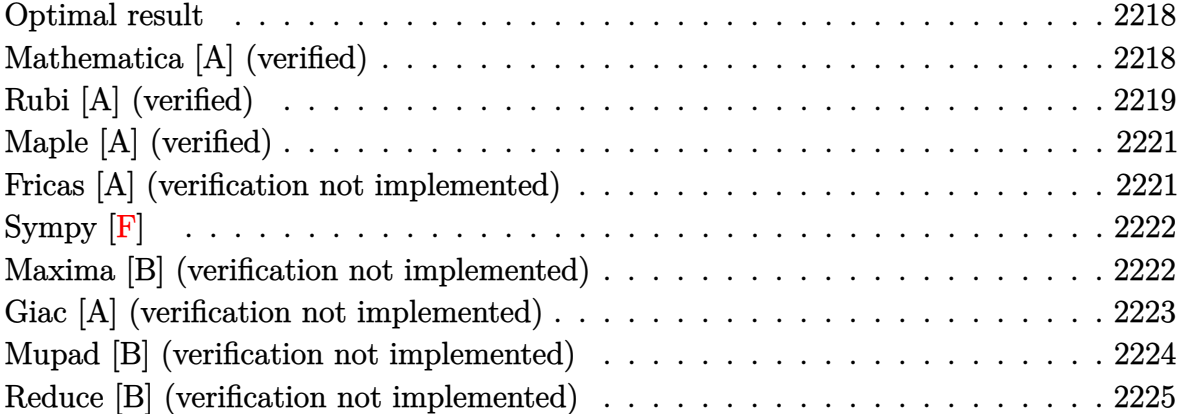

#### **Optimal result**

Integrand size  $= 19$ , antiderivative size  $= 115$ 

$$
\int \frac{\operatorname{arctanh}(ax)^3}{(1 - a^2x^2)^2} dx = -\frac{3}{8a(1 - a^2x^2)} + \frac{3x\operatorname{arctanh}(ax)}{4(1 - a^2x^2)} + \frac{3\operatorname{arctanh}(ax)^2}{8a}
$$

$$
-\frac{3\operatorname{arctanh}(ax)^2}{4a(1 - a^2x^2)} + \frac{x\operatorname{arctanh}(ax)^3}{2(1 - a^2x^2)} + \frac{\operatorname{arctanh}(ax)^4}{8a}
$$

✞ ☎

output

<span id="page-2218-1"></span>-3/8/a/(-a^2\*x^2+1)+3\*x\*arctanh(a\*x)/(-4\*a^2\*x^2+4)+3/8\*arctanh(a\*x)^2/a-3  $/4*arctanh(a*x)^2/a/(-a^2*x^2+1)+x*arctanh(a*x)^3/(-2*a^2*x^2+2)+1/8*arcta$  $nh(a*x)^4/a$  $\begin{pmatrix} 1 & 0 & 0 \\ 0 & 0 & 0 \\ 0 & 0 & 0 \\ 0 & 0 & 0 \\ 0 & 0 & 0 \\ 0 & 0 & 0 \\ 0 & 0 & 0 & 0 \\ 0 & 0 & 0 & 0 \\ 0 & 0 & 0 & 0 \\ 0 & 0 & 0 & 0 \\ 0 & 0 & 0 & 0 & 0 \\ 0 & 0 & 0 & 0 & 0 \\ 0 & 0 & 0 & 0 & 0 & 0 \\ 0 & 0 & 0 & 0 & 0 & 0 \\ 0 & 0 & 0 & 0 & 0 & 0 & 0 \\ 0 & 0 & 0 & 0 & 0 & 0 & 0 \\ 0 &$ 

### **Mathematica [A] (verified)**

Time  $= 0.05$  (sec), antiderivative size  $= 71$ , normalized size of antiderivative  $= 0.62$ 

✞ ☎

$$
\int \frac{\arctanh(ax)^3}{(1-a^2x^2)^2} dx
$$
  
= 
$$
\frac{3 - 6axarctanh(ax) + 3(1+a^2x^2) \arctanh(ax)^2 - 4axarctanh(ax)^3 + (-1+a^2x^2) \arctanh(ax)^4}{8a(-1+a^2x^2)}
$$

input Integrate[ArcTanh[a\*x]^3/(1 - a^2\*x^2)^2,x]  $\begin{pmatrix} 1 & 0 & 0 \\ 0 & 0 & 0 \\ 0 & 0 & 0 \\ 0 & 0 & 0 \\ 0 & 0 & 0 \\ 0 & 0 & 0 \\ 0 & 0 & 0 & 0 \\ 0 & 0 & 0 & 0 \\ 0 & 0 & 0 & 0 \\ 0 & 0 & 0 & 0 \\ 0 & 0 & 0 & 0 & 0 \\ 0 & 0 & 0 & 0 & 0 \\ 0 & 0 & 0 & 0 & 0 & 0 \\ 0 & 0 & 0 & 0 & 0 & 0 \\ 0 & 0 & 0 & 0 & 0 & 0 & 0 \\ 0 & 0 & 0 & 0 & 0 & 0 & 0 \\ 0 &$  output

<span id="page-2219-0"></span> $(3 - 6*a*x*ArcTanh[a*x] + 3*(1 + a^2*x^2)*ArcTanh[a*x]^2 - 4*a*x*ArcTanh[a*x]$  $*x$ ] <sup>2</sup> + (-1 + a<sup>2</sup>\*x<sup>2</sup>)\*ArcTanh[a\*x]<sup>2</sup>)/(8\*a\*(-1 + a<sup>2</sup>\*x<sup>2</sup>))

✞ ☎

 $\left( \begin{array}{cc} \text{ } & \text{ } \\ \text{ } & \text{ } \end{array} \right)$ 

### **Rubi [A] (verified)**

Time  $= 0.45$  (sec), antiderivative size  $= 127$ , normalized size of antiderivative  $= 1.10$ , number of steps used = 4, number of rules used = 4,  $\frac{\text{number of rules}}{\text{integral size}} = 0.211$ , Rules used =  $\{6518, 6556, 6518, 241\}$ 

Below are the steps used by Rubi to obtain the solution. The rule number used for the transformation is given above next to the arrow. The rules definitions used are listed below.

$$
\int \frac{\arctanh(ax)^3}{(1-a^2x^2)^2} dx
$$
\n
$$
\int \frac{3a\left(\frac{\arctanh(ax)^2}{(1-a^2x^2)^2}dx + \frac{\arctanh(ax)^3}{2(1-a^2x^2)} + \frac{\arctanh(ax)^4}{8a}\right)}{6518}
$$
\n
$$
-\frac{3}{2}a\left(\frac{\arctanh(ax)^2}{2a^2(1-a^2x^2)} - \frac{\int \frac{\arctanh(ax)}{(1-a^2x^2)^2}dx}{a}\right) + \frac{\arctanh(ax)^3}{2(1-a^2x^2)} + \frac{\arctanh(ax)^4}{8a}
$$
\n
$$
-\frac{3}{2}a\left(\frac{\arctanh(ax)^2}{2a^2(1-a^2x^2)} - \frac{-\frac{1}{2}a\int \frac{x}{(1-a^2x^2)^2}dx + \frac{\arctanh(ax)}{2(1-a^2x^2)} + \frac{\arctanh(ax)^2}{4a}}{a}\right) + \frac{\arctanh(ax)^3}{2(1-a^2x^2)} + \frac{\arctanh(ax)^4}{8a}
$$
\n
$$
\frac{1}{2}41
$$
\n
$$
\frac{\arctanh(ax)^3}{2(1-a^2x^2)} - \frac{3}{2}a\left(\frac{\arctanh(ax)^2}{2a^2(1-a^2x^2)} - \frac{\arctanh(ax)^4}{\frac{2(1-a^2x^2)}{2(1-a^2x^2)}} - \frac{1}{4a(1-a^2x^2)} + \frac{\arctanh(ax)^2}{4a}\right) + \frac{\arctanh(ax)^2}{2(1-a^2x^2)} - \frac{\arctanh(ax)}{a}
$$

input Int  $[ArcTanh[a*x]^2/(1 - a^2*x^2)^2,x]$ 

```
output
     ✞ ☎
     (x*ArcTanh[a*x]^3)/(2*(1 - a^2*x^2)) + ArcTanh[a*x]^4/(8*a) - (3*a*(ArcTanh[a*x]^2/(2*a^2*(1 - a^2*x^2)) - (-1/4*1/(a*(1 - a^2*x^2)) + (x*ArcTanh[a*
     x])/(2*(1 - a<sup>2*x^2</sup>)) + ArcTanh[a*x]<sup>2</sup>/(4*a))/a))/2
```
✞ ☎

 $\begin{pmatrix} 1 & 0 & 0 \\ 0 & 0 & 0 \\ 0 & 0 & 0 \\ 0 & 0 & 0 \\ 0 & 0 & 0 \\ 0 & 0 & 0 \\ 0 & 0 & 0 \\ 0 & 0 & 0 \\ 0 & 0 & 0 & 0 \\ 0 & 0 & 0 & 0 \\ 0 & 0 & 0 & 0 \\ 0 & 0 & 0 & 0 & 0 \\ 0 & 0 & 0 & 0 & 0 \\ 0 & 0 & 0 & 0 & 0 \\ 0 & 0 & 0 & 0 & 0 & 0 \\ 0 & 0 & 0 & 0 & 0 & 0 \\ 0 & 0 & 0 & 0 & 0 & 0 & 0 \\ 0 &$ 

 $\left($   $\left($   $\right)$   $\left($   $\left($   $\right)$   $\left($   $\left($   $\right)$   $\left($   $\left($   $\right)$   $\left($   $\left($   $\right)$   $\left($   $\left($   $\right)$   $\left($   $\left($   $\right)$   $\left($   $\left($   $\right)$   $\left($   $\left($   $\right)$   $\left($   $\left($   $\right)$   $\left($   $\left($   $\right)$   $\left($   $\left($   $\right)$   $\left($ 

✞ ☎

 $\left( \begin{array}{cc} \text{ } & \text{ } \\ \text{ } & \text{ } \end{array} \right)$ 

 $\overline{\phantom{a}}$   $\overline{\phantom{a}}$   $\overline{\$ 

<span id="page-2220-0"></span> $\left($   $\left($   $\right)$   $\left($   $\left($   $\right)$   $\left($   $\left($   $\right)$   $\left($   $\left($   $\right)$   $\left($   $\left($   $\right)$   $\left($   $\left($   $\right)$   $\left($   $\left($   $\right)$   $\left($   $\left($   $\right)$   $\left($   $\left($   $\right)$   $\left($   $\left($   $\right)$   $\left($   $\left($   $\right)$   $\left($   $\left($   $\right)$   $\left($ 

#### **Defintions of rubi rules used**

```
rule 241
       Int[(x_)*(a_-) + (b_-)*(x_-)^2)^(p_), x_Symbo] :> Simp[(a + b*x^2)^(p + 1)/(2*b*(p + 1)), x] /; FreeQ[{a, b, p}, x] && NeQ[p, -1]
```

```
rule 6518
       ✞ ☎
       Int[(a_{-}) + ArcTanh[(c_{-})*(x_{-})](b_{-}))(((d_{-}) + (e_{-})*(x_{-})^2)^2, x_{-}symbol] :> Simp[x*((a + b*ArcTanh[c*x])^p/(2*d*(d + e*x^2))), x] + (Simp[(a +
       b*ArcTanh[c*x])^{(p + 1)/(2*b*c*d^2*(p + 1)), x] - Simb(b*c*(p/2)) Int[x*(
       (a + b*ArcTanh[c*x])^{(p - 1)/(d + e*x^2)^2)}, x], x]) /; FreeQ[{a, b, c, d,
       e}, x] && EqQ[c^2*d + e, 0] && GtQ[p, 0]
```

```
rule 6556
       ✞ ☎
        Int\left[((a_-,) \ + \ \text{ArCTanh} \left[(c_-.)*(x_-)]*(b_-.)\right)^c(p_-,)*(x_-)*((d_-) \ + \ (e_-,)*(x_-)^c)^c(q_-)\right]\ldots, x_Symbol] :> Simp[(d + e*x^2)^(q + 1)*((a + b*ArcTanh[c*x])^p/(2*e*(q
        + 1))), x] + Simp[b*(p/(2*c*(q + 1))) Int[(d + e*x^2)^q*(a + b*ArcTanh[c*
        x])^(p - 1), x], x] /; FreeQ[{a, b, c, d, e, q}, x] && EqQ[c^2*d + e, 0] &&
        GtQ[p, 0] && NeQ[q, -1]
```
### **Maple [A] (verified)**

Time  $= 24.03$  (sec), antiderivative size  $= 86$ , normalized size of antiderivative  $= 0.75$ 

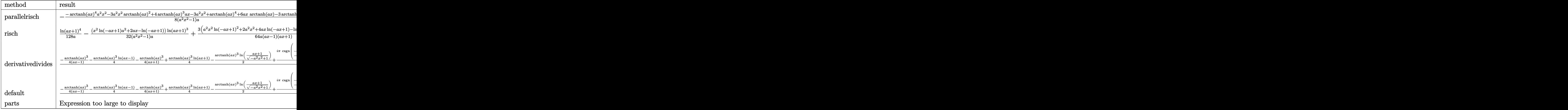

input int(arctanh(a\*x)^3/(-a^2\*x^2+1)^2,x,method=\_RETURNVERBOSE)

output ✞ ☎  $-1/8*(-arctanh(a*x)^4*a^2*x^2-3*a^2*x^2*arctanh(a*x)^2+4*arctanh(a*x)^3*x*$  $x-3*a^2*x^2+arctanh(axx)^4+6*a*x*arctanh(axx)-3*arctanh(axx)^2$ /(a^2\*x^2-1 )/a  $\begin{pmatrix} 1 & 0 & 0 \\ 0 & 0 & 0 \\ 0 & 0 & 0 \\ 0 & 0 & 0 \\ 0 & 0 & 0 \\ 0 & 0 & 0 \\ 0 & 0 & 0 \\ 0 & 0 & 0 \\ 0 & 0 & 0 & 0 \\ 0 & 0 & 0 & 0 \\ 0 & 0 & 0 & 0 \\ 0 & 0 & 0 & 0 & 0 \\ 0 & 0 & 0 & 0 & 0 \\ 0 & 0 & 0 & 0 & 0 \\ 0 & 0 & 0 & 0 & 0 & 0 \\ 0 & 0 & 0 & 0 & 0 & 0 \\ 0 & 0 & 0 & 0 & 0 & 0 & 0 \\ 0 &$ 

### <span id="page-2221-0"></span>**Fricas [A] (verification not implemented)**

Time  $= 0.08$  (sec), antiderivative size  $= 113$ , normalized size of antiderivative  $= 0.98$ 

✞ ☎

 $\left($   $\left($   $\right)$   $\left($   $\left($   $\right)$   $\left($   $\left($   $\right)$   $\left($   $\left($   $\right)$   $\left($   $\left($   $\right)$   $\left($   $\left($   $\right)$   $\left($   $\left($   $\right)$   $\left($   $\left($   $\right)$   $\left($   $\left($   $\right)$   $\left($   $\left($   $\right)$   $\left($   $\left($   $\right)$   $\left($   $\left($   $\right)$   $\left($ 

✞ ☎

 $\left( \begin{array}{cc} \text{ } & \text{ } \\ \text{ } & \text{ } \end{array} \right)$ 

$$
\int \frac{\arctanh(ax)^3}{(1 - a^2x^2)^2} dx =
$$
\n
$$
-\frac{8\,ax\log\left(-\frac{ax+1}{ax-1}\right)^3 - (a^2x^2 - 1)\log\left(-\frac{ax+1}{ax-1}\right)^4 + 48\,ax\log\left(-\frac{ax+1}{ax-1}\right) - 12\left(a^2x^2 + 1\right)\log\left(-\frac{ax+1}{ax-1}\right)^2 - 48}{128\left(a^3x^2 - a\right)}
$$

input integrate(arctanh(a\*x)^3/(-a^2\*x^2+1)^2,x, algorithm="fricas") output ✞ ☎  $-1/128*(8*a*x*xlog(-(a*x + 1)/(a*x - 1))^3 - (a^2*x^2 - 1)*log(-(a*x + 1)/(12)*1)$  $a*x - 1)$ <sup>2</sup> + 48\*a\*x\*log(-(a\*x + 1)/(a\*x - 1)) - 12\*(a<sup>2</sup>\*x<sup>2</sup> + 1)\*log(-(a\*  $x + 1$ /(a\*x - 1))^2 - 48)/(a^3\*x^2 - a)

## **Sympy [F]**

$$
\int \frac{\operatorname{arctanh}(ax)^3}{(1 - a^2 x^2)^2} dx = \int \frac{\operatorname{atanh}^3(ax)}{(ax - 1)^2 (ax + 1)^2} dx
$$

✞ ☎

 $\begin{pmatrix} 1 & 0 & 0 \\ 0 & 0 & 0 \\ 0 & 0 & 0 \\ 0 & 0 & 0 \\ 0 & 0 & 0 \\ 0 & 0 & 0 \\ 0 & 0 & 0 & 0 \\ 0 & 0 & 0 & 0 \\ 0 & 0 & 0 & 0 \\ 0 & 0 & 0 & 0 & 0 \\ 0 & 0 & 0 & 0 & 0 \\ 0 & 0 & 0 & 0 & 0 \\ 0 & 0 & 0 & 0 & 0 & 0 \\ 0 & 0 & 0 & 0 & 0 & 0 \\ 0 & 0 & 0 & 0 & 0 & 0 & 0 \\ 0 & 0 & 0 & 0 & 0 & 0 & 0 \\$ 

<span id="page-2222-1"></span>✞ ☎

 $\begin{pmatrix} 1 & 0 & 0 \\ 0 & 0 & 0 \\ 0 & 0 & 0 \\ 0 & 0 & 0 \\ 0 & 0 & 0 \\ 0 & 0 & 0 \\ 0 & 0 & 0 & 0 \\ 0 & 0 & 0 & 0 \\ 0 & 0 & 0 & 0 \\ 0 & 0 & 0 & 0 \\ 0 & 0 & 0 & 0 & 0 \\ 0 & 0 & 0 & 0 & 0 \\ 0 & 0 & 0 & 0 & 0 & 0 \\ 0 & 0 & 0 & 0 & 0 & 0 \\ 0 & 0 & 0 & 0 & 0 & 0 & 0 \\ 0 & 0 & 0 & 0 & 0 & 0 & 0 \\ 0 &$ 

<span id="page-2222-0"></span> $\overline{\phantom{a}}$   $\overline{\phantom{a}}$   $\overline{\$ 

$$
\operatorname{input}
$$

integrate(atanh(a\*x)\*\*3/(-a\*\*2\*x\*\*2+1)\*\*2,x)

output Integral(atanh(a\*x)\*\*3/((a\*x - 1)\*\*2\*(a\*x + 1)\*\*2), x)

#### **Maxima [B] (verification not implemented)**

Leaf count of result is larger than twice the leaf count of optimal.  $459$  vs.  $2(99) = 198$ . Time  $= 0.04$  (sec), antiderivative size  $= 459$ , normalized size of antiderivative  $= 3.99$ 

✞ ☎

 $\overline{\phantom{a}}$   $\overline{\phantom{a}}$   $\overline{\$ 

$$
\int \frac{\arctanh(ax)^3}{(1-a^2x^2)^2} dx = -\frac{1}{4} \left( \frac{2x}{a^2x^2-1} - \frac{\log(ax+1)}{a} + \frac{\log(ax-1)}{a} \right) \operatorname{artanh}(ax)^3
$$
  
 
$$
- \frac{3((a^2x^2-1)\log(ax+1)^2 - 2(a^2x^2-1)\log(ax+1)\log(ax-1) + (a^2x^2-1)\log(ax-1)^2 - 4) a \operatorname{ar}(\frac{1}{2}a^2x^2-1)}{16(a^4x^2-a^2)} - \frac{1}{128} \left( \frac{((a^2x^2-1)\log(ax+1)^4 - 4(a^2x^2-1)\log(ax+1)^3 \log(ax-1) + (a^2x^2-1)\log(ax-1)^4 + (a^2x^2-1)\log(ax-1)^4 + (a^2x^2-1)\log(ax-1)^4 + (a^2x^2-1)\log(ax-1)^4 + (a^2x^2-1)\log(ax-1)^4 \right)
$$

input integrate(arctanh(a\*x)^3/(-a^2\*x^2+1)^2,x, algorithm="maxima")

```
output
```

```
-1/4*(2*x/(a^2*x^2 - 1) - \log(a*x + 1)/a + \log(a*x - 1)/a)*arctanh(a*x)^3- 3/16*((a^2*x^2 - 1)*log(a*x + 1)^2 - 2*(a^2*x^2 - 1)*log(a*x + 1)*log(a*
x - 1) + (a^2*x^2 - 1)*log(a*x - 1)^2 - 4)*a*arctanh(a*x)^2/(a^4*x^2 - a^2
) - 1/128*(((a^2*x^2 - 1)*log(a*x + 1)^4 - 4*(a^2*x^2 - 1)*log(a*x + 1)^3*
log(a*x - 1) + (a^2*x^2 - 1)*log(a*x - 1)^4 + 6*(2*a^2*x^2 + (a^2*x^2 - 1)*log(a*x - 1)^2 - 2)*log(a*x + 1)^2 + 12*(a^2*x^2 - 1)*log(a*x - 1)^2 - 4*
((a^2*x^2 - 1)*log(axx - 1)^3 + 6*(a^2*x^2 - 1)*log(axx - 1))*log(axx + 1)- 48)*a^2/(a^6*x^2 - a^4) - 8*((a^2*x^2 - 1)*log(a*x + 1)^3 - 3*(a^2*x^2
- 1)*log(a*x + 1)^2*log(a*x - 1) - (a^2*x^2 - 1)*log(a*x - 1)^3 - 12*a*x +
3*(2*a^2*x^2 + (a^2*x^2 - 1)*log(a*x - 1)^2 - 2)*log(a*x + 1) - 6*(a^2*x^2 + 1)2 - 1)*log(a*x - 1))*a*arctanh(a*x)/(a^5*x^2 - a^3))*a
```
✞ ☎

#### **Giac [A] (verification not implemented)**

Time  $= 1.39$  (sec), antiderivative size  $= 122$ , normalized size of antiderivative  $= 1.06$ 

<span id="page-2223-0"></span> $\overline{\phantom{a}}$   $\overline{\phantom{a}}$   $\overline{\$ 

$$
\int \frac{\arctanh(ax)^3}{(1-a^2x^2)^2} dx
$$
\n
$$
= \frac{1}{32} a^2 \left( \frac{(ax-1)\log\left(-\frac{ax+1}{ax-1}\right)^3}{(ax+1)a^4} + \frac{3(ax-1)\log\left(-\frac{ax+1}{ax-1}\right)^2}{(ax+1)a^4} + \frac{6(ax-1)\log\left(-\frac{ax+1}{ax-1}\right)}{(ax+1)a^4} + \frac{6(ax-1)}{(ax+1)a^4} \right)
$$

input integrate(arctanh(a\*x)^3/(-a^2\*x^2+1)^2,x, algorithm="giac")

output

```
1/32*a^2*(a*x - 1)*log(-(a*x + 1)/(a*x - 1))^3/((a*x + 1)*a^4) + 3*(a*x - 1)1)*log(-(a*x + 1)/(a*x - 1))^2/((a*x + 1)*a^4) + 6*(a*x - 1)*log(-(a*x +
1)/((a*x - 1))/((a*x + 1)*a^2) + 6*(a*x - 1)/((a*x + 1)*a^2))\left( \begin{array}{cc} \bullet & \bullet & \bullet \\ \bullet & \bullet & \bullet \end{array} \right)
```
✞ ☎

 $\begin{pmatrix} 1 & 0 & 0 \\ 0 & 0 & 0 \\ 0 & 0 & 0 \\ 0 & 0 & 0 \\ 0 & 0 & 0 \\ 0 & 0 & 0 \\ 0 & 0 & 0 & 0 \\ 0 & 0 & 0 & 0 \\ 0 & 0 & 0 & 0 \\ 0 & 0 & 0 & 0 \\ 0 & 0 & 0 & 0 & 0 \\ 0 & 0 & 0 & 0 & 0 \\ 0 & 0 & 0 & 0 & 0 & 0 \\ 0 & 0 & 0 & 0 & 0 & 0 \\ 0 & 0 & 0 & 0 & 0 & 0 & 0 \\ 0 & 0 & 0 & 0 & 0 & 0 & 0 \\ 0 &$ 

✞ ☎

#### **Mupad [B] (verification not implemented)**

Time  $= 4.27$  (sec), antiderivative size  $= 378$ , normalized size of antiderivative  $= 3.29$ 

$$
\int \frac{\arctanh(ax)^3}{(1-a^2x^2)^2} dx = \frac{3 \ln (a x + 1)^2}{32 a} - \frac{3}{2 (4 a - 4 a^3 x^2)} - \frac{3 \ln (1 - a x)^2}{16 a - 16 a^3 x^2} \n+ \frac{3 \ln (1 - a x)^2}{32 a} + \frac{\ln (a x + 1)^4}{128 a} + \frac{\ln (1 - a x)^4}{128 a} \n- \frac{3 \ln (a x + 1)^2}{16 (a - a^3 x^2)} - \frac{3 \ln (a x + 1) \ln (1 - a x)}{16 a} \n- \frac{\ln (a x + 1) \ln (1 - a x)^3}{32 a} - \frac{\ln (a x + 1)^3 \ln (1 - a x)}{32 a} \n- \frac{3 x \ln (a x + 1)}{8 (a^2 x^2 - 1)} + \frac{6 x \ln (1 - a x)}{16 a^2 x^2 - 16} + \frac{3 \ln (a x + 1) \ln (1 - a x)}{8 a - 8 a^3 x^2} \n+ \frac{3 \ln (a x + 1)^2 \ln (1 - a x)^2}{64 a} - \frac{x \ln (a x + 1)^3}{16 (a^2 x^2 - 1)} + \frac{x \ln (1 - a x)^3}{2 (8 a^2 x^2 - 8)} \n- \frac{6 x \ln (a x + 1) \ln (1 - a x)^2}{32 a^2 x^2 - 32} + \frac{6 x \ln (a x + 1)^2 \ln (1 - a x)}{32 a^2 x^2 - 32}
$$

✞ ☎

 $\begin{pmatrix} 1 & 0 & 0 \\ 0 & 0 & 0 \\ 0 & 0 & 0 \\ 0 & 0 & 0 \\ 0 & 0 & 0 \\ 0 & 0 & 0 \\ 0 & 0 & 0 \\ 0 & 0 & 0 \\ 0 & 0 & 0 & 0 \\ 0 & 0 & 0 & 0 \\ 0 & 0 & 0 & 0 \\ 0 & 0 & 0 & 0 & 0 \\ 0 & 0 & 0 & 0 & 0 \\ 0 & 0 & 0 & 0 & 0 \\ 0 & 0 & 0 & 0 & 0 & 0 \\ 0 & 0 & 0 & 0 & 0 & 0 \\ 0 & 0 & 0 & 0 & 0 & 0 & 0 \\ 0 &$ 

input

int(atanh(a\*x)^3/(a^2\*x^2 - 1)^2,x)

<span id="page-2224-0"></span>output ✞ ☎  $(3*log(a*x + 1)^2)/(32*a) - 3/(2*(4*a - 4*a^3*x^2)) - (3*log(1 - axx)^2)/($  $16*a - 16*a^3*x^2$  +  $(3*log(1 - a*x)^2)/(32*a) + log(a*x + 1)^4/(128*a) +$  $log(1 - a*x)^{4}/(128*a) - (3*log(a*x + 1)^{2})/(16*(a - a^3*x^2)) - (3*log(a*x))$  $x + 1$ )\*log(1 - a\*x))/(16\*a) - (log(a\*x + 1)\*log(1 - a\*x)^3)/(32\*a) - (log(  $a*x + 1$ <sup>o</sup>3\*log(1 - a\*x))/(32\*a) - (3\*x\*log(a\*x + 1))/(8\*(a<sup>o</sup>2\*x<sup>o</sup>2 - 1)) + (  $6*x*log(1 - a*x)/(16*a^2*x^2 - 16) + (3*log(a*x + 1)*log(1 - a*x))/(8*a 8*a^3*x^2$  +  $(3*log(ax + 1)^2*log(1 - axx)^2)/(64*a) - (x*log(ax + 1)^3)$ )/(16\*(a^2\*x^2 - 1)) + (x\*log(1 - a\*x)^3)/(2\*(8\*a^2\*x^2 - 8)) - (6\*x\*log(a  $*x + 1)*log(1 - axx)^2$ /(32 $*a^2*x^2 - 32$ ) + (6\*x\*log(a\*x + 1)<sup>2</sup>\*log(1 - a\*  $x)$ )/(32\*a<sup>2</sup>\*x<sup>2</sup> - 32)  $\overline{\phantom{a}}$   $\overline{\phantom{a}}$   $\overline{\$ 

### **Reduce [B] (verification not implemented)**

Time  $= 0.17$  (sec), antiderivative size  $= 86$ , normalized size of antiderivative  $= 0.75$ 

✞ ☎

 $\left( \begin{array}{cc} \text{ } & \text{ } \\ \text{ } & \text{ } \end{array} \right)$ 

 $\begin{pmatrix} 1 & 0 & 0 \\ 0 & 0 & 0 \\ 0 & 0 & 0 \\ 0 & 0 & 0 \\ 0 & 0 & 0 \\ 0 & 0 & 0 \\ 0 & 0 & 0 \\ 0 & 0 & 0 \\ 0 & 0 & 0 & 0 \\ 0 & 0 & 0 & 0 \\ 0 & 0 & 0 & 0 \\ 0 & 0 & 0 & 0 & 0 \\ 0 & 0 & 0 & 0 & 0 \\ 0 & 0 & 0 & 0 & 0 \\ 0 & 0 & 0 & 0 & 0 & 0 \\ 0 & 0 & 0 & 0 & 0 & 0 \\ 0 & 0 & 0 & 0 & 0 & 0 & 0 \\ 0 &$ 

$$
\int \frac{\arctanh(ax)^3}{(1-a^2x^2)^2} dx
$$
  
= 
$$
\frac{atanh(ax)^4a^2x^2 - atanh(ax)^4 - 4atanh(ax)^3ax + 3atanh(ax)^2a^2x^2 + 3atanh(ax)^2 - 6atanh(ax)ax + 8a(a^2x^2 - 1)}
$$

input  $int(atanh(axx)^{3}/(-a^{2}*x^{2}+1)^{2},x)$ 

```
output
    ✞ ☎
    (atanh(axx)***4*ax*2***2 - atanh(axx)***4 - 4*atanh(axx)***3*ax + 3*atanh(a*x)**2*a**2*x**2 + 3*atanh(a*x)**2 - 6*atanh(a*x)*a*x + 3*a**2*x**2)/(8*a*
    (a**2*x**2 - 1))
```
# $\int \frac{\mathbf{arctanh}(ax)^3}{x(1-a^2x^2)^2} \, dx$ 3.277

<span id="page-2226-0"></span>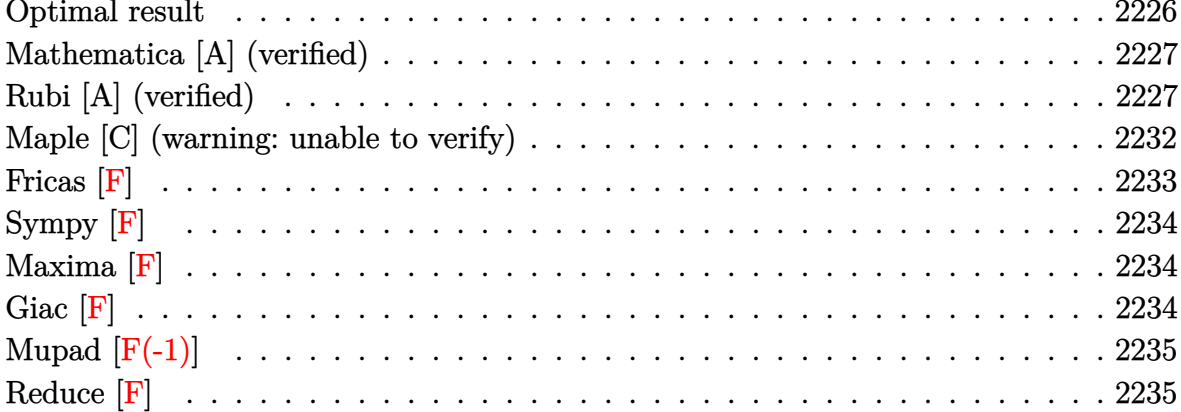

#### Optimal result

Integrand size  $= 22$ , antiderivative size  $= 193$ 

$$
\int \frac{\arctanh(ax)^3}{x(1-a^2x^2)^2} dx = -\frac{3ax}{8(1-a^2x^2)} - \frac{3}{8}\arctanh(ax) + \frac{3\arctanh(ax)}{4(1-a^2x^2)}
$$

$$
- \frac{3axarctanh(ax)^2}{4(1-a^2x^2)} - \frac{1}{4}\arctanh(ax)^3 + \frac{\arctanh(ax)^3}{2(1-a^2x^2)}
$$

$$
+ \frac{1}{4}\arctanh(ax)^4 + \arctanh(ax)^3 \log\left(2 - \frac{2}{1+ax}\right)
$$

$$
- \frac{3}{2}\arctanh(ax)^2 \text{PolyLog}\left(2, -1 + \frac{2}{1+ax}\right)
$$

$$
- \frac{3}{2}\arctanh(ax) \text{PolyLog}\left(3, -1 + \frac{2}{1+ax}\right)
$$

$$
- \frac{3}{4} \text{PolyLog}\left(4, -1 + \frac{2}{1+ax}\right)
$$

 $\alpha$  output

<span id="page-2226-1"></span> $-3*axx/(-8*a^2*x^2+8)-3/8*arctanh(axx)+3*arctanh(axx)/(-4*a^2*x^2+4)-3*axx$ \*arctanh(a\*x)^2/(-4\*a^2\*x^2+4)-1/4\*arctanh(a\*x)^3+arctanh(a\*x)^3/(-2\*a^2\*x  $2+2)+1/4*arctanh(a*x)^4+arctanh(a*x)^3*ln(2-2/(a*x+1))-3/2*arctanh(a*x)^2$  $*polylog(2,-1+2/(a*x+1))-3/2*arctanh(a*x)*polylog(3,-1+2/(a*x+1))-3/4*poly$  $log(4, -1+2/(a*x+1))$ 

### **Mathematica [A] (verified)**

Time  $= 0.28$  (sec), antiderivative size  $= 135$ , normalized size of antiderivative  $= 0.70$ 

$$
\int \frac{\arctanh(ax)^3}{x(1-a^2x^2)^2} dx = \frac{1}{64} (\pi^4 - 16 \arctanh(ax)^4 + 24 \arctanh(ax) \cosh(2 \arctanh(ax))
$$
  
+ 16 \arctanh(ax)^3 \cosh(2 \arctanh(ax))  
+ 64 \arctanh(ax)^3 \log (1 - e^{2 \arctanh(ax)})  
+ 96 \arctanh(ax)^2 \text{PolyLog } (2, e^{2 \arctanh(ax)})  
- 96 \arctanh(ax) \text{PolyLog } (3, e^{2 \arctanh(ax)})  
- 24 \arctanh(ax)^2 \sinh(2 \arctanh(ax))  
- 24 \arctanh(ax)^2 \sinh(2 \arctanh(ax))

✞ ☎

 $\left($   $\left($   $\right)$   $\left($   $\left($   $\right)$   $\left($   $\left($   $\right)$   $\left($   $\left($   $\right)$   $\left($   $\left($   $\right)$   $\left($   $\left($   $\right)$   $\left($   $\left($   $\right)$   $\left($   $\left($   $\right)$   $\left($   $\left($   $\right)$   $\left($   $\left($   $\right)$   $\left($   $\left($   $\right)$   $\left($   $\left($   $\right)$   $\left($ 

✞ ☎

input Integrate[ArcTanh[a\*x]^3/(x\*(1 - a^2\*x^2)^2),x]

output

 $(Pi^4 - 16*ArcTanh[a*x]^4 + 24*ArcTanh[a*x]*Cosh[2*ArcTanh[a*x]] + 16*ArcT$ anh $[a*x]^3*Cosh[2*ArcTanh[a*x]] + 64*ArcTanh[a*x]^3*Log[1 - E^{(2*ArcTanh[a-x]]}$  $*x$ ])] + 96\*ArcTanh[a\*x]^2\*PolyLog[2, E^(2\*ArcTanh[a\*x])] - 96\*ArcTanh[a\*x]  $*PolyLog[3, E^{(2*ArcTanh[a*x])] + 48*PolyLog[4, E^{(2*ArcTanh[a*x])] - 12*S$  $\int \tanh\left[2*ArcTanh\left[a*x\right]\right] - 24*ArcTanh\left[a*x\right]^2*Sinh\left[2*ArcTanh\left[a*x\right]\right]/64$  $\left( \begin{array}{cc} \bullet & \bullet & \bullet \\ \bullet & \bullet & \bullet \end{array} \right)$ 

### <span id="page-2227-0"></span>**Rubi [A] (verified)**

Time  $= 1.81$  (sec), antiderivative size  $= 241$ , normalized size of antiderivative  $= 1.25$ , number of steps used = 11, number of rules used = 11,  $\frac{\text{number of rules}}{\text{integral size}}$  = 0.500, Rules used =  $\{6592, 6550, 6494, 6556, 6518, 6556, 215, 219, 6618, 6622, 7164\}$ 

Below are the steps used by Rubi to obtain the solution. The rule number used for the transformation is given above next to the arrow. The rules definitions used are listed below.

$$
\int \frac{\arctanh(ax)^3}{x(1-a^2x^2)^2} dx
$$

$$
\int 6592
$$

$$
a^2 \int \frac{x \arctanh(ax)^3}{(1-a^2x^2)^2} dx + \int \frac{\arctanh(ax)^3}{x(1-a^2x^2)} dx
$$

$$
\int \frac{6550}{6550}
$$
\n
$$
a^{2} \int \frac{x \arctanh(ax)^{3}}{(1 - a^{2}x^{2})^{2}} dx + \int \frac{\arctanh(ax)^{3}}{x(ax + 1)} dx + \frac{1}{4} \arctanh(ax)^{4}
$$
\n
$$
a^{2} \int \frac{x \arctanh(ax)^{3}}{(1 - a^{2}x^{2})^{2}} dx - 3a \int \frac{\arctanh(ax)^{2} \log\left(2 - \frac{2}{ax + 1}\right)}{1 - a^{2}x^{2}} dx + \frac{1}{4} \arctanh(ax)^{4} + \arctanh(ax)^{3} \log\left(2 - \frac{2}{ax + 1}\right)
$$
\n
$$
a^{2} \left(\frac{\arctanh(ax)^{3}}{2a^{2}(1 - a^{2}x^{2})} - \frac{3 \int \frac{\arctanh(ax)^{2}}{(1 - a^{2}x^{2})^{2}} dx}{2a}\right) - 3a \int \frac{\arctanh(ax)^{2} \log\left(2 - \frac{2}{ax + 1}\right)}{1 - a^{2}x^{2}} dx + \frac{1}{4} \arctanh(ax)^{4} + \arctanh(ax)^{3} \log\left(2 - \frac{2}{ax + 1}\right)
$$
\n
$$
a^{2} \left(\frac{\arctanh(ax)^{3}}{2a^{2}(1 - a^{2}x^{2})} - \frac{3 \left(-a \int \frac{\arctanh(ax)^{2}}{(1 - a^{2}x^{2})^{2}} dx + \frac{\arctanh(ax)^{2}}{2a} + \frac{\arctanh(ax)^{3}}{2a}\right) - \frac{3 \left(-a \int \frac{\arctanh(ax)^{2}}{(1 - a^{2}x^{2})^{2}} dx + \frac{1}{4} \arctanh(ax)^{4} + \arctanh(ax)^{3} \log\left(2 - \frac{2}{ax + 1}\right) + \frac{6556}{656}\right)
$$
\n
$$
a^{2} \left(\frac{\arctanh(ax)^{3}}{1 - a^{2}x^{2}} - \frac{3 \left(-a \left(\frac{\arctanh(ax)}{2a^{2}(1 - a^{2}x^{2})} - \frac{\int \frac{1}{(1 - a^{2}x^{2})^{2}} dx}{2a}\right) + \frac{\arctanh(ax)^{2}}{2(1 - a^{2}x^{2})} + \frac{\arctanh(ax)^{
$$

$$
a^{2}\left(\frac{\arctanh(ax)^{3}}{2a^{2}(1-a^{2}x^{2})}-\frac{3\left(-a\left(\frac{\arctanh(ax)}{2a^{2}(1-a^{2}x^{2})}-\frac{\frac{1}{2}\int\frac{1}{1-a^{2}x^{2}}dx+\frac{x}{2(1-a^{2}x^{2})}}{2a}\right)+\frac{\arctanh(ax)^{2}}{2(1-a^{2}x^{2})}+\frac{\arctanh(ax)^{3}}{6a}\right)}{2a}\right)
$$
\n
$$
3a\int\frac{\arctanh(ax)^{2}\log\left(2-\frac{2}{ax+1}\right)}{1-a^{2}x^{2}}dx+\frac{1}{4}\arctanh(ax)^{4}+\arctanh(ax)^{3}\log\left(2-\frac{2}{ax+1}\right)
$$
\n
$$
219
$$
\n
$$
-3a\int\frac{\arctanh(ax)^{2}\log\left(2-\frac{2}{ax+1}\right)}{1-a^{2}x^{2}}dx+\frac{1}{1-a^{2}x^{2}}dx+\frac{1}{1-a^{2}x^{2}}dx+\frac{1}{1-a^{2}x^{2}}dx+\frac{1}{2a}\arctanh(ax)^{3}\log\left(2-\frac{2}{ax+1}\right)
$$
\n
$$
a^{2}\left(\frac{\arctanh(ax)^{3}}{2a^{2}(1-a^{2}x^{2})}-\frac{3\left(\frac{\arctanh(ax)^{2}}{2(1-a^{2}x^{2})}-a\left(\frac{\arctanh(ax)}{2a^{2}(1-a^{2}x^{2})}-\frac{\frac{x}{2(1-a^{2}x^{2})}+\frac{\arctanh(ax)}{2a}}{2a}\right)+\frac{\arctanh(ax)^{3}}{4}\right)+\frac{1}{4}\arctanh(ax)^{4}+\arctanh(ax)^{3}\log\left(2-\frac{2}{ax+1}\right)
$$
\n
$$
a^{2}\left(\frac{\arctanh(ax)^{3}}{2a^{2}(1-a^{2}x^{2})}-\frac{3\left(\frac{\arctanh(ax)^{2}}{2(1-a^{2}x^{2})}-a\left(\frac{\arctanh(ax)}{2a^{2}(1-a^{2}x^{2})}-\frac{\frac{x}{2(1-a^{2}x^{2})}+\frac{\arctanh(ax)^{3}}{2a}\right)+\frac{\arctanh(ax)^{3}}{2a}\right)+\frac{\arctanh(ax)^{3}}{4}\right)+\frac{1}{4}\arctanh
$$

$$
-3a\left(-\frac{1}{2}\int \frac{\text{PolyLog}\left(3,\frac{2}{ax+1}-1\right)}{1-a^{2}x^{2}}dx+\frac{\arctanh(ax)^{2}\text{PolyLog}\left(2,\frac{2}{ax+1}-1\right)}{2a}+\frac{\arctanh(ax)\text{PolyLog}\left(3,\frac{2}{ax+1}\right)}{2a}\right)
$$
  

$$
a^{2}\left(\frac{\arctanh(ax)^{3}}{2a^{2}(1-a^{2}x^{2})}-\frac{3\left(\frac{\arctanh(ax)^{2}}{2(1-a^{2}x^{2})}-a\left(\frac{\arctanh(ax)}{2a^{2}(1-a^{2}x^{2})}-\frac{\frac{x}{2(1-a^{2}x^{2}})}{2a}\right)+\frac{\arctanh(ax)^{3}}{2a}\right)}{2a}\right)+\frac{\frac{1}{4}\arctanh(ax)^{4}+\arctanh(ax)^{3}\log\left(2-\frac{2}{ax+1}\right)}{2a}\right)+\frac{\frac{1}{4}\arctanh(ax)^{4}+\arctanh(ax)^{3}\log\left(2-\frac{2}{ax+1}\right)}{2a}\right)+\frac{\arctanh(ax)^{3}}{2a^{2}(1-a^{2}x^{2})}-a\left(\frac{\arctanh(ax)}{2a^{2}(1-a^{2}x^{2})}-\frac{\frac{x}{2(1-a^{2}x^{2})}+\frac{\arctanh(ax)}{2a}}{2a}\right)+\frac{\arctanh(ax)^{3}}{6a}\right)\right)-3a\left(\frac{\arctanh(ax)^{2}\text{PolyLog}\left(2,\frac{2}{ax+1}-1\right)}{2a}+\frac{\arctanh(ax)\text{PolyLog}\left(3,\frac{2}{ax+1}-1\right)}{2a}+\frac{\text{PolyLog}\left(4,\frac{2}{ax+1}-1\right)}{4a}\right)+\frac{\frac{1}{4}\arctanh(ax)^{4}+\arctanh(ax)^{3}\log\left(2-\frac{2}{ax+1}\right)}{2a}\right)+\frac{1}{4}\arctanh(ax)^{4}+\arctanh(ax)^{3}\log\left(2-\frac{2}{ax+1}\right)
$$

Int[ArcTanh[a\*x]<sup>-3</sup>/(x\*(1 - a<sup>2\*x<sup>-2</sup>)<sup>-2</sup>), x]</sup>  $input$ 

output  $\arctan\left[\frac{a*x}{1^2/4} + \frac{a^2x}{4rcTanh\left[\frac{a*x}{3}\right]^2}{(2*a^2*(1 - \frac{a^2*x^2}{2}) - (3*(x*Arct))}\right]$  $anh[a*x]$  2)/(2\*(1 -  $a^2*x^2$ )) + ArcTanh[ $a*x$ ] 3/(6\*a) -  $a*(Arctanh[a*x]/(2*)$  $a^2*(1 - a^2*x^2) - (x/(2*(1 - a^2*x^2)) + ArcTanh[a*x]/(2*a))/(2*a)))$ 2\*a)) + ArcTanh[a\*x]<sup>-3\*Log[2 - 2/(1 + a\*x)] - 3\*a\*((ArcTanh[a\*x]<sup>-2\*PolyLog</sup></sup>  $[2, -1 + 2/(1 + a*x)]/(2*a) + (ArCTanh[a*x]*PolyLog[3, -1 + 2/(1 + a*x)])$  $/(2*a) + PolyLog[4, -1 + 2/(1 + a*x)]/(4*a))$ 

#### **Defintions of rubi rules used**

rule 215  $Int[((a_{-}) + (b_{-})*(x_{-})^2)^(p_{-}), x_{-}Symbol]$  :>  $Simp[(-x)*((a + b*x^2)^(p + 1))$  $/(2*a*(p + 1))$ , x] + Simp[ $(2*p + 3)/(2*a*(p + 1))$  Int[ $(a + b*x^2)^{(p + 1)}$ ), x], x] /; FreeQ[ $\{a, b\}$ , x] && LtQ[p, -1] && (IntegerQ[4\*p] || IntegerQ[6 \*p])  $\left( \begin{array}{cc} \text{ } & \text{ } \\ \text{ } & \text{ } \end{array} \right)$ 

✞ ☎

✞ ☎

✞ ☎

 $\left( \begin{array}{cc} \text{ } & \text{ } \\ \text{ } & \text{ } \end{array} \right)$ 

✞ ☎

rule 219  $Int[((a_+) + (b_+) * (x_-)^2)^(-1), x_Symb01]$  :> Simp $[(1/(Rt[a, 2]*Rt[-b, 2]))*$  $ArcTanh[Rt[-b, 2]*(x/Rt[a, 2])], x]$  /;  $FreeQ[{a, b}, x]$  &&  $NegQ[a/b]$  && (Gt Q[a, 0] || LtQ[b, 0])  $\begin{pmatrix} 1 & 0 & 0 \\ 0 & 0 & 0 \\ 0 & 0 & 0 \\ 0 & 0 & 0 \\ 0 & 0 & 0 \\ 0 & 0 & 0 \\ 0 & 0 & 0 & 0 \\ 0 & 0 & 0 & 0 \\ 0 & 0 & 0 & 0 \\ 0 & 0 & 0 & 0 \\ 0 & 0 & 0 & 0 & 0 \\ 0 & 0 & 0 & 0 & 0 \\ 0 & 0 & 0 & 0 & 0 & 0 \\ 0 & 0 & 0 & 0 & 0 & 0 \\ 0 & 0 & 0 & 0 & 0 & 0 & 0 \\ 0 & 0 & 0 & 0 & 0 & 0 & 0 \\ 0 &$ 

rule 6494 Int $[((a_{\_}) + ArcTanh[(c_{\_})*(x_{\_})](b_{\_}))(p_{\_})/((x_{\_})*(d_{\_}) + (e_{\_})*(x_{\_})))$ , x  $_Symbol$ ] :> Simp[(a + b\*ArcTanh[c\*x])^p\*(Log[2 - 2/(1 + e\*(x/d))]/d), x] - $Simp[b*c*(p/d)$  Int  $[(a + b*ArcTanh[c*x])^(p - 1)*(Log[2 - 2/(1 + e*(x/d))]$  $/(1 - c^2*x^2)$ , x], x] /; FreeQ[{a, b, c, d, e}, x] && IGtQ[p, 0] && EqQ[c  $^{\sim}2*d^{\sim}2 - e^{\sim}2$ , 0]

rule 6518  $Int[((a_{-}) + ArcTanh[(c_{-})*(x_{-})](b_{-}))(((d_{-}) + (e_{-})*(x_{-})^2)^2, x_{-}Sy$ mbol] :> Simp[x\*((a + b\*ArcTanh[c\*x])^p/(2\*d\*(d + e\*x^2))), x] + (Simp[(a +  $b*ArcTanh[c*x])^{(p + 1)/(2*b*c*d^2*(p + 1)), x] - Simp[b*c*(p/2) Int[x*(p/2)]$  $(a + b*ArcTanh[c*x])^{(p - 1)/(d + e*x^2)^2)}$ , x], x]) /; FreeQ[{a, b, c, d, e}, x] && EqQ[c^2\*d + e, 0] && GtQ[p, 0]  $\left( \begin{array}{cc} \text{ } & \text{ } \\ \text{ } & \text{ } \end{array} \right)$ 

rule 6550

 $Int[((a_{-}) + ArcTanh[(c_{-})*(x_{-})](b_{-}))^{(p_{-})}/((x_{-})*(d_{-}) + (e_{-})*(x_{-})^{(2)}),$  $x_Symbol$ ] :> Simp[(a + b\*ArcTanh[c\*x])^(p + 1)/(b\*d\*(p + 1)), x] + Simp[1/ d Int $[(a + b*ArcTanh[c*x])^p/(x*(1 + c*x)), x], x]$  /; FreeQ $[\{a, b, c, d,$ e}, x] && EqQ[c^2\*d + e, 0] && GtQ[p, 0]  $\left( \begin{array}{cc} \text{ } & \text{ } \\ \text{ } & \text{ } \end{array} \right)$ 

✞ ☎

✞ ☎

rule 6556  $Int\left[((a_-,) \ + \ \text{ArCTanh} \left[(c_-.)*(x_-)]*(b_-.)\right)^c(p_-,)*(x_-)*((d_-) \ + \ (e_-,)*(x_-)^c)^c(q_-)\right]$  $\frac{1}{2}$ .), x\_Symbol] :> Simp[(d + e\*x^2)^(q + 1)\*((a + b\*ArcTanh[c\*x])^p/(2\*e\*(q + 1))), x] + Simp[b\*(p/(2\*c\*(q + 1))) Int[(d + e\*x^2)^q\*(a + b\*ArcTanh[c\*  $x$ ])^(p - 1), x], x] /; FreeQ[{a, b, c, d, e, q}, x] && EqQ[c^2\*d + e, 0] && GtQ $[p, 0]$  & NeQ $[q, -1]$  $\overline{\phantom{a}}$   $\overline{\phantom{a}}$   $\overline{\$
rule 6592 ✞ ☎ Int $[((a_{\_}) + ArcTanh[(c_{\_})*(x_{\_})](b_{\_})^*(p_{\_})*(x_{\_})^*(m_{\_})*(d_{\_}) + (e_{\_})*(x_{\_})^*$ 2)^(q\_), x\_Symbol] :> Simp[1/d Int[x^m\*(d + e\*x^2)^(q + 1)\*(a + b\*ArcTanh  $[c*x]$ <sup>o</sup>p, x], x] - Simp[e/d Int[x<sup>o</sup>(m + 2)\*(d + e\*x<sup>o</sup>2)<sup>o</sup>q\*(a + b\*ArcTanh[c\* x])^p, x], x] /; FreeQ[{a, b, c, d, e}, x] && EqQ[c^2\*d + e, 0] && Integers  $Q[p, 2*q]$  & LtQ[q, -1] & LtQ[m, 0] & NeQ[p, -1]  $\begin{pmatrix} 1 & 0 & 0 \\ 0 & 0 & 0 \\ 0 & 0 & 0 \\ 0 & 0 & 0 \\ 0 & 0 & 0 \\ 0 & 0 & 0 \\ 0 & 0 & 0 \\ 0 & 0 & 0 \\ 0 & 0 & 0 & 0 \\ 0 & 0 & 0 & 0 \\ 0 & 0 & 0 & 0 \\ 0 & 0 & 0 & 0 & 0 \\ 0 & 0 & 0 & 0 & 0 \\ 0 & 0 & 0 & 0 & 0 \\ 0 & 0 & 0 & 0 & 0 & 0 \\ 0 & 0 & 0 & 0 & 0 & 0 \\ 0 & 0 & 0 & 0 & 0 & 0 & 0 \\ 0 &$ 

rule 6618 ✞ ☎  $Int[(Log[u_1*(a_*) + ArcTanh[(c_*)*(x_1)*(b_*))^(p_*))/(d_*) + (e_*)*(x_*)^*$ 2), x\_Symbol] :> Simp[(a + b\*ArcTanh[c\*x])^p\*(PolyLog[2, 1 - u]/(2\*c\*d)), x ] - Simp[b\*(p/2) Int[(a + b\*ArcTanh[c\*x])^(p - 1)\*(PolyLog[2, 1 - u]/(d +  $e*x^2)$ , x], x] /; FreeQ[{a, b, c, d, e}, x] && IGtQ[p, 0] && EqQ[c^2\*d + e, 0] && EqQ[ $(1 - u)^2 - (1 - 2/(1 + c*x))^2$ , 0]  $\begin{pmatrix} 1 & 0 & 0 \\ 0 & 0 & 0 \\ 0 & 0 & 0 \\ 0 & 0 & 0 \\ 0 & 0 & 0 \\ 0 & 0 & 0 \\ 0 & 0 & 0 & 0 \\ 0 & 0 & 0 & 0 \\ 0 & 0 & 0 & 0 \\ 0 & 0 & 0 & 0 \\ 0 & 0 & 0 & 0 & 0 \\ 0 & 0 & 0 & 0 & 0 \\ 0 & 0 & 0 & 0 & 0 & 0 \\ 0 & 0 & 0 & 0 & 0 & 0 \\ 0 & 0 & 0 & 0 & 0 & 0 & 0 \\ 0 & 0 & 0 & 0 & 0 & 0 & 0 \\ 0 &$ 

rule 6622 ✞ ☎  $Int[(( (a_{-}.) + ArcTanh[(c_{-}.)*(x_{-})]*(b_{-}.))^(p_{-}.)*PolyLog[k_{-}, u_{-}])/((d_{-}) + (e_{-})$ .)\*(x\_)^2), x\_Symbol] :> Simp[(-(a + b\*ArcTanh[c\*x])^p)\*(PolyLog[k + 1, u]/  $(2 * c * d))$ , x] + Simp[b\*(p/2) Int[(a + b\*ArcTanh[c\*x])^(p - 1)\*(PolyLog[k + 1, u]/(d + e\*x^2)), x], x] /; FreeQ[{a, b, c, d, e, k}, x] && IGtQ[p, 0] & & EqQ[c<sup> $\text{2*d}$ </sup> + e, 0] && EqQ[u^2 - (1 - 2/(1 + c\*x))^2, 0]  $\overline{\phantom{a}}$   $\overline{\phantom{a}}$   $\overline{\$ 

```
rule 7164
```
Int[(u\_)\*PolyLog[n\_, v\_], x\_Symbol] :> With[{w = DerivativeDivides[v, u\*v,  $x$ ]}, Simp[w\*PolyLog[n + 1, v], x] /; !FalseQ[w]] /; FreeQ[n, x]

✞ ☎

 $\begin{pmatrix} 1 & 0 & 0 \\ 0 & 0 & 0 \\ 0 & 0 & 0 \\ 0 & 0 & 0 \\ 0 & 0 & 0 \\ 0 & 0 & 0 \\ 0 & 0 & 0 & 0 \\ 0 & 0 & 0 & 0 \\ 0 & 0 & 0 & 0 \\ 0 & 0 & 0 & 0 \\ 0 & 0 & 0 & 0 & 0 \\ 0 & 0 & 0 & 0 & 0 \\ 0 & 0 & 0 & 0 & 0 & 0 \\ 0 & 0 & 0 & 0 & 0 & 0 \\ 0 & 0 & 0 & 0 & 0 & 0 & 0 \\ 0 & 0 & 0 & 0 & 0 & 0 & 0 \\ 0 &$ 

#### **Maple [C] (warning: unable to verify)**

Result contains higher order function than in optimal. Order 9 vs. order 4.

Time  $= 65.90$  (sec), antiderivative size  $= 1300$ , normalized size of antiderivative  $= 6.74$ 

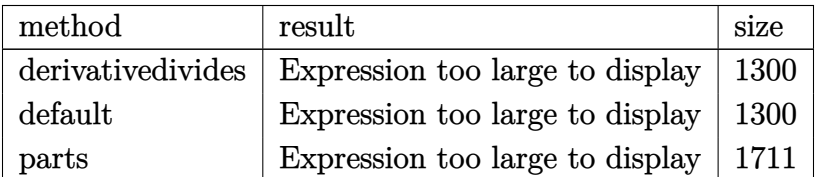

✞ ☎

 $\begin{pmatrix} 1 & 0 & 0 \\ 0 & 0 & 0 \\ 0 & 0 & 0 \\ 0 & 0 & 0 \\ 0 & 0 & 0 \\ 0 & 0 & 0 \\ 0 & 0 & 0 & 0 \\ 0 & 0 & 0 & 0 \\ 0 & 0 & 0 & 0 \\ 0 & 0 & 0 & 0 \\ 0 & 0 & 0 & 0 & 0 \\ 0 & 0 & 0 & 0 & 0 \\ 0 & 0 & 0 & 0 & 0 & 0 \\ 0 & 0 & 0 & 0 & 0 & 0 \\ 0 & 0 & 0 & 0 & 0 & 0 & 0 \\ 0 & 0 & 0 & 0 & 0 & 0 & 0 \\ 0 &$ 

input

 $int(arctanh(a*x)^{3}/x/(-a^2*x^2+1)^{2}$ , x,method=\_RETURNVERBOSE)

output

 $1/4*arctanh(a*x)^{3}/(a*x+1)-1/2*arctanh(a*x)^{3}ln(a*x+1)-1/4*arctanh(a*x)^{3}$  $/(a*x-1)-1/2*arctanh(a*x)^3*ln(a*x-1)+arctanh(a*x)^3*ln(a*x)+arctanh(a*x)^2$  $3*ln((a*x+1)/(-a^2*x^2+1)^(1/2)) -1/4*arctanh(a*x)^4-3/16*arctanh(a*x)^2*(a^2-x^2+1)/2$  $*x-1)/(a*x+1)-3/16*arctanh(a*x)*(a*x-1)/(a*x+1)-3/32*(a*x-1)/(a*x+1)+3/16*$  $(axx+1)*arctanh(a*x)^2/(a*x-1)-3/16*arctanh(a*x)*(a*x+1)/(a*x-1)+3/32*(a*x)$ +1)/(a\*x-1)-arctanh(a\*x)^3\*ln((a\*x+1)^2/(-a^2\*x^2+1)-1)+arctanh(a\*x)^3\*ln(  $1+(a*x+1)/(-a^2*x^2+1)^(1/2)+3*arctanh(a*x)^2*polylog(2,-(a*x+1)/(-a^2*x^2))$  $2+1$ <sup>(1/2)</sup>-6\*arctanh(a\*x)\*polylog(3,-(a\*x+1)/(-a<sup>2</sup>x<sup>2</sup>+1)<sup>2</sup>(1/2))+6\*polylo  $g(4,-(a*x+1)/(-a^2*x^2+1)^(1/2))$ +arctanh $(a*x)^3*hn(1-(a*x+1)/(-a^2*x^2+1)^2)$  $(1/2)$ +3\*arctanh(a\*x)<sup>2\*</sup>polylog(2,(a\*x+1)/(-a<sup>2</sup>\*x<sup>2</sup>+1)<sup>2</sup>(1/2))-6\*arctanh(a\*  $x)*polylog(3, (a*x+1)/(-a^2*x^2+1)^(1/2)) + 6*polylog(4, (a*x+1)/(-a^2*x^2+1)^2)$  $(1/2)+1/4*(-2*I*Pi*csgn(I/(-a*x+1)^2/(a^2*x^2-1)+1))^2-2*I*Pi*csgn(I*(-(a^2*x^2-1)+1))^2-2*I*Pi*csgn(I*(-a^2*x^2-1)+1)(a^2-k^2z^2-1)+1)$  $a*x+1)^2/ (a^2*x^2-1)-1) * csgn(I*(-a*x+1)^2/(a^2*x^2-1)-1)/(-a*x+1)^2/(a^2*x-1)-1$ 2\*x^2-1)+1))^2+2\*I\*Pi-2\*I\*Pi\*csgn(I/(-(a\*x+1)^2/(a^2\*x^2-1)+1))\*csgn(I\*(-(  $a*x+1)^2/ (a^2*x^2-1)-1)/(- (a*x+1)^2/ (a^2*x^2-1)+1))^2+1*Pi*csgn(I*(a*x+1)/$  $(-a^2*x^2+1)^(1/2))^2x\csc(1*(a*x+1)^2/(a^2*x^2-1))-I*Pi*csgn(I/(-a*x+1)^2)$ 2/(a<sup>2\*x</sup><sup>2</sup>-1)+1))\*csgn(I\*(a\*x+1)<sup>2</sup>/(a<sup>2\*x<sup>2</sup>-1))\*csgn(I\*(a\*x+1)<sup>2</sup>/(a<sup>2\*x<sup>2</sup>-</sup></sup>  $1)/(-a*x+1)^2/(a^2*x^2-1)+1)+I*Pi*csgn(I*(a*x+1)^2/(a^2*x^2-1))^3+2I*I*Pi$ \*csgn(I\*(-(a\*x+1)^2/(a^2\*x^2-1)-1))\*csgn(I/(-(a\*x+1)^2/(a^2\*x^2-1)+1))\*csg  $n(I*(-(a*x+1)^2/ (a^2*x^2-1)-1)/(-(a*x+1)^2/ (a^2*x^2-1)+1))+2*I*Pi*csgn(...$ 

Fricas  $|F|$ 

$$
\int \frac{\operatorname{arctanh}(ax)^3}{x\left(1-a^2x^2\right)^2} dx = \int \frac{\operatorname{artanh}\left(ax\right)^3}{\left(a^2x^2-1\right)^2x} dx
$$

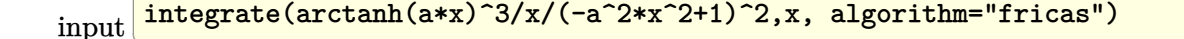

```
integral(arctanh(a*x)^{3}/(a^{4}*x^{5} - 2*a^{2}*x^{3} + x), x)output
```
### **Sympy [F]**

$$
\int \frac{\arctanh(ax)^3}{x (1 - a^2 x^2)^2} dx = \int \frac{\atanh^3(ax)}{x (ax - 1)^2 (ax + 1)^2} dx
$$

✞ ☎

 $\left( \begin{array}{cc} \text{ } & \text{ } \\ \text{ } & \text{ } \end{array} \right)$ 

✞ ☎

 $\left( \begin{array}{cc} \bullet & \bullet & \bullet \\ \bullet & \bullet & \bullet \end{array} \right)$ 

input integrate(atanh(a\*x)\*\*3/x/(-a\*\*2\*x\*\*2+1)\*\*2,x)

 $\overline{a}$   $\overline{a}$   $\overline{$ 

output 
$$
\frac{\text{Integral}(\text{atanh}(a*x)**3/(x*(a*x - 1)**2*(a*x + 1)**2), x)}{\text{Output}}
$$

## **Maxima [F]**

$$
\int \frac{\arctanh(ax)^3}{x(1-a^2x^2)^2} dx = \int \frac{\operatorname{artanh}(ax)^3}{(a^2x^2-1)^2x} dx
$$

 $\left( \begin{array}{cc} \bullet & \bullet & \bullet \\ \bullet & \bullet & \bullet \end{array} \right)$ 

$$
input \left(\texttt{integrate}(\texttt{arctanh}(\texttt{a*x})^3/x/(-\texttt{a}^2*x^2+1)^2,x, \texttt{algorithm="maxima")}\right)
$$

output\n
$$
\frac{1/64*((a^2*x^2 - 1)*log(-a*x + 1)^4 + 4*((a^2*x^2 - 1)*log(a*x + 1) + 1)*1}{og(-a*x + 1)^3/(a^2*x^2 - 1) - 1/8*integrate(-1/2*(2*log(a*x + 1)^3 - 6*1)g(a*x + 1)^2*log(-a*x + 1) - 3*(a^2*x^2 + a*x + (a^4*x^4 + a^3*x^3 - a^2*x^2 - a*x - 2)*log(a*x + 1))*log(-a*x + 1)^2)/(a^4*x^5 - 2*a^2*x^3 + x), x
$$

## **Giac [F]**

$$
\int \frac{\operatorname{arctanh}(ax)^3}{x(1-a^2x^2)^2} dx = \int \frac{\operatorname{artanh}(ax)^3}{(a^2x^2-1)^2x} dx
$$

✞ ☎

✞ ☎

 $\begin{pmatrix} 1 & 0 & 0 \\ 0 & 0 & 0 \\ 0 & 0 & 0 \\ 0 & 0 & 0 \\ 0 & 0 & 0 \\ 0 & 0 & 0 \\ 0 & 0 & 0 & 0 \\ 0 & 0 & 0 & 0 \\ 0 & 0 & 0 & 0 \\ 0 & 0 & 0 & 0 \\ 0 & 0 & 0 & 0 & 0 \\ 0 & 0 & 0 & 0 & 0 \\ 0 & 0 & 0 & 0 & 0 & 0 \\ 0 & 0 & 0 & 0 & 0 & 0 \\ 0 & 0 & 0 & 0 & 0 & 0 & 0 \\ 0 & 0 & 0 & 0 & 0 & 0 & 0 \\ 0 &$ 

$$
input \frac{integerate (arctanh(a*x)^{3}/x/(-a^{2*x^{2}+1})^{2}, x, algorithm="giac")}{\sqrt{1 + (a^{2*x^{2}+1})^{2}}, x, algorithm="giac")}
$$

$$
output\left(\frac{integrate(arctanh(a*x)^3/((a^2*x^2-1)^2*x), x)}{}
$$

# **Mupad [F(-1)]**

Timed out.

$$
\int \frac{\arctanh(ax)^3}{x(1-a^2x^2)^2} dx = \int \frac{\atanh(ax)^3}{x(a^2x^2-1)^2} dx
$$

$$
input\left(\frac{int(atanh(axx)^3/(x*(a^2*x^2-1)^2),x)}{int(1+x)(1+x)(1+x)(1+x)(1+x)(1+x)}\right)
$$

output 
$$
\frac{\text{int}(\text{atanh}(a*x)^3/(x*(a^2*x^2-1)^2), x)}{\text{int}(\text{atanh}(a*x))^3/(x*(a^2*x^2-1)^2)}
$$

 $\overline{a}$   $\overline{a}$   $\overline{$ 

**Reduce [F]**

$$
\int \frac{\operatorname{arctanh}(ax)^3}{x(1 - a^2x^2)^2} dx = \int \frac{atanh(ax)^3}{a^4x^5 - 2a^2x^3 + x} dx
$$

✞ ☎

 $\left( \begin{array}{cc} \text{ } & \text{ } \\ \text{ } & \text{ } \end{array} \right)$ 

✞ ☎

 $\overline{\phantom{a}}$   $\overline{\phantom{a}}$   $\overline{\$ 

$$
input\left(\frac{int(atanh(a*x)^3/x/(-a^2*x^2+1)^2,x)}{int(atanh(a*x)^3/x/(-a^2*x^2+1)^2)x}\right)
$$

output 
$$
\frac{\text{int}(\text{atanh}(a*x)**3/(\text{a}**4*x**5 - 2*a**2*x**3 + x),x)}{\text{int}(\text{atanh}(a*x)*3/(\text{a}**4*x**5 - 2*a**2*x**3 + x))}
$$

# $3.278$   $\int \frac{\textbf{arctanh}(ax)^3}{2(1-2.2)^2}$  $\frac{x^2(1-a^2x^2)^2}{x^2}dx$

<span id="page-2236-0"></span>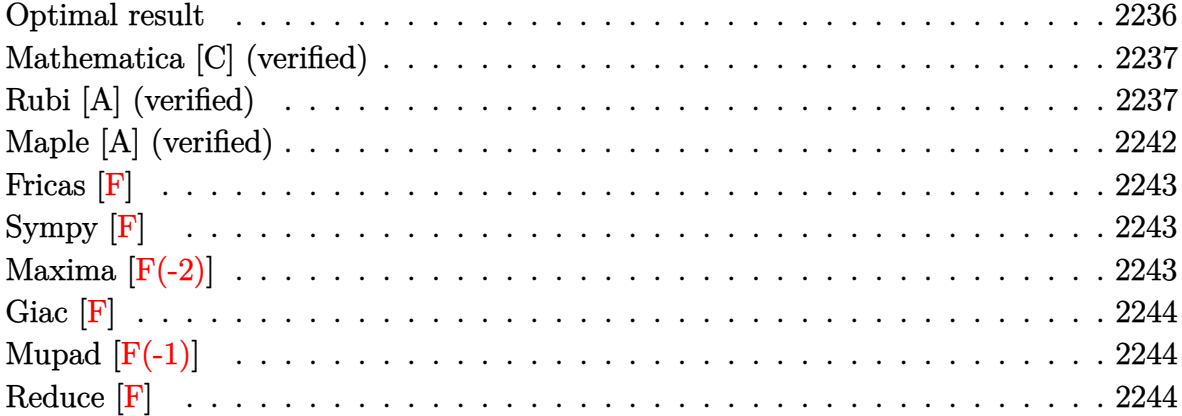

#### **Optimal result**

Integrand size  $= 22$ , antiderivative size  $= 191$ 

$$
\int \frac{\arctanh(ax)^3}{x^2(1-a^2x^2)^2} dx = -\frac{3a}{8(1-a^2x^2)} + \frac{3a^2x \text{arctanh}(ax)}{4(1-a^2x^2)} + \frac{3}{8}\text{aarctanh}(ax)^2 \n- \frac{3a \text{arctanh}(ax)^2}{4(1-a^2x^2)} + \text{aarctanh}(ax)^3 - \frac{\text{arctanh}(ax)^3}{x} \n+ \frac{a^2x \text{arctanh}(ax)^3}{2(1-a^2x^2)} + \frac{3}{8}\text{aarctanh}(ax)^4 \n+ 3a \text{arctanh}(ax)^2 \log\left(2-\frac{2}{1+ax}\right) \n- 3a \text{arctanh}(ax) \text{PolyLog}\left(2, -1+\frac{2}{1+ax}\right) \n- \frac{3}{2}a \text{ PolyLog}\left(3, -1+\frac{2}{1+ax}\right)
$$

output

<span id="page-2236-1"></span> $-3*a/(-8*a^2*x^2+8)+3*a^2*x*arctanh(axx)/(-4*a^2*x^2+4)+3/8*a*arctanh(axx)$  $^2$ -3\*a\*arctanh(a\*x)^2/(-4\*a^2\*x^2+4)+a\*arctanh(a\*x)^3-arctanh(a\*x)^3/x+a^2 \*x\*arctanh(a\*x)^3/(-2\*a^2\*x^2+2)+3/8\*a\*arctanh(a\*x)^4+3\*a\*arctanh(a\*x)^2\*l n(2-2/(a\*x+1))-3\*a\*arctanh(a\*x)\*polylog(2,-1+2/(a\*x+1))-3/2\*a\*polylog(3,-1 +2/(a\*x+1))  $\overline{\phantom{a}}$   $\overline{\phantom{a}}$   $\overline{\$ 

✞ ☎

#### **Mathematica [C] (verified)**

Result contains complex when optimal does not.

Time  $= 0.26$  (sec), antiderivative size  $= 144$ , normalized size of antiderivative  $= 0.75$ 

$$
\int \frac{\arctanh(ax)^3}{x^2(1-a^2x^2)^2} dx = \frac{1}{16}a\left(2i\pi^3 - 16\arctanh(ax)^3 - \frac{16\arctanh(ax)^3}{ax} + 6\arctanh(ax)^4 - 3\cosh(2\arctanh(ax)) - 6\arctanh(ax)^2\cosh(2\arctanh(ax)) + 48\arctanh(ax)^2\log\left(1 - e^{2\arctanh(ax)}\right) + 48\arctanh(ax)\text{PolyLog}\left(2, e^{2\arctanh(ax)}\right) + 4\arctanh(ax)\sinh(2\arctanh(ax)) + 4\arctanh(ax)^3\sinh(2\arctanh(ax))\right)
$$

✞ ☎

 $\left( \begin{array}{cc} \bullet & \bullet & \bullet \\ \bullet & \bullet & \bullet \end{array} \right)$ 

✞ ☎

input Integrate[ $ArcTanh[a*x]^2/((x^2*(1 - a^2*x^2))^2)$ ,x]

output

```
(a*((2*I)*Pi^3 - 16*ArcTanh[a*x]^3 - (16*ArcTanh[a*x]^3)/(a*x) + 6*ArcTanh[\texttt{a*x}]^4 - 3*Cosh[2*ArcTanh[\texttt{a*x}] - 6*ArcTanh[\texttt{a*x}]^2*Cosh[2*ArcTanh[\texttt{a*x}] +
  48*ArcTanh[a*x]^2*Log[1 - E^(2*ArcTanh[a*x])] + 48*ArcTanh[a*x]*PolyLog[2
 , E^(2*ArcTanh[a*x])] - 24*PolyLog[3, E^(2*ArcTanh[a*x])] + 6*ArcTanh[a*x]
 *Sinh[2*ArcTanh[a*x]] + 4*ArcTanh[a*x]^3*Sinh[2*ArcTanh[a*x]]))/16
\overline{\phantom{a}} \overline{\phantom{a}} \overline{\
```
#### <span id="page-2237-0"></span>**Rubi [A] (verified)**

Time  $= 2.17$  (sec), antiderivative size  $= 235$ , normalized size of antiderivative  $= 1.23$ , number of steps used = 12, number of rules used = 12,  $\frac{\text{number of rules}}{\text{integral size}} = 0.545$ , Rules used =  $\{6592, 6518, 6544, 6452, 6510, 6550, 6494, 6556, 6518, 241, 6618, 7164\}$ 

Below are the steps used by Rubi to obtain the solution. The rule number used for the transformation is given above next to the arrow. The rules definitions used are listed below.

$$
\int \frac{\operatorname{arctanh}(ax)^3}{x^2(1-a^2x^2)^2} dx
$$

$$
\int 6592
$$

$$
a^{2} \int \frac{\arctanh(ax)^{3}}{(1 - a^{2}x^{2})^{2}} dx + \int \frac{\arctanh(ax)^{3}}{x^{2}(1 - a^{2}x^{2})} dx
$$
\n
$$
a^{2} \left(-\frac{3}{2}a \int \frac{x \arctanh(ax)^{2}}{(1 - a^{2}x^{2})^{2}} dx + \frac{x \arctanh(ax)^{3}}{2(1 - a^{2}x^{2})} + \frac{\arctanh(ax)^{4}}{8a}\right) + \int \frac{\arctanh(ax)^{3}}{x^{2}(1 - a^{2}x^{2})} dx
$$
\n
$$
a^{2} \left(-\frac{3}{2}a \int \frac{x \arctanh(ax)^{2}}{(1 - a^{2}x^{2})^{2}} dx + \frac{x \arctanh(ax)^{3}}{2(1 - a^{2}x^{2})} + \frac{\arctanh(ax)^{4}}{8a}\right) + a^{2} \int \frac{\arctanh(ax)^{3}}{1 - a^{2}x^{2}} dx + \int \frac{\arctanh(ax)^{2}}{(1 - a^{2}x^{2})^{2}} dx
$$
\n
$$
a^{2} \left(-\frac{3}{2}a \int \frac{x \arctanh(ax)^{2}}{(1 - a^{2}x^{2})^{2}} dx + \frac{x \arctanh(ax)^{3}}{2(1 - a^{2}x^{2})} + \frac{\arctanh(ax)^{4}}{8a}\right) + 3a \int \frac{\arctanh(ax)^{2}}{x(1 - a^{2}x^{2})} dx + \int \frac{a \cot(x)}{(1 - a^{2}x^{2})^{2}} dx + \int \frac{a \cot(x)}{(1 - a^{2}x^{2})^{2}} dx - \int \frac{\arctanh(ax)^{3}}{1 - a^{2}x^{2}} dx - \int \frac{\cot(x)}{(510)}
$$
\n
$$
a^{2} \left(-\frac{3}{2}a \int \frac{x \arctanh(ax)^{2}}{(1 - a^{2}x^{2})^{2}} dx + \frac{x \arctanh(ax)^{3}}{2(1 - a^{2}x^{2})} + \frac{\arctanh(ax)^{4}}{2(1 - a^{2}x^{2})}\right) + 3a \int \frac{\arctanh(ax)^{2}}{x(1 - a^{2}x^{2})} dx + \int \frac{1}{4} \arctanh(ax)^{4} - \frac{\arctanh(ax)^{3}}{4} dx
$$
\n

$$
a^{2}\left(-\frac{3}{2}a\left(\frac{\arctanh(ax)^{2}}{2a^{2}(1-a^{2}x^{2})}-\frac{\int \frac{\arctanh(ax)}{(1-a^{2}x^{2})^{2}}dx}{a}\right)+\frac{x\arctanh(ax)^{3}}{2(1-a^{2}x^{2})}+\frac{\arctanh(ax)^{4}}{8a}\right)+3a\left(-2a\int \frac{\arctanh(ax)\log\left(2-\frac{2}{ax+1}\right)}{1-a^{2}x^{2}}dx+\frac{1}{3}\arctanh(ax)^{3}+\arctanh(ax)^{2}\log\left(2-\frac{2}{ax+1}\right)\right)+\frac{1}{4}a\arctanh(ax)^{4}-\frac{\arctanh(ax)^{3}}{x}\int 6518
$$

$$
a^{2}\left(-\frac{3}{2}a\left(\frac{\arctanh(ax)^{2}}{2a^{2}(1-a^{2}x^{2})}-\frac{-\frac{1}{2}a\int\frac{x}{(1-a^{2}x^{2})^{2}}dx+\frac{\arctanh(ax)}{2(1-a^{2}x^{2})}+\frac{\arctanh(ax)^{2}}{4a}}{a}\right)+\frac{x\arctanh(ax)^{3}}{2(1-a^{2}x^{2})}+\frac{\arctanh(ax)^{3}}{8a}
$$
  

$$
3a\left(-2a\int\frac{\arctanh(ax)\log\left(2-\frac{2}{ax+1}\right)}{1-a^{2}x^{2}}dx+\frac{1}{3}\arctanh(ax)^{3}+\arctanh(ax)^{2}\log\left(2-\frac{2}{ax+1}\right)\right)+\frac{1}{4}a\arctanh(ax)^{4}-\frac{\arctanh(ax)^{3}}{x}
$$
  

$$
\downarrow 241
$$

$$
3a\left(-2a\int \frac{\arctanh(ax)\log\left(2-\frac{2}{ax+1}\right)}{1-a^2x^2}dx + \frac{1}{3}\arctanh(ax)^3 + \arctanh(ax)^2\log\left(2-\frac{2}{ax+1}\right)\right) +
$$
  

$$
a^2\left(\frac{\arctanh(ax)^3}{2(1-a^2x^2)} - \frac{3}{2}a\left(\frac{\arctanh(ax)^2}{2a^2(1-a^2x^2)} - \frac{\frac{\arctanh(ax)}{2(1-a^2x^2)} - \frac{1}{4a(1-a^2x^2)} + \frac{\arctanh(ax)^2}{4a}}{a}\right) + \frac{\arctanh(ax)^4}{8a}\right) +
$$
  

$$
\frac{1}{4}a\arctanh(ax)^4 - \frac{\arctanh(ax)^3}{x}
$$
  
 
$$
\begin{array}{|l|}\n6618\n\end{array}
$$

$$
3a\left(-2a\left(\frac{\arctanh(ax)\text{PolyLog}\left(2,\frac{2}{ax+1}-1\right)}{2a}-\frac{1}{2}\int\frac{\text{PolyLog}\left(2,\frac{2}{ax+1}-1\right)}{1-a^2x^2}dx\right)+\frac{1}{3}\text{arctanh}(ax)^3+\text{arctanh}(ax)^2\right)}{1-a^2x^2}+\frac{1}{3}\text{arctanh}(ax)^3+\text{arctanh}(ax)^2\right)}
$$

$$
a^2\left(\frac{\arctanh(ax)^3}{2(1-a^2x^2)}-\frac{3}{2}a\left(\frac{\arctanh(ax)^2}{2a^2(1-a^2x^2)}-\frac{\frac{\arctanh(ax)}{2(1-a^2x^2)}-\frac{1}{4a(1-a^2x^2)}+\frac{\arctanh(ax)^2}{4a}}{a}\right)+\frac{\arctanh(ax)^4}{8a}\right)+\frac{1}{4}\text{arctanh}(ax)^4-\frac{\arctanh(ax)^3}{x}\right)
$$

$$
a^{2}\left(\frac{\operatorname{arctanh}(ax)^{3}}{2(1-a^{2}x^{2})}-\frac{3}{2}a\left(\frac{\operatorname{arctanh}(ax)^{2}}{2a^{2}(1-a^{2}x^{2})}-\frac{\frac{\operatorname{arctanh}(ax)}{2(1-a^{2}x^{2})}-\frac{1}{4a(1-a^{2}x^{2})}+\frac{\operatorname{arctanh}(ax)^{2}}{4a}}{a}\right)+\frac{\operatorname{arctanh}(ax)^{4}}{8a}\right)+
$$
  

$$
3a\left(-2a\left(\frac{\operatorname{arctanh}(ax) \operatorname{PolyLog}\left(2, \frac{2}{ax+1}-1\right)}{2a}+\frac{\operatorname{PolyLog}\left(3, \frac{2}{ax+1}-1\right)}{4a}\right)+\frac{1}{3}\operatorname{arctanh}(ax)^{3}+\arctanh(ax)^{2}\log\left(\frac{3}{4}a\right)\right)+
$$

$$
_{\rm{input}}\left[\text{Int}\left[\text{ArcTanh}\left[a*x\right]\right]\right]\left(x\hat{2}*(1 - a\hat{2}*x\hat{2})\right)\right]
$$

 $-(ArcTanh[a*x]$ <sup>2</sup>(x + (a\*ArcTanh[a\*x]<sup>2</sup>)/4 + a<sup>2</sup>x((x\*ArcTanh[a\*x]<sup>2</sup>)/(2\*(1) output -  $a^2*x^2$ ) + ArcTanh  $[a*x]^2/(8*a)$  -  $(3*a*(ArcTanh[a*x]^2)/(2*a^2*(1 - a^2))$  $*x^2)$ ) -  $(-1/4*1/(a*(1 - a^2*x^2)) + (x*ArcTanh[a*x])/(2*(1 - a^2*x^2)) +$  $ArcTanh[a*x]^{2}/(4*a)/(a)/(2) + 3*a*(ArcTanh[a*x]^{3}/3 + ArcTanh[a*x]^{2*Log[$  $2 - 2/(1 + a*x)$ ] - 2\*a\*((ArcTanh[a\*x]\*PolyLog[2, -1 + 2/(1 + a\*x)])/(2\*a) + PolyLog[3, -1 + 2/(1 + a\*x)]/(4\*a)))

#### Defintions of rubi rules used

rule 241 
$$
\frac{\text{Int}[(x_-)*(a_-)+(b_-)*(x_-)^2)(p_-), x_Symbol]}{(2*b*(p + 1)), x] /}
$$
; FreeQ[(a, b, p], x] && NeQ[p, -1]

rule 6452  $Int[((a_.) + ArcTanh[(c_.)*(x_')^(n_.)]*(b_.))(p_.)*(x_')^(m_.)$ , x\_Symbol] : > Simp[x<sup> $\text{-}(m + 1)*(a + b*ArcTanh[c*x^n])^p/(m + 1))$ , x] - Simp[b\*c\*n\*(p/(m</sup>  $+ 1)$ Int[x<sup> $\text{m}$ </sup>(m + n)\*((a + b\*ArcTanh[c\*x^n])^(p - 1)/(1 - c^2\*x^(2\*n))), x ], x] /; FreeQ[{a, b, c, m, n}, x] && IGtQ[p, 0] && (EqQ[p, 1] || (EqQ[n, 1 ] && IntegerQ $[m]$ )) && NeQ $[m, -1]$ 

rule 6494  $Int[((a_.) + ArcTanh[(c_.)*(x_])*(b_.))(p_.)/((x_*)*((d_+) + (e_.)*(x_]))$ , x  $_Symbol$ ] :> Simp[(a + b\*ArcTanh[c\*x])^p\*(Log[2 - 2/(1 + e\*(x/d))]/d), x] -Simp[b\*c\*(p/d) Int[(a + b\*ArcTanh[c\*x])^(p - 1)\*(Log[2 - 2/(1 + e\*(x/d))]  $/(1 - c^2*x^2)$ , x], x] /; FreeQ[{a, b, c, d, e}, x] && IGtQ[p, 0] && EqQ[c  $^{\sim}2*d^{\sim}2 - e^{\sim}2$ , 0]

rule 6510 ✞ ☎  $Int[((a_{-}) + ArcTanh[(c_{-})*(x_{-})](b_{-}))(((d_{-}) + (e_{-})*(x_{-})^2), x_{-}Symb$ ol] :> Simp[(a + b\*ArcTanh[c\*x])^(p + 1)/(b\*c\*d\*(p + 1)), x] /; FreeQ[{a, b , c, d, e, p}, x] && EqQ[c^2\*d + e, 0] && NeQ[p, -1]

 $\overline{\phantom{a}}$   $\overline{\phantom{a}}$   $\overline{\$ 

✞ ☎

 $\left($   $\left($   $\right)$   $\left($   $\left($   $\right)$   $\left($   $\left($   $\right)$   $\left($   $\left($   $\right)$   $\left($   $\left($   $\right)$   $\left($   $\left($   $\right)$   $\left($   $\left($   $\right)$   $\left($   $\left($   $\right)$   $\left($   $\left($   $\right)$   $\left($   $\left($   $\right)$   $\left($   $\left($   $\right)$   $\left($   $\left($   $\right)$   $\left($ 

✞ ☎

 $\left($   $\left($   $\right)$   $\left($   $\left($   $\right)$   $\left($   $\left($   $\right)$   $\left($   $\left($   $\right)$   $\left($   $\left($   $\right)$   $\left($   $\left($   $\right)$   $\left($   $\left($   $\right)$   $\left($   $\left($   $\right)$   $\left($   $\left($   $\right)$   $\left($   $\left($   $\right)$   $\left($   $\left($   $\right)$   $\left($   $\left($   $\right)$   $\left($ 

✞ ☎

✞ ☎

```
rule 6518
        Int[((a_+) + ArcTanh[(c_+)*(x_-)]*(b_-))^(p_-)/((d_-) + (e_-)*(x_-)^2)^2, x_Symbol] :> Simp[x*((a + b*ArcTanh[c*x])^p/(2*d*(d + e*x^2))), x] + (Simp[(a +
         b*ArcTanh[c*x])^{(p + 1)/(2*b*c*d^2*(p + 1)), x] - Simb[bkc*(p/2)] Int[x*(
        (a + b*ArcTanh[c*x])^{(p - 1)/(d + e*x^2)^2)}, x], x]) /; FreeQ[{a, b, c, d,
        e}, x] && EqQ[c^2*d + e, 0] && GtQ[p, 0]
```
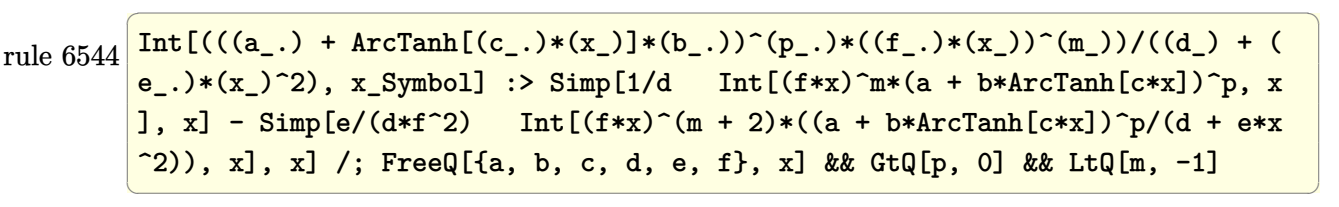

rule 6550  $Int[((a_{-}.) + ArcTanh[(c_{-}.)*(x_{-})]*(b_{-}.))^(p_{-}.)/((x_{-})*(d_{-}) + (e_{-}.)*(x_{-})^2)),$  $x_Symbo1$  :> Simp[(a + b\*ArcTanh[c\*x])^(p + 1)/(b\*d\*(p + 1)), x] + Simp[1/ d Int $[(a + b*ArcTanh[c*x])^p/(x*(1 + c*x)), x], x]$  /; FreeQ[{a, b, c, d, e}, x] && EqQ[c^2\*d + e, 0] && GtQ[p, 0]

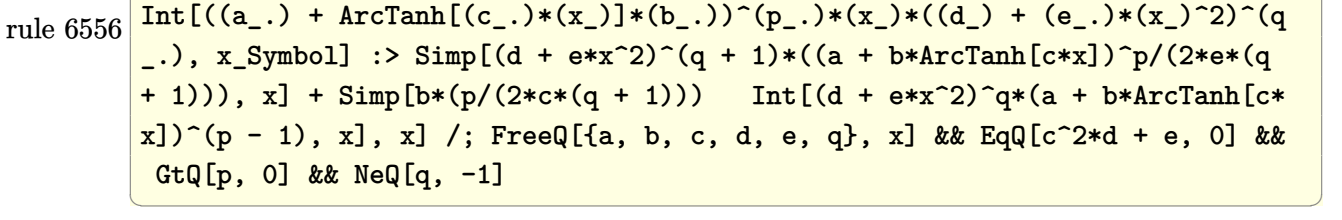

rule 6592  $Int[((a_{-}) + ArcTanh[(c_{-})*(x_{-})](b_{-}))(p_{-})*(x_{-})((m_{-})*(d_{-}) + (e_{-})*(x_{-})^{\sim})$ 2)^(q\_), x\_Symbol] :> Simp[1/d Int[x^m\*(d + e\*x^2)^(q + 1)\*(a + b\*ArcTanh  $[c*x])^p$ , x], x] - Simp[e/d Int[x^(m + 2)\*(d + e\*x^2)^q\*(a + b\*ArcTanh[c\* x])^p, x], x] /; FreeQ[{a, b, c, d, e}, x] && EqQ[c^2\*d + e, 0] && Integers  $Q[p, 2*q]$  &  $LtQ[q, -1]$  &  $LtQ[m, 0]$  &  $NeQ[p, -1]$  $\overline{\mathcal{A}}$   $\overline{\mathcal{A}}$   $\overline{\$  rule 6618 ✞ ☎  $Int[(Log[u_-]*((a_-) + ArcTanh[(c_-)*(x_-)]*(b_-))^(p_-))/((d_-) + (e_-)*(x_-)^2$ 2), x\_Symbol] :> Simp[(a + b\*ArcTanh[c\*x])^p\*(PolyLog[2, 1 - u]/(2\*c\*d)), x ] - Simp[b\*(p/2) Int[(a + b\*ArcTanh[c\*x])^(p - 1)\*(PolyLog[2, 1 - u]/(d +  $e*x^2)$ , x], x] /; FreeQ[{a, b, c, d, e}, x] && IGtQ[p, 0] && EqQ[c^2\*d + e, 0] && EqQ[ $(1 - u)^2 - (1 - 2/(1 + c*x))^2$ , 0]

```
rule 7164
     ✞ ☎
     Int[(u_)*PolyLog[n_, v_], x_Symbol] :> With[{w = DerivativeDivides[v, u*v,
      x]}, Simp[w*PolyLog[n + 1, v], x] /; !FalseQ[w]] /; FreeQ[n, x]
```
### **Maple [A] (verified)**

Time  $= 36.93$  (sec), antiderivative size  $= 271$ , normalized size of antiderivative  $= 1.42$ 

 $\begin{pmatrix} 1 & 0 & 0 \\ 0 & 0 & 0 \\ 0 & 0 & 0 \\ 0 & 0 & 0 \\ 0 & 0 & 0 \\ 0 & 0 & 0 \\ 0 & 0 & 0 \\ 0 & 0 & 0 \\ 0 & 0 & 0 & 0 \\ 0 & 0 & 0 & 0 \\ 0 & 0 & 0 & 0 \\ 0 & 0 & 0 & 0 & 0 \\ 0 & 0 & 0 & 0 & 0 \\ 0 & 0 & 0 & 0 & 0 \\ 0 & 0 & 0 & 0 & 0 & 0 \\ 0 & 0 & 0 & 0 & 0 & 0 \\ 0 & 0 & 0 & 0 & 0 & 0 & 0 \\ 0 &$ 

<span id="page-2242-0"></span> $\overline{\phantom{a}}$   $\overline{\phantom{a}}$   $\overline{\$ 

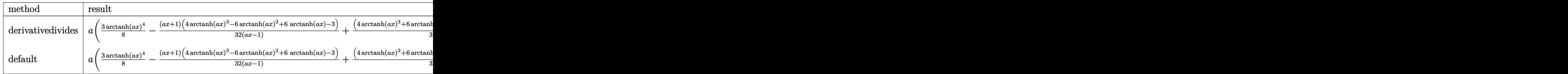

$$
\mathrm{input}\left[\texttt{int}(\texttt{arctanh}(\texttt{a*x})^3/\texttt{x}^2/(-\texttt{a}^2\texttt{*x}^2+1)^2,\texttt{x},\texttt{method}=\texttt{RETURNVERBOSE})\right]
$$

output

```
a*(3/8*arctanh(a*x)^4-1/32*(a*x+1)*(4*arctanh(a*x)^3-6*arctanh(a*x)^2+6*ar
ctanh(a*x)-3)/(a*x-1)+1/32*(4*arctanh(a*x)<sup>2</sup>+6*arctanh(a*x)<sup>2</sup>+6*arctanh(a*
x)+3)*(a*x-1)/(a*x+1)+arctanh(a*x)^3/a/x*(a*x-1)-2*arctanh(a*x)^3+3*arctanh(axx)^2xln(1+(a*x+1)/(-a^2*x^2+1)^(1/2))+6*arctanh(a*x)*polylog(2,-(a*x+1)))/(-a^2*x^2+1)^(1/2)-6*polylog(3,-(a*x+1)/(-a^2*x^2+1)^(1/2))+3*arctanh(a^2)*x)^2*ln(1-(a*x+1)/(-a^2*x^2+1)^(1/2))+6*arctanh(axx)*polylog(2,(a*x+1)/(-1))a^2*x^2+1)^(1/2)-6*polylog(3,(a*x+1)/(-a^2*x^2+1)^(1/2)))
\left( \begin{array}{cc} \bullet & \bullet & \bullet \\ \bullet & \bullet & \bullet \end{array} \right)
```
 $\left( \begin{array}{cc} \bullet & \bullet & \bullet \\ \bullet & \bullet & \bullet \end{array} \right)$ 

✞ ☎

#### **Fricas [F]**

$$
\int \frac{\arctanh (ax)^3}{x^2 (1 - a^2 x^2)^2} \, dx = \int \frac{\operatorname{artanh} (ax)^3}{(a^2 x^2 - 1)^2 x^2} \, dx
$$

✞ ☎

 $\begin{pmatrix} 1 & 0 & 0 \\ 0 & 0 & 0 \\ 0 & 0 & 0 \\ 0 & 0 & 0 \\ 0 & 0 & 0 \\ 0 & 0 & 0 \\ 0 & 0 & 0 & 0 \\ 0 & 0 & 0 & 0 \\ 0 & 0 & 0 & 0 \\ 0 & 0 & 0 & 0 \\ 0 & 0 & 0 & 0 & 0 \\ 0 & 0 & 0 & 0 & 0 \\ 0 & 0 & 0 & 0 & 0 & 0 \\ 0 & 0 & 0 & 0 & 0 & 0 \\ 0 & 0 & 0 & 0 & 0 & 0 & 0 \\ 0 & 0 & 0 & 0 & 0 & 0 & 0 \\ 0 &$ 

<span id="page-2243-0"></span>✞ ☎

 $\begin{pmatrix} 1 & 0 & 0 \\ 0 & 0 & 0 \\ 0 & 0 & 0 \\ 0 & 0 & 0 \\ 0 & 0 & 0 \\ 0 & 0 & 0 \\ 0 & 0 & 0 & 0 \\ 0 & 0 & 0 & 0 \\ 0 & 0 & 0 & 0 \\ 0 & 0 & 0 & 0 \\ 0 & 0 & 0 & 0 & 0 \\ 0 & 0 & 0 & 0 & 0 \\ 0 & 0 & 0 & 0 & 0 & 0 \\ 0 & 0 & 0 & 0 & 0 & 0 \\ 0 & 0 & 0 & 0 & 0 & 0 & 0 \\ 0 & 0 & 0 & 0 & 0 & 0 & 0 \\ 0 &$ 

$$
input\frac{integerate(arctanh(a*x)^{3}/x^{2}/(-a^{2*x^{2}+1)^{2},x, algorithm="fricas")}{
$$

output integral(arctanh(a\*x)^3/(a^4\*x^6 - 2\*a^2\*x^4 + x^2), x)

## **Sympy [F]**

$$
\int \frac{\arctanh(ax)^3}{x^2(1-a^2x^2)^2} dx = \int \frac{\atanh^3(ax)}{x^2(ax-1)^2(ax+1)^2} dx
$$

 $\begin{pmatrix} 1 & 0 & 0 \\ 0 & 0 & 0 \\ 0 & 0 & 0 \\ 0 & 0 & 0 \\ 0 & 0 & 0 \\ 0 & 0 & 0 \\ 0 & 0 & 0 & 0 \\ 0 & 0 & 0 & 0 \\ 0 & 0 & 0 & 0 \\ 0 & 0 & 0 & 0 \\ 0 & 0 & 0 & 0 & 0 \\ 0 & 0 & 0 & 0 & 0 \\ 0 & 0 & 0 & 0 & 0 & 0 \\ 0 & 0 & 0 & 0 & 0 & 0 \\ 0 & 0 & 0 & 0 & 0 & 0 & 0 \\ 0 & 0 & 0 & 0 & 0 & 0 & 0 \\ 0 &$ 

<span id="page-2243-1"></span>✞ ☎

 $\left($   $\left($   $\right)$   $\left($   $\left($   $\right)$   $\left($   $\left($   $\right)$   $\left($   $\left($   $\right)$   $\left($   $\left($   $\right)$   $\left($   $\left($   $\right)$   $\left($   $\left($   $\right)$   $\left($   $\left($   $\right)$   $\left($   $\left($   $\right)$   $\left($   $\left($   $\right)$   $\left($   $\left($   $\right)$   $\left($   $\left($   $\right)$   $\left($ 

$$
input\left(\texttt{integrate}(\texttt{atanh}(a*x)**3/x**2/(-a**2*x**2+1)**2,x)\right)
$$

$$
output\left[\text{Integral}(\text{atanh}(a*x)**3/(x**2*(a*x - 1)**2*(a*x + 1)**2), x)\right]
$$

### **Maxima [F(-2)]**

Exception generated.

$$
\int \frac{\arctanh(ax)^3}{x^2(1-a^2x^2)^2} dx = \text{Exception raised: RuntimeError}
$$

✞ ☎

 $\left( \begin{array}{cc} \bullet & \bullet & \bullet \\ \bullet & \bullet & \bullet \end{array} \right)$ 

<span id="page-2243-2"></span> $\sqrt{2}$   $\sqrt{2}$   $\sqrt{2$ 

 $\left($   $\left($   $\right)$   $\left($   $\left($   $\right)$   $\left($   $\left($   $\right)$   $\left($   $\left($   $\right)$   $\left($   $\left($   $\right)$   $\left($   $\left($   $\right)$   $\left($   $\left($   $\right)$   $\left($   $\left($   $\right)$   $\left($   $\left($   $\right)$   $\left($   $\left($   $\right)$   $\left($   $\left($   $\right)$   $\left($   $\left($   $\right)$   $\left($ 

input integrate(arctanh(a\*x)^3/x^2/(-a^2\*x^2+1)^2,x, algorithm="maxima")

output Exception raised: RuntimeError >> ECL says: THROW: The catch RAT-ERR is un defined.

### **Giac [F]**

$$
\int \frac{\arctanh (ax)^3}{x^2 (1 - a^2 x^2)^2} dx = \int \frac{\operatorname{artanh} (ax)^3}{(a^2 x^2 - 1)^2 x^2} dx
$$

✞ ☎

 $\begin{pmatrix} 1 & 0 & 0 \\ 0 & 0 & 0 \\ 0 & 0 & 0 \\ 0 & 0 & 0 \\ 0 & 0 & 0 \\ 0 & 0 & 0 \\ 0 & 0 & 0 & 0 \\ 0 & 0 & 0 & 0 \\ 0 & 0 & 0 & 0 \\ 0 & 0 & 0 & 0 \\ 0 & 0 & 0 & 0 & 0 \\ 0 & 0 & 0 & 0 & 0 \\ 0 & 0 & 0 & 0 & 0 & 0 \\ 0 & 0 & 0 & 0 & 0 & 0 \\ 0 & 0 & 0 & 0 & 0 & 0 & 0 \\ 0 & 0 & 0 & 0 & 0 & 0 & 0 \\ 0 &$ 

<span id="page-2244-0"></span>✞ ☎

 $\begin{pmatrix} 1 & 0 & 0 \\ 0 & 0 & 0 \\ 0 & 0 & 0 \\ 0 & 0 & 0 \\ 0 & 0 & 0 \\ 0 & 0 & 0 \\ 0 & 0 & 0 & 0 \\ 0 & 0 & 0 & 0 \\ 0 & 0 & 0 & 0 \\ 0 & 0 & 0 & 0 \\ 0 & 0 & 0 & 0 & 0 \\ 0 & 0 & 0 & 0 & 0 \\ 0 & 0 & 0 & 0 & 0 & 0 \\ 0 & 0 & 0 & 0 & 0 & 0 \\ 0 & 0 & 0 & 0 & 0 & 0 & 0 \\ 0 & 0 & 0 & 0 & 0 & 0 & 0 \\ 0 &$ 

$$
input \frac{integrate(arctanh(a*x)^{3}/x^{2}/(-a^{2}*x^{2}+1)^{2}, x, algorithm="giac")}{inteccatan(a*x)^{3}/x^{2}/(-a^{2}*x^{2}+1)^{2}, x, algorithm="giac")}
$$

$$
output\left(\frac{integrate(arctanh(a*x)^3/((a^2*x^2 - 1)^2*x^2), x)}{}
$$

## **Mupad [F(-1)]**

Timed out.

$$
\int \frac{\operatorname{arctanh}(ax)^3}{x^2(1-a^2x^2)^2} dx = \int \frac{\operatorname{atanh}(a x)^3}{x^2(a^2x^2-1)^2} dx
$$

✞ ☎

<span id="page-2244-1"></span>✞ ☎

✞ ☎

 $\left( \begin{array}{cc} \bullet & \bullet & \bullet \\ \bullet & \bullet & \bullet \end{array} \right)$ 

$$
input\left(\frac{int(atanh(a*x)^3/(x^2*(a^2*x^2-1)^2),x)}{x^2+(a^2*x^2-1)^2}\right)
$$

output  $int(atanh(ax-x)^{3}/(x^{2}*(a^{2}*x^{2} - 1)^{2}), x)$  $\overline{\phantom{a}}$   $\overline{\phantom{a}}$   $\overline{\$ 

### **Reduce [F]**

$$
\int \frac{\arctanh(ax)^3}{x^2(1-a^2x^2)^2} dx
$$
\n
$$
= \frac{3atanh(ax)^4a^3x^3 - 3atanh(ax)^4ax - 12atanh(ax)^3a^2x^2 + 8atanh(ax)^3 + 9atanh(ax)^2a^3x^3 + 9atanh(ax)^2a^3x^4}{2x^2(1-a^2x^2+a^2ax^2)^2}
$$

 $8x \left( {a^2x^2 - } \right)$ 

input int(atanh(a\*x)^3/x^2/(-a^2\*x^2+1)^2,x)  $\alpha$  output

```
(3*atanh(axx)**4*ax*3*xx*3 - 3*atanh(axx)**4*ax - 12*atanh(axx)**3*ax*2*x**2 + 8*atanh(a*x)**3 + 9*atanh(a*x)**2*a**3*x**3 + 9*atanh(a*x)**2*a*x -
18*atanh(axx)*a**2*x**2 + 24*int(atanh(axx)**2/(a**4*x**5 - 2*a**2*x**3 +x), x)*a**3*x**3 - 24*int(atanh(a*x)**2/(a**4*x**5 - 2*a**2*x**3 + x), x)*a*
x + 9*ax*3*x**3)/(8*x*(ax*2*x**2 - 1))
```
# $\begin{array}{cc} {\bf 3.279} \end{array} \qquad \int \frac{\bf arctanh (ax)^3}{\frac{3}{4}\left(1-\frac{2}{2}\right)^{3/2}}$  $\frac{x^3(1-a^2x^2)^2}{x^3}dx$

<span id="page-2246-0"></span>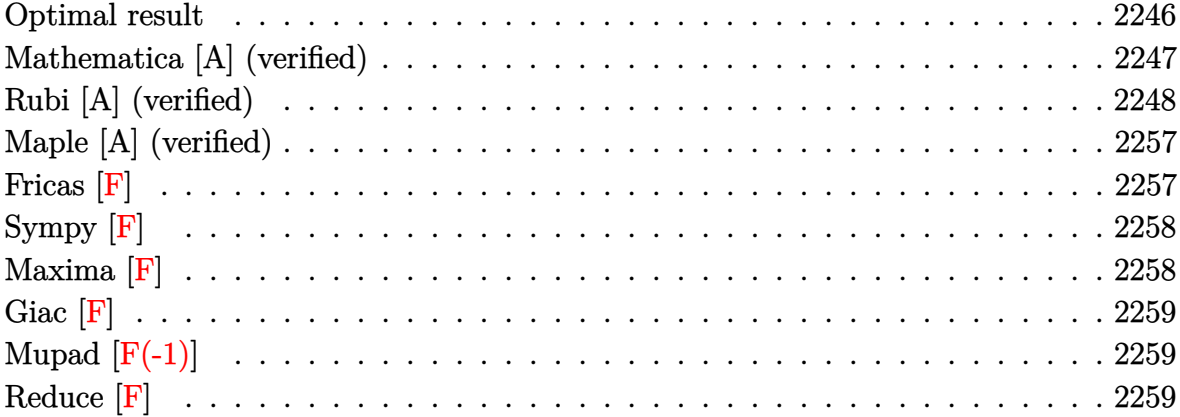

### **Optimal result**

Integrand size  $= 22$ , antiderivative size  $= 302$ 

$$
\int \frac{\arctanh(ax)^3}{x^3(1-a^2x^2)} dx = -\frac{3a^3x}{8(1-a^2x^2)} - \frac{3}{8}a^2 \operatorname{arctanh}(ax) + \frac{3a^2 \operatorname{arctanh}(ax)}{4(1-a^2x^2)} \n+ \frac{3}{2}a^2 \operatorname{arctanh}(ax)^2 - \frac{3a \operatorname{arctanh}(ax)^2}{2x} - \frac{3a^3 \operatorname{arctanh}(ax)^2}{4(1-a^2x^2)} \n+ \frac{1}{4}a^2 \operatorname{arctanh}(ax)^3 - \frac{\operatorname{arctanh}(ax)^3}{2x^2} + \frac{a^2 \operatorname{arctanh}(ax)^3}{2(1-a^2x^2)} \n+ \frac{1}{2}a^2 \operatorname{arctanh}(ax)^4 + 3a^2 \operatorname{arctanh}(ax) \log\left(2 - \frac{2}{1+ax}\right) \n+ 2a^2 \operatorname{arctanh}(ax)^3 \log\left(2 - \frac{2}{1+ax}\right) \n- \frac{3}{2}a^2 \operatorname{PolyLog}\left(2, -1 + \frac{2}{1+ax}\right) \n- 3a^2 \operatorname{arctanh}(ax)^2 \operatorname{PolyLog}\left(2, -1 + \frac{2}{1+ax}\right) \n- 3a^2 \operatorname{arctanh}(ax) \operatorname{PolyLog}\left(3, -1 + \frac{2}{1+ax}\right) \n- \frac{3}{2}a^2 \operatorname{PolyLog}\left(4, -1 + \frac{2}{1+ax}\right)
$$

output

```
2+4)+3/2*a^2*arctanh(axx)^2-3/2*a*arctanh(axx)^2/x-3*a^3*x*arctanh(axx)^2/(-4*a^2*x^2+4)+1/4*a^2*arctanh(a*x)^3-1/2*arctanh(a*x)^3/x^2+a^2*arctanh(a*x)\frac{1}{2} -3/(-2*a<sup>2</sup>2*x<sup>2</sup>12)+1/2*a<sup>2</sup>xarctanh(a*x)<sup>2</sup>4+3*a<sup>2</sup>xarctanh(a*x)*ln(2-2/(a*x
+1))+2*a<sup>2</sup>*arctanh(a*x)<sup>2</sup>*ln(2-2/(a*x+1))-3/2*a<sup>2</sup>*polylog(2,-1+2/(a*x+1))-
3*a^2*arctanh(a*x)^2*polylog(2,-1+2/(a*x+1))-3*a^2*arctanh(a*x)*polylog(3,-1+2/(a*x+1))-3/2*a^2*polylog(4,-1+2/(a*x+1))
```
#### <span id="page-2247-0"></span>Mathematica [A] (verified)

Time =  $0.47$  (sec), antiderivative size = 215, normalized size of antiderivative = 0.71

$$
\int \frac{\arctanh(ax)^3}{x^3(1-a^2x^2)^2} dx = \frac{1}{32}a^2 \left(\pi^4 + 48 \arctanh(ax)^2 - \frac{48 \arctanh(ax)^2}{ax} - \frac{16(1-a^2x^2) \arctanh(ax)^3}{a^2x^2} - 16 \arctanh(ax)^4 + 12 \arctanh(ax) \cosh(2 \arctanh(ax)) + 8 \arctanh(ax) \log(1 - e^{-2 \arctanh(ax)}) + 96 \arctanh(ax)^3 \log(1 - e^{-2 \arctanh(ax)}) - 48 \text{PolyLog}(2, e^{-2 \arctanh(ax)}) - 96 \arctanh(ax)^2 \text{PolyLog}(2, e^{2 \arctanh(ax)}) - 96 \arctanh(ax) \text{PolyLog}(3, e^{2 \arctanh(ax)}) - 12 \arctanh(ax)^2 \sinh(2 \arctanh(ax)) - 12 \arctanh(ax)^2 \sinh(2 \arctanh(ax))\right)
$$

Integrate [ArcTanh [a\*x]  $3/(x^3*(1 - a^2*x^2)^2)$ , x] input

output

```
(a^2*(Pi^2 + 48*ArcTanh[a*x])^2 - (48*ArcTanh[a*x]^2)/(a*x) - (16*(1 - a^2)*x^2)*ArcTanh[a*x]^3)/(a^2*x^2) - 16*ArcTanh[a*x]^4 + 12*ArcTanh[a*x]*Cosh[
2*ArcTanh[a*x]] + 8*ArcTanh[a*x]^3*Cosh[2*ArcTanh[a*x]] + 96*ArcTanh[a*x]*
Log[1 - E^(-2*ArcTanh[a*x])] + 64*ArcTanh[a*x]^3*Log[1 - E^(2*ArcTanh[a*x]
)] - 48*PolyLog[2, E^(-2*ArcTanh[a*x])] + 96*ArcTanh[a*x]^2*PolyLog[2, E^(1])2*ArcTanh[a*x])] - 96*ArcTanh[a*x]*PolyLog[3, E^(2*ArcTanh[a*x])] + 48*Pol
yLog[4, E^{(2*ArcTanh[a*x)}] - 6*Sinh[2*ArcTanh[a*x]] - 12*ArcTanh[a*x]<sup>2</sup>*S
inh[2*ArcTanh[a*x]]))/32
```
✞ ☎

#### **Rubi [A] (verified)**

Time  $= 4.82$  (sec), antiderivative size  $= 443$ , normalized size of antiderivative  $= 1.47$ , number of steps used = 20, number of rules used = 20,  $\frac{\text{number of rules}}{\text{integral size}} = 0.909$ , Rules used = {6592, 6544, 6452, 6544, 6452, 6510, 6550, 6494, 2897, 6592, 6550, 6494, 6556, 6518, 6556, 215, 219, 6618, 6622, 7164}

<span id="page-2248-0"></span> $\left($   $\left($   $\right)$   $\left($   $\left($   $\right)$   $\left($   $\left($   $\right)$   $\left($   $\left($   $\right)$   $\left($   $\left($   $\right)$   $\left($   $\left($   $\right)$   $\left($   $\left($   $\right)$   $\left($   $\left($   $\right)$   $\left($   $\left($   $\right)$   $\left($   $\left($   $\right)$   $\left($   $\left($   $\right)$   $\left($   $\left($   $\right)$   $\left($ 

Below are the steps used by Rubi to obtain the solution. The rule number used for the transformation is given above next to the arrow. The rules definitions used are listed below.

$$
\int \frac{\arctanh(ax)^3}{x^3(1-a^2x^2)^2} dx
$$
\n
$$
\int 6592
$$
\n
$$
a^2 \int \frac{\arctanh(ax)^3}{x(1-a^2x^2)^2} dx + \int \frac{\arctanh(ax)^3}{x^3(1-a^2x^2)} dx
$$
\n
$$
= 6544
$$
\n
$$
a^2 \int \frac{\arctanh(ax)^3}{x(1-a^2x^2)^2} dx + a^2 \int \frac{\arctanh(ax)^3}{x(1-a^2x^2)} dx + \int \frac{\arctanh(ax)^3}{x^3} dx
$$
\n
$$
\int 6452
$$
\n
$$
\frac{3}{2}a \int \frac{\arctanh(ax)^2}{x^2(1-a^2x^2)} dx + a^2 \int \frac{\arctanh(ax)^3}{x(1-a^2x^2)^2} dx + a^2 \int \frac{\arctanh(ax)^3}{x(1-a^2x^2)} dx - \frac{\arctanh(ax)^3}{2x^2}
$$
\n
$$
\int 6544
$$
\n
$$
\frac{3}{2}a \left(a^2 \int \frac{\arctanh(ax)^2}{1-a^2x^2} dx + \int \frac{\arctanh(ax)^2}{x^2} dx\right) + a^2 \int \frac{\arctanh(ax)^3}{x(1-a^2x^2)^2} dx + a^2 \int \frac{\arctanh(ax)^3}{x(1-a^2x^2)^2} dx + a^2 \int \frac{\arctanh(ax)^3}{x(1-a^2x^2)^3} dx - \frac{\arctanh(ax)^3}{2x^2}
$$

$$
\int_{0}^{1} \frac{6452}{1 - a^{2}x^{2}} dx + 2a \int_{0}^{1} \frac{\operatorname{arctanh}(ax)}{1 - a^{2}x^{2}} dx = \operatorname{arctanh}(ax)^{2} dx - \operatorname{arctanh}(ax)^{3} dx
$$
\n
$$
a^{2} \int_{0}^{1} \frac{\operatorname{arctanh}(ax)}{x(1 - a^{2}x^{2})^{2}} dx + a^{2} \int_{0}^{1} \frac{\operatorname{arctanh}(ax)}{x(1 - a^{2}x^{2})^{2}} dx - \frac{\operatorname{arctanh}(ax)}{2x^{2}}
$$
\n
$$
\int_{0}^{1} 6510
$$
\n
$$
a^{2} \int_{0}^{1} \frac{\operatorname{arctanh}(ax)}{x(1 - a^{2}x^{2})} dx + \frac{1}{3} \operatorname{arctanh}(ax)^{3} - \frac{\operatorname{arctanh}(ax)}{x} dx + \int_{0}^{1} \frac{\operatorname{arctanh}(ax)}{x(1 - a^{2}x^{2})^{2}} dx + \frac{a^{2} \int_{0}^{1} \frac{\operatorname{arctanh}(ax)}{x(1 - a^{2}x^{2})} dx - \frac{\operatorname{arctanh}(ax)}{2x^{2}}
$$
\n
$$
\int_{0}^{1} 650
$$
\n
$$
a^{2} \int_{0}^{1} \frac{\operatorname{arctanh}(ax)}{x(1 - a^{2}x^{2})^{2}} dx + a^{2} \Big(\int_{0}^{1} \frac{\operatorname{arctanh}(ax)^{3}}{x(xx + 1)} dx + \frac{1}{4} \arctanh(ax)^{4} + \frac{1}{4}
$$
\n
$$
a^{2} \Big( 2a \Big( \int_{0}^{1} \frac{\operatorname{arctanh}(ax)}{x(1 - a^{2}x^{2})^{2}} dx + \frac{1}{2} \arctanh(ax)^{3} - \frac{\operatorname{arctanh}(ax)}{x} dx \Big)
$$
\n
$$
= \frac{a^{2} \int_{0}^{1} \frac{\operatorname{arctanh}(ax)}{x(1 - a^{2}x^{2})^{2}} dx + \frac{1}{2} \arctanh(ax)^{3} - \frac{\operatorname{arctanh}(ax)}{x} dx + \frac{1}{2} \arctanh(ax)^{3} - \frac{\operatorname{arctanh}(
$$

$$
\int \frac{6592}{6592}
$$
  
\n
$$
a^{2}\left(a^{2}\int \frac{x \arctanh(ax)^{3}}{(1-a^{2}x^{2})^{2}}dx + \int \frac{\arctanh(ax)^{3}}{x(1-a^{2}x^{2}}dx\right) +
$$
  
\n
$$
a^{2}\left(-3a\int \frac{\arctanh(ax)^{2} \log\left(2-\frac{2}{ax+1}\right)}{1-a^{2}x^{2}}dx + \frac{1}{4}\arctanh(ax)^{4} + \arctanh(ax)^{3} \log\left(2-\frac{2}{ax+1}\right)\right) +
$$
  
\n
$$
\frac{3}{2}a\left(2a\left(\frac{1}{2}\arctanh(ax)^{2} + \arctanh(ax)\log\left(2-\frac{2}{ax+1}\right) - \frac{1}{2}\text{PolyLog}\left(2,\frac{2}{ax+1}-1\right)\right) + \frac{1}{3}\arctanh(ax)^{3} - \frac{\arctanh(ax)^{3}}{2x^{2}}\right)
$$
  
\n
$$
a^{2}\left(a^{2}\int \frac{x \arctanh(ax)^{3}}{(1-a^{2}x^{2})^{2}}dx + \int \frac{\arctanh(ax)^{3}}{x(ax+1)}dx + \frac{1}{4}\arctanh(ax)^{4}\right) +
$$
  
\n
$$
a^{2}\left(-3a\int \frac{\arctanh(ax)^{2} \log\left(2-\frac{2}{ax+1}\right)}{1-a^{2}x^{2}}dx + \frac{1}{4}\arctanh(ax)^{4} + \arctanh(ax)^{3} \log\left(2-\frac{2}{ax+1}\right)\right) +
$$
  
\n
$$
\frac{3}{2}a\left(2a\left(\frac{1}{2}\arctanh(ax)^{2} + \arctanh(ax)\log\left(2-\frac{2}{ax+1}\right) - \frac{1}{2}\text{PolyLog}\left(2,\frac{2}{ax+1}-1\right)\right) + \frac{1}{3}\arctanh(ax)^{3} - \frac{\arctanh(ax)^{3}}{2x^{2}}\right)
$$
  
\n
$$
a^{2}\left(\frac{1}{2}a\left(\frac{1}{2}\arctanh(ax)^{2} + \arctanh(ax)\log\left(2-\frac{2}{ax+1}\right) - \frac{1}{2}\text{PolyLog}\left(2,\frac{2}{ax+1}-1\right)\right) + \frac{1}{3
$$

$$
a^{2}\left(-3a \int \frac{\arctanh(ax)^{2} \log\left(2-\frac{2}{ax+1}\right)}{1-a^{2}x^{2}} dx + \frac{1}{4}\arctanh(ax)^{4} + \arctanh(ax)^{3} \log\left(2-\frac{2}{ax+1}\right)\right) +
$$
  
\n
$$
a^{2}\left(a^{2} \int \frac{x\arctanh(ax)^{3}}{(1-a^{2}x^{2})^{2}} dx - 3a \int \frac{\arctanh(ax)^{2} \log\left(2-\frac{2}{ax+1}\right)}{1-a^{2}x^{2}} dx + \frac{1}{4}\arctanh(ax)^{4} + \arctanh(ax)^{3} \log\left(2-\frac{2}{a^{2}x^{2}}\right) + \frac{3}{2}a\left(2a\left(\frac{1}{2}\arctanh(ax)^{2} + \arctanh(ax)\log\left(2-\frac{2}{ax+1}\right) - \frac{1}{2}\right) \right) \log\left(2,\frac{2}{ax+1} - 1\right)\right) + \frac{1}{3}a\arctanh(ax)^{3} - \frac{\arctanh(ax)^{3}}{2x^{2}} + \frac{3}{2}a\left(6556\right)
$$

$$
a^{2}\left(-3a \int \frac{\arctanh(ax)^{2} \log\left(2-\frac{2}{ax+1}\right)}{1-a^{2}x^{2}} dx + \frac{1}{4}\arctanh(ax)^{4} + \arctanh(ax)^{3} \log\left(2-\frac{2}{ax+1}\right)\right) +
$$
  
\n
$$
a^{2}\left(a^{2}\left(\frac{\arctanh(ax)^{3}}{2a^{2}(1-a^{2}x^{2})}-\frac{3 \int \frac{\arctanh(ax)^{2}}{(1-a^{2}x^{2})^{2}} dx}{2a}\right)-3a \int \frac{\arctanh(ax)^{2} \log\left(2-\frac{2}{ax+1}\right)}{1-a^{2}x^{2}} dx + \frac{1}{4}\arctanh(ax)^{4} + \arctan\left(\frac{2}{ax}\right) \log\left(2-\frac{2}{ax+1}\right)-\frac{1}{2} \text{PolyLog}\left(2,\frac{2}{ax+1}-1\right)\right) + \frac{1}{3} a \arctanh(ax)^{3} - \frac{\arctanh(ax)^{3}}{2x^{2}} + \frac{\arctanh(ax)^{3}}{2x^{2}}
$$
  
\n
$$
\downarrow 6518
$$

$$
a^{2}\left(-3a \int \frac{\arctanh(ax)^{2} \log\left(2-\frac{2}{ax+1}\right)}{1-a^{2}x^{2}} dx + \frac{1}{4}\text{arctanh}(ax)^{4} + \arctanh(ax)^{3} \log\left(2-\frac{2}{ax+1}\right)\right) +
$$
  
\n
$$
a^{2}\left(a^{2}\left(\frac{\arctanh(ax)^{3}}{2a^{2}\left(1-a^{2}x^{2}\right)} - \frac{3\left(-a \int \frac{x \arctanh(ax)}{(1-a^{2}x^{2})^{2}} dx + \frac{x \arctanh(ax)^{2}}{2(1-a^{2}x^{2})} + \frac{\arctanh(ax)^{3}}{6a}\right)}{2a}\right) - 3a \int \frac{\arctanh(ax)^{2} \log(2a)}{1-a^{2}x^{2}} dx
$$
  
\n
$$
\frac{3}{2}a\left(2a\left(\frac{1}{2}\arctanh(ax)^{2} + \arctanh(ax) \log\left(2-\frac{2}{ax+1}\right) - \frac{1}{2} \text{PolyLog}\left(2,\frac{2}{ax+1}-1\right)\right) + \frac{1}{3} a \text{arctanh}(ax)^{3} - \frac{\arctanh(ax)^{3}}{2x^{2}} \right)
$$
  
\n
$$
\downarrow 6556
$$

$$
a^{2}\left(-3a \int \frac{\arctanh(ax)^{2} \log\left(2-\frac{2}{ax+1}\right)}{1-a^{2}x^{2}} dx + \frac{1}{4} \text{arctanh}(ax)^{4} + \arctanh(ax)^{3} \log\left(2-\frac{2}{ax+1}\right)\right) +
$$
  

$$
a^{2}\left(a^{2}\left(a^{2}\left(\frac{\arctanh(ax)^{3}}{2a^{2}(1-a^{2}x^{2})}-\frac{3\left(-a^{2}\left(\frac{\arctanh(ax)}{2a^{2}(1-a^{2}x^{2})}-\frac{\int \frac{1}{(1-a^{2}x^{2})^{2}}dx}{2a}\right)+\frac{\arctanh(ax)^{2}}{2(1-a^{2}x^{2})}+\frac{\arctanh(ax)^{3}}{6a}\right)\right) -3a \int \frac{ar}{2}
$$
  

$$
\frac{3}{2}a\left(2a\left(\frac{1}{2}\arctanh(ax)^{2}+\arctanh(ax)\log\left(2-\frac{2}{ax+1}\right)-\frac{1}{2}\text{PolyLog}\left(2,\frac{2}{ax+1}-1\right)\right)+\frac{1}{3} \text{arctanh}(ax)^{3}-\frac{\arctanh(ax)^{3}}{2x^{2}}\right)
$$
  

$$
215
$$

$$
a^{2}\left(-3a \int \frac{\arctanh(ax)^{2} \log\left(2-\frac{2}{ax+1}\right)}{1-a^{2}x^{2}} dx + \frac{1}{4} \text{arctanh}(ax)^{4} + \arctanh(ax)^{3} \log\left(2-\frac{2}{ax+1}\right)\right) +
$$
  

$$
a^{2}\left(a^{2}\left(\frac{\arctanh(ax)^{3}}{2a^{2}(1-a^{2}x^{2})}-\frac{3\left(-a\left(\frac{\arctanh(ax)}{2a^{2}(1-a^{2}x^{2})}-\frac{\frac{1}{2}\int \frac{1}{1-a^{2}x^{2}}dx+\frac{x}{2(1-a^{2}x^{2})}}{2a}\right)+\frac{\arctanh(ax)^{2}}{2(1-a^{2}x^{2})}+\frac{\arctanh(ax)^{3}}{6a}\right)\right) -
$$
  

$$
\frac{3}{2}a\left(2a\left(\frac{1}{2}\arctanh(ax)^{2}+\arctanh(ax)\log\left(2-\frac{2}{ax+1}\right)-\frac{1}{2}\text{PolyLog}\left(2,\frac{2}{ax+1}-1\right)\right)+\frac{1}{3} a\arctanh(ax)^{3}-\frac{\arctanh(ax)^{3}}{2x^{2}}\right)
$$
  

$$
\downarrow 219
$$

$$
a^{2}\left(-3a \int \frac{\arctanh(ax)^{2} \log\left(2-\frac{2}{ax+1}\right)}{1-a^{2}x^{2}} dx + \frac{1}{4} \text{arctanh}(ax)^{4} + \arctanh(ax)^{3} \log\left(2-\frac{2}{ax+1}\right)\right) +
$$
  

$$
a^{2}\left(-3a \int \frac{\arctanh(ax)^{2} \log\left(2-\frac{2}{ax+1}\right)}{1-a^{2}x^{2}} dx + a^{2}\left(\frac{\arctanh(ax)^{3}}{2a^{2}(1-a^{2}x^{2})} - \frac{3\left(\frac{\arctanh(ax)^{2}}{2(1-a^{2}x^{2})} - a\left(\frac{\arctanh(ax)}{2a^{2}(1-a^{2}x^{2})} - \frac{\frac{x}{2}\right)\right)}{2a^{2}}\right) +
$$
  

$$
\frac{3}{2}a\left(2a\left(\frac{1}{2}\arctanh(ax)^{2} + \arctanh(ax)\log\left(2-\frac{2}{ax+1}\right) - \frac{1}{2}\text{PolyLog}\left(2,\frac{2}{ax+1}-1\right)\right) + \frac{1}{3} a \text{arctanh}(ax)^{3} - \frac{1}{2x^{2}}\right)
$$
  

$$
a \left(\frac{1}{2}a\left(\frac{1}{2}\arctanh(ax)^{2} + \arctanh(ax)\log\left(2-\frac{2}{ax+1}\right) - \frac{1}{2}\text{PolyLog}\left(2,\frac{2}{ax+1}-1\right)\right) + \frac{1}{3} a \text{arctanh}(ax)^{3} - \frac{1}{2x^{2}}\right)
$$

$$
a^{2}\left(-3a\left(\frac{\operatorname{arctanh}(ax)^{2} \operatorname{PolyLog}\left(2, \frac{2}{ax+1}-1\right)}{2a} - \int \frac{\operatorname{arctanh}(ax) \operatorname{PolyLog}\left(2, \frac{2}{ax+1}-1\right)}{1-a^{2}x^{2}} dx\right) + \frac{1}{4} \operatorname{arctanh}(ax)^{4}
$$
\n
$$
a^{2}\left(-3a\left(\frac{\operatorname{arctanh}(ax)^{2} \operatorname{PolyLog}\left(2, \frac{2}{ax+1}-1\right)}{2a} - \int \frac{\operatorname{arctanh}(ax) \operatorname{PolyLog}\left(2, \frac{2}{ax+1}-1\right)}{1-a^{2}x^{2}} dx\right) + a^{2}\left(\frac{\operatorname{arctanh}(ax)^{2} \operatorname{PolyLog}\left(2, \frac{2}{ax+1}-1\right)}{2a^{2}\left(1-a^{2}x^{2}\right)}\right)
$$
\n
$$
-\frac{3}{2}a\left(2a\left(\frac{1}{2}\operatorname{arctanh}(ax)^{2} + \operatorname{arctanh}(ax)\log\left(2 - \frac{2}{ax+1}\right) - \frac{1}{2}\operatorname{PolyLog}\left(2, \frac{2}{ax+1}-1\right)\right) + \frac{1}{3} \operatorname{arctanh}(ax)^{3} - \frac{\operatorname{arctanh}(ax)^{3}}{2x^{2}} + \frac{6622}{\left(\frac{1}{2}\operatorname{arctanh}(ax)^{2} - \frac{1}{2}\right)}\right)
$$

$$
a^{2}\left(-3a\left(-\frac{1}{2}\int \frac{\text{PolyLog}\left(3,\frac{2}{ax+1}-1\right)}{1-a^{2}x^{2}}dx+\frac{\arctanh(ax)^{2}\text{PolyLog}\left(2,\frac{2}{ax+1}-1\right)}{2a}+\frac{\arctanh(ax)\text{PolyLog}\left(3,\frac{2}{a^{2}}\right)}{2a}\right)\right)
$$
  

$$
a^{2}\left(-3a\left(-\frac{1}{2}\int \frac{\text{PolyLog}\left(3,\frac{2}{ax+1}-1\right)}{1-a^{2}x^{2}}dx+\frac{\arctanh(ax)^{2}\text{PolyLog}\left(2,\frac{2}{ax+1}-1\right)}{2a}+\frac{\arctanh(ax)\text{PolyLog}\left(3,\frac{2}{a^{2}}\right)}{2a}\right)\right)
$$
  

$$
\frac{3}{2}a\left(2a\left(\frac{1}{2}\arctanh(ax)^{2}+\arctanh(ax)\log\left(2-\frac{2}{ax+1}\right)-\frac{1}{2}\text{PolyLog}\left(2,\frac{2}{ax+1}-1\right)\right)+\frac{1}{3}a\arctanh(ax)^{3}-\frac{\arctanh(ax)^{3}}{2x^{2}}\right)
$$
  

$$
+ \frac{7164}{2}
$$

$$
a^2\left(a^2\left(a^2\left(\frac{\arctanh(ax)^3}{2a^2(1-a^2x^2)}-\frac{3\left(\frac{\arctanh(ax)^2}{2a^2(1-a^2x^2)}-a\left(\frac{\arctanh(ax)}{2a^2(1-a^2x^2)}-\frac{\frac{x}{2(1-a^2x^2)}+\frac{\arctanh(ax)}{2a}}{2a}\right)+\frac{\arctanh(ax)^3}{6a}\right)\right)}{2a}\right)-3
$$
  

$$
a^2\left(-3a\left(\frac{\arctanh(ax)^2 \text{PolyLog}\left(2,\frac{2}{ax+1}-1\right)}{2a}+\frac{\arctanh(ax) \text{PolyLog}\left(3,\frac{2}{ax+1}-1\right)}{2a}+\frac{\text{PolyLog}\left(4,\frac{2}{ax+1}-1\right)}{4a}\right)\right)
$$
  

$$
-\frac{3}{2}a\left(2a\left(\frac{1}{2}\arctanh(ax)^2+\arctanh(ax)\log\left(2-\frac{2}{ax+1}\right)-\frac{1}{2}\text{PolyLog}\left(2,\frac{2}{ax+1}-1\right)\right)+\frac{1}{3}a\arctanh(ax)^3-\frac{\arctanh(ax)^3}{2a^2}\right)
$$

Int [ArcTanh [a\*x]  $\hat{3}/(\hat{x}^3*(1 - a^2*\hat{x}^2))^2)$ , x] input

output

 $-1/2*ArcTanh[a*x]$  3/x<sup>2</sup> + (3\*a\*(-(ArcTanh[a\*x] 2/x) + (a\*ArcTanh[a\*x] 3)/3 + 2\*a\*(ArcTanh[a\*x]^2/2 + ArcTanh[a\*x]\*Log[2 - 2/(1 + a\*x)] - PolyLog[2,  $-1 + 2/(1 + a*x)/2)$ )/2 + a<sup>2</sup>\*(ArcTanh[a\*x]<sup>2</sup>4/4 + ArcTanh[a\*x]<sup>2</sup>\*Log[2 - $2/(1 + a*x)$  - 3\*a\*((ArcTanh[a\*x]<sup>2</sup>\*PolyLog[2, -1 + 2/(1 + a\*x)])/(2\*a) +  $(\text{ArCTanh}[a*x]*PolyLog[3, -1 + 2/(1 + a*x)])/(2*a) + PolyLog[4, -1 + 2/(1 +$  $a*x$ ]/(4\*a))) +  $a^2*(Arctanh[a*x]^2/4 + a^2*(Arctanh[a*x]^2/(2*a^2*(1 - a^2))$  $(2*x^2) - (3*((x*ArcTanh[a*x]^2)/(2*(1 - a^2*x^2)) + ArcTanh[a*x]^3/(6*a))$ -  $a*(\text{ArcTanh}[a*x]/(2*a^2*(1 - a^2*x^2)) - (x/(2*(1 - a^2*x^2)) + \text{ArcTanh}[$  $a*x]/(2*a))/(2*a)))/(2*a)$  + ArcTanh[ $a*x$ ]  $3*Log[2 - 2/(1 + a*x)] - 3*a*((1 + a*x))$  $\arctan\left[\frac{a*x}{2*PolyLog[2, -1 + 2/(1 + a*x)]}\right) / (2*a) + (\arctan\left[\frac{a*x}{2*PolyLog}\right]$  $[3, -1 + 2/(1 + a*x)]/(2*a) + PolyLog[4, -1 + 2/(1 + a*x)]/(4*a))$ 

#### Defintions of rubi rules used

 $Int[((a_{-}) + (b_{-})*(x_{-})^2)^{(p)}, x_{-}Symbol]$  :>  $Simp((-x)*(a + b*x^2)^{(p+1)})$ rule  $215$  $/(2*a*(p + 1))$ , x] + Simp[(2\*p + 3)/(2\*a\*(p + 1)) Int[(a + b\*x<sup>2</sup>)<sup>2</sup>(p + 1) ), x], x] /; FreeQ[{a, b}, x] && LtQ[p, -1] && (IntegerQ[4\*p] || IntegerQ[6  $[p]$ 

rule 219 ✞ ☎  $Int[((a_{-}) + (b_{-})*(x_{-})^2)^(-1), x_{-}Symb01]$  :>  $Simp[(1/(Rt[a_{-}, 2]*Rt[-b_{-}, 2]))*$  $ArcTanh[Rt[-b, 2]*(x/Rt[a, 2])], x]$  /;  $FreeQ[fa, b], x]$  &&  $NegQ[a/b]$  && (Gt Q[a, 0] || LtQ[b, 0])

 $\overline{\phantom{a}}$   $\overline{\phantom{a}}$   $\overline{\$ 

✞ ☎

✞ ☎

 $\begin{pmatrix} 1 & 0 & 0 \\ 0 & 0 & 0 \\ 0 & 0 & 0 \\ 0 & 0 & 0 \\ 0 & 0 & 0 \\ 0 & 0 & 0 \\ 0 & 0 & 0 & 0 \\ 0 & 0 & 0 & 0 \\ 0 & 0 & 0 & 0 \\ 0 & 0 & 0 & 0 \\ 0 & 0 & 0 & 0 & 0 \\ 0 & 0 & 0 & 0 & 0 \\ 0 & 0 & 0 & 0 & 0 & 0 \\ 0 & 0 & 0 & 0 & 0 & 0 \\ 0 & 0 & 0 & 0 & 0 & 0 & 0 \\ 0 & 0 & 0 & 0 & 0 & 0 & 0 \\ 0 &$ 

✞ ☎

 $\left($   $\left($   $\right)$   $\left($   $\left($   $\right)$   $\left($   $\left($   $\right)$   $\left($   $\left($   $\right)$   $\left($   $\left($   $\right)$   $\left($   $\left($   $\right)$   $\left($   $\left($   $\right)$   $\left($   $\left($   $\right)$   $\left($   $\left($   $\right)$   $\left($   $\left($   $\right)$   $\left($   $\left($   $\right)$   $\left($   $\left($   $\right)$   $\left($ 

✞ ☎

 $\left( \begin{array}{cc} \bullet & \bullet & \bullet \\ \bullet & \bullet & \bullet \end{array} \right)$ 

rule 2897 ✞ ☎ Int $[Log[u_]\ast(Pq_0)^(m_...), x_Symbol]$  :> With $[{C = FullSimplify[Pq^m*( (1 - u))}$  $D[u, x])$ }, Simp[C\*PolyLog[2, 1 - u], x] /; FreeQ[C, x]] /; IntegerQ[m] && PolyQ[Pq, x] && RationalFunctionQ[u, x] && LeQ[RationalFunctionExponents[u,  $x$ ][[2]], Expon[Pq,  $x$ ]]  $\overline{\phantom{a}}$   $\overline{\phantom{a}}$   $\overline{\$ 

rule 6452  $Int[((a_{\_}) + ArcTanh[(c_{\_})*(x_{\_})^-(n_{\_}))*(b_{\_})^-(p_{\_})*(x_{\_})^-(m_{\_})$ , x\_Symbol] :  $>$  Simp[x<sup> $\frown$ </sup>(m + 1)\*((a + b\*ArcTanh[c\*x $\frown$ n]) $\frown$ p/(m + 1)), x] - Simp[b\*c\*n\*(p/(m + 1)) Int[x^(m + n)\*((a + b\*ArcTanh[c\*x^n])^(p - 1)/(1 - c^2\*x^(2\*n))), x ], x] /; FreeQ[{a, b, c, m, n}, x] && IGtQ[p, 0] && (EqQ[p, 1] || (EqQ[n, 1  $\}$  && IntegerQ $[m]$ )) && NeQ $[m, -1]$  $\left($   $\left($   $\right)$   $\left($   $\left($   $\right)$   $\left($   $\left($   $\right)$   $\left($   $\left($   $\right)$   $\left($   $\left($   $\right)$   $\left($   $\left($   $\right)$   $\left($   $\left($   $\right)$   $\left($   $\left($   $\right)$   $\left($   $\left($   $\right)$   $\left($   $\left($   $\right)$   $\left($   $\left($   $\right)$   $\left($   $\left($   $\right)$   $\left($ 

rule 6494  $Int[((a_{-}) + ArcTanh[(c_{-})*(x_{-})](b_{-}))(((x_{-})*((d_{-}) + (e_{-})*(x_{-}))), x$  $_Symbol$ ] :> Simp[(a + b\*ArcTanh[c\*x])^p\*(Log[2 - 2/(1 + e\*(x/d))]/d), x] - $Simp[b*c*(p/d)$  Int  $[(a + b*ArcTanh[c*x])^(p - 1)*(Log[2 - 2/(1 + e*(x/d))]$  $/(1 - c^2*x^2)$ , x], x] /; FreeQ[{a, b, c, d, e}, x] && IGtQ[p, 0] && EqQ[c  $^{\sim}2*d^{\sim}2 - e^{\sim}2, 0$ ]

rule 6510  $Int[((a_{-}) + ArcTanh[(c_{-})*(x_{-})](b_{-}))(((d_{-}) + (e_{-})*(x_{-})^2), x_{-}Symb$ ol] :> Simp[(a + b\*ArcTanh[c\*x])^(p + 1)/(b\*c\*d\*(p + 1)), x] /; FreeQ[{a, b , c, d, e, p}, x] && EqQ[c^2\*d + e, 0] && NeQ[p, -1]

rule 6518 Int $[(a_{-}) + ArcTanh[(c_{-})*(x_{-})](b_{-}))(((d_{-}) + (e_{-})*(x_{-})^2)^2, x_{-}sy$ mbol] :> Simp[x\*((a + b\*ArcTanh[c\*x])^p/(2\*d\*(d + e\*x^2))), x] + (Simp[(a +  $b*ArcTanh[c*x])^{(p + 1)/(2*b*c*d^2*(p + 1)), x] - Simb[bkc*(p/2)]$  Int[x\*(  $(a + b*ArcTanh[c*x])^{(p - 1)/(d + e*x^2)^2)}$ , x], x]) /; FreeQ[{a, b, c, d, e}, x] && EqQ[c^2\*d + e, 0] && GtQ[p, 0]

```
rule 6544
        ✞ ☎
        Int[(( (a_{\_}) + ArcTanh[(c_{\_}) * (x_{\_})] * (b_{\_}) )^{\frown} (p_{\_}) * ((f_{\_}) * (x_{\_}))^{\frown} (m_{\_}) ) / ((d_{\_}) + (e_.*(x_*)^2, x_Symbol] :> Simp[1/d Int[(f*x)^m*(a + b*ArcTanh[c*x])^p, x
        ], x] - Simp[e/(d*f^2) Int[(f*x)^(m + 2)*((a + b*ArcTanh[c*x])^p/(d + e*x
        \text{C}(2), x], x] /; FreeQ[{a, b, c, d, e, f}, x] && GtQ[p, 0] && LtQ[m, -1]
```
 $\left($   $\left($   $\right)$   $\left($   $\left($   $\right)$   $\left($   $\left($   $\right)$   $\left($   $\left($   $\right)$   $\left($   $\left($   $\right)$   $\left($   $\left($   $\right)$   $\left($   $\left($   $\right)$   $\left($   $\left($   $\right)$   $\left($   $\left($   $\right)$   $\left($   $\left($   $\right)$   $\left($   $\left($   $\right)$   $\left($   $\left($   $\right)$   $\left($ 

 $\left($   $\left($   $\right)$   $\left($   $\left($   $\right)$   $\left($   $\left($   $\right)$   $\left($   $\left($   $\right)$   $\left($   $\left($   $\right)$   $\left($   $\left($   $\right)$   $\left($   $\left($   $\right)$   $\left($   $\left($   $\right)$   $\left($   $\left($   $\right)$   $\left($   $\left($   $\right)$   $\left($   $\left($   $\right)$   $\left($   $\left($   $\right)$   $\left($ 

✞ ☎

✞ ☎

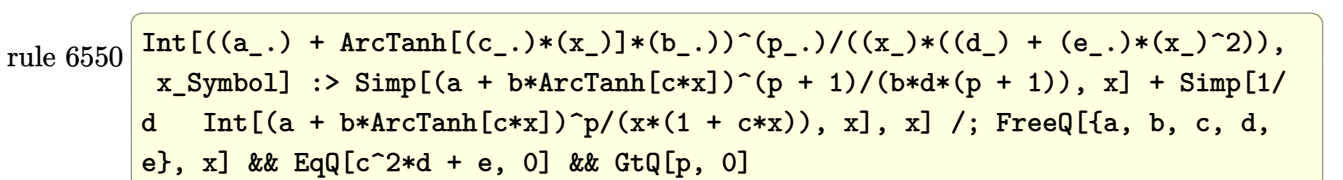

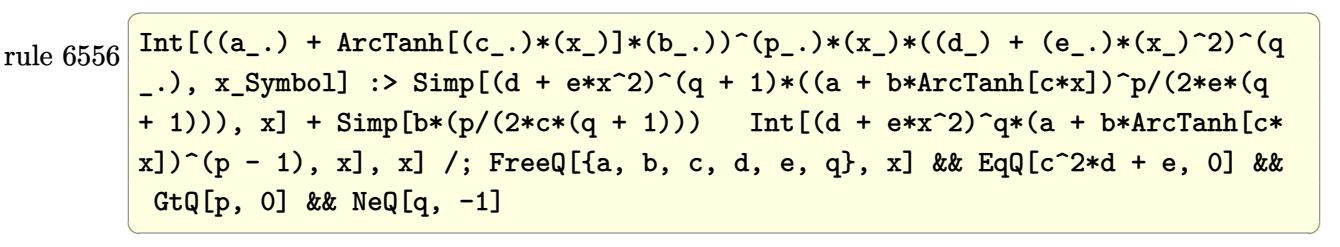

- rule 6592 Int $[((a_*) + ArcTanh[(c_*)*(x_*)](b_*)^*(b_*)^*(x_*)^*(x_*)^*(x_*)^*(d_*) + (e_*)*(x_*)^*)$ 2)^(q\_), x\_Symbol] :> Simp[1/d Int[x^m\*(d + e\*x^2)^(q + 1)\*(a + b\*ArcTanh  $[c*x])^p$ , x], x] - Simp[e/d Int[x^(m + 2)\*(d + e\*x^2)^q\*(a + b\*ArcTanh[c\* x])^p, x], x] /; FreeQ[{a, b, c, d, e}, x] && EqQ[c^2\*d + e, 0] && Integers  $Q[p, 2*q]$  & LtQ[q, -1] & ILtQ[m, 0] & ReQ[p, -1]  $\begin{pmatrix} 1 & 0 & 0 \\ 0 & 0 & 0 \\ 0 & 0 & 0 \\ 0 & 0 & 0 \\ 0 & 0 & 0 \\ 0 & 0 & 0 \\ 0 & 0 & 0 & 0 \\ 0 & 0 & 0 & 0 \\ 0 & 0 & 0 & 0 \\ 0 & 0 & 0 & 0 \\ 0 & 0 & 0 & 0 & 0 \\ 0 & 0 & 0 & 0 & 0 \\ 0 & 0 & 0 & 0 & 0 & 0 \\ 0 & 0 & 0 & 0 & 0 & 0 \\ 0 & 0 & 0 & 0 & 0 & 0 & 0 \\ 0 & 0 & 0 & 0 & 0 & 0 & 0 \\ 0 &$
- rule 6618  $Int[(Log[u_]/*(a_*) + ArcTanh[(c_*)*(x_')]*(b_*))^(p_*))/(d_+ + (e_*)*(x_*)^*)$ 2), x\_Symbol] :> Simp[(a + b\*ArcTanh[c\*x])^p\*(PolyLog[2, 1 - u]/(2\*c\*d)), x ] - Simp[b\*(p/2) Int[(a + b\*ArcTanh[c\*x])^(p - 1)\*(PolyLog[2, 1 - u]/(d + e\*x^2)), x], x] /; FreeQ[{a, b, c, d, e}, x] && IGtQ[p, 0] && EqQ[c^2\*d + e, 0] && EqQ[ $(1 - u)^2 - (1 - 2/(1 + c*x))^2$ , 0]  $\begin{pmatrix} 1 & 0 & 0 \\ 0 & 0 & 0 \\ 0 & 0 & 0 \\ 0 & 0 & 0 \\ 0 & 0 & 0 \\ 0 & 0 & 0 \\ 0 & 0 & 0 & 0 \\ 0 & 0 & 0 & 0 \\ 0 & 0 & 0 & 0 \\ 0 & 0 & 0 & 0 \\ 0 & 0 & 0 & 0 & 0 \\ 0 & 0 & 0 & 0 & 0 \\ 0 & 0 & 0 & 0 & 0 & 0 \\ 0 & 0 & 0 & 0 & 0 & 0 \\ 0 & 0 & 0 & 0 & 0 & 0 & 0 \\ 0 & 0 & 0 & 0 & 0 & 0 & 0 \\ 0 &$

rule 6622 ✞ ☎  $Int[(( (a_{-}.) + ArcTanh[(c_{-}.)*(x_{-})]*(b_{-}.))^(p_{-}.)*PolyLog[k_{-}, u_{-}])/((d_{-}) + (e_{-})$ .)\*(x\_)^2), x\_Symbol] :> Simp[(-(a + b\*ArcTanh[c\*x])^p)\*(PolyLog[k + 1, u]/  $(2 * c * d))$ , x] + Simp[b\*(p/2) Int[(a + b\*ArcTanh[c\*x])^(p - 1)\*(PolyLog[k + 1, u]/(d + e\*x<sup> $2$ </sup>), x], x] /; FreeQ[{a, b, c, d, e, k}, x] && IGtQ[p, 0] & & EqQ[c<sup> $\text{2*d}$ </sup> + e, 0] && EqQ[u^2 - (1 - 2/(1 + c\*x))^2, 0]  $\left( \begin{array}{cc} \text{ } & \text{ } \\ \text{ } & \text{ } \end{array} \right)$  rule 7164 ✞ ☎ Int[(u\_)\*PolyLog[n\_, v\_], x\_Symbol] :> With[{w = DerivativeDivides[v, u\*v,  $x$ ]}, Simp[w\*PolyLog[n + 1, v], x] /; !FalseQ[w]] /; FreeQ[n, x]

### **Maple [A] (verified)**

Time  $= 90.92$  (sec), antiderivative size  $= 447$ , normalized size of antiderivative  $= 1.48$ 

✞ ☎

 $\overline{\phantom{a}}$   $\overline{\phantom{a}}$   $\overline{\$ 

✞ ☎

<span id="page-2257-0"></span> $\left( \begin{array}{cc} \text{ } & \text{ } \\ \text{ } & \text{ } \end{array} \right)$ 

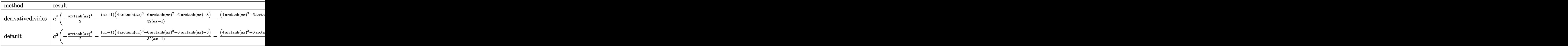

input  $int(arctanh(a*x)^{3}/x^{3}/(-a^{2}*x^{2}+1)^{2},x,method=[RETURNVERBOSE)$ 

```
output
```
 $a^2*(-1/2*arctanh(a*x)^4-1/32*(a*x+1)*(4*arctanh(a*x)^3-6*arctanh(a*x)^2+6$ \*arctanh(a\*x)-3)/(a\*x-1)-1/32\*(4\*arctanh(a\*x)^3+6\*arctanh(a\*x)^2+6\*arctanh  $(a*x)+3)*(a*x-1)/(a*x+1)+1/2*arctanh(a*x)^2*(a*x*arctanh(a*x)+arctanh(a*x)$  $+3*a*x)*(a*x-1)/a^2/x^2-3*arctanh(a*x)^2+3*arctanh(a*x)*ln(1-(a*x+1)/(-a^2)$  $*x^2+1^(1/2)+3*polylog(2,(a*x+1)/(-a^2*x^2+1)^(1/2))+3*arctanh(a*x)*ln(1$  $+(a*x+1)/(-a^2*x^2+1)^(1/2)+3*polylog(2,-(a*x+1)/(-a^2*x^2+1)^(1/2))+2*ar$ ctanh(a\*x)^3\*ln(1-(a\*x+1)/(-a^2\*x^2+1)^(1/2))+6\*arctanh(a\*x)^2\*polylog(2,(  $a*x+1)/(-a^2*x^2+1)^(1/2)-12*arctanh(a*x)*polylog(3,(a*x+1)/(-a^2*x^2+1)^{-1})$  $(1/2))$ +12\*polylog(4,(a\*x+1)/(-a^2\*x^2+1)^(1/2))+2\*arctanh(a\*x)^3\*ln(1+(a\*x +1)/(-a^2\*x^2+1)^(1/2))+6\*arctanh(a\*x)^2\*polylog(2,-(a\*x+1)/(-a^2\*x^2+1)^(  $1/2)$ )-12\*arctanh(a\*x)\*polylog(3,-(a\*x+1)/(-a^2\*x^2+1)^(1/2))+12\*polylog(4,  $-(a*x+1)/(-a^2*x^2+1)^(1/2))$ 

**Fricas [F]**

$$
\int \frac{\arctanh(ax)^3}{x^3(1-a^2x^2)^2} dx = \int \frac{\operatorname{artanh}(ax)^3}{(a^2x^2-1)^2x^3} dx
$$

✞ ☎

 $\begin{pmatrix} 1 & 0 & 0 \\ 0 & 0 & 0 \\ 0 & 0 & 0 \\ 0 & 0 & 0 \\ 0 & 0 & 0 \\ 0 & 0 & 0 \\ 0 & 0 & 0 & 0 \\ 0 & 0 & 0 & 0 \\ 0 & 0 & 0 & 0 \\ 0 & 0 & 0 & 0 \\ 0 & 0 & 0 & 0 & 0 \\ 0 & 0 & 0 & 0 & 0 \\ 0 & 0 & 0 & 0 & 0 & 0 \\ 0 & 0 & 0 & 0 & 0 & 0 \\ 0 & 0 & 0 & 0 & 0 & 0 & 0 \\ 0 & 0 & 0 & 0 & 0 & 0 & 0 \\ 0 &$ 

<span id="page-2257-1"></span> $\overline{\phantom{a}}$   $\overline{\phantom{a}}$   $\overline{\$ 

input integrate(arctanh(a\*x)^3/x^3/(-a^2\*x^2+1)^2,x, algorithm="fricas")

$$
output\left(\frac{integral(arctanh(a*x)^3/(a^4*x^7 - 2*a^2*x^5 + x^3), x}{}
$$

**Sympy [F]**

$$
\int \frac{\arctanh(ax)^3}{x^3(1-a^2x^2)^2} dx = \int \frac{\atanh^3(ax)}{x^3(ax-1)^2(ax+1)^2} dx
$$

✞ ☎

 $\left( \begin{array}{cc} \text{ } & \text{ } \\ \text{ } & \text{ } \end{array} \right)$ 

<span id="page-2258-1"></span> $\left( \begin{array}{cc} \bullet & \bullet & \bullet \\ \bullet & \bullet & \bullet \end{array} \right)$ 

<span id="page-2258-0"></span>✞ ☎

 $\begin{pmatrix} 1 & 0 & 0 \\ 0 & 0 & 0 \\ 0 & 0 & 0 \\ 0 & 0 & 0 \\ 0 & 0 & 0 \\ 0 & 0 & 0 \\ 0 & 0 & 0 \\ 0 & 0 & 0 \\ 0 & 0 & 0 & 0 \\ 0 & 0 & 0 & 0 \\ 0 & 0 & 0 & 0 \\ 0 & 0 & 0 & 0 & 0 \\ 0 & 0 & 0 & 0 & 0 \\ 0 & 0 & 0 & 0 & 0 \\ 0 & 0 & 0 & 0 & 0 & 0 \\ 0 & 0 & 0 & 0 & 0 & 0 \\ 0 & 0 & 0 & 0 & 0 & 0 & 0 \\ 0 &$ 

input

integrate(atanh(a\*x)\*\*3/x\*\*3/(-a\*\*2\*x\*\*2+1)\*\*2,x)

output ✞ ☎ Integral(atanh(a\*x)\*\*3/(x\*\*3\*(a\*x - 1)\*\*2\*(a\*x + 1)\*\*2), x)

**Maxima [F]**

$$
\int \frac{\arctanh(ax)^3}{x^3(1-a^2x^2)^2} dx = \int \frac{\operatorname{artanh}(ax)^3}{(a^2x^2-1)^2x^3} dx
$$

✞ ☎

 $\overline{\phantom{a}}$   $\overline{\phantom{a}}$   $\overline{\$ 

✞ ☎

<span id="page-2258-2"></span> $\begin{pmatrix} 1 & 0 & 0 \\ 0 & 0 & 0 \\ 0 & 0 & 0 \\ 0 & 0 & 0 \\ 0 & 0 & 0 \\ 0 & 0 & 0 \\ 0 & 0 & 0 & 0 \\ 0 & 0 & 0 & 0 \\ 0 & 0 & 0 & 0 \\ 0 & 0 & 0 & 0 \\ 0 & 0 & 0 & 0 & 0 \\ 0 & 0 & 0 & 0 & 0 \\ 0 & 0 & 0 & 0 & 0 & 0 \\ 0 & 0 & 0 & 0 & 0 & 0 \\ 0 & 0 & 0 & 0 & 0 & 0 & 0 \\ 0 & 0 & 0 & 0 & 0 & 0 & 0 \\ 0 &$ 

input integrate(arctanh(a\*x)^3/x^3/(-a^2\*x^2+1)^2,x, algorithm="maxima")

output

```
1/32*((a^4*x^4 - a^2*x^2)*log(-a*x + 1)^4 + 2*(2*a^2*x^2 + 2*(a^4*x^4 - a^2))2*x^2)*log(a*x + 1) - 1)*log(-a*x + 1)^3)/((a^2*x^4 - x^2) - 1/8*integrate(-1/2*(2*log(a*x + 1)^3 - 6*log(a*x + 1)^2*log(-a*x + 1) - 3*(2*a^4*x^4 + 2)*a^3*x^3 - a^2*x^2 - a*x + 2*(a^6*x^6 + a^5*x^5 - a^4*x^4 - a^3*x^3 - 1)*log(a*x + 1))*log(-a*x + 1)^2)/(a^4*x^7 - 2*a^2*x^5 + x^3), x)
```
## **Giac [F]**

$$
\int \frac{\arctanh(ax)^3}{x^3(1-a^2x^2)^2} dx = \int \frac{\operatorname{artanh}(ax)^3}{(a^2x^2-1)^2x^3} dx
$$

✞ ☎

 $\overline{\phantom{a}}$   $\overline{\phantom{a}}$   $\overline{\$ 

<span id="page-2259-0"></span>✞ ☎

 $\begin{pmatrix} 1 & 0 & 0 \\ 0 & 0 & 0 \\ 0 & 0 & 0 \\ 0 & 0 & 0 \\ 0 & 0 & 0 \\ 0 & 0 & 0 \\ 0 & 0 & 0 & 0 \\ 0 & 0 & 0 & 0 \\ 0 & 0 & 0 & 0 \\ 0 & 0 & 0 & 0 \\ 0 & 0 & 0 & 0 & 0 \\ 0 & 0 & 0 & 0 & 0 \\ 0 & 0 & 0 & 0 & 0 & 0 \\ 0 & 0 & 0 & 0 & 0 & 0 \\ 0 & 0 & 0 & 0 & 0 & 0 & 0 \\ 0 & 0 & 0 & 0 & 0 & 0 & 0 \\ 0 &$ 

$$
input\left(\frac{integrate(arctanh(a*x)^3/x^3/(-a^2*x^2+1)^2,x, algorithm="giac")}{integrate(a, b, c, d)}\right)
$$

$$
output\left(\frac{integrate(arctanh(a*x)^3/((a^2*x^2 - 1)^2*x^3), x)}{x^2+x^2}
$$

## **Mupad [F(-1)]**

Timed out.

$$
\int \frac{\operatorname{arctanh}(ax)^3}{x^3 (1 - a^2 x^2)^2} dx = \int \frac{\operatorname{atanh}(ax)^3}{x^3 (a^2 x^2 - 1)^2} dx
$$

✞ ☎

<span id="page-2259-1"></span>✞ ☎

$$
input\left(\frac{int(atanh(ax*x)^3/(x^3*(a^2*x^2-1)^2),x)}{x}\right)
$$

output 
$$
\frac{\text{int}(\text{atanh}(a*x)^3/(x^3*(a^2*x^2-1)^2), x)}{\text{output}}
$$

$$
\textbf{Reduce} \; [\textbf{F}]
$$

$$
\int \frac{\arctanh(ax)^3}{x^3(1-a^2x^2)^2} dx = \int \frac{atanh(ax)^3}{a^4x^7 - 2a^2x^5 + x^3} dx
$$

✞ ☎

 $\left($   $\left($   $\right)$   $\left($   $\left($   $\right)$   $\left($   $\left($   $\right)$   $\left($   $\left($   $\right)$   $\left($   $\left($   $\right)$   $\left($   $\left($   $\right)$   $\left($   $\left($   $\right)$   $\left($   $\left($   $\right)$   $\left($   $\left($   $\right)$   $\left($   $\left($   $\right)$   $\left($   $\left($   $\right)$   $\left($   $\left($   $\right)$   $\left($ 

✞ ☎

 $\begin{pmatrix} 1 & 0 & 0 \\ 0 & 0 & 0 \\ 0 & 0 & 0 \\ 0 & 0 & 0 \\ 0 & 0 & 0 \\ 0 & 0 & 0 \\ 0 & 0 & 0 \\ 0 & 0 & 0 \\ 0 & 0 & 0 & 0 \\ 0 & 0 & 0 & 0 \\ 0 & 0 & 0 & 0 \\ 0 & 0 & 0 & 0 & 0 \\ 0 & 0 & 0 & 0 & 0 \\ 0 & 0 & 0 & 0 & 0 \\ 0 & 0 & 0 & 0 & 0 & 0 \\ 0 & 0 & 0 & 0 & 0 & 0 \\ 0 & 0 & 0 & 0 & 0 & 0 & 0 \\ 0 &$ 

$$
\operatorname{input}
$$

$$
\mathrm{int}(\mathrm{atanh}(a*x)^{3}/x^{3}/(-a^{2}*x^{2}+1)^{2},x)
$$

output  $int(atanh(ax+x)*3/(a***4*x**7 - 2*a**2*x**5 + x**3),x)$ 

$$
\textbf{3.280} \qquad \int \frac{\sqrt{\mathbf{arctanh}(ax)}}{\left(1-a^2x^2\right)^2} \, dx
$$

<span id="page-2260-0"></span>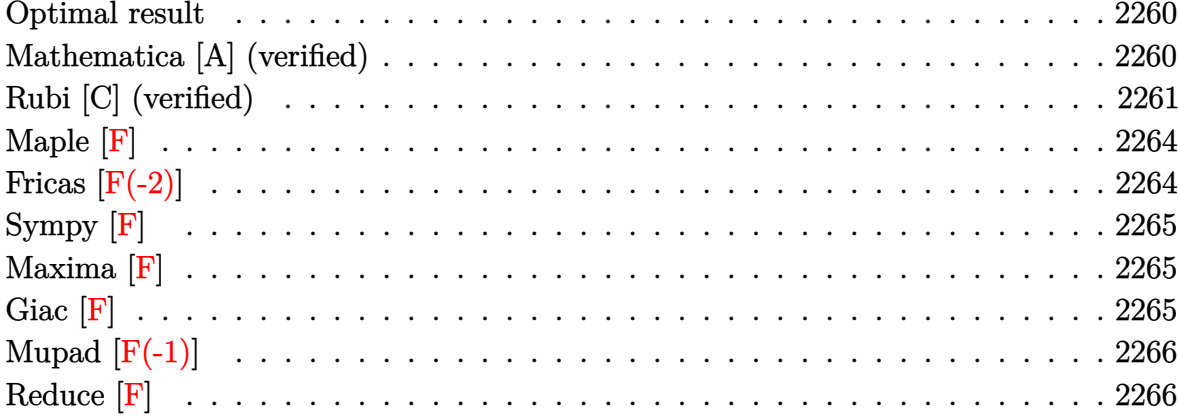

#### **Optimal result**

Integrand size  $= 21$ , antiderivative size  $= 103$ 

$$
\int \frac{\sqrt{\arctanh(ax)}}{(1-a^2x^2)^2} dx = \frac{x\sqrt{\arctanh(ax)}}{2(1-a^2x^2)} + \frac{\arctanh(ax)^{3/2}}{3a} + \frac{\sqrt{\frac{\pi}{2}} \text{erf}\left(\sqrt{2}\sqrt{\arctanh(ax)}\right)}{16a} - \frac{\sqrt{\frac{\pi}{2}} \text{erf}\left(\sqrt{2}\sqrt{\arctanh(ax)}\right)}{16a}
$$

output

<span id="page-2260-1"></span> $x*arctanh(a*x)^(1/2)/(-2*a^2*x^2+2)+1/3*arctanh(a*x)^(3/2)/a+1/32*2^(1/2)*$  $Pi^{\frown}(1/2)$ \*erf(2 $\hat{1/2}$ )\*arctanh(a\*x) $\hat{1/2}$ )/a-1/32\*2 $\hat{1/2}$ )\*Pi $\hat{1/2}$ )\*erfi(2 $\hat{1/2}$ (1  $(2)*arctanh(a*x)^{(1/2)})/a$ 

### Mathematica [A] (verified)

Time =  $0.18$  (sec), antiderivative size = 87, normalized size of antiderivative =  $0.84$ 

$$
\int \frac{\sqrt{\arctanh(ax)}}{(1-a^2x^2)^2} dx = \sqrt{\arctanh(ax)} \left( -\frac{x}{2(-1+a^2x^2)} + \frac{\arctanh(ax)}{3a} \right)
$$

$$
- \frac{\sqrt{\frac{\pi}{2}} \left( -\text{erf}\left(\sqrt{2}\sqrt{\arctanh(ax)}\right) + \text{erfi}\left(\sqrt{2}\sqrt{\arctanh(ax)}\right) \right)}{16a}
$$

input Integrate[Sqrt[ArcTanh[a\*x]]/(1 - a^2\*x^2)^2,x]

```
output
        ✞ ☎
         Sqrt[ArcTanh[a*x]]*(-1/2*x/(-1 + a^2*x^2) + ArcTanh[a*x]/(3*a)) - (Sqrt[Pi])/2]*(-Erf[Sqrt[2]*Sqrt[ArcTanh[a*x]]] + Erfi[Sqrt[2]*Sqrt[ArcTanh[a*x]]]))
         /(16*a)\left( \left( \right) \left( \left( \right) \left( \left( \right) \left( \left( \right) \left( \left( \right) \left( \left( \right) \left( \left( \right) \left( \left( \right) \left( \left( \right) \left( \left( \right) \left( \left( \right) \left( \left( \right) \left(
```
#### <span id="page-2261-0"></span>**Rubi [C] (verified)**

Result contains complex when optimal does not.

Time  $= 0.64$  (sec), antiderivative size  $= 111$ , normalized size of antiderivative  $= 1.08$ , number of steps used = 11, number of rules used = 10,  $\frac{\text{number of rules}}{\text{integral size}} = 0.476$ , Rules used = {6518, 6596, 5971, 27, 3042, 26, 3789, 2611, 2633, 2634}

✞ ☎

 $\begin{pmatrix} 1 & 0 & 0 \\ 0 & 0 & 0 \\ 0 & 0 & 0 \\ 0 & 0 & 0 \\ 0 & 0 & 0 \\ 0 & 0 & 0 \\ 0 & 0 & 0 \\ 0 & 0 & 0 \\ 0 & 0 & 0 & 0 \\ 0 & 0 & 0 & 0 \\ 0 & 0 & 0 & 0 \\ 0 & 0 & 0 & 0 & 0 \\ 0 & 0 & 0 & 0 & 0 \\ 0 & 0 & 0 & 0 & 0 \\ 0 & 0 & 0 & 0 & 0 & 0 \\ 0 & 0 & 0 & 0 & 0 & 0 \\ 0 & 0 & 0 & 0 & 0 & 0 & 0 \\ 0 &$ 

Below are the steps used by Rubi to obtain the solution. The rule number used for the transformation is given above next to the arrow. The rules definitions used are listed below.

$$
\int \frac{\sqrt{\arctanh(ax)}}{(1-a^2x^2)^2} dx
$$
\n
$$
\int \frac{6518}{6518}
$$
\n
$$
-\frac{1}{4}a \int \frac{x}{(1-a^2x^2)^2 \sqrt{\arctanh(ax)}} dx + \frac{x \sqrt{\arctanh(ax)}}{2(1-a^2x^2)} + \frac{\arctanh(ax)^{3/2}}{3a}
$$
\n
$$
\int \frac{6596}{(1-a^2x^2)\sqrt{\arctanh(ax)}} dx + \frac{x \sqrt{\arctanh(ax)}}{2(1-a^2x^2)} + \frac{\arctanh(ax)^{3/2}}{3a}
$$
\n
$$
\int \frac{5971}{2\sqrt{\arctanh(ax)}} dx + \frac{x \sqrt{\arctanh(ax)}}{2(1-a^2x^2)} + \frac{\arctanh(ax)^{3/2}}{3a}
$$
\n
$$
-\frac{\int \frac{\sinh(2\arctanh(ax))}{2\sqrt{\arctanh(ax)}} dx \arctanh(ax)}{4a} + \frac{x \sqrt{\arctanh(ax)}}{2(1-a^2x^2)} + \frac{\arctanh(ax)^{3/2}}{3a}
$$
\n
$$
27
$$
\n
$$
-\frac{\int \frac{\sinh(2\arctanh(ax))}{\sqrt{\arctanh(ax)}} dx \arctanh(ax)}{8a} + \frac{x \sqrt{\arctanh(ax)}}{2(1-a^2x^2)} + \frac{\arctanh(ax)^{3/2}}{3a}
$$

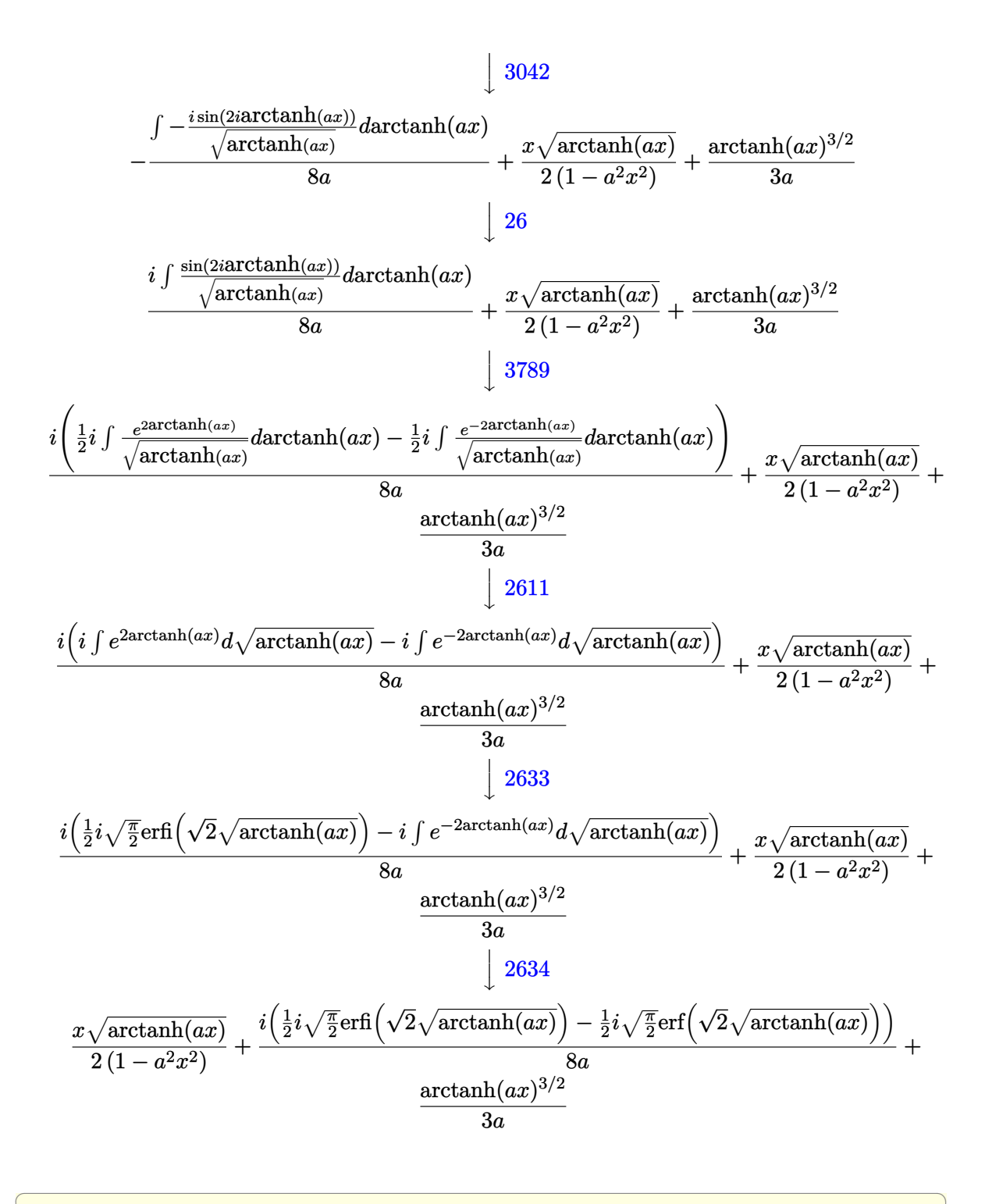

 $\begin{pmatrix} 1 & 0 & 0 \\ 0 & 0 & 0 \\ 0 & 0 & 0 \\ 0 & 0 & 0 \\ 0 & 0 & 0 \\ 0 & 0 & 0 \\ 0 & 0 & 0 & 0 \\ 0 & 0 & 0 & 0 \\ 0 & 0 & 0 & 0 \\ 0 & 0 & 0 & 0 \\ 0 & 0 & 0 & 0 & 0 \\ 0 & 0 & 0 & 0 & 0 \\ 0 & 0 & 0 & 0 & 0 & 0 \\ 0 & 0 & 0 & 0 & 0 & 0 \\ 0 & 0 & 0 & 0 & 0 & 0 & 0 \\ 0 & 0 & 0 & 0 & 0 & 0 & 0 \\ 0 &$ 

input Int[Sqrt[ArcTanh[a\*x]]/(1 - a^2\*x^2)^2,x]

 $(x*Sort[Arctanh[a*x]])/(2*(1 - a^2*x^2)) + Arctanh[a*x]^{(3/2)}/(3*a) + ((1/2)x^2 + (1- x^2*x^2)) + Arctanh[a*x]^{(3/2)}/(3*a)$ output 8)\*( $(-1/2*I)$ \*Sqrt[Pi/2]\*Erf[Sqrt[2]\*Sqrt[ArcTanh[a\*x]]] +  $(1/2)$ \*Sqrt[Pi/2] \*Erfi[Sqrt[2]\*Sqrt[ArcTanh[a\*x]]]))/a

#### Defintions of rubi rules used

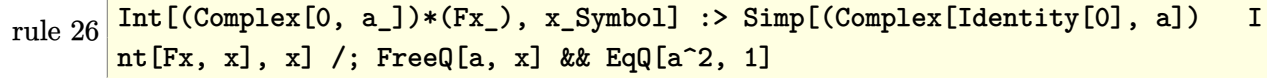

 $Int[(a_*)*(Fx_), x_Symbol]$  :> Simp[a Int[Fx, x], x] /; FreeQ[a, x] && !Ma rule 27  $tchQ[Fx, (b_)*(Gx_)/; FreeQ[b, x]]$ 

 $Int[(F_{-})^{(q_{-})*(e_{-}) + (f_{-})*(x_{-}))}/Sqrt[(c_{-}) + (d_{-})*(x_{-})], x_Symbol]$ : rule  $2611$ Subst[Int[F<sup>^</sup>(g\*(e - c\*(f/d)) + f\*g\*(x<sup>^2</sup>/d)), x], x, Sqrt[c + d  $>$  Simp[2/d \*x]], x] /; FreeQ[{F, c, d, e, f, g}, x] && !TrueQ[\$UseGamma]

 $Int[(F)^(a_{-}) + (b_{-})*((c_{-}) + (d_{-})*(x_{-}))^2)$ , x\_Symbol] :> Simp[F^a\*Sqrt rule  $2633$  $[Pi]*(Erfi[(c + d*x)*Rt[b*Log[F], 2]]/(2*d*Rt[b*Log[F], 2]))$ , x] /; FreeQ[{ F, a, b, c, d}, x] &  $PosQ[b]$ 

 $Int[(F_{-})^{(a_{-}, ) + (b_{-}, )*(c_{-}, ) + (d_{-}, )*(x_{-})^{2}, x_{-}Symbol} :>\text{Simp}[F^a*Sqrt$ rule 2634  $[Pi] * (Erf[(c + d*x) * Rt[-b) * Log[F], 2])/(2 * d * Rt[-b) * Log[F], 2]))$ , x] /; Fr eeQ $[F, a, b, c, d, x]$  & NegQ $[b]$ 

 $Int[u_-, x_Symbol]$  :>  $Int[DeactiveTriag[u, x], x]$  /;  $FunctionOffTrigOfLinear$ rule 3042  $Q[u, x]$ 

 $Int[((c_{-}) + (d_{-})*(x_{-}))^{(m_{-})}*\sin[(e_{-}) + (f_{-})*(x_{-})], x \text{ Symbol}]$  :> Simp[I rule  $3789$  $Int[(c + d*x)^m/E^((x + f*x)), x], x] - Sim[[1/2 Int[(c + d*x)^m*x]]$  $\sqrt{2}$  $^{\frown}$ (I\*(e + f\*x)), x], x] /; FreeQ[{c, d, e, f, m}, x]

rule 5971 ✞ ☎ Int $[Cosh[(a_*) + (b_*)*(x_*)]^(p_*)*((c_*) + (d_*)(x_*))^(m_*)*Sinh[(a_*)+$  $(b_-,)*(x_-)](n_-,), x_Symbol]$  :> Int[ExpandTrigReduce[(c + d\*x) $m$ , Sinh[a +  $b*x$ ]^n\*Cosh[a +  $b*x$ ]^p, x], x] /; FreeQ[{a, b, c, d, m}, x] && IGtQ[n, 0] & & IGtQ[p, 0]  $\left($   $\left($   $\right)$   $\left($   $\left($   $\right)$   $\left($   $\left($   $\right)$   $\left($   $\left($   $\right)$   $\left($   $\left($   $\right)$   $\left($   $\left($   $\right)$   $\left($   $\left($   $\right)$   $\left($   $\left($   $\right)$   $\left($   $\left($   $\right)$   $\left($   $\left($   $\right)$   $\left($   $\left($   $\right)$   $\left($   $\left($   $\right)$   $\left($ 

rule 6518  $Int[((a_{-}) + ArcTanh[(c_{-})*(x_{-})](b_{-}))(((d_{-}) + (e_{-})*(x_{-})^2)^2, x_{-}sy$ mbol] :> Simp[x\*((a + b\*ArcTanh[c\*x])^p/(2\*d\*(d + e\*x^2))), x] + (Simp[(a +  $b*ArcTanh[c*x])^{(p + 1)/(2*b*c*d^2*(p + 1)), x] - Simb[bkc*(p/2)]$  Int[x\*(  $(a + b*ArcTanh[c*x])^{(p - 1)/(d + e*x^2)^2}, x, x]$ ,  $x$ ) /; FreeQ[{a, b, c, d, e}, x] && EqQ[c^2\*d + e, 0] && GtQ[p, 0]  $\begin{pmatrix} 1 & 0 & 0 \\ 0 & 0 & 0 \\ 0 & 0 & 0 \\ 0 & 0 & 0 \\ 0 & 0 & 0 \\ 0 & 0 & 0 \\ 0 & 0 & 0 \\ 0 & 0 & 0 \\ 0 & 0 & 0 & 0 \\ 0 & 0 & 0 & 0 \\ 0 & 0 & 0 & 0 \\ 0 & 0 & 0 & 0 & 0 \\ 0 & 0 & 0 & 0 & 0 \\ 0 & 0 & 0 & 0 & 0 \\ 0 & 0 & 0 & 0 & 0 & 0 \\ 0 & 0 & 0 & 0 & 0 & 0 \\ 0 & 0 & 0 & 0 & 0 & 0 & 0 \\ 0 &$ 

✞ ☎

✞ ☎

<span id="page-2264-0"></span> $\left( \begin{array}{cc} \bullet & \bullet & \bullet \\ \bullet & \bullet & \bullet \end{array} \right)$ 

rule 6596

 $Int[((a_{-}) + ArcTanh[(c_{-})*(x_{-}))*(b_{-}))^{(p_{-})*(x_{-})^{(m_{-})}*((d_{-}) + (e_{-})*(x_{-})$  $^2)^{\circ}$ (q\_), x\_Symbol] :> Simp[d^q/c^(m + 1) Subst[Int[(a + b\*x)^p\*(Sinh[x]^  $m/Cosh[x]^m + 2*(q + 1)), x$ , x,  $ArcTanh[c*x]$ , x] /; FreeQ[{a, b, c, d, e, p}, x] && EqQ[c^2\*d + e, 0] && IGtQ[m, 0] && ILtQ[m + 2\*q + 1, 0] && (In tegerQ[q] || GtQ[d, 0])

**Maple [F]**

$$
\int\frac{\sqrt{\operatorname{arctanh}\left( ax\right) }}{\left( -a^{2}x^{2}+1\right) ^{2}}dx
$$

✞ ☎

<span id="page-2264-1"></span>✞ ☎

input

int(arctanh(a\*x)^(1/2)/(-a^2\*x^2+1)^2,x)  $\left($   $\left($   $\right)$   $\left($   $\left($   $\right)$   $\left($   $\left($   $\right)$   $\left($   $\left($   $\right)$   $\left($   $\left($   $\right)$   $\left($   $\left($   $\right)$   $\left($   $\left($   $\right)$   $\left($   $\left($   $\right)$   $\left($   $\left($   $\right)$   $\left($   $\left($   $\right)$   $\left($   $\left($   $\right)$   $\left($   $\left($   $\right)$   $\left($ 

output  $int(arctanh(a*x)^{(1/2)/(-a^2*x^2+1)^2,x)$  $\left( \begin{array}{cc} \bullet & \bullet & \bullet \\ \bullet & \bullet & \bullet \end{array} \right)$ 

#### **Fricas [F(-2)]**

Exception generated.

$$
\int \frac{\sqrt{\text{arctanh}(ax)}}{(1 - a^2 x^2)^2} dx = \text{Exception raised: TypeError}
$$

✞ ☎

 $\begin{pmatrix} 1 & 0 & 0 \\ 0 & 0 & 0 \\ 0 & 0 & 0 \\ 0 & 0 & 0 \\ 0 & 0 & 0 \\ 0 & 0 & 0 \\ 0 & 0 & 0 & 0 \\ 0 & 0 & 0 & 0 \\ 0 & 0 & 0 & 0 \\ 0 & 0 & 0 & 0 \\ 0 & 0 & 0 & 0 & 0 \\ 0 & 0 & 0 & 0 & 0 \\ 0 & 0 & 0 & 0 & 0 & 0 \\ 0 & 0 & 0 & 0 & 0 & 0 \\ 0 & 0 & 0 & 0 & 0 & 0 & 0 \\ 0 & 0 & 0 & 0 & 0 & 0 & 0 \\ 0 &$ 

input integrate(arctanh(a\*x)^(1/2)/(-a^2\*x^2+1)^2,x, algorithm="fricas") output Exception raised: TypeError >> Error detected within library code: inte grate: implementation incomplete (constant residues)

## **Sympy [F]**

$$
\int \frac{\sqrt{\operatorname{arctanh}(ax)}}{\left(1-a^2x^2\right)^2} dx = \int \frac{\sqrt{\operatorname{atanh}(ax)}}{\left(ax-1\right)^2 \left(ax+1\right)^2} dx
$$

✞ ☎

 $\left($   $\left($   $\right)$   $\left($   $\left($   $\right)$   $\left($   $\left($   $\right)$   $\left($   $\left($   $\right)$   $\left($   $\left($   $\right)$   $\left($   $\left($   $\right)$   $\left($   $\left($   $\right)$   $\left($   $\left($   $\right)$   $\left($   $\left($   $\right)$   $\left($   $\left($   $\right)$   $\left($   $\left($   $\right)$   $\left($   $\left($   $\right)$   $\left($ 

<span id="page-2265-1"></span> $\begin{pmatrix} 1 & 0 & 0 \\ 0 & 0 & 0 \\ 0 & 0 & 0 \\ 0 & 0 & 0 \\ 0 & 0 & 0 \\ 0 & 0 & 0 \\ 0 & 0 & 0 \\ 0 & 0 & 0 \\ 0 & 0 & 0 & 0 \\ 0 & 0 & 0 & 0 \\ 0 & 0 & 0 & 0 \\ 0 & 0 & 0 & 0 & 0 \\ 0 & 0 & 0 & 0 & 0 \\ 0 & 0 & 0 & 0 & 0 \\ 0 & 0 & 0 & 0 & 0 & 0 \\ 0 & 0 & 0 & 0 & 0 & 0 \\ 0 & 0 & 0 & 0 & 0 & 0 & 0 \\ 0 &$ 

<span id="page-2265-0"></span>✞ ☎

 $\left( \begin{array}{cc} \bullet & \bullet & \bullet \\ \bullet & \bullet & \bullet \end{array} \right)$ 

input integrate(atanh(a\*x)\*\*(1/2)/(-a\*\*2\*x\*\*2+1)\*\*2,x)

output ✞ ☎ Integral(sqrt(atanh(a\*x))/((a\*x - 1)\*\*2\*(a\*x + 1)\*\*2), x)

**Maxima [F]**

$$
\int \frac{\sqrt{\operatorname{arctanh}(ax)}}{\left(1-a^2x^2\right)^2} \, dx = \int \frac{\sqrt{\operatorname{artanh}\left(ax\right)}}{\left(a^2x^2-1\right)^2} \, dx
$$

✞ ☎

 $\begin{pmatrix} 1 & 0 & 0 \\ 0 & 0 & 0 \\ 0 & 0 & 0 \\ 0 & 0 & 0 \\ 0 & 0 & 0 \\ 0 & 0 & 0 \\ 0 & 0 & 0 & 0 \\ 0 & 0 & 0 & 0 \\ 0 & 0 & 0 & 0 \\ 0 & 0 & 0 & 0 \\ 0 & 0 & 0 & 0 & 0 \\ 0 & 0 & 0 & 0 & 0 \\ 0 & 0 & 0 & 0 & 0 & 0 \\ 0 & 0 & 0 & 0 & 0 & 0 \\ 0 & 0 & 0 & 0 & 0 & 0 & 0 \\ 0 & 0 & 0 & 0 & 0 & 0 & 0 \\ 0 &$ 

<span id="page-2265-2"></span>✞ ☎

$$
input\left(\frac{integrate(arctanh(a*x)^(1/2)/(-a^2*x^2+1)^2,x, algorithm="maxima")}{}
$$

output

 $integrate(sqrt(arctanh(a*x))/(a^2*x^2 - 1)^2, x)$  $\left($   $\left($   $\right)$   $\left($   $\left($   $\right)$   $\left($   $\left($   $\right)$   $\left($   $\left($   $\right)$   $\left($   $\left($   $\right)$   $\left($   $\left($   $\right)$   $\left($   $\left($   $\right)$   $\left($   $\left($   $\right)$   $\left($   $\left($   $\right)$   $\left($   $\left($   $\right)$   $\left($   $\left($   $\right)$   $\left($   $\left($   $\right)$   $\left($ 

**Giac [F]**

$$
\int\frac{\sqrt{\operatorname{arctanh}(ax)}}{\left(1-a^{2}x^{2}\right)^{2}}\,dx=\int\frac{\sqrt{\operatorname{artanh}\left(ax\right)}}{\left(a^{2}x^{2}-1\right)^{2}}\,dx
$$

✞ ☎

<span id="page-2265-3"></span>✞ ☎

 $\begin{pmatrix} 1 & 0 & 0 \\ 0 & 0 & 0 \\ 0 & 0 & 0 \\ 0 & 0 & 0 \\ 0 & 0 & 0 \\ 0 & 0 & 0 \\ 0 & 0 & 0 & 0 \\ 0 & 0 & 0 & 0 \\ 0 & 0 & 0 & 0 \\ 0 & 0 & 0 & 0 \\ 0 & 0 & 0 & 0 & 0 \\ 0 & 0 & 0 & 0 & 0 \\ 0 & 0 & 0 & 0 & 0 & 0 \\ 0 & 0 & 0 & 0 & 0 & 0 \\ 0 & 0 & 0 & 0 & 0 & 0 & 0 \\ 0 & 0 & 0 & 0 & 0 & 0 & 0 \\ 0 &$ 

input integrate(arctanh(a\*x)^(1/2)/(-a^2\*x^2+1)^2,x, algorithm="giac") ✝ ✆

output  $integrate(sqrt(arctanh(a*x))/(a^2*x^2 - 1)^2, x)$ 

## **Mupad [F(-1)]**

Timed out.

$$
\int \frac{\sqrt{\operatorname{arctanh}(ax)}}{\left(1-a^2x^2\right)^2} \, dx = \int \frac{\sqrt{\operatorname{atanh}\left(a\,x\right)}}{\left(a^2\,x^2-1\right)^2} \, dx
$$

$$
input\left(\frac{int(atanh(axx)^{(1/2)}(a^2*x^2-1)^2,x)}{}
$$

output 
$$
\left[ \frac{\text{int}(\text{atanh}(a*x)^{(1/2)}(\text{a}^2*x^2 - 1)^2, x)}{\text{int}(\text{atanh}(a*x)^{2/2} + 1)^2} \right]
$$

**Reduce [F]**

$$
\int \frac{\sqrt{\operatorname{arctanh}(ax)}}{(1-a^2x^2)^2} \, dx = \int \frac{\sqrt{\operatorname{atanh}(ax)}}{a^4x^4 - 2a^2x^2 + 1} \, dx
$$

 $\left( \begin{array}{cc} \bullet & \bullet & \bullet \\ \bullet & \bullet & \bullet \end{array} \right)$ 

$$
input\left(\frac{int(atanh(ax*x)^{2}(1/2)/(-a^{2}x*x^{2}+1)^{2},x)}{x}\right)
$$

<span id="page-2266-0"></span> $\sqrt{2}$   $\sqrt{2}$   $\sqrt{2$ 

$$
output\left(\frac{int(sqrt(atanh(a*x))/(a**4*x**4 - 2*ax*x*x^2 + 1),x)}{}
$$

₫, 1990 (1990), 1990 (1990), 1990 (1990), 1990 (1990), 1990 (1990), 1990 (1990), 1990 (1990), 1990 (1990), 1990

$$
\textbf{3.281} \qquad \int \frac{x^4}{(1-a^2x^2)^2 \textbf{arctanh}(ax)} \, dx
$$

<span id="page-2267-0"></span>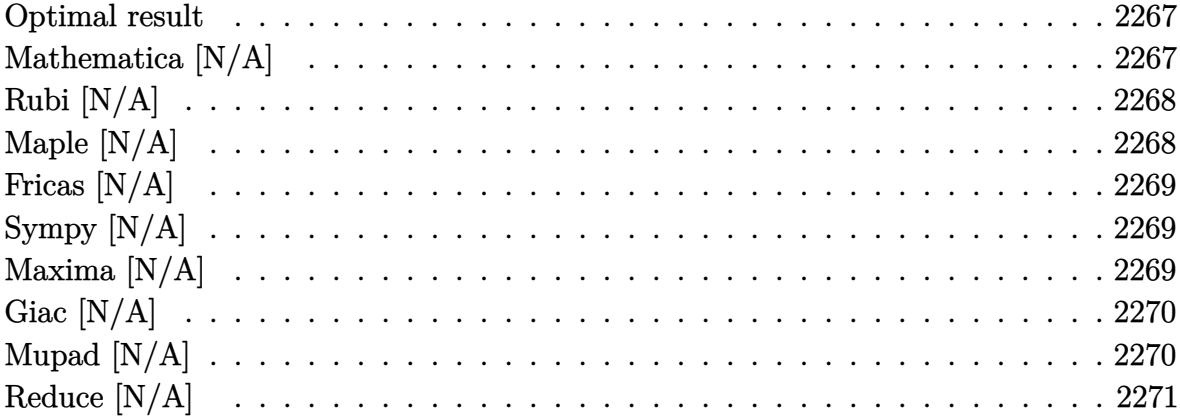

#### Optimal result

Integrand size  $= 22$ , antiderivative size  $= 22$ 

$$
\int \frac{x^4}{(1 - a^2 x^2)^2 \operatorname{arctanh}(ax)} dx = \frac{\operatorname{Chi}(2 \operatorname{arctanh}(ax))}{2a^5} - \frac{3 \log(\operatorname{arctanh}(ax))}{2a^5} + \frac{\operatorname{Int}(\frac{1}{\operatorname{arctanh}(ax)}, x)}{a^4}
$$

<span id="page-2267-1"></span> $1/2*Chi(2*arctanh(a*x))/a^5-3/2*ln(arctanh(a*x))/a^5+Defer(Int)(1/arctanh(a*x))/a^5+Defer(Int)(1/arctanh(a*x))/a^5+Defer(Int)(1/arctanh(a*x))/a^5+Defer(Int)(1/arctanh(a*x))/a^5+Defer(Int)(1/arctanh(a*x))/a^5+Defer(Int)(1/arctanh(a*x))/a^5+Defer(Int)(1/arctanh(a*x))/a^5+Defer(Int)(1/arctanh(a*x))/a^5+Defer(Int)(1/arctanh(a*x))/a^5+Defer(Int)(1/arctanh(a*x))/a^5+Defer(Int)(1/arctanh(a*x))/a^5+$  $\alpha$  output  $a*x),x)/a^4$ 

### Mathematica [N/A]

Not integrable

Time = 3.28 (sec), antiderivative size = 24, normalized size of antiderivative =  $1.09$ 

$$
\int \frac{x^4}{\left(1 - a^2 x^2\right)^2 \operatorname{arctanh}(ax)} dx = \int \frac{x^4}{\left(1 - a^2 x^2\right)^2 \operatorname{arctanh}(ax)} dx
$$

 $\verb+Integrate[x^4/((1 - a^2*x^2)^2*xArcTanh[a*x]),x]$ input
output Integrate $[x^4/((1 - a^2*x^2)^2*kmcTanh[a*x])$ , x]

#### **Rubi [N/A]**

Not integrable

Time  $= 0.24$  (sec), antiderivative size  $= 22$ , normalized size of antiderivative  $= 1.00$ , number of steps used = 1, number of rules used = 0,  $\frac{\text{number of rules}}{\text{integral size}}$  = 0.000, Rules used  $= \{\}$ 

✞ ☎

 $\begin{pmatrix} 1 & 0 & 0 \\ 0 & 0 & 0 \\ 0 & 0 & 0 \\ 0 & 0 & 0 \\ 0 & 0 & 0 \\ 0 & 0 & 0 \\ 0 & 0 & 0 \\ 0 & 0 & 0 \\ 0 & 0 & 0 & 0 \\ 0 & 0 & 0 & 0 \\ 0 & 0 & 0 & 0 \\ 0 & 0 & 0 & 0 & 0 \\ 0 & 0 & 0 & 0 & 0 \\ 0 & 0 & 0 & 0 & 0 \\ 0 & 0 & 0 & 0 & 0 & 0 \\ 0 & 0 & 0 & 0 & 0 & 0 \\ 0 & 0 & 0 & 0 & 0 & 0 & 0 \\ 0 &$ 

Below are the steps used by Rubi to obtain the solution. The rule number used for the transformation is given above next to the arrow. The rules definitions used are listed below.

$$
\int \frac{x^4}{(1 - a^2 x^2)^2 \operatorname{arctanh}(ax)} dx
$$

$$
\int \frac{x^4}{(1 - a^2 x^2)^2 \operatorname{arctanh}(ax)} dx
$$

✞ ☎

 $\left( \begin{array}{cc} \bullet & \bullet & \bullet \\ \bullet & \bullet & \bullet \end{array} \right)$ 

✞ ☎

input Int $[x^4/((1 - a^2*x^2)^2*krcTanh[a*x]),x]$ 

output \$Aborted  $\begin{pmatrix} 1 & 0 & 0 \\ 0 & 0 & 0 \\ 0 & 0 & 0 \\ 0 & 0 & 0 \\ 0 & 0 & 0 \\ 0 & 0 & 0 \\ 0 & 0 & 0 & 0 \\ 0 & 0 & 0 & 0 \\ 0 & 0 & 0 & 0 \\ 0 & 0 & 0 & 0 \\ 0 & 0 & 0 & 0 & 0 \\ 0 & 0 & 0 & 0 & 0 \\ 0 & 0 & 0 & 0 & 0 & 0 \\ 0 & 0 & 0 & 0 & 0 & 0 \\ 0 & 0 & 0 & 0 & 0 & 0 & 0 \\ 0 & 0 & 0 & 0 & 0 & 0 & 0 \\ 0 &$ 

### **Maple [N/A]**

Not integrable

Time  $= 1.76$  (sec), antiderivative size  $= 22$ , normalized size of antiderivative  $= 1.00$ 

$$
\int \frac{x^4}{\left(-a^2x^2+1\right)^2 \operatorname{arctanh}\left(ax\right)}dx
$$

✞ ☎

✞ ☎

 $\begin{pmatrix} 1 & 0 & 0 \\ 0 & 0 & 0 \\ 0 & 0 & 0 \\ 0 & 0 & 0 \\ 0 & 0 & 0 \\ 0 & 0 & 0 \\ 0 & 0 & 0 & 0 \\ 0 & 0 & 0 & 0 \\ 0 & 0 & 0 & 0 \\ 0 & 0 & 0 & 0 \\ 0 & 0 & 0 & 0 & 0 \\ 0 & 0 & 0 & 0 & 0 \\ 0 & 0 & 0 & 0 & 0 & 0 \\ 0 & 0 & 0 & 0 & 0 & 0 \\ 0 & 0 & 0 & 0 & 0 & 0 & 0 \\ 0 & 0 & 0 & 0 & 0 & 0 & 0 \\ 0 &$ 

input  $int(x^4/(-a^2*x^2+1)^2/arctanh(axx),x)$  $\overline{\phantom{a}}$   $\overline{\phantom{a}}$   $\overline{\$ 

output  $int(x^4/(-a^2*x^2+1)^2/arctanh(axx),x)$ 

#### **Fricas [N/A]**

Not integrable

Time  $= 0.09$  (sec), antiderivative size  $= 31$ , normalized size of antiderivative  $= 1.41$ 

$$
\int \frac{x^4}{\left(1 - a^2 x^2\right)^2 \operatorname{arctanh}(ax)} dx = \int \frac{x^4}{\left(a^2 x^2 - 1\right)^2 \operatorname{artanh}(ax)} dx
$$

✞ ☎

 $\left( \begin{array}{cc} \text{ } & \text{ } \\ \text{ } & \text{ } \end{array} \right)$ 

 $\sqrt{2}$   $\sqrt{2}$   $\sqrt{2$ 

 $\overline{\phantom{a}}$   $\overline{\phantom{a}}$   $\overline{\$ 

input integrate(x^4/(-a^2\*x^2+1)^2/arctanh(a\*x),x, algorithm="fricas")

output  $integral(x^4/((a^4*x^4 - 2*a^2*x^2 + 1)*arctanh(axx)), x)$ 

#### **Sympy [N/A]**

Not integrable

Time  $= 0.79$  (sec), antiderivative size  $= 22$ , normalized size of antiderivative  $= 1.00$ 

$$
\int \frac{x^4}{(1 - a^2 x^2)^2 \operatorname{arctanh}(ax)} dx = \int \frac{x^4}{(ax - 1)^2 (ax + 1)^2 \operatorname{atanh}(ax)} dx
$$

✞ ☎

 $\overline{\phantom{a}}$   $\overline{\phantom{a}}$   $\overline{\$ 

✞ ☎

 $\begin{pmatrix} 1 & 0 & 0 \\ 0 & 0 & 0 \\ 0 & 0 & 0 \\ 0 & 0 & 0 \\ 0 & 0 & 0 \\ 0 & 0 & 0 \\ 0 & 0 & 0 & 0 \\ 0 & 0 & 0 & 0 \\ 0 & 0 & 0 & 0 \\ 0 & 0 & 0 & 0 \\ 0 & 0 & 0 & 0 & 0 \\ 0 & 0 & 0 & 0 & 0 \\ 0 & 0 & 0 & 0 & 0 & 0 \\ 0 & 0 & 0 & 0 & 0 & 0 \\ 0 & 0 & 0 & 0 & 0 & 0 & 0 \\ 0 & 0 & 0 & 0 & 0 & 0 & 0 \\ 0 &$ 

input integrate(x\*\*4/(-a\*\*2\*x\*\*2+1)\*\*2/atanh(a\*x),x)

output  $Integral(x**4/((a*x - 1)**2*(a*x + 1)**2*atanh(a*x)), x)$ 

#### **Maxima [N/A]**

Not integrable

Time  $= 0.10$  (sec), antiderivative size  $= 23$ , normalized size of antiderivative  $= 1.05$ 

$$
\int \frac{x^4}{(1 - a^2 x^2)^2 \operatorname{arctanh}(ax)} dx = \int \frac{x^4}{(a^2 x^2 - 1)^2 \operatorname{artanh}(ax)} dx
$$

✞ ☎

 $\begin{pmatrix} 1 & 0 & 0 \\ 0 & 0 & 0 \\ 0 & 0 & 0 \\ 0 & 0 & 0 \\ 0 & 0 & 0 \\ 0 & 0 & 0 \\ 0 & 0 & 0 & 0 \\ 0 & 0 & 0 & 0 \\ 0 & 0 & 0 & 0 \\ 0 & 0 & 0 & 0 \\ 0 & 0 & 0 & 0 & 0 \\ 0 & 0 & 0 & 0 & 0 \\ 0 & 0 & 0 & 0 & 0 & 0 \\ 0 & 0 & 0 & 0 & 0 & 0 \\ 0 & 0 & 0 & 0 & 0 & 0 & 0 \\ 0 & 0 & 0 & 0 & 0 & 0 & 0 \\ 0 &$ 

input integrate(x^4/(-a^2\*x^2+1)^2/arctanh(a\*x),x, algorithm="maxima") output  $integrate(x^4/((a^2*x^2 - 1)^2*x^{\text{arctanh}}(a*x)), x)$ 

### **Giac [N/A]**

Not integrable

Time  $= 0.54$  (sec), antiderivative size  $= 23$ , normalized size of antiderivative  $= 1.05$ 

✞ ☎

 $\begin{pmatrix} 1 & 0 & 0 \\ 0 & 0 & 0 \\ 0 & 0 & 0 \\ 0 & 0 & 0 \\ 0 & 0 & 0 \\ 0 & 0 & 0 \\ 0 & 0 & 0 \\ 0 & 0 & 0 \\ 0 & 0 & 0 & 0 \\ 0 & 0 & 0 & 0 \\ 0 & 0 & 0 & 0 \\ 0 & 0 & 0 & 0 & 0 \\ 0 & 0 & 0 & 0 & 0 \\ 0 & 0 & 0 & 0 & 0 \\ 0 & 0 & 0 & 0 & 0 & 0 \\ 0 & 0 & 0 & 0 & 0 & 0 \\ 0 & 0 & 0 & 0 & 0 & 0 & 0 \\ 0 &$ 

$$
\int \frac{x^4}{(1 - a^2 x^2)^2 \operatorname{arctanh}(ax)} dx = \int \frac{x^4}{(a^2 x^2 - 1)^2 \operatorname{artanh}(ax)} dx
$$

✞ ☎

 $\begin{pmatrix} 1 & 0 & 0 \\ 0 & 0 & 0 \\ 0 & 0 & 0 \\ 0 & 0 & 0 \\ 0 & 0 & 0 \\ 0 & 0 & 0 \\ 0 & 0 & 0 \\ 0 & 0 & 0 \\ 0 & 0 & 0 & 0 \\ 0 & 0 & 0 & 0 \\ 0 & 0 & 0 & 0 \\ 0 & 0 & 0 & 0 & 0 \\ 0 & 0 & 0 & 0 & 0 \\ 0 & 0 & 0 & 0 & 0 \\ 0 & 0 & 0 & 0 & 0 & 0 \\ 0 & 0 & 0 & 0 & 0 & 0 \\ 0 & 0 & 0 & 0 & 0 & 0 & 0 \\ 0 &$ 

✞ ☎

 $\left( \begin{array}{cc} \text{ } & \text{ } \\ \text{ } & \text{ } \end{array} \right)$ 

input integrate(x^4/(-a^2\*x^2+1)^2/arctanh(a\*x),x, algorithm="giac")

output  $integrate(x^4/((a^2*x^2 - 1)^2*\arctanh(a*x)), x)$ 

### **Mupad [N/A]**

Not integrable

Time  $= 3.52$  (sec), antiderivative size  $= 23$ , normalized size of antiderivative  $= 1.05$ 

$$
\int \frac{x^4}{(1 - a^2 x^2)^2 \operatorname{arctanh}(ax)} dx = \int \frac{x^4}{\operatorname{atanh}(ax) (a^2 x^2 - 1)^2} dx
$$

✞ ☎

 $\sqrt{2}$   $\sqrt{2}$   $\sqrt{2$ 

 $\overline{\phantom{a}}$   $\overline{\phantom{a}}$   $\overline{\$ 

input

 $int(x^4/(atanh(a*x)*(a^2*x^2 - 1)^2),x)$  $\left( \begin{array}{cc} \bullet & \bullet & \bullet \\ \bullet & \bullet & \bullet \end{array} \right)$ 

output 
$$
\frac{\text{int}(x^2/(\text{atanh}(a*x)*(a^2*x^2-1)^2), x)}{\text{int}(a^2*x^2)}
$$

# Reduce  $[N/A]$

Not integrable

Time = 0.16 (sec), antiderivative size = 36, normalized size of antiderivative =  $1.64$ 

$$
\int \frac{x^4}{\left(1 - a^2 x^2\right)^2 \operatorname{arctanh}(ax)} \, dx = \int \frac{x^4}{a \tanh\left(ax\right) a^4 x^4 - 2a \tanh\left(ax\right) a^2 x^2 + a \tanh\left(ax\right)} dx
$$

 $int(x^4/(-a^2*x^2+1)^2/atanh(ax*x),x)$ input

output 
$$
\frac{\text{int}(x**4/(\text{atanh}(a*x)*a**4*x**4 - 2* \text{atanh}(a*x)*a**2*x**2 + \text{atanh}(a*x)),x)}{\text{int}(x*x)*a**4x**4 - 2* \text{atanh}(a*x)*a**2*x**2 + \text{atanh}(a*x)),x}
$$

$$
\textbf{3.282} \qquad \int \frac{x^3}{(1-a^2x^2)^2 \textbf{arctanh}(ax)} \, dx
$$

<span id="page-2272-0"></span>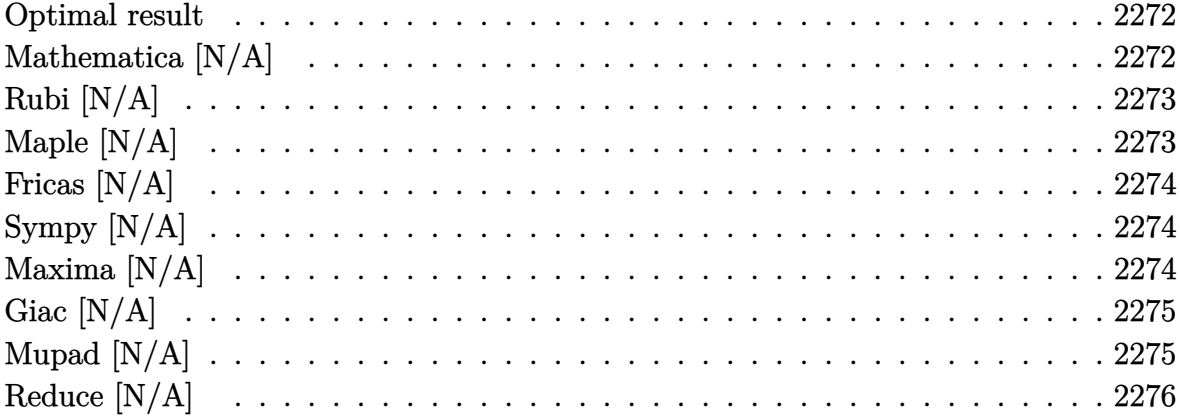

#### **Optimal result**

Integrand size  $= 22$ , antiderivative size  $= 22$ 

$$
\int \frac{x^3}{\left(1-a^2x^2\right)^2 \operatorname{arctanh}(ax)} \, dx = \frac{\text{Shi}(2\operatorname{arctanh}(ax))}{2a^4} - \frac{\text{Int}\left(\frac{x}{(1-a^2x^2)\arctanh(ax)}, x\right)}{a^2}
$$

<span id="page-2272-1"></span>output

### Mathematica [N/A]

Not integrable

Time =  $1.08$  (sec), antiderivative size = 24, normalized size of antiderivative =  $1.09$ 

$$
\int \frac{x^3}{\left(1 - a^2 x^2\right)^2 \operatorname{arctanh}(ax)} dx = \int \frac{x^3}{\left(1 - a^2 x^2\right)^2 \operatorname{arctanh}(ax)} dx
$$

 $\verb|Integrate[x^3/((1 - a^2*x^2)^2*ArcTanh[a*x]),x]|$ input

<span id="page-2272-2"></span> $\verb|Integrate[x^3/((1 - a^2*x^2)^2* ArcTanh[a*x]), x]$ output

## **Rubi [N/A]**

Not integrable

Time  $= 0.25$  (sec), antiderivative size  $= 22$ , normalized size of antiderivative  $= 1.00$ , number of steps used = 1, number of rules used = 0,  $\frac{\text{number of rules}}{\text{integral size}}$  = 0.000, Rules used  $= \{\}$ 

Below are the steps used by Rubi to obtain the solution. The rule number used for the transformation is given above next to the arrow. The rules definitions used are listed below.

$$
\int \frac{x^3}{(1 - a^2 x^2)^2 \operatorname{arctanh}(ax)} dx
$$

$$
\int \frac{x^3}{(1 - a^2 x^2)^2 \operatorname{arctanh}(ax)} dx
$$

✞ ☎

 $\begin{pmatrix} 1 & 0 & 0 \\ 0 & 0 & 0 \\ 0 & 0 & 0 \\ 0 & 0 & 0 \\ 0 & 0 & 0 \\ 0 & 0 & 0 \\ 0 & 0 & 0 & 0 \\ 0 & 0 & 0 & 0 \\ 0 & 0 & 0 & 0 \\ 0 & 0 & 0 & 0 \\ 0 & 0 & 0 & 0 & 0 \\ 0 & 0 & 0 & 0 & 0 \\ 0 & 0 & 0 & 0 & 0 & 0 \\ 0 & 0 & 0 & 0 & 0 & 0 \\ 0 & 0 & 0 & 0 & 0 & 0 & 0 \\ 0 & 0 & 0 & 0 & 0 & 0 & 0 \\ 0 &$ 

<span id="page-2273-0"></span>✞ ☎

input

Int $[x^3/((1 - a^2*x^2)^2*ArcTanh[a*x]),x]$ 

output \$Aborted  $\left( \begin{array}{cc} \text{ } & \text{ } \\ \text{ } & \text{ } \end{array} \right)$ 

#### **Maple [N/A]**

Not integrable

Time  $= 2.18$  (sec), antiderivative size  $= 22$ , normalized size of antiderivative  $= 1.00$ 

$$
\int \frac{x^3}{\left(-a^2x^2+1\right)^2 \operatorname{arctanh}\left(ax\right)} dx
$$

✞ ☎

 $\overline{\phantom{a}}$   $\overline{\phantom{a}}$   $\overline{\$ 

<span id="page-2273-1"></span>✞ ☎

 $\begin{pmatrix} 1 & 0 & 0 \\ 0 & 0 & 0 \\ 0 & 0 & 0 \\ 0 & 0 & 0 \\ 0 & 0 & 0 \\ 0 & 0 & 0 \\ 0 & 0 & 0 & 0 \\ 0 & 0 & 0 & 0 \\ 0 & 0 & 0 & 0 \\ 0 & 0 & 0 & 0 \\ 0 & 0 & 0 & 0 & 0 \\ 0 & 0 & 0 & 0 & 0 \\ 0 & 0 & 0 & 0 & 0 & 0 \\ 0 & 0 & 0 & 0 & 0 & 0 \\ 0 & 0 & 0 & 0 & 0 & 0 & 0 \\ 0 & 0 & 0 & 0 & 0 & 0 & 0 \\ 0 &$ 

input  $int(x^3/(-a^2*x^2+1)^2/arctanh(ax*x),x)$ 

output  $int(x^3/(-a^2*x^2+1)^2/arctanh(axx),x)$ 

#### **Fricas [N/A]**

Not integrable

Time  $= 0.08$  (sec), antiderivative size  $= 31$ , normalized size of antiderivative  $= 1.41$ 

$$
\int \frac{x^3}{\left(1 - a^2 x^2\right)^2 \operatorname{arctanh}(ax)} dx = \int \frac{x^3}{\left(a^2 x^2 - 1\right)^2 \operatorname{artanh}(ax)} dx
$$

✞ ☎

 $\left( \begin{array}{cc} \text{ } & \text{ } \\ \text{ } & \text{ } \end{array} \right)$ 

<span id="page-2274-0"></span> $\sqrt{2}$   $\sqrt{2}$   $\sqrt{2$ 

 $\overline{\phantom{a}}$   $\overline{\phantom{a}}$   $\overline{\$ 

input integrate(x^3/(-a^2\*x^2+1)^2/arctanh(a\*x),x, algorithm="fricas")

output  $integral(x^3/((a^4*x^4 - 2*a^2*x^2 + 1)*arctanh(a*x)), x)$ 

#### **Sympy [N/A]**

Not integrable

Time  $= 0.76$  (sec), antiderivative size  $= 22$ , normalized size of antiderivative  $= 1.00$ 

$$
\int \frac{x^3}{(1 - a^2 x^2)^2 \operatorname{arctanh}(ax)} dx = \int \frac{x^3}{(ax - 1)^2 (ax + 1)^2 \operatorname{atanh}(ax)} dx
$$

✞ ☎

 $\overline{\phantom{a}}$   $\overline{\phantom{a}}$   $\overline{\$ 

<span id="page-2274-1"></span>✞ ☎

 $\begin{pmatrix} 1 & 0 & 0 \\ 0 & 0 & 0 \\ 0 & 0 & 0 \\ 0 & 0 & 0 \\ 0 & 0 & 0 \\ 0 & 0 & 0 \\ 0 & 0 & 0 & 0 \\ 0 & 0 & 0 & 0 \\ 0 & 0 & 0 & 0 \\ 0 & 0 & 0 & 0 \\ 0 & 0 & 0 & 0 & 0 \\ 0 & 0 & 0 & 0 & 0 \\ 0 & 0 & 0 & 0 & 0 & 0 \\ 0 & 0 & 0 & 0 & 0 & 0 \\ 0 & 0 & 0 & 0 & 0 & 0 & 0 \\ 0 & 0 & 0 & 0 & 0 & 0 & 0 \\ 0 &$ 

input integrate(x\*\*3/(-a\*\*2\*x\*\*2+1)\*\*2/atanh(a\*x),x)

output  $Integral(x**3/((a*x - 1)**2*(a*x + 1)**2*atanh(a*x)), x)$ 

#### **Maxima [N/A]**

Not integrable

Time  $= 0.11$  (sec), antiderivative size  $= 23$ , normalized size of antiderivative  $= 1.05$ 

$$
\int \frac{x^3}{(1 - a^2 x^2)^2 \operatorname{arctanh}(ax)} dx = \int \frac{x^3}{(a^2 x^2 - 1)^2 \operatorname{artanh}(ax)} dx
$$

✞ ☎

 $\begin{pmatrix} 1 & 0 & 0 \\ 0 & 0 & 0 \\ 0 & 0 & 0 \\ 0 & 0 & 0 \\ 0 & 0 & 0 \\ 0 & 0 & 0 \\ 0 & 0 & 0 & 0 \\ 0 & 0 & 0 & 0 \\ 0 & 0 & 0 & 0 \\ 0 & 0 & 0 & 0 \\ 0 & 0 & 0 & 0 & 0 \\ 0 & 0 & 0 & 0 & 0 \\ 0 & 0 & 0 & 0 & 0 & 0 \\ 0 & 0 & 0 & 0 & 0 & 0 \\ 0 & 0 & 0 & 0 & 0 & 0 & 0 \\ 0 & 0 & 0 & 0 & 0 & 0 & 0 \\ 0 &$ 

input integrate(x^3/(-a^2\*x^2+1)^2/arctanh(a\*x),x, algorithm="maxima") output  $integrate(x^3/((a^2*x^2 - 1)^2*x^{\text{arctanh}}(a*x)), x)$ 

### **Giac [N/A]**

Not integrable

Time  $= 0.50$  (sec), antiderivative size  $= 23$ , normalized size of antiderivative  $= 1.05$ 

<span id="page-2275-0"></span>✞ ☎

 $\begin{pmatrix} 1 & 0 & 0 \\ 0 & 0 & 0 \\ 0 & 0 & 0 \\ 0 & 0 & 0 \\ 0 & 0 & 0 \\ 0 & 0 & 0 \\ 0 & 0 & 0 \\ 0 & 0 & 0 \\ 0 & 0 & 0 & 0 \\ 0 & 0 & 0 & 0 \\ 0 & 0 & 0 & 0 \\ 0 & 0 & 0 & 0 & 0 \\ 0 & 0 & 0 & 0 & 0 \\ 0 & 0 & 0 & 0 & 0 \\ 0 & 0 & 0 & 0 & 0 & 0 \\ 0 & 0 & 0 & 0 & 0 & 0 \\ 0 & 0 & 0 & 0 & 0 & 0 & 0 \\ 0 &$ 

$$
\int \frac{x^3}{\left(1 - a^2 x^2\right)^2 \operatorname{arctanh}(ax)} dx = \int \frac{x^3}{\left(a^2 x^2 - 1\right)^2 \operatorname{artanh}(ax)} dx
$$

✞ ☎

 $\begin{pmatrix} 1 & 0 & 0 \\ 0 & 0 & 0 \\ 0 & 0 & 0 \\ 0 & 0 & 0 \\ 0 & 0 & 0 \\ 0 & 0 & 0 \\ 0 & 0 & 0 \\ 0 & 0 & 0 \\ 0 & 0 & 0 & 0 \\ 0 & 0 & 0 & 0 \\ 0 & 0 & 0 & 0 \\ 0 & 0 & 0 & 0 & 0 \\ 0 & 0 & 0 & 0 & 0 \\ 0 & 0 & 0 & 0 & 0 \\ 0 & 0 & 0 & 0 & 0 & 0 \\ 0 & 0 & 0 & 0 & 0 & 0 \\ 0 & 0 & 0 & 0 & 0 & 0 & 0 \\ 0 &$ 

<span id="page-2275-1"></span>✞ ☎

 $\left( \begin{array}{cc} \text{ } & \text{ } \\ \text{ } & \text{ } \end{array} \right)$ 

input integrate(x^3/(-a^2\*x^2+1)^2/arctanh(a\*x),x, algorithm="giac")

output  $integrate(x^3/((a^2*x^2 - 1)^2*\arctanh(a*x)), x)$ 

### **Mupad [N/A]**

Not integrable

Time  $= 3.50$  (sec), antiderivative size  $= 23$ , normalized size of antiderivative  $= 1.05$ 

$$
\int \frac{x^3}{(1 - a^2 x^2)^2 \operatorname{arctanh}(ax)} dx = \int \frac{x^3}{\operatorname{atanh}(ax) (a^2 x^2 - 1)^2} dx
$$

✞ ☎

<span id="page-2275-2"></span> $\sqrt{2}$   $\sqrt{2}$   $\sqrt{2$ 

 $\overline{\phantom{a}}$   $\overline{\phantom{a}}$   $\overline{\$ 

input

 $int(x^3/(\text{atanh}(a*x)*(a^2*x^2 - 1)^2),x)$  $\left( \begin{array}{cc} \bullet & \bullet & \bullet \\ \bullet & \bullet & \bullet \end{array} \right)$ 

output 
$$
\frac{\text{int}(x^3/(\text{atanh}(a*x)*(a^2*x^2-1)^2), x)}{\text{int}(a^2*x^2)}
$$

# Reduce  $[N/A]$

Not integrable

Time =  $0.17$  (sec), antiderivative size = 36, normalized size of antiderivative =  $1.64$ 

$$
\int \frac{x^3}{\left(1 - a^2 x^2\right)^2 \operatorname{arctanh}(ax)} \, dx = \int \frac{x^3}{a \tanh\left(ax\right) a^4 x^4 - 2a \tanh\left(ax\right) a^2 x^2 + a \tanh\left(ax\right)} dx
$$

 $int(x^3/(-a^2*x^2+1)^2/atanh(ax*x),x)$ input

output 
$$
\frac{\text{int}(x**3/(\text{atanh}(a*x)*a**4*x**4 - 2* \text{atanh}(a*x)*a**2*x**2 + \text{atanh}(a*x)),x)}{\text{int}(x*x)*a**4x**4 - 2* \text{atanh}(a*x)*a**2*x**2 + \text{atanh}(a*x)),x}
$$

**3.283** 
$$
\int \frac{x^2}{(1-a^2x^2)^2 \mathbf{arctanh}(ax)} dx
$$

<span id="page-2277-0"></span>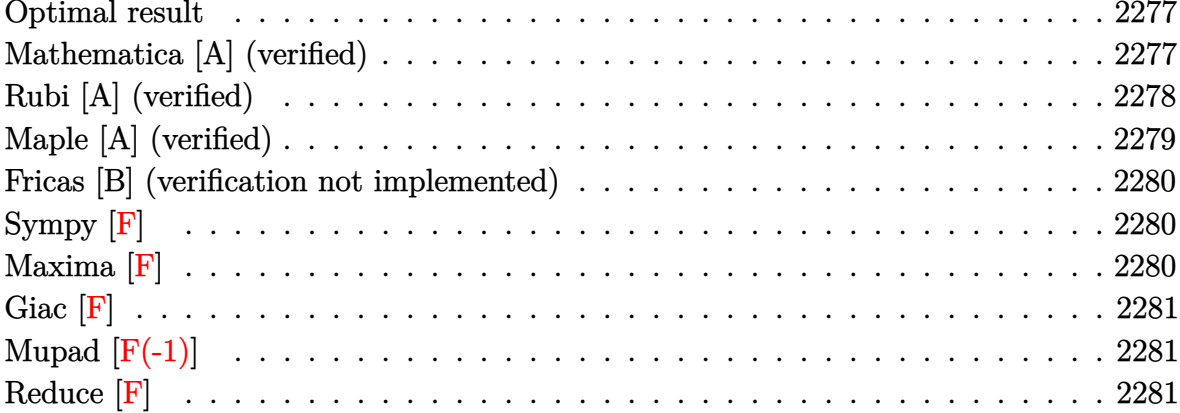

#### Optimal result

Integrand size  $= 22$ , antiderivative size  $= 27$ 

$$
\int \frac{x^2}{(1 - a^2 x^2)^2 \operatorname{arctanh}(ax)} dx = \frac{\operatorname{Chi}(2 \operatorname{arctanh}(ax))}{2a^3} - \frac{\log(\operatorname{arctanh}(ax))}{2a^3}
$$

<span id="page-2277-1"></span> $1/2*Chi(2*arctanh(a*x))/a^3-1/2*ln(arctanh(a*x))/a^3$  $output$ 

## Mathematica [A] (verified)

Time =  $0.15$  (sec), antiderivative size = 27, normalized size of antiderivative = 1.00

$$
\int \frac{x^2}{(1-a^2x^2)^2 \operatorname{arctanh}(ax)} dx = \frac{\operatorname{Chi}(2\operatorname{arctanh}(ax))}{2a^3} - \frac{\log(\operatorname{arctanh}(ax))}{2a^3}
$$

input

Integrate[ $x^2/((1 - a^2*x^2)^2*ArcTanh[a*x])$ ,x]

<span id="page-2277-2"></span>
$$
CoshIntegral [2*ArcTanh[a*x]]/(2*a^3) - Log[ArcTanh[a*x]]/(2*a^3)
$$

### **Rubi [A] (verified)**

Time  $= 0.34$  (sec), antiderivative size  $= 25$ , normalized size of antiderivative  $= 0.93$ , number of steps used = 6, number of rules used = 5,  $\frac{\text{number of rules}}{\text{integral size}}$  = 0.227, Rules used =  $\{6596, 3042, 25, 3793, 2009\}$ 

Below are the steps used by Rubi to obtain the solution. The rule number used for the transformation is given above next to the arrow. The rules definitions used are listed below.

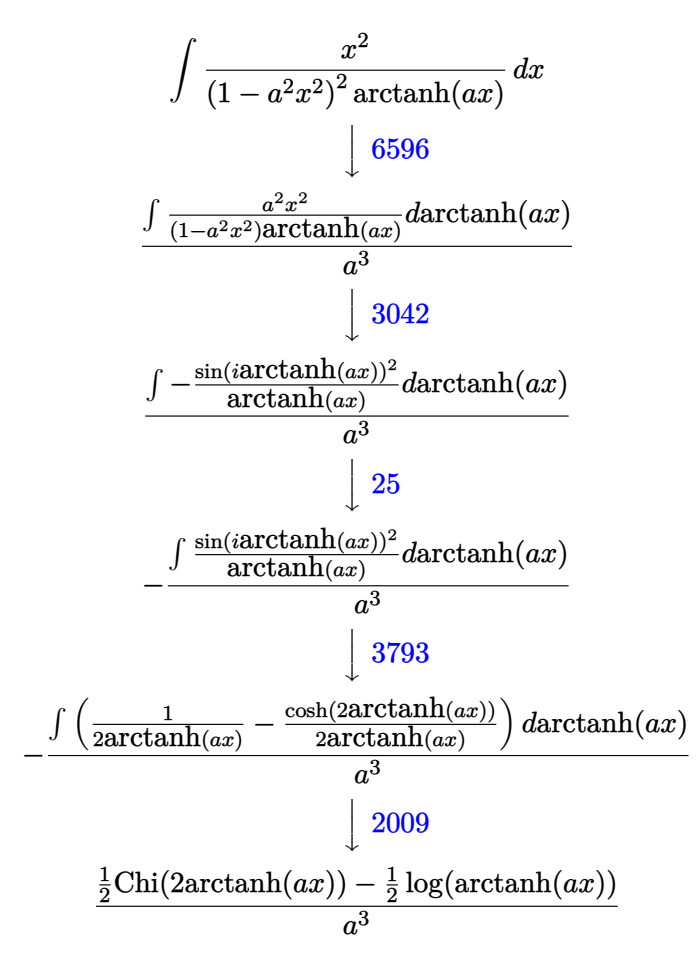

✞ ☎

 $\begin{pmatrix} 1 & 0 & 0 \\ 0 & 0 & 0 \\ 0 & 0 & 0 \\ 0 & 0 & 0 \\ 0 & 0 & 0 \\ 0 & 0 & 0 \\ 0 & 0 & 0 & 0 \\ 0 & 0 & 0 & 0 \\ 0 & 0 & 0 & 0 \\ 0 & 0 & 0 & 0 \\ 0 & 0 & 0 & 0 & 0 \\ 0 & 0 & 0 & 0 & 0 \\ 0 & 0 & 0 & 0 & 0 & 0 \\ 0 & 0 & 0 & 0 & 0 & 0 \\ 0 & 0 & 0 & 0 & 0 & 0 & 0 \\ 0 & 0 & 0 & 0 & 0 & 0 & 0 \\ 0 &$ 

✞ ☎

 $\begin{pmatrix} 1 & 0 & 0 \\ 0 & 0 & 0 \\ 0 & 0 & 0 \\ 0 & 0 & 0 \\ 0 & 0 & 0 \\ 0 & 0 & 0 \\ 0 & 0 & 0 & 0 \\ 0 & 0 & 0 & 0 \\ 0 & 0 & 0 & 0 \\ 0 & 0 & 0 & 0 \\ 0 & 0 & 0 & 0 & 0 \\ 0 & 0 & 0 & 0 & 0 \\ 0 & 0 & 0 & 0 & 0 & 0 \\ 0 & 0 & 0 & 0 & 0 & 0 \\ 0 & 0 & 0 & 0 & 0 & 0 & 0 \\ 0 & 0 & 0 & 0 & 0 & 0 & 0 \\ 0 &$ 

input

Int $[x^2/((1 - a^2*x^2)^2*ArcTanh[a*x]),x]$ 

output

(CoshIntegral[2\*ArcTanh[a\*x]]/2 - Log[ArcTanh[a\*x]]/2)/a^3

#### **Defintions of rubi rules used**

rule 25 Int[-(Fx\_), x\_Symbol] :> Simp[Identity[-1] Int[Fx, x], x]  
\nrule 2009 Int[u\_., x\_Symbol] :> Simp[IntSum[u, x], x] /; SumQ[u]  
\nrule 3042 Int[u\_., x\_Symbol] :> Int[DeactivateTrig[u, x], x] /; FunctionOfTrigOfLinear  
\nrule 3793   
\n
$$
\frac{\text{Int}[(c_.,) + (d_.,)*(x_.))^{\frown}(m_.)*sin[(e_.,) + (f_.,)*(x_.)]^{\frown}(n_., x_Symbol] :> In
$$
  
\nrule 3793   
\n $\frac{\text{Int}[(c_.,) + (d_.,)*(x_.))^{\frown}(m_.)*sin[(e_.,) + (f_.,)*(x_.)]^{\frown}(n_., x_Symbol] :> In$   
\n $\frac{\text{t}[ExpandTrigReduce[(c + d*x)^{\frown}m, Sin[e + f*x]^{\frown}, x], x] /; FreeQ[(c, d, e, f, m], x] && IGGQ[n, 1] && (lRationalQ[m] || (GeQ[m, -1] && LtQ[m, 1]))$   

<span id="page-2279-0"></span>e, p}, x] && EqQ[c^2\*d + e, 0] && IGtQ[m, 0] && ILtQ[m + 2\*q + 1, 0] && (In tegerQ[q] || GtQ[d, 0])  $\left( \begin{array}{cc} \text{ } & \text{ } \\ \text{ } & \text{ } \end{array} \right)$ 

### **Maple [A] (verified)**

Time =  $1.01$  (sec), antiderivative size = 22, normalized size of antiderivative =  $0.81$ 

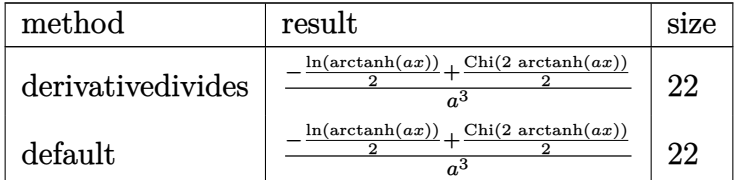

✞ ☎

<span id="page-2279-1"></span>✞ ☎

 $\begin{pmatrix} 1 & 0 & 0 \\ 0 & 0 & 0 \\ 0 & 0 & 0 \\ 0 & 0 & 0 \\ 0 & 0 & 0 \\ 0 & 0 & 0 \\ 0 & 0 & 0 & 0 \\ 0 & 0 & 0 & 0 \\ 0 & 0 & 0 & 0 \\ 0 & 0 & 0 & 0 \\ 0 & 0 & 0 & 0 & 0 \\ 0 & 0 & 0 & 0 & 0 \\ 0 & 0 & 0 & 0 & 0 & 0 \\ 0 & 0 & 0 & 0 & 0 & 0 \\ 0 & 0 & 0 & 0 & 0 & 0 & 0 \\ 0 & 0 & 0 & 0 & 0 & 0 & 0 \\ 0 &$ 

input

 $\left($   $\left($   $\right)$   $\left($   $\left($   $\right)$   $\left($   $\left($   $\right)$   $\left($   $\left($   $\right)$   $\left($   $\left($   $\right)$   $\left($   $\left($   $\right)$   $\left($   $\left($   $\right)$   $\left($   $\left($   $\right)$   $\left($   $\left($   $\right)$   $\left($   $\left($   $\right)$   $\left($   $\left($   $\right)$   $\left($   $\left($   $\right)$   $\left($ 

output

 $1/a^3*(-1/2*ln(arctanh(a*x))+1/2*Chi(2*arctanh(a*x)))$ 

int(x^2/(-a^2\*x^2+1)^2/arctanh(a\*x),x,method=\_RETURNVERBOSE)

#### **Fricas [B] (verification not implemented)**

Leaf count of result is larger than twice the leaf count of optimal. 58 vs.  $2(23) = 46$ . Time  $= 0.07$  (sec), antiderivative size  $= 58$ , normalized size of antiderivative  $= 2.15$ 

$$
\int \frac{x^2}{(1 - a^2 x^2)^2 \operatorname{arctanh}(ax)} dx
$$
\n
$$
= -\frac{2 \log (\log(-\frac{ax+1}{ax-1})) - \log\left(\frac{ax+1}{ax-1}\right) - \log\left(\frac{ax+1}{ax-1}\right)}{4 a^3}
$$

✞ ☎

<span id="page-2280-0"></span> $\begin{pmatrix} 1 & 0 & 0 \\ 0 & 0 & 0 \\ 0 & 0 & 0 \\ 0 & 0 & 0 \\ 0 & 0 & 0 \\ 0 & 0 & 0 \\ 0 & 0 & 0 & 0 \\ 0 & 0 & 0 & 0 \\ 0 & 0 & 0 & 0 \\ 0 & 0 & 0 & 0 \\ 0 & 0 & 0 & 0 & 0 \\ 0 & 0 & 0 & 0 & 0 \\ 0 & 0 & 0 & 0 & 0 & 0 \\ 0 & 0 & 0 & 0 & 0 & 0 \\ 0 & 0 & 0 & 0 & 0 & 0 & 0 \\ 0 & 0 & 0 & 0 & 0 & 0 & 0 \\ 0 &$ 

input integrate(x^2/(-a^2\*x^2+1)^2/arctanh(a\*x),x, algorithm="fricas")  $\left( \begin{array}{cc} \bullet & \bullet & \bullet \\ \bullet & \bullet & \bullet \end{array} \right)$ 

output ✞ ☎  $-1/4*(2*log(log(-(a*x + 1)/(a*x - 1))) - log-integral(-(a*x + 1)/(a*x - 1))$ ) -  $\log_{10} \frac{\text{integral}(-\frac{a*x - 1}{a*x + 1)})}{a^3}$ 

**Sympy [F]**

$$
\int \frac{x^2}{(1 - a^2 x^2)^2 \operatorname{arctanh}(ax)} dx = \int \frac{x^2}{(ax - 1)^2 (ax + 1)^2 \operatorname{atanh}(ax)} dx
$$

✞ ☎

<span id="page-2280-1"></span>✞ ☎

 $\begin{pmatrix} 1 & 0 & 0 \\ 0 & 0 & 0 \\ 0 & 0 & 0 \\ 0 & 0 & 0 \\ 0 & 0 & 0 \\ 0 & 0 & 0 \\ 0 & 0 & 0 & 0 \\ 0 & 0 & 0 & 0 \\ 0 & 0 & 0 & 0 \\ 0 & 0 & 0 & 0 \\ 0 & 0 & 0 & 0 & 0 \\ 0 & 0 & 0 & 0 & 0 \\ 0 & 0 & 0 & 0 & 0 & 0 \\ 0 & 0 & 0 & 0 & 0 & 0 \\ 0 & 0 & 0 & 0 & 0 & 0 & 0 \\ 0 & 0 & 0 & 0 & 0 & 0 & 0 \\ 0 &$ 

input integrate(x\*\*2/(-a\*\*2\*x\*\*2+1)\*\*2/atanh(a\*x),x)  $\begin{pmatrix} 1 & 0 & 0 \\ 0 & 0 & 0 \\ 0 & 0 & 0 \\ 0 & 0 & 0 \\ 0 & 0 & 0 \\ 0 & 0 & 0 \\ 0 & 0 & 0 & 0 \\ 0 & 0 & 0 & 0 \\ 0 & 0 & 0 & 0 \\ 0 & 0 & 0 & 0 \\ 0 & 0 & 0 & 0 & 0 \\ 0 & 0 & 0 & 0 & 0 \\ 0 & 0 & 0 & 0 & 0 & 0 \\ 0 & 0 & 0 & 0 & 0 & 0 \\ 0 & 0 & 0 & 0 & 0 & 0 & 0 \\ 0 & 0 & 0 & 0 & 0 & 0 & 0 \\ 0 &$ 

output Integral(x\*\*2/((a\*x - 1)\*\*2\*(a\*x + 1)\*\*2\*atanh(a\*x)), x)

**Maxima [F]**

$$
\int \frac{x^2}{\left(1-a^2x^2\right)^2 \operatorname{arctanh}(ax)} \, dx = \int \frac{x^2}{\left(a^2x^2 - 1\right)^2 \operatorname{artanh}\left(ax\right)} \, dx
$$

✞ ☎

 $\overline{\phantom{a}}$   $\overline{\phantom{a}}$   $\overline{\$ 

<span id="page-2280-2"></span>✞ ☎

 $\begin{pmatrix} 1 & 0 & 0 \\ 0 & 0 & 0 \\ 0 & 0 & 0 \\ 0 & 0 & 0 \\ 0 & 0 & 0 \\ 0 & 0 & 0 \\ 0 & 0 & 0 & 0 \\ 0 & 0 & 0 & 0 \\ 0 & 0 & 0 & 0 \\ 0 & 0 & 0 & 0 \\ 0 & 0 & 0 & 0 & 0 \\ 0 & 0 & 0 & 0 & 0 \\ 0 & 0 & 0 & 0 & 0 & 0 \\ 0 & 0 & 0 & 0 & 0 & 0 \\ 0 & 0 & 0 & 0 & 0 & 0 & 0 \\ 0 & 0 & 0 & 0 & 0 & 0 & 0 \\ 0 &$ 

$$
input\left(\frac{integrate(x^2/(-a^2*x^2+1)^2/arctanh(ax*x),x, algorithm="maxima")}{input}\right)
$$

output  $integrate(x^2)/((a^2*x^2 - 1)^2*\arctanh(a*x)), x)$ 

### **Giac [F]**

$$
\int \frac{x^2}{(1 - a^2 x^2)^2 \operatorname{arctanh}(ax)} dx = \int \frac{x^2}{(a^2 x^2 - 1)^2 \operatorname{artanh}(ax)} dx
$$

✞ ☎

 $\left( \begin{array}{cc} \text{ } & \text{ } \\ \text{ } & \text{ } \end{array} \right)$ 

<span id="page-2281-0"></span>✞ ☎

input integrate(x^2/(-a^2\*x^2+1)^2/arctanh(a\*x),x, algorithm="giac")

output  $integrate(x^2/((a^2*x^2 - 1)^2*\arctanh(a*x)), x)$  $\overline{\phantom{a}}$   $\overline{\phantom{a}}$   $\overline{\$ 

## **Mupad [F(-1)]**

Timed out.

$$
\int \frac{x^2}{(1 - a^2 x^2)^2 \operatorname{arctanh}(ax)} dx = \int \frac{x^2}{\operatorname{atanh}(ax) (a^2 x^2 - 1)^2} dx
$$

<span id="page-2281-1"></span>✞ ☎

$$
input\left(\frac{int(x^2/(\text{atanh}(a*x)*(a^2*x^2-1)^2),x)}{\text{input}(x^2-x^2*x^2-1)^2}\right)
$$

output  $int(x^2/(\text{atanh}(a*x)*(a^2*x^2 - 1)^2), x)$  $\begin{pmatrix} 1 & 0 & 0 \\ 0 & 0 & 0 \\ 0 & 0 & 0 \\ 0 & 0 & 0 \\ 0 & 0 & 0 \\ 0 & 0 & 0 \\ 0 & 0 & 0 \\ 0 & 0 & 0 \\ 0 & 0 & 0 & 0 \\ 0 & 0 & 0 & 0 \\ 0 & 0 & 0 & 0 \\ 0 & 0 & 0 & 0 & 0 \\ 0 & 0 & 0 & 0 & 0 \\ 0 & 0 & 0 & 0 & 0 \\ 0 & 0 & 0 & 0 & 0 & 0 \\ 0 & 0 & 0 & 0 & 0 & 0 \\ 0 & 0 & 0 & 0 & 0 & 0 & 0 \\ 0 &$ 

**Reduce [F]**

$$
\int \frac{x^2}{(1 - a^2 x^2)^2 \operatorname{arctanh}(ax)} dx
$$
\n
$$
= \frac{\left(\int \frac{x^2}{\operatorname{atanh}(ax)a^4 x^4 - 2 \operatorname{atanh}(ax)a^2 x^2 + \operatorname{atanh}(ax)} dx\right) a - \log(\operatorname{atanh}(ax))}{a^3}
$$

✞ ☎

 $\left( \begin{array}{cc} \bullet & \bullet & \bullet \\ \bullet & \bullet & \bullet \end{array} \right)$ 

✞ ☎

 $\begin{pmatrix} 1 & 0 & 0 \\ 0 & 0 & 0 \\ 0 & 0 & 0 \\ 0 & 0 & 0 \\ 0 & 0 & 0 \\ 0 & 0 & 0 \\ 0 & 0 & 0 & 0 \\ 0 & 0 & 0 & 0 \\ 0 & 0 & 0 & 0 \\ 0 & 0 & 0 & 0 \\ 0 & 0 & 0 & 0 & 0 \\ 0 & 0 & 0 & 0 & 0 \\ 0 & 0 & 0 & 0 & 0 & 0 \\ 0 & 0 & 0 & 0 & 0 & 0 \\ 0 & 0 & 0 & 0 & 0 & 0 & 0 \\ 0 & 0 & 0 & 0 & 0 & 0 & 0 \\ 0 &$ 

input

 $int(x^2/(-a^2*x^2+1)^2/atanh(ax*x),x)$ 

output  $(int(1/(atanh(axx)*a**4*x**4 - 2*atanh(axx)*a**2*x**2 + atanh(axx)),x)*a$ log(atanh(a\*x)))/a\*\*3

$$
\textbf{3.284} \qquad \int \frac{x}{\left(1-a^2x^2\right)^2 \textbf{arctanh}(ax)} \, dx
$$

<span id="page-2282-0"></span>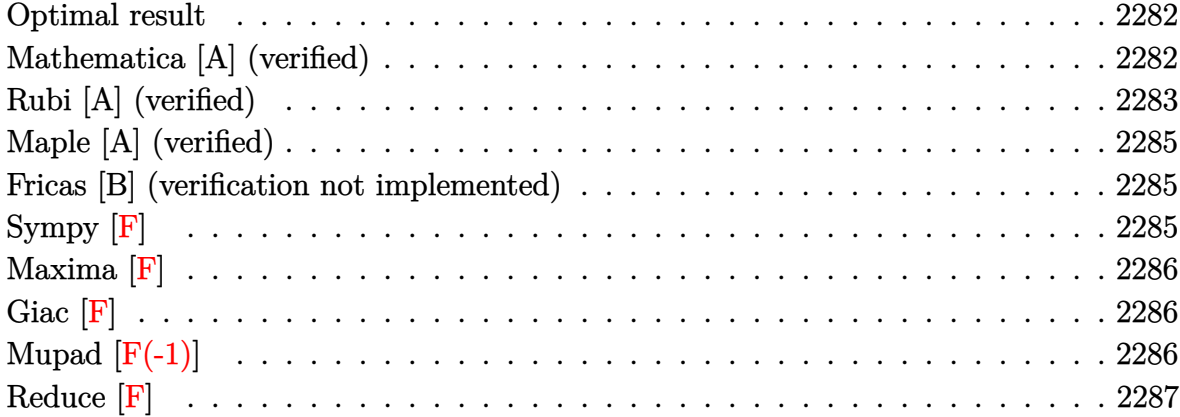

### Optimal result

Integrand size  $= 20$ , antiderivative size  $= 14$ 

$$
\int \frac{x}{(1 - a^2 x^2)^2 \operatorname{arctanh}(ax)} dx = \frac{\text{Shi}(2 \operatorname{arctanh}(ax))}{2a^2}
$$

<span id="page-2282-1"></span> $1/2*Shi(2*arctanh(a*x))/a^2$ output

### Mathematica [A] (verified)

Time =  $0.12$  (sec), antiderivative size = 14, normalized size of antiderivative = 1.00

$$
\int \frac{x}{(1 - a^2 x^2)^2 \operatorname{arctanh}(ax)} dx = \frac{\text{Shi}(2 \operatorname{arctanh}(ax))}{2a^2}
$$

input

Integrate[ $x/((1 - a^2*x^2)^2*ArcTanh[a*x], x]$ 

output

<span id="page-2282-2"></span>SinhIntegral[2\*ArcTanh[a\*x]]/(2\*a^2)

### **Rubi [A] (verified)**

Time  $= 0.32$  (sec), antiderivative size  $= 14$ , normalized size of antiderivative  $= 1.00$ , number of steps used = 7, number of rules used = 6,  $\frac{\text{number of rules}}{\text{integral size}}$  = 0.300, Rules used =  $\{6596, 5971, 27, 3042, 26, 3779\}$ 

Below are the steps used by Rubi to obtain the solution. The rule number used for the transformation is given above next to the arrow. The rules definitions used are listed below.

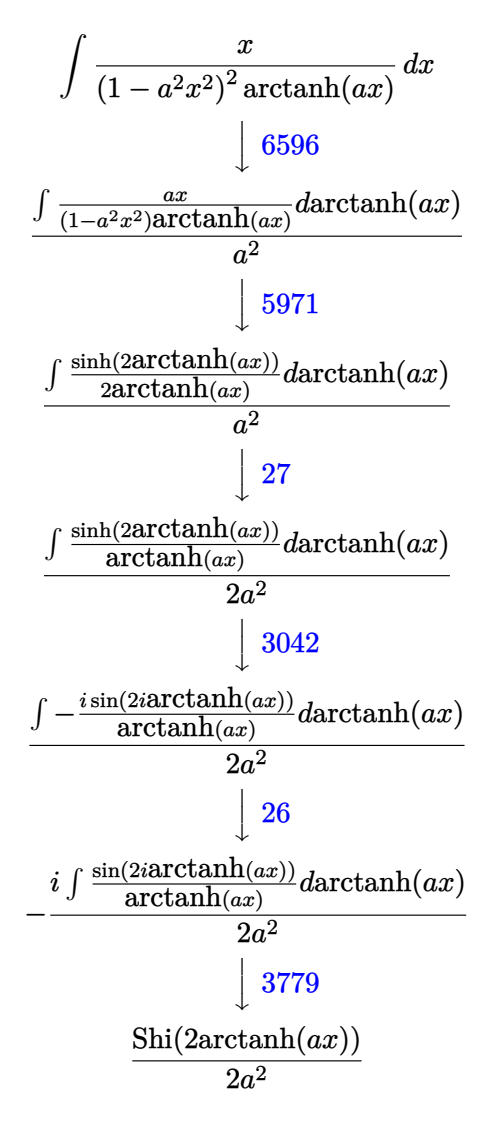

✞ ☎

 $\left($   $\left($   $\right)$   $\left($   $\left($   $\right)$   $\left($   $\left($   $\right)$   $\left($   $\left($   $\right)$   $\left($   $\left($   $\right)$   $\left($   $\left($   $\right)$   $\left($   $\left($   $\right)$   $\left($   $\left($   $\right)$   $\left($   $\left($   $\right)$   $\left($   $\left($   $\right)$   $\left($   $\left($   $\right)$   $\left($   $\left($   $\right)$   $\left($ 

input

Int $[x/((1 - a^2*x^2)^2*ArcTanh[a*x]),x]$ 

SinhIntegral[2\*ArcTanh[a\*x]]/(2\*a^2)

<span id="page-2284-0"></span>tegerQ[q] || GtQ[d, 0])

output

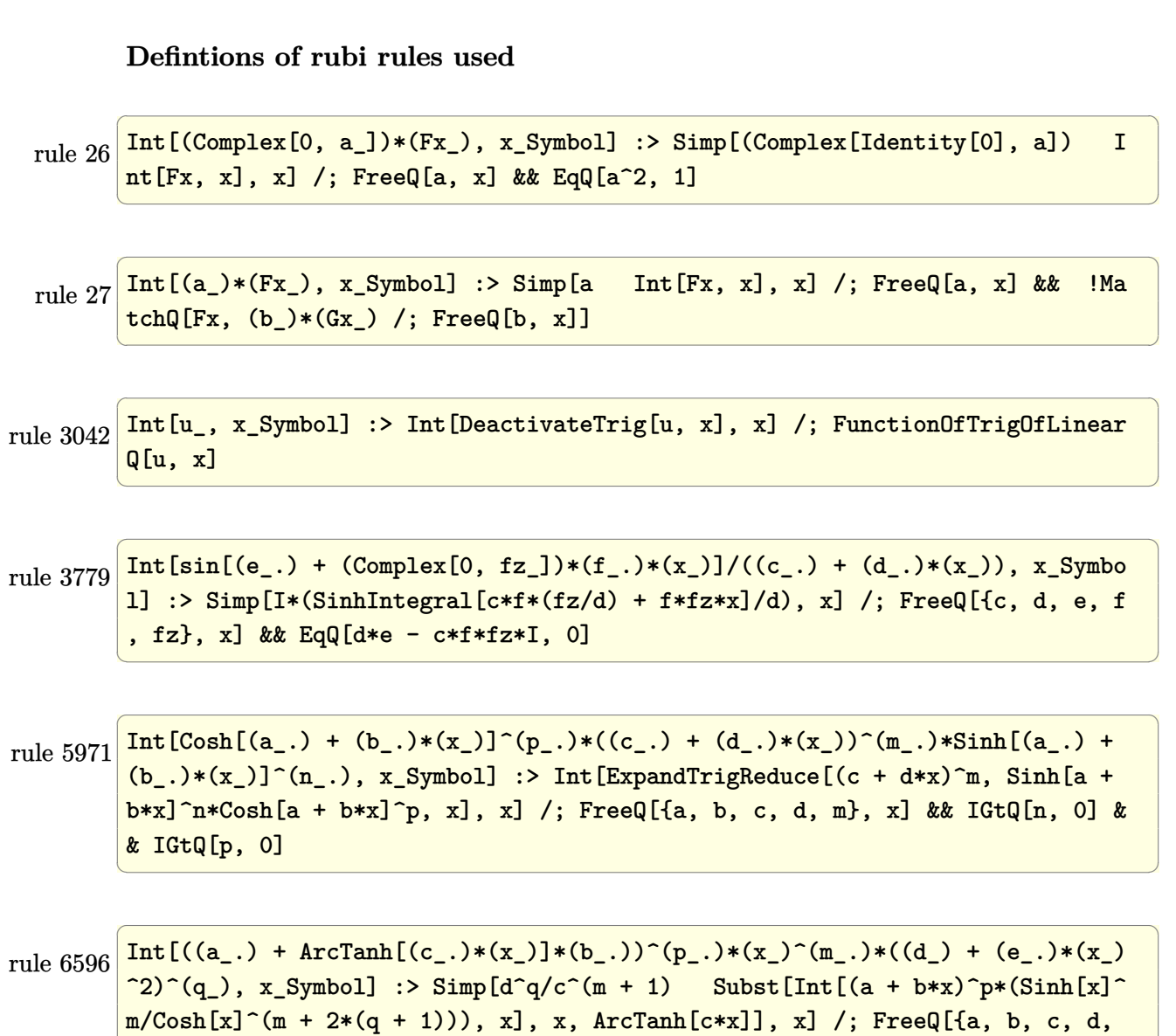

e, p}, x] && EqQ[c^2\*d + e, 0] && IGtQ[m, 0] && ILtQ[m + 2\*q + 1, 0] && (In

 $\begin{pmatrix} 1 & 0 & 0 \\ 0 & 0 & 0 \\ 0 & 0 & 0 \\ 0 & 0 & 0 \\ 0 & 0 & 0 \\ 0 & 0 & 0 \\ 0 & 0 & 0 & 0 \\ 0 & 0 & 0 & 0 \\ 0 & 0 & 0 & 0 \\ 0 & 0 & 0 & 0 \\ 0 & 0 & 0 & 0 & 0 \\ 0 & 0 & 0 & 0 & 0 \\ 0 & 0 & 0 & 0 & 0 & 0 \\ 0 & 0 & 0 & 0 & 0 & 0 \\ 0 & 0 & 0 & 0 & 0 & 0 & 0 \\ 0 & 0 & 0 & 0 & 0 & 0 & 0 \\ 0 &$ 

✞ ☎

 $\begin{pmatrix} 1 & 0 & 0 \\ 0 & 0 & 0 \\ 0 & 0 & 0 \\ 0 & 0 & 0 \\ 0 & 0 & 0 \\ 0 & 0 & 0 \\ 0 & 0 & 0 \\ 0 & 0 & 0 \\ 0 & 0 & 0 & 0 \\ 0 & 0 & 0 & 0 \\ 0 & 0 & 0 & 0 \\ 0 & 0 & 0 & 0 & 0 \\ 0 & 0 & 0 & 0 & 0 \\ 0 & 0 & 0 & 0 & 0 \\ 0 & 0 & 0 & 0 & 0 & 0 \\ 0 & 0 & 0 & 0 & 0 & 0 \\ 0 & 0 & 0 & 0 & 0 & 0 & 0 \\ 0 &$ 

## **Maple [A] (verified)**

Time  $= 0.97$  (sec), antiderivative size  $= 13$ , normalized size of antiderivative  $= 0.93$ 

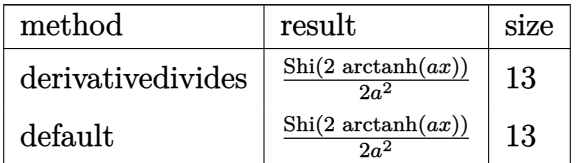

✞ ☎

<span id="page-2285-0"></span>✞ ☎

input int(x/(-a^2\*x^2+1)^2/arctanh(a\*x),x,method=\_RETURNVERBOSE)  $\overline{\phantom{a}}$   $\overline{\phantom{a}}$   $\overline{\$ 

output 1/2\*Shi(2\*arctanh(a\*x))/a^2  $\left($   $\left($   $\right)$   $\left($   $\left($   $\right)$   $\left($   $\left($   $\right)$   $\left($   $\left($   $\right)$   $\left($   $\left($   $\right)$   $\left($   $\left($   $\right)$   $\left($   $\left($   $\right)$   $\left($   $\left($   $\right)$   $\left($   $\left($   $\right)$   $\left($   $\left($   $\right)$   $\left($   $\left($   $\right)$   $\left($   $\left($   $\right)$   $\left($ 

#### **Fricas [B] (verification not implemented)**

Leaf count of result is larger than twice the leaf count of optimal. 38 vs.  $2(12) = 24$ . Time  $= 0.07$  (sec), antiderivative size  $= 38$ , normalized size of antiderivative  $= 2.71$ 

$$
\int \frac{x}{(1-a^2x^2)^2 \operatorname{arctanh}(ax)} dx = \frac{\log_{\text{integral}}\left(-\frac{ax+1}{ax-1}\right) - \log_{\text{integral}}\left(-\frac{ax-1}{ax+1}\right)}{4\,a^2}
$$

input

integrate(x/(-a^2\*x^2+1)^2/arctanh(a\*x),x, algorithm="fricas")

✞ ☎

<span id="page-2285-1"></span> $\left( \begin{array}{cc} \text{ } & \text{ } \\ \text{ } & \text{ } \end{array} \right)$ 

output ✞ ☎  $1/4*(\log\_integral(-(a*x + 1)/(a*x - 1)) - log\_integral(-(a*x - 1)/(a*x + 1))$ )))/a^2  $\begin{pmatrix} 1 & 0 & 0 \\ 0 & 0 & 0 \\ 0 & 0 & 0 \\ 0 & 0 & 0 \\ 0 & 0 & 0 \\ 0 & 0 & 0 \\ 0 & 0 & 0 & 0 \\ 0 & 0 & 0 & 0 \\ 0 & 0 & 0 & 0 \\ 0 & 0 & 0 & 0 \\ 0 & 0 & 0 & 0 & 0 \\ 0 & 0 & 0 & 0 & 0 \\ 0 & 0 & 0 & 0 & 0 & 0 \\ 0 & 0 & 0 & 0 & 0 & 0 \\ 0 & 0 & 0 & 0 & 0 & 0 & 0 \\ 0 & 0 & 0 & 0 & 0 & 0 & 0 \\ 0 &$ 

### **Sympy [F]**

$$
\int \frac{x}{\left(1 - a^2 x^2\right)^2 \operatorname{arctanh}(ax)} \, dx = \int \frac{x}{\left(ax - 1\right)^2 \left(ax + 1\right)^2 \operatorname{atanh}\left(ax\right)} \, dx
$$

✞ ☎

 $\begin{pmatrix} 1 & 0 & 0 \\ 0 & 0 & 0 \\ 0 & 0 & 0 \\ 0 & 0 & 0 \\ 0 & 0 & 0 \\ 0 & 0 & 0 \\ 0 & 0 & 0 & 0 \\ 0 & 0 & 0 & 0 \\ 0 & 0 & 0 & 0 \\ 0 & 0 & 0 & 0 \\ 0 & 0 & 0 & 0 & 0 \\ 0 & 0 & 0 & 0 & 0 \\ 0 & 0 & 0 & 0 & 0 & 0 \\ 0 & 0 & 0 & 0 & 0 & 0 \\ 0 & 0 & 0 & 0 & 0 & 0 & 0 \\ 0 & 0 & 0 & 0 & 0 & 0 & 0 \\ 0 &$ 

$$
input\left(\frac{intergate(x/(-a**2*x**2+1)**2/atanh(a*x),x)}{}
$$

$$
output\left[\text{Integral}(x/((a*x-1)*2*(a*x+1)*2*atanh(a*x)), x)\right]
$$

**Maxima [F]**

$$
\int \frac{x}{\left(1 - a^2 x^2\right)^2 \operatorname{arctanh}(ax)} \, dx = \int \frac{x}{\left(a^2 x^2 - 1\right)^2 \operatorname{artanh}(ax)} \, dx
$$

✞ ☎

 $\left( \begin{array}{cc} \bullet & \bullet & \bullet \\ \bullet & \bullet & \bullet \end{array} \right)$ 

<span id="page-2286-1"></span>✞ ☎

<span id="page-2286-0"></span> $\begin{pmatrix} 1 & 0 & 0 \\ 0 & 0 & 0 \\ 0 & 0 & 0 \\ 0 & 0 & 0 \\ 0 & 0 & 0 \\ 0 & 0 & 0 \\ 0 & 0 & 0 \\ 0 & 0 & 0 \\ 0 & 0 & 0 & 0 \\ 0 & 0 & 0 & 0 \\ 0 & 0 & 0 & 0 \\ 0 & 0 & 0 & 0 & 0 \\ 0 & 0 & 0 & 0 & 0 \\ 0 & 0 & 0 & 0 & 0 \\ 0 & 0 & 0 & 0 & 0 & 0 \\ 0 & 0 & 0 & 0 & 0 & 0 \\ 0 & 0 & 0 & 0 & 0 & 0 & 0 \\ 0 &$ 

$$
input\left(\frac{integrate(x/(-a^2*x^2+1)^2/arctanh(a*x),x, algorithm="maxima")}{}
$$

output  $integrate(x/((a^2*x^2 - 1)^2*\arctanh(a*x)), x)$  $\begin{pmatrix} 1 & 0 & 0 \\ 0 & 0 & 0 \\ 0 & 0 & 0 \\ 0 & 0 & 0 \\ 0 & 0 & 0 \\ 0 & 0 & 0 \\ 0 & 0 & 0 & 0 \\ 0 & 0 & 0 & 0 \\ 0 & 0 & 0 & 0 \\ 0 & 0 & 0 & 0 \\ 0 & 0 & 0 & 0 & 0 \\ 0 & 0 & 0 & 0 & 0 \\ 0 & 0 & 0 & 0 & 0 & 0 \\ 0 & 0 & 0 & 0 & 0 & 0 \\ 0 & 0 & 0 & 0 & 0 & 0 & 0 \\ 0 & 0 & 0 & 0 & 0 & 0 & 0 \\ 0 &$ 

**Giac [F]**

$$
\int \frac{x}{\left(1 - a^2 x^2\right)^2 \operatorname{arctanh}(ax)} \, dx = \int \frac{x}{\left(a^2 x^2 - 1\right)^2 \operatorname{artanh}(ax)} \, dx
$$

 $\begin{pmatrix} 1 & 0 & 0 \\ 0 & 0 & 0 \\ 0 & 0 & 0 \\ 0 & 0 & 0 \\ 0 & 0 & 0 \\ 0 & 0 & 0 \\ 0 & 0 & 0 & 0 \\ 0 & 0 & 0 & 0 \\ 0 & 0 & 0 & 0 \\ 0 & 0 & 0 & 0 \\ 0 & 0 & 0 & 0 & 0 \\ 0 & 0 & 0 & 0 & 0 \\ 0 & 0 & 0 & 0 & 0 & 0 \\ 0 & 0 & 0 & 0 & 0 & 0 \\ 0 & 0 & 0 & 0 & 0 & 0 & 0 \\ 0 & 0 & 0 & 0 & 0 & 0 & 0 \\ 0 &$ 

<span id="page-2286-2"></span>✞ ☎

 $\left($   $\left($   $\right)$   $\left($   $\left($   $\right)$   $\left($   $\left($   $\right)$   $\left($   $\left($   $\right)$   $\left($   $\left($   $\right)$   $\left($   $\left($   $\right)$   $\left($   $\left($   $\right)$   $\left($   $\left($   $\right)$   $\left($   $\left($   $\right)$   $\left($   $\left($   $\right)$   $\left($   $\left($   $\right)$   $\left($   $\left($   $\right)$   $\left($ 

input ✞ ☎ integrate(x/(-a^2\*x^2+1)^2/arctanh(a\*x),x, algorithm="giac")

output  $integrate(x/((a^2*x^2 - 1)^2*\arctanh(a*x)), x)$ 

## **Mupad [F(-1)]**

Timed out.

$$
\int \frac{x}{\left(1 - a^2 x^2\right)^2 \operatorname{arctanh}(ax)} dx = \int \frac{x}{\operatorname{atanh}\left(a x\right) \left(a^2 x^2 - 1\right)^2} dx
$$

✞ ☎

 $\overline{\phantom{a}}$   $\overline{\phantom{a}}$   $\overline{\$ 

<span id="page-2286-3"></span>✞ ☎

input  $int(x/(atanh(a*x)*(a^2*x^2 - 1)^2),x)$ 

output 
$$
\frac{\text{int}(x/(\text{atanh}(a*x)*(a^2*x^2-1)^2), x)}{\text{int}(x/(\text{atanh}(a*x)*(a^2*x^2-1)^2))}
$$

# Reduce [F]

$$
\int \frac{x}{\left(1-a^2x^2\right)^2 \operatorname{arctanh}(ax)} \, dx = \int \frac{x}{a \tanh\left(ax\right) a^4x^4 - 2a \tanh\left(ax\right) a^2x^2 + a \tanh\left(ax\right)} dx
$$

 $\int \int \int \frac{1}{(a^2+x^2+1)^2/2\tanh(axx),x}$  $input$ 

 $\int \int (x/(\tanh(axx)*a**4*x**4 - 2*atanh(ax*x)*a**2*x**2 + atanh(axx)), x)$  $output$ 

$$
\textbf{3.285} \qquad \int \frac{1}{\left(1-a^2 x^2\right)^2 \textbf{arctanh}(ax)} \, dx
$$

<span id="page-2288-0"></span>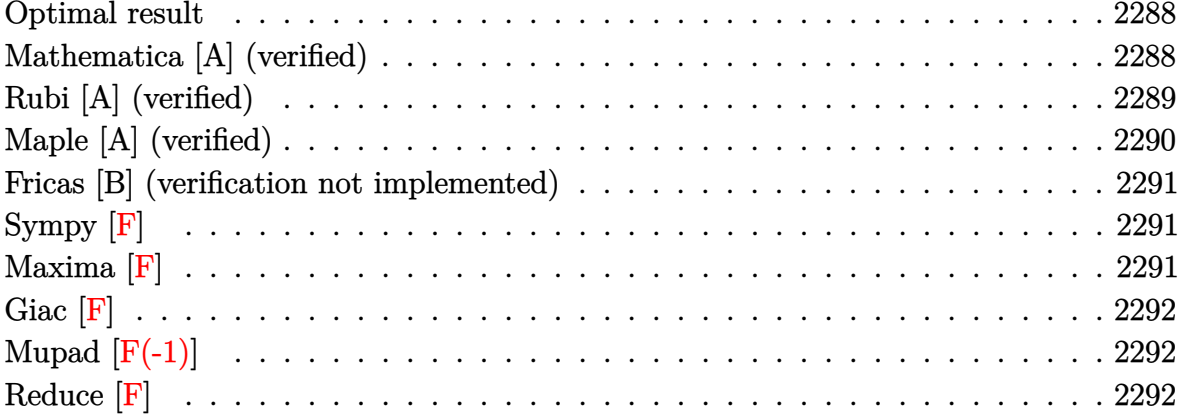

### Optimal result

Integrand size  $= 19$ , antiderivative size  $= 27$ 

$$
\int \frac{1}{(1 - a^2 x^2)^2 \operatorname{arctanh}(ax)} dx = \frac{\operatorname{Chi}(2 \operatorname{arctanh}(ax))}{2a} + \frac{\log(\operatorname{arctanh}(ax))}{2a}
$$

<span id="page-2288-1"></span> $1/2*Chi(2*arctanh(a*x))/a+1/2*ln(arctanh(a*x))/a$ output

### Mathematica [A] (verified)

Time =  $0.11$  (sec), antiderivative size = 27, normalized size of antiderivative =  $1.00$ 

$$
\int \frac{1}{(1 - a^2 x^2)^2 \operatorname{arctanh}(ax)} dx = \frac{\operatorname{Chi}(2 \operatorname{arctanh}(ax))}{2a} + \frac{\log(\operatorname{arctanh}(ax))}{2a}
$$

input

$$
Integrate [1/((1 - a^2*x^2)^2*ArcTanh[a*x]), x]
$$

output

<span id="page-2288-2"></span> $\texttt{CoshIntegral[2*ArcTanh[a*x]]/(2*a) + Log[ArcTanh[a*x]]/(2*a)}$ 

#### **Rubi [A] (verified)**

Time  $= 0.29$  (sec), antiderivative size  $= 25$ , normalized size of antiderivative  $= 0.93$ , number of steps used = 5, number of rules used = 4,  $\frac{\text{number of rules}}{\text{integral size}}$  = 0.211, Rules used =  $\{6530, 3042, 3793, 2009\}$ 

Below are the steps used by Rubi to obtain the solution. The rule number used for the transformation is given above next to the arrow. The rules definitions used are listed below.

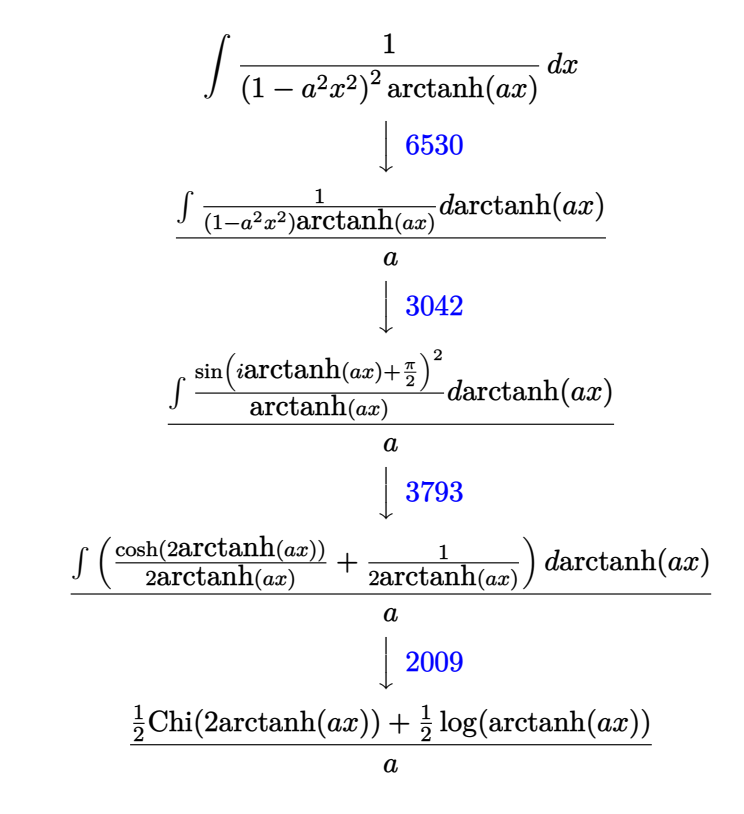

✞ ☎

 $\begin{pmatrix} 1 & 0 & 0 \\ 0 & 0 & 0 \\ 0 & 0 & 0 \\ 0 & 0 & 0 \\ 0 & 0 & 0 \\ 0 & 0 & 0 \\ 0 & 0 & 0 \\ 0 & 0 & 0 \\ 0 & 0 & 0 & 0 \\ 0 & 0 & 0 & 0 \\ 0 & 0 & 0 & 0 \\ 0 & 0 & 0 & 0 & 0 \\ 0 & 0 & 0 & 0 & 0 \\ 0 & 0 & 0 & 0 & 0 \\ 0 & 0 & 0 & 0 & 0 & 0 \\ 0 & 0 & 0 & 0 & 0 & 0 \\ 0 & 0 & 0 & 0 & 0 & 0 & 0 \\ 0 &$ 

✞ ☎

 $\left( \begin{array}{cc} \text{ } & \text{ } \\ \text{ } & \text{ } \end{array} \right)$ 

$$
input \left[ \frac{\text{Int}[1/((1 - a^2 * x^2)^2 * \text{ArcTanh}[a * x]), x]}{\text{Int}[1/((1 - a^2 * x^2)^2 * \text{ArcTanh}[a * x]), x]} \right]
$$

$$
output (CoshIntegral [2*ArcTanh[a*x]]/2 + Log[ArcTanh[a*x]]/2)/a
$$

#### **Defintions of rubi rules used**

rule 2009 ✞ ☎ Int[u\_, x\_Symbol] :> Simp[IntSum[u, x], x] /; SumQ[u] ✝ ✆ rule 3042 ✞ ☎ Int[u\_, x\_Symbol] :> Int[DeactivateTrig[u, x], x] /; FunctionOfTrigOfLinear Q[u, x] ✝ ✆ rule 3793 ✞ ☎ Int[((c\_.) + (d\_.)\*(x\_))^(m\_)\*sin[(e\_.) + (f\_.)\*(x\_)]^(n\_), x\_Symbol] :> In t[ExpandTrigReduce[(c + d\*x)^m, Sin[e + f\*x]^n, x], x] /; FreeQ[{c, d, e, f , m}, x] && IGtQ[n, 1] && ( !RationalQ[m] || (GeQ[m, -1] && LtQ[m, 1])) ✝ ✆

rule 6530 ✞ ☎ Int $[(a_{-}) + ArcTanh[(c_{-})*(x_{-})](b_{-})^*(p_{-})*(d_{-}) + (e_{-})*(x_{-})^2)(q_{-}), x$  $Symbo1]$  :> Simp[d^q/c Subst[Int[(a + b\*x)^p/Cosh[x]^(2\*(q + 1)), x], x, ArcTanh[c\*x]], x] /; FreeQ[{a, b, c, d, e, p}, x] && EqQ[c^2\*d + e, 0] && I LtQ[2\*(q + 1), 0] && (IntegerQ[q] || GtQ[d, 0])  $\begin{pmatrix} 1 & 0 & 0 \\ 0 & 0 & 0 \\ 0 & 0 & 0 \\ 0 & 0 & 0 \\ 0 & 0 & 0 \\ 0 & 0 & 0 \\ 0 & 0 & 0 & 0 \\ 0 & 0 & 0 & 0 \\ 0 & 0 & 0 & 0 \\ 0 & 0 & 0 & 0 \\ 0 & 0 & 0 & 0 & 0 \\ 0 & 0 & 0 & 0 & 0 \\ 0 & 0 & 0 & 0 & 0 & 0 \\ 0 & 0 & 0 & 0 & 0 & 0 \\ 0 & 0 & 0 & 0 & 0 & 0 & 0 \\ 0 & 0 & 0 & 0 & 0 & 0 & 0 \\ 0 &$ 

### <span id="page-2290-0"></span>**Maple [A] (verified)**

Time  $= 1.00$  (sec), antiderivative size  $= 22$ , normalized size of antiderivative  $= 0.81$ 

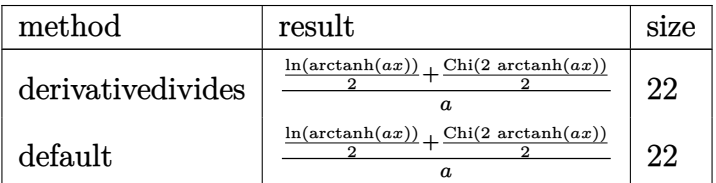

✞ ☎

 $\begin{pmatrix} 1 & 0 & 0 \\ 0 & 0 & 0 \\ 0 & 0 & 0 \\ 0 & 0 & 0 \\ 0 & 0 & 0 \\ 0 & 0 & 0 \\ 0 & 0 & 0 & 0 \\ 0 & 0 & 0 & 0 \\ 0 & 0 & 0 & 0 \\ 0 & 0 & 0 & 0 \\ 0 & 0 & 0 & 0 & 0 \\ 0 & 0 & 0 & 0 & 0 \\ 0 & 0 & 0 & 0 & 0 & 0 \\ 0 & 0 & 0 & 0 & 0 & 0 \\ 0 & 0 & 0 & 0 & 0 & 0 & 0 \\ 0 & 0 & 0 & 0 & 0 & 0 & 0 \\ 0 &$ 

<span id="page-2290-1"></span>✞ ☎

```
input
    int(1/(-a^2*x^2+1)^2/arctanh(a*x),x,method=_RETURNVERBOSE)
```

```
output
                       \begin{pmatrix} 1 & 0 & 0 \\ 0 & 0 & 0 \\ 0 & 0 & 0 \\ 0 & 0 & 0 \\ 0 & 0 & 0 \\ 0 & 0 & 0 \\ 0 & 0 & 0 & 0 \\ 0 & 0 & 0 & 0 \\ 0 & 0 & 0 & 0 \\ 0 & 0 & 0 & 0 \\ 0 & 0 & 0 & 0 & 0 \\ 0 & 0 & 0 & 0 & 0 \\ 0 & 0 & 0 & 0 & 0 & 0 \\ 0 & 0 & 0 & 0 & 0 & 0 \\ 0 & 0 & 0 & 0 & 0 & 0 & 0 \\ 0 & 0 & 0 & 0 & 0 & 0 & 0 \\ 0 &
```
1/a\*(1/2\*ln(arctanh(a\*x))+1/2\*Chi(2\*arctanh(a\*x)))

#### **Fricas [B] (verification not implemented)**

Leaf count of result is larger than twice the leaf count of optimal. 54 vs.  $2(23) = 46$ . Time  $= 0.08$  (sec), antiderivative size  $= 54$ , normalized size of antiderivative  $= 2.00$ 

$$
\int \frac{1}{(1 - a^2 x^2)^2 \operatorname{arctanh}(ax)} dx
$$
\n
$$
= \frac{2 \log (\log \left(-\frac{ax+1}{ax-1}\right)) + \log_{\text{integral}} \left(-\frac{ax+1}{ax-1}\right) + \log_{\text{integral}} \left(-\frac{ax-1}{ax+1}\right)}{4 a}
$$

✞ ☎

<span id="page-2291-0"></span> $\left($   $\left($   $\right)$   $\left($   $\left($   $\right)$   $\left($   $\left($   $\right)$   $\left($   $\left($   $\right)$   $\left($   $\left($   $\right)$   $\left($   $\left($   $\right)$   $\left($   $\left($   $\right)$   $\left($   $\left($   $\right)$   $\left($   $\left($   $\right)$   $\left($   $\left($   $\right)$   $\left($   $\left($   $\right)$   $\left($   $\left($   $\right)$   $\left($ 

input integrate(1/(-a^2\*x^2+1)^2/arctanh(a\*x),x, algorithm="fricas")  $\left( \begin{array}{cc} \bullet & \bullet & \bullet \\ \bullet & \bullet & \bullet \end{array} \right)$ 

output ✞ ☎  $1/4*(2*log(log(-(a*x + 1)/(a*x - 1))) + log-integral(-(a*x + 1)/(a*x - 1))$ + log\_integral(-(a\*x - 1)/(a\*x + 1)))/a

**Sympy [F]**

$$
\int \frac{1}{\left(1 - a^2 x^2\right)^2 \operatorname{arctanh}(ax)} dx = \int \frac{1}{\left(ax - 1\right)^2 \left(ax + 1\right)^2 \operatorname{atanh}(ax)} dx
$$

✞ ☎

 $\overline{\phantom{a}}$   $\overline{\phantom{a}}$   $\overline{\$ 

<span id="page-2291-1"></span>✞ ☎

 $\begin{pmatrix} 1 & 0 & 0 \\ 0 & 0 & 0 \\ 0 & 0 & 0 \\ 0 & 0 & 0 \\ 0 & 0 & 0 \\ 0 & 0 & 0 \\ 0 & 0 & 0 & 0 \\ 0 & 0 & 0 & 0 \\ 0 & 0 & 0 & 0 \\ 0 & 0 & 0 & 0 \\ 0 & 0 & 0 & 0 & 0 \\ 0 & 0 & 0 & 0 & 0 \\ 0 & 0 & 0 & 0 & 0 & 0 \\ 0 & 0 & 0 & 0 & 0 & 0 \\ 0 & 0 & 0 & 0 & 0 & 0 & 0 \\ 0 & 0 & 0 & 0 & 0 & 0 & 0 \\ 0 &$ 

input integrate(1/(-a\*\*2\*x\*\*2+1)\*\*2/atanh(a\*x),x)

output  $Integral(1/((a*x - 1)*2*(a*x + 1)*2*2*atanh(a*x)), x)$ 

**Maxima [F]**

$$
\int \frac{1}{\left(1 - a^2 x^2\right)^2 \operatorname{arctanh}(ax)} \, dx = \int \frac{1}{\left(a^2 x^2 - 1\right)^2 \operatorname{artanh}\left(ax\right)} \, dx
$$

✞ ☎

 $\overline{\phantom{a}}$   $\overline{\phantom{a}}$   $\overline{\$ 

<span id="page-2291-2"></span>✞ ☎

 $\begin{pmatrix} 1 & 0 & 0 \\ 0 & 0 & 0 \\ 0 & 0 & 0 \\ 0 & 0 & 0 \\ 0 & 0 & 0 \\ 0 & 0 & 0 \\ 0 & 0 & 0 & 0 \\ 0 & 0 & 0 & 0 \\ 0 & 0 & 0 & 0 \\ 0 & 0 & 0 & 0 \\ 0 & 0 & 0 & 0 & 0 \\ 0 & 0 & 0 & 0 & 0 \\ 0 & 0 & 0 & 0 & 0 & 0 \\ 0 & 0 & 0 & 0 & 0 & 0 \\ 0 & 0 & 0 & 0 & 0 & 0 & 0 \\ 0 & 0 & 0 & 0 & 0 & 0 & 0 \\ 0 &$ 

input integrate(1/(-a^2\*x^2+1)^2/arctanh(a\*x),x, algorithm="maxima")

output  $integrate(1/((a^2*x^2 - 1)^2*\arctanh(a*x)), x)$ 

## **Giac [F]**

$$
\int \frac{1}{\left(1 - a^2 x^2\right)^2 \operatorname{arctanh}(ax)} dx = \int \frac{1}{\left(a^2 x^2 - 1\right)^2 \operatorname{artanh}(ax)} dx
$$

✞ ☎

<span id="page-2292-0"></span> $\left($   $\left($   $\right)$   $\left($   $\left($   $\right)$   $\left($   $\left($   $\right)$   $\left($   $\left($   $\right)$   $\left($   $\left($   $\right)$   $\left($   $\left($   $\right)$   $\left($   $\left($   $\right)$   $\left($   $\left($   $\right)$   $\left($   $\left($   $\right)$   $\left($   $\left($   $\right)$   $\left($   $\left($   $\right)$   $\left($   $\left($   $\right)$   $\left($ 

input integrate(1/(-a^2\*x^2+1)^2/arctanh(a\*x),x, algorithm="giac")

✞ ☎

$$
output\left(\frac{integrate(1/((a^2*x^2-1)^2z*arctanh(ax*x)), x)}{x}
$$

## **Mupad [F(-1)]**

Timed out.

$$
\int \frac{1}{(1 - a^2 x^2)^2 \operatorname{arctanh}(ax)} \, dx = \int \frac{1}{\operatorname{atanh}(a \, x) \, (a^2 \, x^2 - 1)^2} \, dx
$$

$$
input\left(\frac{int(1/(atanh(a*x)*(a^2*x^2-1)^2),x)}{int(1/(atanh(a*x)*(a^2*x^2-1)^2),x)}\right)
$$

<span id="page-2292-1"></span>output 
$$
\frac{\text{int}(1/(\text{atanh}(a*x)*(a^2*x^2-1)^2), x)}{\text{int}(1/(\text{atanh}(a*x)*(a^2*x^2-1)^2))}
$$

**Reduce [F]**

$$
\int \frac{1}{\left(1-a^2x^2\right)^2 \operatorname{arctanh}(ax)} \, dx = \int \frac{1}{a \tanh\left(ax\right) a^4x^4 - 2a \tanh\left(ax\right) a^2x^2 + a \tanh\left(ax\right)} dx
$$

 $\begin{pmatrix} 1 & 0 & 0 \\ 0 & 0 & 0 \\ 0 & 0 & 0 \\ 0 & 0 & 0 \\ 0 & 0 & 0 \\ 0 & 0 & 0 \\ 0 & 0 & 0 \\ 0 & 0 & 0 \\ 0 & 0 & 0 & 0 \\ 0 & 0 & 0 & 0 \\ 0 & 0 & 0 & 0 \\ 0 & 0 & 0 & 0 & 0 \\ 0 & 0 & 0 & 0 & 0 \\ 0 & 0 & 0 & 0 & 0 \\ 0 & 0 & 0 & 0 & 0 & 0 \\ 0 & 0 & 0 & 0 & 0 & 0 \\ 0 & 0 & 0 & 0 & 0 & 0 & 0 \\ 0 &$ 

 $\begin{pmatrix} 1 & 0 & 0 \\ 0 & 0 & 0 \\ 0 & 0 & 0 \\ 0 & 0 & 0 \\ 0 & 0 & 0 \\ 0 & 0 & 0 \\ 0 & 0 & 0 & 0 \\ 0 & 0 & 0 & 0 \\ 0 & 0 & 0 & 0 \\ 0 & 0 & 0 & 0 \\ 0 & 0 & 0 & 0 & 0 \\ 0 & 0 & 0 & 0 & 0 \\ 0 & 0 & 0 & 0 & 0 \\ 0 & 0 & 0 & 0 & 0 & 0 \\ 0 & 0 & 0 & 0 & 0 & 0 \\ 0 & 0 & 0 & 0 & 0 & 0 & 0 \\ 0 & 0 & 0 &$ 

input

$$
\int \int (1/(-a^2*x^2+1)^2/atanh(ax*x),x)
$$

output ✞ ☎ int(1/(atanh(a\*x)\*a\*\*4\*x\*\*4 - 2\*atanh(a\*x)\*a\*\*2\*x\*\*2 + atanh(a\*x)),x)

$$
\textbf{3.286} \qquad \int \frac{1}{x(1-a^2x^2)^2 \textbf{arctanh}(ax)} \, dx
$$

<span id="page-2293-0"></span>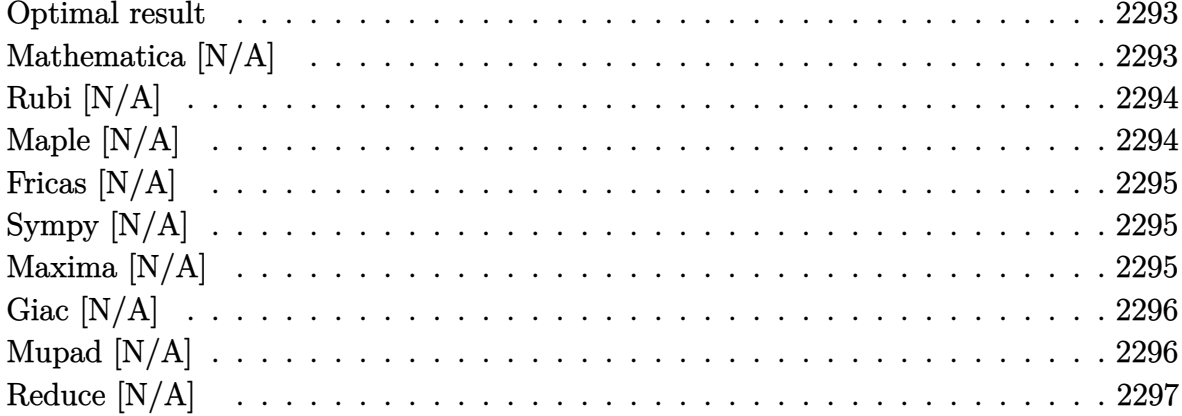

#### Optimal result

Integrand size  $= 22$ , antiderivative size  $= 22$ 

$$
\int \frac{1}{x(1 - a^2x^2)^2 \operatorname{arctanh}(ax)} dx
$$
  
=  $\frac{1}{2}$  Shi(2arctanh(ax)) + Int $\left(\frac{1}{x(1 - a^2x^2) \operatorname{arctanh}(ax)}, x\right)$ 

<span id="page-2293-1"></span> $1/2* \mathrm{Shi}(2*arctanh(a*x)) + \mathrm{Defer}(\mathrm{Int}) (1/x/(-a^2*x^2+1)/arctanh(a*x),x)$ output

## Mathematica [N/A]

Not integrable

Time = 0.71 (sec), antiderivative size = 24, normalized size of antiderivative =  $1.09$ 

$$
\int \frac{1}{x\left(1-a^2x^2\right)^2 \text{arctanh}(ax)} \, dx = \int \frac{1}{x\left(1-a^2x^2\right)^2 \text{arctanh}(ax)} \, dx
$$

 $\verb|Integrate[1/(x*(1 - a^2*x^2)^2*ArcTanh[a*x]),x]|$ input

<span id="page-2293-2"></span> $Integrate [1/(x*(1 - a^2*x^2))^2* ArcTanh[a*x]), x]$ output

## **Rubi [N/A]**

Not integrable

Time  $= 0.24$  (sec), antiderivative size  $= 22$ , normalized size of antiderivative  $= 1.00$ , number of steps used = 1, number of rules used = 0,  $\frac{\text{number of rules}}{\text{integral size}}$  = 0.000, Rules used  $= \{\}$ 

Below are the steps used by Rubi to obtain the solution. The rule number used for the transformation is given above next to the arrow. The rules definitions used are listed below.

$$
\int \frac{1}{x (1 - a^2 x^2)^2 \operatorname{arctanh}(ax)} dx
$$

$$
\int \frac{1}{x (1 - a^2 x^2)^2 \operatorname{arctanh}(ax)} dx
$$

✞ ☎

 $\begin{pmatrix} 1 & 0 & 0 \\ 0 & 0 & 0 \\ 0 & 0 & 0 \\ 0 & 0 & 0 \\ 0 & 0 & 0 \\ 0 & 0 & 0 \\ 0 & 0 & 0 & 0 \\ 0 & 0 & 0 & 0 \\ 0 & 0 & 0 & 0 \\ 0 & 0 & 0 & 0 \\ 0 & 0 & 0 & 0 & 0 \\ 0 & 0 & 0 & 0 & 0 \\ 0 & 0 & 0 & 0 & 0 & 0 \\ 0 & 0 & 0 & 0 & 0 & 0 \\ 0 & 0 & 0 & 0 & 0 & 0 & 0 \\ 0 & 0 & 0 & 0 & 0 & 0 & 0 \\ 0 &$ 

<span id="page-2294-0"></span>✞ ☎

$$
input \left[ Int \left[ 1/(x*(1 - a^2*x^2)^2*Arctanh[a*x] \right), x \right]
$$

output \$Aborted  $\begin{pmatrix} 1 & 0 & 0 \\ 0 & 0 & 0 \\ 0 & 0 & 0 \\ 0 & 0 & 0 \\ 0 & 0 & 0 \\ 0 & 0 & 0 \\ 0 & 0 & 0 & 0 \\ 0 & 0 & 0 & 0 \\ 0 & 0 & 0 & 0 \\ 0 & 0 & 0 & 0 \\ 0 & 0 & 0 & 0 & 0 \\ 0 & 0 & 0 & 0 & 0 \\ 0 & 0 & 0 & 0 & 0 & 0 \\ 0 & 0 & 0 & 0 & 0 & 0 \\ 0 & 0 & 0 & 0 & 0 & 0 & 0 \\ 0 & 0 & 0 & 0 & 0 & 0 & 0 \\ 0 &$ 

#### **Maple [N/A]**

Not integrable

Time  $= 1.68$  (sec), antiderivative size  $= 22$ , normalized size of antiderivative  $= 1.00$ 

$$
\int \frac{1}{x\left(-a^2x^2+1\right)^2 \operatorname{arctanh}\left(ax\right)} dx
$$

✞ ☎

<span id="page-2294-1"></span>✞ ☎

input

 $int(1/x/(-a^2*x^2+1)^2/arctanh(ax*x),x)$  $\overline{\phantom{a}}$   $\overline{\phantom{a}}$   $\overline{\$ 

output  $int(1/x/(-a^2*x^2+1)^2/arctanh(axx),x)$  $\left($   $\left($   $\right)$   $\left($   $\left($   $\right)$   $\left($   $\left($   $\right)$   $\left($   $\left($   $\right)$   $\left($   $\left($   $\right)$   $\left($   $\left($   $\right)$   $\left($   $\left($   $\right)$   $\left($   $\left($   $\right)$   $\left($   $\left($   $\right)$   $\left($   $\left($   $\right)$   $\left($   $\left($   $\right)$   $\left($   $\left($   $\right)$   $\left($ 

#### **Fricas [N/A]**

Not integrable

Time  $= 0.08$  (sec), antiderivative size  $= 28$ , normalized size of antiderivative  $= 1.27$ 

$$
\int \frac{1}{x\left(1 - a^2 x^2\right)^2 \operatorname{arctanh}(ax)} dx = \int \frac{1}{(a^2 x^2 - 1)^2 x \operatorname{artanh}(ax)} dx
$$

✞ ☎

 $\overline{\phantom{a}}$   $\overline{\phantom{a}}$   $\overline{\$ 

<span id="page-2295-0"></span>✞ ☎

 $\begin{pmatrix} 1 & 0 & 0 \\ 0 & 0 & 0 \\ 0 & 0 & 0 \\ 0 & 0 & 0 \\ 0 & 0 & 0 \\ 0 & 0 & 0 \\ 0 & 0 & 0 & 0 \\ 0 & 0 & 0 & 0 \\ 0 & 0 & 0 & 0 \\ 0 & 0 & 0 & 0 \\ 0 & 0 & 0 & 0 & 0 \\ 0 & 0 & 0 & 0 & 0 \\ 0 & 0 & 0 & 0 & 0 & 0 \\ 0 & 0 & 0 & 0 & 0 & 0 \\ 0 & 0 & 0 & 0 & 0 & 0 & 0 \\ 0 & 0 & 0 & 0 & 0 & 0 & 0 \\ 0 &$ 

input integrate(1/x/(-a^2\*x^2+1)^2/arctanh(a\*x),x, algorithm="fricas")

output  $integral(1/((a^4*x^5 - 2*a^2*x^3 + x)*arctanh(a*x)), x)$ 

### **Sympy [N/A]**

Not integrable

Time  $= 1.09$  (sec), antiderivative size  $= 22$ , normalized size of antiderivative  $= 1.00$ 

$$
\int \frac{1}{x\left(1 - a^2 x^2\right)^2 \operatorname{arctanh}(ax)} \, dx = \int \frac{1}{x\left(ax - 1\right)^2 \left(ax + 1\right)^2 \operatorname{atanh}\left(ax\right)} \, dx
$$

✞ ☎

 $\overline{\phantom{a}}$   $\overline{\phantom{a}}$   $\overline{\$ 

<span id="page-2295-1"></span>✞ ☎

 $\left($   $\left($   $\right)$   $\left($   $\left($   $\right)$   $\left($   $\left($   $\right)$   $\left($   $\left($   $\right)$   $\left($   $\left($   $\right)$   $\left($   $\left($   $\right)$   $\left($   $\left($   $\right)$   $\left($   $\left($   $\right)$   $\left($   $\left($   $\right)$   $\left($   $\left($   $\right)$   $\left($   $\left($   $\right)$   $\left($   $\left($   $\right)$   $\left($ 

input  $integrate(1/x/(-a**2*x**2+1)**2/atanh(a*x),x)$ 

output Integral(1/(x\*(a\*x - 1)\*\*2\*(a\*x + 1)\*\*2\*atanh(a\*x)), x)

#### **Maxima [N/A]**

Not integrable

Time  $= 0.11$  (sec), antiderivative size  $= 23$ , normalized size of antiderivative  $= 1.05$ 

$$
\int \frac{1}{x\left(1 - a^2 x^2\right)^2 \operatorname{arctanh}(ax)} dx = \int \frac{1}{\left(a^2 x^2 - 1\right)^2 x \operatorname{artanh}(ax)} dx
$$

✞ ☎

 $\begin{pmatrix} 1 & 0 & 0 \\ 0 & 0 & 0 \\ 0 & 0 & 0 \\ 0 & 0 & 0 \\ 0 & 0 & 0 \\ 0 & 0 & 0 \\ 0 & 0 & 0 & 0 \\ 0 & 0 & 0 & 0 \\ 0 & 0 & 0 & 0 \\ 0 & 0 & 0 & 0 \\ 0 & 0 & 0 & 0 & 0 \\ 0 & 0 & 0 & 0 & 0 \\ 0 & 0 & 0 & 0 & 0 & 0 \\ 0 & 0 & 0 & 0 & 0 & 0 \\ 0 & 0 & 0 & 0 & 0 & 0 & 0 \\ 0 & 0 & 0 & 0 & 0 & 0 & 0 \\ 0 &$ 

input integrate(1/x/(-a^2\*x^2+1)^2/arctanh(a\*x),x, algorithm="maxima") output  $integrate(1/((a^2*x^2 - 1)^2*x*arctanh(axx)), x)$ 

### **Giac [N/A]**

Not integrable

Time  $= 0.42$  (sec), antiderivative size  $= 23$ , normalized size of antiderivative  $= 1.05$ 

<span id="page-2296-0"></span>✞ ☎

 $\begin{pmatrix} 1 & 0 & 0 \\ 0 & 0 & 0 \\ 0 & 0 & 0 \\ 0 & 0 & 0 \\ 0 & 0 & 0 \\ 0 & 0 & 0 \\ 0 & 0 & 0 \\ 0 & 0 & 0 \\ 0 & 0 & 0 & 0 \\ 0 & 0 & 0 & 0 \\ 0 & 0 & 0 & 0 \\ 0 & 0 & 0 & 0 & 0 \\ 0 & 0 & 0 & 0 & 0 \\ 0 & 0 & 0 & 0 & 0 \\ 0 & 0 & 0 & 0 & 0 & 0 \\ 0 & 0 & 0 & 0 & 0 & 0 \\ 0 & 0 & 0 & 0 & 0 & 0 & 0 \\ 0 &$ 

$$
\int \frac{1}{x\left(1 - a^2 x^2\right)^2 \operatorname{arctanh}(ax)} dx = \int \frac{1}{\left(a^2 x^2 - 1\right)^2 x \operatorname{artanh}(ax)} dx
$$

✞ ☎

 $\overline{\phantom{a}}$   $\overline{\phantom{a}}$   $\overline{\$ 

<span id="page-2296-1"></span>✞ ☎

 $\begin{pmatrix} 1 & 0 & 0 \\ 0 & 0 & 0 \\ 0 & 0 & 0 \\ 0 & 0 & 0 \\ 0 & 0 & 0 \\ 0 & 0 & 0 \\ 0 & 0 & 0 & 0 \\ 0 & 0 & 0 & 0 \\ 0 & 0 & 0 & 0 \\ 0 & 0 & 0 & 0 \\ 0 & 0 & 0 & 0 & 0 \\ 0 & 0 & 0 & 0 & 0 \\ 0 & 0 & 0 & 0 & 0 & 0 \\ 0 & 0 & 0 & 0 & 0 & 0 \\ 0 & 0 & 0 & 0 & 0 & 0 & 0 \\ 0 & 0 & 0 & 0 & 0 & 0 & 0 \\ 0 &$ 

input integrate(1/x/(-a^2\*x^2+1)^2/arctanh(a\*x),x, algorithm="giac")

output  $integrate(1/((a^2*x^2 - 1)^2*x*arctanh(ax*x)), x)$ 

#### **Mupad [N/A]**

Not integrable

Time  $= 3.53$  (sec), antiderivative size  $= 23$ , normalized size of antiderivative  $= 1.05$ 

$$
\int \frac{1}{x (1 - a^2 x^2)^2 \arctanh(ax)} \, dx = \int \frac{1}{x \, \text{atanh}\, (a\,x) \, \left(a^2 \, x^2 - 1\right)^2} \, dx
$$

✞ ☎

<span id="page-2296-2"></span>✞ ☎

 $\overline{\phantom{a}}$   $\overline{\phantom{a}}$   $\overline{\$ 

input int(1/(x\*atanh(a\*x)\*(a^2\*x^2 - 1)^2),x)  $\left( \begin{array}{cc} \bullet & \bullet & \bullet \\ \bullet & \bullet & \bullet \end{array} \right)$ 

$$
output\left(\frac{int(1/(x*\text{atanh}(a*x)*(a^2*x^2-1)^2), x)}{x(1-x*(x^2+x^2))}\right)
$$

## Reduce  $[N/A]$

Not integrable

 $\sqrt{2}$ 

Time = 0.17 (sec), antiderivative size = 34, normalized size of antiderivative =  $1.55$ 

$$
\int \frac{1}{x(1 - a^2x^2)^2 \operatorname{arctanh}(ax)} dx
$$
  
= 
$$
\int \frac{1}{a \tanh(ax) a^4x^5 - 2a \tanh(ax) a^2x^3 + a \tanh(ax) x} dx
$$

$$
input\left(\frac{int(1/x/(-a^2*x^2+1)^2/atanh(a*x),x)}{}
$$

 $\int (1/(\text{atanh}(a*x)*a**4*x**5 - 2* \text{atanh}(a*x)*a**2*x**3 + \text{atanh}(a*x)*x), x)$  $output$ 

$$
\textbf{3.287} \qquad \int \frac{x^3}{\left(1-a^2x^2\right)^2 \textbf{arctanh}(ax)^2}\,dx
$$

<span id="page-2298-0"></span>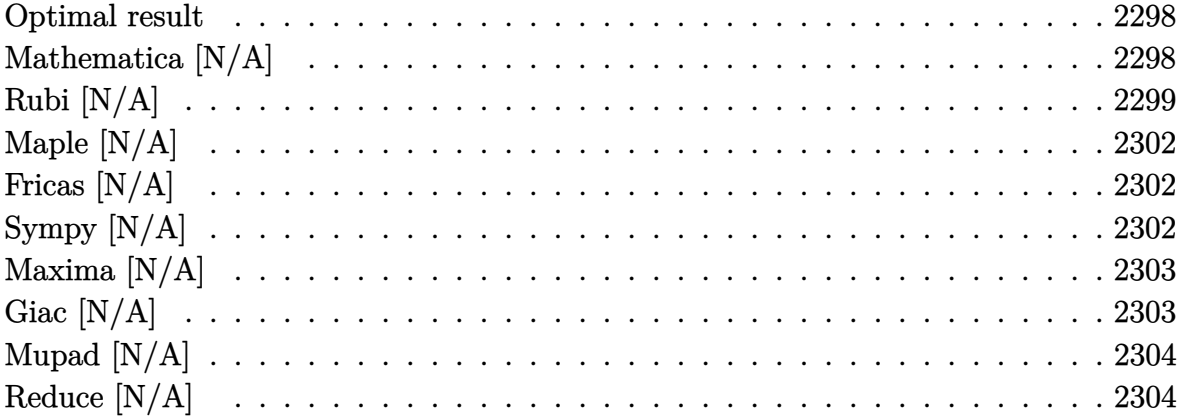

#### **Optimal result**

Integrand size  $= 22$ , antiderivative size  $= 22$ 

$$
\int \frac{x^3}{(1 - a^2 x^2)^2 \operatorname{arctanh}(ax)^2} dx = \frac{x}{a^3 \operatorname{arctanh}(ax)} - \frac{x}{a^3 (1 - a^2 x^2) \operatorname{arctanh}(ax)} + \frac{\operatorname{Chi}(2 \operatorname{arctanh}(ax))}{a^4} - \frac{\operatorname{Int}(\frac{1}{\operatorname{arctanh}(ax)}, x)}{a^3}
$$

 $\alpha$  output

#### <span id="page-2298-1"></span> $x/a^3/arctanh(a*x) - x/a^3/(-a^2*x^2+1)/arctanh(a*x) +Chi(2*arctanh(a*x))/a^4$  $-\text{Defer}(\text{Int})$  (1/arctanh(a\*x), x)/a<sup>-3</sup>

# Mathematica $\left[\text{N}/\text{A}\right]$

Not integrable

Time =  $2.30$  (sec), antiderivative size = 24, normalized size of antiderivative =  $1.09$ 

$$
\int \frac{x^3}{(1 - a^2 x^2)^2 \operatorname{arctanh}(ax)^2} dx = \int \frac{x^3}{(1 - a^2 x^2)^2 \operatorname{arctanh}(ax)^2} dx
$$

Integrate[ $x^3/((1 - a^2*x^2)^2*ArcTanh[a*x]^2)$ , x] input

output Integrate[x^3/((1 - a^2\*x^2)^2\*ArcTanh[a\*x]^2), x]

#### **Rubi [N/A]**

Not integrable

Time  $= 1.41$  (sec), antiderivative size  $= 22$ , normalized size of antiderivative  $= 1.00$ , number of steps used = 14, number of rules used = 0,  $\frac{\text{number of rules}}{\text{integral size}}$  = 0.000, Rules used  $= \{\}$ 

<span id="page-2299-0"></span>✞ ☎

 $\begin{pmatrix} 1 & 0 & 0 \\ 0 & 0 & 0 \\ 0 & 0 & 0 \\ 0 & 0 & 0 \\ 0 & 0 & 0 \\ 0 & 0 & 0 \\ 0 & 0 & 0 \\ 0 & 0 & 0 \\ 0 & 0 & 0 & 0 \\ 0 & 0 & 0 & 0 \\ 0 & 0 & 0 & 0 \\ 0 & 0 & 0 & 0 & 0 \\ 0 & 0 & 0 & 0 & 0 \\ 0 & 0 & 0 & 0 & 0 \\ 0 & 0 & 0 & 0 & 0 & 0 \\ 0 & 0 & 0 & 0 & 0 & 0 \\ 0 & 0 & 0 & 0 & 0 & 0 & 0 \\ 0 &$ 

Below are the steps used by Rubi to obtain the solution. The rule number used for the transformation is given above next to the arrow. The rules definitions used are listed below.

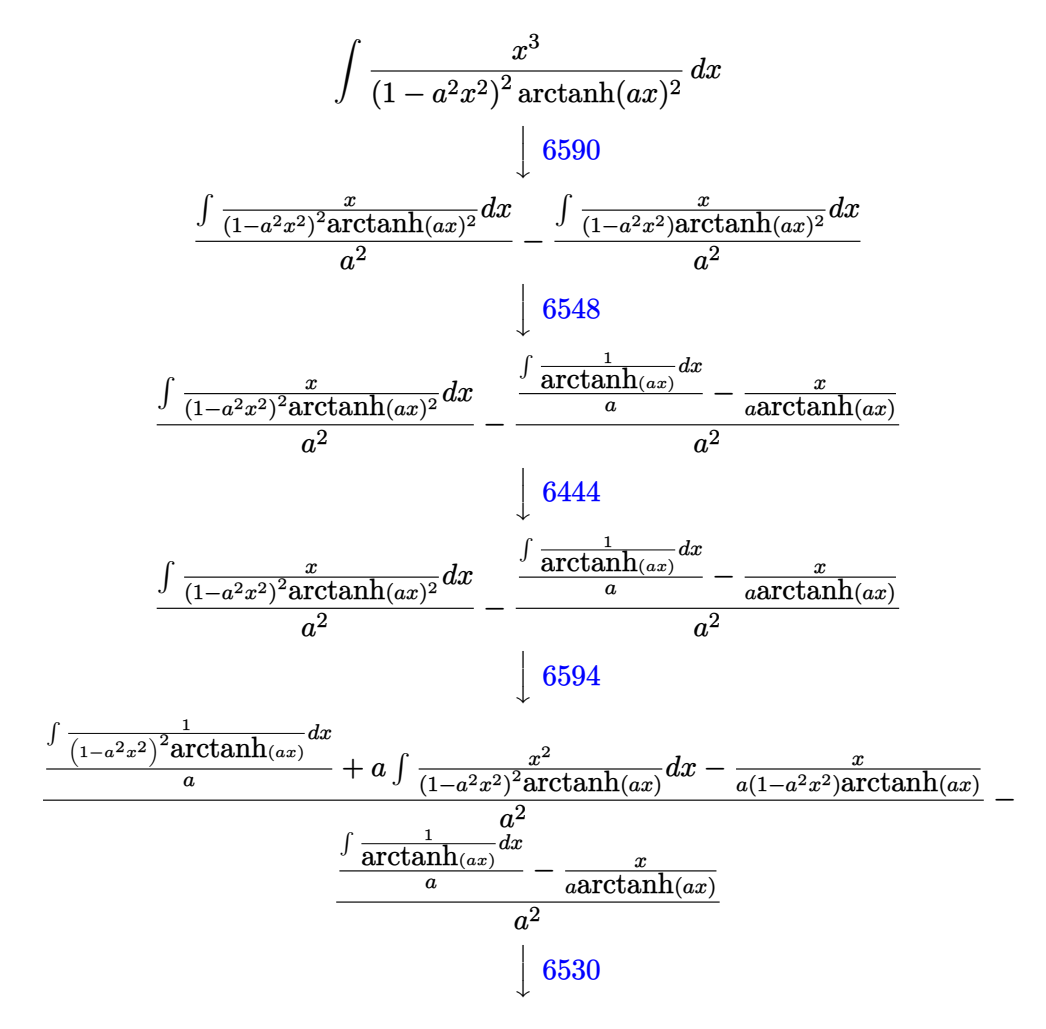

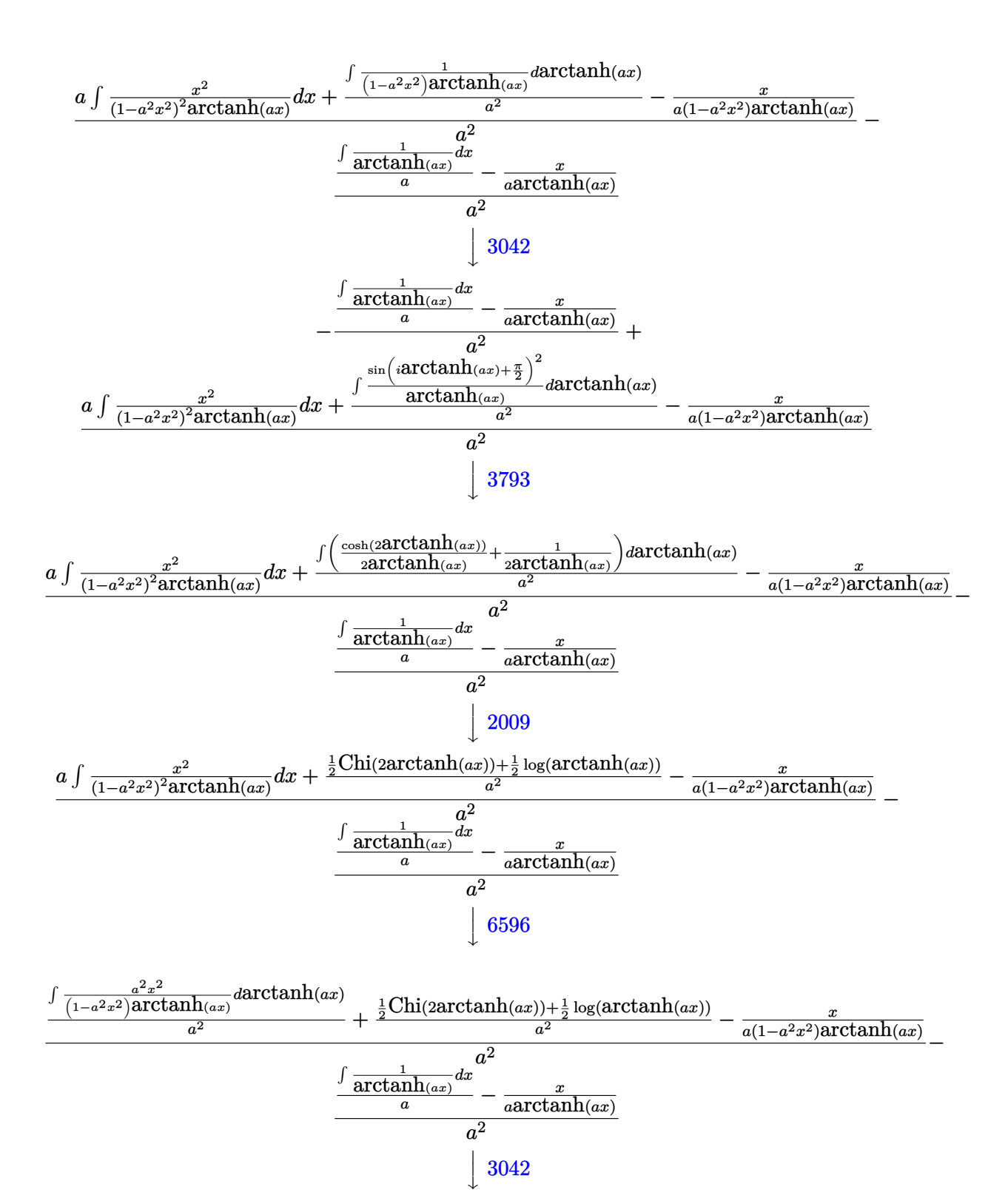

<span id="page-2301-0"></span>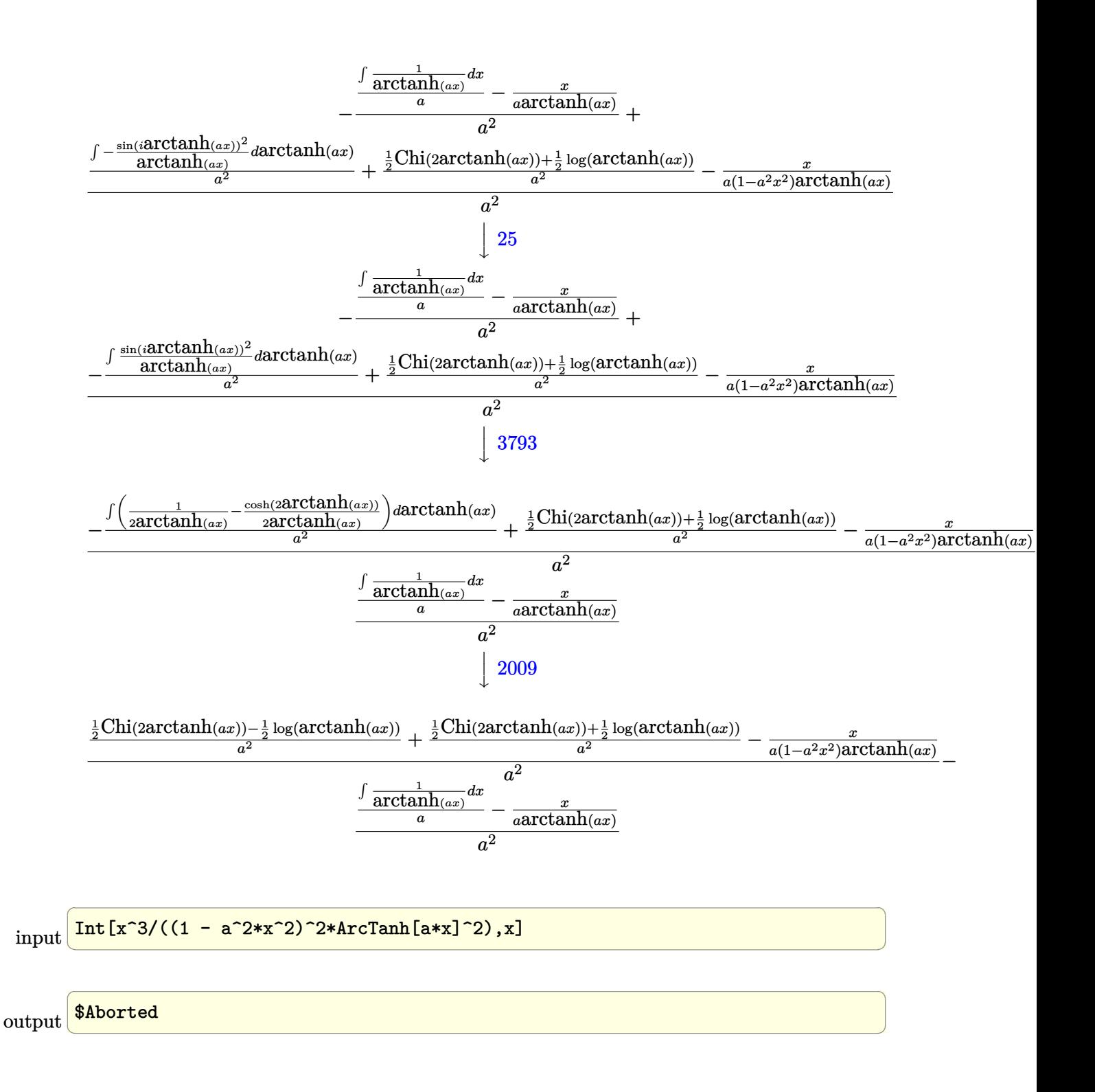

### **Maple [N/A]**

Not integrable

Time  $= 1.73$  (sec), antiderivative size  $= 22$ , normalized size of antiderivative  $= 1.00$ 

$$
\int \frac{x^3}{\left(-a^2x^2+1\right)^2 \operatorname{arctanh}\left(ax\right)^2} dx
$$

✞ ☎

<span id="page-2302-0"></span>✞ ☎

input  $int(x^3/(-a^2*x^2+1)^2/arctanh(axx)^2,x)$  $\begin{pmatrix} 1 & 0 & 0 \\ 0 & 0 & 0 \\ 0 & 0 & 0 \\ 0 & 0 & 0 \\ 0 & 0 & 0 \\ 0 & 0 & 0 \\ 0 & 0 & 0 & 0 \\ 0 & 0 & 0 & 0 \\ 0 & 0 & 0 & 0 \\ 0 & 0 & 0 & 0 \\ 0 & 0 & 0 & 0 & 0 \\ 0 & 0 & 0 & 0 & 0 \\ 0 & 0 & 0 & 0 & 0 & 0 \\ 0 & 0 & 0 & 0 & 0 & 0 \\ 0 & 0 & 0 & 0 & 0 & 0 & 0 \\ 0 & 0 & 0 & 0 & 0 & 0 & 0 \\ 0 &$ 

output  $int(x^3/(-a^2*x^2+1)^2/arctanh(axx)^2,x)$  $\left($   $\left($   $\right)$   $\left($   $\left($   $\right)$   $\left($   $\left($   $\right)$   $\left($   $\left($   $\right)$   $\left($   $\left($   $\right)$   $\left($   $\left($   $\right)$   $\left($   $\left($   $\right)$   $\left($   $\left($   $\right)$   $\left($   $\left($   $\right)$   $\left($   $\left($   $\right)$   $\left($   $\left($   $\right)$   $\left($   $\left($   $\right)$   $\left($ 

## **Fricas [N/A]**

Not integrable

Time  $= 0.07$  (sec), antiderivative size  $= 31$ , normalized size of antiderivative  $= 1.41$ 

$$
\int \frac{x^3}{(1 - a^2 x^2)^2 \operatorname{arctanh}(ax)^2} dx = \int \frac{x^3}{(a^2 x^2 - 1)^2 \operatorname{artanh}(ax)^2} dx
$$

✞ ☎

 $\left($   $\left($   $\right)$   $\left($   $\left($   $\right)$   $\left($   $\left($   $\right)$   $\left($   $\left($   $\right)$   $\left($   $\left($   $\right)$   $\left($   $\left($   $\right)$   $\left($   $\left($   $\right)$   $\left($   $\left($   $\right)$   $\left($   $\left($   $\right)$   $\left($   $\left($   $\right)$   $\left($   $\left($   $\right)$   $\left($   $\left($   $\right)$   $\left($ 

<span id="page-2302-1"></span>✞ ☎

 $\left( \begin{array}{cc} \bullet & \bullet & \bullet \\ \bullet & \bullet & \bullet \end{array} \right)$ 

input integrate(x^3/(-a^2\*x^2+1)^2/arctanh(a\*x)^2,x, algorithm="fricas")

output  $integral(x^3/((a^4*x^4 - 2*a^2*x^2 + 1)*arctanh(axx)^2), x)$ 

## **Sympy [N/A]**

Not integrable

Time  $= 0.97$  (sec), antiderivative size  $= 24$ , normalized size of antiderivative  $= 1.09$ 

$$
\int \frac{x^3}{(1 - a^2 x^2)^2 \operatorname{arctanh}(ax)^2} dx = \int \frac{x^3}{(ax - 1)^2 (ax + 1)^2 \operatorname{atanh}^2(ax)} dx
$$

✞ ☎

 $\left( \begin{array}{cc} \bullet & \bullet & \bullet \\ \bullet & \bullet & \bullet \end{array} \right)$ 

integrate(x\*\*3/(-a\*\*2\*x\*\*2+1)\*\*2/atanh(a\*x)\*\*2,x)

input

output ✞ ☎ Integral(x\*\*3/((a\*x - 1)\*\*2\*(a\*x + 1)\*\*2\*atanh(a\*x)\*\*2), x)

## **Maxima [N/A]**

Not integrable

Time  $= 0.13$  (sec), antiderivative size  $= 117$ , normalized size of antiderivative  $= 5.32$ 

<span id="page-2303-0"></span> $\begin{pmatrix} 1 & 0 & 0 \\ 0 & 0 & 0 \\ 0 & 0 & 0 \\ 0 & 0 & 0 \\ 0 & 0 & 0 \\ 0 & 0 & 0 \\ 0 & 0 & 0 \\ 0 & 0 & 0 \\ 0 & 0 & 0 & 0 \\ 0 & 0 & 0 & 0 \\ 0 & 0 & 0 & 0 \\ 0 & 0 & 0 & 0 & 0 \\ 0 & 0 & 0 & 0 & 0 \\ 0 & 0 & 0 & 0 & 0 \\ 0 & 0 & 0 & 0 & 0 & 0 \\ 0 & 0 & 0 & 0 & 0 & 0 \\ 0 & 0 & 0 & 0 & 0 & 0 & 0 \\ 0 &$ 

$$
\int \frac{x^3}{(1 - a^2 x^2)^2 \operatorname{arctanh}(ax)^2} dx = \int \frac{x^3}{(a^2 x^2 - 1)^2 \operatorname{artanh}(ax)^2} dx
$$

✞ ☎

 $\begin{pmatrix} 1 & 0 & 0 \\ 0 & 0 & 0 \\ 0 & 0 & 0 \\ 0 & 0 & 0 \\ 0 & 0 & 0 \\ 0 & 0 & 0 \\ 0 & 0 & 0 \\ 0 & 0 & 0 \\ 0 & 0 & 0 & 0 \\ 0 & 0 & 0 & 0 \\ 0 & 0 & 0 & 0 \\ 0 & 0 & 0 & 0 & 0 \\ 0 & 0 & 0 & 0 & 0 \\ 0 & 0 & 0 & 0 & 0 \\ 0 & 0 & 0 & 0 & 0 & 0 \\ 0 & 0 & 0 & 0 & 0 & 0 \\ 0 & 0 & 0 & 0 & 0 & 0 & 0 \\ 0 &$ 

✞ ☎

<span id="page-2303-1"></span> $\left($   $\left($   $\right)$   $\left($   $\left($   $\right)$   $\left($   $\left($   $\right)$   $\left($   $\left($   $\right)$   $\left($   $\left($   $\right)$   $\left($   $\left($   $\right)$   $\left($   $\left($   $\right)$   $\left($   $\left($   $\right)$   $\left($   $\left($   $\right)$   $\left($   $\left($   $\right)$   $\left($   $\left($   $\right)$   $\left($   $\left($   $\right)$   $\left($ 

input integrate(x^3/(-a^2\*x^2+1)^2/arctanh(a\*x)^2,x, algorithm="maxima")

output

$$
\begin{array}{l}\n 2*x^3/((a^3*x^2 - a)*log(a*x + 1) - (a^3*x^2 - a)*log(-a*x + 1)) + integra \\
te(-2*(a^2*x^4 - 3*x^2)/((a^5*x^4 - 2*a^3*x^2 + a)*log(a*x + 1) - (a^5*x^4 - 2*a^3*x^2 + a)*log(-a*x + 1)), x)\n\end{array}
$$

**Giac [N/A]**

Not integrable

Time  $= 0.15$  (sec), antiderivative size  $= 23$ , normalized size of antiderivative  $= 1.05$ 

$$
\int \frac{x^3}{(1 - a^2 x^2)^2 \operatorname{arctanh}(ax)^2} dx = \int \frac{x^3}{(a^2 x^2 - 1)^2 \operatorname{artanh}(ax)^2} dx
$$

✞ ☎

 $\left($   $\left($   $\right)$   $\left($   $\left($   $\right)$   $\left($   $\left($   $\right)$   $\left($   $\left($   $\right)$   $\left($   $\left($   $\right)$   $\left($   $\left($   $\right)$   $\left($   $\left($   $\right)$   $\left($   $\left($   $\right)$   $\left($   $\left($   $\right)$   $\left($   $\left($   $\right)$   $\left($   $\left($   $\right)$   $\left($   $\left($   $\right)$   $\left($ 

<span id="page-2303-2"></span>✞ ☎

 $\begin{pmatrix} 1 & 0 & 0 \\ 0 & 0 & 0 \\ 0 & 0 & 0 \\ 0 & 0 & 0 \\ 0 & 0 & 0 \\ 0 & 0 & 0 \\ 0 & 0 & 0 \\ 0 & 0 & 0 \\ 0 & 0 & 0 & 0 \\ 0 & 0 & 0 & 0 \\ 0 & 0 & 0 & 0 \\ 0 & 0 & 0 & 0 & 0 \\ 0 & 0 & 0 & 0 & 0 \\ 0 & 0 & 0 & 0 & 0 \\ 0 & 0 & 0 & 0 & 0 & 0 \\ 0 & 0 & 0 & 0 & 0 & 0 \\ 0 & 0 & 0 & 0 & 0 & 0 & 0 \\ 0 &$ 

input integrate(x^3/(-a^2\*x^2+1)^2/arctanh(a\*x)^2,x, algorithm="giac")

output integrate(x^3/((a^2\*x^2 - 1)^2\*arctanh(a\*x)^2), x)
### **Mupad [N/A]**

Not integrable

Time  $= 3.61$  (sec), antiderivative size  $= 23$ , normalized size of antiderivative  $= 1.05$ 

$$
\int \frac{x^3}{(1 - a^2 x^2)^2 \operatorname{arctanh}(ax)^2} \, dx = \int \frac{x^3}{\operatorname{atanh}(a x)^2 (a^2 x^2 - 1)^2} \, dx
$$

✞ ☎

✞ ☎

input  $int(x^3/(atanh(ax*x)^2*(a^2*x^2 - 1)^2),x)$  $\left( \begin{array}{cc} \bullet & \bullet & \bullet \\ \bullet & \bullet & \bullet \end{array} \right)$ 

output  $int(x^3/(\text{atanh}(a*x)^2*(a^2*x^2 - 1)^2), x)$  $\begin{pmatrix} 1 & 0 & 0 \\ 0 & 0 & 0 \\ 0 & 0 & 0 \\ 0 & 0 & 0 \\ 0 & 0 & 0 \\ 0 & 0 & 0 \\ 0 & 0 & 0 & 0 \\ 0 & 0 & 0 & 0 \\ 0 & 0 & 0 & 0 \\ 0 & 0 & 0 & 0 \\ 0 & 0 & 0 & 0 & 0 \\ 0 & 0 & 0 & 0 & 0 \\ 0 & 0 & 0 & 0 & 0 & 0 \\ 0 & 0 & 0 & 0 & 0 & 0 \\ 0 & 0 & 0 & 0 & 0 & 0 & 0 \\ 0 & 0 & 0 & 0 & 0 & 0 & 0 \\ 0 &$ 

# **Reduce [N/A]**

Not integrable

Time  $= 0.16$  (sec), antiderivative size  $= 42$ , normalized size of antiderivative  $= 1.91$ 

$$
\int \frac{x^3}{(1 - a^2 x^2)^2 \operatorname{arctanh}(ax)^2} dx
$$
  
= 
$$
\int \frac{x^3}{a \tanh (ax)^2 a^4 x^4 - 2a \tanh (ax)^2 a^2 x^2 + a \tanh (ax)^2} dx
$$

✞ ☎

 $\begin{pmatrix} 1 & 0 & 0 \\ 0 & 0 & 0 \\ 0 & 0 & 0 \\ 0 & 0 & 0 \\ 0 & 0 & 0 \\ 0 & 0 & 0 \\ 0 & 0 & 0 \\ 0 & 0 & 0 \\ 0 & 0 & 0 & 0 \\ 0 & 0 & 0 & 0 \\ 0 & 0 & 0 & 0 \\ 0 & 0 & 0 & 0 & 0 \\ 0 & 0 & 0 & 0 & 0 \\ 0 & 0 & 0 & 0 & 0 \\ 0 & 0 & 0 & 0 & 0 & 0 \\ 0 & 0 & 0 & 0 & 0 & 0 \\ 0 & 0 & 0 & 0 & 0 & 0 & 0 \\ 0 &$ 

✞ ☎

 $\overline{\phantom{a}}$   $\overline{\phantom{a}}$   $\overline{\$ 

input  $int(x^3/(-a^2*x^2+1)^2/atanh(ax*x)^2,x)$ 

output int(x\*\*3/(atanh(a\*x)\*\*2\*a\*\*4\*x\*\*4 - 2\*atanh(a\*x)\*\*2\*a\*\*2\*x\*\*2 + atanh(a\*x) \*\*2),x)

$$
\textbf{3.288} \qquad \int \frac{x^2}{(1-a^2x^2)^2 \textbf{arctanh}(ax)^2} \, dx
$$

<span id="page-2305-0"></span>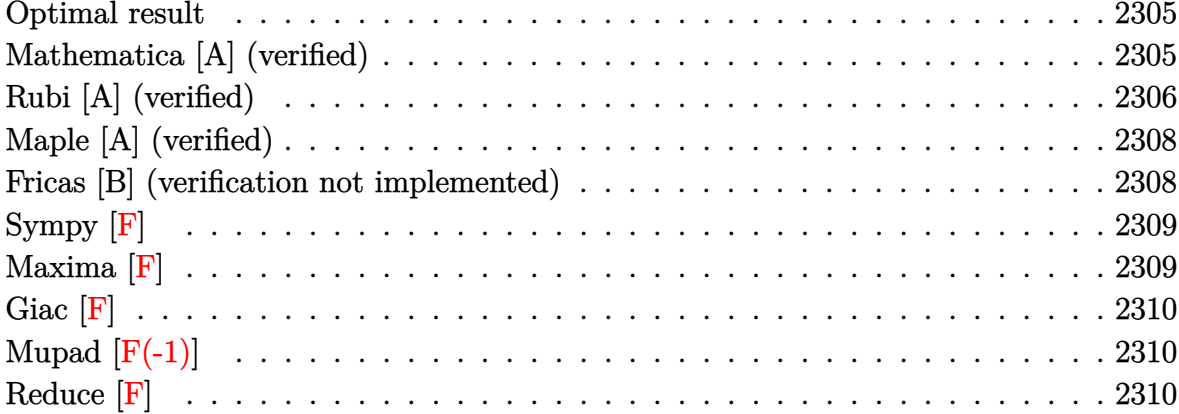

#### Optimal result

Integrand size  $= 22$ , antiderivative size  $= 38$ 

$$
\int \frac{x^2}{\left(1-a^2x^2\right)^2 \operatorname{arctanh}(ax)^2} \, dx = -\frac{x^2}{a\left(1-a^2x^2\right) \operatorname{arctanh}(ax)} + \frac{\operatorname{Shi}(2\operatorname{arctanh}(ax))}{a^3}
$$

<span id="page-2305-1"></span> $-x^2/a/(-a^2*x^2+1)/\arctanh(axx)+\text{Shi}(2*arctanh(ax*x))/a^3$ output

# Mathematica [A] (verified)

Time =  $0.17$  (sec), antiderivative size = 36, normalized size of antiderivative = 0.95

$$
\int \frac{x^2}{\left(1-a^2x^2\right)^2 \operatorname{arctanh}(ax)^2} \, dx = \frac{x^2}{a\left(-1+a^2x^2\right) \operatorname{arctanh}(ax)} + \frac{\operatorname{Shi}\left(2\operatorname{arctanh}(ax)\right)}{a^3}
$$

 $input($ 

<span id="page-2305-2"></span>
$$
Integrate [x^2/((1 - a^2*x^2)^2*ArcTanh[a*x]^2),x]
$$

$$
output\left[\frac{x^2/(a*(-1 + a^2*x^2)*Arctanh[a*x]) + SinhIntegral[2*Arctanh[a*x]]/a^3}{
$$

### **Rubi [A] (verified)**

Time  $= 0.51$  (sec), antiderivative size  $= 38$ , normalized size of antiderivative  $= 1.00$ , number of steps used = 8, number of rules used = 7,  $\frac{\text{number of rules}}{\text{integral size}}$  = 0.318, Rules used =  $\{6568, 6596, 5971, 27, 3042, 26, 3779\}$ 

Below are the steps used by Rubi to obtain the solution. The rule number used for the transformation is given above next to the arrow. The rules definitions used are listed below.

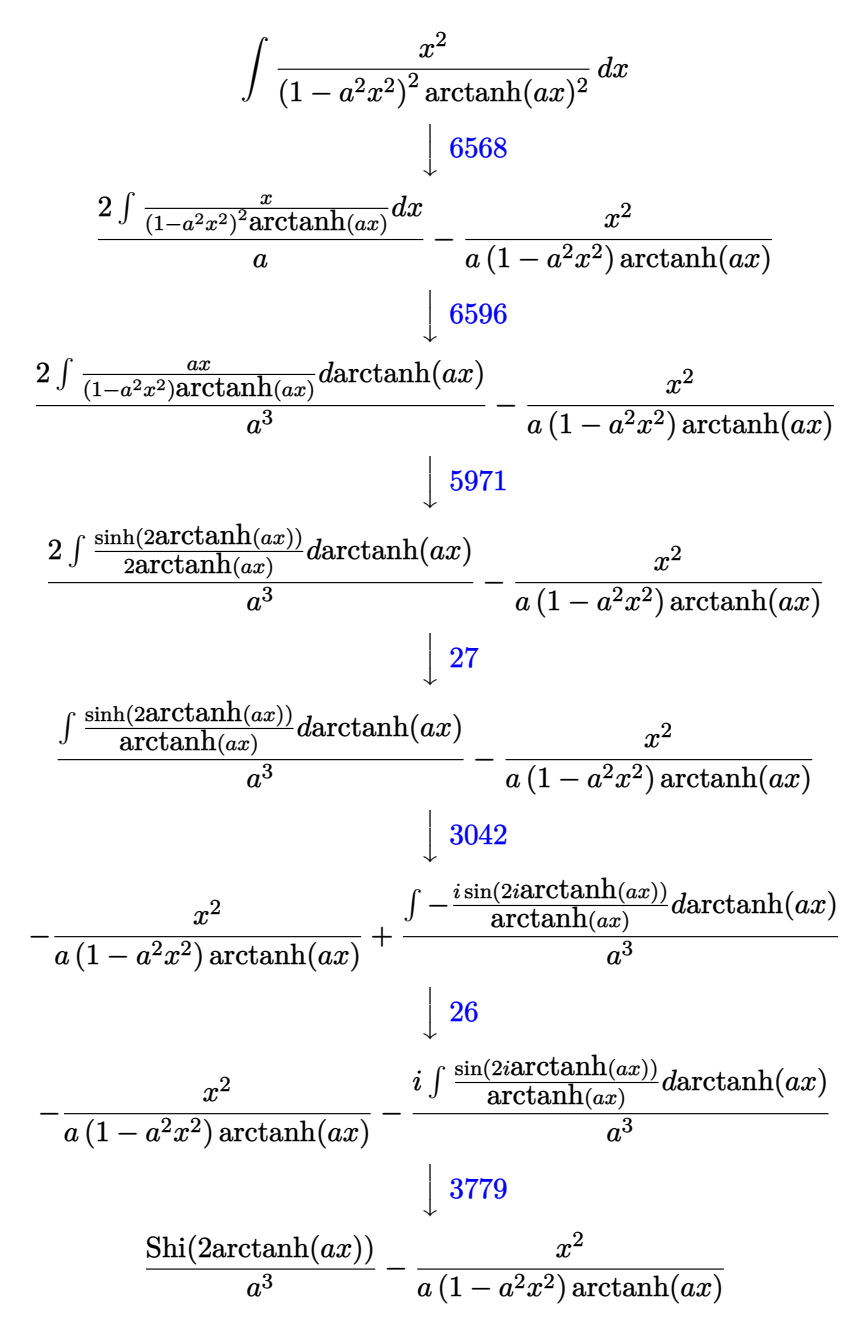

$$
input \left[ Int[x^2/((1 - a^2 \cdot x^2)^2 \cdot 2 * ArcTanh[a*x]^2), x] \right]
$$

 $-(x^2/(\mathbf{a}*(1 - \mathbf{a}^2*x^2)*\text{Arctanh}[\mathbf{a}*x])) + \text{SinhIntegral}[\text{2}*\text{Arctanh}[\mathbf{a}*x]]/\mathbf{a}^3$ output

#### Defintions of rubi rules used

$$
\text{rule } 26 \left| \frac{\text{Int[(Complex[0, a]])*(Fx_{\text{2}}, x_Symbol] : > \text{Simp}[(Complex[Identity[0], a]) \quad I \quad \text{Int[Fx, x], x] // } \text{FreeQ[a, x] && EqQ[a^2, 1] } }
$$

- $Int[(a_)*(Fx_), x_Symbol]$  :> Simp[a  $Int[Fx, x], x]$  /;  $FreeQ[a, x]$  &  $Ma$ rule  $27$  $tchQ[Fx, (b_)*(Gx])$  /; FreeQ[b, x]]
- Int[u\_, x\_Symbol] :> Int[DeactivateTrig[u, x], x] /; FunctionOfTrigOfLinear rule  $3042$  $Q[u, x]$

```
Int[sin[(e_{.}) + (Complex[0, fz_{.})*(f_{.})*(x_{.})]/((c_{.}) + (d_{.})*(x_{.})), x_Symbo
rule 3779
         1] :> Simp[I*(SinhIntegral[c*f*(fz/d) + f*fz*x]/d), x] /; FreeQ[{c, d, e, f
          , fz}, x] && EqQ[d*e - c*f*fz*f, 0]
```
rule 5971  $Int[Cosh[(a_.) + (b_.)*(x_.)]^{(p_.)*(c_.)} + (d_.)*(x_))^{(m_.)*sinh[(a_.) + (d_+)*(x_+)^{(m_+)}}$  $(b_.),*(x_*)^*(n_.), x_Symbo1]$  :> Int[ExpandTrigReduce[(c + d\*x)^m, Sinh[a + b\*x]^n\*Cosh[a + b\*x]^p, x], x] /; FreeQ[{a, b, c, d, m}, x] && IGtQ[n, 0] &  $&$  IGtQ $[p, 0]$ 

rule 6568  $Int[((a_.) + ArcTanh[(c_.)*(x_))]*(b_.))^(p_)*((f_.)*(x_))^-(m_.)*(d_+) + (e_$ .)\*(x\_)^2)^(q\_.), x\_Symbol] :> Simp[(f\*x)^m\*(d + e\*x^2)^(q + 1)\*((a + b\*Arc Tanh[c\*x])^(p + 1)/(b\*c\*d\*(p + 1))), x] - Simp[f\*(m/(b\*c\*(p + 1)))  $Int[(f$ \*x)  $(m - 1)*(d + e*x^2)q*(a + b*ArCTanh[c*x])^{(p + 1)}, x, x]$ ; FreeQ[{a, b, c, d, e, f, m, q}, x] && EqQ[c^2\*d + e, 0] && EqQ[m + 2\*q + 2, 0] && Lt  $Q[p, -1]$ 

rule 6596 ✞ ☎  $Int[((a_{-}) + ArcTanh[(c_{-})*(x_{-})](b_{-}))^{(p_{-})*(x_{-})^*(m_{-})*((d_{-}) + (e_{-})*(x_{-})$  $^2)^{\circ}$ (q\_), x\_Symbol] :> Simp[d^q/c^(m + 1) Subst[Int[(a + b\*x)^p\*(Sinh[x]^  $m/Cosh[x]^{(m + 2*(q + 1))}, x]$ , x,  $ArcTanh[c*x]]$ , x] /; FreeQ[{a, b, c, d, e, p}, x] && EqQ[c^2\*d + e, 0] && IGtQ[m, 0] && ILtQ[m + 2\*q + 1, 0] && (In tegerQ[q] || GtQ[d, 0])

### **Maple [A] (verified)**

Time  $= 1.27$  (sec), antiderivative size  $= 36$ , normalized size of antiderivative  $= 0.95$ 

<span id="page-2308-0"></span> $\begin{pmatrix} 1 & 0 & 0 \\ 0 & 0 & 0 \\ 0 & 0 & 0 \\ 0 & 0 & 0 \\ 0 & 0 & 0 \\ 0 & 0 & 0 \\ 0 & 0 & 0 \\ 0 & 0 & 0 \\ 0 & 0 & 0 & 0 \\ 0 & 0 & 0 & 0 \\ 0 & 0 & 0 & 0 \\ 0 & 0 & 0 & 0 & 0 \\ 0 & 0 & 0 & 0 & 0 \\ 0 & 0 & 0 & 0 & 0 \\ 0 & 0 & 0 & 0 & 0 & 0 \\ 0 & 0 & 0 & 0 & 0 & 0 \\ 0 & 0 & 0 & 0 & 0 & 0 & 0 \\ 0 &$ 

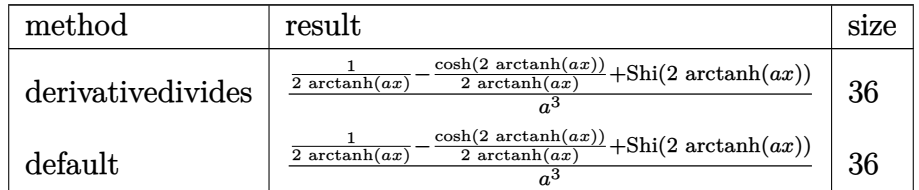

✞ ☎

 $\left( \begin{array}{cc} \text{ } & \text{ } \\ \text{ } & \text{ } \end{array} \right)$ 

<span id="page-2308-1"></span> $\overline{\phantom{a}}$   $\overline{\phantom{a}}$   $\overline{\$ 

input

✞ ☎

int(x^2/(-a^2\*x^2+1)^2/arctanh(a\*x)^2,x,method=\_RETURNVERBOSE)

output 1/a^3\*(1/2/arctanh(a\*x)-1/2/arctanh(a\*x)\*cosh(2\*arctanh(a\*x))+Shi(2\*arctan  $h(a*x))$ 

#### **Fricas [B] (verification not implemented)**

Leaf count of result is larger than twice the leaf count of optimal. 111 vs.  $2(36) = 72$ . Time  $= 0.09$  (sec), antiderivative size  $= 111$ , normalized size of antiderivative  $= 2.92$ 

$$
\int \frac{x^2}{\left(1-a^2x^2\right)^2 \operatorname{arctanh}(ax)^2} dx
$$
\n
$$
= \frac{4\,a^2x^2 + \left((a^2x^2 - 1)\log\left(\frac{-ax+1}{ax-1}\right) - (a^2x^2 - 1)\log\left(\frac{-ax-1}{ax-1}\right)\right)\log\left(-\frac{ax+1}{ax-1}\right)}{2\left(a^5x^2 - a^3\right)\log\left(-\frac{ax+1}{ax-1}\right)}
$$

✞ ☎

 $\left( \begin{array}{cc} \text{ } & \text{ } \\ \text{ } & \text{ } \end{array} \right)$ 

input  $integrate(x^2)/(-a^2*x^2+1)^2/arctanh(axx)^2,x, algorithm="fricas")$ 

```
output
    ✞ ☎
     1/2*(4*a^2*x^2 + ((a^2*x^2 - 1)*log\_integral(-(a*x + 1)/(a*x - 1)) - (a^2*x^2 + 1))x^2 - 1)*log\_integral(-(a*x - 1)/(a*x + 1))}*log(-(a*x + 1)/(a*x - 1))a^5*x^2 - a^3)*log(-(a*x + 1)/(a*x - 1)))
```
# **Sympy [F]**

$$
\int \frac{x^2}{(1 - a^2 x^2)^2 \operatorname{arctanh}(ax)^2} dx = \int \frac{x^2}{(ax - 1)^2 (ax + 1)^2 \operatorname{atanh}^2(ax)} dx
$$

✞ ☎

 $\begin{pmatrix} 1 & 0 & 0 \\ 0 & 0 & 0 \\ 0 & 0 & 0 \\ 0 & 0 & 0 \\ 0 & 0 & 0 \\ 0 & 0 & 0 \\ 0 & 0 & 0 & 0 \\ 0 & 0 & 0 & 0 \\ 0 & 0 & 0 & 0 \\ 0 & 0 & 0 & 0 \\ 0 & 0 & 0 & 0 & 0 \\ 0 & 0 & 0 & 0 & 0 \\ 0 & 0 & 0 & 0 & 0 & 0 \\ 0 & 0 & 0 & 0 & 0 & 0 \\ 0 & 0 & 0 & 0 & 0 & 0 & 0 \\ 0 & 0 & 0 & 0 & 0 & 0 & 0 \\ 0 &$ 

<span id="page-2309-1"></span>✞ ☎

 $\left( \begin{array}{cc} \text{ } & \text{ } \\ \text{ } & \text{ } \end{array} \right)$ 

<span id="page-2309-0"></span> $\overline{\phantom{a}}$   $\overline{\phantom{a}}$   $\overline{\$ 

$$
input\left(\frac{integerate(x**2/(-a**2*x**2+1)**2/atanh(a*x)**2,x)}{x}\right)
$$

$$
output\left[\text{Integral}(x**2)((a*x-1)**2*(a*x+1)**2*atanh(a*x)**2), x)\right]
$$

#### **Maxima [F]**

$$
\int \frac{x^2}{(1 - a^2 x^2)^2 \operatorname{arctanh}(ax)^2} \, dx = \int \frac{x^2}{(a^2 x^2 - 1)^2 \operatorname{artanh}(ax)^2} \, dx
$$

✞ ☎

✞ ☎

<span id="page-2309-2"></span> $\begin{pmatrix} 1 & 0 & 0 \\ 0 & 0 & 0 \\ 0 & 0 & 0 \\ 0 & 0 & 0 \\ 0 & 0 & 0 \\ 0 & 0 & 0 \\ 0 & 0 & 0 \\ 0 & 0 & 0 \\ 0 & 0 & 0 & 0 \\ 0 & 0 & 0 & 0 \\ 0 & 0 & 0 & 0 \\ 0 & 0 & 0 & 0 & 0 \\ 0 & 0 & 0 & 0 & 0 \\ 0 & 0 & 0 & 0 & 0 \\ 0 & 0 & 0 & 0 & 0 & 0 \\ 0 & 0 & 0 & 0 & 0 & 0 \\ 0 & 0 & 0 & 0 & 0 & 0 & 0 \\ 0 &$ 

input

```
integrate(x^2/(-a^2*x^2+1)^2/arctanh(axx)^2,x, algorithm="maxima")\left( \begin{array}{cc} \text{ } & \text{ } \\ \text{ } & \text{ } \end{array} \right)
```
output

```
2*x^2/((a^3*x^2 - a)*log(axx + 1) - (a^3*x^2 - a)*log(-a*x + 1)) - 4*integrate(-x/((a^5*x^4 - 2*a^3*x^2 + a)*log(a*x + 1) - (a^5*x^4 - 2*a^3*x^2 + a
)*log(-a*x + 1), x)
```
# **Giac [F]**

$$
\int \frac{x^2}{(1 - a^2 x^2)^2 \operatorname{arctanh}(ax)^2} dx = \int \frac{x^2}{(a^2 x^2 - 1)^2 \operatorname{artanh}(ax)^2} dx
$$

✞ ☎

 $\begin{pmatrix} 1 & 0 & 0 \\ 0 & 0 & 0 \\ 0 & 0 & 0 \\ 0 & 0 & 0 \\ 0 & 0 & 0 \\ 0 & 0 & 0 \\ 0 & 0 & 0 & 0 \\ 0 & 0 & 0 & 0 \\ 0 & 0 & 0 & 0 \\ 0 & 0 & 0 & 0 \\ 0 & 0 & 0 & 0 & 0 \\ 0 & 0 & 0 & 0 & 0 \\ 0 & 0 & 0 & 0 & 0 & 0 \\ 0 & 0 & 0 & 0 & 0 & 0 \\ 0 & 0 & 0 & 0 & 0 & 0 & 0 \\ 0 & 0 & 0 & 0 & 0 & 0 & 0 \\ 0 &$ 

<span id="page-2310-0"></span>✞ ☎

 $\begin{pmatrix} 1 & 0 & 0 \\ 0 & 0 & 0 \\ 0 & 0 & 0 \\ 0 & 0 & 0 \\ 0 & 0 & 0 \\ 0 & 0 & 0 \\ 0 & 0 & 0 & 0 \\ 0 & 0 & 0 & 0 \\ 0 & 0 & 0 & 0 \\ 0 & 0 & 0 & 0 \\ 0 & 0 & 0 & 0 & 0 \\ 0 & 0 & 0 & 0 & 0 \\ 0 & 0 & 0 & 0 & 0 & 0 \\ 0 & 0 & 0 & 0 & 0 & 0 \\ 0 & 0 & 0 & 0 & 0 & 0 & 0 \\ 0 & 0 & 0 & 0 & 0 & 0 & 0 \\ 0 &$ 

input  $integrate(x^2/(-a^2*x^2+1)^2/arctanh(axx)^2,x, algorithm="giac")$ 

output  $integrate(x^2/((a^2*x^2 - 1)^2*\arctanh(a*x)^2), x)$ 

### **Mupad [F(-1)]**

Timed out.

$$
\int \frac{x^2}{(1 - a^2 x^2)^2 \operatorname{arctanh}(ax)^2} dx = \int \frac{x^2}{\operatorname{atanh}(ax)^2 (a^2 x^2 - 1)^2} dx
$$

✞ ☎

$$
^{\rm input}
$$

<span id="page-2310-1"></span>
$$
int(x^2/(\text{atanh}(a*x)^2*(a^2*x^2-1)^2),x)
$$

output ✞ ☎ int(x^2/(atanh(a\*x)^2\*(a^2\*x^2 - 1)^2), x)  $\overline{\phantom{a}}$   $\overline{\phantom{a}}$   $\overline{\$ 

# **Reduce [F]**

$$
\int \frac{x^2}{(1 - a^2 x^2)^2 \operatorname{arctanh}(ax)^2} dx
$$
\n
$$
= \frac{2 \operatorname{atanh}(ax) \left( \int \frac{x^2}{\operatorname{atanh}(ax) a^4 x^4 - 2 \operatorname{atanh}(ax) a^2 x^2 + \operatorname{atanh}(ax)} dx \right) a^2 x^2 - 2 \operatorname{atanh}(ax) \left( \int \frac{x^2}{\operatorname{atanh}(ax) a^4 x^4 - 2 \operatorname{atanh}(ax) a^2 x^2 + \operatorname{atanh}(ax)} dx \right)}{a \operatorname{tanh}(ax) a (a^2 x^2 - 1)}
$$

input  $int(x^2/(-a^2*x^2+1)^2/atanh(ax*x)^2,x)$ 

output

$$
(2*atanh(a*x)*int(x/(atanh(a*x)*a**4*x**4 - 2*atanh(a*x)*a**2*x**2 + atanh(a*x));x)*a**2*x**2 - 2*atanh(a*x)*int(x/(atanh(a*x)*a**4*x**4 - 2*atanh(a*x)*a**2*x**2 + atanh(a*x));x) + x**2/(atanh(a*x)*a*(a**2*x**2 - 1))
$$

✞ ☎

 $\left( \begin{array}{cc} \text{ } & \text{ } \\ \text{ } & \text{ } \end{array} \right)$ 

✞ ☎

 $\begin{pmatrix} 1 & 0 & 0 \\ 0 & 0 & 0 \\ 0 & 0 & 0 \\ 0 & 0 & 0 \\ 0 & 0 & 0 \\ 0 & 0 & 0 \\ 0 & 0 & 0 & 0 \\ 0 & 0 & 0 & 0 \\ 0 & 0 & 0 & 0 \\ 0 & 0 & 0 & 0 \\ 0 & 0 & 0 & 0 & 0 \\ 0 & 0 & 0 & 0 & 0 \\ 0 & 0 & 0 & 0 & 0 & 0 \\ 0 & 0 & 0 & 0 & 0 & 0 \\ 0 & 0 & 0 & 0 & 0 & 0 & 0 \\ 0 & 0 & 0 & 0 & 0 & 0 & 0 \\ 0 &$ 

$$
\textbf{3.289} \qquad \int \frac{x}{\left(1-a^2x^2\right)^2 \textbf{arctanh}(ax)^2}\,dx
$$

<span id="page-2311-0"></span>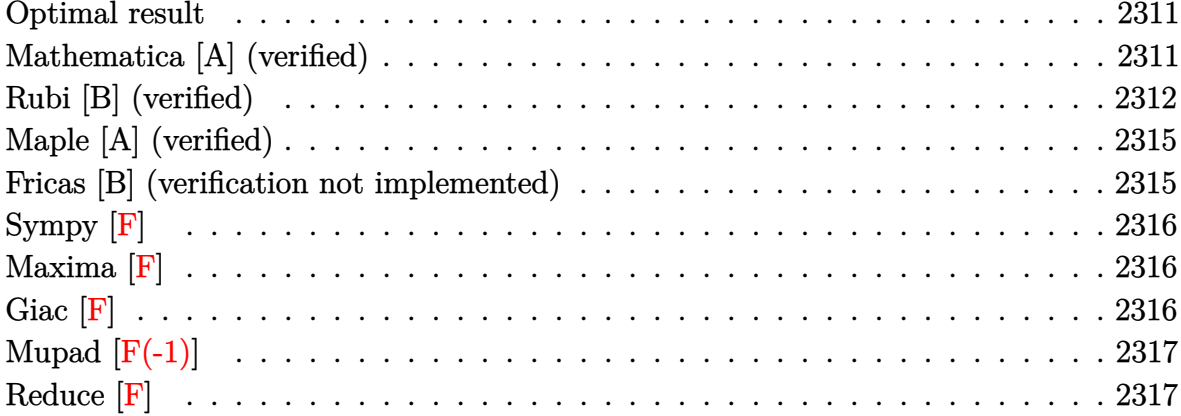

### Optimal result

Integrand size  $= 20$ , antiderivative size  $= 36$ 

$$
\int \frac{x}{(1-a^2x^2)^2 \operatorname{arctanh}(ax)^2} \, dx = -\frac{x}{a\,(1-a^2x^2) \operatorname{arctanh}(ax)} + \frac{\operatorname{Chi}(2\operatorname{arctanh}(ax))}{a^2}
$$

<span id="page-2311-1"></span> $-x/a/(-a^2*x^2+1)/arctanh(a*x)+Chi(2*arctanh(a*x))/a^2$ output

### Mathematica [A] (verified)

Time =  $0.07$  (sec), antiderivative size = 32, normalized size of antiderivative = 0.89

$$
\int \frac{x}{(1-a^2x^2)^2 \operatorname{arctanh}(ax)^2} dx = \frac{\frac{ax}{(-1+a^2x^2)\arctanh(ax)} + \operatorname{Chi}(2\arctanh(ax))}{a^2}
$$

input

<span id="page-2311-2"></span>
$$
Integrate [x/((1 - a^2*x^2)^2*ArcTanh[a*x]^2),x]
$$

 $((a*x)/((-1 + a^2*x^2)*{Arctanh[a*x]}) + CoshIntegral[2*Arctanh[a*x]])/a^2$  $output$ 

### **Rubi [B] (verified)**

Leaf count is larger than twice the leaf count of optimal. 75 vs.  $2(36) = 72$ .

Time  $= 0.89$  (sec), antiderivative size  $= 75$ , normalized size of antiderivative  $= 2.08$ , number of steps used = 11, number of rules used = 10,  $\frac{\text{number of rules}}{\text{integral size}}$  = 0.500, Rules used =  $\{6594, 6530, 3042, 3793, 2009, 6596, 3042, 25, 3793, 2009\}$ 

Below are the steps used by Rubi to obtain the solution. The rule number used for the transformation is given above next to the arrow. The rules definitions used are listed below.

$$
\int \frac{x}{(1-a^2x^2)^2 \operatorname{arctanh}(ax)} dx
$$
\n
$$
\int \frac{x}{(1-a^2x^2)^2 \operatorname{arctanh}(ax)} dx
$$
\n
$$
\int \frac{x^2}{(1-a^2x^2)^2 \operatorname{arctanh}(ax)} dx
$$
\n
$$
\int \frac{x^2}{(1-a^2x^2)^2 \operatorname{arctanh}(ax)} dx - \frac{x}{a(1-a^2x^2) \operatorname{arctanh}(ax)} dx
$$
\n
$$
\int \frac{x^2}{(1-a^2x^2)^2 \operatorname{arctanh}(ax)} dx + \frac{\int \frac{1}{(1-a^2x^2) \operatorname{arctanh}(ax)} dx}{a^2} dx
$$
\n
$$
\int \frac{x^2}{a(1-a^2x^2)^2 \operatorname{arctanh}(ax)} dx + \frac{\int \frac{\sin(\arctanh(ax)+\frac{\pi}{2})^2}{\arctanh(ax)}}{a^2} dx
$$
\n
$$
\int \frac{x^2}{(1-a^2x^2)^2 \operatorname{arctanh}(ax)} dx + \frac{\int \frac{\sin(\arctanh(ax)+\frac{\pi}{2})^2}{\arctanh(ax)}}{a^2} dx
$$
\n
$$
\int \frac{x^2}{(1-a^2x^2)^2 \arctanh(ax)} dx + \frac{\int (\frac{\cosh(2\arctanh(ax))}{2\arctanh(ax)} + \frac{1}{2\arctanh(ax)}) dx
$$
\n
$$
\int \frac{x}{a(1-a^2x^2) \arctanh(ax)} dx + \frac{x}{a^2} dx
$$
\n
$$
\int \frac{2009}{(1-a^2x^2)^2 \arctanh(ax)} dx + \frac{\frac{1}{2}\operatorname{Chi}(2\arctanh(ax)) + \frac{1}{2}\log(\arctanh(ax))}{a^2} - \frac{x}{a(1-a^2x^2)^2 \arctanh(ax)} dx + \frac{x}{a^2} dx
$$

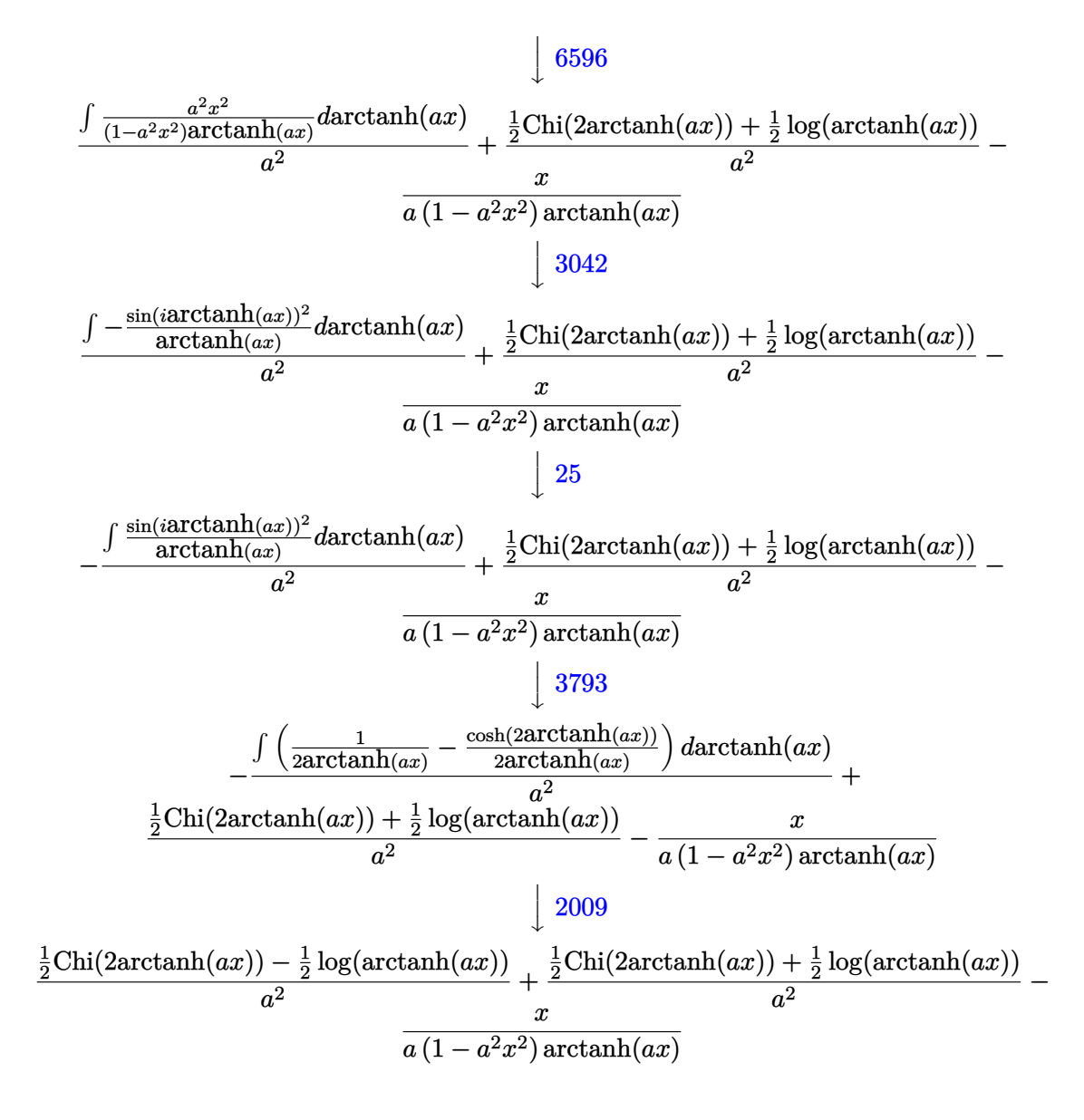

$$
input \left[ Int \left[ x / ((1 - a^2 \cdot x^2)^2 \cdot 2 \cdot \text{ArcTanh} \left[ a \cdot x \right]^2), x \right] \right]
$$

output

 $-(x/(a*(1 - a^2*x^2)*ArcTanh[a*x])) + (CoshIntegral[2*ArcTanh[a*x]]/2 - Lo$  $g[ArcTanh[a*x]/2]/a^2$  + (CoshIntegral[2\*ArcTanh[a\*x]]/2 + Log[ArcTanh[a\*x  $1$ ]/2)/a<sup>2</sup>

✞ ☎

✞ ☎

 $\begin{pmatrix} 1 & 0 & 0 \\ 0 & 0 & 0 \\ 0 & 0 & 0 \\ 0 & 0 & 0 \\ 0 & 0 & 0 \\ 0 & 0 & 0 \\ 0 & 0 & 0 & 0 \\ 0 & 0 & 0 & 0 \\ 0 & 0 & 0 & 0 \\ 0 & 0 & 0 & 0 \\ 0 & 0 & 0 & 0 & 0 \\ 0 & 0 & 0 & 0 & 0 \\ 0 & 0 & 0 & 0 & 0 & 0 \\ 0 & 0 & 0 & 0 & 0 & 0 \\ 0 & 0 & 0 & 0 & 0 & 0 & 0 \\ 0 & 0 & 0 & 0 & 0 & 0 & 0 \\ 0 &$ 

**Defintions of rubi rules used**

rule 25
$$
25 [Int[-(Fx_{\lambda}), x_{\lambda}Symbol] : > Simp[Identity[-1] Int[Fx, x], x]
$$
\nrule 2009 
$$
Int[u_{\lambda}, x_{\lambda}Symbol] : > Simp[IntSum[u, x], x] /; SumQ[u]
$$
\nrule 3042 
$$
0.42 [Int[u_{\lambda}, x] - 1] = int[DeactivateTrig[u, x], x] /; Function0fTrigOfLinear
$$
\nrule 3793 
$$
Int[((c_{\lambda}, x) \cdot (d_{\lambda}, x) \cdot (d_{\lambda}, x)] = int[DeactivateTrig[u, x], x] /; Function0fTrigOfLinear
$$
\n
$$
Int[((c_{\lambda}, x) \cdot (d_{\lambda}, x) \cdot (d_{\lambda}, x)] = int[DeactivateTrig[u, x], x] /; TreQ[(c, d, e, f, m], x] \times 1/2; TrreQ[(c, d, e, f, m], x] \times 1/2; TrreQ[(c, d, e
$$

<span id="page-2314-0"></span> $\left($   $\left($   $\right)$   $\left($   $\left($   $\right)$   $\left($   $\left($   $\right)$   $\left($   $\left($   $\right)$   $\left($   $\left($   $\right)$   $\left($   $\left($   $\right)$   $\left($   $\left($   $\right)$   $\left($   $\left($   $\right)$   $\left($   $\left($   $\right)$   $\left($   $\left($   $\right)$   $\left($   $\left($   $\right)$   $\left($   $\left($   $\right)$   $\left($ 

### **Maple [A] (verified)**

Time  $= 1.47$  (sec), antiderivative size  $= 28$ , normalized size of antiderivative  $= 0.78$ 

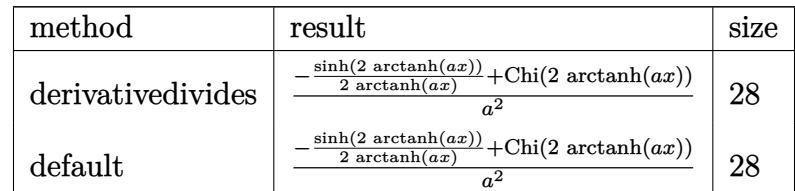

✞ ☎

 $\begin{pmatrix} 1 & 0 & 0 \\ 0 & 0 & 0 \\ 0 & 0 & 0 \\ 0 & 0 & 0 \\ 0 & 0 & 0 \\ 0 & 0 & 0 \\ 0 & 0 & 0 \\ 0 & 0 & 0 \\ 0 & 0 & 0 & 0 \\ 0 & 0 & 0 & 0 \\ 0 & 0 & 0 & 0 \\ 0 & 0 & 0 & 0 & 0 \\ 0 & 0 & 0 & 0 & 0 \\ 0 & 0 & 0 & 0 & 0 \\ 0 & 0 & 0 & 0 & 0 & 0 \\ 0 & 0 & 0 & 0 & 0 & 0 \\ 0 & 0 & 0 & 0 & 0 & 0 & 0 \\ 0 &$ 

 $\left( \begin{array}{cc} \text{ } & \text{ } \\ \text{ } & \text{ } \end{array} \right)$ 

input

output

✞ ☎

<span id="page-2315-0"></span>1/a^2\*(-1/2/arctanh(a\*x)\*sinh(2\*arctanh(a\*x))+Chi(2\*arctanh(a\*x)))

 $\int \int \frac{1}{x^2+x^2+1}^2}{2\arctanh\left(\frac{x}{2},x,\frac{\theta}{2}\right)}$ 

**Fricas [B] (verification not implemented)**

Leaf count of result is larger than twice the leaf count of optimal. 106 vs.  $2(34) = 68$ . Time  $= 0.08$  (sec), antiderivative size  $= 106$ , normalized size of antiderivative  $= 2.94$ 

$$
\int \frac{x}{(1 - a^2 x^2)^2 \operatorname{arctanh}(ax)^2} dx
$$
\n
$$
= \frac{4 \operatorname{ax} + ((a^2 x^2 - 1) \log_{\text{integral}} \left( -\frac{ax + 1}{ax - 1} \right) + (a^2 x^2 - 1) \log_{\text{integral}} \left( -\frac{ax - 1}{ax + 1} \right) \log_{\text{integral}} \left( -\frac{ax + 1}{ax - 1} \right)}{2 \left( a^4 x^2 - a^2 \right) \log_{\text{integral}} \left( -\frac{ax + 1}{ax - 1} \right)}
$$

✞ ☎

✞ ☎

<span id="page-2315-1"></span> $\begin{pmatrix} 1 & 0 & 0 \\ 0 & 0 & 0 \\ 0 & 0 & 0 \\ 0 & 0 & 0 \\ 0 & 0 & 0 \\ 0 & 0 & 0 \\ 0 & 0 & 0 \\ 0 & 0 & 0 \\ 0 & 0 & 0 & 0 \\ 0 & 0 & 0 & 0 \\ 0 & 0 & 0 & 0 \\ 0 & 0 & 0 & 0 & 0 \\ 0 & 0 & 0 & 0 & 0 \\ 0 & 0 & 0 & 0 & 0 \\ 0 & 0 & 0 & 0 & 0 & 0 \\ 0 & 0 & 0 & 0 & 0 & 0 \\ 0 & 0 & 0 & 0 & 0 & 0 & 0 \\ 0 &$ 

input

integrate(x/(-a^2\*x^2+1)^2/arctanh(a\*x)^2,x, algorithm="fricas")  $\left( \begin{array}{cc} \text{ } & \text{ } \\ \text{ } & \text{ } \end{array} \right)$ 

output  $1/2*(4*a*x + ((a^2*x^2 - 1)*log\_integral(-(a*x + 1)/(a*x - 1)) + (a^2*x^2$ - 1)\*log\_integral(-(a\*x - 1)/(a\*x + 1)))\*log(-(a\*x + 1)/(a\*x - 1)))/((a<sup>-</sup>4\*  $x^2 - a^2 \cdot \log(-(a*x + 1)/(a*x - 1)))$ 

### **Sympy [F]**

$$
\int \frac{x}{(1 - a^2 x^2)^2 \operatorname{arctanh}(ax)^2} \, dx = \int \frac{x}{(ax - 1)^2 (ax + 1)^2 \operatorname{atanh}^2(ax)} \, dx
$$

✞ ☎

 $\left($   $\left($   $\right)$   $\left($   $\left($   $\right)$   $\left($   $\left($   $\right)$   $\left($   $\left($   $\right)$   $\left($   $\left($   $\right)$   $\left($   $\left($   $\right)$   $\left($   $\left($   $\right)$   $\left($   $\left($   $\right)$   $\left($   $\left($   $\right)$   $\left($   $\left($   $\right)$   $\left($   $\left($   $\right)$   $\left($   $\left($   $\right)$   $\left($ 

<span id="page-2316-0"></span>✞ ☎

 $\begin{pmatrix} 1 & 0 & 0 \\ 0 & 0 & 0 \\ 0 & 0 & 0 \\ 0 & 0 & 0 \\ 0 & 0 & 0 \\ 0 & 0 & 0 \\ 0 & 0 & 0 \\ 0 & 0 & 0 \\ 0 & 0 & 0 & 0 \\ 0 & 0 & 0 & 0 \\ 0 & 0 & 0 & 0 \\ 0 & 0 & 0 & 0 & 0 \\ 0 & 0 & 0 & 0 & 0 \\ 0 & 0 & 0 & 0 & 0 \\ 0 & 0 & 0 & 0 & 0 & 0 \\ 0 & 0 & 0 & 0 & 0 & 0 \\ 0 & 0 & 0 & 0 & 0 & 0 & 0 \\ 0 &$ 

input integrate(x/(-a\*\*2\*x\*\*2+1)\*\*2/atanh(a\*x)\*\*2,x)

output Integral(x/((a\*x - 1)\*\*2\*(a\*x + 1)\*\*2\*atanh(a\*x)\*\*2), x)

**Maxima [F]**

$$
\int \frac{x}{\left(1 - a^2 x^2\right)^2 \operatorname{arctanh}(ax)^2} \, dx = \int \frac{x}{\left(a^2 x^2 - 1\right)^2 \operatorname{artanh}(ax)^2} \, dx
$$

 $\begin{pmatrix} 1 & 0 & 0 \\ 0 & 0 & 0 \\ 0 & 0 & 0 \\ 0 & 0 & 0 \\ 0 & 0 & 0 \\ 0 & 0 & 0 \\ 0 & 0 & 0 & 0 \\ 0 & 0 & 0 & 0 \\ 0 & 0 & 0 & 0 \\ 0 & 0 & 0 & 0 \\ 0 & 0 & 0 & 0 & 0 \\ 0 & 0 & 0 & 0 & 0 \\ 0 & 0 & 0 & 0 & 0 & 0 \\ 0 & 0 & 0 & 0 & 0 & 0 \\ 0 & 0 & 0 & 0 & 0 & 0 & 0 \\ 0 & 0 & 0 & 0 & 0 & 0 & 0 \\ 0 &$ 

<span id="page-2316-1"></span> $\overline{\phantom{a}}$   $\overline{\phantom{a}}$   $\overline{\$ 

$$
\mathrm{input}\left(\frac{\text{integrate}(x/(-a^2*x^2+1)^2/arctanh(a*x)^2,x, algorithm='maxima")}{\text{integrate}(x/(-a^2*x^2+1)^2/arctanh(a*x)^2,x, algorithm='maxima")}\right)
$$

output ✞ ☎  $2*x/((a^3*x^2 - a)*log(axx + 1) - (a^3*x^2 - a)*log(-a*x + 1)) - integrate$  $(-2*(a^2*x^2 + 1)/((a^5*x^4 - 2*a^3*x^2 + a)*log(axx + 1) - (a^5*x^4 - 2*a))$  $\hat{3}*\hat{x}^2 + a)*log(-a*x + 1), x)$ 

**Giac [F]**

$$
\int \frac{x}{(1 - a^2 x^2)^2 \arctanh(ax)^2} \, dx = \int \frac{x}{(a^2 x^2 - 1)^2 \arctanh(ax)^2} \, dx
$$

✞ ☎

 $\left( \begin{array}{cc} \bullet & \bullet & \bullet \\ \bullet & \bullet & \bullet \end{array} \right)$ 

<span id="page-2316-2"></span>✞ ☎

 $\begin{pmatrix} 1 & 0 & 0 \\ 0 & 0 & 0 \\ 0 & 0 & 0 \\ 0 & 0 & 0 \\ 0 & 0 & 0 \\ 0 & 0 & 0 \\ 0 & 0 & 0 & 0 \\ 0 & 0 & 0 & 0 \\ 0 & 0 & 0 & 0 \\ 0 & 0 & 0 & 0 \\ 0 & 0 & 0 & 0 & 0 \\ 0 & 0 & 0 & 0 & 0 \\ 0 & 0 & 0 & 0 & 0 & 0 \\ 0 & 0 & 0 & 0 & 0 & 0 \\ 0 & 0 & 0 & 0 & 0 & 0 & 0 \\ 0 & 0 & 0 & 0 & 0 & 0 & 0 \\ 0 &$ 

input integrate(x/(-a^2\*x^2+1)^2/arctanh(a\*x)^2,x, algorithm="giac")

output

integrate(x/((a^2\*x^2 - 1)^2\*arctanh(a\*x)^2), x)

# **Mupad [F(-1)]**

Timed out.

$$
\int \frac{x}{(1 - a^2 x^2)^2 \operatorname{arctanh}(ax)^2} \, dx = \int \frac{x}{\operatorname{atanh}(ax)^2 (a^2 x^2 - 1)^2} \, dx
$$

✞ ☎

 $\left( \begin{array}{cc} \text{ } & \text{ } \\ \text{ } & \text{ } \end{array} \right)$ 

<span id="page-2317-0"></span>✞ ☎

input  $int(x/(atanh(axx)^2*(a^2*x^2 - 1)^2),x)$ 

output

 $int(x/(atanh(ax*x)^2*(a^2*x^2 - 1)^2), x)$  $\overline{\phantom{a}}$   $\overline{\phantom{a}}$   $\overline{\$ 

**Reduce [F]**

$$
\int \frac{x}{\left(1 - a^2 x^2\right)^2 \operatorname{arctanh}(ax)^2} dx
$$
\n
$$
= \int \frac{x}{a \tanh\left(ax\right)^2 a^4 x^4 - 2a \tanh\left(ax\right)^2 a^2 x^2 + a \tanh\left(ax\right)^2} dx
$$

✞ ☎

✞ ☎

 $\begin{pmatrix} 1 & 0 & 0 \\ 0 & 0 & 0 \\ 0 & 0 & 0 \\ 0 & 0 & 0 \\ 0 & 0 & 0 \\ 0 & 0 & 0 \\ 0 & 0 & 0 & 0 \\ 0 & 0 & 0 & 0 \\ 0 & 0 & 0 & 0 \\ 0 & 0 & 0 & 0 \\ 0 & 0 & 0 & 0 & 0 \\ 0 & 0 & 0 & 0 & 0 \\ 0 & 0 & 0 & 0 & 0 & 0 \\ 0 & 0 & 0 & 0 & 0 & 0 \\ 0 & 0 & 0 & 0 & 0 & 0 & 0 \\ 0 & 0 & 0 & 0 & 0 & 0 & 0 \\ 0 &$ 

$$
input\left(\frac{int(x/(-a^2*x^2+1)^2/atanh(axx)^2,x)}{int(axx/2,x)}\right)
$$

output int(x/(atanh(a\*x)\*\*2\*a\*\*4\*x\*\*4 - 2\*atanh(a\*x)\*\*2\*a\*\*2\*x\*\*2 + atanh(a\*x)\*\*2 ),x)

$$
\textbf{3.290} \qquad \int \frac{1}{\left(1-a^2 x^2\right)^2 \textbf{arctanh}(ax)^2}\,dx
$$

<span id="page-2318-0"></span>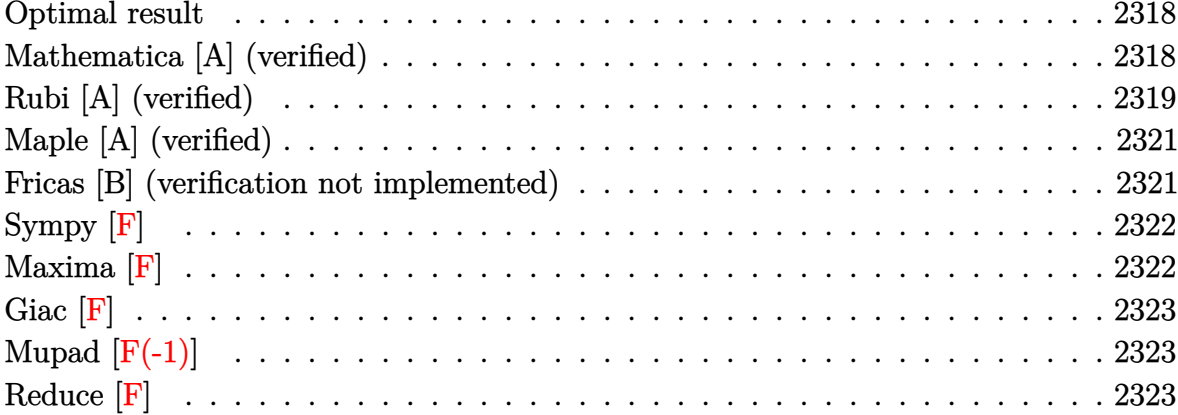

### Optimal result

Integrand size  $= 19$ , antiderivative size  $= 35$ 

$$
\int \frac{1}{(1-a^2x^2)^2 \operatorname{arctanh}(ax)^2} dx = -\frac{1}{a(1-a^2x^2) \operatorname{arctanh}(ax)} + \frac{\operatorname{Shi}(2\operatorname{arctanh}(ax))}{a}
$$

<span id="page-2318-1"></span> $-1/a/(-a^2*x^2+1)/\text{arctanh}(a*x)+\text{Shi}(2*\text{arctanh}(a*x))/a$ output

### Mathematica [A] (verified)

Time =  $0.12$  (sec), antiderivative size = 30, normalized size of antiderivative = 0.86

$$
\int \frac{1}{\left(1-a^2x^2\right)^2 \operatorname{arctanh}(ax)^2} \, dx = \frac{\frac{1}{(-1+a^2x^2)\arctanh(ax)} + \operatorname{Shi}\left(2\arctanh(ax)\right)}{a}
$$

 $input($ 

<span id="page-2318-2"></span>
$$
Integrate [1/((1 - a^2*x^2)^2*krcTanh[a*x]^2),x]
$$

$$
\text{output}\left(\frac{(1/((-1 + a^2 x^2) * \text{Arctanh}[a*x]) + \text{SinhIntegral}[2 * \text{Arctanh}[a*x])}{a^2 + a^2} \right)
$$

#### **Rubi [A] (verified)**

Time  $= 0.44$  (sec), antiderivative size  $= 35$ , normalized size of antiderivative  $= 1.00$ , number of steps used = 8, number of rules used = 7,  $\frac{\text{number of rules}}{\text{integral size}}$  = 0.368, Rules used =  $\{6528, 6596, 5971, 27, 3042, 26, 3779\}$ 

Below are the steps used by Rubi to obtain the solution. The rule number used for the transformation is given above next to the arrow. The rules definitions used are listed below.

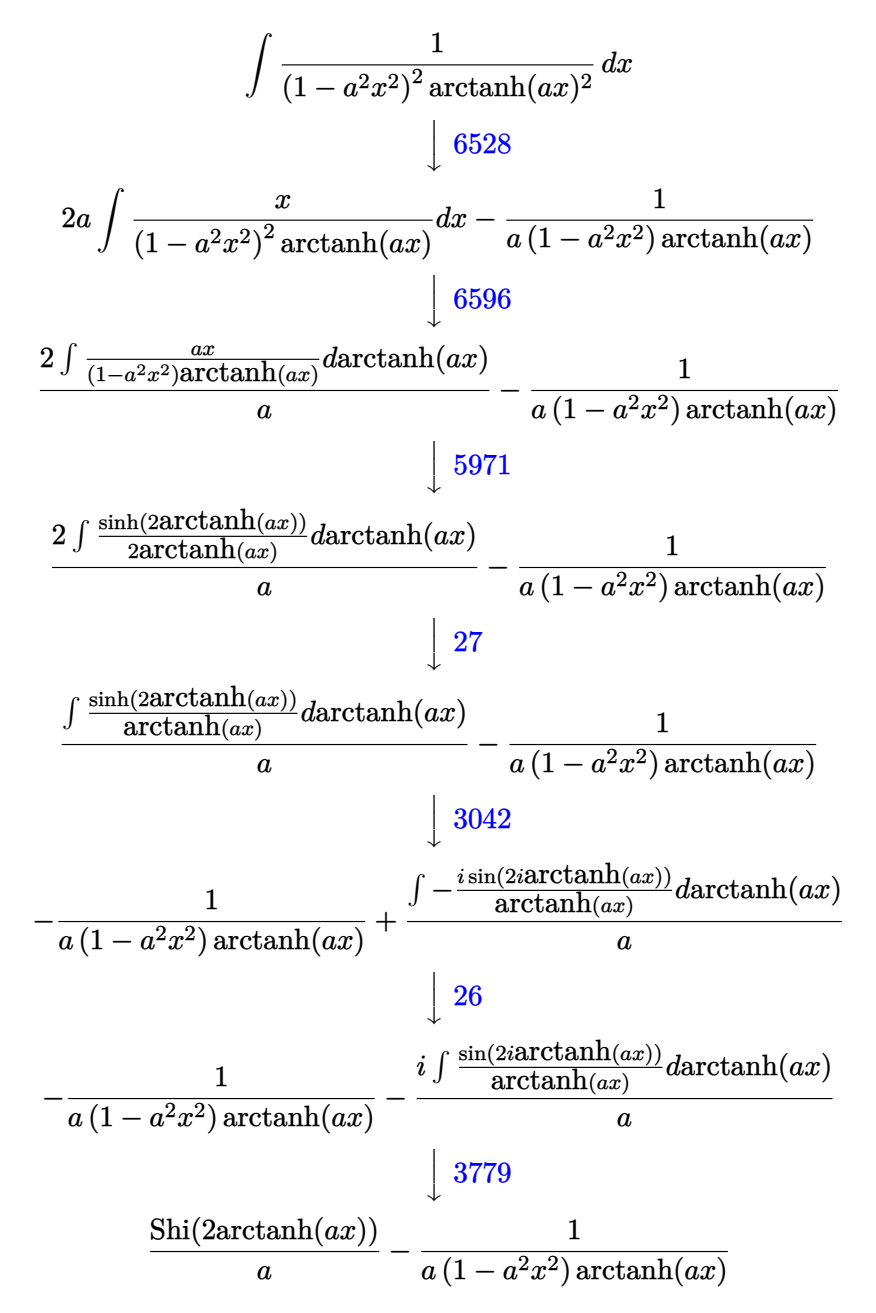

$$
input\left[\text{Int}[1/((1 - a^2 \cdot x^2)^2 \cdot 2 \cdot \text{Arctanh}[a \cdot x]^2), x]\right]
$$

 $\left( \begin{array}{cc} \text{ } & \text{ } \\ \text{ } & \text{ } \end{array} \right)$ 

✞ ☎

✞ ☎

 $\left($   $\left($   $\right)$   $\left($   $\left($   $\right)$   $\left($   $\left($   $\right)$   $\left($   $\left($   $\right)$   $\left($   $\left($   $\right)$   $\left($   $\left($   $\right)$   $\left($   $\left($   $\right)$   $\left($   $\left($   $\right)$   $\left($   $\left($   $\right)$   $\left($   $\left($   $\right)$   $\left($   $\left($   $\right)$   $\left($   $\left($   $\right)$   $\left($ 

✞ ☎

 $\overline{\phantom{a}}$   $\overline{\phantom{a}}$   $\overline{\$ 

✞ ☎

 $\overline{\phantom{a}}$   $\overline{\phantom{a}}$   $\overline{\$ 

✞ ☎

$$
\text{output} \left[ \frac{-(1/(\text{a}*(1 - \text{a}^2 x^2) * \text{Arctanh}[\text{a} * x])) + \text{SinhIntegral} [2 * \text{Arctanh}[\text{a} * x]] / \text{a} \right]
$$

#### **Defintions of rubi rules used**

$$
\text{rule } 26 \left[ \frac{\text{Int[(Complex[0, a]])*(Fx_{2}), x_Symbol]}: > \text{Simp[(Complex[Identity[0], a]) I]}{\text{nt[Fx, x], x], x} \right], \text{FreeQ[a, x]} && \text{EqQ[a^2, 1]} \right]
$$

- rule 27 ✞ ☎  $Int[(a_*)*(Fx_), x_Symbol]$  :> Simp[a Int[Fx, x], x] /; FreeQ[a, x] && !Ma  $tchQ[Fx, (b_)*(Gx])$  /;  $FreeQ[b, x]]$  $\left( \begin{array}{cc} \text{ } & \text{ } \\ \text{ } & \text{ } \end{array} \right)$
- rule 3042 Int[u\_, x\_Symbol] :> Int[DeactivateTrig[u, x], x] /; FunctionOfTrigOfLinear  $Q[u, x]$

```
rule 3779
         Int[sin[(e_{.}) + (Complex[0, fz_{.})*(f_{.})*(x_{.})]/((c_{.}) + (d_{.})*(x_{.})), x_Symbo
         l] :> Simp[I*(SinhIntegral[c*f*(fz/d) + f*fz*x]/d), x] /; FreeQ[{c, d, e, f
          , fz}, x] && EqQ[d*e - c*f*fz*I, 0]
```
rule 5971  $Int[Cosh[(a_-.) + (b_-.)*(x_-)]^(p_-.)*((c_-) + (d_-.)*(x_-))^(m_-.)*Sinh[(a_-.) +$  $(b_.),*(x_-)]^(n_.), x_Symbo1]$  :> Int[ExpandTrigReduce[(c + d\*x)^m, Sinh[a +  $b*x]^n*Cosh[a + b*x]^p, x, x]$ ,  $x$  /; FreeQ[{a, b, c, d, m}, x] && IGtQ[n, 0] & & IGtQ[p, 0]

rule 6528  $Int[((a_{-}) + ArcTanh[(c_{-})*(x_{-})](b_{-}))^{(p_{-})}((d_{-}) + (e_{-})*(x_{-})^{(q_{-})}, x_{-})$ Symbol] :> Simp[(d + e\*x^2)^(q + 1)\*((a + b\*ArcTanh[c\*x])^(p + 1)/(b\*c\*d\*(p + 1))), x] + Simp[2\*c\*((q + 1)/(b\*(p + 1))) Int[x\*(d + e\*x^2)^q\*(a + b\*A  $rcTanh[c*x]^(p + 1), x], x]$  /;  $FreeQ[f_a, b, c, d, e], x]$  &&  $EqQ[c^2*d + e,$ 0] && LtQ[q, -1] && LtQ[p, -1]  $\left($   $\left($   $\right)$   $\left($   $\left($   $\right)$   $\left($   $\left($   $\right)$   $\left($   $\left($   $\right)$   $\left($   $\left($   $\right)$   $\left($   $\left($   $\right)$   $\left($   $\left($   $\right)$   $\left($   $\left($   $\right)$   $\left($   $\left($   $\right)$   $\left($   $\left($   $\right)$   $\left($   $\left($   $\right)$   $\left($   $\left($   $\right)$   $\left($  rule 6596 ✞ ☎  $Int[((a_{-}) + ArcTanh[(c_{-})*(x_{-})](b_{-}))^{(p_{-})*(x_{-})^*(m_{-})*((d_{-}) + (e_{-})*(x_{-})$  $^2)^{\circ}$ (q\_), x\_Symbol] :> Simp[d^q/c^(m + 1) Subst[Int[(a + b\*x)^p\*(Sinh[x]^  $m/Cosh[x]^{(m + 2*(q + 1))}, x]$ , x,  $ArcTanh[c*x]]$ , x] /; FreeQ[{a, b, c, d, e, p}, x] && EqQ[c^2\*d + e, 0] && IGtQ[m, 0] && ILtQ[m + 2\*q + 1, 0] && (In tegerQ[q] || GtQ[d, 0])

### **Maple [A] (verified)**

Time  $= 1.32$  (sec), antiderivative size  $= 36$ , normalized size of antiderivative  $= 1.03$ 

<span id="page-2321-0"></span> $\begin{pmatrix} 1 & 0 & 0 \\ 0 & 0 & 0 \\ 0 & 0 & 0 \\ 0 & 0 & 0 \\ 0 & 0 & 0 \\ 0 & 0 & 0 \\ 0 & 0 & 0 \\ 0 & 0 & 0 \\ 0 & 0 & 0 & 0 \\ 0 & 0 & 0 & 0 \\ 0 & 0 & 0 & 0 \\ 0 & 0 & 0 & 0 & 0 \\ 0 & 0 & 0 & 0 & 0 \\ 0 & 0 & 0 & 0 & 0 \\ 0 & 0 & 0 & 0 & 0 & 0 \\ 0 & 0 & 0 & 0 & 0 & 0 \\ 0 & 0 & 0 & 0 & 0 & 0 & 0 \\ 0 &$ 

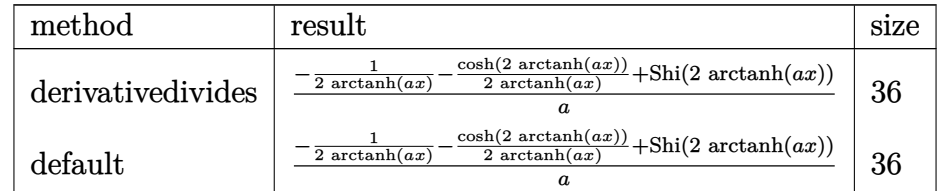

✞ ☎

 $\left( \begin{array}{cc} \text{ } & \text{ } \text{ } \\ \text{ } & \text{ } \text{ } \\ \text{ } & \text{ } \end{array} \right)$ 

<span id="page-2321-1"></span> $\begin{pmatrix} 1 & 0 & 0 \\ 0 & 0 & 0 \\ 0 & 0 & 0 \\ 0 & 0 & 0 \\ 0 & 0 & 0 \\ 0 & 0 & 0 \\ 0 & 0 & 0 & 0 \\ 0 & 0 & 0 & 0 \\ 0 & 0 & 0 & 0 \\ 0 & 0 & 0 & 0 \\ 0 & 0 & 0 & 0 & 0 \\ 0 & 0 & 0 & 0 & 0 \\ 0 & 0 & 0 & 0 & 0 & 0 \\ 0 & 0 & 0 & 0 & 0 & 0 \\ 0 & 0 & 0 & 0 & 0 & 0 & 0 \\ 0 & 0 & 0 & 0 & 0 & 0 & 0 \\ 0 &$ 

input

output ✞ ☎ 1/a\*(-1/2/arctanh(a\*x)-1/2/arctanh(a\*x)\*cosh(2\*arctanh(a\*x))+Shi(2\*arctanh (a\*x)))

int(1/(-a^2\*x^2+1)^2/arctanh(a\*x)^2,x,method=\_RETURNVERBOSE)

#### **Fricas [B] (verification not implemented)**

Leaf count of result is larger than twice the leaf count of optimal.  $102$  vs.  $2(33) = 66$ . Time  $= 0.08$  (sec), antiderivative size  $= 102$ , normalized size of antiderivative  $= 2.91$ 

$$
\int \frac{1}{(1 - a^2 x^2)^2 \operatorname{arctanh}(ax)^2} dx
$$
\n
$$
= \frac{((a^2 x^2 - 1) \log_{\text{integral}} \left(-\frac{ax + 1}{ax - 1}\right) - (a^2 x^2 - 1) \log_{\text{integral}} \left(-\frac{ax - 1}{ax + 1}\right)) \log_{\text{ integral}} \left(-\frac{ax + 1}{ax - 1}\right) + 4}{2 \left(a^3 x^2 - a\right) \log_{\text{ integral}} \left(-\frac{ax + 1}{ax - 1}\right)}
$$

✞ ☎

 $\left( \begin{array}{cc} \bullet & \bullet & \bullet \\ \bullet & \bullet & \bullet \end{array} \right)$ 

input integrate(1/(-a^2\*x^2+1)^2/arctanh(a\*x)^2,x, algorithm="fricas") output ✞ ☎  $1/2*((a^2*x^2 - 1)*log\_integral(-(a*x + 1)/(a*x - 1)) - (a^2*x^2 - 1)*log$  $_$ integral(-(a\*x - 1)/(a\*x + 1)))\*log(-(a\*x + 1)/(a\*x - 1)) + 4)/((a<sup>-</sup>3\*x<sup>-</sup>2  $-$  a)\*log( $-(a*x + 1)/(a*x - 1))$ )

## **Sympy [F]**

$$
\int \frac{1}{(1 - a^2 x^2)^2 \operatorname{arctanh}(ax)^2} dx = \int \frac{1}{(ax - 1)^2 (ax + 1)^2 \operatorname{atanh}^2(ax)} dx
$$

<span id="page-2322-1"></span>✞ ☎

<span id="page-2322-0"></span> $\overline{\phantom{a}}$   $\overline{\phantom{a}}$   $\overline{\$ 

$$
input\left(\frac{integerate(1/(-a**2*x**2+1)**2/atanh(a*x)**2,x)}{}
$$

output 
$$
\frac{\text{Integral}(1/((a*x - 1)*2*(a*x + 1)*2*atanh(a*x)**2), x)}{\text{Output}}
$$

#### **Maxima [F]**

$$
\int \frac{1}{(1 - a^2 x^2)^2 \operatorname{arctanh}(ax)^2} \, dx = \int \frac{1}{(a^2 x^2 - 1)^2 \operatorname{artanh}(ax)^2} \, dx
$$

✞ ☎

✞ ☎

<span id="page-2322-2"></span> $\left($   $\left($   $\right)$   $\left($   $\left($   $\right)$   $\left($   $\left($   $\right)$   $\left($   $\left($   $\right)$   $\left($   $\left($   $\right)$   $\left($   $\left($   $\right)$   $\left($   $\left($   $\right)$   $\left($   $\left($   $\right)$   $\left($   $\left($   $\right)$   $\left($   $\left($   $\right)$   $\left($   $\left($   $\right)$   $\left($   $\left($   $\right)$   $\left($ 

input

integrate(1/(-a^2\*x^2+1)^2/arctanh(a\*x)^2,x, algorithm="maxima")  $\begin{pmatrix} 1 & 0 & 0 \\ 0 & 0 & 0 \\ 0 & 0 & 0 \\ 0 & 0 & 0 \\ 0 & 0 & 0 \\ 0 & 0 & 0 \\ 0 & 0 & 0 & 0 \\ 0 & 0 & 0 & 0 \\ 0 & 0 & 0 & 0 \\ 0 & 0 & 0 & 0 \\ 0 & 0 & 0 & 0 & 0 \\ 0 & 0 & 0 & 0 & 0 \\ 0 & 0 & 0 & 0 & 0 & 0 \\ 0 & 0 & 0 & 0 & 0 & 0 \\ 0 & 0 & 0 & 0 & 0 & 0 & 0 \\ 0 & 0 & 0 & 0 & 0 & 0 & 0 \\ 0 &$ 

output

 $-4*$ a\*integrate(-x/((a^4\*x^4 - 2\*a^2\*x^2 + 1)\*log(a\*x + 1) - (a^4\*x^4 - 2\*a  $2*x^2 + 1)*log(-a*x + 1), x) + 2/((a^3*x^2 - a)*log(a*x + 1) - (a^3*x^2)$  $-$  a)\*log( $-$ a\*x + 1))

# **Giac [F]**

$$
\int \frac{1}{\left(1 - a^2 x^2\right)^2 \operatorname{arctanh}(ax)^2} \, dx = \int \frac{1}{\left(a^2 x^2 - 1\right)^2 \operatorname{artanh}\left(ax\right)^2} \, dx
$$

✞ ☎

 $\overline{\phantom{a}}$   $\overline{\phantom{a}}$   $\overline{\$ 

<span id="page-2323-0"></span>✞ ☎

 $\left($   $\left($   $\right)$   $\left($   $\left($   $\right)$   $\left($   $\left($   $\right)$   $\left($   $\left($   $\right)$   $\left($   $\left($   $\right)$   $\left($   $\left($   $\right)$   $\left($   $\left($   $\right)$   $\left($   $\left($   $\right)$   $\left($   $\left($   $\right)$   $\left($   $\left($   $\right)$   $\left($   $\left($   $\right)$   $\left($   $\left($   $\right)$   $\left($ 

input integrate(1/(-a^2\*x^2+1)^2/arctanh(a\*x)^2,x, algorithm="giac")

output  $integrate(1/((a^2*x^2 - 1)^2*\arctanh(a*x)^2), x)$ 

## **Mupad [F(-1)]**

Timed out.

$$
\int \frac{1}{(1 - a^2 x^2)^2 \operatorname{arctanh}(ax)^2} dx = \int \frac{1}{\operatorname{atanh}(ax)^2 (a^2 x^2 - 1)^2} dx
$$

✞ ☎

$$
input\left(\frac{int(1/(atanh(a*x)^2)*(a^2*x^2-1)^2),x)}{x}\right)
$$

<span id="page-2323-1"></span>output 
$$
\left(\frac{\text{int}(1/(\text{atanh}(a*x)^2*(a^2*x^2-1)^2), x)}{\text{int}(1/(\text{atanh}(a*x)^2)*(a^2*x^2-1)^2)}\right)
$$

**Reduce [F]**

$$
\int \frac{1}{(1 - a^2 x^2)^2 \operatorname{arctanh}(ax)^2} dx
$$
\n
$$
= \frac{2 \operatorname{atanh}(ax) \left( \int \frac{1}{\operatorname{atanh}(ax) a^4 x^4 - 2 \operatorname{atanh}(ax) a^2 x^2 + \operatorname{atanh}(ax)} dx \right) a^4 x^2 - 2 \operatorname{atanh}(ax) \left( \int \frac{1}{\operatorname{atanh}(ax) a^4 x^4 - 2 \operatorname{atanh}(ax) a^2 x^2 + \operatorname{atanh}(ax)} dx \right)}{a \operatorname{tanh}(ax) a (a^2 x^2 - 1)}
$$

input ✞ ☎  $int(1/(-a^2*x^2+1)^2z/atanh(ax*x)^2,x)$ 

output

$$
(2*atanh(a*x)*int(x/(atanh(a*x)*a**4*x**4 - 2*atanh(a*x)*a**2*x**2 + atanh(a*x));x)*a**4*x**2 - 2*atanh(a*x)*int(x/(atanh(a*x)*a**4*x**4 - 2*atanh(a*x));x)*a**2 + 1)/(atanh(a*x)*a*(a*x)*x**2 - 1))
$$

 $\left( \begin{array}{cc} \text{ } & \text{ } \\ \text{ } & \text{ } \end{array} \right)$ 

✞ ☎

 $\begin{pmatrix} 1 & 0 & 0 \\ 0 & 0 & 0 \\ 0 & 0 & 0 \\ 0 & 0 & 0 \\ 0 & 0 & 0 \\ 0 & 0 & 0 \\ 0 & 0 & 0 & 0 \\ 0 & 0 & 0 & 0 \\ 0 & 0 & 0 & 0 \\ 0 & 0 & 0 & 0 \\ 0 & 0 & 0 & 0 & 0 \\ 0 & 0 & 0 & 0 & 0 \\ 0 & 0 & 0 & 0 & 0 & 0 \\ 0 & 0 & 0 & 0 & 0 & 0 \\ 0 & 0 & 0 & 0 & 0 & 0 & 0 \\ 0 & 0 & 0 & 0 & 0 & 0 & 0 \\ 0 &$ 

$$
\textbf{3.291} \qquad \int \frac{1}{x(1-a^2x^2)^2 \textbf{arctanh}(ax)^2}\,dx
$$

<span id="page-2324-0"></span>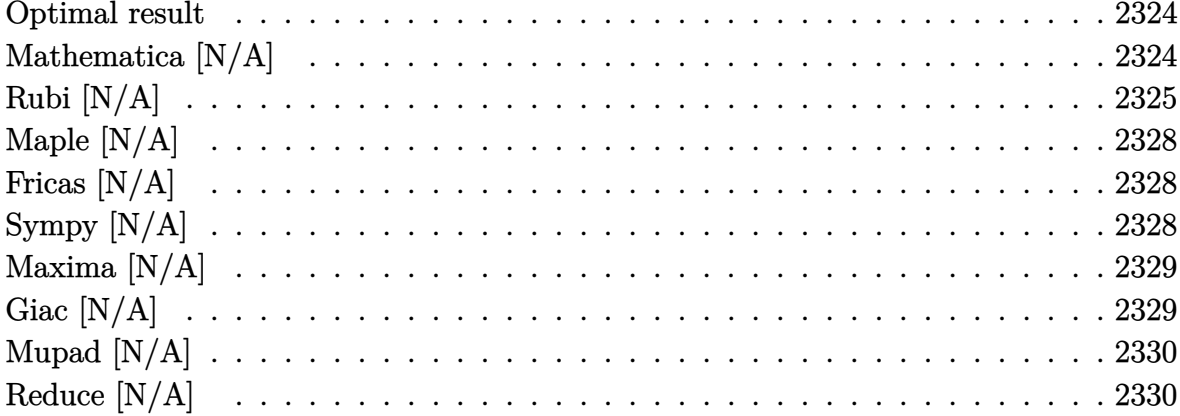

### Optimal result

Integrand size  $= 22$ , antiderivative size  $= 22$ 

$$
\int \frac{1}{x(1 - a^2x^2)^2 \operatorname{arctanh}(ax)^2} dx = -\frac{1}{a \operatorname{aractanh}(ax)} - \frac{ax}{(1 - a^2x^2) \operatorname{arctanh}(ax)} + \operatorname{Chi}(2 \operatorname{arctanh}(ax)) - \frac{\operatorname{Int}(\frac{1}{x^2 \operatorname{arctanh}(ax)}, x)}{a}
$$

<span id="page-2324-1"></span> $-1/a/x/arctanh(a*x) - a*x/(-a^2*x^2+1)/arctanh(a*x) +Chi(2*arctanh(a*x)) - Defe$ output  $r(int)$  $(1/x^2/arctanh(axx),x)/a$ 

# Mathematica [N/A]

Not integrable

Time = 2.96 (sec), antiderivative size = 24, normalized size of antiderivative =  $1.09$ 

$$
\int \frac{1}{x (1 - a^2 x^2)^2 \operatorname{arctanh}(ax)^2} dx = \int \frac{1}{x (1 - a^2 x^2)^2 \operatorname{arctanh}(ax)^2} dx
$$

 $\mathrm{input}\left[\text{Integrate}[1/(x*(1 - a^2*x^2)^2*x*\text{Arctanh}[a*x]^2),x\right]$ 

output Integrate $[1/(x*(1 - a^2*x^2))^2*ArcTanh[a*x]^2)$ , x]

### **Rubi [N/A]**

Not integrable

Time  $= 1.38$  (sec), antiderivative size  $= 22$ , normalized size of antiderivative  $= 1.00$ , number of steps used = 14, number of rules used = 0,  $\frac{\text{number of rules}}{\text{integral size}}$  = 0.000, Rules used  $= \{\}$ 

<span id="page-2325-0"></span>✞ ☎

 $\begin{pmatrix} 1 & 0 & 0 \\ 0 & 0 & 0 \\ 0 & 0 & 0 \\ 0 & 0 & 0 \\ 0 & 0 & 0 \\ 0 & 0 & 0 \\ 0 & 0 & 0 \\ 0 & 0 & 0 \\ 0 & 0 & 0 & 0 \\ 0 & 0 & 0 & 0 \\ 0 & 0 & 0 & 0 \\ 0 & 0 & 0 & 0 & 0 \\ 0 & 0 & 0 & 0 & 0 \\ 0 & 0 & 0 & 0 & 0 \\ 0 & 0 & 0 & 0 & 0 & 0 \\ 0 & 0 & 0 & 0 & 0 & 0 \\ 0 & 0 & 0 & 0 & 0 & 0 & 0 \\ 0 &$ 

Below are the steps used by Rubi to obtain the solution. The rule number used for the transformation is given above next to the arrow. The rules definitions used are listed below.

$$
\int \frac{1}{x(1-a^2x^2)^2 \operatorname{arctanh}(ax)^2} dx
$$
\n
$$
\int \frac{x}{(1-a^2x^2)^2 \operatorname{arctanh}(ax)^2} dx + \int \frac{1}{x(1-a^2x^2) \operatorname{arctanh}(ax)^2} dx
$$
\n
$$
\int \frac{6592}{6552}
$$
\n
$$
a^2 \int \frac{x}{(1-a^2x^2)^2 \operatorname{arctanh}(ax)^2} dx - \int \frac{1}{x^2 \operatorname{arctanh}(ax)} dx - \int \frac{1}{a \operatorname{ararctanh}(ax)} dx
$$
\n
$$
\int \frac{6468}{(1-a^2x^2)^2 \operatorname{arctanh}(ax)^2} dx - \int \frac{1}{x^2 \operatorname{arctanh}(ax)} dx - \int \frac{1}{a \operatorname{ararctanh}(ax)}
$$
\n
$$
\int \frac{6594}{x^2 \operatorname{arctanh}(ax)} dx
$$

$$
a^{2}\left(\frac{\int \frac{1}{(1-a^{2}x^{2})^{2}\mathrm{arctanh}(ax)}dx}{a} + a\int \frac{x^{2}}{(1-a^{2}x^{2})^{2}\mathrm{arctanh}(ax)}dx - \frac{x}{a(1-a^{2}x^{2})\mathrm{arctanh}(ax)}\right) - \frac{\int \frac{1}{x^{2}\mathrm{arctanh}(ax)}dx}{a} - \frac{1}{ax\mathrm{arctanh}(ax)}
$$
\n(6530)

$$
a^{2}\left(a \int \frac{x^{2}}{(1-a^{2}x^{2})^{2}\operatorname{arctanh}(ax)}dx + \frac{\int \frac{1}{(1-a^{2}x^{2})\operatorname{arctanh}(ax)}d\operatorname{arctanh}(ax)}{a^{2}} - \frac{x}{a(1-a^{2}x^{2})\operatorname{arctanh}(ax)}\right) - \frac{\int \frac{1}{x^{2}\operatorname{arctanh}(ax)}dx}{a} - \frac{1}{ax\operatorname{arctanh}(ax)} - \frac{1}{3042}
$$

$$
a^{2}\left(a \int \frac{x^{2}}{(1-a^{2}x^{2})^{2}\operatorname{arctanh}(ax)}dx + \frac{\int \frac{\sin(\operatorname{arctanh}(ax) + \frac{\pi}{2})^{2}}{\operatorname{arctanh}(ax)}dx - \frac{x}{a(1-a^{2}x^{2})\operatorname{arctanh}(ax)}\right) - \frac{\int \frac{1}{x^{2}\operatorname{arctanh}(ax)}dx}{a} - \frac{1}{a\toperatorname{arctanh}(ax)} - \frac{1}{a\toperatorname{arctanh}(ax)}\right)
$$

$$
a^{2}\left(a \int \frac{x^{2}}{(1-a^{2}x^{2})^{2}\operatorname{arctanh}(ax)}dx + \frac{\int \left(\frac{\cosh(2\operatorname{arctanh}(ax))}{2\operatorname{arctanh}(ax)} + \frac{1}{2\operatorname{arctanh}(ax)}\right)d\operatorname{arctanh}(ax)}{a^{2}} - \frac{x}{a(1-a^{2}x^{2})\operatorname{arctanh}(ax)} - \frac{x}{a}
$$
  

$$
\frac{\int \frac{1}{x^{2}\operatorname{arctanh}(ax)}dx}{a} - \frac{1}{a\toperatorname{arctanh}(ax)}
$$

$$
a^{2}\left(a\int \frac{x^{2}}{(1-a^{2}x^{2})^{2}\operatorname{arctanh}(ax)}dx + \frac{\frac{1}{2}\operatorname{Chi}(2\operatorname{arctanh}(ax)) + \frac{1}{2}\log(\operatorname{arctanh}(ax))}{a^{2}} - \frac{x}{a\left(1-a^{2}x^{2}\right)\operatorname{arctanh}(ax)}\right)\frac{\int \frac{x}{x^{2}\operatorname{arctanh}(ax)}dx}{a} - \frac{1}{ax\operatorname{arctanh}(ax)}\left(\frac{6596}{a^{2}x^{2}}\right)
$$

$$
a^{2}\left(\frac{\int \frac{a^{2}x^{2}}{(1-a^{2}x^{2})\arctanh(ax)}da^{2}}{a^{2}} + \frac{\frac{1}{2}Chi(2\arctanh(ax)) + \frac{1}{2}\log(\arctanh(ax))}{a^{2}} - \frac{x}{a(1-a^{2}x^{2})\arctanh(ax)}\right)
$$

$$
-\frac{\int \frac{1}{x^{2}\arctanh(ax)}dx}{a} - \frac{1}{axarctanh(ax)}
$$

$$
\int \frac{3042}{a^{2}}
$$

$$
a^{2}\left(\frac{\int -\frac{\sin(i\arctanh(ax))^{2}}{\arctanh(ax)}d\arctanh(ax)}{a^{2}} + \frac{\frac{1}{2}Chi(2\arctanh(ax)) + \frac{1}{2}log(\arctanh(ax))}{a^{2}} - \frac{x}{a(1 - a^{2}x^{2})\arctanh(ax)}\right)
$$

$$
\frac{\int \frac{1}{x^{2}\arctanh(ax)}dx}{a} - \frac{1}{axarctanh(ax)}
$$

$$
\int 25
$$

$$
a^{2}\left(-\frac{\int \frac{\sin(i\arctanh(ax))^{2}}{\arctanh(ax)}d\arctanh(ax)}{a^{2}} + \frac{\frac{1}{2}Chi(2\arctanh(ax)) + \frac{1}{2}log(\arctanh(ax))}{a^{2}} - \frac{x}{a(1 - a^{2}x^{2})\arctanh(ax)}\right)
$$

$$
\frac{\int \frac{1}{x^{2}\arctanh(ax)}dx}{a} - \frac{1}{axarctanh(ax)}
$$

$$
\int 3793
$$

$$
a^{2}\left(-\frac{\int\left(\frac{1}{2\arctanh(ax)}-\frac{\cosh(2\arctanh(ax))}{2\arctanh(ax)}\right)d\arctanh(ax)}{a^{2}}+\frac{\frac{1}{2}Chi(2\arctanh(ax))+\frac{1}{2}log(\arctanh(ax))}{a^{2}}-\frac{1}{a(1-\frac{\frac{1}{2}Var\tanh(ax)}{a^{2}}dx-\frac{1}{2Var\tanh(ax)}dx}}{a-\frac{\frac{1}{2}Var\tanh(ax)}{axarctanh(ax)}}\right)
$$

$$
a^{2}\left(\frac{\frac{1}{2}Chi(2\arctanh(ax))-\frac{1}{2}log(\arctanh(ax))}{a^{2}}+\frac{\frac{1}{2}Chi(2\arctanh(ax))+\frac{1}{2}log(\arctanh(ax))}{a^{2}}-\frac{x}{a(1-a^{2}x^{2})\arctanh(ax)}{-\frac{1}{2}Var\tanh(ax)}\right)
$$

<span id="page-2327-0"></span>
$$
input \left[\frac{Int[1/(x*(1 - a^2*x^2)^2*Arctanh[a*x]^2),x]}{8Aborted}\right]
$$

### **Maple [N/A]**

Not integrable

Time  $= 1.79$  (sec), antiderivative size  $= 22$ , normalized size of antiderivative  $= 1.00$ 

$$
\int \frac{1}{x\left(-a^2x^2+1\right)^2 \operatorname{arctanh}\left(ax\right)^2} dx
$$

✞ ☎

<span id="page-2328-0"></span>✞ ☎

input  $int(1/x/(-a^2*x^2+1)^2/arctanh(axx)^2,x)$  $\begin{pmatrix} 1 & 0 & 0 \\ 0 & 0 & 0 \\ 0 & 0 & 0 \\ 0 & 0 & 0 \\ 0 & 0 & 0 \\ 0 & 0 & 0 \\ 0 & 0 & 0 \\ 0 & 0 & 0 \\ 0 & 0 & 0 & 0 \\ 0 & 0 & 0 & 0 \\ 0 & 0 & 0 & 0 \\ 0 & 0 & 0 & 0 & 0 \\ 0 & 0 & 0 & 0 & 0 \\ 0 & 0 & 0 & 0 & 0 \\ 0 & 0 & 0 & 0 & 0 & 0 \\ 0 & 0 & 0 & 0 & 0 & 0 \\ 0 & 0 & 0 & 0 & 0 & 0 & 0 \\ 0 &$ 

output  $int(1/x/(-a^2*x^2+1)^2/arctanh(axx)^2,x)$  $\begin{pmatrix} 1 & 0 & 0 \\ 0 & 0 & 0 \\ 0 & 0 & 0 \\ 0 & 0 & 0 \\ 0 & 0 & 0 \\ 0 & 0 & 0 \\ 0 & 0 & 0 & 0 \\ 0 & 0 & 0 & 0 \\ 0 & 0 & 0 & 0 \\ 0 & 0 & 0 & 0 \\ 0 & 0 & 0 & 0 & 0 \\ 0 & 0 & 0 & 0 & 0 \\ 0 & 0 & 0 & 0 & 0 \\ 0 & 0 & 0 & 0 & 0 & 0 \\ 0 & 0 & 0 & 0 & 0 & 0 \\ 0 & 0 & 0 & 0 & 0 & 0 & 0 \\ 0 & 0 & 0 &$ 

### **Fricas [N/A]**

Not integrable

Time  $= 0.07$  (sec), antiderivative size  $= 28$ , normalized size of antiderivative  $= 1.27$ 

$$
\int \frac{1}{x (1 - a^2 x^2)^2 \operatorname{arctanh}(ax)^2} \, dx = \int \frac{1}{(a^2 x^2 - 1)^2 x \operatorname{artanh}(ax)^2} \, dx
$$

✞ ☎

 $\left($   $\left($   $\right)$   $\left($   $\left($   $\right)$   $\left($   $\left($   $\right)$   $\left($   $\left($   $\right)$   $\left($   $\left($   $\right)$   $\left($   $\left($   $\right)$   $\left($   $\left($   $\right)$   $\left($   $\left($   $\right)$   $\left($   $\left($   $\right)$   $\left($   $\left($   $\right)$   $\left($   $\left($   $\right)$   $\left($   $\left($   $\right)$   $\left($ 

<span id="page-2328-1"></span>✞ ☎

 $\begin{pmatrix} 1 & 0 & 0 \\ 0 & 0 & 0 \\ 0 & 0 & 0 \\ 0 & 0 & 0 \\ 0 & 0 & 0 \\ 0 & 0 & 0 \\ 0 & 0 & 0 \\ 0 & 0 & 0 \\ 0 & 0 & 0 & 0 \\ 0 & 0 & 0 & 0 \\ 0 & 0 & 0 & 0 \\ 0 & 0 & 0 & 0 & 0 \\ 0 & 0 & 0 & 0 & 0 \\ 0 & 0 & 0 & 0 & 0 \\ 0 & 0 & 0 & 0 & 0 & 0 \\ 0 & 0 & 0 & 0 & 0 & 0 \\ 0 & 0 & 0 & 0 & 0 & 0 & 0 \\ 0 &$ 

input integrate(1/x/(-a^2\*x^2+1)^2/arctanh(a\*x)^2,x, algorithm="fricas")

output  $integral(1/((a^4*x^5 - 2*a^2*x^3 + x)*arctanh(a*x)^2), x)$ 

### **Sympy [N/A]**

Not integrable

Time  $= 1.31$  (sec), antiderivative size  $= 24$ , normalized size of antiderivative  $= 1.09$ 

$$
\int \frac{1}{x (1 - a^2 x^2)^2 \operatorname{arctanh}(ax)^2} dx = \int \frac{1}{x (ax - 1)^2 (ax + 1)^2 \operatorname{atanh}^2(ax)} dx
$$

✞ ☎

 $\overline{\phantom{a}}$   $\overline{\phantom{a}}$   $\overline{\$ 

input integrate(1/x/(-a\*\*2\*x\*\*2+1)\*\*2/atanh(a\*x)\*\*2,x) output ✞ ☎ Integral(1/(x\*(a\*x - 1)\*\*2\*(a\*x + 1)\*\*2\*atanh(a\*x)\*\*2), x)

## **Maxima [N/A]**

Not integrable

Time  $= 0.13$  (sec), antiderivative size  $= 123$ , normalized size of antiderivative  $= 5.59$ 

<span id="page-2329-0"></span> $\begin{pmatrix} 1 & 0 & 0 \\ 0 & 0 & 0 \\ 0 & 0 & 0 \\ 0 & 0 & 0 \\ 0 & 0 & 0 \\ 0 & 0 & 0 \\ 0 & 0 & 0 \\ 0 & 0 & 0 \\ 0 & 0 & 0 & 0 \\ 0 & 0 & 0 & 0 \\ 0 & 0 & 0 & 0 \\ 0 & 0 & 0 & 0 & 0 \\ 0 & 0 & 0 & 0 & 0 \\ 0 & 0 & 0 & 0 & 0 \\ 0 & 0 & 0 & 0 & 0 & 0 \\ 0 & 0 & 0 & 0 & 0 & 0 \\ 0 & 0 & 0 & 0 & 0 & 0 & 0 \\ 0 &$ 

$$
\int \frac{1}{x (1 - a^2 x^2)^2 \arctanh(ax)^2} \, dx = \int \frac{1}{(a^2 x^2 - 1)^2 x \arctanh(ax)^2} \, dx
$$

✞ ☎

 $\overline{\phantom{a}}$   $\overline{\phantom{a}}$   $\overline{\$ 

✞ ☎

<span id="page-2329-1"></span> $\left( \begin{array}{cc} \text{ } & \text{ } \\ \text{ } & \text{ } \end{array} \right)$ 

input integrate(1/x/(-a^2\*x^2+1)^2/arctanh(a\*x)^2,x, algorithm="maxima")

output

$$
\begin{array}{l}\n2/((a^3*x^3 - a*x)*log(a*x + 1) - (a^3*x^3 - a*x)*log(-a*x + 1)) - integra \\
te(-2*(3*a^2*x^2 - 1)/((a^5*x^6 - 2*a^3*x^4 + a*x^2)*log(a*x + 1) - (a^5*x \\
6 - 2*a^3*x^4 + ax^2)*log(-a*x + 1)), x)\n\end{array}
$$

# **Giac [N/A]**

Not integrable

Time  $= 0.14$  (sec), antiderivative size  $= 23$ , normalized size of antiderivative  $= 1.05$ 

$$
\int \frac{1}{x (1 - a^2 x^2)^2 \operatorname{arctanh}(ax)^2} dx = \int \frac{1}{(a^2 x^2 - 1)^2 x \operatorname{artanh}(ax)^2} dx
$$

✞ ☎

<span id="page-2329-2"></span>✞ ☎

 $\left( \begin{array}{cc} \text{ } & \text{ } \\ \text{ } & \text{ } \end{array} \right)$ 

input

integrate(1/x/(-a^2\*x^2+1)^2/arctanh(a\*x)^2,x, algorithm="giac")  $\begin{pmatrix} 1 & 0 & 0 \\ 0 & 0 & 0 \\ 0 & 0 & 0 \\ 0 & 0 & 0 \\ 0 & 0 & 0 \\ 0 & 0 & 0 \\ 0 & 0 & 0 & 0 \\ 0 & 0 & 0 & 0 \\ 0 & 0 & 0 & 0 \\ 0 & 0 & 0 & 0 \\ 0 & 0 & 0 & 0 & 0 \\ 0 & 0 & 0 & 0 & 0 \\ 0 & 0 & 0 & 0 & 0 & 0 \\ 0 & 0 & 0 & 0 & 0 & 0 \\ 0 & 0 & 0 & 0 & 0 & 0 & 0 \\ 0 & 0 & 0 & 0 & 0 & 0 & 0 \\ 0 &$ 

output  $integrate(1/((a^2*x^2 - 1)^2*x*x^2+x^2))$ , x)

### **Mupad [N/A]**

Not integrable

Time  $= 3.54$  (sec), antiderivative size  $= 23$ , normalized size of antiderivative  $= 1.05$ 

$$
\int \frac{1}{x (1 - a^2 x^2)^2 \operatorname{arctanh}(ax)^2} dx = \int \frac{1}{x \operatorname{atanh}(ax)^2 (a^2 x^2 - 1)^2} dx
$$

✞ ☎

<span id="page-2330-0"></span>✞ ☎

input  $int(1/(x*atanh(a*x)^2*(a^2*x^2 - 1)^2),x)$  $\begin{pmatrix} 1 & 0 & 0 \\ 0 & 0 & 0 \\ 0 & 0 & 0 \\ 0 & 0 & 0 \\ 0 & 0 & 0 \\ 0 & 0 & 0 \\ 0 & 0 & 0 & 0 \\ 0 & 0 & 0 & 0 \\ 0 & 0 & 0 & 0 \\ 0 & 0 & 0 & 0 \\ 0 & 0 & 0 & 0 & 0 \\ 0 & 0 & 0 & 0 & 0 \\ 0 & 0 & 0 & 0 & 0 & 0 \\ 0 & 0 & 0 & 0 & 0 & 0 \\ 0 & 0 & 0 & 0 & 0 & 0 & 0 \\ 0 & 0 & 0 & 0 & 0 & 0 & 0 \\ 0 &$ 

output int(1/(x\*atanh(a\*x)^2\*(a^2\*x^2 - 1)^2), x)  $\left($   $\left($   $\right)$   $\left($   $\left($   $\right)$   $\left($   $\left($   $\right)$   $\left($   $\left($   $\right)$   $\left($   $\left($   $\right)$   $\left($   $\left($   $\right)$   $\left($   $\left($   $\right)$   $\left($   $\left($   $\right)$   $\left($   $\left($   $\right)$   $\left($   $\left($   $\right)$   $\left($   $\left($   $\right)$   $\left($   $\left($   $\right)$   $\left($ 

### **Reduce [N/A]**

Not integrable

Time  $= 0.16$  (sec), antiderivative size  $= 40$ , normalized size of antiderivative  $= 1.82$ 

$$
\int \frac{1}{x (1 - a^2 x^2)^2 \arctanh (ax)^2} dx
$$
  
= 
$$
\int \frac{1}{a \tanh (ax)^2 a^4 x^5 - 2a \tanh (ax)^2 a^2 x^3 + a \tanh (ax)^2 x} dx
$$

✞ ☎

 $\left($   $\left($   $\right)$   $\left($   $\left($   $\right)$   $\left($   $\left($   $\right)$   $\left($   $\left($   $\right)$   $\left($   $\left($   $\right)$   $\left($   $\left($   $\right)$   $\left($   $\left($   $\right)$   $\left($   $\left($   $\right)$   $\left($   $\left($   $\right)$   $\left($   $\left($   $\right)$   $\left($   $\left($   $\right)$   $\left($   $\left($   $\right)$   $\left($ 

input  $\int \int \frac{1}{x}^{(-a^2+x^2+1)^2\lambda} \, du \, dx$  $\left( \begin{array}{cc} \bullet & \bullet & \bullet \\ \bullet & \bullet & \bullet \end{array} \right)$ 

output 
$$
\frac{\text{int}(1/(\text{atanh}(a*x)**2*a**4*x**5 - 2* \text{atanh}(a*x)**2*a**2*x**3 + \text{atanh}(a*x)**2}{*x),x}
$$

$$
\textbf{3.292} \qquad \int \frac{x^3}{\left(1-a^2x^2\right)^2 \textbf{arctanh}(ax)^3} \, dx
$$

<span id="page-2331-0"></span>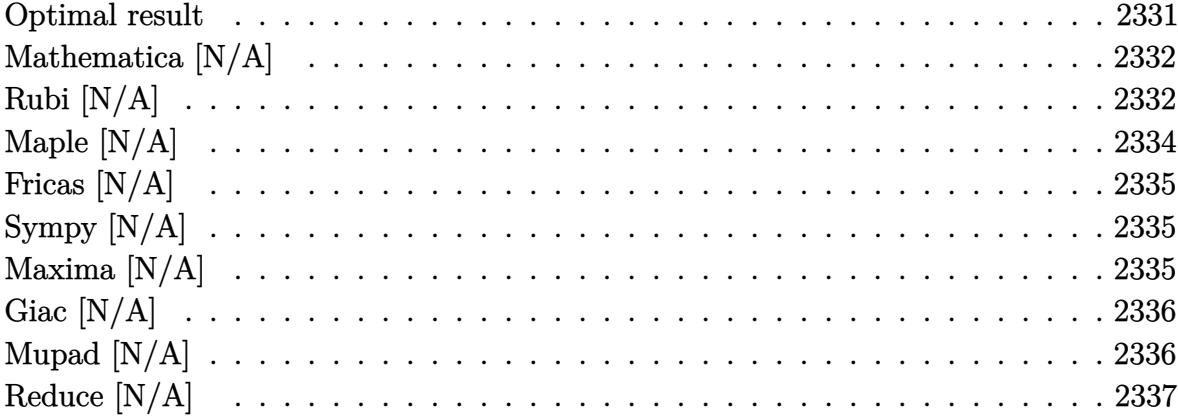

# Optimal result

Integrand size  $= 22$ , antiderivative size  $= 22$ 

$$
\int \frac{x^3}{(1 - a^2 x^2)^2 \operatorname{arctanh}(ax)^3} dx = \frac{x}{2a^3 \arctanh(ax)^2} - \frac{x}{2a^3 (1 - a^2 x^2) \arctanh(ax)^2} - \frac{1 + a^2 x^2}{2a^4 (1 - a^2 x^2) \operatorname{arctanh}(ax)} + \frac{\operatorname{Shi}(2 \operatorname{arctanh}(ax))}{a^4} - \frac{\operatorname{Int}(\frac{1}{\operatorname{arctanh}(ax)^2}, x)}{2a^3}
$$

 $output$ 

<span id="page-2331-1"></span> $1/2*x/a^3/arctanh(a*x)^2-1/2*x/a^3/(-a^2*x^2+1)/arctanh(a*x)^2-1/2*(a^2*x^2+1)/a$  $2+1)/a^4/(-a^2*x^2+1)/\text{arctanh}(a*x)+\text{Shi}(2*arctanh(a*x))/a^4-1/2*\text{Defer}(\text{Int})(a^2+x^2+y^2)$  $1/arctanh(a*x)^2,x)/a^3$ 

#### **Mathematica [N/A]**

Not integrable

Time  $= 5.99$  (sec), antiderivative size  $= 24$ , normalized size of antiderivative  $= 1.09$ 

$$
\int \frac{x^3}{(1 - a^2 x^2)^2 \operatorname{arctanh}(ax)^3} \, dx = \int \frac{x^3}{(1 - a^2 x^2)^2 \operatorname{arctanh}(ax)^3} \, dx
$$

✞ ☎

 $\left( \begin{array}{cc} \bullet & \bullet & \bullet \\ \bullet & \bullet & \bullet \end{array} \right)$ 

<span id="page-2332-0"></span>✞ ☎

 $\begin{pmatrix} 1 & 0 & 0 \\ 0 & 0 & 0 \\ 0 & 0 & 0 \\ 0 & 0 & 0 \\ 0 & 0 & 0 \\ 0 & 0 & 0 \\ 0 & 0 & 0 & 0 \\ 0 & 0 & 0 & 0 \\ 0 & 0 & 0 & 0 \\ 0 & 0 & 0 & 0 \\ 0 & 0 & 0 & 0 & 0 \\ 0 & 0 & 0 & 0 & 0 \\ 0 & 0 & 0 & 0 & 0 & 0 \\ 0 & 0 & 0 & 0 & 0 & 0 \\ 0 & 0 & 0 & 0 & 0 & 0 & 0 \\ 0 & 0 & 0 & 0 & 0 & 0 & 0 \\ 0 &$ 

input

Integrate[x^3/((1 - a^2\*x^2)^2\*ArcTanh[a\*x]^3),x]

output Integrate[x^3/((1 - a^2\*x^2)^2\*ArcTanh[a\*x]^3), x]

### **Rubi [N/A]**

Not integrable

Time  $= 0.95$  (sec), antiderivative size  $= 22$ , normalized size of antiderivative  $= 1.00$ , number of steps used = 11, number of rules used = 0,  $\frac{\text{number of rules}}{\text{integral size}}$  = 0.000, Rules used  $= \{\}$ 

Below are the steps used by Rubi to obtain the solution. The rule number used for the transformation is given above next to the arrow. The rules definitions used are listed below.

$$
\int \frac{x^3}{(1 - a^2 x^2)^2 \operatorname{arctanh}(ax)^3} dx
$$
\n
$$
\int \frac{6590}{(1 - a^2 x^2)^2 \operatorname{arctanh}(ax)^3} dx - \int \frac{\int \frac{x}{(1 - a^2 x^2) \operatorname{arctanh}(ax)^3} dx}{a^2}
$$
\n
$$
\int \frac{x}{(1 - a^2 x^2)^2 \operatorname{arctanh}(ax)^3} dx - \int \frac{\int \operatorname{arctanh}(ax)^2}{2a} dx - \int \frac{x}{2a \operatorname{arctanh}(ax)^2} dx}{a^2}
$$
\n
$$
= \int \frac{6444}{a^2}
$$

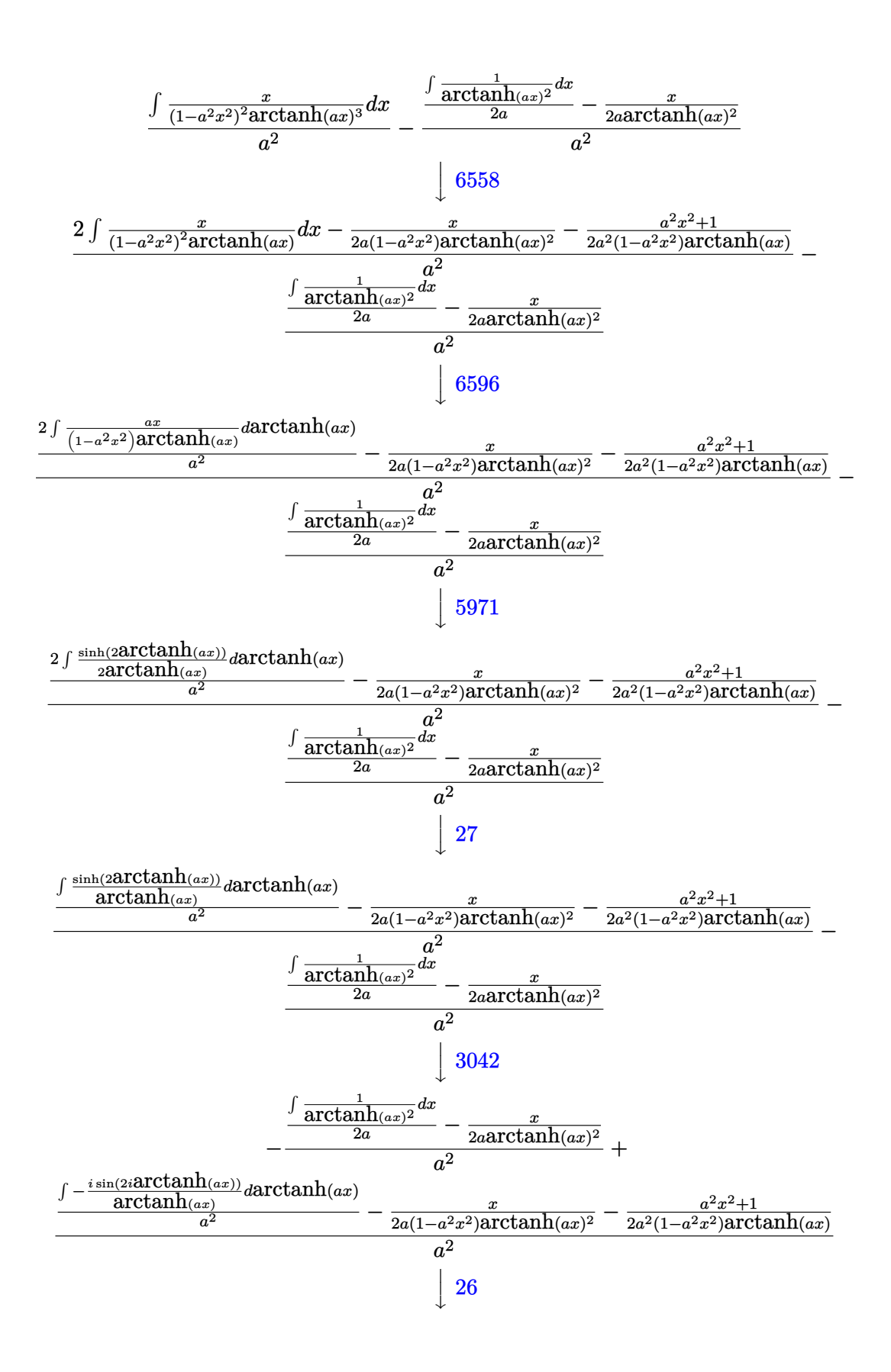

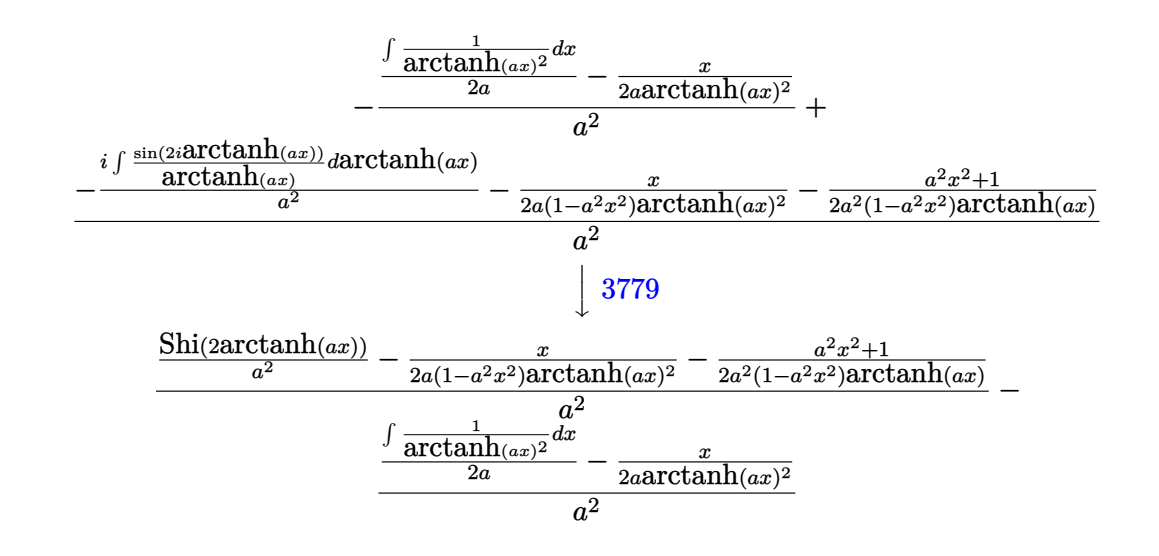

Int[x<sup>-3</sup>/((1 - a<sup>-2\*x<sup>-2</sup>)<sup>-2\*ArcTanh[a\*x]<sup>-3</sup>), x]</sup></sup> input

<span id="page-2334-0"></span>\$Aborted output

# Maple  $[N/A]$

Not integrable

Time = 1.74 (sec), antiderivative size = 22, normalized size of antiderivative =  $1.00$ 

$$
\int \frac{x^3}{\left(-a^2x^2+1\right)^2 \operatorname{arctanh}\left(ax\right)^3} dx
$$

input

 $int(x^3/(-a^2*x^2+1)^2/arctanh(a*x)^3,x)$ 

<span id="page-2334-1"></span>
$$
output\left(\frac{int(x^3/(-a^2*x^2+1)^2/arctanh(a*x)^3,x)}{}
$$

### **Fricas [N/A]**

Not integrable

Time  $= 0.07$  (sec), antiderivative size  $= 31$ , normalized size of antiderivative  $= 1.41$ 

$$
\int \frac{x^3}{(1 - a^2 x^2)^2 \operatorname{arctanh}(ax)^3} dx = \int \frac{x^3}{(a^2 x^2 - 1)^2 \operatorname{artanh}(ax)^3} dx
$$

✞ ☎

 $\left( \begin{array}{cc} \text{ } & \text{ } \\ \text{ } & \text{ } \end{array} \right)$ 

<span id="page-2335-0"></span>✞ ☎

 $\overline{\phantom{a}}$   $\overline{\phantom{a}}$   $\overline{\$ 

input integrate(x^3/(-a^2\*x^2+1)^2/arctanh(a\*x)^3,x, algorithm="fricas")

output  $integral(x^3/((a^4*x^4 - 2*a^2*x^2 + 1)*arctanh(a*x)^3), x)$ 

### **Sympy [N/A]**

Not integrable

Time  $= 1.01$  (sec), antiderivative size  $= 24$ , normalized size of antiderivative  $= 1.09$ 

$$
\int \frac{x^3}{(1 - a^2 x^2)^2 \operatorname{arctanh}(ax)^3} \, dx = \int \frac{x^3}{(ax - 1)^2 (ax + 1)^2 \operatorname{atanh}^3(ax)} \, dx
$$

✞ ☎

 $\overline{\phantom{a}}$   $\overline{\phantom{a}}$   $\overline{\$ 

<span id="page-2335-1"></span>✞ ☎

 $\begin{pmatrix} 1 & 0 & 0 \\ 0 & 0 & 0 \\ 0 & 0 & 0 \\ 0 & 0 & 0 \\ 0 & 0 & 0 \\ 0 & 0 & 0 \\ 0 & 0 & 0 & 0 \\ 0 & 0 & 0 & 0 \\ 0 & 0 & 0 & 0 \\ 0 & 0 & 0 & 0 \\ 0 & 0 & 0 & 0 & 0 \\ 0 & 0 & 0 & 0 & 0 \\ 0 & 0 & 0 & 0 & 0 & 0 \\ 0 & 0 & 0 & 0 & 0 & 0 \\ 0 & 0 & 0 & 0 & 0 & 0 & 0 \\ 0 & 0 & 0 & 0 & 0 & 0 & 0 \\ 0 &$ 

input integrate(x\*\*3/(-a\*\*2\*x\*\*2+1)\*\*2/atanh(a\*x)\*\*3,x)

output  $Integral(x**3/((a*x - 1)**2*(a*x + 1)**2*atanh(a*x)**3), x)$ 

### **Maxima [N/A]**

Not integrable

Time  $= 0.15$  (sec), antiderivative size  $= 209$ , normalized size of antiderivative  $= 9.50$ 

$$
\int \frac{x^3}{(1 - a^2 x^2)^2 \operatorname{arctanh}(ax)^3} dx = \int \frac{x^3}{(a^2 x^2 - 1)^2 \operatorname{artanh}(ax)^3} dx
$$

✞ ☎

 $\begin{pmatrix} 1 & 0 & 0 \\ 0 & 0 & 0 \\ 0 & 0 & 0 \\ 0 & 0 & 0 \\ 0 & 0 & 0 \\ 0 & 0 & 0 \\ 0 & 0 & 0 & 0 \\ 0 & 0 & 0 & 0 \\ 0 & 0 & 0 & 0 \\ 0 & 0 & 0 & 0 \\ 0 & 0 & 0 & 0 & 0 \\ 0 & 0 & 0 & 0 & 0 \\ 0 & 0 & 0 & 0 & 0 & 0 \\ 0 & 0 & 0 & 0 & 0 & 0 \\ 0 & 0 & 0 & 0 & 0 & 0 & 0 \\ 0 & 0 & 0 & 0 & 0 & 0 & 0 \\ 0 &$ 

input integrate(x^3/(-a^2\*x^2+1)^2/arctanh(a\*x)^3,x, algorithm="maxima") output

```
(2*a*x^3 - (a^2*x^4 - 3*x^2)*log(axx + 1) + (a^2*x^4 - 3*x^2)*log(-a*x + 1))))/((a^4*x^2 - a^2)*log(a*x + 1)^2 - 2*(a^4*x^2 - a^2)*log(a*x + 1)*log(-a
*x + 1) + (a<sup>2</sup>4*x<sup>2</sup> - a<sup>2</sup>)*log(-a*x + 1)<sup>2</sup>) - integrate(-2*(a<sup>2</sup>4*x<sup>2</sup>5 - 2*a<sup>2</sup>)
*x^3 + 3*x)/((a^6*x^4 - 2*a^4*x^2 + a^2)*log(a*x + 1) - (a^6*x^4 - 2*a^4*x
\hat{z} + a<sup>2</sup>)*log(-a*x + 1)), x)
```
✞ ☎

<span id="page-2336-0"></span> $\begin{pmatrix} 1 & 0 & 0 \\ 0 & 0 & 0 \\ 0 & 0 & 0 \\ 0 & 0 & 0 \\ 0 & 0 & 0 \\ 0 & 0 & 0 \\ 0 & 0 & 0 \\ 0 & 0 & 0 \\ 0 & 0 & 0 & 0 \\ 0 & 0 & 0 & 0 \\ 0 & 0 & 0 & 0 \\ 0 & 0 & 0 & 0 & 0 \\ 0 & 0 & 0 & 0 & 0 \\ 0 & 0 & 0 & 0 & 0 \\ 0 & 0 & 0 & 0 & 0 & 0 \\ 0 & 0 & 0 & 0 & 0 & 0 \\ 0 & 0 & 0 & 0 & 0 & 0 & 0 \\ 0 &$ 

### **Giac [N/A]**

Not integrable

Time  $= 0.18$  (sec), antiderivative size  $= 23$ , normalized size of antiderivative  $= 1.05$ 

$$
\int \frac{x^3}{(1 - a^2 x^2)^2 \operatorname{arctanh}(ax)^3} \, dx = \int \frac{x^3}{(a^2 x^2 - 1)^2 \operatorname{artanh}(ax)^3} \, dx
$$

 $\begin{pmatrix} 1 & 0 & 0 \\ 0 & 0 & 0 \\ 0 & 0 & 0 \\ 0 & 0 & 0 \\ 0 & 0 & 0 \\ 0 & 0 & 0 \\ 0 & 0 & 0 \\ 0 & 0 & 0 \\ 0 & 0 & 0 & 0 \\ 0 & 0 & 0 & 0 \\ 0 & 0 & 0 & 0 \\ 0 & 0 & 0 & 0 & 0 \\ 0 & 0 & 0 & 0 & 0 \\ 0 & 0 & 0 & 0 & 0 \\ 0 & 0 & 0 & 0 & 0 & 0 \\ 0 & 0 & 0 & 0 & 0 & 0 \\ 0 & 0 & 0 & 0 & 0 & 0 & 0 \\ 0 &$ 

<span id="page-2336-1"></span>✞ ☎

input

✞ ☎ integrate(x^3/(-a^2\*x^2+1)^2/arctanh(a\*x)^3,x, algorithm="giac")

output  $integrate(x^3/((a^2*x^2 - 1)^2*\arctanh(a*x)^3), x)$  $\begin{pmatrix} 1 & 0 & 0 \\ 0 & 0 & 0 \\ 0 & 0 & 0 \\ 0 & 0 & 0 \\ 0 & 0 & 0 \\ 0 & 0 & 0 \\ 0 & 0 & 0 & 0 \\ 0 & 0 & 0 & 0 \\ 0 & 0 & 0 & 0 \\ 0 & 0 & 0 & 0 \\ 0 & 0 & 0 & 0 & 0 \\ 0 & 0 & 0 & 0 & 0 \\ 0 & 0 & 0 & 0 & 0 \\ 0 & 0 & 0 & 0 & 0 & 0 \\ 0 & 0 & 0 & 0 & 0 & 0 \\ 0 & 0 & 0 & 0 & 0 & 0 & 0 \\ 0 & 0 & 0 &$ 

### **Mupad [N/A]**

Not integrable

Time  $= 3.74$  (sec), antiderivative size  $= 23$ , normalized size of antiderivative  $= 1.05$ 

$$
\int \frac{x^3}{\left(1 - a^2 x^2\right)^2 \operatorname{arctanh}(ax)^3} \, dx = \int \frac{x^3}{\operatorname{atanh}\left(a\right)^3 \left(a^2 \right)^2 - 1)^2} \, dx
$$

✞ ☎

<span id="page-2336-2"></span>✞ ☎

 $\begin{pmatrix} 1 & 0 \\ 0 & 1 \end{pmatrix}$ 

input

 $int(x^3/(\text{atanh}(a*x)^3*(a^2*x^2 - 1)^2),x)$  $\left( \begin{array}{cc} \text{ } & \text{ } \\ \text{ } & \text{ } \end{array} \right)$ 

output int(x<sup>-3</sup>/(atanh(a\*x)<sup>-3\*</sup>(a<sup>-2\*x<sup>-2</sup> - 1)<sup>-2</sup>), x)</sup>

# Reduce  $[N/A]$

Not integrable

Time =  $0.17$  (sec), antiderivative size = 42, normalized size of antiderivative = 1.91

$$
\int \frac{x^3}{(1 - a^2 x^2)^2 \operatorname{arctanh}(ax)^3} dx
$$
  
= 
$$
\int \frac{x^3}{a \tanh (ax)^3 a^4 x^4 - 2a \tanh (ax)^3 a^2 x^2 + a \tanh (ax)^3} dx
$$

$$
input\frac{\text{int}(x^3/(-a^2*x^2+1)^2/atanh(a*x)^3,x)}{x}
$$

 $\int (x**3/(\text{atanh}(a*x)**3*a**4*x**4 - 2* \text{atanh}(a*x)**3*a**2*x**2 + \text{atanh}(a*x))$  $output$  $**3), x)$ 

$$
\textbf{3.293} \qquad \int \frac{x^2}{(1-a^2x^2)^2 \textbf{arctanh}(ax)^3} \, dx
$$

<span id="page-2338-0"></span>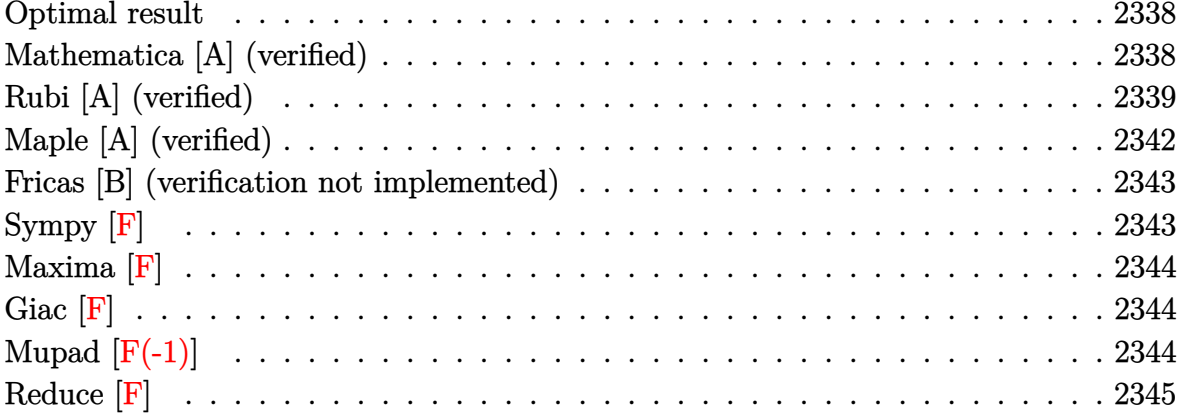

### Optimal result

Integrand size  $= 22$ , antiderivative size  $= 64$ 

$$
\int \frac{x^2}{(1 - a^2 x^2)^2 \operatorname{arctanh}(ax)^3} dx = -\frac{x^2}{2a (1 - a^2 x^2) \operatorname{arctanh}(ax)^2} - \frac{x}{a^2 (1 - a^2 x^2) \operatorname{arctanh}(ax)} + \frac{\operatorname{Chi}(2 \operatorname{arctanh}(ax))}{a^3}
$$

output

<span id="page-2338-1"></span>\n
$$
\int_{0}^{1} \frac{-1}{2*x^2/a/(-a^2*x^2+1)} \arctanh(a*x)^2-x/a^2/(-a^2*x^2+1)/\arctanh(a*x)+\text{Chi}}{(2*arctanh(a*x))/a^3}
$$
\n

### Mathematica [A] (verified)

Time =  $0.09$  (sec), antiderivative size = 47, normalized size of antiderivative = 0.73

$$
\int \frac{x^2}{\left(1 - a^2 x^2\right)^2 \operatorname{arctanh}(ax)^3} \, dx = \frac{\frac{ax(ax + 2 \operatorname{arctanh}(ax))}{(-1 + a^2 x^2) \operatorname{arctanh}(ax)^2} + 2 \operatorname{Chi}(2 \operatorname{arctanh}(ax))}{2a^3}
$$

 $\verb|Integrate[x^2/((1 - a^2*x^2)^2*ArcTanh[a*x]^3),x]|$  $input$ 

output

<span id="page-2339-0"></span> $((a*x*(a*x + 2*ArcTanh[a*x]))/((-1 + a^2*x^2)*ArcTanh[a*x]^2) + 2*CoshInte$ gral[2\*ArcTanh[a\*x]])/(2\*a^3)

✞ ☎

 $\left( \begin{array}{cc} \text{ } & \text{ } \\ \text{ } & \text{ } \end{array} \right)$ 

### **Rubi [A] (verified)**

Time  $= 1.09$  (sec), antiderivative size  $= 108$ , normalized size of antiderivative  $= 1.69$ , number of steps used = 12, number of rules used = 11,  $\frac{\text{number of rules}}{\text{integral size}} = 0.500$ , Rules used =  $\{6568, 6594, 6530, 3042, 3793, 2009, 6596, 3042, 25, 3793, 2009\}$ 

Below are the steps used by Rubi to obtain the solution. The rule number used for the transformation is given above next to the arrow. The rules definitions used are listed below.

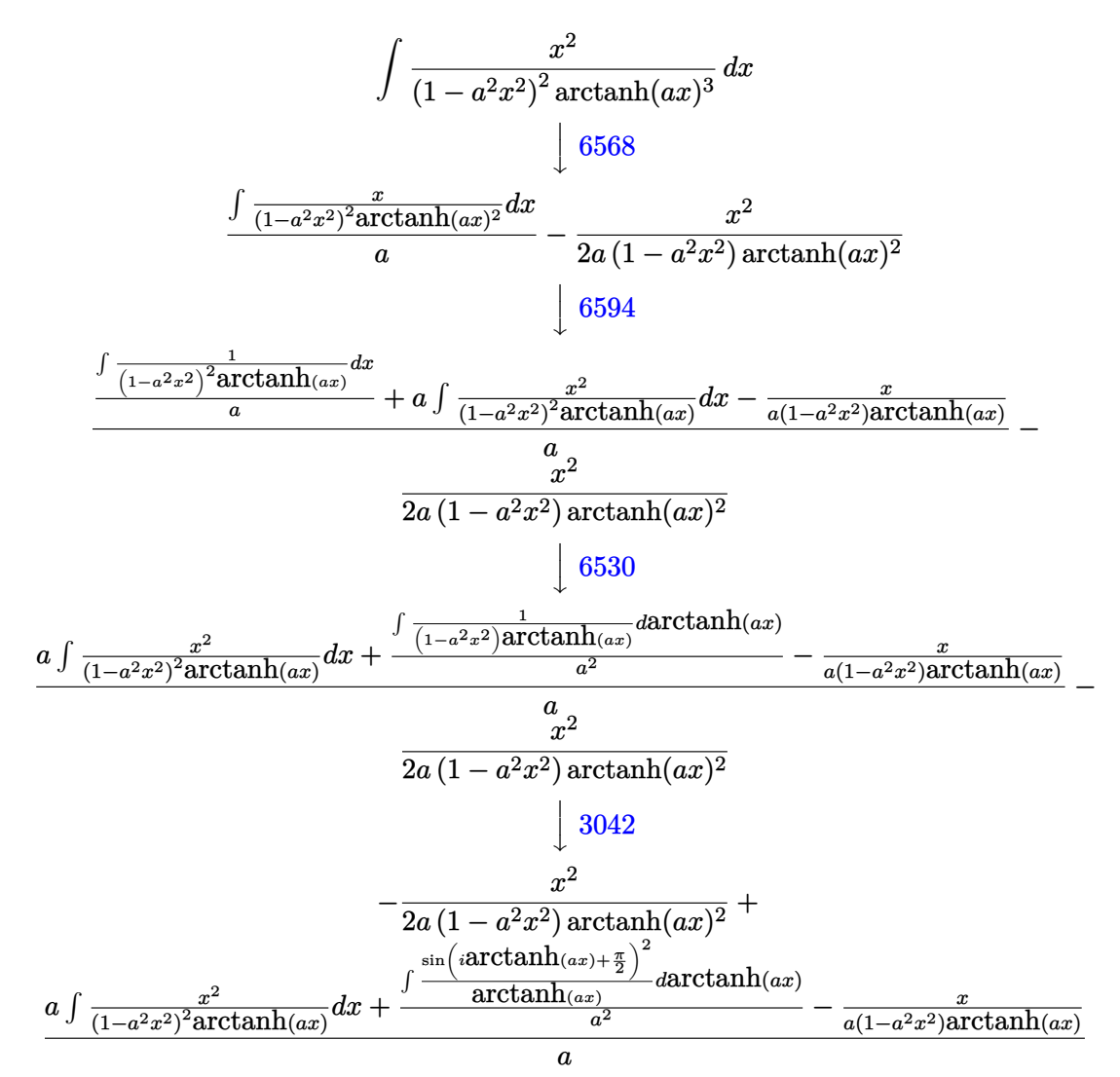
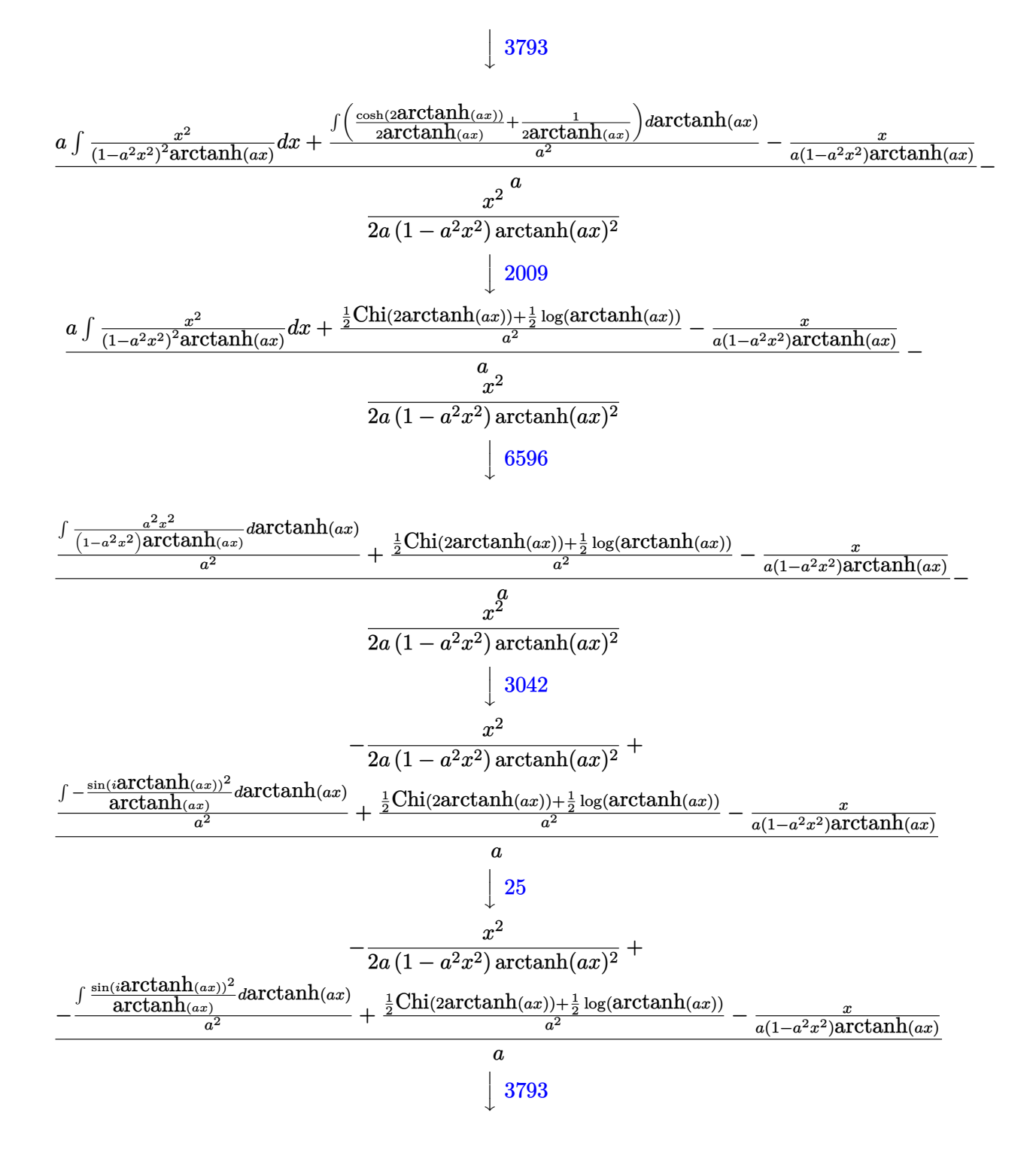

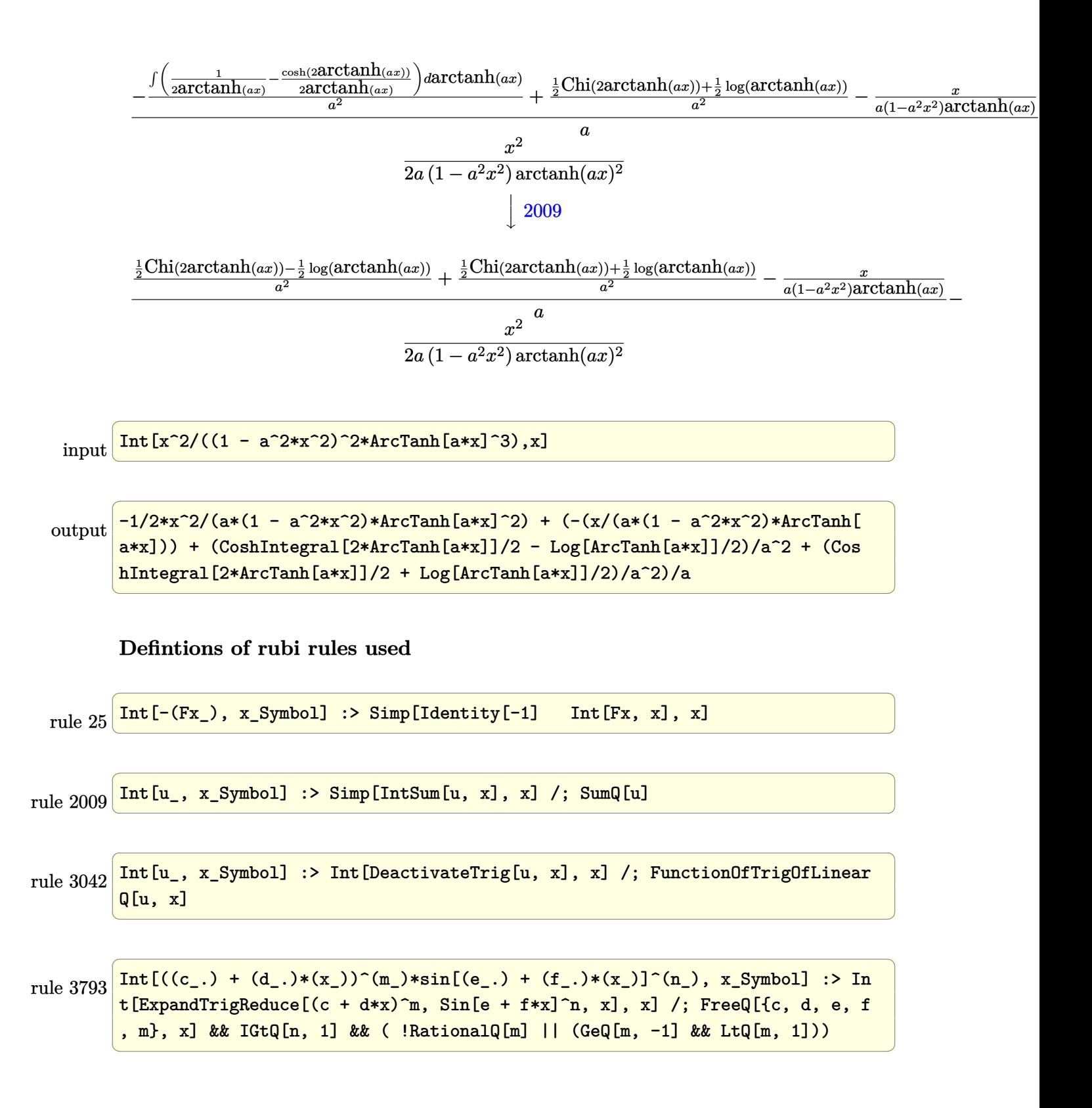

rule 6530 ✞ ☎  $Int[((a_{-}) + ArcTanh[(c_{-})*(x_{-})](b_{-}))(p_{-})*((d_{-}) + (e_{-})*(x_{-})^2)(q_{-}), x$  $_Symbol$  :> Simp[d^q/c Subst[Int[(a + b\*x)^p/Cosh[x]^(2\*(q + 1)), x], x,  $ArcTanh[c*x], x]$  /; FreeQ[{a, b, c, d, e, p}, x] && EqQ[c^2\*d + e, 0] && I LtQ $[2*(q + 1), 0]$  && (IntegerQ $[q]$  || GtQ $[d, 0]$ )

 $\left($   $\left($   $\right)$   $\left($   $\left($   $\right)$   $\left($   $\left($   $\right)$   $\left($   $\left($   $\right)$   $\left($   $\left($   $\right)$   $\left($   $\left($   $\right)$   $\left($   $\left($   $\right)$   $\left($   $\left($   $\right)$   $\left($   $\left($   $\right)$   $\left($   $\left($   $\right)$   $\left($   $\left($   $\right)$   $\left($   $\left($   $\right)$   $\left($ 

rule 6568 ✞ ☎  $Int[((a_{-.}) + ArcTanh[(c_{-.})*(x_{-})](b_{-.}))^{(p_{-})}((f_{-.})*(x_{-}))^{(m_{-.})}((d_{-}) + (e_{-}))(c_{-.})$ .)\*(x\_)^2)^(q\_.), x\_Symbol] :> Simp[(f\*x)^m\*(d + e\*x^2)^(q + 1)\*((a + b\*Arc  $\text{Tanh}[c*x]/^{(p + 1)}/(b*c*d*(p + 1))), x] - \text{Simp}[f*(m/(b*c*(p + 1))) \text{Int}[(f*(m))](b*(m + 1)))]$  $*x)$ <sup> $(n - 1)*(d + e*x^2)^q*(a + b*ArcTanh[c*x])^{n}(p + 1), x, x]$ , x] /; FreeQ[{a,</sup> b, c, d, e, f, m, q}, x] && EqQ[c^2\*d + e, 0] && EqQ[m + 2\*q + 2, 0] && Lt  $Q[p, -1]$  $\begin{pmatrix} 1 & 0 & 0 \\ 0 & 0 & 0 \\ 0 & 0 & 0 \\ 0 & 0 & 0 \\ 0 & 0 & 0 \\ 0 & 0 & 0 \\ 0 & 0 & 0 & 0 \\ 0 & 0 & 0 & 0 \\ 0 & 0 & 0 & 0 \\ 0 & 0 & 0 & 0 \\ 0 & 0 & 0 & 0 & 0 \\ 0 & 0 & 0 & 0 & 0 \\ 0 & 0 & 0 & 0 & 0 & 0 \\ 0 & 0 & 0 & 0 & 0 & 0 \\ 0 & 0 & 0 & 0 & 0 & 0 & 0 \\ 0 & 0 & 0 & 0 & 0 & 0 & 0 \\ 0 &$ 

rule 6594 ✞ ☎  $Int[((a_{-}) + ArcTanh[(c_{-})*(x_{-})](b_{-}))^{(p_{-})*(x_{-})^*(m_{-})*((d_{-}) + (e_{-})*(x_{-})$  $^2)$ ^(q\_), x\_Symbol] :> Simp[x^m\*(d + e\*x^2)^(q + 1)\*((a + b\*ArcTanh[c\*x])^(  $p + 1$ /(b\*c\*d\*(p + 1))), x] + (Simp[c\*((m + 2\*q + 2)/(b\*(p + 1))) Int[x^(  $m + 1)*(d + e*x^2)^q*(a + b*ArcTanh[c*x])^(p + 1), x], x] - Simp[m/(b*c*(p))$ + 1)) Int[x^(m - 1)\*(d + e\*x^2)^q\*(a + b\*ArcTanh[c\*x])^(p + 1), x], x]) / ; FreeQ[{a, b, c, d, e}, x] && EqQ[c^2\*d + e, 0] && IntegerQ[m] && LtQ[q, -1] && LtQ $[p, -1]$  && NeQ $[m + 2*q + 2, 0]$  $\begin{pmatrix} 1 & 0 & 0 \\ 0 & 0 & 0 \\ 0 & 0 & 0 \\ 0 & 0 & 0 \\ 0 & 0 & 0 \\ 0 & 0 & 0 \\ 0 & 0 & 0 & 0 \\ 0 & 0 & 0 & 0 \\ 0 & 0 & 0 & 0 \\ 0 & 0 & 0 & 0 \\ 0 & 0 & 0 & 0 & 0 \\ 0 & 0 & 0 & 0 & 0 \\ 0 & 0 & 0 & 0 & 0 & 0 \\ 0 & 0 & 0 & 0 & 0 & 0 \\ 0 & 0 & 0 & 0 & 0 & 0 & 0 \\ 0 & 0 & 0 & 0 & 0 & 0 & 0 \\ 0 &$ 

rule 6596 ✞ ☎

 $Int[((a_{-}) + ArcTanh[(c_{-})*(x_{-}))*(b_{-}))^{(p_{-})*(x_{-})^{(m_{-})}*((d_{-}) + (e_{-})*(x_{-})$  $^2)^{\circ}$ (q\_), x\_Symbol] :> Simp[d^q/c^(m + 1) Subst[Int[(a + b\*x)^p\*(Sinh[x]^  $m/Cosh[x]^{(m + 2*(q + 1))}, x], x, ArcTanh[c*x]], x]$  ; FreeQ[{a, b, c, d, e, p}, x] && EqQ[c<sup>-</sup>2\*d + e, 0] && IGtQ[m, 0] && ILtQ[m + 2\*q + 1, 0] && (In tegerQ[q] || GtQ[d, 0])  $\begin{pmatrix} 1 & 0 & 0 \\ 0 & 0 & 0 \\ 0 & 0 & 0 \\ 0 & 0 & 0 \\ 0 & 0 & 0 \\ 0 & 0 & 0 \\ 0 & 0 & 0 & 0 \\ 0 & 0 & 0 & 0 \\ 0 & 0 & 0 & 0 \\ 0 & 0 & 0 & 0 \\ 0 & 0 & 0 & 0 & 0 \\ 0 & 0 & 0 & 0 & 0 \\ 0 & 0 & 0 & 0 & 0 & 0 \\ 0 & 0 & 0 & 0 & 0 & 0 \\ 0 & 0 & 0 & 0 & 0 & 0 & 0 \\ 0 & 0 & 0 & 0 & 0 & 0 & 0 \\ 0 &$ 

## **Maple [A] (verified)**

Time  $= 1.49$  (sec), antiderivative size  $= 51$ , normalized size of antiderivative  $= 0.80$ 

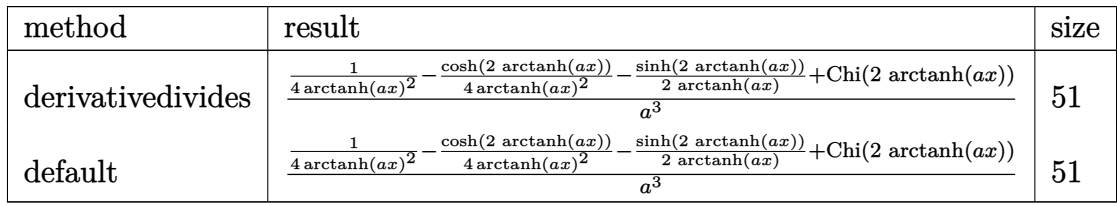

input  $int(x^2/(-a^2*x^2+1)^2/arctanh(axx)^3, x, method=RETURNVERBOSE)$ 

output

```
1/a^3*(1/4/arctanh(a*x)^2-1/4/arctanh(a*x)^2*cosh(2*arctanh(a*x))-1/2/arct
anh(a*x)*sinh(2*arctanh(a*x))+Chi(2*arctanh(a*x)))
```
✞ ☎

 $\begin{pmatrix} 1 & 0 & 0 \\ 0 & 0 & 0 \\ 0 & 0 & 0 \\ 0 & 0 & 0 \\ 0 & 0 & 0 \\ 0 & 0 & 0 \\ 0 & 0 & 0 \\ 0 & 0 & 0 \\ 0 & 0 & 0 & 0 \\ 0 & 0 & 0 & 0 \\ 0 & 0 & 0 & 0 \\ 0 & 0 & 0 & 0 & 0 \\ 0 & 0 & 0 & 0 & 0 \\ 0 & 0 & 0 & 0 & 0 \\ 0 & 0 & 0 & 0 & 0 & 0 \\ 0 & 0 & 0 & 0 & 0 & 0 \\ 0 & 0 & 0 & 0 & 0 & 0 & 0 \\ 0 &$ 

✞ ☎

 $\overline{\phantom{a}}$   $\overline{\phantom{a}}$   $\overline{\$ 

#### **Fricas [B] (verification not implemented)**

Leaf count of result is larger than twice the leaf count of optimal. 131 vs.  $2(59) = 118$ . Time  $= 0.07$  (sec), antiderivative size  $= 131$ , normalized size of antiderivative  $= 2.05$ 

$$
\int \frac{x^2}{(1-a^2x^2)^2 \operatorname{arctanh}(ax)^3} dx
$$
\n
$$
= \frac{4 a^2x^2 + 4 ax \log(-\frac{ax+1}{ax-1}) + ((a^2x^2 - 1) \log(\frac{1}{ax-1}) + (a^2x^2 - 1)) \log(\frac{1}{ax-1}) \log(-\frac{ax-1}{ax-1})) \log(-\frac{ax+1}{ax-1})}{2 (a^5x^2 - a^3) \log(-\frac{ax+1}{ax-1})^2}
$$

input integrate(x^2/(-a^2\*x^2+1)^2/arctanh(a\*x)^3,x, algorithm="fricas")  $\overline{\phantom{a}}$   $\overline{\phantom{a}}$   $\overline{\$ 

output

 $1/2*(4*a^2*x^2 + 4*ax*x*log(-(a*x + 1)/(a*x - 1)) + ((a^2*x^2 - 1)*log_1)$  $gral(-(a*x + 1)/(a*x - 1)) + (a^2*x^2 - 1)*log-integral(-(a*x - 1)/(a*x +$ 1)))\*log(-(a\*x + 1)/(a\*x - 1))^2)/((a^5\*x^2 - a^3)\*log(-(a\*x + 1)/(a\*x - 1  $)$ <sup>-2</sup>)

✞ ☎

✞ ☎

 $\overline{\phantom{a}}$   $\overline{\phantom{a}}$   $\overline{\$ 

**Sympy [F]**

$$
\int \frac{x^2}{(1 - a^2 x^2)^2 \operatorname{arctanh}(ax)^3} dx = \int \frac{x^2}{(ax - 1)^2 (ax + 1)^2 \operatorname{atanh}^3(ax)} dx
$$

✞ ☎

 $\begin{pmatrix} 1 & 0 & 0 \\ 0 & 0 & 0 \\ 0 & 0 & 0 \\ 0 & 0 & 0 \\ 0 & 0 & 0 \\ 0 & 0 & 0 \\ 0 & 0 & 0 & 0 \\ 0 & 0 & 0 & 0 \\ 0 & 0 & 0 & 0 \\ 0 & 0 & 0 & 0 \\ 0 & 0 & 0 & 0 & 0 \\ 0 & 0 & 0 & 0 & 0 \\ 0 & 0 & 0 & 0 & 0 & 0 \\ 0 & 0 & 0 & 0 & 0 & 0 \\ 0 & 0 & 0 & 0 & 0 & 0 & 0 \\ 0 & 0 & 0 & 0 & 0 & 0 & 0 \\ 0 &$ 

✞ ☎

 $\left( \begin{array}{cc} \text{ } & \text{ } \\ \text{ } & \text{ } \end{array} \right)$ 

input

integrate(x\*\*2/(-a\*\*2\*x\*\*2+1)\*\*2/atanh(a\*x)\*\*3,x)

output  $Integral(x**2/((a*x - 1)**2*(a*x + 1)**2*atanh(a*x)**3), x)$ 

#### **Maxima [F]**

$$
\int \frac{x^2}{(1 - a^2 x^2)^2 \operatorname{arctanh}(ax)^3} \, dx = \int \frac{x^2}{(a^2 x^2 - 1)^2 \operatorname{artanh}(ax)^3} \, dx
$$

✞ ☎

 $\left($   $\left($   $\right)$   $\left($   $\left($   $\right)$   $\left($   $\left($   $\right)$   $\left($   $\left($   $\right)$   $\left($   $\left($   $\right)$   $\left($   $\left($   $\right)$   $\left($   $\left($   $\right)$   $\left($   $\left($   $\right)$   $\left($   $\left($   $\right)$   $\left($   $\left($   $\right)$   $\left($   $\left($   $\right)$   $\left($   $\left($   $\right)$   $\left($ 

✞ ☎

input  $integrate(x^2/(-a^2*x^2+1)^2/arctanh(ax^2)^3,x, algorithm="maxima")$ 

output 2\*(a\*x^2 + x\*log(a\*x + 1) - x\*log(-a\*x + 1))/((a^4\*x^2 - a^2)\*log(a\*x + 1)  $\hat{C}$  - 2\*(a^4\*x^2 - a^2)\*log(a\*x + 1)\*log(-a\*x + 1) + (a^4\*x^2 - a^2)\*log(-a \*x + 1)^2) - integrate(-2\*(a^2\*x^2 + 1)/((a^6\*x^4 - 2\*a^4\*x^2 + a^2)\*log(a \*x + 1) -  $(a^6*x^4 - 2*a^4*x^2 + a^2)*log(-a*x + 1)$ , x)  $\left($   $\left($   $\right)$   $\left($   $\left($   $\right)$   $\left($   $\left($   $\right)$   $\left($   $\left($   $\right)$   $\left($   $\left($   $\right)$   $\left($   $\left($   $\right)$   $\left($   $\left($   $\right)$   $\left($   $\left($   $\right)$   $\left($   $\left($   $\right)$   $\left($   $\left($   $\right)$   $\left($   $\left($   $\right)$   $\left($   $\left($   $\right)$   $\left($ 

**Giac [F]**

$$
\int \frac{x^2}{(1 - a^2 x^2)^2 \operatorname{arctanh}(ax)^3} \, dx = \int \frac{x^2}{(a^2 x^2 - 1)^2 \operatorname{artanh}(ax)^3} \, dx
$$

✞ ☎

 $\left($   $\left($   $\right)$   $\left($   $\left($   $\right)$   $\left($   $\left($   $\right)$   $\left($   $\left($   $\right)$   $\left($   $\left($   $\right)$   $\left($   $\left($   $\right)$   $\left($   $\left($   $\right)$   $\left($   $\left($   $\right)$   $\left($   $\left($   $\right)$   $\left($   $\left($   $\right)$   $\left($   $\left($   $\right)$   $\left($   $\left($   $\right)$   $\left($ 

✞ ☎

 $\begin{pmatrix} 1 & 0 & 0 \\ 0 & 0 & 0 \\ 0 & 0 & 0 \\ 0 & 0 & 0 \\ 0 & 0 & 0 \\ 0 & 0 & 0 \\ 0 & 0 & 0 \\ 0 & 0 & 0 \\ 0 & 0 & 0 & 0 \\ 0 & 0 & 0 & 0 \\ 0 & 0 & 0 & 0 \\ 0 & 0 & 0 & 0 & 0 \\ 0 & 0 & 0 & 0 & 0 \\ 0 & 0 & 0 & 0 & 0 \\ 0 & 0 & 0 & 0 & 0 & 0 \\ 0 & 0 & 0 & 0 & 0 & 0 \\ 0 & 0 & 0 & 0 & 0 & 0 & 0 \\ 0 &$ 

$$
input\frac{integerate(x^2/(-a^2*x^2+1)^2/arctanh(a*x)^3,x, algorithm="giac")}{x^2/2x^2+1}
$$

output  $integrate(x^2/((a^2*x^2 - 1)^2*\arctanh(a*x)^3), x)$ 

## **Mupad**  $[\mathbf{F}(-1)]$

Timed out.

$$
\int \frac{x^2}{\left(1 - a^2 x^2\right)^2 \text{arctanh}(ax)^3} \, dx = \int \frac{x^2}{\text{atanh}\left(a\,x\right)^3 \left(a^2\,x^2 - 1\right)^2} \, dx
$$

✞ ☎

 $\overline{\phantom{a}}$   $\overline{\phantom{a}}$   $\overline{\$ 

✞ ☎

 $\begin{pmatrix} 1 & 0 & 0 \\ 0 & 0 & 0 \\ 0 & 0 & 0 \\ 0 & 0 & 0 \\ 0 & 0 & 0 \\ 0 & 0 & 0 \\ 0 & 0 & 0 & 0 \\ 0 & 0 & 0 & 0 \\ 0 & 0 & 0 & 0 \\ 0 & 0 & 0 & 0 \\ 0 & 0 & 0 & 0 & 0 \\ 0 & 0 & 0 & 0 & 0 \\ 0 & 0 & 0 & 0 & 0 & 0 \\ 0 & 0 & 0 & 0 & 0 & 0 \\ 0 & 0 & 0 & 0 & 0 & 0 & 0 \\ 0 & 0 & 0 & 0 & 0 & 0 & 0 \\ 0 &$ 

input int(x^2/(atanh(a\*x)^3\*(a^2\*x^2 - 1)^2),x)

output  $int(x^2/(\text{atanh}(a*x)^3*(a^2*x^2 - 1)^2), x)$ 

# Reduce  $[F]$

$$
\int \frac{x^2}{(1-a^2x^2)^2 \operatorname{arctanh}(ax)^3} dx
$$
\n
$$
= \frac{2 \operatorname{atanh}(ax)^2 \left( \int \frac{x}{\operatorname{atanh}(ax)^2 a^4x^4 - 2 \operatorname{atanh}(ax)^2 a^2x^2 + \operatorname{atanh}(ax)^2} dx \right) a^2x^2 - 2 \operatorname{atanh}(ax)^2 \left( \int \frac{x}{\operatorname{atanh}(ax)^2 a^4x^4 - 2 \operatorname{atanh}(ax)^2 a^4x^4 - 2 \operatorname{atanh}(ax
$$

 $int(x^2/(-a^2*x^2+1)^2/atanh(axx)^3,x)$  $input$ 

output

```
(2*atanh(axx)**2*int(x/(atanh(axx)**2*ax**4*x**4 - 2*atanh(axx)**2*ax**2*xx**2 + atanh(a*x)**2), x)*a**2*x**2 - 2*atanh(a*x)**2*int(x/(atanh(a*x)**2*a**
4*x**4 - 2*atanh(a*x)**2*a**2*x**2 + atanh(a*x)**2, x) + x**2)/(2*atanh(a*x)**2*2*x**2 + atanh(a*x)**2, x) + x**2/(2*atanh(a*x)**2*x**2 + atanh(a*x)**2)x)**2*a*(a***2*x**2 - 1))
```

$$
\textbf{3.294} \qquad \int \frac{x}{\left(1-a^2 x^2\right)^2 \textbf{arctanh}{(ax)^3}} \, dx
$$

<span id="page-2346-0"></span>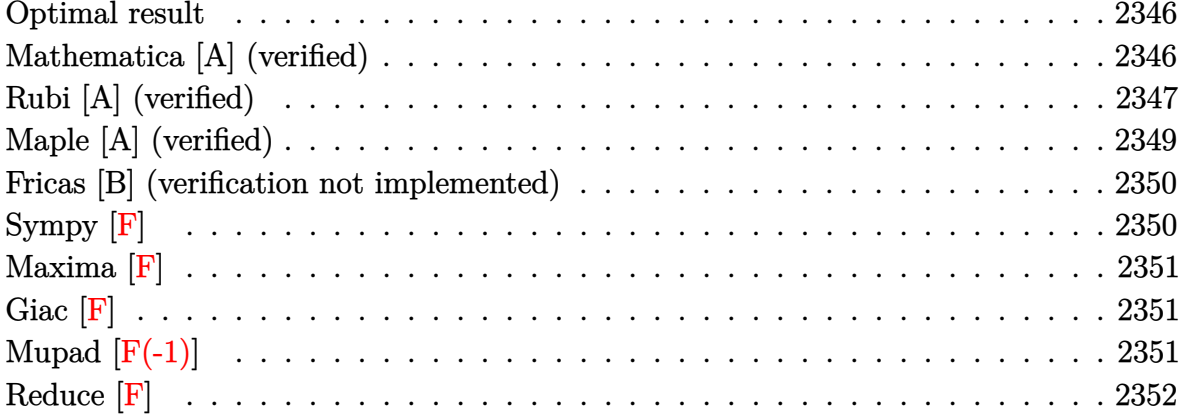

#### Optimal result

Integrand size  $= 20$ , antiderivative size  $= 72$ 

$$
\int \frac{x}{(1 - a^2 x^2)^2 \operatorname{arctanh}(ax)^3} dx = -\frac{x}{2a(1 - a^2 x^2) \operatorname{arctanh}(ax)^2} - \frac{1 + a^2 x^2}{2a^2 (1 - a^2 x^2) \operatorname{arctanh}(ax)} + \frac{\operatorname{Shi}(2 \operatorname{arctanh}(ax))}{a^2}
$$

output

 $\overline{a}$ 

<span id="page-2346-1"></span> $-1/2*x/a/(-a^2*x^2+1)/\text{arctanh}(a*x)^2-1/2*(a^2*x^2+1)/a^2/(-a^2*x^2+1)/\text{arct}$  $anh(a*x) + Shi(2*arctanh(a*x))/a^2$ 

#### Mathematica [A] (verified)

Time =  $0.06$  (sec), antiderivative size = 66, normalized size of antiderivative = 0.92

$$
\int \frac{x}{(1 - a^2 x^2)^2 \operatorname{arctanh}(ax)^3} dx
$$
  
= 
$$
\frac{ax + (1 + a^2 x^2) \operatorname{arctanh}(ax) + 2(-1 + a^2 x^2) \operatorname{arctanh}(ax)^2 \operatorname{Shi}(\operatorname{2arctanh}(ax))}{2a^2 (-1 + a^2 x^2) \operatorname{arctanh}(ax)^2}
$$

Integrate[x/((1 -  $a^2*x^2$ )<sup>2\*</sup>ArcTanh[a\*x]<sup>2</sup>3), x] input

output  $(axx + (1 + a^2*x^2)*ArcTanh[a*x] + 2*(-1 + a^2*x^2)*ArcTanh[a*x]$ <sup>2\*</sup>SinhIn  $tegral[2*ArcTanh[a*x]])/(2*a^2*(-1 + a^2*x^2)*ArcTanh[a*x]^2)$ 

#### **Rubi [A] (verified)**

Time  $= 0.52$  (sec), antiderivative size  $= 72$ , normalized size of antiderivative  $= 1.00$ , number of steps used = 8, number of rules used = 7,  $\frac{\text{number of rules}}{\text{integral size}}$  = 0.350, Rules used =  $\{6558, 6596, 5971, 27, 3042, 26, 3779\}$ 

<span id="page-2347-0"></span>✞ ☎

 $\left( \begin{array}{cc} \text{ } & \text{ } \\ \text{ } & \text{ } \end{array} \right)$ 

Below are the steps used by Rubi to obtain the solution. The rule number used for the transformation is given above next to the arrow. The rules definitions used are listed below.

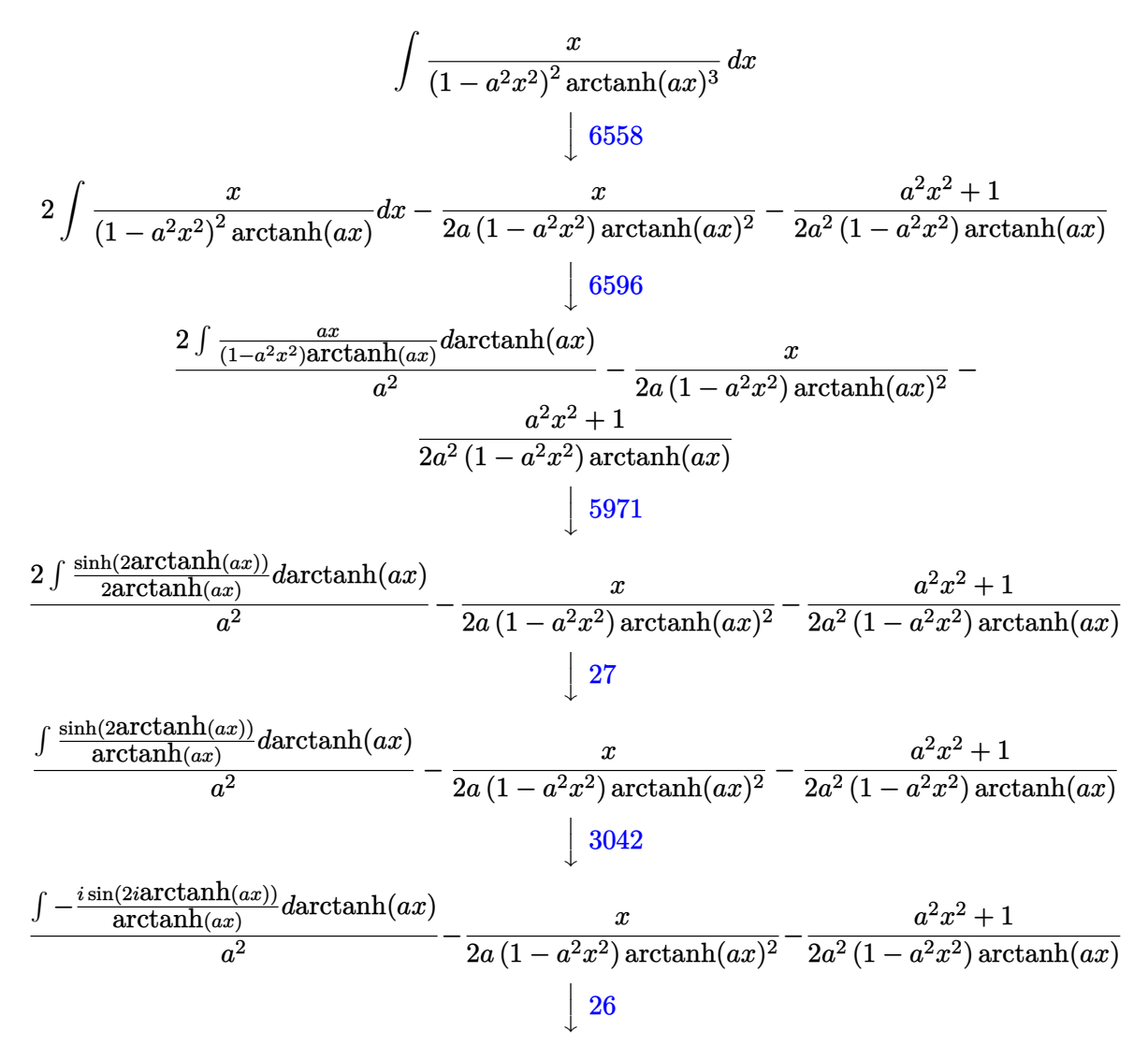

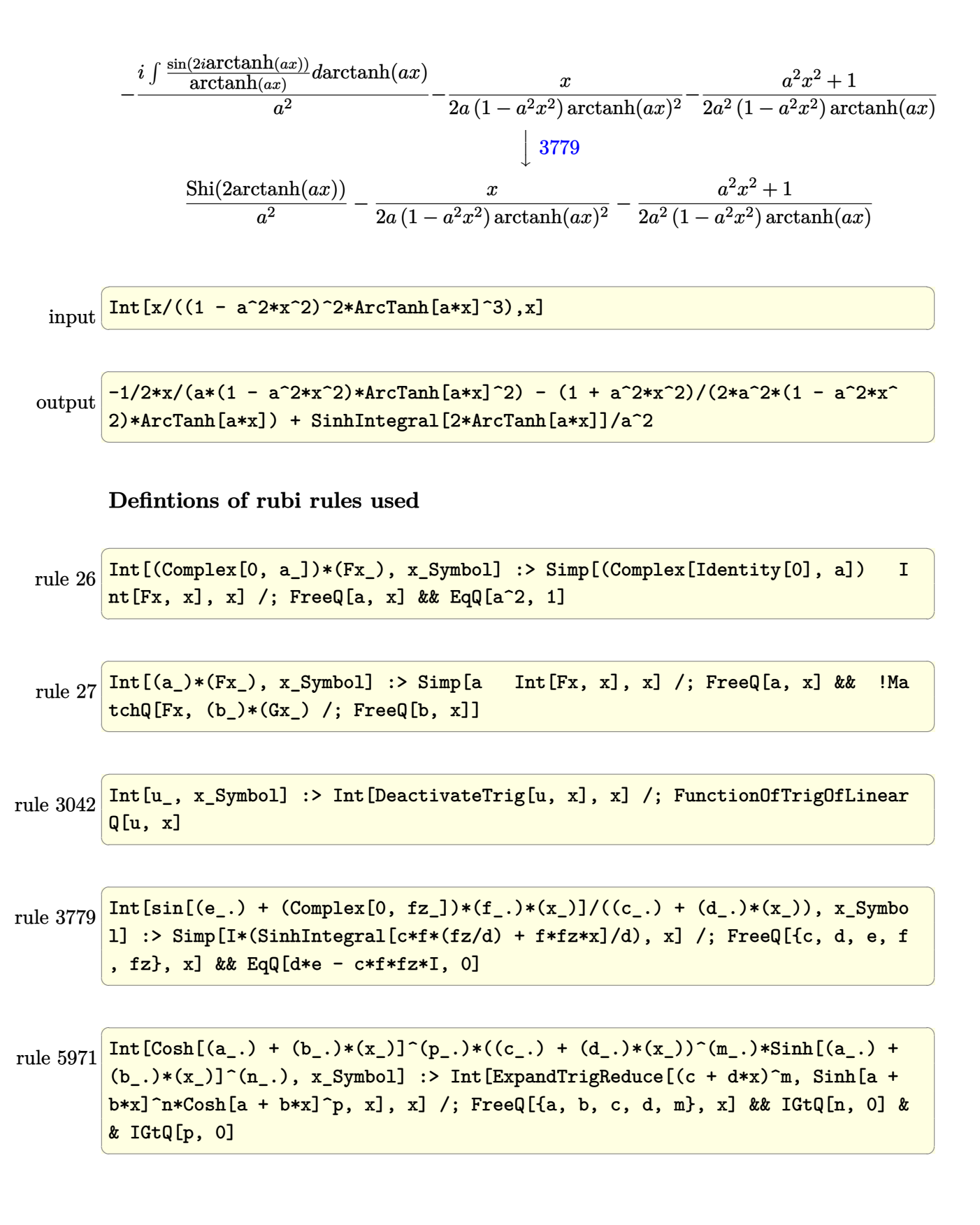

rule 6558 ✞ ☎ Int $[(( (a_{\_}) + ArcTanh[(c_{\_})*(x_{\_})](k_{\_}))(p_{\_})*(x_{\_}))/((d_{\_}) + (e_{\_})*(x_{\_})^2)^2$ , x\_Symbol] :> Simp[x\*((a + b\*ArcTanh[c\*x])^(p + 1)/(b\*c\*d\*(p + 1)\*(d + e\*x  $(2))$ , x] + (Simp[(1 + c<sup>o</sup>2\*x<sup>o</sup>2)\*((a + b\*ArcTanh[c\*x])<sup>o</sup>(p + 2)/(b<sup>o</sup>2\*e\*(p + 1)  $(*)*(p + 2)*(d + e*x^2))$ , x] + Simp[4/(b<sup>2</sup>\*(p + 1)\*(p + 2)) Int[x\*((a + b\*  $ArcTanh[c*x])^{(p + 2)/(d + e*x^2)^2)}$ , x], x]) /; FreeQ[{a, b, c, d, e}, x] && EqQ[c<sup>-2\*d</sup> + e, 0] && LtQ[p, -1] && NeQ[p, -2]  $\left( \begin{array}{cc} \text{ } & \text{ } \\ \text{ } & \text{ } \end{array} \right)$ 

rule 6596

 $Int[((a_+) + ArcTanh[(c_-.)*(x_-)]*(b_-))^(p_-,)*(x_-)(m_-,)*(d_-) + (e_-,)*(x_-)$  $^{\circ}$ 2) $^{\circ}$ (q\_), x\_Symbol] :> Simp[d^q/c^(m + 1) Subst[Int[(a + b\*x)^p\*(Sinh[x]^  $m/Cosh[x]^m + 2*(q + 1)), x$ , x,  $ArcTanh[c*x]$ , x] /;  $FreeQ[{a, b, c, d, d}]$ e, p}, x] && EqQ[c<sup> $2*$ d</sup> + e, 0] && IGtQ[m, 0] && ILtQ[m + 2 $*$ q + 1, 0] && (In tegerQ[q] || GtQ[d, 0])

✞ ☎

<span id="page-2349-0"></span> $\overline{\phantom{a}}$   $\overline{\phantom{a}}$   $\overline{\$ 

#### **Maple [A] (verified)**

Time  $= 1.50$  (sec), antiderivative size  $= 43$ , normalized size of antiderivative  $= 0.60$ 

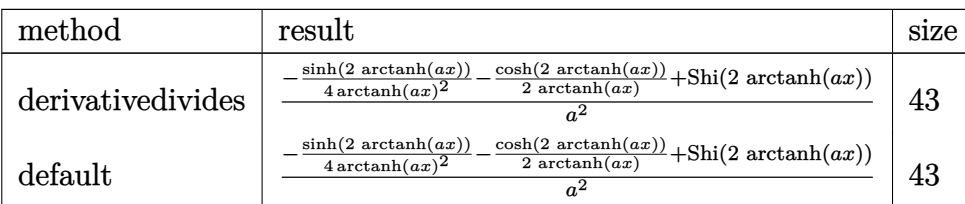

 $\sqrt{2}$   $\sqrt{2}$   $\sqrt{2$ 

$$
^{\rm input}
$$

int(x/(-a^2\*x^2+1)^2/arctanh(a\*x)^3,x,method=\_RETURNVERBOSE)  $\overline{\phantom{a}}$   $\overline{\phantom{a}}$   $\overline{\$ 

output

<span id="page-2349-1"></span>✞ ☎ 1/a^2\*(-1/4/arctanh(a\*x)^2\*sinh(2\*arctanh(a\*x))-1/2/arctanh(a\*x)\*cosh(2\*ar ctanh(a\*x))+Shi(2\*arctanh(a\*x)))

 $\begin{pmatrix} 1 & 0 & 0 \\ 0 & 0 & 0 \\ 0 & 0 & 0 \\ 0 & 0 & 0 \\ 0 & 0 & 0 \\ 0 & 0 & 0 \\ 0 & 0 & 0 \\ 0 & 0 & 0 \\ 0 & 0 & 0 & 0 \\ 0 & 0 & 0 & 0 \\ 0 & 0 & 0 & 0 \\ 0 & 0 & 0 & 0 & 0 \\ 0 & 0 & 0 & 0 & 0 \\ 0 & 0 & 0 & 0 & 0 \\ 0 & 0 & 0 & 0 & 0 & 0 \\ 0 & 0 & 0 & 0 & 0 & 0 \\ 0 & 0 & 0 & 0 & 0 & 0 & 0 \\ 0 &$ 

#### **Fricas [B] (verification not implemented)**

Leaf count of result is larger than twice the leaf count of optimal. 135 vs.  $2(66) = 132$ .

Time  $= 0.08$  (sec), antiderivative size  $= 135$ , normalized size of antiderivative  $= 1.88$ 

 $\sqrt{2}$   $\sqrt{2}$   $\sqrt{2$ 

 $\overline{\phantom{a}}$   $\overline{\phantom{a}}$   $\overline{\$ 

✞ ☎

<span id="page-2350-0"></span> $\overline{\phantom{a}}$   $\overline{\phantom{a}}$   $\overline{\$ 

$$
\int \frac{x}{(1-a^2x^2)^2 \operatorname{arctanh}(ax)^3} dx
$$
\n
$$
= \frac{((a^2x^2-1)\log\frac{1}{\operatorname{integral}\left(-\frac{ax+1}{ax-1}\right)} - (a^2x^2-1)\log\frac{1}{\operatorname{integral}\left(-\frac{ax-1}{ax+1}\right)\log\left(-\frac{ax+1}{ax-1}\right)^2 + 4ax + 2(a^2x^2+2)(a^2x^2+2)}
$$
\n
$$
2(a^4x^2-a^2)\log\left(-\frac{ax+1}{ax-1}\right)^2
$$

input integrate(x/(-a^2\*x^2+1)^2/arctanh(a\*x)^3,x, algorithm="fricas")

output  $1/2*((a^2*x^2 - 1)*log_interval(-(a*x + 1)/(a*x - 1)) - (a^2*x^2 - 1)*log$  $_$ integral(-(a\*x - 1)/(a\*x + 1)))\*log(-(a\*x + 1)/(a\*x - 1))^2 + 4\*a\*x + 2\*(  $a^2*x^2 + 1)*log(-(a*x + 1)/(a*x - 1))}/((a^4*x^2 - a^2)*log(-(a*x + 1)/(a^2*x^2 - a^2))$  $*x - 1)$ <sup>2</sup>)

**Sympy [F]**

$$
\int \frac{x}{\left(1-a^2x^2\right)^2 \operatorname{arctanh}(ax)^3} \, dx = \int \frac{x}{\left(ax-1\right)^2 \left(ax+1\right)^2 \operatorname{atanh}^3(ax)} \, dx
$$

✞ ☎

<span id="page-2350-1"></span>✞ ☎

input

integrate(x/(-a\*\*2\*x\*\*2+1)\*\*2/atanh(a\*x)\*\*3,x)  $\left( \begin{array}{cc} \text{ } & \text{ } \\ \text{ } & \text{ } \end{array} \right)$ 

$$
output \left[ \frac{Integral(x/((a*x-1)**2*(a*x+1)**2*atanh(a*x)**3), x)}{}
$$

#### **Maxima [F]**

$$
\int \frac{x}{(1 - a^2 x^2)^2 \arctanh(ax)^3} \, dx = \int \frac{x}{(a^2 x^2 - 1)^2 \arctanh(ax)^3} \, dx
$$

✞ ☎

 $\left( \begin{array}{cc} \text{ } & \text{ } \\ \text{ } & \text{ } \end{array} \right)$ 

<span id="page-2351-0"></span>✞ ☎

input integrate(x/(-a^2\*x^2+1)^2/arctanh(a\*x)^3,x, algorithm="maxima")

output  $(2*a*x + (a^2*x^2 + 1)*log(a*x + 1) - (a^2*x^2 + 1)*log(-a*x + 1))/(a^4*x^2 + 1)*log(-a^2*x^2 + 1)$  $\hat{C}$  - a^2)\*log(a\*x + 1)^2 - 2\*(a^4\*x^2 - a^2)\*log(a\*x + 1)\*log(-a\*x + 1) +  $(a^4*x^2 - a^2)*log(-a*x + 1)^2) - 4*integrate(-x)((a^4*x^4 - 2*a^2*x^2 +$  $1)*log(ax + 1) - (a^4*x^4 - 2*a^2*x^2 + 1)*log(-a*x + 1), x)$  $\left( \begin{array}{cc} \text{ } & \text{ } \\ \text{ } & \text{ } \end{array} \right)$ 

**Giac [F]**

$$
\int \frac{x}{\left(1 - a^2 x^2\right)^2 \operatorname{arctanh}(ax)^3} \, dx = \int \frac{x}{\left(a^2 x^2 - 1\right)^2 \operatorname{artanh}(ax)^3} \, dx
$$

✞ ☎

 $\left($   $\left($   $\right)$   $\left($   $\left($   $\right)$   $\left($   $\left($   $\right)$   $\left($   $\left($   $\right)$   $\left($   $\left($   $\right)$   $\left($   $\left($   $\right)$   $\left($   $\left($   $\right)$   $\left($   $\left($   $\right)$   $\left($   $\left($   $\right)$   $\left($   $\left($   $\right)$   $\left($   $\left($   $\right)$   $\left($   $\left($   $\right)$   $\left($ 

<span id="page-2351-1"></span>✞ ☎

 $\left( \begin{array}{cc} \bullet & \bullet & \bullet \\ \bullet & \bullet & \bullet \end{array} \right)$ 

$$
input\frac{integrate(x/(-a^2*x^2+1)^2/arctanh(a*x)^3,x, algorithm="giac")}{}
$$

output  $integrate(x/((a^2*x^2 - 1)^2*\arctanh(a*x)^3), x)$ 

## **Mupad**  $[\mathbf{F}(-1)]$

Timed out.

$$
\int \frac{x}{(1 - a^2 x^2)^2 \arctanh(ax)^3} \, dx = \int \frac{x}{\text{atanh}(a x)^3 (a^2 x^2 - 1)^2} \, dx
$$

✞ ☎

 $\overline{\phantom{a}}$   $\overline{\phantom{a}}$   $\overline{\$ 

<span id="page-2351-2"></span>✞ ☎

input int(x/(atanh(a\*x)^3\*(a^2\*x^2 - 1)^2),x)

output  $int(x/(atanh(ax*x)^3*(a^2*x^2 - 1)^2), x)$  $\begin{pmatrix} 1 & 0 & 0 \\ 0 & 0 & 0 \\ 0 & 0 & 0 \\ 0 & 0 & 0 \\ 0 & 0 & 0 \\ 0 & 0 & 0 \\ 0 & 0 & 0 & 0 \\ 0 & 0 & 0 & 0 \\ 0 & 0 & 0 & 0 \\ 0 & 0 & 0 & 0 \\ 0 & 0 & 0 & 0 & 0 \\ 0 & 0 & 0 & 0 & 0 \\ 0 & 0 & 0 & 0 & 0 & 0 \\ 0 & 0 & 0 & 0 & 0 & 0 \\ 0 & 0 & 0 & 0 & 0 & 0 & 0 \\ 0 & 0 & 0 & 0 & 0 & 0 & 0 \\ 0 &$ 

## Reduce  $|F|$

$$
\int \frac{x}{(1-a^2x^2)^2 \operatorname{arctanh}(ax)^3} dx
$$
\n
$$
= \frac{2 \operatorname{atanh}(ax)^2 \left(\int \frac{x}{\operatorname{atanh}(ax)a^4x^4 - 2 \operatorname{atanh}(ax)a^2x^2 + \operatorname{atanh}(ax)} dx\right) a^3x^2 - 2 \operatorname{atanh}(ax)^2 \left(\int \frac{x}{\operatorname{atanh}(ax)a^4x^4 - 2 \operatorname{atanh}(ax)a^2x^2 + 2 \operatorname{atanh}(ax)a^2x^2 + 2 \operatorname{atanh}(ax)^2x^2\right)}{a^2x^2 - 2 \operatorname{atanh}(ax)^2 a^4x^4 - 2 \operatorname{atanh}(ax)^2 a^2x^2 + 2 \operatorname{tanh}(ax)^2 x^2}
$$

 $int(x/(-a^2*x^2+1)^2/atanh(axx)^3,x)$  $input$ 

```
(2*atanh(a*x)**2*int(x/(atanh(a*x)*a**4*x**4 - 2*atanh(a*x)*a**2*x**2 + at\alpha output
      anh(a*x), x)*a**3*x**2 - 2*atanh(a*x)**2*int(x/(atanh(a*x)*a**4*x**4 - 2*a)tanh(a*x)*a**2*x**2 + atanh(a*x)),x)*a + atanh(a*x)**2*int(1/(atanh(a*x)**2*a**4*x**4 - 2*atanh(axx)**2*ax*2*x**2 + atanh(axx)**2, x)*a**2*x**2 - atanh(a*x)*2*int(1/(atanh(a*x)**2*ax**4*x**4 - 2*atanh(a*x)**2*ax**2*x**2 + atanh(a*x)**2, x) + atanh(a*x)*a*x**2 + x)/(2*atanh(a*x)**2*a*(a**2*x**2 -1))
```

$$
\textbf{3.295} \qquad \int \frac{1}{\left(1-a^2 x^2\right)^2 \textbf{arctanh}(ax)^3}\,dx
$$

<span id="page-2353-0"></span>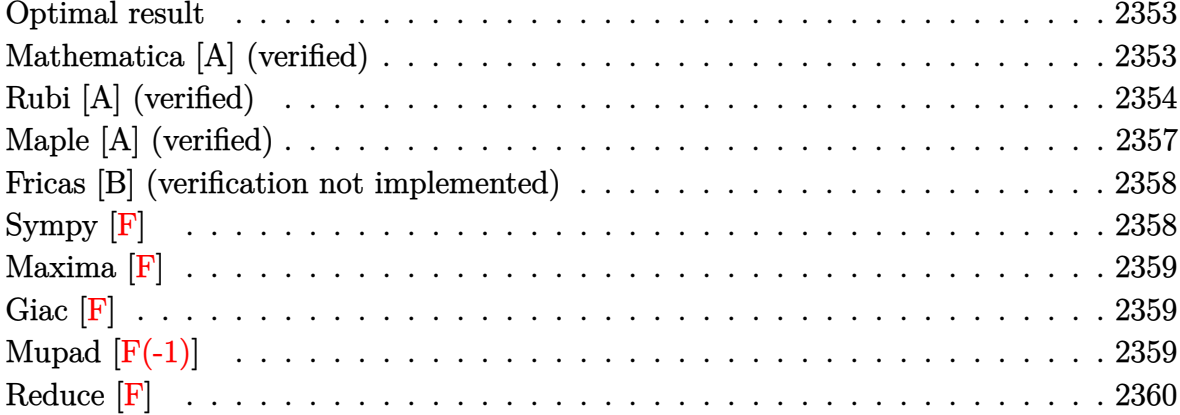

#### Optimal result

Integrand size  $= 19$ , antiderivative size  $= 58$ 

$$
\int \frac{1}{\left(1 - a^2 x^2\right)^2 \operatorname{arctanh}(ax)^3} dx = -\frac{1}{2a\left(1 - a^2 x^2\right) \operatorname{arctanh}(ax)^2} - \frac{x}{\left(1 - a^2 x^2\right) \operatorname{arctanh}(ax)} + \frac{\operatorname{Chi}(2 \operatorname{arctanh}(ax))}{a}
$$

<span id="page-2353-1"></span> $-1/2/a/(-a^2*x^2+1)/\arctanh(a*x)^2-x/(-a^2*x^2+1)/\arctanh(a*x)+Chi(2*arcta$ output  $nh(a*x))/a$ 

# Mathematica [A] (verified)

Time =  $0.06$  (sec), antiderivative size = 58, normalized size of antiderivative = 1.00

$$
\int \frac{1}{(1-a^2x^2)^2 \operatorname{arctanh}(ax)^3} dx
$$
\n
$$
= \frac{1+2ax \operatorname{arctanh}(ax) + 2(-1+a^2x^2) \operatorname{arctanh}(ax)^2 \operatorname{Chi}(2\operatorname{arctanh}(ax))}{2a \left(-1+a^2x^2\right) \operatorname{arctanh}(ax)^2}
$$

Integrate $[1/((1 - a^2*x^2)^2*krcTanh[a*x]^3),x]$  $input$ 

output

<span id="page-2354-0"></span> $(1 + 2*a*x*ArcTanh[a*x] + 2*(-1 + a^2*x^2)*ArcTanh[a*x]^2*CoshIntegral[2*A]$  $rcTanh[a*x]])/(2*a*(-1 + a^2*x^2)*ArcTanh[a*x]^2)$ 

#### **Rubi [A] (verified)**

Time  $= 1.07$  (sec), antiderivative size  $= 103$ , normalized size of antiderivative  $= 1.78$ , number of steps used = 12, number of rules used = 11,  $\frac{\text{number of rules}}{\text{integral size}} = 0.579$ , Rules used =  $\{6528, 6594, 6530, 3042, 3793, 2009, 6596, 3042, 25, 3793, 2009\}$ 

✞ ☎

 $\left( \begin{array}{cc} \text{ } & \text{ } \\ \text{ } & \text{ } \end{array} \right)$ 

Below are the steps used by Rubi to obtain the solution. The rule number used for the transformation is given above next to the arrow. The rules definitions used are listed below.

$$
\int \frac{1}{(1-a^2x^2)^2 \operatorname{arctanh}(ax)^3} dx
$$

$$
\int \frac{x}{(1-a^2x^2)^2 \operatorname{arctanh}(ax)^2} dx - \frac{1}{2a(1-a^2x^2) \operatorname{arctanh}(ax)^2}
$$

$$
\int 6594
$$

$$
a\left(\frac{\int \frac{1}{(1-a^2x^2)^2 \text{arctanh}(ax)}dx}{a} + a\int \frac{x^2}{(1-a^2x^2)^2 \text{arctanh}(ax)}dx - \frac{x}{a(1-a^2x^2)\text{arctanh}(ax)}\right) - \frac{1}{2a(1-a^2x^2)\text{arctanh}(ax)^2}
$$
  
 
$$
\downarrow 6530
$$

$$
a\left(a\int \frac{x^2}{\left(1-a^2x^2\right)^2 \operatorname{arctanh}(ax)}dx + \frac{\int \frac{1}{(1-a^2x^2)\operatorname{arctanh}(ax)}\operatorname{darctanh}(ax)}{a^2} - \frac{x}{a\left(1-a^2x^2\right)\operatorname{arctanh}(ax)}\right) - \frac{1}{2a\left(1-a^2x^2\right)\operatorname{arctanh}(ax)^2} \qquad \qquad \downarrow \frac{1}{3042}
$$

$$
-\frac{1}{2a\left(1-a^2x^2\right)\arctanh(ax)^2} + a\left(a\int \frac{x^2}{(1-a^2x^2)^2\arctanh(ax)^2} dx + \frac{\int \frac{\sin\left(2\arctanh(ax)^2\right)}{a^2} dx \arctanh(ax)}{a^2} - a\left(1-a^2x^2\right)\arctanh(ax)\right)
$$
\n
$$
\frac{1}{3793}
$$
\n
$$
a\left(a\int \frac{x^2}{(1-a^2x^2)^2\arctanh(ax)} dx + \frac{\int \frac{\left(\frac{\cosh\left(2\arctanh(ax)^2\right)}{2\arctanh(ax)} + \frac{1}{2\arctanh(ax)}\right) dx \arctanh(ax)}{a^2} - \frac{x}{a\left(1-a^2x^2\right)\arctanh(ax)} - \frac{x}{a\left(1-a^2x^2\right)\arctanh(ax)} + \frac{1}{2a\left(1-a^2x^2\right)\arctanh(ax)^2} + \frac{1}{2a\left(1-a^2x^2\right)\arctanh(ax)^2} - \frac{x}{a\left(1-a^2x^2\right)\arctanh(ax)}\right)
$$
\n
$$
= \frac{1}{2a\left(1-a^2x^2\right)\arctanh(ax)} dx + \frac{\frac{1}{2}\text{Chi}(2\arctanh(ax)) + \frac{1}{2}\log(\arctanh(ax))}{a^2} - \frac{x}{a\left(1-a^2x^2\right)\arctanh(ax)} - \frac{x}{a\left(1-a^2x^2\right)\arctanh(ax)}\right) - \frac{x}{a^2}
$$
\n
$$
= \frac{1}{2a\left(1-a^2x^2\right)\arctanh(ax)} + \frac{\frac{1}{2}\text{Chi}(2\arctanh(ax)) + \frac{1}{2}\log(\arctanh(ax))}{a^2} - \frac{x}{a\left(1-a^2x^2\right)\arctanh(ax)} - \frac{x}{a^2}
$$
\n
$$
= \frac{1}{2a\left(1-a^2x^2\right)\arctanh(ax)^2} + \frac{\frac{1}{2}\text{Chi}(2\arctanh(ax)^2)}{a^2} + \frac{\frac{1}{2}\text{Chi}(2\arctanh(ax)) + \frac{1}{2}\log(\arctanh(ax))}{a^2} - \frac{x}{a\left(1-a^2x^2\right)\arctanh(ax)}\right)
$$
\n<math display="block</math>

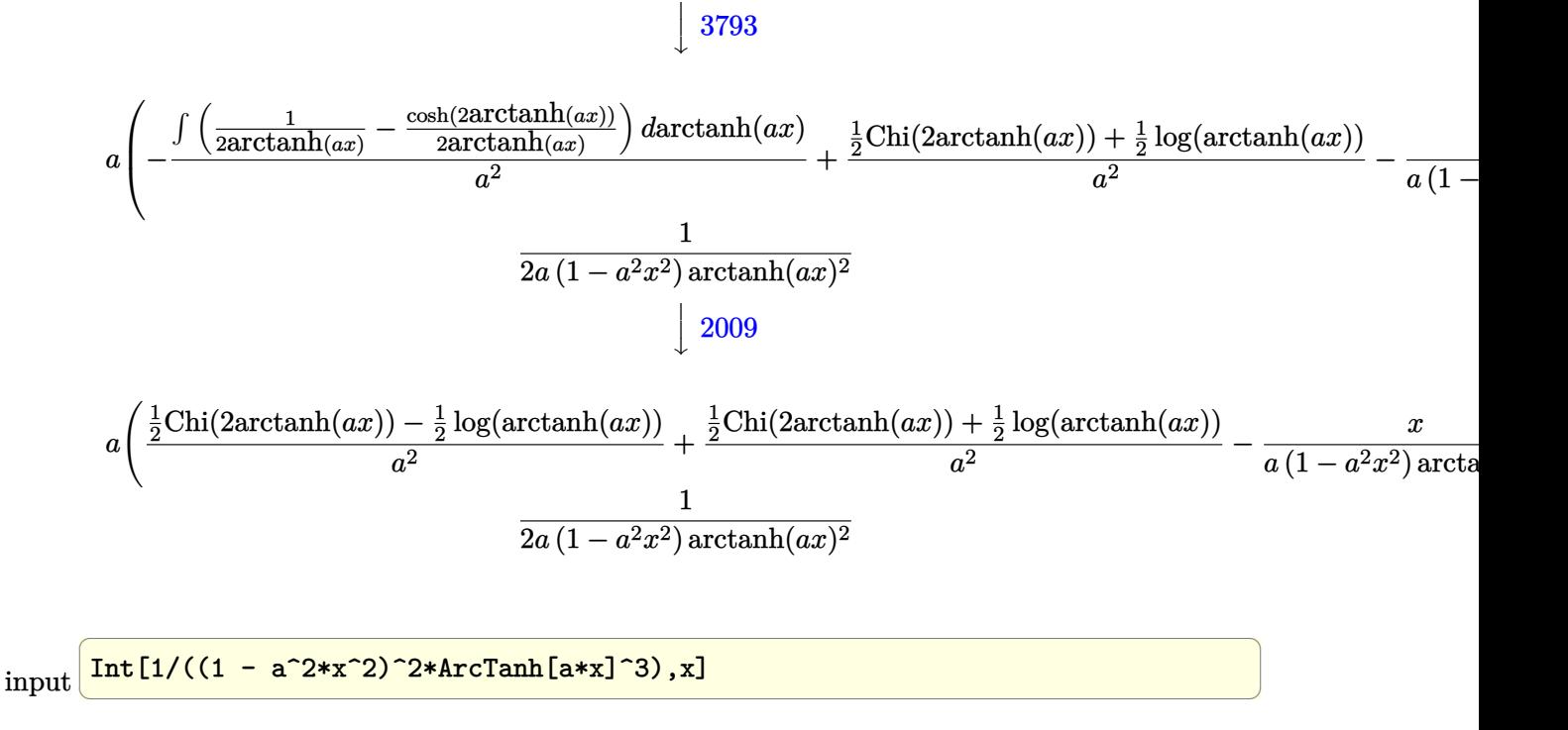

output ✞ ☎ -1/2\*1/(a\*(1 - a^2\*x^2)\*ArcTanh[a\*x]^2) + a\*(-(x/(a\*(1 - a^2\*x^2)\*ArcTanh[ a\*x])) + (CoshIntegral[2\*ArcTanh[a\*x]]/2 - Log[ArcTanh[a\*x]]/2)/a^2 + (Cos hIntegral[2\*ArcTanh[a\*x]]/2 + Log[ArcTanh[a\*x]]/2)/a^2) ✝ ✆

 $\overline{\phantom{a}}$   $\overline{\phantom{a}}$   $\overline{\$ 

 $\left($   $\left($   $\right)$   $\left($   $\left($   $\right)$   $\left($   $\left($   $\right)$   $\left($   $\left($   $\right)$   $\left($   $\left($   $\right)$   $\left($   $\left($   $\right)$   $\left($   $\left($   $\right)$   $\left($   $\left($   $\right)$   $\left($   $\left($   $\right)$   $\left($   $\left($   $\right)$   $\left($   $\left($   $\right)$   $\left($   $\left($   $\right)$   $\left($ 

✞ ☎

**Defintions of rubi rules used**

$$
\text{rule } 25 \overbrace{\text{Int}\left[-\left(\text{Fx}\right), x\_ \text{Symbol}\right]} \text{ :> Simp[\text{Identity}[-1] \quad \text{Int}\left[\text{Fx}, x\right], x]}
$$

rule 2009 ✞ ☎ Int[u\_, x\_Symbol] :> Simp[IntSum[u, x], x] /; SumQ[u]

rule 3042 Int[u\_, x\_Symbol] :> Int[DeactivateTrig[u, x], x] /; FunctionOfTrigOfLinear Q[u, x]  $\begin{pmatrix} 1 & 0 & 0 \\ 0 & 0 & 0 \\ 0 & 0 & 0 \\ 0 & 0 & 0 \\ 0 & 0 & 0 \\ 0 & 0 & 0 \\ 0 & 0 & 0 & 0 \\ 0 & 0 & 0 & 0 \\ 0 & 0 & 0 & 0 \\ 0 & 0 & 0 & 0 \\ 0 & 0 & 0 & 0 & 0 \\ 0 & 0 & 0 & 0 & 0 \\ 0 & 0 & 0 & 0 & 0 & 0 \\ 0 & 0 & 0 & 0 & 0 & 0 \\ 0 & 0 & 0 & 0 & 0 & 0 & 0 \\ 0 & 0 & 0 & 0 & 0 & 0 & 0 \\ 0 &$ 

rule 3793  $\sqrt{2}$   $\sqrt{2}$   $\sqrt{2$  $Int[((c_+) + (d_-)*(x_-))^{\hat{}}(\mathbb{m}_-*sin[(e_-) + (f_-)*(x_-)]^{\hat{}}(\mathbb{n}_-), x_Symbol] \rightarrow In$  $t[ExpandTrigReduce[(c + d*x)^m, Sin[e + f*x]^n, x], x]$ /; FreeQ[{c, d, e, f , m}, x] && IGtQ[n, 1] && ( !RationalQ[m] || (GeQ[m, -1] && LtQ[m, 1]))  $\begin{pmatrix} 1 & 0 & 0 \\ 0 & 0 & 0 \\ 0 & 0 & 0 \\ 0 & 0 & 0 \\ 0 & 0 & 0 \\ 0 & 0 & 0 \\ 0 & 0 & 0 & 0 \\ 0 & 0 & 0 & 0 \\ 0 & 0 & 0 & 0 \\ 0 & 0 & 0 & 0 \\ 0 & 0 & 0 & 0 & 0 \\ 0 & 0 & 0 & 0 & 0 \\ 0 & 0 & 0 & 0 & 0 & 0 \\ 0 & 0 & 0 & 0 & 0 & 0 \\ 0 & 0 & 0 & 0 & 0 & 0 & 0 \\ 0 & 0 & 0 & 0 & 0 & 0 & 0 \\ 0 &$  rule 6528 ✞ ☎  $Int[((a_{-}) + ArcTanh[(c_{-})*(x_{-})]*(b_{-}))^{(p_{-})*(d_{-}) + (e_{-})*(x_{-})^{(q_{-})}, x_{-})$ Symbol] :> Simp[(d + e\*x^2)^(q + 1)\*((a + b\*ArcTanh[c\*x])^(p + 1)/(b\*c\*d\*(p + 1))), x] + Simp[2\*c\*((q + 1)/(b\*(p + 1))) Int[x\*(d + e\*x^2)^q\*(a + b\*A  $rclanh[c*x]^(p + 1), x], x]$  /; FreeQ[{a, b, c, d, e}, x] && EqQ[c<sup>-2\*d</sup> + e, 0] && LtQ[q, -1] && LtQ[p, -1]  $\begin{pmatrix} 1 & 0 & 0 \\ 0 & 0 & 0 \\ 0 & 0 & 0 \\ 0 & 0 & 0 \\ 0 & 0 & 0 \\ 0 & 0 & 0 \\ 0 & 0 & 0 \\ 0 & 0 & 0 \\ 0 & 0 & 0 & 0 \\ 0 & 0 & 0 & 0 \\ 0 & 0 & 0 & 0 \\ 0 & 0 & 0 & 0 & 0 \\ 0 & 0 & 0 & 0 & 0 \\ 0 & 0 & 0 & 0 & 0 \\ 0 & 0 & 0 & 0 & 0 & 0 \\ 0 & 0 & 0 & 0 & 0 & 0 \\ 0 & 0 & 0 & 0 & 0 & 0 & 0 \\ 0 &$ 

rule 6530 ✞ ☎  $Int[((a_{-}) + ArcTanh[(c_{-})*(x_{-})](b_{-}))(p_{-})*((d_{-}) + (e_{-})*(x_{-})^2)(q_{-}), x$  $_Symbol$ ] :> Simp[d^q/c Subst[Int[(a + b\*x)^p/Cosh[x]^(2\*(q + 1)), x], x,  $ArcTanh[c*x]]$ , x] /; FreeQ[{a, b, c, d, e, p}, x] && EqQ[c^2\*d + e, 0] && I LtQ[2\*(q + 1), 0] && (IntegerQ[q] || GtQ[d, 0])  $\begin{pmatrix} 1 & 0 & 0 \\ 0 & 0 & 0 \\ 0 & 0 & 0 \\ 0 & 0 & 0 \\ 0 & 0 & 0 \\ 0 & 0 & 0 \\ 0 & 0 & 0 \\ 0 & 0 & 0 \\ 0 & 0 & 0 & 0 \\ 0 & 0 & 0 & 0 \\ 0 & 0 & 0 & 0 \\ 0 & 0 & 0 & 0 & 0 \\ 0 & 0 & 0 & 0 & 0 \\ 0 & 0 & 0 & 0 & 0 \\ 0 & 0 & 0 & 0 & 0 & 0 \\ 0 & 0 & 0 & 0 & 0 & 0 \\ 0 & 0 & 0 & 0 & 0 & 0 & 0 \\ 0 &$ 

```
rule 6594
          ✞ ☎
          Int[((a_{-}) + ArcTanh[(c_{-})*(x_{-})](b_{-}))^{(p_{-})*(x_{-})^-(m_{-})*((d_{-}) + (e_{-})*(x_{-})^2)^{\circ}(q_{-}), x_Symbol] :> Simp[x^m*(d + e*x^2)^(q + 1)*((a + b*ArcTanh[c*x])^(
           p + 1/(b*c*d*(p + 1))), x] + (Simp[c*((m + 2*q + 2)/(b*(p + 1))) Int[x<sup>^</sup>(
           m + 1)*(d + e*x^2)^q*(a + b*ArcTanh[c*x])^(p + 1), x], x] - Simp[m/(b*c*(p))+ 1)) Int[x^(m - 1)*(d + e*x^2)^q*(a + b*ArcTanh[c*x])^(p + 1), x], x]) /
           ; FreeQ[{a, b, c, d, e}, x] && EqQ[c^2*d + e, 0] && IntegerQ[m] && LtQ[q, -]1] && LtQ[p, -1] && NeQ[m + 2*q + 2, 0]\left( \left( \right) \left( \left( \right) \left( \left( \right) \left( \left( \right) \left( \left( \right) \left( \left( \right) \left( \left( \right) \left( \left( \right) \left( \left( \right) \left( \left( \right) \left( \left( \right) \left( \left( \right) \left(
```
rule 6596

```
Int[((a_+) + ArcTanh[(c_-.)*(x_-)]*(b_-))^(p_-.)*(x_-)^(m_-)*((d_-) + (e_-.)*(x_-)^{\circ}2)^{\circ}(q_{-}), x_Symbol] :> Simp[d^q/c^(m + 1) Subst[Int[(a + b*x)^p*(Sinh[x]^
m/Cosh[x]^{(m + 2*(q + 1))}, x], x, ArcTanh[c*x]], x] /; FreeQ[{a, b, c, d,
e, p}, x] && EqQ[c<sup>2*d</sup> + e, 0] && IGtQ[m, 0] && ILtQ[m + 2*q + 1, 0] && (In
tegerQ[q] || GtQ[d, 0])
```
✞ ☎

<span id="page-2357-0"></span> $\left( \begin{array}{cc} \bullet & \bullet & \bullet \\ \bullet & \bullet & \bullet \end{array} \right)$ 

## **Maple [A] (verified)**

Time  $= 1.40$  (sec), antiderivative size  $= 51$ , normalized size of antiderivative  $= 0.88$ 

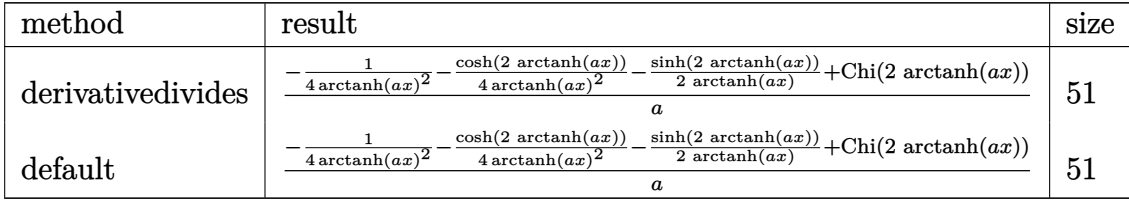

input  $int(1/(-a^2*x^2+1)^2/arctanh(axx)^3, x, method=RETURNVERBOSE)$ 

output

```
1/a*(-1/4/arctanh(a*x)^2-1/4/arctanh(a*x)^2*cosh(2*arctanh(a*x))-1/2/arcta
nh(a*x)*sinh(2*arctanh(a*x))+Chi(2*arctanh(a*x)))
```
✞ ☎

 $\begin{pmatrix} 1 & 0 & 0 \\ 0 & 0 & 0 \\ 0 & 0 & 0 \\ 0 & 0 & 0 \\ 0 & 0 & 0 \\ 0 & 0 & 0 \\ 0 & 0 & 0 \\ 0 & 0 & 0 \\ 0 & 0 & 0 & 0 \\ 0 & 0 & 0 & 0 \\ 0 & 0 & 0 & 0 \\ 0 & 0 & 0 & 0 & 0 \\ 0 & 0 & 0 & 0 & 0 \\ 0 & 0 & 0 & 0 & 0 \\ 0 & 0 & 0 & 0 & 0 & 0 \\ 0 & 0 & 0 & 0 & 0 & 0 \\ 0 & 0 & 0 & 0 & 0 & 0 & 0 \\ 0 &$ 

✞ ☎

 $\overline{\phantom{a}}$   $\overline{\phantom{a}}$   $\overline{\$ 

#### **Fricas [B] (verification not implemented)**

Leaf count of result is larger than twice the leaf count of optimal. 122 vs.  $2(53) = 106$ . Time  $= 0.08$  (sec), antiderivative size  $= 122$ , normalized size of antiderivative  $= 2.10$ 

$$
\int \frac{1}{(1 - a^2 x^2)^2 \arctanh(ax)^3} dx
$$
\n
$$
= \frac{4 \, ax \log\left(-\frac{ax+1}{ax-1}\right) + \left((a^2 x^2 - 1) \log\left(\frac{ax+1}{ax-1}\right) + (a^2 x^2 - 1) \log\left(\frac{ax-1}{ax-1}\right)\right) \log\left(-\frac{ax+1}{ax-1}\right)^2}{2 \left(a^3 x^2 - a\right) \log\left(-\frac{ax+1}{ax-1}\right)^2}
$$

$$
input \underbrace{\text{integrate}(1/(-a^2*x^2+1)^2/arctanh(a*x)^3,x, algorithm="fricas")}{\qquad \qquad }
$$

output

1/2\*(4\*a\*x\*log(-(a\*x + 1)/(a\*x - 1)) + ((a^2\*x^2 - 1)\*log\_integral(-(a\*x +  $1)/(a*x - 1)$  +  $(a^2*x^2 - 1)*log_inter{val(-(a*x - 1)/(a*x + 1))} * log(-a^2)$  $*x + 1$ /(a $*x - 1$ ))^2 + 4)/((a^3 $*x$ ^2 - a)\*log(-(a $*x + 1$ )/(a $*x - 1$ ))^2)

✞ ☎

✞ ☎

<span id="page-2358-1"></span> $\begin{pmatrix} 1 & 0 & 0 \\ 0 & 0 & 0 \\ 0 & 0 & 0 \\ 0 & 0 & 0 \\ 0 & 0 & 0 \\ 0 & 0 & 0 \\ 0 & 0 & 0 & 0 \\ 0 & 0 & 0 & 0 \\ 0 & 0 & 0 & 0 \\ 0 & 0 & 0 & 0 \\ 0 & 0 & 0 & 0 & 0 \\ 0 & 0 & 0 & 0 & 0 \\ 0 & 0 & 0 & 0 & 0 & 0 \\ 0 & 0 & 0 & 0 & 0 & 0 \\ 0 & 0 & 0 & 0 & 0 & 0 & 0 \\ 0 & 0 & 0 & 0 & 0 & 0 & 0 \\ 0 &$ 

**Sympy [F]**

$$
\int \frac{1}{(1 - a^2 x^2)^2 \arctanh (ax)^3} \, dx = \int \frac{1}{(ax - 1)^2 (ax + 1)^2 \operatorname{atanh}^3(ax)} \, dx
$$

✞ ☎

<span id="page-2358-2"></span>✞ ☎

 $\begin{pmatrix} 1 & 0 & 0 \\ 0 & 0 & 0 \\ 0 & 0 & 0 \\ 0 & 0 & 0 \\ 0 & 0 & 0 \\ 0 & 0 & 0 \\ 0 & 0 & 0 & 0 \\ 0 & 0 & 0 & 0 \\ 0 & 0 & 0 & 0 \\ 0 & 0 & 0 & 0 \\ 0 & 0 & 0 & 0 & 0 \\ 0 & 0 & 0 & 0 & 0 \\ 0 & 0 & 0 & 0 & 0 & 0 \\ 0 & 0 & 0 & 0 & 0 & 0 \\ 0 & 0 & 0 & 0 & 0 & 0 & 0 \\ 0 & 0 & 0 & 0 & 0 & 0 & 0 \\ 0 &$ 

input

integrate(1/(-a\*\*2\*x\*\*2+1)\*\*2/atanh(a\*x)\*\*3,x)  $\begin{pmatrix} 1 & 0 & 0 \\ 0 & 0 & 0 \\ 0 & 0 & 0 \\ 0 & 0 & 0 \\ 0 & 0 & 0 \\ 0 & 0 & 0 \\ 0 & 0 & 0 & 0 \\ 0 & 0 & 0 & 0 \\ 0 & 0 & 0 & 0 \\ 0 & 0 & 0 & 0 \\ 0 & 0 & 0 & 0 & 0 \\ 0 & 0 & 0 & 0 & 0 \\ 0 & 0 & 0 & 0 & 0 & 0 \\ 0 & 0 & 0 & 0 & 0 & 0 \\ 0 & 0 & 0 & 0 & 0 & 0 & 0 \\ 0 & 0 & 0 & 0 & 0 & 0 & 0 \\ 0 &$ 

$$
output\left[\frac{Integral(1/((a*x - 1)**2*(a*x + 1)**2*atanh(a*x)**3), x)}{}
$$

#### **Maxima [F]**

$$
\int \frac{1}{(1 - a^2 x^2)^2 \arctanh(ax)^3} \, dx = \int \frac{1}{(a^2 x^2 - 1)^2 \arctanh(ax)^3} \, dx
$$

✞ ☎

 $\begin{pmatrix} 1 & 0 & 0 \\ 0 & 0 & 0 \\ 0 & 0 & 0 \\ 0 & 0 & 0 \\ 0 & 0 & 0 \\ 0 & 0 & 0 \\ 0 & 0 & 0 \\ 0 & 0 & 0 \\ 0 & 0 & 0 & 0 \\ 0 & 0 & 0 & 0 \\ 0 & 0 & 0 & 0 \\ 0 & 0 & 0 & 0 & 0 \\ 0 & 0 & 0 & 0 & 0 \\ 0 & 0 & 0 & 0 & 0 \\ 0 & 0 & 0 & 0 & 0 & 0 \\ 0 & 0 & 0 & 0 & 0 & 0 \\ 0 & 0 & 0 & 0 & 0 & 0 & 0 \\ 0 &$ 

✞ ☎

<span id="page-2359-0"></span> $\begin{pmatrix} 1 & 0 & 0 \\ 0 & 0 & 0 \\ 0 & 0 & 0 \\ 0 & 0 & 0 \\ 0 & 0 & 0 \\ 0 & 0 & 0 \\ 0 & 0 & 0 \\ 0 & 0 & 0 \\ 0 & 0 & 0 & 0 \\ 0 & 0 & 0 & 0 \\ 0 & 0 & 0 & 0 \\ 0 & 0 & 0 & 0 & 0 \\ 0 & 0 & 0 & 0 & 0 \\ 0 & 0 & 0 & 0 & 0 \\ 0 & 0 & 0 & 0 & 0 & 0 \\ 0 & 0 & 0 & 0 & 0 & 0 \\ 0 & 0 & 0 & 0 & 0 & 0 & 0 \\ 0 &$ 

input integrate(1/(-a^2\*x^2+1)^2/arctanh(a\*x)^3,x, algorithm="maxima")

```
output
      2*(a*x*log(a*x + 1) - a*x*log(-a*x + 1) + 1)/((a^3*x^2 - a)*log(a*x + 1)^2
       - 2*(a^3*x^2 - a)*log(axx + 1)*log(-a*x + 1) + (a^3*x^2 - a)*log(-a*x + 1))^2) - integrate(-2*(a^2*x^2 + 1)/((a^4*x^4 - 2*a^2*x^2 + 1)*log(a*x + 1)
      - (a^4*x^4 - 2*a^2*x^2 + 1)*log(-a*x + 1), x)
```
**Giac [F]**

$$
\int \frac{1}{(1 - a^2 x^2)^2 \operatorname{arctanh}(ax)^3} \, dx = \int \frac{1}{(a^2 x^2 - 1)^2 \operatorname{artanh}(ax)^3} \, dx
$$

 $\left($   $\left($   $\right)$   $\left($   $\left($   $\right)$   $\left($   $\left($   $\right)$   $\left($   $\left($   $\right)$   $\left($   $\left($   $\right)$   $\left($   $\left($   $\right)$   $\left($   $\left($   $\right)$   $\left($   $\left($   $\right)$   $\left($   $\left($   $\right)$   $\left($   $\left($   $\right)$   $\left($   $\left($   $\right)$   $\left($   $\left($   $\right)$   $\left($ 

<span id="page-2359-1"></span>✞ ☎

 $\left( \begin{array}{cc} \bullet & \bullet & \bullet \\ \bullet & \bullet & \bullet \end{array} \right)$ 

$$
input\left(\frac{integerate(1/(-a^2*x^2+1)^2/arctanh(a*x)^3,x, algorithm="giac")}{right}
$$

output  $integrate(1/((a^2*x^2 - 1)^2*\arctanh(a*x)^3), x)$ 

## **Mupad**  $[\mathbf{F}(-1)]$

Timed out.

$$
\int \frac{1}{(1 - a^2 x^2)^2 \operatorname{arctanh}(ax)^3} \, dx = \int \frac{1}{\operatorname{atanh}(a x)^3 (a^2 x^2 - 1)^2} \, dx
$$

✞ ☎

 $\overline{\phantom{a}}$   $\overline{\phantom{a}}$   $\overline{\$ 

<span id="page-2359-2"></span>✞ ☎

input int(1/(atanh(a\*x)^3\*(a^2\*x^2 - 1)^2),x)

output  $int(1/(atanh(ax*x)^3*(a^2*x^2 - 1)^2), x)$  $\begin{pmatrix} 1 & 0 & 0 \\ 0 & 0 & 0 \\ 0 & 0 & 0 \\ 0 & 0 & 0 \\ 0 & 0 & 0 \\ 0 & 0 & 0 \\ 0 & 0 & 0 & 0 \\ 0 & 0 & 0 & 0 \\ 0 & 0 & 0 & 0 \\ 0 & 0 & 0 & 0 \\ 0 & 0 & 0 & 0 & 0 \\ 0 & 0 & 0 & 0 & 0 \\ 0 & 0 & 0 & 0 & 0 & 0 \\ 0 & 0 & 0 & 0 & 0 & 0 \\ 0 & 0 & 0 & 0 & 0 & 0 & 0 \\ 0 & 0 & 0 & 0 & 0 & 0 & 0 \\ 0 &$ 

# Reduce [F]

$$
\int \frac{1}{(1-a^2x^2)^2 \operatorname{arctanh}(ax)^3} dx
$$
\n
$$
= \frac{2 \operatorname{atanh}(ax)^2 \left( \int \frac{x}{\operatorname{atanh}(ax)^2 a^4x^4 - 2 \operatorname{atanh}(ax)^2 a^2x^2 + \operatorname{atanh}(ax)^2} dx \right) a^4x^2 - 2 \operatorname{atanh}(ax)^2 \left( \int \frac{x}{\operatorname{atanh}(ax)^2 a^4x^4 - 2 \operatorname{atanh}(ax)^2 a^4x^4 - 2 \operatorname{atanh}(ax)^2 a^4x^2 - 2 \operatorname{atanh}(ax)^2 a^4x^2 - 2 \operatorname{atanh}(ax)^2 a^4x^4 - 2 \operatorname{atanh}(ax)^2 a^4x^4 - 2 \operatorname{atanh}(ax)^2 a^4x^4 - 2 \operatorname{atanh}(ax)^2 a^4x^4 - 2 \operatorname{atanh}(ax)^2 a^4x^4 - 2 \operatorname{atanh}(ax)^2 a^4x^4 - 2 \operatorname{atanh}(ax)^2 a^4x^4 - 2 \operatorname{atanh}(ax)^
$$

 $int(1/(-a^2*x^2+1)^2/atanh(axx)^3,x)$  $input($ 

 $output$ 

```
(2*atanh(axx)**2*int(x/(atanh(axx)**2*ax**4*x**4 - 2*atanh(axx)**2*ax**2*x**2 + atanh(a*x)**2), x)*a**4*x**2 - 2*atanh(a*x)**2*int(x/(atanh(a*x)**2*a**
4*x**4 - 2*atanh(a*x)**2*a**2*x**2 + atanh(a*x)**2, x)*a**2 + 1)/(2*atanh(a*x)**2*2*x**2 + 1)/(2*atanh(a*x)**2*x**2 + 1)/(2*atanh(a*x)**2*x**2 + 1)/(2*atanh(a*x)**2*x**2 + 1)/(2*atanh(a*x)**2*x**2 + 1)/(2*atanh(a*x)**2*x**2 + 1)/(2*atanh(a*x)**2*x**2 + 1)/(2*atanh(a*x)**2*x**2 + 1)/(2*atanh(a*x)**2*x**2 + 1)/(2*atanh(a*x)**2*x**2 + 1)/(2*atanh(a*x)**2*x**2 + 1)/(2*ata*x)**2*a*(a**2*x**2 - 1))
```

$$
\textbf{3.296} \qquad \int \frac{1}{x(1-a^2x^2)^2 \textbf{arctanh}(ax)^3}\,dx
$$

<span id="page-2361-0"></span>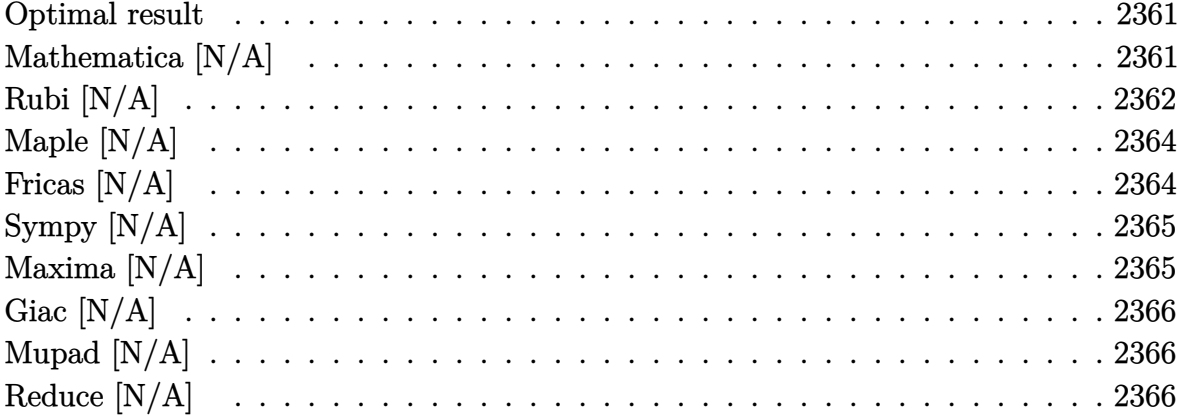

#### Optimal result

Integrand size  $= 22$ , antiderivative size  $= 22$ 

$$
\int \frac{1}{x (1 - a^2 x^2)^2 \arctanh(ax)^3} dx = -\frac{1}{2ax \arctanh(ax)^2} - \frac{ax}{2 (1 - a^2 x^2) \arctanh(ax)^2} - \frac{1 + a^2 x^2}{2 (1 - a^2 x^2) \arctanh(ax)} + \text{Shi}(2 \text{arctanh}(ax)) - \frac{\text{Int} \left(\frac{1}{x^2 \text{arctanh}(ax)^2}, x\right)}{2a}
$$

output

<span id="page-2361-1"></span> $-1/2/a/x/arctanh(a*x)^2-1/2*a*x/(-a^2*x^2+1)/arctanh(a*x)^2-1/2*(a^2*x^2+1)$  $)/(-a^2*x^2+1)/arctanh(a*x)+Shi(2*arctanh(a*x))-1/2*Defer(Int)(1/x^2/arcta)$  $nh(a*x)^2,x)/a$ 

#### Mathematica [N/A]

Not integrable

Time =  $2.68$  (sec), antiderivative size = 24, normalized size of antiderivative =  $1.09$ 

$$
\int \frac{1}{x (1 - a^2 x^2)^2 \operatorname{arctanh}(ax)^3} dx = \int \frac{1}{x (1 - a^2 x^2)^2 \operatorname{arctanh}(ax)^3} dx
$$

input Integrate $[1/(x*(1 - a^2*x^2))^2*ArcTanh[a*x]^3)$ ,x]

output Integrate $[1/(x*(1 - a^2*x^2))^2*ArcTanh[a*x]^3)$ , x]

#### **Rubi [N/A]**

Not integrable

Time  $= 1.04$  (sec), antiderivative size  $= 22$ , normalized size of antiderivative  $= 1.00$ , number of steps used = 11, number of rules used = 0,  $\frac{\text{number of rules}}{\text{integral size}}$  = 0.000, Rules used  $= \{\}$ 

✞ ☎

 $\begin{pmatrix} 1 & 0 & 0 \\ 0 & 0 & 0 \\ 0 & 0 & 0 \\ 0 & 0 & 0 \\ 0 & 0 & 0 \\ 0 & 0 & 0 \\ 0 & 0 & 0 \\ 0 & 0 & 0 \\ 0 & 0 & 0 & 0 \\ 0 & 0 & 0 & 0 \\ 0 & 0 & 0 & 0 \\ 0 & 0 & 0 & 0 & 0 \\ 0 & 0 & 0 & 0 & 0 \\ 0 & 0 & 0 & 0 & 0 \\ 0 & 0 & 0 & 0 & 0 & 0 \\ 0 & 0 & 0 & 0 & 0 & 0 \\ 0 & 0 & 0 & 0 & 0 & 0 & 0 \\ 0 &$ 

<span id="page-2362-0"></span>✞ ☎

 $\left( \begin{array}{cc} \bullet & \bullet & \bullet \\ \bullet & \bullet & \bullet \end{array} \right)$ 

Below are the steps used by Rubi to obtain the solution. The rule number used for the transformation is given above next to the arrow. The rules definitions used are listed below.

$$
\int \frac{1}{x (1 - a^2 x^2)^2 \arctanh(ax)^3} dx
$$
\n
$$
\int 6592
$$
\n
$$
a^2 \int \frac{x}{(1 - a^2 x^2)^2 \arctanh(ax)^3} dx + \int \frac{1}{x (1 - a^2 x^2) \arctanh(ax)^3} dx
$$
\n
$$
\int 6552
$$
\n
$$
a^2 \int \frac{x}{(1 - a^2 x^2)^2 \arctanh(ax)^3} dx - \frac{\int \frac{1}{x^2 \arctanh(ax)^2} dx}{2a} - \frac{1}{2ax \arctanh(ax)^2}
$$
\n
$$
\int 6468
$$
\n
$$
a^2 \int \frac{x}{(1 - a^2 x^2)^2 \arctanh(ax)^3} dx - \frac{\int \frac{1}{x^2 \arctanh(ax)^2} dx}{2a} - \frac{1}{2ax \arctanh(ax)^2}
$$
\n
$$
\int 6558
$$

$$
a^{2}\left(2\int \frac{x}{(1-a^{2}x^{2})^{2}\operatorname{arctanh}(ax)}dx-\frac{x}{2a(1-a^{2}x^{2})\operatorname{arctanh}(ax)^{2}}-\frac{a^{2}x^{2}+1}{2a^{2}(1-a^{2}x^{2})\operatorname{arctanh}(ax)}\right)-\frac{\int \frac{1}{x^{2}\operatorname{arctanh}(ax)^{2}}dx}{2a}-\frac{1}{2ax\operatorname{arctanh}(ax)^{2}}\right)
$$

$$
a^2 \left(\frac{2 \int \frac{ax}{(1-a^2x^2)\text{arctanh}(ax)} d\text{arctanh}(ax)}{a^2} - \frac{x}{2a\left(1-a^2x^2\right)\text{arctanh}(ax)^2} - \frac{a^2x^2+1}{2a^2\left(1-a^2x^2\right)\text{arctanh}(ax)}\right) - \\ \frac{\int \frac{1}{x^2 \text{arctanh}(ax)^2} dx}{2a} - \frac{1}{2ax \text{arctanh}(ax)^2} \\ \frac{1}{2} \frac{5971}{}
$$

$$
a^2 \left(\frac{2\int \frac{\sinh(2 \arctanh(ax))}{2 \arctanh(ax)}da \arctanh(ax)}{a^2} - \frac{x}{2a\left(1 - a^2x^2\right)\arctanh(ax)^2} - \frac{a^2x^2 + 1}{2a^2\left(1 - a^2x^2\right)\arctanh(ax)}\right) - \frac{\int \frac{1}{x^2 \arctanh(ax)^2}dx}{2a} - \frac{1}{2ax \arctanh(ax)^2} \qquad \frac{1}{27}
$$

$$
a^2 \left( \frac{\int \frac{\sinh(2 \operatorname{arctanh}(ax))}{\operatorname{arctanh}(ax)} d \operatorname{arctanh}(ax)}{a^2} - \frac{x}{2a(1 - a^2x^2) \operatorname{arctanh}(ax)^2} - \frac{a^2x^2 + 1}{2a^2(1 - a^2x^2) \operatorname{arctanh}(ax)} \right) - \frac{\int \frac{1}{x^2 \operatorname{arctanh}(ax)^2} dx}{2a} - \frac{1}{2ax \operatorname{arctanh}(ax)^2} - \frac{1}{3042}
$$

$$
a^2 \left(\frac{\int -\frac{i \sin(2 i \operatorname{arctanh}(ax))}{\operatorname{arctanh}(ax)}d \operatorname{arctanh}(ax)}{a^2} - \frac{x}{2a(1-a^2x^2)\operatorname{arctanh}(ax)^2} - \frac{a^2x^2+1}{2a^2(1-a^2x^2)\operatorname{arctanh}(ax)}\right) - \frac{\int \frac{1}{x^2 \operatorname{arctanh}(ax)^2} dx}{2a} - \frac{1}{2ax \operatorname{arctanh}(ax)^2} - \frac{1}{26}
$$

$$
a^{2}\left(-\frac{i\int \frac{\sin(2i\arctanh(ax))}{\arctanh(ax)}d\arctanh(ax)}{a^{2}}-\frac{x}{2a\left(1-a^{2}x^{2}\right)\arctanh(ax)^{2}}-\frac{a^{2}x^{2}+1}{2a^{2}\left(1-a^{2}x^{2}\right)\arctanh(ax)}\right)-\frac{\int \frac{1}{x^{2}\arctanh(ax)^{2}}dx}{2a}-\frac{1}{2axarctanh(ax)^{2}}\sqrt{a^{2}+a^{2}+1}
$$

$$
-\frac{\int \frac{1}{x^2 \text{arctanh}(ax)^2} dx}{2a} +
$$
  

$$
a^2 \left( \frac{\text{Shi}(2 \text{arctanh}(ax))}{a^2} - \frac{x}{2a(1 - a^2x^2) \arctanh(ax)^2} - \frac{a^2x^2 + 1}{2a^2(1 - a^2x^2) \arctanh(ax)} \right) -
$$
  

$$
-\frac{1}{2ax \arctanh(ax)^2}
$$

✞ ☎

 $\left($   $\left($   $\right)$   $\left($   $\left($   $\right)$   $\left($   $\left($   $\right)$   $\left($   $\left($   $\right)$   $\left($   $\left($   $\right)$   $\left($   $\left($   $\right)$   $\left($   $\left($   $\right)$   $\left($   $\left($   $\right)$   $\left($   $\left($   $\right)$   $\left($   $\left($   $\right)$   $\left($   $\left($   $\right)$   $\left($   $\left($   $\right)$   $\left($ 

<span id="page-2364-0"></span>✞ ☎

input Int $[1/(x*(1 - a^2*x^2)^2*ArcTanh[a*x]^3),x]$ 

output \$Aborted  $\begin{pmatrix} 1 & 0 & 0 \\ 0 & 0 & 0 \\ 0 & 0 & 0 \\ 0 & 0 & 0 \\ 0 & 0 & 0 \\ 0 & 0 & 0 \\ 0 & 0 & 0 \\ 0 & 0 & 0 \\ 0 & 0 & 0 & 0 \\ 0 & 0 & 0 & 0 \\ 0 & 0 & 0 & 0 \\ 0 & 0 & 0 & 0 & 0 \\ 0 & 0 & 0 & 0 & 0 \\ 0 & 0 & 0 & 0 & 0 \\ 0 & 0 & 0 & 0 & 0 & 0 \\ 0 & 0 & 0 & 0 & 0 & 0 \\ 0 & 0 & 0 & 0 & 0 & 0 & 0 \\ 0 &$ 

## **Maple [N/A]**

Not integrable

Time  $= 1.55$  (sec), antiderivative size  $= 22$ , normalized size of antiderivative  $= 1.00$ 

$$
\int \frac{1}{x\left(-a^2x^2+1\right)^2 \operatorname{arctanh}\left(ax\right)^3} dx
$$

<span id="page-2364-1"></span>✞ ☎

 $\overline{\phantom{a}}$   $\overline{\phantom{a}}$   $\overline{\$ 

$$
input\left(\frac{int(1/x/(-a^2*x^2+1)^2/arctanh(a*x)^3,x)}{x}\right)
$$

output  $int(1/x/(-a^2*x^2+1)^2/arctanh(axx)^3,x)$ 

#### **Fricas [N/A]**

Not integrable

Time  $= 0.07$  (sec), antiderivative size  $= 28$ , normalized size of antiderivative  $= 1.27$ 

$$
\int \frac{1}{x (1 - a^2 x^2)^2 \operatorname{arctanh}(ax)^3} \, dx = \int \frac{1}{(a^2 x^2 - 1)^2 x \operatorname{artanh}(ax)^3} \, dx
$$

✞ ☎

<span id="page-2364-2"></span>✞ ☎

input

integrate(1/x/(-a^2\*x^2+1)^2/arctanh(a\*x)^3,x, algorithm="fricas")  $\overline{\phantom{a}}$   $\overline{\phantom{a}}$   $\overline{\$ 

output  $integral(1/((a^4*x^5 - 2*a^2*x^3 + x)*arctanh(ax*x)^3), x)$  $\begin{pmatrix} 1 & 0 & 0 \\ 0 & 0 & 0 \\ 0 & 0 & 0 \\ 0 & 0 & 0 \\ 0 & 0 & 0 \\ 0 & 0 & 0 \\ 0 & 0 & 0 & 0 \\ 0 & 0 & 0 & 0 \\ 0 & 0 & 0 & 0 \\ 0 & 0 & 0 & 0 \\ 0 & 0 & 0 & 0 & 0 \\ 0 & 0 & 0 & 0 & 0 \\ 0 & 0 & 0 & 0 & 0 & 0 \\ 0 & 0 & 0 & 0 & 0 & 0 \\ 0 & 0 & 0 & 0 & 0 & 0 & 0 \\ 0 & 0 & 0 & 0 & 0 & 0 & 0 \\ 0 &$ 

## **Sympy [N/A]**

Not integrable

Time  $= 1.43$  (sec), antiderivative size  $= 24$ , normalized size of antiderivative  $= 1.09$ 

$$
\int \frac{1}{x (1 - a^2 x^2)^2 \operatorname{arctanh}(ax)^3} \, dx = \int \frac{1}{x (ax - 1)^2 (ax + 1)^2 \operatorname{atanh}^3(ax)} \, dx
$$

✞ ☎

 $\begin{pmatrix} 1 & 0 & 0 \\ 0 & 0 & 0 \\ 0 & 0 & 0 \\ 0 & 0 & 0 \\ 0 & 0 & 0 \\ 0 & 0 & 0 \\ 0 & 0 & 0 & 0 \\ 0 & 0 & 0 & 0 \\ 0 & 0 & 0 & 0 \\ 0 & 0 & 0 & 0 \\ 0 & 0 & 0 & 0 & 0 \\ 0 & 0 & 0 & 0 & 0 \\ 0 & 0 & 0 & 0 & 0 & 0 \\ 0 & 0 & 0 & 0 & 0 & 0 \\ 0 & 0 & 0 & 0 & 0 & 0 & 0 \\ 0 & 0 & 0 & 0 & 0 & 0 & 0 \\ 0 &$ 

<span id="page-2365-0"></span>✞ ☎

 $\left($   $\left($   $\right)$   $\left($   $\left($   $\right)$   $\left($   $\left($   $\right)$   $\left($   $\left($   $\right)$   $\left($   $\left($   $\right)$   $\left($   $\left($   $\right)$   $\left($   $\left($   $\right)$   $\left($   $\left($   $\right)$   $\left($   $\left($   $\right)$   $\left($   $\left($   $\right)$   $\left($   $\left($   $\right)$   $\left($   $\left($   $\right)$   $\left($ 

input integrate(1/x/(-a\*\*2\*x\*\*2+1)\*\*2/atanh(a\*x)\*\*3,x)

output Integral(1/(x\*(a\*x - 1)\*\*2\*(a\*x + 1)\*\*2\*atanh(a\*x)\*\*3), x)

#### **Maxima [N/A]**

Not integrable

Time  $= 0.15$  (sec), antiderivative size  $= 217$ , normalized size of antiderivative  $= 9.86$ 

$$
\int \frac{1}{x (1 - a^2 x^2)^2 \operatorname{arctanh}(ax)^3} \, dx = \int \frac{1}{(a^2 x^2 - 1)^2 x \operatorname{artanh}(ax)^3} \, dx
$$

✞ ☎

 $\left( \begin{array}{cc} \bullet & \bullet & \bullet \\ \bullet & \bullet & \bullet \end{array} \right)$ 

 $\sqrt{2}$   $\sqrt{2}$   $\sqrt{2$ 

input

integrate(1/x/(-a^2\*x^2+1)^2/arctanh(a\*x)^3,x, algorithm="maxima")

output

 $(2*ax + (3*a^2*x^2 - 1)*log(ax + 1) - (3*a^2*x^2 - 1)*log(-a*x + 1))/(a)$  $\hat{=}4*x^4 - a^2*x^2)*log(axx + 1)^2 - 2*(a^4*x^4 - a^2*x^2)*log(axx + 1)*log(x^2)$  $-$ a\*x + 1) + (a^4\*x^4 - a^2\*x^2)\*log(-a\*x + 1)^2) - integrate(-2\*(3\*a^4\*x^4  $-$  2\*a^2\*x^2 + 1)/((a^6\*x^7 - 2\*a^4\*x^5 + a^2\*x^3)\*log(a\*x + 1) - (a^6\*x^7  $-$  2\*a<sup>2</sup>4\*x<sup>-</sup>5 + a<sup>2</sup>\*x<sup>-</sup>3)\*log(-a\*x + 1)), x)

<span id="page-2365-1"></span> $\begin{pmatrix} 1 & 0 & 0 \\ 0 & 0 & 0 \\ 0 & 0 & 0 \\ 0 & 0 & 0 \\ 0 & 0 & 0 \\ 0 & 0 & 0 \\ 0 & 0 & 0 & 0 \\ 0 & 0 & 0 & 0 \\ 0 & 0 & 0 & 0 \\ 0 & 0 & 0 & 0 \\ 0 & 0 & 0 & 0 & 0 \\ 0 & 0 & 0 & 0 & 0 \\ 0 & 0 & 0 & 0 & 0 & 0 \\ 0 & 0 & 0 & 0 & 0 & 0 \\ 0 & 0 & 0 & 0 & 0 & 0 & 0 \\ 0 & 0 & 0 & 0 & 0 & 0 & 0 \\ 0 &$ 

### **Giac [N/A]**

Not integrable

Time  $= 0.17$  (sec), antiderivative size  $= 23$ , normalized size of antiderivative  $= 1.05$ 

$$
\int \frac{1}{x (1 - a^2 x^2)^2 \operatorname{arctanh}(ax)^3} \, dx = \int \frac{1}{(a^2 x^2 - 1)^2 x \operatorname{artanh}(ax)^3} \, dx
$$

✞ ☎

 $\begin{pmatrix} 1 & 0 & 0 \\ 0 & 0 & 0 \\ 0 & 0 & 0 \\ 0 & 0 & 0 \\ 0 & 0 & 0 \\ 0 & 0 & 0 \\ 0 & 0 & 0 & 0 \\ 0 & 0 & 0 & 0 \\ 0 & 0 & 0 & 0 \\ 0 & 0 & 0 & 0 \\ 0 & 0 & 0 & 0 & 0 \\ 0 & 0 & 0 & 0 & 0 \\ 0 & 0 & 0 & 0 & 0 & 0 \\ 0 & 0 & 0 & 0 & 0 & 0 \\ 0 & 0 & 0 & 0 & 0 & 0 & 0 \\ 0 & 0 & 0 & 0 & 0 & 0 & 0 \\ 0 &$ 

<span id="page-2366-0"></span>✞ ☎

 $\left($   $\left($   $\right)$   $\left($   $\left($   $\right)$   $\left($   $\left($   $\right)$   $\left($   $\left($   $\right)$   $\left($   $\left($   $\right)$   $\left($   $\left($   $\right)$   $\left($   $\left($   $\right)$   $\left($   $\left($   $\right)$   $\left($   $\left($   $\right)$   $\left($   $\left($   $\right)$   $\left($   $\left($   $\right)$   $\left($   $\left($   $\right)$   $\left($ 

input integrate(1/x/(-a^2\*x^2+1)^2/arctanh(a\*x)^3,x, algorithm="giac")

output  $integrate(1/((a^2*x^2 - 1)^2*x*arctanh(ax*x)^3), x)$ 

#### **Mupad [N/A]**

Not integrable

Time  $= 3.60$  (sec), antiderivative size  $= 23$ , normalized size of antiderivative  $= 1.05$ 

$$
\int \frac{1}{x (1 - a^2 x^2)^2 \operatorname{arctanh}(ax)^3} dx = \int \frac{1}{x \operatorname{atanh}(ax)^3 (a^2 x^2 - 1)^2} dx
$$

✞ ☎

<span id="page-2366-1"></span> $\sqrt{2}$   $\sqrt{2}$   $\sqrt{2$ 

input

 $int(1/(x*atanh(a*x)^3*(a^2*x^2 - 1)^2),x)$  $\left( \begin{array}{cc} \bullet & \bullet & \bullet \\ \bullet & \bullet & \bullet \end{array} \right)$ 

output  $int(1/(x*atanh(ax*x)^3*(a^2*x^2 - 1)^2), x)$  $\begin{pmatrix} 1 & 0 & 0 \\ 0 & 0 & 0 \\ 0 & 0 & 0 \\ 0 & 0 & 0 \\ 0 & 0 & 0 \\ 0 & 0 & 0 \\ 0 & 0 & 0 & 0 \\ 0 & 0 & 0 & 0 \\ 0 & 0 & 0 & 0 \\ 0 & 0 & 0 & 0 \\ 0 & 0 & 0 & 0 & 0 \\ 0 & 0 & 0 & 0 & 0 \\ 0 & 0 & 0 & 0 & 0 & 0 \\ 0 & 0 & 0 & 0 & 0 & 0 \\ 0 & 0 & 0 & 0 & 0 & 0 & 0 \\ 0 & 0 & 0 & 0 & 0 & 0 & 0 \\ 0 &$ 

#### **Reduce [N/A]**

Not integrable

Time  $= 0.17$  (sec), antiderivative size  $= 40$ , normalized size of antiderivative  $= 1.82$ 

$$
\int \frac{1}{x (1 - a^2 x^2)^2 \operatorname{arctanh}(ax)^3} dx
$$
  
= 
$$
\int \frac{1}{a \tanh (ax)^3 a^4 x^5 - 2a \tanh (ax)^3 a^2 x^3 + a \tanh (ax)^3 x} dx
$$

 $int(1/x/(-a^2*x^2+1)^2z/atanh(ax*x)^3,x)$  $input$ 

```
int(1/(atanh(axx)***3*ax**4*xx*5 - 2*atanh(ax*x)**3*ax**2*xx*3 + atanh(axx)**3\alpha output
        *_{X}, x)
```

$$
\textbf{3.297} \qquad \int \frac{1}{\left(1-a^2 x^2\right)^2 \textbf{arctanh}(ax)^4}\,dx
$$

<span id="page-2368-0"></span>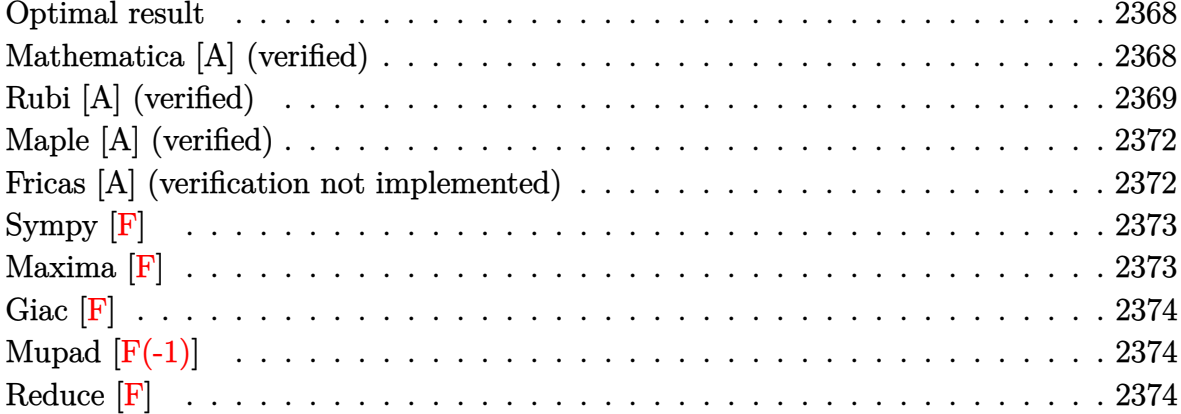

#### Optimal result

Integrand size  $= 19$ , antiderivative size  $= 97$ 

$$
\int \frac{1}{(1 - a^2 x^2)^2 \arctanh(ax)^4} dx = -\frac{1}{3a (1 - a^2 x^2) \arctanh(ax)^3} - \frac{x}{3 (1 - a^2 x^2) \arctanh(ax)^2} - \frac{1 + a^2 x^2}{3a (1 - a^2 x^2) \arctanh(ax)} + \frac{2 \text{Shi}(2 \arctanh(ax))}{3a}
$$

<span id="page-2368-1"></span> $-1/3/a/(-a^2*x^2+1)/\arctanh(a*x)^3-1/3*x/(-a^2*x^2+1)/\arctanh(a*x)^2-1/3*($ output  $a^2*x^2+1)/a/(-a^2*x^2+1)/arctanh(a*x)+2/3*Shi(2*arctanh(a*x))/a$ 

# Mathematica [A] (verified)

Time =  $0.15$  (sec), antiderivative size = 73, normalized size of antiderivative = 0.75

$$
\int \frac{1}{(1 - a^2 x^2)^2 \operatorname{arctanh}(ax)^4} dx
$$
\n
$$
= \frac{1 + ax \operatorname{arctanh}(ax) + (1 + a^2 x^2) \operatorname{arctanh}(ax)^2 + 2(-1 + a^2 x^2) \operatorname{arctanh}(ax)^3 \operatorname{Shi}(2 \operatorname{arctanh}(ax))}{3a (-1 + a^2 x^2) \operatorname{arctanh}(ax)^3}
$$

 $\verb|Integrate|[1/((1 - a^2*x^2)^2*ArcTanh[a*x]^2, x]|$  $input$ 

output

 $(1 + a*x*ArcTanh[a*x] + (1 + a^2*x^2)*ArcTanh[a*x]^2 + 2*(-1 + a^2*x^2)*Ar$ cTanh[a\*x]^3\*SinhIntegral[2\*ArcTanh[a\*x]])/(3\*a\*(-1 + a^2\*x^2)\*ArcTanh[a\*x  $]^{2}3)$ 

✞ ☎

<span id="page-2369-0"></span> $\overline{\phantom{a}}$   $\overline{\phantom{a}}$   $\overline{\$ 

### **Rubi [A] (verified)**

Time  $= 0.69$  (sec), antiderivative size  $= 103$ , normalized size of antiderivative  $= 1.06$ , number of steps used = 9, number of rules used = 8,  $\frac{\text{number of rules}}{\text{integral size}}$  = 0.421, Rules used =  $\{6528, 6558, 6596, 5971, 27, 3042, 26, 3779\}$ 

Below are the steps used by Rubi to obtain the solution. The rule number used for the transformation is given above next to the arrow. The rules definitions used are listed below.

$$
\int \frac{1}{(1 - a^2 x^2)^2 \operatorname{arctanh}(ax)^4} dx
$$
  

$$
\int 6528
$$
  

$$
\frac{2}{3} a \int \frac{x}{(1 - a^2 x^2)^2 \operatorname{arctanh}(ax)^3} dx - \frac{1}{3a (1 - a^2 x^2) \operatorname{arctanh}(ax)^3}
$$
  

$$
\int 6558
$$

$$
\frac{2}{3}a\left(2\int \frac{x}{(1-a^2x^2)^2 \operatorname{arctanh}(ax)}dx - \frac{x}{2a(1-a^2x^2) \operatorname{arctanh}(ax)^2} - \frac{a^2x^2+1}{2a^2(1-a^2x^2) \operatorname{arctanh}(ax)}\right) - \frac{1}{3a(1-a^2x^2) \operatorname{arctanh}(ax)^3}
$$
  
6596

$$
\frac{2}{3}a\left(\frac{2\int \frac{ax}{(1-a^2x^2)\arctanh(ax)}d\arctanh(ax)}{a^2} - \frac{x}{2a(1-a^2x^2)\arctanh(ax)^2} - \frac{a^2x^2+1}{2a^2(1-a^2x^2)\arctanh(ax)}\right) - \frac{1}{3a(1-a^2x^2)\arctanh(ax)^3}
$$
\n
$$
\downarrow 5971
$$

$$
\frac{2}{3}a\left(\frac{2\int\frac{\sinh(2\arctanh(ax))}{2\arctanh(ax)}d\arctanh(ax)}{a^2} - \frac{x}{2a(1-a^2x^2)\arctanh(ax)^2} - \frac{a^2x^2+1}{2a^2(1-a^2x^2)\arctanh(ax)}\right) - \frac{1}{3a(1-a^2x^2)\arctanh(ax)^3}
$$
\n
$$
\downarrow 27
$$

$$
\frac{2}{3}a\left(\frac{\int \frac{\sinh(2\arctanh(ax))}{\arctanh(ax)}}{a^2}d\arctanh(ax)}-\frac{x}{2a(1-a^2x^2)\arctanh(ax)^2}-\frac{a^2x^2+1}{2a^2(1-a^2x^2)\arctanh(ax)}\right)-\frac{1}{3a(1-a^2x^2)\arctanh(ax)^3}\\\frac{1}{3042} \\-\frac{1}{3a(1-a^2x^2)\arctanh(ax)^3} \\+\frac{2}{3a}\left(\frac{\int -\frac{i\sin(2i\arctanh(ax))}{\arctanh(ax)}d\arctanh(ax)}{a^2}-\frac{x}{2a(1-a^2x^2)\arctanh(ax)^2}-\frac{a^2x^2+1}{2a^2(1-a^2x^2)\arctanh(ax)}\right)\\-\frac{1}{3a(1-a^2x^2)\arctanh(ax)^2}-\frac{x}{2a^2(1-a^2x^2)\arctanh(ax)}\right)+\frac{2}{3a}\left(-\frac{i\int \frac{\sin(2i\arctanh(ax))}{\arctanh(ax)}d\arctanh(ax)}{a^2}-\frac{x}{2a(1-a^2x^2)\arctanh(ax)^2}-\frac{a^2x^2+1}{2a^2(1-a^2x^2)\arctanh(ax)}\right)+\frac{3}{3a(1-a^2x^2)\arctanh(ax)^2}-\frac{a^2x^2+1}{2a^2(1-a^2x^2)\arctanh(ax)}\right)-\frac{3}{3a(1-a^2x^2)\arctanh(ax)^3}
$$

Int[1/( $(1 - a^2*x^2)^2*ArcTanh[a*x]^2, x]$  $input$ 

output  $\frac{-1}{3*1}\frac{(a*(1 - a^2*x^2)*Arctanh[a*x]^3) + (2* a*(-1/2*x)(a*(1 - a^2*x^2)*Ar)}{a*(1 - a^2*x^2)}$ cTanh[a\*x]^2) -  $(1 + a^2*x^2)/(2*a^2*(1 - a^2*x^2)*ArcTanh[a*x])$  + SinhInt egral [2\*ArcTanh [a\*x]]/a^2))/3

#### **Defintions of rubi rules used**

rule 26 Int[(Complex[0, a\_])\*(Fx\_), x\_Symbol] :> Simp[(Complex[Identity[0], a]) I nt[Fx, x], x] /; FreeQ[a, x] && EqQ[a^2, 1]

✞ ☎

 $\begin{pmatrix} 1 & 0 & 0 \\ 0 & 0 & 0 \\ 0 & 0 & 0 \\ 0 & 0 & 0 \\ 0 & 0 & 0 \\ 0 & 0 & 0 \\ 0 & 0 & 0 & 0 \\ 0 & 0 & 0 & 0 \\ 0 & 0 & 0 & 0 \\ 0 & 0 & 0 & 0 \\ 0 & 0 & 0 & 0 & 0 \\ 0 & 0 & 0 & 0 & 0 \\ 0 & 0 & 0 & 0 & 0 & 0 \\ 0 & 0 & 0 & 0 & 0 & 0 \\ 0 & 0 & 0 & 0 & 0 & 0 & 0 \\ 0 & 0 & 0 & 0 & 0 & 0 & 0 \\ 0 &$ 

✞ ☎

✞ ☎

✞ ☎

 $\left( \begin{array}{cc} \text{ } & \text{ } \\ \text{ } & \text{ } \end{array} \right)$ 

✞ ☎

✞ ☎

- rule 27  $Int[(a_*)*(Fx_), x_Symbol]$  :> Simp[a Int[Fx, x], x] /; FreeQ[a, x] && !Ma  $tchQ[Fx, (b_)*(Gx_') /; FreeQ[b, x]]$  $\left( \begin{array}{cc} \text{ } & \text{ } \\ \text{ } & \text{ } \end{array} \right)$
- rule 3042 Int[u\_, x\_Symbol] :> Int[DeactivateTrig[u, x], x] /; FunctionOfTrigOfLinear  $Q[u, x]$  $\overline{\phantom{a}}$   $\overline{\phantom{a}}$   $\overline{\$
- rule 3779  $Int[sin[(e_{.}) + (Complex[0, fz_{.})*(f_{.})*(x_{.})]/((c_{.}) + (d_{.})*(x_{.}))$ , x\_Symbo l] :> Simp[I\*(SinhIntegral[c\*f\*(fz/d) + f\*fz\*x]/d), x] /; FreeQ[{c, d, e, f , fz}, x] && EqQ[d\*e - c\*f\*fz\*I, 0]
- rule 5971 Int $[Cosh[(a_*) + (b_*)*(x_*)]^{(p_*)}((c_*) + (d_*)*((x_*))^m(m_*)*\sinh[(a_*]) +$  $(b_-,)*(x_-)](n_-,), x_Symbol]$  :> Int[ExpandTrigReduce[(c + d\*x) $m$ , Sinh[a +  $b*x]^n*Cosh[a + b*x]^p, x, x]$ ,  $x$  /; FreeQ[{a, b, c, d, m}, x] && IGtQ[n, 0] &  $&$  IGtQ $[p, 0]$  $\left( \begin{array}{cc} \text{ } & \text{ } \\ \text{ } & \text{ } \end{array} \right)$
- rule 6528  $Int[((a_{-}) + ArcTanh[(c_{-})*(x_{-})](b_{-}))^{(p_{-})*(d_{-}) + (e_{-})*(x_{-})^{(q_{-})}, x_{-})$ Symbol] :> Simp[(d + e\*x^2)^(q + 1)\*((a + b\*ArcTanh[c\*x])^(p + 1)/(b\*c\*d\*(p + 1))), x] + Simp[2\*c\*((q + 1)/(b\*(p + 1))) Int[x\*(d + e\*x^2)^q\*(a + b\*A  $rclanh[c*x]^(p + 1), x], x]$  /; FreeQ[{a, b, c, d, e}, x] && EqQ[c<sup> $2*d + e$ </sup>, 0] && LtQ $[a, -1]$  && LtQ $[p, -1]$  $\overline{\phantom{a}}$   $\overline{\phantom{a}}$   $\overline{\$

rule 6558 ✞ ☎ Int[(((a\_.) + ArcTanh[(c\_.)\*(x\_)]\*(b\_.))^(p\_)\*(x\_))/((d\_) + (e\_.)\*(x\_)^2)^2 , x\_Symbol] :> Simp[x\*((a + b\*ArcTanh[c\*x])^(p + 1)/(b\*c\*d\*(p + 1)\*(d + e\*x  $^{(2)}$ )), x] + (Simp[(1 + c<sup>o</sup>2\*x<sup>o</sup>2)\*((a + b\*ArcTanh[c\*x])<sup>o</sup>(p + 2)/(b<sup>o</sup>2\*e\*(p + 1)  $(*)$ (p + 2)\*(d + e\*x^2))), x] + Simp[4/(b^2\*(p + 1)\*(p + 2)) Int[x\*((a + b\*  $ArcTanh[c*x])^{(p + 2)/(d + e*x^2)^2)}$ , x], x]) /; FreeQ[{a, b, c, d, e}, x] && EqQ[c<sup>-2\*d</sup> + e, 0] && LtQ[p, -1] && NeQ[p, -2]  $\begin{pmatrix} 1 & 0 & 0 \\ 0 & 0 & 0 \\ 0 & 0 & 0 \\ 0 & 0 & 0 \\ 0 & 0 & 0 \\ 0 & 0 & 0 \\ 0 & 0 & 0 \\ 0 & 0 & 0 \\ 0 & 0 & 0 & 0 \\ 0 & 0 & 0 & 0 \\ 0 & 0 & 0 & 0 \\ 0 & 0 & 0 & 0 & 0 \\ 0 & 0 & 0 & 0 & 0 \\ 0 & 0 & 0 & 0 & 0 \\ 0 & 0 & 0 & 0 & 0 & 0 \\ 0 & 0 & 0 & 0 & 0 & 0 \\ 0 & 0 & 0 & 0 & 0 & 0 & 0 \\ 0 &$  rule 6596

 $Int[((a_{-}) + ArcTanh[(c_{-})*(x_{-}))*(b_{-}))^{(p_{-})*(x_{-})^{(m_{-})}*((d_{-}) + (e_{-})*(x_{-})$  $^2)^{\circ}$ (q\_), x\_Symbol] :> Simp[d^q/c^(m + 1) Subst[Int[(a + b\*x)^p\*(Sinh[x]^  $m/Cosh[x]^{(m + 2*(q + 1))}, x]$ , x,  $ArcTanh[c*x]]$ , x] /; FreeQ[{a, b, c, d, e, p}, x] && EqQ[c<sup> $2*$ d</sup> + e, 0] && IGtQ[m, 0] && ILtQ[m + 2 $*$ q + 1, 0] && (In tegerQ[q] || GtQ[d, 0])  $\begin{pmatrix} 1 & 0 & 0 \\ 0 & 0 & 0 \\ 0 & 0 & 0 \\ 0 & 0 & 0 \\ 0 & 0 & 0 \\ 0 & 0 & 0 \\ 0 & 0 & 0 \\ 0 & 0 & 0 \\ 0 & 0 & 0 & 0 \\ 0 & 0 & 0 & 0 \\ 0 & 0 & 0 & 0 \\ 0 & 0 & 0 & 0 & 0 \\ 0 & 0 & 0 & 0 & 0 \\ 0 & 0 & 0 & 0 & 0 \\ 0 & 0 & 0 & 0 & 0 & 0 \\ 0 & 0 & 0 & 0 & 0 & 0 \\ 0 & 0 & 0 & 0 & 0 & 0 & 0 \\ 0 &$ 

✞ ☎

#### <span id="page-2372-0"></span>**Maple [A] (verified)**

Time  $= 1.45$  (sec), antiderivative size  $= 68$ , normalized size of antiderivative  $= 0.70$ 

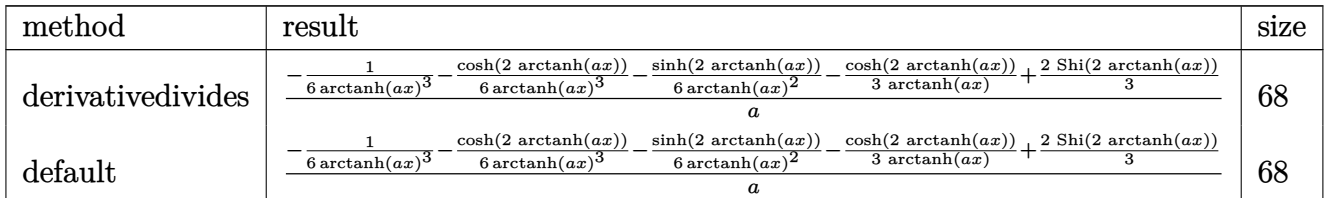

input

✞ ☎ int(1/(-a^2\*x^2+1)^2/arctanh(a\*x)^4,x,method=\_RETURNVERBOSE)

output

<span id="page-2372-1"></span>1/a\*(-1/6/arctanh(a\*x)^3-1/6/arctanh(a\*x)^3\*cosh(2\*arctanh(a\*x))-1/6/arcta nh(a\*x)^2\*sinh(2\*arctanh(a\*x))-1/3/arctanh(a\*x)\*cosh(2\*arctanh(a\*x))+2/3\*S hi(2\*arctanh(a\*x)))  $\left($   $\left($   $\right)$   $\left($   $\left($   $\right)$   $\left($   $\left($   $\right)$   $\left($   $\left($   $\right)$   $\left($   $\left($   $\right)$   $\left($   $\left($   $\right)$   $\left($   $\left($   $\right)$   $\left($   $\left($   $\right)$   $\left($   $\left($   $\right)$   $\left($   $\left($   $\right)$   $\left($   $\left($   $\right)$   $\left($   $\left($   $\right)$   $\left($ 

 $\begin{pmatrix} 1 & 0 & 0 \\ 0 & 0 & 0 \\ 0 & 0 & 0 \\ 0 & 0 & 0 \\ 0 & 0 & 0 \\ 0 & 0 & 0 \\ 0 & 0 & 0 \\ 0 & 0 & 0 \\ 0 & 0 & 0 & 0 \\ 0 & 0 & 0 & 0 \\ 0 & 0 & 0 & 0 \\ 0 & 0 & 0 & 0 & 0 \\ 0 & 0 & 0 & 0 & 0 \\ 0 & 0 & 0 & 0 & 0 \\ 0 & 0 & 0 & 0 & 0 & 0 \\ 0 & 0 & 0 & 0 & 0 & 0 \\ 0 & 0 & 0 & 0 & 0 & 0 & 0 \\ 0 &$ 

✞ ☎

#### **Fricas [A] (verification not implemented)**

Time  $= 0.08$  (sec), antiderivative size  $= 151$ , normalized size of antiderivative  $= 1.56$ 

 $\left($   $\left($   $\right)$   $\left($   $\left($   $\right)$   $\left($   $\left($   $\right)$   $\left($   $\left($   $\right)$   $\left($   $\left($   $\right)$   $\left($   $\left($   $\right)$   $\left($   $\left($   $\right)$   $\left($   $\left($   $\right)$   $\left($   $\left($   $\right)$   $\left($   $\left($   $\right)$   $\left($   $\left($   $\right)$   $\left($   $\left($   $\right)$   $\left($ 

$$
\int \frac{1}{(1-a^2x^2)^2 \operatorname{arctanh}(ax)^4} dx
$$
\n
$$
= \frac{((a^2x^2-1)\log\frac{1}{\operatorname{integral}\left(-\frac{ax+1}{ax-1}\right)}-(a^2x^2-1)\log\frac{1}{\operatorname{integral}\left(-\frac{ax-1}{ax+1}\right))\log\left(-\frac{ax+1}{ax-1}\right)^3 + 4\operatorname{ax}\log\left(-\frac{ax+1}{ax-1}\right)}{3\left(a^3x^2-a\right)\log\left(-\frac{ax+1}{ax-1}\right)^3}
$$

input ✞ ☎ integrate(1/(-a^2\*x^2+1)^2/arctanh(a\*x)^4,x, algorithm="fricas")

output

```
1/3*((a^2*x^2 - 1)*log_integral(-(a*x + 1)/(a*x - 1)) - (a^2*x^2 - 1)*log\frac{\text{integral}(-\frac{a*x - 1}{a*x + 1)}) * \log(-\frac{a*x + 1}{a*x - 1})^3 + 4* a*x * \log(-(a*x + 1)/(a*x - 1)) + 2*(a^2*x^2 + 1)*log(-(a*x + 1)/(a*x - 1))^2 + 8)/(a^3*x^2 - a)*log(-(a*x + 1)/(a*x - 1))^3
```
Sympy  $\left| \mathbf{F} \right|$ 

$$
\int \frac{1}{(1 - a^2 x^2)^2 \operatorname{arctanh}(ax)^4} dx = \int \frac{1}{(ax - 1)^2 (ax + 1)^2 \operatorname{atanh}^4(ax)} dx
$$

input

<span id="page-2373-1"></span> $integrate (1/(-a**2*x**2+1)**2/atanh(a*x)**4, x)$ 

 $Integral(1/((a*x - 1)**2*(a*x + 1)**2*atanh(a*x)**4), x)$ output

# Maxima<sup>[F]</sup>

$$
\int \frac{1}{(1 - a^2 x^2)^2 \operatorname{arctanh}(ax)^4} dx = \int \frac{1}{(a^2 x^2 - 1)^2 \operatorname{artanh}(ax)^4} dx
$$

input

integrate(1/(-a^2\*x^2+1)^2/arctanh(a\*x)^4,x, algorithm="maxima")

output

<span id="page-2373-2"></span> $-8*$ a\*integrate(-1/3\*x/((a<sup>-4\*x-4</sup> - 2\*a<sup>-2\*x-2</sup> + 1)\*log(a\*x + 1) - (a<sup>-4\*x-4</sup> - $2*a^2*x^2 + 1)*log(-a*x + 1), x) + 2/3*(2*a*x*log(a*x + 1) + (a^2*x^2 +$  $1)*log(ax + 1)^2 + (a^2*x^2 + 1)*log(-a*x + 1)^2 - 2*(a*x + (a^2*x^2 + 1))$ \*log(a\*x + 1))\*log(-a\*x + 1) + 4)/((a^3\*x^2 - a)\*log(a\*x + 1)^3 - 3\*(a^3\*x  $2 - a)*log(a*x + 1)^2*log(-a*x + 1) + 3*(a^3*x^2 - a)*log(a*x + 1)*log(-a^2)$  $*x + 1$ <sup>2</sup> -  $(a^3*x^2 - a)*log(-a*x + 1)^3)$ 

# **Giac [F]**

$$
\int \frac{1}{(1 - a^2 x^2)^2 \arctanh(ax)^4} \, dx = \int \frac{1}{(a^2 x^2 - 1)^2 \arctanh(ax)^4} \, dx
$$

✞ ☎

<span id="page-2374-0"></span> $\left($   $\left($   $\right)$   $\left($   $\left($   $\right)$   $\left($   $\left($   $\right)$   $\left($   $\left($   $\right)$   $\left($   $\left($   $\right)$   $\left($   $\left($   $\right)$   $\left($   $\left($   $\right)$   $\left($   $\left($   $\right)$   $\left($   $\left($   $\right)$   $\left($   $\left($   $\right)$   $\left($   $\left($   $\right)$   $\left($   $\left($   $\right)$   $\left($ 

input integrate(1/(-a^2\*x^2+1)^2/arctanh(a\*x)^4,x, algorithm="giac")

.<br>₩ 1990 - William Wallen, Amerikaansk politiker († 1990)

output 
$$
\frac{\text{integrate}(1/((a^2*x^2-1)^2*x \cdot \text{rctanh}(a*x)^2), x)}{x}
$$

# **Mupad [F(-1)]**

Timed out.

$$
\int \frac{1}{(1 - a^2 x^2)^2 \arctanh(ax)^4} dx = \int \frac{1}{\text{atanh}(ax)^4 (a^2 x^2 - 1)^2} dx
$$

<span id="page-2374-1"></span> $\begin{pmatrix} 1 & 0 & 0 \\ 0 & 0 & 0 \\ 0 & 0 & 0 \\ 0 & 0 & 0 \\ 0 & 0 & 0 \\ 0 & 0 & 0 \\ 0 & 0 & 0 & 0 \\ 0 & 0 & 0 & 0 \\ 0 & 0 & 0 & 0 \\ 0 & 0 & 0 & 0 \\ 0 & 0 & 0 & 0 & 0 \\ 0 & 0 & 0 & 0 & 0 \\ 0 & 0 & 0 & 0 & 0 & 0 \\ 0 & 0 & 0 & 0 & 0 & 0 \\ 0 & 0 & 0 & 0 & 0 & 0 & 0 \\ 0 & 0 & 0 & 0 & 0 & 0 & 0 \\ 0 &$ 

✞ ☎

 $\overline{\phantom{a}}$   $\overline{\phantom{a}}$   $\overline{\$ 

$$
input\left(\frac{int(1/(atanh(a*x)^4*(a^2*x^2-1)^2),x)}{int(1/(atanh(a*x)^4*(a^2*x^2-1)^2))}\right)
$$

output ✞ ☎  $int(1/(atanh(ax*x)^4*(a^2*x^2 - 1)^2), x)$ 

# **Reduce [F]**

$$
\int \frac{1}{(1-a^2x^2)^2 \operatorname{arctanh}(ax)^4} dx
$$
\n
$$
= \frac{atanh(ax)^3 \left(\int \frac{x^2}{\operatorname{atanh}(ax)^2 a^4x^4 - 2atanh(ax)^2 a^2x^2 + \operatorname{atanh}(ax)^2} dx\right) a^5x^2 - atanh(ax)^3 \left(\int \frac{x^2}{\operatorname{atanh}(ax)^2 a^4x^4 - 2atanh(ax)^2 a^2x^2}\right) a^5x^2 - atanh(ax)^3 \left(\int \frac{x^2}{\operatorname{atanh}(ax)^2 a^4x^4 - 2atanh(ax)^2 a^2x^2}\right) a^5x^2 - atanh(ax)^3 \left(\int \frac{x^2}{\operatorname{atanh}(ax)^2 a^4x^4 - 2atanh(ax)^2 a^2x^2}\right) a^5x^2 - atanh(ax)^3 \left(\int \frac{x^2}{\operatorname{atanh}(ax)^2 a^4x^4 - 2atanh(ax)^2 a^2x^2}\right) a^5x^2 - atanh(ax)^3 \left(\int \frac{x^2}{\operatorname{atanh}(ax)^2 a^4x^4 - 2atanh(ax)^2 a^2x^2}\right) a^5x^2 - atanh(ax)^3 \left(\int \frac{x^2}{\operatorname{atanh}(ax)^2 a^4x^4 - 2atanh(ax)^2 a^2x^2}\right) a^5x^2 - atanh(ax)^3 \left(\int \frac{x^2}{\operatorname{atanh}(ax)^2 a^4x^4 - 2atanh(ax)^2 a^2x^2}\right) a^5x^2 - atanh(ax)^3 \left(\int \frac{x^2}{\operatorname{atanh}(ax)^2 a^4x^4 - 2atanh(ax)^2 a^2x^2}\right) a^5x^2 - atanh(ax)^3 \left(\int \frac{x^2}{\operatorname{atanh}(ax)^2 a^4x^4 - 2atanh(ax)^2 a^2x^2}\right) a^5x^2 - atanh(ax)^3 \left(\int \frac{x^2}{\operatorname{atanh}(ax)^2 a^4x^4 - 2atanh(ax)^2 a^2x^2}\right) a^5x^2 - atanh(ax)^3 \left(\int \frac{x^2}{\operatorname{atanh}(ax)^2 a^4x^4 - 2atanh(ax)^2 a^2x^2}\right) a^5x^2 - atanh(ax)^3 \left(\int \frac{x^2}{\operatorname{atanh}(ax)^2 a^4x^4 - 2atanh(ax)^2a^2x
$$

input  $int(1/(-a^2*x^2+1)^2z/atanh(ax*x)^4,x)$   $output$ 

```
(atanh(axx)***3*int(x**2/(atanh(axx)*2*2*3**4*x**4 - 2*atanh(axx)*2*3**2*x**2 + atanh(a*x)**2), x)*a**5*x**2 - atanh(a*x)**3*int(x**2/(atanh(a*x)**2*a
**4*x**4 - 2*atanh(a*x)**2*a**2*x**2 + atanh(a*x)**2), x)*a**3 + 2*atanh(a*
x)**3*int(x/(atanh(a*x)*a**4*x**4 - 2*atanh(a*x)*a**2*x**2 + atanh(a*x)),x
x^*+4*x*x^2 - 2*atanh(axx)**3*int(x/(atanh(axx)*a**4*x**4 - 2*atanh(axx)*a**2*x**2 + atanh(a*x)), x)*a**2 + atanh(a*x)**2 + atanh(a*x)*a*x + 1)/(3*at
anh(a*x)**3*a*(a**2*x**2 - 1))
```
$$
\textbf{3.298} \qquad \int \frac{1}{\left(1-a^2 x^2\right)^2 \textbf{arctanh}(ax)^5} \, dx
$$

<span id="page-2376-0"></span>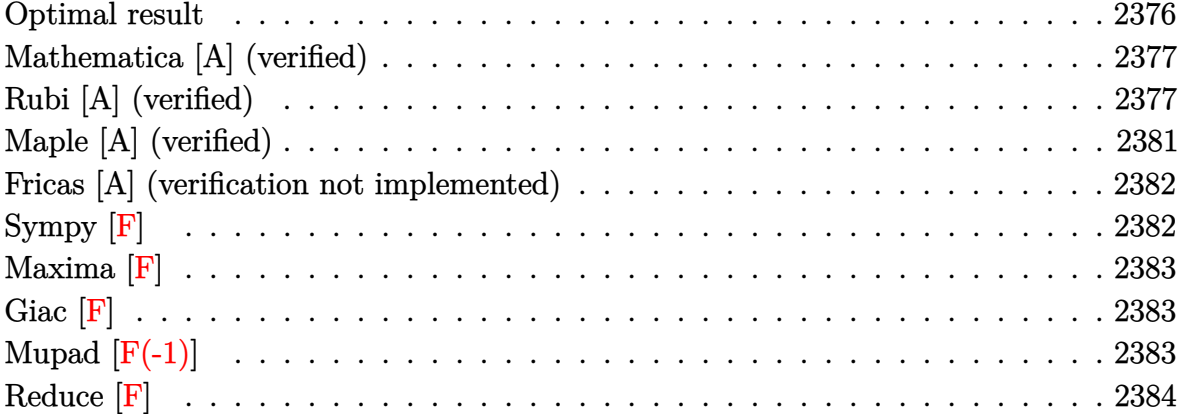

## Optimal result

Integrand size  $= 19$ , antiderivative size  $= 120$ 

$$
\int \frac{1}{(1 - a^2 x^2)^2 \arctanh(ax)^5} dx = -\frac{1}{4a (1 - a^2 x^2) \arctanh(ax)^4} \n- \frac{x}{6 (1 - a^2 x^2) \arctanh(ax)^3} \n- \frac{1 + a^2 x^2}{12a (1 - a^2 x^2) \arctanh(ax)^2} \n- \frac{x}{3 (1 - a^2 x^2) \arctanh(ax)} + \frac{\text{Chi}(2 \arctanh(ax))}{3a}
$$

 $\vert$ output

<span id="page-2376-1"></span> $-1/4/a/(-a^2*x^2+1)/\arctanh(a*x)^4-1/6*x/(-a^2*x^2+1)/\arctanh(a*x)^3-1/12*x$  $(a^2*x^2+1)/a/(-a^2*x^2+1)/arctanh(a*x)^2-1/3*x/(-a^2*x^2+1)/arctanh(a*x)+$  $1/3*Chi(2*arctanh(a*x))/a$ 

#### **Mathematica [A] (verified)**

Time  $= 0.07$  (sec), antiderivative size  $= 84$ , normalized size of antiderivative  $= 0.70$ 

 $\int$  1  $\frac{1}{(1-a^2x^2)^2\arctanh(ax)^5} dx$ =  $3+2ax\text{arctanh}(ax)+(1+a^2x^2)\arctanh(ax)^2+4ax\text{arctanh}(ax)^3+4(-1+a^2x^2)\arctanh(ax)^4\text{Chi}(2a^2x^2)$  $12a(-1+a^2x^2)$  arctanh $(ax)^4$ 

input Integrate[1/( $(1 - a^2*x^2)^2*ArcTanh[a*x]^5$ ,x]

output

```
(3 + 2*a*x*ArcTanh[a*x] + (1 + a^2*x^2)*ArcTanh[a*x]^2 + 4*a*x*ArcTanh[a*x]]^3 + 4*(-1 + a^2*x^2)*ArcTanh[a*x]^4*CoshIntegral[2*ArcTanh[a*x]])/(12*a*
(-1 + a^2*x^2)*ArcTanh[a*x]^4)
```
✞ ☎

 $\overline{\phantom{a}}$   $\overline{\phantom{a}}$   $\overline{\$ 

✞ ☎

<span id="page-2377-0"></span> $\begin{pmatrix} 1 & 0 & 0 \\ 0 & 0 & 0 \\ 0 & 0 & 0 \\ 0 & 0 & 0 \\ 0 & 0 & 0 \\ 0 & 0 & 0 \\ 0 & 0 & 0 & 0 \\ 0 & 0 & 0 & 0 \\ 0 & 0 & 0 & 0 \\ 0 & 0 & 0 & 0 \\ 0 & 0 & 0 & 0 & 0 \\ 0 & 0 & 0 & 0 & 0 \\ 0 & 0 & 0 & 0 & 0 & 0 \\ 0 & 0 & 0 & 0 & 0 & 0 \\ 0 & 0 & 0 & 0 & 0 & 0 & 0 \\ 0 & 0 & 0 & 0 & 0 & 0 & 0 \\ 0 &$ 

### **Rubi [A] (verified)**

Time  $= 1.44$  (sec), antiderivative size  $= 171$ , normalized size of antiderivative  $= 1.42$ , number of steps used = 13, number of rules used = 12,  $\frac{\text{number of rules}}{\text{integral size}} = 0.632$ , Rules used = {6528, 6558, 6594, 6530, 3042, 3793, 2009, 6596, 3042, 25, 3793, 2009}

Below are the steps used by Rubi to obtain the solution. The rule number used for the transformation is given above next to the arrow. The rules definitions used are listed below.

$$
\int \frac{1}{(1 - a^2 x^2)^2 \operatorname{arctanh}(ax)^5} dx
$$
  

$$
\int 6528
$$
  

$$
\frac{1}{2} a \int \frac{x}{(1 - a^2 x^2)^2 \operatorname{arctanh}(ax)^4} dx - \frac{1}{4a (1 - a^2 x^2) \operatorname{arctanh}(ax)^4}
$$
  

$$
\int 6558
$$

$$
\frac{1}{2}a\left(\frac{2}{3}\int \frac{x}{(1-a^2x^2)^2 \operatorname{arctanh}(ax)^2}dx - \frac{x}{3a(1-a^2x^2)\operatorname{arctanh}(ax)^3} - \frac{a^2x^2+1}{6a^2(1-a^2x^2)\operatorname{arctanh}(ax)^2}\right) - \frac{1}{4a(1-a^2x^2)\operatorname{arctanh}(ax)^4}
$$
\n
$$
\frac{6594}{}
$$

$$
\frac{1}{2}a\left(\frac{2}{3}\left(\frac{\int \frac{1}{(1-a^2x^2)^2 \arctanh(ax)}dx}{a} + a\int \frac{x^2}{(1-a^2x^2)^2 \arctanh(ax)}dx - \frac{x}{a(1-a^2x^2)\arctanh(ax)}\right) - \frac{1}{3a(1-a^2x^2)\arctanh(ax)^4}
$$
  

$$
\frac{1}{4a(1-a^2x^2)\arctanh(ax)^4}
$$

$$
\frac{1}{2}a\left(\frac{2}{3}\left(a\int\frac{x^2}{(1-a^2x^2)^2\arctanh(ax)}dx+\frac{\int\frac{1}{(1-a^2x^2)\arctanh(ax)}d\arctanh(ax)}{a^2}-\frac{x}{a(1-a^2x^2)\arctanh(ax)}\right)-\frac{1}{4a(1-a^2x^2)\arctanh(ax)^4}
$$
\n
$$
\frac{1}{4a(1-a^2x^2)\arctanh(ax)^4}+\frac{1}{2a\left(\frac{2}{3}\left(a\int\frac{x^2}{(1-a^2x^2)^2\arctanh(ax)}dx+\frac{\int\frac{\sin(i\arctanh(ax)+\frac{\pi}{2})^2}{\arctanh(ax)^2}d\arctanh(ax)}{a^2}-\frac{x}{a(1-a^2x^2)\arctanh(ax)}\right)-\frac{1}{2a(1-a^2x^2)\arctanh(ax)}\right)
$$

$$
\downarrow 3793
$$

$$
\frac{1}{2}a\left(\frac{2}{3}\left(a\int\frac{x^2}{(1-a^2x^2)^2\operatorname{arctanh}(ax)}dx+\frac{\int\left(\frac{\cosh(2\operatorname{arctanh}(ax))}{2\operatorname{arctanh}(ax)}+\frac{1}{2\operatorname{arctanh}(ax)}\right)d\operatorname{arctanh}(ax)}{a^2}-\frac{x}{a(1-a^2x^2)^{\frac{1}{2}}}\right)\right)
$$
\n
$$
\frac{1}{4a(1-a^2x^2)\operatorname{arctanh}(ax)^4}
$$
\n
$$
\downarrow 2009
$$

$$
\frac{1}{2}a\left(\frac{2}{3}\left(a\int \frac{x^2}{\left(1-a^2x^2\right)^2 \operatorname{arctanh}(ax)}dx + \frac{\frac{1}{2}\operatorname{Chi}(2\operatorname{arctanh}(ax)) + \frac{1}{2}\log(\operatorname{arctanh}(ax))}{a^2} - \frac{x}{a\left(1-a^2x^2\right)\operatorname{arctanh}(ax)}\right)\right)
$$

$$
\frac{1}{4a\left(1-a^2x^2\right)\operatorname{arctanh}(ax)^4}
$$

$$
\downarrow 6596
$$

$$
\frac{1}{2}a\left(\frac{2}{3}\left(\frac{\int \frac{a^2x^2}{(1-a^2x^2)\text{arctanh}(ax)}\text{darctanh}(ax)}{a^2} + \frac{\frac{1}{2}\text{Chi}(2\text{arctanh}(ax)) + \frac{1}{2}\log(\text{arctanh}(ax))}{a^2} - \frac{x}{a\left(1-a^2x^2\right)\text{arctanh}(ax)}\right)\right)
$$

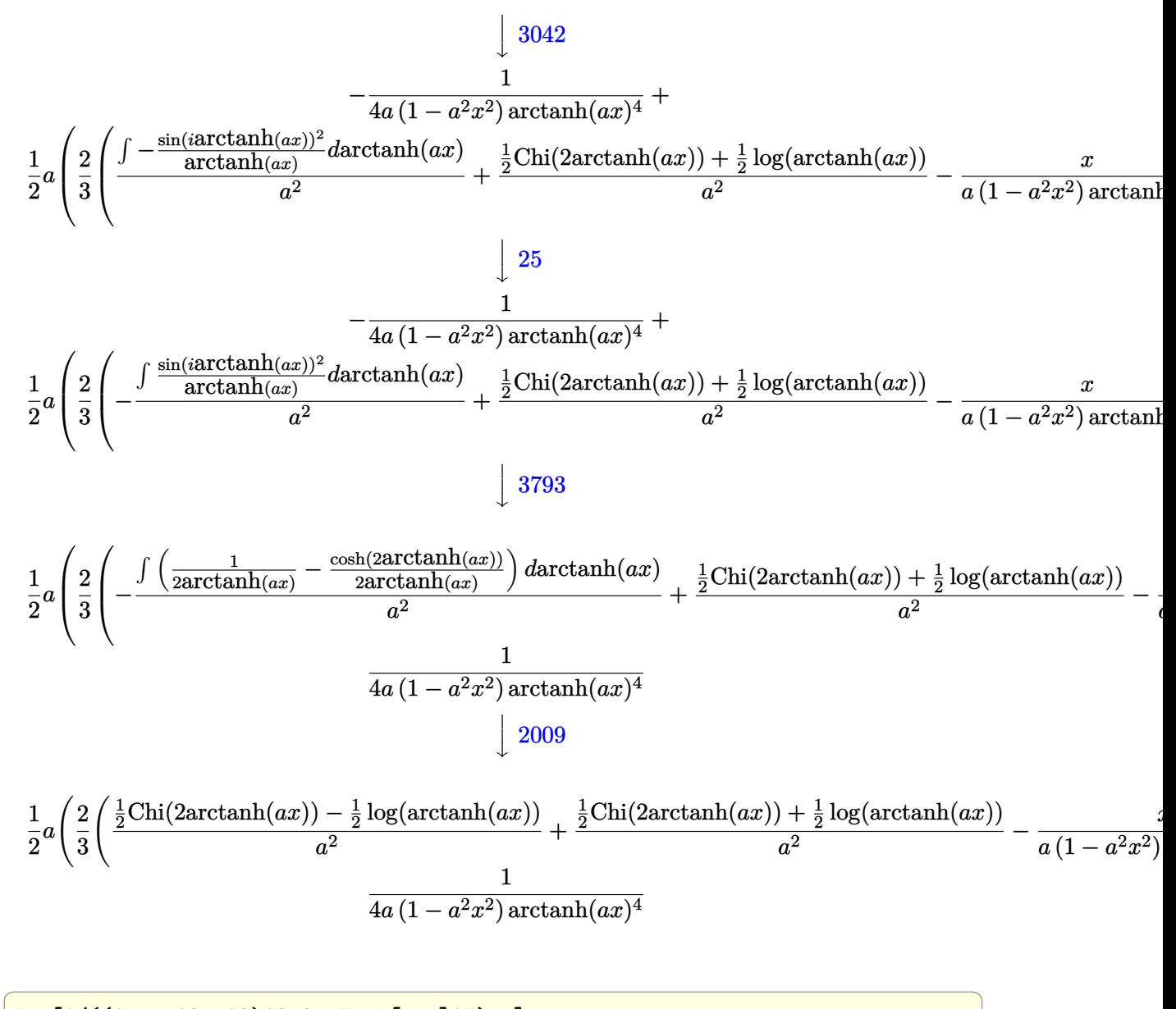

 $Int[1/((1 - a^2*x^2)^2*ArcTanh[a*x]^5),x]$ input

 $-1/4*1/(a*(1 - a^2*x^2)*ArcTanh[a*x]^4) + (a*(-1/3*x/(a*(1 - a^2*x^2)*ArcT))$ output  $anh[a*x]$ <sup>2</sup>) -  $(1 + a^2*x^2)/(6*a^2*(1 - a^2*x^2)*ArcTanh[a*x]$  /2) +  $(2*(-x^2 + a^2)x^2)(1 - a^2*x^2)*ArcTanh[a*x]$  $/(a*(1 - a^2*x^2)*ArcTanh[a*x])) + (CoshIntegral[2*ArcTanh[a*x]]/2 - Log[A])$  $rcTanh[a*x]/2)/a^2 + (CoshIntegral[2*ArcTanh[a*x]/2 + Log[ArcTanh[a*x]]/2]$  $2)(a^2)(3)(3)$ 

**Defintions of rubi rules used**

rule 25 
$$
\frac{\text{Int}[-(Fx_{\lambda}), x_{\text{Symbol}}] : \text{Simp}[\text{Identity}[-1] \text{Int}[\text{Fx}, x], x]
$$
  
\nrule 2009  $\frac{\text{Int}[\text{u}_{\lambda}, x_{\text{Symbol}}] : \text{Simp}[\text{IntSum}[\text{u}, x], x] /; \text{SumQ}[\text{u}] }{\text{Q}[\text{u}, x]}$   
\nrule 3042  $\frac{\text{Int}[\text{u}_{\lambda}, x_{\text{Symbol}}] : \text{Int}[\text{DeactivateTrig}[\text{u}, x], x] /; \text{FunctionOfTrigOfLinear}[\text{u}[\text{Bore}]) }{\text{Q}[\text{u}, x]}$   
\nrule 3793  $\frac{\text{Int}[((c_{\lambda}) + (d_{\lambda})*(x_{\lambda})) \cap (\text{m}) * \sin[(e_{\lambda}) + (f_{\lambda}) * (x_{\lambda})] \cap (\text{m}), x_{\text{Symbol}}] : \text{F}[\text{ExpanATrigReduse}[(c + d * x) \cap n, \text{Sin}(e_{\lambda}) + (f_{\lambda}) * (x_{\lambda})] \cap (\text{m}), x_{\text{Symbol}}] : \text{F}[\text{ExpanATrigReduse}[(c + d * x) \cap n, \text{Sin}(e_{\lambda}) + (f_{\lambda}) * (x_{\lambda})] \cap (\text{m}), x_{\text{Symbol}}] : \text{F}[\text{Exmap}[\text{Int}[(a, d, e, f_{\lambda}) \cap (x_{\lambda}) + (x_{\lambda}) \cap (x_{\lambda}) + (x_{\lambda}) \cap (x_{\lambda})$ 

rule 6594 ✞ ☎  $Int[((a_{\_}) + ArcTanh[(c_{\_})*(x_{\_})](b_{\_})^*(p_{\_})*(x_{\_})^*(m_{\_})*(d_{\_}) + (e_{\_})*(x_{\_})$  $^2)$ ^(q\_), x\_Symbol] :> Simp[x^m\*(d + e\*x^2)^(q + 1)\*((a + b\*ArcTanh[c\*x])^(  $p + 1$ /(b\*c\*d\*(p + 1))), x] + (Simp[c\*((m + 2\*q + 2)/(b\*(p + 1))) Int[x<sup>^</sup>(  $m + 1)*(d + e*x^2)^q*(a + b*ArcTanh[c*x])^(p + 1), x], x] - Simp[m/(b*c*(p))$ + 1)) Int[x^(m - 1)\*(d + e\*x^2)^q\*(a + b\*ArcTanh[c\*x])^(p + 1), x], x]) / ; FreeQ $[$ {a, b, c, d, e}, x] && EqQ $[c^2*d + e, 0]$  && IntegerQ $[m]$  && LtQ $[q, -]$ 1] && LtQ[p, -1] && NeQ[m + 2\*q + 2, 0]  $\overline{\phantom{a}}$   $\overline{\phantom{a}}$   $\overline{\$ 

rule 6596  $Int[((a_{-}.) + ArcTanh[(c_{-}.)*(x_{-})](b_{-}.))^{(p_{-}.)*(x_{-})^-(m_{-}.)*(d_{-}) + (e_{-}.)*(x_{-})$  $^{\circ}2)^{\circ}(q_{-})$ , x\_Symbol] :> Simp[d^q/c^(m + 1) Subst[Int[(a + b\*x)^p\*(Sinh[x]^  $m/Cosh[x]^m + 2*(q + 1)), x$ , x,  $ArcTanh[c*x]$ , x] /; FreeQ[{a, b, c, d, e, p}, x] && EqQ[c<sup>-</sup>2\*d + e, 0] && IGtQ[m, 0] && ILtQ[m + 2\*q + 1, 0] && (In tegerQ[q] || GtQ[d, 0])

### **Maple [A] (verified)**

Time  $= 1.51$  (sec), antiderivative size  $= 83$ , normalized size of antiderivative  $= 0.69$ 

✞ ☎

<span id="page-2381-0"></span> $\left($   $\left($   $\right)$   $\left($   $\left($   $\right)$   $\left($   $\left($   $\right)$   $\left($   $\left($   $\right)$   $\left($   $\left($   $\right)$   $\left($   $\left($   $\right)$   $\left($   $\left($   $\right)$   $\left($   $\left($   $\right)$   $\left($   $\left($   $\right)$   $\left($   $\left($   $\right)$   $\left($   $\left($   $\right)$   $\left($   $\left($   $\right)$   $\left($ 

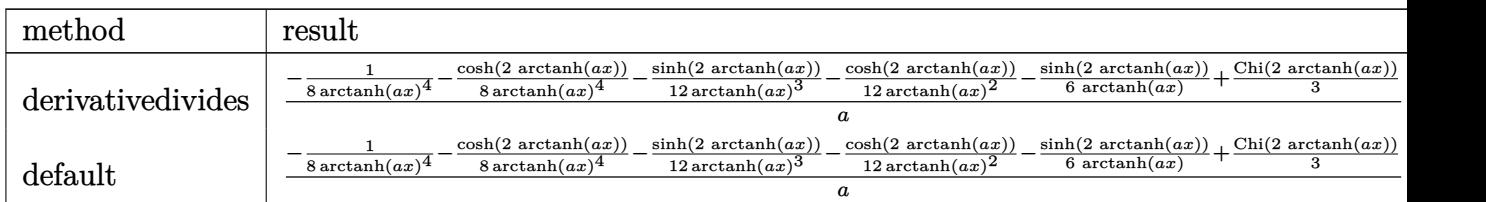

input

int(1/(-a^2\*x^2+1)^2/arctanh(a\*x)^5,x,method=\_RETURNVERBOSE)  $\left($   $\left($   $\right)$   $\left($   $\left($   $\right)$   $\left($   $\left($   $\right)$   $\left($   $\left($   $\right)$   $\left($   $\left($   $\right)$   $\left($   $\left($   $\right)$   $\left($   $\left($   $\right)$   $\left($   $\left($   $\right)$   $\left($   $\left($   $\right)$   $\left($   $\left($   $\right)$   $\left($   $\left($   $\right)$   $\left($   $\left($   $\right)$   $\left($ 

output

<span id="page-2381-1"></span> $1/a*(-1/8/arctanh(a*x)^4-1/8/arctanh(a*x)^4*cosh(2*arctanh(a*x))-1/12*sinh$  $(2*arctanh(a*x))/arctanh(a*x)^3-1/12/arctanh(a*x)^2*cosh(2*arctanh(a*x))-1$ /6/arctanh(a\*x)\*sinh(2\*arctanh(a\*x))+1/3\*Chi(2\*arctanh(a\*x)))  $\overline{\phantom{a}}$   $\overline{\phantom{a}}$   $\overline{\$ 

✞ ☎

✞ ☎

#### **Fricas [A] (verification not implemented)**

Time  $= 0.08$  (sec), antiderivative size  $= 171$ , normalized size of antiderivative  $= 1.42$ 

✞ ☎

 $\left( \begin{array}{cc} \bullet & \bullet & \bullet \\ \bullet & \bullet & \bullet \end{array} \right)$ 

✞ ☎

$$
\int \frac{1}{(1 - a^2 x^2)^2 \arctanh(ax)^5} dx
$$
\n
$$
= \frac{4 \operatorname{ax} \log \left(-\frac{ax+1}{ax-1}\right)^3 + \left((a^2 x^2 - 1) \log_- \text{integral}\left(-\frac{ax+1}{ax-1}\right) + (a^2 x^2 - 1) \log_- \text{integral}\left(-\frac{ax-1}{ax+1}\right)\right) \log \left(-\frac{ax+1}{ax-1}\right)^4}{6 \left(a^3 x^2 - a\right) \log \left(-\frac{ax+1}{ax-1}\right)^4}
$$

input integrate(1/(-a^2\*x^2+1)^2/arctanh(a\*x)^5,x, algorithm="fricas")

```
output
             1/6*(4*a*x*log(-(a*x + 1)/(a*x - 1))^3 + ((a^2*x^2 - 1)*log_integral(-(a*x))+ 1)/(a*x - 1)) + (a<sup>2</sup>*x<sup>2</sup> - 1)*log_integral(-(a*x - 1)/(a*x + 1)))*log(-
            (axx + 1)/(a*x - 1)^2 + 8*ax*x*log(-(a*x + 1)/(a*x - 1)) + 2*(a^2*x^2 + 1)*log(-(a*x + 1)/(a*x - 1))^2 + 24)/((a^3*x^2 - a)*log(-(a*x + 1)/(a*x - 1)
            )^{-4}\overline{\phantom{a}} \overline{\phantom{a}} \overline{\
```
<span id="page-2382-0"></span>**Sympy [F]**

$$
\int \frac{1}{(1 - a^2 x^2)^2 \operatorname{arctanh}(ax)^5} dx = \int \frac{1}{(ax - 1)^2 (ax + 1)^2 \operatorname{atanh}^5(ax)} dx
$$

✞ ☎

 $\begin{pmatrix} 1 & 0 & 0 \\ 0 & 0 & 0 \\ 0 & 0 & 0 \\ 0 & 0 & 0 \\ 0 & 0 & 0 \\ 0 & 0 & 0 \\ 0 & 0 & 0 & 0 \\ 0 & 0 & 0 & 0 \\ 0 & 0 & 0 & 0 \\ 0 & 0 & 0 & 0 \\ 0 & 0 & 0 & 0 & 0 \\ 0 & 0 & 0 & 0 & 0 \\ 0 & 0 & 0 & 0 & 0 & 0 \\ 0 & 0 & 0 & 0 & 0 & 0 \\ 0 & 0 & 0 & 0 & 0 & 0 & 0 \\ 0 & 0 & 0 & 0 & 0 & 0 & 0 \\ 0 &$ 

<span id="page-2382-1"></span>✞ ☎

 $\begin{pmatrix} 1 & 0 & 0 \\ 0 & 0 & 0 \\ 0 & 0 & 0 \\ 0 & 0 & 0 \\ 0 & 0 & 0 \\ 0 & 0 & 0 \\ 0 & 0 & 0 & 0 \\ 0 & 0 & 0 & 0 \\ 0 & 0 & 0 & 0 \\ 0 & 0 & 0 & 0 \\ 0 & 0 & 0 & 0 & 0 \\ 0 & 0 & 0 & 0 & 0 \\ 0 & 0 & 0 & 0 & 0 & 0 \\ 0 & 0 & 0 & 0 & 0 & 0 \\ 0 & 0 & 0 & 0 & 0 & 0 & 0 \\ 0 & 0 & 0 & 0 & 0 & 0 & 0 \\ 0 &$ 

input integrate(1/(-a\*\*2\*x\*\*2+1)\*\*2/atanh(a\*x)\*\*5,x)

output  $Integral(1/((a*x - 1)*2*(a*x + 1)*2*2*atanh(a*x)**5), x)$  **Maxima [F]**

$$
\int \frac{1}{(1 - a^2 x^2)^2 \operatorname{arctanh}(ax)^5} dx = \int \frac{1}{(a^2 x^2 - 1)^2 \operatorname{artanh}(ax)^5} dx
$$

 $\left($   $\left($   $\right)$   $\left($   $\left($   $\right)$   $\left($   $\left($   $\right)$   $\left($   $\left($   $\right)$   $\left($   $\left($   $\right)$   $\left($   $\left($   $\right)$   $\left($   $\left($   $\right)$   $\left($   $\left($   $\right)$   $\left($   $\left($   $\right)$   $\left($   $\left($   $\right)$   $\left($   $\left($   $\right)$   $\left($   $\left($   $\right)$   $\left($ 

✞ ☎

input ✞ ☎ integrate(1/(-a^2\*x^2+1)^2/arctanh(a\*x)^5,x, algorithm="maxima")

output

 $1/3*(2*a*x*log(axx + 1)^3 - 2*ax*x+log(-a*x + 1)^3 + 4*ax*x+log(a*x + 1) + ($  $a^2*x^2 + 1*log(a*x + 1)^2 + (a^2*x^2 + 6*a*x*log(a*x + 1) + 1)*log(-a*x)$ + 1)^2 - 2\*(3\*a\*x\*log(a\*x + 1)^2 + 2\*a\*x + (a^2\*x^2 + 1)\*log(a\*x + 1))\*log  $(-a*x + 1) + 12)/((a^3*x^2 - a)*log(a*x + 1)^4 - 4*(a^3*x^2 - a)*log(a*x + 1))$ 1)^3\*log(-a\*x + 1) + 6\*(a^3\*x^2 - a)\*log(a\*x + 1)^2\*log(-a\*x + 1)^2 - 4\*(  $a^3*x^2 - a)*log(a*x + 1)*log(-a*x + 1)^3 + (a^3*x^2 - a)*log(-a*x + 1)^4)$ - integrate(-2/3\*(a^2\*x^2 + 1)/((a^4\*x^4 - 2\*a^2\*x^2 + 1)\*log(a\*x + 1) - $(a^4*x^4 - 2*a^2*x^2 + 1)*log(-a*x + 1), x)$ 

**Giac [F]**

$$
\int \frac{1}{(1 - a^2 x^2)^2 \arctanh(ax)^5} \, dx = \int \frac{1}{(a^2 x^2 - 1)^2 \arctanh(ax)^5} \, dx
$$

✞ ☎

<span id="page-2383-1"></span>✞ ☎

 $\begin{pmatrix} 1 & 0 & 0 \\ 0 & 0 & 0 \\ 0 & 0 & 0 \\ 0 & 0 & 0 \\ 0 & 0 & 0 \\ 0 & 0 & 0 \\ 0 & 0 & 0 & 0 \\ 0 & 0 & 0 & 0 \\ 0 & 0 & 0 & 0 \\ 0 & 0 & 0 & 0 \\ 0 & 0 & 0 & 0 & 0 \\ 0 & 0 & 0 & 0 & 0 \\ 0 & 0 & 0 & 0 & 0 & 0 \\ 0 & 0 & 0 & 0 & 0 & 0 \\ 0 & 0 & 0 & 0 & 0 & 0 & 0 \\ 0 & 0 & 0 & 0 & 0 & 0 & 0 \\ 0 &$ 

<span id="page-2383-0"></span> $\left($   $\left($   $\right)$   $\left($   $\left($   $\right)$   $\left($   $\left($   $\right)$   $\left($   $\left($   $\right)$   $\left($   $\left($   $\right)$   $\left($   $\left($   $\right)$   $\left($   $\left($   $\right)$   $\left($   $\left($   $\right)$   $\left($   $\left($   $\right)$   $\left($   $\left($   $\right)$   $\left($   $\left($   $\right)$   $\left($   $\left($   $\right)$   $\left($ 

input

integrate(1/(-a^2\*x^2+1)^2/arctanh(a\*x)^5,x, algorithm="giac")  $\overline{\phantom{a}}$   $\overline{\phantom{a}}$   $\overline{\$ 

output integrate( $1/((a^2*x^2 - 1)^2*x^{\text{arctanh}}(a*x)^5)$ , x)

### **Mupad [F(-1)]**

Timed out.

$$
\int \frac{1}{(1 - a^2 x^2)^2 \operatorname{arctanh}(ax)^5} dx = \int \frac{1}{\operatorname{atanh}(ax)^5 (a^2 x^2 - 1)^2} dx
$$

input ✞ ☎  $int(1/(atanh(a*x)^5*(a^2*x^2 - 1)^2),x)$  $\begin{pmatrix} 1 & 0 & 0 \\ 0 & 0 & 0 \\ 0 & 0 & 0 \\ 0 & 0 & 0 \\ 0 & 0 & 0 \\ 0 & 0 & 0 \\ 0 & 0 & 0 & 0 \\ 0 & 0 & 0 & 0 \\ 0 & 0 & 0 & 0 \\ 0 & 0 & 0 & 0 \\ 0 & 0 & 0 & 0 & 0 \\ 0 & 0 & 0 & 0 & 0 \\ 0 & 0 & 0 & 0 & 0 & 0 \\ 0 & 0 & 0 & 0 & 0 & 0 \\ 0 & 0 & 0 & 0 & 0 & 0 & 0 \\ 0 & 0 & 0 & 0 & 0 & 0 & 0 \\ 0 &$ 

<span id="page-2384-0"></span>
$$
output\left(\frac{\text{int}(1/(atanh(axx)^5+\frac{a^2x^2-1)^2}{a})}{x}\right)
$$

### Reduce  $|F|$

$$
\int \frac{1}{(1-a^2x^2)^2 \operatorname{arctanh}(ax)^5} dx
$$
  
= 
$$
\frac{2 \operatorname{atanh}(ax)^4 \left( \int \frac{x^2}{\operatorname{atanh}(ax)^3 a^4x^4 - 2 \operatorname{atanh}(ax)^3 a^2x^2 + \operatorname{atanh}(ax)^3} dx \right) a^5x^2 - 2 \operatorname{atanh}(ax)^4 \left( \int \frac{x^2}{\operatorname{atanh}(ax)^3 a^4x^4 - 2 \operatorname{atanh}(ax)^3 a^4x^4}{\operatorname{atanh}(ax)^3 a^4x^4 - 2 \operatorname{atanh}(ax)^3 a^4x^4}\right)}{x^5 - 2 \operatorname{atanh}(ax)^5 a^4x^4 - 2 \operatorname{atanh}(ax)^3 a^4x^4 - 2 \operatorname{atanh}(ax)^3 a^4x^4}{x^6 - 2 \operatorname{atanh}(ax)^3 a^4x^4 - 2 \operatorname{atanh}(ax)^3 a^4x^4}
$$

$$
input\left(\frac{int(1/(-a^2*x^2+1)^2/atanh(ax*x)^5, x)}{}
$$

output

```
(2*atanh(axx)**4*int(x**2/(atanh(ax*x)**3*a**4*x**4 - 2*atanh(axx)**3*a**2*x**2 + \tatanh(axx)**3, x)*a**5*x**2 - 2*atanh(axx)**4*int(x**2/(\tatanh(axx)**3*a**4*x**4 - 2*atanh(a*x)**3*a**2*x**2 + atanh(a*x)**3),x)*a**3 + 2*atan
h(axx)**4*int(x/(atanh(axx)**2*ax**4*x**4 - 2*atanh(axx)**2*ax**2*x**2 + ata)nh(a*x)**2, x)*a**4*x**2 - 2*atanh(a*x)**4*int(x/(atanh(a*x)**2*a**4*x**4)- 2*atanh(a*x)**2*a**2*x**2 + atanh(a*x)**2),x)*a**2 + atanh(a*x)**2 + 2*a
tanh(a*x)*a*x + 3)/(12*atanh(a*x)**4*a*(a**2*x**2 - 1))
```

$$
\textbf{3.299} \qquad \int \frac{1}{\left(1-a^2 x^2\right)^2 \textbf{arctanh}(ax)^6}\,dx
$$

<span id="page-2385-0"></span>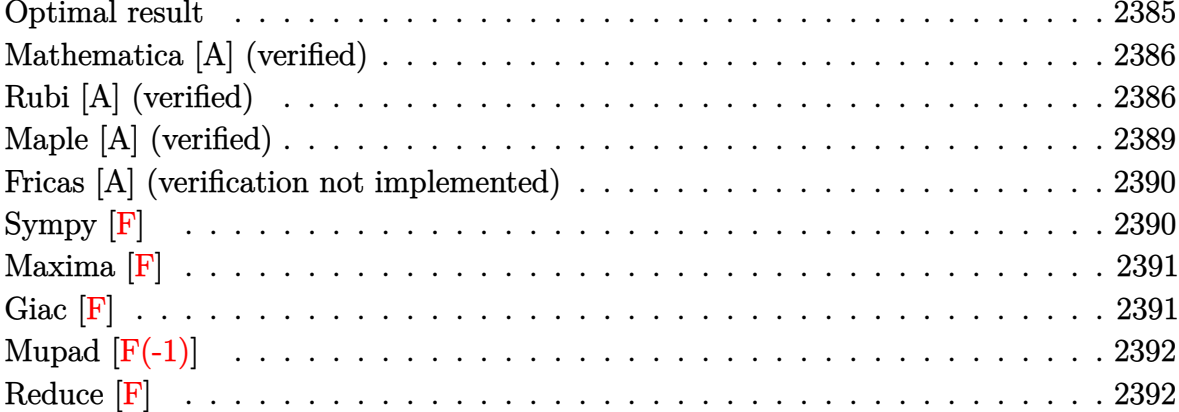

## Optimal result

Integrand size  $= 19$ , antiderivative size  $= 154$ 

$$
\int \frac{1}{(1 - a^2 x^2)^2 \arctanh(ax)^6} dx = -\frac{1}{5a (1 - a^2 x^2) \arctanh(ax)^5} \n- \frac{x}{10 (1 - a^2 x^2) \arctanh(ax)^4} \n- \frac{1 + a^2 x^2}{30a (1 - a^2 x^2) \arctanh(ax)^3} \n- \frac{x}{15 (1 - a^2 x^2) \arctanh(ax)^2} \n- \frac{1 + a^2 x^2}{15a (1 - a^2 x^2) \arctanh(ax)} + \frac{2 \text{Shi}(2 \arctanh(ax))}{15a}
$$

 $output$ 

<span id="page-2385-1"></span> $-1/5/a/(-a^2*x^2+1)/\arctanh(a*x)^5-1/10*x/(-a^2*x^2+1)/\arctanh(a*x)^4-1/30$  $*(a^2*x^2+1)/a/(-a^2*x^2+1)/arctanh(a*x)^3-1/15*x/(-a^2*x^2+1)/arctanh(a*x)$  $\frac{1}{2}$  -1/15\*(a<sup>2\*x^2+1)/a/(-a^2\*x^2+1)/arctanh(a\*x)+2/15\*Shi(2\*arctanh(a\*x))/</sup>  $\mathbf a$ 

### **Mathematica [A] (verified)**

Time  $= 0.14$  (sec), antiderivative size  $= 101$ , normalized size of antiderivative  $= 0.66$ 

 $\int$  1  $\frac{1}{(1-a^2x^2)^2\arctanh(ax)^6} dx$ =  $6 + 3a$ *x*arctanh $(ax) + (1 + a^2x^2)$  arctanh $(ax)^2 + 2a$ *x*arctanh $(ax)^3 + 2(1 + a^2x^2)$  arctanh $(ax)^4 + 4(-1)$  $30a \left( -1 + a^2 x^2 \right) \operatorname{arctanh}(a x)^5$ 

input Integrate $[1/((1 - a^2*x^2)^2*ArcTanh[a*x]^6),x]$ 

output

```
(6 + 3*a*x*ArcTanh[a*x] + (1 + a^2*x^2)*ArcTanh[a*x]^2 + 2*a*x*ArcTanh[a*x]]^3 + 2*(1 + a^2*x^2)*ArcTanh[a*x]^4 + 4*(-1 + a^2*x^2)*ArcTanh[a*x]^5*Sin
hIntegral[2*ArcTanh[a*x]])/(30*a*(-1 + a^2*x^2)*ArcTanh[a*x]^5)
```
✞ ☎

 $\overline{\phantom{a}}$   $\overline{\phantom{a}}$   $\overline{\$ 

✞ ☎

<span id="page-2386-0"></span> $\begin{pmatrix} 1 & 0 & 0 \\ 0 & 0 & 0 \\ 0 & 0 & 0 \\ 0 & 0 & 0 \\ 0 & 0 & 0 \\ 0 & 0 & 0 \\ 0 & 0 & 0 & 0 \\ 0 & 0 & 0 & 0 \\ 0 & 0 & 0 & 0 \\ 0 & 0 & 0 & 0 \\ 0 & 0 & 0 & 0 & 0 \\ 0 & 0 & 0 & 0 & 0 \\ 0 & 0 & 0 & 0 & 0 & 0 \\ 0 & 0 & 0 & 0 & 0 & 0 \\ 0 & 0 & 0 & 0 & 0 & 0 & 0 \\ 0 & 0 & 0 & 0 & 0 & 0 & 0 \\ 0 &$ 

### **Rubi [A] (verified)**

Time  $= 0.93$  (sec), antiderivative size  $= 168$ , normalized size of antiderivative  $= 1.09$ , number of steps used = 10, number of rules used = 9,  $\frac{\text{number of rules}}{\text{integral size}}$  = 0.474, Rules used =  $\{6528, 6558, 6558, 6596, 5971, 27, 3042, 26, 3779\}$ 

Below are the steps used by Rubi to obtain the solution. The rule number used for the transformation is given above next to the arrow. The rules definitions used are listed below.

$$
\int \frac{1}{(1 - a^2 x^2)^2 \operatorname{arctanh}(ax)^6} dx
$$
  

$$
\int \frac{2}{5} a \int \frac{x}{(1 - a^2 x^2)^2 \operatorname{arctanh}(ax)^5} dx - \frac{1}{5a (1 - a^2 x^2) \operatorname{arctanh}(ax)^5}
$$
  

$$
\int \frac{6558}{3}
$$

$$
\frac{2}{5}a\left(\frac{1}{3}\int\frac{x}{(1-a^2x^2)^2\arctanh(ax)^3}dx-\frac{x}{4a(1-a^2x^2)\arctanh(ax)^4}-\frac{a^2x^2+1}{12a^2(1-a^2x^2)\arctanh(ax)^3}\right)-\frac{1}{5a(1-a^2x^2)\arctanh(ax)^5}
$$
\n
$$
\downarrow 6558
$$

$$
\frac{2}{5}a\left(\frac{1}{3}\left(2\int \frac{x}{(1-a^2x^2)^2\arctanh(ax)}dx-\frac{x}{2a(1-a^2x^2)\arctanh(ax)^2}-\frac{a^2x^2+1}{2a^2(1-a^2x^2)\arctanh(ax)}\right)-\frac{1}{4a(1-a^2x^2)\arctanh(ax)^5}
$$
  

$$
\downarrow \frac{6596}{}
$$

$$
\frac{2}{5}a\left(\frac{1}{3}\left(\frac{2\int \frac{ax}{(1-a^2x^2)\text{arctanh}(ax)}da^2}{a^2} - \frac{x}{2a(1-a^2x^2)\text{arctanh}(ax)^2} - \frac{a^2x^2+1}{2a^2(1-a^2x^2)\text{arctanh}(ax)}\right) - \frac{1}{4}
$$

$$
\frac{1}{5a(1-a^2x^2)\text{arctanh}(ax)^5}
$$

$$
\frac{1}{5971}
$$

$$
\frac{2}{5}a\left(\frac{1}{3}\left(\frac{2\int\frac{\sinh(2\arctanh(ax))}{2\arctanh(ax)}}{a^2} - \frac{x}{2a(1-a^2x^2)\arctanh(ax)^2} - \frac{a^2x^2+1}{2a^2(1-a^2x^2)\arctanh(ax)}\right) - \frac{1}{4a^2(1-a^2x^2)\arctanh(ax)^5}
$$
  

$$
\frac{1}{27}
$$

$$
\frac{2}{5}a\left(\frac{1}{3}\left(\frac{\int \frac{\sinh(2\arctanh(ax))}{\arctanh(ax)}dx \arctanh(ax)}{a^2} - \frac{x}{2a(1-a^2x^2)\arctanh(ax)^2} - \frac{a^2x^2+1}{2a^2(1-a^2x^2)\arctanh(ax)}\right) - \frac{1}{4a(1-a^2x^2)\arctanh(ax)^5}
$$
\n
$$
\frac{1}{3a(1-a^2x^2)\arctanh(ax)^5} + \frac{1}{5a\left(1-a^2x^2\right)\arctanh(ax)^5} + \frac{1}{5a\left(1-a^2x^2\right)\arctanh(ax)^5} + \frac{1}{5a\left(1-a^2x^2\right)\arctanh(ax)^2} - \frac{x}{2a(1-a^2x^2)\arctanh(ax)^2} - \frac{a^2x^2+1}{2a^2(1-a^2x^2)\arctanh(ax)}\right) - \frac{1}{4a\left(1-a^2x^2\right)\arctanh(ax)^5}
$$
\n
$$
\frac{1}{5a\left(1-a^2x^2\right)\arctanh(ax)^5} + \frac{1}{5a\left(1-a^2x^2\right)\arctanh(ax)^5} + \frac{1}{5a\left(1-a^2x^2\right)\arctanh(ax)^5} - \frac{x}{2a(1-a^2x^2)\arctanh(ax)^2} - \frac{a^2x^2+1}{2a^2(1-a^2x^2)\arctanh(ax)}\right) - \frac{1}{4a\left(1-a^2x^2\right)\arctanh(ax)^2}
$$

$$
\frac{2}{5}a\left(\frac{1}{3}\left(\frac{\text{Shi}(2\text{arctanh}(ax))}{a^2} - \frac{x}{2a\left(1 - a^2x^2\right)\text{arctanh}(ax)^2} - \frac{a^2x^2 + 1}{2a^2\left(1 - a^2x^2\right)\text{arctanh}(ax)}\right) - \frac{x}{4a\left(1 - a^2x^2\right)\text{arctanh}(ax)}\right)
$$

 $|3779$ 

 $Int[1/((1 - a^2*x^2)^2*ArcTanh[a*x]^6),x]$  $input$ 

 $output$ 

 $-1/5*1/(a*(1 - a^2*x^2)*ArcTanh[a*x]^5) + (2*a*(-1/4*x/(a*(1 - a^2*x^2)*Ar$ cTanh[a\*x]^4) -  $(1 + a^2*x^2)/(12*a^2*(1 - a^2*x^2)*ArcTanh[a*x]^3) + (-1/$  $2*x/(a*(1 - a^2*x^2)*ArcTanh[a*x]^2) - (1 + a^2*x^2)/(2*a^2*(1 - a^2*x^2)*$  $ArcTanh[a*x]$  + SinhIntegral  $[2*ArcTanh[a*x]/a^2)/3$ )/5

#### Defintions of rubi rules used

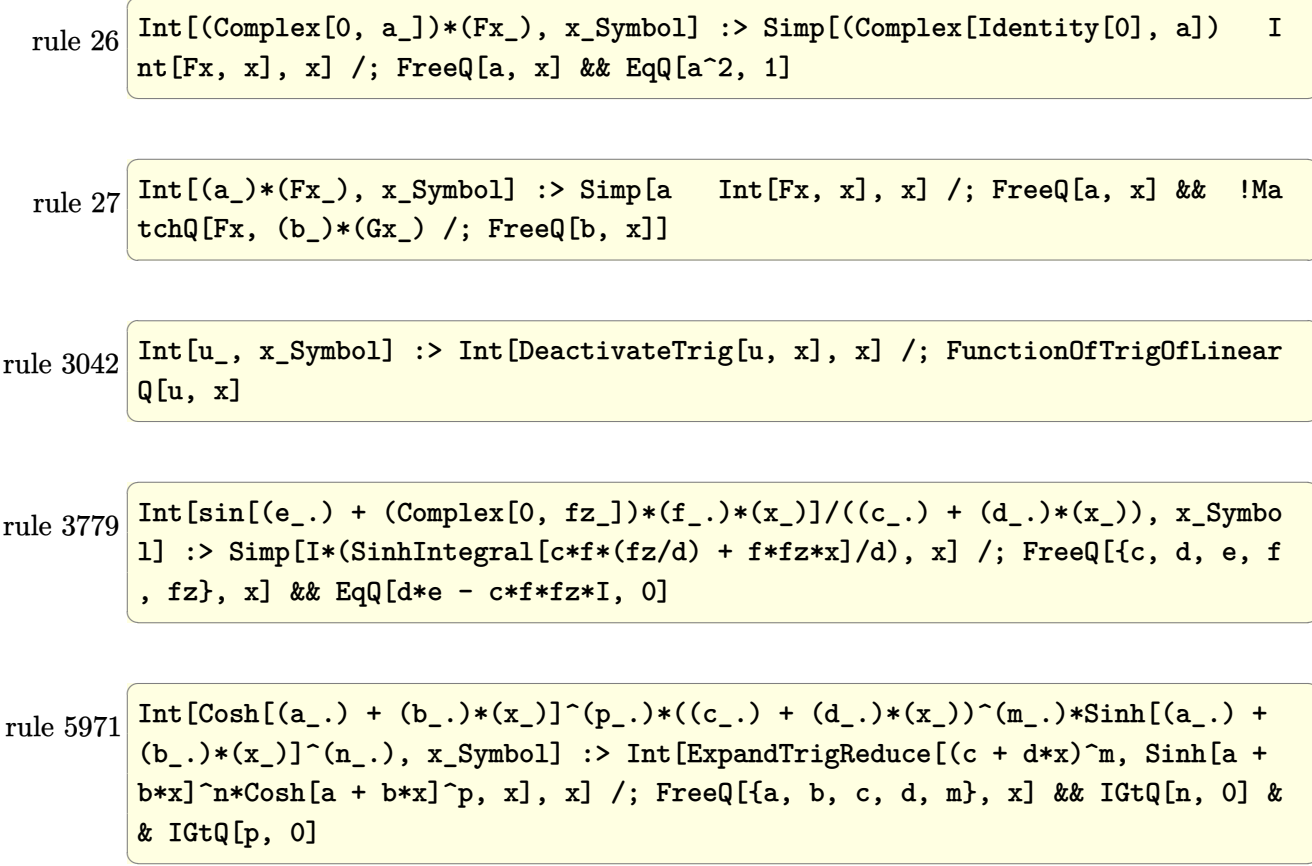

rule 6528 ✞ ☎  $Int[((a_{-}) + ArcTanh[(c_{-})*(x_{-})](b_{-}))^{(p_{-})}((d_{-}) + (e_{-})*(x_{-})^{(q_{-})}, x_{-})$ Symbol] :> Simp[(d + e\*x^2)^(q + 1)\*((a + b\*ArcTanh[c\*x])^(p + 1)/(b\*c\*d\*(p + 1))), x] + Simp[2\*c\*((q + 1)/(b\*(p + 1))) Int[x\*(d + e\*x^2)^q\*(a + b\*A  $rclanh[c*x]^(p + 1), x], x]$  /; FreeQ[{a, b, c, d, e}, x] && EqQ[c<sup>-2\*d</sup> + e, 0] && LtQ[q, -1] && LtQ[p, -1]  $\begin{pmatrix} 1 & 0 & 0 \\ 0 & 0 & 0 \\ 0 & 0 & 0 \\ 0 & 0 & 0 \\ 0 & 0 & 0 \\ 0 & 0 & 0 \\ 0 & 0 & 0 \\ 0 & 0 & 0 \\ 0 & 0 & 0 & 0 \\ 0 & 0 & 0 & 0 \\ 0 & 0 & 0 & 0 \\ 0 & 0 & 0 & 0 & 0 \\ 0 & 0 & 0 & 0 & 0 \\ 0 & 0 & 0 & 0 & 0 \\ 0 & 0 & 0 & 0 & 0 & 0 \\ 0 & 0 & 0 & 0 & 0 & 0 \\ 0 & 0 & 0 & 0 & 0 & 0 & 0 \\ 0 &$ 

rule 6558 ✞ ☎  $Int[(( (a_{\_}). + ArcTanh[(c_{\_}).)*(x_{\_})*(b_{\_}).)(c_{\_})*(x_{\_}))/((d_{\_}) + (e_{\_}).*(x_{\_})^2)^2)$ , x\_Symbol] :> Simp[x\*((a + b\*ArcTanh[c\*x])^(p + 1)/(b\*c\*d\*(p + 1)\*(d + e\*x  $^{(2)}$ )), x] + (Simp[(1 + c^2\*x^2)\*((a + b\*ArcTanh[c\*x])^(p + 2)/(b^2\*e\*(p + 1)  $(*)*(p + 2)*(d + e*x^2))$ , x] + Simp[4/(b<sup>2</sup>\*(p + 1)\*(p + 2)) Int[x\*((a + b\*  $ArcTanh[c*x])^{(p + 2)/(d + e*x^2)^2)}$ , x], x]) /; FreeQ[{a, b, c, d, e}, x] && EqQ[c<sup>-2\*d</sup> + e, 0] && LtQ[p, -1] && NeQ[p, -2]  $\overline{\phantom{a}}$   $\overline{\phantom{a}}$   $\overline{\$ 

rule 6596 ✞ ☎  $Int[((a_+) + ArcTanh[(c_-.)*(x_-)]*(b_-))^(p_-,)*(x_-)(m_-,)*(d_-) + (e_-,)*(x_-)$  $^2)^{\circ}$ (q\_), x\_Symbol] :> Simp[d^q/c^(m + 1) Subst[Int[(a + b\*x)^p\*(Sinh[x]^  $m/Cosh[x]^{(m + 2*(q + 1))}, x]$ , x,  $ArcTanh[c*x]]$ , x] /; FreeQ[{a, b, c, d, e, p}, x] && EqQ[c<sup>-</sup>2\*d + e, 0] && IGtQ[m, 0] && ILtQ[m + 2\*q + 1, 0] && (In tegerQ[q] || GtQ[d, 0])  $\left($   $\left($   $\right)$   $\left($   $\left($   $\right)$   $\left($   $\left($   $\right)$   $\left($   $\left($   $\right)$   $\left($   $\left($   $\right)$   $\left($   $\left($   $\right)$   $\left($   $\left($   $\right)$   $\left($   $\left($   $\right)$   $\left($   $\left($   $\right)$   $\left($   $\left($   $\right)$   $\left($   $\left($   $\right)$   $\left($   $\left($   $\right)$   $\left($ 

## <span id="page-2389-0"></span>**Maple [A] (verified)**

Time  $= 1.62$  (sec), antiderivative size  $= 98$ , normalized size of antiderivative  $= 0.64$ 

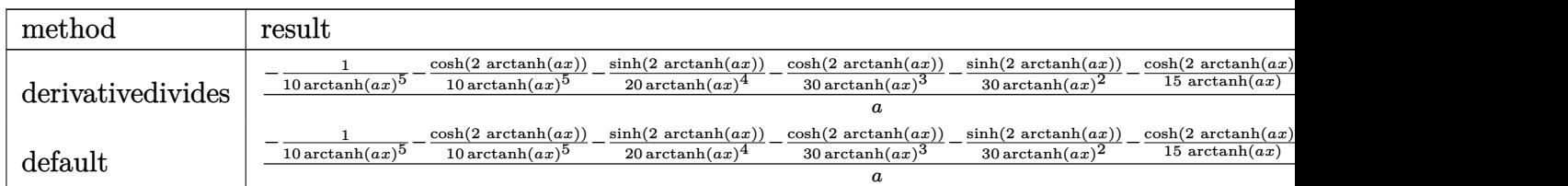

```
input
```
✞ ☎ int(1/(-a^2\*x^2+1)^2/arctanh(a\*x)^6,x,method=\_RETURNVERBOSE)

 $\left($   $\left($   $\right)$   $\left($   $\left($   $\right)$   $\left($   $\left($   $\right)$   $\left($   $\left($   $\right)$   $\left($   $\left($   $\right)$   $\left($   $\left($   $\right)$   $\left($   $\left($   $\right)$   $\left($   $\left($   $\right)$   $\left($   $\left($   $\right)$   $\left($   $\left($   $\right)$   $\left($   $\left($   $\right)$   $\left($   $\left($   $\right)$   $\left($ 

✞ ☎

<span id="page-2389-1"></span> $\left($   $\left($   $\right)$   $\left($   $\left($   $\right)$   $\left($   $\left($   $\right)$   $\left($   $\left($   $\right)$   $\left($   $\left($   $\right)$   $\left($   $\left($   $\right)$   $\left($   $\left($   $\right)$   $\left($   $\left($   $\right)$   $\left($   $\left($   $\right)$   $\left($   $\left($   $\right)$   $\left($   $\left($   $\right)$   $\left($   $\left($   $\right)$   $\left($ 

output

 $1/a*(-1/10/arctanh(a*x)^5-1/10/arctanh(a*x)^5*cosh(2*arctanh(a*x))-1/20/ar$ ctanh(a\*x)^4\*sinh(2\*arctanh(a\*x))-1/30/arctanh(a\*x)^3\*cosh(2\*arctanh(a\*x)) -1/30/arctanh(a\*x)^2\*sinh(2\*arctanh(a\*x))-1/15/arctanh(a\*x)\*cosh(2\*arctanh  $(a*x)$  +2/15\*Shi $(2*arctanh(a*x))$ 

#### **Fricas [A] (verification not implemented)**

Time  $= 0.08$  (sec), antiderivative size  $= 200$ , normalized size of antiderivative  $= 1.30$ 

✞ ☎

 $\left( \begin{array}{cc} \bullet & \bullet & \bullet \\ \bullet & \bullet & \bullet \end{array} \right)$ 

✞ ☎

$$
\int \frac{1}{(1 - a^2 x^2)^2 \arctanh(ax)^6} dx
$$
\n
$$
= \frac{((a^2 x^2 - 1) \log_{\text{integral}} (-\frac{ax+1}{ax-1}) - (a^2 x^2 - 1) \log_{\text{integral}} (-\frac{ax-1}{ax+1})) \log_{\text{integral}} (-\frac{ax+1}{ax-1})^5 + 4ax \log_{\text{int}} (-\frac{ax+1}{ax-1})^5 + 4ax \log_{\text{int}} (-\frac{ax+1}{ax-1})^5 + 4
$$

input integrate(1/(-a^2\*x^2+1)^2/arctanh(a\*x)^6,x, algorithm="fricas")

```
output
            1/15*((a^2*x^2 - 1)*log_inter{ral(-(a*x + 1)/(a*x - 1)) - (a^2*x^2 - 1)*log_inter{all}(a^2*x^2 - 1)}g_integral(-(a*x - 1)/(a*x + 1)))*log(-(a*x + 1)/(a*x - 1))^5 + 4*a*x*log(
            -(a*x + 1)/((a*x - 1))^3 + 2*(a^2*x^2 + 1)*log(-(a*x + 1)/(a*x - 1))^4 + 24*a*x*log(-(a*x + 1)/(a*x - 1)) + 4*(a^2*x^2 + 1)*log(-(a*x + 1)/(a*x - 1))
             \hat{C} + 96)/((a\hat{C}3*x\hat{C} - a)*log(-(a*x + 1)/(a*x - 1))\hat{C}5)
            \overline{\phantom{a}} \overline{\phantom{a}} \overline{\
```
<span id="page-2390-0"></span>**Sympy [F]**

$$
\int \frac{1}{(1 - a^2 x^2)^2 \arctanh(ax)^6} \, dx = \int \frac{1}{(ax - 1)^2 (ax + 1)^2 \operatorname{atanh}^6(ax)} \, dx
$$

✞ ☎

 $\begin{pmatrix} 1 & 0 & 0 \\ 0 & 0 & 0 \\ 0 & 0 & 0 \\ 0 & 0 & 0 \\ 0 & 0 & 0 \\ 0 & 0 & 0 \\ 0 & 0 & 0 & 0 \\ 0 & 0 & 0 & 0 \\ 0 & 0 & 0 & 0 \\ 0 & 0 & 0 & 0 \\ 0 & 0 & 0 & 0 & 0 \\ 0 & 0 & 0 & 0 & 0 \\ 0 & 0 & 0 & 0 & 0 & 0 \\ 0 & 0 & 0 & 0 & 0 & 0 \\ 0 & 0 & 0 & 0 & 0 & 0 & 0 \\ 0 & 0 & 0 & 0 & 0 & 0 & 0 \\ 0 &$ 

<span id="page-2390-1"></span>✞ ☎

 $\begin{pmatrix} 1 & 0 & 0 \\ 0 & 0 & 0 \\ 0 & 0 & 0 \\ 0 & 0 & 0 \\ 0 & 0 & 0 \\ 0 & 0 & 0 \\ 0 & 0 & 0 & 0 \\ 0 & 0 & 0 & 0 \\ 0 & 0 & 0 & 0 \\ 0 & 0 & 0 & 0 \\ 0 & 0 & 0 & 0 & 0 \\ 0 & 0 & 0 & 0 & 0 \\ 0 & 0 & 0 & 0 & 0 & 0 \\ 0 & 0 & 0 & 0 & 0 & 0 \\ 0 & 0 & 0 & 0 & 0 & 0 & 0 \\ 0 & 0 & 0 & 0 & 0 & 0 & 0 \\ 0 &$ 

input integrate(1/(-a\*\*2\*x\*\*2+1)\*\*2/atanh(a\*x)\*\*6,x)

output  $Integral(1/((a*x - 1)*2*(a*x + 1)*2*2*atanh(a*x)**6), x)$ 

#### **Maxima [F]**

$$
\int \frac{1}{(1 - a^2 x^2)^2 \operatorname{arctanh}(ax)^6} dx = \int \frac{1}{(a^2 x^2 - 1)^2 \operatorname{artanh}(ax)^6} dx
$$

✞ ☎

 $\left($   $\left($   $\right)$   $\left($   $\left($   $\right)$   $\left($   $\left($   $\right)$   $\left($   $\left($   $\right)$   $\left($   $\left($   $\right)$   $\left($   $\left($   $\right)$   $\left($   $\left($   $\right)$   $\left($   $\left($   $\right)$   $\left($   $\left($   $\right)$   $\left($   $\left($   $\right)$   $\left($   $\left($   $\right)$   $\left($   $\left($   $\right)$   $\left($ 

✞ ☎

input  $integrate(1/(-a^2*x^2+1)^2/arctanh(axx)^6, x, algorithm="maxima")$ 

output

 $-8*$ a\*integrate(-1/15\*x/((a^4\*x^4 - 2\*a^2\*x^2 + 1)\*log(a\*x + 1) - (a^4\*x^4  $-$  2\*a^2\*x^2 + 1)\*log(-a\*x + 1)), x) + 2/15\*(2\*a\*x\*log(a\*x + 1)^3 + (a^2\*x^  $2 + 1)*log(a*x + 1)^4 + (a^2*x^2 + 1)*log(-a*x + 1)^4 - 2*(a*x + 2*(a^2*x^2 + 1))$  $2 + 1)*log(axx + 1))*log(-a*x + 1)^3 + 12*ax*log(a*x + 1) + 2*(a^2*x^2 +$ 1)\*log(a\*x + 1)^2 + 2\*(a^2\*x^2 + 3\*a\*x\*log(a\*x + 1) + 3\*(a^2\*x^2 + 1)\*log(  $a*x + 1$ <sup>2</sup> + 1)\*log(-a\*x + 1)^2 - 2\*(3\*a\*x\*log(a\*x + 1)^2 + 2\*(a^2\*x^2 + 1  $)*log(axx + 1)^{3} + 6*axx + 2*(a^2*x^2 + 1)*log(axx + 1))*log(-a*x + 1) + 4$ 8)/( $(a^3*x^2 - a)*log(axx + 1)^5 - 5*(a^3*x^2 - a)*log(axx + 1)^4*log(-a*x)$ + 1) +  $10*(a^3*x^2 - a)*log(a*x + 1)^3*log(-a*x + 1)^2 - 10*(a^3*x^2 - a)$ \*log(a\*x + 1)^2\*log(-a\*x + 1)^3 + 5\*(a^3\*x^2 - a)\*log(a\*x + 1)\*log(-a\*x +  $1)^-4$  - (a<sup>-</sup>3\*x<sup>-</sup>2 - a)\*log(-a\*x + 1)<sup>-</sup>5)

**Giac [F]**

$$
\int \frac{1}{(1 - a^2 x^2)^2 \arctanh(ax)^6} \, dx = \int \frac{1}{(a^2 x^2 - 1)^2 \arctanh(ax)^6} \, dx
$$

✞ ☎

<span id="page-2391-1"></span>✞ ☎

 $\overline{\phantom{a}}$   $\overline{\phantom{a}}$   $\overline{\$ 

<span id="page-2391-0"></span> $\begin{pmatrix} 1 & 0 & 0 \\ 0 & 0 & 0 \\ 0 & 0 & 0 \\ 0 & 0 & 0 \\ 0 & 0 & 0 \\ 0 & 0 & 0 \\ 0 & 0 & 0 & 0 \\ 0 & 0 & 0 & 0 \\ 0 & 0 & 0 & 0 \\ 0 & 0 & 0 & 0 \\ 0 & 0 & 0 & 0 & 0 \\ 0 & 0 & 0 & 0 & 0 \\ 0 & 0 & 0 & 0 & 0 & 0 \\ 0 & 0 & 0 & 0 & 0 & 0 \\ 0 & 0 & 0 & 0 & 0 & 0 & 0 \\ 0 & 0 & 0 & 0 & 0 & 0 & 0 \\ 0 &$ 

$$
input \frac{integrate(1/(-a^2*x^2+1)^2/arctanh(a*x)^6,x, algorithm="giac")}{\sqrt{max1} \cdot x^2/axctanh(a*x)^6,x, algorithm="giac")}
$$

output  $integrate(1/((a^2*x^2 - 1)^2*\arctanh(a*x)^6), x)$ 

# **Mupad [F(-1)]**

Timed out.

$$
\int \frac{1}{(1 - a^2 x^2)^2 \arctanh(ax)^6} \, dx = \int \frac{1}{\text{atanh}\left(a\,x\right)^6 \left(a^2\,x^2 - 1\right)^2} \, dx
$$

✞ ☎

 $\left( \begin{array}{cc} \text{ } & \text{ } \\ \text{ } & \text{ } \end{array} \right)$ 

<span id="page-2392-0"></span>✞ ☎

input  $int(1/(atanh(ax*x))^6*(a^2*x^2 - 1)^2),x)$ 

output 
$$
\frac{\ln t(1/(\text{atann}(a*x) 6*(a 2*x 2 - 1) 2), x)}{}
$$

 $int(1/(atanh(ax*x)^6*(a^2*x^2 - 1)^2), x)$ 

## **Reduce [F]**

$$
\int \frac{1}{(1-a^2x^2)^2 \operatorname{arctanh}(ax)^6} dx
$$
\n
$$
= \frac{3 \operatorname{atanh}(ax)^5 \left( \int \frac{x^2}{\operatorname{atanh}(ax)^4 a^4x^4 - 2 \operatorname{atanh}(ax)^4 a^2x^2 + \operatorname{atanh}(ax)^4} dx \right) a^5x^2 - 3 \operatorname{atanh}(ax)^5 \left( \int \frac{x^2}{\operatorname{atanh}(ax)^4 a^4x^4 - 2 \operatorname{atanh}(ax)^4 a^4x^4} dx \right)}.
$$

$$
input\left(\frac{int(1/(-a^2*x^2+1)^2/atanh(ax*x)^6,x)}{int(1/(-a^2*x^2+1)^2/atanh(ax*x)^6,x)}\right)
$$

outpu

✞ ☎ (3\*atanh(a\*x)\*\*5\*int(x\*\*2/(atanh(a\*x)\*\*4\*a\*\*4\*x\*\*4 - 2\*atanh(a\*x)\*\*4\*a\*\*2\* x\*\*2 + atanh(a\*x)\*\*4),x)\*a\*\*5\*x\*\*2 - 3\*atanh(a\*x)\*\*5\*int(x\*\*2/(atanh(a\*x)\* \*4\*a\*\*4\*x\*\*4 - 2\*atanh(a\*x)\*\*4\*a\*\*2\*x\*\*2 + atanh(a\*x)\*\*4),x)\*a\*\*3 + 2\*atan h(a\*x)\*\*5\*int(x/(atanh(a\*x)\*\*3\*a\*\*4\*x\*\*4 - 2\*atanh(a\*x)\*\*3\*a\*\*2\*x\*\*2 + ata nh(a\*x)\*\*3),x)\*a\*\*4\*x\*\*2 - 2\*atanh(a\*x)\*\*5\*int(x/(atanh(a\*x)\*\*3\*a\*\*4\*x\*\*4 - 2\*atanh(a\*x)\*\*3\*a\*\*2\*x\*\*2 + atanh(a\*x)\*\*3),x)\*a\*\*2 + atanh(a\*x)\*\*2 + 3\*a tanh(a\*x)\*a\*x + 6)/(30\*atanh(a\*x)\*\*5\*a\*(a\*\*2\*x\*\*2 - 1))

 $\overline{\phantom{a}}$   $\overline{\phantom{a}}$   $\overline{\$ 

✞ ☎

$$
\textbf{3.300} \qquad \int \frac{1}{\left(1-a^2 x^2\right)^2 \textbf{arctanh}(ax)^7}\,dx
$$

<span id="page-2393-0"></span>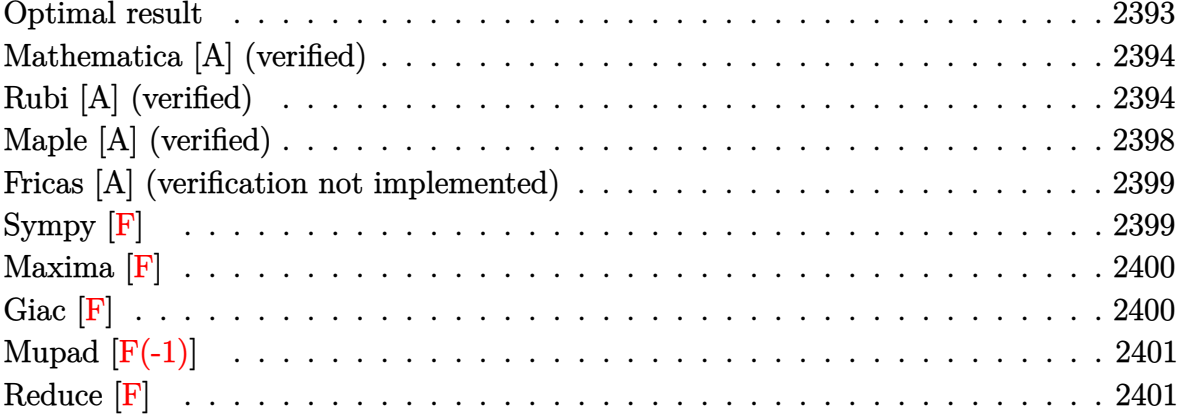

## Optimal result

Integrand size  $= 19$ , antiderivative size  $= 177$ 

$$
\int \frac{1}{(1-a^2x^2)^2 \operatorname{arctanh}(ax)^7} dx = -\frac{1}{6a(1-a^2x^2) \operatorname{arctanh}(ax)^6} \n- \frac{x}{15(1-a^2x^2) \operatorname{arctanh}(ax)^5} \n- \frac{1+a^2x^2}{60a(1-a^2x^2) \operatorname{arctanh}(ax)^4} \n- \frac{x}{45(1-a^2x^2) \operatorname{arctanh}(ax)^3} \n- \frac{1+a^2x^2}{90a(1-a^2x^2) \operatorname{arctanh}(ax)^2} \n- \frac{2x}{45(1-a^2x^2) \operatorname{arctanh}(ax)} + \frac{2 \operatorname{Chi}(2 \operatorname{arctanh}(ax))}{45a}
$$

 $\alpha$  output

<span id="page-2393-1"></span> $-1/6/a/(-a^2*x^2+1)/\arctanh(a*x)^6-1/15*x/(-a^2*x^2+1)/\arctanh(a*x)^6-1/60$  $*(a^2*x^2+1)/a/(-a^2*x^2+1)/arctanh(a*x)^4-1/45*x/(-a^2*x^2+1)/arctanh(a*x)$ )^3-1/90\*(a^2\*x^2+1)/a/(-a^2\*x^2+1)/arctanh(a\*x)^2-2/45\*x/(-a^2\*x^2+1)/arc  $tanh(a*x)+2/45*Chi(2*arctanh(a*x))/a$ 

### **Mathematica [A] (verified)**

Time  $= 0.07$  (sec), antiderivative size  $= 112$ , normalized size of antiderivative  $= 0.63$ 

 $\int$  1  $\frac{1}{(1-a^2x^2)^2\arctanh(ax)^7} dx$ =  $30 + 12a$ *x* $\arctanh(ax) + 3(1 + a^2x^2) \arctanh(ax)^2 + 4axarctanh(ax)^3 + 2(1 + a^2x^2) \arctanh(ax)^4 + 8a^2x^2$  $180a\left(-1+a^2x^2\right)\operatorname{arctanh}(ax)^6$ 

input Integrate $[1/((1 - a^2*x^2)^2*ArcTanh[a*x]^2),x]$ 

output

 $(30 + 12*ax*ArcTanh[a*x] + 3*(1 + a^2*x^2)*ArcTanh[a*x]^2 + 4*ax*x*ArcTanh$  $[a*x]^3 + 2*(1 + a^2*x^2)*ArcTanh[a*x]^4 + 8*a*x*ArcTanh[a*x]^5 + 8*(-1 +$  $a^2*x^2)*ArcTanh[a*x]^6*CoshIntegral[2*ArcTanh[a*x]])/(180*a*(-1 + a^2*x^2)$  $)*ArcTanh[a*x]^{6}$ 

✞ ☎

 $\begin{pmatrix} 1 & 0 & 0 \\ 0 & 0 & 0 \\ 0 & 0 & 0 \\ 0 & 0 & 0 \\ 0 & 0 & 0 \\ 0 & 0 & 0 \\ 0 & 0 & 0 & 0 \\ 0 & 0 & 0 & 0 \\ 0 & 0 & 0 & 0 \\ 0 & 0 & 0 & 0 \\ 0 & 0 & 0 & 0 & 0 \\ 0 & 0 & 0 & 0 & 0 \\ 0 & 0 & 0 & 0 & 0 & 0 \\ 0 & 0 & 0 & 0 & 0 & 0 \\ 0 & 0 & 0 & 0 & 0 & 0 & 0 \\ 0 & 0 & 0 & 0 & 0 & 0 & 0 \\ 0 &$ 

✞ ☎

<span id="page-2394-0"></span> $\begin{pmatrix} 1 & 0 & 0 \\ 0 & 0 & 0 \\ 0 & 0 & 0 \\ 0 & 0 & 0 \\ 0 & 0 & 0 \\ 0 & 0 & 0 \\ 0 & 0 & 0 & 0 \\ 0 & 0 & 0 & 0 \\ 0 & 0 & 0 & 0 \\ 0 & 0 & 0 & 0 \\ 0 & 0 & 0 & 0 & 0 \\ 0 & 0 & 0 & 0 & 0 \\ 0 & 0 & 0 & 0 & 0 & 0 \\ 0 & 0 & 0 & 0 & 0 & 0 \\ 0 & 0 & 0 & 0 & 0 & 0 & 0 \\ 0 & 0 & 0 & 0 & 0 & 0 & 0 \\ 0 &$ 

### **Rubi [A] (verified)**

Time  $= 1.71$  (sec), antiderivative size  $= 236$ , normalized size of antiderivative  $= 1.33$ , number of steps used = 14, number of rules used = 13,  $\frac{\text{number of rules}}{\text{integral size}} = 0.684$ , Rules used = {6528, 6558, 6558, 6594, 6530, 3042, 3793, 2009, 6596, 3042, 25, 3793, 2009}

Below are the steps used by Rubi to obtain the solution. The rule number used for the transformation is given above next to the arrow. The rules definitions used are listed below.

$$
\int \frac{1}{\left(1-a^2x^2\right)^2 \operatorname{arctanh}(ax)^7} \, dx
$$
\n
$$
\int \frac{1}{6528}
$$
\n
$$
\frac{1}{3}a \int \frac{x}{\left(1-a^2x^2\right)^2 \operatorname{arctanh}(ax)^6} dx - \frac{1}{6a\left(1-a^2x^2\right) \operatorname{arctanh}(ax)^6}
$$
\n
$$
\int \frac{6558}{a}
$$

$$
\frac{1}{3}a\left(\frac{1}{5}\int\frac{x}{(1-a^2x^2)^2\arctanh(ax)^4}dx-\frac{x}{5a\left(1-a^2x^2\right)\arctanh(ax)^5}-\frac{a^2x^2+1}{20a^2\left(1-a^2x^2\right)\arctanh(ax)^4}\right)-\frac{1}{6a\left(1-a^2x^2\right)\arctanh(ax)^6}
$$

$$
\frac{1}{3}a\left(\frac{1}{5}\left(\frac{2}{3}\int \frac{x}{(1-a^2x^2)^2 \operatorname{arctanh}(ax)^2}dx - \frac{x}{3a(1-a^2x^2)\operatorname{arctanh}(ax)^3} - \frac{a^2x^2+1}{6a^2(1-a^2x^2)\operatorname{arctanh}(ax)^2}\right) - \frac{1}{5a(1-a^2x^2)\operatorname{arctanh}(ax)^6}
$$
  

$$
\downarrow \frac{6594}{\sqrt{1-\frac{a^2x^2}{2}}}.
$$

$$
\frac{1}{3}a\left(\frac{1}{5}\left(\frac{2}{3}\left(\frac{\int \frac{1}{(1-a^2x^2)^2 \text{arctanh}(ax)}dx}{a} + a\int \frac{x^2}{(1-a^2x^2)^2 \text{arctanh}(ax)}dx - \frac{x}{a(1-a^2x^2) \text{arctanh}(ax)}\right) - \frac{1}{3a(1-a^2x^2)\text{arctanh}(ax)^6}\right)
$$
  

$$
\frac{1}{6a(1-a^2x^2) \text{arctanh}(ax)^6}
$$

$$
\frac{1}{3}a\left(\frac{1}{5}\left(\frac{2}{3}\left(a\int\frac{x^2}{(1-a^2x^2)^2\arctanh(ax)}dx+\frac{\int\frac{1}{(1-a^2x^2)\arctanh(ax)}d\arctanh(ax)}{a^2}-\frac{x}{a(1-a^2x^2)\arctanh(ax)}\right)\right)\right)
$$

$$
\frac{1}{6a(1-a^2x^2)\arctanh(ax)^6}
$$

$$
\frac{1}{3042}
$$

$$
-\frac{1}{6a(1-a^2x^2)\arctanh(ax)^6}+
$$

$$
\frac{1}{3}a\left(\frac{1}{5}\left(\frac{2}{3}\left(a\int\frac{x^2}{(1-a^2x^2)^2\arctanh(ax)}dx+\frac{\int\frac{\sin(i\arctanh(ax)+\frac{\pi}{2})^2}{\arctanh(ax)^2}d\arctanh(ax)}{a^2}-\frac{x}{a(1-a^2x^2)\arctanh(ax)}\right)\right)
$$

 $\frac{1}{2}$  3793

$$
\frac{1}{3}a\left(\frac{1}{5}\left(\frac{2}{3}\left(a\int\frac{x^2}{(1-a^2x^2)^2\operatorname{arctanh}(ax)}dx+\frac{\int\left(\frac{\cosh(2\operatorname{arctanh}(ax))}{2\operatorname{arctanh}(ax)}+\frac{1}{2\operatorname{arctanh}(ax)}\right)d\operatorname{arctanh}(ax)}{a^2}-\frac{1}{a(1-a^2x^2)\operatorname{arctanh}(ax)^6}\right)\right)
$$

 $\begin{array}{c} \begin{array}{c} \end{array} \end{array}$  6558

$$
\frac{1}{3}a\left(\frac{1}{5}\left(\frac{2}{3}\left(a\int\frac{x^2}{(1-a^2x^2)^2\arctanh(ax)}dx+\frac{\frac{1}{2}\text{Chi}(2\arctanh(ax))+\frac{1}{2}\log(\arctanh(ax))}{a^2}-\frac{x}{a(1-a^2x^2)\arctanh(ax)^6}\right)\right)\right)\frac{1}{65966}
$$
\n
$$
\frac{1}{3}a\left(\frac{1}{5}\left(\frac{2}{3}\left(\frac{\int\frac{1}{(1-a^2x^2)^2\arctanh(ax)}a^{2\arctanh(ax)}+\frac{1}{2\text{Chi}(2\arctanh(ax))+\frac{1}{2}\log(\arctanh(ax))}{a^2}-\frac{x}{a(1-a^2x^2)\arctanh(ax)^6}\right)\right)\right)\frac{3042}{6a(1-a^2x^2)\arctanh(ax)^6}+\frac{1}{3}a\left(\frac{1}{5}\left(\frac{2}{3}\left(\frac{\int-\frac{\sin(\arctanh(ax))^2}{\arctanh(ax)^2}a^{2\arctanh(ax)^6}+\frac{1}{2\text{Chi}(2\arctanh(ax)^6}+\frac{1}{2\text{Chi}(2\arctanh(ax))^6}+\frac{1}{2\text{Chi}(2\arctanh(ax))^6}+\frac{1}{2\text{Chi}(2\arctanh(ax))^2}\right)\right)\right)\frac{1}{a(1-a^2x^2)\arctanh(ax)^2}+\frac{1}{2\text{Chi}(2\arctanh(ax))^2}+\frac{1}{2\text{log}(\arctanh(ax))}-\frac{x}{a(1-a^2x^2)\arctanh(ax)^2}\right)\frac{1}{a^2}
$$
\n
$$
\frac{1}{3}a\left(\frac{1}{5}\left(\frac{2}{3}\left(-\frac{\int\frac{\sin(\arctanh(ax))^2}{\arctanh(ax)^2}a^{2\arctanh(ax)^2}}{a^2}+\frac{\frac{1}{2}\text{Chi}(2\arctanh(ax))+\frac{1}{2}\log(\arctanh(ax))}{a^2}-\frac{x}{a(1-a^2x^2)\arctanh(ax)^2}\right)\right)\right)\frac{1}{3}a\left(\frac{1}{5}\left(\frac{2}{3}\left(\frac{\int\frac{\int\left(\frac{\sin(\arctanh(ax))^2}{\arctanh(ax)^2} -\frac{\cosh(2\arctanh
$$

input Int $[1/((1 - a^2*x^2)^2*ArcTanh[a*x]^2,x]$ 

```
output
         ✞ ☎
         -1/6*1/(a*(1 - a^2*x^2)*ArcTanh[a*x]^6) + (a*(-1/5*x/(a*(1 - a^2*x^2)*ArcT))anh[a*x]^5) - (1 + a^2*x^2)/(20*a^2*(1 - a^2*x^2)*ArcTanh[a*x]^4) + (-1/3*x/(a*(1 - a^2*x^2)*ArcTanh[a*x]^3) - (1 + a^2*x^2)/(6*a^2*(1 - a^2*x^2)*ArcTanh[a*x]^2) + (2*(-(x/(a*(1 - a^2*x^2)*ArcTanh[a*x])) + (CoshIntegral[2*ArcTanh[a*x]]/2 - Log[ArcTanh[a*x]]/2)/a^2 + (CoshIntegral[2*ArcTanh[a*x]]
         /2 + Log[ArcTanh[a*x]]/2)/a^2))/3)/5))/3
         \overline{\phantom{a}} \overline{\phantom{a}} \overline{\
```
✞ ☎

 $\begin{pmatrix} 1 & 0 & 0 \\ 0 & 0 & 0 \\ 0 & 0 & 0 \\ 0 & 0 & 0 \\ 0 & 0 & 0 \\ 0 & 0 & 0 \\ 0 & 0 & 0 \\ 0 & 0 & 0 \\ 0 & 0 & 0 & 0 \\ 0 & 0 & 0 & 0 \\ 0 & 0 & 0 & 0 \\ 0 & 0 & 0 & 0 & 0 \\ 0 & 0 & 0 & 0 & 0 \\ 0 & 0 & 0 & 0 & 0 \\ 0 & 0 & 0 & 0 & 0 & 0 \\ 0 & 0 & 0 & 0 & 0 & 0 \\ 0 & 0 & 0 & 0 & 0 & 0 & 0 \\ 0 &$ 

**Defintions of rubi rules used**

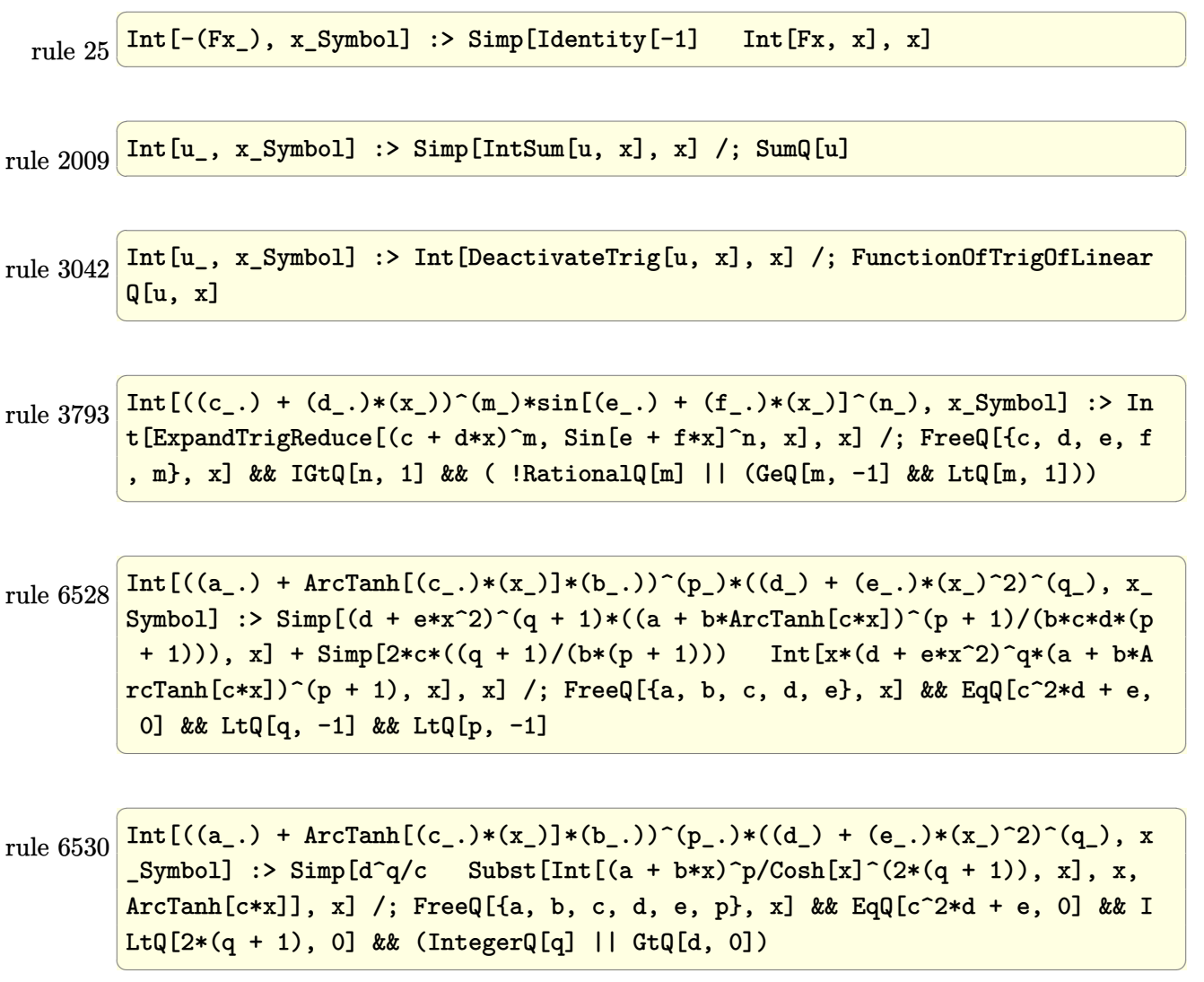

rule 6558 ✞ ☎  $Int[((a_.) + ArcTanh[(c_.)*(x_0)*(b_.))(p_)*(x_))/((d_+) + (e_.)*(x_0^2))^2$ , x\_Symbol] :> Simp[x\*((a + b\*ArcTanh[c\*x])^(p + 1)/(b\*c\*d\*(p + 1)\*(d + e\*x  $^{(2)}$ )), x] + (Simp[(1 + c<sup>o</sup>2\*x<sup>o</sup>2)\*((a + b\*ArcTanh[c\*x])<sup>o</sup>(p + 2)/(b<sup>o</sup>2\*e\*(p + 1)  $(*)*(p + 2)*(d + e*x^2))$ , x] + Simp[4/(b<sup>2</sup>\*(p + 1)\*(p + 2)) Int[x\*((a + b\*  $ArcTanh[c*x])^{(p + 2)/(d + e*x^2)^2)}$ , x], x]) /; FreeQ[{a, b, c, d, e}, x] && EqQ[c^2\*d + e, 0] && LtQ[p, -1] && NeQ[p, -2]  $\left( \begin{array}{cc} \text{ } & \text{ } \\ \text{ } & \text{ } \end{array} \right)$ 

rule 6594 ✞ ☎  $Int[((a_{-.}) + ArcTanh[(c_{-.})*(x_{-})]*(b_{-.}))^(p_{-.})*(x_{-})^(m_{-.})*(d_{-}) + (e_{-.})*(x_{-})$  $^2$ )^(q\_), x\_Symbol] :> Simp[x^m\*(d + e\*x^2)^(q + 1)\*((a + b\*ArcTanh[c\*x])^(  $p + 1$ /(b\*c\*d\*(p + 1))), x] + (Simp[c\*((m + 2\*q + 2)/(b\*(p + 1))) Int[x^(  $m + 1)*(d + e*x^2)^q*(a + b*ArcTanh[c*x])^(p + 1), x], x] - Simp[m/(b*c*(p))$ + 1)) Int[x^(m - 1)\*(d + e\*x^2)^q\*(a + b\*ArcTanh[c\*x])^(p + 1), x], x]) / ; FreeQ[{a, b, c, d, e}, x] && EqQ[c^2\*d + e, 0] && IntegerQ[m] && LtQ[q, -1] && LtQ $[p, -1]$  && NeQ $[m + 2*q + 2, 0]$  $\begin{pmatrix} 1 & 0 & 0 \\ 0 & 0 & 0 \\ 0 & 0 & 0 \\ 0 & 0 & 0 \\ 0 & 0 & 0 \\ 0 & 0 & 0 \\ 0 & 0 & 0 & 0 \\ 0 & 0 & 0 & 0 \\ 0 & 0 & 0 & 0 \\ 0 & 0 & 0 & 0 \\ 0 & 0 & 0 & 0 & 0 \\ 0 & 0 & 0 & 0 & 0 \\ 0 & 0 & 0 & 0 & 0 & 0 \\ 0 & 0 & 0 & 0 & 0 & 0 \\ 0 & 0 & 0 & 0 & 0 & 0 & 0 \\ 0 & 0 & 0 & 0 & 0 & 0 & 0 \\ 0 &$ 

rule 6596 ✞ ☎  $Int[((a_{-.}) + ArcTanh[(c_{-.})*(x_{-})]*(b_{-.}))^(p_{-.})*(x_{-})^(m_{-.})*(d_{-}) + (e_{-.})*(x_{-})$  $^2)^{\hat{ }}(q_-)$ , x\_Symbol] :> Simp[d^q/c^(m + 1) Subst[Int[(a + b\*x)^p\*(Sinh[x]^  $m/Cosh[x]^{(m + 2*(q + 1))}, x]$ , x,  $Arctanh[c*x]$ , x] /; FreeQ[{a, b, c, d, e, p}, x] && EqQ[c<sup>-2\*d</sup> + e, 0] && IGtQ[m, 0] && ILtQ[m + 2\*q + 1, 0] && (In tegerQ[q] || GtQ[d, 0])

### **Maple [A] (verified)**

Time  $= 1.68$  (sec), antiderivative size  $= 113$ , normalized size of antiderivative  $= 0.64$ 

✞ ☎

<span id="page-2398-0"></span> $\left( \begin{array}{cc} \bullet & \bullet & \bullet \\ \bullet & \bullet & \bullet \end{array} \right)$ 

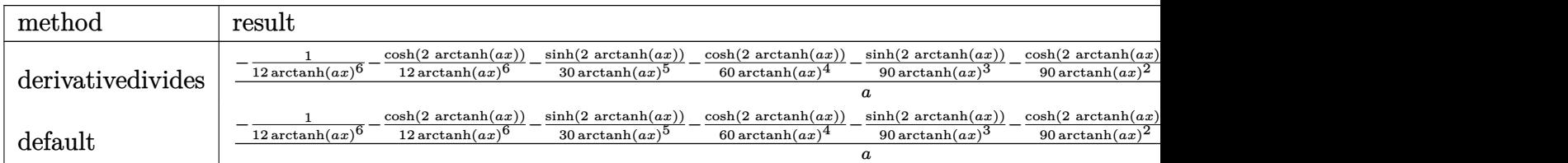

input

int(1/(-a^2\*x^2+1)^2/arctanh(a\*x)^7,x,method=\_RETURNVERBOSE)  $\begin{pmatrix} 1 & 0 & 0 \\ 0 & 0 & 0 \\ 0 & 0 & 0 \\ 0 & 0 & 0 \\ 0 & 0 & 0 \\ 0 & 0 & 0 \\ 0 & 0 & 0 & 0 \\ 0 & 0 & 0 & 0 \\ 0 & 0 & 0 & 0 \\ 0 & 0 & 0 & 0 \\ 0 & 0 & 0 & 0 & 0 \\ 0 & 0 & 0 & 0 & 0 \\ 0 & 0 & 0 & 0 & 0 & 0 \\ 0 & 0 & 0 & 0 & 0 & 0 \\ 0 & 0 & 0 & 0 & 0 & 0 & 0 \\ 0 & 0 & 0 & 0 & 0 & 0 & 0 \\ 0 &$  output

 $1/a*(-1/12/arctanh(a*x)^6-1/12/arctanh(a*x)^6*cosh(2*arctanh(a*x))-1/30/ar$ ctanh(a\*x)^5\*sinh(2\*arctanh(a\*x))-1/60/arctanh(a\*x)^4\*cosh(2\*arctanh(a\*x)) -1/90\*sinh(2\*arctanh(a\*x))/arctanh(a\*x)^3-1/90/arctanh(a\*x)^2\*cosh(2\*arcta nh(a\*x))-1/45/arctanh(a\*x)\*sinh(2\*arctanh(a\*x))+2/45\*Chi(2\*arctanh(a\*x)))

✞ ☎

<span id="page-2399-0"></span> $\left($   $\left($   $\right)$   $\left($   $\left($   $\right)$   $\left($   $\left($   $\right)$   $\left($   $\left($   $\right)$   $\left($   $\left($   $\right)$   $\left($   $\left($   $\right)$   $\left($   $\left($   $\right)$   $\left($   $\left($   $\right)$   $\left($   $\left($   $\right)$   $\left($   $\left($   $\right)$   $\left($   $\left($   $\right)$   $\left($   $\left($   $\right)$   $\left($ 

### **Fricas [A] (verification not implemented)**

Time  $= 0.07$  (sec), antiderivative size  $= 220$ , normalized size of antiderivative  $= 1.24$ 

✞ ☎

 $\left($   $\left($   $\right)$   $\left($   $\left($   $\right)$   $\left($   $\left($   $\right)$   $\left($   $\left($   $\right)$   $\left($   $\left($   $\right)$   $\left($   $\left($   $\right)$   $\left($   $\left($   $\right)$   $\left($   $\left($   $\right)$   $\left($   $\left($   $\right)$   $\left($   $\left($   $\right)$   $\left($   $\left($   $\right)$   $\left($   $\left($   $\right)$   $\left($ 

$$
\int \frac{1}{(1 - a^2 x^2)^2 \operatorname{arctanh}(ax)^7} dx
$$
\n
$$
= \frac{4 \operatorname{ax} \log \left(-\frac{ax+1}{ax-1}\right)^5 + \left((a^2 x^2 - 1) \log_- \text{integral}\left(-\frac{ax+1}{ax-1}\right) + (a^2 x^2 - 1) \log_- \text{integral}\left(-\frac{ax-1}{ax+1}\right)\right) \log \left(-\frac{ax+1}{ax-1}\right)^6}{45 \left(a^3 x^2 - a^2 x^2 - a^2 x^2\right)}
$$

input integrate(1/(-a^2\*x^2+1)^2/arctanh(a\*x)^7,x, algorithm="fricas")

```
output
      ✞ ☎
       1/45*(4*a*x*log(-(a*x + 1)/(a*x - 1))^5 + ((a^2*x^2 - 1)*log_integral(-(a*x^2 + 1))^2)x + 1/(a*x - 1)) + (a^2*x^2 - 1)*log_integral(-(a*x - 1)/(a*x + 1)))*log(
       -(a*x + 1)/ (a*x - 1)<sup>6</sup> + 8*a*x*log(-(a*x + 1)/(a*x - 1))<sup>^3</sup> + 2*(a<sup>^</sup>2*x<sup>^2</sup> +
       1)*log(-(a*x + 1)/(a*x - 1))^4 + 96*a*x*log(-(a*x + 1)/(a*x - 1)) + 12*(a
       2*x^2 + 1)*log(-(a*x + 1)/(a*x - 1))^2 + 480)/((a^3*x^2 - a)*log(-(a*x + 1))^2 + (a^2*x^2 - a)*log(-(a^2*x^2 - a))^21)/(\text{a} * x - 1)/6
```
**Sympy [F]**

$$
\int \frac{1}{(1 - a^2 x^2)^2 \arctanh(ax)^7} dx = \int \frac{1}{(ax - 1)^2 (ax + 1)^2 \operatorname{atanh}^7(ax)} dx
$$

✞ ☎

<span id="page-2399-2"></span>✞ ☎

<span id="page-2399-1"></span> $\left( \begin{array}{cc} \bullet & \bullet & \bullet \\ \bullet & \bullet & \bullet \end{array} \right)$ 

input integrate(1/(-a\*\*2\*x\*\*2+1)\*\*2/atanh(a\*x)\*\*7,x)  $\begin{pmatrix} 1 & 0 & 0 \\ 0 & 0 & 0 \\ 0 & 0 & 0 \\ 0 & 0 & 0 \\ 0 & 0 & 0 \\ 0 & 0 & 0 \\ 0 & 0 & 0 \\ 0 & 0 & 0 \\ 0 & 0 & 0 & 0 \\ 0 & 0 & 0 & 0 \\ 0 & 0 & 0 & 0 \\ 0 & 0 & 0 & 0 & 0 \\ 0 & 0 & 0 & 0 & 0 \\ 0 & 0 & 0 & 0 & 0 \\ 0 & 0 & 0 & 0 & 0 & 0 \\ 0 & 0 & 0 & 0 & 0 & 0 \\ 0 & 0 & 0 & 0 & 0 & 0 & 0 \\ 0 &$ 

output

 $Integral(1/((a*x - 1)*2*(a*x + 1)*2*2*atanh(a*x)**7), x)$  $\left( \begin{array}{cc} \text{ } & \text{ } \\ \text{ } & \text{ } \end{array} \right)$ 

#### **Maxima [F]**

$$
\int \frac{1}{(1 - a^2 x^2)^2 \operatorname{arctanh}(ax)^7} dx = \int \frac{1}{(a^2 x^2 - 1)^2 \operatorname{artanh}(ax)^7} dx
$$

✞ ☎

 $\left($   $\left($   $\right)$   $\left($   $\left($   $\right)$   $\left($   $\left($   $\right)$   $\left($   $\left($   $\right)$   $\left($   $\left($   $\right)$   $\left($   $\left($   $\right)$   $\left($   $\left($   $\right)$   $\left($   $\left($   $\right)$   $\left($   $\left($   $\right)$   $\left($   $\left($   $\right)$   $\left($   $\left($   $\right)$   $\left($   $\left($   $\right)$   $\left($ 

✞ ☎

input integrate(1/(-a^2\*x^2+1)^2/arctanh(a\*x)^7,x, algorithm="maxima")

output

 $2/45*(2*a*x*log(a*x + 1)^5 - 2*a*x*log(-a*x + 1)^5 + 4*a*x*log(a*x + 1)^3$ +  $(a^2*x^2 + 1)*log(a*x + 1)^4 + (a^2*x^2 + 10*a*x*log(a*x + 1) + 1)*log(-1)$  $a*x + 1$ <sup>-4</sup> - 4\*(5\*a\*x\*log(a\*x + 1)<sup>-</sup>2 + a\*x + (a<sup>-</sup>2\*x<sup>-</sup>2 + 1)\*log(a\*x + 1))\*l og(-a\*x + 1)^3 + 48\*a\*x\*log(a\*x + 1) + 6\*(a^2\*x^2 + 1)\*log(a\*x + 1)^2 + 2\*  $(10*ax*log(axx + 1)^3 + 3*a^2*x^2 + 6*ax*log(axx + 1) + 3*(a^2*x^2 + 1)*$  $log(a*x + 1)^2 + 3)*log(-a*x + 1)^2 - 2*(5*a*x*log(a*x + 1)^4 + 6*ax*log($  $a*x + 1$ <sup>2</sup> + 2\*(a<sup>2</sup>\*x<sup>2</sup> + 1)\*log(a\*x + 1)<sup>2</sup> + 24\*a\*x + 6\*(a<sup>2</sup>\*x<sup>2</sup> + 1)\*log  $(axx + 1)*log(-a*x + 1) + 240)/((a^3*x^2 - a)*log(a*x + 1)^6 - 6*(a^3*x^2)$  $-$  a)\*log(a\*x + 1)^5\*log(-a\*x + 1) + 15\*(a^3\*x^2 - a)\*log(a\*x + 1)^4\*log( $a*x + 1$ <sup>2</sup> - 20\*(a<sup>-</sup>3\*x<sup>-</sup>2 - a)\*log( $a*x + 1$ )<sup>-</sup>3\*log(-a\*x + 1)<sup>-</sup>3 + 15\*(a<sup>-</sup>3\*x<sup>-</sup>2  $-$  a)\*log(a\*x + 1)^2\*log(-a\*x + 1)^4 - 6\*(a^3\*x^2 - a)\*log(a\*x + 1)\*log(-a \*x + 1)^5 + (a^3\*x^2 - a)\*log(-a\*x + 1)^6) - integrate(-4/45\*(a^2\*x^2 + 1)  $/((a^4*x^4 - 2*a^2*x^2 + 1)*log(axx + 1) - (a^4*x^4 - 2*a^2*x^2 + 1)*log(-1)$  $a*x + 1)$ , x)  $\begin{pmatrix} 1 & 0 & 0 \\ 0 & 0 & 0 \\ 0 & 0 & 0 \\ 0 & 0 & 0 \\ 0 & 0 & 0 \\ 0 & 0 & 0 \\ 0 & 0 & 0 & 0 \\ 0 & 0 & 0 & 0 \\ 0 & 0 & 0 & 0 \\ 0 & 0 & 0 & 0 \\ 0 & 0 & 0 & 0 & 0 \\ 0 & 0 & 0 & 0 & 0 \\ 0 & 0 & 0 & 0 & 0 & 0 \\ 0 & 0 & 0 & 0 & 0 & 0 \\ 0 & 0 & 0 & 0 & 0 & 0 & 0 \\ 0 & 0 & 0 & 0 & 0 & 0 & 0 \\ 0 &$ 

<span id="page-2400-0"></span>**Giac [F]**

$$
\int \frac{1}{(1 - a^2 x^2)^2 \arctanh(ax)^7} \, dx = \int \frac{1}{(a^2 x^2 - 1)^2 \arctanh(ax)^7} \, dx
$$

✞ ☎

 $\begin{pmatrix} 1 & 0 & 0 \\ 0 & 0 & 0 \\ 0 & 0 & 0 \\ 0 & 0 & 0 \\ 0 & 0 & 0 \\ 0 & 0 & 0 \\ 0 & 0 & 0 \\ 0 & 0 & 0 \\ 0 & 0 & 0 & 0 \\ 0 & 0 & 0 & 0 \\ 0 & 0 & 0 & 0 \\ 0 & 0 & 0 & 0 & 0 \\ 0 & 0 & 0 & 0 & 0 \\ 0 & 0 & 0 & 0 & 0 \\ 0 & 0 & 0 & 0 & 0 & 0 \\ 0 & 0 & 0 & 0 & 0 & 0 \\ 0 & 0 & 0 & 0 & 0 & 0 & 0 \\ 0 &$ 

<span id="page-2400-1"></span>✞ ☎

 $\begin{pmatrix} 1 & 0 & 0 \\ 0 & 0 & 0 \\ 0 & 0 & 0 \\ 0 & 0 & 0 \\ 0 & 0 & 0 \\ 0 & 0 & 0 \\ 0 & 0 & 0 & 0 \\ 0 & 0 & 0 & 0 \\ 0 & 0 & 0 & 0 \\ 0 & 0 & 0 & 0 \\ 0 & 0 & 0 & 0 & 0 \\ 0 & 0 & 0 & 0 & 0 \\ 0 & 0 & 0 & 0 & 0 \\ 0 & 0 & 0 & 0 & 0 & 0 \\ 0 & 0 & 0 & 0 & 0 & 0 \\ 0 & 0 & 0 & 0 & 0 & 0 & 0 \\ 0 & 0 & 0 &$ 

input integrate(1/(-a^2\*x^2+1)^2/arctanh(a\*x)^7,x, algorithm="giac")

output

 $integrate(1/((a^2*x^2 - 1)^2*\arctanh(a*x)^2), x)$ 

# **Mupad [F(-1)]**

Timed out.

$$
\int \frac{1}{(1 - a^2 x^2)^2 \arctanh(ax)^7} \, dx = \int \frac{1}{\text{atanh}(a x)^7 (a^2 x^2 - 1)^2} \, dx
$$

✞ ☎

 $\left( \begin{array}{cc} \text{ } & \text{ } \\ \text{ } & \text{ } \end{array} \right)$ 

<span id="page-2401-0"></span>✞ ☎

input  $int(1/(atanh(ax-x))^2*(a^2*x^2 - 1)^2),x)$ 

$$
output\left(\frac{int(1/(atanh(axx))^2+(a^2*x^2-1)^2), x}{x}\right)
$$

## **Reduce [F]**

$$
\int \frac{1}{(1-a^2x^2)^2 \arctanh(ax)^7} dx
$$
\n
$$
= \frac{4 \operatorname{atanh}(ax)^6 \left( \int \frac{x^2}{\operatorname{atanh}(ax)^5 a^4x^4 - 2 \operatorname{atanh}(ax)^5 a^2x^2 + \operatorname{atanh}(ax)^5} dx \right) a^5x^2 - 4 \operatorname{atanh}(ax)^6 \left( \int \frac{x^2}{\operatorname{atanh}(ax)^5 a^4x^4 - 2 \operatorname{atanh}(ax)^5 a^4x^4} dx \right)}.
$$

$$
input\left(\frac{int(1/(-a^2*x^2+1)^2/atanh(ax*x)^2, x)}{int(1/(-a^2*x^2+1)^2/atanh(ax*x)^2, x)}\right)
$$

output

\n
$$
\text{L} \left( \frac{4 \cdot \text{atanh}(\text{a} \cdot \text{x}) \cdot \text{46} \cdot \text{int}(\text{x} \cdot \text{x} \cdot \text{2}/(\text{atanh}(\text{a} \cdot \text{x}) \cdot \text{x} \cdot \text{5} \cdot \text{a} \cdot \text{x} \cdot \text{4} \cdot \text{x} \cdot \text{x} \cdot \text{4} - 2 \cdot \text{atanh}(\text{a} \cdot \text{x}) \cdot \text{45} \cdot \text{a} \cdot \text{x} \cdot \text{2} \cdot \text{atanh}(\text{a} \cdot \text{x}) \cdot \text{x} \cdot \text{5} \cdot \text{a} \cdot \text{x} \cdot \text{5} \cdot \text{a} \cdot \text{x} \cdot \text{6} \cdot \text{1} \cdot \text{1} \cdot (\text{ax} \cdot \text{x} \cdot \text{x} \cdot \text{6} \cdot \text{1} \cdot \text{1} \cdot (\text{ax} \cdot \text{x} \cdot \text{x} \cdot \text{7} \cdot \text{1} \cdot \text{1
$$

✞ ☎

✞ ☎

 $\overline{\phantom{a}}$   $\overline{\phantom{a}}$   $\overline{\$ 

$$
\textbf{3.301} \qquad \int \frac{1}{\left(1-a^2 x^2\right)^2 \textbf{arctanh}(ax)^8}\,dx
$$

<span id="page-2402-0"></span>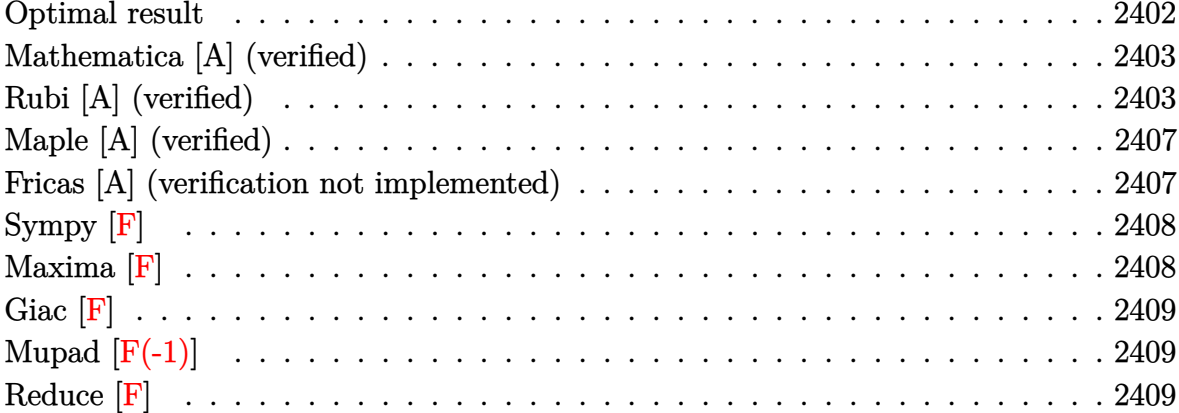

### Optimal result

Integrand size  $= 19$ , antiderivative size  $= 211$ 

$$
\int \frac{1}{(1-a^2x^2)^2 \operatorname{arctanh}(ax)^8} dx = -\frac{1}{7a(1-a^2x^2) \operatorname{arctanh}(ax)^7} \n- \frac{x}{21(1-a^2x^2) \operatorname{arctanh}(ax)^6} \n- \frac{1+a^2x^2}{105a(1-a^2x^2) \operatorname{arctanh}(ax)^5} \n- \frac{x}{105(1-a^2x^2) \operatorname{arctanh}(ax)^4} \n- \frac{1+a^2x^2}{315a(1-a^2x^2) \operatorname{arctanh}(ax)^3} \n- \frac{2x}{315(1-a^2x^2) \operatorname{arctanh}(ax)^2} \n- \frac{2(1+a^2x^2)}{315a(1-a^2x^2) \operatorname{arctanh}(ax)} + \frac{4 \operatorname{Shi}(2 \operatorname{arctanh}(ax))}{315a}
$$

<span id="page-2402-1"></span>

output  $\frac{-1}{7/2}/(-a^2*x^2+1)/\arctanh(a*x)^7-1/21*x/(-a^2*x^2+1)/\arctanh(a*x)^6-1/10$  $*x)^4-1/315*(a^2*x^2+1)/a/(-a^2*x^2+1)/arctanh(a*x)^3-2/315*x/(-a^2*x^2+1)$ /arctanh(a\*x)^2-2/315\*(a^2\*x^2+1)/a/(-a^2\*x^2+1)/arctanh(a\*x)+4/315\*Shi(2\*  $arctanh(axx))/a$ 

### **Mathematica [A] (verified)**

Time  $= 0.14$  (sec), antiderivative size  $= 128$ , normalized size of antiderivative  $= 0.61$ 

 $\int$  1  $(1-a^2x^2)^2$  arctanh $(ax)$  $\frac{1}{(2)^2 \operatorname{arctanh}(ax)^8} dx$ =  $45+15a x \text{arctanh}(ax)+3(1+a^2 x^2) \arctanh(ax)^2+3a x \text{arctanh}(ax)^3+(1+a^2 x^2) \arctanh(ax)^4+2ax$  $315a\left(-1+a^2x^2\right) \text{arct}$ 

input Integrate $[1/((1 - a^2*x^2)^2*ArcTanh[a*x]^s),x]$ 

```
output
```
 $(45 + 15*ax*ArcTanh[a*x] + 3*(1 + a^2*x^2)*ArcTanh[a*x]^2 + 3*ax*x*ArcTanh$  $[a*x]^3 + (1 + a^2*x^2)*ArcTanh[a*x]^4 + 2*a*x*ArcTanh[a*x]^5 + 2*(1 + a^2)$ \*x^2)\*ArcTanh[a\*x]^6 + 4\*(-1 + a^2\*x^2)\*ArcTanh[a\*x]^7\*SinhIntegral[2\*ArcT anh $[a*x]]$ )/(315\*a\*(-1 + a^2\*x^2)\*ArcTanh $[a*x]$ ^7)

✞ ☎

 $\overline{\phantom{a}}$   $\overline{\phantom{a}}$   $\overline{\$ 

✞ ☎

<span id="page-2403-0"></span> $\begin{pmatrix} 1 & 0 & 0 \\ 0 & 0 & 0 \\ 0 & 0 & 0 \\ 0 & 0 & 0 \\ 0 & 0 & 0 \\ 0 & 0 & 0 \\ 0 & 0 & 0 & 0 \\ 0 & 0 & 0 & 0 \\ 0 & 0 & 0 & 0 \\ 0 & 0 & 0 & 0 \\ 0 & 0 & 0 & 0 & 0 \\ 0 & 0 & 0 & 0 & 0 \\ 0 & 0 & 0 & 0 & 0 & 0 \\ 0 & 0 & 0 & 0 & 0 & 0 \\ 0 & 0 & 0 & 0 & 0 & 0 & 0 \\ 0 & 0 & 0 & 0 & 0 & 0 & 0 \\ 0 &$ 

### **Rubi [A] (verified)**

Time  $= 1.25$  (sec), antiderivative size  $= 233$ , normalized size of antiderivative  $= 1.10$ , number of steps used = 11, number of rules used = 10,  $\frac{\text{number of rules}}{\text{integral size}} = 0.526$ , Rules used =  $\{6528, 6558, 6558, 6558, 6596, 5971, 27, 3042, 26, 3779\}$ 

Below are the steps used by Rubi to obtain the solution. The rule number used for the transformation is given above next to the arrow. The rules definitions used are listed below.

$$
\int \frac{1}{(1 - a^2 x^2)^2 \operatorname{arctanh}(ax)^8} dx
$$
  

$$
\int \frac{2}{7} a \int \frac{x}{(1 - a^2 x^2)^2 \operatorname{arctanh}(ax)^7} dx - \frac{1}{7a (1 - a^2 x^2) \operatorname{arctanh}(ax)^7}
$$
  

$$
\int \frac{6558}{2558}
$$

$$
\frac{2}{7}a\left(\frac{2}{15}\int\frac{x}{(1-a^2x^2)^2\arctanh(ax)^5}dx-\frac{x}{6a(1-a^2x^2)\arctanh(ax)^6}-\frac{a^2x^2+1}{30a^2(1-a^2x^2)\arctanh(ax)^5}\right)-\frac{1}{7a(1-a^2x^2)\arctanh(ax)^7}
$$

$$
\frac{2}{7}a\left(\frac{2}{15}\left(\frac{1}{3}\int\frac{x}{(1-a^2x^2)^2\arctanh(ax)^3}dx-\frac{x}{4a(1-a^2x^2)\arctanh(ax)^4}-\frac{a^2x^2+1}{12a^2(1-a^2x^2)\arctanh(ax)^3}\right)-\frac{1}{6a^2(1-a^2x^2)\arctanh(ax)^4}-\frac{1}{12a^2(1-a^2x^2)\arctanh(ax)^3}\right)
$$

$$
\frac{2}{7}a\left(\frac{2}{15}\left(\frac{1}{3}\left(2\int \frac{x}{(1-a^2x^2)^2 \arctanh(ax)}dx - \frac{x}{2a(1-a^2x^2) \arctanh(ax)^2} - \frac{a^2x^2+1}{2a^2(1-a^2x^2) \arctanh(ax)}\right) - \frac{1}{4a^2(1-a^2x^2) \arctanh(ax)^2} - \frac{1}{2a^2(1-a^2x^2) \arctanh(ax)}\right)
$$

$$
\frac{2}{7}a\left(\frac{2}{15}\left(\frac{1}{3}\left(\frac{2\int \frac{ax}{(1-a^2x^2)\arctanh(ax)}dx \arctanh(ax)}{a^2} - \frac{x}{2a(1-a^2x^2)\arctanh(ax)^2} - \frac{a^2x^2+1}{2a^2(1-a^2x^2)\arctanh(ax)}\right)\right)\right)
$$
  

$$
\frac{1}{7a(1-a^2x^2)\arctanh(ax)^7}
$$
  

$$
\frac{1}{5971}
$$

$$
\frac{2}{7}a\left(\frac{2}{15}\left(\frac{1}{3}\left(\frac{2\int\frac{\sinh(2\arctanh(ax))}{2\arctanh(ax)}da\arctanh(ax)}{a^2} - \frac{x}{2a(1-a^2x^2)\arctanh(ax)^2} - \frac{a^2x^2+1}{2a^2(1-a^2x^2)\arctanh(ax)}\right)\right)\right)
$$
  

$$
\frac{1}{7a(1-a^2x^2)\arctanh(ax)^7}
$$
  

$$
\downarrow 27
$$

$$
\frac{2}{7}a\left(\frac{2}{15}\left(\frac{1}{3}\left(\frac{\int \frac{\sinh(2\arctanh(ax))}{\arctanh(ax)}da^2}\right) - \frac{x}{2a(1-a^2x^2)\arctanh(ax)^2} - \frac{a^2x^2+1}{2a^2(1-a^2x^2)\arctanh(ax)}\right)\right)
$$

$$
\frac{1}{7a(1-a^2x^2)\arctanh(ax)^7}
$$
  
 
$$
\frac{1}{3042}
$$

 $\begin{array}{c} \begin{array}{c} \end{array} \end{array}$  6558

$$
-\frac{1}{7a(1-a^2x^2)\arctanh(ax)^7} +
$$
\n
$$
\frac{2}{7}a\left(\frac{2}{15}\left(\frac{1}{3}\left(\frac{\int -\frac{i\sin(2i\arctanh(ax))}{\arctanh(ax)}}{a^2}d\arctanh(ax)}{a^2} - \frac{x}{2a(1-a^2x^2)\arctanh(ax)^2} - \frac{a^2x^2+1}{2a^2(1-a^2x^2)\arctanh(ax)}\right)\right)\right)
$$
\n
$$
\frac{1}{7}a\left(\frac{1}{15}\left(\frac{i\int \frac{\sin(2i\arctanh(ax))}{\arctanh(ax)}d\arctanh(ax)}{a^2} - \frac{1}{2a(1-a^2x^2)\arctanh(ax)^2} + \frac{1}{2a(1-a^2x^2)\arctanh(ax)^2} - \frac{a^2x^2+1}{2a^2(1-a^2x^2)\arctanh(ax)}\right)\right)
$$
\n
$$
\frac{2}{7}a\left(\frac{2}{15}\left(\frac{1}{3}\left(\frac{\text{Shi}(2\arctanh(ax))}{a^2} - \frac{x}{2a(1-a^2x^2)\arctanh(ax)^2} - \frac{a^2x^2+1}{2a^2(1-a^2x^2)\arctanh(ax)}\right) - \frac{x}{4a(1-a^2x^2)\arctanh(ax)^2}\right)\right)
$$

$$
input \left[ Int \left[ 1/((1 - a^2 \cdot x^2)^2 \cdot 2 \cdot ArcTanh[a \cdot x]^2) , x \right] \right]
$$

 $-1/7*1/(a*(1 - a^2*x^2)*ArcTanh[a*x]^2) + (2*ax(-1/6*x/(a*(1 - a^2*x^2)*Ar))$ output cTanh  $[a*x]$  6) -  $(1 + a^2*x^2)/(30*a^2*(1 - a^2*x^2)*ArcTanh[a*x]$  5) +  $(2*(1 + a^2*x^2)*Arg(a^2*x^2))$  $-1/4*x/(a*(1 - a^2*x^2)*ArcTanh[a*x]^4) - (1 + a^2*x^2)/(12*a^2*(1 - a^2*x)$  $^2$ )\*ArcTanh[a\*x]<sup>2</sup>3) +  $(-1/2*x/(a*(1 - a^2*x^2)*ArcTanh[a*x]^2) - (1 + a^2*x^2))$  $x^2$ /(2\*a<sup>2</sup>x(1 - a<sup>2\*x</sup>2)\*ArcTanh[a\*x]) + SinhIntegral[2\*ArcTanh[a\*x]]/a<sup>2</sup>  $)(3))/(15))/7$ 

 $\sqrt{7a(1-a^2x^2)\arctanh(ax)^7}$ 

#### Defintions of rubi rules used

$$
\text{rule 26}\ \frac{\text{Int[(Complex[0, a]])*(Fx_{\text{2}}, x_Symbol] : > \text{Simp}[(Complex[Identity[0], a]) \quad I \quad \text{Int[Fx, x], x] // } \text{FreeQ[a, x] && EqQ[a^2, 1]}
$$

rule 27 Int [(a\_)\*(Fx\_), x\_Symbol] :> Simp[a Int [Fx, x], x] /; FreeQ[a, x] && !Ma  $tchQ[Fx, (b_)*(Gx_)/; FreeQ[b, x]]$ 

rule 3042 Int[u\_, x\_Symbol] :> Int[DeactivateTrig[u, x], x] /; FunctionOfTrigOfLinear  $Q[u, x]$ 

✞ ☎

 $\left( \begin{array}{cc} \bullet & \bullet & \bullet \\ \bullet & \bullet & \bullet \end{array} \right)$ 

✞ ☎

 $\begin{pmatrix} 1 & 0 & 0 \\ 0 & 0 & 0 \\ 0 & 0 & 0 \\ 0 & 0 & 0 \\ 0 & 0 & 0 \\ 0 & 0 & 0 \\ 0 & 0 & 0 \\ 0 & 0 & 0 \\ 0 & 0 & 0 & 0 \\ 0 & 0 & 0 & 0 \\ 0 & 0 & 0 & 0 \\ 0 & 0 & 0 & 0 & 0 \\ 0 & 0 & 0 & 0 & 0 \\ 0 & 0 & 0 & 0 & 0 \\ 0 & 0 & 0 & 0 & 0 & 0 \\ 0 & 0 & 0 & 0 & 0 & 0 \\ 0 & 0 & 0 & 0 & 0 & 0 & 0 \\ 0 &$ 

✞ ☎

 $\begin{pmatrix} 1 & 0 & 0 \\ 0 & 0 & 0 \\ 0 & 0 & 0 \\ 0 & 0 & 0 \\ 0 & 0 & 0 \\ 0 & 0 & 0 \\ 0 & 0 & 0 \\ 0 & 0 & 0 \\ 0 & 0 & 0 & 0 \\ 0 & 0 & 0 & 0 \\ 0 & 0 & 0 & 0 \\ 0 & 0 & 0 & 0 & 0 \\ 0 & 0 & 0 & 0 & 0 \\ 0 & 0 & 0 & 0 & 0 \\ 0 & 0 & 0 & 0 & 0 & 0 \\ 0 & 0 & 0 & 0 & 0 & 0 \\ 0 & 0 & 0 & 0 & 0 & 0 & 0 \\ 0 &$ 

✞ ☎

 $\sqrt{2}$   $\sqrt{2}$   $\sqrt{2$ 

<span id="page-2406-0"></span>✞ ☎

rule 3779  $Int[sin[(e_{.}) + (Complex[0, fz_{.})*(x_{.})]/((c_{.}) + (d_{.})*(x_{.})), x_{.}Symbo$ l] :> Simp[I\*(SinhIntegral[c\*f\*(fz/d) + f\*fz\*x]/d), x] /; FreeQ[{c, d, e, f , fz}, x] && EqQ[d\*e - c\*f\*fz\*I, 0]

rule 5971 Int $[Cosh[(a_*) + (b_*)*(x_*)]^(p_*)*((c_*) + (d_*)(x_*))^(m_*)*Sinh[(a_*]) +$  $(b_-,)*(x_-)]^(n_-,), x_Symbol]$  :> Int[ExpandTrigReduce[(c + d\*x) $m$ , Sinh[a +  $b*x]^n*Cosh[a + b*x]^p, x, x]$ ,  $x$  /; FreeQ[{a, b, c, d, m}, x] && IGtQ[n, 0] & & IGtQ[p, 0]

rule 6528  $Int[((a_{-}) + ArcTanh[(c_{-})*(x_{-})]*(b_{-}))^{(p_{-})*(d_{-}) + (e_{-})*(x_{-})^{(q_{-})}, x_{-})$ Symbol] :> Simp[(d + e\*x^2)^(q + 1)\*((a + b\*ArcTanh[c\*x])^(p + 1)/(b\*c\*d\*(p + 1))), x] + Simp[2\*c\*((q + 1)/(b\*(p + 1))) Int[x\*(d + e\*x^2)^q\*(a + b\*A  $rcTanh[c*x])^{(p + 1), x], x]$  /; FreeQ[{a, b, c, d, e}, x] && EqQ[c<sup>-2\*d</sup> + e, 0] && LtQ[q, -1] && LtQ[p, -1]  $\left( \begin{array}{cc} \bullet & \bullet & \bullet \\ \bullet & \bullet & \bullet \end{array} \right)$ 

rule 6558 Int[(((a\_.) + ArcTanh[(c\_.)\*(x\_)]\*(b\_.))^(p\_)\*(x\_))/((d\_) + (e\_.)\*(x\_)^2)^2 , x\_Symbol] :> Simp[x\*((a + b\*ArcTanh[c\*x])^(p + 1)/(b\*c\*d\*(p + 1)\*(d + e\*x  $(2))$ , x] + (Simp[(1 + c<sup>o</sup>2\*x<sup>o</sup>2)\*((a + b\*ArcTanh[c\*x])<sup>o</sup>(p + 2)/(b<sup>o</sup>2\*e\*(p + 1)  $(*)*(p + 2)*(d + e*x^2))$ , x] + Simp[4/(b<sup>2</sup>\*(p + 1)\*(p + 2)) Int[x\*((a + b\*  $ArcTanh[c*x])^{(p + 2)/(d + e*x^2)^2), x], x]$ ,  $x$ ] /; FreeQ[{a, b, c, d, e}, x] && EqQ[c<sup> $2*$ d + e, 0] && LtQ[p, -1] && NeQ[p, -2]</sup>  $\left($   $\left($   $\right)$   $\left($   $\left($   $\right)$   $\left($   $\left($   $\right)$   $\left($   $\left($   $\right)$   $\left($   $\left($   $\right)$   $\left($   $\left($   $\right)$   $\left($   $\left($   $\right)$   $\left($   $\left($   $\right)$   $\left($   $\left($   $\right)$   $\left($   $\left($   $\right)$   $\left($   $\left($   $\right)$   $\left($   $\left($   $\right)$   $\left($ 

rule 6596 Int $[(a_{-}) + ArcTanh[(c_{-})*(x_{-})](b_{-}))(p_{-})*(x_{-})^*(m_{-})*((d_{-}) + (e_{-})*(x_{-})$  $^2)^{\hat{ }}(q_-)$ , x\_Symbol] :> Simp[d^q/c^(m + 1) Subst[Int[(a + b\*x)^p\*(Sinh[x]^  $m/Cosh[x]^{(m + 2*(q + 1))}, x], x, ArcTanh[c*x]], x]$  /; FreeQ[{a, b, c, d, e, p}, x] && EqQ[c<sup>-</sup>2\*d + e, 0] && IGtQ[m, 0] && ILtQ[m + 2\*q + 1, 0] && (In tegerQ[q] || GtQ[d, 0])  $\left( \begin{array}{cc} \bullet & \bullet & \bullet \\ \bullet & \bullet & \bullet \end{array} \right)$ 

### **Maple [A] (verified)**

Time  $= 1.71$  (sec), antiderivative size  $= 128$ , normalized size of antiderivative  $= 0.61$ 

✞ ☎

✞ ☎

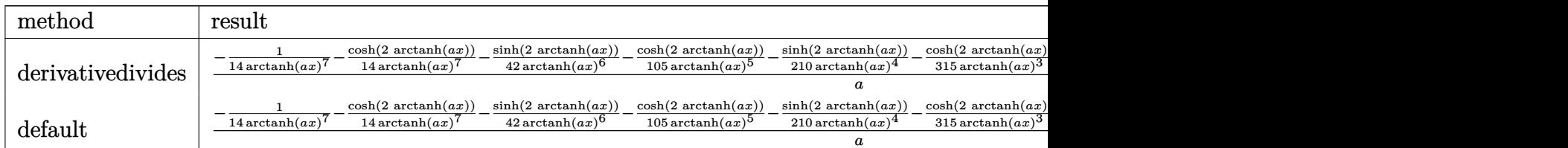

input

int(1/(-a^2\*x^2+1)^2/arctanh(a\*x)^8,x,method=\_RETURNVERBOSE)  $\left( \begin{array}{cc} \bullet & \bullet & \bullet \\ \bullet & \bullet & \bullet \end{array} \right)$ 

```
output
```
1/a\*(-1/14/arctanh(a\*x)^7-1/14/arctanh(a\*x)^7\*cosh(2\*arctanh(a\*x))-1/42/ar ctanh(a\*x)^6\*sinh(2\*arctanh(a\*x))-1/105/arctanh(a\*x)^5\*cosh(2\*arctanh(a\*x) )-1/210/arctanh(a\*x)^4\*sinh(2\*arctanh(a\*x))-1/315/arctanh(a\*x)^3\*cosh(2\*ar ctanh(a\*x))-1/315/arctanh(a\*x)^2\*sinh(2\*arctanh(a\*x))-2/315/arctanh(a\*x)\*c osh(2\*arctanh(a\*x))+4/315\*Shi(2\*arctanh(a\*x)))  $\overline{\mathcal{A}}$   $\overline{\mathcal{A}}$   $\overline{\$ 

### <span id="page-2407-0"></span>**Fricas [A] (verification not implemented)**

Time  $= 0.09$  (sec), antiderivative size  $= 249$ , normalized size of antiderivative  $= 1.18$ 

✞ ☎

 $\begin{pmatrix} 1 & 0 & 0 \\ 0 & 0 & 0 \\ 0 & 0 & 0 \\ 0 & 0 & 0 \\ 0 & 0 & 0 \\ 0 & 0 & 0 \\ 0 & 0 & 0 & 0 \\ 0 & 0 & 0 & 0 \\ 0 & 0 & 0 & 0 \\ 0 & 0 & 0 & 0 \\ 0 & 0 & 0 & 0 & 0 \\ 0 & 0 & 0 & 0 & 0 \\ 0 & 0 & 0 & 0 & 0 & 0 \\ 0 & 0 & 0 & 0 & 0 & 0 \\ 0 & 0 & 0 & 0 & 0 & 0 & 0 \\ 0 & 0 & 0 & 0 & 0 & 0 & 0 \\ 0 &$ 

✞ ☎

<span id="page-2407-1"></span> $\left( \begin{array}{cc} \bullet & \bullet & \bullet \\ \bullet & \bullet & \bullet \end{array} \right)$ 

Z 1 (1 − *a* 2*x* 2 ) 2 arctanh(*ax*) 8 *dx* = 2 (*a* 2*x* <sup>2</sup> − 1) log\_integral − *ax*+1 *ax*−1 − (*a* 2*x* <sup>2</sup> − 1) log\_integral − *ax*−1 *ax*+1 log − *ax*+1 *ax*−1 7 + 4 *ax* log − *ax*+1 *ax*−1

input integrate(1/(-a^2\*x^2+1)^2/arctanh(a\*x)^8,x, algorithm="fricas")

output

 $2/315*((a^2*x^2 - 1)*log_integral(-(a*x + 1)/(a*x - 1)) - (a^2*x^2 - 1)*l$ og\_integral(-(a\*x - 1)/(a\*x + 1)))\*log(-(a\*x + 1)/(a\*x - 1))^7 + 4\*a\*x\*log  $(-(a*x + 1)/(a*x - 1))^5 + 2*(a^2*x^2 + 1)*log(-(a*x + 1)/(a*x - 1))^6 + 2$  $4*ax*log(-(a*x + 1)/(a*x - 1))^3 + 4*(a^2*x^2 + 1)*log(-(a*x + 1)/(a*x - 1))^2$ 1))^4 + 480\*a\*x\*log(-(a\*x + 1)/(a\*x - 1)) + 48\*(a^2\*x^2 + 1)\*log(-(a\*x + 1 )/(a\*x - 1))^2 + 2880)/((a<sup>-</sup>3\*x<sup>-</sup>2 - a)\*log(-(a\*x + 1)/(a\*x - 1))^7)

### **Sympy [F]**

$$
\int \frac{1}{(1 - a^2 x^2)^2 \operatorname{arctanh}(ax)^8} \, dx = \int \frac{1}{(ax - 1)^2 (ax + 1)^2 \operatorname{atanh}^8(ax)} \, dx
$$

✞ ☎

 $\left( \begin{array}{cc} \text{ } & \text{ } \\ \text{ } & \text{ } \end{array} \right)$ 

<span id="page-2408-0"></span>✞ ☎

 $\overline{\phantom{a}}$   $\overline{\phantom{a}}$   $\overline{\$ 

input integrate(1/(-a\*\*2\*x\*\*2+1)\*\*2/atanh(a\*x)\*\*8,x)

```
output
      Integral(1/((a*x - 1)**2*(a*x + 1)**2*atanh(a*x)**8), x)
```
**Maxima [F]**

$$
\int \frac{1}{(1 - a^2 x^2)^2 \arctanh(ax)^8} \, dx = \int \frac{1}{(a^2 x^2 - 1)^2 \arctanh(ax)^8} \, dx
$$

✞ ☎

 $\begin{pmatrix} 1 & 0 & 0 \\ 0 & 0 & 0 \\ 0 & 0 & 0 \\ 0 & 0 & 0 \\ 0 & 0 & 0 \\ 0 & 0 & 0 \\ 0 & 0 & 0 & 0 \\ 0 & 0 & 0 & 0 \\ 0 & 0 & 0 & 0 \\ 0 & 0 & 0 & 0 \\ 0 & 0 & 0 & 0 & 0 \\ 0 & 0 & 0 & 0 & 0 \\ 0 & 0 & 0 & 0 & 0 & 0 \\ 0 & 0 & 0 & 0 & 0 & 0 \\ 0 & 0 & 0 & 0 & 0 & 0 & 0 \\ 0 & 0 & 0 & 0 & 0 & 0 & 0 \\ 0 &$ 

✞ ☎

$$
input\left(\frac{intergate(1/(-a^2*x^2+1)^2/arctanh(a*x)^8,x, algorithm="maxima")}{%time(1/(-a^2*x^2+1)^2/arctanh(a*x)^8,x, algorithm="maxima")}\right)
$$

```
output
```
 $-16*$ a\*integrate(-1/315\*x/((a^4\*x^4 - 2\*a^2\*x^2 + 1)\*log(a\*x + 1) - (a^4\*x^  $4 - 2*a^2*x^2 + 1)*log(-a*x + 1)$ , x) +  $4/315*(2*a*x*log(a*x + 1)^5 + (a^2)$  $*x^2$  + 1)\*log(a\*x + 1)^6 + (a^2\*x^2 + 1)\*log(-a\*x + 1)^6 - 2\*(a\*x + 3\*(a^2 \*x<sup>2</sup> + 1)\*log(a\*x + 1))\*log(-a\*x + 1)<sup>2</sup> + 12\*a\*x\*log(a\*x + 1)<sup>2</sup> + 2\*(a<sup>2</sup>\*x  $\hat{p}^2$  + 1)\*log(a\*x + 1)^4 + (2\*a^2\*x^2 + 10\*a\*x\*log(a\*x + 1) + 15\*(a^2\*x^2 +  $1)*log(a*x + 1)^2 + 2)*log(-a*x + 1)^4 - 4*(5*a*x*log(a*x + 1)^2 + 5*(a^2)*$  $x^2$  + 1)\*log(a\*x + 1)^3 + 3\*a\*x + 2\*(a^2\*x^2 + 1)\*log(a\*x + 1))\*log(-a\*x + 1)^3 + 240\*a\*x\*log(a\*x + 1) + 24\*(a^2\*x^2 + 1)\*log(a\*x + 1)^2 + (20\*a\*x\*l  $o$ g(a\*x + 1)^3 + 15\*(a^2\*x^2 + 1)\*log(a\*x + 1)^4 + 24\*a^2\*x^2 + 36\*a\*x\*log(  $a*x + 1$  + 12\*( $a^2*x^2 + 1$ )\*log( $a*x + 1$ )^2 + 24)\*log( $-a*x + 1$ )^2 - 2\*(5\*a\*  $x*log(a*x + 1)^4 + 3*(a^2*x^2 + 1)*log(a*x + 1)^5 + 18*a*x*log(a*x + 1)^2$ +  $4*(a^2*x^2 + 1)*log(axx + 1)^3 + 120*ax + 24*(a^2*x^2 + 1)*log(axx + 1)$  $*\log(-a*x + 1) + 1440)/((a^3*x^2 - a)*log(a*x + 1)^7 - 7*(a^3*x^2 - a)*lo)$  $g(a*x + 1)^6*log(-a*x + 1) + 21*(a^3*x^2 - a)*log(a*x + 1)^5*log(-a*x + 1)$  $\hat{C}$  - 35\*(a^3\*x^2 - a)\*log(a\*x + 1)^4\*log(-a\*x + 1)^3 + 35\*(a^3\*x^2 - a)\*lo  $g(a*x + 1)^3klog(-a*x + 1)^4 - 21*(a^3*x^2 - a)*log(a*x + 1)^2klog(-a*x + 1)$ 1)^5 + 7\*(a^3\*x^2 - a)\*log(a\*x + 1)\*log(-a\*x + 1)^6 - (a^3\*x^2 - a)\*log(-a  $*x + 1)^{-7}$  $\begin{pmatrix} 1 & 0 & 0 \\ 0 & 0 & 0 \\ 0 & 0 & 0 \\ 0 & 0 & 0 \\ 0 & 0 & 0 \\ 0 & 0 & 0 \\ 0 & 0 & 0 & 0 \\ 0 & 0 & 0 & 0 \\ 0 & 0 & 0 & 0 \\ 0 & 0 & 0 & 0 \\ 0 & 0 & 0 & 0 & 0 \\ 0 & 0 & 0 & 0 & 0 \\ 0 & 0 & 0 & 0 & 0 & 0 \\ 0 & 0 & 0 & 0 & 0 & 0 \\ 0 & 0 & 0 & 0 & 0 & 0 & 0 \\ 0 & 0 & 0 & 0 & 0 & 0 & 0 \\ 0 &$ 

## **Giac [F]**

$$
\int \frac{1}{(1 - a^2 x^2)^2 \operatorname{arctanh}(ax)^8} \, dx = \int \frac{1}{(a^2 x^2 - 1)^2 \operatorname{artanh}(ax)^8} \, dx
$$

✞ ☎

<span id="page-2409-0"></span> $\left($   $\left($   $\right)$   $\left($   $\left($   $\right)$   $\left($   $\left($   $\right)$   $\left($   $\left($   $\right)$   $\left($   $\left($   $\right)$   $\left($   $\left($   $\right)$   $\left($   $\left($   $\right)$   $\left($   $\left($   $\right)$   $\left($   $\left($   $\right)$   $\left($   $\left($   $\right)$   $\left($   $\left($   $\right)$   $\left($   $\left($   $\right)$   $\left($ 

input integrate(1/(-a^2\*x^2+1)^2/arctanh(a\*x)^8,x, algorithm="giac")

$$
output\left(\frac{integrate(1/((a^2*x^2 - 1)^2*\arctanh(a*x)^8), x)}{x}\right)
$$

## **Mupad [F(-1)]**

Timed out.

$$
\int \frac{1}{(1 - a^2 x^2)^2 \arctanh(ax)^8} dx = \int \frac{1}{\text{atanh}(ax)^8 (a^2 x^2 - 1)^2} dx
$$

<span id="page-2409-1"></span> $\begin{pmatrix} 1 & 0 & 0 \\ 0 & 0 & 0 \\ 0 & 0 & 0 \\ 0 & 0 & 0 \\ 0 & 0 & 0 \\ 0 & 0 & 0 \\ 0 & 0 & 0 & 0 \\ 0 & 0 & 0 & 0 \\ 0 & 0 & 0 & 0 \\ 0 & 0 & 0 & 0 \\ 0 & 0 & 0 & 0 & 0 \\ 0 & 0 & 0 & 0 & 0 \\ 0 & 0 & 0 & 0 & 0 & 0 \\ 0 & 0 & 0 & 0 & 0 & 0 \\ 0 & 0 & 0 & 0 & 0 & 0 & 0 \\ 0 & 0 & 0 & 0 & 0 & 0 & 0 \\ 0 &$ 

✞ ☎

 $\overline{\phantom{a}}$   $\overline{\phantom{a}}$   $\overline{\$ 

$$
input\left(\frac{int(1/(atanh(a*x)^8*(a^2*x^2-1)^2),x)}{int(1/(atanh(a*x)^8*(a^2*x^2-1)^2))}\right)
$$

$$
output\left(\frac{int(1/(atanh(a*x)^{8*(a^2*x^2-1)^2)}, x)}{int(1/(atanh(a*x)^{8*(a^2*x^2-1)^2)}, x)}\right)
$$

**Reduce [F]**

$$
\int \frac{1}{(1 - a^2 x^2)^2 \operatorname{arctanh}(ax)^8} dx
$$
\n
$$
= \frac{5 \operatorname{atanh}(ax)^7 \left( \int \frac{1}{a \tanh(ax)^6 a^4 x^4 - 2a \tanh(ax)^6 a^2 x^2 + a \tanh(ax)^6} dx \right) a^5 x^2 - 5 \operatorname{atanh}(ax)^7 \left( \int \frac{x^2}{a \tanh(ax)^6 a^4 x^4 - 2a \tanh(ax)^6 a^4 x^4 - 2a \tanh(ax)^6 a^4 x^4 + a^2 \tanh(ax)^6 a^4 x^4 - 2a^2 \tanh(ax)^6 a^4 x^4 - 2
$$

input  $int(1/(-a^2*x^2+1)^2z/atanh(axx)^8,x)$   $output$ 

```
(5*atanh(a*x)**7*int(x**2/(atanh(a*x)**6*a**4*x**4 - 2*atanh(a*x)**6*a**2*x**2 + \tatanh(axx)**6, x)*a**5*x**2 - 5*atanh(axx)**7*int(x**2/(atanh(axx)*h(axx)***7*int(x/(atanh(axx)***5*ax**4*x**4 - 2*atanh(axx)**5*ax*2*xx*2 + ata)nh(a*x)**5, x)*a**4*x**2 - 2*atanh(a*x)**7*int(x/(atanh(a*x)**5*a**4*x**4)- 2*atanh(a*x)**5*a**2*x**2 + atanh(a*x)**5),x)*a**2 + atanh(a*x)**2 + 5*a
tanh(a*x)*a*x + 15)/(105*atanh(a*x)**7*a*(a**2*x**2 - 1))
```
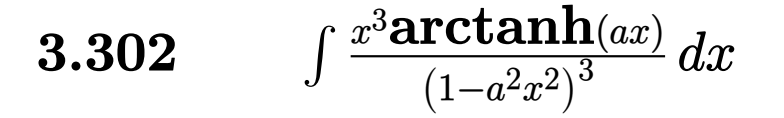

<span id="page-2411-0"></span>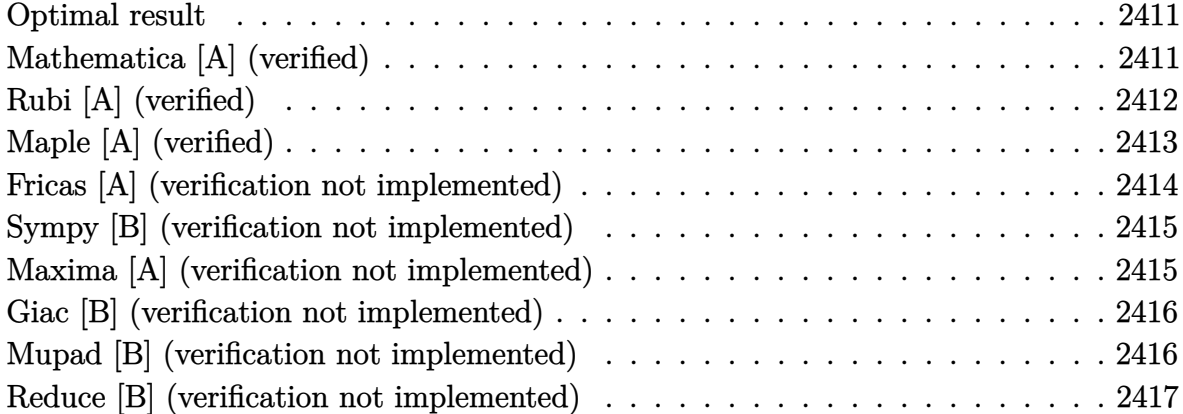

#### **Optimal result**

Integrand size  $= 20$ , antiderivative size  $= 77$ 

$$
\int \frac{x^3 \text{arctanh}(ax)}{(1 - a^2 x^2)^3} dx = -\frac{x^3}{16a(1 - a^2 x^2)^2} + \frac{3x}{32a^3(1 - a^2 x^2)} - \frac{3 \text{arctanh}(ax)}{32a^4} + \frac{x^4 \text{arctanh}(ax)}{4(1 - a^2 x^2)^2}
$$

✞ ☎

output

<span id="page-2411-1"></span> $-1/16*x^3/a/(-a^2*x^2+1)^2+3/32*x/a^3/(-a^2*x^2+1)-3/32*arctanh(a*x)/a^4+1$ /4\*x^4\*arctanh(a\*x)/(-a^2\*x^2+1)^2  $\left( \begin{array}{cc} \text{ } & \text{ } \\ \text{ } & \text{ } \end{array} \right)$ 

### **Mathematica [A] (verified)**

Time  $= 0.10$  (sec), antiderivative size  $= 98$ , normalized size of antiderivative  $= 1.27$ 

$$
\int \frac{x^3 \arctanh(ax)}{(1 - a^2 x^2)^3} dx = -\frac{x}{16a^3 (-1 + a^2 x^2)^2} - \frac{5x}{32a^3 (-1 + a^2 x^2)} + \frac{(-1 + 2a^2 x^2) \arctanh(ax)}{4a^4 (-1 + a^2 x^2)^2} - \frac{5 \log(1 - ax)}{64a^4} + \frac{5 \log(1 + ax)}{64a^4}
$$

✞ ☎

 $\begin{pmatrix} 1 & 0 & 0 \\ 0 & 0 & 0 \\ 0 & 0 & 0 \\ 0 & 0 & 0 \\ 0 & 0 & 0 \\ 0 & 0 & 0 \\ 0 & 0 & 0 & 0 \\ 0 & 0 & 0 & 0 \\ 0 & 0 & 0 & 0 \\ 0 & 0 & 0 & 0 \\ 0 & 0 & 0 & 0 & 0 \\ 0 & 0 & 0 & 0 & 0 \\ 0 & 0 & 0 & 0 & 0 & 0 \\ 0 & 0 & 0 & 0 & 0 & 0 \\ 0 & 0 & 0 & 0 & 0 & 0 & 0 \\ 0 & 0 & 0 & 0 & 0 & 0 & 0 \\ 0 &$ 

input Integrate $[(x^3*ArcTanh[a*x])/(1 - a^2*x^2)^3,x]$
```
-1/16*x/(a^3*(-1 + a^2*x^2)^2) - (5*x)/(32*a^3*(-1 + a^2*x^2)) + ((-1 + 2*)a^2*x^2)*ArcTanh[a*x]/(4*a^4*(-1 + a^2*x^2)^2) - (5*Log[1 - a*x])/(64*a^4)) + (5 * Log[1 + ax)]/(64 * a^2)
```
✞ ☎

 $\overline{\phantom{a}}$   $\overline{\phantom{a}}$   $\overline{\$ 

# **Rubi [A] (verified)**

Time  $= 0.28$  (sec), antiderivative size  $= 91$ , normalized size of antiderivative  $= 1.18$ , number of steps used = 4, number of rules used = 4,  $\frac{\text{number of rules}}{\text{integral size}}$  = 0.200, Rules used =  $\{6570, 252, 252, 219\}$ 

Below are the steps used by Rubi to obtain the solution. The rule number used for the transformation is given above next to the arrow. The rules definitions used are listed below.

$$
\int \frac{x^3 \arctanh(ax)}{(1-a^2x^2)^3} dx
$$
\n
$$
\int \frac{6570}{(1-a^2x^2)^2} dx
$$
\n
$$
\int \frac{6570}{4(1-a^2x^2)^2} dx
$$
\n
$$
\int \frac{252}{252}
$$
\n
$$
\frac{x^4 \arctanh(ax)}{4(1-a^2x^2)^2} - \frac{1}{4}a\left(\frac{x^3}{4a^2(1-a^2x^2)^2} - \frac{3\int \frac{x^2}{(1-a^2x^2)^2} dx}{4a^2}\right)
$$
\n
$$
\int \frac{252}{252}
$$
\n
$$
\frac{x^4 \arctanh(ax)}{4(1-a^2x^2)^2} - \frac{1}{4}a\left(\frac{x^3}{4a^2(1-a^2x^2)^2} - \frac{3\left(\frac{1}{2a^2(1-a^2x^2)} - \frac{\int \frac{1}{1-a^2x^2} dx}{2a^2}\right)}{4a^2}\right)
$$
\n
$$
\int \frac{219}{219}
$$
\n
$$
\frac{x^4 \arctanh(ax)}{4(1-a^2x^2)^2} - \frac{1}{4}a\left(\frac{x^3}{4a^2(1-a^2x^2)^2} - \frac{3\left(\frac{x}{2a^2(1-a^2x^2)} - \frac{\arctanh(ax)}{2a^3}\right)}{4a^2}\right)
$$

✞ ☎

 $\begin{pmatrix} 1 & 0 & 0 \\ 0 & 0 & 0 \\ 0 & 0 & 0 \\ 0 & 0 & 0 \\ 0 & 0 & 0 \\ 0 & 0 & 0 \\ 0 & 0 & 0 & 0 \\ 0 & 0 & 0 & 0 \\ 0 & 0 & 0 & 0 \\ 0 & 0 & 0 & 0 \\ 0 & 0 & 0 & 0 & 0 \\ 0 & 0 & 0 & 0 & 0 \\ 0 & 0 & 0 & 0 & 0 & 0 \\ 0 & 0 & 0 & 0 & 0 & 0 \\ 0 & 0 & 0 & 0 & 0 & 0 & 0 \\ 0 & 0 & 0 & 0 & 0 & 0 & 0 \\ 0 &$ 

input  $Int[(x^3*ArcTanh[a*x])/(1 - a^2*x^2)^3,x]$ 

```
(x^4*ArcTanh[a*x])/(4*(1 - a^2*x^2)^2) - (a*(x^3/(4*a^2)*(1 - a^2*x^2))^2) -(3*(x/(2*a^2*(1 - a^2*x^2)) - ArcTanh[a*x]/(2*a^3)))/(4*a^2))
```
✞ ☎

 $\left( \begin{array}{cc} \text{ } & \text{ } \\ \text{ } & \text{ } \end{array} \right)$ 

✞ ☎

✞ ☎

#### **Defintions of rubi rules used**

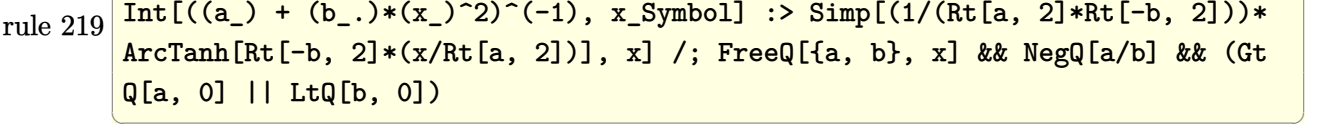

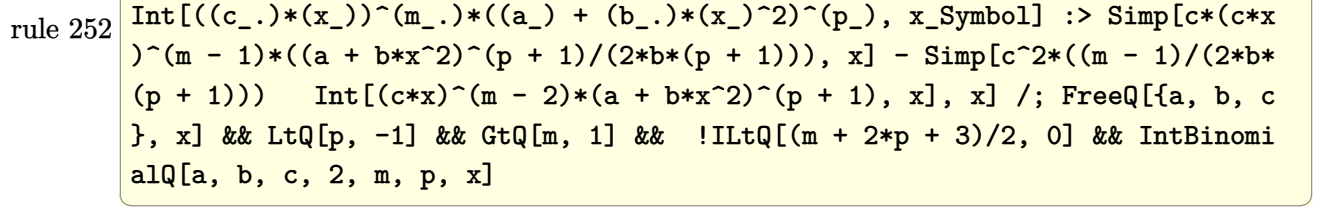

rule 6570  $\sqrt{2}$   $\sqrt{2}$   $\sqrt{2$  $Int\lbrack ((a_-)) \; * \; \text{ArCTanh}\lbrack (c_-.)*(x_-)]*(b_-.)\urcorner(p_-.)*((f_-.)*(x_-))\urcorner(m_-.)*((d_-) \; * \; (e_-))$  $_{-}.$ )\*(x\_)^2)^(q\_.), x\_Symbol] :> Simp[(f\*x)^(m + 1)\*(d + e\*x^2)^(q + 1)\*((a + b\*ArcTanh[c\*x])^p/(d\*(m + 1))), x] - Simp[b\*c\*(p/(m + 1)) Int[(f\*x)^(m  $+ 1)*(d + e*x^2)^q*(a + b*ArCTanh[c*x])^{(p - 1)}, x], x]$  /; FreeQ[{a, b, c, d, e, f, m, q}, x] && EqQ[c^2\*d + e, 0] && EqQ[m + 2\*q + 3, 0] && GtQ[p, 0] &&  $NeQ[m, -1]$ 

## **Maple [A] (verified)**

Time  $= 0.44$  (sec), antiderivative size  $= 60$ , normalized size of antiderivative  $= 0.78$ 

 $\left($   $\left($   $\right)$   $\left($   $\left($   $\right)$   $\left($   $\left($   $\right)$   $\left($   $\left($   $\right)$   $\left($   $\left($   $\right)$   $\left($   $\left($   $\right)$   $\left($   $\left($   $\right)$   $\left($   $\left($   $\right)$   $\left($   $\left($   $\right)$   $\left($   $\left($   $\right)$   $\left($   $\left($   $\right)$   $\left($   $\left($   $\right)$   $\left($ 

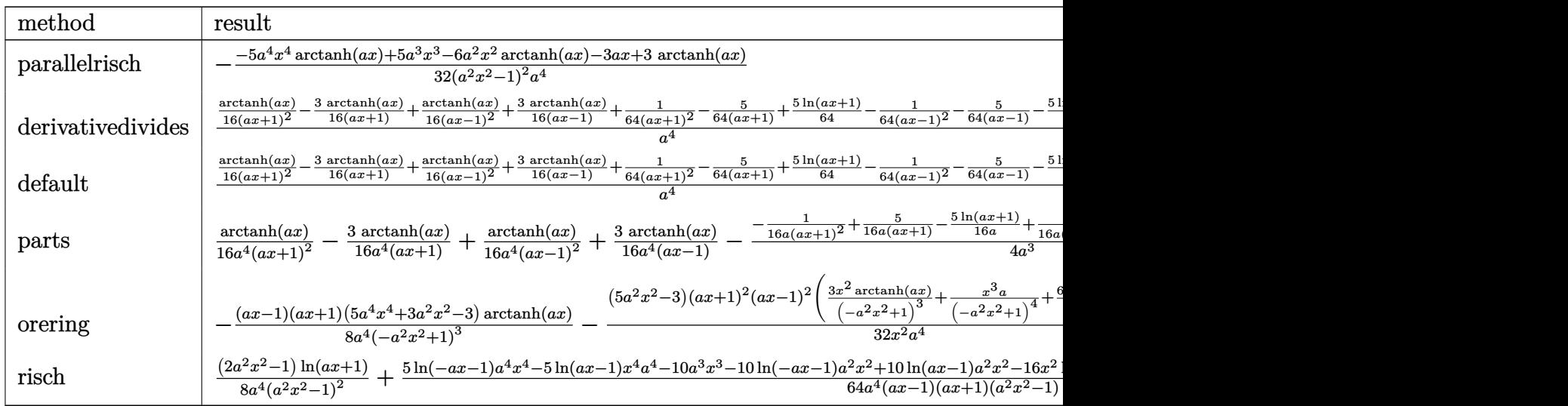

$$
^{\rm input}
$$

int(x^3\*arctanh(a\*x)/(-a^2\*x^2+1)^3,x,method=\_RETURNVERBOSE)

output

-1/32\*(-5\*a^4\*x^4\*arctanh(a\*x)+5\*a^3\*x^3-6\*a^2\*x^2\*arctanh(a\*x)-3\*a\*x+3\*ar  $ctanh(a*x)/(a^2*x^2-1)^2/a^4$ 

✞ ☎

 $\begin{pmatrix} 1 & 0 & 0 \\ 0 & 0 & 0 \\ 0 & 0 & 0 \\ 0 & 0 & 0 \\ 0 & 0 & 0 \\ 0 & 0 & 0 \\ 0 & 0 & 0 \\ 0 & 0 & 0 \\ 0 & 0 & 0 & 0 \\ 0 & 0 & 0 & 0 \\ 0 & 0 & 0 & 0 \\ 0 & 0 & 0 & 0 & 0 \\ 0 & 0 & 0 & 0 & 0 \\ 0 & 0 & 0 & 0 & 0 \\ 0 & 0 & 0 & 0 & 0 & 0 \\ 0 & 0 & 0 & 0 & 0 & 0 \\ 0 & 0 & 0 & 0 & 0 & 0 & 0 \\ 0 &$ 

✞ ☎

 $\overline{\phantom{a}}$   $\overline{\phantom{a}}$   $\overline{\$ 

### **Fricas [A] (verification not implemented)**

Time  $= 0.08$  (sec), antiderivative size  $= 71$ , normalized size of antiderivative  $= 0.92$ 

$$
\int \frac{x^3 \text{arctanh}(ax)}{\left(1-a^2 x^2\right)^3} \, dx = -\frac{10 \, a^3 x^3 -6 \, a x - (5 \, a^4 x^4 + 6 \, a^2 x^2 - 3) \log\left(-\frac{ax+1}{ax-1}\right)}{64 \left(a^8 x^4 -2 \, a^6 x^2 +a^4\right)}
$$

✞ ☎

✞ ☎

 $\left($   $\left($   $\right)$   $\left($   $\left($   $\right)$   $\left($   $\left($   $\right)$   $\left($   $\left($   $\right)$   $\left($   $\left($   $\right)$   $\left($   $\left($   $\right)$   $\left($   $\left($   $\right)$   $\left($   $\left($   $\right)$   $\left($   $\left($   $\right)$   $\left($   $\left($   $\right)$   $\left($   $\left($   $\right)$   $\left($   $\left($   $\right)$   $\left($ 

$$
\mathbf{input} \setminus
$$

integrate(x^3\*arctanh(a\*x)/(-a^2\*x^2+1)^3,x, algorithm="fricas")  $\left( \begin{array}{cc} \text{ } & \text{ } \\ \text{ } & \text{ } \end{array} \right)$ 

output

 $-1/64*(10*a^3*x^3 - 6*ax - (5*a^4*x^4 + 6*a^2*x^2 - 3)*log(-(a*x + 1)/(a*$  $x - 1$ )))/(a<sup>2</sup>8\*x<sup>2</sup> - 2\*a<sup>2</sup>6\*x<sup>2</sup> + a<sup>2</sup>4)

### Sympy [B] (verification not implemented)

Leaf count of result is larger than twice the leaf count of optimal. 158 vs.  $2(65) = 130$ .

Time  $= 0.78$  (sec), antiderivative size  $= 158$ , normalized size of antiderivative  $= 2.05$ 

$$
\int \frac{x^3 \arctanh(ax)}{(1 - a^2 x^2)^3} dx
$$
\n
$$
= \begin{cases}\n\frac{5a^4 x^4 \operatorname{atanh}(ax)}{32a^8 x^4 - 64a^6 x^2 + 32a^4} - \frac{5a^3 x^3}{32a^8 x^4 - 64a^6 x^2 + 32a^4} + \frac{6a^2 x^2 \operatorname{atanh}(ax)}{32a^8 x^4 - 64a^6 x^2 + 32a^4} + \frac{3ax}{32a^8 x^4 - 64a^6 x^2 + 32a^4} - \frac{3 \operatorname{atanh}(ax)}{32a^8 x^4 - 64a^6 x^2 + 32a^4} & \text{for } x \neq 0 \\
0 & \text{or } x = 0\n\end{cases}
$$

 $integrate(x**3*atanh(axx)/(-a**2*x**2+1)**3,x)$ input

output

```
Piecewise((5*ax**4*x**4*atanh(axx)/(32*ax**8*x**4 - 64*ax**6*x**2 + 32*ax*4)- 5*a**3*x**3/(32*a**8*x**4 - 64*a**6*x**2 + 32*a**4) + 6*a**2*x**2*atanh(
a*x/ (32*a**8*x**4 - 64*a**6*x**2 + 32*a**4) + 3*a*x/(32*a**8*x**4 - 64*a*
*6*x**2 + 32*a**4) - 3*atanh(a*x)/(32*a**8*x**4 - 64*a**6*x**2 + 32*a**4),
Ne(a, 0), (0, True)
```
### Maxima [A] (verification not implemented)

Time =  $0.02$  (sec), antiderivative size = 99, normalized size of antiderivative = 1.29

$$
\int \frac{x^3 \arctanh(ax)}{(1 - a^2 x^2)^3} dx = -\frac{1}{64} a \left( \frac{2 (5 a^2 x^3 - 3 x)}{a^8 x^4 - 2 a^6 x^2 + a^4} - \frac{5 \log (ax + 1)}{a^5} + \frac{5 \log (ax - 1)}{a^5} \right) + \frac{(2 a^2 x^2 - 1) \arctanh (ax)}{4 (a^8 x^4 - 2 a^6 x^2 + a^4)}
$$

integrate(x^3\*arctanh(a\*x)/(-a^2\*x^2+1)^3,x, algorithm="maxima") input

output

 $-1/64*ax(2*(5*a^2*x^3 - 3*x)/(a^8*x^4 - 2*a^6*x^2 + a^4) - 5*log(a*x + 1)/$  $a^5$  + 5\*log(a\*x - 1)/a^5) + 1/4\*(2\*a^2\*x^2 - 1)\*arctanh(a\*x)/(a^8\*x^4 - 2\*  $a^6*x^2 + a^4$ 

### **Giac [B] (verification not implemented)**

Leaf count of result is larger than twice the leaf count of optimal. 239 vs.  $2(66) = 132$ .

Time  $= 0.13$  (sec), antiderivative size  $= 239$ , normalized size of antiderivative  $= 3.10$ 

$$
\int \frac{x^3 \arctanh(ax)}{(1 - a^2 x^2)^3} dx
$$
\n
$$
= \frac{1}{256} \left( 2 \left( \frac{(ax - 1)^2 \left( \frac{4(ax + 1)}{ax - 1} + 1 \right)}{(ax + 1)^2 a^5} + \frac{\frac{(ax + 1)^2 a^5}{(ax - 1)^2} + \frac{4(ax + 1)a^5}{ax - 1}}{a^{10}} \right) \log \left( -\frac{\frac{a \left( \frac{ax + 1}{ax - 1} + 1 \right)}{\left( \frac{ax + 1}{ax - 1} - a \right)}}{\frac{a \left( \frac{ax + 1}{ax - 1} + 1 \right)}{\frac{ax + 1}{ax - 1} - a} - 1} \right) + \frac{(ax - 1)^2 \left( \frac{8(ax + 1)}{ax - 1} + 1 \right)}{(ax + 1)^2 a^5} \right)
$$

input integrate(x^3\*arctanh(a\*x)/(-a^2\*x^2+1)^3,x, algorithm="giac")

output

 $1/256*(2*((a*x - 1)^2)*(4*(a*x + 1)/(a*x - 1) + 1)/((a*x + 1)^2*a^5) + ((a*x + 1)^2*(a*x + 1))^2$  $x + 1$ )^2\*a^5/(a\*x - 1)^2 + 4\*(a\*x + 1)\*a^5/(a\*x - 1))/a^10)\*log(-(a\*((a\*x + 1)/(a\*x - 1) + 1)/((a\*x + 1)\*a/(a\*x - 1) - a) + 1)/(a\*((a\*x + 1)/(a\*x -1) + 1)/( $(axx + 1)*a/(axx - 1) - a) - 1$ ) +  $(axx - 1)^2*(8*(ax + 1)/(axx))$ - 1) + 1)/( $(a*x + 1)^2*a^5$ ) - ( $(a*x + 1)^2*a^5/(a*x - 1)^2 + 8*(a*x + 1)*a$  $\hat{-5}/(\text{a*x} - 1))/\text{a}^10)*a$ 

✞ ☎

 $\begin{pmatrix} 1 & 0 & 0 \\ 0 & 0 & 0 \\ 0 & 0 & 0 \\ 0 & 0 & 0 \\ 0 & 0 & 0 \\ 0 & 0 & 0 \\ 0 & 0 & 0 & 0 \\ 0 & 0 & 0 & 0 \\ 0 & 0 & 0 & 0 \\ 0 & 0 & 0 & 0 \\ 0 & 0 & 0 & 0 & 0 \\ 0 & 0 & 0 & 0 & 0 \\ 0 & 0 & 0 & 0 & 0 & 0 \\ 0 & 0 & 0 & 0 & 0 & 0 \\ 0 & 0 & 0 & 0 & 0 & 0 & 0 \\ 0 & 0 & 0 & 0 & 0 & 0 & 0 \\ 0 &$ 

✞ ☎

 $\left( \begin{array}{cc} \text{ } & \text{ } \\ \text{ } & \text{ } \end{array} \right)$ 

### **Mupad [B] (verification not implemented)**

Time  $= 4.25$  (sec), antiderivative size  $= 83$ , normalized size of antiderivative  $= 1.08$ 

$$
\int \frac{x^3 \arctanh(ax)}{(1 - a^2 x^2)^3} dx
$$
\n
$$
= \frac{5 \operatorname{atanh}(ax)}{32 a^4} + \frac{\frac{\ln(1 - ax)}{8} - \frac{\ln(ax + 1)}{8} + \frac{3ax}{32} + x^2 \left(\frac{a^2 \ln(ax + 1)}{4} - \frac{a^2 \ln(1 - ax)}{4}\right) - \frac{5 a^3 x^3}{32}}{a^4 (a^2 x^2 - 1)^2}
$$

✞ ☎

 $\left( \begin{array}{cc} \text{ } & \text{ } \\ \text{ } & \text{ } \end{array} \right)$ 

✞ ☎

 $\begin{pmatrix} 1 & 0 & 0 \\ 0 & 0 & 0 \\ 0 & 0 & 0 \\ 0 & 0 & 0 \\ 0 & 0 & 0 \\ 0 & 0 & 0 \\ 0 & 0 & 0 & 0 \\ 0 & 0 & 0 & 0 \\ 0 & 0 & 0 & 0 \\ 0 & 0 & 0 & 0 \\ 0 & 0 & 0 & 0 & 0 \\ 0 & 0 & 0 & 0 & 0 \\ 0 & 0 & 0 & 0 & 0 & 0 \\ 0 & 0 & 0 & 0 & 0 & 0 \\ 0 & 0 & 0 & 0 & 0 & 0 & 0 \\ 0 & 0 & 0 & 0 & 0 & 0 & 0 \\ 0 &$ 

input  $int(-(x^3*atanh(axx))/(a^2*x^2 - 1)^3,x)$ 

output

(5\*atanh(a\*x))/(32\*a^4) + (log(1 - a\*x)/8 - log(a\*x + 1)/8 + (3\*a\*x)/32 + x^2\*((a^2\*log(a\*x + 1))/4 - (a^2\*log(1 - a\*x))/4) - (5\*a^3\*x^3)/32)/(a^4\*( a^2\*x^2 - 1)^2)

### Reduce [B] (verification not implemented)

Time =  $0.18$  (sec), antiderivative size = 139, normalized size of antiderivative = 1.81

$$
\int \frac{x^3 \arctanh(ax)}{(1 - a^2 x^2)^3} dx
$$
\n
$$
= \frac{16 \operatorname{atanh}(ax) a^4 x^4 + 3 \log(a^2 x - a) a^4 x^4 - 6 \log(a^2 x - a) a^2 x^2 + 3 \log(a^2 x - a) - 3 \log(a^2 x + a) a^4 x^4 + 6 \log(a^2 x - a) a^2 x^2 + 1}{64 a^4 (a^4 x^4 - 2a^2 x^2 + 1)}
$$

 $int(x^3*atanh(axx)/(-a^2*x^2+1)^3,x)$ input

```
(16*atanh(ax*x)*a**4*x**4 + 3*log(a**2*x - a)*a**4*x**4 - 6*log(a**2*x - a)output
      *a**2*x**2 + 3*log(a**2*x - a) - 3*log(a**2*x + a)*a**4*x**4 + 6*log(a**2*
      x + a)*a***2***2 - 3*log(a**2*x + a) - 10*a**3*x**3 + 6*axx)/(64*a**4*(a**)4*x**4 - 2*a**2*x**2 + 1)
```
### **3.303** R *<sup>x</sup>* <sup>2</sup>**arctanh**(*ax*)  $\frac{\mathbf{r} \mathbf{c} \mathbf{u} \mathbf{a} \mathbf{u} \mathbf{u}$  (1–*a*<sup>2</sup>*x*<sup>2</sup>)<sup>3</sup> dx

<span id="page-2418-0"></span>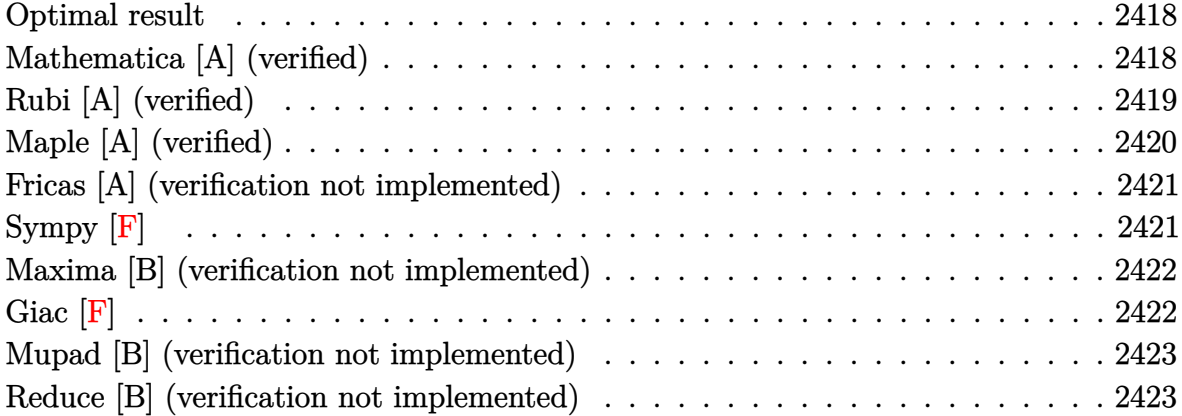

### **Optimal result**

Integrand size  $= 20$ , antiderivative size  $= 100$ 

$$
\int \frac{x^2 \text{arctanh}(ax)}{(1 - a^2 x^2)^3} dx = -\frac{1}{16a^3 (1 - a^2 x^2)^2} + \frac{1}{16a^3 (1 - a^2 x^2)} + \frac{\text{arctanh}(ax)}{4a^2 (1 - a^2 x^2)^2} - \frac{\text{arctanh}(ax)}{8a^2 (1 - a^2 x^2)} - \frac{\text{arctanh}(ax)}{16a^3}
$$

✞ ☎

output

<span id="page-2418-1"></span>-1/16/a^3/(-a^2\*x^2+1)^2+1/16/a^3/(-a^2\*x^2+1)+1/4\*x\*arctanh(a\*x)/a^2/(-a^ 2\*x^2+1)^2-1/8\*x\*arctanh(a\*x)/a^2/(-a^2\*x^2+1)-1/16\*arctanh(a\*x)^2/a^3  $\left( \begin{array}{cc} \text{ } & \text{ } \\ \text{ } & \text{ } \end{array} \right)$ 

### **Mathematica [A] (verified)**

Time  $= 0.11$  (sec), antiderivative size  $= 61$ , normalized size of antiderivative  $= 0.61$ 

$$
\int \frac{x^2 \text{arctanh}(ax)}{(1-a^2 x^2)^3} \, dx = -\frac{a^2 x^2 - 2(ax+a^3 x^3) \arctanh(ax) + (-1+a^2 x^2)^2 \arctanh(ax)^2}{16a^3 \left(-1+a^2 x^2\right)^2}
$$

✞ ☎

 $\begin{pmatrix} 1 & 0 & 0 \\ 0 & 0 & 0 \\ 0 & 0 & 0 \\ 0 & 0 & 0 \\ 0 & 0 & 0 \\ 0 & 0 & 0 \\ 0 & 0 & 0 & 0 \\ 0 & 0 & 0 & 0 \\ 0 & 0 & 0 & 0 \\ 0 & 0 & 0 & 0 \\ 0 & 0 & 0 & 0 & 0 \\ 0 & 0 & 0 & 0 & 0 \\ 0 & 0 & 0 & 0 & 0 & 0 \\ 0 & 0 & 0 & 0 & 0 & 0 \\ 0 & 0 & 0 & 0 & 0 & 0 & 0 \\ 0 & 0 & 0 & 0 & 0 & 0 & 0 \\ 0 &$ 

input  $Integrate[(x^2*ArcTanh[a*x])/(1 - a^2*x^2)^3,x]$ 

<span id="page-2419-0"></span> $-1/16*(a^2*x^2 - 2*(a*x + a^3*x^3)*ArcTanh[a*x] + (-1 + a^2*x^2)^2*xarcTanh$  $[a*x]^2$ /(a<sup>2</sup>\*(-1 + a<sup>2</sup>\*x<sup>2</sup>)<sup>2</sup>)

✞ ☎

 $\left( \begin{array}{cc} \text{ } & \text{ } \\ \text{ } & \text{ } \end{array} \right)$ 

### **Rubi [A] (verified)**

Time  $= 0.35$  (sec), antiderivative size  $= 105$ , normalized size of antiderivative  $= 1.05$ , number of steps used = 3, number of rules used = 3,  $\frac{\text{number of rules}}{\text{integral size}}$  = 0.150, Rules used =  $\{6560, 6518, 241\}$ 

Below are the steps used by Rubi to obtain the solution. The rule number used for the transformation is given above next to the arrow. The rules definitions used are listed below.

$$
\int \frac{x^2 \operatorname{arctanh}(ax)}{(1-a^2x^2)^3} dx
$$
\n
$$
\int \frac{6560}{(1-a^2x^2)^2} dx
$$
\n
$$
-\frac{\int \frac{\operatorname{arctanh}(ax)}{(1-a^2x^2)^2} dx}{4a^2} + \frac{\operatorname{arctanh}(ax)}{4a^2(1-a^2x^2)^2} - \frac{1}{16a^3(1-a^2x^2)^2}
$$
\n
$$
\int \frac{6518}{6518}
$$
\n
$$
-\frac{-\frac{1}{2}a \int \frac{x}{(1-a^2x^2)^2} dx + \frac{\operatorname{arctanh}(ax)}{2(1-a^2x^2)} + \frac{\operatorname{arctanh}(ax)^2}{4a^2} + \frac{\operatorname{arctanh}(ax)}{4a^2(1-a^2x^2)^2} - \frac{1}{16a^3(1-a^2x^2)^2}
$$
\n
$$
241
$$
\n
$$
\frac{\operatorname{arctanh}(ax)}{4a^2(1-a^2x^2)^2} - \frac{\frac{\operatorname{arctanh}(ax)}{2(1-a^2x^2)} - \frac{1}{4a(1-a^2x^2)} + \frac{\operatorname{arctanh}(ax)^2}{4a^2}}{4a^2} - \frac{1}{16a^3(1-a^2x^2)^2}
$$

input ✞ ☎  $Int[(x^2*ArcTanh[a*x])/(1 - a^2*x^2)^3,x]$ 

output

 $-1/16*1/(a^3*(1 - a^2*x^2)^2) + (x*ArcTanh[a*x])/(4*a^2*(1 - a^2*x^2)^2) (-1/4*1/(\mathbf{a}*(1 - \mathbf{a}^2*\mathbf{x}^2)) + (\mathbf{x}*\text{ArcTanh}[\mathbf{a}*\mathbf{x}])/(2*(1 - \mathbf{a}^2*\mathbf{x}^2)) + \text{ArcTanh}[\mathbf{a}*\mathbf{x}^2 + \mathbf{a}^2*\mathbf{x}^2]$  $a*x]^2/(4*a)/(4*a^2)$ 

 $\left( \begin{array}{cc} \bullet & \bullet & \bullet \\ \bullet & \bullet & \bullet \end{array} \right)$ 

✞ ☎

 $\left($   $\left($   $\right)$   $\left($   $\left($   $\right)$   $\left($   $\left($   $\right)$   $\left($   $\left($   $\right)$   $\left($   $\left($   $\right)$   $\left($   $\left($   $\right)$   $\left($   $\left($   $\right)$   $\left($   $\left($   $\right)$   $\left($   $\left($   $\right)$   $\left($   $\left($   $\right)$   $\left($   $\left($   $\right)$   $\left($   $\left($   $\right)$   $\left($ 

#### **Defintions of rubi rules used**

```
rule 241
    ✞ ☎
     Int[(x_*)(a_-) + (b_-)*(x_-)^2)^(p_), x_Symbol] :> Simp[(a + b*x^2)^(p + 1)/(2*b*(p + 1)), x] /; FreeQ[{a, b, p}, x] && NeQ[p, -1]
```
 $\overline{\mathcal{A}}$   $\overline{\mathcal{A}}$   $\overline{\$ 

✞ ☎

rule 6518  $Int[((a_{-}) + ArcTanh[(c_{-})*(x_{-})](b_{-}))(((d_{-}) + (e_{-})*(x_{-})^2)^2, x_{-}Sy$ mbol] :> Simp[x\*((a + b\*ArcTanh[c\*x])^p/(2\*d\*(d + e\*x^2))), x] + (Simp[(a +  $b*ArcTanh[c*x])^{(p + 1)/(2*b*c*d^2*(p + 1)), x] - Simb[bkc*(p/2)]$  Int[x\*(  $(a + b*ArcTanh[c*x])^{(p - 1)/(d + e*x^2)^2)}$ , x], x]) /; FreeQ[{a, b, c, d, e}, x] && EqQ[c^2\*d + e, 0] && GtQ[p, 0]  $\begin{pmatrix} 1 & 0 & 0 \\ 0 & 0 & 0 \\ 0 & 0 & 0 \\ 0 & 0 & 0 \\ 0 & 0 & 0 \\ 0 & 0 & 0 \\ 0 & 0 & 0 & 0 \\ 0 & 0 & 0 & 0 \\ 0 & 0 & 0 & 0 \\ 0 & 0 & 0 & 0 \\ 0 & 0 & 0 & 0 & 0 \\ 0 & 0 & 0 & 0 & 0 \\ 0 & 0 & 0 & 0 & 0 & 0 \\ 0 & 0 & 0 & 0 & 0 & 0 \\ 0 & 0 & 0 & 0 & 0 & 0 & 0 \\ 0 & 0 & 0 & 0 & 0 & 0 & 0 \\ 0 &$ 

rule 6560 ✞ ☎  $Int[((a_{\_}) + ArcTanh[(c_{\_})*(x_{\_})]*(b_{\_}))*(x_{\_})^2*(d_{\_}) + (e_{\_})*(x_{\_})^2)(q_{\_}),$  $x_Symbol$  :> Simp[(-b)\*((d + e\*x^2)^(q + 1)/(4\*c^3\*d\*(q + 1)^2)), x] + (-Si  $mp[x*(d + e*x^2)^{}(q + 1)*( (a + b*Arctanh[c*x])/(2*c^2*d*(q + 1))), x] + Sim$  $p[1/(2*c^2*d*(q + 1)) \quad Int[(d + e*x^2)^*(q + 1)*(a + b*ArcTanh[c*x]), x], x$ ]) /; FreeQ[{a, b, c, d, e}, x] && EqQ[c<sup>-</sup>2\*d + e, 0] && LtQ[q, -1] && NeQ[q  $, -5/2]$ 

# **Maple [A] (verified)**

Time  $= 0.48$  (sec), antiderivative size  $= 78$ , normalized size of antiderivative  $= 0.78$ 

<span id="page-2420-0"></span>✝ ✆

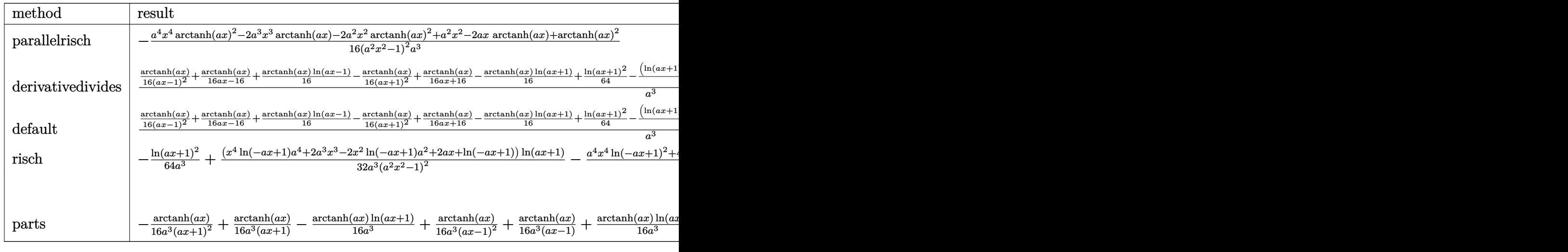

```
input
```
int(x^2\*arctanh(a\*x)/(-a^2\*x^2+1)^3,x,method=\_RETURNVERBOSE)

✞ ☎

 $\begin{pmatrix} 1 & 0 & 0 \\ 0 & 0 & 0 \\ 0 & 0 & 0 \\ 0 & 0 & 0 \\ 0 & 0 & 0 \\ 0 & 0 & 0 \\ 0 & 0 & 0 \\ 0 & 0 & 0 \\ 0 & 0 & 0 & 0 \\ 0 & 0 & 0 & 0 \\ 0 & 0 & 0 & 0 \\ 0 & 0 & 0 & 0 & 0 \\ 0 & 0 & 0 & 0 & 0 \\ 0 & 0 & 0 & 0 & 0 \\ 0 & 0 & 0 & 0 & 0 & 0 \\ 0 & 0 & 0 & 0 & 0 & 0 \\ 0 & 0 & 0 & 0 & 0 & 0 & 0 \\ 0 &$ 

```
-1/16*(a^4*x^4*arctanh(a*x)^2-2*a^3*x^3*arctanh(a*x)-2*a^2*x^2*arctanh(a*x
)^2+a^2*x^2-2*a*x*arctanh(a*x)+arctanh(a*x)^2)/(a^2*x^2-1)^2/a^3
```
✞ ☎

 $\left( \begin{array}{cc} \text{ } & \text{ } \\ \text{ } & \text{ } \end{array} \right)$ 

# **Fricas [A] (verification not implemented)**

Time  $= 0.07$  (sec), antiderivative size  $= 95$ , normalized size of antiderivative  $= 0.95$ 

$$
\int \frac{x^2 \operatorname{arctanh}(ax)}{(1 - a^2 x^2)^3} dx
$$
\n
$$
= -\frac{4 a^2 x^2 + (a^4 x^4 - 2 a^2 x^2 + 1) \log \left(-\frac{ax+1}{ax-1}\right)^2 - 4 (a^3 x^3 + ax) \log \left(-\frac{ax+1}{ax-1}\right)}{64 \left(a^7 x^4 - 2 a^5 x^2 + a^3\right)}
$$

$$
input\left(\frac{integrate(x^2*arctanh(a*x)/(-a^2*x^2+1)^3,x, algorithm="fricas")}{}
$$

output

<span id="page-2421-1"></span>-1/64\*(4\*a^2\*x^2 + (a^4\*x^4 - 2\*a^2\*x^2 + 1)\*log(-(a\*x + 1)/(a\*x - 1))^2 - 4\*(a^3\*x^3 + a\*x)\*log(-(a\*x + 1)/(a\*x - 1)))/(a^7\*x^4 - 2\*a^5\*x^2 + a^3)

✞ ☎

 $\begin{pmatrix} 1 & 0 & 0 \\ 0 & 0 & 0 \\ 0 & 0 & 0 \\ 0 & 0 & 0 \\ 0 & 0 & 0 \\ 0 & 0 & 0 \\ 0 & 0 & 0 \\ 0 & 0 & 0 \\ 0 & 0 & 0 & 0 \\ 0 & 0 & 0 & 0 \\ 0 & 0 & 0 & 0 \\ 0 & 0 & 0 & 0 & 0 \\ 0 & 0 & 0 & 0 & 0 \\ 0 & 0 & 0 & 0 & 0 \\ 0 & 0 & 0 & 0 & 0 & 0 \\ 0 & 0 & 0 & 0 & 0 & 0 \\ 0 & 0 & 0 & 0 & 0 & 0 & 0 \\ 0 &$ 

✞ ☎

 $\overline{\phantom{a}}$   $\overline{\phantom{a}}$   $\overline{\$ 

**Sympy [F]**

$$
\int \frac{x^2 \text{arctanh}(ax)}{(1 - a^2 x^2)^3} \, dx = -\int \frac{x^2 \text{atanh}(ax)}{a^6 x^6 - 3a^4 x^4 + 3a^2 x^2 - 1} \, dx
$$

✞ ☎

 $\left($   $\left($   $\right)$   $\left($   $\left($   $\right)$   $\left($   $\left($   $\right)$   $\left($   $\left($   $\right)$   $\left($   $\left($   $\right)$   $\left($   $\left($   $\right)$   $\left($   $\left($   $\right)$   $\left($   $\left($   $\right)$   $\left($   $\left($   $\right)$   $\left($   $\left($   $\right)$   $\left($   $\left($   $\right)$   $\left($   $\left($   $\right)$   $\left($ 

<span id="page-2421-2"></span>✞ ☎

 $\begin{pmatrix} 1 & 0 & 0 \\ 0 & 0 & 0 \\ 0 & 0 & 0 \\ 0 & 0 & 0 \\ 0 & 0 & 0 \\ 0 & 0 & 0 \\ 0 & 0 & 0 \\ 0 & 0 & 0 \\ 0 & 0 & 0 & 0 \\ 0 & 0 & 0 & 0 \\ 0 & 0 & 0 & 0 \\ 0 & 0 & 0 & 0 & 0 \\ 0 & 0 & 0 & 0 & 0 \\ 0 & 0 & 0 & 0 & 0 \\ 0 & 0 & 0 & 0 & 0 & 0 \\ 0 & 0 & 0 & 0 & 0 & 0 \\ 0 & 0 & 0 & 0 & 0 & 0 & 0 \\ 0 &$ 

$$
input\left(\frac{intergate(x**2*atanh(axx)/(-a**2*x**2+1)**3,x)}{}
$$

output -Integral(x\*\*2\*atanh(a\*x)/(a\*\*6\*x\*\*6 - 3\*a\*\*4\*x\*\*4 + 3\*a\*\*2\*x\*\*2 - 1), x)

### **Maxima [B] (verification not implemented)**

Leaf count of result is larger than twice the leaf count of optimal. 179 vs.  $2(86) = 172$ .

Time  $= 0.03$  (sec), antiderivative size  $= 179$ , normalized size of antiderivative  $= 1.79$ 

$$
\int \frac{x^2 \text{arctanh}(ax)}{(1 - a^2 x^2)^3} dx
$$
\n
$$
= \frac{1}{16} \left( \frac{2 (a^2 x^3 + x)}{a^6 x^4 - 2 a^4 x^2 + a^2} - \frac{\log (ax + 1)}{a^3} + \frac{\log (ax - 1)}{a^3} \right) \text{artanh}(ax)
$$
\n
$$
- \frac{(4 a^2 x^2 - (a^4 x^4 - 2 a^2 x^2 + 1) \log (ax + 1)^2 + 2 (a^4 x^4 - 2 a^2 x^2 + 1) \log (ax + 1) \log (ax - 1) - (a^4 x^4 - 64 (a^8 x^4 - 2 a^6 x^2 + a^4))}{64 (a^8 x^4 - 2 a^6 x^2 + a^4)}
$$

input integrate(x^2\*arctanh(a\*x)/(-a^2\*x^2+1)^3,x, algorithm="maxima")

```
output
            1/16*(2*(a^2*x^3 + x)/(a^6*x^4 - 2*a^4*x^2 + a^2) - log(a*x + 1)/a^3 + log(axx - 1)/a^3)*arctanh(axx) - 1/64*(4*a^2*x^2 - (a^4*x^4 - 2*a^2*x^2 + 1)*log(a*x + 1)^2 + 2*(a^4*x^4 - 2*a^2*x^2 + 1)*log(a*x + 1)*log(a*x - 1) -a^2*x^2 - 2*a^2*x^2 + 1)*log(axx - 1)^2)*a/(a^8*x^4 - 2*a^6*x^2 + a^4)\overline{\phantom{a}} \overline{\phantom{a}} \overline{\
```
✞ ☎

 $\overline{\phantom{a}}$   $\overline{\phantom{a}}$   $\overline{\$ 

<span id="page-2422-0"></span>✞ ☎

**Giac [F]**

$$
\int \frac{x^2 \text{arctanh}(ax)}{(1 - a^2 x^2)^3} \, dx = \int -\frac{x^2 \text{artanh}(ax)}{(a^2 x^2 - 1)^3} \, dx
$$

✞ ☎

 $\begin{pmatrix} 1 & 0 & 0 \\ 0 & 0 & 0 \\ 0 & 0 & 0 \\ 0 & 0 & 0 \\ 0 & 0 & 0 \\ 0 & 0 & 0 \\ 0 & 0 & 0 & 0 \\ 0 & 0 & 0 & 0 \\ 0 & 0 & 0 & 0 \\ 0 & 0 & 0 & 0 \\ 0 & 0 & 0 & 0 & 0 \\ 0 & 0 & 0 & 0 & 0 \\ 0 & 0 & 0 & 0 & 0 & 0 \\ 0 & 0 & 0 & 0 & 0 & 0 \\ 0 & 0 & 0 & 0 & 0 & 0 & 0 \\ 0 & 0 & 0 & 0 & 0 & 0 & 0 \\ 0 &$ 

<span id="page-2422-1"></span>✞ ☎

 $\begin{pmatrix} 1 & 0 & 0 \\ 0 & 0 & 0 \\ 0 & 0 & 0 \\ 0 & 0 & 0 \\ 0 & 0 & 0 \\ 0 & 0 & 0 \\ 0 & 0 & 0 \\ 0 & 0 & 0 \\ 0 & 0 & 0 & 0 \\ 0 & 0 & 0 & 0 \\ 0 & 0 & 0 & 0 \\ 0 & 0 & 0 & 0 & 0 \\ 0 & 0 & 0 & 0 & 0 \\ 0 & 0 & 0 & 0 & 0 \\ 0 & 0 & 0 & 0 & 0 & 0 \\ 0 & 0 & 0 & 0 & 0 & 0 \\ 0 & 0 & 0 & 0 & 0 & 0 & 0 \\ 0 &$ 

input integrate(x^2\*arctanh(a\*x)/(-a^2\*x^2+1)^3,x, algorithm="giac")

output integrate $(-x^2*arctanh(axx)/(a^2*x^2 - 1)^3$ , x)

### **Mupad [B] (verification not implemented)**

Time  $=$  3.95 (sec), antiderivative size  $=$  150, normalized size of antiderivative  $=$  1.50

$$
\int \frac{x^2 \arctanh(ax)}{(1 - a^2 x^2)^3} dx = \ln(1 - a x) \left( \frac{\ln(a x + 1)}{32 a^3} - \frac{\frac{x}{8 a^2} + \frac{x^3}{8}}{2 a^4 x^4 - 4 a^2 x^2 + 2} \right)
$$

$$
- \frac{\ln(a x + 1)^2}{64 a^3} - \frac{\ln(1 - a x)^2}{64 a^3}
$$

$$
- \frac{x^2}{2 (8 a^5 x^4 - 16 a^3 x^2 + 8 a)} + \frac{\ln(a x + 1) \left(\frac{x}{16 a^3} + \frac{x^3}{16 a}\right)}{\frac{1}{a} - 2 a x^2 + a^3 x^4}
$$

✞ ☎

✞ ☎

<span id="page-2423-0"></span> $\overline{\phantom{a}}$   $\overline{\phantom{a}}$   $\overline{\$ 

input  $int(-(x^2*atanh(axx))/(a^2*x^2 - 1)^3,x)$  $\overline{\phantom{a}}$   $\overline{\phantom{a}}$   $\overline{\$ 

```
output
      \log(1 - a*x)*(log(a*x + 1)/(32*a^3) - (x/(8*a^2) + x^3/8)/(2*a^4*x^4 - 4*a)\text{C2*x}^2 + 2)) - log(a*x + 1)^2/(64*a^3) - log(1 - a*x)^2/(64*a^3) - x^2/(2*
       (8*a - 16*a^3*x^2 + 8*a^5*x^4) + (log(ax + 1)*(x/(16*a^3) + x^3/(16*a)))/(1/a - 2*ax^2 + a*3*x^4)
```
### **Reduce [B] (verification not implemented)**

Time  $= 0.17$  (sec), antiderivative size  $= 90$ , normalized size of antiderivative  $= 0.90$ 

✞ ☎

 $\begin{pmatrix} 1 & 0 & 0 \\ 0 & 0 & 0 \\ 0 & 0 & 0 \\ 0 & 0 & 0 \\ 0 & 0 & 0 \\ 0 & 0 & 0 \\ 0 & 0 & 0 & 0 \\ 0 & 0 & 0 & 0 \\ 0 & 0 & 0 & 0 \\ 0 & 0 & 0 & 0 \\ 0 & 0 & 0 & 0 & 0 \\ 0 & 0 & 0 & 0 & 0 \\ 0 & 0 & 0 & 0 & 0 & 0 \\ 0 & 0 & 0 & 0 & 0 & 0 \\ 0 & 0 & 0 & 0 & 0 & 0 & 0 \\ 0 & 0 & 0 & 0 & 0 & 0 & 0 \\ 0 &$ 

✞ ☎

 $\begin{pmatrix} 1 & 0 & 0 \\ 0 & 0 & 0 \\ 0 & 0 & 0 \\ 0 & 0 & 0 \\ 0 & 0 & 0 \\ 0 & 0 & 0 \\ 0 & 0 & 0 & 0 \\ 0 & 0 & 0 & 0 \\ 0 & 0 & 0 & 0 \\ 0 & 0 & 0 & 0 \\ 0 & 0 & 0 & 0 & 0 \\ 0 & 0 & 0 & 0 & 0 \\ 0 & 0 & 0 & 0 & 0 & 0 \\ 0 & 0 & 0 & 0 & 0 & 0 \\ 0 & 0 & 0 & 0 & 0 & 0 & 0 \\ 0 & 0 & 0 & 0 & 0 & 0 & 0 \\ 0 &$ 

$$
\int \frac{x^2 \text{arctanh}(ax)}{(1 - a^2 x^2)^3} dx
$$
\n
$$
= \frac{-2 \text{atanh}(ax)^2 a^4 x^4 + 4 \text{atanh}(ax)^2 a^2 x^2 - 2 \text{atanh}(ax)^2 + 4 \text{atanh}(ax) a^3 x^3 + 4 \text{atanh}(ax) ax - a^4 x^4 - 1}{32a^3 (a^4 x^4 - 2a^2 x^2 + 1)}
$$

$$
input\left(\frac{int(x^2*\text{atanh}(a*x)/(-a^2*x^2+1)^3,x)}{x}\right)
$$

```
output
      (- 2*atanh(axx)*2*ax**4*x**4 + 4*atanh(axx)**2*ax**2*x**2 - 2*atanh(axx)**2 + 4*atanh(a*x)*a**3*x**3 + 4*atanh(a*x)*a*x - a**4*x**4 - 1)/(32*a**3*(a
      **4*x**4 - 2*ax*2*x**2 + 1)
```
# $\int \frac{x \arctanh(ax)}{(1-x^2)^3}$  $\frac{(1-a^2x^2)^3}{(1-a^2x^2)^3}dx$

<span id="page-2424-0"></span>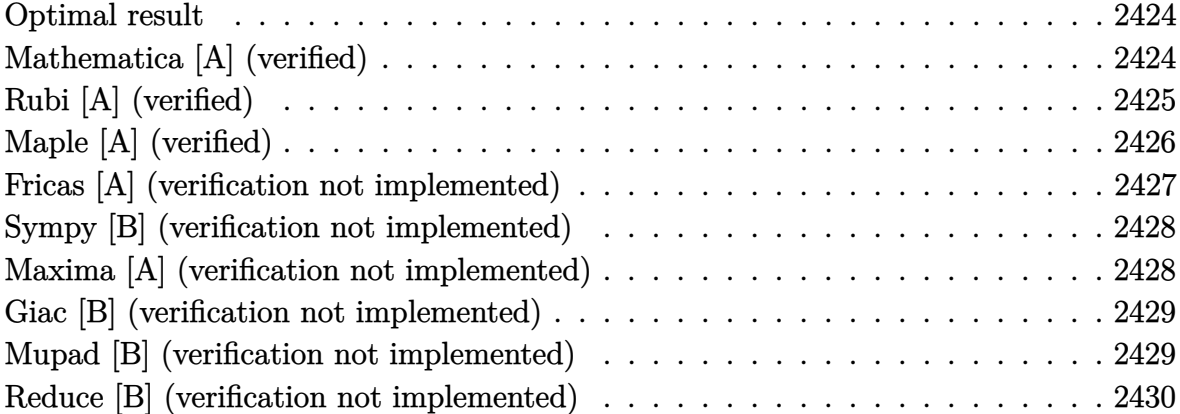

### **Optimal result**

Integrand size  $= 18$ , antiderivative size  $= 75$ 

$$
\int \frac{x \arctanh(ax)}{(1 - a^2 x^2)^3} dx = -\frac{x}{16a (1 - a^2 x^2)^2} - \frac{3x}{32a (1 - a^2 x^2)} - \frac{3 \arctanh(ax)}{32a^2} + \frac{\arctanh(ax)}{4a^2 (1 - a^2 x^2)^2}
$$

✞ ☎

output

<span id="page-2424-1"></span> $-1/16*x/a/(-a^2*x^2+1)^2-3/32*x/a/(-a^2*x^2+1)-3/32*arctanh(a*x)/a^2+1/4*a$  $rctanh(a*x)/a^2/(-a^2*x^2+1)^2$  $\left( \begin{array}{cc} \text{ } & \text{ } \\ \text{ } & \text{ } \end{array} \right)$ 

# **Mathematica [A] (verified)**

Time  $= 0.08$  (sec), antiderivative size  $= 88$ , normalized size of antiderivative  $= 1.17$ 

$$
\int \frac{\operatorname{xarctanh}(ax)}{(1 - a^2 x^2)^3} dx = -\frac{x}{16a \left(-1 + a^2 x^2\right)^2} + \frac{3x}{32a \left(-1 + a^2 x^2\right)} + \frac{\operatorname{arctanh}(ax)}{4a^2 \left(-1 + a^2 x^2\right)^2} + \frac{3\log(1 - ax)}{64a^2} - \frac{3\log(1 + ax)}{64a^2}
$$

✞ ☎

 $\begin{pmatrix} 1 & 0 & 0 \\ 0 & 0 & 0 \\ 0 & 0 & 0 \\ 0 & 0 & 0 \\ 0 & 0 & 0 \\ 0 & 0 & 0 \\ 0 & 0 & 0 & 0 \\ 0 & 0 & 0 & 0 \\ 0 & 0 & 0 & 0 \\ 0 & 0 & 0 & 0 \\ 0 & 0 & 0 & 0 & 0 \\ 0 & 0 & 0 & 0 & 0 \\ 0 & 0 & 0 & 0 & 0 & 0 \\ 0 & 0 & 0 & 0 & 0 & 0 \\ 0 & 0 & 0 & 0 & 0 & 0 & 0 \\ 0 & 0 & 0 & 0 & 0 & 0 & 0 \\ 0 &$ 

input Integrate[(x\*ArcTanh[a\*x])/(1 - a^2\*x^2)^3,x]

```
-1/16*x/(a*(-1 + a^2*x^2)^2) + (3*x)/(32*a*(-1 + a^2*x^2)) + ArcTanh[a*x]/(4*a^2*(-1 + a^2*x^2)^2) + (3*Log[1 - a*x])/(64*a^2) - (3*Log[1 + a*x])/(64*a^2))4*a^2)
```
✞ ☎

<span id="page-2425-0"></span> $\overline{\phantom{a}}$   $\overline{\phantom{a}}$   $\overline{\$ 

# **Rubi [A] (verified)**

Time  $= 0.26$  (sec), antiderivative size  $= 82$ , normalized size of antiderivative  $= 1.09$ , number of steps used = 4, number of rules used = 4,  $\frac{\text{number of rules}}{\text{integral size}} = 0.222$ , Rules used =  $\{6556, 215, 215, 219\}$ 

Below are the steps used by Rubi to obtain the solution. The rule number used for the transformation is given above next to the arrow. The rules definitions used are listed below.

$$
\int \frac{\arctanh(ax)}{(1-a^2x^2)^3} dx
$$
\n
$$
\int \frac{6556}{6}
$$
\n
$$
\frac{\arctanh(ax)}{4a^2(1-a^2x^2)^2} - \frac{\int \frac{1}{(1-a^2x^2)^3} dx}{4a}
$$
\n
$$
\int \frac{215}{215}
$$
\n
$$
\frac{\arctanh(ax)}{4a^2(1-a^2x^2)^2} - \frac{\frac{3}{4}\int \frac{1}{(1-a^2x^2)^2} dx + \frac{x}{4(1-a^2x^2)^2}}{4a}
$$
\n
$$
\int \frac{215}{215}
$$
\n
$$
\frac{\arctanh(ax)}{4a^2(1-a^2x^2)^2} - \frac{\frac{3}{4}\left(\frac{1}{2}\int \frac{1}{1-a^2x^2} dx + \frac{x}{2(1-a^2x^2)}\right) + \frac{x}{4(1-a^2x^2)^2}}{4a}
$$
\n
$$
\int \frac{219}{4a^2(1-a^2x^2)^2} dx
$$
\n
$$
\frac{\arctanh(ax)}{4a^2(1-a^2x^2)^2} - \frac{\frac{3}{4}\left(\frac{x}{2(1-a^2x^2)} + \frac{\arctanh(ax)}{2a}\right) + \frac{x}{4(1-a^2x^2)^2}}{4a}
$$

✞ ☎

 $\left( \begin{array}{cc} \text{ } & \text{ } \\ \text{ } & \text{ } \end{array} \right)$ 

input  $Int[(x*ArcTanh[a*x])/(1 - a^2*x^2)^3,x]$ 

```
output
    ✞ ☎
    ArcTanh[a*x]/(4*a^2*(1 - a^2*x^2)^2) - (x/(4*(1 - a^2*x^2)^2) + (3*(x/(2*(1 - a^2)x^2)))1 - a^2*x^2) + ArcTanh[a*x]/(2*a)))/4)/(4*a)
```
 $\left( \begin{array}{cc} \text{ } & \text{ } \\ \text{ } & \text{ } \end{array} \right)$ 

✞ ☎

✞ ☎

 $\begin{pmatrix} 1 & 0 & 0 \\ 0 & 0 & 0 \\ 0 & 0 & 0 \\ 0 & 0 & 0 \\ 0 & 0 & 0 \\ 0 & 0 & 0 \\ 0 & 0 & 0 \\ 0 & 0 & 0 \\ 0 & 0 & 0 & 0 \\ 0 & 0 & 0 & 0 \\ 0 & 0 & 0 & 0 \\ 0 & 0 & 0 & 0 & 0 \\ 0 & 0 & 0 & 0 & 0 \\ 0 & 0 & 0 & 0 & 0 \\ 0 & 0 & 0 & 0 & 0 & 0 \\ 0 & 0 & 0 & 0 & 0 & 0 \\ 0 & 0 & 0 & 0 & 0 & 0 & 0 \\ 0 &$ 

**Defintions of rubi rules used**

```
rule 215
        Int[((a_{-}) + (b_{-})*(x_{-})^2)^(p_{-}), x_{-}Symbol] :> Simp[(-x)*((a + b*x^2)^(p + 1))/(2*a*(p + 1)), x] + Simp[(2*p + 3)/(2*a*(p + 1)) Int[(a + b*x<sup>2</sup>)<sup>2</sup>(p + 1)
        ), x], x] /; FreeQ[\{a, b\}, x] && LtQ[p, -1] && (IntegerQ[4*p] || IntegerQ[6*p])
        \left( \begin{array}{cc} \text{ } & \text{ } \\ \text{ } & \text{ } \end{array} \right)
```
rule 219  $Int[((a_{-}) + (b_{-})*(x_{-})^2)^(-1), x_{-}Symb01]$  :>  $Simp[(1/(Rt[a, 2]*Rt[-b, 2]))*$ ArcTanh[Rt[-b, 2]\*(x/Rt[a, 2])], x] /; FreeQ[{a, b}, x] && NegQ[a/b] && (Gt Q[a, 0] || LtQ[b, 0])

rule 6556 ✞ ☎ Int[((a\_.) + ArcTanh[(c\_.)\*(x\_)]\*(b\_.))^(p\_.)\*(x\_)\*((d\_) + (e\_.)\*(x\_)^2)^(q  $\Box$ .), x $\Box$ Symbol] :> Simp[(d + e\*x^2)^(q + 1)\*((a + b\*ArcTanh[c\*x])^p/(2\*e\*(q + 1))), x] + Simp[b\*(p/(2\*c\*(q + 1))) Int[(d + e\*x^2)^q\*(a + b\*ArcTanh[c\*  $x$ ])^(p - 1), x], x] /; FreeQ[{a, b, c, d, e, q}, x] && EqQ[c^2\*d + e, 0] && GtQ[p, 0] && NeQ[q, -1]  $\left( \begin{array}{cc} \text{ } & \text{ } \\ \text{ } & \text{ } \end{array} \right)$ 

### <span id="page-2426-0"></span>**Maple [A] (verified)**

Time  $= 0.40$  (sec), antiderivative size  $= 60$ , normalized size of antiderivative  $= 0.80$ 

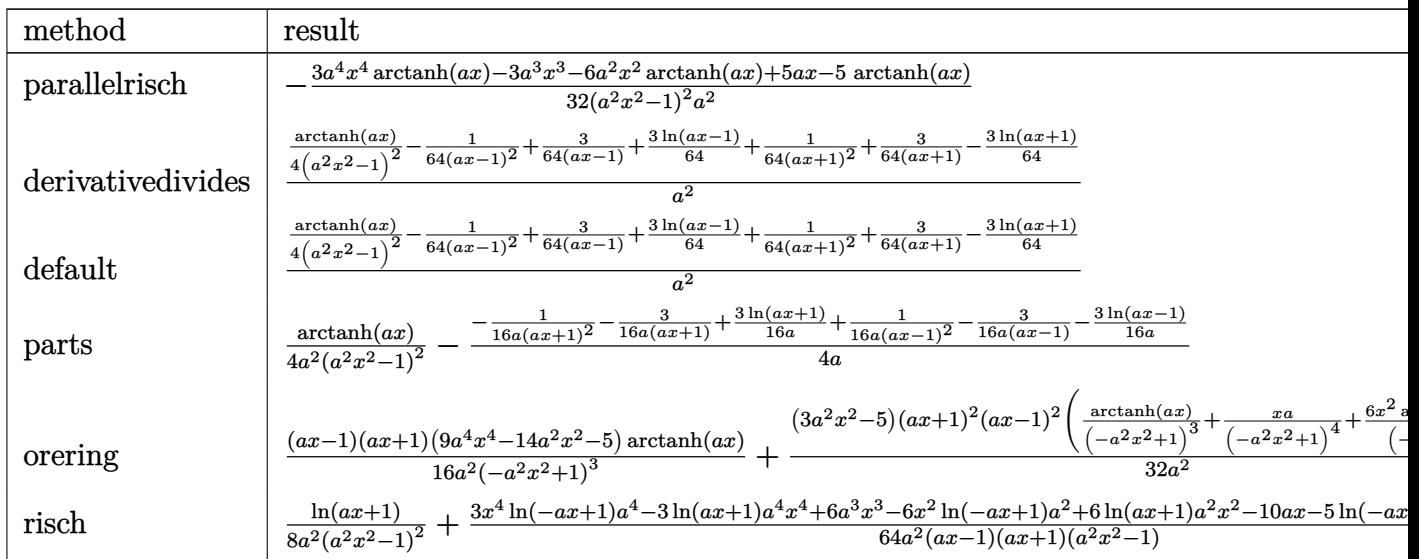

input

output

<span id="page-2427-0"></span> $tanh(a*x)/(a^2*x^2-1)^2/a^2$ 

### Fricas [A] (verification not implemented)

Time =  $0.08$  (sec), antiderivative size = 71, normalized size of antiderivative =  $0.95$ 

 $-1/32*(3*a^4*x^4*arctanh(a*x)-3*a^3*x^3-6*a^2*x^2*arctanh(a*x)+5*a*x-5*arc$ 

$$
\int \frac{\arctanh (ax)}{\left(1-a^2x^2\right)^3} \, dx = \frac{6 \, a^3 x^3 - 10 \, a x - (3 \, a^4 x^4 - 6 \, a^2 x^2 - 5) \log \left(-\frac{ax+1}{ax-1}\right)}{64 \left(a^6 x^4 - 2 \, a^4 x^2 + a^2\right)}
$$

integrate(x\*arctanh(a\*x)/(-a^2\*x^2+1)^3,x, algorithm="fricas")  $input$ 

output

<span id="page-2427-1"></span> $1/64*(6*a^3*x^3 - 10*ax - (3*a^4*x^4 - 6*a^2*x^2 - 5)*log(-(a*x + 1)/(a*x))$  $- 1)))/(a^6*x^4 - 2*a^4*x^2 + a^2)$ 

### Sympy [B] (verification not implemented)

Leaf count of result is larger than twice the leaf count of optimal. 158 vs.  $2(61) = 122$ .

Time =  $0.80$  (sec), antiderivative size = 158, normalized size of antiderivative =  $2.11$ 

$$
\int \frac{\operatorname{zarctanh}(ax)}{(1-a^2x^2)^3} dx
$$
\n
$$
= \begin{cases}\n-\frac{3a^4x^4 \operatorname{atanh}(ax)}{32a^6x^4 - 64a^4x^2 + 32a^2} + \frac{3a^3x^3}{32a^6x^4 - 64a^4x^2 + 32a^2} + \frac{6a^2x^2 \operatorname{atanh}(ax)}{32a^6x^4 - 64a^4x^2 + 32a^2} - \frac{5ax}{32a^6x^4 - 64a^4x^2 + 32a^2} + \frac{5 \operatorname{atanh}(ax)}{32a^6x^4 - 64a^4x^2 + 32a^2} \\
0\n\end{cases}
$$

$$
\left.\right| \text{integrate}(\texttt{x*atanh(a*x)}/(-\texttt{a**2*x**2+1)**3,x})
$$

Piecewise( $(-3*a**4*x**4*atanh(axx)/(32*a**6*x**4 - 64*a**4*x**2 + 32*a**2)$ output  $+$  3\*a\*\*3\*x\*\*3/(32\*a\*\*6\*x\*\*4 - 64\*a\*\*4\*x\*\*2 + 32\*a\*\*2) + 6\*a\*\*2\*x\*\*2\*atanh  $(axx)/(32*a**6*x**4 - 64*a**4*x**2 + 32*a**2) - 5*a*x/(32*a**6*x**4 - 64*a)$  $*44*x**2 + 32*ax*2 + 5*atanh(axx)/(32*ax*6*x**4 - 64*ax*4*x**2 + 32*ax*2)$ , Ne(a, 0)), (0, True))

### <span id="page-2428-0"></span>Maxima [A] (verification not implemented)

Time =  $0.03$  (sec), antiderivative size = 82, normalized size of antiderivative = 1.09

$$
\int \frac{\arctanh(ax)}{(1-a^2x^2)^3} \, dx = \frac{\frac{2(3a^2x^3-5x)}{a^4x^4-2a^2x^2+1}-\frac{3\log(ax+1)}{a}+\frac{3\log(ax-1)}{a}}{64\,a} + \frac{\arctanh(ax)}{4\left(a^2x^2-1\right)^2a^2}
$$

integrate(x\*arctanh(a\*x)/(-a^2\*x^2+1)^3,x, algorithm="maxima") input

output

<span id="page-2428-1"></span> $1/64*(2*(3*a^2*x^3 - 5*x)/(a^4*x^4 - 2*a^2*x^2 + 1) - 3*log(a*x + 1)/a + 3$ \*log(a\*x - 1)/a)/a + 1/4\*arctanh(a\*x)/((a^2\*x^2 - 1)^2\*a^2)

### **Giac [B] (verification not implemented)**

Leaf count of result is larger than twice the leaf count of optimal. 239 vs.  $2(64) = 128$ .

Time  $= 0.12$  (sec), antiderivative size  $= 239$ , normalized size of antiderivative  $= 3.19$ 

✞ ☎

 $\begin{pmatrix} 1 & 0 & 0 \\ 0 & 0 & 0 \\ 0 & 0 & 0 \\ 0 & 0 & 0 \\ 0 & 0 & 0 \\ 0 & 0 & 0 \\ 0 & 0 & 0 \\ 0 & 0 & 0 \\ 0 & 0 & 0 & 0 \\ 0 & 0 & 0 & 0 \\ 0 & 0 & 0 & 0 \\ 0 & 0 & 0 & 0 & 0 \\ 0 & 0 & 0 & 0 & 0 \\ 0 & 0 & 0 & 0 & 0 \\ 0 & 0 & 0 & 0 & 0 & 0 \\ 0 & 0 & 0 & 0 & 0 & 0 \\ 0 & 0 & 0 & 0 & 0 & 0 & 0 \\ 0 &$ 

$$
\int \frac{x \arctanh(ax)}{(1 - a^2 x^2)^3} dx =
$$
\n
$$
-\frac{1}{256} \left( 2 \left( \frac{(ax - 1)^2 \left( \frac{4(ax + 1)}{ax - 1} - 1 \right)}{(ax + 1)^2 a^3} - \frac{\frac{(ax + 1)^2 a^3}{(ax - 1)^2} - \frac{4(ax + 1)a^3}{ax - 1}}{a^6} \right) \log \left( -\frac{\frac{a \left( \frac{ax + 1}{ax - 1} + 1 \right)}{\frac{ax - 1}{ax - 1} - a} + 1}{\frac{a \left( \frac{ax + 1}{ax - 1} + 1 \right)}{\frac{ax - 1}{ax - 1} - a} - 1} \right) + \frac{(ax - 1)^2 \left( \frac{8(ax + 1)}{ax - 1} - 1 \right)}{(ax + 1)(ax + 1)}
$$

input integrate(x\*arctanh(a\*x)/(-a^2\*x^2+1)^3,x, algorithm="giac")

output

✞ ☎  $-1/256*(2*((a*x - 1)^2)*(4*(a*x + 1)/(a*x - 1) - 1)/((a*x + 1)^2*a^3) - ((a*x + 1)^2*(a*x - 1))^2$ \*x + 1)^2\*a^3/(a\*x - 1)^2 - 4\*(a\*x + 1)\*a^3/(a\*x - 1))/a^6)\*log(-(a\*((a\*x + 1)/(a\*x - 1) + 1)/((a\*x + 1)\*a/(a\*x - 1) - a) + 1)/(a\*((a\*x + 1)/(a\*x -1) + 1)/( $(a*x + 1)*a/(a*x - 1) - a) - 1$ ) +  $(a*x - 1)^2*(8*(a*x + 1)/(a*x)$ - 1) - 1)/( $(a*x + 1)^2*a^3$ ) + ( $(a*x + 1)^2*a^3/(a*x - 1)^2$  - 8\* $(a*x + 1)*a$  $\hat{c}$ 3/(a\*x - 1))/a $\hat{c}$ 6)\*a  $\overline{\phantom{a}}$   $\overline{\phantom{a}}$   $\overline{\$ 

### <span id="page-2429-0"></span>**Mupad [B] (verification not implemented)**

Time  $= 3.75$  (sec), antiderivative size  $= 105$ , normalized size of antiderivative  $= 1.40$ 

$$
\int \frac{\operatorname{zarctanh}(ax)}{\left(1 - a^2 x^2\right)^3} dx = \frac{\frac{3 \ln(a x - 1)}{64} - \frac{3 \ln(a x + 1)}{64}}{a^2} + \frac{\frac{\operatorname{atanh}(a x)}{4} - x^2 \left(a^2 \left(\frac{3 \ln(a x - 1)}{32} - \frac{3 \ln(a x + 1)}{32}\right) - 2a^2 \left(\frac{3 \ln(a x - 1)}{64} - \frac{3 \ln(a x + 1)}{64}\right)\right) - \frac{5 a x}{32} + \frac{3 a^3 x^3}{32}}{a^2 \left(a^2 x^2 - 1\right)^2}
$$

✞ ☎

 $\begin{pmatrix} 1 & 0 & 0 \\ 0 & 0 & 0 \\ 0 & 0 & 0 \\ 0 & 0 & 0 \\ 0 & 0 & 0 \\ 0 & 0 & 0 \\ 0 & 0 & 0 & 0 \\ 0 & 0 & 0 & 0 \\ 0 & 0 & 0 & 0 \\ 0 & 0 & 0 & 0 \\ 0 & 0 & 0 & 0 & 0 \\ 0 & 0 & 0 & 0 & 0 \\ 0 & 0 & 0 & 0 & 0 & 0 \\ 0 & 0 & 0 & 0 & 0 & 0 \\ 0 & 0 & 0 & 0 & 0 & 0 & 0 \\ 0 & 0 & 0 & 0 & 0 & 0 & 0 \\ 0 &$ 

✞ ☎

<span id="page-2429-1"></span> $\begin{pmatrix} 1 & 0 & 0 \\ 0 & 0 & 0 \\ 0 & 0 & 0 \\ 0 & 0 & 0 \\ 0 & 0 & 0 \\ 0 & 0 & 0 \\ 0 & 0 & 0 & 0 \\ 0 & 0 & 0 & 0 \\ 0 & 0 & 0 & 0 \\ 0 & 0 & 0 & 0 \\ 0 & 0 & 0 & 0 & 0 \\ 0 & 0 & 0 & 0 & 0 \\ 0 & 0 & 0 & 0 & 0 & 0 \\ 0 & 0 & 0 & 0 & 0 & 0 \\ 0 & 0 & 0 & 0 & 0 & 0 & 0 \\ 0 & 0 & 0 & 0 & 0 & 0 & 0 \\ 0 &$ 

input

int(-(x\*atanh(a\*x))/(a^2\*x^2 - 1)^3,x)

output

$$
((3*log(a*x - 1))/(64 - (3*log(a*x + 1))/(64)/a^2 + (atanh(a*x)/4 - x^2*(a^2 *((3*log(a*x - 1))/32 - (3*log(a*x + 1))/32) - 2*a^2*((3*log(a*x - 1))/(64 - (3*log(a*x + 1))/(64)) - (5*a*x)/32 + (3*a^3*x^3)/32)/(a^2*(a^2*x^2 - 1)^2)
$$

### **Reduce [B] (verification not implemented)**

Time  $= 0.16$  (sec), antiderivative size  $= 151$ , normalized size of antiderivative  $= 2.01$ 

✞ ☎

 $\overline{\phantom{a}}$   $\overline{\phantom{a}}$   $\overline{\$ 

✞ ☎

 $\overline{\phantom{a}}$   $\overline{\phantom{a}}$   $\overline{\$ 

$$
\int \frac{x \arctanh(ax)}{(1-a^2x^2)^3} dx
$$
\n
$$
= \frac{-16 \operatorname{atanh}(ax) a^4x^4 + 32 \operatorname{atanh}(ax) a^2x^2 - 5 \log(a^2x - a) a^4x^4 + 10 \log(a^2x - a) a^2x^2 - 5 \log(a^2x - a) + 64a^2(a^4x^4 - 2a^2x^2 + 1)}{64a^2(a^4x^4 - 2a^2x^2 + 1)}
$$

input  $int(x*atanh(ax*)/(-a^2*x^2+1)^3,x)$ 

```
output
```

```
(- 16*atanh(axx)*a**4*x**4 + 32*atanh(axx)*a**2*x**2 - 5*log(a**2*x - a)*a***4***4 + 10*log(a***2*x - a)*a***2*x**2 - 5*log(a**2*x - a) + 5*log(a**2*x - a)x + a)*a***4***4 - 10*log(a**2*x + a)*a**2*x**2 + 5*log(a**2*x + a) + 6* a**3*x**3 - 10*ax)/(64*a**2*(a**4*x**4 - 2*a**2*x**2 + 1))
```
# $\int \frac{\textbf{arctanh}(ax)}{(1-x^2)^3}$ 1−*a* 2*x* 2 <sup>3</sup> *dx*

<span id="page-2431-0"></span>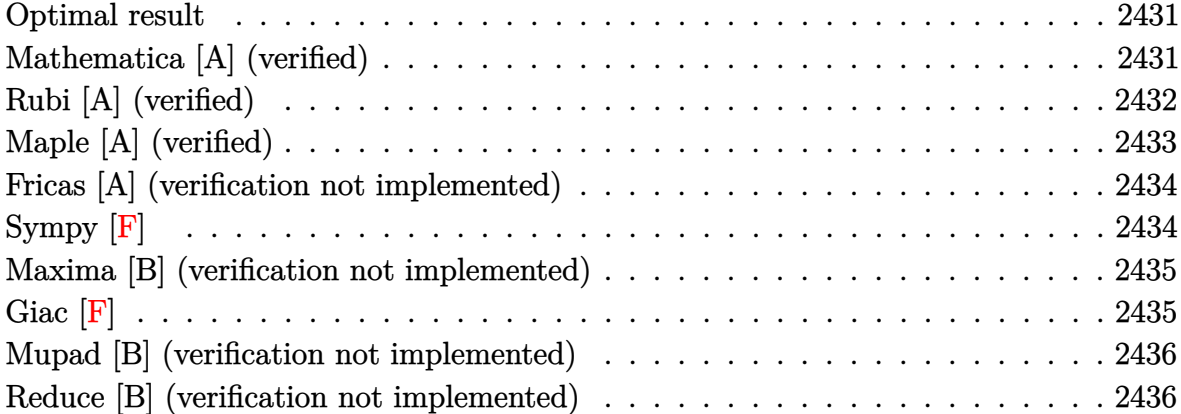

### **Optimal result**

Integrand size  $= 17$ , antiderivative size  $= 94$ 

$$
\int \frac{\arctanh(ax)}{(1-a^2x^2)^3} dx = -\frac{1}{16a(1-a^2x^2)^2} - \frac{3}{16a(1-a^2x^2)} + \frac{\arctanh(ax)}{4(1-a^2x^2)^2} + \frac{3x\arctanh(ax)}{8(1-a^2x^2)} + \frac{3\arctanh(ax)^2}{16a}
$$

✞ ☎

 $\left($   $\left($   $\right)$   $\left($   $\left($   $\right)$   $\left($   $\left($   $\right)$   $\left($   $\left($   $\right)$   $\left($   $\left($   $\right)$   $\left($   $\left($   $\right)$   $\left($   $\left($   $\right)$   $\left($   $\left($   $\right)$   $\left($   $\left($   $\right)$   $\left($   $\left($   $\right)$   $\left($   $\left($   $\right)$   $\left($   $\left($   $\right)$   $\left($ 

output

<span id="page-2431-1"></span>-1/16/a/(-a^2\*x^2+1)^2-3/16/a/(-a^2\*x^2+1)+1/4\*x\*arctanh(a\*x)/(-a^2\*x^2+1)  $2+3*x*arctanh(a*x)/(-8*a^2*x^2+8)+3/16*arctanh(a*x)^2/a$ 

### **Mathematica [A] (verified)**

Time  $= 0.09$  (sec), antiderivative size  $= 65$ , normalized size of antiderivative  $= 0.69$ 

$$
\int \frac{\arctanh(ax)}{(1-a^2x^2)^3} dx
$$
  
= 
$$
\frac{-4 + 3a^2x^2 + (10ax - 6a^3x^3)\arctanh(ax) + 3(-1 + a^2x^2)^2 \arctanh(ax)^2}{16a(-1 + a^2x^2)^2}
$$

✞ ☎

 $\begin{pmatrix} 1 & 0 & 0 \\ 0 & 0 & 0 \\ 0 & 0 & 0 \\ 0 & 0 & 0 \\ 0 & 0 & 0 \\ 0 & 0 & 0 \\ 0 & 0 & 0 & 0 \\ 0 & 0 & 0 & 0 \\ 0 & 0 & 0 & 0 \\ 0 & 0 & 0 & 0 \\ 0 & 0 & 0 & 0 & 0 \\ 0 & 0 & 0 & 0 & 0 \\ 0 & 0 & 0 & 0 & 0 & 0 \\ 0 & 0 & 0 & 0 & 0 & 0 \\ 0 & 0 & 0 & 0 & 0 & 0 & 0 \\ 0 & 0 & 0 & 0 & 0 & 0 & 0 \\ 0 &$ 

input Integrate[ $ArcTanh[a*x]/(1 - a^2*x^2)^3, x$ ]

<span id="page-2432-0"></span> $(-4 + 3*a^2*x^2 + (10*ax - 6*a^3*x^3)*ArcTanh[a*x] + 3*(-1 + a^2*x^2)^2*A$  $rcTanh[a*x]^2)/(16*a*(-1 + a^2*x^2)^2)$ 

### **Rubi [A] (verified)**

Time  $= 0.33$  (sec), antiderivative size  $= 99$ , normalized size of antiderivative  $= 1.05$ , number of steps used = 3, number of rules used = 3,  $\frac{\text{number of rules}}{\text{integral size}}$  = 0.176, Rules used =  $\{6522, 6518, 241\}$ 

✞ ☎

 $\left( \begin{array}{cc} \text{ } & \text{ } \\ \text{ } & \text{ } \end{array} \right)$ 

Below are the steps used by Rubi to obtain the solution. The rule number used for the transformation is given above next to the arrow. The rules definitions used are listed below.

$$
\int \frac{\arctanh(ax)}{(1-a^2x^2)^3} dx
$$
\n
$$
\int \frac{6522}{(1-a^2x^2)^2} dx + \frac{\arctanh(ax)}{4(1-a^2x^2)^2} - \frac{1}{16a(1-a^2x^2)^2}
$$
\n
$$
\int \frac{3}{4} \int \frac{\arctanh(ax)}{(1-a^2x^2)^2} dx + \frac{\arctanh(ax)}{2(1-a^2x^2)} + \frac{\arctanh(ax)^2}{4a} + \frac{\arctanh(ax)}{4(1-a^2x^2)^2} - \frac{1}{16a(1-a^2x^2)^2}
$$
\n
$$
\int \frac{241}{241}
$$
\n
$$
\frac{\arctanh(ax)}{4(1-a^2x^2)^2} + \frac{3}{4} \left( \frac{\arctanh(ax)}{2(1-a^2x^2)} - \frac{1}{4a(1-a^2x^2)} + \frac{\arctanh(ax)^2}{4a} \right) - \frac{1}{16a(1-a^2x^2)^2}
$$

input Int $[ArcTanh[a*x]/(1 - a^2*x^2)^3,x]$ 

output

-1/16\*1/(a\*(1 - a^2\*x^2)^2) + (x\*ArcTanh[a\*x])/(4\*(1 - a^2\*x^2)^2) + (3\*(-  $1/4*1/(a*(1 - a^2*x^2)) + (x*ArcTanh[a*x])/(2*(1 - a^2*x^2)) + ArcTanh[a*x$  $\binom{2}{4*a})$ 

✞ ☎

 $\left( \begin{array}{cc} \text{ } & \text{ } \\ \text{ } & \text{ } \end{array} \right)$ 

✞ ☎

 $\begin{pmatrix} 1 & 0 & 0 \\ 0 & 0 & 0 \\ 0 & 0 & 0 \\ 0 & 0 & 0 \\ 0 & 0 & 0 \\ 0 & 0 & 0 \\ 0 & 0 & 0 & 0 \\ 0 & 0 & 0 & 0 \\ 0 & 0 & 0 & 0 \\ 0 & 0 & 0 & 0 \\ 0 & 0 & 0 & 0 & 0 \\ 0 & 0 & 0 & 0 & 0 \\ 0 & 0 & 0 & 0 & 0 & 0 \\ 0 & 0 & 0 & 0 & 0 & 0 \\ 0 & 0 & 0 & 0 & 0 & 0 & 0 \\ 0 & 0 & 0 & 0 & 0 & 0 & 0 \\ 0 &$ 

#### **Defintions of rubi rules used**

```
rule 241
    ✞ ☎
     Int[(x_*)(a_-) + (b_-)*(x_-)^2)^(p_), x_Symbol] :> Simp[(a + b*x^2)^(p + 1)/(2*b*(p + 1)), x] /; FreeQ[{a, b, p}, x] && NeQ[p, -1]
```
 $\begin{pmatrix} 1 & 0 & 0 \\ 0 & 0 & 0 \\ 0 & 0 & 0 \\ 0 & 0 & 0 \\ 0 & 0 & 0 \\ 0 & 0 & 0 \\ 0 & 0 & 0 & 0 \\ 0 & 0 & 0 & 0 \\ 0 & 0 & 0 & 0 \\ 0 & 0 & 0 & 0 \\ 0 & 0 & 0 & 0 & 0 \\ 0 & 0 & 0 & 0 & 0 \\ 0 & 0 & 0 & 0 & 0 & 0 \\ 0 & 0 & 0 & 0 & 0 & 0 \\ 0 & 0 & 0 & 0 & 0 & 0 & 0 \\ 0 & 0 & 0 & 0 & 0 & 0 & 0 \\ 0 &$ 

✞ ☎

 $\begin{pmatrix} 1 & 0 & 0 \\ 0 & 0 & 0 \\ 0 & 0 & 0 \\ 0 & 0 & 0 \\ 0 & 0 & 0 \\ 0 & 0 & 0 \\ 0 & 0 & 0 & 0 \\ 0 & 0 & 0 & 0 \\ 0 & 0 & 0 & 0 \\ 0 & 0 & 0 & 0 \\ 0 & 0 & 0 & 0 & 0 \\ 0 & 0 & 0 & 0 & 0 \\ 0 & 0 & 0 & 0 & 0 & 0 \\ 0 & 0 & 0 & 0 & 0 & 0 \\ 0 & 0 & 0 & 0 & 0 & 0 & 0 \\ 0 & 0 & 0 & 0 & 0 & 0 & 0 \\ 0 &$ 

rule 6518  $Int[((a_{-}) + ArcTanh[(c_{-})*(x_{-})](b_{-}))(((d_{-}) + (e_{-})*(x_{-})^2)^2, x_{-}Sy$ mbol] :> Simp[x\*((a + b\*ArcTanh[c\*x])^p/(2\*d\*(d + e\*x^2))), x] + (Simp[(a +  $b*ArcTanh[c*x])^{(p + 1)/(2*b*c*d^2*(p + 1)), x] - Simp[b*c*(p/2)]$  Int[x\*(  $(a + b*ArcTanh[c*x])^{(p - 1)/(d + e*x^2)^2)}$ , x], x]) /; FreeQ[{a, b, c, d, e}, x] && EqQ[c^2\*d + e, 0] && GtQ[p, 0]

rule 6522 ✞ ☎  $Int[((a_{\_}) + ArcTanh[(c_{\_})*(x_{\_})](b_{\_}))*(d_{\_}) + (e_{\_})*(x_{\_})^2)(q_{\_})$ , x\_Symbo 1] :>  $\text{Simp} [(-b)*( (d + e*x^2)^{-(q + 1)/(4*c*d*(q + 1)^{2}))}, x] + (-\text{Simp}[x*(d +$  $e*x^2)^(q + 1)*( (a + b*ArcTanh[c*x])/(2*d*(q + 1))), x] + Simp[(2*q + 3)/($  $2*d*(q + 1)$  Int[(d + e\*x^2)^(q + 1)\*(a + b\*ArcTanh[c\*x]), x], x]) /; Fre eQ[{a, b, c, d, e}, x] && EqQ[c<sup>-2\*d</sup> + e, 0] && LtQ[q, -1] && NeQ[q, -3/2]

# **Maple [A] (verified)**

Time  $= 0.44$  (sec), antiderivative size  $= 90$ , normalized size of antiderivative  $= 0.96$ 

<span id="page-2433-0"></span> $\begin{pmatrix} 1 & 0 & 0 \\ 0 & 0 & 0 \\ 0 & 0 & 0 \\ 0 & 0 & 0 \\ 0 & 0 & 0 \\ 0 & 0 & 0 \\ 0 & 0 & 0 \\ 0 & 0 & 0 \\ 0 & 0 & 0 & 0 \\ 0 & 0 & 0 & 0 \\ 0 & 0 & 0 & 0 \\ 0 & 0 & 0 & 0 & 0 \\ 0 & 0 & 0 & 0 & 0 \\ 0 & 0 & 0 & 0 & 0 \\ 0 & 0 & 0 & 0 & 0 & 0 \\ 0 & 0 & 0 & 0 & 0 & 0 \\ 0 & 0 & 0 & 0 & 0 & 0 & 0 \\ 0 &$ 

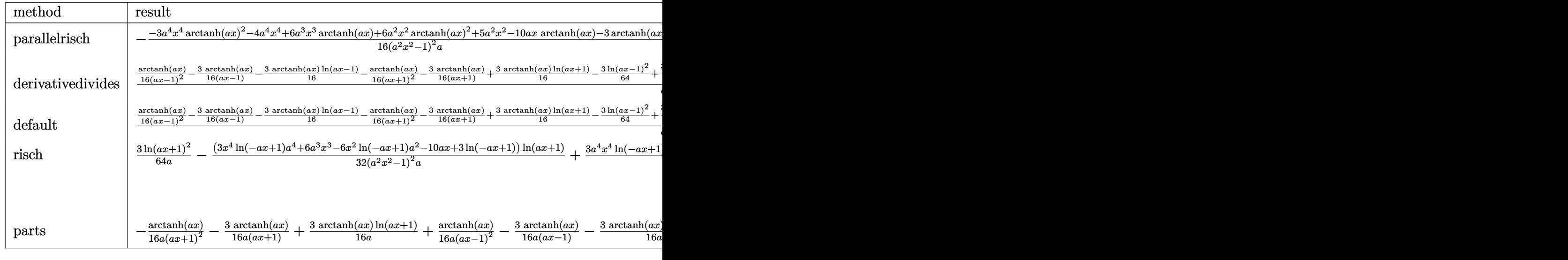

input

✞ ☎ int(arctanh(a\*x)/(-a^2\*x^2+1)^3,x,method=\_RETURNVERBOSE)

 $\begin{pmatrix} 1 & 0 & 0 \\ 0 & 0 & 0 \\ 0 & 0 & 0 \\ 0 & 0 & 0 \\ 0 & 0 & 0 \\ 0 & 0 & 0 \\ 0 & 0 & 0 & 0 \\ 0 & 0 & 0 & 0 \\ 0 & 0 & 0 & 0 \\ 0 & 0 & 0 & 0 \\ 0 & 0 & 0 & 0 & 0 \\ 0 & 0 & 0 & 0 & 0 \\ 0 & 0 & 0 & 0 & 0 & 0 \\ 0 & 0 & 0 & 0 & 0 & 0 \\ 0 & 0 & 0 & 0 & 0 & 0 & 0 \\ 0 & 0 & 0 & 0 & 0 & 0 & 0 \\ 0 &$ 

```
-1/16*(-3*a^4*x^4*arctanh(axx)^2-4*a^4*x^4+6*a^3*x^3*arctanh(axx)+6*a^2*x^2+x^32*arctanh(a*x)^2+5*a^2*x^2-10*a*x*arctanh(a*x)-3*arctanh(a*x)^2)/(a^2*x^2-
1)^22/a
```
✞ ☎

<span id="page-2434-0"></span> $\overline{\phantom{a}}$   $\overline{\phantom{a}}$   $\overline{\$ 

# **Fricas [A] (verification not implemented)**

Time  $= 0.07$  (sec), antiderivative size  $= 97$ , normalized size of antiderivative  $= 1.03$ 

$$
\int \frac{\arctanh(ax)}{(1-a^2x^2)^3} dx
$$
\n
$$
= \frac{12 a^2x^2 + 3 (a^4x^4 - 2 a^2x^2 + 1) \log(-\frac{ax+1}{ax-1})^2 - 4 (3 a^3x^3 - 5 ax) \log(-\frac{ax+1}{ax-1}) - 16}{64 (a^5x^4 - 2 a^3x^2 + a)}
$$

✞ ☎

<span id="page-2434-1"></span> $\begin{pmatrix} 1 & 0 & 0 \\ 0 & 0 & 0 \\ 0 & 0 & 0 \\ 0 & 0 & 0 \\ 0 & 0 & 0 \\ 0 & 0 & 0 \\ 0 & 0 & 0 & 0 \\ 0 & 0 & 0 & 0 \\ 0 & 0 & 0 & 0 \\ 0 & 0 & 0 & 0 \\ 0 & 0 & 0 & 0 & 0 \\ 0 & 0 & 0 & 0 & 0 \\ 0 & 0 & 0 & 0 & 0 & 0 \\ 0 & 0 & 0 & 0 & 0 & 0 \\ 0 & 0 & 0 & 0 & 0 & 0 & 0 \\ 0 & 0 & 0 & 0 & 0 & 0 & 0 \\ 0 &$ 

$$
input\n{\hbox{integrate}(\hbox{arctanh}(a*x)/(-a^2*x^2+1)^3,x,\hbox{ algorithm="fricas")}\}
$$

output ✞ ☎  $1/64*(12*a^2*x^2 + 3*(a^4*x^4 - 2*a^2*x^2 + 1)*log(-(a*x + 1)/(a*x - 1))^2$  $-$  4\*(3\*a^3\*x^3 - 5\*a\*x)\*log(-(a\*x + 1)/(a\*x - 1)) - 16)/(a^5\*x^4 - 2\*a^3\*  $x^2 + a$ 

**Sympy [F]**

$$
\int \frac{\operatorname{arctanh}(ax)}{(1-a^2x^2)^3} \, dx = -\int \frac{\operatorname{atanh}(ax)}{a^6x^6 - 3a^4x^4 + 3a^2x^2 - 1} \, dx
$$

✞ ☎

<span id="page-2434-2"></span> $\left( \begin{array}{cc} \bullet & \bullet & \bullet \\ \bullet & \bullet & \bullet \end{array} \right)$ 

input  $integrate(atanh(axx)/(-a**2*x**2+1)**3,x)$  $\begin{pmatrix} 1 & 0 & 0 \\ 0 & 0 & 0 \\ 0 & 0 & 0 \\ 0 & 0 & 0 \\ 0 & 0 & 0 \\ 0 & 0 & 0 \\ 0 & 0 & 0 \\ 0 & 0 & 0 \\ 0 & 0 & 0 & 0 \\ 0 & 0 & 0 & 0 \\ 0 & 0 & 0 & 0 \\ 0 & 0 & 0 & 0 & 0 \\ 0 & 0 & 0 & 0 & 0 \\ 0 & 0 & 0 & 0 & 0 \\ 0 & 0 & 0 & 0 & 0 & 0 \\ 0 & 0 & 0 & 0 & 0 & 0 \\ 0 & 0 & 0 & 0 & 0 & 0 & 0 \\ 0 &$ 

output ✞ ☎  $-Integral(atanh(axx)/(a**6*x**6 - 3*a**4*x**4 + 3*a**2*x**2 - 1), x)$ 

### **Maxima [B] (verification not implemented)**

Leaf count of result is larger than twice the leaf count of optimal.  $182 \text{ vs. } 2(80) = 160$ .

Time  $= 0.03$  (sec), antiderivative size  $= 182$ , normalized size of antiderivative  $= 1.94$ 

$$
\int \frac{\arctanh(ax)}{(1-a^2x^2)^3} dx
$$
\n
$$
= -\frac{1}{16} \left( \frac{2(3a^2x^3 - 5x)}{a^4x^4 - 2a^2x^2 + 1} - \frac{3\log(ax + 1)}{a} + \frac{3\log(ax - 1)}{a} \right) \operatorname{artanh}(ax)
$$
\n
$$
+ \frac{(12a^2x^2 - 3(a^4x^4 - 2a^2x^2 + 1)\log(ax + 1)^2 + 6(a^4x^4 - 2a^2x^2 + 1)\log(ax + 1)\log(ax - 1) - 3(a^4x^4 - 2a^4x^2 + a^2)}{64(a^6x^4 - 2a^4x^2 + a^2)}
$$

input integrate(arctanh(a\*x)/(-a^2\*x^2+1)^3,x, algorithm="maxima")

```
output
        -1/16*(2*(3*a^2*x^3 - 5*x)/(a^4*x^4 - 2*a^2*x^2 + 1) - 3*log(a*x + 1)/a +
        3*log(a*x - 1)/a)*arctanh(a*x) + 1/64*(12*a^2*x^2 - 3*(a^4*x^4 - 2*a^2*x^2)+ 1)*log(a*x + 1)^2 + 6*(a^4*x^4 - 2*a^2*x^2 + 1)*log(a*x + 1)*log(a*x -
        1) - 3*(a<sup>-4*x<sup>2</sup>4 - 2*a<sup>-2*x<sup>2</sup> + 1)*log(a*x - 1)<sup>2</sup> - 16)*a/(a<sup>-6*x<sup>2</sup>4 - 2*a<sup>-4*x</sup></sup></sup></sup>
        2 + a^2)
       \left( \begin{array}{cc} \bullet & \bullet & \bullet \\ \bullet & \bullet & \bullet \end{array} \right)
```
✞ ☎

 $\left($   $\left($   $\right)$   $\left($   $\left($   $\right)$   $\left($   $\left($   $\right)$   $\left($   $\left($   $\right)$   $\left($   $\left($   $\right)$   $\left($   $\left($   $\right)$   $\left($   $\left($   $\right)$   $\left($   $\left($   $\right)$   $\left($   $\left($   $\right)$   $\left($   $\left($   $\right)$   $\left($   $\left($   $\right)$   $\left($   $\left($   $\right)$   $\left($ 

✞ ☎

<span id="page-2435-0"></span>**Giac [F]**

$$
\int \frac{\operatorname{arctanh}(ax)}{\left(1 - a^2 x^2\right)^3} \, dx = \int -\frac{\operatorname{artanh}\left(ax\right)}{\left(a^2 x^2 - 1\right)^3} \, dx
$$

✞ ☎

 $\begin{pmatrix} 1 & 0 & 0 \\ 0 & 0 & 0 \\ 0 & 0 & 0 \\ 0 & 0 & 0 \\ 0 & 0 & 0 \\ 0 & 0 & 0 \\ 0 & 0 & 0 & 0 \\ 0 & 0 & 0 & 0 \\ 0 & 0 & 0 & 0 \\ 0 & 0 & 0 & 0 \\ 0 & 0 & 0 & 0 & 0 \\ 0 & 0 & 0 & 0 & 0 \\ 0 & 0 & 0 & 0 & 0 & 0 \\ 0 & 0 & 0 & 0 & 0 & 0 \\ 0 & 0 & 0 & 0 & 0 & 0 & 0 \\ 0 & 0 & 0 & 0 & 0 & 0 & 0 \\ 0 &$ 

<span id="page-2435-1"></span>✞ ☎

 $\left( \begin{array}{cc} \text{ } & \text{ } \\ \text{ } & \text{ } \end{array} \right)$ 

input integrate(arctanh(a\*x)/(-a^2\*x^2+1)^3,x, algorithm="giac")

output integrate(-arctanh(a\*x)/(a^2\*x^2 - 1)^3, x)

### **Mupad [B] (verification not implemented)**

Time  $= 4.00$  (sec), antiderivative size  $= 154$ , normalized size of antiderivative  $= 1.64$ 

$$
\int \frac{\arctanh(ax)}{(1-a^2x^2)^3} dx = \frac{\frac{3ax^2}{2} - \frac{2}{a}}{8a^4x^4 - 16a^2x^2 + 8}
$$
  
-  $\ln(1 - a x) \left(\frac{3 \ln(a x + 1)}{32a} + \frac{\frac{5x}{8} - \frac{3a^2x^3}{8}}{2a^4x^4 - 4a^2x^2 + 2}\right)$   
+  $\frac{3 \ln(a x + 1)^2}{64a} + \frac{3 \ln(1 - a x)^2}{64a} + \frac{\ln(a x + 1) \left(\frac{5x}{16a} - \frac{3ax^3}{16}\right)}{\frac{1}{a} - 2ax^2 + a^3x^4}$ 

✞ ☎

input  $int(-atanh(axx)/(a^2*x^2 - 1)^3,x)$  $\begin{pmatrix} 1 & 0 & 0 \\ 0 & 0 & 0 \\ 0 & 0 & 0 \\ 0 & 0 & 0 \\ 0 & 0 & 0 \\ 0 & 0 & 0 \\ 0 & 0 & 0 & 0 \\ 0 & 0 & 0 & 0 \\ 0 & 0 & 0 & 0 \\ 0 & 0 & 0 & 0 \\ 0 & 0 & 0 & 0 & 0 \\ 0 & 0 & 0 & 0 & 0 \\ 0 & 0 & 0 & 0 & 0 & 0 \\ 0 & 0 & 0 & 0 & 0 & 0 \\ 0 & 0 & 0 & 0 & 0 & 0 & 0 \\ 0 & 0 & 0 & 0 & 0 & 0 & 0 \\ 0 &$ 

output

```
✞ ☎
((3*a*x^2)/2 - 2/a)/(8*a^4*x^4 - 16*a^2*x^2 + 8) - log(1 - a*x)*(3*log(a*x))x + 1))/(32*a) + ((5*x)/8 - (3*a<sup>-</sup>2*x<sup>-</sup>3)/8)/(2*a<sup>-</sup>4*x<sup>-4</sup> - 4*a<sup>-</sup>2*x<sup>-</sup>2 + 2)) +
(3*log(a*x + 1)^{2})/(64*a) + (3*log(1 - a*x)^{2})/(64*a) + (log(a*x + 1)*(5*x))x)/((16*a) - (3*a*x^3)/16))/(1/a - 2*a*x^2 + a^3*x^4)
```
### **Reduce [B] (verification not implemented)**

Time  $= 0.16$  (sec), antiderivative size  $= 90$ , normalized size of antiderivative  $= 0.96$ 

<span id="page-2436-0"></span> $\left($   $\left($   $\right)$   $\left($   $\left($   $\right)$   $\left($   $\left($   $\right)$   $\left($   $\left($   $\right)$   $\left($   $\left($   $\right)$   $\left($   $\left($   $\right)$   $\left($   $\left($   $\right)$   $\left($   $\left($   $\right)$   $\left($   $\left($   $\right)$   $\left($   $\left($   $\right)$   $\left($   $\left($   $\right)$   $\left($   $\left($   $\right)$   $\left($ 

$$
\int \frac{\arctanh(ax)}{(1-a^2x^2)^3} dx
$$
  
= 
$$
\frac{6atanh(ax)^2 a^4x^4 - 12atanh(ax)^2 a^2x^2 + 6atanh(ax)^2 - 12atanh(ax) a^3x^3 + 20atanh(ax) ax + 3a^4x^4 - 32a(a^4x^4 - 2a^2x^2 + 1)}
$$

$$
input\left(\frac{\text{int}(\text{atanh}(a*x)/(-a^2*x^2+1)^3,x)}{\text{int}(a^2*x^2+x^2)}\right)
$$

output

```
(6*atanh(a*x)**2*a***4*x**4 - 12*atanh(a*x)**2*a**2*x**2 + 6*atanh(a*x)**2- 12*atanh(a*x)*a**3*x**3 + 20*atanh(a*x)*a*x + 3*a**4*x**4 - 5)/(32*a*(a*
*4*x**4 - 2*ax*2*x**2 + 1)
```
 $\left( \begin{array}{cc} \text{ } & \text{ } \\ \text{ } & \text{ } \end{array} \right)$ 

✞ ☎

 $\left( \begin{array}{cc} \text{ } & \text{ } \\ \text{ } & \text{ } \end{array} \right)$ 

✞ ☎

# $\begin{array}{cc} {\bf 3.306} \qquad \int \frac{{\bf arctanh}_{(ax)}}{(1-z^2)^3} \end{array}$  $\frac{x(1-a^2x^2)^3}{(1-a^2x^2)^3}dx$

<span id="page-2437-0"></span>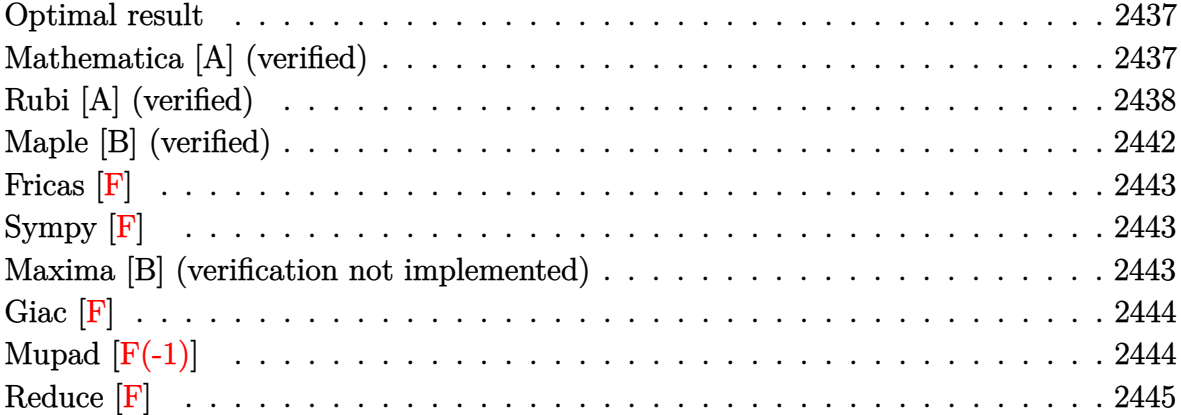

### **Optimal result**

Integrand size  $= 20$ , antiderivative size  $= 129$ 

$$
\int \frac{\arctanh(ax)}{x(1-a^2x^2)^3} dx = -\frac{ax}{16(1-a^2x^2)^2} - \frac{11ax}{32(1-a^2x^2)} - \frac{11}{32}\arctanh(ax) \n+ \frac{\arctanh(ax)}{4(1-a^2x^2)^2} + \frac{\arctanh(ax)}{2(1-a^2x^2)} + \frac{1}{2}\arctanh(ax)^2 \n+ \arctanh(ax) \log\left(2 - \frac{2}{1+ax}\right) - \frac{1}{2} \text{PolyLog}\left(2, -1 + \frac{2}{1+ax}\right)
$$

output

 $-1/16*$ a\*x/(-a^2\*x^2+1)^2-11\*a\*x/(-32\*a^2\*x^2+32)-11/32\*arctanh(a\*x)+1/4\*ar ctanh(a\*x)/(-a^2\*x^2+1)^2+arctanh(a\*x)/(-2\*a^2\*x^2+2)+1/2\*arctanh(a\*x)^2+a rctanh(a\*x)\*ln(2-2/(a\*x+1))-1/2\*polylog(2,-1+2/(a\*x+1))

✞ ☎

<span id="page-2437-1"></span> $\overline{\phantom{a}}$   $\overline{\phantom{a}}$   $\overline{\$ 

### **Mathematica [A] (verified)**

Time  $= 0.21$  (sec), antiderivative size  $= 81$ , normalized size of antiderivative  $= 0.63$ 

$$
\int \frac{\arctanh(ax)}{x(1-a^2x^2)^3} dx = \frac{1}{128} (64 \arctanh(ax)^2 + 4 \arctanh(ax) (12 \cosh(2 \arctanh(ax))
$$

$$
+ \cosh(4 \arctanh(ax)) + 32 \log (1 - e^{-2 \arctanh(ax)})
$$

$$
- 64 \text{ PolyLog} (2, e^{-2 \arctanh(ax)}) - 24 \sinh(2 \arctanh(ax))
$$

$$
- \sinh(4 \arctanh(ax)))
$$

input Integrate[ArcTanh[a\*x]/(x\*(1 - a^2\*x^2)^3),x]

```
output
       (64*ArcTanh[a*x]^2 + 4*ArcTanh[a*x]*(12*Cosh[2*ArcTanh[a*x]] + Cosh[4*ArcT
       anh[a*x]] + 32*Log[1 - E^(-2*ArcTanh[a*x])]) - 64*PolyLog[2, E^(-2*ArcTanh
       [a*x]] - 24*Sinh[2*ArcTanh[a*x]] - Sinh[4*ArcTanh[a*x]])/128
```
# **Rubi [A] (verified)**

Time  $= 1.14$  (sec), antiderivative size  $= 195$ , normalized size of antiderivative  $= 1.51$ , number of steps used = 12, number of rules used = 12,  $\frac{\text{number of rules}}{\text{integral size}} = 0.600$ , Rules used =  $\{6592, 6556, 215, 215, 219, 6592, 6550, 6494, 2897, 6556, 215, 219\}$ 

✞ ☎

 $\begin{pmatrix} 1 & 0 & 0 \\ 0 & 0 & 0 \\ 0 & 0 & 0 \\ 0 & 0 & 0 \\ 0 & 0 & 0 \\ 0 & 0 & 0 \\ 0 & 0 & 0 \\ 0 & 0 & 0 \\ 0 & 0 & 0 & 0 \\ 0 & 0 & 0 & 0 \\ 0 & 0 & 0 & 0 \\ 0 & 0 & 0 & 0 & 0 \\ 0 & 0 & 0 & 0 & 0 \\ 0 & 0 & 0 & 0 & 0 \\ 0 & 0 & 0 & 0 & 0 & 0 \\ 0 & 0 & 0 & 0 & 0 & 0 \\ 0 & 0 & 0 & 0 & 0 & 0 & 0 \\ 0 &$ 

✞ ☎

<span id="page-2438-0"></span> $\left($   $\left($   $\right)$   $\left($   $\left($   $\right)$   $\left($   $\left($   $\right)$   $\left($   $\left($   $\right)$   $\left($   $\left($   $\right)$   $\left($   $\left($   $\right)$   $\left($   $\left($   $\right)$   $\left($   $\left($   $\right)$   $\left($   $\left($   $\right)$   $\left($   $\left($   $\right)$   $\left($   $\left($   $\right)$   $\left($   $\left($   $\right)$   $\left($ 

Below are the steps used by Rubi to obtain the solution. The rule number used for the transformation is given above next to the arrow. The rules definitions used are listed below.

$$
\int \frac{\arctanh(ax)}{x(1-a^2x^2)^3} dx
$$
\n
$$
\int \frac{6592}{x(1-a^2x^2)^3} dx
$$
\n
$$
\int \frac{6592}{x(1-a^2x^2)^3} dx
$$
\n
$$
\int \frac{6556}{x(1-a^2x^2)^2} dx
$$
\n
$$
\int \frac{6556}{x(1-a^2x^2)^2} dx
$$
\n
$$
a^2 \left( \frac{\arctanh(ax)}{4a^2(1-a^2x^2)^2} - \frac{\int \frac{1}{(1-a^2x^2)^3} dx}{4a} \right) + \int \frac{\arctanh(ax)}{x(1-a^2x^2)^2} dx
$$
\n
$$
\int \frac{215}{x(1-a^2x^2)^2} dx
$$
\n
$$
a^2 \left( \frac{\arctanh(ax)}{4a^2(1-a^2x^2)^2} - \frac{\frac{3}{4} \int \frac{1}{(1-a^2x^2)^2} dx + \frac{x}{4(1-a^2x^2)^2}}{4a} \right) + \int \frac{\arctanh(ax)}{x(1-a^2x^2)^2} dx
$$
\n
$$
\int \frac{215}{x(1-a^2x^2)^2} dx
$$
\n
$$
a^2 \left( \frac{\arctanh(ax)}{4a^2(1-a^2x^2)^2} - \frac{\frac{3}{4} \left( \frac{1}{2} \int \frac{1}{1-a^2x^2} dx + \frac{x}{2(1-a^2x^2)} \right) + \frac{x}{4(1-a^2x^2)^2}}{4a} \right) + \int \frac{\arctanh(ax)}{x(1-a^2x^2)^2} dx
$$
\n
$$
\int \frac{219}{x(1-a^2x^2)^2} dx
$$

$$
\int \frac{\arctanh(ax)}{x(1-a^2x^2)^2} dx + a^2 \left( \frac{\arctanh(ax)}{4a^2(1-a^2x^2)^2} - \frac{\frac{3}{4} \left( \frac{x}{2(1-a^2x^2)} + \frac{\arctanh(ax)}{2a} \right) + \frac{x}{4(1-a^2x^2)^2}}{\frac{1}{4a}} \right)
$$
\n
$$
\int \frac{6592}{(1-a^2x^2)^2} dx + \int \frac{\arctanh(ax)}{(1-a^2x^2)^2} dx + \int \frac{\arctanh(ax)}{x(1-a^2x^2)} dx + \int \frac{\arctanh(ax)}{4a} dx + \int \frac{\arctanh(ax)}{4a^2(1-a^2x^2)^2} dx + \int \frac{\arctanh(ax)}{4a} dx
$$
\n
$$
a^2 \int \frac{x}{(1-a^2x^2)^2} dx + \int \frac{\arctanh(ax)}{4a} dx + \int \frac{\arctanh(ax)}{(1-a^2x^2)^2} dx + \int \frac{\arctanh(ax)}{x(ax+1)} dx + \int \frac{\arctanh(ax)}{4a^2(1-a^2x^2)^2} dx + \int \frac{\arctanh(ax)}{4a} dx + \int \frac{\arctanh(ax)}{4a^2(1-a^2x^2)^2} dx + \int \frac{\arctanh(ax)}{4a} dx + \int \frac{\cosh(4a)}{(1-a^2x^2)^2} dx + \int \frac{\cosh(4a)}{(1-a^2x^2)^2} dx + \int \frac{\cosh(4a)}{(1-a^2x^2)^2} dx + \int \frac{\cosh(4a)}{(1-a^2x^2)^2} dx + \int \frac{\cosh(4a)}{(1-a^2x^2)^2} dx + \int \frac{\cosh(4a)}{4a^2(1-a^2x^2)^2} dx + \int \frac{\cosh(4a)}{4a^2(1-a^2x^2)^2} dx + \int \frac{\cosh(4a)}{4a^2(1-a^2x^2)^2} dx + \int \frac{\cosh(4a)}{4a^2(1-a^2x^2)^2} dx + \int \frac{\cosh(4a)}{4a^2(1-a^2x^2)^2} dx + \int \frac{\cosh(4a)}{4a^2(1-a^2x^2)^2} dx + \int \frac{\cosh(4a)}{4a^2(1-a^2x^2)^2}
$$

<sup>+</sup>

$$
a^{2}\left(\frac{\arctanh(ax)}{2a^{2}(1-a^{2}x^{2})} - \frac{\int \frac{1}{(1-a^{2}x^{2})^{2}}dx}{2a}\right) +
$$
\n
$$
a^{2}\left(\frac{\arctanh(ax)}{4a^{2}(1-a^{2}x^{2})^{2}} - \frac{\frac{3}{4}\left(\frac{x}{2(1-a^{2}x^{2})} + \frac{\arctanh(ax)}{2a}\right) + \frac{x}{4(1-a^{2}x^{2})^{2}}}{4a}\right) + \frac{1}{2}\arctanh(ax)^{2} +
$$
\n
$$
\arctanh(ax)\log\left(2 - \frac{2}{ax+1}\right) - \frac{1}{2}\text{PolyLog}\left(2, \frac{2}{ax+1} - 1\right)
$$
\n
$$
215
$$
\n
$$
a^{2}\left(\frac{\arctanh(ax)}{2a^{2}(1-a^{2}x^{2})} - \frac{\frac{1}{2}\int \frac{1}{1-a^{2}x^{2}}dx + \frac{x}{2(1-a^{2}x^{2})}}{2a}\right) +
$$
\n
$$
a^{2}\left(\frac{\arctanh(ax)}{4a^{2}(1-a^{2}x^{2})^{2}} - \frac{\frac{3}{4}\left(\frac{x}{2(1-a^{2}x^{2})} + \frac{\arctanh(ax)}{2a}\right) + \frac{x}{4(1-a^{2}x^{2})^{2}}}{4a}\right) + \frac{1}{2}\arctanh(ax)^{2} +
$$
\n
$$
\arctanh(ax)\log\left(2 - \frac{2}{ax+1}\right) - \frac{1}{2}\text{PolyLog}\left(2, \frac{2}{ax+1} - 1\right)
$$
\n
$$
219
$$
\n
$$
a^{2}\left(\frac{\arctanh(ax)}{2a^{2}(1-a^{2}x^{2})} - \frac{\frac{x}{2(1-a^{2}x^{2})} + \frac{\arctanh(ax)}{2a}}{2a}\right) +
$$
\n
$$
a^{2}\left(\frac{\arctanh(ax)}{4a^{2}(1-a^{2}x^{2})^{2}} - \frac{\frac{3}{4}\left(\frac{x}{2(1-a^{2}x^{2})} + \frac{\arctanh(ax)}{2a}\right) + \frac{x}{4(1-a^{2}x^{2})^{2}}}{4a}\right) + \frac{1}{2}\arctanh(ax)^{2} +
$$
\n<

#### Int  $[Arctanh[a*x]/(x*(1 - a^2*x^2)^3, x]$  $input($

output  $\frac{\text{ArcTanh} [a*x]^2/2 + a^2*(\text{ArcTanh} [a*x]/(2*a^2*(1 - a^2*x^2)) - (x/(2*(1 - a^2)x^2))}{2}$  $2*x^2$ ) + ArcTanh[a\*x]/(2\*a))/(2\*a)) + a<sup>2</sup>\*(ArcTanh[a\*x]/(4\*a<sup>2</sup>\*(1 - a<sup>2</sup>\*x  $(2)^2$ ) -  $(x/(4*(1 - a^2*x^2)^2) + (3*(x/(2*(1 - a^2*x^2))) + ArcTanh[a*x]/(x^2 + a^2*x^2))$  $2*a))$ /(4\*a)) + ArcTanh[a\*x]\*Log[2 - 2/(1 + a\*x)] - PolyLog[2, -1 + 2/(  $1 + a*x$ )  $/2$ 

#### **Defintions of rubi rules used**

rule 215  $Int[((a_{-}) + (b_{-})*(x_{-})^2)^(p_{-}), x_{-}Symbol]$  :>  $Simp[(-x)*((a + b*x^2)^(p + 1))$  $/(2*a*(p + 1)))$ , x] + Simp[ $(2*p + 3)/(2*a*(p + 1))$  Int[ $(a + b*x^2)^{(p + 1)}$ ), x], x] /; FreeQ[ $\{a, b\}$ , x] && LtQ[p, -1] && (IntegerQ[4\*p] || IntegerQ[6 \*p])  $\left( \begin{array}{cc} \text{ } & \text{ } \text{ } \\ \text{ } & \text{ } \text{ } \\ \text{ } & \text{ } \end{array} \right)$ 

✞ ☎

✞ ☎

 $\begin{pmatrix} 1 & 0 & 0 \\ 0 & 0 & 0 \\ 0 & 0 & 0 \\ 0 & 0 & 0 \\ 0 & 0 & 0 \\ 0 & 0 & 0 \\ 0 & 0 & 0 & 0 \\ 0 & 0 & 0 & 0 \\ 0 & 0 & 0 & 0 \\ 0 & 0 & 0 & 0 \\ 0 & 0 & 0 & 0 & 0 \\ 0 & 0 & 0 & 0 & 0 \\ 0 & 0 & 0 & 0 & 0 & 0 \\ 0 & 0 & 0 & 0 & 0 & 0 \\ 0 & 0 & 0 & 0 & 0 & 0 & 0 \\ 0 & 0 & 0 & 0 & 0 & 0 & 0 \\ 0 &$ 

✞ ☎

✞ ☎

✞ ☎

✞ ☎

- rule 219  $Int[((a_{-}) + (b_{-})*(x_{-})^2)^(-1), x_{-}Symbol]$  :> Simp $[(1/(Rt[a, 2]*Rt[-b, 2]))*$  $ArcTanh[Rt[-b, 2]*(x/Rt[a, 2])], x]$  /;  $FreeQ[{a, b}, x]$  &&  $NegQ[a/b]$  && (Gt Q[a, 0] || LtQ[b, 0])
- rule 2897 Int $[Log[u]]*(Pq)^*(m...)$ , x\_Symbol] :> With $[{C = FullSimplify[Pq^*((1 - u))}$  $D[u, x])$ }, Simp[C\*PolyLog[2, 1 - u], x] /; FreeQ[C, x]] /; IntegerQ[m] && PolyQ[Pq, x] && RationalFunctionQ[u, x] && LeQ[RationalFunctionExponents[u,  $x$ ] [[2]], Expon [Pq,  $x$ ]]  $\begin{pmatrix} 1 & 0 & 0 \\ 0 & 0 & 0 \\ 0 & 0 & 0 \\ 0 & 0 & 0 \\ 0 & 0 & 0 \\ 0 & 0 & 0 \\ 0 & 0 & 0 & 0 \\ 0 & 0 & 0 & 0 \\ 0 & 0 & 0 & 0 \\ 0 & 0 & 0 & 0 & 0 \\ 0 & 0 & 0 & 0 & 0 \\ 0 & 0 & 0 & 0 & 0 \\ 0 & 0 & 0 & 0 & 0 & 0 \\ 0 & 0 & 0 & 0 & 0 & 0 \\ 0 & 0 & 0 & 0 & 0 & 0 & 0 \\ 0 & 0 & 0 & 0 & 0 & 0 & 0 \\$
- rule 6494  $Int[((a_{-}) + ArcTanh[(c_{-})*(x_{-})]*(b_{-}))^(p_{-})/((x_{-})*(d_{-}) + (e_{-})*(x_{-})))$ , x  $_Symbol$ ] :> Simp[(a + b\*ArcTanh[c\*x])^p\*(Log[2 - 2/(1 + e\*(x/d))]/d), x] -Simp[b\*c\*(p/d) Int[(a + b\*ArcTanh[c\*x])^(p - 1)\*(Log[2 - 2/(1 + e\*(x/d))]  $/(1 - c^2*x^2)$ , x], x] /; FreeQ[{a, b, c, d, e}, x] && IGtQ[p, 0] && EqQ[c  $^2*d^2 - e^2$ , 0]  $\begin{pmatrix} 1 & 0 & 0 \\ 0 & 0 & 0 \\ 0 & 0 & 0 \\ 0 & 0 & 0 \\ 0 & 0 & 0 \\ 0 & 0 & 0 \\ 0 & 0 & 0 \\ 0 & 0 & 0 \\ 0 & 0 & 0 & 0 \\ 0 & 0 & 0 & 0 \\ 0 & 0 & 0 & 0 \\ 0 & 0 & 0 & 0 & 0 \\ 0 & 0 & 0 & 0 & 0 \\ 0 & 0 & 0 & 0 & 0 \\ 0 & 0 & 0 & 0 & 0 & 0 \\ 0 & 0 & 0 & 0 & 0 & 0 \\ 0 & 0 & 0 & 0 & 0 & 0 & 0 \\ 0 &$
- rule 6550  $Int[((a_{-}.) + ArcTanh[(c_{-}.)*(x_{-})]*(b_{-}.))^(p_{-}.)/((x_{-})*(d_{-}) + (e_{-}.)*(x_{-})^2)),$  $x_Symbo1$  :> Simp[(a + b\*ArcTanh[c\*x])^(p + 1)/(b\*d\*(p + 1)), x] + Simp[1/ d Int $[(a + b*ArcTanh[c*x])^p/(x*(1 + c*x)), x], x]$  /; FreeQ $[\{a, b, c, d,$ e}, x] && EqQ $[c^2*d + e, 0]$  && GtQ $[p, 0]$  $\begin{pmatrix} 1 & 0 & 0 \\ 0 & 0 & 0 \\ 0 & 0 & 0 \\ 0 & 0 & 0 \\ 0 & 0 & 0 \\ 0 & 0 & 0 \\ 0 & 0 & 0 \\ 0 & 0 & 0 \\ 0 & 0 & 0 & 0 \\ 0 & 0 & 0 & 0 \\ 0 & 0 & 0 & 0 \\ 0 & 0 & 0 & 0 & 0 \\ 0 & 0 & 0 & 0 & 0 \\ 0 & 0 & 0 & 0 & 0 \\ 0 & 0 & 0 & 0 & 0 & 0 \\ 0 & 0 & 0 & 0 & 0 & 0 \\ 0 & 0 & 0 & 0 & 0 & 0 & 0 \\ 0 &$

rule 6556 Int[((a\_.) + ArcTanh[(c\_.)\*(x\_)]\*(b\_.))^(p\_.)\*(x\_)\*((d\_) + (e\_.)\*(x\_)^2)^(q  $\frac{1}{2}$ .), x\_Symbol] :> Simp[(d + e\*x^2)^(q + 1)\*((a + b\*ArcTanh[c\*x])^p/(2\*e\*(q + 1))), x] + Simp[b\*(p/(2\*c\*(q + 1))) Int[(d + e\*x^2)^q\*(a + b\*ArcTanh[c\*  $x$ ])^(p - 1), x], x] /; FreeQ[{a, b, c, d, e, q}, x] && EqQ[c^2\*d + e, 0] && GtQ $[p, 0]$  & NeQ $[q, -1]$  $\left( \begin{array}{cc} \text{ } & \text{ } \\ \text{ } & \text{ } \end{array} \right)$  rule 6592

 $Int[((a_{-}) + ArcTanh[(c_{-})*(x_{-})](b_{-}))^{(p_{-})*(x_{-})^{(m_{-})}((d_{-}) + (e_{-})*(x_{-})^{(m_{-})}](c_{-}))]$ 2)^(q\_), x\_Symbol] :> Simp[1/d Int[x^m\*(d + e\*x^2)^(q + 1)\*(a + b\*ArcTanh  $[c*x]$ <sup>o</sup>p, x], x] - Simp[e/d Int[x<sup>o</sup>(m + 2)\*(d + e\*x<sup>o</sup>2)<sup>o</sup>q\*(a + b\*ArcTanh[c\*  $x$ ])^p, x], x] /; FreeQ[{a, b, c, d, e}, x] && EqQ[c^2\*d + e, 0] && Integers  $Q[p, 2*q]$  & LtQ[q, -1] & LItQ[m, 0] & NeQ[p, -1]

<span id="page-2442-0"></span> $\begin{pmatrix} 1 & 0 & 0 \\ 0 & 0 & 0 \\ 0 & 0 & 0 \\ 0 & 0 & 0 \\ 0 & 0 & 0 \\ 0 & 0 & 0 \\ 0 & 0 & 0 \\ 0 & 0 & 0 \\ 0 & 0 & 0 & 0 \\ 0 & 0 & 0 & 0 \\ 0 & 0 & 0 & 0 \\ 0 & 0 & 0 & 0 & 0 \\ 0 & 0 & 0 & 0 & 0 \\ 0 & 0 & 0 & 0 & 0 \\ 0 & 0 & 0 & 0 & 0 & 0 \\ 0 & 0 & 0 & 0 & 0 & 0 \\ 0 & 0 & 0 & 0 & 0 & 0 & 0 \\ 0 &$ 

✞ ☎

### **Maple [B] (verified)**

Leaf count of result is larger than twice the leaf count of optimal. 233 vs.  $2(114) = 228$ . Time  $= 0.48$  (sec), antiderivative size  $= 234$ , normalized size of antiderivative  $= 1.81$ 

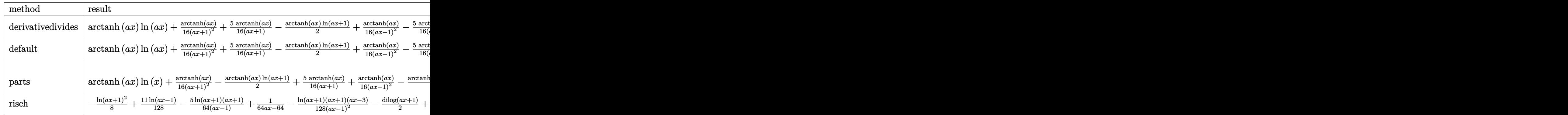

```
input
  ✞ ☎
  int(arctanh(a*x)/x/(-a^2*x^2+1)^3,x,method=_RETURNVERBOSE)
```
output

 $arctanh(a*x)*ln(a*x)+1/16*arctanh(a*x)/(a*x+1)^2+5/16*arctanh(a*x)/(a*x+1)$  $-1/2*$ arctanh(a\*x)\*ln(a\*x+1)+1/16\*arctanh(a\*x)/(a\*x-1)^2-5/16\*arctanh(a\*x)/  $(a*x-1)-1/2*arctanh(a*x)*ln(a*x-1)-1/2*dilog(a*x+1)-1/2*ln(a*x)*ln(a*x+1)-1/2*ln(a*x)+ln(a*x+1)-1/2*ln(b*x)+ln(b*x)$ 1/2\*dilog(a\*x)-1/8\*ln(a\*x-1)^2+1/2\*dilog(1/2\*a\*x+1/2)+1/4\*ln(a\*x-1)\*ln(1/2  $*axx+1/2)-1/4*(ln(a*x+1)-ln(1/2*ax*x+1/2))*ln(-1/2*ax*x+1/2)+1/8*ln(a*x+1)^2)$  $+1/64/(\text{a}*x+1)^2+11/64/(\text{a}*x+1)-11/64* \ln(\text{a}*x+1)-1/64/(\text{a}*x-1)^2+11/64/(\text{a}*x-1)$ +11/64\*ln(a\*x-1)

<span id="page-2442-1"></span> $\left( \begin{array}{cc} \bullet & \bullet & \bullet \\ \bullet & \bullet & \bullet \end{array} \right)$ 

 $\begin{pmatrix} 1 & 0 & 0 \\ 0 & 0 & 0 \\ 0 & 0 & 0 \\ 0 & 0 & 0 \\ 0 & 0 & 0 \\ 0 & 0 & 0 \\ 0 & 0 & 0 & 0 \\ 0 & 0 & 0 & 0 \\ 0 & 0 & 0 & 0 \\ 0 & 0 & 0 & 0 \\ 0 & 0 & 0 & 0 & 0 \\ 0 & 0 & 0 & 0 & 0 \\ 0 & 0 & 0 & 0 & 0 & 0 \\ 0 & 0 & 0 & 0 & 0 & 0 \\ 0 & 0 & 0 & 0 & 0 & 0 & 0 \\ 0 & 0 & 0 & 0 & 0 & 0 & 0 \\ 0 &$ 

✞ ☎

**Fricas [F]**

$$
\int \frac{\operatorname{arctanh}(ax)}{x(1 - a^2x^2)^3} dx = \int -\frac{\operatorname{artanh}(ax)}{(a^2x^2 - 1)^3x} dx
$$

✞ ☎

 $\begin{pmatrix} 1 & 0 & 0 \\ 0 & 0 & 0 \\ 0 & 0 & 0 \\ 0 & 0 & 0 \\ 0 & 0 & 0 \\ 0 & 0 & 0 \\ 0 & 0 & 0 & 0 \\ 0 & 0 & 0 & 0 \\ 0 & 0 & 0 & 0 \\ 0 & 0 & 0 & 0 \\ 0 & 0 & 0 & 0 & 0 \\ 0 & 0 & 0 & 0 & 0 \\ 0 & 0 & 0 & 0 & 0 & 0 \\ 0 & 0 & 0 & 0 & 0 & 0 \\ 0 & 0 & 0 & 0 & 0 & 0 & 0 \\ 0 & 0 & 0 & 0 & 0 & 0 & 0 \\ 0 &$ 

<span id="page-2443-0"></span>✞ ☎

 $\begin{pmatrix} 1 & 0 & 0 \\ 0 & 0 & 0 \\ 0 & 0 & 0 \\ 0 & 0 & 0 \\ 0 & 0 & 0 \\ 0 & 0 & 0 \\ 0 & 0 & 0 & 0 \\ 0 & 0 & 0 & 0 \\ 0 & 0 & 0 & 0 \\ 0 & 0 & 0 & 0 \\ 0 & 0 & 0 & 0 & 0 \\ 0 & 0 & 0 & 0 & 0 \\ 0 & 0 & 0 & 0 & 0 & 0 \\ 0 & 0 & 0 & 0 & 0 & 0 \\ 0 & 0 & 0 & 0 & 0 & 0 & 0 \\ 0 & 0 & 0 & 0 & 0 & 0 & 0 \\ 0 &$ 

$$
input\left(\frac{integrate(arctanh(a*x)/x/(-a^2*x^2+1)^3,x, algorithm="fricas")}{}
$$

output  $integral(-arctanh(a*x)/(a^6*x^7 - 3*a^4*x^5 + 3*a^2*x^3 - x), x)$ 

**Sympy [F]**

$$
\int \frac{\operatorname{arctanh}(ax)}{x(1 - a^2x^2)^3} \, dx = -\int \frac{\operatorname{atanh}\, (ax)}{a^6x^7 - 3a^4x^5 + 3a^2x^3 - x} \, dx
$$

✞ ☎

<span id="page-2443-1"></span>✞ ☎

 $\begin{pmatrix} 1 & 0 & 0 \\ 0 & 0 & 0 \\ 0 & 0 & 0 \\ 0 & 0 & 0 \\ 0 & 0 & 0 \\ 0 & 0 & 0 \\ 0 & 0 & 0 & 0 \\ 0 & 0 & 0 & 0 \\ 0 & 0 & 0 & 0 \\ 0 & 0 & 0 & 0 \\ 0 & 0 & 0 & 0 & 0 \\ 0 & 0 & 0 & 0 & 0 \\ 0 & 0 & 0 & 0 & 0 & 0 \\ 0 & 0 & 0 & 0 & 0 & 0 \\ 0 & 0 & 0 & 0 & 0 & 0 & 0 \\ 0 & 0 & 0 & 0 & 0 & 0 & 0 \\ 0 &$ 

input  $\overline{\phantom{a}}$   $\overline{\phantom{a}}$   $\overline{\$ 

integrate(atanh(a\*x)/x/(-a\*\*2\*x\*\*2+1)\*\*3,x)

output  $-Integral(atanh(axx)/(a**6*x**7 - 3*a**4*x**5 + 3*a**2*x**3 - x), x)$ 

### **Maxima [B] (verification not implemented)**

Leaf count of result is larger than twice the leaf count of optimal. 268 vs.  $2(110) = 220$ . Time  $= 0.04$  (sec), antiderivative size  $= 268$ , normalized size of antiderivative  $= 2.08$ 

✞ ☎

 $\begin{pmatrix} 1 & 0 & 0 \\ 0 & 0 & 0 \\ 0 & 0 & 0 \\ 0 & 0 & 0 \\ 0 & 0 & 0 \\ 0 & 0 & 0 \\ 0 & 0 & 0 & 0 \\ 0 & 0 & 0 & 0 \\ 0 & 0 & 0 & 0 \\ 0 & 0 & 0 & 0 \\ 0 & 0 & 0 & 0 & 0 \\ 0 & 0 & 0 & 0 & 0 \\ 0 & 0 & 0 & 0 & 0 & 0 \\ 0 & 0 & 0 & 0 & 0 & 0 \\ 0 & 0 & 0 & 0 & 0 & 0 & 0 \\ 0 & 0 & 0 & 0 & 0 & 0 & 0 \\ 0 &$ 

$$
\int \frac{\arctanh(ax)}{x(1-a^2x^2)^3} dx
$$
\n
$$
= \frac{1}{64} a \left( \frac{2 (11a^3x^3 + 4 (a^4x^4 - 2 a^2x^2 + 1) \log (ax + 1)^2 - 8 (a^4x^4 - 2 a^2x^2 + 1) \log (ax + 1) \log (ax - 1) - a^5x^4 - 2 a^3x^2 + a}{a^5x^4 - 2 a^3x^2 + a} - \frac{1}{4} \left( \frac{2 a^2x^2 - 3}{a^4x^4 - 2 a^2x^2 + 1} + 2 \log (a^2x^2 - 1) - 2 \log (x^2) \right) \right)
$$

input integrate(arctanh(a\*x)/x/(-a^2\*x^2+1)^3,x, algorithm="maxima")

```
1/64*a*(2*(11*a^3*x^3 + 4*(a^4*x^4 - 2*a^2*x^2 + 1)*log(a*x + 1)^2 - 8*(a^2*x^2 + 1))4*x^4 - 2*a^2*x^2 + 1)*log(axx + 1)*log(axx - 1) - 4*(a^4*x^4 - 2*a^2*x^2)+ 1)*log(a*x - 1)^2 - 13*a*x)/(a^5*x^4 - 2*a^3*x^2 + a) + 32*(log(a*x - 1)
*log(1/2*a*x + 1/2) + dilog(-1/2*a*x + 1/2))/a - 32*(log(a*x + 1)*log(x) +
dilog(-a*x))/a + 32*(log(-a*x + 1)*log(x) + dilog(a*x))/a - 11*log(a*x +
1/(a + 11*log(a*x - 1)/a) - 1/4*((2*a^2*x^2 - 3)/(a^4*x^4 - 2*a^2*x^2 + 1)+ 2*log(a^2*x^2 - 1) - 2*log(x^2)) * arctanh(a*x)
```
## <span id="page-2444-0"></span>Giac  $|F|$

$$
\int \frac{\operatorname{arctanh}(ax)}{x(1-a^2x^2)^3} dx = \int -\frac{\operatorname{artanh}(ax)}{(a^2x^2-1)^3x} dx
$$

$$
\frac{1}{\text{input}} \cdot \frac{integerate(arctanh(a*x)/x/(-a^2*x^2+1)^3, x, algorithm="giac")}{x/2+x/2+x/2}
$$

output

<span id="page-2444-1"></span> $integrate(-arctanh(a*x)/((a^2*x^2 - 1)^3*x), x)$ 

# Mupad  $[F(-1)]$

Timed out.

$$
\int \frac{\operatorname{arctanh}(ax)}{x(1-a^2x^2)^3} dx = -\int \frac{\operatorname{atanh}(ax)}{x(a^2x^2-1)^3} dx
$$

$$
\overline{\mathbf{input}}
$$

<span id="page-2444-2"></span> $int(-atanh(axx)/(x*(a^2*x^2 - 1)^3),x)$ 

output 
$$
\frac{-\text{int}(\text{atanh}(a*x)/(x*(a^2*x^2-1)^3), x)}{\text{curl}(a^2*x^2)}
$$

# Reduce [F]

 $\sqrt{2}$ 

$$
\int \frac{\operatorname{arctanh}(ax)}{x(1 - a^2x^2)^3} dx = -\left(\int \frac{\operatorname{atanh}(ax)}{a^6x^7 - 3a^4x^5 + 3a^2x^3 - x} dx\right)
$$

$$
input\left(\frac{int(atanh(a*x)/x/(-a^2*x^2+1)^3,x)}{int(atanh(a*x)/x/(-a^2*x^2+1)^3,x)}\right)
$$

output 
$$
\frac{-\text{int}(\text{atanh}(a*x)/(a**6*x**7 - 3*a**4*x**5 + 3*a**2*x**3 - x),x)}{-}
$$

<u> 1980 - Antonio Alemania, politikar politikar (</u>

# $\int \frac{\textbf{arctanh}(ax)}{2(1-2.2)^3}$  $\frac{x^2(1-a^2x^2)^3}{x^2}dx$

<span id="page-2446-0"></span>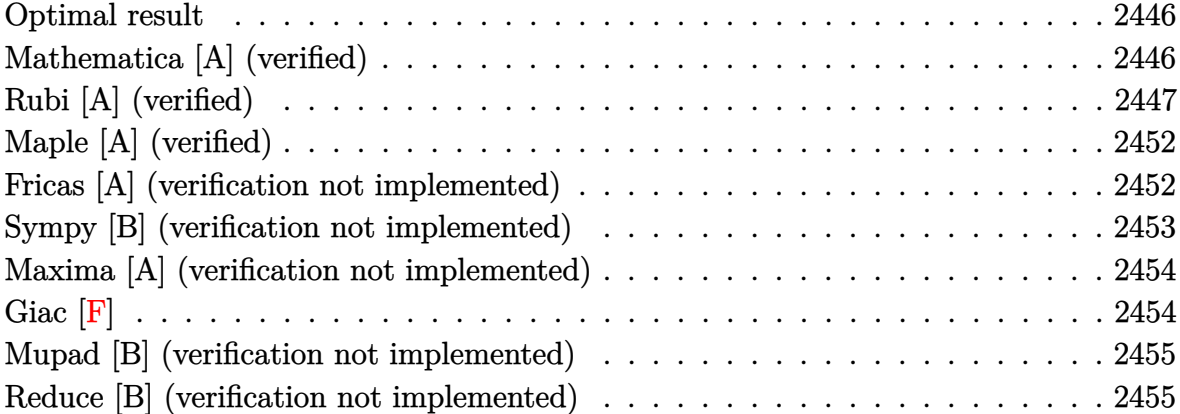

### **Optimal result**

Integrand size  $= 20$ , antiderivative size  $= 123$ 

$$
\int \frac{\arctanh(ax)}{x^2(1-a^2x^2)^3} dx = -\frac{a}{16(1-a^2x^2)^2} - \frac{7a}{16(1-a^2x^2)} - \frac{\arctanh(ax)}{x}
$$

$$
+ \frac{a^2x \arctanh(ax)}{4(1-a^2x^2)^2} + \frac{7a^2x \arctanh(ax)}{8(1-a^2x^2)}
$$

$$
+ \frac{15}{16} a \arctanh(ax)^2 + a \log(x) - \frac{1}{2} a \log(1-a^2x^2)
$$

output

 $-1/16*a/(-a^2*x^2+1)^2-7*a/(-16*a^2*x^2+16)-arctanh(axx)/x+1/4*a^2*x*arcta$  $nh(axx)/(-a^2*x^2+1)^2+7*a^2*x*arctanh(axx)/(-8*a^2*x^2+8)+15/16*a*arctanh$  $(a*x)^2+a*ln(x)-1/2*a*ln(-a^2*x^2+1)$ 

 $\sqrt{2}$   $\sqrt{2}$   $\sqrt{2$ 

<span id="page-2446-1"></span> $\begin{pmatrix} 1 & 0 & 0 \\ 0 & 0 & 0 \\ 0 & 0 & 0 \\ 0 & 0 & 0 \\ 0 & 0 & 0 \\ 0 & 0 & 0 \\ 0 & 0 & 0 \\ 0 & 0 & 0 \\ 0 & 0 & 0 & 0 \\ 0 & 0 & 0 & 0 \\ 0 & 0 & 0 & 0 \\ 0 & 0 & 0 & 0 & 0 \\ 0 & 0 & 0 & 0 & 0 \\ 0 & 0 & 0 & 0 & 0 \\ 0 & 0 & 0 & 0 & 0 & 0 \\ 0 & 0 & 0 & 0 & 0 & 0 \\ 0 & 0 & 0 & 0 & 0 & 0 & 0 \\ 0 &$ 

# **Mathematica [A] (verified)**

Time  $= 0.17$  (sec), antiderivative size  $= 94$ , normalized size of antiderivative  $= 0.76$ 

$$
\int \frac{\arctanh(ax)}{x^2(1-a^2x^2)^3} dx = \frac{1}{16} \left( -\frac{2(8-25a^2x^2+15a^4x^4)\arctanh(ax)}{x(-1+a^2x^2)^2} + 15a\arctanh(ax)^2 + a\left(\frac{-8+7a^2x^2}{(-1+a^2x^2)^2} + 16\log(x) - 8\log(1-a^2x^2)\right) \right)
$$

input Integrate[ArcTanh[a\*x]/(x^2\*(1 - a^2\*x^2)^3),x]

output

```
((-2*(8 - 25*a^2*x^2 + 15*a^4*x^4)*ArcTanh[a*x])/(x*(-1 + a^2*x^2)^2) + 15*a*ArcTanh[a*x]^2 + a*((-8 + 7*a^2*x^2)/(-1 + a^2*x^2)^2 + 16*Log[x] - 8*L
og[1 - a^2*x^2]/16
```
✞ ☎

 $\begin{pmatrix} 1 & 0 & 0 \\ 0 & 0 & 0 \\ 0 & 0 & 0 \\ 0 & 0 & 0 \\ 0 & 0 & 0 \\ 0 & 0 & 0 \\ 0 & 0 & 0 \\ 0 & 0 & 0 \\ 0 & 0 & 0 & 0 \\ 0 & 0 & 0 & 0 \\ 0 & 0 & 0 & 0 \\ 0 & 0 & 0 & 0 & 0 \\ 0 & 0 & 0 & 0 & 0 \\ 0 & 0 & 0 & 0 & 0 \\ 0 & 0 & 0 & 0 & 0 & 0 \\ 0 & 0 & 0 & 0 & 0 & 0 \\ 0 & 0 & 0 & 0 & 0 & 0 & 0 \\ 0 &$ 

✞ ☎

<span id="page-2447-0"></span> $\left($   $\left($   $\right)$   $\left($   $\left($   $\right)$   $\left($   $\left($   $\right)$   $\left($   $\left($   $\right)$   $\left($   $\left($   $\right)$   $\left($   $\left($   $\right)$   $\left($   $\left($   $\right)$   $\left($   $\left($   $\right)$   $\left($   $\left($   $\right)$   $\left($   $\left($   $\right)$   $\left($   $\left($   $\right)$   $\left($   $\left($   $\right)$   $\left($ 

### **Rubi [A] (verified)**

Time  $= 1.31$  (sec), antiderivative size  $= 205$ , normalized size of antiderivative  $= 1.67$ , number of steps used = 15, number of rules used = 14,  $\frac{\text{number of rules}}{\text{integral size}} = 0.700$ , Rules used =  $\{6592, 6522, 6518, 241, 6592, 6518, 241, 6544, 6452, 243, 47, 14, 16, 6510\}$ 

Below are the steps used by Rubi to obtain the solution. The rule number used for the transformation is given above next to the arrow. The rules definitions used are listed below.

$$
\int \frac{\arctanh(ax)}{x^2(1-a^2x^2)^3} dx
$$
\n
$$
\int \frac{6592}{(1-a^2x^2)^3} dx
$$
\n
$$
\int \frac{6592}{(1-a^2x^2)^3} dx
$$
\n
$$
\int \frac{6522}{(1-a^2x^2)^2} dx
$$
\n
$$
a^2 \left(\frac{3}{4} \int \frac{\arctanh(ax)}{(1-a^2x^2)^2} dx + \frac{\arctanh(ax)}{4(1-a^2x^2)^2} - \frac{1}{16a(1-a^2x^2)^2}\right) + \int \frac{\arctanh(ax)}{x^2(1-a^2x^2)^2} dx
$$
\n
$$
\int \frac{6518}{(3.4 \times 10^{-19} \text{ arctanh}(ax))} dx
$$
\n
$$
= \int \frac{6518}{(3.4 \times 10^{-19} \text{ arctanh}(ax))} dx
$$

$$
a^{2}\left(\frac{3}{4}\left(-\frac{1}{2}a\int \frac{x}{(1-a^{2}x^{2})^{2}}dx + \frac{\operatorname{arctanh}(ax)}{2(1-a^{2}x^{2})} + \frac{\operatorname{arctanh}(ax)}{4a}\right) + \frac{\operatorname{arctanh}(ax)}{4(1-a^{2}x^{2})^{2}} - \frac{1}{16a(1-a^{2}x^{2})^{2}}\right) + \frac{\operatorname{arctanh}(ax)}{\int \frac{\operatorname{arctanh}(ax)}{x^{2}(1-a^{2}x^{2})^{2}}dx}
$$

$$
\downarrow 241
$$

$$
a^{2}\left(\frac{\operatorname{arctanh}(ax)}{4(1-a^{2}x^{2})^{2}} + \frac{3}{4}\left(\frac{\operatorname{arctanh}(ax)}{2(1-a^{2}x^{2})} - \frac{1}{4a(1-a^{2}x^{2})} + \frac{\operatorname{arctanh}(ax)^{2}}{4a}\right) - \frac{1}{16a(1-a^{2}x^{2})^{2}}\right)
$$
$$
\left.\begin{array}{c} \left(6592\right.\\ 6592\right.\\ \left(6592\right.\\ \left(2\left(\frac{x}{1-a^{2}x^{2}}\right)^{2}dx\right)^{2}dx+\int\frac{1}{x^{2}\left(1-a^{2}x^{2}\right)}dx+\int\frac{1}{x^{2}\left(1-a^{2}x^{2}\right)}dx+\int\frac{1}{x^{2}\left(1-a^{2}x^{2}\right)}dx+\int\frac{1}{4\left(1-a^{2}x^{2}\right)^{2}}dx+\int\frac{1}{4\left(1-a^{2}x^{2}\right)^{2}}+\frac{1}{4\left(1-a^{2}x^{2}\right)^{2}}+\frac{1}{4\left(
$$

$$
\begin{array}{c} a^2 \int \frac{\arctanh(ax)}{1-a^2x^2} dx + \frac{1}{2}a \int \frac{1}{x^2(1-a^2x^2)} dx^2 + \\ a^2 \bigg( \frac{x \arctanh(ax)}{2(1-a^2x^2)} - \frac{1}{4a(1-a^2x^2)} + \frac{\arctanh(ax)^2}{4a} \bigg) + \\ a^2 \bigg( \frac{x \arctanh(ax)}{4(1-a^2x^2)^2} + \frac{3}{4} \bigg( \frac{x \arctanh(ax)}{2(1-a^2x^2)} - \frac{1}{4a(1-a^2x^2)} + \frac{\arctanh(ax)^2}{4a} \bigg) - \frac{1}{16a(1-a^2x^2)^2} \bigg) - \\ \frac{1}{x} \\ \frac{1}{x} \\ a^2 \int \frac{\arctanh(ax)}{1-a^2x^2} dx + \frac{1}{2}a \bigg( a^2 \int \frac{1}{1-a^2x^2} dx^2 + \int \frac{1}{x^2} dx^2 \bigg) + \\ a^2 \bigg( \frac{x \arctanh(ax)}{2(1-a^2x^2)} - \frac{1}{4a(1-a^2x^2)} + \frac{\arctanh(ax)^2}{4a} \bigg) + \\ a^2 \bigg( \frac{x \arctanh(ax)}{2(1-a^2x^2)^2} + \frac{3}{4} \bigg( \frac{x \arctanh(ax)}{2(1-a^2x^2)} - \frac{1}{4a(1-a^2x^2)} + \frac{\arctanh(ax)^2}{4a} \bigg) - \frac{1}{16a(1-a^2x^2)^2} \bigg) - \\ \frac{1}{x} \\ a^2 \int \frac{\arctanh(ax)}{1-a^2x^2} dx + \frac{1}{2}a \bigg( a^2 \int \frac{1}{1-a^2x^2} dx^2 + \log \left( x^2 \right) \bigg) + \\ a^2 \bigg( \frac{x \arctanh(ax)}{2(1-a^2x^2)} - \frac{1}{4a(1-a^2x^2)} + \frac{\arctanh(ax)^2}{4a} \bigg) + \\ a^2 \bigg( \frac{x \arctanh(ax)}{2(1-a^2x^2)^2} + \frac{3}{4} \bigg( \frac{x \arctanh(ax)}{2(1-a^2x^2)} - \frac{1}{4a(1-a^2x^2)} + \frac{\arct
$$

input Int  $[ArcTanh[a*x]/(x^2*(1 - a^2*x^2)^3],x]$ 

```
output
     ✞ ☎
      -(ArcTanh[a*x]/x) + (a*ArcTanh[a*x]^2)/2 + a^2*(-1/4*1/(a*(1 - a^2*x^2)) +
      (x*ArcTanh[a*x])/(2*(1 - a^2*x^2)) + ArcTanh[a*x]^2/(4*a)) + a^2*(-1/16*1)/(a*(1 - a^2*x^2)^2) + (x*ArcTanh[a*x])/(4*(1 - a^2*x^2)^2) + (3*(-1/4*1)/(4*(1 - a^2*x^2))^2)a*(1 - a^2*x^2)) + (x*ArcTanh[a*x])/(2*(1 - a^2*x^2)) + ArcTanh[a*x]^2/(4*
     a)))/4) + (a*(Log[x^2] - Log[1 - a^2*x^2]))/2\left( \begin{array}{cc} \text{ } & \text{ } \\ \text{ } & \text{ } \end{array} \right)
```
✞ ☎

 $\begin{pmatrix} 1 & 0 & 0 \\ 0 & 0 & 0 \\ 0 & 0 & 0 \\ 0 & 0 & 0 \\ 0 & 0 & 0 \\ 0 & 0 & 0 \\ 0 & 0 & 0 \\ 0 & 0 & 0 \\ 0 & 0 & 0 & 0 \\ 0 & 0 & 0 & 0 \\ 0 & 0 & 0 & 0 \\ 0 & 0 & 0 & 0 & 0 \\ 0 & 0 & 0 & 0 & 0 \\ 0 & 0 & 0 & 0 & 0 \\ 0 & 0 & 0 & 0 & 0 & 0 \\ 0 & 0 & 0 & 0 & 0 & 0 \\ 0 & 0 & 0 & 0 & 0 & 0 & 0 \\ 0 &$ 

**Defintions of rubi rules used**

rule 14 
$$
\frac{\text{Int}[(a_{-.})/(x_{-}), x_{-}Symbol}] : > \text{Simp}[a*Log[x], x] /; \text{FreeQ}[a, x]
$$
  
\nrule 16  $\frac{\text{Int}[(c_{-.})/((a_{-.}) + (b_{-.})*(x_{-})), x_{-}Symbol] : > \text{Simple*(Log[RemoveContent[a ++x, x]]/b), x] /; \text{FreeQ}[(a, b, c), x]$   
\nrule 47  $\frac{\text{Int}[(1/((a_{-.}) + (b_{-.})*(x_{-}))*(c_{-.}) + (d_{-.})*(x_{-}))) , x_{-}Symbol] : > \text{Simp}[b/(b*c --a*d) Int[1/(a + b*x), x], x] - \text{Sing}[d/(b*c -a*d) Int[1/(c + d*x), x], x] /; \text{FreeQ}[(a, b, c, d), x]$   
\nrule 24  $\frac{\text{Int}[(x_{-})*(a_{-}) + (b_{-.})*(x_{-})^2)(p_{-}), x_{-}Symbol] : > \text{Simp}[(a + b*x^2)^2(p + 1) / (2*b*(p + 1)), x] /; \text{FreeQ}[(a, b, p], x] \& \text{NeQ}[p, -1]}$   
\nrule 24  $\frac{\text{Int}[(x_{-})^*(a_{-}) + (b_{-.})*(x_{-})^2)(p_{-}), x_{-}Symbol] : > \text{Simp}[1/2 - \text{Subst}[In + \text{tr}[(x_{-})^*(m_{-.})*(a_{-}) + (b_{-.})*(x_{-})^2)(p_{-}), x_{-}Symbol] : > \text{Simp}[1/2 - \text{Subst}[In + \text{tr}[(x_{-}^*(m - 1)/2)*(a + b*x)^2], x, x^2], x] /; \text{FreeQ}[(a, b, m, p), x] \& \text{H} [x \text{seeq}[(m - 1)/2]$   
\nrule 6452  $\frac{\text{Int}[(a_{-.}) + \text{Arctanh}[(c_{-.})*(x_{-})^(n_{-.})] * (b_{-.})^2((p_{-.}) + (x_{-})^2((m_{-.}), x_{-}Symbol)] : > \text{Simp}[x^*(m + 1)*((a + b*Arctanh[cx^*n])^2p(m + 1)), x] - \text{Simp}[b*$ 

rule 6510  $Int[((a_{-}) + ArcTanh[(c_{-})*(x_{-})](b_{-}))(((d_{-}) + (e_{-})*(x_{-})^2), x_{-}Symb$ ol] :> Simp[(a + b\*ArcTanh[c\*x])^(p + 1)/(b\*c\*d\*(p + 1)), x] /; FreeQ[{a, b , c, d, e, p}, x] && EqQ[c^2\*d + e, 0] && NeQ[p, -1]

✞ ☎

 $\overline{\phantom{a}}$   $\overline{\phantom{a}}$   $\overline{\$ 

✞ ☎

 $\left($   $\left($   $\right)$   $\left($   $\left($   $\right)$   $\left($   $\left($   $\right)$   $\left($   $\left($   $\right)$   $\left($   $\left($   $\right)$   $\left($   $\left($   $\right)$   $\left($   $\left($   $\right)$   $\left($   $\left($   $\right)$   $\left($   $\left($   $\right)$   $\left($   $\left($   $\right)$   $\left($   $\left($   $\right)$   $\left($   $\left($   $\right)$   $\left($ 

✞ ☎

✞ ☎

 $\begin{pmatrix} 1 & 0 & 0 \\ 0 & 0 & 0 \\ 0 & 0 & 0 \\ 0 & 0 & 0 \\ 0 & 0 & 0 \\ 0 & 0 & 0 \\ 0 & 0 & 0 & 0 \\ 0 & 0 & 0 & 0 \\ 0 & 0 & 0 & 0 \\ 0 & 0 & 0 & 0 \\ 0 & 0 & 0 & 0 & 0 \\ 0 & 0 & 0 & 0 & 0 \\ 0 & 0 & 0 & 0 & 0 & 0 \\ 0 & 0 & 0 & 0 & 0 & 0 \\ 0 & 0 & 0 & 0 & 0 & 0 & 0 \\ 0 & 0 & 0 & 0 & 0 & 0 & 0 \\ 0 &$ 

✞ ☎

 $\begin{pmatrix} 1 & 0 & 0 \\ 0 & 0 & 0 \\ 0 & 0 & 0 \\ 0 & 0 & 0 \\ 0 & 0 & 0 \\ 0 & 0 & 0 \\ 0 & 0 & 0 & 0 \\ 0 & 0 & 0 & 0 \\ 0 & 0 & 0 & 0 \\ 0 & 0 & 0 & 0 \\ 0 & 0 & 0 & 0 & 0 \\ 0 & 0 & 0 & 0 & 0 \\ 0 & 0 & 0 & 0 & 0 & 0 \\ 0 & 0 & 0 & 0 & 0 & 0 \\ 0 & 0 & 0 & 0 & 0 & 0 & 0 \\ 0 & 0 & 0 & 0 & 0 & 0 & 0 \\ 0 &$ 

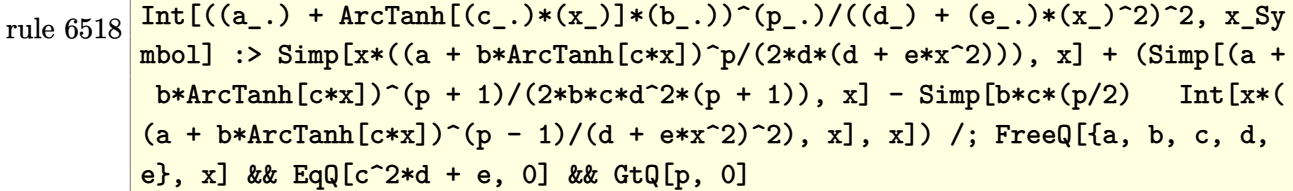

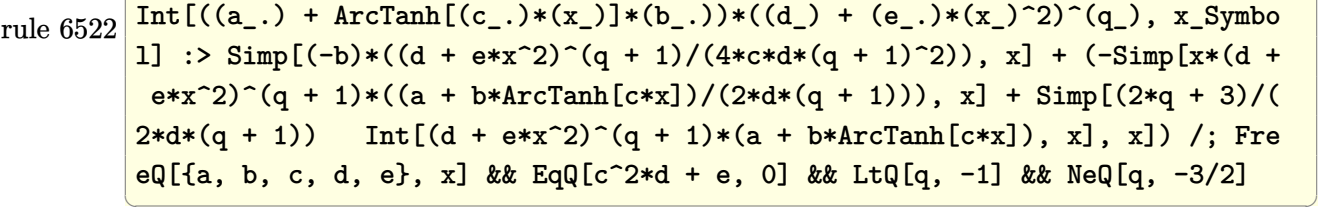

rule 6544 Int $[(((a_{-}) + ArcTanh[(c_{-})*(x_{-})]*(b_{-}))^(p_{-})*((f_{-})*(x_{-}))^(m_{-}))/((d_{-}) + ($ e\_.)\*(x\_)^2), x\_Symbol] :> Simp[1/d Int[(f\*x)^m\*(a + b\*ArcTanh[c\*x])^p, x ], x] - Simp[e/(d\*f^2) Int[(f\*x)^(m + 2)\*((a + b\*ArcTanh[c\*x])^p/(d + e\*x  $\{2)$ , x], x] /; FreeQ[{a, b, c, d, e, f}, x] && GtQ[p, 0] && LtQ[m, -1]

rule 6592  $Int[((a_+) + ArcTanh[(c_-.)*(x_-)]*(b_-))^(p_-.)*(x_-)^(m_-)*(d_-) + (e_-.)*(x_-)^*$ 2)^(q\_), x\_Symbol] :> Simp[1/d Int[x^m\*(d + e\*x^2)^(q + 1)\*(a + b\*ArcTanh  $[c*x]$ <sup>o</sup>p, x], x] - Simp[e/d Int[x<sup>o</sup>(m + 2)\*(d + e\*x<sup>o</sup>2)<sup>o</sup>q\*(a + b\*ArcTanh[c\* x])^p, x], x] /; FreeQ[{a, b, c, d, e}, x] && EqQ[c^2\*d + e, 0] && Integers  $Q[p, 2*q]$  & LtQ[q, -1] & LItQ[m, 0] & NeQ[p, -1]

## **Maple [A] (verified)**

Time  $= 0.54$  (sec), antiderivative size  $= 198$ , normalized size of antiderivative  $= 1.61$ 

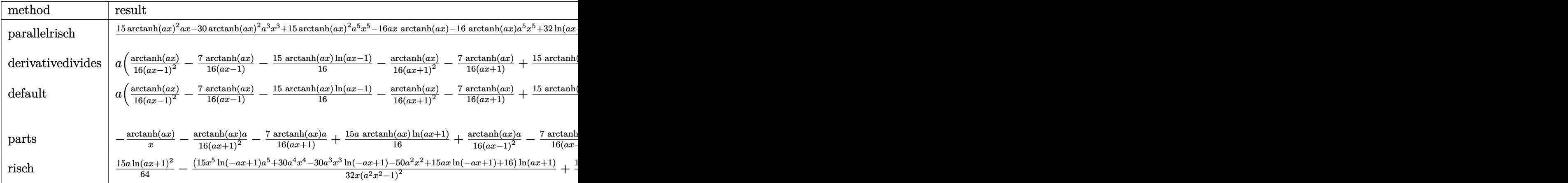

input

int(arctanh(a\*x)/x^2/(-a^2\*x^2+1)^3,x,method=\_RETURNVERBOSE)

output

 $1/16*(15*arctanh(a*x)^2*ax-x30*arctanh(a*x)^2*a^3*x^3+15*arctanh(a*x)^2*a^2*aa^2$ 5\*x^5-16\*a\*x\*arctanh(a\*x)-16\*arctanh(a\*x)\*a^5\*x^5+32\*ln(a\*x-1)\*x^3\*a^3+8\*a  $5***5-9*a^3*x^3+16*ln(x)*a^5*x^5+16*ax^1ln(x)*x-32*ln(x)*a^3*x^3+32*a^3*x^3$ \*arctanh(a\*x)-30\*a^4\*x^4\*arctanh(a\*x)+50\*a^2\*x^2\*arctanh(a\*x)-16\*arctanh(a  $*x) -16*ln(a*x-1)*x^5*a^5-16*ln(a*x-1)*a*x)/(a^2*x^2-1)^2/x$  $\overline{\phantom{a}}$   $\overline{\phantom{a}}$   $\overline{\$ 

✞ ☎

 $\left( \begin{array}{cc} \text{ } & \text{ } \\ \text{ } & \text{ } \end{array} \right)$ 

✞ ☎

### **Fricas [A] (verification not implemented)**

Time  $= 0.07$  (sec), antiderivative size  $= 161$ , normalized size of antiderivative  $= 1.31$ 

✞ ☎

 $\begin{pmatrix} 1 & 0 & 0 \\ 0 & 0 & 0 \\ 0 & 0 & 0 \\ 0 & 0 & 0 \\ 0 & 0 & 0 \\ 0 & 0 & 0 \\ 0 & 0 & 0 & 0 \\ 0 & 0 & 0 & 0 \\ 0 & 0 & 0 & 0 \\ 0 & 0 & 0 & 0 & 0 \\ 0 & 0 & 0 & 0 & 0 \\ 0 & 0 & 0 & 0 & 0 \\ 0 & 0 & 0 & 0 & 0 & 0 \\ 0 & 0 & 0 & 0 & 0 & 0 \\ 0 & 0 & 0 & 0 & 0 & 0 & 0 \\ 0 & 0 & 0 & 0 & 0 & 0 & 0 \\$ 

$$
\int \frac{\arctanh(ax)}{x^2(1-a^2x^2)^3} dx
$$
\n
$$
= \frac{28 a^3 x^3 + 15 (a^5 x^5 - 2 a^3 x^3 + ax) \log(-\frac{ax+1}{ax-1})^2 - 32 ax - 32 (a^5 x^5 - 2 a^3 x^3 + ax) \log(a^2 x^2 - 1) + 64 (a^4 x^5 - 2 a^2 x^3 + x)}{64 (a^4 x^5 - 2 a^2 x^3 + x)}
$$

input integrate(arctanh(a\*x)/x^2/(-a^2\*x^2+1)^3,x, algorithm="fricas") output

```
1/64*(28*a^3*x^3 + 15*(a^5*x^5 - 2*a^3*x^3 + a*x)*log(-(a*x + 1)/(a*x - 1)))^2 - 32*a*x - 32*(a^5*x^5 - 2*a^3*x^3 + a*x)*log(a^2*x^2 - 1) + 64*(a^5*x
5 - 2*a^3*x^3 + axx)*log(x) - 4*(15*a^4*x^4 - 25*a^2*x^2 + 8)*log(-(a*x +1)/(\text{a*x} - 1)) / (\text{a}^4 * \text{x}^5 - 2 * \text{a}^2 * \text{x}^3 + \text{x})
```
✞ ☎

 $\left($   $\left($   $\right)$   $\left($   $\left($   $\right)$   $\left($   $\left($   $\right)$   $\left($   $\left($   $\right)$   $\left($   $\left($   $\right)$   $\left($   $\left($   $\right)$   $\left($   $\left($   $\right)$   $\left($   $\left($   $\right)$   $\left($   $\left($   $\right)$   $\left($   $\left($   $\right)$   $\left($   $\left($   $\right)$   $\left($   $\left($   $\right)$   $\left($ 

#### **Sympy [B] (verification not implemented)**

Leaf count of result is larger than twice the leaf count of optimal. 549 vs.  $2(107) = 214$ . Time  $= 1.61$  (sec), antiderivative size  $= 549$ , normalized size of antiderivative  $= 4.46$ 

✞ ☎

 $\begin{pmatrix} 1 & 0 & 0 \\ 0 & 0 & 0 \\ 0 & 0 & 0 \\ 0 & 0 & 0 \\ 0 & 0 & 0 \\ 0 & 0 & 0 \\ 0 & 0 & 0 \\ 0 & 0 & 0 \\ 0 & 0 & 0 & 0 \\ 0 & 0 & 0 & 0 \\ 0 & 0 & 0 & 0 \\ 0 & 0 & 0 & 0 & 0 \\ 0 & 0 & 0 & 0 & 0 \\ 0 & 0 & 0 & 0 & 0 \\ 0 & 0 & 0 & 0 & 0 & 0 \\ 0 & 0 & 0 & 0 & 0 & 0 \\ 0 & 0 & 0 & 0 & 0 & 0 & 0 \\ 0 &$ 

 $\left($   $\left($   $\right)$   $\left($   $\left($   $\right)$   $\left($   $\left($   $\right)$   $\left($   $\left($   $\right)$   $\left($   $\left($   $\right)$   $\left($   $\left($   $\right)$   $\left($   $\left($   $\right)$   $\left($   $\left($   $\right)$   $\left($   $\left($   $\right)$   $\left($   $\left($   $\right)$   $\left($   $\left($   $\right)$   $\left($   $\left($   $\right)$   $\left($ 

$$
\int \frac{\arctanh(ax)}{x^2(1-a^2x^2)^3} dx
$$
\n
$$
= \begin{cases}\n\frac{16a^5x^5\log(x)}{16a^4x^5-32a^2x^3+16x} - \frac{16a^5x^5\log(x-\frac{1}{a})}{16a^4x^5-32a^2x^3+16x} + \frac{15a^5x^5\tanh^2(ax)}{16a^4x^5-32a^2x^3+16x} - \frac{16a^5x^5\tanh(ax)}{16a^4x^5-32a^2x^3+16x} - \frac{30a^4x^4\tanh(ax)}{16a^4x^5-32a^2x^3+16x} - \frac{32a^4x^4\tanh(ax)}{16a^4x^5-32a^2x^3+16x} - \frac{32a^4x^4\tanh(ax)}{16a^4x^5-32a^2x^3+16x} - \frac{32a^4x^4\tanh(ax)}{16a^4x^5-32a^2x^3+16x} - \frac{32a^4x^4\tanh(ax)}{16a^4x^5-32a^2x^3+16x} - \frac{32a^4x^4\tanh(ax)}{16a^4x^5-32a^2x^3+16x} - \frac{32a^4x^4\tanh(ax)}{16a^4x^5-32a^2x^3+16x} - \frac{32a^4x^4\tanh(ax)}{16a^4x^5-32a^2x^3+16x} - \frac{32a^4x^4\tanh(ax)}{16a^4x^5-32a^2x^3+16x} - \frac{32a^4x^4\tanh(ax)}{16a^4x^5-32a^2x^3+16x} - \frac{32a^4x^4\tanh(ax)}{16a^4x^5-32a^2x^3+16x} - \frac{32a^4x^4\tanh(ax)}{16a^4x^5-32a^2x^3+16x} - \frac{32a^4x^4\tanh(ax)}{16a^4x^5-32a^2x^3+16x} - \frac{32a^4x^4\tanh(ax)}{16a^4x^5-32a^2x^3+16x} - \frac{32a^
$$

input integrate(atanh(a\*x)/x\*\*2/(-a\*\*2\*x\*\*2+1)\*\*3,x)

```
output
      ✞ ☎
      Piecewise((16*a**5*x**5*log(x)/(16*a**4*x**5 - 32*a**2*x**3 + 16*x) - 16*a
      **5*x**5*log(x - 1/a)/(16*a**4*x**5 - 32*a**2*x**3 + 16*x) + 15*a**5*x**5*
      atanh(a*x)**2/(16*a**4*x**5 - 32*a**2*x**3 + 16*x) - 16*a**5*x**5*atanh(a*
      x)/(16*ax*4*x**5 - 32*ax*2*x**3 + 16*x) - 30*ax*4*x**4*atanh(axx)/(16*ax*4)*x**5 - 32*a**2*x**3 + 16*x) - 32*a**3*x**3*1og(x)/(16*a**4*x**5 - 32*a**2
      *x**3 + 16*x) + 32*a**3*x**3*log(x - 1/a)/(16*a**4*x**5 - 32*a**2*x**3 + 1
      6*x) - 30*a**3*x**3*atanh(a*x)**2/(16*a**4*x**5 - 32*a**2*x**3 + 16*x) + 3
      2*a**3*x**3*atanh(a*x)/(16*a**4*x**5 - 32*a**2*x**3 + 16*x) + 7*a**3*x**3/
      (16*a***4*x**5 - 32*ax*2*x**3 + 16*x) + 50*ax*2*x**2*atanh(axx)/(16*a**4*x**5 - 32*a**2*x**3 + 16*x) + 16*a*x*log(x)/(16*a**4*x**5 - 32*a**2*x**3 + 1
      6*x) - 16*a*x*log(x - 1/a)/(16*a**4*x**5 - 32*a**2*x**3 + 16*x) + 15*a*x*atanh(a*x)**2/(16*a**4*x**5 - 32*a**2*x**3 + 16*x) - 16*a*x*atanh(a*x)/(16*a***4***5 - 32*a***2***3 + 16*x - 8*a*x/(16*a***4*x**5 - 32*a**2*x**3 + 16*)*x) - 16*atanh(a*x)/(16*a**4*x**5 - 32*a**2*x**3 + 16*x), Ne(a, 0)), (0, T
      rue))
```
### **Maxima [A] (verification not implemented)**

Time  $= 0.04$  (sec), antiderivative size  $= 204$ , normalized size of antiderivative  $= 1.66$ 

✞ ☎

 $\overline{\phantom{a}}$   $\overline{\phantom{a}}$   $\overline{\$ 

✞ ☎

$$
\int \frac{\arctanh(ax)}{x^2(1-a^2x^2)^3} dx
$$
\n
$$
= \frac{1}{64} a \left( \frac{28 a^2 x^2 - 15 (a^4 x^4 - 2 a^2 x^2 + 1) \log (ax + 1)^2 + 30 (a^4 x^4 - 2 a^2 x^2 + 1) \log (ax + 1) \log (ax - 1) - a^4 x^4 - 2 a^2 x^2 + 1}{a^4 x^4 - 2 a^2 x^2 + 1} + \frac{1}{16} \left( 15 a \log (ax + 1) - 15 a \log (ax - 1) - \frac{2 (15 a^4 x^4 - 25 a^2 x^2 + 8)}{a^4 x^5 - 2 a^2 x^3 + x} \right) \right)
$$

input integrate(arctanh(a\*x)/x^2/(-a^2\*x^2+1)^3,x, algorithm="maxima")

```
output
           1/64*a*( (28*a^2*x^2 - 15*(a^4*x^4 - 2*a^2*x^2 + 1)*log(a*x + 1)^2 + 30*(a^2*x^2 + 1))^24*x^4 - 2*a<sup>2</sup>*x<sup>2</sup> + 1)*log(a*x + 1)*log(a*x - 1) - 15*(a<sup>2</sup>*x<sup>2</sup> - 2*a<sup>2</sup>*x<sup>2</sup>
            + 1)*log(a*x - 1)^2 - 32)/(a^4*x^4 - 2*a^2*x^2 + 1) - 32*log(a*x + 1) - 3
           2*log(a*x - 1) + 64*log(x) + 1/16*(15*a*log(a*x + 1) - 15*a*log(a*x - 1)- 2*(15*a^4*x^4 - 25*a^2*x^2 + 8)/(a^4*x^5 - 2*a^2*x^3 + x))*arctanh(a*x)
          \begin{pmatrix} 1 & 0 & 0 \\ 0 & 0 & 0 \\ 0 & 0 & 0 \\ 0 & 0 & 0 \\ 0 & 0 & 0 \\ 0 & 0 & 0 \\ 0 & 0 & 0 & 0 \\ 0 & 0 & 0 & 0 \\ 0 & 0 & 0 & 0 \\ 0 & 0 & 0 & 0 \\ 0 & 0 & 0 & 0 & 0 \\ 0 & 0 & 0 & 0 & 0 \\ 0 & 0 & 0 & 0 & 0 & 0 \\ 0 & 0 & 0 & 0 & 0 & 0 \\ 0 & 0 & 0 & 0 & 0 & 0 & 0 \\ 0 & 0 & 0 & 0 & 0 & 0 & 0 \\ 0 &
```
### **Giac [F]**

$$
\int \frac{\arctanh(ax)}{x^2(1-a^2x^2)^3} dx = \int -\frac{\operatorname{artanh}(ax)}{(a^2x^2-1)^3x^2} dx
$$

✞ ☎

 $\begin{pmatrix} 1 & 0 & 0 \\ 0 & 0 & 0 \\ 0 & 0 & 0 \\ 0 & 0 & 0 \\ 0 & 0 & 0 \\ 0 & 0 & 0 \\ 0 & 0 & 0 & 0 \\ 0 & 0 & 0 & 0 \\ 0 & 0 & 0 & 0 \\ 0 & 0 & 0 & 0 \\ 0 & 0 & 0 & 0 & 0 \\ 0 & 0 & 0 & 0 & 0 \\ 0 & 0 & 0 & 0 & 0 & 0 \\ 0 & 0 & 0 & 0 & 0 & 0 \\ 0 & 0 & 0 & 0 & 0 & 0 & 0 \\ 0 & 0 & 0 & 0 & 0 & 0 & 0 \\ 0 &$ 

 $\sqrt{2}$   $\sqrt{2}$   $\sqrt{2$ 

 $\overline{\phantom{a}}$   $\overline{\phantom{a}}$   $\overline{\$ 

input integrate(arctanh(a\*x)/x^2/(-a^2\*x^2+1)^3,x, algorithm="giac")

```
output
      integrate(-arctanh(a*x)/((a^2*x^2 - 1)^3*x^2), x)
```
### **Mupad [B] (verification not implemented)**

Time  $= 4.11$  (sec), antiderivative size  $= 183$ , normalized size of antiderivative  $= 1.49$ 

$$
\int \frac{\arctanh(ax)}{x^2(1-a^2x^2)^3} dx = \frac{15 a \ln (a x + 1)^2}{64} - \frac{4 a - \frac{7 a^3 x^2}{2}}{8 a^4 x^4 - 16 a^2 x^2 + 8}
$$

$$
+ \frac{15 a \ln (1 - a x)^2}{64} - \frac{a \ln (a^2 x^2 - 1)}{2} + a \ln (x)
$$

$$
+ \ln (1 - a x) \left( \frac{\frac{15 a^4 x^4}{8} - \frac{25 a^2 x^2}{8} + 1}{2 a^4 x^5 - 4 a^2 x^3 + 2 x} - \frac{15 a \ln (a x + 1)}{32} \right)
$$

$$
- \frac{\ln (a x + 1) \left( \frac{1}{2a} - \frac{25 a x^2}{16} + \frac{15 a^3 x^4}{16} \right)}{\frac{x}{a} - 2 a x^3 + a^3 x^5}
$$

✞ ☎

✞ ☎

 $\begin{pmatrix} 1 & 0 & 0 \\ 0 & 0 & 0 \\ 0 & 0 & 0 \\ 0 & 0 & 0 \\ 0 & 0 & 0 \\ 0 & 0 & 0 \\ 0 & 0 & 0 & 0 \\ 0 & 0 & 0 & 0 \\ 0 & 0 & 0 & 0 \\ 0 & 0 & 0 & 0 \\ 0 & 0 & 0 & 0 & 0 \\ 0 & 0 & 0 & 0 & 0 \\ 0 & 0 & 0 & 0 & 0 & 0 \\ 0 & 0 & 0 & 0 & 0 & 0 \\ 0 & 0 & 0 & 0 & 0 & 0 & 0 \\ 0 & 0 & 0 & 0 & 0 & 0 & 0 \\ 0 &$ 

input int(-atanh(a\*x)/(x^2\*(a^2\*x^2 - 1)^3),x)  $\begin{pmatrix} 1 & 0 & 0 \\ 0 & 0 & 0 \\ 0 & 0 & 0 \\ 0 & 0 & 0 \\ 0 & 0 & 0 \\ 0 & 0 & 0 \\ 0 & 0 & 0 \\ 0 & 0 & 0 \\ 0 & 0 & 0 & 0 \\ 0 & 0 & 0 & 0 \\ 0 & 0 & 0 & 0 \\ 0 & 0 & 0 & 0 & 0 \\ 0 & 0 & 0 & 0 & 0 \\ 0 & 0 & 0 & 0 & 0 \\ 0 & 0 & 0 & 0 & 0 & 0 \\ 0 & 0 & 0 & 0 & 0 & 0 \\ 0 & 0 & 0 & 0 & 0 & 0 & 0 \\ 0 &$ 

output

 $(15*a*\log(axx + 1)^2)/64 - (4*a - (7*a^3*x^2)/2)/(8*a^4*x^4 - 16*a^2*x^2 +$ 8) +  $(15*a*log(1 - a*x)^2)/64 - (a*log(a^2*x^2 - 1))/2 + a*log(x) + log(1$  $- a*x$ )\*(((15\*a^4\*x^4)/8 - (25\*a^2\*x^2)/8 + 1)/(2\*x - 4\*a^2\*x^3 + 2\*a^4\*x^ 5) -  $(15*a*log(axx + 1))/32$  -  $(log(axx + 1)*(1/(2*a) - (25*a*x^2))/16 + (1$  $5*a^3*x^4)/16))/(x/a - 2*ax^3 + a^3*x^5)$ 

#### **Reduce [B] (verification not implemented)**

Time  $= 0.17$  (sec), antiderivative size  $= 213$ , normalized size of antiderivative  $= 1.73$ 

✞ ☎

 $\begin{pmatrix} 1 & 0 & 0 \\ 0 & 0 & 0 \\ 0 & 0 & 0 \\ 0 & 0 & 0 \\ 0 & 0 & 0 \\ 0 & 0 & 0 \\ 0 & 0 & 0 & 0 \\ 0 & 0 & 0 & 0 \\ 0 & 0 & 0 & 0 \\ 0 & 0 & 0 & 0 \\ 0 & 0 & 0 & 0 & 0 \\ 0 & 0 & 0 & 0 & 0 \\ 0 & 0 & 0 & 0 & 0 & 0 \\ 0 & 0 & 0 & 0 & 0 & 0 \\ 0 & 0 & 0 & 0 & 0 & 0 & 0 \\ 0 & 0 & 0 & 0 & 0 & 0 & 0 \\ 0 &$ 

$$
\int \frac{\arctanh(ax)}{x^2(1 - a^2x^2)^3} dx
$$
  
= 
$$
\frac{30a\tanh(ax)^2 a^5x^5 - 60a\tanh(ax)^2 a^3x^3 + 30a\tanh(ax)^2 ax - 32a\tanh(ax) a^5x^5 - 60a\tanh(ax) a^4x^4 + 60a\tanh(ax) a^3x^5 - 60a\tanh(ax) a^4x^4 + 60a\tanh(ax) a^3x^5 - 60a\tanh(ax) a^4x^4 + 60a\tanh(ax) a^3x^6 - 60a\tanh(ax) a^4x^4 + 60a\tanh(ax) a^3x^6 - 60a\tanh(ax) a^4x^4 + 60a\tanh(ax) a^3x^6 - 60a\tanh(ax) a^4x^4 + 60a\tanh(ax) a^3x^6 - 60a\tanh(ax) a^4x^4 + 60a\tanh(ax) a^3x^6 - 60a\tanh(ax) a^3x^7 - 60a\tanh(ax) a^3x^7 - 60a\tanh(ax) a^3x^8 - 60a\tanh(ax) a^3x^7 - 60a\tanh(ax) a^3x^7 - 60a\tanh(ax) a^3x^8 - 60a\tanh(ax) a^3x^7 - 60a\tanh(ax) a^3x^7 - 60a\tanh(ax) a^3x^7 - 60a\tanh(ax) a^3x^7 - 60a\tanh(ax) a^3x^7 - 60a\tanh(ax) a^3x^8 - 60a\tanh(ax) a^3x^7 - 60a\tanh(ax) a^3x^7 - 60a\tanh(ax) a^3x^7 - 60a\tanh(ax) a^3x^8 - 60a\tanh(ax) a^3x^7 - 60a\tanh(ax) a^3x^7 - 60a\tanh(ax) a^3x^7 - 60a\tanh(ax) a^3x^7 - 60a\tanh(ax) a^3x^7 - 60a\tanh(ax) a^3x^7 - 60a\tanh(ax) a^3x^7 - 60a\tanh(ax) a^3x^7 - 60a\tanh(ax) a^3x^7 - 60a\tanh(ax) a^3x^7 - 60a\tanh(ax) a^3x^7 - 60a\tanh(ax) a^3x^7 - 60a\tanh(ax) a^3x^7 - 60a\tanh(ax) a^3x^7 - 60
$$

input  $int(atanh(axx)/x^2/(-a^2*x^2+1)^3,x)$  output

```
(30*atanh(axx)*2*ax*5*x**5 - 60*atanh(axx)*2*ax*3*x**3 + 30*atanh(axx)**2*a*x - 32*atanh(a*x)*a**5*x**5 - 60*atanh(a*x)*a**4*x**4 + 64*atanh(a*x)*a**3*x**3 + 100*atanh(a*x)*a**2*x**2 - 32*atanh(a*x)*a*x - 32*atanh(a*x) -32*log(a**2*x - a)*a**5*x**5 + 64*log(a**2*x - a)*a**3*x**3 - 32*log(a**2)*x - a)*a*x + 32*log(x)*a**5*x**5 - 64*log(x)*a**3*x**3 + 32*log(x)*a*x +
7*ax*5*x**5 - 9*axx)/(32*x*(a**4*x**4 - 2*a**2*x**2 + 1))
```
#### **3.308** R *<sup>x</sup>*  $^3$  $\mathbf{arctanh}{(ax)^2}$  $\frac{(1-a^2x^2)^3}{(1-a^2x^2)^3}dx$

<span id="page-2457-0"></span>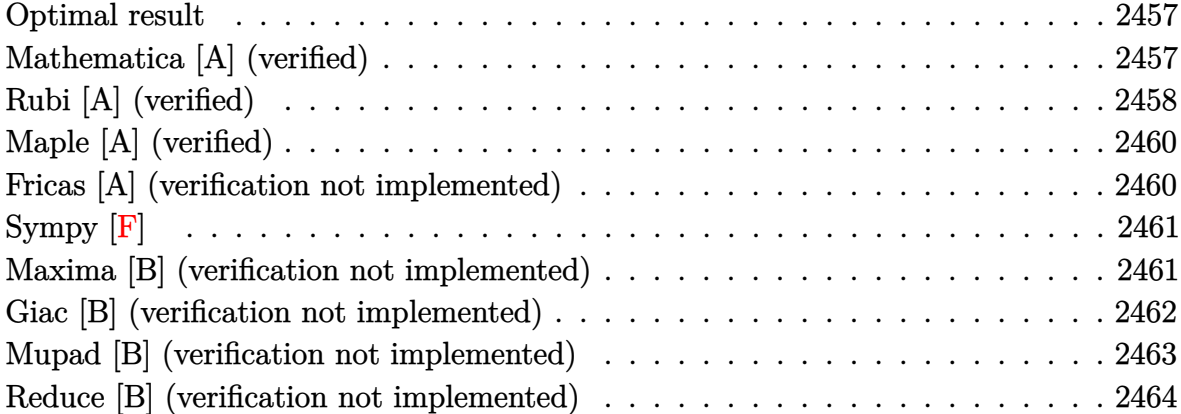

#### **Optimal result**

Integrand size  $= 22$ , antiderivative size  $= 127$ 

$$
\int \frac{x^3 \text{arctanh}(ax)^2}{(1 - a^2 x^2)^3} dx = \frac{x^4}{32 (1 - a^2 x^2)^2} - \frac{3}{32 a^4 (1 - a^2 x^2)} - \frac{x^3 \text{arctanh}(ax)}{8a (1 - a^2 x^2)^2} + \frac{3 \text{arctanh}(ax)}{16a^3 (1 - a^2 x^2)} - \frac{3 \text{arctanh}(ax)^2}{32a^4} + \frac{x^4 \text{arctanh}(ax)^2}{4 (1 - a^2 x^2)^2}
$$

✞ ☎

output

<span id="page-2457-1"></span> $1/32*x^4/(-a^2*x^2+1)^2-3/32/a^4/(-a^2*x^2+1)-1/8*x^3*arctanh(a*x)/a/(-a^2)$ \*x^2+1)^2+3/16\*x\*arctanh(a\*x)/a^3/(-a^2\*x^2+1)-3/32\*arctanh(a\*x)^2/a^4+1/4 \*x^4\*arctanh(a\*x)^2/(-a^2\*x^2+1)^2  $\begin{pmatrix} 1 & 0 & 0 \\ 0 & 0 & 0 \\ 0 & 0 & 0 \\ 0 & 0 & 0 \\ 0 & 0 & 0 \\ 0 & 0 & 0 \\ 0 & 0 & 0 & 0 \\ 0 & 0 & 0 & 0 \\ 0 & 0 & 0 & 0 \\ 0 & 0 & 0 & 0 \\ 0 & 0 & 0 & 0 & 0 \\ 0 & 0 & 0 & 0 & 0 \\ 0 & 0 & 0 & 0 & 0 & 0 \\ 0 & 0 & 0 & 0 & 0 & 0 \\ 0 & 0 & 0 & 0 & 0 & 0 & 0 \\ 0 & 0 & 0 & 0 & 0 & 0 & 0 \\ 0 &$ 

### **Mathematica [A] (verified)**

Time  $= 0.13$  (sec), antiderivative size  $= 71$ , normalized size of antiderivative  $= 0.56$ 

$$
\int \frac{x^3 \arctanh(ax)^2}{(1 - a^2 x^2)^3} dx
$$
  
= 
$$
\frac{-4 + 5a^2 x^2 + (6ax - 10a^3 x^3) \arctanh(ax) + (-3 + 6a^2 x^2 + 5a^4 x^4) \arctanh(ax)^2}{32a^4 (-1 + a^2 x^2)^2}
$$

✞ ☎

input Integrate $[(x^3*ArcTanh[a*x]^2)/(1 - a^2*x^2)^3,x]$  $\begin{pmatrix} 1 & 0 & 0 \\ 0 & 0 & 0 \\ 0 & 0 & 0 \\ 0 & 0 & 0 \\ 0 & 0 & 0 \\ 0 & 0 & 0 \\ 0 & 0 & 0 & 0 \\ 0 & 0 & 0 & 0 \\ 0 & 0 & 0 & 0 \\ 0 & 0 & 0 & 0 \\ 0 & 0 & 0 & 0 & 0 \\ 0 & 0 & 0 & 0 & 0 \\ 0 & 0 & 0 & 0 & 0 & 0 \\ 0 & 0 & 0 & 0 & 0 & 0 \\ 0 & 0 & 0 & 0 & 0 & 0 & 0 \\ 0 & 0 & 0 & 0 & 0 & 0 & 0 \\ 0 &$  output

<span id="page-2458-0"></span> $(-4 + 5*a^2*x^2 + (6*a*x - 10*a^3*x^3)*ArcTanh[a*x] + (-3 + 6*a^2*x^2 + 5*x^3)$  $a^4*x^4)*ArcTanh[a*x]^2)/(32*a^4*(-1 + a^2*x^2)^2)$ 

## **Rubi [A] (verified)**

Time  $= 0.68$  (sec), antiderivative size  $= 144$ , normalized size of antiderivative  $= 1.13$ , number of steps used = 4, number of rules used = 4,  $\frac{\text{number of rules}}{\text{integral size}}$  = 0.182, Rules used =  $\{6570, 6564, 6560, 6510\}$ 

✞ ☎

 $\left( \begin{array}{cc} \text{ } & \text{ } \\ \text{ } & \text{ } \end{array} \right)$ 

Below are the steps used by Rubi to obtain the solution. The rule number used for the transformation is given above next to the arrow. The rules definitions used are listed below.

$$
\int \frac{x^3 \arctanh(ax)^2}{(1 - a^2x^2)^3} dx
$$
\n
$$
\int \frac{x^4 \arctanh(ax)^2}{(1 - a^2x^2)^2} dx
$$
\n
$$
\int \frac{6570}{6570}
$$
\n
$$
\frac{x^4 \arctanh(ax)^2}{4(1 - a^2x^2)^2} - \frac{1}{2}a \int \frac{x^4 \arctanh(ax)}{(1 - a^2x^2)^2} dx
$$
\n
$$
\int \frac{6564}{6564}
$$
\n
$$
\frac{x^4 \arctanh(ax)^2}{4(1 - a^2x^2)^2} - \frac{1}{2}a \left( -\frac{3 \int \frac{x^2 \arctanh(ax)}{(1 - a^2x^2)^2} dx}{4a^2} + \frac{x^3 \arctanh(ax)}{4a^2(1 - a^2x^2)^2} - \frac{x^4}{16a(1 - a^2x^2)^2} \right)
$$
\n
$$
\int \frac{6560}{6560}
$$
\n
$$
\frac{x^4 \arctanh(ax)^2}{4(1 - a^2x^2)^2} - \frac{4x^4 \arctanh(ax)^2}{4a^2(1 - a^2x^2)^2} - \frac{4x^3 \arctanh(ax)}{4a^2(1 - a^2x^2)^2} - \frac{x^4}{16a(1 - a^2x^2)^2} \right)
$$
\n
$$
\frac{1}{2}a \left( -\frac{3 \left( -\frac{\arctanh(ax)}{2a^2} + \frac{\arctanh(ax)}{2a^2(1 - a^2x^2)^2} - \frac{x^4}{4a^2(1 - a^2x^2)^2} - \frac{x^4}{4a^2(1 - a^2x^2)^2} - \frac{x^4}{4(1 - a^2x^2)^2} - \frac{3 \left( -\frac{\arctanh(ax)^2}{4a^3} + \frac{\arctanh(ax)}{2a^2(1 - a^2x^2)} - \frac{1}{4a^3(1 - a^2x^2)} \right)}{4a^2} \right)
$$
\n
$$
\frac{1}{2}a \left( \frac{x^3 \arctanh(ax)}{4a^2(1 - a^2x^2)^2} - \frac{x^4}{16a(1 - a^2x^2)^2} - \frac{3 \left( -\frac{\ar
$$

input Int $[(x^3*ArcTanh[a*x]^2)/(1 - a^2*x^2)^3,x]$ 

```
output
      ✞ ☎
       (x^4*ArcTanh[a*x]^2)/(4*(1 - a^2*x^2)^2) - (a*(-1/16*x^4/(a*(1 - a^2*x^2))^2)2) + (x^3*ArcTanh[a*x])/(4*a^2*(1 - a^2*x^2)^2) - (3*(-1/4*1/(a^3*(1 - a^2*\mathbf{x}^2)) + (\mathbf{x}*\text{ArcTanh}[\mathbf{a}*\mathbf{x}]/(2*\mathbf{a}^2*(1 - \mathbf{a}^2*\mathbf{x}^2)) - \text{ArcTanh}[\mathbf{a}*\mathbf{x}]^2/(4*\mathbf{a}^3))/(4*a^2)))/2
```
✞ ☎

 $\begin{pmatrix} 1 & 0 & 0 \\ 0 & 0 & 0 \\ 0 & 0 & 0 \\ 0 & 0 & 0 \\ 0 & 0 & 0 \\ 0 & 0 & 0 \\ 0 & 0 & 0 \\ 0 & 0 & 0 \\ 0 & 0 & 0 & 0 \\ 0 & 0 & 0 & 0 \\ 0 & 0 & 0 & 0 \\ 0 & 0 & 0 & 0 & 0 \\ 0 & 0 & 0 & 0 & 0 \\ 0 & 0 & 0 & 0 & 0 \\ 0 & 0 & 0 & 0 & 0 & 0 \\ 0 & 0 & 0 & 0 & 0 & 0 \\ 0 & 0 & 0 & 0 & 0 & 0 & 0 \\ 0 &$ 

 $\begin{pmatrix} 1 & 0 & 0 \\ 0 & 0 & 0 \\ 0 & 0 & 0 \\ 0 & 0 & 0 \\ 0 & 0 & 0 \\ 0 & 0 & 0 \\ 0 & 0 & 0 \\ 0 & 0 & 0 \\ 0 & 0 & 0 & 0 \\ 0 & 0 & 0 & 0 \\ 0 & 0 & 0 & 0 \\ 0 & 0 & 0 & 0 & 0 \\ 0 & 0 & 0 & 0 & 0 \\ 0 & 0 & 0 & 0 & 0 \\ 0 & 0 & 0 & 0 & 0 & 0 \\ 0 & 0 & 0 & 0 & 0 & 0 \\ 0 & 0 & 0 & 0 & 0 & 0 & 0 \\ 0 &$ 

✞ ☎

#### **Defintions of rubi rules used**

```
rule 6510✞ ☎
           Int[((a_{-}) + ArcTanh[(c_{-})*(x_{-})](b_{-}))(((d_{-}) + (e_{-})*(x_{-})^2), x_{-}Symbol] :> Simp[(a + b*ArcTanh[c*x])^(p + 1)/(b*c*d*(p + 1)), x] /; FreeQ[{a, b
            , c, d, e, p}, x] && EqQ[c^2*d + e, 0] && NeQ[p, -1]
           \left( \left( \right) \left( \left( \right) \left( \left( \right) \left( \left( \right) \left( \left( \right) \left( \left( \right) \left( \left( \right) \left( \left( \right) \left( \left( \right) \left( \left( \right) \left( \left( \right) \left( \left( \right) \left(
```
rule 6560  $Int[((a_{-}.) + ArcTanh[(c_{-}.)*(x_{-})]*(b_{-}.))*(x_{-})^2*((d_{-}) + (e_{-}.)*(x_{-})^2)(q_{-}),$  $x_Symbol$ ] :> Simp[(-b)\*((d + e\*x^2)^(q + 1)/(4\*c^3\*d\*(q + 1)^2)), x] + (-Si  $mp[x*(d + e*x^2)^{}(q + 1)*( (a + b*Arctanh[c*x])/(2*c^2*d*(q + 1))), x] + Sim$  $p[1/(2*c^2*d*(q + 1)) \quad Int[(d + e*x^2)^{^}(q + 1)*(a + b*ArcTanh[c*x]), x], x$ ]) /; FreeQ[{a, b, c, d, e}, x] && EqQ[c<sup>-</sup>2\*d + e, 0] && LtQ[q, -1] && NeQ[q  $, -5/2]$  $\begin{pmatrix} 1 & 0 & 0 \\ 0 & 0 & 0 \\ 0 & 0 & 0 \\ 0 & 0 & 0 \\ 0 & 0 & 0 \\ 0 & 0 & 0 \\ 0 & 0 & 0 & 0 \\ 0 & 0 & 0 & 0 \\ 0 & 0 & 0 & 0 \\ 0 & 0 & 0 & 0 \\ 0 & 0 & 0 & 0 & 0 \\ 0 & 0 & 0 & 0 & 0 \\ 0 & 0 & 0 & 0 & 0 & 0 \\ 0 & 0 & 0 & 0 & 0 & 0 \\ 0 & 0 & 0 & 0 & 0 & 0 & 0 \\ 0 & 0 & 0 & 0 & 0 & 0 & 0 \\ 0 &$ 

rule 6564  $\sqrt{2}$   $\sqrt{2}$   $\sqrt{2$  $Int[((a_{-}) + ArcTanh[(c_{-})*(x_{-})](b_{-}))*((f_{-})*(x_{-}))^{(m)}*(d_{-}) + (e_{-})*(x_{-})$  $)^2$ )^(q\_), x\_Symbol] :> Simp[(-b)\*(f\*x)^m\*((d + e\*x^2)^(q + 1)/(c\*d\*m^2)),  $x$ ] + (Simp[f\*(f\*x)^(m - 1)\*(d + e\*x^2)^(q + 1)\*((a + b\*ArcTanh[c\*x])/(c^2\*d \*m)), x] - Simp[f^2\*((m - 1)/(c^2\*d\*m)) Int[(f\*x)^(m - 2)\*(d + e\*x^2)^(q  $+$  1)\*(a + b\*ArcTanh[c\*x]), x], x]) /; FreeQ[{a, b, c, d, e, f}, x] && EqQ[c  $\hat{c}$  and + e, 0] && EqQ[m + 2\*q + 2, 0] && LtQ[q, -1]

 $\left($   $\left($   $\right)$   $\left($   $\left($   $\right)$   $\left($   $\left($   $\right)$   $\left($   $\left($   $\right)$   $\left($   $\left($   $\right)$   $\left($   $\left($   $\right)$   $\left($   $\left($   $\right)$   $\left($   $\left($   $\right)$   $\left($   $\left($   $\right)$   $\left($   $\left($   $\right)$   $\left($   $\left($   $\right)$   $\left($   $\left($   $\right)$   $\left($ 

✞ ☎

<span id="page-2459-0"></span> $\left( \begin{array}{cc} \bullet & \bullet & \bullet \\ \bullet & \bullet & \bullet \end{array} \right)$ 

rule 6570  $Int\lbrack ((a_-,) \; + \; \text{ArCTanh}\lbrack (c_-.)*(x_-)]*(b_-,.))\,\,\hat{} \,\, (p_-.)*((f_-.)*(x_-))\,\,\hat{}\,\, (m_-.)*( (d_-) \; + \; (e_-))$  $_{-}$ .)\*(x\_)^2)^(q\_.), x\_Symbol] :> Simp[(f\*x)^(m + 1)\*(d + e\*x^2)^(q + 1)\*((a + b\*ArcTanh[c\*x])^p/(d\*(m + 1))), x] - Simp[b\*c\*(p/(m + 1)) Int[(f\*x)^(m + 1)\*(d + e\*x^2)^q\*(a + b\*ArcTanh[c\*x])^(p - 1), x], x] /; FreeQ[{a, b, c, d, e, f, m, q}, x] && EqQ[c^2\*d + e, 0] && EqQ[m + 2\*q + 3, 0] && GtQ[p, 0] &&  $NeQ[m, -1]$ 

## **Maple [A] (verified)**

Time  $= 0.71$  (sec), antiderivative size  $= 90$ , normalized size of antiderivative  $= 0.71$ 

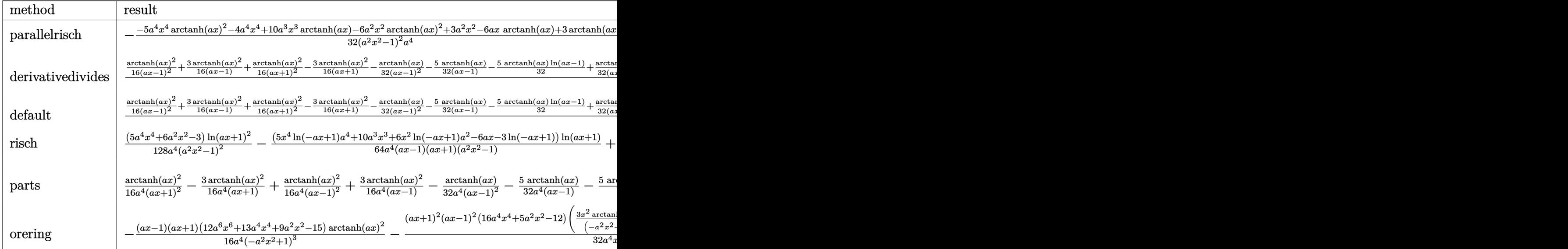

input

int(x^3\*arctanh(a\*x)^2/(-a^2\*x^2+1)^3,x,method=\_RETURNVERBOSE)

output

```
-1/32*(-5*a^4*x^4*arctanh(axx)^2-4*a^4*x^4+10*a^3*x^3*arctanh(ax*x)-6*a^2*x\text{``2*arctanh(a*x)``2+3*a``2*x``2-6*a*x*arctanh(a*x)+3*arctanh(a*x)``2)/(a^2*x^2-1)^22/a^4
```
✞ ☎

 $\begin{pmatrix} 1 & 0 & 0 \\ 0 & 0 & 0 \\ 0 & 0 & 0 \\ 0 & 0 & 0 \\ 0 & 0 & 0 \\ 0 & 0 & 0 \\ 0 & 0 & 0 & 0 \\ 0 & 0 & 0 & 0 \\ 0 & 0 & 0 & 0 \\ 0 & 0 & 0 & 0 \\ 0 & 0 & 0 & 0 & 0 \\ 0 & 0 & 0 & 0 & 0 \\ 0 & 0 & 0 & 0 & 0 & 0 \\ 0 & 0 & 0 & 0 & 0 & 0 \\ 0 & 0 & 0 & 0 & 0 & 0 & 0 \\ 0 & 0 & 0 & 0 & 0 & 0 & 0 \\ 0 &$ 

✞ ☎

<span id="page-2460-0"></span> $\overline{\phantom{a}}$   $\overline{\phantom{a}}$   $\overline{\$ 

### **Fricas [A] (verification not implemented)**

Time  $= 0.08$  (sec), antiderivative size  $= 99$ , normalized size of antiderivative  $= 0.78$ 

$$
\int \frac{x^3 \arctanh(ax)^2}{(1 - a^2 x^2)^3} dx
$$
\n
$$
= \frac{20 a^2 x^2 + (5 a^4 x^4 + 6 a^2 x^2 - 3) \log \left(-\frac{ax+1}{ax-1}\right)^2 - 4 (5 a^3 x^3 - 3 ax) \log \left(-\frac{ax+1}{ax-1}\right) - 16}{128 (a^8 x^4 - 2 a^6 x^2 + a^4)}
$$

✞ ☎

✝ ✆

input

integrate(x^3\*arctanh(a\*x)^2/(-a^2\*x^2+1)^3,x, algorithm="fricas")

output ✞ ☎  $1/128*(20*a^2*x^2 + (5*a^4*x^4 + 6*a^2*x^2 - 3)*log(-(a*x + 1)/(a*x - 1))^2$  $2 - 4*(5*a^3*x^3 - 3*ax)*log(-(a*x + 1)/(a*x - 1)) - 16)/(a^8*x^4 - 2*a^6)$  $*x^2 + a^4$ 

## **Sympy [F]**

$$
\int \frac{x^3 \text{arctanh}(ax)^2}{(1 - a^2 x^2)^3} \, dx = -\int \frac{x^3 \text{atanh}^2(ax)}{a^6 x^6 - 3a^4 x^4 + 3a^2 x^2 - 1} \, dx
$$

 $\begin{pmatrix} 1 & 0 & 0 \\ 0 & 0 & 0 \\ 0 & 0 & 0 \\ 0 & 0 & 0 \\ 0 & 0 & 0 \\ 0 & 0 & 0 \\ 0 & 0 & 0 & 0 \\ 0 & 0 & 0 & 0 \\ 0 & 0 & 0 & 0 \\ 0 & 0 & 0 & 0 & 0 \\ 0 & 0 & 0 & 0 & 0 \\ 0 & 0 & 0 & 0 & 0 \\ 0 & 0 & 0 & 0 & 0 & 0 \\ 0 & 0 & 0 & 0 & 0 & 0 \\ 0 & 0 & 0 & 0 & 0 & 0 & 0 \\ 0 & 0 & 0 & 0 & 0 & 0 & 0 \\$ 

<span id="page-2461-1"></span>✞ ☎

 $\begin{pmatrix} 1 & 0 & 0 \\ 0 & 0 & 0 \\ 0 & 0 & 0 \\ 0 & 0 & 0 \\ 0 & 0 & 0 \\ 0 & 0 & 0 \\ 0 & 0 & 0 \\ 0 & 0 & 0 \\ 0 & 0 & 0 & 0 \\ 0 & 0 & 0 & 0 \\ 0 & 0 & 0 & 0 \\ 0 & 0 & 0 & 0 & 0 \\ 0 & 0 & 0 & 0 & 0 \\ 0 & 0 & 0 & 0 & 0 \\ 0 & 0 & 0 & 0 & 0 & 0 \\ 0 & 0 & 0 & 0 & 0 & 0 \\ 0 & 0 & 0 & 0 & 0 & 0 & 0 \\ 0 &$ 

<span id="page-2461-0"></span> $\overline{\phantom{a}}$   $\overline{\phantom{a}}$   $\overline{\$ 

$$
input\left(\frac{integerate(x**3*atanh(a*x)**2/(-a**2*x**2+1)**3,x)}{x}\right)
$$

output  $-Integral(x**3*atanh(axx)*2/(a**6*x**6 - 3*a**4*x**4 + 3*a**2*x**2 - 1),$ x)

### **Maxima [B] (verification not implemented)**

Leaf count of result is larger than twice the leaf count of optimal. 226 vs.  $2(110) = 220$ . Time =  $0.04$  (sec), antiderivative size = 226, normalized size of antiderivative =  $1.78$ 

✞ ☎

 $\begin{pmatrix} 1 & 0 & 0 \\ 0 & 0 & 0 \\ 0 & 0 & 0 \\ 0 & 0 & 0 \\ 0 & 0 & 0 \\ 0 & 0 & 0 \\ 0 & 0 & 0 & 0 \\ 0 & 0 & 0 & 0 \\ 0 & 0 & 0 & 0 \\ 0 & 0 & 0 & 0 \\ 0 & 0 & 0 & 0 & 0 \\ 0 & 0 & 0 & 0 & 0 \\ 0 & 0 & 0 & 0 & 0 & 0 \\ 0 & 0 & 0 & 0 & 0 & 0 \\ 0 & 0 & 0 & 0 & 0 & 0 & 0 \\ 0 & 0 & 0 & 0 & 0 & 0 & 0 \\ 0 &$ 

$$
\int \frac{x^3 \text{arctanh}(ax)^2}{(1 - a^2 x^2)^3} dx
$$
\n
$$
= -\frac{1}{32} a \left( \frac{2 (5 a^2 x^3 - 3 x)}{a^8 x^4 - 2 a^6 x^2 + a^4} - \frac{5 \log (ax + 1)}{a^5} + \frac{5 \log (ax - 1)}{a^5} \right) \text{artanh}(ax)
$$
\n
$$
+ \frac{(20 a^2 x^2 - 5 (a^4 x^4 - 2 a^2 x^2 + 1) \log (ax + 1)^2 + 10 (a^4 x^4 - 2 a^2 x^2 + 1) \log (ax + 1) \log (ax - 1) - 5 (a^4 x^4 - 2 a^8 x^2 + a^6)}{128 (a^{10} x^4 - 2 a^8 x^2 + a^6)}
$$
\n
$$
+ \frac{(2 a^2 x^2 - 1) \text{artanh}(ax)^2}{4 (a^8 x^4 - 2 a^6 x^2 + a^4)}
$$

input integrate(x^3\*arctanh(a\*x)^2/(-a^2\*x^2+1)^3,x, algorithm="maxima") output

```
-1/32*ax(2*(5*a^2*x^3 - 3*x)/(a^8*x^4 - 2*a^6*x^2 + a^4) - 5*log(a*x + 1)/a^5 + 5*log(a*x - 1)/a^5)*arctanh(a*x) + 1/128*(20*a^2*x^2 - 5*(a^4*x^4 -
2*a^2*x^2 + 1)*log(axx + 1)^2 + 10*(a^4*x^4 - 2*a^2*x^2 + 1)*log(axx + 1)*log(a*x - 1) - 5*(a^2*x^2 - 2*x^2 + 1)*log(a*x - 1)^2 - 16)*a^2/(a^20*x^4 - 2*a^8*x^2 + a^6) + 1/4*(2*a^2*x^2 - 1)*arctanh(a*x)^2/(a^8*x^4 - 2*a
^{\circ}6*x^{\circ}2 + a^{\circ}4)
```
✞ ☎

### **Giac [B] (verification not implemented)**

Leaf count of result is larger than twice the leaf count of optimal. 250 vs.  $2(110) = 220$ . Time  $= 0.13$  (sec), antiderivative size  $= 250$ , normalized size of antiderivative  $= 1.97$ 

✞ ☎

 $\begin{pmatrix} 1 & 0 & 0 \\ 0 & 0 & 0 \\ 0 & 0 & 0 \\ 0 & 0 & 0 \\ 0 & 0 & 0 \\ 0 & 0 & 0 \\ 0 & 0 & 0 & 0 \\ 0 & 0 & 0 & 0 \\ 0 & 0 & 0 & 0 \\ 0 & 0 & 0 & 0 \\ 0 & 0 & 0 & 0 & 0 \\ 0 & 0 & 0 & 0 & 0 \\ 0 & 0 & 0 & 0 & 0 & 0 \\ 0 & 0 & 0 & 0 & 0 & 0 \\ 0 & 0 & 0 & 0 & 0 & 0 & 0 \\ 0 & 0 & 0 & 0 & 0 & 0 & 0 \\ 0 &$ 

✞ ☎

<span id="page-2462-1"></span> $\begin{pmatrix} 1 & 0 & 0 \\ 0 & 0 & 0 \\ 0 & 0 & 0 \\ 0 & 0 & 0 \\ 0 & 0 & 0 \\ 0 & 0 & 0 \\ 0 & 0 & 0 & 0 \\ 0 & 0 & 0 & 0 \\ 0 & 0 & 0 & 0 \\ 0 & 0 & 0 & 0 \\ 0 & 0 & 0 & 0 & 0 \\ 0 & 0 & 0 & 0 & 0 \\ 0 & 0 & 0 & 0 & 0 & 0 \\ 0 & 0 & 0 & 0 & 0 & 0 \\ 0 & 0 & 0 & 0 & 0 & 0 & 0 \\ 0 & 0 & 0 & 0 & 0 & 0 & 0 \\ 0 &$ 

<span id="page-2462-0"></span> $\left( \begin{array}{cc} \text{ } & \text{ } \\ \text{ } & \text{ } \end{array} \right)$ 

$$
\int \frac{x^3 \text{arctanh}(ax)^2}{(1 - a^2 x^2)^3} dx
$$
\n
$$
= \frac{1}{512} \left( 2 \left( \frac{(ax - 1)^2 \left( \frac{4(ax + 1)}{ax - 1} + 1 \right)}{(ax + 1)^2 a^5} + \frac{(ax + 1)^2}{(ax - 1)^2 a^5} + \frac{4(ax + 1)}{(ax - 1)a^5} \right) \log \left( -\frac{ax + 1}{ax - 1} \right)^2 + 2 \left( \frac{(ax - 1)^2 \left( \frac{8(ax + 1)}{ax - 1} + 1 \right)}{(ax + 1)^2 a^5} \right) \right)
$$

input integrate(x^3\*arctanh(a\*x)^2/(-a^2\*x^2+1)^3,x, algorithm="giac")

```
output
       1/512*(2*((a*x - 1)^2)*(4*(a*x + 1)/(a*x - 1) + 1)/((a*x + 1)^2*a^5) + (a*x)+ 1)^2/((a*x - 1)^2*a^5) + 4*(a*x + 1)/((a*x - 1)*a^5))*log(-(a*x + 1)/(a
       *x - 1))^2 + 2*((a*x - 1)^2*(8*(a*x + 1)/(a*x - 1) + 1)/((a*x + 1)^2*a^5)
       - (axx + 1)^2/((a*x - 1)^2*a^5) - 8*(a*x + 1)/((a*x - 1)*a^5))*log(-(a*x + 1)^2)(x^2 + 1)(x^2 + 1)1)/(a*x - 1)) + (a*x - 1)<sup>-</sup>2*(16*(a*x + 1)/(a*x - 1) + 1)/((a*x + 1)<sup>-</sup>2*a<sup>-5</sup>
       ) + (axx + 1)^2/((a*x - 1)^2*a^5) + 16*(a*x + 1)/((a*x - 1)*a^5))*a
```
### Mupad [B] (verification not implemented)

Time = 4.40 (sec), antiderivative size = 372, normalized size of antiderivative =  $2.93$ 

$$
\int \frac{x^3 \text{arctanh}(ax)^2}{(1 - a^2 x^2)^3} dx = \ln (a x + 1)^2 \left( \frac{5}{128 a^4} - \frac{\frac{1}{16 a^5} - \frac{x^2}{8 a^3}}{\frac{1}{a} - 2 a x^2 + a^3 x^4} \right)
$$

$$
- \ln (1 - a x) \left( \frac{\frac{3 x}{8} + a x^2 - \frac{3}{4 a} - \frac{5 a^2 x^3}{8}}{8 a^7 x^4 - 16 a^5 x^2 + 8 a^3} + \frac{\frac{3 x}{8} - a x^2 + \frac{3}{4 a} - \frac{5 a^2 x^3}{8}}{8 a^7 x^4 - 16 a^5 x^2 + 8 a^3} - \ln (a x + 1) \left( \frac{\frac{1}{4 a^4} - \frac{x^2}{2 a^2}}{2 a^4 x^4 - 4 a^2 x^2 + 2} - \frac{5 (a^4 x^4 - 2 a^2 x^2 + 1)}{32 a^4 (2 a^4 x^4 - 4 a^2 x^2 + 2)} \right) \right)
$$

$$
- \ln (1 - a x)^2 \left( \frac{\frac{1}{4 a^4} - \frac{x^2}{2 a^2}}{4 a^4 x^4 - 8 a^2 x^2 + 4} - \frac{5}{128 a^4} \right)
$$

$$
- \frac{\frac{2}{a^2} - \frac{5 x^2}{2}}{16 a^6 x^4 - 32 a^4 x^2 + 16 a^2} + \frac{\ln (a x + 1) \left( \frac{3 x}{32 a^4} - \frac{5 x^3}{32 a^2} \right)}{\frac{1}{a} - 2 a x^2 + a^3 x^4}
$$

$$
\frac{1}{2} \int \frac{\int \int \int \left( -\frac{x^3 \cdot \tanh(x \cdot x)^2}{2} \right) \cdot \left( a^2 \cdot x^2 - 1 \right)^3}{x^3}
$$

ութայ

<span id="page-2463-0"></span> $\log(a*x + 1)^2*(5/(128*a^2) - (1/(16*a^5) - x^2/(8*a^3))/(1/a - 2*a*x^2 +$ output  $a^3*x^4$ ) -  $\log(1 - a*x)*(((3*x)/8 + a*x^2 - 3/(4*a) - (5*a^2*x^3)/8)/(8*a))$  $3 - 16*a^5*x^2 + 8*a^7*x^4) + ((3*x)/8 - ax^2 + 3/(4*a) - (5*a^2*x^3)/8)$  $/(8*a^3 - 16*a^5*x^2 + 8*a^7*x^4) - log(a*x + 1)*( (1/(4*a^4) - x^2/(2*a^2))$  $)/(2*a^4*x^4 - 4*a^2*x^2 + 2) - (5*(a^4*x^4 - 2*a^2*x^2 + 1))/(32*a^4*(2*a))$  $(1/(4*x^2 - 4*a^2*x^2 + 2)))) - log(1 - axx)^2*(1/(4*a^2) - x^2/(2*a^2))/(4*x^2))$  $a^4*x^4 - 8*a^2*x^2 + 4 - 5/(128*a^4) - (2/a^2 - (5*x^2)/2)/(16*a^2 - 32)$  $*\text{a}^2$ +x<sup>2</sup> + 16\*a<sup>2</sup>6\*x<sup>2</sup>) + (log(a\*x + 1)\*((3\*x)/(32\*a<sup>2</sup>) - (5\*x<sup>2</sup>3)/(32\*a<sup>2</sup>))  $)/(1/a - 2*ax^2 + a*3*x^4)$ 

### Reduce [B] (verification not implemented)

Time =  $0.18$  (sec), antiderivative size = 90, normalized size of antiderivative = 0.71

$$
\int \frac{x^3 \text{arctanh}(ax)^2}{(1 - a^2x^2)^3} dx
$$
  
= 
$$
\frac{10 \text{atanh}(ax)^2 a^4x^4 + 12 \text{atanh}(ax)^2 a^2x^2 - 6 \text{atanh}(ax)^2 - 20 \text{atanh}(ax) a^3x^3 + 12 \text{atanh}(ax) ax + 5a^4x^4}{64a^4(a^4x^4 - 2a^2x^2 + 1)}
$$

 $int(x^3*atanh(ax*x)^2/(-a^2*x^2+1)^3,x)$ input

```
output
```

```
(10*atanh(axx)*2*ax**4*x**4 + 12*atanh(axx)*2*ax*2*x**2 - 6*atanh(axx)**2- 20*atanh(a*x)*a**3*x**3 + 12*atanh(a*x)*a*x + 5*a**4*x**4 - 3)/(64*a**4
*(a**4*x**4 - 2*a**2*x**2 + 1))
```
#### **3.309** R *<sup>x</sup>*  ${}^{2}\mathbf{arctanh}{(ax)^{2}}$  $\frac{(1-a^2x^2)^3}{(1-a^2x^2)^3}dx$

<span id="page-2465-0"></span>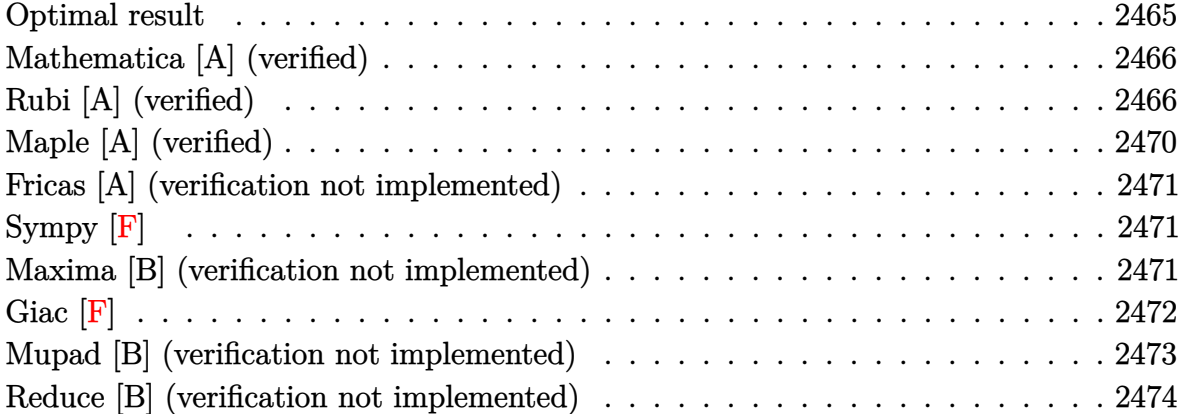

### **Optimal result**

Integrand size  $= 22$ , antiderivative size  $= 163$ 

$$
\int \frac{x^2 \text{arctanh}(ax)^2}{(1 - a^2 x^2)^3} dx = \frac{x}{32a^2 (1 - a^2 x^2)^2} - \frac{x}{64a^2 (1 - a^2 x^2)} - \frac{\text{arctanh}(ax)}{64a^3} - \frac{\text{arctanh}(ax)}{8a^3 (1 - a^2 x^2)^2} + \frac{\text{arctanh}(ax)}{8a^3 (1 - a^2 x^2)} + \frac{\text{arctanh}(ax)}{4a^2 (1 - a^2 x^2)^2} - \frac{\text{arctanh}(ax)^2}{8a^2 (1 - a^2 x^2)} - \frac{\text{arctanh}(ax)^3}{24a^3}
$$

output

 $1/32*x/a^2/(-a^2*x^2+1)^2-1/64*x/a^2/(-a^2*x^2+1)-1/64*arctanh(axx)/a^3-1/$ 8\*arctanh(a\*x)/a^3/(-a^2\*x^2+1)^2+1/8\*arctanh(a\*x)/a^3/(-a^2\*x^2+1)+1/4\*x\* arctanh(a\*x)^2/a^2/(-a^2\*x^2+1)^2-1/8\*x\*arctanh(a\*x)^2/a^2/(-a^2\*x^2+1)-1/ 24\*arctanh(a\*x)^3/a^3

✞ ☎

<span id="page-2465-1"></span> $\begin{pmatrix} 1 & 0 & 0 \\ 0 & 0 & 0 \\ 0 & 0 & 0 \\ 0 & 0 & 0 \\ 0 & 0 & 0 \\ 0 & 0 & 0 \\ 0 & 0 & 0 & 0 \\ 0 & 0 & 0 & 0 \\ 0 & 0 & 0 & 0 \\ 0 & 0 & 0 & 0 \\ 0 & 0 & 0 & 0 & 0 \\ 0 & 0 & 0 & 0 & 0 \\ 0 & 0 & 0 & 0 & 0 & 0 \\ 0 & 0 & 0 & 0 & 0 & 0 \\ 0 & 0 & 0 & 0 & 0 & 0 & 0 \\ 0 & 0 & 0 & 0 & 0 & 0 & 0 \\ 0 &$ 

### **Mathematica [A] (verified)**

Time  $= 0.15$  (sec), antiderivative size  $= 121$ , normalized size of antiderivative  $= 0.74$ 

✞ ☎

 $\begin{pmatrix} 1 & 0 & 0 \\ 0 & 0 & 0 \\ 0 & 0 & 0 \\ 0 & 0 & 0 \\ 0 & 0 & 0 \\ 0 & 0 & 0 \\ 0 & 0 & 0 \\ 0 & 0 & 0 \\ 0 & 0 & 0 & 0 \\ 0 & 0 & 0 & 0 \\ 0 & 0 & 0 & 0 \\ 0 & 0 & 0 & 0 & 0 \\ 0 & 0 & 0 & 0 & 0 \\ 0 & 0 & 0 & 0 & 0 \\ 0 & 0 & 0 & 0 & 0 & 0 \\ 0 & 0 & 0 & 0 & 0 & 0 \\ 0 & 0 & 0 & 0 & 0 & 0 & 0 \\ 0 &$ 

<span id="page-2466-0"></span> $\left($   $\left($   $\right)$   $\left($   $\left($   $\right)$   $\left($   $\left($   $\right)$   $\left($   $\left($   $\right)$   $\left($   $\left($   $\right)$   $\left($   $\left($   $\right)$   $\left($   $\left($   $\right)$   $\left($   $\left($   $\right)$   $\left($   $\left($   $\right)$   $\left($   $\left($   $\right)$   $\left($   $\left($   $\right)$   $\left($   $\left($   $\right)$   $\left($ 

$$
\int \frac{x^2 \operatorname{arctanh}(ax)^2}{(1 - a^2 x^2)^3} dx
$$
  
= 
$$
\frac{6ax(1 + a^2 x^2) - 48a^2 x^2 \operatorname{arctanh}(ax) + 48(ax + a^3 x^3) \operatorname{arctanh}(ax)^2 - 16(-1 + a^2 x^2)^2 \operatorname{arctanh}(ax)^3 + 34a^3 (1 + a^2 x^2)^2}{384a^3 (-1 + a^2 x^2)^2}
$$

input Integrate $[(x^2*ArcTanh[a*x]^2)/(1 - a^2*x^2)^3,x]$ 

```
output
    ✞ ☎
     (6*axx*(1 + a^2*x^2) - 48*a^2*x^2*ArcTanh[a*x] + 48*(a*x + a^3*x^3)*ArcTanh[a*x]^2 - 16*(-1 + a^2*x^2)^2*ArcTanh[a*x]^3 + 3*(-1 + a^2*x^2)^2*Log[1 -
     a*x] - 3*(-1 + a^2*x^2)^2*Log[1 + a*x])/(384*a^3*(-1 + a^2*x^2)^2)
```
### **Rubi [A] (verified)**

Time  $= 1.04$  (sec), antiderivative size  $= 316$ , normalized size of antiderivative  $= 1.94$ , number of steps used = 10, number of rules used = 10,  $\frac{\text{number of rules}}{\text{integral size}} = 0.455$ , Rules used =  $\{6590, 6518, 6526, 215, 215, 219, 6518, 6556, 215, 219\}$ 

Below are the steps used by Rubi to obtain the solution. The rule number used for the transformation is given above next to the arrow. The rules definitions used are listed below.

$$
\int \frac{x^2 \text{arctanh}(ax)^2}{(1 - a^2x^2)^3} dx
$$
\n
$$
\int \frac{6590}{(1 - a^2x^2)^3} dx
$$
\n
$$
\int \frac{\arctanh(ax)^2}{(1 - a^2x^2)^3} dx - \int \frac{\arctanh(ax)^2}{(1 - a^2x^2)^2} dx
$$
\n
$$
\int \frac{6518}{(1 - a^2x^2)^3} dx - \frac{-a \int \frac{\text{arctanh}(ax)}{(1 - a^2x^2)^2} dx + \frac{\text{arctanh}(ax)^2}{2(1 - a^2x^2)} + \frac{\text{arctanh}(ax)^3}{6a}}{a^2}
$$
\n
$$
\int \frac{6526}{}
$$

$$
\frac{\frac{3}{4}\int \frac{3rctanh(x^{2})^{2}}{(1-a^{2}x^{2})^{2}}dx + \frac{1}{8}\int \frac{1}{(1-a^{2}x^{2})^{3}}dx + \frac{xarctanh(ax^{2})^{2}}{4(1-a^{2}x^{2})^{2}} - \frac{xctanh(ax^{2})}{8a(1-a^{2}x)^{2}}}{a^{2}}
$$
\n
$$
-a \int \frac{xarctanh(ax)}{(1-a^{2}x^{2})^{2}}dx + \frac{xarctanh(ax^{2})^{3}}{2(1-a^{2}x^{2})} + \frac{xarctanh(ax)^{3}}{6a}
$$
\n
$$
\frac{1}{215}
$$
\n
$$
\frac{3}{4}\int \frac{arctanh(x^{2})^{2}}{(1-a^{2}x^{2})^{2}}dx + \frac{1}{8}\left(\frac{3}{4}\int \frac{1}{(1-a^{2}x^{2})^{2}}dx + \frac{x}{4(1-a^{2}x^{2})^{2}}\right) + \frac{xarctanh(ax)^{2}}{4(1-a^{2}x^{2})^{2}} - \frac{arctanh(ax)}{8a(1-a^{2}x^{2})^{2}} - \frac{arctanh(ax)^{2}}{(1-a^{2}x^{2})^{2}}dx + \frac{xarctanh(ax)^{2}}{2(1-a^{2}x^{2})} + \frac{xarctanh(ax)^{3}}{6a}
$$
\n
$$
\frac{3}{4}\int \frac{arctanh(ax)^{2}}{(1-a^{2}x^{2})^{2}}dx + \frac{1}{8}\left(\frac{3}{4}\left(\frac{1}{2}\int \frac{1}{1-a^{2}x^{2}}dx + \frac{x}{2(1-a^{2}x^{2})}\right) + \frac{x}{4(1-a^{2}x^{2})^{2}}\right) + \frac{xarctanh(ax)^{2}}{4(1-a^{2}x^{2})^{2}} - \frac{arctanh(ax)^{2}}{8a(1-a^{2}x^{2})^{2}} - \frac{arctanh(ax)^{2}}{(1-a^{2}x^{2})^{2}}dx + \frac{xarctanh(ax)^{2}}{2(1-a^{2}x^{2})} + \frac{1}{8}\left(\frac{3}{4}\left(\frac{x}{2(1-a^{2}x^{2})} + \frac{arctanh(ax)^{3}}{4(1-a^{2}x^{2})^{2}}\right) - \frac{arctanh(ax)^{2}}{a^{2}}
$$
\n
$$
\frac{3}{
$$

 $\downarrow$  6556

$$
\frac{3}{4}\left(-a\left(\frac{\arctanh(ax)}{2a^{2}(1-a^{2}x^{2})}-\frac{\int\frac{1}{(1-a^{2}x^{2})^{2}}dx}{2a}\right)+\frac{\arctanh(ax)^{2}}{2(1-a^{2}x^{2})}+\frac{\arctanh(ax)^{3}}{6a}\right)+\frac{\arctanh(ax)^{2}}{4(1-a^{2}x^{2})^{2}}-\frac{\arctanh(ax)}{8a(1-a^{2}x^{2})^{2}}+\frac{1}{8}\left(\frac{3}{4}\right)\left(\frac{a^{2}}{2a^{2}(1-a^{2}x^{2})}-\frac{a^{2}}{2a^{2}(1-a^{2}x^{2})}-\frac{\int\frac{1}{(1-a^{2}x^{2})^{2}}dx}{2a}\right)+\frac{\arctanh(ax)^{2}}{2(1-a^{2}x^{2})}+\frac{\arctanh(ax)^{3}}{6a}\right)
$$
\n
$$
\frac{a^{2}}{2}\left(-a\left(\frac{\arctanh(ax)}{2a^{2}(1-a^{2}x^{2})}-\frac{\frac{1}{2}\int\frac{1}{1-a^{2}x^{2}}dx+\frac{a}{2(1-a^{2}x^{2})}}{2a}\right)+\frac{\arctanh(ax)^{2}}{2(1-a^{2}x^{2})}+\frac{\arctanh(ax)^{3}}{6a}\right)+\frac{\arctanh(ax)^{2}}{4(1-a^{2}x^{2})^{2}}-\frac{\arctanh(ax)^{2}}{8a(1-a^{2}x^{2})^{2}}-\frac{a^{2}}{8a(1-a^{2}x^{2})^{2}}-\frac{a^{2}}{8a(1-a^{2}x^{2})^{2}}-\frac{a^{2}}{2a^{2}(1-a^{2}x^{2})}-\frac{a^{2}}{2a^{2}(1-a^{2}x^{2})}-\frac{a^{2}}{2a^{2}(1-a^{2}x^{2})}-\frac{a^{2}}{2a^{2}(1-a^{2}x^{2})}-\frac{a^{2}}{2a^{2}(1-a^{2}x^{2})}+\frac{1}{8}\left(\frac{3}{4}\left(\frac{x}{2(1-a^{2}x^{2})}+\frac{\arctanh(ax)}{2a}\right)+\frac{\arctanh(ax)^{2}}{4(1-a^{2}x^{2})^{2}}+\frac{a^{2}}{6a}\right)
$$
\n
$$
\frac{\arctanh(ax)^{2}}{4(1-a^{2}x^{2})^{2}}-\
$$

 $input($ 

 $-(((x*ArcTanh[a*x]^2)/(2*(1 - a^2*x^2)) + ArcTanh[a*x]^3/(6*a) - a*(ArcTan$ output  $h[a*x]/(2*a^2*(1 - a^2*x^2)) - (x/(2*(1 - a^2*x^2)) + ArcTanh[a*x]/(2*a))/$  $(2*a))$ /a<sup>2</sup>) +  $(-1/8*ArcTanh[a*x]/(a*(1 - a^2*x^2)^2) + (x*ArcTanh[a*x]^2)$  $/(4*(1 - a^2*x^2)^2) + (x/(4*(1 - a^2*x^2)^2) + (3*(x/(2*(1 - a^2*x^2))) +$  $ArcTanh[a*x]/(2*a))$ /4)/8 +  $(3*((x*ArcTanh[a*x]^{2})/(2*(1 - a^{2*x^{2}})) + Arc$ Tanh[a\*x]<sup>-3</sup>/(6\*a) - a\*(ArcTanh[a\*x]/(2\*a<sup>-2\*</sup>(1 - a<sup>-2\*x-2</sup>)) - (x/(2\*(1 - a<sup>-2</sup>)  $*(x^2)$  + ArcTanh[a\*x]/(2\*a))/(2\*a))))/4)/a<sup>2</sup>

#### **Defintions of rubi rules used**

rule 215  $Int[((a_{-}) + (b_{-})*(x_{-})^2)^(p_{-}), x_{-}Symbol]$  :>  $Simp[(-x)*((a + b*x^2)^(p + 1))$  $/(2*a*(p + 1))$ , x] + Simp[ $(2*p + 3)/(2*a*(p + 1))$  Int[ $(a + b*x^2)^{(p + 1)}$ ), x], x] /; FreeQ[ $\{a, b\}$ , x] && LtQ[p, -1] && (IntegerQ[4\*p] || IntegerQ[6 \*p])  $\left( \begin{array}{cc} \text{ } & \text{ } \text{ } \\ \text{ } & \text{ } \text{ } \\ \text{ } & \text{ } \end{array} \right)$ 

✞ ☎

✞ ☎

 $\begin{pmatrix} 1 & 0 & 0 \\ 0 & 0 & 0 \\ 0 & 0 & 0 \\ 0 & 0 & 0 \\ 0 & 0 & 0 \\ 0 & 0 & 0 \\ 0 & 0 & 0 & 0 \\ 0 & 0 & 0 & 0 \\ 0 & 0 & 0 & 0 \\ 0 & 0 & 0 & 0 \\ 0 & 0 & 0 & 0 & 0 \\ 0 & 0 & 0 & 0 & 0 \\ 0 & 0 & 0 & 0 & 0 & 0 \\ 0 & 0 & 0 & 0 & 0 & 0 \\ 0 & 0 & 0 & 0 & 0 & 0 & 0 \\ 0 & 0 & 0 & 0 & 0 & 0 & 0 \\ 0 &$ 

✞ ☎

 $\left( \begin{array}{cc} \text{ } & \text{ } \\ \text{ } & \text{ } \end{array} \right)$ 

✞ ☎

rule 219  $Int[((a_+) + (b_+)*(x_-)^2)^(-1), x_Symb01]$  :> Simp $[(1/(Rt[a, 2]*Rt[-b, 2]))*$  $ArcTanh[Rt[-b, 2]*(x/Rt[a, 2])], x]$  /;  $FreeQ[{a, b}, x]$  &&  $NegQ[a/b]$  && (Gt Q[a, 0] || LtQ[b, 0])

rule 6518  $Int[((a_{-}) + ArcTanh[(c_{-})*(x_{-})](b_{-}))(((d_{-}) + (e_{-})*(x_{-})^2)^2, x_{-}sy$ mbol] :> Simp[x\*((a + b\*ArcTanh[c\*x])^p/(2\*d\*(d + e\*x^2))), x] + (Simp[(a +  $b*ArcTanh[c*x])^{(p + 1)/(2*b*c*d^2*(p + 1)), x] - Simb[bkc*(p/2)]$  Int[x\*(  $(a + b*ArcTanh[c*x])^{(p - 1)/(d + e*x^2)^2)}$ , x], x]) /; FreeQ[{a, b, c, d,  $e$ , x] && EqQ[c<sup>^2\*d</sup> + e, 0] && GtQ[p, 0]

rule 6526  $Int[((a_{-}) + ArcTanh[(c_{-})*(x_{-})](b_{-}))^{(p_{-})}((d_{-}) + (e_{-})*(x_{-})^{(q_{-})}, x_{-})$ Symbol] :> Simp[(-b)\*p\*(d + e\*x^2)^(q + 1)\*((a + b\*ArcTanh[c\*x])^(p - 1)/(4 \*c\*d\*(q + 1)^2)), x] + (-Simp[x\*(d + e\*x^2)^(q + 1)\*((a + b\*ArcTanh[c\*x])^p  $/(2*d*(q + 1)))$ , x] + Simp[(2\*q + 3)/(2\*d\*(q + 1)) Int[(d + e\*x^2)^(q + 1)  $(*)*(a + b*ArcTanh[c*x])^p, x], x] + Simp[b^2*p*((p - 1)/(4*(q + 1)^2))$  Int  $[(d + e*x^2)^q*(a + b*ArcTanh[c*x])^{(p - 2)}, x], x]$ ) /; FreeQ[{a, b, c, d, e}, x] && EqQ[c^2\*d + e, 0] && LtQ[q, -1] && GtQ[p, 1] && NeQ[q, -3/2]  $\begin{pmatrix} 1 & 0 & 0 \\ 0 & 0 & 0 \\ 0 & 0 & 0 \\ 0 & 0 & 0 \\ 0 & 0 & 0 \\ 0 & 0 & 0 \\ 0 & 0 & 0 & 0 \\ 0 & 0 & 0 & 0 \\ 0 & 0 & 0 & 0 \\ 0 & 0 & 0 & 0 \\ 0 & 0 & 0 & 0 & 0 \\ 0 & 0 & 0 & 0 & 0 \\ 0 & 0 & 0 & 0 & 0 & 0 \\ 0 & 0 & 0 & 0 & 0 & 0 \\ 0 & 0 & 0 & 0 & 0 & 0 & 0 \\ 0 & 0 & 0 & 0 & 0 & 0 & 0 \\ 0 &$ 

rule 6556

Int $[((a_{-}) + ArcTanh[(c_{-})*(x_{-})](b_{-}))(p_{-})*(x_{-})*(d_{-}) + (e_{-})*(x_{-})^2)(q_{-})$  $\ldots$ , x\_Symbol] :> Simp[(d + e\*x^2)^(q + 1)\*((a + b\*ArcTanh[c\*x])^p/(2\*e\*(q + 1))), x] + Simp[b\*(p/(2\*c\*(q + 1))) Int[(d + e\*x^2)^q\*(a + b\*ArcTanh[c\*  $x$ ])^(p - 1), x], x] /; FreeQ[{a, b, c, d, e, q}, x] && EqQ[c^2\*d + e, 0] && GtQ $[p, 0]$  & NeQ $[q, -1]$ 

✞ ☎

 $\begin{pmatrix} 1 & 0 & 0 \\ 0 & 0 & 0 \\ 0 & 0 & 0 \\ 0 & 0 & 0 \\ 0 & 0 & 0 \\ 0 & 0 & 0 \\ 0 & 0 & 0 \\ 0 & 0 & 0 \\ 0 & 0 & 0 & 0 \\ 0 & 0 & 0 & 0 \\ 0 & 0 & 0 & 0 \\ 0 & 0 & 0 & 0 & 0 \\ 0 & 0 & 0 & 0 & 0 \\ 0 & 0 & 0 & 0 & 0 \\ 0 & 0 & 0 & 0 & 0 & 0 \\ 0 & 0 & 0 & 0 & 0 & 0 \\ 0 & 0 & 0 & 0 & 0 & 0 & 0 \\ 0 &$ 

rule 6590

 $Int[((a_{-.}) + ArcTanh[(c_{-.})*(x_{-})](b_{-.}))^p(p_{-.})*(x_{-})^m(*)*((d_{-}) + (e_{-.})*(x_{-})^p)$ 2)^(q\_), x\_Symbol] :> Simp[1/e Int[x^(m - 2)\*(d + e\*x^2)^(q + 1)\*(a + b\*A  $rclanh[c*x])^p$ , x], x] - Simp[d/e Int[x^(m - 2)\*(d + e\*x^2)^q\*(a + b\*ArcT anh $[c*x]$ <sup>p</sup>p, x], x] /; FreeQ[{a, b, c, d, e}, x] && EqQ[c<sup>-2\*d</sup> + e, 0] && In tegersQ $[p, 2*q]$  & LtQ $[q, -1]$  & IGtQ $[m, 1]$  & NeQ $[p, -1]$ 

<span id="page-2470-0"></span> $\begin{pmatrix} 1 & 0 & 0 \\ 0 & 0 & 0 \\ 0 & 0 & 0 \\ 0 & 0 & 0 \\ 0 & 0 & 0 \\ 0 & 0 & 0 \\ 0 & 0 & 0 \\ 0 & 0 & 0 \\ 0 & 0 & 0 & 0 \\ 0 & 0 & 0 & 0 \\ 0 & 0 & 0 & 0 \\ 0 & 0 & 0 & 0 & 0 \\ 0 & 0 & 0 & 0 & 0 \\ 0 & 0 & 0 & 0 & 0 \\ 0 & 0 & 0 & 0 & 0 & 0 \\ 0 & 0 & 0 & 0 & 0 & 0 \\ 0 & 0 & 0 & 0 & 0 & 0 & 0 \\ 0 &$ 

✞ ☎

### **Maple [A] (verified)**

Time  $= 50.19$  (sec), antiderivative size  $= 120$ , normalized size of antiderivative  $= 0.74$ 

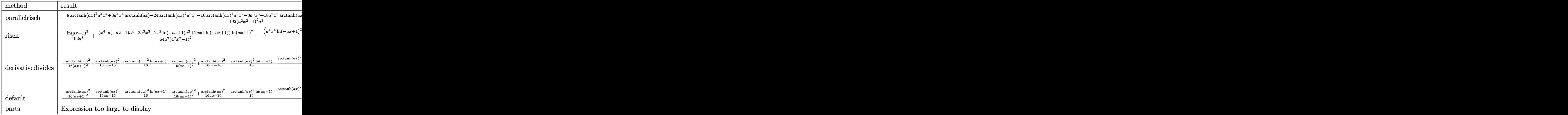

input

int(x^2\*arctanh(a\*x)^2/(-a^2\*x^2+1)^3,x,method=\_RETURNVERBOSE)  $\left( \begin{array}{cc} \text{ } & \text{ } \\ \text{ } & \text{ } \end{array} \right)$ 

output

 $-1/192*(8*arctanh(a*x)^3*a^4*x^4+3*a^4*x^4*arctanh(a*x)-24*arctanh(a*x)^2*$ a^3\*x^3-16\*arctanh(a\*x)^3\*a^2\*x^2-3\*a^3\*x^3+18\*a^2\*x^2\*arctanh(a\*x)-24\*arc tanh(a\*x)^2\*a\*x+8\*arctanh(a\*x)^3-3\*a\*x+3\*arctanh(a\*x))/(a^2\*x^2-1)^2/a^3

✞ ☎

✞ ☎

<span id="page-2470-1"></span> $\begin{pmatrix} 1 & 0 & 0 \\ 0 & 0 & 0 \\ 0 & 0 & 0 \\ 0 & 0 & 0 \\ 0 & 0 & 0 \\ 0 & 0 & 0 \\ 0 & 0 & 0 \\ 0 & 0 & 0 \\ 0 & 0 & 0 & 0 \\ 0 & 0 & 0 & 0 \\ 0 & 0 & 0 & 0 \\ 0 & 0 & 0 & 0 & 0 \\ 0 & 0 & 0 & 0 & 0 \\ 0 & 0 & 0 & 0 & 0 \\ 0 & 0 & 0 & 0 & 0 & 0 \\ 0 & 0 & 0 & 0 & 0 & 0 \\ 0 & 0 & 0 & 0 & 0 & 0 & 0 \\ 0 &$ 

### **Fricas [A] (verification not implemented)**

Time  $= 0.08$  (sec), antiderivative size  $= 136$ , normalized size of antiderivative  $= 0.83$ 

✞ ☎

 $\begin{pmatrix} 1 & 0 & 0 \\ 0 & 0 & 0 \\ 0 & 0 & 0 \\ 0 & 0 & 0 \\ 0 & 0 & 0 \\ 0 & 0 & 0 \\ 0 & 0 & 0 \\ 0 & 0 & 0 \\ 0 & 0 & 0 & 0 \\ 0 & 0 & 0 & 0 \\ 0 & 0 & 0 & 0 \\ 0 & 0 & 0 & 0 & 0 \\ 0 & 0 & 0 & 0 & 0 \\ 0 & 0 & 0 & 0 & 0 \\ 0 & 0 & 0 & 0 & 0 & 0 \\ 0 & 0 & 0 & 0 & 0 & 0 \\ 0 & 0 & 0 & 0 & 0 & 0 & 0 \\ 0 &$ 

<span id="page-2471-0"></span> $\begin{pmatrix} 1 & 0 & 0 \\ 0 & 0 & 0 \\ 0 & 0 & 0 \\ 0 & 0 & 0 \\ 0 & 0 & 0 \\ 0 & 0 & 0 \\ 0 & 0 & 0 \\ 0 & 0 & 0 \\ 0 & 0 & 0 & 0 \\ 0 & 0 & 0 & 0 \\ 0 & 0 & 0 & 0 \\ 0 & 0 & 0 & 0 & 0 \\ 0 & 0 & 0 & 0 & 0 \\ 0 & 0 & 0 & 0 & 0 \\ 0 & 0 & 0 & 0 & 0 & 0 \\ 0 & 0 & 0 & 0 & 0 & 0 \\ 0 & 0 & 0 & 0 & 0 & 0 & 0 \\ 0 &$ 

$$
\int \frac{x^2 \operatorname{arctanh}(ax)^2}{(1 - a^2 x^2)^3} dx
$$
\n
$$
= \frac{6 \, a^3 x^3 - 2 \, (a^4 x^4 - 2 \, a^2 x^2 + 1) \log \left(-\frac{ax + 1}{ax - 1}\right)^3 + 12 \, (a^3 x^3 + ax) \log \left(-\frac{ax + 1}{ax - 1}\right)^2 + 6 \, ax - 3 \, (a^4 x^4 + 6 \, a^2 x^2 + 1) \log \left(-\frac{ax + 1}{ax - 1}\right)^3 + 12 \, (a^3 x^3 + ax) \log \left(-\frac{ax + 1}{ax - 1}\right)^2 + 6 \, ax - 3 \, (a^4 x^4 + 6 \, a^2 x^2 + 1) \log \left(-\frac{ax + 1}{ax - 1}\right)^3 + 12 \, (a^3 x^3 + ax) \log \left(-\frac{ax + 1}{ax - 1}\right)^2 + 6 \, ax - 3 \, (a^4 x^4 + 6 \, a^2 x^2 + 1) \log \left(-\frac{ax + 1}{ax - 1}\right)^3 + 12 \, (a^3 x^3 + ax) \log \left(-\frac{ax + 1}{ax - 1}\right)^2 + 6 \, ax - 3 \, (a^4 x^4 + 6 \, a^2 x^2 + 1) \log \left(-\frac{ax + 1}{ax - 1}\right)^3 + 12 \, (a^3 x^3 + ax) \log \left(-\frac{ax + 1}{ax - 1}\right)^2 + 6 \, ax - 3 \, (a^4 x^4 + 6 \, a^2 x^2 + 1) \log \left(-\frac{ax + 1}{ax - 1}\right)^3 + 12 \, (a^3 x^3 + ax) \log \left(-\frac{ax + 1}{ax - 1}\right)^2 + 6 \, ax - 3 \, (a^4 x^4 + 6 \, a^2 x^2 + 1) \log \left(-\frac{ax + 1}{ax - 1}\right)^3 + 12 \, (a^4 x^4 - 2 \, a^5 x^2 + a^3)
$$

input integrate(x^2\*arctanh(a\*x)^2/(-a^2\*x^2+1)^3,x, algorithm="fricas")

```
output
      ✞ ☎
       1/384*(6*a^3*x^3 - 2*(a^4*x^4 - 2*a^2*x^2 + 1)*log(-(a*x + 1)/(a*x - 1))^3+ 12*(a^3*x^3 + a*x)*log(-(a*x + 1)/(a*x - 1))^2 + 6*a*x - 3*(a^4*x^4 + 6
       *\text{a}^2*\text{x}^2 + 1)*\text{log}(-(\text{a}*\text{x} + 1)/(\text{a}*\text{x} - 1)))/(\text{a}^2*\text{x}^4 - 2*\text{a}^3*\text{x}^2 + \text{a}^3)
```
# **Sympy [F]**

$$
\int \frac{x^2 \text{arctanh}(ax)^2}{(1 - a^2 x^2)^3} \, dx = -\int \frac{x^2 \text{atanh}^2(ax)}{a^6 x^6 - 3a^4 x^4 + 3a^2 x^2 - 1} \, dx
$$

✞ ☎

 $\begin{pmatrix} 1 & 0 & 0 \\ 0 & 0 & 0 \\ 0 & 0 & 0 \\ 0 & 0 & 0 \\ 0 & 0 & 0 \\ 0 & 0 & 0 \\ 0 & 0 & 0 & 0 \\ 0 & 0 & 0 & 0 \\ 0 & 0 & 0 & 0 \\ 0 & 0 & 0 & 0 \\ 0 & 0 & 0 & 0 & 0 \\ 0 & 0 & 0 & 0 & 0 \\ 0 & 0 & 0 & 0 & 0 & 0 \\ 0 & 0 & 0 & 0 & 0 & 0 \\ 0 & 0 & 0 & 0 & 0 & 0 & 0 \\ 0 & 0 & 0 & 0 & 0 & 0 & 0 \\ 0 &$ 

✞ ☎  $-Integral(x**2*atanh(axx)*2/(a**6*x**6 - 3*a**4*x**4 + 3*a**2*x**2 - 1),$ 

input integrate(x\*\*2\*atanh(a\*x)\*\*2/(-a\*\*2\*x\*\*2+1)\*\*3,x)

output

<span id="page-2471-1"></span>x)

# $\left( \begin{array}{cc} \bullet & \bullet & \bullet \\ \bullet & \bullet & \bullet \end{array} \right)$

# **Maxima [B] (verification not implemented)**

Leaf count of result is larger than twice the leaf count of optimal. 388 vs.  $2(141) = 282$ .

Time  $= 0.04$  (sec), antiderivative size  $= 388$ , normalized size of antiderivative  $= 2.38$ 

✞ ☎

 $\begin{pmatrix} 1 & 0 & 0 \\ 0 & 0 & 0 \\ 0 & 0 & 0 \\ 0 & 0 & 0 \\ 0 & 0 & 0 \\ 0 & 0 & 0 \\ 0 & 0 & 0 & 0 \\ 0 & 0 & 0 & 0 \\ 0 & 0 & 0 & 0 \\ 0 & 0 & 0 & 0 \\ 0 & 0 & 0 & 0 & 0 \\ 0 & 0 & 0 & 0 & 0 \\ 0 & 0 & 0 & 0 & 0 & 0 \\ 0 & 0 & 0 & 0 & 0 & 0 \\ 0 & 0 & 0 & 0 & 0 & 0 & 0 \\ 0 & 0 & 0 & 0 & 0 & 0 & 0 \\ 0 &$ 

✞ ☎

$$
\int \frac{x^2 \text{arctanh}(ax)^2}{(1 - a^2 x^2)^3} dx
$$
\n
$$
= \frac{1}{16} \left( \frac{2 (a^2 x^3 + x)}{a^6 x^4 - 2 a^4 x^2 + a^2} - \frac{\log (ax + 1)}{a^3} + \frac{\log (ax - 1)}{a^3} \right) \text{artanh}(ax)^2
$$
\n
$$
+ \frac{(6 a^3 x^3 - 2 (a^4 x^4 - 2 a^2 x^2 + 1) \log (ax + 1)^3 + 6 (a^4 x^4 - 2 a^2 x^2 + 1) \log (ax + 1)^2 \log (ax - 1) + 2 (a^4 x^4 - 2 a^2 x^2 + 1) \log (ax + 1)^2 \log (ax - 1) - (a^4 x^4 - 2 a^2 x^2 + 1) \log (ax + 1)^2 + 2 (a^4 x^4 - 2 a^2 x^2 + 1) \log (ax + 1) \log (ax - 1) - (a^4 x^4 - 3a^2 x^2 + a^4)
$$

input integrate(x^2\*arctanh(a\*x)^2/(-a^2\*x^2+1)^3,x, algorithm="maxima")

out

put 
$$
\frac{1/16*(2*(a^2*x^3 + x)/(a^6*x^4 - 2*a^4*x^2 + a^2) - \log(axx + 1)/a^3 + \log(axx - 1)/a^3)*\arctanh(axx)^2 + 1/384*(6*a^3*x^3 - 2*(a^4*x^4 - 2*a^2*x^2 + 1)*\log(axx + 1)^2*\log(axx - 1) + 2*(a^4*x^4 - 2*a^2*x^2 + 1)*\log(axx - 1)^3 + 6*a^4*x^4 - 2*a^2*x^2 + 1)*\log(axx - 1)^3 + 6*ax - 3*(a^4*x^4 - 2*a^2*x^2 + 2*(a^4*x^4 - 2*a^2*x^2 + 1)*\log(axx - 1)^2 + 1)*\log(axx + 1) + 3*(a^4*x^4 - 2*a^2*x^2 + 1)*\log(axx - 1))*a^2/((a^6*x^4 - 2*a^2*x^2 + a^5) - 1/32*(4*a^2*x^2 - (a^4*x^4 - 2*a^2*x^2 + 1)*\log(axx + 1)^2 + 2*(a^4*x^4 - 2*a^2*x^2 + 1)*\log(axx + 1)*\log(axx - 1) - (a^4*x^4 - 2*a^2*x^2 + 1)*\log(axx - 1)^2)*a*arctanh(axx)/(a^6*x^4 - 2*a^6*x^2 + a^4)
$$

<span id="page-2472-0"></span>**Giac [F]**

$$
\int \frac{x^2 \text{arctanh}(ax)^2}{\left(1 - a^2 x^2\right)^3} \, dx = \int -\frac{x^2 \text{artanh}(ax)^2}{\left(a^2 x^2 - 1\right)^3} \, dx
$$

✞ ☎

 $\begin{pmatrix} 1 & 0 & 0 \\ 0 & 0 & 0 \\ 0 & 0 & 0 \\ 0 & 0 & 0 \\ 0 & 0 & 0 \\ 0 & 0 & 0 \\ 0 & 0 & 0 \\ 0 & 0 & 0 \\ 0 & 0 & 0 & 0 \\ 0 & 0 & 0 & 0 \\ 0 & 0 & 0 & 0 \\ 0 & 0 & 0 & 0 & 0 \\ 0 & 0 & 0 & 0 & 0 \\ 0 & 0 & 0 & 0 & 0 \\ 0 & 0 & 0 & 0 & 0 & 0 \\ 0 & 0 & 0 & 0 & 0 & 0 \\ 0 & 0 & 0 & 0 & 0 & 0 & 0 \\ 0 &$ 

<span id="page-2472-1"></span>✞ ☎

 $\begin{pmatrix} 1 & 0 & 0 \\ 0 & 0 & 0 \\ 0 & 0 & 0 \\ 0 & 0 & 0 \\ 0 & 0 & 0 \\ 0 & 0 & 0 \\ 0 & 0 & 0 & 0 \\ 0 & 0 & 0 & 0 \\ 0 & 0 & 0 & 0 \\ 0 & 0 & 0 & 0 \\ 0 & 0 & 0 & 0 & 0 \\ 0 & 0 & 0 & 0 & 0 \\ 0 & 0 & 0 & 0 & 0 \\ 0 & 0 & 0 & 0 & 0 & 0 \\ 0 & 0 & 0 & 0 & 0 & 0 \\ 0 & 0 & 0 & 0 & 0 & 0 & 0 \\ 0 & 0 & 0 &$ 

input integrate(x^2\*arctanh(a\*x)^2/(-a^2\*x^2+1)^3,x, algorithm="giac")

output

 $integrate(-x^2*arctanh(a*x)^2/(a^2*x^2 - 1)^3, x)$ 

### Mupad [B] (verification not implemented)

Time = 4.81 (sec), antiderivative size = 350, normalized size of antiderivative =  $2.15$ 

$$
\int \frac{x^2 \text{arctanh}(ax)^2}{(1 - a^2 x^2)^3} dx = \ln(1 - a x) \left( \frac{\frac{3ax^3}{2} - \frac{x}{2a} + x^2}{32 a^5 x^4 - 64 a^3 x^2 + 32 a} + \frac{\frac{x}{2a} - \frac{3ax^3}{2} + x^2}{32 a^5 x^4 - 64 a^3 x^2 + 32 a} + \frac{\ln(a x + 1)^2}{64 a^3} + \frac{\frac{x}{32 a^5 x^4 - 64 a^3 x^2 + 32 a}{64 a^3 x^2 + 32 a} + \frac{\ln(a x + 1)^2}{64 a^3} - \frac{\ln(a x + 1) (2 a^2 x^3 + 2 x)}{32 a^6 x^4 - 64 a^4 x^2 + 32 a^2} + \frac{\frac{x}{8 a^2} + \frac{x^3}{8}}{8 a^4 x^4 - 16 a^2 x^2 + 8} - \ln(1 - a x)^2 \left( \frac{\ln(a x + 1)}{64 a^3} - \frac{\frac{x}{8 a^2} + \frac{x^3}{8}}{4 a^4 x^4 - 8 a^2 x^2 + 4} \right) - \frac{\ln(a x + 1)^3}{192 a^3} + \frac{\ln(1 - a x)^3}{192 a^3} + \frac{\ln(a x + 1)^2 \left( \frac{x}{32 a^3} + \frac{x^3}{32 a} \right)}{\frac{1}{a} - 2 a x^2 + a^3 x^4} - \frac{x^2 \ln(a x + 1)}{16 a^2 \left( \frac{1}{a} - 2 a x^2 + a^3 x^4 \right)} + \frac{\text{atan}(a x 1i) 1i}{64 a^3}
$$

$$
input\left(\frac{int(-(x^2*\text{atanh}(a*x)^2)/(a^2*x^2-1)^3,x)}{x^2+x^2}\right)
$$

<span id="page-2473-0"></span> $log(1 - a*x) * (((3*a*x^3)/2 - x/(2*a) + x^2)/(32*a - 64*a^3*x^2 + 32*a^5*x^2)$ output 4) +  $(x/(2*a) - (3*ax^3)/2 + x^2)/(32*a - 64*a^3*x^2 + 32*a^5*x^4) + log($  $a*x + 1$ <sup>2</sup>/(64\*a<sup>-3</sup>) - ( $log(a*x + 1)*(2*x + 2*a^2*x^3)$ /(32\*a<sup>-2</sup> - 64\*a<sup>-4\*x</sup>  $2 + 32*a^6*x^4)$  +  $(x/(8*a^2) + x^3/8)/(8*a^4*x^4 - 16*a^2*x^2 + 8) - log($  $1 - a*x^2*(\log(a*x + 1)/(64*a^3) - (x/(8*a^2) + x^3/8)/(4*a^4*x^4 - 8*a^2)$  $*x^2 + 4)$  -  $\log(ax + 1)^3/(192*a^3) + \log(1 - axx)^3/(192*a^3) + (atan(a - a)x)(192*a^3)$  $*x*1i)*1i)/(64*a^3) + (log(a*x + 1)^2*(x/(32*a^3) + x^3/(32*a)))/(1/a - 2*$  $a*x^2 + a^3*x^4$  -  $(x^2*log(a*x + 1))/(16*a^2*(1/a - 2*a*x^2 + a^3*x^4))$ 

### Reduce [B] (verification not implemented)

Time =  $0.17$  (sec), antiderivative size = 205, normalized size of antiderivative = 1.26

$$
\int \frac{x^2 \text{arctanh}(ax)^2}{(1 - a^2 x^2)^3} dx
$$
  
 
$$
-\frac{-16 \text{atanh}(ax)^3 a^4 x^4 + 32 \text{atanh}(ax)^3 a^2 x^2 - 16 \text{atanh}(ax)^3 + 48 \text{atanh}(ax)^2 a^3 x^3 + 48 \text{atanh}(ax)^2 ax - 2}{a^2 x^2 - 16 \text{atanh}(ax)^2 a^2 x^2 - 16 \text{atanh}(ax)^2 a^3 x^3 + 48 \text{atanh}(ax)^2 ax - 2}
$$

 $int(x^2*\text{atanh}(a*x)^2/(-a^2*x^2+1)^3,x)$ input

```
output
```
 $(-16*atanh(axx)**3*a**4*x**4 + 32*atanh(axx)**3*a**2*x**2 - 16*atanh(axx)$ )\*\*3 + 48\*atanh(a\*x)\*\*2\*a\*\*3\*x\*\*3 + 48\*atanh(a\*x)\*\*2\*a\*x - 24\*atanh(a\*x)\*a \*\*4\*x\*\*4 - 24\*atanh(a\*x) - 9\*log(a\*\*2\*x - a)\*a\*\*4\*x\*\*4 + 18\*log(a\*\*2\*x - a  $)*a***2***2 - 9*log(a**2*x - a) + 9*log(a**2*x + a)*a**4*x**4 - 18*log(a**)$  $2*x + a)*a**2*x**2 + 9*log(a**2*x + a) + 6*a**3*x**3 + 6*a*x)/(384*a**3*(a**3*x)$  $**4*x**4 - 2*3*x**2 + 1)$ 

# $\int \frac{x \arctanh(ax)^2}{(1-x^2)^3}$  $\frac{c \tan \pi (ax)^2}{(1-a^2x^2)^3} dx$

<span id="page-2475-0"></span>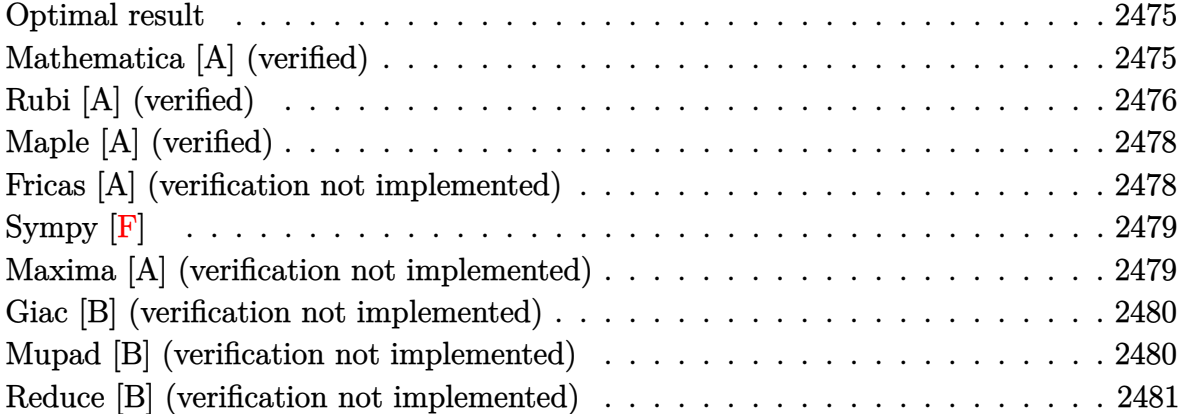

#### **Optimal result**

Integrand size  $= 20$ , antiderivative size  $= 125$ 

$$
\int \frac{\operatorname{xarctanh}(ax)^2}{(1-a^2x^2)^3} dx = \frac{1}{32a^2(1-a^2x^2)^2} + \frac{3}{32a^2(1-a^2x^2)} - \frac{\operatorname{xarctanh}(ax)}{8a(1-a^2x^2)^2} - \frac{3\operatorname{xarctanh}(ax)}{16a(1-a^2x^2)} - \frac{3\operatorname{arctanh}(ax)^2}{32a^2} + \frac{\operatorname{arctanh}(ax)^2}{4a^2(1-a^2x^2)^2}
$$

✞ ☎

output

<span id="page-2475-1"></span>1/32/a^2/(-a^2\*x^2+1)^2+3/32/a^2/(-a^2\*x^2+1)-1/8\*x\*arctanh(a\*x)/a/(-a^2\*x  $^2+1$ )^2-3/16\*x\*arctanh(a\*x)/a/(-a^2\*x^2+1)-3/32\*arctanh(a\*x)^2/a^2+1/4\*arc  $tanh(a*x)^2/a^2/(-a^2*x^2+1)^2$  $\begin{pmatrix} 1 & 0 & 0 \\ 0 & 0 & 0 \\ 0 & 0 & 0 \\ 0 & 0 & 0 \\ 0 & 0 & 0 \\ 0 & 0 & 0 \\ 0 & 0 & 0 & 0 \\ 0 & 0 & 0 & 0 \\ 0 & 0 & 0 & 0 \\ 0 & 0 & 0 & 0 \\ 0 & 0 & 0 & 0 & 0 \\ 0 & 0 & 0 & 0 & 0 \\ 0 & 0 & 0 & 0 & 0 & 0 \\ 0 & 0 & 0 & 0 & 0 & 0 \\ 0 & 0 & 0 & 0 & 0 & 0 & 0 \\ 0 & 0 & 0 & 0 & 0 & 0 & 0 \\ 0 &$ 

### **Mathematica [A] (verified)**

Time  $= 0.10$  (sec), antiderivative size  $= 71$ , normalized size of antiderivative  $= 0.57$ 

$$
\int \frac{\operatorname{xarctanh}(ax)^2}{(1 - a^2x^2)^3} dx
$$
  
= 
$$
\frac{4 - 3a^2x^2 + 2ax(-5 + 3a^2x^2)\operatorname{arctanh}(ax) + (5 + 6a^2x^2 - 3a^4x^4)\operatorname{arctanh}(ax)^2}{32a^2(-1 + a^2x^2)^2}
$$

✞ ☎

input Integrate[(x\*ArcTanh[a\*x]^2)/(1 - a^2\*x^2)^3,x]  $\begin{pmatrix} 1 & 0 & 0 \\ 0 & 0 & 0 \\ 0 & 0 & 0 \\ 0 & 0 & 0 \\ 0 & 0 & 0 \\ 0 & 0 & 0 \\ 0 & 0 & 0 & 0 \\ 0 & 0 & 0 & 0 \\ 0 & 0 & 0 & 0 \\ 0 & 0 & 0 & 0 \\ 0 & 0 & 0 & 0 & 0 \\ 0 & 0 & 0 & 0 & 0 \\ 0 & 0 & 0 & 0 & 0 & 0 \\ 0 & 0 & 0 & 0 & 0 & 0 \\ 0 & 0 & 0 & 0 & 0 & 0 & 0 \\ 0 & 0 & 0 & 0 & 0 & 0 & 0 \\ 0 &$  output

<span id="page-2476-0"></span> $(4 - 3*a^2*x^2 + 2*ax*x*(-5 + 3*a^2*x^2)*ArcTanh[a*x] + (5 + 6*a^2*x^2 - 3*$  $a^4*x^4)*ArcTanh[a*x]^2)/(32*a^2*(-1 + a^2*x^2)^2)$ 

### **Rubi [A] (verified)**

Time  $= 0.46$  (sec), antiderivative size  $= 132$ , normalized size of antiderivative  $= 1.06$ , number of steps used = 4, number of rules used = 4,  $\frac{\text{number of rules}}{\text{integral size}}$  = 0.200, Rules used =  $\{6556, 6522, 6518, 241\}$ 

✞ ☎

 $\left( \begin{array}{cc} \bullet & \bullet & \bullet \\ \bullet & \bullet & \bullet \end{array} \right)$ 

Below are the steps used by Rubi to obtain the solution. The rule number used for the transformation is given above next to the arrow. The rules definitions used are listed below.

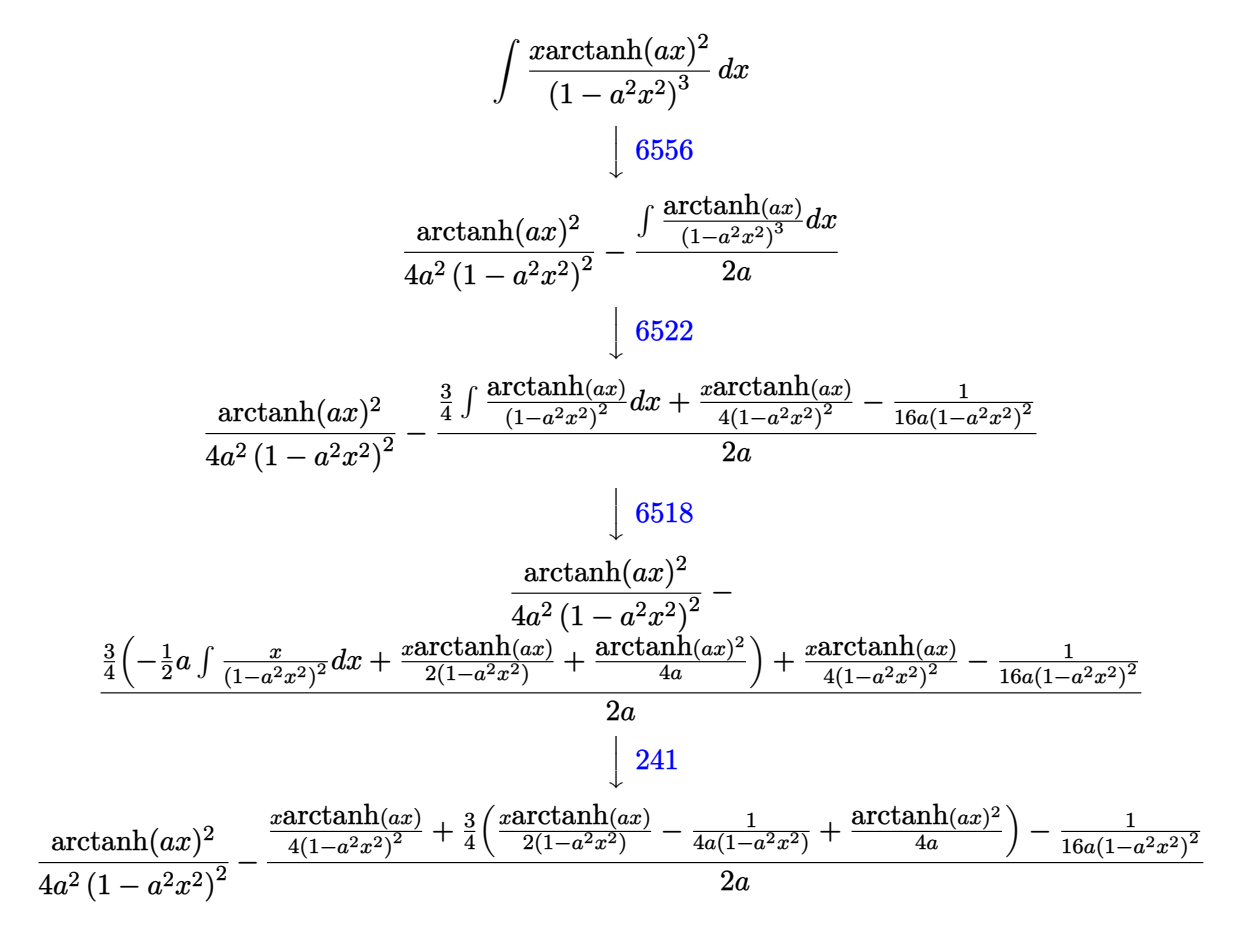

input ✞ ☎ Int $[(x*ArcTanh[a*x]^2)/(1 - a^2*x^2)^3,x]$  $\begin{pmatrix} 1 & 0 & 0 \\ 0 & 0 & 0 \\ 0 & 0 & 0 \\ 0 & 0 & 0 \\ 0 & 0 & 0 \\ 0 & 0 & 0 \\ 0 & 0 & 0 & 0 \\ 0 & 0 & 0 & 0 \\ 0 & 0 & 0 & 0 \\ 0 & 0 & 0 & 0 \\ 0 & 0 & 0 & 0 & 0 \\ 0 & 0 & 0 & 0 & 0 \\ 0 & 0 & 0 & 0 & 0 & 0 \\ 0 & 0 & 0 & 0 & 0 & 0 \\ 0 & 0 & 0 & 0 & 0 & 0 & 0 \\ 0 & 0 & 0 & 0 & 0 & 0 & 0 \\ 0 &$  output ✞ ☎  $ArcTanh[a*x]^2/(4*a^2*(1 - a^2*x^2)^2) - (-1/16*1/(a*(1 - a^2*x^2))^2) + (x$ 

```
*\text{ArcTanh}[a*x]/(4*(1 - a^2*x^2)^2) + (3*(-1/4*1/(a*(1 - a^2*x^2))) + (x*ArcTanh[a*x]/(2*(1 - a^2*x^2)) + ArcTanh[a*x]^2/(4*a)))/4)/(2*a)
```
 $\overline{\phantom{a}}$   $\overline{\phantom{a}}$   $\overline{\$ 

✞ ☎

✞ ☎

 $\sqrt{2}$   $\sqrt{2}$   $\sqrt{2$ 

<span id="page-2477-0"></span> $\left($   $\left($   $\right)$   $\left($   $\left($   $\right)$   $\left($   $\left($   $\right)$   $\left($   $\left($   $\right)$   $\left($   $\left($   $\right)$   $\left($   $\left($   $\right)$   $\left($   $\left($   $\right)$   $\left($   $\left($   $\right)$   $\left($   $\left($   $\right)$   $\left($   $\left($   $\right)$   $\left($   $\left($   $\right)$   $\left($   $\left($   $\right)$   $\left($ 

#### **Defintions of rubi rules used**

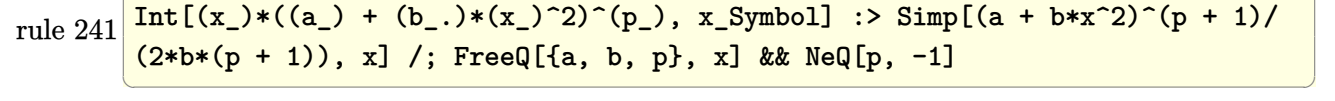

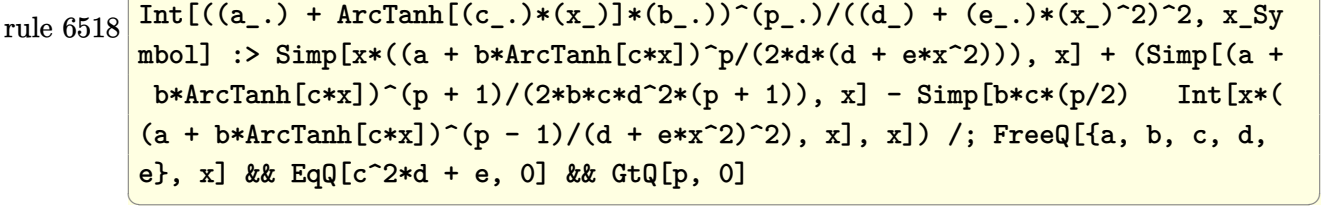

rule 6522  $Int[((a_{-}) + ArcTanh[(c_{-})*(x_{-})](b_{-}))*((d_{-}) + (e_{-})*(x_{-})^{2})(q_{-}), x_{-}Symbo$ 1] :>  $\text{Simp} [(-b)*((d + e*x^2)^{(q + 1)/(4*c*d*(q + 1)^2))}, x] + (-\text{Simp}[x*(d +$  $e*x^2)^(q + 1)*(a + b*ArcTanh[c*x])/(2*d*(q + 1))), x] + Simp[(2*q + 3)/($  $2*d*(q + 1)$  Int[(d + e\*x^2)^(q + 1)\*(a + b\*ArcTanh[c\*x]), x], x]) /; Fre eQ[{a, b, c, d, e}, x] && EqQ[c^2\*d + e, 0] && LtQ[q, -1] && NeQ[q, -3/2]  $\overline{\phantom{a}}$   $\overline{\phantom{a}}$   $\overline{\$ 

rule 6556 ✞ ☎ Int $[(a_{-}) + ArcTanh[(c_{-})*(x_{-})]*(b_{-})](p_{-})*(x_{-})*(d_{-}) + (e_{-})*(x_{-})^2)(q_{-}$  $\ldots$ , x\_Symbol] :> Simp[(d + e\*x^2)^(q + 1)\*((a + b\*ArcTanh[c\*x])^p/(2\*e\*(q + 1))), x] + Simp[b\*(p/(2\*c\*(q + 1))) Int[(d + e\*x^2)^q\*(a + b\*ArcTanh[c\*  $x$ ])^(p - 1), x], x] /; FreeQ[{a, b, c, d, e, q}, x] && EqQ[c^2\*d + e, 0] && GtQ[p, 0] && NeQ[q, -1]

## **Maple [A] (verified)**

Time  $= 0.53$  (sec), antiderivative size  $= 90$ , normalized size of antiderivative  $= 0.72$ 

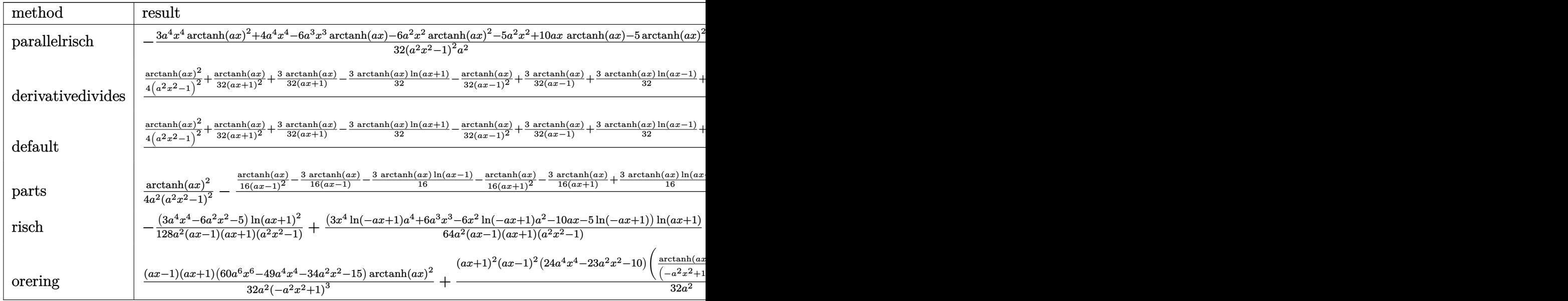

input

int(x\*arctanh(a\*x)^2/(-a^2\*x^2+1)^3,x,method=\_RETURNVERBOSE)

#### output

<span id="page-2478-0"></span> $-1/32*(3*a^4*x^4*arctanh(ax*x)^2+4*a^4*x^4-6*a^3*x^3*arctanh(ax*x)-6*a^2*x^2$ \*arctanh(a\*x)^2-5\*a^2\*x^2+10\*a\*x\*arctanh(a\*x)-5\*arctanh(a\*x)^2)/(a^2\*x^2-1  $)^{-2/a^2}$  $\overline{\phantom{a}}$   $\overline{\phantom{a}}$   $\overline{\$ 

✞ ☎

 $\begin{pmatrix} 1 & 0 & 0 \\ 0 & 0 & 0 \\ 0 & 0 & 0 \\ 0 & 0 & 0 \\ 0 & 0 & 0 \\ 0 & 0 & 0 \\ 0 & 0 & 0 & 0 \\ 0 & 0 & 0 & 0 \\ 0 & 0 & 0 & 0 \\ 0 & 0 & 0 & 0 \\ 0 & 0 & 0 & 0 & 0 \\ 0 & 0 & 0 & 0 & 0 \\ 0 & 0 & 0 & 0 & 0 & 0 \\ 0 & 0 & 0 & 0 & 0 & 0 \\ 0 & 0 & 0 & 0 & 0 & 0 & 0 \\ 0 & 0 & 0 & 0 & 0 & 0 & 0 \\ 0 &$ 

✞ ☎

### **Fricas [A] (verification not implemented)**

Time  $= 0.08$  (sec), antiderivative size  $= 99$ , normalized size of antiderivative  $= 0.79$ 

$$
\int \frac{\arctanh(ax)^2}{(1 - a^2x^2)^3} dx
$$
  
= 
$$
-\frac{12a^2x^2 + (3a^4x^4 - 6a^2x^2 - 5)\log\left(-\frac{ax+1}{ax-1}\right)^2 - 4(3a^3x^3 - 5ax)\log\left(-\frac{ax+1}{ax-1}\right) - 16}{128(a^6x^4 - 2a^4x^2 + a^2)}
$$

✞ ☎

 $\begin{pmatrix} 1 & 0 & 0 \\ 0 & 0 & 0 \\ 0 & 0 & 0 \\ 0 & 0 & 0 \\ 0 & 0 & 0 \\ 0 & 0 & 0 \\ 0 & 0 & 0 & 0 \\ 0 & 0 & 0 & 0 \\ 0 & 0 & 0 & 0 \\ 0 & 0 & 0 & 0 \\ 0 & 0 & 0 & 0 & 0 \\ 0 & 0 & 0 & 0 & 0 \\ 0 & 0 & 0 & 0 & 0 \\ 0 & 0 & 0 & 0 & 0 & 0 \\ 0 & 0 & 0 & 0 & 0 & 0 \\ 0 & 0 & 0 & 0 & 0 & 0 & 0 \\ 0 & 0 & 0 &$ 

input integrate(x\*arctanh(a\*x)^2/(-a^2\*x^2+1)^3,x, algorithm="fricas") output ✞ ☎  $-1/128*(12*a^2*x^2 + (3*a^4*x^4 - 6*a^2*x^2 - 5)*log(-(a*x + 1)/(a*x - 1))$  $\hat{C}$  - 4\*(3\*a^3\*x^3 - 5\*a\*x)\*log(-(a\*x + 1)/(a\*x - 1)) - 16)/(a^6\*x^4 - 2\*a^  $4*x^2 + a^2)$ 

# **Sympy [F]**

$$
\int \frac{x \operatorname{arctanh}(ax)^2}{\left(1 - a^2 x^2\right)^3} \, dx = -\int \frac{x \operatorname{atanh}^2(ax)}{a^6 x^6 - 3a^4 x^4 + 3a^2 x^2 - 1} \, dx
$$

✞ ☎

 $\overline{\phantom{a}}$   $\overline{\phantom{a}}$   $\overline{\$ 

<span id="page-2479-1"></span>✞ ☎

 $\begin{pmatrix} 1 & 0 & 0 \\ 0 & 0 & 0 \\ 0 & 0 & 0 \\ 0 & 0 & 0 \\ 0 & 0 & 0 \\ 0 & 0 & 0 \\ 0 & 0 & 0 & 0 \\ 0 & 0 & 0 & 0 \\ 0 & 0 & 0 & 0 \\ 0 & 0 & 0 & 0 \\ 0 & 0 & 0 & 0 & 0 \\ 0 & 0 & 0 & 0 & 0 \\ 0 & 0 & 0 & 0 & 0 & 0 \\ 0 & 0 & 0 & 0 & 0 & 0 \\ 0 & 0 & 0 & 0 & 0 & 0 & 0 \\ 0 & 0 & 0 & 0 & 0 & 0 & 0 \\ 0 &$ 

<span id="page-2479-0"></span> $\overline{\phantom{a}}$   $\overline{\phantom{a}}$   $\overline{\$ 

input

integrate(x\*atanh(a\*x)\*\*2/(-a\*\*2\*x\*\*2+1)\*\*3,x)

output -Integral(x\*atanh(a\*x)\*\*2/(a\*\*6\*x\*\*6 - 3\*a\*\*4\*x\*\*4 + 3\*a\*\*2\*x\*\*2 - 1), x)

### **Maxima [A] (verification not implemented)**

Time  $= 0.03$  (sec), antiderivative size  $= 206$ , normalized size of antiderivative  $= 1.65$ 

$$
\int \frac{\operatorname{zarctanh}(ax)^2}{(1-a^2x^2)^3} dx = \frac{\left(\frac{2(3a^2x^3-5x)}{a^4x^4-2a^2x^2+1} - \frac{3\log(ax+1)}{a} + \frac{3\log(ax-1)}{a}\right) \operatorname{artanh}(ax)}{32a} \n- \frac{12a^2x^2-3(a^4x^4-2a^2x^2+1)\log(ax+1)^2+6(a^4x^4-2a^2x^2+1)\log(ax+1)\log(ax-1)-3(a^4x^4-12a^4x^2+a^2)}{128(a^6x^4-2a^4x^2+a^2)} \n+ \frac{\operatorname{artanh}(ax)^2}{4(a^2x^2-1)^2a^2}
$$

input integrate(x\*arctanh(a\*x)^2/(-a^2\*x^2+1)^3,x, algorithm="maxima")

output

 $1/32*(2*(3*a^2*x^3 - 5*x)/(a^4*x^4 - 2*a^2*x^2 + 1) - 3*log(a*x + 1)/a + 3$ \*log(a\*x - 1)/a)\*arctanh(a\*x)/a - 1/128\*(12\*a^2\*x^2 - 3\*(a^4\*x^4 - 2\*a^2\*x  $2 + 1)*log(a*x + 1)^{2} + 6*(a^4*x^4 - 2*a^2*x^2 + 1)*log(a*x + 1)*log(a*x)$ - 1) - 3\*(a^4\*x^4 - 2\*a^2\*x^2 + 1)\*log(a\*x - 1)^2 - 16)/(a^6\*x^4 - 2\*a^4\*x  $\hat{c}$  + a^2) + 1/4\*arctanh(a\*x)^2/((a^2\*x^2 - 1)^2\*a^2)

✞ ☎

 $\begin{pmatrix} 1 & 0 & 0 \\ 0 & 0 & 0 \\ 0 & 0 & 0 \\ 0 & 0 & 0 \\ 0 & 0 & 0 \\ 0 & 0 & 0 \\ 0 & 0 & 0 & 0 \\ 0 & 0 & 0 & 0 \\ 0 & 0 & 0 & 0 \\ 0 & 0 & 0 & 0 \\ 0 & 0 & 0 & 0 & 0 \\ 0 & 0 & 0 & 0 & 0 \\ 0 & 0 & 0 & 0 & 0 & 0 \\ 0 & 0 & 0 & 0 & 0 & 0 \\ 0 & 0 & 0 & 0 & 0 & 0 & 0 \\ 0 & 0 & 0 & 0 & 0 & 0 & 0 \\ 0 &$ 

✞ ☎

<span id="page-2479-2"></span> $\begin{pmatrix} 1 & 0 \\ 0 & 1 \end{pmatrix}$ 

### **Giac [B] (verification not implemented)**

Leaf count of result is larger than twice the leaf count of optimal. 251 vs.  $2(108) = 216$ .

Time  $= 0.12$  (sec), antiderivative size  $= 251$ , normalized size of antiderivative  $= 2.01$ 

✞ ☎

 $\begin{pmatrix} 1 & 0 & 0 \\ 0 & 0 & 0 \\ 0 & 0 & 0 \\ 0 & 0 & 0 \\ 0 & 0 & 0 \\ 0 & 0 & 0 \\ 0 & 0 & 0 & 0 \\ 0 & 0 & 0 & 0 \\ 0 & 0 & 0 & 0 \\ 0 & 0 & 0 & 0 \\ 0 & 0 & 0 & 0 & 0 \\ 0 & 0 & 0 & 0 & 0 \\ 0 & 0 & 0 & 0 & 0 & 0 \\ 0 & 0 & 0 & 0 & 0 & 0 \\ 0 & 0 & 0 & 0 & 0 & 0 & 0 \\ 0 & 0 & 0 & 0 & 0 & 0 & 0 \\ 0 &$ 

✞ ☎

$$
\int \frac{x \arctanh(ax)^2}{(1 - a^2 x^2)^3} dx =
$$
  
 
$$
-\frac{1}{512} \left( 2 \left( \frac{(ax - 1)^2 \left( \frac{4(ax + 1)}{ax - 1} - 1 \right)}{(ax + 1)^2 a^3} - \frac{(ax + 1)^2}{(ax - 1)^2 a^3} + \frac{4(ax + 1)}{(ax - 1)a^3} \right) \log \left( -\frac{ax + 1}{ax - 1} \right)^2 + 2 \left( \frac{(ax - 1)^2 \left( \frac{ax + 1}{ax + 1} - 1 \right)}{(ax + 1)^2 a^3} \right) \right)
$$

input integrate(x\*arctanh(a\*x)^2/(-a^2\*x^2+1)^3,x, algorithm="giac")

output

$$
-1/512*(2*((a*x - 1)^2*(4*(a*x + 1)/(a*x - 1) - 1)/((a*x + 1)^2*(a^3) - (a*x + 1)^2/((a*x - 1)^2*(a^3) + 4*(a*x + 1)/((a*x - 1)*a^3))*log(-(a*x + 1)/((a*x - 1))^2 + 2*((a*x - 1)^2*(8*(a*x + 1)/(a*x - 1) - 1)/((a*x + 1)^2*(a^3) + (a*x + 1)^2/((a*x - 1)^2*(a^3) - 8*(a*x + 1)/((a*x - 1)*a^3))*log(-(a*x + 1)/(a*x - 1)) + (a*x - 1)^2*(16*(a*x + 1)/(a*x - 1) - 1)/((a*x + 1)^2*(a^3) - (a*x + 1)^2/((a*x - 1)^2*(a^3) + 16*(a*x + 1)/((a*x - 1)*a^3))*a
$$

### <span id="page-2480-0"></span>**Mupad [B] (verification not implemented)**

Time  $= 4.35$  (sec), antiderivative size  $= 319$ , normalized size of antiderivative  $= 2.55$ 

$$
\int \frac{\arctanh(ax)^2}{(1-a^2x^2)^3} dx = \ln (a x + 1)^2 \left( \frac{1}{16 a^3 \left( \frac{1}{a} - 2 a x^2 + a^3 x^4 \right)} - \frac{3}{128 a^2} \right)
$$
  

$$
- \ln (1 - a x)^2 \left( \frac{3}{128 a^2} - \frac{1}{4 a^2 \left( 4 a^4 x^4 - 8 a^2 x^2 + 4 \right)} \right)
$$
  

$$
- \ln (1 - a x) \left( \frac{\frac{1}{4a} - \frac{5x}{8} + \frac{3a^2 x^3}{8}}{8 a^5 x^4 - 16 a^3 x^2 + 8 a} - \frac{\frac{5x}{8} + \frac{1}{4a} - \frac{3a^2 x^3}{8}}{8 a^5 x^4 - 16 a^3 x^2 + 8 a} \right)
$$
  

$$
+ \ln (a x + 1) \left( \frac{1}{4 a^2 \left( 2 a^4 x^4 - 4 a^2 x^2 + 2 \right)} - \frac{3 \left( a^4 x^4 - 2 a^2 x^2 + 1 \right)}{32 a^2 \left( 2 a^4 x^4 - 4 a^2 x^2 + 2 \right)} \right) \right)
$$
  

$$
+ \frac{\frac{2}{a^2} - \frac{3x^2}{2}}{16 a^4 x^4 - 32 a^2 x^2 + 16} - \frac{\ln (a x + 1) \left( \frac{5x}{32 a^2} - \frac{3x^3}{32} \right)}{\frac{1}{a} - 2 a x^2 + a^3 x^4}
$$

input int(-(x\*atanh(a\*x)^2)/(a^2\*x^2 - 1)^3,x)

```
output
         log(a*x + 1)^2*(1/(16*a^3*(1/a - 2*ax^2 + a^3*x^4)) - 3/(128*a^2)) - log(1 - a*x<sup>2</sup>*(3/(128*a<sup>2</sup>) - 1/(4*a<sup>2</sup>*(4*a<sup>2</sup>4*x<sup>2</sup> - 8*a<sup>2</sup>*x<sup>2</sup> + 4))) - log(1 -
          a*x)*( (1/(4*a) - (5*x)/8 + (3*a^2*x^3)/8)/(8*a - 16*a^3*x^2 + 8*a^5*x^4)- ((5*x)/8 + 1/(4*a) - (3*a<sup>^</sup>2*x<sup>^</sup>3)/8)/(8*a - 16*a<sup>^</sup>3*x<sup>^</sup>2 + 8*a<sup>^5</sup>*x<sup>^</sup>4) + log
         (axx + 1)*(1/(4*a^2*(2*a^4*x^4 - 4*a^2*x^2 + 2)) - (3*(a^4*x^4 - 2*a^2*x^2 + 2))+ 1))/(32*a<sup>2</sup>*(2*a<sup>2</sup>4*x<sup>2</sup>4 - 4*a<sup>2</sup>*x<sup>2</sup> + 2)))) + (2/a<sup>2</sup> - (3*x<sup>2</sup>)/2)/(16*a<sup>2</sup>
         4*x^4 - 32*a^2*x^2 + 16 - (\log(ax + 1)*(5*x)/(32*a^2) - (3*x^3)/32))/(1/a - 2*ax^2 + a^3*x^4
```
✞ ☎

 $\begin{pmatrix} 1 & 0 & 0 \\ 0 & 0 & 0 \\ 0 & 0 & 0 \\ 0 & 0 & 0 \\ 0 & 0 & 0 \\ 0 & 0 & 0 \\ 0 & 0 & 0 \\ 0 & 0 & 0 \\ 0 & 0 & 0 & 0 \\ 0 & 0 & 0 & 0 \\ 0 & 0 & 0 & 0 \\ 0 & 0 & 0 & 0 & 0 \\ 0 & 0 & 0 & 0 & 0 \\ 0 & 0 & 0 & 0 & 0 \\ 0 & 0 & 0 & 0 & 0 & 0 \\ 0 & 0 & 0 & 0 & 0 & 0 \\ 0 & 0 & 0 & 0 & 0 & 0 & 0 \\ 0 &$ 

✞ ☎

#### **Reduce [B] (verification not implemented)**

Time  $= 0.17$  (sec), antiderivative size  $= 90$ , normalized size of antiderivative  $= 0.72$ 

<span id="page-2481-0"></span> $\begin{pmatrix} 1 & 0 & 0 \\ 0 & 0 & 0 \\ 0 & 0 & 0 \\ 0 & 0 & 0 \\ 0 & 0 & 0 \\ 0 & 0 & 0 \\ 0 & 0 & 0 \\ 0 & 0 & 0 \\ 0 & 0 & 0 & 0 \\ 0 & 0 & 0 & 0 \\ 0 & 0 & 0 & 0 \\ 0 & 0 & 0 & 0 & 0 \\ 0 & 0 & 0 & 0 & 0 \\ 0 & 0 & 0 & 0 & 0 \\ 0 & 0 & 0 & 0 & 0 & 0 \\ 0 & 0 & 0 & 0 & 0 & 0 \\ 0 & 0 & 0 & 0 & 0 & 0 & 0 \\ 0 &$ 

$$
\int \frac{\arctanh(ax)^2}{(1-a^2x^2)^3} dx
$$
  
= 
$$
\frac{-6 \operatorname{atanh}(ax)^2 a^4x^4 + 12 \operatorname{atanh}(ax)^2 a^2x^2 + 10 \operatorname{atanh}(ax)^2 + 12 \operatorname{atanh}(ax) a^3x^3 - 20 \operatorname{atanh}(ax) ax - 3a^4x}{64a^2(a^4x^4 - 2a^2x^2 + 1)}
$$

```
input
     int(x*atanh(a*x)^2/(-a^2*x^2+1)^3,x)
```
output

```
( - 6*atanh(a*x)*2*a***4*x**4 + 12*atanh(a*x)**2*a**2*x**2 + 10*atanh(a*x)**2 + 12*atanh(a*x)*a**3*x**3 - 20*atanh(a*x)*a*x - 3*a**4*x**4 + 5)/(64*a
**2*(a**4*x**4 - 2*a**2*x**2 + 1))
```
✞ ☎

 $\left( \begin{array}{cc} \bullet & \bullet & \bullet \\ \bullet & \bullet & \bullet \end{array} \right)$ 

✞ ☎

 $\left($   $\left($   $\right)$   $\left($   $\left($   $\right)$   $\left($   $\left($   $\right)$   $\left($   $\left($   $\right)$   $\left($   $\left($   $\right)$   $\left($   $\left($   $\right)$   $\left($   $\left($   $\right)$   $\left($   $\left($   $\right)$   $\left($   $\left($   $\right)$   $\left($   $\left($   $\right)$   $\left($   $\left($   $\right)$   $\left($   $\left($   $\right)$   $\left($ 

# $\begin{array}{cc} {\bf 3.311} & \quad \int \frac{{\bf arctanh}_{(ax)^2}}{1+z^2} \end{array}$ 1−*a* 2*x* 2 <sup>3</sup> *dx*

<span id="page-2482-0"></span>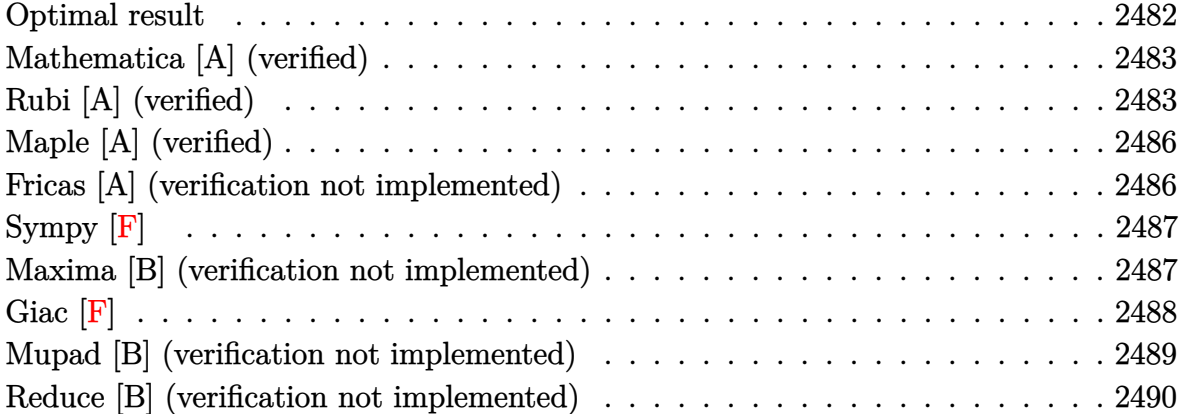

### **Optimal result**

Integrand size  $= 19$ , antiderivative size  $= 151$ 

$$
\int \frac{\operatorname{arctanh}(ax)^2}{(1 - a^2x^2)^3} dx = \frac{x}{32(1 - a^2x^2)^2} + \frac{15x}{64(1 - a^2x^2)} + \frac{15\arctanh(ax)}{64a} \n- \frac{\operatorname{arctanh}(ax)}{8a(1 - a^2x^2)^2} - \frac{3\operatorname{arctanh}(ax)}{8a(1 - a^2x^2)} + \frac{\operatorname{arctanh}(ax)^2}{4(1 - a^2x^2)^2} \n+ \frac{3x\arctanh(ax)^2}{8(1 - a^2x^2)} + \frac{\operatorname{arctanh}(ax)^3}{8a}
$$

output

 $1/32*x/(-a^2*x^2+1)^2+15*x/(-64*a^2*x^2+64)+15/64*xctanh(ax)/a-1/8*xcta$ nh(a\*x)/a/(-a^2\*x^2+1)^2-3/8\*arctanh(a\*x)/a/(-a^2\*x^2+1)+1/4\*x\*arctanh(a\*x )^2/(-a^2\*x^2+1)^2+3\*x\*arctanh(a\*x)^2/(-8\*a^2\*x^2+8)+1/8\*arctanh(a\*x)^3/a

✞ ☎

<span id="page-2482-1"></span> $\overline{\phantom{a}}$   $\overline{\phantom{a}}$   $\overline{\$ 

### **Mathematica [A] (verified)**

Time  $= 0.12$  (sec), antiderivative size  $= 127$ , normalized size of antiderivative  $= 0.84$ 

$$
\int \frac{\arctanh(ax)^2}{(1-a^2x^2)^3} dx = \frac{1}{128} \left( \frac{4x}{(-1+a^2x^2)^2} - \frac{30x}{-1+a^2x^2} + \frac{16(-4+3a^2x^2)\arctanh(ax)}{a(-1+a^2x^2)^2} - \frac{16x(-5+3a^2x^2)\arctanh(ax)^2}{(-1+a^2x^2)^2} + \frac{16\arctanh(ax)^3}{a} - \frac{15\log(1-ax)}{a} + \frac{15\log(1+ax)}{a} \right)
$$

✞ ☎

 $\left($   $\left($   $\right)$   $\left($   $\left($   $\right)$   $\left($   $\left($   $\right)$   $\left($   $\left($   $\right)$   $\left($   $\left($   $\right)$   $\left($   $\left($   $\right)$   $\left($   $\left($   $\right)$   $\left($   $\left($   $\right)$   $\left($   $\left($   $\right)$   $\left($   $\left($   $\right)$   $\left($   $\left($   $\right)$   $\left($   $\left($   $\right)$   $\left($ 

input Integrate[ArcTanh[a\*x]^2/(1 - a^2\*x^2)^3,x]

output

$$
((4*x)/(-1 + a^2*x^2)^2 - (30*x)/(-1 + a^2*x^2) + (16*(-4 + 3*a^2*x^2)*ArcTanh[a*x])/(a*(-1 + a^2*x^2)^2) - (16*x*(-5 + 3*a^2*x^2)*ArcTanh[a*x]^2)/(-1 + a^2*x^2)^2 + (16*ArcTanh[a*x]^3)/a - (15*Log[1 - a*x])/a + (15*Log[1 + a*x])/a)/128
$$

<span id="page-2483-0"></span> $\left($   $\left($   $\right)$   $\left($   $\left($   $\right)$   $\left($   $\left($   $\right)$   $\left($   $\left($   $\right)$   $\left($   $\left($   $\right)$   $\left($   $\left($   $\right)$   $\left($   $\left($   $\right)$   $\left($   $\left($   $\right)$   $\left($   $\left($   $\right)$   $\left($   $\left($   $\right)$   $\left($   $\left($   $\right)$   $\left($   $\left($   $\right)$   $\left($ 

### **Rubi [A] (verified)**

Time  $= 0.62$  (sec), antiderivative size  $= 206$ , normalized size of antiderivative  $= 1.36$ , number of steps used = 8, number of rules used = 8,  $\frac{\text{number of rules}}{\text{integral size}}$  = 0.421, Rules used =  $\{6526, 215, 215, 219, 6518, 6556, 215, 219\}$ 

Below are the steps used by Rubi to obtain the solution. The rule number used for the transformation is given above next to the arrow. The rules definitions used are listed below.

$$
\int \frac{\arctanh(ax)^2}{(1 - a^2x^2)^3} dx
$$
  

$$
\int \frac{6526}{6526}
$$
  

$$
\frac{3}{4} \int \frac{\arctanh(ax)^2}{(1 - a^2x^2)^2} dx + \frac{1}{8} \int \frac{1}{(1 - a^2x^2)^3} dx + \frac{x \arctanh(ax)^2}{4(1 - a^2x^2)^2} - \frac{\arctanh(ax)}{8a(1 - a^2x^2)^2}
$$
  

$$
\int 215
$$
$$
\frac{3}{4}\int \frac{\arctanh(ax)^2}{(1-a^2x^2)^2}dx + \frac{1}{8}\left(\frac{3}{4}\int \frac{1}{(1-a^2x^2)^2}dx + \frac{x}{4(1-a^2x^2)^2}\right) + \frac{\arctanh(ax)^2}{4(1-a^2x^2)^2} - \frac{\arctanh(ax)}{8a(1-a^2x^2)^2}
$$
\n
$$
\frac{1}{8a(1-a^2x^2)^2} + \frac{1}{215}
$$
\n
$$
\frac{3}{4}\int \frac{\arctanh(ax)^2}{(1-a^2x^2)^2}dx + \frac{1}{8}\left(\frac{3}{4}\left(\frac{1}{2}\int \frac{1}{1-a^2x^2}dx + \frac{x}{2(1-a^2x^2)}\right) + \frac{x}{4(1-a^2x^2)^2}\right) + \frac{\arctanh(ax)^2}{4(1-a^2x^2)^2} - \frac{\arctanh(ax)}{8a(1-a^2x^2)^2}
$$
\n
$$
\frac{1}{4}\int \frac{3}{(1-a^2x^2)^2}dx + \frac{\arctanh(ax)^2}{4(1-a^2x^2)^2}dx + \frac{\arctanh(ax)^2}{4(1-a^2x^2)^2} + \frac{\frac{1}{8}\left(\frac{3}{4}\left(\frac{x}{2(1-a^2x^2)} + \frac{\arctanh(ax)^2}{2a}\right) + \frac{x}{4(1-a^2x^2)^2}\right)}{\frac{1}{8}\left(\frac{3}{4}\left(\frac{x}{2(1-a^2x^2)} + \frac{\arctanh(ax)^2}{2a}\right) + \frac{x}{4(1-a^2x^2)^2}\right)}
$$
\n
$$
\frac{3}{8a(1-a^2x^2)^2}dx + \frac{\arctanh(ax)^2}{2(1-a^2x^2)} + \frac{\arctanh(ax)^3}{6a}\right) + \frac{x}{4(1-a^2x^2)^2} - \frac{\arctanh(ax)^2}{8a(1-a^2x^2)^2} + \frac{\frac{1}{8}\left(\frac{3}{4}\left(\frac{x}{2(1-a^2x^2)} + \frac{\arctanh(ax)^3}{2a}\right) + \frac{x}{4(1-a^2x^2)^2}\right)}
$$
\n
$$
\frac{3}{8a(1-a^2x^2)^2} + \frac{1}{8}\left(\frac{3}{4}\left(\frac{x}{2(
$$

input Int $[ArcTanh[a*x]^2/(1 - a^2*x^2)^3, x]$ 

```
output
     ✞ ☎
     -1/8*ArcTanh[a*x]/(a*(1 - a^2*x^2)^2) + (x*ArcTanh[a*x]^2)/(4*(1 - a^2*x^2)))^2) + (x/(4*(1 - a^2*x^2)^2) + (3*(x/(2*(1 - a^2*x^2)) + ArcTanh[a*x]/(2*
     a)))/4)/8 + (3*(x*ArcTanh[a*x]^2)/(2*(1 - a^2*x^2)) + ArcTanh[a*x]^3/(6*a))) - a*(ArcTanh[a*x]/(2*a^2*(1 - a^2*x^2)) - (x/(2*(1 - a^2*x^2)) + ArcTanh
     [a*x]/(2*a))/(2*a)))/4
```
✞ ☎

 $\begin{pmatrix} 1 & 0 & 0 \\ 0 & 0 & 0 \\ 0 & 0 & 0 \\ 0 & 0 & 0 \\ 0 & 0 & 0 \\ 0 & 0 & 0 \\ 0 & 0 & 0 \\ 0 & 0 & 0 \\ 0 & 0 & 0 & 0 \\ 0 & 0 & 0 & 0 \\ 0 & 0 & 0 & 0 \\ 0 & 0 & 0 & 0 & 0 \\ 0 & 0 & 0 & 0 & 0 \\ 0 & 0 & 0 & 0 & 0 \\ 0 & 0 & 0 & 0 & 0 & 0 \\ 0 & 0 & 0 & 0 & 0 & 0 \\ 0 & 0 & 0 & 0 & 0 & 0 & 0 \\ 0 &$ 

 $\left( \begin{array}{cc} \text{ } & \text{ } \\ \text{ } & \text{ } \end{array} \right)$ 

 $\sqrt{2}$   $\sqrt{2}$   $\sqrt{2$ 

 $\begin{pmatrix} 1 & 0 & 0 \\ 0 & 0 & 0 \\ 0 & 0 & 0 \\ 0 & 0 & 0 \\ 0 & 0 & 0 \\ 0 & 0 & 0 \\ 0 & 0 & 0 \\ 0 & 0 & 0 \\ 0 & 0 & 0 & 0 \\ 0 & 0 & 0 & 0 \\ 0 & 0 & 0 & 0 \\ 0 & 0 & 0 & 0 & 0 \\ 0 & 0 & 0 & 0 & 0 \\ 0 & 0 & 0 & 0 & 0 \\ 0 & 0 & 0 & 0 & 0 & 0 \\ 0 & 0 & 0 & 0 & 0 & 0 \\ 0 & 0 & 0 & 0 & 0 & 0 & 0 \\ 0 &$ 

✞ ☎

 $\sqrt{2}$   $\sqrt{2}$   $\sqrt{2$ 

**Defintions of rubi rules used**

```
rule 215
       ✞ ☎
       Int[((a_{-}) + (b_{-})*(x_{-})^2)^(p_{-}), x_{-}Symbol] :> Simp[(-x)*((a + b*x^2)^(p + 1))/(2*a*(p + 1)), x] + Simp[(2*p + 3)/(2*a*(p + 1)) Int[(a + b*x<sup>2</sup>2)<sup>2</sup>(p + 1)
       ), x], x] /; FreeQ[{a, b}, x] && LtQ[p, -1] && (IntegerQ[4*p] || IntegerQ[6
       *p])
       \left( \begin{array}{cc} \bullet & \bullet & \bullet \\ \bullet & \bullet & \bullet \end{array} \right)
```
rule 219  $Int[((a_{-}) + (b_{-})*(x_{-})^2)^(-1), x_{-}Symb01]$  :>  $Simp[(1/(Rt[a_{-}, 2]*Rt[-b_{-}, 2]))*$  $ArcTanh[Rt[-b, 2]*(x/Rt[a, 2])], x]$  /;  $FreeQ[fa, b], x]$  &&  $NegQ[a/b]$  && (Gt Q[a, 0] || LtQ[b, 0])

rule 6518  $Int[((a_{-}) + ArcTanh[(c_{-})*(x_{-})](b_{-}))(((d_{-}) + (e_{-})*(x_{-})^2)^2, x_{-}sy$ mbol] :> Simp[x\*((a + b\*ArcTanh[c\*x])^p/(2\*d\*(d + e\*x^2))), x] + (Simp[(a +  $b*ArcTanh[c*x])^{(p + 1)/(2*b*c*d^2*(p + 1)), x] - Simp[b*c*(p/2) Int[x*($  $(a + b*ArcTanh[c*x])^{(p - 1)/(d + e*x^2)^2)}$ , x], x]) /; FreeQ[{a, b, c, d, e}, x] && EqQ[c^2\*d + e, 0] && GtQ[p, 0]  $\begin{pmatrix} 1 & 0 & 0 \\ 0 & 0 & 0 \\ 0 & 0 & 0 \\ 0 & 0 & 0 \\ 0 & 0 & 0 \\ 0 & 0 & 0 \\ 0 & 0 & 0 & 0 \\ 0 & 0 & 0 & 0 \\ 0 & 0 & 0 & 0 \\ 0 & 0 & 0 & 0 \\ 0 & 0 & 0 & 0 & 0 \\ 0 & 0 & 0 & 0 & 0 \\ 0 & 0 & 0 & 0 & 0 & 0 \\ 0 & 0 & 0 & 0 & 0 & 0 \\ 0 & 0 & 0 & 0 & 0 & 0 & 0 \\ 0 & 0 & 0 & 0 & 0 & 0 & 0 \\ 0 &$ 

rule 6526  $Int[((a_{\_}) + ArcTanh[(c_{\_})*(x_{\_})](b_{\_}))(p_{\_})*(d_{\_}) + (e_{\_})*(x_{\_})^2)(q_{\_}), x_{\_})$ Symbol] :> Simp[(-b)\*p\*(d + e\*x^2)^(q + 1)\*((a + b\*ArcTanh[c\*x])^(p - 1)/(4 \*c\*d\*(q + 1)^2)), x] + (-Simp[x\*(d + e\*x^2)^(q + 1)\*((a + b\*ArcTanh[c\*x])^p  $\frac{1}{2*dx^2 + 1}$  (2\*d\*(q + 1)), x] + Simp[(2\*q + 3)/(2\*d\*(q + 1)) Int[(d + e\*x^2)^(q + 1  $(*)*(a + b*ArcTanh[c*x])^p, x], x] + Simp[b^2*p*((p - 1)/(4*(q + 1)^2))$  Int  $[(d + e*x^2)^q*(a + b*ArcTanh[c*x])^{(p - 2)}, x], x]$  /; FreeQ[{a, b, c, d, e}, x] && EqQ[c^2\*d + e, 0] && LtQ[q, -1] && GtQ[p, 1] && NeQ[q, -3/2]  $\left( \begin{array}{cc} \bullet & \bullet & \bullet \\ \bullet & \bullet & \bullet \end{array} \right)$  rule 6556

```
Int[(a_{-}) + ArcTanh[(c_{-})*(x_{-})](b_{-})^*(p_{-})*(x_{-})*(d_{-}) + (e_{-})*(x_{-})^2](q_{-})\ldots, x_Symbol] :> Simp[(d + e*x^2)^(q + 1)*((a + b*ArcTanh[c*x])^p/(2*e*(q
+ 1))), x] + Simp[b*(p/(2*c*(q + 1))) Int[(d + e*x^2)^q*(a + b*ArcTanh[c*
x])^(p - 1), x], x] /; FreeQ[{a, b, c, d, e, q}, x] && EqQ[c^2*d + e, 0] &&
GtQ[p, 0] & NeQ[q, -1]
```
✞ ☎

### **Maple [A] (verified)**

Time  $= 76.61$  (sec), antiderivative size  $= 120$ , normalized size of antiderivative  $= 0.79$ 

 $\begin{pmatrix} 1 & 0 & 0 \\ 0 & 0 & 0 \\ 0 & 0 & 0 \\ 0 & 0 & 0 \\ 0 & 0 & 0 \\ 0 & 0 & 0 \\ 0 & 0 & 0 \\ 0 & 0 & 0 \\ 0 & 0 & 0 & 0 \\ 0 & 0 & 0 & 0 \\ 0 & 0 & 0 & 0 \\ 0 & 0 & 0 & 0 & 0 \\ 0 & 0 & 0 & 0 & 0 \\ 0 & 0 & 0 & 0 & 0 \\ 0 & 0 & 0 & 0 & 0 & 0 \\ 0 & 0 & 0 & 0 & 0 & 0 \\ 0 & 0 & 0 & 0 & 0 & 0 & 0 \\ 0 &$ 

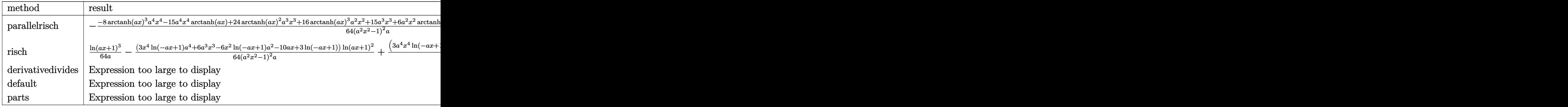

input int(arctanh(a\*x)^2/(-a^2\*x^2+1)^3,x,method=\_RETURNVERBOSE)

output

```
-1/64*(-8*arctanh(a*x)^3*a^4*x^4-15*a^4*x^4*arctanh(a*x)+24*arctanh(a*x)^2*a^3*x^3+16*arctanh(a*x)^3*a^2*x^2+15*a^3*x^3+6*a^2*x^2*arctanh(a*x)-40*ar
ctanh(a*x)^2*a*x-8*arctanh(a*x)^3-17*a*x+17*arctanh(a*x))/(a^2*x^2-1)^2/a
```
✞ ☎

 $\left($   $\left($   $\right)$   $\left($   $\left($   $\right)$   $\left($   $\left($   $\right)$   $\left($   $\left($   $\right)$   $\left($   $\left($   $\right)$   $\left($   $\left($   $\right)$   $\left($   $\left($   $\right)$   $\left($   $\left($   $\right)$   $\left($   $\left($   $\right)$   $\left($   $\left($   $\right)$   $\left($   $\left($   $\right)$   $\left($   $\left($   $\right)$   $\left($ 

✞ ☎

 $\begin{pmatrix} 1 & 0 & 0 \\ 0 & 0 & 0 \\ 0 & 0 & 0 \\ 0 & 0 & 0 \\ 0 & 0 & 0 \\ 0 & 0 & 0 \\ 0 & 0 & 0 & 0 \\ 0 & 0 & 0 & 0 \\ 0 & 0 & 0 & 0 \\ 0 & 0 & 0 & 0 \\ 0 & 0 & 0 & 0 & 0 \\ 0 & 0 & 0 & 0 & 0 \\ 0 & 0 & 0 & 0 & 0 & 0 \\ 0 & 0 & 0 & 0 & 0 & 0 \\ 0 & 0 & 0 & 0 & 0 & 0 & 0 \\ 0 & 0 & 0 & 0 & 0 & 0 & 0 \\ 0 &$ 

#### **Fricas [A] (verification not implemented)**

Time  $= 0.08$  (sec), antiderivative size  $= 137$ , normalized size of antiderivative  $= 0.91$ 

✞ ☎

 $\begin{pmatrix} 1 & 0 & 0 \\ 0 & 0 & 0 \\ 0 & 0 & 0 \\ 0 & 0 & 0 \\ 0 & 0 & 0 \\ 0 & 0 & 0 \\ 0 & 0 & 0 & 0 \\ 0 & 0 & 0 & 0 \\ 0 & 0 & 0 & 0 \\ 0 & 0 & 0 & 0 \\ 0 & 0 & 0 & 0 & 0 \\ 0 & 0 & 0 & 0 & 0 \\ 0 & 0 & 0 & 0 & 0 & 0 \\ 0 & 0 & 0 & 0 & 0 & 0 \\ 0 & 0 & 0 & 0 & 0 & 0 & 0 \\ 0 & 0 & 0 & 0 & 0 & 0 & 0 \\ 0 &$ 

$$
\int \frac{\arctanh(ax)^2}{(1-a^2x^2)^3} dx =
$$
\n
$$
-\frac{30a^3x^3 - 2(a^4x^4 - 2a^2x^2 + 1)\log\left(-\frac{ax+1}{ax-1}\right)^3 + 4(3a^3x^3 - 5ax)\log\left(-\frac{ax+1}{ax-1}\right)^2 - 34ax - (15a^4x^4 - 6a^2x^2 + a)}{128(a^5x^4 - 2a^3x^2 + a)}
$$

input integrate(arctanh(a\*x)^2/(-a^2\*x^2+1)^3,x, algorithm="fricas")

output 
$$
\frac{-1/128*(30*a^3*x^3 - 2*(a^4*x^4 - 2*a^2*x^2 + 1)*log(-(a*x + 1)/(a*x - 1))}{3 + 4*(3*a^3*x^3 - 5*a*x)*log(-(a*x + 1)/(a*x - 1))^2 - 34*a*x - (15*a^4*x^4 - 6*a^2*x^2 - 17)*log(-(a*x + 1)/(a*x - 1))/(a^5*x^4 - 2*a^3*x^2 + a)}
$$

## **Sympy [F]**

$$
\int \frac{\operatorname{arctanh}(ax)^2}{(1-a^2x^2)^3} \, dx = -\int \frac{\operatorname{atanh}^2(ax)}{a^6x^6 - 3a^4x^4 + 3a^2x^2 - 1} \, dx
$$

✞ ☎

 $\overline{\phantom{a}}$   $\overline{\phantom{a}}$   $\overline{\$ 

✞ ☎

 $\begin{pmatrix} 1 & 0 & 0 \\ 0 & 0 & 0 \\ 0 & 0 & 0 \\ 0 & 0 & 0 \\ 0 & 0 & 0 \\ 0 & 0 & 0 \\ 0 & 0 & 0 & 0 \\ 0 & 0 & 0 & 0 \\ 0 & 0 & 0 & 0 \\ 0 & 0 & 0 & 0 \\ 0 & 0 & 0 & 0 & 0 \\ 0 & 0 & 0 & 0 & 0 \\ 0 & 0 & 0 & 0 & 0 & 0 \\ 0 & 0 & 0 & 0 & 0 & 0 \\ 0 & 0 & 0 & 0 & 0 & 0 & 0 \\ 0 & 0 & 0 & 0 & 0 & 0 & 0 \\ 0 &$ 

 $\overline{\phantom{a}}$   $\overline{\phantom{a}}$   $\overline{\$ 

$$
\operatorname{in} \operatorname{out}
$$

integrate(atanh(a\*x)\*\*2/(-a\*\*2\*x\*\*2+1)\*\*3,x)

output -Integral(atanh(a\*x)\*\*2/(a\*\*6\*x\*\*6 - 3\*a\*\*4\*x\*\*4 + 3\*a\*\*2\*x\*\*2 - 1), x)

### **Maxima [B] (verification not implemented)**

Leaf count of result is larger than twice the leaf count of optimal.  $392 \text{ vs. } 2(129) = 258$ . Time  $= 0.04$  (sec), antiderivative size  $= 392$ , normalized size of antiderivative  $= 2.60$ 

$$
\int \frac{\arctanh(ax)^2}{(1 - a^2x^2)^3} dx
$$
\n
$$
= -\frac{1}{16} \left( \frac{2(3a^2x^3 - 5x)}{a^4x^4 - 2a^2x^2 + 1} - \frac{3\log(ax + 1)}{a} + \frac{3\log(ax - 1)}{a} \right) \operatorname{artanh}(ax)^2
$$
\n
$$
- \frac{(30a^3x^3 - 2(a^4x^4 - 2a^2x^2 + 1)\log(ax + 1)^3 + 6(a^4x^4 - 2a^2x^2 + 1)\log(ax + 1)^2\log(ax - 1) + 2(a^4x^4 - 2a^2x^2 + 1)\log(ax + 1)\log(ax - 1) - 3(a^4x^4 - 2a^2x^2 + 1)\log(ax + 1)\log(ax + 1)\log(ax - 1) - 3(a^4x^4 - 2a^4x^2 + a^2)
$$

input

integrate(arctanh(a\*x)^2/(-a^2\*x^2+1)^3,x, algorithm="maxima")

✞ ☎

 $\overline{\phantom{a}}$   $\overline{\phantom{a}}$   $\overline{\$ 

output

```
-1/16*(2*(3*a^2*x^3 - 5*x)/(a^4*x^4 - 2*a^2*x^2 + 1) - 3*log(a*x + 1)/a +3*log(axx - 1)/a)*arctanh(axx)^2 - 1/128*(30*a^3*x^3 - 2*(a^4*x^4 - 2*a^2)*x^2 + 1 *log(a*x + 1)<sup>3</sup> + 6*(a<sup>2</sup> * x<sup>2</sup> - 2*a<sup>2</sup> * x<sup>2</sup> + 1)*log(a*x + 1)<sup>2</sup> *log(a
*x - 1) + 2*(a<sup>-4</sup>*x<sup>-4</sup> - 2*a<sup>-</sup>2*x<sup>-2</sup> + 1)*log(a*x - 1)<sup>-3</sup> - 34*a*x - 3*(5*a<sup>-4*x</sup>
24 - 10*a^2*x^2 + 2*(a^4*x^4 - 2*a^2*x^2 + 1)*log(axx - 1)^2 + 5)*log(axx - 1)^2+ 1) + 15*(a^2*x^2 - 2*a^2*x^2 + 1)*log(a*x - 1))*a^2/(a^7*x^4 - 2*a^5*x^2)+ a<sup>2</sup>3) + 1/32*(12*a<sup>2</sup>*x<sup>2</sup> - 3*(a<sup>2</sup>*x<sup>2</sup> - 2*a<sup>2</sup>*x<sup>2</sup> + 1)*log(a*x + 1)<sup>2</sup> +
6*(a^4*x^4 - 2*a^2*x^2 + 1)*log(axx + 1)*log(axx - 1) - 3*(a^4*x^4 - 2*a^2)*x^2 + 1)*log(axx - 1)^2 - 16)*a*arctanh(axx)/(a^6*x^4 - 2*a^4*x^2 + a^2)
```
Giac  $|F|$ 

$$
\int \frac{\operatorname{arctanh}(ax)^2}{(1 - a^2 x^2)^3} \, dx = \int -\frac{\operatorname{artanh}(ax)^2}{(a^2 x^2 - 1)^3} \, dx
$$

integrate(arctanh(a\*x)^2/(-a^2\*x^2+1)^3,x, algorithm="giac")  $input$ 

integrate(-arctanh(a\*x)^2/(a^2\*x^2 - 1)^3, x) output

#### Mupad [B] (verification not implemented)

Time =  $4.89$  (sec), antiderivative size = 358, normalized size of antiderivative = 2.37

$$
\int \frac{\arctanh(ax)^2}{(1-a^2x^2)^3} dx = \frac{\frac{17x}{8} - \frac{15a^2x^3}{8}}{8a^4x^4 - 16a^2x^2 + 8}
$$
  
\n
$$
- \ln(1 - ax) \left( \frac{3\ln(ax + 1)^2}{64a} - \frac{\frac{7x}{2} - 3ax^2 + \frac{4}{a} - \frac{5a^2x^3}{2}}{32a^4x^4 - 64a^2x^2 + 32} + \frac{\frac{7x}{2} + 3ax^2 - \frac{4}{a} - \frac{5a^2x^3}{2}}{32a^4x^4 - 64a^2x^2 + 32} + \frac{\ln(ax + 1)(10x - 6a^2x^3)}{32a^4x^4 - 64a^2x^2 + 32} \right)
$$
  
\n
$$
+ \ln(1 - ax)^2 \left( \frac{3\ln(ax + 1)}{64a} + \frac{\frac{5x}{8} - \frac{3a^2x^3}{8}}{4a^4x^4 - 8a^2x^2 + 4} \right)
$$
  
\n
$$
+ \frac{\ln(ax + 1)^3}{64a} - \frac{\ln(1 - ax)^3}{64a} - \frac{\ln(ax + 1)(\frac{1}{4a^2} - \frac{3x^2}{16})}{\frac{1}{a} - 2ax^2 + a^3x^4}
$$
  
\n
$$
+ \frac{\frac{\ln(ax + 1)^2(\frac{5x}{32a} - \frac{3ax^3}{32})}{\frac{1}{a} - 2ax^2 + a^3x^4} - \frac{\frac{\ln(ax + 1)(15i}{32a^2 - 64a^2x^2 + a^3x^4}{\frac{1}{a} - 2ax^2 + a^3x^4}}{64a}
$$

$$
input\left(\frac{\text{int}\left(\text{-atanh}\left(a*x\right)^2\right)\left(a^2*x^2 - 1\right)^3\mathbf{,}x\right)}{x}
$$

output

```
((17*x)/8 - (15*a^2*x^3)/8)/(8*a^4*x^4 - 16*a^2*x^2 + 8) - log(1 - a*x)*(3*log(ax + 1)^2)/(64*a) - ((7*x)/2 - 3*a*x^2 + 4/a - (5*a^2*x^3)/2)/(32*a)74*x^4 - 64*a^2*x^2 + 32 + ((7*x)/2 + 3*ax^2 - 4/a - (5*a^2*x^3)/2)(32*a^4*x^4 - 64*a^2*x^2 + 32 + (\log(axx + 1)*(10*x - 6*a^2*x^3))/(32*a^4*x^4)- 64*a^2*x^2 + 32) + log(1 - axx)^2*(3*log(axx + 1))/(64*a) + ((5*x)/8)- (3*a^2*x^3)/8)/(4*a^4*x^4 - 8*a^2*x^2 + 4) + log(axx + 1)^3/(64*a) - 10g(1 - a*x)^{3}/(64*a) - (atan(a*x*1i)*15i)/(64*a) - (log(a*x + 1)*(1/(4*a^2))- (3*x^2)/16)/(1/a - 2*ax^2 + a^3*x^4) + (log(a*x + 1)^2 * ((5*x)/(32*a))-(3*a*x^3)/32))/(1/a - 2*a*x^2 + a^3*x^4)
```
### Reduce [B] (verification not implemented)

Time =  $0.17$  (sec), antiderivative size = 205, normalized size of antiderivative = 1.36

 $int(atanh(axx)^2/(-a^2*x^2+1)^3,x)$ input

```
(16*atanh(axx)**3*a**4*x**4 - 32*atanh(axx)**3*a**2*x**2 + 16*atanh(axx)**output
      3 - 48*atanh(a*x)**2*a**3*x**3 + 80*atanh(a*x)**2*a*x + 24*atanh(a*x)*a**4
      *x**4 - 40*atanh(a*x) - 3*log(a**2*x - a)*a**4*x**4 + 6*log(a**2*x - a)*a*
      *2*x**2 - 3*log(a**2*x - a) + 3*log(a**2*x + a)*a**4*x**4 - 6*log(a**2*x +
       a)*a**2*x**2 + 3*log(a**2*x + a) - 30*a**3*x**3 + 34*a*x)/(128*a*(a**4*x*
      *4 - 2*a**2*x**2 + 1)
```
# $\int \frac{\mathbf{arctanh}(ax)^2}{x(1-a^2x^2)^3} dx$ 3.312

<span id="page-2491-0"></span>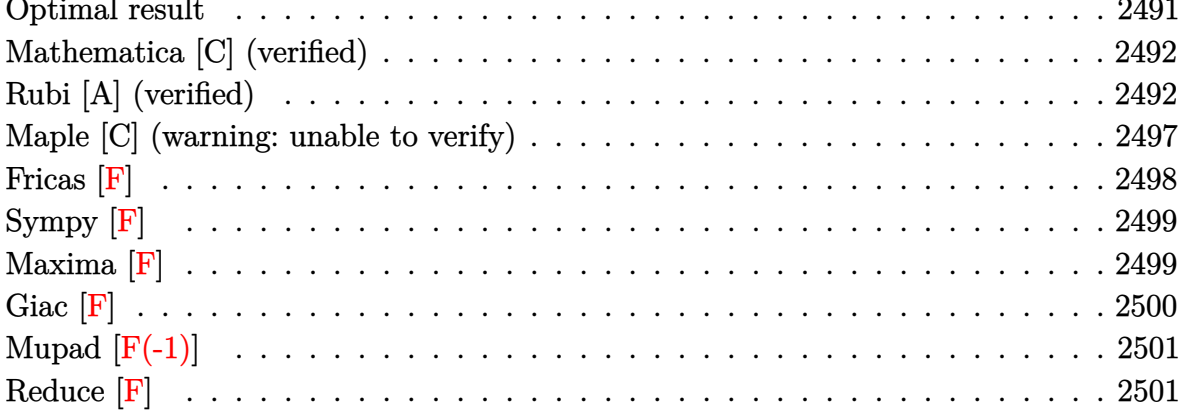

#### Optimal result

Integrand size  $= 22$ , antiderivative size  $= 196$ 

$$
\int \frac{\arctanh(ax)^2}{x(1-a^2x^2)^3} dx = \frac{1}{32(1-a^2x^2)^2} + \frac{11}{32(1-a^2x^2)} - \frac{axarctanh(ax)}{8(1-a^2x^2)^2} \n- \frac{11axarctanh(ax)}{16(1-a^2x^2)} - \frac{11}{32}arctanh(ax)^2 \n+ \frac{arctanh(ax)^2}{4(1-a^2x^2)^2} + \frac{arctanh(ax)^2}{2(1-a^2x^2)} + \frac{1}{3}arctanh(ax)^3 \n+ arctanh(ax)^2 \log\left(2-\frac{2}{1+ax}\right) \n- arctanh(ax) \text{PolyLog}\left(2, -1+\frac{2}{1+ax}\right) \n- \frac{1}{2} \text{PolyLog}\left(3, -1+\frac{2}{1+ax}\right)
$$

 $\alpha$  output

<span id="page-2491-1"></span> $1/32/(-a^2*x^2+1)^2+11/(-32*a^2*x^2+32)-1/8*a*x*arctanh(a*x)/(-a^2*x^2+1)^2$ 2-11\*a\*x\*arctanh(a\*x)/(-16\*a^2\*x^2+16)-11/32\*arctanh(a\*x)^2+1/4\*arctanh(a\*  $x)^2/(-a^2*x^2+1)^2+arctanh(a*x)^2/(-2*a^2*x^2+2)+1/3*arctanh(a*x)^3+arcta$  $nh(axx)^2*ln(2-2/(a*x+1))$ -arctanh $(a*x)*polylog(2,-1+2/(a*x+1))-1/2*polylog(2))$  $(3,-1+2/(a*x+1))$ 

### **Mathematica [C] (verified)**

Result contains complex when optimal does not.

Time  $= 0.46$  (sec), antiderivative size  $= 129$ , normalized size of antiderivative  $= 0.66$ 

$$
\int \frac{\arctanh(ax)^2}{x(1-a^2x^2)^3} dx = \arctanh(ax) \text{PolyLog}(2, e^{2\arctanh(ax)})
$$
  
+ 
$$
\frac{1}{768} (32i\pi^3 - 256 \text{arctanh}(ax)^3 + 144 \cosh(2\arctanh(ax))
$$
  
+ 
$$
24 \text{arctanh}(ax)^2 (12 \cosh(2\arctanh(ax)) + \cosh(4\arctanh(ax))
$$
  
+ 
$$
32 \log (1 - e^{2\arctanh(ax)})) - 384 \text{ PolyLog}(3, e^{2\arctanh(ax)})
$$
  
- 
$$
12 \arctanh(ax)(24 \sinh(2\arctanh(ax)) + \sinh(4\arctanh(ax)))
$$

✞ ☎

 $\left( \begin{array}{cc} \bullet & \bullet & \bullet \\ \bullet & \bullet & \bullet \end{array} \right)$ 

✞ ☎

input Integrate[ $ArcTanh[a*x]^2/(x*(1 - a^2*x^2))^3)$ ,x]

output

 $ArcTanh[a*x]*PolyLog[2, E^(2*ArcTanh[a*x])] + ((32*I)*Pi^3 - 256*ArcTanh[a$  $*x$ ]<sup>2</sup> + 144\*Cosh[2\*ArcTanh[a\*x]] + 3\*Cosh[4\*ArcTanh[a\*x]] + 24\*ArcTanh[a\*x]  $]2*(12*Cosh[2*ArcTanh[a*x]] + Cosh[4*ArcTanh[a*x]] + 32*Log[1 - E^{(2*ArcT)}]$ anh[a\*x])]) - 384\*PolyLog[3, E^(2\*ArcTanh[a\*x])] - 12\*ArcTanh[a\*x]\*(24\*Sin  $h[2*ArcTanh[a*x]] + Sinh[4*ArcTanh[a*x]]$ )/768  $\begin{pmatrix} 1 & 0 & 0 \\ 0 & 0 & 0 \\ 0 & 0 & 0 \\ 0 & 0 & 0 \\ 0 & 0 & 0 \\ 0 & 0 & 0 \\ 0 & 0 & 0 & 0 \\ 0 & 0 & 0 & 0 \\ 0 & 0 & 0 & 0 \\ 0 & 0 & 0 & 0 \\ 0 & 0 & 0 & 0 & 0 \\ 0 & 0 & 0 & 0 & 0 \\ 0 & 0 & 0 & 0 & 0 & 0 \\ 0 & 0 & 0 & 0 & 0 & 0 \\ 0 & 0 & 0 & 0 & 0 & 0 & 0 \\ 0 & 0 & 0 & 0 & 0 & 0 & 0 \\ 0 &$ 

### <span id="page-2492-0"></span>**Rubi [A] (verified)**

Time  $= 2.38$  (sec), antiderivative size  $= 303$ , normalized size of antiderivative  $= 1.55$ , number of steps used = 13, number of rules used = 13,  $\frac{\text{number of rules}}{\text{integral size}} = 0.591$ , Rules used =  $\{6592, 6556, 6522, 6518, 241, 6592, 6550, 6494, 6556, 6518, 241, 6618, 7164\}$ 

Below are the steps used by Rubi to obtain the solution. The rule number used for the transformation is given above next to the arrow. The rules definitions used are listed below.

$$
\int \frac{\arctanh(ax)^2}{x(1-a^2x^2)^3} dx
$$

$$
\int 6592
$$

$$
a^2 \int \frac{x \arctanh(ax)^2}{(1-a^2x^2)^3} dx + \int \frac{\arctanh(ax)^2}{x(1-a^2x^2)^2} dx
$$

$$
\int \frac{6556}{6556}
$$
\n
$$
a^{2}\left(\frac{\arctanh(ax)^{2}}{4a^{2}(1-a^{2}x^{2})^{2}}-\frac{\int \frac{\arctanh(ax)}{(1-a^{2}x^{2})^{3}}dx}{2a}\right)+\int \frac{\arctanh(ax)^{2}}{x(1-a^{2}x^{2})^{2}}dx
$$
\n
$$
\int \frac{6522}{4a^{2}(1-a^{2}x^{2})^{2}}-\frac{\frac{3}{4}\int \frac{\arctanh(ax)}{(1-a^{2}x^{2})^{2}}dx+\frac{\arctanh(ax)}{4(1-a^{2}x^{2})^{2}}-\frac{1}{16a(1-a^{2}x^{2})^{2}}}{2a}\right)+\int \frac{\arctanh(ax)^{2}}{x(1-a^{2}x^{2})^{2}}dx
$$
\n
$$
\int \frac{\arctanh(ax)^{2}}{x(1-a^{2}x^{2})^{2}}dx
$$
\n
$$
\int \frac{6518}{2518}
$$

$$
a^{2}\left(\frac{\arctanh(ax)^{2}}{4a^{2}(1-a^{2}x^{2})^{2}}-\frac{\frac{3}{4}\left(-\frac{1}{2}a\int\frac{x}{(1-a^{2}x^{2})^{2}}dx+\frac{\arctanh(ax)}{2(1-a^{2}x^{2})}+\frac{\arctanh(ax)^{2}}{4a}\right)+\frac{\arctanh(ax)}{4(1-a^{2}x^{2})^{2}}-\frac{1}{16a(1-a^{2}x^{2})^{2}}}{2a}\right)+\\\int\frac{\arctanh(ax)^{2}}{x(1-a^{2}x^{2})^{2}}dx+\int\frac{241}{x(1-a^{2}x^{2})^{2}}dx+\int\frac{241}{x(1-a^{2}x^{2})^{2}}dx+\int\frac{241}{a^{2}(1-a^{2}x^{2})^{2}}dx+\int\frac{241}{a^{2}(1-a^{2}x^{2})^{2}}dx+\int\frac{241}{a^{2}(1-a^{2}x^{2})^{2}}dx+\int\frac{241}{a^{2}(1-a^{2}x^{2})^{2}}dx+\int\frac{241}{a^{2}(1-a^{2}x^{2})^{2}}dx+\int\frac{241}{a^{2}(1-a^{2}x^{2})^{2}}dx+\int\frac{6592}{x(1-a^{2}x^{2})^{2}}dx+\int\frac{241}{x(1-a^{2}x^{2})^{2}}dx+\int\frac{241}{x(1-a^{2}x^{2})^{2}}dx+\int\frac{241}{x(1-a^{2}x^{2})^{2}}dx+\int\frac{241}{x(1-a^{2}x^{2})^{2}}dx+\int\frac{241}{x(1-a^{2}x^{2})^{2}}dx+\int\frac{241}{a^{2}(1-a^{2}x^{2})^{2}}dx+\int\frac{241}{a^{2}(1-a^{2}x^{2})^{2}}dx+\int\frac{241}{a^{2}(1-a^{2}x^{2})^{2}}dx+\int\frac{241}{a^{2}(1-a^{2}x^{2})^{2}}dx+\int\frac{241}{a^{2}(1-a^{2}x^{2})^{2}}dx+\int\frac{241}{a^{2}(1-a^{2}x^{2})^{2}}dx+\int\frac{241}{a^{2}(1-a^{2}x^{2})^{2}}dx+\int\frac{241}{a^{2}(1-a^{2}x^{2})^{2}}dx+\int\frac{241}{a^{2
$$

$$
\begin{array}{c|c} &a^2\int\frac{\arctanh(ax)^2}{(1-a^2x^2)^2}dx+\int\frac{\arctanh(ax)^2}{x(ax+1)}dx+\\ &a^2\left(\frac{\arctanh(ax)^2}{4a^2(1-a^2x^2)^2}-\frac{\frac{\arctanh(ax)^2}{4(1-a^2x^2)^2}+\frac{3}{4}\left(\frac{\arctanh(ax)^2}{2(1-a^2x^2)}-\frac{1}{4a(1-a^2x^2)}+\frac{\arctanh(ax)^2}{4a}\right)-\frac{1}{16a(1-a^2x^2)^2}}{2a}\right)+\\ & &\frac{1}{3}\arctanh(ax)^3 & &\frac{6494}{(1-a^2x^2)^2}dx+\\ & &\frac{a^2}{4a^2(1-a^2x^2)^2}dx-2a\int\frac{\arctanh(ax)\log\left(2-\frac{2}{ax+1}\right)}{1-a^2x^2}dx+\\ & &a^2\left(\frac{\arctanh(ax)^2}{4a^2(1-a^2x^2)^2}-\frac{\frac{\arctanh(ax)^2}{4(1-a^2x^2)^2}+\frac{3}{4}\left(\frac{\arctanh(ax)^2\log\left(2-\frac{2}{ax+1}\right)}{2a}\right)}{2a}\right)+\\ & &\frac{1}{3}\arctanh(ax)^3+\arctanh(ax)^2\log\left(2-\frac{2}{ax+1}\right)\\ & &\frac{6556}{a^2\left(2a^2(1-a^2x^2)^2-\frac{\int\frac{\arctanh(ax)}{(1-a^2x^2)^2}dx}{a}\right)-2a\int\frac{\arctanh(ax)\log\left(2-\frac{2}{ax+1}\right)}{1-a^2x^2}dx+\\ & &a^2\left(\frac{\arctanh(ax)^2}{4a^2(1-a^2x^2)^2}-\frac{\arctanh(ax)^2\log\left(2-\frac{2}{ax+1}\right)}{a}\right)+\\ & &\frac{6556}{a^2\left(2a^2(1-a^2x^2)^2-\frac{4(1-a^2x^2)^2}{a}\right)+\frac{3\left(\arctanh(ax)^2\log\left(2-\frac{2}{ax+1}\right)}{2a}\right)}{2a}\right)+\\ & &\frac{1}{3}\arctanh(ax)^3+\arctanh(ax)^2\log\left(2-\frac{2}{ax+1}\right)\\ & &\frac{6518}{a^2\left(\frac{\arct
$$

$$
-2a \int \frac{\arctanh(ax) \log (2-\frac{2}{ax+1})}{1-a^2x^2} dx +
$$
\n
$$
a^2 \left( \frac{\arctanh(ax)^2}{2a^2(1-a^2x^2)} - \frac{\arctanh(ax)}{2(1-a^2x^2)} - \frac{1}{4a(1-a^2x^2)} + \frac{\arctanh(ax)^2}{4a} \right) +
$$
\n
$$
a^2 \left( \frac{\arctanh(ax)^2}{4a^2(1-a^2x^2)^2} - \frac{\frac{\arctanh(ax)^2}{4(1-a^2x^2)^2} + \frac{3}{4} \left( \frac{\arctanh(ax)}{2(1-a^2x^2)} - \frac{1}{4a(1-a^2x^2)} + \frac{\arctanh(ax)^2}{4a} \right) - \frac{1}{16a(1-a^2x^2)^2}}{2a} \right) +
$$
\n
$$
\frac{1}{3}\arctanh(ax)^3 + \arctanh(ax)^2 \log \left(2-\frac{2}{ax+1}\right)
$$
\n
$$
\frac{1}{3618}
$$
\n
$$
-2a \left( \frac{\arctanh(ax)\text{PolyLog } \left(2, \frac{2}{ax+1} - 1\right)}{2a} - \frac{1}{2} \int \frac{\text{PolyLog } \left(2, \frac{2}{ax+1} - 1\right)}{1-a^2x^2} dx \right) +
$$
\n
$$
a^2 \left( \frac{\arctanh(ax)^2}{2a^2(1-a^2x^2)} - \frac{\arctanh(ax)^2}{2(1-a^2x^2)} - \frac{1}{4a(1-a^2x^2)} + \frac{\arctanh(ax)^2}{4a} \right) +
$$
\n
$$
a^2 \left( \frac{\arctanh(ax)^2}{2a^2(1-a^2x^2)^2} - \frac{\arctanh(ax)^2}{4(1-a^2x^2)^2} + \frac{3}{4} \left( \frac{\arctanh(ax)^2}{2(1-a^2x^2)} - \frac{1}{4a(1-a^2x^2)} + \frac{\arctanh(ax)^2}{4a} \right) - \frac{1}{16a(1-a^2x^2)^2} \right) +
$$
\n
$$
a^2 \left( \frac{\arctanh(ax)^2}{4a^2(1-a^2x^2)^2} - \frac{\frac{\arctanh(ax)^2
$$

 $\mathrm{input}\left[\text{Int}\left[\text{ArcTanh}\left[a*x\right]\right]\right]\left(2/\left(x*\left(1 - a\hat{z}*x\hat{z}\right)\right)\right],x\right]$ 

```
ArcTanh[a*x]^3/3 + a^2*(ArcTanh[a*x]^2/(2*a^2*(1 - a^2*x^2)) - (-1/4*1/(a*1))output
       (1 - a^2*x^2) + (x*ArcTanh[a*x])/(2*(1 - a^2*x^2)) + ArcTanh[a*x]^2/(4*a))/a) + a<sup>2</sup>*(ArcTanh[a*x]<sup>2</sup>/(4*a<sup>2</sup>*(1 - a<sup>2</sup>*x<sup>2</sup>)<sup>2</sup>) - (-1/16*1/(a*(1 - a<sup>2</sup>*
       x^2) 2) + (x*Arctanh[a*x]/(4*(1 - a^2*x^2)^2) + (3*(-1/4*1/(a*(1 - a^2*x^2)))2) + (x*ArcTanh[a*x])/(2*(1 - a^2*x^2)) + ArcTanh[a*x]^2/(4*a))}/(2*a)) + ArcTanh[a*x] 2*Log[2 - 2/(1 + a*x)] - 2*a*(ArCTanh[a*x]*PolyLog[2, -1)]+ 2/(1 + a*x)])/(2*a) + PolyLog[3, -1 + 2/(1 + a*x)]/(4*a))
```
#### Defintions of rubi rules used

```
rule 241
```

```
Int[(x_)*(a_-) + (b_-)*(x_-)^2)^(p_), x_Symb01] :> Simp[(a + b*x^2)^(p + 1)/
(2*b*(p + 1)), x] /; FreeQ[{a, b, p}, x] && NeQ[p, -1]
```
 $Int[((a_{-}) + ArcTanh[(c_{-})*(x_{-})](b_{-}))((x_{-})*((x_{-}) + (e_{-})*(x_{-}))), x$ rule  $6494$  $Symbol$  :> Simp[(a + b\*ArcTanh[c\*x])^p\*(Log[2 - 2/(1 + e\*(x/d))]/d), x] - $Simp[b*c*(p/d)]$ Int[(a + b\*ArcTanh[c\*x])^(p - 1)\*(Log[2 - 2/(1 + e\*(x/d))] /(1 - c<sup> $2*x^2$ </sup>), x], x] /; FreeQ[{a, b, c, d, e}, x] && IGtQ[p, 0] && EqQ[c  $^{\circ}2*d^{\circ}2 - e^{\circ}2, 0]$ 

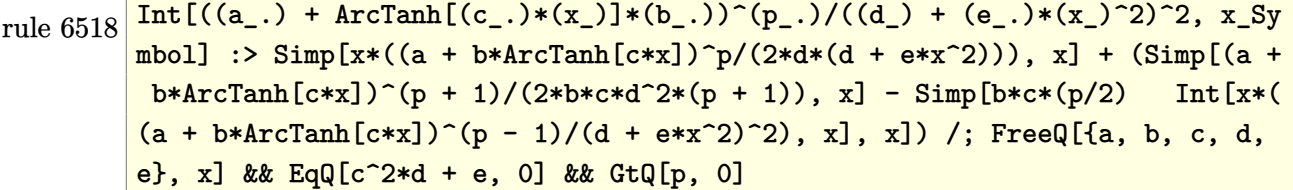

rule 6522  $\frac{\text{Int}((a_*) + \text{Arctanh}((c_*)*(x_*) + (b_*))*(d_*) + (e_*)*(x_*)^2)(q_*)}{\text{Int}((a_*) + (b_*)^2)(d_*) + (e_*)^2}$ 1] :>  $\text{Simp} [(-b)*( (d + e*x^2)^{(q + 1)/(4*c*d*(q + 1)^2))}, x] + (-\text{Simp}[x*(d +$  $e*x^2$   $(q + 1)*(a + b*ArcTanh[c*x])/(2*d*(q + 1))), x] + Simp[(2*q + 3)/($  $2*d*(q + 1))$  Int[(d + e\*x<sup>2</sup>)<sup>2</sup>(q + 1)\*(a + b\*ArcTanh[c\*x]), x], x]) /; Fre eQ[{a, b, c, d, e}, x] && EqQ[c^2\*d + e, 0] && LtQ[q, -1] && NeQ[q, -3/2]

```
rule 6550
           ✞ ☎
           Int[((a_{-}) + ArcTanh[(c_{-})*(x_{-})](b_{-}.))^(p_{-}.)/((x_{-})*(d_{-}) + (e_{-}.)*(x_{-})^2)),x_Symbol :> Simp[(a + b*ArcTanh[c*x])^(p + 1)/(b*d*(p + 1)), x] + Simp[1/
           d Int[(a + b*ArcTanh[c*x])^p/(x*(1 + c*x)), x], x] /; FreeQ[{a, b, c, d,
           e}, x] && EqQ[c^2*d + e, 0] && GtQ[p, 0]
           \left( \left( \right) \left( \left( \right) \left( \left( \right) \left( \left( \right) \left( \left( \right) \left( \left( \right) \left( \left( \right) \left( \left( \right) \left( \left( \right) \left( \left( \right) \left( \left( \right) \left( \left( \right) \left(
```
rule 6556 Int[((a\_.) + ArcTanh[(c\_.)\*(x\_)]\*(b\_.))^(p\_.)\*(x\_)\*((d\_) + (e\_.)\*(x\_)^2)^(q  $\frac{1}{2}$ .), x\_Symbol] :> Simp[(d + e\*x^2)^(q + 1)\*((a + b\*ArcTanh[c\*x])^p/(2\*e\*(q + 1))), x] + Simp[b\*(p/(2\*c\*(q + 1))) Int[(d + e\*x^2)^q\*(a + b\*ArcTanh[c\*  $x$ ])^(p - 1), x], x] /; FreeQ[{a, b, c, d, e, q}, x] && EqQ[c^2\*d + e, 0] && GtQ $[p, 0]$  & NeQ $[q, -1]$ 

✞ ☎

 $\begin{pmatrix} 1 & 0 & 0 \\ 0 & 0 & 0 \\ 0 & 0 & 0 \\ 0 & 0 & 0 \\ 0 & 0 & 0 \\ 0 & 0 & 0 \\ 0 & 0 & 0 \\ 0 & 0 & 0 \\ 0 & 0 & 0 & 0 \\ 0 & 0 & 0 & 0 \\ 0 & 0 & 0 & 0 \\ 0 & 0 & 0 & 0 & 0 \\ 0 & 0 & 0 & 0 & 0 \\ 0 & 0 & 0 & 0 & 0 \\ 0 & 0 & 0 & 0 & 0 & 0 \\ 0 & 0 & 0 & 0 & 0 & 0 \\ 0 & 0 & 0 & 0 & 0 & 0 & 0 \\ 0 &$ 

✞ ☎

rule 6592  $Int[((a_{-}) + ArcTanh[(c_{-})*(x_{-})](b_{-}))^{(p_{-})*(x_{-})^{(m_{-})}((d_{-}) + (e_{-})*(x_{-})^{(m_{-})}](c_{-})$ 2)^(q\_), x\_Symbol] :> Simp[1/d Int[x^m\*(d + e\*x^2)^(q + 1)\*(a + b\*ArcTanh  $[c*x])^p$ , x], x] - Simp[e/d Int[x^(m + 2)\*(d + e\*x^2)^q\*(a + b\*ArcTanh[c\* x])^p, x], x] /; FreeQ[{a, b, c, d, e}, x] && EqQ[c^2\*d + e, 0] && Integers  $Q[p, 2*q]$  && LtQ[q, -1] && ILtQ[m, 0] && NeQ[p, -1]  $\begin{pmatrix} 1 & 0 & 0 \\ 0 & 0 & 0 \\ 0 & 0 & 0 \\ 0 & 0 & 0 \\ 0 & 0 & 0 \\ 0 & 0 & 0 \\ 0 & 0 & 0 & 0 \\ 0 & 0 & 0 & 0 \\ 0 & 0 & 0 & 0 \\ 0 & 0 & 0 & 0 \\ 0 & 0 & 0 & 0 & 0 \\ 0 & 0 & 0 & 0 & 0 \\ 0 & 0 & 0 & 0 & 0 & 0 \\ 0 & 0 & 0 & 0 & 0 & 0 \\ 0 & 0 & 0 & 0 & 0 & 0 & 0 \\ 0 & 0 & 0 & 0 & 0 & 0 & 0 \\ 0 &$ 

```
rule 6618
      ✞ ☎
       Int[(Log[u_-]*((a_-.) + ArcTanh[(c_-.)*(x_-)]*(b_-,.))^c(p_-,.))/((d_-) + (e_-.)*(x_-)^22), x_Symbol] :> Simp[(a + b*ArcTanh[c*x])^p*(PolyLog[2, 1 - u]/(2*c*d)), x
       ] - Simp[b*(p/2) Int[(a + b*ArcTanh[c*x])^(p - 1)*(PolyLog[2, 1 - u]/(d +
        e*x^2), x], x] /; FreeQ[{a, b, c, d, e}, x] && IGtQ[p, 0] && EqQ[c^2*d +
       e, 0] && EqQ[(1 - u)^2 - (1 - 2/(1 + c*x))^2, 0]
```
rule 7164  $Int[(u_*)*PolyLog[n_, v_], x_Symbol]$ :> With $[w = DerivativeDivides[v, u*v, w])$ x]}, Simp[w\*PolyLog[n + 1, v], x] /;  $\text{[FalseQ[w]] }$  /;  $\text{FreeQ[n, x]}$ 

#### **Maple [C] (warning: unable to verify)**

Result contains higher order function than in optimal. Order 9 vs. order 4.

Time  $= 261.64$  (sec), antiderivative size  $= 1305$ , normalized size of antiderivative  $=$ 6.66

 $\begin{pmatrix} 1 & 0 & 0 \\ 0 & 0 & 0 \\ 0 & 0 & 0 \\ 0 & 0 & 0 \\ 0 & 0 & 0 \\ 0 & 0 & 0 \\ 0 & 0 & 0 & 0 \\ 0 & 0 & 0 & 0 \\ 0 & 0 & 0 & 0 \\ 0 & 0 & 0 & 0 \\ 0 & 0 & 0 & 0 & 0 \\ 0 & 0 & 0 & 0 & 0 \\ 0 & 0 & 0 & 0 & 0 & 0 \\ 0 & 0 & 0 & 0 & 0 & 0 \\ 0 & 0 & 0 & 0 & 0 & 0 & 0 \\ 0 & 0 & 0 & 0 & 0 & 0 & 0 \\ 0 &$ 

<span id="page-2497-0"></span>✞ ☎

 $\left( \begin{array}{cc} \bullet & \bullet & \bullet \\ \bullet & \bullet & \bullet \end{array} \right)$ 

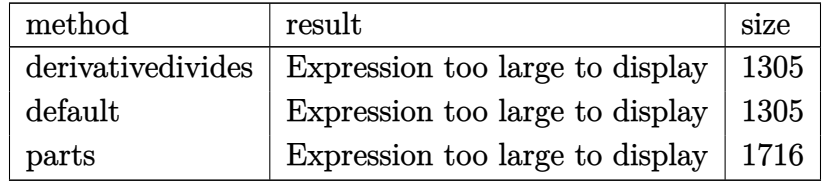

✞ ☎

 $\begin{pmatrix} 1 & 0 & 0 \\ 0 & 0 & 0 \\ 0 & 0 & 0 \\ 0 & 0 & 0 \\ 0 & 0 & 0 \\ 0 & 0 & 0 \\ 0 & 0 & 0 \\ 0 & 0 & 0 \\ 0 & 0 & 0 & 0 \\ 0 & 0 & 0 & 0 \\ 0 & 0 & 0 & 0 \\ 0 & 0 & 0 & 0 & 0 \\ 0 & 0 & 0 & 0 & 0 \\ 0 & 0 & 0 & 0 & 0 \\ 0 & 0 & 0 & 0 & 0 & 0 \\ 0 & 0 & 0 & 0 & 0 & 0 \\ 0 & 0 & 0 & 0 & 0 & 0 & 0 \\ 0 &$ 

✞ ☎

```
input
     int(arctanh(a*x)^2/x/(-a^2*x^2+1)^3,x,method=_RETURNVERBOSE)
```

```
output
```

```
-1/2*arctanh(a*x)^2*ln(a*x+1)+arctanh(a*x)^2*ln((a*x+1)/(-a^2*x^2+1)^(1/2)))+3/16*arctanh(a*x)*(a*x+1)/(a*x-1)-3/16*arctanh(a*x)*(a*x-1)/(a*x+1)-1/2*
arctanh(a*x)^2*ln(a*x-1)-2*polylog(3,-(a*x+1)/(-a^2*x^2+1)^(1/2))-2*polylog(3+1)g(3,(a*x+1)/(-a^2*x^2+1)^(1/2))-1/3*arctanh(a*x)^3+1/512*(a*x+1)^2/(a*x-1)\hat{z}+2*arctanh(a*x)*polylog(2,-(a*x+1)/(-a^2*x^2+1)^(1/2))+2*arctanh(a*x)*po
lylog(2, (a*x+1)/(-a^2*x^2+1)^(1/2))+1/16*arctanh(a*x)^2/(a*x-1)^2+1/16*arc\tanh(a*x)^2/(a*x+1)^2-3/32*(a*x-1)/(a*x+1)-3/32*(a*x+1)/(a*x-1)-arctanh(a*x)x)^2*ln((a*x+1)^2/(-a^2*x^2+1)-1)+arctanh(a*x)^2*ln(1-(a*x+1)/(-a^2*x^2+1)
\hat{\;}(1/2))+arctanh(a*x)^2*ln(1+(a*x+1)/(-a^2*x^2+1)^(1/2))+1/512*(a*x-1)^2/(a
*x+1<sup>2</sup>-5/16*arctanh(a*x)<sup>2</sup>/(a*x-1)+5/16*arctanh(a*x)<sup>2</sup>/(a*x+1)+arctanh(a*
x)^2/2*ln(a*x)+1/32*(16*I*Pi*csgn(I/(-(a*x+1)^2/(a^2*x^2-1)+1))^3+8*I*Pi*csg
n(I*(a*x+1)/(-a^2*x^2+1)^(1/2))^2*\csgn(I*(a*x+1)^2/(a^2*x^2-1))-8*I*Pi*csgn(I/(-a*x+1)^2/(a^2*x^2-1)+1)*csgn(I*(a*x+1)^2/(a^2*x^2-1))*csgn(I*(a*x+1))^21)^2/(\text{a}^2*x^2-1)/(-(a*x+1)^2/(\text{a}^2*x^2-1)+1))+16*I*Pi*csgn(I*(-(a*x+1)^2/(a^2*x^2-1))+1)(a^2z+1)(a^2z+1)+1\gamma^2*x^2-1)-1))*csgn(I/(-(a*x+1)^2/(a^2*x^2-1)+1))*csgn(I*(-(a*x+1)^2/(a^2*x
^2-1)-1)/(-(a*x+1)^2/(a^2*x^2-1)+1)+16*I*Pi+16*I*Pi*csgn(I*(a*x+1)/(-a^2*x+1))x^2+1)^(1/2))*csgn(I*(a*x+1)^2/(a^2*x^2-1))^2-16*I*Pi*csgn(I/(-(a*x+1)^2/(
a^2*x^2-1)+1))*csgn(I*(-(a*x+1)^2/(a^2*x^2-1)-1)/(-(a*x+1)^2/(a^2*x^2-1)+1
))^2+8*I*Pi*csgn(I*(a*x+1)^2/(a^2*x^2-1))^3-8*I*Pi*csgn(I*(a*x+1)^2/(a^2*x
(2-1))*csgn(I*(a*x+1)^2/(a^2*x^2-1)/(-(a*x+1)^2/(a^2*x^2-1)+1))^2+8*I*P...
\left( \begin{array}{cc} \bullet & \bullet & \bullet \\ \bullet & \bullet & \bullet \end{array} \right)
```
<span id="page-2498-0"></span>**Fricas [F]**

$$
\int \frac{\operatorname{arctanh}(ax)^2}{x(1-a^2x^2)^3} dx = \int -\frac{\operatorname{artanh}(ax)^2}{(a^2x^2-1)^3x} dx
$$

✞ ☎

 $\overline{\phantom{a}}$   $\overline{\phantom{a}}$   $\overline{\$ 

input integrate(arctanh(a\*x)^2/x/(-a^2\*x^2+1)^3,x, algorithm="fricas")

$$
output\left(\frac{integral(-arctanh(a*x)^2/(a^6*x^7 - 3*a^4*x^5 + 3*a^2*x^3 - x), x)}{x}
$$

Sympy  $[F]$ 

<span id="page-2499-0"></span> $\sqrt{2}$ 

$$
\int \frac{\operatorname{arctanh}(ax)^2}{x\left(1-a^2x^2\right)^3} \, dx = -\int \frac{\operatorname{atanh}^2{(ax)}}{a^6x^7 - 3a^4x^5 + 3a^2x^3 - x} \, dx
$$

 $input$ 

```
integrate(atanh(axx) **2/x/(-a***2***2+1)**3,x)
```
<span id="page-2499-1"></span>
$$
output\left[ -Integral(atanh(axx)**2/(a**6*x**7 - 3*a**4*x**5 + 3*a**2*x**3 - x), x \right]
$$

Maxima  $[F]$ 

$$
\int \frac{\arctanh (ax)^2}{x \left( 1 - a^2 x^2 \right)^3} \, dx = \int - \frac{\operatorname{artanh} \left( ax \right)^2}{\left( a^2 x^2 - 1 \right)^3 x} \, dx
$$

 $\text{input} \left( \frac{\text{integrate}(\text{arctanh}(a*x)^2/x/(-a^2*x^2+1)^3,x, \text{ algorithm="maxima''})}{x/2} \right)$ 

output

 $1/2*a^6*integrate(1/2*x^6*log(axx + 1)*log(-a*x + 1)/(a^6*x^7 - 3*a^4*x^5$ +  $3*a^2*x^3 - x$ , x) +  $1/2*a^5*integrate(1/2*x^5*log(axx + 1)*log(-a*x + 1))$  $)/(\hat{a}^6*x^7 - 3*a^4*x^5 + 3*a^2*x^3 - x), x) - 1/256*(a*(2*(5*a^2*x^2 + 3*a^2)))$ \*x - 6)/(a<sup>2</sup>\*x<sup>2</sup>3 - a<sup>2</sup>\*x<sup>2</sup>2 - a<sup>2</sup>\*x + a<sup>2</sup>5) - 5\*log(a\*x + 1)/a<sup>2</sup>5 + 5\*log(a\*x - 1)/a<sup>-</sup>5) + 16\*(2\*a<sup>-</sup>2\*x<sup>-</sup>2 - 1)\*log(-a\*x + 1)/(a<sup>-</sup>8\*x<sup>-4</sup> - 2\*a<sup>-</sup>6\*x<sup>-</sup>2 + a<sup>-</sup>4)) \*a<sup>2</sup>4 - a<sup>2</sup>4\*integrate(1/2\*x<sup>2</sup>4\*log(a\*x + 1)\*log(-a\*x + 1)/(a<sup>26\*x2</sup>7 - 3\*a<sup>2</sup>4\*x  $5 + 3* a^2*x^3 - x$ , x) - a<sup>3\*</sup>integrate(1/2\*x<sup>-3\*</sup>log(a\*x + 1)\*log(-a\*x + 1)  $/(a^6*x^7 - 3*a^4*x^5 + 3*a^2*x^3 - x), x) + 1/2*a^3*integrate(1/2*x^3*log x)$  $(-a*x + 1)/ (a^6*x^7 - 3*a^4*x^5 + 3*a^2*x^3 - x), x) - 3/512*(a*(2*(3*a^2*x^4 + 1))$  $x^2$  - 3\*a\*x - 2)/(a^6\*x^3 - a^5\*x^2 - a^4\*x + a^3) - 3\*log(a\*x + 1)/a^3 +  $3*log(a*x - 1)/a^3$  -  $16*log(-a*x + 1)/(a^6*x^4 - 2*a^4*x^2 + a^2) *a^2$  +  $1/2*a^2*integrate(1/2*x^2*log(axx + 1)*log(-axx + 1)/(a^6*x^7 - 3*a^4*x^5$ + 3\*a<sup>2</sup>\*x<sup>3</sup> - x), x) + 1/2\*a\*integrate(1/2\*x\*log(a\*x + 1)\*log(-a\*x + 1)/(a  $56*x^7 - 3*a^4*x^5 + 3*a^2*x^3 - x), x) - 3/4*a*integrate(1/2*x*log(-a*x + x))$  $1)/$ (a<sup>-</sup>6\*x<sup>-</sup>7 - 3\*a<sup>-</sup>4\*x<sup>-</sup>5 + 3\*a<sup>-</sup>2\*x<sup>-</sup>3 - x), x) - 1/48\*(2\*(a<sup>-</sup>4\*x<sup>-</sup>4 - 2\*a<sup>-</sup>2\*x  $2 + 1$  \*log(-a\*x + 1)  $3 + 3*(2*a^2*x^2 + 2*(a^4*x^4 - 2*a^2*x^2 + 1)*log(a^2*x^2 + 1))$  $*x + 1$  - 3)\*log(-a\*x + 1)^2)/(a^4\*x^4 - 2\*a^2\*x^2 + 1) - 1/2\*integrate(1/  $2*log(ax + 1)^2/(a^6*x^7 - 3*a^4*x^5 + 3*a^2*x^3 - x), x) + integrate(1/2)$ \*log(a\*x + 1)\*log(-a\*x + 1)/(a^6\*x^7 - 3\*a^4\*x^5 + 3\*a^2\*x^3 - x), x)

<span id="page-2500-0"></span>Giac  $|F|$ 

$$
\int \frac{\arctanh(ax)^2}{x(1-a^2x^2)^3} dx = \int -\frac{\operatorname{artanh}(ax)^2}{(a^2x^2-1)^3x} dx
$$

input

<span id="page-2500-1"></span> $integrate(arctanh(a*x)^2/x/(-a^2*x^2+1)^3, x, algebra='giac")$ 

 $integrate(-arctanh(a*x)^2/((a^2*x^2 - 1)^3*x), x)$ output

## **Mupad [F(-1)]**

Timed out.

$$
\int \frac{\operatorname{arctanh}(ax)^2}{x(1-a^2x^2)^3} dx = -\int \frac{\operatorname{atanh}(ax)^2}{x(a^2x^2-1)^3} dx
$$

$$
input\left(\frac{int(-atanh(axx)^2)/(x*(a^2*x^2-1)^3),x)}{int(-atanh(axx)^2/(x*(a^2*x^2-1)^3),x)}\right)
$$

<span id="page-2501-0"></span>output 
$$
\frac{-\text{int}(\text{atanh}(a*x)^2)/(x*(a^2*x^2-1)^3), x)}{\text{output}}
$$

**Reduce [F]**

$$
\int \frac{\arctanh(ax)^2}{x(1-a^2x^2)^3} dx = -\left(\int \frac{\atanh(ax)^2}{a^6x^7 - 3a^4x^5 + 3a^2x^3 - x} dx\right)
$$

 $\left( \begin{array}{cc} \bullet & \bullet & \bullet \\ \bullet & \bullet & \bullet \end{array} \right)$ 

$$
input\left(\frac{int(atanh(ax*x)^2/x/(-a^2*x^2+1)^3,x)}{int(atanh(ax*x)^2/x/(-a^2*x^2+1)^3,x)}\right)
$$

output - int(atanh(a\*x)\*\*2/(a\*\*6\*x\*\*7 - 3\*a\*\*4\*x\*\*5 + 3\*a\*\*2\*x\*\*3 - x),x)

, and the state of the state of the state of the state of the state of the state of the state of the state of

# $\begin{array}{cc} {\bf 3.313} \qquad \int \frac{{\bf arctanh}(ax)^2}{2(1-2-2)^3} \end{array}$  $\frac{x^2(1-a^2x^2)^3}{x^2}dx$

<span id="page-2502-0"></span>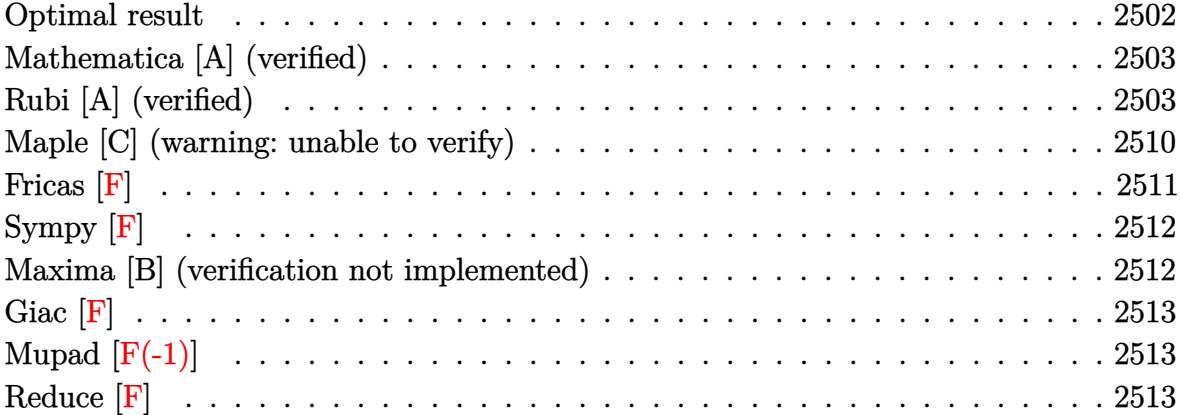

#### **Optimal result**

Integrand size  $= 22$ , antiderivative size  $= 209$ 

$$
\int \frac{\arctanh(ax)^2}{x^2(1-a^2x^2)^3} dx = \frac{a^2x}{32(1-a^2x^2)^2} + \frac{31a^2x}{64(1-a^2x^2)} + \frac{31}{64}a \arctanh(ax)
$$
  
\n
$$
- \frac{a \arctanh(ax)}{8(1-a^2x^2)^2} - \frac{7a \arctanh(ax)}{8(1-a^2x^2)} + a \arctanh(ax)^2
$$
  
\n
$$
- \frac{\arctanh(ax)^2}{x} + \frac{a^2x \arctanh(ax)^2}{4(1-a^2x^2)^2} + \frac{7a^2x \arctanh(ax)^2}{8(1-a^2x^2)}
$$
  
\n
$$
+ \frac{5}{8} a \arctanh(ax)^3 + 2a \arctanh(ax) \log\left(2 - \frac{2}{1+ax}\right)
$$
  
\n
$$
- a \text{ PolyLog}\left(2, -1 + \frac{2}{1+ax}\right)
$$

output

 $1/32*a^2*x/(-a^2*x^2+1)^2+31*a^2*x/(-64*a^2*x^2+64)+31/64*a*arctanh(a*x)-1$ /8\*a\*arctanh(a\*x)/(-a^2\*x^2+1)^2-7\*a\*arctanh(a\*x)/(-8\*a^2\*x^2+8)+a\*arctanh  $($ a\*x)^2-arctanh(a\*x)^2/x+1/4\*a^2\*x\*arctanh(a\*x)^2/(-a^2\*x^2+1)^2+7\*a^2\*x\*a  $rctanh(a*x)^2/(-8*a^2*x^2+8)+5/8*a*arctanh(a*x)^3+2*a*arctanh(a*x)*ln(2-2/$  $(a*x+1))$ -a\*polylog(2,-1+2/(a\*x+1))

✞ ☎

<span id="page-2502-1"></span> $\begin{pmatrix} 1 & 0 & 0 \\ 0 & 0 & 0 \\ 0 & 0 & 0 \\ 0 & 0 & 0 \\ 0 & 0 & 0 \\ 0 & 0 & 0 \\ 0 & 0 & 0 & 0 \\ 0 & 0 & 0 & 0 \\ 0 & 0 & 0 & 0 \\ 0 & 0 & 0 & 0 \\ 0 & 0 & 0 & 0 & 0 \\ 0 & 0 & 0 & 0 & 0 \\ 0 & 0 & 0 & 0 & 0 & 0 \\ 0 & 0 & 0 & 0 & 0 & 0 \\ 0 & 0 & 0 & 0 & 0 & 0 & 0 \\ 0 & 0 & 0 & 0 & 0 & 0 & 0 \\ 0 &$ 

### **Mathematica [A] (verified)**

Time  $= 0.46$  (sec), antiderivative size  $= 127$ , normalized size of antiderivative  $= 0.61$ 

$$
\int \frac{\arctanh(ax)^2}{x^2(1-a^2x^2)^3} dx = -a\left(-\frac{5}{8}\arctanh(ax)^3 + \frac{1}{64}\arctanh(ax)\left(32\cosh(2\arctanh(ax))\right) + \cosh(4\arctanh(ax)) - 128\log\left(1 - e^{-2\arctanh(ax)}\right)\right)
$$

$$
+ \text{PolyLog}\left(2, e^{-2\arctanh(ax)}\right) - \frac{1}{4}\sinh(2\arctanh(ax)) + \arctanh(ax)^2\left(-1 + \frac{1}{ax} + \frac{ax}{-1+a^2x^2}\right)
$$

$$
- \frac{1}{32}\sinh(4\arctanh(ax)) - \frac{1}{256}\sinh(4\arctanh(ax))\right)
$$

✞ ☎

 $\left( \begin{array}{cc} \bullet & \bullet & \bullet \\ \bullet & \bullet & \bullet \end{array} \right)$ 

✞ ☎

<span id="page-2503-0"></span> $\begin{pmatrix} 1 & 0 & 0 \\ 0 & 0 & 0 \\ 0 & 0 & 0 \\ 0 & 0 & 0 \\ 0 & 0 & 0 \\ 0 & 0 & 0 \\ 0 & 0 & 0 & 0 \\ 0 & 0 & 0 & 0 \\ 0 & 0 & 0 & 0 \\ 0 & 0 & 0 & 0 \\ 0 & 0 & 0 & 0 & 0 \\ 0 & 0 & 0 & 0 & 0 \\ 0 & 0 & 0 & 0 & 0 & 0 \\ 0 & 0 & 0 & 0 & 0 & 0 \\ 0 & 0 & 0 & 0 & 0 & 0 & 0 \\ 0 & 0 & 0 & 0 & 0 & 0 & 0 \\ 0 &$ 

$$
input\left[\text{Integrate}[Arctanh[a*x]\text{^2}/(x\text{^2}*(1 - a\text{^2}*x\text{^2})\text{^3}),x]\right]
$$

output

 $-(a*((-5*ArcTanh[a*x]^3)/8 + (ArcTanh[a*x]*(32*Cosh[2*ArcTanh[a*x]) + Cost)$  $[4*ArcTanh[a*x]] - 128*Log[1 - E^(-2*ArcTanh[a*x)])])/64 + PolyLog[2, E^( 2*ArcTanh[a*x])$ ] - Sinh[2\*ArcTanh[a\*x]]/4 + ArcTanh[a\*x]^2\*(-1 + 1/(a\*x) +  $(a*x)/(-1 + a^2*x^2) - Sin[4*ArcTanh[a*x]/32) - Sin[4*ArcTanh[a*x]/25$ 6))

### **Rubi [A] (verified)**

Time  $= 3.01$  (sec), antiderivative size  $= 385$ , normalized size of antiderivative  $= 1.84$ , number of steps used = 20, number of rules used = 20,  $\frac{\text{number of rules}}{\text{integral size}} = 0.909$ , Rules used = {6592, 6526, 215, 215, 219, 6518, 6556, 215, 219, 6592, 6518, 6544, 6452, 6510, 6550, 6494, 2897, 6556, 215, 219}

Below are the steps used by Rubi to obtain the solution. The rule number used for the transformation is given above next to the arrow. The rules definitions used are listed below.

$$
\int \frac{\operatorname{arctanh}(ax)^2}{x^2(1-a^2x^2)^3} dx
$$

$$
\int 6592
$$

$$
a^{2} \int \frac{\operatorname{arctanh}(ax)^{2}}{(1 - a^{2}x^{2})^{3}} dx + \int \frac{\operatorname{arctanh}(ax)^{2}}{x^{2}(1 - a^{2}x^{2})^{2}} dx
$$
  
\n
$$
\downarrow 6526
$$
  
\n
$$
a^{2} \left(\frac{3}{4} \int \frac{\operatorname{arctanh}(ax)^{2}}{(1 - a^{2}x^{2})^{2}} dx + \frac{1}{8} \int \frac{1}{(1 - a^{2}x^{2})^{3}} dx + \frac{\operatorname{arctanh}(ax)^{2}}{4(1 - a^{2}x^{2})^{2}} - \frac{\operatorname{arctanh}(ax)}{8a(1 - a^{2}x^{2})^{2}} \right) + \int \frac{\operatorname{arctanh}(ax)^{2}}{x^{2}(1 - a^{2}x^{2})^{2}} dx
$$
  
\n
$$
\downarrow 215
$$

$$
a^{2}\left(\frac{3}{4}\int \frac{\operatorname{arctanh}(ax)^{2}}{(1-a^{2}x^{2})^{2}}dx + \frac{1}{8}\left(\frac{3}{4}\int \frac{1}{(1-a^{2}x^{2})^{2}}dx + \frac{x}{4(1-a^{2}x^{2})^{2}}\right) + \frac{\operatorname{arctanh}(ax)^{2}}{4(1-a^{2}x^{2})^{2}} - \frac{\operatorname{arctanh}(ax)}{8a(1-a^{2}x^{2})^{2}}\right) + \frac{\operatorname{arctanh}(ax)^{2}}{\int \frac{\operatorname{arctanh}(ax)^{2}}{x^{2}(1-a^{2}x^{2})^{2}}dx}
$$
\n
$$
\downarrow 215
$$

$$
a^{2}\left(\frac{3}{4}\int \frac{\operatorname{arctanh}(ax)^{2}}{(1-a^{2}x^{2})^{2}}dx + \frac{1}{8}\left(\frac{3}{4}\left(\frac{1}{2}\int \frac{1}{1-a^{2}x^{2}}dx + \frac{x}{2(1-a^{2}x^{2})}\right) + \frac{x}{4(1-a^{2}x^{2})^{2}}\right) + \frac{\operatorname{arctanh}(ax)^{2}}{4(1-a^{2}x^{2})^{2}} - \frac{\operatorname{arcctanh}(ax)^{2}}{8a\left(\frac{1}{2}\int \frac{1}{x^{2}(1-a^{2}x^{2})^{2}}dx\right)}
$$
  

$$
\int \frac{\operatorname{arctanh}(ax)^{2}}{x^{2}(1-a^{2}x^{2})^{2}}dx
$$

$$
a^{2}\left(\frac{3}{4}\int \frac{\operatorname{arctanh}(ax)^{2}}{(1-a^{2}x^{2})^{2}}dx + \frac{\operatorname{arctanh}(ax)^{2}}{4(1-a^{2}x^{2})^{2}} - \frac{\operatorname{arctanh}(ax)}{8a(1-a^{2}x^{2})^{2}} + \frac{1}{8}\left(\frac{3}{4}\left(\frac{x}{2(1-a^{2}x^{2})} + \frac{\operatorname{arctanh}(ax)}{2a}\right) + \frac{x}{4(1-a^{2}x^{2})^{2}}\right)
$$

$$
\int \frac{\operatorname{arctanh}(ax)^{2}}{x^{2}(1-a^{2}x^{2})^{2}}dx
$$

$$
\int 6518
$$

$$
a^{2}\left(\frac{3}{4}\left(-a\int \frac{x \arctanh(ax)}{(1-a^{2}x^{2})^{2}}dx + \frac{x \arctanh(ax)^{2}}{2(1-a^{2}x^{2})} + \frac{\arctanh(ax)^{3}}{6a}\right) + \frac{x \arctanh(ax)^{2}}{4(1-a^{2}x^{2})^{2}} - \frac{\arctanh(ax)}{8a(1-a^{2}x^{2})^{2}} + \frac{1}{8}\left(\frac{3}{4}\left(\frac{3}{4}\right)\right)
$$

$$
\int \frac{\arctanh(ax)^{2}}{x^{2}(1-a^{2}x^{2})^{2}}dx
$$

$$
\int \frac{6556}{a^{2}x^{2}+3a^{2}x^{2}}dx
$$

$$
a^{2}\left(\frac{3}{4}\left(-a\left(\frac{\operatorname{arctanh}(ax)}{2a^{2}(1-a^{2}x^{2})}-\frac{\int\frac{1}{(1-a^{2}x^{2})^{2}}dx}{2a}\right)+\frac{\operatorname{arctanh}(ax)^{2}}{2(1-a^{2}x^{2})}+\frac{\operatorname{arctanh}(ax)^{3}}{6a}\right)+\frac{\operatorname{arctanh}(ax)^{2}}{4(1-a^{2}x^{2})^{2}}-\frac{\operatorname{arctanh}(ax)^{2}}{8a(1-a^{2}x^{2})^{2}}\right)
$$

$$
\int \frac{\operatorname{arctanh}(ax)^{2}}{x^{2}(1-a^{2}x^{2})^{2}}dx
$$

$$
215
$$

$$
a^{2}\left(\frac{3}{4}\left(-a\left(\frac{\arctanh(ax)}{2a^{2}(1-a^{2}x^{2})}-\frac{\frac{1}{2}\int\frac{1}{1-a^{2}x^{2}}dx+\frac{x}{2(1-a^{2}x^{2})}}{2a}\right)+\frac{\arctanh(ax)^{2}}{2(1-a^{2}x^{2})}+\frac{\arctanh(ax)^{3}}{6a}\right)+\frac{\arctanh(ax)^{2}}{4(1-a^{2}x^{2})^{2}}
$$

$$
\int \frac{\arctanh(ax)^{2}}{x^{2}(1-a^{2}x^{2})^{2}}dx
$$

$$
\int \frac{219}{x^{2}(1-a^{2}x^{2})^{2}}dx +
$$

$$
a^{2}\left(\frac{\operatorname{zarctanh}(ax)^{2}}{4(1-a^{2}x^{2})^{2}}-\frac{\operatorname{arctanh}(ax)}{8a(1-a^{2}x^{2})^{2}}+\frac{1}{8}\left(\frac{3}{4}\left(\frac{x}{2(1-a^{2}x^{2})}+\frac{\operatorname{arctanh}(ax)}{2a}\right)+\frac{x}{4(1-a^{2}x^{2})^{2}}\right)+\frac{3}{4}\left(\frac{\operatorname{zarctanh}(ax)}{2(1-a^{2}x^{2})^{2}}\right)
$$

$$
a^{2} \int \frac{\operatorname{arctanh}(ax)^{2}}{(1 - a^{2}x^{2})^{2}} dx + \int \frac{\operatorname{arctanh}(ax)^{2}}{x^{2}(1 - a^{2}x^{2})} dx +
$$

$$
a^{2} \left( \frac{\operatorname{arctanh}(ax)^{2}}{4(1 - a^{2}x^{2})^{2}} - \frac{\operatorname{arctanh}(ax)}{8a(1 - a^{2}x^{2})^{2}} + \frac{1}{8} \left( \frac{3}{4} \left( \frac{x}{2(1 - a^{2}x^{2})} + \frac{\operatorname{arctanh}(ax)}{2a} \right) + \frac{x}{4(1 - a^{2}x^{2})^{2}} \right) + \frac{3}{4} \left( \frac{\operatorname{arctanh}(ax)}{2(1 - a^{2}x^{2})^{2}} \right) + \frac{3}{4} \left( \frac{\operatorname{arctanh}(ax)}{2(1 - a^{2}x^{2})^{2}} \right) + \frac{3}{4} \left( \frac{\operatorname{arctanh}(ax)}{2(1 - a^{2}x^{2})^{2}} \right) + \frac{3}{4} \left( \frac{\operatorname{arctanh}(ax)}{2(1 - a^{2}x^{2})^{2}} \right) + \frac{3}{4} \left( \frac{\operatorname{arctanh}(ax)}{2(1 - a^{2}x^{2})^{2}} \right) + \frac{3}{4} \left( \frac{\operatorname{arctanh}(ax)}{2(1 - a^{2}x^{2})^{2}} \right) + \frac{3}{4} \left( \frac{\operatorname{arctanh}(ax)}{2(1 - a^{2}x^{2})^{2}} \right) + \frac{3}{4} \left( \frac{\operatorname{arctanh}(ax)}{2(1 - a^{2}x^{2})^{2}} \right) + \frac{3}{4} \left( \frac{\operatorname{arctanh}(ax)}{2(1 - a^{2}x^{2})^{2}} \right) + \frac{3}{4} \left( \frac{\operatorname{arctanh}(ax)}{2(1 - a^{2}x^{2})^{2}} \right) + \frac{3}{4} \left( \frac{\operatorname{arctanh}(ax)}{2(1 - a^{2}x^{2})^{2}} \right) + \frac{3}{4} \left( \frac{\operatorname{arctanh}(ax)}{2(1 - a^{2}x^{2})^{2}} \right) + \frac{3}{4} \left( \frac{\operatorname{arctanh}(ax)}{2(
$$

$$
\int \frac{6518}{4a^2 \left(-a \int \frac{x \arctanh(ax)}{(1-a^2x^2)^2} dx + \frac{x \arctanh(ax)^2}{2(1-a^2x^2)} + \frac{\arctanh(ax)^3}{6a}\right) + \int \frac{x \ctanh(ax)^2}{x^2(1-a^2x^2)} dx +
$$
  

$$
a^2 \left(\frac{x \arctanh(ax)^2}{4(1-a^2x^2)^2} - \frac{x \ctanh(ax)}{8a(1-a^2x^2)^2} + \frac{1}{8}\left(\frac{3}{4}\left(\frac{x}{2(1-a^2x^2)} + \frac{\arctanh(ax)}{2a}\right) + \frac{x}{4(1-a^2x^2)^2}\right) + \frac{3}{4}\left(\frac{x \arctanh(ax)}{2(1-a^2x^2)^2} + \frac{3}{4}\left(\frac{x}{2(1-a^2x^2)^2} + \frac{3}{4}\left(\frac{x}{2(1-a^2x^2)^2}\right)\right)\right)
$$
  
6544

$$
a^{2}\left(-a \int \frac{\operatorname{zarctanh}(ax)}{(1-a^{2}x^{2})^{2}} dx + \frac{\operatorname{zarctanh}(ax)^{2}}{2(1-a^{2}x^{2})} + \frac{\operatorname{arctanh}(ax)^{3}}{6a}\right) + a^{2}\int \frac{\operatorname{arctanh}(ax)^{2}}{1-a^{2}x^{2}} dx +
$$

$$
\int \frac{\operatorname{arctanh}(ax)^{2}}{x^{2}} dx +
$$

$$
a^{2}\left(\frac{\operatorname{zarctanh}(ax)^{2}}{4(1-a^{2}x^{2})^{2}} - \frac{\operatorname{arctanh}(ax)}{8a(1-a^{2}x^{2})^{2}} + \frac{1}{8}\left(\frac{3}{4}\left(\frac{x}{2(1-a^{2}x^{2})} + \frac{\operatorname{arctanh}(ax)}{2a}\right) + \frac{x}{4(1-a^{2}x^{2})^{2}}\right) + \frac{3}{4}\left(\frac{\operatorname{zarctanh}(ax)}{2(1-a^{2}x^{2})^{2}}\right)\right)
$$

$$
\int_{0}^{1} \frac{6452}{(1-a^{2}x^{2})^{2}} dx + \frac{\operatorname{arctanh}(ax)^{2}}{2(1-a^{2}x^{2})} + \frac{\operatorname{arctanh}(ax)^{2}}{2}
$$
\n
$$
a^{2} \left(-a \int \frac{\operatorname{arctanh}(ax)}{(1-a^{2}x^{2})^{2}} dx + \frac{2a \int \operatorname{arctanh}(ax)}{2(1-a^{2}x^{2})} dx + \frac{2a \int \operatorname{arctanh}(ax)}{x(1-a^{2}x^{2})} dx + \frac{2a \int \operatorname{arctanh}(ax)}{x(1-a^{2}x^{2})^{2}} dx + \frac{2a \int \frac{\operatorname{arctanh}(ax)}{2(1-a^{2}x^{2})} dx + \frac{2a \int \operatorname{arctanh}(ax)}{2(1-a^{2}x^{2})^{2}} dx + \frac{2a \int \operatorname{arctanh}(ax)^{2}}{2(1-a^{2}x^{2})^{2}} dx + \frac{2a \int \operatorname{arctanh}(ax)^{2}}{2}
$$
\n
$$
= \frac{1}{x} \frac{6510}{(1-a^{2}x^{2})^{2}} dx + \frac{\operatorname{arctanh}(ax)^{2}}{2(1-a^{2}x^{2})} + \frac{2a \int \operatorname{arctanh}(ax)}{2} dx + \frac{2a \int \operatorname{arctanh}(ax)^{2}}{2(1-a^{2}x^{2})^{2}} - \frac{\operatorname{arctanh}(ax)}{8a(1-a^{2}x^{2})^{2}} + \frac{1}{8} \left(\frac{3}{4} \left(\frac{x}{2(1-a^{2}x^{2})} + \frac{\operatorname{arctanh}(ax)}{2} \right) + \frac{x}{4(1-a^{2}x^{2})^{2}} \right) + \frac{3}{4} \left(\frac{\operatorname{arctanh}(ax)^{2}}{2(1-a^{2}x^{2})^{2}} - \frac{\operatorname{arctanh}(ax)}{8a(1-a^{2}x^{2})^{2}} dx + \frac{\operatorname{arctanh}(ax)^{2}}{2} - \frac{a \int \operatorname{arctanh}(ax)}{2} dx + \frac{\operatorname{arctanh}(ax)^{2}}{2} - \frac{a \int \operatorname{arctanh}(ax)}{2} dx + \frac{\operatorname{arctanh}(ax)^{2}}{2} + \frac{\operatorname{arctanh
$$

$$
a^{2}\left(-a \int \frac{x \arctanh(ax)}{(1-a^{2}x)^{2}} dx + \frac{x \arctanh(ax)^{2}}{2(1-a^{2}x)^{2}} + \frac{\arctanh(ax)^{3}}{6a}\right) +
$$
\n
$$
a^{2}\left(\frac{x \arctanh(ax)^{2}}{4(1-a^{2}x)^{2}} - \frac{\arctanh(ax)}{8a(1-a^{2}x)^{2}} + \frac{1}{8}\left(\frac{3}{4}\left(\frac{x}{2(1-a^{2}x^{2})} + \frac{\arctanh(ax)}{2a}\right) + \frac{x}{4(1-a^{2}x)^{2}}\right) + \frac{3}{4}\left(\frac{x \arctanh(ax)^{2}}{2(1-a^{2}x^{2})^{2}} - \frac{1}{8a(1-a^{2}x^{2})^{3}}\right) + \frac{3}{8a(1-a^{2}x^{2})^{2}}\right) + \frac{3}{8a(1-a^{2}x^{2})} - \frac{1}{2}\text{PolyLog}\left(2, \frac{2}{ax+1} - 1\right)\right) +
$$
\n
$$
\frac{1}{3}\text{arctanh}(ax)^{3} - \frac{\arctanh(ax)^{2}}{x}
$$
\n
$$
a^{2}\left(-a\left(\frac{\arctanh(ax)}{2a^{2}(1-a^{2}x^{2})} - \frac{\sqrt{1-x^{2}x^{2}}}{2a^{2}}dx\right) + \frac{\arctanh(ax)^{2}}{2(1-a^{2}x^{2})} + \frac{\arctanh(ax)^{3}}{6a}\right) +
$$
\n
$$
a^{2}\left(\frac{x \arctanh(ax)^{2}}{4(1-a^{2}x^{2})^{2}} - \frac{\arctanh(ax)}{8a(1-a^{2}x^{2})^{2}} + \frac{1}{8}\left(\frac{3}{4}\left(\frac{x}{2(1-a^{2}x^{2})} + \frac{\arctanh(ax)}{2a}\right) + \frac{x}{4(1-a^{2}x^{2})^{2}}\right) + \frac{3}{4}\left(\frac{\arctanh(ax)^{2}}{2(1-a^{2}x^{2})} - \frac{1}{8a(1-a^{2}x^{2})^{2}}\right) + \frac{3}{4}\left(\frac{x \arctanh(ax)^{2}}{2(1-a^{2}x^{2})} - \frac{1}{2}\right) - \frac{1}{2}\text{PolyLog}\left(2, \frac{2}{ax+
$$

input Int  $[ArcTanh[a*x]^2/(x^2*(1 - a^2*x^2)^3, x]$ 

```
output
     ✞ ☎
      -(\text{ArcTanh}[a*x]^2/x) + (\text{a*ArcTanh}[a*x]^3)/3 + a^2*(\text{(x*ArcTanh}[a*x]^2)/(2*(1))- a^2*x^2)) + ArcTanh[a*x]^3/(6*a) - a*(ArcTanh[a*x]/(2*a^2*(1 - a^2*x^2)
      ) - (x/(2*(1 - a^2*x^2)) + ArcTanh[a*x]/(2*a))/(2*a)) + a^2*(-1/8*ArcTanh[a*x]/(a*(1 - a^2*x^2)^2) + (x*ArcTanh[a*x]^2)/(4*(1 - a^2*x^2)^2) + (x/(4*(1 - a^2*x^2)^2) + (3*(x/(2*(1 - a^2*x^2)) + ArcTanh[a*x]/(2*a)))/4)/8 +(3*(x*ArcTanh[a*x]^2)/(2*(1 - a^2*x^2)) + ArcTanh[a*x]^3/(6*a) - a*(ArcTa)nh[a*x]/(2*a^2*(1 - a^2*x^2)) - (x/(2*(1 - a^2*x^2)) + ArcTanh[a*x]/(2*a))/(2*a))/(4) + 2*a*(ArcTanh[a*x]<sup>2</sup>2/2 + ArcTanh[a*x]*Log[2 - 2/(1 + a*x)] -
      PolyLog[2, -1 + 2/(1 + a*x)]/2)
```
✞ ☎

 $\begin{pmatrix} 1 & 0 & 0 \\ 0 & 0 & 0 \\ 0 & 0 & 0 \\ 0 & 0 & 0 \\ 0 & 0 & 0 \\ 0 & 0 & 0 \\ 0 & 0 & 0 \\ 0 & 0 & 0 \\ 0 & 0 & 0 & 0 \\ 0 & 0 & 0 & 0 \\ 0 & 0 & 0 & 0 \\ 0 & 0 & 0 & 0 & 0 \\ 0 & 0 & 0 & 0 & 0 \\ 0 & 0 & 0 & 0 & 0 \\ 0 & 0 & 0 & 0 & 0 & 0 \\ 0 & 0 & 0 & 0 & 0 & 0 \\ 0 & 0 & 0 & 0 & 0 & 0 & 0 \\ 0 &$ 

 $\begin{pmatrix} 1 & 0 & 0 \\ 0 & 0 & 0 \\ 0 & 0 & 0 \\ 0 & 0 & 0 \\ 0 & 0 & 0 \\ 0 & 0 & 0 \\ 0 & 0 & 0 & 0 \\ 0 & 0 & 0 & 0 \\ 0 & 0 & 0 & 0 \\ 0 & 0 & 0 & 0 \\ 0 & 0 & 0 & 0 & 0 \\ 0 & 0 & 0 & 0 & 0 \\ 0 & 0 & 0 & 0 & 0 & 0 \\ 0 & 0 & 0 & 0 & 0 & 0 \\ 0 & 0 & 0 & 0 & 0 & 0 & 0 \\ 0 & 0 & 0 & 0 & 0 & 0 & 0 \\ 0 &$ 

#### **Defintions of rubi rules used**

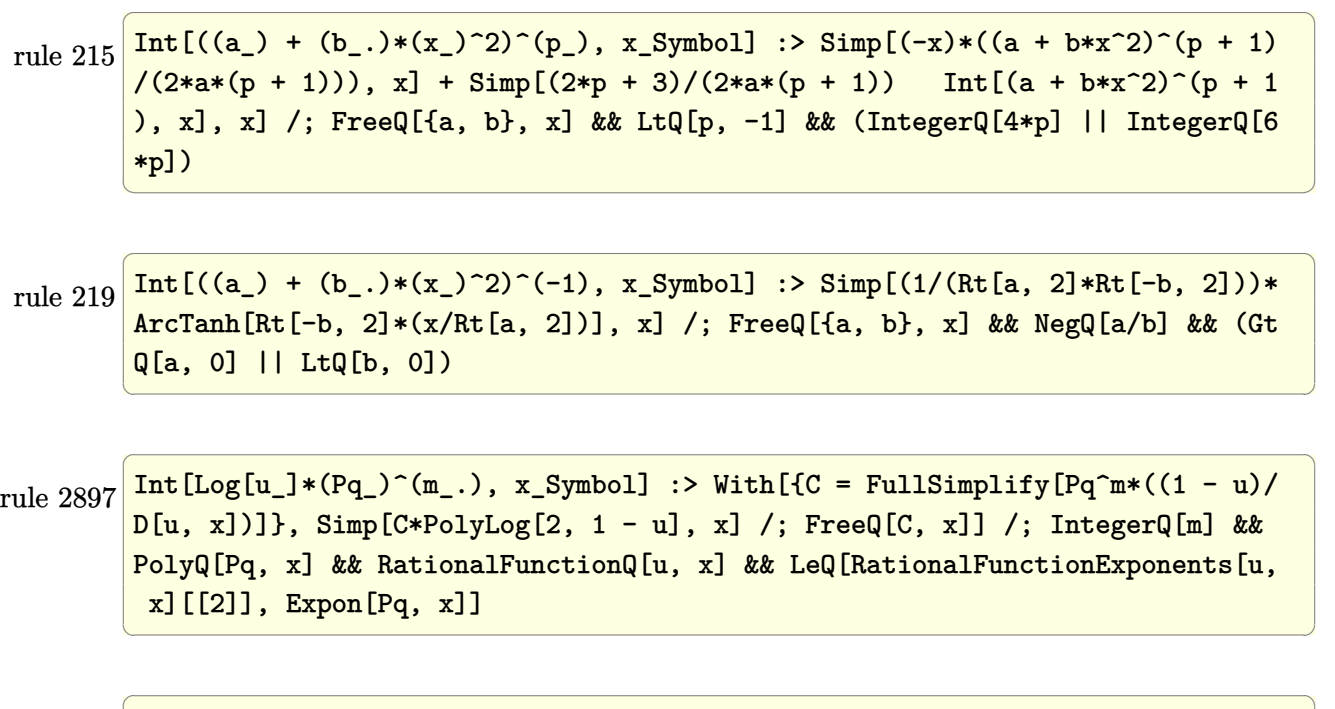

rule 6452  $Int[((a_+) + ArcTanh[(c_-.)*(x_-)^{n}](n_-))]*(b_+)^{(p-1)}*(x_-)^{(m_-)}, x_Symbol] :$  $>$  Simp[x<sup> $\frown$ </sup>(m + 1)\*((a + b\*ArcTanh[c\*x $\frown$ n]) $\frown$ p/(m + 1)), x] - Simp[b\*c\*n\*(p/(m + 1)) Int[x^(m + n)\*((a + b\*ArcTanh[c\*x^n])^(p - 1)/(1 - c^2\*x^(2\*n))), x ], x] /; FreeQ[{a, b, c, m, n}, x] && IGtQ[p, 0] && (EqQ[p, 1] || (EqQ[n, 1  $\}$  && IntegerQ[m])) && NeQ[m, -1]  $\left( \begin{array}{cc} \bullet & \bullet & \bullet \\ \bullet & \bullet & \bullet \end{array} \right)$  rule 6494 ✞ ☎  $Int[((a_{-}) + ArcTanh[(c_{-})*(x_{-})](b_{-}))(((x_{-})*((d_{-}) + (e_{-})*(x_{-}))), x$  $_Symbol$ ] :> Simp[(a + b\*ArcTanh[c\*x])^p\*(Log[2 - 2/(1 + e\*(x/d))]/d), x] -Simp[b\*c\*(p/d) Int[(a + b\*ArcTanh[c\*x])^(p - 1)\*(Log[2 - 2/(1 + e\*(x/d))]  $/(1 - c^2*x^2)$ , x], x] /; FreeQ[{a, b, c, d, e}, x] && IGtQ[p, 0] && EqQ[c  $^{\circ}2*d^{\circ}2 - e^{\circ}2$ , 0]  $\begin{pmatrix} 1 & 0 & 0 \\ 0 & 0 & 0 \\ 0 & 0 & 0 \\ 0 & 0 & 0 \\ 0 & 0 & 0 \\ 0 & 0 & 0 \\ 0 & 0 & 0 \\ 0 & 0 & 0 \\ 0 & 0 & 0 & 0 \\ 0 & 0 & 0 & 0 \\ 0 & 0 & 0 & 0 \\ 0 & 0 & 0 & 0 & 0 \\ 0 & 0 & 0 & 0 & 0 \\ 0 & 0 & 0 & 0 & 0 \\ 0 & 0 & 0 & 0 & 0 & 0 \\ 0 & 0 & 0 & 0 & 0 & 0 \\ 0 & 0 & 0 & 0 & 0 & 0 & 0 \\ 0 &$ 

rule 6510 ✞ ☎  $Int[((a_{-}) + ArcTanh[(c_{-})*(x_{-})]*(b_{-}))^{(p_{-})}/((d_{-}) + (e_{-})*(x_{-})^2), x_{-}Symb$ ol] :> Simp[(a + b\*ArcTanh[c\*x])^(p + 1)/(b\*c\*d\*(p + 1)), x] /; FreeQ[{a, b , c, d, e, p}, x] && EqQ[c^2\*d + e, 0] && NeQ[p, -1]  $\left($   $\left($   $\right)$   $\left($   $\left($   $\right)$   $\left($   $\left($   $\right)$   $\left($   $\left($   $\right)$   $\left($   $\left($   $\right)$   $\left($   $\left($   $\right)$   $\left($   $\left($   $\right)$   $\left($   $\left($   $\right)$   $\left($   $\left($   $\right)$   $\left($   $\left($   $\right)$   $\left($   $\left($   $\right)$   $\left($   $\left($   $\right)$   $\left($ 

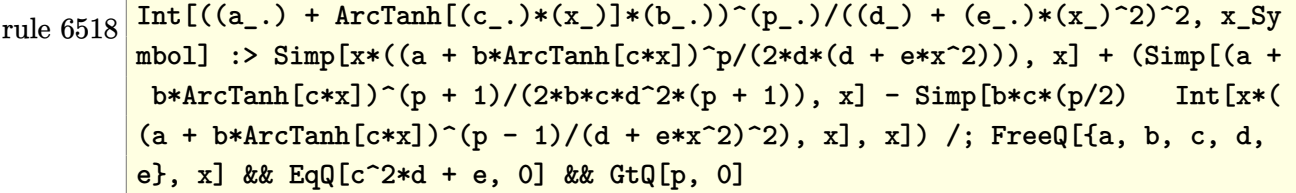

✞ ☎

 $\begin{pmatrix} 1 & 0 & 0 \\ 0 & 0 & 0 \\ 0 & 0 & 0 \\ 0 & 0 & 0 \\ 0 & 0 & 0 \\ 0 & 0 & 0 \\ 0 & 0 & 0 \\ 0 & 0 & 0 \\ 0 & 0 & 0 & 0 \\ 0 & 0 & 0 & 0 \\ 0 & 0 & 0 & 0 \\ 0 & 0 & 0 & 0 & 0 \\ 0 & 0 & 0 & 0 & 0 \\ 0 & 0 & 0 & 0 & 0 \\ 0 & 0 & 0 & 0 & 0 & 0 \\ 0 & 0 & 0 & 0 & 0 & 0 \\ 0 & 0 & 0 & 0 & 0 & 0 & 0 \\ 0 &$ 

✞ ☎

✞ ☎

 $\left( \begin{array}{cc} \text{ } & \text{ } \\ \text{ } & \text{ } \end{array} \right)$ 

rule 6526  $Int[((a_{-.}) + ArcTanh[(c_{-.})*(x_{-})]*(b_{-.}))^{\frown}(p_{-})*(d_{-}) + (e_{-.})*(x_{-})^{\frown}(q_{-}), x_{-}$ Symbol] :> Simp[(-b)\*p\*(d + e\*x^2)^(q + 1)\*((a + b\*ArcTanh[c\*x])^(p - 1)/(4 \*c\*d\*(q + 1)^2)), x] + (-Simp[x\*(d + e\*x^2)^(q + 1)\*((a + b\*ArcTanh[c\*x])^p  $\frac{1}{2*dx^2 + 1}$  , x] + Simp[(2\*q + 3)/(2\*d\*(q + 1)) Int[(d + e\*x^2)^(q + 1  $(*)*(a + b*ArcTanh[c*x])^p, x], x] + Simp[b^2*p*((p - 1)/(4*(q + 1)^2))$  Int  $[(d + e*x^2)^q*(a + b*ArcTanh[c*x])^{(p - 2)}, x], x]$ ) /; FreeQ[{a, b, c, d, e}, x] && EqQ[c^2\*d + e, 0] && LtQ[q, -1] && GtQ[p, 1] && NeQ[q, -3/2]  $\left($   $\left($   $\right)$   $\left($   $\left($   $\right)$   $\left($   $\left($   $\right)$   $\left($   $\left($   $\right)$   $\left($   $\left($   $\right)$   $\left($   $\left($   $\right)$   $\left($   $\left($   $\right)$   $\left($   $\left($   $\right)$   $\left($   $\left($   $\right)$   $\left($   $\left($   $\right)$   $\left($   $\left($   $\right)$   $\left($   $\left($   $\right)$   $\left($ 

rule 6544 Int $[(( (a_{-}.) + ArcTanh[(c_{-}.)*(x_{-})](b_{-}.))( (b_{-}.)*(f_{-}./*(x_{-}))^2](m_{-}))/((d_{-} ) + (d_{-} )^2)(m_{-}^2)(m_{-}^2)(m_{-}^2)(m_{-}^2)(m_{-}^2)(m_{-}^2)(m_{-}^2)(m_{-}^2)(m_{-}^2)(m_{-}^2)(m_{-}^2)(m_{-}^2)(m_{-}^2)(m_{-}^2)(m_{-}^2)(m_{-}^2)(m_{-}^2)(m_{-}^2)(m_{-}^2)(m_{-}^2)(m_{-}^2)($ e\_.)\*(x\_)^2), x\_Symbol] :> Simp[1/d Int[(f\*x)^m\*(a + b\*ArcTanh[c\*x])^p, x ], x] - Simp[e/(d\*f^2) Int[(f\*x)^(m + 2)\*((a + b\*ArcTanh[c\*x])^p/(d + e\*x  $\text{f}(2)$ , x], x] /; FreeQ[{a, b, c, d, e, f}, x] && GtQ[p, 0] && LtQ[m, -1]  $\left($   $\left($   $\right)$   $\left($   $\left($   $\right)$   $\left($   $\left($   $\right)$   $\left($   $\left($   $\right)$   $\left($   $\left($   $\right)$   $\left($   $\left($   $\right)$   $\left($   $\left($   $\right)$   $\left($   $\left($   $\right)$   $\left($   $\left($   $\right)$   $\left($   $\left($   $\right)$   $\left($   $\left($   $\right)$   $\left($   $\left($   $\right)$   $\left($ 

rule 6550 ✞ ☎  $Int[((a_{-}.) + ArcTanh[(c_{-}.)*(x_{-})]*(b_{-}.))^(p_{-}.)/((x_{-})*(d_{-}) + (e_{-}.)*(x_{-})^2)),$  $x_Symbol$ ] :> Simp[(a + b\*ArcTanh[c\*x])^(p + 1)/(b\*d\*(p + 1)), x] + Simp[1/ d Int $[(a + b*ArcTanh[c*x])^p/(x*(1 + c*x)), x], x]$  /; FreeQ $[\{a, b, c, d,$ e}, x] && EqQ[c^2\*d + e, 0] && GtQ[p, 0]

rule 6556 ✞ ☎ Int[((a\_.) + ArcTanh[(c\_.)\*(x\_)]\*(b\_.))^(p\_.)\*(x\_)\*((d\_) + (e\_.)\*(x\_)^2)^(q  $\ldots$ , x\_Symbol] :> Simp[(d + e\*x^2)^(q + 1)\*((a + b\*ArcTanh[c\*x])^p/(2\*e\*(q + 1))), x] + Simp[b\*(p/(2\*c\*(q + 1))) Int[(d + e\*x^2)^q\*(a + b\*ArcTanh[c\*  $x$ ])^(p - 1), x], x] /; FreeQ[{a, b, c, d, e, q}, x] && EqQ[c^2\*d + e, 0] && GtQ $[p, 0]$  & NeQ $[q, -1]$ 

rule 6592

 $Int[((a_{-}) + ArcTanh[(c_{-})*(x_{-})](b_{-}))^{(p_{-})*(x_{-})^{(m_{-})}((d_{-}) + (e_{-})*(x_{-})^{(m_{-})}](c_{-}))$ 2)^(q\_), x\_Symbol] :> Simp[1/d Int[x^m\*(d + e\*x^2)^(q + 1)\*(a + b\*ArcTanh  $[c*x])^p$ , x], x] - Simp[e/d Int[x^(m + 2)\*(d + e\*x^2)^q\*(a + b\*ArcTanh[c\*  $x$ ])^p, x], x] /; FreeQ[{a, b, c, d, e}, x] && EqQ[c^2\*d + e, 0] && Integers  $Q[p, 2*q]$  && LtQ[q, -1] && ILtQ[m, 0] && NeQ[p, -1]

 $\begin{pmatrix} 1 & 0 & 0 \\ 0 & 0 & 0 \\ 0 & 0 & 0 \\ 0 & 0 & 0 \\ 0 & 0 & 0 \\ 0 & 0 & 0 \\ 0 & 0 & 0 \\ 0 & 0 & 0 \\ 0 & 0 & 0 & 0 \\ 0 & 0 & 0 & 0 \\ 0 & 0 & 0 & 0 \\ 0 & 0 & 0 & 0 & 0 \\ 0 & 0 & 0 & 0 & 0 \\ 0 & 0 & 0 & 0 & 0 \\ 0 & 0 & 0 & 0 & 0 & 0 \\ 0 & 0 & 0 & 0 & 0 & 0 \\ 0 & 0 & 0 & 0 & 0 & 0 & 0 \\ 0 &$ 

✞ ☎

<span id="page-2510-0"></span> $\begin{pmatrix} 1 & 0 & 0 \\ 0 & 0 & 0 \\ 0 & 0 & 0 \\ 0 & 0 & 0 \\ 0 & 0 & 0 \\ 0 & 0 & 0 \\ 0 & 0 & 0 & 0 \\ 0 & 0 & 0 & 0 \\ 0 & 0 & 0 & 0 \\ 0 & 0 & 0 & 0 \\ 0 & 0 & 0 & 0 & 0 \\ 0 & 0 & 0 & 0 & 0 \\ 0 & 0 & 0 & 0 & 0 \\ 0 & 0 & 0 & 0 & 0 & 0 \\ 0 & 0 & 0 & 0 & 0 & 0 \\ 0 & 0 & 0 & 0 & 0 & 0 & 0 \\ 0 & 0 & 0 &$ 

### **Maple [C] (warning: unable to verify)**

Result contains higher order function than in optimal. Order 9 vs. order 4.

Time  $= 174.77$  (sec), antiderivative size  $= 3116$ , normalized size of antiderivative  $=$ 14.91

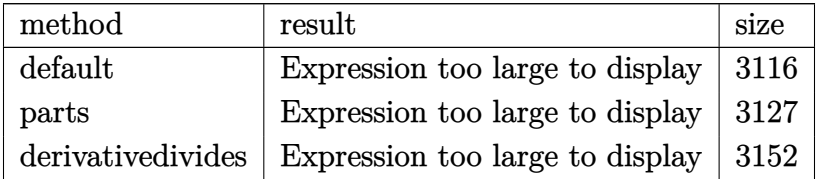

✞ ☎

input

int(arctanh(a\*x)^2/x^2/(-a^2\*x^2+1)^3,x,method=\_RETURNVERBOSE)  $\overline{\phantom{a}}$   $\overline{\phantom{a}}$   $\overline{\$  output

 $a*(15/16*arctanh(a*x)^2*ln(a*x+1)-15/8*arctanh(a*x)^2*ln((a*x+1)/(-a^2*x^2))$ +1)^(1/2))-arctanh(a\*x)^2/a/x+1/4\*arctanh(a\*x)\*(a\*x+1)/(a\*x-1)+1/4\*arctanh  $(axx)*(a*x-1)/(a*x+1)-15/16*arctanh(a*x)^2*ln(a*x-1)+polylog(2,-(a*x+1)/(-1))$  $a^2*x^2+1$  (1/2) + polylog(2,  $(a*x+1)/(-a^2*x^2+1)$  (1/2) -15/32\*I\*Pi\*csgn(I/  $(-(\text{a*x+1})^2/(\text{a}^2*x^2-1)+1))*\text{csgn}(I*(\text{a*x+1})^2/(\text{a}^2*x^2-1))*\text{csgn}(I*(\text{a*x+1})^2)$  $/(a^2*x^2-1)/(-(a*x+1)^2/(a^2*x^2-1)+1))*(-arctanh(a*x)^2+arctanh(a*x)*ln($  $1+(a*x+1)/(-a^2*x^2+1)^(1/2)+\arctanh(a*x)*ln(1-(a*x+1)/(-a^2*x^2+1)^(1/2)$  $)+polylog(2,-(a*x+1)/(-a^2*x^2+1)^(1/2))+polylog(2,(a*x+1)/(-a^2*x^2+1)^(1-1))$ /2)))+5/8\*arctanh(a\*x)^3-arctanh(a\*x)^2+1/512\*(a\*x+1)^2/(a\*x-1)^2-15/32\*I\*  $Pi*csgn(I/(-a*x+1)^2/(a^2*x^2-1)+1))*csgn(I*(a*x+1)^2/(a^2*x^2-1))*csgn(I$  $*(a*x+1)^2/ (a^2*x^2-1)/(-(a*x+1)^2/(a^2*x^2-1)+1))*(-arctanh(a*x)*ln(1+(a*x))$  $x+1)/(-a^2*x^2+1)^(1/2)+dilog((a*x+1)/(-a^2*x^2+1)^(1/2))-dilog(1+(a*x+1))$  $/(-a^2*x^2+1)^(1/2))$ +1/16\*arctanh(a\*x)<sup>2</sup>/(a\*x-1)<sup>2</sup>-1/16\*arctanh(a\*x)<sup>2</sup>/(a \*x+1)^2+1/8\*(a\*x-1)/(a\*x+1)-1/8\*(a\*x+1)/(a\*x-1)+15/32\*I\*Pi\*csgn(I\*(a\*x+1)^  $2/(\hat{a}^2*x^2-1))^3*(-arctanh(a*x)*ln(1+(\hat{a}^2*x+1)/(-\hat{a}^2*x^2+1)^-(1/2))+dilog((a*x)+darg(1/2)x+1)(darg(1/2)x+1)$  $x+1)/(-a^2*x^2+1)^(1/2)-dilog(1+(axx+1)/(-a^2*x^2+1)^(1/2)))+15/16*I*Pi*c$ sgn(I/(-(a\*x+1)^2/(a^2\*x^2-1)+1))^2\*(-arctanh(a\*x)\*ln(1+(a\*x+1)/(-a^2\*x^2+  $1)^(1/2) + \text{dilog}((a*x+1)/(-a^2*x^2+1)^(1/2)) - \text{dilog}(1+(a*x+1)/(-a^2*x^2+1)^(1/2))$  $1/2))$  -15/16\*I\*Pi\*csgn(I/(-(a\*x+1)^2/(a^2\*x^2-1)+1))^3\*(-arctanh(a\*x)\*ln(1)  $+(a*x+1)/(-a^2*x^2+1)^(1/2)+dilog((a*x+1)/(-a^2*x^2+1)^(1/2))-dilog(1+....$ 

<span id="page-2511-0"></span>Fricas  $|F|$ 

$$
\int \frac{\arctanh (ax)^2}{x^2 \left(1-a^2 x^2\right)^3} \, dx = \int -\frac{\operatorname{artanh} \left(ax\right)^2}{\left(a^2 x^2-1\right)^3 x^2} \, dx
$$

$$
input\left(\frac{integrate(arctanh(a*x)^2/x^2/(-a^2*x^2+1)^3,x, algorithm="fricas")}{}
$$

<span id="page-2511-1"></span>
$$
output\left(\frac{integral(-arctanh(a*x)^2/(a^6*x^8 - 3*a^4*x^6 + 3*a^2*x^4 - x^2), x)}{x^2+x^2}
$$

### **Sympy [F]**

$$
\int \frac{\operatorname{arctanh}(ax)^2}{x^2(1-a^2x^2)^3} dx = -\int \frac{\operatorname{atanh}^2(ax)}{a^6x^8 - 3a^4x^6 + 3a^2x^4 - x^2} dx
$$

✞ ☎

 $\begin{pmatrix} 1 & 0 & 0 \\ 0 & 0 & 0 \\ 0 & 0 & 0 \\ 0 & 0 & 0 \\ 0 & 0 & 0 \\ 0 & 0 & 0 \\ 0 & 0 & 0 & 0 \\ 0 & 0 & 0 & 0 \\ 0 & 0 & 0 & 0 \\ 0 & 0 & 0 & 0 \\ 0 & 0 & 0 & 0 & 0 \\ 0 & 0 & 0 & 0 & 0 \\ 0 & 0 & 0 & 0 & 0 & 0 \\ 0 & 0 & 0 & 0 & 0 & 0 \\ 0 & 0 & 0 & 0 & 0 & 0 & 0 \\ 0 & 0 & 0 & 0 & 0 & 0 & 0 \\ 0 &$ 

<span id="page-2512-0"></span>✞ ☎

 $\left( \begin{array}{cc} \bullet & \bullet & \bullet \\ \bullet & \bullet & \bullet \end{array} \right)$ 

$$
input\left(\frac{intergate(atanh(axx)**2/x**2/(-a**2*x**2+1)**3,x)}{}
$$

output  $-$ Integral(atanh(a\*x)\*\*2/(a\*\*6\*x\*\*8 - 3\*a\*\*4\*x\*\*6 + 3\*a\*\*2\*x\*\*4 - x\*\*2), x)

#### **Maxima [B] (verification not implemented)**

Leaf count of result is larger than twice the leaf count of optimal. 534 vs.  $2(186) = 372$ . Time  $= 0.06$  (sec), antiderivative size  $= 534$ , normalized size of antiderivative  $= 2.56$ 

$$
\int \frac{\arctanh(ax)^2}{x^2(1-a^2x^2)^3} dx = \text{Too large to display}
$$

✞ ☎

 $\begin{pmatrix} 1 & 0 & 0 \\ 0 & 0 & 0 \\ 0 & 0 & 0 \\ 0 & 0 & 0 \\ 0 & 0 & 0 \\ 0 & 0 & 0 \\ 0 & 0 & 0 & 0 \\ 0 & 0 & 0 & 0 \\ 0 & 0 & 0 & 0 \\ 0 & 0 & 0 & 0 \\ 0 & 0 & 0 & 0 & 0 \\ 0 & 0 & 0 & 0 & 0 \\ 0 & 0 & 0 & 0 & 0 & 0 \\ 0 & 0 & 0 & 0 & 0 & 0 \\ 0 & 0 & 0 & 0 & 0 & 0 & 0 \\ 0 & 0 & 0 & 0 & 0 & 0 & 0 \\ 0 &$ 

✞ ☎

input integrate(arctanh(a\*x)^2/x^2/(-a^2\*x^2+1)^3,x, algorithm="maxima")

output

<span id="page-2512-1"></span> $-1/128*a^2*(2*(31*a^3*x^3 - 5*(a^4*x^4 - 2*a^2*x^2 + 1)*log(a*x + 1)^3 + 5$  $*(a^2*x^2 - 2*a^2*x^2 + 1)*log(axx - 1)^3 - (16*a^2*x^2 - 32*a^2*x^2 - 15*)$  $(a^4*x^4 - 2*a^2*x^2 + 1)*log(axx - 1) + 16)*log(axx + 1)^2 + 16*(a^4*x^4)$  $-$  2\*a<sup>2</sup>\*x<sup>2</sup> + 1)\*log(a\*x - 1)<sup>2</sup> - 33\*a\*x - (15\*(a<sup>2</sup>\*x<sup>2</sup>4 - 2\*a<sup>2</sup>xx<sup>2</sup> + 1)\*l og(a\*x - 1)^2 - 32\*(a^4\*x^4 - 2\*a^2\*x^2 + 1)\*log(a\*x - 1))\*log(a\*x + 1))/(  $a^5*x^4 - 2*a^3*x^2 + a) - 128*(log(a*x - 1)*log(1/2*ax + 1/2) + dilog(-1)$  $\frac{2*ax + 1}{2}$ )/a + 128\*(log(a\*x + 1)\*log(x) + dilog(-a\*x))/a - 128\*(log(-a \*x + 1)\*log(x) + dilog(a\*x))/a - 31\*log(a\*x + 1)/a + 31\*log(a\*x - 1)/a) +  $1/32*a*(28*a^2*x^2 - 15*(a^4*x^4 - 2*a^2*x^2 + 1)*log(a*x + 1)^2 + 30*(a^2*x^2 - 15*)$  $4*x^4 - 2*a^2*x^2 + 1)*log(axx + 1)*log(ax*x - 1) - 15*(a^4*x^4 - 2*a^2*x^2)$ + 1)\*log(a\*x - 1)^2 - 32)/(a^4\*x^4 - 2\*a^2\*x^2 + 1) - 32\*log(a\*x + 1) - 3  $2*log(a*x - 1) + 64*log(x)) * arctanh(a*x) + 1/16*(15*a*log(a*x + 1) - 15*a*$  $log(a*x - 1) - 2*(15*a^4*x^4 - 25*a^2*x^2 + 8)/(a^4*x^5 - 2*a^2*x^3 + x))*$  $arctanh(axx)^2$  $\left( \begin{array}{cc} \text{ } & \text{ } \\ \text{ } & \text{ } \end{array} \right)$ 

## **Giac [F]**

$$
\int \frac{\arctanh (ax)^2}{x^2 \left(1-a^2 x^2\right)^3} \, dx = \int -\frac{\operatorname{artanh} \left(ax\right)^2}{\left(a^2 x^2-1\right)^3 x^2} \, dx
$$

✞ ☎

 $\overline{\phantom{a}}$   $\overline{\phantom{a}}$   $\overline{\$ 

<span id="page-2513-0"></span>✞ ☎

 $\begin{pmatrix} 1 & 0 & 0 \\ 0 & 0 & 0 \\ 0 & 0 & 0 \\ 0 & 0 & 0 \\ 0 & 0 & 0 \\ 0 & 0 & 0 \\ 0 & 0 & 0 & 0 \\ 0 & 0 & 0 & 0 \\ 0 & 0 & 0 & 0 \\ 0 & 0 & 0 & 0 \\ 0 & 0 & 0 & 0 & 0 \\ 0 & 0 & 0 & 0 & 0 \\ 0 & 0 & 0 & 0 & 0 & 0 \\ 0 & 0 & 0 & 0 & 0 & 0 \\ 0 & 0 & 0 & 0 & 0 & 0 & 0 \\ 0 & 0 & 0 & 0 & 0 & 0 & 0 \\ 0 &$ 

$$
input \frac{integrate(arctanh(a*x)^2/x^2/(-a^2*x^2+1)^3,x, algorithm="giac")}{intecintac}
$$

$$
output\left(\frac{integrate(-arctanh(a*x)^2/((a^2*x^2 - 1)^3*x^2), x)}{}
$$

## **Mupad [F(-1)]**

Timed out.

$$
\int \frac{\operatorname{arctanh}(ax)^2}{x^2(1-a^2x^2)^3} dx = -\int \frac{\operatorname{atanh}(ax)^2}{x^2(a^2x^2-1)^3} dx
$$

✞ ☎

<span id="page-2513-1"></span>✞ ☎

✞ ☎

 $\left( \begin{array}{cc} \bullet & \bullet & \bullet \\ \bullet & \bullet & \bullet \end{array} \right)$ 

$$
input\left(\frac{int(-atanh(ax*x)^2)/(x^2*(a^2*x^2-1)^3),x)}{}
$$

output  $-int(atanh(axx)^2/(x^2*(a^2*x^2 - 1)^3), x)$  $\overline{\phantom{a}}$   $\overline{\phantom{a}}$   $\overline{\$ 

## **Reduce [F]**

$$
\int \frac{\arctanh(ax)^2}{x^2(1-a^2x^2)^3} dx
$$
\n
$$
= \frac{80a\tanh(ax)^3 a^5x^5 - 160a\tanh(ax)^3 a^3x^3 + 80a\tanh(ax)^3 ax - 240a\tanh(ax)^2 a^4x^4 + 400a\tanh(ax)^2 a^2}{a^2(1-a^2x^2)^3}
$$

input int(atanh(a\*x)^2/x^2/(-a^2\*x^2+1)^3,x) output

 $(80*atanh(ax*x)*3*ax**5*x**5 - 160*atanh(axx)**3*ax**3*x**3 + 80*atanh(axx)*$  $*3*axx - 240*atanh(axx)*x2*ax**4*x**4 + 400*atanh(axx)*x2*ax**2*x**2 - 128*a$  $tanh(a*x)**2 + 120*atanh(a*x)*a**5*x**5 - 200*atanh(a*x)*a*x - 256*int(ata$  $nh(axx)/(a**6*x**7 - 3*a**4*x**5 + 3*a**2*x**3 - x),x)*a**5*x**5 + 512*int$  $(\text{atanh}(a*x)/(a**6*x**7 - 3*a**4*x**5 + 3*a**2*x**3 - x), x)*a**3*x**3 - 256$ \*int(atanh(a\*x)/(a\*\*6\*x\*\*7 - 3\*a\*\*4\*x\*\*5 + 3\*a\*\*2\*x\*\*3 - x), x)\*a\*x - 15\*1o  $g(a**2*x - a)*a**5*x**5 + 30*log(a**2*x - a)*a**3*x**3 - 15*log(a**2*x - a$  $)*a*x + 15*log(a**2*x + a)*a**5*x**5 - 30*log(a**2*x + a)*a**3*x**3 + 15*1$  $o$ g(a\*\*2\*x + a)\*a\*x - 150\*a\*\*4\*x\*\*4 + 170\*a\*\*2\*x\*\*2)/(128\*x\*(a\*\*4\*x\*\*4 - 2\*  $a**2*x**2 + 1)$ 

#### **3.314**  $^3$  $\mathbf{arctanh}{(ax)^3}$  $\frac{(1-a^2x^2)^3}{(1-a^2x^2)^3}dx$

<span id="page-2515-0"></span>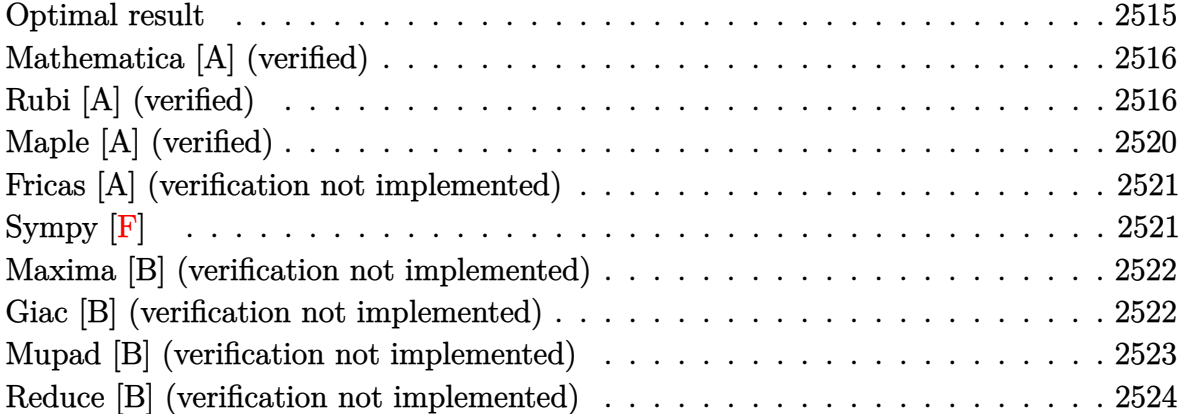

## **Optimal result**

Integrand size  $= 22$ , antiderivative size  $= 192$ 

$$
\int \frac{x^3 \text{arctanh}(ax)^3}{(1 - a^2 x^2)^3} dx = -\frac{3x^3}{128a(1 - a^2 x^2)^2} + \frac{45x}{256a^3(1 - a^2 x^2)} + \frac{27 \text{arctanh}(ax)}{256a^4} + \frac{3x^4 \text{arctanh}(ax)}{32(1 - a^2 x^2)^2} - \frac{9 \text{arctanh}(ax)}{32a^4(1 - a^2 x^2)} - \frac{3x^3 \text{arctanh}(ax)^2}{16a(1 - a^2 x^2)^2} + \frac{9 \text{arctanh}(ax)^2}{32a^3(1 - a^2 x^2)} - \frac{3 \text{arctanh}(ax)^3}{32a^4} + \frac{x^4 \text{arctanh}(ax)^3}{4(1 - a^2 x^2)^2}
$$

output

-3/128\*x^3/a/(-a^2\*x^2+1)^2+45/256\*x/a^3/(-a^2\*x^2+1)+27/256\*arctanh(a\*x)/ a^4+3/32\*x^4\*arctanh(a\*x)/(-a^2\*x^2+1)^2-9/32\*arctanh(a\*x)/a^4/(-a^2\*x^2+1 )-3/16\*x^3\*arctanh(a\*x)^2/a/(-a^2\*x^2+1)^2+9/32\*x\*arctanh(a\*x)^2/a^3/(-a^2 \*x^2+1)-3/32\*arctanh(a\*x)^3/a^4+1/4\*x^4\*arctanh(a\*x)^3/(-a^2\*x^2+1)^2

✞ ☎

<span id="page-2515-1"></span> $\begin{pmatrix} 1 & 0 & 0 \\ 0 & 0 & 0 \\ 0 & 0 & 0 \\ 0 & 0 & 0 \\ 0 & 0 & 0 \\ 0 & 0 & 0 \\ 0 & 0 & 0 \\ 0 & 0 & 0 \\ 0 & 0 & 0 & 0 \\ 0 & 0 & 0 & 0 \\ 0 & 0 & 0 & 0 \\ 0 & 0 & 0 & 0 & 0 \\ 0 & 0 & 0 & 0 & 0 \\ 0 & 0 & 0 & 0 & 0 \\ 0 & 0 & 0 & 0 & 0 & 0 \\ 0 & 0 & 0 & 0 & 0 & 0 \\ 0 & 0 & 0 & 0 & 0 & 0 & 0 \\ 0 &$ 

#### **Mathematica [A] (verified)**

Time  $= 0.15$  (sec), antiderivative size  $= 135$ , normalized size of antiderivative  $= 0.70$ 

$$
\int \frac{x^3 \arctanh(ax)^3}{(1 - a^2 x^2)^3} dx
$$
\n
$$
= \frac{48(-4 + 5a^2 x^2) \arctanh(ax) - 48ax(-3 + 5a^2 x^2) \arctanh(ax)^2 + 16(-3 + 6a^2 x^2 + 5a^4 x^4) \arctanh(ax)}{512a^4 (-1 + a^2 x^2)^2}
$$

input Integrate $[(x^3*ArcTanh[a*x]^3)/(1 - a^2*x^2)^3,x]$ 

#### output

<span id="page-2516-0"></span> $(48*(-4 + 5*a^2*x^2)*ArcTanh[a*x] - 48*a*x*(-3 + 5*a^2*x^2)*ArcTanh[a*x]^2$ +  $16*(-3 + 6*a^2*x^2 + 5*a^4*x^4)*ArcTanh[a*x]^3 + 3*(30*a*x - 34*a^3*x^3$  $- 17*(-1 + a^2*x^2)^2kLog[1 - a*x] + 17*(-1 + a^2*x^2)^2kLog[1 + a*x])$  $512*a^4*(-1 + a^2*x^2)^2$  $\begin{pmatrix} 1 & 0 & 0 \\ 0 & 0 & 0 \\ 0 & 0 & 0 \\ 0 & 0 & 0 \\ 0 & 0 & 0 \\ 0 & 0 & 0 \\ 0 & 0 & 0 & 0 \\ 0 & 0 & 0 & 0 \\ 0 & 0 & 0 & 0 \\ 0 & 0 & 0 & 0 \\ 0 & 0 & 0 & 0 & 0 \\ 0 & 0 & 0 & 0 & 0 \\ 0 & 0 & 0 & 0 & 0 & 0 \\ 0 & 0 & 0 & 0 & 0 & 0 \\ 0 & 0 & 0 & 0 & 0 & 0 & 0 \\ 0 & 0 & 0 & 0 & 0 & 0 & 0 \\ 0 &$ 

✞ ☎

 $\left( \begin{array}{cc} \bullet & \bullet & \bullet \\ \bullet & \bullet & \bullet \end{array} \right)$ 

✞ ☎

### **Rubi [A] (verified)**

Time  $= 0.86$  (sec), antiderivative size  $= 264$ , normalized size of antiderivative  $= 1.38$ , number of steps used = 9, number of rules used = 9,  $\frac{\text{number of rules}}{\text{integral size}}$  = 0.409, Rules used =  $\{6570, 6566, 252, 252, 219, 6562, 6556, 215, 219\}$ 

Below are the steps used by Rubi to obtain the solution. The rule number used for the transformation is given above next to the arrow. The rules definitions used are listed below.

$$
\int \frac{x^3 \text{arctanh}(ax)^3}{(1 - a^2 x^2)^3} dx
$$
  
\n
$$
\int \frac{6570}{6570}
$$
  
\n
$$
\frac{x^4 \text{arctanh}(ax)^3}{4(1 - a^2 x^2)^2} - \frac{3}{4}a \int \frac{x^4 \text{arctanh}(ax)^2}{(1 - a^2 x^2)^3} dx
$$
  
\n
$$
\int 6566
$$

$$
\frac{x^4 \arctanh(ax)^3}{4(1-a^2x^2)^2} - x^4 \frac{1}{4(1-a^2x^2)^2} dx
$$
\n
$$
\frac{3}{4}a \left( -\frac{3 \int \frac{x^2 \arctanh(ax)^2}{(1-a^2x^2)^2} dx}{4a^2} + \frac{1}{8} \int \frac{x^4}{(1-a^2x^2)^3} dx - \frac{x^4 \arctanh(ax)}{8a(1-a^2x^2)^2} + \frac{x^3 \arctanh(ax)^2}{4a^2(1-a^2x^2)^2} \right)
$$
\n
$$
\frac{1}{2}52
$$
\n
$$
\frac{x^4 \arctanh(ax)^2}{4(1-a^2x^2)^2} - x^4 \frac{1}{4(1-a^2x^2)^2} dx
$$
\n
$$
\frac{3}{4}a \left( -\frac{3 \int \frac{x^2 \arctanh(ax)^2}{(1-a^2x^2)^2} dx}{4a^2} + \frac{1}{8} \left( \frac{x^3}{4a^2(1-a^2x^2)^2} - \frac{3 \int \frac{x^2}{(1-a^2x^2)^2} dx}{4a^2} \right) - \frac{x^4 \arctanh(ax)}{8a(1-a^2x^2)^2} + \frac{x^3 \arctanh(ax)^2}{4a^2(1-a^2x^2)^2} \right)
$$
\n
$$
\frac{1}{2}52
$$
\n
$$
\frac{x^4 \arctanh(ax)^3}{4(1-a^2x^2)^2} - x^4 \left( \frac{x^3}{4a^2(1-a^2x^2)^2} - \frac{\frac{1}{2} \frac{1}{2a^2x^2}}{4a^2} \right) - \frac{x^4 \arctanh(ax)}{8a(1-a^2x^2)^2} + \frac{x^3 \arctanh(ax)}{4a^2(1-a^2x^2)^2} + \frac{x^4 \arctanh(ax)}{4a^2(1-a^2x^2)^2} + \frac{x^4 \arctanh(ax)}{4a^2(1-a^2x^2)^2} + \frac{x^4 \arctanh(ax)}{4a^2(1-a^2x^2)^2} - \frac{3 \left( \frac{x^4 \arctanh(ax)}{2a^2(1-a^2x^2)^2} + \frac{x^4 \arctanh(ax)}{4a^2} + \frac{x^4 \arctanh(ax)}
$$

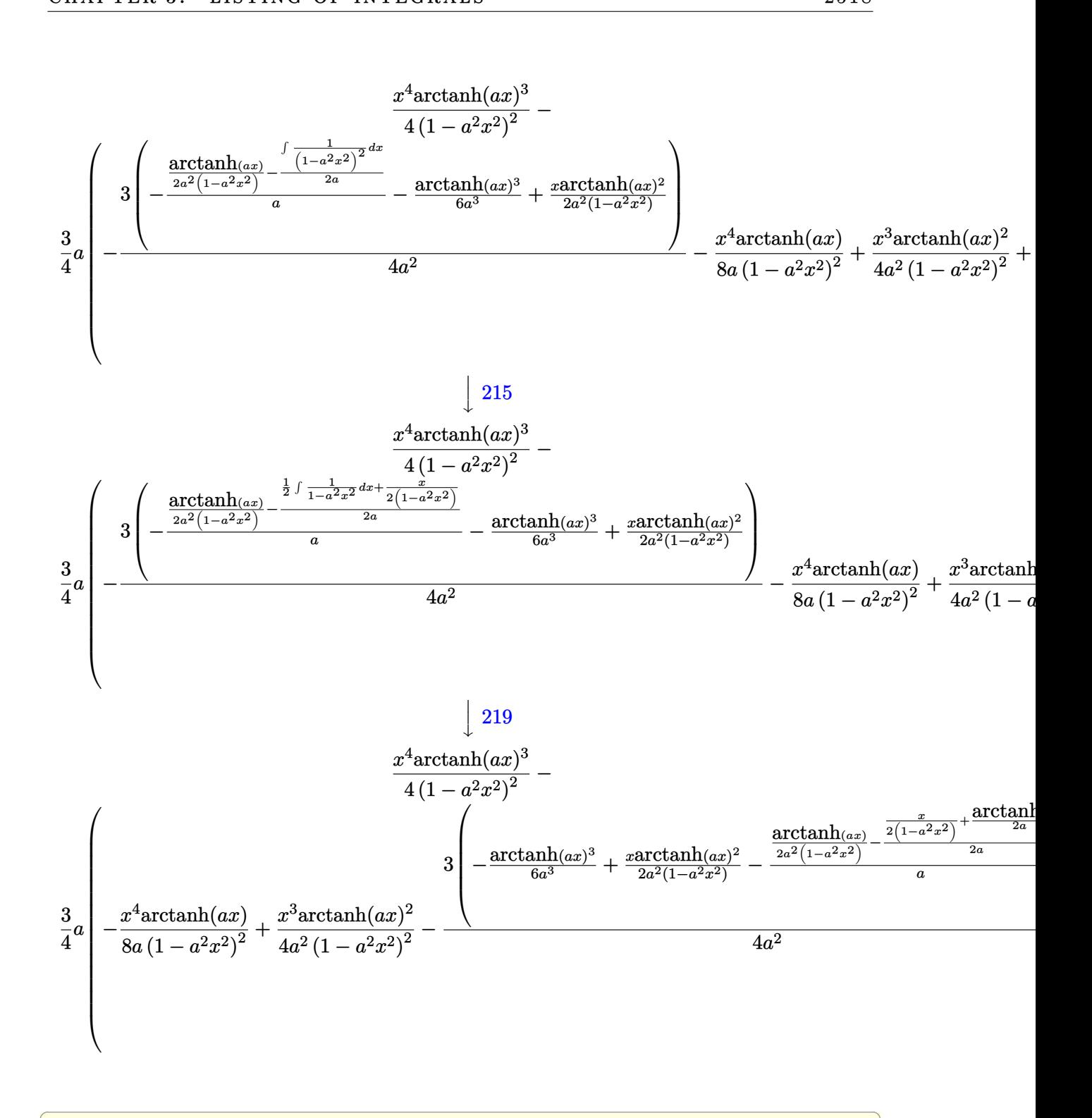

Int[ $(x^3*ArcTanh[a*x]^3)/(1 - a^2*x^2)^3,x$ ] input

output

```
(x^4*ArcTanh[a*x] 3)/(4*(1 - a^2*x^2)^2) - (3*a*(-1/8*(x^4*ArcTanh[a*x])/(
a*(1 - a^2*x^2)^2) + (x^3*ArcTanh[a*x]^2)/(4*a^2*(1 - a^2*x^2)^2) + (x^3/(
4*a^2*(1 - a^2*x^2)^2) - (3*(x/(2*a^2*(1 - a^2*x^2)) - ArcTanh[a*x]/(2*a^3)))))/(4*a^2))/8 - (3*((x*ArcTanh[a*x]^2)/(2*a^2*(1 - a^2*x^2)) - ArcTanh[a*
x<sup>2</sup>((6*a<sup>2</sup>) - (ArcTanh[a*x]/(2*a<sup>2</sup>*(1 - a<sup>2</sup>*x<sup>2</sup>)) - (x/(2*(1 - a<sup>2</sup>*x<sup>2</sup>))
+ ArcTanh[a*x]/(2*a))/(2*a))/a))/(4*a^2)))/4
```
✞ ☎

 $\left( \begin{array}{cc} \text{ } & \text{ } \\ \text{ } & \text{ } \end{array} \right)$ 

✞ ☎

 $\begin{pmatrix} 1 & 0 & 0 \\ 0 & 0 & 0 \\ 0 & 0 & 0 \\ 0 & 0 & 0 \\ 0 & 0 & 0 \\ 0 & 0 & 0 \\ 0 & 0 & 0 \\ 0 & 0 & 0 \\ 0 & 0 & 0 & 0 \\ 0 & 0 & 0 & 0 \\ 0 & 0 & 0 & 0 \\ 0 & 0 & 0 & 0 & 0 \\ 0 & 0 & 0 & 0 & 0 \\ 0 & 0 & 0 & 0 & 0 \\ 0 & 0 & 0 & 0 & 0 & 0 \\ 0 & 0 & 0 & 0 & 0 & 0 \\ 0 & 0 & 0 & 0 & 0 & 0 & 0 \\ 0 &$ 

✞ ☎

✞ ☎

 $\overline{\phantom{a}}$   $\overline{\phantom{a}}$   $\overline{\$ 

#### **Defintions of rubi rules used**

```
rule 215
         Int[((a_{-}) + (b_{-})*(x_{-})^2)^(p_{-}), x_{-}Symbol] :> Simp[(-x)*((a + b*x^2)^(p + 1))/(2*a*(p + 1)), x] + Simp[(2*p + 3)/(2*a*(p + 1)) Int[(a + b*x<sup>2</sup>)<sup>2</sup>(p + 1)
         ), x], x] /; FreeQ[{a, b}, x] && LtQ[p, -1] && (IntegerQ[4*p] || IntegerQ[6
         *p])
        \left( \begin{array}{cc} \bullet & \bullet & \bullet \\ \bullet & \bullet & \bullet \end{array} \right)
```
rule 219 ✞ ☎  $Int[((a_{-}) + (b_{-})*(x_{-})^2)^(-1), x_{-}Symb01]$  :>  $Simp[(1/(Rt[a_{-}, 2]*Rt[-b_{-}, 2]))*$ ArcTanh[Rt[-b, 2]\*(x/Rt[a, 2])], x] /; FreeQ[{a, b}, x] && NegQ[a/b] && (Gt Q[a, 0] || LtQ[b, 0])

rule 252 Int[((c\_.)\*(x\_))^(m\_.)\*((a\_) + (b\_.)\*(x\_)^2)^(p\_), x\_Symbol] :> Simp[c\*(c\*x )^(m - 1)\*((a + b\*x^2)^(p + 1)/(2\*b\*(p + 1))), x] - Simp[c^2\*((m - 1)/(2\*b\*  $(p + 1))$  Int $[(c*x)^{(m - 2)*(a + b*x^2)(p + 1), x], x]$  ; FreeQ[{a, b, c }, x] && LtQ[p, -1] && GtQ[m, 1] && !ILtQ[(m + 2\*p + 3)/2, 0] && IntBinomi alQ[a, b, c, 2, m, p, x]  $\begin{pmatrix} 1 & 0 & 0 \\ 0 & 0 & 0 \\ 0 & 0 & 0 \\ 0 & 0 & 0 \\ 0 & 0 & 0 \\ 0 & 0 & 0 \\ 0 & 0 & 0 & 0 \\ 0 & 0 & 0 & 0 \\ 0 & 0 & 0 & 0 \\ 0 & 0 & 0 & 0 \\ 0 & 0 & 0 & 0 & 0 \\ 0 & 0 & 0 & 0 & 0 \\ 0 & 0 & 0 & 0 & 0 & 0 \\ 0 & 0 & 0 & 0 & 0 & 0 \\ 0 & 0 & 0 & 0 & 0 & 0 & 0 \\ 0 & 0 & 0 & 0 & 0 & 0 & 0 \\ 0 &$ 

rule 6556  $Int\left[((a_-,) \ + \ \text{ArCTanh} \left[(c_-.)*(x_-)]*(b_-.)\right)^c(p_-,)*(x_-)*((d_-) \ + \ (e_-,)*(x_-)^c)^c(q_-)\right]$  $\frac{1}{2}$ .), x\_Symbol] :> Simp[(d + e\*x^2)^(q + 1)\*((a + b\*ArcTanh[c\*x])^p/(2\*e\*(q + 1))), x] + Simp[b\*(p/(2\*c\*(q + 1))) Int[(d + e\*x^2)^q\*(a + b\*ArcTanh[c\*  $x$ ])^(p - 1), x], x] /; FreeQ[{a, b, c, d, e, q}, x] && EqQ[c^2\*d + e, 0] && GtQ $[p, 0]$  & NeQ $[q, -1]$
rule 6562 ✞ ☎  $Int[((a_.) + ArcTanh[(c_.)*(x_0)*(b_.))(p_.,)*(x_0^2)/(d_.) + (e_.,)*(x_0^2)$ )^2, x\_Symbol] :> Simp[-(a + b\*ArcTanh[c\*x])^(p + 1)/(2\*b\*c^3\*d^2\*(p + 1)),  $x$ ] + (Simp[x\*((a + b\*ArcTanh[c\*x])^p/(2\*c^2\*d\*(d + e\*x^2))), x] - Simp[b\*(  $p/(2*c)$  Int[x\*((a + b\*ArcTanh[c\*x])^(p - 1)/(d + e\*x^2)^2), x], x]) /; F reeQ[{a, b, c, d, e}, x] && EqQ[c^2\*d + e, 0] && GtQ[p, 0]

 $\begin{pmatrix} 1 & 0 & 0 \\ 0 & 0 & 0 \\ 0 & 0 & 0 \\ 0 & 0 & 0 \\ 0 & 0 & 0 \\ 0 & 0 & 0 \\ 0 & 0 & 0 \\ 0 & 0 & 0 \\ 0 & 0 & 0 & 0 \\ 0 & 0 & 0 & 0 \\ 0 & 0 & 0 & 0 \\ 0 & 0 & 0 & 0 & 0 \\ 0 & 0 & 0 & 0 & 0 \\ 0 & 0 & 0 & 0 & 0 \\ 0 & 0 & 0 & 0 & 0 & 0 \\ 0 & 0 & 0 & 0 & 0 & 0 \\ 0 & 0 & 0 & 0 & 0 & 0 & 0 \\ 0 &$ 

rule 6566 ✞ ☎  $Int[((a_{-}) + ArcTanh[(c_{-})*(x_{-})](b_{-}))^{(p_{-})}((f_{-})*(x_{-}))^{(m_{-})}((d_{-}) + (e_{-}).$  $(*)*(x_{-})^2)^{(q_{-})}, x_{-}Symb01]$  :>  $Simp[(-b)*p*(f*x)^{m*(d + e*x^2)^{(q_{-})}+(d + 1)*(a + e*x^2)^{m}(q + 1)]$  $b*ArcTanh[c*x])^{(p - 1)/(c*d*m^2))}, x] + (Simp[f*(f*x)^{(m - 1)*(d + e*x^2)]^2})$  $(q + 1)*( (a + b*ArcTanh[c*x])^p/(c^2*d*m)), x] - Simp[f^2*((m - 1)/(c^2*d*m)))$ ))  $Int[(f*x)^{(m - 2)*(d + e*x^2)(q + 1)*(a + b*ArcTanh[c*x])^p, x], x] +$  $Simp[b^2*p*((p - 1)/m^2)$  Int $[(f*x)^m*(d + e*x^2)^q*(a + b*ArcTanh[c*x])^2]$  $(p - 2), x, x)$  /; FreeQ[{a, b, c, d, e, f, m}, x] && EqQ[c^2\*d + e, 0] && EqQ $[m + 2*q + 2, 0]$  && LtQ $[q, -1]$  && GtQ $[p, 1]$  $\begin{pmatrix} 1 & 0 & 0 \\ 0 & 0 & 0 \\ 0 & 0 & 0 \\ 0 & 0 & 0 \\ 0 & 0 & 0 \\ 0 & 0 & 0 \\ 0 & 0 & 0 \\ 0 & 0 & 0 \\ 0 & 0 & 0 & 0 \\ 0 & 0 & 0 & 0 \\ 0 & 0 & 0 & 0 \\ 0 & 0 & 0 & 0 & 0 \\ 0 & 0 & 0 & 0 & 0 \\ 0 & 0 & 0 & 0 & 0 \\ 0 & 0 & 0 & 0 & 0 & 0 \\ 0 & 0 & 0 & 0 & 0 & 0 \\ 0 & 0 & 0 & 0 & 0 & 0 & 0 \\ 0 &$ 

rule 6570 ✞ ☎  $Int[((a_{-.}) + ArcTanh[(c_{-.})*(x_{-}))*(b_{-.})^(p_{-.})*( (f_{-.})*(x_{-}))^(m_{-.})*( (d_{-}) + (e_{-.}*(x_{-}))*(c_{-.}'))$  $_{-}$ .)\*(x\_)^2)^(q\_.), x\_Symbol] :> Simp[(f\*x)^(m + 1)\*(d + e\*x^2)^(q + 1)\*((a + b\*ArcTanh[c\*x])^p/(d\*(m + 1))), x] - Simp[b\*c\*(p/(m + 1)) Int[(f\*x)^(m  $+ 1$ )\*(d + e\*x^2)^q\*(a + b\*ArcTanh[c\*x])^(p - 1), x], x] /; FreeQ[{a, b, c, d, e, f, m, q}, x] && EqQ $[c^2*d + e, 0]$  && EqQ $[m + 2*q + 3, 0]$  && GtQ $[p, 0]$ &&  $NeQ[m, -1]$ 

## **Maple [A] (verified)**

Time  $=$  342.84 (sec), antiderivative size  $=$  120, normalized size of antiderivative  $=$  0.62

 $\begin{pmatrix} 1 & 0 & 0 \\ 0 & 0 & 0 \\ 0 & 0 & 0 \\ 0 & 0 & 0 \\ 0 & 0 & 0 \\ 0 & 0 & 0 \\ 0 & 0 & 0 & 0 \\ 0 & 0 & 0 & 0 \\ 0 & 0 & 0 & 0 \\ 0 & 0 & 0 & 0 \\ 0 & 0 & 0 & 0 & 0 \\ 0 & 0 & 0 & 0 & 0 \\ 0 & 0 & 0 & 0 & 0 & 0 \\ 0 & 0 & 0 & 0 & 0 & 0 \\ 0 & 0 & 0 & 0 & 0 & 0 & 0 \\ 0 & 0 & 0 & 0 & 0 & 0 & 0 \\ 0 &$ 

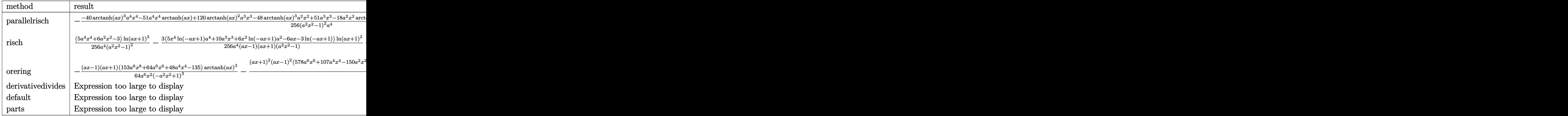

input  $int(x^3*arctanh(a*x)^3/(-a^2*x^2+1)^3, x, method=RETURNVERBOSE)$ 

output

```
-1/256*(-40*arctanh(a*x)^3*a^4*x^4-51*a^4*x^4*arctanh(a*x)+120*arctanh(a*x
)^2*a^3*x^3-48*arctanh(a*x)^3*a^2*x^2+51*a^3*x^3-18*a^2*x^2*arctanh(a*x)-7
2*arctanh(a*x)^2*a*x+24*arctanh(a*x)^3-45*a*x+45*arctanh(a*x))/(a^2*x^2-1)
\hat{2}/a^2\begin{pmatrix} 1 & 0 & 0 \\ 0 & 0 & 0 \\ 0 & 0 & 0 \\ 0 & 0 & 0 \\ 0 & 0 & 0 \\ 0 & 0 & 0 \\ 0 & 0 & 0 \\ 0 & 0 & 0 \\ 0 & 0 & 0 & 0 \\ 0 & 0 & 0 & 0 \\ 0 & 0 & 0 & 0 \\ 0 & 0 & 0 & 0 & 0 \\ 0 & 0 & 0 & 0 & 0 \\ 0 & 0 & 0 & 0 & 0 \\ 0 & 0 & 0 & 0 & 0 & 0 \\ 0 & 0 & 0 & 0 & 0 & 0 \\ 0 & 0 & 0 & 0 & 0 & 0 & 0 \\ 0 &
```
✞ ☎

 $\begin{pmatrix} 1 & 0 & 0 \\ 0 & 0 & 0 \\ 0 & 0 & 0 \\ 0 & 0 & 0 \\ 0 & 0 & 0 \\ 0 & 0 & 0 \\ 0 & 0 & 0 \\ 0 & 0 & 0 \\ 0 & 0 & 0 & 0 \\ 0 & 0 & 0 & 0 \\ 0 & 0 & 0 & 0 \\ 0 & 0 & 0 & 0 & 0 \\ 0 & 0 & 0 & 0 & 0 \\ 0 & 0 & 0 & 0 & 0 \\ 0 & 0 & 0 & 0 & 0 & 0 \\ 0 & 0 & 0 & 0 & 0 & 0 \\ 0 & 0 & 0 & 0 & 0 & 0 & 0 \\ 0 &$ 

✞ ☎

### **Fricas [A] (verification not implemented)**

Time  $= 0.08$  (sec), antiderivative size  $= 140$ , normalized size of antiderivative  $= 0.73$ 

✞ ☎

✞ ☎

 $\begin{pmatrix} 1 & 0 & 0 \\ 0 & 0 & 0 \\ 0 & 0 & 0 \\ 0 & 0 & 0 \\ 0 & 0 & 0 \\ 0 & 0 & 0 \\ 0 & 0 & 0 & 0 \\ 0 & 0 & 0 & 0 \\ 0 & 0 & 0 & 0 \\ 0 & 0 & 0 & 0 \\ 0 & 0 & 0 & 0 & 0 \\ 0 & 0 & 0 & 0 & 0 \\ 0 & 0 & 0 & 0 & 0 & 0 \\ 0 & 0 & 0 & 0 & 0 & 0 \\ 0 & 0 & 0 & 0 & 0 & 0 & 0 \\ 0 & 0 & 0 & 0 & 0 & 0 & 0 \\ 0 &$ 

$$
\int \frac{x^3 \text{arctanh}(ax)^3}{(1 - a^2 x^2)^3} dx =
$$
\n
$$
-\frac{102 a^3 x^3 - 2 (5 a^4 x^4 + 6 a^2 x^2 - 3) \log \left(-\frac{ax+1}{ax-1}\right)^3 + 12 (5 a^3 x^3 - 3 ax) \log \left(-\frac{ax+1}{ax-1}\right)^2 - 90 ax - 3 (17 a^4 x^2 - 3 a^3 x^2 - 2 a^2 x^2 + a^4)}{512 (a^8 x^4 - 2 a^6 x^2 + a^4)}
$$

$$
input \underbrace{\text{integrate}(x^3*arctanh(a*x)^3/(-a^2*x^2+1)^3,x, algorithm="fricas")}{\qquad \qquad }
$$

output

 $-1/512*(102*a^3*x^3 - 2*(5*a^4*x^4 + 6*a^2*x^2 - 3)*log(-(a*x + 1)/(a*x -$ 1))^3 + 12\*(5\*a^3\*x^3 - 3\*a\*x)\*log(-(a\*x + 1)/(a\*x - 1))^2 - 90\*a\*x - 3\*(1  $7*a^4*x^4 + 6*a^2*x^2 - 15)*log(-(a*x + 1)/(a*x - 1))/(a^8*x^4 - 2*a^6*x^7)$  $2 + a^2$ 

**Sympy [F]**

$$
\int \frac{x^3 \text{arctanh}(ax)^3}{(1 - a^2 x^2)^3} \, dx = -\int \frac{x^3 \text{atanh}^3(ax)}{a^6 x^6 - 3a^4 x^4 + 3a^2 x^2 - 1} \, dx
$$

✞ ☎

 $\left( \begin{array}{cc} \bullet & \bullet & \bullet \\ \bullet & \bullet & \bullet \end{array} \right)$ 

✞ ☎

 $\begin{pmatrix} 1 & 0 & 0 \\ 0 & 0 & 0 \\ 0 & 0 & 0 \\ 0 & 0 & 0 \\ 0 & 0 & 0 \\ 0 & 0 & 0 \\ 0 & 0 & 0 & 0 \\ 0 & 0 & 0 & 0 \\ 0 & 0 & 0 & 0 \\ 0 & 0 & 0 & 0 \\ 0 & 0 & 0 & 0 & 0 \\ 0 & 0 & 0 & 0 & 0 \\ 0 & 0 & 0 & 0 & 0 & 0 \\ 0 & 0 & 0 & 0 & 0 & 0 \\ 0 & 0 & 0 & 0 & 0 & 0 & 0 \\ 0 & 0 & 0 & 0 & 0 & 0 & 0 \\ 0 &$ 

input integrate(x\*\*3\*atanh(a\*x)\*\*3/(-a\*\*2\*x\*\*2+1)\*\*3,x)

output  $-Integral(x**3*atanh(axx)*3/(a**6*x**6 - 3*a**4*x**4 + 3*a**2*x**2 - 1),$ x)

### **Maxima [B] (verification not implemented)**

Leaf count of result is larger than twice the leaf count of optimal.  $437$  vs.  $2(167) = 334$ .

Time  $= 0.04$  (sec), antiderivative size  $= 437$ , normalized size of antiderivative  $= 2.28$ 

$$
\int \frac{x^3 \text{arctanh}(ax)^3}{(1 - a^2 x^2)^3} dx
$$
\n
$$
= -\frac{3}{64} a \left( \frac{2 (5 a^2 x^3 - 3 x)}{a^8 x^4 - 2 a^6 x^2 + a^4} - \frac{5 \log (ax + 1)}{a^5} + \frac{5 \log (ax - 1)}{a^5} \right) \text{artanh}(ax)^2
$$
\n
$$
+ \frac{(2 a^2 x^2 - 1) \text{artanh}(ax)^3}{4 (a^8 x^4 - 2 a^6 x^2 + a^4)}
$$
\n
$$
- \frac{1}{512} \left( \frac{(102 a^3 x^3 - 10 (a^4 x^4 - 2 a^2 x^2 + 1) \log (ax + 1)^3 + 30 (a^4 x^4 - 2 a^2 x^2 + 1) \log (ax + 1)^2 \log (ax + 1)}{512} \right)
$$

input integrate(x^3\*arctanh(a\*x)^3/(-a^2\*x^2+1)^3,x, algorithm="maxima")

```
output
```

```
-3/64*ax(2*(5*a^2*x^3 - 3*x)/(a^8*x^4 - 2*a^6*x^2 + a^4) - 5*log(a*x + 1)/a^5 + 5*log(a*x - 1)/a^5)*arctanh(a*x)^2 + 1/4*(2*a^2*x^2 - 1)*arctanh(a*x
)^{2}(a^{2}8*x^{4} - 2*a^{6}*x^{2} + a^{4}) - 1/512*((102*a^{3}*x^{3} - 10*(a^{4}*x^{4} - 2*a^{4})))2*x^2 + 1)*log(axx + 1)^3 + 30*(a^4*x^4 - 2*a^2*x^2 + 1)*log(axx + 1)^2*log(a*x - 1) + 10*(a^4*x^4 - 2*a^2*x^2 + 1)*log(a*x - 1)^3 - 90*axx - 3*(17*)a^2+x^2- 34+a^2*x^2 + 10*(a^2+x^2 - 2*a^2*x^2 + 1)*log(a*x - 1)^2 + 17)*log(a*x + 1) + 51*(a<sup>-</sup>4*x<sup>-</sup>4 - 2*a<sup>-</sup>2*x<sup>-</sup>2 + 1)*log(a*x - 1))*a<sup>-</sup>2/(a<sup>-</sup>11*x<sup>-</sup>4 - 2
*a^9*x^2 + a^7) - 12*(20*a^2*x^2 - 5*(a^4*x^4 - 2*a^2*x^2 + 1)*log(a*x + 1
)^2 + 10*(a^4*x^4 - 2*a^2*x^2 + 1)*log(a*x + 1)*log(a*x - 1) - 5*(a^4*x^4
- 2*a^2*x^2 + 1)*log(a*x - 1)^2 - 16)*a*arctanh(a*x)/(a^10*x^4 - 2*a^8*x^2
 + a^6)) *a
```
✞ ☎

 $\left($   $\left($   $\right)$   $\left($   $\left($   $\right)$   $\left($   $\left($   $\right)$   $\left($   $\left($   $\right)$   $\left($   $\left($   $\right)$   $\left($   $\left($   $\right)$   $\left($   $\left($   $\right)$   $\left($   $\left($   $\right)$   $\left($   $\left($   $\right)$   $\left($   $\left($   $\right)$   $\left($   $\left($   $\right)$   $\left($   $\left($   $\right)$   $\left($ 

✞ ☎

#### **Giac [B] (verification not implemented)**

Leaf count of result is larger than twice the leaf count of optimal. 341 vs.  $2(167) = 334$ .

 $\begin{pmatrix} 1 & 0 & 0 \\ 0 & 0 & 0 \\ 0 & 0 & 0 \\ 0 & 0 & 0 \\ 0 & 0 & 0 \\ 0 & 0 & 0 \\ 0 & 0 & 0 & 0 \\ 0 & 0 & 0 & 0 \\ 0 & 0 & 0 & 0 \\ 0 & 0 & 0 & 0 \\ 0 & 0 & 0 & 0 & 0 \\ 0 & 0 & 0 & 0 & 0 \\ 0 & 0 & 0 & 0 & 0 & 0 \\ 0 & 0 & 0 & 0 & 0 & 0 \\ 0 & 0 & 0 & 0 & 0 & 0 & 0 \\ 0 & 0 & 0 & 0 & 0 & 0 & 0 \\ 0 &$ 

Time  $= 0.13$  (sec), antiderivative size  $= 341$ , normalized size of antiderivative  $= 1.78$ 

✞ ☎

 $\overline{\phantom{a}}$   $\overline{\phantom{a}}$   $\overline{\$ 

✞ ☎

$$
\int \frac{x^3 \text{arctanh}(ax)^3}{(1 - a^2 x^2)^3} dx
$$
\n
$$
= \frac{1}{2048} \left( 4 \left( \frac{(ax - 1)^2 \left( \frac{4(ax + 1)}{ax - 1} + 1 \right)}{(ax + 1)^2 a^5} + \frac{(ax + 1)^2}{(ax - 1)^2 a^5} + \frac{4(ax + 1)}{(ax - 1)a^5} \right) \log \left( -\frac{ax + 1}{ax - 1} \right)^3 + 6 \left( \frac{(ax - 1)^2 \left( \frac{8(ax + 1)}{a^2} + 1 \right)}{(ax + 1)^2 a^5} \right) \right)
$$

input integrate(x^3\*arctanh(a\*x)^3/(-a^2\*x^2+1)^3,x, algorithm="giac")

```
output
         1/2048*(4*((a*x - 1)^2*(4*(a*x + 1)/(a*x - 1) + 1)/((a*x + 1)^2*a^5) + (a*x + 1)^2*(a*x + 1)^2x + 1)^2/((a*x - 1)^2*a^5) + 4*(a*x + 1)/((a*x - 1)*a^5))*log(-(a*x + 1)/(
         a*x - 1)<sup>2</sup> + 6*((a*x - 1)^2*(8*(a*x + 1)/(a*x - 1) + 1)/((a*x + 1)^2(*a^5)- (a*x + 1)<sup>^</sup>2/((a*x - 1)<sup>^</sup>2*a<sup>^</sup>5) - 8*(a*x + 1)/((a*x - 1)*a<sup>^</sup>5))*log(-(a*x
         + 1)/(a*x - 1))^2 + 6*((a*x - 1)^2*(16*(a*x + 1)/(a*x - 1) + 1)/((a*x + 1)
         ^2*a^5) + (a*x + 1)^2/((a*x - 1)^2*a^5) + 16*(a*x + 1)/((a*x - 1)*a^5))*lo
         g(-(a*x + 1)/(a*x - 1)) + 3*(a*x - 1)^2*(32*(a*x + 1)/(a*x - 1) + 1)/((a*x)+ 1)^2*a^5) - 3*(a*x + 1)^2/((a*x - 1)^2*a^5) - 96*(a*x + 1)/((a*x - 1)*a
         ^{\text{5}})) *a
        \left( \left( \right) \left( \left( \right) \left( \left( \right) \left( \left( \right) \left( \left( \right) \left( \left( \right) \left( \left( \right) \left( \left( \right) \left( \left( \right) \left( \left( \right) \left( \left( \right) \left( \left( \right) \left(
```
### **Mupad [B] (verification not implemented)**

Time  $= 6.02$  (sec), antiderivative size  $= 414$ , normalized size of antiderivative  $= 2.16$ 

✞ ☎

 $\begin{pmatrix} 1 & 0 & 0 \\ 0 & 0 & 0 \\ 0 & 0 & 0 \\ 0 & 0 & 0 \\ 0 & 0 & 0 \\ 0 & 0 & 0 \\ 0 & 0 & 0 & 0 \\ 0 & 0 & 0 & 0 \\ 0 & 0 & 0 & 0 \\ 0 & 0 & 0 & 0 \\ 0 & 0 & 0 & 0 & 0 \\ 0 & 0 & 0 & 0 & 0 \\ 0 & 0 & 0 & 0 & 0 & 0 \\ 0 & 0 & 0 & 0 & 0 & 0 \\ 0 & 0 & 0 & 0 & 0 & 0 & 0 \\ 0 & 0 & 0 & 0 & 0 & 0 & 0 \\ 0 &$ 

$$
\int \frac{x^3 \arctanh(ax)^3}{(1 - a^2 x^2)^3} dx
$$
  
= 
$$
\frac{48 \ln(1 - ax) - 48 \ln(ax + 1) + 51 \operatorname{atanh}(ax) + 45 ax - 3 \ln(ax + 1)^3 + 3 \ln(1 - ax)^3 - 9 \ln(ax + 1)^2}{48 \ln(1 - ax) + 15 a^2 x - 3 \ln(ax + 1)^3}
$$

$$
input\left(\frac{int(-(x^3*\text{atanh}(a*x)^3)/(a^2*x^2-1)^3,x)}{x^2+x^2}\right)
$$

output

```
(48*log(1 - a*x) - 48*log(a*x + 1) + 51*atanh(a*x) + 45*axx - 3*log(a*x + 1))1)^3 + 3*log(1 - a*x)^3 - 9*log(a*x + 1)*log(1 - a*x)^2 + 9*log(a*x + 1)^2
*log(1 - a*x) - 51*a<sup>-</sup>3*x<sup>-</sup>3 + 6*a<sup>-</sup>2*x<sup>-</sup>2*log(a*x + 1)<sup>-</sup>3 - 6*a<sup>-</sup>2*x<sup>-</sup>2*log(1 -
a*x<sup>2</sup> - 30*a<sup>2</sup>3*x<sup>2</sup>3*log(a*x + 1)<sup>2</sup> - 30*a<sup>2</sup>3*x<sup>2</sup>3*log(1 - a*x)<sup>2</sup> + 5*a<sup>2</sup>4*x<sup>2</sup>4
*log(a*x + 1)^3 - 5*a^4*x^4*log(1 - a*x)^3 - 102*a^2*x^2*atanh(a*x) + 51*a
\hat{a}*x^4*atanh(a*x) + 18*a*x*log(a*x + 1)^2 + 18*a*x*log(1 - a*x)^2 + 60*a^2
*x^2*log(a*x + 1) - 60*a^2*x^2*log(1 - a*x) - 36*ax*log(a*x + 1)*log(1 -a*x) + 18*a<sup>2</sup>*x<sup>2</sup>*log(a*x + 1)*log(1 - a*x)<sup>2</sup> - 18*a<sup>2</sup>*x<sup>2</sup>*log(a*x + 1)<sup>2</sup>*
log(1 - a*x) + 15*a^4*x^4*log(a*x + 1)*log(1 - a*x)^2 - 15*a^4*x^4*log(a*x)+ 1)^2*log(1 - a*x) + 60*a^3*x^3*log(a*x + 1)*log(1 - a*x))/(256*a^4*(a^2
*x^2 - 1)^2
```
✞ ☎

### **Reduce [B] (verification not implemented)**

Time  $= 0.17$  (sec), antiderivative size  $= 205$ , normalized size of antiderivative  $= 1.07$ 

 $\overline{\phantom{a}}$   $\overline{\phantom{a}}$   $\overline{\$ 

$$
\int \frac{x^3 \text{arctanh}(ax)^3}{(1 - a^2x^2)^3} dx
$$
  
= 
$$
\frac{80 \text{atanh}(ax)^3 a^4x^4 + 96 \text{atanh}(ax)^3 a^2x^2 - 48 \text{atanh}(ax)^3 - 240 \text{atanh}(ax)^2 a^3x^3 + 144 \text{atanh}(ax)^2 ax + 1}{240 \text{atanh}(ax)^2 a^3x^4 - 144 \text{atanh}(ax)^2 a^2x^2}
$$

input  $int(x^3*atanh(ax*x)^3/(-a^2*x^2+1)^3,x)$ 

output

```
(80*atanh(a*x)**3*a**4*x**4 + 96*atanh(a*x)**3*a**2*x**2 - 48*atanh(a*x)**
3 - 240*atanh(a*x)**2*a**3*x**3 + 144*atanh(a*x)**2*a*x + 120*atanh(a*x)*a
**4*x**4 - 72*atanh(a*x) + 9*log(a**2*x - a)*a**4*x**4 - 18*log(a**2*x - a
x_{\text{max}}+2*x**2 + 9*log(ax*2*x - a) - 9*log(ax*2*x + a)*ax*4*x**4 + 18*log(ax*3)x + 18*log(ax*3)x + 18*log(ax*3)x + 18*log(ax*3)x + 18*log(ax*3)x + 18*log(ax*3)x + 18*log(ax*3)x + 18*log(ax*3)x + 18*log(ax*3)x + 18*log(ax*3)x + 18*log(ax*3)x + 18*log(ax*3)x + 18*log(ax*3)x + 18*log(ax*3)x + 18*log(ax*3)x + 18*log(ax*3)x + 18*log(ax*3)x + 18*log(ax*2*x + a)*a**2*x**2 - 9*log(a**2*x + a) - 102*a**3*x**3 + 90*a*x)/(512*a**4*(a**4*x**4 - 2*a**2*x**2 + 1))
```
 $\left( \begin{array}{cc} \bullet & \bullet & \bullet \\ \bullet & \bullet & \bullet \end{array} \right)$ 

✞ ☎

 $\begin{pmatrix} 1 & 0 & 0 \\ 0 & 0 & 0 \\ 0 & 0 & 0 \\ 0 & 0 & 0 \\ 0 & 0 & 0 \\ 0 & 0 & 0 \\ 0 & 0 & 0 & 0 \\ 0 & 0 & 0 & 0 \\ 0 & 0 & 0 & 0 \\ 0 & 0 & 0 & 0 \\ 0 & 0 & 0 & 0 & 0 \\ 0 & 0 & 0 & 0 & 0 \\ 0 & 0 & 0 & 0 & 0 & 0 \\ 0 & 0 & 0 & 0 & 0 & 0 \\ 0 & 0 & 0 & 0 & 0 & 0 & 0 \\ 0 & 0 & 0 & 0 & 0 & 0 & 0 \\ 0 &$ 

✞ ☎

#### **3.315** R *<sup>x</sup>*  ${}^{2}\mathbf{arctanh}{(ax)^{3}}$  $\frac{(1-a^2x^2)^3}{(1-a^2x^2)^3}dx$

<span id="page-2525-0"></span>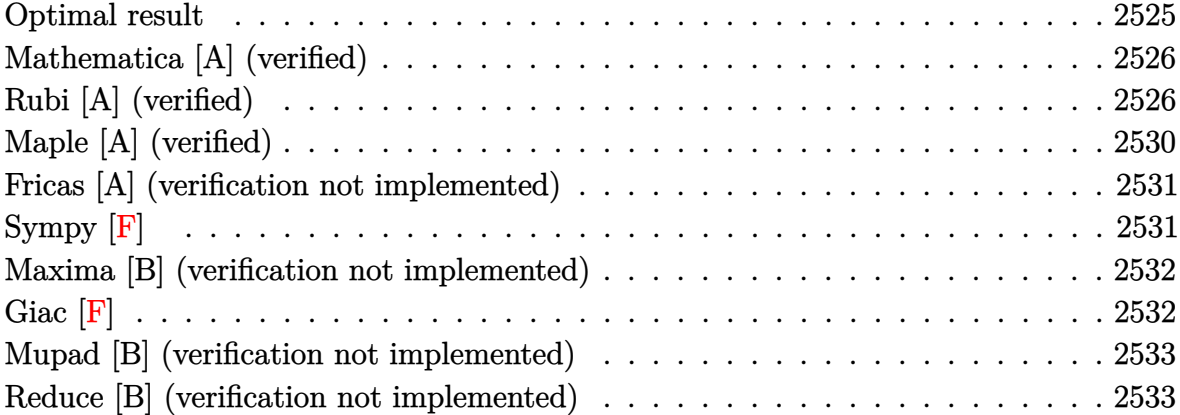

## **Optimal result**

Integrand size  $= 22$ , antiderivative size  $= 215$ 

$$
\int \frac{x^2 \text{arctanh}(ax)^3}{(1 - a^2x^2)^3} dx = -\frac{3}{128a^3(1 - a^2x^2)^2} + \frac{3}{128a^3(1 - a^2x^2)}
$$
  
+ 
$$
\frac{3x \text{arctanh}(ax)}{32a^2(1 - a^2x^2)^2} - \frac{3x \text{arctanh}(ax)}{64a^2(1 - a^2x^2)}
$$
  
- 
$$
\frac{3\text{arctanh}(ax)^2}{128a^3} - \frac{3\text{arctanh}(ax)^2}{16a^3(1 - a^2x^2)^2} + \frac{3\text{arctanh}(ax)^2}{16a^3(1 - a^2x^2)}
$$
  
+ 
$$
\frac{x \text{arctanh}(ax)^3}{4a^2(1 - a^2x^2)^2} - \frac{x \text{arctanh}(ax)^3}{8a^2(1 - a^2x^2)} - \frac{\text{arctanh}(ax)^4}{32a^3}
$$

output

<span id="page-2525-1"></span>-3/128/a^3/(-a^2\*x^2+1)^2+3/128/a^3/(-a^2\*x^2+1)+3/32\*x\*arctanh(a\*x)/a^2/(  $-a^2*x^2+1$ <sup>2</sup>-3/64\*x\*arctanh(a\*x)/a^2/(-a^2\*x^2+1)-3/128\*arctanh(a\*x)^2/a^ 3-3/16\*arctanh(a\*x)^2/a^3/(-a^2\*x^2+1)^2+3/16\*arctanh(a\*x)^2/a^3/(-a^2\*x^2 +1)+1/4\*x\*arctanh(a\*x)^3/a^2/(-a^2\*x^2+1)^2-1/8\*x\*arctanh(a\*x)^3/a^2/(-a^2 \*x^2+1)-1/32\*arctanh(a\*x)^4/a^3  $\left( \begin{array}{cc} \bullet & \bullet & \bullet \\ \bullet & \bullet & \bullet \end{array} \right)$ 

✞ ☎

## **Mathematica [A] (verified)**

Time  $= 0.15$  (sec), antiderivative size  $= 107$ , normalized size of antiderivative  $= 0.50$ 

$$
\int \frac{x^2 \text{arctanh}(ax)^3}{(1 - a^2x^2)^3} dx
$$
  
= 
$$
\frac{-3a^2x^2 + 6(ax + a^3x^3)\arctanh(ax) - 3(1 + 6a^2x^2 + a^4x^4)\arctanh(ax)^2 + 16(ax + a^3x^3)\arctanh(ax)^3}{128a^3(-1 + a^2x^2)^2}
$$

input Integrate $[(x^2*ArcTanh[a*x]^3)/(1 - a^2*x^2)^3,x]$ 

output ✞ ☎  $(-3*a^2*x^2 + 6*(a*x + a^3*x^3)*ArcTanh[a*x] - 3*(1 + 6*a^2*x^2 + a^4*x^4)$ \*ArcTanh[a\*x]^2 + 16\*(a\*x + a^3\*x^3)\*ArcTanh[a\*x]^3 - 4\*(-1 + a^2\*x^2)^2\*A  $rcTanh[a*x]^2)/(128*a^3*(-1 + a^2*x^2)^2)$ 

✞ ☎

 $\begin{pmatrix} 1 & 0 & 0 \\ 0 & 0 & 0 \\ 0 & 0 & 0 \\ 0 & 0 & 0 \\ 0 & 0 & 0 \\ 0 & 0 & 0 \\ 0 & 0 & 0 \\ 0 & 0 & 0 \\ 0 & 0 & 0 & 0 \\ 0 & 0 & 0 & 0 \\ 0 & 0 & 0 & 0 \\ 0 & 0 & 0 & 0 & 0 \\ 0 & 0 & 0 & 0 & 0 \\ 0 & 0 & 0 & 0 & 0 \\ 0 & 0 & 0 & 0 & 0 & 0 \\ 0 & 0 & 0 & 0 & 0 & 0 \\ 0 & 0 & 0 & 0 & 0 & 0 & 0 \\ 0 &$ 

<span id="page-2526-0"></span> $\left($   $\left($   $\right)$   $\left($   $\left($   $\right)$   $\left($   $\left($   $\right)$   $\left($   $\left($   $\right)$   $\left($   $\left($   $\right)$   $\left($   $\left($   $\right)$   $\left($   $\left($   $\right)$   $\left($   $\left($   $\right)$   $\left($   $\left($   $\right)$   $\left($   $\left($   $\right)$   $\left($   $\left($   $\right)$   $\left($   $\left($   $\right)$   $\left($ 

## **Rubi [A] (verified)**

Time  $= 1.84$  (sec), antiderivative size  $= 420$ , normalized size of antiderivative  $= 1.95$ , number of steps used = 10, number of rules used = 10,  $\frac{\text{number of rules}}{\text{integral size}} = 0.455$ , Rules used =  $\{6590, 6518, 6526, 6518, 6522, 6518, 241, 6556, 6518, 241\}$ 

Below are the steps used by Rubi to obtain the solution. The rule number used for the transformation is given above next to the arrow. The rules definitions used are listed below.

$$
\int \frac{x^2 \text{arctanh}(ax)^3}{(1 - a^2x^2)^3} dx
$$
\n
$$
\int \frac{6590}{(1 - a^2x^2)^3} dx
$$
\n
$$
\frac{\int \frac{\arctanh(ax)^3}{(1 - a^2x^2)^3} dx}{a^2} - \frac{\int \frac{\arctanh(ax)^3}{(1 - a^2x^2)^2} dx}{a^2}
$$
\n
$$
\frac{\int \frac{\arctanh(ax)^3}{(1 - a^2x^2)^3} dx}{a^2} - \frac{-\frac{3}{2}a \int \frac{x \arctanh(ax)^2}{(1 - a^2x^2)^2} dx + \frac{x \arctanh(ax)^3}{2(1 - a^2x^2)} + \frac{\arctanh(ax)^4}{8a}}{a^2}
$$
\n
$$
\int \frac{6526}{a^2}
$$

$$
\frac{\frac{3}{8}\int \frac{\arctanh(ax)}{(1-a^2x^2)^3}dx + \frac{3}{4}\int \frac{\arctanh(ax)^3}{(1-a^2x^2)^2}dx + \frac{x\arctanh(ax)^3}{4(1-a^2x^2)^2} - \frac{3\arctanh(ax)^2}{16a(1-a^2x^2)^2}}{a^2 - \frac{3}{2}a\int \frac{x\arctanh(ax)^2}{(1-a^2x^2)^2}dx + \frac{x\arctanh(ax)^3}{2(1-a^2x^2)} + \frac{\arctanh(ax)^4}{8a}}
$$
\n
$$
\frac{a^2}{6518}
$$

$$
\frac{\frac{3}{8}\int \frac{\arctanh(ax)}{(1-a^2x^2)^3}dx + \frac{3}{4}\left(-\frac{3}{2}a\int \frac{\arctanh(ax)^2}{(1-a^2x^2)^2}dx + \frac{\arctanh(ax)^3}{2(1-a^2x^2)} + \frac{\arctanh(ax)^4}{8a}\right) + \frac{x\arctanh(ax)^3}{4(1-a^2x^2)^2} - \frac{3\arctanh(ax)^2}{16a(1-a^2x^2)} - \frac{a^2}{16a(1-a^2x^2)} - \frac{a^2}{16a(1-a^2x^2)} - \frac{a^2}{2(1-a^2x^2)^2}dx + \frac{x\arctanh(ax)^3}{2(1-a^2x^2)} + \frac{\arctanh(ax)^4}{8a} - \frac{a^2}{2(1-a^2x^2)^2} + \frac{a^2}{8a} - \frac{a^2}{2(1-a^2x^2)^2} + \frac{a^2}{2(1-a^2x^2)^2} + \frac{a^2}{2(1-a^2
$$

$$
\frac{\frac{3}{8} \left(\frac{3}{4} \int \frac{\arctanh(ax)}{(1-a^2x^2)^2} dx + \frac{\arctanh(ax)}{4(1-a^2x^2)^2} - \frac{1}{16a(1-a^2x^2)^2} \right) + \frac{3}{4} \left(-\frac{3}{2}a \int \frac{\arctanh(ax)^2}{(1-a^2x^2)^2} dx + \frac{\arctanh(ax)^3}{2(1-a^2x^2)} + \frac{\arctanh(ax)^3}{8a} + \frac{a^2}{2(1-a^2x^2)^2} - \frac{a^2}{2(1-a^2x^2)^2} dx + \frac{\arctanh(ax)^3}{2(1-a^2x^2)^2} + \frac{\arctanh(ax)^4}{8a} - \frac{a^2}{2(1-a^2x^2)^2} + \frac{a^2}{8a^2} + \frac{a^2}{2(1-a^2x^2)^2} + \frac{a^2}{2(1-a^2x^2)^2} + \frac{a^2}{2(1-a^2x^2)^2} dx + \frac{a^2}{2(1-a^2x^2)^2} + \frac{a^2}{2(1-a^2x^2)^2} dx
$$

$$
\frac{\frac{3}{8}\left(\frac{3}{4}\left(-\frac{1}{2}a\int \frac{x}{(1-a^2x^2)^2}dx + \frac{\arctanh(ax)}{2(1-a^2x^2)} + \frac{\arctanh(ax)^2}{4a}\right) + \frac{\arctanh(ax)}{4(1-a^2x^2)^2} - \frac{1}{16a(1-a^2x^2)^2}\right) + \frac{3}{4}\left(-\frac{3}{2}a\int \frac{\arctanh(ax)}{(1-a^2x^2)^2}dx\right)}{a^2}
$$

$$
-\frac{3}{2}a\int \frac{\arctanh(ax)^2}{(1-a^2x^2)^2}dx + \frac{\arctanh(ax)^3}{2(1-a^2x^2)} + \frac{\arctanh(ax)^4}{8a}
$$

$$
a^2
$$

$$
\frac{3}{4}\left(-\frac{3}{2}a\int \frac{\arctanh(ax)^2}{(1-a^2x^2)^2}dx + \frac{\arctanh(ax)^3}{2(1-a^2x^2)} + \frac{\arctanh(ax)^4}{8a}\right) + \frac{\arctanh(ax)^3}{4(1-a^2x^2)^2} - \frac{3arctanh(ax)^2}{16a(1-a^2x^2)^2} + \frac{3}{8}\left(\frac{\arctanh(ax)}{4(1-a^2x^2)^2} - \frac{3}{4}\int \frac{\arctanh(ax)^2}{4(1-a^2x^2)^2}dx + \frac{\arctanh(ax)^3}{2(1-a^2x^2)^2} + \frac{\arctanh(ax)^4}{2(1-a^2x^2)^2} + \frac{\arctanh(ax)^4}{8a}
$$

 $\begin{array}{c} \begin{array}{c} \end{array} \end{array}$  6556

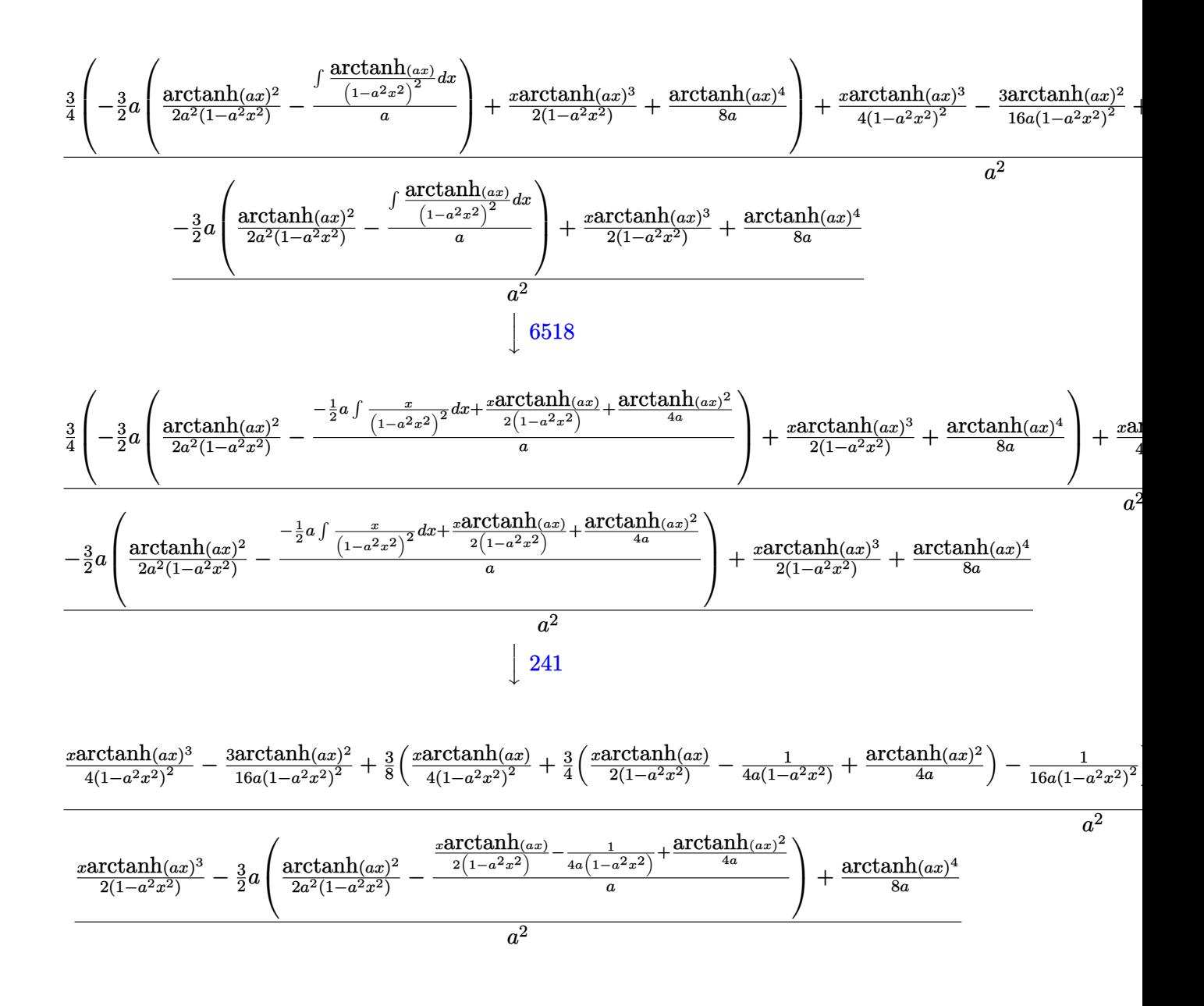

$$
input \left[\text{Int}[(x^2*Arctanh[a*x]^3)/(1 - a^2*x^2)^3,x]\right]
$$

output

 $-(((x*ArcTanh[a*x]^3)/(2*(1 - a^2*x^2)) + ArcTanh[a*x]^4/(8*a) - (3*a*(Arc$ Tanh[a\*x]^2/(2\*a^2\*(1 - a^2\*x^2)) -  $(-1/4*1/(a*(1 - a^2*x^2)) + (x*ArcTanh$  $[a*x]/(2*(1 - a^2*x^2)) + ArcTanh[a*x]^2/(4*a))/a)/(2(a^2) + ((-3*ArcTan$  $h[a*x]$  2)/(16\*a\*(1 - a<sup>2</sup>\*x<sup>2</sup>)<sup>2</sup>) + (x\*ArcTanh[a\*x]<sup>2</sup>)/(4\*(1 - a<sup>2</sup>\*x<sup>2</sup>)<sup>2</sup>) +  $(3*(-1/16*1/(a*(1 - a^2*x^2)^2) + (x*ArcTanh[a*x])/(4*(1 - a^2*x^2)^2) +$  $(3*(-1/4*1/(\mathbf{a}*(1-\mathbf{a}^2)*x^2)) + (x*\text{ArcTanh}[\mathbf{a}*x])/(2*(1-\mathbf{a}^2)*x^2)) + \text{ArcTa}$  $\frac{\text{nh}[\text{a*x}]^{2}/(4*a)}{1}$  (4\*a)))/4))/8 + (3\*((x\*ArcTanh[a\*x]<sup>-3</sup>)/(2\*(1 - a<sup>-</sup>2\*x<sup>-2</sup>)) + ArcTa  $\frac{\text{nh}[\text{a*x}]^2}{4}$  (8\*a) -  $(3*\text{a*(Arctanh}[\text{a*x}]^2)/(2*\text{a}^2*(1 - \text{a}^2*x^2)) - (-1/4*1)(\text{a*})$  $(1 - a^2*x^2)$  +  $(x*ArcTanh[a*x]/(2*(1 - a^2*x^2)) + ArcTanh[a*x]^2/(4*a)$  $\frac{1}{2}$ (a)  $\frac{1}{2}$ (2)  $\frac{1}{4}$ 

#### Defintions of rubi rules used

 $Int[(x_)*(a_-)+(b_-)*(x_-)^2)^(p_), x_Symbo]$ : Simp $[(a + b*x^2)^(p + 1)/$ rule  $241$  $(2*b*(p + 1)), x]$  /; FreeQ[{a, b, p}, x] && NeQ[p, -1]

 $Int[((a_{-}) + ArcTanh[((c_{-})*(x_{-})]*(b_{-}))^(p_{-})/((d_{-}) + (e_{-})*(x_{-})^2)^2, x_{-}sy_{-}$ rule  $6518$ mbol] :> Simp[x\*((a + b\*ArcTanh[c\*x])^p/(2\*d\*(d + e\*x^2))), x] + (Simp[(a +  $b*ArcTanh[c*x])^{(p + 1)/(2*b*c*d^2*(p + 1)), x] - Simp[b*c*(p/2)$  $Int[x*($  $(a + b*ArcTanh[c*x])^{(p - 1)/(d + e*x^2)^2)}$ , x], x]) /; FreeQ[{a, b, c, d, e}, x] && EqQ[c^2\*d + e, 0] && GtQ[p, 0]

 $Int[((a_{-}) + ArcTanh[(c_{-})*(x_{-})](b_{-}))*((d_{-}) + (e_{-})*(x_{-})^{2})(q_{-}), x_{-}Symbo$ rule 6522 1] :>  $\text{Simp} [(-b)*( (d + e*x^2)^{-(q + 1)/(4*c*d*(q + 1)^{2})}, x] + (-\text{Simp}[x*(d +$  $e*x^2)^(q + 1)*( (a + b*ArcTanh[c*x])/(2*d*(q + 1))), x] + Simp[(2*q + 3)/($  $2*d*(q + 1))$  Int[(d + e\*x<sup>2</sup>)<sup>2</sup>(q + 1)\*(a + b\*ArcTanh[c\*x]), x], x]) /; Fre eQ[{a, b, c, d, e}, x] && EqQ[c^2\*d + e, 0] && LtQ[q, -1] && NeQ[q, -3/2]

 $Int[((a_{-}) + ArcTanh[(c_{-})*(x_{-})](b_{-}))^{(p)}*(d_{-}) + (e_{-})*(x_{-})^{(q)}, x_{-})$ rule  $6526$ Symbol] :> Simp[(-b)\*p\*(d + e\*x^2)^(q + 1)\*((a + b\*ArcTanh[c\*x])^(p - 1)/(4 \*c\*d\*(q + 1)^2)), x] + (-Simp[x\*(d + e\*x^2)^(q + 1)\*((a + b\*ArcTanh[c\*x])^p  $/(2*d*(q + 1)))$ , x] + Simp[(2\*q + 3)/(2\*d\*(q + 1)) Int[(d + e\*x<sup>2</sup>)<sup>2</sup>(q + 1) )\*(a + b\*ArcTanh[c\*x])^p, x], x] + Simp[b^2\*p\*((p - 1)/(4\*(q + 1)^2)) Int  $[(d + e*x^2)^q*(a + b*ArcTanh[c*x])^{(p - 2)}, x], x])$  /; FreeQ[{a, b, c, d, e}, x] && EqQ[c^2\*d + e, 0] && LtQ[q, -1] && GtQ[p, 1] && NeQ[q, -3/2]

rule 6556 ✞ ☎  $Int[((a_{\_}) + ArcTanh[(c_{\_})*(x_{\_})](b_{\_})^*(p_{\_})*(x_{\_})*(d_{\_}) + (e_{\_})*(x_{\_})^2)(q_{\_})$  $\ldots$ , x\_Symbol] :> Simp[(d + e\*x^2)^(q + 1)\*((a + b\*ArcTanh[c\*x])^p/(2\*e\*(q + 1))), x] + Simp[b\*(p/(2\*c\*(q + 1))) Int[(d + e\*x^2)^q\*(a + b\*ArcTanh[c\*  $x$ ])^(p - 1), x], x] /; FreeQ[{a, b, c, d, e, q}, x] && EqQ[c^2\*d + e, 0] && GtQ $[p, 0]$  & NeQ $[q, -1]$ 

rule 6590

```
Int[((a_{-.}) + ArcTanh[(c_{-.})*(x_{-})](b_{-.}))^p(p_{-.})*(x_{-})^m(*)*((d_{-}) + (e_{-.})*(x_{-})^p)2)^(q_), x_Symbol] :> Simp[1/e Int[x^(m - 2)*(d + e*x^2)^(q + 1)*(a + b*A
rcTanh[c*x])^p, x], x] - Simp[d/e Int[x^(m - 2)*(d + e*x^2)^q*(a + b*ArcT
anh[c*x]<sup>p</sup>, x], x] /; FreeQ[{a, b, c, d, e}, x] && EqQ[c<sup>-2*d</sup> + e, 0] && In
tegersQ[p, 2*q] && LtQ[q, -1] && IGtQ[m, 1] && NeQ[p, -1]
```
 $\begin{pmatrix} 1 & 0 & 0 \\ 0 & 0 & 0 \\ 0 & 0 & 0 \\ 0 & 0 & 0 \\ 0 & 0 & 0 \\ 0 & 0 & 0 \\ 0 & 0 & 0 \\ 0 & 0 & 0 \\ 0 & 0 & 0 & 0 \\ 0 & 0 & 0 & 0 \\ 0 & 0 & 0 & 0 \\ 0 & 0 & 0 & 0 & 0 \\ 0 & 0 & 0 & 0 & 0 \\ 0 & 0 & 0 & 0 & 0 \\ 0 & 0 & 0 & 0 & 0 & 0 \\ 0 & 0 & 0 & 0 & 0 & 0 \\ 0 & 0 & 0 & 0 & 0 & 0 & 0 \\ 0 &$ 

✞ ☎

## **Maple [A] (verified)**

Time  $= 349.19$  (sec), antiderivative size  $= 142$ , normalized size of antiderivative  $= 0.66$ 

<span id="page-2530-0"></span> $\begin{pmatrix} 1 & 0 & 0 \\ 0 & 0 & 0 \\ 0 & 0 & 0 \\ 0 & 0 & 0 \\ 0 & 0 & 0 \\ 0 & 0 & 0 \\ 0 & 0 & 0 & 0 \\ 0 & 0 & 0 & 0 \\ 0 & 0 & 0 & 0 \\ 0 & 0 & 0 & 0 \\ 0 & 0 & 0 & 0 & 0 \\ 0 & 0 & 0 & 0 & 0 \\ 0 & 0 & 0 & 0 & 0 & 0 \\ 0 & 0 & 0 & 0 & 0 & 0 \\ 0 & 0 & 0 & 0 & 0 & 0 & 0 \\ 0 & 0 & 0 & 0 & 0 & 0 & 0 \\ 0 &$ 

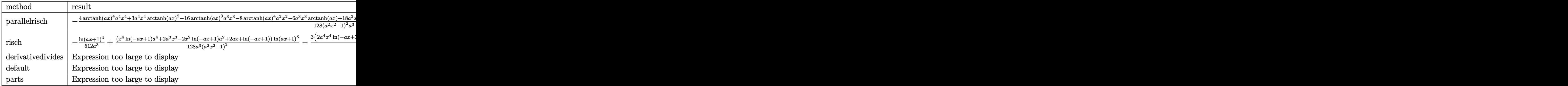

input

int(x^2\*arctanh(a\*x)^3/(-a^2\*x^2+1)^3,x,method=\_RETURNVERBOSE)  $\left( \begin{array}{cc} \bullet & \bullet & \bullet \\ \bullet & \bullet & \bullet \end{array} \right)$ 

output

 $-1/128*(4*arctanh(a*x)^4*a^4*x^4+3*a^4*x^4*arctanh(a*x)^2-16*arctanh(a*x)^{-1}$ 3\*a^3\*x^3-8\*arctanh(a\*x)^4\*a^2\*x^2-6\*a^3\*x^3\*arctanh(a\*x)+18\*a^2\*x^2\*arcta  $nh(a*x)^2-16*arctanh(a*x)^3*a*x+3*a^2*x^2+4*arctanh(a*x)^4-6*ax*x*arctanh(a*x)$ \*x)+3\*arctanh(a\*x)^2)/(a^2\*x^2-1)^2/a^3

✞ ☎

✞ ☎

<span id="page-2530-1"></span> $\left( \begin{array}{cc} \bullet & \bullet & \bullet \\ \bullet & \bullet & \bullet \end{array} \right)$ 

### **Fricas [A] (verification not implemented)**

Time  $= 0.08$  (sec), antiderivative size  $= 161$ , normalized size of antiderivative  $= 0.75$ 

✞ ☎

 $\begin{pmatrix} 1 & 0 & 0 \\ 0 & 0 & 0 \\ 0 & 0 & 0 \\ 0 & 0 & 0 \\ 0 & 0 & 0 \\ 0 & 0 & 0 \\ 0 & 0 & 0 \\ 0 & 0 & 0 \\ 0 & 0 & 0 & 0 \\ 0 & 0 & 0 & 0 \\ 0 & 0 & 0 & 0 \\ 0 & 0 & 0 & 0 & 0 \\ 0 & 0 & 0 & 0 & 0 \\ 0 & 0 & 0 & 0 & 0 \\ 0 & 0 & 0 & 0 & 0 & 0 \\ 0 & 0 & 0 & 0 & 0 & 0 \\ 0 & 0 & 0 & 0 & 0 & 0 & 0 \\ 0 &$ 

$$
\int \frac{x^2 \operatorname{arctanh}(ax)^3}{(1 - a^2 x^2)^3} dx =
$$
\n
$$
-\frac{(a^4 x^4 - 2 a^2 x^2 + 1) \log \left(-\frac{ax + 1}{ax - 1}\right)^4 + 12 a^2 x^2 - 8 (a^3 x^3 + ax) \log \left(-\frac{ax + 1}{ax - 1}\right)^3 + 3 (a^4 x^4 + 6 a^2 x^2 + 1) \log (a^2 x^2)}{512 (a^7 x^4 - 2 a^5 x^2 + a^3)}
$$

input integrate(x^2\*arctanh(a\*x)^3/(-a^2\*x^2+1)^3,x, algorithm="fricas")

```
output
         ✞ ☎
          -1/512*((a^4*x^4 - 2*a^2*x^2 + 1)*log(-(a*x + 1)/(a*x - 1))^4 + 12*a^2*x^2
          - 8*(a^3*x^3 + a*x)*log(-(a*x + 1)/(a*x - 1))^3 + 3*(a^4*x^4 + 6*a^2*x^2)+ 1)*log(-(a*x + 1)/(a*x - 1))^2 - 12*(a^3*x^3 + a*x)*log(-(a*x + 1)/(a*x
         - 1)))/(a<sup>2</sup>7*x<sup>2</sup> - 2*a<sup>2</sup>5*x<sup>2</sup> + a<sup>2</sup>3)
         \begin{pmatrix} 1 & 0 & 0 \\ 0 & 0 & 0 \\ 0 & 0 & 0 \\ 0 & 0 & 0 \\ 0 & 0 & 0 \\ 0 & 0 & 0 \\ 0 & 0 & 0 \\ 0 & 0 & 0 \\ 0 & 0 & 0 & 0 \\ 0 & 0 & 0 & 0 \\ 0 & 0 & 0 & 0 \\ 0 & 0 & 0 & 0 & 0 \\ 0 & 0 & 0 & 0 & 0 \\ 0 & 0 & 0 & 0 & 0 \\ 0 & 0 & 0 & 0 & 0 & 0 \\ 0 & 0 & 0 & 0 & 0 & 0 \\ 0 & 0 & 0 & 0 & 0 & 0 & 0 \\ 0 &
```

```
Sympy [F]
```

$$
\int \frac{x^2 \text{arctanh}(ax)^3}{(1 - a^2 x^2)^3} \, dx = -\int \frac{x^2 \text{atanh}^3(ax)}{a^6 x^6 - 3a^4 x^4 + 3a^2 x^2 - 1} \, dx
$$

✞ ☎

 $\left( \begin{array}{cc} \text{ } & \text{ } \\ \text{ } & \text{ } \end{array} \right)$ 

✞ ☎

 $\begin{pmatrix} 1 & 0 & 0 \\ 0 & 0 & 0 \\ 0 & 0 & 0 \\ 0 & 0 & 0 \\ 0 & 0 & 0 \\ 0 & 0 & 0 \\ 0 & 0 & 0 & 0 \\ 0 & 0 & 0 & 0 \\ 0 & 0 & 0 & 0 \\ 0 & 0 & 0 & 0 \\ 0 & 0 & 0 & 0 & 0 \\ 0 & 0 & 0 & 0 & 0 \\ 0 & 0 & 0 & 0 & 0 & 0 \\ 0 & 0 & 0 & 0 & 0 & 0 \\ 0 & 0 & 0 & 0 & 0 & 0 & 0 \\ 0 & 0 & 0 & 0 & 0 & 0 & 0 \\ 0 &$ 

input integrate(x\*\*2\*atanh(a\*x)\*\*3/(-a\*\*2\*x\*\*2+1)\*\*3,x)

output

<span id="page-2531-1"></span> $-Integral(x**2*atanh(ax**)**3/(a**6*x**6 - 3*a**4*x**4 + 3*a**2*x**2 - 1),$ x)

### **Maxima [B] (verification not implemented)**

Leaf count of result is larger than twice the leaf count of optimal. 657 vs.  $2(187) = 374$ . Time  $= 0.05$  (sec), antiderivative size  $= 657$ , normalized size of antiderivative  $= 3.06$ 

$$
\int \frac{x^2 \text{arctanh}(ax)^3}{(1 - a^2 x^2)^3} dx = \text{Too large to display}
$$

✞ ☎

 $\left( \begin{array}{cc} \bullet & \bullet & \bullet \\ \bullet & \bullet & \bullet \end{array} \right)$ 

input

integrate(x^2\*arctanh(a\*x)^3/(-a^2\*x^2+1)^3,x, algorithm="maxima")

```
output
      ✞ ☎
      1/16*(2*(a^2*x^3 + x)/(a^6*x^4 - 2*a^4*x^2 + a^2) - log(a*x + 1)/a^3 + log(a*x - 1)/a^3)*arctanh(a*x)^3 - 3/64*(4*a^2*x^2 - (a^4*x^4 - 2*a^2*x^2 + 1
      *\log(ax + 1)^{2} + 2*(a^{4*x^{2} - 2*a^{2*x^{2} + 1)*log(ax + 1)*log(ax - 1)} -(a^4*x^4 - 2*a^2*x^2 + 1)*log(a*x - 1)^2)xa*arctanh(a*x)^2/(a^8*x^4 - 2*a)^6*x^2 + a^4) + 1/512*(((a^4*x^4 - 2*a^2*x^2 + 1)*log(a*x + 1)^4 - 4*(a^4*
      x^4 - 2*a^2*x^2 + 1)*log(a*x + 1)^3*log(a*x - 1) + (a^4*x^4 - 2*a^2*x^2 +
      1)*log(a*x - 1)^4 - 12*a^2*x^2 + 3*(a^4*x^4 - 2*a^2*x^2 + 2*(a^4*x^4 - 2*a^2)2*x^2 + 1)*log(x*x - 1)^2 + 1)*log(x*x + 1)^2 + 3*(a^2*x^2 - 2*a^2*x^2 +1)*log(a*x - 1)^2 - 2*(2*(a^4*x^4 - 2*a^2*x^2 + 1)*log(a*x - 1)^3 + 3*(a^4
      *x^4 - 2*a^2*x^2 + 1)*log(a*x - 1))*log(a*x + 1))*a^2/(a^10*x^4 - 2*a^8*x^
      2 + a^6) + 4*(6*a^3*x^3 - 2*(a^4*x^4 - 2*a^2*x^2 + 1)*log(a*x + 1)^3 + 6*(
      a^2*x^2 - 2*a^2*x^2 + 1)*log(axx + 1)^2*log(axx - 1) + 2*(a^2*x^2 - 2*a^2*)x^2 + 1)*log(a*x - 1)^3 + 6*a*x - 3*(a^4*x^4 - 2*a^2*x^2 + 2*(a^4*x^4 - 2*
      a^2*x^2 + 1)*log(a*x - 1)^2 + 1)*log(a*x + 1) + 3*(a^4*x^4 - 2*a^2*x^2 + 1))*log(a*x - 1))*a*arctanh(a*x)/(a^9*x^4 - 2*a^7*x^2 + a^5)*a
```
**Giac [F]**

$$
\int \frac{x^2 \text{arctanh}(ax)^3}{\left(1 - a^2 x^2\right)^3} \, dx = \int -\frac{x^2 \text{artanh}(ax)^3}{\left(a^2 x^2 - 1\right)^3} \, dx
$$

✞ ☎

<span id="page-2532-1"></span> $\sqrt{2}$   $\sqrt{2}$   $\sqrt{2$ 

 $\overline{\phantom{a}}$   $\overline{\phantom{a}}$   $\overline{\$ 

<span id="page-2532-0"></span> $\left( \begin{array}{cc} \text{ } & \text{ } \\ \text{ } & \text{ } \end{array} \right)$ 

input

integrate(x^2\*arctanh(a\*x)^3/(-a^2\*x^2+1)^3,x, algorithm="giac")  $\left( \begin{array}{cc} \text{ } & \text{ } \\ \text{ } & \text{ } \end{array} \right)$ 

output integrate(-x^2\*arctanh(a\*x)^3/(a^2\*x^2 - 1)^3, x)

### **Mupad [B] (verification not implemented)**

Time  $= 6.17$  (sec), antiderivative size  $= 831$ , normalized size of antiderivative  $= 3.87$ 

$$
\int \frac{x^2 \text{arctanh}(ax)^3}{(1 - a^2 x^2)^3} dx = \text{Too large to display}
$$

✞ ☎

 $\left($   $\left($   $\right)$   $\left($   $\left($   $\right)$   $\left($   $\left($   $\right)$   $\left($   $\left($   $\right)$   $\left($   $\left($   $\right)$   $\left($   $\left($   $\right)$   $\left($   $\left($   $\right)$   $\left($   $\left($   $\right)$   $\left($   $\left($   $\right)$   $\left($   $\left($   $\right)$   $\left($   $\left($   $\right)$   $\left($   $\left($   $\right)$   $\left($ 

input int(- $(x^2*atanh(ax*x)^3)/(a^2*x^2 - 1)^3,x$ )

```
output
       ✞ ☎
       (3*log(a*x + 1)*log(1 - axx))/(4*(64*a^3 - 128*a^5*x^2 + 64*a^7*x^4)) - (3*)*log(1 - a*x)^2)/(512*a^3) - log(a*x + 1)^4/(512*a^3) - log(1 - a*x)^4/(51
       2*a^3) - (3*x^2)/(2*(64*a - 128*a^3*x^2 + 64*a^5*x^4)) - (x*log(1 - a*x)^3))/(8*(8*a<sup>^</sup>2 - 16*a<sup>^</sup>4*x<sup>^</sup>2 + 8*a<sup>^6</sup>*x<sup>^</sup>4)) - (6*x<sup>^</sup>2*log(1 - a*x)<sup>^2</sup>)/(128*a - 2
       56*a^3*x^2 + 128*a^5*x^4 - (3*log(a*x + 1)^2)/(512*a^3) + (x^3*log(a*x + 1))^21)^{3}/(64*(a^4*x^4 - 2*a^2*x^2 + 1)) - (x^3*log(1 - ax^2))^3/(8*(8*a^4*x^4))- 16*a^2*x^2 + 8) + (3*x*log(axx + 1))/(128*(a^2 - 2*a^4*x^2 + a^6*x^4))+ (\log(a*x + 1)*log(1 - a*x)^{3}/(128*a^3) + (log(a*x + 1)^{3}*log(1 - a*x))(128*a^3) - (3*x*log(1 - axx))/(128*a^2 - 256*a^4*x^2 + 128*a^6*x^4) - (3*x^2 + 128*a^2)x^3x^2*log(a*x + 1)^2/(64*(a - 2*a^3*x^2 + a^5*x^4)) + (x*log(a*x + 1)^3)/(6
       4*(a^2 - 2*a^4*x^2 + a^6*x^4) - (3*log(a*x + 1)^2*log(1 - axx)^2)/(256*a^2)3) + (3*x^3*log(ax + 1))/(128*(a^4*x^4 - 2*a^2*x^2 + 1)) - (3*ax^3*log(1- a*x))/(128*a - 256*a^3*x^2 + 128*a^5*x^4) + (6*x*log(a*x + 1)*log(1 - a
       *x)^2/(128*a<sup>2</sup> - 256*a<sup>2</sup>*x<sup>2</sup> + 128*a<sup>2</sup>*x<sup>2</sup>) - (6*x*log(a*x + 1)<sup>2</sup>*log(1 -
        a*x))/(128*a<sup>2</sup> - 256*a<sup>2</sup>+x<sup>2</sup> + 128*a<sup>2</sup>6*x<sup>2</sup>) + (6*x<sup>2</sup>*log(a*x + 1)*log(1 -
        a*x))/(64*a - 128*a^3*x^2 + 64*a^5*x^4) + (6*a^2*x^3*log(a*x + 1)*log(1 -
        a*x)^2)/(128*a^2 - 256*a^4*x^2 + 128*a^6*x^4) - (6*a^2*x^3*log(a*x + 1)^2
       *log(1 - a*x))/(128*a<sup>2</sup> - 256*a<sup>2</sup>4*x<sup>2</sup> + 128*a<sup>2</sup>6*x<sup>2</sup>4) - (3*a<sup>2</sup>x*2*log(a*x
       + 1)*log(1 - a*x))/(2*(64*a^3 - 128*a^5*x^2 + 64*a^7*x^4)) + (3*a^4*x^4*lo
       g(a*x + 1)*log(1 - a*x))/(4*(64*a^3 - 128*a^5*x^2 + 64*a^7*x^4))\left( \begin{array}{cc} \text{ } & \text{ } \\ \text{ } & \text{ } \end{array} \right)
```
#### <span id="page-2533-0"></span>**Reduce [B] (verification not implemented)**

Time  $= 0.17$  (sec), antiderivative size  $= 150$ , normalized size of antiderivative  $= 0.70$ 

$$
\int \frac{x^2 \text{arctanh}(ax)^3}{(1 - a^2x^2)^3} dx
$$
  
= 
$$
\frac{-8 \text{atanh}(ax)^4 a^4x^4 + 16 \text{atanh}(ax)^4 a^2x^2 - 8 \text{atanh}(ax)^4 + 32 \text{atanh}(ax)^3 a^3x^3 + 32 \text{atanh}(ax)^3 ax - 6 \text{at}a^2}{256a^3 (a^4x^4 - 16a^4x^4 - 16a^4x^2)}
$$

 $int(x^2*atanh(ax*x)^3/(-a^2*x^2+1)^3,x)$  $input$ 

```
output
```

```
(-8*atanh(ax*x)**4*ax**4*x**4 + 16*atanh(ax*x)**4*ax*2*x**2 - 8*atanh(axx)**4 + 32*atanh(a*x)**3*a**3*x**3 + 32*atanh(a*x)**3*a*x - 6*atanh(a*x)**2*a
**4*x**4 - 36*atanh(a*x)**2*a**2*x**2 - 6*atanh(a*x)**2 + 12*atanh(a*x)*a*
*3*x**3 + 12*atanh(a*x)*a*x - 3*a**4*x**4 - 3)/(256*a**3*(a**4*x**4 - 2*a*
*2*x**2 + 1)
```
# $\begin{array}{cc} \textbf{3.316} & \int \frac{x \textbf{arctanh}(ax)^3}{(1-x^2)^3} \end{array}$  $\frac{c \tan \pi (ax)^{3}}{(1-a^{2}x^{2})^{3}} dx$

<span id="page-2535-0"></span>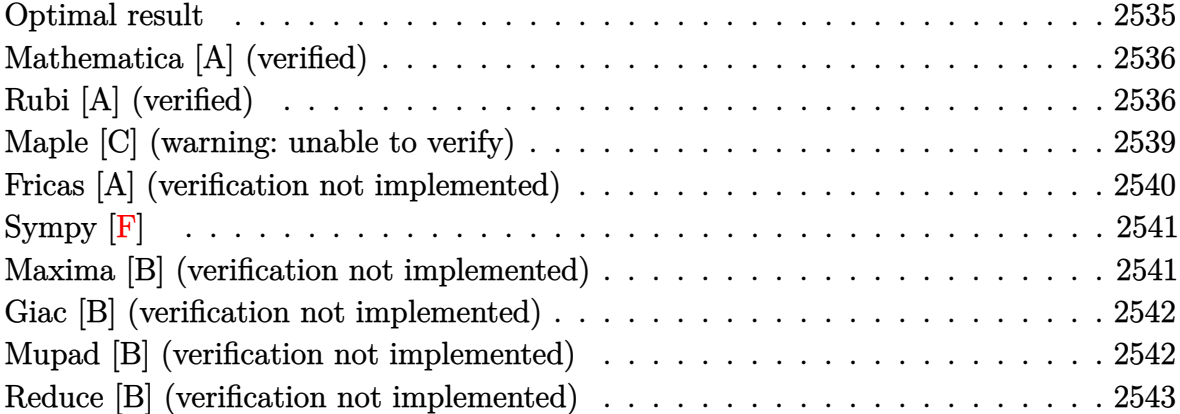

## **Optimal result**

Integrand size  $= 20$ , antiderivative size  $= 188$ 

$$
\int \frac{\operatorname{xarctanh}(ax)^3}{(1-a^2x^2)^3} dx = -\frac{3x}{128a(1-a^2x^2)^2} - \frac{45x}{256a(1-a^2x^2)} - \frac{45\arctanh(ax)}{256a^2} \n+ \frac{3\arctanh(ax)}{32a^2(1-a^2x^2)^2} + \frac{9\arctanh(ax)}{32a^2(1-a^2x^2)} - \frac{3x\arctanh(ax)^2}{16a(1-a^2x^2)^2} \n- \frac{9x\arctanh(ax)^2}{32a(1-a^2x^2)} - \frac{3\arctanh(ax)^3}{32a^2} + \frac{\arctanh(ax)^3}{4a^2(1-a^2x^2)^2}
$$

output

 $-3/128*x/a/(-a^2*x^2+1)^2-45/256*x/a/(-a^2*x^2+1)-45/256*arctanh(a*x)/a^2+$ 3/32\*arctanh(a\*x)/a^2/(-a^2\*x^2+1)^2+9/32\*arctanh(a\*x)/a^2/(-a^2\*x^2+1)-3/ 16\*x\*arctanh(a\*x)^2/a/(-a^2\*x^2+1)^2-9/32\*x\*arctanh(a\*x)^2/a/(-a^2\*x^2+1)-  $3/32*$ arctanh(a\*x)^3/a^2+1/4\*arctanh(a\*x)^3/a^2/(-a^2\*x^2+1)^2

✞ ☎

<span id="page-2535-1"></span> $\begin{pmatrix} 1 & 0 & 0 \\ 0 & 0 & 0 \\ 0 & 0 & 0 \\ 0 & 0 & 0 \\ 0 & 0 & 0 \\ 0 & 0 & 0 \\ 0 & 0 & 0 \\ 0 & 0 & 0 \\ 0 & 0 & 0 & 0 \\ 0 & 0 & 0 & 0 \\ 0 & 0 & 0 & 0 \\ 0 & 0 & 0 & 0 & 0 \\ 0 & 0 & 0 & 0 & 0 \\ 0 & 0 & 0 & 0 & 0 \\ 0 & 0 & 0 & 0 & 0 & 0 \\ 0 & 0 & 0 & 0 & 0 & 0 \\ 0 & 0 & 0 & 0 & 0 & 0 & 0 \\ 0 &$ 

## **Mathematica [A] (verified)**

Time  $= 0.12$  (sec), antiderivative size  $= 148$ , normalized size of antiderivative  $= 0.79$ 

$$
\int \frac{\operatorname{xarctanh}(ax)^3}{(1-a^2x^2)^3} dx
$$
\n
$$
=\frac{-102ax + 90a^3x^3 - 48(-4 + 3a^2x^2)\operatorname{arctanh}(ax) + 48ax(-5 + 3a^2x^2)\operatorname{arctanh}(ax)^2 + (80 + 96a^2x^2 - 44a^2x^2)\operatorname{arctanh}(ax)}{24a^2x^2 - 44a^2x^2}
$$

input Integrate[(x\*ArcTanh[a\*x]^3)/(1 - a^2\*x^2)^3,x]

```
output
```

```
(-102*ax + 90*a^3*x^3 - 48*(-4 + 3*a^2*x^2)*ArcTanh[a*x] + 48*a*x*(-5 + 3)*a^2*x^2)*ArcTanh[a*x]^2 + (80 + 96*a^2*x^2 - 48*a^4*x^4)*ArcTanh[a*x]^3 +45*(-1 + a^2*x^2)^2k\log[1 - axx] - 45k\log[1 + axx] + 90*a^2*x^2k\log[1 + a^2x]*x] - 45*a^4*x^4*Log[1 + axx]/(512*a^2*(-1 + a^2*x^2)^2)
```
✞ ☎

 $\begin{pmatrix} 1 & 0 & 0 \\ 0 & 0 & 0 \\ 0 & 0 & 0 \\ 0 & 0 & 0 \\ 0 & 0 & 0 \\ 0 & 0 & 0 \\ 0 & 0 & 0 \\ 0 & 0 & 0 \\ 0 & 0 & 0 & 0 \\ 0 & 0 & 0 & 0 \\ 0 & 0 & 0 & 0 \\ 0 & 0 & 0 & 0 & 0 \\ 0 & 0 & 0 & 0 & 0 \\ 0 & 0 & 0 & 0 & 0 \\ 0 & 0 & 0 & 0 & 0 & 0 \\ 0 & 0 & 0 & 0 & 0 & 0 \\ 0 & 0 & 0 & 0 & 0 & 0 & 0 \\ 0 &$ 

✞ ☎

<span id="page-2536-0"></span> $\begin{pmatrix} 1 & 0 & 0 \\ 0 & 0 & 0 \\ 0 & 0 & 0 \\ 0 & 0 & 0 \\ 0 & 0 & 0 \\ 0 & 0 & 0 \\ 0 & 0 & 0 \\ 0 & 0 & 0 \\ 0 & 0 & 0 & 0 \\ 0 & 0 & 0 & 0 \\ 0 & 0 & 0 & 0 \\ 0 & 0 & 0 & 0 & 0 \\ 0 & 0 & 0 & 0 & 0 \\ 0 & 0 & 0 & 0 & 0 \\ 0 & 0 & 0 & 0 & 0 & 0 \\ 0 & 0 & 0 & 0 & 0 & 0 \\ 0 & 0 & 0 & 0 & 0 & 0 & 0 \\ 0 &$ 

## **Rubi [A] (verified)**

Time  $= 0.73$  (sec), antiderivative size  $= 239$ , normalized size of antiderivative  $= 1.27$ , number of steps used = 9, number of rules used = 9,  $\frac{\text{number of rules}}{\text{integral size}}$  = 0.450, Rules used =  $\{6556, 6526, 215, 215, 219, 6518, 6556, 215, 219\}$ 

Below are the steps used by Rubi to obtain the solution. The rule number used for the transformation is given above next to the arrow. The rules definitions used are listed below.

$$
\int \frac{\arctanh(ax)^3}{(1-a^2x^2)^3} dx
$$
\n
$$
\int \frac{6556}{6556}
$$
\n
$$
\frac{\arctanh(ax)^3}{4a^2(1-a^2x^2)^2} - \frac{3\int \frac{\arctanh(ax)^2}{(1-a^2x^2)^3} dx}{4a}
$$
\n
$$
\int \frac{6526}{6526}
$$
\n
$$
\frac{\arctanh(ax)^3}{4a^2(1-a^2x^2)^2} - \frac{3(\frac{3}{4}\int \frac{\arctanh(ax)^2}{(1-a^2x^2)^2} dx + \frac{1}{8}\int \frac{1}{(1-a^2x^2)^3} dx + \frac{\arctanh(ax)^2}{4(1-a^2x^2)^2} - \frac{\arctanh(ax)}{8a(1-a^2x^2)^2}}
$$

 $512a^2$ 

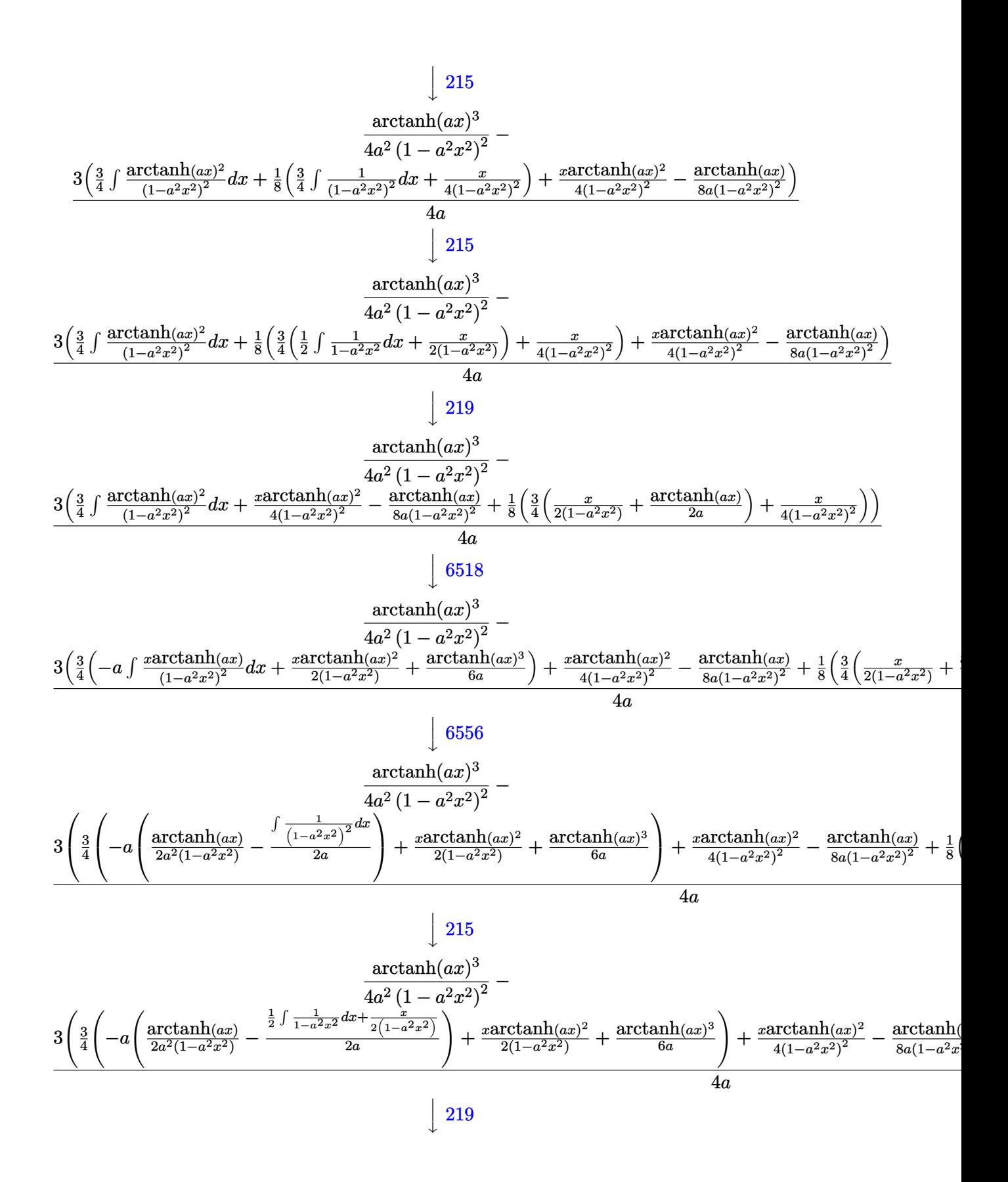

$$
\frac{\arctanh(ax)^3}{4a^2(1-a^2x^2)^2} - \frac{\arctanh(ax)^3}{4a^2(1-a^2x^2)^2} + \frac{1}{8}\left(\frac{3}{4}\left(\frac{x}{2(1-a^2x^2)} + \frac{\arctanh(ax)}{2a}\right) + \frac{x}{4(1-a^2x^2)^2}\right) + \frac{3}{4}\left(\frac{\arctanh(ax)^2}{2(1-a^2x^2)} - a\left(\frac{\arctan\left(\frac{1}{2}\right)\left(\frac{x}{2}\right)}{2a^2(1-a^2x^2)}\right)\right)
$$

 $Int[(x*Arctanh[a*x]^{3})/(1 - a^{2*x^{2})^{3},x]$ input

 $ArcTanh[a*x]^2/(4*a^2*(1 - a^2*x^2)^2) - (3*(-1/8*ArcTanh[a*x]/(a*(1 - a^2)))$  $output$  $*x^2$ ) -2) +  $(x*Arctanh[a*x]$  2)/(4\*(1 - a<sup>2</sup>x<sup>2</sup>) -2) +  $(x/(4*(1 - a^2*x^2)^2))$ +  $(3*(x/(2*(1 - a^2*x^2)) + ArcTanh[a*x)/(2*a)))/4)/8 + (3*((x*ArcTanh[a*$  $x$ ] 2)/(2\*(1 - a<sup>2</sup>\*x<sup>2</sup>)) + ArcTanh[a\*x] 3/(6\*a) - a\*(ArcTanh[a\*x]/(2\*a<sup>2</sup>\*(1) -  $a^2*x^2) - (x/(2*(1 - a^2*x^2)) + ArcTanh[a*x]/(2*a))/(2*a)))/(4*)$  $a)$ 

Defintions of rubi rules used

```
Int[((a_{-}) + (b_{-})*(x_{-})^2)^{(p)}, x_{-}Symbol] :> Simp((-x)*(a + b*x^2)^{(p+1)})rule 215/(2*a*(p + 1)), x] + Simp[(2*p + 3)/(2*a*(p + 1)) Int[(a + b*x<sup>2</sup>)<sup>2</sup>(p + 1)
        ), x], x] /; FreeQ[{a, b}, x] && LtQ[p, -1] && (IntegerQ[4*p] || IntegerQ[6
         *p])
```
 $Int[((a_+) + (b_-,)*(x_-)^2)^(-1), x_Symb01]$  :>  $Simp[(1/(Rt[a_1, 2]*Rt[-b_1, 2]))*$ rule 219 ArcTanh[Rt[-b, 2]\*(x/Rt[a, 2])], x] /; FreeQ[{a, b}, x] && NegQ[a/b] && (Gt  $Q[a, 0]$  || LtQ[b, 0])

Int[((a\_.) + ArcTanh[(c\_.)\*(x\_)]\*(b\_.))^(p\_.)/((d\_) + (e\_.)\*(x\_)^2)^2, x\_Sy rule  $6518$ mbol] :> Simp[x\*((a + b\*ArcTanh[c\*x])^p/(2\*d\*(d + e\*x^2))), x] + (Simp[(a +  $b*ArcTanh[c*x])^{(p + 1)/(2*b*c*d^2*(p + 1)), x] - Simp[b*c*(p/2)$  $Int[x*($  $(a + b*ArcTanh[c*x])^{(p - 1)/(d + e*x^2)^2}, x, x]$ , x]) /; FreeQ[{a, b, c, d, e}, x] && EqQ[c<sup>-2\*d</sup> + e, 0] && GtQ[p, 0]

rule 6526 ✞ ☎  $Int[((a_{\_}) + ArcTanh[(c_{\_})*(x_{\_})](b_{\_}))(p_{\_})*(d_{\_}) + (e_{\_})*(x_{\_})^2)(q_{\_}), x_{\_})$ Symbol] :> Simp[(-b)\*p\*(d + e\*x^2)^(q + 1)\*((a + b\*ArcTanh[c\*x])^(p - 1)/(4 \*c\*d\*(q + 1)^2)), x] + (-Simp[x\*(d + e\*x^2)^(q + 1)\*((a + b\*ArcTanh[c\*x])^p  $/(2*d*(q + 1))), x] + Simp[(2*q + 3)/(2*d*(q + 1)) Int[(d + e*x^2)^(q + 1)]$  $(*)*(a + b*ArcTanh[c*x])^p, x], x] + Simp[b^2*p*((p - 1)/(4*(q + 1)^2))$  Int  $[(d + e*x^2)^q*(a + b*ArcTanh[c*x])^{(p - 2)}, x], x]$  /; FreeQ[{a, b, c, d, e}, x] && EqQ[c^2\*d + e, 0] && LtQ[q, -1] && GtQ[p, 1] && NeQ[q, -3/2]  $\overline{\phantom{a}}$   $\overline{\phantom{a}}$   $\overline{\$ 

rule 6556

```
Int[((a_.) + ArcTanh[(c_.)*(x_)]*(b_.))^(p_.)*(x_)*((d_) + (e_.)*(x_)^2)^(q
\Box.), x\BoxSymbol] :> Simp[(d + e*x^2)^(q + 1)*((a + b*ArcTanh[c*x])^p/(2*e*(q
+ 1))), x] + Simp[b*(p/(2*c*(q + 1))) Int[(d + e*x^2)^q*(a + b*ArcTanh[c*
x])^(p - 1), x], x] /; FreeQ[{a, b, c, d, e, q}, x] && EqQ[c^2*d + e, 0] &&
 GtQ[p, 0] && NeQ[q, -1]
```
✞ ☎

<span id="page-2539-0"></span> $\left($   $\left($   $\right)$   $\left($   $\left($   $\right)$   $\left($   $\left($   $\right)$   $\left($   $\left($   $\right)$   $\left($   $\left($   $\right)$   $\left($   $\left($   $\right)$   $\left($   $\left($   $\right)$   $\left($   $\left($   $\right)$   $\left($   $\left($   $\right)$   $\left($   $\left($   $\right)$   $\left($   $\left($   $\right)$   $\left($   $\left($   $\right)$   $\left($ 

## **Maple [C] (warning: unable to verify)**

Result contains higher order function than in optimal. Order 9 vs. order 3.

Time  $= 1.48$  (sec), antiderivative size  $= 848$ , normalized size of antiderivative  $= 4.51$ 

Expression too large to display

✞ ☎

 $\begin{pmatrix} 1 & 0 & 0 \\ 0 & 0 & 0 \\ 0 & 0 & 0 \\ 0 & 0 & 0 \\ 0 & 0 & 0 \\ 0 & 0 & 0 \\ 0 & 0 & 0 & 0 \\ 0 & 0 & 0 & 0 \\ 0 & 0 & 0 & 0 \\ 0 & 0 & 0 & 0 \\ 0 & 0 & 0 & 0 & 0 \\ 0 & 0 & 0 & 0 & 0 \\ 0 & 0 & 0 & 0 & 0 & 0 \\ 0 & 0 & 0 & 0 & 0 & 0 \\ 0 & 0 & 0 & 0 & 0 & 0 & 0 \\ 0 & 0 & 0 & 0 & 0 & 0 & 0 \\ 0 &$ 

input int(x\*arctanh(a\*x)^3/(-a^2\*x^2+1)^3,x) output

 $1/a^2*(-9/128*I*arctanh(a*x)^2*csgn(I/(-a*x+1)^2/(a^2*x^2-1)+1))*csgn(I*(b^2x^2+1)^2)$  $a*x+1)^2/ (a^2*x^2-1)/(-a*x+1)^2/ (a^2*x^2-1)+1) * csgn(I*(a*x+1)^2/(a^2*x^2)$  $-1)$ )\*Pi-9/64\*arctanh(a\*x)^2\*ln(a\*x+1)+9/32\*arctanh(a\*x)^2\*ln((a\*x+1)/(-a^2  $*x^2+1^(1/2) -3/32*arctanh(a*x)*(a*x+1)/(a*x-1)-3/32*arctanh(a*x)*(a*x-1)$  $/(a*x+1)+9/64*arctanh(a*x)^2*ln(a*x-1)+9/128*I*arctanh(a*x)^2*csgn(I*(a*x+1)+8/128*I*(a*x+1)+8/128*I*(a*x+1)+8/128*I*(a*x+1)+8/128*I*(a*x+1)+8/128*I*(a*x+1)+8/128*I*(a*x+1)+8/128*I*(a*x+1)+8/128*I*(a*x+1)+8/128*I*(a*x+1)+8/128*I*(a*x+1)+8/128*I*(a*x+1)+8/128*I*(a*x+1)+8/128*I*(a*x+1)+8$ 1)<sup>2</sup>/(a<sup>2\*x</sup>2-1))<sup>2</sup>\*Pi+9/64\*I\*arctanh(a\*x)<sup>2</sup>\*csgn(I/(-(a\*x+1)<sup>2</sup>/(a<sup>2\*x2</sup>-1) )+1))^2\*Pi-9/64\*I\*arctanh(a\*x)^2\*csgn(I/(-(a\*x+1)^2/(a^2\*x^2-1)+1))^3\*Pi+9 /128\*I\*arctanh(a\*x)^2\*csgn(I\*(a\*x+1)^2/(a^2\*x^2-1)/(-(a\*x+1)^2/(a^2\*x^2-1) +1))^3\*Pi-9/64\*I\*arctanh(a\*x)^2\*Pi-3/32\*arctanh(a\*x)^3-3/2048\*(a\*x+1)^2/(a \*x-1)^2-3/64\*arctanh(a\*x)^2/(a\*x-1)^2+3/64\*arctanh(a\*x)^2/(a\*x+1)^2-3/64\*(  $a*x-1)/a*x+1)+3/64*(a*x+1)/(a*x-1)+3/2048*(a*x-1)^2/(a*x+1)^2+9/64*xrtan$  $h(axx)^2/(a*x-1)+9/64*arctanh(a*x)^2/(a*x+1)+1/4/(a^2*x^2-1)^2*arctanh(a*x)$  $)^23-9/128*I*arctanh(a*x)^2*csgn(I*(a*x+1)^2/(a^2*x^2-1)/(-a*x+1)^2/(a^2*x)$  $(1*2-1)+1)$ ) $2*csgn(I*(a*x+1)^2/(a^2*x^2-1))*Pi+9/64*I*arctanh(a*x)^2*xsgn(I*x)$  $(a*x+1)/(-a^2*x^2+1)^(1/2)*csgn(I*(a*x+1)^2/(a^2*x^2-1))^2*Pi+9/128*I*arc$  $tanh(a*x)^2xcsgn(I*(a*x+1)/(-a^2*x^2+1)^(1/2))^2xcsgn(I*(a*x+1)^2/(a^2*x^2))$  $-1)$ )\*Pi+9/128\*I\*arctanh(a\*x)^2\*csgn(I/(-(a\*x+1)^2/(a^2\*x^2-1)+1))\*csgn(I\*(  $a*x+1$   $2/(a^2*x^2-1)/(-a*x+1)^2/(a^2*x^2-1)+1)$   $2*Pi+3/512*xctanh(a*x)*($  $a*x+1$ <sup>2</sup>/( $a*x-1$ <sup>2</sup>+3/512\*( $a*x-1$ <sup>2</sup>\*arctanh( $a*x$ )/( $a*x+1$ <sup>2</sup>)

### <span id="page-2540-0"></span>Fricas [A] (verification not implemented)

Time =  $0.07$  (sec), antiderivative size = 140, normalized size of antiderivative = 0.74

$$
\int \frac{x \arctanh(ax)^3}{(1 - a^2 x^2)^3} dx
$$
\n
$$
= \frac{90 a^3 x^3 - 2 (3 a^4 x^4 - 6 a^2 x^2 - 5) \log \left(-\frac{ax+1}{ax-1}\right)^3 + 12 (3 a^3 x^3 - 5 ax) \log \left(-\frac{ax+1}{ax-1}\right)^2 - 102 ax - 3 (15 a^4 x^4 - 512 (a^6 x^4 - 2 a^4 x^2 + a^2))}
$$

$$
input\left| \frac{integrate(x*arctanh(axx)^3/(-a^2*x^2+1)^3,x, algorithm="fricas")}{}
$$

output

```
1/512*(90*a^3*x^3 - 2*(3*a^4*x^4 - 6*a^2*x^2 - 5)*log(-(a*x + 1)/(a*x - 1)))^2 + 12*(3*a<sup>2</sup>3*x<sup>2</sup> - 5*a*x)*log(-(a*x + 1)/(a*x - 1))<sup>2</sup> - 102*a*x - 3*(15
*a^4*x^4 - 6*a^2*x^2 - 17)*log(-(a*x + 1)/(a*x - 1)))/(a^6*x^4 - 2*a^4*x^2
 + a^2
```
## **Sympy [F]**

 $4(a^2x^2-1)^2a^2$ 

$$
\int \frac{x \operatorname{arctanh}(ax)^3}{(1 - a^2 x^2)^3} dx = -\int \frac{x \operatorname{atanh}^3(ax)}{a^6 x^6 - 3a^4 x^4 + 3a^2 x^2 - 1} dx
$$

✞ ☎

 $\left( \begin{array}{cc} \text{ } & \text{ } \\ \text{ } & \text{ } \end{array} \right)$ 

input integrate(x\*atanh(a\*x)\*\*3/(-a\*\*2\*x\*\*2+1)\*\*3,x)

output

```
✞ ☎
-Integral(x*atanh(a*x)**3/(a**6*x**6 - 3*a**4*x**4 + 3*a**2*x**2 - 1), x)
\left( \begin{array}{cc} \bullet & \bullet & \bullet \\ \bullet & \bullet & \bullet \end{array} \right)
```
## **Maxima [B] (verification not implemented)**

Leaf count of result is larger than twice the leaf count of optimal.  $422$  vs.  $2(163) = 326$ .

Time  $= 0.06$  (sec), antiderivative size  $= 422$ , normalized size of antiderivative  $= 2.24$ 

 $\left( \begin{array}{cc} \bullet & \bullet & \bullet \\ \bullet & \bullet & \bullet \end{array} \right)$ 

<span id="page-2541-1"></span> $\begin{pmatrix} 1 & 0 & 0 \\ 0 & 0 & 0 \\ 0 & 0 & 0 \\ 0 & 0 & 0 \\ 0 & 0 & 0 \\ 0 & 0 & 0 \\ 0 & 0 & 0 & 0 \\ 0 & 0 & 0 & 0 \\ 0 & 0 & 0 & 0 \\ 0 & 0 & 0 & 0 \\ 0 & 0 & 0 & 0 & 0 \\ 0 & 0 & 0 & 0 & 0 \\ 0 & 0 & 0 & 0 & 0 & 0 \\ 0 & 0 & 0 & 0 & 0 & 0 \\ 0 & 0 & 0 & 0 & 0 & 0 & 0 \\ 0 & 0 & 0 & 0 & 0 & 0 & 0 \\ 0 &$ 

$$
\int \frac{\arctanh(ax)^3}{(1-a^2x^2)^3} dx = \frac{3\left(\frac{2(3a^2x^3-5x)}{a^4x^4-2a^2x^2+1} - \frac{3\log(ax+1)}{a} + \frac{3\log(ax-1)}{a}\right)\arctanh(ax)^2}{64a}
$$
  
 
$$
3\left(\frac{(30a^3x^3-2(a^4x^4-2a^2x^2+1)\log(ax+1)^3+6(a^4x^4-2a^2x^2+1)\log(ax+1)^2\log(ax-1)+2(a^4x^4-2a^2x^2+1)\log(ax-1)^3-34ax-3\left(5a^4x^4-2a^3x^2+3a^2x^2+3a^3x^2+3a^2x^2+3a^3x^2+3a^3x^2+3a^2x^2+3a^3x^2+3a^3x^2+3a^2x^2+3a^3x^2+3a^2x^2+3a^3x^2+3a^2x^2+3a^3x^2+3a^2x^2+3a^3x^2+3a^2x^2+3a^2x
$$

$$
\mathrm{input}\Big(\texttt{integrate}(x*\arctanh(a*x)^3/(-a^2*x^2+1)^3,x,\text{ algorithm="maxima")}\Big)
$$

output  
\n
$$
\frac{3/64*(2*(3*a^2*x^3 - 5*x)/(a^4*x^4 - 2*a^2*x^2 + 1) - 3*log(a*x + 1)/a + 3}{*log(a*x - 1)/a)*arctanh(a*x)^2/a + 3/512*((30*a^3*x^3 - 2*(a^4*x^4 - 2*a^2)x^2 + 1)*log(a*x + 1)^3 + 6*(a^4*x^4 - 2*a^2*x^2 + 1)*log(a*x + 1)^2*log(a*x - 1) + 2*(a^4*x^4 - 2*a^2*x^2 + 1)*log(a*x - 1)^3 - 34*axx - 3*(5*a^4*x^4 - 10*a^2*x^2 + 2*(a^4*x^4 - 2*a^2*x^2 + 1)*log(a*x - 1)^2 + 5)*log(a*x + 1) + 15*(a^4*x^4 - 2*a^2*x^2 + 1)*log(a*x - 1))*a^2/(a^7*x^4 - 2*a^5*x^2 + a^3) - 4*(12*a^2*x^2 - 3*(a^4*x^4 - 2*a^2*x^2 + 1)*log(a*x + 1)^2 + 6*(a^4*x^4 - 2*a^2*x^2 + 1)*log(a*x + 1)*log(a*x - 1) - 3*(a^4*x^4 - 2*a^2*x^2 + 1)*log(a*x - 1)^2 - 16)*a*arctanh(a*x)/(a^6*x^4 - 2*a^4*x^2 + a^2)/a + 1/4*arctanh(a*x)^3/((a^2*x^2 - 1)^2*a^2)
$$

## **Giac [B] (verification not implemented)**

Leaf count of result is larger than twice the leaf count of optimal.  $342 \text{ vs. } 2(163) = 326$ .

Time  $= 0.13$  (sec), antiderivative size  $= 342$ , normalized size of antiderivative  $= 1.82$ 

✞ ☎

 $\left( \begin{array}{cc} \text{ } & \text{ } \\ \text{ } & \text{ } \end{array} \right)$ 

✞ ☎

$$
\int \frac{x \arctanh (ax)^3}{(1 - a^2 x^2)^3} dx =
$$
\n
$$
-\frac{1}{2048} \left( 4 \left( \frac{(ax - 1)^2 \left( \frac{4(ax + 1)}{ax - 1} - 1 \right)}{(ax + 1)^2 a^3} - \frac{(ax + 1)^2}{(ax - 1)^2 a^3} + \frac{4(ax + 1)}{(ax - 1)a^3} \right) \log \left( -\frac{ax + 1}{ax - 1} \right)^3 + 6 \left( \frac{(ax - 1)^2 (ax + 1)}{(ax + 1)^2 a^3} \right) \right)
$$

input integrate(x\*arctanh(a\*x)^3/(-a^2\*x^2+1)^3,x, algorithm="giac")

```
output
       -1/2048*(4*((a*x - 1)^2*(4*(a*x + 1)/(a*x - 1) - 1)/((a*x + 1)^2*(a^2)) - (a^2)(3^2)*x + 1<sup>2</sup>/((a*x - 1)<sup>2</sup>*a<sup>2</sup>3) + 4*(a*x + 1)/((a*x - 1)*a<sup>2</sup>3))*log(-(a*x + 1)/
       (axx - 1)^3 + 6*(a*x - 1)^2*(8*(a*x + 1)/(a*x - 1) - 1)/((a*x + 1)^2*(a^2)) + (axx + 1)^2/((a*x - 1)^2*a^3) - 8*(a*x + 1)/((a*x - 1)*a^3))*log(-(a*x))+ 1)/(a*x - 1))^2 + 6*((a*x - 1)^2*(16*(a*x + 1)/(a*x - 1) - 1)/((a*x + 1
       )^2*a^3 - (a*x + 1)^2/((a*x - 1)^2*a^3) + 16*(a*x + 1)/((a*x - 1)*a^3))*l
       og(-(a*x + 1)/(a*x - 1)) + 3*(a*x - 1)^2*(32*(a*x + 1)/(a*x - 1) - 1)/((a*
       x + 1)^2*a^3) + 3*(a*x + 1)^2/((a*x - 1)^2*a^3) - 96*(a*x + 1)/((a*x - 1)*
       a^3))*a
      \left( \begin{array}{cc} \text{ } & \text{ } \\ \text{ } & \text{ } \end{array} \right)
```
### <span id="page-2542-0"></span>**Mupad [B] (verification not implemented)**

Time  $= 5.55$  (sec), antiderivative size  $= 414$ , normalized size of antiderivative  $= 2.20$ 

 $\sqrt{2}$   $\sqrt{2}$   $\sqrt{2$ 

 $\overline{\phantom{a}}$   $\overline{\phantom{a}}$   $\overline{\$ 

$$
\int \frac{\arctanh(ax)^3}{(1-a^2x^2)^3} dx =
$$
\n
$$
-\frac{48 \ln(1-a x) - 48 \ln(a x + 1) + 45 \operatorname{atanh}(a x) + 51 a x - 5 \ln(a x + 1)^3 + 5 \ln(1-a x)^3 - 15 \ln(a x + 1)^2}{48 \ln(1-a x) - 48 \ln(a x + 1) + 45 \operatorname{atanh}(a x) + 51 a x - 5 \ln(a x + 1)^3 + 5 \ln(1-a x)^3 - 15 \ln(a x + 1)^2}
$$

input  $int(-(x*atanh(ax*x)^3)/(a^2*x^2 - 1)^3,x)$  output

```
-(48*log(1 - a*x) - 48*log(a*x + 1) + 45*atanh(a*x) + 51*axx - 5*log(a*x + 1))1)^3 + 5*log(1 - a*x)^3 - 15*log(a*x + 1)*log(1 - a*x)^2 + 15*log(a*x + 1))^2*log(1 - a*x) - 45*a<sup>^</sup>3*x<sup>^</sup>3 - 6*a<sup>^2</sup>*x<sup>^2*</sup>log(a*x + 1)<sup>^3</sup> + 6*a<sup>^2</sup>*x<sup>^2*</sup>log(1
 - a*x)^3 - 18*a^3*x^3*log(a*x + 1)^2 - 18*a^3*x^3*log(1 - a*x)^2 + 3*a^4*
x^4*log(x*x + 1)^3 - 3*a^4*x^4*log(1 - ax)^3 - 90*a^2*x^2*atanh(axx) + 45*\text{a}^24*\text{x}^4*\text{atanh}(\text{a}*\text{x}) + 30*\text{a}*\text{x}*\text{log}(\text{a}*\text{x} + 1)^2 + 30*\text{a}*\text{x}*\text{log}(1 - \text{a}*\text{x})^2 + 36*\text{a}2*x^2*log(axx + 1) - 36*a^2*x^2*log(1 - axx) - 60*ax*log(axx + 1)*log(1- a*x) - 18*a<sup>2</sup>*x<sup>2</sup>*log(a*x + 1)*log(1 - a*x)<sup>2</sup> + 18*a<sup>2</sup>*x<sup>2</sup>*log(a*x + 1)<sup>2</sup>
2*log(1 - a*x) + 9*a^4*x^4*log(a*x + 1)*log(1 - a*x)^2 - 9*a^4*x^4*log(a*x)+ 1)^2*log(1 - a*x) + 36*a^3*x^3*log(a*x + 1)*log(1 - a*x))/(256*a^2*(a^2
*x^2 - 1)^2
```
✞ ☎

#### **Reduce [B] (verification not implemented)**

Time  $= 0.16$  (sec), antiderivative size  $= 205$ , normalized size of antiderivative  $= 1.09$ 

<span id="page-2543-0"></span> $\begin{pmatrix} 1 & 0 & 0 \\ 0 & 0 & 0 \\ 0 & 0 & 0 \\ 0 & 0 & 0 \\ 0 & 0 & 0 \\ 0 & 0 & 0 \\ 0 & 0 & 0 & 0 \\ 0 & 0 & 0 & 0 \\ 0 & 0 & 0 & 0 \\ 0 & 0 & 0 & 0 \\ 0 & 0 & 0 & 0 & 0 \\ 0 & 0 & 0 & 0 & 0 \\ 0 & 0 & 0 & 0 & 0 & 0 \\ 0 & 0 & 0 & 0 & 0 & 0 \\ 0 & 0 & 0 & 0 & 0 & 0 & 0 \\ 0 & 0 & 0 & 0 & 0 & 0 & 0 \\ 0 &$ 

$$
\int \frac{\arctanh(ax)^3}{(1-a^2x^2)^3} dx
$$
  
= 
$$
\frac{-48 \operatorname{atanh}(ax)^3 a^4x^4 + 96 \operatorname{atanh}(ax)^3 a^2x^2 + 80 \operatorname{atanh}(ax)^3 + 144 \operatorname{atanh}(ax)^2 a^3x^3 - 240 \operatorname{atanh}(ax)^2 ax -
$$

input  $int(x*atanh(axx)^{3}/(-a^2*x^2+1)^{3}$ 

output

```
(-48*atanh(axx)*3*ax**4*x**4 + 96*atanh(axx)**3*ax**2*x**2 + 80*atanh(axx)**3 + 144*atanh(a*x)**2*a**3*x**3 - 240*atanh(a*x)**2*a*x - 72*atanh(a*x)
*a**4*x**4 + 120*atanh(a*x) + 9*log(a**2*x - a)*a**4*x**4 - 18*log(a**2*x
- a)*a**2*x**2 + 9*log(a**2*x - a) - 9*log(a**2*x + a)*a**4*x**4 + 18*log(
a^{**2*x} + a)*a**2*x**2 - 9*log(a**2*x + a) + 90*a**3*x**3 - 102*a*x)/(512*a
***2*(a***4*x**4 - 2*a**2*x**2 + 1))\left( \begin{array}{cc} \bullet & \bullet & \bullet \\ \bullet & \bullet & \bullet \end{array} \right)
```
✞ ☎

 $\begin{pmatrix} 1 & 0 & 0 \\ 0 & 0 & 0 \\ 0 & 0 & 0 \\ 0 & 0 & 0 \\ 0 & 0 & 0 \\ 0 & 0 & 0 \\ 0 & 0 & 0 & 0 \\ 0 & 0 & 0 & 0 \\ 0 & 0 & 0 & 0 \\ 0 & 0 & 0 & 0 \\ 0 & 0 & 0 & 0 & 0 \\ 0 & 0 & 0 & 0 & 0 \\ 0 & 0 & 0 & 0 & 0 & 0 \\ 0 & 0 & 0 & 0 & 0 & 0 \\ 0 & 0 & 0 & 0 & 0 & 0 & 0 \\ 0 & 0 & 0 & 0 & 0 & 0 & 0 \\ 0 &$ 

✞ ☎

# $\begin{array}{cc} {\bf 3.317} \qquad & \int \frac{{\bf arctanh}_{(ax)^3}}{1+\left(1-\frac{2-2}{3}\right)^3} \end{array}$ 1−*a* 2*x* 2 <sup>3</sup> *dx*

<span id="page-2544-0"></span>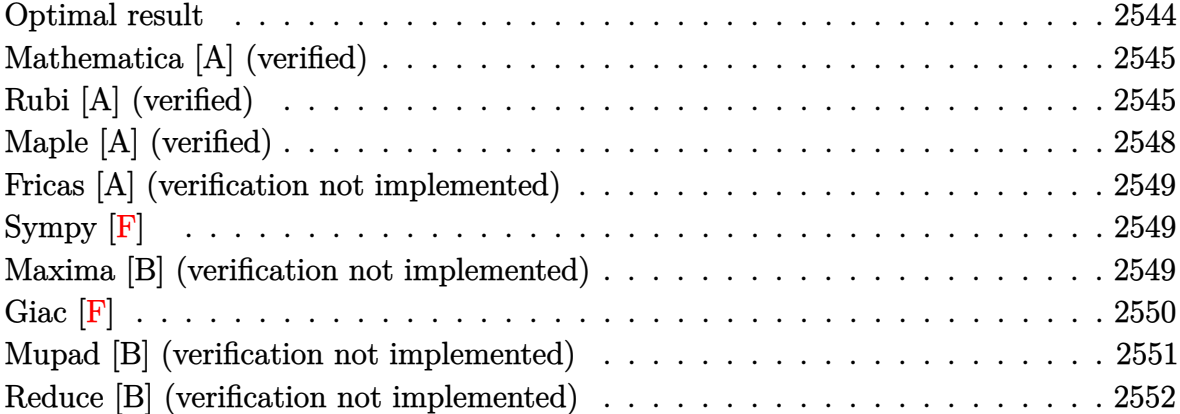

## **Optimal result**

Integrand size  $= 19$ , antiderivative size  $= 203$ 

$$
\int \frac{\arctanh(ax)^3}{(1-a^2x^2)^3} dx = -\frac{3}{128a(1-a^2x^2)^2} - \frac{45}{128a(1-a^2x^2)} + \frac{3x \arctanh(ax)}{32(1-a^2x^2)^2} + \frac{45x \arctanh(ax)}{64(1-a^2x^2)} + \frac{45 \arctanh(ax)}{128a} - \frac{3x \arctanh(ax)^2}{16a(1-a^2x^2)^2} - \frac{9x \ctanh(ax)^2}{16a(1-a^2x^2)} + \frac{x \arctanh(ax)^3}{4(1-a^2x^2)^2} + \frac{3x \arctanh(ax)^3}{8(1-a^2x^2)} + \frac{3x \arctanh(ax)^4}{32a}
$$

output

 $-3/128/a/(-a^2*x^2+1)^2-45/128/a/(-a^2*x^2+1)+3/32*x*arctanh(a*x)/(-a^2*x^2+1)$  $2+1$ <sup>2</sup>+45\*x\*arctanh(a\*x)/(-64\*a<sup>2</sup>\*x<sup>2</sup>+64)+45/128\*arctanh(a\*x)<sup>2</sup>/a-3/16\*arc  $tanh(a*x)^2/a/(-a^2*x^2+1)^2-9/16*arctanh(a*x)^2/a/(-a^2*x^2+1)+1/4*x*arct$ anh(a\*x)^3/(-a^2\*x^2+1)^2+3\*x\*arctanh(a\*x)^3/(-8\*a^2\*x^2+8)+3/32\*arctanh(a  $*_{x})$   $4/a$ 

✞ ☎

<span id="page-2544-1"></span> $\left( \begin{array}{cc} \bullet & \bullet & \bullet \\ \bullet & \bullet & \bullet \end{array} \right)$ 

## **Mathematica [A] (verified)**

Time  $= 0.30$  (sec), antiderivative size  $= 111$ , normalized size of antiderivative  $= 0.55$ 

✞ ☎

 $\begin{pmatrix} 1 & 0 & 0 \\ 0 & 0 & 0 \\ 0 & 0 & 0 \\ 0 & 0 & 0 \\ 0 & 0 & 0 \\ 0 & 0 & 0 \\ 0 & 0 & 0 \\ 0 & 0 & 0 \\ 0 & 0 & 0 & 0 \\ 0 & 0 & 0 & 0 \\ 0 & 0 & 0 & 0 \\ 0 & 0 & 0 & 0 & 0 \\ 0 & 0 & 0 & 0 & 0 \\ 0 & 0 & 0 & 0 & 0 \\ 0 & 0 & 0 & 0 & 0 & 0 \\ 0 & 0 & 0 & 0 & 0 & 0 \\ 0 & 0 & 0 & 0 & 0 & 0 & 0 \\ 0 &$ 

<span id="page-2545-0"></span> $\left($   $\left($   $\right)$   $\left($   $\left($   $\right)$   $\left($   $\left($   $\right)$   $\left($   $\left($   $\right)$   $\left($   $\left($   $\right)$   $\left($   $\left($   $\right)$   $\left($   $\left($   $\right)$   $\left($   $\left($   $\right)$   $\left($   $\left($   $\right)$   $\left($   $\left($   $\right)$   $\left($   $\left($   $\right)$   $\left($   $\left($   $\right)$   $\left($ 

$$
\int \frac{\arctanh(ax)^3}{(1-a^2x^2)^3} dx
$$
  
= 
$$
\frac{-48 + 45a^2x^2 + (102ax - 90a^3x^3)\arctanh(ax) + 3(-17 - 6a^2x^2 + 15a^4x^4)\arctanh(ax)^2 + (80ax - 48a^2x^2 + 15a^2x^2)^2}{128a(-1 + a^2x^2)^2}
$$

input Integrate[ $ArcTanh[a*x]^2/(1 - a^2*x^2)^3$ , x]

```
output
      ✞ ☎
      (-48 + 45*a^2*x^2 + (102*ax*x - 90*a^3*x^3)*ArcTanh[a*x] + 3*(-17 - 6*a^2*x)\hat{z} + 15*a<sup>2</sup>4*x<sup>2</sup>4)*ArcTanh[a*x]<sup>2</sup> + (80*a*x - 48*a<sup>2</sup>*x<sup>2</sup>3)*ArcTanh[a*x]<sup>2</sup> + 1
      2*(-1 + a^2*x^2)^2*ArcTanh[a*x]^4)/(128*a*(-1 + a^2*x^2)^2)
```
## **Rubi [A] (verified)**

Time  $= 1.14$  (sec), antiderivative size  $= 283$ , normalized size of antiderivative  $= 1.39$ , number of steps used = 8, number of rules used = 8,  $\frac{\text{number of rules}}{\text{integral size}}$  = 0.421, Rules used =  $\{6526, 6518, 6522, 6518, 241, 6556, 6518, 241\}$ 

Below are the steps used by Rubi to obtain the solution. The rule number used for the transformation is given above next to the arrow. The rules definitions used are listed below.

$$
\int \frac{\arctanh(ax)^3}{(1-a^2x^2)^3} dx
$$
\n
$$
\int \frac{6526}{(1-a^2x^2)^3} dx
$$
\n
$$
\int \frac{6526}{(1-a^2x^2)^3} dx
$$
\n
$$
\int \frac{3}{(1-a^2x^2)^3} dx
$$
\n
$$
\int \frac{\arctanh(ax)}{(1-a^2x^2)^2} dx + \frac{x\arctanh(ax)^3}{4(1-a^2x^2)^2} - \frac{3\arctanh(ax)^2}{16a(1-a^2x^2)^2}
$$
\n
$$
\int \frac{6518}{8} \int \frac{\arctanh(ax)}{(1-a^2x^2)^3} dx + \frac{3}{4} \left( -\frac{3}{2}a \int \frac{x\arctanh(ax)^2}{(1-a^2x^2)^2} dx + \frac{x\arctanh(ax)^3}{2(1-a^2x^2)} + \frac{\arctanh(ax)^4}{8a} \right) + \frac{x\arctanh(ax)^3}{4(1-a^2x^2)^2} - \frac{3\arctanh(ax)^2}{16a(1-a^2x^2)^2}
$$
\n
$$
\int \frac{6522}{16a(1-a^2x^2)^2} dx
$$

$$
\frac{3}{8}\left(\frac{3}{4}\int\frac{\arctanh(ax)}{(1-a^2x^2)^2}dx + \frac{x\arctanh(ax)}{4(1-a^2x^2)^2} - \frac{1}{16a(1-a^2x^2)^2}\right) +
$$
  

$$
\frac{3}{4}\left(-\frac{3}{2}a\int\frac{x\arctanh(ax)^2}{(1-a^2x^2)^2}dx + \frac{x\arctanh(ax)^3}{2(1-a^2x^2)} + \frac{\arctanh(ax)^4}{8a}\right) + \frac{x\arctanh(ax)^3}{4(1-a^2x^2)^2} - \frac{3\arctanh(ax)^2}{16a(1-a^2x^2)^2}
$$

$$
\frac{3}{8}\left(\frac{3}{4}\left(-\frac{1}{2}a\int\frac{x}{\left(1-a^2x^2\right)^2}dx+\frac{\text{zarctanh}(ax)}{2\left(1-a^2x^2\right)}+\frac{\text{arctanh}(ax)^2}{4a}\right)+\frac{\text{zarctanh}(ax)}{4\left(1-a^2x^2\right)^2}-\frac{1}{16a\left(1-a^2x^2\right)^2}\right)+\\\frac{3}{4}\left(-\frac{3}{2}a\int\frac{\text{zarctanh}(ax)^2}{\left(1-a^2x^2\right)^2}dx+\frac{\text{zarctanh}(ax)^3}{2\left(1-a^2x^2\right)}+\frac{\text{arctanh}(ax)^4}{8a}\right)+\frac{\text{zarctanh}(ax)^3}{4\left(1-a^2x^2\right)^2}-\\\frac{3\text{arctanh}(ax)^2}{16a\left(1-a^2x^2\right)^2}\\ \downarrow 241
$$

$$
\frac{3}{4}\left(-\frac{3}{2}a\int \frac{\arctanh(ax)^2}{(1-a^2x^2)^2}dx + \frac{\arctanh(ax)^3}{2(1-a^2x^2)} + \frac{\arctanh(ax)^4}{8a}\right) + \frac{\arctanh(ax)^3}{4(1-a^2x^2)^2} - \frac{3\arctanh(ax)^2}{16a(1-a^2x^2)^2} + \frac{3}{8}\left(\frac{\arctanh(ax)}{4(1-a^2x^2)^2} + \frac{3}{4}\left(\frac{\arctanh(ax)}{2(1-a^2x^2)} - \frac{1}{4a(1-a^2x^2)} + \frac{\arctanh(ax)^2}{4a}\right) - \frac{1}{16a(1-a^2x^2)^2}\right) + \frac{6556}{\pi}
$$

$$
\frac{3}{4}\left(-\frac{3}{2}a\left(\frac{\arctanh(ax)^2}{2a^2(1-a^2x^2)}-\frac{\int\frac{\arctanh(ax)}{(1-a^2x^2)^2}dx}{a}\right)+\frac{x\arctanh(ax)^3}{2(1-a^2x^2)}+\frac{\arctanh(ax)^4}{8a}\right)+\frac{x\arctanh(ax)^3}{4(1-a^2x^2)^2}-\frac{3\arctanh(ax)^2}{16a(1-a^2x^2)^2}+\frac{3}{8}\left(\frac{x\arctanh(ax)}{4(1-a^2x^2)^2}+\frac{3}{4}\left(\frac{x\arctanh(ax)}{2(1-a^2x^2)}-\frac{1}{4a(1-a^2x^2)}+\frac{\arctanh(ax)^2}{4a}\right)-\frac{1}{16a(1-a^2x^2)^2}\right)\right]
$$
\n(6518)

$$
\frac{3}{4}\left(-\frac{3}{2}a\left(\frac{\arctanh(ax)^2}{2a^2(1-a^2x^2)}-\frac{-\frac{1}{2}a\int\frac{x}{(1-a^2x^2)^2}dx+\frac{\arctanh(ax)}{2(1-a^2x^2)}+\frac{\arctanh(ax)^2}{4a}}{a}\right)+\frac{x\arctanh(ax)^3}{2(1-a^2x^2)}+\frac{\arctanh(ax)^3}{8a}\right)+\frac{x\arctanh(ax)^3}{4(1-a^2x^2)^2}+\frac{x\arctanh(ax)^3}{4(1-a^2x^2)^2}-\frac{3\arctanh(ax)^2}{16a(1-a^2x^2)^2}+\frac{3}{4}\left(\frac{x\arctanh(ax)}{2(1-a^2x^2)^2}+\frac{1}{4a(1-a^2x^2)}+\frac{\arctanh(ax)^2}{4a}\right)-\frac{1}{16a(1-a^2x^2)^2}\right)
$$

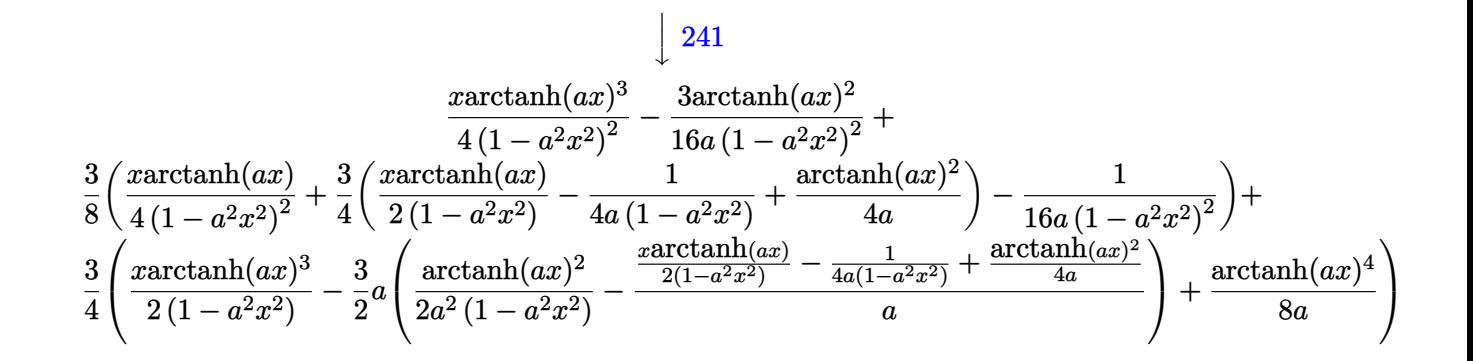

$$
\frac{1}{2}
$$

nt[ArcTanh[a\*x]^3/(1 - a^2\*x^2)^3,x]

 $(-3*\text{ArcTanh}[\text{a*x}]^2)/ (16*\text{a}*(1 - \text{a}^2*x^2)^2) + (x*\text{ArcTanh}[\text{a*x}]^3)/ (4*(1 - \text{a}^2 + \text{a}^2)$ output  $2*x^2$  2 +  $(3*(-1/16*1/(a*(1 - a^2*x^2)^2) + (x*ArcTanh[a*x])/(4*(1 - a^2)))$  $*x^2$ ) -2) + (3\*(-1/4\*1/(a\*(1 - a<sup>2</sup>2\*x<sup>2</sup>)) + (x\*ArcTanh[a\*x])/(2\*(1 - a<sup>2</sup>2\*x<sup>2</sup>) )) +  $\arctan\left[\frac{a*x}{2}(4*a))/4\right)/8 + \frac{3*(x*\arctanh\left[\frac{a*x}{2}\right]^2)}{(2*(1 - a^2*x^2))}$ )) +  $\arctan\left[\frac{a*x}{a}\right]^{2}/(8*a)$  -  $(3*a*(\arctan\left[\frac{a*x}{a}\right]^{2})/(2*a^2*(1 - a^2*x^2))$  - (  $-1/4*1/(a*(1 - a^2*x^2)) + (x*ArcTanh[a*x])/(2*(1 - a^2*x^2)) + ArcTanh[a*$  $x]$   $2/(4*a)/(a)/(2)/(4)$ 

#### Defintions of rubi rules used

 $Int[(x_*)(a_-) + (b_*)*(x_-)^2)^(p_), x_Symb01]$  :> Simp[(a + b\*x^2)^(p + 1)/ rule 241  $(2*b*(p + 1)), x]$  /; FreeQ[{a, b, p}, x] && NeQ[p, -1]

rule 6518

Int[((a\_.) + ArcTanh[(c\_.)\*(x\_)]\*(b\_.))^(p\_.)/((d\_) + (e\_.)\*(x\_)^2)^2, x\_Sy mbol] :> Simp[x\*((a + b\*ArcTanh[c\*x])^p/(2\*d\*(d + e\*x^2))), x] + (Simp[(a +  $b*ArcTanh[c*x])^{(p + 1)/(2*b*c*d^2*(p + 1)), x] - Simp[b*c*(p/2) Int[x*(p/2)]$  $(a + b*ArcTanh[c*x])^{(p - 1)/(d + e*x^2)^2)}$ , x], x]) /; FreeQ[{a, b, c, d, e}, x] && EqQ[c<sup>-2\*d</sup> + e, 0] && GtQ[p, 0]

rule 6522

```
Int[((a_{-}) + ArcTanh[(c_{-})*(x_{-})](b_{-}))*((d_{-}) + (e_{-})*(x_{-})^2)(q_{-}), x_{-}Symbo1] :> \text{Simp} [(-b)*( (d + e*x^2)^{-(q + 1)/(4*c*d*(q + 1)^{2})}, x] + (-\text{Simp}[x*(d +e*x^2)^(q + 1)*( (a + b*ArcTanh[c*x])/(2*d*(q + 1))), x] + Simp[(2*q + 3)/(2*d*(q + 1) Int[(d + e*x<sup>2</sup>)<sup>2</sup>(q + 1)*(a + b*ArcTanh[c*x]), x], x]) /; Fre
eQ[{a, b, c, d, e}, x] && EqQ[c<sup>-2*d</sup> + e, 0] && LtQ[q, -1] && NeQ[q, -3/2]
```
rule 6526 ✞ ☎  $Int[((a_{\_}) + ArcTanh[(c_{\_})*(x_{\_})](b_{\_}))(p_{\_})*(d_{\_}) + (e_{\_})*(x_{\_})^2)(q_{\_}), x_{\_})$ Symbol] :> Simp[(-b)\*p\*(d + e\*x^2)^(q + 1)\*((a + b\*ArcTanh[c\*x])^(p - 1)/(4 \*c\*d\*(q + 1)^2)), x] + (-Simp[x\*(d + e\*x^2)^(q + 1)\*((a + b\*ArcTanh[c\*x])^p  $/(2*d*(q + 1))), x] + Simp[(2*q + 3)/(2*d*(q + 1)) Int[(d + e*x^2)^(q + 1)]$  $(*)*(a + b*ArcTanh[c*x])^p, x], x] + Simp[b^2*p*((p - 1)/(4*(q + 1)^2))$  Int  $[(d + e*x^2)^q*(a + b*ArcTanh[c*x])^{(p - 2)}, x], x]$  /; FreeQ[{a, b, c, d, e}, x] && EqQ[c^2\*d + e, 0] && LtQ[q, -1] && GtQ[p, 1] && NeQ[q, -3/2]  $\overline{\phantom{a}}$   $\overline{\phantom{a}}$   $\overline{\$ 

```
rule 6556
```

```
Int[((a_.) + ArcTanh[(c_.)*(x_)]*(b_.))^(p_.)*(x_)*((d_) + (e_.)*(x_)^2)^(q
\ldots, x_Symbol] :> Simp[(d + e*x^2)^(q + 1)*((a + b*ArcTanh[c*x])^p/(2*e*(q
+ 1))), x] + Simp[b*(p/(2*c*(q + 1))) Int[(d + e*x^2)^q*(a + b*ArcTanh[c*
x])^(p - 1), x], x] /; FreeQ[{a, b, c, d, e, q}, x] && EqQ[c^2*d + e, 0] &&
GtQ[p, 0] & NeQ[q, -1]
```
✞ ☎

## **Maple [A] (verified)**

Time  $= 12.40$  (sec), antiderivative size  $= 150$ , normalized size of antiderivative  $= 0.74$ 

<span id="page-2548-0"></span> $\left($   $\left($   $\right)$   $\left($   $\left($   $\right)$   $\left($   $\left($   $\right)$   $\left($   $\left($   $\right)$   $\left($   $\left($   $\right)$   $\left($   $\left($   $\right)$   $\left($   $\left($   $\right)$   $\left($   $\left($   $\right)$   $\left($   $\left($   $\right)$   $\left($   $\left($   $\right)$   $\left($   $\left($   $\right)$   $\left($   $\left($   $\right)$   $\left($ 

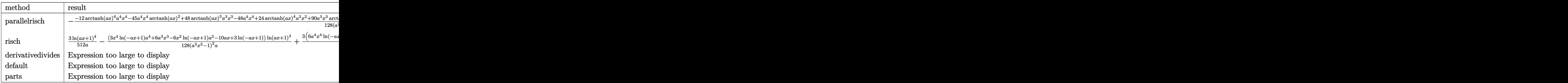

```
input
  ✞ ☎
  int(arctanh(a*x)^{3}/(-a^{2}x^{2}+1)^{3},x,method=RETURNVERBOSE)
```
output

-1/128\*(-12\*arctanh(a\*x)^4\*a^4\*x^4-45\*a^4\*x^4\*arctanh(a\*x)^2+48\*arctanh(a\* x)^3\*a^3\*x^3-48\*a^4\*x^4+24\*arctanh(a\*x)^4\*a^2\*x^2+90\*a^3\*x^3\*arctanh(a\*x)+ 18\*a^2\*x^2\*arctanh(a\*x)^2-80\*arctanh(a\*x)^3\*a\*x+51\*a^2\*x^2-12\*arctanh(a\*x)  $\hat{a}$ -102\*a\*x\*arctanh(a\*x)+51\*arctanh(a\*x)^2)/(a^2\*x^2-1)^2/a

 $\begin{pmatrix} 1 & 0 & 0 \\ 0 & 0 & 0 \\ 0 & 0 & 0 \\ 0 & 0 & 0 \\ 0 & 0 & 0 \\ 0 & 0 & 0 \\ 0 & 0 & 0 & 0 \\ 0 & 0 & 0 & 0 \\ 0 & 0 & 0 & 0 \\ 0 & 0 & 0 & 0 \\ 0 & 0 & 0 & 0 & 0 \\ 0 & 0 & 0 & 0 & 0 \\ 0 & 0 & 0 & 0 & 0 & 0 \\ 0 & 0 & 0 & 0 & 0 & 0 \\ 0 & 0 & 0 & 0 & 0 & 0 & 0 \\ 0 & 0 & 0 & 0 & 0 & 0 & 0 \\ 0 &$ 

✞ ☎

<span id="page-2548-1"></span> $\begin{pmatrix} 1 & 0 & 0 \\ 0 & 0 & 0 \\ 0 & 0 & 0 \\ 0 & 0 & 0 \\ 0 & 0 & 0 \\ 0 & 0 & 0 \\ 0 & 0 & 0 & 0 \\ 0 & 0 & 0 & 0 \\ 0 & 0 & 0 & 0 \\ 0 & 0 & 0 & 0 & 0 \\ 0 & 0 & 0 & 0 & 0 \\ 0 & 0 & 0 & 0 & 0 \\ 0 & 0 & 0 & 0 & 0 & 0 \\ 0 & 0 & 0 & 0 & 0 & 0 \\ 0 & 0 & 0 & 0 & 0 & 0 & 0 \\ 0 & 0 & 0 & 0 & 0 & 0 & 0 \\$ 

### **Fricas [A] (verification not implemented)**

Time  $= 0.08$  (sec), antiderivative size  $= 166$ , normalized size of antiderivative  $= 0.82$ 

✞ ☎

 $\begin{pmatrix} 1 & 0 & 0 \\ 0 & 0 & 0 \\ 0 & 0 & 0 \\ 0 & 0 & 0 \\ 0 & 0 & 0 \\ 0 & 0 & 0 \\ 0 & 0 & 0 \\ 0 & 0 & 0 \\ 0 & 0 & 0 & 0 \\ 0 & 0 & 0 & 0 \\ 0 & 0 & 0 & 0 \\ 0 & 0 & 0 & 0 & 0 \\ 0 & 0 & 0 & 0 & 0 \\ 0 & 0 & 0 & 0 & 0 \\ 0 & 0 & 0 & 0 & 0 & 0 \\ 0 & 0 & 0 & 0 & 0 & 0 \\ 0 & 0 & 0 & 0 & 0 & 0 & 0 \\ 0 &$ 

$$
\int \frac{\arctanh(ax)^3}{(1-a^2x^2)^3} dx
$$
\n
$$
= \frac{3\left(a^4x^4 - 2\,a^2x^2 + 1\right)\log\left(-\frac{ax+1}{ax-1}\right)^4 + 180\,a^2x^2 - 8\left(3\,a^3x^3 - 5\,ax\right)\log\left(-\frac{ax+1}{ax-1}\right)^3 + 3\left(15\,a^4x^4 - 6\,a^2x^2 - 12\,a^3x^2 + a\right)}{512\left(a^5x^4 - 2\,a^3x^2 + a\right)}
$$

input integrate(arctanh(a\*x)^3/(-a^2\*x^2+1)^3,x, algorithm="fricas")

```
output
          ✞ ☎
          1/512*(3*(a^2*x^2 - 2*a^2*x^2 + 1)*log(-(a*x + 1)/(a*x - 1))^2 + 180*a^2*x\hat{C} - 8*(3*a^3*x^3 - 5*a*x)*log(-(a*x + 1)/(a*x - 1))^3 + 3*(15*a^4*x^4 - 6
          *\text{a}^2*\text{x}^2 - 17)*\text{log}(-(\text{a}*\text{x} + 1)/(\text{a}*\text{x} - 1))^2 - 12*(15*\text{a}^3*\text{x}^3 - 17*\text{a}*\text{x})*\text{log}(-(a*x + 1)/(a*x - 1) - 192)/(a^5*x^4 - 2*a^3*x^2 + a)\begin{pmatrix} 1 & 0 & 0 \\ 0 & 0 & 0 \\ 0 & 0 & 0 \\ 0 & 0 & 0 \\ 0 & 0 & 0 \\ 0 & 0 & 0 \\ 0 & 0 & 0 \\ 0 & 0 & 0 \\ 0 & 0 & 0 & 0 \\ 0 & 0 & 0 & 0 \\ 0 & 0 & 0 & 0 \\ 0 & 0 & 0 & 0 & 0 \\ 0 & 0 & 0 & 0 & 0 \\ 0 & 0 & 0 & 0 & 0 \\ 0 & 0 & 0 & 0 & 0 & 0 \\ 0 & 0 & 0 & 0 & 0 & 0 \\ 0 & 0 & 0 & 0 & 0 & 0 & 0 \\ 0 &
```

```
Sympy [F]
```

$$
\int \frac{\operatorname{arctanh}(ax)^3}{(1-a^2x^2)^3} dx = -\int \frac{\operatorname{atanh}^3(ax)}{a^6x^6 - 3a^4x^4 + 3a^2x^2 - 1} dx
$$

✞ ☎

 $\left( \begin{array}{cc} \text{ } & \text{ } \\ \text{ } & \text{ } \end{array} \right)$ 

<span id="page-2549-1"></span>✞ ☎

 $\left( \begin{array}{cc} \bullet & \bullet & \bullet \\ \bullet & \bullet & \bullet \end{array} \right)$ 

input integrate(atanh(a\*x)\*\*3/(-a\*\*2\*x\*\*2+1)\*\*3,x)

output  $-Integral(atanh(axx)**3/(a**6*x**6 - 3*ax**4*x**4 + 3*ax**2*x**2 - 1), x)$ 

#### **Maxima [B] (verification not implemented)**

Leaf count of result is larger than twice the leaf count of optimal. 663 vs.  $2(175) = 350$ . Time  $= 0.08$  (sec), antiderivative size  $= 663$ , normalized size of antiderivative  $= 3.27$ 

$$
\int \frac{\operatorname{arctanh}(ax)^3}{(1 - a^2 x^2)^3} dx = \text{Too large to display}
$$

input integrate(arctanh(a\*x)^3/(-a^2\*x^2+1)^3,x, algorithm="maxima")

```
output
       ✞ ☎
       -1/16*(2*(3*a^2*x^3 - 5*x)/(a^4*x^4 - 2*a^2*x^2 + 1) - 3*log(a*x + 1)/a +3*log(a*x - 1)/a)*arctanh(a*x)^3 + 3/64*(12*a^2*x^2 - 3*(a^4*x^4 - 2*a^2*x^2))\hat{z} + 1)*log(a*x + 1)^2 + 6*(a^4*x^4 - 2*a^2*x^2 + 1)*log(a*x + 1)*log(a*x
       - 1) - 3*(a^4*x^4 - 2*a^2*x^2 + 1)*log(a*x - 1)^2 - 16)*a*arctanh(a*x)^2/(
       a^6*x^4 - 2*a^4*x^2 + a^2) - 3/512*((a^4*x^4 - 2*a^2*x^2 + 1)*log(a*x + 1)^4 - 4*(a^4*x^4 - 2*a^2*x^2 + 1)*log(a*x + 1)^3*log(a*x - 1) + (a^4*x^4 -
        2*a^2*x^2 + 1)*log(axx - 1)^4 - 60*a^2*x^2 + 3*(5*a^4*x^4 - 10*a^2*x^2 +2*(a^2***^4 - 2*a^2*x^2 + 1)*log(axx - 1)^2 + 5)*log(axx + 1)^2 + 15*(a^2*x)^2 - 2*a<sup>2</sup>x<sup>2</sup> + 1)*log(a*x - 1)<sup>2</sup> - 2*(2*(a<sup>2</sup>*x<sup>2</sup> - 2*a<sup>2</sup>x<sup>2</sup>x<sup>2</sup> + 1)*log(a*
       x - 1<sup>2</sup> + 15*(a<sup>2</sup>*x<sup>2</sup> - 2*a<sup>2</sup>*x<sup>2</sup> + 1)*log(a*x - 1))*log(a*x + 1) + 64)*a
       ^2/(a^8*x^4 - 2*a^6*x^2 + a^4) + 4*(30*a^3*x^3 - 2*(a^4*x^4 - 2*a^2*x^2 +
       1)*log(a*x + 1)^3 + 6*(a^4*x^4 - 2*a^2*x^2 + 1)*log(a*x + 1)^2*log(a*x - 1)) + 2*(a<sup>-</sup>4*x<sup>-</sup>4 - 2*a<sup>-</sup>2*x<sup>-</sup>2 + 1)*log(a*x - 1)<sup>-</sup>3 - 34*a*x - 3*(5*a<sup>-</sup>4*x<sup>-</sup>4 - 1
       0*a^2*x^2 + 2*(a^4*x^4 - 2*a^2*x^2 + 1)*log(axx - 1)^2 + 5)*log(axx + 1) +15*(a^4*x^4 - 2*a^2*x^2 + 1)*log(axx - 1))*a*arctanh(axx)/(a^7*x^4 - 2*a^2)5*x^2 + a^3) *a
```
✞ ☎

 $\begin{pmatrix} 1 & 0 & 0 \\ 0 & 0 & 0 \\ 0 & 0 & 0 \\ 0 & 0 & 0 \\ 0 & 0 & 0 \\ 0 & 0 & 0 \\ 0 & 0 & 0 \\ 0 & 0 & 0 \\ 0 & 0 & 0 & 0 \\ 0 & 0 & 0 & 0 \\ 0 & 0 & 0 & 0 \\ 0 & 0 & 0 & 0 & 0 \\ 0 & 0 & 0 & 0 & 0 \\ 0 & 0 & 0 & 0 & 0 \\ 0 & 0 & 0 & 0 & 0 & 0 \\ 0 & 0 & 0 & 0 & 0 & 0 \\ 0 & 0 & 0 & 0 & 0 & 0 & 0 \\ 0 &$ 

**Giac [F]**

$$
\int \frac{\operatorname{arctanh}(ax)^3}{(1 - a^2 x^2)^3} \, dx = \int -\frac{\operatorname{artanh}(ax)^3}{(a^2 x^2 - 1)^3} \, dx
$$

✞ ☎

 $\begin{pmatrix} 1 & 0 & 0 \\ 0 & 0 & 0 \\ 0 & 0 & 0 \\ 0 & 0 & 0 \\ 0 & 0 & 0 \\ 0 & 0 & 0 \\ 0 & 0 & 0 & 0 \\ 0 & 0 & 0 & 0 \\ 0 & 0 & 0 & 0 \\ 0 & 0 & 0 & 0 \\ 0 & 0 & 0 & 0 & 0 \\ 0 & 0 & 0 & 0 & 0 \\ 0 & 0 & 0 & 0 & 0 & 0 \\ 0 & 0 & 0 & 0 & 0 & 0 \\ 0 & 0 & 0 & 0 & 0 & 0 & 0 \\ 0 & 0 & 0 & 0 & 0 & 0 & 0 \\ 0 &$ 

<span id="page-2550-1"></span>✞ ☎

 $\begin{pmatrix} 1 & 0 & 0 \\ 0 & 0 & 0 \\ 0 & 0 & 0 \\ 0 & 0 & 0 \\ 0 & 0 & 0 \\ 0 & 0 & 0 \\ 0 & 0 & 0 & 0 \\ 0 & 0 & 0 & 0 \\ 0 & 0 & 0 & 0 \\ 0 & 0 & 0 & 0 \\ 0 & 0 & 0 & 0 & 0 \\ 0 & 0 & 0 & 0 & 0 \\ 0 & 0 & 0 & 0 & 0 & 0 \\ 0 & 0 & 0 & 0 & 0 & 0 \\ 0 & 0 & 0 & 0 & 0 & 0 & 0 \\ 0 & 0 & 0 & 0 & 0 & 0 & 0 \\ 0 &$ 

<span id="page-2550-0"></span> $\begin{pmatrix} 1 & 0 & 0 \\ 0 & 0 & 0 \\ 0 & 0 & 0 \\ 0 & 0 & 0 \\ 0 & 0 & 0 \\ 0 & 0 & 0 \\ 0 & 0 & 0 & 0 \\ 0 & 0 & 0 & 0 \\ 0 & 0 & 0 & 0 \\ 0 & 0 & 0 & 0 \\ 0 & 0 & 0 & 0 & 0 \\ 0 & 0 & 0 & 0 & 0 \\ 0 & 0 & 0 & 0 & 0 & 0 \\ 0 & 0 & 0 & 0 & 0 & 0 \\ 0 & 0 & 0 & 0 & 0 & 0 & 0 \\ 0 & 0 & 0 & 0 & 0 & 0 & 0 \\ 0 &$ 

input

integrate(arctanh(a\*x)^3/(-a^2\*x^2+1)^3,x, algorithm="giac")

output integrate(-arctanh(a\*x)^3/(a^2\*x^2 - 1)^3, x)

## Mupad [B] (verification not implemented)

 $\overline{a}$ 

Time =  $5.37$  (sec), antiderivative size = 736, normalized size of antiderivative =  $3.63$ 

$$
\int \frac{\arctanh(ax)^3}{(1-a^2x^2)^3} dx = \frac{\frac{45ax^2}{a^2} - \frac{24}{a}}{64a^4x^4 - 128a^2x^2 + 64}
$$
  
\n
$$
- \ln (a x + 1)^2 \left( \frac{\frac{3}{16a^2} - \frac{9x^2}{64}}{\frac{1}{4} - 2a x^2 + a^3 x^4} - \frac{45}{512 a} \right)
$$
  
\n
$$
- \ln (1 - a x)^3 \left( \frac{3 \ln (a x + 1)}{128 a} + \frac{\frac{5 x}{8} - \frac{3 a^2 x^3}{8}}{8 a^4 x^4 - 16 a^2 x^2 + 8} \right) - \ln (1 - a x) \left( \frac{2 \ln (a x + 1)}{128 a} + \ln (a x + 1) \left( \frac{21 x}{2} + 9 a x^2 - \frac{12}{a} - \frac{15 a^2 x^3}{2} \right) \right)
$$
  
\n
$$
- \frac{21 x}{64 a^4 x^4 - 128 a^2 x^2 + 64} + \frac{45 (a^4 x^4 - 128 a^2 x^2 + 64)}{64 a^4 x^4 - 128 a^2 x^2 + 64} \right)
$$
  
\n
$$
+ \frac{\frac{9 x}{2} + \frac{3 a x^2}{2} - \frac{3}{2a} - \frac{9 a^2 x^3}{2} + \frac{45 (a^4 x^4 - 2 a^2 x^2 + 1)}{4 a (64 a^4 x^4 - 128 a^2 x^2 + 64)} \right)
$$
  
\n
$$
+ \frac{\frac{9 x}{128 a^4 x^4 - 256 a^2 x^2 + 128}{128 a^4 x^4 - 256 a^2 x^2 + 128} + \frac{21 x + \frac{33 a x^2}{2} - \frac{39}{2a} - 18 a^2 x^3}{128 a^4 x^4 - 256 a^2 x^2 + 128} \right)
$$
  
\n
$$
+ \frac{\frac{51 x}{2} - 18 a x^2 + \frac{21}{a} - \frac{45 a^2 x^3}{2}}{128 a
$$

 $int(-atanh(ax*x)^{3}/(a^2*x^2 - 1)^{3}x)$  $input$ 

output

 $((45*a*x^2)/2 - 24/a)/(64*a^4*x^4 - 128*a^2*x^2 + 64) - log(a*x + 1)^2*(3)$  $/(16*a^2) - (9*x^2)/64)/(1/a - 2*ax^2 + a^3*x^4) - 45/(512*a) - log(1$  $a*x)^3*(3*(a*x + 1))/(128*a) + ((5*x)/8 - (3*a^2*x^3)/8)/(8*a^4*x^4 16*a^2*x^2 + 8) - log(1 - a*x)*(3*log(a*x + 1)^3)/(128*a) + log(a*x + 1)$  $*((21*x)/2 + 9*ax^2 - 12/a - (15*a^2*x^3)/2)/(64*a^4*x^4 - 128*a^2*x^2 +$ 64) -  $((21*x)/2 - 9*ax^2 + 12/a - (15*a^2*x^3)/2)/(64*a^4*x^4 - 128*a^2*x^4)$  $x^2 + 64$  +  $(45*(a^2*x^2 - 2*a^2*x^2 + 1))/(4*a*(64*a^2*x^2 - 128*a^2*x^2)$ + 64))) +  $((9*x)/2 + (3*ax^2)/2 - 3/(2*a) - (9*a^2*x^3)/2)/(128*a^4*x^4 256*a^2*x^2 + 128$  +  $(21*x + (33*a*x^2)/2 - 39/(2*a) - 18*a^2*x^3)/(128*a)$  $24*x^4 - 256*a^2*x^2 + 128 + ((51*x)/2 - 18*a*x^2 + 21/a - (45*a^2*x^3)/2)$  $)/ (128*a^4*x^4 - 256*a^2*x^2 + 128) + (log(a*x + 1)^2*(30*x - 18*a^2*x^3))$  $/(128*a^4*x^4 - 256*a^2*x^2 + 128)) + (3*log(a*x + 1)^4)/(512*a) + (3*log($  $1 - a*x$ <sup>2</sup>(512\*a) +  $\log(1 - a*x)$ <sup>2</sup>x( $(9* \log(a*x + 1)$ <sup>2</sup>)/(256\*a) + 45/(512 \*a) -  $((21*x)/2 - 9*ax^2 + 12/a - (15*a^2*x^3)/2)/(128*a^4*x^4 - 256*a^2*x^4)$  $x^2 + 128$  +  $((21*x)/2 + 9*ax^2 - 12/a - (15*a^2*x^3)/2)/(128*a^4*x^4 - 2$  $56*a^2*x^2 + 128$  +  $(\log(a*x + 1)*(30*x - 18*a^2*x^3))/(128*a^4*x^4 - 256*$  $a^2*x^2 + 128$ ) +  $(\log(a*x + 1)*(51*x)/(128*a) - (45*a*x^3)/128)/(1/a 2*a*x^2 + a^3*x^4$  +  $(\log(a*x + 1)^3*(5*x)/(64*a) - (3*a*x^3)/(64))/(1/a 2*ax^2 + a^3*x^4$ 

#### <span id="page-2552-0"></span>Reduce [B] (verification not implemented)

Time = 0.16 (sec), antiderivative size = 150, normalized size of antiderivative =  $0.74$ 

 $\int \frac{\operatorname{arctanh}(ax)^3}{(1-a^2x^2)^3} dx$  $24 \alpha tanh(ax)^4 a^4x^4 - 48 \alpha tanh(ax)^4 a^2x^2 + 24 \alpha tanh(ax)^4 - 96 \alpha tanh(ax)^3 a^3x^3 + 160 \alpha tanh(ax)^3 ax + 90$ 

 $256a$  (a $^4$ 

```
int(atanh(axx)^{3}/(-a^2*x^2+1)^{3}x)input
```
output

```
(24*atanh(a*x)**4*x**4*x**4 - 48*atanh(a*x)**4*x**2*x**2 + 24*atanh(a*x)**4 - 96*atanh(a*x)**3*a**3*x**3 + 160*atanh(a*x)**3*a*x + 90*atanh(a*x)**2*
a**4*x**4 - 36*atanh(a*x)**2*a**2*x**2 - 102*atanh(a*x)**2 - 180*atanh(a*x)*a**3*x**3 + 204*atanh(a*x)*a*x + 45*a**4*x**4 - 51/ (256*a*(a**4*x**4 - 145)*a**4 * 15*3 * 15*3 * 15*3 * 15*3 * 15*3 * 15*3 * 15*3 * 15*3 * 15*3 * 15*3 * 15*3 * 15*3 * 15*3 * 15*3 * 15*3 * 15*3 * 15*3 * 15*3 * 15*3 * 15*3 * 15*3 * 15*3 * 15*3 * 15*3 * 15*3 * 15*3 * 15*3 * 2*ax*2*x**2 + 1)
```
# $\begin{array}{cc} {\bf 3.318} \qquad \int \frac{{\bf arctanh}_{(ax)^3}}{4\sqrt{3-2\sqrt{3}}} \end{array}$  $\frac{1}{x(1-a^2x^2)^3}dx$

<span id="page-2553-0"></span>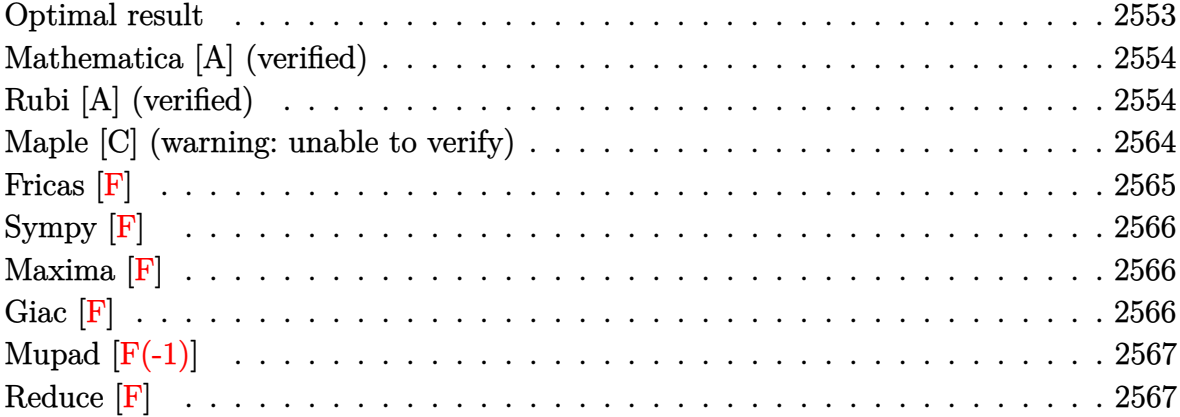

## **Optimal result**

Integrand size  $= 22$ , antiderivative size  $= 277$ 

$$
\int \frac{\arctanh(ax)^3}{x(1-a^2x^2)^3} dx = -\frac{3ax}{128(1-a^2x^2)^2} - \frac{141ax}{256(1-a^2x^2)} \n- \frac{141}{256}\arctanh(ax) + \frac{3arctanh(ax)}{32(1-a^2x^2)^2} + \frac{33arctanh(ax)}{32(1-a^2x^2)} \n- \frac{3axarctanh(ax)^2}{16(1-a^2x^2)^2} - \frac{33axarctanh(ax)^2}{32(1-a^2x^2)} \n- \frac{11}{32}\arctanh(ax)^3 + \frac{\arctanh(ax)^3}{4(1-a^2x^2)^2} + \frac{\arctanh(ax)^3}{2(1-a^2x^2)} \n+ \frac{1}{4}\arctanh(ax)^4 + \arctanh(ax)^3 \log\left(2 - \frac{2}{1+ax}\right) \n- \frac{3}{2}\arctanh(ax)^2 \text{PolyLog}\left(2, -1 + \frac{2}{1+ax}\right) \n- \frac{3}{2}\arctanh(ax) \text{PolyLog}\left(3, -1 + \frac{2}{1+ax}\right) \n- \frac{3}{4} \text{PolyLog}\left(4, -1 + \frac{2}{1+ax}\right)
$$

output

```
-3/128*a*x/(-a^2*x^2+1)^2-141*a*x/(-256*a^2*x^2+256)-141/256*arctanh(a*x)+
3/32*arctanh(a*x)/(-a^2*x^2+1)^2+33*arctanh(a*x)/(-32*a^2*x^2+32)-3/16*axx*arctanh(a*x)^2/(-a^2*x^2+1)^2-33*a*x*arctanh(a*x)^2/(-32*a^2*x^2+32)-11/3
2*arctanh(a*x)^3+1/4*arctanh(a*x)^3/(-a^2*x^2+1)^2+arctanh(a*x)^3/(-2*a^2*x)x^2+2)+1/4*arctanh(a*x)^4+arctanh(a*x)^3*ln(2-2/(a*x+1))-3/2*arctanh(a*x)^22*polylog(2,-1+2/(a*x+1))-3/2*arctanh(a*x)*polylog(3,-1+2/(a*x+1))-3/4*pol
ylog(4, -1+2/(a*x+1))
```
## <span id="page-2554-0"></span>Mathematica [A] (verified)

Time =  $0.40$  (sec), antiderivative size = 189, normalized size of antiderivative =  $0.68$ 

 $\int \frac{\operatorname{arctanh}(ax)^3}{x(1-a^2x^2)^3} dx$  $16\pi^4 - 256 \arctanh(ax)^4 + 576 \arctanh(ax) \cosh(2\arctanh(ax)) + 384 \arctanh(ax)^3 \cosh(2\arctanh(ax))$ 

Integrate [ArcTanh [a\*x]  $\hat{3}/(\hat{x}*(1 - a^2 x^2)^3)$ , x] input

```
(16*Pi^2 + 256*ArcTanh[a*x]^2 + 576*ArcTanh[a*x]*Cosh[2*ArcTanh[a*x]] + 38output
       4*ArcTanh[a*x]^3*Cosh[2*ArcTanh[a*x]] + 12*ArcTanh[a*x]*Cosh[4*ArcTanh[a*x
       ]] + 32*ArcTanh[a*x]^3*Cosh[4*ArcTanh[a*x]] + 1024*ArcTanh[a*x]^3*Log[1 -
       E^{(2*ArcTanh[a*x])} + 1536*ArcTanh[a*x]<sup>2</sup>*PolyLog[2, E^{(2*ArcTanh[a*x])} -
        1536*ArcTanh[a*x]*PolyLog[3, E^(2*ArcTanh[a*x])] + 768*PolyLog[4, E^(2*Ar
       cTanh[a*x])] - 288*Sinh[2*ArcTanh[a*x]] - 576*ArcTanh[a*x]<sup>2*</sup>Sinh[2*ArcTanh[a*x]] - 3*Sinh[4*ArcTanh[a*x]] - 24*ArcTanh[a*x]^2*Sinh[4*ArcTanh[a*x]])
       /1024
```
## <span id="page-2554-1"></span>Rubi [A] (verified)

Time  $=$  3.76 (sec), antiderivative size  $=$  484, normalized size of antiderivative  $=$  1.75, number of steps used = 21, number of rules used = 21,  $\frac{\text{number of rules}}{\text{integrand size}}$  = 0.955, Rules used =  $\{6592, 6556, 6526, 215, 215, 219, 6518, 6556, 215, 219, 6592, 6550, 6494, 6556,$ 6518, 6556, 215, 219, 6618, 6622, 7164}

Below are the steps used by Rubi to obtain the solution. The rule number used for the transformation is given above next to the arrow. The rules definitions used are listed below.

$$
\int \frac{\arctanh(ax)^3}{x(1-a^2x^2)^3} dx
$$
  
\n
$$
\int \frac{6592}{(1-a^2x^2)^3} dx + \int \frac{\arctanh(ax)^3}{x(1-a^2x^2)^2} dx
$$
  
\n
$$
\int \frac{6556}{6}
$$
  
\n
$$
a^2 \left( \frac{\arctanh(ax)^3}{4a^2(1-a^2x^2)^2} - \frac{3 \int \frac{\arctanh(ax)^2}{(1-a^2x^2)^3} dx}{4a} \right) + \int \frac{\arctanh(ax)^3}{x(1-a^2x^2)^2} dx
$$
  
\n
$$
\int \frac{6526}{a^2(1-a^2x^2)^2} dx
$$

$$
a^{2}\left(\frac{\operatorname{arctanh}(ax)^{3}}{4a^{2}(1-a^{2}x^{2})^{2}}-\frac{3\left(\frac{3}{4}\int\frac{\operatorname{arctanh}(ax)^{2}}{(1-a^{2}x^{2})^{2}}dx+\frac{1}{8}\int\frac{1}{(1-a^{2}x^{2})^{3}}dx+\frac{\operatorname{arctanh}(ax)^{2}}{4(1-a^{2}x^{2})^{2}}-\frac{\operatorname{arctanh}(ax)}{8a(1-a^{2}x^{2})^{2}}\right)}{4a}\right)+\frac{\operatorname{arctanh}(ax)^{3}}{x(1-a^{2}x^{2})^{2}}dx
$$
\n
$$
\downarrow 215
$$

$$
a^{2}\left(\frac{\arctanh(ax)^{3}}{4a^{2}(1-a^{2}x^{2})^{2}}-\frac{3(\frac{3}{4}\int \frac{\arctanh(ax)^{2}}{(1-a^{2}x^{2})^{2}}dx+\frac{1}{8}(\frac{3}{4}\int \frac{1}{(1-a^{2}x^{2})^{2}}dx+\frac{x}{4(1-a^{2}x^{2})^{2}})+\frac{\arctanh(ax)^{2}}{4(1-a^{2}x^{2})^{2}}-\frac{\arctanh(ax)}{8a(1-a^{2}x^{2})^{2}})}{4a}\right)
$$

$$
\int \frac{\arctanh(ax)^{3}}{x(1-a^{2}x^{2})^{2}}dx
$$

$$
\int \frac{215}{x(1-a^{2}x^{2})^{2}}dx
$$

$$
a^{2}\left(\frac{\arctanh(ax)^{3}}{4a^{2}(1-a^{2}x^{2})^{2}}-\frac{3(\frac{3}{4}\int\frac{\arctanh(ax)^{2}}{(1-a^{2}x^{2})^{2}}dx+\frac{1}{8}(\frac{3}{4}(\frac{1}{2}\int\frac{1}{1-a^{2}x^{2}}dx+\frac{x}{2(1-a^{2}x^{2})})+\frac{x}{4(1-a^{2}x^{2})^{2}})+\frac{\arctanh(ax)^{2}}{4a}}{4a}\right)
$$

$$
\int\frac{\arctanh(ax)^{3}}{x(1-a^{2}x^{2})^{2}}dx
$$
  
219
$$
a^{2}\left(\frac{\arctanh(ax)^{3}}{4a^{2}(1-a^{2}x^{2})^{2}}-\frac{3\left(\frac{3}{4}\int\frac{\arctanh(ax)^{2}}{(1-a^{2}x^{2})^{2}}dx+\frac{\arctanh(ax)^{2}}{4(1-a^{2}x^{2})^{2}}-\frac{\arctanh(ax)}{8a(1-a^{2}x^{2})^{2}}+\frac{1}{8}\left(\frac{3}{4}\left(\frac{x}{2(1-a^{2}x^{2})}+\frac{\arctanh(ax)}{2a}\right)+\frac{4a}{4a}\right)}{4a}\right)
$$
\n
$$
\int\frac{\arctanh(ax)^{3}}{x(1-a^{2}x^{2})^{2}}dx
$$
\n
$$
\int\frac{6518}{a^{2}x^{2}}dx
$$

$$
a^{2}\left(\frac{\arctanh(ax)^{3}}{4a^{2}(1-a^{2}x^{2})^{2}}-\frac{3\left(\frac{3}{4}\left(-a\int\frac{\arctanh(ax)}{(1-a^{2}x^{2})^{2}}dx+\frac{\arctanh(ax)^{2}}{2(1-a^{2}x^{2})}+\frac{\arctanh(ax)^{3}}{6a}\right)+\frac{x\arctanh(ax)^{2}}{4(1-a^{2}x^{2})^{2}}-\frac{\arctanh(ax)^{2}}{8a(1-a^{2}x^{2})^{2}}\right)}{4a}\right)
$$

$$
\int \frac{\arctanh(ax)^{3}}{x(1-a^{2}x^{2})^{2}}dx
$$

$$
\int \frac{6556}{a^{2}x^{2}}dx
$$

$$
a^{2}\left(\frac{\arctanh(ax)^{3}}{4a^{2}(1-a^{2}x^{2})^{2}}-\frac{3\left(\frac{3}{4}\left(-a\left(\frac{\arctanh(ax)}{2a^{2}(1-a^{2}x^{2})}-\frac{\int\frac{1}{(1-a^{2}x^{2})^{2}}dx}{2a}\right)+\frac{\arctanh(ax)^{2}}{2(1-a^{2}x^{2})}+\frac{\arctanh(ax)^{3}}{6a}\right)+\frac{\arctanh(ax)^{3}}{4a}\right)+\frac{\arctanh(ax)^{3}}{4a^{2}}
$$
\n
$$
\int \frac{\arctanh(ax)^{3}}{x(1-a^{2}x^{2})^{2}}dx
$$

$$
\downarrow 215
$$

$$
a^{2}\left(\frac{\arctanh(ax)^{3}}{4a^{2}(1-a^{2}x^{2})^{2}}-\frac{3\left(\frac{3}{4}\left(-a\left(\frac{\arctanh(ax)}{2a^{2}(1-a^{2}x^{2})}-\frac{\frac{1}{2}\int\frac{1}{1-a^{2}x^{2}}dx+\frac{x}{2(1-a^{2}x^{2})}}{2a}\right)+\frac{\arctanh(ax)^{2}}{2(1-a^{2}x^{2})}+\frac{\arctanh(ax)^{3}}{6a}\right)+\frac{x^{2}}{4a^{2}}
$$
\n
$$
\int \frac{\arctanh(ax)^{3}}{x(1-a^{2}x^{2})^{2}}dx
$$
\n
$$
\int \frac{219}{x^{2}}dx
$$

$$
\int \frac{\arctanh(ax)^3}{x(1-a^2x^2)^2} dx +
$$
\n
$$
a^2 \begin{pmatrix}\n\arctanh(ax)^3 \\
\frac{\arctanh(ax)^3}{4(a^2(1-a^2x^2)^2} - \frac{\arctanh(ax)^2}{8a(1-a^2x^2)^2} + \frac{1}{8} \Big( \frac{3}{4} \Big( \frac{x}{2(1-a^2x^2)} + \frac{\arctanh(ax)}{2a} \Big) + \frac{x}{4(1-a^2x^2)^2} \Big) + \frac{3}{4} \Big( \frac{\sinh(ax)^3}{2(1-a^2x^2)^2} - \frac{1}{8a(1-a^2x^2)^2} dx + \frac{1}{2} \Big( \frac{\sinh(ax)^3}{4(a^2(1-a^2x^2)^2} dx + \frac{1}{2} \Big( \frac{\sinh(ax)^3}{4(1-a^2x^2)^2} dx + \frac{1}{8} \Big( \frac{\sinh(ax)^3}{4(a^2(1-a^2x^2)^2} + \frac{\sinh(ax)^2}{8a(1-a^2x^2)^2} \Big) + \frac{x}{4} \Big( \frac{\sinh(ax)^3}{4(a^2(1-a^2x^2)^2} - \frac{1}{8a(1-a^2x^2)^2} + \frac{1}{8} \Big( \frac{3}{4} \Big( \frac{x}{2(1-a^2x^2)} + \frac{\arctanh(ax)}{2a} \Big) + \frac{x}{4(1-a^2x^2)^2} \Big) + \frac{3}{4} \Big( \frac{\sinh(ax)^3}{4(a^2(1-a^2x^2)^2} - \frac{1}{8a(1-a^2x^2)^2} \Big) + \frac{3}{8} \Big( \frac{\sinh(ax)^3}{4(a^2(1-a^2x^2)^2} + \frac{1}{8} \Big( \frac{3}{4} \Big( \frac{x}{2(1-a^2x^2)} + \frac{\arctanh(ax)}{2a} \Big) + \frac{x}{4(1-a^2x^2)^2} \Big) + \frac{3}{4} \Big( \frac{\sinh(ax)^3}{4(a^2(1-a^2x^2)^2} - \frac{\arctanh(ax)^3}{4(a^2(1-a^2x^2)^2} + \frac{1}{8} \Big( \frac{3}{4} \Big( \frac{x}{2(1-a^2x^2)} + \frac{\arctanh(ax)}{2a} \Big) + \frac{x}{
$$

$$
\int \frac{6556}{2a^2(1-a^2x^2)} \int \frac{3 \int \frac{\arctanh(ax)^2}{(1-a^2x^2)^2} dx}{2a} dx + \int \frac{3 \left(\frac{x \arctanh(ax)^2}{4(1-a^2x^2)^2} - \frac{\arctanh(ax)^2}{8a(1-a^2x^2)^2} + \frac{1}{8}\left(\frac{3}{4}\left(\frac{x}{2(1-a^2x^2)} + \frac{\arctanh(ax)}{2a}\right) + \frac{x}{4(1-a^2x^2)^2}\right) + \frac{3}{4}\left(\frac{x \arctanh(ax)^2}{4(1-a^2x^2)^2} - \frac{\arctanh(ax)^2}{8a(1-a^2x^2)^2} + \frac{1}{8}\left(\frac{3}{4}\left(\frac{x}{2(1-a^2x^2)} + \frac{\arctanh(ax)}{2a}\right) + \frac{x}{4(1-a^2x^2)^2}\right) + \frac{3}{4}\left(\frac{x \arctanh(ax)^3}{4a}\right) + \frac{1}{4}\left(\frac{x \arctanh(ax)^2}{4a^2(1-a^2x^2)^2} - \frac{1}{8}\left(\frac{x \arctanh(ax)^3}{4a^2(1-a^2x^2)}\right)\right) + \int \frac{6518}{2a^2(1-a^2x^2)} \int \frac{3(-a \int \frac{x \arctanh(ax)^2}{(1-a^2x^2)^2} dx + \frac{x \arctanh(ax)^2}{2a^2(1-a^2x^2)} + \frac{\arctanh(ax)^3}{6a^2}}{2a^2(1-a^2x^2)^2} - \frac{\arctanh(ax)^2 \log\left(2-\frac{2}{ax+1}\right)}{1-a^2x^2} dx + \int \frac{3a \int \frac{x \arctanh(ax)^2}{4(1-a^2x^2)^2} - \frac{\arctanh(ax)^2}{8a(1-a^2x^2)^2} + \frac{1}{8}\left(\frac{x}{4}\left(\frac{x}{2(1-a^2x^2)} + \frac{\arctanh(ax)}{2a}\right) + \frac{x}{4(1-a^2x^2)^2}\right) + \frac{3}{4}\left(\frac{x \arctanh(ax)^3}{4a^2(1-a^2x^2)^2} - \frac{1}{4}\left(\frac{x \arctanh(ax)^3}{4(1-a^2x^2)^2} + \frac{1}{8}\left(\frac{x}{4}\left(\frac{x}{2(1
$$

$$
a^{2}\left(\frac{\arctanh(ax)^{3}}{2a^{2}(1-a^{2}x^{2})}-\frac{3\left(-a\left(\frac{\arctanh(ax)}{2a^{2}(1-a^{2}x^{2})}\right)-\frac{\int\frac{1}{(1-a^{2}x^{2})^{2}dx}}{2a}\right)+\frac{\arctanh(ax)^{2}}{2(1-a^{2}x^{2})}+\frac{\arctanh(ax)^{3}}{2(1-a^{2}x^{2})}\right)}{2a}\right)-
$$
\n
$$
3a\int\frac{\arctanh(ax)^{2}\log\left(2-\frac{2}{ax+1}\right)}{1-a^{2}x^{2}}dx +
$$
\n
$$
a^{2}\left(\frac{\arctanh(ax)^{3}}{4a^{2}(1-a^{2}x^{2})^{2}}-\frac{3\left(\frac{\arctanh(ax)^{2}}{4(1-a^{2}x^{2})^{2}}-\frac{\arctanh(ax)}{8a(1-a^{2}x^{2})^{2}}+\frac{1}{8}\left(\frac{3}{4}\left(\frac{x}{2(1-a^{2}x^{2})}+\frac{\arctanh(ax)}{2a}\right)+\frac{x}{4(1-a^{2}x^{2})^{2}}\right)+\frac{3}{4}\left(\frac{x}{2}\right)\right)}{4a^{2}\left(\frac{1}{4}(1-a^{2}x^{2})\right)}\right)-
$$
\n
$$
a^{2}\left(\frac{\arctanh(ax)^{3}}{4a^{2}(1-a^{2}x^{2})}-\frac{3\left(-a\left(\frac{\arctanh(ax)}{2a^{2}(1-a^{2}x^{2})}-\frac{\frac{1}{2}\int\frac{1}{1-a^{2}x^{2}}dx+\frac{x}{2(1-a^{2}x^{2})}}{2a}\right)+\frac{\arctanh(ax)^{2}}{2(1-a^{2}x^{2})}+\frac{\arctanh(ax)^{3}}{6a^{2}}\right)}{2a}\right)-
$$
\n
$$
3a\int\frac{\arctanh(ax)^{2}\log\left(2-\frac{2}{ax+1}\right)}{1-a^{2}x^{2}}dx +
$$
\n
$$
a^{2}\left(\frac{\arctanh(ax)^{3}}{4a^{2}(1-a^{2}x^{2})^{2}}-\frac{3\left(\arctanh(ax)^{2}\log\left(2-\frac{2}{ax+1}\right)}{4a(1-a^{2}x^{2})^{2}}+\frac{3\left(\frac{\arctanh(ax)^{3}}{4(1
$$

$$
a^2 \left( \frac{-3a \int \frac{\arctanh(ax)^2 \log \left(2-\frac{2}{ax+1}\right)}{1-a^2x^2} dx + \frac{3}{2a^2(1-a^2x^2)} - \frac{3}{2(1-a^2x^2)} - a \left( \frac{\arctanh(ax)}{2a^2(1-a^2x^2)} - \frac{\frac{x}{2(1-a^2x^2)} + \frac{\arctanh(ax)}{2a}}{2a} \right) + \frac{\arctanh(ax)^2}{6a} \right) \right)
$$
\n
$$
a^2 \left( \frac{\arctanh(ax)^3}{2a^2(1-a^2x^2)} - \frac{3 \left( \frac{\arctanh(ax)^2}{4(1-a^2x^2)^2} - \frac{\arctanh(ax)}{8a(1-a^2x^2)^2} + \frac{1}{8} \left( \frac{3}{4} \left( \frac{x}{2(1-a^2x)} + \frac{\arctanh(ax)}{2a} \right) + \frac{x}{4(1-a^2x^2)^2} \right) + \frac{3}{4} \left( \frac{\arctanh(ax)^3}{4a^2(1-a^2x^2)^2} - \frac{1}{4(1-a^2x^2)^2} + \frac{\arctanh(ax)^2}{8a(1-a^2x^2)^2} + \frac{1}{8} \left( \frac{\frac{x}{4} \left( \frac{x}{2(1-a^2x^2)} + \frac{\arctanh(ax)}{2a} \right) + \frac{1}{4(1-a^2x^2)^2} \right) + \frac{3}{4} \left( \frac{\arctanh(ax)^2}{2a} \right) \right)
$$
\n
$$
a^2 \left( \frac{\arctanh(ax)^2}{2a^2(1-a^2x^2)} - \frac{3 \left( \frac{\arctanh(ax)^2}{2(1-a^2x^2)} - a \left( \frac{\arctanh(ax)}{2a^2(1-a^2x^2)} - \frac{\frac{x}{2(1-a^2x^2)} + \frac{\arctanh(ax)}{2a}}{2a} \right) + \frac{\arctanh(ax)^3}{6a} \right) \right) \right)
$$
\n
$$
a^2 \left( \frac{\arctanh(ax)^3}{2a^2(1-a^2x^2)} - \frac{3 \left( \frac{\arctanh(ax)^2}{4(1-a^2x^2)^2} - a \left( \frac{\arctanh(ax)}{2a^2(1-a^2x^2)^2}
$$

$$
-3a\left(-\frac{1}{2}\int\frac{\text{PolyLog}\left(3,\frac{2}{ax+1}-1\right)}{1-a^{2}x^{2}}dx+\frac{\arctanh(ax)^{2}\text{PolyLog}\left(2,\frac{2}{ax+1}-1\right)}{2a}+\frac{\arctanh(ax)\text{PolyLog}\left(3,\frac{2}{ax+1}\right)}{2a}\right)
$$

$$
a^{2}\left(\frac{\arctanh(ax)^{3}}{2a^{2}(1-a^{2}x^{2})}-\frac{3\left(\frac{\arctanh(ax)^{2}}{2(1-a^{2}x^{2})}-a\left(\frac{\arctanh(ax)}{2a^{2}(1-a^{2}x^{2})}-\frac{\frac{\pi}{2(1-a^{2}x^{2})}+\frac{\arctanh(ax)}{2a}}{2a}\right)+\frac{\arctanh(ax)^{3}}{6a}\right)}{2a}\right)+
$$

$$
a^{2}\left(\frac{\arctanh(ax)^{3}}{4a^{2}(1-a^{2}x^{2})^{2}}-\frac{3\left(\frac{\arctanh(ax)^{3}}{4(1-a^{2}x^{2})^{2}}-\frac{\arctanh(ax)^{2}}{8a(1-a^{2}x^{2})^{2}}+\frac{1}{8}\left(\frac{3}{4}\left(\frac{\pi}{2(1-a^{2}x^{2})}+\frac{\arctanh(ax)}{2a}\right)+\frac{\pi}{4(1-a^{2}x^{2})^{2}}\right)+\frac{3}{4}\left(\frac{\pi}{2(1-a^{2}x^{2})}\right)\right)}{4a}\right)+
$$

$$
a^{2}\left(\frac{\arctanh(ax)^{3}}{4a^{2}(1-a^{2}x^{2})}-\frac{3\left(\frac{\arctanh(ax)^{2}}{2(1-a^{2}x^{2})}-a\left(\frac{\arctanh(ax)}{2a^{2}(1-a^{2}x^{2})}-\frac{\pi}{2a^{2}(1-a^{2}x^{2})}+\frac{\arctanh(ax)}{2a}\right)+\frac{\arctanh(ax)^{3}}{2a}\right)+\frac{\arctanh(ax)^{3}}{6a}\right)+
$$

$$
a^{2}\left(\frac{\arctanh(ax)^{3}}{2a^{2}(1-a^{2}x^{2})}-\frac{3\left(\frac{\arctanh(ax)^{2}}{4(1-a^{2}x^{2})^{2}}-\frac{\arctanh(ax)^{2}}{8a(1-a^{2}x^{2})^{2}}+\frac{1}{8}\left(\frac{3}{4}\left
$$

 $\text{input} \frac{\text{Int} [\text{ArcTanh}[\text{a*x}] \text{^3}/(\text{x}*(1 - \text{a} \text{^2*x} \text{^2}) \text{^3}), \text{x}]}{\text{Input}}$ 

```
ArcTanh[a*x]^2/4 + a^2*(ArcTanh[a*x]^3/(2*a^2*(1 - a^2*x^2)) - (3*((x*ArcT))^2)(1-x*(1-x^2*x^2))output
        anh[a*x] 2)/(2*(1 - a<sup>2</sup>*x<sup>2</sup>)) + ArcTanh[a*x]<sup>2</sup>3/(6*a) - a*(ArcTanh[a*x]/(2*
        a^2*(1 - a^2*x^2)) - (x/(2*(1 - a^2*x^2)) + ArcTanh[a*x]/(2*a))/(2*a)))/2*a) + a<sup>2</sup>*(ArcTanh[a*x]<sup>2</sup>(4*a<sup>2</sup>*(1 - a<sup>2</sup>*x<sup>2</sup>)<sup>2</sup>) - (3*(-1/8*ArcTanh[a*x
        \frac{1}{(a*(1 - a^2*x^2)^2)} + \frac{x*\arctan(a*x)^2}{2}(4*(1 - a^2*x^2)^2) + \frac{x}{4*(1 - a^2*x^2)}- a^2*x^2) 2) + (3*(x/(2*(1 - a^2*x^2)) + ArcTanh[a*x]/(2*a)))/4)/8 + (3*(x^2-x^2)x^2)(x*ArcTanh[a*x]^{2})(2*(1 - a^2*x^2)) + ArcTanh[a*x]^{3}/(6*a) - a*(ArcTanh[a\frac{1}{2} (2*a<sup>2</sup>*(1 - a<sup>2</sup>*x<sup>2</sup>)) - (x/(2*(1 - a<sup>2</sup>*x<sup>2</sup>)) + ArcTanh[a*x]/(2*a))/(2*
        a))))/4))/(4*a)) + ArcTanh[a*x]^3*Log[2 - 2/(1 + a*x)] - 3*a*((ArcTanh[a*x
        \frac{2*PolyLog[2, -1 + 2/(1 + ax))}{2*PolyLog[3, -1 + 2]} + (ArcTanh[a*x]*PolyLog[3, -1 + 2/
         (1 + a*x)])/(2*a) + PolyLog[4, -1 + 2/(1 + a*x)]/(4*a))
```
#### Defintions of rubi rules used

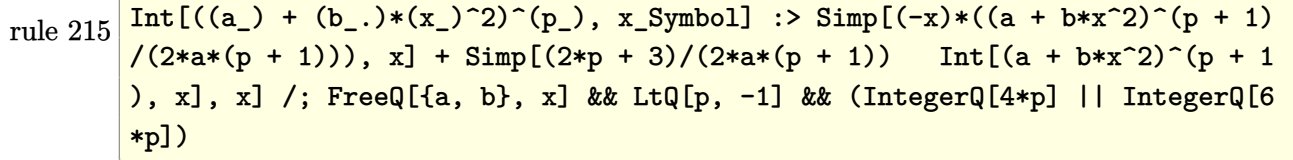

rule 219  $Int[(a_>) + (b_.)*(x_')^2)^(-1)$ , x\_Symbol] :> Simp[(1/(Rt[a, 2]\*Rt[-b, 2]))\*  $ArcTanh[Rt[-b, 2]*(x/Rt[a, 2])], x]$  /;  $FreeQ[fa, b], x]$  &  $NegQ[a/b]$  & & (Gt  $Q[a, 0]$  || LtQ[b, 0])

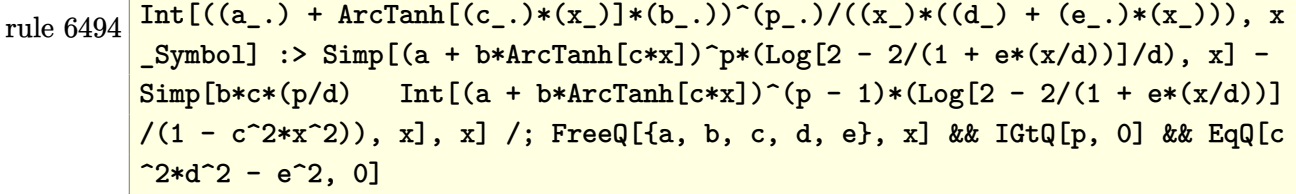

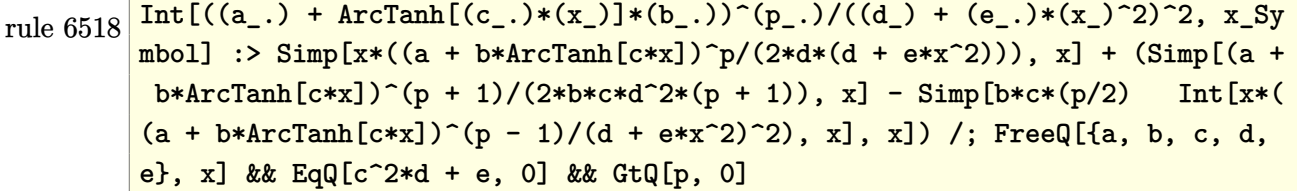

rule 6526  $Int[((a_{\_}) + ArcTanh[(c_{\_})*(x_{\_})](b_{\_}))(p_{\_})*((d_{\_}) + (e_{\_})*(x_{\_})^2)(q_{\_}), x_{\_})$ Symbol] :> Simp[(-b)\*p\*(d + e\*x^2)^(q + 1)\*((a + b\*ArcTanh[c\*x])^(p - 1)/(4 \*c\*d\*(q + 1)^2)), x] + (-Simp[x\*(d + e\*x^2)^(q + 1)\*((a + b\*ArcTanh[c\*x])^p  $/(2*d*(q + 1))), x] + Simp[(2*q + 3)/(2*d*(q + 1)) Int[(d + e*x^2)^{(q + 1)})$  $(*)*(a + b*ArcTanh[c*x])^p, x], x] + Simp[b^2*p*((p - 1)/(4*(q + 1)^2))$  Int  $[(d + e*x^2)^q*(a + b*ArcTanh[c*x])^{(p - 2)}, x], x]$  /; FreeQ[{a, b, c, d, e}, x] && EqQ[c^2\*d + e, 0] && LtQ[q, -1] && GtQ[p, 1] && NeQ[q, -3/2]  $\overline{\phantom{a}}$   $\overline{\phantom{a}}$   $\overline{\$ 

✞ ☎

rule 6550 ✞ ☎  $Int[((a_{-}.) + ArcTanh[(c_{-}.)*(x_{-})]*(b_{-}.))^(p_{-}.)/((x_{-})*(d_{-}) + (e_{-}.)*(x_{-})^2)),$  $x_Symbo1$  :> Simp[(a + b\*ArcTanh[c\*x])^(p + 1)/(b\*d\*(p + 1)), x] + Simp[1/ d Int $[(a + b*ArcTanh[c*x])^p/(x*(1 + c*x)), x], x]$  ; FreeQ $[\{a, b, c, d, d\}]$ e}, x] && EqQ $[c^2*d + e, 0]$  && GtQ $[p, 0]$  $\overline{\phantom{a}}$   $\overline{\phantom{a}}$   $\overline{\$ 

rule 6556  $Int\lbrack ((a_-)) \; * \; \text{ArCTanh}\lbrack (c_-.)*(x_-)]*(b_-.)\urcorner(p_-.)*(x_-)*((d_-) \; * \; (e_-.)*(x_-)\urcorner 2)\urcorner (q_-))$ \_.), x\_Symbol] :> Simp[(d + e\*x^2)^(q + 1)\*((a + b\*ArcTanh[c\*x])^p/(2\*e\*(q + 1))), x] + Simp[b\*(p/(2\*c\*(q + 1))) Int[(d + e\*x^2)^q\*(a + b\*ArcTanh[c\*  $x$ ])^(p - 1), x], x] /; FreeQ[{a, b, c, d, e, q}, x] && EqQ[c^2\*d + e, 0] && GtQ $[p, 0]$  & NeQ $[q, -1]$  $\left($   $\left($   $\right)$   $\left($   $\left($   $\right)$   $\left($   $\left($   $\right)$   $\left($   $\left($   $\right)$   $\left($   $\left($   $\right)$   $\left($   $\left($   $\right)$   $\left($   $\left($   $\right)$   $\left($   $\left($   $\right)$   $\left($   $\left($   $\right)$   $\left($   $\left($   $\right)$   $\left($   $\left($   $\right)$   $\left($   $\left($   $\right)$   $\left($ 

✞ ☎

✞ ☎

✞ ☎

 $\begin{pmatrix} 1 & 0 & 0 \\ 0 & 0 & 0 \\ 0 & 0 & 0 \\ 0 & 0 & 0 \\ 0 & 0 & 0 \\ 0 & 0 & 0 \\ 0 & 0 & 0 & 0 \\ 0 & 0 & 0 & 0 \\ 0 & 0 & 0 & 0 \\ 0 & 0 & 0 & 0 \\ 0 & 0 & 0 & 0 & 0 \\ 0 & 0 & 0 & 0 & 0 \\ 0 & 0 & 0 & 0 & 0 & 0 \\ 0 & 0 & 0 & 0 & 0 & 0 \\ 0 & 0 & 0 & 0 & 0 & 0 & 0 \\ 0 & 0 & 0 & 0 & 0 & 0 & 0 \\ 0 &$ 

rule 6592  $Int\left[((a_-,) + ArcTanh[(c_-.)*(x_-)]*(b_-))\hat{\;} (p_-.)*(x_-)\hat{\;} (m_-)*( (d_-) + (e_-.)*(x_-)\hat{\;}$ 2)^(q\_), x\_Symbol] :> Simp[1/d Int[x^m\*(d + e\*x^2)^(q + 1)\*(a + b\*ArcTanh  $[c*x])^p$ , x], x] - Simp[e/d Int[x^(m + 2)\*(d + e\*x^2)^q\*(a + b\*ArcTanh[c\*  $x$ ])^p, x], x] /; FreeQ[{a, b, c, d, e}, x] && EqQ[c^2\*d + e, 0] && Integers  $Q[p, 2*q]$  && LtQ[q, -1] && ILtQ[m, 0] && NeQ[p, -1]  $\left( \begin{array}{cc} \bullet & \bullet & \bullet \\ \bullet & \bullet & \bullet \end{array} \right)$ 

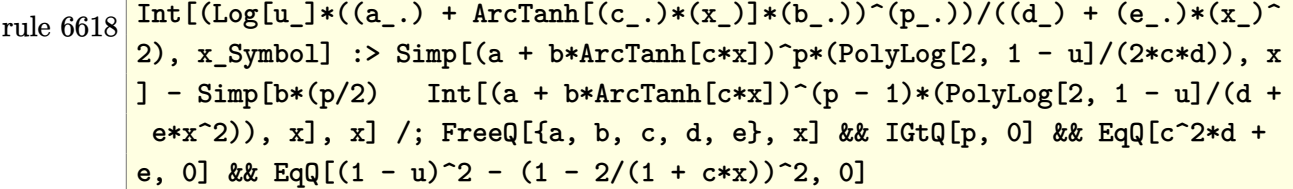

rule 6622

```
Int[((a_.) + ArcTanh[(c_.)*(x_)]*(b_.))^c(p_.)*PolyLog[k_, u_])/((d_) + (e_
.)*(x_)^2), x_Symbol] :> Simp[(-(a + b*ArcTanh[c*x])^p)*(PolyLog[k + 1, u]/
(2 * c * d)), x] + Simp[b*(p/2) Int[(a + b*ArcTanh[c*x])^(p - 1)*(PolyLog[k +
 1, u]/(d + e*x^2)), x], x] /; FreeQ[{a, b, c, d, e, k}, x] && IGtQ[p, 0] &
& EqQ[c<sup>\text{2*d + e}</sup>, 0] && EqQ[u<sup>\text{2 - } (1 - 2/(1 + \text{c*x}))^2, 0]</sup>
```
✞ ☎

 $\begin{pmatrix} 1 & 0 & 0 \\ 0 & 0 & 0 \\ 0 & 0 & 0 \\ 0 & 0 & 0 \\ 0 & 0 & 0 \\ 0 & 0 & 0 \\ 0 & 0 & 0 \\ 0 & 0 & 0 \\ 0 & 0 & 0 & 0 \\ 0 & 0 & 0 & 0 \\ 0 & 0 & 0 & 0 \\ 0 & 0 & 0 & 0 & 0 \\ 0 & 0 & 0 & 0 & 0 \\ 0 & 0 & 0 & 0 & 0 \\ 0 & 0 & 0 & 0 & 0 & 0 \\ 0 & 0 & 0 & 0 & 0 & 0 \\ 0 & 0 & 0 & 0 & 0 & 0 & 0 \\ 0 &$ 

 $\overline{\phantom{a}}$   $\overline{\phantom{a}}$   $\overline{\$ 

rule 7164 ✞ ☎ Int[(u\_)\*PolyLog[n\_, v\_], x\_Symbol] :> With[{w = DerivativeDivides[v, u\*v,  $x$ ]}, Simp[w\*PolyLog[n + 1, v], x] /; !FalseQ[w]] /; FreeQ[n, x]

#### **Maple [C] (warning: unable to verify)**

Result contains higher order function than in optimal. Order 9 vs. order 4.

Time  $= 15.92$  (sec), antiderivative size  $= 1446$ , normalized size of antiderivative  $= 5.22$ 

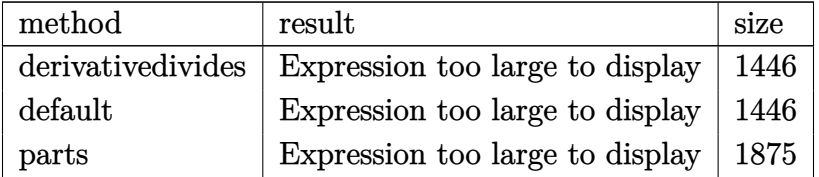

✞ ☎

 $\left( \begin{array}{cc} \bullet & \bullet & \bullet \\ \bullet & \bullet & \bullet \end{array} \right)$ 

input

 $int(arctanh(a*x)^{3}/x/(-a^{2}*x^{2}+1)^{3},x,method=[RETURNVERBOSE)$ 

```
output
```

```
-3/256*arctanh(a*x)^2*(a*x+1)^2/(a*x-1)^2+3/256*(a*x-1)^2*arctanh(a*x)^2/(
a*x+1<sup>2-9</sup>/32*arctanh(a*x)*(a*x+1)/(a*x-1)-9/32*arctanh(a*x)*(a*x-1)/(a*x+
1)+6*polylog(4,(a*x+1)/(-a^2*x^2+1)^(1/2))+6*polylog(4,-(a*x+1)/(-a^2*x^2+1))1)^{(1/2)}+arctanh(a*x)^3*ln((a*x+1)/(-a^2*x^2+1)^(1/2))+arctanh(a*x)^3*ln(
a*x)-1/4*arctanh(a*x)^4+1/16*arctanh(a*x)^3/(a*x-1)^2+1/16*arctanh(a*x)^3/
(a*x+1)^2-3/2048*(a*x+1)^2/((a*x-1)^2-1/2*arctanh(a*x)^3*ln(a*x+1)+3*arctanh(axx)^2*polylog(2,-(a*x+1)/(-a^2*x^2+1)^(1/2))+3*arctanh(a*x)^2*polylog(2),(a*x+1)/(-a^2*x^2+1)^(1/2))-6*arctanh(a*x)*polylog(3,-(a*x+1)/(-a^2*x^2+1
)^(1/2))-6*arctanh(a*x)*polylog(3,(a*x+1)/(-a^2*x^2+1)^(1/2))-arctanh(a*x)
\gamma^3*ln((a*x+1)^2/(-a^2*x^2+1)-1)+arctanh(a*x)^3*ln(1+(a*x+1)/(-a^2*x^2+1)^{-1})1/2))+arctanh(a*x)<sup>-3*</sup>ln(1-(a*x+1)/(-a<sup>-</sup>2*x<sup>-2+1</sup>)<sup>-</sup>(1/2))-9/64*(a*x-1)/(a*x+1)
+9/64*(a*x+1)/(a*x-1)+3/2048*(a*x-1)^2/(a*x+1)^2+5/16*arctanh(a*x)^3/(a*x+1)1)-5/16*arctanh(a*x)^3/(a*x-1)+3/512*arctanh(a*x)*(a*x+1)^2/(a*x-1)^2+3/51
2*(a*x-1)^2*arctanh(a*x)/(a*x+1)^2-1/2*arctanh(a*x)^3*ln(a*x-1)+9/32*(a*x+1)1)*arctanh(a*x)^2/(a*x-1)-9/32*arctanh(a*x)^2*(a*x-1)/(a*x+1)+1/32*(16*I*P)(a*x-1)i*csgn(I/(-(a*x+1)^2/((a^2*x^2-1)+1))^3+8*I*Pi*csgn(I*(a*x+1)/(-a^2*x^2+1)^{-1})(1/2))^2*csgn(I*(a*x+1)^2/(a^2*x^2-1))-8*I*Pi*csgn(I/(-(a*x+1)^2/(a^2*x^2-
1)+1))*csgn(I*(a*x+1)^2/(a^2*x^2-1))*csgn(I*(a*x+1)^2/(a^2*x^2-1)/(-(a*x+1
)^2/(a^2*x^2-1)+1))+16*I*Pi*csgn(I*(-(a*x+1)^2/(a^2*x^2-1)-1))*csgn(I/(-(a
*x+1)^2/(a^2*x^2-1)+1))*csgn(I*(-(a*x+1)^2/(a^2*x^2-1)-1)/(-(a*x+1)^2/(...
\left( \left( \right) \left( \left( \right) \left( \left( \right) \left( \left( \right) \left( \left( \right) \left( \left( \right) \left( \left( \right) \left( \left( \right) \left( \left( \right) \left( \left( \right) \left( \left( \right) \left( \left( \right) \left(
```
✞ ☎

**Fricas [F]**

$$
\int \frac{\operatorname{arctanh}(ax)^3}{x(1 - a^2x^2)^3} dx = \int -\frac{\operatorname{artanh}(ax)^3}{(a^2x^2 - 1)^3x} dx
$$

✞ ☎

✞ ☎

 $\begin{pmatrix} 1 & 0 & 0 \\ 0 & 0 & 0 \\ 0 & 0 & 0 \\ 0 & 0 & 0 \\ 0 & 0 & 0 \\ 0 & 0 & 0 \\ 0 & 0 & 0 & 0 \\ 0 & 0 & 0 & 0 \\ 0 & 0 & 0 & 0 \\ 0 & 0 & 0 & 0 \\ 0 & 0 & 0 & 0 & 0 \\ 0 & 0 & 0 & 0 & 0 \\ 0 & 0 & 0 & 0 & 0 & 0 \\ 0 & 0 & 0 & 0 & 0 & 0 \\ 0 & 0 & 0 & 0 & 0 & 0 & 0 \\ 0 & 0 & 0 & 0 & 0 & 0 & 0 \\ 0 &$ 

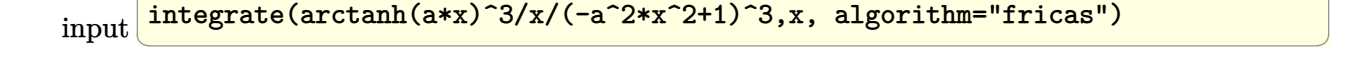

output  $integral(-arctanh(a*x)^{3}/(a^{6}*x^{7} - 3*a^{4}*x^{5} + 3*a^{2}*x^{3} - x), x)$ 

# **Sympy [F]**

$$
\int \frac{\operatorname{arctanh}(ax)^3}{x(1-a^2x^2)^3} dx = -\int \frac{\operatorname{atanh}^3(ax)}{a^6x^7 - 3a^4x^5 + 3a^2x^3 - x} dx
$$

 $\sqrt{2}$   $\sqrt{2}$   $\sqrt{2$ 

 $\overline{\phantom{a}}$   $\overline{\phantom{a}}$   $\overline{\$ 

✞ ☎

 $\left($   $\left($   $\right)$   $\left($   $\left($   $\right)$   $\left($   $\left($   $\right)$   $\left($   $\left($   $\right)$   $\left($   $\left($   $\right)$   $\left($   $\left($   $\right)$   $\left($   $\left($   $\right)$   $\left($   $\left($   $\right)$   $\left($   $\left($   $\right)$   $\left($   $\left($   $\right)$   $\left($   $\left($   $\right)$   $\left($   $\left($   $\right)$   $\left($ 

$$
input\left(\texttt{integrate}(\texttt{atanh}(\texttt{a*x})**3/x/(-\texttt{a}**2*x**2+1)**3,x)\right)
$$

output 
$$
-\text{Integral}(\text{atanh}(a*x)**3/(\text{a}**6*x**7 - 3*a**4*x**5 + 3*a**2*x**3 - x), x)
$$

**Maxima [F]**

$$
\int \frac{\arctanh(ax)^3}{x(1-a^2x^2)^3} dx = \int -\frac{\operatorname{artanh}(ax)^3}{(a^2x^2-1)^3x} dx
$$

✞ ☎

 $\left( \begin{array}{cc} \bullet & \bullet & \bullet \\ \bullet & \bullet & \bullet \end{array} \right)$ 

input integrate(arctanh(a\*x)^3/x/(-a^2\*x^2+1)^3,x, algorithm="maxima")

output\n
$$
\frac{1/64*((a^2*x^2 - 2*a^2*x^2 + 1)*log(-a*x + 1)^4 + 2*(2*a^2*x^2 + 2*(a^4*x^2 + 4 - 2*a^2*x^2 + 1)*log(a*x + 1) - 3)*log(-a*x + 1)^3/((a^4*x^4 - 2*a^2*x^2 + 1) - 1/8*integrate(1/4*(4*log(a*x + 1)^3 - 12*log(a*x + 1)^2*log(-a*x + 1) + 3*(2*a^4*x^4 + 2*a^3*x^3 - 3*a^2*x^2 - 3*a*x + 2*(a^6*x^6 + a^5*x^5 - 2*a^4*x^4 - 2*a^3*x^3 + a^2*x^2 + a*x + 2)*log(a*x + 1))*log(-a*x + 1)^2)/(a^6*x^7 - 3*a^4*x^5 + 3*a^2*x^3 - x), x)
$$

**Giac [F]**

$$
\int \frac{\operatorname{arctanh}(ax)^3}{x(1 - a^2x^2)^3} dx = \int -\frac{\operatorname{artanh}(ax)^3}{(a^2x^2 - 1)^3x} dx
$$

✞ ☎

 $\begin{pmatrix} 1 & 0 & 0 \\ 0 & 0 & 0 \\ 0 & 0 & 0 \\ 0 & 0 & 0 \\ 0 & 0 & 0 \\ 0 & 0 & 0 \\ 0 & 0 & 0 & 0 \\ 0 & 0 & 0 & 0 \\ 0 & 0 & 0 & 0 \\ 0 & 0 & 0 & 0 \\ 0 & 0 & 0 & 0 & 0 \\ 0 & 0 & 0 & 0 & 0 \\ 0 & 0 & 0 & 0 & 0 & 0 \\ 0 & 0 & 0 & 0 & 0 & 0 \\ 0 & 0 & 0 & 0 & 0 & 0 & 0 \\ 0 & 0 & 0 & 0 & 0 & 0 & 0 \\ 0 &$ 

 $\left($   $\left($   $\right)$   $\left($   $\left($   $\right)$   $\left($   $\left($   $\right)$   $\left($   $\left($   $\right)$   $\left($   $\left($   $\right)$   $\left($   $\left($   $\right)$   $\left($   $\left($   $\right)$   $\left($   $\left($   $\right)$   $\left($   $\left($   $\right)$   $\left($   $\left($   $\right)$   $\left($   $\left($   $\right)$   $\left($   $\left($   $\right)$   $\left($ 

$$
\mathrm{input}\left[\text{integrate}(\text{arctanh}(a*x)^3/x/(-a^2*x^2+1)^3,x,\text{ algorithm="giac")}\right]
$$

output 
$$
\frac{\text{integrate}(-\text{arctanh}(a*x)^3/((a^2*x^2-1)^3*x), x)}{\text{integrate}(a^2*x^2-1)}
$$

# **Mupad [F(-1)]**

Timed out.

$$
\int \frac{\operatorname{arctanh}(ax)^3}{x(1-a^2x^2)^3} dx = -\int \frac{\operatorname{atanh}(ax)^3}{x(a^2x^2-1)^3} dx
$$

$$
input\left(\frac{int(-atanh(axx)^3/(x*(a^2*x^2-1)^3),x)}{int(-atanh(axx)^3/(x*(a^2*x^2-1)^3))}\right)
$$

output 
$$
\frac{-\text{int}(\text{atanh}(a*x)^3/(x*(a^2*x^2-1)^3), x)}{\text{output}}
$$

**Reduce [F]**

$$
\int \frac{\arctanh(ax)^3}{x(1-a^2x^2)^3} dx = -\left(\int \frac{\atanh(ax)^3}{a^6x^7 - 3a^4x^5 + 3a^2x^3 - x} dx\right)
$$

 $\left( \begin{array}{cc} \bullet & \bullet & \bullet \\ \bullet & \bullet & \bullet \end{array} \right)$ 

$$
input\left(\frac{int(atanh(a*x)^{3}/x/(-a^{2*x^{2}+1)^{3}},x)}{x}\right)
$$

$$
output \left[ -int(atanh(axx) **3/(a**6*x**7 - 3*a**4*x**5 + 3*a**2*x**3 - x), x) \right]
$$

✞ ☎

# $\int \frac{\mathbf{arctanh}(ax)^3}{x^2(1-a^2x^2)^3}\,dx$ 3.319

<span id="page-2568-0"></span>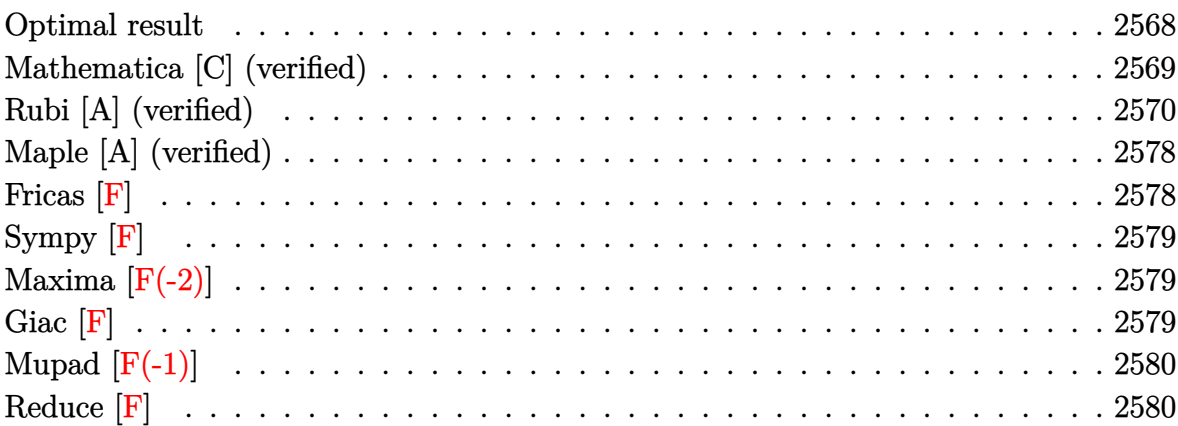

### Optimal result

Integrand size = 22, antiderivative size =  $281$ 

$$
\int \frac{\arctanh(ax)^3}{x^2(1-a^2x^2)^3} dx = -\frac{3a}{128(1-a^2x^2)^2} - \frac{93a}{128(1-a^2x^2)} + \frac{3a^2xarctanh(ax)}{32(1-a^2x^2)^2} \n+ \frac{93a^2xarctanh(ax)}{64(1-a^2x^2)} + \frac{93}{128}aarctanh(ax)^2 \n- \frac{3aarctanh(ax)^2}{16(1-a^2x^2)^2} - \frac{21aarctanh(ax)^2}{16(1-a^2x^2)} + aarctanh(ax)^3 \n- \frac{arctanh(ax)^3}{x} + \frac{a^2xarctanh(ax)^3}{4(1-a^2x^2)^2} + \frac{7a^2xarctanh(ax)^3}{8(1-a^2x^2)} \n+ \frac{15}{32}aarctanh(ax)^4 + 3aarctanh(ax)^2 \log\left(2-\frac{2}{1+ax}\right) \n- 3aarctanh(ax) \text{PolyLog}\left(2, -1+\frac{2}{1+ax}\right) \n- \frac{3}{2}a \text{ PolyLog}\left(3, -1+\frac{2}{1+ax}\right)
$$

output

```
-3/128*a/(-a^2*x^2+1)^2-93*a/(-128*a^2*x^2+128)+3/32*a^2*x*arctanh(a*x)/(-
a^2*x^2+1<sup>2+93*a<sup>^</sup>2*x*arctanh(a*x)/(-64*a<sup>^</sup>2*x<sup>^</sup>2+64)+93/128*a*arctanh(a*x)<sup>^</sup></sup>
2-3/16*a*arctanh(a*x)^2/(-a^2*x^2+1)^2-21*a*arctanh(a*x)^2/(-16*a^2*x^2+16
\lambda+a*arctanh(a*x)^3-arctanh(a*x)^3/x+1/4*a^2*x*arctanh(a*x)^3/(-a^2*x^2+1)^
2+7*a^2*x*arctanh(a*x)^3/(-8*a^2*x^2+8)+15/32*a*arctanh(a*x)^4+3*a*arctanh
(a*x)^2*ln(2-2/(a*x+1))-3*a*arctanh(a*x)*polylog(2,-1+2/(a*x+1))-3/2*a*pol
ylog(3,-1+2/(a*x+1))
```
✞ ☎

#### **Mathematica [C] (verified)**

Result contains complex when optimal does not.

Time  $= 0.53$  (sec), antiderivative size  $= 218$ , normalized size of antiderivative  $= 0.78$ 

<span id="page-2569-0"></span> $\overline{\phantom{a}}$   $\overline{\phantom{a}}$   $\overline{\$ 

$$
\int \frac{\arctanh(ax)^3}{x^2(1-a^2x^2)^3} dx = -a\left(-\frac{i\pi^3}{8} + \arctanh(ax)^3 + \frac{\arctanh(ax)^3}{ax} - \frac{axarctanh(ax)^3}{1-a^2x^2} - \frac{15}{32}\arctanh(ax)^4 + \frac{3}{8}\cosh(2\arctanh(ax)) + \frac{3}{4}\arctanh(ax)^2\cosh(2\arctanh(ax)) + \frac{3\cosh(4\arctanh(ax))}{1024} - \frac{3}{128}\arctanh(ax)^2\cosh(4\arctanh(ax)) - 3\arctanh(ax)^2\log(1-e^{2\arctanh(ax)}) - 3\arctanh(ax)\text{PolyLog}(2,e^{2\arctanh(ax)}) - \frac{3}{256}\arctanh(ax)\sinh(2\arctanh(ax)) - \frac{3}{256}\arctanh(ax)\sinh(4\arctanh(ax)) - \frac{1}{32}\arctanh(ax)^3\sinh(4\arctanh(ax))\right)
$$

✞ ☎

input Integrate[ $ArcTanh[a*x]^2/((x^2*(1 - a^2*x^2))^3),x]$  $\begin{pmatrix} 1 & 0 & 0 \\ 0 & 0 & 0 \\ 0 & 0 & 0 \\ 0 & 0 & 0 \\ 0 & 0 & 0 \\ 0 & 0 & 0 \\ 0 & 0 & 0 & 0 \\ 0 & 0 & 0 & 0 \\ 0 & 0 & 0 & 0 \\ 0 & 0 & 0 & 0 \\ 0 & 0 & 0 & 0 & 0 \\ 0 & 0 & 0 & 0 & 0 \\ 0 & 0 & 0 & 0 & 0 & 0 \\ 0 & 0 & 0 & 0 & 0 & 0 \\ 0 & 0 & 0 & 0 & 0 & 0 & 0 \\ 0 & 0 & 0 & 0 & 0 & 0 & 0 \\ 0 &$  output

```
-(a*((-1/8*T)*Pi^3 + ArcTanh[a*x]^3 + ArcTanh[a*x]^3/(a*x) - (a*x*ArcTanh[a*x]^3)/(1 - a^2*x^2) - (15*ArcTanh[a*x]<sup>2</sup>4)/32 + (3*Cosh[2*ArcTanh[a*x]])/
8 + (3*ArcTanh[a*x]^2*Cosh[2*ArcTanh[a*x]])/4 + (3*Cosh[4*ArcTanh[a*x]])/1
024 + (3*ArcTanh[a*x]^2*Cosh[4*ArcTanh[a*x]])/128 - 3*ArcTanh[a*x]^2*Log[1
- E^{\hat{}}(2*ArcTanh[a*x])] - 3*ArcTanh[a*x]*PolyLog[2, E^{\hat{}}(2*ArcTanh[a*x])) + (3*PolyLog[3, E^(2*ArcTanh[a*x])])/2 - (3*ArcTanh[a*x]*Sinh[2*ArcTanh[a*x]]
)/4 - (3*ArcTanh[a*x]*Sinh[4*ArcTanh[a*x]])/256 - (ArcTanh[a*x]^3*Sinh[4*A
rcTanh[a*x]])/32))
```
✞ ☎

#### **Rubi [A] (verified)**

Time  $= 5.28$  (sec), antiderivative size  $= 522$ , normalized size of antiderivative  $= 1.86$ , number of steps used = 21, number of rules used = 21,  $\frac{\text{number of rules}}{\text{integral size}} = 0.955$ , Rules used =  $\{6592, 6526, 6518, 6522, 6518, 241, 6556, 6518, 241, 6592, 6518, 6544, 6452,$ 6510, 6550, 6494, 6556, 6518, 241, 6618, 7164}

<span id="page-2570-0"></span> $\left($   $\left($   $\right)$   $\left($   $\left($   $\right)$   $\left($   $\left($   $\right)$   $\left($   $\left($   $\right)$   $\left($   $\left($   $\right)$   $\left($   $\left($   $\right)$   $\left($   $\left($   $\right)$   $\left($   $\left($   $\right)$   $\left($   $\left($   $\right)$   $\left($   $\left($   $\right)$   $\left($   $\left($   $\right)$   $\left($   $\left($   $\right)$   $\left($ 

Below are the steps used by Rubi to obtain the solution. The rule number used for the transformation is given above next to the arrow. The rules definitions used are listed below.

$$
\int \frac{\arctanh(ax)^3}{x^2(1-a^2x^2)^3} dx
$$
\n
$$
\int \frac{6592}{(1-a^2x^2)^3} dx
$$
\n
$$
a^2 \int \frac{\arctanh(ax)^3}{(1-a^2x^2)^3} dx + \int \frac{\arctanh(ax)^3}{x^2(1-a^2x^2)^2} dx
$$
\n
$$
= \frac{6526}{6526}
$$
\n
$$
a^2 \left(\frac{3}{8} \int \frac{\arctanh(ax)}{(1-a^2x^2)^3} dx + \frac{3}{4} \int \frac{\arctanh(ax)^3}{(1-a^2x^2)^2} dx + \frac{\arctanh(ax)^3}{4(1-a^2x^2)^2} - \frac{3\arctanh(ax)^2}{16a(1-a^2x^2)^2} \right) + \int \frac{\arctanh(ax)^3}{x^2(1-a^2x^2)^2} dx
$$
\n
$$
= \int \frac{\arctanh(ax)^3}{(5518)} dx
$$
\n
$$
= \int \frac{6518}{a^2(1-a^2x^2)^2} dx
$$

$$
a^{2}\left(\frac{3}{8}\int \frac{\arctanh(ax)}{(1-a^{2}x^{2})^{3}}dx + \frac{3}{4}\left(-\frac{3}{2}a\int \frac{x\arctanh(ax)^{2}}{(1-a^{2}x^{2})^{2}}dx + \frac{x\arctanh(ax)^{3}}{2(1-a^{2}x^{2})} + \frac{\arctanh(ax)^{4}}{8a}\right) + \frac{x\arctanh(ax)^{3}}{4(1-a^{2}x^{2})^{2}} - \frac{x\arctanh(ax)^{3}}{x^{2}(1-a^{2}x^{2})^{2}}dx
$$
\n
$$
\int \frac{\arctanh(ax)^{3}}{6522}
$$

$$
a^{2}\left(\frac{3}{8}\left(\frac{3}{4}\int \frac{\arctanh(ax)}{(1-a^{2}x^{2})^{2}}dx + \frac{x\arctanh(ax)}{4(1-a^{2}x^{2})^{2}} - \frac{1}{16a(1-a^{2}x^{2})^{2}}\right) + \frac{3}{4}\left(-\frac{3}{2}a\int \frac{x\arctanh(ax)^{2}}{(1-a^{2}x^{2})^{2}}dx + \frac{x\arctanh(ax)}{2(1-a^{2}x^{2})^{2}}\right)
$$
  

$$
\int \frac{\arctanh(ax)^{3}}{x^{2}(1-a^{2}x^{2})^{2}}dx
$$
  

$$
\int 6518
$$

$$
a^{2}\left(\frac{3}{8}\left(\frac{3}{4}\left(-\frac{1}{2}a\int\frac{x}{(1-a^{2}x^{2})^{2}}dx+\frac{\operatorname{zarctanh}(ax)}{2(1-a^{2}x^{2})}+\frac{\operatorname{arctanh}(ax)^{2}}{4a}\right)+\frac{\operatorname{zarctanh}(ax)}{4(1-a^{2}x^{2})^{2}}-\frac{1}{16a(1-a^{2}x^{2})^{2}}\right)+\frac{3}{4}\left(\frac{\operatorname{arctanh}(ax)^{3}}{x^{2}(1-a^{2}x^{2})^{2}}dx\right)
$$
  
241

$$
a^{2}\left(\frac{3}{4}\left(-\frac{3}{2}a\int \frac{x \arctanh(ax)^{2}}{(1-a^{2}x^{2})^{2}}dx + \frac{x \arctanh(ax)^{3}}{2(1-a^{2}x^{2})} + \frac{\arctanh(ax)^{4}}{8a}\right) + \frac{x \arctanh(ax)^{3}}{4(1-a^{2}x^{2})^{2}} - \frac{3 \arctanh(ax)^{2}}{16a(1-a^{2}x^{2})^{2}} + \frac{3}{8}\left(\frac{\arctanh(ax)^{3}}{x^{2}(1-a^{2}x^{2})^{2}}dx\right)
$$
  

$$
\int \frac{\arctanh(ax)^{3}}{6556}
$$

$$
a^{2}\left(\frac{3}{4}\left(-\frac{3}{2}a\left(\frac{\arctanh(ax)^{2}}{2a^{2}(1-a^{2}x^{2})}-\frac{\int \frac{\arctanh(ax)}{(1-a^{2}x^{2})^{2}}dx}{a}\right)+\frac{\arctanh(ax)^{3}}{2(1-a^{2}x^{2})}+\frac{\arctanh(ax)^{4}}{8a}\right)+\frac{\arctanh(ax)^{3}}{4(1-a^{2}x^{2})^{2}}-\frac{3a}{16a^{2}(1-a^{2}x^{2})^{2}}dx
$$
\n
$$
\int \frac{\arctanh(ax)^{3}}{x^{2}(1-a^{2}x^{2})^{2}}dx
$$
\n
$$
\downarrow 6518
$$

$$
a^{2}\left(\frac{3}{4}\left(-\frac{3}{2}a\left(\frac{\arctanh(ax)^{2}}{2a^{2}(1-a^{2}x^{2})}-\frac{-\frac{1}{2}a\int\frac{x}{(1-a^{2}x^{2})^{2}}dx+\frac{\arctanh(ax)}{2(1-a^{2}x^{2})}+\frac{\arctanh(ax)^{2}}{4a}}{a}\right)+\frac{x\arctanh(ax)^{3}}{2(1-a^{2}x^{2})}+\frac{\arctanh(ax)^{3}}{x^{2}(1-a^{2}x^{2})^{2}}dx+\frac{\frac{\arctanh(ax)^{3}}{x^{2}(1-a^{2}x^{2})^{2}}dx+\frac{\frac{\arctanh(ax)^{3}}{x^{2}(1-a^{2}x^{2})^{2}}dx+\frac{\frac{\arctanh(ax)^{3}}{4(1-a^{2}x^{2})^{2}}dx+\frac{3}{4}\left(\frac{x\arctanh(ax)}{2(1-a^{2}x^{2})}-\frac{1}{4a(1-a^{2}x^{2})^{2}}+\frac{\arctanh(ax)^{2}}{4(1-a^{2}x^{2})^{2}}\right)+\frac{\arctanh(ax)^{2}}{4a(1-a^{2}x^{2})}+\frac{\arctanh(ax)^{2}}{4a(1-a^{2}x^{2})^{2}}\right}
$$

$$
\int_{0}^{1} \frac{6550}{650}
$$
\n
$$
a^{2}\left(-\frac{3}{2}a\int \frac{x \arctanh(ax)^{2}}{(1-a^{2}x^{2})^{2}}dx + \frac{x \arctanh(ax)^{3}}{2(1-a^{2}x^{2})} + \frac{\arctanh(ax)^{4}}{8a}\right) +
$$
\n
$$
3a\left(\int \frac{\arctanh(ax)^{2}}{x(ax+1)}dx + \frac{1}{3}\arctanh(ax)^{3}\right) +
$$
\n
$$
a^{2}\left(\frac{x \arctanh(ax)^{3}}{4(1-a^{2}x^{2})^{2}} - \frac{3 \arctanh(ax)^{2}}{16a(1-a^{2}x^{2})^{2}} + \frac{3}{8}\left(\frac{x \arctanh(ax)^{3}}{2(1-a^{2}x^{2})} - \frac{1}{4a(1-a^{2}x^{2})} + \frac{\arctanh(ax)^{2}}{4a}\right)\right)
$$
\n
$$
a^{2}\left(-\frac{3}{2}a\int \frac{x \arctanh(ax)^{2}}{(1-a^{2}x^{2})^{2}}dx + \frac{x \arctanh(ax)^{3}}{2(1-a^{2}x^{2})} + \frac{\arctanh(ax)^{4}}{8a}\right) +
$$
\n
$$
3a\left(-2a\int \frac{x \arctanh(ax)^{2}}{1-a^{2}x^{2}}dx + \frac{x \arctanh(ax)^{3}}{3}\right) + \frac{\arctanh(ax)^{3}}{8a} + \frac{1}{3}\arctanh(ax)^{3} + \arctanh(ax)^{2}\log\left(2-\frac{2}{ax+1}\right)\right) +
$$
\n
$$
a^{2}\left(\frac{x \arctanh(ax)^{3}}{4(1-a^{2}x^{2})^{2}} - \frac{3 \arctanh(ax)^{2}}{16a(1-a^{2}x^{2})^{2}} + \frac{3}{8}\left(\frac{x \arctanh(ax)}{4(1-a^{2}x^{2})^{2}} + \frac{3}{4}\left(\frac{x \arctanh(ax)}{2(1-a^{2}x^{2})} - \frac{1}{4a(1-a^{2}x^{2})} + \frac{\arctanh(ax)^{2}}{4a}\right)\right)
$$
\n
$$
a^{2}\left(-\frac{3}{2}a\int \frac{\arctanh(ax)^{2}}{2a^{2}(1-a^{2}x^{2})}
$$

$$
a^{2}\left(-\frac{3}{2}a\left(\frac{\arctanh(ax)^{2}}{2a^{2}(1-a^{2}x^{2})}-\frac{-\frac{1}{2}a\int\frac{x}{(1-a^{2}x^{2})^{2}}dx+\frac{\arctanh(ax)}{2(1-a^{2}x^{2})}+\frac{\arctanh(ax)^{2}}{4a}}{a}\right)+\frac{\arctanh(ax)^{3}}{2(1-a^{2}x^{2})}+\frac{\arctanh(ax)^{3}}{8a}
$$
  

$$
3a\left(-2a\int\frac{\arctanh(ax)\log\left(2-\frac{2}{ax+1}\right)}{1-a^{2}x^{2}}dx+\frac{1}{3}\arctanh(ax)^{3}+\arctanh(ax)^{2}\log\left(2-\frac{2}{ax+1}\right)\right)+
$$

$$
a^{2}\left(\frac{\arctanh(ax)^{3}}{4(1-a^{2}x^{2})^{2}}-\frac{3\arctanh(ax)^{2}}{16a(1-a^{2}x^{2})^{2}}+\frac{3}{8}\left(\frac{\arctanh(ax)}{4(1-a^{2}x^{2})^{2}}+\frac{3}{4}\left(\frac{\arctanh(ax)}{2(1-a^{2}x^{2})}-\frac{1}{4a(1-a^{2}x^{2})}+\frac{\arctanh(ax)^{2}}{4a}\right)\right)+
$$

$$
\frac{1}{4}\arctanh(ax)^{4}-\frac{\arctanh(ax)^{3}}{x}
$$

$$
\frac{1}{2}41
$$

$$
3a\left(-2a\int \frac{\arctanh(ax)\log\left(2-\frac{2}{ax+1}\right)}{1-a^2x^2}dx + \frac{1}{3}\arctanh(ax)^3 + \arctanh(ax)^2\log\left(2-\frac{2}{ax+1}\right)\right) +
$$
  

$$
a^2\left(\frac{\arctanh(ax)^3}{2(1-a^2x^2)} - \frac{3}{2}a\left(\frac{\arctanh(ax)^2}{2a^2(1-a^2x^2)} - \frac{\frac{\arctanh(ax)}{2(1-a^2x^2)}}{a} - \frac{\frac{1}{4a(1-a^2x^2)} + \frac{\arctanh(ax)^2}{4a}}{a}\right) + \frac{\arctanh(ax)^4}{8a}\right) +
$$
  

$$
a^2\left(\frac{\arctanh(ax)^3}{4(1-a^2x^2)^2} - \frac{3\arctanh(ax)^2}{16a(1-a^2x^2)^2} + \frac{3}{8}\left(\frac{\arctanh(ax)}{4(1-a^2x^2)^2} + \frac{3}{4}\left(\frac{\arctanh(ax)}{2(1-a^2x^2)} - \frac{1}{4a(1-a^2x^2)} + \frac{\arctanh(ax)^2}{4a}\right)\right)
$$
  

$$
-\frac{1}{4}a\arctanh(ax)^4 - \frac{\arctanh(ax)^3}{x}
$$
  

$$
\frac{1}{4}6618
$$

$$
3a\left(-2a\left(\frac{\arctanh(ax)\text{PolyLog}\left(2,\frac{2}{ax+1}-1\right)}{2a}-\frac{1}{2}\int\frac{\text{PolyLog}\left(2,\frac{2}{ax+1}-1\right)}{1-a^2x^2}dx\right)+\frac{1}{3}\text{arctanh}(ax)^3+\arctanh\left(\frac{2}{a}\right)\right)}{1-a^2x^2}+\frac{1}{3}\text{arctanh}(ax)^3+\arctanh\left(\frac{2}{a}\right)
$$

$$
a^2\left(\frac{\arctanh(ax)^3}{2(1-a^2x^2)}-\frac{3}{2}a\left(\frac{\arctanh(ax)^2}{2a^2(1-a^2x^2)}-\frac{\frac{\arctanh(ax)}{2(1-a^2x^2)}-\frac{1}{4a(1-a^2x^2)}+\frac{\arctanh(ax)^2}{4a}}{a}\right)+\frac{\arctanh(ax)^4}{8a}\right)+
$$

$$
a^2\left(\frac{\arctanh(ax)^3}{4(1-a^2x^2)^2}-\frac{3\arctanh(ax)^2}{16a(1-a^2x^2)^2}+\frac{3}{8}\left(\frac{\arctanh(ax)}{4(1-a^2x^2)^2}+\frac{3}{4}\left(\frac{\arctanh(ax)}{2(1-a^2x^2)}-\frac{1}{4a(1-a^2x^2)}+\frac{\arctanh(ax)^2}{4a}\right)\right)+
$$

$$
\frac{1}{4}\arctanh(ax)^4-\frac{\arctanh(ax)^3}{x}
$$

$$
\frac{1}{4}\arctanh(ax)^4-\frac{\arctanh(ax)^3}{x}
$$

$$
a^{2}\left(\frac{\operatorname{zarctanh}(ax)^{3}}{2(1-a^{2}x^{2})}-\frac{3}{2}a\left(\frac{\operatorname{arctanh}(ax)^{2}}{2a^{2}(1-a^{2}x^{2})}-\frac{\frac{\operatorname{zarctanh}(ax)}{2(1-a^{2}x^{2})}-\frac{1}{4a(1-a^{2}x^{2})}+\frac{\operatorname{arctanh}(ax)^{2}}{a}}{a}\right)+\frac{\operatorname{arctanh}(ax)^{4}}{8a}\right)+
$$
  

$$
a^{2}\left(\frac{\operatorname{zarctanh}(ax)^{3}}{4(1-a^{2}x^{2})^{2}}-\frac{3\operatorname{arctanh}(ax)^{2}}{16a(1-a^{2}x^{2})^{2}}+\frac{3}{8}\left(\frac{\operatorname{zarctanh}(ax)}{4(1-a^{2}x^{2})^{2}}+\frac{3}{4}\left(\frac{\operatorname{zarctanh}(ax)}{2(1-a^{2}x^{2})}-\frac{1}{4a(1-a^{2}x^{2})}+\frac{\operatorname{arctanh}(ax)^{2}}{4a}\right)\right)+\frac{\operatorname{arctanh}(ax)^{2}}{4a}
$$
  

$$
3a\left(-2a\left(\frac{\operatorname{arctanh}(ax)\operatorname{PolyLog}\left(2,\frac{2}{ax+1}-1\right)}{2a}+\frac{\operatorname{PolyLog}\left(3,\frac{2}{ax+1}-1\right)}{4a}\right)+\frac{1}{3}\operatorname{arctanh}(ax)^{3}+\arctanh(ax)^{2}\log\frac{1}{4}a\arctanh(ax)^{4}-\frac{\operatorname{arctanh}(ax)^{3}}{x}\right)+\frac{1}{2}a\arctanh(ax)^{5}
$$

$$
|\text{input}|
$$

Int  $[Arctanh[a*x]$   $3/(x^2*(1 - a^2*x^2)^3)$ , x]

output

```
-(\text{ArcTanh}[\text{a*x}]^3/x) + (\text{a*ArcTanh}[\text{a*x}]^2)/4 + \text{a*x}((x*\text{ArcTanh}[\text{a*x}]^3)/(2*(1- a^2*x^2) + ArcTanh [a*x]^2/(8*a) - (3*a*(ArcTanh[a*x]^2/(2*a^2*(1 - a^2)))*x^2)) - (-1/4*1/(a*(1 - a^2*x^2)) + (x*ArcTanh[a*x])/(2*(1 - a^2*x^2)) +\arctan\left[\frac{a*x}{2}(4*a)\right)(a)/(2) + a^2*((-3*ArcTanh\left[\frac{a*x}{2}\right]/(16*a*(1 - a^2*x^2))(2)^2 + (x*Arctanh[a*x]<sup>2</sup>3)/(4*(1 - a^2*x^2)^2) + (3*(-1/16*1/(a*(1 - a^2*x))2)^2 + (x*\arctan\left[\frac{a*x}{2}\right)/(4*(1 - a^2*x^2)^2) + (3*(-1/4*1/(a*(1 - a^2*x^2)))) + (x*ArcTanh[a*x])/(2*(1 - a^2*x^2)) + ArcTanh[a*x]^2/(4*a)))/4))/8 + (3*((x*ArcTanh[a*x] 3)/(2*(1 - a^2*x^2)) + ArcTanh[a*x] 4/(8*a) - (3*a*(ArcT
anh[a*x]<sup>2</sup>/(2*a<sup>2</sup>*(1 - a<sup>2</sup>*x<sup>2</sup>)) - (-1/4*1/(a*(1 - a<sup>2</sup>*x<sup>2</sup>)) + (x*ArcTanh[
a*x]/(2*(1 - a^2*x^2)) + ArcTanh[a*x]^2/(4*a))/a)/(2)) + 3*a*(ArcTanh[
a*x] 3/3 + ArcTanh [a*x] 2*Log[2 - 2/(1 + a*x)] - 2*a*((ArcTanh [a*x]*PolyLo
g[2, -1 + 2/(1 + ax)])/(2*a) + PolyLog[3, -1 + 2/(1 + ax)]/(4*a))
```
#### **Defintions of rubi rules used**

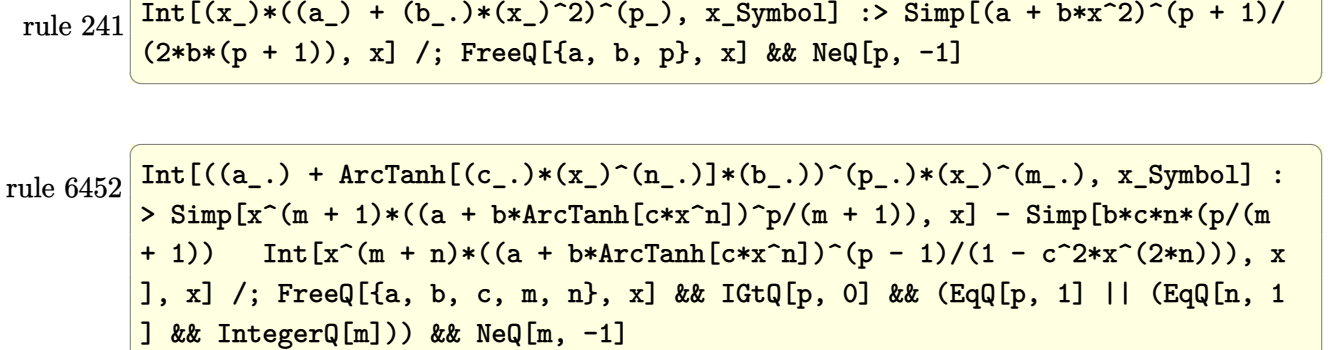

✞ ☎

 $\begin{pmatrix} 1 & 0 & 0 \\ 0 & 0 & 0 \\ 0 & 0 & 0 \\ 0 & 0 & 0 \\ 0 & 0 & 0 \\ 0 & 0 & 0 \\ 0 & 0 & 0 & 0 \\ 0 & 0 & 0 & 0 \\ 0 & 0 & 0 & 0 \\ 0 & 0 & 0 & 0 \\ 0 & 0 & 0 & 0 & 0 \\ 0 & 0 & 0 & 0 & 0 \\ 0 & 0 & 0 & 0 & 0 & 0 \\ 0 & 0 & 0 & 0 & 0 & 0 \\ 0 & 0 & 0 & 0 & 0 & 0 & 0 \\ 0 & 0 & 0 & 0 & 0 & 0 & 0 \\ 0 &$ 

✞ ☎

✞ ☎

rule 6494 Int $[((a_{\_}) + ArcTanh[(c_{\_})*(x_{\_})](b_{\_}))(p_{\_})/((x_{\_})*(d_{\_}) + (e_{\_})*(x_{\_})))$ , x  $_Symbol$ ] :> Simp[(a + b\*ArcTanh[c\*x])^p\*(Log[2 - 2/(1 + e\*(x/d))]/d), x] - $Simp[b*c*(p/d)$  Int  $[(a + b*ArcTanh[c*x])^(p - 1)*(Log[2 - 2/(1 + e*(x/d))]$  $/(1 - c^2*x^2)$ , x], x] /; FreeQ[{a, b, c, d, e}, x] && IGtQ[p, 0] && EqQ[c  $^{\sim}2*d^{\sim}2 - e^{\sim}2$ , 0]  $\left( \begin{array}{cc} \text{ } & \text{ } \\ \text{ } & \text{ } \end{array} \right)$ 

```
rule 6510
            ✞ ☎
             Int[((a_{-.}) + ArcTanh[(c_{-.})*(x_{-})]*(b_{-.})^(p_{-.})/((d_{-}) + (e_{-.})*(x_{-})^2), x_{-}Symbol] :> Simp[(a + b*ArcTanh[c*x])^(p + 1)/(b*c*d*(p + 1)), x] /; FreeQ[{a, b
             , c, d, e, p}, x] && EqQ[c^2*d + e, 0] && NeQ[p, -1]
            \begin{pmatrix} 1 & 0 & 0 \\ 0 & 0 & 0 \\ 0 & 0 & 0 \\ 0 & 0 & 0 \\ 0 & 0 & 0 \\ 0 & 0 & 0 \\ 0 & 0 & 0 \\ 0 & 0 & 0 & 0 \\ 0 & 0 & 0 & 0 \\ 0 & 0 & 0 & 0 \\ 0 & 0 & 0 & 0 & 0 \\ 0 & 0 & 0 & 0 & 0 \\ 0 & 0 & 0 & 0 & 0 \\ 0 & 0 & 0 & 0 & 0 & 0 \\ 0 & 0 & 0 & 0 & 0 & 0 \\ 0 & 0 & 0 & 0 & 0 & 0 & 0 \\ 0 & 0 & 0 & 0 &
```
rule 6518  $Int[((a_+) + ArcTanh[(c_+)*(x_-)]*(b_-))^(p_-)/((d_-) + (e_-)*(x_-)^2)^2, x_Sy$ mbol] :> Simp[x\*((a + b\*ArcTanh[c\*x])^p/(2\*d\*(d + e\*x^2))), x] + (Simp[(a +  $b*ArcTanh[c*x])^{(p + 1)/(2*b*c*d^2*(p + 1)), x] - Simb(b*c*(p/2))$  Int[x\*(  $(a + b*ArcTanh[c*x])^{(p - 1)/(d + e*x^2)^2)}$ , x], x]) /; FreeQ[{a, b, c, d, e}, x] && EqQ[c^2\*d + e, 0] && GtQ[p, 0]  $\begin{pmatrix} 1 & 0 & 0 \\ 0 & 0 & 0 \\ 0 & 0 & 0 \\ 0 & 0 & 0 \\ 0 & 0 & 0 \\ 0 & 0 & 0 \\ 0 & 0 & 0 \\ 0 & 0 & 0 \\ 0 & 0 & 0 & 0 \\ 0 & 0 & 0 & 0 \\ 0 & 0 & 0 & 0 \\ 0 & 0 & 0 & 0 & 0 \\ 0 & 0 & 0 & 0 & 0 \\ 0 & 0 & 0 & 0 & 0 \\ 0 & 0 & 0 & 0 & 0 & 0 \\ 0 & 0 & 0 & 0 & 0 & 0 \\ 0 & 0 & 0 & 0 & 0 & 0 & 0 \\ 0 &$ 

rule 6522

 $Int[((a_{-}) + ArcTanh[(c_{-})*(x_{-})](b_{-}))*((d_{-}) + (e_{-})*(x_{-})^{2})(q_{-}), x_{-}Symbo$ 1] :>  $\text{Simp}[(-b)*( (d + e*x^2)^{(q + 1)/(4*c*d*(q + 1)^2))}, x] + (-\text{Simp}[x*(d +$  $e*x^2)^(q + 1)*(a + b*ArcTanh[c*x])/(2*d*(q + 1))), x] + Simp[(2*q + 3)/($  $2*d*(q + 1)$  Int[(d + e\*x^2)^(q + 1)\*(a + b\*ArcTanh[c\*x]), x], x]) /; Fre eQ[{a, b, c, d, e}, x] && EqQ[c^2\*d + e, 0] && LtQ[q, -1] && NeQ[q, -3/2]  $\left( \begin{array}{cc} \text{ } & \text{ } \\ \text{ } & \text{ } \end{array} \right)$ 

✞ ☎

rule 6526 ✞ ☎  $Int[((a_{\_}) + ArcTanh[(c_{\_})*(x_{\_})](b_{\_}))(p_{\_})*(d_{\_}) + (e_{\_})*(x_{\_})^2)(q_{\_}), x_{\_})$ Symbol] :> Simp[(-b)\*p\*(d + e\*x^2)^(q + 1)\*((a + b\*ArcTanh[c\*x])^(p - 1)/(4 \*c\*d\*(q + 1)^2)), x] + (-Simp[x\*(d + e\*x^2)^(q + 1)\*((a + b\*ArcTanh[c\*x])^p  $/(2*d*(q + 1))$ , x] + Simp[(2\*q + 3)/(2\*d\*(q + 1)) Int[(d + e\*x^2)^(q + 1)  $(*)*(a + b*ArcTanh[c*x])^p, x], x] + Simp[b^2*p*((p - 1)/(4*(q + 1)^2)) )$  Int  $[(d + e*x^2)^q*(a + b*ArcTanh[c*x])^{(p - 2)}, x], x]$  /; FreeQ[{a, b, c, d, e}, x] && EqQ[c^2\*d + e, 0] && LtQ[q, -1] && GtQ[p, 1] && NeQ[q, -3/2]  $\overline{\phantom{a}}$   $\overline{\phantom{a}}$   $\overline{\$ 

rule 6544 Int[(((a\_.) + ArcTanh[(c\_.)\*(x\_)]\*(b\_.))^(p\_.)\*((f\_.)\*(x\_))^(m\_))/((d\_) + ( e\_.)\*(x\_)^2), x\_Symbol] :> Simp[1/d Int[(f\*x)^m\*(a + b\*ArcTanh[c\*x])^p, x ], x] - Simp[e/(d\*f^2) Int[(f\*x)^(m + 2)\*((a + b\*ArcTanh[c\*x])^p/(d + e\*x  $\text{C}(2)$ , x], x] /; FreeQ[{a, b, c, d, e, f}, x] && GtQ[p, 0] && LtQ[m, -1]  $\overline{\phantom{a}}$   $\overline{\phantom{a}}$   $\overline{\$ 

✞ ☎

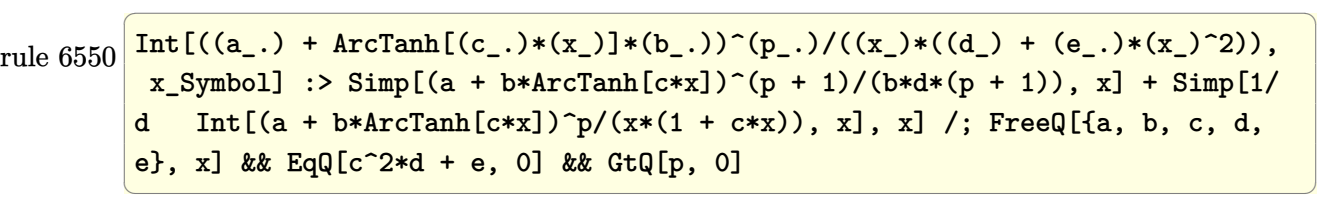

rule 6556 ✞ ☎  $Int\lbrack ((a_-)) \; * \; \text{ArCTanh}\lbrack (c_-.)*(x_-)]*(b_-.)\urcorner(p_-.)*(x_-)*((d_-) \; * \; (e_-.)*(x_-)\urcorner 2)\urcorner (q_-))$  $\ldots$ , x\_Symbol] :> Simp[(d + e\*x^2)^(q + 1)\*((a + b\*ArcTanh[c\*x])^p/(2\*e\*(q + 1))), x] + Simp[b\*(p/(2\*c\*(q + 1))) Int[(d + e\*x^2)^q\*(a + b\*ArcTanh[c\*  $x$ ])^(p - 1), x], x] /; FreeQ[{a, b, c, d, e, q}, x] && EqQ[c^2\*d + e, 0] && GtQ $[p, 0]$  & NeQ $[q, -1]$ 

 $\left($   $\left($   $\right)$   $\left($   $\left($   $\right)$   $\left($   $\left($   $\right)$   $\left($   $\left($   $\right)$   $\left($   $\left($   $\right)$   $\left($   $\left($   $\right)$   $\left($   $\left($   $\right)$   $\left($   $\left($   $\right)$   $\left($   $\left($   $\right)$   $\left($   $\left($   $\right)$   $\left($   $\left($   $\right)$   $\left($   $\left($   $\right)$   $\left($ 

rule 6592 ✞ ☎  $Int[((a_{-}) + ArcTanh[(c_{-})*(x_{-})](b_{-}))(p_{-})*(x_{-})((m_{-})*(d_{-}) + (e_{-})*(x_{-})^{\sim})$ 2)^(q\_), x\_Symbol] :> Simp[1/d Int[x^m\*(d + e\*x^2)^(q + 1)\*(a + b\*ArcTanh  $[c*x])^p$ , x], x] - Simp[e/d Int[x^(m + 2)\*(d + e\*x^2)^q\*(a + b\*ArcTanh[c\*  $x$ ]) $\hat{p}$ , x], x] /; FreeQ[{a, b, c, d, e}, x] && EqQ[c<sup> $\hat{z}$ \*d + e, 0] && Integers</sup>  $Q[p, 2*q]$  & Lt $Q[q, -1]$  & ILt $Q[m, 0]$  & NeQ $[p, -1]$  $\left( \begin{array}{cc} \bullet & \bullet & \bullet \\ \bullet & \bullet & \bullet \end{array} \right)$ 

rule 6618 ✞ ☎  $Int[(Log[u_-]*((a_-) + ArcTanh[(c_-)*(x_-)]*(b_-))^(p_-))/((d_-) + (e_-)*(x_-)^2]$ 2), x\_Symbol] :> Simp[(a + b\*ArcTanh[c\*x])^p\*(PolyLog[2, 1 - u]/(2\*c\*d)), x ] - Simp[b\*(p/2) Int[(a + b\*ArcTanh[c\*x])^(p - 1)\*(PolyLog[2, 1 - u]/(d + e\*x^2)), x], x] /; FreeQ[{a, b, c, d, e}, x] && IGtQ[p, 0] && EqQ[c^2\*d + e, 0] && EqQ[ $(1 - u)^2 - (1 - 2/(1 + c*x))^2$ , 0]  $\begin{pmatrix} 1 & 0 & 0 \\ 0 & 0 & 0 \\ 0 & 0 & 0 \\ 0 & 0 & 0 \\ 0 & 0 & 0 \\ 0 & 0 & 0 \\ 0 & 0 & 0 & 0 \\ 0 & 0 & 0 & 0 \\ 0 & 0 & 0 & 0 \\ 0 & 0 & 0 & 0 \\ 0 & 0 & 0 & 0 & 0 \\ 0 & 0 & 0 & 0 & 0 \\ 0 & 0 & 0 & 0 & 0 & 0 \\ 0 & 0 & 0 & 0 & 0 & 0 \\ 0 & 0 & 0 & 0 & 0 & 0 & 0 \\ 0 & 0 & 0 & 0 & 0 & 0 & 0 \\ 0 &$  rule 7164 ✞ ☎ Int[(u\_)\*PolyLog[n\_, v\_], x\_Symbol] :> With[{w = DerivativeDivides[v, u\*v,  $x$ ]}, Simp[w\*PolyLog[n + 1, v], x] /; !FalseQ[w]] /; FreeQ[n, x]

### **Maple [A] (verified)**

Time  $= 7.11$  (sec), antiderivative size  $= 351$ , normalized size of antiderivative  $= 1.25$ 

✞ ☎

 $\begin{pmatrix} 1 & 0 & 0 \\ 0 & 0 & 0 \\ 0 & 0 & 0 \\ 0 & 0 & 0 \\ 0 & 0 & 0 \\ 0 & 0 & 0 \\ 0 & 0 & 0 & 0 \\ 0 & 0 & 0 & 0 \\ 0 & 0 & 0 & 0 \\ 0 & 0 & 0 & 0 \\ 0 & 0 & 0 & 0 & 0 \\ 0 & 0 & 0 & 0 & 0 \\ 0 & 0 & 0 & 0 & 0 & 0 \\ 0 & 0 & 0 & 0 & 0 & 0 \\ 0 & 0 & 0 & 0 & 0 & 0 & 0 \\ 0 & 0 & 0 & 0 & 0 & 0 & 0 \\ 0 &$ 

✞ ☎

<span id="page-2578-0"></span> $\left( \begin{array}{cc} \text{ } & \text{ } \\ \text{ } & \text{ } \end{array} \right)$ 

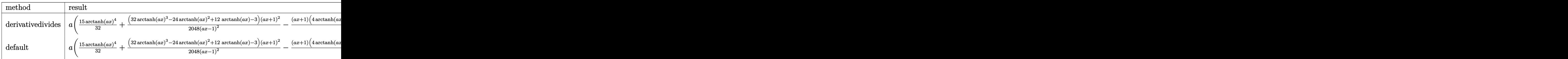

input  $int(arctanh(a*x)^{3}/x^{2}/(-a^{2}*x^{2}+1)^{3},x,method=[RETURNVERBOSE)$ 

output

a\*(15/32\*arctanh(a\*x)^4+1/2048\*(32\*arctanh(a\*x)^3-24\*arctanh(a\*x)^2+12\*arc  $tanh(a*x)-3)*(a*x+1)^2/(a*x-1)^2-1/16*(a*x+1)*(4*arctanh(a*x)^3-6*arctanh($  $a*x)^2+6*arctanh(a*x)-3)/(a*x-1)+1/16*(4*arctanh(a*x)^3+6*arctanh(a*x)^2+6$  $*arctanh(a*x)+3)*(a*x-1)/(a*x+1)-1/2048*(32*arctanh(a*x)^3+24*arctanh(a*x)$  $2+12*arctanh(a*x)+3)*(a*x-1)^2/(a*x+1)^2+arctanh(a*x)^3/a/x*(a*x-1)-2*arc$ tanh(a\*x)^3+3\*arctanh(a\*x)^2\*ln(1-(a\*x+1)/(-a^2\*x^2+1)^(1/2))+6\*arctanh(a\*  $x)*polylog(2,(a*x+1)/(-a^2*x^2+1)^(1/2))-6*polylog(3,(a*x+1)/(-a^2*x^2+1)^{-1})$  $(1/2)$ +3\*arctanh $(axx)^2$ \*ln $(1+(a*x+1)/(-a^2*x^2+1)^*(1/2))$ +6\*arctanh $(a*x)$ \*po  $lylog(2,-(a*x+1)/(-a^2*x^2+1)^(1/2)) -6*polylog(3,-(a*x+1)/(-a^2*x^2+1)^(1/2))$ 2)))

#### **Fricas [F]**

$$
\int \frac{\arctanh(ax)^3}{x^2(1-a^2x^2)^3} dx = \int -\frac{\operatorname{artanh}(ax)^3}{(a^2x^2-1)^3x^2} dx
$$

✞ ☎

 $\left( \begin{array}{cc} \text{ } & \text{ } \\ \text{ } & \text{ } \end{array} \right)$ 

<span id="page-2578-1"></span> $\begin{pmatrix} 1 & 0 & 0 \\ 0 & 0 & 0 \\ 0 & 0 & 0 \\ 0 & 0 & 0 \\ 0 & 0 & 0 \\ 0 & 0 & 0 \\ 0 & 0 & 0 & 0 \\ 0 & 0 & 0 & 0 \\ 0 & 0 & 0 & 0 \\ 0 & 0 & 0 & 0 \\ 0 & 0 & 0 & 0 & 0 \\ 0 & 0 & 0 & 0 & 0 \\ 0 & 0 & 0 & 0 & 0 & 0 \\ 0 & 0 & 0 & 0 & 0 & 0 \\ 0 & 0 & 0 & 0 & 0 & 0 & 0 \\ 0 & 0 & 0 & 0 & 0 & 0 & 0 \\ 0 &$ 

input

integrate(arctanh(a\*x)^3/x^2/(-a^2\*x^2+1)^3,x, algorithm="fricas")

$$
output\left(\frac{integral(-arctanh(a*x)^{3}/(a^{6*x^{2}}-3*a^{4*x^{6}}+3*a^{2*x^{4}-x^{2})},x)}{x^{2+x^{2}}-x^{2}}
$$

### **Sympy [F]**

$$
\int \frac{\operatorname{arctanh}(ax)^3}{x^2(1-a^2x^2)^3} dx = -\int \frac{\operatorname{atanh}^3(ax)}{a^6x^8 - 3a^4x^6 + 3a^2x^4 - x^2} dx
$$

✞ ☎

<span id="page-2579-1"></span> $\left( \begin{array}{cc} \bullet & \bullet & \bullet \\ \bullet & \bullet & \bullet \end{array} \right)$ 

<span id="page-2579-0"></span>✞ ☎

 $\begin{pmatrix} 1 & 0 & 0 \\ 0 & 0 & 0 \\ 0 & 0 & 0 \\ 0 & 0 & 0 \\ 0 & 0 & 0 \\ 0 & 0 & 0 \\ 0 & 0 & 0 \\ 0 & 0 & 0 \\ 0 & 0 & 0 & 0 \\ 0 & 0 & 0 & 0 \\ 0 & 0 & 0 & 0 \\ 0 & 0 & 0 & 0 & 0 \\ 0 & 0 & 0 & 0 & 0 \\ 0 & 0 & 0 & 0 & 0 \\ 0 & 0 & 0 & 0 & 0 & 0 \\ 0 & 0 & 0 & 0 & 0 & 0 \\ 0 & 0 & 0 & 0 & 0 & 0 & 0 \\ 0 &$ 

input integrate(atanh(a\*x)\*\*3/x\*\*2/(-a\*\*2\*x\*\*2+1)\*\*3,x)

$$
output \left[ \frac{-Integral(atanh(axx)**3/(a**6*x**8 - 3*a**4*x**6 + 3*a**2*x**4 - x**2), x)}{}
$$

### **Maxima [F(-2)]**

Exception generated.

$$
\int \frac{\arctanh(ax)^3}{x^2(1-a^2x^2)^3} dx = \text{Exception raised: RuntimeError}
$$

✞ ☎

 $\left( \begin{array}{cc} \text{ } & \text{ } \\ \text{ } & \text{ } \end{array} \right)$ 

<span id="page-2579-2"></span> $\sqrt{2}$   $\sqrt{2}$   $\sqrt{2$ 

 $\left($   $\left($   $\right)$   $\left($   $\left($   $\right)$   $\left($   $\left($   $\right)$   $\left($   $\left($   $\right)$   $\left($   $\left($   $\right)$   $\left($   $\left($   $\right)$   $\left($   $\left($   $\right)$   $\left($   $\left($   $\right)$   $\left($   $\left($   $\right)$   $\left($   $\left($   $\right)$   $\left($   $\left($   $\right)$   $\left($   $\left($   $\right)$   $\left($ 

input integrate(arctanh(a\*x)^3/x^2/(-a^2\*x^2+1)^3,x, algorithm="maxima")

output Exception raised: RuntimeError >> ECL says: THROW: The catch RAT-ERR is un defined.

### **Giac [F]**

$$
\int \frac{\arctanh(ax)^3}{x^2(1-a^2x^2)^3} dx = \int -\frac{\operatorname{artanh}(ax)^3}{(a^2x^2-1)^3x^2} dx
$$

✞ ☎

 $\overline{\phantom{a}}$   $\overline{\phantom{a}}$   $\overline{\$ 

<span id="page-2579-3"></span>✞ ☎

 $\begin{pmatrix} 1 & 0 & 0 \\ 0 & 0 & 0 \\ 0 & 0 & 0 \\ 0 & 0 & 0 \\ 0 & 0 & 0 \\ 0 & 0 & 0 \\ 0 & 0 & 0 & 0 \\ 0 & 0 & 0 & 0 \\ 0 & 0 & 0 & 0 \\ 0 & 0 & 0 & 0 \\ 0 & 0 & 0 & 0 & 0 \\ 0 & 0 & 0 & 0 & 0 \\ 0 & 0 & 0 & 0 & 0 & 0 \\ 0 & 0 & 0 & 0 & 0 & 0 \\ 0 & 0 & 0 & 0 & 0 & 0 & 0 \\ 0 & 0 & 0 & 0 & 0 & 0 & 0 \\ 0 &$ 

input integrate(arctanh(a\*x)^3/x^2/(-a^2\*x^2+1)^3,x, algorithm="giac")

output integrate(-arctanh(a\*x)^3/((a^2\*x^2 - 1)^3\*x^2), x)

### **Mupad [F(-1)]**

Timed out.

$$
\int \frac{\operatorname{arctanh}(ax)^3}{x^2(1-a^2x^2)^3} dx = -\int \frac{\operatorname{atanh}(a x)^3}{x^2(a^2x^2-1)^3} dx
$$

✞ ☎

<span id="page-2580-0"></span>✞ ☎

input int(-atanh(a\*x)^3/(x^2\*(a^2\*x^2 - 1)^3),x)  $\begin{pmatrix} 1 & 0 & 0 \\ 0 & 0 & 0 \\ 0 & 0 & 0 \\ 0 & 0 & 0 \\ 0 & 0 & 0 \\ 0 & 0 & 0 \\ 0 & 0 & 0 & 0 \\ 0 & 0 & 0 & 0 \\ 0 & 0 & 0 & 0 \\ 0 & 0 & 0 & 0 \\ 0 & 0 & 0 & 0 & 0 \\ 0 & 0 & 0 & 0 & 0 \\ 0 & 0 & 0 & 0 & 0 & 0 \\ 0 & 0 & 0 & 0 & 0 & 0 \\ 0 & 0 & 0 & 0 & 0 & 0 & 0 \\ 0 & 0 & 0 & 0 & 0 & 0 & 0 \\ 0 &$ 

$$
output\left[\frac{-int(atanh(axx)^3/(x^2*(a^2*x^2-1)^3), x)}{\cdot} \right]
$$

### **Reduce [F]**

$$
\int \frac{\arctanh(ax)^3}{x^2(1-a^2x^2)^3} dx
$$
\n
$$
= \frac{120 \operatorname{atanh}(ax)^4 a^5 x^5 - 240 \operatorname{atanh}(ax)^4 a^3 x^3 + 120 \operatorname{atanh}(ax)^4 ax - 480 \operatorname{atanh}(ax)^3 a^4 x^4 + 800 \operatorname{atanh}(ax)^3}{a^4 x^4 + 800 \operatorname{atanh}(ax)^3}
$$

$$
input\left(\frac{\text{int}(\text{atanh}(a*x)^3/x^2/(-a^2*x^2+1)^3,x)}{\text{int}(a^2*x^2+1)^3,x}\right)
$$

output

```
(120*atanh(a*x)**4*a**5*x**5 - 240*atanh(a*x)**4*a**3*x**3 + 120*atanh(a*x))**4*a*x - 480*atanh(a*x)**3*a**4*x**4 + 800*atanh(a*x)**3*a**2*x**2 - 256
*atanh(a*x)**3 + 450*atanh(a*x)**2*a**5*x**5 - 180*atanh(a*x)**2*a**3*x**3
 - 510*atanh(a*x)**2*a*x - 900*atanh(a*x)*a**4*x**4 + 1020*atanh(a*x)*a**2
*x**2 - 768*int(atanh(a*x)**2/(a**6*x**7 - 3*a**4*x**5 + 3*a**2*x**3 - x),
x)*a***5***5 + 1536*int(atanh(axx)**2/(a**6*x**7 - 3*a**4*x**5 + 3*a**2*x**3 - x, x)*a**3*x**3 - 768*int(atanh(a*x)**2/(a**6*x**7 - 3*a**4*x**5 + 3*
a**2*x**3 - x),x)*a*x + 225*a**5*x**5 - 255*a*x)/(256*x*(a**4*x**4 - 2*a**
2*x**2 + 1)\left( \left( \right) \left( \left( \right) \left( \left( \right) \left( \left( \right) \left( \left( \right) \left( \left( \right) \left( \left( \right) \left( \left( \right) \left( \left( \right) \left( \left( \right) \left( \left( \right) \left( \left( \right) \left(
```
 $\overline{\phantom{a}}$   $\overline{\phantom{a}}$   $\overline{\$ 

✞ ☎

$$
\textbf{3.320} \qquad \int \frac{\sqrt{\mathbf{arctanh}(ax)}}{\left(1-a^2x^2\right)^3} \, dx
$$

<span id="page-2581-0"></span>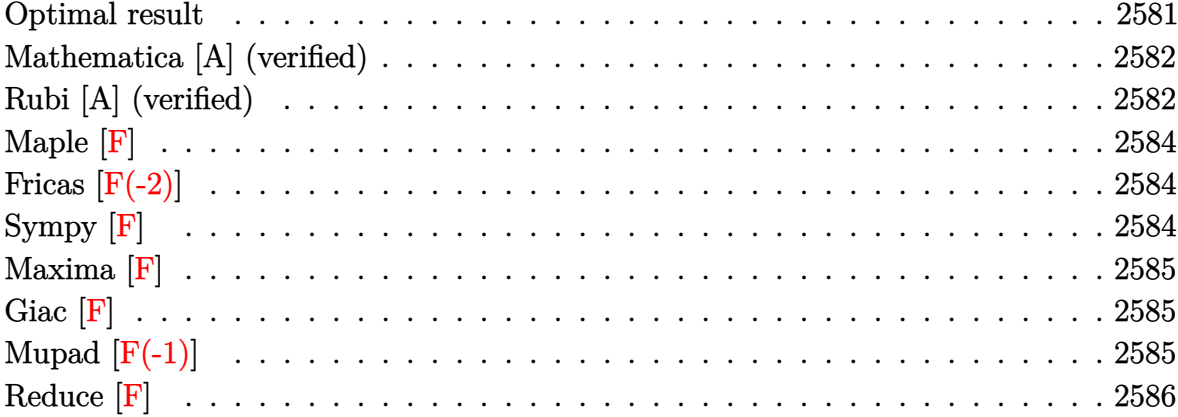

#### **Optimal result**

Integrand size  $= 21$ , antiderivative size  $= 168$ 

$$
\int \frac{\sqrt{\arctanh(ax)}}{(1-a^2x^2)^3} dx = \frac{\arctanh(ax)^{3/2}}{4a} + \frac{\sqrt{\pi}\text{erf}\left(2\sqrt{\arctanh(ax)}\right)}{256a} + \frac{\sqrt{\frac{\pi}{2}}\text{erf}\left(\sqrt{2}\sqrt{\arctanh(ax)}\right)}{16a} - \frac{\sqrt{\pi}\text{erf}\left(2\sqrt{\arctanh(ax)}\right)}{256a} - \frac{\sqrt{\frac{\pi}{2}}\text{erf}\left(\sqrt{2}\sqrt{\arctanh(ax)}\right)}{16a} + \frac{\sqrt{\arctanh(ax)}\sinh(2\arctanh(ax))}{4a} + \frac{\sqrt{\arctanh(ax)}\sinh(4\arctanh(ax))}{32a}
$$

output

<span id="page-2581-1"></span> $1/4*arctanh(a*x)^(3/2)/a+1/256*Pi^(1/2)*erf(2*arctanh(a*x)^(1/2))/a+1/32*2$  $\hat{(1/2)*}$ Pi^(1/2)\*erf(2^(1/2)\*arctanh(a\*x)^(1/2))/a-1/256\*Pi^(1/2)\*erfi(2\*ar ctanh(a\*x)^(1/2))/a-1/32\*2^(1/2)\*Pi^(1/2)\*erfi(2^(1/2)\*arctanh(a\*x)^(1/2))  $\frac{1}{4*1/4*arctanh(a*x)^(1/2)*sinh(2*arctanh(a*x))/a+1/32*arctanh(a*x)^(1/2)*s}$  $inh(4*arctanh(a*x))/a$ 

#### **Mathematica [A] (verified)**

Time  $= 0.42$  (sec), antiderivative size  $= 152$ , normalized size of antiderivative  $= 0.90$ 

✞ ☎

✞ ☎

<span id="page-2582-0"></span> $\begin{pmatrix} 1 & 0 & 0 \\ 0 & 0 & 0 \\ 0 & 0 & 0 \\ 0 & 0 & 0 \\ 0 & 0 & 0 \\ 0 & 0 & 0 \\ 0 & 0 & 0 & 0 \\ 0 & 0 & 0 & 0 \\ 0 & 0 & 0 & 0 \\ 0 & 0 & 0 & 0 \\ 0 & 0 & 0 & 0 & 0 \\ 0 & 0 & 0 & 0 & 0 \\ 0 & 0 & 0 & 0 & 0 & 0 \\ 0 & 0 & 0 & 0 & 0 & 0 \\ 0 & 0 & 0 & 0 & 0 & 0 & 0 \\ 0 & 0 & 0 & 0 & 0 & 0 & 0 \\ 0 &$ 

$$
\int \frac{\sqrt{\arctanh(ax)}}{(1-a^2x^2)^3} dx
$$
\n
$$
= \frac{\frac{32\sqrt{\arctanh(ax)}(\sqrt{5ax-3a^3x^3+2(-1+a^2x^2)^2}\arctanh(ax))}{(-1+a^2x^2)^2} + \frac{\sqrt{\arctanh(ax)}\Gamma(\frac{1}{2}, -4\arctanh(ax))}{\sqrt{-\arctanh(ax)}} + \frac{8\sqrt{2}\sqrt{\arctanh(ax)}\Gamma(\frac{1}{2}, -4\arctanh(ax))}{\sqrt{-\arctanh(ax)}}}{256a}
$$

input Integrate[Sqrt[ArcTanh[a\*x]]/(1 - a^2\*x^2)^3,x]  $\begin{pmatrix} 1 & 0 & 0 \\ 0 & 0 & 0 \\ 0 & 0 & 0 \\ 0 & 0 & 0 \\ 0 & 0 & 0 \\ 0 & 0 & 0 \\ 0 & 0 & 0 \\ 0 & 0 & 0 \\ 0 & 0 & 0 & 0 \\ 0 & 0 & 0 & 0 \\ 0 & 0 & 0 & 0 \\ 0 & 0 & 0 & 0 & 0 \\ 0 & 0 & 0 & 0 & 0 \\ 0 & 0 & 0 & 0 & 0 \\ 0 & 0 & 0 & 0 & 0 & 0 \\ 0 & 0 & 0 & 0 & 0 & 0 \\ 0 & 0 & 0 & 0 & 0 & 0 & 0 \\ 0 &$ 

```
output
       ((32*Sqrt[ArcTanh[a*x]]*(5*a*x - 3*a^3*x^3 + 2*(-1 + a^2*x^2))^2*ArcTanh[a*x])x]))/(-1 + a^2*x^2)^2 + (Sqrt[ArcTanh[a*x]]*Gamma[1/2, -4*ArcTanh[a*x]])/S
      qrt[-ArcTanh[a*x]] + (8*Sqrt[2]*Sqrt[ArcTanh[a*x]]*Gamma[1/2, -2*ArcTanh[a
      *x]])/Sqrt[-ArcTanh[a*x]] - 8*Sqrt[2]*Gamma[1/2, 2*ArcTanh[a*x]] - Gamma[1
      /2, 4*ArcTanh[a*x]])/(256*a)
```
#### **Rubi [A] (verified)**

Time  $= 0.45$  (sec), antiderivative size  $= 151$ , normalized size of antiderivative  $= 0.90$ , number of steps used = 5, number of rules used = 4,  $\frac{\text{number of rules}}{\text{integral size}}$  = 0.190, Rules used =  $\{6530, 3042, 3793, 2009\}$ 

Below are the steps used by Rubi to obtain the solution. The rule number used for the transformation is given above next to the arrow. The rules definitions used are listed below.

$$
\int \frac{\sqrt{\arctanh(ax)}}{(1 - a^2x^2)^3} dx
$$
\n
$$
\int \frac{6530}{6530}
$$
\n
$$
\int \frac{\sqrt{\arctanh(ax)}}{(1 - a^2x^2)^2} dx \text{ctanh}(ax)
$$
\n
$$
\int \sqrt{\arctanh(ax)} \sin\left(i \arctanh(ax) + \frac{\pi}{2}\right)^4 dx \text{ctanh}(ax)
$$
\n
$$
\frac{a}{a}
$$

#### $\downarrow$ 3793

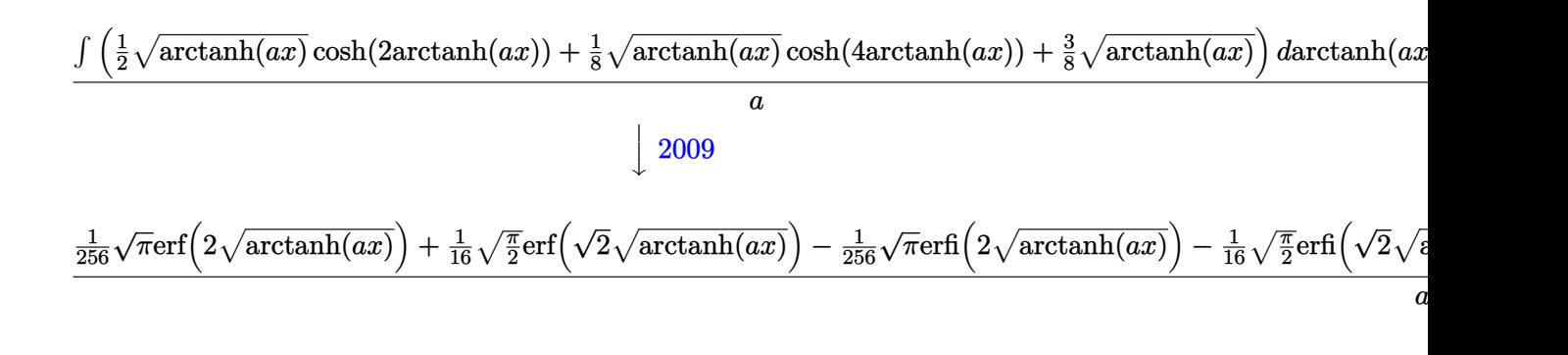

input Int $[Sqrt[ArcTanh[a*x]]/(1 - a^2*x^2)^3,x]$  $\begin{pmatrix} 1 & 0 & 0 \\ 0 & 0 & 0 \\ 0 & 0 & 0 \\ 0 & 0 & 0 \\ 0 & 0 & 0 \\ 0 & 0 & 0 \\ 0 & 0 & 0 & 0 \\ 0 & 0 & 0 & 0 \\ 0 & 0 & 0 & 0 \\ 0 & 0 & 0 & 0 \\ 0 & 0 & 0 & 0 & 0 \\ 0 & 0 & 0 & 0 & 0 \\ 0 & 0 & 0 & 0 & 0 & 0 \\ 0 & 0 & 0 & 0 & 0 & 0 \\ 0 & 0 & 0 & 0 & 0 & 0 & 0 \\ 0 & 0 & 0 & 0 & 0 & 0 & 0 \\ 0 &$ 

output

 $(\text{ArcTanh}[a*x]^(3/2)/4 + (\text{Sqrt}[Pi]*\text{Erf}[2* \text{Sqrt}[ArcTanh[a*x]]])/256 + (\text{Sqrt}[P])$ i/2]\*Erf[Sqrt[2]\*Sqrt[ArcTanh[a\*x]]])/16 - (Sqrt[Pi]\*Erfi[2\*Sqrt[ArcTanh[a \*x]]])/256 - (Sqrt[Pi/2]\*Erfi[Sqrt[2]\*Sqrt[ArcTanh[a\*x]]])/16 + (Sqrt[ArcT anh[a\*x]]\*Sinh[2\*ArcTanh[a\*x]])/4 + (Sqrt[ArcTanh[a\*x]]\*Sinh[4\*ArcTanh[a\*x ]])/32)/a  $\begin{pmatrix} 1 & 0 & 0 \\ 0 & 0 & 0 \\ 0 & 0 & 0 \\ 0 & 0 & 0 \\ 0 & 0 & 0 \\ 0 & 0 & 0 \\ 0 & 0 & 0 & 0 \\ 0 & 0 & 0 & 0 \\ 0 & 0 & 0 & 0 \\ 0 & 0 & 0 & 0 \\ 0 & 0 & 0 & 0 & 0 \\ 0 & 0 & 0 & 0 & 0 \\ 0 & 0 & 0 & 0 & 0 & 0 \\ 0 & 0 & 0 & 0 & 0 & 0 \\ 0 & 0 & 0 & 0 & 0 & 0 & 0 \\ 0 & 0 & 0 & 0 & 0 & 0 & 0 \\ 0 &$ 

✞ ☎

✞ ☎

#### **Defintions of rubi rules used**

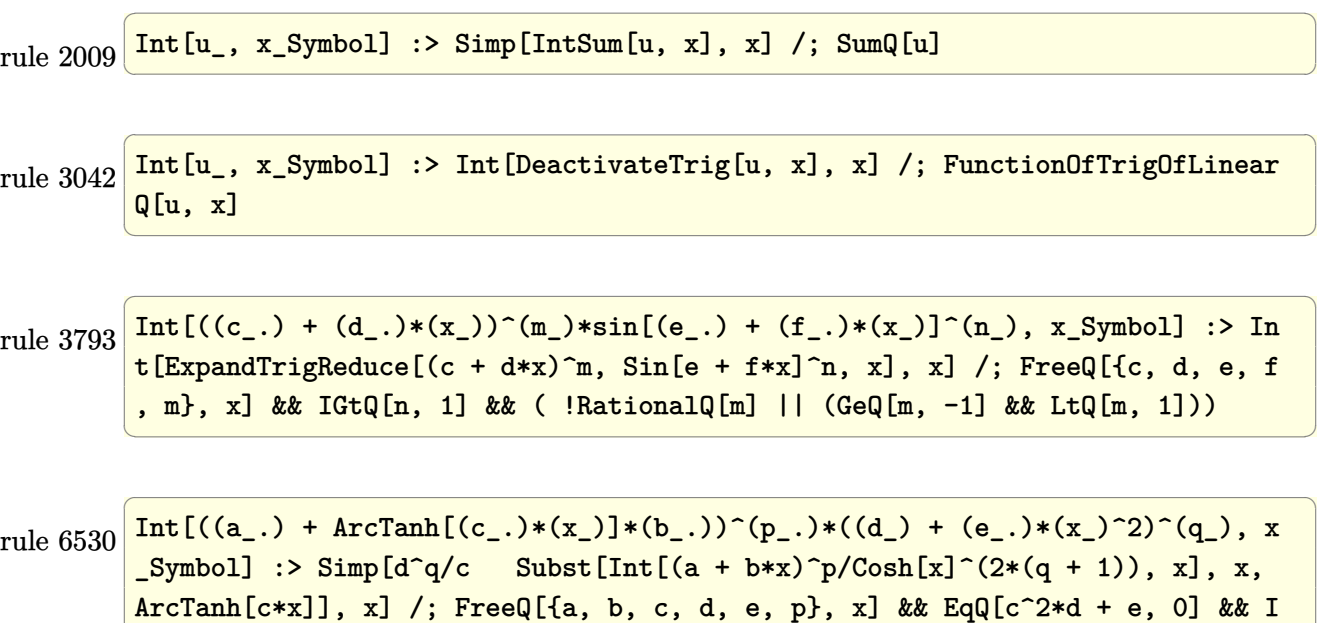

 $\left( \begin{array}{cc} \text{ } & \text{ } \\ \text{ } & \text{ } \end{array} \right)$ 

<span id="page-2583-0"></span> $LtQ[2*(q + 1), 0]$  && (IntegerQ[q] || GtQ[d, 0])

**Maple [F]**

$$
\int\frac{\sqrt{\operatorname{arctanh}\left( ax\right) }}{\left( -a^{2}x^{2}+1\right) ^{3}}dx
$$

✞ ☎

 $\left( \begin{array}{cc} \text{ } & \text{ } \\ \text{ } & \text{ } \end{array} \right)$ 

<span id="page-2584-0"></span>✞ ☎

 $\left( \begin{array}{cc} \text{ } & \text{ } \\ \text{ } & \text{ } \end{array} \right)$ 

input  $int(arctanh(a*x)^{(1/2)/(-a^2*x^2+1)^3,x)$ 

output  $int(arctanh(a*x)^{(1/2)/(-a^2*x^2+1)^3,x)$ 

**Fricas [F(-2)]**

Exception generated.

$$
\int \frac{\sqrt{\text{arctanh}(ax)}}{(1 - a^2 x^2)^3} dx = \text{Exception raised: TypeError}
$$

✞ ☎

 $\overline{\phantom{a}}$   $\overline{\phantom{a}}$   $\overline{\$ 

<span id="page-2584-1"></span>✞ ☎

input integrate(arctanh(a\*x)^(1/2)/(-a^2\*x^2+1)^3,x, algorithm="fricas")

output Exception raised: TypeError >> Error detected within library code: inte grate: implementation incomplete (constant residues)  $\begin{pmatrix} 1 & 0 & 0 \\ 0 & 0 & 0 \\ 0 & 0 & 0 \\ 0 & 0 & 0 \\ 0 & 0 & 0 \\ 0 & 0 & 0 \\ 0 & 0 & 0 \\ 0 & 0 & 0 \\ 0 & 0 & 0 & 0 \\ 0 & 0 & 0 & 0 \\ 0 & 0 & 0 & 0 \\ 0 & 0 & 0 & 0 & 0 \\ 0 & 0 & 0 & 0 & 0 \\ 0 & 0 & 0 & 0 & 0 \\ 0 & 0 & 0 & 0 & 0 & 0 \\ 0 & 0 & 0 & 0 & 0 & 0 \\ 0 & 0 & 0 & 0 & 0 & 0 & 0 \\ 0 &$ 

**Sympy [F]**

$$
\int \frac{\sqrt{\operatorname{arctanh}(ax)}}{\left(1-a^2x^2\right)^3} \, dx = -\int \frac{\sqrt{\operatorname{atanh}\left(ax\right)}}{a^6x^6 - 3a^4x^4 + 3a^2x^2 - 1} \, dx
$$

✞ ☎

 $\begin{pmatrix} 1 & 0 & 0 \\ 0 & 0 & 0 \\ 0 & 0 & 0 \\ 0 & 0 & 0 \\ 0 & 0 & 0 \\ 0 & 0 & 0 \\ 0 & 0 & 0 & 0 \\ 0 & 0 & 0 & 0 \\ 0 & 0 & 0 & 0 \\ 0 & 0 & 0 & 0 \\ 0 & 0 & 0 & 0 & 0 \\ 0 & 0 & 0 & 0 & 0 \\ 0 & 0 & 0 & 0 & 0 & 0 \\ 0 & 0 & 0 & 0 & 0 & 0 \\ 0 & 0 & 0 & 0 & 0 & 0 & 0 \\ 0 & 0 & 0 & 0 & 0 & 0 & 0 \\ 0 &$ 

<span id="page-2584-2"></span>✞ ☎

 $\left( \begin{array}{cc} \bullet & \bullet & \bullet \\ \bullet & \bullet & \bullet \end{array} \right)$ 

input

integrate(atanh(a\*x)\*\*(1/2)/(-a\*\*2\*x\*\*2+1)\*\*3,x)

output  $-Integral(sqrt(atanh(axx))/(a**6*x**6 - 3*a**4*x**4 + 3*a**2*x**2 - 1), x)$  **Maxima [F]**

$$
\int \frac{\sqrt{\operatorname{arctanh}(ax)}}{\left(1-a^2x^2\right)^3} \, dx = \int -\frac{\sqrt{\operatorname{artanh}\left(ax\right)}}{\left(a^2x^2 - 1\right)^3} \, dx
$$

✞ ☎

 $\left( \begin{array}{cc} \text{ } & \text{ } \\ \text{ } & \text{ } \end{array} \right)$ 

<span id="page-2585-0"></span>✞ ☎

 $\overline{\phantom{a}}$   $\overline{\phantom{a}}$   $\overline{\$ 

input integrate(arctanh(a\*x)^(1/2)/(-a^2\*x^2+1)^3,x, algorithm="maxima")

output  $-integrate(sqrt(arctanh(a*x))/(a^2*x^2 - 1)^3, x)$ 

**Giac [F]**

$$
\int \frac{\sqrt{\operatorname{arctanh}(ax)}}{\left(1-a^2x^2\right)^3} \, dx = \int -\frac{\sqrt{\operatorname{artanh}\left(ax\right)}}{\left(a^2x^2-1\right)^3} \, dx
$$

 $\begin{pmatrix} 1 & 0 \\ 0 & 1 \end{pmatrix}$ 

<span id="page-2585-1"></span>✞ ☎

 $\left($   $\left($   $\right)$   $\left($   $\left($   $\right)$   $\left($   $\left($   $\right)$   $\left($   $\left($   $\right)$   $\left($   $\left($   $\right)$   $\left($   $\left($   $\right)$   $\left($   $\left($   $\right)$   $\left($   $\left($   $\right)$   $\left($   $\left($   $\right)$   $\left($   $\left($   $\right)$   $\left($   $\left($   $\right)$   $\left($   $\left($   $\right)$   $\left($ 

$$
input\left(\texttt{integrate}(\texttt{arctanh}(\texttt{a*x})^(1/2)/(-\texttt{a}^2*x^2+1)^3,x,\texttt{ algorithm="giac")}\right)
$$

$$
output\left(\frac{integrate(-sqrt(arctanh(a*x))/(a^2*x^2-1)^3, x)}{}
$$

### **Mupad [F(-1)]**

Timed out.

$$
\int \frac{\sqrt{\operatorname{arctanh}(ax)}}{\left(1-a^2x^2\right)^3} \, dx = \int -\frac{\sqrt{\operatorname{atanh}(a\,x)}}{\left(a^2\,x^2-1\right)^3} \, dx
$$

✞ ☎

<span id="page-2585-2"></span> $\overline{\phantom{a}}$   $\overline{\phantom{a}}$   $\overline{\$ 

input

 $int(-atanh(axx)^{(1/2)}/(a^2*x^2 - 1)^3, x)$  $\left( \begin{array}{cc} \text{ } & \text{ } \\ \text{ } & \text{ } \end{array} \right)$ 

$$
output\left(\frac{int(-atanh(axx)^{2}(1/2)/(a^{2}*x^{2}-1)^{3}, x)}{}
$$

# Reduce [F]

$$
\int\frac{\sqrt{\operatorname{arctanh}(ax)}}{\left(1-a^{2}x^{2}\right)^{3}}\,dx=-\left(\int\frac{\sqrt{\operatorname{atanh}\left(ax\right)}}{a^{6}x^{6}-3a^{4}x^{4}+3a^{2}x^{2}-1}dx\right)
$$

 $input$ 

 $int(atanh(axx)^{(1/2)} - a^2*x^2+1)^3, x)$ 

-  $int(sqrt(atanh(axx))/(a**6*x**6 - 3*a**4*x**4 + 3*a**2*x**2 - 1),x)$  $output$ 

$$
\textbf{3.321} \qquad \int \frac{x^6}{\left(1-a^2x^2\right)^3 \textbf{arctanh}(ax)}\,dx
$$

<span id="page-2587-0"></span>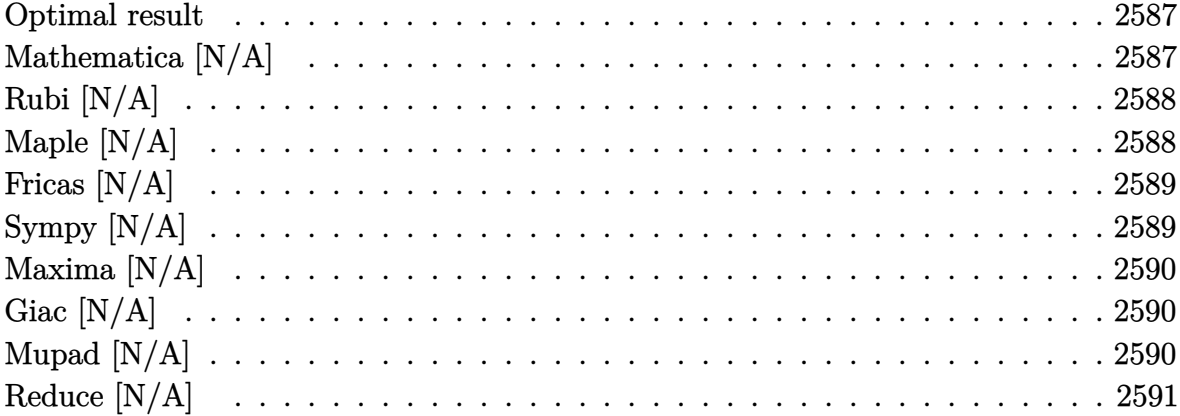

#### **Optimal result**

Integrand size  $= 22$ , antiderivative size  $= 22$ 

$$
\int \frac{x^6}{\left(1 - a^2 x^2\right)^3 \operatorname{arctanh}(ax)} \, dx = \operatorname{Int}\left(\frac{x^6}{\left(1 - a^2 x^2\right)^3 \operatorname{arctanh}(ax)}, x\right)
$$

<span id="page-2587-1"></span>Defer(Int) $(x^6/(-a^2*x^2+1)^3/arctanh(axx),x)$  $\text{output}$ 

## Mathematica [N/A]

Not integrable

Time = 7.12 (sec), antiderivative size = 24, normalized size of antiderivative =  $1.09$ 

$$
\int \frac{x^6}{\left(1 - a^2 x^2\right)^3 \operatorname{arctanh}(ax)} dx = \int \frac{x^6}{\left(1 - a^2 x^2\right)^3 \operatorname{arctanh}(ax)} dx
$$

input

Integrate[ $x^6/((1 - a^2*x^2)^3*ArcTanh[a*x])$ ,x]

<span id="page-2587-2"></span>Integrate[ $x^6/(1 - a^2*x^2)^3*ArcTanh[a*x]$ , x]  $output$ 

### **Rubi [N/A]**

Not integrable

Time  $= 0.25$  (sec), antiderivative size  $= 22$ , normalized size of antiderivative  $= 1.00$ , number of steps used = 1, number of rules used = 0,  $\frac{\text{number of rules}}{\text{integral size}}$  = 0.000, Rules used  $= \{\}$ 

Below are the steps used by Rubi to obtain the solution. The rule number used for the transformation is given above next to the arrow. The rules definitions used are listed below.

$$
\int \frac{x^6}{(1 - a^2 x^2)^3 \operatorname{arctanh}(ax)} dx
$$

$$
\int \frac{x^6}{(1 - a^2 x^2)^3 \operatorname{arctanh}(ax)} dx
$$

✞ ☎

 $\begin{pmatrix} 1 & 0 & 0 \\ 0 & 0 & 0 \\ 0 & 0 & 0 \\ 0 & 0 & 0 \\ 0 & 0 & 0 \\ 0 & 0 & 0 \\ 0 & 0 & 0 & 0 \\ 0 & 0 & 0 & 0 \\ 0 & 0 & 0 & 0 \\ 0 & 0 & 0 & 0 \\ 0 & 0 & 0 & 0 & 0 \\ 0 & 0 & 0 & 0 & 0 \\ 0 & 0 & 0 & 0 & 0 & 0 \\ 0 & 0 & 0 & 0 & 0 & 0 \\ 0 & 0 & 0 & 0 & 0 & 0 & 0 \\ 0 & 0 & 0 & 0 & 0 & 0 & 0 \\ 0 &$ 

<span id="page-2588-0"></span>✞ ☎

input

Int $[x^6/((1 - a^2*x^2)^3*ArcTanh[a*x]),x]$ 

output \$Aborted  $\begin{pmatrix} 1 & 0 & 0 \\ 0 & 0 & 0 \\ 0 & 0 & 0 \\ 0 & 0 & 0 \\ 0 & 0 & 0 \\ 0 & 0 & 0 \\ 0 & 0 & 0 \\ 0 & 0 & 0 \\ 0 & 0 & 0 & 0 \\ 0 & 0 & 0 & 0 \\ 0 & 0 & 0 & 0 \\ 0 & 0 & 0 & 0 & 0 \\ 0 & 0 & 0 & 0 & 0 \\ 0 & 0 & 0 & 0 & 0 \\ 0 & 0 & 0 & 0 & 0 & 0 \\ 0 & 0 & 0 & 0 & 0 & 0 \\ 0 & 0 & 0 & 0 & 0 & 0 & 0 \\ 0 &$ 

### **Maple [N/A]**

Not integrable

Time  $= 1.24$  (sec), antiderivative size  $= 22$ , normalized size of antiderivative  $= 1.00$ 

$$
\int \frac{x^6}{\left(-a^2x^2+1\right)^3 \operatorname{arctanh}\left(ax\right)} dx
$$

✞ ☎

 $\begin{pmatrix} 1 & 0 & 0 \\ 0 & 0 & 0 \\ 0 & 0 & 0 \\ 0 & 0 & 0 \\ 0 & 0 & 0 \\ 0 & 0 & 0 \\ 0 & 0 & 0 & 0 \\ 0 & 0 & 0 & 0 \\ 0 & 0 & 0 & 0 \\ 0 & 0 & 0 & 0 & 0 \\ 0 & 0 & 0 & 0 & 0 \\ 0 & 0 & 0 & 0 & 0 \\ 0 & 0 & 0 & 0 & 0 & 0 \\ 0 & 0 & 0 & 0 & 0 & 0 \\ 0 & 0 & 0 & 0 & 0 & 0 & 0 \\ 0 & 0 & 0 & 0 & 0 & 0 & 0 \\$ 

<span id="page-2588-1"></span>✞ ☎

 $\begin{pmatrix} 1 & 0 & 0 \\ 0 & 0 & 0 \\ 0 & 0 & 0 \\ 0 & 0 & 0 \\ 0 & 0 & 0 \\ 0 & 0 & 0 \\ 0 & 0 & 0 & 0 \\ 0 & 0 & 0 & 0 \\ 0 & 0 & 0 & 0 \\ 0 & 0 & 0 & 0 \\ 0 & 0 & 0 & 0 & 0 \\ 0 & 0 & 0 & 0 & 0 \\ 0 & 0 & 0 & 0 & 0 & 0 \\ 0 & 0 & 0 & 0 & 0 & 0 \\ 0 & 0 & 0 & 0 & 0 & 0 & 0 \\ 0 & 0 & 0 & 0 & 0 & 0 & 0 \\ 0 &$ 

input  $int(x^6/(-a^2*x^2+1)^3/arctanh(axx),x)$ 

output  $int(x^6/(-a^2*x^2+1)^3/arctanh(ax*x),x)$ 

#### **Fricas [N/A]**

Not integrable

Time  $= 0.07$  (sec), antiderivative size  $= 40$ , normalized size of antiderivative  $= 1.82$ 

$$
\int \frac{x^6}{(1 - a^2 x^2)^3 \arctanh(ax)} dx = \int -\frac{x^6}{(a^2 x^2 - 1)^3 \arctanh(ax)} dx
$$

✞ ☎

 $\left( \begin{array}{cc} \bullet & \bullet & \bullet \\ \bullet & \bullet & \bullet \end{array} \right)$ 

<span id="page-2589-0"></span>✞ ☎

 $\begin{pmatrix} 1 & 0 & 0 \\ 0 & 0 & 0 \\ 0 & 0 & 0 \\ 0 & 0 & 0 \\ 0 & 0 & 0 \\ 0 & 0 & 0 \\ 0 & 0 & 0 & 0 \\ 0 & 0 & 0 & 0 \\ 0 & 0 & 0 & 0 \\ 0 & 0 & 0 & 0 \\ 0 & 0 & 0 & 0 & 0 \\ 0 & 0 & 0 & 0 & 0 \\ 0 & 0 & 0 & 0 & 0 & 0 \\ 0 & 0 & 0 & 0 & 0 & 0 \\ 0 & 0 & 0 & 0 & 0 & 0 & 0 \\ 0 & 0 & 0 & 0 & 0 & 0 & 0 \\ 0 &$ 

input integrate(x^6/(-a^2\*x^2+1)^3/arctanh(a\*x),x, algorithm="fricas")

output  $integral(-x^6/((a^6*x^6 - 3*a^4*x^4 + 3*a^2*x^2 - 1)*arctanh(axx)), x)$ 

### **Sympy [N/A]**

Not integrable

Time  $= 1.55$  (sec), antiderivative size  $= 49$ , normalized size of antiderivative  $= 2.23$ 

$$
\int \frac{x^6}{\left(1 - a^2 x^2\right)^3 \operatorname{arctanh}(ax)} dx
$$
\n
$$
= -\int \frac{x^6}{a^6 x^6 \operatorname{atanh}\left(ax\right) - 3a^4 x^4 \operatorname{atanh}\left(ax\right) + 3a^2 x^2 \operatorname{atanh}\left(ax\right) - \operatorname{atanh}\left(ax\right)} dx
$$

✞ ☎

 $\left($   $\left($   $\right)$   $\left($   $\left($   $\right)$   $\left($   $\left($   $\right)$   $\left($   $\left($   $\right)$   $\left($   $\left($   $\right)$   $\left($   $\left($   $\right)$   $\left($   $\left($   $\right)$   $\left($   $\left($   $\right)$   $\left($   $\left($   $\right)$   $\left($   $\left($   $\right)$   $\left($   $\left($   $\right)$   $\left($   $\left($   $\right)$   $\left($ 

<span id="page-2589-1"></span>✞ ☎

 $\begin{pmatrix} 1 & 0 & 0 \\ 0 & 0 & 0 \\ 0 & 0 & 0 \\ 0 & 0 & 0 \\ 0 & 0 & 0 \\ 0 & 0 & 0 \\ 0 & 0 & 0 & 0 \\ 0 & 0 & 0 & 0 \\ 0 & 0 & 0 & 0 \\ 0 & 0 & 0 & 0 \\ 0 & 0 & 0 & 0 & 0 \\ 0 & 0 & 0 & 0 & 0 \\ 0 & 0 & 0 & 0 & 0 \\ 0 & 0 & 0 & 0 & 0 & 0 \\ 0 & 0 & 0 & 0 & 0 & 0 \\ 0 & 0 & 0 & 0 & 0 & 0 & 0 \\ 0 & 0 & 0 &$ 

input integrate(x\*\*6/(-a\*\*2\*x\*\*2+1)\*\*3/atanh(a\*x),x)

output  $-Integral(x**6/(a**6*x**6*atanh(a*x) - 3*a**4*x**4*atanh(a*x) + 3*a**2*x**$  $2*atanh(a*x) - atanh(a*x)$ , x)

### **Maxima [N/A]**

Not integrable

Time  $= 0.13$  (sec), antiderivative size  $= 25$ , normalized size of antiderivative  $= 1.14$ 

$$
\int \frac{x^6}{(1 - a^2 x^2)^3 \arctanh(ax)} dx = \int -\frac{x^6}{(a^2 x^2 - 1)^3 \arctanh(ax)} dx
$$

✞ ☎

 $\left( \begin{array}{cc} \text{ } & \text{ } \\ \text{ } & \text{ } \end{array} \right)$ 

<span id="page-2590-0"></span>✞ ☎

input integrate(x^6/(-a^2\*x^2+1)^3/arctanh(a\*x),x, algorithm="maxima")

output  $-integrate(x^6/((a^2*x^2 - 1)^3*\arctanh(a*x)), x)$  $\overline{\phantom{a}}$   $\overline{\phantom{a}}$   $\overline{\$ 

#### **Giac [N/A]**

Not integrable

Time  $= 0.60$  (sec), antiderivative size  $= 24$ , normalized size of antiderivative  $= 1.09$ 

$$
\int \frac{x^6}{(1 - a^2 x^2)^3 \arctanh(ax)} dx = \int -\frac{x^6}{(a^2 x^2 - 1)^3 \arctanh(ax)} dx
$$

✞ ☎

 $\overline{\phantom{a}}$   $\overline{\phantom{a}}$   $\overline{\$ 

<span id="page-2590-1"></span>✞ ☎

 $\begin{pmatrix} 1 & 0 & 0 \\ 0 & 0 & 0 \\ 0 & 0 & 0 \\ 0 & 0 & 0 \\ 0 & 0 & 0 \\ 0 & 0 & 0 \\ 0 & 0 & 0 & 0 \\ 0 & 0 & 0 & 0 \\ 0 & 0 & 0 & 0 \\ 0 & 0 & 0 & 0 \\ 0 & 0 & 0 & 0 & 0 \\ 0 & 0 & 0 & 0 & 0 \\ 0 & 0 & 0 & 0 & 0 & 0 \\ 0 & 0 & 0 & 0 & 0 & 0 \\ 0 & 0 & 0 & 0 & 0 & 0 & 0 \\ 0 & 0 & 0 & 0 & 0 & 0 & 0 \\ 0 &$ 

input integrate(x^6/(-a^2\*x^2+1)^3/arctanh(a\*x),x, algorithm="giac")

output  $integrate(-x^6/((a^2*x^2 - 1)^3*\arctanh(a*x)), x)$ 

### **Mupad [N/A]**

Not integrable

Time  $= 3.85$  (sec), antiderivative size  $= 25$ , normalized size of antiderivative  $= 1.14$ 

$$
\int \frac{x^6}{(1 - a^2 x^2)^3 \arctanh(ax)} dx = -\int \frac{x^6}{\text{atanh}(ax) (a^2 x^2 - 1)^3} dx
$$

✞ ☎

 $\begin{pmatrix} 1 & 0 \\ 0 & 1 \end{pmatrix}$ 

input  $int(-x^6/(atanh(ax+x)*(a^2*x^2 - 1)^3),x)$  output  $-int(x^6/(atanh(a*x)*(a^2*x^2 - 1)^3), x)$ 

## **Reduce [N/A]**

Not integrable

Time =  $0.17$  (sec), antiderivative size =  $52$ , normalized size of antiderivative =  $2.36$ 

<span id="page-2591-0"></span>✞ ☎

 $\begin{pmatrix} 1 & 0 & 0 \\ 0 & 0 & 0 \\ 0 & 0 & 0 \\ 0 & 0 & 0 \\ 0 & 0 & 0 \\ 0 & 0 & 0 \\ 0 & 0 & 0 \\ 0 & 0 & 0 \\ 0 & 0 & 0 & 0 \\ 0 & 0 & 0 & 0 \\ 0 & 0 & 0 & 0 \\ 0 & 0 & 0 & 0 & 0 \\ 0 & 0 & 0 & 0 & 0 \\ 0 & 0 & 0 & 0 & 0 \\ 0 & 0 & 0 & 0 & 0 & 0 \\ 0 & 0 & 0 & 0 & 0 & 0 \\ 0 & 0 & 0 & 0 & 0 & 0 & 0 \\ 0 &$ 

$$
\int \frac{x^6}{\left(1-a^2x^2\right)^3 \operatorname{arctanh}(ax)} dx
$$
\n
$$
= -\left(\int \frac{x^6}{\operatorname{atanh}\left(ax\right)a^6x^6 - 3\operatorname{atanh}\left(ax\right)a^4x^4 + 3\operatorname{atanh}\left(ax\right)a^2x^2 - \operatorname{atanh}\left(ax\right)} dx\right)
$$

$$
input\left(\frac{int(x^6/(-a^2*x^2+1)^3/atanh(a*x),x)}{}
$$

output

$$
- int(x**6/(atanh(axx)*a**6*x**6 - 3*atanh(axx)*a**4*x**4 + 3*atanh(axx)*a**2*x**2 - atanh(axx)),x)
$$

✞ ☎

 $\left( \begin{array}{cc} \text{ } & \text{ } \\ \text{ } & \text{ } \end{array} \right)$
$$
\textbf{3.322} \qquad \int \frac{x^5}{(1-a^2x^2)^3 \textbf{arctanh}(ax)} \, dx
$$

<span id="page-2592-0"></span>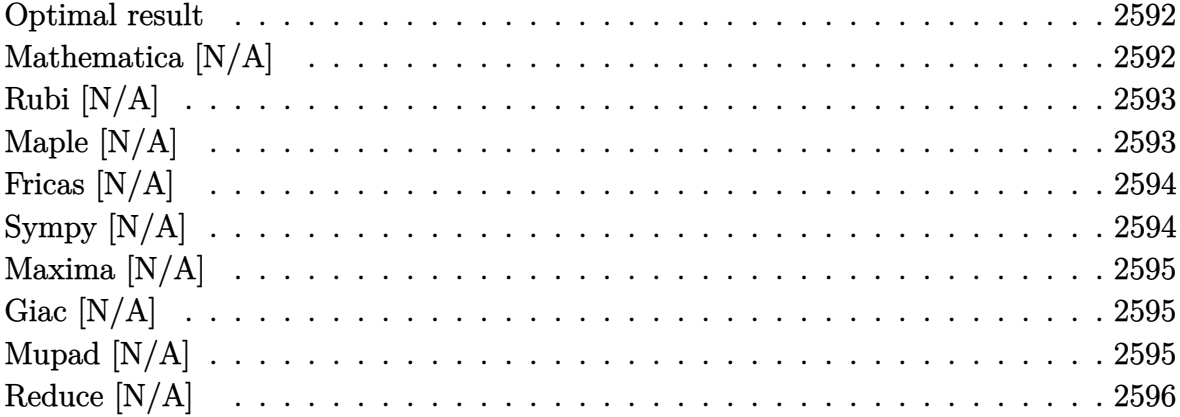

#### **Optimal result**

Integrand size  $= 22$ , antiderivative size  $= 22$ 

$$
\int \frac{x^5}{\left(1 - a^2 x^2\right)^3 \operatorname{arctanh}(ax)} \, dx = \operatorname{Int}\left(\frac{x^5}{\left(1 - a^2 x^2\right)^3 \operatorname{arctanh}(ax)}, x\right)
$$

<span id="page-2592-1"></span>Defer(Int)( $x^5/(-a^2*x^2+1)^3/arctanh(axx),x$ )  $\text{output}$ 

# Mathematica [N/A]

Not integrable

Time =  $5.52$  (sec), antiderivative size = 24, normalized size of antiderivative =  $1.09$ 

$$
\int \frac{x^5}{\left(1 - a^2 x^2\right)^3 \operatorname{arctanh}(ax)} dx = \int \frac{x^5}{\left(1 - a^2 x^2\right)^3 \operatorname{arctanh}(ax)} dx
$$

input

Integrate[ $x^5/((1 - a^2*x^2)^3*ArcTanh[a*x])$ ,x]

<span id="page-2592-2"></span>Integrate[ $x^5/(1 - a^2*x^2)^3*ArcTanh[a*x]$ , x]  $output$ 

## **Rubi [N/A]**

Not integrable

Time  $= 0.25$  (sec), antiderivative size  $= 22$ , normalized size of antiderivative  $= 1.00$ , number of steps used = 1, number of rules used = 0,  $\frac{\text{number of rules}}{\text{integral size}}$  = 0.000, Rules used  $= \{\}$ 

Below are the steps used by Rubi to obtain the solution. The rule number used for the transformation is given above next to the arrow. The rules definitions used are listed below.

$$
\int \frac{x^5}{(1 - a^2 x^2)^3 \operatorname{arctanh}(ax)} dx
$$

$$
\int \frac{x^5}{(1 - a^2 x^2)^3 \operatorname{arctanh}(ax)} dx
$$

✞ ☎

 $\begin{pmatrix} 1 & 0 & 0 \\ 0 & 0 & 0 \\ 0 & 0 & 0 \\ 0 & 0 & 0 \\ 0 & 0 & 0 \\ 0 & 0 & 0 \\ 0 & 0 & 0 & 0 \\ 0 & 0 & 0 & 0 \\ 0 & 0 & 0 & 0 \\ 0 & 0 & 0 & 0 \\ 0 & 0 & 0 & 0 & 0 \\ 0 & 0 & 0 & 0 & 0 \\ 0 & 0 & 0 & 0 & 0 & 0 \\ 0 & 0 & 0 & 0 & 0 & 0 \\ 0 & 0 & 0 & 0 & 0 & 0 & 0 \\ 0 & 0 & 0 & 0 & 0 & 0 & 0 \\ 0 &$ 

<span id="page-2593-0"></span>✞ ☎

input

Int $[x^5/( (1 - a^2*x^2))^3*ArcTanh[a*x])$ ,x]

output \$Aborted  $\left( \begin{array}{cc} \text{ } & \text{ } \\ \text{ } & \text{ } \end{array} \right)$ 

## **Maple [N/A]**

Not integrable

Time  $= 1.96$  (sec), antiderivative size  $= 22$ , normalized size of antiderivative  $= 1.00$ 

$$
\int \frac{x^5}{\left(-a^2x^2+1\right)^3 \operatorname{arctanh}\left(ax\right)} dx
$$

✞ ☎

 $\overline{\phantom{a}}$   $\overline{\phantom{a}}$   $\overline{\$ 

<span id="page-2593-1"></span>✞ ☎

 $\begin{pmatrix} 1 & 0 & 0 \\ 0 & 0 & 0 \\ 0 & 0 & 0 \\ 0 & 0 & 0 \\ 0 & 0 & 0 \\ 0 & 0 & 0 \\ 0 & 0 & 0 & 0 \\ 0 & 0 & 0 & 0 \\ 0 & 0 & 0 & 0 \\ 0 & 0 & 0 & 0 \\ 0 & 0 & 0 & 0 & 0 \\ 0 & 0 & 0 & 0 & 0 \\ 0 & 0 & 0 & 0 & 0 & 0 \\ 0 & 0 & 0 & 0 & 0 & 0 \\ 0 & 0 & 0 & 0 & 0 & 0 & 0 \\ 0 & 0 & 0 & 0 & 0 & 0 & 0 \\ 0 &$ 

input  $int(x^5/(-a^2*x^2+1)^3/arctanh(axx),x)$ 

output  $int(x^5/(-a^2*x^2+1)^3/arctanh(ax*x),x)$ 

## **Fricas [N/A]**

Not integrable

Time  $= 0.08$  (sec), antiderivative size  $= 40$ , normalized size of antiderivative  $= 1.82$ 

$$
\int \frac{x^5}{(1 - a^2 x^2)^3 \arctanh(ax)} dx = \int -\frac{x^5}{(a^2 x^2 - 1)^3 \arctanh(ax)} dx
$$

✞ ☎

 $\left( \begin{array}{cc} \bullet & \bullet & \bullet \\ \bullet & \bullet & \bullet \end{array} \right)$ 

<span id="page-2594-0"></span>✞ ☎

 $\begin{pmatrix} 1 & 0 & 0 \\ 0 & 0 & 0 \\ 0 & 0 & 0 \\ 0 & 0 & 0 \\ 0 & 0 & 0 \\ 0 & 0 & 0 \\ 0 & 0 & 0 & 0 \\ 0 & 0 & 0 & 0 \\ 0 & 0 & 0 & 0 \\ 0 & 0 & 0 & 0 \\ 0 & 0 & 0 & 0 & 0 \\ 0 & 0 & 0 & 0 & 0 \\ 0 & 0 & 0 & 0 & 0 & 0 \\ 0 & 0 & 0 & 0 & 0 & 0 \\ 0 & 0 & 0 & 0 & 0 & 0 & 0 \\ 0 & 0 & 0 & 0 & 0 & 0 & 0 \\ 0 &$ 

input integrate(x^5/(-a^2\*x^2+1)^3/arctanh(a\*x),x, algorithm="fricas")

output  $integral(-x^5/((a^6*x^6 - 3*a^4*x^4 + 3*a^2*x^2 - 1)*arctanh(axx)), x)$ 

## **Sympy [N/A]**

Not integrable

Time  $= 1.53$  (sec), antiderivative size  $= 49$ , normalized size of antiderivative  $= 2.23$ 

$$
\int \frac{x^5}{\left(1 - a^2 x^2\right)^3 \operatorname{arctanh}(ax)} dx
$$
\n
$$
= -\int \frac{x^5}{a^6 x^6 \operatorname{atanh}\left(ax\right) - 3a^4 x^4 \operatorname{atanh}\left(ax\right) + 3a^2 x^2 \operatorname{atanh}\left(ax\right) - \operatorname{atanh}\left(ax\right)} dx
$$

✞ ☎

 $\left($   $\left($   $\right)$   $\left($   $\left($   $\right)$   $\left($   $\left($   $\right)$   $\left($   $\left($   $\right)$   $\left($   $\left($   $\right)$   $\left($   $\left($   $\right)$   $\left($   $\left($   $\right)$   $\left($   $\left($   $\right)$   $\left($   $\left($   $\right)$   $\left($   $\left($   $\right)$   $\left($   $\left($   $\right)$   $\left($   $\left($   $\right)$   $\left($ 

<span id="page-2594-1"></span>✞ ☎

 $\begin{pmatrix} 1 & 0 & 0 \\ 0 & 0 & 0 \\ 0 & 0 & 0 \\ 0 & 0 & 0 \\ 0 & 0 & 0 \\ 0 & 0 & 0 \\ 0 & 0 & 0 & 0 \\ 0 & 0 & 0 & 0 \\ 0 & 0 & 0 & 0 \\ 0 & 0 & 0 & 0 \\ 0 & 0 & 0 & 0 & 0 \\ 0 & 0 & 0 & 0 & 0 \\ 0 & 0 & 0 & 0 & 0 \\ 0 & 0 & 0 & 0 & 0 & 0 \\ 0 & 0 & 0 & 0 & 0 & 0 \\ 0 & 0 & 0 & 0 & 0 & 0 & 0 \\ 0 & 0 & 0 &$ 

input integrate(x\*\*5/(-a\*\*2\*x\*\*2+1)\*\*3/atanh(a\*x),x)

output  $-Integral(x**5/(a**6*x**6*atanh(a*x) - 3*a**4*x**4*atanh(a*x) + 3*a**2*x**$  $2*atanh(a*x) - atanh(a*x)$ , x)

## **Maxima [N/A]**

Not integrable

Time  $= 0.12$  (sec), antiderivative size  $= 25$ , normalized size of antiderivative  $= 1.14$ 

$$
\int \frac{x^5}{(1 - a^2 x^2)^3 \arctanh(ax)} dx = \int -\frac{x^5}{(a^2 x^2 - 1)^3 \arctanh(ax)} dx
$$

✞ ☎

 $\left( \begin{array}{cc} \text{ } & \text{ } \\ \text{ } & \text{ } \end{array} \right)$ 

<span id="page-2595-0"></span>✞ ☎

input integrate(x^5/(-a^2\*x^2+1)^3/arctanh(a\*x),x, algorithm="maxima")

output  $-integrate(x^5/((a^2*x^2 - 1)^3*\arctanh(a*x)), x)$  $\overline{\phantom{a}}$   $\overline{\phantom{a}}$   $\overline{\$ 

#### **Giac [N/A]**

Not integrable

Time  $= 0.54$  (sec), antiderivative size  $= 24$ , normalized size of antiderivative  $= 1.09$ 

$$
\int \frac{x^5}{(1 - a^2 x^2)^3 \arctanh(ax)} dx = \int -\frac{x^5}{(a^2 x^2 - 1)^3 \arctanh(ax)} dx
$$

✞ ☎

 $\overline{\phantom{a}}$   $\overline{\phantom{a}}$   $\overline{\$ 

<span id="page-2595-1"></span>✞ ☎

 $\begin{pmatrix} 1 & 0 & 0 \\ 0 & 0 & 0 \\ 0 & 0 & 0 \\ 0 & 0 & 0 \\ 0 & 0 & 0 \\ 0 & 0 & 0 \\ 0 & 0 & 0 & 0 \\ 0 & 0 & 0 & 0 \\ 0 & 0 & 0 & 0 \\ 0 & 0 & 0 & 0 \\ 0 & 0 & 0 & 0 & 0 \\ 0 & 0 & 0 & 0 & 0 \\ 0 & 0 & 0 & 0 & 0 & 0 \\ 0 & 0 & 0 & 0 & 0 & 0 \\ 0 & 0 & 0 & 0 & 0 & 0 & 0 \\ 0 & 0 & 0 & 0 & 0 & 0 & 0 \\ 0 &$ 

input integrate(x^5/(-a^2\*x^2+1)^3/arctanh(a\*x),x, algorithm="giac")

output  $integrate(-x^5/((a^2*x^2 - 1)^3*\arctanh(a*x)), x)$ 

## **Mupad [N/A]**

Not integrable

Time  $= 3.83$  (sec), antiderivative size  $= 25$ , normalized size of antiderivative  $= 1.14$ 

$$
\int \frac{x^5}{(1 - a^2 x^2)^3 \arctanh(ax)} dx = -\int \frac{x^5}{\text{atanh}(ax) (a^2 x^2 - 1)^3} dx
$$

✞ ☎

 $\begin{pmatrix} 1 & 0 & 0 \\ 0 & 0 & 0 \\ 0 & 0 & 0 \\ 0 & 0 & 0 \\ 0 & 0 & 0 \\ 0 & 0 & 0 \\ 0 & 0 & 0 & 0 \\ 0 & 0 & 0 & 0 \\ 0 & 0 & 0 & 0 \\ 0 & 0 & 0 & 0 \\ 0 & 0 & 0 & 0 & 0 \\ 0 & 0 & 0 & 0 & 0 \\ 0 & 0 & 0 & 0 & 0 & 0 \\ 0 & 0 & 0 & 0 & 0 & 0 \\ 0 & 0 & 0 & 0 & 0 & 0 & 0 \\ 0 & 0 & 0 & 0 & 0 & 0 & 0 \\ 0 &$ 

input  $int(-x^5/(atanh(ax+x)*(a^2*x^2 - 1)^3),x)$ 

<span id="page-2596-0"></span> $-int(x^5/(atanh(ax*x)*(a^2*x^2-1)^3), x)$ output

# Reduce  $\left[\text{N}/\text{A}\right]$

Not integrable

Time =  $0.17$  (sec), antiderivative size = 52, normalized size of antiderivative =  $2.36$ 

$$
\int \frac{x^5}{\left(1-a^2x^2\right)^3 \operatorname{arctanh}(ax)} dx
$$
\n
$$
= -\left(\int \frac{x^5}{\operatorname{atanh}\left(ax\right)a^6x^6 - 3atanh\left(ax\right)a^4x^4 + 3atanh\left(ax\right)a^2x^2 - atanh\left(ax\right)} dx\right)
$$

$$
input\left(\frac{int(x^5/(-a^2*x^2+1)^3/atanh(axx),x)}{}
$$

 $\operatorname{output}$ 

$$
\textbf{3.323} \qquad \int \frac{x^4}{\left(1-a^2x^2\right)^3 \textbf{arctanh}(ax)} \, dx
$$

<span id="page-2597-0"></span>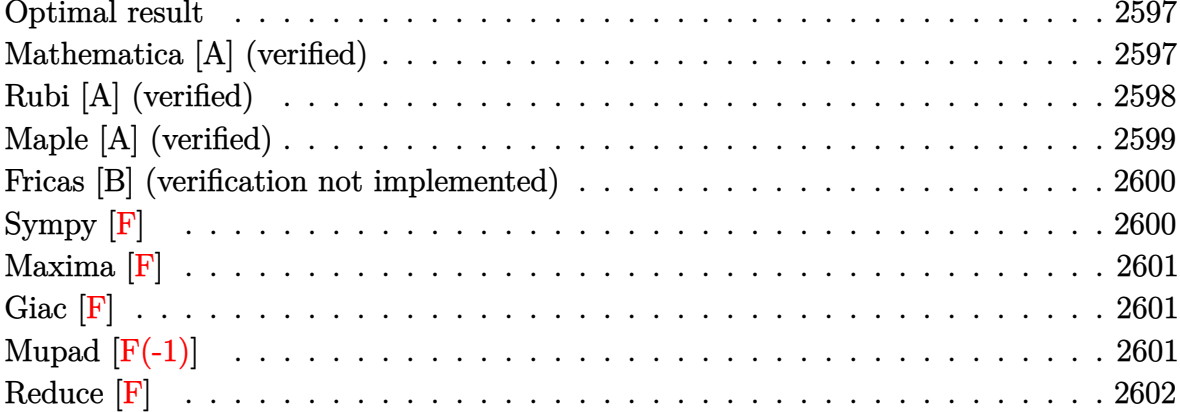

#### Optimal result

Integrand size  $= 22$ , antiderivative size  $= 41$ 

$$
\int \frac{x^4}{(1-a^2x^2)^3 \operatorname{arctanh}(ax)} dx = -\frac{\operatorname{Chi}(2\operatorname{arctanh}(ax))}{2a^5} + \frac{\operatorname{Chi}(4\operatorname{arctanh}(ax))}{8a^5} + \frac{3\log(\operatorname{arctanh}(ax))}{8a^5}
$$

<span id="page-2597-1"></span> $-1/2*{\rm Chi}\left(2*{\tt arctanh}(a*x)\right)/a^5+1/8*{\rm Chi}\left(4*{\tt arctanh}(a*x)\right)/a^5+3/8*{\rm In}\left({\tt arctanh}(a*x)\right)$ output  $x)$  /a<sup>-5</sup>

## Mathematica [A] (verified)

Time = 0.16 (sec), antiderivative size = 31, normalized size of antiderivative =  $0.76$ 

$$
\int \frac{x^4}{(1 - a^2 x^2)^3 \operatorname{arctanh}(ax)} dx
$$
  
= 
$$
\frac{-4 \operatorname{Chi}(2 \operatorname{arctanh}(ax)) + \operatorname{Chi}(4 \operatorname{arctanh}(ax)) + 3 \log(\operatorname{arctanh}(ax))}{8a^5}
$$

 $\mathrm{input}\left[\text{Integrate}\left[\texttt{x^4}/((1 - \texttt{a^2} \texttt{x^2}) \texttt{^3} \texttt{*} \texttt{ArcTanh}\left[\texttt{a} \texttt{*} \texttt{x}\right]\right), \texttt{x}\right]$ 

output ✞ ☎ (-4\*CoshIntegral[2\*ArcTanh[a\*x]] + CoshIntegral[4\*ArcTanh[a\*x]] + 3\*Log[Ar cTanh[a\*x]])/(8\*a^5)

## **Rubi [A] (verified)**

Time  $= 0.35$  (sec), antiderivative size  $= 36$ , normalized size of antiderivative  $= 0.88$ , number of steps used = 5, number of rules used = 4,  $\frac{\text{number of rules}}{\text{integral size}}$  = 0.182, Rules used =  $\{6596, 3042, 3793, 2009\}$ 

<span id="page-2598-0"></span> $\left( \begin{array}{cc} \bullet & \bullet & \bullet \\ \bullet & \bullet & \bullet \end{array} \right)$ 

Below are the steps used by Rubi to obtain the solution. The rule number used for the transformation is given above next to the arrow. The rules definitions used are listed below.

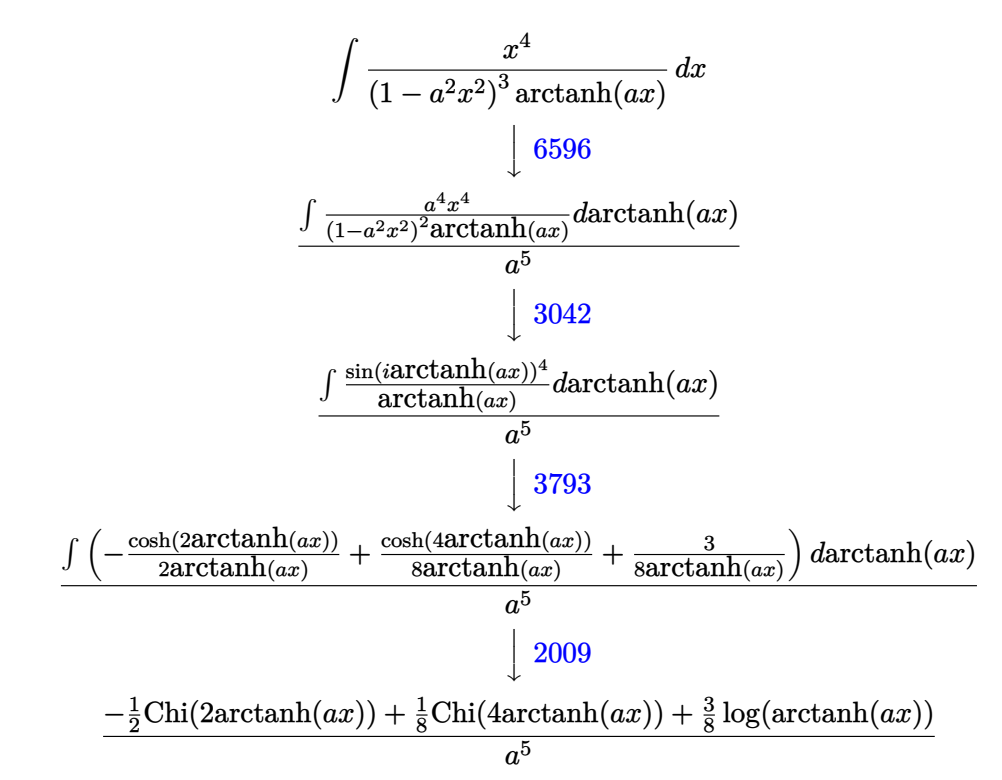

input

Int $[x^4/((1 - a^2*x^2)^3*ArcTanh[a*x]),x]$  $\left( \begin{array}{cc} \bullet & \bullet & \bullet \\ \bullet & \bullet & \bullet \end{array} \right)$ 

output

(-1/2\*CoshIntegral[2\*ArcTanh[a\*x]] + CoshIntegral[4\*ArcTanh[a\*x]]/8 + (3\*L og[ArcTanh[a\*x]])/8)/a^5

✞ ☎

 $\sqrt{2}$   $\sqrt{2}$   $\sqrt{2$ 

 $\left($   $\left($   $\right)$   $\left($   $\left($   $\right)$   $\left($   $\left($   $\right)$   $\left($   $\left($   $\right)$   $\left($   $\left($   $\right)$   $\left($   $\left($   $\right)$   $\left($   $\left($   $\right)$   $\left($   $\left($   $\right)$   $\left($   $\left($   $\right)$   $\left($   $\left($   $\right)$   $\left($   $\left($   $\right)$   $\left($   $\left($   $\right)$   $\left($ 

#### **Defintions of rubi rules used**

$$
rule 2009 \boxed{\text{Int}\left[u_{-}, x_{-}Symbol\right]} \; : \; \text{Simp}\left[\text{IntSum}\left[u, x\right], x\right] \; / \; ; \; \text{SumQ}\left[u\right]
$$

rule 3042 ✞ ☎ Int[u\_, x\_Symbol] :> Int[DeactivateTrig[u, x], x] /; FunctionOfTrigOfLinear  $Q[u, x]$ 

✞ ☎

 $\left( \begin{array}{cc} \bullet & \bullet & \bullet \\ \bullet & \bullet & \bullet \end{array} \right)$ 

 $\begin{pmatrix} 1 & 0 & 0 \\ 0 & 0 & 0 \\ 0 & 0 & 0 \\ 0 & 0 & 0 \\ 0 & 0 & 0 \\ 0 & 0 & 0 \\ 0 & 0 & 0 & 0 \\ 0 & 0 & 0 & 0 \\ 0 & 0 & 0 & 0 \\ 0 & 0 & 0 & 0 \\ 0 & 0 & 0 & 0 & 0 \\ 0 & 0 & 0 & 0 & 0 \\ 0 & 0 & 0 & 0 & 0 & 0 \\ 0 & 0 & 0 & 0 & 0 & 0 \\ 0 & 0 & 0 & 0 & 0 & 0 & 0 \\ 0 & 0 & 0 & 0 & 0 & 0 & 0 \\ 0 &$ 

✞ ☎

 $\overline{\phantom{a}}$   $\overline{\phantom{a}}$   $\overline{\$ 

rule 3793

 $Int[((c_{-}) + (d_{-})*(x_{-}))^{\frown}(m_{-})*\sin[(e_{-}) + (f_{-})*(x_{-})]^{\frown}(n_{-}), x_{-}Symbol]$  :> In  $t[ExpandTrigReduce[(c + d*x)^m, Sin[e + f*x]^n, x], x]$  /; FreeQ[{c, d, e, f , m}, x] && IGtQ[n, 1] && ( !RationalQ[m] || (GeQ[m, -1] && LtQ[m, 1]))

rule 6596 ✞ ☎  $Int[((a_{\_}) + ArcTanh[(c_{\_})*(x_{\_})](b_{\_})^*(p_{\_})*(x_{\_})^*(m_{\_})*(d_{\_}) + (e_{\_})*(x_{\_})$  $^{\circ}$ 2) $^{\circ}$ (q\_), x\_Symbol] :> Simp[d^q/c^(m + 1) Subst[Int[(a + b\*x)^p\*(Sinh[x]^  $m/Cosh[x]^{(m + 2*(q + 1))}, x]$ , x,  $ArcTanh[c*x]]$ , x] /; FreeQ[{a, b, c, d, e, p}, x] && EqQ[c<sup>-2\*d</sup> + e, 0] && IGtQ[m, 0] && ILtQ[m + 2\*q + 1, 0] && (In tegerQ[q] || GtQ[d, 0])

### **Maple [A] (verified)**

Time  $= 0.89$  (sec), antiderivative size  $= 31$ , normalized size of antiderivative  $= 0.76$ 

<span id="page-2599-0"></span> $\begin{pmatrix} 1 & 0 & 0 \\ 0 & 0 & 0 \\ 0 & 0 & 0 \\ 0 & 0 & 0 \\ 0 & 0 & 0 \\ 0 & 0 & 0 \\ 0 & 0 & 0 & 0 \\ 0 & 0 & 0 & 0 \\ 0 & 0 & 0 & 0 \\ 0 & 0 & 0 & 0 \\ 0 & 0 & 0 & 0 & 0 \\ 0 & 0 & 0 & 0 & 0 \\ 0 & 0 & 0 & 0 & 0 & 0 \\ 0 & 0 & 0 & 0 & 0 & 0 \\ 0 & 0 & 0 & 0 & 0 & 0 & 0 \\ 0 & 0 & 0 & 0 & 0 & 0 & 0 \\ 0 &$ 

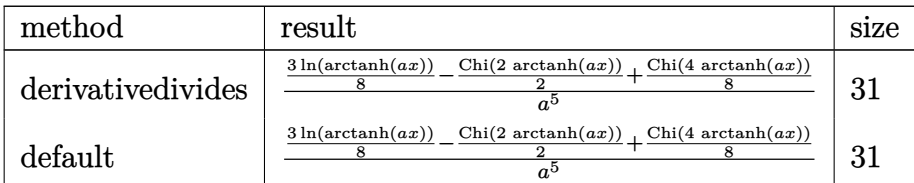

✞ ☎

 $\begin{pmatrix} 1 & 0 & 0 \\ 0 & 0 & 0 \\ 0 & 0 & 0 \\ 0 & 0 & 0 \\ 0 & 0 & 0 \\ 0 & 0 & 0 \\ 0 & 0 & 0 & 0 \\ 0 & 0 & 0 & 0 \\ 0 & 0 & 0 & 0 \\ 0 & 0 & 0 & 0 \\ 0 & 0 & 0 & 0 & 0 \\ 0 & 0 & 0 & 0 & 0 \\ 0 & 0 & 0 & 0 & 0 & 0 \\ 0 & 0 & 0 & 0 & 0 & 0 \\ 0 & 0 & 0 & 0 & 0 & 0 & 0 \\ 0 & 0 & 0 & 0 & 0 & 0 & 0 \\ 0 &$ 

✞ ☎

 $\begin{pmatrix} 1 & 0 & 0 \\ 0 & 0 & 0 \\ 0 & 0 & 0 \\ 0 & 0 & 0 \\ 0 & 0 & 0 \\ 0 & 0 & 0 \\ 0 & 0 & 0 \\ 0 & 0 & 0 \\ 0 & 0 & 0 & 0 \\ 0 & 0 & 0 & 0 \\ 0 & 0 & 0 & 0 \\ 0 & 0 & 0 & 0 & 0 \\ 0 & 0 & 0 & 0 & 0 \\ 0 & 0 & 0 & 0 & 0 \\ 0 & 0 & 0 & 0 & 0 & 0 \\ 0 & 0 & 0 & 0 & 0 & 0 \\ 0 & 0 & 0 & 0 & 0 & 0 & 0 \\ 0 &$ 

```
input
```
int(x^4/(-a^2\*x^2+1)^3/arctanh(a\*x),x,method=\_RETURNVERBOSE)

```
output
```
<span id="page-2599-1"></span>1/a^5\*(3/8\*ln(arctanh(a\*x))-1/2\*Chi(2\*arctanh(a\*x))+1/8\*Chi(4\*arctanh(a\*x) ))

#### **Fricas [B] (verification not implemented)**

Leaf count of result is larger than twice the leaf count of optimal. 118 vs.  $2(35) = 70$ .

Time  $= 0.09$  (sec), antiderivative size  $= 118$ , normalized size of antiderivative  $= 2.88$ 

✞ ☎

 $\overline{\phantom{a}}$   $\overline{\phantom{a}}$   $\overline{\$ 

✞ ☎

<span id="page-2600-0"></span> $\overline{\phantom{a}}$   $\overline{\phantom{a}}$   $\overline{\$ 

$$
\int \frac{x^4}{\left(1-a^2x^2\right)^3 \operatorname{arctanh}(ax)} dx
$$
\n
$$
= \frac{6 \log \left(\log\left(-\frac{ax+1}{ax-1}\right)\right) + \log\left(\log\left(\frac{a^2x^2+2ax+1}{a^2x^2-2ax+1}\right) + \log\left(\frac{a^2x^2-2ax+1}{a^2x^2+2ax+1}\right)\right)}{16 a^5} - 4 \log\left(\frac{-ax+1}{ax-1}\right)
$$

input integrate(x^4/(-a^2\*x^2+1)^3/arctanh(a\*x),x, algorithm="fricas")

```
output
        1/16*(6*log(log(-(a*x + 1)/(a*x - 1))) + log-integral((a^2*x^2 + 2*ax + 1)))/(a<sup>2</sup>*x<sup>2</sup> - 2*a*x + 1)) + log_integral((a<sup>2*x<sup>2</sup> - 2*a*x + 1)/(a<sup>2*x<sup>2</sup> + 2</sup></sup>
        *a*x + 1)) - 4*log_integral(-(a*x + 1)/(a*x - 1)) - 4*log_integral(-(a*x -
         1)/(a*x + 1)))/a^5
```
**Sympy [F]**

$$
\int \frac{x^4}{(1 - a^2 x^2)^3 \operatorname{arctanh}(ax)} dx
$$
  
= 
$$
-\int \frac{x^4}{a^6 x^6 \operatorname{atanh}(ax) - 3a^4 x^4 \operatorname{atanh}(ax) + 3a^2 x^2 \operatorname{atanh}(ax) - \operatorname{atanh}(ax)} dx
$$

✞ ☎

 $\left( \begin{array}{cc} \bullet & \bullet & \bullet \\ \bullet & \bullet & \bullet \end{array} \right)$ 

<span id="page-2600-1"></span> $\begin{pmatrix} 1 & 0 \\ 0 & 1 \end{pmatrix}$ 

$$
input\left(\frac{intergate(x**4/(-a**2*x**2+1)**3/atanh(a*x),x)}{}
$$

output ✞ ☎ -Integral(x\*\*4/(a\*\*6\*x\*\*6\*atanh(a\*x) - 3\*a\*\*4\*x\*\*4\*atanh(a\*x) + 3\*a\*\*2\*x\*\*  $2*atanh(a*x) - atanh(a*x)$ , x)

## **Maxima [F]**

$$
\int \frac{x^4}{\left(1-a^2x^2\right)^3 \operatorname{arctanh}(ax)} \, dx = \int -\frac{x^4}{\left(a^2x^2-1\right)^3 \operatorname{artanh}\left(ax\right)} \, dx
$$

✞ ☎

 $\begin{pmatrix} 1 & 0 & 0 \\ 0 & 0 & 0 \\ 0 & 0 & 0 \\ 0 & 0 & 0 \\ 0 & 0 & 0 \\ 0 & 0 & 0 \\ 0 & 0 & 0 & 0 \\ 0 & 0 & 0 & 0 \\ 0 & 0 & 0 & 0 \\ 0 & 0 & 0 & 0 \\ 0 & 0 & 0 & 0 & 0 \\ 0 & 0 & 0 & 0 & 0 \\ 0 & 0 & 0 & 0 & 0 & 0 \\ 0 & 0 & 0 & 0 & 0 & 0 \\ 0 & 0 & 0 & 0 & 0 & 0 & 0 \\ 0 & 0 & 0 & 0 & 0 & 0 & 0 \\ 0 &$ 

<span id="page-2601-0"></span>✞ ☎

 $\begin{pmatrix} 1 & 0 & 0 \\ 0 & 0 & 0 \\ 0 & 0 & 0 \\ 0 & 0 & 0 \\ 0 & 0 & 0 \\ 0 & 0 & 0 \\ 0 & 0 & 0 & 0 \\ 0 & 0 & 0 & 0 \\ 0 & 0 & 0 & 0 \\ 0 & 0 & 0 & 0 \\ 0 & 0 & 0 & 0 & 0 \\ 0 & 0 & 0 & 0 & 0 \\ 0 & 0 & 0 & 0 & 0 & 0 \\ 0 & 0 & 0 & 0 & 0 & 0 \\ 0 & 0 & 0 & 0 & 0 & 0 & 0 \\ 0 & 0 & 0 & 0 & 0 & 0 & 0 \\ 0 &$ 

input integrate(x^4/(-a^2\*x^2+1)^3/arctanh(a\*x),x, algorithm="maxima")

output  $-integrate(x^4/((a^2*x^2 - 1)^3*\arctanh(a*x)), x)$ 

**Giac [F]**

$$
\int \frac{x^4}{(1 - a^2 x^2)^3 \operatorname{arctanh}(ax)} dx = \int -\frac{x^4}{(a^2 x^2 - 1)^3 \operatorname{artanh}(ax)} dx
$$

✞ ☎

 $\left($   $\left($   $\right)$   $\left($   $\left($   $\right)$   $\left($   $\left($   $\right)$   $\left($   $\left($   $\right)$   $\left($   $\left($   $\right)$   $\left($   $\left($   $\right)$   $\left($   $\left($   $\right)$   $\left($   $\left($   $\right)$   $\left($   $\left($   $\right)$   $\left($   $\left($   $\right)$   $\left($   $\left($   $\right)$   $\left($   $\left($   $\right)$   $\left($ 

<span id="page-2601-1"></span>✞ ☎

 $\begin{pmatrix} 1 & 0 & 0 \\ 0 & 0 & 0 \\ 0 & 0 & 0 \\ 0 & 0 & 0 \\ 0 & 0 & 0 \\ 0 & 0 & 0 \\ 0 & 0 & 0 & 0 \\ 0 & 0 & 0 & 0 \\ 0 & 0 & 0 & 0 \\ 0 & 0 & 0 & 0 \\ 0 & 0 & 0 & 0 & 0 \\ 0 & 0 & 0 & 0 & 0 \\ 0 & 0 & 0 & 0 & 0 & 0 \\ 0 & 0 & 0 & 0 & 0 & 0 \\ 0 & 0 & 0 & 0 & 0 & 0 & 0 \\ 0 & 0 & 0 & 0 & 0 & 0 & 0 \\ 0 &$ 

$$
input\left(\frac{integrate(x^2/(-a^2*x^2+1)^3/arctanh(axx),x, algorithm="giac")}{input}\right)
$$

output  $integrate(-x^4/((a^2*x^2 - 1)^3*\arctanh(a*x)), x)$ 

# **Mupad [F(-1)]**

Timed out.

$$
\int \frac{x^4}{(1 - a^2 x^2)^3 \arctanh(ax)} dx = -\int \frac{x^4}{\text{atanh}(ax) (a^2 x^2 - 1)^3} dx
$$

✞ ☎

<span id="page-2601-2"></span>✞ ☎

 $\left( \begin{array}{cc} \text{ } & \text{ } \\ \text{ } & \text{ } \end{array} \right)$ 

input

 $int(-x^4/(atanh(ax*x)*(a^2*x^2 - 1)^3),x)$  $\begin{pmatrix} 1 & 0 & 0 \\ 0 & 0 & 0 \\ 0 & 0 & 0 \\ 0 & 0 & 0 \\ 0 & 0 & 0 \\ 0 & 0 & 0 \\ 0 & 0 & 0 & 0 \\ 0 & 0 & 0 & 0 \\ 0 & 0 & 0 & 0 \\ 0 & 0 & 0 & 0 \\ 0 & 0 & 0 & 0 & 0 \\ 0 & 0 & 0 & 0 & 0 \\ 0 & 0 & 0 & 0 & 0 & 0 \\ 0 & 0 & 0 & 0 & 0 & 0 \\ 0 & 0 & 0 & 0 & 0 & 0 & 0 \\ 0 & 0 & 0 & 0 & 0 & 0 & 0 \\ 0 &$ 

output

$$
-int(x^2/(\operatorname{atanh}(a*x)*(a^2*x^2-1)^3), x)
$$

## Reduce  $[F]$

$$
\int \frac{x^4}{(1-a^2x^2)^3 \arctanh(ax)} dx
$$
\n
$$
= \frac{-2\left(\int \frac{x^2}{4\tanh(ax)a^6x^6 - 3atanh(ax)a^4x^4 + 3atanh(ax)a^2x^2 - atanh(ax)}dx\right)a^3 + \left(\int \frac{x^2}{4\tanh(ax)a^6x^6 - 3atanh(ax)a^4x^4 + 3atanh(ax)a^2x^2}\right)dx}{a^5}
$$

 $input$ 

 $int(x^4/(-a^2*x^2+1)^3/atanh(ax*x),x)$ 

```
output ( - 2*int(x**2/(atanh(a*x)*a**6*x**6 - 3*atanh(a*x)*a**4*x**4 + 3*atanh(a*
      x)*a**2*x**2 - atanh(a*x)),x)*a**3 + int(1/(atanh(a*x)*a**6*x**6 - 3*atanh
       (axx)*a***4*x**4 + 3*atanh(a*x)*a**2*x**2 - atanh(a*x)),x)*a + log(atanh(a*x))x))/a**5
```

$$
\textbf{3.324} \qquad \int \frac{x^3}{\left(1-a^2x^2\right)^3 \textbf{arctanh}(ax)} \, dx
$$

<span id="page-2603-0"></span>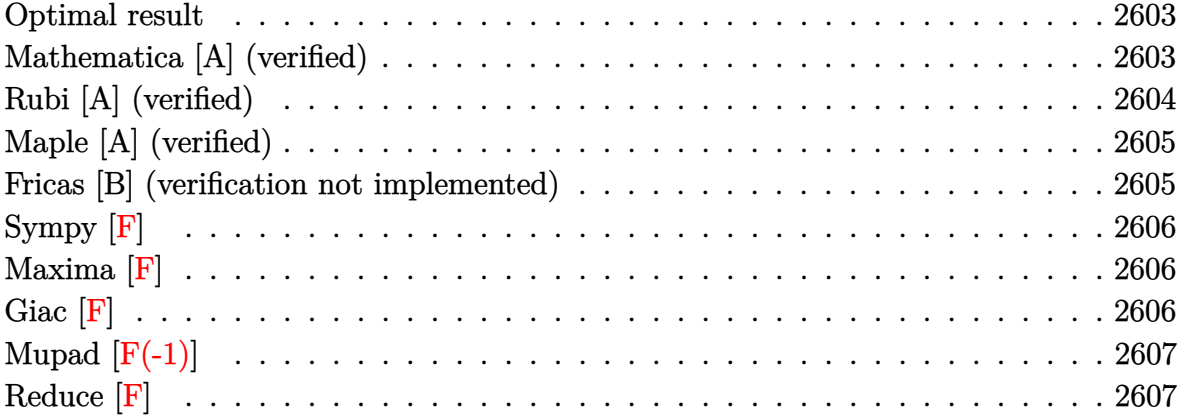

#### **Optimal result**

Integrand size  $= 22$ , antiderivative size  $= 29$ 

$$
\int \frac{x^3}{\left(1 - a^2 x^2\right)^3 \operatorname{arctanh}(ax)} dx = -\frac{\text{Shi}(2 \operatorname{arctanh}(ax))}{4a^4} + \frac{\text{Shi}(4 \operatorname{arctanh}(ax))}{8a^4}
$$

<span id="page-2603-1"></span> $\left($   $\left($   $\right)$   $\left($   $\left($   $\right)$   $\left($   $\left($   $\right)$   $\left($   $\left($   $\right)$   $\left($   $\left($   $\right)$   $\left($   $\left($   $\right)$   $\left($   $\left($   $\right)$   $\left($   $\left($   $\right)$   $\left($   $\left($   $\right)$   $\left($   $\left($   $\right)$   $\left($   $\left($   $\right)$   $\left($   $\left($   $\right)$   $\left($ 

output ✞ ☎ -1/4\*Shi(2\*arctanh(a\*x))/a^4+1/8\*Shi(4\*arctanh(a\*x))/a^4

## **Mathematica [A] (verified)**

Time  $= 0.14$  (sec), antiderivative size  $= 24$ , normalized size of antiderivative  $= 0.83$ 

$$
\int \frac{x^3}{(1 - a^2 x^2)^3 \operatorname{arctanh}(ax)} dx = \frac{-2 \operatorname{Shi}(\operatorname{2arctanh}(ax)) + \operatorname{Shi}(\operatorname{4arctanh}(ax))}{8a^4}
$$

✞ ☎

<span id="page-2603-2"></span>✞ ☎

 $\begin{pmatrix} 1 & 0 & 0 \\ 0 & 0 & 0 \\ 0 & 0 & 0 \\ 0 & 0 & 0 \\ 0 & 0 & 0 \\ 0 & 0 & 0 \\ 0 & 0 & 0 & 0 \\ 0 & 0 & 0 & 0 \\ 0 & 0 & 0 & 0 \\ 0 & 0 & 0 & 0 \\ 0 & 0 & 0 & 0 & 0 \\ 0 & 0 & 0 & 0 & 0 \\ 0 & 0 & 0 & 0 & 0 & 0 \\ 0 & 0 & 0 & 0 & 0 & 0 \\ 0 & 0 & 0 & 0 & 0 & 0 & 0 \\ 0 & 0 & 0 & 0 & 0 & 0 & 0 \\ 0 &$ 

input

$$
Integrate [x^3/((1 - a^2*x^2)^3*ArcTanh[a*x]), x]
$$

output

(-2\*SinhIntegral[2\*ArcTanh[a\*x]] + SinhIntegral[4\*ArcTanh[a\*x]])/(8\*a^4)

## **Rubi [A] (verified)**

Time  $= 0.33$  (sec), antiderivative size  $= 27$ , normalized size of antiderivative  $= 0.93$ , number of steps used = 4, number of rules used = 3,  $\frac{\text{number of rules}}{\text{integral size}}$  = 0.136, Rules used =  $\{6596, 5971, 2009\}$ 

Below are the steps used by Rubi to obtain the solution. The rule number used for the transformation is given above next to the arrow. The rules definitions used are listed below.

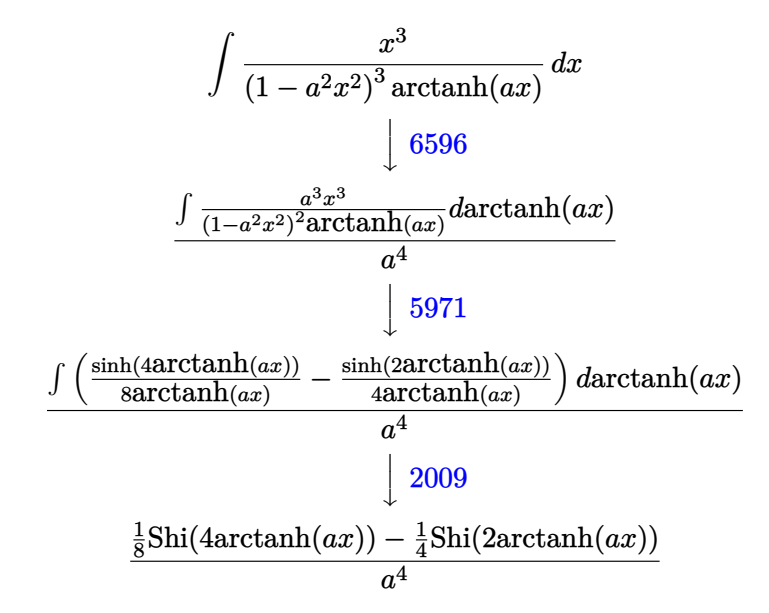

 $\begin{pmatrix} 1 & 0 & 0 \\ 0 & 0 & 0 \\ 0 & 0 & 0 \\ 0 & 0 & 0 \\ 0 & 0 & 0 \\ 0 & 0 & 0 \\ 0 & 0 & 0 \\ 0 & 0 & 0 \\ 0 & 0 & 0 & 0 \\ 0 & 0 & 0 & 0 \\ 0 & 0 & 0 & 0 \\ 0 & 0 & 0 & 0 & 0 \\ 0 & 0 & 0 & 0 & 0 \\ 0 & 0 & 0 & 0 & 0 \\ 0 & 0 & 0 & 0 & 0 & 0 \\ 0 & 0 & 0 & 0 & 0 & 0 \\ 0 & 0 & 0 & 0 & 0 & 0 & 0 \\ 0 &$ 

input ✞ ☎ Int $[x^3/((1 - a^2*x^2)^3*ArcTanh[a*x]),x]$ 

output ✞ ☎ (-1/4\*SinhIntegral[2\*ArcTanh[a\*x]] + SinhIntegral[4\*ArcTanh[a\*x]]/8)/a^4  $\left( \begin{array}{cc} \text{ } & \text{ } \\ \text{ } & \text{ } \end{array} \right)$ 

#### **Defintions of rubi rules used**

$$
\text{rule } 2009 \overbrace{\text{Int}\left[u_{-}, x_{-} \text{Symbol}\right]} \text{ :} > \text{Simp}\left[\text{IntSum}\left[u, x\right], x\right] /; \text{SumQ}\left[u\right]
$$

rule 5971

Int $[Cosh[(a_+) + (b_-)*(x_-)]^(p_-)*((c_-) + (d_-)*(x_-))^*(m_-)*Sinh[(a_-) +$  $(b_*)*(x_-)](n_.)$ , x\_Symbol] :> Int[ExpandTrigReduce[(c + d\*x)^m, Sinh[a +  $b*x]^n*Cosh[a + b*x]^p$ , x], x] /; FreeQ[{a, b, c, d, m}, x] && IGtQ[n, 0] & & IGtQ[p, 0]  $\begin{pmatrix} 1 & 0 & 0 \\ 0 & 0 & 0 \\ 0 & 0 & 0 \\ 0 & 0 & 0 \\ 0 & 0 & 0 \\ 0 & 0 & 0 \\ 0 & 0 & 0 & 0 \\ 0 & 0 & 0 & 0 \\ 0 & 0 & 0 & 0 \\ 0 & 0 & 0 & 0 \\ 0 & 0 & 0 & 0 & 0 \\ 0 & 0 & 0 & 0 & 0 \\ 0 & 0 & 0 & 0 & 0 & 0 \\ 0 & 0 & 0 & 0 & 0 & 0 \\ 0 & 0 & 0 & 0 & 0 & 0 & 0 \\ 0 & 0 & 0 & 0 & 0 & 0 & 0 \\ 0 &$ 

✞ ☎

rule 6596 ✞ ☎  $Int[((a_{-}) + ArcTanh[(c_{-})*(x_{-})](b_{-}))^{(p_{-})*(x_{-})^*(m_{-})*((d_{-}) + (e_{-})*(x_{-})$  $^2)^{\circ}$ (q\_), x\_Symbol] :> Simp[d^q/c^(m + 1) Subst[Int[(a + b\*x)^p\*(Sinh[x]^  $m/Cosh[x]^{(m + 2*(q + 1))}, x], x, ArcTanh[c*x]], x]$  /; FreeQ[{a, b, c, d, e, p}, x] && EqQ[c<sup>-</sup>2\*d + e, 0] && IGtQ[m, 0] && ILtQ[m + 2\*q + 1, 0] && (In tegerQ[q] || GtQ[d, 0])

#### **Maple [A] (verified)**

Time  $= 0.98$  (sec), antiderivative size  $= 24$ , normalized size of antiderivative  $= 0.83$ 

<span id="page-2605-0"></span> $\begin{pmatrix} 1 & 0 & 0 \\ 0 & 0 & 0 \\ 0 & 0 & 0 \\ 0 & 0 & 0 \\ 0 & 0 & 0 \\ 0 & 0 & 0 \\ 0 & 0 & 0 \\ 0 & 0 & 0 \\ 0 & 0 & 0 & 0 \\ 0 & 0 & 0 & 0 \\ 0 & 0 & 0 & 0 \\ 0 & 0 & 0 & 0 & 0 \\ 0 & 0 & 0 & 0 & 0 \\ 0 & 0 & 0 & 0 & 0 \\ 0 & 0 & 0 & 0 & 0 & 0 \\ 0 & 0 & 0 & 0 & 0 & 0 \\ 0 & 0 & 0 & 0 & 0 & 0 & 0 \\ 0 &$ 

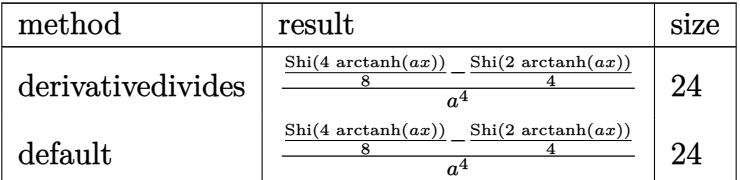

✞ ☎

<span id="page-2605-1"></span>✞ ☎

✝ ✆

$$
^{\rm input}
$$

int(x^3/(-a^2\*x^2+1)^3/arctanh(a\*x),x,method=\_RETURNVERBOSE)  $\begin{pmatrix} 1 & 0 & 0 \\ 0 & 0 & 0 \\ 0 & 0 & 0 \\ 0 & 0 & 0 \\ 0 & 0 & 0 \\ 0 & 0 & 0 \\ 0 & 0 & 0 & 0 \\ 0 & 0 & 0 & 0 \\ 0 & 0 & 0 & 0 \\ 0 & 0 & 0 & 0 \\ 0 & 0 & 0 & 0 & 0 \\ 0 & 0 & 0 & 0 & 0 \\ 0 & 0 & 0 & 0 & 0 & 0 \\ 0 & 0 & 0 & 0 & 0 & 0 \\ 0 & 0 & 0 & 0 & 0 & 0 & 0 \\ 0 & 0 & 0 & 0 & 0 & 0 & 0 \\ 0 &$ 

output

1/a^4\*(1/8\*Shi(4\*arctanh(a\*x))-1/4\*Shi(2\*arctanh(a\*x)))

#### **Fricas [B] (verification not implemented)**

Leaf count of result is larger than twice the leaf count of optimal. 102 vs.  $2(25) = 50$ .

Time  $= 0.07$  (sec), antiderivative size  $= 102$ , normalized size of antiderivative  $= 3.52$ 

✞ ☎

 $\left( \begin{array}{cc} \text{ } & \text{ } \\ \text{ } & \text{ } \end{array} \right)$ 

<span id="page-2605-2"></span> $\begin{pmatrix} 1 & 0 & 0 \\ 0 & 0 & 0 \\ 0 & 0 & 0 \\ 0 & 0 & 0 \\ 0 & 0 & 0 \\ 0 & 0 & 0 \\ 0 & 0 & 0 & 0 \\ 0 & 0 & 0 & 0 \\ 0 & 0 & 0 & 0 \\ 0 & 0 & 0 & 0 \\ 0 & 0 & 0 & 0 & 0 \\ 0 & 0 & 0 & 0 & 0 \\ 0 & 0 & 0 & 0 & 0 & 0 \\ 0 & 0 & 0 & 0 & 0 & 0 \\ 0 & 0 & 0 & 0 & 0 & 0 & 0 \\ 0 & 0 & 0 & 0 & 0 & 0 & 0 \\ 0 &$ 

$$
\int \frac{x^3}{\left(1-a^2x^2\right)^3 \operatorname{arctanh}(ax)} dx
$$
\n
$$
= \frac{\log\left[\operatorname{integral}\left(\frac{a^2x^2+2ax+1}{a^2x^2-2ax+1}\right)-\log\left[\operatorname{integral}\left(\frac{a^2x^2-2ax+1}{a^2x^2+2ax+1}\right)-2\right.\log\left[\operatorname{integral}\left(-\frac{ax+1}{ax-1}\right)+2\right.\log\left[\operatorname{integral}\left(-\frac{ax+1}{ax-1}\right)\right]\right)}{16\ a^4}
$$

input integrate(x^3/(-a^2\*x^2+1)^3/arctanh(a\*x),x, algorithm="fricas")

output ✞ ☎  $1/16*(\log\_integral((a^2*x^2 + 2*ax + 1)/(a^2*x^2 - 2*ax + 1)) - \log\_inte$ gral((a^2\*x^2 - 2\*a\*x + 1)/(a^2\*x^2 + 2\*a\*x + 1)) - 2\*log\_integral(-(a\*x +  $1)/(a*x - 1)$  + 2\*log\_integral(- $(axx - 1)/(a*x + 1))$ )/a<sup>2</sup>4

## **Sympy [F]**

$$
\int \frac{x^3}{\left(1 - a^2 x^2\right)^3 \operatorname{arctanh}(ax)} dx
$$
\n
$$
= -\int \frac{x^3}{a^6 x^6 \operatorname{atanh}\left(ax\right) - 3a^4 x^4 \operatorname{atanh}\left(ax\right) + 3a^2 x^2 \operatorname{atanh}\left(ax\right) - \operatorname{atanh}\left(ax\right)} dx
$$

✞ ☎

$$
input \frac{integerate(x**3/(-a**2*x**2+1)**3/atanh(a*x),x)}{}
$$

<span id="page-2606-0"></span>
$$
output \left[ \frac{-Integral(x**3/(a**6*x**6*atanh(a*x) - 3*a**4*x**4*atanh(a*x) + 3*a**2*x**}{2*atanh(a*x) - atanh(a*x)), x} \right]
$$

## **Maxima [F]**

$$
\int \frac{x^3}{(1 - a^2 x^2)^3 \arctanh(ax)} dx = \int -\frac{x^3}{(a^2 x^2 - 1)^3 \arctanh(ax)} dx
$$

✞ ☎

 $\begin{pmatrix} 1 & 0 & 0 \\ 0 & 0 & 0 \\ 0 & 0 & 0 \\ 0 & 0 & 0 \\ 0 & 0 & 0 \\ 0 & 0 & 0 \\ 0 & 0 & 0 & 0 \\ 0 & 0 & 0 & 0 \\ 0 & 0 & 0 & 0 \\ 0 & 0 & 0 & 0 \\ 0 & 0 & 0 & 0 & 0 \\ 0 & 0 & 0 & 0 & 0 \\ 0 & 0 & 0 & 0 & 0 & 0 \\ 0 & 0 & 0 & 0 & 0 & 0 \\ 0 & 0 & 0 & 0 & 0 & 0 & 0 \\ 0 & 0 & 0 & 0 & 0 & 0 & 0 \\ 0 &$ 

<span id="page-2606-1"></span>✞ ☎

 $\begin{pmatrix} 1 & 0 & 0 \\ 0 & 0 & 0 \\ 0 & 0 & 0 \\ 0 & 0 & 0 \\ 0 & 0 & 0 \\ 0 & 0 & 0 \\ 0 & 0 & 0 & 0 \\ 0 & 0 & 0 & 0 \\ 0 & 0 & 0 & 0 \\ 0 & 0 & 0 & 0 \\ 0 & 0 & 0 & 0 & 0 \\ 0 & 0 & 0 & 0 & 0 \\ 0 & 0 & 0 & 0 & 0 & 0 \\ 0 & 0 & 0 & 0 & 0 & 0 \\ 0 & 0 & 0 & 0 & 0 & 0 & 0 \\ 0 & 0 & 0 & 0 & 0 & 0 & 0 \\ 0 &$ 

$$
input\frac{integerate(x^3/(-a^2*x^2+1)^3/arctanh(a*x),x, algorithm="maxima")}{
$$

output  $-integrate(x^3/((a^2*x^2 - 1)^3*\arctanh(a*x)), x)$ 

## **Giac [F]**

$$
\int \frac{x^3}{(1 - a^2 x^2)^3 \arctanh(ax)} dx = \int -\frac{x^3}{(a^2 x^2 - 1)^3 \arctanh(ax)} dx
$$

✞ ☎

 $\left( \begin{array}{cc} \text{ } & \text{ } \\ \text{ } & \text{ } \end{array} \right)$ 

<span id="page-2606-2"></span> $\left( \begin{array}{cc} \bullet & \bullet & \bullet \\ \bullet & \bullet & \bullet \end{array} \right)$ 

$$
input\left(\frac{integrate(x^3/(-a^2*x^2+1)^3/arctanh(axx),x, algorithm="giac")}{input}\right)
$$

output ✞ ☎  $integrate(-x^3/((a^2*x^2 - 1)^3*\arctanh(a*x)), x)$ 

## **Mupad [F(-1)]**

Timed out.

$$
\int \frac{x^3}{(1 - a^2 x^2)^3 \arctanh(ax)} dx = -\int \frac{x^3}{\text{atanh}(a x) (a^2 x^2 - 1)^3} dx
$$

✞ ☎

<span id="page-2607-0"></span>✞ ☎

 $\begin{pmatrix} 1 & 0 & 0 \\ 0 & 0 & 0 \\ 0 & 0 & 0 \\ 0 & 0 & 0 \\ 0 & 0 & 0 \\ 0 & 0 & 0 \\ 0 & 0 & 0 \\ 0 & 0 & 0 \\ 0 & 0 & 0 & 0 \\ 0 & 0 & 0 & 0 \\ 0 & 0 & 0 & 0 \\ 0 & 0 & 0 & 0 & 0 \\ 0 & 0 & 0 & 0 & 0 \\ 0 & 0 & 0 & 0 & 0 \\ 0 & 0 & 0 & 0 & 0 & 0 \\ 0 & 0 & 0 & 0 & 0 & 0 \\ 0 & 0 & 0 & 0 & 0 & 0 & 0 \\ 0 &$ 

input  $int(-x^3/(atanh(ax*x)*(a^2*x^2 - 1)^3),x)$  $\left($   $\left($   $\right)$   $\left($   $\left($   $\right)$   $\left($   $\left($   $\right)$   $\left($   $\left($   $\right)$   $\left($   $\left($   $\right)$   $\left($   $\left($   $\right)$   $\left($   $\left($   $\right)$   $\left($   $\left($   $\right)$   $\left($   $\left($   $\right)$   $\left($   $\left($   $\right)$   $\left($   $\left($   $\right)$   $\left($   $\left($   $\right)$   $\left($ 

output

$$
-int(x^3/(\operatorname{atanh}(a*x)*(a^2*x^2-1)^3), x)
$$

# **Reduce [F]**

$$
\int \frac{x^3}{(1 - a^2 x^2)^3 \arctanh(ax)} dx
$$
  
= 
$$
- \left( \int \frac{x^3}{\operatorname{atanh}(ax) a^6 x^6 - 3 \operatorname{atanh}(ax) a^4 x^4 + 3 \operatorname{atanh}(ax) a^2 x^2 - \operatorname{atanh}(ax)} dx \right)
$$

✞ ☎

 $\left( \begin{array}{cc} \bullet & \bullet & \bullet \\ \bullet & \bullet & \bullet \end{array} \right)$ 

✞ ☎

 $\begin{pmatrix} 1 & 0 & 0 \\ 0 & 0 & 0 \\ 0 & 0 & 0 \\ 0 & 0 & 0 \\ 0 & 0 & 0 \\ 0 & 0 & 0 \\ 0 & 0 & 0 & 0 \\ 0 & 0 & 0 & 0 \\ 0 & 0 & 0 & 0 \\ 0 & 0 & 0 & 0 \\ 0 & 0 & 0 & 0 & 0 \\ 0 & 0 & 0 & 0 & 0 \\ 0 & 0 & 0 & 0 & 0 & 0 \\ 0 & 0 & 0 & 0 & 0 & 0 \\ 0 & 0 & 0 & 0 & 0 & 0 & 0 \\ 0 & 0 & 0 & 0 & 0 & 0 & 0 \\ 0 &$ 

input  $int(x^3/(-a^2*x^2+1)^3/atanh(ax*x),x)$ 

output

- int(x\*\*3/(atanh(a\*x)\*a\*\*6\*x\*\*6 - 3\*atanh(a\*x)\*a\*\*4\*x\*\*4 + 3\*atanh(a\*x)\*  $a**2*x**2 - \tatanh(a*x), x)$ 

$$
\textbf{3.325} \qquad \int \frac{x^2}{(1-a^2x^2)^3 \textbf{arctanh}(ax)} \, dx
$$

<span id="page-2608-0"></span>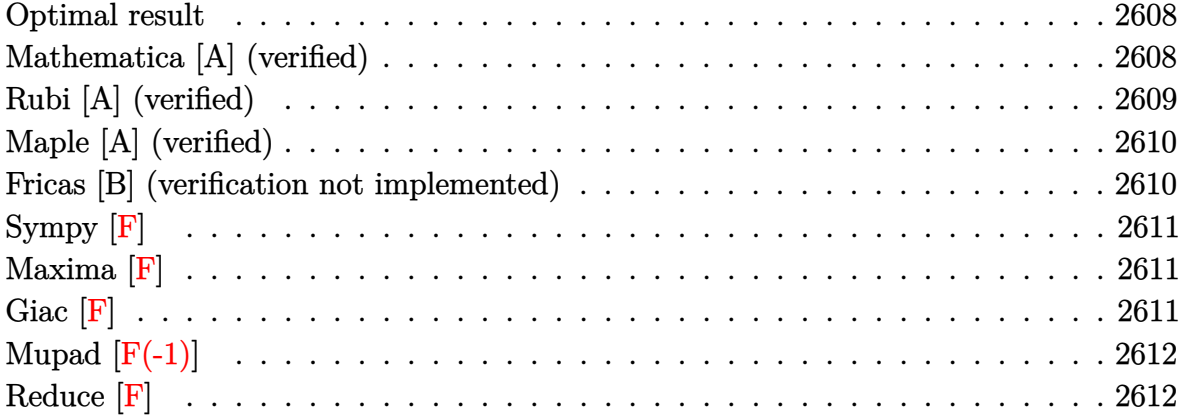

#### **Optimal result**

Integrand size  $= 22$ , antiderivative size  $= 27$ 

$$
\int \frac{x^2}{(1 - a^2 x^2)^3 \operatorname{arctanh}(ax)} dx = \frac{\operatorname{Chi}(\operatorname{4arctanh}(ax))}{8a^3} - \frac{\log(\operatorname{arctanh}(ax))}{8a^3}
$$

<span id="page-2608-1"></span> $\left($   $\left($   $\right)$   $\left($   $\left($   $\right)$   $\left($   $\left($   $\right)$   $\left($   $\left($   $\right)$   $\left($   $\left($   $\right)$   $\left($   $\left($   $\right)$   $\left($   $\left($   $\right)$   $\left($   $\left($   $\right)$   $\left($   $\left($   $\right)$   $\left($   $\left($   $\right)$   $\left($   $\left($   $\right)$   $\left($   $\left($   $\right)$   $\left($ 

output ✞ ☎ 1/8\*Chi(4\*arctanh(a\*x))/a^3-1/8\*ln(arctanh(a\*x))/a^3

## **Mathematica [A] (verified)**

Time  $= 0.13$  (sec), antiderivative size  $= 22$ , normalized size of antiderivative  $= 0.81$ 

$$
\int \frac{x^2}{(1 - a^2 x^2)^3 \operatorname{arctanh}(ax)} dx = \frac{\operatorname{Chi}(\operatorname{4arctanh}(ax)) - \log(\operatorname{arctanh}(ax))}{8a^3}
$$

✞ ☎

<span id="page-2608-2"></span>✞ ☎

 $\begin{pmatrix} 1 & 0 & 0 \\ 0 & 0 & 0 \\ 0 & 0 & 0 \\ 0 & 0 & 0 \\ 0 & 0 & 0 \\ 0 & 0 & 0 \\ 0 & 0 & 0 & 0 \\ 0 & 0 & 0 & 0 \\ 0 & 0 & 0 & 0 \\ 0 & 0 & 0 & 0 \\ 0 & 0 & 0 & 0 & 0 \\ 0 & 0 & 0 & 0 & 0 \\ 0 & 0 & 0 & 0 & 0 & 0 \\ 0 & 0 & 0 & 0 & 0 & 0 \\ 0 & 0 & 0 & 0 & 0 & 0 & 0 \\ 0 & 0 & 0 & 0 & 0 & 0 & 0 \\ 0 &$ 

input

$$
Integrate [x^2/((1 - a^2*x^2)^3*ArcTanh[a*x]), x]
$$

output

(CoshIntegral[4\*ArcTanh[a\*x]] - Log[ArcTanh[a\*x]])/(8\*a^3)

## **Rubi [A] (verified)**

Time  $= 0.33$  (sec), antiderivative size  $= 25$ , normalized size of antiderivative  $= 0.93$ , number of steps used = 4, number of rules used = 3,  $\frac{\text{number of rules}}{\text{integral size}}$  = 0.136, Rules used =  $\{6596, 5971, 2009\}$ 

Below are the steps used by Rubi to obtain the solution. The rule number used for the transformation is given above next to the arrow. The rules definitions used are listed below.

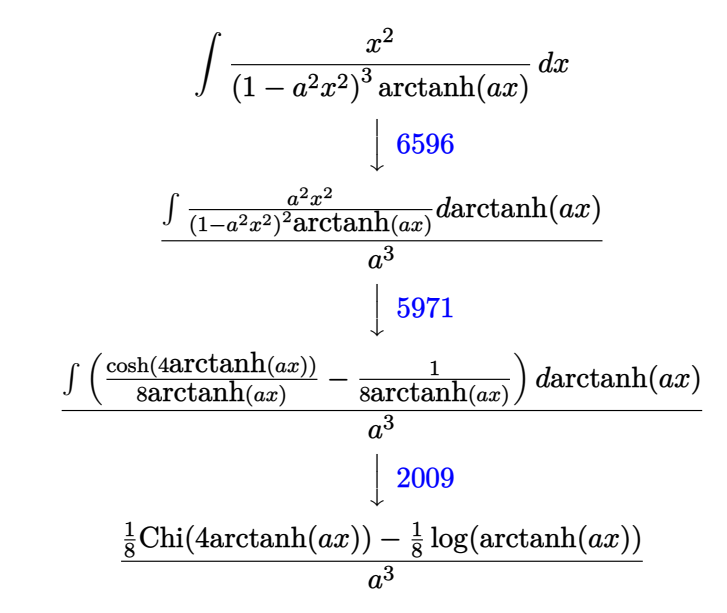

 $\begin{pmatrix} 1 & 0 & 0 \\ 0 & 0 & 0 \\ 0 & 0 & 0 \\ 0 & 0 & 0 \\ 0 & 0 & 0 \\ 0 & 0 & 0 \\ 0 & 0 & 0 \\ 0 & 0 & 0 \\ 0 & 0 & 0 & 0 \\ 0 & 0 & 0 & 0 \\ 0 & 0 & 0 & 0 \\ 0 & 0 & 0 & 0 & 0 \\ 0 & 0 & 0 & 0 & 0 \\ 0 & 0 & 0 & 0 & 0 \\ 0 & 0 & 0 & 0 & 0 & 0 \\ 0 & 0 & 0 & 0 & 0 & 0 \\ 0 & 0 & 0 & 0 & 0 & 0 & 0 \\ 0 &$ 

✞ ☎

input ✞ ☎ Int $[x^2/((1 - a^2*x^2)^3*ArcTanh[a*x]),x]$ 

output (CoshIntegral[4\*ArcTanh[a\*x]]/8 - Log[ArcTanh[a\*x]]/8)/a^3  $\left( \begin{array}{cc} \text{ } & \text{ } \\ \text{ } & \text{ } \end{array} \right)$ 

#### **Defintions of rubi rules used**

$$
\text{rule } 2009 \overbrace{\text{Int}\left[u_{-}, x_{-} \text{Symbol}\right]} \text{ :} > \text{Simp}\left[\text{IntSum}\left[u, x\right], x\right] /; \text{SumQ}\left[u\right]
$$

rule 5971

```
Int[Cosh[(a_-.) + (b_-.)*(x_-)]^(p_-.)*((c_-.) + (d_-.)*(x_-'))^(m_-.)*Sinh[(a_-.) +(b_*)*(x_-)](n_.), x_Symbol] :> Int[ExpandTrigReduce[(c + d*x)^m, Sinh[a +
b*x]^n*Cosh[a + b*x]^p, x], x] /; FreeQ[{a, b, c, d, m}, x] && IGtQ[n, 0] &
& IGtQ[p, 0]
\begin{pmatrix} 1 & 0 & 0 \\ 0 & 0 & 0 \\ 0 & 0 & 0 \\ 0 & 0 & 0 \\ 0 & 0 & 0 \\ 0 & 0 & 0 \\ 0 & 0 & 0 & 0 \\ 0 & 0 & 0 & 0 \\ 0 & 0 & 0 & 0 \\ 0 & 0 & 0 & 0 \\ 0 & 0 & 0 & 0 & 0 \\ 0 & 0 & 0 & 0 & 0 \\ 0 & 0 & 0 & 0 & 0 & 0 \\ 0 & 0 & 0 & 0 & 0 & 0 \\ 0 & 0 & 0 & 0 & 0 & 0 & 0 \\ 0 & 0 & 0 & 0 & 0 & 0 & 0 \\ 0 &
```
 $\begin{pmatrix} 1 & 0 & 0 \\ 0 & 0 & 0 \\ 0 & 0 & 0 \\ 0 & 0 & 0 \\ 0 & 0 & 0 \\ 0 & 0 & 0 \\ 0 & 0 & 0 & 0 \\ 0 & 0 & 0 & 0 \\ 0 & 0 & 0 & 0 \\ 0 & 0 & 0 & 0 \\ 0 & 0 & 0 & 0 & 0 \\ 0 & 0 & 0 & 0 & 0 \\ 0 & 0 & 0 & 0 & 0 & 0 \\ 0 & 0 & 0 & 0 & 0 & 0 \\ 0 & 0 & 0 & 0 & 0 & 0 & 0 \\ 0 & 0 & 0 & 0 & 0 & 0 & 0 \\ 0 &$ 

✞ ☎

rule 6596 ✞ ☎  $Int[((a_{-}) + ArcTanh[(c_{-})*(x_{-})](b_{-}))^{(p_{-})*(x_{-})^*(m_{-})*((d_{-}) + (e_{-})*(x_{-})$  $^2)^{\circ}$ (q\_), x\_Symbol] :> Simp[d^q/c^(m + 1) Subst[Int[(a + b\*x)^p\*(Sinh[x]^  $m/Cosh[x]^{(m + 2*(q + 1))}, x], x, ArcTanh[c*x]], x]$  /; FreeQ[{a, b, c, d, e, p}, x] && EqQ[c<sup>-</sup>2\*d + e, 0] && IGtQ[m, 0] && ILtQ[m + 2\*q + 1, 0] && (In tegerQ[q] || GtQ[d, 0])

#### **Maple [A] (verified)**

Time  $= 0.95$  (sec), antiderivative size  $= 24$ , normalized size of antiderivative  $= 0.89$ 

<span id="page-2610-0"></span> $\begin{pmatrix} 1 & 0 & 0 \\ 0 & 0 & 0 \\ 0 & 0 & 0 \\ 0 & 0 & 0 \\ 0 & 0 & 0 \\ 0 & 0 & 0 \\ 0 & 0 & 0 \\ 0 & 0 & 0 \\ 0 & 0 & 0 & 0 \\ 0 & 0 & 0 & 0 \\ 0 & 0 & 0 & 0 \\ 0 & 0 & 0 & 0 & 0 \\ 0 & 0 & 0 & 0 & 0 \\ 0 & 0 & 0 & 0 & 0 \\ 0 & 0 & 0 & 0 & 0 & 0 \\ 0 & 0 & 0 & 0 & 0 & 0 \\ 0 & 0 & 0 & 0 & 0 & 0 & 0 \\ 0 &$ 

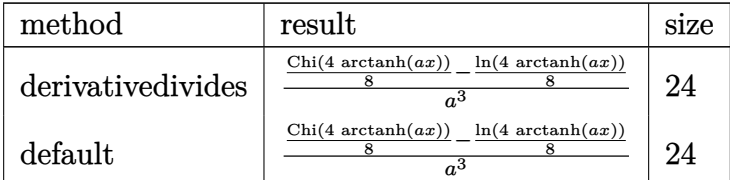

✞ ☎

 $\begin{pmatrix} 1 & 0 & 0 \\ 0 & 0 & 0 \\ 0 & 0 & 0 \\ 0 & 0 & 0 \\ 0 & 0 & 0 \\ 0 & 0 & 0 \\ 0 & 0 & 0 & 0 \\ 0 & 0 & 0 & 0 \\ 0 & 0 & 0 & 0 \\ 0 & 0 & 0 & 0 \\ 0 & 0 & 0 & 0 & 0 \\ 0 & 0 & 0 & 0 & 0 \\ 0 & 0 & 0 & 0 & 0 & 0 \\ 0 & 0 & 0 & 0 & 0 & 0 \\ 0 & 0 & 0 & 0 & 0 & 0 & 0 \\ 0 & 0 & 0 & 0 & 0 & 0 & 0 \\ 0 &$ 

 $\left( \begin{array}{cc} \text{ } & \text{ } \\ \text{ } & \text{ } \end{array} \right)$ 

$$
^{\rm input}
$$

output

<span id="page-2610-1"></span>✞ ☎ 1/a^3\*(1/8\*Chi(4\*arctanh(a\*x))-1/8\*ln(4\*arctanh(a\*x)))

int(x^2/(-a^2\*x^2+1)^3/arctanh(a\*x),x,method=\_RETURNVERBOSE)

#### **Fricas [B] (verification not implemented)**

Leaf count of result is larger than twice the leaf count of optimal. 88 vs.  $2(23) = 46$ . Time  $= 0.07$  (sec), antiderivative size  $= 88$ , normalized size of antiderivative  $= 3.26$ 

$$
\int \frac{x^2}{(1 - a^2 x^2)^3 \arctanh(ax)} dx
$$
  
= 
$$
-\frac{2 \log (\log (-\frac{ax+1}{ax-1})) - \log \text{integral}(\frac{a^2 x^2 + 2ax+1}{a^2 x^2 - 2ax+1}) - \log \text{integral}(\frac{a^2 x^2 - 2ax+1}{a^2 x^2 + 2ax+1})}{16 a^3}
$$

✞ ☎

 $\left( \begin{array}{cc} \text{ } & \text{ } \\ \text{ } & \text{ } \end{array} \right)$ 

✞ ☎

<span id="page-2610-2"></span> $\begin{pmatrix} 1 & 0 & 0 \\ 0 & 0 & 0 \\ 0 & 0 & 0 \\ 0 & 0 & 0 \\ 0 & 0 & 0 \\ 0 & 0 & 0 \\ 0 & 0 & 0 & 0 \\ 0 & 0 & 0 & 0 \\ 0 & 0 & 0 & 0 \\ 0 & 0 & 0 & 0 \\ 0 & 0 & 0 & 0 & 0 \\ 0 & 0 & 0 & 0 & 0 \\ 0 & 0 & 0 & 0 & 0 & 0 \\ 0 & 0 & 0 & 0 & 0 & 0 \\ 0 & 0 & 0 & 0 & 0 & 0 & 0 \\ 0 & 0 & 0 & 0 & 0 & 0 & 0 \\ 0 &$ 

$$
^{\rm input}
$$

integrate(x^2/(-a^2\*x^2+1)^3/arctanh(a\*x),x, algorithm="fricas")

output

 $-1/16*(2*log(log(-(a*x + 1)/(a*x - 1))) - log-integral((a^2*x^2 + 2*ax + 1))$  $1)/(\text{a}^2*x^2 - 2*axx + 1) - \log\_integral((a^2*x^2 - 2*ax + 1)/a^2*x^2 +$  $2*ax + 1)$ )/a<sup>-3</sup>

# **Sympy [F]**

$$
\int \frac{x^2}{(1 - a^2 x^2)^3 \operatorname{arctanh}(ax)} dx
$$
\n
$$
= -\int \frac{x^2}{a^6 x^6 \operatorname{atanh}(ax) - 3a^4 x^4 \operatorname{atanh}(ax) + 3a^2 x^2 \operatorname{atanh}(ax) - \operatorname{atanh}(ax)} dx
$$

✞ ☎

 $\begin{pmatrix} 1 & 0 & 0 \\ 0 & 0 & 0 \\ 0 & 0 & 0 \\ 0 & 0 & 0 \\ 0 & 0 & 0 \\ 0 & 0 & 0 \\ 0 & 0 & 0 & 0 \\ 0 & 0 & 0 & 0 \\ 0 & 0 & 0 & 0 \\ 0 & 0 & 0 & 0 \\ 0 & 0 & 0 & 0 & 0 \\ 0 & 0 & 0 & 0 & 0 \\ 0 & 0 & 0 & 0 & 0 & 0 \\ 0 & 0 & 0 & 0 & 0 & 0 \\ 0 & 0 & 0 & 0 & 0 & 0 & 0 \\ 0 & 0 & 0 & 0 & 0 & 0 & 0 \\ 0 &$ 

<span id="page-2611-0"></span>✞ ☎

$$
input\left(\frac{integrate(x**2/(-a**2*x**2+1)**3/atanh(a*x),x)}{}
$$

$$
output \left[ \frac{-Integral(x**2/(a**6*x**6*atanh(axx) - 3*ax**4*x**4*atanh(axx) + 3*ax**2*x**}{2*atanh(axx) - atanh(axx)), x} \right]
$$

## **Maxima [F]**

$$
\int \frac{x^2}{(1 - a^2 x^2)^3 \arctanh(ax)} dx = \int -\frac{x^2}{(a^2 x^2 - 1)^3 \arctanh(ax)} dx
$$

✞ ☎

 $\begin{pmatrix} 1 & 0 & 0 \\ 0 & 0 & 0 \\ 0 & 0 & 0 \\ 0 & 0 & 0 \\ 0 & 0 & 0 \\ 0 & 0 & 0 \\ 0 & 0 & 0 & 0 \\ 0 & 0 & 0 & 0 \\ 0 & 0 & 0 & 0 \\ 0 & 0 & 0 & 0 \\ 0 & 0 & 0 & 0 & 0 \\ 0 & 0 & 0 & 0 & 0 \\ 0 & 0 & 0 & 0 & 0 & 0 \\ 0 & 0 & 0 & 0 & 0 & 0 \\ 0 & 0 & 0 & 0 & 0 & 0 & 0 \\ 0 & 0 & 0 & 0 & 0 & 0 & 0 \\ 0 &$ 

<span id="page-2611-1"></span>✞ ☎

 $\begin{pmatrix} 1 & 0 & 0 \\ 0 & 0 & 0 \\ 0 & 0 & 0 \\ 0 & 0 & 0 \\ 0 & 0 & 0 \\ 0 & 0 & 0 \\ 0 & 0 & 0 & 0 \\ 0 & 0 & 0 & 0 \\ 0 & 0 & 0 & 0 \\ 0 & 0 & 0 & 0 \\ 0 & 0 & 0 & 0 & 0 \\ 0 & 0 & 0 & 0 & 0 \\ 0 & 0 & 0 & 0 & 0 & 0 \\ 0 & 0 & 0 & 0 & 0 & 0 \\ 0 & 0 & 0 & 0 & 0 & 0 & 0 \\ 0 & 0 & 0 & 0 & 0 & 0 & 0 \\ 0 &$ 

$$
input\left(\frac{integerate(x^2/(-a^2*x^2+1)^3/arctanh(a*x),x, algorithm="maxima")}{\sqrt{a^2-x^2}}\right)
$$

output  $-integrate(x^2/((a^2*x^2 - 1)^3*\arctanh(a*x)), x)$ 

## **Giac [F]**

$$
\int \frac{x^2}{(1 - a^2 x^2)^3 \arctanh(ax)} dx = \int -\frac{x^2}{(a^2 x^2 - 1)^3 \arctanh(ax)} dx
$$

 $\left( \begin{array}{cc} \text{ } & \text{ } \\ \text{ } & \text{ } \end{array} \right)$ 

<span id="page-2611-2"></span> $\left( \begin{array}{cc} \bullet & \bullet & \bullet \\ \bullet & \bullet & \bullet \end{array} \right)$ 

$$
\mathrm{input}\left(\text{integrate}(x^2/(-a^2*x^2+1)^3/arctanh(axx),x, algorithm='giac")\right)
$$

output ✞ ☎  $integrate(-x^2/((a^2*x^2 - 1)^3*\arctanh(ax))$ , x)

## **Mupad [F(-1)]**

Timed out.

$$
\int \frac{x^2}{(1 - a^2 x^2)^3 \arctanh(ax)} dx = -\int \frac{x^2}{\text{atanh}(ax) (a^2 x^2 - 1)^3} dx
$$

✞ ☎

<span id="page-2612-0"></span>✞ ☎

 $\begin{pmatrix} 1 & 0 & 0 \\ 0 & 0 & 0 \\ 0 & 0 & 0 \\ 0 & 0 & 0 \\ 0 & 0 & 0 \\ 0 & 0 & 0 \\ 0 & 0 & 0 \\ 0 & 0 & 0 \\ 0 & 0 & 0 & 0 \\ 0 & 0 & 0 & 0 \\ 0 & 0 & 0 & 0 \\ 0 & 0 & 0 & 0 & 0 \\ 0 & 0 & 0 & 0 & 0 \\ 0 & 0 & 0 & 0 & 0 \\ 0 & 0 & 0 & 0 & 0 & 0 \\ 0 & 0 & 0 & 0 & 0 & 0 \\ 0 & 0 & 0 & 0 & 0 & 0 & 0 \\ 0 &$ 

input  $int(-x^2/(\text{atanh}(a*x)*(a^2*x^2 - 1)^3),x)$  $\left($   $\left($   $\right)$   $\left($   $\left($   $\right)$   $\left($   $\left($   $\right)$   $\left($   $\left($   $\right)$   $\left($   $\left($   $\right)$   $\left($   $\left($   $\right)$   $\left($   $\left($   $\right)$   $\left($   $\left($   $\right)$   $\left($   $\left($   $\right)$   $\left($   $\left($   $\right)$   $\left($   $\left($   $\right)$   $\left($   $\left($   $\right)$   $\left($ 

output

$$
-int(x^2/(\operatorname{atanh}(a*x)*(a^2*x^2-1)^3), x)
$$

# **Reduce [F]**

$$
\int \frac{x^2}{\left(1 - a^2 x^2\right)^3 \operatorname{arctanh}(ax)} dx
$$
\n
$$
= -\left(\int \frac{x^2}{\operatorname{atanh}\left(ax\right) a^6 x^6 - 3 \operatorname{atanh}\left(ax\right) a^4 x^4 + 3 \operatorname{atanh}\left(ax\right) a^2 x^2 - \operatorname{atanh}\left(ax\right)} dx\right)
$$

✞ ☎

 $\left( \begin{array}{cc} \bullet & \bullet & \bullet \\ \bullet & \bullet & \bullet \end{array} \right)$ 

✞ ☎

 $\begin{pmatrix} 1 & 0 & 0 \\ 0 & 0 & 0 \\ 0 & 0 & 0 \\ 0 & 0 & 0 \\ 0 & 0 & 0 \\ 0 & 0 & 0 \\ 0 & 0 & 0 & 0 \\ 0 & 0 & 0 & 0 \\ 0 & 0 & 0 & 0 \\ 0 & 0 & 0 & 0 \\ 0 & 0 & 0 & 0 & 0 \\ 0 & 0 & 0 & 0 & 0 \\ 0 & 0 & 0 & 0 & 0 & 0 \\ 0 & 0 & 0 & 0 & 0 & 0 \\ 0 & 0 & 0 & 0 & 0 & 0 & 0 \\ 0 & 0 & 0 & 0 & 0 & 0 & 0 \\ 0 &$ 

input  $int(x^2/(-a^2*x^2+1)^3/atanh(ax*x),x)$ 

output

- int(x\*\*2/(atanh(a\*x)\*a\*\*6\*x\*\*6 - 3\*atanh(a\*x)\*a\*\*4\*x\*\*4 + 3\*atanh(a\*x)\*  $a**2*x**2 - \tatanh(a*x), x)$ 

**3.326** 
$$
\int \frac{x}{(1-a^2x^2)^3 \mathbf{arctanh}(ax)} dx
$$

<span id="page-2613-0"></span>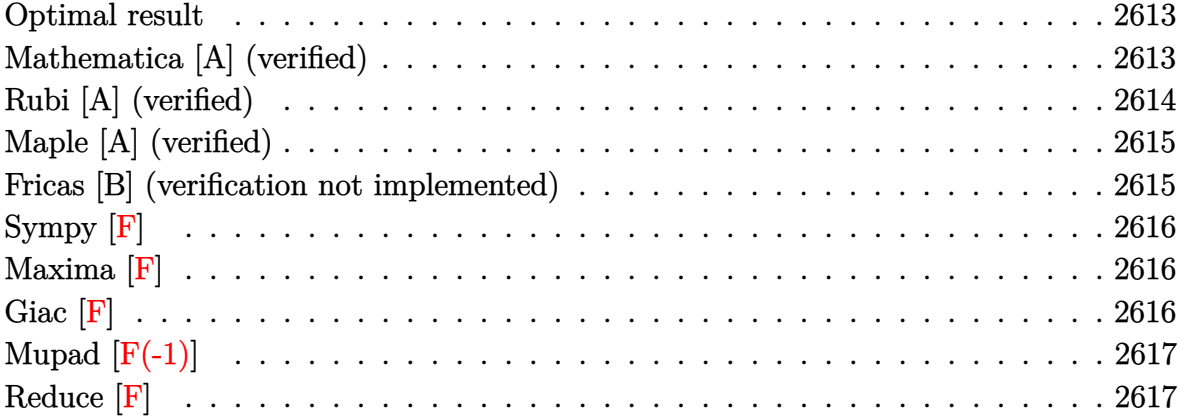

## **Optimal result**

Integrand size  $= 20$ , antiderivative size  $= 29$ 

$$
\int \frac{x}{(1 - a^2 x^2)^3 \arctanh(ax)} dx = \frac{\text{Shi}(2 \arctanh(ax))}{4a^2} + \frac{\text{Shi}(4 \arctanh(ax))}{8a^2}
$$

<span id="page-2613-1"></span> $\begin{pmatrix} 1 & 0 & 0 \\ 0 & 0 & 0 \\ 0 & 0 & 0 \\ 0 & 0 & 0 \\ 0 & 0 & 0 \\ 0 & 0 & 0 \\ 0 & 0 & 0 & 0 \\ 0 & 0 & 0 & 0 \\ 0 & 0 & 0 & 0 \\ 0 & 0 & 0 & 0 \\ 0 & 0 & 0 & 0 & 0 \\ 0 & 0 & 0 & 0 & 0 \\ 0 & 0 & 0 & 0 & 0 & 0 \\ 0 & 0 & 0 & 0 & 0 & 0 \\ 0 & 0 & 0 & 0 & 0 & 0 & 0 \\ 0 & 0 & 0 & 0 & 0 & 0 & 0 \\ 0 &$ 

output ✞ ☎ 1/4\*Shi(2\*arctanh(a\*x))/a^2+1/8\*Shi(4\*arctanh(a\*x))/a^2

## **Mathematica [A] (verified)**

Time  $= 0.13$  (sec), antiderivative size  $= 24$ , normalized size of antiderivative  $= 0.83$ 

$$
\int \frac{x}{(1 - a^2 x^2)^3 \arctanh(ax)} dx = \frac{2 \text{Shi}(2 \arctanh(ax)) + \text{Shi}(4 \arctanh(ax))}{8a^2}
$$

input Integrate<sup>[2]</sup>  $\begin{pmatrix} 1 & 0 & 0 \\ 0 & 0 & 0 \\ 0 & 0 & 0 \\ 0 & 0 & 0 \\ 0 & 0 & 0 \\ 0 & 0 & 0 \\ 0 & 0 & 0 & 0 \\ 0 & 0 & 0 & 0 \\ 0 & 0 & 0 & 0 \\ 0 & 0 & 0 & 0 \\ 0 & 0 & 0 & 0 & 0 \\ 0 & 0 & 0 & 0 & 0 \\ 0 & 0 & 0 & 0 & 0 & 0 \\ 0 & 0 & 0 & 0 & 0 & 0 \\ 0 & 0 & 0 & 0 & 0 & 0 & 0 \\ 0 & 0 & 0 & 0 & 0 & 0 & 0 \\ 0 &$ 

$$
Integrate [x/((1 - a^2*x^2)^3*ArcTanh[a*x]), x]
$$

output

$$
(2*SinhIntegral[2*ArcTanh[a*x]] + SinhIntegral[4*ArcTanh[a*x]])/(8*a^2)
$$

<span id="page-2613-2"></span>✞ ☎

 $\left( \begin{array}{cc} \text{ } & \text{ } \\ \text{ } & \text{ } \end{array} \right)$ 

## **Rubi [A] (verified)**

Time  $= 0.31$  (sec), antiderivative size  $= 27$ , normalized size of antiderivative  $= 0.93$ , number of steps used = 4, number of rules used = 3,  $\frac{\text{number of rules}}{\text{integral size}}$  = 0.150, Rules used =  $\{6596, 5971, 2009\}$ 

Below are the steps used by Rubi to obtain the solution. The rule number used for the transformation is given above next to the arrow. The rules definitions used are listed below.

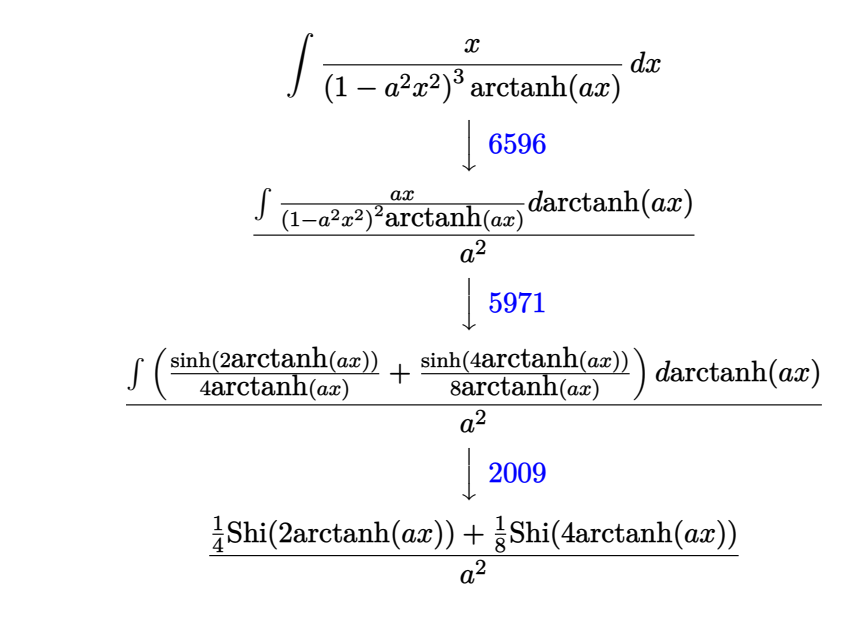

$$
input\left[\text{Int}\left[x/((1 - a^2 \cdot x^2)^3 \cdot 3 \cdot \text{ArcTanh}\left[a \cdot x\right]), x\right]\right]
$$

output

✞ ☎ (SinhIntegral[2\*ArcTanh[a\*x]]/4 + SinhIntegral[4\*ArcTanh[a\*x]]/8)/a^2  $\begin{pmatrix} 1 & 0 & 0 \\ 0 & 0 & 0 \\ 0 & 0 & 0 \\ 0 & 0 & 0 \\ 0 & 0 & 0 \\ 0 & 0 & 0 \\ 0 & 0 & 0 & 0 \\ 0 & 0 & 0 & 0 \\ 0 & 0 & 0 & 0 \\ 0 & 0 & 0 & 0 \\ 0 & 0 & 0 & 0 & 0 \\ 0 & 0 & 0 & 0 & 0 \\ 0 & 0 & 0 & 0 & 0 & 0 \\ 0 & 0 & 0 & 0 & 0 & 0 \\ 0 & 0 & 0 & 0 & 0 & 0 & 0 \\ 0 & 0 & 0 & 0 & 0 & 0 & 0 \\ 0 &$ 

 $\left( \begin{array}{cc} \bullet & \bullet & \bullet \\ \bullet & \bullet & \bullet \end{array} \right)$ 

#### **Defintions of rubi rules used**

$$
\text{rule } 2009 \overbrace{\text{Int}\left[u_{-}, x_{-} \text{Symbol}\right]} \text{ :} \text{Simp}\left[\text{IntSum}\left[u, x\right], x\right] \text{ /; SumQ}\left[u\right]
$$

rule 5971

```
Int[Cosh[(a_+) + (b_-)*(x_-)]^(p_-)*((c_-) + (d_-)*(x_-))^*(m_-)*Sinh[(a_-) +(b_*)*(x_-)](n_.), x_Symbol] :> Int[ExpandTrigReduce[(c + d*x)^m, Sinh[a +
b*x]^n*Cosh[a + b*x]^p, x], x] /; FreeQ[{a, b, c, d, m}, x] && IGtQ[n, 0] &
& IGtQ[p, 0]
\begin{pmatrix} 1 & 0 & 0 \\ 0 & 0 & 0 \\ 0 & 0 & 0 \\ 0 & 0 & 0 \\ 0 & 0 & 0 \\ 0 & 0 & 0 \\ 0 & 0 & 0 & 0 \\ 0 & 0 & 0 & 0 \\ 0 & 0 & 0 & 0 \\ 0 & 0 & 0 & 0 \\ 0 & 0 & 0 & 0 & 0 \\ 0 & 0 & 0 & 0 & 0 \\ 0 & 0 & 0 & 0 & 0 & 0 \\ 0 & 0 & 0 & 0 & 0 & 0 \\ 0 & 0 & 0 & 0 & 0 & 0 & 0 \\ 0 & 0 & 0 & 0 & 0 & 0 & 0 \\ 0 &
```
✞ ☎

rule 6596 ✞ ☎  $Int[((a_{-}) + ArcTanh[(c_{-})*(x_{-}))*(b_{-}))^{(p_{-})*(x_{-})^{(m_{-})}*((d_{-}) + (e_{-})*(x_{-})$  $^2)^{\circ}$ (q\_), x\_Symbol] :> Simp[d^q/c^(m + 1) Subst[Int[(a + b\*x)^p\*(Sinh[x]^  $m/Cosh[x]^{(m + 2*(q + 1))}, x], x, ArcTanh[c*x]], x]$  /; FreeQ[{a, b, c, d, e, p}, x] && EqQ[c<sup>-</sup>2\*d + e, 0] && IGtQ[m, 0] && ILtQ[m + 2\*q + 1, 0] && (In tegerQ[q] || GtQ[d, 0])

### **Maple [A] (verified)**

Time  $= 0.66$  (sec), antiderivative size  $= 24$ , normalized size of antiderivative  $= 0.83$ 

<span id="page-2615-0"></span> $\begin{pmatrix} 1 & 0 & 0 \\ 0 & 0 & 0 \\ 0 & 0 & 0 \\ 0 & 0 & 0 \\ 0 & 0 & 0 \\ 0 & 0 & 0 \\ 0 & 0 & 0 \\ 0 & 0 & 0 \\ 0 & 0 & 0 & 0 \\ 0 & 0 & 0 & 0 \\ 0 & 0 & 0 & 0 \\ 0 & 0 & 0 & 0 & 0 \\ 0 & 0 & 0 & 0 & 0 \\ 0 & 0 & 0 & 0 & 0 \\ 0 & 0 & 0 & 0 & 0 & 0 \\ 0 & 0 & 0 & 0 & 0 & 0 \\ 0 & 0 & 0 & 0 & 0 & 0 & 0 \\ 0 &$ 

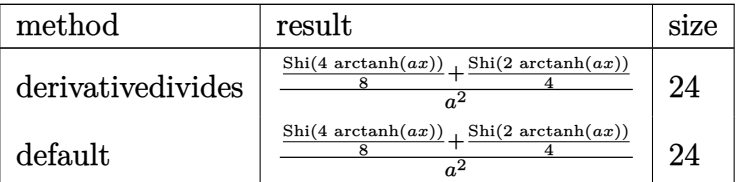

✞ ☎

 $\overline{\phantom{a}}$   $\overline{\phantom{a}}$   $\overline{\$ 

<span id="page-2615-1"></span>✞ ☎

 $\begin{pmatrix} 1 & 0 & 0 \\ 0 & 0 & 0 \\ 0 & 0 & 0 \\ 0 & 0 & 0 \\ 0 & 0 & 0 \\ 0 & 0 & 0 \\ 0 & 0 & 0 & 0 \\ 0 & 0 & 0 & 0 \\ 0 & 0 & 0 & 0 \\ 0 & 0 & 0 & 0 \\ 0 & 0 & 0 & 0 & 0 \\ 0 & 0 & 0 & 0 & 0 \\ 0 & 0 & 0 & 0 & 0 & 0 \\ 0 & 0 & 0 & 0 & 0 & 0 \\ 0 & 0 & 0 & 0 & 0 & 0 & 0 \\ 0 & 0 & 0 & 0 & 0 & 0 & 0 \\ 0 &$ 

$$
^{\rm input}
$$

int(x/(-a^2\*x^2+1)^3/arctanh(a\*x),x,method=\_RETURNVERBOSE)

output

1/a^2\*(1/8\*Shi(4\*arctanh(a\*x))+1/4\*Shi(2\*arctanh(a\*x)))

#### **Fricas [B] (verification not implemented)**

Leaf count of result is larger than twice the leaf count of optimal. 102 vs.  $2(25) = 50$ .

Time  $= 0.09$  (sec), antiderivative size  $= 102$ , normalized size of antiderivative  $= 3.52$ 

 $\left( \begin{array}{cc} \text{ } & \text{ } \\ \text{ } & \text{ } \end{array} \right)$ 

✞ ☎

<span id="page-2615-2"></span> $\begin{pmatrix} 1 & 0 & 0 \\ 0 & 0 & 0 \\ 0 & 0 & 0 \\ 0 & 0 & 0 \\ 0 & 0 & 0 \\ 0 & 0 & 0 \\ 0 & 0 & 0 & 0 \\ 0 & 0 & 0 & 0 \\ 0 & 0 & 0 & 0 \\ 0 & 0 & 0 & 0 \\ 0 & 0 & 0 & 0 & 0 \\ 0 & 0 & 0 & 0 & 0 \\ 0 & 0 & 0 & 0 & 0 & 0 \\ 0 & 0 & 0 & 0 & 0 & 0 \\ 0 & 0 & 0 & 0 & 0 & 0 & 0 \\ 0 & 0 & 0 & 0 & 0 & 0 & 0 \\ 0 &$ 

$$
\int \frac{x}{(1-a^2x^2)^3 \operatorname{arctanh}(ax)} dx
$$
\n
$$
= \frac{\log\left[\operatorname{integral}\left(\frac{a^2x^2+2ax+1}{a^2x^2-2ax+1}\right)-\log\left[\operatorname{integral}\left(\frac{a^2x^2-2ax+1}{a^2x^2+2ax+1}\right)+2\right.\log\left[\operatorname{integral}\left(-\frac{ax+1}{ax-1}\right)-2\right.\log\left[\operatorname{integral}\left(-\frac{ax+1}{ax-1}\right)\right]\right)}{16\ a^2}
$$

$$
\mathrm{input}\left(\text{integrate}(x/(-a^2*x^2+1)^3/arctanh(a*x),x, algorithm='fricas")\right)
$$

output  $1/16*(\log_{10}t)$  integral((a^2\*x^2 + 2\*a\*x + 1)/(a^2\*x^2 - 2\*a\*x + 1)) - log\_inte gral((a^2\*x^2 - 2\*a\*x + 1)/(a^2\*x^2 + 2\*a\*x + 1)) + 2\*log\_integral(-(a\*x +  $1)/(a*x - 1) - 2*log\_integral(-(a*x - 1)/(a*x + 1)))/a^2$ 

# **Sympy [F]**

$$
\int \frac{x}{(1 - a^2 x^2)^3 \operatorname{arctanh}(ax)} dx
$$
\n
$$
= -\int \frac{x}{a^6 x^6 \operatorname{atanh}(ax) - 3a^4 x^4 \operatorname{atanh}(ax) + 3a^2 x^2 \operatorname{atanh}(ax) - \operatorname{atanh}(ax)} dx
$$

✞ ☎

 $\begin{pmatrix} 1 & 0 & 0 \\ 0 & 0 & 0 \\ 0 & 0 & 0 \\ 0 & 0 & 0 \\ 0 & 0 & 0 \\ 0 & 0 & 0 \\ 0 & 0 & 0 & 0 \\ 0 & 0 & 0 & 0 \\ 0 & 0 & 0 & 0 \\ 0 & 0 & 0 & 0 \\ 0 & 0 & 0 & 0 & 0 \\ 0 & 0 & 0 & 0 & 0 \\ 0 & 0 & 0 & 0 & 0 & 0 \\ 0 & 0 & 0 & 0 & 0 & 0 \\ 0 & 0 & 0 & 0 & 0 & 0 & 0 \\ 0 & 0 & 0 & 0 & 0 & 0 & 0 \\ 0 &$ 

<span id="page-2616-0"></span> $\left( \begin{array}{cc} \bullet & \bullet & \bullet \\ \bullet & \bullet & \bullet \end{array} \right)$ 

$$
input \frac{integerate(x/(-a**2*x**2+1)**3/atanh(a*x),x)}{}
$$

$$
output \left[ \frac{-Integral(x/(a**6*x**6*atanh(a*x) - 3*a**4*x**4*atanh(a*x) + 3*a**2*x**2*a)}{tanh(a*x) - atanh(a*x)), x}
$$

## **Maxima [F]**

$$
\int \frac{x}{\left(1 - a^2 x^2\right)^3 \operatorname{arctanh}(ax)} dx = \int -\frac{x}{\left(a^2 x^2 - 1\right)^3 \operatorname{artanh}(ax)} dx
$$

 $\left($   $\left($   $\right)$   $\left($   $\left($   $\right)$   $\left($   $\left($   $\right)$   $\left($   $\left($   $\right)$   $\left($   $\left($   $\right)$   $\left($   $\left($   $\right)$   $\left($   $\left($   $\right)$   $\left($   $\left($   $\right)$   $\left($   $\left($   $\right)$   $\left($   $\left($   $\right)$   $\left($   $\left($   $\right)$   $\left($   $\left($   $\right)$   $\left($ 

<span id="page-2616-1"></span>✞ ☎

$$
input\left(\frac{integerate(x/(-a^2*x^2+1)^3/arctanh(ax*x),x, algorithm="maxima")}{right[integrate(x/(-a^2*x^2+1)^3/arctanh(ax*x),x, algorithm="maxima")}\right]
$$

output  $-integrate(x/((a^2*x^2 - 1)^3*\arctanh(axx)), x)$  $\begin{pmatrix} 1 & 0 & 0 \\ 0 & 0 & 0 \\ 0 & 0 & 0 \\ 0 & 0 & 0 \\ 0 & 0 & 0 \\ 0 & 0 & 0 \\ 0 & 0 & 0 \\ 0 & 0 & 0 \\ 0 & 0 & 0 & 0 \\ 0 & 0 & 0 & 0 \\ 0 & 0 & 0 & 0 \\ 0 & 0 & 0 & 0 & 0 \\ 0 & 0 & 0 & 0 & 0 \\ 0 & 0 & 0 & 0 & 0 \\ 0 & 0 & 0 & 0 & 0 & 0 \\ 0 & 0 & 0 & 0 & 0 & 0 \\ 0 & 0 & 0 & 0 & 0 & 0 & 0 \\ 0 &$ 

## **Giac [F]**

$$
\int \frac{x}{\left(1 - a^2 x^2\right)^3 \operatorname{arctanh}(ax)} \, dx = \int -\frac{x}{\left(a^2 x^2 - 1\right)^3 \operatorname{artanh}(ax)} \, dx
$$

 $\begin{pmatrix} 1 & 0 & 0 \\ 0 & 0 & 0 \\ 0 & 0 & 0 \\ 0 & 0 & 0 \\ 0 & 0 & 0 \\ 0 & 0 & 0 \\ 0 & 0 & 0 & 0 \\ 0 & 0 & 0 & 0 \\ 0 & 0 & 0 & 0 \\ 0 & 0 & 0 & 0 \\ 0 & 0 & 0 & 0 & 0 \\ 0 & 0 & 0 & 0 & 0 \\ 0 & 0 & 0 & 0 & 0 & 0 \\ 0 & 0 & 0 & 0 & 0 & 0 \\ 0 & 0 & 0 & 0 & 0 & 0 & 0 \\ 0 & 0 & 0 & 0 & 0 & 0 & 0 \\ 0 &$ 

<span id="page-2616-2"></span>✞ ☎

 $\left( \begin{array}{cc} \text{ } & \text{ } \\ \text{ } & \text{ } \end{array} \right)$ 

$$
input\left(\frac{integrate(x/(-a^2*x^2+1)^3/arctanh(ax*x),x, algorithm="giac")}{}
$$

 $\overline{a}$   $\overline{a}$   $\overline{$ 

output  $integrate(-x/((a^2*x^2 - 1)^3*\arctanh(axx)), x)$ 

## **Mupad [F(-1)]**

Timed out.

$$
\int \frac{x}{\left(1 - a^2 x^2\right)^3 \operatorname{arctanh}(ax)} \, dx = -\int \frac{x}{\operatorname{atanh}\left(a x\right) \left(a^2 x^2 - 1\right)^3} \, dx
$$

✞ ☎

 $\left( \begin{array}{cc} \text{ } & \text{ } \\ \text{ } & \text{ } \end{array} \right)$ 

<span id="page-2617-0"></span>✞ ☎

 $\overline{\phantom{a}}$   $\overline{\phantom{a}}$   $\overline{\$ 

input  $int(-x/(\text{atanh}(a*x)*(a^2*x^2 - 1)^3),x)$ 

output

 $-int(x/(\text{atanh}(a*x)*(a^2*x^2 - 1)^3), x)$ 

## **Reduce [F]**

$$
\int \frac{x}{\left(1 - a^2 x^2\right)^3 \operatorname{arctanh}(ax)} dx
$$
\n
$$
= -\left(\int \frac{x}{\operatorname{atanh}\left(ax\right) a^6 x^6 - 3 \operatorname{atanh}\left(ax\right) a^4 x^4 + 3 \operatorname{atanh}\left(ax\right) a^2 x^2 - \operatorname{atanh}\left(ax\right)} dx\right)
$$

✞ ☎

✞ ☎

 $\left( \begin{array}{cc} \bullet & \bullet & \bullet \\ \bullet & \bullet & \bullet \end{array} \right)$ 

input  $int(x/(-a^2*x^2+1)^3/atanh(axx),x)$  $\begin{pmatrix} 1 & 0 & 0 \\ 0 & 0 & 0 \\ 0 & 0 & 0 \\ 0 & 0 & 0 \\ 0 & 0 & 0 \\ 0 & 0 & 0 \\ 0 & 0 & 0 & 0 \\ 0 & 0 & 0 & 0 \\ 0 & 0 & 0 & 0 \\ 0 & 0 & 0 & 0 \\ 0 & 0 & 0 & 0 & 0 \\ 0 & 0 & 0 & 0 & 0 \\ 0 & 0 & 0 & 0 & 0 & 0 \\ 0 & 0 & 0 & 0 & 0 & 0 \\ 0 & 0 & 0 & 0 & 0 & 0 & 0 \\ 0 & 0 & 0 & 0 & 0 & 0 & 0 \\ 0 &$ 

output

- int(x/(atanh(a\*x)\*a\*\*6\*x\*\*6 - 3\*atanh(a\*x)\*a\*\*4\*x\*\*4 + 3\*atanh(a\*x)\*a\*\*  $2*x**2 - \tatanh(axx), x)$ 

$$
\textbf{3.327} \qquad \int \frac{1}{\left(1-a^2 x^2\right)^3 \textbf{arctanh}(ax)} \, dx
$$

<span id="page-2618-0"></span>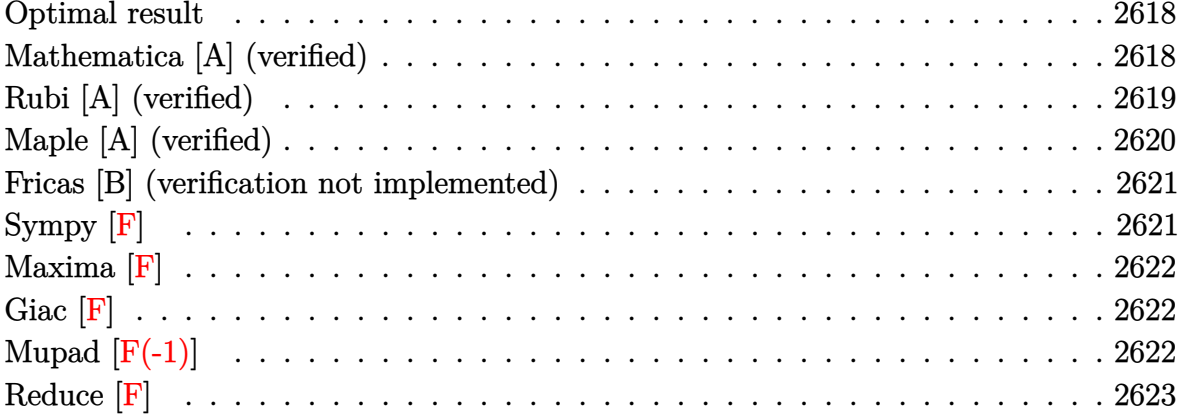

## Optimal result

Integrand size  $= 19$ , antiderivative size  $= 41$ 

$$
\int \frac{1}{(1 - a^2 x^2)^3 \arctanh(ax)} dx = \frac{\text{Chi}(2 \arctanh(ax))}{2a} + \frac{\text{Chi}(4 \arctanh(ax))}{8a} + \frac{3 \log(\arctanh(ax))}{8a}
$$

<span id="page-2618-1"></span>output  $\frac{1}{2*Chi(2*cardanh(a*x))}/a+1/8*Chi(4*arctanh(a*x))/a+3/8*ln(arctanh(a*x))/a$ 

## Mathematica [A] (verified)

Time =  $0.09$  (sec), antiderivative size = 33, normalized size of antiderivative =  $0.80$ 

$$
\int \frac{1}{(1 - a^2 x^2)^3 \arctanh(ax)} dx
$$
  
= 
$$
-\frac{4 \text{Chi}(2 \arctanh(ax)) - \text{Chi}(4 \arctanh(ax)) - 3 \log(\arctanh(ax))}{8a}
$$

 $\mathrm{input}\left[\text{Integerate}[1/((1 - a^2 \texttt{*} x^2)^3 \texttt{*} ArcTanh[a*x]), x]\right.$ 

output ✞ ☎ -1/8\*(-4\*CoshIntegral[2\*ArcTanh[a\*x]] - CoshIntegral[4\*ArcTanh[a\*x]] - 3\*L og[ArcTanh[a\*x]])/a

## **Rubi [A] (verified)**

Time  $= 0.31$  (sec), antiderivative size  $= 36$ , normalized size of antiderivative  $= 0.88$ , number of steps used = 5, number of rules used = 4,  $\frac{\text{number of rules}}{\text{integral size}}$  = 0.211, Rules used =  $\{6530, 3042, 3793, 2009\}$ 

<span id="page-2619-0"></span> $\left( \begin{array}{cc} \bullet & \bullet & \bullet \\ \bullet & \bullet & \bullet \end{array} \right)$ 

Below are the steps used by Rubi to obtain the solution. The rule number used for the transformation is given above next to the arrow. The rules definitions used are listed below.

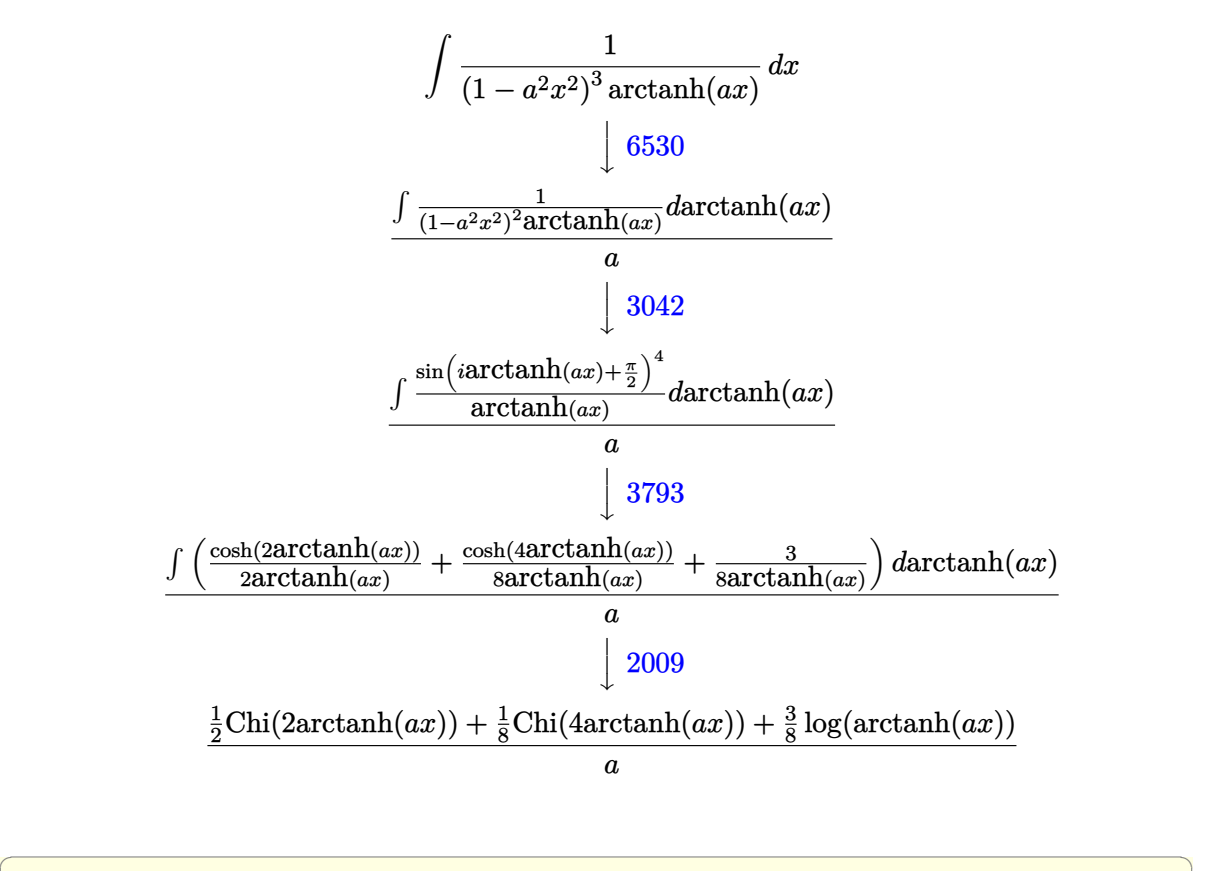

input

 $Int[1/((1 - a^2*x^2)^3*ArcTanh[a*x]),x]$  $\left( \begin{array}{cc} \bullet & \bullet & \bullet \\ \bullet & \bullet & \bullet \end{array} \right)$ 

output

(CoshIntegral[2\*ArcTanh[a\*x]]/2 + CoshIntegral[4\*ArcTanh[a\*x]]/8 + (3\*Log[ ArcTanh[a\*x]])/8)/a

✞ ☎

 $\begin{pmatrix} 1 & 0 & 0 \\ 0 & 0 & 0 \\ 0 & 0 & 0 \\ 0 & 0 & 0 \\ 0 & 0 & 0 \\ 0 & 0 & 0 \\ 0 & 0 & 0 & 0 \\ 0 & 0 & 0 & 0 \\ 0 & 0 & 0 & 0 \\ 0 & 0 & 0 & 0 \\ 0 & 0 & 0 & 0 & 0 \\ 0 & 0 & 0 & 0 & 0 \\ 0 & 0 & 0 & 0 & 0 & 0 \\ 0 & 0 & 0 & 0 & 0 & 0 \\ 0 & 0 & 0 & 0 & 0 & 0 & 0 \\ 0 & 0 & 0 & 0 & 0 & 0 & 0 \\ 0 &$ 

#### **Defintions of rubi rules used**

$$
\text{rule 2009} \boxed{\text{Int} \boxed{\text{u}_-, \text{x}_\text{Symbol} \text{ : } \text{Simp} \text{[IntSum}\text{[u, x], x]} \text{ /; SumQ}\text{[u]}}}
$$

rule 3042 Int[u\_, x\_Symbol] :> Int[DeactivateTrig[u, x], x] /; FunctionOfTrigOfLinear  $Q[u, x]$  $\begin{pmatrix} 1 & 0 & 0 \\ 0 & 0 & 0 \\ 0 & 0 & 0 \\ 0 & 0 & 0 \\ 0 & 0 & 0 \\ 0 & 0 & 0 \\ 0 & 0 & 0 & 0 \\ 0 & 0 & 0 & 0 \\ 0 & 0 & 0 & 0 \\ 0 & 0 & 0 & 0 \\ 0 & 0 & 0 & 0 & 0 \\ 0 & 0 & 0 & 0 & 0 \\ 0 & 0 & 0 & 0 & 0 & 0 \\ 0 & 0 & 0 & 0 & 0 & 0 \\ 0 & 0 & 0 & 0 & 0 & 0 & 0 \\ 0 & 0 & 0 & 0 & 0 & 0 & 0 \\ 0 &$ 

✞ ☎

 $\overline{\phantom{a}}$   $\overline{\phantom{a}}$   $\overline{\$ 

<span id="page-2620-0"></span> $\overline{\phantom{a}}$   $\overline{\phantom{a}}$   $\overline{\$ 

rule 3793 ✞ ☎  $Int[((c_{-}) + (d_{-})*(x_{-}))^{\frown}(m_{-})*\sin[(e_{-}) + (f_{-})*(x_{-})]^{\frown}(n_{-}), x_{-}Symbol]$  :> In  $t[ExpandTrigReduce[(c + d*x)^m, Sin[e + f*x]^n, x], x]$  /; FreeQ[{c, d, e, f , m}, x] && IGtQ[n, 1] && ( !RationalQ[m] || (GeQ[m, -1] && LtQ[m, 1]))

rule 6530 ✞ ☎ Int $[(a_{-}) + ArcTanh[(c_{-})*(x_{-})](b_{-}))(p_{-})*((d_{-}) + (e_{-})*(x_{-})^2)(q_{-}), x$  $Symbo1]$  :> Simp[d^q/c Subst[Int[(a + b\*x)^p/Cosh[x]^(2\*(q + 1)), x], x,  $ArcTanh[c*x]]$ , x] /; FreeQ[{a, b, c, d, e, p}, x] && EqQ[c^2\*d + e, 0] && I LtQ[2\*(q + 1), 0] && (IntegerQ[q] || GtQ[d, 0])

## **Maple [A] (verified)**

Time  $= 0.79$  (sec), antiderivative size  $= 31$ , normalized size of antiderivative  $= 0.76$ 

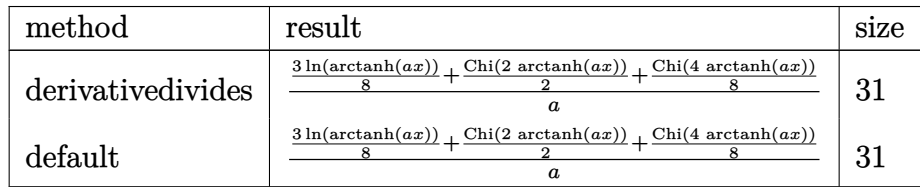

✞ ☎

 $\begin{pmatrix} 1 & 0 & 0 \\ 0 & 0 & 0 \\ 0 & 0 & 0 \\ 0 & 0 & 0 \\ 0 & 0 & 0 \\ 0 & 0 & 0 \\ 0 & 0 & 0 & 0 \\ 0 & 0 & 0 & 0 \\ 0 & 0 & 0 & 0 \\ 0 & 0 & 0 & 0 \\ 0 & 0 & 0 & 0 & 0 \\ 0 & 0 & 0 & 0 & 0 \\ 0 & 0 & 0 & 0 & 0 & 0 \\ 0 & 0 & 0 & 0 & 0 & 0 \\ 0 & 0 & 0 & 0 & 0 & 0 & 0 \\ 0 & 0 & 0 & 0 & 0 & 0 & 0 \\ 0 &$ 

<span id="page-2620-1"></span> $\sqrt{2}$   $\sqrt{2}$   $\sqrt{2$ 

 $\overline{\phantom{a}}$   $\overline{\phantom{a}}$   $\overline{\$ 

$$
input \left( \frac{int(1/(-a^2*x^2+1)^3/arctanh(axx),x,method=_{RETURNVERBOSE})}{1}
$$

$$
\text{output} \left( \frac{1}{a*(3/8*\ln(\arctanh(a*x)) + 1/2*\text{Chi}(2*\arctanh(a*x)) + 1/8*\text{Chi}(4*\arctanh(a*x)) \right)
$$

#### **Fricas [B] (verification not implemented)**

Leaf count of result is larger than twice the leaf count of optimal. 118 vs.  $2(35) = 70$ .

Time  $= 0.09$  (sec), antiderivative size  $= 118$ , normalized size of antiderivative  $= 2.88$ 

✞ ☎

 $\left( \begin{array}{cc} \text{ } & \text{ } \\ \text{ } & \text{ } \end{array} \right)$ 

✞ ☎

<span id="page-2621-0"></span> $\left( \begin{array}{cc} \text{ } & \text{ } \\ \text{ } & \text{ } \end{array} \right)$ 

$$
\int \frac{1}{\left(1-a^2x^2\right)^3 \arctanh(ax)} dx
$$
\n
$$
= \frac{6 \log \left(\log \left(-\frac{ax+1}{ax-1}\right)\right) + \log\left(\frac{a^2x^2+2ax+1}{a^2x^2-2ax+1}\right) + \log\left(\frac{a^2x^2-2ax+1}{a^2x^2+2ax+1}\right) + 4 \log\left(\frac{ax+1}{ax-1}\right)}{16 a}
$$

input integrate(1/(-a^2\*x^2+1)^3/arctanh(a\*x),x, algorithm="fricas")

```
output
      1/16*(6*log(log(-(a*x + 1)/(a*x - 1))) + log-integral((a^2*x^2 + 2*a*x + 1)))/(a^2*x^2 - 2*a*x + 1)) + log_integral((a^2*x^2 - 2*a*x + 1)/(a^2*x^2 + 2
      *a*x + 1)) + 4*log_integral(-(a*x + 1)/(a*x - 1)) + 4*log_integral(-(a*x -
       1)/(a*x + 1)))/a
```
**Sympy [F]**

$$
\int \frac{1}{(1 - a^2 x^2)^3 \operatorname{arctanh}(ax)} dx
$$
\n
$$
= -\int \frac{1}{a^6 x^6 \operatorname{atanh}(ax) - 3a^4 x^4 \operatorname{atanh}(ax) + 3a^2 x^2 \operatorname{atanh}(ax) - \operatorname{atanh}(ax)} dx
$$

✞ ☎

 $\begin{pmatrix} 1 & 0 & 0 \\ 0 & 0 & 0 \\ 0 & 0 & 0 \\ 0 & 0 & 0 \\ 0 & 0 & 0 \\ 0 & 0 & 0 \\ 0 & 0 & 0 & 0 \\ 0 & 0 & 0 & 0 \\ 0 & 0 & 0 & 0 \\ 0 & 0 & 0 & 0 \\ 0 & 0 & 0 & 0 & 0 \\ 0 & 0 & 0 & 0 & 0 \\ 0 & 0 & 0 & 0 & 0 & 0 \\ 0 & 0 & 0 & 0 & 0 & 0 \\ 0 & 0 & 0 & 0 & 0 & 0 & 0 \\ 0 & 0 & 0 & 0 & 0 & 0 & 0 \\ 0 &$ 

<span id="page-2621-1"></span>✞ ☎

$$
input\left(\frac{intergate(1/(-a**2*x**2+1)**3/atanh(a*x),x)}{}
$$

output -Integral(1/(a\*\*6\*x\*\*6\*atanh(a\*x) - 3\*a\*\*4\*x\*\*4\*atanh(a\*x) + 3\*a\*\*2\*x\*\*2\*a  $tanh(a*x) - atanh(a*x)$ , x)  $\left( \begin{array}{cc} \text{ } & \text{ } \\ \text{ } & \text{ } \end{array} \right)$ 

## **Maxima [F]**

$$
\int \frac{1}{\left(1 - a^2 x^2\right)^3 \operatorname{arctanh}(ax)} \, dx = \int -\frac{1}{\left(a^2 x^2 - 1\right)^3 \operatorname{artanh}(ax)} \, dx
$$

✞ ☎

 $\left($   $\left($   $\right)$   $\left($   $\left($   $\right)$   $\left($   $\left($   $\right)$   $\left($   $\left($   $\right)$   $\left($   $\left($   $\right)$   $\left($   $\left($   $\right)$   $\left($   $\left($   $\right)$   $\left($   $\left($   $\right)$   $\left($   $\left($   $\right)$   $\left($   $\left($   $\right)$   $\left($   $\left($   $\right)$   $\left($   $\left($   $\right)$   $\left($ 

<span id="page-2622-0"></span>✞ ☎

input integrate(1/(-a^2\*x^2+1)^3/arctanh(a\*x),x, algorithm="maxima")

output  $-integrate(1/((a^2*x^2 - 1)^3*\arctanh(a*x)), x)$  $\begin{pmatrix} 1 & 0 & 0 \\ 0 & 0 & 0 \\ 0 & 0 & 0 \\ 0 & 0 & 0 \\ 0 & 0 & 0 \\ 0 & 0 & 0 \\ 0 & 0 & 0 \\ 0 & 0 & 0 \\ 0 & 0 & 0 & 0 \\ 0 & 0 & 0 & 0 \\ 0 & 0 & 0 & 0 \\ 0 & 0 & 0 & 0 & 0 \\ 0 & 0 & 0 & 0 & 0 \\ 0 & 0 & 0 & 0 & 0 \\ 0 & 0 & 0 & 0 & 0 & 0 \\ 0 & 0 & 0 & 0 & 0 & 0 \\ 0 & 0 & 0 & 0 & 0 & 0 & 0 \\ 0 &$ 

**Giac [F]**

$$
\int \frac{1}{\left(1 - a^2 x^2\right)^3 \operatorname{arctanh}(ax)} dx = \int -\frac{1}{\left(a^2 x^2 - 1\right)^3 \operatorname{artanh}(ax)} dx
$$

✞ ☎

<span id="page-2622-1"></span> $\begin{pmatrix} 1 & 0 & 0 \\ 0 & 0 & 0 \\ 0 & 0 & 0 \\ 0 & 0 & 0 \\ 0 & 0 & 0 \\ 0 & 0 & 0 \\ 0 & 0 & 0 & 0 \\ 0 & 0 & 0 & 0 \\ 0 & 0 & 0 & 0 \\ 0 & 0 & 0 & 0 \\ 0 & 0 & 0 & 0 & 0 \\ 0 & 0 & 0 & 0 & 0 \\ 0 & 0 & 0 & 0 & 0 & 0 \\ 0 & 0 & 0 & 0 & 0 & 0 \\ 0 & 0 & 0 & 0 & 0 & 0 & 0 \\ 0 & 0 & 0 & 0 & 0 & 0 & 0 \\ 0 &$ 

$$
input\left(\frac{integrate(1/(-a^2*x^2+1)^3/arctanh(ax*x),x, algorithm="giac")}{input}\right)
$$

output ✞ ☎ integrate(-1/((a^2\*x^2 - 1)^3\*arctanh(a\*x)), x)  $\begin{pmatrix} 1 & 0 & 0 \\ 0 & 0 & 0 \\ 0 & 0 & 0 \\ 0 & 0 & 0 \\ 0 & 0 & 0 \\ 0 & 0 & 0 \\ 0 & 0 & 0 \\ 0 & 0 & 0 \\ 0 & 0 & 0 & 0 \\ 0 & 0 & 0 & 0 \\ 0 & 0 & 0 & 0 \\ 0 & 0 & 0 & 0 & 0 \\ 0 & 0 & 0 & 0 & 0 \\ 0 & 0 & 0 & 0 & 0 \\ 0 & 0 & 0 & 0 & 0 & 0 \\ 0 & 0 & 0 & 0 & 0 & 0 \\ 0 & 0 & 0 & 0 & 0 & 0 & 0 \\ 0 &$ 

## **Mupad [F(-1)]**

Timed out.

$$
\int \frac{1}{(1 - a^2 x^2)^3 \arctanh(ax)} dx = -\int \frac{1}{\text{atanh}(ax) (a^2 x^2 - 1)^3} dx
$$

✞ ☎

 $\begin{pmatrix} 1 & 0 & 0 \\ 0 & 0 & 0 \\ 0 & 0 & 0 \\ 0 & 0 & 0 \\ 0 & 0 & 0 \\ 0 & 0 & 0 \\ 0 & 0 & 0 \\ 0 & 0 & 0 \\ 0 & 0 & 0 & 0 \\ 0 & 0 & 0 & 0 \\ 0 & 0 & 0 & 0 \\ 0 & 0 & 0 & 0 & 0 \\ 0 & 0 & 0 & 0 & 0 \\ 0 & 0 & 0 & 0 & 0 \\ 0 & 0 & 0 & 0 & 0 & 0 \\ 0 & 0 & 0 & 0 & 0 & 0 \\ 0 & 0 & 0 & 0 & 0 & 0 & 0 \\ 0 &$ 

<span id="page-2622-2"></span> $\begin{pmatrix} 1 & 0 & 0 \\ 0 & 0 & 0 \\ 0 & 0 & 0 \\ 0 & 0 & 0 \\ 0 & 0 & 0 \\ 0 & 0 & 0 \\ 0 & 0 & 0 & 0 \\ 0 & 0 & 0 & 0 \\ 0 & 0 & 0 & 0 \\ 0 & 0 & 0 & 0 \\ 0 & 0 & 0 & 0 & 0 \\ 0 & 0 & 0 & 0 & 0 \\ 0 & 0 & 0 & 0 & 0 \\ 0 & 0 & 0 & 0 & 0 & 0 \\ 0 & 0 & 0 & 0 & 0 & 0 \\ 0 & 0 & 0 & 0 & 0 & 0 & 0 \\ 0 & 0 & 0 &$ 

input

$$
int(-1/(\text{atanh}(a*x)*(a^2*x^2 - 1)^3),x)
$$

output ✞ ☎  $-int(1/(atanh(ax*x)*(a^2*x^2 - 1)^3), x)$ 

# Reduce [F]

$$
\int \frac{1}{(1-a^2x^2)^3 \operatorname{arctanh}(ax)} dx
$$
\n
$$
= -\left(\int \frac{1}{a \tanh(ax) a^6x^6 - 3a \tanh(ax) a^4x^4 + 3a \tanh(ax) a^2x^2 - a \tanh(ax)} dx\right)
$$

 $int(1/(-a^2*x^2+1)^3/dtanh(axx),x)$  $input($ 

$$
_{\rm output}
$$

-  $int(1/(atanh(axx)*a**6*x**6 - 3*atanh(axx)*a**4*x**4 + 3*atanh(axx)*a**$  $2*x**2 - \tatanh(axx)),x)$ 

$$
\textbf{3.328} \qquad \int \frac{1}{x(1-a^2x^2)^3 \textbf{arctanh}(ax)} \, dx
$$

<span id="page-2624-0"></span>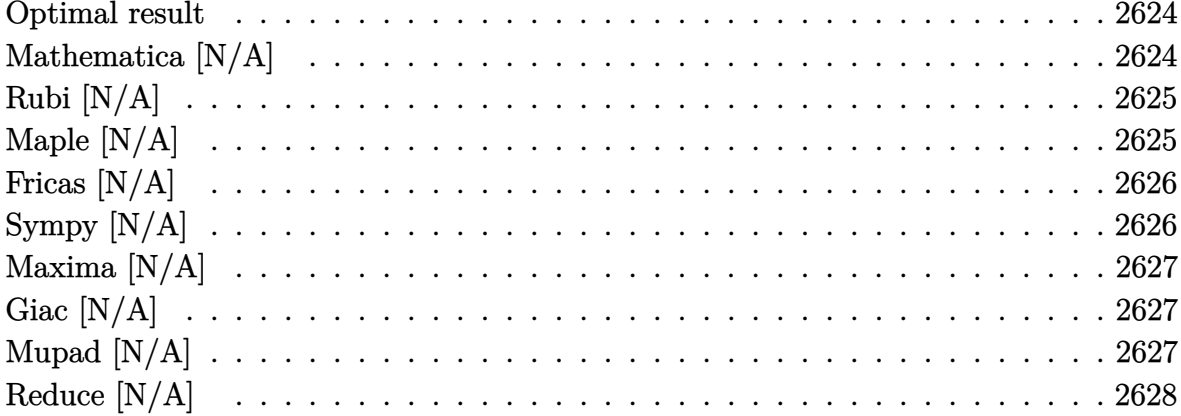

## Optimal result

Integrand size  $= 22$ , antiderivative size  $= 22$ 

$$
\int \frac{1}{x(1 - a^2x^2)^3 \operatorname{arctanh}(ax)} dx = \frac{3}{4} \operatorname{Shi}(\operatorname{2arctanh}(ax)) + \frac{1}{8} \operatorname{Shi}(\operatorname{4arctanh}(ax)) - \operatorname{Int} \left( \frac{1}{x(-1 + a^2x^2) \operatorname{arctanh}(ax)}, x \right)
$$

<span id="page-2624-1"></span> $3/4* \mathrm{Shi}\left(2* \mathrm{arctanh}\left(\mathrm{a}*\mathrm{x}\right)\right)+1/8* \mathrm{Shi}\left(4* \mathrm{arctanh}\left(\mathrm{a}*\mathrm{x}\right)\right)-\mathrm{Defer}\left(\mathrm{Int}\right)\left(1/\mathrm{x}/\left(\mathrm{a}^2*\mathrm{x}^2-1\right)\right)$ output  $/$ arctanh $(a*x)$ , x)

# Mathematica [N/A]

Not integrable

Time =  $0.92$  (sec), antiderivative size = 24, normalized size of antiderivative = 1.09

$$
\int \frac{1}{x\left(1 - a^2 x^2\right)^3 \operatorname{arctanh}(ax)} dx = \int \frac{1}{x\left(1 - a^2 x^2\right)^3 \operatorname{arctanh}(ax)} dx
$$

 $\verb|Integrate|[1/(x*(1 - a^2*x^2)^3* ArcTanh[a*x]),x]|$ 

output Integrate $[1/(x*(1 - a^2*x^2))^3*ArcTanh[a*x])$ , x]

#### **Rubi [N/A]**

Not integrable

Time  $= 0.24$  (sec), antiderivative size  $= 22$ , normalized size of antiderivative  $= 1.00$ , number of steps used = 1, number of rules used = 0,  $\frac{\text{number of rules}}{\text{integral size}}$  = 0.000, Rules used  $= \{\}$ 

<span id="page-2625-0"></span>✞ ☎

 $\begin{pmatrix} 1 & 0 & 0 \\ 0 & 0 & 0 \\ 0 & 0 & 0 \\ 0 & 0 & 0 \\ 0 & 0 & 0 \\ 0 & 0 & 0 \\ 0 & 0 & 0 \\ 0 & 0 & 0 \\ 0 & 0 & 0 & 0 \\ 0 & 0 & 0 & 0 \\ 0 & 0 & 0 & 0 \\ 0 & 0 & 0 & 0 & 0 \\ 0 & 0 & 0 & 0 & 0 \\ 0 & 0 & 0 & 0 & 0 \\ 0 & 0 & 0 & 0 & 0 & 0 \\ 0 & 0 & 0 & 0 & 0 & 0 \\ 0 & 0 & 0 & 0 & 0 & 0 & 0 \\ 0 &$ 

Below are the steps used by Rubi to obtain the solution. The rule number used for the transformation is given above next to the arrow. The rules definitions used are listed below.

$$
\int \frac{1}{x (1 - a^2 x^2)^3 \arctanh(ax)} dx
$$

$$
\int \frac{1}{x (1 - a^2 x^2)^3 \arctanh(ax)} dx
$$

✞ ☎

 $\left( \begin{array}{cc} \text{ } & \text{ } \\ \text{ } & \text{ } \end{array} \right)$ 

<span id="page-2625-1"></span>✞ ☎

input  $Int[1/(x*(1 - a^2*x^2)^3*ArcTanh[a*x]),x]$ 

output \$Aborted  $\overline{\phantom{a}}$   $\overline{\phantom{a}}$   $\overline{\$ 

## **Maple [N/A]**

Not integrable

Time  $= 1.95$  (sec), antiderivative size  $= 22$ , normalized size of antiderivative  $= 1.00$ 

$$
\int \frac{1}{x\left(-a^2x^2+1\right)^3 \arctanh\left(ax\right)} dx
$$

✞ ☎

<span id="page-2625-2"></span>✞ ☎

 $\begin{pmatrix} 1 & 0 & 0 \\ 0 & 0 & 0 \\ 0 & 0 & 0 \\ 0 & 0 & 0 \\ 0 & 0 & 0 \\ 0 & 0 & 0 \\ 0 & 0 & 0 & 0 \\ 0 & 0 & 0 & 0 \\ 0 & 0 & 0 & 0 \\ 0 & 0 & 0 & 0 \\ 0 & 0 & 0 & 0 & 0 \\ 0 & 0 & 0 & 0 & 0 \\ 0 & 0 & 0 & 0 & 0 & 0 \\ 0 & 0 & 0 & 0 & 0 & 0 \\ 0 & 0 & 0 & 0 & 0 & 0 & 0 \\ 0 & 0 & 0 & 0 & 0 & 0 & 0 \\ 0 &$ 

input  $int(1/x/(-a^2*x^2+1)^3/arctanh(ax*x),x)$  $\begin{pmatrix} 1 & 0 & 0 \\ 0 & 0 & 0 \\ 0 & 0 & 0 \\ 0 & 0 & 0 \\ 0 & 0 & 0 \\ 0 & 0 & 0 \\ 0 & 0 & 0 & 0 \\ 0 & 0 & 0 & 0 \\ 0 & 0 & 0 & 0 \\ 0 & 0 & 0 & 0 \\ 0 & 0 & 0 & 0 & 0 \\ 0 & 0 & 0 & 0 & 0 \\ 0 & 0 & 0 & 0 & 0 & 0 \\ 0 & 0 & 0 & 0 & 0 & 0 \\ 0 & 0 & 0 & 0 & 0 & 0 & 0 \\ 0 & 0 & 0 & 0 & 0 & 0 & 0 \\ 0 &$ 

$$
output\left(\frac{int(1/x/(-a^2*x^2+1)^3/arctanh(a*x),x)}{}
$$

## **Fricas [N/A]**

Not integrable

Time  $= 0.08$  (sec), antiderivative size  $= 39$ , normalized size of antiderivative  $= 1.77$ 

$$
\int \frac{1}{x (1 - a^2 x^2)^3 \arctanh(ax)} dx = \int -\frac{1}{(a^2 x^2 - 1)^3 x \arctanh(ax)} dx
$$

✞ ☎

 $\begin{pmatrix} 1 & 0 & 0 \\ 0 & 0 & 0 \\ 0 & 0 & 0 \\ 0 & 0 & 0 \\ 0 & 0 & 0 \\ 0 & 0 & 0 \\ 0 & 0 & 0 & 0 \\ 0 & 0 & 0 & 0 \\ 0 & 0 & 0 & 0 \\ 0 & 0 & 0 & 0 \\ 0 & 0 & 0 & 0 & 0 \\ 0 & 0 & 0 & 0 & 0 \\ 0 & 0 & 0 & 0 & 0 & 0 \\ 0 & 0 & 0 & 0 & 0 & 0 \\ 0 & 0 & 0 & 0 & 0 & 0 & 0 \\ 0 & 0 & 0 & 0 & 0 & 0 & 0 \\ 0 &$ 

<span id="page-2626-0"></span>✞ ☎

 $\left($   $\left($   $\right)$   $\left($   $\left($   $\right)$   $\left($   $\left($   $\right)$   $\left($   $\left($   $\right)$   $\left($   $\left($   $\right)$   $\left($   $\left($   $\right)$   $\left($   $\left($   $\right)$   $\left($   $\left($   $\right)$   $\left($   $\left($   $\right)$   $\left($   $\left($   $\right)$   $\left($   $\left($   $\right)$   $\left($   $\left($   $\right)$   $\left($ 

input integrate(1/x/(-a^2\*x^2+1)^3/arctanh(a\*x),x, algorithm="fricas")

output  $integral(-1/((a^6*x^7 - 3*a^4*x^5 + 3*a^2*x^3 - x)*arctanh(axx)), x)$ 

### **Sympy [N/A]**

Not integrable

Time  $= 2.11$  (sec), antiderivative size  $= 49$ , normalized size of antiderivative  $= 2.23$ 

$$
\int \frac{1}{x(1-a^2x^2)^3 \operatorname{arctanh}(ax)} dx
$$
\n
$$
= -\int \frac{1}{a^6x^7 \operatorname{atanh}(ax) - 3a^4x^5 \operatorname{atanh}(ax) + 3a^2x^3 \operatorname{atanh}(ax) - x \operatorname{atanh}(ax)} dx
$$

✞ ☎

✞ ☎

 $\begin{pmatrix} 1 & 0 & 0 \\ 0 & 0 & 0 \\ 0 & 0 & 0 \\ 0 & 0 & 0 \\ 0 & 0 & 0 \\ 0 & 0 & 0 \\ 0 & 0 & 0 & 0 \\ 0 & 0 & 0 & 0 \\ 0 & 0 & 0 & 0 \\ 0 & 0 & 0 & 0 \\ 0 & 0 & 0 & 0 & 0 \\ 0 & 0 & 0 & 0 & 0 \\ 0 & 0 & 0 & 0 & 0 & 0 \\ 0 & 0 & 0 & 0 & 0 & 0 \\ 0 & 0 & 0 & 0 & 0 & 0 & 0 \\ 0 & 0 & 0 & 0 & 0 & 0 & 0 \\ 0 &$ 

input integrate(1/x/(-a\*\*2\*x\*\*2+1)\*\*3/atanh(a\*x),x)  $\left( \begin{array}{cc} \bullet & \bullet & \bullet \\ \bullet & \bullet & \bullet \end{array} \right)$ 

output

<span id="page-2626-1"></span>-Integral(1/(a\*\*6\*x\*\*7\*atanh(a\*x) - 3\*a\*\*4\*x\*\*5\*atanh(a\*x) + 3\*a\*\*2\*x\*\*3\*a  $tanh(a*x) - x*atanh(a*x)$ , x)

## **Maxima [N/A]**

Not integrable

Time  $= 0.12$  (sec), antiderivative size  $= 25$ , normalized size of antiderivative  $= 1.14$ 

$$
\int \frac{1}{x (1 - a^2 x^2)^3 \arctanh(ax)} dx = \int -\frac{1}{(a^2 x^2 - 1)^3 x \arctanh(ax)} dx
$$

✞ ☎

 $\overline{\phantom{a}}$   $\overline{\phantom{a}}$   $\overline{\$ 

<span id="page-2627-0"></span>✞ ☎

input integrate(1/x/(-a^2\*x^2+1)^3/arctanh(a\*x),x, algorithm="maxima")

output  $-integrate(1/((a^2*x^2 - 1)^3*x*arctanh(a*x)), x)$  $\begin{pmatrix} 1 & 0 & 0 \\ 0 & 0 & 0 \\ 0 & 0 & 0 \\ 0 & 0 & 0 \\ 0 & 0 & 0 \\ 0 & 0 & 0 \\ 0 & 0 & 0 & 0 \\ 0 & 0 & 0 & 0 \\ 0 & 0 & 0 & 0 \\ 0 & 0 & 0 & 0 \\ 0 & 0 & 0 & 0 & 0 \\ 0 & 0 & 0 & 0 & 0 \\ 0 & 0 & 0 & 0 & 0 & 0 \\ 0 & 0 & 0 & 0 & 0 & 0 \\ 0 & 0 & 0 & 0 & 0 & 0 & 0 \\ 0 & 0 & 0 & 0 & 0 & 0 & 0 \\ 0 &$ 

### **Giac [N/A]**

Not integrable

Time  $= 0.45$  (sec), antiderivative size  $= 24$ , normalized size of antiderivative  $= 1.09$ 

$$
\int \frac{1}{x (1 - a^2 x^2)^3 \arctanh(ax)} dx = \int -\frac{1}{(a^2 x^2 - 1)^3 x \arctanh(ax)} dx
$$

✞ ☎

 $\overline{\phantom{a}}$   $\overline{\phantom{a}}$   $\overline{\$ 

<span id="page-2627-1"></span>✞ ☎

 $\left($   $\left($   $\right)$   $\left($   $\left($   $\right)$   $\left($   $\left($   $\right)$   $\left($   $\left($   $\right)$   $\left($   $\left($   $\right)$   $\left($   $\left($   $\right)$   $\left($   $\left($   $\right)$   $\left($   $\left($   $\right)$   $\left($   $\left($   $\right)$   $\left($   $\left($   $\right)$   $\left($   $\left($   $\right)$   $\left($   $\left($   $\right)$   $\left($ 

input integrate(1/x/(-a^2\*x^2+1)^3/arctanh(a\*x),x, algorithm="giac")

output  $integrate(-1/((a^2*x^2 - 1)^3*x*arctanh(a*x)), x)$ 

## **Mupad [N/A]**

Not integrable

Time  $= 3.60$  (sec), antiderivative size  $= 25$ , normalized size of antiderivative  $= 1.14$ 

$$
\int \frac{1}{x (1 - a^2 x^2)^3 \arctanh(ax)} dx = -\int \frac{1}{x \operatorname{atanh}(ax) (a^2 x^2 - 1)^3} dx
$$

✞ ☎

 $\begin{pmatrix} 1 & 0 & 0 \\ 0 & 0 & 0 \\ 0 & 0 & 0 \\ 0 & 0 & 0 \\ 0 & 0 & 0 \\ 0 & 0 & 0 \\ 0 & 0 & 0 & 0 \\ 0 & 0 & 0 & 0 \\ 0 & 0 & 0 & 0 \\ 0 & 0 & 0 & 0 \\ 0 & 0 & 0 & 0 & 0 \\ 0 & 0 & 0 & 0 & 0 \\ 0 & 0 & 0 & 0 & 0 & 0 \\ 0 & 0 & 0 & 0 & 0 & 0 \\ 0 & 0 & 0 & 0 & 0 & 0 & 0 \\ 0 & 0 & 0 & 0 & 0 & 0 & 0 \\ 0 &$ 

input int(-1/(x\*atanh(a\*x)\*(a^2\*x^2 - 1)^3),x)
output  $-int(1/(x * atanh(a * x) * (a^2 * x^2 - 1)^3), x)$ 

## **Reduce [N/A]**

Not integrable

Time  $= 0.17$  (sec), antiderivative size  $= 49$ , normalized size of antiderivative  $= 2.23$ 

✞ ☎

 $\begin{pmatrix} 1 & 0 & 0 \\ 0 & 0 & 0 \\ 0 & 0 & 0 \\ 0 & 0 & 0 \\ 0 & 0 & 0 \\ 0 & 0 & 0 \\ 0 & 0 & 0 \\ 0 & 0 & 0 \\ 0 & 0 & 0 & 0 \\ 0 & 0 & 0 & 0 \\ 0 & 0 & 0 & 0 \\ 0 & 0 & 0 & 0 & 0 \\ 0 & 0 & 0 & 0 & 0 \\ 0 & 0 & 0 & 0 & 0 \\ 0 & 0 & 0 & 0 & 0 & 0 \\ 0 & 0 & 0 & 0 & 0 & 0 \\ 0 & 0 & 0 & 0 & 0 & 0 & 0 \\ 0 &$ 

$$
\int \frac{1}{x(1-a^2x^2)^3 \operatorname{arctanh}(ax)} dx
$$
\n
$$
= -\left(\int \frac{1}{a \tanh(ax) a^6x^7 - 3a \tanh(ax) a^4x^5 + 3a \tanh(ax) a^2x^3 - a \tanh(ax) x} dx\right)
$$

✞ ☎

✞ ☎

 $\overline{\phantom{a}}$   $\overline{\phantom{a}}$   $\overline{\$ 

$$
input\left(\frac{int(1/x/(-a^2*x^2+1)^3/atanh(ax*x),x)}{int(ax*x)}\right)
$$

output

- int(1/(atanh(a\*x)\*a\*\*6\*x\*\*7 - 3\*atanh(a\*x)\*a\*\*4\*x\*\*5 + 3\*atanh(a\*x)\*a\*\* 2\*x\*\*3 - atanh(a\*x)\*x),x)

$$
\textbf{3.329} \qquad \int \frac{x^5}{(1-a^2x^2)^3 \textbf{arctanh}(ax)^2} \, dx
$$

<span id="page-2629-0"></span>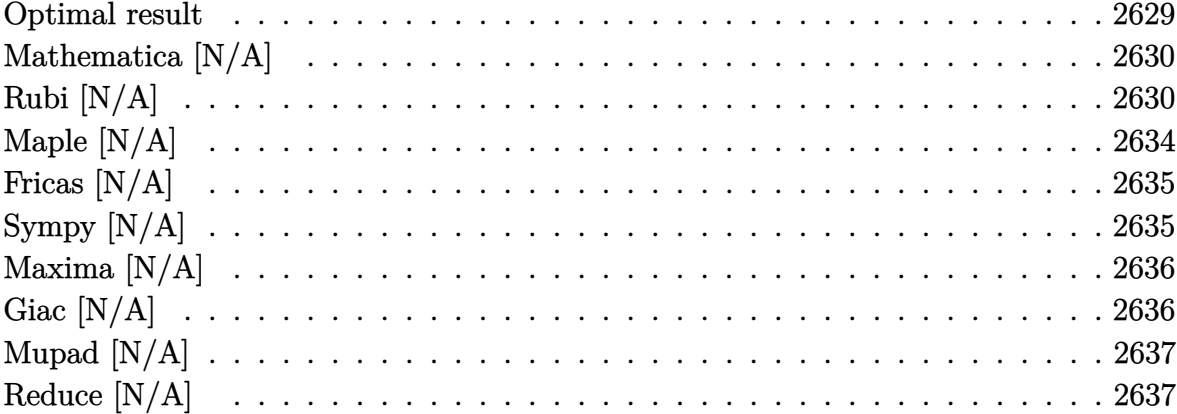

# Optimal result

Integrand size  $= 22$ , antiderivative size  $= 22$ 

$$
\int \frac{x^5}{(1-a^2x^2)^3 \operatorname{arctanh}(ax)^2} dx = -\frac{x}{a^5 \operatorname{arctanh}(ax)} - \frac{x}{a^5 (1-a^2x^2)^2 \operatorname{arctanh}(ax)} + \frac{2x}{a^5 (1-a^2x^2) \operatorname{arctanh}(ax)} - \frac{3 \operatorname{Chi}(2 \operatorname{arctanh}(ax))}{2a^6} + \frac{\operatorname{Chi}(4 \operatorname{arctanh}(ax))}{2a^6} + \frac{\operatorname{Int}(4 \operatorname{arctanh}(ax))}{a^5} + \frac{\operatorname{Int}(4 \operatorname{arctanh}(ax))}{a^5
$$

 $\alpha$  output

<span id="page-2629-1"></span> $-x/a^5/arctanh(a*x) - x/a^5/(-a^2*x^2+1)^2/arctanh(a*x) + 2*x/a^5/(-a^2*x^2+1)$ /arctanh(a\*x)-3/2\*Chi(2\*arctanh(a\*x))/a^6+1/2\*Chi(4\*arctanh(a\*x))/a^6+Defe  $r(Int)(1/arctanh(a*x),x)/a^5$ 

#### **Mathematica [N/A]**

Not integrable

Time  $= 7.50$  (sec), antiderivative size  $= 24$ , normalized size of antiderivative  $= 1.09$ 

$$
\int \frac{x^5}{(1 - a^2 x^2)^3 \arctanh(ax)^2} dx = \int \frac{x^5}{(1 - a^2 x^2)^3 \arctanh(ax)^2} dx
$$

✞ ☎

 $\left( \begin{array}{cc} \bullet & \bullet & \bullet \\ \bullet & \bullet & \bullet \end{array} \right)$ 

<span id="page-2630-0"></span>✞ ☎

 $\begin{pmatrix} 1 & 0 & 0 \\ 0 & 0 & 0 \\ 0 & 0 & 0 \\ 0 & 0 & 0 \\ 0 & 0 & 0 \\ 0 & 0 & 0 \\ 0 & 0 & 0 & 0 \\ 0 & 0 & 0 & 0 \\ 0 & 0 & 0 & 0 \\ 0 & 0 & 0 & 0 \\ 0 & 0 & 0 & 0 & 0 \\ 0 & 0 & 0 & 0 & 0 \\ 0 & 0 & 0 & 0 & 0 & 0 \\ 0 & 0 & 0 & 0 & 0 & 0 \\ 0 & 0 & 0 & 0 & 0 & 0 & 0 \\ 0 & 0 & 0 & 0 & 0 & 0 & 0 \\ 0 &$ 

input

Integrate[x^5/((1 - a^2\*x^2)^3\*ArcTanh[a\*x]^2),x]

output Integrate[x^5/((1 - a^2\*x^2)^3\*ArcTanh[a\*x]^2), x]

### **Rubi [N/A]**

Not integrable

Time  $= 3.23$  (sec), antiderivative size  $= 22$ , normalized size of antiderivative  $= 1.00$ , number of steps used = 17, number of rules used = 0,  $\frac{\text{number of rules}}{\text{integral size}}$  = 0.000, Rules used  $= \{\}$ 

Below are the steps used by Rubi to obtain the solution. The rule number used for the transformation is given above next to the arrow. The rules definitions used are listed below.

$$
\int \frac{x^5}{(1-a^2x^2)^3 \arctanh(ax)^2} dx
$$
\n
$$
\int \frac{6590}{(1-a^2x^2)^3 \arctanh(ax)^2} dx - \int \frac{1}{(1-a^2x^2)^2 \arctanh(ax)^2} dx
$$
\n
$$
\int \frac{6590}{(1-a^2x^2)^3 \arctanh(ax)^2} dx - \int \frac{6590}{(1-a^2x^2)^2 \arctanh(ax)^2} dx
$$
\n
$$
\frac{\int \frac{x}{(1-a^2x^2)^3 \arctanh(ax)^2} dx}{a^2} - \frac{a^2}{a^2} - \frac{\int \frac{x}{(1-a^2x^2)^2 \arctanh(ax)^2} dx}{a^2}
$$
\n
$$
\frac{\int \frac{x}{(1-a^2x^2)^2 \arctanh(ax)^2} dx}{a^2} - \frac{a^2}{a^2}
$$
\n6548

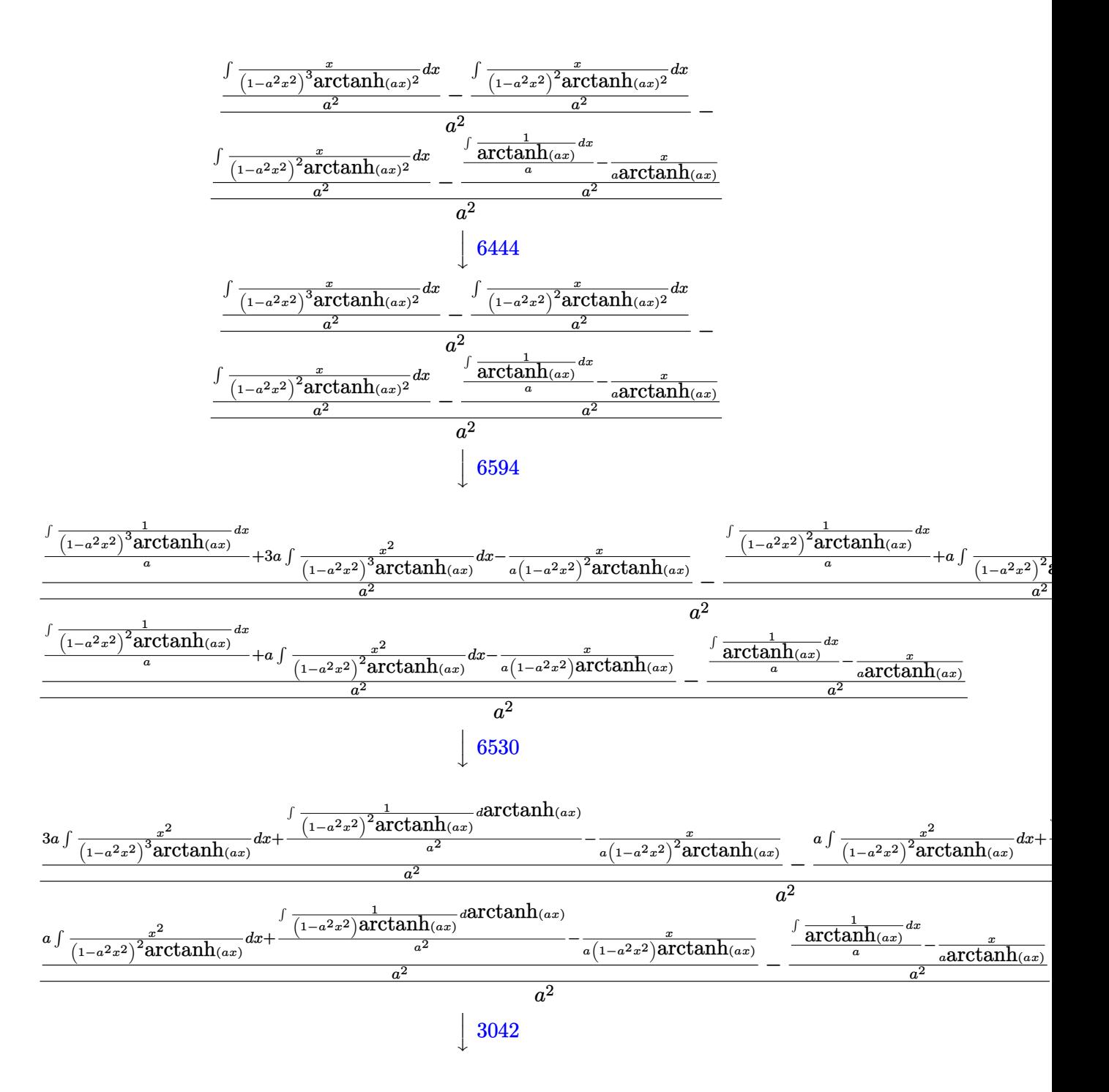

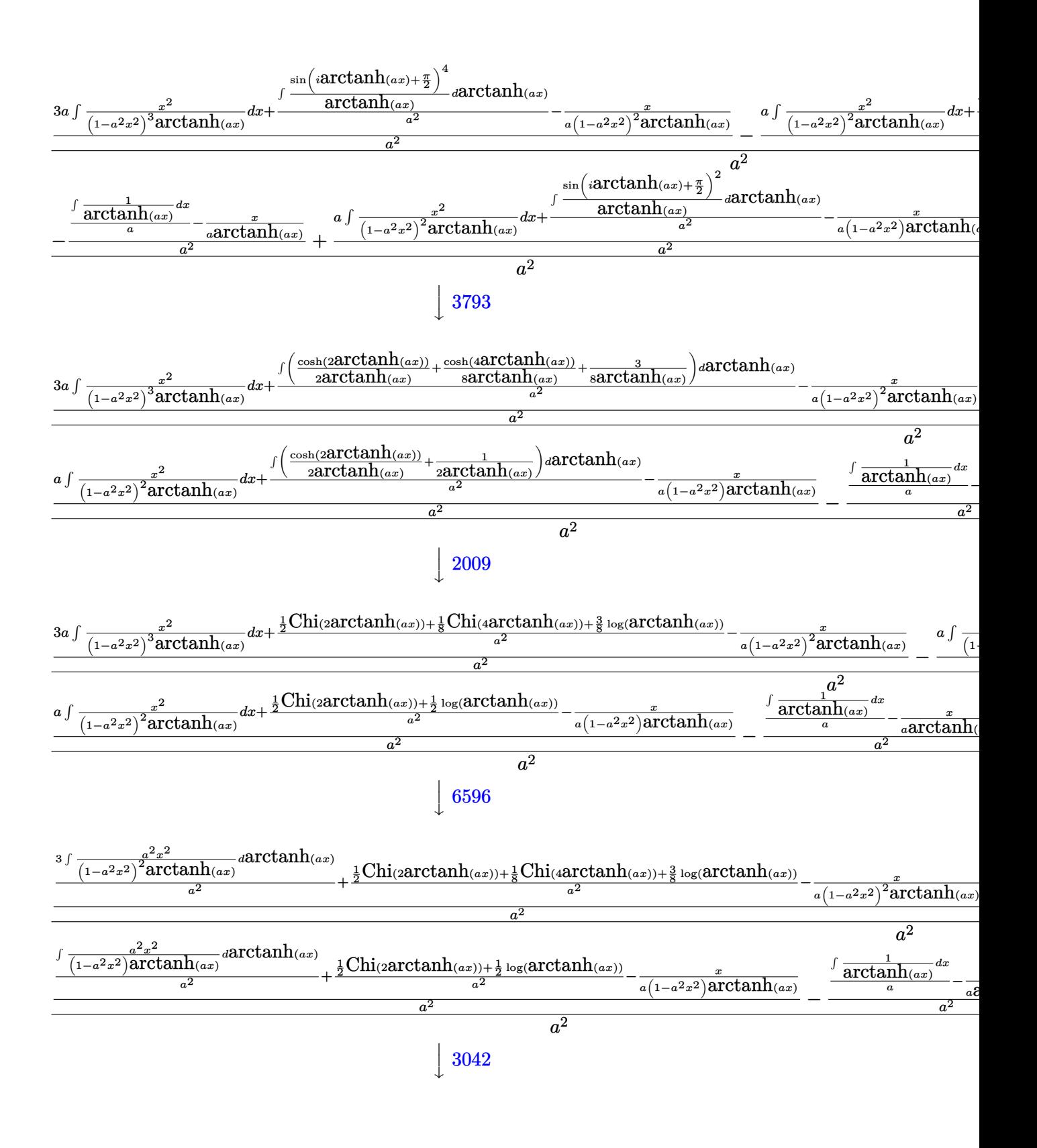

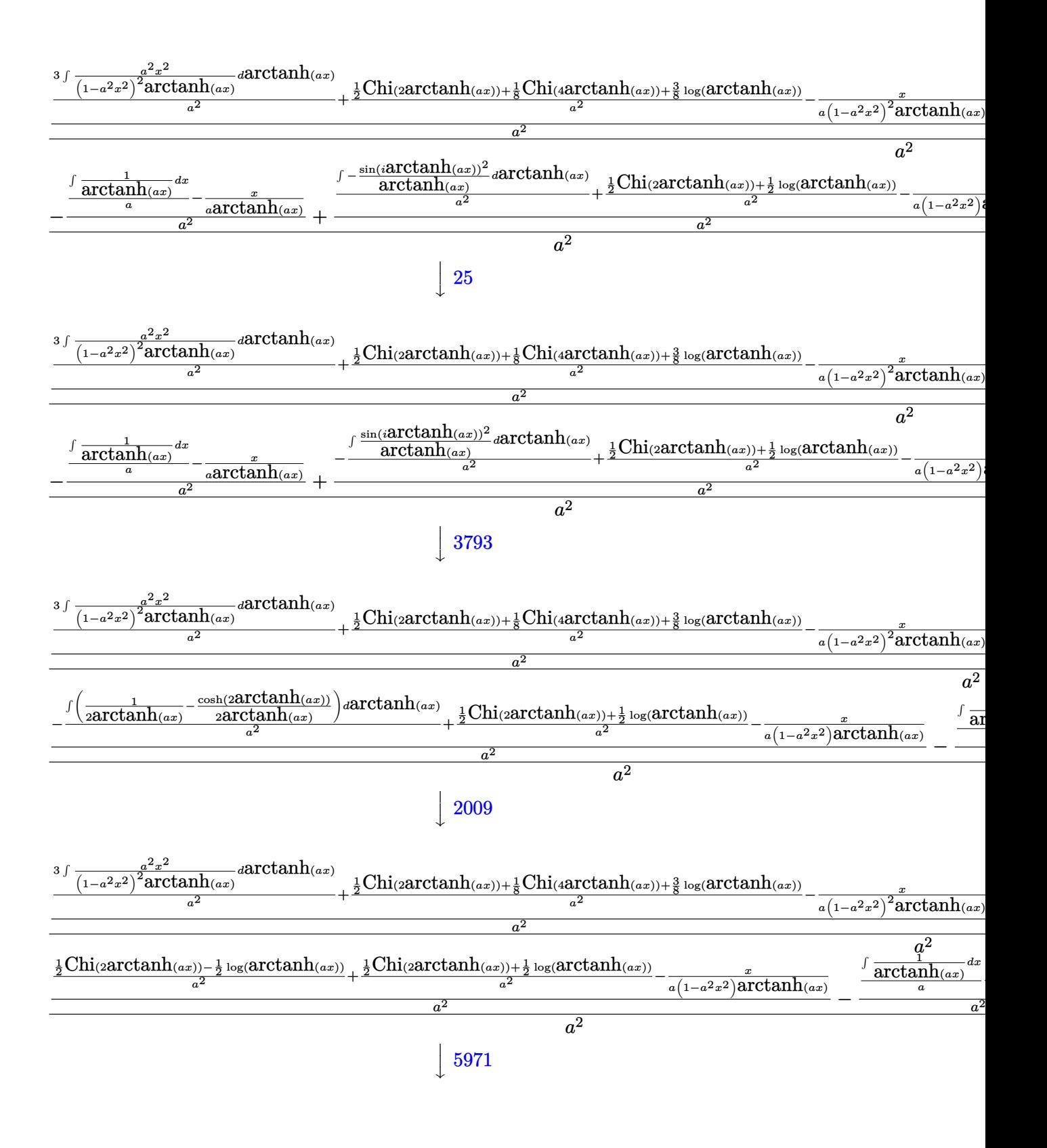

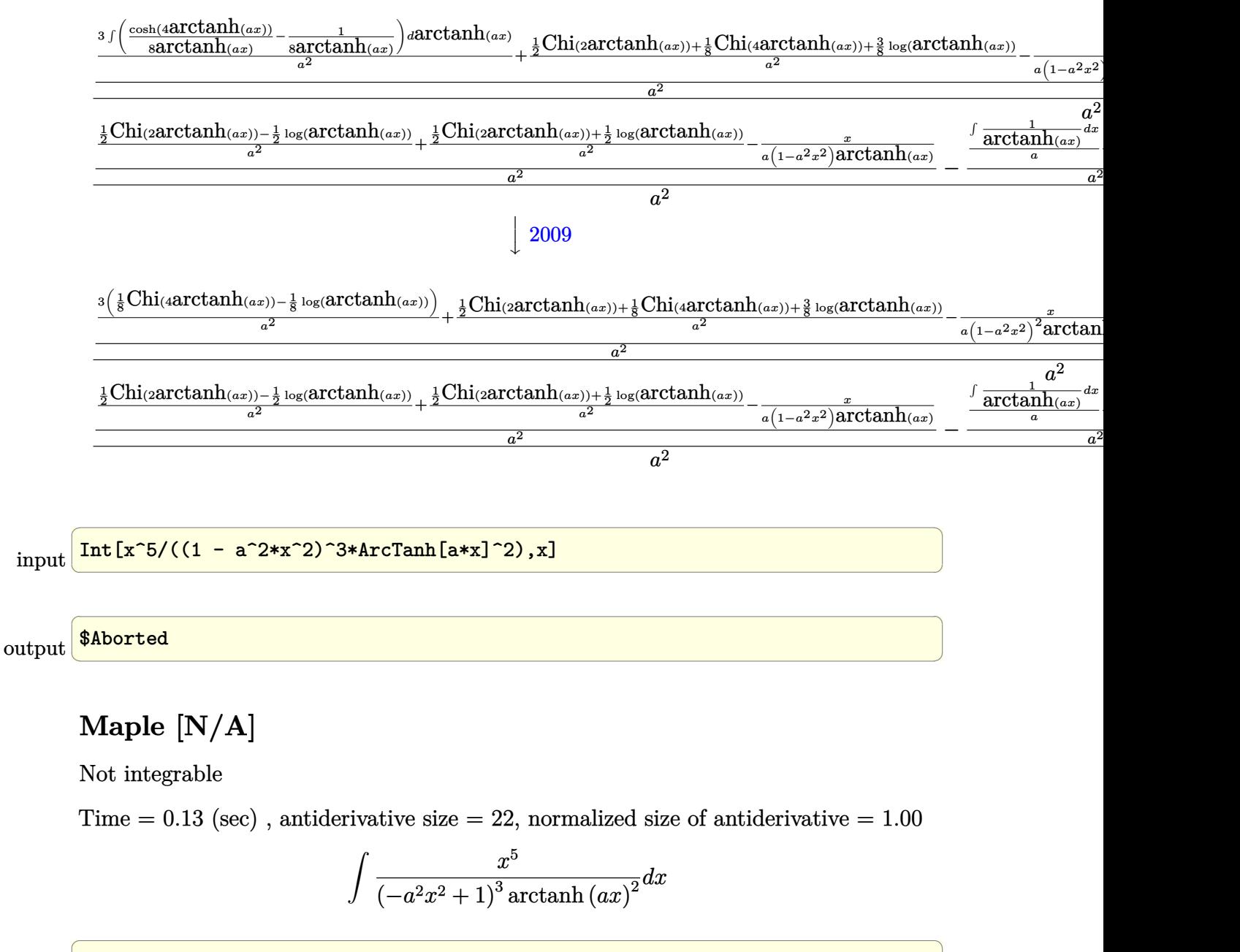

 $\begin{pmatrix} 1 & 0 & 0 \\ 0 & 0 & 0 \\ 0 & 0 & 0 \\ 0 & 0 & 0 \\ 0 & 0 & 0 \\ 0 & 0 & 0 \\ 0 & 0 & 0 & 0 \\ 0 & 0 & 0 & 0 \\ 0 & 0 & 0 & 0 \\ 0 & 0 & 0 & 0 \\ 0 & 0 & 0 & 0 & 0 \\ 0 & 0 & 0 & 0 & 0 \\ 0 & 0 & 0 & 0 & 0 & 0 \\ 0 & 0 & 0 & 0 & 0 & 0 \\ 0 & 0 & 0 & 0 & 0 & 0 & 0 \\ 0 & 0 & 0 & 0 & 0 & 0 & 0 \\ 0 &$ 

<span id="page-2634-1"></span>✞ ☎

 $\left($   $\left($   $\right)$   $\left($   $\left($   $\right)$   $\left($   $\left($   $\right)$   $\left($   $\left($   $\right)$   $\left($   $\left($   $\right)$   $\left($   $\left($   $\right)$   $\left($   $\left($   $\right)$   $\left($   $\left($   $\right)$   $\left($   $\left($   $\right)$   $\left($   $\left($   $\right)$   $\left($   $\left($   $\right)$   $\left($   $\left($   $\right)$   $\left($ 

input

<span id="page-2634-0"></span> $\int \int \frac{x^5}{-a^2*x^2+1}^3\right)dx$ 

output  $int(x^5/(-a^2*x^2+1)^3/arctanh(axx)^2,x)$ 

### **Fricas [N/A]**

Not integrable

Time  $= 0.08$  (sec), antiderivative size  $= 40$ , normalized size of antiderivative  $= 1.82$ 

$$
\int \frac{x^5}{(1 - a^2 x^2)^3 \operatorname{arctanh}(ax)^2} \, dx = \int -\frac{x^5}{(a^2 x^2 - 1)^3 \operatorname{artanh}(ax)^2} \, dx
$$

✞ ☎

 $\left( \begin{array}{cc} \bullet & \bullet & \bullet \\ \bullet & \bullet & \bullet \end{array} \right)$ 

<span id="page-2635-0"></span>✞ ☎

 $\begin{pmatrix} 1 & 0 & 0 \\ 0 & 0 & 0 \\ 0 & 0 & 0 \\ 0 & 0 & 0 \\ 0 & 0 & 0 \\ 0 & 0 & 0 \\ 0 & 0 & 0 & 0 \\ 0 & 0 & 0 & 0 \\ 0 & 0 & 0 & 0 \\ 0 & 0 & 0 & 0 \\ 0 & 0 & 0 & 0 & 0 \\ 0 & 0 & 0 & 0 & 0 \\ 0 & 0 & 0 & 0 & 0 & 0 \\ 0 & 0 & 0 & 0 & 0 & 0 \\ 0 & 0 & 0 & 0 & 0 & 0 & 0 \\ 0 & 0 & 0 & 0 & 0 & 0 & 0 \\ 0 &$ 

input integrate(x^5/(-a^2\*x^2+1)^3/arctanh(a\*x)^2,x, algorithm="fricas")

output  $integral(-x^5/((a^6*x^6 - 3*a^4*x^4 + 3*a^2*x^2 - 1)*arctanh(axx)^2), x)$ 

# **Sympy [N/A]**

Not integrable

Time  $= 2.19$  (sec), antiderivative size  $= 56$ , normalized size of antiderivative  $= 2.55$ 

$$
\int \frac{x^5}{(1 - a^2 x^2)^3 \arctanh(ax)^2} dx
$$
  
=  $-\int \frac{x^5}{a^6 x^6 \operatorname{atanh}^2(ax) - 3a^4 x^4 \operatorname{atanh}^2(ax) + 3a^2 x^2 \operatorname{atanh}^2(ax) - \operatorname{atanh}^2(ax)} dx$ 

✞ ☎

 $\begin{pmatrix} 1 & 0 & 0 \\ 0 & 0 & 0 \\ 0 & 0 & 0 \\ 0 & 0 & 0 \\ 0 & 0 & 0 \\ 0 & 0 & 0 \\ 0 & 0 & 0 & 0 \\ 0 & 0 & 0 & 0 \\ 0 & 0 & 0 & 0 \\ 0 & 0 & 0 & 0 \\ 0 & 0 & 0 & 0 & 0 \\ 0 & 0 & 0 & 0 & 0 \\ 0 & 0 & 0 & 0 & 0 & 0 \\ 0 & 0 & 0 & 0 & 0 & 0 \\ 0 & 0 & 0 & 0 & 0 & 0 & 0 \\ 0 & 0 & 0 & 0 & 0 & 0 & 0 \\ 0 &$ 

<span id="page-2635-1"></span>✞ ☎

 $\begin{pmatrix} 1 & 0 & 0 \\ 0 & 0 & 0 \\ 0 & 0 & 0 \\ 0 & 0 & 0 \\ 0 & 0 & 0 \\ 0 & 0 & 0 \\ 0 & 0 & 0 & 0 \\ 0 & 0 & 0 & 0 \\ 0 & 0 & 0 & 0 \\ 0 & 0 & 0 & 0 \\ 0 & 0 & 0 & 0 & 0 \\ 0 & 0 & 0 & 0 & 0 \\ 0 & 0 & 0 & 0 & 0 & 0 \\ 0 & 0 & 0 & 0 & 0 & 0 \\ 0 & 0 & 0 & 0 & 0 & 0 & 0 \\ 0 & 0 & 0 & 0 & 0 & 0 & 0 \\ 0 &$ 

input integrate(x\*\*5/(-a\*\*2\*x\*\*2+1)\*\*3/atanh(a\*x)\*\*2,x)

output -Integral(x\*\*5/(a\*\*6\*x\*\*6\*atanh(a\*x)\*\*2 - 3\*a\*\*4\*x\*\*4\*atanh(a\*x)\*\*2 + 3\*a\* \*2\*x\*\*2\*atanh(a\*x)\*\*2 - atanh(a\*x)\*\*2), x)

### **Maxima [N/A]**

Not integrable

Time  $= 0.14$  (sec), antiderivative size  $= 151$ , normalized size of antiderivative  $= 6.86$ 

$$
\int \frac{x^5}{(1 - a^2 x^2)^3 \arctanh(ax)^2} dx = \int -\frac{x^5}{(a^2 x^2 - 1)^3 \arctanh(ax)^2} dx
$$

✞ ☎

 $\left( \begin{array}{cc} \bullet & \bullet & \bullet \\ \bullet & \bullet & \bullet \end{array} \right)$ 

✞ ☎

<span id="page-2636-0"></span> $\left( \begin{array}{cc} \bullet & \bullet & \bullet \\ \bullet & \bullet & \bullet \end{array} \right)$ 

input integrate(x^5/(-a^2\*x^2+1)^3/arctanh(a\*x)^2,x, algorithm="maxima")

```
output
      -2*x^5/((a^5*x^4 - 2*a^3*x^2 + a)*log(ax*x + 1) - (a^5*x^4 - 2*a^3*x^2 + a)*log(-a*x + 1)) - integrate(-2*(a^2*x^6 - 5*x^4)/((a^7*x^6 - 3*a^5*x^4 + 3
      *a^3*x^2 - a)*log(a*x + 1) - (a^7*x^6 - 3*a^5*x^4 + 3*a^3*x^2 - a)*log(-a*x + 1), x)
```
#### **Giac [N/A]**

Not integrable

Time  $= 0.16$  (sec), antiderivative size  $= 24$ , normalized size of antiderivative  $= 1.09$ 

$$
\int \frac{x^5}{\left(1 - a^2 x^2\right)^3 \text{arctanh}(ax)^2} \, dx = \int -\frac{x^5}{\left(a^2 x^2 - 1\right)^3 \text{artanh}(ax)^2} \, dx
$$

✞ ☎

<span id="page-2636-1"></span>✞ ☎

input

integrate(x^5/(-a^2\*x^2+1)^3/arctanh(a\*x)^2,x, algorithm="giac")  $\left( \begin{array}{cc} \text{ } & \text{ } \\ \text{ } & \text{ } \end{array} \right)$ 

output  $integrate(-x^5/((a^2*x^2 - 1)^3*\arctanh(a*x)^2), x)$  $\overline{\phantom{a}}$   $\overline{\phantom{a}}$   $\overline{\$ 

### **Mupad [N/A]**

Not integrable

Time  $= 3.95$  (sec), antiderivative size  $= 25$ , normalized size of antiderivative  $= 1.14$ 

$$
\int \frac{x^5}{\left(1 - a^2 x^2\right)^3 \text{arctanh}(ax)^2} \, dx = -\int \frac{x^5}{\text{atanh}(a\,x)^2 \left(a^2\,x^2 - 1\right)^3} \, dx
$$

✞ ☎

<span id="page-2637-0"></span>✞ ☎

 $\begin{pmatrix} 1 & 0 & 0 \\ 0 & 0 & 0 \\ 0 & 0 & 0 \\ 0 & 0 & 0 \\ 0 & 0 & 0 \\ 0 & 0 & 0 \\ 0 & 0 & 0 & 0 \\ 0 & 0 & 0 & 0 \\ 0 & 0 & 0 & 0 \\ 0 & 0 & 0 & 0 \\ 0 & 0 & 0 & 0 & 0 \\ 0 & 0 & 0 & 0 & 0 \\ 0 & 0 & 0 & 0 & 0 & 0 \\ 0 & 0 & 0 & 0 & 0 & 0 \\ 0 & 0 & 0 & 0 & 0 & 0 & 0 \\ 0 & 0 & 0 & 0 & 0 & 0 & 0 \\ 0 &$ 

input int(-x^5/(atanh(a\*x)^2\*(a^2\*x^2 - 1)^3),x)  $\left( \begin{array}{cc} \bullet & \bullet & \bullet \\ \bullet & \bullet & \bullet \end{array} \right)$ 

output  $-int(x^5/(atanh(a*x)^2*(a^2*x^2 - 1)^3), x)$ 

### **Reduce [N/A]**

Not integrable

Time  $= 0.19$  (sec), antiderivative size  $= 60$ , normalized size of antiderivative  $= 2.73$ 

$$
\int \frac{x^5}{(1 - a^2 x^2)^3 \arctanh(ax)^2} dx
$$
\n
$$
= -\left(\int \frac{x^5}{\operatorname{atanh}(ax)^2 a^6 x^6 - 3 \operatorname{atanh}(ax)^2 a^4 x^4 + 3 \operatorname{atanh}(ax)^2 a^2 x^2 - \operatorname{atanh}(ax)^2} dx\right)
$$

✞ ☎

 $\begin{pmatrix} 1 & 0 & 0 \\ 0 & 0 & 0 \\ 0 & 0 & 0 \\ 0 & 0 & 0 \\ 0 & 0 & 0 \\ 0 & 0 & 0 \\ 0 & 0 & 0 \\ 0 & 0 & 0 \\ 0 & 0 & 0 & 0 \\ 0 & 0 & 0 & 0 \\ 0 & 0 & 0 & 0 \\ 0 & 0 & 0 & 0 & 0 \\ 0 & 0 & 0 & 0 & 0 \\ 0 & 0 & 0 & 0 & 0 \\ 0 & 0 & 0 & 0 & 0 & 0 \\ 0 & 0 & 0 & 0 & 0 & 0 \\ 0 & 0 & 0 & 0 & 0 & 0 & 0 \\ 0 &$ 

✞ ☎

input  $int(x^5/(-a^2*x^2+1)^3/atanh(ax^*)^2,x)$ 

output

$$
- int(x**5/(atanh(a*x)**2*a**6*x**6 - 3*atanh(a*x)**2*a**4*x**4 + 3*atanh(a*x)**2*a**2*x**2 - atanh(a*x)**2),x)
$$

$$
\textbf{3.330} \qquad \int \frac{x^4}{(1-a^2x^2)^3 \textbf{arctanh}(ax)^2} \, dx
$$

<span id="page-2638-0"></span>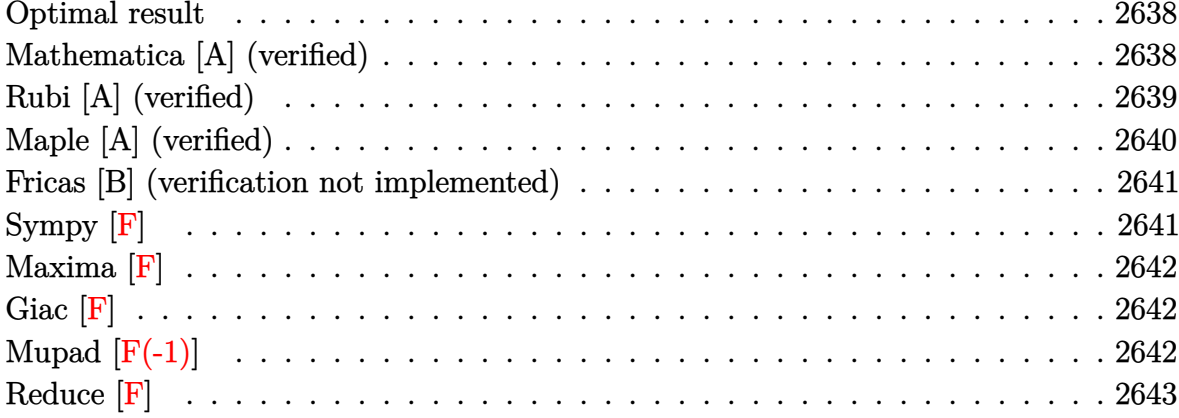

#### Optimal result

Integrand size  $= 22$ , antiderivative size  $= 53$ 

$$
\int \frac{x^4}{(1 - a^2 x^2)^3 \arctanh(ax)^2} dx = -\frac{x^4}{a (1 - a^2 x^2)^2 \arctanh(ax)} - \frac{\text{Shi}(2 \arctanh(ax))}{a^5} + \frac{\text{Shi}(4 \arctanh(ax))}{2a^5}
$$

<span id="page-2638-1"></span> $-x^4/a/(-a^2*x^2+1)^2/arctanh(a*x)-Shi(2*arctanh(a*x))/a^5+1/2*Shi(4*arcta$ output  $nh(a*x))/a^5$ 

### Mathematica [A] (verified)

Time =  $0.19$  (sec), antiderivative size = 49, normalized size of antiderivative = 0.92

$$
\int \frac{x^4}{(1 - a^2 x^2)^3 \arctanh(ax)^2} dx
$$
\n
$$
= \frac{-\frac{2a^4 x^4}{(-1 + a^2 x^2)^2 \arctanh(ax)} - 2\text{Shi}(2\arctanh(ax)) + \text{Shi}(4\arctanh(ax))}{2a^5}
$$

 $\verb+Integrate[x^4/((1 - a^2*x^2)^3* ArcTanh[a*x]^2),x]$  $input$ 

output

<span id="page-2639-0"></span> $((-2*a^4*x^4)/((-1 + a^2*x^2))^2*ArcTanh[a*x]) - 2*SinhIntegral[2*ArcTanh[a*x]]$ \*x]] + SinhIntegral[4\*ArcTanh[a\*x]])/(2\*a^5)

✞ ☎

 $\left( \begin{array}{cc} \text{ } & \text{ } \\ \text{ } & \text{ } \end{array} \right)$ 

### **Rubi [A] (verified)**

Time  $= 0.49$  (sec), antiderivative size  $= 55$ , normalized size of antiderivative  $= 1.04$ , number of steps used = 5, number of rules used = 4,  $\frac{\text{number of rules}}{\text{integral size}}$  = 0.182, Rules used =  $\{6568, 6596, 5971, 2009\}$ 

Below are the steps used by Rubi to obtain the solution. The rule number used for the transformation is given above next to the arrow. The rules definitions used are listed below.

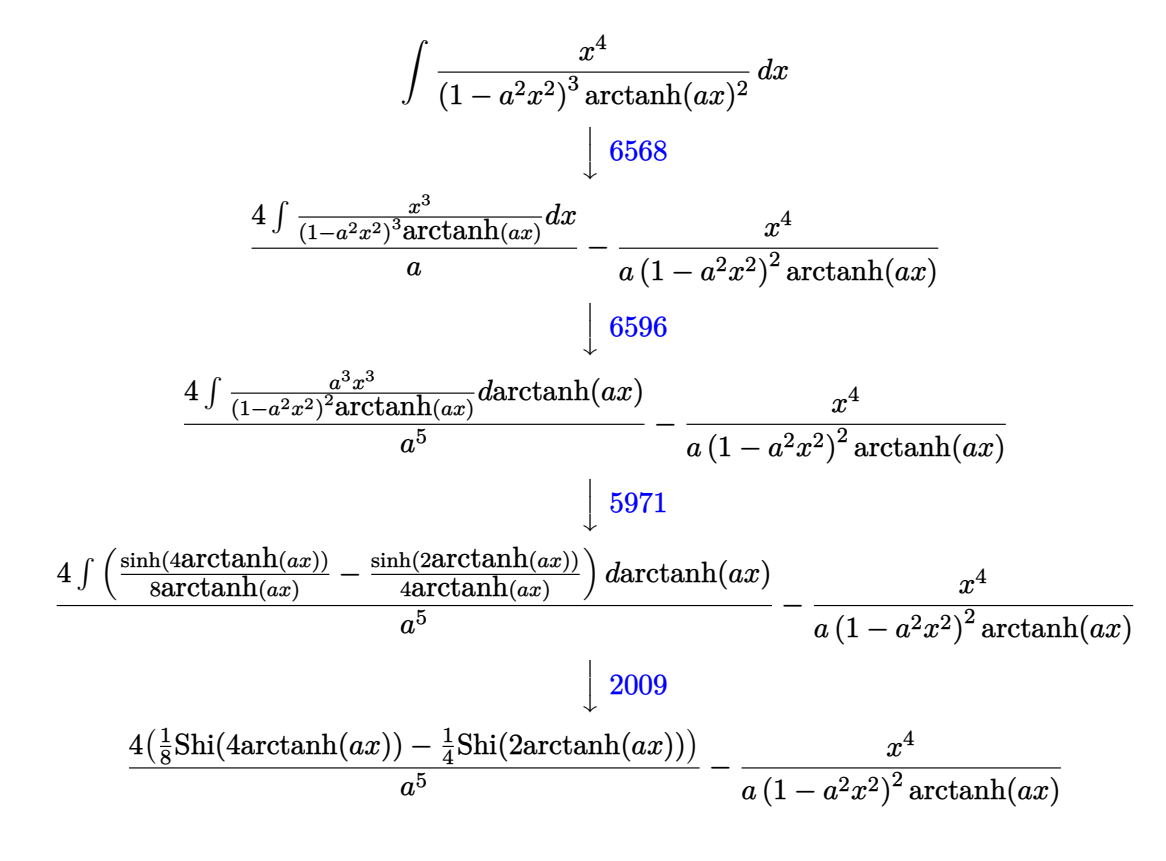

✞ ☎

 $\left( \begin{array}{cc} \text{ } & \text{ } \\ \text{ } & \text{ } \end{array} \right)$ 

 $\left($   $\left($   $\right)$   $\left($   $\left($   $\right)$   $\left($   $\left($   $\right)$   $\left($   $\left($   $\right)$   $\left($   $\left($   $\right)$   $\left($   $\left($   $\right)$   $\left($   $\left($   $\right)$   $\left($   $\left($   $\right)$   $\left($   $\left($   $\right)$   $\left($   $\left($   $\right)$   $\left($   $\left($   $\right)$   $\left($   $\left($   $\right)$   $\left($ 

input Int $[x^4/((1 - a^2*x^2)^3*ArcTanh[a*x]^2),x]$ 

output  $\sqrt{2}$   $\sqrt{2}$   $\sqrt{2$ -(x^4/(a\*(1 - a^2\*x^2)^2\*ArcTanh[a\*x])) + (4\*(-1/4\*SinhIntegral[2\*ArcTanh[  $a*x$ ]] + SinhIntegral[4\*ArcTanh[a\*x]]/8))/a^5

#### **Defintions of rubi rules used**

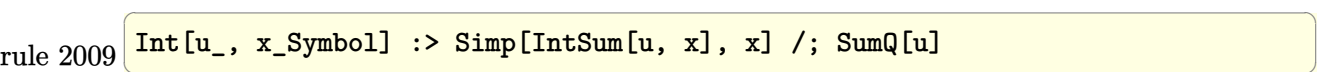

rule 5971 ✞ ☎  $Int[Cosh[(a_-.) + (b_-.)*(x_-)]^(p_-.)*((c_-.) + (d_-.)*(x_-))^(m_-.)*Sinh[(a_-.) +$  $(b_*)*(x_1)^(n_1), x_2$ Symbol] :> Int[ExpandTrigReduce[(c + d\*x)^m, Sinh[a +  $b*x]^n*Cosh[a + b*x]^p$ , x], x] /; FreeQ[{a, b, c, d, m}, x] && IGtQ[n, 0] & & IGtQ[p, 0]  $\left( \begin{array}{cc} \bullet & \bullet & \bullet \\ \bullet & \bullet & \bullet \end{array} \right)$ 

 $\left( \begin{array}{cc} \bullet & \bullet & \bullet \\ \bullet & \bullet & \bullet \end{array} \right)$ 

✞ ☎

rule 6568  $Int[((a_+) + ArcTanh[(c_-.)*(x_-)]*(b_-))^(p_-)*((f_-.)*(x_-))^(m_-.*((d_-) + (e_-))$ .)\*(x\_)^2)^(q\_.), x\_Symbol] :> Simp[(f\*x)^m\*(d + e\*x^2)^(q + 1)\*((a + b\*Arc  $\text{Tanh}[c*x]/(p + 1)/(b*c*d*(p + 1))), x] - \text{Simp}[f*(m/(b*c*(p + 1))) \quad \text{Int}[(f*(m))](r + 1))$  $*x)$ <sup> $(n - 1)*(d + e*x^2)q*(a + b*Arctanh[c*x])^{n}(p + 1), x, x]$ , x] /; FreeQ[{a,</sup> b, c, d, e, f, m, q}, x] && EqQ[c^2\*d + e, 0] && EqQ[m + 2\*q + 2, 0] && Lt  $Q[p, -1]$  $\begin{pmatrix} 1 & 0 & 0 \\ 0 & 0 & 0 \\ 0 & 0 & 0 \\ 0 & 0 & 0 \\ 0 & 0 & 0 \\ 0 & 0 & 0 \\ 0 & 0 & 0 & 0 \\ 0 & 0 & 0 & 0 \\ 0 & 0 & 0 & 0 \\ 0 & 0 & 0 & 0 \\ 0 & 0 & 0 & 0 & 0 \\ 0 & 0 & 0 & 0 & 0 \\ 0 & 0 & 0 & 0 & 0 & 0 \\ 0 & 0 & 0 & 0 & 0 & 0 \\ 0 & 0 & 0 & 0 & 0 & 0 & 0 \\ 0 & 0 & 0 & 0 & 0 & 0 & 0 \\ 0 &$ 

rule 6596

 $Int[((a_{-}) + ArcTanh[((c_{-})*(x_{-})]*(b_{-}))^(p_{-})*(x_{-})*(m_{-})*((d_{-}) + (e_{-})*(x_{-})$  $\text{C2}^{\circ}(\text{q}_), \text{x}_S$ ymbol] :> Simp[d^q/c^(m + 1) Subst[Int[(a + b\*x)^p\*(Sinh[x]^  $m/Cosh[x]^m + 2*(q + 1)), x$ , x,  $ArcTanh[c*x], x]$ ,  $r$  and  $r$ ;  $FreeQ[f]$ ,  $k, c, d$ , e, p}, x] && EqQ[c^2\*d + e, 0] && IGtQ[m, 0] && ILtQ[m + 2\*q + 1, 0] && (In tegerQ[q] || GtQ[d, 0])  $\begin{pmatrix} 1 & 0 & 0 \\ 0 & 0 & 0 \\ 0 & 0 & 0 \\ 0 & 0 & 0 \\ 0 & 0 & 0 \\ 0 & 0 & 0 \\ 0 & 0 & 0 \\ 0 & 0 & 0 \\ 0 & 0 & 0 & 0 \\ 0 & 0 & 0 & 0 \\ 0 & 0 & 0 & 0 \\ 0 & 0 & 0 & 0 & 0 \\ 0 & 0 & 0 & 0 & 0 \\ 0 & 0 & 0 & 0 & 0 \\ 0 & 0 & 0 & 0 & 0 & 0 \\ 0 & 0 & 0 & 0 & 0 & 0 \\ 0 & 0 & 0 & 0 & 0 & 0 & 0 \\ 0 &$ 

✞ ☎

### <span id="page-2640-0"></span>**Maple [A] (verified)**

Time  $= 1.51$  (sec), antiderivative size  $= 62$ , normalized size of antiderivative  $= 1.17$ 

✞ ☎

 $\left($   $\left($   $\right)$   $\left($   $\left($   $\right)$   $\left($   $\left($   $\right)$   $\left($   $\left($   $\right)$   $\left($   $\left($   $\right)$   $\left($   $\left($   $\right)$   $\left($   $\left($   $\right)$   $\left($   $\left($   $\right)$   $\left($   $\left($   $\right)$   $\left($   $\left($   $\right)$   $\left($   $\left($   $\right)$   $\left($   $\left($   $\right)$   $\left($ 

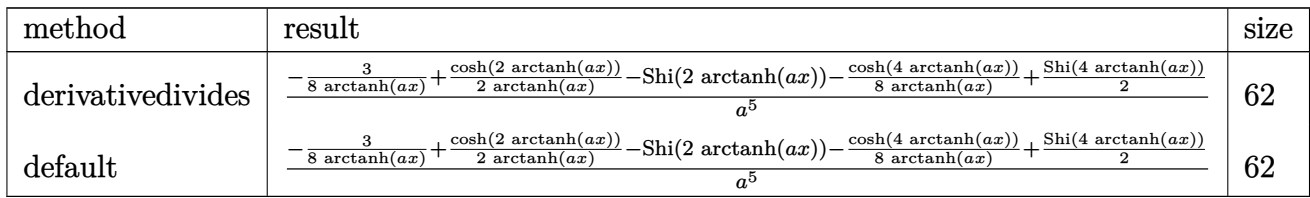

input

 $int(x^4/(-a^2*x^2+1)^3/arctanh(axx)^2,x,$ method=\_RETURNVERBOSE)

output

<span id="page-2641-0"></span>1/a^5\*(-3/8/arctanh(a\*x)+1/2/arctanh(a\*x)\*cosh(2\*arctanh(a\*x))-Shi(2\*arcta  $nh(a*x)$ -1/8/arctanh(a\*x)\*cosh(4\*arctanh(a\*x))+1/2\*Shi(4\*arctanh(a\*x)))  $\left( \begin{array}{cc} \text{ } & \text{ } \\ \text{ } & \text{ } \end{array} \right)$ 

✞ ☎

### **Fricas [B] (verification not implemented)**

Leaf count of result is larger than twice the leaf count of optimal. 232 vs.  $2(50) = 100$ .

Time  $= 0.08$  (sec), antiderivative size  $= 232$ , normalized size of antiderivative  $= 4.38$ 

✞ ☎

✞ ☎

$$
\int \frac{x^4}{(1 - a^2 x^2)^3 \arctanh(ax)^2} dx =
$$
\n
$$
- \frac{8 a^4 x^4 - ((a^4 x^4 - 2 a^2 x^2 + 1) \log_{10} \arctan\left(\frac{a^2 x^2 + 2 a x + 1}{a^2 x^2 - 2 a x + 1}\right) - (a^4 x^4 - 2 a^2 x^2 + 1) \log_{10} \arctan\left(\frac{a^2 x^2 - 2 a x + 1}{a^2 x^2 + 2 a x + 1}\right) - (a^4 x^4 - 2 a^2 x^2 + 1) \log_{10} \arctan\left(\frac{a^2 x^2 - 2 a x + 1}{a^2 x^2 - 2 a x + 1}\right) - a^4 x^4 - 2 a^2 x^2 + 1}
$$

input integrate(x^4/(-a^2\*x^2+1)^3/arctanh(a\*x)^2,x, algorithm="fricas")  $\overline{\phantom{a}}$   $\overline{\phantom{a}}$   $\overline{\$ 

output

 $-1/4*(8*a^2*x^4 - ((a^2*x^2 - 2*a^2*x^2 + 1)*log-integral((a^2*x^2 + 2*a*x^2 + 1))$ + 1)/(a^2\*x^2 - 2\*a\*x + 1)) - (a^4\*x^4 - 2\*a^2\*x^2 + 1)\*log\_integral((a^2 \*x<sup>2</sup> - 2\*a\*x + 1)/(a<sup>2</sup>\*x<sup>2</sup> + 2\*a\*x + 1)) - 2\*(a<sup>2</sup>\*x<sup>2</sup> - 2\*a<sup>2</sup>\*x<sup>2</sup> + 1)\*log  $_1$ integral(-(a\*x + 1)/(a\*x - 1)) + 2\*(a<sup>-</sup>4\*x<sup>-</sup>4 - 2\*a<sup>-</sup>2\*x<sup>-</sup>2 + 1)\*log\_integral  $(-(\text{a} * x - 1)/(\text{a} * x + 1))) * \log(-( \text{a} * x + 1)/(\text{a} * x - 1)))/(( \text{a}^{\circ} 9 * x^{\circ} 4 - 2 * \text{a}^{\circ} 7 * x^{\circ} 2 +$  $a^5$ )\*log(-(a\*x + 1)/(a\*x - 1)))  $\begin{pmatrix} 1 & 0 & 0 \\ 0 & 0 & 0 \\ 0 & 0 & 0 \\ 0 & 0 & 0 \\ 0 & 0 & 0 \\ 0 & 0 & 0 \\ 0 & 0 & 0 \\ 0 & 0 & 0 \\ 0 & 0 & 0 & 0 \\ 0 & 0 & 0 & 0 \\ 0 & 0 & 0 & 0 \\ 0 & 0 & 0 & 0 & 0 \\ 0 & 0 & 0 & 0 & 0 \\ 0 & 0 & 0 & 0 & 0 \\ 0 & 0 & 0 & 0 & 0 & 0 \\ 0 & 0 & 0 & 0 & 0 & 0 \\ 0 & 0 & 0 & 0 & 0 & 0 & 0 \\ 0 &$ 

<span id="page-2641-1"></span>**Sympy [F]**

$$
\int \frac{x^4}{(1 - a^2 x^2)^3 \arctanh(ax)^2} dx
$$
  
=  $-\int \frac{x^4}{a^6 x^6 \operatorname{atanh}^2(ax) - 3a^4 x^4 \operatorname{atanh}^2(ax) + 3a^2 x^2 \operatorname{atanh}^2(ax) - \operatorname{atanh}^2(ax)} dx$ 

✞ ☎

<span id="page-2641-2"></span> $\begin{pmatrix} 1 & 0 & 0 \\ 0 & 0 & 0 \\ 0 & 0 & 0 \\ 0 & 0 & 0 \\ 0 & 0 & 0 \\ 0 & 0 & 0 \\ 0 & 0 & 0 & 0 \\ 0 & 0 & 0 & 0 \\ 0 & 0 & 0 & 0 \\ 0 & 0 & 0 & 0 \\ 0 & 0 & 0 & 0 & 0 \\ 0 & 0 & 0 & 0 & 0 \\ 0 & 0 & 0 & 0 & 0 & 0 \\ 0 & 0 & 0 & 0 & 0 & 0 \\ 0 & 0 & 0 & 0 & 0 & 0 & 0 \\ 0 & 0 & 0 & 0 & 0 & 0 & 0 \\ 0 &$ 

input

integrate(x\*\*4/(-a\*\*2\*x\*\*2+1)\*\*3/atanh(a\*x)\*\*2,x)  $\left( \begin{array}{cc} \bullet & \bullet & \bullet \\ \bullet & \bullet & \bullet \end{array} \right)$ 

output ✞ ☎ -Integral(x\*\*4/(a\*\*6\*x\*\*6\*atanh(a\*x)\*\*2 - 3\*a\*\*4\*x\*\*4\*atanh(a\*x)\*\*2 + 3\*a\*  $*2*x**2*atanh(axx)**2 - atanh(axx)**2, x)$ 

### **Maxima [F]**

$$
\int \frac{x^4}{(1-a^2x^2)^3 \operatorname{arctanh}(ax)^2} \, dx = \int -\frac{x^4}{(a^2x^2-1)^3 \operatorname{artanh}(ax)^2} \, dx
$$

✞ ☎

 $\left( \begin{array}{cc} \bullet & \bullet & \bullet \\ \bullet & \bullet & \bullet \end{array} \right)$ 

<span id="page-2642-0"></span>✞ ☎

input integrate(x^4/(-a^2\*x^2+1)^3/arctanh(a\*x)^2,x, algorithm="maxima")

output 
$$
\frac{-2*x^{4}/((a^{5*x^{2} - 2*a^{3*x^{2} + a)*log(a*x + 1) - (a^{5*x^{2} - 2*a^{3*x^{2} + a})}}{log(-a*x + 1)) + 8*integrate(-x^{3}/((a^{7*x^{6} - 3*a^{5*x^{2} + 3*a^{3*x^{2} - a)*}}{log(a*x + 1) - (a^{7*x^{6} - 3*a^{5*x^{2} + 3*a^{3*x^{2} - a)*log(-a*x + 1))}, x}}
$$

### **Giac [F]**

$$
\int \frac{x^4}{\left(1 - a^2 x^2\right)^3 \text{arctanh}(ax)^2} \, dx = \int -\frac{x^4}{\left(a^2 x^2 - 1\right)^3 \text{artanh}(ax)^2} \, dx
$$

✞ ☎

 $\begin{pmatrix} 1 & 0 & 0 \\ 0 & 0 & 0 \\ 0 & 0 & 0 \\ 0 & 0 & 0 \\ 0 & 0 & 0 \\ 0 & 0 & 0 \\ 0 & 0 & 0 & 0 \\ 0 & 0 & 0 & 0 \\ 0 & 0 & 0 & 0 \\ 0 & 0 & 0 & 0 \\ 0 & 0 & 0 & 0 & 0 \\ 0 & 0 & 0 & 0 & 0 \\ 0 & 0 & 0 & 0 & 0 & 0 \\ 0 & 0 & 0 & 0 & 0 & 0 \\ 0 & 0 & 0 & 0 & 0 & 0 & 0 \\ 0 & 0 & 0 & 0 & 0 & 0 & 0 \\ 0 &$ 

<span id="page-2642-1"></span>✞ ☎

 $\begin{pmatrix} 1 & 0 & 0 \\ 0 & 0 & 0 \\ 0 & 0 & 0 \\ 0 & 0 & 0 \\ 0 & 0 & 0 \\ 0 & 0 & 0 \\ 0 & 0 & 0 & 0 \\ 0 & 0 & 0 & 0 \\ 0 & 0 & 0 & 0 \\ 0 & 0 & 0 & 0 \\ 0 & 0 & 0 & 0 & 0 \\ 0 & 0 & 0 & 0 & 0 \\ 0 & 0 & 0 & 0 & 0 & 0 \\ 0 & 0 & 0 & 0 & 0 & 0 \\ 0 & 0 & 0 & 0 & 0 & 0 & 0 \\ 0 & 0 & 0 & 0 & 0 & 0 & 0 \\ 0 &$ 

$$
input\frac{integerate(x^2/(-a^2*x^2+1)^3/arctanh(a*x)^2,x, algorithm="giac")}{x^2+2x^2+2x^2+1}
$$

$$
output\left(\frac{integrate(-x^4/((a^2*x^2-1)^3*\arctanh(a*x)^2), x)}{x^2+x^2}\right)
$$

### **Mupad [F(-1)]**

Timed out.

$$
\int \frac{x^4}{\left(1 - a^2 x^2\right)^3 \text{arctanh}(ax)^2} \, dx = -\int \frac{x^4}{\text{atanh}\left(a\, x\right)^2 \left(a^2\, x^2 - 1\right)^3} \, dx
$$

✞ ☎

input

<span id="page-2642-2"></span> $int(-x^4/(atanh(ax*x)^2*(a^2*x^2 - 1)^3,x)$  $\left( \begin{array}{cc} \text{ } & \text{ } \\ \text{ } & \text{ } \end{array} \right)$ 

output 
$$
\left[ -\frac{\text{int}(x^2/(\text{atanh}(a*x)^2)*(a^2*x^2-1)^3)}{x^2+x^2} \right]
$$

### **Reduce [F]**

$$
\int \frac{x^4}{(1-a^2x^2)^3 \operatorname{arctanh}(ax)^2} dx
$$
\n
$$
= \frac{-4 \operatorname{atanh}(ax) \left( \int \frac{x^3}{\operatorname{atanh}(ax) a^6x^6 - 3 \operatorname{atanh}(ax) a^4x^4 + 3 \operatorname{atanh}(ax) a^2x^2 - \operatorname{atanh}(ax)} dx \right) a^6x^2 + 4 \operatorname{atanh}(ax) \left( \int \frac{x^3}{\operatorname{atanh}(ax) a^6x^6 - 1} dx \right)}{a^6x^2 + 4 \operatorname{atanh}(ax) a^6x^6 - 1}.
$$

input  $int(x^4/(-a^2*x^2+1)^3/atanh(ax*x)^2,x)$ 

```
output
```
( -  $4*atanh(a*x)*int(x**3/(atanh(a*x)*a**6*x**6 - 3*atanh(a*x)*a**4*x**4 +$  $3*atanh(axx)*a**2*x**2 - atanh(axx)),x)*a**6*x**2 + 4*atanh(axx)*int(x**3)$  $/(atanh(axx)*a***6*x**6 - 3*atanh(axx)*a***4*x**4 + 3*atanh(axx)*a**2*x**2$  $atanh(axx),x)*a***4 + 4*atanh(axx)*int(x/(atanh(axx)*a***6*x**6 - 3*atanh($  $a*x)*a***4*x**4 + 3*atanh(a*x)*a***2*x**2 - atanh(a*x),x)*a***4*x**2 - 4*ata$  $nh(a*x)*int(x/(atanh(a*x)*a**6*x**6 - 3*atanh(a*x)*a**4*x**4 + 3*atanh(a*x$  $(x^{*2*2*2*2 - \tatanh(axx)),x}$ \*a\*\*2 - atanh(a\*x)\*int(1/(atanh(a\*x)\*\*2\*a\*\*6\*x \*\*6 - 3\*atanh(a\*x)\*\*2\*a\*\*4\*x\*\*4 + 3\*atanh(a\*x)\*\*2\*a\*\*2\*x\*\*2 - atanh(a\*x)\*\* 2),x)\*a\*\*3\*x\*\*2 + atanh(a\*x)\*int(1/(atanh(a\*x)\*\*2\*a\*\*6\*x\*\*6 - 3\*atanh(a\*x)  $***2*a***4*x**4 + 3*atanh(a*x)**2*a**2*x**2 - atanh(a*x)**2, x)*a - a**2*x**$  $2 - 1)/(\text{atanh}(a*x)*a**5*(a**2*x**2 - 1))$  $\overline{\phantom{a}}$   $\overline{\phantom{a}}$   $\overline{\$ 

✞ ☎

 $\begin{pmatrix} 1 & 0 & 0 \\ 0 & 0 & 0 \\ 0 & 0 & 0 \\ 0 & 0 & 0 \\ 0 & 0 & 0 \\ 0 & 0 & 0 \\ 0 & 0 & 0 & 0 \\ 0 & 0 & 0 & 0 \\ 0 & 0 & 0 & 0 \\ 0 & 0 & 0 & 0 \\ 0 & 0 & 0 & 0 & 0 \\ 0 & 0 & 0 & 0 & 0 \\ 0 & 0 & 0 & 0 & 0 & 0 \\ 0 & 0 & 0 & 0 & 0 & 0 \\ 0 & 0 & 0 & 0 & 0 & 0 & 0 \\ 0 & 0 & 0 & 0 & 0 & 0 & 0 \\ 0 &$ 

✞ ☎

$$
\textbf{3.331} \qquad \int \frac{x^3}{(1-a^2x^2)^3 \textbf{arctanh}(ax)^2} \, dx
$$

<span id="page-2644-0"></span>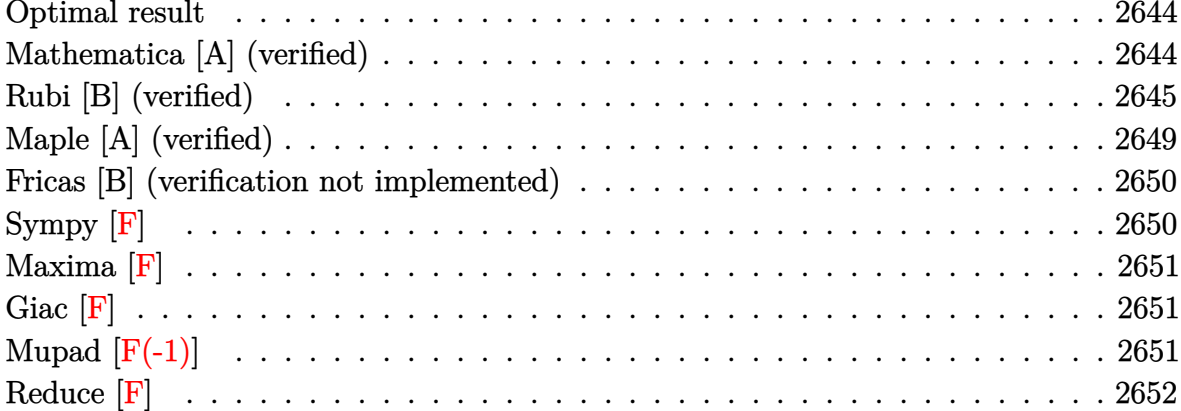

#### Optimal result

Integrand size  $= 22$ , antiderivative size  $= 55$ 

$$
\int \frac{x^3}{(1 - a^2 x^2)^3 \arctanh(ax)^2} dx = -\frac{x^3}{a (1 - a^2 x^2)^2 \arctanh(ax)} - \frac{\text{Chi}(2 \arctanh(ax))}{2a^4} + \frac{\text{Chi}(4 \arctanh(ax))}{2a^4}
$$

<span id="page-2644-1"></span>

#### $-x^3/a/(-a^2*x^2+1)^2/arctanh(a*x)-1/2*Chi(2*arctanh(a*x))/a^4+1/2*Chi(4*a$ output  $rctanh(a*x))/a^4$

### Mathematica [A] (verified)

Time =  $0.14$  (sec), antiderivative size = 80, normalized size of antiderivative = 1.45

$$
\int \frac{x^3}{(1 - a^2 x^2)^3 \arctanh(ax)^2} dx
$$
\n
$$
= \frac{-2a^3 x^3 - (-1 + a^2 x^2)^2 \arctanh(ax) \text{Chi}(2 \arctanh(ax)) + (-1 + a^2 x^2)^2 \arctanh(ax) \text{Chi}(4 \arctanh(ax))}{2a^4 (-1 + a^2 x^2)^2 \arctanh(ax)}
$$

 $\verb+Integrate[x^3/((1 - a^2*x^2)^3* ArcTanh[a*x]^2),x]$  $input$ 

output

 $(-2*a^3*x^3 - (-1 + a^2*x^2)^2*ArcTanh[a*x]*CoshIntegral[2*ArcTanh[a*x]] +$  $(-1 + a^2*x^2)^2*ArcTanh[a*x]*CoshIntegral[4*ArcTanh[a*x]])/(2*a^4*(-1 +$ a^2\*x^2)^2\*ArcTanh[a\*x])

✞ ☎

<span id="page-2645-0"></span> $\overline{\phantom{a}}$   $\overline{\phantom{a}}$   $\overline{\$ 

### **Rubi [B] (verified)**

Leaf count is larger than twice the leaf count of optimal. 172 vs.  $2(55) = 110$ .

Time  $= 1.79$  (sec), antiderivative size  $= 172$ , normalized size of antiderivative  $= 3.13$ , number of steps used = 14, number of rules used = 13,  $\frac{\text{number of rules}}{\text{integral size}} = 0.591$ , Rules used =  $\{6590, 6594, 6530, 3042, 3793, 2009, 6596, 3042, 25, 3793, 2009, 5971, 2009\}$ 

Below are the steps used by Rubi to obtain the solution. The rule number used for the transformation is given above next to the arrow. The rules definitions used are listed below.

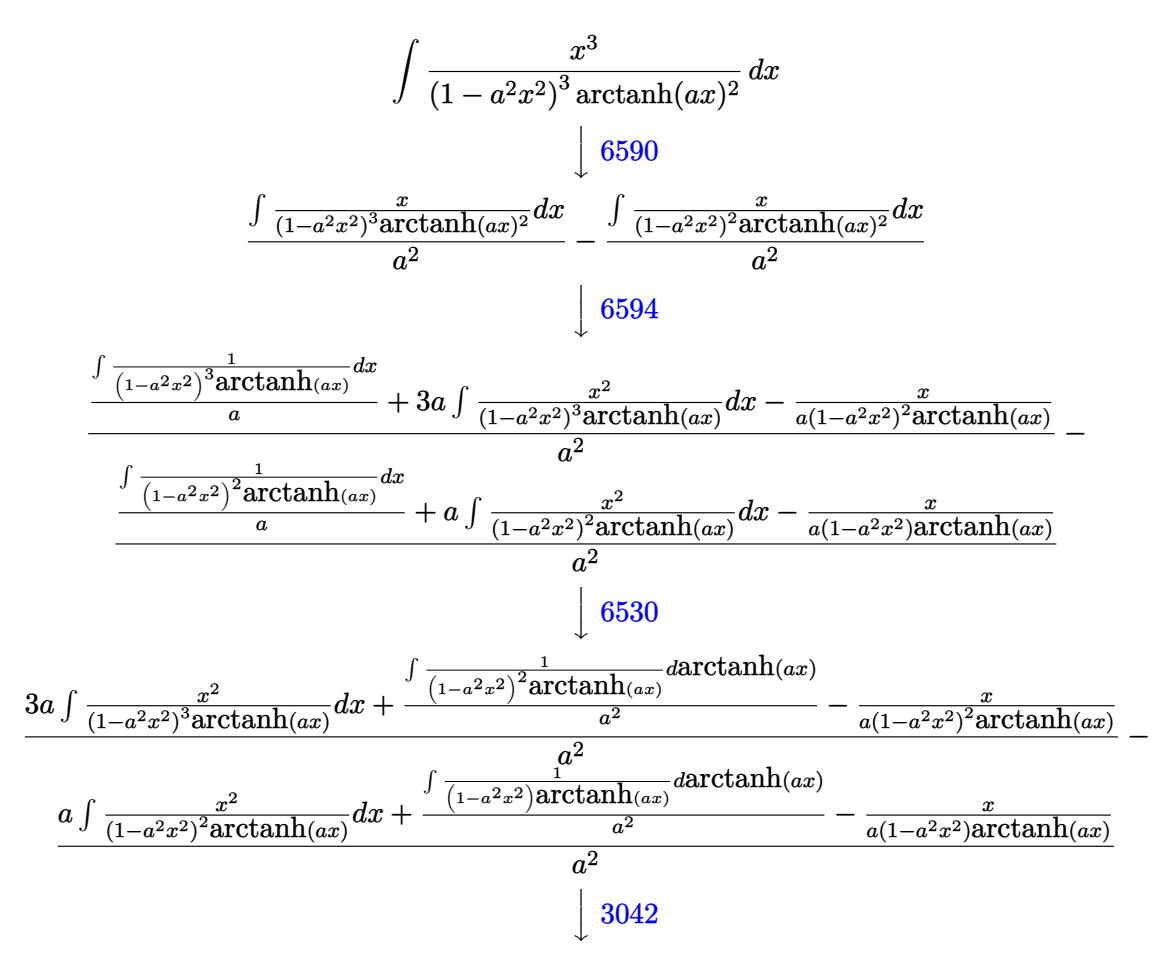

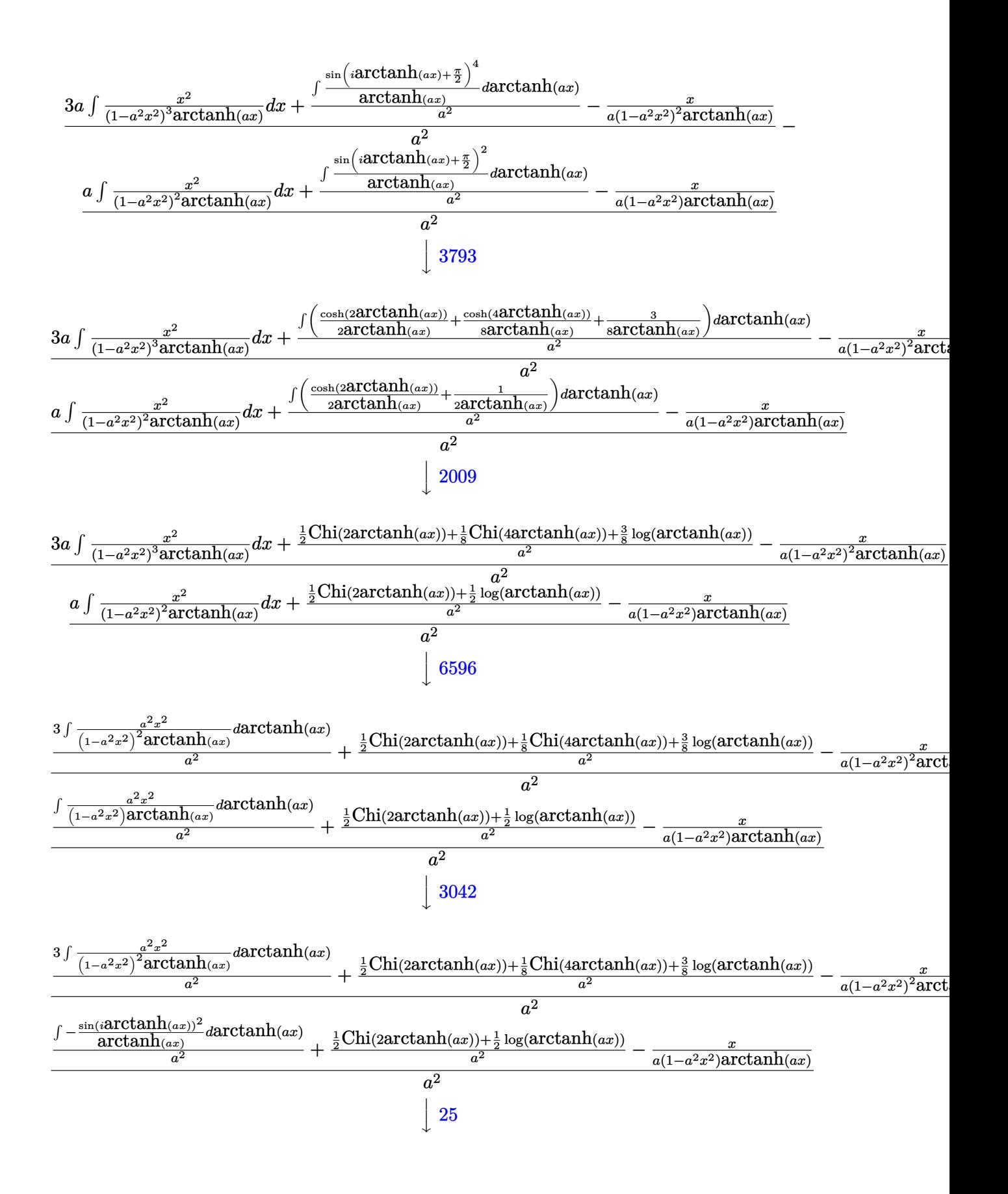

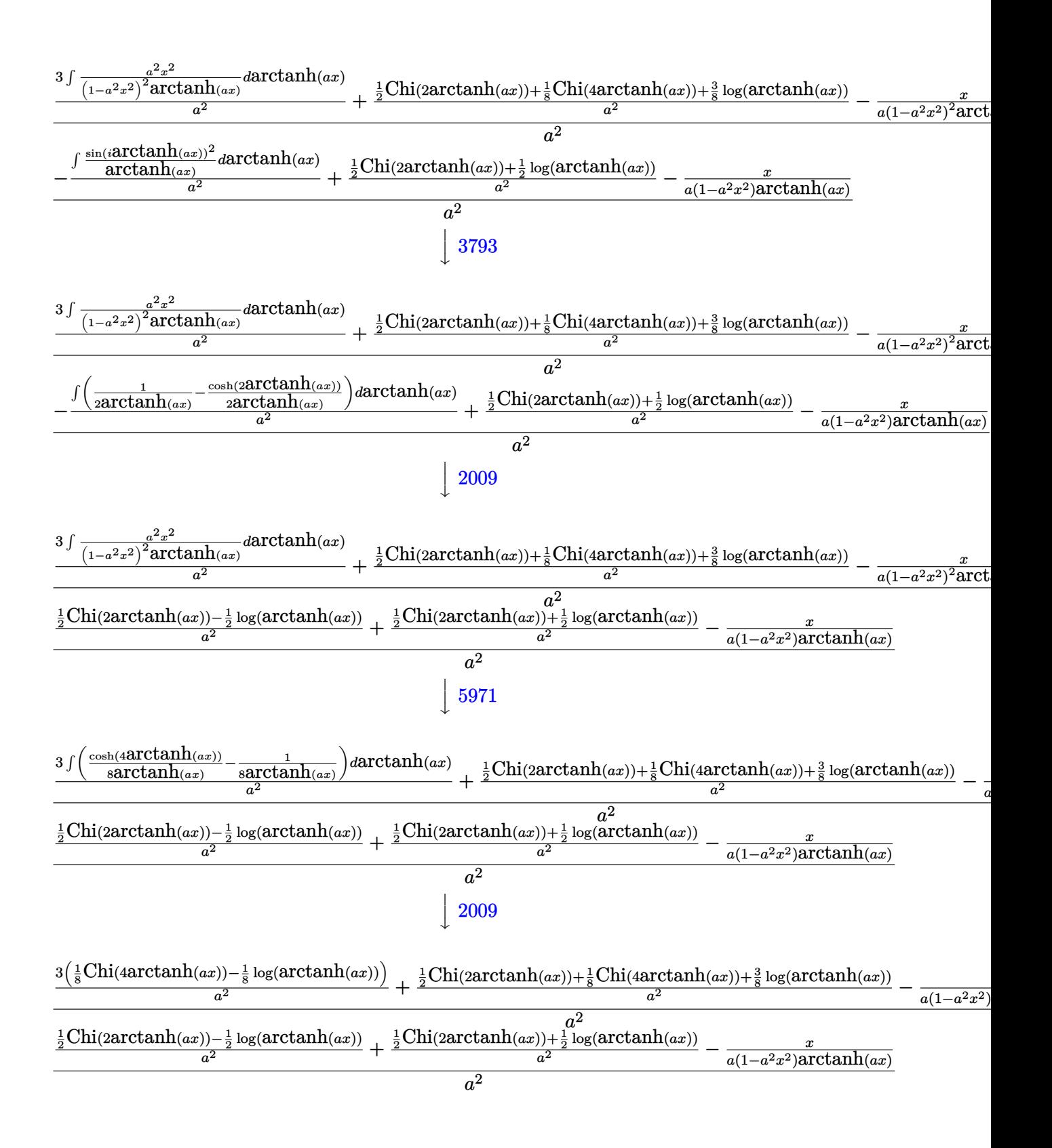

input Int $[x^3/((1 - a^2*x^2)^3*ArcTanh[a*x]^2),x]$ 

```
output
     ✞ ☎
     (-x/(a*(1 - a^2*x^2))^2*ArcTanh[a*x])) + (3*(CoshIntegral[4*ArcTanh[a*x]])/8 - Log[ArcTanh[a*x]]/8))/a^2 + (CoshIntegral[2*ArcTanh[a*x]]/2 + CoshInte
     gral[4*ArcTanh[a*x]]/8 + (3 * Log[ArcTanh[a*x]])/8)/a^2/a<sup>2</sup> - (-x/(a*(1 -a^2*x^2)*ArcTanh[a*x]) + (CoshIntegral[2*ArcTanh[a*x]]/2 - Log[ArcTanh[a*
     x]]/2)/a^2 + (CoshIntegral[2*ArcTanh[a*x]]/2 + Log[ArcTanh[a*x]]/2)/a^2)/a
      \mathbf{r}_2
```
✞ ☎

 $\begin{pmatrix} 1 & 0 & 0 \\ 0 & 0 & 0 \\ 0 & 0 & 0 \\ 0 & 0 & 0 \\ 0 & 0 & 0 \\ 0 & 0 & 0 \\ 0 & 0 & 0 \\ 0 & 0 & 0 \\ 0 & 0 & 0 & 0 \\ 0 & 0 & 0 & 0 \\ 0 & 0 & 0 & 0 \\ 0 & 0 & 0 & 0 & 0 \\ 0 & 0 & 0 & 0 & 0 \\ 0 & 0 & 0 & 0 & 0 \\ 0 & 0 & 0 & 0 & 0 & 0 \\ 0 & 0 & 0 & 0 & 0 & 0 \\ 0 & 0 & 0 & 0 & 0 & 0 & 0 \\ 0 &$ 

 $\overline{\phantom{a}}$   $\overline{\phantom{a}}$   $\overline{\$ 

✞ ☎

**Defintions of rubi rules used**

rule 25 Int[-(Fx\_), x\_Symbol] :> Simp[Identity[-1] Int[Fx, x], x] ✝ ✆ rule 2009 ✞ ☎ Int[u\_, x\_Symbol] :> Simp[IntSum[u, x], x] /; SumQ[u] ✝ ✆ rule 3042 ✞ ☎ Int[u\_, x\_Symbol] :> Int[DeactivateTrig[u, x], x] /; FunctionOfTrigOfLinear Q[u, x] ✝ ✆ rule 3793 ✞ ☎ Int[((c\_.) + (d\_.)\*(x\_))^(m\_)\*sin[(e\_.) + (f\_.)\*(x\_)]^(n\_), x\_Symbol] :> In t[ExpandTrigReduce[(c + d\*x)^m, Sin[e + f\*x]^n, x], x] /; FreeQ[{c, d, e, f , m}, x] && IGtQ[n, 1] && ( !RationalQ[m] || (GeQ[m, -1] && LtQ[m, 1])) ✝ ✆ rule 5971 ✞ ☎ Int[Cosh[(a\_.) + (b\_.)\*(x\_)]^(p\_.)\*((c\_.) + (d\_.)\*(x\_))^(m\_.)\*Sinh[(a\_.) + (b\_.)\*(x\_)]^(n\_.), x\_Symbol] :> Int[ExpandTrigReduce[(c + d\*x)^m, Sinh[a + b\*x]^n\*Cosh[a + b\*x]^p, x], x] /; FreeQ[{a, b, c, d, m}, x] && IGtQ[n, 0] & & IGtQ[p, 0] ✝ ✆ rule 6530 ✞ ☎ Int[((a\_.) + ArcTanh[(c\_.)\*(x\_)]\*(b\_.))^(p\_.)\*((d\_) + (e\_.)\*(x\_)^2)^(q\_), x \_Symbol] :> Simp[d^q/c Subst[Int[(a + b\*x)^p/Cosh[x]^(2\*(q + 1)), x], x, ArcTanh[c\*x]], x] /; FreeQ[{a, b, c, d, e, p}, x] && EqQ[c^2\*d + e, 0] && I LtQ[2\*(q + 1), 0] && (IntegerQ[q] || GtQ[d, 0])

 $\left( \begin{array}{cc} \bullet & \bullet & \bullet \\ \bullet & \bullet & \bullet \end{array} \right)$ 

rule 6590 ✞ ☎  $Int[((a_{\_}) + ArcTanh[(c_{\_})*(x_{\_})](b_{\_})^*(p_{\_})*(x_{\_})^*(m_{\_})*(d_{\_}) + (e_{\_})*(x_{\_})^*)$ 2)^(q\_), x\_Symbol] :> Simp[1/e Int[x^(m - 2)\*(d + e\*x^2)^(q + 1)\*(a + b\*A  $rclanh[c*x])^p$ , x], x] - Simp[d/e Int[x^(m - 2)\*(d + e\*x^2)^q\*(a + b\*ArcT anh $[c*x]$ <sup>o</sup>p, x], x] /; FreeQ[{a, b, c, d, e}, x] && EqQ[c<sup>o</sup>2\*d + e, 0] && In tegersQ $[p, 2*q]$  & LtQ $[q, -1]$  & IGtQ $[m, 1]$  & NeQ $[p, -1]$ 

rule 6594  $Int[((a_{-}) + ArcTanh[(c_{-})*(x_{-})](b_{-}))^{(p_{-})*(x_{-})^-(m_{-})*((d_{-}) + (e_{-})*(x_{-})$ 

```
^2)^{\circ}(q_{}), x_Symbol] :> Simp[x^m*(d + e*x^2)^(q + 1)*((a + b*ArcTanh[c*x])^(
p + 1/(b*c*d*(p + 1))), x] + (Simp[c*((m + 2*q + 2)/(b*(p + 1))) Int[x<sup>^</sup>(
m + 1)*(d + e*x^2)^q*(a + b*ArcTanh[c*x])^(p + 1), x], x] - Simp[m/(b*c*(p))+ 1)) Int[x^{\hat{}}(m - 1)*(d + e*x^2)^q*(a + b*ArcTanh[c*x])^{(p + 1)}, x], x] /
; FreeQ[{a, b, c, d, e}, x] && EqQ[c^2*d + e, 0] && IntegerQ[m] && LtQ[q, -
1] && LtQ[p, -1] && NeQ[m + 2*q + 2, 0]\left( \left( \right) \left( \left( \right) \left( \left( \right) \left( \left( \right) \left( \left( \right) \left( \left( \right) \left( \left( \right) \left( \left( \right) \left( \left( \right) \left( \left( \right) \left( \left( \right) \left( \left( \right) \left(
```
 $\begin{pmatrix} 1 & 0 & 0 \\ 0 & 0 & 0 \\ 0 & 0 & 0 \\ 0 & 0 & 0 \\ 0 & 0 & 0 \\ 0 & 0 & 0 \\ 0 & 0 & 0 \\ 0 & 0 & 0 \\ 0 & 0 & 0 & 0 \\ 0 & 0 & 0 & 0 \\ 0 & 0 & 0 & 0 \\ 0 & 0 & 0 & 0 & 0 \\ 0 & 0 & 0 & 0 & 0 \\ 0 & 0 & 0 & 0 & 0 \\ 0 & 0 & 0 & 0 & 0 & 0 \\ 0 & 0 & 0 & 0 & 0 & 0 \\ 0 & 0 & 0 & 0 & 0 & 0 & 0 \\ 0 &$ 

✞ ☎

rule 6596 ✞ ☎  $Int[((a_{-}) + ArcTanh[(c_{-})*(x_{-}))*(b_{-}))^(p_{-})*(x_{-})*(m_{-})*((d_{-}) + (e_{-})*(x_{-})$  $^2)^{\hat{ }}(q_-)$ , x\_Symbol] :> Simp[d^q/c^(m + 1) Subst[Int[(a + b\*x)^p\*(Sinh[x]^  $m/Cosh[x]^{(m + 2*(q + 1))}, x]$ , x,  $ArcTanh[c*x]]$ , x] /; FreeQ[{a, b, c, d, e, p}, x] && EqQ[c<sup>-</sup>2\*d + e, 0] && IGtQ[m, 0] && ILtQ[m + 2\*q + 1, 0] && (In tegerQ[q] || GtQ[d, 0])  $\begin{pmatrix} 1 & 0 & 0 \\ 0 & 0 & 0 \\ 0 & 0 & 0 \\ 0 & 0 & 0 \\ 0 & 0 & 0 \\ 0 & 0 & 0 \\ 0 & 0 & 0 \\ 0 & 0 & 0 \\ 0 & 0 & 0 & 0 \\ 0 & 0 & 0 & 0 \\ 0 & 0 & 0 & 0 \\ 0 & 0 & 0 & 0 & 0 \\ 0 & 0 & 0 & 0 & 0 \\ 0 & 0 & 0 & 0 & 0 \\ 0 & 0 & 0 & 0 & 0 & 0 \\ 0 & 0 & 0 & 0 & 0 & 0 \\ 0 & 0 & 0 & 0 & 0 & 0 & 0 \\ 0 &$ 

### <span id="page-2649-0"></span>**Maple [A] (verified)**

Time  $= 1.53$  (sec), antiderivative size  $= 54$ , normalized size of antiderivative  $= 0.98$ 

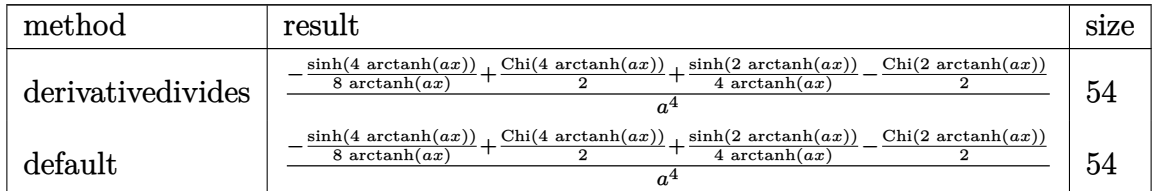

```
input
```
✞ ☎  $int(x^3/(-a^2*x^2+1)^3/arctanh(a*x)^2,x,$ method=\_RETURNVERBOSE)

output

<span id="page-2649-1"></span> $1/a^4*(-1/8*sinh(4*arctanh(a*x))/arctanh(a*x)+1/2*Chi(4*arctanh(a*x))+1/4/$ arctanh(a\*x)\*sinh(2\*arctanh(a\*x))-1/2\*Chi(2\*arctanh(a\*x)))  $\overline{\phantom{a}}$   $\overline{\phantom{a}}$   $\overline{\$ 

 $\begin{pmatrix} 1 & 0 & 0 \\ 0 & 0 & 0 \\ 0 & 0 & 0 \\ 0 & 0 & 0 \\ 0 & 0 & 0 \\ 0 & 0 & 0 \\ 0 & 0 & 0 \\ 0 & 0 & 0 \\ 0 & 0 & 0 & 0 \\ 0 & 0 & 0 & 0 \\ 0 & 0 & 0 & 0 \\ 0 & 0 & 0 & 0 & 0 \\ 0 & 0 & 0 & 0 & 0 \\ 0 & 0 & 0 & 0 & 0 \\ 0 & 0 & 0 & 0 & 0 & 0 \\ 0 & 0 & 0 & 0 & 0 & 0 \\ 0 & 0 & 0 & 0 & 0 & 0 & 0 \\ 0 &$ 

✞ ☎

#### **Fricas [B] (verification not implemented)**

Leaf count of result is larger than twice the leaf count of optimal. 231 vs.  $2(50) = 100$ .

Time  $= 0.09$  (sec), antiderivative size  $= 231$ , normalized size of antiderivative  $= 4.20$ 

✞ ☎

 $\overline{\phantom{a}}$   $\overline{\phantom{a}}$   $\overline{\$ 

✞ ☎

$$
\int \frac{x^3}{(1 - a^2 x^2)^3 \arctanh(ax)^2} dx =
$$
\n
$$
- \frac{8 a^3 x^3 - ((a^4 x^4 - 2 a^2 x^2 + 1) \log_{10} \arctan\left(\frac{a^2 x^2 + 2 a x + 1}{a^2 x^2 - 2 a x + 1}\right) + (a^4 x^4 - 2 a^2 x^2 + 1) \log_{10} \arctan\left(\frac{a^2 x^2 - 2 a x + 1}{a^2 x^2 + 2 a x + 1}\right)}{\frac{a^2 x^2 - 2 a x + 1}{a^2 x^2 - 2 a^2}}
$$

input integrate(x^3/(-a^2\*x^2+1)^3/arctanh(a\*x)^2,x, algorithm="fricas")

output

 $-1/4*(8*a^3*x^3 - ((a^4*x^4 - 2*a^2*x^2 + 1)*log_integral((a^2*x^2 + 2*a*x^2 + 1))$ + 1)/(a^2\*x^2 - 2\*a\*x + 1)) + (a^4\*x^4 - 2\*a^2\*x^2 + 1)\*log\_integral((a^2 \*x^2 - 2\*a\*x + 1)/(a^2\*x^2 + 2\*a\*x + 1)) - (a^4\*x^4 - 2\*a^2\*x^2 + 1)\*log\_i  $ntegral(-a*x + 1)/(a*x - 1)) - (a^4*x^4 - 2*a^2*x^2 + 1)*log-integral(-a^2)$ \*x - 1)/(a\*x + 1)))\*log(-(a\*x + 1)/(a\*x - 1)))/((a<sup>-</sup>8\*x<sup>-</sup>4 - 2\*a<sup>-</sup>6\*x<sup>-</sup>2 + a<sup>-4</sup>  $(*log(-(a*x + 1)/(a*x - 1)))$  $\left( \begin{array}{cc} \bullet & \bullet & \bullet \\ \bullet & \bullet & \bullet \end{array} \right)$ 

### <span id="page-2650-0"></span>**Sympy [F]**

$$
\int \frac{x^3}{(1 - a^2 x^2)^3 \operatorname{arctanh}(ax)^2} dx
$$
  
=  $-\int \frac{x^3}{a^6 x^6 \operatorname{atanh}^2(ax) - 3a^4 x^4 \operatorname{atanh}^2(ax) + 3a^2 x^2 \operatorname{atanh}^2(ax) - \operatorname{atanh}^2(ax)} dx$ 

✞ ☎

✞ ☎

 $\begin{pmatrix} 1 & 0 & 0 \\ 0 & 0 & 0 \\ 0 & 0 & 0 \\ 0 & 0 & 0 \\ 0 & 0 & 0 \\ 0 & 0 & 0 \\ 0 & 0 & 0 \\ 0 & 0 & 0 \\ 0 & 0 & 0 & 0 \\ 0 & 0 & 0 & 0 \\ 0 & 0 & 0 & 0 \\ 0 & 0 & 0 & 0 & 0 \\ 0 & 0 & 0 & 0 & 0 \\ 0 & 0 & 0 & 0 & 0 \\ 0 & 0 & 0 & 0 & 0 & 0 \\ 0 & 0 & 0 & 0 & 0 & 0 \\ 0 & 0 & 0 & 0 & 0 & 0 & 0 \\ 0 &$ 

input

 $integrate(x**3/(-a**2*x**2+1)**3/atanh(a*x)**2,x)$  $\overline{\phantom{a}}$   $\overline{\phantom{a}}$   $\overline{\$ 

output

<span id="page-2650-1"></span>-Integral(x\*\*3/(a\*\*6\*x\*\*6\*atanh(a\*x)\*\*2 - 3\*a\*\*4\*x\*\*4\*atanh(a\*x)\*\*2 + 3\*a\* \*2\*x\*\*2\*atanh(a\*x)\*\*2 - atanh(a\*x)\*\*2), x)

### **Maxima [F]**

$$
\int \frac{x^3}{(1 - a^2 x^2)^3 \operatorname{arctanh}(ax)^2} \, dx = \int -\frac{x^3}{(a^2 x^2 - 1)^3 \operatorname{artanh}(ax)^2} \, dx
$$

✞ ☎

 $\left($   $\left($   $\right)$   $\left($   $\left($   $\right)$   $\left($   $\left($   $\right)$   $\left($   $\left($   $\right)$   $\left($   $\left($   $\right)$   $\left($   $\left($   $\right)$   $\left($   $\left($   $\right)$   $\left($   $\left($   $\right)$   $\left($   $\left($   $\right)$   $\left($   $\left($   $\right)$   $\left($   $\left($   $\right)$   $\left($   $\left($   $\right)$   $\left($ 

✞ ☎

<span id="page-2651-0"></span> $\left($   $\left($   $\right)$   $\left($   $\left($   $\right)$   $\left($   $\left($   $\right)$   $\left($   $\left($   $\right)$   $\left($   $\left($   $\right)$   $\left($   $\left($   $\right)$   $\left($   $\left($   $\right)$   $\left($   $\left($   $\right)$   $\left($   $\left($   $\right)$   $\left($   $\left($   $\right)$   $\left($   $\left($   $\right)$   $\left($   $\left($   $\right)$   $\left($ 

input integrate(x^3/(-a^2\*x^2+1)^3/arctanh(a\*x)^2,x, algorithm="maxima")

output  $-2*x^3/((a^5*x^4 - 2*a^3*x^2 + a)*log(axx + 1) - (a^5*x^4 - 2*a^3*x^2 + a)$ \*log(-a\*x + 1)) + integrate(-2\*(a^2\*x^4 + 3\*x^2)/((a^7\*x^6 - 3\*a^5\*x^4 + 3  $*a^3*x^2 - a)*log(axx + 1) - (a^7*x^6 - 3*a^5*x^4 + 3*a^3*x^2 - a)*log(-a*)$  $x + 1)$ ,  $x)$ 

**Giac [F]**

$$
\int \frac{x^3}{\left(1 - a^2 x^2\right)^3 \text{arctanh}(ax)^2} \, dx = \int -\frac{x^3}{\left(a^2 x^2 - 1\right)^3 \text{artanh}\left(ax\right)^2} \, dx
$$

✞ ☎

 $\left($   $\left($   $\right)$   $\left($   $\left($   $\right)$   $\left($   $\left($   $\right)$   $\left($   $\left($   $\right)$   $\left($   $\left($   $\right)$   $\left($   $\left($   $\right)$   $\left($   $\left($   $\right)$   $\left($   $\left($   $\right)$   $\left($   $\left($   $\right)$   $\left($   $\left($   $\right)$   $\left($   $\left($   $\right)$   $\left($   $\left($   $\right)$   $\left($ 

<span id="page-2651-1"></span>✞ ☎

 $\begin{pmatrix} 1 & 0 & 0 \\ 0 & 0 & 0 \\ 0 & 0 & 0 \\ 0 & 0 & 0 \\ 0 & 0 & 0 \\ 0 & 0 & 0 \\ 0 & 0 & 0 \\ 0 & 0 & 0 \\ 0 & 0 & 0 & 0 \\ 0 & 0 & 0 & 0 \\ 0 & 0 & 0 & 0 \\ 0 & 0 & 0 & 0 & 0 \\ 0 & 0 & 0 & 0 & 0 \\ 0 & 0 & 0 & 0 & 0 \\ 0 & 0 & 0 & 0 & 0 & 0 \\ 0 & 0 & 0 & 0 & 0 & 0 \\ 0 & 0 & 0 & 0 & 0 & 0 & 0 \\ 0 &$ 

$$
input\left(\frac{integrate(x^3/(-a^2*x^2+1)^3/arctanh(a*x)^2,x, algorithm="giac")}{}
$$

output  $integrate(-x^3/((a^2*x^2 - 1)^3*\arctanh(a*x)^2), x)$ 

### **Mupad**  $[\mathbf{F}(-1)]$

Timed out.

$$
\int \frac{x^3}{\left(1 - a^2 x^2\right)^3 \text{arctanh}(ax)^2} \, dx = -\int \frac{x^3}{\text{atanh}\left(a\,x\right)^2 \left(a^2\,x^2 - 1\right)^3} \, dx
$$

✞ ☎

 $\overline{\phantom{a}}$   $\overline{\phantom{a}}$   $\overline{\$ 

<span id="page-2651-2"></span>✞ ☎

input int(-x^3/(atanh(a\*x)^2\*(a^2\*x^2 - 1)^3),x)

output  $-int(x^3/(atanh(axx)^2*(a^2*x^2 - 1)^3), x)$  $\begin{pmatrix} 1 & 0 & 0 \\ 0 & 0 & 0 \\ 0 & 0 & 0 \\ 0 & 0 & 0 \\ 0 & 0 & 0 \\ 0 & 0 & 0 \\ 0 & 0 & 0 & 0 \\ 0 & 0 & 0 & 0 \\ 0 & 0 & 0 & 0 \\ 0 & 0 & 0 & 0 \\ 0 & 0 & 0 & 0 & 0 \\ 0 & 0 & 0 & 0 & 0 \\ 0 & 0 & 0 & 0 & 0 & 0 \\ 0 & 0 & 0 & 0 & 0 & 0 \\ 0 & 0 & 0 & 0 & 0 & 0 & 0 \\ 0 & 0 & 0 & 0 & 0 & 0 & 0 \\ 0 &$ 

# Reduce [F]

$$
\int \frac{x^3}{(1 - a^2 x^2)^3 \arctanh(ax)^2} dx
$$
\n
$$
= -\left(\int \frac{x^3}{a \tanh(ax)^2 a^6 x^6 - 3a \tanh(ax)^2 a^4 x^4 + 3a \tanh(ax)^2 a^2 x^2 - a \tanh(ax)^2} dx\right)
$$

 $\mathrm{input}\left(\frac{\mathrm{int}(x\hat{ }^3/(-a\hat{ }^2*x\hat{ }^2+1)\hat{ }^3/ \mathrm{atanh}(a*x)\hat{ }^2,x)}{2,x}\right)$ 

$$
_{\rm output}
$$

```
- int(x**3/(atanh(ax*x)**2*a**6*x**6 - 3*atanh(ax*x)**2*a**4*x**4 + 3*atanhıt
  (axx)**2*a**2*x**2 - atanh(a*x)**2),x)
```

$$
\textbf{3.332} \qquad \int \frac{x^2}{(1-a^2x^2)^3 \textbf{arctanh}(ax)^2} \, dx
$$

<span id="page-2653-0"></span>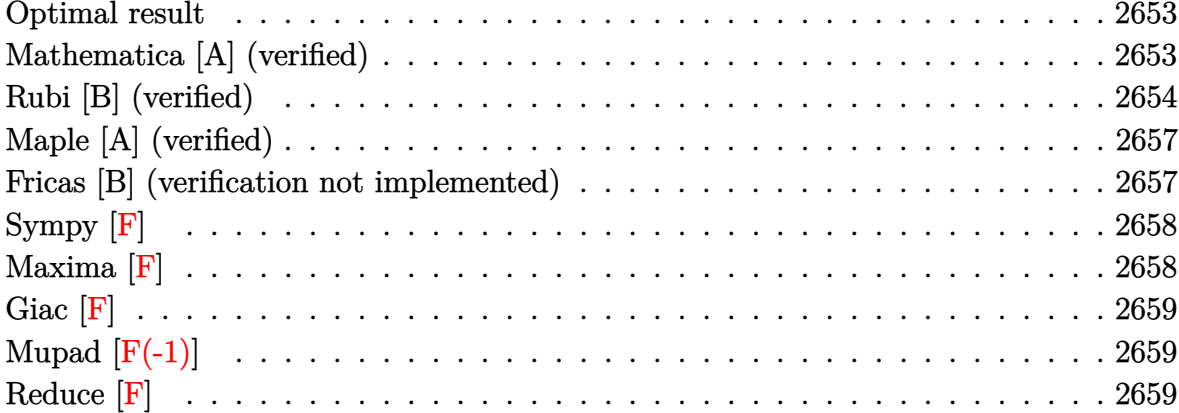

#### Optimal result

Integrand size  $= 22$ , antiderivative size  $= 41$ 

$$
\int \frac{x^2}{(1 - a^2 x^2)^3 \arctanh(ax)^2} dx = -\frac{x^2}{a(1 - a^2 x^2)^2 \arctanh(ax)} + \frac{\text{Shi}(4 \text{arctanh}(ax))}{2a^3}
$$

<span id="page-2653-1"></span> $-x^2/a/(-a^2*x^2+1)^2/arctanh(axx)+1/2*Shi(4*arctanh(axx))/a^3$ output

### Mathematica [A] (verified)

Time =  $0.20$  (sec), antiderivative size = 56, normalized size of antiderivative = 1.37

$$
\int \frac{x^2}{\left(1-a^2x^2\right)^3 \text{arctanh}(ax)^2} \, dx = \frac{-2a^2x^2 + \left(-1+a^2x^2\right)^2 \text{arctanh}(ax) \text{Shi}(4 \text{arctanh}(ax))}{2a^3 \left(-1+a^2x^2\right)^2 \text{arctanh}(ax)}
$$

input

Integrate[ $x^2/((1 - a^2*x^2)^3*Arctanh[a*x]^2)$ , x]

output

<span id="page-2653-2"></span>
$$
(-2*a^2*x^2 + (-1 + a^2*x^2)^2*ArcTanh[a*x]*SinhIntegral[4*ArCTanh[a*x]])/
$$
  
 $(2*a^3*(-1 + a^2*x^2)^2*ArcTanh[a*x])$ 

### **Rubi [B] (verified)**

Leaf count is larger than twice the leaf count of optimal. 97 vs.  $2(41) = 82$ .

Time  $= 0.81$  (sec), antiderivative size  $= 97$ , normalized size of antiderivative  $= 2.37$ , number of steps used = 10, number of rules used = 9,  $\frac{\text{number of rules}}{\text{integral size}}$  = 0.409, Rules used =  $\{6590, 6528, 6596, 5971, 27, 2009, 3042, 26, 3779\}$ 

Below are the steps used by Rubi to obtain the solution. The rule number used for the transformation is given above next to the arrow. The rules definitions used are listed below.

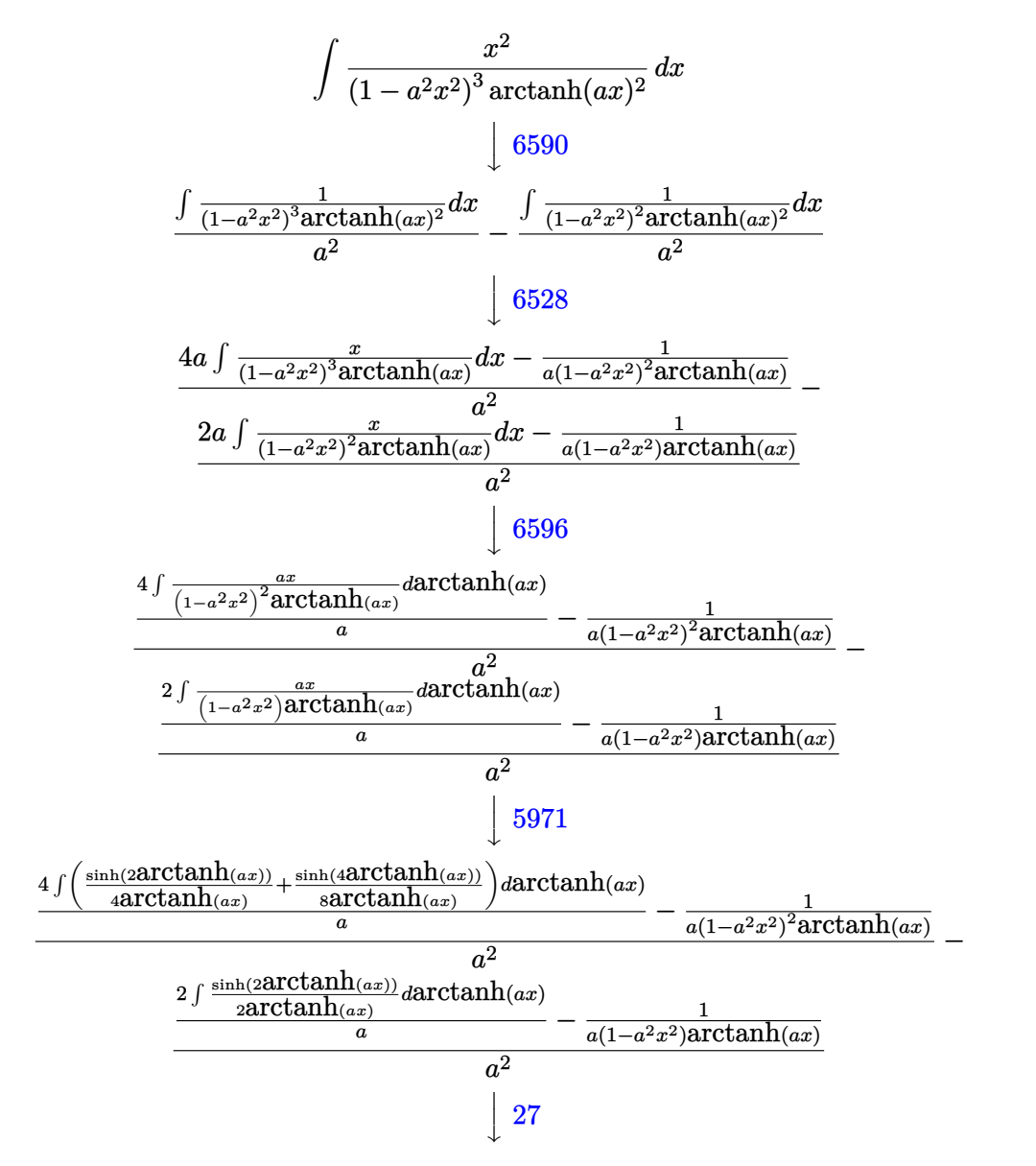

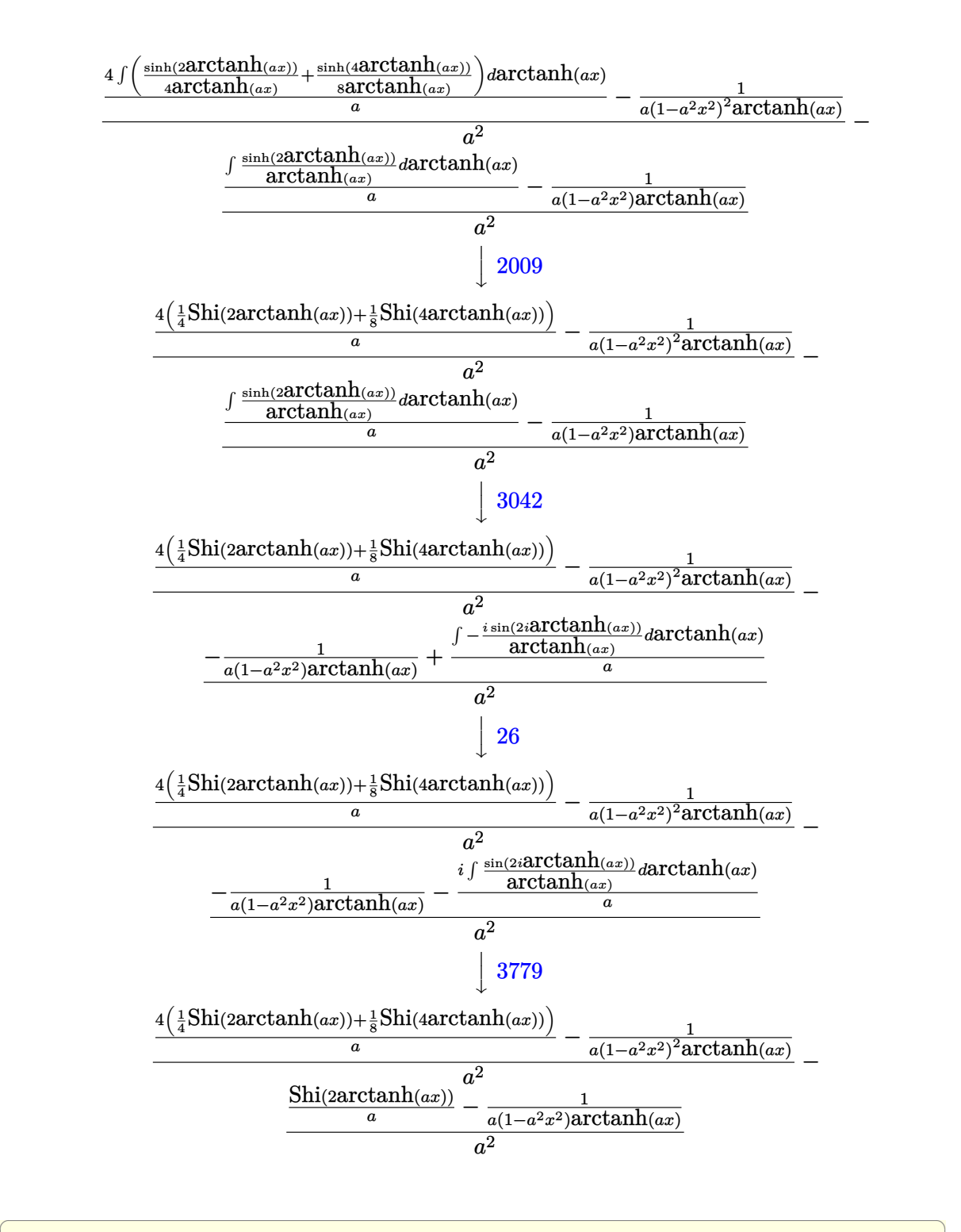

 $\overline{\phantom{a}}$   $\overline{\phantom{a}}$   $\overline{\$ 

input

Int $[x^2/((1 - a^2*x^2)^3*ArcTanh[a*x]^2),x]$ 

output ✞ ☎  $-((-1/(\mathsf{a}*(1 - \mathsf{a}^2*\mathsf{x}^2)*\text{ArcTanh}[\mathsf{a}*\mathsf{x}])) + \text{SinhIntegral}[2*\text{ArcTanh}[\mathsf{a}*\mathsf{x}]]/\mathsf{a})/\mathsf{a}$  $(2) + (-1/(a*(1 - a^2*x^2))^2*ArcTanh[a*x])) + (4*(SinhInterval[2*ArcTanh[2*ArcTanh])$  $a*x$ ]]/4 + SinhIntegral[4\*ArcTanh[a\*x]]/8))/a)/a<sup>2</sup>2  $\overline{\phantom{a}}$   $\overline{\phantom{a}}$   $\overline{\$ 

#### **Defintions of rubi rules used**

```
rule 26
    ✞ ☎
     Int[(Complex[0, a_])*(Fx_), x_Symbol] :> Simp[(Complex[Identity[0], a]) I
     nt[Fx, x], x] /; FreeQ[a, x] && EqQ[a^2, 1]
    \left( \begin{array}{cc} \text{ } & \text{ } \\ \text{ } & \text{ } \end{array} \right)
```
rule 27 ✞ ☎  $Int[(a_*)*(Fx_), x_Symbol]$  :> Simp[a Int[Fx, x], x] /; FreeQ[a, x] && !Ma  $tchQ[Fx, (b_)*(Gx])$  /;  $FreeQ[b, x])$ 

 $\overline{\phantom{a}}$   $\overline{\phantom{a}}$   $\overline{\$ 

 $\left($   $\left($   $\right)$   $\left($   $\left($   $\right)$   $\left($   $\left($   $\right)$   $\left($   $\left($   $\right)$   $\left($   $\left($   $\right)$   $\left($   $\left($   $\right)$   $\left($   $\left($   $\right)$   $\left($   $\left($   $\right)$   $\left($   $\left($   $\right)$   $\left($   $\left($   $\right)$   $\left($   $\left($   $\right)$   $\left($   $\left($   $\right)$   $\left($ 

 $\left( \begin{array}{cc} \text{ } & \text{ } \\ \text{ } & \text{ } \end{array} \right)$ 

 $\begin{pmatrix} 1 & 0 & 0 \\ 0 & 0 & 0 \\ 0 & 0 & 0 \\ 0 & 0 & 0 \\ 0 & 0 & 0 \\ 0 & 0 & 0 \\ 0 & 0 & 0 \\ 0 & 0 & 0 \\ 0 & 0 & 0 & 0 \\ 0 & 0 & 0 & 0 \\ 0 & 0 & 0 & 0 \\ 0 & 0 & 0 & 0 & 0 \\ 0 & 0 & 0 & 0 & 0 \\ 0 & 0 & 0 & 0 & 0 \\ 0 & 0 & 0 & 0 & 0 & 0 \\ 0 & 0 & 0 & 0 & 0 & 0 \\ 0 & 0 & 0 & 0 & 0 & 0 & 0 \\ 0 &$ 

✞ ☎

✞ ☎

rule 2009 ✞ ☎  $Int[u_-, x_Symb01]$  :>  $Simp[IntSum[u, x], x]$  /;  $SumQ[u]$ 

rule 3042 ✞ ☎ Int[u\_, x\_Symbol] :> Int[DeactivateTrig[u, x], x] /; FunctionOfTrigOfLinear  $Q[u, x]$ 

rule 3779  $\sqrt{2}$   $\sqrt{2}$   $\sqrt{2$  $Int[sin[(e_{.}) + (Complex[0, fz_{.})*(f_{.}.)*(x_{.})]/((c_{.}) + (d_{.})*(x_{.})), x_{.}Symbo$ l] :> Simp[I\*(SinhIntegral[c\*f\*(fz/d) + f\*fz\*x]/d), x] /; FreeQ[{c, d, e, f ,  $fz$ , x] & EqQ $[d*e - c*f*fz*I, 0]$ 

rule 5971 Int $[Cosh[(a_*) + (b_*)*(x_*)]^{(p_*)}((c_*) + (d_*)*((x_*))^m(m_*)^*)^{\text{min}}[(a_*]) +$  $(b_-,)*(x_-)](n_-,), x_Symbol]$  :> Int[ExpandTrigReduce[(c + d\*x) $m$ , Sinh[a +  $b*x]^n*Cosh[a + b*x]^p, x, x]$ ,  $x$  /; FreeQ[{a, b, c, d, m}, x] && IGtQ[n, 0] & & IGtQ[p, 0]  $\begin{pmatrix} 1 & 0 & 0 \\ 0 & 0 & 0 \\ 0 & 0 & 0 \\ 0 & 0 & 0 \\ 0 & 0 & 0 \\ 0 & 0 & 0 \\ 0 & 0 & 0 \\ 0 & 0 & 0 \\ 0 & 0 & 0 & 0 \\ 0 & 0 & 0 & 0 \\ 0 & 0 & 0 & 0 \\ 0 & 0 & 0 & 0 & 0 \\ 0 & 0 & 0 & 0 & 0 \\ 0 & 0 & 0 & 0 & 0 \\ 0 & 0 & 0 & 0 & 0 & 0 \\ 0 & 0 & 0 & 0 & 0 & 0 \\ 0 & 0 & 0 & 0 & 0 & 0 & 0 \\ 0 &$ 

rule 6528  $Int[((a_{-}) + ArcTanh[(c_{-})*(x_{-})](b_{-}))^{(p_{-})}((d_{-}) + (e_{-})*(x_{-})^{(q_{-})}, x_{-})$ Symbol] :> Simp[(d + e\*x^2)^(q + 1)\*((a + b\*ArcTanh[c\*x])^(p + 1)/(b\*c\*d\*(p + 1))), x] + Simp[2\*c\*((q + 1)/(b\*(p + 1))) Int[x\*(d + e\*x^2)^q\*(a + b\*A  $rcTanh[c*x])^{(p + 1)}, x, x]$ ,  $x$ ] /; FreeQ[{a, b, c, d, e}, x] && EqQ[c^2\*d + e, 0] && LtQ[q, -1] && LtQ[p, -1]  $\left( \begin{array}{cc} \bullet & \bullet & \bullet \\ \bullet & \bullet & \bullet \end{array} \right)$  rule 6590

```
Int[((a_{-}) + ArcTanh[(c_{-})*(x_{-})](b_{-}))^{(p_{-})*(x_{-})^{(m_{-})}((d_{-}) + (e_{-})*(x_{-})^{(m_{-})}](c_{-}))]2)^(q_), x_Symbol] :> Simp[1/e Int[x^(m - 2)*(d + e*x^2)^(q + 1)*(a + b*A
rclanh[c*x])^p, x], x] - Simp[d/e Int[x^(m - 2)*(d + e*x^2)^q*(a + b*ArcT
anh[c*x]<sup>o</sup>p, x], x] /; FreeQ[{a, b, c, d, e}, x] && EqQ[c<sup>o</sup>2*d + e, 0] && In
tegersQ[p, 2*q] & LtQ[q, -1] & IGtQ[m, 1] & NeQ[p, -1]
```
✞ ☎

 $\begin{pmatrix} 1 & 0 & 0 \\ 0 & 0 & 0 \\ 0 & 0 & 0 \\ 0 & 0 & 0 \\ 0 & 0 & 0 \\ 0 & 0 & 0 \\ 0 & 0 & 0 \\ 0 & 0 & 0 \\ 0 & 0 & 0 & 0 \\ 0 & 0 & 0 & 0 \\ 0 & 0 & 0 & 0 \\ 0 & 0 & 0 & 0 & 0 \\ 0 & 0 & 0 & 0 & 0 \\ 0 & 0 & 0 & 0 & 0 \\ 0 & 0 & 0 & 0 & 0 & 0 \\ 0 & 0 & 0 & 0 & 0 & 0 \\ 0 & 0 & 0 & 0 & 0 & 0 & 0 \\ 0 &$ 

✞ ☎

<span id="page-2657-0"></span> $\begin{pmatrix} 1 & 0 & 0 \\ 0 & 0 & 0 \\ 0 & 0 & 0 \\ 0 & 0 & 0 \\ 0 & 0 & 0 \\ 0 & 0 & 0 \\ 0 & 0 & 0 & 0 \\ 0 & 0 & 0 & 0 \\ 0 & 0 & 0 & 0 \\ 0 & 0 & 0 & 0 \\ 0 & 0 & 0 & 0 & 0 \\ 0 & 0 & 0 & 0 & 0 \\ 0 & 0 & 0 & 0 & 0 \\ 0 & 0 & 0 & 0 & 0 & 0 \\ 0 & 0 & 0 & 0 & 0 & 0 \\ 0 & 0 & 0 & 0 & 0 & 0 & 0 \\ 0 & 0 & 0 &$ 

rule 6596

 $Int[((a_{-}) + ArcTanh[(c_{-})*(x_{-})](b_{-}))^{(p_{-})*(x_{-})^*(m_{-})*((d_{-}) + (e_{-})*(x_{-})$  $(2)^{(q)}$ , x\_Symbol] :> Simp[d^q/c^(m + 1) Subst[Int[(a + b\*x)^p\*(Sinh[x]^  $m/Cosh[x]^{(m + 2*(q + 1))}, x], x, ArcTanh[c*x]], x]$ ; FreeQ[{a, b, c, d, e, p}, x] && EqQ[c^2\*d + e, 0] && IGtQ[m, 0] && ILtQ[m + 2\*q + 1, 0] && (In tegerQ[q] || GtQ[d, 0])

### **Maple [A] (verified)**

Time  $= 1.42$  (sec), antiderivative size  $= 38$ , normalized size of antiderivative  $= 0.93$ 

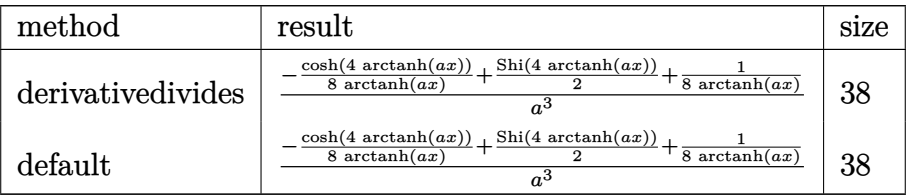

✞ ☎

 $\left( \begin{array}{cc} \bullet & \bullet & \bullet \\ \bullet & \bullet & \bullet \end{array} \right)$ 

<span id="page-2657-1"></span>✞ ☎

 $\overline{\phantom{a}}$   $\overline{\phantom{a}}$   $\overline{\$ 

input  $int(x^2/(-a^2*x^2+1)^3/arctanh(axx)^2, x, method=RETURNVERBOSE)$ 

output

1/a^3\*(-1/8/arctanh(a\*x)\*cosh(4\*arctanh(a\*x))+1/2\*Shi(4\*arctanh(a\*x))+1/8/ arctanh(a\*x))

#### **Fricas [B] (verification not implemented)**

Leaf count of result is larger than twice the leaf count of optimal.  $164$  vs.  $2(38) = 76$ . Time  $= 0.08$  (sec), antiderivative size  $= 164$ , normalized size of antiderivative  $= 4.00$ 

$$
\int \frac{x^2}{(1 - a^2 x^2)^3 \operatorname{arctanh}(ax)^2} dx =
$$
\n
$$
-\frac{8 a^2 x^2 - \left( (a^4 x^4 - 2 a^2 x^2 + 1) \log_{10} \operatorname{integral}\left(\frac{a^2 x^2 + 2 a x + 1}{a^2 x^2 - 2 a x + 1}\right) - (a^4 x^4 - 2 a^2 x^2 + 1) \log_{10} \operatorname{integral}\left(\frac{a^2 x^2 - 2 a}{a^2 x^2 + 2 a x + 1}\right)\right)}{4 (a^7 x^4 - 2 a^5 x^2 + a^3) \log_{10} \left(-\frac{a x + 1}{a x - 1}\right)}
$$

input  $integrate(x^2)/(-a^2*x^2+1)^3/arctanh(axx)^2,x, algorithm="fricas")$ 

output ✞ ☎  $-1/4*(8*a^2*x^2 - ((a^4*x^4 - 2*a^2*x^2 + 1)*log_integral((a^2*x^2 + 2*a*x^2 + 1))$ + 1)/(a<sup>2</sup>\*x<sup>2</sup> - 2\*a\*x + 1)) - (a<sup>2</sup>\*x<sup>2</sup> - 2\*a<sup>2</sup>\*x<sup>2</sup> + 1)\*log\_integral((a<sup>2</sup> \*x^2 - 2\*a\*x + 1)/(a^2\*x^2 + 2\*a\*x + 1)))\*log(-(a\*x + 1)/(a\*x - 1)))/((a^7  $*x^4 - 2*a^5*x^2 + a^3)*log(-(a*x + 1)/(a*x - 1)))$ 

✞ ☎

 $\begin{pmatrix} 1 & 0 & 0 \\ 0 & 0 & 0 \\ 0 & 0 & 0 \\ 0 & 0 & 0 \\ 0 & 0 & 0 \\ 0 & 0 & 0 \\ 0 & 0 & 0 \\ 0 & 0 & 0 \\ 0 & 0 & 0 & 0 \\ 0 & 0 & 0 & 0 \\ 0 & 0 & 0 & 0 \\ 0 & 0 & 0 & 0 & 0 \\ 0 & 0 & 0 & 0 & 0 \\ 0 & 0 & 0 & 0 & 0 \\ 0 & 0 & 0 & 0 & 0 & 0 \\ 0 & 0 & 0 & 0 & 0 & 0 \\ 0 & 0 & 0 & 0 & 0 & 0 & 0 \\ 0 &$ 

<span id="page-2658-0"></span> $\begin{pmatrix} 1 & 0 & 0 \\ 0 & 0 & 0 \\ 0 & 0 & 0 \\ 0 & 0 & 0 \\ 0 & 0 & 0 \\ 0 & 0 & 0 \\ 0 & 0 & 0 \\ 0 & 0 & 0 \\ 0 & 0 & 0 & 0 \\ 0 & 0 & 0 & 0 \\ 0 & 0 & 0 & 0 \\ 0 & 0 & 0 & 0 & 0 \\ 0 & 0 & 0 & 0 & 0 \\ 0 & 0 & 0 & 0 & 0 \\ 0 & 0 & 0 & 0 & 0 & 0 \\ 0 & 0 & 0 & 0 & 0 & 0 \\ 0 & 0 & 0 & 0 & 0 & 0 & 0 \\ 0 &$ 

### **Sympy [F]**

$$
\int \frac{x^2}{(1 - a^2 x^2)^3 \arctanh(ax)^2} dx
$$
  
=  $-\int \frac{x^2}{a^6 x^6 \operatorname{atanh}^2(ax) - 3a^4 x^4 \operatorname{atanh}^2(ax) + 3a^2 x^2 \operatorname{atanh}^2(ax) - \operatorname{atanh}^2(ax)} dx$ 

 $\begin{pmatrix} 1 & 0 & 0 \\ 0 & 0 & 0 \\ 0 & 0 & 0 \\ 0 & 0 & 0 \\ 0 & 0 & 0 \\ 0 & 0 & 0 \\ 0 & 0 & 0 & 0 \\ 0 & 0 & 0 & 0 \\ 0 & 0 & 0 & 0 \\ 0 & 0 & 0 & 0 \\ 0 & 0 & 0 & 0 & 0 \\ 0 & 0 & 0 & 0 & 0 \\ 0 & 0 & 0 & 0 & 0 & 0 \\ 0 & 0 & 0 & 0 & 0 & 0 \\ 0 & 0 & 0 & 0 & 0 & 0 & 0 \\ 0 & 0 & 0 & 0 & 0 & 0 & 0 \\ 0 &$ 

<span id="page-2658-1"></span>✞ ☎

 $\left( \begin{array}{cc} \text{ } & \text{ } \\ \text{ } & \text{ } \end{array} \right)$ 

$$
input\left(\frac{integerate(x**2/(-a**2*x**2+1)**3/atanh(a*x)**2,x)}{x}\right)
$$

$$
\text{output} \left| \frac{-\text{Integral}(x**2)(a**6*x**6*atanh(a*x)**2 - 3*a**4*x**4*atanh(a*x)**2 + 3*a*}{*2*x**2*atanh(a*x)**2 - atanh(a*x)**2), x} \right|
$$

#### **Maxima [F]**

$$
\int \frac{x^2}{(1 - a^2 x^2)^3 \operatorname{arctanh}(ax)^2} dx = \int -\frac{x^2}{(a^2 x^2 - 1)^3 \operatorname{artanh}(ax)^2} dx
$$

✞ ☎

 $\left( \begin{array}{cc} \bullet & \bullet & \bullet \\ \bullet & \bullet & \bullet \end{array} \right)$ 

✞ ☎

input integrate(x^2/(-a^2\*x^2+1)^3/arctanh(a\*x)^2,x, algorithm="maxima")

output

```
-2*x^2/((a^5*x^4 - 2*a^3*x^2 + a)*log(a*x + 1) - (a^5*x^4 - 2*a^3*x^2 + a)*log(-a*x + 1)) + integrate(-4*(a^2*x^3 + x)/((a^7*x^6 - 3*a^5*x^4 + 3*a^3*x^2 - a)*log(a*x + 1) - (a^7*x^6 - 3*a^5*x^4 + 3*a^3*x^2 - a)*log(-a*x +
1)), x)
```
<span id="page-2658-2"></span> $\left( \begin{array}{cc} \bullet & \bullet & \bullet \\ \bullet & \bullet & \bullet \end{array} \right)$ 

### **Giac [F]**

$$
\int \frac{x^2}{(1 - a^2 x^2)^3 \arctanh(ax)^2} \, dx = \int -\frac{x^2}{(a^2 x^2 - 1)^3 \arctanh(ax)^2} \, dx
$$

✞ ☎

<span id="page-2659-0"></span> $\left( \begin{array}{cc} \bullet & \bullet & \bullet \\ \bullet & \bullet & \bullet \end{array} \right)$ 

input integrate(x^2/(-a^2\*x^2+1)^3/arctanh(a\*x)^2,x, algorithm="giac")

$$
output\left(\frac{integrate(-x^2/((a^2*x^2-1)^3*\arctanh(axx)^2), x)}{(\arctanh(axx))^2}, x\right)
$$

## **Mupad [F(-1)]**

Timed out.

$$
\int \frac{x^2}{\left(1 - a^2 x^2\right)^3 \text{arctanh}(ax)^2} \, dx = -\int \frac{x^2}{\text{atanh}(a\,x)^2 \left(a^2 \, x^2 - 1\right)^3} \, dx
$$

$$
input\left(\frac{int(-x^2/(\text{atanh}(a*x)^2*(a^2*x^2-1)^3),x)}{\text{input}(x^2-x^2)(\text{atanh}(a*x)^2*(a^2*x^2-1)^3),x)}\right)
$$

<span id="page-2659-1"></span>
$$
output\left(\frac{-int(x^2/(atanh(a*x)^2*(a^2*x^2-1)^3), x)}{\sigma^2}
$$

## **Reduce [F]**

$$
\int \frac{x^2}{(1-a^2x^2)^3 \operatorname{arctanh}(ax)^2} dx
$$
\n
$$
= \frac{-2 \operatorname{atanh}(ax) \left( \int \frac{x^3}{\operatorname{atanh}(ax) a^6x^6 - 3 \operatorname{atanh}(ax) a^4x^4 + 3 \operatorname{atanh}(ax) a^2x^2 - \operatorname{atanh}(ax)} dx \right) a^6x^4 + 4 \operatorname{atanh}(ax) \left( \int \frac{x^3}{\operatorname{atanh}(ax) a^6x^6 - 1} dx \right)}{a^6x^4 + 4 \operatorname{atanh}(ax) a^6x^6 - 1}.
$$

✞ ☎

 $\begin{pmatrix} 1 & 0 & 0 \\ 0 & 0 & 0 \\ 0 & 0 & 0 \\ 0 & 0 & 0 \\ 0 & 0 & 0 \\ 0 & 0 & 0 \\ 0 & 0 & 0 & 0 \\ 0 & 0 & 0 & 0 \\ 0 & 0 & 0 & 0 \\ 0 & 0 & 0 & 0 \\ 0 & 0 & 0 & 0 & 0 \\ 0 & 0 & 0 & 0 & 0 \\ 0 & 0 & 0 & 0 & 0 & 0 \\ 0 & 0 & 0 & 0 & 0 & 0 \\ 0 & 0 & 0 & 0 & 0 & 0 & 0 \\ 0 & 0 & 0 & 0 & 0 & 0 & 0 \\ 0 &$ 

$$
input\left(\frac{int(x^2/(-a^2*x^2+1)^3/atanh(a*x)^2,x)}{}
$$

output

 $(-2*atanh(axx)*int(x**3/(atanh(axx)*a**6*x**6 - 3*atanh(axx)*a**4*x**4 +$  $3*atanh(axx)*a**2*x**2 - atanh(a*x)),x)*a**6*x**4 + 4*atanh(axx)*int(x**3)$  $/(atanh(axx)*a***6*x**6 - 3*atanh(axx)*a***4*x**4 + 3*atanh(axx)*a**2*x**2 \frac{\tanh(a*x)}{x}$ , x)\*a\*\*4\*x\*\*2 - 2\*atanh(a\*x)\*int(x\*\*3/(atanh(a\*x)\*a\*\*6\*x\*\*6 - $3*atanh(axx)*a***4*x**4 + 3*atanh(axx)*a***2*x**2 - atanh(axx)),x)*a**2 - 2*$  $atanh(axx)*int(x/(atanh(axx)*a**6*x**6 - 3*atanh(axx)*a**4*x**4 + 3*atanh($  $a*x)*a**2*x**2 - atanh(a*x)),x)*a**4*x**4 + 4*atanh(a*x)*int(x/(atanh(a*x))$  $*a**6*x**6 - 3*atanh(a*x)*a**4*x**4 + 3*atanh(a*x)*a**2*x**2 - atanh(a*x))$ , x)\*a\*\*2\*x\*\*2 - 2\*atanh(a\*x)\*int(x/(atanh(a\*x)\*a\*\*6\*x\*\*6 - 3\*atanh(a\*x)\*a\* \*4\*x\*\*4 + 3\*atanh(a\*x)\*a\*\*2\*x\*\*2 - atanh(a\*x)), x) - x\*\*2)/(atanh(a\*x)\*a\*(a  $**4*x**4 - 2*a**2*x**2 + 1)$ 

$$
\textbf{3.333} \qquad \int \frac{x}{\left(1-a^2 x^2\right)^3 \textbf{arctanh}(ax)^2}\,dx
$$

<span id="page-2661-0"></span>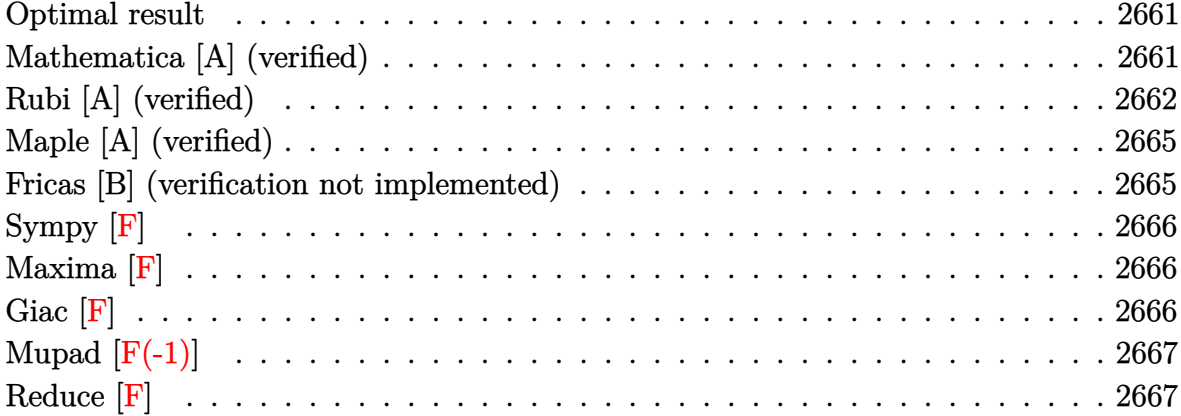

### Optimal result

Integrand size  $= 20$ , antiderivative size  $= 53$ 

$$
\int \frac{x}{(1-a^2x^2)^3 \operatorname{arctanh}(ax)^2} dx = -\frac{x}{a(1-a^2x^2)^2 \operatorname{arctanh}(ax)} + \frac{\operatorname{Chi}(2\operatorname{arctanh}(ax))}{2a^2} + \frac{\operatorname{Chi}(4\operatorname{arctanh}(ax))}{2a^2}
$$

<span id="page-2661-1"></span> $-x/a/(-a^2*x^2+1)^2/arctanh(a*x)+1/2*Chi(2*arctanh(a*x))/a^2+1/2*Chi(4*arc$ output  $tanh(a*x))/a^2$ 

### Mathematica [A] (verified)

Time =  $0.13$  (sec), antiderivative size = 75, normalized size of antiderivative =  $1.42$ 

$$
\int \frac{x}{(1-a^2x^2)^3 \operatorname{arctanh}(ax)^2} dx
$$
\n
$$
=\frac{-2ax + (-1+a^2x^2)^2 \operatorname{arctanh}(ax) \operatorname{Chi}(2\operatorname{arctanh}(ax)) + (-1+a^2x^2)^2 \operatorname{arctanh}(ax) \operatorname{Chi}(4\operatorname{arctanh}(ax))}{2a^2(-1+a^2x^2)^2 \operatorname{arctanh}(ax)}
$$

Integrate[x/((1 -  $a^2*x^2$ )<sup>-3\*</sup>ArcTanh[a\*x]<sup>-2</sup>), x]  $input$ 

output

 $(-2*a*x + (-1 + a^2*x^2)^2*ArcTanh[a*x]*CoshIntegral[2*ArcTanh[a*x]] + (-1$ + a^2\*x^2)^2\*ArcTanh[a\*x]\*CoshIntegral[4\*ArcTanh[a\*x]])/(2\*a^2\*(-1 + a^2\*  $x^2)$ <sup>2\*</sup>ArcTanh[a\*x])

✞ ☎

<span id="page-2662-0"></span> $\overline{\phantom{a}}$   $\overline{\phantom{a}}$   $\overline{\$ 

### **Rubi [A] (verified)**

Time  $= 0.95$  (sec), antiderivative size  $= 87$ , normalized size of antiderivative  $= 1.64$ , number of steps used = 9, number of rules used = 8,  $\frac{\text{number of rules}}{\text{integral size}}$  = 0.400, Rules used =  $\{6594, 6530, 3042, 3793, 2009, 6596, 5971, 2009\}$ 

Below are the steps used by Rubi to obtain the solution. The rule number used for the transformation is given above next to the arrow. The rules definitions used are listed below.

$$
\int \frac{x}{(1-a^2x^2)^3 \operatorname{arctanh}(ax)} dx \qquad \qquad \downarrow 6594
$$
\n
$$
\int \frac{1}{(1-a^2x^2)^3 \operatorname{arctanh}(ax)} dx \qquad \qquad \downarrow 6594
$$
\n
$$
\int \frac{x^2}{(1-a^2x^2)^3 \operatorname{arctanh}(ax)} dx - \frac{x}{a(1-a^2x^2)^2 \operatorname{arctanh}(ax)} \qquad \downarrow 6530
$$
\n
$$
3a \int \frac{x^2}{(1-a^2x^2)^3 \operatorname{arctanh}(ax)} dx + \frac{\int \frac{1}{(1-a^2x^2)^2 \operatorname{arctanh}(ax)} \operatorname{arctanh}(ax)}{a^2} - \frac{1}{a(1-a^2x^2)^2 \operatorname{arctanh}(ax)} \qquad \downarrow 3042
$$
\n
$$
3a \int \frac{x^2}{(1-a^2x^2)^3 \operatorname{arctanh}(ax)} dx + \frac{\int \frac{\sin(\operatorname{arctanh}(ax) + \frac{\pi}{2})^4}{\arctanh(ax) + \frac{\pi}{2}} \operatorname{arctanh}(ax)}{a^2} - \frac{1}{a(1-a^2x^2)^2 \operatorname{arctanh}(ax)} \qquad \downarrow 3793
$$

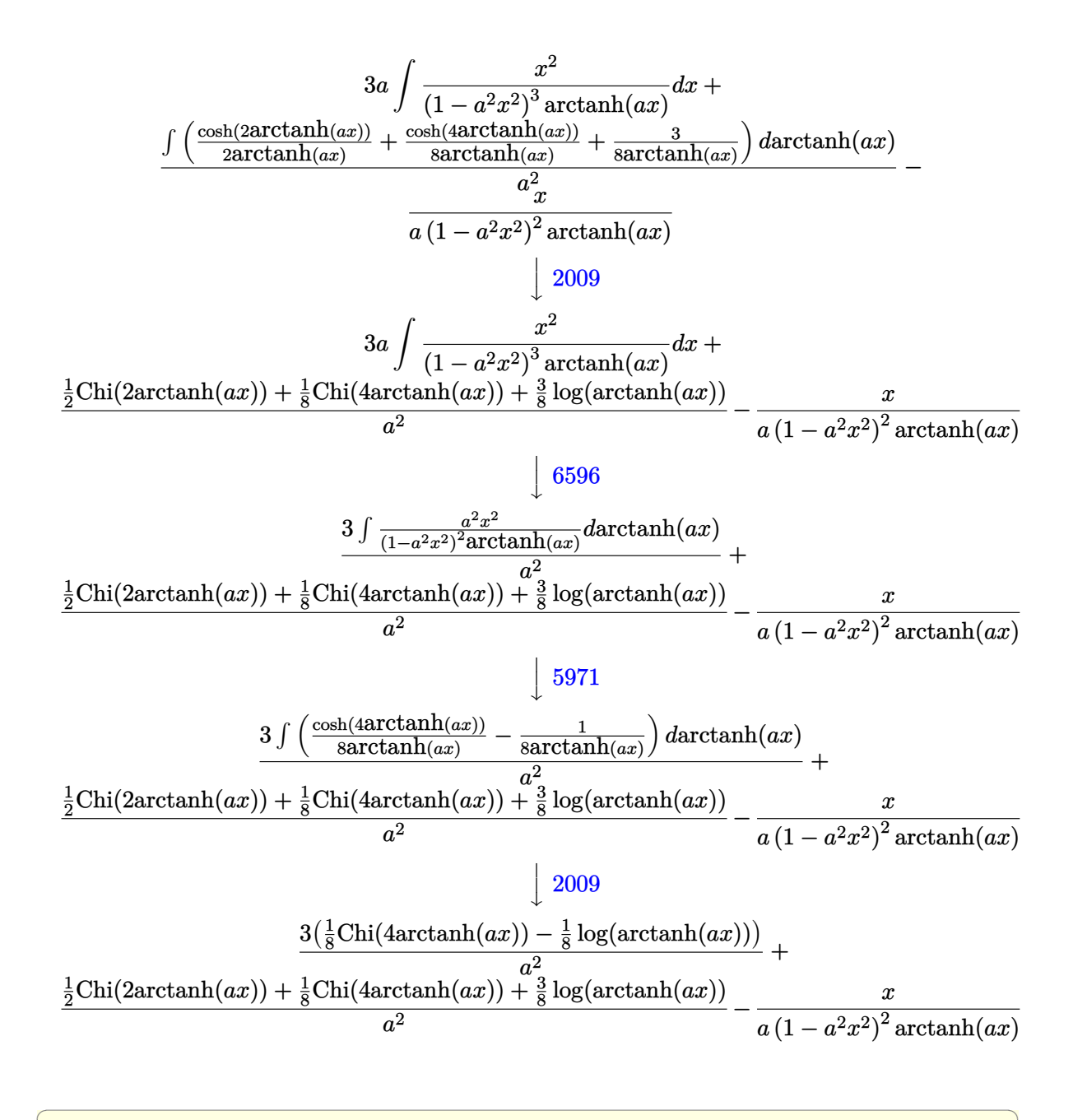

Int $[x/((1 - a^2*x^2)^3*ArcTanh[a*x]^2),x]$ input

 $-(x/(a*(1 - a^2*x^2))^2*ArcTanh[a*x])) + (3*(CoshIntegral[4*ArcTanh[a*x])/8)]$ output - Log[ArcTanh[a\*x]]/8))/a^2 + (CoshIntegral[2\*ArcTanh[a\*x]]/2 + CoshInteg  $ral[4*ArcTanh[a*x]]/8 + (3*Log[ArcTanh[a*x]])/8)/a^2$
#### **Defintions of rubi rules used**

rule 2009  $Int[u_-, x_Symb01]$  :>  $Simp[IntSum[u, x], x]$  /;  $SumQ[u]$ 

rule 3042 ✞ ☎ Int[u\_, x\_Symbol] :> Int[DeactivateTrig[u, x], x] /; FunctionOfTrigOfLinear  $Q[u, x]$ 

✞ ☎

 $\left( \begin{array}{cc} \bullet & \bullet & \bullet \\ \bullet & \bullet & \bullet \end{array} \right)$ 

 $\begin{pmatrix} 1 & 0 & 0 \\ 0 & 0 & 0 \\ 0 & 0 & 0 \\ 0 & 0 & 0 \\ 0 & 0 & 0 \\ 0 & 0 & 0 \\ 0 & 0 & 0 & 0 \\ 0 & 0 & 0 & 0 \\ 0 & 0 & 0 & 0 \\ 0 & 0 & 0 & 0 \\ 0 & 0 & 0 & 0 & 0 \\ 0 & 0 & 0 & 0 & 0 \\ 0 & 0 & 0 & 0 & 0 & 0 \\ 0 & 0 & 0 & 0 & 0 & 0 \\ 0 & 0 & 0 & 0 & 0 & 0 & 0 \\ 0 & 0 & 0 & 0 & 0 & 0 & 0 \\ 0 &$ 

✞ ☎

 $\overline{\phantom{a}}$   $\overline{\phantom{a}}$   $\overline{\$ 

✞ ☎

 $\overline{\phantom{a}}$   $\overline{\phantom{a}}$   $\overline{\$ 

✞ ☎

✞ ☎

✞ ☎

 $\overline{\phantom{a}}$   $\overline{\phantom{a}}$   $\overline{\$ 

rule 3793  $Int[((c_{-}) + (d_{-}) * (x_{-}))^{\frown} (m_{-}) * sin[(e_{-}) + (f_{-}) * (x_{-})]^{\frown} (n_{-}), x_{-} Symbol]$  :> In  $t$ [ExpandTrigReduce[(c + d\*x)^m, Sin[e + f\*x]^n, x], x] /; FreeQ[{c, d, e, f , m}, x] && IGtQ[n, 1] && ( !RationalQ[m] || (GeQ[m, -1] && LtQ[m, 1]))

rule 5971  $Int[Cosh[(a_{-}) + (b_{-})*(x_{-})]^{(p_{-})}*(c_{-}) + (d_{-})*(x_{-}))^{(m_{-})}*\sinh[(a_{-}) + (b_{-})*(x_{-})]^{(m_{-})}$  $(b_-,)*(x_-)](n_-,), x_Symbo1]$  :> Int[ExpandTrigReduce[(c + d\*x) $m$ , Sinh[a +  $b*x]^n*Cosh[a + b*x]^p, x, x]$ ,  $x$  /; FreeQ[{a, b, c, d, m}, x] && IGtQ[n, 0] & & IGtQ[p, 0]

rule 6530  $Int[((a_{-}) + ArcTanh[(c_{-})*(x_{-})](b_{-}))(p_{-})*((d_{-}) + (e_{-})*(x_{-})^2)(q_{-}), x$  $_Symbol$  :> Simp[d^q/c Subst[Int[(a + b\*x)^p/Cosh[x]^(2\*(q + 1)), x], x,  $ArcTanh[c*x], x]$  /;  $FreeQ[fa, b, c, d, e, p], x]$  &&  $EqQ[c^2*d + e, 0]$  && I LtQ[2\*(q + 1), 0] && (IntegerQ[q] || GtQ[d, 0])  $\overline{\phantom{a}}$   $\overline{\phantom{a}}$   $\overline{\$ 

rule 6594  $Int[((a_+) + ArcTanh[(c_-.)*(x_-)]*(b_-))^(p_-,)*(x_-)(m_-,)*(d_-) + (e_-,)*(x_-)$  $^2$ )^(q\_), x\_Symbol] :> Simp[x^m\*(d + e\*x^2)^(q + 1)\*((a + b\*ArcTanh[c\*x])^(  $p + 1$ /(b\*c\*d\*(p + 1))), x] + (Simp[c\*((m + 2\*q + 2)/(b\*(p + 1))) Int[x<sup>^</sup>(  $m + 1)*(d + e*x^2)^q*(a + b*ArcTanh[c*x])^(p + 1), x], x] - Simp[m/(b*c*(p))$ + 1)) Int[x^(m - 1)\*(d + e\*x^2)^q\*(a + b\*ArcTanh[c\*x])^(p + 1), x], x]) / ; FreeQ $[$ {a, b, c, d, e}, x] && EqQ $[$ c $^2*d$  + e, 0] && IntegerQ $[m]$  && LtQ $[q, -]$ 1] && LtQ $[p, -1]$  && NeQ $[m + 2*q + 2, 0]$  $\left( \begin{array}{cc} \text{ } & \text{ } \\ \text{ } & \text{ } \end{array} \right)$ 

rule 6596  $Int[((a_{-}) + ArcTanh[(c_{-})*(x_{-}))*(b_{-}))^(p_{-})*(x_{-})^*(m_{-})*((d_{-}) + (e_{-})*(x_{-})$  $^2$ )^(q\_), x\_Symbol] :> Simp[d^q/c^(m + 1) Subst[Int[(a + b\*x)^p\*(Sinh[x]^  $m/Cosh[x]^{(m + 2*(q + 1))}, x]$ , x,  $ArcTanh[c*x]]$ , x] /; FreeQ[{a, b, c, d, e, p}, x] && EqQ[c<sup>-</sup>2\*d + e, 0] && IGtQ[m, 0] && ILtQ[m + 2\*q + 1, 0] && (In tegerQ[q] || GtQ[d, 0])

#### **Maple [A] (verified)**

Time  $= 1.31$  (sec), antiderivative size  $= 54$ , normalized size of antiderivative  $= 1.02$ 

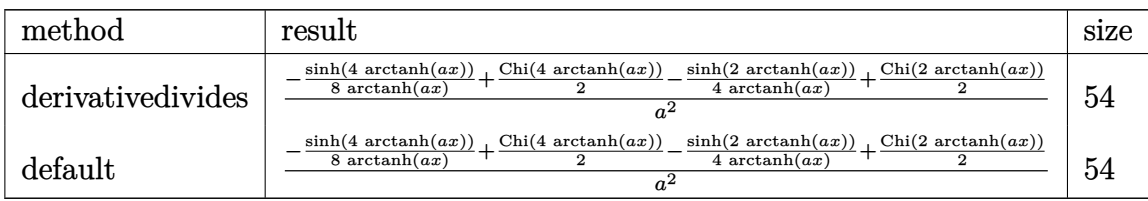

✞ ☎

 $\begin{pmatrix} 1 & 0 & 0 \\ 0 & 0 & 0 \\ 0 & 0 & 0 \\ 0 & 0 & 0 \\ 0 & 0 & 0 \\ 0 & 0 & 0 \\ 0 & 0 & 0 \\ 0 & 0 & 0 \\ 0 & 0 & 0 & 0 \\ 0 & 0 & 0 & 0 \\ 0 & 0 & 0 & 0 \\ 0 & 0 & 0 & 0 & 0 \\ 0 & 0 & 0 & 0 & 0 \\ 0 & 0 & 0 & 0 & 0 \\ 0 & 0 & 0 & 0 & 0 & 0 \\ 0 & 0 & 0 & 0 & 0 & 0 \\ 0 & 0 & 0 & 0 & 0 & 0 & 0 \\ 0 &$ 

✞ ☎

 $\overline{\phantom{a}}$   $\overline{\phantom{a}}$   $\overline{\$ 

input

 $int(x/(-a^2*x^2+1)^3/arctanh(axx)^2,x,method=[RETURNVERBOSE)]$ 

output 1/a^2\*(-1/8\*sinh(4\*arctanh(a\*x))/arctanh(a\*x)+1/2\*Chi(4\*arctanh(a\*x))-1/4/ arctanh(a\*x)\*sinh(2\*arctanh(a\*x))+1/2\*Chi(2\*arctanh(a\*x)))

#### **Fricas [B] (verification not implemented)**

Leaf count of result is larger than twice the leaf count of optimal. 225 vs.  $2(48) = 96$ . Time  $= 0.08$  (sec), antiderivative size  $= 225$ , normalized size of antiderivative  $= 4.25$ 

✞ ☎

 $\begin{pmatrix} 1 & 0 & 0 \\ 0 & 0 & 0 \\ 0 & 0 & 0 \\ 0 & 0 & 0 \\ 0 & 0 & 0 \\ 0 & 0 & 0 \\ 0 & 0 & 0 & 0 \\ 0 & 0 & 0 & 0 \\ 0 & 0 & 0 & 0 \\ 0 & 0 & 0 & 0 \\ 0 & 0 & 0 & 0 & 0 \\ 0 & 0 & 0 & 0 & 0 \\ 0 & 0 & 0 & 0 & 0 & 0 \\ 0 & 0 & 0 & 0 & 0 & 0 \\ 0 & 0 & 0 & 0 & 0 & 0 & 0 \\ 0 & 0 & 0 & 0 & 0 & 0 & 0 \\ 0 &$ 

✞ ☎

$$
\int \frac{x}{(1 - a^2 x^2)^3 \arctanh(ax)^2} dx =
$$
\n
$$
-\frac{8ax - ((a^4 x^4 - 2 a^2 x^2 + 1) \log_{10} x^2 - 4 a^2 x^2 + 2 a^2 x^2)}{4 (a^6 x^4 - 2 a^2 x^2 + 2 a^2 x^2)}
$$

$$
input\frac{integerate(x/(-a^2*x^2+1)^3/arctanh(a*x)^2,x, algorithm="fricas")}{x}
$$

output

-1/4\*(8\*a\*x - ((a^4\*x^4 - 2\*a^2\*x^2 + 1)\*log\_integral((a^2\*x^2 + 2\*a\*x + 1  $)/(a^2*x^2 - 2*axx + 1) + (a^4*x^4 - 2*a^2*x^2 + 1)*log_integral((a^2*x^2 + 1)*log_1(1))$  $-$  2\*a\*x + 1)/(a^2\*x^2 + 2\*a\*x + 1)) + (a^4\*x^4 - 2\*a^2\*x^2 + 1)\*log\_integ  $ral(-(a*x + 1)/(a*x - 1)) + (a^4*x^4 - 2*a^2*x^2 + 1)*log_integral(-(a*x 1)/(a*x + 1)) * log(-(a*x + 1)/(a*x - 1)) / ((a^6*x^4 - 2*a^4*x^2 + a^2)*lo$  $g(-(a*x + 1)/(a*x - 1)))$  $\left( \begin{array}{cc} \text{ } & \text{ } \\ \text{ } & \text{ } \end{array} \right)$ 

# **Sympy [F]**

$$
\int \frac{x}{\left(1-a^2x^2\right)^3 \operatorname{arctanh}(ax)^2} dx
$$
\n
$$
= -\int \frac{x}{a^6x^6 \operatorname{atanh}^2(ax) - 3a^4x^4 \operatorname{atanh}^2(ax) + 3a^2x^2 \operatorname{atanh}^2(ax) - \operatorname{atanh}^2(ax)} dx
$$

✞ ☎

 $\left( \begin{array}{cc} \text{ } & \text{ } \\ \text{ } & \text{ } \end{array} \right)$ 

$$
input\left(\frac{intergate(x/(-a**2*x**2+1)**3/atanh(a*x)**2,x)}{}
$$

output ✞ ☎ -Integral(x/(a\*\*6\*x\*\*6\*atanh(a\*x)\*\*2 - 3\*a\*\*4\*x\*\*4\*atanh(a\*x)\*\*2 + 3\*a\*\*2\*  $x**2*atanh(axx)**2 - atanh(axx)**2, x)$  $\begin{pmatrix} 1 & 0 & 0 \\ 0 & 0 & 0 \\ 0 & 0 & 0 \\ 0 & 0 & 0 \\ 0 & 0 & 0 \\ 0 & 0 & 0 \\ 0 & 0 & 0 & 0 \\ 0 & 0 & 0 & 0 \\ 0 & 0 & 0 & 0 \\ 0 & 0 & 0 & 0 \\ 0 & 0 & 0 & 0 & 0 \\ 0 & 0 & 0 & 0 & 0 \\ 0 & 0 & 0 & 0 & 0 & 0 \\ 0 & 0 & 0 & 0 & 0 & 0 \\ 0 & 0 & 0 & 0 & 0 & 0 & 0 \\ 0 & 0 & 0 & 0 & 0 & 0 & 0 \\ 0 &$ 

# **Maxima [F]**

$$
\int \frac{x}{(1 - a^2 x^2)^3 \arctanh(ax)^2} \, dx = \int -\frac{x}{(a^2 x^2 - 1)^3 \arctanh(ax)^2} \, dx
$$

✞ ☎

 $\begin{pmatrix} 1 & 0 & 0 \\ 0 & 0 & 0 \\ 0 & 0 & 0 \\ 0 & 0 & 0 \\ 0 & 0 & 0 \\ 0 & 0 & 0 \\ 0 & 0 & 0 & 0 \\ 0 & 0 & 0 & 0 \\ 0 & 0 & 0 & 0 \\ 0 & 0 & 0 & 0 \\ 0 & 0 & 0 & 0 & 0 \\ 0 & 0 & 0 & 0 & 0 \\ 0 & 0 & 0 & 0 & 0 & 0 \\ 0 & 0 & 0 & 0 & 0 & 0 \\ 0 & 0 & 0 & 0 & 0 & 0 & 0 \\ 0 & 0 & 0 & 0 & 0 & 0 & 0 \\ 0 &$ 

$$
input\left(\frac{integerate(x/(-a^2*x^2+1)^3/arctanh(a*x)^2,x, algorithm="maxima")}{right(1-x/2*x^2+1)^3/arctanh(a*x)^2,x, algorithm="maxima")}
$$

output

 $-2*x/((a^b*x^a - 2*a^s*x^a + a)*log(axx + 1) - (a^b*x^a - 2*a^s*x^a + a)*l$ og(-a\*x + 1)) + integrate(-2\*(3\*a^2\*x^2 + 1)/((a^7\*x^6 - 3\*a^5\*x^4 + 3\*a^3  $*x^2$  - a)\*log(a\*x + 1) - (a^7\*x^6 - 3\*a^5\*x^4 + 3\*a^3\*x^2 - a)\*log(-a\*x + 1)), x)

#### **Giac [F]**

$$
\int \frac{x}{\left(1 - a^2 x^2\right)^3 \operatorname{arctanh}(ax)^2} \, dx = \int -\frac{x}{\left(a^2 x^2 - 1\right)^3 \operatorname{artanh}\left(ax\right)^2} \, dx
$$

✞ ☎

 $\overline{\phantom{a}}$   $\overline{\phantom{a}}$   $\overline{\$ 

✞ ☎

 $\begin{pmatrix} 1 & 0 & 0 \\ 0 & 0 & 0 \\ 0 & 0 & 0 \\ 0 & 0 & 0 \\ 0 & 0 & 0 \\ 0 & 0 & 0 \\ 0 & 0 & 0 & 0 \\ 0 & 0 & 0 & 0 \\ 0 & 0 & 0 & 0 \\ 0 & 0 & 0 & 0 \\ 0 & 0 & 0 & 0 & 0 \\ 0 & 0 & 0 & 0 & 0 \\ 0 & 0 & 0 & 0 & 0 & 0 \\ 0 & 0 & 0 & 0 & 0 & 0 \\ 0 & 0 & 0 & 0 & 0 & 0 & 0 \\ 0 & 0 & 0 & 0 & 0 & 0 & 0 \\ 0 &$ 

input integrate(x/(-a^2\*x^2+1)^3/arctanh(a\*x)^2,x, algorithm="giac")

output integrate(-x/((a^2\*x^2 - 1)^3\*arctanh(a\*x)^2), x)

# **Mupad [F(-1)]**

Timed out.

$$
\int \frac{x}{(1 - a^2 x^2)^3 \arctanh(ax)^2} \, dx = -\int \frac{x}{\text{atanh}(ax)^2 (a^2 x^2 - 1)^3} \, dx
$$

✞ ☎

 $\left( \begin{array}{cc} \text{ } & \text{ } \\ \text{ } & \text{ } \end{array} \right)$ 

✞ ☎

 $\overline{\phantom{a}}$   $\overline{\phantom{a}}$   $\overline{\$ 

input  $int(-x/(\text{atanh}(a*x)^2*(a^2*x^2 - 1)^3),x)$ 

output

 $-int(x/(\text{atanh}(a*x)^2*(a^2*x^2 - 1)^3), x)$ 

### **Reduce [F]**

$$
\int \frac{x}{(1-a^2x^2)^3 \operatorname{arctanh}(ax)^2} dx
$$
\n
$$
= -\left(\int \frac{x}{\operatorname{atanh}(ax)^2 a^6x^6 - 3\operatorname{atanh}(ax)^2 a^4x^4 + 3\operatorname{atanh}(ax)^2 a^2x^2 - \operatorname{atanh}(ax)^2} dx\right)
$$
\n
$$
\operatorname{input} \left(\frac{\operatorname{int}(x/(-a^2*x^2+1)^3/\operatorname{atanh}(a*x)^2, x)}{\operatorname{int}(x/(-a^2*x^2+1)^3/\operatorname{atanh}(a*x)^2, x)}\right)
$$

 $\left( \begin{array}{cc} \text{ } & \text{ } \\ \text{ } & \text{ } \end{array} \right)$ 

 $\left($   $\left($   $\right)$   $\left($   $\left($   $\right)$   $\left($   $\left($   $\right)$   $\left($   $\left($   $\right)$   $\left($   $\left($   $\right)$   $\left($   $\left($   $\right)$   $\left($   $\left($   $\right)$   $\left($   $\left($   $\right)$   $\left($   $\left($   $\right)$   $\left($   $\left($   $\right)$   $\left($   $\left($   $\right)$   $\left($   $\left($   $\right)$   $\left($ 

output  $\sqrt{2}$   $\sqrt{2}$   $\sqrt{2$ -  $int(x/(\text{atanh}(a*x)**2*a**6*x**6 - 3* \text{atanh}(a*x)**2*a**4*x**4 + 3* \text{atanh}(a*$  $x)**2*a**2*x**2 - \tatanh(a*x)**2, x)$ 

$$
\textbf{3.334} \qquad \int \frac{1}{\left(1-a^2 x^2\right)^3 \textbf{arctanh}(ax)^2}\,dx
$$

<span id="page-2668-0"></span>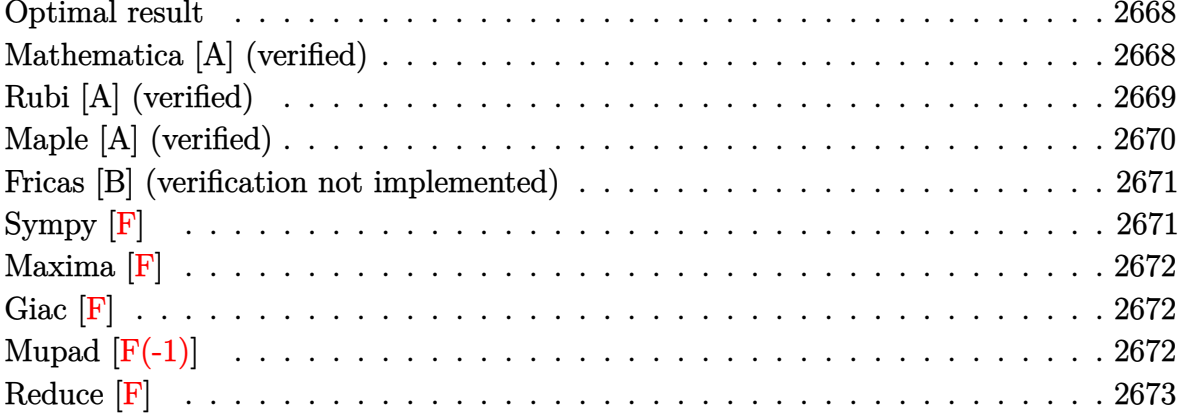

### Optimal result

Integrand size  $= 19$ , antiderivative size  $= 49$ 

$$
\int \frac{1}{(1-a^2x^2)^3 \operatorname{arctanh}(ax)^2} dx = -\frac{1}{a(1-a^2x^2)^2 \operatorname{arctanh}(ax)} + \frac{\operatorname{Shi}(2\operatorname{arctanh}(ax))}{a} + \frac{\operatorname{Shi}(4\operatorname{arctanh}(ax))}{2a}
$$

<span id="page-2668-1"></span> $-1/a/(-a^2*x^2+1)^2/arctanh(a*x)+Shi(2*arctanh(a*x))/a+1/2*Shi(4*arctanh(a*x))/a+1/2*Shi(4*arctanh(a*x))/a+1/2*Shi(4*arctanh(a*x))/a+1/2*Shi(4*arctanh(a*x))/a+1/2*Shi(4*arctanh(a*x))/a+1/2*Shi(4*arctanh(a*x))/a+1/2*Shi(4*arctanh(a*x))/a+1/2*Shi(4*arctanh(a*x))/a+1/2*Shi(4*arctanh(a*x))/a+1/2*Shi(4*arctanh(a*x))/a+1/2*Shi(4*arctanh(a*x))/$ output  $***x**$ )/a

### Mathematica [A] (verified)

Time =  $0.13$  (sec), antiderivative size = 43, normalized size of antiderivative =  $0.88$ 

$$
\int \frac{1}{(1 - a^2 x^2)^3 \operatorname{arctanh}(ax)^2} dx
$$
\n
$$
= \frac{-\frac{2}{(-1 + a^2 x^2)^2 \operatorname{arctanh}(ax)} + 2\operatorname{Shi}(\operatorname{2arctanh}(ax)) + \operatorname{Shi}(\operatorname{4arctanh}(ax))}{2a}
$$

Integrate[1/((1 -  $a^2*x^2$ )<sup>-3\*</sup>ArcTanh[a\*x]<sup>-2</sup>), x]  $input$ 

output

<span id="page-2669-0"></span> $(-2/((-1 + a^2*x^2)^2*ArcTanh[a*x]) + 2*SinhIntegral[2*ArcTanh[a*x]] + Sin$ hIntegral[4\*ArcTanh[a\*x]])/(2\*a)

✞ ☎

 $\left( \begin{array}{cc} \text{ } & \text{ } \\ \text{ } & \text{ } \end{array} \right)$ 

#### **Rubi [A] (verified)**

Time  $= 0.43$  (sec), antiderivative size  $= 52$ , normalized size of antiderivative  $= 1.06$ , number of steps used = 5, number of rules used = 4,  $\frac{\text{number of rules}}{\text{integral size}}$  = 0.211, Rules used =  $\{6528, 6596, 5971, 2009\}$ 

Below are the steps used by Rubi to obtain the solution. The rule number used for the transformation is given above next to the arrow. The rules definitions used are listed below.

$$
\int \frac{1}{(1-a^2x^2)^3 \operatorname{arctanh}(ax)^2} dx
$$
\n
$$
\int 6528
$$
\n
$$
4a \int \frac{x}{(1-a^2x^2)^3 \operatorname{arctanh}(ax)} dx - \frac{1}{a(1-a^2x^2)^2 \operatorname{arctanh}(ax)}
$$
\n
$$
\int 6596
$$
\n
$$
\frac{4 \int \frac{ax}{(1-a^2x^2)^2 \operatorname{arctanh}(ax)} \operatorname{arctanh}(ax)}{a} - \frac{1}{a(1-a^2x^2)^2 \operatorname{arctanh}(ax)}
$$
\n
$$
\int 5971
$$
\n
$$
\frac{4 \int \left(\frac{\sinh(2\operatorname{arctanh}(ax))}{4\operatorname{arctanh}(ax)} + \frac{\sinh(4\operatorname{arctanh}(ax))}{8\operatorname{arctanh}(ax)}\right) \operatorname{arctanh}(ax)}{a} - \frac{1}{a(1-a^2x^2)^2 \operatorname{arctanh}(ax)}
$$
\n
$$
\int 2009
$$
\n
$$
\frac{4(\frac{1}{4}\operatorname{Shi}(2\operatorname{arctanh}(ax)) + \frac{1}{8}\operatorname{Shi}(4\operatorname{arctanh}(ax)))}{a} - \frac{1}{a(1-a^2x^2)^2 \operatorname{arctanh}(ax)}
$$

input ✞ ☎  $Int[1/((1 - a^2*x^2)^3*ArcTanh[a*x]^2),x]$ 

output

✞ ☎  $-(1/(a*(1 - a^2*x^2))^2*ArcTanh[a*x])) + (4*(SinhIntegral[2*ArCTanh[a*x])/4$ + SinhIntegral[4\*ArcTanh[a\*x]]/8))/a

 $\begin{pmatrix} 1 & 0 & 0 \\ 0 & 0 & 0 \\ 0 & 0 & 0 \\ 0 & 0 & 0 \\ 0 & 0 & 0 \\ 0 & 0 & 0 \\ 0 & 0 & 0 & 0 \\ 0 & 0 & 0 & 0 \\ 0 & 0 & 0 & 0 \\ 0 & 0 & 0 & 0 \\ 0 & 0 & 0 & 0 & 0 \\ 0 & 0 & 0 & 0 & 0 \\ 0 & 0 & 0 & 0 & 0 & 0 \\ 0 & 0 & 0 & 0 & 0 & 0 \\ 0 & 0 & 0 & 0 & 0 & 0 & 0 \\ 0 & 0 & 0 & 0 & 0 & 0 & 0 \\ 0 &$ 

 $\left( \begin{array}{cc} \text{ } & \text{ } \\ \text{ } & \text{ } \end{array} \right)$ 

#### **Defintions of rubi rules used**

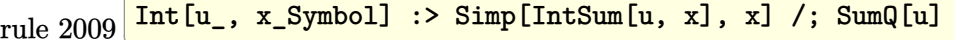

rule 5971 ✞ ☎  $Int[Cosh[(a_-.) + (b_-.)*(x_-)]^(p_-.)*((c_-.) + (d_-.)*(x_-))^(m_-.)*Sinh[(a_-.) +$  $(b_-,)*(x_-)](n_-,), x_Symbo1]$  :> Int[ExpandTrigReduce[(c + d\*x) $m$ , Sinh[a +  $b*x]^n*Cosh[a + b*x]^p$ , x], x] /; FreeQ[{a, b, c, d, m}, x] && IGtQ[n, 0] & & IGtQ[p, 0]  $\left( \begin{array}{cc} \bullet & \bullet & \bullet \\ \bullet & \bullet & \bullet \end{array} \right)$ 

✞ ☎

 $\left( \begin{array}{cc} \bullet & \bullet & \bullet \\ \bullet & \bullet & \bullet \end{array} \right)$ 

✞ ☎

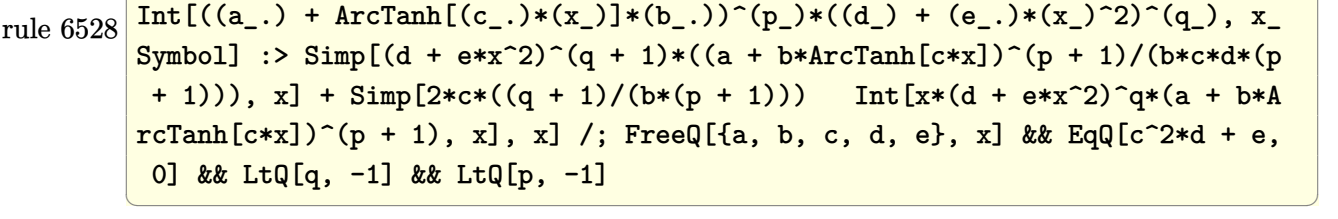

rule 6596 ✞ ☎  $Int[((a_+) + ArcTanh[(c_-.)*(x_-)]*(b_-))^(p_-,)*(x_-)(m_-,)*(d_-) + (e_-,)*(x_-)$  $^{\circ}2)^{\circ}(q_{-})$ , x\_Symbol] :> Simp[d^q/c^(m + 1) Subst[Int[(a + b\*x)^p\*(Sinh[x]^  $m/Cosh[x]^m + 2*(q + 1))$ , x], x, ArcTanh[c\*x]], x] /; FreeQ[{a, b, c, d, e, p}, x] && EqQ[c<sup>-</sup>2\*d + e, 0] && IGtQ[m, 0] && ILtQ[m + 2\*q + 1, 0] && (In tegerQ[q] || GtQ[d, 0])

## **Maple [A] (verified)**

Time  $= 1.52$  (sec), antiderivative size  $= 60$ , normalized size of antiderivative  $= 1.22$ 

<span id="page-2670-0"></span> $\begin{pmatrix} 1 & 0 & 0 \\ 0 & 0 & 0 \\ 0 & 0 & 0 \\ 0 & 0 & 0 \\ 0 & 0 & 0 \\ 0 & 0 & 0 \\ 0 & 0 & 0 \\ 0 & 0 & 0 & 0 \\ 0 & 0 & 0 & 0 \\ 0 & 0 & 0 & 0 \\ 0 & 0 & 0 & 0 & 0 \\ 0 & 0 & 0 & 0 & 0 \\ 0 & 0 & 0 & 0 & 0 \\ 0 & 0 & 0 & 0 & 0 & 0 \\ 0 & 0 & 0 & 0 & 0 & 0 \\ 0 & 0 & 0 & 0 & 0 & 0 & 0 \\ 0 & 0 & 0 & 0 &$ 

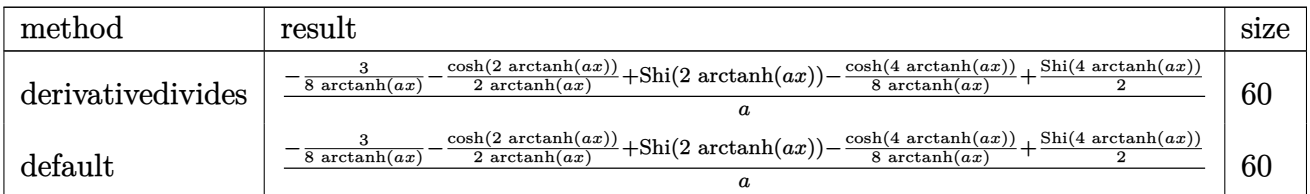

input

int(1/(-a^2\*x^2+1)^3/arctanh(a\*x)^2,x,method=\_RETURNVERBOSE)  $\begin{pmatrix} 1 & 0 & 0 \\ 0 & 0 & 0 \\ 0 & 0 & 0 \\ 0 & 0 & 0 \\ 0 & 0 & 0 \\ 0 & 0 & 0 \\ 0 & 0 & 0 & 0 \\ 0 & 0 & 0 & 0 \\ 0 & 0 & 0 & 0 \\ 0 & 0 & 0 & 0 \\ 0 & 0 & 0 & 0 & 0 \\ 0 & 0 & 0 & 0 & 0 \\ 0 & 0 & 0 & 0 & 0 & 0 \\ 0 & 0 & 0 & 0 & 0 & 0 \\ 0 & 0 & 0 & 0 & 0 & 0 & 0 \\ 0 & 0 & 0 & 0 & 0 & 0 & 0 \\ 0 &$ 

output

<span id="page-2670-1"></span>1/a\*(-3/8/arctanh(a\*x)-1/2/arctanh(a\*x)\*cosh(2\*arctanh(a\*x))+Shi(2\*arctanh  $(axx)$ -1/8/arctanh(a\*x)\*cosh(4\*arctanh(a\*x))+1/2\*Shi(4\*arctanh(a\*x)))

✞ ☎

✞ ☎

 $\begin{pmatrix} 1 & 0 & 0 \\ 0 & 0 & 0 \\ 0 & 0 & 0 \\ 0 & 0 & 0 \\ 0 & 0 & 0 \\ 0 & 0 & 0 \\ 0 & 0 & 0 & 0 \\ 0 & 0 & 0 & 0 \\ 0 & 0 & 0 & 0 \\ 0 & 0 & 0 & 0 \\ 0 & 0 & 0 & 0 & 0 \\ 0 & 0 & 0 & 0 & 0 \\ 0 & 0 & 0 & 0 & 0 & 0 \\ 0 & 0 & 0 & 0 & 0 & 0 \\ 0 & 0 & 0 & 0 & 0 & 0 & 0 \\ 0 & 0 & 0 & 0 & 0 & 0 & 0 \\ 0 &$ 

#### **Fricas [B] (verification not implemented)**

Leaf count of result is larger than twice the leaf count of optimal. 222 vs.  $2(46) = 92$ .

Time  $= 0.08$  (sec), antiderivative size  $= 222$ , normalized size of antiderivative  $= 4.53$ 

✞ ☎

 $\begin{pmatrix} 1 & 0 & 0 \\ 0 & 0 & 0 \\ 0 & 0 & 0 \\ 0 & 0 & 0 \\ 0 & 0 & 0 \\ 0 & 0 & 0 \\ 0 & 0 & 0 \\ 0 & 0 & 0 \\ 0 & 0 & 0 & 0 \\ 0 & 0 & 0 & 0 \\ 0 & 0 & 0 & 0 \\ 0 & 0 & 0 & 0 & 0 \\ 0 & 0 & 0 & 0 & 0 \\ 0 & 0 & 0 & 0 & 0 \\ 0 & 0 & 0 & 0 & 0 & 0 \\ 0 & 0 & 0 & 0 & 0 & 0 \\ 0 & 0 & 0 & 0 & 0 & 0 & 0 \\ 0 &$ 

✞ ☎

<span id="page-2671-0"></span> $\overline{\phantom{a}}$   $\overline{\phantom{a}}$   $\overline{\$ 

$$
\int \frac{1}{(1-a^2x^2)^3 \arctanh(ax)^2} dx
$$
\n
$$
= \frac{((a^4x^4 - 2a^2x^2 + 1) \log_{i} \arctan\left(\frac{a^2x^2 + 2ax + 1}{a^2x^2 - 2ax + 1}\right) - (a^4x^4 - 2a^2x^2 + 1) \log_{i} \arctan\left(\frac{a^2x^2 - 2ax + 1}{a^2x^2 + 2ax + 1}\right) + 2(a^2x^4 - 2a^2x^2 - 1) \log_{i} \arctan\left(\frac{a^2x^2 - 2ax + 1}{a^2x^2 - 2ax + 1}\right)}{4(a^5x^4 - 2a^3x^2 - 1)}
$$

input integrate(1/(-a^2\*x^2+1)^3/arctanh(a\*x)^2,x, algorithm="fricas")

output  $1/4*((a^2*x^2 - 2*a^2*x^2 + 1)*log_integral((a^2*x^2 + 2*a*x + 1)/(a^2*x^2$  $2 - 2*ax + 1) - (a^4*x^4 - 2*a^2*x^2 + 1)*log_integral((a^2*x^2 - 2*ax)x^2 + 1)$ + 1)/(a^2\*x^2 + 2\*a\*x + 1)) + 2\*(a^4\*x^4 - 2\*a^2\*x^2 + 1)\*log\_integral(-(a \*x + 1)/(a\*x - 1)) - 2\*(a^4\*x^4 - 2\*a^2\*x^2 + 1)\*log\_integral(-(a\*x - 1)/(  $a*x + 1)$ ) \* $log(-(a*x + 1)/(a*x - 1)) - 8$ ) / $((a^5*x^4 - 2*a^3*x^2 + a)*log(-1))$  $(a*x + 1)/(a*x - 1))$ 

# **Sympy [F]**

$$
\int \frac{1}{(1 - a^2 x^2)^3 \arctanh(ax)^2} dx
$$
\n
$$
= -\int \frac{1}{a^6 x^6 \operatorname{atanh}^2(ax) - 3a^4 x^4 \operatorname{atanh}^2(ax) + 3a^2 x^2 \operatorname{atanh}^2(ax) - \operatorname{atanh}^2(ax)} dx
$$

✞ ☎

 $\left($   $\left($   $\right)$   $\left($   $\left($   $\right)$   $\left($   $\left($   $\right)$   $\left($   $\left($   $\right)$   $\left($   $\left($   $\right)$   $\left($   $\left($   $\right)$   $\left($   $\left($   $\right)$   $\left($   $\left($   $\right)$   $\left($   $\left($   $\right)$   $\left($   $\left($   $\right)$   $\left($   $\left($   $\right)$   $\left($   $\left($   $\right)$   $\left($ 

<span id="page-2671-1"></span>✞ ☎

 $\left( \begin{array}{cc} \text{ } & \text{ } \\ \text{ } & \text{ } \end{array} \right)$ 

$$
\operatorname{input}
$$

integrate(1/(-a\*\*2\*x\*\*2+1)\*\*3/atanh(a\*x)\*\*2,x)

output -Integral(1/(a\*\*6\*x\*\*6\*atanh(a\*x)\*\*2 - 3\*a\*\*4\*x\*\*4\*atanh(a\*x)\*\*2 + 3\*a\*\*2\*  $x**2*atanh(ax*x)**2 - atanh(ax*x)**2, x)$ 

### **Maxima [F]**

$$
\int \frac{1}{(1 - a^2 x^2)^3 \arctanh(ax)^2} \, dx = \int -\frac{1}{(a^2 x^2 - 1)^3 \arctanh(ax)^2} \, dx
$$

✞ ☎

 $\left($   $\left($   $\right)$   $\left($   $\left($   $\right)$   $\left($   $\left($   $\right)$   $\left($   $\left($   $\right)$   $\left($   $\left($   $\right)$   $\left($   $\left($   $\right)$   $\left($   $\left($   $\right)$   $\left($   $\left($   $\right)$   $\left($   $\left($   $\right)$   $\left($   $\left($   $\right)$   $\left($   $\left($   $\right)$   $\left($   $\left($   $\right)$   $\left($ 

<span id="page-2672-0"></span>✞ ☎

input integrate(1/(-a^2\*x^2+1)^3/arctanh(a\*x)^2,x, algorithm="maxima")

output   
\noutput   
\n
$$
\begin{array}{l}\n8* \text{a*integrate}(-x)((a^6*x^6 - 3*a^4*x^4 + 3*a^2*x^2 - 1)*\log(axx + 1) - (a^2 - 6*x^6 - 3*a^4*x^4 + 3*a^2*x^2 - 1)*\log(-a*x + 1)), x) - 2/((a^5*x^4 - 2*a^2 + a)*\log(a*x + 1) - (a^5*x^4 - 2*a^3*x^2 + a)*\log(-a*x + 1))\n\end{array}
$$

### **Giac [F]**

$$
\int \frac{1}{(1 - a^2 x^2)^3 \arctanh(ax)^2} \, dx = \int -\frac{1}{(a^2 x^2 - 1)^3 \arctanh(ax)^2} \, dx
$$

✞ ☎

 $\left( \begin{array}{cc} \text{ } & \text{ } \\ \text{ } & \text{ } \end{array} \right)$ 

<span id="page-2672-1"></span>✞ ☎

 $\overline{\phantom{a}}$   $\overline{\phantom{a}}$   $\overline{\$ 

input integrate(1/(-a^2\*x^2+1)^3/arctanh(a\*x)^2,x, algorithm="giac")

₫, 1990 (1990) (1990) (1990) (1990) (1990) (1990) (1990)

output  $integrate(-1/((a^2*x^2 - 1)^3*\arctanh(a*x)^2), x)$ 

# **Mupad [F(-1)]**

Timed out.

$$
\int \frac{1}{(1 - a^2 x^2)^3 \arctanh(ax)^2} dx = -\int \frac{1}{\mathrm{atanh}\,(a\,x)^2 \,(a^2\,x^2 - 1)^3} dx
$$

✞ ☎

 $\overline{\phantom{a}}$   $\overline{\phantom{a}}$   $\overline{\$ 

<span id="page-2672-2"></span> $\left($   $\left($   $\right)$   $\left($   $\left($   $\right)$   $\left($   $\left($   $\right)$   $\left($   $\left($   $\right)$   $\left($   $\left($   $\right)$   $\left($   $\left($   $\right)$   $\left($   $\left($   $\right)$   $\left($   $\left($   $\right)$   $\left($   $\left($   $\right)$   $\left($   $\left($   $\right)$   $\left($   $\left($   $\right)$   $\left($   $\left($   $\right)$   $\left($ 

input

 $int(-1/(atanh(axx)^2*(a^2*x^2 - 1)^3),x)$ 

output 
$$
\frac{-\mathrm{int}(1/(\mathrm{atanh}(a*x)^2)*(a^2*x^2-1)^2)}{-\mathrm{int}(1/(\mathrm{atanh}(a*x)^2)*(a^2*x^2-1)^2)}
$$

# Reduce  $|F|$

$$
\int \frac{1}{(1-a^2x^2)^3 \operatorname{arctanh}(ax)^2} dx
$$
\n
$$
= \frac{-4 \operatorname{atanh}(ax) \left( \int \frac{1}{\operatorname{atanh}(ax) a^6x^6 - 3 \operatorname{atanh}(ax) a^4x^4 + 3 \operatorname{atanh}(ax) a^2x^2 - \operatorname{atanh}(ax)}{x} dx \right) a^6x^4 + 8 \operatorname{atanh}(ax) \left( \int \frac{1}{\operatorname{atanh}(ax) a^6x^6 - 1}{\operatorname{atanh}(ax) a^6x^6 - 1}{x} dx \right)}.
$$

```
int(1/(-a^2*x^2+1)^3/atanh(ax*x)^2,x)input
```

```
output
```

```
( - 4*atanh(ax*x)*int(x/(atanh(ax*x)*a**6*x**6 - 3*atanh(ax*x)*a**4*x**4 + 3*atanh(axx)*a**2*x**2 - atanh(axx)),x)*a**6*x**4 + 8*atanh(axx)*int(x/(\text{atan}x))h(axx)*a***6***6 - 3*atanh(axx)*a***4***4 + 3*atanh(axx)*a***2*ax**2 - atanh(axx), x) *a**4*x**2 - 4*atanh(a*x)*int(x/(atanh(a*x)*a**6*x**6 - 3*atanh(a
*x)*a**4*x**4 + 3*atanh(a*x)*a**2*x**2 - atanh(a*x)), x)*a**2 - 1)/(atanh(a
*(x)*a*(a**4*x**4 - 2*a**2*x**2 + 1))
```

$$
\textbf{3.335} \qquad \textcolor{black}{\int \frac{1}{x(1-a^2x^2)^3 \textbf{arctanh}(ax)^2}} \, dx
$$

<span id="page-2674-0"></span>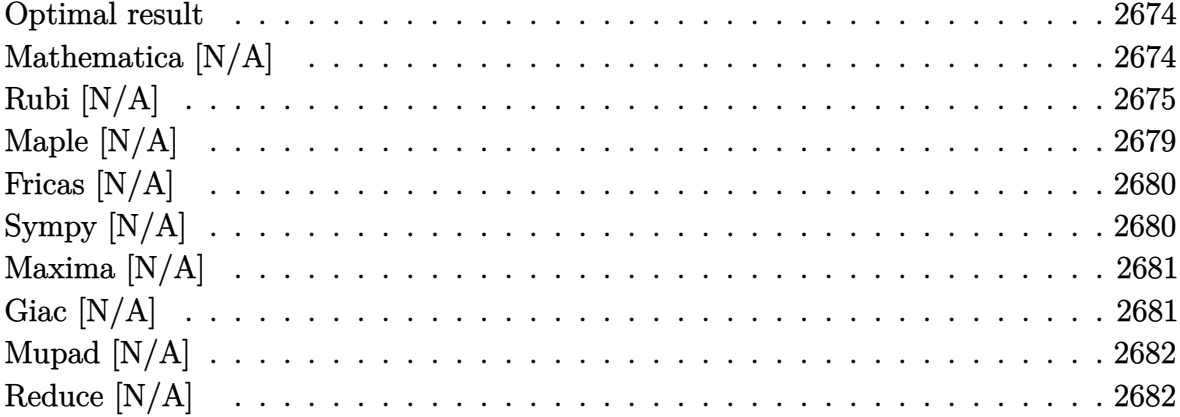

### Optimal result

Integrand size  $= 22$ , antiderivative size  $= 22$ 

$$
\int \frac{1}{x(1-a^2x^2)^3 \operatorname{arctanh}(ax)^2} dx = -\frac{1}{a \operatorname{aractanh}(ax)} - \frac{ax}{(1-a^2x^2)^2 \operatorname{arctanh}(ax)} - \frac{ax}{(1-a^2x^2) \operatorname{arctanh}(ax)} + \frac{3}{2} \operatorname{Chi}(2 \operatorname{arctanh}(ax)) + \frac{1}{2} \operatorname{Chi}(4 \operatorname{arctanh}(ax)) - \frac{\operatorname{Int}(\frac{1}{x^2 \operatorname{arctanh}(ax)}, x)}{a}
$$

output

<span id="page-2674-1"></span> $-1/a/x/arctanh(a*x) - a*x/(-a^2*x^2+1)^2/arctanh(a*x) - a*x/(-a^2*x^2+1)/arcta$  $nh(a*x)+3/2*Chi(2*arctanh(a*x))+1/2*Chi(4*arctanh(a*x))-Defer(Int)(1/x^2/a)$  $rctanh(axx),x)/a$ 

### Mathematica [N/A]

Not integrable

Time = 3.23 (sec), antiderivative size = 24, normalized size of antiderivative =  $1.09$ 

$$
\int \frac{1}{x (1 - a^2 x^2)^3 \arctanh(ax)^2} dx = \int \frac{1}{x (1 - a^2 x^2)^3 \arctanh(ax)^2} dx
$$

output Integrate $[1/(x*(1 - a^2*x^2))^3*ArcTanh[a*x]^2)$ , x]

### **Rubi [N/A]**

Not integrable

Time  $= 2.46$  (sec), antiderivative size  $= 22$ , normalized size of antiderivative  $= 1.00$ , number of steps used = 17, number of rules used = 0,  $\frac{\text{number of rules}}{\text{integral size}}$  = 0.000, Rules used  $= \{\}$ 

✞ ☎

 $\begin{pmatrix} 1 & 0 & 0 \\ 0 & 0 & 0 \\ 0 & 0 & 0 \\ 0 & 0 & 0 \\ 0 & 0 & 0 \\ 0 & 0 & 0 \\ 0 & 0 & 0 \\ 0 & 0 & 0 \\ 0 & 0 & 0 & 0 \\ 0 & 0 & 0 & 0 \\ 0 & 0 & 0 & 0 \\ 0 & 0 & 0 & 0 & 0 \\ 0 & 0 & 0 & 0 & 0 \\ 0 & 0 & 0 & 0 & 0 \\ 0 & 0 & 0 & 0 & 0 & 0 \\ 0 & 0 & 0 & 0 & 0 & 0 \\ 0 & 0 & 0 & 0 & 0 & 0 & 0 \\ 0 &$ 

<span id="page-2675-0"></span>✞ ☎

 $\left( \begin{array}{cc} \text{ } & \text{ } \\ \text{ } & \text{ } \end{array} \right)$ 

Below are the steps used by Rubi to obtain the solution. The rule number used for the transformation is given above next to the arrow. The rules definitions used are listed below.

$$
\int \frac{1}{x (1 - a^2 x^2)^3 \arctanh(ax)^2} dx
$$
\n
$$
\int \frac{1}{6592}
$$
\n
$$
a^2 \int \frac{x}{(1 - a^2 x^2)^3 \arctanh(ax)^2} dx + \int \frac{1}{x (1 - a^2 x^2)^2 \arctanh(ax)^2} dx
$$
\n
$$
\int \frac{6592}{6592}
$$
\n
$$
a^2 \int \frac{x}{(1 - a^2 x^2)^3 \arctanh(ax)^2} dx + a^2 \int \frac{x}{(1 - a^2 x^2)^2 \arctanh(ax)^2} dx + \int \frac{1}{x (1 - a^2 x^2) \arctanh(ax)^2} dx
$$
\n
$$
\int \frac{1}{6552}
$$
\n
$$
a^2 \int \frac{x}{(1 - a^2 x^2)^3 \arctanh(ax)^2} dx + a^2 \int \frac{x}{(1 - a^2 x^2)^2 \arctanh(ax)^2} dx - \frac{\int \frac{1}{x^2 \arctanh(ax)} dx}{a}
$$
\n
$$
\int \frac{x}{6468}
$$
\n
$$
a^2 \int \frac{x}{(1 - a^2 x^2)^3 \arctanh(ax)^2} dx + a^2 \int \frac{x}{(1 - a^2 x^2)^2 \arctanh(ax)^2} dx - \frac{\int \frac{1}{x^2 \arctanh(ax)} dx}{a}
$$
\n
$$
a^2 \int \frac{x}{(1 - a^2 x^2)^3 \arctanh(ax)^2} dx + a^2 \int \frac{x}{(1 - a^2 x^2)^2 \arctanh(ax)^2} dx - \frac{\int \frac{1}{x^2 \arctanh(ax)} dx}{a}
$$

$$
a^{2}\left(\frac{\int\frac{1}{(1-a^{2}x^{2})^{3}\text{arctanh}(ax)}dx}{a}+3a\int\frac{x^{2}}{(1-a^{2}x^{2})^{3}\text{arctanh}(ax)}dx-\frac{x}{a(1-a^{2}x^{2})^{2}\text{arctanh}(ax)}\right)+
$$

$$
a^{2}\left(\frac{\int\frac{1}{(1-a^{2}x^{2})^{2}\text{arctanh}(ax)}dx}{a}+a\int\frac{x^{2}}{(1-a^{2}x^{2})^{2}\text{arctanh}(ax)}dx-\frac{x}{a(1-a^{2}x^{2})\text{arctanh}(ax)}\right)-
$$

$$
\frac{\int\frac{1}{x^{2}\text{arctanh}(ax)}dx}{a}-\frac{1}{ax\text{arctanh}(ax)}
$$

$$
\downarrow 6530
$$

$$
a^{2}\left(3a\int \frac{x^{2}}{(1-a^{2}x^{2})^{3}\operatorname{arctanh}(ax)}dx + \frac{\int \frac{1}{(1-a^{2}x^{2})^{2}\operatorname{arctanh}(ax)}d\operatorname{arctanh}(ax)}{a^{2}} - \frac{x}{a(1-a^{2}x^{2})^{2}\operatorname{arctanh}(ax)}\right) + a^{2}\left(a\int \frac{x^{2}}{(1-a^{2}x^{2})^{2}\operatorname{arctanh}(ax)}dx + \frac{\int \frac{1}{(1-a^{2}x^{2})\operatorname{arctanh}(ax)}d\operatorname{arctanh}(ax)}{a^{2}} - \frac{x}{a(1-a^{2}x^{2})\operatorname{arctanh}(ax)}\right) - \frac{\int \frac{1}{x^{2}\operatorname{arctanh}(ax)}dx}{a} - \frac{1}{a\toperatorname{arctanh}(ax)}
$$
\n
$$
3042
$$

$$
a^{2}\left(a \int \frac{x^{2}}{(1-a^{2}x^{2})^{2}\operatorname{arctanh}(ax)}dx + \frac{\int \frac{\sin(\operatorname{arctanh}(ax) + \frac{\pi}{2})^{2}}{\operatorname{arctanh}(ax)}}{a^{2}}\right)dx - \frac{x}{a(1-a^{2}x^{2})\operatorname{arctanh}(ax)}\right) +
$$

$$
a^{2}\left(3a \int \frac{x^{2}}{(1-a^{2}x^{2})^{3}\operatorname{arctanh}(ax)}dx + \frac{\int \frac{\sin(\operatorname{arctanh}(ax) + \frac{\pi}{2})^{4}}{\operatorname{arctanh}(ax)}}{a^{2}}dx - \frac{x}{a(1-a^{2}x^{2})^{2}\operatorname{arctanh}(ax)}\right) -
$$

$$
\frac{\int \frac{1}{x^{2}\operatorname{arctanh}(ax)}dx}{a} - \frac{1}{a\toperatorname{arctanh}(ax)}
$$

$$
\frac{3793}{}
$$

 $\begin{array}{c} \begin{array}{c} \end{array} \end{array}$  6594

$$
a^{2}\left(a\int \frac{x^{2}}{(1-a^{2}x^{2})^{2}\operatorname{arctanh}(ax)}dx + \frac{\int \left(\frac{\cosh(2\operatorname{arctanh}(ax))}{2\operatorname{arctanh}(ax)} + \frac{1}{2\operatorname{arctanh}(ax)}\right)d\operatorname{arctanh}(ax)}{a^{2}} - \frac{x}{a(1-a^{2}x^{2})\operatorname{arctanh}(ax)} - \frac{x}{a(1-a^{2}x^{2})\operatorname{arctanh}(ax)}\right)
$$

$$
a^{2}\left(3a\int \frac{x^{2}}{(1-a^{2}x^{2})^{3}\operatorname{arctanh}(ax)}dx + \frac{\int \left(\frac{\cosh(2\operatorname{arctanh}(ax))}{2\operatorname{arctanh}(ax)} + \frac{\cosh(4\operatorname{arctanh}(ax))}{8\operatorname{arctanh}(ax)} + \frac{3}{8\operatorname{arctanh}(ax)}\right)d\operatorname{arctanh}(ax)}{a^{2}}\right)
$$

$$
a^{2}\left(3a\int \frac{x^{2}}{(1-a^{2}x^{2})^{3}\operatorname{arctanh}(ax)}dx + \frac{\int \left(\frac{\cosh(2\operatorname{arctanh}(ax))}{2\arctanh(ax)} + \frac{\cosh(4\operatorname{arctanh}(ax))}{8\arctanh(ax)} + \frac{3}{8\arctanh(ax)}\right)d\operatorname{arctanh}(ax)}{a^{2}}\right)
$$

$$
a^{2}\left(3a\int \frac{x^{2}}{(1-a^{2}x^{2})^{3}\operatorname{arctanh}(ax)}dx + \frac{\frac{1}{2}\operatorname{Chi}(2\operatorname{arctanh}(ax)) + \frac{1}{8}\operatorname{Chi}(4\operatorname{arctanh}(ax)) + \frac{3}{8}\log(\operatorname{arctanh}(ax))}{a^{2}} - \frac{a}{a}\frac{1}{(1-a^{2}x^{2})^{2}\operatorname{arctanh}(ax)}dx + \frac{\frac{1}{2}\operatorname{Chi}(2\operatorname{arctanh}(ax)) + \frac{1}{2}\log(\operatorname{arctanh}(ax))}{a^{2}} - \frac{x}{a(1-a^{2}x^{2})\operatorname{arctanh}(ax)}\right) - \frac{\int \frac{1}{x^{2}\operatorname{arctanh}(ax)}dx}{a} - \frac{1}{a\toperatorname{aractanh}(ax)} + \frac{6596}{6596}
$$

$$
a^{2}\left(\frac{3\int \frac{a^{2}x^{2}}{(1-a^{2}x^{2})^{2}\text{arctanh}(ax)}da^{2}}{a^{2}} + \frac{\frac{1}{2}\text{Chi}(2\text{arctanh}(ax)) + \frac{1}{8}\text{Chi}(4\text{arctanh}(ax)) + \frac{3}{8}\log(\arctanh(ax))}{a^{2}}\right)
$$

$$
a^{2}\left(\frac{\int \frac{a^{2}x^{2}}{(1-a^{2}x^{2})\text{arctanh}(ax)}da^{2}}{a^{2}} + \frac{\frac{1}{2}\text{Chi}(2\text{arctanh}(ax)) + \frac{1}{2}\log(\arctanh(ax))}{a^{2}} - \frac{x}{a(1-a^{2}x^{2})\arctanh(ax)}\right)
$$

$$
-\frac{\int \frac{1}{x^{2}\text{arctanh}(ax)}dx}{a} - \frac{1}{ax\arctanh(ax)}
$$

$$
\frac{\int 3042}{a^{2}}
$$

$$
a^{2}\left(\frac{3\int \frac{a^{2}x^{2}}{(1-a^{2}x^{2})^{2}\mathrm{arctanh}(ax)}da^{2}}{a^{2}} + \frac{\frac{1}{2}\mathrm{Chi}(2\mathrm{arctanh}(ax)) + \frac{1}{8}\mathrm{Chi}(4\mathrm{arctanh}(ax)) + \frac{3}{8}\log(\mathrm{arctanh}(ax))}{a^{2}}\right)
$$

$$
a^{2}\left(\frac{\int -\frac{\sin(i\mathrm{arctanh}(ax))^{2}}{\mathrm{arctanh}(ax)}da^{2}}{a^{2}} + \frac{\frac{1}{2}\mathrm{Chi}(2\mathrm{arctanh}(ax)) + \frac{1}{2}\log(\mathrm{arctanh}(ax))}{a^{2}} - \frac{x}{a(1-a^{2}x^{2})\mathrm{arctanh}(ax)}\right)
$$

$$
\frac{\int \frac{1}{x^{2}\mathrm{arctanh}(ax)}dx}{a} - \frac{1}{ax\mathrm{arctanh}(ax)}
$$

$$
a^{2}\left(\frac{3\int \frac{a^{2}x^{2}}{(1-a^{2}x^{2})^{2}\text{arctanh}(ax)}dxctanh(ax)}{a^{2}}+\frac{\frac{1}{2}\text{Chi}(2\text{arctanh}(ax))+\frac{1}{8}\text{Chi}(4\text{arctanh}(ax))+\frac{3}{8}\log(\arctanh(ax))}{a^{2}}\right.\newline a^{2}\left(-\frac{\int \frac{\sin(\arctanh(ax))^{2}}{\arctanh(ax)^{2}}dxctanh(ax)}{a^{2}}+\frac{\frac{1}{2}\text{Chi}(2\arctanh(ax))+\frac{1}{2}\log(\arctanh(ax))}{a^{2}}-\frac{x}{a(1-a^{2}x^{2})\arctanh(ax)}\right.\newline\left.\frac{\int \frac{x^{2}\arctanh(ax)}{a^{2}}dx-\frac{1}{ax\arctanh(ax)}}{a^{2}}\right.\newline a^{2}\left(\frac{3\int \frac{1}{(1-a^{2}x^{2})^{2}\arctanh(ax)}dx}{a^{2}}\right.\newline a^{2}\left(-\frac{\int \left(\frac{1}{2\arctanh(ax)}-\frac{\cosh(2\arctanh(ax))}{2\arctanh(ax)}\right)dxctanh(ax)}{a^{2}}+\frac{\frac{1}{2}\text{Chi}(2\arctanh(ax))+\frac{1}{8}\text{Chi}(4\arctanh(ax))+\frac{3}{2}\log(\arctanh(ax))}{a^{2}}-\frac{1}{a(1-a^{2}x^{2})^{2}\arctanh(ax)}\right.\newline a^{2}\left(\frac{\int \frac{1}{x^{2}\arctanh(ax)}-\frac{\cosh(2\arctanh(ax))}{2\arctanh(ax)}dx}{a^{2}}+\frac{\frac{1}{2}\text{Chi}(2\arctanh(ax)}{a^{2}}\right)\right.\newline a^{2}\left(\frac{3\int \frac{1}{(1-a^{2}x^{2})^{2}\arctanh(ax)}dx}{a^{2}}dx+\frac{\frac{1}{2}\text{Chi}(2\arctanh(ax))+\frac{1}{8}\text{Chi}(4\arctanh(ax))+\frac{3}{8}\log(\arctanh(ax))}{a^{2}}\right.\newline a^{2}\left(\frac{\frac{1}{2}\text{Chi}(2\arctanh(ax))-\frac{1}{2}\log(\arctanh(ax))}{a^{2}}+\frac{\frac{1}{2}\text{Chi}(2\arctanh(ax))+\frac{1}{2}\log(\arctanh(ax))}{a^{2}}-\frac{x}{a(1-a^{2}x^{2})\arctanh(ax)}\right.\newline a^{2}\left(\frac{\frac{1
$$

 $\left\lfloor 25 \right\rfloor$ 

 $\overline{ax \text{arctanh}(ax)}$ 

 $\frac{1}{2}$  5971

$$
a^{2}\left(\frac{3\int\left(\frac{\cosh(\arctanh(ax))}{\arctanh(ax)}-\frac{1}{\arctanh(ax)}\right)d\arctanh(ax)}{a^{2}}+\frac{\frac{1}{2}Chi(2\arctanh(ax))+\frac{1}{8}Chi(4\arctanh(ax))+\frac{3}{8}log\left(\frac{\arctanh(ax)}{a^{2}}\right)}{a^{2}}\right)+\frac{\frac{1}{2}Chi(2\arctanh(ax))+\frac{1}{8}Chi(4\arctanh(ax))+\frac{3}{8}log\left(\frac{\arctanh(ax)}{a^{2}}\right)}{a^{2}}}{\frac{1}{axarctanh(ax)}}-\frac{1}{a\left(1-a^{2}x^{2}\right)\arctanh(ax)}-\frac{1}{a\left(1-a^{2}x^{2}\right)\arctanh(ax)}\right)+\frac{1}{2}Chi(2\arctanh(ax)+\frac{1}{2}log\left(\arctanh(ax)\right)}{2009}-\frac{\frac{1}{2}x^{2}\arctanh(ax)}{a^{2}}+\frac{1}{2}Chi(2\arctanh(ax)+\frac{1}{8}Chi(4\arctanh(ax))+\frac{3}{8}log\left(\arctanh(ax)\right)}{a^{2}}+\frac{1}{2}Chi(2\arctanh(ax))+\frac{1}{8}Chi(4\arctanh(ax)+\frac{3}{8}log\left(\arctanh(ax)\right)+\frac{1}{2}log\left(\arctanh(ax)\right)}{a^{2}}-\frac{x}{a\left(1-a^{2}x^{2}\right)\arctanh(ax)}-\frac{1}{2}diag\left(\frac{\arctanh(ax)}{a^{2}}\right)+\frac{1}{2}Chi(2\arctanh(ax)+\frac{1}{2}log\left(\arctanh(ax)\right)}{axarctanh(ax)}-\frac{x}{axarctanh(ax)}\right)+\frac{1}{2}Chi(2\arctanh(ax)+\frac{1}{2}log\left(\arctanh(ax)\right)}{axarctanh(ax)}+\frac{1}{2}Chi(2\arctanh(ax)+\frac{1}{2}log\left(\arctanh(ax)\right)}{axarctanh(ax)}+\frac{1}{2}Chi(2\arctanh(ax)+\frac{1}{2}log\left(\arctanh(ax)\right)+\frac{1}{2}log\left(\arctanh(ax)\right)}{2}+\frac{1}{2}Chi(2\arctanh(ax)+\frac{1}{2}Dis(\arctanh(ax)+\frac{1}{2}Dis(\arctanh(ax)+\frac{1}{2}Dis(\arctanh(ax)+\frac{1}{2}Dis(\arctanh(ax)+\
$$

$$
input \frac{\text{Int}[1/(x*(1 - a^2*x^2)^3*ArcTanh[a*x]^2),x]}{x}
$$

output ✞ ☎ \$Aborted

## **Maple [N/A]**

Not integrable

Time = 1.81 (sec), antiderivative size = 22, normalized size of antiderivative =  $1.00$ 

$$
\int \frac{1}{x\left(-a^2x^2+1\right)^3 \text{arctanh} \left(ax\right)^2} dx
$$

✞ ☎

<span id="page-2679-1"></span>✞ ☎

 $\begin{pmatrix} 1 & 0 & 0 \\ 0 & 0 & 0 \\ 0 & 0 & 0 \\ 0 & 0 & 0 \\ 0 & 0 & 0 \\ 0 & 0 & 0 \\ 0 & 0 & 0 \\ 0 & 0 & 0 \\ 0 & 0 & 0 & 0 \\ 0 & 0 & 0 & 0 \\ 0 & 0 & 0 & 0 \\ 0 & 0 & 0 & 0 & 0 \\ 0 & 0 & 0 & 0 & 0 \\ 0 & 0 & 0 & 0 & 0 \\ 0 & 0 & 0 & 0 & 0 & 0 \\ 0 & 0 & 0 & 0 & 0 & 0 \\ 0 & 0 & 0 & 0 & 0 & 0 & 0 \\ 0 &$ 

✞ ☎

 $\overline{\phantom{a}}$   $\overline{\phantom{a}}$   $\overline{\$ 

<span id="page-2679-0"></span> $\left($   $\left($   $\right)$   $\left($   $\left($   $\right)$   $\left($   $\left($   $\right)$   $\left($   $\left($   $\right)$   $\left($   $\left($   $\right)$   $\left($   $\left($   $\right)$   $\left($   $\left($   $\right)$   $\left($   $\left($   $\right)$   $\left($   $\left($   $\right)$   $\left($   $\left($   $\right)$   $\left($   $\left($   $\right)$   $\left($   $\left($   $\right)$   $\left($ 

input  $int(1/x/(-a^2*x^2+1)^3/arctanh(axx)^2,x)$  $\begin{pmatrix} 1 & 0 & 0 \\ 0 & 0 & 0 \\ 0 & 0 & 0 \\ 0 & 0 & 0 \\ 0 & 0 & 0 \\ 0 & 0 & 0 \\ 0 & 0 & 0 & 0 \\ 0 & 0 & 0 & 0 \\ 0 & 0 & 0 & 0 \\ 0 & 0 & 0 & 0 \\ 0 & 0 & 0 & 0 & 0 \\ 0 & 0 & 0 & 0 & 0 \\ 0 & 0 & 0 & 0 & 0 & 0 \\ 0 & 0 & 0 & 0 & 0 & 0 \\ 0 & 0 & 0 & 0 & 0 & 0 & 0 \\ 0 & 0 & 0 & 0 & 0 & 0 & 0 \\ 0 &$ 

output  $int(1/x/(-a^2*x^2+1)^3/arctanh(a*x)^2,x)$ 

#### **Fricas [N/A]**

Not integrable

Time  $= 0.08$  (sec), antiderivative size  $= 39$ , normalized size of antiderivative  $= 1.77$ 

$$
\int \frac{1}{x (1 - a^2 x^2)^3 \arctanh(ax)^2} dx = \int -\frac{1}{(a^2 x^2 - 1)^3 x \arctanh(ax)^2} dx
$$

✞ ☎

 $\begin{pmatrix} 1 & 0 & 0 \\ 0 & 0 & 0 \\ 0 & 0 & 0 \\ 0 & 0 & 0 \\ 0 & 0 & 0 \\ 0 & 0 & 0 \\ 0 & 0 & 0 & 0 \\ 0 & 0 & 0 & 0 \\ 0 & 0 & 0 & 0 \\ 0 & 0 & 0 & 0 \\ 0 & 0 & 0 & 0 & 0 \\ 0 & 0 & 0 & 0 & 0 \\ 0 & 0 & 0 & 0 & 0 & 0 \\ 0 & 0 & 0 & 0 & 0 & 0 \\ 0 & 0 & 0 & 0 & 0 & 0 & 0 \\ 0 & 0 & 0 & 0 & 0 & 0 & 0 \\ 0 &$ 

<span id="page-2680-0"></span>✞ ☎

 $\left($   $\left($   $\right)$   $\left($   $\left($   $\right)$   $\left($   $\left($   $\right)$   $\left($   $\left($   $\right)$   $\left($   $\left($   $\right)$   $\left($   $\left($   $\right)$   $\left($   $\left($   $\right)$   $\left($   $\left($   $\right)$   $\left($   $\left($   $\right)$   $\left($   $\left($   $\right)$   $\left($   $\left($   $\right)$   $\left($   $\left($   $\right)$   $\left($ 

input integrate(1/x/(-a^2\*x^2+1)^3/arctanh(a\*x)^2,x, algorithm="fricas")

output  $integral(-1/((a^6*x^7 - 3*a^4*x^5 + 3*a^2*x^3 - x)*arctanh(axx)^2), x)$ 

#### **Sympy [N/A]**

Not integrable

Time  $= 2.82$  (sec), antiderivative size  $= 56$ , normalized size of antiderivative  $= 2.55$ 

$$
\int \frac{1}{x (1 - a^2 x^2)^3 \arctanh(ax)^2} dx
$$
\n
$$
= - \int \frac{1}{a^6 x^7 \operatorname{atanh}^2(ax) - 3a^4 x^5 \operatorname{atanh}^2(ax) + 3a^2 x^3 \operatorname{atanh}^2(ax) - x \operatorname{atanh}^2(ax)} dx
$$

✞ ☎

 $\left( \begin{array}{cc} \text{ } & \text{ } \\ \text{ } & \text{ } \end{array} \right)$ 

✞ ☎

 $\overline{\phantom{a}}$   $\overline{\phantom{a}}$   $\overline{\$ 

input integrate(1/x/(-a\*\*2\*x\*\*2+1)\*\*3/atanh(a\*x)\*\*2,x)

output

<span id="page-2680-1"></span>-Integral(1/(a\*\*6\*x\*\*7\*atanh(a\*x)\*\*2 - 3\*a\*\*4\*x\*\*5\*atanh(a\*x)\*\*2 + 3\*a\*\*2\*  $x**3*atanh(axx)**2 - x*atanh(axx)**2, x)$ 

## **Maxima [N/A]**

Not integrable

Time  $= 0.14$  (sec), antiderivative size  $= 153$ , normalized size of antiderivative  $= 6.95$ 

$$
\int \frac{1}{x (1 - a^2 x^2)^3 \arctanh(ax)^2} dx = \int -\frac{1}{(a^2 x^2 - 1)^3 x \arctanh(ax)^2} dx
$$

✞ ☎

 $\begin{pmatrix} 1 & 0 & 0 \\ 0 & 0 & 0 \\ 0 & 0 & 0 \\ 0 & 0 & 0 \\ 0 & 0 & 0 \\ 0 & 0 & 0 \\ 0 & 0 & 0 & 0 \\ 0 & 0 & 0 & 0 \\ 0 & 0 & 0 & 0 \\ 0 & 0 & 0 & 0 \\ 0 & 0 & 0 & 0 & 0 \\ 0 & 0 & 0 & 0 & 0 \\ 0 & 0 & 0 & 0 & 0 & 0 \\ 0 & 0 & 0 & 0 & 0 & 0 \\ 0 & 0 & 0 & 0 & 0 & 0 & 0 \\ 0 & 0 & 0 & 0 & 0 & 0 & 0 \\ 0 &$ 

✞ ☎

<span id="page-2681-0"></span> $\begin{pmatrix} 1 & 0 & 0 \\ 0 & 0 & 0 \\ 0 & 0 & 0 \\ 0 & 0 & 0 \\ 0 & 0 & 0 \\ 0 & 0 & 0 \\ 0 & 0 & 0 & 0 \\ 0 & 0 & 0 & 0 \\ 0 & 0 & 0 & 0 \\ 0 & 0 & 0 & 0 \\ 0 & 0 & 0 & 0 & 0 \\ 0 & 0 & 0 & 0 & 0 \\ 0 & 0 & 0 & 0 & 0 & 0 \\ 0 & 0 & 0 & 0 & 0 & 0 \\ 0 & 0 & 0 & 0 & 0 & 0 & 0 \\ 0 & 0 & 0 & 0 & 0 & 0 & 0 \\ 0 &$ 

input integrate(1/x/(-a^2\*x^2+1)^3/arctanh(a\*x)^2,x, algorithm="maxima")

output  $-2/((a^5*x^5 - 2*a^3*x^3 + a*x)*log(axx + 1) - (a^5*x^5 - 2*a^3*x^3 + a*x)$ \*log(-a\*x + 1)) + integrate(-2\*(5\*a^2\*x^2 - 1)/((a^7\*x^8 - 3\*a^5\*x^6 + 3\*a  $^23*x^4 - a*x^2)*log(a*x + 1) - (a^7*x^8 - 3*a^5*x^6 + 3*a^3*x^4 - a*x^2)*l$  $og(-a*x + 1)$ , x)

# **Giac [N/A]**

Not integrable

Time  $= 0.16$  (sec), antiderivative size  $= 24$ , normalized size of antiderivative  $= 1.09$ 

$$
\int \frac{1}{x (1 - a^2 x^2)^3 \arctanh(ax)^2} \, dx = \int -\frac{1}{(a^2 x^2 - 1)^3 x \arctanh(ax)^2} \, dx
$$

✞ ☎

<span id="page-2681-1"></span>✞ ☎

 $\begin{pmatrix} 1 & 0 & 0 \\ 0 & 0 & 0 \\ 0 & 0 & 0 \\ 0 & 0 & 0 \\ 0 & 0 & 0 \\ 0 & 0 & 0 \\ 0 & 0 & 0 & 0 \\ 0 & 0 & 0 & 0 \\ 0 & 0 & 0 & 0 \\ 0 & 0 & 0 & 0 \\ 0 & 0 & 0 & 0 & 0 \\ 0 & 0 & 0 & 0 & 0 \\ 0 & 0 & 0 & 0 & 0 & 0 \\ 0 & 0 & 0 & 0 & 0 & 0 \\ 0 & 0 & 0 & 0 & 0 & 0 & 0 \\ 0 & 0 & 0 & 0 & 0 & 0 & 0 \\ 0 &$ 

input

integrate(1/x/(-a^2\*x^2+1)^3/arctanh(a\*x)^2,x, algorithm="giac")  $\begin{pmatrix} 1 & 0 & 0 \\ 0 & 0 & 0 \\ 0 & 0 & 0 \\ 0 & 0 & 0 \\ 0 & 0 & 0 \\ 0 & 0 & 0 \\ 0 & 0 & 0 & 0 \\ 0 & 0 & 0 & 0 \\ 0 & 0 & 0 & 0 \\ 0 & 0 & 0 & 0 \\ 0 & 0 & 0 & 0 & 0 \\ 0 & 0 & 0 & 0 & 0 \\ 0 & 0 & 0 & 0 & 0 & 0 \\ 0 & 0 & 0 & 0 & 0 & 0 \\ 0 & 0 & 0 & 0 & 0 & 0 & 0 \\ 0 & 0 & 0 & 0 & 0 & 0 & 0 \\ 0 &$ 

output  $integrate(-1/((a^2*x^2 - 1)^3*x*arctanh(ax^2))^2, x)$ 

# **Mupad [N/A]**

Not integrable

Time  $= 3.89$  (sec), antiderivative size  $= 25$ , normalized size of antiderivative  $= 1.14$ 

$$
\int \frac{1}{x (1 - a^2 x^2)^3 \arctanh(ax)^2} dx = - \int \frac{1}{x \operatorname{atanh}(ax)^2 (a^2 x^2 - 1)^3} dx
$$

✞ ☎

<span id="page-2682-0"></span>✞ ☎

input int(-1/(x\*atanh(a\*x)^2\*(a^2\*x^2 - 1)^3),x)  $\begin{pmatrix} 1 & 0 & 0 \\ 0 & 0 & 0 \\ 0 & 0 & 0 \\ 0 & 0 & 0 \\ 0 & 0 & 0 \\ 0 & 0 & 0 \\ 0 & 0 & 0 & 0 \\ 0 & 0 & 0 & 0 \\ 0 & 0 & 0 & 0 \\ 0 & 0 & 0 & 0 \\ 0 & 0 & 0 & 0 & 0 \\ 0 & 0 & 0 & 0 & 0 \\ 0 & 0 & 0 & 0 & 0 & 0 \\ 0 & 0 & 0 & 0 & 0 & 0 \\ 0 & 0 & 0 & 0 & 0 & 0 & 0 \\ 0 & 0 & 0 & 0 & 0 & 0 & 0 \\ 0 &$ 

output  $-int(1/(x * atanh(a*x)^2 * (a^2 * x^2 - 1)^3), x)$  $\left($   $\left($   $\right)$   $\left($   $\left($   $\right)$   $\left($   $\left($   $\right)$   $\left($   $\left($   $\right)$   $\left($   $\left($   $\right)$   $\left($   $\left($   $\right)$   $\left($   $\left($   $\right)$   $\left($   $\left($   $\right)$   $\left($   $\left($   $\right)$   $\left($   $\left($   $\right)$   $\left($   $\left($   $\right)$   $\left($   $\left($   $\right)$   $\left($ 

### **Reduce [N/A]**

Not integrable

Time  $= 0.18$  (sec), antiderivative size  $= 57$ , normalized size of antiderivative  $= 2.59$ 

$$
\int \frac{1}{x (1 - a^2 x^2)^3 \arctanh(ax)^2} dx
$$
\n
$$
-\left(\int \frac{1}{a \tanh (ax)^2 a^6 x^7 - 3a \tanh (ax)^2 a^4 x^5 + 3a \tanh (ax)^2 a^2 x^3 - a \tanh (ax)^2 x} dx\right)
$$

✞ ☎

✞ ☎

 $\begin{pmatrix} 1 & 0 & 0 \\ 0 & 0 & 0 \\ 0 & 0 & 0 \\ 0 & 0 & 0 \\ 0 & 0 & 0 \\ 0 & 0 & 0 \\ 0 & 0 & 0 \\ 0 & 0 & 0 \\ 0 & 0 & 0 & 0 \\ 0 & 0 & 0 & 0 \\ 0 & 0 & 0 & 0 \\ 0 & 0 & 0 & 0 & 0 \\ 0 & 0 & 0 & 0 & 0 \\ 0 & 0 & 0 & 0 & 0 \\ 0 & 0 & 0 & 0 & 0 & 0 \\ 0 & 0 & 0 & 0 & 0 & 0 \\ 0 & 0 & 0 & 0 & 0 & 0 & 0 \\ 0 &$ 

input int(1/x/(-a^2\*x^2+1)^3/atanh(a\*x)^2,x)  $\overline{\phantom{a}}$   $\overline{\phantom{a}}$   $\overline{\$ 

$$
output \left| -int(1/(atanh(axx)*x2*ax*6*x**7 - 3*atanh(axx)*x2*ax*4*x**5 + 3*atanh(ax*ax)*x2*ax*2*x**3 - atanh(ax*ax)*x2*x)
$$

$$
\textbf{3.336} \qquad \int \frac{x^4}{(1-a^2x^2)^3 \textbf{arctanh}(ax)^3} \, dx
$$

<span id="page-2683-0"></span>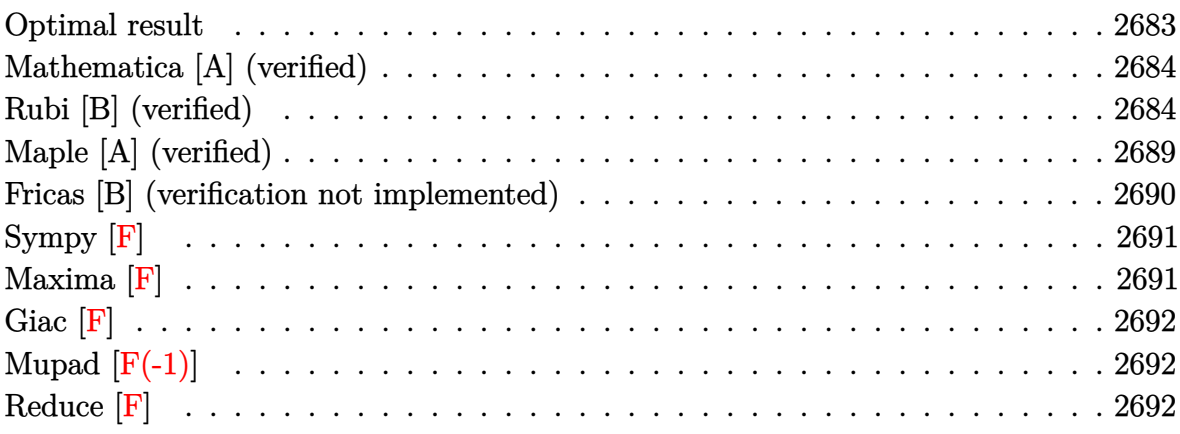

# Optimal result

Integrand size = 22, antiderivative size =  $100$ 

$$
\int \frac{x^4}{(1 - a^2 x^2)^3 \arctanh(ax)^3} dx = -\frac{x^4}{2a (1 - a^2 x^2)^2 \arctanh(ax)^2} \n- \frac{2x}{a^4 (1 - a^2 x^2)^2 \arctanh(ax)} \n+ \frac{2x}{a^4 (1 - a^2 x^2) \arctanh(ax)} \n- \frac{\text{Chi}(2 \arctanh(ax))}{a^5} + \frac{\text{Chi}(4 \arctanh(ax))}{a^5}
$$

<span id="page-2683-1"></span>

output  $-1/2*x^4/a/(-a^2*x^2+1)^2/arctanh(axx)^2-2*x/a^4/(-a^2*x^2+1)^2/arctanh(ax^2)$  $x)+2*x/a^4/(-a^2*x^2+1)/arctanh(a*x)-Chi(2*arctanh(a*x))/a^5+Chi(4*arctanh(a*x))$  $(a*x)/a^5$ 

#### **Mathematica [A] (verified)**

Time  $= 0.21$  (sec), antiderivative size  $= 60$ , normalized size of antiderivative  $= 0.60$ 

$$
\int \frac{x^4}{(1 - a^2 x^2)^3 \operatorname{arctanh}(ax)^3} dx
$$
\n
$$
= -\frac{\frac{a^3 x^3 (ax + 4 \operatorname{arctanh}(ax))}{(-1 + a^2 x^2)^2 \operatorname{arctanh}(ax)^2} + 2 \operatorname{Chi}(2 \operatorname{arctanh}(ax)) - 2 \operatorname{Chi}(4 \operatorname{arctanh}(ax))}{2a^5}
$$

✞ ☎

 $\left( \begin{array}{cc} \bullet & \bullet & \bullet \\ \bullet & \bullet & \bullet \end{array} \right)$ 

<span id="page-2684-0"></span>✞ ☎

 $\begin{pmatrix} 1 & 0 & 0 \\ 0 & 0 & 0 \\ 0 & 0 & 0 \\ 0 & 0 & 0 \\ 0 & 0 & 0 \\ 0 & 0 & 0 \\ 0 & 0 & 0 & 0 \\ 0 & 0 & 0 & 0 \\ 0 & 0 & 0 & 0 \\ 0 & 0 & 0 & 0 \\ 0 & 0 & 0 & 0 & 0 \\ 0 & 0 & 0 & 0 & 0 \\ 0 & 0 & 0 & 0 & 0 & 0 \\ 0 & 0 & 0 & 0 & 0 & 0 \\ 0 & 0 & 0 & 0 & 0 & 0 & 0 \\ 0 & 0 & 0 & 0 & 0 & 0 & 0 \\ 0 &$ 

input

Integrate[x^4/((1 - a^2\*x^2)^3\*ArcTanh[a\*x]^3),x]

output -1/2\*((a^3\*x^3\*(a\*x + 4\*ArcTanh[a\*x]))/((-1 + a^2\*x^2)^2\*ArcTanh[a\*x]^2) + 2\*CoshIntegral[2\*ArcTanh[a\*x]] - 2\*CoshIntegral[4\*ArcTanh[a\*x]])/a^5

#### **Rubi [B] (verified)**

Leaf count is larger than twice the leaf count of optimal. 206 vs.  $2(100) = 200$ .

Time  $= 2.11$  (sec), antiderivative size  $= 206$ , normalized size of antiderivative  $= 2.06$ , number of steps used = 15, number of rules used = 14,  $\frac{\text{number of rules}}{\text{integral size}}$  = 0.636, Rules used = {6568, 6590, 6594, 6530, 3042, 3793, 2009, 6596, 3042, 25, 3793, 2009, 5971, 2009}

Below are the steps used by Rubi to obtain the solution. The rule number used for the transformation is given above next to the arrow. The rules definitions used are listed below.

$$
\int \frac{x^4}{(1-a^2x^2)^3 \arctanh(ax)^3} dx
$$
\n
$$
\frac{2 \int \frac{x^3}{(1-a^2x^2)^3 \arctanh(ax)^2} dx}{a} - \frac{x^4}{2a(1-a^2x^2)^2 \arctanh(ax)^2}
$$
\n
$$
\frac{6560}{6590}
$$
\n
$$
\frac{2 \left( \frac{\int \frac{x}{(1-a^2x^2)^3 \arctanh(ax)^2} dx}{a^2} - \frac{\int \frac{x}{(1-a^2x^2)^2 \arctanh(ax)^2} dx}{a^2} \right)}{a} - \frac{x^4}{2a(1-a^2x^2)^2 \arctanh(ax)^2}
$$

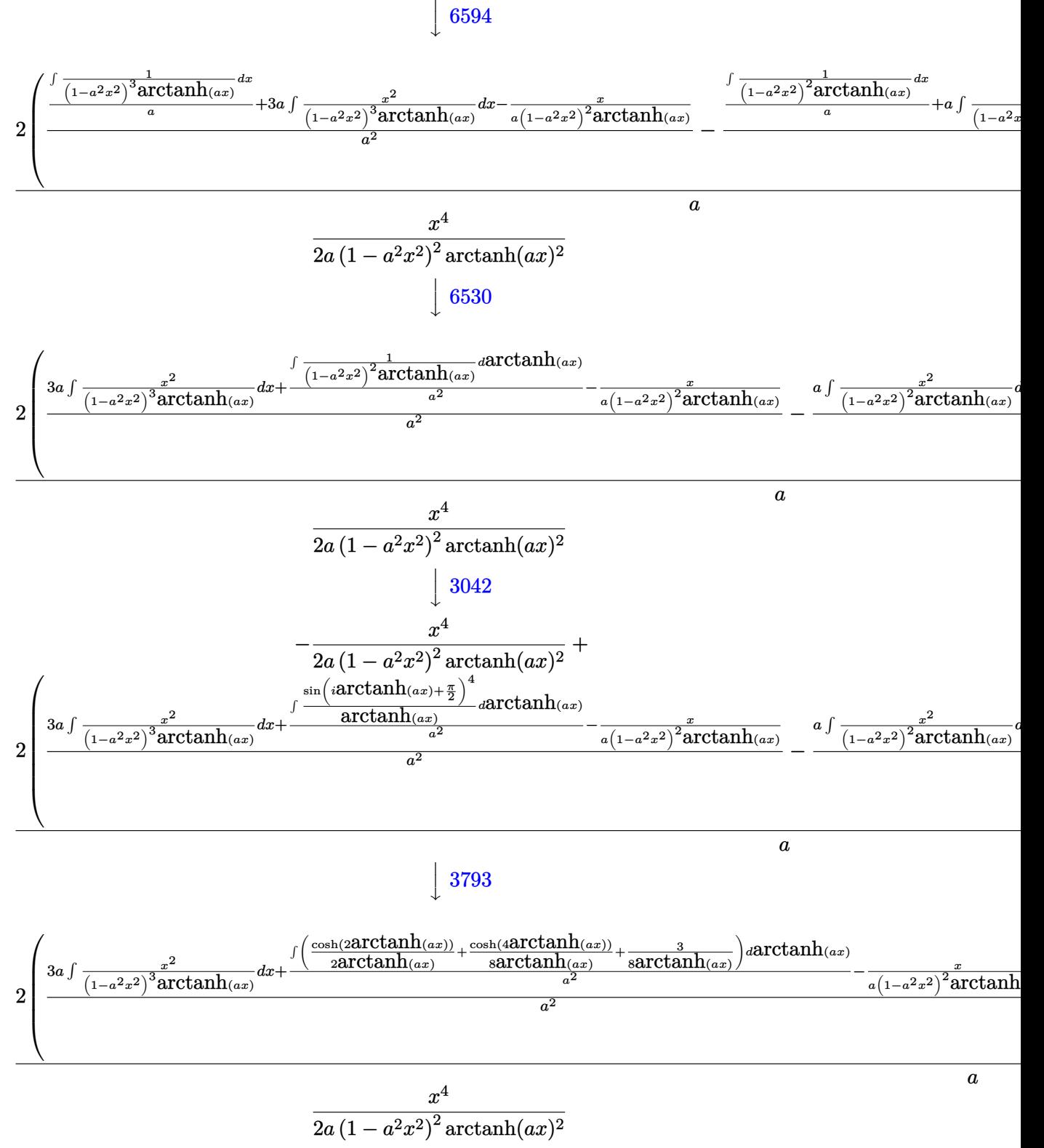

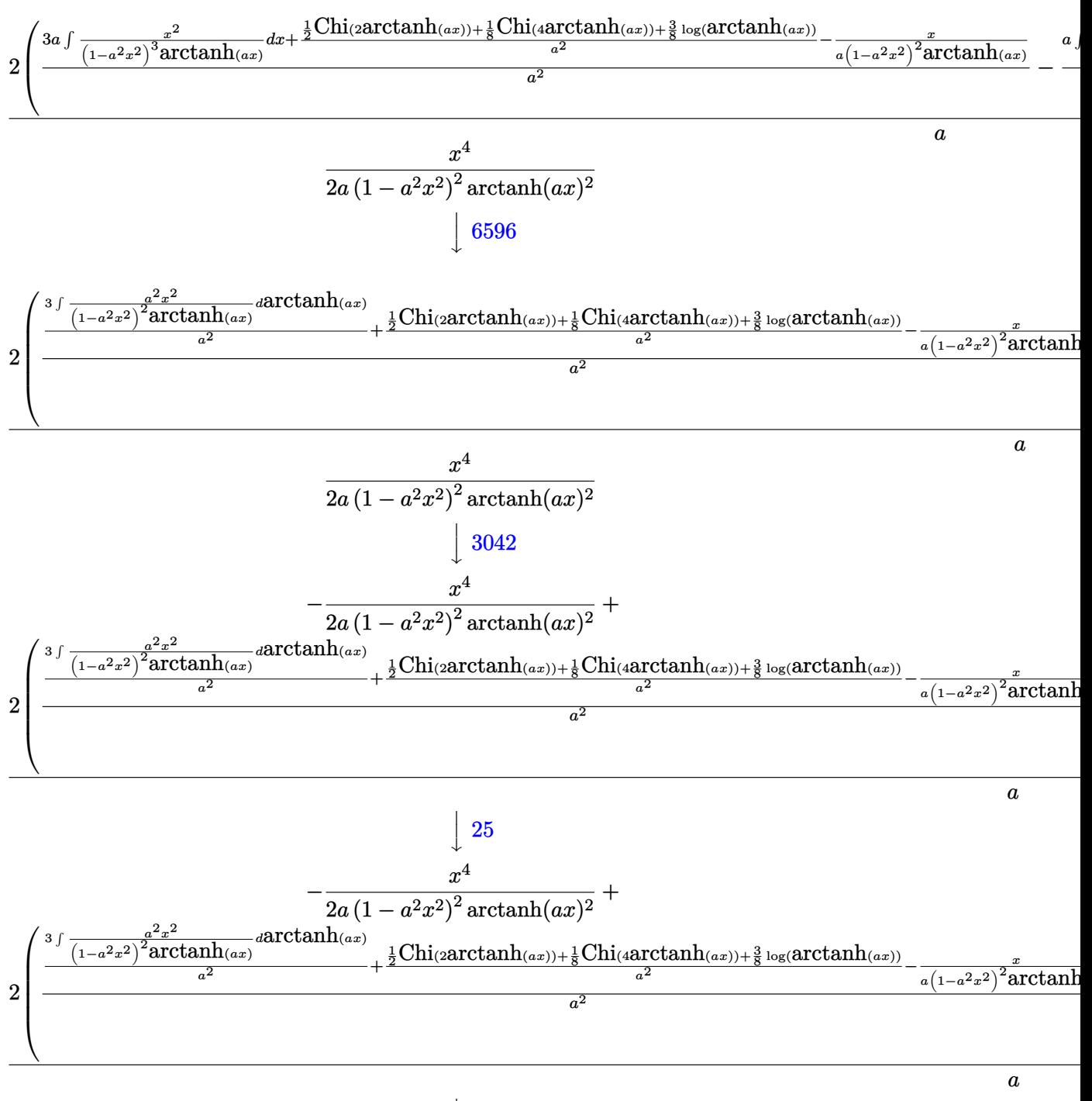

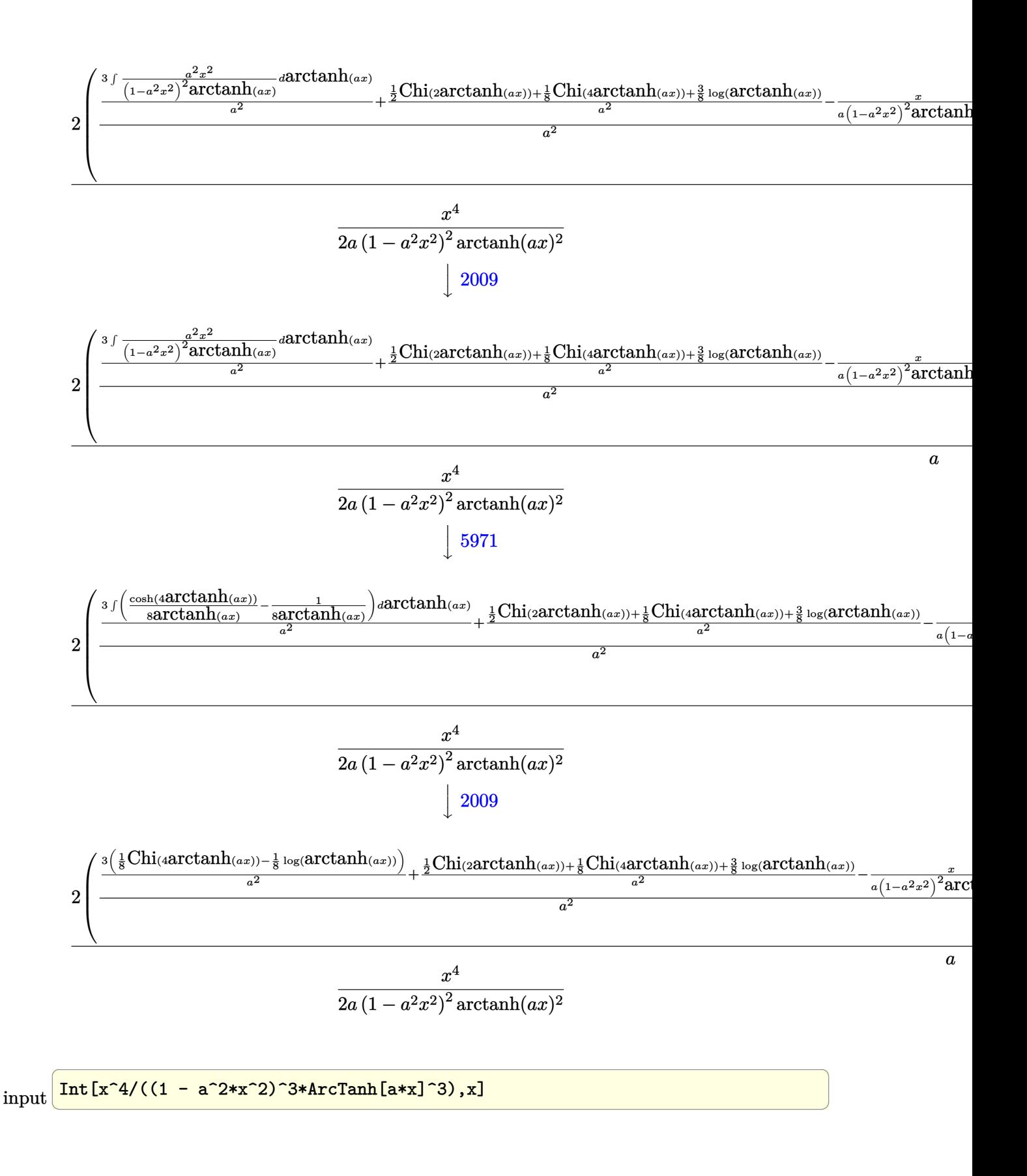

```
output
     ✞ ☎
      -1/2*x^4/(a*(1 - a^2*x^2))^2*ArcTanh[a*x]^2) + (2*((-(x/(a*(1 - a^2*x^2))^2)*b*(1-x*(a^2)))^2)*h((1-x^2*x^2))^2*ArcTanh[a*x])) + (3*(CoshIntegral[4*ArcTanh[a*x]]/8 - Log[ArcTanh[a*x]]/8)
      )/a^2 + (CoshIntegral[2*ArcTanh[a*x]]/2 + CoshIntegral[4*ArcTanh[a*x]]/8 +
       (3*Log[ArcTanh[a*x]])/8)/a^2/a<sup>2</sup> - (-x/(a*(1 - a^2*x^2)*ArcTanh[a*x]))+ (CoshIntegral[2*ArcTanh[a*x]]/2 - Log[ArcTanh[a*x]]/2)/a^2 + (CoshIntegr
      al[2*ArcTanh[a*x]]/2 + Log[ArcTanh[a*x]]/2)/a^2)/a^2
```
 $\left( \begin{array}{cc} \text{ } & \text{ } \\ \text{ } & \text{ } \end{array} \right)$ 

**Defintions of rubi rules used** rule 25 ✞ ☎  $Int[-(Fx_{2}), x_{Symbol}]$  :>  $Simp[Identity[-1]$  Int $[Fx, x], x]$  $\overline{\phantom{a}}$   $\overline{\phantom{a}}$   $\overline{\$ rule 2009 ✞ ☎  $Int[u_-, x_Symbol]$  :>  $Simp[IntSum[u, x], x]$  /;  $SumQ[u]$  $\left($   $\left($   $\right)$   $\left($   $\left($   $\right)$   $\left($   $\left($   $\right)$   $\left($   $\left($   $\right)$   $\left($   $\left($   $\right)$   $\left($   $\left($   $\right)$   $\left($   $\left($   $\right)$   $\left($   $\left($   $\right)$   $\left($   $\left($   $\right)$   $\left($   $\left($   $\right)$   $\left($   $\left($   $\right)$   $\left($   $\left($   $\right)$   $\left($ rule 3042 ✞ ☎ Int[u\_, x\_Symbol] :> Int[DeactivateTrig[u, x], x] /; FunctionOfTrigOfLinear Q[u, x]  $\left( \begin{array}{cc} \text{ } & \text{ } \\ \text{ } & \text{ } \end{array} \right)$ rule 3793  $\sqrt{2}$   $\sqrt{2}$   $\sqrt{2$  $Int[((c_{-}) + (d_{-})*(x_{-}))^{\frown}(m_{-})*\sin[(e_{-}) + (f_{-})*(x_{-})]^{\frown}(n_{-}), x_{-}Symbol]$  :> In  $t[ExpandTriangle[(c + d*x)^m, Sin[e + f*x]^n, x], x]$ /; FreeQ[{c, d, e, f , m}, x] && IGtQ[n, 1] && ( !RationalQ[m] || (GeQ[m, -1] && LtQ[m, 1]))  $\begin{pmatrix} 1 & 0 & 0 \\ 0 & 0 & 0 \\ 0 & 0 & 0 \\ 0 & 0 & 0 \\ 0 & 0 & 0 \\ 0 & 0 & 0 \\ 0 & 0 & 0 \\ 0 & 0 & 0 \\ 0 & 0 & 0 & 0 \\ 0 & 0 & 0 & 0 \\ 0 & 0 & 0 & 0 \\ 0 & 0 & 0 & 0 & 0 \\ 0 & 0 & 0 & 0 & 0 \\ 0 & 0 & 0 & 0 & 0 \\ 0 & 0 & 0 & 0 & 0 & 0 \\ 0 & 0 & 0 & 0 & 0 & 0 \\ 0 & 0 & 0 & 0 & 0 & 0 & 0 \\ 0 &$ rule 5971 ✞ ☎ Int $[Cosh[(a_+) + (b_-)*(x_-)]^(p_-)*((c_-) + (d_-)*(x_-))^*(m_-)*Sinh[(a_-) +$  $(b_-,)*(x_-)]^(n_-,), x_Symbo1]$  :> Int[ExpandTrigReduce[(c + d\*x) $\hat{m}$ , Sinh[a +  $b*x]^n*Cosh[a + b*x]^p, x, x]$ ,  $x$  /; FreeQ[{a, b, c, d, m}, x] && IGtQ[n, 0] & & IGtQ[p, 0]  $\begin{pmatrix} 1 & 0 & 0 \\ 0 & 0 & 0 \\ 0 & 0 & 0 \\ 0 & 0 & 0 \\ 0 & 0 & 0 \\ 0 & 0 & 0 \\ 0 & 0 & 0 & 0 \\ 0 & 0 & 0 & 0 \\ 0 & 0 & 0 & 0 \\ 0 & 0 & 0 & 0 \\ 0 & 0 & 0 & 0 & 0 \\ 0 & 0 & 0 & 0 & 0 \\ 0 & 0 & 0 & 0 & 0 & 0 \\ 0 & 0 & 0 & 0 & 0 & 0 \\ 0 & 0 & 0 & 0 & 0 & 0 & 0 \\ 0 & 0 & 0 & 0 & 0 & 0 & 0 \\ 0 &$ rule 6530 ✞ ☎ Int $[((a_{-}) + ArcTanh[(c_{-})*(x_{-}))*(b_{-})^(p_{-})*((d_{-}) + (e_{-})*(x_{-})^2)(q_{-}), x$  $Symbol]$  :> Simp[d^q/c Subst[Int[(a + b\*x)^p/Cosh[x]^(2\*(q + 1)), x], x,  $ArcTanh[c*x], x]$  /; FreeQ[{a, b, c, d, e, p}, x] && EqQ[c^2\*d + e, 0] && I

 $\begin{pmatrix} 1 & 0 & 0 \\ 0 & 0 & 0 \\ 0 & 0 & 0 \\ 0 & 0 & 0 \\ 0 & 0 & 0 \\ 0 & 0 & 0 \\ 0 & 0 & 0 & 0 \\ 0 & 0 & 0 & 0 \\ 0 & 0 & 0 & 0 \\ 0 & 0 & 0 & 0 \\ 0 & 0 & 0 & 0 & 0 \\ 0 & 0 & 0 & 0 & 0 \\ 0 & 0 & 0 & 0 & 0 & 0 \\ 0 & 0 & 0 & 0 & 0 & 0 \\ 0 & 0 & 0 & 0 & 0 & 0 & 0 \\ 0 & 0 & 0 & 0 & 0 & 0 & 0 \\ 0 &$ 

LtQ $[2*(q + 1), 0]$  && (IntegerQ $[q]$  || GtQ $[d, 0]$ )

rule 6568 ✞ ☎  $Int[((a_{\_}) + ArcTanh[(c_{\_})*(x_{\_})](b_{\_})^{\frown}(p_{\_})*((f_{\_})*(x_{\_}))^{\frown}(m_{\_})*((d_{\_}) + (e_{\_})^{\frown}(p_{\_})^{\frown}(p_{\_})^{\frown}(p_{\_})^{\frown}(p_{\_})^{\frown}(p_{\_})^{\frown}(p_{\_})^{\frown}(p_{\_})^{\frown}(p_{\_})^{\frown}(p_{\_})^{\frown}(p_{\_})^{\frown}(p_{\_})^{\frown}(p_{\_})^{\frown}(p_{\_})^{\frown}(p_{\_})^{\frown}(p$ .)\*(x\_)^2)^(q\_.), x\_Symbol] :> Simp[(f\*x)^m\*(d + e\*x^2)^(q + 1)\*((a + b\*Arc  $\text{Tanh}[c*x]/^{(p + 1)}/(b*c*d*(p + 1))), x] - \text{Simp}[f*(m/(b*c*(p + 1))) \text{Int}[(f*(m))](b*(m + 1)))]$  $*x)$ <sup> $\binom{m - 1}{d}$ </sup> + (d + e\*x<sup> $\sim$ </sup>2) $\sim q*(a + b*ArcTanh[c*x])$  $\binom{p + 1}{x}, x$ , x] /; FreeQ[{a, b, c, d, e, f, m, q}, x] && EqQ[c^2\*d + e, 0] && EqQ[m + 2\*q + 2, 0] && Lt  $Q[p, -1]$  $\left( \begin{array}{cc} \text{ } & \text{ } \\ \text{ } & \text{ } \end{array} \right)$ 

rule 6590  $\sqrt{2}$   $\sqrt{2}$   $\sqrt{2$  $Int[((a_{-}) + ArcTanh[(c_{-})*(x_{-})](b_{-}))^{(p_{-})*(x_{-})^{(m_{-})}((d_{-}) + (e_{-})*(x_{-})^{(m_{-})}](c_{-}))]$ 2)^(q\_), x\_Symbol] :> Simp[1/e Int[x^(m - 2)\*(d + e\*x^2)^(q + 1)\*(a + b\*A  $rcTanh[c*x])^p$ , x], x] - Simp[d/e Int[x^(m - 2)\*(d + e\*x^2)^q\*(a + b\*ArcT anh $[c*x]$ <sup>o</sup>p, x], x] /; FreeQ[{a, b, c, d, e}, x] && EqQ[c<sup>o</sup>2\*d + e, 0] && In tegersQ $[p, 2*q]$  & LtQ $[q, -1]$  & IGtQ $[m, 1]$  & NeQ $[p, -1]$  $\overline{\phantom{a}}$   $\overline{\phantom{a}}$   $\overline{\$ 

rule 6594 ✞ ☎  $Int[((a_{-}) + ArcTanh[(c_{-})*(x_{-}))*(b_{-}))^{(p_{-})*(x_{-})^{(m_{-})}*((d_{-}) + (e_{-})*(x_{-})$  $^2$ )^(q\_), x\_Symbol] :> Simp[x^m\*(d + e\*x^2)^(q + 1)\*((a + b\*ArcTanh[c\*x])^(  $p + 1$ /(b\*c\*d\*(p + 1))), x] + (Simp[c\*((m + 2\*q + 2)/(b\*(p + 1))) Int[x<sup>^</sup>(  $m + 1)*(d + e*x^2)^q*(a + b*ArcTanh[c*x])^(p + 1), x], x] - Simp[m/(b*c*(p))$ + 1)) Int $[x^{\hat{}}(m - 1)*(d + e*x^2)^q*(a + b*ArcTanh[c*x])^{(p + 1)}, x], x]$  / ; FreeQ[ $\{a, b, c, d, e\}$ , x] && EqQ[c^2\*d + e, 0] && IntegerQ[m] && LtQ[q, -1] && LtQ $[p, -1]$  && NeQ $[m + 2*q + 2, 0]$  $\left( \begin{array}{cc} \bullet & \bullet & \bullet \\ \bullet & \bullet & \bullet \end{array} \right)$ 

rule 6596 ✞ ☎  $Int[((a_{-}) + ArcTanh[(c_{-})*(x_{-})](b_{-}))^{(p_{-})*(x_{-})^*(m_{-})*((d_{-}) + (e_{-})*(x_{-})$  $^{\circ}$ 2) $^{\circ}$ (q\_), x\_Symbol] :> Simp[d^q/c^(m + 1) Subst[Int[(a + b\*x)^p\*(Sinh[x]^  $m/Cosh[x]^m + 2*(q + 1)), x$ , x,  $ArcTanh[c*x], x]$ ,  $r$  freeQ[{a, b, c, d, e, p}, x] && EqQ[c<sup>-</sup>2\*d + e, 0] && IGtQ[m, 0] && ILtQ[m + 2\*q + 1, 0] && (In tegerQ[q] || GtQ[d, 0])

## **Maple [A] (verified)**

Time  $= 1.37$  (sec), antiderivative size  $= 90$ , normalized size of antiderivative  $= 0.90$ 

<span id="page-2689-0"></span> $\begin{pmatrix} 1 & 0 & 0 \\ 0 & 0 & 0 \\ 0 & 0 & 0 \\ 0 & 0 & 0 \\ 0 & 0 & 0 \\ 0 & 0 & 0 \\ 0 & 0 & 0 & 0 \\ 0 & 0 & 0 & 0 \\ 0 & 0 & 0 & 0 \\ 0 & 0 & 0 & 0 & 0 \\ 0 & 0 & 0 & 0 & 0 \\ 0 & 0 & 0 & 0 & 0 \\ 0 & 0 & 0 & 0 & 0 & 0 \\ 0 & 0 & 0 & 0 & 0 & 0 \\ 0 & 0 & 0 & 0 & 0 & 0 & 0 \\ 0 & 0 & 0 & 0 & 0 & 0 & 0 \\$ 

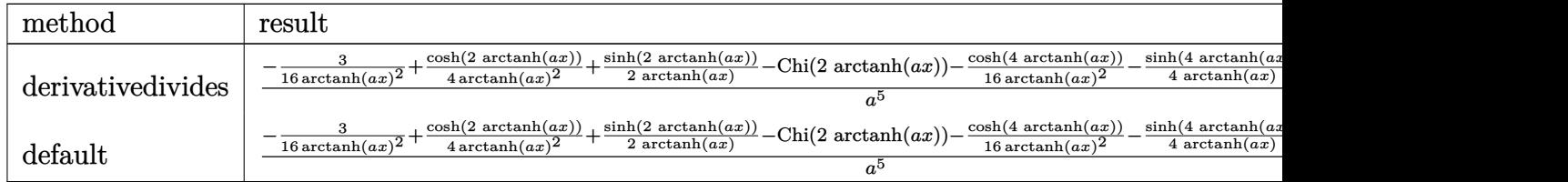

input  $int(x^4/(-a^2*x^2+1)^3/arctanh(axx)^3, x, method=RETURNVERBOSE)$ 

output

```
1/a^5*(-3/16/arctanh(a*x)^2+1/4/arctanh(a*x)^2*cosh(2*arctanh(a*x))+1/2/ar
ctanh(a*x)*sinh(2*arctanh(a*x))-Chi(2*arctanh(a*x))-1/16/arctanh(a*x)^2*co
sh(4*arctanh(a*x))-1/4*sinh(4*arctanh(a*x))/arctanh(a*x)+Chi(4*arctanh(a*x
)))
```
✞ ☎

 $\begin{pmatrix} 1 & 0 & 0 \\ 0 & 0 & 0 \\ 0 & 0 & 0 \\ 0 & 0 & 0 \\ 0 & 0 & 0 \\ 0 & 0 & 0 \\ 0 & 0 & 0 \\ 0 & 0 & 0 \\ 0 & 0 & 0 & 0 \\ 0 & 0 & 0 & 0 \\ 0 & 0 & 0 & 0 \\ 0 & 0 & 0 & 0 & 0 \\ 0 & 0 & 0 & 0 & 0 \\ 0 & 0 & 0 & 0 & 0 \\ 0 & 0 & 0 & 0 & 0 & 0 \\ 0 & 0 & 0 & 0 & 0 & 0 \\ 0 & 0 & 0 & 0 & 0 & 0 & 0 \\ 0 &$ 

✞ ☎

<span id="page-2690-0"></span> $\begin{pmatrix} 1 & 0 & 0 \\ 0 & 0 & 0 \\ 0 & 0 & 0 \\ 0 & 0 & 0 \\ 0 & 0 & 0 \\ 0 & 0 & 0 \\ 0 & 0 & 0 \\ 0 & 0 & 0 \\ 0 & 0 & 0 & 0 \\ 0 & 0 & 0 & 0 \\ 0 & 0 & 0 & 0 \\ 0 & 0 & 0 & 0 & 0 \\ 0 & 0 & 0 & 0 & 0 \\ 0 & 0 & 0 & 0 & 0 \\ 0 & 0 & 0 & 0 & 0 & 0 \\ 0 & 0 & 0 & 0 & 0 & 0 \\ 0 & 0 & 0 & 0 & 0 & 0 & 0 \\ 0 &$ 

#### **Fricas [B] (verification not implemented)**

Leaf count of result is larger than twice the leaf count of optimal. 256 vs.  $2(95) = 190$ . Time  $= 0.09$  (sec), antiderivative size  $= 256$ , normalized size of antiderivative  $= 2.56$ 

$$
\int \frac{x^4}{(1-a^2x^2)^3 \operatorname{arctanh}(ax)^3} dx =
$$
\n
$$
-\frac{4a^4x^4 + 8a^3x^3 \log(-\frac{ax+1}{ax-1}) - ((a^4x^4 - 2a^2x^2 + 1) \log_{10} \operatorname{integral}\left(\frac{a^2x^2 + 2ax+1}{a^2x^2 - 2ax+1}\right) + (a^4x^4 - 2a^2x^2 + 1))}{2(a^2 + 1)^2}
$$

$$
input\left(\frac{integrate(x^4/(-a^2*x^2+1)^3/arctanh(a*x)^3,x, algorithm="fricas")}{}
$$

output

```
-1/2*(4*a^4*x^4 + 8*a^3*x^3*log(-(a*x + 1)/(a*x - 1)) - ((a^4*x^4 - 2*a^2*x^4 + 1))x^2 + 1)*log_inter{diag}((a^2*x^2 + 2*x + 1)/(a^2*x^2 - 2*x + 1)) + (a^4*x^4 - 2*a<sup>2</sup>*x<sup>2</sup> + 1)*log_integral((a<sup>2*x^2</sup> - 2*a*x + 1)/(a<sup>2*x^2</sup> + 2*a*x +
 1)) - (a^4*x^4 - 2*a^2*x^2 + 1)*log_interval(-(a*x + 1)/(a*x - 1)) - (a^4*x^4 - 2*a<sup>2</sup>*x<sup>2</sup> + 1)*log_integral(-(a*x - 1)/(a*x + 1)))*log(-(a*x + 1)/(
a*x - 1)<sup>2</sup>)/((a^3*x^4 - 2*a^7*x^2 + a^5)*log(-(a*x + 1)/(a*x - 1))^2)
```
✞ ☎

 $\left( \begin{array}{cc} \bullet & \bullet & \bullet \\ \bullet & \bullet & \bullet \end{array} \right)$ 

✞ ☎

<span id="page-2690-1"></span> $\begin{pmatrix} 1 & 0 & 0 \\ 0 & 0 & 0 \\ 0 & 0 & 0 \\ 0 & 0 & 0 \\ 0 & 0 & 0 \\ 0 & 0 & 0 \\ 0 & 0 & 0 & 0 \\ 0 & 0 & 0 & 0 \\ 0 & 0 & 0 & 0 \\ 0 & 0 & 0 & 0 \\ 0 & 0 & 0 & 0 & 0 \\ 0 & 0 & 0 & 0 & 0 \\ 0 & 0 & 0 & 0 & 0 & 0 \\ 0 & 0 & 0 & 0 & 0 & 0 \\ 0 & 0 & 0 & 0 & 0 & 0 & 0 \\ 0 & 0 & 0 & 0 & 0 & 0 & 0 \\ 0 &$ 

# Sympy  $[F]$

$$
\int \frac{x^4}{(1 - a^2 x^2)^3 \arctanh(ax)^3} dx
$$
  
=  $-\int \frac{x^4}{a^6 x^6 \operatorname{atanh}^3(ax) - 3a^4 x^4 \operatorname{atanh}^3(ax) + 3a^2 x^2 \operatorname{atanh}^3(ax) - \operatorname{atanh}^3(ax)} dx$ 

$$
input\left(\frac{integerate(x**4/(-a**2*x**2+1)**3/atanh(a*x)**3,x)}{}
$$

<span id="page-2691-0"></span>
$$
output \left[ \frac{\text{-Integral}(x**4/(a**6*x**6*atanh(a*x)**3 - 3*a**4*x**4*atanh(a*x)**3 + 3*a*}{*2*x**2*atanh(a*x)**3 - atanh(a*x)**3, x} \right]
$$

#### Maxima  $|F|$

$$
\int \frac{x^4}{\left(1 - a^2 x^2\right)^3 \text{arctanh}(ax)^3} \, dx = \int -\frac{x^4}{\left(a^2 x^2 - 1\right)^3 \text{artanh}\left(ax\right)^3} \, dx
$$

 $integrate(x^4/(-a^2*x^2+1)^3/arctanh(a*x)^3,x, algorithm="maxima")$  $input($ 

output

```
-2*(a*x^4 + 2*x^3*log(a*x + 1) - 2*x^3*log(-a*x + 1))/(a^6*x^4 - 2*a^4*x^2)2 + a^2)*log(a*x + 1)^2 - 2*(a^6*x^4 - 2*a^4*x^2 + a^2)*log(a*x + 1)*log(-1)^2a*x + 1 + (a^6*x^4 - 2*a^4*x^2 + a^2)*log(-a*x + 1)^2) + integrate(-4*(a<sup>2</sup>)
2*x^4 + 3*x^2)/((a^8*x^6 - 3*a^6*x^4 + 3*a^4*x^2 - a^2)*log(a*x + 1) - (a^2)x^2 + 3*x^2 + 1)8*x^6 - 3*a^6*x^4 + 3*a^4*x^2 - a^2)*log(-a*x + 1), x)
```
# **Giac [F]**

$$
\int \frac{x^4}{\left(1 - a^2 x^2\right)^3 \text{arctanh}(ax)^3} \, dx = \int -\frac{x^4}{\left(a^2 x^2 - 1\right)^3 \text{artanh}\left(ax\right)^3} \, dx
$$

✞ ☎

 $\left( \begin{array}{cc} \bullet & \bullet & \bullet \\ \bullet & \bullet & \bullet \end{array} \right)$ 

$$
input\left(\frac{integrate(x^2/(-a^2*x^2+1)^3/arctanh(a*x)^3,x, algorithm="giac")}{integrate(x^2/(-a^2*x^2+1)^3/arctanh(a*x)^3,x, algorithm="giac")}\right)
$$

<span id="page-2692-0"></span> $\overline{a}$   $\overline{a}$   $\overline{$ 

$$
output\left(\frac{integrate(-x^2/((a^2*x^2-1)^3*\arctanh(axx)^3), x)}{x^2+x^2}
$$

# **Mupad [F(-1)]**

Timed out.

$$
\int \frac{x^4}{\left(1 - a^2 x^2\right)^3 \text{arctanh}(ax)^3} \, dx = -\int \frac{x^4}{\text{atanh}(a\,x)^3 \left(a^2 \, x^2 - 1\right)^3} \, dx
$$

$$
input\left(\frac{int(-x^2/(\text{atanh}(a*x)^3*(a^2*x^2-1)^3),x)}{\text{input}(x^2+x^2-1)^3},x\right)
$$

<span id="page-2692-1"></span>
$$
output\left(\frac{-int(x^2/(atanh(ax*x)^3*(a^2*x^2-1)^3), x)}{\sigma^2} \right)
$$

# **Reduce [F]**

$$
\int \frac{x^4}{(1-a^2x^2)^3 \operatorname{arctanh}(ax)^3} dx
$$
\n
$$
= \frac{-4 \operatorname{atanh}(ax)^2 \left( \int \frac{x^3}{\operatorname{atanh}(ax)^2 a^6x^6 - 3 \operatorname{atanh}(ax)^2 a^4x^4 + 3 \operatorname{atanh}(ax)^2 a^2x^2 - \operatorname{atanh}(ax)^2} dx \right) a^6x^2 + 4 \operatorname{atanh}(ax)^2 \left( \int \frac{x^3}{\operatorname{atanh}(ax)^2} dx \right)}{a^6x^2 + 4 \operatorname{atanh}(ax)^2 a^6x^2 + 4 \operatorname{atanh}(ax)^2 a^6x^2 +
$$

 $\begin{pmatrix} 1 & 0 & 0 \\ 0 & 0 & 0 \\ 0 & 0 & 0 \\ 0 & 0 & 0 \\ 0 & 0 & 0 \\ 0 & 0 & 0 \\ 0 & 0 & 0 & 0 \\ 0 & 0 & 0 & 0 \\ 0 & 0 & 0 & 0 \\ 0 & 0 & 0 & 0 \\ 0 & 0 & 0 & 0 & 0 \\ 0 & 0 & 0 & 0 & 0 \\ 0 & 0 & 0 & 0 & 0 & 0 \\ 0 & 0 & 0 & 0 & 0 & 0 \\ 0 & 0 & 0 & 0 & 0 & 0 & 0 \\ 0 & 0 & 0 & 0 & 0 & 0 & 0 \\ 0 &$ 

$$
input\left(\frac{int(x^2/(-a^2*x^2+1)^3/atanh(a*x)^3,x)}{x}\right)
$$

 $\overline{a}$   $\overline{a}$   $\overline{$ 

output

 $(-4*atanh(axx)*2*int(x**3/(atanh(axx)*x2*ax*6*x**6 - 3*atanh(axx)*x2*ax$ \*4\*x\*\*4 + 3\*atanh(a\*x)\*\*2\*a\*\*2\*x\*\*2 - atanh(a\*x)\*\*2), x)\*a\*\*6\*x\*\*2 + 4\*atan  $h(axx)*2*int(x**3/(atanh(ax*x)*2*ax**6*x**6 - 3*atanh(axx)*2*ax**4*x**4 +$  $3*atanh(axx)**2*ax**2*xx*2 - atanh(axx)**2, x)*ax*4 + 4*atanh(axx)**2*int(x$  $/(atanh(axx)*2*ax**6*x**6 - 3*atanh(axx)**2*ax**4*x**4 + 3*atanh(axx)**2*ax*$  $*2*x**2 - \tanh(a*x)**2, x)*a**4*x**2 - 4*\tanh(a*x)**2*int(x/(\tanh(a*x)*$  $*2*a**6*x**6 - 3*atanh(axx)**2*a**4*x**4 + 3*atanh(axx)**2*a**2*x**2 - ata$  $nh(axx)**2, x)*a**2 - 2*atanh(axx)**2*int(1/(atanh(axx)**3*a**6*x**6 - 3*a$  $tanh(a*x)**3*a**4*x**4 + 3*atanh(a*x)**3*a**2*x**2 - atanh(a*x)**3),x)*a**$  $3*x**2 + 2*atanh(ax)x**2*int(1/(atanh(axx)*3*ax**6*x**6 - 3*atanh(axx)**3*$  $a**4***4 + 3*atanh(a*x)**3*a**2***2 - atanh(a*x)**3, x)*a - a**2*x**2 1)/$ (2\*atanh(a\*x)\*\*2\*a\*\*5\*(a\*\*2\*x\*\*2 - 1))

$$
\textbf{3.337} \qquad \int \frac{x^3}{(1-a^2x^2)^3 \textbf{arctanh}(ax)^3} \, dx
$$

<span id="page-2694-0"></span>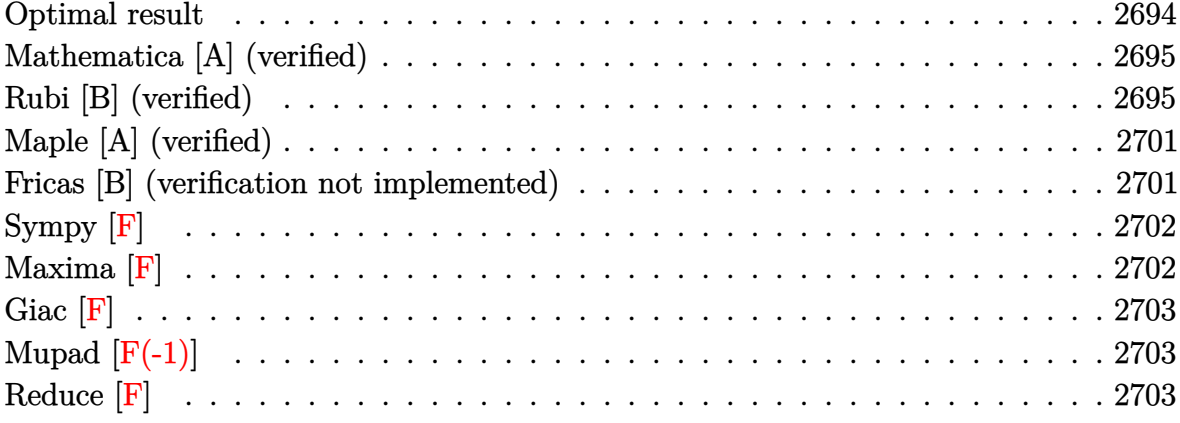

# Optimal result

Integrand size = 22, antiderivative size =  $107$ 

$$
\int \frac{x^3}{(1 - a^2 x^2)^3 \arctanh(ax)^3} dx = -\frac{x^3}{2a(1 - a^2 x^2)^2 \arctanh(ax)^2} - \frac{3x^2}{2a^2(1 - a^2 x^2)^2 \arctanh(ax)} - \frac{x^4}{2(1 - a^2 x^2)^2 \arctanh(ax)} - \frac{\text{Shi}(2 \text{arctanh}(ax))}{2a^4} + \frac{\text{Shi}(4 \text{arctanh}(ax))}{a^4}
$$

output

<span id="page-2694-1"></span> $-1/2*x^3/a/(-a^2*x^2+1)^2/arctanh(a*x)^2-3/2*x^2/a^2/(-a^2*x^2+1)^2/arctan$  $h(axx)-1/2*x^4/(-a^2*x^2+1)^2/arctanh(axx)-1/2*Shi(2*arctanh(ax*x))/a^4+Shi$  $(4*arctanh(a*x))/a^4$ 

#### **Mathematica [A] (verified)**

Time  $= 0.22$  (sec), antiderivative size  $= 66$ , normalized size of antiderivative  $= 0.62$ 

$$
\int \frac{x^3}{(1 - a^2 x^2)^3 \arctanh(ax)^3} dx
$$
  
= 
$$
-\frac{\frac{a^2 x^2 (ax + (3 + a^2 x^2) \arctanh(ax))}{(-1 + a^2 x^2)^2 \arctanh(ax)^2} + \text{Shi}(2 \arctanh(ax)) - 2\text{Shi}(4 \arctanh(ax))}{2a^4}
$$

✞ ☎

 $\left( \begin{array}{cc} \bullet & \bullet & \bullet \\ \bullet & \bullet & \bullet \end{array} \right)$ 

✞ ☎

<span id="page-2695-0"></span> $\left( \begin{array}{cc} \text{ } & \text{ } \\ \text{ } & \text{ } \end{array} \right)$ 

input

Integrate[x^3/((1 - a^2\*x^2)^3\*ArcTanh[a\*x]^3),x]

output  $-1/2*((a^2*x^2*(a*x + (3 + a^2*x^2)*ArcTanh[a*x]))/((-1 + a^2*x^2)^2*ArcTa$ nh[a\*x]^2) + SinhIntegral[2\*ArcTanh[a\*x]] - 2\*SinhIntegral[4\*ArcTanh[a\*x]]  $)/a^4$ 

#### **Rubi [B] (verified)**

Leaf count is larger than twice the leaf count of optimal. 270 vs.  $2(107) = 214$ .

Time  $= 2.38$  (sec), antiderivative size  $= 270$ , normalized size of antiderivative  $= 2.52$ , number of steps used = 14, number of rules used = 13,  $\frac{\text{number of rules}}{\text{integral size}} = 0.591$ , Rules used =  $\{6590, 6558, 6594, 6528, 6590, 6528, 6596, 5971, 27, 2009, 3042, 26, 3779\}$ 

Below are the steps used by Rubi to obtain the solution. The rule number used for the transformation is given above next to the arrow. The rules definitions used are listed below.

$$
\int \frac{x^3}{(1 - a^2 x^2)^3 \operatorname{arctanh}(ax)^3} dx
$$
  

$$
\int \frac{6590}{(1 - a^2 x^2)^3 \arctanh(ax)^3} dx - \int \frac{1}{(1 - a^2 x^2)^2 \arctanh(ax)^3} dx
$$
  

$$
\int \frac{1}{a^2} dx
$$
  

$$
\int 6558
$$

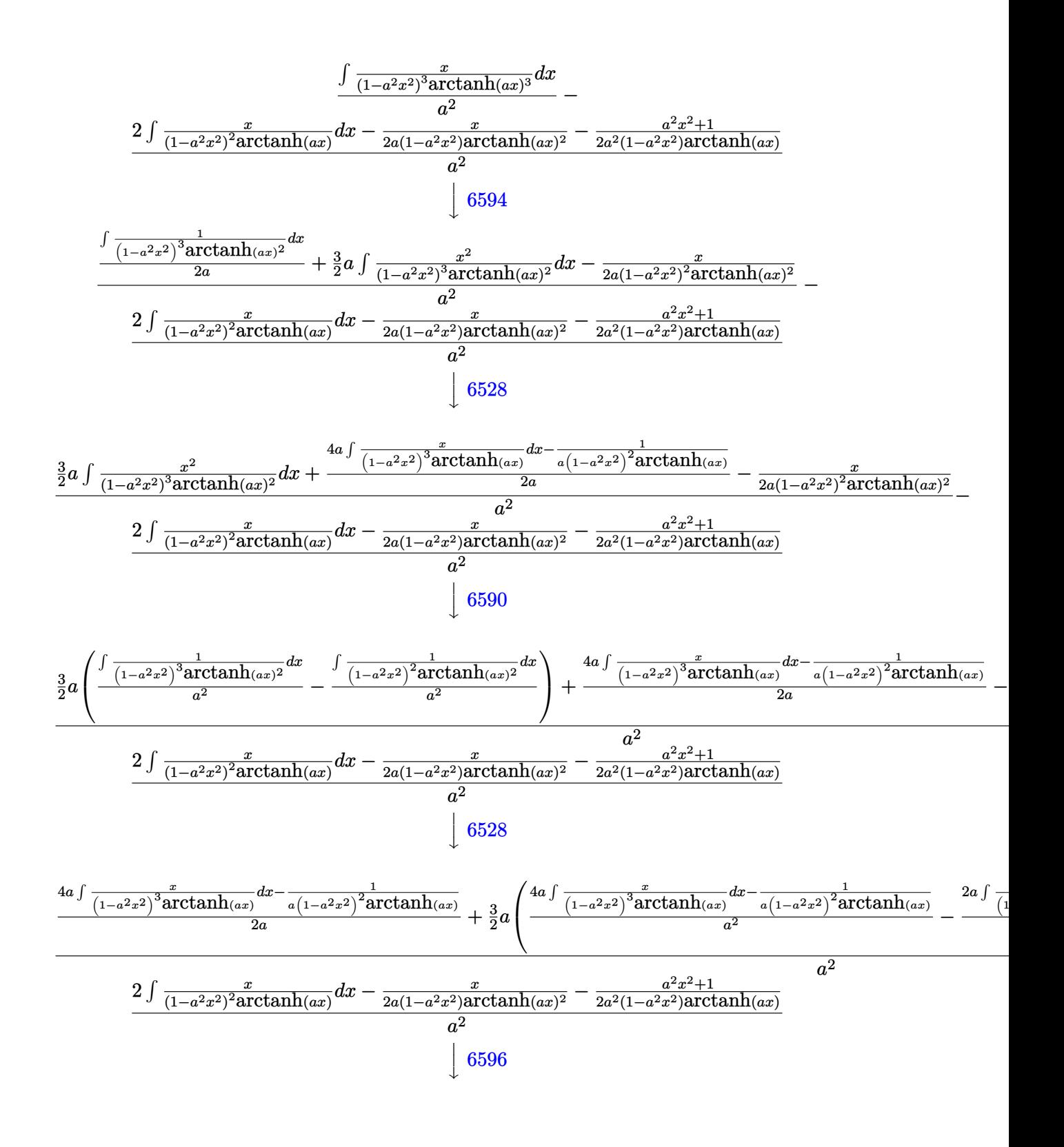

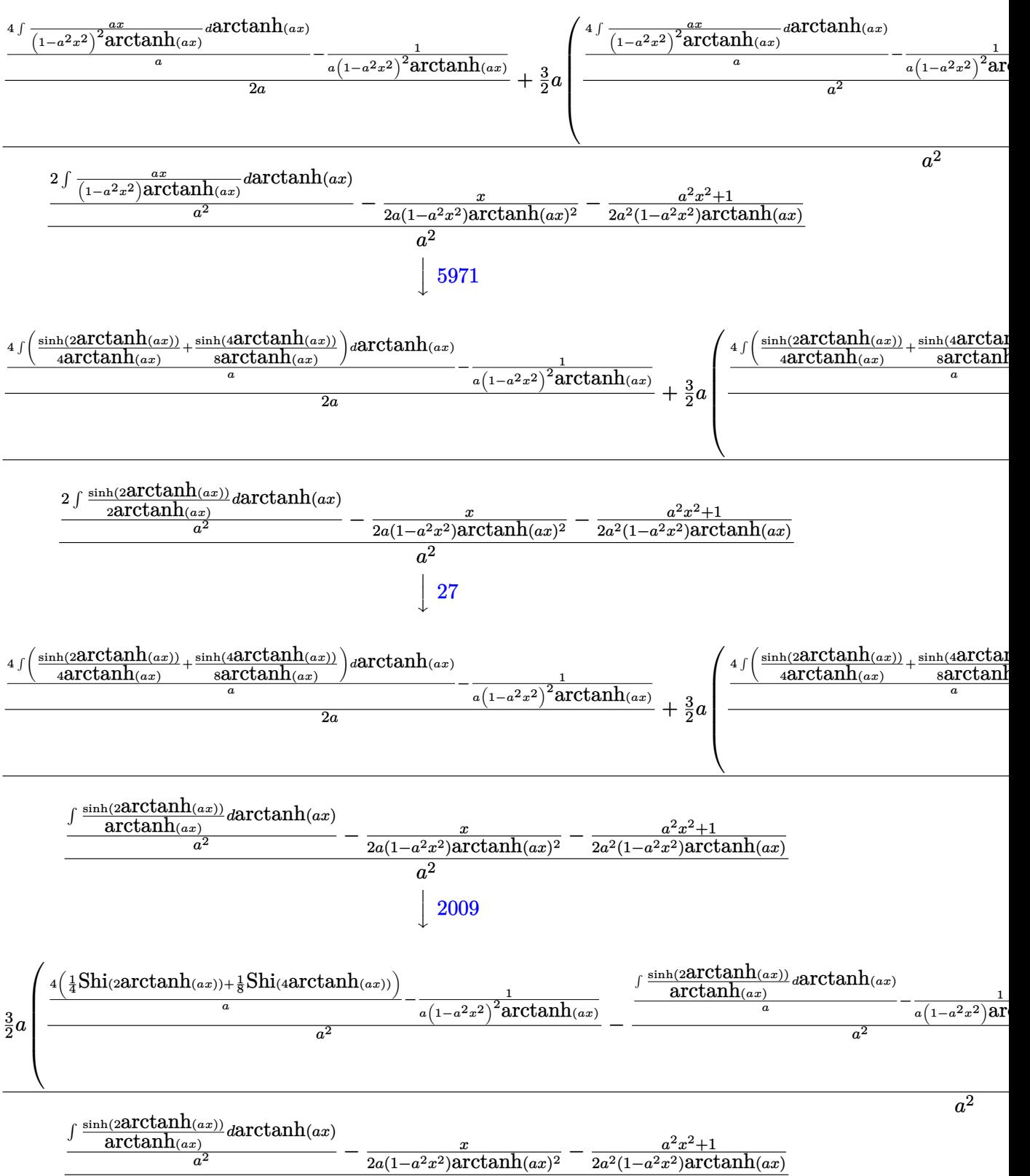

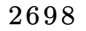

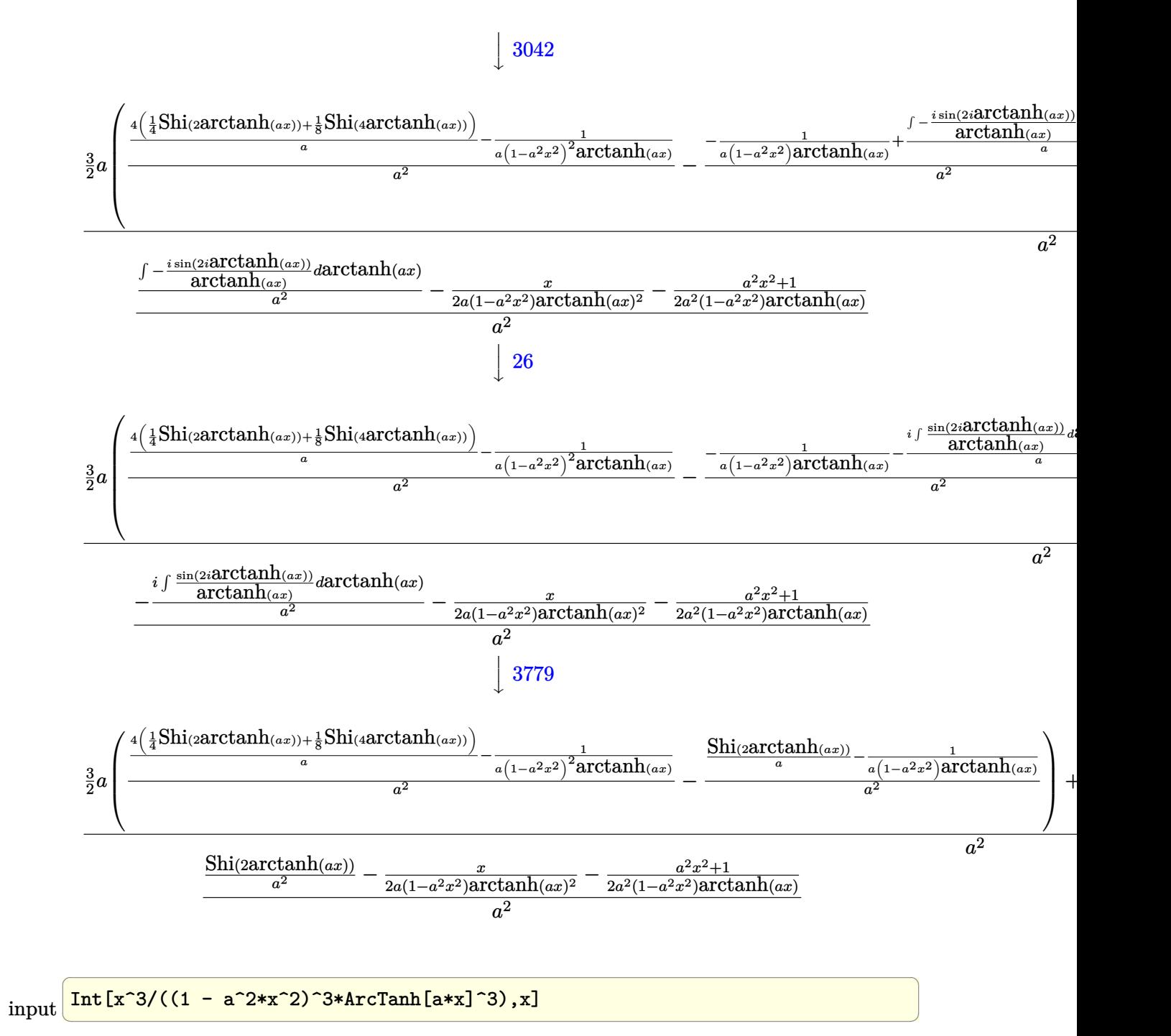

 $-((-1/2*x/(a*(1 - a^2*x^2)*ArcTanh[a*x]^2) - (1 + a^2*x^2)/(2*a^2*(1 - a^2))$ output  $*x^2)*ArcTanh[a*x]$  + SinhIntegral  $[2*ArcTanh[a*x]]/a^2)/a^2$  +  $(-1/2*x/(a*$  $(1 - a^2*x^2)^2*ArcTanh[a*x]^2$  +  $(3*a*(-((-1/(a*(1 - a^2*x^2)*ArcTanh[a*$ x])) + SinhIntegral[2\*ArcTanh[a\*x]]/a)/a<sup>2</sup>2) +  $(-(1/(a*(1 - a^2*x^2))^2*ArcT)$ anh[a\*x])) + (4\*(SinhIntegral[2\*ArcTanh[a\*x]]/4 + SinhIntegral[4\*ArcTanh[a  $\frac{\sqrt{x}}{2}$ (8))/a)/a<sup>2</sup>2))/2 + (-(1/(a\*(1 - a<sup>2</sup>\*x<sup>2</sup>2)<sup>2</sup>\*ArcTanh[a\*x])) + (4\*(SinhInt) egral [2\*ArcTanh [a\*x]]/4 + SinhIntegral [4\*ArcTanh [a\*x]]/8))/a)/(2\*a))/a<sup>2</sup>

#### Defintions of rubi rules used

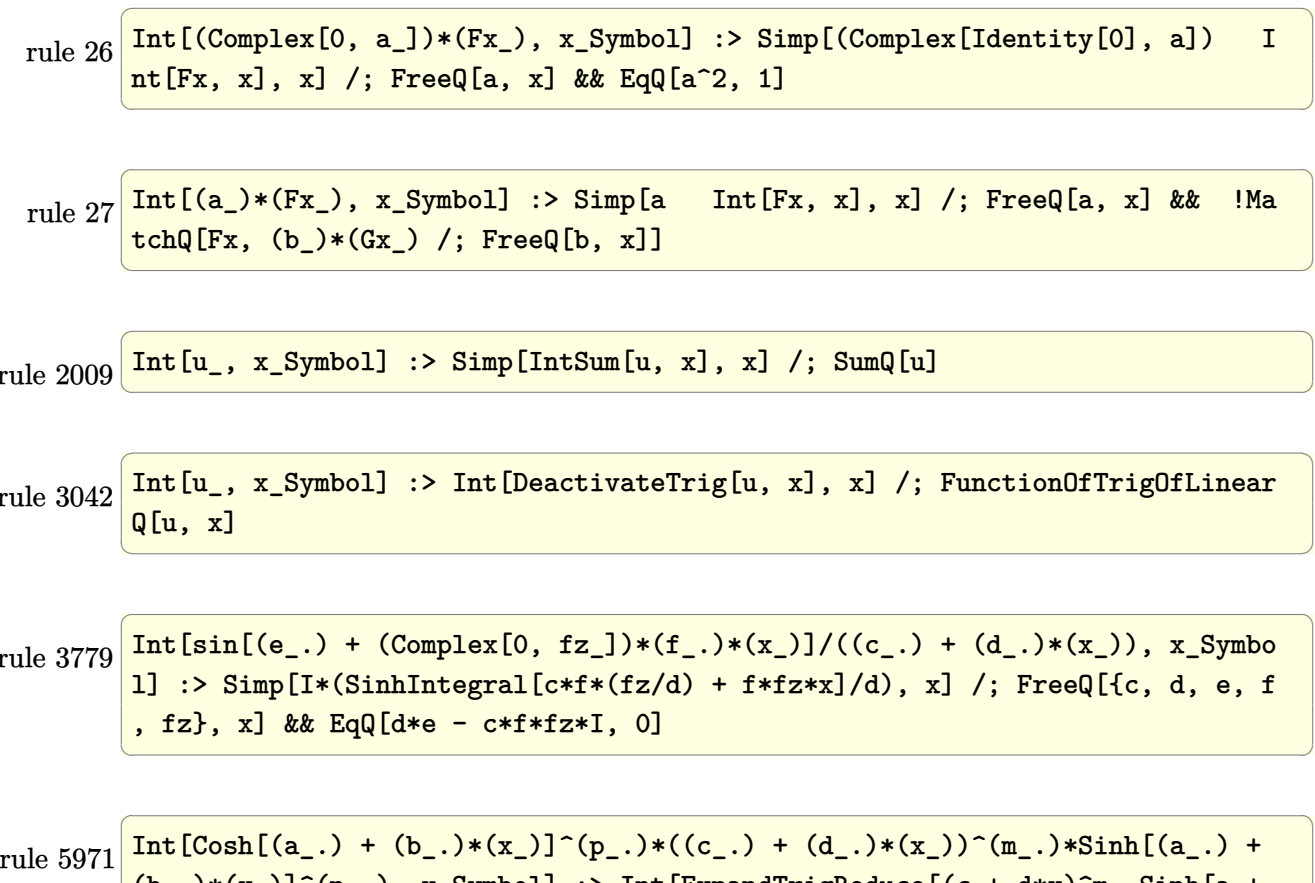

 $(b_*)*(x_0)^{(n_1)}$ , x\_Symbol] :> Int[ExpandTrigReduce[(c + d\*x)^m, Sinh[a +  $b*x]^n * \cosh[a + b*x]^p$ , x], x] /; FreeQ[{a, b, c, d, m}, x] && IGtQ[n, 0] &  $&$  IGtQ $[p, 0]$
rule 6528 ✞ ☎  $Int[((a_{-}) + ArcTanh[(c_{-})*(x_{-})]*(b_{-}))^{(p_{-})*(d_{-}) + (e_{-})*(x_{-})^{(q_{-})}, x_{-})$ Symbol] :> Simp[(d + e\*x^2)^(q + 1)\*((a + b\*ArcTanh[c\*x])^(p + 1)/(b\*c\*d\*(p + 1))), x] + Simp[2\*c\*((q + 1)/(b\*(p + 1))) Int[x\*(d + e\*x^2)^q\*(a + b\*A  $rclanh[c*x]^(p + 1), x], x]$  /; FreeQ[{a, b, c, d, e}, x] && EqQ[c<sup>-2\*d</sup> + e, 0] && LtQ[q, -1] && LtQ[p, -1]

 $\begin{pmatrix} 1 & 0 & 0 \\ 0 & 0 & 0 \\ 0 & 0 & 0 \\ 0 & 0 & 0 \\ 0 & 0 & 0 \\ 0 & 0 & 0 \\ 0 & 0 & 0 \\ 0 & 0 & 0 \\ 0 & 0 & 0 & 0 \\ 0 & 0 & 0 & 0 \\ 0 & 0 & 0 & 0 \\ 0 & 0 & 0 & 0 & 0 \\ 0 & 0 & 0 & 0 & 0 \\ 0 & 0 & 0 & 0 & 0 \\ 0 & 0 & 0 & 0 & 0 & 0 \\ 0 & 0 & 0 & 0 & 0 & 0 \\ 0 & 0 & 0 & 0 & 0 & 0 & 0 \\ 0 &$ 

✞ ☎

rule 6558 ✞ ☎  $Int[((a_.) + ArcTanh[(c_.)*(x_$ )]\*(b\_.))^(p\_)\*(x\_))/((d\_ ) + (e\_.)\*(x\_2)^2) , x\_Symbol] :> Simp[x\*((a + b\*ArcTanh[c\*x])^(p + 1)/(b\*c\*d\*(p + 1)\*(d + e\*x  $^{(2)}$ )), x] + (Simp[(1 + c<sup>o</sup>2\*x<sup>o</sup>2)\*((a + b\*ArcTanh[c\*x])<sup>o</sup>(p + 2)/(b<sup>o</sup>2\*e\*(p + 1)  $(*)*(p + 2)*(d + e*x^2))$ , x] + Simp[4/(b<sup>2</sup>\*(p + 1)\*(p + 2)) Int[x\*((a + b\*  $ArcTanh[c*x])^{(p + 2)/(d + e*x^2)^2)}$ , x], x]) /; FreeQ[{a, b, c, d, e}, x] && EqQ[c<sup>-2\*d</sup> + e, 0] && LtQ[p, -1] && NeQ[p, -2]  $\overline{\phantom{a}}$   $\overline{\phantom{a}}$   $\overline{\$ 

rule 6590  $Int[((a_{-.}) + ArcTanh[(c_{-.})*(x_{-})](b_{-.}))^{\frown}(p_{-.})*(x_{-})^{\frown}(m_{-})*(d_{-}) + (e_{-.})*(x_{-})^{\frown}(m_{-})^{\frown}(m_{-})^{\frown}(m_{-})^{\frown}(m_{-})^{\frown}(m_{-})^{\frown}(m_{-})^{\frown}(m_{-})^{\frown}(m_{-})^{\frown}(m_{-})^{\frown}(m_{-})^{\frown}(m_{-})^{\frown}(m_{-})^{\frown}(m_{-})^{\frown}(m_{-})^{\frown}(m_{-})^{\frown}(m_{-})^{\frown}(m_{$ 2)^(q\_), x\_Symbol] :> Simp[1/e Int[x^(m - 2)\*(d + e\*x^2)^(q + 1)\*(a + b\*A  $rclanh[c*x]/p, x$ , x] - Simp[d/e Int[x^(m - 2)\*(d + e\*x^2)^q\*(a + b\*ArcT anh $[c*x]$ <sup>o</sup>p, x], x] /; FreeQ[{a, b, c, d, e}, x] && EqQ[c<sup>-2\*d</sup> + e, 0] && In tegersQ $[p, 2*q]$  & LtQ $[q, -1]$  & IGtQ $[m, 1]$  & NeQ $[p, -1]$  $\left($   $\left($   $\right)$   $\left($   $\left($   $\right)$   $\left($   $\left($   $\right)$   $\left($   $\left($   $\right)$   $\left($   $\left($   $\right)$   $\left($   $\left($   $\right)$   $\left($   $\left($   $\right)$   $\left($   $\left($   $\right)$   $\left($   $\left($   $\right)$   $\left($   $\left($   $\right)$   $\left($   $\left($   $\right)$   $\left($   $\left($   $\right)$   $\left($ 

rule 6594 ✞ ☎  $Int[((a_+) + ArcTanh[(c_-.)*(x_-)]*(b_-))^(p_-.)*(x_-)^(m_-)*((d_-) + (e_-.)*(x_-)$  $^2$ )^(q\_), x\_Symbol] :> Simp[x^m\*(d + e\*x^2)^(q + 1)\*((a + b\*ArcTanh[c\*x])^(  $p + 1$ /(b\*c\*d\*(p + 1))), x] + (Simp[c\*((m + 2\*q + 2)/(b\*(p + 1))) Int[x<sup>^</sup>(  $m + 1)*(d + e*x^2)^q*(a + b*ArcTanh[c*x])^{(p + 1)}, x]$ ,  $x = Simp[m/(b*c*(p))$ + 1)) Int[x^(m - 1)\*(d + e\*x^2)^q\*(a + b\*ArcTanh[c\*x])^(p + 1), x], x]) / ; FreeQ[{a, b, c, d, e}, x] && EqQ[c^2\*d + e, 0] && IntegerQ[m] && LtQ[q, -1] && LtQ[p, -1] && NeQ[m + 2\*q + 2, 0]  $\begin{pmatrix} 1 & 0 & 0 \\ 0 & 0 & 0 \\ 0 & 0 & 0 \\ 0 & 0 & 0 \\ 0 & 0 & 0 \\ 0 & 0 & 0 \\ 0 & 0 & 0 & 0 \\ 0 & 0 & 0 & 0 \\ 0 & 0 & 0 & 0 \\ 0 & 0 & 0 & 0 \\ 0 & 0 & 0 & 0 & 0 \\ 0 & 0 & 0 & 0 & 0 \\ 0 & 0 & 0 & 0 & 0 & 0 \\ 0 & 0 & 0 & 0 & 0 & 0 \\ 0 & 0 & 0 & 0 & 0 & 0 & 0 \\ 0 & 0 & 0 & 0 & 0 & 0 & 0 \\ 0 &$ 

rule 6596 ✞ ☎ Int $[((a_{\_}) + ArcTanh[(c_{\_})*(x_{\_})](b_{\_}))(p_{\_})*(x_{\_})^*(m_{\_})*(d_{\_}) + (e_{\_})*(x_{\_})$  $^{\circ}2)^{\circ}(q_{})$ , x\_Symbol] :> Simp[d^q/c^(m + 1) Subst[Int[(a + b\*x)^p\*(Sinh[x]^  $m/Cosh[x]^{(m + 2*(q + 1))}, x], x, ArcTanh[c*x], x]$  /; FreeQ[{a, b, c, d, e, p}, x] && EqQ[c<sup>-</sup>2\*d + e, 0] && IGtQ[m, 0] && ILtQ[m + 2\*q + 1, 0] && (In tegerQ[q] || GtQ[d, 0])  $\left( \begin{array}{cc} \text{ } & \text{ } \\ \text{ } & \text{ } \end{array} \right)$ 

### **Maple [A] (verified)**

Time  $= 1.30$  (sec), antiderivative size  $= 82$ , normalized size of antiderivative  $= 0.77$ 

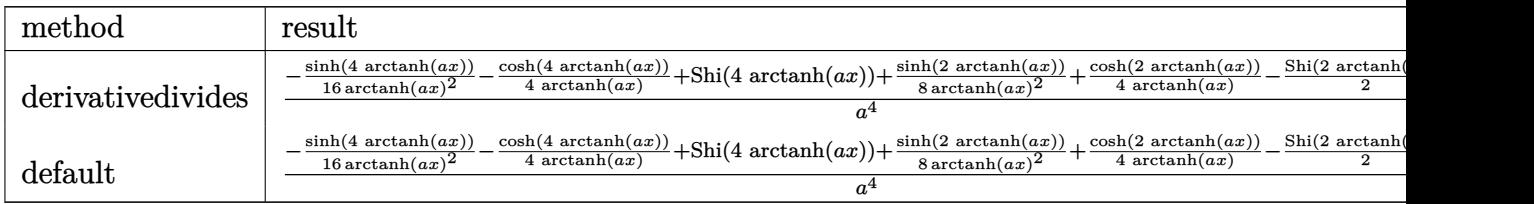

input

 $int(x^3/(-a^2*x^2+1)^3/arctanh(axx)^3, x, method=RETURNVERBOSE)$  $\left( \begin{array}{cc} \bullet & \bullet & \bullet \\ \bullet & \bullet & \bullet \end{array} \right)$ 

output

```
1/a^4*(-1/16*sinh(4*arctanh(a*x))/arctanh(a*x)^2-1/4/arctanh(a*x)*cosh(4*a)rctanh(a*x))+Shi(4*arctanh(a*x))+1/8/arctanh(a*x)^2*sinh(2*arctanh(a*x))+1
/4/arctanh(a*x)*cosh(2*arctanh(a*x))-1/2*Shi(2*arctanh(a*x)))
```
✞ ☎

✞ ☎

 $\left( \begin{array}{cc} \text{ } & \text{ } \\ \text{ } & \text{ } \end{array} \right)$ 

#### **Fricas [B] (verification not implemented)**

Leaf count of result is larger than twice the leaf count of optimal. 267 vs.  $2(96) = 192$ . Time  $= 0.09$  (sec), antiderivative size  $= 267$ , normalized size of antiderivative  $= 2.50$ 

✞ ☎

 $\begin{pmatrix} 1 & 0 & 0 \\ 0 & 0 & 0 \\ 0 & 0 & 0 \\ 0 & 0 & 0 \\ 0 & 0 & 0 \\ 0 & 0 & 0 \\ 0 & 0 & 0 \\ 0 & 0 & 0 \\ 0 & 0 & 0 & 0 \\ 0 & 0 & 0 & 0 \\ 0 & 0 & 0 & 0 \\ 0 & 0 & 0 & 0 & 0 \\ 0 & 0 & 0 & 0 & 0 \\ 0 & 0 & 0 & 0 & 0 \\ 0 & 0 & 0 & 0 & 0 & 0 \\ 0 & 0 & 0 & 0 & 0 & 0 \\ 0 & 0 & 0 & 0 & 0 & 0 & 0 \\ 0 &$ 

✞ ☎

 $\left($   $\left($   $\right)$   $\left($   $\left($   $\right)$   $\left($   $\left($   $\right)$   $\left($   $\left($   $\right)$   $\left($   $\left($   $\right)$   $\left($   $\left($   $\right)$   $\left($   $\left($   $\right)$   $\left($   $\left($   $\right)$   $\left($   $\left($   $\right)$   $\left($   $\left($   $\right)$   $\left($   $\left($   $\right)$   $\left($   $\left($   $\right)$   $\left($ 

$$
\int \frac{x^3}{(1 - a^2 x^2)^3 \arctanh(ax)^3} dx =
$$
\n
$$
- \frac{8 a^3 x^3 - (2 (a^4 x^4 - 2 a^2 x^2 + 1) \log\left(\frac{a^2 x^2 + 2 a x + 1}{a^2 x^2 - 2 a x + 1}\right) - 2 (a^4 x^4 - 2 a^2 x^2 + 1) \log\left(\frac{a^2 x^2}{a^2 x^2}\right)}{ax^2}
$$

input integrate(x^3/(-a^2\*x^2+1)^3/arctanh(a\*x)^3,x, algorithm="fricas")

output  $-1/4*(8*a^3*x^3 - (2*(a^4*x^4 - 2*a^2*x^2 + 1)*log_integral((a^2*x^2 + 2*a))$  $*x + 1$ /(a^2\*x^2 - 2\*a\*x + 1)) - 2\*(a^4\*x^4 - 2\*a^2\*x^2 + 1)\*log\_integral(  $(a^2*x^2 - 2*axx + 1)/(a^2*x^2 + 2*axx + 1) - (a^4*x^4 - 2*a^2*x^2 + 1)*l$ og\_integral(-(a\*x + 1)/(a\*x - 1)) + (a^4\*x^4 - 2\*a^2\*x^2 + 1)\*log\_integral  $(-a*x - 1)/a*x + 1)) * log(-(a*x + 1)/(a*x - 1))^2 + 4*(a^4*x^4 + 3*a^2*x^3)$  $(2)*log(-(a*x + 1)/(a*x - 1)))/((a^8*x^4 - 2*a^6*x^2 + a^4)*log(-(a*x + 1))$  $/(a*x - 1))^2$ 

# Sympy  $[F]$

$$
\int \frac{x^3}{(1 - a^2 x^2)^3 \arctanh(ax)^3} dx
$$
  
=  $-\int \frac{x^3}{a^6 x^6 \operatorname{atanh}^3(ax) - 3a^4 x^4 \operatorname{atanh}^3(ax) + 3a^2 x^2 \operatorname{atanh}^3(ax) - \operatorname{atanh}^3(ax)} dx$ 

$$
input\left(\frac{integerate(x**3/(-a**2*x**2+1)**3/atanh(a*x)**3,x)}{}
$$

$$
output \left[ \frac{\text{-Integral}(x**3/(a**6*x**6*atanh(a*x)**3 - 3*a**4*x**4*atanh(a*x)**3 + 3*a*4*x**2*atanh(a*x)**3 - atanh(a*x)**3, x)}{*2*x**2*atanh(a*x)**3 - atanh(a*x)**3, x} \right]
$$

### Maxima  $|F|$

$$
\int \frac{x^3}{\left(1 - a^2 x^2\right)^3 \text{arctanh}(ax)^3} \, dx = \int -\frac{x^3}{\left(a^2 x^2 - 1\right)^3 \text{artanh}\left(ax\right)^3} \, dx
$$

$$
input\left(\frac{integrate(x^3/(-a^2*x^2+1)^3/arctanh(a*x)^3,x, algorithm="maxima")}{}
$$

 $\text{output}$ 

```
-(2*a*x^3 + (a^2*x^4 + 3*x^2)*log(axx + 1) - (a^2*x^4 + 3*x^2)*log(-a*x +1))/((a^6*x^4 - 2*a^4*x^2 + a^2)*log(axx + 1)^2 - 2*(a^6*x^4 - 2*a^4*x^2 +a^2)*log(a*x + 1)*log(-a*x + 1) + (a^6*x^4 - 2*a^4*x^2 + a^2)*log(-a*x +
1)<sup>2</sup>) + integrate(-2*(5*a<sup>2</sup>*x<sup>2</sup>) + 3*x)/((a<sup>2</sup>*x<sup>2</sup>6 - 3*a<sup>2</sup>6*x<sup>2</sup> + 3*a<sup>2</sup>4*x<sup>2</sup> -
a^2)*log(a*x + 1) - (a^8*x<sup>-</sup>6 - 3*a<sup>-</sup>6*x<sup>-4</sup> + 3*a<sup>-4*x-2</sup> - a<sup>-</sup>2)*log(-a*x + 1)
), x)
```
# **Giac [F]**

$$
\int \frac{x^3}{\left(1 - a^2 x^2\right)^3 \text{arctanh}(ax)^3} \, dx = \int -\frac{x^3}{\left(a^2 x^2 - 1\right)^3 \text{artanh}(ax)^3} \, dx
$$

 $\left( \begin{array}{cc} \bullet & \bullet & \bullet \\ \bullet & \bullet & \bullet \end{array} \right)$ 

 $\begin{pmatrix} 1 & 0 & 0 \\ 0 & 0 & 0 \\ 0 & 0 & 0 \\ 0 & 0 & 0 \\ 0 & 0 & 0 \\ 0 & 0 & 0 \\ 0 & 0 & 0 & 0 \\ 0 & 0 & 0 & 0 \\ 0 & 0 & 0 & 0 \\ 0 & 0 & 0 & 0 \\ 0 & 0 & 0 & 0 & 0 \\ 0 & 0 & 0 & 0 & 0 \\ 0 & 0 & 0 & 0 & 0 & 0 \\ 0 & 0 & 0 & 0 & 0 & 0 \\ 0 & 0 & 0 & 0 & 0 & 0 & 0 \\ 0 & 0 & 0 & 0 & 0 & 0 & 0 \\ 0 &$ 

$$
input\left(\frac{integrate(x^3/(-a^2*x^2+1)^3/arctanh(a*x)^3,x, algorithm="giac")}{integrate(x^3/(-a^2*x^2+1)^3/arctanh(a*x)^3,x, algorithm="giac")}\right)
$$

 $\overline{a}$   $\overline{a}$   $\overline{$ 

output 
$$
\frac{\text{integrate}(-x^3/((a^2*x^2-1)^3*\arctanh(a*x)^3), x)}{\arctanh(a*x)}
$$

# **Mupad [F(-1)]**

Timed out.

$$
\int \frac{x^3}{(1 - a^2 x^2)^3 \operatorname{arctanh}(ax)^3} \, dx = -\int \frac{x^3}{\operatorname{atanh}(a x)^3 (a^2 x^2 - 1)^3} \, dx
$$

$$
input\left(\frac{int(-x^3/(\text{atanh}(a*x)^3*(a^2*x^2-1)^3),x)}{\text{input}(x^2*x^2-1)^3}\right)
$$

$$
output\left(\frac{-int(x^3/(atanh(a*x)^3*(a^2*x^2-1)^3), x)}{\sigma^2} \right)
$$

# **Reduce [F]**

$$
\int \frac{x^3}{(1-a^2x^2)^3 \operatorname{arctanh}(ax)^3} dx
$$
\n
$$
= \frac{-5 \operatorname{atanh}(ax)^2 \left( \int \frac{x^2}{\operatorname{atanh}(ax)^2 a^6x^6 - 3 \operatorname{atanh}(ax)^2 a^4x^4 + 3 \operatorname{atanh}(ax)^2 a^2x^2 - \operatorname{atanh}(ax)^2} dx \right) a^7x^4 + 10 \operatorname{atanh}(ax)^2 \left( \int \frac{x^2}{\operatorname{atanh}(ax)^2 a^6x^6 - 3 \operatorname{atanh}(ax)^2 a^4x^4 + 3 \operatorname{atanh}(ax)^2 a^2x^2 - \operatorname{atanh}(ax)^2} dx \right)}{m^2x^4 + 10 \operatorname{atanh}(ax)^2 \left( \int \frac{x^2}{\operatorname{atanh}(ax)^2 a^6x^6 - 3 \operatorname{atanh}(ax)^2 a^4x^4 + 3 \operatorname{atanh}(ax)^2 a^2x^2 - \operatorname{atanh}(ax)^2} dx \right)}
$$

 $\left( \begin{array}{cc} \bullet & \bullet & \bullet \\ \bullet & \bullet & \bullet \end{array} \right)$ 

$$
input\left(\frac{int(x^3/(-a^2*x^2+1)^3/atanh(a*x)^3,x)}{x}\right)
$$

✞ ☎

output

 $(-5*atanh(ax*x)*2*int(x**2/(atanh(ax*x)*2*ax*6*x**6 - 3*atanh(ax*x)*2*ax*6)$  $*4*x**4 + 3*atanh(a*x)**2*ax**2*x**2 - atanh(a*x)**2, x)*a**7*x**4 + 10*ata$  $nh(axx)*x2*int(x**2/(atanh(axx)*x2*ax*6*x**6 - 3*atanh(axx)*x2*ax*4*x**4 +$  $3*atanh(axx)**2*ax**2*x**2 - atanh(axx)**2, x)*a**5*x**2 - 5*atanh(axx)**2$  $*int(x**2/(atanh(ax*x)*x2*ax**6*x**6 - 3*atanh(axx)*x2*ax**4*x**4 + 3*atanh(a$  $*_{x}$  \*\*2\*a\*\*2\*x\*\*2 - atanh(a\*x)\*\*2), x)\*a\*\*3 + atanh(a\*x)\*\*2\*int(1/(atanh(a\*x)  $*2*2*3**6*3**6 - 3*atanh(a*x)**2*3*4*4*x**4 + 3*atanh(a*x)**2*3**2*x**2 - a$  $tanh(a*x)**2, x)*a**5*x**4 - 2*atanh(a*x)**2*int(1/(atanh(a*x)**2*a**6*x**$ 6 - 3\*atanh(a\*x)\*\*2\*a\*\*4\*x\*\*4 + 3\*atanh(a\*x)\*\*2\*a\*\*2\*x\*\*2 - atanh(a\*x)\*\*2) , x)\*a\*\*3\*x\*\*2 + atanh(a\*x)\*\*2\*int(1/(atanh(a\*x)\*\*2\*a\*\*6\*x\*\*6 - 3\*atanh(a\*x  $(**2*a**4*x**4 + 3*atanh(a*x)**2*a**2*x**2 - atanh(a*x)**2, x)*a - atanh(a * x)**2*2*3*3*3+...$ \*x)\*a\*\*4\*x\*\*4 + 2\*atanh(a\*x)\*a\*\*2\*x\*\*2 - atanh(a\*x) - a\*\*3\*x\*\*3)/(2\*atanh(  $a*x)**2*a**4*(a**4*x**4 - 2*a**2*x**2 + 1))$ 

$$
\textbf{3.338} \qquad \int \frac{x^2}{(1-a^2x^2)^3 \textbf{arctanh}(ax)^3} \, dx
$$

<span id="page-2705-0"></span>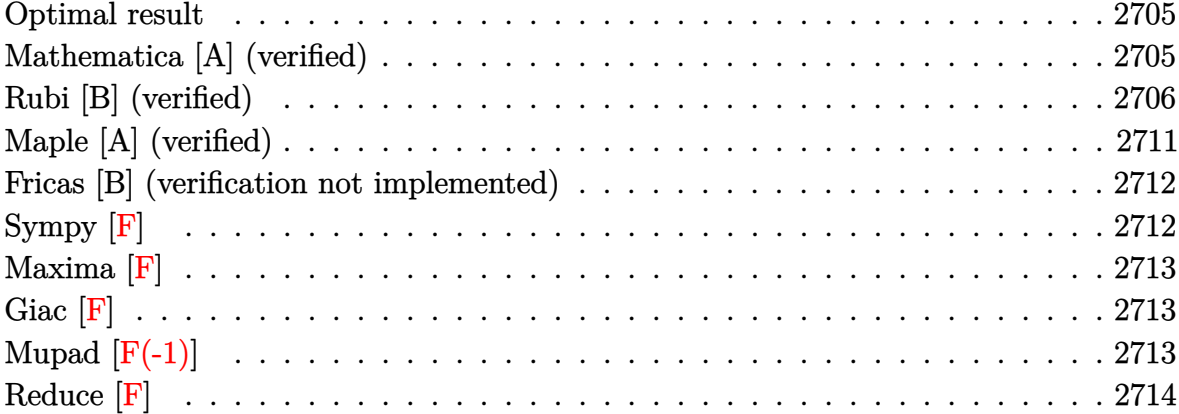

#### Optimal result

Integrand size  $= 22$ , antiderivative size  $= 86$ 

$$
\int \frac{x^2}{(1 - a^2 x^2)^3 \arctanh(ax)^3} dx = -\frac{x^2}{2a(-1 + a^2 x^2)^2 \arctanh(ax)^2} - \frac{2x}{a^2 (1 - a^2 x^2)^2 \arctanh(ax)} + \frac{x}{a^2 (1 - a^2 x^2) \arctanh(ax)} + \frac{Chi(4 \arctanh(ax))}{a^3}
$$

$$
_{\rm output}
$$

<span id="page-2705-1"></span> $-1/2*x^2/a/(a^2*x^2-1)^2/arctanh(a*x)^2-2*x/a^2/(-a^2*x^2+1)^2/arctanh(a*x)$  $\frac{1}{x^2}$  +x/a<sup>2</sup>/(-a<sup>2\*x2+1)/arctanh(a\*x)+Chi(4\*arctanh(a\*x))/a<sup>2</sup>3</sup>

## Mathematica [A] (verified)

Time =  $0.18$  (sec), antiderivative size = 56, normalized size of antiderivative =  $0.65$ 

$$
\int \frac{x^2}{(1 - a^2 x^2)^3 \operatorname{arctanh}(ax)^3} dx
$$
  
=  $-\frac{x(ax + 2(1 + a^2 x^2) \operatorname{arctanh}(ax))}{2a^2(-1 + a^2 x^2)^2 \operatorname{arctanh}(ax)^2} + \frac{\operatorname{Chi}(4 \operatorname{arctanh}(ax))}{a^3}$ 

input Integrate $[x^2/((1 - a^2*x^2)^3*ArcTanh[a*x]^3),x]$ 

output -1/2\*(x\*(a\*x + 2\*(1 + a^2\*x^2)\*ArcTanh[a\*x]))/(a^2\*(-1 + a^2\*x^2)^2\*ArcTan h[a\*x]^2) + CoshIntegral[4\*ArcTanh[a\*x]]/a^3

✞ ☎

 $\begin{pmatrix} 1 & 0 & 0 \\ 0 & 0 & 0 \\ 0 & 0 & 0 \\ 0 & 0 & 0 \\ 0 & 0 & 0 \\ 0 & 0 & 0 \\ 0 & 0 & 0 \\ 0 & 0 & 0 \\ 0 & 0 & 0 & 0 \\ 0 & 0 & 0 & 0 \\ 0 & 0 & 0 & 0 \\ 0 & 0 & 0 & 0 & 0 \\ 0 & 0 & 0 & 0 & 0 \\ 0 & 0 & 0 & 0 & 0 \\ 0 & 0 & 0 & 0 & 0 & 0 \\ 0 & 0 & 0 & 0 & 0 & 0 \\ 0 & 0 & 0 & 0 & 0 & 0 & 0 \\ 0 &$ 

<span id="page-2706-0"></span>✞ ☎

 $\overline{\phantom{a}}$   $\overline{\phantom{a}}$   $\overline{\$ 

### **Rubi [B] (verified)**

Leaf count is larger than twice the leaf count of optimal. 229 vs.  $2(86) = 172$ .

Time  $= 2.31$  (sec), antiderivative size  $= 229$ , normalized size of antiderivative  $= 2.66$ , number of steps used = 15, number of rules used = 14,  $\frac{\text{number of rules}}{\text{integral size}}$  = 0.636, Rules used = {6590, 6528, 6594, 6530, 3042, 3793, 2009, 6596, 3042, 25, 3793, 2009, 5971, 2009}

Below are the steps used by Rubi to obtain the solution. The rule number used for the transformation is given above next to the arrow. The rules definitions used are listed below.

$$
\int \frac{x^2}{(1-a^2x^2)^3 \operatorname{arctanh}(ax)^3} dx
$$
\n
$$
\int \frac{6590}{(1-a^2x^2)^3 \operatorname{arctanh}(ax)^3} dx
$$
\n
$$
\int \frac{6590}{a^2} dx
$$
\n
$$
\int \frac{1}{(1-a^2x^2)^3 \operatorname{arctanh}(ax)^3} dx - \int \frac{1}{(1-a^2x^2)^2 \operatorname{arctanh}(ax)^3} dx
$$
\n
$$
\int \frac{6528}{(1-a^2x^2)^3 \operatorname{arctanh}(ax)^2} dx - \frac{a^2}{2a(1-a^2x^2)^2 \operatorname{arctanh}(ax)^2} - \frac{a^2}{a^2}
$$
\n
$$
\int \frac{a \int \frac{x}{(1-a^2x^2)^2 \operatorname{arctanh}(ax)^2} dx - \frac{1}{2a(1-a^2x^2) \operatorname{arctanh}(ax)^2}}{a^2}
$$
\n
$$
\int \frac{1}{a} dx
$$
\n
$$
2a \left( \frac{\int \frac{1}{(1-a^2x^2)^3 \operatorname{arctanh}(ax)} dx + 3a \int \frac{x^2}{(1-a^2x^2)^3 \operatorname{arctanh}(ax)} dx - \frac{x}{a(1-a^2x^2)^2 \operatorname{arctanh}(ax)} \right) - \frac{1}{2a(1-a^2x^2)^2 \operatorname{arctanh}(ax)^2}}{a^2}
$$
\n
$$
a \left( \frac{\int \frac{1}{(1-a^2x^2)^2 \operatorname{arctanh}(ax)} dx}{a} + a \int \frac{x^2}{(1-a^2x^2)^2 \operatorname{arctanh}(ax)} dx - \frac{x}{a(1-a^2x^2) \operatorname{arctanh}(ax)} \right) - \frac{1}{2a(1-a^2x^2) \operatorname{arctanh}(ax)^2}
$$

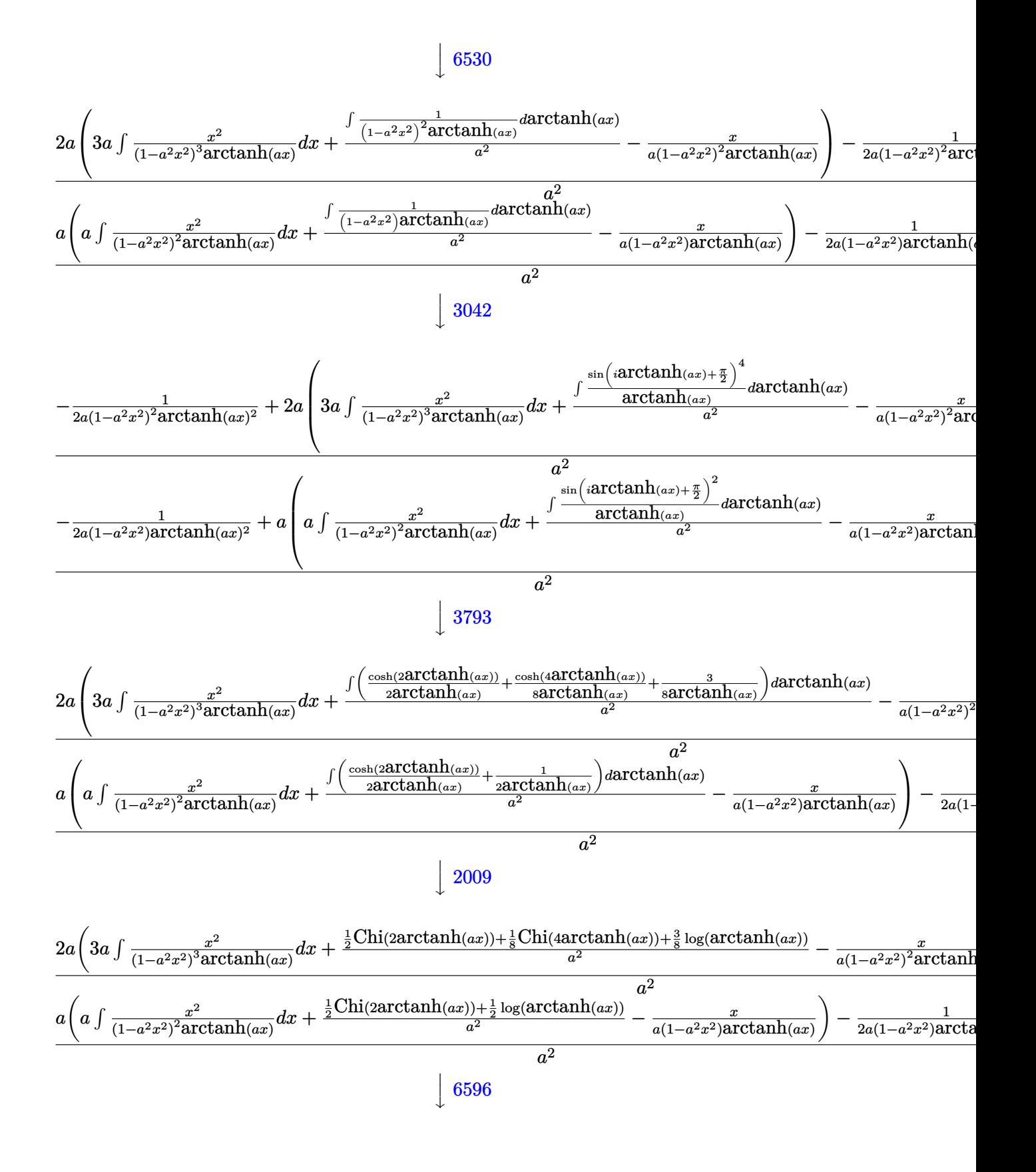

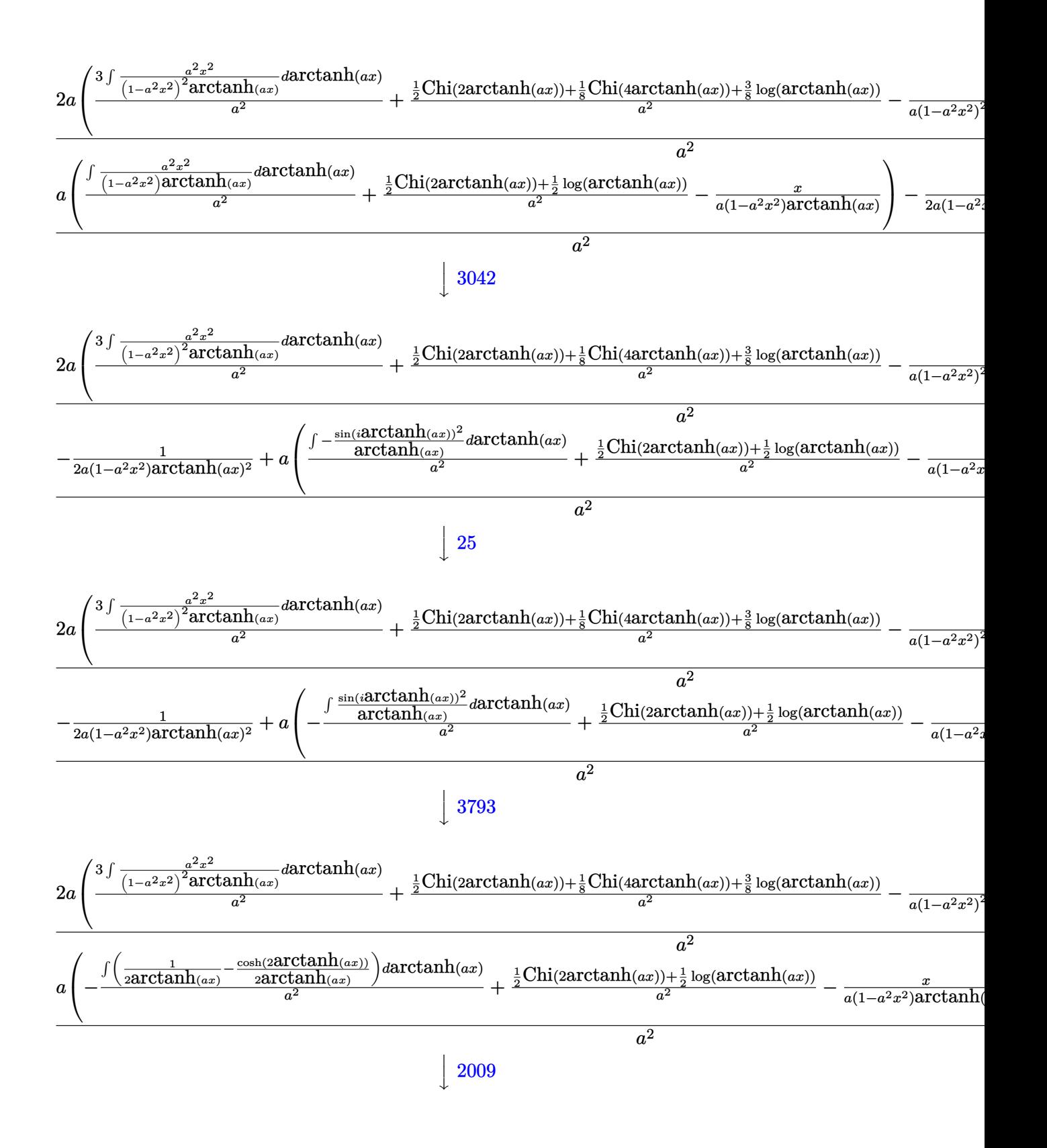

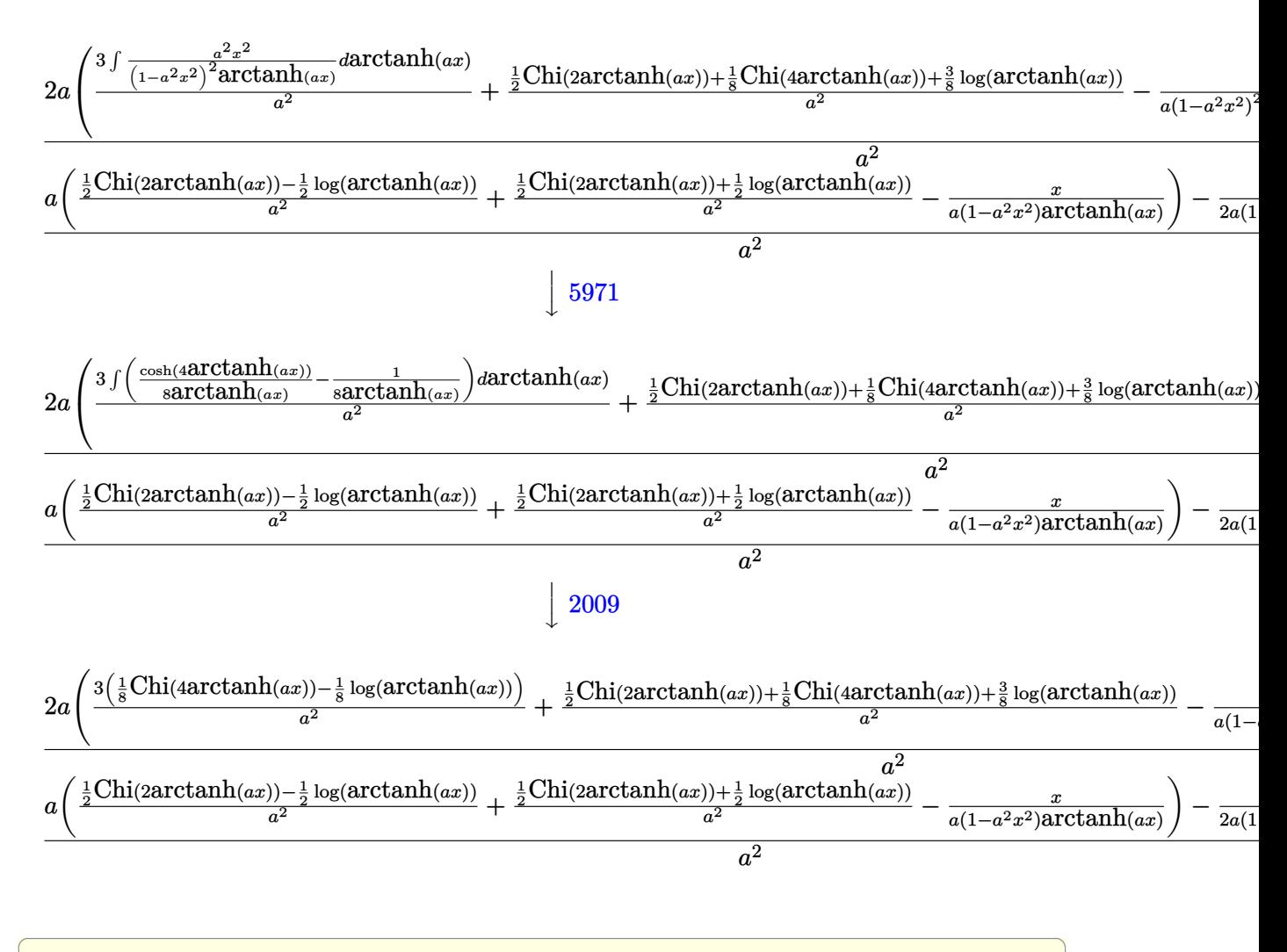

input

 $Int[x^2/((1 - a^2*x^2)^3*ArcTanh[a*x]^3),x]$ 

output

 $(-1/2*1/(a*(1 - a^2*x^2))^2*ArcTanh[a*x]^2) + 2*a*(-(x/(a*(1 - a^2*x^2))^2*A)$  $rcTanh[a*x])$  +  $(3*(CoshIntegral[4*ArCTanh[a*x])/8 - Log[ArCTanh[a*x]]/8))$ /a<sup>2</sup> + (CoshIntegral[2\*ArcTanh[a\*x]]/2 + CoshIntegral[4\*ArcTanh[a\*x]]/8 +  $(3 * Log[ArcTanh[a*x]])/8)/a^2$ )/a<sup>2</sup> -  $(-1/2*1/(a*(1 - a^2*x^2)*ArcTanh[a*x])$  $^2$ ) + a\*(-(x/(a\*(1 - a<sup>2</sup>\*x<sup>2</sup>)\*ArcTanh[a\*x])) + (CoshIntegral[2\*ArcTanh[a\*x  $\frac{1}{2}$  - Log[ArcTanh[a\*x]]/2)/a<sup>2</sup> + (CoshIntegral[2\*ArcTanh[a\*x]]/2 + Log[Ar  $cTanh[a*x]/2)/(a^2)/(a^2)$ 

**Defintions of rubi rules used**

rule 25 ✞ ☎ Int[-(Fx\_), x\_Symbol] :> Simp[Identity[-1] Int[Fx, x], x] ✝ ✆ rule 2009 ✞ ☎ Int[u\_, x\_Symbol] :> Simp[IntSum[u, x], x] /; SumQ[u] ✝ ✆ rule 3042 ✞ ☎ Int[u\_, x\_Symbol] :> Int[DeactivateTrig[u, x], x] /; FunctionOfTrigOfLinear Q[u, x] ✝ ✆ rule 3793 ✞ ☎ Int[((c\_.) + (d\_.)\*(x\_))^(m\_)\*sin[(e\_.) + (f\_.)\*(x\_)]^(n\_), x\_Symbol] :> In t[ExpandTrigReduce[(c + d\*x)^m, Sin[e + f\*x]^n, x], x] /; FreeQ[{c, d, e, f , m}, x] && IGtQ[n, 1] && ( !RationalQ[m] || (GeQ[m, -1] && LtQ[m, 1])) ✝ ✆ rule 5971 ✞ ☎ Int[Cosh[(a\_.) + (b\_.)\*(x\_)]^(p\_.)\*((c\_.) + (d\_.)\*(x\_))^(m\_.)\*Sinh[(a\_.) + (b\_.)\*(x\_)]^(n\_.), x\_Symbol] :> Int[ExpandTrigReduce[(c + d\*x)^m, Sinh[a + b\*x]^n\*Cosh[a + b\*x]^p, x], x] /; FreeQ[{a, b, c, d, m}, x] && IGtQ[n, 0] & & IGtQ[p, 0] ✝ ✆ rule 6528 ✞ ☎ Int[((a\_.) + ArcTanh[(c\_.)\*(x\_)]\*(b\_.))^(p\_)\*((d\_) + (e\_.)\*(x\_)^2)^(q\_), x\_ Symbol] :> Simp[(d + e\*x^2)^(q + 1)\*((a + b\*ArcTanh[c\*x])^(p + 1)/(b\*c\*d\*(p + 1))), x] + Simp[2\*c\*((q + 1)/(b\*(p + 1))) Int[x\*(d + e\*x^2)^q\*(a + b\*A rcTanh[c\*x])^(p + 1), x], x] /; FreeQ[{a, b, c, d, e}, x] && EqQ[c^2\*d + e, 0] && LtQ[q, -1] && LtQ[p, -1] ✝ ✆ rule 6530 ✞ ☎ Int[((a\_.) + ArcTanh[(c\_.)\*(x\_)]\*(b\_.))^(p\_.)\*((d\_) + (e\_.)\*(x\_)^2)^(q\_), x \_Symbol] :> Simp[d^q/c Subst[Int[(a + b\*x)^p/Cosh[x]^(2\*(q + 1)), x], x, ArcTanh[c\*x]], x] /; FreeQ[{a, b, c, d, e, p}, x] && EqQ[c^2\*d + e, 0] && I

 $\begin{pmatrix} 1 & 0 & 0 \\ 0 & 0 & 0 \\ 0 & 0 & 0 \\ 0 & 0 & 0 \\ 0 & 0 & 0 \\ 0 & 0 & 0 \\ 0 & 0 & 0 \\ 0 & 0 & 0 \\ 0 & 0 & 0 & 0 \\ 0 & 0 & 0 & 0 \\ 0 & 0 & 0 & 0 \\ 0 & 0 & 0 & 0 & 0 \\ 0 & 0 & 0 & 0 & 0 \\ 0 & 0 & 0 & 0 & 0 \\ 0 & 0 & 0 & 0 & 0 & 0 \\ 0 & 0 & 0 & 0 & 0 & 0 \\ 0 & 0 & 0 & 0 & 0 & 0 & 0 \\ 0 &$ 

LtQ[2\*(q + 1), 0] && (IntegerQ[q] || GtQ[d, 0])

rule 6590 ✞ ☎  $Int[((a_{\_}) + ArcTanh[(c_{\_})*(x_{\_})](b_{\_})^{\frown}(p_{\_})*(x_{\_})^{\frown}(m_{\_})*((d_{\_}) + (e_{\_})*(x_{\_})^{\frown}$ 2)^(q\_), x\_Symbol] :> Simp[1/e Int[x^(m - 2)\*(d + e\*x^2)^(q + 1)\*(a + b\*A  $rclanh[c*x])^p$ , x], x] - Simp[d/e Int[x^(m - 2)\*(d + e\*x^2)^q\*(a + b\*ArcT anh $[c*x]$ <sup>o</sup>p, x], x] /; FreeQ[{a, b, c, d, e}, x] && EqQ[c<sup>o</sup>2\*d + e, 0] && In tegersQ $[p, 2*q]$  & LtQ $[q, -1]$  & IGtQ $[m, 1]$  & NeQ $[p, -1]$ 

rule 6594  $Int[((a_{-}) + ArcTanh[(c_{-})*(x_{-})](b_{-}))^{(p_{-})*(x_{-})^-(m_{-})*((d_{-}) + (e_{-})*(x_{-})$ 

```
^2)^{\circ}(q_), x_Symbol] :> Simp[x^m*(d + e*x^2)^(q + 1)*((a + b*ArcTanh[c*x])^(
p + 1/(b*c*d*(p + 1))), x] + (Simp[c*((m + 2*q + 2)/(b*(p + 1))) Int[x<sup>^</sup>(
m + 1)*(d + e*x^2)^q*(a + b*ArcTanh[c*x])^(p + 1), x], x] - Simp[m/(b*c*(p))+ 1)) Int[x^{\hat{}}(m - 1)*(d + e*x^2)^q*(a + b*ArcTanh[c*x])^{(p + 1)}, x], x] /
; FreeQ[{a, b, c, d, e}, x] && EqQ[c^2*d + e, 0] && IntegerQ[m] && LtQ[q, -
1] && LtQ[p, -1] && NeQ[m + 2*q + 2, 0]\left( \left( \right) \left( \left( \right) \left( \left( \right) \left( \left( \right) \left( \left( \right) \left( \left( \right) \left( \left( \right) \left( \left( \right) \left( \left( \right) \left( \left( \right) \left( \left( \right) \left( \left( \right) \left(
```
 $\begin{pmatrix} 1 & 0 & 0 \\ 0 & 0 & 0 \\ 0 & 0 & 0 \\ 0 & 0 & 0 \\ 0 & 0 & 0 \\ 0 & 0 & 0 \\ 0 & 0 & 0 \\ 0 & 0 & 0 \\ 0 & 0 & 0 & 0 \\ 0 & 0 & 0 & 0 \\ 0 & 0 & 0 & 0 \\ 0 & 0 & 0 & 0 & 0 \\ 0 & 0 & 0 & 0 & 0 \\ 0 & 0 & 0 & 0 & 0 \\ 0 & 0 & 0 & 0 & 0 & 0 \\ 0 & 0 & 0 & 0 & 0 & 0 \\ 0 & 0 & 0 & 0 & 0 & 0 & 0 \\ 0 &$ 

✞ ☎

rule 6596 ✞ ☎  $Int[((a_{-}) + ArcTanh[(c_{-})*(x_{-}))*(b_{-}))^{(p_{-})*(x_{-})^{(m_{-})}*((d_{-}) + (e_{-})*(x_{-})$  $^2)^{\hat{ }}(q_-)$ , x\_Symbol] :> Simp[d^q/c^(m + 1) Subst[Int[(a + b\*x)^p\*(Sinh[x]^  $m/Cosh[x]^{(m + 2*(q + 1))}, x]$ , x,  $ArcTanh[c*x]]$ , x] /; FreeQ[{a, b, c, d, e, p}, x] && EqQ[c<sup>-</sup>2\*d + e, 0] && IGtQ[m, 0] && ILtQ[m + 2\*q + 1, 0] && (In tegerQ[q] || GtQ[d, 0])  $\begin{pmatrix} 1 & 0 & 0 \\ 0 & 0 & 0 \\ 0 & 0 & 0 \\ 0 & 0 & 0 \\ 0 & 0 & 0 \\ 0 & 0 & 0 \\ 0 & 0 & 0 & 0 \\ 0 & 0 & 0 & 0 \\ 0 & 0 & 0 & 0 \\ 0 & 0 & 0 & 0 \\ 0 & 0 & 0 & 0 & 0 \\ 0 & 0 & 0 & 0 & 0 \\ 0 & 0 & 0 & 0 & 0 & 0 \\ 0 & 0 & 0 & 0 & 0 & 0 \\ 0 & 0 & 0 & 0 & 0 & 0 & 0 \\ 0 & 0 & 0 & 0 & 0 & 0 & 0 \\ 0 &$ 

# <span id="page-2711-0"></span>**Maple [A] (verified)**

Time  $= 1.38$  (sec), antiderivative size  $= 51$ , normalized size of antiderivative  $= 0.59$ 

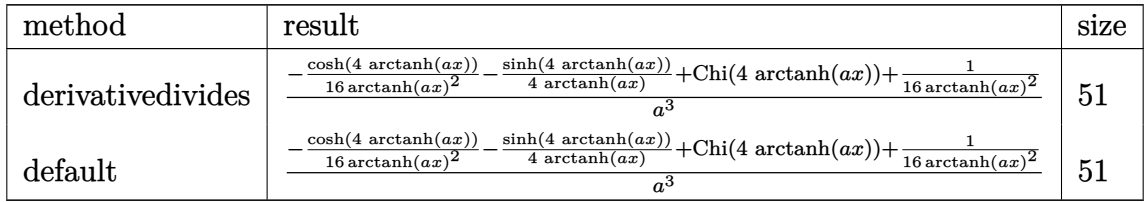

✞ ☎

✞ ☎

 $\begin{pmatrix} 1 & 0 & 0 \\ 0 & 0 & 0 \\ 0 & 0 & 0 \\ 0 & 0 & 0 \\ 0 & 0 & 0 \\ 0 & 0 & 0 \\ 0 & 0 & 0 & 0 \\ 0 & 0 & 0 & 0 \\ 0 & 0 & 0 & 0 \\ 0 & 0 & 0 & 0 \\ 0 & 0 & 0 & 0 & 0 \\ 0 & 0 & 0 & 0 & 0 \\ 0 & 0 & 0 & 0 & 0 & 0 \\ 0 & 0 & 0 & 0 & 0 & 0 \\ 0 & 0 & 0 & 0 & 0 & 0 & 0 \\ 0 & 0 & 0 & 0 & 0 & 0 & 0 \\ 0 &$ 

input

 $int(x^2/(-a^2*x^2+1)^3/arctanh(axx)^3, x,$ method=\_RETURNVERBOSE)  $\begin{pmatrix} 1 & 0 & 0 \\ 0 & 0 & 0 \\ 0 & 0 & 0 \\ 0 & 0 & 0 \\ 0 & 0 & 0 \\ 0 & 0 & 0 \\ 0 & 0 & 0 & 0 \\ 0 & 0 & 0 & 0 \\ 0 & 0 & 0 & 0 \\ 0 & 0 & 0 & 0 \\ 0 & 0 & 0 & 0 & 0 \\ 0 & 0 & 0 & 0 & 0 \\ 0 & 0 & 0 & 0 & 0 & 0 \\ 0 & 0 & 0 & 0 & 0 & 0 \\ 0 & 0 & 0 & 0 & 0 & 0 & 0 \\ 0 & 0 & 0 & 0 & 0 & 0 & 0 \\ 0 &$ 

output

<span id="page-2711-1"></span> $1/a^3*(-1/16/arctanh(a*x)^2*cosh(4*arctanh(a*x))-1/4*sinh(4*arctanh(a*x))/$  $arctanh(a*x) +Chi(4*arctanh(a*x)) + 1/16/arctanh(a*x)^2)$ 

#### **Fricas [B] (verification not implemented)**

Leaf count of result is larger than twice the leaf count of optimal. 193 vs.  $2(83) = 166$ .

Time  $= 0.08$  (sec), antiderivative size  $= 193$ , normalized size of antiderivative  $= 2.24$ 

$$
\int \frac{x^2}{(1-a^2x^2)^3 \operatorname{arctanh}(ax)^3} dx =
$$
\n
$$
-\frac{4\,a^2x^2 - \left((a^4x^4 - 2\,a^2x^2 + 1)\log\left(\frac{a^2x^2 + 2\,ax + 1}{a^2x^2 - 2\,ax + 1}\right) + (a^4x^4 - 2\,a^2x^2 + 1)\log\left(\frac{a^2x^2 - 2\,a}{a^2x^2 + 2\,a}\right)\right)}{2\left(a^7x^4 - 2\,a^5x^2 + a^3\right)\log\left(-\frac{ax + 1}{ax - 1}\right)^2}
$$

input  $integrate(x^2)/(-a^2*x^2+1)^3/arctanh(axx)^3,x, algorithm="fricas")$  $\left( \begin{array}{cc} \text{ } & \text{ } \\ \text{ } & \text{ } \end{array} \right)$ 

output

✞ ☎ -1/2\*(4\*a^2\*x^2 - ((a^4\*x^4 - 2\*a^2\*x^2 + 1)\*log\_integral((a^2\*x^2 + 2\*a\*x + 1)/(a<sup>2\*x^2</sup> - 2\*a\*x + 1)) + (a<sup>2</sup>\*x<sup>^2</sup> - 2\*a<sup>2</sup>\*x<sup>^2</sup> + 1)\*log\_integral((a<sup>2</sup>  $*x^2$  - 2\*a\*x + 1)/(a<sup>2</sup>\*x<sup>2</sup> + 2\*a\*x + 1)))\*log(-(a\*x + 1)/(a\*x - 1))<sup>2</sup> + 4\*  $(a^3*x^3 + axx)*log(-(a*x + 1)/(a*x - 1))}/((a^7*x^4 - 2*a^5*x^2 + a^3)*lo$  $g(-(a*x + 1)/(a*x - 1))^2$  $\overline{\phantom{a}}$   $\overline{\phantom{a}}$   $\overline{\$ 

✞ ☎

## <span id="page-2712-0"></span>**Sympy [F]**

$$
\int \frac{x^2}{(1 - a^2 x^2)^3 \arctanh(ax)^3} dx
$$
  
=  $-\int \frac{x^2}{a^6 x^6 \operatorname{atanh}^3(ax) - 3a^4 x^4 \operatorname{atanh}^3(ax) + 3a^2 x^2 \operatorname{atanh}^3(ax) - \operatorname{atanh}^3(ax)} dx$ 

✞ ☎

 $\begin{pmatrix} 1 & 0 & 0 \\ 0 & 0 & 0 \\ 0 & 0 & 0 \\ 0 & 0 & 0 \\ 0 & 0 & 0 \\ 0 & 0 & 0 \\ 0 & 0 & 0 \\ 0 & 0 & 0 \\ 0 & 0 & 0 & 0 \\ 0 & 0 & 0 & 0 \\ 0 & 0 & 0 & 0 \\ 0 & 0 & 0 & 0 & 0 \\ 0 & 0 & 0 & 0 & 0 \\ 0 & 0 & 0 & 0 & 0 \\ 0 & 0 & 0 & 0 & 0 & 0 \\ 0 & 0 & 0 & 0 & 0 & 0 \\ 0 & 0 & 0 & 0 & 0 & 0 & 0 \\ 0 &$ 

✞ ☎

$$
input\left(\frac{integerate(x**2/(-a**2*x**2+1)**3/atanh(a*x)**3,x)}{x}
$$

output

<span id="page-2712-1"></span>-Integral(x\*\*2/(a\*\*6\*x\*\*6\*atanh(a\*x)\*\*3 - 3\*a\*\*4\*x\*\*4\*atanh(a\*x)\*\*3 + 3\*a\*  $*2*x**2*atanh(axx)**3 - atanh(axx)**3, x)$  $\overline{\phantom{a}}$   $\overline{\phantom{a}}$   $\overline{\$ 

### **Maxima [F]**

$$
\int \frac{x^2}{\left(1 - a^2 x^2\right)^3 \text{arctanh}(ax)^3} \, dx = \int -\frac{x^2}{\left(a^2 x^2 - 1\right)^3 \text{artanh}\left(ax\right)^3} \, dx
$$

✞ ☎

 $\begin{pmatrix} 1 & 0 & 0 \\ 0 & 0 & 0 \\ 0 & 0 & 0 \\ 0 & 0 & 0 \\ 0 & 0 & 0 \\ 0 & 0 & 0 \\ 0 & 0 & 0 \\ 0 & 0 & 0 \\ 0 & 0 & 0 & 0 \\ 0 & 0 & 0 & 0 \\ 0 & 0 & 0 & 0 \\ 0 & 0 & 0 & 0 & 0 \\ 0 & 0 & 0 & 0 & 0 \\ 0 & 0 & 0 & 0 & 0 \\ 0 & 0 & 0 & 0 & 0 & 0 \\ 0 & 0 & 0 & 0 & 0 & 0 \\ 0 & 0 & 0 & 0 & 0 & 0 & 0 \\ 0 &$ 

✞ ☎

<span id="page-2713-0"></span> $\overline{\phantom{a}}$   $\overline{\phantom{a}}$   $\overline{\$ 

input integrate(x^2/(-a^2\*x^2+1)^3/arctanh(a\*x)^3,x, algorithm="maxima")

#### output

 $-2*(a*x^2 + (a^2*x^3 + x)*log(a*x + 1) - (a^2*x^3 + x)*log(-a*x + 1))/(a^2)$  $6*x^4$  - 2\*a^4\*x^2 + a^2)\*log(a\*x + 1)^2 - 2\*(a^6\*x^4 - 2\*a^4\*x^2 + a^2)\*lo  $g(a*x + 1)*log(-a*x + 1) + (a^6*x^4 - 2*a^4*x^2 + a^2)*log(-a*x + 1)^2) +$  $integrate(-2*(a^2*x^4 + 6*a^2*x^2 + 1)/((a^8*x^6 - 3*a^6*x^4 + 3*a^4*x^2$ a<sup>2</sup>)\*log(a\*x + 1) - (a<sup>2</sup>8\*x<sup>2</sup>6 - 3\*a<sup>2</sup>6\*x<sup>2</sup> + 3\*a<sup>2</sup>4\*x<sup>2</sup> - a<sup>2</sup>)\*log(-a\*x + 1) ), x)

### **Giac [F]**

$$
\int \frac{x^2}{(1 - a^2 x^2)^3 \operatorname{arctanh}(ax)^3} \, dx = \int -\frac{x^2}{(a^2 x^2 - 1)^3 \operatorname{artanh}(ax)^3} \, dx
$$

✞ ☎

 $\begin{pmatrix} 1 & 0 & 0 \\ 0 & 0 & 0 \\ 0 & 0 & 0 \\ 0 & 0 & 0 \\ 0 & 0 & 0 \\ 0 & 0 & 0 \\ 0 & 0 & 0 & 0 \\ 0 & 0 & 0 & 0 \\ 0 & 0 & 0 & 0 \\ 0 & 0 & 0 & 0 \\ 0 & 0 & 0 & 0 & 0 \\ 0 & 0 & 0 & 0 & 0 \\ 0 & 0 & 0 & 0 & 0 & 0 \\ 0 & 0 & 0 & 0 & 0 & 0 \\ 0 & 0 & 0 & 0 & 0 & 0 & 0 \\ 0 & 0 & 0 & 0 & 0 & 0 & 0 \\ 0 &$ 

<span id="page-2713-1"></span>✞ ☎

input integrate(x^2/(-a^2\*x^2+1)^3/arctanh(a\*x)^3,x, algorithm="giac")

output  $integrate(-x^2/((a^2*x^2 - 1)^3*\arctanh(a*x)^3), x)$  $\left( \begin{array}{cc} \text{ } & \text{ } \\ \text{ } & \text{ } \end{array} \right)$ 

# **Mupad [F(-1)]**

Timed out.

$$
\int \frac{x^2}{(1 - a^2 x^2)^3 \arctanh(ax)^3} \, dx = -\int \frac{x^2}{\operatorname{atanh}(ax)^3 (a^2 x^2 - 1)^3} \, dx
$$

✞ ☎

 $\overline{\phantom{a}}$   $\overline{\phantom{a}}$   $\overline{\$ 

<span id="page-2713-2"></span>✞ ☎

input int(-x^2/(atanh(a\*x)^3\*(a^2\*x^2 - 1)^3),x)

$$
output\left[\frac{-int(x^2/(\text{atanh}(a*x)^3*(a^2*x^2-1)^3), x)}{\text{output}(a^2*x^2-1)^3}\right]
$$

## **Reduce [F]**

$$
\int \frac{x^2}{(1-a^2x^2)^3 \arctanh(ax)^3} dx
$$
\n
$$
= \frac{-2 \operatorname{atanh}(ax)^2 \left( \int \frac{x^3}{\operatorname{atanh}(ax)^2 a^6x^6 - 3 \operatorname{atanh}(ax)^2 a^4x^4 + 3 \operatorname{atanh}(ax)^2 a^2x^2 - \operatorname{atanh}(ax)^2} dx \right) a^6x^4 + 4 \operatorname{atanh}(ax)^2 \left( \int \frac{x^3}{\operatorname{atanh}(ax)^2 a^6x^6 - 3 \operatorname{atanh}(ax)^2 a^4x^4 + 3 \operatorname{atanh}(ax)^2 a^2x^2 - \operatorname{atanh}(ax)^2} dx \right)}{m^2x^2 + 2 \operatorname{atanh}(ax)^2 a^6x^4 + 3 \operatorname{atanh}(ax)^2 a^6x^4 + 4 \operatorname{atanh}(ax)^2 a^6x^5 + 4 \operatorname{atanh}(ax)^2 a^6x^6 - 3 \operatorname{atanh}(ax)^2 a^6x^6 - 3 \operatorname{atanh}(ax)^2 a^6x^2 - 3 \operatorname{atanh}(ax)^2 a^6x^6 + 4 \operatorname{atanh}(ax)^2 a^6x^6 - 3 \operatorname{atanh}(ax)^2 a^6x^2 - 3 \operatorname{atanh}(ax)^2 a^6x^6 + 2 \operatorname{atanh}(ax)^2 a^6x^6 - 3 \operatorname{atanh}(ax)^2 a^6x^6 - 3 \operatorname{atanh}(ax)^2 a^6x^2 - 3 \operatorname{atanh}(ax)^2 a^6x^6 + 2 \operatorname{atanh}(ax)^2 a^6x^6 - 3 \operatorname{atanh}(ax)^2 a^6x^6 - 3 \operatorname{atanh}(ax)^2 a^6x^6 - 3 \operatorname{atanh}(ax)^2 a^6x^6 - 3 \operatorname{atanh}(ax)^2 a^6x^6 - 3 \operatorname{atanh}(ax)^2 a^6x^6 - 3 \operatorname{atanh}(ax)^2 a^6x^6 - 3 \operatorname{atanh}(ax)^2 a^6x^6 - 3 \operatorname{atanh}(ax)^2 a^6x^6 - 3 \operatorname{atanh}(ax)^2 a^6x^6 - 3 \operatorname{atanh}(ax)^2 a^6x^6 - 3 \operatorname{atanh}(ax)^2 a^6x^7 - 3 \operatorname{atanh}(ax)^2 a^6x^7 - 3 \operatorname{
$$

input int(x<sup>2</sup>/(-a<sup>2\*x<sup>2+1)</sup><sup>3</sup>/atanh(a\*x)<sup>2</sup>,x)</sup>

```
output
      ( - 2*atanh(axx)*2*int(x**3/(atanh(axx)*x2*a**6*x**6 - 3*atanh(axx)*x2*a**4*x**4 + 3*atanh(a*x)**2*a**2*x**2 - atanh(a*x)**2),x)*a**6*x**4 + 4*atan
      h(axx)*2*int(x**3/(atanh(axx)*2*ax*6*x**6 - 3*atanh(axx)**2*ax*4*x**4 +3*atanh(axx)*2*ax**2*xx*2 - atanh(axx)**2, x)*a***4*x**2 - 2*atanh(axx)**2*int(x**3/(atanh(ax**2*x**6*x**6 - 3*atanh(ax**)*2*ax**4*x**4 + 3*atanh(ax**4))x)**2*a**2*x**2 - atanh(a*x)**2),x)*a**2 - 2*atanh(a*x)**2*int(x/(atanh(a*
      x)**2*a**6*x**6 - 3*atanh(a*x)**2*a**4*x**4 + 3*atanh(a*x)**2*a**2*x**2 -atanh(a*x)**2),x)*a**4*x**4 + 4*atanh(a*x)**2*int(x/(atanh(a*x)**2*a**6*x*
      *6 - 3*atanh(a*x)**2*a**4*x**4 + 3*atanh(a*x)**2*a**2*x**2 - atanh(a*x)**2
      (x, x)*a**2*x**2 - 2*atanh(a*x)**2*int(x/(atanh(a*x)**2*a**6*x**6 - 3*atanh(
      a*x)**2*a***4*x**4 + 3*atanh(a*x)**2*a**2*x**2 - atanh(a*x)**2,x) - x**2(2*atanh(ax*x)*2*ax*(ax**4*x**4 - 2*ax**2*x**2 + 1))
```
✞ ☎

 $\left( \begin{array}{cc} \text{ } & \text{ } \\ \text{ } & \text{ } \end{array} \right)$ 

✞ ☎

 $\begin{pmatrix} 1 & 0 & 0 \\ 0 & 0 & 0 \\ 0 & 0 & 0 \\ 0 & 0 & 0 \\ 0 & 0 & 0 \\ 0 & 0 & 0 \\ 0 & 0 & 0 \\ 0 & 0 & 0 \\ 0 & 0 & 0 & 0 \\ 0 & 0 & 0 & 0 \\ 0 & 0 & 0 & 0 \\ 0 & 0 & 0 & 0 & 0 \\ 0 & 0 & 0 & 0 & 0 \\ 0 & 0 & 0 & 0 & 0 \\ 0 & 0 & 0 & 0 & 0 & 0 \\ 0 & 0 & 0 & 0 & 0 & 0 \\ 0 & 0 & 0 & 0 & 0 & 0 & 0 \\ 0 &$ 

$$
\textbf{3.339} \qquad \int \frac{x}{\left(1-a^2x^2\right)^3 \textbf{arctanh}(ax)^3} \, dx
$$

<span id="page-2715-0"></span>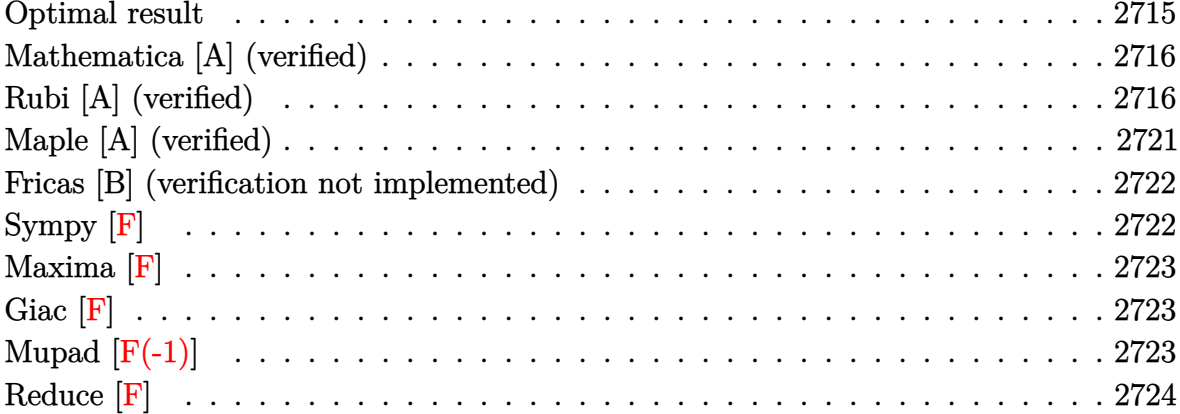

# Optimal result

Integrand size  $= 20$ , antiderivative size  $= 100$ 

$$
\int \frac{x}{(1 - a^2 x^2)^3 \arctanh(ax)^3} dx = -\frac{x}{2a (1 - a^2 x^2)^2 \arctanh(ax)^2} \n- \frac{2}{a^2 (1 - a^2 x^2)^2 \arctanh(ax)} \n+ \frac{3}{2a^2 (1 - a^2 x^2) \arctanh(ax)} \n+ \frac{\text{Shi}(2 \arctanh(ax))}{2a^2} + \frac{\text{Shi}(4 \arctanh(ax))}{a^2}
$$

<span id="page-2715-1"></span>

 $\text{output} \boxed{-1/2*x/a/(-a^2*x^2+1)^2/ \text{arctanh}\left(a*x\right)^2-2/a^2/(-a^2*x^2+1)^2/ \text{arctanh}\left(a*x\right)+3}$  $\frac{2}{a^2}/(\frac{-a^2*x^2+1)}\arctanh(a*x)+\frac{1}{2*}Shi(2*arctanh(a*x))/a^2+Shi(4*arctanh(a*x))$  $(a*x)/a^2$ 

#### **Mathematica [A] (verified)**

Time  $= 0.18$  (sec), antiderivative size  $= 96$ , normalized size of antiderivative  $= 0.96$ 

$$
\int \frac{x}{(1 - a^2 x^2)^3 \arctanh(ax)^3} dx =
$$
\n
$$
-\frac{ax + \arctanh(ax) + 3a^2 x^2 \arctanh(ax) - (-1 + a^2 x^2)^2 \arctanh(ax)^2 \text{Shi}(2 \arctanh(ax)) - 2(-1 + a^2 x^2)}{2a^2 (-1 + a^2 x^2)^2 \arctanh(ax)^2}
$$

input Integrate[x/((1 -  $a^2*x^2$ )^3\*ArcTanh[a\*x]^3),x]

output  $-1/2*(a*x + ArcTanh[a*x] + 3*a^2*x^2*ArcTanh[a*x] - (-1 + a^2*x^2)^2*ArcTa$ nh[a\*x]^2\*SinhIntegral[2\*ArcTanh[a\*x]] - 2\*(-1 + a^2\*x^2)^2\*ArcTanh[a\*x]^2  $*SinhIntegral[4*ArcTanh[a*x]])/(a^2*(-1 + a^2*x^2)^2*ArcTanh[a*x]^2)$ 

✞ ☎

 $\overline{\phantom{a}}$   $\overline{\phantom{a}}$   $\overline{\$ 

✞ ☎

<span id="page-2716-0"></span> $\left( \begin{array}{cc} \text{ } & \text{ } \\ \text{ } & \text{ } \end{array} \right)$ 

#### **Rubi [A] (verified)**

Time  $= 1.58$  (sec), antiderivative size  $= 188$ , normalized size of antiderivative  $= 1.88$ , number of steps used = 12, number of rules used = 11,  $\frac{\text{number of rules}}{\text{integral size}} = 0.550$ , Rules used = {6594, 6528, 6590, 6528, 6596, 5971, 27, 2009, 3042, 26, 3779}

Below are the steps used by Rubi to obtain the solution. The rule number used for the transformation is given above next to the arrow. The rules definitions used are listed below.

$$
\int \frac{x}{(1-a^2x^2)^3 \arctanh(ax)^3} dx
$$
\n
$$
\int \frac{dx}{(1-a^2x^2)^3 \arctanh(ax)^2} dx
$$
\n
$$
\int \frac{6594}{(1-a^2x^2)^3 \arctanh(ax)^2} dx
$$
\n
$$
\int \frac{x^2}{(1-a^2x^2)^3 \arctanh(ax)^2} dx - \frac{x}{2a(1-a^2x^2)^2 \arctanh(ax)^2}
$$
\n
$$
\int \frac{6528}{2a\int \frac{x^2}{(1-a^2x^2)^3 \arctanh(ax)^2} dx} + \frac{4a\int \frac{x}{(1-a^2x^2)^3 \arctanh(ax)} dx - \frac{1}{a(1-a^2x^2)^2 \arctanh(ax)}}{2a}
$$
\n
$$
= \frac{x}{2a(1-a^2x^2)^2 \arctanh(ax)^2}
$$

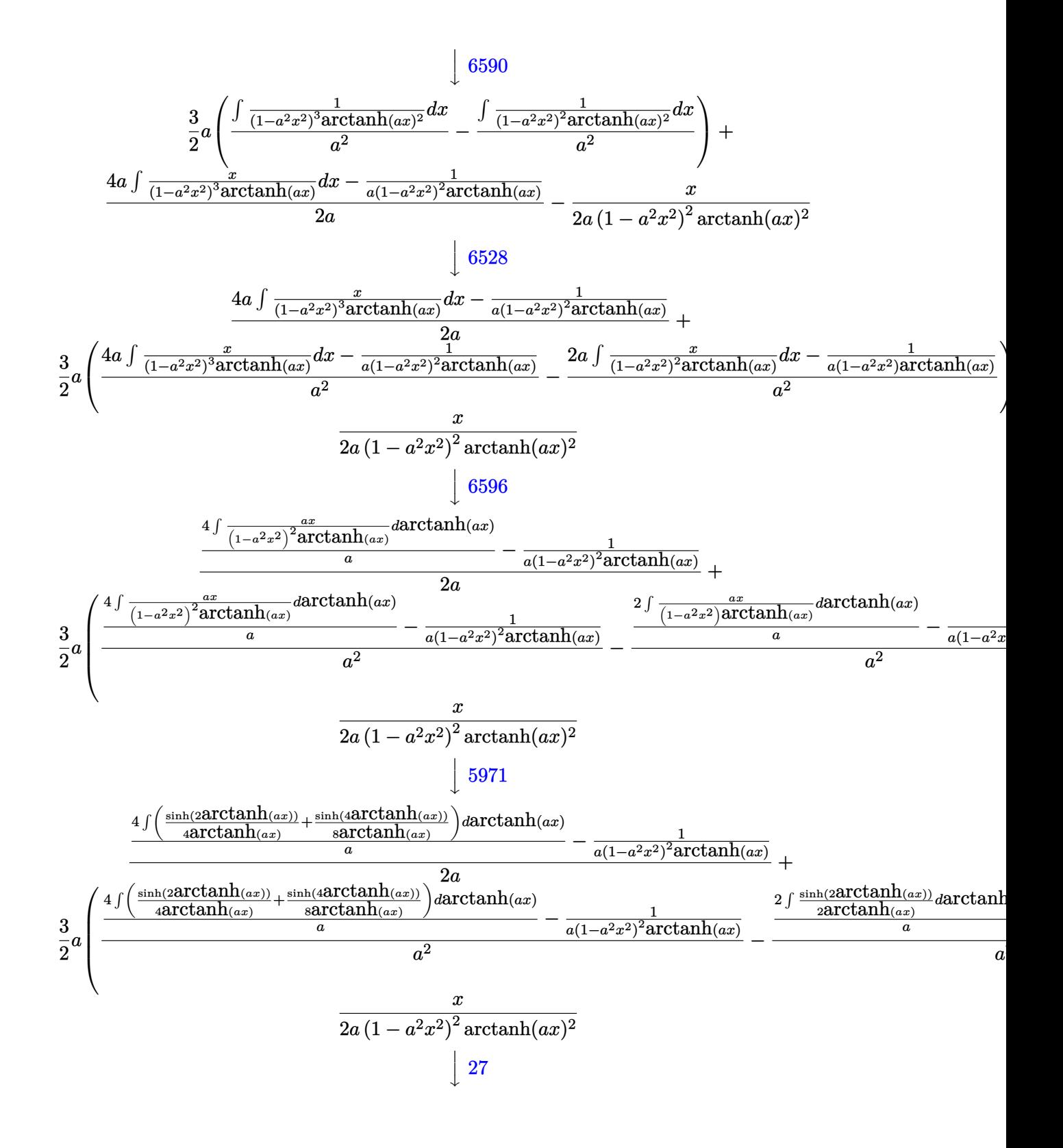

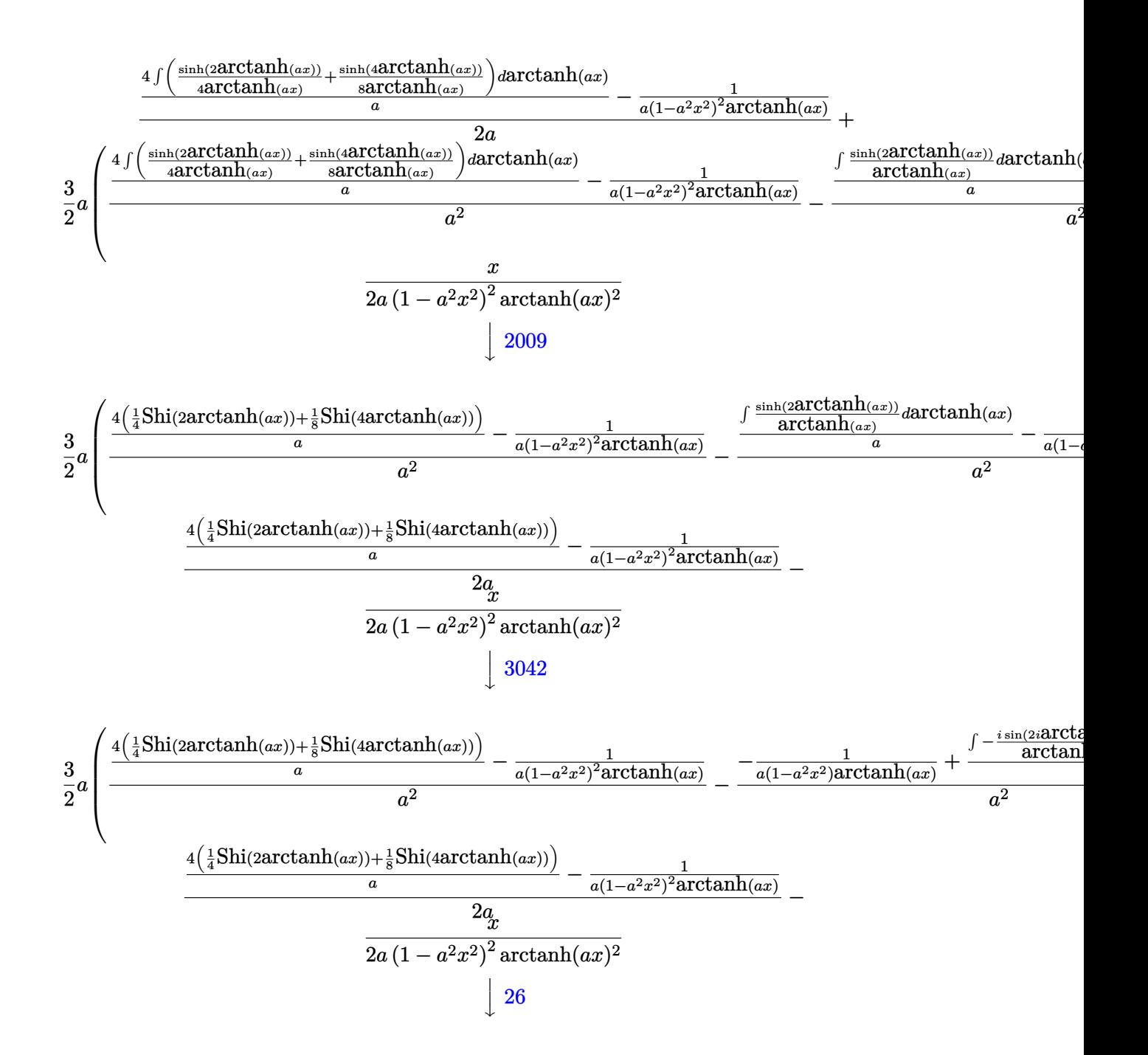

$$
\frac{3}{2}a\left(\frac{4\left(\frac{1}{4}\text{Shi}\left(2\arctanh(ax)\right)+\frac{1}{8}\text{Shi}\left(4\arctanh(ax)\right)\right)}{a}-\frac{1}{a(1-a^2x^2)^2\arctanh(ax)}-\frac{-\frac{1}{a(1-a^2x^2)\arctanh(ax)}-\frac{i\int \frac{\sin(2i\arctan(ax))}{\arctanh(ax)}}{a^2}}{a^2}-\frac{4\left(\frac{1}{4}\text{Shi}\left(2\arctanh(ax)\right)+\frac{1}{8}\text{Shi}\left(4\arctanh(ax)\right)\right)}{a}\right)-\frac{2a}{a(1-a^2x^2)^2\arctanh(ax)}-\frac{2a}{a(1-a^2x^2)^2\arctanh(ax)}}{3779}-\frac{3a\left(\frac{4\left(\frac{1}{4}\text{Shi}\left(2\arctanh(ax)\right)+\frac{1}{8}\text{Shi}\left(4\arctanh(ax)\right)\right)}{a}\right)-\frac{1}{a(1-a^2x^2)^2\arctanh(ax)}}{a^2}-\frac{\frac{\text{Shi}\left(2\arctanh(ax)\right)}{a}-\frac{1}{a(1-a^2x^2)\arctanh(ax)}}{a^2}}{a^2}
$$

$$
\frac{4\left(\frac{1}{4}\text{Shi}\left(2\arctanh(ax)\right)+\frac{1}{8}\text{Shi}\left(4\arctanh(ax)\right)\right)}{a}-\frac{2a}{a(1-a^2x^2)^2\arctanh(ax)}}-\frac{2a}{a(1-a^2x^2)^2\arctanh(ax)}}{-\frac{2a}{a(1-a^2x^2)^2\arctanh(ax)}}-\frac{2a}{a(1-a^2x^2)^2\arctanh(ax)}}-\frac{2a}{a^2x^2}
$$

input

```
output
     ✞ ☎
     -1/2*x/(a*(1 - a^2*x^2)^2*krcTanh[a*x]^2) + (3*a*(-((-1/(a*(1 - a^2*x^2)*k^2))))ArcTanh[a*x]) + SinhIntegral[2*ArcTanh[a*x]]/a)/a^2) + (-(1/(a*(1 - a^2*x
     ^{\circ}2)^{\circ}2*ArcTanh[a*x])) + (4*(SinhIntegral[2*ArcTanh[a*x]]/4 + SinhIntegral[4
     *ArcTanh[a*x]/8)/(a/a^2)/(2 + (-1/(a*(1 - a^2*x^2)^2*ArcTanh[a*x])) + (4*(SinhIntegral[2*ArcTanh[a*x]]/4 + SinhIntegral[4*ArcTanh[a*x]]/8))/a)/(2
     *a)
```
 $\overline{\phantom{a}}$   $\overline{\phantom{a}}$   $\overline{\$ 

✞ ☎

 $\left( \begin{array}{cc} \text{ } & \text{ } \\ \text{ } & \text{ } \end{array} \right)$ 

**Defintions of rubi rules used**

rule 26 Int[(Complex[0, a\_])\*(Fx\_), x\_Symbol] :> Simp[(Complex[Identity[0], a]) I nt $[Fx, x]$ , x] /; FreeQ $[a, x]$  & EqQ $[a^2, 1]$ 

```
rule 27
    ✞ ☎
    Int[(a_*)*(Fx_), x_Symbol] :> Simp[a \t Int[Fx, x], x] /; FreeQ[a, x] && !Ma
    tchQ[Fx, (b_)*(Gx]) /; FreeQ[b, x])
```
 $\left( \begin{array}{cc} \text{ } & \text{ } \\ \text{ } & \text{ } \end{array} \right)$ 

✞ ☎

✞ ☎

 $\begin{pmatrix} 1 & 0 & 0 \\ 0 & 0 & 0 \\ 0 & 0 & 0 \\ 0 & 0 & 0 \\ 0 & 0 & 0 \\ 0 & 0 & 0 \\ 0 & 0 & 0 \\ 0 & 0 & 0 \\ 0 & 0 & 0 & 0 \\ 0 & 0 & 0 & 0 \\ 0 & 0 & 0 & 0 \\ 0 & 0 & 0 & 0 & 0 \\ 0 & 0 & 0 & 0 & 0 \\ 0 & 0 & 0 & 0 & 0 \\ 0 & 0 & 0 & 0 & 0 & 0 \\ 0 & 0 & 0 & 0 & 0 & 0 \\ 0 & 0 & 0 & 0 & 0 & 0 & 0 \\ 0 &$ 

✞ ☎

✞ ☎

✞ ☎

 $\begin{pmatrix} 1 & 0 & 0 \\ 0 & 0 & 0 \\ 0 & 0 & 0 \\ 0 & 0 & 0 \\ 0 & 0 & 0 \\ 0 & 0 & 0 \\ 0 & 0 & 0 & 0 \\ 0 & 0 & 0 & 0 \\ 0 & 0 & 0 & 0 \\ 0 & 0 & 0 & 0 \\ 0 & 0 & 0 & 0 & 0 \\ 0 & 0 & 0 & 0 & 0 \\ 0 & 0 & 0 & 0 & 0 & 0 \\ 0 & 0 & 0 & 0 & 0 & 0 \\ 0 & 0 & 0 & 0 & 0 & 0 & 0 \\ 0 & 0 & 0 & 0 & 0 & 0 & 0 \\ 0 &$ 

✞ ☎

 $\begin{pmatrix} 1 & 0 & 0 \\ 0 & 0 & 0 \\ 0 & 0 & 0 \\ 0 & 0 & 0 \\ 0 & 0 & 0 \\ 0 & 0 & 0 \\ 0 & 0 & 0 & 0 \\ 0 & 0 & 0 & 0 \\ 0 & 0 & 0 & 0 \\ 0 & 0 & 0 & 0 \\ 0 & 0 & 0 & 0 & 0 \\ 0 & 0 & 0 & 0 & 0 \\ 0 & 0 & 0 & 0 & 0 & 0 \\ 0 & 0 & 0 & 0 & 0 & 0 \\ 0 & 0 & 0 & 0 & 0 & 0 & 0 \\ 0 & 0 & 0 & 0 & 0 & 0 & 0 \\ 0 &$ 

rule 2009  $Int[u_-, x_Symb01]$  :>  $Simp[IntSum[u, x], x]$  /;  $SumQ[u]$  $\overline{\phantom{a}}$   $\overline{\phantom{a}}$   $\overline{\$ 

rule 3042 Int[u\_, x\_Symbol] :> Int[DeactivateTrig[u, x], x] /; FunctionOfTrigOfLinear  $Q[u, x]$ 

```
rule 3779
               Int[sin[(e_{.}) + (Complex[0, fz_{.})*(f_{.})*(x_{.})]/((c_{.}) + (d_{.})*(x_{.})), x_Symbo
               l] :> Simp[I*(SinhIntegral[c*f*(fz/d) + f*fz*x]/d), x] /; FreeQ[{c, d, e, f
               , fz, x] && EqQ[d*e - c*f*fz*I, 0]\left( \left( \right) \left( \left( \right) \left( \left( \right) \left( \left( \right) \left( \left( \right) \left( \left( \right) \left( \left( \right) \left( \left( \right) \left( \left( \right) \left( \left( \right) \left( \left( \right) \left( \left( \right) \left(
```
rule 5971  $Int[Cosh[(a_-.) + (b_-.)*(x_-)]^(p_-.)*((c_-.) + (d_-.)*(x_-))^(m_-.)*Sinh[(a_-.) +$  $(b_-,)*(x_-)](n_-,), x_Symbol]$  :> Int[ExpandTrigReduce[(c + d\*x) $m$ , Sinh[a +  $b*x$ ]^n\*Cosh[a +  $b*x$ ]^p, x], x] /; FreeQ[{a, b, c, d, m}, x] && IGtQ[n, 0] & & IGtQ[p, 0]  $\left($   $\left($   $\right)$   $\left($   $\left($   $\right)$   $\left($   $\left($   $\right)$   $\left($   $\left($   $\right)$   $\left($   $\left($   $\right)$   $\left($   $\left($   $\right)$   $\left($   $\left($   $\right)$   $\left($   $\left($   $\right)$   $\left($   $\left($   $\right)$   $\left($   $\left($   $\right)$   $\left($   $\left($   $\right)$   $\left($   $\left($   $\right)$   $\left($ 

rule 6528  $Int[((a_{-}) + ArcTanh[(c_{-})*(x_{-})](b_{-}))^{(p_{-})}((d_{-}) + (e_{-})*(x_{-})^{(q_{-})}, x_{-})$ Symbol] :> Simp[(d + e\*x^2)^(q + 1)\*((a + b\*ArcTanh[c\*x])^(p + 1)/(b\*c\*d\*(p + 1))), x] + Simp[2\*c\*((q + 1)/(b\*(p + 1))) Int[x\*(d + e\*x^2)^q\*(a + b\*A  $rcTanh[c*x])^{(p + 1)}, x], x]$  /; FreeQ[{a, b, c, d, e}, x] && EqQ[c^2\*d + e, 0] && LtQ[q, -1] && LtQ[p, -1]

rule 6590  $Int[((a_+) + ArcTanh[(c_-.)*(x_-)]*(b_-))^(p_-.)*(x_-)^(m_-)*(d_-) + (e_+)*(x_-)^*$ 2)^(q\_), x\_Symbol] :> Simp[1/e Int[x^(m - 2)\*(d + e\*x^2)^(q + 1)\*(a + b\*A  $rclanh[c*x]/p, x$ , x] - Simp[d/e Int[x^(m - 2)\*(d + e\*x^2)^q\*(a + b\*ArcT anh $[c*x]$ <sup>p</sup>, x], x] /; FreeQ[{a, b, c, d, e}, x] && EqQ[c<sup>o</sup>2\*d + e, 0] && In tegersQ $[p, 2*q]$  & LtQ $[q, -1]$  & IGtQ $[m, 1]$  & NeQ $[p, -1]$ 

rule 6594 ✞ ☎  $Int[((a_{\_}) + ArcTanh[(c_{\_})*(x_{\_})](b_{\_})^*(p_{\_})*(x_{\_})^*(m_{\_})*(d_{\_}) + (e_{\_})*(x_{\_})$  $^2)^{\circ}$ (q\_), x\_Symbol] :> Simp[x^m\*(d + e\*x^2)^(q + 1)\*((a + b\*ArcTanh[c\*x])^(  $p + 1$ /(b\*c\*d\*(p + 1))), x] + (Simp[c\*((m + 2\*q + 2)/(b\*(p + 1))) Int[x<sup>^</sup>(  $m + 1)*(d + e*x^2)^q*(a + b*ArcTanh[c*x])^(p + 1), x], x] - Simp[m/(b*c*(p))$ + 1)) Int[x^(m - 1)\*(d + e\*x^2)^q\*(a + b\*ArcTanh[c\*x])^(p + 1), x], x]) / ; FreeQ $[$ {a, b, c, d, e}, x] && EqQ $[c^2*d + e, 0]$  && IntegerQ $[m]$  && LtQ $[q, -]$ 1] && LtQ[p, -1] && NeQ[m + 2\*q + 2, 0]  $\overline{\phantom{a}}$   $\overline{\phantom{a}}$   $\overline{\$ 

rule 6596 ✞ ☎  $Int[((a_{-}.) + ArcTanh[(c_{-}.)*(x_{-})](b_{-}.))^{(p_{-}.)*(x_{-})^-(m_{-}.)*(d_{-}) + (e_{-}.)*(x_{-})$  $^{\circ}2)^{\circ}(q_{-})$ , x\_Symbol] :> Simp[d^q/c^(m + 1) Subst[Int[(a + b\*x)^p\*(Sinh[x]^  $m/Cosh[x]^m + 2*(q + 1)), x$ , x,  $ArcTanh[c*x]$ , x] /; FreeQ[{a, b, c, d, e, p}, x] && EqQ[c<sup>-</sup>2\*d + e, 0] && IGtQ[m, 0] && ILtQ[m + 2\*q + 1, 0] && (In tegerQ[q] || GtQ[d, 0])  $\left($   $\left($   $\right)$   $\left($   $\left($   $\right)$   $\left($   $\left($   $\right)$   $\left($   $\left($   $\right)$   $\left($   $\left($   $\right)$   $\left($   $\left($   $\right)$   $\left($   $\left($   $\right)$   $\left($   $\left($   $\right)$   $\left($   $\left($   $\right)$   $\left($   $\left($   $\right)$   $\left($   $\left($   $\right)$   $\left($   $\left($   $\right)$   $\left($ 

# <span id="page-2721-0"></span>**Maple [A] (verified)**

Time  $= 1.29$  (sec), antiderivative size  $= 82$ , normalized size of antiderivative  $= 0.82$ 

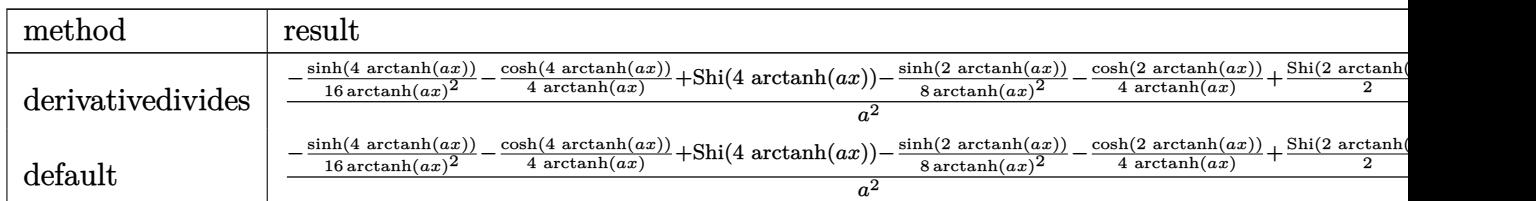

input

int(x/(-a^2\*x^2+1)^3/arctanh(a\*x)^3,x,method=\_RETURNVERBOSE)  $\left($   $\left($   $\right)$   $\left($   $\left($   $\right)$   $\left($   $\left($   $\right)$   $\left($   $\left($   $\right)$   $\left($   $\left($   $\right)$   $\left($   $\left($   $\right)$   $\left($   $\left($   $\right)$   $\left($   $\left($   $\right)$   $\left($   $\left($   $\right)$   $\left($   $\left($   $\right)$   $\left($   $\left($   $\right)$   $\left($   $\left($   $\right)$   $\left($ 

output

<span id="page-2721-1"></span> $1/a^2*(-1/16*sinh(4*arctanh(axx))/arctanh(axx)^2-1/4/arctanh(axx)*cosh(4*a)$ rctanh(a\*x))+Shi(4\*arctanh(a\*x))-1/8/arctanh(a\*x)^2\*sinh(2\*arctanh(a\*x))-1 /4/arctanh(a\*x)\*cosh(2\*arctanh(a\*x))+1/2\*Shi(2\*arctanh(a\*x)))  $\overline{\phantom{a}}$   $\overline{\phantom{a}}$   $\overline{\$ 

✞ ☎

✞ ☎

#### **Fricas [B] (verification not implemented)**

Leaf count of result is larger than twice the leaf count of optimal. 256 vs.  $2(91) = 182$ .

Time  $= 0.08$  (sec), antiderivative size  $= 256$ , normalized size of antiderivative  $= 2.56$ 

✞ ☎

 $\begin{pmatrix} 1 & 0 & 0 \\ 0 & 0 & 0 \\ 0 & 0 & 0 \\ 0 & 0 & 0 \\ 0 & 0 & 0 \\ 0 & 0 & 0 \\ 0 & 0 & 0 & 0 \\ 0 & 0 & 0 & 0 \\ 0 & 0 & 0 & 0 \\ 0 & 0 & 0 & 0 \\ 0 & 0 & 0 & 0 & 0 \\ 0 & 0 & 0 & 0 & 0 \\ 0 & 0 & 0 & 0 & 0 & 0 \\ 0 & 0 & 0 & 0 & 0 & 0 \\ 0 & 0 & 0 & 0 & 0 & 0 & 0 \\ 0 & 0 & 0 & 0 & 0 & 0 & 0 \\ 0 &$ 

✞ ☎

<span id="page-2722-0"></span> $\overline{\phantom{a}}$   $\overline{\phantom{a}}$   $\overline{\$ 

$$
\int \frac{x}{(1 - a^2 x^2)^3 \arctanh(ax)^3} dx
$$
\n
$$
= \frac{\left(2 \left(a^4 x^4 - 2 a^2 x^2 + 1\right) \log_{10} \arctan\left(\frac{a^2 x^2 + 2 a x + 1}{a^2 x^2 - 2 a x + 1}\right) - 2 \left(a^4 x^4 - 2 a^2 x^2 + 1\right) \log_{10} \arctan\left(\frac{a^2 x^2 - 2 a x + 1}{a^2 x^2 + 2 a x + 1}\right) + 0\right)}{a^2 x^2}
$$

input integrate(x/(-a^2\*x^2+1)^3/arctanh(a\*x)^3,x, algorithm="fricas")

```
output
       1/4*((2*(a^2*x^2 - 2*a^2*x^2 + 1)*log_integral((a^2*x^2 + 2*a*x + 1)/(a^2*x^2 + 2*x^2 + 1))x^2 - 2*a*x + 1)) - 2*(a^4*x^4 - 2*a^2*x^2 + 1)*log_integral((a^2*x^2 - 2*
        a*x + 1)/(a^2*x^2 + 2*axx + 1) + (a^4*x^4 - 2*a^2*x^2 + 1)*log_integral(-(axx + 1)/(a*x - 1) - (a^4*x^4 - 2*a^2*x^2 + 1)*log_integral(-(a*x - 1)/(a*x - 1))a*x + 1)))*log(-(a*x + 1)/(a*x - 1)^2 - 8*a*x - 4*(3*a^2*x^2 + 1)*log(-(a
        *x + 1)/(a*x - 1)))/((a<sup>-</sup>6*x<sup>-</sup>4 - 2*a<sup>-</sup>4*x<sup>-</sup>2 + a<sup>-</sup>2)*log(-(a*x + 1)/(a*x - 1))
        \hat{2})
```
**Sympy [F]**

$$
\int \frac{x}{\left(1 - a^2 x^2\right)^3 \operatorname{arctanh}(ax)^3} dx
$$
\n
$$
= -\int \frac{x}{a^6 x^6 \operatorname{atanh}^3(ax) - 3a^4 x^4 \operatorname{atanh}^3(ax) + 3a^2 x^2 \operatorname{atanh}^3(ax) - \operatorname{atanh}^3(ax)} dx
$$

✞ ☎

 $\left($   $\left($   $\right)$   $\left($   $\left($   $\right)$   $\left($   $\left($   $\right)$   $\left($   $\left($   $\right)$   $\left($   $\left($   $\right)$   $\left($   $\left($   $\right)$   $\left($   $\left($   $\right)$   $\left($   $\left($   $\right)$   $\left($   $\left($   $\right)$   $\left($   $\left($   $\right)$   $\left($   $\left($   $\right)$   $\left($   $\left($   $\right)$   $\left($ 

✞ ☎

 $\begin{pmatrix} 1 & 0 & 0 \\ 0 & 0 & 0 \\ 0 & 0 & 0 \\ 0 & 0 & 0 \\ 0 & 0 & 0 \\ 0 & 0 & 0 \\ 0 & 0 & 0 & 0 \\ 0 & 0 & 0 & 0 \\ 0 & 0 & 0 & 0 \\ 0 & 0 & 0 & 0 \\ 0 & 0 & 0 & 0 & 0 \\ 0 & 0 & 0 & 0 & 0 \\ 0 & 0 & 0 & 0 & 0 \\ 0 & 0 & 0 & 0 & 0 & 0 \\ 0 & 0 & 0 & 0 & 0 & 0 \\ 0 & 0 & 0 & 0 & 0 & 0 & 0 \\ 0 & 0 & 0 &$ 

$$
input\left(\frac{intergate(x/(-a**2*x**2+1)**3/atanh(a*x)**3,x)}{}
$$

output

<span id="page-2722-1"></span>-Integral(x/(a\*\*6\*x\*\*6\*atanh(a\*x)\*\*3 - 3\*a\*\*4\*x\*\*4\*atanh(a\*x)\*\*3 + 3\*a\*\*2\*  $x**2*atanh(ax*x)**3 - atanh(axx)**3, x)$ 

4 (*a*

### **Maxima [F]**

$$
\int \frac{x}{(1 - a^2 x^2)^3 \arctanh(ax)^3} \, dx = \int -\frac{x}{(a^2 x^2 - 1)^3 \arctanh(ax)^3} \, dx
$$

✞ ☎

 $\overline{\phantom{a}}$   $\overline{\phantom{a}}$   $\overline{\$ 

✞ ☎

<span id="page-2723-0"></span> $\left($   $\left($   $\right)$   $\left($   $\left($   $\right)$   $\left($   $\left($   $\right)$   $\left($   $\left($   $\right)$   $\left($   $\left($   $\right)$   $\left($   $\left($   $\right)$   $\left($   $\left($   $\right)$   $\left($   $\left($   $\right)$   $\left($   $\left($   $\right)$   $\left($   $\left($   $\right)$   $\left($   $\left($   $\right)$   $\left($   $\left($   $\right)$   $\left($ 

input integrate(x/(-a^2\*x^2+1)^3/arctanh(a\*x)^3,x, algorithm="maxima")

```
output
```

```
-(2*a*x + (3*a^2*x^2 + 1)*log(a*x + 1) - (3*a^2*x^2 + 1)*log(-a*x + 1))/((
a^6*x^4 - 2*a^4*x^2 + a^2)*log(axx + 1)^2 - 2*(a^6*x^4 - 2*a^4*x^2 + a^2)*\log(a*x + 1)*log(-a*x + 1) + (a^6*x^4 - 2*a^4*x^2 + a^2)*log(-a*x + 1)^2)+ integrate(-2*(3*a^2*x^3 + 5*x)/((a^6*x^6 - 3*a^4*x^4 + 3*a^2*x^2 - 1)*lo
g(a*x + 1) - (a^6*x^6 - 3*a^4*x^4 + 3*a^2*x^2 - 1)*log(-a*x + 1), x)
```
# **Giac [F]**

$$
\int \frac{x}{\left(1 - a^2 x^2\right)^3 \operatorname{arctanh}(ax)^3} \, dx = \int -\frac{x}{\left(a^2 x^2 - 1\right)^3 \operatorname{artanh}\left(ax\right)^3} \, dx
$$

 $\begin{pmatrix} 1 & 0 & 0 \\ 0 & 0 & 0 \\ 0 & 0 & 0 \\ 0 & 0 & 0 \\ 0 & 0 & 0 \\ 0 & 0 & 0 \\ 0 & 0 & 0 & 0 \\ 0 & 0 & 0 & 0 \\ 0 & 0 & 0 & 0 \\ 0 & 0 & 0 & 0 \\ 0 & 0 & 0 & 0 & 0 \\ 0 & 0 & 0 & 0 & 0 \\ 0 & 0 & 0 & 0 & 0 & 0 \\ 0 & 0 & 0 & 0 & 0 & 0 \\ 0 & 0 & 0 & 0 & 0 & 0 & 0 \\ 0 & 0 & 0 & 0 & 0 & 0 & 0 \\ 0 &$ 

<span id="page-2723-1"></span>✞ ☎

 $\begin{pmatrix} 1 & 0 \\ 0 & 1 \end{pmatrix}$ 

$$
input\left(\frac{integerate(x/(-a^2*x^2+1)^3/arctanh(a*x)^3,x, algorithm="giac")}{right[time(x/(-a^2*x^2+1)^3/arctanh(a*x)^3,x, algorithm="giac")}\right]
$$

$$
output\left(\frac{integrate(-x/((a^2*x^2-1)^3*\arctanh(a*x)^3), x)}{x(1-x)(1-x)(1-x)(1-x)(1-x)}\right)
$$

# **Mupad**  $[\mathbf{F}(-1)]$

Timed out.

$$
\int \frac{x}{(1 - a^2 x^2)^3 \arctanh(ax)^3} \, dx = -\int \frac{x}{\text{atanh}(ax)^3 (a^2 x^2 - 1)^3} \, dx
$$

✞ ☎

<span id="page-2723-2"></span>✞ ☎

input  $int(-x/(\text{atanh}(a*x)^3*(a^2*x^2 - 1)^3),x)$  $\overline{\phantom{a}}$   $\overline{\phantom{a}}$   $\overline{\$ 

$$
output\left[\frac{-int(x/(\text{atanh}(a*x)^3*(a^2*x^2-1)^3), x)}{\text{output}(x/(\text{atanh}(a*x)^3)*(a^2*x^2-1)^3), x}\right]
$$

## Reduce [F]

$$
\int \frac{x}{(1 - a^2 x^2)^3 \operatorname{arctanh}(ax)^3} \, dx = \text{Too large to display}
$$

 $int(x/(-a^2*x^2+1)^3/dtanh(axx)^3,x)$ input

```
output
```

```
( - 12*atanh(a*x)**2*int(x**3/(atanh(a*x)*a**6*x**6 - 3*atanh(a*x)*a**4*x*
*4 + 3*atanh(a*x)*a**2*x**2 - atanh(a*x)), x)*a**8*x**4 + 24*atanh(a*x)**2*
int(x**3/(atanh(axx)*a***6***6 - 3*atanh(axx)*a***4*x**4 + 3*atanh(axx)*a**2*x**2 - \tatanh(axx), x)*a**6*x**2 - 12*\tatanh(axx)**2*int(x**3/(atanh(axx)*x))a**6*x**6 - 3*atanh(a*x)*a**4*x**4 + 3*atanh(a*x)*a**2*x**2 - atanh(a*x),x)*a**4 - 8*atanh(a*x)**2*int(x/(atanh(a*x)*a**6*x**6 - 3*atanh(a*x)*a**4*
x**4 + 3*atanh(a*x)*a**2*x**2 - atanh(a*x)), x)*a**6*x**4 + 16*atanh(a*x)**
2*int(x/(atanh(axx)*a**6*x**6 - 3*atanh(axx)*a**4*x**4 + 3*atanh(axx)*a**2)*x**2 - atanh(a*x)), x)*a**4*x**2 - 8*atanh(a*x)**2*int(x/(atanh(a*x)*a**6*
x**6 - 3*atanh(axx)*a**4*x**4 + 3*atanh(axx)*a**2*x**2 - atanh(axx)),x)*a**2 - 3*atanh(a*x)**2*int(1/(atanh(a*x)**2*a**6*x**6 - 3*atanh(a*x)**2*a**4
*x**4 + 3*atanh(a*x)**2*a**2*x**2 - atanh(a*x)**2), x)*a**5*x**4 + 6*atanh(
a*x)**2*int(1/(atanh(a*x)**2*a**6*x**6 - 3*atanh(a*x)**2*a**4*x**4 + 3*ata
nh(a*x)**2*a**2*x**2 - atanh(a*x)**2, x)*a**3*x**2 - 3*atanh(a*x)**2*int(1/(atanh(axx)*2*ax**6*x**6 - 3*atanh(axx)*2*ax**4*x**4 + 3*atanh(axx)*x2*ax*4 + 2*axx**6 + 3*axx**7+3*ax**7+3*ax**7+3*ax**7+3*ax**7+3*ax**7+3*ax**7+3*ax**7+3*ax**7+3*ax**7+3*ax**7+3*ax**7+3*ax**7+3*ax**7+3*ax**7+3*ax**7+3*ax**7+3*ax**7+3*ax**7+3*ax**7+3*ax**7+3*ax**7+3*ax**7+3*ax**7+3*ax**7+3*ax**7+3*ax**7+3*2*x**2 - \tatanh(axx)**2, x)*a - 6* \tatanh(axx)*a**2*x**2 + \tatanh(axx) - 2* a*x)/(4*atanh(axx)**2*ax*2*(ax**4*x**4 - 2*ax*2*x**2 + 1))
```

$$
\textbf{3.340} \qquad \int \frac{1}{\left(1-a^2 x^2\right)^3 \textbf{arctanh}(ax)^3}\, dx
$$

<span id="page-2725-0"></span>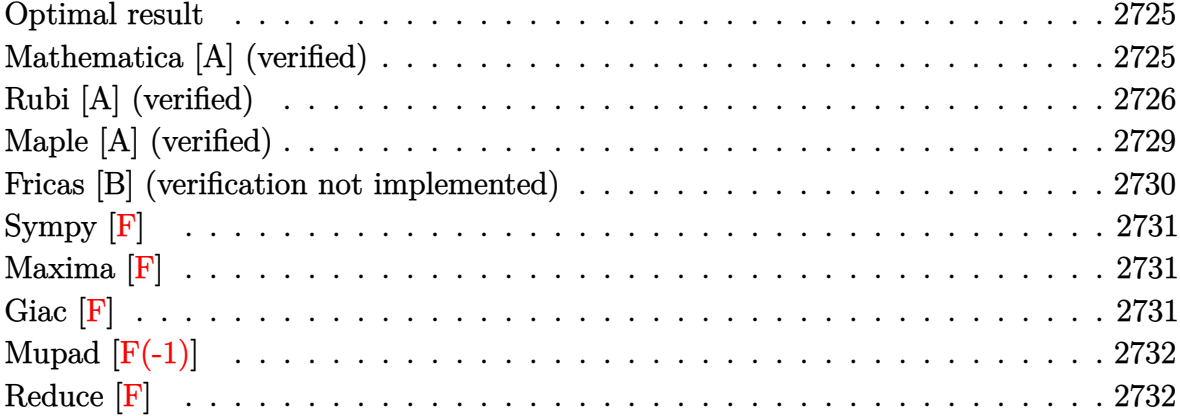

## Optimal result

Integrand size  $= 19$ , antiderivative size  $= 69$ 

$$
\int \frac{1}{(1-a^2x^2)^3 \arctanh(ax)^3} dx = -\frac{1}{2a(1-a^2x^2)^2 \arctanh(ax)^2} - \frac{2x}{(1-a^2x^2)^2 \arctanh(ax)} + \frac{\text{Chi}(2\arctanh(ax))}{a} + \frac{\text{Chi}(2\arctanh(ax))}{a} + \frac{\text{Chi}(4\arctanh(ax))}{a}
$$

output

<span id="page-2725-1"></span> $-1/2/a/(-a^2*x^2+1)^2/arctanh(a*x)^2-2*x/(-a^2*x^2+1)^2/arctanh(a*x)+Chi(2-x^2+x^2+1)^2$ \*arctanh(a\*x))/a+Chi(4\*arctanh(a\*x))/a

## Mathematica [A] (verified)

Time =  $0.31$  (sec), antiderivative size = 86, normalized size of antiderivative =  $1.25$ 

$$
\int \frac{1}{(1 - a^2 x^2)^3 \arctanh(ax)^3} dx
$$
  
= 
$$
\frac{-1 - 4ax \arctanh(ax) + 2(-1 + a^2 x^2)^2 \arctanh(ax)^2 \text{Chi}(2arctanh(ax)) + 2(-1 + a^2 x^2)^2 \arctanh(ax)^2}{2a (-1 + a^2 x^2)^2 \arctanh(ax)^2}
$$

input Integrate $[1/((1 - a^2*x^2)^3*ArcTanh[a*x]^3),x]$ 

output

```
(-1 - 4*a*x*ArcTanh[a*x] + 2*(-1 + a^2*x^2)^2*ArcTanh[a*x]^2*CoshIntegral2*ArcTanh[a*x]] + 2*(-1 + a^2*x^2)^2*ArcTanh[a*x]^2*CoshIntegral[4*ArcTanh
[a*x]])/(2*a*(-1 + a<sup>2</sup>*x<sup>2</sup>)<sup>2</sup>*ArcTanh[a*x]<sup>2</sup>)
```
✞ ☎

 $\begin{pmatrix} 1 & 0 & 0 \\ 0 & 0 & 0 \\ 0 & 0 & 0 \\ 0 & 0 & 0 \\ 0 & 0 & 0 \\ 0 & 0 & 0 \\ 0 & 0 & 0 \\ 0 & 0 & 0 \\ 0 & 0 & 0 & 0 \\ 0 & 0 & 0 & 0 \\ 0 & 0 & 0 & 0 \\ 0 & 0 & 0 & 0 & 0 \\ 0 & 0 & 0 & 0 & 0 \\ 0 & 0 & 0 & 0 & 0 \\ 0 & 0 & 0 & 0 & 0 & 0 \\ 0 & 0 & 0 & 0 & 0 & 0 \\ 0 & 0 & 0 & 0 & 0 & 0 & 0 \\ 0 &$ 

✞ ☎

<span id="page-2726-0"></span> $\left($   $\left($   $\right)$   $\left($   $\left($   $\right)$   $\left($   $\left($   $\right)$   $\left($   $\left($   $\right)$   $\left($   $\left($   $\right)$   $\left($   $\left($   $\right)$   $\left($   $\left($   $\right)$   $\left($   $\left($   $\right)$   $\left($   $\left($   $\right)$   $\left($   $\left($   $\right)$   $\left($   $\left($   $\right)$   $\left($   $\left($   $\right)$   $\left($ 

# **Rubi [A] (verified)**

 $\overline{\phantom{a}}$ 

Time  $= 1.10$  (sec), antiderivative size  $= 116$ , normalized size of antiderivative  $= 1.68$ , number of steps used = 10, number of rules used = 9,  $\frac{\text{number of rules}}{\text{integral size}}$  = 0.474, Rules used =  $\{6528, 6594, 6530, 3042, 3793, 2009, 6596, 5971, 2009\}$ 

Below are the steps used by Rubi to obtain the solution. The rule number used for the transformation is given above next to the arrow. The rules definitions used are listed below.

$$
\int \frac{1}{(1 - a^2 x^2)^3 \arctanh(ax)^3} dx
$$
  
\n
$$
\int \frac{x}{(1 - a^2 x^2)^3 \arctanh(ax)^2} dx - \frac{1}{2a (1 - a^2 x^2)^2 \arctanh(ax)^2}
$$
  
\n
$$
\int 6594
$$

$$
2a\left(\frac{\int \frac{1}{(1-a^2x^2)^3 \text{arctanh}(ax)}dx}{a} + 3a\int \frac{x^2}{(1-a^2x^2)^3 \text{arctanh}(ax)}dx - \frac{x}{a(1-a^2x^2)^2 \text{arctanh}(ax)}\right) - \frac{1}{2a(1-a^2x^2)^2 \text{arctanh}(ax)^2}
$$

$$
2a\left(3a \int \frac{x^2}{(1-a^2x^2)^3 \operatorname{arctanh}(ax)} dx + \frac{\int \frac{1}{(1-a^2x^2)^2 \operatorname{arctanh}(ax)} da \operatorname{rctanh}(ax)}{a^2} - \frac{x}{a(1-a^2x^2)^2 \operatorname{arctanh}(ax)} \right) - \frac{1}{2a(1-a^2x^2)^2 \operatorname{arctanh}(ax)^2} - \frac{1}{3042}
$$

$$
-\frac{1}{2a\left(1-a^2x^2\right)^2\operatorname{arctanh}(ax)^2} +
$$
  
2a\left(3a \int \frac{x^2}{\left(1-a^2x^2\right)^3\operatorname{arctanh}(ax)}dx + \frac{\int \frac{\sin\left(\operatorname{arctanh}(ax) + \frac{\pi}{2}\right)^4}{\operatorname{arctanh}(ax)}dx \right) \cdot a^2} - \frac{x}{a\left(1-a^2x^2\right)^2\operatorname{arctanh}(ax)} \right)   
\n3793

$$
2a\left(3a\int \frac{x^2}{\left(1-a^2x^2\right)^3 \text{arctanh}(ax)}dx + \frac{\int \left(\frac{\cosh(2 \arctanh(ax))}{2 \arctanh(ax)} + \frac{\cosh(4 \arctanh(ax))}{8 \arctanh(ax)} + \frac{3}{8 \arctanh(ax)}\right) dx \text{rctanh}(ax)}{a^2}\right)
$$
  

$$
2a\left(1-a^2x^2\right)^2 \text{arctanh}(ax)^2
$$
  

$$
\downarrow 2009
$$

$$
2a\left(3a\int \frac{x^2}{(1-a^2x^2)^3 \arctanh(ax)}dx + \frac{\frac{1}{2}Chi(2\arctanh(ax)) + \frac{1}{8}Chi(4\arctanh(ax)) + \frac{3}{8}log(\arctanh(ax))}{a^2} - \frac{1}{a(1-a^2x^2)^2 \arctanh(ax)^2} + \frac{1}{6596}\right)
$$

$$
2a\left(\frac{3\int \frac{a^2x^2}{(1-a^2x^2)^2 \text{arctanh}(ax)}\arctanh(ax)}{a^2} + \frac{\frac{1}{2}\text{Chi}(2\arctanh(ax)) + \frac{1}{8}\text{Chi}(4\arctanh(ax)) + \frac{3}{8}\log(\arctanh(ax))}{a^2}\right)
$$
  

$$
\frac{1}{2a\left(1-a^2x^2\right)^2 \arctanh(ax)^2}
$$
  

$$
\downarrow 5971
$$

$$
2a\left(\frac{3\int\left(\frac{\cosh(4\arctanh(ax))}{8\arctanh(ax)}-\frac{1}{8\arctanh(ax)}\right)d\arctanh(ax)}{a^2}+\frac{\frac{1}{2}Chi(2\arctanh(ax))+\frac{1}{8}Chi(4\arctanh(ax))+\frac{3}{8}log\left(\frac{1}{2}(1-a^2x^2)^2\arctanh(ax)^2\right)}{a^2}+\frac{1}{2009}\right)
$$

$$
2a\left(\frac{3(\frac{1}{8}Chi(4arctanh(ax)) - \frac{1}{8} log(arctanh(ax)))}{a^2} + \frac{\frac{1}{2}Chi(2arctanh(ax)) + \frac{1}{8}Chi(4arctanh(ax)) + \frac{3}{8} log(arctanh(ax))}{a^2} + \frac{1}{2a(1 - a^2x^2)^2 arctanh(ax)^2}\right)
$$

input Int $[1/((1 - a^2*x^2)^3*ArcTanh[a*x]^3),x]$ 

```
output
          ✞ ☎
           -1/2*1/(a*(1 - a^2*x^2)^2*ArcTanh[a*x]^2) + 2*a*(-(x/(a*(1 - a^2*x^2))^2*ArcTanh[a*x])) + (3*(CoshIntegral[4*ArcTanh[a*x]]/8 - Log[ArcTanh[a*x]]/8))/a^2 + (CoshIntegral[2*ArcTanh[a*x]]/2 + CoshIntegral[4*ArcTanh[a*x]]/8 + (
           3*Log[ArcTanh[a*x]])/8)/a^2)
          \overline{\phantom{a}} \overline{\phantom{a}} \overline{\
```
✞ ☎

 $\begin{pmatrix} 1 & 0 & 0 \\ 0 & 0 & 0 \\ 0 & 0 & 0 \\ 0 & 0 & 0 \\ 0 & 0 & 0 \\ 0 & 0 & 0 \\ 0 & 0 & 0 & 0 \\ 0 & 0 & 0 & 0 \\ 0 & 0 & 0 & 0 \\ 0 & 0 & 0 & 0 \\ 0 & 0 & 0 & 0 & 0 \\ 0 & 0 & 0 & 0 & 0 \\ 0 & 0 & 0 & 0 & 0 & 0 \\ 0 & 0 & 0 & 0 & 0 & 0 \\ 0 & 0 & 0 & 0 & 0 & 0 & 0 \\ 0 & 0 & 0 & 0 & 0 & 0 & 0 \\ 0 &$ 

✞ ☎

 $\begin{pmatrix} 1 & 0 & 0 \\ 0 & 0 & 0 \\ 0 & 0 & 0 \\ 0 & 0 & 0 \\ 0 & 0 & 0 \\ 0 & 0 & 0 \\ 0 & 0 & 0 & 0 \\ 0 & 0 & 0 & 0 \\ 0 & 0 & 0 & 0 \\ 0 & 0 & 0 & 0 \\ 0 & 0 & 0 & 0 & 0 \\ 0 & 0 & 0 & 0 & 0 \\ 0 & 0 & 0 & 0 & 0 & 0 \\ 0 & 0 & 0 & 0 & 0 & 0 \\ 0 & 0 & 0 & 0 & 0 & 0 & 0 \\ 0 & 0 & 0 & 0 & 0 & 0 & 0 \\ 0 &$ 

 $\left( \begin{array}{cc} \bullet & \bullet & \bullet \\ \bullet & \bullet & \bullet \end{array} \right)$ 

✞ ☎

 $\left( \begin{array}{cc} \text{ } & \text{ } \\ \text{ } & \text{ } \end{array} \right)$ 

✞ ☎

**Defintions of rubi rules used**

rule 2009  $Int[u_-, x_Symbol]$  :>  $Simp[IntSum[u, x], x]$  /;  $SumQ[u]$ 

```
rule 3042
    ✞ ☎
     Int[u_, x_Symbol] :> Int[DeactivateTrig[u, x], x] /; FunctionOfTrigOfLinear
     Q[u, x]
```
rule 3793  $Int[((c_+) + (d_-)*(x_-))^{\hat{}}(\mathbf{m}_-)*sin[(e_-) + (f_-)*(x_-)]^{\hat{}}(\mathbf{n}_-), x_Symbo1] : > In$  $t[ExpandTriangle[(c + d*x)^m, Sin[e + f*x]^n, x], x]$ /; FreeQ[{c, d, e, f , m}, x] && IGtQ[n, 1] && ( !RationalQ[m] || (GeQ[m, -1] && LtQ[m, 1]))

rule 5971

```
Int[Cosh[(a_*) + (b_*)*(x_*)]^{(p_*)}((c_*) + (d_*)*((x_*))^m(m_*)*\sinh[(a_*]) +(b_.),*(x_-)]^(n_.), x_Symbo1] :> Int[ExpandTrigReduce[(c + d*x)^m, Sinh[a +
b*x]^n*Cosh[a + b*x]^p, x, x], x /; FreeQ[{a, b, c, d, m}, x] && IGtQ[n, 0] &
& IGtQ[p, 0]
\left( \begin{array}{cc} \text{ } & \text{ } \\ \text{ } & \text{ } \end{array} \right)
```
rule 6528 ✞ ☎  $Int[((a_{-}) + ArcTanh[(c_{-})*(x_{-})]*(b_{-}))^{(p_{-})*(d_{-}) + (e_{-})*(x_{-})^{(q_{-})}, x_{-})$ Symbol] :> Simp[(d + e\*x^2)^(q + 1)\*((a + b\*ArcTanh[c\*x])^(p + 1)/(b\*c\*d\*(p + 1))), x] + Simp[2\*c\*((q + 1)/(b\*(p + 1))) Int[x\*(d + e\*x^2)^q\*(a + b\*A  $rclanh[c*x]^(p + 1), x], x]$  /; FreeQ[{a, b, c, d, e}, x] && EqQ[c<sup>-2\*d</sup> + e, 0] && LtQ[q, -1] && LtQ[p, -1]  $\begin{pmatrix} 1 & 0 & 0 \\ 0 & 0 & 0 \\ 0 & 0 & 0 \\ 0 & 0 & 0 \\ 0 & 0 & 0 \\ 0 & 0 & 0 \\ 0 & 0 & 0 \\ 0 & 0 & 0 \\ 0 & 0 & 0 & 0 \\ 0 & 0 & 0 & 0 \\ 0 & 0 & 0 & 0 \\ 0 & 0 & 0 & 0 & 0 \\ 0 & 0 & 0 & 0 & 0 \\ 0 & 0 & 0 & 0 & 0 \\ 0 & 0 & 0 & 0 & 0 & 0 \\ 0 & 0 & 0 & 0 & 0 & 0 \\ 0 & 0 & 0 & 0 & 0 & 0 & 0 \\ 0 &$ 

rule 6530  $Int[((a_{-}) + ArcTanh[(c_{-})*(x_{-})](b_{-}))(p_{-})*((d_{-}) + (e_{-})*(x_{-})^2)(q_{-}), x$  $_Symbol$ ] :> Simp[d^q/c Subst[Int[(a + b\*x)^p/Cosh[x]^(2\*(q + 1)), x], x,  $ArcTanh[c*x], x]$  /; FreeQ[{a, b, c, d, e, p}, x] && EqQ[c^2\*d + e, 0] && I LtQ[2\*(q + 1), 0] && (IntegerQ[q] || GtQ[d, 0])  $\begin{pmatrix} 1 & 0 & 0 \\ 0 & 0 & 0 \\ 0 & 0 & 0 \\ 0 & 0 & 0 \\ 0 & 0 & 0 \\ 0 & 0 & 0 \\ 0 & 0 & 0 \\ 0 & 0 & 0 \\ 0 & 0 & 0 & 0 \\ 0 & 0 & 0 & 0 \\ 0 & 0 & 0 & 0 \\ 0 & 0 & 0 & 0 & 0 \\ 0 & 0 & 0 & 0 & 0 \\ 0 & 0 & 0 & 0 & 0 \\ 0 & 0 & 0 & 0 & 0 & 0 \\ 0 & 0 & 0 & 0 & 0 & 0 \\ 0 & 0 & 0 & 0 & 0 & 0 & 0 \\ 0 &$ 

✞ ☎

```
rule 6594
          ✞ ☎
          Int[((a_{-}) + ArcTanh[(c_{-})*(x_{-})*(b_{-}))^{(p_{-})*(x_{-})^*(m_{-})*((d_{-}) + (e_{-})*(x_{-})^2)^{\circ}(q_{-}), x_Symbol] :> Simp[x^m*(d + e*x^2)^(q + 1)*((a + b*ArcTanh[c*x])^(
           p + 1/(b*c*d*(p + 1))), x] + (Simp[c*((m + 2*q + 2)/(b*(p + 1))) Int[x<sup>^</sup>(
           m + 1)*(d + e*x^2)^q*(a + b*ArcTanh[c*x])^(p + 1), x], x] - Simp[m/(b*c*(p))+ 1)) Int[x^(m - 1)*(d + e*x^2)^q*(a + b*ArcTanh[c*x])^(p + 1), x], x]) /
           ; FreeQ[{a, b, c, d, e}, x] && EqQ[c^2*d + e, 0] && IntegerQ[m] && LtQ[q, -]1] && LtQ[p, -1] && NeQ[m + 2*q + 2, 0]\left( \left( \right) \left( \left( \right) \left( \left( \right) \left( \left( \right) \left( \left( \right) \left( \left( \right) \left( \left( \right) \left( \left( \right) \left( \left( \right) \left( \left( \right) \left( \left( \right) \left( \left( \right) \left(
```
rule 6596

```
Int[((a_+) + ArcTanh[(c_-.)*(x_-)]*(b_-))^(p_-.)*(x_-)^(m_-)*((d_-) + (e_-.)*(x_-)^{\circ}2)^{\circ}(q_), x_Symbol] :> Simp[d^q/c^(m + 1) Subst[Int[(a + b*x)^p*(Sinh[x]^
m/Cosh[x]^{(m + 2*(q + 1))}, x], x, ArcTanh[c*x]], x] /; FreeQ[{a, b, c, d,
e, p}, x] && EqQ[c^2*d + e, 0] && IGtQ[m, 0] && ILtQ[m + 2*q + 1, 0] && (In
tegerQ[q] || GtQ[d, 0])
```
✞ ☎

<span id="page-2729-0"></span> $\left( \begin{array}{cc} \bullet & \bullet & \bullet \\ \bullet & \bullet & \bullet \end{array} \right)$ 

# **Maple [A] (verified)**

Time  $= 0.64$  (sec), antiderivative size  $= 88$ , normalized size of antiderivative  $= 1.28$ 

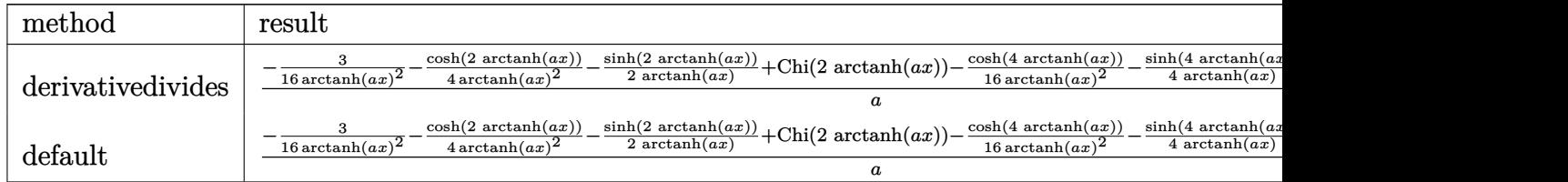

input  $int(1/(-a^2*x^2+1)^3/arctanh(axx)^3, x, method=RETURNVERBOSE)$ 

```
output
    ✞ ☎
     1/a*(-3/16/arctanh(a*x)^2-1/4/arctanh(a*x)^2*cosh(2*arctanh(a*x))-1/2/arct
     anh(a*x)*sinh(2*arctanh(a*x))+Chi(2*arctanh(a*x))-1/16/arctanh(a*x)^2*cosh
     (4*arctanh(a*x))-1/4*sinh(4*arctanh(a*x))/arctanh(a*x)+Chi(4*arctanh(a*x))
     )
```
#### **Fricas [B] (verification not implemented)**

Leaf count of result is larger than twice the leaf count of optimal. 241 vs.  $2(65) = 130$ . Time  $= 0.08$  (sec), antiderivative size  $= 241$ , normalized size of antiderivative  $= 3.49$ 

✞ ☎

 $\begin{pmatrix} 1 & 0 \\ 0 & 1 \end{pmatrix}$ 

✞ ☎

<span id="page-2730-1"></span> $\left( \begin{array}{cc} \bullet & \bullet & \bullet \\ \bullet & \bullet & \bullet \end{array} \right)$ 

<span id="page-2730-0"></span> $\begin{pmatrix} 1 & 0 & 0 \\ 0 & 0 & 0 \\ 0 & 0 & 0 \\ 0 & 0 & 0 \\ 0 & 0 & 0 \\ 0 & 0 & 0 \\ 0 & 0 & 0 \\ 0 & 0 & 0 \\ 0 & 0 & 0 & 0 \\ 0 & 0 & 0 & 0 \\ 0 & 0 & 0 & 0 \\ 0 & 0 & 0 & 0 & 0 \\ 0 & 0 & 0 & 0 & 0 \\ 0 & 0 & 0 & 0 & 0 \\ 0 & 0 & 0 & 0 & 0 & 0 \\ 0 & 0 & 0 & 0 & 0 & 0 \\ 0 & 0 & 0 & 0 & 0 & 0 & 0 \\ 0 &$ 

✞ ☎

 $\begin{pmatrix} 1 & 0 & 0 \\ 0 & 0 & 0 \\ 0 & 0 & 0 \\ 0 & 0 & 0 \\ 0 & 0 & 0 \\ 0 & 0 & 0 \\ 0 & 0 & 0 \\ 0 & 0 & 0 \\ 0 & 0 & 0 & 0 \\ 0 & 0 & 0 & 0 \\ 0 & 0 & 0 & 0 \\ 0 & 0 & 0 & 0 & 0 \\ 0 & 0 & 0 & 0 & 0 \\ 0 & 0 & 0 & 0 & 0 \\ 0 & 0 & 0 & 0 & 0 & 0 \\ 0 & 0 & 0 & 0 & 0 & 0 \\ 0 & 0 & 0 & 0 & 0 & 0 & 0 \\ 0 &$ 

$$
\int \frac{1}{(1 - a^2 x^2)^3 \arctanh(ax)^3} dx =
$$
\n
$$
\frac{8 \operatorname{ax} \log \left(-\frac{ax+1}{ax-1}\right) - \left((a^4 x^4 - 2a^2 x^2 + 1)\log\left(-\frac{a^2 x^2 + 2ax+1}{a^2 x^2 - 2ax+1}\right) + (a^4 x^4 - 2a^2 x^2 + 1)\log\left(-\frac{a^2 x^2 + 2ax+1}{a^2 x^2 - 2ax+1}\right)\right)}{2(a^5 x^2 - 2a^4 x^2 - 1)}
$$

$$
input\left(\frac{interstate(1/(-a^2*x^2+1)^3/arctanh(a*x)^3,x, algorithm="fricas")}{input}
$$

output

```
-1/2*(8*axx*log(-(a*x + 1)/(axx - 1)) - ((a^4*x^4 - 2*a^2*x^2 + 1)*log_1ntegral((a^2*x^2 + 2*a*x + 1)/(a^2*x^2 - 2*a*x + 1)) + (a^4*x^4 - 2*a^2*x^2
+ 1)*log_integral((a^2*x^2 - 2*a*x + 1)/(a^2*x^2 + 2*a*x + 1)) + (a^4*x^4
- 2*a^2*x^2 + 1)*log_integral(-(a*x + 1)/(a*x - 1)) + (a^4*x^4 - 2*a^2*x^2
+ 1)*log_integral(-(a*x - 1)/(a*x + 1)))*log(-(a*x + 1)/(a*x - 1))^2 + 4)
/((a^5*x^4 - 2*a^3*x^2 + a)*log(-(a*x + 1)/(a*x - 1))^2)
```
# **Sympy [F]**

$$
\int \frac{1}{(1 - a^2 x^2)^3 \operatorname{arctanh}(ax)^3} dx
$$
\n
$$
= -\int \frac{1}{a^6 x^6 \operatorname{atanh}^3(ax) - 3a^4 x^4 \operatorname{atanh}^3(ax) + 3a^2 x^2 \operatorname{atanh}^3(ax) - \operatorname{atanh}^3(ax)} dx
$$

✞ ☎

✞ ☎

 $\begin{pmatrix} 1 & 0 & 0 \\ 0 & 0 & 0 \\ 0 & 0 & 0 \\ 0 & 0 & 0 \\ 0 & 0 & 0 \\ 0 & 0 & 0 \\ 0 & 0 & 0 & 0 \\ 0 & 0 & 0 & 0 \\ 0 & 0 & 0 & 0 \\ 0 & 0 & 0 & 0 \\ 0 & 0 & 0 & 0 & 0 \\ 0 & 0 & 0 & 0 & 0 \\ 0 & 0 & 0 & 0 & 0 & 0 \\ 0 & 0 & 0 & 0 & 0 & 0 \\ 0 & 0 & 0 & 0 & 0 & 0 & 0 \\ 0 & 0 & 0 & 0 & 0 & 0 & 0 \\ 0 &$ 

$$
input \frac{integerate(1/(-a**2*x**2+1)**3/atanh(a*x)**3,x)}{}
$$

output

<span id="page-2731-0"></span>-Integral(1/(a\*\*6\*x\*\*6\*atanh(a\*x)\*\*3 - 3\*a\*\*4\*x\*\*4\*atanh(a\*x)\*\*3 + 3\*a\*\*2\*  $x**2*atanh(axx)**3 - atanh(axx)**3, x)$ 

### **Maxima [F]**

$$
\int \frac{1}{(1 - a^2 x^2)^3 \arctanh(ax)^3} \, dx = \int -\frac{1}{(a^2 x^2 - 1)^3 \arctanh(ax)^3} \, dx
$$

 $\overline{\phantom{a}}$   $\overline{\phantom{a}}$   $\overline{\$ 

✞ ☎

<span id="page-2731-1"></span> $\left($   $\left($   $\right)$   $\left($   $\left($   $\right)$   $\left($   $\left($   $\right)$   $\left($   $\left($   $\right)$   $\left($   $\left($   $\right)$   $\left($   $\left($   $\right)$   $\left($   $\left($   $\right)$   $\left($   $\left($   $\right)$   $\left($   $\left($   $\right)$   $\left($   $\left($   $\right)$   $\left($   $\left($   $\right)$   $\left($   $\left($   $\right)$   $\left($ 

$$
\text{input} \left( \frac{\text{integrate} (1/(-a^2*x^2+1)^3/ \text{arctanh}(a*x)^3, x, \text{ algorithm="maxima"})}{\text{integrate} (1/(-a^2*x^2+1)^3/ \text{arctanh}(a*x)^3, x, \text{ algorithm="maxima"})} \right)
$$

```
output
       -2*(2*a*x*log(a*x + 1) - 2*a*x*log(-a*x + 1) + 1)/((a^5*x^4 - 2*a^3*x^2 +
      a)*log(a*x + 1)^2 - 2*(a^5*x^4 - 2*a^3*x^2 + a)*log(a*x + 1)*log(-a*x + 1)
       + (a^5*x^4 - 2*a^3*x^2 + a)*log(-a*x + 1)^2) + integrate(-4*(3*a<sup>2*x^2</sup> +
      1)/((a^6*x^6 - 3*a^4*x^4 + 3*a^2*x^2 - 1)*log(axx + 1) - (a^6*x^6 - 3*a^4*x^4 + 1)x^4 + 3*a^2*x^2 - 1)*log(-a*x + 1), x)
```
# **Giac [F]**

$$
\int \frac{1}{(1 - a^2 x^2)^3 \arctanh(ax)^3} \, dx = \int -\frac{1}{(a^2 x^2 - 1)^3 \arctanh(ax)^3} \, dx
$$

✞ ☎

 $\begin{pmatrix} 1 & 0 & 0 \\ 0 & 0 & 0 \\ 0 & 0 & 0 \\ 0 & 0 & 0 \\ 0 & 0 & 0 \\ 0 & 0 & 0 \\ 0 & 0 & 0 & 0 \\ 0 & 0 & 0 & 0 \\ 0 & 0 & 0 & 0 \\ 0 & 0 & 0 & 0 \\ 0 & 0 & 0 & 0 & 0 \\ 0 & 0 & 0 & 0 & 0 \\ 0 & 0 & 0 & 0 & 0 & 0 \\ 0 & 0 & 0 & 0 & 0 & 0 \\ 0 & 0 & 0 & 0 & 0 & 0 & 0 \\ 0 & 0 & 0 & 0 & 0 & 0 & 0 \\ 0 &$ 

input integrate(1/(-a^2\*x^2+1)^3/arctanh(a\*x)^3,x, algorithm="giac") output  $integrate(-1/((a^2*x^2 - 1)^3*\arctanh(a*x)^3), x)$ 

# **Mupad [F(-1)]**

Timed out.

$$
\int \frac{1}{(1 - a^2 x^2)^3 \arctanh(ax)^3} \, dx = -\int \frac{1}{\text{atanh}\left(a\,x\right)^3 \left(a^2\,x^2 - 1\right)^3} \, dx
$$

✞ ☎

<span id="page-2732-1"></span>✞ ☎

<span id="page-2732-0"></span>✞ ☎

 $\begin{pmatrix} 1 & 0 & 0 \\ 0 & 0 & 0 \\ 0 & 0 & 0 \\ 0 & 0 & 0 \\ 0 & 0 & 0 \\ 0 & 0 & 0 \\ 0 & 0 & 0 \\ 0 & 0 & 0 \\ 0 & 0 & 0 & 0 \\ 0 & 0 & 0 & 0 \\ 0 & 0 & 0 & 0 \\ 0 & 0 & 0 & 0 & 0 \\ 0 & 0 & 0 & 0 & 0 \\ 0 & 0 & 0 & 0 & 0 \\ 0 & 0 & 0 & 0 & 0 & 0 \\ 0 & 0 & 0 & 0 & 0 & 0 \\ 0 & 0 & 0 & 0 & 0 & 0 & 0 \\ 0 &$ 

$$
input\left(\frac{int(-1/(atanh(axx)^3*(a^2*x^2-1)^3),x)}{x}\right)
$$

$$
output\left[\frac{-int(1/(atanh(axx)^3*(a^2*x^2-1)^3), x)}{}
$$

# **Reduce [F]**

$$
\int \frac{1}{(1 - a^2 x^2)^3 \arctanh(ax)^3} dx
$$
\n
$$
= \frac{-4 \operatorname{atanh}(ax)^2 \left( \int \frac{1}{a \tanh(ax)^2 a^6 x^6 - 3a \tanh(ax)^2 a^4 x^4 + 3a \tanh(ax)^2 a^2 x^2 - a \tanh(ax)^2} dx \right) a^6 x^4 + 8 \operatorname{atanh}(ax)^2 \left( \int \frac{1}{a \tanh(ax)^2} dx \right)}{2a^6 x^4 + 8 a^6 x^4 + 8 a^6 x^2 + 8 a^6 x^2 + 8 a^6 x^3 + 8 a^6 x^2 + 8 a^6 x^2 + 8 a^6 x^2 + 8 a^6 x^3 + 8 a^6 x^2 + 8 a^6 x^2 + 8 a^6 x^3 + 8 a^6 x^2 + 8 a^6 x^2 + 8 a^6 x^2 + 8 a^6 x^2 + 8 a^6 x^2 + 8 a^6 x^2 + 8 a^6 x^3 + 8 a^6 x^2 + 8 a^6 x^2 + 8 a^
$$

input  $int(1/(-a^2*x^2+1)^3/atanh(ax*x)^3,x)$ 

output ✞ ☎

 $(-4*atanh(axx)**2*int(x/(atanh(axx)**2*ax*6*x**6 - 3*atanh(axx)**2*ax**4*$ x\*\*4 + 3\*atanh(a\*x)\*\*2\*a\*\*2\*x\*\*2 - atanh(a\*x)\*\*2),x)\*a\*\*6\*x\*\*4 + 8\*atanh(a \*x)\*\*2\*int(x/(atanh(a\*x)\*\*2\*a\*\*6\*x\*\*6 - 3\*atanh(a\*x)\*\*2\*a\*\*4\*x\*\*4 + 3\*atan  $h(axx)*2*ax*2*x**2 - atanh(axx)**2, x)*a**4*x**2 - 4*atanh(axx)**2*int(x/$  $(atanh(a*x)**2*a**6*x**6 - 3*atanh(a*x)**2*a**4*x**4 + 3*atanh(a*x)**2*a**$  $2*x**2 - \text{atanh}(a*x)**2, x)*a**2 - 1)/(2* \text{atanh}(a*x)**2*x*(a**4*x**4 - 2*ax**$  $2*x*x + 1)$  $\left( \begin{array}{cc} \bullet & \bullet & \bullet \\ \bullet & \bullet & \bullet \end{array} \right)$ 

✞ ☎

 $\overline{\phantom{a}}$   $\overline{\phantom{a}}$   $\overline{\$ 

$$
\textbf{3.341} \qquad \textcolor{black}{\int \frac{1}{x(1-a^2x^2)^3 \textbf{arctanh}(ax)^3}} \, dx
$$

<span id="page-2733-0"></span>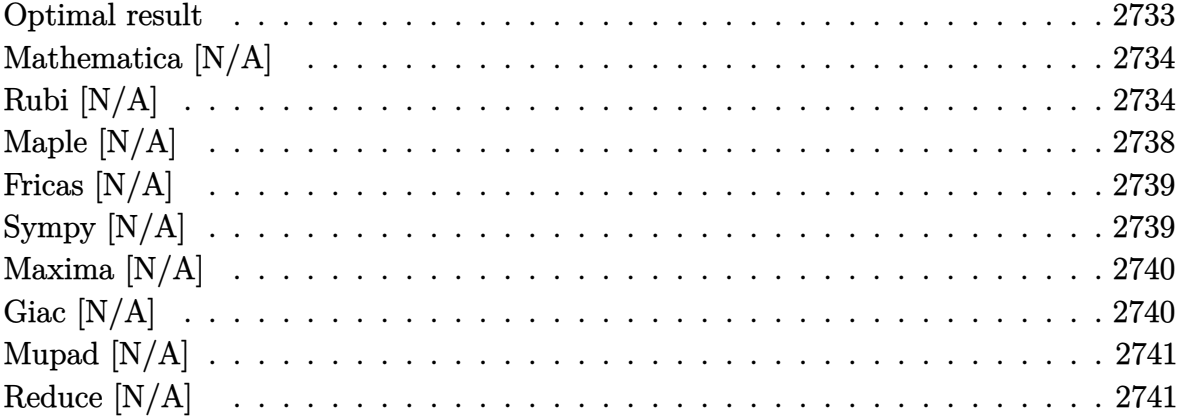

## Optimal result

Integrand size  $= 22$ , antiderivative size  $= 22$ 

$$
\int \frac{1}{x (1 - a^2 x^2)^3 \arctanh(ax)^3} dx = -\frac{1}{2ax \arctanh(ax)^2} - \frac{ax}{2 (1 - a^2 x^2)^2 \arctanh(ax)^2} \n- \frac{2}{2 (1 - a^2 x^2) \arctanh(ax)^2} \n- \frac{2}{(1 - a^2 x^2)^2 \arctanh(ax)} \n+ \frac{3}{2 (1 - a^2 x^2) \arctanh(ax)} \n- \frac{1 + a^2 x^2}{2 (1 - a^2 x^2) \arctanh(ax)} + \frac{3}{2} \text{Shi}(2 \arctanh(ax)) \n+ \text{Shi}(4 \arctanh(ax)) - \frac{\text{Int}\left(\frac{1}{x^2 \text{arctanh}(ax)^2}, x\right)}{2a}
$$

output

<span id="page-2733-1"></span> $-1/2/a/x/arctanh(a*x)^2-1/2*a*x/(-a^2*x^2+1)^2/arctanh(a*x)^2-1/2*a*x/(-a^2*x^2+1)^2/2*ctanh(a*x)^2-1/2*a*x/(-a^2*x^2+1)^2/2*ctanh(a^2*x^2+1)^2*2*2*x/(-a^2*x^2+1)^2/2*2*x/(-a^2*x^2+1)^2/2*2*x/(-a^2*x^2+1)^2/2*2*x/(-a^2*x^2+1)^2/2*2*x/(-a^2*x^2+1)^2/2*2*x/(-a^2*x^2+1)^2/2*2*x/(-a^2*x^2+1)^2/$  $2*x^2+1)/arctanh(a*x)^2-2/(-a^2*x^2+1)^2/arctanh(a*x)+3/2/(-a^2*x^2+1)/arc$  $tanh(a*x) - 1/2*(a^2*x^2+1)/(-a^2*x^2+1)/arctanh(a*x) + 3/2*Shi(2*arctanh(a*x))$  $)+$ Shi $(4*arctanh(a*x)) - 1/2*Defer(Int)(1/x^2/arctanh(a*x)^2,x)/a$ 

#### **Mathematica [N/A]**

Not integrable

Time  $= 3.84$  (sec), antiderivative size  $= 24$ , normalized size of antiderivative  $= 1.09$ 

$$
\int \frac{1}{x (1 - a^2 x^2)^3 \arctanh(ax)^3} \, dx = \int \frac{1}{x (1 - a^2 x^2)^3 \arctanh(ax)^3} \, dx
$$

✞ ☎

<span id="page-2734-0"></span>✞ ☎

 $\left($   $\left($   $\right)$   $\left($   $\left($   $\right)$   $\left($   $\left($   $\right)$   $\left($   $\left($   $\right)$   $\left($   $\left($   $\right)$   $\left($   $\left($   $\right)$   $\left($   $\left($   $\right)$   $\left($   $\left($   $\right)$   $\left($   $\left($   $\right)$   $\left($   $\left($   $\right)$   $\left($   $\left($   $\right)$   $\left($   $\left($   $\right)$   $\left($ 

input Integrate $[1/(x*(1 - a^2*x^2)^3*ArcTanh[a*x]^3),x]$  $\begin{pmatrix} 1 & 0 & 0 \\ 0 & 0 & 0 \\ 0 & 0 & 0 \\ 0 & 0 & 0 \\ 0 & 0 & 0 \\ 0 & 0 & 0 \\ 0 & 0 & 0 & 0 \\ 0 & 0 & 0 & 0 \\ 0 & 0 & 0 & 0 \\ 0 & 0 & 0 & 0 & 0 \\ 0 & 0 & 0 & 0 & 0 \\ 0 & 0 & 0 & 0 & 0 \\ 0 & 0 & 0 & 0 & 0 & 0 \\ 0 & 0 & 0 & 0 & 0 & 0 \\ 0 & 0 & 0 & 0 & 0 & 0 & 0 \\ 0 & 0 & 0 & 0 & 0 & 0 & 0 \\$ 

output Integrate $[1/(x*(1 - a^2*x^2))^3*ArcTanh[a*x]^3)$ , x]

# **Rubi [N/A]**

Not integrable

Time  $= 3.00$  (sec), antiderivative size  $= 22$ , normalized size of antiderivative  $= 1.00$ , number of steps used = 17, number of rules used = 0,  $\frac{\text{number of rules}}{\text{integral size}}$  = 0.000, Rules used  $= \{\}$ 

Below are the steps used by Rubi to obtain the solution. The rule number used for the transformation is given above next to the arrow. The rules definitions used are listed below.

$$
\int \frac{1}{x (1 - a^2 x^2)^3 \arctanh(ax)^3} dx
$$
\n
$$
\int 6592
$$
\n
$$
a^2 \int \frac{x}{(1 - a^2 x^2)^3 \arctanh(ax)^3} dx + \int \frac{1}{x (1 - a^2 x^2)^2 \arctanh(ax)^3} dx
$$
\n
$$
\int 6592
$$
\n
$$
a^2 \int \frac{x}{(1 - a^2 x^2)^3 \arctanh(ax)^3} dx + a^2 \int \frac{x}{(1 - a^2 x^2)^2 \arctanh(ax)^3} dx + \int \frac{1}{x (1 - a^2 x^2) \arctanh(ax)^3} dx
$$
\n
$$
\int \frac{1}{6552}
$$

$$
a^{2} \int \frac{x}{(1-a^{2}x^{2})^{3}} \operatorname{arctanh}(ax)^{3} dx + a^{2} \int \frac{x}{(1-a^{2}x^{2})^{2}} \operatorname{arctanh}(ax)^{3} dx - \frac{\int \frac{1}{x^{2}\operatorname{arctanh}(ax)^{2}} dx}{2a}
$$
  
\n
$$
\downarrow 6468
$$
  
\n
$$
a^{2} \int \frac{x}{(1-a^{2}x^{2})^{3}} \operatorname{arctanh}(ax)^{3} dx + a^{2} \int \frac{x}{(1-a^{2}x^{2})^{2}} \operatorname{arctanh}(ax)^{3} dx - \frac{\int \frac{1}{x^{2}\operatorname{arctanh}(ax)^{2}} dx}{2a}
$$
  
\n
$$
\downarrow 6558
$$
  
\n
$$
a^{2} \int \frac{x}{(1-a^{2}x^{2})^{3}} \operatorname{arctanh}(ax)^{2}
$$
  
\n
$$
a^{2} \int \frac{x}{(1-a^{2}x^{2})^{3}} \operatorname{arctanh}(ax)^{3} dx +
$$
  
\n
$$
a^{2} \left( 2 \int \frac{x}{(1-a^{2}x^{2})^{2}} \operatorname{arctanh}(ax)^{3} dx - \frac{x}{2a(1-a^{2}x^{2}) \operatorname{arctanh}(ax)^{2}} - \frac{a^{2}x^{2} + 1}{2a^{2}(1-a^{2}x^{2}) \operatorname{arctanh}(ax)} \right) - \frac{\int \frac{1}{x^{2}\operatorname{arctanh}(ax)^{2}} dx}{2a} - \frac{1}{2ax\operatorname{arctanh}(ax)^{2}}
$$
  
\n
$$
\downarrow 6594
$$

$$
a^{2}\left(\frac{\int \frac{1}{(1-a^{2}x^{2})^{3}\text{arctanh}(ax)^{2}}dx}{2a} + \frac{3}{2}a\int \frac{x^{2}}{(1-a^{2}x^{2})^{3}\text{arctanh}(ax)^{2}}dx - \frac{x}{2a(1-a^{2}x^{2})^{2}\text{arctanh}(ax)^{2}}\right) +
$$
  

$$
a^{2}\left(2\int \frac{x}{(1-a^{2}x^{2})^{2}\text{arctanh}(ax)}dx - \frac{x}{2a(1-a^{2}x^{2})\text{arctanh}(ax)^{2}} - \frac{a^{2}x^{2}+1}{2a^{2}(1-a^{2}x^{2})\text{arctanh}(ax)}\right) -
$$
  

$$
\frac{\int \frac{1}{x^{2}\text{arctanh}(ax)^{2}}dx}{2a} - \frac{1}{2ax\text{arctanh}(ax)^{2}}
$$
  

$$
\int \frac{6528}{}
$$

$$
a^{2}\left(\frac{3}{2}a\int\frac{x^{2}}{(1-a^{2}x^{2})^{3}\arctanh(ax)^{2}}dx + \frac{4a\int\frac{x}{(1-a^{2}x^{2})^{3}\arctanh(ax)}dx - \frac{1}{a(1-a^{2}x^{2})^{2}\arctanh(ax)}}{2a} - \frac{x}{2a\left(1-a^{2}x^{2}\right)^{2}\arctanh(ax)} - \frac{x}{2a\left(1-a^{2}x^{2}\right)^{2}\arctanh(ax)}\right)
$$
  

$$
a^{2}\left(2\int\frac{x}{(1-a^{2}x^{2})^{2}\arctanh(ax)}dx - \frac{x}{2a\left(1-a^{2}x^{2}\right)\arctanh(ax)^{2}} - \frac{a^{2}x^{2}+1}{2a^{2}\left(1-a^{2}x^{2}\right)\arctanh(ax)}\right) - \frac{\int\frac{1}{x^{2}\arctanh(ax)^{2}}dx}{2a} - \frac{1}{2ax\arctanh(ax)^{2}}
$$
  

$$
\int 6590
$$
$$
a^{2}\left(\frac{3}{2}a\left(\frac{\int \frac{1}{(1-a^{2}x^{2})^{3}\text{arctanh}(ax)^{2}}dx}{a^{2}}-\frac{\int \frac{1}{(1-a^{2}x^{2})^{2}\text{arctanh}(ax)^{2}}dx}{a^{2}}\right)+\frac{4a\int \frac{x}{(1-a^{2}x^{2})^{3}\text{arctanh}(ax)}dx-\frac{1}{a(1-a^{2}x^{2})^{2}\text{arctanh}(ax)}}{2a}\right)
$$

$$
a^{2}\left(2\int \frac{x}{(1-a^{2}x^{2})^{2}\text{arctanh}(ax)}dx-\frac{x}{2a\left(1-a^{2}x^{2}\right)\text{arctanh}(ax)^{2}}-\frac{a^{2}x^{2}+1}{2a^{2}\left(1-a^{2}x^{2}\right)\text{arctanh}(ax)}\right)-\frac{\int \frac{1}{x^{2}\text{arctanh}(ax)^{2}}dx}{2a}-\frac{1}{2ax\text{arctanh}(ax)^{2}}
$$

$$
\left.\int \frac{6528}{x^{2}\text{arctanh}(ax)^{2}}dx
$$

$$
a^{2}\left(2\int \frac{x}{\left(1-a^{2}x^{2}\right)^{2}\operatorname{arctanh}(ax)}dx-\frac{x}{2a\left(1-a^{2}x^{2}\right)\operatorname{arctanh}(ax)^{2}}-\frac{a^{2}x^{2}+1}{2a^{2}\left(1-a^{2}x^{2}\right)\operatorname{arctanh}(ax)}\right)+a^{2}\left(\frac{4a\int \frac{x}{\left(1-a^{2}x^{2}\right)^{3}\operatorname{arctanh}(ax)}dx-\frac{1}{a(1-a^{2}x^{2})^{2}\operatorname{arctanh}(ax)}+\frac{3}{2}a\left(\frac{4a\int \frac{x}{\left(1-a^{2}x^{2}\right)^{3}\operatorname{arctanh}(ax)}dx-\frac{1}{a(1-a^{2}x^{2})^{2}\operatorname{arctanh}(ax)}\right)}{2a}\right)+
$$
\frac{\int \frac{1}{x^{2}\operatorname{arctanh}(ax)^{2}}dx}{2a}-\frac{1}{2ax\operatorname{arctanh}(ax)^{2}}
$$
\n
$$
\downarrow 6596
$$
$$

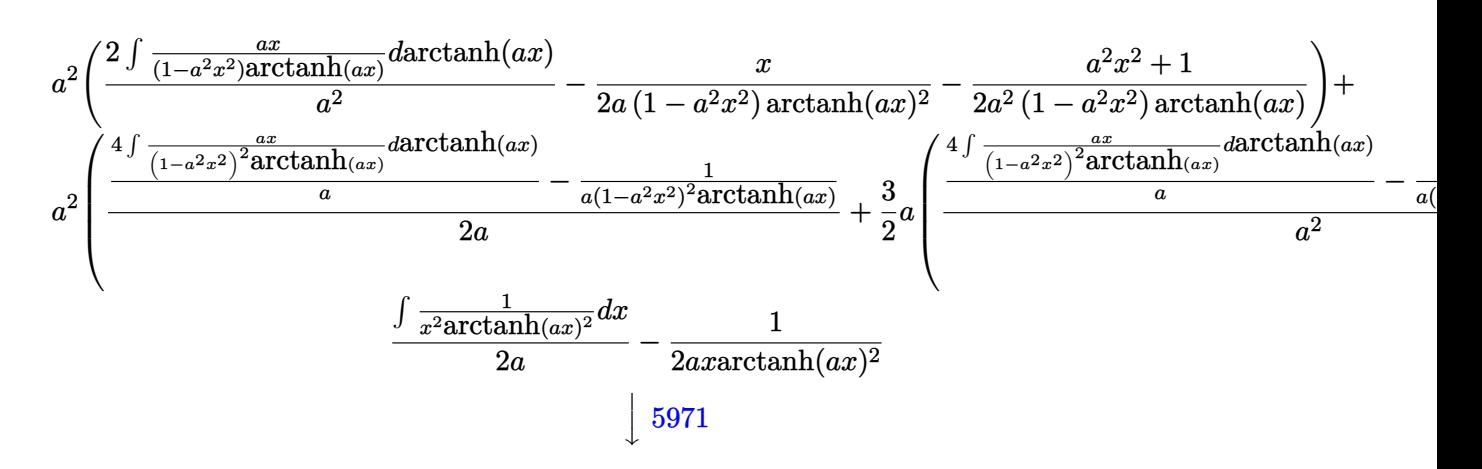

$$
a^2 \left(\frac{2\int \frac{\sinh(2 \arctanh(ax))}{2 \arctanh(ax)}da \arctanh(ax)}{a^2} - \frac{x}{2a(1-a^2x^2)\arctanh(ax)^2} - \frac{a^2x^2+1}{2a^2(1-a^2x^2)\arctanh(ax)}\right) + \\ a^2 \left(\frac{4\int \left(\frac{\sinh(2 \arctanh(ax))}{4 \arctanh(ax)} + \frac{\sinh(4 \arctanh(ax))}{8 \arctanh(ax)}\right)da \arctanh(ax)}{a} - \frac{1}{a(1-a^2x^2)^2 \arctanh(ax)} + \frac{3}{2}a\left(\frac{4\int \left(\frac{\sinh(2 \arctanh(ax))}{4 \arctanh(ax)} + \frac{\sinh(2 \arctanh(ax))}{4 \arctanh(ax)}\right) + \frac{3}{2}a\right)}{2a}\right)
$$

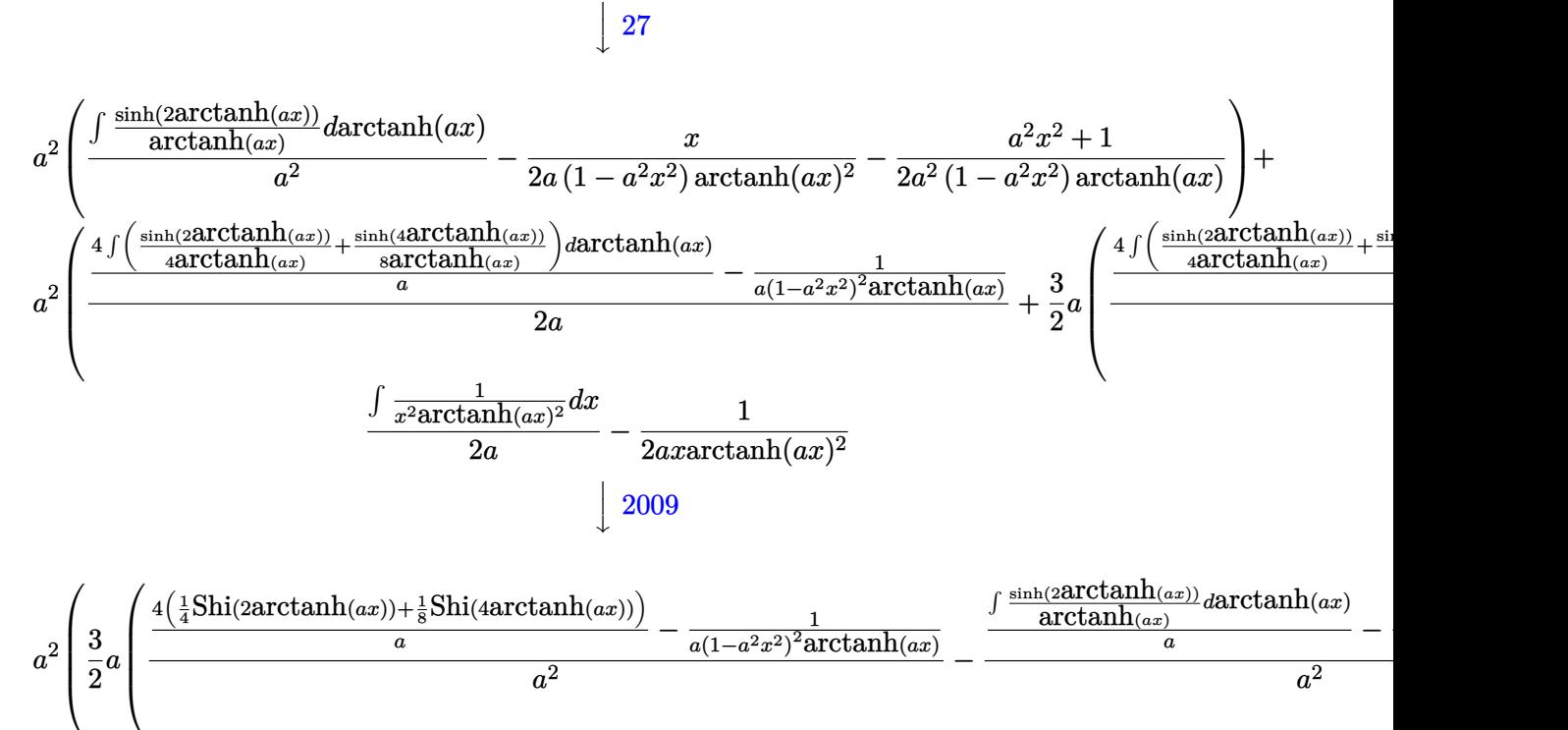

27

$$
a^{2}\left(\frac{\int \frac{\sinh(2\arctanh(ax))}{\arctanh(ax)}da\arctanh(ax)}{a^{2}}-\frac{x}{2a(1-a^{2}x^{2})\arctanh(ax)^{2}}-\frac{a^{2}x^{2}+1}{2a^{2}(1-a^{2}x^{2})\arctanh(ax)}\right)-\frac{\int \frac{1}{x^{2}\arctanh(ax)^{2}}dx}{2a}-\frac{1}{2axarctanh(ax)^{2}}\frac{\int 3042}{\int 3042}
$$

$$
a^2 \left(\frac{3}{2}a\left(\frac{\frac{4\left(\frac{1}{4}\text{Shi}(2\text{arctanh}(ax)) + \frac{1}{8}\text{Shi}(4\text{arctanh}(ax))}{a}\right)}{a^2} - \frac{1}{a(1-a^2x^2)^2\text{arctanh}(ax)}}{-\frac{1}{a(1-a^2x^2)\text{arctanh}(ax)} + \frac{\int -\frac{i\sin(2i\theta)}{\text{arctanh}(ax)}}{a^2}\right)\right)
$$
  

$$
a^2 \left(\frac{\int -\frac{i\sin(2i\arctanh(ax))}{\arctanh(ax)}d\arctanh(ax)}{a^2} - \frac{x}{2a(1-a^2x^2)\arctanh(ax)^2} - \frac{a^2x^2+1}{2a^2(1-a^2x^2)\arctanh(ax)}\right) - \frac{\int \frac{1}{x^2\arctanh(ax)^2}dx}{2a} - \frac{1}{2ax\arctanh(ax)^2}
$$
  

$$
\downarrow 26
$$

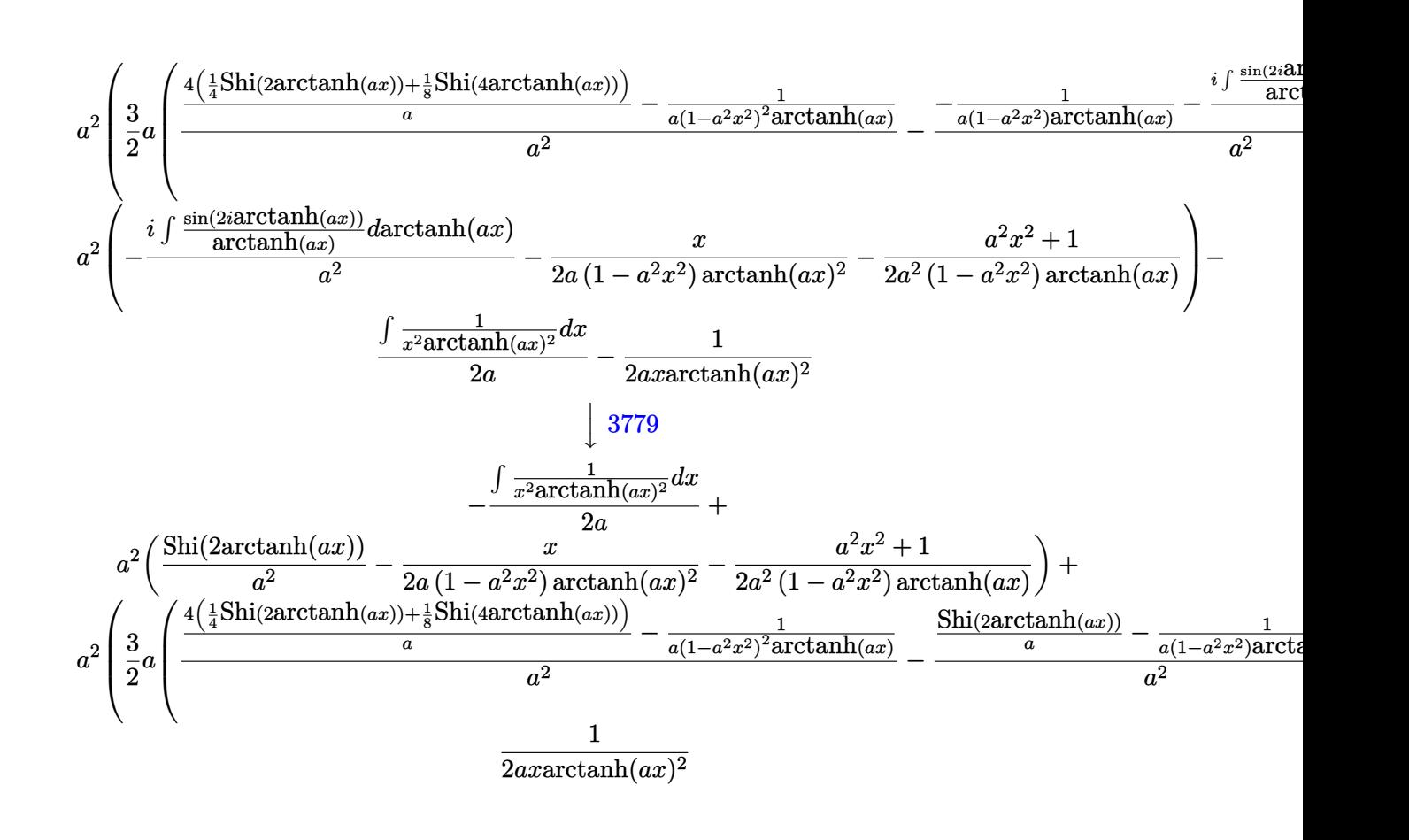

$$
input\left[\text{Int}[1/(x*(1 - a^2*x^2)^3*ArcTanh[a*x]^3),x]\right]
$$

output \$Aborted  $\left( \begin{array}{cc} \bullet & \bullet & \bullet \\ \bullet & \bullet & \bullet \end{array} \right)$ 

#### **Maple [N/A]**

Not integrable

Time  $= 1.00$  (sec), antiderivative size  $= 22$ , normalized size of antiderivative  $= 1.00$ 

 $\begin{pmatrix} 1 & 0 & 0 \\ 0 & 0 & 0 \\ 0 & 0 & 0 \\ 0 & 0 & 0 \\ 0 & 0 & 0 \\ 0 & 0 & 0 \\ 0 & 0 & 0 & 0 \\ 0 & 0 & 0 & 0 \\ 0 & 0 & 0 & 0 \\ 0 & 0 & 0 & 0 \\ 0 & 0 & 0 & 0 & 0 \\ 0 & 0 & 0 & 0 & 0 \\ 0 & 0 & 0 & 0 & 0 & 0 \\ 0 & 0 & 0 & 0 & 0 & 0 \\ 0 & 0 & 0 & 0 & 0 & 0 & 0 \\ 0 & 0 & 0 & 0 & 0 & 0 & 0 \\ 0 &$ 

✞ ☎

$$
\int \frac{1}{x\left(-a^2x^2+1\right)^3 \arctanh\left(ax\right)^3} dx
$$

✞ ☎

input  $int(1/x/(-a^2*x^2+1)^3/arctanh(ax^2)^3,x)$  $\left( \begin{array}{cc} \text{ } & \text{ } \\ \text{ } & \text{ } \end{array} \right)$  output  $int(1/x/(-a^2*x^2+1)^3/arctanh(ax^2)^3,x)$ 

## **Fricas [N/A]**

Not integrable

Time  $= 0.08$  (sec), antiderivative size  $= 39$ , normalized size of antiderivative  $= 1.77$ 

✞ ☎

 $\begin{pmatrix} 1 & 0 & 0 \\ 0 & 0 & 0 \\ 0 & 0 & 0 \\ 0 & 0 & 0 \\ 0 & 0 & 0 \\ 0 & 0 & 0 \\ 0 & 0 & 0 \\ 0 & 0 & 0 \\ 0 & 0 & 0 & 0 \\ 0 & 0 & 0 & 0 \\ 0 & 0 & 0 & 0 \\ 0 & 0 & 0 & 0 & 0 \\ 0 & 0 & 0 & 0 & 0 \\ 0 & 0 & 0 & 0 & 0 \\ 0 & 0 & 0 & 0 & 0 & 0 \\ 0 & 0 & 0 & 0 & 0 & 0 \\ 0 & 0 & 0 & 0 & 0 & 0 & 0 \\ 0 &$ 

$$
\int \frac{1}{x (1 - a^2 x^2)^3 \arctanh(ax)^3} dx = \int -\frac{1}{(a^2 x^2 - 1)^3 x \arctanh(ax)^3} dx
$$

✞ ☎

 $\overline{\phantom{a}}$   $\overline{\phantom{a}}$   $\overline{\$ 

✞ ☎

 $\begin{pmatrix} 1 & 0 & 0 \\ 0 & 0 & 0 \\ 0 & 0 & 0 \\ 0 & 0 & 0 \\ 0 & 0 & 0 \\ 0 & 0 & 0 \\ 0 & 0 & 0 & 0 \\ 0 & 0 & 0 & 0 \\ 0 & 0 & 0 & 0 \\ 0 & 0 & 0 & 0 \\ 0 & 0 & 0 & 0 & 0 \\ 0 & 0 & 0 & 0 & 0 \\ 0 & 0 & 0 & 0 & 0 & 0 \\ 0 & 0 & 0 & 0 & 0 & 0 \\ 0 & 0 & 0 & 0 & 0 & 0 & 0 \\ 0 & 0 & 0 & 0 & 0 & 0 & 0 \\ 0 &$ 

input integrate(1/x/(-a^2\*x^2+1)^3/arctanh(a\*x)^3,x, algorithm="fricas")

output  $integral(-1/((a^6*x^7 - 3*a^4*x^5 + 3*a^2*x^3 - x)*arctanh(axx)^3), x)$ 

# **Sympy [N/A]**

Not integrable

Time  $= 2.96$  (sec), antiderivative size  $= 56$ , normalized size of antiderivative  $= 2.55$ 

$$
\int \frac{1}{x (1 - a^2 x^2)^3 \arctanh(ax)^3} dx
$$
\n
$$
= -\int \frac{1}{a^6 x^7 \operatorname{atanh}^3(ax) - 3a^4 x^5 \operatorname{atanh}^3(ax) + 3a^2 x^3 \operatorname{atanh}^3(ax) - x \operatorname{atanh}^3(ax)} dx
$$

✞ ☎

 $\left($   $\left($   $\right)$   $\left($   $\left($   $\right)$   $\left($   $\left($   $\right)$   $\left($   $\left($   $\right)$   $\left($   $\left($   $\right)$   $\left($   $\left($   $\right)$   $\left($   $\left($   $\right)$   $\left($   $\left($   $\right)$   $\left($   $\left($   $\right)$   $\left($   $\left($   $\right)$   $\left($   $\left($   $\right)$   $\left($   $\left($   $\right)$   $\left($ 

✞ ☎

$$
input\left(\frac{interstate(1/x/(-a**2*x**2+1)**3/atanh(a*x)**3,x)}{}
$$

output

-Integral(1/(a\*\*6\*x\*\*7\*atanh(a\*x)\*\*3 - 3\*a\*\*4\*x\*\*5\*atanh(a\*x)\*\*3 + 3\*a\*\*2\*  $x**3*atanh(axx)**3 - x*atanh(axx)**3, x)$  $\begin{pmatrix} 1 & 0 & 0 \\ 0 & 0 & 0 \\ 0 & 0 & 0 \\ 0 & 0 & 0 \\ 0 & 0 & 0 \\ 0 & 0 & 0 \\ 0 & 0 & 0 & 0 \\ 0 & 0 & 0 & 0 \\ 0 & 0 & 0 & 0 \\ 0 & 0 & 0 & 0 \\ 0 & 0 & 0 & 0 & 0 \\ 0 & 0 & 0 & 0 & 0 \\ 0 & 0 & 0 & 0 & 0 \\ 0 & 0 & 0 & 0 & 0 & 0 \\ 0 & 0 & 0 & 0 & 0 & 0 \\ 0 & 0 & 0 & 0 & 0 & 0 & 0 \\ 0 & 0 & 0 &$ 

## **Maxima [N/A]**

Not integrable

Time  $= 0.16$  (sec), antiderivative size  $= 255$ , normalized size of antiderivative  $= 11.59$ 

$$
\int \frac{1}{x (1 - a^2 x^2)^3 \arctanh(ax)^3} dx = \int -\frac{1}{(a^2 x^2 - 1)^3 x \arctanh(ax)^3} dx
$$

✞ ☎

 $\begin{pmatrix} 1 & 0 & 0 \\ 0 & 0 & 0 \\ 0 & 0 & 0 \\ 0 & 0 & 0 \\ 0 & 0 & 0 \\ 0 & 0 & 0 \\ 0 & 0 & 0 & 0 \\ 0 & 0 & 0 & 0 \\ 0 & 0 & 0 & 0 \\ 0 & 0 & 0 & 0 \\ 0 & 0 & 0 & 0 & 0 \\ 0 & 0 & 0 & 0 & 0 \\ 0 & 0 & 0 & 0 & 0 & 0 \\ 0 & 0 & 0 & 0 & 0 & 0 \\ 0 & 0 & 0 & 0 & 0 & 0 & 0 \\ 0 & 0 & 0 & 0 & 0 & 0 & 0 \\ 0 &$ 

✞ ☎

 $\left( \begin{array}{cc} \bullet & \bullet & \bullet \\ \bullet & \bullet & \bullet \end{array} \right)$ 

input  $integrate(1/x/(-a^2*x^2+1)^3/arctanh(axx)^3,x, algorithm="maxima")$ 

```
output
        -(2*ax + (5*a^2*x^2 - 1)*log(ax + 1) - (5*a^2*x^2 - 1)*log(-a*x + 1))/(1*)a^6*x^6 - 2*a^4*x^4 + a^2*x^2)*log(axx + 1)^2 - 2*(a^6*x^6 - 2*a^4*x^4 + a^2*x^2)^2*x^2)*log(axx + 1)*log(-a*x + 1) + (a^6*x^6 - 2*a^4*x^4 + a^2*x^2)*log(-1)a*x + 1<sup>2</sup>) + integrate(-2*(10*a<sup>2</sup>4*x<sup>2</sup> - 3*a<sup>2</sup>*x<sup>2</sup> + 1)/((a<sup>2</sup>8*x<sup>2</sup> - 3*a<sup>2</sup>6*
        x^7 + 3*a^4*x^5 - a^2*x^3)*log(a*x + 1) - (a^8*x^9 - 3*a^6*x^7 + 3*a^4*x^5
         - a^2*x^3)*log(-a*x + 1), x)
```
#### **Giac [N/A]**

Not integrable

Time  $= 0.19$  (sec), antiderivative size  $= 24$ , normalized size of antiderivative  $= 1.09$ 

$$
\int \frac{1}{x (1 - a^2 x^2)^3 \arctanh(ax)^3} dx = \int -\frac{1}{(a^2 x^2 - 1)^3 x \arctanh(ax)^3} dx
$$

✞ ☎

 $\overline{\phantom{a}}$   $\overline{\phantom{a}}$   $\overline{\$ 

✞ ☎

 $\left($   $\left($   $\right)$   $\left($   $\left($   $\right)$   $\left($   $\left($   $\right)$   $\left($   $\left($   $\right)$   $\left($   $\left($   $\right)$   $\left($   $\left($   $\right)$   $\left($   $\left($   $\right)$   $\left($   $\left($   $\right)$   $\left($   $\left($   $\right)$   $\left($   $\left($   $\right)$   $\left($   $\left($   $\right)$   $\left($   $\left($   $\right)$   $\left($ 

input integrate(1/x/(-a^2\*x^2+1)^3/arctanh(a\*x)^3,x, algorithm="giac")

```
output
      integrate(-1/((a^2*x^2 - 1)^3*x*arctanh(a*x)^3), x)
```
# **Mupad [N/A]**

Not integrable

Time  $= 3.66$  (sec), antiderivative size  $= 25$ , normalized size of antiderivative  $= 1.14$ 

$$
\int \frac{1}{x (1 - a^2 x^2)^3 \arctanh(ax)^3} dx = - \int \frac{1}{x \operatorname{atanh}(ax)^3 (a^2 x^2 - 1)^3} dx
$$

✞ ☎

✞ ☎

input int(-1/(x\*atanh(a\*x)^3\*(a^2\*x^2 - 1)^3),x)  $\begin{pmatrix} 1 & 0 & 0 \\ 0 & 0 & 0 \\ 0 & 0 & 0 \\ 0 & 0 & 0 \\ 0 & 0 & 0 \\ 0 & 0 & 0 \\ 0 & 0 & 0 & 0 \\ 0 & 0 & 0 & 0 \\ 0 & 0 & 0 & 0 \\ 0 & 0 & 0 & 0 \\ 0 & 0 & 0 & 0 & 0 \\ 0 & 0 & 0 & 0 & 0 \\ 0 & 0 & 0 & 0 & 0 & 0 \\ 0 & 0 & 0 & 0 & 0 & 0 \\ 0 & 0 & 0 & 0 & 0 & 0 & 0 \\ 0 & 0 & 0 & 0 & 0 & 0 & 0 \\ 0 &$ 

output  $-int(1/(x*atanh(ax*x)^3*(a^2*x^2 - 1)^3), x)$  $\left($   $\left($   $\right)$   $\left($   $\left($   $\right)$   $\left($   $\left($   $\right)$   $\left($   $\left($   $\right)$   $\left($   $\left($   $\right)$   $\left($   $\left($   $\right)$   $\left($   $\left($   $\right)$   $\left($   $\left($   $\right)$   $\left($   $\left($   $\right)$   $\left($   $\left($   $\right)$   $\left($   $\left($   $\right)$   $\left($   $\left($   $\right)$   $\left($ 

## **Reduce [N/A]**

Not integrable

Time  $= 0.18$  (sec), antiderivative size  $= 57$ , normalized size of antiderivative  $= 2.59$ 

$$
\int \frac{1}{x (1 - a^2 x^2)^3 \arctanh(ax)^3} dx - \left( \int \frac{1}{a \tanh(ax)^3 a^6 x^7 - 3a \tanh(ax)^3 a^4 x^5 + 3a \tanh(ax)^3 a^2 x^3 - a \tanh(ax)^3 x} dx \right)
$$

✞ ☎

✞ ☎

 $\begin{pmatrix} 1 & 0 & 0 \\ 0 & 0 & 0 \\ 0 & 0 & 0 \\ 0 & 0 & 0 \\ 0 & 0 & 0 \\ 0 & 0 & 0 \\ 0 & 0 & 0 \\ 0 & 0 & 0 \\ 0 & 0 & 0 & 0 \\ 0 & 0 & 0 & 0 \\ 0 & 0 & 0 & 0 \\ 0 & 0 & 0 & 0 & 0 \\ 0 & 0 & 0 & 0 & 0 \\ 0 & 0 & 0 & 0 & 0 \\ 0 & 0 & 0 & 0 & 0 & 0 \\ 0 & 0 & 0 & 0 & 0 & 0 \\ 0 & 0 & 0 & 0 & 0 & 0 & 0 \\ 0 &$ 

input  $int(1/x/(-a^2*x^2+1)^3/atanh(axx)^3,x)$  $\overline{\phantom{a}}$   $\overline{\phantom{a}}$   $\overline{\$ 

$$
output \left| \frac{-int(1/(atanh(axx)**3*a**6*x**7 - 3*atanh(axx)**3*a**4*x**5 + 3*atanh(axx)**3*a**2*x**3 - atanh(axx)**3*x), x}\right|
$$

$$
\textbf{3.342} \qquad \int \frac{1}{\left(1-a^2 x^2\right)^3 \textbf{arctanh}(ax)^4}\,dx
$$

<span id="page-2742-0"></span>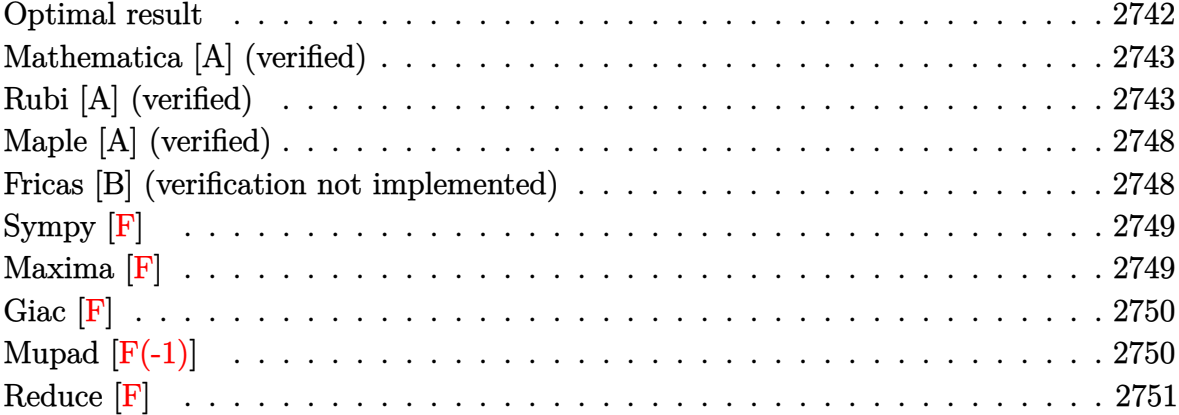

# Optimal result

Integrand size  $= 19$ , antiderivative size  $= 125$ 

$$
\int \frac{1}{(1 - a^2 x^2)^3 \arctanh(ax)^4} dx = -\frac{1}{3a (1 - a^2 x^2)^2 \arctanh(ax)^3} \n- \frac{2x}{3 (1 - a^2 x^2)^2 \arctanh(ax)^2} \n- \frac{8}{3a (1 - a^2 x^2)^2 \arctanh(ax)} \n+ \frac{2}{a (1 - a^2 x^2) \arctanh(ax)} \n+ \frac{2 \text{Shi}(2 \arctanh(ax))}{3a} + \frac{4 \text{Shi}(4 \arctanh(ax))}{3a}
$$

<span id="page-2742-1"></span>

output  $-1/3/a/(-a^2*x^2+1)^2/arctanh(a*x)^3-2/3*x/(-a^2*x^2+1)^2/arctanh(a*x)^2-8$  $/3/a/(-a^2*x^2+1)^2/arctanh(a*x)+2/a/(-a^2*x^2+1)/arctanh(a*x)+2/3*Shi(2*a)$  $rctanh(a*x)/(a+4/3*Shi(4*arctanh(a*x))/a$ 

#### **Mathematica [A] (verified)**

Time  $= 0.20$  (sec), antiderivative size  $= 108$ , normalized size of antiderivative  $= 0.86$ 

✞ ☎

 $\overline{\phantom{a}}$   $\overline{\phantom{a}}$   $\overline{\$ 

<span id="page-2743-0"></span> $\overline{\phantom{a}}$   $\overline{\phantom{a}}$   $\overline{\$ 

$$
\int \frac{1}{(1 - a^2 x^2)^3 \arctanh(ax)^4} dx =
$$
\n
$$
-\frac{1 + 2ax \arctanh(ax) + 2ax \ctanh(ax)^2 + 6a^2 x^2 \arctanh(ax)^2 - 2(-1 + a^2 x^2)^2 \arctanh(ax)^3 \text{Shi}(2arcta)^3}{3a (-1 + a^2 x^2)^2 \arctanh(ax)^3}
$$

input Integrate $[1/((1 - a^2*x^2)^3*ArcTanh[a*x]^4),x]$ 

```
output
    ✞ ☎
     -1/3*(1 + 2*a*x*ArcTanh[a*x] + 2*ArcTanh[a*x]^2 + 6*a^2*x^2*ArcTanh[a*x]^2- 2*(-1 + a^2*x^2)^2*ArcTanh[a*x]^3*SinhIntegral[2*ArcTanh[a*x]] - 4*(-1
     + a^2*x^2)^2*ArcTanh[a*x]^3*SinhIntegral[4*ArcTanh[a*x]])/(a*(-1 + a^2*x^2
     )^2*ArcTanh[a*x]^3)
```
### **Rubi [A] (verified)**

Time  $= 1.63$  (sec), antiderivative size  $= 219$ , normalized size of antiderivative  $= 1.75$ , number of steps used = 13, number of rules used = 12,  $\frac{\text{number of rules}}{\text{integral size}} = 0.632$ , Rules used =  $\{6528, 6594, 6528, 6590, 6528, 6596, 5971, 27, 2009, 3042, 26, 3779\}$ 

Below are the steps used by Rubi to obtain the solution. The rule number used for the transformation is given above next to the arrow. The rules definitions used are listed below.

$$
\int \frac{1}{(1 - a^2 x^2)^3 \arctanh(ax)^4} dx
$$
  

$$
\int 6528
$$
  

$$
\frac{4}{3} a \int \frac{x}{(1 - a^2 x^2)^3 \arctanh(ax)^3} dx - \frac{1}{3a (1 - a^2 x^2)^2 \arctanh(ax)^3}
$$
  

$$
\int 6594
$$

$$
\frac{4}{3}a\left(\frac{\int \frac{1}{(1-a^2x^2)^3 \text{arctanh}(ax)^2} dx}{2a} + \frac{3}{2}a\int \frac{x^2}{(1-a^2x^2)^3 \text{arctanh}(ax)^2} dx - \frac{x}{2a(1-a^2x^2)^2 \text{arctanh}(ax)^2}\right) - \frac{1}{3a(1-a^2x^2)^2 \text{arctanh}(ax)^3} + \frac{6528}{2a(1-a^2x)^2 \text{arctanh}(ax)^3}
$$

$$
\frac{4}{3}a\left(\frac{3}{2}a\int\frac{x^2}{\left(1-a^2x^2\right)^3\arctanh(ax)^2}dx + \frac{4a\int\frac{x}{(1-a^2x^2)^3\arctanh(ax)}dx - \frac{1}{a(1-a^2x^2)^2\arctanh(ax)}}{2a} - \frac{x}{2a\left(1-a^2x^2\right)^2}\right)
$$
  

$$
\frac{1}{3a\left(1-a^2x^2\right)^2\arctanh(ax)^3}
$$
  

$$
\downarrow 6590
$$

$$
\frac{4}{3}a\left(\frac{3}{2}a\left(\frac{\int \frac{1}{(1-a^2x^2)^3 \text{arctanh}(ax)^2} dx}{a^2} - \frac{\int \frac{1}{(1-a^2x^2)^2 \text{arctanh}(ax)^2} dx}{a^2}\right) + \frac{4a\int \frac{x}{(1-a^2x^2)^3 \text{arctanh}(ax)} dx - \frac{1}{a(1-a^2x^2)^2 \text{arctanh}(ax)}}{2a}\right)
$$
  

$$
\frac{1}{3a(1-a^2x^2)^2 \text{arctanh}(ax)^3}
$$
  

$$
\downarrow \frac{6528}{}
$$

$$
\frac{4}{3}a\left(\frac{4a\int\frac{x}{(1-a^2x^2)^3\text{arctanh}(ax)}dx-\frac{1}{a(1-a^2x^2)^2\text{arctanh}(ax)}}{2a}+\frac{3}{2}a\left(\frac{4a\int\frac{x}{(1-a^2x^2)^3\text{arctanh}(ax)}dx-\frac{1}{a(1-a^2x^2)^2\text{arctanh}(ax)}}{a^2}\right)\right)
$$

$$
\frac{1}{3a\left(1-a^2x^2\right)^2\text{arctanh}(ax)^3}
$$

$$
\downarrow \frac{6596}{}
$$

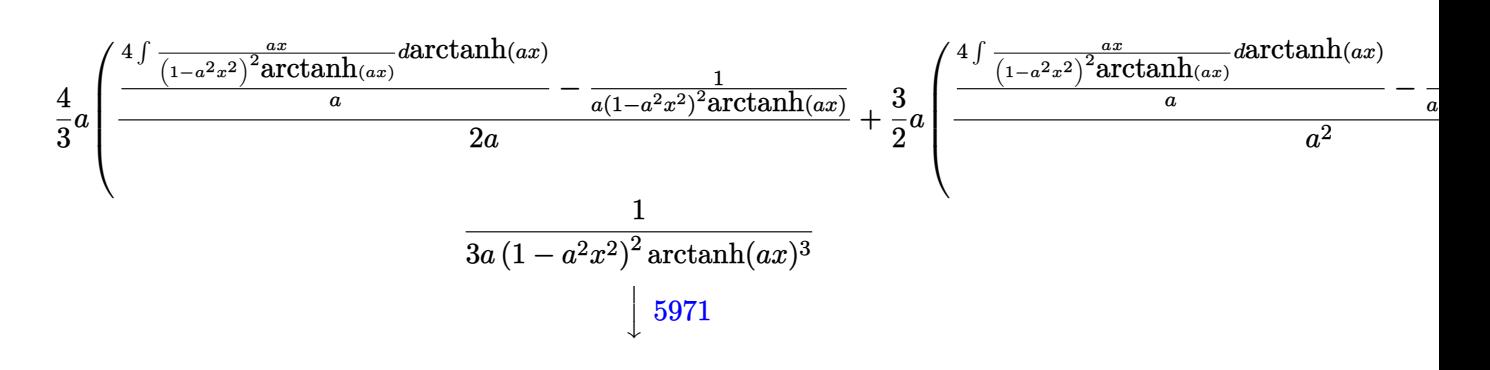

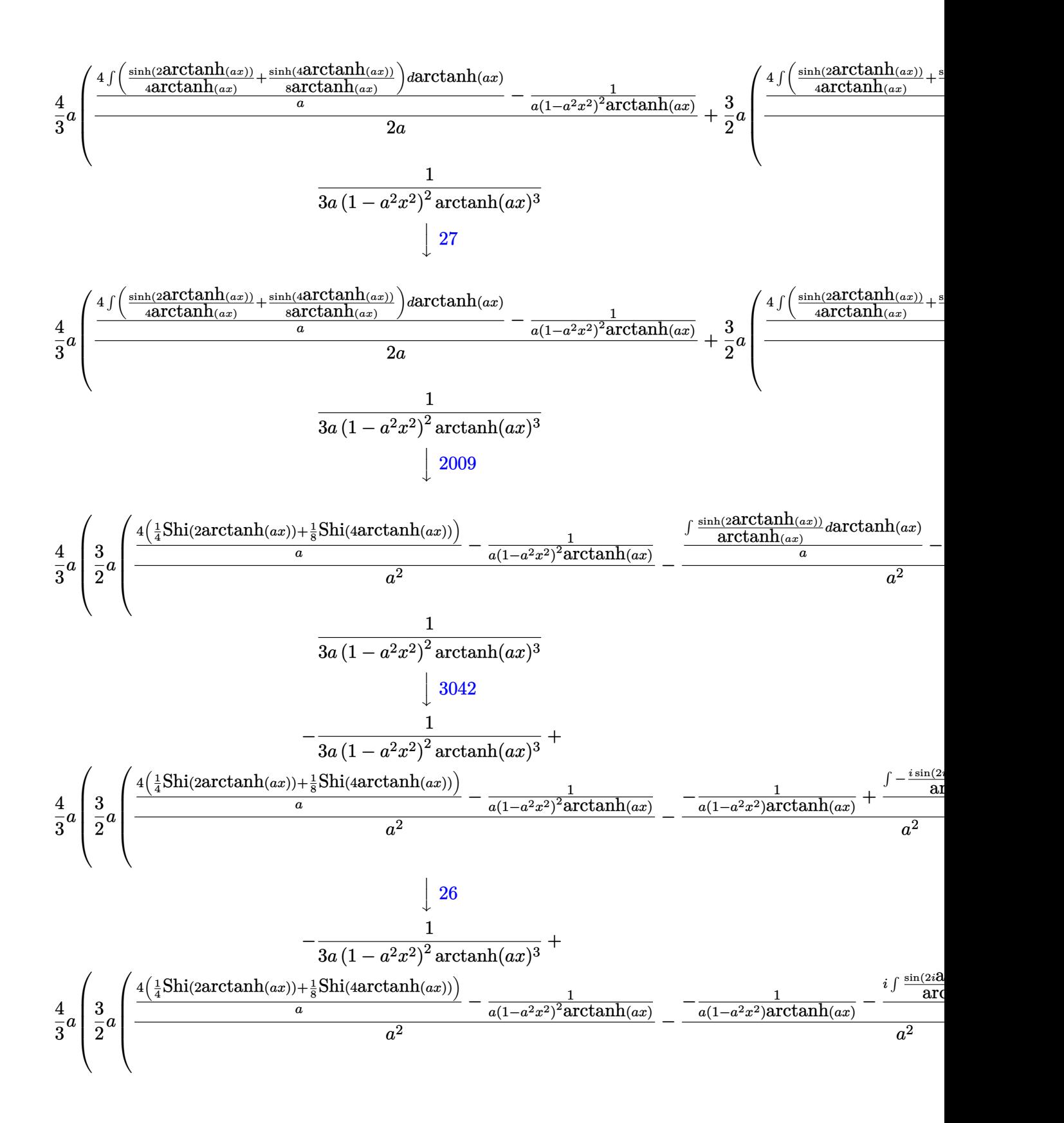

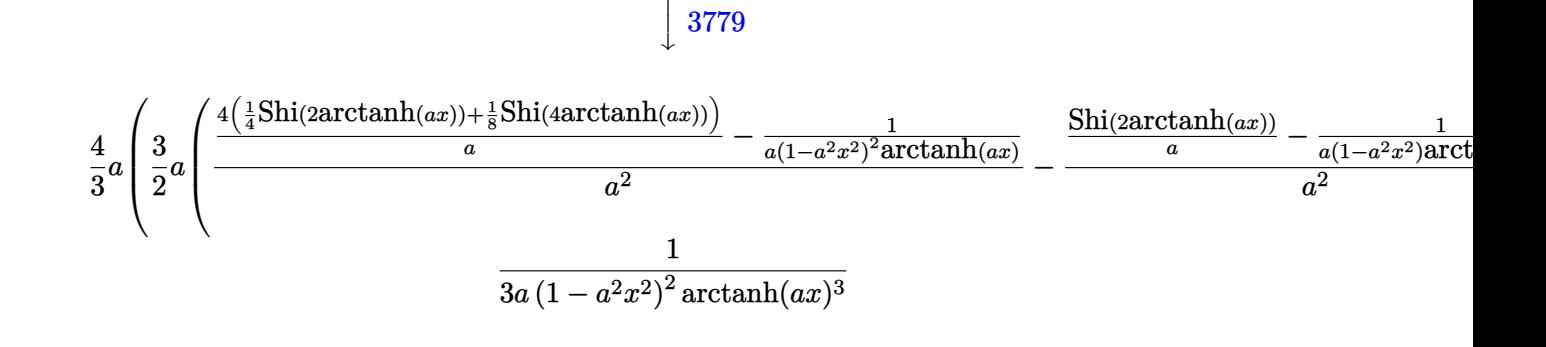

 $Int[1/((1 - a^2*x^2)^3*ArcTanh[a*x]^2],x]$ input

 $-1/3*1/(a*(1 - a^2*x^2)^2*ArcTanh[a*x]^3) + (4*a*(-1/2*x/(a*(1 - a^2*x^2)^2))$  $2*ArcTanh[a*x]$ <sup>2</sup>) +  $(3*a*(-((-1/(a*(1 - a^2*x^2)*ArcTanh[a*x])) + SinhInt$ egral  $[2*ArcTanh[a*x]]/a)/a^2$  +  $(-(1/(a*(1 - a^2*x^2)^2*ArcTanh[a*x])) + ($ 4\*(SinhIntegral[2\*ArcTanh[a\*x]]/4 + SinhIntegral[4\*ArcTanh[a\*x]]/8))/a)/a^ 2))/2 +  $(-(1/(a*(1 - a^2*x^2))^2*ArcTanh[a*x])) + (4*(SinhIntegral[2*ArcTan$  $h[a*x]/4 + SinhIntegral[4*ArCTanh[a*x]/8))/a)/(2*a))/3$ 

#### Defintions of rubi rules used

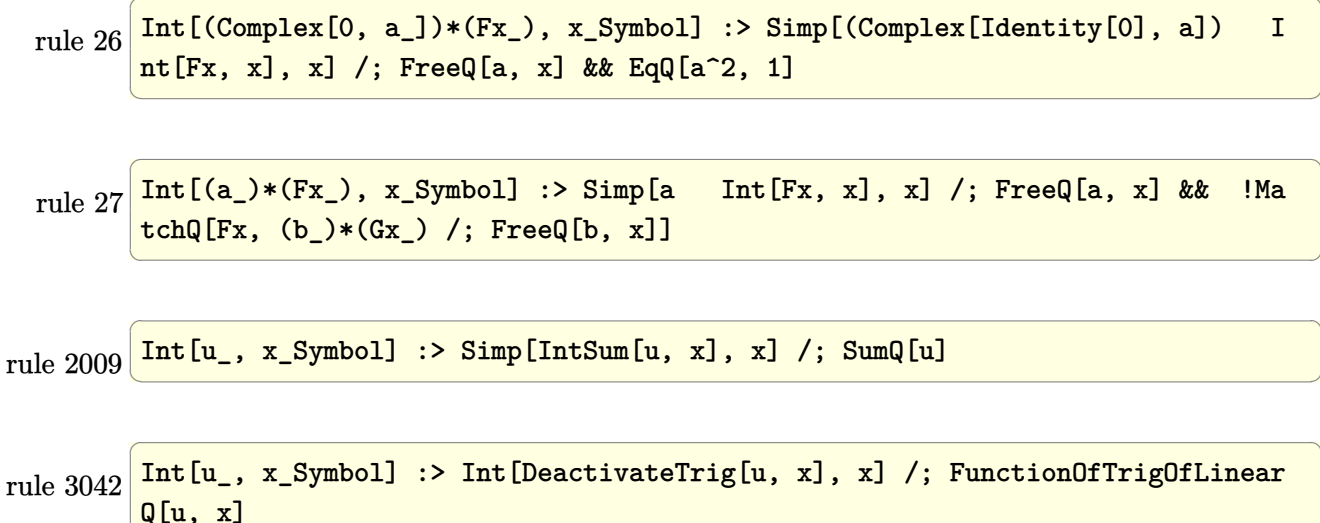

```
rule 3779
      ✞ ☎
      Int[sin[(e_{.}) + (Complex[0, fz_{.})*(f_{.})*(x_{.})]/((c_{.}) + (d_{.})*(x_{.})), x_Symbo
      l] :> Simp[I*(SinhIntegral[c*f*(fz/d) + f*fz*x]/d), x] /; FreeQ[{c, d, e, f
       , fz, x] && EqQ[d*e - c*f*fz*I, 0]
```
 $\overline{\phantom{a}}$   $\overline{\phantom{a}}$   $\overline{\$ 

rule 5971 ✞ ☎ Int $[Cosh[(a_+) + (b_-)*(x_-)](p_-)*(c_-) + (d_-)*(x_-))^m(m_-)*Sinh[(a_-) +$  $(b_-,)*(x_-)]^(n_-,), x_Symbo1]$  :> Int[ExpandTrigReduce[(c + d\*x) $^m$ , Sinh[a +  $b*x]^n*Cosh[a + b*x]^p, x, x]$ ,  $x$  /; FreeQ[{a, b, c, d, m}, x] && IGtQ[n, 0] &  $&$  IGtQ $[p, 0]$  $\overline{\phantom{a}}$   $\overline{\phantom{a}}$   $\overline{\$ 

rule 6528 ✞ ☎  $Int[((a_{-}) + ArcTanh[(c_{-})*(x_{-})]*(b_{-}))^{(p_{-})*(d_{-}) + (e_{-})*(x_{-})^{(q_{-})}, x_{-})$ Symbol] :> Simp[(d + e\*x^2)^(q + 1)\*((a + b\*ArcTanh[c\*x])^(p + 1)/(b\*c\*d\*(p + 1))), x] + Simp[2\*c\*((q + 1)/(b\*(p + 1))) Int[x\*(d + e\*x^2)^q\*(a + b\*A  $rcTanh[c*x])^{(p + 1), x], x]$  /; FreeQ[{a, b, c, d, e}, x] && EqQ[c^2\*d + e, 0] && LtQ[q, -1] && LtQ[p, -1]  $\left($   $\left($   $\right)$   $\left($   $\left($   $\right)$   $\left($   $\left($   $\right)$   $\left($   $\left($   $\right)$   $\left($   $\left($   $\right)$   $\left($   $\left($   $\right)$   $\left($   $\left($   $\right)$   $\left($   $\left($   $\right)$   $\left($   $\left($   $\right)$   $\left($   $\left($   $\right)$   $\left($   $\left($   $\right)$   $\left($   $\left($   $\right)$   $\left($ 

rule 6590 Int $[(a_{-}) + ArcTanh[(c_{-})*(x_{-})](b_{-})^*(p_{-})*(x_{-})^*(m_{-})*(d_{-}) + (e_{-})*(x_{-})^*$ 2)^(q\_), x\_Symbol] :> Simp[1/e Int[x^(m - 2)\*(d + e\*x^2)^(q + 1)\*(a + b\*A  $rclanh[c*x])^p$ , x], x] - Simp[d/e Int[x^(m - 2)\*(d + e\*x^2)^q\*(a + b\*ArcT anh $[c*x]$ <sup>o</sup>p, x], x] /; FreeQ[{a, b, c, d, e}, x] && EqQ[c<sup>-2\*d</sup> + e, 0] && In tegersQ $[p, 2*q]$  & LtQ $[q, -1]$  & IGtQ $[m, 1]$  & NeQ $[p, -1]$ 

✞ ☎

 $\begin{pmatrix} 1 & 0 & 0 \\ 0 & 0 & 0 \\ 0 & 0 & 0 \\ 0 & 0 & 0 \\ 0 & 0 & 0 \\ 0 & 0 & 0 \\ 0 & 0 & 0 & 0 \\ 0 & 0 & 0 & 0 \\ 0 & 0 & 0 & 0 \\ 0 & 0 & 0 & 0 \\ 0 & 0 & 0 & 0 & 0 \\ 0 & 0 & 0 & 0 & 0 \\ 0 & 0 & 0 & 0 & 0 & 0 \\ 0 & 0 & 0 & 0 & 0 & 0 \\ 0 & 0 & 0 & 0 & 0 & 0 & 0 \\ 0 & 0 & 0 & 0 & 0 & 0 & 0 \\ 0 &$ 

rule 6594 ✞ ☎  $Int[((a_{-}) + ArcTanh[(c_{-})*(x_{-})](b_{-}))^{(p_{-})*(x_{-})^*(m_{-})*((d_{-}) + (e_{-})*(x_{-})$  $^2)^{\circ}$ (q\_), x\_Symbol] :> Simp[x^m\*(d + e\*x^2)^(q + 1)\*((a + b\*ArcTanh[c\*x])^(  $p + 1$ /(b\*c\*d\*(p + 1))), x] + (Simp[c\*((m + 2\*q + 2)/(b\*(p + 1))) Int[x<sup>^</sup>(  $m + 1)*(d + e*x^2)^q*(a + b*ArcTanh[c*x])^(p + 1), x], x] - Simp[m/(b*c*(p))$ + 1)) Int[x^(m - 1)\*(d + e\*x^2)^q\*(a + b\*ArcTanh[c\*x])^(p + 1), x], x]) / ; FreeQ $[$ {a, b, c, d, e}, x] && EqQ $[c^2*d + e, 0]$  && IntegerQ $[m]$  && LtQ $[q, -]$ 1] && LtQ $[p, -1]$  && NeQ $[m + 2*q + 2, 0]$  $\left($   $\left($   $\right)$   $\left($   $\left($   $\right)$   $\left($   $\left($   $\right)$   $\left($   $\left($   $\right)$   $\left($   $\left($   $\right)$   $\left($   $\left($   $\right)$   $\left($   $\left($   $\right)$   $\left($   $\left($   $\right)$   $\left($   $\left($   $\right)$   $\left($   $\left($   $\right)$   $\left($   $\left($   $\right)$   $\left($   $\left($   $\right)$   $\left($ 

<span id="page-2747-0"></span>rule 6596 ✞ ☎  $Int[((a_+) + ArcTanh[(c_-.)*(x_-)]*(b_-))^(p_-.)*(x_-)^(m_-)*((d_-) + (e_-.)*(x_-)$  $^2)^{\circ}$ (q\_), x\_Symbol] :> Simp[d^q/c^(m + 1) Subst[Int[(a + b\*x)^p\*(Sinh[x]^  $m/Cosh[x]^{(m + 2*(q + 1))}, x], x, ArcTanh[c*x], x]$  /; FreeQ[{a, b, c, d, e, p}, x] && EqQ[c<sup>-</sup>2\*d + e, 0] && IGtQ[m, 0] && ILtQ[m + 2\*q + 1, 0] && (In tegerQ[q] || GtQ[d, 0])  $\begin{pmatrix} 1 & 0 & 0 \\ 0 & 0 & 0 \\ 0 & 0 & 0 \\ 0 & 0 & 0 \\ 0 & 0 & 0 \\ 0 & 0 & 0 \\ 0 & 0 & 0 & 0 \\ 0 & 0 & 0 & 0 \\ 0 & 0 & 0 & 0 \\ 0 & 0 & 0 & 0 \\ 0 & 0 & 0 & 0 & 0 \\ 0 & 0 & 0 & 0 & 0 \\ 0 & 0 & 0 & 0 & 0 & 0 \\ 0 & 0 & 0 & 0 & 0 & 0 \\ 0 & 0 & 0 & 0 & 0 & 0 & 0 \\ 0 & 0 & 0 & 0 & 0 & 0 & 0 \\ 0 &$ 

# **Maple [A] (verified)**

Time  $= 0.85$  (sec), antiderivative size  $= 122$ , normalized size of antiderivative  $= 0.98$ 

✞ ☎

✞ ☎

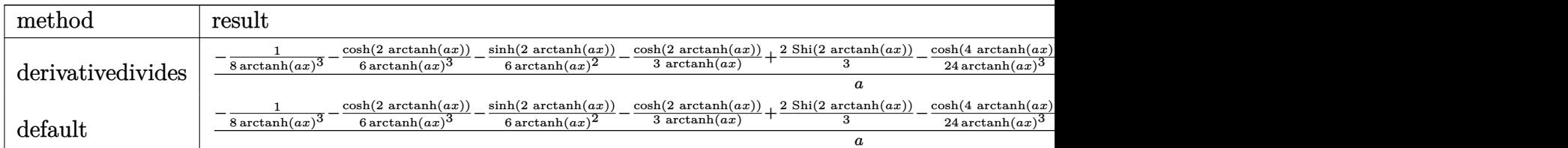

input

int(1/(-a^2\*x^2+1)^3/arctanh(a\*x)^4,x,method=\_RETURNVERBOSE)  $\left( \begin{array}{cc} \bullet & \bullet & \bullet \\ \bullet & \bullet & \bullet \end{array} \right)$ 

```
output
```
1/a\*(-1/8/arctanh(a\*x)^3-1/6/arctanh(a\*x)^3\*cosh(2\*arctanh(a\*x))-1/6/arcta nh(a\*x)^2\*sinh(2\*arctanh(a\*x))-1/3/arctanh(a\*x)\*cosh(2\*arctanh(a\*x))+2/3\*S hi(2\*arctanh(a\*x))-1/24/arctanh(a\*x)^3\*cosh(4\*arctanh(a\*x))-1/12\*sinh(4\*ar ctanh(a\*x))/arctanh(a\*x)^2-1/3/arctanh(a\*x)\*cosh(4\*arctanh(a\*x))+4/3\*Shi(4 \*arctanh(a\*x)))

#### **Fricas [B] (verification not implemented)**

Leaf count of result is larger than twice the leaf count of optimal. 272 vs.  $2(111) = 222$ . Time  $= 0.08$  (sec), antiderivative size  $= 272$ , normalized size of antiderivative  $= 2.18$ 

✞ ☎

 $\begin{pmatrix} 1 & 0 & 0 \\ 0 & 0 & 0 \\ 0 & 0 & 0 \\ 0 & 0 & 0 \\ 0 & 0 & 0 \\ 0 & 0 & 0 \\ 0 & 0 & 0 \\ 0 & 0 & 0 \\ 0 & 0 & 0 & 0 \\ 0 & 0 & 0 & 0 \\ 0 & 0 & 0 & 0 \\ 0 & 0 & 0 & 0 & 0 \\ 0 & 0 & 0 & 0 & 0 \\ 0 & 0 & 0 & 0 & 0 \\ 0 & 0 & 0 & 0 & 0 & 0 \\ 0 & 0 & 0 & 0 & 0 & 0 \\ 0 & 0 & 0 & 0 & 0 & 0 & 0 \\ 0 &$ 

<span id="page-2748-0"></span> $\overline{\mathcal{A}}$   $\overline{\mathcal{A}}$   $\overline{\$ 

$$
\int \frac{1}{(1 - a^2 x^2)^3 \arctanh(ax)^4} dx
$$
\n
$$
= \frac{\left(2 \left(a^4 x^4 - 2 a^2 x^2 + 1\right) \log_{10} \arctan\left(\frac{a^2 x^2 + 2 a x + 1}{a^2 x^2 - 2 a x + 1}\right) - 2 \left(a^4 x^4 - 2 a^2 x^2 + 1\right) \log_{10} \arctan\left(\frac{a^2 x^2 - 2 a x + 1}{a^2 x^2 + 2 a x + 1}\right) + 0\right)}{\left(2 \left(a^4 x^4 - 2 a^2 x^2 + 1\right) \log_{10} \arctan\left(\frac{a^2 x^2 - 2 a x + 1}{a^2 x^2 - 2 a x + 1}\right)\right)}
$$

input integrate(1/(-a^2\*x^2+1)^3/arctanh(a\*x)^4,x, algorithm="fricas")

```
output 1/3*((2*(a^4*x^2 - 2*a^2*x^2 + 1)*log_integral((a^2*x^2 + 2*a*x + 1)/(a^2*x^2 + 1))x^2 - 2*a*x + 1) - 2*(a<sup>2</sup>4*x<sup>2</sup> - 2*a<sup>2</sup>xx<sup>2</sup> + 1)*log_integral((a<sup>2</sup>xx<sup>2</sup> - 2*
        a*x + 1)/ (a^2*x^2 + 2*axx + 1) + (a^4*x^4 - 2*a^2*x^2 + 1)*log_integral(-(axx + 1)/(axx - 1) - (a^4*x^4 - 2*a^2*x^2 + 1)*log_integral(-(axx - 1)/(x^2+x^2 + 1))a*x + 1)))*log(-(a*x + 1)/(a*x - 1))^3 - 8*a*x*log(-(a*x + 1)/(a*x - 1)) -
        4*(3*a^2*x^2 + 1)*log(-(a*x + 1)/(a*x - 1))^2 - 8)/((a^5*x^4 - 2*a^3*x^2)+ a)*log(-(a*x + 1)/(a*x - 1))^3)
```
<span id="page-2749-0"></span>Sympy  $[F]$ 

$$
\int \frac{1}{(1 - a^2 x^2)^3 \arctanh(ax)^4} dx
$$
  
=  $-\int \frac{1}{a^6 x^6 \operatorname{atanh}^4(ax) - 3a^4 x^4 \operatorname{atanh}^4(ax) + 3a^2 x^2 \operatorname{atanh}^4(ax) - \operatorname{atanh}^4(ax)} dx$ 

$$
_{\rm{input}}\vert\rm{integrate (1/(-a**2*x**2+1)**3/atanh(a*x)**4,x)}
$$

<span id="page-2749-1"></span>
$$
Output \left| \frac{-Integral(1/(a**6*x**6*atanh(a*x)**4 - 3*a**4*x**4*atanh(a*x)**4 + 3*a**2*}{x**2*atanh(a*x)**4 - atanh(a*x)**4), x}
$$

Maxima  $|F|$ 

 $\overline{1}$ 

$$
\int \frac{1}{(1 - a^2 x^2)^3 \arctanh(ax)^4} dx = \int -\frac{1}{(a^2 x^2 - 1)^3 \arctanh(ax)^4} dx
$$

integrate(1/(-a^2\*x^2+1)^3/arctanh(a\*x)^4,x, algorithm="maxima")  $input$ 

 $-4/3*(2*a*x*log(a*x + 1) + (3*a^2*x^2 + 1)*log(a*x + 1)^2 + (3*a^2*x^2 + 1)$ output  $)*log(-a*x + 1)^2 - 2*(a*x + (3*a^2*x^2 + 1)*log(a*x + 1))*log(-a*x + 1) +$  $2)/((a^5*x^4 - 2*a^3*x^2 + a)*log(ax*x + 1)^3 - 3*(a^5*x^4 - 2*a^3*x^2 + a)^2)$  $)*log(a*x + 1)^2*log(-a*x + 1) + 3*(a^5*x^4 - 2*a^3*x^2 + a)*log(a*x + 1)*$  $\log(-a*x + 1)^2 - (a^5*x^4 - 2*a^3*x^2 + a)*\log(-a*x + 1)^3) + \text{integrate}(-a^2*x^4 - 2*a^3*x^2 + a)*\log(-a*x + 1)^3$  $8/3*(3*a^3*x^3 + 5*a*x)/((a^6*x^6 - 3*a^4*x^4 + 3*a^2*x^2 - 1)*log(a*x + 1$ ) -  $(a^6*x^6 - 3*a^4*x^4 + 3*a^2*x^2 - 1)*log(-a*x + 1)), x)$ 

#### <span id="page-2750-0"></span>Giac  $|F|$

$$
\int \frac{1}{(1 - a^2 x^2)^3 \arctanh(ax)^4} \, dx = \int -\frac{1}{(a^2 x^2 - 1)^3 \arctanh(ax)^4} \, dx
$$

output

<span id="page-2750-1"></span> $integrate (-1/((a^2*x^2 - 1)^3*\arctanh(axx)^4), x)$ 

# Mupad  $[F(-1)]$

Timed out.

$$
\int \frac{1}{(1 - a^2 x^2)^3 \arctanh(ax)^4} \, dx = -\int \frac{1}{\text{atanh}\left(a\,x\right)^4 \left(a^2\,x^2 - 1\right)^3} \, dx
$$

$$
\operatorname{in} \operatorname{in}
$$

 $\frac{\text{int}\left(-1/( \text{atanh}\left(\text{a}*\text{x}\right)^{-}4*\left(\text{a}^{\text{-}}2*\text{x}^{\text{-}}2\right)-1\right)^{-}3\right),\text{x}\right)}{1}$ 

<span id="page-2750-2"></span> $-int(1/(atanh(ax*x)^4*(a^2*x^2 - 1)^3), x)$  $output$ 

## **Reduce [F]**

$$
\int \frac{1}{(1-a^2x^2)^3 \arctanh(ax)^4} dx
$$
\n
$$
= \frac{-6 \operatorname{atanh}(ax)^3 \left( \int \frac{1}{\operatorname{atanh}(ax)^2 a^6x^6 - 3 \operatorname{atanh}(ax)^2 a^4x^4 + 3 \operatorname{atanh}(ax)^2 a^2x^2 - \operatorname{atanh}(ax)^2} dx \right) a^7x^4 + 12 \operatorname{atanh}(ax)^3 \left( \int \frac{1}{\operatorname{atanh}(ax)^2 a^6x^6 - 3 \operatorname{atanh}(ax)^2 a^4x^4 + 3 \operatorname{atanh}(ax)^2 a^2x^2 - \operatorname{atanh}(ax)^2} dx \right)}{1 - 3 \operatorname{atanh}(ax)^3 \left( \int \frac{1}{\operatorname{atanh}(ax)^2 a^6x^6 - 3 \operatorname{atanh}(ax)^2 a^4x^4 + 3 \operatorname{atanh}(ax)^2 a^2x^2 - \operatorname{atanh}(ax)^2} dx \right)}.
$$

input  $int(1/(-a^2*x^2+1)^3/atanh(ax*x)^4,x)$ 

```
output
        ( - 6*atanh(axx)**3*int(x**2/(atanh(axx)**2*a**6*x**6 - 3*atanh(axx)**2*a**4*x**4 + 3*atanh(a*x)**2*a**2*x**2 - atanh(a*x)**2),x)*a**7*x**4 + 12*ata
        nh(axx)*3*int(x**2/(atanh(axx)*2*ax**6*x**6 - 3*atanh(axx)**2*ax**4*x**4 +3*atanh(axx)**2*a**2***2 - atanh(axx)**2, x)*a**5***2 - 6*atanh(axx)**3*int(x**2/(atanh(ax**)**2*a**6*x**6 - 3*atanh(ax*)**2*a**4*x**4 + 3*atanh(a*x)**2*a**2*x**2 - atanh(a*x)**2, x)*a**3 - 8*atanh(a*x)**3*int(x/(atanh(a)))}{x*3*1}*x)*a**6*x**6 - 3*atanh(a*x)*a**4*x**4 + 3*atanh(a*x)*a**2*x**2 - atanh(a*x)),x)*a**6*x**4 + 16*atanh(a*x)**3*int(x/(atanh(a*x)*a**6*x**6 - 3*atanh(
        a*x)*a***4*x**4 + 3*atanh(a*x)*a***2***2 - atanh(a*x)),x)*a**4*x**2 - 8*atanh(a*x)*3*int(x/(atanh(a*x)*a**6*x**6 - 3*atanh(a*x)*a**4*x**4 + 3*atanh(a*x)*a***2*x**2 - \tatanh(a*x)),x)*a**2 - 2*atanh(a*x)*x^2 - 2*atanh(a*x)*a*x- 1)/(3*atanh(a*x)**3*a*(a**4*x**4 - 2*a**2*x**2 + 1))
        \begin{pmatrix} 1 & 0 & 0 \\ 0 & 0 & 0 \\ 0 & 0 & 0 \\ 0 & 0 & 0 \\ 0 & 0 & 0 \\ 0 & 0 & 0 \\ 0 & 0 & 0 & 0 \\ 0 & 0 & 0 & 0 \\ 0 & 0 & 0 & 0 \\ 0 & 0 & 0 & 0 \\ 0 & 0 & 0 & 0 & 0 \\ 0 & 0 & 0 & 0 & 0 \\ 0 & 0 & 0 & 0 & 0 & 0 \\ 0 & 0 & 0 & 0 & 0 & 0 \\ 0 & 0 & 0 & 0 & 0 & 0 & 0 \\ 0 & 0 & 0 & 0 & 0 & 0 & 0 \\ 0 &
```
✞ ☎

 $\begin{pmatrix} 1 & 0 & 0 \\ 0 & 0 & 0 \\ 0 & 0 & 0 \\ 0 & 0 & 0 \\ 0 & 0 & 0 \\ 0 & 0 & 0 \\ 0 & 0 & 0 & 0 \\ 0 & 0 & 0 & 0 \\ 0 & 0 & 0 & 0 \\ 0 & 0 & 0 & 0 \\ 0 & 0 & 0 & 0 & 0 \\ 0 & 0 & 0 & 0 & 0 \\ 0 & 0 & 0 & 0 & 0 & 0 \\ 0 & 0 & 0 & 0 & 0 & 0 \\ 0 & 0 & 0 & 0 & 0 & 0 & 0 \\ 0 & 0 & 0 & 0 & 0 & 0 & 0 \\ 0 &$ 

✞ ☎

$$
\textbf{3.343} \qquad \int \frac{1}{\left(1-a^2 x^2\right)^3 \textbf{arctanh}(ax)^5} \, dx
$$

<span id="page-2752-0"></span>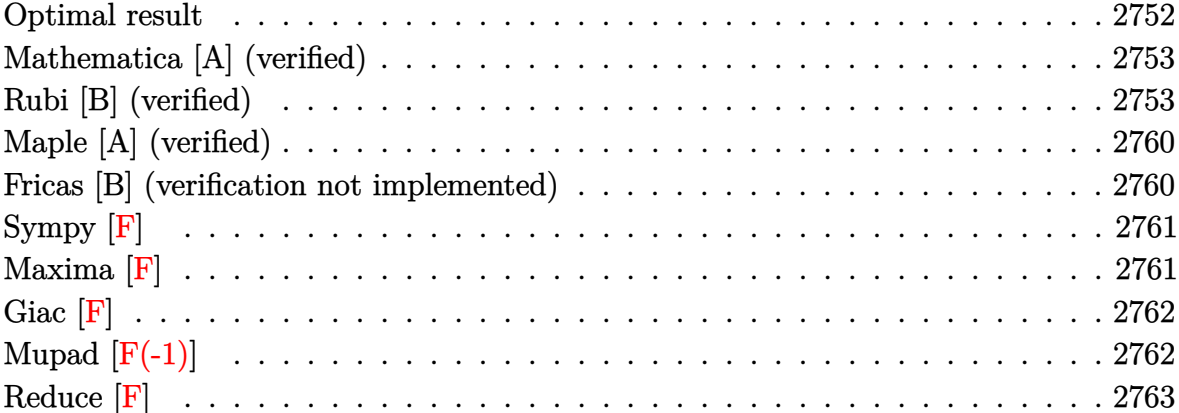

# Optimal result

Integrand size  $= 19$ , antiderivative size  $= 170$ 

$$
\int \frac{1}{(1-a^2x^2)^3 \arctanh(ax)^5} dx = -\frac{1}{4a(1-a^2x^2)^2 \arctanh(ax)^4} \n- \frac{x}{3(1-a^2x^2)^2 \arctanh(ax)^3} \n- \frac{2}{3a(1-a^2x^2)^2 \arctanh(ax)^2} \n+ \frac{1}{2a(1-a^2x^2) \arctanh(ax)^2} \n- \frac{8x}{3(1-a^2x^2)^2 \arctanh(ax)} + \frac{x}{\text{Chi}(2\arctanh(ax))} + \frac{\text{Chi}(2\arctanh(ax))}{3a} + \frac{\text{Ghi}(2\arctanh(ax))}{3a} + \frac{\text{dChi}(4\arctanh(ax))}{3a}
$$

 $\alpha$  output

<span id="page-2752-1"></span> $-1/4/a/(-a^2*x^2+1)^2/arctanh(a*x)^4-1/3*x/(-a^2*x^2+1)^2/arctanh(a*x)^3-2$ /3/a/(-a<sup>2\*x^2+1)^2/arctanh(a\*x)^2+1/2/a/(-a^2\*x^2+1)/arctanh(a\*x)^2-8/3\*x</sup>  $/(-a^2*x^2+1)^2/arctanh(axx)+x/(-a^2*x^2+1)/arctanh(axx)+1/3*Chi(2*arctanh(x+x))$  $(axx))/a+4/3*Chi(4*arctanh(a*x))/a$ 

#### **Mathematica [A] (verified)**

Time  $= 0.15$  (sec), antiderivative size  $= 132$ , normalized size of antiderivative  $= 0.78$ 

$$
\int \frac{1}{(1 - a^2 x^2)^3 \arctanh(ax)^5} dx =
$$
\n
$$
-\frac{3 + 4ax \arctanh(ax) + 2arctanh(ax)^2 + 6a^2 x^2 \arctanh(ax)^2 + 20ax \arctanh(ax)^3 + 12a^3 x^3 \arctanh(ax)^2}{4a^2 x^2 \arctanh(ax)^2 + 6a^2 x^2 \arctanh(ax)^2 + 20ax \arctanh(ax)^3 + 12a^3 x^3 \arctanh(ax)^2}
$$

 $12a(-1+a^2x)$ 

input  $Integrate [1/((1 - a^2*x^2)^3*ArcTanh[a*x]^5),x]$ 

```
output
```
 $-1/12*(3 + 4*ax*ArcTanh[a*x] + 2*ArcTanh[a*x]^2 + 6*a^2*x^2*ArcTanh[a*x]^2$ 2 + 20\*a\*x\*ArcTanh[a\*x]^3 + 12\*a^3\*x^3\*ArcTanh[a\*x]^3 - 4\*(-1 + a^2\*x^2)^2 \*ArcTanh[a\*x]^4\*CoshIntegral[2\*ArcTanh[a\*x]] - 16\*(-1 + a^2\*x^2)^2\*ArcTanh  $[a*x]^2*CoshIntegral[4*ArcTanh[a*x]])/(a*(-1 + a^2*x^2)^2*ArcTanh[a*x]^4)$ 

✞ ☎

 $\overline{\phantom{a}}$   $\overline{\phantom{a}}$   $\overline{\$ 

✞ ☎

<span id="page-2753-0"></span> $\overline{\phantom{a}}$   $\overline{\phantom{a}}$   $\overline{\$ 

## **Rubi [B] (verified)**

Leaf count is larger than twice the leaf count of optimal.  $409$  vs.  $2(170) = 340$ .

Time  $= 3.77$  (sec), antiderivative size  $= 409$ , normalized size of antiderivative  $= 2.41$ , number of steps used = 18, number of rules used = 17,  $\frac{\text{number of rules}}{\text{integral size}} = 0.895$ , Rules used = {6528, 6594, 6528, 6590, 6528, 6594, 6530, 3042, 3793, 2009, 6596, 3042, 25, 3793, 2009, 5971, 2009}

Below are the steps used by Rubi to obtain the solution. The rule number used for the transformation is given above next to the arrow. The rules definitions used are listed below.

$$
\int \frac{1}{(1 - a^2 x^2)^3 \arctanh(ax)^5} dx
$$
  

$$
\int \frac{x}{(1 - a^2 x^2)^3 \arctanh(ax)^4} dx - \frac{1}{4a (1 - a^2 x^2)^2 \arctanh(ax)^4}
$$
  

$$
\int 6594
$$

$$
a\left(\frac{\int \frac{1}{(1-a^2x^2)^3 \text{arctanh}(ax)^3} dx}{3a} + a \int \frac{x^2}{(1-a^2x^2)^3 \text{arctanh}(ax)^3} dx - \frac{x}{3a(1-a^2x^2)^2 \text{arctanh}(ax)^3}\right) - \frac{1}{4a(1-a^2x^2)^2 \text{arctanh}(ax)^4} + 6528
$$

$$
a\left(a\int \frac{x^2}{\left(1-a^2x^2\right)^3 \operatorname{arctanh}(ax)^3} dx + \frac{2a\int \frac{x}{\left(1-a^2x^2\right)^3 \operatorname{arctanh}(ax)^2} dx - \frac{1}{2a(1-a^2x^2)^2 \operatorname{arctanh}(ax)^2}}{3a} - \frac{x}{3a\left(1-a^2x^2\right)^2 \operatorname{arctanh}(ax)^4} + \frac{1}{4a\left(1-a^2x^2\right)^2 \operatorname{arctanh}(ax)^4} + \frac{6590}{a^2x^2\left(1-a^2x^2\right)^2} + \frac{1}{250}
$$

$$
a\left(a\left(\frac{\int \frac{1}{(1-a^2x^2)^3 \arctanh(ax)^3} dx}{a^2} - \frac{\int \frac{1}{(1-a^2x^2)^2 \arctanh(ax)^3} dx}{a^2}\right) + \frac{2a\int \frac{x}{(1-a^2x^2)^3 \arctanh(ax)^2} dx - \frac{1}{2a(1-a^2x^2)^2 \arctanh(ax)^2}}{3a}
$$
  

$$
4a(1-a^2x^2)^2 \arctanh(ax)^4
$$
  

$$
\begin{array}{c}\n\downarrow 6528\n\end{array}
$$

$$
a\left(\frac{2a\int \frac{x}{(1-a^2x^2)^3 \arctanh(ax)^2} dx - \frac{1}{2a(1-a^2x^2)^2 \arctanh(ax)^2}}{3a} + a\left(\frac{2a\int \frac{x}{(1-a^2x^2)^3 \arctanh(ax)^2} dx - \frac{1}{2a(1-a^2x^2)^2 \arctan^2(ax)}}{a^2}\right)\right)
$$
  

$$
4a(1-a^2x^2)^2 \arctanh(ax)^4
$$
  

$$
\downarrow 6594
$$

$$
a \left(\frac{2a \left(\frac{\int \frac{1}{(1-a^2x^2)^3 \text{arctanh}(ax)} dx}{a} + 3a \int \frac{x^2}{(1-a^2x^2)^3 \text{arctanh}(ax)} dx - \frac{x}{a(1-a^2x^2)^2 \text{arctanh}(ax)}\right) - \frac{1}{2a(1-a^2x^2)^2 \text{arctanh}(ax)}}{3a}\right)
$$
  

$$
\frac{1}{4a (1-a^2x^2)^2 \text{arctanh}(ax)^4}
$$
  

$$
\downarrow \frac{6530}{}
$$

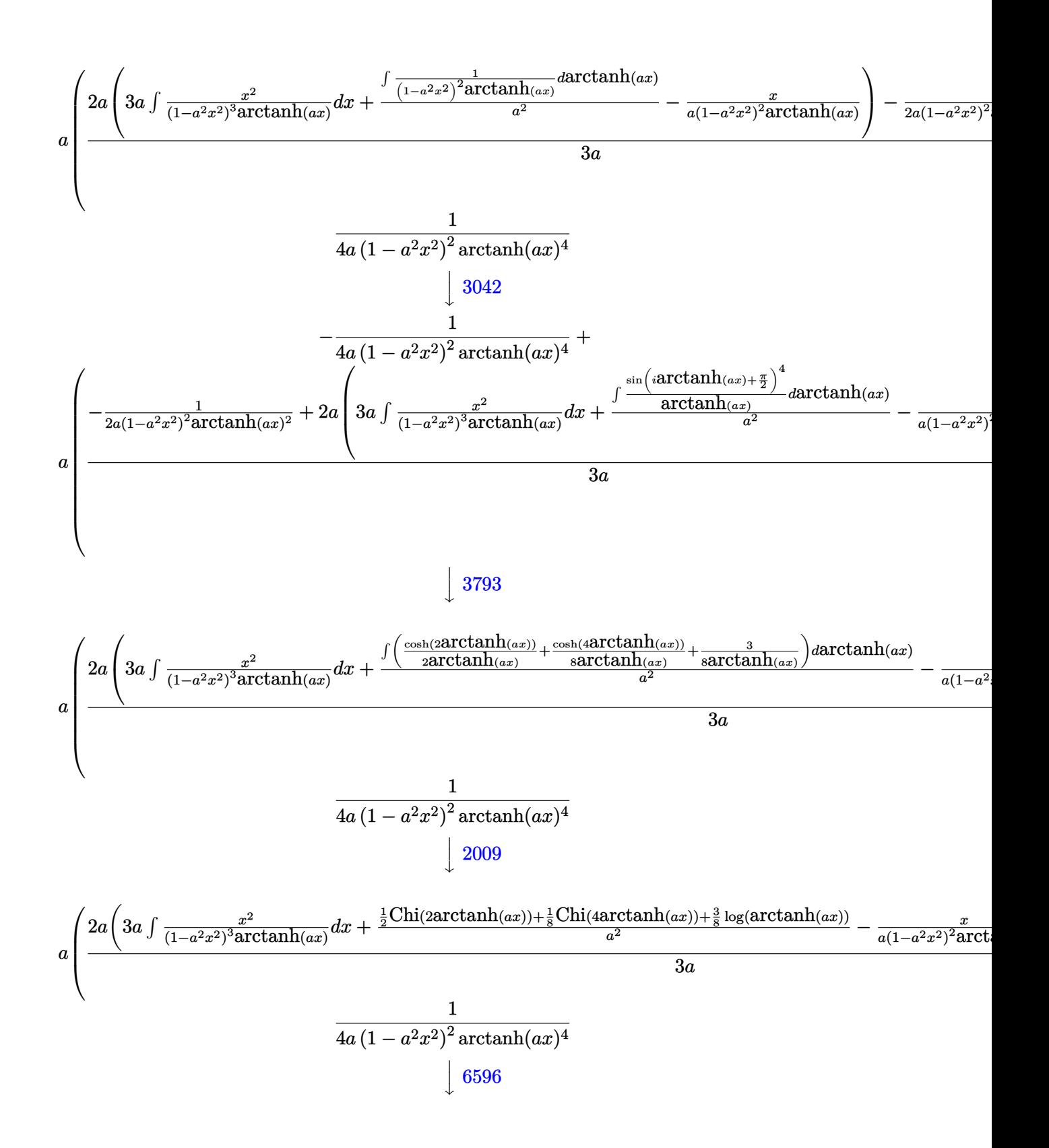

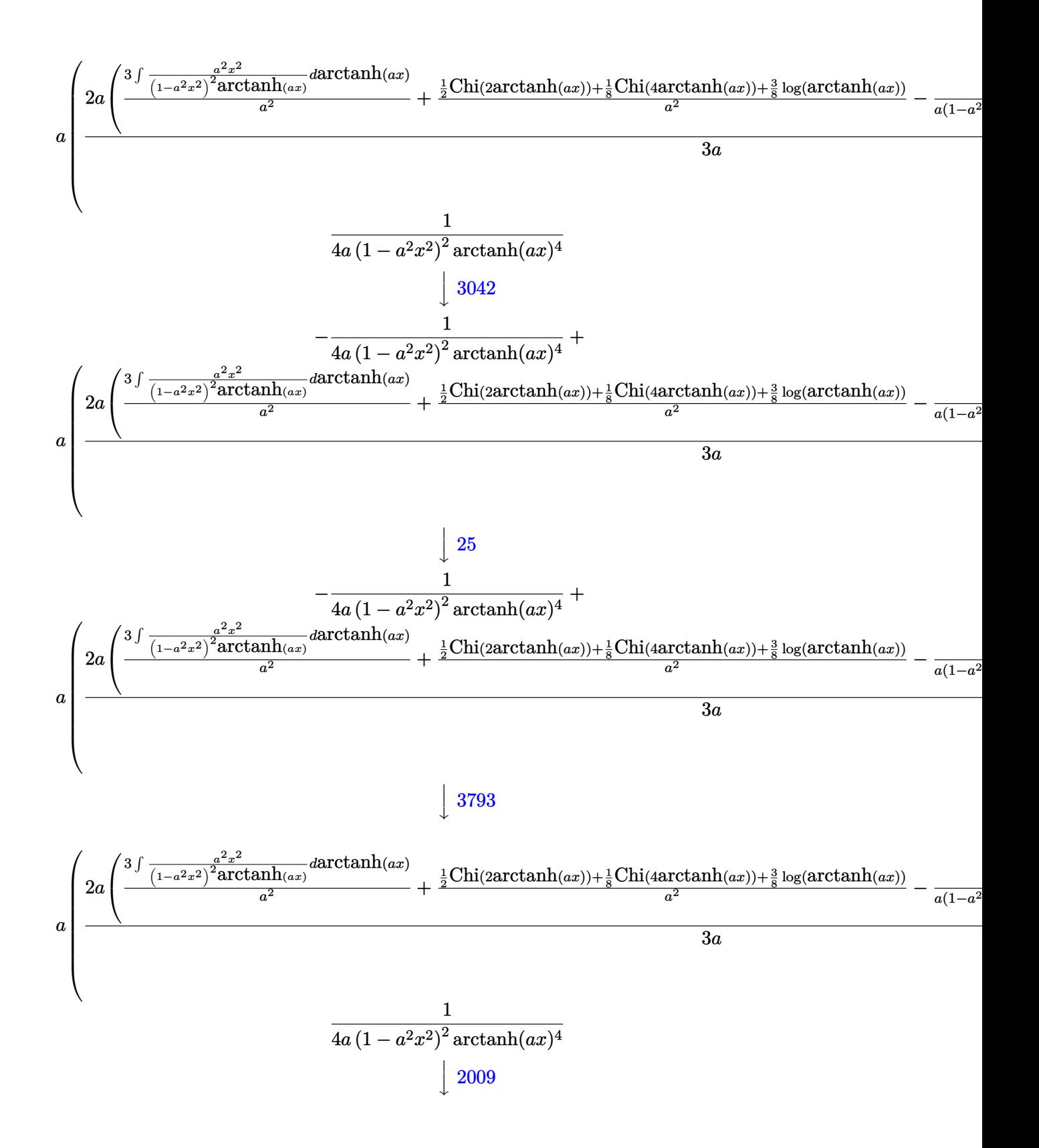

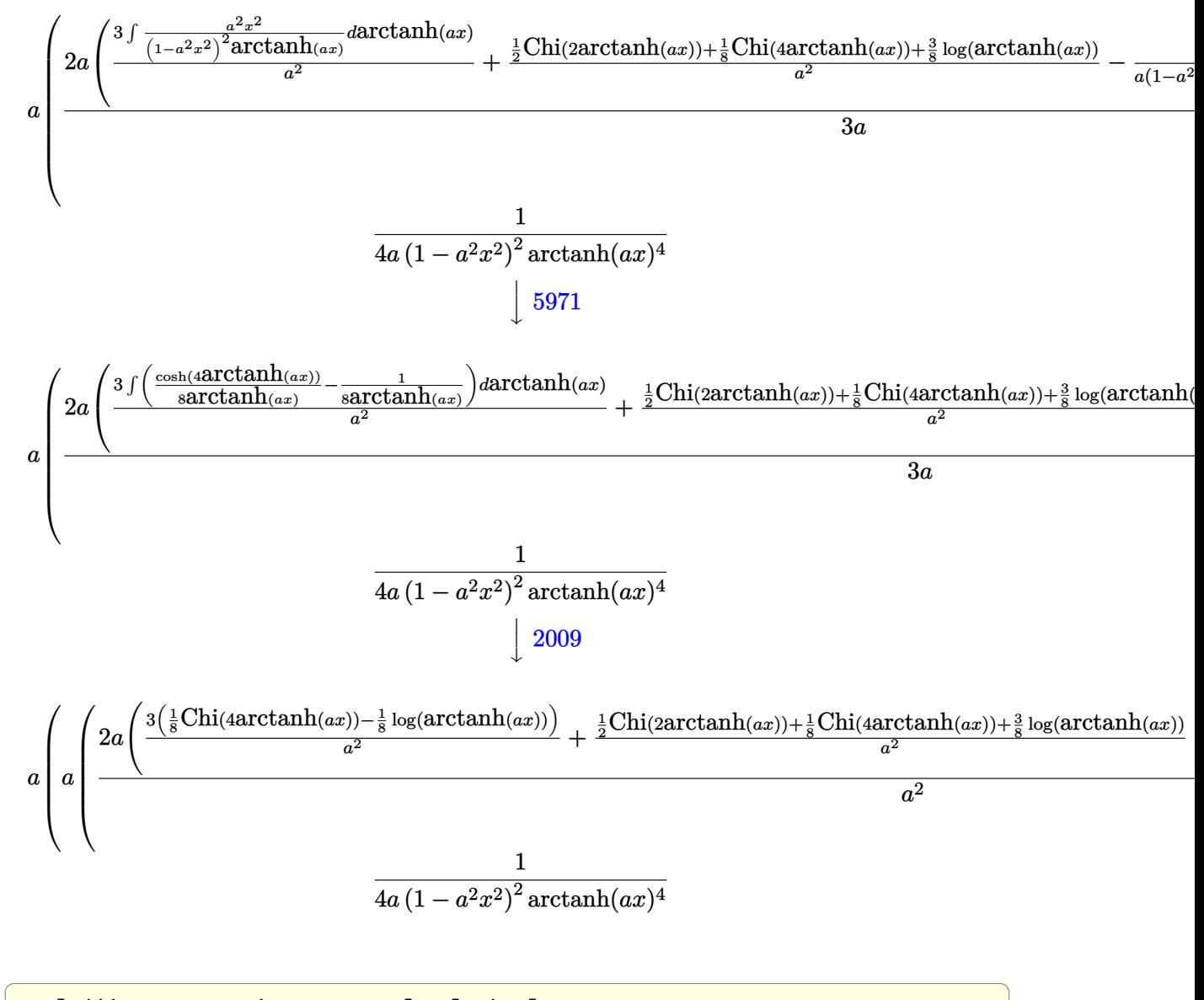

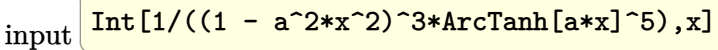

output

 $-1/4*1/(a*(1 - a^2*x^2)^2*ArcTanh[a*x]^4) + a*(-1/3*x/(a*(1 - a^2*x^2)^2+k)$  $rcTanh[a*x]^3$  +  $a*(-1/2*1/(a*(1 - a^2*x^2))^2*ArcTanh[a*x]^2)$  +  $2* a*(-x)$  $(a*(1 - a^2*x^2)^2*ArcTanh[a*x])) + (3*(CoshIntegral[4*ArcTanh[a*x]]/8 - L)$ og[ArcTanh[a\*x]]/8))/a^2 + (CoshIntegral[2\*ArcTanh[a\*x]]/2 + CoshIntegral[  $4*\text{ArcTanh}[a*x]/8 + (3*Log[ArcTanh[a*x]])/8/a^2) /a^2 - (-1/2*1/(a*(1 - a)))/8$  $2*x^2)*ArcTanh[a*x]^2$  +  $a*(-(x/(a*(1 - a^2*x^2)*ArcTanh[a*x])) + (CoshIn$ tegral [2\*ArcTanh [a\*x]]/2 - Log[ArcTanh [a\*x]]/2)/a^2 + (CoshIntegral [2\*ArcT  $anh[a*x]/2 + Log[ArCTanh[a*x]/2/(a^2)/(a^2) + (-1/2*1/(a*(1 - a^2*x^2))^2$ \*ArcTanh[a\*x]^2) + 2\*a\*(-(x/(a\*(1 - a^2\*x^2)^2\*ArcTanh[a\*x])) + (3\*(CoshIn tegral [4\*ArcTanh [a\*x]]/8 - Log[ArcTanh [a\*x]]/8))/a<sup>2</sup> + (CoshIntegral [2\*Arc Tanh[a\*x]]/2 + CoshIntegral[4\*ArcTanh[a\*x]]/8 +  $(3 * Log[ArcTanh[a*x]])/8)/a$  $(2))/(3*a)$ 

#### Defintions of rubi rules used

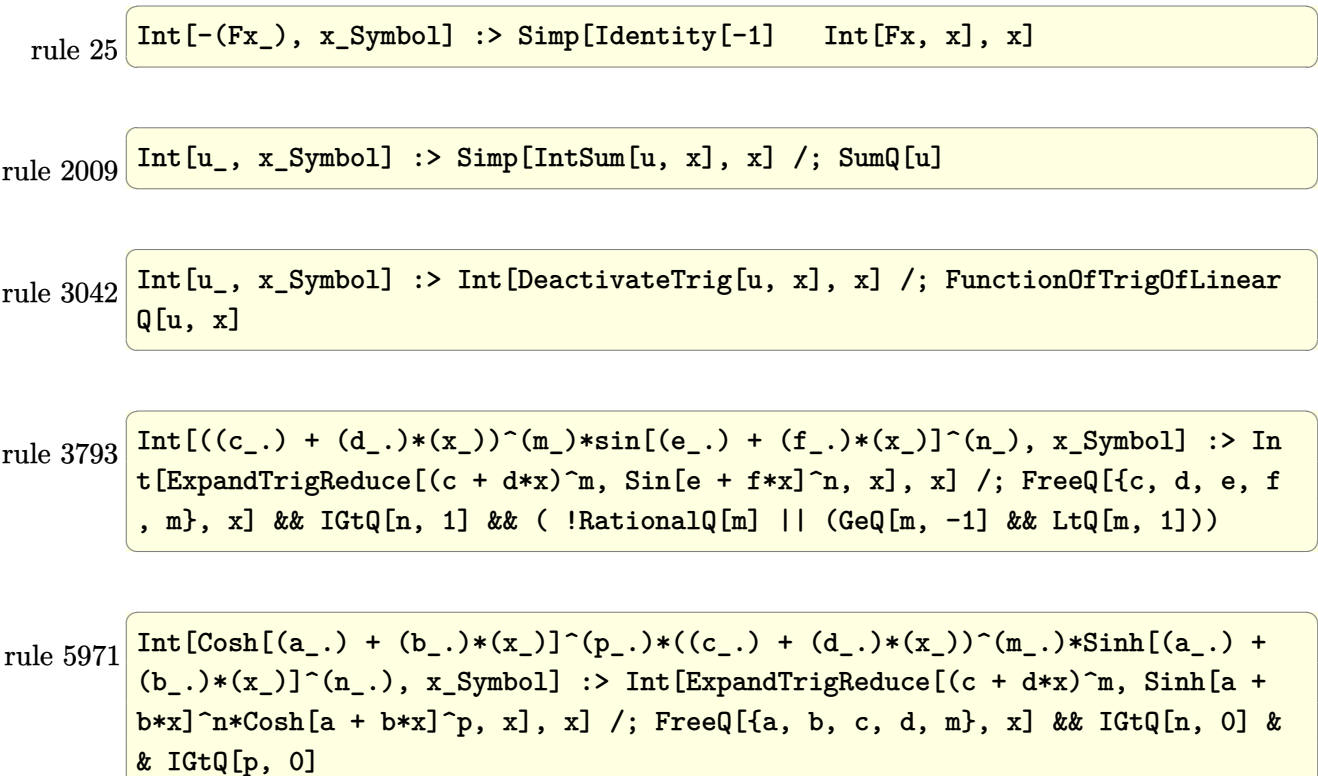

rule 6528  $Int[((a_{-}) + ArcTanh[(c_{-})*(x_{-})]*(b_{-}))^{(p_{-})*(d_{-}) + (e_{-})*(x_{-})^{(q_{-})}, x_{-})$ Symbol] :> Simp[(d + e\*x^2)^(q + 1)\*((a + b\*ArcTanh[c\*x])^(p + 1)/(b\*c\*d\*(p + 1))), x] + Simp[2\*c\*((q + 1)/(b\*(p + 1))) Int[x\*(d + e\*x^2)^q\*(a + b\*A  $rclanh[c*x]^(p + 1), x], x]$  /; FreeQ[{a, b, c, d, e}, x] && EqQ[c<sup>-2\*d</sup> + e, 0] && LtQ[q, -1] && LtQ[p, -1]

✞ ☎

 $\begin{pmatrix} 1 & 0 & 0 \\ 0 & 0 & 0 \\ 0 & 0 & 0 \\ 0 & 0 & 0 \\ 0 & 0 & 0 \\ 0 & 0 & 0 \\ 0 & 0 & 0 \\ 0 & 0 & 0 \\ 0 & 0 & 0 & 0 \\ 0 & 0 & 0 & 0 \\ 0 & 0 & 0 & 0 \\ 0 & 0 & 0 & 0 & 0 \\ 0 & 0 & 0 & 0 & 0 \\ 0 & 0 & 0 & 0 & 0 \\ 0 & 0 & 0 & 0 & 0 & 0 \\ 0 & 0 & 0 & 0 & 0 & 0 \\ 0 & 0 & 0 & 0 & 0 & 0 & 0 \\ 0 &$ 

✞ ☎

 $\begin{pmatrix} 1 & 0 & 0 \\ 0 & 0 & 0 \\ 0 & 0 & 0 \\ 0 & 0 & 0 \\ 0 & 0 & 0 \\ 0 & 0 & 0 \\ 0 & 0 & 0 \\ 0 & 0 & 0 \\ 0 & 0 & 0 & 0 \\ 0 & 0 & 0 & 0 \\ 0 & 0 & 0 & 0 \\ 0 & 0 & 0 & 0 & 0 \\ 0 & 0 & 0 & 0 & 0 \\ 0 & 0 & 0 & 0 & 0 \\ 0 & 0 & 0 & 0 & 0 & 0 \\ 0 & 0 & 0 & 0 & 0 & 0 \\ 0 & 0 & 0 & 0 & 0 & 0 & 0 \\ 0 &$ 

✞ ☎

✞ ☎

rule 6530  $Int[((a_{-}) + ArcTanh[(c_{-})*(x_{-})]*(b_{-}))^(p_{-})*(d_{-}) + (e_{-})*(x_{-})^2^(q_{-}), x$  $_Symbol$  :> Simp[d^q/c Subst[Int[(a + b\*x)^p/Cosh[x]^(2\*(q + 1)), x], x,  $ArcTanh[c*x], x]$  /; FreeQ[{a, b, c, d, e, p}, x] && EqQ[c^2\*d + e, 0] && I LtQ[2\*(q + 1), 0] && (IntegerQ[q] || GtQ[d, 0])

rule 6590  $Int[((a_{-}) + ArcTanh[(c_{-})*(x_{-})](b_{-}))(p_{-})*(x_{-})((m_{-})*(d_{-}) + (e_{-})*(x_{-})^{\sim})$ 2)^(q\_), x\_Symbol] :> Simp[1/e Int[x^(m - 2)\*(d + e\*x^2)^(q + 1)\*(a + b\*A  $rclanh[c*x]/p, x$ , x] - Simp[d/e Int[x^(m - 2)\*(d + e\*x^2)^q\*(a + b\*ArcT anh $[c*x]$ <sup>p</sup>, x], x] /; FreeQ[{a, b, c, d, e}, x] && EqQ[c<sup>-2\*d</sup> + e, 0] && In tegersQ $[p, 2*q]$  && LtQ $[q, -1]$  && IGtQ $[m, 1]$  && NeQ $[p, -1]$  $\left( \begin{array}{cc} \bullet & \bullet & \bullet \\ \bullet & \bullet & \bullet \end{array} \right)$ 

rule 6594  $Int[((a_+) + ArcTanh[(c_-.)*(x_-)]*(b_-))^(p_-,)*(x_-)(m_-,)*(d_-) + (e_-,)*(x_-)$  $^2)^{\circ}(q_{})$ , x\_Symbol] :> Simp[x^m\*(d + e\*x^2)^(q + 1)\*((a + b\*ArcTanh[c\*x])^(  $p + 1$ /(b\*c\*d\*(p + 1))), x] + (Simp[c\*((m + 2\*q + 2)/(b\*(p + 1))) Int[x<sup>^</sup>(  $m + 1)*(d + e*x^2)^q*(a + b*ArcTanh[c*x])^(p + 1), x], x] - Simp[m/(b*c*(p))$ + 1)) Int[x^(m - 1)\*(d + e\*x^2)^q\*(a + b\*ArcTanh[c\*x])^(p + 1), x], x]) / ; FreeQ[ $\{a, b, c, d, e\}$ , x] && EqQ[ $c^2*d + e$ , 0] && IntegerQ[m] && LtQ[q, -1] && LtQ $[p, -1]$  && NeQ $[m + 2*q + 2, 0]$  $\left( \begin{array}{cc} \bullet & \bullet & \bullet \\ \bullet & \bullet & \bullet \end{array} \right)$ 

rule 6596

 $Int[((a_+) + ArcTanh[(c_-.)*(x_-)]*(b_-))^(p_-.)*(x_-)^(m_-)*((d_-) + (e_-.)*(x_-)$  $^{\circ}2)^{\circ}(q_{})$ , x\_Symbol] :> Simp[d^q/c^(m + 1) Subst[Int[(a + b\*x)^p\*(Sinh[x]^  $m/Cosh[x]^{(m + 2*(q + 1))}, x], x, ArcTanh[c*x]], x]$  /; FreeQ[{a, b, c, d, e, p}, x] && EqQ[c<sup>-</sup>2\*d + e, 0] && IGtQ[m, 0] && ILtQ[m + 2\*q + 1, 0] && (In tegerQ[q] || GtQ[d, 0])

✞ ☎

<span id="page-2759-0"></span> $\begin{pmatrix} 1 & 0 & 0 \\ 0 & 0 & 0 \\ 0 & 0 & 0 \\ 0 & 0 & 0 \\ 0 & 0 & 0 \\ 0 & 0 & 0 \\ 0 & 0 & 0 & 0 \\ 0 & 0 & 0 & 0 \\ 0 & 0 & 0 & 0 \\ 0 & 0 & 0 & 0 \\ 0 & 0 & 0 & 0 & 0 \\ 0 & 0 & 0 & 0 & 0 \\ 0 & 0 & 0 & 0 & 0 & 0 \\ 0 & 0 & 0 & 0 & 0 & 0 \\ 0 & 0 & 0 & 0 & 0 & 0 & 0 \\ 0 & 0 & 0 & 0 & 0 & 0 & 0 \\ 0 &$ 

# **Maple [A] (verified)**

Time  $= 2.03$  (sec), antiderivative size  $= 152$ , normalized size of antiderivative  $= 0.89$ 

✞ ☎

✞ ☎

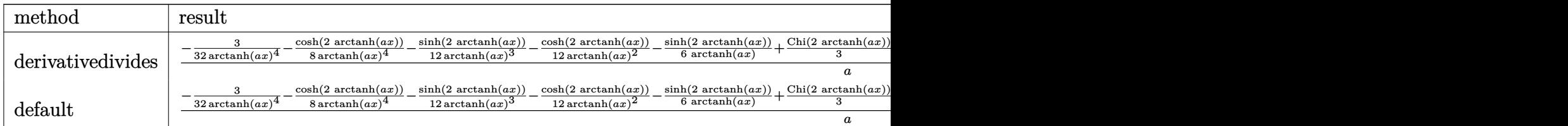

input

int(1/(-a^2\*x^2+1)^3/arctanh(a\*x)^5,x,method=\_RETURNVERBOSE)  $\left( \begin{array}{cc} \bullet & \bullet & \bullet \\ \bullet & \bullet & \bullet \end{array} \right)$ 

```
output
```
 $1/a*(-3/32/arctanh(a*x)^4-1/8/arctanh(a*x)^4*cosh(2*arctanh(a*x))-1/12*sin$ h(2\*arctanh(a\*x))/arctanh(a\*x)^3-1/12/arctanh(a\*x)^2\*cosh(2\*arctanh(a\*x))-1/6/arctanh(a\*x)\*sinh(2\*arctanh(a\*x))+1/3\*Chi(2\*arctanh(a\*x))-1/32/arctanh  $(axx)^4*cosh(4*arctanh(axx))-1/24*sinh(4*arctanh(axx))/arctanh(axx)^{-3-1/12}$ /arctanh(a\*x)^2\*cosh(4\*arctanh(a\*x))-1/3\*sinh(4\*arctanh(a\*x))/arctanh(a\*x) +4/3\*Chi(4\*arctanh(a\*x)))

#### **Fricas [B] (verification not implemented)**

Leaf count of result is larger than twice the leaf count of optimal. 303 vs.  $2(151) = 302$ . Time  $= 0.08$  (sec), antiderivative size  $= 303$ , normalized size of antiderivative  $= 1.78$ 

✞ ☎

 $\left( \begin{array}{cc} \text{ } & \text{ } \\ \text{ } & \text{ } \end{array} \right)$ 

<span id="page-2760-0"></span> $\begin{pmatrix} 1 & 0 & 0 \\ 0 & 0 & 0 \\ 0 & 0 & 0 \\ 0 & 0 & 0 \\ 0 & 0 & 0 \\ 0 & 0 & 0 \\ 0 & 0 & 0 & 0 \\ 0 & 0 & 0 & 0 \\ 0 & 0 & 0 & 0 \\ 0 & 0 & 0 & 0 \\ 0 & 0 & 0 & 0 & 0 \\ 0 & 0 & 0 & 0 & 0 \\ 0 & 0 & 0 & 0 & 0 & 0 \\ 0 & 0 & 0 & 0 & 0 & 0 \\ 0 & 0 & 0 & 0 & 0 & 0 & 0 \\ 0 & 0 & 0 & 0 & 0 & 0 & 0 \\ 0 &$ 

$$
\int \frac{1}{(1-a^2x^2)^3 \arctanh(ax)^5} dx
$$
\n
$$
= \frac{\left(4\left(a^4x^4 - 2\,a^2x^2 + 1\right)\log\left(\frac{a^2x^2 + 2ax + 1}{a^2x^2 - 2ax + 1}\right) + 4\left(a^4x^4 - 2\,a^2x^2 + 1\right)\log\left(\frac{a^2x^2 - 2ax + 1}{a^2x^2 + 2ax + 1}\right) + 4\left(a^4x^4 - 2\,a^2x^2 + 1\right)\log\left(\frac{a^2x^2 - 2ax + 1}{a^2x^2 + 2ax + 1}\right)\right)}{a^2x^2 + 2a^2x^2 + 2a^2x + 1}
$$

input integrate(1/(-a^2\*x^2+1)^3/arctanh(a\*x)^5,x, algorithm="fricas")  $output$ 

```
1/6*((4*(a^4*x^4 - 2*a^2*x^2 + 1)*log_integral((a^2*x^2 + 2*a*x + 1)/(a^2*x^2)))x^2 - 2*a*x + 1) + 4*(a<sup>2</sup>4*x<sup>2</sup> - 2*a<sup>2</sup>xx<sup>2</sup> + 1)*log_integral((a<sup>2</sup>xx<sup>2</sup> - 2*
a*x + 1)/(a^2*x^2 + 2*axx + 1) + (a^4*x^4 - 2*a^2*x^2 + 1)*log_integral(-(axx + 1)/(a*x - 1) + (a^4*x^4 - 2*a^2*x^2 + 1)*log_integral(-(a*x - 1))a*x + 1)))*log(-(a*x + 1)/(a*x - 1))^4 - 4*(3*a^3*x^3 + 5*a*x)*log(-(a*x + 1))1)/(\mathbf{a} \cdot \mathbf{x} - 1) 3 - 16 \cdot \mathbf{a} \cdot \mathbf{x} + \log(-(\mathbf{a} \cdot \mathbf{x} + 1)/(\mathbf{a} \cdot \mathbf{x} - 1)) - 4 \cdot (3 \cdot \mathbf{a}^2 \cdot \mathbf{x}^2 + 1) \cdot 10g(-(a*x + 1)/(a*x - 1))^2 - 24)/((a^5*x^4 - 2*a^3*x^2 + a)*log(-(a*x + 1))(ax - 1)^{-4}
```
#### <span id="page-2761-0"></span>Sympy  $|F|$

$$
\int \frac{1}{(1 - a^2 x^2)^3 \arctanh(ax)^5} \, dx
$$
\n
$$
= -\int \frac{1}{a^6 x^6 \operatorname{atanh}^5(ax) - 3a^4 x^4 \operatorname{atanh}^5(ax) + 3a^2 x^2 \operatorname{atanh}^5(ax) - \operatorname{atanh}^5(ax)} \, dx
$$

 $input$ 

$$
integrate(1/(-a**2*x**2+1)**3/atanh(a*x)**5, x)
$$

<span id="page-2761-1"></span> $-Integral(1/(a**6*x**6*atanh(a*x)**5 - 3*a**4*x**4*atanh(a*x)**5 + 3*a**2*$ output  $x**2*atanh(ax*x)**5 - atanh(axx)**5, x)$ 

Maxima  $|F|$ 

$$
\int \frac{1}{\left(1 - a^2 x^2\right)^3 \text{arctanh}(ax)^5} \, dx = \int -\frac{1}{\left(a^2 x^2 - 1\right)^3 \text{artanh}\left(ax\right)^5} \, dx
$$

integrate(1/(-a<sup>2\*x^2+1)</sub>^3/arctanh(a\*x)^5,x, algorithm="maxima")</sup>  $input$ 

```
output
```

```
-2/3*(-3*\pi^3*\pi^3 + 5*\pi*\pi)*log(axx + 1)^3 - (3*\pi^3*\pi^3 + 5*\pi*\pi)*log(-\pi*\pi +1)^3 + 4*a*x*log(a*x + 1) + (3*a<sup>2</sup>xx<sup>2</sup> + 1)*log(a*x + 1)<sup>2</sup> + (3*a<sup>2</sup>x<sup>2</sup> +
3*(3*a^3*x^3 + 5*a*x)*log(a*x + 1) + 1)*log(-a*x + 1)^2 - (3*(3*a^3*x^3 + 1)^2)5*axx)*log(axx + 1)^2 + 4*axx + 2*(3*a^2*x^2 + 1)*log(axx + 1))*log(-a*x +1) + 6)/((a^5*x^4 - 2*a^3*x^2 + a)*log(a*x + 1)^4 - 4*(a^5*x^4 - 2*a^3*x^
2 + a)*log(a*x + 1)^{3}*log(-a*x + 1) + 6*(a^5*x^4 - 2*a^3*x^2 + a)*log(a*x)+ 1)<sup>2*</sup>log(-a*x + 1)<sup>2</sup> - 4*(a<sup>2</sup>*x<sup>2</sup> - 2*a<sup>2</sup>*x<sup>2</sup> + a)*log(a*x + 1)*log(-a*x
+ 1) ^3 + (a^5*x^4 - 2*a^3*x^2 + a)*log(-a*x + 1) ^4) + integrate(-2/3*(3*a
24*x^2 + 24*a^2*x^2 + 5 /((a^6*x^6 - 3*a^4*x^4 + 3*a^2*x^2 - 1)*log(a*x + 1)1) - (a^6*x^6 - 3*a^4*x^4 + 3*a^2*x^2 - 1)*log(-a*x + 1)), x)
```
<span id="page-2762-0"></span>Giac  $|F|$ 

$$
\int \frac{1}{\left(1-a^2x^2\right)^3 \text{arctanh}(ax)^5} \, dx = \int -\frac{1}{\left(a^2x^2-1\right)^3 \text{artanh}\left(ax\right)^5} \, dx
$$

$$
input\left| \frac{integrate(1/(-a^2*x^2+1)^3/arctanh(a*x)^5,x, algorithm="giac")}{}
$$

<span id="page-2762-1"></span> $integrate (-1/((a^2*x^2 - 1)^3*\arctanh(a*x)^5), x)$ output

# Mupad  $\left| \mathbf{F\left( -1\right) }\right|$

Timed out.

$$
\int \frac{1}{(1 - a^2 x^2)^3 \arctanh(ax)^5} \, dx = -\int \frac{1}{\text{atanh}(ax)^5 (a^2 x^2 - 1)^3} \, dx
$$

 $int (-1/(atanh(ax*x)^5*(a^2*x^2 - 1)^3),x)$  $input$ 

<span id="page-2762-2"></span>

 $-int(1/(atanh(ax*x)^5*(a^2*x^2 - 1)^3), x)$ output

# **Reduce [F]**

$$
\int \frac{1}{(1-a^2x^2)^3 \operatorname{arctanh}(ax)^5} dx
$$
\n
$$
= \frac{-12 \operatorname{atanh}(ax)^4 \left( \int \frac{1}{\operatorname{atanh}(ax)^3 a^6 x^6 - 3 \operatorname{atanh}(ax)^3 a^4 x^4 + 3 \operatorname{atanh}(ax)^3 a^2 x^2 - \operatorname{atanh}(ax)^3} dx \right) a^7 x^4 + 24 \operatorname{atanh}(ax)^4 \left( \int \frac{1}{\operatorname{atanh}(ax)^3 a^6 x^6 - 3 \operatorname{atanh}(ax)^3 a^4 x^4 + 3 \operatorname{atanh}(ax)^3 a^2 x^2 - \operatorname{atanh}(ax)^3} dx \right)}{a^7 x^4 + 24 \operatorname{atanh}(ax)^4 \left( \int \frac{1}{\operatorname{atanh}(ax)^3 a^6 x^6 - 3 \operatorname{atanh}(ax)^3 a^4 x^4 + 3 \operatorname{atanh}(ax)^3 a^2 x^2 - \operatorname{atanh}(ax)^3} dx \right)}.
$$

input  $int(1/(-a^2*x^2+1)^3/atanh(ax*x)^5,x)$ 

```
output
```

```
(-12*atanh(axx)*4*int(x**2/(atanh(axx)*3*ax**6*x**6 - 3*atanh(axx)**3*a***4***4 + 3*atanh(axx)**3*ax**2*xx*2 - atanh(axx)**3,x)*ax*7*x**4 + 24*atanh(a*x)**4*int(x**2/(atanh(a*x)**3*a**6*x**6 - 3*atanh(a*x)**3*a**4*x**4
+ 3*atanh(a*x)**3*a**2*x**2 - atanh(a*x)**3),x)*a**5*x**2 - 12*atanh(a*x)*
*4*int(x**2/(atanh(a*x)**3*a**6*x**6 - 3*atanh(a*x)**3*a**4*x**4 + 3*atanh
(axx)*3*ax*2*x**2 - atanh(axx)**3, x)*ax*3 - 8*atanh(axx)**4*int(x/(atanh)(ax))(axx)*2*ax*6*x**6 - 3*atanh(axx)*2*ax**4*x**4 + 3*atanh(axx)*x2*ax**2- atanh(a*x)**2),x)*a**6*x**4 + 16*atanh(a*x)**4*int(x/(atanh(a*x)**2*a**
6*x**6 - 3*atanh(a*x)**2*a**4*x**4 + 3*atanh(a*x)**2*a**2*x**2 - atanh(a*x
(*2),x)*a**4*x**2 - 8*atanh(a*x)**4*int(x/(atanh(a*x)**2*a**6*x**6 - 3*at
anh(a*x)**2*a**4*x**4 + 3*atanh(a*x)**2*a**2*x**2 - atanh(a*x)**2),x)*a**2
 - 2*atanh(a*x)**2 - 4*atanh(a*x)*a*x - 3)/(12*atanh(a*x)**4*a*(a**4*x**4
- 2*a**2*x**2 + 1))
```
 $\begin{pmatrix} 1 & 0 & 0 \\ 0 & 0 & 0 \\ 0 & 0 & 0 \\ 0 & 0 & 0 \\ 0 & 0 & 0 \\ 0 & 0 & 0 \\ 0 & 0 & 0 & 0 \\ 0 & 0 & 0 & 0 \\ 0 & 0 & 0 & 0 \\ 0 & 0 & 0 & 0 \\ 0 & 0 & 0 & 0 & 0 \\ 0 & 0 & 0 & 0 & 0 \\ 0 & 0 & 0 & 0 & 0 & 0 \\ 0 & 0 & 0 & 0 & 0 & 0 \\ 0 & 0 & 0 & 0 & 0 & 0 & 0 \\ 0 & 0 & 0 & 0 & 0 & 0 & 0 \\ 0 &$ 

✞ ☎

 $\begin{pmatrix} 1 & 0 & 0 \\ 0 & 0 & 0 \\ 0 & 0 & 0 \\ 0 & 0 & 0 \\ 0 & 0 & 0 \\ 0 & 0 & 0 \\ 0 & 0 & 0 & 0 \\ 0 & 0 & 0 & 0 \\ 0 & 0 & 0 & 0 \\ 0 & 0 & 0 & 0 \\ 0 & 0 & 0 & 0 & 0 \\ 0 & 0 & 0 & 0 & 0 \\ 0 & 0 & 0 & 0 & 0 & 0 \\ 0 & 0 & 0 & 0 & 0 & 0 \\ 0 & 0 & 0 & 0 & 0 & 0 & 0 \\ 0 & 0 & 0 & 0 & 0 & 0 & 0 \\ 0 &$ 

✞ ☎

$$
\textbf{3.344} \qquad \int \frac{1}{\left(1-a^2 x^2\right)^3 \textbf{arctanh}(ax)^6}\,dx
$$

<span id="page-2764-0"></span>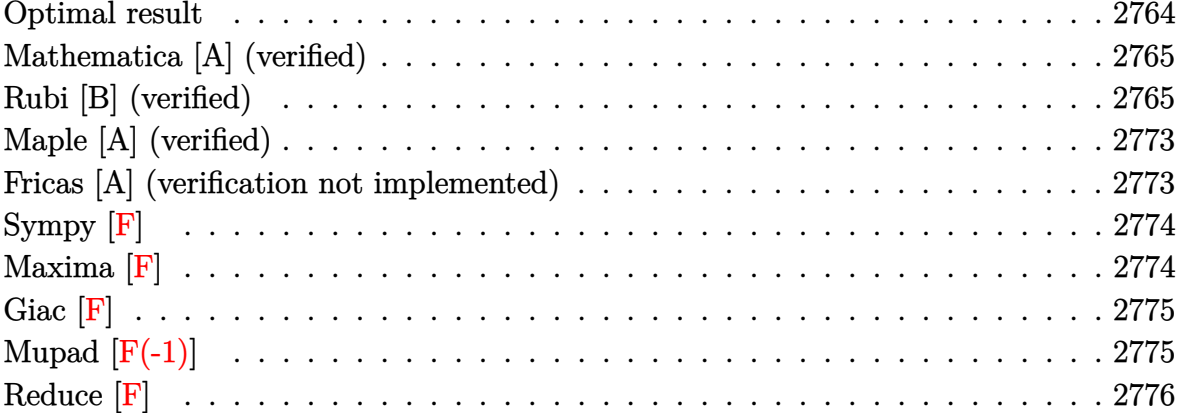

# Optimal result

Integrand size = 19, antiderivative size =  $257$ 

$$
\int \frac{1}{(1-a^2x^2)^3 \operatorname{arctanh}(ax)^6} dx = -\frac{1}{5a(1-a^2x^2)^2 \operatorname{arctanh}(ax)^5} - \frac{1}{5(1-a^2x^2)^2 \operatorname{arctanh}(ax)^4} - \frac{4}{15a(1-a^2x^2)^2 \operatorname{arctanh}(ax)^3} + \frac{1}{5a(1-a^2x^2) \operatorname{arctanh}(ax)^3} - \frac{8x}{15(1-a^2x^2)^2 \operatorname{arctanh}(ax)^2} + \frac{x}{5(1-a^2x^2) \operatorname{arctanh}(ax)^2} - \frac{32}{15a(1-a^2x^2)^2 \operatorname{arctanh}(ax)} + \frac{8}{5a(1-a^2x^2) \operatorname{arctanh}(ax)} + \frac{1+a^2x^2}{5a(1-a^2x^2) \operatorname{arctanh}(ax)} + \frac{1+a^2x^2}{15a}
$$

$$
+ \frac{2\operatorname{Shi}(2\operatorname{arctanh}(ax))}{15a} + \frac{16\operatorname{Shi}(4\operatorname{arctanh}(ax))}{15a}
$$

output

-1/5/a/(-a^2\*x^2+1)^2/arctanh(a\*x)^5-1/5\*x/(-a^2\*x^2+1)^2/arctanh(a\*x)^4-4 /15/a/(-a^2\*x^2+1)^2/arctanh(a\*x)^3+1/5/a/(-a^2\*x^2+1)/arctanh(a\*x)^3-8/15 \*x/(-a^2\*x^2+1)^2/arctanh(a\*x)^2+1/5\*x/(-a^2\*x^2+1)/arctanh(a\*x)^2-32/15/a  $/(-a^2*x^2+1)^22/arctanh(axx)+8/5/a/(-a^2*x^2+1)/arctanh(axx)+1/5*(a^2*x^2+1)$ 1)/a/(-a^2\*x^2+1)/arctanh(a\*x)+2/15\*Shi(2\*arctanh(a\*x))/a+16/15\*Shi(4\*arct  $anh(a*x))/a$ 

✞ ☎

#### **Mathematica [A] (verified)**

Time  $= 0.38$  (sec), antiderivative size  $= 166$ , normalized size of antiderivative  $= 0.65$ 

<span id="page-2765-0"></span> $\left( \begin{array}{cc} \text{ } & \text{ } \\ \text{ } & \text{ } \end{array} \right)$ 

 $\int$  1  $\frac{1}{(1-a^2x^2)^3\arctanh(ax)^6} dx =$ −  $3+3ax\text{arctanh}(ax)+\text{arctanh}(ax)^2+3a^2x^2\text{arctanh}(ax)^2+5ax\text{arctanh}(ax)^3+3a^3x^3\text{arctanh}(ax)^3+$ 

input ✞ ☎ Integrate $[1/((1 - a^2*x^2)^3*ArcTanh[a*x]^6)$ ,x]

output

```
-1/15*(3 + 3*ax*ArcTanh[a*x] + ArcTanh[a*x]^2 + 3*a^2*x^2*ArcTanh[a*x]^2+ 5*a*x*ArcTanh[a*x]^3 + 3*a^3*x^3*ArcTanh[a*x]^3 + 5*ArcTanh[a*x]^4 + 24*
a^2*x^2*ArcTanh[a*x]^4 + 3*a^4*x^4*ArcTanh[a*x]^4 - 2*(-1 + a^2*x^2)^2*ArcTanh[a*x]^5*SinhIntegral[2*ArcTanh[a*x]] - 16*(-1 + a^2*x^2)^2*ArcTanh[a*x
]^5*SinhIntegral[4*ArcTanh[a*x]])/(a*(-1 + a^2*x^2)^2*ArcTanh[a*x]^5)
```
 $\begin{pmatrix} 1 & 0 & 0 \\ 0 & 0 & 0 \\ 0 & 0 & 0 \\ 0 & 0 & 0 \\ 0 & 0 & 0 \\ 0 & 0 & 0 \\ 0 & 0 & 0 & 0 \\ 0 & 0 & 0 & 0 \\ 0 & 0 & 0 & 0 \\ 0 & 0 & 0 & 0 \\ 0 & 0 & 0 & 0 & 0 \\ 0 & 0 & 0 & 0 & 0 \\ 0 & 0 & 0 & 0 & 0 & 0 \\ 0 & 0 & 0 & 0 & 0 & 0 \\ 0 & 0 & 0 & 0 & 0 & 0 & 0 \\ 0 & 0 & 0 & 0 & 0 & 0 & 0 \\ 0 &$ 

✞ ☎

<span id="page-2765-1"></span> $\left( \begin{array}{cc} \text{ } & \text{ } \\ \text{ } & \text{ } \end{array} \right)$ 

# **Rubi [B] (verified)**

Leaf count is larger than twice the leaf count of optimal.  $621$  vs.  $2(257) = 514$ .

Time  $= 4.80$  (sec), antiderivative size  $= 621$ , normalized size of antiderivative  $= 2.42$ , number of steps used = 18, number of rules used = 17,  $\frac{\text{number of rules}}{\text{integral size}} = 0.895$ , Rules used =  $\{6528, 6594, 6528, 6590, 6528, 6558, 6594, 6528, 6590, 6528, 6596, 5971, 27,$ 2009, 3042, 26, 3779}

Below are the steps used by Rubi to obtain the solution. The rule number used for the transformation is given above next to the arrow. The rules definitions used are listed below.

$$
\int \frac{1}{(1 - a^2 x^2)^3 \arctanh(ax)^6} dx
$$
  

$$
\int 6528
$$
  

$$
\frac{4}{5} a \int \frac{x}{(1 - a^2 x^2)^3 \arctanh(ax)^5} dx - \frac{1}{5a (1 - a^2 x^2)^2 \arctanh(ax)^5}
$$
  

$$
\int 6594
$$

$$
\frac{4}{5}a\left(\frac{\int \frac{1}{(1-a^2x^2)^3 \text{arctanh}(ax)^4} dx}{4a} + \frac{3}{4}a\int \frac{x^2}{(1-a^2x^2)^3 \text{arctanh}(ax)^4} dx - \frac{x}{4a(1-a^2x^2)^2 \text{arctanh}(ax)^4}\right) - \frac{1}{5a(1-a^2x^2)^2 \text{arctanh}(ax)^5}
$$

$$
\frac{4}{5}a\left(\frac{3}{4}a\int \frac{x^2}{(1-a^2x^2)^3 \operatorname{arctanh}(ax)^4}dx + \frac{\frac{4}{3}a\int \frac{x}{(1-a^2x^2)^3 \operatorname{arctanh}(ax)^3}dx - \frac{1}{3a(1-a^2x^2)^2 \operatorname{arctanh}(ax)^3}}{4a} - \frac{1}{4a(1-a^2x)}\right)
$$
  

$$
\frac{1}{5a(1-a^2x^2)^2 \operatorname{arctanh}(ax)^5} + \frac{6590}{2a(1-a^2x)^2}
$$

$$
\frac{4}{5}a\left(\frac{3}{4}a\left(\frac{\int \frac{1}{(1-a^2x^2)^3 \text{arctanh}(ax)^4} dx}{a^2} - \frac{\int \frac{1}{(1-a^2x^2)^2 \text{arctanh}(ax)^4} dx}{a^2}\right) + \frac{\frac{4}{3}a\int \frac{x}{(1-a^2x^2)^3 \text{arctanh}(ax)^3} dx - \frac{3a(1-a^2x^2)^2}{3a(1-a^2x^2)^2}}{4a}\right)
$$
  

$$
\frac{1}{5a(1-a^2x^2)^2 \text{arctanh}(ax)^5}
$$
  

$$
\downarrow 6528
$$

$$
\frac{4}{5}a\left(\frac{\frac{4}{3}a\int \frac{x}{(1-a^2x^2)^3 \text{arctanh}(ax)^3} dx - \frac{1}{3a(1-a^2x^2)^2 \text{arctanh}(ax)^3}}{4a} + \frac{3}{4}a\left(\frac{\frac{4}{3}a\int \frac{x}{(1-a^2x^2)^3 \text{arctanh}(ax)^3} dx - \frac{1}{3a(1-a^2x^2)^2 \text{arctanh}(ax)} dx}{a^2}\right)\right)
$$
  

$$
\frac{1}{5a(1-a^2x^2)^2 \text{arctanh}(ax)^5}
$$
  

$$
\downarrow 6558
$$

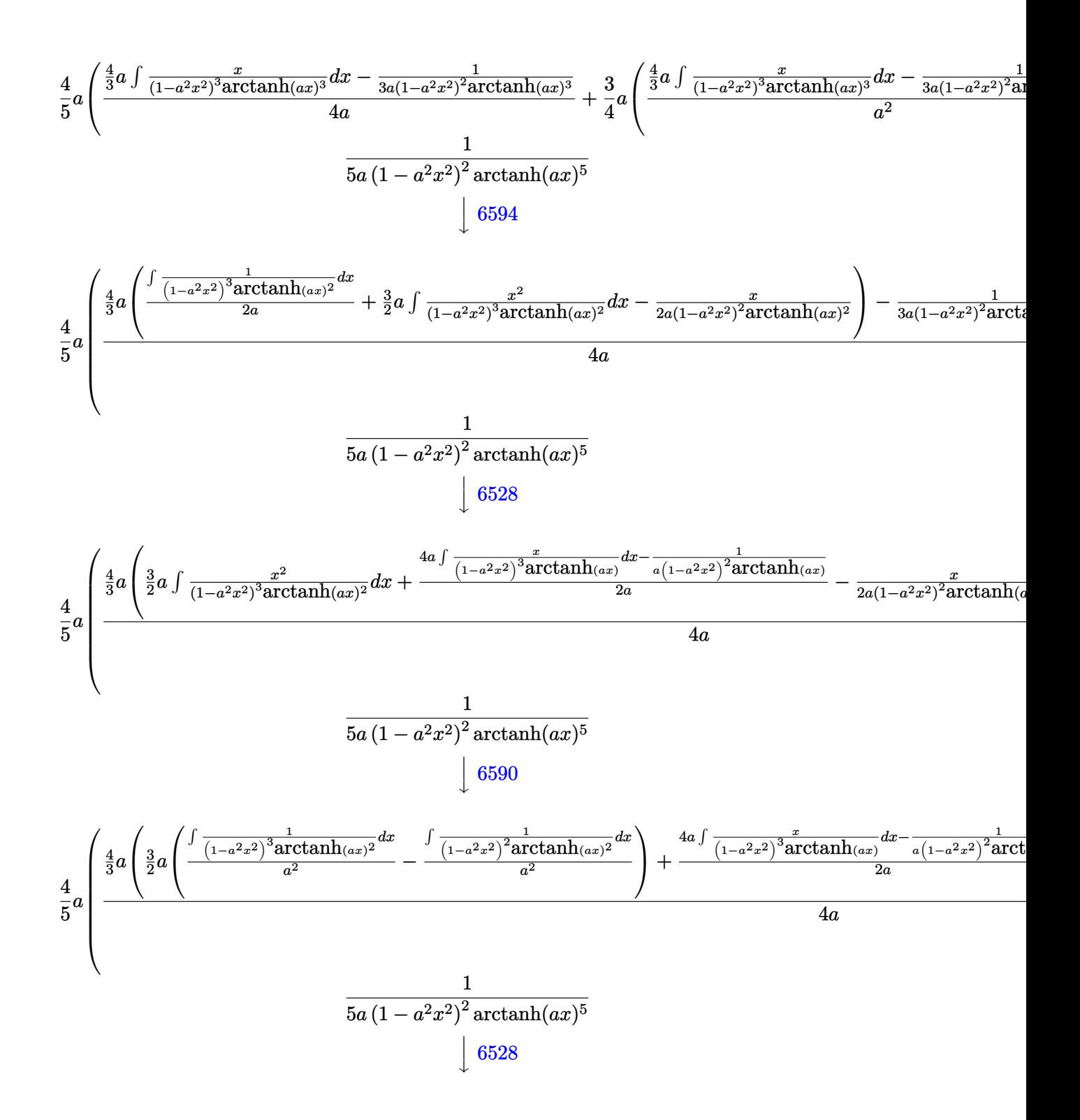

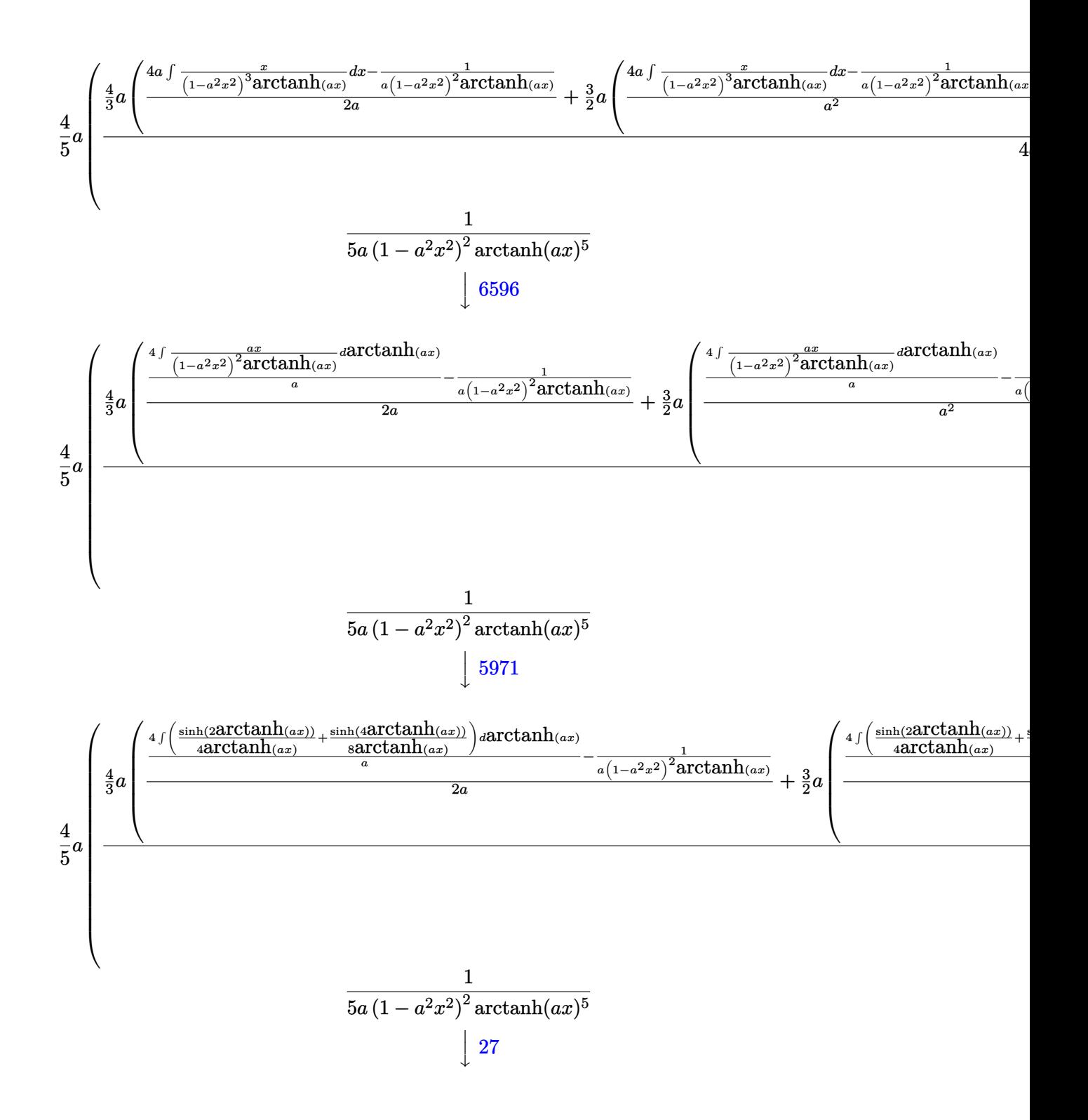

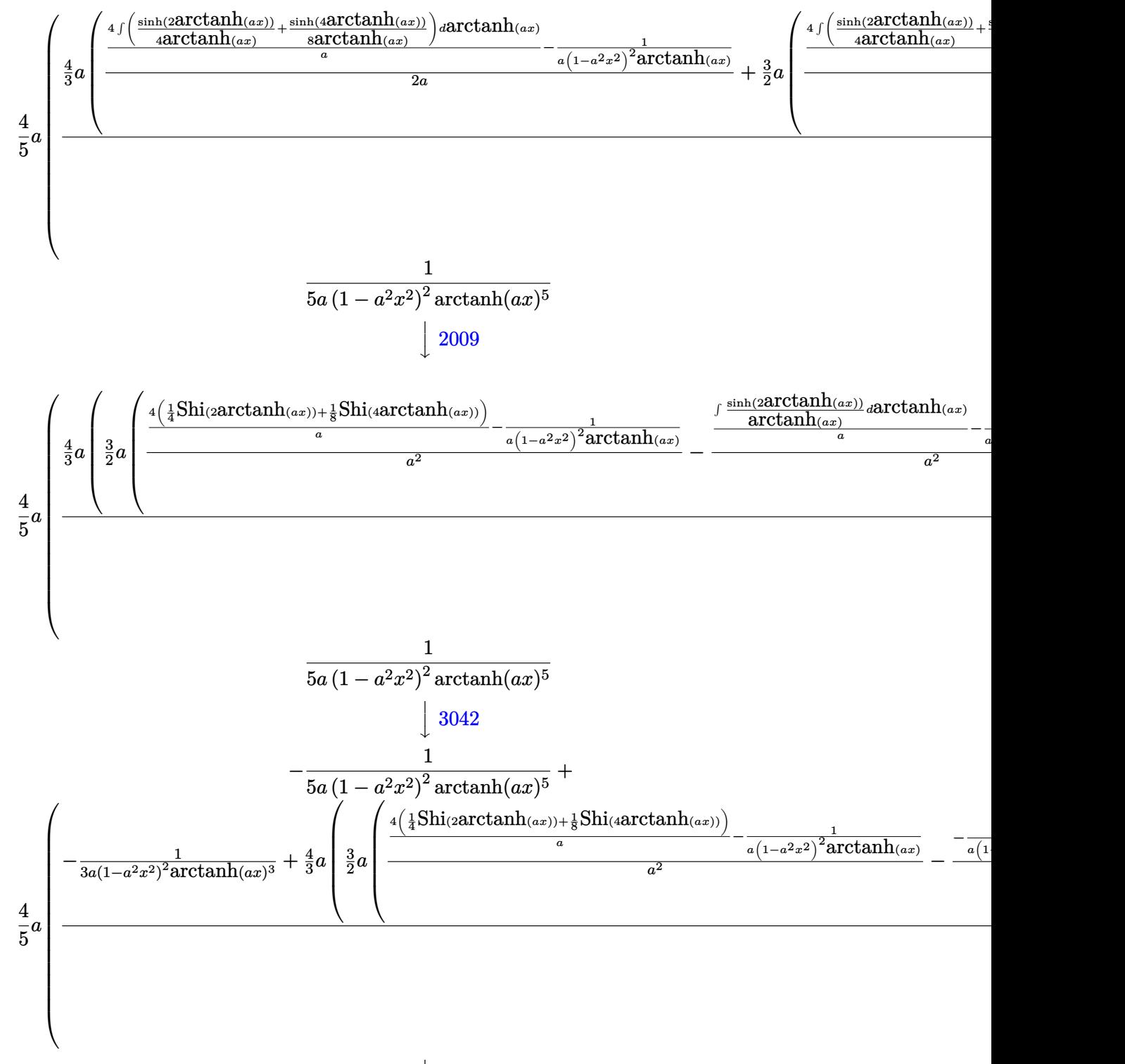

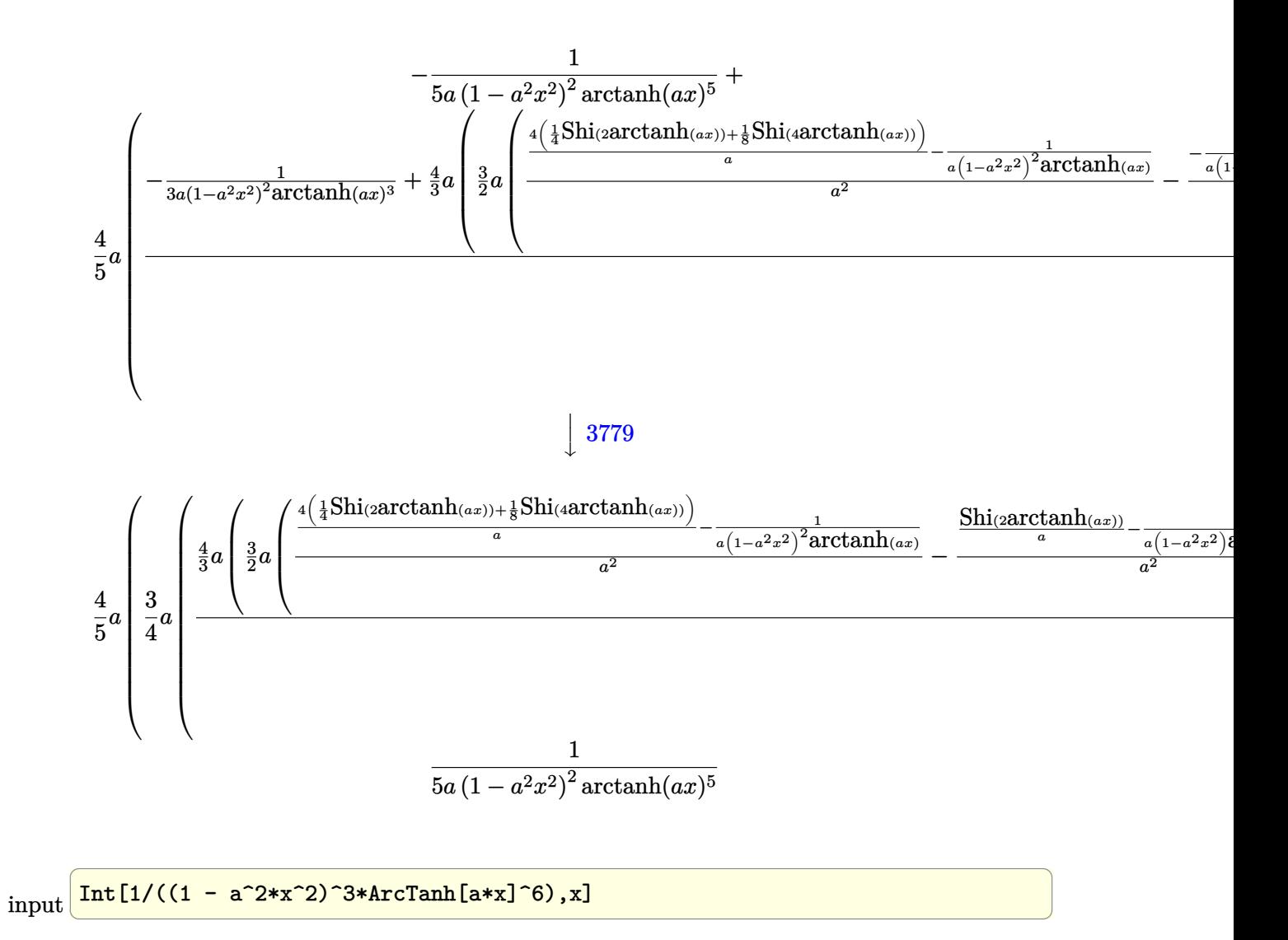

output

 $-1/5*1/(a*(1 - a^2*x^2)^2*ArcTanh[a*x]^5) + (4*a*(-1/4*x/(a*(1 - a^2*x^2))^2)$  $2*ArcTanh[a*x]^2)$  +  $(3*a*(-((-1/3*1/(a*(1 - a^2*x^2)*ArcTanh[a*x]^2) + (2*1/3*1)(a*(1 - a^2*x^2)*ArcTanh[a*x]^2))$  $a*(-1/2*x/(a*(1 - a^2*x^2)*ArcTanh[a*x]^2) - (1 + a^2*x^2)/(2*a^2*(1 - a^2)x^2)$  $\frac{\cdot x}{2}$  \*ArcTanh[a\*x]) + SinhIntegral[2\*ArcTanh[a\*x]]/a^2))/3)/a^2) + (-1/3\*1  $/(a*(1 - a^2*x^2)^2xArcTanh[a*x]^3) + (4*a*(-1/2*x/(a*(1 - a^2*x^2))^2*ArcT)$  $anh[a*x]$  2) +  $(3*ax)(-(-(1/(ax(1 - a^2*x^2)*ArcTanh[a*x])) + SinhIntegral)$  $2*ArcTanh[a*x]/a)(a^2) + (-1/(a*(1 - a^2*x^2))^2*ArcTanh[a*x])) + (4*(Sin$ hIntegral[2\*ArcTanh[a\*x]]/4 + SinhIntegral[4\*ArcTanh[a\*x]]/8))/a)/a^2))/2  $+$  (-(1/(a\*(1 - a^2\*x^2)^2\*ArcTanh[a\*x])) + (4\*(SinhIntegral[2\*ArcTanh[a\*x])  $\frac{1}{4}$  + SinhIntegral [4\*ArcTanh [a\*x]]/8))/a)/(2\*a)))/3)/a^2))/4 + (-1/3\*1/(a\*  $(1 - a^2*x^2)^2*ArcTanh[a*x]^3$  +  $(4*a*(-1/2*x/(a*(1 - a^2*x^2))^2*ArcTanh[$  $a*x$ ]<sup>2</sup>) +  $(3*a*(-((-1/(a*(1 - a^2*x^2)*ArcTanh[a*x])) + SinIntegral[2*Ar$ cTanh[a\*x]]/a)/a^2) +  $(-(1/(a*(1 - a^2*x^2))^2*ArcTanh[a*x])) + (4*(SinhInt$ egral $[2*ArcTanh[a*x]]/4 + SinhIntegral[4*ArcTanh[a*x]]/8)$ /a $(2*)/2 + (-1)$  $(1/(a*(1 - a^2*x^2))^2*ArcTanh[a*x])) + (4*(SinhIntegral[2*ArcTanh[a*x]]/4$ + SinhIntegral[4\*ArcTanh[a\*x]]/8))/a)/(2\*a)))/3)/(4\*a)))/5

Defintions of rubi rules used
rule 5971 ✞ ☎ Int $[Cosh[(a_*) + (b_*)*(x_*)]^{(p_*)}((c_*) + (d_*))^*(x_*)^{(m_*)}$  $(b_-,)*(x_-)](n_-,), x_Symbol]$  :> Int[ExpandTrigReduce[(c + d\*x) $m,$  Sinh[a +  $b*x]^n*Cosh[a + b*x]^p, x, x]$ ,  $x$  /; FreeQ[{a, b, c, d, m}, x] && IGtQ[n, 0] & & IGtQ[p, 0]

 $\left($   $\left($   $\right)$   $\left($   $\left($   $\right)$   $\left($   $\left($   $\right)$   $\left($   $\left($   $\right)$   $\left($   $\left($   $\right)$   $\left($   $\left($   $\right)$   $\left($   $\left($   $\right)$   $\left($   $\left($   $\right)$   $\left($   $\left($   $\right)$   $\left($   $\left($   $\right)$   $\left($   $\left($   $\right)$   $\left($   $\left($   $\right)$   $\left($ 

✞ ☎

✞ ☎

✞ ☎

 $\left($   $\left($   $\right)$   $\left($   $\left($   $\right)$   $\left($   $\left($   $\right)$   $\left($   $\left($   $\right)$   $\left($   $\left($   $\right)$   $\left($   $\left($   $\right)$   $\left($   $\left($   $\right)$   $\left($   $\left($   $\right)$   $\left($   $\left($   $\right)$   $\left($   $\left($   $\right)$   $\left($   $\left($   $\right)$   $\left($   $\left($   $\right)$   $\left($ 

✞ ☎

rule 6528  $Int[((a_{-}) + ArcTanh[(c_{-})*(x_{-})](b_{-}))(p_{-})*((d_{-}) + (e_{-})*(x_{-})^2)(q_{-}), x_{-})$ Symbol] :> Simp[(d + e\*x^2)^(q + 1)\*((a + b\*ArcTanh[c\*x])^(p + 1)/(b\*c\*d\*(p + 1))), x] + Simp[2\*c\*((q + 1)/(b\*(p + 1))) Int[x\*(d + e\*x^2)^q\*(a + b\*A  $rcTanh[c*x]^(p + 1), x], x]$  /;  $FreeQ[f_a, b, c, d, e], x]$  &&  $EqQ[c^2*d + e,$ 0] && LtQ[q, -1] && LtQ[p, -1]  $\begin{pmatrix} 1 & 0 & 0 \\ 0 & 0 & 0 \\ 0 & 0 & 0 \\ 0 & 0 & 0 \\ 0 & 0 & 0 \\ 0 & 0 & 0 \\ 0 & 0 & 0 \\ 0 & 0 & 0 \\ 0 & 0 & 0 & 0 \\ 0 & 0 & 0 & 0 \\ 0 & 0 & 0 & 0 \\ 0 & 0 & 0 & 0 & 0 \\ 0 & 0 & 0 & 0 & 0 \\ 0 & 0 & 0 & 0 & 0 \\ 0 & 0 & 0 & 0 & 0 & 0 \\ 0 & 0 & 0 & 0 & 0 & 0 \\ 0 & 0 & 0 & 0 & 0 & 0 & 0 \\ 0 &$ 

rule 6558 Int[(((a\_.) + ArcTanh[(c\_.)\*(x\_)]\*(b\_.))^(p\_)\*(x\_))/((d\_) + (e\_.)\*(x\_)^2)^2 , x\_Symbol] :> Simp[x\*((a + b\*ArcTanh[c\*x])^(p + 1)/(b\*c\*d\*(p + 1)\*(d + e\*x  $^{(2)}$ )), x] + (Simp[(1 + c<sup>o</sup>2\*x<sup>o</sup>2)\*((a + b\*ArcTanh[c\*x])<sup>o</sup>(p + 2)/(b<sup>o</sup>2\*e\*(p + 1)  $(*)$ (p + 2)\*(d + e\*x^2))), x] + Simp[4/(b^2\*(p + 1)\*(p + 2)) Int[x\*((a + b\*  $ArcTanh[c*x])^{(p + 2)/(d + e*x^2)^2)}$ , x], x]) /; FreeQ[{a, b, c, d, e}, x] && EqQ[c<sup>-2\*d</sup> + e, 0] && LtQ[p, -1] && NeQ[p, -2]  $\begin{pmatrix} 1 & 0 & 0 \\ 0 & 0 & 0 \\ 0 & 0 & 0 \\ 0 & 0 & 0 \\ 0 & 0 & 0 \\ 0 & 0 & 0 \\ 0 & 0 & 0 & 0 \\ 0 & 0 & 0 & 0 \\ 0 & 0 & 0 & 0 \\ 0 & 0 & 0 & 0 \\ 0 & 0 & 0 & 0 & 0 \\ 0 & 0 & 0 & 0 & 0 \\ 0 & 0 & 0 & 0 & 0 & 0 \\ 0 & 0 & 0 & 0 & 0 & 0 \\ 0 & 0 & 0 & 0 & 0 & 0 & 0 \\ 0 & 0 & 0 & 0 & 0 & 0 & 0 \\ 0 &$ 

rule 6590 Int $[((a_{\_}) + ArcTanh[(c_{\_})*(x_{\_})](b_{\_})^{\frown}(p_{\_})*(x_{\_})^{\frown}(m_{\_})*(d_{\_}) + (e_{\_})*(x_{\_})^{\frown}$ 2)^(q\_), x\_Symbol] :> Simp[1/e Int[x^(m - 2)\*(d + e\*x^2)^(q + 1)\*(a + b\*A  $rclanh[c*x]/p, x$ , x] - Simp[d/e Int[x^(m - 2)\*(d + e\*x^2)^q\*(a + b\*ArcT anh $[c*x]$ <sup>p</sup>, x], x] /; FreeQ[{a, b, c, d, e}, x] && EqQ[c<sup>-2\*d</sup> + e, 0] && In tegersQ $[p, 2*q]$  && LtQ $[q, -1]$  && IGtQ $[m, 1]$  && NeQ $[p, -1]$ 

rule 6594  $Int[((a_{-}) + ArcTanh[(c_{-})*(x_{-})](b_{-}))^{(p_{-})*(x_{-})^-(m_{-})*((d_{-}) + (e_{-})*(x_{-})$  $^2$ )^(q\_), x\_Symbol] :> Simp[x^m\*(d + e\*x^2)^(q + 1)\*((a + b\*ArcTanh[c\*x])^(  $p + 1$ /(b\*c\*d\*(p + 1))), x] + (Simp[c\*((m + 2\*q + 2)/(b\*(p + 1))) Int[x<sup>^</sup>(  $m + 1)*(d + e*x^2)^q*(a + b*ArcTanh[c*x])^(p + 1), x], x] - Simp[m/(b*c*(p))$ + 1)) Int[x^(m - 1)\*(d + e\*x^2)^q\*(a + b\*ArcTanh[c\*x])^(p + 1), x], x]) / ; FreeQ[ $\{a, b, c, d, e\}$ , x] && EqQ[c^2\*d + e, 0] && IntegerQ[m] && LtQ[q, -1] && LtQ $[p, -1]$  && NeQ $[m + 2*q + 2, 0]$  $\begin{pmatrix} 1 & 0 & 0 \\ 0 & 0 & 0 \\ 0 & 0 & 0 \\ 0 & 0 & 0 \\ 0 & 0 & 0 \\ 0 & 0 & 0 \\ 0 & 0 & 0 & 0 \\ 0 & 0 & 0 & 0 \\ 0 & 0 & 0 & 0 \\ 0 & 0 & 0 & 0 \\ 0 & 0 & 0 & 0 & 0 \\ 0 & 0 & 0 & 0 & 0 \\ 0 & 0 & 0 & 0 & 0 & 0 \\ 0 & 0 & 0 & 0 & 0 & 0 \\ 0 & 0 & 0 & 0 & 0 & 0 & 0 \\ 0 & 0 & 0 & 0 & 0 & 0 & 0 \\ 0 &$  rule 6596

 $Int[((a_{\_}) + ArcTanh[(c_{\_})*(x_{\_})](b_{\_})^*(p_{\_})*(x_{\_})^*(m_{\_})*(d_{\_}) + (e_{\_})*(x_{\_})$  $^2)^{\circ}$ (q\_), x\_Symbol] :> Simp[d^q/c^(m + 1) Subst[Int[(a + b\*x)^p\*(Sinh[x]^  $m/Cosh[x]^{(m + 2*(q + 1))}, x]$ , x,  $ArcTanh[c*x]]$ , x] /; FreeQ[{a, b, c, d, e, p}, x] && EqQ[c<sup>-</sup>2\*d + e, 0] && IGtQ[m, 0] && ILtQ[m + 2\*q + 1, 0] && (In tegerQ[q] || GtQ[d, 0])  $\begin{pmatrix} 1 & 0 & 0 \\ 0 & 0 & 0 \\ 0 & 0 & 0 \\ 0 & 0 & 0 \\ 0 & 0 & 0 \\ 0 & 0 & 0 \\ 0 & 0 & 0 \\ 0 & 0 & 0 \\ 0 & 0 & 0 & 0 \\ 0 & 0 & 0 & 0 \\ 0 & 0 & 0 & 0 \\ 0 & 0 & 0 & 0 & 0 \\ 0 & 0 & 0 & 0 & 0 \\ 0 & 0 & 0 & 0 & 0 \\ 0 & 0 & 0 & 0 & 0 & 0 \\ 0 & 0 & 0 & 0 & 0 & 0 \\ 0 & 0 & 0 & 0 & 0 & 0 & 0 \\ 0 &$ 

✞ ☎

# **Maple [A] (verified)**

Time  $= 1.83$  (sec), antiderivative size  $= 182$ , normalized size of antiderivative  $= 0.71$ 

✞ ☎

✞ ☎

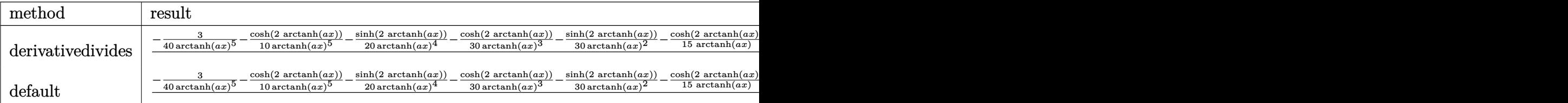

input  $\left( \begin{array}{cc} \bullet & \bullet & \bullet \\ \bullet & \bullet & \bullet \end{array} \right)$ 

int(1/(-a^2\*x^2+1)^3/arctanh(a\*x)^6,x,method=\_RETURNVERBOSE)

output

1/a\*(-3/40/arctanh(a\*x)^5-1/10/arctanh(a\*x)^5\*cosh(2\*arctanh(a\*x))-1/20/ar ctanh(a\*x)^4\*sinh(2\*arctanh(a\*x))-1/30/arctanh(a\*x)^3\*cosh(2\*arctanh(a\*x)) -1/30/arctanh(a\*x)^2\*sinh(2\*arctanh(a\*x))-1/15/arctanh(a\*x)\*cosh(2\*arctanh  $(a*x)+2/15*Shi(2*arctanh(a*x))-1/40/arctanh(a*x)^5*cosh(4*arctanh(a*x))-1$ /40/arctanh(a\*x)^4\*sinh(4\*arctanh(a\*x))-1/30/arctanh(a\*x)^3\*cosh(4\*arctanh  $(axx))-1/15*sinh(4*arctanh(axx))/arctanh(axx)^2-4/15/arctanh(axx)*cosh(4*a)$  $rctanh(a*x)+16/15*Shi(4*arctanh(a*x)))$ 

### **Fricas [A] (verification not implemented)**

Time  $= 0.09$  (sec), antiderivative size  $= 341$ , normalized size of antiderivative  $= 1.33$ 

✞ ☎

 $\left( \begin{array}{cc} \bullet & \bullet & \bullet \\ \bullet & \bullet & \bullet \end{array} \right)$ 

$$
\int \frac{1}{(1 - a^2 x^2)^3 \arctanh(ax)^6} dx
$$
\n
$$
= \frac{\left(8\left(a^4 x^4 - 2\,a^2 x^2 + 1\right) \log\left(\frac{a^2 x^2 + 2ax + 1}{a^2 x^2 - 2ax + 1}\right) - 8\left(a^4 x^4 - 2\,a^2 x^2 + 1\right) \log\left(\frac{a^2 x^2 - 2ax + 1}{a^2 x^2 + 2ax + 1}\right) + 6\right)}{1 - 8\left(a^4 x^4 - 2\,a^2 x^2 + 1\right) \log\left(\frac{a^2 x^2 - 2ax + 1}{a^2 x^2 + 2ax + 1}\right) + 6\right)}
$$

input integrate(1/(-a^2\*x^2+1)^3/arctanh(a\*x)^6,x, algorithm="fricas")  $\begin{pmatrix} 1 & 0 & 0 \\ 0 & 0 & 0 \\ 0 & 0 & 0 \\ 0 & 0 & 0 \\ 0 & 0 & 0 \\ 0 & 0 & 0 \\ 0 & 0 & 0 & 0 \\ 0 & 0 & 0 & 0 \\ 0 & 0 & 0 & 0 \\ 0 & 0 & 0 & 0 \\ 0 & 0 & 0 & 0 & 0 \\ 0 & 0 & 0 & 0 & 0 \\ 0 & 0 & 0 & 0 & 0 & 0 \\ 0 & 0 & 0 & 0 & 0 & 0 \\ 0 & 0 & 0 & 0 & 0 & 0 & 0 \\ 0 & 0 & 0 & 0 & 0 & 0 & 0 \\ 0 &$  output

```
1/15*((8*(a^4*x^4 - 2*a^2*x^2 + 1)*log_interval((a^2*x^2 + 2*a*x + 1)/(a^2*x^2 - 2*a*x + 1)) - 8*(a<sup>-4*x<sup>-4</sup> - 2*a<sup>-2*x-2</sup> + 1)*log_integral((a<sup>-2*x-2</sup> - 2</sup>
*a*x + 1)/(a<sup>2</sup>*x<sup>2</sup> + 2*a*x + 1)) + (a<sup>2</sup>*x<sup>2</sup> - 2*a<sup>2</sup>x<sup>2</sup> + 1)*log_integral(
-(a*x + 1)/ (a*x - 1) - (a^4*x^4 - 2*a^2*x^2 + 1)*log_integral(-(a*x - 1))(axx + 1)) * log(-(a*x + 1)/(a*x - 1))5 - 2*(3*a^4*x^4 + 24*a^2*x^2 + 5)*1og(-(a*x + 1)/(a*x - 1))^4 - 4*(3*a^3*x^3 + 5*ax)x\log(-(a*x + 1)/(a*x - 1)))) <sup>2</sup> - 48*ax*log(-(a*x + 1)/(a*x - 1)) - 8*(3*a^2*x^2 + 1)*log(-(a*x + 1))/(a*x - 1))^2 - 96)/((a^5*x^4 - 2*a^3*x^2 + a)*log(-(a*x + 1)/(a*x - 1))^5\lambda
```
Sympy  $|F|$ 

$$
\int \frac{1}{(1 - a^2 x^2)^3 \arctanh(ax)^6} dx
$$
\n
$$
= -\int \frac{1}{a^6 x^6 \operatorname{atanh}^6(ax) - 3a^4 x^4 \operatorname{atanh}^6(ax) + 3a^2 x^2 \operatorname{atanh}^6(ax) - \operatorname{atanh}^6(ax)} dx
$$

$$
^{\rm in\, out}
$$

$$
integrate(1/(-a**2*x**2+1)**3/atanh(a*x)**6, x)
$$

-Integral(1/(a\*\*6\*x\*\*6\*atanh(a\*x)\*\*6 - 3\*a\*\*4\*x\*\*4\*atanh(a\*x)\*\*6 + 3\*a\*\*2\* output  $x**2*atanh(ax*x)**6 - atanh(ax*x)**6, x)$ 

Maxima  $|F|$ 

$$
\int \frac{1}{(1 - a^2 x^2)^3 \arctanh(ax)^6} \, dx = \int -\frac{1}{(a^2 x^2 - 1)^3 \arctanh(ax)^6} \, dx
$$

input

integrate(1/(-a^2\*x^2+1)^3/arctanh(a\*x)^6,x, algorithm="maxima")

output

 $-2/15*((3*a^4*x^4 + 24*a^2*x^2 + 5)*log(axx + 1)^4 + (3*a^4*x^4 + 24*a^2*x^2 + 5)*log(ax + 1)^2 + (3*a^4*x^4 + 24*a^2*x^3 + 24*x^2)x^3 + (3*a^4*x^4 + 24*x^2*x^2 + 24*x^2)x^2 + (3*a^4*x^4 + 24*x^2*x^2 + 24*x^2)x^2 + (3*a^4*x^4 + 24*x^2*x^2 + 24*x^2)x^3 + (3*a^4*x^4 + 24*x^2*x^2 + 24*x^2)x^2 + (3*a^2*x^2 +$  $\hat{z}$  + 5)\*log(-a\*x + 1)^4 + 2\*(3\*a^3\*x^3 + 5\*a\*x)\*log(a\*x + 1)^3 - 2\*(3\*a^3\*  $x^3$  + 5\*a\*x + 2\*(3\*a^4\*x^4 + 24\*a^2\*x^2 + 5)\*log(a\*x + 1))\*log(-a\*x + 1)^3 + 24\*a\*x\*log(a\*x + 1) + 4\*(3\*a^2\*x^2 + 1)\*log(a\*x + 1)^2 + 2\*(6\*a^2\*x^2 +  $3*(3*a^4*x^4 + 24*a^2*x^2 + 5)*log(axx + 1)^2 + 3*(3*a^3*x^3 + 5*a*x)*log(x^2+y^2)$  $(axx + 1) + 2)*log(-a*x + 1)^2 - 2*(2*(3*a^2*x^4 + 24*a^2*x^2 + 5)*log(a*x))$ + 1)^3 + 3\*(3\*a^3\*x^3 + 5\*a\*x)\*log(a\*x + 1)^2 + 12\*a\*x + 4\*(3\*a^2\*x^2 + 1  $*\log(ax + 1)*\log(-a*x + 1) + 48)/((a^5*x^4 - 2*a^3*x^2 + a)*\log(a*x + 1)$ )^5 - 5\*(a^5\*x^4 - 2\*a^3\*x^2 + a)\*log(a\*x + 1)^4\*log(-a\*x + 1) + 10\*(a^5\*x  $^2$  - 2\*a^3\*x^2 + a)\*log(a\*x + 1)^3\*log(-a\*x + 1)^2 - 10\*(a^5\*x^4 - 2\*a^3\*x  $2 + a)*log(ax + 1)^2*log(-ax + 1)^3 + 5*(a^5*x^4 - 2*a^3*x^2 + a)*log(a^2)x^3 + 5*(a^2)x^2 + a^3*x^2 + a^2*x^3 + a^3*x^2 + a^2*x^3 + a^3*x^2 + a^2*x^3 + a^3*x^2 + a^2*x^3 + a^3*x^2 + a^2*x^2 + a^3*x^2 + a^2k^2 + a^3k^2 + a^2k^2 + a^3k^2 + a^2k^2 + a^3k^2 + a^2k^2 + a^3k^2 + a^2k^2 + a^3k^2 + a^2k^2 + a^2k^$ \*x + 1)\*log(-a\*x + 1)^4 - (a^5\*x^4 - 2\*a^3\*x^2 + a)\*log(-a\*x + 1)^5) + int egrate(-8/15\*(15\*a^3\*x^3 + 17\*a\*x)/((a^6\*x^6 - 3\*a^4\*x^4 + 3\*a^2\*x^2 - 1)\*  $log(a*x + 1) - (a^6*x^6 - 3*a^4*x^4 + 3*a^2*x^2 - 1)*log(-a*x + 1), x)$  $\begin{pmatrix} 1 & 0 & 0 \\ 0 & 0 & 0 \\ 0 & 0 & 0 \\ 0 & 0 & 0 \\ 0 & 0 & 0 \\ 0 & 0 & 0 \\ 0 & 0 & 0 & 0 \\ 0 & 0 & 0 & 0 \\ 0 & 0 & 0 & 0 \\ 0 & 0 & 0 & 0 \\ 0 & 0 & 0 & 0 & 0 \\ 0 & 0 & 0 & 0 & 0 \\ 0 & 0 & 0 & 0 & 0 & 0 \\ 0 & 0 & 0 & 0 & 0 & 0 \\ 0 & 0 & 0 & 0 & 0 & 0 & 0 \\ 0 & 0 & 0 & 0 & 0 & 0 & 0 \\ 0 &$ 

✞ ☎

**Giac [F]**

$$
\int \frac{1}{\left(1-a^2x^2\right)^3 \text{arctanh}(ax)^6} \, dx = \int -\frac{1}{\left(a^2x^2 - 1\right)^3 \text{artanh}\left(ax\right)^6} \, dx
$$

 $\begin{pmatrix} 1 & 0 & 0 \\ 0 & 0 & 0 \\ 0 & 0 & 0 \\ 0 & 0 & 0 \\ 0 & 0 & 0 \\ 0 & 0 & 0 \\ 0 & 0 & 0 \\ 0 & 0 & 0 \\ 0 & 0 & 0 & 0 \\ 0 & 0 & 0 & 0 \\ 0 & 0 & 0 & 0 \\ 0 & 0 & 0 & 0 & 0 \\ 0 & 0 & 0 & 0 & 0 \\ 0 & 0 & 0 & 0 & 0 \\ 0 & 0 & 0 & 0 & 0 & 0 \\ 0 & 0 & 0 & 0 & 0 & 0 \\ 0 & 0 & 0 & 0 & 0 & 0 & 0 \\ 0 &$ 

✞ ☎

 $\begin{pmatrix} 1 & 0 & 0 \\ 0 & 0 & 0 \\ 0 & 0 & 0 \\ 0 & 0 & 0 \\ 0 & 0 & 0 \\ 0 & 0 & 0 \\ 0 & 0 & 0 & 0 \\ 0 & 0 & 0 & 0 \\ 0 & 0 & 0 & 0 \\ 0 & 0 & 0 & 0 \\ 0 & 0 & 0 & 0 & 0 \\ 0 & 0 & 0 & 0 & 0 \\ 0 & 0 & 0 & 0 & 0 & 0 \\ 0 & 0 & 0 & 0 & 0 & 0 \\ 0 & 0 & 0 & 0 & 0 & 0 & 0 \\ 0 & 0 & 0 & 0 & 0 & 0 & 0 \\ 0 &$ 

input ✞ ☎ integrate(1/(-a^2\*x^2+1)^3/arctanh(a\*x)^6,x, algorithm="giac")

output  $integrate(-1/((a^2*x^2 - 1)^3*\arctanh(a*x)^6), x)$ 

# **Mupad [F(-1)]**

Timed out.

$$
\int \frac{1}{(1 - a^2 x^2)^3 \arctanh(ax)^6} \, dx = -\int \frac{1}{\text{atanh}(a\,x)^6 \,(a^2\,x^2 - 1)^3} \, dx
$$

✞ ☎

 $\overline{\phantom{a}}$   $\overline{\phantom{a}}$   $\overline{\$ 

✞ ☎

input int(-1/(atanh(a\*x)^6\*(a^2\*x^2 - 1)^3),x)

output  $-int(1/(atanh(a*x)^6*(a^2*x^2 - 1)^3), x)$  $\begin{pmatrix} 1 & 0 & 0 \\ 0 & 0 & 0 \\ 0 & 0 & 0 \\ 0 & 0 & 0 \\ 0 & 0 & 0 \\ 0 & 0 & 0 \\ 0 & 0 & 0 & 0 \\ 0 & 0 & 0 & 0 \\ 0 & 0 & 0 & 0 \\ 0 & 0 & 0 & 0 \\ 0 & 0 & 0 & 0 & 0 \\ 0 & 0 & 0 & 0 & 0 \\ 0 & 0 & 0 & 0 & 0 & 0 \\ 0 & 0 & 0 & 0 & 0 & 0 \\ 0 & 0 & 0 & 0 & 0 & 0 & 0 \\ 0 & 0 & 0 & 0 & 0 & 0 & 0 \\ 0 &$ 

# **Reduce [F]**

$$
\int \frac{1}{(1-a^2x^2)^3 \arctanh(ax)^6} dx
$$
\n
$$
= \frac{-9 \operatorname{atanh}(ax)^5 \left( \int \frac{1}{\operatorname{atanh}(ax)^4 a^6x^6 - 3 \operatorname{atanh}(ax)^4 a^4x^4 + 3 \operatorname{atanh}(ax)^4 a^2x^2 - \operatorname{atanh}(ax)^4} dx \right) a^7x^4 + 18 \operatorname{atanh}(ax)^5 \left( \int \frac{1}{\operatorname{atanh}(ax)^4 a^6x^6 - 3 \operatorname{atanh}(ax)^4 a^4x^4 + 3 \operatorname{atanh}(ax)^4 a^2x^2 - \operatorname{atanh}(ax)^4} dx \right)}{a^7x^4 + 18 \operatorname{atanh}(ax)^5 \left( \int \frac{1}{\operatorname{atanh}(ax)^4 a^6x^6 - 3 \operatorname{atanh}(ax)^4 a^4x^4 + 3 \operatorname{atanh}(ax)^4 a^2x^2 - \operatorname{atanh}(ax)^4} dx \right)}.
$$

input int(1/(-a^2\*x^2+1)^3/atanh(a\*x)^6,x)

```
output
```
 $( - 9*atanh(a*x)**5*int(x**2/(atanh(a*x)**4*a**6*x**6 - 3*atanh(a*x)**4*a* )$ \*4\*x\*\*4 + 3\*atanh(a\*x)\*\*4\*a\*\*2\*x\*\*2 - atanh(a\*x)\*\*4),x)\*a\*\*7\*x\*\*4 + 18\*ata  $nh(axx)**5*int(x**2/(atanh(ax*3**4*a**6*x**6 - 3*atanh(ax*3**4*a**4*4 *x**4 + 4*ax**5*2)*4*3*3*4*3*3*4*3*3*4*3*3*4*3*4*3*3*4*3*3*4*3*3*4*3*3*4*3*4*3*3*4*3*4*3*4*3*4*3*4*3*4*3*4*3*4*3*4*3*4*3*4*3*4*3*4*3*4*3*4*3*4*3*4*3*4*3*4*3*4*3*4*3*4*3*4*3*4*3*4*3*4$  $3*atanh(axx)**4*ax**2*x**2 - atanh(axx)**4, x)**+5*x**2 - 9*atanh(axx)**5$  $*int(x**2/(atanh(axx)**4*ax*6*x**6 - 3*atanh(axx)**4*ax**4*x**4 + 3*atanh(a$  $*x)**4*a**2*x**2 - atanh(a*x)**4),x)*a**3 - 4*atanh(a*x)**5*int(x/(atanh(a))$ \*x)\*\*3\*a\*\*6\*x\*\*6 - 3\*atanh(a\*x)\*\*3\*a\*\*4\*x\*\*4 + 3\*atanh(a\*x)\*\*3\*a\*\*2\*x\*\*2  $atanh(axx)*3, x)*a**6*x**4 + 8*atanh(axx)**5*int(x/(atanh(axx)**3*a**6*x))$ \*\*6 - 3\*atanh(a\*x)\*\*3\*a\*\*4\*x\*\*4 + 3\*atanh(a\*x)\*\*3\*a\*\*2\*x\*\*2 - atanh(a\*x)\*\* 3),x)\*a\*\*4\*x\*\*2 - 4\*atanh(a\*x)\*\*5\*int(x/(atanh(a\*x)\*\*3\*a\*\*6\*x\*\*6 - 3\*atanh  $(axx)**3*a**4*x**4 + 3*atanh(axx)**3*a**2*x**2 - atanh(axx)**3, x)*a**2$ atanh(a\*x)\*\*2 - 3\*atanh(a\*x)\*a\*x - 3)/(15\*atanh(a\*x)\*\*5\*a\*(a\*\*4\*x\*\*4 - 2\*a  $**2***2 + 1)$  $\begin{pmatrix} 1 & 0 & 0 \\ 0 & 0 & 0 \\ 0 & 0 & 0 \\ 0 & 0 & 0 \\ 0 & 0 & 0 \\ 0 & 0 & 0 \\ 0 & 0 & 0 & 0 \\ 0 & 0 & 0 & 0 \\ 0 & 0 & 0 & 0 \\ 0 & 0 & 0 & 0 \\ 0 & 0 & 0 & 0 & 0 \\ 0 & 0 & 0 & 0 & 0 \\ 0 & 0 & 0 & 0 & 0 & 0 \\ 0 & 0 & 0 & 0 & 0 & 0 \\ 0 & 0 & 0 & 0 & 0 & 0 & 0 \\ 0 & 0 & 0 & 0 & 0 & 0 & 0 \\ 0 &$ 

✞ ☎

 $\begin{pmatrix} 1 & 0 & 0 \\ 0 & 0 & 0 \\ 0 & 0 & 0 \\ 0 & 0 & 0 \\ 0 & 0 & 0 \\ 0 & 0 & 0 \\ 0 & 0 & 0 & 0 \\ 0 & 0 & 0 & 0 \\ 0 & 0 & 0 & 0 \\ 0 & 0 & 0 & 0 \\ 0 & 0 & 0 & 0 & 0 \\ 0 & 0 & 0 & 0 & 0 \\ 0 & 0 & 0 & 0 & 0 & 0 \\ 0 & 0 & 0 & 0 & 0 & 0 \\ 0 & 0 & 0 & 0 & 0 & 0 & 0 \\ 0 & 0 & 0 & 0 & 0 & 0 & 0 \\ 0 &$ 

✞ ☎

# $\begin{array}{cc} {\bf 3.345} \qquad \int \frac{{\bf arctanh}_{(ax)}}{1+z^{-2\lambda^4}} \end{array}$  $\frac{C$ **d**  $\frac{1}{(1-a^2x^2)^4} dx$

<span id="page-2777-0"></span>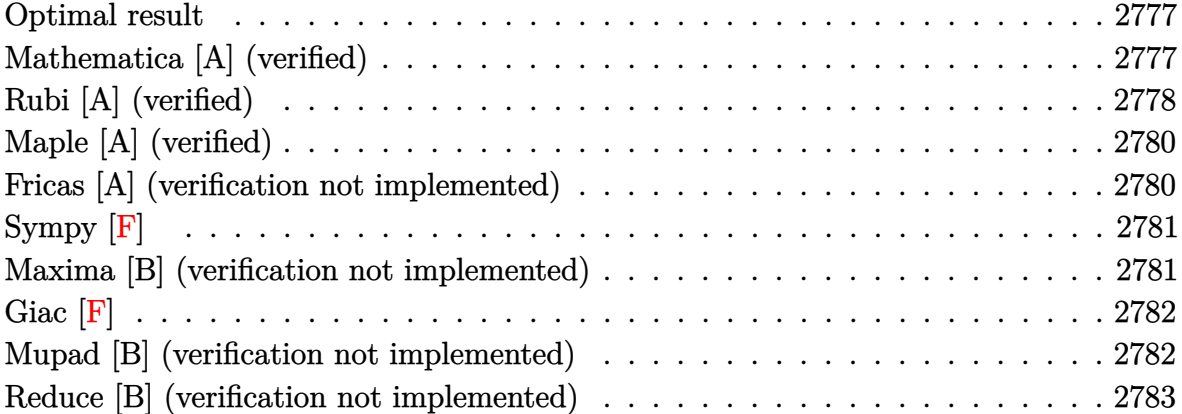

### **Optimal result**

Integrand size  $= 17$ , antiderivative size  $= 134$ 

$$
\int \frac{\arctanh(ax)}{(1-a^2x^2)^4} dx = -\frac{1}{36a(1-a^2x^2)^3} - \frac{5}{96a(1-a^2x^2)^2} \n- \frac{5}{32a(1-a^2x^2)} + \frac{\arctanh(ax)}{6(1-a^2x^2)^3} + \frac{5xarctanh(ax)}{24(1-a^2x^2)^2} \n+ \frac{5xarctanh(ax)}{16(1-a^2x^2)} + \frac{5arctanh(ax)^2}{32a}
$$

output

 $-1/36/a/(-a^2*x^2+1)^3-5/96/a/(-a^2*x^2+1)^2-5/32/a/(-a^2*x^2+1)+1/6*x*arc$ tanh(a\*x)/(-a^2\*x^2+1)^3+5/24\*x\*arctanh(a\*x)/(-a^2\*x^2+1)^2+5\*x\*arctanh(a\*  $x)/(-16*a^2*x^2+16)+5/32*arctanh(ax*x)^2/a$ 

✞ ☎

<span id="page-2777-1"></span> $\left( \begin{array}{cc} \bullet & \bullet & \bullet \\ \bullet & \bullet & \bullet \end{array} \right)$ 

# **Mathematica [A] (verified)**

Time  $= 0.18$  (sec), antiderivative size  $= 81$ , normalized size of antiderivative  $= 0.60$ 

$$
\int \frac{\arctanh(ax)}{(1-a^2x^2)^4} dx
$$
  
= 
$$
\frac{68 - 105a^2x^2 + 45a^4x^4 - 6ax(33 - 40a^2x^2 + 15a^4x^4)\arctanh(ax) + 45(-1 + a^2x^2)^3\arctanh(ax)^2}{288a(-1 + a^2x^2)^3}
$$

input Integrate[ $ArcTanh[a*x]/(1 - a^2*x^2)^4,x$ ]

output  $(68 - 105*a^2*x^2 + 45*a^4*x^4 - 6*a*x*(33 - 40*a^2*x^2 + 15*a^4*x^4)*ArcT$ anh[a\*x] + 45\*(-1 + a^2\*x^2)^3\*ArcTanh[a\*x]^2)/(288\*a\*(-1 + a^2\*x^2)^3)

# **Rubi [A] (verified)**

Time  $= 0.45$  (sec), antiderivative size  $= 144$ , normalized size of antiderivative  $= 1.07$ , number of steps used = 4, number of rules used = 4,  $\frac{\text{number of rules}}{\text{integral size}}$  = 0.235, Rules used =  $\{6522, 6522, 6518, 241\}$ 

✞ ☎

 $\begin{pmatrix} 1 & 0 & 0 \\ 0 & 0 & 0 \\ 0 & 0 & 0 \\ 0 & 0 & 0 \\ 0 & 0 & 0 \\ 0 & 0 & 0 \\ 0 & 0 & 0 \\ 0 & 0 & 0 \\ 0 & 0 & 0 & 0 \\ 0 & 0 & 0 & 0 \\ 0 & 0 & 0 & 0 \\ 0 & 0 & 0 & 0 & 0 \\ 0 & 0 & 0 & 0 & 0 \\ 0 & 0 & 0 & 0 & 0 \\ 0 & 0 & 0 & 0 & 0 & 0 \\ 0 & 0 & 0 & 0 & 0 & 0 \\ 0 & 0 & 0 & 0 & 0 & 0 & 0 \\ 0 &$ 

<span id="page-2778-0"></span>✞ ☎

 $\overline{\phantom{a}}$   $\overline{\phantom{a}}$   $\overline{\$ 

Below are the steps used by Rubi to obtain the solution. The rule number used for the transformation is given above next to the arrow. The rules definitions used are listed below.

$$
\int \frac{\arctanh(ax)}{(1-a^2x^2)^4} dx
$$
\n
$$
\int \frac{6522}{(1-a^2x^2)^3} dx + \frac{x \arctanh(ax)}{6(1-a^2x^2)^3} - \frac{1}{36a(1-a^2x^2)^3}
$$
\n
$$
\int \frac{6522}{(1-a^2x^2)^2} dx + \frac{x \arctanh(ax)}{4(1-a^2x^2)^2} - \frac{1}{16a(1-a^2x^2)^2} + \frac{x \arctanh(ax)}{6(1-a^2x^2)^3} - \frac{36a(1-a^2x^2)^3}{36a(1-a^2x^2)^3}
$$
\n
$$
\int \frac{6518}{364(1-a^2x^2)^3} dx
$$

$$
\frac{5}{6}\left(\frac{3}{4}\left(-\frac{1}{2}a\int \frac{x}{(1-a^2x^2)^2}dx + \frac{\arctanh(ax)}{2(1-a^2x^2)} + \frac{\arctanh(ax)^2}{4a}\right) + \frac{\arctanh(ax)}{4(1-a^2x^2)^2} - \frac{1}{16a(1-a^2x^2)^2}\right) + \frac{\arctanh(ax)}{6(1-a^2x^2)^3} - \frac{1}{36a(1-a^2x^2)^3}
$$
\n
$$
\downarrow 241
$$

$$
\frac{5}{6} \left( \frac{\operatorname{zarctanh}(ax)}{4(1 - a^2 x^2)^2} + \frac{3}{4} \left( \frac{\operatorname{zarctanh}(ax)}{2(1 - a^2 x^2)} - \frac{1}{4a(1 - a^2 x^2)} + \frac{\operatorname{arctanh}(ax)^2}{4a} \right) - \frac{1}{16a(1 - a^2 x^2)^2} \right) - \frac{1}{36a(1 - a^2 x^2)^3}
$$

$$
input \left[Int \left[Arctanh \left[a*x\right]/(1 - a^2*x^2)^4,x\right]\right]
$$

output

 $-1/36*1/(a*(1 - a^2*x^2)^3) + (x*ArcTanh[a*x])/(6*(1 - a^2*x^2)^3) + (5*(-1)^2)x^2 + (x*ArcTanh[a*x])/(6*(1 - a^2*x^2)^3)$  $1/16*1/(a*(1 - a^2*x^2)^2) + (x*ArcTanh[a*x])/(4*(1 - a^2*x^2)^2) + (3*(-1 - a^2*x^2)^2)$  $\frac{4*1}{(a*(1 - a^2*x^2)) + (x*ArcTanh[a*x])/(2*(1 - a^2*x^2)) + ArcTanh[a*x]}$  $\binom{2}{(4+a)}$  $\binom{4}{16}$ 

#### Defintions of rubi rules used

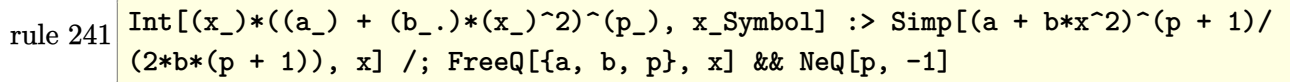

rule 6518  $\frac{\text{Int}((a_{-}) + \text{Arctanh}((c_{-})*(x_{-})](b_{-}))^{(p_{-})}/((d_{-}) + (e_{-})*(x_{-})^{(2)})^{(2)} + (e_{-})^{(p_{-})}((d_{-}) + (e_{-})^{(p_{-})})(c_{-})}{(d_{-})}$ mbol] :> Simp[x\*((a + b\*ArcTanh[c\*x])^p/(2\*d\*(d + e\*x^2))), x] + (Simp[(a + b\*ArcTanh[c\*x])^(p + 1)/(2\*b\*c\*d^2\*(p + 1)), x] - Simp[b\*c\*(p/2) Int[x\*(  $(a + b*ArcTanh[c*x])^{(p - 1)/(d + e*x^2)^2), x, x]$ , x]) /; FreeQ[{a, b, c, d, e}, x] && EqQ[c<sup>-2\*d</sup> + e, 0] && GtQ[p, 0]

rule  $6522$ 

```
Int[((a_{-}) + ArcTanh[(c_{-})*(x_{-})](b_{-}))*((d_{-}) + (e_{-})*(x_{-})^{2})(q_{-}), x_{-}Symbo1] :> \text{Simp} [(-b)*( (d + e*x^2)^{(q + 1)/(4*c*d*(q + 1)^2))}, x] + (-\text{Simp}[x*(d +e*x^2 (q + 1)*((a + b*ArcTanh[c*x])/(2*d*(q + 1))), x] + Simp[(2*q + 3)/(
2*d*(q + 1)) Int[(d + e*x<sup>2</sup>)<sup>2</sup>(q + 1)*(a + b*ArcTanh[c*x]), x], x]) /; Fre
eQ[{a, b, c, d, e}, x] && EqQ[c^2*d + e, 0] && LtQ[q, -1] && NeQ[q, -3/2]
```
# **Maple [A] (verified)**

Time  $= 0.69$  (sec), antiderivative size  $= 124$ , normalized size of antiderivative  $= 0.93$ 

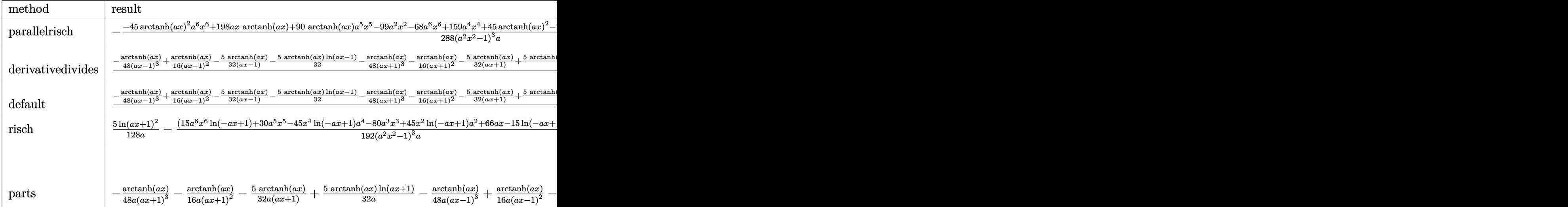

input

int(arctanh(a\*x)/(-a^2\*x^2+1)^4,x,method=\_RETURNVERBOSE)

output

```
-1/288*(-45*arctanh(a*x)^2*a^6*x^6+198*a*x*arctanh(a*x)+90*arctanh(a*x)*a^25*x^5-99*a^2*x^2-68*a^6*x^6+159*a^4*x^4+45*arctanh(a*x)^2-240*a^3*x^3*arct
anh(a*x)+135*a^4*x^4*arctanh(a*x)^2-135*a^2*x^2*arctanh(a*x)^2)/(a^2*x^2-1
)^{-3/a}\left( \left( \right) \left( \left( \right) \left( \left( \right) \left( \left( \right) \left( \left( \right) \left( \left( \right) \left( \left( \right) \left( \left( \right) \left( \left( \right) \left( \left( \right) \left( \left( \right) \left( \left( \right) \left(
```
✞ ☎

 $\left($   $\left($   $\right)$   $\left($   $\left($   $\right)$   $\left($   $\left($   $\right)$   $\left($   $\left($   $\right)$   $\left($   $\left($   $\right)$   $\left($   $\left($   $\right)$   $\left($   $\left($   $\right)$   $\left($   $\left($   $\right)$   $\left($   $\left($   $\right)$   $\left($   $\left($   $\right)$   $\left($   $\left($   $\right)$   $\left($   $\left($   $\right)$   $\left($ 

✞ ☎

## **Fricas [A] (verification not implemented)**

Time  $= 0.09$  (sec), antiderivative size  $= 131$ , normalized size of antiderivative  $= 0.98$ 

✞ ☎

 $\begin{pmatrix} 1 & 0 & 0 \\ 0 & 0 & 0 \\ 0 & 0 & 0 \\ 0 & 0 & 0 \\ 0 & 0 & 0 \\ 0 & 0 & 0 \\ 0 & 0 & 0 & 0 \\ 0 & 0 & 0 & 0 \\ 0 & 0 & 0 & 0 \\ 0 & 0 & 0 & 0 \\ 0 & 0 & 0 & 0 & 0 \\ 0 & 0 & 0 & 0 & 0 \\ 0 & 0 & 0 & 0 & 0 & 0 \\ 0 & 0 & 0 & 0 & 0 & 0 \\ 0 & 0 & 0 & 0 & 0 & 0 & 0 \\ 0 & 0 & 0 & 0 & 0 & 0 & 0 \\ 0 &$ 

$$
\int \frac{\arctanh(ax)}{(1-a^2x^2)^4} dx
$$
\n
$$
= \frac{180 a^4x^4 - 420 a^2x^2 + 45 (a^6x^6 - 3 a^4x^4 + 3 a^2x^2 - 1) \log(-\frac{ax+1}{ax-1})^2 - 12 (15 a^5x^5 - 40 a^3x^3 + 33 ax) \log(-\frac{ax+1}{ax-1})^2}{1152 (a^7x^6 - 3 a^5x^4 + 3 a^3x^2 - a)}
$$

input integrate(arctanh(a\*x)/(-a^2\*x^2+1)^4,x, algorithm="fricas") output

```
1/1152*(180*a^4*x^4 - 420*a^2*x^2 + 45*(a^6*x^6 - 3*a^4*x^4 + 3*a^2*x^2 -1)*log(-(a*x + 1)/(a*x - 1))^2 - 12*(15*a^5*x^5 - 40*a^3*x^3 + 33*a*x)*log(-(a*x + 1)/(a*x - 1)) + 272)/((a^7*x^6 - 3*a^5*x^4 + 3*a^3*x^2 - a)
```
✞ ☎

<span id="page-2781-0"></span> $\overline{\phantom{a}}$   $\overline{\phantom{a}}$   $\overline{\$ 

# **Sympy [F]**

$$
\int \frac{\operatorname{arctanh}(ax)}{(1 - a^2 x^2)^4} \, dx = \int \frac{\operatorname{atanh}(ax)}{(ax - 1)^4 (ax + 1)^4} \, dx
$$

<span id="page-2781-1"></span> $\begin{pmatrix} 1 & 0 & 0 \\ 0 & 0 & 0 \\ 0 & 0 & 0 \\ 0 & 0 & 0 \\ 0 & 0 & 0 \\ 0 & 0 & 0 \\ 0 & 0 & 0 & 0 \\ 0 & 0 & 0 & 0 \\ 0 & 0 & 0 & 0 \\ 0 & 0 & 0 & 0 \\ 0 & 0 & 0 & 0 & 0 \\ 0 & 0 & 0 & 0 & 0 \\ 0 & 0 & 0 & 0 & 0 & 0 \\ 0 & 0 & 0 & 0 & 0 & 0 \\ 0 & 0 & 0 & 0 & 0 & 0 & 0 \\ 0 & 0 & 0 & 0 & 0 & 0 & 0 \\ 0 &$ 

input ✞ ☎  $integrate(atanh(a*x)/(-a**2*x**2+1)**4, x)$ 

output ✞ ☎  $Integral(atanh(a*x)/((a*x - 1)**4*(a*x + 1)**4), x)$  $\left( \begin{array}{cc} \text{ } & \text{ } \\ \text{ } & \text{ } \end{array} \right)$ 

# **Maxima [B] (verification not implemented)**

Leaf count of result is larger than twice the leaf count of optimal. 240 vs.  $2(114) = 228$ . Time  $= 0.05$  (sec), antiderivative size  $= 240$ , normalized size of antiderivative  $= 1.79$ 

✞ ☎

✞ ☎

<span id="page-2781-2"></span> $\begin{pmatrix} 1 & 0 & 0 \\ 0 & 0 & 0 \\ 0 & 0 & 0 \\ 0 & 0 & 0 \\ 0 & 0 & 0 \\ 0 & 0 & 0 \\ 0 & 0 & 0 & 0 \\ 0 & 0 & 0 & 0 \\ 0 & 0 & 0 & 0 \\ 0 & 0 & 0 & 0 \\ 0 & 0 & 0 & 0 & 0 \\ 0 & 0 & 0 & 0 & 0 \\ 0 & 0 & 0 & 0 & 0 & 0 \\ 0 & 0 & 0 & 0 & 0 & 0 \\ 0 & 0 & 0 & 0 & 0 & 0 & 0 \\ 0 & 0 & 0 & 0 & 0 & 0 & 0 \\ 0 &$ 

$$
\int \frac{\arctanh(ax)}{(1-a^2x^2)^4} dx
$$
\n
$$
= -\frac{1}{96} \left( \frac{2(15a^4x^5 - 40a^2x^3 + 33x)}{a^6x^6 - 3a^4x^4 + 3a^2x^2 - 1} - \frac{15\log(ax+1)}{a} + \frac{15\log(ax-1)}{a} \right) \operatorname{artanh}(ax)
$$
\n
$$
+ \frac{(180a^4x^4 - 420a^2x^2 - 45(a^6x^6 - 3a^4x^4 + 3a^2x^2 - 1)\log(ax+1)^2 + 90(a^6x^6 - 3a^4x^4 + 3a^2x^2 - 1)}{1152(a^8x^6 - 3a^6x^4 + 3a^4x^4 - 3a^4x^4 - 3a^4x^4 - 3a^4x^4 - 3a^4x^4 - 3a^4x^4 - 3a^4x^4 - 3a^4x^4 - 3a^4x^4 - 3a^4x^4 - 3a^4x^4 - 3a^4x^4 - 3a^4x^4 - 3a^4x^4 - 3a^4x^4 - 3a^4x^4 - 3a^4x^4 - 3a^4x^4 - 3a^4x^4 - 3a^4x^4 - 3a^4x^4 - 3a^4x^4 - 3a^4x^4 - 3a^4x^2 - 1)
$$

$$
input\n{\hbox{integrate}(\hbox{arctanh}(a*x)/(-a^2*x^2+1)^4,x,\hbox{ algorithm="maxima")}}
$$

output

```
-1/96*(2*(15*a^4*x^5 - 40*a^2*x^3 + 33*x)/(a^6*x^6 - 3*a^4*x^4 + 3*a^2*x^2
 - 1) - 15*log(a*x + 1)/a + 15*log(a*x - 1)/a)*arctanh(a*x) + 1/1152*(180*a^2+2^2+1 - 420*a^2*x^2 - 45*(a^6*x^6 - 3*a^4*x^4 + 3*a^2*x^2 - 1)*log(a*x +
1)^2 + 90*(a^6*x^6 - 3*a^4*x^4 + 3*a^2*x^2 - 1)*log(a*x + 1)*log(a*x - 1)
 - 45*(a^6*x^6 - 3*a^4*x^4 + 3*a^2*x^2 - 1)*log(a*x - 1)^2 + 272)*a/(a^8*x
\hat{C} - 3*a^6*x^4 + 3*a^4*x^2 - a^2)
```
# **Giac [F]**

$$
\int \frac{\operatorname{arctanh}(ax)}{\left(1 - a^2 x^2\right)^4} \, dx = \int \frac{\operatorname{artanh}\left(ax\right)}{\left(a^2 x^2 - 1\right)^4} \, dx
$$

✞ ☎

 $\begin{pmatrix} 1 & 0 & 0 \\ 0 & 0 & 0 \\ 0 & 0 & 0 \\ 0 & 0 & 0 \\ 0 & 0 & 0 \\ 0 & 0 & 0 \\ 0 & 0 & 0 & 0 \\ 0 & 0 & 0 & 0 \\ 0 & 0 & 0 & 0 \\ 0 & 0 & 0 & 0 \\ 0 & 0 & 0 & 0 & 0 \\ 0 & 0 & 0 & 0 & 0 \\ 0 & 0 & 0 & 0 & 0 & 0 \\ 0 & 0 & 0 & 0 & 0 & 0 \\ 0 & 0 & 0 & 0 & 0 & 0 & 0 \\ 0 & 0 & 0 & 0 & 0 & 0 & 0 \\ 0 &$ 

<span id="page-2782-0"></span>✞ ☎

$$
input\left(\frac{integrate(arctanh(a*x)/(-a^2*x^2+1)^4, x, algorithm="giac")}{}
$$

output  $integrate(arctanh(a*x)/(a^2*x^2 - 1)^4, x)$  $\begin{pmatrix} 1 & 0 & 0 \\ 0 & 0 & 0 \\ 0 & 0 & 0 \\ 0 & 0 & 0 \\ 0 & 0 & 0 \\ 0 & 0 & 0 \\ 0 & 0 & 0 \\ 0 & 0 & 0 \\ 0 & 0 & 0 & 0 \\ 0 & 0 & 0 & 0 \\ 0 & 0 & 0 & 0 \\ 0 & 0 & 0 & 0 & 0 \\ 0 & 0 & 0 & 0 & 0 \\ 0 & 0 & 0 & 0 & 0 \\ 0 & 0 & 0 & 0 & 0 & 0 \\ 0 & 0 & 0 & 0 & 0 & 0 \\ 0 & 0 & 0 & 0 & 0 & 0 & 0 \\ 0 &$ 

### **Mupad [B] (verification not implemented)**

Time  $= 4.28$  (sec), antiderivative size  $= 206$ , normalized size of antiderivative  $= 1.54$ 

$$
\int \frac{\arctanh(ax)}{(1-a^2x^2)^4} dx = \frac{\frac{34}{3a} - \frac{35ax^2}{2} + \frac{15a^3x^4}{2}}{48a^6x^6 - 144a^4x^4 + 144a^2x^2 - 48}
$$
  

$$
-\ln(1 - a\,x) \left(\frac{5\ln(ax + 1)}{64a} - \frac{\frac{5a^4x^5}{16} - \frac{5a^2x^3}{6} + \frac{11x}{16}}{2a^6x^6 - 6a^4x^4 + 6a^2x^2 - 2}\right)
$$
  

$$
+ \frac{5\ln(ax + 1)^2}{128a} + \frac{5\ln(1 - a\,x)^2}{128a}
$$
  

$$
- \frac{\ln(ax + 1) \left(\frac{11x}{32a} - \frac{5ax^3}{12} + \frac{5a^3x^5}{32}\right)}{3ax^2 - \frac{1}{a} - 3a^3x^4 + a^5x^6}
$$

✞ ☎

 $\left( \begin{array}{cc} \text{ } & \text{ } \\ \text{ } & \text{ } \end{array} \right)$ 

✞ ☎

<span id="page-2782-1"></span> $\overline{\phantom{a}}$   $\overline{\phantom{a}}$   $\overline{\$ 

input  $int(atanh(axx)/(a^2*x^2 - 1)^4,x)$ 

output

 $(34/(3*a) - (35*a*x^2)/2 + (15*a^3*x^4)/2)/(144*a^2*x^2 - 144*a^4*x^4 + 48)$  $*\text{a}^6*\text{x}^6 - 48$ ) - log(1 - a\*x)\*((5\*log(a\*x + 1))/(64\*a) - ((11\*x)/16 - (5\*a  $^2***^3)/6$  + (5\*a^4\*x^5)/16)/(6\*a^2\*x^2 - 6\*a^4\*x^4 + 2\*a^6\*x^6 - 2)) + (5\*  $\log(a*x + 1)^{2}/(128*a) + (5*log(1 - a*x)^{2})/(128*a) - (log(a*x + 1)*(11*$  $x)/(32*a) - (5*ax^3)/12 + (5*a^3*x^5)/32)/(3*ax^2 - 1/a - 3*a^3*x^4 + a$  $^{\sim}5*x^{\sim}6$ )

# Reduce [B] (verification not implemented)

Time =  $0.17$  (sec), antiderivative size = 132, normalized size of antiderivative = 0.99

$$
\int \frac{\arctanh(ax)}{(1-a^2x^2)^4} dx
$$
  
= 
$$
\frac{45 \operatorname{atanh}(ax)^2 a^6 x^6 - 135 \operatorname{atanh}(ax)^2 a^4 x^4 + 135 \operatorname{atanh}(ax)^2 a^2 x^2 - 45 \operatorname{atanh}(ax)^2 - 90 \operatorname{atanh}(ax) a^5 x^5 + 288 a (a^6 x^6 - 3a^4 x^4 + 3a^2 x^2 - 1)}
$$

 $int(atanh(axx)/(-a^2*x^2+1)^4, x)$ input

```
output
```

```
(45*atanh(axx)*2*ax*6*x**6 - 135*atanh(axx)*2*ax*4*x**4 + 135*atanh(axx)**2*a**2*x**2 - 45*atanh(a*x)**2 - 90*atanh(a*x)*a**5*x**5 + 240*atanh(a*x
x_3*3*x**3 - 198*atanh(a*x)*a*x + 15*a**6*x**6 - 60*a**2*x**2 + 53)/(288*
a*(a**6*x**6 - 3*a**4*x**4 + 3*a**2*x**2 - 1))
```
# $\mathbf{3.346} \qquad \int \frac{\mathbf{arctanh}(ax)^2}{(1-z^2)^4}$  $\frac{c$ **c** $\frac{d}{dx}$ <sup>2</sup>  $\int$ <sup>4</sup>  $dx$ <sup>2</sup>

<span id="page-2784-0"></span>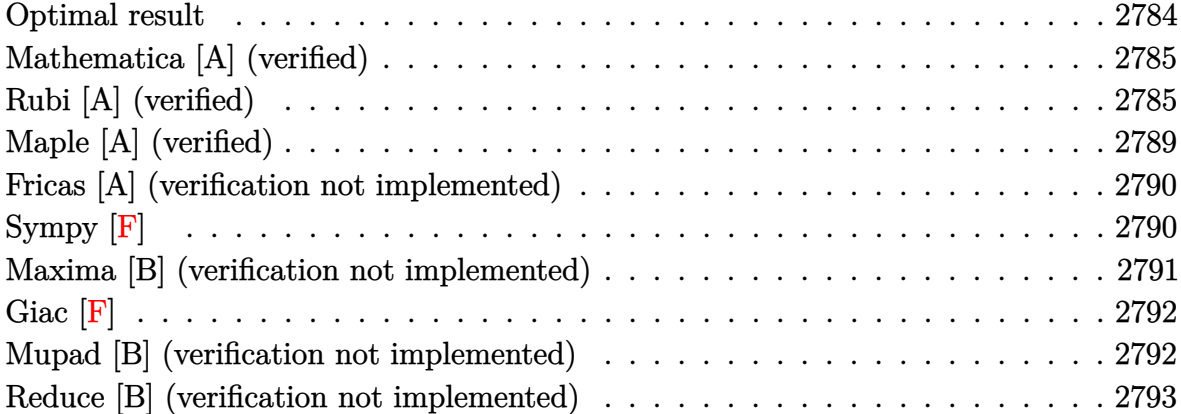

## **Optimal result**

Integrand size  $= 19$ , antiderivative size  $= 214$ 

$$
\int \frac{\arctanh(ax)^2}{(1-a^2x^2)^4} dx = \frac{x}{108(1-a^2x^2)^3} + \frac{65x}{1728(1-a^2x^2)} + \frac{245x}{1152(1-a^2x^2)} + \frac{245arctanh(ax)}{1152a} - \frac{\arctanh(ax)}{18a(1-a^2x^2)^3} - \frac{5arctanh(ax)}{48a(1-a^2x^2)^2} - \frac{5arctanh(ax)}{16a(1-a^2x^2)} + \frac{xarctanh(ax)^2}{6(1-a^2x^2)^3} + \frac{5xarctanh(ax)^2}{24(1-a^2x^2)^2} + \frac{5xarctanh(ax)^2}{16(1-a^2x^2)} + \frac{5arctanh(ax)^3}{48a}
$$

output

<span id="page-2784-1"></span>1/108\*x/(-a^2\*x^2+1)^3+65/1728\*x/(-a^2\*x^2+1)^2+245\*x/(-1152\*a^2\*x^2+1152) +245/1152\*arctanh(a\*x)/a-1/18\*arctanh(a\*x)/a/(-a^2\*x^2+1)^3-5/48\*arctanh(a  $*x)/a/(-a^2*x^2+1)^2-5/16*arctanh(a*x)/a/(-a^2*x^2+1)+1/6*x*arctanh(a*x)^2$ /(-a^2\*x^2+1)^3+5/24\*x\*arctanh(a\*x)^2/(-a^2\*x^2+1)^2+5\*x\*arctanh(a\*x)^2/(- 16\*a^2\*x^2+16)+5/48\*arctanh(a\*x)^3/a  $\left( \begin{array}{cc} \bullet & \bullet & \bullet \\ \bullet & \bullet & \bullet \end{array} \right)$ 

✞ ☎

### **Mathematica [A] (verified)**

Time  $= 0.22$  (sec), antiderivative size  $= 157$ , normalized size of antiderivative  $= 0.73$ 

✞ ☎

✞ ☎

<span id="page-2785-0"></span> $\left( \begin{array}{cc} \text{ } & \text{ } \\ \text{ } & \text{ } \end{array} \right)$ 

$$
\int \frac{\arctanh(ax)^2}{(1-a^2x^2)^4} dx
$$
\n
$$
=\frac{-\frac{64x}{(-1+a^2x^2)^3} + \frac{260x}{(-1+a^2x^2)^2} - \frac{1470x}{-1+a^2x^2} + \frac{48(68-105a^2x^2+45a^4x^4)\arctanh(ax)}{a(-1+a^2x^2)^3} - \frac{144x(33-40a^2x^2+15a^4x^4)\arctanh(ax)^2}{(1+a^2x^2)^3}
$$

6912

input

Integrate[ArcTanh[a\*x]^2/(1 - a^2\*x^2)^4,x]  $\begin{pmatrix} 1 & 0 & 0 \\ 0 & 0 & 0 \\ 0 & 0 & 0 \\ 0 & 0 & 0 \\ 0 & 0 & 0 \\ 0 & 0 & 0 \\ 0 & 0 & 0 \\ 0 & 0 & 0 \\ 0 & 0 & 0 & 0 \\ 0 & 0 & 0 & 0 \\ 0 & 0 & 0 & 0 \\ 0 & 0 & 0 & 0 & 0 \\ 0 & 0 & 0 & 0 & 0 \\ 0 & 0 & 0 & 0 & 0 \\ 0 & 0 & 0 & 0 & 0 & 0 \\ 0 & 0 & 0 & 0 & 0 & 0 \\ 0 & 0 & 0 & 0 & 0 & 0 & 0 \\ 0 &$ 

#### output

 $((-64*x)/(-1 + a^2*x^2)^3 + (260*x)/(-1 + a^2*x^2)^2 - (1470*x)/(-1 + a^2*x^2)$  $x^2$ ) + (48\*(68 - 105\*a<sup>2</sup>\*x<sup>2</sup>) + 45\*a<sup>2</sup>\*x<sup>2</sup>4)\*ArcTanh[a\*x])/(a\*(-1 + a<sup>2</sup>\*x<sup>2</sup>2) ^3) -  $(144*x*(33 - 40*a^2*x^2 + 15*a^4*x^4)*ArcTanh[a*x]^2)/(-1 + a^2*x^2)$  $\hat{C}$  + (720\*ArcTanh[a\*x] $\hat{C}$ )/a - (735\*Log[1 - a\*x])/a + (735\*Log[1 + a\*x])/a) /6912

# **Rubi [A] (verified)**

Time  $= 0.94$  (sec), antiderivative size  $= 334$ , normalized size of antiderivative  $= 1.56$ , number of steps used = 13, number of rules used = 13,  $\frac{\text{number of rules}}{\text{integral size}} = 0.684$ , Rules used =  $\{6526, 215, 215, 215, 219, 6526, 215, 215, 219, 6518, 6556, 215, 219\}$ 

Below are the steps used by Rubi to obtain the solution. The rule number used for the transformation is given above next to the arrow. The rules definitions used are listed below.

$$
\int \frac{\arctanh(ax)^2}{(1-a^2x^2)^4} dx
$$
\n
$$
\int \frac{6526}{(1-a^2x^2)^3} dx + \frac{1}{18} \int \frac{1}{(1-a^2x^2)^4} dx + \frac{\arctanh(ax)^2}{6(1-a^2x^2)^3} - \frac{\arctanh(ax)}{18a(1-a^2x^2)^3}
$$
\n
$$
\frac{1}{215}
$$

5 6 Z arctanh(*ax*) 2 (1 − *a* 2*x* 2) 3 *dx* + 1 18 5 6 Z 1 (1 − *a* 2*x* 2) 3 *dx* + *x* 6 (1 − *a* 2*x* 2) 3 + *x*arctanh(*ax*) 2 6 (1 − *a* 2*x* 2) <sup>3</sup> − arctanh(*ax*) 18*a* (1 − *a* 2*x* 2) 3 y 215 5 6 Z arctanh(*ax*) 2 (1 − *a* 2*x* 2) 3 *dx* + 1 18 5 6 3 4 Z 1 (1 − *a* 2*x* 2) 2 *dx* + *x* 4 (1 − *a* 2*x* 2) 2 + *x* 6 (1 − *a* 2*x* 2) 3 + *x*arctanh(*ax*) 2 6 (1 − *a* 2*x* 2) <sup>3</sup> − arctanh(*ax*) 18*a* (1 − *a* 2*x* 2) 3 y 215 5 6 Z arctanh(*ax*) 2 (1 − *a* 2*x* 2) 3 *dx* + 1 18 5 6 3 4 1 2 Z 1 1 − *a* 2*x* 2 *dx* + *x* 2 (1 − *a* 2*x* 2) + *x* 4 (1 − *a* 2*x* 2) 2 + *x* 6 (1 − *a* 2*x* 2) 3 + *x*arctanh(*ax*) 2 6 (1 − *a* 2*x* 2) <sup>3</sup> − arctanh(*ax*) 18*a* (1 − *a* 2*x* 2) 3 y 219 5 6 Z arctanh(*ax*) 2 (1 − *a* 2*x* 2) 3 *dx* + *x*arctanh(*ax*) 2 6 (1 − *a* 2*x* 2) <sup>3</sup> − arctanh(*ax*) 18*a* (1 − *a* 2*x* 2) <sup>3</sup> + 1 18 5 6 3 4 *x* 2 (1 − *a* 2*x* 2) + arctanh(*ax*) 2*a* + *x* 4 (1 − *a* 2*x* 2) 2 + *x* 6 (1 − *a* 2*x* 2) 3 y 6526 5 6 3 4 Z arctanh(*ax*) 2 (1 − *a* 2*x* 2) 2 *dx* + 1 8 Z 1 (1 − *a* 2*x* 2) 3 *dx* + *x*arctanh(*ax*) 2 4 (1 − *a* 2*x* 2) <sup>2</sup> − arctanh(*ax*) 8*a* (1 − *a* 2*x* 2) 2 + *x*arctanh(*ax*) 2 6 (1 − *a* 2*x* 2) <sup>3</sup> − arctanh(*ax*) 18*a* (1 − *a* 2*x* 2) <sup>3</sup> + 1 18 5 6 3 4 *x* 2 (1 − *a* 2*x* 2) + arctanh(*ax*) 2*a* + *x* 4 (1 − *a* 2*x* 2) 2 + *x* 6 (1 − *a* 2*x* 2) 3 y 215

$$
\frac{5}{6}\left(\frac{3}{4}\int \frac{\arctanh(ax)^2}{(1-a^2x^2)^2}dx + \frac{1}{8}\left(\frac{3}{4}\int \frac{1}{(1-a^2x^2)^2}dx + \frac{x}{4(1-a^2x^2)^2}\right) + \frac{x\arctanh(ax)^2}{4(1-a^2x^2)^2} - \frac{\arctanh(ax)}{8a(1-a^2x^2)^2}\right) + \frac{x\arctanh(ax)^2}{6(1-a^2x^2)^3} - \frac{\arctanh(ax)}{18a(1-a^2x^2)^3} + \frac{1}{18}\left(\frac{5}{6}\left(\frac{3}{4}\left(\frac{x}{2(1-a^2x^2)} + \frac{\arctanh(ax)}{2a}\right) + \frac{x}{4(1-a^2x^2)^2}\right) + \frac{x}{6(1-a^2x^2)^3}\right)
$$

$$
\frac{5}{6}\left(\frac{3}{4}\int \frac{\arctanh(ax)^2}{(1-a^2x^2)^2}dx + \frac{1}{8}\left(\frac{3}{4}\left(\frac{1}{2}\int \frac{1}{1-a^2x^2}dx + \frac{x}{2(1-a^2x^2)}\right) + \frac{x}{4(1-a^2x^2)^2}\right) + \frac{\arctanh(ax)^2}{4(1-a^2x^2)^2} - \frac{\arctanh(ax)^2}{8a(1-a^2x^2)^3} - \frac{\arctanh(ax)}{18a(1-a^2x^2)^3} + \frac{1}{18}\left(\frac{5}{6}\left(\frac{3}{4}\left(\frac{x}{2(1-a^2x^2)} + \frac{\arctanh(ax)}{2a}\right) + \frac{x}{4(1-a^2x^2)^2}\right) + \frac{x}{6(1-a^2x^2)^3}\right) + \frac{x}{219}
$$
\n
$$
\downarrow 219
$$

$$
\frac{5}{6}\left(\frac{3}{4}\int \frac{\arctanh(ax)^2}{(1-a^2x^2)^2}dx + \frac{x\arctanh(ax)^2}{4(1-a^2x^2)^2} - \frac{\arctanh(ax)}{8a(1-a^2x^2)^2} + \frac{1}{8}\left(\frac{3}{4}\left(\frac{x}{2(1-a^2x^2)} + \frac{\arctanh(ax)}{2a}\right) + \frac{x}{4(1-a^2x^2)^3} + \frac{\arctanh(ax)^2}{6(1-a^2x^2)^3} - \frac{\arctanh(ax)}{18a(1-a^2x^2)^3} + \frac{1}{18}\left(\frac{5}{6}\left(\frac{3}{4}\left(\frac{x}{2(1-a^2x^2)} + \frac{\arctanh(ax)}{2a}\right) + \frac{x}{4(1-a^2x^2)^2}\right) + \frac{x}{6(1-a^2x^2)^3}\right) + \frac{x}{6(1-a^2x^2)^3}
$$
\n
$$
\downarrow 6518
$$

$$
\frac{5}{6}\left(\frac{3}{4}\left(-a\int \frac{\arctanh(ax)}{(1-a^2x^2)^2}dx + \frac{\arctanh(ax)^2}{2(1-a^2x^2)} + \frac{\arctanh(ax)^3}{6a}\right) + \frac{\arctanh(ax)^2}{4(1-a^2x^2)^2} - \frac{\arctanh(ax)}{8a(1-a^2x^2)^2} + \frac{1}{8}\left(\frac{3}{4}\left(\frac{\arctanh(ax)^2}{6(1-a^2x^2)^3} - \frac{\arctanh(ax)}{18a(1-a^2x^2)^3} + \frac{1}{18}\left(\frac{5}{6}\left(\frac{3}{4}\left(\frac{x}{2(1-a^2x^2)} + \frac{\arctanh(ax)}{2a}\right) + \frac{x}{4(1-a^2x^2)^2}\right) + \frac{x}{6(1-a^2x^2)^3}\right)\right)
$$
\n
$$
\downarrow 6556
$$

$$
\frac{5}{6} \left( \frac{3}{4} \left( -a \left( \frac{\arctanh(ax)}{2a^2 (1 - a^2 x^2)} - \frac{\int \frac{1}{(1 - a^2 x^2)^2} dx}{2a} \right) + \frac{\arctanh(ax)^2}{2(1 - a^2 x^2)} + \frac{\arctanh(ax)^3}{6a} \right) + \frac{\arctanh(ax)^2}{4(1 - a^2 x^2)^2} - \frac{\arctanh(ax)}{8a(1 - a^2 x^2)^3} \right)
$$
\n
$$
= \frac{\arctanh(ax)^2}{18 \left( \frac{5}{6} \left( \frac{3}{4} \left( \frac{x}{2(1 - a^2 x^2)} + \frac{\arctanh(ax)}{2a} \right) + \frac{x}{4(1 - a^2 x^2)^2} \right) + \frac{x}{6(1 - a^2 x^2)^3} \right)}
$$
\n
$$
\frac{1}{18} \left( \frac{5}{6} \left( \frac{3}{4} \left( \frac{x}{2(1 - a^2 x^2)} + \frac{\arctanh(ax)}{2a} \right) + \frac{x}{4(1 - a^2 x^2)^2} \right) + \frac{x}{6(1 - a^2 x^2)^3} \right)
$$
\n
$$
\frac{1}{18} \left( \frac{25}{6} \left( \frac{3}{4} \left( \frac{x}{2(1 - a^2 x^2)} + \frac{\arctanh(ax)}{2a} \right) + \frac{x}{4(1 - a^2 x^2)^2} \right) + \frac{x}{6(1 - a^2 x^2)^3} \right)
$$

 $\frac{1}{215}$ 

$$
\frac{5}{6}\left(\frac{3}{4}\left(-a\left(\frac{\arctanh(ax)}{2a^2(1-a^2x^2)}-\frac{\frac{1}{2}\int\frac{1}{1-a^2x^2}dx+\frac{x}{2(1-a^2x^2)}}{2a}\right)+\frac{\arctanh(ax)^2}{2(1-a^2x^2)}+\frac{\arctanh(ax)^3}{6a}\right)+\frac{\arctanh(ax)^2}{4(1-a^2x^2)^2}
$$
\n
$$
\frac{\arctanh(ax)^2}{6(1-a^2x^2)^3}-\frac{\arctanh(ax)}{18a(1-a^2x^2)^3}+\frac{1}{18a(1-a^2x^2)^3}+\frac{1}{18}\left(\frac{5}{6}\left(\frac{3}{4}\left(\frac{x}{2(1-a^2x^2)}+\frac{\arctanh(ax)}{2a}\right)+\frac{x}{4(1-a^2x^2)^2}\right)+\frac{x}{6(1-a^2x^2)^3}\right)
$$
\n
$$
\downarrow 219
$$
\n
$$
\frac{\arctanh(ax)^2}{6(1-a^2x^2)^3}-\frac{\arctanh(ax)}{18a(1-a^2x^2)^3}+\frac{1}{18}\left(\frac{5}{6}\left(\frac{3}{4}\left(\frac{x}{2(1-a^2x^2)}+\frac{\arctanh(ax)}{2a}\right)+\frac{x}{4(1-a^2x^2)^2}\right)+\frac{x}{6(1-a^2x^2)^3}\right)+\frac{x}{18}\left(\frac{5}{6}\left(\frac{3}{4}\left(\frac{x}{2(1-a^2x^2)}+\frac{\arctanh(ax)}{2a}\right)+\frac{x}{4(1-a^2x^2)^2}\right)+\frac{x}{6(1-a^2x^2)^3}\right)+\frac{x}{18}\left(\frac{5}{6}\left(\frac{3}{4}\left(\frac{x}{2(1-a^2x^2)}+\frac{\arctanh(ax)}{2a}\right)+\frac{x}{4(1-a^2x^2)^2}\right)+\frac{x}{6(1-a^2x^2)^3}\right)+\frac{x}{18}\left(\frac{5}{6}\left(\frac{3}{4}\left(\frac{x}{2(1-a^2x^2)}+\frac{\arctanh(ax)}{2a}\right)+\frac{x}{4(1-a^2x^2)^2}\right)+\frac{x}{18}\left(\frac{5}{6}\left(\frac{3}{4}\left(\frac{x}{2(1-a^2x^2)}+\frac{\arctanh(ax)}{2a}\right)+
$$

$$
\frac{5}{6} \left( \frac{\arctanh(ax)^2}{4(1-a^2x^2)^2} - \frac{\arctanh(ax)}{8a(1-a^2x^2)^2} + \frac{1}{8} \left( \frac{3}{4} \left( \frac{x}{2(1-a^2x^2)} + \frac{\arctanh(ax)}{2a} \right) + \frac{x}{4(1-a^2x^2)^2} \right) + \frac{3}{4} \left( \frac{\arctanh(ax)}{2(1-a^2x^2)^2} + \frac{3}{4} \left( \frac{x}{2(1-a^2x^2)} + \frac{x}{2(1-a^2x^2)} \right) \right)
$$

Int[ArcTanh[a\*x]^2/(1 - a^2\*x^2)^4,x]  $input$ 

output\n
$$
-1/18*Arctanh[a*x]/(a*(1 - a^2*x^2)^3) + (x*Arctanh[a*x]^2)/(6*(1 - a^2*x^2)x^3) + (x/(6*(1 - a^2*x^2)^3) + (5*(x/(4*(1 - a^2*x^2)^2) + (3*(x/(2*(1 - a^2*x^2))) + Arctanh[a*x]/(2*a)))/4))/6)/18 + (5*(-1/8*Arctanh[a*x]/(a*(1 - a^2*x^2)^2) + (x*Arctanh[a*x]^2)/(4*(1 - a^2*x^2)^2) + (x/(4*(1 - a^2*x^2)^2) + (3*(x/(2*(1 - a^2*x^2)) + Arctanh[a*x]/(2*a)))/4)/8 + (3*((x*Arctanh[a*x]^2)/(2*(1 - a^2*x^2)) + Arctanh[a*x]^3/(6*a) - a*(Arctanh[a*x]/(2*a)^2*(1 - a^2*x^2)) - (x/(2*(1 - a^2*x^2)) + Arctanh[a*x]/(2*a))/(2*a)))/4)
$$
\n
$$
)/6
$$

#### Defintions of rubi rules used

rule 215 Int [((a\_) + (b\_.)\*(x\_)^2)^(p\_), x\_Symbol] :> Simp [(-x)\*((a + b\*x^2)^(p + 1)  $/(2*a*(p + 1))$ , x] + Simp[(2\*p + 3)/(2\*a\*(p + 1)) Int[(a + b\*x<sup>2</sup>)<sup>2</sup>(p + 1) ), x], x] /; FreeQ[{a, b}, x] && LtQ[p, -1] && (IntegerQ[4\*p] || IntegerQ[6  $\vert \star p \vert$ )

rule 219 ✞ ☎  $Int[((a_{-}) + (b_{-})*(x_{-})^2)^(-1), x_{-}Symbol]$  :>  $Simp[(1/(Rt[a, 2]*Rt[-b, 2]))*$  $ArcTanh[Rt[-b, 2]*(x/Rt[a, 2])]$ , x] /; FreeQ[{a, b}, x] && NegQ[a/b] && (Gt Q[a, 0] || LtQ[b, 0])

 $\overline{\phantom{a}}$   $\overline{\phantom{a}}$   $\overline{\$ 

rule 6518 ✞ ☎  $Int[((a_{-}) + ArcTanh[(c_{-})*(x_{-})](b_{-}))(((d_{-}) + (e_{-})*(x_{-})^2)^2, x_{-}Sy$ mbol] :> Simp[x\*((a + b\*ArcTanh[c\*x])^p/(2\*d\*(d + e\*x^2))), x] + (Simp[(a +  $b*ArcTanh[c*x])^{(p + 1)/(2*b*c*d^2*(p + 1)), x] - Simb[bkc*(p/2)]$  Int[x\*(  $(a + b*ArcTanh[c*x])^{(p - 1)/(d + e*x^2)^2)}$ , x], x]) /; FreeQ[{a, b, c, d, e}, x] && EqQ $[c^2*d + e, 0]$  && GtQ $[p, 0]$  $\left($   $\left($   $\right)$   $\left($   $\left($   $\right)$   $\left($   $\left($   $\right)$   $\left($   $\left($   $\right)$   $\left($   $\left($   $\right)$   $\left($   $\left($   $\right)$   $\left($   $\left($   $\right)$   $\left($   $\left($   $\right)$   $\left($   $\left($   $\right)$   $\left($   $\left($   $\right)$   $\left($   $\left($   $\right)$   $\left($   $\left($   $\right)$   $\left($ 

```
rule 6526
          ✞ ☎
           Int[((a_{-}) + ArcTanh[(c_{-})*(x_{-})](b_{-}))^{(p_{-})}((d_{-}) + (e_{-})*(x_{-})^{(q_{-})}, x_{-})Symbol] :> Simp[(-b)*p*(d + e*x^2)^(q + 1)*((a + b*ArcTanh[c*x])^(p - 1)/(4
           *c*d*(q + 1)^2)), x] + (-Simp[x*(d + e*x^2)^(q + 1)*((a + b*ArcTanh[c*x])^p
           /(2*d*(q + 1))), x] + Simp[(2*q + 3)/(2*d*(q + 1)) Int[(d + e*x^2)^(q + 1
           (*)*(a + b*ArcTanh[c*x])^p, x], x] + Simp[b^2*p*((p - 1)/(4*(q + 1)^2)) Int
           [(d + e*x^2)^q*(a + b*ArcTanh[c*x])^{(p - 2)}, x], x] /; FreeQ[{a, b, c, d,
           e}, x] && EqQ[c^2*d + e, 0] && LtQ[q, -1] && GtQ[p, 1] && NeQ[q, -3/2]
          \begin{pmatrix} 1 & 0 & 0 \\ 0 & 0 & 0 \\ 0 & 0 & 0 \\ 0 & 0 & 0 \\ 0 & 0 & 0 \\ 0 & 0 & 0 \\ 0 & 0 & 0 & 0 \\ 0 & 0 & 0 & 0 \\ 0 & 0 & 0 & 0 \\ 0 & 0 & 0 & 0 \\ 0 & 0 & 0 & 0 & 0 \\ 0 & 0 & 0 & 0 & 0 \\ 0 & 0 & 0 & 0 & 0 & 0 \\ 0 & 0 & 0 & 0 & 0 & 0 \\ 0 & 0 & 0 & 0 & 0 & 0 & 0 \\ 0 & 0 & 0 & 0 & 0 & 0 & 0 \\ 0 &
```
rule 6556

```
Int[(a_{\_}) + ArcTanh[(c_{\_})*(x_{\_})](b_{\_})^*(b_{\_})^*(x_{\_})*(x_{\_})*(d_{\_}) + (e_{\_})*(x_{\_})^2](q_{\_})\ldots, x_Symbol] :> Simp[(d + e*x^2)^(q + 1)*((a + b*ArcTanh[c*x])^p/(2*e*(q
+ 1))), x] + Simp[b*(p/(2*c*(q + 1))) Int[(d + e*x^2)^q*(a + b*ArcTanh[c*
x])^(p - 1), x], x] /; FreeQ[{a, b, c, d, e, q}, x] && EqQ[c^2*d + e, 0] &&
  GtQ[p, 0] & NeQ[q, -1]\left( \left( \right) \left( \left( \right) \left( \left( \right) \left( \left( \right) \left( \left( \right) \left( \left( \right) \left( \left( \right) \left( \left( \right) \left( \left( \right) \left( \left( \right) \left( \left( \right) \left( \left( \right) \left(
```
✞ ☎

# <span id="page-2789-0"></span>**Maple [A] (verified)**

Time  $= 14.47$  (sec), antiderivative size  $= 168$ , normalized size of antiderivative  $= 0.79$ 

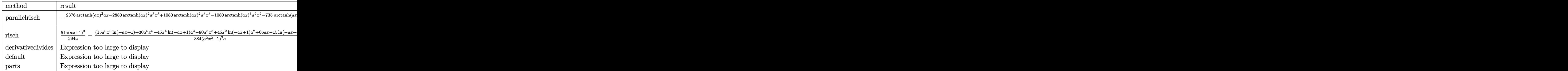

input ✞ ☎ int(arctanh(a\*x)^2/(-a^2\*x^2+1)^4,x,method=\_RETURNVERBOSE)

output

```
-1/3456*(2376*arctanh(a*x)^2*a*x-2880*arctanh(a*x)^2*a^3*x^3+1080*arctanh(
a*x)^2*a^5*x^5-1080*arctanh(a*x)^3*a^2*x^2-735*arctanh(a*x)*a^6*x^6+897*a*
x+735*a^5*x^5-1600*a^3*x^3+360*arctanh(axx)^3+1125*a^4*x^4*arctanh(axx)+315*a^2*x^2*arctanh(a*x)-897*arctanh(a*x)+1080*arctanh(a*x)^3*a^4*x^4-360*x^26*arctanh(a*x)^3*a^6)/(a^2*x^2-1)^3/a
```
 $\begin{pmatrix} 1 & 0 & 0 \\ 0 & 0 & 0 \\ 0 & 0 & 0 \\ 0 & 0 & 0 \\ 0 & 0 & 0 \\ 0 & 0 & 0 \\ 0 & 0 & 0 \\ 0 & 0 & 0 \\ 0 & 0 & 0 & 0 \\ 0 & 0 & 0 & 0 \\ 0 & 0 & 0 & 0 \\ 0 & 0 & 0 & 0 & 0 \\ 0 & 0 & 0 & 0 & 0 \\ 0 & 0 & 0 & 0 & 0 \\ 0 & 0 & 0 & 0 & 0 & 0 \\ 0 & 0 & 0 & 0 & 0 & 0 \\ 0 & 0 & 0 & 0 & 0 & 0 & 0 \\ 0 &$ 

✞ ☎

### **Fricas [A] (verification not implemented)**

Time  $= 0.08$  (sec), antiderivative size  $= 179$ , normalized size of antiderivative  $= 0.84$ 

✞ ☎

✞ ☎

<span id="page-2790-1"></span> $\overline{\phantom{a}}$   $\overline{\phantom{a}}$   $\overline{\$ 

<span id="page-2790-0"></span> $\left( \begin{array}{cc} \text{ } & \text{ } \\ \text{ } & \text{ } \end{array} \right)$ 

$$
\int \frac{\arctanh(ax)^2}{(1 - a^2x^2)^4} dx =
$$
\n
$$
-\frac{1470 a^5x^5 - 3200 a^3x^3 - 90 (a^6x^6 - 3 a^4x^4 + 3 a^2x^2 - 1) \log(-\frac{ax+1}{ax-1})^3 + 36 (15 a^5x^5 - 40 a^3x^3 + 33 a^2x^2 - 1)}{6912 (a^7x^6 - 3 a^5x^4 + 3 a^3)}
$$

$$
input \left( \frac{integrate(arctanh(a*x)^2/(-a^2*x^2+1)^4, x, algorithm="fricas")}{\sqrt{max(1-x^2-x^2+1)^4}}, \frac{d^2zx^2+1}{\sqrt{max(1-x^2+y^2+1)^4}} \right)
$$

output  $-1/6912*(1470*a^5*x^5 - 3200*a^3*x^3 - 90*(a^6*x^6 - 3*a^4*x^4 + 3*a^2*x^2)$  $-$  1)\*log(-(a\*x + 1)/(a\*x - 1))^3 + 36\*(15\*a^5\*x^5 - 40\*a^3\*x^3 + 33\*a\*x)\*  $log(-(a*x + 1)/(a*x - 1))^2 + 1794*axx - 3*(245*a^6*x^6 - 375*a^4*x^4 - 10)$  $5*a^2*x^2 + 299)*log(-(a*x + 1)/(a*x - 1))}/(a^7*x^6 - 3*a^5*x^4 + 3*a^3*x$  $\hat{2}$  - a)

**Sympy [F]**

$$
\int \frac{\operatorname{arctanh}(ax)^2}{(1 - a^2 x^2)^4} \, dx = \int \frac{\operatorname{atanh}^2{(ax)}}{(ax - 1)^4 (ax + 1)^4} \, dx
$$

✞ ☎

 $\overline{\phantom{a}}$   $\overline{\phantom{a}}$   $\overline{\$ 

<span id="page-2790-2"></span>✞ ☎

 $\begin{pmatrix} 1 & 0 & 0 \\ 0 & 0 & 0 \\ 0 & 0 & 0 \\ 0 & 0 & 0 \\ 0 & 0 & 0 \\ 0 & 0 & 0 \\ 0 & 0 & 0 & 0 \\ 0 & 0 & 0 & 0 \\ 0 & 0 & 0 & 0 \\ 0 & 0 & 0 & 0 \\ 0 & 0 & 0 & 0 & 0 \\ 0 & 0 & 0 & 0 & 0 \\ 0 & 0 & 0 & 0 & 0 & 0 \\ 0 & 0 & 0 & 0 & 0 & 0 \\ 0 & 0 & 0 & 0 & 0 & 0 & 0 \\ 0 & 0 & 0 & 0 & 0 & 0 & 0 \\ 0 &$ 

input

integrate(atanh(a\*x)\*\*2/(-a\*\*2\*x\*\*2+1)\*\*4,x)

output  $Integral(atanh(axx)**2/((a*x - 1)*44*(a*x + 1)*4), x)$ 

### **Maxima [B] (verification not implemented)**

Leaf count of result is larger than twice the leaf count of optimal. 516 vs.  $2(183) = 366$ .

Time  $= 0.04$  (sec), antiderivative size  $= 516$ , normalized size of antiderivative  $= 2.41$ 

✞ ☎

 $\left($   $\left($   $\right)$   $\left($   $\left($   $\right)$   $\left($   $\left($   $\right)$   $\left($   $\left($   $\right)$   $\left($   $\left($   $\right)$   $\left($   $\left($   $\right)$   $\left($   $\left($   $\right)$   $\left($   $\left($   $\right)$   $\left($   $\left($   $\right)$   $\left($   $\left($   $\right)$   $\left($   $\left($   $\right)$   $\left($   $\left($   $\right)$   $\left($ 

✞ ☎

$$
\int \frac{\arctanh(ax)^2}{(1-a^2x^2)^4} dx =
$$
\n
$$
-\frac{1}{96} \left( \frac{2 (15 a^4 x^5 - 40 a^2 x^3 + 33 x)}{a^6 x^6 - 3 a^4 x^4 + 3 a^2 x^2 - 1} - \frac{15 \log (ax + 1)}{a} + \frac{15 \log (ax - 1)}{a} \right) \arctan (ax)^2
$$
\n
$$
-\frac{(1470 a^5 x^5 - 3200 a^3 x^3 - 90 (a^6 x^6 - 3 a^4 x^4 + 3 a^2 x^2 - 1) \log (ax + 1)^3 + 270 (a^6 x^6 - 3 a^4 x^4 + 3 a^2 x^2 + 1)}{4}
$$
\n
$$
+\frac{(180 a^4 x^4 - 420 a^2 x^2 - 45 (a^6 x^6 - 3 a^4 x^4 + 3 a^2 x^2 - 1) \log (ax + 1)^2 + 90 (a^6 x^6 - 3 a^4 x^4 + 3 a^2 x^2 - 1)}{576 (a^8 x^6 - 3 a^6 x^4 + 1)}
$$

input integrate(arctanh(a\*x)^2/(-a^2\*x^2+1)^4,x, algorithm="maxima")

<span id="page-2791-0"></span>output

 $-1/96*(2*(15*a^2*x^5 - 40*a^2*x^3 + 33*x)/(a^6*x^6 - 3*a^4*x^4 + 3*a^2*x^2)$ - 1) -  $15*log(a*x + 1)/a + 15*log(a*x - 1)/a)*arctanh(a*x)^2 - 1/6912*(14)$  $70*a^5*x^5 - 3200*a^3*x^3 - 90*(a^6*x^6 - 3*a^4*x^4 + 3*a^2*x^2 - 1)*log(a^4)$ \*x + 1)^3 + 270\*(a^6\*x^6 - 3\*a^4\*x^4 + 3\*a^2\*x^2 - 1)\*log(a\*x + 1)^2\*log(a  $*x - 1$ ) + 90\*(a^6\*x^6 - 3\*a^4\*x^4 + 3\*a^2\*x^2 - 1)\*log(a\*x - 1)^3 + 1794\*a  $*x - 15*(49*a^6*x^6 - 147*a^4*x^4 + 147*a^2*x^2 + 18*(a^6*x^6 - 3*a^4*x^4$ + 3\*a<sup>2</sup>\*x<sup>2</sup> - 1)\*log(a\*x - 1)<sup>2</sup> - 49)\*log(a\*x + 1) + 735\*(a<sup>2</sup>6\*x<sup>2</sup>6 - 3\*a<sup>2</sup>4\*  $x^4$  + 3\*a^2\*x^2 - 1)\*log(a\*x - 1))\*a^2/(a^9\*x^6 - 3\*a^7\*x^4 + 3\*a^5\*x^2 a^3) + 1/576\*(180\*a^4\*x^4 - 420\*a^2\*x^2 - 45\*(a^6\*x^6 - 3\*a^4\*x^4 + 3\*a^2\*  $x^2$  - 1)\*log(a\*x + 1)^2 + 90\*(a^6\*x^6 - 3\*a^4\*x^4 + 3\*a^2\*x^2 - 1)\*log(a\*x  $+$  1)\*log(a\*x - 1) - 45\*(a^6\*x^6 - 3\*a^4\*x^4 + 3\*a^2\*x^2 - 1)\*log(a\*x - 1)  $\hat{C}$  + 272)\*a\*arctanh(a\*x)/(a^8\*x^6 - 3\*a^6\*x^4 + 3\*a^4\*x^2 - a^2)  $\begin{pmatrix} 1 & 0 & 0 \\ 0 & 0 & 0 \\ 0 & 0 & 0 \\ 0 & 0 & 0 \\ 0 & 0 & 0 \\ 0 & 0 & 0 \\ 0 & 0 & 0 \\ 0 & 0 & 0 \\ 0 & 0 & 0 & 0 \\ 0 & 0 & 0 & 0 \\ 0 & 0 & 0 & 0 \\ 0 & 0 & 0 & 0 & 0 \\ 0 & 0 & 0 & 0 & 0 \\ 0 & 0 & 0 & 0 & 0 \\ 0 & 0 & 0 & 0 & 0 & 0 \\ 0 & 0 & 0 & 0 & 0 & 0 \\ 0 & 0 & 0 & 0 & 0 & 0 & 0 \\ 0 &$ 

# **Giac [F]**

$$
\int \frac{\operatorname{arctanh}(ax)^2}{(1 - a^2 x^2)^4} \, dx = \int \frac{\operatorname{artanh}(ax)^2}{(a^2 x^2 - 1)^4} \, dx
$$

✞ ☎

 $\overline{\phantom{a}}$   $\overline{\phantom{a}}$   $\overline{\$ 

<span id="page-2792-0"></span>✞ ☎

 $\begin{pmatrix} 1 & 0 & 0 \\ 0 & 0 & 0 \\ 0 & 0 & 0 \\ 0 & 0 & 0 \\ 0 & 0 & 0 \\ 0 & 0 & 0 \\ 0 & 0 & 0 & 0 \\ 0 & 0 & 0 & 0 \\ 0 & 0 & 0 & 0 \\ 0 & 0 & 0 & 0 \\ 0 & 0 & 0 & 0 & 0 \\ 0 & 0 & 0 & 0 & 0 \\ 0 & 0 & 0 & 0 & 0 & 0 \\ 0 & 0 & 0 & 0 & 0 & 0 \\ 0 & 0 & 0 & 0 & 0 & 0 & 0 \\ 0 & 0 & 0 & 0 & 0 & 0 & 0 \\ 0 &$ 

input integrate(arctanh(a\*x)^2/(-a^2\*x^2+1)^4,x, algorithm="giac")

output integrate(arctanh(a\*x)^2/(a^2\*x^2 - 1)^4, x)

# **Mupad [B] (verification not implemented)**

Time  $= 5.51$  (sec), antiderivative size  $= 493$ , normalized size of antiderivative  $= 2.30$ 

$$
\int \frac{\arctanh(ax)^2}{(1-a^2x)^4} dx = \ln (1 - a x)^2 \left( \frac{5 \ln (a x + 1)}{128 a} - \frac{\frac{5 a^4 x^5}{16} - \frac{5 a^2 x^3}{6} + \frac{11 x}{16}}{4 a^6 x^6 - 12 a^4 x^4 + 12 a^2 x^2 - 4} \right)
$$
  
\n
$$
- \frac{\frac{245 a^4 x^5}{8} - \frac{200 a^2 x^3}{3} + \frac{299 x}{8}}{144 a^6 x^6 - 432 a^4 x^4 + 432 a^2 x^2 - 144}
$$
  
\n
$$
- \ln (1 - a x) \left( \frac{5 \ln (a x + 1)^2}{128 a} + \frac{\frac{37 x}{2} - 35 a x^2 + \frac{68}{3a} - \frac{82 a^2 x^3}{3} + 15 a^3 x^4 + \frac{23 a^4 x^5}{2}}{192 a^6 x^6 - 576 a^4 x^4 + 576 a^2 x^2 - 192}
$$
  
\n
$$
- \frac{\frac{37 x}{2} + 35 a x^2 - \frac{68}{3a} - \frac{82 a^2 x^3}{3} + 15 a^3 x^4 + \frac{23 a^4 x^5}{2}}{192 a^6 x^6 - 576 a^4 x^4 + 576 a^2 x^2 - 192}
$$
  
\n
$$
- \frac{\ln (a x + 1) \left( 10 a^4 x^5 - \frac{80 a^2 x^3}{3} + 22 x \right)}{64 a^6 x^6 - 192 a^4 x^4 + 192 a^2 x^2 - 64} + \frac{5 \ln (a x + 1)^3}{384 a}
$$
  
\n
$$
- \frac{5 \ln (1 - a x)^3}{384 a} + \frac{\ln (a x + 1) \left( \frac{17}{72 a^2} - \frac{35 x^2}{96} + \frac{5 a^2 x^4}{32} \right)}{3 a x^2 - \frac{1}{a} - 3 a^3 x^4 + a^5 x^6}
$$
  
\n
$$
- \frac{\ln (a x + 1)^2 \left( \frac{
$$

✞ ☎

 $\begin{pmatrix} 1 & 0 & 0 \\ 0 & 0 & 0 \\ 0 & 0 & 0 \\ 0 & 0 & 0 \\ 0 & 0 & 0 \\ 0 & 0 & 0 \\ 0 & 0 & 0 & 0 \\ 0 & 0 & 0 & 0 \\ 0 & 0 & 0 & 0 \\ 0 & 0 & 0 & 0 \\ 0 & 0 & 0 & 0 & 0 \\ 0 & 0 & 0 & 0 & 0 \\ 0 & 0 & 0 & 0 & 0 & 0 \\ 0 & 0 & 0 & 0 & 0 & 0 \\ 0 & 0 & 0 & 0 & 0 & 0 & 0 \\ 0 & 0 & 0 & 0 & 0 & 0 & 0 \\ 0 &$ 

input  $int(atanh(ax-x)^2/(a^2*x^2 - 1)^4,x)$ 

```
output
```
 $\log(1 - a*x)^2*(5*log(a*x + 1))/(128*a) - ((11*x)/16 - (5*a^2*x^3)/6 + (5*x^3))$  $*\text{a}^2$ +x<sup>-</sup>5)/16)/(12\*a<sup>-</sup>2\*x<sup>-</sup>2 - 12\*a<sup>-</sup>4\*x<sup>-</sup>4 + 4\*a<sup>-</sup>6\*x<sup>-</sup>6 - 4)) - ((299\*x)/8 - (2  $00*a^2*x^3)/3 + (245*a^4*x^5)/8)/(432*a^2*x^2 - 432*a^4*x^4 + 144*a^6*x^6$ - 144) -  $\log(1 - a*x) * ((5 * log(a*x + 1)^2) / (128*a) + ((37*x)/2 - 35*a*x^2 +$  $68/(3*a)$  -  $(82*a^2*x^3)/3 + 15*a^3*x^4 + (23*a^4*x^5)/2)/(576*a^2*x^2 - 5$  $76*a^4*x^4 + 192*a^6*x^6 - 192) - ((37*x)/2 + 35*a*x^2 - 68/(3*a) - (82*a^2)$  $2*x^3)/3 - 15*a^3*x^4 + (23*a^4*x^5)/2)/(576*a^2*x^2 - 576*a^4*x^4 + 192*a$  $f(x^* - 192) - (log(a*x + 1)*(22*x - (80*a^2*x^3)/3 + 10*a^4*x^5))/(192*a$  $2*x^2 - 192*a^4*x^4 + 64*a^6*x^6 - 64) + (5*log(a*x + 1)^3)/(384*a) - (5*log(a*x + 1)^3)$ \*log(1 - a\*x)^3)/(384\*a) - (atan(a\*x\*1i)\*245i)/(1152\*a) + (log(a\*x + 1)\*(1  $7/(72*a^2) - (35*x^2)/96 + (5*a^2*x^4)/32))/(3*a*x^2 - 1/a - 3*a^3*x^4 + a$  $5*x^6$  -  $(\log(ax + 1)^2*((1+x)/(64*a) - (5*ax^3)/24 + (5*a^3*x^5)/64))$  $/(3*a*x^2 - 1/a - 3*a^3*x^4 + a^5*x^6)$ 

## <span id="page-2793-0"></span>Reduce [B] (verification not implemented)

Time =  $0.16$  (sec), antiderivative size = 295, normalized size of antiderivative = 1.38

$$
\int \frac{\arctanh(ax)^2}{(1-a^2x^2)^4} dx
$$
\n
$$
- 720 \operatorname{atanh}(ax)^3 a^6x^6 - 2160 \operatorname{atanh}(ax)^3 a^4x^4 + 2160 \operatorname{atanh}(ax)^3 a^2x^2 - 720 \operatorname{atanh}(ax)^3 - 2160 \operatorname{atanh}(ax)
$$

 $int(atanh(axx)^2/(-a^2*x^2+1)^4, x)$ input

```
output
```
 $(720*atanh(a*x)**3*a**6*x**6 - 2160*atanh(a*x)**3*a**4*x**4 + 2160*atanh(a$  $*_{x}$ )\*\*3\*a\*\*2\*x\*\*2 - 720\*atanh(a\*x)\*\*3 - 2160\*atanh(a\*x)\*\*2\*a\*\*5\*x\*\*5 + 5760 \*atanh(a\*x)\*\*2\*a\*\*3\*x\*\*3 - 4752\*atanh(a\*x)\*\*2\*a\*x + 720\*atanh(a\*x)\*a\*\*6\*x\* \*6 - 2880\*atanh(a\*x)\*a\*\*2\*x\*\*2 + 2544\*atanh(a\*x) - 375\*log(a\*\*2\*x - a)\*a\*\*  $6*x**6 + 1125*log(a**2*x - a)*a**4*x**4 - 1125*log(a**2*x - a)*a**2*x*x + 2 + 1125*log(a**2*x*x)$  $375*log(a**2*x - a) + 375*log(a**2*x + a)*a**6*x**6 - 1125*log(a**2*x + a)$  $x_3 + 4x + 4x + 4 + 1125x \log(x^*2*x + a)*x^*2*x*x^2 - 375x \log(x*x^2*x + a) - 1470x$  $a**5*x**5 + 3200*a**3*x**3 - 1794*a*x)/(6912*a*(a**6*x**6 - 3*a**4*x**4 +$  $3*a**2*x**2 - 1)$ 

# $\begin{array}{cc} {\bf 3.347} \qquad \int \frac{{\bf arctanh}_{(ax)^3}}{1+\frac{2-2\lambda^4}{a}} \end{array}$ 1−*a* 2*x* 2 <sup>4</sup> *dx*

<span id="page-2794-0"></span>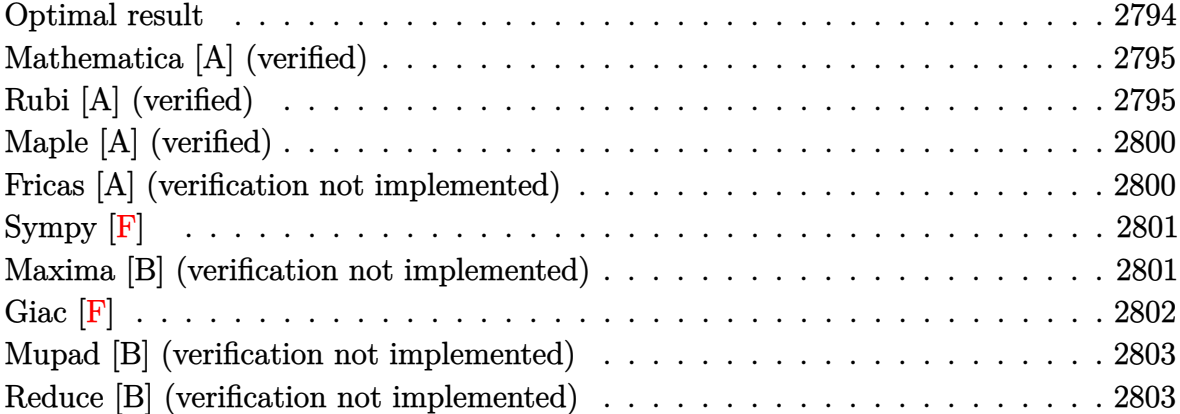

# **Optimal result**

Integrand size  $= 19$ , antiderivative size  $= 291$ 

$$
\int \frac{\arctanh(ax)^3}{(1-a^2x^2)^4} dx = -\frac{1}{216a(1-a^2x^2)^3} - \frac{65}{2304a(1-a^2x^2)^2} \n- \frac{245}{768a(1-a^2x^2)} + \frac{xarctanh(ax)}{36(1-a^2x^2)^3} + \frac{65xarctanh(ax)}{576(1-a^2x^2)^2} \n+ \frac{245xarctanh(ax)}{384(1-a^2x^2)} + \frac{245arctanh(ax)^2}{768a} - \frac{arctanh(ax)^2}{12a(1-a^2x^2)^3} \n- \frac{5arctanh(ax)^2}{32a(1-a^2x^2)^2} - \frac{15arctanh(ax)^2}{32a(1-a^2x^2)} + \frac{xarctanh(ax)^3}{6(1-a^2x^2)^3} \n+ \frac{5xarctanh(ax)^3}{24(1-a^2x^2)^2} + \frac{5xarctanh(ax)^3}{16(1-a^2x^2)} + \frac{5arctanh(ax)^4}{64a}
$$

✞ ☎

<span id="page-2794-1"></span> $\left( \begin{array}{cc} \bullet & \bullet & \bullet \\ \bullet & \bullet & \bullet \end{array} \right)$ 

output  $-1/216/a/(-a^2*x^2+1)^3-65/2304/a/(-a^2*x^2+1)^2-245/768/a/(-a^2*x^2+1)+1/$ 36\*x\*arctanh(a\*x)/(-a^2\*x^2+1)^3+65/576\*x\*arctanh(a\*x)/(-a^2\*x^2+1)^2+245\* x\*arctanh(a\*x)/(-384\*a^2\*x^2+384)+245/768\*arctanh(a\*x)^2/a-1/12\*arctanh(a\* x)^2/a/(-a^2\*x^2+1)^3-5/32\*arctanh(a\*x)^2/a/(-a^2\*x^2+1)^2-15/32\*arctanh(a \*x)^2/a/(-a^2\*x^2+1)+1/6\*x\*arctanh(a\*x)^3/(-a^2\*x^2+1)^3+5/24\*x\*arctanh(a\*  $x)^{3}/(-a^2*x^2+1)^2+5*x*xctanh(a*x)^3/(-16*a^2*x^2+16)+5/64*xctanh(a*x)^2$ 4/a

### **Mathematica [A] (verified)**

Time  $= 0.09$  (sec), antiderivative size  $= 143$ , normalized size of antiderivative  $= 0.49$ 

✞ ☎

 $\begin{pmatrix} 1 & 0 & 0 \\ 0 & 0 & 0 \\ 0 & 0 & 0 \\ 0 & 0 & 0 \\ 0 & 0 & 0 \\ 0 & 0 & 0 \\ 0 & 0 & 0 \\ 0 & 0 & 0 \\ 0 & 0 & 0 & 0 \\ 0 & 0 & 0 & 0 \\ 0 & 0 & 0 & 0 \\ 0 & 0 & 0 & 0 & 0 \\ 0 & 0 & 0 & 0 & 0 \\ 0 & 0 & 0 & 0 & 0 \\ 0 & 0 & 0 & 0 & 0 & 0 \\ 0 & 0 & 0 & 0 & 0 & 0 \\ 0 & 0 & 0 & 0 & 0 & 0 & 0 \\ 0 &$ 

✞ ☎

<span id="page-2795-0"></span> $\begin{pmatrix} 1 & 0 & 0 \\ 0 & 0 & 0 \\ 0 & 0 & 0 \\ 0 & 0 & 0 \\ 0 & 0 & 0 \\ 0 & 0 & 0 \\ 0 & 0 & 0 \\ 0 & 0 & 0 \\ 0 & 0 & 0 & 0 \\ 0 & 0 & 0 & 0 \\ 0 & 0 & 0 & 0 \\ 0 & 0 & 0 & 0 & 0 \\ 0 & 0 & 0 & 0 & 0 \\ 0 & 0 & 0 & 0 & 0 \\ 0 & 0 & 0 & 0 & 0 & 0 \\ 0 & 0 & 0 & 0 & 0 & 0 \\ 0 & 0 & 0 & 0 & 0 & 0 & 0 \\ 0 &$ 

$$
\int \frac{\arctanh(ax)^3}{(1 - a^2x^2)^4} dx
$$
  
= 
$$
\frac{2432 - 4605a^2x^2 + 2205a^4x^4 - 6ax(897 - 1600a^2x^2 + 735a^4x^4)\arctanh(ax) + 9(299 - 105a^2x^2 - 375a^4x^4)}{22436a^4x^4 - 6466a^4x^4}
$$

input Integrate[ $ArcTanh[a*x]^2/(1 - a^2*x^2)^4, x$ ]

#### output

 $(2432 - 4605*a^2*x^2 + 2205*a^4*x^4 - 6*a*x*(897 - 1600*a^2*x^2 + 735*a^4*x^3)$  $x^4$ )\*ArcTanh[a\*x] + 9\*(299 - 105\*a^2\*x^2 - 375\*a^4\*x^4 + 245\*a^6\*x^6)\*ArcT anh[a\*x]^2 - 144\*a\*x\*(33 - 40\*a^2\*x^2 + 15\*a^4\*x^4)\*ArcTanh[a\*x]^3 + 540\*(  $-1 + a^2*x^2)^3*ArcTanh[a*x]^4)/(6912*a*(-1 + a^2*x^2)^3)$ 

# **Rubi [A] (verified)**

Time  $= 2.28$  (sec), antiderivative size  $= 484$ , normalized size of antiderivative  $= 1.66$ , number of steps used = 13, number of rules used = 13,  $\frac{\text{number of rules}}{\text{integral size}} = 0.684$ , Rules used =  $\{6526, 6522, 6522, 6518, 241, 6526, 6518, 6522, 6518, 241, 6556, 6518, 241\}$ 

Below are the steps used by Rubi to obtain the solution. The rule number used for the transformation is given above next to the arrow. The rules definitions used are listed below.

$$
\int \frac{\arctanh(ax)^3}{(1-a^2x^2)^4} dx
$$
\n
$$
\int \frac{6526}{(1-a^2x^2)^4} dx + \frac{5}{6} \int \frac{\arctanh(ax)^3}{(1-a^2x^2)^3} dx + \frac{\arctanh(ax)^3}{6(1-a^2x^2)^3} - \frac{\arctanh(ax)^2}{12a(1-a^2x^2)^3}
$$
\n
$$
\int \frac{6522}{6} dx
$$
\n
$$
\frac{1}{6} \left( \frac{5}{6} \int \frac{\arctanh(ax)}{(1-a^2x^2)^3} dx + \frac{\arctanh(ax)}{6(1-a^2x^2)^3} - \frac{1}{36a(1-a^2x^2)^3} \right) + \frac{5}{6} \int \frac{\arctanh(ax)^3}{(1-a^2x^2)^3} dx + \frac{\arctanh(ax)^3}{6(1-a^2x^2)^3} - \frac{\arctanh(ax)^2}{12a(1-a^2x^2)^3}
$$

 $6912a$ 

 $\begin{array}{c} \begin{array}{c} \end{array} \end{array}$  6522

$$
\frac{1}{6} \left( \frac{5}{6} \left( \frac{3}{4} \int \frac{\operatorname{arctanh}(ax)}{\left(1 - a^2 x^2\right)^2} dx + \frac{\operatorname{arctanh}(ax)}{4 \left(1 - a^2 x^2\right)^2} - \frac{1}{16a \left(1 - a^2 x^2\right)^2} \right) + \frac{\operatorname{arctanh}(ax)}{6 \left(1 - a^2 x^2\right)^3} - \frac{1}{36a \left(1 - a^2 x^2\right)^3} \right) + \frac{5}{6} \int \frac{\operatorname{arctanh}(ax)^3}{\left(1 - a^2 x^2\right)^3} dx + \frac{\operatorname{arctanh}(ax)^3}{6 \left(1 - a^2 x^2\right)^3} - \frac{\operatorname{arctanh}(ax)^2}{12a \left(1 - a^2 x^2\right)^3} + \frac{6518}{6518}
$$

$$
\frac{1}{6} \left( \frac{5}{6} \left( \frac{3}{4} \left( -\frac{1}{2} a \int \frac{x}{\left( 1 - a^2 x^2 \right)^2} dx + \frac{\operatorname{zarctanh}(ax)}{2 \left( 1 - a^2 x^2 \right)} + \frac{\operatorname{arctanh}(ax)^2}{4a} \right) + \frac{\operatorname{zarctanh}(ax)}{4 \left( 1 - a^2 x^2 \right)^2} - \frac{1}{16a \left( 1 - a^2 x^2 \right)^2} \right) + \frac{\operatorname{zarctanh}(ax)}{6 \left( \frac{5}{1 - a^2 x^2} \right)^3} dx + \frac{\operatorname{zarctanh}(ax)^3}{6 \left( 1 - a^2 x^2 \right)^3} - \frac{\operatorname{arctanh}(ax)^2}{12a \left( 1 - a^2 x^2 \right)^3} + \frac{241}{241}
$$

$$
\frac{5}{6} \int \frac{\arctanh(ax)^3}{(1 - a^2x^2)^3} dx + \frac{x \arctanh(ax)^3}{6(1 - a^2x^2)^3} - \frac{\arctanh(ax)^2}{12a(1 - a^2x^2)^3} + \frac{1}{6} \left( \frac{x \arctanh(ax)}{6(1 - a^2x^2)^3} + \frac{5}{6} \left( \frac{x \arctanh(ax)}{4(1 - a^2x^2)^2} + \frac{3}{4} \left( \frac{x \arctanh(ax)}{2(1 - a^2x^2)} - \frac{1}{4a(1 - a^2x^2)} + \frac{\arctanh(ax)^2}{4a} \right) - \frac{1}{16a(1 - a^2x^2)^2} \right)
$$
\n
$$
\left| \frac{6526}{6526} \right|
$$

$$
\frac{5}{6}\left(\frac{3}{8}\int \frac{\arctanh(ax)}{(1-a^2x^2)^3}dx + \frac{3}{4}\int \frac{\arctanh(ax)^3}{(1-a^2x^2)^2}dx + \frac{x\arctanh(ax)^3}{4(1-a^2x^2)^2} - \frac{3\arctanh(ax)^2}{16a(1-a^2x^2)^2}\right) + \frac{x\arctanh(ax)^3}{6(1-a^2x^2)^3} - \frac{\arctanh(ax)^2}{12a(1-a^2x^2)^3} + \frac{1}{6}\left(\frac{x\arctanh(ax)}{6(1-a^2x^2)^3} + \frac{5}{6}\left(\frac{x\arctanh(ax)}{4(1-a^2x^2)^2} + \frac{3}{4}\left(\frac{x\arctanh(ax)}{2(1-a^2x^2)} - \frac{1}{4a(1-a^2x^2)} + \frac{\arctanh(ax)^2}{4a}\right) - \frac{1}{16a(1-a^2x^2)^2} + \frac{6518}{2}\right)
$$

$$
\frac{5}{6} \left( \frac{3}{8} \int \frac{\arctanh(ax)}{(1-a^2x^2)^3} dx + \frac{3}{4} \left( -\frac{3}{2}a \int \frac{x \arctanh(ax)^2}{(1-a^2x^2)^2} dx + \frac{x \arctanh(ax)^3}{2(1-a^2x^2)} + \frac{\arctanh(ax)^4}{8a} \right) + \frac{x \arctanh(ax)^3}{4(1-a^2x^2)^2} - \frac{x \arctanh(ax)^3}{6(1-a^2x^2)^3} - \frac{\arctanh(ax)^2}{12a(1-a^2x^2)^3} + \frac{1}{6} \left( \frac{x \arctanh(ax)}{6(1-a^2x^2)^3} + \frac{5}{6} \left( \frac{x \arctanh(ax)}{4(1-a^2x^2)^2} + \frac{3}{4} \left( \frac{x \arctanh(ax)}{2(1-a^2x^2)} - \frac{1}{4a(1-a^2x^2)} + \frac{\arctanh(ax)^2}{4a} \right) - \frac{1}{16a(1-a^2x^2)^2} \right) \right)
$$
\n(6522)

$$
\frac{5}{6}\left(\frac{3}{8}\left(\frac{3}{4}\int \frac{\arctanh(ax)}{(1-a^2x^2)^2}dx + \frac{\arctanh(ax)}{4(1-a^2x^2)^2} - \frac{1}{16a(1-a^2x^2)^2}\right) + \frac{3}{4}\left(-\frac{3}{2}a\int \frac{\arctanh(ax)^2}{(1-a^2x^2)^2}dx + \frac{\arctanh(ax)}{2(1-a^2x^2)^2}dx\right)
$$
  

$$
\frac{\arctanh(ax)^3}{6(1-a^2x^2)^3} - \frac{\arctanh(ax)^2}{12a(1-a^2x^2)^3} + \frac{3}{6}\left(\frac{\arctanh(ax)}{4(1-a^2x^2)^2} + \frac{3}{4}\left(\frac{\arctanh(ax)}{2(1-a^2x^2)} - \frac{1}{4a(1-a^2x^2)} + \frac{\arctanh(ax)^2}{4a}\right) - \frac{1}{16a(1-a^2x^2)^2}
$$
  

$$
\downarrow \frac{6518}{\sqrt{5618}}
$$

$$
\frac{5}{6}\left(\frac{3}{8}\left(\frac{3}{4}\left(-\frac{1}{2}a\int \frac{x}{(1-a^2x^2)^2}dx + \frac{\arctanh(ax)}{2(1-a^2x^2)} + \frac{\arctanh(ax)^2}{4a}\right) + \frac{\arctanh(ax)}{4(1-a^2x^2)^2} - \frac{1}{16a(1-a^2x^2)^2}\right) + \frac{3}{4}\left(\frac{\arctanh(ax)^3}{6(1-a^2x^2)^3} - \frac{\arctanh(ax)^2}{12a(1-a^2x^2)^3} + \frac{1}{6}\left(\frac{\arctanh(ax)}{6(1-a^2x^2)^3} + \frac{5}{6}\left(\frac{\arctanh(ax)}{4(1-a^2x^2)^2} + \frac{3}{4}\left(\frac{\arctanh(ax)}{2(1-a^2x^2)} - \frac{1}{4a(1-a^2x^2)} + \frac{\arctanh(ax)^2}{4a}\right) - \frac{1}{16a(1-a^2x^2)^2}\right)\right)
$$
  
241

$$
\frac{5}{6}\left(\frac{3}{4}\left(-\frac{3}{2}a\int \frac{\arctanh(ax)^2}{(1-a^2x^2)^2}dx + \frac{\arctanh(ax)^3}{2(1-a^2x^2)} + \frac{\arctanh(ax)^4}{8a}\right) + \frac{\arctanh(ax)^3}{4(1-a^2x^2)^2} - \frac{3\arctanh(ax)^2}{16a(1-a^2x^2)^2} + \frac{3}{8}\left(\frac{\arctanh(ax)^3}{6(1-a^2x^2)^3} - \frac{\arctanh(ax)^2}{12a(1-a^2x^2)^3} + \frac{1}{6}\left(\frac{\arctanh(ax)}{6(1-a^2x^2)^3} + \frac{5}{6}\left(\frac{\arctanh(ax)}{4(1-a^2x^2)^2} + \frac{3}{4}\left(\frac{\arctanh(ax)}{2(1-a^2x^2)} - \frac{1}{4a(1-a^2x^2)} + \frac{\arctanh(ax)^2}{4a}\right) - \frac{1}{16a(1-a^2x^2)^2} + \frac{6}{6}\left(\frac{3}{4(1-a^2x^2)^2} + \frac{3}{4}\left(\frac{\arctanh(ax)}{2(1-a^2x^2)} - \frac{1}{4a(1-a^2x^2)} + \frac{\arctanh(ax)^2}{4a}\right)\right)
$$

$$
\frac{5}{6} \left( \frac{3}{4} \left( -\frac{3}{2} a \left( \frac{\arctanh(ax)^2}{2a^2 (1 - a^2 x^2)} - \frac{-\frac{1}{2} a \int \frac{x}{(1 - a^2 x^2)^2} dx + \frac{\arctanh(ax)}{2(1 - a^2 x^2)} + \frac{\arctanh(ax)^2}{4a}}{a} \right) + \frac{\arctanh(ax)^3}{2 (1 - a^2 x^2)} + \frac{\arctanh(ax)^3}{8} + \frac{\arctanh(ax)^3}{8} dx \right)
$$
\n
$$
\frac{\arctanh(ax)^3}{6 (1 - a^2 x^2)^3} - \frac{\arctanh(ax)^2}{12 a (1 - a^2 x^2)^3} + \frac{1}{6} \left( \frac{\arctanh(ax)}{6 (1 - a^2 x^2)^3} + \frac{5}{6} \left( \frac{\arctanh(ax)}{4 (1 - a^2 x^2)^2} + \frac{3}{4} \left( \frac{\arctanh(ax)}{2 (1 - a^2 x^2)} - \frac{1}{4 a (1 - a^2 x^2)} + \frac{\arctanh(ax)^2}{4 a} \right) - \frac{1}{16 a (1 - a^2 x^2)^2} \right)
$$
\n
$$
\downarrow 241
$$

$$
\frac{\arctanh(ax)^3}{6(1-a^2x^2)^3} - \frac{\arctanh(ax)^2}{12a(1-a^2x^2)^3} + \frac{1}{6}\left(\frac{\arctanh(ax)}{6(1-a^2x^2)^3} + \frac{5}{6}\left(\frac{\arctanh(ax)}{4(1-a^2x^2)^2} + \frac{3}{4}\left(\frac{\arctanh(ax)}{2(1-a^2x^2)} - \frac{1}{4a(1-a^2x^2)} + \frac{\arctanh(ax)^2}{4a}\right) - \frac{1}{16a(1-a^2x^2)^2} \right)
$$
  

$$
\frac{5}{6}\left(\frac{\arctanh(ax)^3}{4(1-a^2x^2)^2} - \frac{3\arctanh(ax)^2}{16a(1-a^2x^2)^2} + \frac{3}{8}\left(\frac{\arctanh(ax)}{4(1-a^2x^2)^2} + \frac{3}{4}\left(\frac{\arctanh(ax)}{2(1-a^2x^2)} - \frac{1}{4a(1-a^2x^2)} + \frac{\arctanh(ax)^2}{4a}\right)\right)
$$

Int  $[Arctanh[a*x]$   $3/(1 - a^2*x^2)$   $4, x]$  $input$ 

 $-1/12*ArcTanh[a*x]^2/(a*(1 - a^2*x^2)^3) + (x*ArcTanh[a*x]^3)/(6*(1 - a^2*x^2))$  $\alpha$  output  $x^2$ )<sup>-3</sup>) +  $(-1/36*1/(a*(1 - a^2*x^2)^3) + (x*ArcTanh[a*x))/(6*(1 - a^2*x^2))$  $(3) + (5*(-1/16*1/(a*(1 - a^2*x^2)^2)) + (x*ArcTanh[a*x])/(4*(1 - a^2*x^2)^2))$ 2) +  $(3*(-1/4*1/(a*(1 - a^2*x^2)) + (x*ArcTanh[a*x])/(2*(1 - a^2*x^2)) + A$  $rcTanh[a*x]$  2/(4\*a)))/4))/6)/6 + (5\*((-3\*ArcTanh[a\*x] 2)/(16\*a\*(1 - a<sup>2\*x</sup>  $2)^2$  +  $(x*ArcTanh[a*x]$  3 /  $(4*(1 - a^2*x^2)$  2 +  $(3*(-1/16*1/(a*(1 - a^2*x)))$  $(2)^2$ ) +  $(x*ArcTanh[a*x])/(4*(1 - a^2*x^2)^2) + (3*(-1/4*1/(a*(1 - a^2*x^2)))$ )) +  $(x*ArcTanh[a*x])/(2*(1 - a^2*x^2)) + ArcTanh[a*x]^2/(4*a))/4)/8 + ($  $3*((x*ArcTanh[a*x]^3)/(2*(1 - a^2*x^2)) + ArcTanh[a*x]^4/(8*a) - (3*a*(Arc))$ Tanh[a\*x]<sup>2</sup>/(2\*a<sup>2</sup>\*(1 - a<sup>2</sup>\*x<sup>2</sup>)) -  $(-1/4*1/(a*(1 - a^2*x^2)) + (x*ArcTanh$  $\frac{[a*x]}{(2*(1 - a^2*x^2)) + ArcTanh[a*x]^2/(4*a)/(a)}{(2)}$ 

#### **Defintions of rubi rules used**

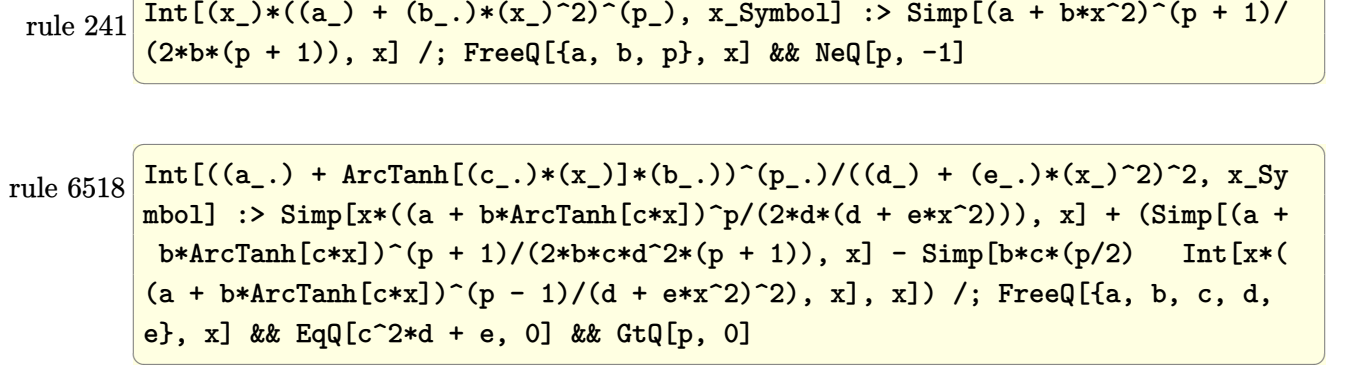

✞ ☎

✞ ☎

 $\begin{pmatrix} 1 & 0 & 0 \\ 0 & 0 & 0 \\ 0 & 0 & 0 \\ 0 & 0 & 0 \\ 0 & 0 & 0 \\ 0 & 0 & 0 \\ 0 & 0 & 0 \\ 0 & 0 & 0 \\ 0 & 0 & 0 & 0 \\ 0 & 0 & 0 & 0 \\ 0 & 0 & 0 & 0 \\ 0 & 0 & 0 & 0 & 0 \\ 0 & 0 & 0 & 0 & 0 \\ 0 & 0 & 0 & 0 & 0 \\ 0 & 0 & 0 & 0 & 0 & 0 \\ 0 & 0 & 0 & 0 & 0 & 0 \\ 0 & 0 & 0 & 0 & 0 & 0 & 0 \\ 0 &$ 

✞ ☎

rule 6522  $Int[((a_{\_}) + ArcTanh[(c_{\_})*(x_{\_})](b_{\_}))*(d_{\_}) + (e_{\_})*(x_{\_})^2)(q_{\_})$ , x\_Symbo 1] :>  $\text{Simp} [(-b)*( (d + e*x^2)^{-(q + 1)/(4*c*d*(q + 1)^{2}))}, x] + (-\text{Simp}[x*(d +$  $e*x^2)^(q + 1)*( (a + b*ArcTanh[c*x])/(2*d*(q + 1))), x] + Simp[(2*q + 3)/($  $2*d*(q + 1))$  Int[(d + e\*x^2)^(q + 1)\*(a + b\*ArcTanh[c\*x]), x], x]) /; Fre eQ[{a, b, c, d, e}, x] && EqQ[c^2\*d + e, 0] && LtQ[q, -1] && NeQ[q, -3/2]

rule 6526  $Int[((a_{-}) + ArcTanh[(c_{-})*(x_{-})](b_{-}))^{(p_{-})}((d_{-}) + (e_{-})*(x_{-})^{(q_{-})}, x_{-})$ Symbol] :> Simp[(-b)\*p\*(d + e\*x^2)^(q + 1)\*((a + b\*ArcTanh[c\*x])^(p - 1)/(4 \*c\*d\*(q + 1)^2)), x] + (-Simp[x\*(d + e\*x^2)^(q + 1)\*((a + b\*ArcTanh[c\*x])^p  $/(2*d*(q + 1)))$ , x] + Simp[(2\*q + 3)/(2\*d\*(q + 1)) Int[(d + e\*x^2)^(q + 1)  $(*)*(a + b*ArcTanh[c*x])^p, x], x] + Simp[b^2*p*((p - 1)/(4*(q + 1)^2))$  Int  $[(d + e*x^2)^q*(a + b*ArcTanh[c*x])^{(p - 2)}, x], x]$ ) /; FreeQ[{a, b, c, d, e}, x] && EqQ[c^2\*d + e, 0] && LtQ[q, -1] && GtQ[p, 1] && NeQ[q, -3/2]  $\begin{pmatrix} 1 & 0 & 0 \\ 0 & 0 & 0 \\ 0 & 0 & 0 \\ 0 & 0 & 0 \\ 0 & 0 & 0 \\ 0 & 0 & 0 \\ 0 & 0 & 0 & 0 \\ 0 & 0 & 0 & 0 \\ 0 & 0 & 0 & 0 \\ 0 & 0 & 0 & 0 & 0 \\ 0 & 0 & 0 & 0 & 0 \\ 0 & 0 & 0 & 0 & 0 \\ 0 & 0 & 0 & 0 & 0 & 0 \\ 0 & 0 & 0 & 0 & 0 & 0 \\ 0 & 0 & 0 & 0 & 0 & 0 & 0 \\ 0 & 0 & 0 & 0 & 0 & 0 & 0 \\$ 

rule 6556

Int $[((a_{-}) + ArcTanh[(c_{-})*(x_{-})](b_{-}))(p_{-})*(x_{-})*(d_{-}) + (e_{-})*(x_{-})^2)(q_{-})$  $\ldots$ , x\_Symbol] :> Simp[(d + e\*x^2)^(q + 1)\*((a + b\*ArcTanh[c\*x])^p/(2\*e\*(q + 1))), x] + Simp[b\*(p/(2\*c\*(q + 1))) Int[(d + e\*x^2)^q\*(a + b\*ArcTanh[c\*  $x$ ])^(p - 1), x], x] /; FreeQ[{a, b, c, d, e, q}, x] && EqQ[c^2\*d + e, 0] && GtQ $[p, 0]$  & NeQ $[q, -1]$ 

✞ ☎

<span id="page-2799-0"></span> $\begin{pmatrix} 1 & 0 & 0 \\ 0 & 0 & 0 \\ 0 & 0 & 0 \\ 0 & 0 & 0 \\ 0 & 0 & 0 \\ 0 & 0 & 0 \\ 0 & 0 & 0 \\ 0 & 0 & 0 \\ 0 & 0 & 0 & 0 \\ 0 & 0 & 0 & 0 \\ 0 & 0 & 0 & 0 \\ 0 & 0 & 0 & 0 & 0 \\ 0 & 0 & 0 & 0 & 0 \\ 0 & 0 & 0 & 0 & 0 \\ 0 & 0 & 0 & 0 & 0 & 0 \\ 0 & 0 & 0 & 0 & 0 & 0 \\ 0 & 0 & 0 & 0 & 0 & 0 & 0 \\ 0 &$ 

# **Maple [A] (verified)**

Time  $= 7.47$  (sec), antiderivative size  $= 212$ , normalized size of antiderivative  $= 0.73$ 

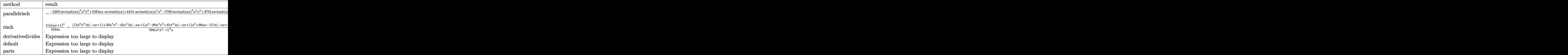

input int(arctanh(a\*x)^3/(-a^2\*x^2+1)^4,x,method=\_RETURNVERBOSE)

output

-1/6912\*(-2205\*arctanh(a\*x)^2\*a^6\*x^6+5382\*a\*x\*arctanh(a\*x)+4410\*arctanh(a \*x)\*a^5\*x^5-5760\*arctanh(a\*x)^3\*a^3\*x^3+4752\*arctanh(a\*x)^3\*a\*x+1620\*arcta  $nh(axx)^4*a^4*x^4-1620*arctanh(axx)^4*a^2*x^2-2691*a^2*x^2-2432*a^6*x^6+50$ 91\*a^4\*x^4+540\*arctanh(a\*x)^4-2691\*arctanh(a\*x)^2-9600\*a^3\*x^3\*arctanh(a\*x )+3375\*a^4\*x^4\*arctanh(a\*x)^2+945\*a^2\*x^2\*arctanh(a\*x)^2+2160\*arctanh(a\*x)  $\hat{=}3*a^5*x^5-540*a^6*arctanh(ax*x)^4*x^6)/(a^2*x^2-1)^3/a$  $\overline{\phantom{a}}$   $\overline{\phantom{a}}$   $\overline{\$ 

✞ ☎

 $\left( \begin{array}{cc} \text{ } & \text{ } \\ \text{ } & \text{ } \end{array} \right)$ 

✞ ☎

# <span id="page-2800-0"></span>**Fricas [A] (verification not implemented)**

Time  $= 0.09$  (sec), antiderivative size  $= 216$ , normalized size of antiderivative  $= 0.74$ 

✞ ☎

$$
\int \frac{\arctanh(ax)^3}{(1 - a^2x^2)^4} dx
$$
\n
$$
= \frac{8820 a^4x^4 + 135 (a^6x^6 - 3 a^4x^4 + 3 a^2x^2 - 1) \log\left(-\frac{ax+1}{ax-1}\right)^4 - 18420 a^2x^2 - 72 (15 a^5x^5 - 40 a^3x^3 + 33 a^2x^2 - 72 a^2x^2 - 1) \log\left(-\frac{ax+1}{ax-1}\right)^4 - 18420 a^2x^2 - 72 (15 a^5x^5 - 40 a^3x^3 + 33 a^2x^2 - 1) \log\left(-\frac{ax+1}{ax-1}\right)^4 - 18420 a^2x^2 - 72 (15 a^5x^5 - 40 a^3x^3 + 33 a^2x^2 - 1) \log\left(-\frac{ax+1}{ax-1}\right)^4 - 18420 a^2x^2 - 72 (15 a^5x^5 - 40 a^3x^3 + 33 a^2x^2 - 1) \log\left(-\frac{ax+1}{ax-1}\right)^4 - 18420 a^2x^2 - 72 (15 a^5x^5 - 40 a^3x^3 + 33 a^2x^2 - 1) \log\left(-\frac{ax+1}{ax-1}\right)^4 - 18420 a^2x^2 - 72 (15 a^5x^5 - 40 a^3x^3 + 33 a^2x^2 - 1) \log\left(-\frac{ax+1}{ax-1}\right)^4 - 18420 a^2x^2 - 72 (15 a^5x^5 - 40 a^3x^3 + 33 a^2x^2 - 1) \log\left(-\frac{ax+1}{ax-1}\right)^4 - 18420 a^2x^2 - 72 (15 a^5x^5 - 40 a^3x^3 + 33 a^2x^2 - 1) \log\left(-\frac{ax+1}{ax-1}\right)^4 - 18420 a^2x^2 - 72 (15 a^5x^5 - 40 a^3x^3 + 33 a^2x^2 - 1) \log\left(-\frac{ax+1}{ax-1}\right)^4 - 18420 a^2x^2 - 12860 a^2x^2 -
$$

input

integrate(arctanh(a\*x)^3/(-a^2\*x^2+1)^4,x, algorithm="fricas")  $\begin{pmatrix} 1 & 0 & 0 \\ 0 & 0 & 0 \\ 0 & 0 & 0 \\ 0 & 0 & 0 \\ 0 & 0 & 0 \\ 0 & 0 & 0 \\ 0 & 0 & 0 & 0 \\ 0 & 0 & 0 & 0 \\ 0 & 0 & 0 & 0 \\ 0 & 0 & 0 & 0 \\ 0 & 0 & 0 & 0 & 0 \\ 0 & 0 & 0 & 0 & 0 \\ 0 & 0 & 0 & 0 & 0 & 0 \\ 0 & 0 & 0 & 0 & 0 & 0 \\ 0 & 0 & 0 & 0 & 0 & 0 & 0 \\ 0 & 0 & 0 & 0 & 0 & 0 & 0 \\ 0 &$  output

```
1/27648*(8820*a^2*x^4 + 135*(a^6*x^6 - 3*a^4*x^4 + 3*a^2*x^2 - 1)*log(-(a*x + 1/(a*x - 1))^4 - 18420*a^2*x^2 - 72*(15*a^5*x^5 - 40*a^3*x^3 + 33*a*x
\frac{1}{10} )*log(-(a*x + 1)/(a*x - 1))^3 + 9*(245*a^6*x^6 - 375*a^4*x^4 - 105*a^2*x^2
+ 299)*log(-(a*x + 1)/(a*x - 1))^2 - 12*(735*a^5*x^5 - 1600*a^3*x^3 + 897
*a*x)*log(-(a*x + 1)/(a*x - 1)) + 9728)/(a^7*x^6 - 3*a^5*x^4 + 3*a^3*x^2 -a)
```
✞ ☎

<span id="page-2801-0"></span> $\left( \begin{array}{cc} \text{ } & \text{ } \\ \text{ } & \text{ } \end{array} \right)$ 

# **Sympy [F]**

$$
\int \frac{\operatorname{arctanh}(ax)^3}{(1 - a^2 x^2)^4} \, dx = \int \frac{\operatorname{atanh}^3{(ax)}}{(ax - 1)^4 (ax + 1)^4} \, dx
$$

✞ ☎

<span id="page-2801-1"></span>✞ ☎

 $\overline{\phantom{a}}$   $\overline{\phantom{a}}$   $\overline{\$ 

$$
input \underbrace{\text{integrate}(\text{atanh}(a*x)**3/(-a**2*x**2+1)**4,x)}{\qquad \qquad }
$$

output Integral(atanh(a\*x)\*\*3/((a\*x - 1)\*\*4\*(a\*x + 1)\*\*4), x)

### **Maxima [B] (verification not implemented)**

Leaf count of result is larger than twice the leaf count of optimal. 871 vs.  $2(251) = 502$ . Time  $= 0.06$  (sec), antiderivative size  $= 871$ , normalized size of antiderivative  $= 2.99$ 

$$
\int \frac{\operatorname{arctanh}(ax)^3}{(1 - a^2x^2)^4} dx = \text{Too large to display}
$$

✞ ☎

 $\overline{\phantom{a}}$   $\overline{\phantom{a}}$   $\overline{\$ 

input integrate(arctanh(a\*x)^3/(-a^2\*x^2+1)^4,x, algorithm="maxima") output

 $-1/96*(2*(15*a^2*x^5 - 40*a^2*x^3 + 33*x)/(a^6*x^6 - 3*a^4*x^4 + 3*a^2*x^2$ - 1) -  $15*log(a*x + 1)/a + 15*log(a*x - 1)/a)*arctanh(a*x)^3 + 1/384*(180)$  $*a^4*x^4 - 420*a^2*x^2 - 45*(a^6*x^6 - 3*a^4*x^4 + 3*a^2*x^2 - 1)*log(a*x)$ + 1)<sup>2</sup> + 90\*(a<sup>-6\*x<sup>-6</sup> - 3\*a<sup>-4\*x-4</sup> + 3\*a<sup>-2\*x-2</sup> - 1)\*log(a\*x + 1)\*log(a\*x - 1</sup> ) -  $45*(a^6*x^6 - 3*a^4*x^4 + 3*a^2*x^2 - 1)*log(axx - 1)^2 + 272)*a*arcta$  $nh(axx)^2/(a^8*x^6 - 3*a^6*x^4 + 3*a^4*x^2 - a^2) + 1/27648*(8820*a^4*x^4)$  $-135*(a^6*x^6 - 3*a^4*x^4 + 3*a^2*x^2 - 1)*log(a*x + 1)^4 + 540*(a^6*x^6)$  $-3*a^4*x^4 + 3*a^2*x^2 - 1)*log(axx + 1)^3*log(axx - 1) - 135*(a^6*x^6 3*a^4*x^4 + 3*a^2*x^2 - 1)*log(axx - 1)^4 - 18420*a^2*x^2 - 45*(49*a^6*x^2)$  $6 - 147*a^4*x^4 + 147*a^2*x^2 + 18*(a^6*x^6 - 3*a^4*x^4 + 3*a^2*x^2 - 1)*1$  $og(a*x - 1)^2 - 49)*log(a*x + 1)^2 - 2205*(a^6*x^6 - 3*a^4*x^4 + 3*a^2*x^2)$  $-1)*log(axx - 1)^2 + 90*(6*(a^6*x^6 - 3*a^4*x^4 + 3*a^2*x^2 - 1)*log(axx$ - 1)  $3 + 49*(a^6*x^6 - 3*a^4*x^4 + 3*a^2*x^2 - 1)*log(a*x - 1))*log(a*x +$ 1) + 9728)\*a<sup>2</sup>/(a<sup>2</sup>10\*x<sup>2</sup>6 - 3\*a<sup>2</sup>8\*x<sup>2</sup>4 + 3\*a<sup>2</sup>6\*x<sup>2</sup>2 - a<sup>2</sup>4) - 12\*(1470\*a<sup>2</sup>5\*x<sup>2</sup>  $5 - 3200*a^3*x^3 - 90*(a^6*x^6 - 3*a^4*x^4 + 3*a^2*x^2 - 1)*log(axx + 1)^3$  $+$  270\*(a<sup>-6\*x<sup>-</sup>6 - 3\*a<sup>-4\*x-4</sup> + 3\*a<sup>-2\*x-2</sup> - 1)\*log(a\*x + 1)<sup>-2\*</sup>log(a\*x - 1) +</sup>  $90*(a^6*x^6 - 3*a^4*x^4 + 3*a^2*x^2 - 1)*log(axx - 1)^3 + 1794*a*x - 15*($  $49*a^6*x^6 - 147*a^4*x^4 + 147*a^2*x^2 + 18*(a^6*x^6 - 3*a^4*x^4 + 3*a^2*x$  $2 - 1$  \*log(a\*x - 1)  $2 - 49$  \*log(a\*x + 1) + 735\*(a<sup>-</sup>6\*x<sup>-</sup>6 - 3\*a<sup>-4\*x-4</sup> + 3\*a  $2*x^2 - 1)*log(axx - 1)*axarctanh(axx)/(a^9*x^6 - 3*a^7*x^4 + 3*a^5*x...$ 

<span id="page-2802-0"></span>Giac  $[F]$ 

$$
\int \frac{\operatorname{arctanh}(ax)^3}{\left(1-a^2x^2\right)^4} \, dx = \int \frac{\operatorname{artanh}\left(ax\right)^3}{\left(a^2x^2-1\right)^4} \, dx
$$

 $integrate(arctanh(a*x)^{3}/(-a^2*x^2+1)^{4}x, algebraic function$ input

<span id="page-2802-1"></span> $integrate(arctanh(a*x)^{3}/(a^{2}*x^{2} - 1)^{4}$ , x) output

### **Mupad [B] (verification not implemented)**

Time  $= 5.80$  (sec), antiderivative size  $= 1041$ , normalized size of antiderivative  $= 3.58$ 

$$
\int \frac{\operatorname{arctanh}(ax)^3}{(1 - a^2x^2)^4} dx = \text{Too large to display}
$$

✞ ☎

 $\left($   $\left($   $\right)$   $\left($   $\left($   $\right)$   $\left($   $\left($   $\right)$   $\left($   $\left($   $\right)$   $\left($   $\left($   $\right)$   $\left($   $\left($   $\right)$   $\left($   $\left($   $\right)$   $\left($   $\left($   $\right)$   $\left($   $\left($   $\right)$   $\left($   $\left($   $\right)$   $\left($   $\left($   $\right)$   $\left($   $\left($   $\right)$   $\left($ 

input int(atanh(a\*x)^3/(a^2\*x^2 - 1)^4,x)

```
output
       ✞ ☎
       (1216/(3*a) - (1535*a*x^2)/2 + (735*a^3*x^4)/2)/(3456*a^2*x^2 - 3456*a^4*x\hat{}4 + 1152*a\hat{}6*x\hat{}6 - 1152) - log(1 - a*x)\hat{}3*((5*log(a*x + 1))/(256*a) - ((1
       1*x/16 - (5*a^2*x^3)/6 + (5*a^4*x^5)/16)/(24*a^2*x^2 - 24*a^4*x^4 + 8*a^6
       *x^6 - 8)) + (5*log(a*x + 1)^4)/(1024*a) + (5*log(1 - a*x)^4)/(1024*a) + l
       og(1 - a*x)<sup>^</sup>2*((15*log(a*x + 1)<sup>^</sup>2)/(512*a) + 245/(3072*a) + ((37*x)/2 - 35
       *a*x^2 + 68/(3*a) - (82*a^2*x^3)/3 + 15*a^3*x^4 + (23*a^4*x^5)/2)/(768*a^2
       *x^2 - 768*a<sup>-</sup>4*x<sup>-</sup>4 + 256*a<sup>-</sup>6*x<sup>-</sup>6 - 256) - ((37*x)/2 + 35*a*x<sup>-</sup>2 - 68/(3*a)
       - (82*a^2*x^3)/3 - 15*a^3*x^4 + (23*a^4*x^5)/2)/(768*a^2*x^2 - 768*a^4*x^4
        + 256*a^6*x^6 - 256) - (log(a*x + 1)*(66*x - 80*a^2*x^3 + 30*a^4*x^5))/(7
       68*a^2*x^2 - 768*a^4*x^4 + 256*a^6*x^6 - 256) + \log(a*x + 1)^2*(17/(96*a))^2) - (35*x<sup>2</sup>)/128 + (15*a<sup>2</sup>*x<sup>2</sup>)/128)/(3*a*x<sup>2</sup> - 1/a - 3*a<sup>2</sup>*x<sup>2</sup> + a<sup>2</sup>5*x<sup>2</sup>
       6) + 245/(3072*a)) + \log(1 - a*x) * ((36*x + 22*a*x^2 - 23/(2*a) - 67*a^2*x^2))3 - (21*a^3*x^4)/2 + 31*a^4*x^5)/(2304*a^2*x^2 - 2304*a^4*x^4 + 768*a^6*x^7)6 - 768) - (5*log(a*x + 1)^3)(256*a) - log(a*x + 1)*(((37*x)/2 - 35*a*x^2))+ 68/(3*a) - (82*a^2*x^3)/3 + 15*a^3*x^4 + (23*a^4*x^5)/2)/(384*a^2*x^2 -
        384*a^4*x^4 + 128*a^6*x^6 - 128 - ((37*x)/2 + 35*a*x^2 - 68/(3*a) - (82*x)a^2*x^3)/3 - 15*a^3*x^4 + (23*a^4*x^5)/2)/(384*a^2*x^2 - 384*a^4*x^4 + 128*a^6*x^6 - 128) + (245*(3*a^2*x^2 - 3*a^4*x^4 + a^6*x^6 - 1))/(12*a*(384*a
       2*x^2 - 384*a<sup>2</sup>*x<sup>2</sup> + 128*a<sup>2</sup>*x<sup>2</sup> - 128))) + ((227*x)/2 + 173*a*x<sup>2</sup> - 593
       /(6*a) - (599*a^2*x^3)/3 - (159*a^3*x^4)/2 + (183*a^4*x^5)/2)/(2304*a^2...
```
#### **Reduce [B] (verification not implemented)**

Time  $= 0.16$  (sec), antiderivative size  $= 220$ , normalized size of antiderivative  $= 0.76$ 

<span id="page-2803-0"></span> $\left( \begin{array}{cc} \text{ } & \text{ } \\ \text{ } & \text{ } \end{array} \right)$ 

$$
\int \frac{\arctanh(ax)^3}{(1 - a^2x^2)^4} dx
$$
  
= 
$$
\frac{540 \operatorname{atanh}(ax)^4 a^6x^6 - 1620 \operatorname{atanh}(ax)^4 a^4x^4 + 1620 \operatorname{atanh}(ax)^4 a^2x^2 - 540 \operatorname{atanh}(ax)^4 - 2160 \operatorname{atanh}(ax)^3}{(1 - a^2x^2)^4}
$$

 $int(atanh(axx)^{3}/(-a^{2}x^{2}+1)^{4},x)$ input

output

 $(540*atanh(axx)**4*ax*6*x**6 - 1620*atanh(axx)**4*ax*4*x**4 + 1620*atanh(a$  $* x)**4*ax**2*xx*2 - 540*atanh(axx)**4 - 2160*atanh(axx)**3*ax*5*xx*5 + 5760$ \*atanh(a\*x)\*\*3\*a\*\*3\*x\*\*3 - 4752\*atanh(a\*x)\*\*3\*a\*x + 2205\*atanh(a\*x)\*\*2\*a\*\*  $6*x***6 - 3375*atanh(a*x)**2*ax**4*x**4 - 945*atanh(a*x)**2*ax**2*x**2 + 2691$ \*atanh(a\*x)\*\*2 - 4410\*atanh(a\*x)\*a\*\*5\*x\*\*5 + 9600\*atanh(a\*x)\*a\*\*3\*x\*\*3 - 5  $382*atanh(axx)*a*x + 735*a**6*x**6 - 2400*a**2*x**2 + 1697)/(6912*a*(a**6*$  $x**6$  -  $3*ax**4*x**4$  +  $3*ax**2*x**2$  - 1))

$$
\textbf{3.348} \qquad \int \frac{\sqrt{\mathbf{arctanh}(ax)}}{\left(1-a^2x^2\right)^4} \, dx
$$

<span id="page-2805-0"></span>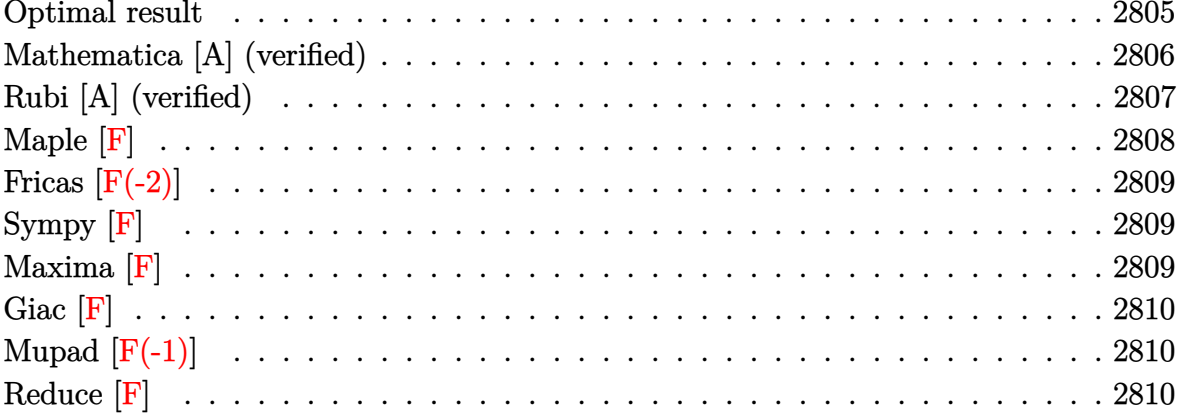

# Optimal result

Integrand size = 21, antiderivative size =  $252\,$ 

$$
\int \frac{\sqrt{\arctanh(ax)}}{(1-a^2x^2)^4} dx = \frac{5 \arctanh(ax)^{3/2}}{24a} + \frac{3\sqrt{\pi} \text{erf}\left(2\sqrt{\arctanh(ax)}\right)}{512a} \n+ \frac{15\sqrt{\frac{\pi}{2}} \text{erf}\left(\sqrt{2}\sqrt{\arctanh(ax)}\right)}{256a} + \frac{\sqrt{\frac{\pi}{6}} \text{erf}\left(\sqrt{6}\sqrt{\arctanh(ax)}\right)}{768a} \n- \frac{3\sqrt{\pi} \text{erf}\left(2\sqrt{\arctanh(ax)}\right)}{512a} - \frac{15\sqrt{\frac{\pi}{2}} \text{erf}\left(\sqrt{2}\sqrt{\arctanh(ax)}\right)}{256a} \n- \frac{\sqrt{\frac{\pi}{6}} \text{erf}\left(\sqrt{6}\sqrt{\arctanh(ax)}\right)}{768a} \n+ \frac{15\sqrt{\arctanh(ax)} \sinh(2\arctanh(ax))}{64a} \n+ \frac{3\sqrt{\arctanh(ax)} \sinh(4\arctanh(ax))}{64a} \n+ \frac{\sqrt{\arctanh(ax)} \sinh(6\arctanh(ax))}{192a}
$$

```
output
      ✞ ☎
      5/24*arctanh(a*x)^{2}(3/2)/a+3/512*Pi^{2}(1/2)*erf(2*arctanh(a*x)^{2}(1/2))/a+15/512*2^(1/2)*Pi^(1/2)*erf(2^(1/2)*arctanh(a*x)^(1/2))/a+1/4608*6^(1/2)*Pi^(1/2)2)*erf(6^(1/2)*arctanh(axx)^{(1/2)})/a-3/512*Pi^*(1/2)*erfi(2*arctanh(axx)^{(1/2)})(2))/a-15/512*2^(1/2)*Pi^(1/2)*erfi(2^(1/2)*arctanh(a*x)^(1/2))/a-1/4608*6
      \hat{\;}(1/2)*Pi^(1/2)*erfi(6^(1/2)*arctanh(a*x)^(1/2))/a+15/64*arctanh(a*x)^(1/2
      \frac{\frac{1}{2}x\sinh(2*arctanh(axx))/a+3/64*arctanh(axx)^(1/2)*sinh(4*arctanh(axx))/a+1/2}{}192*arctanh(a*x)^(1/2)*sinh(6*arctanh(a*x))/a
```
# **Mathematica [A] (verified)**

Time  $= 0.48$  (sec), antiderivative size  $= 257$ , normalized size of antiderivative  $= 1.02$ 

✞ ☎

✞ ☎

<span id="page-2806-0"></span> $\overline{\phantom{a}}$   $\overline{\phantom{a}}$   $\overline{\$ 

$$
\int \frac{\sqrt{\arctanh(ax)}}{(1-a^2x^2)^4} dx
$$
\n
$$
= \frac{-\frac{3168x\sqrt{\arctanh(ax)}}{(-1+a^2x^2)^3} + \frac{3840a^2x^3\sqrt{\arctanh(ax)}}{(-1+a^2x^2)^3} - \frac{1440a^4x^5\sqrt{\arctanh(ax)}}{(-1+a^2x^2)^3} + \frac{960\arctanh(ax)^{3/2}}{a} + \frac{\sqrt{6}\sqrt{\arctanh(ax)}}{a\sqrt{-\arctanh(ax)}}}{a\sqrt{-\arctanh(ax)}}.
$$

$$
input\n{\hbox{Integrate[Sqrt[ArCTanh[a*x]]/(1 - a^2*x^2)^4,x]}
$$

output

```
((-3168*x*Sqrt[ArcTanh[a*x]])/(-1 + a^2*x^2)^3 + (3840*a^2*x^3*Sqrt[ArcTan])h[a*x]])/(-1 + a^2*x^2)^3 - (1440*a^4*x^5*Sqrt[ArcTanh[a*x]])/(-1 + a^2*x^
2)^3 + (960*ArcTanh[a*x]^(3/2))/a + (Sqrt[6]*Sqrt[ArcTanh[a*x]]*Gamma[1/2,-6*ArcTanh[a*x]])/(a*Sqrt[-ArcTanh[a*x]]) + (27*Sqrt[ArcTanh[a*x]]*Gamma[
1/2, -4*ArcTanh[a*x]])/(a*Sqrt[-ArcTanh[a*x]]) + (135*Sqrt[2]*Sqrt[ArcTanh
 [a*x] *Gamma[1/2, -2*ArcTanh[a*x]])/(a*Sqrt[-ArcTanh[a*x]]) - (135*Sqrt[2]
*Gamma[1/2, 2*ArcTanh[a*x]])/a - (27*Gamma[1/2, 4*ArcTanh[a*x]])/a - (Sqrt
 [6] * Gamma[1/2, 6 * ArcTanh[a*x]])/a)/4608\overline{\phantom{a}} \overline{\phantom{a}} \overline{\
```
# **Rubi [A] (verified)**

Time  $= 0.56$  (sec), antiderivative size  $= 226$ , normalized size of antiderivative  $= 0.90$ , number of steps used = 5, number of rules used = 4,  $\frac{\text{number of rules}}{\text{integral size}}$  = 0.190, Rules used = {6530, 3042, 3793, 2009}

Below are the steps used by Rubi to obtain the solution. The rule number used for the transformation is given above next to the arrow. The rules definitions used are listed below.

$$
\int \frac{\sqrt{\operatorname{arctanh}(ax)}}{(1-a^2x^2)^4} dx
$$
  
\n
$$
\int \frac{6530}{6530}
$$
  
\n
$$
\int \frac{\sqrt{\operatorname{arctanh}(ax)}}{(1-a^2x^2)^3} da \operatorname{rctanh}(ax)
$$
  
\n
$$
\int \sqrt{\operatorname{arctanh}(ax)} \sin\left(i \operatorname{arctanh}(ax) + \frac{\pi}{2}\right)^6 dx \operatorname{rctanh}(ax)
$$
  
\n
$$
\int \sqrt{\operatorname{arctanh}(ax)} \sin\left(i \operatorname{arctanh}(ax) + \frac{\pi}{2}\right)^6 dx \operatorname{rctanh}(ax)
$$
  
\n
$$
\int \frac{a}{3793}
$$

$$
\frac{\int \left(\frac{15}{32}\sqrt{\mathrm{arctanh}(ax)}\cosh(2\mathrm{arctanh}(ax)) + \frac{3}{16}\sqrt{\mathrm{arctanh}(ax)}\cosh(4\mathrm{arctanh}(ax)) + \frac{1}{32}\sqrt{\mathrm{arctanh}(ax)}\cosh(6\mathrm{arctanh}(ax))\right)}{a}
$$

 $\overline{1}$  $\downarrow$ 2009

✞ ☎

$$
\frac{3}{512}\sqrt{\pi}\mathrm{erf}\Big(2\sqrt{\mathrm{arctanh}(ax)}\Big)+\frac{15}{256}\sqrt{\frac{\pi}{2}}\mathrm{erf}\Big(\sqrt{2}\sqrt{\mathrm{arctanh}(ax)}\Big)+\frac{1}{768}\sqrt{\frac{\pi}{6}}\mathrm{erf}\Big(\sqrt{6}\sqrt{\mathrm{arctanh}(ax)}\Big)-\frac{3}{512}\sqrt{\pi}\mathrm{erfi}\Big(2\sqrt{\frac{\pi}{6}}\Big)
$$

$$
input \left[ \frac{Int\left[ \text{Sqrt}\left[ \text{ArcTanh}\left[ a*x \right] \right] \right) / (1 - a^2 * x^2)^4, x \right]}{x^2 + x^2}
$$
output

 $((5*\text{ArcTanh}[a*x]^(3/2))/(24 + (3*\text{Sqrt}[Pi]*Erf[2*\text{Sqrt}[Arctanh[a*x]]])/512 +$ (15\*Sqrt[Pi/2]\*Erf[Sqrt[2]\*Sqrt[ArcTanh[a\*x]]])/256 + (Sqrt[Pi/6]\*Erf[Sqrt [6]\*Sqrt[ArcTanh[a\*x]]])/768 - (3\*Sqrt[Pi]\*Erfi[2\*Sqrt[ArcTanh[a\*x]]])/512 - (15\*Sqrt[Pi/2]\*Erfi[Sqrt[2]\*Sqrt[ArcTanh[a\*x]]])/256 - (Sqrt[Pi/6]\*Erfi [Sqrt[6]\*Sqrt[ArcTanh[a\*x]]])/768 + (15\*Sqrt[ArcTanh[a\*x]]\*Sinh[2\*ArcTanh[ a\*x]])/64 + (3\*Sqrt[ArcTanh[a\*x]]\*Sinh[4\*ArcTanh[a\*x]])/64 + (Sqrt[ArcTanh  $[a*x]$ ] \*Sinh  $[6*ArcTanh[a*x]]$  / (192) / a

✞ ☎

 $\overline{\phantom{a}}$   $\overline{\phantom{a}}$   $\overline{\$ 

#### **Defintions of rubi rules used** rule 2009 ✞ ☎  $Int[u_-, x_Symbol]$  :>  $Simp[IntSum[u, x], x]$  /;  $SumQ[u]$  $\left($   $\left($   $\right)$   $\left($   $\left($   $\right)$   $\left($   $\left($   $\right)$   $\left($   $\left($   $\right)$   $\left($   $\left($   $\right)$   $\left($   $\left($   $\right)$   $\left($   $\left($   $\right)$   $\left($   $\left($   $\right)$   $\left($   $\left($   $\right)$   $\left($   $\left($   $\right)$   $\left($   $\left($   $\right)$   $\left($   $\left($   $\right)$   $\left($ rule 3042 ✞ ☎ Int[u\_, x\_Symbol] :> Int[DeactivateTrig[u, x], x] /; FunctionOfTrigOfLinear  $Q[u, x]$  $\left( \begin{array}{cc} \bullet & \bullet & \bullet \\ \bullet & \bullet & \bullet \end{array} \right)$ rule 3793  $\sqrt{2}$   $\sqrt{2}$   $\sqrt{2$  $Int[((c_{-}) + (d_{-})*(x_{-}))^{\frown}(m_{-})*\sin[(e_{-}) + (f_{-})*(x_{-})]^{\frown}(n_{-}), x_{-}Symbol]$  :> In  $t$ [ExpandTrigReduce[(c + d\*x)^m, Sin[e + f\*x]^n, x], x] /; FreeQ[{c, d, e, f , m}, x] && IGtQ[n, 1] && ( !RationalQ[m] || (GeQ[m, -1] && LtQ[m, 1]))

rule 6530 ✞ ☎  $Int[((a_{-}) + ArcTanh[(c_{-})*(x_{-})]*(b_{-}))^{(p_{-})}*((d_{-}) + (e_{-})*(x_{-})^{(q_{-})}, x$  $_Symbol$ ] :> Simp[d^q/c Subst[Int[(a + b\*x)^p/Cosh[x]^(2\*(q + 1)), x], x,  $ArcTanh[c*x]]$ , x] /; FreeQ[{a, b, c, d, e, p}, x] && EqQ[c^2\*d + e, 0] && I LtQ $[2*(q + 1), 0]$  & (IntegerQ $[q]$  || GtQ $[d, 0]$ )

**Maple [F]**

$$
\int\frac{\sqrt{\operatorname{arctanh}\left(ax\right)}}{\left(-a^{2}x^{2}+1\right)^{4}}dx
$$

✞ ☎

✞ ☎

 $\left( \begin{array}{cc} \bullet & \bullet & \bullet \\ \bullet & \bullet & \bullet \end{array} \right)$ 

 $\begin{pmatrix} 1 & 0 & 0 \\ 0 & 0 & 0 \\ 0 & 0 & 0 \\ 0 & 0 & 0 \\ 0 & 0 & 0 \\ 0 & 0 & 0 \\ 0 & 0 & 0 & 0 \\ 0 & 0 & 0 & 0 \\ 0 & 0 & 0 & 0 \\ 0 & 0 & 0 & 0 \\ 0 & 0 & 0 & 0 & 0 \\ 0 & 0 & 0 & 0 & 0 \\ 0 & 0 & 0 & 0 & 0 & 0 \\ 0 & 0 & 0 & 0 & 0 & 0 \\ 0 & 0 & 0 & 0 & 0 & 0 & 0 \\ 0 & 0 & 0 & 0 & 0 & 0 & 0 \\ 0 &$ 

 $\begin{pmatrix} 1 & 0 & 0 \\ 0 & 0 & 0 \\ 0 & 0 & 0 \\ 0 & 0 & 0 \\ 0 & 0 & 0 \\ 0 & 0 & 0 \\ 0 & 0 & 0 \\ 0 & 0 & 0 \\ 0 & 0 & 0 & 0 \\ 0 & 0 & 0 & 0 \\ 0 & 0 & 0 & 0 \\ 0 & 0 & 0 & 0 & 0 \\ 0 & 0 & 0 & 0 & 0 \\ 0 & 0 & 0 & 0 & 0 \\ 0 & 0 & 0 & 0 & 0 & 0 \\ 0 & 0 & 0 & 0 & 0 & 0 \\ 0 & 0 & 0 & 0 & 0 & 0 & 0 \\ 0 &$ 

input

int(arctanh(a\*x)^(1/2)/(-a^2\*x^2+1)^4,x)  $\left($   $\left($   $\right)$   $\left($   $\left($   $\right)$   $\left($   $\left($   $\right)$   $\left($   $\left($   $\right)$   $\left($   $\left($   $\right)$   $\left($   $\left($   $\right)$   $\left($   $\left($   $\right)$   $\left($   $\left($   $\right)$   $\left($   $\left($   $\right)$   $\left($   $\left($   $\right)$   $\left($   $\left($   $\right)$   $\left($   $\left($   $\right)$   $\left($ 

output

 $int(arctanh(a*x)^{(1/2)/(-a^2*x^2+1)^4,x)$ 

## **Fricas [F(-2)]**

Exception generated.

$$
\int \frac{\sqrt{\text{arctanh}(ax)}}{(1 - a^2 x^2)^4} dx = \text{Exception raised: TypeError}
$$

✞ ☎

 $\overline{\phantom{a}}$   $\overline{\phantom{a}}$   $\overline{\$ 

✞ ☎

 $\left( \begin{array}{cc} \text{ } & \text{ } \\ \text{ } & \text{ } \end{array} \right)$ 

input integrate(arctanh(a\*x)^(1/2)/(-a^2\*x^2+1)^4,x, algorithm="fricas")

output Exception raised: TypeError >> Error detected within library code: inte grate: implementation incomplete (constant residues)

# **Sympy [F]**

$$
\int\frac{\sqrt{\operatorname{arctanh}(ax)}}{\left(1-a^{2}x^{2}\right)^{4}}\,dx=\int\frac{\sqrt{\operatorname{atanh}\left(ax\right)}}{\left(ax-1\right)^{4}\left(ax+1\right)^{4}}\,dx
$$

 $\begin{pmatrix} 1 & 0 & 0 \\ 0 & 0 & 0 \\ 0 & 0 & 0 \\ 0 & 0 & 0 \\ 0 & 0 & 0 \\ 0 & 0 & 0 \\ 0 & 0 & 0 \\ 0 & 0 & 0 \\ 0 & 0 & 0 & 0 \\ 0 & 0 & 0 & 0 \\ 0 & 0 & 0 & 0 \\ 0 & 0 & 0 & 0 & 0 \\ 0 & 0 & 0 & 0 & 0 \\ 0 & 0 & 0 & 0 & 0 \\ 0 & 0 & 0 & 0 & 0 & 0 \\ 0 & 0 & 0 & 0 & 0 & 0 \\ 0 & 0 & 0 & 0 & 0 & 0 & 0 \\ 0 &$ 

✞ ☎

 $\left( \begin{array}{cc} \text{ } & \text{ } \\ \text{ } & \text{ } \end{array} \right)$ 

$$
input\left(\frac{integerate(atanh(axx)**(1/2)/(-a**2*x**2+1)**4,x)}{x}
$$

output  $Integral(sqrt(atanh(ax*)))/((a*x - 1)*44*(a*x + 1)*44), x)$ 

**Maxima [F]**

$$
\int \frac{\sqrt{\operatorname{arctanh}(ax)}}{\left(1-a^2x^2\right)^4} \, dx = \int \frac{\sqrt{\operatorname{artanh}\left(ax\right)}}{\left(a^2x^2-1\right)^4} \, dx
$$

✞ ☎

✞ ☎

 $\begin{pmatrix} 1 & 0 & 0 \\ 0 & 0 & 0 \\ 0 & 0 & 0 \\ 0 & 0 & 0 \\ 0 & 0 & 0 \\ 0 & 0 & 0 \\ 0 & 0 & 0 & 0 \\ 0 & 0 & 0 & 0 \\ 0 & 0 & 0 & 0 \\ 0 & 0 & 0 & 0 \\ 0 & 0 & 0 & 0 & 0 \\ 0 & 0 & 0 & 0 & 0 \\ 0 & 0 & 0 & 0 & 0 & 0 \\ 0 & 0 & 0 & 0 & 0 & 0 \\ 0 & 0 & 0 & 0 & 0 & 0 & 0 \\ 0 & 0 & 0 & 0 & 0 & 0 & 0 \\ 0 &$ 

$$
input \frac{integerate (arctanh(a*x)^{(1/2)}(-a^2*x^2+1)^4, x, algorithm="maxima")}{\frac{1}{2}(1/2)(1/2z^2+x^2+1)^4, x, algorithm="maxima")}
$$

output  $integrate(sqrt(arctanh(a*x))/(a^2*x^2 - 1)^4, x)$ 

# **Giac [F]**

$$
\int \frac{\sqrt{\operatorname{arctanh}(ax)}}{\left(1-a^2x^2\right)^4} \, dx = \int \frac{\sqrt{\operatorname{artanh}\left(ax\right)}}{\left(a^2x^2-1\right)^4} \, dx
$$

✞ ☎

 $\left( \begin{array}{cc} \text{ } & \text{ } \\ \text{ } & \text{ } \end{array} \right)$ 

✞ ☎

$$
input\frac{integerate(arctanh(a*x)^{(1/2)}(-a^2*x^2+1)^4, x, algorithm="giac")}{
$$

$$
output \left( \frac{integrate(sqrt(arctanh(a*x))/(a^2*x^2 - 1)^4, x)}{}
$$

# **Mupad [F(-1)]**

Timed out.

$$
\int \frac{\sqrt{\operatorname{arctanh}(ax)}}{\left(1 - a^2 x^2\right)^4} \, dx = \int \frac{\sqrt{\operatorname{atanh}(a \, x)}}{\left(a^2 \, x^2 - 1\right)^4} \, dx
$$

✞ ☎

✞ ☎

 $\left( \begin{array}{cc} \bullet & \bullet & \bullet \\ \bullet & \bullet & \bullet \end{array} \right)$ 

$$
input\left(\frac{int(atanh(axx)^{2}(1/2)/(a^{2}x^{2}-1)^{4},x)}{x^{2}+x^{2}-x^{2}-x^{2}}
$$

output 
$$
\frac{\text{int}(\text{atanh}(a*x)^{2}(1/2))(\text{a}^2*x^2 - 1)^4, x}{\text{int}(\text{atanh}(a*x)^{2}(1/2))}
$$

# **Reduce [F]**

$$
\int\frac{\sqrt{\operatorname{arctanh}(ax)}}{\left(1-a^{2}x^{2}\right)^{4}}\,dx=\int\frac{\sqrt{atanh\left(ax\right)}}{a^{8}x^{8}-4a^{6}x^{6}+6a^{4}x^{4}-4a^{2}x^{2}+1}dx
$$

✞ ☎

 $\left( \begin{array}{cc} \text{ } & \text{ } \\ \text{ } & \text{ } \end{array} \right)$ 

✞ ☎

 $\begin{pmatrix} 1 & 0 & 0 \\ 0 & 0 & 0 \\ 0 & 0 & 0 \\ 0 & 0 & 0 \\ 0 & 0 & 0 \\ 0 & 0 & 0 \\ 0 & 0 & 0 & 0 \\ 0 & 0 & 0 & 0 \\ 0 & 0 & 0 & 0 \\ 0 & 0 & 0 & 0 \\ 0 & 0 & 0 & 0 & 0 \\ 0 & 0 & 0 & 0 & 0 \\ 0 & 0 & 0 & 0 & 0 & 0 \\ 0 & 0 & 0 & 0 & 0 & 0 \\ 0 & 0 & 0 & 0 & 0 & 0 & 0 \\ 0 & 0 & 0 & 0 & 0 & 0 & 0 \\ 0 &$ 

input

 $int(atanh(axx)^{(1/2)}/(-a^2*x^2+1)^4,x)$ 

output

int(sqrt(atanh(a\*x))/(a\*\*8\*x\*\*8 - 4\*a\*\*6\*x\*\*6 + 6\*a\*\*4\*x\*\*4 - 4\*a\*\*2\*x\*\*2  $+ 1)$ , x)

**3.349** 
$$
\int \frac{x^8}{(1-a^2x^2)^4 \arctanh(ax)} dx
$$

<span id="page-2811-0"></span>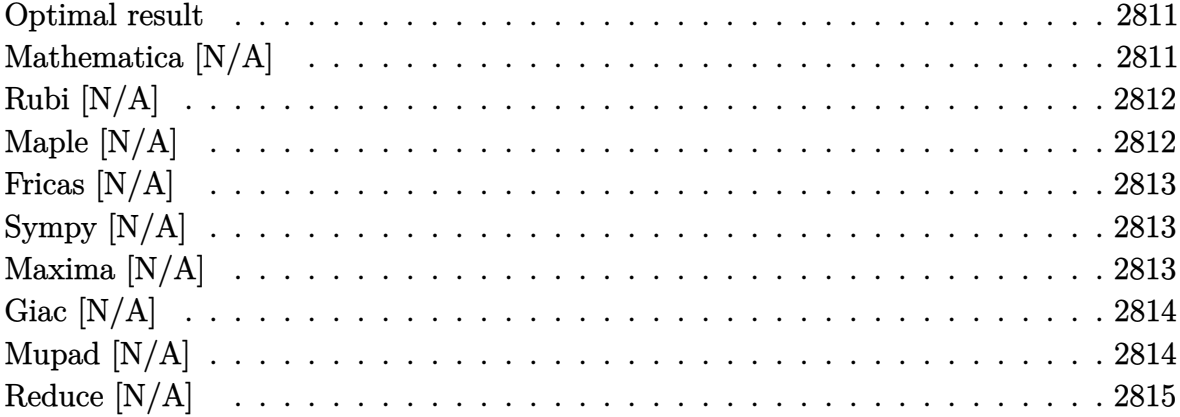

#### **Optimal result**

Integrand size  $= 22$ , antiderivative size  $= 22$ 

$$
\int \frac{x^8}{\left(1 - a^2 x^2\right)^4 \operatorname{arctanh}(ax)} dx = \operatorname{Int}\left(\frac{x^8}{\left(1 - a^2 x^2\right)^4 \operatorname{arctanh}(ax)}, x\right)
$$

<span id="page-2811-1"></span>Defer(Int) $(x^8/(-a^2*x^2+1)^4/arctanh(axx),x)$  $\text{output}$ 

# Mathematica [N/A]

Not integrable

Time = 7.55 (sec), antiderivative size = 24, normalized size of antiderivative =  $1.09$ 

$$
\int \frac{x^8}{\left(1 - a^2 x^2\right)^4 \operatorname{arctanh}(ax)} dx = \int \frac{x^8}{\left(1 - a^2 x^2\right)^4 \operatorname{arctanh}(ax)} dx
$$

input

Integrate[ $x^8/((1 - a^2*x^2)^4*ArcTanh[a*x])$ ,x]

<span id="page-2811-2"></span>Integrate[ $x^8/((1 - a^2*x^2)^4*ArcTanh[a*x])$ , x]  $output$ 

## **Rubi [N/A]**

Not integrable

Time  $= 0.23$  (sec), antiderivative size  $= 22$ , normalized size of antiderivative  $= 1.00$ , number of steps used = 1, number of rules used = 0,  $\frac{\text{number of rules}}{\text{integral size}}$  = 0.000, Rules used  $= \{\}$ 

Below are the steps used by Rubi to obtain the solution. The rule number used for the transformation is given above next to the arrow. The rules definitions used are listed below.

$$
\int \frac{x^8}{(1 - a^2 x^2)^4 \operatorname{arctanh}(ax)} dx
$$

$$
\int \frac{x^8}{(1 - a^2 x^2)^4 \operatorname{arctanh}(ax)} dx
$$

✞ ☎

 $\begin{pmatrix} 1 & 0 & 0 \\ 0 & 0 & 0 \\ 0 & 0 & 0 \\ 0 & 0 & 0 \\ 0 & 0 & 0 \\ 0 & 0 & 0 \\ 0 & 0 & 0 & 0 \\ 0 & 0 & 0 & 0 \\ 0 & 0 & 0 & 0 \\ 0 & 0 & 0 & 0 \\ 0 & 0 & 0 & 0 & 0 \\ 0 & 0 & 0 & 0 & 0 \\ 0 & 0 & 0 & 0 & 0 & 0 \\ 0 & 0 & 0 & 0 & 0 & 0 \\ 0 & 0 & 0 & 0 & 0 & 0 & 0 \\ 0 & 0 & 0 & 0 & 0 & 0 & 0 \\ 0 &$ 

<span id="page-2812-0"></span>✞ ☎

input

Int $[x^8/((1 - a^2*x^2)^4*ArcTanh[a*x]),x]$ 

output \$Aborted  $\left( \begin{array}{cc} \text{ } & \text{ } \\ \text{ } & \text{ } \end{array} \right)$ 

### **Maple [N/A]**

Not integrable

Time  $= 0.34$  (sec), antiderivative size  $= 22$ , normalized size of antiderivative  $= 1.00$ 

$$
\int \frac{x^8}{\left(-a^2x^2+1\right)^4 \operatorname{arctanh}\left(ax\right)} dx
$$

✞ ☎

 $\overline{\phantom{a}}$   $\overline{\phantom{a}}$   $\overline{\$ 

<span id="page-2812-1"></span>✞ ☎

input  $int(x^8/(-a^2*x^2+1)^4/arctanh(axx),x)$ 

output  $int(x^8/(-a^2*x^2+1)^4/arctanh(axx),x)$  $\begin{pmatrix} 1 & 0 & 0 \\ 0 & 0 & 0 \\ 0 & 0 & 0 \\ 0 & 0 & 0 \\ 0 & 0 & 0 \\ 0 & 0 & 0 \\ 0 & 0 & 0 & 0 \\ 0 & 0 & 0 & 0 \\ 0 & 0 & 0 & 0 \\ 0 & 0 & 0 & 0 \\ 0 & 0 & 0 & 0 & 0 \\ 0 & 0 & 0 & 0 & 0 \\ 0 & 0 & 0 & 0 & 0 & 0 \\ 0 & 0 & 0 & 0 & 0 & 0 \\ 0 & 0 & 0 & 0 & 0 & 0 & 0 \\ 0 & 0 & 0 & 0 & 0 & 0 & 0 \\ 0 &$ 

#### **Fricas [N/A]**

Not integrable

Time =  $0.08$  (sec), antiderivative size = 47, normalized size of antiderivative =  $2.14$ 

$$
\int \frac{x^8}{\left(1 - a^2 x^2\right)^4 \operatorname{arctanh}(ax)} \, dx = \int \frac{x^8}{\left(a^2 x^2 - 1\right)^4 \operatorname{artanh}\left(ax\right)} \, dx
$$

✞ ☎

 $\left( \begin{array}{cc} \bullet & \bullet & \bullet \\ \bullet & \bullet & \bullet \end{array} \right)$ 

<span id="page-2813-0"></span>✞ ☎

input integrate(x^8/(-a^2\*x^2+1)^4/arctanh(a\*x),x, algorithm="fricas")

output  $integral(x^8/((a^8*x^8 - 4*a^6*x^6 + 6*a^4*x^4 - 4*a^2*x^2 + 1)*arctanh(x^2))$ x)), x)  $\begin{pmatrix} 1 & 0 & 0 \\ 0 & 0 & 0 \\ 0 & 0 & 0 \\ 0 & 0 & 0 \\ 0 & 0 & 0 \\ 0 & 0 & 0 \\ 0 & 0 & 0 & 0 \\ 0 & 0 & 0 & 0 \\ 0 & 0 & 0 & 0 \\ 0 & 0 & 0 & 0 \\ 0 & 0 & 0 & 0 & 0 \\ 0 & 0 & 0 & 0 & 0 \\ 0 & 0 & 0 & 0 & 0 & 0 \\ 0 & 0 & 0 & 0 & 0 & 0 \\ 0 & 0 & 0 & 0 & 0 & 0 & 0 \\ 0 & 0 & 0 & 0 & 0 & 0 & 0 \\ 0 &$ 

# **Sympy [N/A]**

Not integrable

Time  $= 1.51$  (sec), antiderivative size  $= 22$ , normalized size of antiderivative  $= 1.00$ 

$$
\int \frac{x^8}{(1 - a^2 x^2)^4 \arctanh(ax)} dx = \int \frac{x^8}{(ax - 1)^4 (ax + 1)^4 \operatorname{atanh}(ax)} dx
$$

✞ ☎

 $\begin{pmatrix} 1 & 0 & 0 \\ 0 & 0 & 0 \\ 0 & 0 & 0 \\ 0 & 0 & 0 \\ 0 & 0 & 0 \\ 0 & 0 & 0 \\ 0 & 0 & 0 & 0 \\ 0 & 0 & 0 & 0 \\ 0 & 0 & 0 & 0 \\ 0 & 0 & 0 & 0 & 0 \\ 0 & 0 & 0 & 0 & 0 \\ 0 & 0 & 0 & 0 & 0 \\ 0 & 0 & 0 & 0 & 0 & 0 \\ 0 & 0 & 0 & 0 & 0 & 0 \\ 0 & 0 & 0 & 0 & 0 & 0 & 0 \\ 0 & 0 & 0 & 0 & 0 & 0 & 0 \\$ 

<span id="page-2813-1"></span>✞ ☎

 $\left( \begin{array}{cc} \text{ } & \text{ } \\ \text{ } & \text{ } \end{array} \right)$ 

input

integrate(x\*\*8/(-a\*\*2\*x\*\*2+1)\*\*4/atanh(a\*x),x)

output Integral(x\*\*8/((a\*x - 1)\*\*4\*(a\*x + 1)\*\*4\*atanh(a\*x)), x)

### **Maxima [N/A]**

Not integrable

Time  $= 0.12$  (sec), antiderivative size  $= 23$ , normalized size of antiderivative  $= 1.05$ 

$$
\int \frac{x^8}{\left(1 - a^2 x^2\right)^4 \operatorname{arctanh}(ax)} dx = \int \frac{x^8}{\left(a^2 x^2 - 1\right)^4 \operatorname{artanh}(ax)} dx
$$

input  $integrate(x^8/(-a^2*x^2+1)^4/arctanh(ax),x, algorithm="maxima")$ 

output  $integrate(x^8/((a^2*x^2 - 1)^4*arctanh(axx)), x)$ 

#### **Giac [N/A]**

Not integrable

Time  $= 0.55$  (sec), antiderivative size  $= 23$ , normalized size of antiderivative  $= 1.05$ 

✞ ☎

 $\begin{pmatrix} 1 & 0 & 0 \\ 0 & 0 & 0 \\ 0 & 0 & 0 \\ 0 & 0 & 0 \\ 0 & 0 & 0 \\ 0 & 0 & 0 \\ 0 & 0 & 0 \\ 0 & 0 & 0 \\ 0 & 0 & 0 & 0 \\ 0 & 0 & 0 & 0 \\ 0 & 0 & 0 & 0 \\ 0 & 0 & 0 & 0 & 0 \\ 0 & 0 & 0 & 0 & 0 \\ 0 & 0 & 0 & 0 & 0 \\ 0 & 0 & 0 & 0 & 0 & 0 \\ 0 & 0 & 0 & 0 & 0 & 0 \\ 0 & 0 & 0 & 0 & 0 & 0 & 0 \\ 0 &$ 

<span id="page-2814-0"></span>✞ ☎

 $\left( \begin{array}{cc} \text{ } & \text{ } \\ \text{ } & \text{ } \end{array} \right)$ 

$$
\int \frac{x^8}{\left(1 - a^2 x^2\right)^4 \operatorname{arctanh}(ax)} \, dx = \int \frac{x^8}{\left(a^2 x^2 - 1\right)^4 \operatorname{artanh}\left(ax\right)} \, dx
$$

✞ ☎

<span id="page-2814-1"></span> $\left( \begin{array}{cc} \text{ } & \text{ } \\ \text{ } & \text{ } \end{array} \right)$ 

input

integrate(x^8/(-a^2\*x^2+1)^4/arctanh(a\*x),x, algorithm="giac")

output ✞ ☎  $integrate(x^8/((a^2*x^2 - 1)^4*arctanh(axx)), x)$  $\overline{\phantom{a}}$   $\overline{\phantom{a}}$   $\overline{\$ 

## **Mupad [N/A]**

Not integrable

Time  $= 4.06$  (sec), antiderivative size  $= 23$ , normalized size of antiderivative  $= 1.05$ 

$$
\int \frac{x^8}{(1 - a^2 x^2)^4 \operatorname{arctanh}(ax)} dx = \int \frac{x^8}{\operatorname{atanh}(a x) (a^2 x^2 - 1)^4} dx
$$

 $\sqrt{2}$   $\sqrt{2}$   $\sqrt{2$ 

<span id="page-2814-2"></span>✞ ☎

 $\left($   $\left($   $\right)$   $\left($   $\left($   $\right)$   $\left($   $\left($   $\right)$   $\left($   $\left($   $\right)$   $\left($   $\left($   $\right)$   $\left($   $\left($   $\right)$   $\left($   $\left($   $\right)$   $\left($   $\left($   $\right)$   $\left($   $\left($   $\right)$   $\left($   $\left($   $\right)$   $\left($   $\left($   $\right)$   $\left($   $\left($   $\right)$   $\left($ 

$$
input\left(\frac{int(x^8/(\text{atanh}(a*x)*(a^2*x^2-1)^4),x)}{\text{input}(x^2-x^2-x^2)}\right)
$$

output

 $int(x^8/(atanh(a*x)*(a^2*x^2 - 1)^4), x)$ 

# Reduce  $[N/A]$

#### $\hbox{Not integrable}$

 $\overline{\mathcal{L}}$ 

 $\sqrt{2}$ 

Time =  $0.18$  (sec), antiderivative size = 60, normalized size of antiderivative = 2.73

$$
\int \frac{x^8}{\left(1-a^2x^2\right)^4 \operatorname{arctanh}(ax)} dx
$$
\n
$$
= \int \frac{x^8}{a \tanh(ax) a^8 x^8 - 4a \tanh(ax) a^6 x^6 + 6a \tanh(ax) a^4 x^4 - 4a \tanh(ax) a^2 x^2 + a \tanh(ax)} dx
$$

$$
input\left(\frac{int(x^8/(-a^2*x^2+1)^4/atanh(a*x),x)}{int(x^8/(-a^2*x^2+1)^4/atanh(a*x),x)}\right)
$$

$$
output \left| \frac{int(x**8/(atanh(ax*x)*a**8*x**8 - 4*atanh(ax*x)*a**6*x**6 + 6*atanh(ax*x)*a**8 - 4*atanh(ax*x)*a**2*x**2 + atanh(axx));x} \right|
$$

$$
\textbf{3.350} \qquad \int \frac{x^7}{(1-a^2x^2)^4 \textbf{arctanh}(ax)} \, dx
$$

<span id="page-2816-0"></span>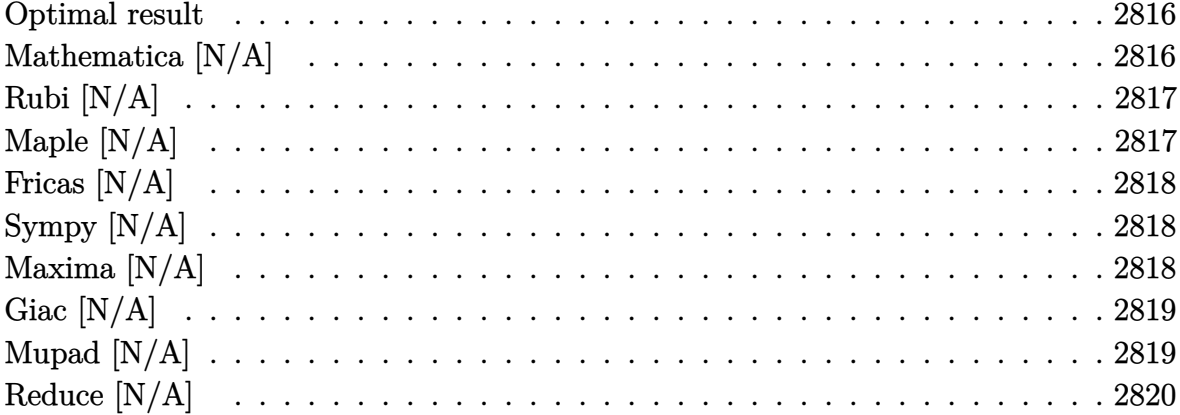

#### **Optimal result**

Integrand size  $= 22$ , antiderivative size  $= 22$ 

$$
\int \frac{x^7}{\left(1 - a^2 x^2\right)^4 \operatorname{arctanh}(ax)} \, dx = \operatorname{Int}\left(\frac{x^7}{\left(1 - a^2 x^2\right)^4 \operatorname{arctanh}(ax)}, x\right)
$$

<span id="page-2816-1"></span>Defer(Int) $(x^7/(-a^2*x^2+1)^4/arctanh(axx),x)$  $\text{output}$ 

# Mathematica [N/A]

Not integrable

Time = 16.26 (sec), antiderivative size = 24, normalized size of antiderivative =  $1.09$ 

$$
\int \frac{x^7}{\left(1 - a^2 x^2\right)^4 \operatorname{arctanh}(ax)} dx = \int \frac{x^7}{\left(1 - a^2 x^2\right)^4 \operatorname{arctanh}(ax)} dx
$$

input

Integrate[ $x^7/((1 - a^2*x^2)^4*ArcTanh[a*x])$ ,x]

<span id="page-2816-2"></span>Integrate[ $x^7/( (1 - a^2*x^2)^4*ArcTanh[a*x])$ , x]  $output$ 

## **Rubi [N/A]**

Not integrable

Time  $= 0.24$  (sec), antiderivative size  $= 22$ , normalized size of antiderivative  $= 1.00$ , number of steps used = 1, number of rules used = 0,  $\frac{\text{number of rules}}{\text{integral size}}$  = 0.000, Rules used  $= \{\}$ 

Below are the steps used by Rubi to obtain the solution. The rule number used for the transformation is given above next to the arrow. The rules definitions used are listed below.

$$
\int \frac{x^7}{(1 - a^2 x^2)^4 \operatorname{arctanh}(ax)} dx
$$

$$
\int \frac{x^7}{(1 - a^2 x^2)^4 \operatorname{arctanh}(ax)} dx
$$

✞ ☎

 $\begin{pmatrix} 1 & 0 & 0 \\ 0 & 0 & 0 \\ 0 & 0 & 0 \\ 0 & 0 & 0 \\ 0 & 0 & 0 \\ 0 & 0 & 0 \\ 0 & 0 & 0 & 0 \\ 0 & 0 & 0 & 0 \\ 0 & 0 & 0 & 0 \\ 0 & 0 & 0 & 0 \\ 0 & 0 & 0 & 0 & 0 \\ 0 & 0 & 0 & 0 & 0 \\ 0 & 0 & 0 & 0 & 0 & 0 \\ 0 & 0 & 0 & 0 & 0 & 0 \\ 0 & 0 & 0 & 0 & 0 & 0 & 0 \\ 0 & 0 & 0 & 0 & 0 & 0 & 0 \\ 0 &$ 

<span id="page-2817-0"></span>✞ ☎

input

Int $[x^7/((1 - a^2*x^2)^4*ArcTanh[a*x]),x]$ 

output \$Aborted  $\left( \begin{array}{cc} \text{ } & \text{ } \\ \text{ } & \text{ } \end{array} \right)$ 

## **Maple [N/A]**

Not integrable

Time  $= 1.17$  (sec), antiderivative size  $= 22$ , normalized size of antiderivative  $= 1.00$ 

$$
\int \frac{x^7}{\left(-a^2x^2+1\right)^4 \operatorname{arctanh}\left(ax\right)} dx
$$

✞ ☎

 $\overline{\phantom{a}}$   $\overline{\phantom{a}}$   $\overline{\$ 

<span id="page-2817-1"></span>✞ ☎

input  $int(x^7/(-a^2*x^2+1)^4/arctanh(axx),x)$ 

output  $\begin{pmatrix} 1 & 0 & 0 \\ 0 & 0 & 0 \\ 0 & 0 & 0 \\ 0 & 0 & 0 \\ 0 & 0 & 0 \\ 0 & 0 & 0 \\ 0 & 0 & 0 & 0 \\ 0 & 0 & 0 & 0 \\ 0 & 0 & 0 & 0 \\ 0 & 0 & 0 & 0 \\ 0 & 0 & 0 & 0 & 0 \\ 0 & 0 & 0 & 0 & 0 \\ 0 & 0 & 0 & 0 & 0 & 0 \\ 0 & 0 & 0 & 0 & 0 & 0 \\ 0 & 0 & 0 & 0 & 0 & 0 & 0 \\ 0 & 0 & 0 & 0 & 0 & 0 & 0 \\ 0 &$ 

 $int(x^7/(-a^2*x^2+1)^4/arctanh(axx),x)$ 

#### **Fricas [N/A]**

Not integrable

Time =  $0.08$  (sec), antiderivative size = 47, normalized size of antiderivative =  $2.14$ 

$$
\int \frac{x^7}{\left(1 - a^2 x^2\right)^4 \operatorname{arctanh}(ax)} \, dx = \int \frac{x^7}{\left(a^2 x^2 - 1\right)^4 \operatorname{artanh}\left(ax\right)} \, dx
$$

✞ ☎

<span id="page-2818-0"></span>✞ ☎

input integrate(x^7/(-a^2\*x^2+1)^4/arctanh(a\*x),x, algorithm="fricas")  $\left( \begin{array}{cc} \bullet & \bullet & \bullet \\ \bullet & \bullet & \bullet \end{array} \right)$ 

output  $integral(x^7/((a^8*x^8 - 4*a^6*x^6 + 6*a^4*x^4 - 4*a^2*x^2 + 1)*arctanh(x^2))$ x)), x)  $\begin{pmatrix} 1 & 0 & 0 \\ 0 & 0 & 0 \\ 0 & 0 & 0 \\ 0 & 0 & 0 \\ 0 & 0 & 0 \\ 0 & 0 & 0 \\ 0 & 0 & 0 & 0 \\ 0 & 0 & 0 & 0 \\ 0 & 0 & 0 & 0 \\ 0 & 0 & 0 & 0 \\ 0 & 0 & 0 & 0 & 0 \\ 0 & 0 & 0 & 0 & 0 \\ 0 & 0 & 0 & 0 & 0 & 0 \\ 0 & 0 & 0 & 0 & 0 & 0 \\ 0 & 0 & 0 & 0 & 0 & 0 & 0 \\ 0 & 0 & 0 & 0 & 0 & 0 & 0 \\ 0 &$ 

# **Sympy [N/A]**

Not integrable

Time  $= 1.48$  (sec), antiderivative size  $= 22$ , normalized size of antiderivative  $= 1.00$ 

$$
\int \frac{x^7}{(1 - a^2 x^2)^4 \arctanh(ax)} dx = \int \frac{x^7}{(ax - 1)^4 (ax + 1)^4 \operatorname{atanh}(ax)} dx
$$

✞ ☎

 $\begin{pmatrix} 1 & 0 & 0 \\ 0 & 0 & 0 \\ 0 & 0 & 0 \\ 0 & 0 & 0 \\ 0 & 0 & 0 \\ 0 & 0 & 0 \\ 0 & 0 & 0 & 0 \\ 0 & 0 & 0 & 0 \\ 0 & 0 & 0 & 0 \\ 0 & 0 & 0 & 0 & 0 \\ 0 & 0 & 0 & 0 & 0 \\ 0 & 0 & 0 & 0 & 0 \\ 0 & 0 & 0 & 0 & 0 & 0 \\ 0 & 0 & 0 & 0 & 0 & 0 \\ 0 & 0 & 0 & 0 & 0 & 0 & 0 \\ 0 & 0 & 0 & 0 & 0 & 0 & 0 \\$ 

<span id="page-2818-1"></span>✞ ☎

 $\left( \begin{array}{cc} \text{ } & \text{ } \\ \text{ } & \text{ } \end{array} \right)$ 

input

 $integrate(x**7/(-a**2*x**2+1)**4/atanh(a*x),x)$ 

output Integral(x\*\*7/((a\*x - 1)\*\*4\*(a\*x + 1)\*\*4\*atanh(a\*x)), x)

### **Maxima [N/A]**

Not integrable

Time  $= 0.13$  (sec), antiderivative size  $= 23$ , normalized size of antiderivative  $= 1.05$ 

$$
\int \frac{x^7}{(1 - a^2 x^2)^4 \arctanh(ax)} dx = \int \frac{x^7}{(a^2 x^2 - 1)^4 \arctanh(ax)} dx
$$

input  $integrate(x^7/(-a^2*x^2+1)^4/arctanh(axx),x, algorithm="maxima")$ 

output  $integrate(x^7/((a^2*x^2 - 1)^4*arctanh(axx)), x)$ 

#### **Giac [N/A]**

Not integrable

Time  $= 0.59$  (sec), antiderivative size  $= 23$ , normalized size of antiderivative  $= 1.05$ 

✞ ☎

 $\begin{pmatrix} 1 & 0 & 0 \\ 0 & 0 & 0 \\ 0 & 0 & 0 \\ 0 & 0 & 0 \\ 0 & 0 & 0 \\ 0 & 0 & 0 \\ 0 & 0 & 0 \\ 0 & 0 & 0 \\ 0 & 0 & 0 & 0 \\ 0 & 0 & 0 & 0 \\ 0 & 0 & 0 & 0 \\ 0 & 0 & 0 & 0 & 0 \\ 0 & 0 & 0 & 0 & 0 \\ 0 & 0 & 0 & 0 & 0 \\ 0 & 0 & 0 & 0 & 0 & 0 \\ 0 & 0 & 0 & 0 & 0 & 0 \\ 0 & 0 & 0 & 0 & 0 & 0 & 0 \\ 0 &$ 

<span id="page-2819-0"></span>✞ ☎

 $\left( \begin{array}{cc} \text{ } & \text{ } \\ \text{ } & \text{ } \end{array} \right)$ 

$$
\int \frac{x^7}{\left(1 - a^2 x^2\right)^4 \operatorname{arctanh}(ax)} \, dx = \int \frac{x^7}{\left(a^2 x^2 - 1\right)^4 \operatorname{artanh}\left(ax\right)} \, dx
$$

✞ ☎

input

integrate(x^7/(-a^2\*x^2+1)^4/arctanh(a\*x),x, algorithm="giac")  $\left( \begin{array}{cc} \text{ } & \text{ } \\ \text{ } & \text{ } \end{array} \right)$ 

<span id="page-2819-1"></span>output ✞ ☎  $integrate(x^7/((a^2*x^2 - 1)^4*arctanh(ax))$ , x)  $\overline{\phantom{a}}$   $\overline{\phantom{a}}$   $\overline{\$ 

## **Mupad [N/A]**

Not integrable

Time  $= 4.40$  (sec), antiderivative size  $= 23$ , normalized size of antiderivative  $= 1.05$ 

$$
\int \frac{x^7}{(1 - a^2 x^2)^4 \operatorname{arctanh}(ax)} dx = \int \frac{x^7}{\operatorname{atanh}(a x) (a^2 x^2 - 1)^4} dx
$$

 $\sqrt{2}$   $\sqrt{2}$   $\sqrt{2$ 

<span id="page-2819-2"></span>✞ ☎

 $\left($   $\left($   $\right)$   $\left($   $\left($   $\right)$   $\left($   $\left($   $\right)$   $\left($   $\left($   $\right)$   $\left($   $\left($   $\right)$   $\left($   $\left($   $\right)$   $\left($   $\left($   $\right)$   $\left($   $\left($   $\right)$   $\left($   $\left($   $\right)$   $\left($   $\left($   $\right)$   $\left($   $\left($   $\right)$   $\left($   $\left($   $\right)$   $\left($ 

input  $int(x^7/(\text{atanh}(a*x)*(a^2*x^2 - 1)^4),x)$  $\overline{\phantom{a}}$   $\overline{\phantom{a}}$   $\overline{\$ 

output

 $int(x^2/(atanh(a*x)*(a^2*x^2 - 1)^4), x)$ 

# Reduce  $[N/A]$

#### $\hbox{Not integrable}$

 $\sqrt{2}$ 

Time = 0.18 (sec) , antiderivative size = 60, normalized size of antiderivative = 2.73

$$
\int \frac{x^7}{\left(1-a^2x^2\right)^4 \operatorname{arctanh}(ax)} dx
$$
\n
$$
= \int \frac{x^7}{\operatorname{atanh}\left(ax\right)a^8x^8 - 4\operatorname{atanh}\left(ax\right)a^6x^6 + 6\operatorname{atanh}\left(ax\right)a^4x^4 - 4\operatorname{atanh}\left(ax\right)a^2x^2 + \operatorname{atanh}\left(ax\right)} dx
$$

$$
_{\rm{innut}}\left|\int_{0}^{\infty} \frac{\int_{0}^{\infty} \int_{0}^{\infty} (x^{2}/\{-a^{2}x^{2}+1\} )^{2} \, du \, du}{\int_{0}^{\infty} \int_{0}^{\infty} (x^{2} + 1)^{2} \, du} \right|
$$

$$
output \left| \frac{int(x**7/(atanh(ax*x)*a**8*x**8 - 4*atanh(ax*x)*a**6*x**6 + 6*atanh(ax*x)*a**8 - 4*atanh(ax*x)*a**2*x**2 + atanh(axx));x} \right|
$$

$$
\textbf{3.351} \qquad \int \frac{x^6}{\left(1-a^2x^2\right)^4 \textbf{arctanh}(ax)} \, dx
$$

<span id="page-2821-0"></span>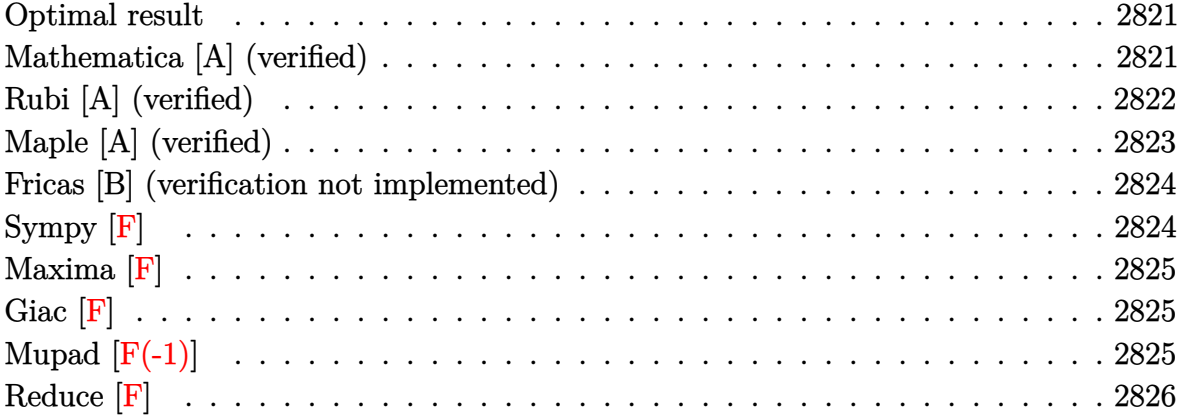

#### **Optimal result**

Integrand size  $= 22$ , antiderivative size  $= 55$ 

$$
\int \frac{x^6}{(1-a^2x^2)^4 \operatorname{arctanh}(ax)} dx = \frac{15 \operatorname{Chi}(2 \operatorname{arctanh}(ax))}{32a^7} - \frac{3 \operatorname{Chi}(4 \operatorname{arctanh}(ax))}{16a^7} + \frac{\operatorname{Chi}(6 \operatorname{arctanh}(ax))}{32a^7} - \frac{5 \log(\operatorname{arctanh}(ax))}{16a^7}
$$

✞ ☎

output

<span id="page-2821-1"></span>15/32\*Chi(2\*arctanh(a\*x))/a^7-3/16\*Chi(4\*arctanh(a\*x))/a^7+1/32\*Chi(6\*arct anh(a\*x))/a^7-5/16\*ln(arctanh(a\*x))/a^7  $\begin{pmatrix} 1 & 0 & 0 \\ 0 & 0 & 0 \\ 0 & 0 & 0 \\ 0 & 0 & 0 \\ 0 & 0 & 0 \\ 0 & 0 & 0 \\ 0 & 0 & 0 & 0 \\ 0 & 0 & 0 & 0 \\ 0 & 0 & 0 & 0 \\ 0 & 0 & 0 & 0 \\ 0 & 0 & 0 & 0 & 0 \\ 0 & 0 & 0 & 0 & 0 \\ 0 & 0 & 0 & 0 & 0 & 0 \\ 0 & 0 & 0 & 0 & 0 & 0 \\ 0 & 0 & 0 & 0 & 0 & 0 & 0 \\ 0 & 0 & 0 & 0 & 0 & 0 & 0 \\ 0 &$ 

### **Mathematica [A] (verified)**

Time  $= 0.12$  (sec), antiderivative size  $= 40$ , normalized size of antiderivative  $= 0.73$ 

$$
\int \frac{x^6}{(1 - a^2 x^2)^4 \operatorname{arctanh}(ax)} dx
$$
\n
$$
= \frac{15 \operatorname{Chi}(2 \operatorname{arctanh}(ax)) - 6 \operatorname{Chi}(4 \operatorname{arctanh}(ax)) + \operatorname{Chi}(6 \operatorname{arctanh}(ax)) - 10 \log(\operatorname{arctanh}(ax))}{32a^7}
$$

✞ ☎

 $\begin{pmatrix} 1 & 0 & 0 \\ 0 & 0 & 0 \\ 0 & 0 & 0 \\ 0 & 0 & 0 \\ 0 & 0 & 0 \\ 0 & 0 & 0 \\ 0 & 0 & 0 & 0 \\ 0 & 0 & 0 & 0 \\ 0 & 0 & 0 & 0 \\ 0 & 0 & 0 & 0 \\ 0 & 0 & 0 & 0 & 0 \\ 0 & 0 & 0 & 0 & 0 \\ 0 & 0 & 0 & 0 & 0 & 0 \\ 0 & 0 & 0 & 0 & 0 & 0 \\ 0 & 0 & 0 & 0 & 0 & 0 & 0 \\ 0 & 0 & 0 & 0 & 0 & 0 & 0 \\ 0 &$ 

input  $Integrate [x^6/((1 - a^2*x^2)^4*ArcTanh[a*x]),x]$  output (15\*CoshIntegral[2\*ArcTanh[a\*x]] - 6\*CoshIntegral[4\*ArcTanh[a\*x]] + CoshIn  $tegral[6*ArcTanh[a*x]] - 10*Log[ArcTanh[a*x]])/(32*a^7)$ 

#### **Rubi [A] (verified)**

Time  $= 0.37$  (sec), antiderivative size  $= 47$ , normalized size of antiderivative  $= 0.85$ , number of steps used = 6, number of rules used = 5,  $\frac{\text{number of rules}}{\text{integral size}}$  = 0.227, Rules used =  $\{6596, 3042, 25, 3793, 2009\}$ 

<span id="page-2822-0"></span>✞ ☎

 $\left( \begin{array}{cc} \bullet & \bullet & \bullet \\ \bullet & \bullet & \bullet \end{array} \right)$ 

Below are the steps used by Rubi to obtain the solution. The rule number used for the transformation is given above next to the arrow. The rules definitions used are listed below.

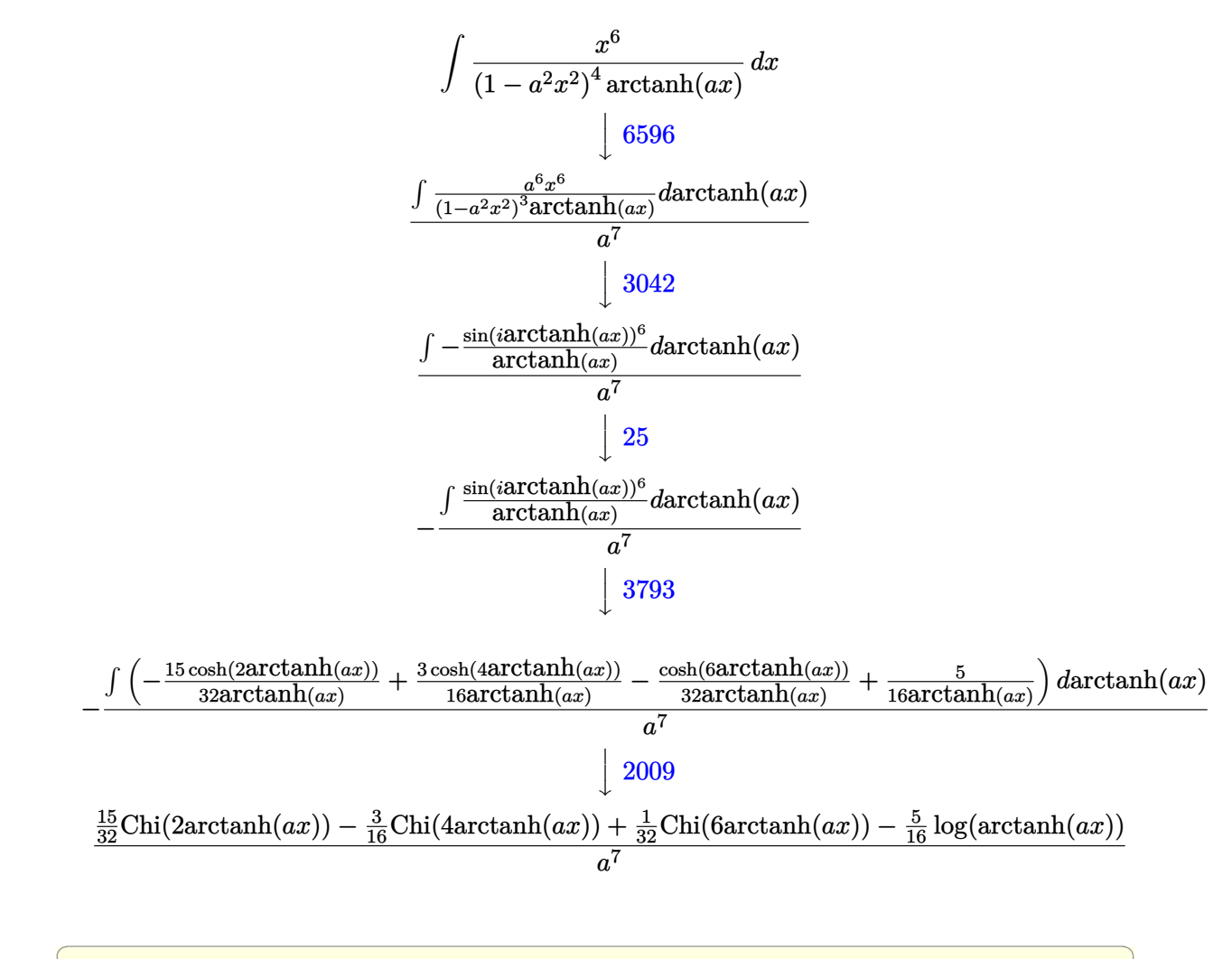

 $\begin{pmatrix} 1 & 0 & 0 \\ 0 & 0 & 0 \\ 0 & 0 & 0 \\ 0 & 0 & 0 \\ 0 & 0 & 0 \\ 0 & 0 & 0 \\ 0 & 0 & 0 & 0 \\ 0 & 0 & 0 & 0 \\ 0 & 0 & 0 & 0 \\ 0 & 0 & 0 & 0 \\ 0 & 0 & 0 & 0 & 0 \\ 0 & 0 & 0 & 0 & 0 \\ 0 & 0 & 0 & 0 & 0 & 0 \\ 0 & 0 & 0 & 0 & 0 & 0 \\ 0 & 0 & 0 & 0 & 0 & 0 & 0 \\ 0 & 0 & 0 & 0 & 0 & 0 & 0 \\ 0 &$ 

input  $Int[x^6/((1 - a^2*x^2)^4*ArcTanh[a*x]),x]$ 

#### output ✞ ☎ ((15\*CoshIntegral[2\*ArcTanh[a\*x]])/32 - (3\*CoshIntegral[4\*ArcTanh[a\*x]])/1 6 + CoshIntegral $[6*ArcTanh[a*x]]/32 - (5*Log[ArcTanh[a*x]])/16)/a^7$  $\left( \begin{array}{cc} \bullet & \bullet & \bullet \\ \bullet & \bullet & \bullet \end{array} \right)$

 $\overline{\phantom{a}}$   $\overline{\phantom{a}}$   $\overline{\$ 

✞ ☎

 $\begin{pmatrix} 1 & 0 & 0 \\ 0 & 0 & 0 \\ 0 & 0 & 0 \\ 0 & 0 & 0 \\ 0 & 0 & 0 \\ 0 & 0 & 0 \\ 0 & 0 & 0 & 0 \\ 0 & 0 & 0 & 0 \\ 0 & 0 & 0 & 0 \\ 0 & 0 & 0 & 0 \\ 0 & 0 & 0 & 0 & 0 \\ 0 & 0 & 0 & 0 & 0 \\ 0 & 0 & 0 & 0 & 0 & 0 \\ 0 & 0 & 0 & 0 & 0 & 0 \\ 0 & 0 & 0 & 0 & 0 & 0 & 0 \\ 0 & 0 & 0 & 0 & 0 & 0 & 0 \\ 0 &$ 

 $\begin{pmatrix} 1 & 0 & 0 \\ 0 & 0 & 0 \\ 0 & 0 & 0 \\ 0 & 0 & 0 \\ 0 & 0 & 0 \\ 0 & 0 & 0 \\ 0 & 0 & 0 \\ 0 & 0 & 0 \\ 0 & 0 & 0 & 0 \\ 0 & 0 & 0 & 0 \\ 0 & 0 & 0 & 0 \\ 0 & 0 & 0 & 0 & 0 \\ 0 & 0 & 0 & 0 & 0 \\ 0 & 0 & 0 & 0 & 0 \\ 0 & 0 & 0 & 0 & 0 & 0 \\ 0 & 0 & 0 & 0 & 0 & 0 \\ 0 & 0 & 0 & 0 & 0 & 0 & 0 \\ 0 &$ 

#### **Defintions of rubi rules used**

rule 25 ✞ ☎  $Int[-(Fx_{2}), x_{Symbol}]$  :>  $Simp[Identity[-1]$  Int $[Fx, x], x]$ 

rule 2009  $Int[u, x_Symbol]$  :>  $Simp[IntSum[u, x], x]$  /;  $SumQ[u]$ 

rule 3042 ✞ ☎ Int[u\_, x\_Symbol] :> Int[DeactivateTrig[u, x], x] /; FunctionOfTrigOfLinear  $Q[u, x]$  $\left( \begin{array}{cc} \text{ } & \text{ } \\ \text{ } & \text{ } \end{array} \right)$ 

rule 3793 ✞ ☎  $Int[((c_{-}) + (d_{-})*(x_{-}))^{\frown}(m_{-})*\sin[(e_{-}) + (f_{-})*(x_{-})]^{\frown}(n_{-}), x_{-}Symbol]$  :> In  $t[ExpandTrigReduce[(c + d*x)^m, Sin[e + f*x]^n, x], x]$  /; FreeQ[{c, d, e, f , m}, x] && IGtQ[n, 1] && ( !RationalQ[m] || (GeQ[m, -1] && LtQ[m, 1]))

rule 6596 ✞ ☎ Int $[(a_{-}) + ArcTanh[(c_{-})*(x_{-})](b_{-}))(p_{-})*(x_{-})^*(m_{-})*((d_{-}) + (e_{-})*(x_{-})$  $^{\circ}$ 2) $^{\circ}$ (q\_), x\_Symbol] :> Simp[d^q/c^(m + 1) Subst[Int[(a + b\*x)^p\*(Sinh[x]^  $m/Cosh[x]^{(m + 2*(q + 1))}, x]$ , x,  $ArcTanh[c*x]]$ , x] /; FreeQ[{a, b, c, d, e, p}, x] && EqQ[c<sup>-</sup>2\*d + e, 0] && IGtQ[m, 0] && ILtQ[m + 2\*q + 1, 0] && (In tegerQ[q] || GtQ[d, 0])

## **Maple [A] (verified)**

Time  $= 0.91$  (sec), antiderivative size  $= 40$ , normalized size of antiderivative  $= 0.73$ 

<span id="page-2823-0"></span> $\left( \begin{array}{cc} \bullet & \bullet & \bullet \\ \bullet & \bullet & \bullet \end{array} \right)$ 

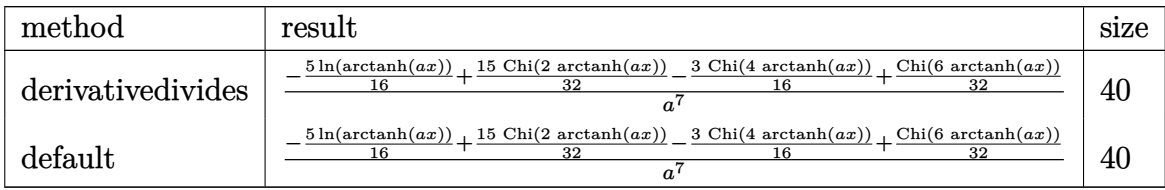

✞ ☎

 $\left( \begin{array}{cc} \bullet & \bullet & \bullet \\ \bullet & \bullet & \bullet \end{array} \right)$ 

input int(x^6/(-a^2\*x^2+1)^4/arctanh(a\*x),x,method=\_RETURNVERBOSE) output

<span id="page-2824-0"></span>1/a^7\*(-5/16\*ln(arctanh(a\*x))+15/32\*Chi(2\*arctanh(a\*x))-3/16\*Chi(4\*arctanh  $(axx)) + 1/32*Chi(6*arctanh(a*x))$ 

✞ ☎

 $\left( \begin{array}{cc} \text{ } & \text{ } \\ \text{ } & \text{ } \end{array} \right)$ 

#### **Fricas [B] (verification not implemented)**

Leaf count of result is larger than twice the leaf count of optimal. 220 vs.  $2(47) = 94$ . Time  $= 0.09$  (sec), antiderivative size  $= 220$ , normalized size of antiderivative  $= 4.00$ 

✞ ☎

 $\begin{pmatrix} 1 & 0 & 0 \\ 0 & 0 & 0 \\ 0 & 0 & 0 \\ 0 & 0 & 0 \\ 0 & 0 & 0 \\ 0 & 0 & 0 \\ 0 & 0 & 0 & 0 \\ 0 & 0 & 0 & 0 \\ 0 & 0 & 0 & 0 \\ 0 & 0 & 0 & 0 \\ 0 & 0 & 0 & 0 & 0 \\ 0 & 0 & 0 & 0 & 0 \\ 0 & 0 & 0 & 0 & 0 & 0 \\ 0 & 0 & 0 & 0 & 0 & 0 \\ 0 & 0 & 0 & 0 & 0 & 0 & 0 \\ 0 & 0 & 0 & 0 & 0 & 0 & 0 \\ 0 &$ 

✞ ☎

<span id="page-2824-1"></span> $\left( \begin{array}{cc} \bullet & \bullet & \bullet \\ \bullet & \bullet & \bullet \end{array} \right)$ 

$$
\int \frac{x^6}{(1 - a^2 x^2)^4 \arctanh(ax)} dx =
$$
\n
$$
- \frac{20 \log (\log \left(-\frac{ax+1}{ax-1}\right)) - \log_{\text{integral}} \left(-\frac{a^3 x^3 + 3 a^2 x^2 + 3 ax + 1}{a^3 x^3 - 3 a^2 x^2 + 3 ax - 1}\right) - \log_{\text{integral}} \left(-\frac{a^3 x^3 - 3 a^2 x^2 + 3 ax - 1}{a^3 x^3 + 3 a^2 x^2 + 3 ax + 1}\right) + 6 \log_{\text{int}} \left(-\frac{a^3 x^3 - 3 a^2 x^2}{a^3 x^3 + 3 a^2 x^2 + 3 ax + 1}\right) + 6 \log_{\text{int}} \left(-\frac{a^3 x^3 - 3 a^2 x^2}{a^3 x^3 + 3 a^2 x^2 + 3 ax + 1}\right) + 6 \log_{\text{int}} \left(-\frac{a^3 x^3 - 3 a^2 x^2}{a^3 x^3 + 3 a^2 x^2 + 3 ax + 1}\right) + 6 \log_{\text{int}} \left(-\frac{a^3 x^3 - 3 a^2 x^2}{a^3 x^3 + 3 a^2 x^2 + 3 ax + 1}\right) + 6 \log_{\text{int}} \left(-\frac{a^3 x^3 - 3 a^2 x^2}{a^3 x^3 + 3 a^2 x^2 + 3 ax + 1}\right) + 6 \log_{\text{int}} \left(-\frac{a^3 x^3 - 3 a^2 x^2}{a^3 x^3 + 3 a^2 x^2 + 3 ax + 1}\right) + 6 \log_{\text{int}} \left(-\frac{a^3 x^3 - 3 a^2 x^2}{a^3 x^3 + 3 a^2 x^2 + 3 ax + 1}\right) + 6 \log_{\text{int}} \left(-\frac{a^3 x^3 - 3 a^2 x^2}{a^3 x^3 + 3 a^2 x^2 + 3 ax + 1}\right) + 6 \log_{\text{int}} \left(-\frac{a^3 x^3 - 3 a^2 x^2}{a^3 x^3 + 3 a^2 x^2 + 3 ax + 1}\right) + 6 \log_{\text{int}} \left(-\frac{a^3 x^3 - 3 a^2 x^2}{a^3 x^3 + 3 a^2
$$

input integrate(x^6/(-a^2\*x^2+1)^4/arctanh(a\*x),x, algorithm="fricas")

output

 $-1/64*(20*log(log(-(a*x + 1)/(a*x - 1))) - log-integral(-(a^3*x^3 + 3*a^2)*$  $x^2$  + 3\*a\*x + 1)/(a^3\*x^3 - 3\*a^2\*x^2 + 3\*a\*x - 1)) - log\_integral(-(a^3\*x  $\hat{C}$ 3 - 3\*a<sup>2</sup>\*x<sup>2</sup> + 3\*a\*x - 1)/(a<sup>2</sup>\*x<sup>2</sup> + 3\*a<sup>2</sup>\*x<sup>2</sup> + 3\*a\*x + 1)) + 6\*log\_int egral((a^2\*x^2 + 2\*a\*x + 1)/(a^2\*x^2 - 2\*a\*x + 1)) + 6\*log\_integral((a^2\*x  $\hat{C}$  - 2\*a\*x + 1)/(a $\hat{C}$ \*x $\hat{C}$  + 2\*a\*x + 1)) - 15\*log\_integral(-(a\*x + 1)/(a\*x -1)) -  $15*log\_integral(-(a*x - 1)/(a*x + 1)))/a^7$ 

**Sympy [F]**

$$
\int \frac{x^6}{(1 - a^2 x^2)^4 \operatorname{arctanh}(ax)} dx = \int \frac{x^6}{(ax - 1)^4 (ax + 1)^4 \operatorname{atanh}(ax)} dx
$$

✞ ☎

 $\begin{pmatrix} 1 & 0 & 0 \\ 0 & 0 & 0 \\ 0 & 0 & 0 \\ 0 & 0 & 0 \\ 0 & 0 & 0 \\ 0 & 0 & 0 \\ 0 & 0 & 0 & 0 \\ 0 & 0 & 0 & 0 \\ 0 & 0 & 0 & 0 \\ 0 & 0 & 0 & 0 \\ 0 & 0 & 0 & 0 & 0 \\ 0 & 0 & 0 & 0 & 0 \\ 0 & 0 & 0 & 0 & 0 & 0 \\ 0 & 0 & 0 & 0 & 0 & 0 \\ 0 & 0 & 0 & 0 & 0 & 0 & 0 \\ 0 & 0 & 0 & 0 & 0 & 0 & 0 \\ 0 &$ 

<span id="page-2824-2"></span>✞ ☎

 $\begin{pmatrix} 1 & 0 \\ 0 & 1 \end{pmatrix}$ 

input

integrate(x\*\*6/(-a\*\*2\*x\*\*2+1)\*\*4/atanh(a\*x),x)

 $Integral(x**6/((a*x - 1)*44*(a*x + 1)*44*atanh(a*x)), x)$ 

## **Maxima [F]**

$$
\int \frac{x^6}{(1 - a^2 x^2)^4 \operatorname{arctanh}(ax)} dx = \int \frac{x^6}{(a^2 x^2 - 1)^4 \operatorname{artanh}(ax)} dx
$$

✞ ☎

 $\begin{pmatrix} 1 & 0 & 0 \\ 0 & 0 & 0 \\ 0 & 0 & 0 \\ 0 & 0 & 0 \\ 0 & 0 & 0 \\ 0 & 0 & 0 \\ 0 & 0 & 0 & 0 \\ 0 & 0 & 0 & 0 \\ 0 & 0 & 0 & 0 \\ 0 & 0 & 0 & 0 \\ 0 & 0 & 0 & 0 & 0 \\ 0 & 0 & 0 & 0 & 0 \\ 0 & 0 & 0 & 0 & 0 & 0 \\ 0 & 0 & 0 & 0 & 0 & 0 \\ 0 & 0 & 0 & 0 & 0 & 0 & 0 \\ 0 & 0 & 0 & 0 & 0 & 0 & 0 \\ 0 &$ 

<span id="page-2825-0"></span>✞ ☎

 $\begin{pmatrix} 1 & 0 & 0 \\ 0 & 0 & 0 \\ 0 & 0 & 0 \\ 0 & 0 & 0 \\ 0 & 0 & 0 \\ 0 & 0 & 0 \\ 0 & 0 & 0 & 0 \\ 0 & 0 & 0 & 0 \\ 0 & 0 & 0 & 0 \\ 0 & 0 & 0 & 0 \\ 0 & 0 & 0 & 0 & 0 \\ 0 & 0 & 0 & 0 & 0 \\ 0 & 0 & 0 & 0 & 0 & 0 \\ 0 & 0 & 0 & 0 & 0 & 0 \\ 0 & 0 & 0 & 0 & 0 & 0 & 0 \\ 0 & 0 & 0 & 0 & 0 & 0 & 0 \\ 0 &$ 

input integrate(x^6/(-a^2\*x^2+1)^4/arctanh(a\*x),x, algorithm="maxima")

output  $integrate(x^6/((a^2*x^2 - 1)^4*arctanh(ax*x)), x)$ 

**Giac [F]**

$$
\int \frac{x^6}{(1 - a^2 x^2)^4 \operatorname{arctanh}(ax)} dx = \int \frac{x^6}{(a^2 x^2 - 1)^4 \operatorname{artanh}(ax)} dx
$$

✞ ☎

 $\left($   $\left($   $\right)$   $\left($   $\left($   $\right)$   $\left($   $\left($   $\right)$   $\left($   $\left($   $\right)$   $\left($   $\left($   $\right)$   $\left($   $\left($   $\right)$   $\left($   $\left($   $\right)$   $\left($   $\left($   $\right)$   $\left($   $\left($   $\right)$   $\left($   $\left($   $\right)$   $\left($   $\left($   $\right)$   $\left($   $\left($   $\right)$   $\left($ 

<span id="page-2825-1"></span>✞ ☎

$$
input\left(\frac{integrate(x^6/(-a^2*x^2+1)^4/arctanh(axx),x, algorithm="giac")}{input}\right)
$$

output  $integrate(x^6/((a^2*x^2 - 1)^4*arctanh(a*x)), x)$  $\begin{pmatrix} 1 & 0 & 0 \\ 0 & 0 & 0 \\ 0 & 0 & 0 \\ 0 & 0 & 0 \\ 0 & 0 & 0 \\ 0 & 0 & 0 \\ 0 & 0 & 0 & 0 \\ 0 & 0 & 0 & 0 \\ 0 & 0 & 0 & 0 \\ 0 & 0 & 0 & 0 \\ 0 & 0 & 0 & 0 & 0 \\ 0 & 0 & 0 & 0 & 0 \\ 0 & 0 & 0 & 0 & 0 & 0 \\ 0 & 0 & 0 & 0 & 0 & 0 \\ 0 & 0 & 0 & 0 & 0 & 0 & 0 \\ 0 & 0 & 0 & 0 & 0 & 0 & 0 \\ 0 &$ 

# **Mupad [F(-1)]**

Timed out.

$$
\int \frac{x^6}{(1 - a^2 x^2)^4 \operatorname{arctanh}(ax)} dx = \int \frac{x^6}{\operatorname{atanh}(a x) (a^2 x^2 - 1)^4} dx
$$

✞ ☎

<span id="page-2825-2"></span>✞ ☎

 $\left( \begin{array}{cc} \text{ } & \text{ } \\ \text{ } & \text{ } \end{array} \right)$ 

input

 $int(x^6/(atanh(ax*x)*(a^2*x^2 - 1)^4),x)$  $\begin{pmatrix} 1 & 0 & 0 \\ 0 & 0 & 0 \\ 0 & 0 & 0 \\ 0 & 0 & 0 \\ 0 & 0 & 0 \\ 0 & 0 & 0 \\ 0 & 0 & 0 & 0 \\ 0 & 0 & 0 & 0 \\ 0 & 0 & 0 & 0 \\ 0 & 0 & 0 & 0 \\ 0 & 0 & 0 & 0 & 0 \\ 0 & 0 & 0 & 0 & 0 \\ 0 & 0 & 0 & 0 & 0 & 0 \\ 0 & 0 & 0 & 0 & 0 & 0 \\ 0 & 0 & 0 & 0 & 0 & 0 & 0 \\ 0 & 0 & 0 & 0 & 0 & 0 & 0 \\ 0 &$ 

$$
\frac{\text{int}(x^6/(\text{atanh}(a*x)*(a^2*x^2-1)^4), x)}{\text{int}(x^2*x^2)}
$$

## Reduce  $|F|$

$$
\int \frac{x^6}{(1-a^2x^2)^4 \operatorname{arctanh}(ax)} dx
$$
\n
$$
= \frac{3\left(\int \frac{1}{a\tanh(ax)a^8x^8 - 4a\tanh(ax)a^6x^6 + 6a\tanh(ax)a^4x^4 - 4a\tanh(ax)a^2x^2 + a\tanh(ax)}dx\right) a^5 - 3\left(\int \frac{1}{a\tanh(ax)a^8x^8 - 4a\tanh(ax)a^6x^6 + 4a\tanh(ax)a^6x^6 + 4a\tanh(ax)a^6x^6 + a\tanh(ax)a^6x^6 + a\tanh(ax)a^6x^6 + a\tanh(ax)a^6x^6 + a\tanh(ax)a^6x^7 + a\tanh(ax)a^6x^8 + a\tanh(ax)a^6x^7 + a\tanh(ax)a^6x^7 + a\tanh(ax)a^6x^8 + a\tanh(ax)a^6x^7 + a\tanh(ax)a^6x^8 + a\tanh(ax)a^6x^7 + a\tanh(ax)a^6x^8 + a\tanh(ax)a^6x^7 + a\tanh(ax)a^6x^8 + a\tanh(ax)a^6x^7 + a\tanh(ax)a^6x^8 + a\tanh(ax)a^6x^7 + a\tanh(ax)a^6x^8 + a\tanh(ax)a^6x^7 + a\tanh(ax)a^6x^8 + a\tanh(ax)a^6x^7 + a\tanh(ax)a^6x^7 + a\tanh(ax)a^6x^8 + a\tanh(ax)a^6x^7 + a\tanh(ax)a^6x^7 + a\tanh(ax)a^6x^7 + a\tanh(ax)a^6x^7 + a\tanh(ax)a^6x^8 + a\tanh(ax)a^6x^7 + a\tanh(ax)a^6x^7 +
$$

 $int(x^6/(-a^2*x^2+1)^4/atanh(ax*x),x)$  $input$ 

```
(3*int(x**4/(atanh(ax*x)*a**8*x**8 - 4*atanh(ax*x)*a**6*x**6 + 6*atanh(axx)*a**4*x**4 - 4*atanh(a*x)*a**2*x**2 + atanh(a*x)),x)*a**5 - 3*int(x**2/(ata))nh(a*x)*a**8*x**8 - 4*atanh(a*x)*a**6*x**6 + 6*atanh(a*x)*a**4*x**4 - 4*atanh(a*x)*a**2*x**2 + atanh(a*x)),x)*a**3 + int(1/(atanh(a*x)*a**8*x**8 - 4*atanh(a*x)*a**6*x**6 + 6*atanh(a*x)*a**4*x**4 - 4*atanh(a*x)*a**2*x**2 +atanh(axx)),x)*a - log(atanh(ax*x)))/a**7
```

$$
\textbf{3.352} \qquad \int \frac{x^5}{\left(1-a^2x^2\right)^4 \textbf{arctanh}(ax)} \, dx
$$

<span id="page-2827-0"></span>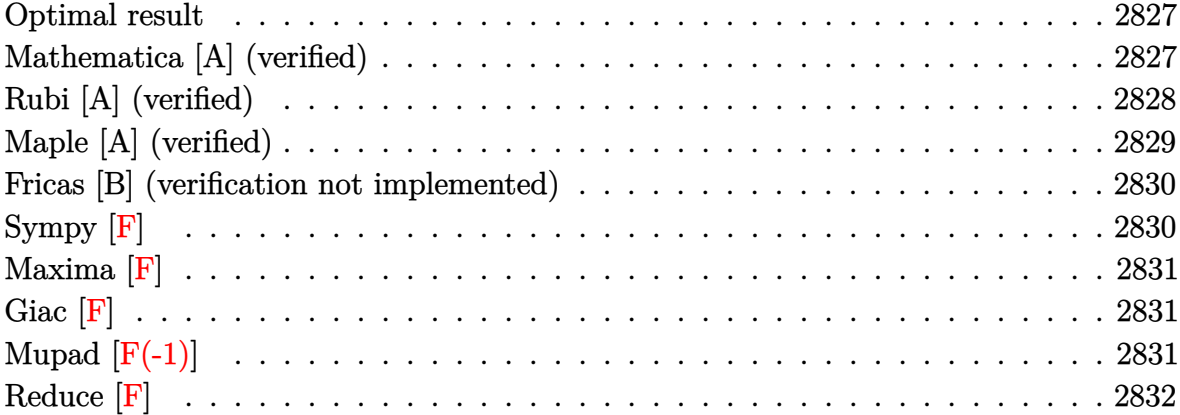

5

#### **Optimal result**

Integrand size  $= 22$ , antiderivative size  $= 43$ 

$$
\int \frac{x^5}{(1 - a^2 x^2)^4 \operatorname{arctanh}(ax)} dx = \frac{5 \operatorname{Shi}(2 \operatorname{arctanh}(ax))}{32a^6} - \frac{\operatorname{Shi}(4 \operatorname{arctanh}(ax))}{8a^6} + \frac{\operatorname{Shi}(6 \operatorname{arctanh}(ax))}{32a^6}
$$

<span id="page-2827-1"></span>✞ ☎

 $\begin{pmatrix} 1 & 0 & 0 \\ 0 & 0 & 0 \\ 0 & 0 & 0 \\ 0 & 0 & 0 \\ 0 & 0 & 0 \\ 0 & 0 & 0 \\ 0 & 0 & 0 & 0 \\ 0 & 0 & 0 & 0 \\ 0 & 0 & 0 & 0 \\ 0 & 0 & 0 & 0 \\ 0 & 0 & 0 & 0 & 0 \\ 0 & 0 & 0 & 0 & 0 \\ 0 & 0 & 0 & 0 & 0 & 0 \\ 0 & 0 & 0 & 0 & 0 & 0 \\ 0 & 0 & 0 & 0 & 0 & 0 & 0 \\ 0 & 0 & 0 & 0 & 0 & 0 & 0 \\ 0 &$ 

output 5/32\*Shi(2\*arctanh(a\*x))/a^6-1/8\*Shi(4\*arctanh(a\*x))/a^6+1/32\*Shi(6\*arctan  $h(a*x))/a^6$ 

# **Mathematica [A] (verified)**

Time  $= 0.12$  (sec), antiderivative size  $= 33$ , normalized size of antiderivative  $= 0.77$ 

$$
\int \frac{x^5}{(1 - a^2 x^2)^4 \operatorname{arctanh}(ax)} dx
$$
  
= 
$$
\frac{5 \operatorname{Shi}(2 \operatorname{arctanh}(ax)) - 4 \operatorname{Shi}(4 \operatorname{arctanh}(ax)) + \operatorname{Shi}(6 \operatorname{arctanh}(ax))}{32a^6}
$$

✞ ☎

 $\begin{pmatrix} 1 & 0 & 0 \\ 0 & 0 & 0 \\ 0 & 0 & 0 \\ 0 & 0 & 0 \\ 0 & 0 & 0 \\ 0 & 0 & 0 \\ 0 & 0 & 0 & 0 \\ 0 & 0 & 0 & 0 \\ 0 & 0 & 0 & 0 \\ 0 & 0 & 0 & 0 \\ 0 & 0 & 0 & 0 & 0 \\ 0 & 0 & 0 & 0 & 0 \\ 0 & 0 & 0 & 0 & 0 & 0 \\ 0 & 0 & 0 & 0 & 0 & 0 \\ 0 & 0 & 0 & 0 & 0 & 0 & 0 \\ 0 & 0 & 0 & 0 & 0 & 0 & 0 \\ 0 &$ 

input  $Integrate[x^5/((1 - a^2*x^2)^4*ArcTanh[a*x]),x]$  output (5\*SinhIntegral[2\*ArcTanh[a\*x]] - 4\*SinhIntegral[4\*ArcTanh[a\*x]] + SinhInt egral[6\*ArcTanh[a\*x]])/(32\*a^6)

#### **Rubi [A] (verified)**

Time  $= 0.36$  (sec), antiderivative size  $= 38$ , normalized size of antiderivative  $= 0.88$ , number of steps used = 4, number of rules used = 3,  $\frac{\text{number of rules}}{\text{integral size}}$  = 0.136, Rules used =  $\{6596, 5971, 2009\}$ 

<span id="page-2828-0"></span>✞ ☎

 $\left( \begin{array}{cc} \bullet & \bullet & \bullet \\ \bullet & \bullet & \bullet \end{array} \right)$ 

Below are the steps used by Rubi to obtain the solution. The rule number used for the transformation is given above next to the arrow. The rules definitions used are listed below.

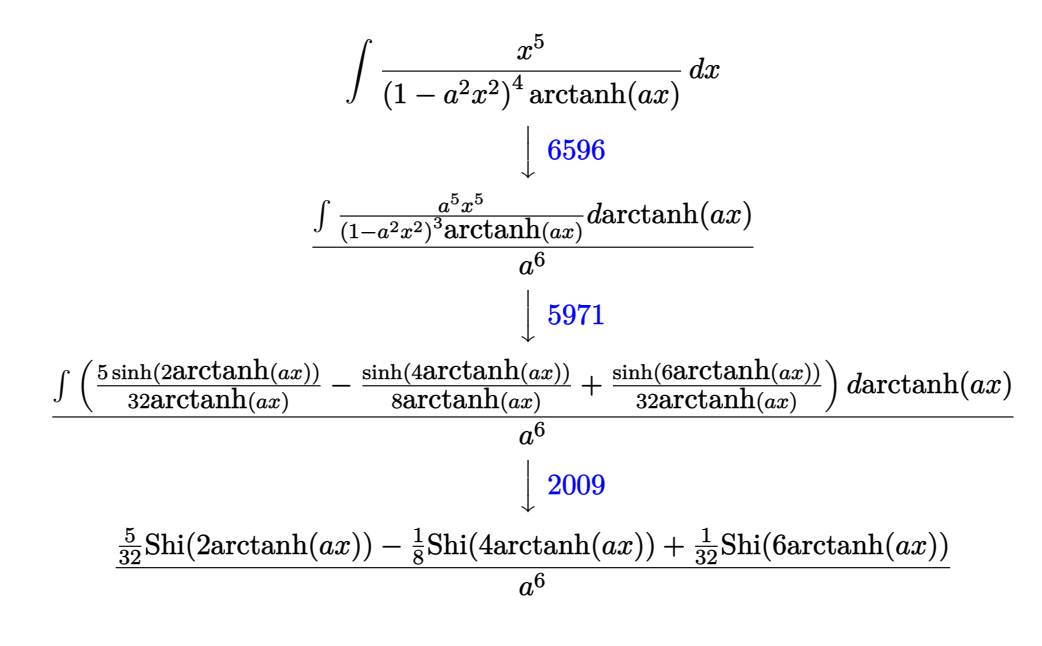

✞ ☎

✞ ☎

 $\overline{\phantom{a}}$   $\overline{\phantom{a}}$   $\overline{\$ 

input

$$
\boxed{\text{Int} \left[ x^5 / ((1 - a^2 \cdot x^2)^4 * \text{Arctanh} \left[ a * x \right], x \right]}
$$

output ((5\*SinhIntegral[2\*ArcTanh[a\*x]])/32 - SinhIntegral[4\*ArcTanh[a\*x]]/8 + Si nhIntegral[6\*ArcTanh[a\*x]]/32)/a^6

#### **Defintions of rubi rules used**

rule 2009  $Int[u_-, x_Symb01]$  :>  $Simp[IntSum[u, x], x]$  /;  $SumQ[u]$ 

rule 5971 ✞ ☎ Int $[Cosh[(a_+) + (b_-)*(x_-)]^(p_-)*((c_-) + (d_-)*(x_-))^*(m_-)*Sinh[(a_-) +$  $(b_*)*(x_1)^(n_1), x_2$ Symbol] :> Int[ExpandTrigReduce[(c + d\*x)^m, Sinh[a +  $b*x$ ]^n\*Cosh[a +  $b*x$ ]^p, x], x] /; FreeQ[{a, b, c, d, m}, x] && IGtQ[n, 0] & & IGtQ[p, 0]  $\left( \begin{array}{cc} \bullet & \bullet & \bullet \\ \bullet & \bullet & \bullet \end{array} \right)$ 

✞ ☎

 $\left( \begin{array}{cc} \bullet & \bullet & \bullet \\ \bullet & \bullet & \bullet \end{array} \right)$ 

✞ ☎

<span id="page-2829-0"></span> $\begin{pmatrix} 1 & 0 & 0 \\ 0 & 0 & 0 \\ 0 & 0 & 0 \\ 0 & 0 & 0 \\ 0 & 0 & 0 \\ 0 & 0 & 0 \\ 0 & 0 & 0 & 0 \\ 0 & 0 & 0 & 0 \\ 0 & 0 & 0 & 0 \\ 0 & 0 & 0 & 0 \\ 0 & 0 & 0 & 0 & 0 \\ 0 & 0 & 0 & 0 & 0 \\ 0 & 0 & 0 & 0 & 0 & 0 \\ 0 & 0 & 0 & 0 & 0 & 0 \\ 0 & 0 & 0 & 0 & 0 & 0 & 0 \\ 0 & 0 & 0 & 0 & 0 & 0 & 0 \\ 0 &$ 

rule 6596  $Int[((a_+) + ArcTanh[(c_-.)*(x_-)]*(b_-))^(p_-,)*(x_-)(m_-,)*(d_-) + (e_-,)*(x_-)$  $^{\circ}2)^{\circ}(q_{})$ , x\_Symbol] :> Simp[d^q/c^(m + 1) Subst[Int[(a + b\*x)^p\*(Sinh[x]^  $m/Cosh[x]^{(m + 2*(q + 1))}, x]$ , x, ArcTanh[c\*x]], x] /; FreeQ[{a, b, c, d, e, p}, x] && EqQ[c<sup>-</sup>2\*d + e, 0] && IGtQ[m, 0] && ILtQ[m + 2\*q + 1, 0] && (In tegerQ[q] || GtQ[d, 0])

#### **Maple [A] (verified)**

Time  $= 0.88$  (sec), antiderivative size  $= 33$ , normalized size of antiderivative  $= 0.77$ 

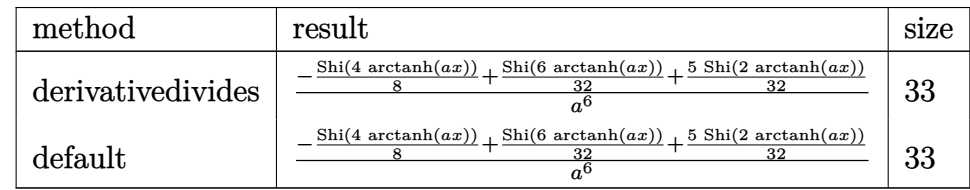

✞ ☎

 $\left( \begin{array}{cc} \bullet & \bullet & \bullet \\ \bullet & \bullet & \bullet \end{array} \right)$ 

<span id="page-2829-1"></span> $\sqrt{2}$   $\sqrt{2}$   $\sqrt{2$ 

 $\left($   $\left($   $\right)$   $\left($   $\left($   $\right)$   $\left($   $\left($   $\right)$   $\left($   $\left($   $\right)$   $\left($   $\left($   $\right)$   $\left($   $\left($   $\right)$   $\left($   $\left($   $\right)$   $\left($   $\left($   $\right)$   $\left($   $\left($   $\right)$   $\left($   $\left($   $\right)$   $\left($   $\left($   $\right)$   $\left($   $\left($   $\right)$   $\left($ 

input

int(x^5/(-a^2\*x^2+1)^4/arctanh(a\*x),x,method=\_RETURNVERBOSE)

output 1/a^6\*(-1/8\*Shi(4\*arctanh(a\*x))+1/32\*Shi(6\*arctanh(a\*x))+5/32\*Shi(2\*arctan  $h(a*x))$ 

#### **Fricas [B] (verification not implemented)**

Leaf count of result is larger than twice the leaf count of optimal. 200 vs.  $2(37) = 74$ .

Time  $= 0.09$  (sec), antiderivative size  $= 200$ , normalized size of antiderivative  $= 4.65$ 

✞ ☎

✝ ✆

✞ ☎

$$
\int \frac{x^5}{(1 - a^2 x^2)^4 \operatorname{arctanh}(ax)} dx
$$
\n
$$
= \frac{\log \operatorname{integral} \left( -\frac{a^3 x^3 + 3 a^2 x^2 + 3 a x + 1}{a^3 x^3 - 3 a^2 x^2 + 3 a x - 1} \right) - \log \operatorname{integral} \left( -\frac{a^3 x^3 - 3 a^2 x^2 + 3 a x - 1}{a^3 x^3 + 3 a^2 x^2 + 3 a x + 1} \right) - 4 \log \operatorname{integral} \left( \frac{a^2 x^2 + 2 a x + 1}{a^2 x^2 - 2 a x + 1} \right)}{64 a^6}
$$

input integrate(x^5/(-a^2\*x^2+1)^4/arctanh(a\*x),x, algorithm="fricas")

```
output
    1/64*(log_integral(-(a^3*x^3 + 3*a^2*x^2 + 3*a*x + 1)/(a^3*x^3 - 3*a^2*x^2
     + 3*a*x - 1)) - log_integral(-(a^3*x^3 - 3*a^2*x^2 + 3*a*x - 1)/(a^3*x^3
    + 3*a^2*x^2 + 3*a*x + 1)) - 4*log_integral((a^2*x^2 + 2*a*x + 1)/(a^2*x^2
    - 2*a*x + 1)) + 4*log_integral((a^2*x^2 - 2*a*x + 1)/(a^2*x^2 + 2*a*x + 1)
    ) + 5*log\_integral(-(a*x + 1)/(a*x - 1)) - 5*log\_integral(-(a*x - 1)/(a*x)+ (1))/a<sup>-6</sup>
   \begin{pmatrix} 1 & 0 & 0 \\ 0 & 0 & 0 \\ 0 & 0 & 0 \\ 0 & 0 & 0 \\ 0 & 0 & 0 \\ 0 & 0 & 0 \\ 0 & 0 & 0 \\ 0 & 0 & 0 \\ 0 & 0 & 0 & 0 \\ 0 & 0 & 0 & 0 \\ 0 & 0 & 0 & 0 \\ 0 & 0 & 0 & 0 & 0 \\ 0 & 0 & 0 & 0 & 0 \\ 0 & 0 & 0 & 0 & 0 \\ 0 & 0 & 0 & 0 & 0 & 0 \\ 0 & 0 & 0 & 0 & 0 & 0 \\ 0 & 0 & 0 & 0 & 0 & 0 & 0 \\ 0 &
```
<span id="page-2830-0"></span>**Sympy [F]**

$$
\int \frac{x^5}{(1 - a^2 x^2)^4 \operatorname{arctanh}(ax)} dx = \int \frac{x^5}{(ax - 1)^4 (ax + 1)^4 \operatorname{atanh}(ax)} dx
$$

✞ ☎

 $\left( \begin{array}{cc} \text{ } & \text{ } \\ \text{ } & \text{ } \end{array} \right)$ 

<span id="page-2830-1"></span>✞ ☎

 $\overline{\phantom{a}}$   $\overline{\phantom{a}}$   $\overline{\$ 

input  $integrate(x**5/(-a**2*x**2+1)**4/atanh(a*x),x)$ 

```
output
Integral(x**5/((a*x - 1)**4*(a*x + 1)**4*atanh(a*x)), x)
```
## **Maxima [F]**

$$
\int \frac{x^5}{(1 - a^2 x^2)^4 \operatorname{arctanh}(ax)} dx = \int \frac{x^5}{(a^2 x^2 - 1)^4 \operatorname{artanh}(ax)} dx
$$

✞ ☎

 $\begin{pmatrix} 1 & 0 & 0 \\ 0 & 0 & 0 \\ 0 & 0 & 0 \\ 0 & 0 & 0 \\ 0 & 0 & 0 \\ 0 & 0 & 0 \\ 0 & 0 & 0 & 0 \\ 0 & 0 & 0 & 0 \\ 0 & 0 & 0 & 0 \\ 0 & 0 & 0 & 0 \\ 0 & 0 & 0 & 0 & 0 \\ 0 & 0 & 0 & 0 & 0 \\ 0 & 0 & 0 & 0 & 0 & 0 \\ 0 & 0 & 0 & 0 & 0 & 0 \\ 0 & 0 & 0 & 0 & 0 & 0 & 0 \\ 0 & 0 & 0 & 0 & 0 & 0 & 0 \\ 0 &$ 

<span id="page-2831-0"></span>✞ ☎

 $\begin{pmatrix} 1 & 0 & 0 \\ 0 & 0 & 0 \\ 0 & 0 & 0 \\ 0 & 0 & 0 \\ 0 & 0 & 0 \\ 0 & 0 & 0 \\ 0 & 0 & 0 & 0 \\ 0 & 0 & 0 & 0 \\ 0 & 0 & 0 & 0 \\ 0 & 0 & 0 & 0 \\ 0 & 0 & 0 & 0 & 0 \\ 0 & 0 & 0 & 0 & 0 \\ 0 & 0 & 0 & 0 & 0 & 0 \\ 0 & 0 & 0 & 0 & 0 & 0 \\ 0 & 0 & 0 & 0 & 0 & 0 & 0 \\ 0 & 0 & 0 & 0 & 0 & 0 & 0 \\ 0 &$ 

input integrate(x^5/(-a^2\*x^2+1)^4/arctanh(a\*x),x, algorithm="maxima")

output  $integrate(x^5/((a^2*x^2 - 1)^4*arctanh(ax*x)), x)$ 

**Giac [F]**

$$
\int \frac{x^5}{(1 - a^2 x^2)^4 \operatorname{arctanh}(ax)} dx = \int \frac{x^5}{(a^2 x^2 - 1)^4 \operatorname{artanh}(ax)} dx
$$

✞ ☎

 $\left($   $\left($   $\right)$   $\left($   $\left($   $\right)$   $\left($   $\left($   $\right)$   $\left($   $\left($   $\right)$   $\left($   $\left($   $\right)$   $\left($   $\left($   $\right)$   $\left($   $\left($   $\right)$   $\left($   $\left($   $\right)$   $\left($   $\left($   $\right)$   $\left($   $\left($   $\right)$   $\left($   $\left($   $\right)$   $\left($   $\left($   $\right)$   $\left($ 

<span id="page-2831-1"></span>✞ ☎

$$
input\left(\frac{integrate(x^5/(-a^2*x^2+1)^4/arctanh(axx),x, algorithm="giac")}{input}\right)
$$

output  $integrate(x^5/((a^2*x^2 - 1)^4*arctanh(a*x)), x)$  $\begin{pmatrix} 1 & 0 & 0 \\ 0 & 0 & 0 \\ 0 & 0 & 0 \\ 0 & 0 & 0 \\ 0 & 0 & 0 \\ 0 & 0 & 0 \\ 0 & 0 & 0 & 0 \\ 0 & 0 & 0 & 0 \\ 0 & 0 & 0 & 0 \\ 0 & 0 & 0 & 0 \\ 0 & 0 & 0 & 0 & 0 \\ 0 & 0 & 0 & 0 & 0 \\ 0 & 0 & 0 & 0 & 0 & 0 \\ 0 & 0 & 0 & 0 & 0 & 0 \\ 0 & 0 & 0 & 0 & 0 & 0 & 0 \\ 0 & 0 & 0 & 0 & 0 & 0 & 0 \\ 0 &$ 

# **Mupad [F(-1)]**

Timed out.

$$
\int \frac{x^5}{(1 - a^2 x^2)^4 \operatorname{arctanh}(ax)} dx = \int \frac{x^5}{\operatorname{atanh}(a x) (a^2 x^2 - 1)^4} dx
$$

✞ ☎

<span id="page-2831-2"></span>✞ ☎

 $\left( \begin{array}{cc} \text{ } & \text{ } \\ \text{ } & \text{ } \end{array} \right)$ 

input

 $int(x^5/(atanh(ax*x)*(a^2*x^2 - 1)^4),x)$  $\begin{pmatrix} 1 & 0 & 0 \\ 0 & 0 & 0 \\ 0 & 0 & 0 \\ 0 & 0 & 0 \\ 0 & 0 & 0 \\ 0 & 0 & 0 \\ 0 & 0 & 0 & 0 \\ 0 & 0 & 0 & 0 \\ 0 & 0 & 0 & 0 \\ 0 & 0 & 0 & 0 \\ 0 & 0 & 0 & 0 & 0 \\ 0 & 0 & 0 & 0 & 0 \\ 0 & 0 & 0 & 0 & 0 & 0 \\ 0 & 0 & 0 & 0 & 0 & 0 \\ 0 & 0 & 0 & 0 & 0 & 0 & 0 \\ 0 & 0 & 0 & 0 & 0 & 0 & 0 \\ 0 &$ 

$$
int(x^5/(\text{atanh}(a*x)*(a^2*x^2-1)^4), x)
$$

# Reduce  $[F]$

$$
\int \frac{x^5}{\left(1-a^2x^2\right)^4 \operatorname{arctanh}(ax)} dx
$$
\n
$$
= \int \frac{x^5}{\operatorname{atanh}\left(ax\right)a^8x^8 - 4\operatorname{atanh}\left(ax\right)a^6x^6 + 6\operatorname{atanh}\left(ax\right)a^4x^4 - 4\operatorname{atanh}\left(ax\right)a^2x^2 + \operatorname{atanh}\left(ax\right)} dx
$$

 $\mathrm{input}\left(\frac{\text{int}(x^5/(-a^2*x^2+1)^4/ \text{atanh}(a*x),x)}{\text{int}(x^2+y^2)}\right)$ 

output 
$$
\frac{\text{int}(x**5/(atanh(ax*x)*a**8*x**8 - 4*atanh(ax*x)*a**6*5*6 + 6*atanh(axx)*a**8-x*6*6+6*atanh(axx)*a**8-x*6+6*atanh(axx)*a**8-x*6+6*ax}{}^{11}
$$

$$
\textbf{3.353} \qquad \int \frac{x^4}{\left(1-a^2x^2\right)^4 \textbf{arctanh}(ax)} \, dx
$$

<span id="page-2833-0"></span>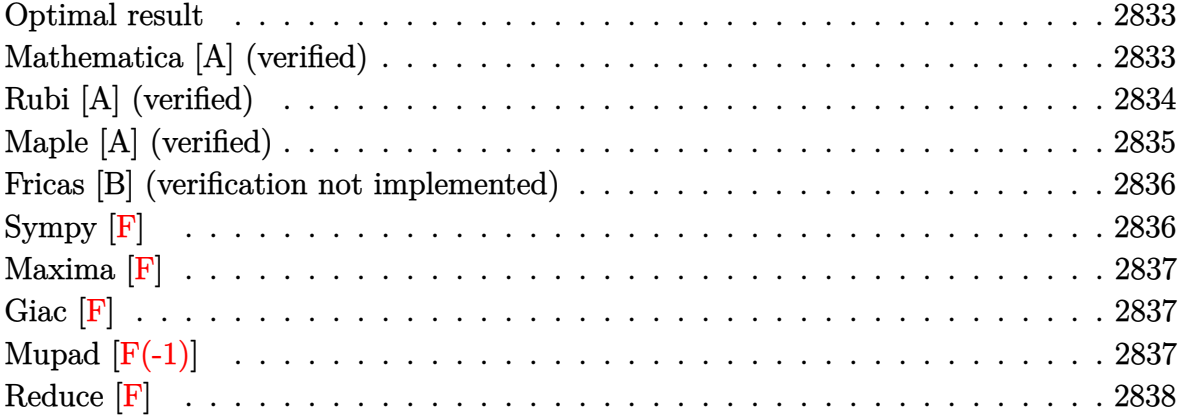

#### **Optimal result**

Integrand size  $= 22$ , antiderivative size  $= 55$ 

$$
\int \frac{x^4}{\left(1 - a^2 x^2\right)^4 \operatorname{arctanh}(ax)} dx = -\frac{\operatorname{Chi}(2 \operatorname{arctanh}(ax))}{32a^5} - \frac{\operatorname{Chi}(4 \operatorname{arctanh}(ax))}{16a^5} + \frac{\operatorname{Chi}(6 \operatorname{arctanh}(ax))}{32a^5} + \frac{\log(\operatorname{arctanh}(ax))}{16a^5}
$$

✞ ☎

output

<span id="page-2833-1"></span>-1/32\*Chi(2\*arctanh(a\*x))/a^5-1/16\*Chi(4\*arctanh(a\*x))/a^5+1/32\*Chi(6\*arct anh(a\*x))/a^5+1/16\*ln(arctanh(a\*x))/a^5  $\begin{pmatrix} 1 & 0 & 0 \\ 0 & 0 & 0 \\ 0 & 0 & 0 \\ 0 & 0 & 0 \\ 0 & 0 & 0 \\ 0 & 0 & 0 \\ 0 & 0 & 0 & 0 \\ 0 & 0 & 0 & 0 \\ 0 & 0 & 0 & 0 \\ 0 & 0 & 0 & 0 \\ 0 & 0 & 0 & 0 & 0 \\ 0 & 0 & 0 & 0 & 0 \\ 0 & 0 & 0 & 0 & 0 & 0 \\ 0 & 0 & 0 & 0 & 0 & 0 \\ 0 & 0 & 0 & 0 & 0 & 0 & 0 \\ 0 & 0 & 0 & 0 & 0 & 0 & 0 \\ 0 &$ 

### **Mathematica [A] (verified)**

Time  $= 0.10$  (sec), antiderivative size  $= 40$ , normalized size of antiderivative  $= 0.73$ 

$$
\int \frac{x^4}{(1 - a^2 x^2)^4 \operatorname{arctanh}(ax)} dx
$$
\n
$$
= \frac{-\text{Chi}(2\arctanh(ax)) - 2\text{Chi}(4\arctanh(ax)) + \text{Chi}(6\arctanh(ax)) + 2\log(\arctanh(ax))}{32a^5}
$$

✞ ☎

 $\begin{pmatrix} 1 & 0 & 0 \\ 0 & 0 & 0 \\ 0 & 0 & 0 \\ 0 & 0 & 0 \\ 0 & 0 & 0 \\ 0 & 0 & 0 \\ 0 & 0 & 0 \\ 0 & 0 & 0 \\ 0 & 0 & 0 & 0 \\ 0 & 0 & 0 & 0 \\ 0 & 0 & 0 & 0 \\ 0 & 0 & 0 & 0 & 0 \\ 0 & 0 & 0 & 0 & 0 \\ 0 & 0 & 0 & 0 & 0 \\ 0 & 0 & 0 & 0 & 0 & 0 \\ 0 & 0 & 0 & 0 & 0 & 0 \\ 0 & 0 & 0 & 0 & 0 & 0 & 0 \\ 0 &$ 

input  $Integrate[x^4/((1 - a^2*x^2)^4*ArcTanh[a*x]),x]$  output ✞ ☎ (-CoshIntegral[2\*ArcTanh[a\*x]] - 2\*CoshIntegral[4\*ArcTanh[a\*x]] + CoshInte  $gral[6*ArcTanh[a*x]] + 2*Log[ArcTanh[a*x]])/(32*a^5)$ 

#### **Rubi [A] (verified)**

Time  $= 0.37$  (sec), antiderivative size  $= 47$ , normalized size of antiderivative  $= 0.85$ , number of steps used = 4, number of rules used = 3,  $\frac{\text{number of rules}}{\text{integral size}}$  = 0.136, Rules used =  $\{6596, 5971, 2009\}$ 

<span id="page-2834-0"></span> $\left( \begin{array}{cc} \text{ } & \text{ } \\ \text{ } & \text{ } \end{array} \right)$ 

Below are the steps used by Rubi to obtain the solution. The rule number used for the transformation is given above next to the arrow. The rules definitions used are listed below.

$$
\int \frac{x^4}{(1-a^2x^2)^4 \operatorname{arctanh}(ax)} dx
$$

$$
\int \frac{6596}{(1-a^2x^2)^3 \operatorname{arctanh}(ax)} d\textrm{arctanh}(ax)
$$

$$
\int \frac{a^5}{a^5} + \int \frac{5971}{a^5}
$$

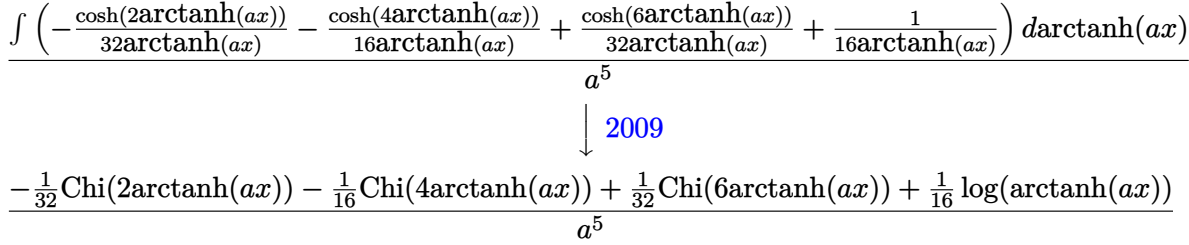

✞ ☎

 $\begin{pmatrix} 1 & 0 & 0 \\ 0 & 0 & 0 \\ 0 & 0 & 0 \\ 0 & 0 & 0 \\ 0 & 0 & 0 \\ 0 & 0 & 0 \\ 0 & 0 & 0 \\ 0 & 0 & 0 \\ 0 & 0 & 0 & 0 \\ 0 & 0 & 0 & 0 \\ 0 & 0 & 0 & 0 \\ 0 & 0 & 0 & 0 & 0 \\ 0 & 0 & 0 & 0 & 0 \\ 0 & 0 & 0 & 0 & 0 \\ 0 & 0 & 0 & 0 & 0 & 0 \\ 0 & 0 & 0 & 0 & 0 & 0 \\ 0 & 0 & 0 & 0 & 0 & 0 & 0 \\ 0 &$ 

$$
input \left[ Int \left[ x^2 / ((1 - a^2 * x^2)^4 * ArcTanh[a*x], x \right] \right]
$$

output

✞ ☎ (-1/32\*CoshIntegral[2\*ArcTanh[a\*x]] - CoshIntegral[4\*ArcTanh[a\*x]]/16 + Co shIntegral[6\*ArcTanh[a\*x]]/32 + Log[ArcTanh[a\*x]]/16)/a^5

#### **Defintions of rubi rules used**

rule 2009  $Int[u_-, x_Symb01]$  :>  $Simp[IntSum[u, x], x]$  /;  $SumQ[u]$ 

rule 5971 ✞ ☎ Int $[Cosh[(a_+) + (b_-)*(x_-)]^(p_-)*((c_-+) + (d_-)*(x_-))^*(m_-)*Sinh[(a_-) +$  $(b_*)*(x_1)^(n_1), x_2$ Symbol] :> Int[ExpandTrigReduce[(c + d\*x)^m, Sinh[a +  $b*x$ ]^n\*Cosh[a +  $b*x$ ]^p, x], x] /; FreeQ[{a, b, c, d, m}, x] && IGtQ[n, 0] & & IGtQ[p, 0]  $\left( \begin{array}{cc} \bullet & \bullet & \bullet \\ \bullet & \bullet & \bullet \end{array} \right)$ 

✞ ☎

 $\left( \begin{array}{cc} \bullet & \bullet & \bullet \\ \bullet & \bullet & \bullet \end{array} \right)$ 

rule 6596 ✞ ☎  $Int[((a_+) + ArcTanh[(c_-.)*(x_-)]*(b_-))^(p_-,)*(x_-)(m_-,)*(d_-) + (e_-,)*(x_-)$  $^{\circ}$ 2) $^{\circ}$ (q\_), x\_Symbol] :> Simp[d^q/c^(m + 1) Subst[Int[(a + b\*x)^p\*(Sinh[x]^  $m/Cosh[x]^m + 2*(q + 1))$ , x], x, ArcTanh[c\*x]], x] /; FreeQ[{a, b, c, d, e, p}, x] && EqQ[c<sup>-</sup>2\*d + e, 0] && IGtQ[m, 0] && ILtQ[m + 2\*q + 1, 0] && (In tegerQ[q] || GtQ[d, 0])

### **Maple [A] (verified)**

Time  $= 0.88$  (sec), antiderivative size  $= 40$ , normalized size of antiderivative  $= 0.73$ 

<span id="page-2835-0"></span> $\overline{\phantom{a}}$   $\overline{\phantom{a}}$   $\overline{\$ 

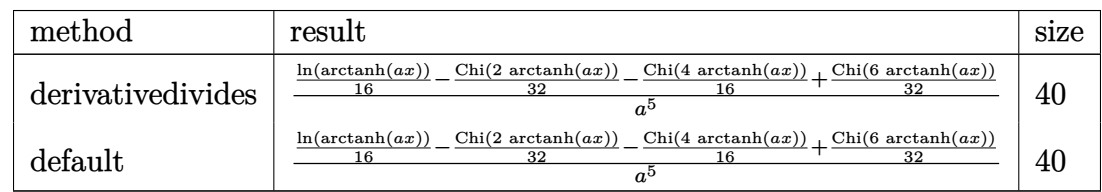

✞ ☎

 $\begin{pmatrix} 1 & 0 & 0 \\ 0 & 0 & 0 \\ 0 & 0 & 0 \\ 0 & 0 & 0 \\ 0 & 0 & 0 \\ 0 & 0 & 0 \\ 0 & 0 & 0 & 0 \\ 0 & 0 & 0 & 0 \\ 0 & 0 & 0 & 0 \\ 0 & 0 & 0 & 0 \\ 0 & 0 & 0 & 0 & 0 \\ 0 & 0 & 0 & 0 & 0 \\ 0 & 0 & 0 & 0 & 0 \\ 0 & 0 & 0 & 0 & 0 & 0 \\ 0 & 0 & 0 & 0 & 0 & 0 \\ 0 & 0 & 0 & 0 & 0 & 0 & 0 \\ 0 & 0 & 0 &$ 

 $\sqrt{2}$   $\sqrt{2}$   $\sqrt{2$ 

 $\left($   $\left($   $\right)$   $\left($   $\left($   $\right)$   $\left($   $\left($   $\right)$   $\left($   $\left($   $\right)$   $\left($   $\left($   $\right)$   $\left($   $\left($   $\right)$   $\left($   $\left($   $\right)$   $\left($   $\left($   $\right)$   $\left($   $\left($   $\right)$   $\left($   $\left($   $\right)$   $\left($   $\left($   $\right)$   $\left($   $\left($   $\right)$   $\left($ 

input

int(x^4/(-a^2\*x^2+1)^4/arctanh(a\*x),x,method=\_RETURNVERBOSE)

output

<span id="page-2835-1"></span>1/a^5\*(1/16\*ln(arctanh(a\*x))-1/32\*Chi(2\*arctanh(a\*x))-1/16\*Chi(4\*arctanh(a \*x))+1/32\*Chi(6\*arctanh(a\*x)))

#### **Fricas [B] (verification not implemented)**

Leaf count of result is larger than twice the leaf count of optimal. 216 vs.  $2(47) = 94$ .

Time  $= 0.08$  (sec), antiderivative size  $= 216$ , normalized size of antiderivative  $= 3.93$ 

✞ ☎

 $\overline{\phantom{a}}$   $\overline{\phantom{a}}$   $\overline{\$ 

✞ ☎

$$
\int \frac{x^4}{(1 - a^2 x^2)^4 \operatorname{arctanh}(ax)} dx
$$
\n
$$
= \frac{4 \log \left( \log \left( -\frac{ax+1}{ax-1} \right) \right) + \log_{\text{integral}} \left( -\frac{a^3 x^3 + 3a^2 x^2 + 3ax + 1}{a^3 x^3 - 3a^2 x^2 + 3ax - 1} \right) + \log_{\text{integral}} \left( -\frac{a^3 x^3 - 3a^2 x^2 + 3ax - 1}{a^3 x^3 + 3a^2 x^2 + 3ax + 1} \right) - 2 \log_{\text{int}} \left( -\frac{a^3 x^3 - 3a^2 x^2 + 3ax - 1}{a^3 x^3 + 3a^2 x^2 + 3ax + 1} \right) - \frac{a^3 x^3 - 3a^2 x^2 + 3ax - 1}{64}
$$

input integrate(x^4/(-a^2\*x^2+1)^4/arctanh(a\*x),x, algorithm="fricas")

```
output
     1/64*(4*log(log(-(a*x + 1)/(a*x - 1))) + log-integral(-(a^3*x^3 + 3*a^2*x^2))2 + 3*ax + 1)/(a^3*x^3 - 3*a^2*x^2 + 3*ax - 1) + log-integral(-(a^3*x^3 + 1))- 3*a<sup>2</sup>*x<sup>2</sup> + 3*a*x - 1)/(a<sup>2</sup>*x<sup>2</sup> + 3*a<sup>2</sup>*x<sup>2</sup> + 3*a*x + 1)) - 2*log_integ
     ral((a^2*x^2 + 2*a*x + 1)/(a^2*x^2 - 2*a*x + 1)) - 2*log_integral((a^2*x^2
      - 2*a*x + 1)/(a<sup>2</sup>*x<sup>2</sup> + 2*a*x + 1)) - log_integral(-(a*x + 1)/(a*x - 1))
     - log_integral(-(a*x - 1)/(a*x + 1)))/a^5
    \begin{pmatrix} 1 & 0 & 0 \\ 0 & 0 & 0 \\ 0 & 0 & 0 \\ 0 & 0 & 0 \\ 0 & 0 & 0 \\ 0 & 0 & 0 \\ 0 & 0 & 0 \\ 0 & 0 & 0 \\ 0 & 0 & 0 & 0 \\ 0 & 0 & 0 & 0 \\ 0 & 0 & 0 & 0 \\ 0 & 0 & 0 & 0 & 0 \\ 0 & 0 & 0 & 0 & 0 \\ 0 & 0 & 0 & 0 & 0 \\ 0 & 0 & 0 & 0 & 0 & 0 \\ 0 & 0 & 0 & 0 & 0 & 0 \\ 0 & 0 & 0 & 0 & 0 & 0 & 0 \\ 0 &
```
<span id="page-2836-0"></span>**Sympy [F]**

$$
\int \frac{x^4}{\left(1 - a^2 x^2\right)^4 \text{arctanh}(ax)} \, dx = \int \frac{x^4}{\left(ax - 1\right)^4 \left(ax + 1\right)^4 \text{atanh}(ax)} \, dx
$$

✞ ☎

<span id="page-2836-1"></span> $\sqrt{2}$   $\sqrt{2}$   $\sqrt{2$ 

 $\overline{\phantom{a}}$   $\overline{\phantom{a}}$   $\overline{\$ 

input  $integrate(x**4/(-a**2*x**2+1)**4/atanh(a*x),x)$  $\left( \begin{array}{cc} \text{ } & \text{ } \\ \text{ } & \text{ } \end{array} \right)$ 

```
output
Integral(x**4/((a*x - 1)*44*(a*x + 1)*44*atanh(a*x)), x)
```
## **Maxima [F]**

$$
\int \frac{x^4}{(1 - a^2 x^2)^4 \operatorname{arctanh}(ax)} dx = \int \frac{x^4}{(a^2 x^2 - 1)^4 \operatorname{artanh}(ax)} dx
$$

✞ ☎

 $\left( \begin{array}{cc} \bullet & \bullet & \bullet \\ \bullet & \bullet & \bullet \end{array} \right)$ 

<span id="page-2837-0"></span>✞ ☎

 $\begin{pmatrix} 1 & 0 & 0 \\ 0 & 0 & 0 \\ 0 & 0 & 0 \\ 0 & 0 & 0 \\ 0 & 0 & 0 \\ 0 & 0 & 0 \\ 0 & 0 & 0 & 0 \\ 0 & 0 & 0 & 0 \\ 0 & 0 & 0 & 0 \\ 0 & 0 & 0 & 0 \\ 0 & 0 & 0 & 0 & 0 \\ 0 & 0 & 0 & 0 & 0 \\ 0 & 0 & 0 & 0 & 0 & 0 \\ 0 & 0 & 0 & 0 & 0 & 0 \\ 0 & 0 & 0 & 0 & 0 & 0 & 0 \\ 0 & 0 & 0 & 0 & 0 & 0 & 0 \\ 0 &$ 

input integrate(x^4/(-a^2\*x^2+1)^4/arctanh(a\*x),x, algorithm="maxima")

output  $integrate(x^4/((a^2*x^2 - 1)^4*arctanh(ax*x)), x)$ 

**Giac [F]**

$$
\int \frac{x^4}{(1 - a^2 x^2)^4 \operatorname{arctanh}(ax)} \, dx = \int \frac{x^4}{(a^2 x^2 - 1)^4 \operatorname{artanh}(ax)} \, dx
$$

✞ ☎

 $\left($   $\left($   $\right)$   $\left($   $\left($   $\right)$   $\left($   $\left($   $\right)$   $\left($   $\left($   $\right)$   $\left($   $\left($   $\right)$   $\left($   $\left($   $\right)$   $\left($   $\left($   $\right)$   $\left($   $\left($   $\right)$   $\left($   $\left($   $\right)$   $\left($   $\left($   $\right)$   $\left($   $\left($   $\right)$   $\left($   $\left($   $\right)$   $\left($ 

<span id="page-2837-1"></span>✞ ☎

$$
input\left(\frac{interstate(x^2/(-a^2*x^2+1)^4/arctanh(axx),x, algorithm="giac")}{\sqrt{arctanh(axx)}}, x, algorithm="giac")
$$

output  $integrate(x^4/((a^2*x^2 - 1)^4*arctanh(a*x)), x)$  $\begin{pmatrix} 1 & 0 & 0 \\ 0 & 0 & 0 \\ 0 & 0 & 0 \\ 0 & 0 & 0 \\ 0 & 0 & 0 \\ 0 & 0 & 0 \\ 0 & 0 & 0 & 0 \\ 0 & 0 & 0 & 0 \\ 0 & 0 & 0 & 0 \\ 0 & 0 & 0 & 0 \\ 0 & 0 & 0 & 0 & 0 \\ 0 & 0 & 0 & 0 & 0 \\ 0 & 0 & 0 & 0 & 0 & 0 \\ 0 & 0 & 0 & 0 & 0 & 0 \\ 0 & 0 & 0 & 0 & 0 & 0 & 0 \\ 0 & 0 & 0 & 0 & 0 & 0 & 0 \\ 0 &$ 

### **Mupad [F(-1)]**

Timed out.

$$
\int \frac{x^4}{(1 - a^2 x^2)^4 \operatorname{arctanh}(ax)} dx = \int \frac{x^4}{\operatorname{atanh}(a x) (a^2 x^2 - 1)^4} dx
$$

✞ ☎

<span id="page-2837-2"></span>✞ ☎

 $\left( \begin{array}{cc} \text{ } & \text{ } \\ \text{ } & \text{ } \end{array} \right)$ 

input

 $int(x^4/(atanh(ax*x)*(a^2*x^2 - 1)^4),x)$  $\begin{pmatrix} 1 & 0 & 0 \\ 0 & 0 & 0 \\ 0 & 0 & 0 \\ 0 & 0 & 0 \\ 0 & 0 & 0 \\ 0 & 0 & 0 \\ 0 & 0 & 0 & 0 \\ 0 & 0 & 0 & 0 \\ 0 & 0 & 0 & 0 \\ 0 & 0 & 0 & 0 \\ 0 & 0 & 0 & 0 & 0 \\ 0 & 0 & 0 & 0 & 0 \\ 0 & 0 & 0 & 0 & 0 & 0 \\ 0 & 0 & 0 & 0 & 0 & 0 \\ 0 & 0 & 0 & 0 & 0 & 0 & 0 \\ 0 & 0 & 0 & 0 & 0 & 0 & 0 \\ 0 &$ 

$$
int(x^4/(\operatorname{atanh}(a*x)*(a^2*x^2-1)^4), x)
$$

# Reduce  $[F]$

$$
\int \frac{x^4}{\left(1-a^2x^2\right)^4 \operatorname{arctanh}(ax)} dx
$$
\n
$$
= \int \frac{x^4}{\operatorname{atanh}\left(ax\right)a^8x^8 - 4\operatorname{atanh}\left(ax\right)a^6x^6 + 6\operatorname{atanh}\left(ax\right)a^4x^4 - 4\operatorname{atanh}\left(ax\right)a^2x^2 + \operatorname{atanh}\left(ax\right)} dx
$$

 $\mathrm{input}\left(\frac{\text{int}(x^2/(-a^2*x^2+1)^2/4\mathrm{atanh}(a*x),x)}{\mathrm{int}(x^2+y^2)}\right)$ 

output 
$$
\frac{\text{int}(x**4/(\text{atanh}(a*x)*a**8*x**8 - 4* \text{atanh}(a*x)*a**6*x**6 + 6* \text{atanh}(a*x)*a**8-x**2*x**2 + \text{atanh}(a*x));
$$

$$
\textbf{3.354} \qquad \int \frac{x^3}{\left(1-a^2x^2\right)^4 \textbf{arctanh}(ax)} \, dx
$$

<span id="page-2839-0"></span>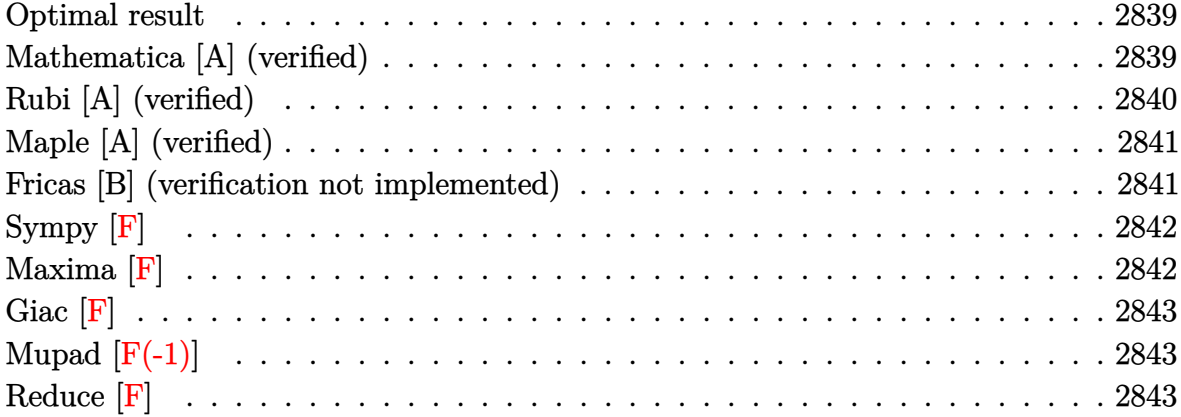

#### **Optimal result**

Integrand size  $= 22$ , antiderivative size  $= 29$ 

$$
\int \frac{x^3}{(1 - a^2 x^2)^4 \operatorname{arctanh}(ax)} dx = -\frac{3 \text{Shi}(2 \operatorname{arctanh}(ax))}{32a^4} + \frac{\text{Shi}(6 \text{arctanh}(ax))}{32a^4}
$$

output ✞ ☎ -3/32\*Shi(2\*arctanh(a\*x))/a^4+1/32\*Shi(6\*arctanh(a\*x))/a^4

### **Mathematica [A] (verified)**

Time  $= 0.11$  (sec), antiderivative size  $= 24$ , normalized size of antiderivative  $= 0.83$ 

<span id="page-2839-1"></span> $\left($   $\left($   $\right)$   $\left($   $\left($   $\right)$   $\left($   $\left($   $\right)$   $\left($   $\left($   $\right)$   $\left($   $\left($   $\right)$   $\left($   $\left($   $\right)$   $\left($   $\left($   $\right)$   $\left($   $\left($   $\right)$   $\left($   $\left($   $\right)$   $\left($   $\left($   $\right)$   $\left($   $\left($   $\right)$   $\left($   $\left($   $\right)$   $\left($ 

$$
\int \frac{x^3}{(1 - a^2 x^2)^4 \operatorname{arctanh}(ax)} dx = \frac{-3 \operatorname{Shi}(\operatorname{2arctanh}(ax)) + \operatorname{Shi}(\operatorname{6arctanh}(ax))}{32a^4}
$$

✞ ☎

<span id="page-2839-2"></span>✞ ☎

 $\begin{pmatrix} 1 & 0 & 0 \\ 0 & 0 & 0 \\ 0 & 0 & 0 \\ 0 & 0 & 0 \\ 0 & 0 & 0 \\ 0 & 0 & 0 \\ 0 & 0 & 0 & 0 \\ 0 & 0 & 0 & 0 \\ 0 & 0 & 0 & 0 \\ 0 & 0 & 0 & 0 \\ 0 & 0 & 0 & 0 & 0 \\ 0 & 0 & 0 & 0 & 0 \\ 0 & 0 & 0 & 0 & 0 & 0 \\ 0 & 0 & 0 & 0 & 0 & 0 \\ 0 & 0 & 0 & 0 & 0 & 0 & 0 \\ 0 & 0 & 0 & 0 & 0 & 0 & 0 \\ 0 &$ 

input

$$
Integrate [x^3/((1 - a^2*x^2)^4*ArcTanh[a*x]), x]
$$

output

(-3\*SinhIntegral[2\*ArcTanh[a\*x]] + SinhIntegral[6\*ArcTanh[a\*x]])/(32\*a^4)

#### **Rubi [A] (verified)**

Time  $= 0.35$  (sec), antiderivative size  $= 27$ , normalized size of antiderivative  $= 0.93$ , number of steps used = 4, number of rules used = 3,  $\frac{\text{number of rules}}{\text{integral size}}$  = 0.136, Rules used =  $\{6596, 5971, 2009\}$ 

Below are the steps used by Rubi to obtain the solution. The rule number used for the transformation is given above next to the arrow. The rules definitions used are listed below.

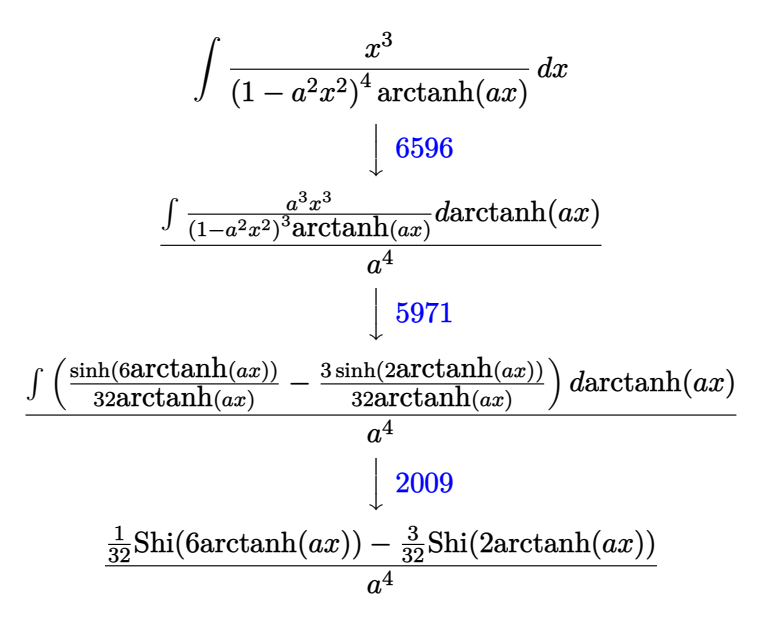

input  $Int[x^3/((1 - a^2*x^2)^4*ArcTanh[a*x]),x]$ 

output

✞ ☎ ((-3\*SinhIntegral[2\*ArcTanh[a\*x]])/32 + SinhIntegral[6\*ArcTanh[a\*x]]/32)/a  $\overline{4}$ 

✞ ☎

 $\left( \begin{array}{cc} \text{ } & \text{ } \\ \text{ } & \text{ } \end{array} \right)$ 

 $\begin{pmatrix} 1 & 0 & 0 \\ 0 & 0 & 0 \\ 0 & 0 & 0 \\ 0 & 0 & 0 \\ 0 & 0 & 0 \\ 0 & 0 & 0 \\ 0 & 0 & 0 & 0 \\ 0 & 0 & 0 & 0 \\ 0 & 0 & 0 & 0 \\ 0 & 0 & 0 & 0 \\ 0 & 0 & 0 & 0 & 0 \\ 0 & 0 & 0 & 0 & 0 \\ 0 & 0 & 0 & 0 & 0 & 0 \\ 0 & 0 & 0 & 0 & 0 & 0 \\ 0 & 0 & 0 & 0 & 0 & 0 & 0 \\ 0 & 0 & 0 & 0 & 0 & 0 & 0 \\ 0 &$ 

#### **Defintions of rubi rules used**

rule 2009 ✞ ☎  $Int[u_-, x_Symbol]$  :>  $Simp[IntSum[u, x], x]$  /;  $SumQ[u]$  $\begin{pmatrix} 1 & 0 & 0 \\ 0 & 0 & 0 \\ 0 & 0 & 0 \\ 0 & 0 & 0 \\ 0 & 0 & 0 \\ 0 & 0 & 0 \\ 0 & 0 & 0 & 0 \\ 0 & 0 & 0 & 0 \\ 0 & 0 & 0 & 0 \\ 0 & 0 & 0 & 0 \\ 0 & 0 & 0 & 0 & 0 \\ 0 & 0 & 0 & 0 & 0 \\ 0 & 0 & 0 & 0 & 0 & 0 \\ 0 & 0 & 0 & 0 & 0 & 0 \\ 0 & 0 & 0 & 0 & 0 & 0 & 0 \\ 0 & 0 & 0 & 0 & 0 & 0 & 0 \\ 0 &$  rule 5971 ✞ ☎ Int $[Cosh[(a_*) + (b_*)*(x_*)]^(p_*)*((c_*) + (d_*)(x_*))^(m_*)*Sinh[(a_*)+$  $(b_*)*(x_1)^(n_1), x_2$ Symbol] :> Int[ExpandTrigReduce[(c + d\*x)^m, Sinh[a +  $b*x$ ]^n\*Cosh[a +  $b*x$ ]^p, x], x] /; FreeQ[{a, b, c, d, m}, x] && IGtQ[n, 0] & & IGtQ[p, 0]

rule 6596  $Int[((a_{-}) + ArcTanh[(c_{-})*(x_{-})]*(b_{-}))^{(p_{-})*(x_{-})*(x_{-})*(d_{-}) + (e_{-})*(x_{-})$  $^2)^{\circ}$ (q\_), x\_Symbol] :> Simp[d^q/c^(m + 1) Subst[Int[(a + b\*x)^p\*(Sinh[x]^  $m/Cosh[x]^{(m + 2*(q + 1))}, x], x, ArcTanh[c*x]], x]$ ; FreeQ[{a, b, c, d, e, p}, x] && EqQ[c<sup>-2\*d</sup> + e, 0] && IGtQ[m, 0] && ILtQ[m + 2\*q + 1, 0] && (In tegerQ[q] || GtQ[d, 0])

#### **Maple [A] (verified)**

Time  $= 0.74$  (sec), antiderivative size  $= 24$ , normalized size of antiderivative  $= 0.83$ 

 $\left($   $\left($   $\right)$   $\left($   $\left($   $\right)$   $\left($   $\left($   $\right)$   $\left($   $\left($   $\right)$   $\left($   $\left($   $\right)$   $\left($   $\left($   $\right)$   $\left($   $\left($   $\right)$   $\left($   $\left($   $\right)$   $\left($   $\left($   $\right)$   $\left($   $\left($   $\right)$   $\left($   $\left($   $\right)$   $\left($   $\left($   $\right)$   $\left($ 

✞ ☎

<span id="page-2841-0"></span> $\begin{pmatrix} 1 & 0 & 0 \\ 0 & 0 & 0 \\ 0 & 0 & 0 \\ 0 & 0 & 0 \\ 0 & 0 & 0 \\ 0 & 0 & 0 \\ 0 & 0 & 0 \\ 0 & 0 & 0 \\ 0 & 0 & 0 & 0 \\ 0 & 0 & 0 & 0 \\ 0 & 0 & 0 & 0 \\ 0 & 0 & 0 & 0 & 0 \\ 0 & 0 & 0 & 0 & 0 \\ 0 & 0 & 0 & 0 & 0 \\ 0 & 0 & 0 & 0 & 0 & 0 \\ 0 & 0 & 0 & 0 & 0 & 0 \\ 0 & 0 & 0 & 0 & 0 & 0 & 0 \\ 0 &$ 

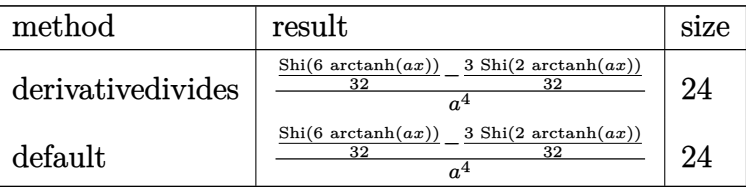

✞ ☎

 $\left( \begin{array}{cc} \text{ } & \text{ } \\ \text{ } & \text{ } \end{array} \right)$ 

<span id="page-2841-1"></span>✞ ☎

 $\left( \begin{array}{cc} \bullet & \bullet & \bullet \\ \bullet & \bullet & \bullet \end{array} \right)$ 

$$
input \left( \frac{int(x^3/(-a^2*x^2+1)^4/arctanh(a*x), x, \text{method} = \text{RETURNVERBOSE})}{1}
$$

output 1/a^4\*(1/32\*Shi(6\*arctanh(a\*x))-3/32\*Shi(2\*arctanh(a\*x)))

#### **Fricas [B] (verification not implemented)**

Leaf count of result is larger than twice the leaf count of optimal. 136 vs.  $2(25) = 50$ . Time  $= 0.08$  (sec), antiderivative size  $= 136$ , normalized size of antiderivative  $= 4.69$ 

$$
\int \frac{x^3}{\left(1-a^2x^2\right)^4 \operatorname{arctanh}(ax)} dx
$$
\n
$$
= \frac{\log\left[\operatorname{integral}\left(-\frac{a^3x^3+3a^2x^2+3ax+1}{a^3x^3-3a^2x^2+3ax-1}\right)-\log\left[\operatorname{integral}\left(-\frac{a^3x^3-3a^2x^2+3ax-1}{a^3x^3+3a^2x^2+3ax+1}\right)-3\right.\log\left[\operatorname{integral}\left(-\frac{ax+1}{ax-1}\right)+3\right.\right]}{64\,a^4}
$$

input integrate(x^3/(-a^2\*x^2+1)^4/arctanh(a\*x),x, algorithm="fricas")

```
output
1/64*(log_integral(-(a^3*x^3 + 3*a^2*x^2 + 3*a*x + 1)/(a^3*x^3 - 3*a^2*x^2
 + 3*ax - 1) - log\_integral(-(a^3*x^3 - 3*a^2*x^2 + 3*ax - 1)/(a^3*x^3+ 3*a^2*x^2 + 3*ax + 1) - 3*log_integral(-(a*x + 1)/(a*x - 1)) + 3*log_integral(-(a*x - 1)/(a*x + 1)))/a^4
```
✞ ☎

 $\begin{pmatrix} 1 & 0 & 0 \\ 0 & 0 & 0 \\ 0 & 0 & 0 \\ 0 & 0 & 0 \\ 0 & 0 & 0 \\ 0 & 0 & 0 \\ 0 & 0 & 0 \\ 0 & 0 & 0 \\ 0 & 0 & 0 & 0 \\ 0 & 0 & 0 & 0 \\ 0 & 0 & 0 & 0 \\ 0 & 0 & 0 & 0 & 0 \\ 0 & 0 & 0 & 0 & 0 \\ 0 & 0 & 0 & 0 & 0 \\ 0 & 0 & 0 & 0 & 0 & 0 \\ 0 & 0 & 0 & 0 & 0 & 0 \\ 0 & 0 & 0 & 0 & 0 & 0 & 0 \\ 0 &$ 

✞ ☎

<span id="page-2842-0"></span> $\begin{pmatrix} 1 & 0 & 0 \\ 0 & 0 & 0 \\ 0 & 0 & 0 \\ 0 & 0 & 0 \\ 0 & 0 & 0 \\ 0 & 0 & 0 \\ 0 & 0 & 0 \\ 0 & 0 & 0 \\ 0 & 0 & 0 & 0 \\ 0 & 0 & 0 & 0 \\ 0 & 0 & 0 & 0 \\ 0 & 0 & 0 & 0 & 0 \\ 0 & 0 & 0 & 0 & 0 \\ 0 & 0 & 0 & 0 & 0 \\ 0 & 0 & 0 & 0 & 0 & 0 \\ 0 & 0 & 0 & 0 & 0 & 0 \\ 0 & 0 & 0 & 0 & 0 & 0 & 0 \\ 0 &$ 

## **Sympy [F]**

$$
\int \frac{x^3}{(1 - a^2 x^2)^4 \operatorname{arctanh}(ax)} dx = \int \frac{x^3}{(ax - 1)^4 (ax + 1)^4 \operatorname{atanh}(ax)} dx
$$

✞ ☎

 $\left( \begin{array}{cc} \text{ } & \text{ } \\ \text{ } & \text{ } \end{array} \right)$ 

<span id="page-2842-1"></span>✞ ☎

input integrate(x\*\*3/(-a\*\*2\*x\*\*2+1)\*\*4/atanh(a\*x),x)

$$
output \left[ \frac{Integral(x**3/((a*x-1)**4*(a*x+1)**4*atanh(a*x)), x)}{}
$$

**Maxima [F]**

$$
\int \frac{x^3}{(1 - a^2 x^2)^4 \operatorname{arctanh}(ax)} \, dx = \int \frac{x^3}{(a^2 x^2 - 1)^4 \operatorname{artanh}(ax)} \, dx
$$

✞ ☎

 $\begin{pmatrix} 1 & 0 & 0 \\ 0 & 0 & 0 \\ 0 & 0 & 0 \\ 0 & 0 & 0 \\ 0 & 0 & 0 \\ 0 & 0 & 0 \\ 0 & 0 & 0 & 0 \\ 0 & 0 & 0 & 0 \\ 0 & 0 & 0 & 0 \\ 0 & 0 & 0 & 0 \\ 0 & 0 & 0 & 0 & 0 \\ 0 & 0 & 0 & 0 & 0 \\ 0 & 0 & 0 & 0 & 0 & 0 \\ 0 & 0 & 0 & 0 & 0 & 0 \\ 0 & 0 & 0 & 0 & 0 & 0 & 0 \\ 0 & 0 & 0 & 0 & 0 & 0 & 0 \\ 0 &$ 

<span id="page-2842-2"></span>✞ ☎

 $\begin{pmatrix} 1 & 0 & 0 \\ 0 & 0 & 0 \\ 0 & 0 & 0 \\ 0 & 0 & 0 \\ 0 & 0 & 0 \\ 0 & 0 & 0 \\ 0 & 0 & 0 \\ 0 & 0 & 0 \\ 0 & 0 & 0 & 0 \\ 0 & 0 & 0 & 0 \\ 0 & 0 & 0 & 0 \\ 0 & 0 & 0 & 0 & 0 \\ 0 & 0 & 0 & 0 & 0 \\ 0 & 0 & 0 & 0 & 0 \\ 0 & 0 & 0 & 0 & 0 & 0 \\ 0 & 0 & 0 & 0 & 0 & 0 \\ 0 & 0 & 0 & 0 & 0 & 0 & 0 \\ 0 &$ 

$$
input\left(\frac{integrate(x^3/(-a^2*x^2+1)^4/arctanh(axx),x, algorithm="maxima")}{input}\right)
$$

$$
output\left(\frac{integrate(x^3/((a^2*x^2-1)^4*arctanh(a*x)), x)}{}
$$

# **Giac [F]**

$$
\int \frac{x^3}{(1 - a^2 x^2)^4 \operatorname{arctanh}(ax)} \, dx = \int \frac{x^3}{(a^2 x^2 - 1)^4 \operatorname{artanh}(ax)} \, dx
$$

✞ ☎

 $\begin{pmatrix} 1 & 0 & 0 \\ 0 & 0 & 0 \\ 0 & 0 & 0 \\ 0 & 0 & 0 \\ 0 & 0 & 0 \\ 0 & 0 & 0 \\ 0 & 0 & 0 & 0 \\ 0 & 0 & 0 & 0 \\ 0 & 0 & 0 & 0 \\ 0 & 0 & 0 & 0 \\ 0 & 0 & 0 & 0 & 0 \\ 0 & 0 & 0 & 0 & 0 \\ 0 & 0 & 0 & 0 & 0 & 0 \\ 0 & 0 & 0 & 0 & 0 & 0 \\ 0 & 0 & 0 & 0 & 0 & 0 & 0 \\ 0 & 0 & 0 & 0 & 0 & 0 & 0 \\ 0 &$ 

<span id="page-2843-0"></span>✞ ☎

input integrate(x^3/(-a^2\*x^2+1)^4/arctanh(a\*x),x, algorithm="giac")

output 
$$
\frac{\text{integrate}(x^3/((a^2*x^2-1)^4*\arctanh(axx)), x)}{\text{integrate}(x^2-x^2)}.
$$

# **Mupad [F(-1)]**

Timed out.

$$
\int \frac{x^3}{(1 - a^2 x^2)^4 \operatorname{arctanh}(ax)} dx = \int \frac{x^3}{\operatorname{atanh}(a x) (a^2 x^2 - 1)^4} dx
$$

$$
input\left(\frac{int(x^3/(\text{atanh}(a*x)*(a^2*x^2-1)^4),x)}{\text{input}(x^2*x^2-1)^4}\right)
$$

<span id="page-2843-1"></span>output 
$$
\left(\frac{\text{int}(x^3/(\text{atanh}(a*x)*(a^2*x^2-1)^4), x)}{\text{int}(x^3/(\text{atanh}(a*x)*(a^2*x^2-1)^4), x)}\right)
$$

**Reduce [F]**

$$
\int \frac{x^3}{(1-a^2x^2)^4 \operatorname{arctanh}(ax)} dx
$$
\n
$$
= \int \frac{x^3}{\operatorname{atanh}(ax) a^8x^8 - 4\operatorname{atanh}(ax) a^6x^6 + 6\operatorname{atanh}(ax) a^4x^4 - 4\operatorname{atanh}(ax) a^2x^2 + \operatorname{atanh}(ax)} dx
$$

✞ ☎

 $\begin{pmatrix} 1 & 0 & 0 \\ 0 & 0 & 0 \\ 0 & 0 & 0 \\ 0 & 0 & 0 \\ 0 & 0 & 0 \\ 0 & 0 & 0 \\ 0 & 0 & 0 & 0 \\ 0 & 0 & 0 & 0 \\ 0 & 0 & 0 & 0 \\ 0 & 0 & 0 & 0 \\ 0 & 0 & 0 & 0 & 0 \\ 0 & 0 & 0 & 0 & 0 \\ 0 & 0 & 0 & 0 & 0 & 0 \\ 0 & 0 & 0 & 0 & 0 & 0 \\ 0 & 0 & 0 & 0 & 0 & 0 & 0 \\ 0 & 0 & 0 & 0 & 0 & 0 & 0 \\ 0 &$ 

input  $int(x^3/(-a^2*x^2+1)^4/atanh(axx),x)$  $\left( \begin{array}{cc} \bullet & \bullet & \bullet \\ \bullet & \bullet & \bullet \end{array} \right)$ 

output ✞ ☎ int(x\*\*3/(atanh(a\*x)\*a\*\*8\*x\*\*8 - 4\*atanh(a\*x)\*a\*\*6\*x\*\*6 + 6\*atanh(a\*x)\*a\*\*  $4*x**4 - 4*atanh(axx)*a**2*x**2 + atanh(axx),x)$
$$
\textbf{3.355} \qquad \int \frac{x^2}{\left(1-a^2x^2\right)^4 \textbf{arctanh}(ax)} \, dx
$$

<span id="page-2844-0"></span>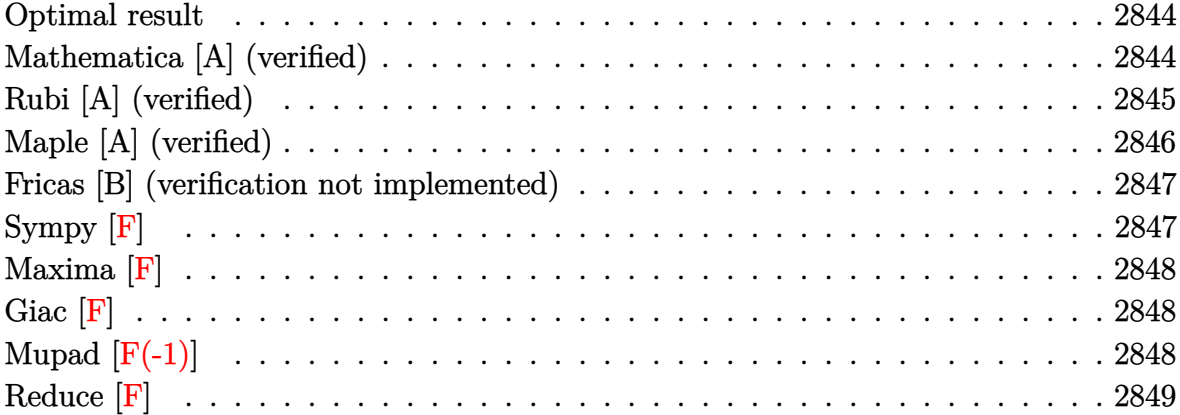

#### **Optimal result**

Integrand size  $= 22$ , antiderivative size  $= 55$ 

$$
\int \frac{x^2}{(1 - a^2 x^2)^4 \operatorname{arctanh}(ax)} dx = -\frac{\operatorname{Chi}(2 \operatorname{arctanh}(ax))}{32a^3} + \frac{\operatorname{Chi}(4 \operatorname{arctanh}(ax))}{16a^3} + \frac{\operatorname{Chi}(6 \operatorname{arctanh}(ax))}{32a^3} - \frac{\log(\operatorname{arctanh}(ax))}{16a^3}
$$

✞ ☎

output

<span id="page-2844-1"></span>-1/32\*Chi(2\*arctanh(a\*x))/a^3+1/16\*Chi(4\*arctanh(a\*x))/a^3+1/32\*Chi(6\*arct anh(a\*x))/a^3-1/16\*ln(arctanh(a\*x))/a^3  $\begin{pmatrix} 1 & 0 & 0 \\ 0 & 0 & 0 \\ 0 & 0 & 0 \\ 0 & 0 & 0 \\ 0 & 0 & 0 \\ 0 & 0 & 0 \\ 0 & 0 & 0 & 0 \\ 0 & 0 & 0 & 0 \\ 0 & 0 & 0 & 0 \\ 0 & 0 & 0 & 0 \\ 0 & 0 & 0 & 0 & 0 \\ 0 & 0 & 0 & 0 & 0 \\ 0 & 0 & 0 & 0 & 0 & 0 \\ 0 & 0 & 0 & 0 & 0 & 0 \\ 0 & 0 & 0 & 0 & 0 & 0 & 0 \\ 0 & 0 & 0 & 0 & 0 & 0 & 0 \\ 0 &$ 

# **Mathematica [A] (verified)**

Time  $= 0.21$  (sec), antiderivative size  $= 55$ , normalized size of antiderivative  $= 1.00$ 

$$
\int \frac{x^2}{\left(1 - a^2 x^2\right)^4 \operatorname{arctanh}(ax)} dx = -\frac{\operatorname{Chi}(2 \operatorname{arctanh}(ax))}{32a^3} + \frac{\operatorname{Chi}(4 \operatorname{arctanh}(ax))}{16a^3} + \frac{\operatorname{Chi}(6 \operatorname{arctanh}(ax))}{32a^3} - \frac{\log(\operatorname{arctanh}(ax))}{16a^3}
$$

✞ ☎

 $\begin{pmatrix} 1 & 0 & 0 \\ 0 & 0 & 0 \\ 0 & 0 & 0 \\ 0 & 0 & 0 \\ 0 & 0 & 0 \\ 0 & 0 & 0 \\ 0 & 0 & 0 \\ 0 & 0 & 0 \\ 0 & 0 & 0 & 0 \\ 0 & 0 & 0 & 0 \\ 0 & 0 & 0 & 0 \\ 0 & 0 & 0 & 0 & 0 \\ 0 & 0 & 0 & 0 & 0 \\ 0 & 0 & 0 & 0 & 0 \\ 0 & 0 & 0 & 0 & 0 & 0 \\ 0 & 0 & 0 & 0 & 0 & 0 \\ 0 & 0 & 0 & 0 & 0 & 0 & 0 \\ 0 &$ 

input  $\verb|Integrate[x^2/((1 - a^2*x^2)^4*ArcTanh[a*x]),x]$  output ✞ ☎ -1/32\*CoshIntegral[2\*ArcTanh[a\*x]]/a^3 + CoshIntegral[4\*ArcTanh[a\*x]]/(16\*  $a^3$ ) + CoshIntegral[6\*ArcTanh[a\*x]]/(32\*a^3) - Log[ArcTanh[a\*x]]/(16\*a^3)

#### **Rubi [A] (verified)**

Time  $= 0.36$  (sec), antiderivative size  $= 47$ , normalized size of antiderivative  $= 0.85$ , number of steps used = 4, number of rules used = 3,  $\frac{\text{number of rules}}{\text{integral size}}$  = 0.136, Rules used =  $\{6596, 5971, 2009\}$ 

<span id="page-2845-0"></span> $\left( \begin{array}{cc} \text{ } & \text{ } \\ \text{ } & \text{ } \end{array} \right)$ 

Below are the steps used by Rubi to obtain the solution. The rule number used for the transformation is given above next to the arrow. The rules definitions used are listed below.

$$
\int \frac{x^2}{(1-a^2x^2)^4\operatorname{arctanh}(ax)}\,dx \\ \int \frac{6596}{(1-a^2x^2)^3\operatorname{arctanh}(ax)}\frac{d\operatorname{arctanh}(ax)}{a^3} \\ \int \frac{5971}{}
$$

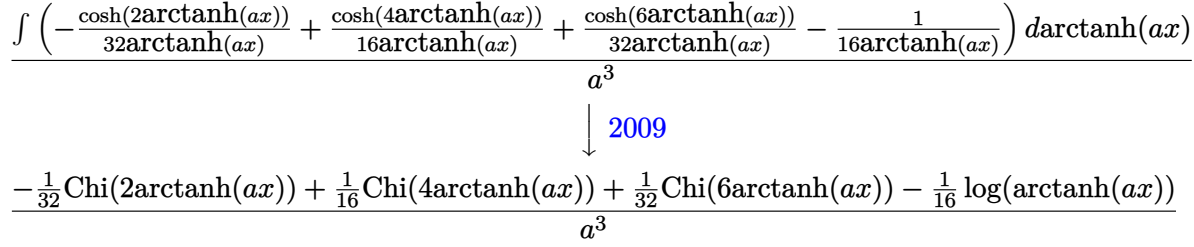

✞ ☎

 $\begin{pmatrix} 1 & 0 & 0 \\ 0 & 0 & 0 \\ 0 & 0 & 0 \\ 0 & 0 & 0 \\ 0 & 0 & 0 \\ 0 & 0 & 0 \\ 0 & 0 & 0 \\ 0 & 0 & 0 \\ 0 & 0 & 0 & 0 \\ 0 & 0 & 0 & 0 \\ 0 & 0 & 0 & 0 \\ 0 & 0 & 0 & 0 & 0 \\ 0 & 0 & 0 & 0 & 0 \\ 0 & 0 & 0 & 0 & 0 \\ 0 & 0 & 0 & 0 & 0 & 0 \\ 0 & 0 & 0 & 0 & 0 & 0 \\ 0 & 0 & 0 & 0 & 0 & 0 & 0 \\ 0 &$ 

$$
input \left[ Int \left[ x^2 / ((1 - a^2 * x^2)^4 * ArcTanh[a * x], x \right] \right]
$$

output

✞ ☎ (-1/32\*CoshIntegral[2\*ArcTanh[a\*x]] + CoshIntegral[4\*ArcTanh[a\*x]]/16 + Co shIntegral[6\*ArcTanh[a\*x]]/32 - Log[ArcTanh[a\*x]]/16)/a^3

#### **Defintions of rubi rules used**

rule 2009  $Int[u_-, x_Symb01]$  :>  $Simp[IntSum[u, x], x]$  /;  $SumQ[u]$ 

rule 5971 ✞ ☎ Int $[Cosh[(a_+) + (b_-)*(x_-)]^(p_-)*((c_-) + (d_-)*(x_-))^*(m_-)*Sinh[(a_-) +$  $(b_*)*(x_1)^(n_1), x_2$ Symbol] :> Int[ExpandTrigReduce[(c + d\*x)^m, Sinh[a +  $b*x]^n*Cosh[a + b*x]^p$ , x], x] /; FreeQ[{a, b, c, d, m}, x] && IGtQ[n, 0] & & IGtQ[p, 0]  $\left( \begin{array}{cc} \bullet & \bullet & \bullet \\ \bullet & \bullet & \bullet \end{array} \right)$ 

✞ ☎

 $\left( \begin{array}{cc} \bullet & \bullet & \bullet \\ \bullet & \bullet & \bullet \end{array} \right)$ 

rule 6596 ✞ ☎  $Int[((a_+) + ArcTanh[(c_-.)*(x_-)]*(b_-))^(p_-,)*(x_-)(m_-,)*(d_-) + (e_-,)*(x_-)$  $^{\circ}$ 2) $^{\circ}$ (q\_), x\_Symbol] :> Simp[d^q/c^(m + 1) Subst[Int[(a + b\*x)^p\*(Sinh[x]^  $m/Cosh[x]^m + 2*(q + 1))$ , x], x, ArcTanh[c\*x]], x] /; FreeQ[{a, b, c, d, e, p}, x] && EqQ[c<sup>-</sup>2\*d + e, 0] && IGtQ[m, 0] && ILtQ[m + 2\*q + 1, 0] && (In tegerQ[q] || GtQ[d, 0])

# **Maple [A] (verified)**

Time  $= 0.87$  (sec), antiderivative size  $= 40$ , normalized size of antiderivative  $= 0.73$ 

<span id="page-2846-0"></span> $\overline{\phantom{a}}$   $\overline{\phantom{a}}$   $\overline{\$ 

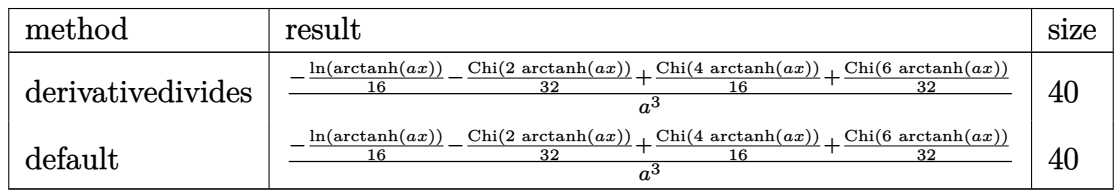

✞ ☎

 $\sqrt{2}$   $\sqrt{2}$   $\sqrt{2$ 

 $\left($   $\left($   $\right)$   $\left($   $\left($   $\right)$   $\left($   $\left($   $\right)$   $\left($   $\left($   $\right)$   $\left($   $\left($   $\right)$   $\left($   $\left($   $\right)$   $\left($   $\left($   $\right)$   $\left($   $\left($   $\right)$   $\left($   $\left($   $\right)$   $\left($   $\left($   $\right)$   $\left($   $\left($   $\right)$   $\left($   $\left($   $\right)$   $\left($ 

input

int(x^2/(-a^2\*x^2+1)^4/arctanh(a\*x),x,method=\_RETURNVERBOSE)  $\begin{pmatrix} 1 & 0 & 0 \\ 0 & 0 & 0 \\ 0 & 0 & 0 \\ 0 & 0 & 0 \\ 0 & 0 & 0 \\ 0 & 0 & 0 \\ 0 & 0 & 0 & 0 \\ 0 & 0 & 0 & 0 \\ 0 & 0 & 0 & 0 \\ 0 & 0 & 0 & 0 \\ 0 & 0 & 0 & 0 & 0 \\ 0 & 0 & 0 & 0 & 0 \\ 0 & 0 & 0 & 0 & 0 & 0 \\ 0 & 0 & 0 & 0 & 0 & 0 \\ 0 & 0 & 0 & 0 & 0 & 0 & 0 \\ 0 & 0 & 0 & 0 & 0 & 0 & 0 \\ 0 &$ 

output

<span id="page-2846-1"></span>1/a^3\*(-1/16\*ln(arctanh(a\*x))-1/32\*Chi(2\*arctanh(a\*x))+1/16\*Chi(4\*arctanh( a\*x))+1/32\*Chi(6\*arctanh(a\*x)))

#### **Fricas [B] (verification not implemented)**

Leaf count of result is larger than twice the leaf count of optimal. 216 vs.  $2(47) = 94$ .

Time  $= 0.09$  (sec), antiderivative size  $= 216$ , normalized size of antiderivative  $= 3.93$ 

✞ ☎

 $\overline{\phantom{a}}$   $\overline{\phantom{a}}$   $\overline{\$ 

✞ ☎

$$
\int \frac{x^2}{(1 - a^2 x^2)^4 \arctanh(ax)} dx =
$$
\n
$$
- \frac{4 \log (\log \left(-\frac{ax+1}{ax-1}\right)) - \log \left(-\frac{a^3 x^3 + 3a^2 x^2 + 3ax+1}{a^3 x^3 - 3a^2 x^2 + 3ax-1}\right) - \log \left(-\frac{a^3 x^3 - 3a^2 x^2 + 3ax-1}{a^3 x^3 + 3a^2 x^2 + 3ax+1}\right) - 2 \log \left(-\frac{a^3 x^3 - 3a^2 x^2 + 3ax-1}{a^3 x^3 + 3a^2 x^2 + 3ax-1}\right) - 2 \log \left(-\frac{a^3 x^3 - 3a^2 x^2 + 3ax-1}{a^3 x^3 + 3a^2 x^2 + 3ax-1}\right) - 2 \log \left(-\frac{a^3 x^3 - 3a^2 x^2 + 3ax-1}{a^3 x^3 + 3a^2 x^2 + 3ax-1}\right) - 2 \log \left(-\frac{a^3 x^3 - 3a^2 x^2 + 3ax-1}{a^3 x^3 + 3a^2 x^2 + 3ax-1}\right) - 2 \log \left(-\frac{a^3 x^3 - 3a^2 x^2 + 3ax-1}{a^3 x^3 + 3a^2 x^2 + 3ax-1}\right) - 2 \log \left(-\frac{a^3 x^3 - 3a^2 x^2 + 3ax-1}{a^3 x^3 + 3a^2 x^2 + 3ax-1}\right) - 2 \log \left(-\frac{a^3 x^3 - 3a^2 x^2 + 3ax-1}{a^3 x^3 + 3a^2 x^2 + 3ax-1}\right) - 2 \log \left(-\frac{a^3 x^3 - 3a^2 x^2 + 3ax-1}{a^3 x^3 + 3a^2 x^2 + 3ax-1}\right) - 2 \log \left(-\frac{a^3 x^3 - 3a^2 x^2 + 3ax-1}{a^3 x^3 + 3a^2 x^2 + 3ax-1}\right) - 2 \log \left(-\frac{a^3 x^3 - 3a^2 x^2 + 3ax-1}{a^3 x^3 + 3a^2 x^2 + 3ax-1}\right) - 2 \log \left(-\frac{a^3 x^3 -
$$

input integrate(x^2/(-a^2\*x^2+1)^4/arctanh(a\*x),x, algorithm="fricas")

```
output
    -1/64*(4*log(log(-(a*x + 1)/(a*x - 1))) - log-integral(-(a^3*x^3 + 3*a^2*x)2 + 3*ax + 1)/(a^3*x^3 - 3*a^2*x^2 + 3*ax - 1) - log-integral(-(a^3*x^2 + 3*ax - 1))3 - 3*a^2*x^2 + 3*ax - 1)/(a^3*x^3 + 3*a^2*x^2 + 3*ax + 1) - 2*log_1inte
    gral((a^2*x^2 + 2*a*x + 1)/(a^2*x^2 - 2*a*x + 1)) - 2*log_intereral((a^2*x^2 + 1))2 - 2*ax + 1)/(a^2*x^2 + 2*ax + 1) + log-integral(-(a*x + 1)/(a*x - 1))+ \log_{10} \frac{\text{integral}(-\frac{1}{a}x - 1)}{a^*x + 1})/a<sup>-3</sup>
    \begin{pmatrix} 1 & 0 & 0 \\ 0 & 0 & 0 \\ 0 & 0 & 0 \\ 0 & 0 & 0 \\ 0 & 0 & 0 \\ 0 & 0 & 0 \\ 0 & 0 & 0 \\ 0 & 0 & 0 \\ 0 & 0 & 0 & 0 \\ 0 & 0 & 0 & 0 \\ 0 & 0 & 0 & 0 \\ 0 & 0 & 0 & 0 & 0 \\ 0 & 0 & 0 & 0 & 0 \\ 0 & 0 & 0 & 0 & 0 \\ 0 & 0 & 0 & 0 & 0 & 0 \\ 0 & 0 & 0 & 0 & 0 & 0 \\ 0 & 0 & 0 & 0 & 0 & 0 & 0 \\ 0 &
```
<span id="page-2847-0"></span>**Sympy [F]**

$$
\int \frac{x^2}{(1-a^2x^2)^4 \operatorname{arctanh}(ax)} \, dx = \int \frac{x^2}{(ax-1)^4 \left(ax+1\right)^4 \operatorname{atanh}(ax)} \, dx
$$

✞ ☎

<span id="page-2847-1"></span>✞ ☎

 $\overline{\phantom{a}}$   $\overline{\phantom{a}}$   $\overline{\$ 

input  $integrate(x**2/(-a**2*x**2+1)**4/atanh(a*x),x)$  $\left( \begin{array}{cc} \text{ } & \text{ } \\ \text{ } & \text{ } \end{array} \right)$ 

```
output
Integral(x**2)((a*x - 1)*4*(a*x + 1)*4*4*atanh(a*x)), x)
```
# **Maxima [F]**

$$
\int \frac{x^2}{(1 - a^2 x^2)^4 \operatorname{arctanh}(ax)} dx = \int \frac{x^2}{(a^2 x^2 - 1)^4 \operatorname{artanh}(ax)} dx
$$

✞ ☎

 $\left( \begin{array}{cc} \bullet & \bullet & \bullet \\ \bullet & \bullet & \bullet \end{array} \right)$ 

<span id="page-2848-0"></span> $\begin{pmatrix} 1 & 0 & 0 \\ 0 & 0 & 0 \\ 0 & 0 & 0 \\ 0 & 0 & 0 \\ 0 & 0 & 0 \\ 0 & 0 & 0 \\ 0 & 0 & 0 & 0 \\ 0 & 0 & 0 & 0 \\ 0 & 0 & 0 & 0 \\ 0 & 0 & 0 & 0 \\ 0 & 0 & 0 & 0 & 0 \\ 0 & 0 & 0 & 0 & 0 \\ 0 & 0 & 0 & 0 & 0 & 0 \\ 0 & 0 & 0 & 0 & 0 & 0 \\ 0 & 0 & 0 & 0 & 0 & 0 & 0 \\ 0 & 0 & 0 & 0 & 0 & 0 & 0 \\ 0 &$ 

input integrate(x^2/(-a^2\*x^2+1)^4/arctanh(a\*x),x, algorithm="maxima")

✞ ☎

output 
$$
\frac{\text{integrate}(x^2/((a^2*x^2-1)^4*\arctanh(a*x)), x)}{\arctanh(a*x)}
$$

**Giac [F]**

$$
\int \frac{x^2}{(1 - a^2 x^2)^4 \operatorname{arctanh}(ax)} dx = \int \frac{x^2}{(a^2 x^2 - 1)^4 \operatorname{artanh}(ax)} dx
$$

✞ ☎

 $\left($   $\left($   $\right)$   $\left($   $\left($   $\right)$   $\left($   $\left($   $\right)$   $\left($   $\left($   $\right)$   $\left($   $\left($   $\right)$   $\left($   $\left($   $\right)$   $\left($   $\left($   $\right)$   $\left($   $\left($   $\right)$   $\left($   $\left($   $\right)$   $\left($   $\left($   $\right)$   $\left($   $\left($   $\right)$   $\left($   $\left($   $\right)$   $\left($ 

<span id="page-2848-1"></span>✞ ☎

$$
input\left(\frac{integrate(x^2/(-a^2*x^2+1)^4/arctanh(axx),x, algorithm="giac")}{input}\right)
$$

output  $integrate(x^2/((a^2*x^2 - 1)^4*arctanh(a*x)), x)$  $\begin{pmatrix} 1 & 0 & 0 \\ 0 & 0 & 0 \\ 0 & 0 & 0 \\ 0 & 0 & 0 \\ 0 & 0 & 0 \\ 0 & 0 & 0 \\ 0 & 0 & 0 & 0 \\ 0 & 0 & 0 & 0 \\ 0 & 0 & 0 & 0 \\ 0 & 0 & 0 & 0 \\ 0 & 0 & 0 & 0 & 0 \\ 0 & 0 & 0 & 0 & 0 \\ 0 & 0 & 0 & 0 & 0 & 0 \\ 0 & 0 & 0 & 0 & 0 & 0 \\ 0 & 0 & 0 & 0 & 0 & 0 & 0 \\ 0 & 0 & 0 & 0 & 0 & 0 & 0 \\ 0 &$ 

# **Mupad [F(-1)]**

Timed out.

$$
\int \frac{x^2}{(1 - a^2 x^2)^4 \operatorname{arctanh}(ax)} dx = \int \frac{x^2}{\operatorname{atanh}(a x) (a^2 x^2 - 1)^4} dx
$$

✞ ☎

<span id="page-2848-2"></span>✞ ☎

 $\left( \begin{array}{cc} \text{ } & \text{ } \\ \text{ } & \text{ } \end{array} \right)$ 

input

 $int(x^2/(\text{atanh}(a*x)*(a^2*x^2 - 1)^4),x)$  $\begin{pmatrix} 1 & 0 & 0 \\ 0 & 0 & 0 \\ 0 & 0 & 0 \\ 0 & 0 & 0 \\ 0 & 0 & 0 \\ 0 & 0 & 0 \\ 0 & 0 & 0 & 0 \\ 0 & 0 & 0 & 0 \\ 0 & 0 & 0 & 0 \\ 0 & 0 & 0 & 0 \\ 0 & 0 & 0 & 0 & 0 \\ 0 & 0 & 0 & 0 & 0 \\ 0 & 0 & 0 & 0 & 0 & 0 \\ 0 & 0 & 0 & 0 & 0 & 0 \\ 0 & 0 & 0 & 0 & 0 & 0 & 0 \\ 0 & 0 & 0 & 0 & 0 & 0 & 0 \\ 0 &$ 

output

$$
int(x^2/(\operatorname{atanh}(a*x)*(a^2*x^2-1)^4), x)
$$

# Reduce  $[F]$

$$
\int \frac{x^2}{\left(1-a^2x^2\right)^4 \operatorname{arctanh}(ax)} dx
$$
\n
$$
= \int \frac{x^2}{\operatorname{atanh}\left(ax\right)a^8x^8 - 4\operatorname{atanh}\left(ax\right)a^6x^6 + 6\operatorname{atanh}\left(ax\right)a^4x^4 - 4\operatorname{atanh}\left(ax\right)a^2x^2 + \operatorname{atanh}\left(ax\right)} dx
$$

 $\mathrm{input}\left(\frac{\text{int}(x^2/(-a^2*x^2+1)^4/ \text{atanh}(a*x),x)}{\text{int}(x^2+y^2)}\right)$ 

output 
$$
\frac{\text{int}(x**2)(\text{atanh}(a*x)*a**8*x**8 - 4*atanh(a*x)*a**6*x**6 + 6*atanh(a*x)*a**8-x*x**2 + 4 *atanh(a*x)*a**2*x**2 + 4 *atanh(a*x)x}
$$

**3.356** 
$$
\int \frac{x}{(1-a^2x^2)^4 \arctanh(ax)} dx
$$

<span id="page-2850-0"></span>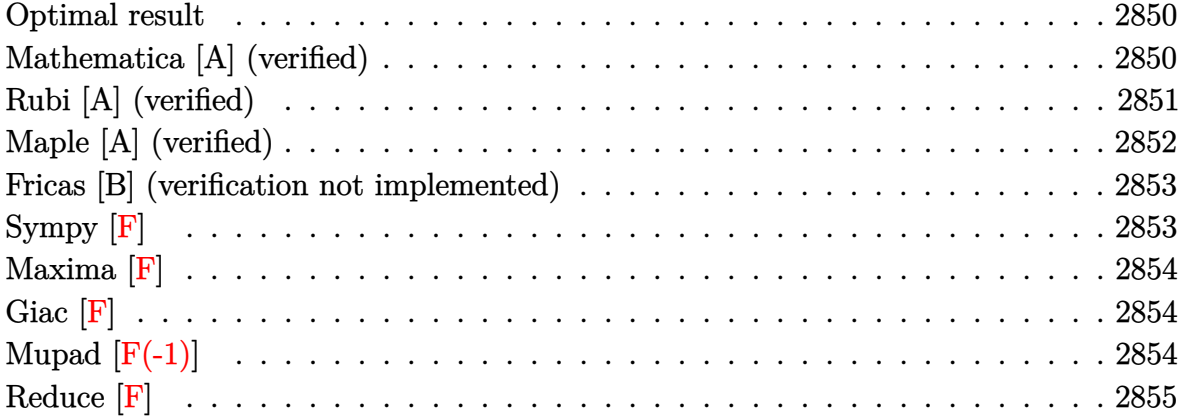

# **Optimal result**

Integrand size  $= 20$ , antiderivative size  $= 43$ 

$$
\int \frac{x}{(1 - a^2 x^2)^4 \operatorname{arctanh}(ax)} dx = \frac{5 \operatorname{Shi}(2 \operatorname{arctanh}(ax))}{32a^2} + \frac{\operatorname{Shi}(4 \operatorname{arctanh}(ax))}{8a^2} + \frac{\operatorname{Shi}(6 \operatorname{arctanh}(ax))}{32a^2}
$$

<span id="page-2850-1"></span>✞ ☎

 $\begin{pmatrix} 1 & 0 & 0 \\ 0 & 0 & 0 \\ 0 & 0 & 0 \\ 0 & 0 & 0 \\ 0 & 0 & 0 \\ 0 & 0 & 0 \\ 0 & 0 & 0 & 0 \\ 0 & 0 & 0 & 0 \\ 0 & 0 & 0 & 0 \\ 0 & 0 & 0 & 0 \\ 0 & 0 & 0 & 0 & 0 \\ 0 & 0 & 0 & 0 & 0 \\ 0 & 0 & 0 & 0 & 0 & 0 \\ 0 & 0 & 0 & 0 & 0 & 0 \\ 0 & 0 & 0 & 0 & 0 & 0 & 0 \\ 0 & 0 & 0 & 0 & 0 & 0 & 0 \\ 0 &$ 

output 5/32\*Shi(2\*arctanh(a\*x))/a^2+1/8\*Shi(4\*arctanh(a\*x))/a^2+1/32\*Shi(6\*arctan  $h(a*x))/a^2$ 

# **Mathematica [A] (verified)**

Time  $= 0.21$  (sec), antiderivative size  $= 43$ , normalized size of antiderivative  $= 1.00$ 

$$
\int \frac{x}{(1 - a^2 x^2)^4 \operatorname{arctanh}(ax)} dx = \frac{5 \operatorname{Shi}(2 \operatorname{arctanh}(ax))}{32a^2} + \frac{\operatorname{Shi}(4 \operatorname{arctanh}(ax))}{8a^2} + \frac{\operatorname{Shi}(6 \operatorname{arctanh}(ax))}{32a^2}
$$

✞ ☎

 $\begin{pmatrix} 1 & 0 & 0 \\ 0 & 0 & 0 \\ 0 & 0 & 0 \\ 0 & 0 & 0 \\ 0 & 0 & 0 \\ 0 & 0 & 0 \\ 0 & 0 & 0 & 0 \\ 0 & 0 & 0 & 0 \\ 0 & 0 & 0 & 0 \\ 0 & 0 & 0 & 0 \\ 0 & 0 & 0 & 0 & 0 \\ 0 & 0 & 0 & 0 & 0 \\ 0 & 0 & 0 & 0 & 0 & 0 \\ 0 & 0 & 0 & 0 & 0 & 0 \\ 0 & 0 & 0 & 0 & 0 & 0 & 0 \\ 0 & 0 & 0 & 0 & 0 & 0 & 0 \\ 0 &$ 

input Integrate[x/((1 - a^2\*x^2)^4\*ArcTanh[a\*x]),x] output

<span id="page-2851-0"></span>(5\*SinhIntegral[2\*ArcTanh[a\*x]])/(32\*a^2) + SinhIntegral[4\*ArcTanh[a\*x]]/(  $8*a^2)$  + SinhIntegral[6\*ArcTanh[a\*x]]/(32\*a^2)

✞ ☎

 $\left( \begin{array}{cc} \text{ } & \text{ } \\ \text{ } & \text{ } \end{array} \right)$ 

#### **Rubi [A] (verified)**

Time  $= 0.33$  (sec), antiderivative size  $= 38$ , normalized size of antiderivative  $= 0.88$ , number of steps used = 4, number of rules used = 3,  $\frac{\text{number of rules}}{\text{integral size}}$  = 0.150, Rules used =  $\{6596, 5971, 2009\}$ 

Below are the steps used by Rubi to obtain the solution. The rule number used for the transformation is given above next to the arrow. The rules definitions used are listed below.

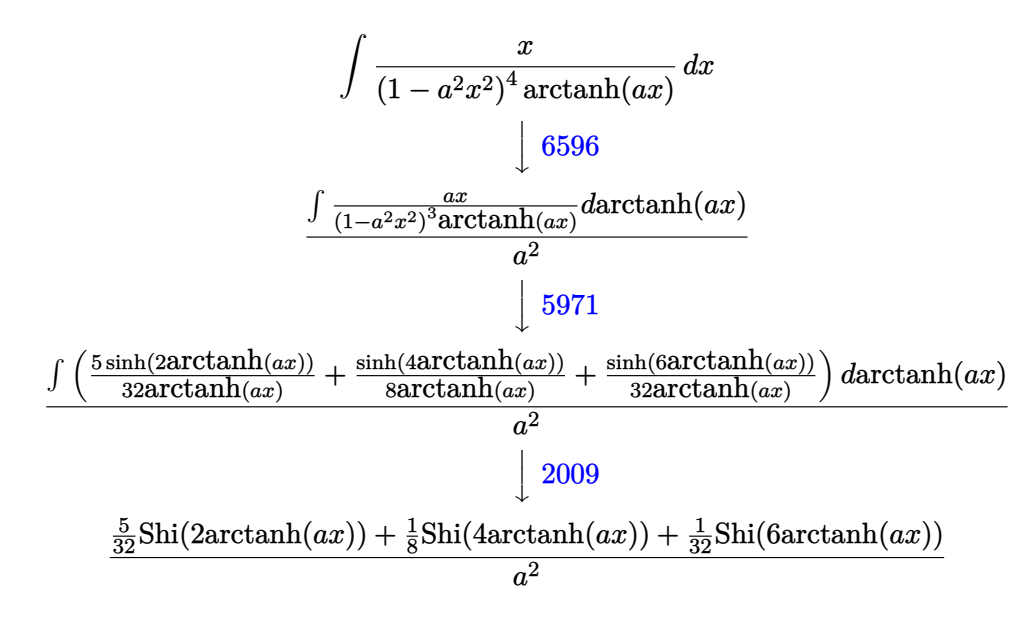

✞ ☎

 $\left( \begin{array}{cc} \bullet & \bullet & \bullet \\ \bullet & \bullet & \bullet \end{array} \right)$ 

✞ ☎

 $\begin{pmatrix} 1 & 0 & 0 \\ 0 & 0 & 0 \\ 0 & 0 & 0 \\ 0 & 0 & 0 \\ 0 & 0 & 0 \\ 0 & 0 & 0 \\ 0 & 0 & 0 & 0 \\ 0 & 0 & 0 & 0 \\ 0 & 0 & 0 & 0 \\ 0 & 0 & 0 & 0 \\ 0 & 0 & 0 & 0 & 0 \\ 0 & 0 & 0 & 0 & 0 \\ 0 & 0 & 0 & 0 & 0 & 0 \\ 0 & 0 & 0 & 0 & 0 & 0 \\ 0 & 0 & 0 & 0 & 0 & 0 & 0 \\ 0 & 0 & 0 & 0 & 0 & 0 & 0 \\ 0 &$ 

$$
input \left[ Int \left[ x / \left( (1 - a^2 \cdot x^2)^4 \cdot Arctanh \left[ a \cdot x \right] \right), x \right] \right]
$$

output

((5\*SinhIntegral[2\*ArcTanh[a\*x]])/32 + SinhIntegral[4\*ArcTanh[a\*x]]/8 + Si nhIntegral[6\*ArcTanh[a\*x]]/32)/a^2

#### **Defintions of rubi rules used**

rule 2009  $Int[u_-, x_Symb01]$  :>  $Simp[IntSum[u, x], x]$  /;  $SumQ[u]$ 

rule 5971 ✞ ☎ Int $[Cosh[(a_+) + (b_-)*(x_-)]^(p_-)*((c_-) + (d_-)*(x_-))^*(m_-)*Sinh[(a_-) +$  $(b_*)*(x_1)^(n_1), x_2$ Symbol] :> Int[ExpandTrigReduce[(c + d\*x)^m, Sinh[a +  $b*x]^n*Cosh[a + b*x]^p$ , x], x] /; FreeQ[{a, b, c, d, m}, x] && IGtQ[n, 0] & & IGtQ[p, 0]  $\left( \begin{array}{cc} \bullet & \bullet & \bullet \\ \bullet & \bullet & \bullet \end{array} \right)$ 

✞ ☎

 $\left( \begin{array}{cc} \bullet & \bullet & \bullet \\ \bullet & \bullet & \bullet \end{array} \right)$ 

✞ ☎

<span id="page-2852-0"></span> $\overline{\phantom{a}}$   $\overline{\phantom{a}}$   $\overline{\$ 

rule 6596  $Int[((a_+) + ArcTanh[(c_-.)*(x_-)]*(b_-))^(p_-,)*(x_-)(m_-,)*(d_-) + (e_-,)*(x_-)$  $^{\circ}$ 2) $^{\circ}$ (q\_), x\_Symbol] :> Simp[d^q/c^(m + 1) Subst[Int[(a + b\*x)^p\*(Sinh[x]^  $m/Cosh[x]^{(m + 2*(q + 1))}, x]$ , x, ArcTanh[c\*x]], x] /; FreeQ[{a, b, c, d, e, p}, x] && EqQ[c<sup>-</sup>2\*d + e, 0] && IGtQ[m, 0] && ILtQ[m + 2\*q + 1, 0] && (In tegerQ[q] || GtQ[d, 0])

#### **Maple [A] (verified)**

Time  $= 0.72$  (sec), antiderivative size  $= 33$ , normalized size of antiderivative  $= 0.77$ 

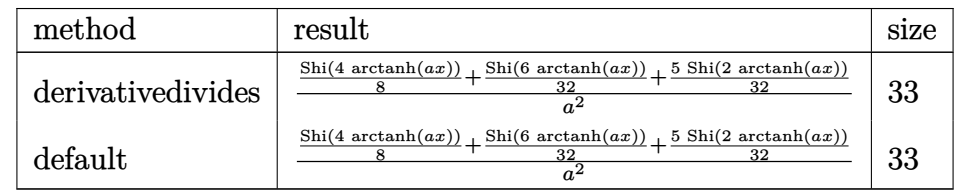

✞ ☎

 $\begin{pmatrix} 1 & 0 & 0 \\ 0 & 0 & 0 \\ 0 & 0 & 0 \\ 0 & 0 & 0 \\ 0 & 0 & 0 \\ 0 & 0 & 0 \\ 0 & 0 & 0 & 0 \\ 0 & 0 & 0 & 0 \\ 0 & 0 & 0 & 0 \\ 0 & 0 & 0 & 0 \\ 0 & 0 & 0 & 0 & 0 \\ 0 & 0 & 0 & 0 & 0 \\ 0 & 0 & 0 & 0 & 0 & 0 \\ 0 & 0 & 0 & 0 & 0 & 0 \\ 0 & 0 & 0 & 0 & 0 & 0 & 0 \\ 0 & 0 & 0 & 0 & 0 & 0 & 0 \\ 0 &$ 

<span id="page-2852-1"></span> $\sqrt{2}$   $\sqrt{2}$   $\sqrt{2$ 

 $\left($   $\left($   $\right)$   $\left($   $\left($   $\right)$   $\left($   $\left($   $\right)$   $\left($   $\left($   $\right)$   $\left($   $\left($   $\right)$   $\left($   $\left($   $\right)$   $\left($   $\left($   $\right)$   $\left($   $\left($   $\right)$   $\left($   $\left($   $\right)$   $\left($   $\left($   $\right)$   $\left($   $\left($   $\right)$   $\left($   $\left($   $\right)$   $\left($ 

input

int(x/(-a^2\*x^2+1)^4/arctanh(a\*x),x,method=\_RETURNVERBOSE)

output 1/a^2\*(1/8\*Shi(4\*arctanh(a\*x))+1/32\*Shi(6\*arctanh(a\*x))+5/32\*Shi(2\*arctanh (a\*x)))

#### **Fricas [B] (verification not implemented)**

Leaf count of result is larger than twice the leaf count of optimal. 200 vs.  $2(37) = 74$ .

Time  $= 0.08$  (sec), antiderivative size  $= 200$ , normalized size of antiderivative  $= 4.65$ 

✞ ☎

 $\left( \begin{array}{cc} \text{ } & \text{ } \\ \text{ } & \text{ } \end{array} \right)$ 

✞ ☎

<span id="page-2853-0"></span> $\overline{\phantom{a}}$   $\overline{\phantom{a}}$   $\overline{\$ 

$$
\int \frac{x}{(1-a^2x^2)^4 \operatorname{arctanh}(ax)} dx
$$
\n
$$
= \frac{\log\left[\operatorname{integral}\left(-\frac{a^3x^3+3a^2x^2+3ax+1}{a^3x^3-3a^2x^2+3ax-1}\right)-\log\left[\operatorname{integral}\left(-\frac{a^3x^3-3a^2x^2+3ax-1}{a^3x^3+3a^2x^2+3ax+1}\right)+4\right.\log\left[\operatorname{integral}\left(\frac{a^2x^2+2ax+1}{a^2x^2-2ax+1}\right)\right]\right)}{64a^2}
$$

input integrate(x/(-a^2\*x^2+1)^4/arctanh(a\*x),x, algorithm="fricas")

```
output
  1/64*(log_integral(-(a^3*x^3 + 3*a^2*x^2 + 3*a*x + 1)/(a^3*x^3 - 3*a^2*x^2
  + 3*a*x - 1)) - log_integral(-(a^3*x^3 - 3*a^2*x^2 + 3*a*x - 1)/(a^3*x^3
 + 3*a<sup>2</sup>*x<sup>2</sup> + 3*a*x + 1)) + 4*log_integral((a<sup>2</sup>*x<sup>2</sup> + 2*a*x + 1)/(a<sup>2</sup>*x<sup>2</sup>
 - 2*a*x + 1)) - 4*log_integral((a^2*x^2 - 2*a*x + 1)/(a^2*x^2 + 2*a*x + 1)
 ) + 5*log\_integral(-(a*x + 1)/(a*x - 1)) - 5*log\_integral(-(a*x - 1)/(a*x)+ 1))/a<sup>2</sup>
```
**Sympy [F]**

$$
\int \frac{x}{\left(1-a^2x^2\right)^4 \operatorname{arctanh}(ax)} \, dx = \int \frac{x}{\left(ax-1\right)^4 \left(ax+1\right)^4 \operatorname{atanh}\left(ax\right)} \, dx
$$

✞ ☎

 $\left( \begin{array}{cc} \bullet & \bullet & \bullet \\ \bullet & \bullet & \bullet \end{array} \right)$ 

<span id="page-2853-1"></span>✞ ☎

 $\overline{\phantom{a}}$   $\overline{\phantom{a}}$   $\overline{\$ 

$$
input\left(\frac{intergate(x/(-a**2*x**2+1)**4/atanh(a*x),x)}{}
$$

$$
output\left(\frac{Integral(x/((a*x-1)**4*(a*x+1)**4*atanh(a*x)), x)}{}
$$

# **Maxima [F]**

$$
\int \frac{x}{\left(1 - a^2 x^2\right)^4 \operatorname{arctanh}(ax)} \, dx = \int \frac{x}{\left(a^2 x^2 - 1\right)^4 \operatorname{artanh}(ax)} \, dx
$$

✞ ☎

 $\left($   $\left($   $\right)$   $\left($   $\left($   $\right)$   $\left($   $\left($   $\right)$   $\left($   $\left($   $\right)$   $\left($   $\left($   $\right)$   $\left($   $\left($   $\right)$   $\left($   $\left($   $\right)$   $\left($   $\left($   $\right)$   $\left($   $\left($   $\right)$   $\left($   $\left($   $\right)$   $\left($   $\left($   $\right)$   $\left($   $\left($   $\right)$   $\left($ 

<span id="page-2854-0"></span>✞ ☎

input integrate(x/(-a^2\*x^2+1)^4/arctanh(a\*x),x, algorithm="maxima")

output integrate(x/((a^2\*x^2 - 1)^4\*arctanh(a\*x)), x)  $\begin{pmatrix} 1 & 0 & 0 \\ 0 & 0 & 0 \\ 0 & 0 & 0 \\ 0 & 0 & 0 \\ 0 & 0 & 0 \\ 0 & 0 & 0 \\ 0 & 0 & 0 \\ 0 & 0 & 0 \\ 0 & 0 & 0 & 0 \\ 0 & 0 & 0 & 0 \\ 0 & 0 & 0 & 0 \\ 0 & 0 & 0 & 0 & 0 \\ 0 & 0 & 0 & 0 & 0 \\ 0 & 0 & 0 & 0 & 0 \\ 0 & 0 & 0 & 0 & 0 & 0 \\ 0 & 0 & 0 & 0 & 0 & 0 \\ 0 & 0 & 0 & 0 & 0 & 0 & 0 \\ 0 &$ 

**Giac [F]**

$$
\int \frac{x}{\left(1 - a^2 x^2\right)^4 \operatorname{arctanh}(ax)} \, dx = \int \frac{x}{\left(a^2 x^2 - 1\right)^4 \operatorname{artanh}(ax)} \, dx
$$

✞ ☎

<span id="page-2854-1"></span> $\begin{pmatrix} 1 & 0 & 0 \\ 0 & 0 & 0 \\ 0 & 0 & 0 \\ 0 & 0 & 0 \\ 0 & 0 & 0 \\ 0 & 0 & 0 \\ 0 & 0 & 0 & 0 \\ 0 & 0 & 0 & 0 \\ 0 & 0 & 0 & 0 \\ 0 & 0 & 0 & 0 \\ 0 & 0 & 0 & 0 & 0 \\ 0 & 0 & 0 & 0 & 0 \\ 0 & 0 & 0 & 0 & 0 & 0 \\ 0 & 0 & 0 & 0 & 0 & 0 \\ 0 & 0 & 0 & 0 & 0 & 0 & 0 \\ 0 & 0 & 0 & 0 & 0 & 0 & 0 \\ 0 &$ 

$$
input\left(\frac{integrate(x/(-a^2*x^2+1)^4/arctanh(ax*x),x, algorithm="giac")}{}
$$

output ✞ ☎  $integrate(x/((a^2*x^2 - 1)^4*arctanh(a*x)), x)$  $\left( \begin{array}{cc} \text{ } & \text{ } \\ \text{ } & \text{ } \end{array} \right)$ 

# **Mupad [F(-1)]**

Timed out.

$$
\int \frac{x}{\left(1 - a^2 x^2\right)^4 \operatorname{arctanh}(ax)} \, dx = \int \frac{x}{\operatorname{atanh}\left(a \, x\right) \, \left(a^2 \, x^2 - 1\right)^4} \, dx
$$

✞ ☎

 $\begin{pmatrix} 1 & 0 & 0 \\ 0 & 0 & 0 \\ 0 & 0 & 0 \\ 0 & 0 & 0 \\ 0 & 0 & 0 \\ 0 & 0 & 0 \\ 0 & 0 & 0 & 0 \\ 0 & 0 & 0 & 0 \\ 0 & 0 & 0 & 0 \\ 0 & 0 & 0 & 0 \\ 0 & 0 & 0 & 0 & 0 \\ 0 & 0 & 0 & 0 & 0 \\ 0 & 0 & 0 & 0 & 0 & 0 \\ 0 & 0 & 0 & 0 & 0 & 0 \\ 0 & 0 & 0 & 0 & 0 & 0 & 0 \\ 0 & 0 & 0 & 0 & 0 & 0 & 0 \\ 0 &$ 

<span id="page-2854-2"></span> $\left( \begin{array}{cc} \text{ } & \text{ } \\ \text{ } & \text{ } \end{array} \right)$ 

input

$$
\mathrm{int}(x/(\mathrm{atanh}(a*x)*(a^2*x^2-1)^4),x)
$$

output ✞ ☎  $int(x/(\text{atanh}(a*x)*(a^2*x^2 - 1)^4), x)$ 

# Reduce  $[F]$

$$
\int \frac{x}{(1 - a^2x^2)^4 \operatorname{arctanh}(ax)} dx
$$
\n
$$
= \int \frac{x}{\operatorname{atanh}(ax) a^8x^8 - 4\operatorname{atanh}(ax) a^6x^6 + 6\operatorname{atanh}(ax) a^4x^4 - 4\operatorname{atanh}(ax) a^2x^2 + \operatorname{atanh}(ax)} dx
$$

 $\mathrm{input}\left(\frac{\text{int}(x/(-a^2*x^2+1)^4/atanh(ax*x),x)}{\text{int}(a*x)}\right)$ 

output 
$$
\frac{\text{int}(x/(\text{atanh}(a*x)*a**8*x**8 - 4* \text{atanh}(a*x)*a**6*x**6 + 6* \text{atanh}(a*x)*a**4*x)}{***4 - 4* \text{atanh}(a*x)*a**2*x**2 + \text{atanh}(a*x));x}
$$

$$
\textbf{3.357} \qquad \int \frac{1}{\left(1-a^2 x^2\right)^4 \textbf{arctanh}(ax)} \, dx
$$

<span id="page-2856-0"></span>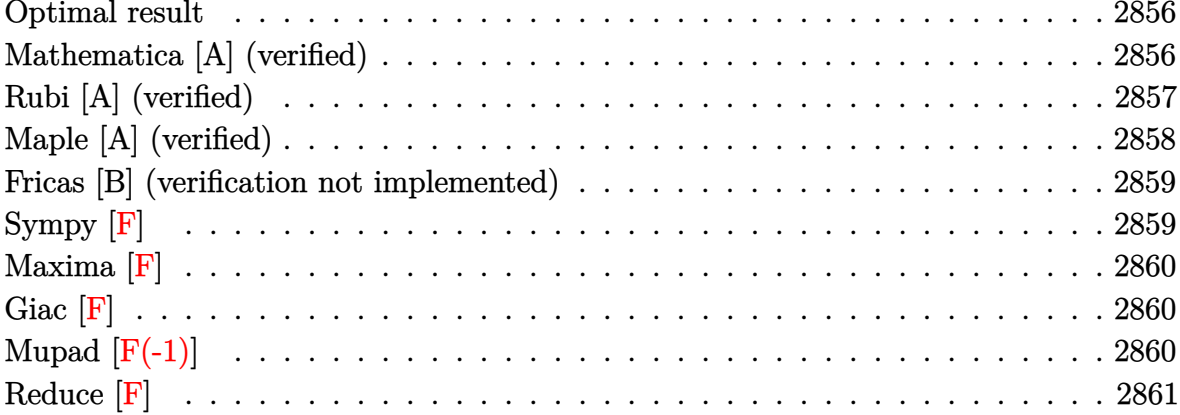

# Optimal result

Integrand size  $= 19$ , antiderivative size  $= 55$ 

$$
\int \frac{1}{(1 - a^2 x^2)^4 \operatorname{arctanh}(ax)} dx = \frac{15 \operatorname{Chi}(2 \operatorname{arctanh}(ax))}{32a} + \frac{3 \operatorname{Chi}(4 \operatorname{arctanh}(ax))}{16a} + \frac{\operatorname{Chi}(6 \operatorname{arctanh}(ax))}{32a} + \frac{5 \log(\operatorname{arctanh}(ax))}{16a}
$$

 $output$ 

<span id="page-2856-1"></span> $15/32*{\rm Chi\,}(2*arctanh(a*x))/a+3/16*{\rm Chi\,}(4*arctanh(a*x))/a+1/32*{\rm Chi\,}(6*arctanh(a*x))/a+1/32*{\rm Chi\,}(6*arctanh(a*x))/a+3/16*{\rm Chi\,}(4*arctanh(a*x))/a+1/32*{\rm Chi\,}(6*arctanh(a*x))/a+1/32*{\rm Chi\,}(6*arctanh(a*x))/a+1/32*{\rm Chi\,}(6*arctanh(a*x))/a+1/32*{\rm Chi\,}(6*arctanh(a*x))/a+1/32*{\rm Chi\,}(6*arctanh(a*x))/a+1/32*{\rm Chi\$  $a*x)$ )/a+5/16\*ln(arctanh(a\*x))/a

#### Mathematica [A] (verified)

Time =  $0.19$  (sec), antiderivative size = 40, normalized size of antiderivative = 0.73

$$
\int \frac{1}{(1 - a^2 x^2)^4 \operatorname{arctanh}(ax)} dx
$$
  
= 
$$
\frac{15 \operatorname{Chi}(2 \operatorname{arctanh}(ax)) + 6 \operatorname{Chi}(4 \operatorname{arctanh}(ax)) + \operatorname{Chi}(6 \operatorname{arctanh}(ax)) + 10 \log(\operatorname{arctanh}(ax))}{32a}
$$

 $\verb|Integrate|[1/((1 - a^2*x^2)^4* ArcTanh[a*x]),x]|$  $input$ 

output ✞ ☎ (15\*CoshIntegral[2\*ArcTanh[a\*x]] + 6\*CoshIntegral[4\*ArcTanh[a\*x]] + CoshIn tegral[6\*ArcTanh[a\*x]] + 10\*Log[ArcTanh[a\*x]])/(32\*a)

# **Rubi [A] (verified)**

Time  $= 0.34$  (sec), antiderivative size  $= 47$ , normalized size of antiderivative  $= 0.85$ , number of steps used = 5, number of rules used = 4,  $\frac{\text{number of rules}}{\text{integral size}}$  = 0.211, Rules used =  $\{6530, 3042, 3793, 2009\}$ 

<span id="page-2857-0"></span> $\left( \begin{array}{cc} \text{ } & \text{ } \\ \text{ } & \text{ } \end{array} \right)$ 

Below are the steps used by Rubi to obtain the solution. The rule number used for the transformation is given above next to the arrow. The rules definitions used are listed below.

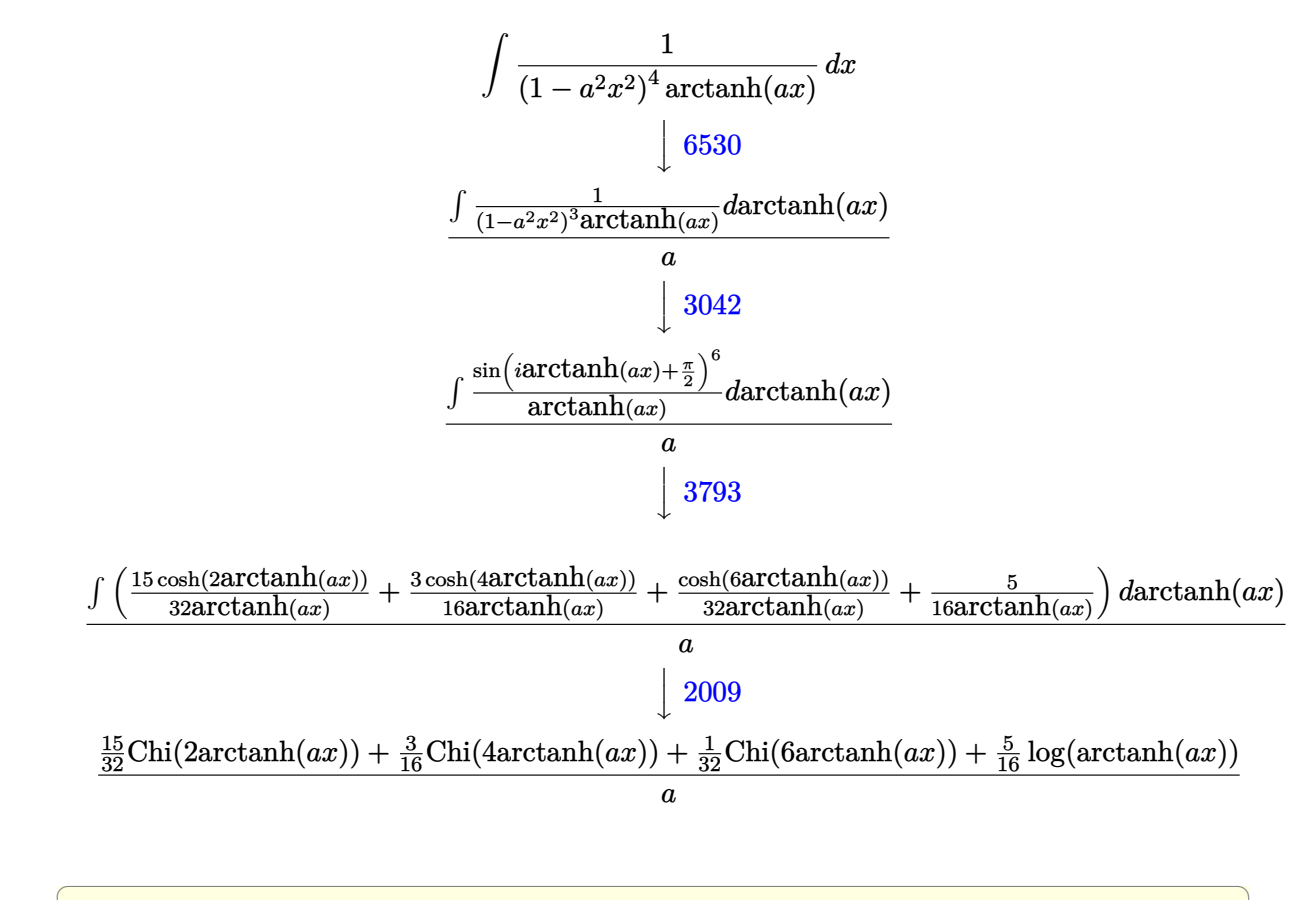

input

 $Int[1/((1 - a^2*x^2)^4*ArcTanh[a*x]),x]$  $\begin{pmatrix} 1 & 0 & 0 \\ 0 & 0 & 0 \\ 0 & 0 & 0 \\ 0 & 0 & 0 \\ 0 & 0 & 0 \\ 0 & 0 & 0 \\ 0 & 0 & 0 & 0 \\ 0 & 0 & 0 & 0 \\ 0 & 0 & 0 & 0 \\ 0 & 0 & 0 & 0 \\ 0 & 0 & 0 & 0 & 0 \\ 0 & 0 & 0 & 0 & 0 \\ 0 & 0 & 0 & 0 & 0 & 0 \\ 0 & 0 & 0 & 0 & 0 & 0 \\ 0 & 0 & 0 & 0 & 0 & 0 & 0 \\ 0 & 0 & 0 & 0 & 0 & 0 & 0 \\ 0 &$ 

output ✞ ☎ ((15\*CoshIntegral[2\*ArcTanh[a\*x]])/32 + (3\*CoshIntegral[4\*ArcTanh[a\*x]])/1 6 + CoshIntegral[6\*ArcTanh[a\*x]]/32 + (5\*Log[ArcTanh[a\*x]])/16)/a

 $\left( \begin{array}{cc} \bullet & \bullet & \bullet \\ \bullet & \bullet & \bullet \end{array} \right)$ 

#### **Defintions of rubi rules used**

$$
rule 2009 \frac{\text{Int}[u_-, x_Symbol] : > \text{Simp}[\text{IntSum}[u, x], x] /; \text{Sum}[u]}{\text{IntSum}[u, x] \cdot \text{Sum}[u]}
$$

rule 3042 ✞ ☎ Int[u\_, x\_Symbol] :> Int[DeactivateTrig[u, x], x] /; FunctionOfTrigOfLinear Q[u, x]

✞ ☎

 $\begin{pmatrix} 1 & 0 & 0 \\ 0 & 0 & 0 \\ 0 & 0 & 0 \\ 0 & 0 & 0 \\ 0 & 0 & 0 \\ 0 & 0 & 0 \\ 0 & 0 & 0 & 0 \\ 0 & 0 & 0 & 0 \\ 0 & 0 & 0 & 0 \\ 0 & 0 & 0 & 0 \\ 0 & 0 & 0 & 0 & 0 \\ 0 & 0 & 0 & 0 & 0 \\ 0 & 0 & 0 & 0 & 0 & 0 \\ 0 & 0 & 0 & 0 & 0 & 0 \\ 0 & 0 & 0 & 0 & 0 & 0 & 0 \\ 0 & 0 & 0 & 0 & 0 & 0 & 0 \\ 0 &$ 

✞ ☎

 $\begin{pmatrix} 1 & 0 & 0 \\ 0 & 0 & 0 \\ 0 & 0 & 0 \\ 0 & 0 & 0 \\ 0 & 0 & 0 \\ 0 & 0 & 0 \\ 0 & 0 & 0 & 0 \\ 0 & 0 & 0 & 0 \\ 0 & 0 & 0 & 0 \\ 0 & 0 & 0 & 0 \\ 0 & 0 & 0 & 0 & 0 \\ 0 & 0 & 0 & 0 & 0 \\ 0 & 0 & 0 & 0 & 0 & 0 \\ 0 & 0 & 0 & 0 & 0 & 0 \\ 0 & 0 & 0 & 0 & 0 & 0 & 0 \\ 0 & 0 & 0 & 0 & 0 & 0 & 0 \\ 0 &$ 

rule 3793  $Int[((c_{-}) + (d_{-})*(x_{-}))^{\frown}(m_{-})*\sin[(e_{-}) + (f_{-})*(x_{-})]^{\frown}(n_{-}), x_{-}Symbol]$  :> In  $t[ExpandTrigReduce[(c + d*x)^m, Sin[e + f*x]^n, x], x]$  /; FreeQ[{c, d, e, f , m}, x] && IGtQ[n, 1] && ( !RationalQ[m] || (GeQ[m, -1] && LtQ[m, 1]))

rule 6530 ✞ ☎ Int $[(a_{-}) + ArcTanh[(c_{-})*(x_{-})](b_{-})^*(p_{-})*(d_{-}) + (e_{-})*(x_{-})^2)(q_{-}), x$  $_Symbol$ ] :> Simp[d^q/c Subst[Int[(a + b\*x)^p/Cosh[x]^(2\*(q + 1)), x], x,  $ArcTanh[c*x]]$ , x] /; FreeQ[{a, b, c, d, e, p}, x] && EqQ[c^2\*d + e, 0] && I  $LtQ[2*(q + 1), 0]$  && (IntegerQ[q] || GtQ[d, 0])

# **Maple [A] (verified)**

Time  $= 0.91$  (sec), antiderivative size  $= 40$ , normalized size of antiderivative  $= 0.73$ 

<span id="page-2858-0"></span> $\overline{\phantom{a}}$   $\overline{\phantom{a}}$   $\overline{\$ 

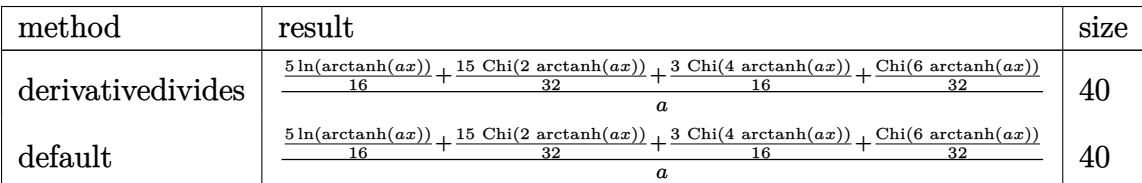

 $\begin{pmatrix} 1 & 0 & 0 \\ 0 & 0 & 0 \\ 0 & 0 & 0 \\ 0 & 0 & 0 \\ 0 & 0 & 0 \\ 0 & 0 & 0 \\ 0 & 0 & 0 & 0 \\ 0 & 0 & 0 & 0 \\ 0 & 0 & 0 & 0 \\ 0 & 0 & 0 & 0 \\ 0 & 0 & 0 & 0 & 0 \\ 0 & 0 & 0 & 0 & 0 \\ 0 & 0 & 0 & 0 & 0 & 0 \\ 0 & 0 & 0 & 0 & 0 & 0 \\ 0 & 0 & 0 & 0 & 0 & 0 & 0 \\ 0 & 0 & 0 & 0 & 0 & 0 & 0 \\ 0 &$ 

 $\sqrt{2}$   $\sqrt{2}$   $\sqrt{2$ 

#### input ✞ ☎ int(1/(-a^2\*x^2+1)^4/arctanh(a\*x),x,method=\_RETURNVERBOSE)

output

<span id="page-2858-1"></span>1/a\*(5/16\*ln(arctanh(a\*x))+15/32\*Chi(2\*arctanh(a\*x))+3/16\*Chi(4\*arctanh(a\*  $x)$ )+1/32\*Chi(6\*arctanh(a\*x)))  $\left($   $\left($   $\right)$   $\left($   $\left($   $\right)$   $\left($   $\left($   $\right)$   $\left($   $\left($   $\right)$   $\left($   $\left($   $\right)$   $\left($   $\left($   $\right)$   $\left($   $\left($   $\right)$   $\left($   $\left($   $\right)$   $\left($   $\left($   $\right)$   $\left($   $\left($   $\right)$   $\left($   $\left($   $\right)$   $\left($   $\left($   $\right)$   $\left($ 

#### **Fricas [B] (verification not implemented)**

Leaf count of result is larger than twice the leaf count of optimal. 216 vs.  $2(47) = 94$ .

Time  $= 0.09$  (sec), antiderivative size  $= 216$ , normalized size of antiderivative  $= 3.93$ 

✞ ☎

 $\left( \begin{array}{cc} \text{ } & \text{ } \\ \text{ } & \text{ } \end{array} \right)$ 

✞ ☎

$$
\int \frac{1}{(1 - a^2 x^2)^4 \arctanh(ax)} dx
$$
\n
$$
= \frac{20 \log \left(\log \left(-\frac{ax+1}{ax-1}\right)\right) + \log_{\text{integral}} \left(-\frac{a^3 x^3 + 3 a^2 x^2 + 3 ax + 1}{a^3 x^3 - 3 a^2 x^2 + 3 ax - 1}\right) + \log_{\text{integral}} \left(-\frac{a^3 x^3 - 3 a^2 x^2 + 3 ax - 1}{a^3 x^3 + 3 a^2 x^2 + 3 ax + 1}\right) + 6 \log_{\text{triangle}} \left(-\frac{a^3 x^3 - 3 a^2 x^2 + 3 ax - 1}{a^3 x^3 + 3 a^2 x^2 + 3 ax - 1}\right) + \log_{\text{triangle}} \left(-\frac{a^3 x^3 - 3 a^2 x^2 + 3 ax - 1}{a^3 x^3 + 3 a^2 x^2 + 3 ax - 1}\right) + \log_{\text{triangle}} \left(-\frac{a^3 x^3 - 3 a^2 x^2 + 3 ax - 1}{a^3 x^3 + 3 a^2 x^2 + 3 ax - 1}\right) + \log_{\text{triangle}} \left(-\frac{a^3 x^3 - 3 a^2 x^2 + 3 ax - 1}{a^3 x^3 + 3 a^2 x^2 + 3 ax - 1}\right) + \log_{\text{triangle}} \left(-\frac{a^3 x^3 - 3 a^2 x^2 + 3 ax - 1}{a^3 x^3 + 3 a^2 x^2 + 3 ax - 1}\right) + \log_{\text{triangle}} \left(-\frac{a^3 x^3 - 3 a^2 x^2 + 3 ax - 1}{a^3 x^3 + 3 a^2 x^2 + 3 ax - 1}\right) + \log_{\text{triangle}} \left(-\frac{a^3 x^3 - 3 a^2 x^2 + 3 ax - 1}{a^3 x^3 + 3 a^2 x^2 + 3 ax - 1}\right) + \log_{\text{triangle}} \left(-\frac{a^3 x^3 - 3 a^2 x^2 + 3 ax - 1}{a^3 x^3 + 3 a^2 x^2 + 3 ax - 1}\right) + \log_{\text{triangle}} \left(-\frac{a^3 x^3 - 3 a^2 x^2 + 3 ax - 1}{a^3 x^3 + 3 a^2 x^2 + 3 ax - 1}\right
$$

input integrate(1/(-a^2\*x^2+1)^4/arctanh(a\*x),x, algorithm="fricas")

```
output
     1/64*(20*log(log(-(a*x + 1)/(a*x - 1))) + log_integral(-(a^3*x^3 + 3*a^2*x
     \hat{C} + 3*a*x + 1)/(a^3*x^3 - 3*a^2*x^2 + 3*a*x - 1)) + log_integral(-(a^3*x^
     3 - 3*a^2*x^2 + 3*ax - 1)/(a^3*x^3 + 3*a^2*x^2 + 3*ax + 1) + 6*log_1;gral((a^2*x^2 + 2*a*x + 1)/(a^2*x^2 - 2*a*x + 1)) + 6*log_integral((a^2*x^
     2 - 2*a*x + 1)/(a^2*x^2 + 2*a*x + 1)) + 15*log_integral(-(a*x + 1)/(a*x -
     1)) + 15*log\_integral(-(a*x - 1)/(a*x + 1)))/a\overline{\phantom{a}} \overline{\phantom{a}} \overline{\
```
<span id="page-2859-0"></span>**Sympy [F]**

$$
\int \frac{1}{(1 - a^2 x^2)^4 \arctanh(ax)} dx = \int \frac{1}{(ax - 1)^4 (ax + 1)^4 \operatorname{atanh}(ax)} dx
$$

✞ ☎

 $\left( \begin{array}{cc} \bullet & \bullet & \bullet \\ \bullet & \bullet & \bullet \end{array} \right)$ 

<span id="page-2859-1"></span>✞ ☎

 $\overline{\phantom{a}}$   $\overline{\phantom{a}}$   $\overline{\$ 

$$
input\left(\frac{intergate(1/(-a**2*x**2+1)**4/atanh(a*x),x)}{}
$$

$$
output\left(\frac{Integral(1/((a*x-1)**4*(a*x+1)**4*atanh(a*x)), x)}{}
$$

# **Maxima [F]**

$$
\int \frac{1}{\left(1 - a^2 x^2\right)^4 \operatorname{arctanh}(ax)} dx = \int \frac{1}{\left(a^2 x^2 - 1\right)^4 \operatorname{artanh}(ax)} dx
$$

✞ ☎

 $\left($   $\left($   $\right)$   $\left($   $\left($   $\right)$   $\left($   $\left($   $\right)$   $\left($   $\left($   $\right)$   $\left($   $\left($   $\right)$   $\left($   $\left($   $\right)$   $\left($   $\left($   $\right)$   $\left($   $\left($   $\right)$   $\left($   $\left($   $\right)$   $\left($   $\left($   $\right)$   $\left($   $\left($   $\right)$   $\left($   $\left($   $\right)$   $\left($ 

<span id="page-2860-0"></span>✞ ☎

input integrate(1/(-a^2\*x^2+1)^4/arctanh(a\*x),x, algorithm="maxima")

output integrate(1/( $(a^2*x^2 - 1)^4*arctanh(a*x)$ , x)  $\begin{pmatrix} 1 & 0 & 0 \\ 0 & 0 & 0 \\ 0 & 0 & 0 \\ 0 & 0 & 0 \\ 0 & 0 & 0 \\ 0 & 0 & 0 \\ 0 & 0 & 0 \\ 0 & 0 & 0 \\ 0 & 0 & 0 & 0 \\ 0 & 0 & 0 & 0 \\ 0 & 0 & 0 & 0 \\ 0 & 0 & 0 & 0 & 0 \\ 0 & 0 & 0 & 0 & 0 \\ 0 & 0 & 0 & 0 & 0 \\ 0 & 0 & 0 & 0 & 0 & 0 \\ 0 & 0 & 0 & 0 & 0 & 0 \\ 0 & 0 & 0 & 0 & 0 & 0 & 0 \\ 0 &$ 

**Giac [F]**

$$
\int \frac{1}{\left(1 - a^2 x^2\right)^4 \operatorname{arctanh}(ax)} dx = \int \frac{1}{\left(a^2 x^2 - 1\right)^4 \operatorname{artanh}(ax)} dx
$$

✞ ☎

 $\begin{pmatrix} 1 & 0 & 0 \\ 0 & 0 & 0 \\ 0 & 0 & 0 \\ 0 & 0 & 0 \\ 0 & 0 & 0 \\ 0 & 0 & 0 \\ 0 & 0 & 0 & 0 \\ 0 & 0 & 0 & 0 \\ 0 & 0 & 0 & 0 \\ 0 & 0 & 0 & 0 \\ 0 & 0 & 0 & 0 & 0 \\ 0 & 0 & 0 & 0 & 0 \\ 0 & 0 & 0 & 0 & 0 & 0 \\ 0 & 0 & 0 & 0 & 0 & 0 \\ 0 & 0 & 0 & 0 & 0 & 0 & 0 \\ 0 & 0 & 0 & 0 & 0 & 0 & 0 \\ 0 &$ 

<span id="page-2860-1"></span>✞ ☎

input integrate(1/(-a^2\*x^2+1)^4/arctanh(a\*x),x, algorithm="giac")

output  $integrate(1/((a^2*x^2 - 1)^4*arctanh(axx)), x)$  $\left( \begin{array}{cc} \text{ } & \text{ } \\ \text{ } & \text{ } \end{array} \right)$ 

# **Mupad [F(-1)]**

Timed out.

$$
\int \frac{1}{(1 - a^2 x^2)^4 \arctanh(ax)} dx = \int \frac{1}{\text{atanh}(ax) (a^2 x^2 - 1)^4} dx
$$

✞ ☎

 $\begin{pmatrix} 1 & 0 & 0 \\ 0 & 0 & 0 \\ 0 & 0 & 0 \\ 0 & 0 & 0 \\ 0 & 0 & 0 \\ 0 & 0 & 0 \\ 0 & 0 & 0 & 0 \\ 0 & 0 & 0 & 0 \\ 0 & 0 & 0 & 0 \\ 0 & 0 & 0 & 0 \\ 0 & 0 & 0 & 0 & 0 \\ 0 & 0 & 0 & 0 & 0 \\ 0 & 0 & 0 & 0 & 0 & 0 \\ 0 & 0 & 0 & 0 & 0 & 0 \\ 0 & 0 & 0 & 0 & 0 & 0 & 0 \\ 0 & 0 & 0 & 0 & 0 & 0 & 0 \\ 0 &$ 

<span id="page-2860-2"></span> $\left( \begin{array}{cc} \text{ } & \text{ } \\ \text{ } & \text{ } \end{array} \right)$ 

input

$$
int(1/(atanh(ax*x)*(a^2*x^2-1)^4),x)
$$

output ✞ ☎  $int(1/(atanh(ax) * (a^2 * x^2 - 1)^4), x)$ 

# Reduce  $[F]$

$$
\int \frac{1}{(1-a^2x^2)^4 \operatorname{arctanh}(ax)} dx
$$
\n
$$
= \int \frac{1}{\operatorname{atanh}(ax) a^8x^8 - 4\operatorname{atanh}(ax) a^6x^6 + 6\operatorname{atanh}(ax) a^4x^4 - 4\operatorname{atanh}(ax) a^2x^2 + \operatorname{atanh}(ax)} dx
$$

 $\mathrm{input}\left(\frac{\text{int}(1/(-a\,\hat{z}^{*}x\,\hat{z}^{*}2+1)\,\hat{z}^{*}x}{\text{d}tanh(a*x),x}\right)$ 

output 
$$
\frac{\text{int}(1/(\text{atanh}(a*x)*a**8*x**8 - 4* \text{atanh}(a*x)*a**6*x**6 + 6* \text{atanh}(a*x)*a**4*x)}{***4 - 4* \text{atanh}(a*x)*a**2*x**2 + \text{atanh}(a*x));x}
$$

$$
\textbf{3.358} \qquad \int \frac{1}{x(1-a^2x^2)^4 \textbf{arctanh}(ax)} \, dx
$$

<span id="page-2862-0"></span>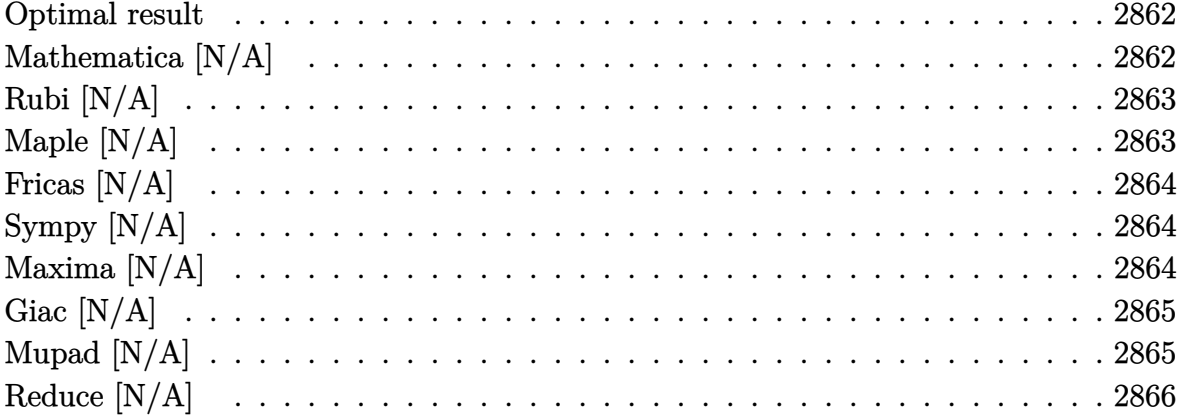

# Optimal result

Integrand size  $= 22$ , antiderivative size  $= 22$ 

$$
\int \frac{1}{x\left(1 - a^2x^2\right)^4 \operatorname{arctanh}(ax)} dx = \operatorname{Int}\left(\frac{1}{x\left(1 - a^2x^2\right)^4 \operatorname{arctanh}(ax)}, x\right)
$$

<span id="page-2862-1"></span>Defer(Int)( $1/x/(-a^2*x^2+1)^4/arctanh(axx),x$ )  $\text{output}$ 

# Mathematica [N/A]

Not integrable

Time = 1.01 (sec), antiderivative size = 24, normalized size of antiderivative =  $1.09$ 

$$
\int \frac{1}{x\left(1-a^2x^2\right)^4 \operatorname{arctanh}(ax)} dx = \int \frac{1}{x\left(1-a^2x^2\right)^4 \operatorname{arctanh}(ax)} dx
$$

input

Integrate[ $1/(x*(1 - a^2*x^2)^4*ArcTanh[a*x])$ ,x]

<span id="page-2862-2"></span> $\verb|Integrate|[1/(x*(1 - a^2*x^2)^4* ArcTanh[a*x]), x]|$  $\text{output}$ 

# **Rubi [N/A]**

Not integrable

Time  $= 0.23$  (sec), antiderivative size  $= 22$ , normalized size of antiderivative  $= 1.00$ , number of steps used = 1, number of rules used = 0,  $\frac{\text{number of rules}}{\text{integral size}}$  = 0.000, Rules used  $= \{\}$ 

Below are the steps used by Rubi to obtain the solution. The rule number used for the transformation is given above next to the arrow. The rules definitions used are listed below.

$$
\int \frac{1}{x (1 - a^2 x^2)^4 \arctanh(ax)} dx
$$

$$
\int \frac{1}{x (1 - a^2 x^2)^4 \arctanh(ax)} dx
$$

✞ ☎

 $\overline{\phantom{a}}$   $\overline{\phantom{a}}$   $\overline{\$ 

<span id="page-2863-0"></span>✞ ☎

$$
input \left[ Int \left[ 1/(x*(1 - a^2*x^2)^4*Arctanh[a*x] \right), x \right]
$$

output \$Aborted  $\begin{pmatrix} 1 & 0 & 0 \\ 0 & 0 & 0 \\ 0 & 0 & 0 \\ 0 & 0 & 0 \\ 0 & 0 & 0 \\ 0 & 0 & 0 \\ 0 & 0 & 0 & 0 \\ 0 & 0 & 0 & 0 \\ 0 & 0 & 0 & 0 \\ 0 & 0 & 0 & 0 \\ 0 & 0 & 0 & 0 & 0 \\ 0 & 0 & 0 & 0 & 0 \\ 0 & 0 & 0 & 0 & 0 & 0 \\ 0 & 0 & 0 & 0 & 0 & 0 \\ 0 & 0 & 0 & 0 & 0 & 0 & 0 \\ 0 & 0 & 0 & 0 & 0 & 0 & 0 \\ 0 &$ 

#### **Maple [N/A]**

Not integrable

Time  $= 0.23$  (sec), antiderivative size  $= 22$ , normalized size of antiderivative  $= 1.00$ 

$$
\int \frac{1}{x\left(-a^2x^2+1\right)^4 \operatorname{arctanh}\left(ax\right)} dx
$$

 $\sqrt{2}$   $\sqrt{2}$   $\sqrt{2$ 

<span id="page-2863-1"></span>✞ ☎

 $\left($   $\left($   $\right)$   $\left($   $\left($   $\right)$   $\left($   $\left($   $\right)$   $\left($   $\left($   $\right)$   $\left($   $\left($   $\right)$   $\left($   $\left($   $\right)$   $\left($   $\left($   $\right)$   $\left($   $\left($   $\right)$   $\left($   $\left($   $\right)$   $\left($   $\left($   $\right)$   $\left($   $\left($   $\right)$   $\left($   $\left($   $\right)$   $\left($ 

input

 $int(1/x/(-a^2*x^2+1)^4/arctanh(ax*x),x)$  $\overline{\phantom{a}}$   $\overline{\phantom{a}}$   $\overline{\$ 

output  $int(1/x/(-a^2*x^2+1)^4/arctanh(axx),x)$ 

# **Fricas [N/A]**

Not integrable

Time  $= 0.08$  (sec), antiderivative size  $= 44$ , normalized size of antiderivative  $= 2.00$ 

$$
\int \frac{1}{x (1 - a^2 x^2)^4 \arctanh(ax)} dx = \int \frac{1}{(a^2 x^2 - 1)^4 x \operatorname{artanh}(ax)} dx
$$

✞ ☎

<span id="page-2864-0"></span>✞ ☎

 $\begin{pmatrix} 1 & 0 & 0 \\ 0 & 0 & 0 \\ 0 & 0 & 0 \\ 0 & 0 & 0 \\ 0 & 0 & 0 \\ 0 & 0 & 0 \\ 0 & 0 & 0 & 0 \\ 0 & 0 & 0 & 0 \\ 0 & 0 & 0 & 0 \\ 0 & 0 & 0 & 0 \\ 0 & 0 & 0 & 0 & 0 \\ 0 & 0 & 0 & 0 & 0 \\ 0 & 0 & 0 & 0 & 0 & 0 \\ 0 & 0 & 0 & 0 & 0 & 0 \\ 0 & 0 & 0 & 0 & 0 & 0 & 0 \\ 0 & 0 & 0 & 0 & 0 & 0 & 0 \\ 0 &$ 

input integrate(1/x/(-a^2\*x^2+1)^4/arctanh(a\*x),x, algorithm="fricas")  $\begin{pmatrix} 1 & 0 & 0 \\ 0 & 0 & 0 \\ 0 & 0 & 0 \\ 0 & 0 & 0 \\ 0 & 0 & 0 \\ 0 & 0 & 0 \\ 0 & 0 & 0 \\ 0 & 0 & 0 \\ 0 & 0 & 0 & 0 \\ 0 & 0 & 0 & 0 \\ 0 & 0 & 0 & 0 \\ 0 & 0 & 0 & 0 & 0 \\ 0 & 0 & 0 & 0 & 0 \\ 0 & 0 & 0 & 0 & 0 \\ 0 & 0 & 0 & 0 & 0 & 0 \\ 0 & 0 & 0 & 0 & 0 & 0 \\ 0 & 0 & 0 & 0 & 0 & 0 & 0 \\ 0 &$ 

output  $integral(1/((a^8*x^9 - 4*a^6*x^7 + 6*a^4*x^5 - 4*a^2*x^3 + x)*arctanh(a*x))$ ), x)

#### **Sympy [N/A]**

Not integrable

Time  $= 2.19$  (sec), antiderivative size  $= 22$ , normalized size of antiderivative  $= 1.00$ 

$$
\int \frac{1}{x (1 - a^2 x^2)^4 \arctanh(ax)} \, dx = \int \frac{1}{x (ax - 1)^4 (ax + 1)^4 \operatorname{atanh}(ax)} \, dx
$$

✞ ☎

 $\begin{pmatrix} 1 & 0 & 0 \\ 0 & 0 & 0 \\ 0 & 0 & 0 \\ 0 & 0 & 0 \\ 0 & 0 & 0 \\ 0 & 0 & 0 \\ 0 & 0 & 0 \\ 0 & 0 & 0 \\ 0 & 0 & 0 & 0 \\ 0 & 0 & 0 & 0 \\ 0 & 0 & 0 & 0 \\ 0 & 0 & 0 & 0 & 0 \\ 0 & 0 & 0 & 0 & 0 \\ 0 & 0 & 0 & 0 & 0 \\ 0 & 0 & 0 & 0 & 0 & 0 \\ 0 & 0 & 0 & 0 & 0 & 0 \\ 0 & 0 & 0 & 0 & 0 & 0 & 0 \\ 0 &$ 

<span id="page-2864-1"></span>✞ ☎

 $\left( \begin{array}{cc} \text{ } & \text{ } \\ \text{ } & \text{ } \end{array} \right)$ 

input

integrate(1/x/(-a\*\*2\*x\*\*2+1)\*\*4/atanh(a\*x),x)

output  $Integral(1/(x*(a*x - 1)*44*(a*x + 1)*44*atanh(a*x)), x)$ 

#### **Maxima [N/A]**

Not integrable

Time  $= 0.13$  (sec), antiderivative size  $= 23$ , normalized size of antiderivative  $= 1.05$ 

$$
\int \frac{1}{x (1 - a^2 x^2)^4 \arctanh(ax)} dx = \int \frac{1}{(a^2 x^2 - 1)^4 x \operatorname{artanh}(ax)} dx
$$

✞ ☎

 $\begin{pmatrix} 1 & 0 & 0 \\ 0 & 0 & 0 \\ 0 & 0 & 0 \\ 0 & 0 & 0 \\ 0 & 0 & 0 \\ 0 & 0 & 0 \\ 0 & 0 & 0 & 0 \\ 0 & 0 & 0 & 0 \\ 0 & 0 & 0 & 0 \\ 0 & 0 & 0 & 0 \\ 0 & 0 & 0 & 0 & 0 \\ 0 & 0 & 0 & 0 & 0 \\ 0 & 0 & 0 & 0 & 0 & 0 \\ 0 & 0 & 0 & 0 & 0 & 0 \\ 0 & 0 & 0 & 0 & 0 & 0 & 0 \\ 0 & 0 & 0 & 0 & 0 & 0 & 0 \\ 0 &$ 

input integrate(1/x/(-a^2\*x^2+1)^4/arctanh(a\*x),x, algorithm="maxima") output  $integrate(1/((a^2*x^2 - 1)^4*x*arctanh(axx)), x)$ 

# **Giac [N/A]**

Not integrable

Time  $= 0.42$  (sec), antiderivative size  $= 23$ , normalized size of antiderivative  $= 1.05$ 

<span id="page-2865-0"></span>✞ ☎

 $\begin{pmatrix} 1 & 0 & 0 \\ 0 & 0 & 0 \\ 0 & 0 & 0 \\ 0 & 0 & 0 \\ 0 & 0 & 0 \\ 0 & 0 & 0 \\ 0 & 0 & 0 \\ 0 & 0 & 0 \\ 0 & 0 & 0 & 0 \\ 0 & 0 & 0 & 0 \\ 0 & 0 & 0 & 0 \\ 0 & 0 & 0 & 0 & 0 \\ 0 & 0 & 0 & 0 & 0 \\ 0 & 0 & 0 & 0 & 0 \\ 0 & 0 & 0 & 0 & 0 & 0 \\ 0 & 0 & 0 & 0 & 0 & 0 \\ 0 & 0 & 0 & 0 & 0 & 0 & 0 \\ 0 &$ 

$$
\int \frac{1}{x\left(1 - a^2 x^2\right)^4 \operatorname{arctanh}(ax)} dx = \int \frac{1}{\left(a^2 x^2 - 1\right)^4 x \operatorname{artanh}(ax)} dx
$$

✞ ☎

 $\overline{\phantom{a}}$   $\overline{\phantom{a}}$   $\overline{\$ 

<span id="page-2865-1"></span>✞ ☎

 $\begin{pmatrix} 1 & 0 & 0 \\ 0 & 0 & 0 \\ 0 & 0 & 0 \\ 0 & 0 & 0 \\ 0 & 0 & 0 \\ 0 & 0 & 0 \\ 0 & 0 & 0 & 0 \\ 0 & 0 & 0 & 0 \\ 0 & 0 & 0 & 0 \\ 0 & 0 & 0 & 0 \\ 0 & 0 & 0 & 0 & 0 \\ 0 & 0 & 0 & 0 & 0 \\ 0 & 0 & 0 & 0 & 0 & 0 \\ 0 & 0 & 0 & 0 & 0 & 0 \\ 0 & 0 & 0 & 0 & 0 & 0 & 0 \\ 0 & 0 & 0 & 0 & 0 & 0 & 0 \\ 0 &$ 

input integrate(1/x/(-a^2\*x^2+1)^4/arctanh(a\*x),x, algorithm="giac")

output  $integrate(1/((a^2*x^2 - 1)^4*x*arctanh(a*x)), x)$ 

#### **Mupad [N/A]**

Not integrable

Time  $= 3.58$  (sec), antiderivative size  $= 23$ , normalized size of antiderivative  $= 1.05$ 

$$
\int \frac{1}{x (1 - a^2 x^2)^4 \arctanh(ax)} \, dx = \int \frac{1}{x \operatorname{atanh}(a x) (a^2 x^2 - 1)^4} \, dx
$$

✞ ☎

<span id="page-2865-2"></span>✞ ☎

input int(1/(x\*atanh(a\*x)\*(a^2\*x^2 - 1)^4),x)  $\left( \begin{array}{cc} \bullet & \bullet & \bullet \\ \bullet & \bullet & \bullet \end{array} \right)$ 

output 
$$
\frac{\text{int}(1/(x*\text{atanh}(a*x)*(a^2*x^2-1)^2), x)}{\text{output}(x*x)}
$$

# Reduce  $[N/A]$

Not integrable

 $\overline{(\overline{\mathcal{C}})}$ 

Time =  $0.16$  (sec), antiderivative size = 58, normalized size of antiderivative =  $2.64$ 

$$
\int \frac{1}{x(1-a^2x^2)^4 \operatorname{arctanh}(ax)} dx
$$
\n
$$
= \int \frac{1}{a \tanh(ax) a^8x^9 - 4a \tanh(ax) a^6x^7 + 6a \tanh(ax) a^4x^5 - 4a \tanh(ax) a^2x^3 + a \tanh(ax) x} dx
$$

$$
input\frac{\text{int}(1/x/(-a^2*x^2+1)^4/atanh(axx),x)}{}
$$

```
\int (1/(\text{atanh}(a*x)*a**8*x**9 - 4* \text{atanh}(a*x)*a**6*x**7 + 6* \text{atanh}(a*x)*a**4*x)output**5 - 4*atanh(a*x)*a**2*x**3 + atanh(a*x)*x), x)
```

$$
\textbf{3.359} \qquad \textcolor{black}{\int \frac{1}{x^2(1-a^2x^2)^4 \textbf{arctanh}(ax)}\,dx}
$$

<span id="page-2867-0"></span>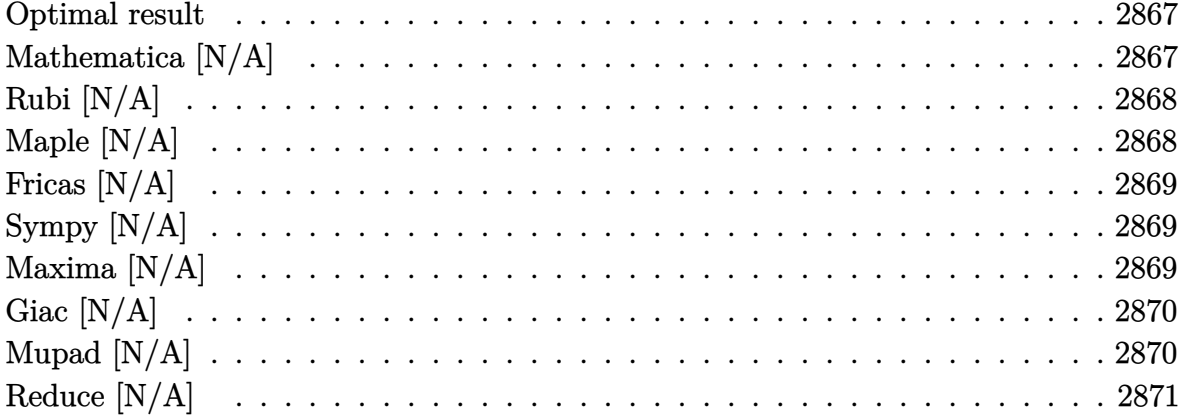

# Optimal result

Integrand size  $= 22$ , antiderivative size  $= 22$ 

$$
\int \frac{1}{x^2 (1 - a^2 x^2)^4 \arctanh(ax)} dx = \text{Int}\left(\frac{1}{x^2 (1 - a^2 x^2)^4 \arctanh(ax)}, x\right)
$$

<span id="page-2867-1"></span> $\text{Defer}(\text{Int})\left(1/x^2/(-a^2*x^2+1)^4/ \text{arctanh}(a*x),x\right)$  $\text{output}$ 

# Mathematica [N/A]

Not integrable

Time = 2.22 (sec), antiderivative size = 24, normalized size of antiderivative =  $1.09$ 

$$
\int \frac{1}{x^2 (1 - a^2 x^2)^4 \arctanh(ax)} dx = \int \frac{1}{x^2 (1 - a^2 x^2)^4 \arctanh(ax)} dx
$$

input

 $Integrate [1/(x^2*(1 - a^2*x^2)^4*ArcTanh[a*x]),x]$ 

<span id="page-2867-2"></span> $\verb|Integrate[1/(x^2*(1 - a^2*x^2)^4* ArcTanh[a*x]), x]|$  $\text{output}$ 

# **Rubi [N/A]**

Not integrable

Time  $= 0.24$  (sec), antiderivative size  $= 22$ , normalized size of antiderivative  $= 1.00$ , number of steps used = 1, number of rules used = 0,  $\frac{\text{number of rules}}{\text{integral size}}$  = 0.000, Rules used  $= \{\}$ 

Below are the steps used by Rubi to obtain the solution. The rule number used for the transformation is given above next to the arrow. The rules definitions used are listed below.

$$
\int \frac{1}{x^2 (1 - a^2 x^2)^4 \operatorname{arctanh}(ax)} dx
$$

$$
\int \frac{1}{x^2 (1 - a^2 x^2)^4 \operatorname{arctanh}(ax)} dx
$$

✞ ☎

 $\overline{\phantom{a}}$   $\overline{\phantom{a}}$   $\overline{\$ 

<span id="page-2868-0"></span>✞ ☎

$$
input \left[ \frac{Int[1/(x^2*(1 - a^2*x^2)^4*ArcTanh[a*x]) ,x]}{x^2 + x^2}
$$

output \$Aborted  $\begin{pmatrix} 1 & 0 & 0 \\ 0 & 0 & 0 \\ 0 & 0 & 0 \\ 0 & 0 & 0 \\ 0 & 0 & 0 \\ 0 & 0 & 0 \\ 0 & 0 & 0 & 0 \\ 0 & 0 & 0 & 0 \\ 0 & 0 & 0 & 0 \\ 0 & 0 & 0 & 0 \\ 0 & 0 & 0 & 0 & 0 \\ 0 & 0 & 0 & 0 & 0 \\ 0 & 0 & 0 & 0 & 0 & 0 \\ 0 & 0 & 0 & 0 & 0 & 0 \\ 0 & 0 & 0 & 0 & 0 & 0 & 0 \\ 0 & 0 & 0 & 0 & 0 & 0 & 0 \\ 0 &$ 

#### **Maple [N/A]**

Not integrable

Time  $= 0.42$  (sec), antiderivative size  $= 22$ , normalized size of antiderivative  $= 1.00$ 

$$
\int \frac{1}{x^2 \left(-a^2 x^2 + 1\right)^4 \operatorname{arctanh}\left(ax\right)} dx
$$

 $\sqrt{2}$   $\sqrt{2}$   $\sqrt{2$ 

<span id="page-2868-1"></span>✞ ☎

input

 $int(1/x^2/(-a^2*x^2+1)^4/arctanh(axx),x)$  $\overline{\phantom{a}}$   $\overline{\phantom{a}}$   $\overline{\$ 

output

 $int(1/x^2/(-a^2*x^2+1)^4/arctanh(axx),x)$  $\left($   $\left($   $\right)$   $\left($   $\left($   $\right)$   $\left($   $\left($   $\right)$   $\left($   $\left($   $\right)$   $\left($   $\left($   $\right)$   $\left($   $\left($   $\right)$   $\left($   $\left($   $\right)$   $\left($   $\left($   $\right)$   $\left($   $\left($   $\right)$   $\left($   $\left($   $\right)$   $\left($   $\left($   $\right)$   $\left($   $\left($   $\right)$   $\left($ 

# **Fricas [N/A]**

Not integrable

Time  $= 0.08$  (sec), antiderivative size  $= 46$ , normalized size of antiderivative  $= 2.09$ 

$$
\int \frac{1}{x^2 (1 - a^2 x^2)^4 \arctanh(ax)} dx = \int \frac{1}{(a^2 x^2 - 1)^4 x^2 \arctanh(ax)} dx
$$

✞ ☎

 $\begin{pmatrix} 1 & 0 & 0 \\ 0 & 0 & 0 \\ 0 & 0 & 0 \\ 0 & 0 & 0 \\ 0 & 0 & 0 \\ 0 & 0 & 0 \\ 0 & 0 & 0 \\ 0 & 0 & 0 \\ 0 & 0 & 0 & 0 \\ 0 & 0 & 0 & 0 \\ 0 & 0 & 0 & 0 \\ 0 & 0 & 0 & 0 & 0 \\ 0 & 0 & 0 & 0 & 0 \\ 0 & 0 & 0 & 0 & 0 \\ 0 & 0 & 0 & 0 & 0 & 0 \\ 0 & 0 & 0 & 0 & 0 & 0 \\ 0 & 0 & 0 & 0 & 0 & 0 & 0 \\ 0 &$ 

<span id="page-2869-0"></span>✞ ☎

 $\overline{\phantom{a}}$   $\overline{\phantom{a}}$   $\overline{\$ 

input integrate(1/x^2/(-a^2\*x^2+1)^4/arctanh(a\*x),x, algorithm="fricas")

output integral(1/((a^8\*x^10 - 4\*a^6\*x^8 + 6\*a^4\*x^6 - 4\*a^2\*x^4 + x^2)\*arctanh(a \*x)), x)

#### **Sympy [N/A]**

Not integrable

Time  $= 2.10$  (sec), antiderivative size  $= 24$ , normalized size of antiderivative  $= 1.09$ 

$$
\int \frac{1}{x^2 (1 - a^2 x^2)^4 \operatorname{arctanh}(ax)} \, dx = \int \frac{1}{x^2 (ax - 1)^4 (ax + 1)^4 \operatorname{atanh}(ax)} \, dx
$$

✞ ☎

 $\begin{pmatrix} 1 & 0 & 0 \\ 0 & 0 & 0 \\ 0 & 0 & 0 \\ 0 & 0 & 0 \\ 0 & 0 & 0 \\ 0 & 0 & 0 \\ 0 & 0 & 0 \\ 0 & 0 & 0 \\ 0 & 0 & 0 & 0 \\ 0 & 0 & 0 & 0 \\ 0 & 0 & 0 & 0 \\ 0 & 0 & 0 & 0 & 0 \\ 0 & 0 & 0 & 0 & 0 \\ 0 & 0 & 0 & 0 & 0 \\ 0 & 0 & 0 & 0 & 0 & 0 \\ 0 & 0 & 0 & 0 & 0 & 0 \\ 0 & 0 & 0 & 0 & 0 & 0 & 0 \\ 0 &$ 

<span id="page-2869-1"></span>✞ ☎

 $\left( \begin{array}{cc} \text{ } & \text{ } \\ \text{ } & \text{ } \end{array} \right)$ 

input

integrate(1/x\*\*2/(-a\*\*2\*x\*\*2+1)\*\*4/atanh(a\*x),x)

output  $Integral(1/(x**2*(a*x - 1)**4*(a*x + 1)**4*atanh(a*x)), x)$ 

#### **Maxima [N/A]**

Not integrable

Time  $= 0.12$  (sec), antiderivative size  $= 23$ , normalized size of antiderivative  $= 1.05$ 

$$
\int \frac{1}{x^2 (1 - a^2 x^2)^4 \operatorname{arctanh}(ax)} dx = \int \frac{1}{(a^2 x^2 - 1)^4 x^2 \operatorname{artanh}(ax)} dx
$$

✞ ☎

 $\begin{pmatrix} 1 & 0 \\ 0 & 1 \end{pmatrix}$ 

input integrate(1/x^2/(-a^2\*x^2+1)^4/arctanh(a\*x),x, algorithm="maxima") output integrate(1/((a^2\*x^2 - 1)^4\*x^2\*arctanh(a\*x)), x)

# **Giac [N/A]**

Not integrable

Time  $= 0.46$  (sec), antiderivative size  $= 23$ , normalized size of antiderivative  $= 1.05$ 

<span id="page-2870-0"></span>✞ ☎

 $\begin{pmatrix} 1 & 0 & 0 \\ 0 & 0 & 0 \\ 0 & 0 & 0 \\ 0 & 0 & 0 \\ 0 & 0 & 0 \\ 0 & 0 & 0 \\ 0 & 0 & 0 \\ 0 & 0 & 0 \\ 0 & 0 & 0 & 0 \\ 0 & 0 & 0 & 0 \\ 0 & 0 & 0 & 0 \\ 0 & 0 & 0 & 0 & 0 \\ 0 & 0 & 0 & 0 & 0 \\ 0 & 0 & 0 & 0 & 0 \\ 0 & 0 & 0 & 0 & 0 & 0 \\ 0 & 0 & 0 & 0 & 0 & 0 \\ 0 & 0 & 0 & 0 & 0 & 0 & 0 \\ 0 &$ 

$$
\int \frac{1}{x^2 (1 - a^2 x^2)^4 \arctanh(ax)} dx = \int \frac{1}{(a^2 x^2 - 1)^4 x^2 \arctanh(ax)} dx
$$

✞ ☎

 $\overline{\phantom{a}}$   $\overline{\phantom{a}}$   $\overline{\$ 

<span id="page-2870-1"></span>✞ ☎

input integrate(1/x^2/(-a^2\*x^2+1)^4/arctanh(a\*x),x, algorithm="giac")

output  $integrate(1/((a^2*x^2 - 1)^4*x^2*\arctanh(x*x)), x)$  $\begin{pmatrix} 1 & 0 & 0 \\ 0 & 0 & 0 \\ 0 & 0 & 0 \\ 0 & 0 & 0 \\ 0 & 0 & 0 \\ 0 & 0 & 0 \\ 0 & 0 & 0 & 0 \\ 0 & 0 & 0 & 0 \\ 0 & 0 & 0 & 0 \\ 0 & 0 & 0 & 0 \\ 0 & 0 & 0 & 0 & 0 \\ 0 & 0 & 0 & 0 & 0 \\ 0 & 0 & 0 & 0 & 0 & 0 \\ 0 & 0 & 0 & 0 & 0 & 0 \\ 0 & 0 & 0 & 0 & 0 & 0 & 0 \\ 0 & 0 & 0 & 0 & 0 & 0 & 0 \\ 0 &$ 

#### **Mupad [N/A]**

Not integrable

Time  $= 3.57$  (sec), antiderivative size  $= 23$ , normalized size of antiderivative  $= 1.05$ 

$$
\int \frac{1}{x^2 (1 - a^2 x^2)^4 \operatorname{arctanh}(ax)} dx = \int \frac{1}{x^2 \operatorname{atanh}(ax) (a^2 x^2 - 1)^4} dx
$$

✞ ☎

<span id="page-2870-2"></span>✞ ☎

input

 $int(1/(x^2*atanh(ax*)(a^2*x^2 - 1)^4),x)$  $\left( \begin{array}{cc} \bullet & \bullet & \bullet \\ \bullet & \bullet & \bullet \end{array} \right)$ 

output 
$$
\frac{\text{int}(1/(x^2*\text{atanh}(a*x)*(a^2*x^2-1)^2), x)}{\text{output}(x^2*x^2+1)^2}
$$

# Reduce  $[N/A]$

Not integrable

 $\sqrt{2}$ 

Time = 0.16 (sec), antiderivative size = 60, normalized size of antiderivative = 2.73

$$
\int \frac{1}{x^2 (1 - a^2 x^2)^4 \operatorname{arctanh}(ax)} dx
$$
\n
$$
= \int \frac{1}{a \tanh(ax) a^8 x^{10} - 4a \tanh(ax) a^6 x^8 + 6a \tanh(ax) a^4 x^6 - 4a \tanh(ax) a^2 x^4 + a \tanh(ax) x^2} dx
$$

$$
input\left(\frac{int(1/x^2/(-a^2*x^2+1)^4/atanh(axx),x)}{}
$$

```
\int (1/(\text{atanh}(a*x)*a**8*x**10 - 4* \text{atanh}(a*x)*a**6*x**8 + 6* \text{atanh}(a*x)*a**4*outputx**6 - 4*atanh(axx)*a**2*x**4 + atanh(axx)*x**2, x)
```

$$
\textbf{3.360} \qquad \int \frac{x}{\left(1-a^2x^2\right)^4 \textbf{arctanh}(ax)^2}\,dx
$$

<span id="page-2872-0"></span>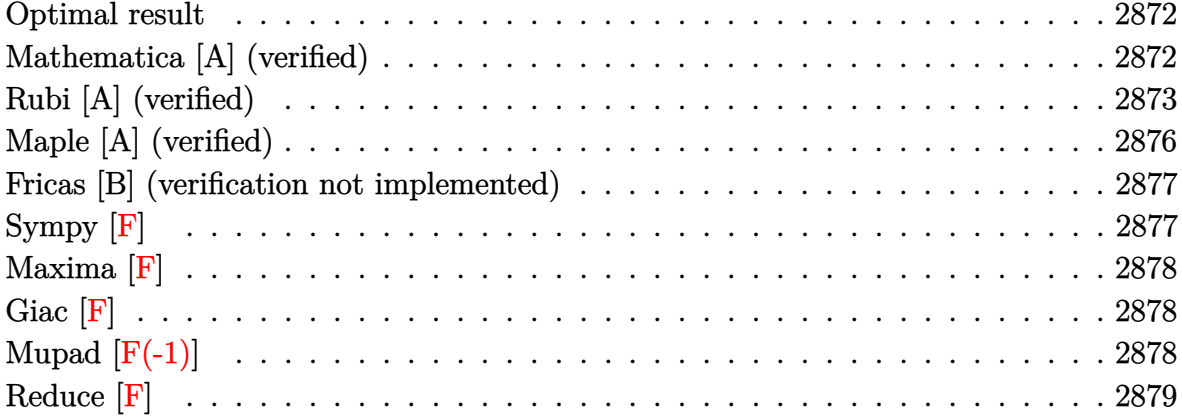

# Optimal result

Integrand size  $= 20$ , antiderivative size  $= 67$ 

$$
\int \frac{x}{(1-a^2x^2)^4 \operatorname{arctanh}(ax)^2} dx = -\frac{x}{a(1-a^2x^2)^3 \operatorname{arctanh}(ax)} + \frac{5 \operatorname{Chi}(2 \operatorname{arctanh}(ax))}{16a^2} + \frac{\operatorname{Chi}(4 \operatorname{arctanh}(ax))}{2a^2} + \frac{3 \operatorname{Chi}(6 \operatorname{arctanh}(ax))}{16a^2}
$$

output

<span id="page-2872-1"></span> $-x/a/(-a^2*x^2+1)^3/arctanh(a*x)+5/16*Chi(2*arctanh(a*x))/a^2+1/2*Chi(4*ar$  $ctanh(a*x)/(a^2+3/16*Chi(6*arctanh(a*x))/a^2)$ 

#### Mathematica [A] (verified)

Time =  $0.14$  (sec), antiderivative size = 56, normalized size of antiderivative = 0.84

$$
\int \frac{x}{(1 - a^2x^2)^4 \operatorname{arctanh}(ax)^2} dx
$$
\n
$$
= \frac{\frac{16ax}{(-1 + a^2x^2)^3 \arctanh(ax)} + 5\operatorname{Chi}(2\operatorname{arctanh}(ax)) + 8\operatorname{Chi}(4\operatorname{arctanh}(ax)) + 3\operatorname{Chi}(6\operatorname{arctanh}(ax))}{16a^2}
$$

Integrate[ $x/((1 - a^2*x^2)^4*ArcTanh[a*x]^2),x$ ]  $input$ 

output

 $((16*a*x)/((-1 + a^2*x^2)^3*ArcTanh[a*x]) + 5*CoshIntegral[2*ArcTanh[a*x]]$ + 8\*CoshIntegral[4\*ArcTanh[a\*x]] + 3\*CoshIntegral[6\*ArcTanh[a\*x]])/(16\*a^ 2)

✞ ☎

<span id="page-2873-0"></span> $\overline{\phantom{a}}$   $\overline{\phantom{a}}$   $\overline{\$ 

# **Rubi [A] (verified)**

Time  $= 0.96$  (sec), antiderivative size  $= 120$ , normalized size of antiderivative  $= 1.79$ , number of steps used = 9, number of rules used = 8,  $\frac{\text{number of rules}}{\text{integral size}}$  = 0.400, Rules used =  $\{6594, 6530, 3042, 3793, 2009, 6596, 5971, 2009\}$ 

Below are the steps used by Rubi to obtain the solution. The rule number used for the transformation is given above next to the arrow. The rules definitions used are listed below.

$$
\int \frac{x}{(1-a^2x^2)^4 \operatorname{arctanh}(ax)} dx \qquad \qquad \downarrow 6594
$$
\n
$$
\int \frac{1}{(1-a^2x^2)^4 \operatorname{arctanh}(ax)} dx \qquad \qquad \downarrow 6594
$$
\n
$$
\int \frac{x^2}{(1-a^2x^2)^4 \operatorname{arctanh}(ax)} dx - \frac{x}{a(1-a^2x^2)^3 \operatorname{arctanh}(ax)} \qquad \downarrow 6530
$$
\n
$$
5a \int \frac{x^2}{(1-a^2x^2)^4 \operatorname{arctanh}(ax)} dx + \frac{\int \frac{1}{(1-a^2x^2)^3 \operatorname{arctanh}(ax)} \operatorname{arctanh}(ax)}{a^2} - \frac{1}{a(1-a^2x^2)^3 \operatorname{arctanh}(ax)} \qquad \downarrow 3042
$$
\n
$$
5a \int \frac{x^2}{(1-a^2x^2)^4 \operatorname{arctanh}(ax)} dx + \frac{\int \frac{\sin(\operatorname{arctanh}(ax) + \frac{\pi}{2})}{\arctanh(ax) + \frac{\pi}{2}} \operatorname{arctanh}(ax)}{a^2} - \frac{1}{a(1-a^2x^2)^3 \operatorname{arctanh}(ax)} \qquad \downarrow 3793
$$

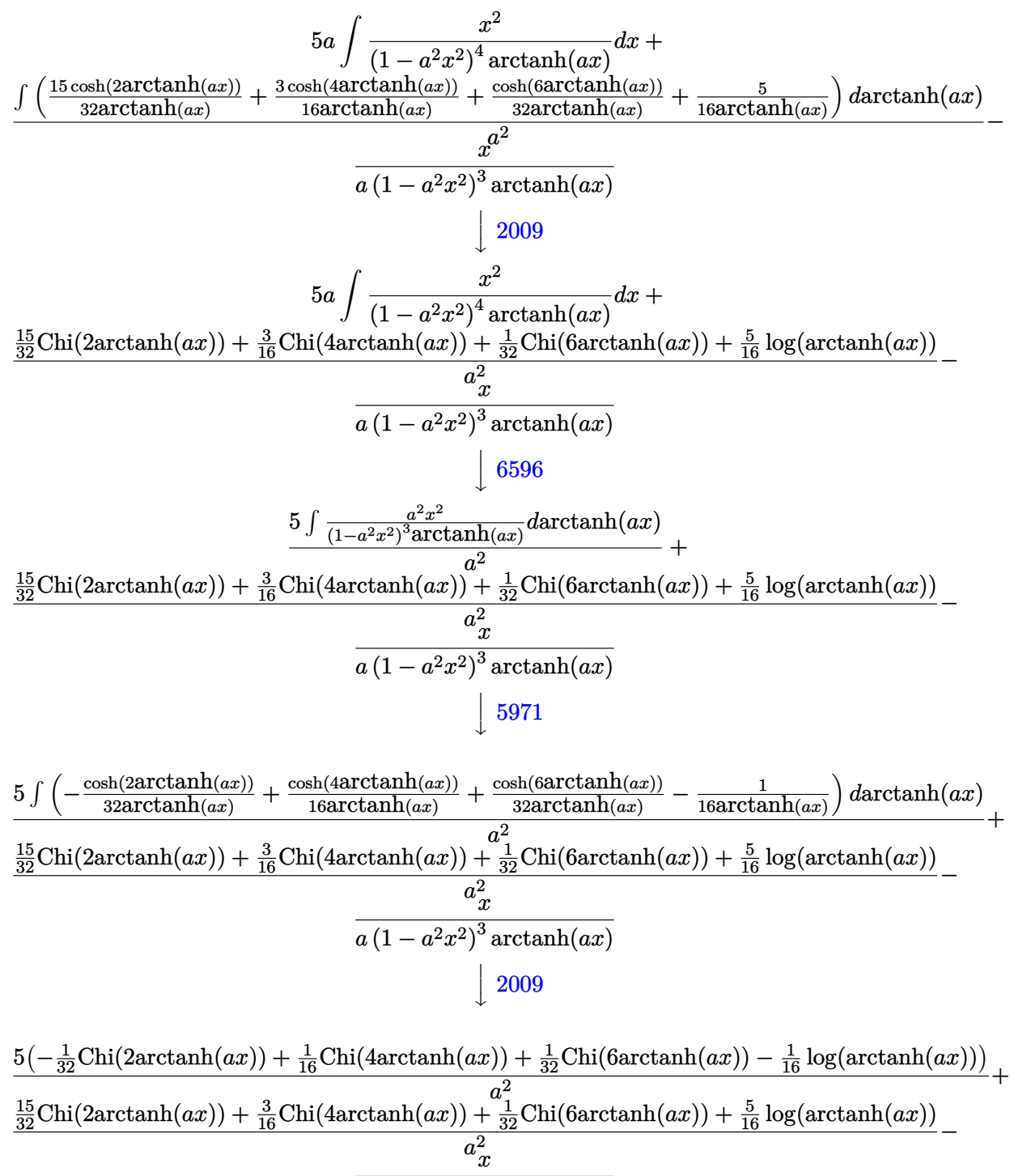

$$
\overline{a\left(1-a^{2}x^{2}\right)^{3}\mathrm{arctanh}(ax)}
$$

✞ ☎

 $\text{input}\left[\text{Int}\left[\texttt{x}/((1 - \texttt{a}^2 \texttt{*} \texttt{x}^2)^2 \texttt{4} \texttt{*} \texttt{ArcTanh}\left[\texttt{a} \texttt{*} \texttt{x}\right]^2\right), \texttt{x}\right]$  $\left($   $\left($   $\right)$   $\left($   $\left($   $\right)$   $\left($   $\left($   $\right)$   $\left($   $\left($   $\right)$   $\left($   $\left($   $\right)$   $\left($   $\left($   $\right)$   $\left($   $\left($   $\right)$   $\left($   $\left($   $\right)$   $\left($   $\left($   $\right)$   $\left($   $\left($   $\right)$   $\left($   $\left($   $\right)$   $\left($   $\left($   $\right)$   $\left($  output

-(x/(a\*(1 - a^2\*x^2)^3\*ArcTanh[a\*x])) + (5\*(-1/32\*CoshIntegral[2\*ArcTanh[a \*x]] + CoshIntegral[4\*ArcTanh[a\*x]]/16 + CoshIntegral[6\*ArcTanh[a\*x]]/32 - Log[ArcTanh[a\*x]]/16))/a^2 + ((15\*CoshIntegral[2\*ArcTanh[a\*x]])/32 + (3\*C oshIntegral[4\*ArcTanh[a\*x]])/16 + CoshIntegral[6\*ArcTanh[a\*x]]/32 + (5\*Log [ArcTanh[a\*x]])/16)/a^2  $\begin{pmatrix} 1 & 0 & 0 \\ 0 & 0 & 0 \\ 0 & 0 & 0 \\ 0 & 0 & 0 \\ 0 & 0 & 0 \\ 0 & 0 & 0 \\ 0 & 0 & 0 \\ 0 & 0 & 0 \\ 0 & 0 & 0 & 0 \\ 0 & 0 & 0 & 0 \\ 0 & 0 & 0 & 0 \\ 0 & 0 & 0 & 0 & 0 \\ 0 & 0 & 0 & 0 & 0 \\ 0 & 0 & 0 & 0 & 0 \\ 0 & 0 & 0 & 0 & 0 & 0 \\ 0 & 0 & 0 & 0 & 0 & 0 \\ 0 & 0 & 0 & 0 & 0 & 0 & 0 \\ 0 &$ 

✞ ☎

✞ ☎

**Defintions of rubi rules used**

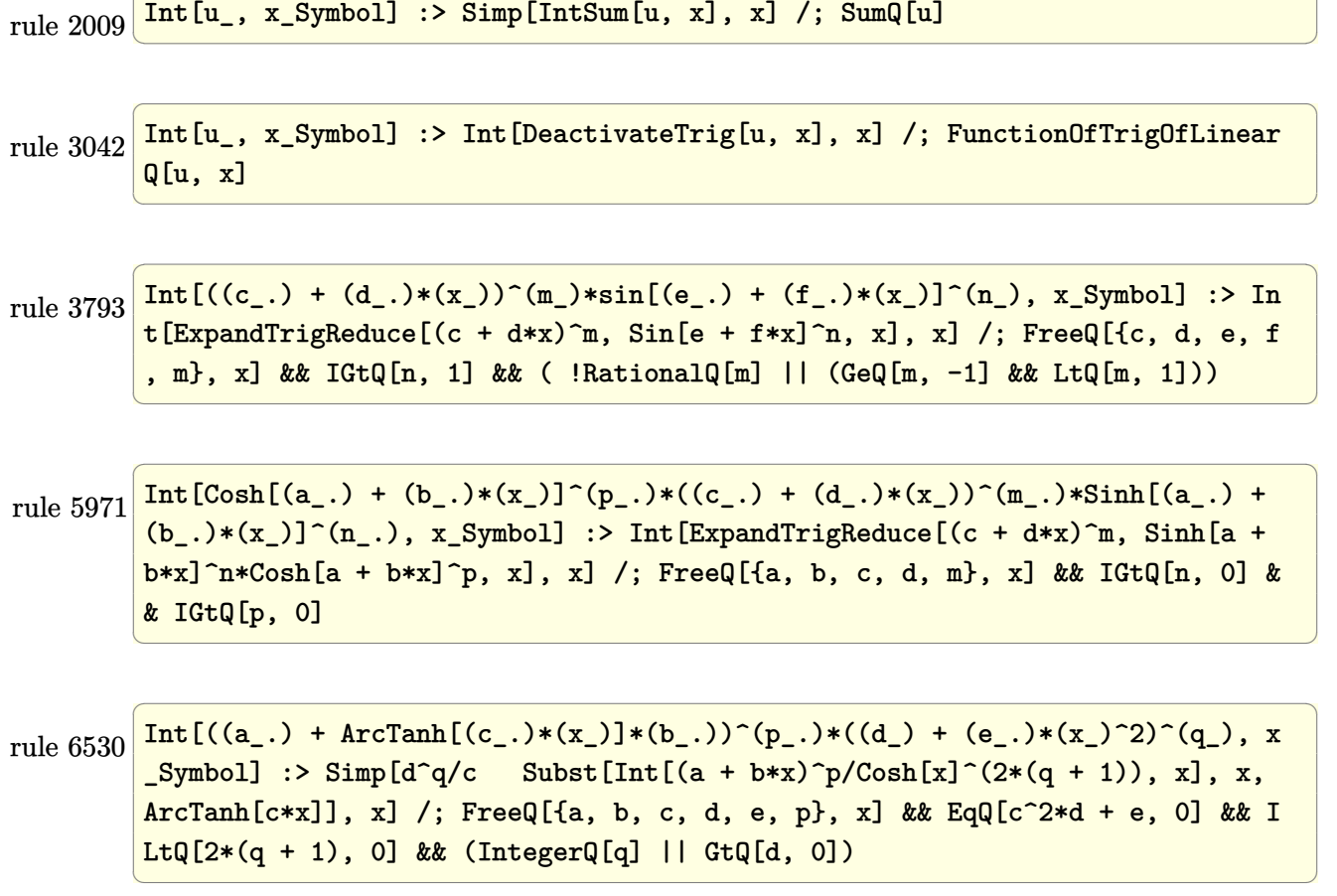

rule 6594 ✞ ☎  $Int[((a_{\_}) + ArcTanh[(c_{\_})*(x_{\_})](b_{\_})^*(b_{\_})*(x_{\_})^*(x_{\_})^*(m_{\_})*(d_{\_}) + (e_{\_})*(x_{\_})$  $^2)^{\circ}(q_{-})$ , x\_Symbol] :> Simp[x^m\*(d + e\*x^2)^(q + 1)\*((a + b\*ArcTanh[c\*x])^(  $p + 1$ /(b\*c\*d\*(p + 1))), x] + (Simp[c\*((m + 2\*q + 2)/(b\*(p + 1))) Int[x<sup>^</sup>(  $m + 1)*(d + e*x^2)^q*(a + b*ArcTanh[c*x])^(p + 1), x], x] - Simp[m/(b*c*(p))$ + 1)) Int[x^(m - 1)\*(d + e\*x^2)^q\*(a + b\*ArcTanh[c\*x])^(p + 1), x], x]) / ; FreeQ $[$ {a, b, c, d, e}, x] && EqQ $[c^2*d + e, 0]$  && IntegerQ $[m]$  && LtQ $[q, -]$ 1] && LtQ[p, -1] && NeQ[m + 2\*q + 2, 0]  $\overline{\phantom{a}}$   $\overline{\phantom{a}}$   $\overline{\$ 

rule 6596  $Int[((a_{-}.) + ArcTanh[(c_{-}.)*(x_{-})](b_{-}.))^{(p_{-}.)*(x_{-})^-(m_{-}.)*(d_{-}) + (e_{-}.)*(x_{-})$  $^{\circ}2)^{\circ}(q_{-})$ , x\_Symbol] :> Simp[d^q/c^(m + 1) Subst[Int[(a + b\*x)^p\*(Sinh[x]^  $m/Cosh[x]^m + 2*(q + 1)), x$ , x,  $ArcTanh[c*x]$ , x] /; FreeQ[{a, b, c, d, e, p}, x] && EqQ[c<sup>-</sup>2\*d + e, 0] && IGtQ[m, 0] && ILtQ[m + 2\*q + 1, 0] && (In tegerQ[q] || GtQ[d, 0])

# **Maple [A] (verified)**

Time  $= 1.56$  (sec), antiderivative size  $= 78$ , normalized size of antiderivative  $= 1.16$ 

✞ ☎

<span id="page-2876-0"></span> $\left($   $\left($   $\right)$   $\left($   $\left($   $\right)$   $\left($   $\left($   $\right)$   $\left($   $\left($   $\right)$   $\left($   $\left($   $\right)$   $\left($   $\left($   $\right)$   $\left($   $\left($   $\right)$   $\left($   $\left($   $\right)$   $\left($   $\left($   $\right)$   $\left($   $\left($   $\right)$   $\left($   $\left($   $\right)$   $\left($   $\left($   $\right)$   $\left($ 

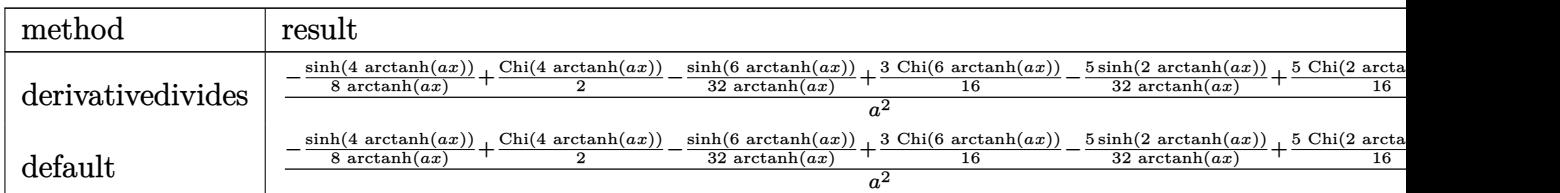

input

 $int(x/(-a^2*x^2+1)^4/arctanh(axx)^2, x, method=RETURNVERBOSE)$  $\begin{pmatrix} 1 & 0 & 0 \\ 0 & 0 & 0 \\ 0 & 0 & 0 \\ 0 & 0 & 0 \\ 0 & 0 & 0 \\ 0 & 0 & 0 \\ 0 & 0 & 0 & 0 \\ 0 & 0 & 0 & 0 \\ 0 & 0 & 0 & 0 \\ 0 & 0 & 0 & 0 \\ 0 & 0 & 0 & 0 & 0 \\ 0 & 0 & 0 & 0 & 0 \\ 0 & 0 & 0 & 0 & 0 & 0 \\ 0 & 0 & 0 & 0 & 0 & 0 \\ 0 & 0 & 0 & 0 & 0 & 0 & 0 \\ 0 & 0 & 0 & 0 & 0 & 0 & 0 \\ 0 &$ 

output

1/a^2\*(-1/8\*sinh(4\*arctanh(a\*x))/arctanh(a\*x)+1/2\*Chi(4\*arctanh(a\*x))-1/32 /arctanh(a\*x)\*sinh(6\*arctanh(a\*x))+3/16\*Chi(6\*arctanh(a\*x))-5/32/arctanh(a \*x)\*sinh(2\*arctanh(a\*x))+5/16\*Chi(2\*arctanh(a\*x)))

✞ ☎

✞ ☎

<span id="page-2876-1"></span> $\overline{\phantom{a}}$   $\overline{\phantom{a}}$   $\overline{\$ 

#### **Fricas [B] (verification not implemented)**

Leaf count of result is larger than twice the leaf count of optimal.  $418$  vs.  $2(59) = 118$ .

Time  $= 0.10$  (sec), antiderivative size  $= 418$ , normalized size of antiderivative  $= 6.24$ 

✞ ☎

 $\begin{pmatrix} 1 & 0 & 0 \\ 0 & 0 & 0 \\ 0 & 0 & 0 \\ 0 & 0 & 0 \\ 0 & 0 & 0 \\ 0 & 0 & 0 \\ 0 & 0 & 0 \\ 0 & 0 & 0 \\ 0 & 0 & 0 & 0 \\ 0 & 0 & 0 & 0 \\ 0 & 0 & 0 & 0 \\ 0 & 0 & 0 & 0 & 0 \\ 0 & 0 & 0 & 0 & 0 \\ 0 & 0 & 0 & 0 & 0 \\ 0 & 0 & 0 & 0 & 0 & 0 \\ 0 & 0 & 0 & 0 & 0 & 0 \\ 0 & 0 & 0 & 0 & 0 & 0 & 0 \\ 0 &$ 

✞ ☎

$$
\int \frac{x}{(1 - a^2 x^2)^4 \arctanh(ax)^2} dx
$$
\n
$$
= \frac{64 ax + \left(3 \left(a^6 x^6 - 3 \, a^4 x^4 + 3 \, a^2 x^2 - 1\right) \log_{10} \arctan\left(-\frac{a^3 x^3 + 3 \, a^2 x^2 + 3 \, ax + 1}{a^3 x^3 - 3 \, a^2 x^2 + 3 \, ax - 1}\right) + 3 \left(a^6 x^6 - 3 \, a^4 x^4 + 3 \, a^2 x^2 - 1\right) \log_{10} \arctan\left(-\frac{a^3 x^3 + 3 \, a^2 x^2 + 3 \, ax + 1}{a^3 x^3 - 3 \, a^2 x^2 + 3 \, ax - 1}\right) + 3 \left(a^6 x^6 - 3 \, a^4 x^4 + 3 \, a^2 x^2 - 1\right) \log_{10} \arctan\left(-\frac{a^3 x^3 + 3 \, a^2 x^2 + 3 \, ax + 1}{a^3 x^3 - 3 \, a^2 x^2 + 3 \, ax - 1}\right) + 3 \left(a^6 x^6 - 3 \, a^4 x^4 + 3 \, a^2 x^2 - 1\right) \log_{10} \arctan\left(-\frac{a^3 x^3 + 3 \, a^2 x^2 + 3 \, ax + 1}{a^3 x^3 - 3 \, a^2 x^2 + 3 \, ax - 1}\right) + 3 \left(a^6 x^6 - 3 \, a^4 x^4 + 3 \, a^2 x^2 - 1\right) \log_{10} \arctan\left(-\frac{a^3 x^3 + 3 \, a^2 x^2 + 3 \, ax + 1}{a^3 x^3 - 3 \, a^2 x^2 + 3 \, ax - 1}\right) + 3 \left(a^6 x^6 - 3 \, a^4 x^4 + 3 \, a^2 x^2 - 1\right) \log_{10} \arctan\left(-\frac{a^3 x^3 + 3 \, a^2 x^2 + 3 \, ax + 1}{a^3 x^3 - 3 \, a^2 x^2 + 3 \, ax - 1}\right) + 3 \left(a^6 x^6 - 3 \, a^4 x^4 + 3 \, a^2 x^2 - 1\right) \log_{10} \arct
$$

input integrate(x/(-a^2\*x^2+1)^4/arctanh(a\*x)^2,x, algorithm="fricas")

output  $1/32*(64*ax + (3*(a^6*x^6 - 3*a^4*x^4 + 3*a^2*x^2 - 1)*log-integral(-a^3$  $*x^3 + 3*a^2*x^2 + 3*a*x + 1)/(a^3*x^3 - 3*a^2*x^2 + 3*a*x - 1) + 3*(a^6*x^2 + 3*a*x - 1)$  $x^6$  - 3\*a^4\*x^4 + 3\*a^2\*x^2 - 1)\*log\_integral(-(a^3\*x^3 - 3\*a^2\*x^2 + 3\*a\*  $x - 1$ /(a^3\*x^3 + 3\*a^2\*x^2 + 3\*a\*x + 1)) + 8\*(a^6\*x^6 - 3\*a^4\*x^4 + 3\*a^2 \*x^2 - 1)\*log\_integral((a^2\*x^2 + 2\*a\*x + 1)/(a^2\*x^2 - 2\*a\*x + 1)) + 8\*(a  $^6$ \*x^6 - 3\*a^4\*x^4 + 3\*a^2\*x^2 - 1)\*log\_integral((a^2\*x^2 - 2\*a\*x + 1)/(a^  $2*x^2$  + 2\*a\*x + 1)) + 5\*(a^6\*x^6 - 3\*a^4\*x^4 + 3\*a^2\*x^2 - 1)\*log\_integral  $(-a*x + 1)/(a*x - 1)) + 5*(a^6*x^6 - 3*a^4*x^4 + 3*a^2*x^2 - 1)*log\_integ$ ral(-(a\*x - 1)/(a\*x + 1)))\*log(-(a\*x + 1)/(a\*x - 1)))/((a^8\*x^6 - 3\*a^6\*x^  $4 + 3*a^4*x^2 - a^2)*log(-(a*x + 1)/(a*x - 1)))$ 

**Sympy [F]**

$$
\int \frac{x}{(1 - a^2 x^2)^4 \arctanh(ax)^2} \, dx = \int \frac{x}{(ax - 1)^4 (ax + 1)^4 \operatorname{atanh}^2(ax)} \, dx
$$

✞ ☎

 $\left( \begin{array}{cc} \text{ } & \text{ } \\ \text{ } & \text{ } \end{array} \right)$ 

<span id="page-2877-1"></span>✞ ☎

 $\overline{\phantom{a}}$   $\overline{\phantom{a}}$   $\overline{\$ 

<span id="page-2877-0"></span> $\begin{pmatrix} 1 & 0 \\ 0 & 1 \end{pmatrix}$ 

input

integrate(x/(-a\*\*2\*x\*\*2+1)\*\*4/atanh(a\*x)\*\*2,x)

output

Integral(x/((a\*x - 1)\*\*4\*(a\*x + 1)\*\*4\*atanh(a\*x)\*\*2), x)

#### **Maxima [F]**

$$
\int \frac{x}{(1 - a^2 x^2)^4 \arctanh(ax)^2} \, dx = \int \frac{x}{(a^2 x^2 - 1)^4 \arctanh(ax)^2} \, dx
$$

✞ ☎

 $\begin{pmatrix} 1 & 0 & 0 \\ 0 & 0 & 0 \\ 0 & 0 & 0 \\ 0 & 0 & 0 \\ 0 & 0 & 0 \\ 0 & 0 & 0 \\ 0 & 0 & 0 \\ 0 & 0 & 0 \\ 0 & 0 & 0 & 0 \\ 0 & 0 & 0 & 0 \\ 0 & 0 & 0 & 0 \\ 0 & 0 & 0 & 0 & 0 \\ 0 & 0 & 0 & 0 & 0 \\ 0 & 0 & 0 & 0 & 0 \\ 0 & 0 & 0 & 0 & 0 & 0 \\ 0 & 0 & 0 & 0 & 0 & 0 \\ 0 & 0 & 0 & 0 & 0 & 0 & 0 \\ 0 &$ 

<span id="page-2878-0"></span>✞ ☎

input integrate(x/(-a^2\*x^2+1)^4/arctanh(a\*x)^2,x, algorithm="maxima")

output  $2*x/((a^7*x^6 - 3*a^5*x^4 + 3*a^3*x^2 - a)*log(axx + 1) - (a^7*x^6 - 3*a^5$  $*x^4 + 3*a^3*x^2 - a)*log(-a*x + 1) - integrate(-2*(5*a^2*x^2 + 1)/((a^9*$  $x^8$  - 4\*a<sup> $7$ \*x^6 + 6\*a^5\*x^4 - 4\*a^3\*x^2 + a)\*log(a\*x + 1) - (a^9\*x^8 - 4\*a</sup>  $\hat{z}$  + 6\*a^5\*x^4 - 4\*a^3\*x^2 + a)\*log(-a\*x + 1)), x)  $\begin{pmatrix} 1 & 0 & 0 \\ 0 & 0 & 0 \\ 0 & 0 & 0 \\ 0 & 0 & 0 \\ 0 & 0 & 0 \\ 0 & 0 & 0 \\ 0 & 0 & 0 \\ 0 & 0 & 0 \\ 0 & 0 & 0 & 0 \\ 0 & 0 & 0 & 0 \\ 0 & 0 & 0 & 0 \\ 0 & 0 & 0 & 0 & 0 \\ 0 & 0 & 0 & 0 & 0 \\ 0 & 0 & 0 & 0 & 0 \\ 0 & 0 & 0 & 0 & 0 & 0 \\ 0 & 0 & 0 & 0 & 0 & 0 \\ 0 & 0 & 0 & 0 & 0 & 0 & 0 \\ 0 &$ 

**Giac [F]**

$$
\int \frac{x}{(1 - a^2 x^2)^4 \arctanh(ax)^2} \, dx = \int \frac{x}{(a^2 x^2 - 1)^4 \arctanh(ax)^2} \, dx
$$

✞ ☎

 $\left($   $\left($   $\right)$   $\left($   $\left($   $\right)$   $\left($   $\left($   $\right)$   $\left($   $\left($   $\right)$   $\left($   $\left($   $\right)$   $\left($   $\left($   $\right)$   $\left($   $\left($   $\right)$   $\left($   $\left($   $\right)$   $\left($   $\left($   $\right)$   $\left($   $\left($   $\right)$   $\left($   $\left($   $\right)$   $\left($   $\left($   $\right)$   $\left($ 

<span id="page-2878-1"></span>✞ ☎

 $\left( \begin{array}{cc} \bullet & \bullet & \bullet \\ \bullet & \bullet & \bullet \end{array} \right)$ 

$$
input\left(\frac{integrate(x/(-a^2*x^2+1)^4/arctanh(a*x)^2,x, algorithm="giac")}{}
$$

output  $integrate(x/((a^2*x^2 - 1)^4*arctanh(ax^2))^2), x)$ 

# **Mupad**  $[\mathbf{F}(-1)]$

Timed out.

$$
\int \frac{x}{(1 - a^2 x^2)^4 \arctanh(ax)^2} \, dx = \int \frac{x}{\text{atanh}(a x)^2 (a^2 x^2 - 1)^4} \, dx
$$

✞ ☎

 $\overline{\phantom{a}}$   $\overline{\phantom{a}}$   $\overline{\$ 

<span id="page-2878-2"></span>✞ ☎

input int(x/(atanh(a\*x)^2\*(a^2\*x^2 - 1)^4),x)

output  $int(x/(atanh(ax*x)^2*(a^2*x^2 - 1)^4), x)$  $\begin{pmatrix} 1 & 0 & 0 \\ 0 & 0 & 0 \\ 0 & 0 & 0 \\ 0 & 0 & 0 \\ 0 & 0 & 0 \\ 0 & 0 & 0 \\ 0 & 0 & 0 & 0 \\ 0 & 0 & 0 & 0 \\ 0 & 0 & 0 & 0 \\ 0 & 0 & 0 & 0 \\ 0 & 0 & 0 & 0 & 0 \\ 0 & 0 & 0 & 0 & 0 \\ 0 & 0 & 0 & 0 & 0 & 0 \\ 0 & 0 & 0 & 0 & 0 & 0 \\ 0 & 0 & 0 & 0 & 0 & 0 & 0 \\ 0 & 0 & 0 & 0 & 0 & 0 & 0 \\ 0 &$ 

# Reduce  $[F]$

$$
\int \frac{x}{(1 - a^2 x^2)^4 \operatorname{arctanh}(ax)^2} dx
$$
\n
$$
= \int \frac{x}{a \tanh (ax)^2 a^8 x^8 - 4a \tanh (ax)^2 a^6 x^6 + 6a \tanh (ax)^2 a^4 x^4 - 4a \tanh (ax)^2 a^2 x^2 + a \tanh (ax)^2} dx
$$

 $\int \frac{\text{int}(x/(-a^2*x^2+1)^4/atanh(ax*x)^2,x)}{x}$ 

output 
$$
\frac{\text{int}(x/(\text{atanh}(a*x)**2*a**8*x**8 - 4* \text{atanh}(a*x)**2*a**6*x**6 + 6* \text{atanh}(a*x)**2*x**4 - 4* \text{atanh}(a*x)**2*x**2 + \text{atanh}(a*x)**2), x)}
$$
$$
\textbf{3.361} \qquad \int \frac{1}{\left(1-a^2 x^2\right)^4 \textbf{arctanh}(ax)^2}\,dx
$$

<span id="page-2880-0"></span>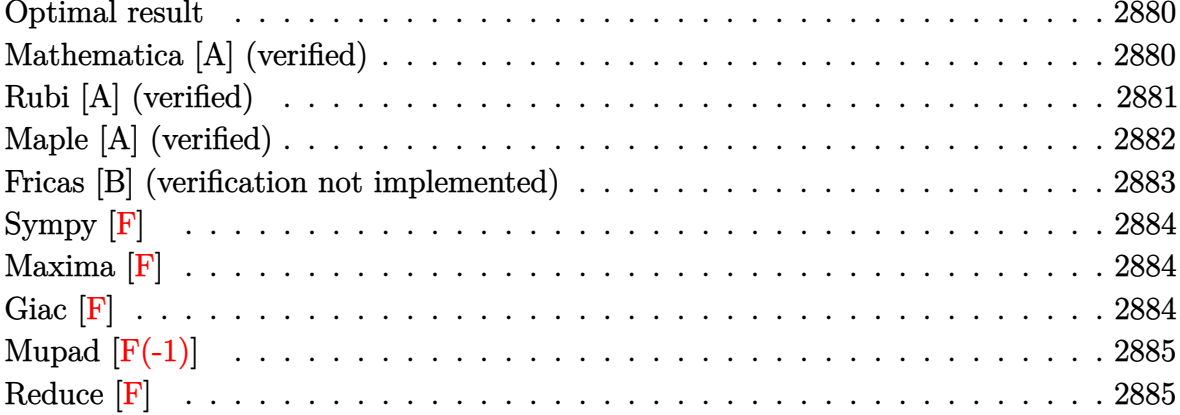

### Optimal result

Integrand size  $= 19$ , antiderivative size  $= 66$ 

$$
\int \frac{1}{\left(1 - a^2 x^2\right)^4 \operatorname{arctanh}(ax)^2} dx = -\frac{1}{a\left(1 - a^2 x^2\right)^3 \operatorname{arctanh}(ax)} + \frac{15 \operatorname{Shi}\left(2 \operatorname{arctanh}(ax)\right)}{16a} + \frac{3 \operatorname{Shi}\left(4 \operatorname{arctanh}(ax)\right)}{4a} + \frac{3 \operatorname{Shi}\left(6 \operatorname{arctanh}(ax)\right)}{16a}
$$

output

# <span id="page-2880-1"></span> $-1/a/(-a^2*x^2+1)^3/arctanh(a*x)+15/16*Shi(2*arctanh(a*x))/a+3/4*Shi(4*arc tanh(a*x))/a+3/16*Shi(6*arctanh(a*x))/a$

#### Mathematica [A] (verified)

Time =  $0.25$  (sec), antiderivative size = 56, normalized size of antiderivative =  $0.85$ 

$$
\int \frac{1}{(1 - a^2 x^2)^4 \arctanh(ax)^2} dx
$$
\n
$$
= \frac{\frac{1}{(-1 + a^2 x^2)^3 \arctanh(ax)} + \frac{15}{16} \text{Shi}(2 \arctanh(ax)) + \frac{3}{4} \text{Shi}(4 \arctanh(ax)) + \frac{3}{16} \text{Shi}(6 \arctanh(ax))}{a}
$$

Integrate[ $1/((1 - a^2*x^2)^4*ArcTanh[a*x]^2),x]$  $input$ 

output

 $(1/((-1 + a^2*x^2)^3*ArcTanh[a*x]) + (15*SinhIntegral[2*ArcTanh[a*x]])/16$ + (3\*SinhIntegral[4\*ArcTanh[a\*x]])/4 + (3\*SinhIntegral[6\*ArcTanh[a\*x]])/16 )/a

✞ ☎

<span id="page-2881-0"></span> $\overline{\phantom{a}}$   $\overline{\phantom{a}}$   $\overline{\$ 

# **Rubi [A] (verified)**

Time  $= 0.44$  (sec), antiderivative size  $= 63$ , normalized size of antiderivative  $= 0.95$ , number of steps used = 5, number of rules used = 4,  $\frac{\text{number of rules}}{\text{integral size}}$  = 0.211, Rules used =  $\{6528, 6596, 5971, 2009\}$ 

Below are the steps used by Rubi to obtain the solution. The rule number used for the transformation is given above next to the arrow. The rules definitions used are listed below.

$$
\int \frac{1}{(1-a^2x^2)^4 \operatorname{arctanh}(ax)^2} dx
$$
\n
$$
\int \frac{x}{6528}
$$
\n
$$
6a \int \frac{x}{(1-a^2x^2)^4 \operatorname{arctanh}(ax)} dx - \frac{1}{a(1-a^2x^2)^3 \operatorname{arctanh}(ax)}
$$
\n
$$
\int \frac{6596}{(1-a^2x^2)^3 \operatorname{arctanh}(ax)} dx
$$
\n
$$
\int \frac{6 \int \frac{ax}{(1-a^2x^2)^3 \operatorname{arctanh}(ax)} dx}{a} dx
$$
\n
$$
= \frac{1}{a(1-a^2x^2)^3 \operatorname{arctanh}(ax)}
$$
\n
$$
\frac{5971}{5971}
$$
\n
$$
\frac{6 \int \left(\frac{5 \sinh(2 \operatorname{arctanh}(ax))}{32 \operatorname{arctanh}(ax)} + \frac{\sinh(6 \operatorname{arctanh}(ax))}{32 \operatorname{arctanh}(ax)}\right) dx
$$
\n
$$
= \frac{1}{a(1-a^2x^2)^3 \operatorname{arctanh}(ax)}
$$
\n
$$
\frac{1}{2009}
$$
\n
$$
\frac{6(\frac{5}{32} \operatorname{Shi}(2 \operatorname{arctanh}(ax)) + \frac{1}{8} \operatorname{Shi}(4 \operatorname{arctanh}(ax)) + \frac{1}{32} \operatorname{Shi}(6 \operatorname{arctanh}(ax)))}{a(1-a^2x^2)^3 \operatorname{arctanh}(ax)} - \frac{a}{a(1-a^2x^2)^3 \operatorname{arctanh}(ax)}
$$

✞ ☎

input Int $[1/((1 - a^2*x^2)^4*ArcTanh[a*x]^2),x]$  $\left( \begin{array}{cc} \text{ } & \text{ } \\ \text{ } & \text{ } \end{array} \right)$  output ✞ ☎  $-(1/(a*(1 - a^2*x^2)^3*ArcTanh[a*x])) + (6*((5*SinhIntegral[2*ArcTanh[a*x])$ ])/32 + SinhIntegral $[4*Arctanh[a*x]]/8$  + SinhIntegral $[6*Arctanh[a*x]]/32)$ ) /a  $\overline{\phantom{a}}$   $\overline{\phantom{a}}$   $\overline{\$ 

#### **Defintions of rubi rules used**

rule 2009  $Int[u, x_Symbol]$  :>  $Simp[IntSum[u, x], x]$  /;  $SumQ[u]$ 

rule 5971 Int $[Cosh[(a_+) + (b_-)*(x_-)]^(p_-)*((c_-) + (d_-)*(x_-))^*(m_-)*Sinh[(a_-) +$  $(b_-,)*(x_-)](n_-,), x_Symbol]$  :> Int[ExpandTrigReduce[(c + d\*x) $m$ , Sinh[a +  $b*x]^n*Cosh[a + b*x]^p, x, x]$ ,  $x$  /; FreeQ[{a, b, c, d, m}, x] && IGtQ[n, 0] & & IGtQ[p, 0]  $\left($   $\left($   $\right)$   $\left($   $\left($   $\right)$   $\left($   $\left($   $\right)$   $\left($   $\left($   $\right)$   $\left($   $\left($   $\right)$   $\left($   $\left($   $\right)$   $\left($   $\left($   $\right)$   $\left($   $\left($   $\right)$   $\left($   $\left($   $\right)$   $\left($   $\left($   $\right)$   $\left($   $\left($   $\right)$   $\left($   $\left($   $\right)$   $\left($ 

✞ ☎

 $\begin{pmatrix} 1 & 0 & 0 \\ 0 & 0 & 0 \\ 0 & 0 & 0 \\ 0 & 0 & 0 \\ 0 & 0 & 0 \\ 0 & 0 & 0 \\ 0 & 0 & 0 & 0 \\ 0 & 0 & 0 & 0 \\ 0 & 0 & 0 & 0 \\ 0 & 0 & 0 & 0 & 0 \\ 0 & 0 & 0 & 0 & 0 \\ 0 & 0 & 0 & 0 & 0 \\ 0 & 0 & 0 & 0 & 0 & 0 \\ 0 & 0 & 0 & 0 & 0 & 0 \\ 0 & 0 & 0 & 0 & 0 & 0 & 0 \\ 0 & 0 & 0 & 0 & 0 & 0 & 0 \\$ 

✞ ☎

rule 6528 ✞ ☎  $Int[((a_{-}) + ArcTanh[(c_{-})*(x_{-})]*(b_{-}))^{(p_{-})*(d_{-}) + (e_{-})*(x_{-})^{(q_{-})}, x_{-})$ Symbol] :> Simp[(d + e\*x^2)^(q + 1)\*((a + b\*ArcTanh[c\*x])^(p + 1)/(b\*c\*d\*(p + 1))), x] + Simp[2\*c\*((q + 1)/(b\*(p + 1))) Int[x\*(d + e\*x^2)^q\*(a + b\*A  $rcTanh[c*x])^{(p + 1)}, x, x]$ ,  $x$  /;  $FreeQ[f, b, c, d, e], x]$  &&  $EqQ[c^2*d + e,$ 0] && LtQ[q, -1] && LtQ[p, -1]  $\begin{pmatrix} 1 & 0 & 0 \\ 0 & 0 & 0 \\ 0 & 0 & 0 \\ 0 & 0 & 0 \\ 0 & 0 & 0 \\ 0 & 0 & 0 \\ 0 & 0 & 0 \\ 0 & 0 & 0 \\ 0 & 0 & 0 & 0 \\ 0 & 0 & 0 & 0 \\ 0 & 0 & 0 & 0 \\ 0 & 0 & 0 & 0 & 0 \\ 0 & 0 & 0 & 0 & 0 \\ 0 & 0 & 0 & 0 & 0 \\ 0 & 0 & 0 & 0 & 0 & 0 \\ 0 & 0 & 0 & 0 & 0 & 0 \\ 0 & 0 & 0 & 0 & 0 & 0 & 0 \\ 0 &$ 

rule 6596 ✞ ☎  $Int[((a_+) + ArcTanh[(c_-.)*(x_-)]*(b_-))^(p_-.)*(x_-)^(m_-)*((d_-) + (e_-.)*(x_-)$  $^{\circ}2)^{\circ}(q_{-})$ , x\_Symbol] :> Simp[d^q/c^(m + 1) Subst[Int[(a + b\*x)^p\*(Sinh[x]^  $m/Cosh[x]^{(m + 2*(q + 1))}, x], x, ArcTanh[c*x]], x]$  ; FreeQ[{a, b, c, d, e, p}, x] && EqQ[c<sup>-</sup>2\*d + e, 0] && IGtQ[m, 0] && ILtQ[m + 2\*q + 1, 0] && (In tegerQ[q] || GtQ[d, 0])

# **Maple [A] (verified)**

Time  $= 1.71$  (sec), antiderivative size  $= 86$ , normalized size of antiderivative  $= 1.30$ 

<span id="page-2882-0"></span> $\begin{pmatrix} 1 & 0 & 0 \\ 0 & 0 & 0 \\ 0 & 0 & 0 \\ 0 & 0 & 0 \\ 0 & 0 & 0 \\ 0 & 0 & 0 \\ 0 & 0 & 0 & 0 \\ 0 & 0 & 0 & 0 \\ 0 & 0 & 0 & 0 \\ 0 & 0 & 0 & 0 \\ 0 & 0 & 0 & 0 & 0 \\ 0 & 0 & 0 & 0 & 0 \\ 0 & 0 & 0 & 0 & 0 & 0 \\ 0 & 0 & 0 & 0 & 0 & 0 \\ 0 & 0 & 0 & 0 & 0 & 0 & 0 \\ 0 & 0 & 0 & 0 & 0 & 0 & 0 \\ 0 &$ 

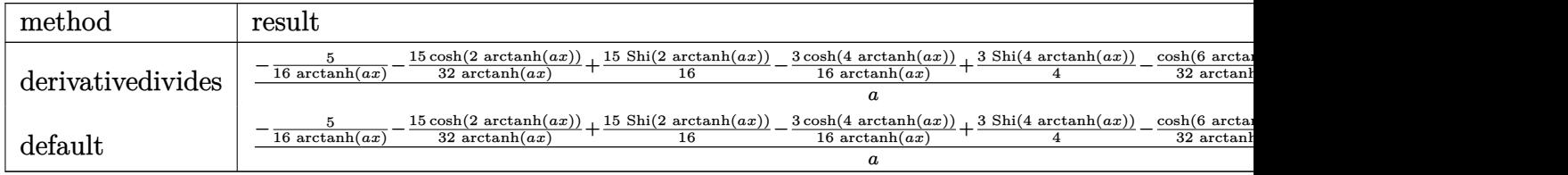

input  $int(1/(-a^2*x^2+1)^4/arctanh(ax^2)^2,x,$ method=\_RETURNVERBOSE)

output

```
1/a*(-5/16/arctanh(a*x)-15/32/arctanh(a*x)*cosh(2*arctanh(a*x))+15/16*Shi(
2*arctanh(a*x))-3/16/arctanh(a*x)*cosh(4*arctanh(a*x))+3/4*Shi(4*arctanh(a
\langle x \rangle)-1/32/arctanh(a*x)*cosh(6*arctanh(a*x))+3/16*Shi(6*arctanh(a*x)))
```
✞ ☎

 $\begin{pmatrix} 1 & 0 & 0 \\ 0 & 0 & 0 \\ 0 & 0 & 0 \\ 0 & 0 & 0 \\ 0 & 0 & 0 \\ 0 & 0 & 0 \\ 0 & 0 & 0 \\ 0 & 0 & 0 \\ 0 & 0 & 0 & 0 \\ 0 & 0 & 0 & 0 \\ 0 & 0 & 0 & 0 \\ 0 & 0 & 0 & 0 & 0 \\ 0 & 0 & 0 & 0 & 0 \\ 0 & 0 & 0 & 0 & 0 \\ 0 & 0 & 0 & 0 & 0 & 0 \\ 0 & 0 & 0 & 0 & 0 & 0 \\ 0 & 0 & 0 & 0 & 0 & 0 & 0 \\ 0 &$ 

✞ ☎

<span id="page-2883-0"></span> $\left($   $\left($   $\right)$   $\left($   $\left($   $\right)$   $\left($   $\left($   $\right)$   $\left($   $\left($   $\right)$   $\left($   $\left($   $\right)$   $\left($   $\left($   $\right)$   $\left($   $\left($   $\right)$   $\left($   $\left($   $\right)$   $\left($   $\left($   $\right)$   $\left($   $\left($   $\right)$   $\left($   $\left($   $\right)$   $\left($   $\left($   $\right)$   $\left($ 

#### **Fricas [B] (verification not implemented)**

Leaf count of result is larger than twice the leaf count of optimal. 413 vs.  $2(58) = 116$ . Time  $= 0.09$  (sec), antiderivative size  $= 413$ , normalized size of antiderivative  $= 6.26$ 

✞ ☎

 $\begin{pmatrix} 1 & 0 & 0 \\ 0 & 0 & 0 \\ 0 & 0 & 0 \\ 0 & 0 & 0 \\ 0 & 0 & 0 \\ 0 & 0 & 0 \\ 0 & 0 & 0 & 0 \\ 0 & 0 & 0 & 0 \\ 0 & 0 & 0 & 0 \\ 0 & 0 & 0 & 0 \\ 0 & 0 & 0 & 0 & 0 \\ 0 & 0 & 0 & 0 & 0 \\ 0 & 0 & 0 & 0 & 0 & 0 \\ 0 & 0 & 0 & 0 & 0 & 0 \\ 0 & 0 & 0 & 0 & 0 & 0 & 0 \\ 0 & 0 & 0 & 0 & 0 & 0 & 0 \\ 0 &$ 

✞ ☎

<span id="page-2883-1"></span> $\left( \begin{array}{cc} \text{ } & \text{ } \\ \text{ } & \text{ } \end{array} \right)$ 

$$
\int \frac{1}{(1 - a^2 x^2)^4 \arctanh(ax)^2} dx
$$
\n
$$
= \frac{3 \left( (a^6 x^6 - 3 a^4 x^4 + 3 a^2 x^2 - 1) \log\left( \arctan\left( -\frac{a^3 x^3 + 3 a^2 x^2 + 3 a x + 1}{a^3 x^3 - 3 a^2 x^2 + 3 a x - 1} \right) - (a^6 x^6 - 3 a^4 x^4 + 3 a^2 x^2 - 1) \log\left( \frac{a^3 x^3 + 3 a^2 x^2 + 3 a x + 1}{a^3 x^3 - 3 a^2 x^2 + 3 a x - 1} \right) - (a^6 x^6 - 3 a^4 x^4 + 3 a^2 x^2 - 1) \log\left( \frac{a^3 x^3 + 3 a^2 x^2 + 3 a x + 1}{a^3 x^3 - 3 a^2 x^2 + 3 a x - 1} \right) \right)
$$

$$
input\left| \frac{integrate(1/(-a^2*x^2+1)^4/arctanh(ax*x)^2,x, algorithm="fricas")}{}
$$

```
output
       1/32*(3*(a^6*x^6 - 3*a^4*x^4 + 3*a^2*x^2 - 1)*log_integral(-a^3*x^3 + 3*)a^2*x^2 + 3*axx + 1)/(a^3*x^3 - 3*a^2*x^2 + 3*axx - 1) - (a^6*x^6 - 3*a^4)*x^4 + 3*a^2*x^2 - 1)*log_integral(-(a^3*x^3 - 3*a^2*x^2 + 3*a*x - 1)/(a^3
       *x^3 + 3*a^2*x^2 + 3*ax + 1)) + 4*(a^6*x^6 - 3*a^4*x^4 + 3*a^2*x^2 - 1)*log_integral((a^2*x^2 + 2*a*x + 1)/(a^2*x^2 - 2*a*x + 1)) - 4*(a^6*x^6 - 3*
       a^2+2^2+ 3^2+3^2+2^2- 1)*log_integral((a^2*x^2 - 2*a*x + 1)/(a^2*x^2 + 2*a
       *x + 1)) + 5*(a^6*x^6 - 3*a^4*x^4 + 3*a^2*x^2 - 1)*log_integral(-(a*x + 1)
       /(a*x - 1)) - 5*(a^6*x^6 - 3*a^4*x^4 + 3*a^2*x^2 - 1)*log-integral(-(a*x -1)/(\text{a*x} + 1)) * \text{log}(-(\text{a*x} + 1)/(\text{a*x} - 1)) + 64)/((\text{a}^7 * \text{x}^6 - 3 * \text{a}^5 * \text{x}^4 + 3 * \text{a}^4))a^3*x^2 - a)*log(-(a*x + 1)/(a*x - 1))
```
# **Sympy [F]**

$$
\int \frac{1}{(1 - a^2 x^2)^4 \operatorname{arctanh}(ax)^2} \, dx = \int \frac{1}{(ax - 1)^4 (ax + 1)^4 \operatorname{atanh}^2(ax)} \, dx
$$

✞ ☎

 $\left($   $\left($   $\right)$   $\left($   $\left($   $\right)$   $\left($   $\left($   $\right)$   $\left($   $\left($   $\right)$   $\left($   $\left($   $\right)$   $\left($   $\left($   $\right)$   $\left($   $\left($   $\right)$   $\left($   $\left($   $\right)$   $\left($   $\left($   $\right)$   $\left($   $\left($   $\right)$   $\left($   $\left($   $\right)$   $\left($   $\left($   $\right)$   $\left($ 

<span id="page-2884-0"></span>✞ ☎

 $\begin{pmatrix} 1 & 0 & 0 \\ 0 & 0 & 0 \\ 0 & 0 & 0 \\ 0 & 0 & 0 \\ 0 & 0 & 0 \\ 0 & 0 & 0 \\ 0 & 0 & 0 \\ 0 & 0 & 0 \\ 0 & 0 & 0 & 0 \\ 0 & 0 & 0 & 0 \\ 0 & 0 & 0 & 0 \\ 0 & 0 & 0 & 0 & 0 \\ 0 & 0 & 0 & 0 & 0 \\ 0 & 0 & 0 & 0 & 0 \\ 0 & 0 & 0 & 0 & 0 & 0 \\ 0 & 0 & 0 & 0 & 0 & 0 \\ 0 & 0 & 0 & 0 & 0 & 0 & 0 \\ 0 &$ 

input integrate(1/(-a\*\*2\*x\*\*2+1)\*\*4/atanh(a\*x)\*\*2,x)

output Integral(1/((a\*x - 1)\*\*4\*(a\*x + 1)\*\*4\*atanh(a\*x)\*\*2), x)

**Maxima [F]**

$$
\int \frac{1}{(1 - a^2 x^2)^4 \operatorname{arctanh}(ax)^2} \, dx = \int \frac{1}{(a^2 x^2 - 1)^4 \operatorname{artanh}(ax)^2} \, dx
$$

✞ ☎

<span id="page-2884-1"></span> $\begin{pmatrix} 1 & 0 & 0 \\ 0 & 0 & 0 \\ 0 & 0 & 0 \\ 0 & 0 & 0 \\ 0 & 0 & 0 \\ 0 & 0 & 0 \\ 0 & 0 & 0 & 0 \\ 0 & 0 & 0 & 0 \\ 0 & 0 & 0 & 0 \\ 0 & 0 & 0 & 0 \\ 0 & 0 & 0 & 0 & 0 \\ 0 & 0 & 0 & 0 & 0 \\ 0 & 0 & 0 & 0 & 0 & 0 \\ 0 & 0 & 0 & 0 & 0 & 0 \\ 0 & 0 & 0 & 0 & 0 & 0 & 0 \\ 0 & 0 & 0 & 0 & 0 & 0 & 0 \\ 0 &$ 

$$
input\left(\frac{integerate(1/(-a^2*x^2+1)^4/arctanh(a*x)^2,x, algorithm="maxima")}{time(1/(-a^2*x^2+1)^4/arctanh(a*x)^2,x, algorithm="maxima")}\right)
$$

output -12\*a\*integrate(-x/((a^8\*x^8 - 4\*a^6\*x^6 + 6\*a^4\*x^4 - 4\*a^2\*x^2 + 1)\*log(  $a*x + 1$ ) -  $(a^8*x^8 - 4*a^6*x^6 + 6*a^4*x^4 - 4*a^2*x^2 + 1)*log(-a*x + 1)$ ), x) + 2/((a^7\*x^6 - 3\*a^5\*x^4 + 3\*a^3\*x^2 - a)\*log(a\*x + 1) - (a^7\*x^6 - $3*a^5*x^4 + 3*a^3*x^2 - a)*log(-a*x + 1)$ 

**Giac [F]**

$$
\int \frac{1}{(1 - a^2 x^2)^4 \arctanh(ax)^2} \, dx = \int \frac{1}{(a^2 x^2 - 1)^4 \arctanh(ax)^2} \, dx
$$

✞ ☎

 $\begin{pmatrix} 1 & 0 & 0 \\ 0 & 0 & 0 \\ 0 & 0 & 0 \\ 0 & 0 & 0 \\ 0 & 0 & 0 \\ 0 & 0 & 0 \\ 0 & 0 & 0 & 0 \\ 0 & 0 & 0 & 0 \\ 0 & 0 & 0 & 0 \\ 0 & 0 & 0 & 0 \\ 0 & 0 & 0 & 0 & 0 \\ 0 & 0 & 0 & 0 & 0 \\ 0 & 0 & 0 & 0 & 0 & 0 \\ 0 & 0 & 0 & 0 & 0 & 0 \\ 0 & 0 & 0 & 0 & 0 & 0 & 0 \\ 0 & 0 & 0 & 0 & 0 & 0 & 0 \\ 0 &$ 

<span id="page-2884-2"></span>✞ ☎

 $\begin{pmatrix} 1 & 0 & 0 \\ 0 & 0 & 0 \\ 0 & 0 & 0 \\ 0 & 0 & 0 \\ 0 & 0 & 0 \\ 0 & 0 & 0 \\ 0 & 0 & 0 & 0 \\ 0 & 0 & 0 & 0 \\ 0 & 0 & 0 & 0 \\ 0 & 0 & 0 & 0 \\ 0 & 0 & 0 & 0 & 0 \\ 0 & 0 & 0 & 0 & 0 \\ 0 & 0 & 0 & 0 & 0 & 0 \\ 0 & 0 & 0 & 0 & 0 & 0 \\ 0 & 0 & 0 & 0 & 0 & 0 & 0 \\ 0 & 0 & 0 & 0 & 0 & 0 & 0 \\ 0 &$ 

input

integrate(1/(-a^2\*x^2+1)^4/arctanh(a\*x)^2,x, algorithm="giac")

output  $integrate(1/((a^2*x^2 - 1)^4*arctanh(a*x)^2), x)$ 

# **Mupad [F(-1)]**

Timed out.

$$
\int \frac{1}{(1 - a^2 x^2)^4 \arctanh(ax)^2} \, dx = \int \frac{1}{\text{atanh}(ax)^2 (a^2 x^2 - 1)^4} \, dx
$$

✞ ☎

 $\left( \begin{array}{cc} \text{ } & \text{ } \\ \text{ } & \text{ } \end{array} \right)$ 

<span id="page-2885-0"></span>✞ ☎

 $\overline{\phantom{a}}$   $\overline{\phantom{a}}$   $\overline{\$ 

✞ ☎

input int(1/(atanh(a\*x)^2\*(a^2\*x^2 - 1)^4),x)

output

int(1/(atanh(a\*x)^2\*(a^2\*x^2 - 1)^4), x)

### **Reduce [F]**

$$
\int \frac{1}{(1-a^2x^2)^4 \operatorname{arctanh}(ax)^2} dx
$$
\n
$$
= \frac{6 \operatorname{atanh}(ax) \left( \int \frac{1}{\operatorname{atanh}(ax)a^8x^8 - 4 \operatorname{atanh}(ax)a^6x^6 + 6 \operatorname{atanh}(ax)a^4x^4 - 4 \operatorname{atanh}(ax)a^2x^2 + \operatorname{atanh}(ax)} dx \right) a^8x^6 - 18 \operatorname{atanh}(ax) \left( \int \frac{1}{\operatorname{atanh}(ax)a^8x^8 - 4 \operatorname{atanh}(ax)a^6x^6 + 6 \operatorname{atanh}(ax)a^4x^4 - 4 \operatorname{atanh}(ax)a^2x^2 + \operatorname{atanh}(ax)} dx}{a^8x^6 - 18 \operatorname{atanh}(ax) \left( \int \frac{1}{\operatorname{atanh}(ax)a^8x^8 - 4 \operatorname{atanh}(ax)a^6x^6 + 6 \operatorname{atanh}(ax)a^4x^4 - 4 \operatorname{atanh}(ax)a^2x^2 + \operatorname{atanh}(ax)} dx}{a^8x^6 - 18 \operatorname{atanh}(ax) \left( \int \frac{1}{\operatorname{atanh}(ax)a^8x^8 - 4 \operatorname{atanh}(ax)a^6x^6 + 6 \operatorname{atanh}(ax)a^4x^4 - 4 \operatorname{atanh}(ax)a^2x^2 + \operatorname{atanh}(ax)} dx}{a^8x^6 - 18 \operatorname{atanh}(ax) \left( \int \frac{1}{\operatorname{atanh}(ax)a^8x^8 - 4 \operatorname{atanh}(ax)a^6x^6 + 6 \operatorname{atanh}(ax)a^4x^4 - 4 \operatorname{atanh}(ax)a^2x^2 + \operatorname{atanh}(ax)a^4x^4 + 4 \operatorname{atanh}(ax)a^2x^2 + 4 \operatorname{tanh}(ax)a^2x^6 + 6 \operatorname{atanh}(ax)a^2x^2 + 4 \operatorname{tanh}(ax)a^2x^2 + 4 \operatorname{tanh}(ax)a^2x^6 + 2 \operatorname{atanh}(ax)a^2x^2 + 4 \operatorname{tanh}(ax)a^2x^2 + 4 \operatorname{tanh}(ax)a^2x^6 + 2 \operatorname{tanh}(ax)a^2x^2 + 4 \operatorname{tanh}(ax)a^2x^2 + 4 \operatorname{tanh}(ax)a^2x^6 + 2
$$

$$
input \left( \frac{int(1/(-a^2*x^2+1)^4/atanh(ax*x)^2,x)}{int(1/(-a^2*x^2+1)^4/atanh(ax*x)^2,x)} \right)
$$

```
output
       ✞ ☎
       (6*atanh(a*x)*int(x/(atanh(a*x)*a**8*x**8 - 4*atanh(a*x)*a**6*x**6 + 6*atanh(axx)*a***4*x**4 - 4*atanh(axx)*a***2*x**2 + atanh(axx)),x)*a***8*x**6 - 18*atanh(a*x)*int(x/(atanh(a*x)*a**8*x**8 - 4*atanh(a*x)*a**6*x**6 + 6*atanh
       (axx)*a***4*x**4 - 4*atanh(ax*x)*a***2 + atanh(axx)),x)*a**6*x**4 + 18*atanh(a*x)*int(x/(atanh(a*x)*a**8*x**8 - 4*atanh(a*x)*a**6*x**6 + 6*atanh(a*x)*a***4***4 - 4*atanh(a*x)*a***2*x**2 + atanh(a*x)),x)*a***4***2 - 6*atanh(axx)*int(x/(atanh(axx)*a**8*x**8 - 4*atanh(axx)*a**6*x**6 + 6*atanh(axx)*a***4***4 - 4*atanh(a*x)*a***2*x**2 + atanh(a*x),x)*a**2 + 1)/(atanh(a*x)*a*(a**6*x**6 - 3*a**4*x**4 + 3*a**2*x**2 - 1))\left( \left( \right) \left( \left( \right) \left( \left( \right) \left( \left( \right) \left( \left( \right) \left( \left( \right) \left( \left( \right) \left( \left( \right) \left( \left( \right) \left( \left( \right) \left( \left( \right) \left( \left( \right) \left(
```

$$
\textbf{3.362} \qquad \int \frac{x}{\left(1-a^2x^2\right)^4 \textbf{arctanh}{(ax)^3}} \, dx
$$

<span id="page-2886-0"></span>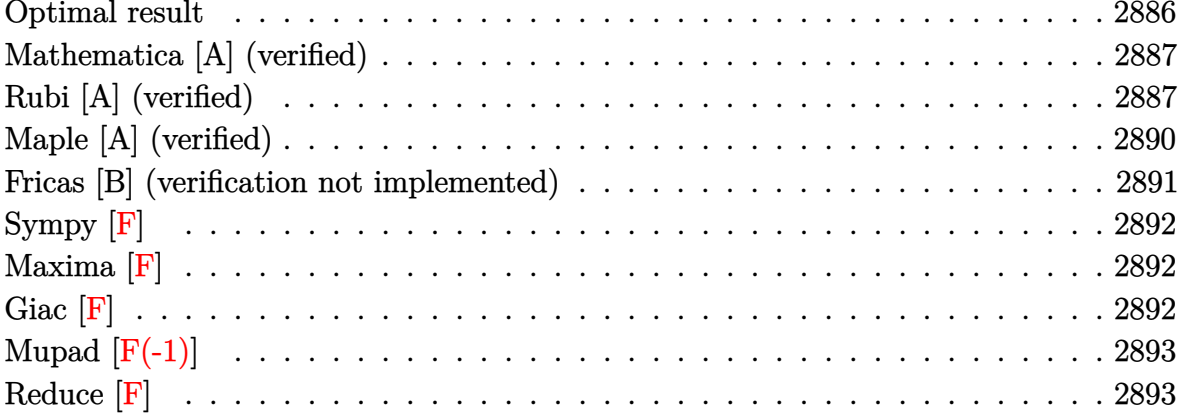

# Optimal result

Integrand size  $= 20$ , antiderivative size  $= 114$ 

$$
\int \frac{x}{(1 - a^2 x^2)^4 \arctanh(ax)^3} dx = -\frac{x}{2a (1 - a^2 x^2)^3 \arctanh(ax)^2} - \frac{3}{a^2 (1 - a^2 x^2)^3 \arctanh(ax)} + \frac{5}{2a^2 (1 - a^2 x^2)^2 \arctanh(ax)} + \frac{5 \text{Shi}(2 \arctanh(ax))}{16a^2} + \frac{\text{Shi}(4 \arctanh(ax))}{a^2} + \frac{9 \text{Shi}(6 \arctanh(ax))}{16a^2}
$$

<span id="page-2886-1"></span>

output  $\frac{-1/2*x/a/(-a^2*x^2+1)^3/arctanh(a*x)^2-3/a^2/(-a^2*x^2+1)^3/arctanh(a*x)+5}{}$  $/2/a^2/(-a^2*x^2+1)^2/arctanh(a*x)+5/16*Shi(2*arctanh(a*x))/a^2+Shi(4*arct)$  $anh(a*x)/(a^2+9/16*Shi(6*arctanh(a*x))/a^2)$ 

#### **Mathematica [A] (verified)**

Time  $= 0.24$  (sec), antiderivative size  $= 73$ , normalized size of antiderivative  $= 0.64$ 

$$
\int \frac{x}{\left(1-a^2x^2\right)^4 \operatorname{arctanh}(ax)^3} dx
$$
\n
$$
=\frac{\frac{8\left(ax+(1+5a^2x^2)\arctanh(ax)\right)}{(-1+a^2x^2)^3 \arctanh(ax)^2} + 5\operatorname{Shi}(2\operatorname{arctanh}(ax)) + 16\operatorname{Shi}(4\operatorname{arctanh}(ax)) + 9\operatorname{Shi}(6\operatorname{arctanh}(ax))}{16a^2}
$$

input

```
Integrate[x/((1 - a^2*x^2)^4*ArcTanh[a*x]^3),x]
```
#### output

```
((8*(a*x + (1 + 5*a^2*x^2)*ArcTanh[a*x]))/((-1 + a^2*x^2)^3*ArcTanh[a*x]^2)) + 5*SinhIntegral[2*ArcTanh[a*x]] + 16*SinhIntegral[4*ArcTanh[a*x]] + 9*S
inhIntegral[6*ArcTanh[a*x]])/(16*a^2)
```
✞ ☎

 $\begin{pmatrix} 1 & 0 & 0 \\ 0 & 0 & 0 \\ 0 & 0 & 0 \\ 0 & 0 & 0 \\ 0 & 0 & 0 \\ 0 & 0 & 0 \\ 0 & 0 & 0 & 0 \\ 0 & 0 & 0 & 0 \\ 0 & 0 & 0 & 0 \\ 0 & 0 & 0 & 0 \\ 0 & 0 & 0 & 0 & 0 \\ 0 & 0 & 0 & 0 & 0 \\ 0 & 0 & 0 & 0 & 0 & 0 \\ 0 & 0 & 0 & 0 & 0 & 0 \\ 0 & 0 & 0 & 0 & 0 & 0 & 0 \\ 0 & 0 & 0 & 0 & 0 & 0 & 0 \\ 0 &$ 

✞ ☎

<span id="page-2887-0"></span> $\begin{pmatrix} 1 & 0 & 0 \\ 0 & 0 & 0 \\ 0 & 0 & 0 \\ 0 & 0 & 0 \\ 0 & 0 & 0 \\ 0 & 0 & 0 \\ 0 & 0 & 0 & 0 \\ 0 & 0 & 0 & 0 \\ 0 & 0 & 0 & 0 \\ 0 & 0 & 0 & 0 \\ 0 & 0 & 0 & 0 & 0 \\ 0 & 0 & 0 & 0 & 0 \\ 0 & 0 & 0 & 0 & 0 & 0 \\ 0 & 0 & 0 & 0 & 0 & 0 \\ 0 & 0 & 0 & 0 & 0 & 0 & 0 \\ 0 & 0 & 0 & 0 & 0 & 0 & 0 \\ 0 &$ 

#### **Rubi [A] (verified)**

Time  $= 1.36$  (sec), antiderivative size  $= 227$ , normalized size of antiderivative  $= 1.99$ , number of steps used = 8, number of rules used = 7,  $\frac{\text{number of rules}}{\text{integral size}}$  = 0.350, Rules used =  $\{6594, 6528, 6590, 6528, 6596, 5971, 2009\}$ 

Below are the steps used by Rubi to obtain the solution. The rule number used for the transformation is given above next to the arrow. The rules definitions used are listed below.

$$
\int \frac{x}{(1-a^2x^2)^4 \operatorname{arctanh}(ax)^3} dx
$$
\n
$$
\int \frac{6594}{(1-a^2x^2)^4 \operatorname{arctanh}(ax)^2} dx
$$
\n
$$
\int \frac{6594}{(1-a^2x^2)^4 \operatorname{arctanh}(ax)^2} dx
$$
\n
$$
\int \frac{x^2}{(1-a^2x^2)^4 \operatorname{arctanh}(ax)^2} dx - \frac{x}{2a(1-a^2x^2)^3 \operatorname{arctanh}(ax)^2}
$$
\n
$$
\int \frac{6528}{2a(1-a^2x^2)^4 \operatorname{arctanh}(ax)^2} dx + \frac{6a \int \frac{x}{(1-a^2x^2)^4 \operatorname{arctanh}(ax)} dx - \frac{1}{a(1-a^2x^2)^3 \operatorname{arctanh}(ax)} - \frac{x}{2a}}{2a}
$$

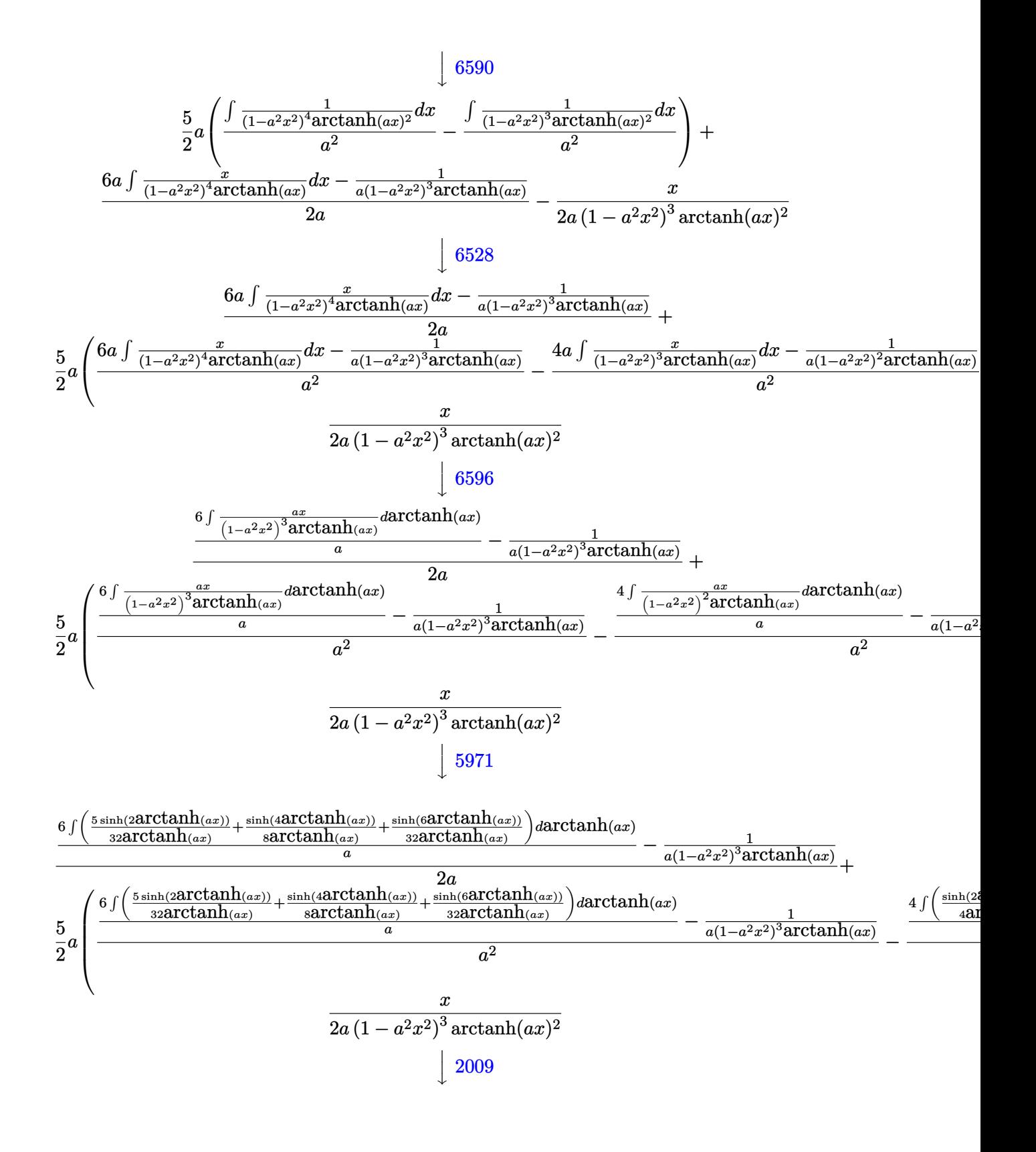

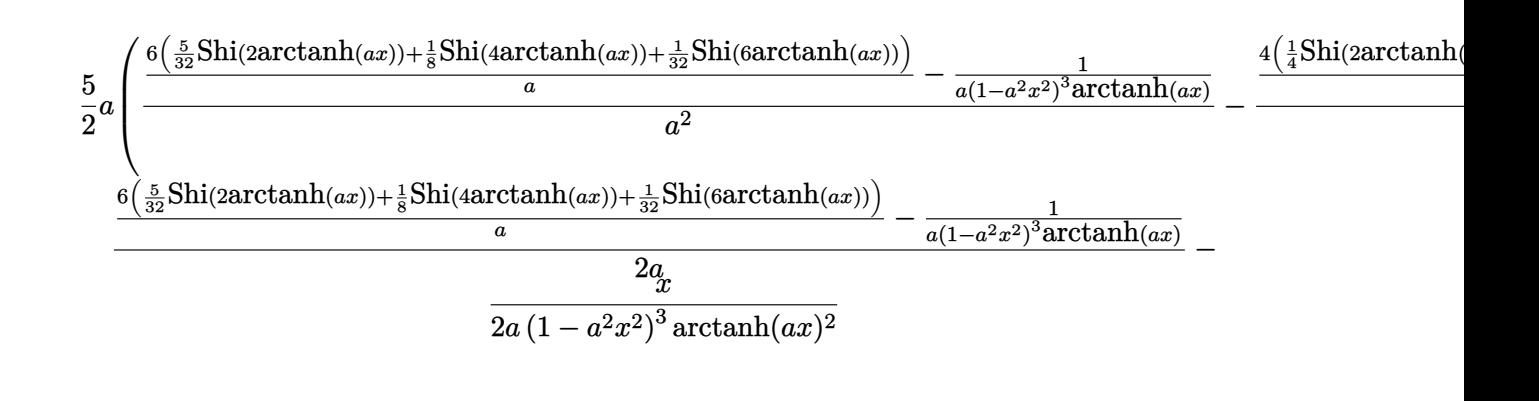

```
input
```

```
Int[x/((1 - a^2*x^2)^4*Arctanh[a*x]^3),x]\begin{pmatrix} 1 & 0 & 0 \\ 0 & 0 & 0 \\ 0 & 0 & 0 \\ 0 & 0 & 0 \\ 0 & 0 & 0 \\ 0 & 0 & 0 \\ 0 & 0 & 0 & 0 \\ 0 & 0 & 0 & 0 \\ 0 & 0 & 0 & 0 \\ 0 & 0 & 0 & 0 \\ 0 & 0 & 0 & 0 & 0 \\ 0 & 0 & 0 & 0 & 0 \\ 0 & 0 & 0 & 0 & 0 & 0 \\ 0 & 0 & 0 & 0 & 0 & 0 \\ 0 & 0 & 0 & 0 & 0 & 0 & 0 \\ 0 & 0 & 0 & 0 & 0 & 0 & 0 \\ 0 &
```

```
output
       -1/2*x/(a*(1 - a^2*x^2)^3*ArcTanh[a*x]^2) + (5*a*(-((-1/(a*(1 - a^2*x^2)^2)))2*ArcTanh[a*x])) + (4*(SinhIntegral[2*ArcTanh[a*x]]/4 + SinhIntegral[4*Arc
       Tanh[a*x]/8)/(a)(a^2) + (-1/(a*(1 - a^2*x^2)^3*ArcTanh[a*x])) + (6*((5*S)x^2)(a^2))inhIntegral[2*ArcTanh[a*x]])/32 + SinhIntegral[4*ArcTanh[a*x]]/8 + SinhInt
       e^{2\pi a [6*ArcTanh[a*x]]/32)}/a)/a<sup>2</sup>2)/2 + (-(1/(a*(1 - a<sup>2</sup>*x<sup>2</sup>2)<sup>2</sup>3*ArcTanh[a*
       x])) + (6*((5*SinhIntegral[2*ArcTanh[a*x]])/32 + SinhIntegral[4*ArcTanh[a*
       x]]/8 + SinhIntegral[6*ArcTanh[a*x]]/32))/a)/(2*a)
       \left( \begin{array}{cc} \text{ } & \text{ } \\ \text{ } & \text{ } \end{array} \right)
```
✞ ☎

✞ ☎

✞ ☎

 $\overline{\phantom{a}}$   $\overline{\phantom{a}}$   $\overline{\$ 

✞ ☎

#### **Defintions of rubi rules used**

rule 2009  $Int[u_-, x_Symbol]$  :>  $Simp[IntSum[u, x], x]$  /;  $SumQ[u]$ 

rule 5971  $Int[Cosh[(a_{-}) + (b_{-})*(x_{-})]^{(p_{-})}*(c_{-}) + (d_{-})*(x_{-})^{(m_{-})}*\sinh[(a_{-}) + (b_{-})*(x_{-})]^{(m_{-})}$  $(b_-,)*(x_-)]^(n_-,), x_Symbol]$  :> Int[ExpandTrigReduce[(c + d\*x) $\hat{m}$ , Sinh[a +  $b*x$ ]^n\*Cosh[a + b\*x]^p, x], x] /; FreeQ[{a, b, c, d, m}, x] && IGtQ[n, 0] & & IGtQ[p, 0]  $\overline{\phantom{a}}$   $\overline{\phantom{a}}$   $\overline{\$ 

rule 6528 ✞ ☎  $Int[((a_{\_}) + ArcTanh[(c_{\_})*(x_{\_})](b_{\_})^*(b_{\_})^*(d_{\_}) + (e_{\_})*(x_{\_})^2(a_{\_}), x_{\_})$ Symbol] :> Simp[(d + e\*x^2)^(q + 1)\*((a + b\*ArcTanh[c\*x])^(p + 1)/(b\*c\*d\*(p + 1))), x] + Simp[2\*c\*((q + 1)/(b\*(p + 1))) Int[x\*(d + e\*x^2)^q\*(a + b\*A  $rcTanh[c*x])^{(p + 1)}, x, x]$ ,  $x$ ] /; FreeQ[{a, b, c, d, e}, x] && EqQ[c^2\*d + e, 0] && LtQ[q, -1] && LtQ[p, -1]  $\begin{pmatrix} 1 & 0 & 0 \\ 0 & 0 & 0 \\ 0 & 0 & 0 \\ 0 & 0 & 0 \\ 0 & 0 & 0 \\ 0 & 0 & 0 \\ 0 & 0 & 0 & 0 \\ 0 & 0 & 0 & 0 \\ 0 & 0 & 0 & 0 \\ 0 & 0 & 0 & 0 \\ 0 & 0 & 0 & 0 & 0 \\ 0 & 0 & 0 & 0 & 0 \\ 0 & 0 & 0 & 0 & 0 & 0 \\ 0 & 0 & 0 & 0 & 0 & 0 \\ 0 & 0 & 0 & 0 & 0 & 0 & 0 \\ 0 & 0 & 0 & 0 & 0 & 0 & 0 \\ 0 &$  rule 6590 ✞ ☎  $Int[((a_{\_}) + ArcTanh[(c_{\_})*(x_{\_})](b_{\_})^{\frown}(p_{\_})*(x_{\_})^{\frown}(m_{\_})*((d_{\_}) + (e_{\_})*(x_{\_})^{\frown}$ 2)^(q\_), x\_Symbol] :> Simp[1/e Int[x^(m - 2)\*(d + e\*x^2)^(q + 1)\*(a + b\*A  $rclanh[c*x])^p$ , x], x] - Simp[d/e Int[x^(m - 2)\*(d + e\*x^2)^q\*(a + b\*ArcT anh $[c*x]$ <sup>o</sup>p, x], x] /; FreeQ[{a, b, c, d, e}, x] && EqQ[c<sup>o</sup>2\*d + e, 0] && In tegersQ $[p, 2*q]$  & LtQ $[q, -1]$  & IGtQ $[m, 1]$  & NeQ $[p, -1]$ 

rule 6594 ✞ ☎  $Int[((a_{-}) + ArcTanh[(c_{-})*(x_{-})](b_{-}))^{(p_{-})*(x_{-})^-(m_{-})*((d_{-}) + (e_{-})*(x_{-})$  $^2)^{\circ}(q_{})$ , x\_Symbol] :> Simp[x^m\*(d + e\*x^2)^(q + 1)\*((a + b\*ArcTanh[c\*x])^(  $p + 1$ /(b\*c\*d\*(p + 1))), x] + (Simp[c\*((m + 2\*q + 2)/(b\*(p + 1))) Int[x<sup>^</sup>(  $m + 1)*(d + e*x^2)^q*(a + b*ArcTanh[c*x])^(p + 1), x], x] - Simp[m/(b*c*(p))$ + 1)) Int $[x^{\hat{}}(m - 1)*(d + e*x^2)^q*(a + b*ArcTanh[c*x])^{(p + 1)}, x], x]$  / ; FreeQ[{a, b, c, d, e}, x] && EqQ[c^2\*d + e, 0] && IntegerQ[m] && LtQ[q, -1] && LtQ $[p, -1]$  && NeQ $[m + 2*q + 2, 0]$  $\left($   $\left($   $\right)$   $\left($   $\left($   $\right)$   $\left($   $\left($   $\right)$   $\left($   $\left($   $\right)$   $\left($   $\left($   $\right)$   $\left($   $\left($   $\right)$   $\left($   $\left($   $\right)$   $\left($   $\left($   $\right)$   $\left($   $\left($   $\right)$   $\left($   $\left($   $\right)$   $\left($   $\left($   $\right)$   $\left($   $\left($   $\right)$   $\left($ 

 $\begin{pmatrix} 1 & 0 & 0 \\ 0 & 0 & 0 \\ 0 & 0 & 0 \\ 0 & 0 & 0 \\ 0 & 0 & 0 \\ 0 & 0 & 0 \\ 0 & 0 & 0 \\ 0 & 0 & 0 \\ 0 & 0 & 0 & 0 \\ 0 & 0 & 0 & 0 \\ 0 & 0 & 0 & 0 \\ 0 & 0 & 0 & 0 & 0 \\ 0 & 0 & 0 & 0 & 0 \\ 0 & 0 & 0 & 0 & 0 \\ 0 & 0 & 0 & 0 & 0 & 0 \\ 0 & 0 & 0 & 0 & 0 & 0 \\ 0 & 0 & 0 & 0 & 0 & 0 & 0 \\ 0 &$ 

rule 6596 ✞ ☎  $Int[((a_{-}) + ArcTanh[(c_{-})*(x_{-}))*(b_{-}))^{(p_{-})*(x_{-})^{(m_{-})}*((d_{-}) + (e_{-})*(x_{-})$  $^2)^{\hat{ }}(q_-)$ , x\_Symbol] :> Simp[d^q/c^(m + 1) Subst[Int[(a + b\*x)^p\*(Sinh[x]^  $m/Cosh[x]^{(m + 2*(q + 1))}, x]$ , x,  $ArcTanh[c*x]]$ , x] /; FreeQ[{a, b, c, d, e, p}, x] && EqQ[c<sup>-</sup>2\*d + e, 0] && IGtQ[m, 0] && ILtQ[m + 2\*q + 1, 0] && (In tegerQ[q] || GtQ[d, 0])  $\begin{pmatrix} 1 & 0 & 0 \\ 0 & 0 & 0 \\ 0 & 0 & 0 \\ 0 & 0 & 0 \\ 0 & 0 & 0 \\ 0 & 0 & 0 \\ 0 & 0 & 0 & 0 \\ 0 & 0 & 0 & 0 \\ 0 & 0 & 0 & 0 \\ 0 & 0 & 0 & 0 \\ 0 & 0 & 0 & 0 & 0 \\ 0 & 0 & 0 & 0 & 0 \\ 0 & 0 & 0 & 0 & 0 & 0 \\ 0 & 0 & 0 & 0 & 0 & 0 \\ 0 & 0 & 0 & 0 & 0 & 0 & 0 \\ 0 & 0 & 0 & 0 & 0 & 0 & 0 \\ 0 &$ 

# <span id="page-2890-0"></span>**Maple [A] (verified)**

Time  $= 1.73$  (sec), antiderivative size  $= 121$ , normalized size of antiderivative  $= 1.06$ 

✞ ☎

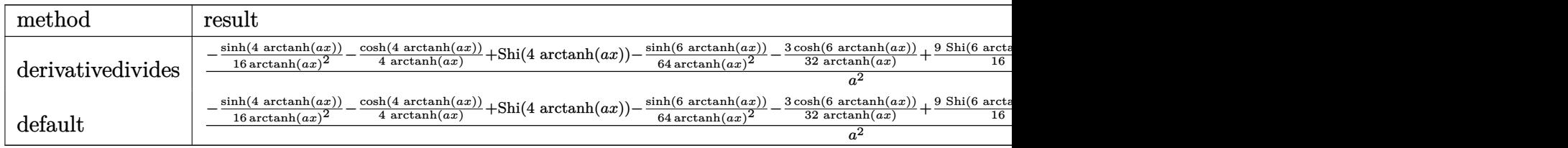

input

 $int(x/(-a^2*x^2+1)^4/arctanh(ax^2)^3,x,$ method=\_RETURNVERBOSE)  $\begin{pmatrix} 1 & 0 & 0 \\ 0 & 0 & 0 \\ 0 & 0 & 0 \\ 0 & 0 & 0 \\ 0 & 0 & 0 \\ 0 & 0 & 0 \\ 0 & 0 & 0 & 0 \\ 0 & 0 & 0 & 0 \\ 0 & 0 & 0 & 0 \\ 0 & 0 & 0 & 0 \\ 0 & 0 & 0 & 0 & 0 \\ 0 & 0 & 0 & 0 & 0 \\ 0 & 0 & 0 & 0 & 0 & 0 \\ 0 & 0 & 0 & 0 & 0 & 0 \\ 0 & 0 & 0 & 0 & 0 & 0 & 0 \\ 0 & 0 & 0 & 0 & 0 & 0 & 0 \\ 0 &$  output

 $1/a^2*(-1/16*sinh(4*arctanh(axx))/arctanh(axx)^2-1/4/arctanh(axx)*cosh(4*a)$ rctanh(a\*x))+Shi(4\*arctanh(a\*x))-1/64/arctanh(a\*x)^2\*sinh(6\*arctanh(a\*x))- 3/32/arctanh(a\*x)\*cosh(6\*arctanh(a\*x))+9/16\*Shi(6\*arctanh(a\*x))-5/64/arcta  $nh(a*x)^2**sinh(2*arctanh(a*x)) -5/32/arctanh(a*x)*cosh(2*arctanh(a*x))+5/16$ \*Shi(2\*arctanh(a\*x)))

✞ ☎

<span id="page-2891-0"></span> $\begin{pmatrix} 1 & 0 & 0 \\ 0 & 0 & 0 \\ 0 & 0 & 0 \\ 0 & 0 & 0 \\ 0 & 0 & 0 \\ 0 & 0 & 0 \\ 0 & 0 & 0 \\ 0 & 0 & 0 \\ 0 & 0 & 0 & 0 \\ 0 & 0 & 0 & 0 \\ 0 & 0 & 0 & 0 \\ 0 & 0 & 0 & 0 & 0 \\ 0 & 0 & 0 & 0 & 0 \\ 0 & 0 & 0 & 0 & 0 \\ 0 & 0 & 0 & 0 & 0 & 0 \\ 0 & 0 & 0 & 0 & 0 & 0 \\ 0 & 0 & 0 & 0 & 0 & 0 & 0 \\ 0 &$ 

#### **Fricas [B] (verification not implemented)**

Leaf count of result is larger than twice the leaf count of optimal.  $447$  vs.  $2(103) = 206$ . Time  $= 0.08$  (sec), antiderivative size  $= 447$ , normalized size of antiderivative  $= 3.92$ 

✞ ☎

 $\begin{pmatrix} 1 & 0 & 0 \\ 0 & 0 & 0 \\ 0 & 0 & 0 \\ 0 & 0 & 0 \\ 0 & 0 & 0 \\ 0 & 0 & 0 \\ 0 & 0 & 0 & 0 \\ 0 & 0 & 0 & 0 \\ 0 & 0 & 0 & 0 \\ 0 & 0 & 0 & 0 \\ 0 & 0 & 0 & 0 & 0 \\ 0 & 0 & 0 & 0 & 0 \\ 0 & 0 & 0 & 0 & 0 & 0 \\ 0 & 0 & 0 & 0 & 0 & 0 \\ 0 & 0 & 0 & 0 & 0 & 0 & 0 \\ 0 & 0 & 0 & 0 & 0 & 0 & 0 \\ 0 &$ 

✞ ☎

$$
\int \frac{x}{(1 - a^2 x^2)^4 \arctanh(ax)^3} dx
$$
\n
$$
= \frac{\left(9 \left(a^6 x^6 - 3 a^4 x^4 + 3 a^2 x^2 - 1\right) \log_{10} \arctan\left(-\frac{a^3 x^3 + 3 a^2 x^2 + 3 a x + 1}{a^3 x^3 - 3 a^2 x^2 + 3 a x - 1}\right) - 9 \left(a^6 x^6 - 3 a^4 x^4 + 3 a^2 x^2 - 1\right) \log_{10} \arctan\left(-\frac{a^3 x^3 + 3 a^2 x^2 + 3 a x + 1}{a^3 x^3 - 3 a^2 x^2 + 3 a x - 1}\right) - 9 \left(a^6 x^6 - 3 a^4 x^4 + 3 a^2 x^2 - 1\right) \log_{10} \arctan\left(-\frac{a^3 x^3 + 3 a^2 x^2 + 3 a x + 1}{a^3 x^3 - 3 a^2 x^2 + 3 a x - 1}\right)
$$

$$
input\left| \frac{integrate(x/(-a^2*x^2+1)^4/arctanh(a*x)^3,x, algorithm="fricas")}{}
$$

output

<span id="page-2891-1"></span> $1/32*((9*(a^6*x^6 - 3*a^4*x^4 + 3*a^2*x^2 - 1)*log_integral(-(a^3*x^3 + 3*))$  $a^2*x^2$  + 3\*a\*x + 1)/( $a^3*x^3$  - 3\*a<sup>2</sup>\*x<sup>2</sup> + 3\*a\*x - 1)) - 9\*(a^6\*x^6 - 3\*a  $2*x^2 + 3*a^2*x^2 - 1)*log\_integral(-(a^3*x^3 - 3*a^2*x^2 + 3*axx - 1)/(a^2)$  $\hat{=}3*x^3 + 3*a^2*x^2 + 3*ax + 1) + 16*(a^6*x^6 - 3*a^4*x^4 + 3*a^2*x^2 - 1)$  $(*)$ log\_integral((a^2\*x^2 + 2\*a\*x + 1)/(a^2\*x^2 - 2\*a\*x + 1)) - 16\*(a^6\*x^6  $-$  3\*a^4\*x^4 + 3\*a^2\*x^2 - 1)\*log\_integral((a^2\*x^2 - 2\*a\*x + 1)/(a^2\*x^2 +  $2*$ a\*x + 1)) + 5\*(a^6\*x^6 - 3\*a^4\*x^4 + 3\*a^2\*x^2 - 1)\*log\_integral(-(a\*x + 1)/(a\*x - 1)) - 5\*(a^6\*x^6 - 3\*a^4\*x^4 + 3\*a^2\*x^2 - 1)\*log\_integral(-(a \*x - 1)/(a\*x + 1)))\*log(-(a\*x + 1)/(a\*x - 1))^2 + 64\*a\*x + 32\*(5\*a^2\*x^2 +  $1)*log(-(a*x + 1)/(a*x - 1))}/((a^8*x^6 - 3*a^6*x^4 + 3*a^4*x^2 - a^2)*1o$  $g(-(a*x + 1)/(a*x - 1))^2$  $\overline{\phantom{a}}$   $\overline{\phantom{a}}$   $\overline{\$ 

# **Sympy [F]**

$$
\int \frac{x}{(1 - a^2 x^2)^4 \operatorname{arctanh}(ax)^3} \, dx = \int \frac{x}{(ax - 1)^4 (ax + 1)^4 \operatorname{atanh}^3(ax)} \, dx
$$

✞ ☎

 $\left($   $\left($   $\right)$   $\left($   $\left($   $\right)$   $\left($   $\left($   $\right)$   $\left($   $\left($   $\right)$   $\left($   $\left($   $\right)$   $\left($   $\left($   $\right)$   $\left($   $\left($   $\right)$   $\left($   $\left($   $\right)$   $\left($   $\left($   $\right)$   $\left($   $\left($   $\right)$   $\left($   $\left($   $\right)$   $\left($   $\left($   $\right)$   $\left($ 

<span id="page-2892-0"></span>✞ ☎

 $\begin{pmatrix} 1 & 0 & 0 \\ 0 & 0 & 0 \\ 0 & 0 & 0 \\ 0 & 0 & 0 \\ 0 & 0 & 0 \\ 0 & 0 & 0 \\ 0 & 0 & 0 \\ 0 & 0 & 0 \\ 0 & 0 & 0 & 0 \\ 0 & 0 & 0 & 0 \\ 0 & 0 & 0 & 0 \\ 0 & 0 & 0 & 0 & 0 \\ 0 & 0 & 0 & 0 & 0 \\ 0 & 0 & 0 & 0 & 0 \\ 0 & 0 & 0 & 0 & 0 & 0 \\ 0 & 0 & 0 & 0 & 0 & 0 \\ 0 & 0 & 0 & 0 & 0 & 0 & 0 \\ 0 &$ 

$$
input\left(\frac{integrate(x/(-a**2*x**2+1)**4/atanh(a*x)**3,x)}{}
$$

output Integral(x/((a\*x - 1)\*\*4\*(a\*x + 1)\*\*4\*atanh(a\*x)\*\*3), x)

**Maxima [F]**

$$
\int \frac{x}{(1 - a^2 x^2)^4 \arctanh(ax)^3} \, dx = \int \frac{x}{(a^2 x^2 - 1)^4 \arctanh(ax)^3} \, dx
$$

 $\begin{pmatrix} 1 & 0 & 0 \\ 0 & 0 & 0 \\ 0 & 0 & 0 \\ 0 & 0 & 0 \\ 0 & 0 & 0 \\ 0 & 0 & 0 \\ 0 & 0 & 0 \\ 0 & 0 & 0 \\ 0 & 0 & 0 & 0 \\ 0 & 0 & 0 & 0 \\ 0 & 0 & 0 & 0 \\ 0 & 0 & 0 & 0 & 0 \\ 0 & 0 & 0 & 0 & 0 \\ 0 & 0 & 0 & 0 & 0 \\ 0 & 0 & 0 & 0 & 0 & 0 \\ 0 & 0 & 0 & 0 & 0 & 0 \\ 0 & 0 & 0 & 0 & 0 & 0 & 0 \\ 0 &$ 

$$
\text{input} \left( \frac{\text{integrate}(x/(-a^2*x^2+1)^4/ \arctanh(a*x)^3,x, \text{ algorithm="maxima"})}{\text{integrate}(x/(-a^2*x^2+1)^4/ \arctanh(a*x)^3,x, \text{ algorithm="maxima"})} \right)
$$

output ✞ ☎  $(2*ax + (5*a^2*x^2 + 1)*log(ax + 1) - (5*a^2*x^2 + 1)*log(-a*x + 1))/(a)$  $\hat{\sigma}$ 8\*x^6 - 3\*a^6\*x^4 + 3\*a^4\*x^2 - a^2)\*log(a\*x + 1)^2 - 2\*(a^8\*x^6 - 3\*a^6\*  $x^4 + 3*a^4*x^2 - a^2)*log(axx + 1)*log(-a*x + 1) + (a^8*x^6 - 3*a^6*x^4 +$  $3*a^4*x^2 - a^2)*log(-a*x + 1)^2$  - integrate(-4\*(5\*a^2\*x^3 + 4\*x)/((a^8\*  $x^8$  - 4\*a^6\*x^6 + 6\*a^4\*x^4 - 4\*a^2\*x^2 + 1)\*log(a\*x + 1) - (a^8\*x^8 - 4\*a  $\hat{-}6*x\hat{-}6 + 6*a\hat{-}4*x\hat{-}4 - 4*a\hat{-}2*x\hat{-}2 + 1)*log(-a*x + 1), x)$ 

**Giac [F]**

$$
\int \frac{x}{(1 - a^2 x^2)^4 \arctanh(ax)^3} \, dx = \int \frac{x}{(a^2 x^2 - 1)^4 \arctanh(ax)^3} \, dx
$$

 $\overline{\phantom{a}}$   $\overline{\phantom{a}}$   $\overline{\$ 

<span id="page-2892-2"></span>✞ ☎

 $\begin{pmatrix} 1 & 0 & 0 \\ 0 & 0 & 0 \\ 0 & 0 & 0 \\ 0 & 0 & 0 \\ 0 & 0 & 0 \\ 0 & 0 & 0 \\ 0 & 0 & 0 & 0 \\ 0 & 0 & 0 & 0 \\ 0 & 0 & 0 & 0 \\ 0 & 0 & 0 & 0 \\ 0 & 0 & 0 & 0 & 0 \\ 0 & 0 & 0 & 0 & 0 \\ 0 & 0 & 0 & 0 & 0 & 0 \\ 0 & 0 & 0 & 0 & 0 & 0 \\ 0 & 0 & 0 & 0 & 0 & 0 & 0 \\ 0 & 0 & 0 & 0 & 0 & 0 & 0 \\ 0 &$ 

<span id="page-2892-1"></span> $\overline{\phantom{a}}$   $\overline{\phantom{a}}$   $\overline{\$ 

$$
\mathrm{input}\left(\frac{\text{integrate}(x/(-a^2*x^2+1)^4/arctanh(a*x)^3,x, algorithm="giac")}{\text{integrate}(x/(-a^2*x^2+1)^4/arctanh(a*x)^3,x, algorithm="giac")}\right)
$$

output  $integrate(x/((a^2*x^2 - 1)^4*\arctanh(a*x)^3), x)$ 

# **Mupad [F(-1)]**

Timed out.

$$
\int \frac{x}{(1 - a^2 x^2)^4 \arctanh(ax)^3} \, dx = \int \frac{x}{\text{atanh}\left(a\right)^3 \left(a^2 \right x^2 - 1\right)^4} \, dx
$$

✞ ☎

 $\left( \begin{array}{cc} \text{ } & \text{ } \\ \text{ } & \text{ } \end{array} \right)$ 

<span id="page-2893-0"></span>✞ ☎

 $\overline{\phantom{a}}$   $\overline{\phantom{a}}$   $\overline{\$ 

input  $int(x/(atanh(ax*x)^3*(a^2*x^2 - 1)^4),x)$ 

output

 $int(x/(atanh(ax*x)^3*(a^2*x^2 - 1)^4), x)$ 

# **Reduce [F]**

$$
\int \frac{x}{(1 - a^2 x^2)^4 \arctanh(ax)^3} \, dx = \text{Too large to display}
$$

✞ ☎

$$
input\left(\frac{int(x/(-a^2*x^2+1)^4/atanh(axx)^3,x)}{x}\right)
$$

output

 $(60*atanh(axx)*2*int(x**3/(atanh(axx)*a**8*x**8 - 4*atanh(axx)*a**6*x**6$  $+ 6*$ atanh(a\*x)\*a\*\*4\*x\*\*4 - 4\*atanh(a\*x)\*a\*\*2\*x\*\*2 + atanh(a\*x)),x)\*a\*\*10\*x \*\*6 - 180\*atanh(a\*x)\*\*2\*int(x\*\*3/(atanh(a\*x)\*a\*\*8\*x\*\*8 - 4\*atanh(a\*x)\*a\*\*6 \*x\*\*6 + 6\*atanh(a\*x)\*a\*\*4\*x\*\*4 - 4\*atanh(a\*x)\*a\*\*2\*x\*\*2 + atanh(a\*x)), x)\*a \*\*8\*x\*\*4 + 180\*atanh(a\*x)\*\*2\*int(x\*\*3/(atanh(a\*x)\*a\*\*8\*x\*\*8 - 4\*atanh(a\*x)  $*a**6*x**6 + 6*atanh(a*x)*a**4*x**4 - 4*atanh(a*x)*a**2*x**2 + atanh(a*x))$ , x)\*a\*\*6\*x\*\*2 - 60\*atanh(a\*x)\*\*2\*int(x\*\*3/(atanh(a\*x)\*a\*\*8\*x\*\*8 - 4\*atanh(  $a*x)*a**6*x**6 + 6*atanh(a*x)*a**4*x**4 - 4*atanh(a*x)*a**2*x**2 + atanh(a*x)*a**2*x**6$  $(x(x),x)$ \*a\*\*4 + 18\*atanh(a\*x)\*\*2\*int(x/(atanh(a\*x)\*a\*\*8\*x\*\*8 - 4\*atanh(a\*x) \*a\*\*6\*x\*\*6 + 6\*atanh(a\*x)\*a\*\*4\*x\*\*4 - 4\*atanh(a\*x)\*a\*\*2\*x\*\*2 + atanh(a\*x)) , x)\*a\*\*8\*x\*\*6 - 54\*atanh(a\*x)\*\*2\*int(x/(atanh(a\*x)\*a\*\*8\*x\*\*8 - 4\*atanh(a\*x  $x_4$ \*\*6\*x\*\*6 + 6\*atanh(a\*x)\*a\*\*4\*x\*\*4 - 4\*atanh(a\*x)\*a\*\*2\*x\*\*2 + atanh(a\*x) ), x)\*a\*\*6\*x\*\*4 + 54\*atanh(a\*x)\*\*2\*int(x/(atanh(a\*x)\*a\*\*8\*x\*\*8 - 4\*atanh(a\*  $x)*a**6*x**6 + 6*atanh(a*x)*a**4*x**4 - 4*atanh(a*x)*a**2*x**2 + atanh(a*x)$ )),x)\*a\*\*4\*x\*\*2 - 18\*atanh(a\*x)\*\*2\*int(x/(atanh(a\*x)\*a\*\*8\*x\*\*8 - 4\*atanh(a  $*x)*a**6*x**6 + 6*atanh(a*x)*a**4*x**4 - 4*atanh(a*x)*a**2*x**2 + atanh(a*x)*a**5+x**6 + 6*atanh(a*x)*a**4 - 4*atanh(a*x)*a**2*x**6 + 4*ax**6 + 6*atanh(a*x)*a**6 + 6*atanh(a*x)*a**7 + 4*ax**7 + 4*ax**8 + 2*ax**7 + 4*ax**8 + 2*ax**7 + 2*ax**8 + 6*ax**9 + 2*ax**9 + 2*ax**9 + 2*ax**1 + 2*ax**9 + 2*ax**9 + 2*ax**9 + 2*ax**9 + 2*ax**1 + 2*ax$ x)),x)\*a\*\*2 + 5\*atanh(a\*x)\*\*2\*int(1/(atanh(a\*x)\*\*2\*a\*\*8\*x\*\*8 - 4\*atanh(a\*x  $*2*2*3**6*x**6 + 6*atanh(a*x)**2*3**4*x**4 - 4*atanh(a*x)**2*3*x**2 + a$  $tanh(a*x)*2, x)*a**7*x**6 - 15*atanh(a*x)**2*int(1/(atanh(a*x)**2*a**8*x*$ \*8 - 4\*atanh(a\*x)\*\*2\*a\*\*6\*x\*\*6 + 6\*atanh(a\*x)\*\*2\*a\*\*4\*x\*\*4 - 4\*atanh(a\*...

$$
\textbf{3.363} \qquad \int \frac{1}{\left(1-a^2 x^2\right)^4 \textbf{arctanh}(ax)^3}\,dx
$$

<span id="page-2895-0"></span>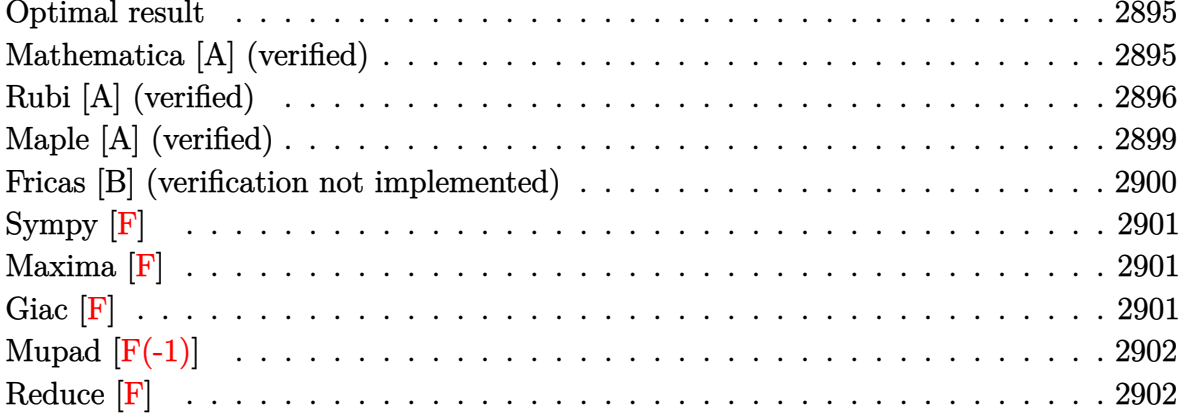

### Optimal result

Integrand size  $= 19$ , antiderivative size  $= 89$ 

$$
\int \frac{1}{(1 - a^2 x^2)^4 \arctanh(ax)^3} dx = -\frac{1}{2a (1 - a^2 x^2)^3 \arctanh(ax)^2} - \frac{3x}{(1 - a^2 x^2)^3 \arctanh(ax)} + \frac{15 \text{Chi}(2 \arctanh(ax))}{16a} + \frac{3 \text{Chi}(4 \arctanh(ax))}{2a} + \frac{9 \text{Chi}(6 \arctanh(ax))}{16a}
$$

outp

<span id="page-2895-1"></span>
$$
\left.\begin{array}{l} \text{ut} \begin{array}{l} -1/2/a/(-a^2*x^2+1)^3/arctanh(a*x)^2-3*x/(-a^2*x^2+1)^3/arctanh(a*x)+15/16\\ *Chi(2*arctanh(a*x))/a+3/2*Chi(4*arctanh(a*x))/a+9/16*Chi(6*arctanh(a*x))/\\ a \end{array} \right.\end{array}
$$

# Mathematica [A] (verified)

Time =  $0.13$  (sec), antiderivative size = 83, normalized size of antiderivative = 0.93

$$
\int \frac{1}{(1-a^2x^2)^4 \operatorname{arctanh}(ax)^3} dx = \frac{1}{16} \left( \frac{8}{a\left(-1+a^2x^2\right)^3 \operatorname{arctanh}(ax)^2} + \frac{48x}{\left(-1+a^2x^2\right)^3 \operatorname{arctanh}(ax)} + \frac{15 \text{Chi}(2 \operatorname{arctanh}(ax))}{a} + \frac{24 \text{Chi}(4 \operatorname{arctanh}(ax))}{a} + \frac{9 \text{Chi}(6 \operatorname{arctanh}(ax))}{a} \right)
$$

 $\mathbb{Z}$ 

 $\mathbf{r}$ 

 $\mathbf{L}$ 

input Integrate $[1/((1 - a^2*x^2)^4*ArcTanh[a*x]^3),x]$ 

output

```
(8/(a*(-1 + a^2*x^2)^3*ArcTanh[a*x]^2) + (48*x)/((-1 + a^2*x^2)^3*ArcTanh[a*x]) + (15*CoshIntegral[2*ArcTanh[a*x]])/a + (24*CoshIntegral[4*ArcTanh[a
*x]])/a + (9*CoshIntegral[6*ArcTanh[a*x]])/a)/16
```
✞ ☎

 $\begin{pmatrix} 1 & 0 & 0 \\ 0 & 0 & 0 \\ 0 & 0 & 0 \\ 0 & 0 & 0 \\ 0 & 0 & 0 \\ 0 & 0 & 0 \\ 0 & 0 & 0 \\ 0 & 0 & 0 \\ 0 & 0 & 0 & 0 \\ 0 & 0 & 0 & 0 \\ 0 & 0 & 0 & 0 \\ 0 & 0 & 0 & 0 & 0 \\ 0 & 0 & 0 & 0 & 0 \\ 0 & 0 & 0 & 0 & 0 \\ 0 & 0 & 0 & 0 & 0 & 0 \\ 0 & 0 & 0 & 0 & 0 & 0 \\ 0 & 0 & 0 & 0 & 0 & 0 & 0 \\ 0 &$ 

✞ ☎

<span id="page-2896-0"></span> $\left($   $\left($   $\right)$   $\left($   $\left($   $\right)$   $\left($   $\left($   $\right)$   $\left($   $\left($   $\right)$   $\left($   $\left($   $\right)$   $\left($   $\left($   $\right)$   $\left($   $\left($   $\right)$   $\left($   $\left($   $\right)$   $\left($   $\left($   $\right)$   $\left($   $\left($   $\right)$   $\left($   $\left($   $\right)$   $\left($   $\left($   $\right)$   $\left($ 

### **Rubi [A] (verified)**

Time  $= 1.14$  (sec), antiderivative size  $= 149$ , normalized size of antiderivative  $= 1.67$ , number of steps used = 10, number of rules used = 9,  $\frac{\text{number of rules}}{\text{integral size}}$  = 0.474, Rules used =  $\{6528, 6594, 6530, 3042, 3793, 2009, 6596, 5971, 2009\}$ 

Below are the steps used by Rubi to obtain the solution. The rule number used for the transformation is given above next to the arrow. The rules definitions used are listed below.

$$
\int \frac{1}{(1 - a^2 x^2)^4 \arctanh(ax)^3} dx
$$
  

$$
\int \frac{x}{(1 - a^2 x^2)^4 \arctanh(ax)^2} dx - \frac{1}{2a (1 - a^2 x^2)^3 \arctanh(ax)^2}
$$
  

$$
\int \frac{6594}{a^2 x^2}
$$

$$
3a\left(\frac{\int \frac{1}{(1-a^2x^2)^4 \text{arctanh}(ax)}dx}{a} + 5a\int \frac{x^2}{(1-a^2x^2)^4 \text{arctanh}(ax)}dx - \frac{x}{a(1-a^2x^2)^3 \text{arctanh}(ax)}\right) - \frac{1}{2a(1-a^2x^2)^3 \text{arctanh}(ax)^2}
$$

$$
3a\left(5a \int \frac{x^2}{\left(1-a^2x^2\right)^4 \operatorname{arctanh}(ax)} dx + \frac{\int \frac{1}{\left(1-a^2x^2\right)^3 \operatorname{arctanh}(ax)} da \operatorname{rctanh}(ax)}{a^2} - \frac{x}{a\left(1-a^2x^2\right)^3 \operatorname{arctanh}(ax)}\right) - \frac{1}{2a\left(1-a^2x^2\right)^3 \operatorname{arctanh}(ax)^2} \qquad \qquad
$$
  

$$
3042
$$

$$
-\frac{1}{2a\left(1-a^2x^2\right)^3\arctanh(ax)^2} + \\ 3a\left(5a\int\frac{x^2}{\left(1-a^2x^2\right)^4\arctanh(ax)}dx + \frac{\int\frac{\sin\left(i\arctanh(ax)+\frac{\pi}{2}\right)^6}{\arctanh(ax)}d\arctanh(ax)}{a^2} - \frac{x}{a\left(1-a^2x^2\right)^3\arctanh(ax)}\right)
$$
  

$$
\downarrow 3793
$$

$$
3a \left(5a \int \frac{x^2}{\left(1-a^2x^2\right)^4 \operatorname{arctanh}(ax)} dx + \frac{\int \left(\frac{15 \cosh(2 \operatorname{arctanh}(ax))}{32 \operatorname{arctanh}(ax)} + \frac{3 \cosh(4 \operatorname{arctanh}(ax))}{16 \operatorname{arctanh}(ax)} + \frac{\cosh(6 \operatorname{arctanh}(ax))}{32 \operatorname{arctanh}(ax)} + \frac{\cosh(6 \operatorname{arctanh}(ax))}{16 \operatorname{arctanh}(ax)} + \frac{\cosh(6 \operatorname{arctanh}(ax))}{16 \operatorname{arctanh}(ax)}\right)}{a^2}
$$

$$
3a\left(5a \int \frac{x^2}{(1-a^2x^2)^4 \operatorname{arctanh}(ax)} dx + \frac{\frac{15}{32} \operatorname{Chi}(2 \operatorname{arctanh}(ax)) + \frac{3}{16} \operatorname{Chi}(4 \operatorname{arctanh}(ax)) + \frac{1}{32} \operatorname{Chi}(6 \operatorname{arctanh}(ax)) + \frac{1}{2}}{2a (1-a^2x^2)^3 \operatorname{arctanh}(ax)^2} + \frac{1}{6596}
$$

$$
3a\left(\frac{5\int \frac{a^2x^2}{(1-a^2x^2)^3 \text{arctanh}(ax)}dx \text{arctanh}(ax)}{a^2} + \frac{\frac{15}{32}\text{Chi}(2\text{arctanh}(ax)) + \frac{3}{16}\text{Chi}(4\text{arctanh}(ax)) + \frac{1}{32}\text{Chi}(6\text{arctanh}(ax))}{a^2}\right)
$$
  

$$
2a(1-a^2x^2)^3 \text{arctanh}(ax)^2
$$
  

$$
\downarrow 5971
$$

$$
3a\left(\frac{5\int\left(-\frac{\cosh(2\arctanh(ax))}{32\arctanh(ax)}+\frac{\cosh(4\arctanh(ax))}{16\arctanh(ax)}+\frac{\cosh(6\arctanh(ax))}{32\arctanh(ax)}-\frac{1}{16\arctanh(ax)}\right)d\arctanh(ax)}{a^{2}}+\frac{\frac{15}{32}\text{Chi}\left(\frac{1}{32}\right)}{2a\left(1-a^{2}x^{2}\right)^{3}\arctanh(ax)^{2}}\right)+\frac{1}{2009}
$$

$$
3a\left(\frac{5\left(-\frac{1}{32}\mathrm{Chi}(2\mathrm{arctanh}(ax))+\frac{1}{16}\mathrm{Chi}(4\mathrm{arctanh}(ax))+\frac{1}{32}\mathrm{Chi}(6\mathrm{arctanh}(ax))-\frac{1}{16}\log(\mathrm{arctanh}(ax))\right)}{a^2}+\frac{\frac{15}{32}\mathrm{Chi}(2\mathrm{arctanh}(ax))}{2a\left(1-a^2x^2\right)^3\mathrm{arctanh}(ax)^2}\right)
$$

input Int $[1/((1 - a^2*x^2)^4*ArcTanh[a*x]^3),x]$ 

output  $-1/2*1/(a*(1 - a^2*x^2)^3*ArcTanh[a*x]^2) + 3*a*(-(x/(a*(1 - a^2*x^2)^3*Ar$ cTanh[a\*x])) + (5\*(-1/32\*CoshIntegral[2\*ArcTanh[a\*x]] + CoshIntegral[4\*Arc Tanh[a\*x]]/16 + CoshIntegral[6\*ArcTanh[a\*x]]/32 - Log[ArcTanh[a\*x]]/16))/a ^2 + ((15\*CoshIntegral[2\*ArcTanh[a\*x]])/32 + (3\*CoshIntegral[4\*ArcTanh[a\*x  $]$ ])/16 + CoshIntegral[6\*ArcTanh[a\*x]]/32 +  $(5 * Log[ArcTanh[a*x]])/16)/a^2$  $\begin{pmatrix} 1 & 0 & 0 \\ 0 & 0 & 0 \\ 0 & 0 & 0 \\ 0 & 0 & 0 \\ 0 & 0 & 0 \\ 0 & 0 & 0 \\ 0 & 0 & 0 & 0 \\ 0 & 0 & 0 & 0 \\ 0 & 0 & 0 & 0 \\ 0 & 0 & 0 & 0 \\ 0 & 0 & 0 & 0 & 0 \\ 0 & 0 & 0 & 0 & 0 \\ 0 & 0 & 0 & 0 & 0 & 0 \\ 0 & 0 & 0 & 0 & 0 & 0 \\ 0 & 0 & 0 & 0 & 0 & 0 & 0 \\ 0 & 0 & 0 & 0 & 0 & 0 & 0 \\ 0 &$ 

✞ ☎

 $\begin{pmatrix} 1 & 0 & 0 \\ 0 & 0 & 0 \\ 0 & 0 & 0 \\ 0 & 0 & 0 \\ 0 & 0 & 0 \\ 0 & 0 & 0 \\ 0 & 0 & 0 & 0 \\ 0 & 0 & 0 & 0 \\ 0 & 0 & 0 & 0 \\ 0 & 0 & 0 & 0 \\ 0 & 0 & 0 & 0 & 0 \\ 0 & 0 & 0 & 0 & 0 \\ 0 & 0 & 0 & 0 & 0 & 0 \\ 0 & 0 & 0 & 0 & 0 & 0 \\ 0 & 0 & 0 & 0 & 0 & 0 & 0 \\ 0 & 0 & 0 & 0 & 0 & 0 & 0 \\ 0 &$ 

✞ ☎

 $\left($   $\left($   $\right)$   $\left($   $\left($   $\right)$   $\left($   $\left($   $\right)$   $\left($   $\left($   $\right)$   $\left($   $\left($   $\right)$   $\left($   $\left($   $\right)$   $\left($   $\left($   $\right)$   $\left($   $\left($   $\right)$   $\left($   $\left($   $\right)$   $\left($   $\left($   $\right)$   $\left($   $\left($   $\right)$   $\left($   $\left($   $\right)$   $\left($ 

 $\overline{\mathcal{A}}$   $\overline{\mathcal{A}}$   $\overline{\$ 

✞ ☎

✞ ☎

**Defintions of rubi rules used**

rule 2009 ✞ ☎  $Int[u_-, x_Symbol]$  :>  $Simp[IntSum[u, x], x]$  /;  $SumQ[u]$ 

rule 3042 ✞ ☎ Int[u\_, x\_Symbol] :> Int[DeactivateTrig[u, x], x] /; FunctionOfTrigOfLinear  $Q[u, x]$ 

rule 3793  $Int[((c_{-}) + (d_{-})*(x_{-}))^{\frown}(m_{-})*\sin[(e_{-}) + (f_{-})*(x_{-})]^{\frown}(n_{-}), x_{-}Symbol]$  :> In  $t[ExpandTriangle[(c + d*x)^m, Sin[e + f*x]^n, x], x]$ /; FreeQ[{c, d, e, f , m}, x] && IGtQ[n, 1] && ( !RationalQ[m] || (GeQ[m, -1] && LtQ[m, 1]))  $\left( \begin{array}{cc} \bullet & \bullet & \bullet \\ \bullet & \bullet & \bullet \end{array} \right)$ 

rule 5971

 $Int[Cosh[(a_-.) + (b_-.)*(x_-)]^(p_-.)*((c_-.) + (d_-.)*(x_-'))^(m_-.)*Sinh[(a_-.) +$  $(b_-,)*(x_-)]^(n_-,), x_Symbo1]$  :> Int[ExpandTrigReduce[(c + d\*x) $\hat{m}$ , Sinh[a +  $b*x]^n*Cosh[a + b*x]^p, x, x]$ ,  $x$  /; FreeQ[{a, b, c, d, m}, x] && IGtQ[n, 0] & & IGtQ[p, 0]  $\left( \begin{array}{cc} \text{ } & \text{ } \\ \text{ } & \text{ } \end{array} \right)$  rule 6528 ✞ ☎  $Int[((a_{-}) + ArcTanh[(c_{-})*(x_{-})]*(b_{-}))^{(p_{-})*(d_{-}) + (e_{-})*(x_{-})^{(q_{-})}, x_{-})$ Symbol] :> Simp[(d + e\*x^2)^(q + 1)\*((a + b\*ArcTanh[c\*x])^(p + 1)/(b\*c\*d\*(p + 1))), x] + Simp[2\*c\*((q + 1)/(b\*(p + 1))) Int[x\*(d + e\*x^2)^q\*(a + b\*A  $rclanh[c*x]^(p + 1), x], x]$  /; FreeQ[{a, b, c, d, e}, x] && EqQ[c<sup>-2\*d</sup> + e, 0] && LtQ[q, -1] && LtQ[p, -1]  $\begin{pmatrix} 1 & 0 & 0 \\ 0 & 0 & 0 \\ 0 & 0 & 0 \\ 0 & 0 & 0 \\ 0 & 0 & 0 \\ 0 & 0 & 0 \\ 0 & 0 & 0 \\ 0 & 0 & 0 \\ 0 & 0 & 0 & 0 \\ 0 & 0 & 0 & 0 \\ 0 & 0 & 0 & 0 \\ 0 & 0 & 0 & 0 & 0 \\ 0 & 0 & 0 & 0 & 0 \\ 0 & 0 & 0 & 0 & 0 \\ 0 & 0 & 0 & 0 & 0 & 0 \\ 0 & 0 & 0 & 0 & 0 & 0 \\ 0 & 0 & 0 & 0 & 0 & 0 & 0 \\ 0 &$ 

rule 6530  $Int[((a_{-}) + ArcTanh[(c_{-})*(x_{-})](b_{-}))(p_{-})*((d_{-}) + (e_{-})*(x_{-})^2)(q_{-}), x$  $_Symbol$ ] :> Simp[d^q/c Subst[Int[(a + b\*x)^p/Cosh[x]^(2\*(q + 1)), x], x,  $ArcTanh[c*x], x]$  /; FreeQ[{a, b, c, d, e, p}, x] && EqQ[c^2\*d + e, 0] && I LtQ[2\*(q + 1), 0] && (IntegerQ[q] || GtQ[d, 0])  $\begin{pmatrix} 1 & 0 & 0 \\ 0 & 0 & 0 \\ 0 & 0 & 0 \\ 0 & 0 & 0 \\ 0 & 0 & 0 \\ 0 & 0 & 0 \\ 0 & 0 & 0 \\ 0 & 0 & 0 \\ 0 & 0 & 0 & 0 \\ 0 & 0 & 0 & 0 \\ 0 & 0 & 0 & 0 \\ 0 & 0 & 0 & 0 & 0 \\ 0 & 0 & 0 & 0 & 0 \\ 0 & 0 & 0 & 0 & 0 \\ 0 & 0 & 0 & 0 & 0 & 0 \\ 0 & 0 & 0 & 0 & 0 & 0 \\ 0 & 0 & 0 & 0 & 0 & 0 & 0 \\ 0 &$ 

✞ ☎

```
rule 6594
          ✞ ☎
          Int[((a_{-}) + ArcTanh[(c_{-})*(x_{-})*(b_{-}))^{(p_{-})*(x_{-})^*(m_{-})*((d_{-}) + (e_{-})*(x_{-})^2)^{\circ}(q_), x_Symbol] :> Simp[x^m*(d + e*x^2)^(q + 1)*((a + b*ArcTanh[c*x])^(
          p + 1/(b*c*d*(p + 1))), x] + (Simp[c*((m + 2*q + 2)/(b*(p + 1))) Int[x<sup>^</sup>(
          m + 1)*(d + e*x^2)^q*(a + b*ArcTanh[c*x])^(p + 1), x], x] - Simp[m/(b*c*(p))+ 1)) Int[x^(m - 1)*(d + e*x^2)^q*(a + b*ArcTanh[c*x])^(p + 1), x], x]) /
           ; FreeQ[{a, b, c, d, e}, x] && EqQ[c^2*d + e, 0] && IntegerQ[m] && LtQ[q, -]1] && LtQ[p, -1] && NeQ[m + 2*q + 2, 0]\left( \left( \right) \left( \left( \right) \left( \left( \right) \left( \left( \right) \left( \left( \right) \left( \left( \right) \left( \left( \right) \left( \left( \right) \left( \left( \right) \left( \left( \right) \left( \left( \right) \left( \left( \right) \left(
```
rule 6596

```
Int[((a_+) + ArcTanh[(c_-.)*(x_-)]*(b_-))^(p_-.)*(x_-)^(m_-)*((d_-) + (e_-.)*(x_-)\text{C}^2)\text{C}(q_-), x_Symbol] :> Simp[d^q/c^(m + 1) Subst[Int[(a + b*x)^p*(Sinh[x]^
m/Cosh[x]^{(m + 2*(q + 1))}, x], x, ArcTanh[c*x]], x] /; FreeQ[{a, b, c, d,
e, p}, x] && EqQ[c^2*d + e, 0] && IGtQ[m, 0] && ILtQ[m + 2*q + 1, 0] && (In
tegerQ[q] || GtQ[d, 0])
```
✞ ☎

# **Maple [A] (verified)**

Time  $= 0.85$  (sec), antiderivative size  $= 131$ , normalized size of antiderivative  $= 1.47$ 

<span id="page-2899-0"></span> $\left( \begin{array}{cc} \bullet & \bullet & \bullet \\ \bullet & \bullet & \bullet \end{array} \right)$ 

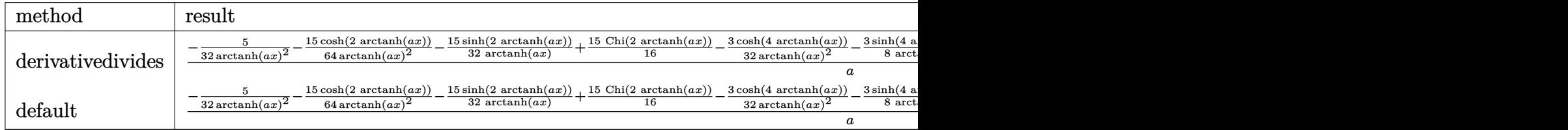

input  $int(1/(-a^2*x^2+1)^4/arctanh(ax^2)^3,x,$ method=\_RETURNVERBOSE)

output

1/a\*(-5/32/arctanh(a\*x)^2-15/64/arctanh(a\*x)^2\*cosh(2\*arctanh(a\*x))-15/32/ arctanh(a\*x)\*sinh(2\*arctanh(a\*x))+15/16\*Chi(2\*arctanh(a\*x))-3/32/arctanh(a \*x)^2\*cosh(4\*arctanh(a\*x))-3/8\*sinh(4\*arctanh(a\*x))/arctanh(a\*x)+3/2\*Chi(4 \*arctanh(a\*x))-1/64/arctanh(a\*x)^2\*cosh(6\*arctanh(a\*x))-3/32/arctanh(a\*x)\* sinh(6\*arctanh(a\*x))+9/16\*Chi(6\*arctanh(a\*x)))

✞ ☎

 $\begin{pmatrix} 1 & 0 & 0 \\ 0 & 0 & 0 \\ 0 & 0 & 0 \\ 0 & 0 & 0 \\ 0 & 0 & 0 \\ 0 & 0 & 0 \\ 0 & 0 & 0 \\ 0 & 0 & 0 \\ 0 & 0 & 0 & 0 \\ 0 & 0 & 0 & 0 \\ 0 & 0 & 0 & 0 \\ 0 & 0 & 0 & 0 & 0 \\ 0 & 0 & 0 & 0 & 0 \\ 0 & 0 & 0 & 0 & 0 \\ 0 & 0 & 0 & 0 & 0 & 0 \\ 0 & 0 & 0 & 0 & 0 & 0 \\ 0 & 0 & 0 & 0 & 0 & 0 & 0 \\ 0 &$ 

✞ ☎

<span id="page-2900-0"></span> $\left( \begin{array}{cc} \text{ } & \text{ } \\ \text{ } & \text{ } \end{array} \right)$ 

#### **Fricas [B] (verification not implemented)**

Leaf count of result is larger than twice the leaf count of optimal.  $435$  vs.  $2(79) = 158$ . Time  $= 0.09$  (sec), antiderivative size  $= 435$ , normalized size of antiderivative  $= 4.89$ 

✞ ☎

 $\left($   $\left($   $\right)$   $\left($   $\left($   $\right)$   $\left($   $\left($   $\right)$   $\left($   $\left($   $\right)$   $\left($   $\left($   $\right)$   $\left($   $\left($   $\right)$   $\left($   $\left($   $\right)$   $\left($   $\left($   $\right)$   $\left($   $\left($   $\right)$   $\left($   $\left($   $\right)$   $\left($   $\left($   $\right)$   $\left($   $\left($   $\right)$   $\left($ 

✞ ☎

$$
\int \frac{1}{(1 - a^2 x^2)^4 \arctanh(ax)^3} dx
$$
\n
$$
= \frac{192 \, ax \log\left(-\frac{ax+1}{ax-1}\right) + 3\left(3\left(a^6 x^6 - 3\,a^4 x^4 + 3\,a^2 x^2 - 1\right) \log\left(\frac{ax+1}{a^3 x^3 - 3\,a^2 x^2 + 3\,ax+1}\right) + 3\left(a^6 x^6 - 3\,a^4 x^4 + 3\,a^2 x^2 - 1\right) \log\left(\frac{ax+1}{a^3 x^3 - 3\,a^2 x^2 + 3\,ax+1}\right) + 3\left(a^6 x^6 - 3\,a^4 x^4 + 3\,a^2 x^2 - 1\right) \log\left(\frac{ax+1}{a^3 x^3 - 3\,a^2 x^2 + 3\,ax+1}\right) + 3\left(a^6 x^6 - 3\,a^4 x^4 + 3\,a^2 x^2 - 1\right) \log\left(\frac{ax+1}{a^3 x^3 - 3\,a^2 x^2 + 3\,ax+1}\right) + 3\left(a^6 x^6 - 3\,a^4 x^4 + 3\,a^2 x^2 - 1\right) \log\left(\frac{ax+1}{a^3 x^3 - 3\,a^2 x^2 + 3\,ax+1}\right) + 3\left(a^6 x^6 - 3\,a^4 x^4 + 3\,a^2 x^2 - 1\right) \log\left(\frac{ax+1}{a^3 x^3 - 3\,a^2 x^2 + 3\,ax+1}\right) + 3\left(a^6 x^6 - 3\,a^4 x^4 + 3\,a^2 x^2 - 1\right) \log\left(\frac{ax+1}{a^3 x^3 - 3\,a^2 x^2 + 3\,ax+1}\right) + 3\left(a^6 x^6 - 3\,a^4 x^4 + 3\,a^2 x^2 - 1\right) \log\left(\frac{ax+1}{a^3 x^3 - 3\,a^2 x^2 + 3\,ax+1}\right) + 3\left(a^6 x^6 - 3\,a^4 x^4 + 3\,a^2 x^2 - 1\right) \log\left(\frac{ax+1}{a^3 x^3 - 3\,a^2 x^
$$

input integrate(1/(-a^2\*x^2+1)^4/arctanh(a\*x)^3,x, algorithm="fricas")

output

 $1/32*(192*a*x*log(-(a*x + 1)/(a*x - 1)) + 3*(3*(a^6*x^6 - 3*a^4*x^4 + 3*a^2))$  $2*x^2 - 1)*log\_integral(-(a^3*x^3 + 3*a^2*x^2 + 3*a*x + 1)/(a^3*x^3 - 3*a^2)$  $2*x^2 + 3*ax - 1) + 3*(a^6*x^6 - 3*a^4*x^4 + 3*a^2*x^2 - 1)*log_integral$  $(-a^3*x^3 - 3*a^2*x^2 + 3*a*x - 1)/(a^3*x^3 + 3*a^2*x^2 + 3*a*x + 1) + 8$  $*(a^6*x^6 - 3*a^4*x^4 + 3*a^2*x^2 - 1)*log_inter{al((a^2*x^2 + 2*a*x + 1)}$  $(a^2***^2 - 2*ax* + 1)) + 8*(a^6***^6 - 3*a^4*x^4 + 3*a^2*x^2 - 1)*log\_integ$ ral((a^2\*x^2 - 2\*a\*x + 1)/(a^2\*x^2 + 2\*a\*x + 1)) + 5\*(a^6\*x^6 - 3\*a^4\*x^4  $+ 3*a^2*x^2 - 1)*log integral(-(a*x + 1)/(a*x - 1)) + 5*(a^6*x^6 - 3*a^4*x$  $\hat{a}^2$  + 3\*a^2\*x^2 - 1)\*log\_integral(-(a\*x - 1)/(a\*x + 1)))\*log(-(a\*x + 1)/(a\*  $x - 1$ )^2 + 64)/((a^7\*x^6 - 3\*a^5\*x^4 + 3\*a^3\*x^2 - a)\*log(-(a\*x + 1)/(a\*x  $- 1)$ <sup>2</sup>)

<span id="page-2900-1"></span> $\begin{pmatrix} 1 & 0 & 0 \\ 0 & 0 & 0 \\ 0 & 0 & 0 \\ 0 & 0 & 0 \\ 0 & 0 & 0 \\ 0 & 0 & 0 \\ 0 & 0 & 0 & 0 \\ 0 & 0 & 0 & 0 \\ 0 & 0 & 0 & 0 \\ 0 & 0 & 0 & 0 \\ 0 & 0 & 0 & 0 & 0 \\ 0 & 0 & 0 & 0 & 0 \\ 0 & 0 & 0 & 0 & 0 & 0 \\ 0 & 0 & 0 & 0 & 0 & 0 \\ 0 & 0 & 0 & 0 & 0 & 0 & 0 \\ 0 & 0 & 0 & 0 & 0 & 0 & 0 \\ 0 &$ 

# **Sympy [F]**

$$
\int \frac{1}{(1 - a^2 x^2)^4 \operatorname{arctanh}(ax)^3} dx = \int \frac{1}{(ax - 1)^4 (ax + 1)^4 \operatorname{atanh}^3(ax)} dx
$$

✞ ☎

 $\left($   $\left($   $\right)$   $\left($   $\left($   $\right)$   $\left($   $\left($   $\right)$   $\left($   $\left($   $\right)$   $\left($   $\left($   $\right)$   $\left($   $\left($   $\right)$   $\left($   $\left($   $\right)$   $\left($   $\left($   $\right)$   $\left($   $\left($   $\right)$   $\left($   $\left($   $\right)$   $\left($   $\left($   $\right)$   $\left($   $\left($   $\right)$   $\left($ 

<span id="page-2901-0"></span>✞ ☎

 $\begin{pmatrix} 1 & 0 & 0 \\ 0 & 0 & 0 \\ 0 & 0 & 0 \\ 0 & 0 & 0 \\ 0 & 0 & 0 \\ 0 & 0 & 0 \\ 0 & 0 & 0 \\ 0 & 0 & 0 \\ 0 & 0 & 0 & 0 \\ 0 & 0 & 0 & 0 \\ 0 & 0 & 0 & 0 \\ 0 & 0 & 0 & 0 & 0 \\ 0 & 0 & 0 & 0 & 0 \\ 0 & 0 & 0 & 0 & 0 \\ 0 & 0 & 0 & 0 & 0 & 0 \\ 0 & 0 & 0 & 0 & 0 & 0 \\ 0 & 0 & 0 & 0 & 0 & 0 & 0 \\ 0 &$ 

$$
\mathrm{input}\left(\text{integrate}\left(1/(-a**2*x**2+1)**4/\mathrm{atanh}(a*x)**3,x\right)\right.
$$

output 
$$
\frac{\text{Integral}(1/((a*x - 1)*44*(a*x + 1)*44*atanh(a*x)**3), x)}{\text{Output}}
$$

**Maxima [F]**

$$
\int \frac{1}{(1 - a^2 x^2)^4 \arctanh(ax)^3} \, dx = \int \frac{1}{(a^2 x^2 - 1)^4 \arctanh(ax)^3} \, dx
$$

✞ ☎

 $\left( \begin{array}{cc} \text{ } & \text{ } \\ \text{ } & \text{ } \end{array} \right)$ 

input integrate(1/(-a^2\*x^2+1)^4/arctanh(a\*x)^3,x, algorithm="maxima")

output ✞ ☎  $2*(3*a*x*log(a*x + 1) - 3*a*x*log(-a*x + 1) + 1)/((a^7*x^6 - 3*a^5*x^4 + 3$  $*\text{a}^3*\text{x}^2 - \text{a}*\text{log}(\text{a}*\text{x} + 1)^2 - 2*(\text{a}^7*\text{x}^6 - 3*\text{a}^5*\text{x}^4 + 3*\text{a}^3*\text{x}^2 - \text{a})*\text{log}$  $(axx + 1)*log(-a*x + 1) + (a^7*x^6 - 3*a^5*x^4 + 3*a^3*x^2 - a)*log(-a*x + 1)$ 1)^2) - integrate(-6\*(5\*a^2\*x^2 + 1)/((a^8\*x^8 - 4\*a^6\*x^6 + 6\*a^4\*x^4 - $4*a^2*x^2 + 1)*log(axx + 1) - (a^8*x^8 - 4*a^6*x^6 + 6*a^4*x^4 - 4*a^2*x^2)$  $+ 1)*log(-a*x + 1), x)$ 

#### **Giac [F]**

$$
\int \frac{1}{(1 - a^2 x^2)^4 \arctanh(ax)^3} \, dx = \int \frac{1}{(a^2 x^2 - 1)^4 \arctanh(ax)^3} \, dx
$$

 $\overline{\phantom{a}}$   $\overline{\phantom{a}}$   $\overline{\$ 

<span id="page-2901-2"></span>✞ ☎

 $\begin{pmatrix} 1 & 0 & 0 \\ 0 & 0 & 0 \\ 0 & 0 & 0 \\ 0 & 0 & 0 \\ 0 & 0 & 0 \\ 0 & 0 & 0 \\ 0 & 0 & 0 & 0 \\ 0 & 0 & 0 & 0 \\ 0 & 0 & 0 & 0 \\ 0 & 0 & 0 & 0 \\ 0 & 0 & 0 & 0 & 0 \\ 0 & 0 & 0 & 0 & 0 \\ 0 & 0 & 0 & 0 & 0 & 0 \\ 0 & 0 & 0 & 0 & 0 & 0 \\ 0 & 0 & 0 & 0 & 0 & 0 & 0 \\ 0 & 0 & 0 & 0 & 0 & 0 & 0 \\ 0 &$ 

<span id="page-2901-1"></span> $\overline{\phantom{a}}$   $\overline{\phantom{a}}$   $\overline{\$ 

$$
\mathrm{input}\left(\text{integrate}(1/(-a^2*x^2+1)^4/arctanh(a*x)^3,x, \text{ algorithm="giac")}\right)
$$

output  $integrate(1/((a^2*x^2 - 1)^4*\arctanh(a*x)^3), x)$ 

# **Mupad [F(-1)]**

Timed out.

$$
\int \frac{1}{(1 - a^2 x^2)^4 \arctanh(ax)^3} \, dx = \int \frac{1}{\text{atanh}\left(a x\right)^3 \left(a^2 x^2 - 1\right)^4} \, dx
$$

✞ ☎

 $\left( \begin{array}{cc} \text{ } & \text{ } \\ \text{ } & \text{ } \end{array} \right)$ 

<span id="page-2902-0"></span>✞ ☎

✞ ☎

 $\begin{pmatrix} 1 & 0 & 0 \\ 0 & 0 & 0 \\ 0 & 0 & 0 \\ 0 & 0 & 0 \\ 0 & 0 & 0 \\ 0 & 0 & 0 \\ 0 & 0 & 0 & 0 \\ 0 & 0 & 0 & 0 \\ 0 & 0 & 0 & 0 \\ 0 & 0 & 0 & 0 \\ 0 & 0 & 0 & 0 & 0 \\ 0 & 0 & 0 & 0 & 0 \\ 0 & 0 & 0 & 0 & 0 & 0 \\ 0 & 0 & 0 & 0 & 0 & 0 \\ 0 & 0 & 0 & 0 & 0 & 0 & 0 \\ 0 & 0 & 0 & 0 & 0 & 0 & 0 \\ 0 &$ 

✞ ☎

 $\left( \begin{array}{cc} \text{ } & \text{ } \\ \text{ } & \text{ } \end{array} \right)$ 

input int(1/(atanh(a\*x)^3\*(a^2\*x^2 - 1)^4),x)

$$
output\left(\frac{int(1/(atanh(axx)^3*(a^2*x^2-1)^4), x)}{x}\right)
$$

### **Reduce [F]**

$$
\int \frac{1}{(1 - a^2 x^2)^4 \arctanh(ax)^3} dx
$$
\n
$$
= \frac{6 \operatorname{atanh}(ax)^2 \left( \int \frac{1}{\operatorname{atanh}(ax)^2 a^8 x^8 - 4 \operatorname{atanh}(ax)^2 a^6 x^6 + 6 \operatorname{atanh}(ax)^2 a^4 x^4 - 4 \operatorname{atanh}(ax)^2 a^2 x^2 + \operatorname{atanh}(ax)^2} dx \right) a^8 x^6 - 18 \operatorname{atanh}(ax)^2 a^8 x^6 - 18 \operatorname{atanh}(ax)^2 a^8 x^6 - 1
$$

$$
input\left(\frac{int(1/(-a^2*x^2+1)^4/atanh(ax*x)^3,x)}{}
$$

```
output
       (6*atanh(a*x)**2*int(x/(atanh(a*x)**2*a**8*x**8 - 4*atanh(a*x)**2*a**6*x**6 + 6*atanh(a*x)**2*a**4*x**4 - 4*atanh(a*x)**2*a**2*x**2 + atanh(a*x)**2)
       ,x)*a**8*x**6 - 18*atanh(a*x)**2*int(x/(atanh(a*x)**2*a**8*x**8 - 4*atanh(
       a*x)**2*a**6*x**6 + 6*atanh(a*x)**2*a**4*x**4 - 4*atanh(a*x)**2*a**2*x**2
       + atanh(a*x)**2),x)*a**6*x**4 + 18*atanh(a*x)**2*int(x/(atanh(a*x)**2*a**8
       *x**8 - 4*atanh(a*x)**2*a**6*x**6 + 6*atanh(a*x)**2*a**4*x**4 - 4*atanh(a*
       x)**2*a**2*x**2 + <math>atanh(axx)**2</math>, x)*a**4*x**2 - <math>6*atanh(axx)**2*int(x/(ata))</math>nh(a*x)**2*a**8*x**8 - 4*atanh(a*x)**2*a**6*x**6 + 6*atanh(a*x)**2*a**4*x**4 - 4*atanh(a*x)**2*a**2*x**2 + atanh(a*x)**2),x)*a**2 + 1)/(2*atanh(a*x)
       *2*a*(a**6*x**6 - 3*a**4*x**4 + 3*a**2*x**2 - 1))
```
#### **3.364** R *<sup>x</sup>* <sup>5</sup>**arctanh**(*ax*) √  $\frac{\partial {\bf{d}} {\bf{u}}(ax)}{1-a^2 x^2}$  dx

<span id="page-2903-0"></span>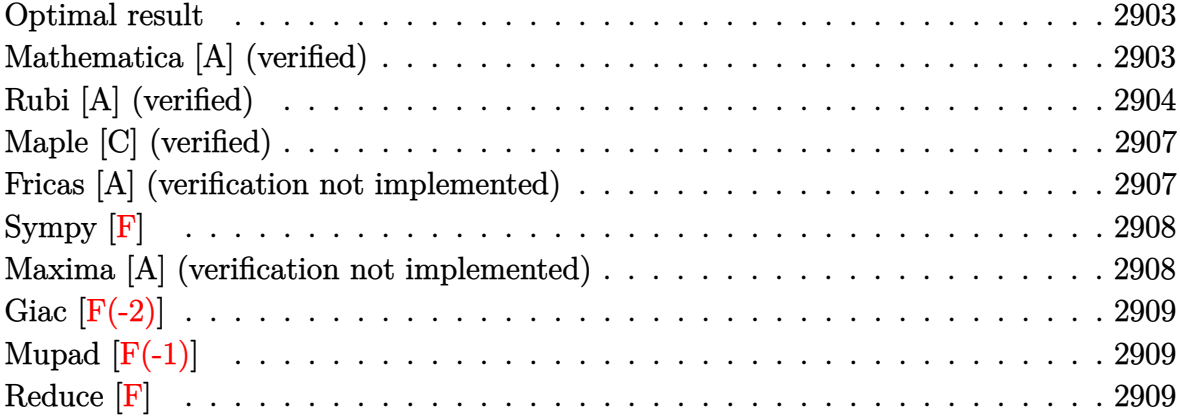

#### **Optimal result**

Integrand size  $= 22$ , antiderivative size  $= 139$ 

$$
\int \frac{x^5 \text{arctanh}(ax)}{\sqrt{1 - a^2 x^2}} dx = -\frac{5x\sqrt{1 - a^2 x^2}}{24a^5} - \frac{x^3\sqrt{1 - a^2 x^2}}{20a^3} + \frac{89 \arcsin(ax)}{120a^6} - \frac{8\sqrt{1 - a^2 x^2} \text{arctanh}(ax)}{15a^6} - \frac{4x^2\sqrt{1 - a^2 x^2} \text{arctanh}(ax)}{15a^4} - \frac{x^4\sqrt{1 - a^2 x^2} \text{arctanh}(ax)}{5a^2}
$$

output

 $-5/24*x*(-a^2*x^2+1)^(1/2)/a^5-1/20*x^3*(-a^2*x^2+1)^(1/2)/a^3+89/120*arcs$  $in(a*x)/a^6-8/15*(-a^2*x^2+1)^(1/2)*arctanh(a*x)/a^6-4/15*x^2*(-a^2*x^2+1)$  $\hat{-(1/2)}*arctanh(a*x)/a^4-1/5*x^4*(-a^2*x^2+1)^(1/2)*arctanh(a*x)/a^2$ 

✞ ☎

<span id="page-2903-1"></span> $\left( \begin{array}{cc} \text{ } & \text{ } \\ \text{ } & \text{ } \end{array} \right)$ 

#### **Mathematica [A] (verified)**

Time  $= 0.07$  (sec), antiderivative size  $= 79$ , normalized size of antiderivative  $= 0.57$ 

$$
\int \frac{x^5 \text{arctanh}(ax)}{\sqrt{1 - a^2 x^2}} dx =
$$
\n
$$
-\frac{ax\sqrt{1 - a^2 x^2}(25 + 6a^2 x^2) - 89 \arcsin(ax) + 8\sqrt{1 - a^2 x^2}(8 + 4a^2 x^2 + 3a^4 x^4) \arctanh(ax)}{120a^6}
$$

input  $Integrate[(x^5*ArcTanh[a*x])/Sqrt[1 - a^2*x^2],x]$ 

output -1/120\*(a\*x\*Sqrt[1 - a^2\*x^2]\*(25 + 6\*a^2\*x^2) - 89\*ArcSin[a\*x] + 8\*Sqrt[1  $a^2*x^2)*(8 + 4*a^2*x^2 + 3*a^4*x^4)*ArcTanh[a*x]/a^6$ 

#### **Rubi [A] (verified)**

Time  $= 0.72$  (sec), antiderivative size  $= 218$ , normalized size of antiderivative  $= 1.57$ , number of steps used = 9, number of rules used = 9,  $\frac{\text{number of rules}}{\text{integral size}}$  = 0.409, Rules used =  $\{6578, 262, 262, 223, 6578, 262, 223, 6556, 223\}$ 

✞ ☎

 $\begin{pmatrix} 1 & 0 & 0 \\ 0 & 0 & 0 \\ 0 & 0 & 0 \\ 0 & 0 & 0 \\ 0 & 0 & 0 \\ 0 & 0 & 0 \\ 0 & 0 & 0 \\ 0 & 0 & 0 \\ 0 & 0 & 0 & 0 \\ 0 & 0 & 0 & 0 \\ 0 & 0 & 0 & 0 \\ 0 & 0 & 0 & 0 & 0 \\ 0 & 0 & 0 & 0 & 0 \\ 0 & 0 & 0 & 0 & 0 \\ 0 & 0 & 0 & 0 & 0 & 0 \\ 0 & 0 & 0 & 0 & 0 & 0 \\ 0 & 0 & 0 & 0 & 0 & 0 & 0 \\ 0 &$ 

<span id="page-2904-0"></span>✞ ☎

 $\overline{\phantom{a}}$   $\overline{\phantom{a}}$   $\overline{\$ 

Below are the steps used by Rubi to obtain the solution. The rule number used for the transformation is given above next to the arrow. The rules definitions used are listed below.

$$
\int \frac{x^5 \arctanh(ax)}{\sqrt{1 - a^2 x^2}} dx
$$
\n
$$
\int \frac{6578}{\sqrt{1 - a^2 x^2}} dx
$$
\n
$$
\int \frac{6578}{5a^2} dx
$$
\n
$$
\int \frac{x^4}{\sqrt{1 - a^2 x^2}} dx
$$
\n
$$
\int \frac{x^4}{\sqrt{1 - a^2 x^2}} dx
$$
\n
$$
\int \frac{x^4}{5a^2} dx
$$
\n
$$
\int \frac{262}{262}
$$
\n
$$
\int \frac{x^3 \arctanh(ax)}{\sqrt{1 - a^2 x^2}} dx
$$
\n
$$
\int \frac{x^2}{4a^2} dx
$$
\n
$$
\int \frac{x^4}{4a^2} dx
$$
\n
$$
\int \frac{x^4}{5a^2} dx
$$
\n
$$
\int \frac{x^3 \sqrt{1 - a^2 x^2}}{5a^2} dx
$$
\n
$$
\int \frac{262}{262}
$$
\n
$$
\int \frac{x^3 \arctanh(ax)}{5a^2} dx
$$
\n
$$
\int \frac{3 \left(\frac{\sqrt{1 - a^2 x^2}}{2a^2} dx - \frac{x \sqrt{1 - a^2 x^2}}{2a^2}\right)}{5a} dx
$$
\n
$$
\int \frac{x^3 \arctanh(ax)}{5a^2} dx
$$
\n
$$
\int \frac{3 \left(\frac{\sqrt{1 - a^2 x^2}}{4a^2} - \frac{x \sqrt{1 - a^2 x^2}}{4a^2}\right)}{5a} dx
$$
\n
$$
\int \frac{x^3 \sqrt{1 - a^2 x^2}}{5a^2} dx
$$
\n
$$
\int \frac{x^3 \arctanh(ax)}{5a^2} dx
$$
\n
$$
\int \frac{3 \left(\frac{\arcsin(ax)}{2a^3} - \frac{x \sqrt{1 - a^2 x^2}}{2a^2}\right)}{5a^2} dx
$$
\n
$$
\int \frac{3 \left(\frac{\arcsin(ax)}{2a^3} - \frac{x \sqrt{1 - a^2 x^2}}{2a^2}\right)}{5a^2} dx
$$
\n
$$
\int \frac{3 \left(\frac{3 \arcsin(ax)}{2a^3} -
$$

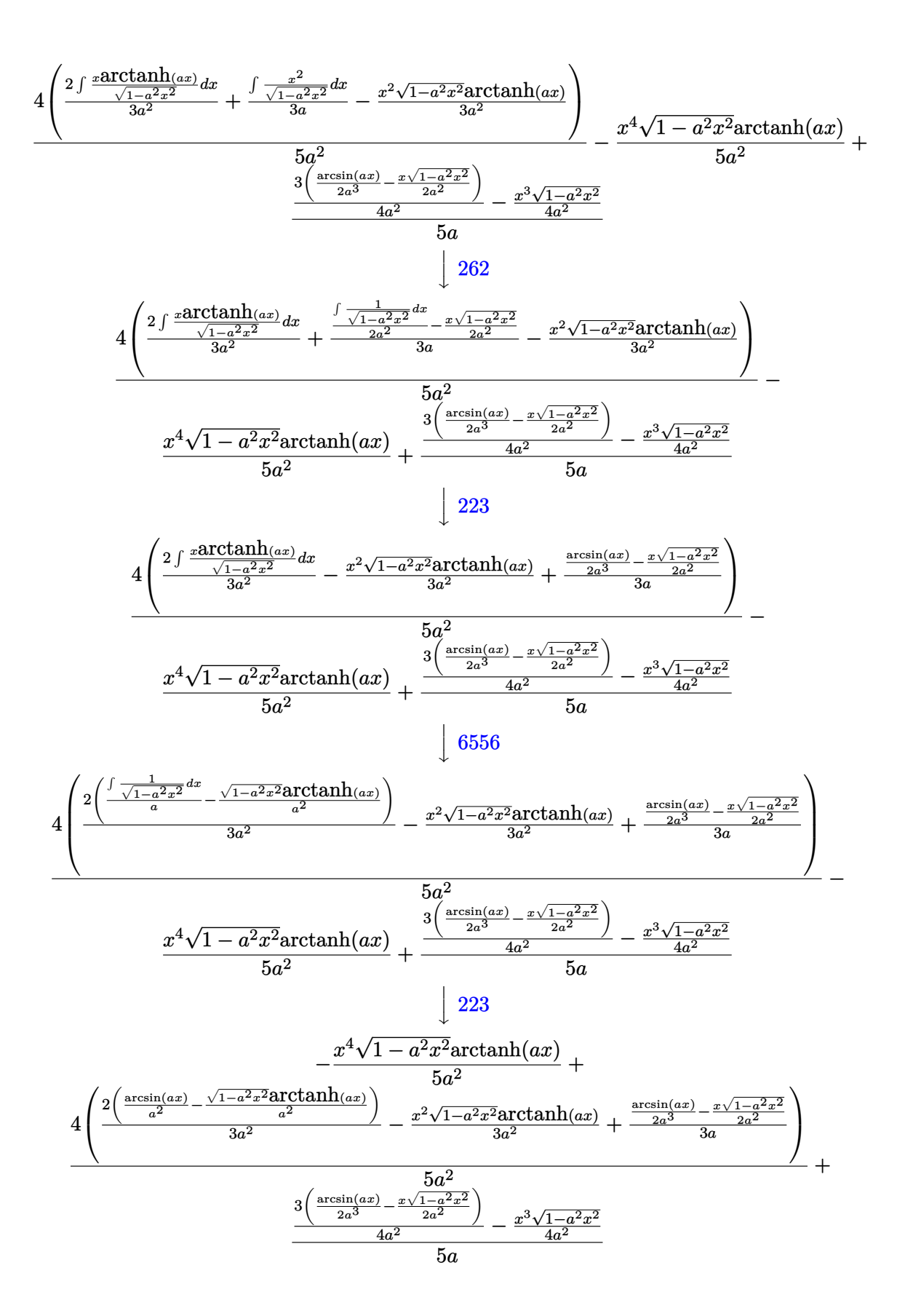

input Int $[(x^5*ArcTanh[a*x])/Sqrt[1 - a^2*x^2],x]$ 

```
output
     ✞ ☎
      (-1/4*(x^3)*Sqrt[1 - a^2*x^2])/a^2 + (3*(-1/2*(x*Sqrt[1 - a^2*x^2])/a^2 + A))rcsin[a*x]/(2*a^3)))/(4*a^2))/(5*a) - (x^4*Sqrt[1 - a^2*x^2]*ArcTanh[a*x])
      /(5*a^2) + (4*((-1/2*(x*Sqrt[1 - a^2*x^2])/a^2 + ArcSin[a*x]/(2*a^3))/(3*a) - (x^2)*Sqrt[1 - a^2*x^2]*ArcTanh[a*x])/(3*a^2) + (2*(ArcSin[a*x]/a^2 - (x^2)*Cm])Sqrt[1 - a^2*x^2]*ArcTanh[a*x]/a^2)/(3*a^2))/(5*a^2)\left( \begin{array}{cc} \text{ } & \text{ } \\ \text{ } & \text{ } \end{array} \right)
```
✞ ☎

 $\begin{pmatrix} 1 & 0 & 0 \\ 0 & 0 & 0 \\ 0 & 0 & 0 \\ 0 & 0 & 0 \\ 0 & 0 & 0 \\ 0 & 0 & 0 \\ 0 & 0 & 0 \\ 0 & 0 & 0 \\ 0 & 0 & 0 & 0 \\ 0 & 0 & 0 & 0 \\ 0 & 0 & 0 & 0 \\ 0 & 0 & 0 & 0 & 0 \\ 0 & 0 & 0 & 0 & 0 \\ 0 & 0 & 0 & 0 & 0 \\ 0 & 0 & 0 & 0 & 0 & 0 \\ 0 & 0 & 0 & 0 & 0 & 0 \\ 0 & 0 & 0 & 0 & 0 & 0 & 0 \\ 0 &$ 

**Defintions of rubi rules used**

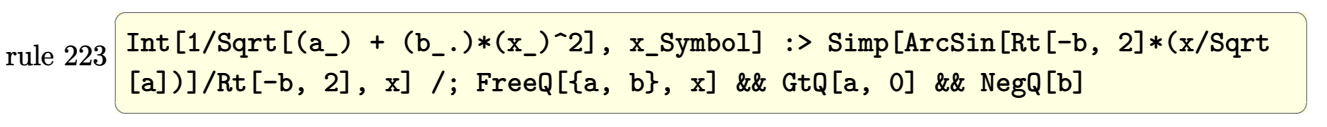

rule 262

 $Int[((c_{{}_{-}})*(x_{{}_{-}})^(m_-)*(a_{{}_{-}} + (b_{{}_{-}})*(x_{{}_{-}})^2^(p_{{}_{-}}), x_{{}_{-}}Symbol]$  :> Simp[c\*(c\*x)  $^{\frown}$ (m - 1)\*((a + b\*x<sup> $\frown$ </sup>2) $^{\frown}$ (p + 1)/(b\*(m + 2\*p + 1))), x] - Simp[a\*c<sup> $\frown$ </sup>2\*((m - 1)/  $(b*(m + 2*p + 1)))$  Int $[(c*x)^{(m - 2)*(a + b*x^2)}p, x], x]$  /; FreeQ[{a, b , c, p}, x] && GtQ[m, 2 - 1] && NeQ[m + 2\*p + 1, 0] && IntBinomialQ[a, b, c , 2, m, p, x]  $\begin{pmatrix} 1 & 0 & 0 \\ 0 & 0 & 0 \\ 0 & 0 & 0 \\ 0 & 0 & 0 \\ 0 & 0 & 0 \\ 0 & 0 & 0 \\ 0 & 0 & 0 \\ 0 & 0 & 0 \\ 0 & 0 & 0 & 0 \\ 0 & 0 & 0 & 0 \\ 0 & 0 & 0 & 0 \\ 0 & 0 & 0 & 0 & 0 \\ 0 & 0 & 0 & 0 & 0 \\ 0 & 0 & 0 & 0 & 0 \\ 0 & 0 & 0 & 0 & 0 & 0 \\ 0 & 0 & 0 & 0 & 0 & 0 \\ 0 & 0 & 0 & 0 & 0 & 0 & 0 \\ 0 &$ 

✞ ☎

✞ ☎

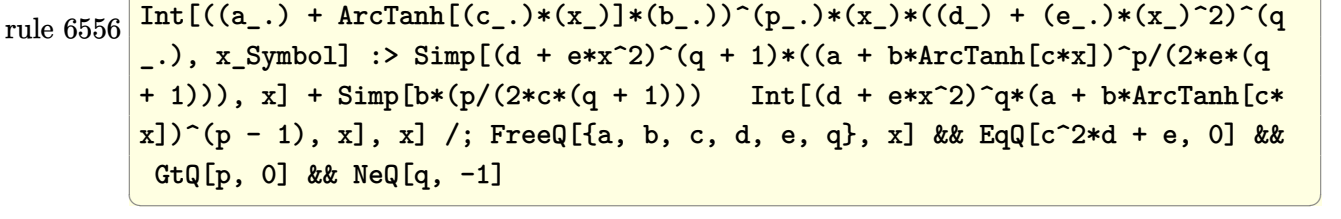

<span id="page-2906-0"></span>rule 6578 ✞ ☎  $Int[(( (a_+) + ArcTanh[ (c_.), *(x_-)] * (b_.))^c(p_.) *((f_.), *(x_-))^c(m_-))/Sqrt[(d_+)$ + (e\_.)\*(x\_)^2], x\_Symbol] :> Simp[(-f)\*(f\*x)^(m - 1)\*Sqrt[d + e\*x^2]\*((a + b\*ArcTanh[c\*x])^p/(c^2\*d\*m)), x] + (Simp[b\*f\*(p/(c\*m)) Int[(f\*x)^(m - 1  $(*)$ ((a + b\*ArcTanh[c\*x])^(p - 1)/Sqrt[d + e\*x^2]), x], x] + Simp[f^2\*((m - 1  $)/(c^2*m)$  Int $[(f*x)^-(m - 2)*(a + b*ArcTanh[c*x])^p/Sqrt[d + e*x^2]), x]$ , x]) /; FreeQ[{a, b, c, d, e, f}, x] && EqQ[c^2\*d + e, 0] && GtQ[p, 0] && GtQ[m, 1]  $\left( \begin{array}{cc} \bullet & \bullet & \bullet \\ \bullet & \bullet & \bullet \end{array} \right)$ 

# **Maple [C] (verified)**

Result contains complex when optimal does not.

Time  $= 1.76$  (sec), antiderivative size  $= 118$ , normalized size of antiderivative  $= 0.85$ 

✞ ☎

 $\left( \begin{array}{cc} \text{ } & \text{ } \\ \text{ } & \text{ } \end{array} \right)$ 

✞ ☎

<span id="page-2907-0"></span> $\begin{pmatrix} 1 & 0 & 0 \\ 0 & 0 & 0 \\ 0 & 0 & 0 \\ 0 & 0 & 0 \\ 0 & 0 & 0 \\ 0 & 0 & 0 \\ 0 & 0 & 0 \\ 0 & 0 & 0 \\ 0 & 0 & 0 & 0 \\ 0 & 0 & 0 & 0 \\ 0 & 0 & 0 & 0 \\ 0 & 0 & 0 & 0 & 0 \\ 0 & 0 & 0 & 0 & 0 \\ 0 & 0 & 0 & 0 & 0 \\ 0 & 0 & 0 & 0 & 0 & 0 \\ 0 & 0 & 0 & 0 & 0 & 0 \\ 0 & 0 & 0 & 0 & 0 & 0 & 0 \\ 0 &$ 

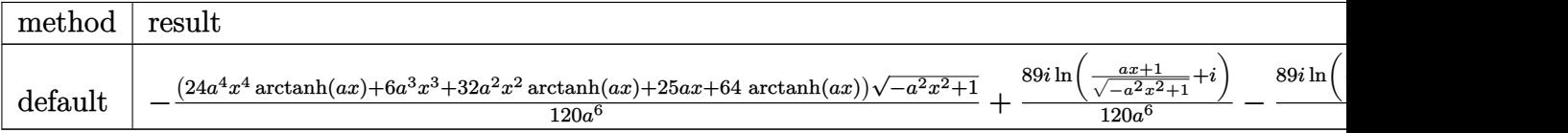

input int(x^5\*arctanh(a\*x)/(-a^2\*x^2+1)^(1/2),x,method=\_RETURNVERBOSE)

```
output
       -1/120*(24*a^4*x^4*arctanh(a*x)+6*a^3*x^3+32*a^2*x^2*arctanh(a*x)+25*a*x+6
      4*arctanh(a*x))*(-a^2*x^2+1)^(1/2)/a^6+89/120*I/a^6*ln((a*x+1)/(-a^2*x^2+1
      )^(1/2)+1)-89/120*I/a^6*ln((a*x+1)/(-a^2*x^2+1)^(1/2)-I)
```
#### **Fricas [A] (verification not implemented)**

Time  $= 0.10$  (sec), antiderivative size  $= 91$ , normalized size of antiderivative  $= 0.65$ 

$$
\int \frac{x^5 \operatorname{arctanh}(ax)}{\sqrt{1 - a^2 x^2}} dx =
$$
\n
$$
-\frac{(6 a^3 x^3 + 25 a x + 4 (3 a^4 x^4 + 4 a^2 x^2 + 8) \log(-\frac{ax+1}{ax-1})) \sqrt{-a^2 x^2 + 1} + 178 \arctan(\frac{\sqrt{-a^2 x^2 + 1} - 1}{ax})}{120 a^6}
$$

input

integrate(x^5\*arctanh(a\*x)/(-a^2\*x^2+1)^(1/2),x, algorithm="fricas")

output

```
-1/120*((6*a^3*x^3 + 25*a*x + 4*(3*a^4*x^4 + 4*a^2*x^2 + 8)*log(-(a*x + 1))/(a*x - 1))*sqrt(-a^2*x^2 + 1) + 178*arctan((sqrt(-a^2*x^2 + 1) - 1)/(a*x
))/a<sup>-6</sup>
```
✞ ☎

 $\begin{pmatrix} 1 & 0 & 0 \\ 0 & 0 & 0 \\ 0 & 0 & 0 \\ 0 & 0 & 0 \\ 0 & 0 & 0 \\ 0 & 0 & 0 \\ 0 & 0 & 0 & 0 \\ 0 & 0 & 0 & 0 \\ 0 & 0 & 0 & 0 \\ 0 & 0 & 0 & 0 \\ 0 & 0 & 0 & 0 & 0 \\ 0 & 0 & 0 & 0 & 0 \\ 0 & 0 & 0 & 0 & 0 & 0 \\ 0 & 0 & 0 & 0 & 0 & 0 \\ 0 & 0 & 0 & 0 & 0 & 0 & 0 \\ 0 & 0 & 0 & 0 & 0 & 0 & 0 \\ 0 &$ 

✞ ☎

<span id="page-2907-1"></span> $\overline{\phantom{a}}$   $\overline{\phantom{a}}$   $\overline{\$ 

# **Sympy [F]**

$$
\int \frac{x^5 \text{arctanh}(ax)}{\sqrt{1 - a^2 x^2}} dx = \int \frac{x^5 \text{atanh}(ax)}{\sqrt{-(ax - 1)(ax + 1)}} dx
$$

✞ ☎

 $\begin{pmatrix} 1 & 0 & 0 \\ 0 & 0 & 0 \\ 0 & 0 & 0 \\ 0 & 0 & 0 \\ 0 & 0 & 0 \\ 0 & 0 & 0 \\ 0 & 0 & 0 \\ 0 & 0 & 0 \\ 0 & 0 & 0 & 0 \\ 0 & 0 & 0 & 0 \\ 0 & 0 & 0 & 0 \\ 0 & 0 & 0 & 0 & 0 \\ 0 & 0 & 0 & 0 & 0 \\ 0 & 0 & 0 & 0 & 0 \\ 0 & 0 & 0 & 0 & 0 & 0 \\ 0 & 0 & 0 & 0 & 0 & 0 \\ 0 & 0 & 0 & 0 & 0 & 0 & 0 \\ 0 &$ 

<span id="page-2908-0"></span>✞ ☎

$$
input\frac{integerate(x**5*atanh(a*x)/(-a**2*x**2+1)**(1/2),x)}{x}
$$

output  $Integral(x**5*atanh(a*x)/sqrt(-(a*x - 1)*(a*x + 1)), x)$  $\left( \begin{array}{cc} \text{ } & \text{ } \\ \text{ } & \text{ } \end{array} \right)$ 

#### **Maxima [A] (verification not implemented)**

Time  $= 0.11$  (sec), antiderivative size  $= 163$ , normalized size of antiderivative  $= 1.17$ 

$$
\int \frac{x^5 \operatorname{arctanh}(ax)}{\sqrt{1 - a^2 x^2}} dx =
$$
\n
$$
-\frac{1}{120} a \left( \frac{3 \left( \frac{2 \sqrt{-a^2 x^2 + 1} x^3}{a^2} + \frac{3 \sqrt{-a^2 x^2 + 1} x}{a^4} - \frac{3 \arcsin(ax)}{a^5} \right)}{a^2} + \frac{16 \left( \frac{\sqrt{-a^2 x^2 + 1} x}{a^2} - \frac{\arcsin(ax)}{a^3} \right)}{a^4} - \frac{64 \arcsin(ax)}{a^7} \right)
$$
\n
$$
-\frac{1}{15} \left( \frac{3 \sqrt{-a^2 x^2 + 1} x^4}{a^2} + \frac{4 \sqrt{-a^2 x^2 + 1} x^2}{a^4} + \frac{8 \sqrt{-a^2 x^2 + 1}}{a^6} \right) \operatorname{artanh}(ax)
$$

input  $integrate(x^5*arctanh(axx)/(-a^2*x^2+1)^(1/2),x, algorithm="maxima")$ 

output

```
-1/120*a*(3*(2*sqrt(-a^2*x^2 + 1)*x^3/a^2 + 3*sqrt(-a^2*x^2 + 1)*x/a^4 - 3)*arcsin(a*x)/a^5)/a^2 + 16*(sqrt-a^2*x^2 + 1)*x/a^2 - arcsin(a*x)/a^3)/a^24 - 64*arcsin(a*x)/a^7) - 1/15*(3*sqrt(-a^2*x^2 + 1)*x^4/a^2 + 4*sqrt(-a^2)*x^2 + 1*x^2/a^4 + 8*sqrt(-a^2*x^2 + 1)/a^6)*arctanh(a*x)
```
✞ ☎

 $\left($   $\left($   $\right)$   $\left($   $\left($   $\right)$   $\left($   $\left($   $\right)$   $\left($   $\left($   $\right)$   $\left($   $\left($   $\right)$   $\left($   $\left($   $\right)$   $\left($   $\left($   $\right)$   $\left($   $\left($   $\right)$   $\left($   $\left($   $\right)$   $\left($   $\left($   $\right)$   $\left($   $\left($   $\right)$   $\left($   $\left($   $\right)$   $\left($ 

✞ ☎

<span id="page-2908-1"></span> $\left($   $\left($   $\right)$   $\left($   $\left($   $\right)$   $\left($   $\left($   $\right)$   $\left($   $\left($   $\right)$   $\left($   $\left($   $\right)$   $\left($   $\left($   $\right)$   $\left($   $\left($   $\right)$   $\left($   $\left($   $\right)$   $\left($   $\left($   $\right)$   $\left($   $\left($   $\right)$   $\left($   $\left($   $\right)$   $\left($   $\left($   $\right)$   $\left($ 

# **Giac [F(-2)]**

Exception generated.

$$
\int \frac{x^5 \text{arctanh}(ax)}{\sqrt{1 - a^2 x^2}} dx = \text{Exception raised: TypeError}
$$

✞ ☎

 $\begin{pmatrix} 1 & 0 & 0 \\ 0 & 0 & 0 \\ 0 & 0 & 0 \\ 0 & 0 & 0 \\ 0 & 0 & 0 \\ 0 & 0 & 0 \\ 0 & 0 & 0 & 0 \\ 0 & 0 & 0 & 0 \\ 0 & 0 & 0 & 0 \\ 0 & 0 & 0 & 0 \\ 0 & 0 & 0 & 0 & 0 \\ 0 & 0 & 0 & 0 & 0 \\ 0 & 0 & 0 & 0 & 0 \\ 0 & 0 & 0 & 0 & 0 & 0 \\ 0 & 0 & 0 & 0 & 0 & 0 \\ 0 & 0 & 0 & 0 & 0 & 0 & 0 \\ 0 & 0 & 0 &$ 

 $\sqrt{2}$   $\sqrt{2}$   $\sqrt{2$ 

<span id="page-2909-0"></span> $\begin{pmatrix} 1 & 0 & 0 \\ 0 & 0 & 0 \\ 0 & 0 & 0 \\ 0 & 0 & 0 \\ 0 & 0 & 0 \\ 0 & 0 & 0 \\ 0 & 0 & 0 \\ 0 & 0 & 0 \\ 0 & 0 & 0 & 0 \\ 0 & 0 & 0 & 0 \\ 0 & 0 & 0 & 0 \\ 0 & 0 & 0 & 0 & 0 \\ 0 & 0 & 0 & 0 & 0 \\ 0 & 0 & 0 & 0 & 0 \\ 0 & 0 & 0 & 0 & 0 & 0 \\ 0 & 0 & 0 & 0 & 0 & 0 \\ 0 & 0 & 0 & 0 & 0 & 0 & 0 \\ 0 &$ 

input  $integrate(x^5*arctanh(a*x)/(-a^2*x^2+1)^(1/2),x, algorithm="giac")$ 

output

Exception raised: TypeError >> an error occurred running a Giac command:IN PUT:sage2:=int(sage0,sageVARx):;OUTPUT:sym2poly/r2sym(const gen & e,const index\_m & i,const vecteur & l) Error: Bad Argument Value

# **Mupad [F(-1)]**

Timed out.

$$
\int \frac{x^5 \text{arctanh}(ax)}{\sqrt{1 - a^2 x^2}} dx = \int \frac{x^5 \text{atanh}(ax)}{\sqrt{1 - a^2 x^2}} dx
$$

 $\left( \begin{array}{cc} \bullet & \bullet & \bullet \\ \bullet & \bullet & \bullet \end{array} \right)$ 

<span id="page-2909-1"></span>✞ ☎

 $\overline{\phantom{a}}$   $\overline{\phantom{a}}$   $\overline{\$ 

$$
input\left(\frac{int((x^5*\text{atanh}(a*x))/(1-a^2*x^2)^{(1/2)},x)}{x}\right)
$$

output  $int((x^5*atanh(ax*))/(1 - a^2*x^2)^(1/2), x)$ 

**Reduce [F]**

$$
\int \frac{x^5 \text{arctanh}(ax)}{\sqrt{1 - a^2 x^2}} dx = \int \frac{atanh(ax) x^5}{\sqrt{-a^2 x^2 + 1}} dx
$$

✞ ☎

 $\overline{\phantom{a}}$   $\overline{\phantom{a}}$   $\overline{\$ 

✞ ☎

 $\begin{pmatrix} 1 & 0 & 0 \\ 0 & 0 & 0 \\ 0 & 0 & 0 \\ 0 & 0 & 0 \\ 0 & 0 & 0 \\ 0 & 0 & 0 \\ 0 & 0 & 0 & 0 \\ 0 & 0 & 0 & 0 \\ 0 & 0 & 0 & 0 \\ 0 & 0 & 0 & 0 \\ 0 & 0 & 0 & 0 & 0 \\ 0 & 0 & 0 & 0 & 0 \\ 0 & 0 & 0 & 0 & 0 & 0 \\ 0 & 0 & 0 & 0 & 0 & 0 \\ 0 & 0 & 0 & 0 & 0 & 0 & 0 \\ 0 & 0 & 0 & 0 & 0 & 0 & 0 \\ 0 &$ 

input

 $int(x^5*atanh(axx)/(-a^2*x^2+1)^(1/2),x)$ 

output  $int((atanh(axx)*x**5)/sqrt(- a**2*x**2 + 1),x)$ 

#### **3.365** R *<sup>x</sup>* <sup>4</sup>**arctanh**(*ax*) √  $\frac{\partial {\bf{d}} {\bf{u}}(ax)}{1-a^2 x^2}$  dx

<span id="page-2910-0"></span>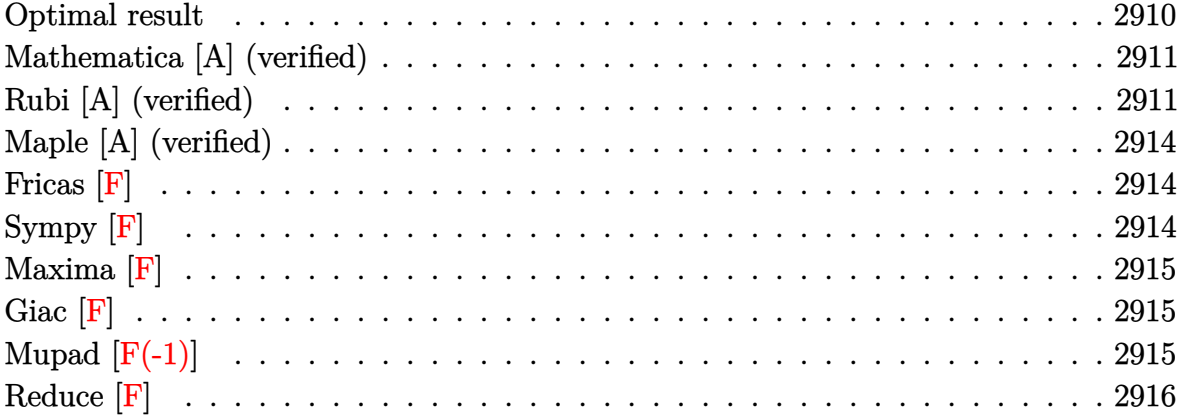

#### **Optimal result**

Integrand size  $= 22$ , antiderivative size  $= 197$ 

$$
\int \frac{x^4 \text{arctanh}(ax)}{\sqrt{1 - a^2 x^2}} dx = -\frac{5\sqrt{1 - a^2 x^2}}{8a^5} + \frac{(1 - a^2 x^2)^{3/2}}{12a^5} - \frac{3x\sqrt{1 - a^2 x^2} \text{arctanh}(ax)}{8a^4} - \frac{x^3\sqrt{1 - a^2 x^2} \text{arctanh}(ax)}{4a^2} - \frac{3 \arctan\left(\frac{\sqrt{1 - ax}}{\sqrt{1 + ax}}\right) \arctanh(ax)}{4a^5} - \frac{3i \text{PolyLog}\left(2, -\frac{i\sqrt{1 - ax}}{\sqrt{1 + ax}}\right)}{8a^5} + \frac{3i \text{ PolyLog}\left(2, \frac{i\sqrt{1 - ax}}{\sqrt{1 + ax}}\right)}{8a^5}
$$

output

<span id="page-2910-1"></span> $-5/8*(-a^2*x^2+1)^(1/2)/a^5+1/12*(-a^2*x^2+1)^(3/2)/a^5-3/8*x*(-a^2*x^2+1)$  $\hat{-(1/2)}*arctanh(axx)/a^4-1/4*x^3*(-a^2*x^2+1)^(1/2)*arctanh(axx)/a^2-3/4*ar$  $ctan((-a*x+1)^(1/2)/(a*x+1)^(1/2))*arctanh(a*x)/a^5-3/8*I*polylog(2,-I*(-a^2))$ \*x+1)^(1/2)/(a\*x+1)^(1/2))/a^5+3/8\*I\*polylog(2,I\*(-a\*x+1)^(1/2)/(a\*x+1)^(1  $(2))/a^5$  $\overline{\phantom{a}}$   $\overline{\phantom{a}}$   $\overline{\$ 

✞ ☎

#### **Mathematica [A] (verified)**

Time  $= 0.36$  (sec), antiderivative size  $= 160$ , normalized size of antiderivative  $= 0.81$ 

$$
\int \frac{x^4 \text{arctanh}(ax)}{\sqrt{1 - a^2 x^2}} dx
$$
\n
$$
= \frac{\sqrt{1 - a^2 x^2} \left(-13 - 2a^2 x^2 - 15a x \text{arctanh}(ax) - 6ax(-1 + a^2 x^2) \arctanh(ax) - \frac{\text{sqrt}(\log(1 - ie^{-\text{arctanh}(ax)})(\log(1 - ie^{-\text{arctanh}(ax)}))}{24a^5} - \frac{\text{sqrt}(\log(1 - ie^{-\text{arctanh}(ax)})(\log(1 - ie^{-\text{arctanh}(ax)}))}{24a^5} - \frac{\text{sqrt}(\log(1 - ie^{-\text{arctanh}(ax)})(\log(1 - ie^{-\text{arctanh}(ax)}))}{24a^5} - \frac{\text{sqrt}(\log(1 - ie^{-\text{arctanh}(ax)}))}{24a^5} - \frac{\text{sqrt}(\log(1 - ie^{-\text{arctanh}(ax)}))}{\sqrt{1 - e^{-\text{arctanh}(ax)}}}
$$

input

 $Integrate[(x^4*ArcTanh[a*x])/Sqrt[1 - a^2*x^2],x]$ 

#### output

 $2*x^2)*ArcTanh[a*x] - ((9*I)*ArcTanh[a*x]*(Log[1 - I/E^ArcTanh[a*x]] - Log$  $[1 + I/E^{\hat{}}ArcTanh[a*x]])/Sqrt[1 - a^2*x^2] - ((9*I)*(PolyLog[2, (-I)/E^*Arc])])$ Tanh[a\*x]] - PolyLog[2, I/E^ArcTanh[a\*x]]))/Sqrt[1 - a^2\*x^2]))/(24\*a^5)

✞ ☎

 $\left($   $\left($   $\right)$   $\left($   $\left($   $\right)$   $\left($   $\left($   $\right)$   $\left($   $\left($   $\right)$   $\left($   $\left($   $\right)$   $\left($   $\left($   $\right)$   $\left($   $\left($   $\right)$   $\left($   $\left($   $\right)$   $\left($   $\left($   $\right)$   $\left($   $\left($   $\right)$   $\left($   $\left($   $\right)$   $\left($   $\left($   $\right)$   $\left($ 

✞ ☎  $(Sqrt[1 - a^2*x^2)*(-13 - 2*a^2*x^2 - 15*a*x*ArcTanh[a*x] - 6*a*x*(-1 + a^2)x$ 

<span id="page-2911-0"></span> $\left($   $\left($   $\right)$   $\left($   $\left($   $\right)$   $\left($   $\left($   $\right)$   $\left($   $\left($   $\right)$   $\left($   $\left($   $\right)$   $\left($   $\left($   $\right)$   $\left($   $\left($   $\right)$   $\left($   $\left($   $\right)$   $\left($   $\left($   $\right)$   $\left($   $\left($   $\right)$   $\left($   $\left($   $\right)$   $\left($   $\left($   $\right)$   $\left($ 

#### **Rubi [A] (verified)**

Time  $= 0.65$  (sec), antiderivative size  $= 234$ , normalized size of antiderivative  $= 1.19$ , number of steps used = 8, number of rules used = 7,  $\frac{\text{number of rules}}{\text{integral size}}$  = 0.318, Rules used =  $\{6578, 243, 53, 2009, 6578, 241, 6512\}$ 

Below are the steps used by Rubi to obtain the solution. The rule number used for the transformation is given above next to the arrow. The rules definitions used are listed below.

$$
\int \frac{x^4 \text{arctanh}(ax)}{\sqrt{1 - a^2 x^2}} dx
$$
\n
$$
\int \frac{6578}{6578}
$$
\n
$$
\frac{3 \int \frac{x^2 \text{arctanh}(ax)}{\sqrt{1 - a^2 x^2}} dx}{4a^2} + \frac{\int \frac{x^3}{\sqrt{1 - a^2 x^2}} dx}{4a} - \frac{x^3 \sqrt{1 - a^2 x^2} \text{arctanh}(ax)}{4a^2}
$$
\n
$$
\frac{3 \int \frac{x^2 \text{arctanh}(ax)}{\sqrt{1 - a^2 x^2}} dx}{4a^2} + \frac{\int \frac{x^2}{\sqrt{1 - a^2 x^2}} dx^2}{8a} - \frac{x^3 \sqrt{1 - a^2 x^2} \text{arctanh}(ax)}{4a^2}
$$
\n
$$
\int 53
$$

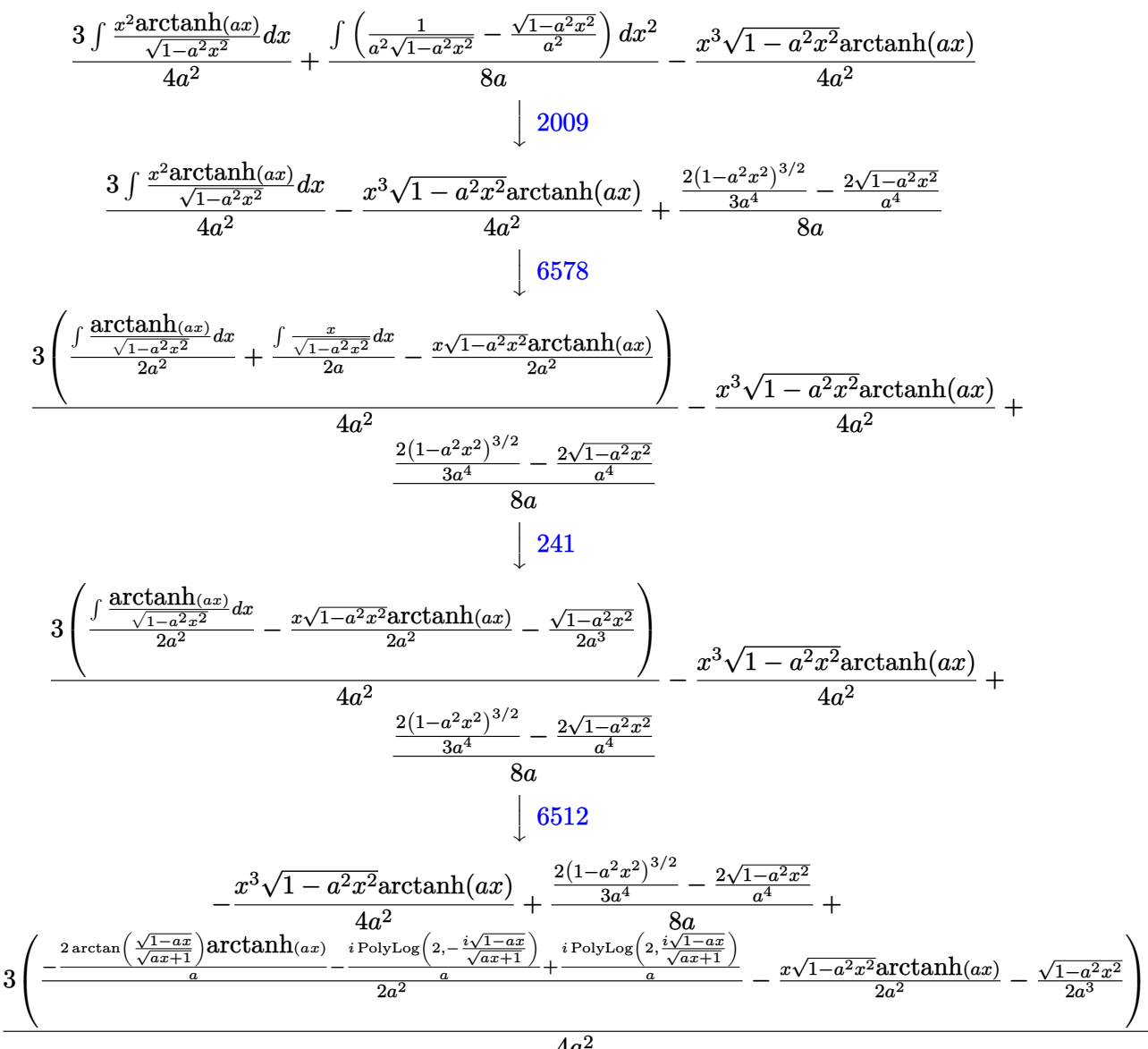

$$
4a^2
$$

$$
input\left[\text{Int}[(x^4*\text{Arctanh}[a*x])/\text{Sqrt}[1 - a^2*x^2], x]\right]
$$

output

```
((-2*Sqrt[1 - a^2*x^2])/a^4 + (2*(1 - a^2*x^2)^(3/2))/(3*a^4))/(8*a) - (x^2*x^2)^2)(3/2))3*Sqrt[1 - a^2*x^2]*ArcTanh[a*x]/(4*a^2) + (3*(-1/2*Sqrt[1 - a^2*x^2]/a^3)- (x*Sqrt[1 - a^2*x^2]*ArcTanh[a*x])/(2*a^2) + ((-2*ArcTan[Sqrt[1 - a*x]/
Sqrt[1 + a*x] * ArcTanh[a*x])/a - (I*PolyLog[2, ((-I)*Sqrt[1 - a*x])/Sqrt[1+ a*x]])/a + (I*PolyLog[2, (I*Sqrt[1 - a*x])/Sqrt[1 + a*x]])/a)/(2*a<sup>2</sup>)))
/(4*a^2)\begin{pmatrix} 1 & 0 & 0 \\ 0 & 0 & 0 \\ 0 & 0 & 0 \\ 0 & 0 & 0 \\ 0 & 0 & 0 \\ 0 & 0 & 0 \\ 0 & 0 & 0 \\ 0 & 0 & 0 \\ 0 & 0 & 0 & 0 \\ 0 & 0 & 0 & 0 \\ 0 & 0 & 0 & 0 \\ 0 & 0 & 0 & 0 & 0 \\ 0 & 0 & 0 & 0 & 0 \\ 0 & 0 & 0 & 0 & 0 \\ 0 & 0 & 0 & 0 & 0 & 0 \\ 0 & 0 & 0 & 0 & 0 & 0 \\ 0 & 0 & 0 & 0 & 0 & 0 & 0 \\ 0 &
```
✞ ☎

#### **Defintions of rubi rules used**

<span id="page-2913-0"></span>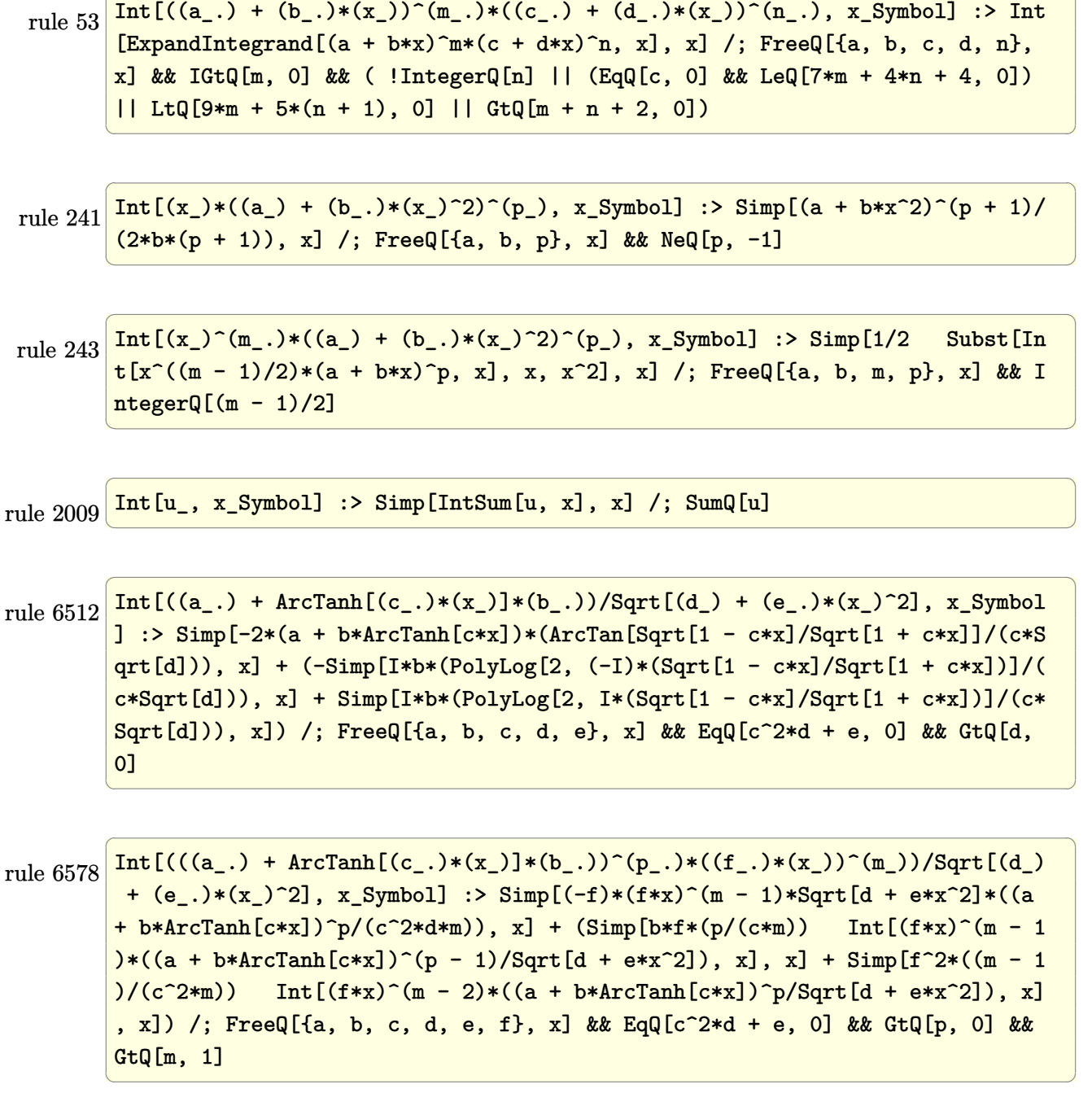

✞ ☎

#### **Maple [A] (verified)**

Time  $= 0.77$  (sec), antiderivative size  $= 173$ , normalized size of antiderivative  $= 0.88$ 

✞ ☎

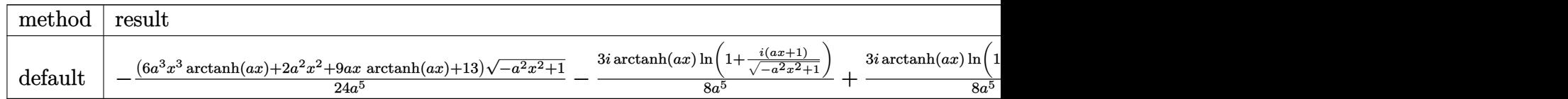

input

 $int(x^4*arctanh(a*x)/(-a^2*x^2+1)^(1/2),x,$ method=\_RETURNVERBOSE)  $\left($   $\left($   $\right)$   $\left($   $\left($   $\right)$   $\left($   $\left($   $\right)$   $\left($   $\left($   $\right)$   $\left($   $\left($   $\right)$   $\left($   $\left($   $\right)$   $\left($   $\left($   $\right)$   $\left($   $\left($   $\right)$   $\left($   $\left($   $\right)$   $\left($   $\left($   $\right)$   $\left($   $\left($   $\right)$   $\left($   $\left($   $\right)$   $\left($ 

```
output
     ✞ ☎
      -1/24*(6*a^3*x^3*arctanh(a*x)+2*a^2*x^2+9*a*x*arctanh(a*x)+13)*(-a^2*x^2+1
      \binom{(1/2)}{a^5-3/8*1/a^5*arctanh(a*x)*ln(1+I*(a*x+1)/(-a^2*x^2+1)^(1/2))+3/8*}I/a^5*arctanh(a*x)*ln(1-I*(a*x+1)/(-a^2*x^2+1)^(1/2))-3/8*I/a^5*dilog(1+I*(a*x+1)/(-a^2*x^2+1)^(1/2)+3/8*1/a^5*dilog(1-I*(a*x+1)/(-a^2*x^2+1)^(1/2))\lambda\left( \begin{array}{cc} \bullet & \bullet & \bullet \\ \bullet & \bullet & \bullet \end{array} \right)
```
<span id="page-2914-0"></span>**Fricas [F]**

$$
\int \frac{x^4 \operatorname{arctanh}(ax)}{\sqrt{1 - a^2 x^2}} dx = \int \frac{x^4 \operatorname{artanh}(ax)}{\sqrt{-a^2 x^2 + 1}} dx
$$

✞ ☎

 $\begin{pmatrix} 1 & 0 & 0 \\ 0 & 0 & 0 \\ 0 & 0 & 0 \\ 0 & 0 & 0 \\ 0 & 0 & 0 \\ 0 & 0 & 0 \\ 0 & 0 & 0 \\ 0 & 0 & 0 \\ 0 & 0 & 0 & 0 \\ 0 & 0 & 0 & 0 \\ 0 & 0 & 0 & 0 \\ 0 & 0 & 0 & 0 & 0 \\ 0 & 0 & 0 & 0 & 0 \\ 0 & 0 & 0 & 0 & 0 \\ 0 & 0 & 0 & 0 & 0 & 0 \\ 0 & 0 & 0 & 0 & 0 & 0 \\ 0 & 0 & 0 & 0 & 0 & 0 & 0 \\ 0 &$ 

<span id="page-2914-1"></span>✞ ☎

input  $integrate(x^4*arctanh(a*x)/(-a^2*x^2+1)^(1/2),x, algorithm="fricas")$ 

output  $integral(-sqrt(-a^2*x^2 + 1)*x^4*arctanh(a*x)/(a^2*x^2 - 1), x)$  $\begin{pmatrix} 1 & 0 & 0 \\ 0 & 0 & 0 \\ 0 & 0 & 0 \\ 0 & 0 & 0 \\ 0 & 0 & 0 \\ 0 & 0 & 0 \\ 0 & 0 & 0 & 0 \\ 0 & 0 & 0 & 0 \\ 0 & 0 & 0 & 0 \\ 0 & 0 & 0 & 0 \\ 0 & 0 & 0 & 0 & 0 \\ 0 & 0 & 0 & 0 & 0 \\ 0 & 0 & 0 & 0 & 0 & 0 \\ 0 & 0 & 0 & 0 & 0 & 0 \\ 0 & 0 & 0 & 0 & 0 & 0 & 0 \\ 0 & 0 & 0 & 0 & 0 & 0 & 0 \\ 0 &$ 

**Sympy [F]**

$$
\int \frac{x^4 \text{arctanh}(ax)}{\sqrt{1 - a^2 x^2}} dx = \int \frac{x^4 \text{atanh}(ax)}{\sqrt{-(ax - 1)(ax + 1)}} dx
$$

✞ ☎

 $\left( \begin{array}{cc} \bullet & \bullet & \bullet \\ \bullet & \bullet & \bullet \end{array} \right)$ 

input integrate(x\*\*4\*atanh(a\*x)/(-a\*\*2\*x\*\*2+1)\*\*(1/2),x)

$$
output\left[\text{Integral}(x**4*atanh(a*x)/sqrt(-(a*x-1)*(a*x+1)), x)\right]
$$

**Maxima [F]**

$$
\int \frac{x^4 \text{arctanh}(ax)}{\sqrt{1 - a^2 x^2}} dx = \int \frac{x^4 \text{artanh}(ax)}{\sqrt{-a^2 x^2 + 1}} dx
$$

✞ ☎

 $\left( \begin{array}{cc} \text{ } & \text{ } \\ \text{ } & \text{ } \end{array} \right)$ 

<span id="page-2915-1"></span> $\left( \begin{array}{cc} \text{ } & \text{ } \\ \text{ } & \text{ } \end{array} \right)$ 

<span id="page-2915-0"></span> $\begin{pmatrix} 1 & 0 & 0 \\ 0 & 0 & 0 \\ 0 & 0 & 0 \\ 0 & 0 & 0 \\ 0 & 0 & 0 \\ 0 & 0 & 0 \\ 0 & 0 & 0 \\ 0 & 0 & 0 \\ 0 & 0 & 0 & 0 \\ 0 & 0 & 0 & 0 \\ 0 & 0 & 0 & 0 \\ 0 & 0 & 0 & 0 & 0 \\ 0 & 0 & 0 & 0 & 0 \\ 0 & 0 & 0 & 0 & 0 \\ 0 & 0 & 0 & 0 & 0 & 0 \\ 0 & 0 & 0 & 0 & 0 & 0 \\ 0 & 0 & 0 & 0 & 0 & 0 & 0 \\ 0 &$ 

$$
input\left(\frac{integrate(x^4*arctanh(axx)/(-a^2*x^2+1)^(1/2),x, algorithm="maxima")}{}
$$

output ✞ ☎  $integrate(x^4*arctanh(a*x)/sqrt(-a^2*x^2 + 1), x)$ 

**Giac [F]**

$$
\int \frac{x^4 \operatorname{arctanh}(ax)}{\sqrt{1 - a^2 x^2}} dx = \int \frac{x^4 \operatorname{artanh}(ax)}{\sqrt{-a^2 x^2 + 1}} dx
$$

 $\left( \begin{array}{cc} \bullet & \bullet & \bullet \\ \bullet & \bullet & \bullet \end{array} \right)$ 

<span id="page-2915-2"></span>✞ ☎

 $\begin{pmatrix} 1 & 0 & 0 \\ 0 & 0 & 0 \\ 0 & 0 & 0 \\ 0 & 0 & 0 \\ 0 & 0 & 0 \\ 0 & 0 & 0 \\ 0 & 0 & 0 & 0 \\ 0 & 0 & 0 & 0 \\ 0 & 0 & 0 & 0 \\ 0 & 0 & 0 & 0 \\ 0 & 0 & 0 & 0 & 0 \\ 0 & 0 & 0 & 0 & 0 \\ 0 & 0 & 0 & 0 & 0 & 0 \\ 0 & 0 & 0 & 0 & 0 & 0 \\ 0 & 0 & 0 & 0 & 0 & 0 & 0 \\ 0 & 0 & 0 & 0 & 0 & 0 & 0 \\ 0 &$ 

input ✞ ☎  $integrate(x^4*arctanh(axx)/(-a^2*x^2+1)^(1/2),x, algorithm="giac")$ 

output  $integrate(x^4*arctanh(axx)/sqrt(-a^2*x^2 + 1), x)$ 

# **Mupad [F(-1)]**

Timed out.

$$
\int \frac{x^4 \text{arctanh}(ax)}{\sqrt{1 - a^2 x^2}} dx = \int \frac{x^4 \text{atanh}(a x)}{\sqrt{1 - a^2 x^2}} dx
$$

 $\begin{pmatrix} 1 & 0 & 0 \\ 0 & 0 & 0 \\ 0 & 0 & 0 \\ 0 & 0 & 0 \\ 0 & 0 & 0 \\ 0 & 0 & 0 \\ 0 & 0 & 0 & 0 \\ 0 & 0 & 0 & 0 \\ 0 & 0 & 0 & 0 \\ 0 & 0 & 0 & 0 \\ 0 & 0 & 0 & 0 & 0 \\ 0 & 0 & 0 & 0 & 0 \\ 0 & 0 & 0 & 0 & 0 & 0 \\ 0 & 0 & 0 & 0 & 0 & 0 \\ 0 & 0 & 0 & 0 & 0 & 0 & 0 \\ 0 & 0 & 0 & 0 & 0 & 0 & 0 \\ 0 &$ 

<span id="page-2915-3"></span> $\left($   $\left($   $\right)$   $\left($   $\left($   $\right)$   $\left($   $\left($   $\right)$   $\left($   $\left($   $\right)$   $\left($   $\left($   $\right)$   $\left($   $\left($   $\right)$   $\left($   $\left($   $\right)$   $\left($   $\left($   $\right)$   $\left($   $\left($   $\right)$   $\left($   $\left($   $\right)$   $\left($   $\left($   $\right)$   $\left($   $\left($   $\right)$   $\left($ 

input ✞ ☎  $int((x^4*atanh(ax*x))/(1 - a^2*x^2)^(1/2),x)$ 

output ✞ ☎  $int((x^4*atanh(a*x))/(1 - a^2*x^2)^(1/2), x)$
# **Reduce [F]**

$$
\int \frac{x^4 \text{arctanh}(ax)}{\sqrt{1 - a^2 x^2}} dx = \int \frac{atanh(ax) x^4}{\sqrt{-a^2 x^2 + 1}} dx
$$

✞ ☎

 $\begin{pmatrix} 1 & 0 & 0 \\ 0 & 0 & 0 \\ 0 & 0 & 0 \\ 0 & 0 & 0 \\ 0 & 0 & 0 \\ 0 & 0 & 0 \\ 0 & 0 & 0 & 0 \\ 0 & 0 & 0 & 0 \\ 0 & 0 & 0 & 0 \\ 0 & 0 & 0 & 0 \\ 0 & 0 & 0 & 0 & 0 \\ 0 & 0 & 0 & 0 & 0 \\ 0 & 0 & 0 & 0 & 0 & 0 \\ 0 & 0 & 0 & 0 & 0 & 0 \\ 0 & 0 & 0 & 0 & 0 & 0 & 0 \\ 0 & 0 & 0 & 0 & 0 & 0 & 0 \\ 0 &$ 

✞ ☎

 $\left( \begin{array}{cc} \bullet & \bullet & \bullet \\ \bullet & \bullet & \bullet \end{array} \right)$ 

input  $int(x^4*atanh(axx)/(-a^2*x^2+1)^(1/2),x)$ 

output  $int((atanh(ax+x)*x**4)/sqrt(- a**2*x**2 + 1),x)$ 

#### **3.366** R *<sup>x</sup>* <sup>3</sup>**arctanh**(*ax*) √  $\frac{\partial {\bf{d}} {\bf{u}}(ax)}{1-a^2 x^2}$  dx

<span id="page-2917-0"></span>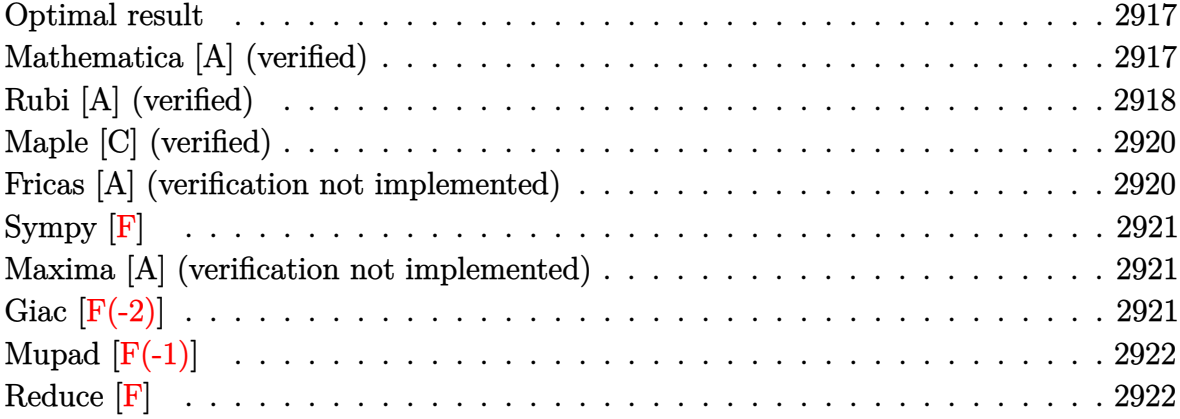

#### **Optimal result**

Integrand size  $= 22$ , antiderivative size  $= 87$ 

$$
\int \frac{x^3 \arctanh(ax)}{\sqrt{1 - a^2 x^2}} dx = -\frac{x\sqrt{1 - a^2 x^2}}{6a^3} + \frac{5 \arcsin(ax)}{6a^4} -\frac{2\sqrt{1 - a^2 x^2} \arctanh(ax)}{3a^4} - \frac{x^2 \sqrt{1 - a^2 x^2} \arctanh(ax)}{3a^2}
$$

✞ ☎

 $\begin{pmatrix} 1 & 0 & 0 \\ 0 & 0 & 0 \\ 0 & 0 & 0 \\ 0 & 0 & 0 \\ 0 & 0 & 0 \\ 0 & 0 & 0 \\ 0 & 0 & 0 & 0 \\ 0 & 0 & 0 & 0 \\ 0 & 0 & 0 & 0 \\ 0 & 0 & 0 & 0 \\ 0 & 0 & 0 & 0 & 0 \\ 0 & 0 & 0 & 0 & 0 \\ 0 & 0 & 0 & 0 & 0 & 0 \\ 0 & 0 & 0 & 0 & 0 & 0 \\ 0 & 0 & 0 & 0 & 0 & 0 & 0 \\ 0 & 0 & 0 & 0 & 0 & 0 & 0 \\ 0 &$ 

output

#### <span id="page-2917-1"></span>-1/6\*x\*(-a^2\*x^2+1)^(1/2)/a^3+5/6\*arcsin(a\*x)/a^4-2/3\*(-a^2\*x^2+1)^(1/2)\*a rctanh(a\*x)/a^4-1/3\*x^2\*(-a^2\*x^2+1)^(1/2)\*arctanh(a\*x)/a^2

#### **Mathematica [A] (verified)**

Time  $= 0.05$  (sec), antiderivative size  $= 60$ , normalized size of antiderivative  $= 0.69$ 

$$
\int \frac{x^3 \arctanh(ax)}{\sqrt{1 - a^2 x^2}} dx
$$
  
=  $-\frac{ax\sqrt{1 - a^2 x^2} - 5 \arcsin(ax) + 2\sqrt{1 - a^2 x^2}(2 + a^2 x^2) \arctanh(ax)}{6a^4}$ 

✞ ☎

 $\begin{pmatrix} 1 & 0 & 0 \\ 0 & 0 & 0 \\ 0 & 0 & 0 \\ 0 & 0 & 0 \\ 0 & 0 & 0 \\ 0 & 0 & 0 \\ 0 & 0 & 0 & 0 \\ 0 & 0 & 0 & 0 \\ 0 & 0 & 0 & 0 \\ 0 & 0 & 0 & 0 \\ 0 & 0 & 0 & 0 & 0 \\ 0 & 0 & 0 & 0 & 0 \\ 0 & 0 & 0 & 0 & 0 & 0 \\ 0 & 0 & 0 & 0 & 0 & 0 \\ 0 & 0 & 0 & 0 & 0 & 0 & 0 \\ 0 & 0 & 0 & 0 & 0 & 0 & 0 \\ 0 &$ 

input  $Integrate[(x^3*ArcTanh[a*x])/Sqrt[1 - a^2*x^2],x]$  output

```
✞ ☎
-1/6*(a*x*Sqrt[1 - a^2*x^2] - 5*ArcSin[a*x] + 2*Sqrt[1 - a^2*x^2]*(2 + a^2
*x^2)*ArcTanh[a*x]/a^4
```
 $\left( \begin{array}{cc} \text{ } & \text{ } \\ \text{ } & \text{ } \end{array} \right)$ 

#### **Rubi [A] (verified)**

Time  $= 0.42$  (sec), antiderivative size  $= 109$ , normalized size of antiderivative  $= 1.25$ , number of steps used = 5, number of rules used = 5,  $\frac{\text{number of rules}}{\text{integral size}}$  = 0.227, Rules used =  $\{6578, 262, 223, 6556, 223\}$ 

Below are the steps used by Rubi to obtain the solution. The rule number used for the transformation is given above next to the arrow. The rules definitions used are listed below.

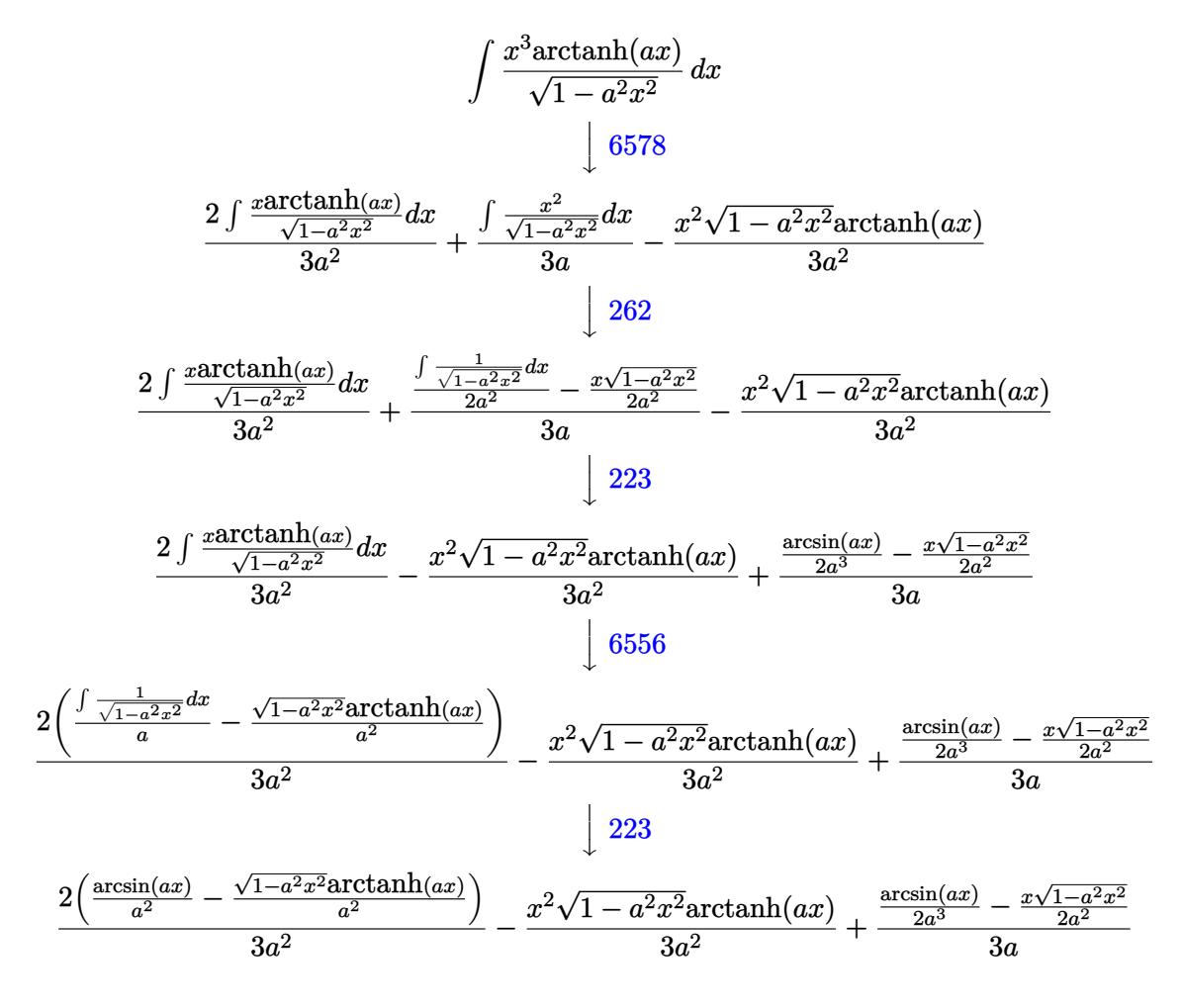

✞ ☎

input Int $[(x^3*ArcTanh[a*x])/Sqrt[1 - a^2*x^2],x]$  $\begin{pmatrix} 1 & 0 & 0 \\ 0 & 0 & 0 \\ 0 & 0 & 0 \\ 0 & 0 & 0 \\ 0 & 0 & 0 \\ 0 & 0 & 0 \\ 0 & 0 & 0 & 0 \\ 0 & 0 & 0 & 0 \\ 0 & 0 & 0 & 0 \\ 0 & 0 & 0 & 0 \\ 0 & 0 & 0 & 0 & 0 \\ 0 & 0 & 0 & 0 & 0 \\ 0 & 0 & 0 & 0 & 0 & 0 \\ 0 & 0 & 0 & 0 & 0 & 0 \\ 0 & 0 & 0 & 0 & 0 & 0 & 0 \\ 0 & 0 & 0 & 0 & 0 & 0 & 0 \\ 0 &$  output

```
(-1/2*(x*Sqrt[1 - a^2*x^2])/a^2 + ArcSin[a*x]/(2*a^3))/(3*a) - (x^2*Sqrt[1 - x^2*x^2]))- a^2*x^2]*ArcTanh[a*x])/(3*a^2) + (2*(ArcSin[a*x]/a^2 - (Sqrt[1 - a^2*x^
2]*ArcTanh[a*x])/a^2))/(3*a^2)
```
✞ ☎

 $\overline{\phantom{a}}$   $\overline{\phantom{a}}$   $\overline{\$ 

#### **Defintions of rubi rules used**

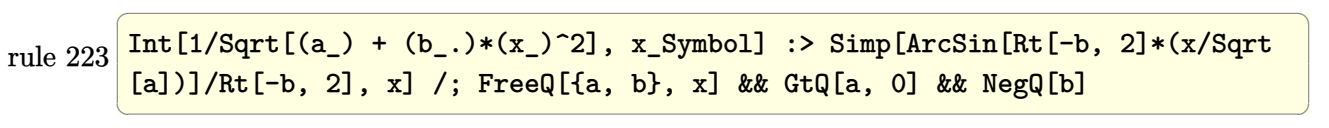

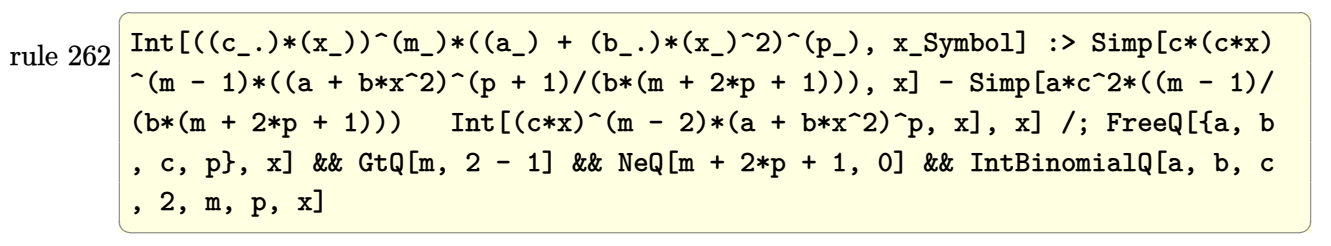

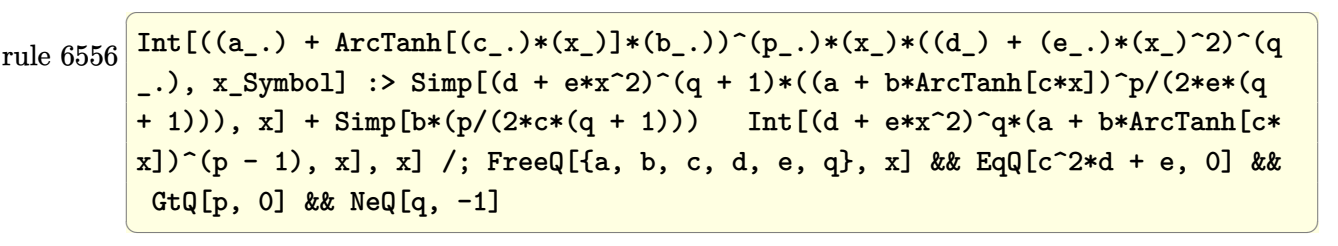

rule 6578

```
Int[(( (a_+) + ArcTanh[ (c_.), *(x_-)] * (b_.))^c(p_.) *((f_.), *(x_-))^c(m_-))/Sqrt[(d_+)+ (e_.)*(x_-)^2, x_Symbo1 :> Simp[(-f)*(f*x)^m(m - 1)*Sqrt[d + e*x^2)*(a+ b*ArcTanh[c*x])^p/(c^2*d*m)), x] + (Simp[b*f*(p/(c*m)) Int[(f*x)^(m - 1
(*)((a + b*ArcTanh[c*x])^(p - 1)/Sqrt[d + e*x^2]), x], x] + Simp[f^2*((m - 1
)/(c<sup>2*m)) Int[(f*x)^(m - 2)*((a + b*ArcTanh[c*x])^p/Sqrt[d + e*x^2]), x]</sup>
, x]) /; FreeQ[{a, b, c, d, e, f}, x] && EqQ[c^2*d + e, 0] && GtQ[p, 0] &&
GtQ[m, 1]
\begin{pmatrix} 1 & 0 & 0 \\ 0 & 0 & 0 \\ 0 & 0 & 0 \\ 0 & 0 & 0 \\ 0 & 0 & 0 \\ 0 & 0 & 0 \\ 0 & 0 & 0 & 0 \\ 0 & 0 & 0 & 0 \\ 0 & 0 & 0 & 0 \\ 0 & 0 & 0 & 0 \\ 0 & 0 & 0 & 0 & 0 \\ 0 & 0 & 0 & 0 & 0 \\ 0 & 0 & 0 & 0 & 0 & 0 \\ 0 & 0 & 0 & 0 & 0 & 0 \\ 0 & 0 & 0 & 0 & 0 & 0 & 0 \\ 0 & 0 & 0 & 0 & 0 & 0 & 0 \\ 0 &
```
✞ ☎

# **Maple [C] (verified)**

Result contains complex when optimal does not.

Time  $= 0.75$  (sec), antiderivative size  $= 97$ , normalized size of antiderivative  $= 1.11$ 

✞ ☎

 $\left( \begin{array}{cc} \text{ } & \text{ } \\ \text{ } & \text{ } \end{array} \right)$ 

✞ ☎

<span id="page-2920-0"></span> $\begin{pmatrix} 1 & 0 & 0 \\ 0 & 0 & 0 \\ 0 & 0 & 0 \\ 0 & 0 & 0 \\ 0 & 0 & 0 \\ 0 & 0 & 0 \\ 0 & 0 & 0 \\ 0 & 0 & 0 \\ 0 & 0 & 0 & 0 \\ 0 & 0 & 0 & 0 \\ 0 & 0 & 0 & 0 \\ 0 & 0 & 0 & 0 & 0 \\ 0 & 0 & 0 & 0 & 0 \\ 0 & 0 & 0 & 0 & 0 \\ 0 & 0 & 0 & 0 & 0 & 0 \\ 0 & 0 & 0 & 0 & 0 & 0 \\ 0 & 0 & 0 & 0 & 0 & 0 & 0 \\ 0 &$ 

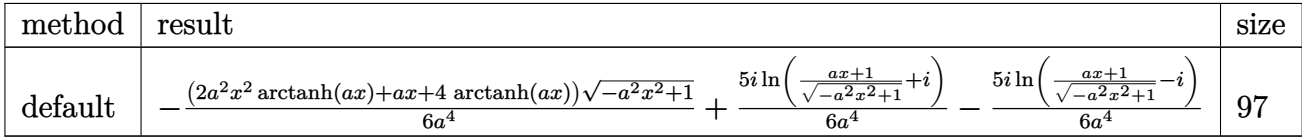

input  $int(x^3*arctanh(a*x)/(-a^2*x^2+1)^(1/2),x,method=[RETURNVERBOSE)$ 

```
output
       -1/6*(2*a^2*x^2*arctanh(a*x)+a*x+4*arctanh(a*x))*(-a^2*x^2+1)^(1/2)/a^4+5/6*I/a^4*ln((a*x+1)/(-a^2*x^2+1)^(1/2)+I)-5/6*I/a^4*ln((a*x+1)/(-a^2*x^2+1)^{\sim}(1/2)-I)
```
#### **Fricas [A] (verification not implemented)**

Time  $= 0.11$  (sec), antiderivative size  $= 72$ , normalized size of antiderivative  $= 0.83$ 

$$
\int \frac{x^3 \arctanh(ax)}{\sqrt{1 - a^2 x^2}} dx
$$
  
=  $-\frac{\sqrt{-a^2 x^2 + 1} (ax + (a^2 x^2 + 2) \log(-\frac{ax+1}{ax})) + 10 \arctan(\frac{\sqrt{-a^2 x^2 + 1} - 1}{ax})}{6 a^4}$ 

✞ ☎

<span id="page-2920-1"></span>✞ ☎

 $\left( \begin{array}{cc} \text{ } & \text{ } \\ \text{ } & \text{ } \end{array} \right)$ 

input

 $integrate(x^3*arctanh(axx)/(-a^2*x^2+1)^(1/2),x, algorithm="fricas")$  $\begin{pmatrix} 1 & 0 & 0 \\ 0 & 0 & 0 \\ 0 & 0 & 0 \\ 0 & 0 & 0 \\ 0 & 0 & 0 \\ 0 & 0 & 0 \\ 0 & 0 & 0 & 0 \\ 0 & 0 & 0 & 0 \\ 0 & 0 & 0 & 0 \\ 0 & 0 & 0 & 0 \\ 0 & 0 & 0 & 0 & 0 \\ 0 & 0 & 0 & 0 & 0 \\ 0 & 0 & 0 & 0 & 0 & 0 \\ 0 & 0 & 0 & 0 & 0 & 0 \\ 0 & 0 & 0 & 0 & 0 & 0 & 0 \\ 0 & 0 & 0 & 0 & 0 & 0 & 0 \\ 0 &$ 

output  $-1/6*(sqrt(-a^2*x^2 + 1)*(a*x + (a^2*x^2 + 2)*log(-(a*x + 1)/(a*x - 1))) +$  $10*arctan((sqrt(-a^2*x^2 + 1) - 1)/(a*x)))/a^4$ 

# **Sympy [F]**

$$
\int \frac{x^3 \operatorname{arctanh}(ax)}{\sqrt{1 - a^2 x^2}} dx = \int \frac{x^3 \operatorname{atanh}(ax)}{\sqrt{-\left(ax - 1\right)\left(ax + 1\right)}} dx
$$

✞ ☎

 $\begin{pmatrix} 1 & 0 & 0 \\ 0 & 0 & 0 \\ 0 & 0 & 0 \\ 0 & 0 & 0 \\ 0 & 0 & 0 \\ 0 & 0 & 0 \\ 0 & 0 & 0 & 0 \\ 0 & 0 & 0 & 0 \\ 0 & 0 & 0 & 0 \\ 0 & 0 & 0 & 0 \\ 0 & 0 & 0 & 0 & 0 \\ 0 & 0 & 0 & 0 & 0 \\ 0 & 0 & 0 & 0 & 0 & 0 \\ 0 & 0 & 0 & 0 & 0 & 0 \\ 0 & 0 & 0 & 0 & 0 & 0 & 0 \\ 0 & 0 & 0 & 0 & 0 & 0 & 0 \\ 0 &$ 

<span id="page-2921-0"></span>✞ ☎

 $\begin{pmatrix} 1 & 0 & 0 \\ 0 & 0 & 0 \\ 0 & 0 & 0 \\ 0 & 0 & 0 \\ 0 & 0 & 0 \\ 0 & 0 & 0 \\ 0 & 0 & 0 & 0 \\ 0 & 0 & 0 & 0 \\ 0 & 0 & 0 & 0 \\ 0 & 0 & 0 & 0 \\ 0 & 0 & 0 & 0 & 0 \\ 0 & 0 & 0 & 0 & 0 \\ 0 & 0 & 0 & 0 & 0 & 0 \\ 0 & 0 & 0 & 0 & 0 & 0 \\ 0 & 0 & 0 & 0 & 0 & 0 & 0 \\ 0 & 0 & 0 & 0 & 0 & 0 & 0 \\ 0 &$ 

$$
input\left(\frac{intergate(x**3*atanh(a*x)/(-a**2*x**2+1)**(1/2),x)}{}
$$

$$
output\left(\frac{Integral(x**3*atanh(a*x)/sqrt(-(a*x-1)*(a*x+1)), x)}{}
$$

#### **Maxima [A] (verification not implemented)**

Time  $= 0.11$  (sec), antiderivative size  $= 88$ , normalized size of antiderivative  $= 1.01$ 

$$
\int \frac{x^3 \arctanh(ax)}{\sqrt{1 - a^2 x^2}} dx = -\frac{1}{6} a \left( \frac{\frac{\sqrt{-a^2 x^2 + 1} x}{a^2} - \frac{\arcsin(ax)}{a^3}}{a^2} - \frac{4 \arcsin(ax)}{a^5} \right) -\frac{1}{3} \left( \frac{\sqrt{-a^2 x^2 + 1} x^2}{a^2} + \frac{2 \sqrt{-a^2 x^2 + 1}}{a^4} \right) \operatorname{artanh}(ax)
$$

✞ ☎

 $\left( \begin{array}{cc} \bullet & \bullet & \bullet \\ \bullet & \bullet & \bullet \end{array} \right)$ 

✞ ☎

<span id="page-2921-1"></span> $\left( \begin{array}{cc} \text{ } & \text{ } \\ \text{ } & \text{ } \end{array} \right)$ 

$$
\operatorname{input}
$$

integrate(x^3\*arctanh(a\*x)/(-a^2\*x^2+1)^(1/2),x, algorithm="maxima")

output  $-1/6*a*((sqrt(-a^2*x^2 + 1)*x/a^2 - arcsin(axx)/a^3)/a^2 - 4*arcsin(a*x)/a$  $^{\circ}$ 5) - 1/3\*(sqrt(-a^2\*x^2 + 1)\*x^2/a^2 + 2\*sqrt(-a^2\*x^2 + 1)/a^4)\*arctanh( a\*x)

# **Giac [F(-2)]**

Exception generated.

$$
\int \frac{x^3 \text{arctanh}(ax)}{\sqrt{1 - a^2 x^2}} dx = \text{Exception raised: TypeError}
$$

✞ ☎

 $\begin{pmatrix} 1 & 0 & 0 \\ 0 & 0 & 0 \\ 0 & 0 & 0 \\ 0 & 0 & 0 \\ 0 & 0 & 0 \\ 0 & 0 & 0 \\ 0 & 0 & 0 & 0 \\ 0 & 0 & 0 & 0 \\ 0 & 0 & 0 & 0 \\ 0 & 0 & 0 & 0 \\ 0 & 0 & 0 & 0 & 0 \\ 0 & 0 & 0 & 0 & 0 \\ 0 & 0 & 0 & 0 & 0 & 0 \\ 0 & 0 & 0 & 0 & 0 & 0 \\ 0 & 0 & 0 & 0 & 0 & 0 & 0 \\ 0 & 0 & 0 & 0 & 0 & 0 & 0 \\ 0 &$ 

input  $integrate(x^3*arctanh(a*x)/(-a^2*x^2+1)^(1/2),x, algorithm="giac")$  output Exception raised: TypeError >> an error occurred running a Giac command:IN PUT:sage2:=int(sage0,sageVARx):;OUTPUT:sym2poly/r2sym(const gen & e,const index\_m & i,const vecteur & l) Error: Bad Argument Value

# **Mupad [F(-1)]**

Timed out.

$$
\int \frac{x^3 \operatorname{arctanh}(ax)}{\sqrt{1 - a^2 x^2}} dx = \int \frac{x^3 \operatorname{atanh}(ax)}{\sqrt{1 - a^2 x^2}} dx
$$

✞ ☎

<span id="page-2922-1"></span> $\begin{pmatrix} 1 & 0 & 0 \\ 0 & 0 & 0 \\ 0 & 0 & 0 \\ 0 & 0 & 0 \\ 0 & 0 & 0 \\ 0 & 0 & 0 \\ 0 & 0 & 0 & 0 \\ 0 & 0 & 0 & 0 \\ 0 & 0 & 0 & 0 \\ 0 & 0 & 0 & 0 \\ 0 & 0 & 0 & 0 & 0 \\ 0 & 0 & 0 & 0 & 0 \\ 0 & 0 & 0 & 0 & 0 & 0 \\ 0 & 0 & 0 & 0 & 0 & 0 \\ 0 & 0 & 0 & 0 & 0 & 0 & 0 \\ 0 & 0 & 0 & 0 & 0 & 0 & 0 \\ 0 &$ 

✞ ☎

<span id="page-2922-0"></span> $\overline{\phantom{a}}$   $\overline{\phantom{a}}$   $\overline{\$ 

input  $int((x^3*atanh(axx))/(1 - a^2*x^2)^(1/2),x)$ 

output ✞ ☎  $int((x^3*atanh(ax))/(1 - a^2*x^2)^(1/2), x)$  $\begin{pmatrix} 1 & 0 & 0 \\ 0 & 0 & 0 \\ 0 & 0 & 0 \\ 0 & 0 & 0 \\ 0 & 0 & 0 \\ 0 & 0 & 0 \\ 0 & 0 & 0 \\ 0 & 0 & 0 \\ 0 & 0 & 0 & 0 \\ 0 & 0 & 0 & 0 \\ 0 & 0 & 0 & 0 \\ 0 & 0 & 0 & 0 & 0 \\ 0 & 0 & 0 & 0 & 0 \\ 0 & 0 & 0 & 0 & 0 \\ 0 & 0 & 0 & 0 & 0 & 0 \\ 0 & 0 & 0 & 0 & 0 & 0 \\ 0 & 0 & 0 & 0 & 0 & 0 & 0 \\ 0 &$ 

**Reduce [F]**

$$
\int \frac{x^3 \text{arctanh}(ax)}{\sqrt{1 - a^2 x^2}} dx = \int \frac{atanh(ax) x^3}{\sqrt{-a^2 x^2 + 1}} dx
$$

✞ ☎

 $\left( \begin{array}{cc} \text{ } & \text{ } \\ \text{ } & \text{ } \end{array} \right)$ 

✞ ☎

 $\left( \begin{array}{cc} \text{ } & \text{ } \\ \text{ } & \text{ } \end{array} \right)$ 

input

output  $int((atanh(ax)***3)/sqrt(- a***2*x**2 + 1),x)$ 

 $int(x^3*atanh(axx)/(-a^2*x^2+1)^(1/2),x)$ 

#### **3.367** R *<sup>x</sup>* <sup>2</sup>**arctanh**(*ax*) √  $\frac{\partial {\bf{d}} {\bf{u}}(ax)}{1-a^2 x^2}$  dx

<span id="page-2923-0"></span>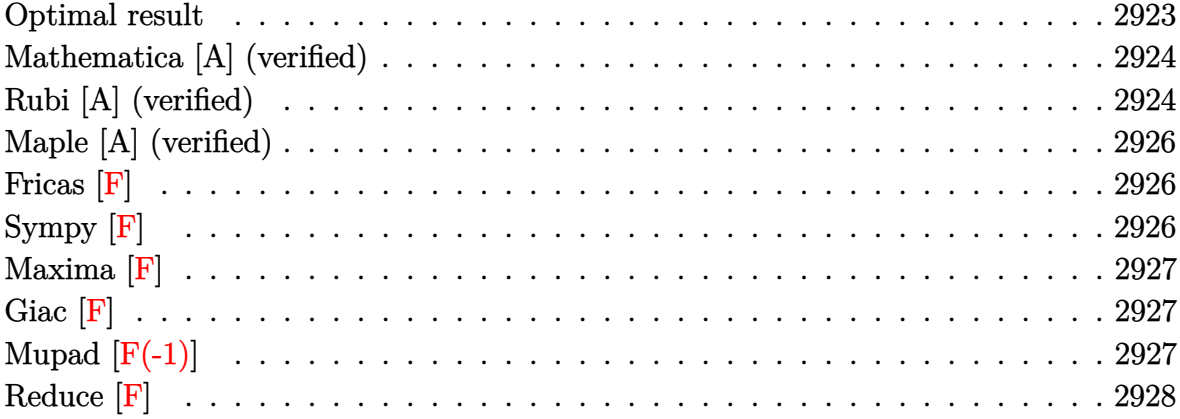

### **Optimal result**

Integrand size  $= 22$ , antiderivative size  $= 146$ 

$$
\int \frac{x^2 \operatorname{arctanh}(ax)}{\sqrt{1 - a^2 x^2}} dx = -\frac{\sqrt{1 - a^2 x^2}}{2a^3} - \frac{x\sqrt{1 - a^2 x^2} \operatorname{arctanh}(ax)}{2a^2}
$$

$$
-\frac{\operatorname{arctan}\left(\frac{\sqrt{1 - ax}}{\sqrt{1 + ax}}\right) \operatorname{arctanh}(ax)}{a^3}
$$

$$
-\frac{i \operatorname{PolyLog}\left(2, -\frac{i\sqrt{1 - ax}}{\sqrt{1 + ax}}\right)}{2a^3} + \frac{i \operatorname{PolyLog}\left(2, \frac{i\sqrt{1 - ax}}{\sqrt{1 + ax}}\right)}{2a^3}
$$

output

<span id="page-2923-1"></span> $-1/2*(-a^2*x^2+1)^(1/2)/a^3-1/2*x*(-a^2*x^2+1)^(1/2)*arctanh(a*x)/a^2-arct$ an( $(-a*x+1)^(1/2)/(a*x+1)^(1/2)*arctanh(a*x)/a^3-1/2*I*polylog(2,-I*(-a*x))$  $+1)^{(1/2)/(a*x+1)^(1/2)})/a^3+1/2*I*polylog(2,I*(-a*x+1)^(1/2)/(a*x+1)^(1/2)$ ))/a^3  $\begin{pmatrix} 1 & 0 & 0 \\ 0 & 0 & 0 \\ 0 & 0 & 0 \\ 0 & 0 & 0 \\ 0 & 0 & 0 \\ 0 & 0 & 0 \\ 0 & 0 & 0 \\ 0 & 0 & 0 \\ 0 & 0 & 0 & 0 \\ 0 & 0 & 0 & 0 \\ 0 & 0 & 0 & 0 \\ 0 & 0 & 0 & 0 & 0 \\ 0 & 0 & 0 & 0 & 0 \\ 0 & 0 & 0 & 0 & 0 \\ 0 & 0 & 0 & 0 & 0 & 0 \\ 0 & 0 & 0 & 0 & 0 & 0 \\ 0 & 0 & 0 & 0 & 0 & 0 & 0 \\ 0 &$ 

✞ ☎

#### **Mathematica [A] (verified)**

Time  $= 0.20$  (sec), antiderivative size  $= 125$ , normalized size of antiderivative  $= 0.86$ 

$$
\int \frac{x^2 \operatorname{arctanh}(ax)}{\sqrt{1 - a^2 x^2}} dx =
$$
\n
$$
-\frac{\sqrt{1 - a^2 x^2} + ax\sqrt{1 - a^2 x^2} \arctanh(ax) + i\arctanh(ax) \log(1 - ie^{-\arctanh(ax)}) - i\arctanh(ax) \log(1 + i\arctanh(ax)) \log(1 + i\arctanh(ax)) \log(1 + i\ar
$$

2*a* 3

input  $Integrate[(x^2*ArcTanh[a*x])/Sqrt[1 - a^2*x^2],x]$ 

output

```
-1/2*(Sqrt[1 - a^2*x^2] + a*x*Sqrt[1 - a^2*x^2]*ArcTanh[a*x] + I*ArcTanh[a*z]*x]*Log[1 - I/E^ArcTanh[a*x]] - I*ArcTanh[a*x]*Log[1 + I/E^ArcTanh[a*x]] +
I*PolyLog[2, (-I)/E^ArcTanh[a*x]] - I*PolyLog[2, I/E^ArcTanh[a*x]])/a^3
```
✞ ☎

 $\begin{pmatrix} 1 & 0 & 0 \\ 0 & 0 & 0 \\ 0 & 0 & 0 \\ 0 & 0 & 0 \\ 0 & 0 & 0 \\ 0 & 0 & 0 \\ 0 & 0 & 0 \\ 0 & 0 & 0 \\ 0 & 0 & 0 & 0 \\ 0 & 0 & 0 & 0 \\ 0 & 0 & 0 & 0 \\ 0 & 0 & 0 & 0 & 0 \\ 0 & 0 & 0 & 0 & 0 \\ 0 & 0 & 0 & 0 & 0 \\ 0 & 0 & 0 & 0 & 0 & 0 \\ 0 & 0 & 0 & 0 & 0 & 0 \\ 0 & 0 & 0 & 0 & 0 & 0 & 0 \\ 0 &$ 

✞ ☎

<span id="page-2924-0"></span> $\left($   $\left($   $\right)$   $\left($   $\left($   $\right)$   $\left($   $\left($   $\right)$   $\left($   $\left($   $\right)$   $\left($   $\left($   $\right)$   $\left($   $\left($   $\right)$   $\left($   $\left($   $\right)$   $\left($   $\left($   $\right)$   $\left($   $\left($   $\right)$   $\left($   $\left($   $\right)$   $\left($   $\left($   $\right)$   $\left($   $\left($   $\right)$   $\left($ 

### **Rubi [A] (verified)**

Time  $= 0.39$  (sec), antiderivative size  $= 150$ , normalized size of antiderivative  $= 1.03$ , number of steps used = 3, number of rules used = 3,  $\frac{\text{number of rules}}{\text{integral size}}$  = 0.136, Rules used =  $\{6578, 241, 6512\}$ 

Below are the steps used by Rubi to obtain the solution. The rule number used for the transformation is given above next to the arrow. The rules definitions used are listed below.

$$
\int \frac{x^2 \text{arctanh}(ax)}{\sqrt{1 - a^2 x^2}} dx
$$
\n
$$
\int \frac{6578}{\sqrt{1 - a^2 x^2}} dx
$$
\n
$$
\int \frac{1}{\sqrt{1 - a^2 x^2}} dx
$$
\n
$$
\int \frac{x}{\sqrt{1 - a^2 x^2}} dx
$$
\n
$$
\int \frac{x}{2a^2} dx
$$
\n
$$
\int \frac{241}{\sqrt{1 - a^2 x^2}} dx
$$
\n
$$
\int \frac{1}{2a^2} dx
$$
\n
$$
\int \frac{1}{2a^2} dx
$$
\n
$$
\int \frac{1}{2a^2} dx
$$
\n
$$
\int \frac{1}{2a^2} dx
$$
\n
$$
\int \frac{1}{2a^2} dx
$$
\n
$$
\int \frac{1}{2a^2} dx
$$
\n
$$
\int \frac{1}{2a^2} dx
$$
\n
$$
\int \frac{1}{2a^2} dx
$$
\n
$$
\int \frac{1}{2a^2} dx
$$
\n
$$
\int \frac{1}{2a^2} dx
$$
\n
$$
\int \frac{1}{2a^2} dx
$$
\n
$$
\int \frac{1}{2a^2} dx
$$
\n
$$
\int \frac{1}{2a^2} dx
$$
\n
$$
\int \frac{1}{2a^2} dx
$$
\n
$$
\int \frac{1}{2a^2} dx
$$
\n
$$
\int \frac{1}{2a^2} dx
$$
\n
$$
\int \frac{1}{2a^2} dx
$$
\n
$$
\int \frac{1}{2a^2} dx
$$
\n
$$
\int \frac{1}{2a^2} dx
$$
\n
$$
\int \frac{1}{2a^2} dx
$$
\n
$$
\int \frac{1}{2a^2} dx
$$
\n
$$
\int \frac{1}{2a^2} dx
$$
\n
$$
\int \frac{1}{2a^2} dx
$$
\n
$$
\int \frac{1}{2a^2} dx
$$
\n
$$
\int \frac{1}{2a^2} dx
$$
\n
$$
\int \frac{1}{2a^2} dx
$$
\n
$$
\int \frac{1}{2a
$$

$$
\frac{-\frac{2\arctan\left(\frac{\sqrt{1-ax}}{\sqrt{ax+1}}\right) \arctanh(ax)}{a}-\frac{i\, \text{PolyLog}\left(2,-\frac{i\sqrt{1-ax}}{\sqrt{ax+1}}\right)}{a}+\frac{i\, \text{PolyLog}\left(2,\frac{i\sqrt{1-ax}}{\sqrt{ax+1}}\right)}{a}}{\frac{2a^2}{2a^2}}}{x\sqrt{1-a^2x^2}\arctanh(ax)}-\frac{\sqrt{1-a^2x^2}}{2a^3}
$$

✞ ☎

 $\left( \begin{array}{cc} \text{ } & \text{ } \\ \text{ } & \text{ } \end{array} \right)$ 

✞ ☎

✞ ☎

✞ ☎

 $\left( \begin{array}{cc} \text{ } & \text{ } \\ \text{ } & \text{ } \end{array} \right)$ 

<span id="page-2925-0"></span> $\sqrt{2}$   $\sqrt{2}$   $\sqrt{2$ 

$$
input \left[ \text{Int}[(x^2*Arctanh[a*x])/Sqrt[1 - a^2*x^2], x] \right]
$$

output  $-1/2*sqrt[1 - a^2*x^2]/a^3 - (x*Sort[1 - a^2*x^2]*ArcTanh[a*x])/(2*a^2) +$  $((-\n2*\text{ArcTan}[Sqrt[1 - \text{a*x}]/Sqrt[1 + \text{a*x}])*\text{ArcTanh}[\text{a*x}])/a - (I*PolyLog[2, ($  $(-I)*Sqrt[1 - a*x]/Sqrt[1 + a*x]])/a + (I*PolyLog[2, (I*Sqrt[1 - a*x])/Sq$  $rt[1 + ax]/(2*a^2)$  $\left( \begin{array}{cc} \text{ } & \text{ } \\ \text{ } & \text{ } \end{array} \right)$ 

#### **Defintions of rubi rules used**

rule 241 
$$
\frac{\text{Int}[(x_-)*(a_-)+(b_-)*(x_-)^2)^(p_-), x_Symbol]}{(2*b*(p+1)), x}
$$
 /; FreeQ[[a, b, p], x] && NeQ[p, -1]

```
rule 6512
         Int[((a_{-}) + ArcTanh[(c_{-})*(x_{-})](b_{-}))/Sqrt[(d_{-}) + (e_{-})*(x_{-})^2], x_Symbol
         ] :> Simp[-2*(a + b*ArcTanh[c*x])*(ArcTan[Sqrt[1 - c*x]/Sqrt[1 + c*x]]/(c*S
         qrt[d])), x] + (-Simp[I*b*(PolyLog[2, (-I)*(Sqrt[1 - c*x]/Sqrt[1 + c*x])]/(
         c*Sqrt[d]), x] + Simp[I*b*(PolyLog[2, I*(Sqrt[1 - c*x]/Sqrt[1 + c*x]))]/(c*)Sqrt[d])), x]) /; FreeQ[{a, b, c, d, e}, x] && EqQ[c^2*d + e, 0] && GtQ[d,
         0]
```

```
rule 6578
             Int[(( (a_+) + ArcTanh[ (c_.), *(x_-)] * (b_.))^c(p_.) *((f_.), *(x_-))^c(m_-))/Sqrt[(d_+)+ (e_.)*(x_*)^2, x_Symbo1 :> Simp[(-f)*(f*x)^*(m - 1)*Sqrt[d + e*x^2]*((a - 1)^2]+ b*ArcTanh[c*x])^p/(c^2*d*m)), x] + (Simp[b*f*(p/(c*m)) Int[(f*x)^(m - 1
            (*)((a + b*ArcTanh[c*x])^(p - 1)/Sqrt[d + e*x^2]), x], x] + Simp[f^2*((m - 1)
            )/(c<sup>2*m</sup>)) Int[(f*x)^(m - 2)*((a + b*ArcTanh[c*x])^p/Sqrt[d + e*x^2]), x]
            , x]) /; FreeQ[{a, b, c, d, e, f}, x] && EqQ[c^2*d + e, 0] && GtQ[p, 0] &&
            GtQ[m, 1]
            \begin{pmatrix} 1 & 0 & 0 \\ 0 & 0 & 0 \\ 0 & 0 & 0 \\ 0 & 0 & 0 \\ 0 & 0 & 0 \\ 0 & 0 & 0 \\ 0 & 0 & 0 \\ 0 & 0 & 0 \\ 0 & 0 & 0 & 0 \\ 0 & 0 & 0 & 0 \\ 0 & 0 & 0 & 0 \\ 0 & 0 & 0 & 0 & 0 \\ 0 & 0 & 0 & 0 & 0 \\ 0 & 0 & 0 & 0 & 0 \\ 0 & 0 & 0 & 0 & 0 & 0 \\ 0 & 0 & 0 & 0 & 0 & 0 \\ 0 & 0 & 0 & 0 & 0 & 0 & 0 \\ 0 &
```
#### **Maple [A] (verified)**

Time  $= 0.74$  (sec), antiderivative size  $= 152$ , normalized size of antiderivative  $= 1.04$ 

✞ ☎

 $\left($   $\left($   $\right)$   $\left($   $\left($   $\right)$   $\left($   $\left($   $\right)$   $\left($   $\left($   $\right)$   $\left($   $\left($   $\right)$   $\left($   $\left($   $\right)$   $\left($   $\left($   $\right)$   $\left($   $\left($   $\right)$   $\left($   $\left($   $\right)$   $\left($   $\left($   $\right)$   $\left($   $\left($   $\right)$   $\left($   $\left($   $\right)$   $\left($ 

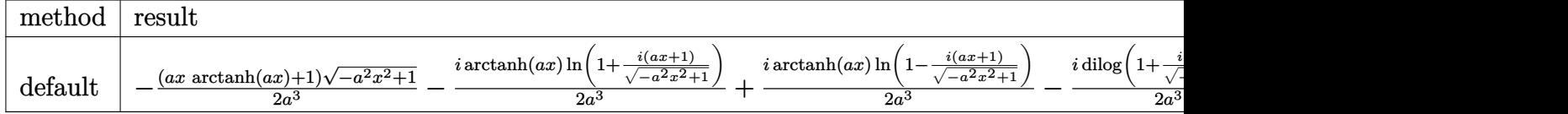

input

 $int(x^2*arctanh(a*x)/(-a^2*x^2+1)^(1/2),x,method=[RETURNVERBOSE)$ 

output ✞ ☎  $-1/2*(a*x*arctanh(a*x)+1)*(-a^2*x^2+1)^(1/2)/a^3-1/2*I/a^3*arctanh(a*x)*ln$  $(1+I*(a*x+1)/(-a^2*x^2+1)^(1/2))+1/2*I/a^3*arctanh(a*x)*ln(1-I*(a*x+1)/(-a^2*x^2+1))$  $^2*x^2+1$ <sup>^</sup>(1/2))-1/2\*I/a<sup>^</sup>3\*dilog(1+I\*(a\*x+1)/(-a^2\*x^2+1)^(1/2))+1/2\*I/a<sup>^</sup>3 \*dilog(1-I\*(a\*x+1)/(-a^2\*x^2+1)^(1/2))  $\left($   $\left($   $\right)$   $\left($   $\left($   $\right)$   $\left($   $\left($   $\right)$   $\left($   $\left($   $\right)$   $\left($   $\left($   $\right)$   $\left($   $\left($   $\right)$   $\left($   $\left($   $\right)$   $\left($   $\left($   $\right)$   $\left($   $\left($   $\right)$   $\left($   $\left($   $\right)$   $\left($   $\left($   $\right)$   $\left($   $\left($   $\right)$   $\left($ 

<span id="page-2926-0"></span>**Fricas [F]**

$$
\int \frac{x^2 \operatorname{arctanh}(ax)}{\sqrt{1 - a^2 x^2}} dx = \int \frac{x^2 \operatorname{artanh}(ax)}{\sqrt{-a^2 x^2 + 1}} dx
$$

 $\begin{pmatrix} 1 & 0 & 0 \\ 0 & 0 & 0 \\ 0 & 0 & 0 \\ 0 & 0 & 0 \\ 0 & 0 & 0 \\ 0 & 0 & 0 \\ 0 & 0 & 0 \\ 0 & 0 & 0 \\ 0 & 0 & 0 & 0 \\ 0 & 0 & 0 & 0 \\ 0 & 0 & 0 & 0 \\ 0 & 0 & 0 & 0 & 0 \\ 0 & 0 & 0 & 0 & 0 \\ 0 & 0 & 0 & 0 & 0 \\ 0 & 0 & 0 & 0 & 0 & 0 \\ 0 & 0 & 0 & 0 & 0 & 0 \\ 0 & 0 & 0 & 0 & 0 & 0 & 0 \\ 0 &$ 

<span id="page-2926-1"></span>✞ ☎

 $\left( \begin{array}{cc} \bullet & \bullet & \bullet \\ \bullet & \bullet & \bullet \end{array} \right)$ 

input ✞ ☎  $integrate(x^2*arctanh(a*x)/(-a^2*x^2+1)^(1/2),x, algorithm="fricas")$ 

output integral(-sqrt(-a^2\*x^2 + 1)\*x^2\*arctanh(a\*x)/(a^2\*x^2 - 1), x)

**Sympy [F]**

$$
\int \frac{x^2 \operatorname{arctanh}(ax)}{\sqrt{1 - a^2 x^2}} dx = \int \frac{x^2 \operatorname{atanh}(ax)}{\sqrt{-(ax - 1)(ax + 1)}} dx
$$

 $\overline{\phantom{a}}$   $\overline{\phantom{a}}$   $\overline{\$ 

<span id="page-2926-2"></span>✞ ☎

 $\begin{pmatrix} 1 & 0 & 0 \\ 0 & 0 & 0 \\ 0 & 0 & 0 \\ 0 & 0 & 0 \\ 0 & 0 & 0 \\ 0 & 0 & 0 \\ 0 & 0 & 0 & 0 \\ 0 & 0 & 0 & 0 \\ 0 & 0 & 0 & 0 \\ 0 & 0 & 0 & 0 \\ 0 & 0 & 0 & 0 & 0 \\ 0 & 0 & 0 & 0 & 0 \\ 0 & 0 & 0 & 0 & 0 & 0 \\ 0 & 0 & 0 & 0 & 0 & 0 \\ 0 & 0 & 0 & 0 & 0 & 0 & 0 \\ 0 & 0 & 0 & 0 & 0 & 0 & 0 \\ 0 &$ 

input ✞ ☎  $integrate(x**2*atanh(axx)/(-a**2*x**2+1)**(1/2),x)$ 

output  $Integral(x**2*atanh(a*x)/sqrt(-(a*x - 1)*(a*x + 1)), x)$  **Maxima [F]**

$$
\int \frac{x^2 \operatorname{arctanh}(ax)}{\sqrt{1 - a^2 x^2}} dx = \int \frac{x^2 \operatorname{artanh}(ax)}{\sqrt{-a^2 x^2 + 1}} dx
$$

✞ ☎

 $\begin{pmatrix} 1 & 0 & 0 \\ 0 & 0 & 0 \\ 0 & 0 & 0 \\ 0 & 0 & 0 \\ 0 & 0 & 0 \\ 0 & 0 & 0 \\ 0 & 0 & 0 & 0 \\ 0 & 0 & 0 & 0 \\ 0 & 0 & 0 & 0 \\ 0 & 0 & 0 & 0 \\ 0 & 0 & 0 & 0 & 0 \\ 0 & 0 & 0 & 0 & 0 \\ 0 & 0 & 0 & 0 & 0 & 0 \\ 0 & 0 & 0 & 0 & 0 & 0 \\ 0 & 0 & 0 & 0 & 0 & 0 & 0 \\ 0 & 0 & 0 & 0 & 0 & 0 & 0 \\ 0 &$ 

<span id="page-2927-0"></span>✞ ☎

 $\left( \begin{array}{cc} \bullet & \bullet & \bullet \\ \bullet & \bullet & \bullet \end{array} \right)$ 

input integrate(x^2\*arctanh(a\*x)/(-a^2\*x^2+1)^(1/2),x, algorithm="maxima")

output integrate(x^2\*arctanh(a\*x)/sqrt(-a^2\*x^2 + 1), x)

**Giac [F]**

$$
\int \frac{x^2 \operatorname{arctanh}(ax)}{\sqrt{1 - a^2 x^2}} dx = \int \frac{x^2 \operatorname{artanh}(ax)}{\sqrt{-a^2 x^2 + 1}} dx
$$

✞ ☎

<span id="page-2927-1"></span> $\left( \begin{array}{cc} \text{ } & \text{ } \\ \text{ } & \text{ } \end{array} \right)$ 

input integrate(x^2\*arctanh(a\*x)/(-a^2\*x^2+1)^(1/2),x, algorithm="giac")

$$
output\left(\frac{integrate(x^2*arctanh(a*x)/sqrt(-a^2*x^2+1), x)}{}
$$

# **Mupad [F(-1)]**

Timed out.

$$
\int \frac{x^2 \operatorname{arctanh}(ax)}{\sqrt{1 - a^2 x^2}} dx = \int \frac{x^2 \operatorname{atanh}(a x)}{\sqrt{1 - a^2 x^2}} dx
$$

✞ ☎

<span id="page-2927-2"></span>✞ ☎

 $\begin{pmatrix} 1 & 0 & 0 \\ 0 & 0 & 0 \\ 0 & 0 & 0 \\ 0 & 0 & 0 \\ 0 & 0 & 0 \\ 0 & 0 & 0 \\ 0 & 0 & 0 \\ 0 & 0 & 0 \\ 0 & 0 & 0 & 0 \\ 0 & 0 & 0 & 0 \\ 0 & 0 & 0 & 0 \\ 0 & 0 & 0 & 0 & 0 \\ 0 & 0 & 0 & 0 & 0 \\ 0 & 0 & 0 & 0 & 0 \\ 0 & 0 & 0 & 0 & 0 & 0 \\ 0 & 0 & 0 & 0 & 0 & 0 \\ 0 & 0 & 0 & 0 & 0 & 0 & 0 \\ 0 &$ 

input  $int((x^2*atanh(axx))/(1 - a^2*x^2)^(1/2),x)$  $\left($   $\left($   $\right)$   $\left($   $\left($   $\right)$   $\left($   $\left($   $\right)$   $\left($   $\left($   $\right)$   $\left($   $\left($   $\right)$   $\left($   $\left($   $\right)$   $\left($   $\left($   $\right)$   $\left($   $\left($   $\right)$   $\left($   $\left($   $\right)$   $\left($   $\left($   $\right)$   $\left($   $\left($   $\right)$   $\left($   $\left($   $\right)$   $\left($ 

output  $int((x^2*atanh(axx))/(1 - a^2*x^2)^(1/2), x)$ 

# **Reduce [F]**

$$
\int \frac{x^2 \operatorname{arctanh}(ax)}{\sqrt{1 - a^2 x^2}} dx = \int \frac{\operatorname{atanh}(ax) x^2}{\sqrt{-a^2 x^2 + 1}} dx
$$

✞ ☎

 $\begin{pmatrix} 1 & 0 & 0 \\ 0 & 0 & 0 \\ 0 & 0 & 0 \\ 0 & 0 & 0 \\ 0 & 0 & 0 \\ 0 & 0 & 0 \\ 0 & 0 & 0 & 0 \\ 0 & 0 & 0 & 0 \\ 0 & 0 & 0 & 0 \\ 0 & 0 & 0 & 0 \\ 0 & 0 & 0 & 0 & 0 \\ 0 & 0 & 0 & 0 & 0 \\ 0 & 0 & 0 & 0 & 0 & 0 \\ 0 & 0 & 0 & 0 & 0 & 0 \\ 0 & 0 & 0 & 0 & 0 & 0 & 0 \\ 0 & 0 & 0 & 0 & 0 & 0 & 0 \\ 0 &$ 

✞ ☎

 $\left( \begin{array}{cc} \bullet & \bullet & \bullet \\ \bullet & \bullet & \bullet \end{array} \right)$ 

input  $int(x^2*atanh(axx)/(-a^2*x^2+1)^(1/2),x)$ 

output  $int((atanh(ax+x)*x**2)/sqrt(- a**2*x**2 + 1),x)$ 

# $\int \frac{x \arctanh(ax)}{\sqrt{1-x^2x^2}}$  $\frac{\tan\theta (ax)}{1-a^2x^2}dx$

<span id="page-2929-0"></span>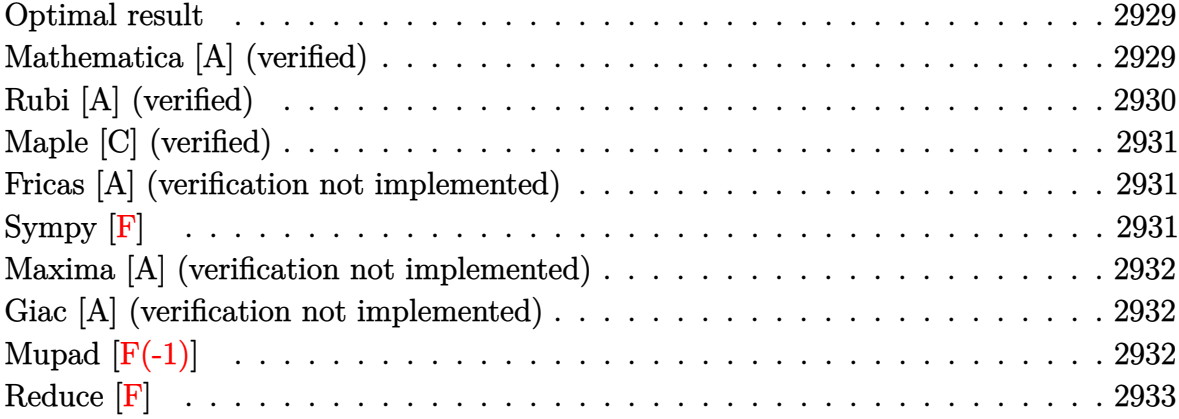

#### **Optimal result**

Integrand size  $= 20$ , antiderivative size  $= 32$ 

$$
\int \frac{\operatorname{xarctanh}(ax)}{\sqrt{1-a^2x^2}} dx = \frac{\arcsin(ax)}{a^2} - \frac{\sqrt{1-a^2x^2}\arctanh(ax)}{a^2}
$$

<span id="page-2929-1"></span>✞ ☎

 $\begin{pmatrix} 1 & 0 & 0 \\ 0 & 0 & 0 \\ 0 & 0 & 0 \\ 0 & 0 & 0 \\ 0 & 0 & 0 \\ 0 & 0 & 0 \\ 0 & 0 & 0 & 0 \\ 0 & 0 & 0 & 0 \\ 0 & 0 & 0 & 0 \\ 0 & 0 & 0 & 0 \\ 0 & 0 & 0 & 0 & 0 \\ 0 & 0 & 0 & 0 & 0 \\ 0 & 0 & 0 & 0 & 0 & 0 \\ 0 & 0 & 0 & 0 & 0 & 0 \\ 0 & 0 & 0 & 0 & 0 & 0 & 0 \\ 0 & 0 & 0 & 0 & 0 & 0 & 0 \\ 0 &$ 

output  $\arcsin(\texttt{a*x})/\texttt{a}^2-(-\texttt{a}^2*\texttt{x}^2+1)^\texttt{(1/2)*} \texttt{arctanh}(\texttt{a*x})/\texttt{a}^2$ 

#### **Mathematica [A] (verified)**

Time  $= 0.03$  (sec), antiderivative size  $= 29$ , normalized size of antiderivative  $= 0.91$ 

$$
\int \frac{\operatorname{xarctanh}(ax)}{\sqrt{1-a^2x^2}} dx = \frac{\operatorname{arcsin}(ax) - \sqrt{1-a^2x^2}\operatorname{arctanh}(ax)}{a^2}
$$

✞ ☎

<span id="page-2929-2"></span>✞ ☎

 $\overline{\phantom{a}}$   $\overline{\phantom{a}}$   $\overline{\$ 

input

Integrate[(x\*ArcTanh[a\*x])/Sqrt[1 - a^2\*x^2],x]  $\left( \begin{array}{cc} \text{ } & \text{ } \\ \text{ } & \text{ } \end{array} \right)$ 

output  $(\text{ArcSin}[a*x] - \text{Sqrt}[1 - a^2*x^2]*\text{ArcTanh}[a*x])/a^2$ 

### **Rubi [A] (verified)**

Time  $= 0.23$  (sec), antiderivative size  $= 32$ , normalized size of antiderivative  $= 1.00$ , number of steps used = 2, number of rules used = 2,  $\frac{\text{number of rules}}{\text{integral size}}$  = 0.100, Rules used  $= \{6556, 223\}$ 

Below are the steps used by Rubi to obtain the solution. The rule number used for the transformation is given above next to the arrow. The rules definitions used are listed below.

$$
\int \frac{x \arctanh(ax)}{\sqrt{1 - a^2 x^2}} dx
$$
\n
$$
\int \frac{6556}{\sqrt{1 - a^2 x^2}} dx - \frac{\sqrt{1 - a^2 x^2} \arctanh(ax)}{a^2}
$$
\n
$$
\frac{223}{a^2} - \frac{\sqrt{1 - a^2 x^2} \arctanh(ax)}{a^2}
$$

$$
input \left[\frac{Int[(x*ArcTanh[a*x])/Sqrt[1 - a^2*x^2], x]}{x}\right]
$$

$$
output\left[\text{ArcSin[a*x]/a^2 - (Sqrt[1 - a^2*x^2]*ArcTanh[a*x])/a^2}\right]
$$

#### **Defintions of rubi rules used**

rule 223

 $Int[1/Sqrt[(a]) + (b_.)*(x_')^2], x_Symbol]$  :> Simp[ArcSin[Rt[-b, 2]\*(x/Sqrt [a])]/Rt[-b, 2], x] /; FreeQ[{a, b}, x] && GtQ[a, 0] && NegQ[b]  $\left( \begin{array}{cc} \text{ } & \text{ } \\ \text{ } & \text{ } \end{array} \right)$ 

✞ ☎

<span id="page-2930-0"></span> $\left( \begin{array}{cc} \text{ } & \text{ } \\ \text{ } & \text{ } \end{array} \right)$ 

✞ ☎

✞ ☎

 $\overline{\phantom{a}}$   $\overline{\phantom{a}}$   $\overline{\$ 

rule 6556 Int $[(a_{-}) + ArcTanh[(c_{-})*(x_{-})](b_{-}))(p_{-})*(x_{-})*(d_{-}) + (e_{-})*(x_{-})^2)(q_{-}$  $\Box$ .), x $\Box$ Symbol] :> Simp[(d + e\*x^2)^(q + 1)\*((a + b\*ArcTanh[c\*x])^p/(2\*e\*(q + 1))), x] + Simp[b\*(p/(2\*c\*(q + 1))) Int[(d + e\*x^2)^q\*(a + b\*ArcTanh[c\*  $x$ ])^(p - 1), x], x] /; FreeQ[{a, b, c, d, e, q}, x] && EqQ[c^2\*d + e, 0] && GtQ[p, 0] && NeQ[q,  $-1$ ]

## **Maple [C] (verified)**

Result contains complex when optimal does not.

Time  $= 0.64$  (sec), antiderivative size  $= 79$ , normalized size of antiderivative  $= 2.47$ 

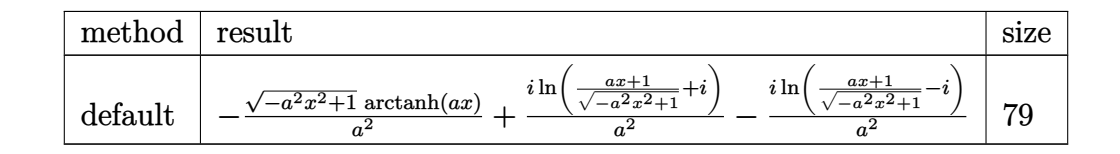

✞ ☎

 $\left( \begin{array}{cc} \text{ } & \text{ } \\ \text{ } & \text{ } \end{array} \right)$ 

<span id="page-2931-0"></span> $\begin{pmatrix} 1 & 0 & 0 \\ 0 & 0 & 0 \\ 0 & 0 & 0 \\ 0 & 0 & 0 \\ 0 & 0 & 0 \\ 0 & 0 & 0 \\ 0 & 0 & 0 & 0 \\ 0 & 0 & 0 & 0 \\ 0 & 0 & 0 & 0 \\ 0 & 0 & 0 & 0 \\ 0 & 0 & 0 & 0 & 0 \\ 0 & 0 & 0 & 0 & 0 \\ 0 & 0 & 0 & 0 & 0 & 0 \\ 0 & 0 & 0 & 0 & 0 & 0 \\ 0 & 0 & 0 & 0 & 0 & 0 & 0 \\ 0 & 0 & 0 & 0 & 0 & 0 & 0 \\ 0 &$ 

input int(x\*arctanh(a\*x)/(-a^2\*x^2+1)^(1/2),x,method=\_RETURNVERBOSE)

output ✞ ☎  $-(-a^2*x^2+1)^(1/2)*arctanh(axx)/a^2+I/a^2*ln((a*x+1)/(-a^2*x^2+1)^(1/2)+I)(1/2)$  $(-a^2*\ln((a*x+1)/(-a^2*x^2+1)^(1/2)-1))$ 

#### **Fricas [A] (verification not implemented)**

Time  $= 0.10$  (sec), antiderivative size  $= 58$ , normalized size of antiderivative  $= 1.81$ 

$$
\int \frac{x \arctanh(ax)}{\sqrt{1 - a^2 x^2}} dx = -\frac{\sqrt{-a^2 x^2 + 1} \log(-\frac{ax+1}{ax-1}) + 4 \arctan(\frac{\sqrt{-a^2 x^2 + 1}}{ax})}{2 a^2}
$$

✞ ☎

<span id="page-2931-1"></span>✞ ☎

 $\begin{pmatrix} 1 & 0 & 0 \\ 0 & 0 & 0 \\ 0 & 0 & 0 \\ 0 & 0 & 0 \\ 0 & 0 & 0 \\ 0 & 0 & 0 \\ 0 & 0 & 0 \\ 0 & 0 & 0 \\ 0 & 0 & 0 & 0 \\ 0 & 0 & 0 & 0 \\ 0 & 0 & 0 & 0 \\ 0 & 0 & 0 & 0 & 0 \\ 0 & 0 & 0 & 0 & 0 \\ 0 & 0 & 0 & 0 & 0 \\ 0 & 0 & 0 & 0 & 0 & 0 \\ 0 & 0 & 0 & 0 & 0 & 0 \\ 0 & 0 & 0 & 0 & 0 & 0 & 0 \\ 0 &$ 

input

integrate(x\*arctanh(a\*x)/(-a^2\*x^2+1)^(1/2),x, algorithm="fricas")  $\overline{\phantom{a}}$   $\overline{\phantom{a}}$   $\overline{\$ 

output

 $-1/2*(sqrt(-a^2*x^2 + 1)*log(-(a*x + 1)/(a*x - 1)) + 4*arctan((sqrt(-a^2*x))$  $(2 + 1) - 1)/(\text{a*x}))/\text{a}^2$ 

# **Sympy [F]**

$$
\int \frac{x \operatorname{arctanh}(ax)}{\sqrt{1 - a^2 x^2}} dx = \int \frac{x \operatorname{atanh}(ax)}{\sqrt{-(ax - 1)(ax + 1)}} dx
$$

✞ ☎

 $\begin{pmatrix} 1 & 0 & 0 \\ 0 & 0 & 0 \\ 0 & 0 & 0 \\ 0 & 0 & 0 \\ 0 & 0 & 0 \\ 0 & 0 & 0 \\ 0 & 0 & 0 & 0 \\ 0 & 0 & 0 & 0 \\ 0 & 0 & 0 & 0 \\ 0 & 0 & 0 & 0 \\ 0 & 0 & 0 & 0 & 0 \\ 0 & 0 & 0 & 0 & 0 \\ 0 & 0 & 0 & 0 & 0 & 0 \\ 0 & 0 & 0 & 0 & 0 & 0 \\ 0 & 0 & 0 & 0 & 0 & 0 & 0 \\ 0 & 0 & 0 & 0 & 0 & 0 & 0 \\ 0 &$ 

input integrate(x\*atanh(a\*x)/(-a\*\*2\*x\*\*2+1)\*\*(1/2),x)

$$
output\left[\text{Integral}(x*\text{atanh}(a*x)/sqrt(-(a*x-1)*(a*x+1)), x)\right]
$$

#### **Maxima [A] (verification not implemented)**

Time  $= 0.10$  (sec), antiderivative size  $= 30$ , normalized size of antiderivative  $= 0.94$ 

<span id="page-2932-0"></span>✞ ☎

 $\begin{pmatrix} 1 & 0 & 0 \\ 0 & 0 & 0 \\ 0 & 0 & 0 \\ 0 & 0 & 0 \\ 0 & 0 & 0 \\ 0 & 0 & 0 \\ 0 & 0 & 0 \\ 0 & 0 & 0 \\ 0 & 0 & 0 & 0 \\ 0 & 0 & 0 & 0 \\ 0 & 0 & 0 & 0 \\ 0 & 0 & 0 & 0 & 0 \\ 0 & 0 & 0 & 0 & 0 \\ 0 & 0 & 0 & 0 & 0 \\ 0 & 0 & 0 & 0 & 0 & 0 \\ 0 & 0 & 0 & 0 & 0 & 0 \\ 0 & 0 & 0 & 0 & 0 & 0 & 0 \\ 0 &$ 

$$
\int \frac{x \arctanh(ax)}{\sqrt{1 - a^2 x^2}} dx = -\frac{\sqrt{-a^2 x^2 + 1} \operatorname{artanh}(ax)}{a^2} + \frac{\arcsin(ax)}{a^2}
$$

✞ ☎

 $\overline{\phantom{a}}$   $\overline{\phantom{a}}$   $\overline{\$ 

<span id="page-2932-1"></span>✞ ☎

 $\left($   $\left($   $\right)$   $\left($   $\left($   $\right)$   $\left($   $\left($   $\right)$   $\left($   $\left($   $\right)$   $\left($   $\left($   $\right)$   $\left($   $\left($   $\right)$   $\left($   $\left($   $\right)$   $\left($   $\left($   $\right)$   $\left($   $\left($   $\right)$   $\left($   $\left($   $\right)$   $\left($   $\left($   $\right)$   $\left($   $\left($   $\right)$   $\left($ 

$$
input\left| \frac{integrate(x*arctanh(a*x)/(-a^2*x^2+1)^(1/2),x, algorithm="maxima")}{}
$$

$$
output\left[\frac{-sqrt(-a^2*x^2 + 1)*arctanh(a*x)/a^2 + arcsin(a*x)/a^2}{\frac{-sqrt(-a^2*x^2 + 1)*arctanh(a*x)}{a^2 + 1}}
$$

#### **Giac [A] (verification not implemented)**

Time  $= 0.14$  (sec), antiderivative size  $= 47$ , normalized size of antiderivative  $= 1.47$ 

$$
\int \frac{\arctanh(ax)}{\sqrt{1 - a^2 x^2}} dx = \frac{\arcsin(ax) \operatorname{sgn}(a)}{a|a|} - \frac{\sqrt{-a^2 x^2 + 1} \log(-\frac{ax+1}{ax-1})}{2 a^2}
$$

✞ ☎

<span id="page-2932-2"></span>✞ ☎

 $\left($   $\left($   $\right)$   $\left($   $\left($   $\right)$   $\left($   $\left($   $\right)$   $\left($   $\left($   $\right)$   $\left($   $\left($   $\right)$   $\left($   $\left($   $\right)$   $\left($   $\left($   $\right)$   $\left($   $\left($   $\right)$   $\left($   $\left($   $\right)$   $\left($   $\left($   $\right)$   $\left($   $\left($   $\right)$   $\left($   $\left($   $\right)$   $\left($ 

input

 $integrate(x*arctanh(a*x)/(-a^2*x^2+1)^(1/2),x, algorithm="giac")$  $\begin{pmatrix} 1 & 0 & 0 \\ 0 & 0 & 0 \\ 0 & 0 & 0 \\ 0 & 0 & 0 \\ 0 & 0 & 0 \\ 0 & 0 & 0 \\ 0 & 0 & 0 & 0 \\ 0 & 0 & 0 & 0 \\ 0 & 0 & 0 & 0 \\ 0 & 0 & 0 & 0 \\ 0 & 0 & 0 & 0 & 0 \\ 0 & 0 & 0 & 0 & 0 \\ 0 & 0 & 0 & 0 & 0 & 0 \\ 0 & 0 & 0 & 0 & 0 & 0 \\ 0 & 0 & 0 & 0 & 0 & 0 & 0 \\ 0 & 0 & 0 & 0 & 0 & 0 & 0 \\ 0 &$ 

output  $arcsin(a*x)*sgn(a)/(a*abs(a)) - 1/2*sqrt(-a^2*x^2 + 1)*log(-(a*x + 1)/(a*x))$  $- 1$ ) /a<sup>2</sup>

## **Mupad [F(-1)]**

Timed out.

$$
\int \frac{x \operatorname{arctanh}(ax)}{\sqrt{1 - a^2 x^2}} dx = \int \frac{x \operatorname{atanh}(ax)}{\sqrt{1 - a^2 x^2}} dx
$$

✞ ☎

 $\overline{\phantom{a}}$   $\overline{\phantom{a}}$   $\overline{\$ 

input  $int((x * atanh(a * x))/(1 - a^2 * x^2)^(1/2),x)$ 

output 
$$
\frac{\text{int}((x*\text{atanh}(a*x))/(1 - a^2*x^2)^(1/2), x)}{\text{int}(x*\text{atanh}(a*x))}
$$

**Reduce [F]**

$$
\int \frac{\arctanh(ax)}{\sqrt{1-a^2x^2}} dx = \int \frac{\operatorname{atanh}(ax) x}{\sqrt{-a^2x^2+1}} dx
$$

✞ ☎

✞ ☎

 $\overline{\phantom{a}}$   $\overline{\phantom{a}}$   $\overline{\$ 

<span id="page-2933-0"></span>✞ ☎

 $\begin{pmatrix} 1 & 0 & 0 \\ 0 & 0 & 0 \\ 0 & 0 & 0 \\ 0 & 0 & 0 \\ 0 & 0 & 0 \\ 0 & 0 & 0 \\ 0 & 0 & 0 \\ 0 & 0 & 0 \\ 0 & 0 & 0 & 0 \\ 0 & 0 & 0 & 0 \\ 0 & 0 & 0 & 0 \\ 0 & 0 & 0 & 0 & 0 \\ 0 & 0 & 0 & 0 & 0 \\ 0 & 0 & 0 & 0 & 0 \\ 0 & 0 & 0 & 0 & 0 & 0 \\ 0 & 0 & 0 & 0 & 0 & 0 \\ 0 & 0 & 0 & 0 & 0 & 0 & 0 \\ 0 &$ 

$$
\mathrm{input}\Bigg(\frac{\mathtt{int}}{\mathtt{int}}\bigg)
$$

$$
\left(\frac{\text{int}\left(x*\text{atanh}\left(a*x\right)/\left(-a^2x^2+1\right)^2(1/2),x\right)}{x^2+1}\right)
$$

$$
output\left(\frac{\text{int}((atanh(ax*x)*x)/sqrt(-ax**2*x**2 + 1),x)}{\text{output}}
$$

# $\int \frac{\textbf{arctanh}(ax)}{\sqrt{1-x^2}}$  $\frac{\sinh(ax)}{1-a^2x^2}dx$

<span id="page-2934-0"></span>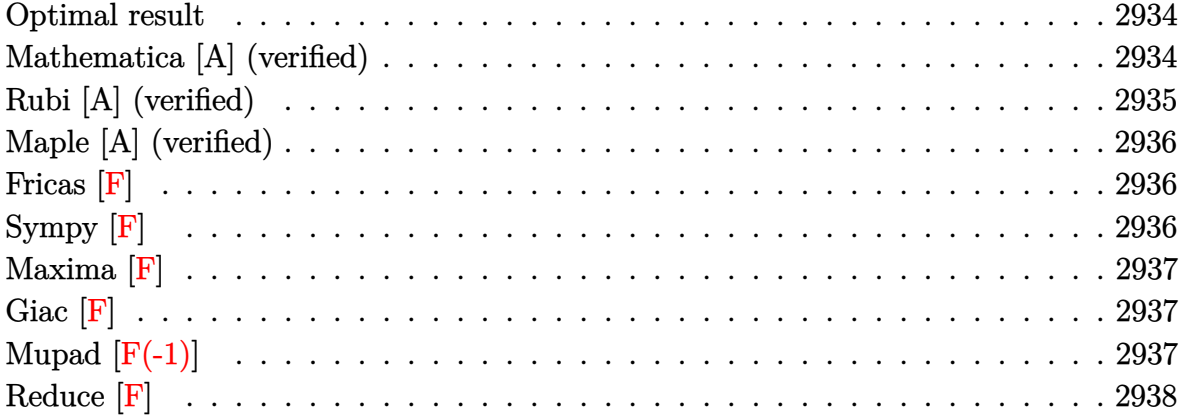

#### **Optimal result**

Integrand size  $= 19$ , antiderivative size  $= 95$ 

$$
\int \frac{\arctanh(ax)}{\sqrt{1 - a^2 x^2}} dx = -\frac{2 \arctan\left(\frac{\sqrt{1 - ax}}{\sqrt{1 + ax}}\right) \arctanh(ax)}{a} -\frac{i \text{PolyLog}\left(2, -\frac{i\sqrt{1 - ax}}{\sqrt{1 + ax}}\right)}{a} + \frac{i \text{ PolyLog}\left(2, \frac{i\sqrt{1 - ax}}{\sqrt{1 + ax}}\right)}{a}
$$

✞ ☎

output

<span id="page-2934-1"></span>-2\*arctan((-a\*x+1)^(1/2)/(a\*x+1)^(1/2))\*arctanh(a\*x)/a-I\*polylog(2,-I\*(-a\*  $x+1)^(1/2)/(a*x+1)^(1/2))/a+I*polylog(2,I*(-a*x+1)^(1/2)/(a*x+1)^(1/2))/a$  $\begin{pmatrix} 1 & 0 & 0 \\ 0 & 0 & 0 \\ 0 & 0 & 0 \\ 0 & 0 & 0 \\ 0 & 0 & 0 \\ 0 & 0 & 0 \\ 0 & 0 & 0 & 0 \\ 0 & 0 & 0 & 0 \\ 0 & 0 & 0 & 0 \\ 0 & 0 & 0 & 0 \\ 0 & 0 & 0 & 0 & 0 \\ 0 & 0 & 0 & 0 & 0 \\ 0 & 0 & 0 & 0 & 0 & 0 \\ 0 & 0 & 0 & 0 & 0 & 0 \\ 0 & 0 & 0 & 0 & 0 & 0 & 0 \\ 0 & 0 & 0 & 0 & 0 & 0 & 0 \\ 0 &$ 

#### **Mathematica [A] (verified)**

Time  $= 0.08$  (sec), antiderivative size  $= 76$ , normalized size of antiderivative  $= 0.80$ 

✞ ☎

$$
\int \frac{\arctanh(ax)}{\sqrt{1 - a^2 x^2}} dx =
$$
\n
$$
-\frac{i(\arctanh(ax))(\log(1 - ie^{-\arctanh(ax)}) - \log(1 + ie^{-\arctanh(ax)})) + \text{PolyLog}(2, -ie^{-\arctanh(ax)}) - \text{PolyLog}(2, -ie^{-\arctanh(ax)})}{a}
$$

input  $Integrate[Arctanh[a*x]/Sqrt[1 - a^2*x^2],x]$  $\begin{pmatrix} 1 & 0 & 0 \\ 0 & 0 & 0 \\ 0 & 0 & 0 \\ 0 & 0 & 0 \\ 0 & 0 & 0 \\ 0 & 0 & 0 \\ 0 & 0 & 0 & 0 \\ 0 & 0 & 0 & 0 \\ 0 & 0 & 0 & 0 \\ 0 & 0 & 0 & 0 \\ 0 & 0 & 0 & 0 & 0 \\ 0 & 0 & 0 & 0 & 0 \\ 0 & 0 & 0 & 0 & 0 & 0 \\ 0 & 0 & 0 & 0 & 0 & 0 \\ 0 & 0 & 0 & 0 & 0 & 0 & 0 \\ 0 & 0 & 0 & 0 & 0 & 0 & 0 \\ 0 &$  output

<span id="page-2935-0"></span> $((-I)*(ArcTanh[a*x)*(Log[1 - I/E^AncTanh[a*x]] - Log[1 + I/E^AncTanh[a*x]]]$ ) + PolyLog[2, (-I)/E^ArcTanh[a\*x]] - PolyLog[2, I/E^ArcTanh[a\*x]]))/a

✞ ☎

 $\left( \begin{array}{cc} \bullet & \bullet & \bullet \\ \bullet & \bullet & \bullet \end{array} \right)$ 

### **Rubi [A] (verified)**

Time  $= 0.24$  (sec), antiderivative size  $= 95$ , normalized size of antiderivative  $= 1.00$ , number of steps used = 1, number of rules used = 1,  $\frac{\text{number of rules}}{\text{integral size}}$  = 0.053, Rules used  $= \{6512\}$ 

Below are the steps used by Rubi to obtain the solution. The rule number used for the transformation is given above next to the arrow. The rules definitions used are listed below.

$$
\int \frac{\arctanh(ax)}{\sqrt{1 - a^2 x^2}} dx
$$
\n
$$
\int \frac{6512}{\sqrt{a^2 + 1}} dx
$$
\n
$$
-\frac{2\arctan\left(\frac{\sqrt{1 - ax}}{\sqrt{ax + 1}}\right)\arctanh(ax)}{a} - \frac{i \text{PolyLog}\left(2, -\frac{i\sqrt{1 - ax}}{\sqrt{ax + 1}}\right)}{a} + \frac{i \text{PolyLog}\left(2, \frac{i\sqrt{1 - ax}}{\sqrt{ax + 1}}\right)}{a}
$$

$$
input\left[\text{Int}[\text{ArcTanh}[a*x]/\text{Sqrt}[1 - a^2*x^2], x]\right]
$$

```
output
                (-2*ArcTan[Sqrt[1 - a*x]/Sqrt[1 + a*x]]*ArcTanh[a*x])/a - (I*PolyLog[2, ((
                -1)*Sqrt[1 - a*x])/Sqrt[1 + a*x]])/a + (I*PolyLog[2, (I*Sqrt[1 - a*x])/Sqr
                t[1 + ax]])/a\overline{\phantom{a}} \overline{\phantom{a}} \overline{\
```
✞ ☎

<span id="page-2935-1"></span>✞ ☎

#### **Defintions of rubi rules used**

```
rule 6512
             Int[((a_{-}.) + ArcTanh[(c_{-}.)*(x_{-}))*(b_{-}.))/Sqrt[(d_{-}) + (e_{-}.)*(x_{-})^2], x_{-Symbol}] :> Simp[-2*(a + b*ArcTanh[c*x])*(ArcTan[Sqrt[1 - c*x]/Sqrt[1 + c*x]]/(c*S
             qrt[d])), x] + (-Simp[I*b*(PolyLog[2, (-I)*(Sqrt[1 - c*x]/Sqrt[1 + c*x])]/(
             c*Sqrt[d]), x] + Simp[I*b*(PolyLog[2, I*(Sqrt[1 - c*x]/Sqrt[1 + c*x])]/(c*Sqrt[d])), x]) /; FreeQ[{a, b, c, d, e}, x] && EqQ[c^2*d + e, 0] && GtQ[d,
             0]
             \begin{pmatrix} 1 & 0 & 0 \\ 0 & 0 & 0 \\ 0 & 0 & 0 \\ 0 & 0 & 0 \\ 0 & 0 & 0 \\ 0 & 0 & 0 \\ 0 & 0 & 0 \\ 0 & 0 & 0 \\ 0 & 0 & 0 & 0 \\ 0 & 0 & 0 & 0 \\ 0 & 0 & 0 & 0 \\ 0 & 0 & 0 & 0 & 0 \\ 0 & 0 & 0 & 0 & 0 \\ 0 & 0 & 0 & 0 & 0 \\ 0 & 0 & 0 & 0 & 0 & 0 \\ 0 & 0 & 0 & 0 & 0 & 0 \\ 0 & 0 & 0 & 0 & 0 & 0 & 0 \\ 0 &
```
### **Maple [A] (verified)**

Time  $= 0.71$  (sec), antiderivative size  $= 113$ , normalized size of antiderivative  $= 1.19$ 

✞ ☎

 $\left($   $\left($   $\right)$   $\left($   $\left($   $\right)$   $\left($   $\left($   $\right)$   $\left($   $\left($   $\right)$   $\left($   $\left($   $\right)$   $\left($   $\left($   $\right)$   $\left($   $\left($   $\right)$   $\left($   $\left($   $\right)$   $\left($   $\left($   $\right)$   $\left($   $\left($   $\right)$   $\left($   $\left($   $\right)$   $\left($   $\left($   $\right)$   $\left($ 

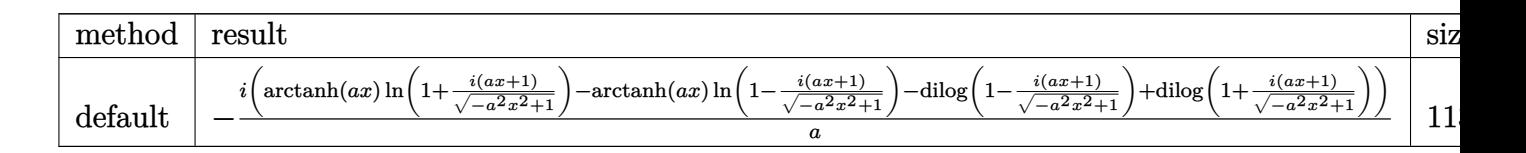

input  $int(arctanh(a*x)/(-a^2*x^2+1)^(1/2),x,method=[RETURNVERBOSE)$ 

output ✞ ☎  $-I/a*(\arctanh(a*x)*ln(1+I*(a*x+1)/(-a^2*x^2+1)^(1/2))-\arctanh(a*x)*ln(1-I*)$  $(a*x+1)/(-a^2*x^2+1)^(1/2)$ -dilog(1-I\*(a\*x+1)/(-a^2\*x^2+1)^(1/2))+dilog(1+  $I*(a*x+1)/(-a^2*x^2+1)^(1/2))$  $\begin{pmatrix} 1 & 0 & 0 \\ 0 & 0 & 0 \\ 0 & 0 & 0 \\ 0 & 0 & 0 \\ 0 & 0 & 0 \\ 0 & 0 & 0 \\ 0 & 0 & 0 & 0 \\ 0 & 0 & 0 & 0 \\ 0 & 0 & 0 & 0 \\ 0 & 0 & 0 & 0 \\ 0 & 0 & 0 & 0 & 0 \\ 0 & 0 & 0 & 0 & 0 \\ 0 & 0 & 0 & 0 & 0 & 0 \\ 0 & 0 & 0 & 0 & 0 & 0 \\ 0 & 0 & 0 & 0 & 0 & 0 & 0 \\ 0 & 0 & 0 & 0 & 0 & 0 & 0 \\ 0 &$ 

<span id="page-2936-0"></span>**Fricas [F]**

$$
\int \frac{\operatorname{arctanh}(ax)}{\sqrt{1 - a^2 x^2}} dx = \int \frac{\operatorname{artanh}(ax)}{\sqrt{-a^2 x^2 + 1}} dx
$$

 $\left( \begin{array}{cc} \text{ } & \text{ } \\ \text{ } & \text{ } \end{array} \right)$ 

<span id="page-2936-1"></span>✞ ☎

 $\left( \begin{array}{cc} \text{ } & \text{ } \\ \text{ } & \text{ } \end{array} \right)$ 

input ✞ ☎  $integrate(arctanh(a*x)/(-a^2*x^2+1)^(1/2),x, algorithm="fricas")$ 

output integral(-sqrt(-a^2\*x^2 + 1)\*arctanh(a\*x)/(a^2\*x^2 - 1), x)

**Sympy [F]**

$$
\int \frac{\operatorname{arctanh}(ax)}{\sqrt{1-a^2x^2}} dx = \int \frac{\operatorname{atanh}(ax)}{\sqrt{-(ax-1)(ax+1)}} dx
$$

 $\overline{\phantom{a}}$   $\overline{\phantom{a}}$   $\overline{\$ 

<span id="page-2936-2"></span>✞ ☎

 $\begin{pmatrix} 1 & 0 & 0 \\ 0 & 0 & 0 \\ 0 & 0 & 0 \\ 0 & 0 & 0 \\ 0 & 0 & 0 \\ 0 & 0 & 0 \\ 0 & 0 & 0 & 0 \\ 0 & 0 & 0 & 0 \\ 0 & 0 & 0 & 0 \\ 0 & 0 & 0 & 0 \\ 0 & 0 & 0 & 0 & 0 \\ 0 & 0 & 0 & 0 & 0 \\ 0 & 0 & 0 & 0 & 0 & 0 \\ 0 & 0 & 0 & 0 & 0 & 0 \\ 0 & 0 & 0 & 0 & 0 & 0 & 0 \\ 0 & 0 & 0 & 0 & 0 & 0 & 0 \\ 0 &$ 

input ✞ ☎ integrate(atanh(a\*x)/(-a\*\*2\*x\*\*2+1)\*\*(1/2),x)

output Integral(atanh(a\*x)/sqrt(-(a\*x - 1)\*(a\*x + 1)), x) **Maxima [F]**

$$
\int \frac{\operatorname{arctanh}(ax)}{\sqrt{1 - a^2 x^2}} dx = \int \frac{\operatorname{artanh}(ax)}{\sqrt{-a^2 x^2 + 1}} dx
$$

✞ ☎

 $\overline{\phantom{a}}$   $\overline{\phantom{a}}$   $\overline{\$ 

<span id="page-2937-0"></span>✞ ☎

 $\begin{pmatrix} 1 & 0 & 0 \\ 0 & 0 & 0 \\ 0 & 0 & 0 \\ 0 & 0 & 0 \\ 0 & 0 & 0 \\ 0 & 0 & 0 \\ 0 & 0 & 0 & 0 \\ 0 & 0 & 0 & 0 \\ 0 & 0 & 0 & 0 \\ 0 & 0 & 0 & 0 \\ 0 & 0 & 0 & 0 & 0 \\ 0 & 0 & 0 & 0 & 0 \\ 0 & 0 & 0 & 0 & 0 & 0 \\ 0 & 0 & 0 & 0 & 0 & 0 \\ 0 & 0 & 0 & 0 & 0 & 0 & 0 \\ 0 & 0 & 0 & 0 & 0 & 0 & 0 \\ 0 &$ 

input integrate(arctanh(a\*x)/(-a^2\*x^2+1)^(1/2),x, algorithm="maxima")

output  $integrate(arctanh(a*x)/sqrt(-a^2*x^2 + 1), x)$ 

**Giac [F]**

$$
\int \frac{\operatorname{arctanh}(ax)}{\sqrt{1 - a^2 x^2}} dx = \int \frac{\operatorname{artanh}(ax)}{\sqrt{-a^2 x^2 + 1}} dx
$$

✞ ☎

 $\left( \begin{array}{cc} \text{ } & \text{ } \\ \text{ } & \text{ } \end{array} \right)$ 

<span id="page-2937-1"></span> $\left( \begin{array}{cc} \text{ } & \text{ } \\ \text{ } & \text{ } \end{array} \right)$ 

input integrate(arctanh(a\*x)/(-a^2\*x^2+1)^(1/2),x, algorithm="giac")

output ✞ ☎  $integrate(arctanh(a*x)/sqrt(-a^2*x^2 + 1), x)$ 

# **Mupad [F(-1)]**

Timed out.

$$
\int \frac{\operatorname{arctanh}(ax)}{\sqrt{1 - a^2 x^2}} dx = \int \frac{\operatorname{atanh}(a x)}{\sqrt{1 - a^2 x^2}} dx
$$

✞ ☎

<span id="page-2937-2"></span>✞ ☎

 $\begin{pmatrix} 1 & 0 & 0 \\ 0 & 0 & 0 \\ 0 & 0 & 0 \\ 0 & 0 & 0 \\ 0 & 0 & 0 \\ 0 & 0 & 0 \\ 0 & 0 & 0 & 0 \\ 0 & 0 & 0 & 0 \\ 0 & 0 & 0 & 0 \\ 0 & 0 & 0 & 0 \\ 0 & 0 & 0 & 0 & 0 \\ 0 & 0 & 0 & 0 & 0 \\ 0 & 0 & 0 & 0 & 0 & 0 \\ 0 & 0 & 0 & 0 & 0 & 0 \\ 0 & 0 & 0 & 0 & 0 & 0 & 0 \\ 0 & 0 & 0 & 0 & 0 & 0 & 0 \\ 0 &$ 

input  $int(atanh(axx)/(1 - a^2*x^2)^(1/2),x)$  $\left($   $\left($   $\right)$   $\left($   $\left($   $\right)$   $\left($   $\left($   $\right)$   $\left($   $\left($   $\right)$   $\left($   $\left($   $\right)$   $\left($   $\left($   $\right)$   $\left($   $\left($   $\right)$   $\left($   $\left($   $\right)$   $\left($   $\left($   $\right)$   $\left($   $\left($   $\right)$   $\left($   $\left($   $\right)$   $\left($   $\left($   $\right)$   $\left($ 

output  $int(atanh(a*x)/(1 - a^2*x^2)^(1/2), x)$ 

# **Reduce [F]**

$$
\int \frac{\operatorname{arctanh}(ax)}{\sqrt{1 - a^2 x^2}} dx = \int \frac{\operatorname{atanh}(ax)}{\sqrt{-a^2 x^2 + 1}} dx
$$

✞ ☎

 $\overline{\phantom{a}}$   $\overline{\phantom{a}}$   $\overline{\$ 

✞ ☎

 $\begin{pmatrix} 1 & 0 & 0 \\ 0 & 0 & 0 \\ 0 & 0 & 0 \\ 0 & 0 & 0 \\ 0 & 0 & 0 \\ 0 & 0 & 0 \\ 0 & 0 & 0 & 0 \\ 0 & 0 & 0 & 0 \\ 0 & 0 & 0 & 0 \\ 0 & 0 & 0 & 0 \\ 0 & 0 & 0 & 0 & 0 \\ 0 & 0 & 0 & 0 & 0 \\ 0 & 0 & 0 & 0 & 0 & 0 \\ 0 & 0 & 0 & 0 & 0 & 0 \\ 0 & 0 & 0 & 0 & 0 & 0 & 0 \\ 0 & 0 & 0 & 0 & 0 & 0 & 0 \\ 0 &$ 

input  $int(atanh(axx)/(-a^2*x^2+1)^(1/2),x)$ 

output  $int(atanh(ax*)/sqrt(- a**2*x**2 + 1),x)$ 

#### $3.370$   $\int \frac{\textbf{arctanh}(ax)}{x\sqrt{1-x^2}}$ *x* √  $\frac{\partial \mathbf{d}\mathbf{H}\mathbf{H}(ax)}{1-a^2x^2} dx$

<span id="page-2939-0"></span>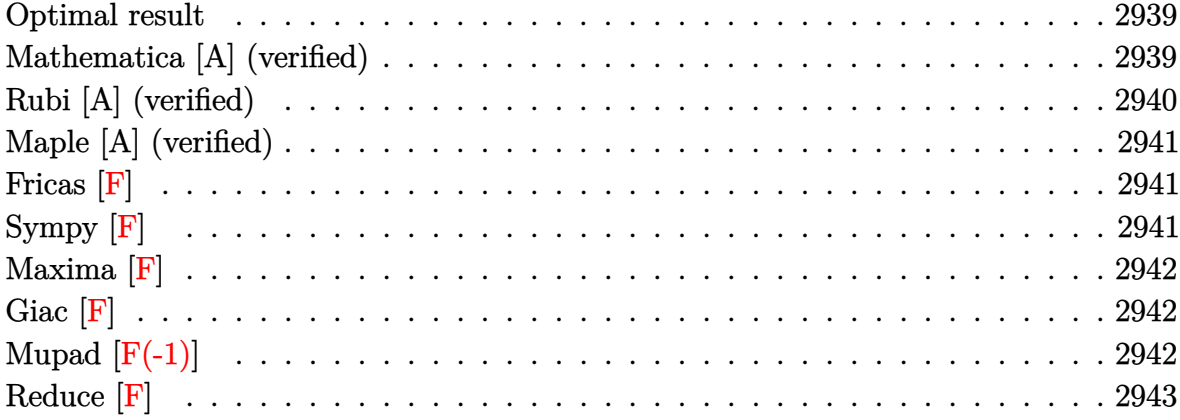

#### **Optimal result**

Integrand size  $= 22$ , antiderivative size  $= 75$ 

$$
\int \frac{\arctanh(ax)}{x\sqrt{1-a^2x^2}} dx = -2\arctanh(ax)\arctanh\left(\frac{\sqrt{1-ax}}{\sqrt{1+ax}}\right) + \text{PolyLog}\left(2, -\frac{\sqrt{1-ax}}{\sqrt{1+ax}}\right) - \text{PolyLog}\left(2, \frac{\sqrt{1-ax}}{\sqrt{1+ax}}\right)
$$

✞ ☎

output

<span id="page-2939-1"></span> $-2*arctanh(a*x)*arctanh((-a*x+1)^(1/2)/(a*x+1)^(1/2))+polylog(2,-(-a*x+1)^{-1})$  $(1/2)/(\text{a}*x+1)^{(1/2)})$ -polylog(2,(-a\*x+1)<sup>^</sup>(1/2)/(a\*x+1)<sup>^</sup>(1/2))  $\overline{\phantom{a}}$   $\overline{\phantom{a}}$   $\overline{\$ 

#### **Mathematica [A] (verified)**

Time  $= 0.10$  (sec), antiderivative size  $= 57$ , normalized size of antiderivative  $= 0.76$ 

$$
\int \frac{\arctanh(ax)}{x\sqrt{1-a^2x^2}} dx = \arctanh(ax) \left( \log\left(1-e^{-\arctanh(ax)}\right) - \log\left(1+e^{-\arctanh(ax)}\right) \right)
$$

$$
+ \text{PolyLog}\left(2, -e^{-\arctanh(ax)}\right) - \text{PolyLog}\left(2, e^{-\arctanh(ax)}\right)
$$

✞ ☎

input Integrate[ArcTanh[a\*x]/(x\*Sqrt[1 - a^2\*x^2]),x]  $\begin{pmatrix} 1 & 0 & 0 \\ 0 & 0 & 0 \\ 0 & 0 & 0 \\ 0 & 0 & 0 \\ 0 & 0 & 0 \\ 0 & 0 & 0 \\ 0 & 0 & 0 \\ 0 & 0 & 0 \\ 0 & 0 & 0 & 0 \\ 0 & 0 & 0 & 0 \\ 0 & 0 & 0 & 0 \\ 0 & 0 & 0 & 0 & 0 \\ 0 & 0 & 0 & 0 & 0 \\ 0 & 0 & 0 & 0 & 0 \\ 0 & 0 & 0 & 0 & 0 & 0 \\ 0 & 0 & 0 & 0 & 0 & 0 \\ 0 & 0 & 0 & 0 & 0 & 0 & 0 \\ 0 &$  output ✞ ☎  $ArcTanh[a*x]*(Log[1 - E^(-ArcTanh[a*x])] - Log[1 + E^(-ArcTanh[a*x])]) + P$  $olyLog[2, -E^(-ArcTanh[a*x])] - PolyLog[2, E^(-ArcTanh[a*x])]$ 

### **Rubi [A] (verified)**

Time  $= 0.27$  (sec), antiderivative size  $= 75$ , normalized size of antiderivative  $= 1.00$ , number of steps used = 1, number of rules used = 1,  $\frac{\text{number of rules}}{\text{integral size}}$  = 0.045, Rules used  $= \{6580\}$ 

<span id="page-2940-0"></span> $\left( \begin{array}{cc} \bullet & \bullet & \bullet \\ \bullet & \bullet & \bullet \end{array} \right)$ 

Below are the steps used by Rubi to obtain the solution. The rule number used for the transformation is given above next to the arrow. The rules definitions used are listed below.

$$
\int \frac{\arctanh(ax)}{x\sqrt{1-a^2x^2}} dx
$$
  

$$
\int \frac{6580}{6580}
$$
  

$$
-2\arctanh(ax)\arctanh\left(\frac{\sqrt{1-ax}}{\sqrt{ax+1}}\right) + \text{PolyLog}\left(2, -\frac{\sqrt{1-ax}}{\sqrt{ax+1}}\right) - \text{PolyLog}\left(2, \frac{\sqrt{1-ax}}{\sqrt{ax+1}}\right)
$$

 $\left($   $\left($   $\right)$   $\left($   $\left($   $\right)$   $\left($   $\left($   $\right)$   $\left($   $\left($   $\right)$   $\left($   $\left($   $\right)$   $\left($   $\left($   $\right)$   $\left($   $\left($   $\right)$   $\left($   $\left($   $\right)$   $\left($   $\left($   $\right)$   $\left($   $\left($   $\right)$   $\left($   $\left($   $\right)$   $\left($   $\left($   $\right)$   $\left($ 

✞ ☎

 $\begin{pmatrix} 1 & 0 & 0 \\ 0 & 0 & 0 \\ 0 & 0 & 0 \\ 0 & 0 & 0 \\ 0 & 0 & 0 \\ 0 & 0 & 0 \\ 0 & 0 & 0 & 0 \\ 0 & 0 & 0 & 0 \\ 0 & 0 & 0 & 0 \\ 0 & 0 & 0 & 0 \\ 0 & 0 & 0 & 0 & 0 \\ 0 & 0 & 0 & 0 & 0 \\ 0 & 0 & 0 & 0 & 0 & 0 \\ 0 & 0 & 0 & 0 & 0 & 0 \\ 0 & 0 & 0 & 0 & 0 & 0 & 0 \\ 0 & 0 & 0 & 0 & 0 & 0 & 0 \\ 0 &$ 

$$
input \left[Int[Arctanh[a*x]/(x*Sqrt[1 - a^2*x^2]), x]\right]
$$

output -2\*ArcTanh[a\*x]\*ArcTanh[Sqrt[1 - a\*x]/Sqrt[1 + a\*x]] + PolyLog[2, -(Sqrt[1 - a\*x]/Sqrt[1 + a\*x])] - PolyLog[2, Sqrt[1 - a\*x]/Sqrt[1 + a\*x]]

#### **Defintions of rubi rules used**

```
rule 6580
           ✞ ☎
           Int[((a_{\_}) + ArcTanh[(c_{\_})*(x_{\_})](b_{\_}))/((x_{\_})*Sqrt[(d_{\_}) + (e_{\_})*(x_{\_})^2)], x
            Symbol] :> Simp[(-2/Sqrt[d])*(a + b*ArcTanh[c*x])*ArcTanh[Sqrt[1 - c*x]/Sq
            rt[1 + c*x], x] + (Simp[(b/Sqrt[d])*PolyLog[2, -Sqrt[1 - c*x]/Sqrt[1 + c*x
            ]], x] - Simp[(b/Sqrt[d])*PolyLog[2, Sqrt[1 - c*x]/Sqrt[1 + c*x]], x]) /; F
            reeQ[\{a, b, c, d, e\}, x] && EqQ[c^2*d + e, 0] && GtQ[d, 0]
           \begin{pmatrix} 1 & 0 & 0 \\ 0 & 0 & 0 \\ 0 & 0 & 0 \\ 0 & 0 & 0 \\ 0 & 0 & 0 \\ 0 & 0 & 0 \\ 0 & 0 & 0 & 0 \\ 0 & 0 & 0 & 0 \\ 0 & 0 & 0 & 0 \\ 0 & 0 & 0 & 0 \\ 0 & 0 & 0 & 0 & 0 \\ 0 & 0 & 0 & 0 & 0 \\ 0 & 0 & 0 & 0 & 0 & 0 \\ 0 & 0 & 0 & 0 & 0 & 0 \\ 0 & 0 & 0 & 0 & 0 & 0 & 0 \\ 0 & 0 & 0 & 0 & 0 & 0 & 0 \\ 0 &
```
### **Maple [A] (verified)**

Time  $= 0.79$  (sec), antiderivative size  $= 99$ , normalized size of antiderivative  $= 1.32$ 

✞ ☎

<span id="page-2941-0"></span> $\left( \begin{array}{cc} \bullet & \bullet & \bullet \\ \bullet & \bullet & \bullet \end{array} \right)$ 

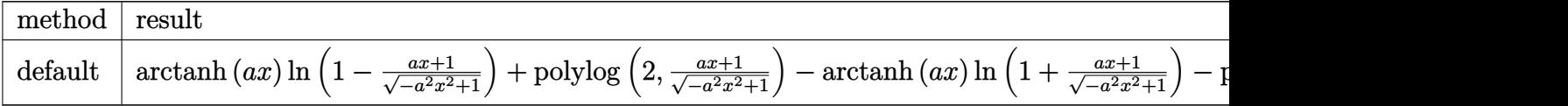

input  $int(arctanh(a*x)/x/(-a^2*x^2+1)^(1/2),x,method=[RETURNVERBOSE)$  $\begin{pmatrix} 1 & 0 & 0 \\ 0 & 0 & 0 \\ 0 & 0 & 0 \\ 0 & 0 & 0 \\ 0 & 0 & 0 \\ 0 & 0 & 0 \\ 0 & 0 & 0 & 0 \\ 0 & 0 & 0 & 0 \\ 0 & 0 & 0 & 0 \\ 0 & 0 & 0 & 0 \\ 0 & 0 & 0 & 0 & 0 \\ 0 & 0 & 0 & 0 & 0 \\ 0 & 0 & 0 & 0 & 0 & 0 \\ 0 & 0 & 0 & 0 & 0 & 0 \\ 0 & 0 & 0 & 0 & 0 & 0 & 0 \\ 0 & 0 & 0 & 0 & 0 & 0 & 0 \\ 0 &$ 

output ✞ ☎ arctanh(a\*x)\*ln(1-(a\*x+1)/(-a^2\*x^2+1)^(1/2))+polylog(2,(a\*x+1)/(-a^2\*x^2+  $1)^{(1/2)}$ -arctanh(a\*x)\*ln(1+(a\*x+1)/(-a^2\*x^2+1)^(1/2))-polylog(2,-(a\*x+1)  $/(-a^2*x^2+1)^(1/2))$ 

**Fricas [F]**

$$
\int \frac{\operatorname{arctanh}(ax)}{x\sqrt{1-a^2x^2}} dx = \int \frac{\operatorname{artanh}(ax)}{\sqrt{-a^2x^2+1}x} dx
$$

 $\begin{pmatrix} 1 & 0 & 0 \\ 0 & 0 & 0 \\ 0 & 0 & 0 \\ 0 & 0 & 0 \\ 0 & 0 & 0 \\ 0 & 0 & 0 \\ 0 & 0 & 0 & 0 \\ 0 & 0 & 0 & 0 \\ 0 & 0 & 0 & 0 \\ 0 & 0 & 0 & 0 \\ 0 & 0 & 0 & 0 & 0 \\ 0 & 0 & 0 & 0 & 0 \\ 0 & 0 & 0 & 0 & 0 & 0 \\ 0 & 0 & 0 & 0 & 0 & 0 \\ 0 & 0 & 0 & 0 & 0 & 0 & 0 \\ 0 & 0 & 0 & 0 & 0 & 0 & 0 \\ 0 &$ 

<span id="page-2941-1"></span>✞ ☎

 $\begin{pmatrix} 1 & 0 & 0 \\ 0 & 0 & 0 \\ 0 & 0 & 0 \\ 0 & 0 & 0 \\ 0 & 0 & 0 \\ 0 & 0 & 0 \\ 0 & 0 & 0 & 0 \\ 0 & 0 & 0 & 0 \\ 0 & 0 & 0 & 0 \\ 0 & 0 & 0 & 0 \\ 0 & 0 & 0 & 0 & 0 \\ 0 & 0 & 0 & 0 & 0 \\ 0 & 0 & 0 & 0 & 0 & 0 \\ 0 & 0 & 0 & 0 & 0 & 0 \\ 0 & 0 & 0 & 0 & 0 & 0 & 0 \\ 0 & 0 & 0 & 0 & 0 & 0 & 0 \\ 0 &$ 

input ✞ ☎ integrate(arctanh(a\*x)/x/(-a^2\*x^2+1)^(1/2),x, algorithm="fricas")

output integral(-sqrt(-a^2\*x^2 + 1)\*arctanh(a\*x)/(a^2\*x^3 - x), x)

**Sympy [F]**

$$
\int \frac{\operatorname{arctanh}(ax)}{x\sqrt{1-a^2x^2}} dx = \int \frac{\operatorname{atanh}(ax)}{x\sqrt{-(ax-1)(ax+1)}} dx
$$

 $\left($   $\left($   $\right)$   $\left($   $\left($   $\right)$   $\left($   $\left($   $\right)$   $\left($   $\left($   $\right)$   $\left($   $\left($   $\right)$   $\left($   $\left($   $\right)$   $\left($   $\left($   $\right)$   $\left($   $\left($   $\right)$   $\left($   $\left($   $\right)$   $\left($   $\left($   $\right)$   $\left($   $\left($   $\right)$   $\left($   $\left($   $\right)$   $\left($ 

<span id="page-2941-2"></span> $\left( \begin{array}{cc} \bullet & \bullet & \bullet \\ \bullet & \bullet & \bullet \end{array} \right)$ 

input ✞ ☎ integrate(atanh(a\*x)/x/(-a\*\*2\*x\*\*2+1)\*\*(1/2),x)

output ✞ ☎  $Integral(atanh(axx)/(x*sqrt(-(a*x - 1)*(a*x + 1))), x)$ 

**Maxima [F]**

$$
\int \frac{\operatorname{arctanh}(ax)}{x\sqrt{1-a^2x^2}} dx = \int \frac{\operatorname{artanh}(ax)}{\sqrt{-a^2x^2+1}x} dx
$$

✞ ☎

 $\overline{\phantom{a}}$   $\overline{\phantom{a}}$   $\overline{\$ 

<span id="page-2942-0"></span>✞ ☎

 $\begin{pmatrix} 1 & 0 & 0 \\ 0 & 0 & 0 \\ 0 & 0 & 0 \\ 0 & 0 & 0 \\ 0 & 0 & 0 \\ 0 & 0 & 0 \\ 0 & 0 & 0 & 0 \\ 0 & 0 & 0 & 0 \\ 0 & 0 & 0 & 0 \\ 0 & 0 & 0 & 0 \\ 0 & 0 & 0 & 0 & 0 \\ 0 & 0 & 0 & 0 & 0 \\ 0 & 0 & 0 & 0 & 0 & 0 \\ 0 & 0 & 0 & 0 & 0 & 0 \\ 0 & 0 & 0 & 0 & 0 & 0 & 0 \\ 0 & 0 & 0 & 0 & 0 & 0 & 0 \\ 0 &$ 

input  $integrate(arctanh(a*x)/x/(-a^2*x^2+1)^(1/2),x, algorithm="maxima")$ 

output  $integrate(arctanh(a*x)/(sqrt(-a^2*x^2 + 1)*x), x)$ 

**Giac [F]**

$$
\int \frac{\operatorname{arctanh}(ax)}{x\sqrt{1-a^2x^2}} dx = \int \frac{\operatorname{artanh}(ax)}{\sqrt{-a^2x^2+1}x} dx
$$

✞ ☎

 $\left( \begin{array}{cc} \text{ } & \text{ } \\ \text{ } & \text{ } \end{array} \right)$ 

<span id="page-2942-1"></span> $\left( \begin{array}{cc} \text{ } & \text{ } \\ \text{ } & \text{ } \end{array} \right)$ 

input  $integrate(arctanh(a*x)/x/(-a^2*x^2+1)^(1/2),x, algorithm="giac")$ 

output ✞ ☎  $integrate(arctanh(a*x)/(sqrt(-a^2*x^2 + 1)*x), x)$ 

# **Mupad [F(-1)]**

Timed out.

$$
\int \frac{\operatorname{arctanh}(ax)}{x\sqrt{1-a^2x^2}} dx = \int \frac{\operatorname{atanh}(ax)}{x\sqrt{1-a^2x^2}} dx
$$

✞ ☎

 $\left($   $\left($   $\right)$   $\left($   $\left($   $\right)$   $\left($   $\left($   $\right)$   $\left($   $\left($   $\right)$   $\left($   $\left($   $\right)$   $\left($   $\left($   $\right)$   $\left($   $\left($   $\right)$   $\left($   $\left($   $\right)$   $\left($   $\left($   $\right)$   $\left($   $\left($   $\right)$   $\left($   $\left($   $\right)$   $\left($   $\left($   $\right)$   $\left($ 

<span id="page-2942-2"></span>✞ ☎

 $\begin{pmatrix} 1 & 0 & 0 \\ 0 & 0 & 0 \\ 0 & 0 & 0 \\ 0 & 0 & 0 \\ 0 & 0 & 0 \\ 0 & 0 & 0 \\ 0 & 0 & 0 & 0 \\ 0 & 0 & 0 & 0 \\ 0 & 0 & 0 & 0 \\ 0 & 0 & 0 & 0 \\ 0 & 0 & 0 & 0 & 0 \\ 0 & 0 & 0 & 0 & 0 \\ 0 & 0 & 0 & 0 & 0 & 0 \\ 0 & 0 & 0 & 0 & 0 & 0 \\ 0 & 0 & 0 & 0 & 0 & 0 & 0 \\ 0 & 0 & 0 & 0 & 0 & 0 & 0 \\ 0 &$ 

input  $int(atanh(axx)/(x*(1 - a^2*x^2)^(1/2)),x)$ 

output  $int(atanh(a*x)/(x*(1 - a^2*x^2)^(1/2)), x)$ 

# **Reduce [F]**

$$
\int \frac{\operatorname{arctanh}(ax)}{x\sqrt{1-a^2x^2}} dx = \int \frac{\operatorname{atanh}(ax)}{\sqrt{-a^2x^2+1}x} dx
$$

✞ ☎

 $\overline{\phantom{a}}$   $\overline{\phantom{a}}$   $\overline{\$ 

✞ ☎

 $\begin{pmatrix} 1 & 0 & 0 \\ 0 & 0 & 0 \\ 0 & 0 & 0 \\ 0 & 0 & 0 \\ 0 & 0 & 0 \\ 0 & 0 & 0 \\ 0 & 0 & 0 & 0 \\ 0 & 0 & 0 & 0 \\ 0 & 0 & 0 & 0 \\ 0 & 0 & 0 & 0 \\ 0 & 0 & 0 & 0 & 0 \\ 0 & 0 & 0 & 0 & 0 \\ 0 & 0 & 0 & 0 & 0 & 0 \\ 0 & 0 & 0 & 0 & 0 & 0 \\ 0 & 0 & 0 & 0 & 0 & 0 & 0 \\ 0 & 0 & 0 & 0 & 0 & 0 & 0 \\ 0 &$ 

input  $int(atanh(a*x)/x/(-a^2*x^2+1)^(1/2),x)$ 

output  $int(atanh(a*x)/(sqrt(- a**2*x**2 + 1)*x), x)$ 

#### $3.371 \qquad \int \frac{\textbf{arctanh}(ax)}{x^2\sqrt{1-x^2x^2}}$  $\frac{c}{x^2}$  √  $\frac{\sinh(ax)}{1-a^2x^2} dx$

<span id="page-2944-0"></span>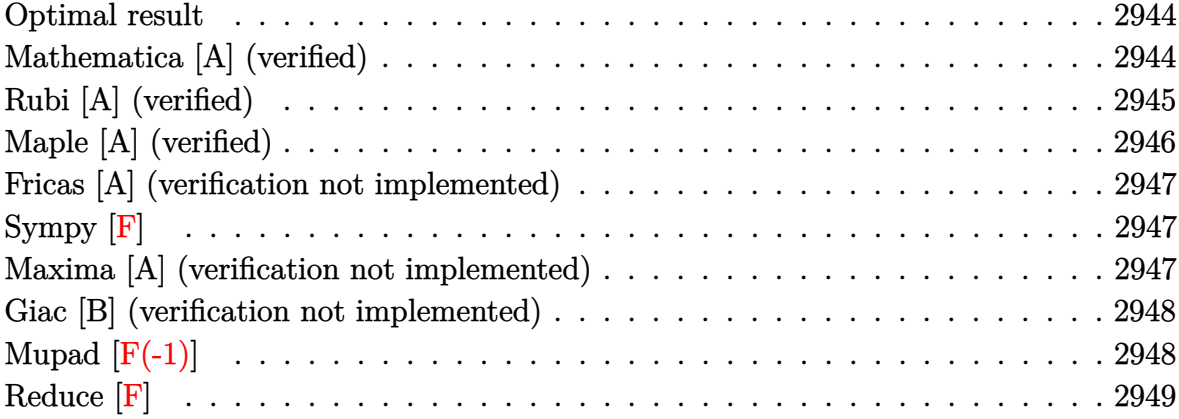

#### **Optimal result**

Integrand size  $= 22$ , antiderivative size  $= 42$ 

$$
\int \frac{\arctanh(ax)}{x^2\sqrt{1-a^2x^2}} dx = -\frac{\sqrt{1-a^2x^2}\arctanh(ax)}{x} - a \arctanh\left(\sqrt{1-a^2x^2}\right)
$$

<span id="page-2944-1"></span>✞ ☎

 $\begin{pmatrix} 1 & 0 & 0 \\ 0 & 0 & 0 \\ 0 & 0 & 0 \\ 0 & 0 & 0 \\ 0 & 0 & 0 \\ 0 & 0 & 0 \\ 0 & 0 & 0 & 0 \\ 0 & 0 & 0 & 0 \\ 0 & 0 & 0 & 0 \\ 0 & 0 & 0 & 0 \\ 0 & 0 & 0 & 0 & 0 \\ 0 & 0 & 0 & 0 & 0 \\ 0 & 0 & 0 & 0 & 0 & 0 \\ 0 & 0 & 0 & 0 & 0 & 0 \\ 0 & 0 & 0 & 0 & 0 & 0 & 0 \\ 0 & 0 & 0 & 0 & 0 & 0 & 0 \\ 0 &$ 

output  $-(-a^2*x^2+1)^(1/2)*arctanh(axx)/x-a*arctanh((-a^2*x^2+1)^(1/2))$ 

### **Mathematica [A] (verified)**

Time  $= 0.04$  (sec), antiderivative size  $= 48$ , normalized size of antiderivative  $= 1.14$ 

$$
\int \frac{\arctanh(ax)}{x^2\sqrt{1-a^2x^2}} dx = -\frac{\sqrt{1-a^2x^2}\arctanh(ax)}{x} + a\log(x) - a\log\left(1+\sqrt{1-a^2x^2}\right)
$$

✞ ☎

<span id="page-2944-2"></span> $\left( \begin{array}{cc} \text{ } & \text{ } \\ \text{ } & \text{ } \end{array} \right)$ 

input  $Integrate[Arctanh[a*x]/(x^2*Sqrt[1 - a^2*x^2]),x]$ 

output 
$$
\frac{-((\text{Sqrt}[1 - a^2*x^2]*\text{Arctanh}[a*x])/x) + a*Log[x] - a*Log[1 + \text{Sqrt}[1 - a^2]*]
$$

# **Rubi [A] (verified)**

Time  $= 0.28$  (sec), antiderivative size  $= 42$ , normalized size of antiderivative  $= 1.00$ , number of steps used = 5, number of rules used = 4,  $\frac{\text{number of rules}}{\text{integral size}}$  = 0.182, Rules used =  $\{6570,\,243,\,73,\,221\}$ 

Below are the steps used by Rubi to obtain the solution. The rule number used for the transformation is given above next to the arrow. The rules definitions used are listed below.

$$
\int \frac{\arctanh(ax)}{x^2\sqrt{1-a^2x^2}} dx
$$
\n
$$
\int \frac{6570}{x\sqrt{1-a^2x^2}} dx - \frac{\sqrt{1-a^2x^2}\arctanh(ax)}{x}
$$
\n
$$
\int \frac{1}{243}
$$
\n
$$
\frac{1}{2}a \int \frac{1}{x^2\sqrt{1-a^2x^2}} dx^2 - \frac{\sqrt{1-a^2x^2}\arctanh(ax)}{x}
$$
\n
$$
\int \frac{1}{a^2 - \frac{x^4}{a^2}} d\sqrt{1-a^2x^2} dx
$$
\n
$$
\int \frac{1}{a} dx
$$
\n
$$
\int \frac{1}{221}
$$
\n
$$
-\frac{\sqrt{1-a^2x^2}\arctanh(ax)}{x} - \arctanh(\sqrt{1-a^2x^2})
$$

✞ ☎

 $\left( \begin{array}{cc} \text{ } & \text{ } \\ \text{ } & \text{ } \end{array} \right)$ 

✞ ☎

 $\overline{\phantom{a}}$   $\overline{\phantom{a}}$   $\overline{\$ 

$$
^{\rm input}
$$

Int $[Arctanh[a*x]/(x^2*Sqrt[1 - a^2*x^2]),x]$ 

$$
output\left[ -((\text{Sqrt}[1 - a^2*x^2]*\text{Arctanh}[a*x])/x) - a*\text{Arctanh}[\text{Sqrt}[1 - a^2*x^2]] \right]
$$

#### **Defintions of rubi rules used**

rule 73 ✞ ☎  $Int[((a_{-}) + (b_{-})*(x_{-}))^-(m_{-})*(c_{-}) + (d_{-})*(x_{-}))^-(n_{-}), x_{-Symbol}]$  :> With[  ${p = Demoninator[m]}$ ,  $Simp[p/b$  Subst $[Int[x^(p*(m + 1) - 1)*(c - a*(d/b) +$  $d*(x^p/b))^n$ , x], x,  $(a + b*x)^(1/p)$ , x]] /; FreeQ[{a, b, c, d}, x] && Lt Q[-1, m, 0] && LeQ[-1, n, 0] && LeQ[Denominator[n], Denominator[m]] && IntL  $i$ nearQ $[a, b, c, d, m, n, x]$  $\left( \begin{array}{cc} \bullet & \bullet & \bullet \\ \bullet & \bullet & \bullet \end{array} \right)$ 

rule 221 ✞ ☎ Int $[(a_*) + (b_*)*(x_*)^2)^(-1)$ ,  $x_Symbo1$  :> Simp $[(Rt[-a/b, 2]/a)*Arctanh[x]$  $/$ Rt[-a/b, 2]], x] /; FreeQ[{a, b}, x] && NegQ[a/b]

 $\begin{pmatrix} 1 & 0 & 0 \\ 0 & 0 & 0 \\ 0 & 0 & 0 \\ 0 & 0 & 0 \\ 0 & 0 & 0 \\ 0 & 0 & 0 \\ 0 & 0 & 0 & 0 \\ 0 & 0 & 0 & 0 \\ 0 & 0 & 0 & 0 \\ 0 & 0 & 0 & 0 \\ 0 & 0 & 0 & 0 & 0 \\ 0 & 0 & 0 & 0 & 0 \\ 0 & 0 & 0 & 0 & 0 & 0 \\ 0 & 0 & 0 & 0 & 0 & 0 \\ 0 & 0 & 0 & 0 & 0 & 0 & 0 \\ 0 & 0 & 0 & 0 & 0 & 0 & 0 \\ 0 &$ 

rule 243 ✞ ☎  $Int[(x_{n.})^*(m.)*(a_{n.})+(b_{n.})*(x_{n.})^2)(p_{n.})$ , x\_Symbol] :> Simp[1/2 Subst[In  $t[x^*((m - 1)/2)*(a + b*x)^p, x], x, x^2], x] /$ ; FreeQ[{a, b, m, p}, x] && I  $ntegerQ[(m - 1)/2]$  $\overline{\phantom{a}}$   $\overline{\phantom{a}}$   $\overline{\$ 

rule 6570 ✞ ☎  $Int\lbrack ((a_-)) \; * \; \text{ArCTanh}\lbrack (c_-.)*(x_-)]*(b_-.)\urcorner(p_-.)*( (f_-.)*(x_-))\urcorner (m_-.)*( (d_-) \; * \; (e_-))$  $_{-}$ .)\*(x\_)^2)^(q\_.), x\_Symbol] :> Simp[(f\*x)^(m + 1)\*(d + e\*x^2)^(q + 1)\*((a + b\*ArcTanh[c\*x])^p/(d\*(m + 1))), x] - Simp[b\*c\*(p/(m + 1)) Int[(f\*x)^(m  $+ 1$ )\*(d + e\*x^2)^q\*(a + b\*ArcTanh[c\*x])^(p - 1), x], x] /; FreeQ[{a, b, c, d, e, f, m, q}, x] && EqQ[c^2\*d + e, 0] && EqQ[m + 2\*q + 3, 0] && GtQ[p, 0] &&  $NeQ[m, -1]$  $\left( \begin{array}{cc} \text{ } & \text{ } \\ \text{ } & \text{ } \end{array} \right)$ 

# <span id="page-2946-0"></span>**Maple [A] (verified)**

Time  $= 0.91$  (sec), antiderivative size  $= 70$ , normalized size of antiderivative  $= 1.67$ 

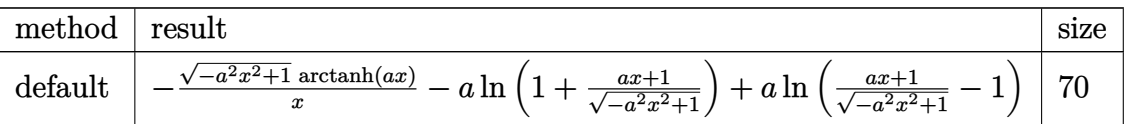

✞ ☎

 $\left( \begin{array}{cc} \text{ } & \text{ } \\ \text{ } & \text{ } \end{array} \right)$ 

<span id="page-2946-1"></span> $\begin{pmatrix} 1 & 0 & 0 \\ 0 & 0 & 0 \\ 0 & 0 & 0 \\ 0 & 0 & 0 \\ 0 & 0 & 0 \\ 0 & 0 & 0 \\ 0 & 0 & 0 & 0 \\ 0 & 0 & 0 & 0 \\ 0 & 0 & 0 & 0 \\ 0 & 0 & 0 & 0 \\ 0 & 0 & 0 & 0 & 0 \\ 0 & 0 & 0 & 0 & 0 \\ 0 & 0 & 0 & 0 & 0 & 0 \\ 0 & 0 & 0 & 0 & 0 & 0 \\ 0 & 0 & 0 & 0 & 0 & 0 & 0 \\ 0 & 0 & 0 & 0 & 0 & 0 & 0 \\ 0 &$ 

input

output ✞ ☎ -(-a^2\*x^2+1)^(1/2)\*arctanh(a\*x)/x-a\*ln(1+(a\*x+1)/(-a^2\*x^2+1)^(1/2))+a\*ln

 $int(arctanh(a*x)/x^2/(-a^2*x^2+1)^(1/2)$ , x,method=\_RETURNVERBOSE)

#### **Fricas [A] (verification not implemented)**

Time  $= 0.10$  (sec), antiderivative size  $= 58$ , normalized size of antiderivative  $= 1.38$ 

$$
\int \frac{\arctanh(ax)}{x^2\sqrt{1-a^2x^2}} dx = \frac{2 \, ax \log\left(\frac{\sqrt{-a^2x^2+1}-1}{x}\right) - \sqrt{-a^2x^2+1} \log\left(-\frac{ax+1}{ax-1}\right)}{2\, x}
$$

✞ ☎

<span id="page-2947-0"></span> $\left( \begin{array}{cc} \bullet & \bullet & \bullet \\ \bullet & \bullet & \bullet \end{array} \right)$ 

input  $integrate(arctanh(a*x)/x^2/(-a^2*x^2+1)^(1/2),x, algorithm="fricas")$ 

output ✞ ☎  $1/2*(2*a*x*log((sqrt(-a^2*x^2 + 1) - 1)/x) - sqrt(-a^2*x^2 + 1)*log(-(a*x))$  $+ 1)/((a*x - 1)))/x$  $\begin{pmatrix} 1 & 0 & 0 \\ 0 & 0 & 0 \\ 0 & 0 & 0 \\ 0 & 0 & 0 \\ 0 & 0 & 0 \\ 0 & 0 & 0 \\ 0 & 0 & 0 & 0 \\ 0 & 0 & 0 & 0 \\ 0 & 0 & 0 & 0 \\ 0 & 0 & 0 & 0 \\ 0 & 0 & 0 & 0 & 0 \\ 0 & 0 & 0 & 0 & 0 \\ 0 & 0 & 0 & 0 & 0 & 0 \\ 0 & 0 & 0 & 0 & 0 & 0 \\ 0 & 0 & 0 & 0 & 0 & 0 & 0 \\ 0 & 0 & 0 & 0 & 0 & 0 & 0 \\ 0 &$ 

# **Sympy [F]**

$$
\int \frac{\operatorname{arctanh}(ax)}{x^2 \sqrt{1 - a^2 x^2}} dx = \int \frac{\operatorname{atanh}(ax)}{x^2 \sqrt{- (ax - 1)(ax + 1)}} dx
$$

 $\begin{pmatrix} 1 & 0 & 0 \\ 0 & 0 & 0 \\ 0 & 0 & 0 \\ 0 & 0 & 0 \\ 0 & 0 & 0 \\ 0 & 0 & 0 \\ 0 & 0 & 0 & 0 \\ 0 & 0 & 0 & 0 \\ 0 & 0 & 0 & 0 \\ 0 & 0 & 0 & 0 \\ 0 & 0 & 0 & 0 & 0 \\ 0 & 0 & 0 & 0 & 0 \\ 0 & 0 & 0 & 0 & 0 & 0 \\ 0 & 0 & 0 & 0 & 0 & 0 \\ 0 & 0 & 0 & 0 & 0 & 0 & 0 \\ 0 & 0 & 0 & 0 & 0 & 0 & 0 \\ 0 &$ 

<span id="page-2947-1"></span> $\left($   $\left($   $\right)$   $\left($   $\left($   $\right)$   $\left($   $\left($   $\right)$   $\left($   $\left($   $\right)$   $\left($   $\left($   $\right)$   $\left($   $\left($   $\right)$   $\left($   $\left($   $\right)$   $\left($   $\left($   $\right)$   $\left($   $\left($   $\right)$   $\left($   $\left($   $\right)$   $\left($   $\left($   $\right)$   $\left($   $\left($   $\right)$   $\left($ 

$$
input\left(\frac{integerate(atanh(axx)/x**2/(-a**2*x**2+1)**(1/2),x)}{x}\right)
$$

output ✞ ☎  $Integral(atanh(axx)/(x**2*sqrt(-(a*x - 1)*(a*x + 1))), x)$ 

#### **Maxima [A] (verification not implemented)**

Time  $= 0.12$  (sec), antiderivative size  $= 51$ , normalized size of antiderivative  $= 1.21$ 

$$
\int \frac{\arctanh(ax)}{x^2\sqrt{1-a^2x^2}} dx = -a \log \left( \frac{2\sqrt{-a^2x^2+1}}{|x|} + \frac{2}{|x|} \right) - \frac{\sqrt{-a^2x^2+1}\arctanh(ax)}{x}
$$

✞ ☎

 $\left( \begin{array}{cc} \bullet & \bullet & \bullet \\ \bullet & \bullet & \bullet \end{array} \right)$ 

<span id="page-2947-2"></span>✞ ☎

 $\begin{pmatrix} 1 & 0 & 0 \\ 0 & 0 & 0 \\ 0 & 0 & 0 \\ 0 & 0 & 0 \\ 0 & 0 & 0 \\ 0 & 0 & 0 \\ 0 & 0 & 0 & 0 \\ 0 & 0 & 0 & 0 \\ 0 & 0 & 0 & 0 \\ 0 & 0 & 0 & 0 \\ 0 & 0 & 0 & 0 & 0 \\ 0 & 0 & 0 & 0 & 0 \\ 0 & 0 & 0 & 0 & 0 & 0 \\ 0 & 0 & 0 & 0 & 0 & 0 \\ 0 & 0 & 0 & 0 & 0 & 0 & 0 \\ 0 & 0 & 0 & 0 & 0 & 0 & 0 \\ 0 &$ 

input  $integrate(arctanh(a*x)/x^2/(-a^2*x^2+1)^(1/2),x, algorithm="maxima")$ 

output  $-$ a\*log(2\*sqrt(-a^2\*x^2 + 1)/abs(x) + 2/abs(x)) - sqrt(-a^2\*x^2 + 1)\*arctan  $h(a*x)/x$ 

#### **Giac [B] (verification not implemented)**

Leaf count of result is larger than twice the leaf count of optimal. 111 vs.  $2(38) = 76$ . Time  $= 0.15$  (sec), antiderivative size  $= 111$ , normalized size of antiderivative  $= 2.64$ 

$$
\int \frac{\arctanh(ax)}{x^2 \sqrt{1 - a^2 x^2}} dx
$$
  
=  $-\frac{1}{2} a \left( \log \left( \sqrt{-a^2 x^2 + 1} + 1 \right) - \log \left( -\sqrt{-a^2 x^2 + 1} + 1 \right) \right)$   
+  $\frac{1}{4} \left( \frac{a^4 x}{\left( \sqrt{-a^2 x^2 + 1} |a| + a \right) |a|} - \frac{\sqrt{-a^2 x^2 + 1} |a| + a}{x |a|} \right) \log \left( -\frac{ax + 1}{ax - 1} \right)$ 

✞ ☎

 $\left( \begin{array}{cc} \bullet & \bullet & \bullet \\ \bullet & \bullet & \bullet \end{array} \right)$ 

✞ ☎

input  $integrate(arctanh(a*x)/x^2/(-a^2*x^2+1)^(1/2),x, algorithm="giac")$ 

output

```
-1/2^*a*(\log(\sqrt{2}t^2 + 1) + 1) - \log(-sqrt(-a^2*x^2 + 1) + 1)) + 1/4*(a^4*x/((sqrt(-a^2*x^2 + 1)*abs(a) + a)*abs(a)) - (sqrt(-a^2*x^2 + 1)*abs(a))a) + a)/(x*abs(a)))*log(-(a*x + 1)/(a*x - 1))\left( \begin{array}{cc} \text{ } & \text{ } \\ \text{ } & \text{ } \end{array} \right)
```
### **Mupad [F(-1)]**

Timed out.

$$
\int \frac{\operatorname{arctanh}(ax)}{x^2 \sqrt{1 - a^2 x^2}} dx = \int \frac{\operatorname{atanh}(ax)}{x^2 \sqrt{1 - a^2 x^2}} dx
$$

✞ ☎

<span id="page-2948-1"></span>✞ ☎

 $\begin{pmatrix} 1 & 0 & 0 \\ 0 & 0 & 0 \\ 0 & 0 & 0 \\ 0 & 0 & 0 \\ 0 & 0 & 0 \\ 0 & 0 & 0 \\ 0 & 0 & 0 & 0 \\ 0 & 0 & 0 & 0 \\ 0 & 0 & 0 & 0 \\ 0 & 0 & 0 & 0 \\ 0 & 0 & 0 & 0 & 0 \\ 0 & 0 & 0 & 0 & 0 \\ 0 & 0 & 0 & 0 & 0 & 0 \\ 0 & 0 & 0 & 0 & 0 & 0 \\ 0 & 0 & 0 & 0 & 0 & 0 & 0 \\ 0 & 0 & 0 & 0 & 0 & 0 & 0 \\ 0 &$ 

input  $int(atanh(axx)/(x^2*(1 - a^2*x^2)^(1/2)),x)$  $\overline{\phantom{a}}$   $\overline{\phantom{a}}$   $\overline{\$ 

$$
output\left(\frac{int(atanh(axx)/(x^2*(1 - a^2*x^2)^(1/2))}{x^2 + (1 - a^2*x^2)^2(x^2)}\right)
$$

# **Reduce [F]**

$$
\int \frac{\operatorname{arctanh}(ax)}{x^2 \sqrt{1 - a^2 x^2}} dx = \int \frac{\operatorname{atanh}(ax)}{\sqrt{-a^2 x^2 + 1}} dx
$$

✞ ☎

 $\overline{\phantom{a}}$   $\overline{\phantom{a}}$   $\overline{\$ 

✞ ☎

 $\begin{pmatrix} 1 & 0 & 0 \\ 0 & 0 & 0 \\ 0 & 0 & 0 \\ 0 & 0 & 0 \\ 0 & 0 & 0 \\ 0 & 0 & 0 \\ 0 & 0 & 0 & 0 \\ 0 & 0 & 0 & 0 \\ 0 & 0 & 0 & 0 \\ 0 & 0 & 0 & 0 \\ 0 & 0 & 0 & 0 & 0 \\ 0 & 0 & 0 & 0 & 0 \\ 0 & 0 & 0 & 0 & 0 & 0 \\ 0 & 0 & 0 & 0 & 0 & 0 \\ 0 & 0 & 0 & 0 & 0 & 0 & 0 \\ 0 & 0 & 0 & 0 & 0 & 0 & 0 \\ 0 &$ 

input  $int(atanh(ax*x)/x^2/(-a^2*x^2+1)^(1/2),x)$ 

output  $int(atanh(axx)/(sqrt(-ax*x*x*x+1)*x*x+2),x)$ 

#### $3.372 \qquad \int \frac{\textbf{arctanh}(ax)}{x^3\sqrt{1-x^2x^2}}$  $rac{c}{x^3}$  $\frac{\sinh(ax)}{1-a^2x^2} dx$

<span id="page-2950-0"></span>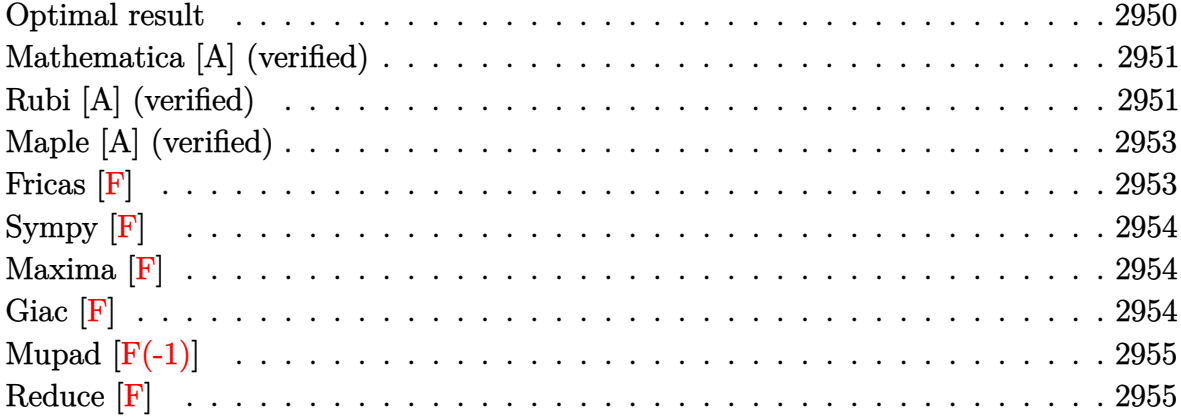

# **Optimal result**

Integrand size  $= 22$ , antiderivative size  $= 137$ 

$$
\int \frac{\arctanh(ax)}{x^3\sqrt{1-a^2x^2}} dx = -\frac{a\sqrt{1-a^2x^2}}{2x} - \frac{\sqrt{1-a^2x^2}\arctanh(ax)}{2x^2}
$$

$$
- a^2 \arctanh(ax)\arctanh\left(\frac{\sqrt{1-ax}}{\sqrt{1+ax}}\right)
$$

$$
+ \frac{1}{2}a^2 \text{PolyLog}\left(2, -\frac{\sqrt{1-ax}}{\sqrt{1+ax}}\right) - \frac{1}{2}a^2 \text{PolyLog}\left(2, \frac{\sqrt{1-ax}}{\sqrt{1+ax}}\right)
$$

output

<span id="page-2950-1"></span>-1/2\*a\*(-a^2\*x^2+1)^(1/2)/x-1/2\*(-a^2\*x^2+1)^(1/2)\*arctanh(a\*x)/x^2-a^2\*ar ctanh(a\*x)\*arctanh((-a\*x+1)^(1/2)/(a\*x+1)^(1/2))+1/2\*a^2\*polylog(2,-(-a\*x+ 1)^(1/2)/(a\*x+1)^(1/2))-1/2\*a^2\*polylog(2,(-a\*x+1)^(1/2)/(a\*x+1)^(1/2)) ✝ ✆

✞ ☎

#### **Mathematica [A] (verified)**

Time  $= 0.52$  (sec), antiderivative size  $= 126$ , normalized size of antiderivative  $= 0.92$ 

$$
\int \frac{\arctanh(ax)}{x^3\sqrt{1-a^2x^2}} dx = \frac{1}{8}a^2 \left(-2 \coth\left(\frac{1}{2}\operatorname{arctanh}(ax)\right) - \operatorname{arctanh}(ax)\operatorname{csch}^2\left(\frac{1}{2}\operatorname{arctanh}(ax)\right) + 4\operatorname{arctanh}(ax)\log\left(1 - e^{-\operatorname{arctanh}(ax)}\right) - 4\operatorname{arctanh}(ax)\log\left(1 + e^{-\operatorname{arctanh}(ax)}\right) - 4\operatorname{PolyLog}\left(2, e^{-\operatorname{arctanh}(ax)}\right) - \operatorname{arctanh}(ax)\operatorname{sech}^2\left(\frac{1}{2}\operatorname{arctanh}(ax)\right) + 2\tanh\left(\frac{1}{2}\operatorname{arctanh}(ax)\right)\right)
$$

✞ ☎

 $\left( \begin{array}{cc} \bullet & \bullet & \bullet \\ \bullet & \bullet & \bullet \end{array} \right)$ 

✞ ☎

<span id="page-2951-0"></span> $\left( \begin{array}{cc} \bullet & \bullet & \bullet \\ \bullet & \bullet & \bullet \end{array} \right)$ 

input Integrate[ArcTanh[a\*x]/(x^3\*Sqrt[1 - a^2\*x^2]),x]

output

 $(a^2*(-2*Coth[ArcTanh[a*x]/2] - ArcTanh[a*x]*Csch[ArcTanh[a*x]/2]^2 + 4*Ar$ cTanh[a\*x]\*Log[1 - E^(-ArcTanh[a\*x])] - 4\*ArcTanh[a\*x]\*Log[1 + E^(-ArcTanh  $[a*x]$ ] + 4\*PolyLog[2, -E^(-ArcTanh[a\*x])] - 4\*PolyLog[2, E^(-ArcTanh[a\*x] )] -  $\text{Arctanh}$ [a\*x]\*Sech[ArcTanh[a\*x]/2]^2 + 2\*Tanh[ArcTanh[a\*x]/2]))/8

### **Rubi [A] (verified)**

Time  $= 0.43$  (sec), antiderivative size  $= 130$ , normalized size of antiderivative  $= 0.95$ , number of steps used = 3, number of rules used = 3,  $\frac{\text{number of rules}}{\text{integral size}}$  = 0.136, Rules used =  $\{6588, 242, 6580\}$ 

Below are the steps used by Rubi to obtain the solution. The rule number used for the transformation is given above next to the arrow. The rules definitions used are listed below.

$$
\int \frac{\arctanh(ax)}{x^3 \sqrt{1 - a^2 x^2}} dx
$$
  

$$
\int \frac{6588}{6588}
$$
  

$$
\frac{1}{2}a^2 \int \frac{\arctanh(ax)}{x \sqrt{1 - a^2 x^2}} dx + \frac{1}{2}a \int \frac{1}{x^2 \sqrt{1 - a^2 x^2}} dx - \frac{\sqrt{1 - a^2 x^2} \arctanh(ax)}{2x^2}
$$
$$
\frac{1}{2}a^2 \int \frac{\arctanh(ax)}{x\sqrt{1-a^2x^2}} dx - \frac{\sqrt{1-a^2x^2}\arctanh(ax)}{2x^2} - \frac{a\sqrt{1-a^2x^2}}{2x}
$$
  

$$
\int \frac{6580}{x\sqrt{1-a^2x^2}} dx
$$
  

$$
\frac{1}{2}a^2 \left(-2\arctanh(ax)\arctanh\left(\frac{\sqrt{1-ax}}{\sqrt{ax+1}}\right) + \text{PolyLog}\left(2, -\frac{\sqrt{1-ax}}{\sqrt{ax+1}}\right) - \text{PolyLog}\left(2, \frac{\sqrt{1-ax}}{\sqrt{ax+1}}\right)\right) - \frac{\sqrt{1-a^2x^2}\arctanh(ax)}{2x^2} - \frac{a\sqrt{1-a^2x^2}}{2x}
$$

✞ ☎

 $\left( \begin{array}{cc} \text{ } & \text{ } \\ \text{ } & \text{ } \end{array} \right)$ 

✞ ☎

 $\left( \begin{array}{cc} \text{ } & \text{ } \\ \text{ } & \text{ } \end{array} \right)$ 

 $\left( \begin{array}{cc} \text{ } & \text{ } \\ \text{ } & \text{ } \end{array} \right)$ 

input Int $[ArcTanh[a*x]/(x^3*Sqrt[1 - a^2*x^2]),x]$  $\left( \begin{array}{cc} \bullet & \bullet & \bullet \\ \bullet & \bullet & \bullet \end{array} \right)$ 

output ✞ ☎  $-1/2*(a*Sqrt[1 - a^2*x^2])/x - (Sqrt[1 - a^2*x^2]*ArcTanh[a*x])/(2*x^2) +$  $(a^2*(-2*ArcTanh[a*x]*ArcTanh[Sqrt[1 - a*x]/Sqrt[1 + a*x]] + PolyLog[2, -($  $Sqrt[1 - a*x]/sqrt[1 + a*x])] - PolyLog[2, Sqrt[1 - a*x]/sqrt[1 + a*x]]))$ 2

#### **Defintions of rubi rules used**

rule 242  $Int[((c_.),*(x_-))^*(m_.),*(a_-) + (b_.),*(x_-)^2)^*(p_), x_Symbol]$  :> Simp[(c\*x)^  $(m + 1)*( (a + b*x^2)^{(p + 1)}/(a*c*(m + 1))), x]$  /; FreeQ[{a, b, c, m, p}, x ] && EqQ $[m + 2*p + 3, 0]$  && NeQ $[m, -1]$ 

rule 6580 ✞ ☎ Int[((a\_.) + ArcTanh[(c\_.)\*(x\_)]\*(b\_.))/((x\_)\*Sqrt[(d\_) + (e\_.)\*(x\_)^2]), x  $_Symbo1$  :> Simp[(-2/Sqrt[d])\*(a + b\*ArcTanh[c\*x])\*ArcTanh[Sqrt[1 - c\*x]/Sq  $rt[1 + c*x]$ , x] +  $(Simp[(b/Sqrt[d])*PolyLog[2, -Sqrt[1 - c*x]/Sqrt[1 + c*x$ ]], x] - Simp[(b/Sqrt[d])\*PolyLog[2, Sqrt[1 - c\*x]/Sqrt[1 + c\*x]], x]) /; F reeQ $[\{a, b, c, d, e\}, x]$  && EqQ $[c^2*d + e, 0]$  && GtQ $[d, 0]$ 

rule 6588

```
Int[(( (a_{-}.) + ArcTanh[(c_{-}.)*(x_{-}))*(b_{-}.))(p_{-}.)*((f_{-}.)*(x_{-}))^-(m_{-}))/Sqrt[(d_{-})]+ (e_.)*(x_>)^2, x_Symbo1 :> Simp[(f*x)^*(m + 1)*Sqrt[d + e*x^2]*((a + b*A)]rcTanh[c*x])^p/(d*f*(m + 1))), x] + (-Simp[b*c*(p/(f*(m + 1))) Int[(f*x)<sup>-</sup>
(m + 1)*( (a + b*ArcTanh[c*x])^(p - 1)/Sqrt[d + e*x^2]), x], x] + Simp[c^2*((m + 2)/(f^2*(m + 1))) Int[(f*x)^(m + 2)*(a + b*ArcTanh[c*x])^p/Sqrt[d +e*x^2]), x], x]) /; FreeQ[{a, b, c, d, e, f}, x] && EqQ[c^2*d + e, 0] && G
tQ[p, 0] && LtQ[m, -1] && NeQ[m, -2]
```
✞ ☎

# **Maple [A] (verified)**

Time  $= 0.91$  (sec), antiderivative size  $= 139$ , normalized size of antiderivative  $= 1.01$ 

✞ ☎

 $\left( \begin{array}{cc} \text{ } & \text{ } \\ \text{ } & \text{ } \end{array} \right)$ 

✞ ☎

 $\left( \begin{array}{cc} \bullet & \bullet & \bullet \\ \bullet & \bullet & \bullet \end{array} \right)$ 

 $\overline{\phantom{a}}$   $\overline{\phantom{a}}$   $\overline{\$ 

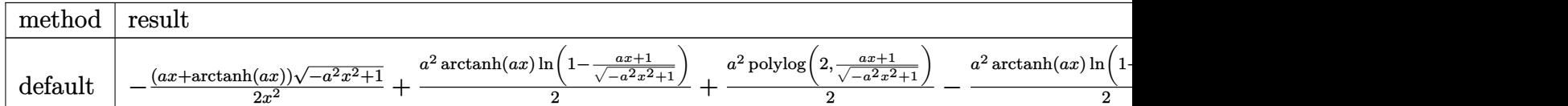

input  $int(arctanh(a*x)/x^3/(-a^2*x^2+1)^(1/2),x,$ method=\_RETURNVERBOSE)

output

```
-1/2*(a*x+arctanh(a*x)*(-a^2*x^2+1)^(1/2)/x^2+1/2*a^2*arctanh(a*x)*ln(1-(x^2+x^2+y^2))a*x+1)/(-a^2*x^2+1)^(1/2)+1/2*a^2*polylog(2,(a*x+1)/(-a^2*x^2+1)^(1/2))-1\frac{2*a^2*arctanh(a*x)*ln(1+(a*x+1)/(-a^2*x^2+1)^{(1/2)})-1/2*a^2*polylog(2,-(a^2+x^2))-1/2*ac)}{2*apodylog(2,-(a^2+x^2))}*x+1)/(-a^2*x^2+1)^(1/2)
```
**Fricas [F]**

$$
\int \frac{\operatorname{arctanh}(ax)}{x^3 \sqrt{1 - a^2 x^2}} dx = \int \frac{\operatorname{artanh}(ax)}{\sqrt{-a^2 x^2 + 1} x^3} dx
$$

✞ ☎

 $\begin{pmatrix} 1 & 0 \\ 0 & 1 \end{pmatrix}$ 

✞ ☎

 $\left($   $\left($   $\right)$   $\left($   $\left($   $\right)$   $\left($   $\left($   $\right)$   $\left($   $\left($   $\right)$   $\left($   $\left($   $\right)$   $\left($   $\left($   $\right)$   $\left($   $\left($   $\right)$   $\left($   $\left($   $\right)$   $\left($   $\left($   $\right)$   $\left($   $\left($   $\right)$   $\left($   $\left($   $\right)$   $\left($   $\left($   $\right)$   $\left($ 

input integrate(arctanh(a\*x)/x^3/(-a^2\*x^2+1)^(1/2),x, algorithm="fricas")

output

integral(-sqrt(-a^2\*x^2 + 1)\*arctanh(a\*x)/(a^2\*x^5 - x^3), x)

# **Sympy [F]**

 $\sqrt{1 + \left( \frac{1}{2} \right)^2 + \left( \frac{1}{2} \right)^2}$ 

$$
\int \frac{\operatorname{arctanh}(ax)}{x^3 \sqrt{1 - a^2 x^2}} dx = \int \frac{\operatorname{atanh}(ax)}{x^3 \sqrt{- (ax - 1)(ax + 1)}} dx
$$

 $\left( \begin{array}{cc} \bullet & \bullet & \bullet \\ \bullet & \bullet & \bullet \end{array} \right)$ 

 $\begin{pmatrix} 1 & 0 & 0 \\ 0 & 0 & 0 \\ 0 & 0 & 0 \\ 0 & 0 & 0 \\ 0 & 0 & 0 \\ 0 & 0 & 0 \\ 0 & 0 & 0 & 0 \\ 0 & 0 & 0 & 0 \\ 0 & 0 & 0 & 0 \\ 0 & 0 & 0 & 0 \\ 0 & 0 & 0 & 0 & 0 \\ 0 & 0 & 0 & 0 & 0 \\ 0 & 0 & 0 & 0 & 0 & 0 \\ 0 & 0 & 0 & 0 & 0 & 0 \\ 0 & 0 & 0 & 0 & 0 & 0 & 0 \\ 0 & 0 & 0 & 0 & 0 & 0 & 0 \\ 0 &$ 

✞ ☎

$$
input\left(\frac{integrate(atanh(axx)/x**3/(-a**2*x**2+1)**(1/2),x)}{}
$$

$$
\text{output} \left[ \frac{\text{Integral}(\text{atanh}(a*x) / (x**3*sqrt(-(a*x - 1)*(a*x + 1))), x)}{\text{Output}} \right]
$$

# **Maxima [F]**

$$
\int \frac{\operatorname{arctanh}(ax)}{x^3 \sqrt{1 - a^2 x^2}} dx = \int \frac{\operatorname{artanh}(ax)}{\sqrt{-a^2 x^2 + 1} x^3} dx
$$

✞ ☎

 $\left($   $\left($   $\right)$   $\left($   $\left($   $\right)$   $\left($   $\left($   $\right)$   $\left($   $\left($   $\right)$   $\left($   $\left($   $\right)$   $\left($   $\left($   $\right)$   $\left($   $\left($   $\right)$   $\left($   $\left($   $\right)$   $\left($   $\left($   $\right)$   $\left($   $\left($   $\right)$   $\left($   $\left($   $\right)$   $\left($   $\left($   $\right)$   $\left($ 

✞ ☎

 $\left( \begin{array}{cc} \bullet & \bullet & \bullet \\ \bullet & \bullet & \bullet \end{array} \right)$ 

$$
input\left(\frac{integrate(arctanh(a*x)/x^3/(-a^2*x^2+1)^(1/2),x, algorithm="maxima")}{}
$$

$$
output\left(\frac{integrate(arctanh(a*x)/(sqrt(-a^2*x^2 + 1)*x^3), x)}{}
$$

**Giac [F]**

$$
\int \frac{\operatorname{arctanh}(ax)}{x^3 \sqrt{1 - a^2 x^2}} dx = \int \frac{\operatorname{artanh}(ax)}{\sqrt{-a^2 x^2 + 1} x^3} dx
$$

✞ ☎

 $\begin{pmatrix} 1 & 0 & 0 \\ 0 & 0 & 0 \\ 0 & 0 & 0 \\ 0 & 0 & 0 \\ 0 & 0 & 0 \\ 0 & 0 & 0 \\ 0 & 0 & 0 & 0 \\ 0 & 0 & 0 & 0 \\ 0 & 0 & 0 & 0 \\ 0 & 0 & 0 & 0 \\ 0 & 0 & 0 & 0 & 0 \\ 0 & 0 & 0 & 0 & 0 \\ 0 & 0 & 0 & 0 & 0 & 0 \\ 0 & 0 & 0 & 0 & 0 & 0 \\ 0 & 0 & 0 & 0 & 0 & 0 & 0 \\ 0 & 0 & 0 & 0 & 0 & 0 & 0 \\ 0 &$ 

$$
input \frac{integerate (arctanh(a*x)/x^3/(-a^2*x^2+1)^(1/2),x, algorithm="giac")}{\sqrt{1/2}}.
$$

output  $integrate(arctanh(a*x)/(sqrt(-a^2*x^2 + 1)*x^3), x)$ 

✞ ☎

# **Mupad [F(-1)]**

Timed out.

$$
\int \frac{\operatorname{arctanh}(ax)}{x^3 \sqrt{1 - a^2 x^2}} dx = \int \frac{\operatorname{atanh}(ax)}{x^3 \sqrt{1 - a^2 x^2}} dx
$$

✞ ☎

 $\begin{pmatrix} 1 & 0 & 0 \\ 0 & 0 & 0 \\ 0 & 0 & 0 \\ 0 & 0 & 0 \\ 0 & 0 & 0 \\ 0 & 0 & 0 \\ 0 & 0 & 0 & 0 \\ 0 & 0 & 0 & 0 \\ 0 & 0 & 0 & 0 \\ 0 & 0 & 0 & 0 \\ 0 & 0 & 0 & 0 & 0 \\ 0 & 0 & 0 & 0 & 0 \\ 0 & 0 & 0 & 0 & 0 & 0 \\ 0 & 0 & 0 & 0 & 0 & 0 \\ 0 & 0 & 0 & 0 & 0 & 0 & 0 \\ 0 & 0 & 0 & 0 & 0 & 0 & 0 \\ 0 &$ 

✞ ☎

input  $int(atanh(axx)/(x^3*(1 - a^2*x^2)^(1/2)),x)$ 

output  $int(atanh(axx)/(x^3*(1 - a^2*x^2)^(1/2)), x)$  $\begin{pmatrix} 1 & 0 & 0 \\ 0 & 0 & 0 \\ 0 & 0 & 0 \\ 0 & 0 & 0 \\ 0 & 0 & 0 \\ 0 & 0 & 0 \\ 0 & 0 & 0 \\ 0 & 0 & 0 \\ 0 & 0 & 0 & 0 \\ 0 & 0 & 0 & 0 \\ 0 & 0 & 0 & 0 \\ 0 & 0 & 0 & 0 & 0 \\ 0 & 0 & 0 & 0 & 0 \\ 0 & 0 & 0 & 0 & 0 \\ 0 & 0 & 0 & 0 & 0 & 0 \\ 0 & 0 & 0 & 0 & 0 & 0 \\ 0 & 0 & 0 & 0 & 0 & 0 & 0 \\ 0 &$ 

**Reduce [F]**

$$
\int \frac{\operatorname{arctanh}(ax)}{x^3 \sqrt{1 - a^2 x^2}} dx = \int \frac{\operatorname{atanh}(ax)}{\sqrt{-a^2 x^2 + 1} x^3} dx
$$

✞ ☎

 $\left( \begin{array}{cc} \bullet & \bullet & \bullet \\ \bullet & \bullet & \bullet \end{array} \right)$ 

 $\overline{\phantom{a}}$   $\overline{\phantom{a}}$   $\overline{\$ 

$$
input\left(\frac{int(atanh(a*x)/x^3/(-a^2*x^2+1)^(1/2),x)}{}
$$

output
$$
\left(\frac{\text{int}(\text{atanh}(a*x)/(sqrt(-a**2*x**2 + 1)*x**3),x)}{\text{int}(a*x)}\right)
$$

#### **3.373** R *<sup>x</sup>*  $^3$  $\mathbf{arctanh}{(ax)^2}$  $\frac{c}{\sqrt{2}}$  $\frac{\mathbf{d}\mathbf{d}\mathbf{d}\mathbf{d}^2}{1-a^2x^2}dx$

<span id="page-2956-0"></span>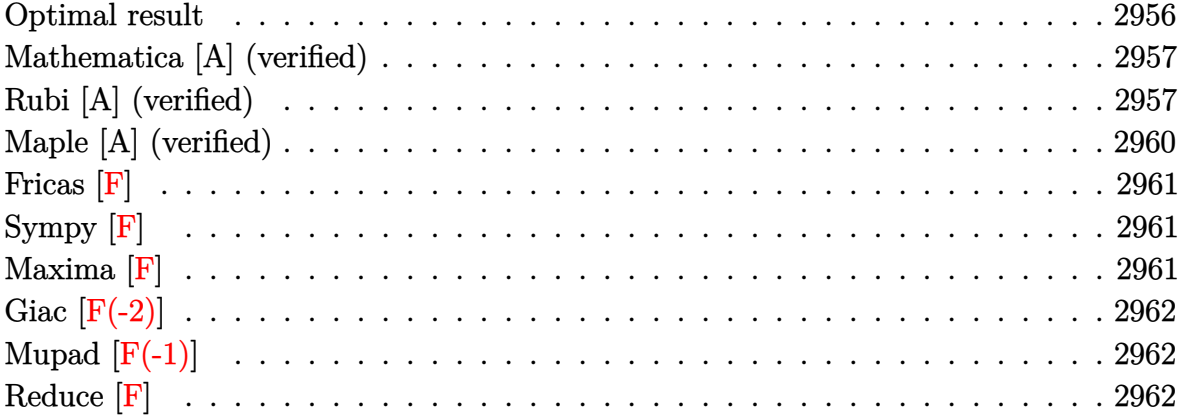

# **Optimal result**

Integrand size  $= 24$ , antiderivative size  $= 205$ 

$$
\int \frac{x^3 \text{arctanh}(ax)^2}{\sqrt{1 - a^2 x^2}} dx = -\frac{\sqrt{1 - a^2 x^2}}{3a^4} - \frac{x\sqrt{1 - a^2 x^2} \text{arctanh}(ax)}{3a^3} - \frac{10 \arctan\left(\frac{\sqrt{1 - ax}}{\sqrt{1 + ax}}\right) \arctanh(ax)}{3a^4} - \frac{2\sqrt{1 - a^2 x^2} \text{arctanh}(ax)^2}{3a^4} - \frac{x^2\sqrt{1 - a^2 x^2} \text{arctanh}(ax)^2}{3a^2} - \frac{5i \text{ PolyLog}\left(2, -\frac{i\sqrt{1 - ax}}{\sqrt{1 + ax}}\right)}{3a^4} + \frac{5i \text{ PolyLog}\left(2, \frac{i\sqrt{1 - ax}}{\sqrt{1 + ax}}\right)}{3a^4}
$$

output

<span id="page-2956-1"></span> $-1/3*(-a^2*x^2+1)^(1/2)/a^4-1/3*x*(-a^2*x^2+1)^(1/2)*arctanh(a*x)/a^3-10/3$  $*arctan((-a*x+1)^(1/2)/(a*x+1)^(1/2))*arctanh(a*x)/a^4-2/3*(-a^2*x^2+1)^(1)$  $/2$ )\*arctanh(a\*x)^2/a^4-1/3\*x^2\*(-a^2\*x^2+1)^(1/2)\*arctanh(a\*x)^2/a^2-5/3\*I  $*polylog(2,-I*(-a*x+1)^(1/2)/(a*x+1)^(1/2))/a^4+5/3*I*polylog(2,I*(-a*x+1))$  $\hat{-(1/2)}/(a*x+1)\hat{-(1/2)})/a^4$  $\left($   $\left($   $\right)$   $\left($   $\left($   $\right)$   $\left($   $\left($   $\right)$   $\left($   $\left($   $\right)$   $\left($   $\left($   $\right)$   $\left($   $\left($   $\right)$   $\left($   $\left($   $\right)$   $\left($   $\left($   $\right)$   $\left($   $\left($   $\right)$   $\left($   $\left($   $\right)$   $\left($   $\left($   $\right)$   $\left($   $\left($   $\right)$   $\left($ 

✞ ☎

### **Mathematica [A] (verified)**

Time  $= 0.32$  (sec), antiderivative size  $= 160$ , normalized size of antiderivative  $= 0.78$ 

$$
\int \frac{x^3 \operatorname{arctanh}(ax)^2}{\sqrt{1 - a^2 x^2}} dx
$$
\n
$$
= \frac{\sqrt{1 - a^2 x^2} \left(-1 - a x \operatorname{arctanh}(ax) - 3 \operatorname{arctanh}(ax)^2 + (1 - a^2 x^2) \operatorname{arctanh}(ax)^2 - \frac{5 i \operatorname{arctanh}(ax) \left(\log(1 - ie^{-ax})\right)}{\sqrt{1 - a^2 x^2}}\right)}{2 \sqrt{1 - a^2 x^2}}
$$

3*a* 4

input  $Integrate[(x^3*ArcTanh[a*x]^2)/Sqrt[1 - a^2*x^2],x]$ 

```
output
```

```
(Sqrt[1 - a^2*x^2)*(-1 - a*x*ArcTanh[a*x] - 3*ArcTanh[a*x]^2 + (1 - a^2*x^2)2)*ArcTanh[a*x]<sup>2</sup> - ((5*I)*ArcTanh[a*x)*(Log[1 - I/E^ArcTanh[a*x]] - Log[1+ I/E^ArcTanh[a*x]]))/Sqrt[1 - a^2*x^2] - ((5*I)*(PolyLog[2, (-I)/E^ArcTa
nh[a*x] - PolyLog[2, I/E^ArcTanh[a*x]]))/Sqrt[1 - a^2*x^2])/(3*a^4)
```
✞ ☎

 $\left($   $\left($   $\right)$   $\left($   $\left($   $\right)$   $\left($   $\left($   $\right)$   $\left($   $\left($   $\right)$   $\left($   $\left($   $\right)$   $\left($   $\left($   $\right)$   $\left($   $\left($   $\right)$   $\left($   $\left($   $\right)$   $\left($   $\left($   $\right)$   $\left($   $\left($   $\right)$   $\left($   $\left($   $\right)$   $\left($   $\left($   $\right)$   $\left($ 

✞ ☎

<span id="page-2957-0"></span> $\left($   $\left($   $\right)$   $\left($   $\left($   $\right)$   $\left($   $\left($   $\right)$   $\left($   $\left($   $\right)$   $\left($   $\left($   $\right)$   $\left($   $\left($   $\right)$   $\left($   $\left($   $\right)$   $\left($   $\left($   $\right)$   $\left($   $\left($   $\right)$   $\left($   $\left($   $\right)$   $\left($   $\left($   $\right)$   $\left($   $\left($   $\right)$   $\left($ 

# **Rubi [A] (verified)**

Time  $= 1.10$  (sec), antiderivative size  $= 321$ , normalized size of antiderivative  $= 1.57$ , number of steps used = 6, number of rules used = 6,  $\frac{\text{number of rules}}{\text{integral size}}$  = 0.250, Rules used =  $\{6578, 6556, 6512, 6578, 241, 6512\}$ 

Below are the steps used by Rubi to obtain the solution. The rule number used for the transformation is given above next to the arrow. The rules definitions used are listed below.

$$
\int \frac{x^3 \arctanh(ax)^2}{\sqrt{1 - a^2 x^2}} dx
$$
  

$$
\int \frac{6578}{6578}
$$
  

$$
\frac{2 \int \frac{x^2 \arctanh(ax)}{\sqrt{1 - a^2 x^2}} dx}{3a} + \frac{2 \int \frac{x \arctanh(ax)^2}{\sqrt{1 - a^2 x^2}} dx}{3a^2} - \frac{x^2 \sqrt{1 - a^2 x^2} \arctanh(ax)^2}{3a^2}
$$
  

$$
\int 6556
$$

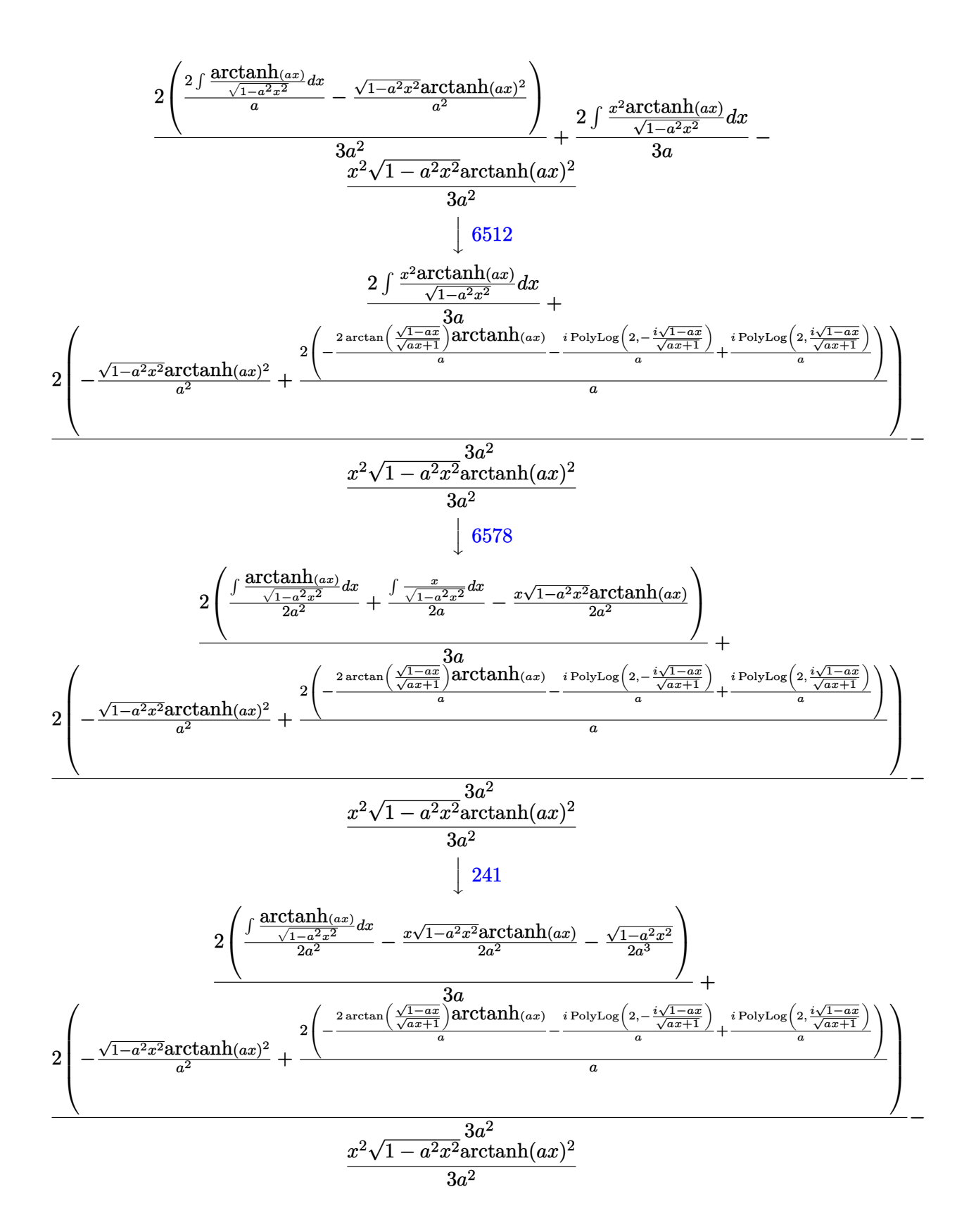

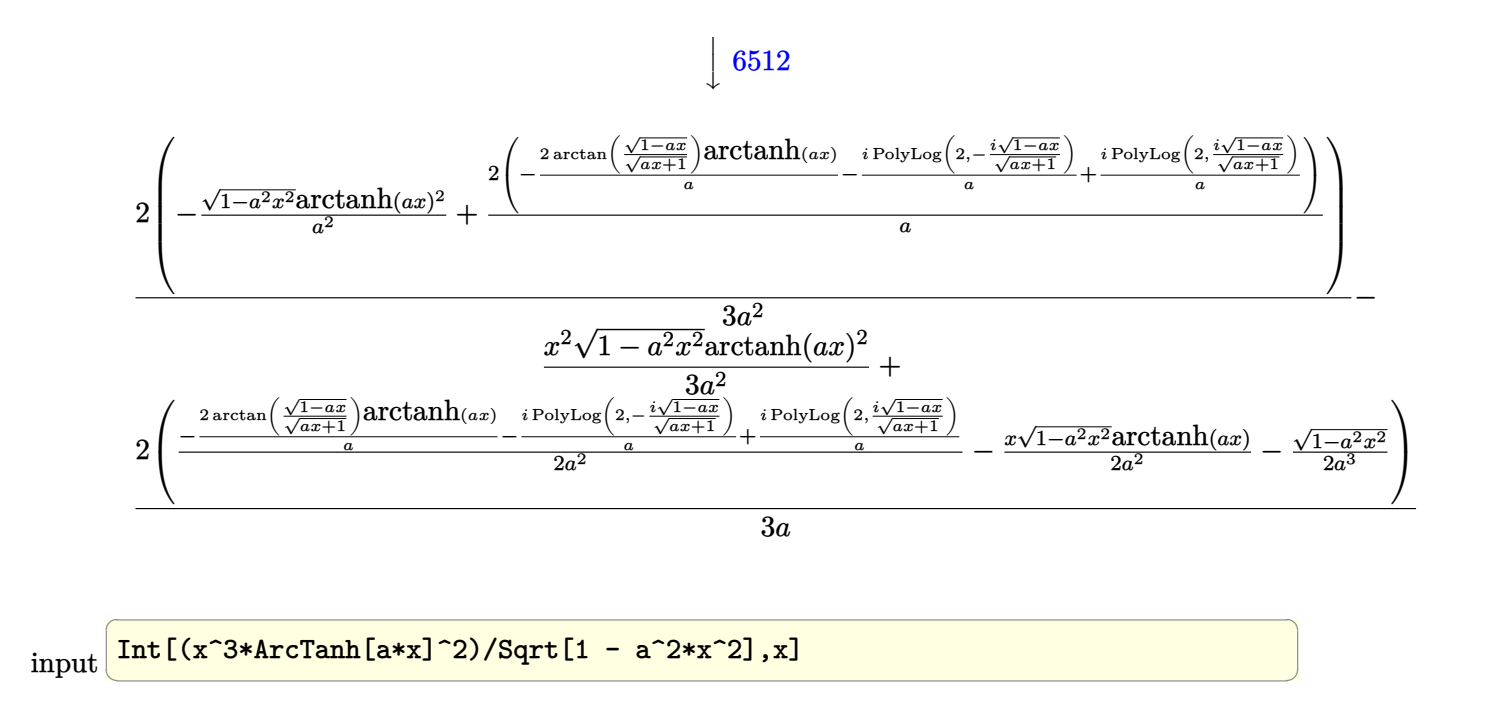

output ✞ ☎  $-1/3*(x^2)*Sqrt[1 - a^2*x^2]*ArcTanh[a*x]^2)/a^2 + (2*(-1/2*Sqrt[1 - a^2*x^2])$ 2]/a^3 -  $(x*Sqrt[1 - a^2*x^2]*ArcTanh[a*x])/(2*a^2) + ((-2*ArcTan[Sqrt[1$  $a*x]/Sqrt[1 + a*x]$  \*ArcTanh[a\*x])/a -  $(I*PolyLog[2, ((-I)*Sqrt[1 - a*x])/$  $Sqrt[1 + a*x]])/a + (I*PolyLog[2, (I*Sort[1 - a*x])/Sqrt[1 + a*x]])/a)/(2*$  $a^2$ )))/(3\*a) + (2\*(-((Sqrt[1 -  $a^2$ \*x^2]\*ArcTanh[a\*x]^2)/a^2) + (2\*((-2\*Arc Tan[Sqrt[1 - a\*x]/Sqrt[1 + a\*x]]\*ArcTanh[a\*x])/a -  $(I*PolyLog[2, ((-I)*Sqr])$  $t[1 - a*x]/sqrt[1 + a*x]/a + (I*PolyLog[2, (I*Sqrt[1 - a*x])/Sqrt[1 + a$  $*x$ ]])/a))/a))/(3 $*a^2$ )

 $\left( \begin{array}{cc} \bullet & \bullet & \bullet \\ \bullet & \bullet & \bullet \end{array} \right)$ 

**Defintions of rubi rules used**

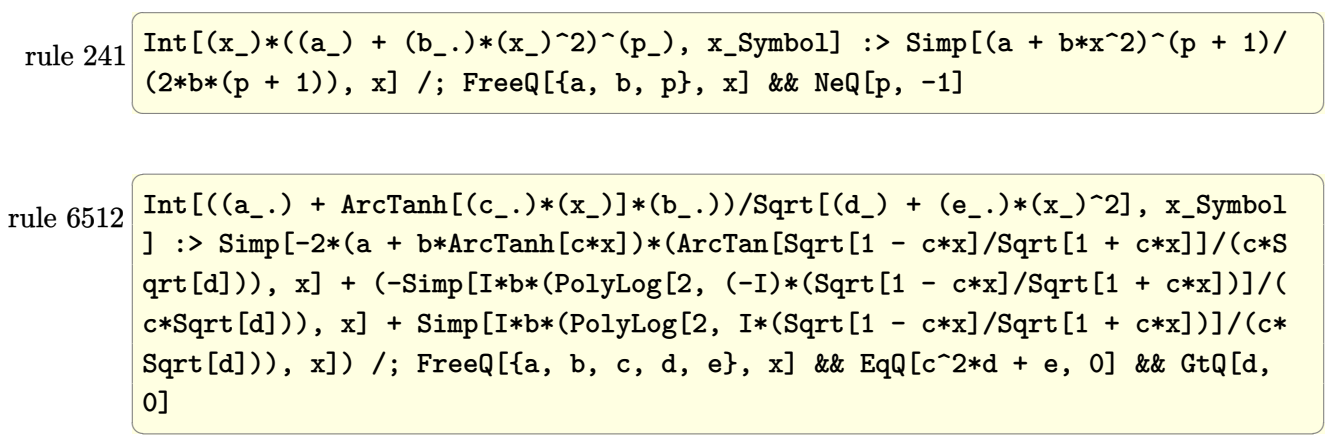

rule 6556 ✞ ☎  $Int[((a_{\_}) + ArcTanh[(c_{\_})*(x_{\_})](b_{\_})^*(p_{\_})*(x_{\_})*(d_{\_}) + (e_{\_})*(x_{\_})^2)(q_{\_})$  $\ldots$ , x\_Symbol] :> Simp[(d + e\*x^2)^(q + 1)\*((a + b\*ArcTanh[c\*x])^p/(2\*e\*(q + 1))), x] + Simp[b\*(p/(2\*c\*(q + 1))) Int[(d + e\*x^2)^q\*(a + b\*ArcTanh[c\*  $x$ ])^(p - 1), x], x] /; FreeQ[{a, b, c, d, e, q}, x] && EqQ[c^2\*d + e, 0] && GtQ $[p, 0]$  & NeQ $[q, -1]$ 

 $\begin{pmatrix} 1 & 0 & 0 \\ 0 & 0 & 0 \\ 0 & 0 & 0 \\ 0 & 0 & 0 \\ 0 & 0 & 0 \\ 0 & 0 & 0 \\ 0 & 0 & 0 \\ 0 & 0 & 0 \\ 0 & 0 & 0 & 0 \\ 0 & 0 & 0 & 0 \\ 0 & 0 & 0 & 0 \\ 0 & 0 & 0 & 0 & 0 \\ 0 & 0 & 0 & 0 & 0 \\ 0 & 0 & 0 & 0 & 0 \\ 0 & 0 & 0 & 0 & 0 & 0 \\ 0 & 0 & 0 & 0 & 0 & 0 \\ 0 & 0 & 0 & 0 & 0 & 0 & 0 \\ 0 &$ 

✞ ☎

```
rule 6578
         Int[(( (a_{\_}). ) + ArcTanh[(c_{\_}).)*(x_{\_})](b_{\_}).)(f_{\_}).)*( (f_{\_}).*(x_{\_}))^*(m_{\_}))/Sqrt[(d_{\_})+ (e_.)*(x_')^2, x_Symbol] :> Simp[(-f)*(f*x)^(m - 1)*Sqrt[d + e*x^2]*((a
          + b*ArcTanh[c*x])^p/(c^2*d*m)), x] + (Simp[b*f*(p/(c*m)) Int[(f*x)^(m - 1
         (*)*(a + b*ArcTanh[c*x])^{(p - 1)/Sqrt[d + e*x^2]), x], x] + Simp[f^2*(m - 1)])/(c<sup>2*m</sup>)) Int[(f*x)^(m - 2)*((a + b*ArcTanh[c*x])^p/Sqrt[d + e*x^2]), x]
          , x]) /; FreeQ[{a, b, c, d, e, f}, x] && EqQ[c^2*d + e, 0] && GtQ[p, 0] &&
         GtQ[m, 1]
```
# **Maple [A] (verified)**

Time  $= 0.50$  (sec), antiderivative size  $= 173$ , normalized size of antiderivative  $= 0.84$ 

<span id="page-2960-0"></span> $\left($   $\left($   $\right)$   $\left($   $\left($   $\right)$   $\left($   $\left($   $\right)$   $\left($   $\left($   $\right)$   $\left($   $\left($   $\right)$   $\left($   $\left($   $\right)$   $\left($   $\left($   $\right)$   $\left($   $\left($   $\right)$   $\left($   $\left($   $\right)$   $\left($   $\left($   $\right)$   $\left($   $\left($   $\right)$   $\left($   $\left($   $\right)$   $\left($ 

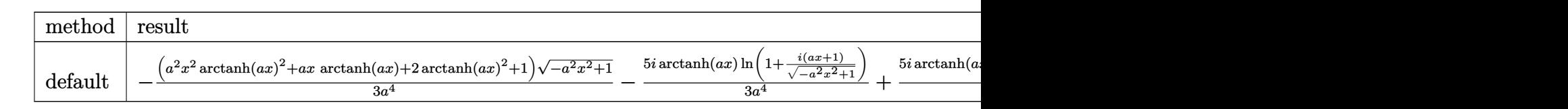

```
input
```
✞ ☎  $int(x^3*arctanh(a*x)^2/(-a^2*x^2+1)^(1/2),x,$ method=\_RETURNVERBOSE)  $\overline{\phantom{a}}$   $\overline{\phantom{a}}$   $\overline{\$ 

output

```
-1/3*(a^2*x^2*arctanh(a*x)^2+a*x*arctanh(a*x)+2*arctanh(a*x)^2+1)*(-a^2*x^22+1)^(1/2)/a^4-5/3*I/a^4*arctanh(a*x)*ln(1+I*(a*x+1)/(-a^2*x^2+1)^(1/2))+5/3*I/a^4*arctanh(a*x)*ln(1-I*(a*x+1)/(-a^2*x^2+1)^(1/2))-5/3*I/a^4*dilog(1/2))+I*(a*x+1)/(-a^2*x^2+1)^(1/2)+5/3*I/a^4*dilog(1-I*(a*x+1)/(-a^2*x^2+1)^(1)/2))
```
✞ ☎

<span id="page-2960-1"></span> $\left($   $\left($   $\right)$   $\left($   $\left($   $\right)$   $\left($   $\left($   $\right)$   $\left($   $\left($   $\right)$   $\left($   $\left($   $\right)$   $\left($   $\left($   $\right)$   $\left($   $\left($   $\right)$   $\left($   $\left($   $\right)$   $\left($   $\left($   $\right)$   $\left($   $\left($   $\right)$   $\left($   $\left($   $\right)$   $\left($   $\left($   $\right)$   $\left($ 

**Fricas [F]**

$$
\int \frac{x^3 \operatorname{arctanh}(ax)^2}{\sqrt{1 - a^2 x^2}} dx = \int \frac{x^3 \operatorname{artanh}(ax)^2}{\sqrt{-a^2 x^2 + 1}} dx
$$

✞ ☎

 $\left( \begin{array}{cc} \bullet & \bullet & \bullet \\ \bullet & \bullet & \bullet \end{array} \right)$ 

<span id="page-2961-0"></span>✞ ☎

 $\overline{\mathcal{A}}$   $\overline{\mathcal{A}}$   $\overline{\$ 

$$
input\left(\frac{integerate(x^3*arctanh(a*x)^2/(-a^2*x^2+1)^(1/2),x, algorithm="fricas")}{x}
$$

output integral(-sqrt(-a^2\*x^2 + 1)\*x^3\*arctanh(a\*x)^2/(a^2\*x^2 - 1), x)

**Sympy [F]**

$$
\int \frac{x^3 \operatorname{arctanh}(ax)^2}{\sqrt{1 - a^2 x^2}} dx = \int \frac{x^3 \operatorname{atanh}^2(ax)}{\sqrt{-(ax - 1)(ax + 1)}} dx
$$

✞ ☎

 $\left( \begin{array}{cc} \text{ } & \text{ } \\ \text{ } & \text{ } \end{array} \right)$ 

<span id="page-2961-1"></span>✞ ☎

 $\left( \begin{array}{cc} \text{ } & \text{ } \\ \text{ } & \text{ } \end{array} \right)$ 

$$
input \frac{integrate(x**3*atanh(a*x)**2/(-a**2*x**2+1)**(1/2),x)}{}
$$

output 
$$
\frac{\text{Integral}(x**3*atanh(a*x)**2/\sqrt{c}t(-(a*x - 1)*(a*x + 1)), x)}{\sqrt{c}t(x+x+1)}
$$

**Maxima [F]**

$$
\int \frac{x^3 \text{arctanh}(ax)^2}{\sqrt{1 - a^2 x^2}} dx = \int \frac{x^3 \text{artanh}(ax)^2}{\sqrt{-a^2 x^2 + 1}} dx
$$

✞ ☎

 $\left( \begin{array}{cc} \text{ } & \text{ } \\ \text{ } & \text{ } \end{array} \right)$ 

<span id="page-2961-2"></span>✞ ☎

 $\overline{\phantom{a}}$   $\overline{\phantom{a}}$   $\overline{\$ 

$$
input\left(\frac{integrate(x^3*arctanh(a*x)^2/(-a^2*x^2+1)^(1/2),x, algorithm="maxima")}{}
$$

output  $integrate(x^3*arctanh(axx)^2/sqrt(-a^2*x^2 + 1), x)$ 

# **Giac [F(-2)]**

Exception generated.

$$
\int \frac{x^3 \text{arctanh}(ax)^2}{\sqrt{1 - a^2 x^2}} dx = \text{Exception raised: TypeError}
$$

✞ ☎

 $\begin{pmatrix} 1 & 0 & 0 \\ 0 & 0 & 0 \\ 0 & 0 & 0 \\ 0 & 0 & 0 \\ 0 & 0 & 0 \\ 0 & 0 & 0 \\ 0 & 0 & 0 & 0 \\ 0 & 0 & 0 & 0 \\ 0 & 0 & 0 & 0 \\ 0 & 0 & 0 & 0 \\ 0 & 0 & 0 & 0 & 0 \\ 0 & 0 & 0 & 0 & 0 \\ 0 & 0 & 0 & 0 & 0 \\ 0 & 0 & 0 & 0 & 0 & 0 \\ 0 & 0 & 0 & 0 & 0 & 0 \\ 0 & 0 & 0 & 0 & 0 & 0 & 0 \\ 0 & 0 & 0 &$ 

 $\sqrt{2}$   $\sqrt{2}$   $\sqrt{2$ 

<span id="page-2962-0"></span> $\begin{pmatrix} 1 & 0 & 0 \\ 0 & 0 & 0 \\ 0 & 0 & 0 \\ 0 & 0 & 0 \\ 0 & 0 & 0 \\ 0 & 0 & 0 \\ 0 & 0 & 0 \\ 0 & 0 & 0 \\ 0 & 0 & 0 & 0 \\ 0 & 0 & 0 & 0 \\ 0 & 0 & 0 & 0 \\ 0 & 0 & 0 & 0 & 0 \\ 0 & 0 & 0 & 0 & 0 \\ 0 & 0 & 0 & 0 & 0 \\ 0 & 0 & 0 & 0 & 0 & 0 \\ 0 & 0 & 0 & 0 & 0 & 0 \\ 0 & 0 & 0 & 0 & 0 & 0 & 0 \\ 0 &$ 

input  $integrate(x^3*arctanh(a*x)^2/(-a^2*x^2+1)^(1/2),x, algorithm="giac")$ 

output

Exception raised: TypeError >> an error occurred running a Giac command:IN PUT:sage2:=int(sage0,sageVARx):;OUTPUT:sym2poly/r2sym(const gen & e,const index\_m & i,const vecteur & l) Error: Bad Argument Value

# **Mupad [F(-1)]**

Timed out.

$$
\int \frac{x^3 \text{arctanh}(ax)^2}{\sqrt{1 - a^2 x^2}} dx = \int \frac{x^3 \text{atanh}(a x)^2}{\sqrt{1 - a^2 x^2}} dx
$$

 $\left( \begin{array}{cc} \bullet & \bullet & \bullet \\ \bullet & \bullet & \bullet \end{array} \right)$ 

<span id="page-2962-1"></span>✞ ☎

 $\begin{pmatrix} 1 & 0 \\ 0 & 1 \end{pmatrix}$ 

$$
input\left(\frac{\text{int}((x^3*\text{atanh}(a*x)^2)/(1-a^2*x^2)^2)(1/2),x)}{\text{int}(x^3*\text{atanh}(a*x)^2)/(1-a^2*x^2)^2(x)}\right)
$$

output  $int((x^3*atanh(ax*x)^2)/(1 - a^2*x^2)^(1/2), x)$ 

**Reduce [F]**

$$
\int \frac{x^3 \text{arctanh}(ax)^2}{\sqrt{1 - a^2 x^2}} dx = \int \frac{atanh(ax)^2 x^3}{\sqrt{-a^2 x^2 + 1}} dx
$$

✞ ☎

 $\begin{pmatrix} 1 & 0 & 0 \\ 0 & 0 & 0 \\ 0 & 0 & 0 \\ 0 & 0 & 0 \\ 0 & 0 & 0 \\ 0 & 0 & 0 \\ 0 & 0 & 0 & 0 \\ 0 & 0 & 0 & 0 \\ 0 & 0 & 0 & 0 \\ 0 & 0 & 0 & 0 \\ 0 & 0 & 0 & 0 & 0 \\ 0 & 0 & 0 & 0 & 0 \\ 0 & 0 & 0 & 0 & 0 & 0 \\ 0 & 0 & 0 & 0 & 0 & 0 \\ 0 & 0 & 0 & 0 & 0 & 0 & 0 \\ 0 & 0 & 0 & 0 & 0 & 0 & 0 \\ 0 &$ 

✞ ☎

 $\left($   $\left($   $\right)$   $\left($   $\left($   $\right)$   $\left($   $\left($   $\right)$   $\left($   $\left($   $\right)$   $\left($   $\left($   $\right)$   $\left($   $\left($   $\right)$   $\left($   $\left($   $\right)$   $\left($   $\left($   $\right)$   $\left($   $\left($   $\right)$   $\left($   $\left($   $\right)$   $\left($   $\left($   $\right)$   $\left($   $\left($   $\right)$   $\left($ 

$$
^{\rm input}
$$

 $int(x^3*atanh(axx)^2/(-a^2*x^2+1)^(1/2),x)$ 

output  $int((atanh(ax*x)*2*x**3)/sqrt(- a**2*x**2 + 1),x)$ 

#### **3.374** R *<sup>x</sup>*  ${}^{2}\mathbf{arctanh}{(ax)^{2}}$  $\frac{c}{\sqrt{2}}$  $\frac{\mathbf{d}\mathbf{d}\mathbf{d}\mathbf{d}^2}{1-a^2x^2}dx$

<span id="page-2963-0"></span>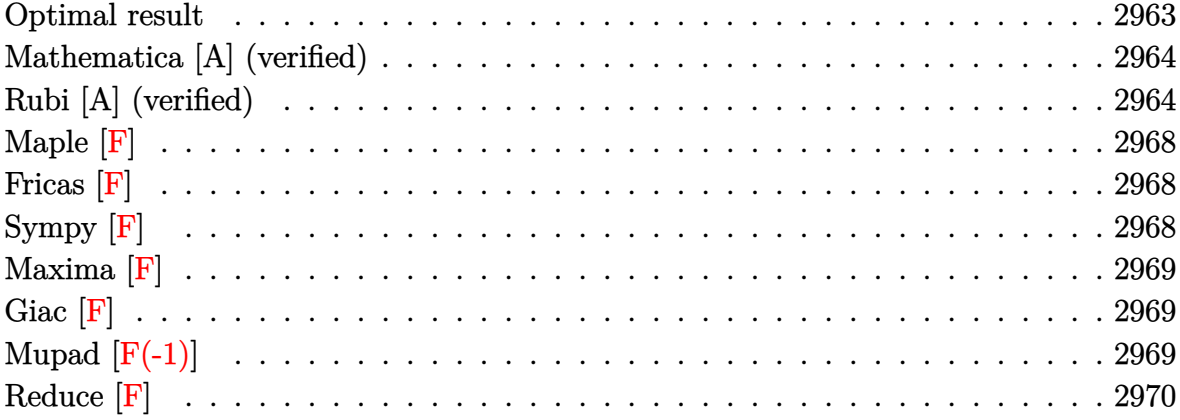

### **Optimal result**

Integrand size  $= 24$ , antiderivative size  $= 161$ 

$$
\int \frac{x^2 \text{arctanh}(ax)^2}{\sqrt{1 - a^2 x^2}} dx = \frac{\arcsin(ax)}{a^3} - \frac{\sqrt{1 - a^2 x^2} \text{arctanh}(ax)}{a^3} - \frac{x\sqrt{1 - a^2 x^2} \text{arctanh}(ax)^2 + \frac{\arctan(e^{\arctanh(ax)}) \arctanh(ax)^2}{2a^2}}{2a^2} + \frac{\arctanh(ax) \text{PolyLog}(2, -ie^{\arctanh(ax)})}{a^3} + \frac{\arctanh(ax) \text{PolyLog}(2, ie^{\arctanh(ax)})}{a^3} + \frac{i \text{PolyLog}(3, -ie^{\arctanh(ax)})}{a^3} - \frac{i \text{PolyLog}(3, ie^{\arctanh(ax)})}{a^3}
$$

output

<span id="page-2963-1"></span> $arcsin(a*x)/a^3-(-a^2*x^2+1)^(1/2)*arctanh(a*x)/a^3-1/2*x*(-a^2*x^2+1)^(1/2)$ 2)\*arctanh(a\*x)^2/a^2+arctan((a\*x+1)/(-a^2\*x^2+1)^(1/2))\*arctanh(a\*x)^2/a^ 3-I\*arctanh(a\*x)\*polylog(2,-I\*(a\*x+1)/(-a^2\*x^2+1)^(1/2))/a^3+I\*arctanh(a\*  $x)*polylog(2,I*(a*x+1)/(-a^2*x^2+1)^(1/2))/a^3+I*polylog(3,-I*(a*x+1)/(-a^2))$  $2*x^2+1)^(1/2)/a^3-I*polylog(3,I*(a*x+1)/(-a^2*x^2+1)^(1/2))/a^3$  $\left($   $\left($   $\right)$   $\left($   $\left($   $\right)$   $\left($   $\left($   $\right)$   $\left($   $\left($   $\right)$   $\left($   $\left($   $\right)$   $\left($   $\left($   $\right)$   $\left($   $\left($   $\right)$   $\left($   $\left($   $\right)$   $\left($   $\left($   $\right)$   $\left($   $\left($   $\right)$   $\left($   $\left($   $\right)$   $\left($   $\left($   $\right)$   $\left($ 

✞ ☎

### **Mathematica [A] (verified)**

Time  $= 0.57$  (sec), antiderivative size  $= 188$ , normalized size of antiderivative  $= 1.17$ 

✞ ☎

 $\left($   $\left($   $\right)$   $\left($   $\left($   $\right)$   $\left($   $\left($   $\right)$   $\left($   $\left($   $\right)$   $\left($   $\left($   $\right)$   $\left($   $\left($   $\right)$   $\left($   $\left($   $\right)$   $\left($   $\left($   $\right)$   $\left($   $\left($   $\right)$   $\left($   $\left($   $\right)$   $\left($   $\left($   $\right)$   $\left($   $\left($   $\right)$   $\left($ 

✞ ☎

$$
\int \frac{x^2 \operatorname{arctanh}(ax)^2}{\sqrt{1 - a^2 x^2}} dx
$$
\n
$$
= \frac{\sqrt{1 - a^2 x^2} \left(-2 \operatorname{arctanh}(ax) - a \operatorname{arctanh}(ax)^2 - \frac{i \left(4 i \arctan(\tanh\left(\frac{1}{2} \operatorname{arctanh}(ax)\right)\right) + \operatorname{arctanh}(ax)^2 \log\left(1 - ie^{-\arctan x}\right)\right)}{\sqrt{1 - a^2 x^2}}}{2 \operatorname{arctanh}(ax) - a \operatorname{arctanh}(ax)^2 - \frac{i \left(4 i \arctan\left(\tanh\left(\frac{1}{2} \operatorname{arctanh}(ax)\right)\right) + \operatorname{arctanh}(ax)^2 \log\left(1 - ie^{-\arctan x}\right)\right)}{2 \operatorname{arctanh}(ax) - a \operatorname{arctanh}(ax)^2}
$$

input  $Integrate[(x^2*Arctanh[a*x]^2)/Sqrt[1 - a^2*x^2],x]$ 

```
output
```
 $(Sqrt[1 - a^2*x^2)*(-2*ArcTanh[a*x] - a*x*ArcTanh[a*x]^2 - (I*((4*I)*ArcTa$  $n[Tanh[Arctanh[ax]/2]$  +  $Arctanh[ax]/2*Log[1 - I/E<sup>2</sup>Arctanh[ax]/] - ArcTa$  $nh[a*x]^2*Log[1 + I/E^ArcTanh[a*x]] + 2*ArcTanh[a*x]*PolyLog[2, (-I)/E^Arc$ Tanh[a\*x]] - 2\*ArcTanh[a\*x]\*PolyLog[2, I/E^ArcTanh[a\*x]] + 2\*PolyLog[3, (-I)/E^ArcTanh[a\*x]] - 2\*PolyLog[3, I/E^ArcTanh[a\*x]]))/Sqrt[1 - a^2\*x^2]))/  $(2*a^3)$  $\begin{pmatrix} 1 & 0 & 0 \\ 0 & 0 & 0 \\ 0 & 0 & 0 \\ 0 & 0 & 0 \\ 0 & 0 & 0 \\ 0 & 0 & 0 \\ 0 & 0 & 0 & 0 \\ 0 & 0 & 0 & 0 \\ 0 & 0 & 0 & 0 \\ 0 & 0 & 0 & 0 \\ 0 & 0 & 0 & 0 & 0 \\ 0 & 0 & 0 & 0 & 0 \\ 0 & 0 & 0 & 0 & 0 & 0 \\ 0 & 0 & 0 & 0 & 0 & 0 \\ 0 & 0 & 0 & 0 & 0 & 0 & 0 \\ 0 & 0 & 0 & 0 & 0 & 0 & 0 \\ 0 &$ 

### <span id="page-2964-0"></span>**Rubi [A] (verified)**

Time  $= 1.10$  (sec), antiderivative size  $= 158$ , normalized size of antiderivative  $= 0.98$ , number of steps used = 10, number of rules used = 9,  $\frac{\text{number of rules}}{\text{integral size}}$  = 0.375, Rules used =  $\{6578, 6514, 3042, 4668, 3011, 2720, 6556, 223, 7143\}$ 

Below are the steps used by Rubi to obtain the solution. The rule number used for the transformation is given above next to the arrow. The rules definitions used are listed below.

$$
\int \frac{x^2 \operatorname{arctanh}(ax)^2}{\sqrt{1 - a^2 x^2}} dx
$$
\n
$$
\int \frac{6578}{\sqrt{1 - a^2 x^2}} dx
$$
\n
$$
\int \frac{x \operatorname{arctanh}(ax)}{\sqrt{1 - a^2 x^2}} dx + \frac{\int \frac{\operatorname{arctanh}(ax)^2}{\sqrt{1 - a^2 x^2}} dx}{2a^2} - \frac{x \sqrt{1 - a^2 x^2} \operatorname{arctanh}(ax)^2}{2a^2}
$$
\n
$$
\int 6514
$$

$$
\frac{\int \frac{\arctanh(ax)}{\sqrt{1-a^2x^2}} dx}{a} + \frac{\int \sqrt{1-a^2x^2} \arctanh(ax)^2 dx}{2a^3} - \frac{x\sqrt{1-a^2x^2} \arctanh(ax)^2}{2a^2}
$$
  
\n
$$
\frac{\int \arctanh(ax)^2 \csc(\arctanh(ax) + \frac{\pi}{2}) dx}{2a^2}
$$
  
\n
$$
\frac{2a^3}{x\sqrt{1-a^2x^2} \arctanh(ax)^2} + \frac{\int \frac{\arctanh(ax)}{\sqrt{1-a^2x^2}} dx}{a} - \frac{\frac{2a^3}{x\sqrt{1-a^2x^2}}}{2a^2}
$$
  
\n
$$
\frac{2a^2}{x\sqrt{1-a^2x^2}} = \frac{2a^2}{x\sqrt{1-a^2x^2}}
$$

 $-2i\int \arctanh(ax)\log\left(1-ie^{\arctanh(ax)}\right)d\arctanh(ax)+2i\int \arctanh(ax)\log\left(1+ie^{\arctanh(ax)}\right)d\arctanh(ax)+2i\int \arctanh(ax)\log\left(1-e^{\arctanh(ax)}\right)$ 2*a* 3  $\int \frac{x \arctanh(ax)}{\sqrt{1-a^2x^2}} dx$  $\frac{a^2x^2}{a^2}$  dx  $\frac{x}{a}$ √  $\sqrt{1-a^2x^2}$ arctanh $(ax)^2$  $2a^2$  $\downarrow$ 3011

$$
\frac{2i \bigl(\int \text{PolyLog}\left(2,-ie^{\operatorname{arctanh}(ax)}\right) d\operatorname{arctanh}(ax)-\operatorname{arctanh}(ax)\,\text{PolyLog}\left(2,-ie^{\operatorname{arctanh}(ax)}\right)\bigl)-2i \bigl(\int \text{PolyLog}\left(2,ie^{\operatorname{arctanh}(ax)}\right) \,\,\mathrm{log}\left(2,ie^{\operatorname{arctanh}(ax)}\right)}{2a^3}\\ \\ \left.\frac{\int \frac{\operatorname{arctanh}(ax)}{\sqrt{1-a^2x^2}}dx}{a}-\frac{x\sqrt{1-a^2x^2}\operatorname{arctanh}(ax)^2}{2a^2}\right.\\ \\ \left.\left.\begin{array}{c}\text{2720}\end{array}\right.
$$

 $2i(\int e^{-\arctanh(ax)} \operatorname{PolyLog}\left(2,-ie^{\arctanh(ax)}\right)de^{\arctanh(ax)}-\arctanh(ax) \operatorname{PolyLog}\left(2,-ie^{\arctanh(ax)}\right))-2i(\int e^{-\arctanh(ax)} \operatorname{PolyLog}\left(2,-ie^{\arctanh(ax)}\right)$ 

$$
\frac{\int \frac{x \arctanh(ax)}{\sqrt{1-a^2x^2}} dx}{a} - \frac{x\sqrt{1-a^2x^2}\arctanh(ax)^2}{2a^2}
$$
\n
$$
\downarrow 6556
$$

$$
\frac{2i(\int e^{-\operatorname{arctanh}(ax)} \operatorname{PolyLog}\left(2, -ie^{\operatorname{arctanh}(ax)}\right) \operatorname{de}^{\operatorname{arctanh}(ax)} - \operatorname{arctanh}(ax) \operatorname{PolyLog}\left(2, -ie^{\operatorname{arctanh}(ax)}\right)) - 2i(\int e^{-\operatorname{arctanh}(ax)} \frac{\int \frac{1}{\sqrt{1-a^2x^2}} dx}{a} - \frac{\sqrt{1-a^2x^2}\operatorname{arctanh}(ax)}{a^2} - \frac{x\sqrt{1-a^2x^2}\operatorname{arctanh}(ax)^2}{2a^2}
$$
\n
$$
\downarrow 223
$$

$$
\frac{2i(\int e^{-\operatorname{arctanh}(ax)} \operatorname{PolyLog}\left(2,-ie^{\operatorname{arctanh}(ax)}\right) d e^{\operatorname{arctanh}(ax)} - \operatorname{arctanh}(ax) \operatorname{PolyLog}\left(2,-ie^{\operatorname{arctanh}(ax)}\right)) - 2i(\int e^{-\operatorname{arctanh}(ax)} \frac{\operatorname{arcsin}(ax)}{a^2} - \frac{\sqrt{1-a^2x^2}\operatorname{arctanh}(ax)}{2a^2} - \frac{x\sqrt{1-a^2x^2}\operatorname{arctanh}(ax)^2}{2a^2}
$$
  
\n7143

 $2\arctanh(ax)^2\arctan\left(e^{\arctanh(ax)}\right) + 2i(\text{PolyLog }(3, -ie^{\arctanh(ax)}) - \arctanh(ax)\text{PolyLog }(2, -ie^{\arctanh(ax)})\right) -$ 2*a* 3

$$
\frac{\frac{\arcsin(ax)}{a^2} - \frac{\sqrt{1-a^2x^2}\text{arctanh}(ax)}{a^2}}{a} - \frac{x\sqrt{1-a^2x^2}\text{arctanh}(ax)^2}{2a^2}
$$

✞ ☎

 $\left($   $\left($   $\right)$   $\left($   $\left($   $\right)$   $\left($   $\left($   $\right)$   $\left($   $\left($   $\right)$   $\left($   $\left($   $\right)$   $\left($   $\left($   $\right)$   $\left($   $\left($   $\right)$   $\left($   $\left($   $\right)$   $\left($   $\left($   $\right)$   $\left($   $\left($   $\right)$   $\left($   $\left($   $\right)$   $\left($   $\left($   $\right)$   $\left($ 

✞ ☎

✞ ☎

 $\begin{pmatrix} 1 & 0 & 0 \\ 0 & 0 & 0 \\ 0 & 0 & 0 \\ 0 & 0 & 0 \\ 0 & 0 & 0 \\ 0 & 0 & 0 \\ 0 & 0 & 0 & 0 \\ 0 & 0 & 0 & 0 \\ 0 & 0 & 0 & 0 \\ 0 & 0 & 0 & 0 & 0 \\ 0 & 0 & 0 & 0 & 0 \\ 0 & 0 & 0 & 0 & 0 \\ 0 & 0 & 0 & 0 & 0 & 0 \\ 0 & 0 & 0 & 0 & 0 & 0 \\ 0 & 0 & 0 & 0 & 0 & 0 & 0 \\ 0 & 0 & 0 & 0 & 0 & 0 & 0 \\$ 

input Int $[(x^2*ArcTanh[a*x]^2)/Sqrt[1 - a^2*x^2],x]$ 

output

-1/2\*(x\*Sqrt[1 - a^2\*x^2]\*ArcTanh[a\*x]^2)/a^2 + (ArcSin[a\*x]/a^2 - (Sqrt[1 - a^2\*x^2]\*ArcTanh[a\*x])/a^2)/a + (2\*ArcTan[E^ArcTanh[a\*x]]\*ArcTanh[a\*x]^  $2 + (2*I)*(-(ArcTanh[a*x]*PolyLog[2, (-I)*E^AncTanh[a*x]]) + PolyLog[3, (-I)*E^AncTanh[a*x]])$ I)\*E^ArcTanh[a\*x]]) -  $(2*I)*(-(ArcTanh[a*x]*PolyLog[2, I*E^ArcTanh[a*x]])$ + PolyLog[3, I\*E^ArcTanh[a\*x]]))/(2\*a^3)  $\left( \begin{array}{cc} \bullet & \bullet & \bullet \\ \bullet & \bullet & \bullet \end{array} \right)$ 

#### **Defintions of rubi rules used**

rule 223  $Int[1/Sqrt[(a]) + (b_*)*(x_*)^2], x_Symbol]$  :> Simp[ArcSin[Rt[-b, 2]\*(x/Sqrt  $[a]$ )]/Rt[-b, 2], x] /; FreeQ[{a, b}, x] && GtQ[a, 0] && NegQ[b]

rule 2720 ✞ ☎ Int[u\_, x\_Symbol] :> With[ $\{v =$  FunctionOfExponential[u, x]}, Simp[v/D[v, x] Subst[Int[FunctionOfExponentialFunction[u, x]/x, x], x, v], x]] /; Funct  $\text{ionOfExponentialQ[u, x]}$  && !MatchQ[u, (w\_)\*((a\_.)\*(v\_)^(n\_))^(m\_) /; FreeQ  $[{a, m, n}, x]$  & IntegerQ[ $m*n]$ ] & !MatchQ[u, E<sup>^</sup>((c\_.)\*((a\_.) + (b\_.)\*x)) \*(F\_)[v\_] /; FreeQ[{a, b, c}, x] && InverseFunctionQ[F[x]]]  $\left( \begin{array}{cc} \text{ } & \text{ } \\ \text{ } & \text{ } \end{array} \right)$ 

```
rule 3011
       ✞ ☎
        Int [Log[1 + (e_{.}) * ((F_{.}) ^*((c_{.}) *((a_{.}) + (b_{.}) * (x_{.}))))^(n_{.})] *((f_{.}) + (g_{.})*(x_-)<sup>(m_.)</sup>, x_Symbol] :> Simp[(-(f + g*x)^m)*(PolyLog[2, (-e)*(F^(c*(a +
        b*x))<sup>n</sup>]/(b*c*n*Log[F])), x] + Simp[g*(m/(b*c*n*Log[F])) Int[(f + g*x)<sup>-</sup>(
        m - 1)*PolyLog[2, (-e)*(F^-(c*(a + b*x)))^n, x], x] /; FreeQ[{F, a, b, c, e
        , f, g, n}, x] && GtQ[m, 0]
```
 $\begin{pmatrix} 1 & 0 & 0 \\ 0 & 0 & 0 \\ 0 & 0 & 0 \\ 0 & 0 & 0 \\ 0 & 0 & 0 \\ 0 & 0 & 0 \\ 0 & 0 & 0 \\ 0 & 0 & 0 \\ 0 & 0 & 0 & 0 \\ 0 & 0 & 0 & 0 \\ 0 & 0 & 0 & 0 \\ 0 & 0 & 0 & 0 & 0 \\ 0 & 0 & 0 & 0 & 0 \\ 0 & 0 & 0 & 0 & 0 \\ 0 & 0 & 0 & 0 & 0 & 0 \\ 0 & 0 & 0 & 0 & 0 & 0 \\ 0 & 0 & 0 & 0 & 0 & 0 & 0 \\ 0 &$ 

 $\overline{\phantom{a}}$   $\overline{\phantom{a}}$   $\overline{\$ 

```
rule 3042
    ✞ ☎
    Int[u_, x_Symbol] :> Int[DeactivateTrig[u, x], x] /; FunctionOfTrigOfLinear
    Q[u, x]
```

```
rule 4668
           ✞ ☎
           Int[csc[(e_{.}) + Pi*(k_{.}) + (Complex[0, fz_{.})*(f_{.})*(x_{.}) *((c_{.}) + (d_{.})*(x_{.})))^(m_.), x_Symbol] :> Simp[-2*(c + d*x)^m*(ArcTanh[E^((-I)*e + f*fz*x)/E^(
           I*k * P_i)/(f*fz*I)), x] + (-Simp[d*(m/(f*fz*I)) Int[(c + d*x)^(m - 1)*Log[
           1 - E^{\hat{}}((-I)*e + f*fz*x)/E^{\hat{}}(I*k*Pi), x, x] + Simp[d*(m/(f*fz*T))) Int[(c
           + d*x)^(m - 1)*Log[1 + E^((-I)*e + f*fz*x)/E^(I*k*Pi)], x], x]) /; FreeQ[{c
           , d, e, f, fz}, x] && IntegerQ[2*k] && IGtQ[m, 0]
           \begin{pmatrix} 1 & 0 & 0 \\ 0 & 0 & 0 \\ 0 & 0 & 0 \\ 0 & 0 & 0 \\ 0 & 0 & 0 \\ 0 & 0 & 0 \\ 0 & 0 & 0 \\ 0 & 0 & 0 \\ 0 & 0 & 0 & 0 \\ 0 & 0 & 0 & 0 \\ 0 & 0 & 0 & 0 \\ 0 & 0 & 0 & 0 & 0 \\ 0 & 0 & 0 & 0 & 0 \\ 0 & 0 & 0 & 0 & 0 \\ 0 & 0 & 0 & 0 & 0 & 0 \\ 0 & 0 & 0 & 0 & 0 & 0 \\ 0 & 0 & 0 & 0 & 0 & 0 & 0 \\ 0 &
```
rule 6514 ✞ ☎  $Int[((a_{-}) + ArcTanh[(c_{-})*(x_{-})](b_{-}))(Sqrt[(d_{-}) + (e_{-})*(x_{-})^2], x_{-})$  $Symbol$  :>  $Simp[1/(c*Sqrt[d])$  Subst[Int[(a + b\*x)^p\*Sech[x], x], x, ArcTa  $nh[c*x]$ , x] /; FreeQ[{a, b, c, d, e}, x] && EqQ[c^2\*d + e, 0] && IGtQ[p, 0 ] && GtQ[d, 0]

 $\begin{pmatrix} 1 & 0 & 0 \\ 0 & 0 & 0 \\ 0 & 0 & 0 \\ 0 & 0 & 0 \\ 0 & 0 & 0 \\ 0 & 0 & 0 \\ 0 & 0 & 0 \\ 0 & 0 & 0 \\ 0 & 0 & 0 & 0 \\ 0 & 0 & 0 & 0 \\ 0 & 0 & 0 & 0 \\ 0 & 0 & 0 & 0 & 0 \\ 0 & 0 & 0 & 0 & 0 \\ 0 & 0 & 0 & 0 & 0 \\ 0 & 0 & 0 & 0 & 0 & 0 \\ 0 & 0 & 0 & 0 & 0 & 0 \\ 0 & 0 & 0 & 0 & 0 & 0 & 0 \\ 0 &$ 

✞ ☎

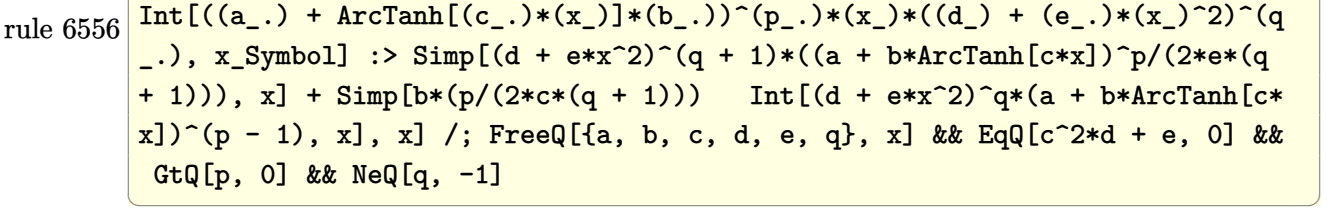

rule 6578 ✞ ☎  $Int[(( (a_+) + ArcTanh[ (c_.), *(x_-)] * (b_.))^c(p_.) *((f_.),*(x_-))^c(m_-))/Sqrt[(d_+)$ + (e\_.)\*(x\_)^2], x\_Symbol] :> Simp[(-f)\*(f\*x)^(m - 1)\*Sqrt[d + e\*x^2]\*((a + b\*ArcTanh[c\*x])^p/(c^2\*d\*m)), x] + (Simp[b\*f\*(p/(c\*m)) Int[(f\*x)^(m - 1  $(*)$ ((a + b\*ArcTanh[c\*x])^(p - 1)/Sqrt[d + e\*x^2]), x], x] + Simp[f^2\*((m - 1) )/(c<sup> $\text{2*m}$ )) Int[(f\*x)^(m - 2)\*((a + b\*ArcTanh[c\*x])^p/Sqrt[d + e\*x^2]), x]</sup> , x]) /; FreeQ[{a, b, c, d, e, f}, x] && EqQ[c^2\*d + e, 0] && GtQ[p, 0] && GtQ[m, 1]  $\left( \begin{array}{cc} \bullet & \bullet & \bullet \\ \bullet & \bullet & \bullet \end{array} \right)$  rule 7143 ✞ ☎ Int[PolyLog[n\_, (c\_.)\*((a\_.) + (b\_.)\*(x\_))^(p\_.)]/((d\_.) + (e\_.)\*(x\_)), x\_S ymbol] :> Simp[PolyLog[n + 1, c\*(a + b\*x)^p]/(e\*p), x] /; FreeQ[{a, b, c, d , e, n, p}, x] && EqQ[b\*d, a\*e]

# **Maple [F]**

$$
\int \frac{x^2 \operatorname{arctanh} (ax)^2}{\sqrt{-a^2 x^2 + 1}} dx
$$

✞ ☎

<span id="page-2968-1"></span>✞ ☎

 $\left( \begin{array}{cc} \text{ } & \text{ } \\ \text{ } & \text{ } \end{array} \right)$ 

<span id="page-2968-0"></span> $\overline{\phantom{a}}$   $\overline{\phantom{a}}$   $\overline{\$ 

input

 $int(x^2*arctanh(ax*x)^2/(-a^2*x^2+1)^(1/2),x)$  $\left( \begin{array}{cc} \text{ } & \text{ } \\ \text{ } & \text{ } \end{array} \right)$ 

output

 $int(x^2*arctanh(a*x)^2/(-a^2*x^2+1)^(1/2),x)$ 

**Fricas [F]**

$$
\int \frac{x^2 \operatorname{arctanh}(ax)^2}{\sqrt{1 - a^2 x^2}} dx = \int \frac{x^2 \operatorname{artanh}(ax)^2}{\sqrt{-a^2 x^2 + 1}} dx
$$

 $\left( \begin{array}{cc} \text{ } & \text{ } \\ \text{ } & \text{ } \end{array} \right)$ 

<span id="page-2968-2"></span>✞ ☎

 $\left( \begin{array}{cc} \bullet & \bullet & \bullet \\ \bullet & \bullet & \bullet \end{array} \right)$ 

input ✞ ☎  $integrate(x^2*arctanh(a*x)^2/(-a^2*x^2+1)^(1/2),x, algorithm="fricas")$ 

output  $integral(-sqrt(-a^2*x^2 + 1)*x^2*arctanh(a*x)^2/(a^2*x^2 - 1), x)$ 

**Sympy [F]**

$$
\int \frac{x^2 \operatorname{arctanh}(ax)^2}{\sqrt{1 - a^2 x^2}} dx = \int \frac{x^2 \operatorname{atanh}^2(ax)}{\sqrt{- (ax - 1)(ax + 1)}} dx
$$

 $\overline{\phantom{a}}$   $\overline{\phantom{a}}$   $\overline{\$ 

<span id="page-2968-3"></span>✞ ☎

 $\begin{pmatrix} 1 & 0 & 0 \\ 0 & 0 & 0 \\ 0 & 0 & 0 \\ 0 & 0 & 0 \\ 0 & 0 & 0 \\ 0 & 0 & 0 \\ 0 & 0 & 0 & 0 \\ 0 & 0 & 0 & 0 \\ 0 & 0 & 0 & 0 \\ 0 & 0 & 0 & 0 \\ 0 & 0 & 0 & 0 & 0 \\ 0 & 0 & 0 & 0 & 0 \\ 0 & 0 & 0 & 0 & 0 & 0 \\ 0 & 0 & 0 & 0 & 0 & 0 \\ 0 & 0 & 0 & 0 & 0 & 0 & 0 \\ 0 & 0 & 0 & 0 & 0 & 0 & 0 \\ 0 &$ 

input ✞ ☎ integrate(x\*\*2\*atanh(a\*x)\*\*2/(-a\*\*2\*x\*\*2+1)\*\*(1/2),x)

output  $Integral(x**2*atanh(ax**2)**2/sqrt(-(ax*-1)*(ax*+1)), x)$  **Maxima [F]**

$$
\int \frac{x^2 \operatorname{arctanh}(ax)^2}{\sqrt{1 - a^2 x^2}} dx = \int \frac{x^2 \operatorname{artanh}(ax)^2}{\sqrt{-a^2 x^2 + 1}} dx
$$

✞ ☎

 $\left( \begin{array}{cc} \bullet & \bullet & \bullet \\ \bullet & \bullet & \bullet \end{array} \right)$ 

<span id="page-2969-0"></span>✞ ☎

 $\overline{\mathcal{A}}$   $\overline{\mathcal{A}}$   $\overline{\$ 

input  $\verb|integrate(x^2*arctanh(a*x)^2/(-a^2*x^2+1)^(1/2),x, algorithm="maxima")$ 

output  $integrate(x^2*arctanh(axx)^2/sqrt(-a^2*x^2 + 1), x)$ 

**Giac [F]**

$$
\int \frac{x^2 \text{arctanh}(ax)^2}{\sqrt{1 - a^2 x^2}} dx = \int \frac{x^2 \text{artanh}(ax)^2}{\sqrt{-a^2 x^2 + 1}} dx
$$

✞ ☎

 $\overline{\phantom{a}}$   $\overline{\phantom{a}}$   $\overline{\$ 

<span id="page-2969-1"></span> $\begin{pmatrix} 1 & 0 & 0 \\ 0 & 0 & 0 \\ 0 & 0 & 0 \\ 0 & 0 & 0 \\ 0 & 0 & 0 \\ 0 & 0 & 0 \\ 0 & 0 & 0 & 0 \\ 0 & 0 & 0 & 0 \\ 0 & 0 & 0 & 0 \\ 0 & 0 & 0 & 0 \\ 0 & 0 & 0 & 0 & 0 \\ 0 & 0 & 0 & 0 & 0 \\ 0 & 0 & 0 & 0 & 0 & 0 \\ 0 & 0 & 0 & 0 & 0 & 0 \\ 0 & 0 & 0 & 0 & 0 & 0 & 0 \\ 0 & 0 & 0 & 0 & 0 & 0 & 0 \\ 0 &$ 

input  $integrate(x^2*arctanh(ax*x)^2/(-a^2*x^2+1)^(1/2),x, algorithm="giac")$ 

output ✞ ☎  $integrate(x^2*arctanh(axx)^2/sqrt(-a^2*x^2 + 1), x)$ 

# **Mupad [F(-1)]**

Timed out.

$$
\int \frac{x^2 \text{arctanh}(ax)^2}{\sqrt{1 - a^2 x^2}} dx = \int \frac{x^2 \text{atanh}(ax)^2}{\sqrt{1 - a^2 x^2}} dx
$$

✞ ☎

<span id="page-2969-2"></span>✞ ☎

 $\left( \begin{array}{cc} \text{ } & \text{ } \\ \text{ } & \text{ } \end{array} \right)$ 

input

 $int((x^2*atanh(ax*x)^2)/(1 - a^2*x^2)^(1/2),x)$  $\left( \begin{array}{cc} \text{ } & \text{ } \\ \text{ } & \text{ } \end{array} \right)$ 

output  $int((x^2*atanh(a*x)^2)/(1 - a^2*x^2)^(1/2), x)$ 

# **Reduce [F]**

$$
\int \frac{x^2 \text{arctanh}(ax)^2}{\sqrt{1 - a^2 x^2}} dx = \int \frac{atanh(ax)^2 x^2}{\sqrt{-a^2 x^2 + 1}} dx
$$

✞ ☎

✞ ☎

 $\overline{\mathcal{A}}$   $\overline{\mathcal{A}}$   $\overline{\$ 

$$
input\left(\frac{int(x^2*\text{atanh}(a*x)^2)/(-a^2*x^2+1)^2(1/2),x)}{x}\right)
$$

output  $int((atanh(axx)***2*x**2)/sqrt(- a***2*x**2 + 1),x)$ 

### $\int \frac{x \arctanh(ax)^2}{\sqrt{1-x^2x^2}}$ اب<br>⁄  $\frac{\sum_{i=1}^{n} a_i^2}{1-a^2x^2} dx$

<span id="page-2971-0"></span>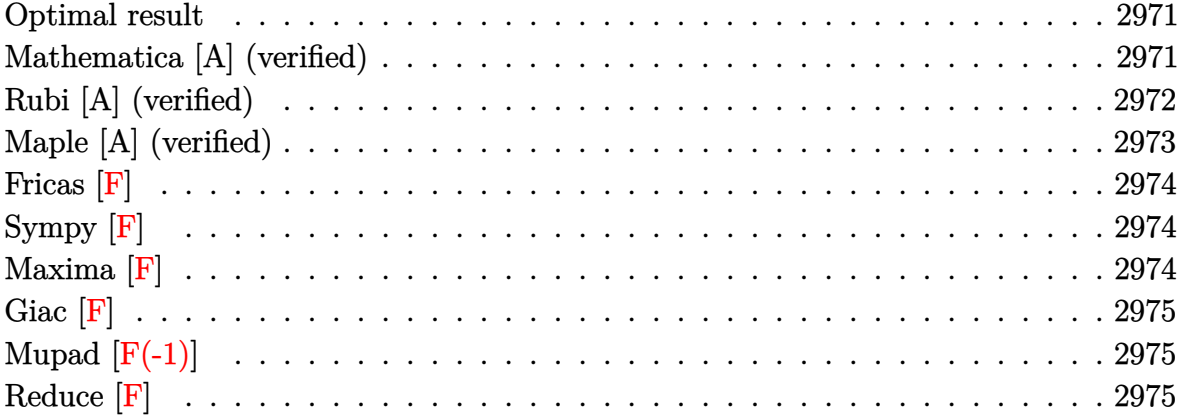

### **Optimal result**

Integrand size  $= 22$ , antiderivative size  $= 120$ 

$$
\int \frac{x \arctanh(ax)^2}{\sqrt{1 - a^2 x^2}} dx = -\frac{4 \arctan\left(\frac{\sqrt{1 - ax}}{\sqrt{1 + ax}}\right) \arctanh(ax)}{a^2} - \frac{\sqrt{1 - a^2 x^2} \arctanh(ax)^2}{a^2} - \frac{2i \text{PolyLog}\left(2, -\frac{i\sqrt{1 - ax}}{\sqrt{1 + ax}}\right)}{a^2} + \frac{2i \text{ PolyLog}\left(2, \frac{i\sqrt{1 - ax}}{\sqrt{1 + ax}}\right)}{a^2}
$$

✞ ☎

<span id="page-2971-1"></span> $\begin{pmatrix} 1 & 0 & 0 \\ 0 & 0 & 0 \\ 0 & 0 & 0 \\ 0 & 0 & 0 \\ 0 & 0 & 0 \\ 0 & 0 & 0 \\ 0 & 0 & 0 \\ 0 & 0 & 0 \\ 0 & 0 & 0 & 0 \\ 0 & 0 & 0 & 0 \\ 0 & 0 & 0 & 0 \\ 0 & 0 & 0 & 0 & 0 \\ 0 & 0 & 0 & 0 & 0 \\ 0 & 0 & 0 & 0 & 0 \\ 0 & 0 & 0 & 0 & 0 & 0 \\ 0 & 0 & 0 & 0 & 0 & 0 \\ 0 & 0 & 0 & 0 & 0 & 0 & 0 \\ 0 &$ 

output

 $-4*arctan((-a*x+1)^(1/2)/(a*x+1)^(1/2))*arctanh(a*x)/a^2-(-a^2*x^2+1)^(1/2)$ )\*arctanh(a\*x)^2/a^2-2\*I\*polylog(2,-I\*(-a\*x+1)^(1/2)/(a\*x+1)^(1/2))/a^2+2\*  $I*polylog(2,I*(-a*x+1)^{(1/2)}/(a*x+1)^{(1/2)})/a^2$ 

### **Mathematica [A] (verified)**

Time  $= 0.19$  (sec), antiderivative size  $= 104$ , normalized size of antiderivative  $= 0.87$ 

✞ ☎

 $\begin{pmatrix} 1 & 0 & 0 \\ 0 & 0 & 0 \\ 0 & 0 & 0 \\ 0 & 0 & 0 \\ 0 & 0 & 0 \\ 0 & 0 & 0 \\ 0 & 0 & 0 & 0 \\ 0 & 0 & 0 & 0 \\ 0 & 0 & 0 & 0 \\ 0 & 0 & 0 & 0 \\ 0 & 0 & 0 & 0 & 0 \\ 0 & 0 & 0 & 0 & 0 \\ 0 & 0 & 0 & 0 & 0 & 0 \\ 0 & 0 & 0 & 0 & 0 & 0 \\ 0 & 0 & 0 & 0 & 0 & 0 & 0 \\ 0 & 0 & 0 & 0 & 0 & 0 & 0 \\ 0 &$ 

$$
\int \frac{\operatorname{xarctanh}(ax)^2}{\sqrt{1 - a^2 x^2}} dx =
$$
\n
$$
-\frac{\operatorname{arctanh}(ax) (\sqrt{1 - a^2 x^2} \operatorname{arctanh}(ax) + 2i (\log (1 - ie^{-\operatorname{arctanh}(ax)}) - \log (1 + ie^{-\operatorname{arctanh}(ax)}))) + 2i \operatorname{Poly}(ax)}{a^2}
$$

input Integrate $[(x*ArcTanh[a*x]^2)/Sqrt[1 - a^2*x^2],x]$  output

 $-($ (ArcTanh[a\*x]\*(Sqrt[1 - a^2\*x^2]\*ArcTanh[a\*x] + (2\*I)\*(Log[1 - I/E^ArcTa  $nh[a*x]$  -  $Log[1 + I/E^ArcTanh[a*x]]$ ) +  $(2*I)*PolyLog[2, (-I)/E^ArcTanh[a$  $*x]$ ] -  $(2*I)*PolyLog[2, I/E^ArcTanh[a*x]])/a^2)$ 

✞ ☎

<span id="page-2972-0"></span> $\overline{\phantom{a}}$   $\overline{\phantom{a}}$   $\overline{\$ 

# **Rubi [A] (verified)**

Time  $= 0.37$  (sec), antiderivative size  $= 126$ , normalized size of antiderivative  $= 1.05$ , number of steps used = 2, number of rules used = 2,  $\frac{\text{number of rules}}{\text{integral size}}$  = 0.091, Rules used  $= \{6556, 6512\}$ 

Below are the steps used by Rubi to obtain the solution. The rule number used for the transformation is given above next to the arrow. The rules definitions used are listed below.

$$
\int \frac{\arctanh(ax)^2}{\sqrt{1-a^2x^2}} dx
$$
\n
$$
\int \frac{6556}{6556}
$$
\n
$$
\frac{2 \int \frac{\arctanh(ax)}{\sqrt{1-a^2x^2}} dx}{a} - \frac{\sqrt{1-a^2x^2} \arctanh(ax)^2}{a^2}
$$
\n
$$
\frac{\sqrt{1-a^2x^2} \arctanh(ax)^2}{a^2} + \frac{\sqrt{1-a^2x^2} \arctanh(ax)^2}{a^2} + \frac{\sqrt{1-a^2x^2} \arctanh(ax)}{a^2} + \frac{\sqrt{1-\frac{ax}{a}}}{a} + \frac{\sqrt{1-\frac{ax}{a}}}{a} + \frac{\sqrt{1-\frac{ax}{a}}}{a}
$$

$$
input \left[ \frac{Int[(x*ArcTanh[a*x]^2)/Sqrt[1 - a^2*x^2],x]}{x}
$$

output ✞ ☎

-((Sqrt[1 - a^2\*x^2]\*ArcTanh[a\*x]^2)/a^2) + (2\*((-2\*ArcTan[Sqrt[1 - a\*x]/S qrt $[1 + a*x]$  \*ArcTanh $[a*x]/a - (I*PolyLog[2, ((-I)*Sqrt[1 - a*x])/Sqrt[1$ + a\*x]])/a + (I\*PolyLog[2, (I\*Sqrt[1 - a\*x])/Sqrt[1 + a\*x]])/a))/a

 $\begin{pmatrix} 1 & 0 & 0 \\ 0 & 0 & 0 \\ 0 & 0 & 0 \\ 0 & 0 & 0 \\ 0 & 0 & 0 \\ 0 & 0 & 0 \\ 0 & 0 & 0 & 0 \\ 0 & 0 & 0 & 0 \\ 0 & 0 & 0 & 0 \\ 0 & 0 & 0 & 0 \\ 0 & 0 & 0 & 0 & 0 \\ 0 & 0 & 0 & 0 & 0 \\ 0 & 0 & 0 & 0 & 0 & 0 \\ 0 & 0 & 0 & 0 & 0 & 0 \\ 0 & 0 & 0 & 0 & 0 & 0 & 0 \\ 0 & 0 & 0 & 0 & 0 & 0 & 0 \\ 0 &$ 

✞ ☎

### **Defintions of rubi rules used**

```
rule 6512
```

```
Int[((a_.) + ArcTanh[(c_.)*(x_)]*(b_.))/Sqrt[(d_) + (e_.)*(x_)^2], x_Symbol
] :> Simp[-2*(a + b*ArcTanh[c*x])*(ArcTan[Sqrt[1 - c*x]/Sqrt[1 + c*x]]/(c*S
qrt[d])), x] + (-Simp[I*b*(PolyLog[2, (-1)*(Sqrt[1 - c*x]/Sqrt[1 + c*x])]/(c*Sqrt[d]), x] + Simp[I*b*(PolyLog[2, I*(Sqrt[1 - c*x]/Sqrt[1 + c*x]))]/(c*Sqrt[d])), x]) /; FreeQ[{a, b, c, d, e}, x] && EqQ[c^2*d + e, 0] && GtQ[d,
0]
\begin{pmatrix} 1 & 0 & 0 \\ 0 & 0 & 0 \\ 0 & 0 & 0 \\ 0 & 0 & 0 \\ 0 & 0 & 0 \\ 0 & 0 & 0 \\ 0 & 0 & 0 & 0 \\ 0 & 0 & 0 & 0 \\ 0 & 0 & 0 & 0 \\ 0 & 0 & 0 & 0 \\ 0 & 0 & 0 & 0 & 0 \\ 0 & 0 & 0 & 0 & 0 \\ 0 & 0 & 0 & 0 & 0 & 0 \\ 0 & 0 & 0 & 0 & 0 & 0 \\ 0 & 0 & 0 & 0 & 0 & 0 & 0 \\ 0 & 0 & 0 & 0 & 0 & 0 & 0 \\ 0 &
```
✞ ☎

```
rule 6556
```

```
Int[((a_{\_}) + ArcTanh[(c_{\_})*(x_{\_})](b_{\_})^*(p_{\_})*(x_{\_})*(d_{\_}) + (e_{\_})*(x_{\_})^2)(q_{\_})\ldots, x_Symbol] :> Simp[(d + e*x^2)^(q + 1)*((a + b*ArcTanh[c*x])^p/(2*e*(q
+ 1))), x] + Simp[b*(p/(2*c*(q + 1))) Int[(d + e*x^2)^q*(a + b*ArcTanh[c*
x])^(p - 1), x], x] /; FreeQ[{a, b, c, d, e, q}, x] && EqQ[c^2*d + e, 0] &&
  GtQ[p, 0] & NeQ[q, -1]\begin{pmatrix} 1 & 0 & 0 \\ 0 & 0 & 0 \\ 0 & 0 & 0 \\ 0 & 0 & 0 \\ 0 & 0 & 0 \\ 0 & 0 & 0 \\ 0 & 0 & 0 & 0 \\ 0 & 0 & 0 & 0 \\ 0 & 0 & 0 & 0 \\ 0 & 0 & 0 & 0 \\ 0 & 0 & 0 & 0 & 0 \\ 0 & 0 & 0 & 0 & 0 \\ 0 & 0 & 0 & 0 & 0 & 0 \\ 0 & 0 & 0 & 0 & 0 & 0 \\ 0 & 0 & 0 & 0 & 0 & 0 & 0 \\ 0 & 0 & 0 & 0 & 0 & 0 & 0 \\ 0 &
```
✞ ☎

# <span id="page-2973-0"></span>**Maple [A] (verified)**

Time  $= 0.48$  (sec), antiderivative size  $= 149$ , normalized size of antiderivative  $= 1.24$ 

✞ ☎

✞ ☎

<span id="page-2973-1"></span> $\overline{\phantom{a}}$   $\overline{\phantom{a}}$   $\overline{\$ 

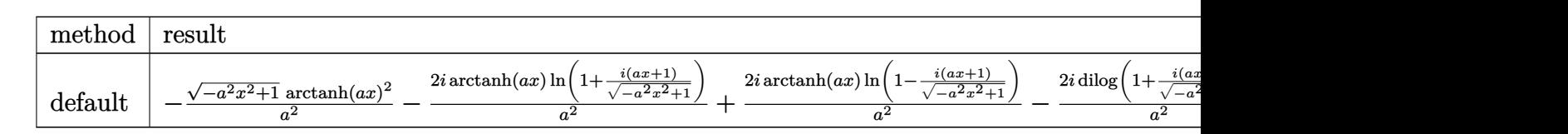

```
input
```
 $int(x*arctanh(a*x)^2/(-a^2*x^2+1)^(1/2),x,$ method=\_RETURNVERBOSE)  $\begin{pmatrix} 1 & 0 & 0 \\ 0 & 0 & 0 \\ 0 & 0 & 0 \\ 0 & 0 & 0 \\ 0 & 0 & 0 \\ 0 & 0 & 0 \\ 0 & 0 & 0 & 0 \\ 0 & 0 & 0 & 0 \\ 0 & 0 & 0 & 0 \\ 0 & 0 & 0 & 0 \\ 0 & 0 & 0 & 0 & 0 \\ 0 & 0 & 0 & 0 & 0 \\ 0 & 0 & 0 & 0 & 0 & 0 \\ 0 & 0 & 0 & 0 & 0 & 0 \\ 0 & 0 & 0 & 0 & 0 & 0 & 0 \\ 0 & 0 & 0 & 0 & 0 & 0 & 0 \\ 0 &$ 

output

 $-(-a^2*x^2+1)^(1/2)*arctanh(a*x)^2/a^2-2*I/a^2*xarctanh(a*x)*ln(1+I*(a*x+1))$  $/(-a^2*x^2+1)^(1/2))$ +2\*I/a^2\*arctanh(a\*x)\*ln(1-I\*(a\*x+1)/(-a^2\*x^2+1)^(1/2 ))-2\*I/a^2\*dilog(1+I\*(a\*x+1)/(-a^2\*x^2+1)^(1/2))+2\*I/a^2\*dilog(1-I\*(a\*x+1)  $/(-a^2*x^2+1)^(1/2))$ 

# **Fricas [F]**

$$
\int \frac{\operatorname{xarctanh}(ax)^2}{\sqrt{1-a^2x^2}} dx = \int \frac{x \operatorname{artanh}(ax)^2}{\sqrt{-a^2x^2+1}} dx
$$

✞ ☎

 $\left( \begin{array}{cc} \bullet & \bullet & \bullet \\ \bullet & \bullet & \bullet \end{array} \right)$ 

<span id="page-2974-0"></span>✞ ☎

 $\overline{\mathcal{A}}$   $\overline{\mathcal{A}}$   $\overline{\$ 

$$
input\left(\frac{integrate(x*arctanh(a*x)^2/(-a^2*x^2+1)^(1/2),x, algorithm="fricas")}{}
$$

output integral(-sqrt(-a^2\*x^2 + 1)\*x\*arctanh(a\*x)^2/(a^2\*x^2 - 1), x)

# **Sympy [F]**

$$
\int \frac{\operatorname{xarctanh}(ax)^2}{\sqrt{1-a^2x^2}} dx = \int \frac{x \operatorname{atanh}^2(ax)}{\sqrt{-(ax-1)(ax+1)}} dx
$$

 $\left( \begin{array}{cc} \text{ } & \text{ } \\ \text{ } & \text{ } \end{array} \right)$ 

<span id="page-2974-1"></span> $\left( \begin{array}{cc} \text{ } & \text{ } \\ \text{ } & \text{ } \end{array} \right)$ 

$$
\mathrm{input}\left(\text{integrate}(x*\text{atanh}(a*x)**2/(-a**2*x**2+1)**(1/2),x)\right)
$$

$$
output\left[\frac{Integral(x*atanh(a*x)**2/sqrt(-(a*x-1)*(a*x+1)), x)}{}
$$

## **Maxima [F]**

$$
\int \frac{x \operatorname{arctanh}(ax)^2}{\sqrt{1 - a^2 x^2}} dx = \int \frac{x \operatorname{artanh}(ax)^2}{\sqrt{-a^2 x^2 + 1}} dx
$$

✞ ☎

 $\left( \begin{array}{cc} \text{ } & \text{ } \\ \text{ } & \text{ } \end{array} \right)$ 

<span id="page-2974-2"></span>✞ ☎

 $\overline{\phantom{a}}$   $\overline{\phantom{a}}$   $\overline{\$ 

$$
input\left(\frac{integrate(x*arctanh(a*x)^2/(-a^2*x^2+1)^(1/2),x, algorithm="maxima")}{}
$$

output  $integrate(x*arctanh(a*x)^2/sqrt(-a^2*x^2 + 1), x)$ 

# **Giac [F]**

$$
\int \frac{\operatorname{xarctanh}(ax)^2}{\sqrt{1-a^2x^2}} dx = \int \frac{x \operatorname{artanh}(ax)^2}{\sqrt{-a^2x^2+1}} dx
$$

✞ ☎

 $\left( \begin{array}{cc} \bullet & \bullet & \bullet \\ \bullet & \bullet & \bullet \end{array} \right)$ 

<span id="page-2975-0"></span>✞ ☎

$$
input\left(\frac{integrate(x*arctanh(a*x)^2/(-a^2*x^2+1)^(1/2),x, algorithm='giac")}{intec(x)*arctanh(a*x)^2/(-a^2*x^2+1)^(1/2),x, algorithm='giac")}\right)
$$

$$
output \left( \frac{integrate (x*arctanh(a*x)^2/sqrt(-a^2*x^2 + 1), x)}{}
$$

# **Mupad [F(-1)]**

Timed out.

$$
\int \frac{x \operatorname{arctanh}(ax)^2}{\sqrt{1 - a^2 x^2}} dx = \int \frac{x \operatorname{atanh}(ax)^2}{\sqrt{1 - a^2 x^2}} dx
$$

✞ ☎

$$
input\left(\frac{\text{int}((x*\text{atanh}(a*x)^2)/(1-a^2*x^2)^((1/2),x)}{\text{int}(x^2+x^2)}\right)
$$

<span id="page-2975-1"></span>output ✞ ☎  $int((x*atanh(a*x)^2)/(1 - a^2*x^2)^(1/2), x)$  $\left( \begin{array}{cc} \text{ } & \text{ } \\ \text{ } & \text{ } \end{array} \right)$ 

**Reduce [F]**

$$
\int \frac{x \operatorname{arctanh}(ax)^2}{\sqrt{1 - a^2 x^2}} dx = \int \frac{atanh(ax)^2 x}{\sqrt{-a^2 x^2 + 1}} dx
$$

✞ ☎

✞ ☎

 $\left( \begin{array}{cc} \text{ } & \text{ } \\ \text{ } & \text{ } \end{array} \right)$ 

input  $\left( \begin{array}{cc} \text{ } & \text{ } \\ \text{ } & \text{ } \end{array} \right)$ 

 $int(x*atanh(axx)^2/(-a^2*x^2+1)^(1/2),x)$ 

output  $int((atanh(ax*x)*2*x)/sqrt(- a***2*x*x+2 + 1),x)$ 

### $3.376$   $\int \frac{\textbf{arctanh}(ax)^2}{\sqrt{1-x^2x^2}}$ √  $\frac{d\mathbf{d}\mathbf{H}\mathbf{H}(ax)^2}{1-a^2x^2}\,dx$

<span id="page-2976-0"></span>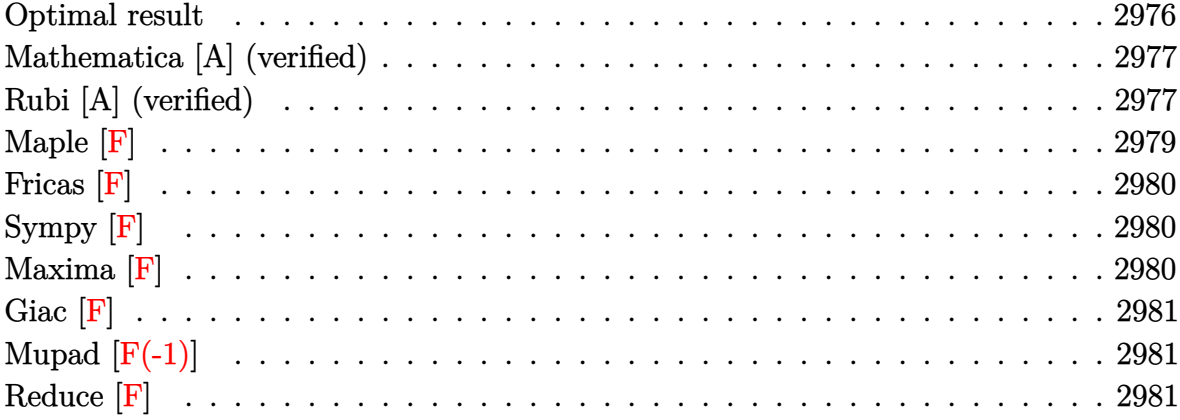

# **Optimal result**

Integrand size  $= 21$ , antiderivative size  $= 103$ 

$$
\int \frac{\operatorname{arctanh}(ax)^2}{\sqrt{1 - a^2 x^2}} dx = \frac{2 \arctan(e^{\operatorname{arctanh}(ax)}) \arctanh(ax)^2}{a} \n- \frac{2 \operatorname{iarctanh}(ax) \operatorname{PolyLog}(2, -ie^{\operatorname{arctanh}(ax)})}{a} \n+ \frac{2 \operatorname{iarctanh}(ax) \operatorname{PolyLog}(2, ie^{\operatorname{arctanh}(ax)})}{a} \n+ \frac{2 \operatorname{i} \operatorname{PolyLog}(3, -ie^{\operatorname{arctanh}(ax)})}{a} - \frac{2 \operatorname{i} \operatorname{PolyLog}(3, ie^{\operatorname{arctanh}(ax)})}{a}
$$

output

 $2*arctan((a*x+1)/(-a^2*x^2+1)^(1/2))*arctanh(a*x)^2/a-2*I*arctanh(a*x)*pol$ ylog(2,-I\*(a\*x+1)/(-a^2\*x^2+1)^(1/2))/a+2\*I\*arctanh(a\*x)\*polylog(2,I\*(a\*x+  $1)/(-a^2*x^2+1)^(1/2))/a+2*I*polylog(3,-I*(a*x+1)/(-a^2*x^2+1)^(1/2))/a-2*$ I\*polylog(3,I\*(a\*x+1)/(-a^2\*x^2+1)^(1/2))/a

✞ ☎

<span id="page-2976-1"></span> $\begin{pmatrix} 1 & 0 & 0 \\ 0 & 0 & 0 \\ 0 & 0 & 0 \\ 0 & 0 & 0 \\ 0 & 0 & 0 \\ 0 & 0 & 0 \\ 0 & 0 & 0 & 0 \\ 0 & 0 & 0 & 0 \\ 0 & 0 & 0 & 0 \\ 0 & 0 & 0 & 0 \\ 0 & 0 & 0 & 0 & 0 \\ 0 & 0 & 0 & 0 & 0 \\ 0 & 0 & 0 & 0 & 0 & 0 \\ 0 & 0 & 0 & 0 & 0 & 0 \\ 0 & 0 & 0 & 0 & 0 & 0 & 0 \\ 0 & 0 & 0 & 0 & 0 & 0 & 0 \\ 0 &$ 

### **Mathematica [A] (verified)**

Time  $= 0.10$  (sec), antiderivative size  $= 119$ , normalized size of antiderivative  $= 1.16$ 

$$
\int \frac{\arctanh(ax)^2}{\sqrt{1 - a^2 x^2}} dx
$$
\n
$$
= \frac{i(-\arctanh(ax)^2 (\log (1 - ie^{-\arctanh(ax)}) - \log (1 + ie^{-\arctanh(ax)})) - 2\arctanh(ax) (\text{PolyLog } (2, -ie^{-\arctanh(ax)}) - i\text{asymp } (2, -ie^{-\arctanh(ax)}) - 2\arctanh(ax) (\text{PolyLog } (2, -ie^{-\arctanh(ax)}) - i\text{asymp } (2, -ie^{-\arctanh(ax)}) - 2\arctanh(ax) (\text{PolyLog } (2, -ie^{-\arctanh(ax)}) - i\text{asymp } (2, -ie^{-\arctanh(ax)}) - 2\arctanh(ax) (\text{PolyLog } (2, -ie^{-\arctanh(ax)}) - i\text{asymp } (2, -ie^{-\arctanh(ax)}) - 2\arctanh(ax) (\text{PolyLog } (2, -ie^{-\arctanh(ax)}) - i\text{asymp } (2, -ie^{-\arctanh(ax)}) - 2\arctanh(ax) (\text{Any log } (2, -ie^{-\arctanh(ax)}) - i\text{asymp } (2, -ie^{-\arctanh(ax)}) - 2\arctanh(ax) (\text{Any log } (2, -ie^{-\arctanh(ax)}) - i\text{asymp } (2, -ie^{-\arctanh(ax)}) - 2\arctanh(ax) (\text{Any log } (2, -ie^{-\arctanh(ax)}) - i\text{asymp } (2, -ie^{-\arctanh(ax)}) - 2\arctanh(ax) (\text{Any log } (2, -ie^{-\arctanh(ax)}) - i\text{asymp } (2, -ie^{-\arctanh(ax)}) - 2\arctanh(ax) (\text{Any log } (2, -ie^{-\arctanh(ax)}) - i\text{asymp } (2, -ie^{-\arctanh(ax)}) - 2\arctanh(ax) (\text{Any log } (2, -ie^{-\arctanh(ax)}) - i\text{asymp } (2, -ie^{-\arctanh(ax)}) - 2\arctanh(ax) (\text{Any log } (2, -ie^{-\arctanh(ax)}) - i\text{asymp } (2, -ie^{-\arctanh(ax)}) - 2\arctanh(ax) (\text{Any log } (2, -ie^{-\arctanh(ax)}) - i\text{asymp } (2, -ie^{-\arctanh(ax)}) - 2\arctanh(ax) (\text{Any log } (2, -ie^{-\arctanh(ax)}) - i\text{asymp } (2, -ie^{-\arctanh(ax)}) - i\text{asymp } (2, -ie^{-\arctanh(ax)}) - i\text{asymp
$$

input Integrate[ArcTanh[a\*x]^2/Sqrt[1 - a^2\*x^2],x]

```
output
```

```
(I*(-(\text{ArcTanh}[a*x]^2*(\text{Log}[1 - I/E^*ArcTanh[a*x]] - \text{Log}[1 + I/E^*ArcTanh[a*x]]])) - 2*ArcTanh[a*x]*(PolyLog[2, (-I)/E^ArcTanh[a*x]] - PolyLog[2, I/E^Arc
Tanh[a*x]]) - 2*(PolyLog[3, (-I)/E^ArcTanh[a*x]] - PolyLog[3, I/E^ArcTanh[
a*x]])))/a
```
✞ ☎

 $\overline{\phantom{a}}$   $\overline{\phantom{a}}$   $\overline{\$ 

✞ ☎

<span id="page-2977-0"></span> $\begin{pmatrix} 1 & 0 & 0 \\ 0 & 0 & 0 \\ 0 & 0 & 0 \\ 0 & 0 & 0 \\ 0 & 0 & 0 \\ 0 & 0 & 0 \\ 0 & 0 & 0 & 0 \\ 0 & 0 & 0 & 0 \\ 0 & 0 & 0 & 0 \\ 0 & 0 & 0 & 0 \\ 0 & 0 & 0 & 0 & 0 \\ 0 & 0 & 0 & 0 & 0 \\ 0 & 0 & 0 & 0 & 0 & 0 \\ 0 & 0 & 0 & 0 & 0 & 0 \\ 0 & 0 & 0 & 0 & 0 & 0 & 0 \\ 0 & 0 & 0 & 0 & 0 & 0 & 0 \\ 0 &$ 

# **Rubi [A] (verified)**

Time  $= 0.47$  (sec), antiderivative size  $= 90$ , normalized size of antiderivative  $= 0.87$ , number of steps used = 7, number of rules used = 6,  $\frac{\text{number of rules}}{\text{integral size}}$  = 0.286, Rules used =  $\{6514, 3042, 4668, 3011, 2720, 7143\}$ 

Below are the steps used by Rubi to obtain the solution. The rule number used for the transformation is given above next to the arrow. The rules definitions used are listed below.

$$
\int \frac{\operatorname{arctanh}(ax)^2}{\sqrt{1 - a^2 x^2}} dx
$$
\n
$$
\int \frac{6514}{6514}
$$
\n
$$
\frac{\int \sqrt{1 - a^2 x^2} \operatorname{arctanh}(ax)^2 dx \operatorname{rctanh}(ax)}{a}
$$
\n
$$
\int \operatorname{arctanh}(ax)^2 \operatorname{csc}(\operatorname{iarctanh}(ax) + \frac{\pi}{2}) dx \operatorname{rctanh}(ax)
$$
\n
$$
\int \frac{a}{4668}
$$

*a*

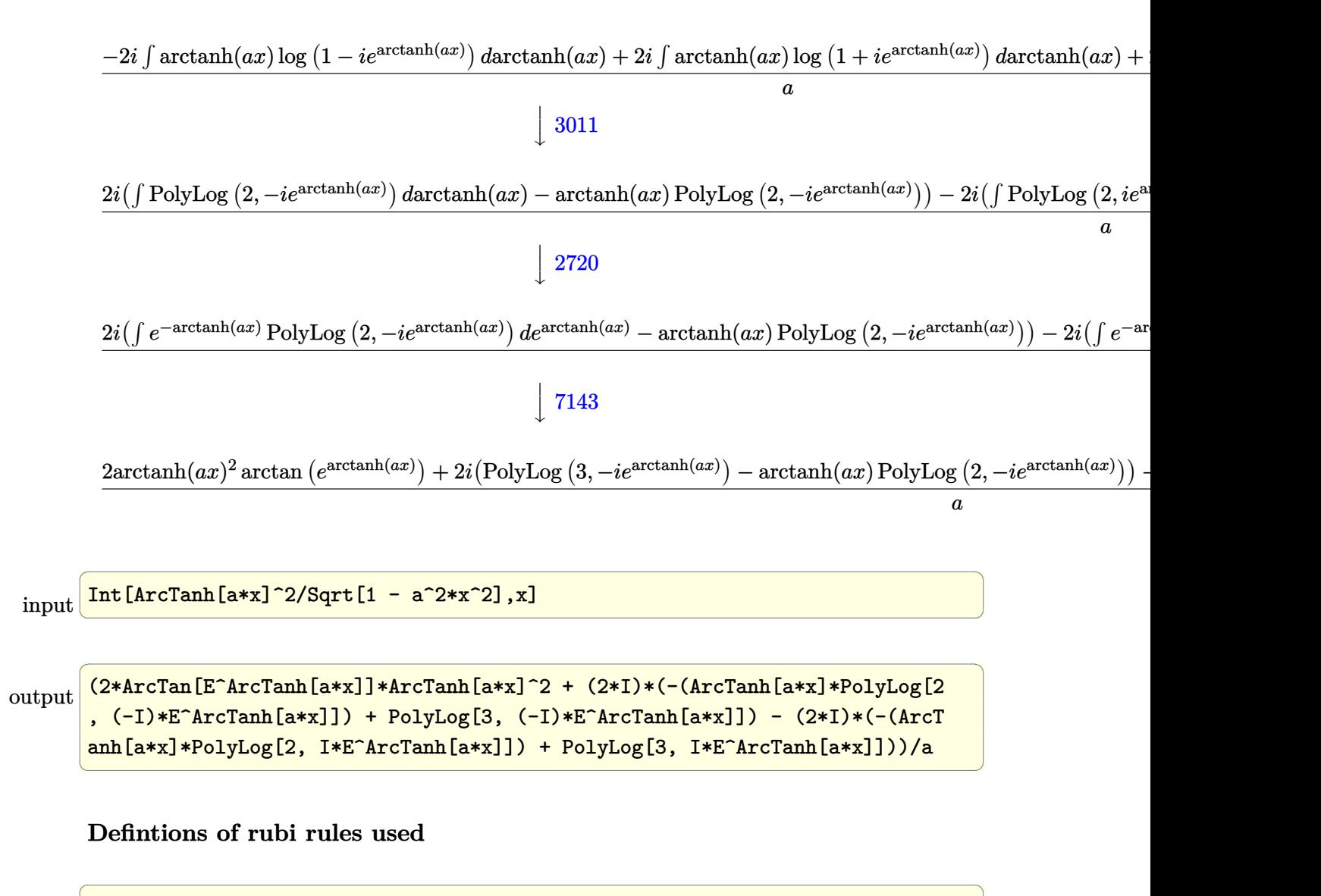

rule 2720

Int[u<sub>\_</sub>, x\_Symbol] :> With[{v = FunctionOfExponential[u, x]}, Simp[v/D[v, x] Subst[Int[FunctionOfExponentialFunction[u, x]/x, x], x, v], x]] /; Funct  $\{non 1\$ ExponentialQ[u, x] && !MatchQ[u, (w\_)\*((a\_.)\*(v\_)^(n\_))^(m\_) /; FreeQ  $[{a, m, n}, x]$  & IntegerQ[m\*n]] & !MatchQ[u, E^((c\_.)\*((a\_.) + (b\_.)\*x)) \*(F\_)[v\_] /; FreeQ[{a, b, c}, x] && InverseFunctionQ[F[x]]]

 $\begin{pmatrix} 1 & 0 & 0 \\ 0 & 0 & 0 \\ 0 & 0 & 0 \\ 0 & 0 & 0 \\ 0 & 0 & 0 \\ 0 & 0 & 0 \\ 0 & 0 & 0 & 0 \\ 0 & 0 & 0 & 0 \\ 0 & 0 & 0 & 0 \\ 0 & 0 & 0 & 0 \\ 0 & 0 & 0 & 0 & 0 \\ 0 & 0 & 0 & 0 & 0 \\ 0 & 0 & 0 & 0 & 0 & 0 \\ 0 & 0 & 0 & 0 & 0 & 0 \\ 0 & 0 & 0 & 0 & 0 & 0 & 0 \\ 0 & 0 & 0 & 0 & 0 & 0 & 0 \\ 0 &$ 

✞ ☎

 $\begin{pmatrix} 1 & 0 & 0 \\ 0 & 0 & 0 \\ 0 & 0 & 0 \\ 0 & 0 & 0 \\ 0 & 0 & 0 \\ 0 & 0 & 0 \\ 0 & 0 & 0 & 0 \\ 0 & 0 & 0 & 0 \\ 0 & 0 & 0 & 0 \\ 0 & 0 & 0 & 0 \\ 0 & 0 & 0 & 0 & 0 \\ 0 & 0 & 0 & 0 & 0 \\ 0 & 0 & 0 & 0 & 0 & 0 \\ 0 & 0 & 0 & 0 & 0 & 0 \\ 0 & 0 & 0 & 0 & 0 & 0 & 0 \\ 0 & 0 & 0 & 0 & 0 & 0 & 0 \\ 0 &$ 

rule 3011

```
Int[Log[1 + (e_{-.})*((F_{-})^(c_{-.})*((a_{-.}) + (b_{-.})*(x_{-}))))^(n_{-.})]*((f_{-.}) + (g_{-.})*(x_-)<sup>\cap</sup>(m<sub>_c</sub>), x_Symbol] :> Simp[(-(f + g*x)<sup>\cap</sup>m)*(PolyLog[2, (-e)*(F<sup>\cap</sup>(c*(a +
b*x))<sup>n</sup>]/(b*c*n*Log[F])), x] + Simp[g*(m/(b*c*n*Log[F])) Int[(f + g*x)<sup>-</sup>(
m - 1<sup>*</sup>PolyLog[2, (-e)*(F^-(c*(a + b*x)))^n, x], x] /; FreeQ[{F, a, b, c, e
, f, g, n}, x] && GtQ[m, 0]
```
rule 3042 Int[u\_, x\_Symbol] :> Int[DeactivateTrig[u, x], x] /; FunctionOfTrigOfLinear  $Q[u, x]$ 

✞ ☎

 $\left( \begin{array}{cc} \bullet & \bullet & \bullet \\ \bullet & \bullet & \bullet \end{array} \right)$ 

✞ ☎

✞ ☎

<span id="page-2979-0"></span>✞ ☎

```
rule 4668
            Int[csc[(e_{-}) + Pi*(k_{-}) + (Complex[0, fz_{-})*(f_{-})*(x_{-}) *((c_{-}) + (d_{-})*(x_{-}))))^(m_.), x_Symbol] :> Simp[-2*(c + d*x)^m*(ArcTanh[E^((-I)*e + f*fz*x)/E^(
             I*k * Pi)]/(f*fz*I)), x] + (-Simp[d*(m/(f*fz*I)) Int[(c + d*x)^(m - 1)*Log[
             1 - E^((-I)*e + f*fz*x)/E^([1*k*Pi)], x], x] + Simp[d*(m/(f*fz*T))) Int[(c
             + d*x<sup>\cap</sup>(m - 1)*Log[1 + E<sup>^</sup>((-I)*e + f*fz*x)/E<sup>^</sup>(I*k*Pi)], x], x]) /; FreeQ[{c
             , d, e, f, fz}, x] && IntegerQ[2*k] && IGtQ[m, 0]
            \left( \left( \right) \left( \left( \right) \left( \left( \right) \left( \left( \right) \left( \left( \right) \left( \left( \right) \left( \left( \right) \left( \left( \right) \left( \left( \right) \left( \left( \right) \left( \left( \right) \left( \left( \right) \left(
```

```
rule 6514
              Int[((a_{-}) + ArcTanh[(c_{-})*(x_{-})](b_{-}))(Sqrt[(d_{-}) + (e_{-})*(x_{-})^2], x_{-})Symbol] :> Simp[1/(\text{c*Sort[d]}) Subst[\text{Int}[(a + b*x)^p]*\text{Sech}[x], x], x, ArcTa
               nh[c*x]], x] /; FreeQ[{a, b, c, d, e}, x] && EqQ[c^2*d + e, 0] && IGtQ[p, 0
               ] && GtQ[d, 0]
              \left( \left( \right) \left( \left( \right) \left( \left( \right) \left( \left( \right) \left( \left( \right) \left( \left( \right) \left( \left( \right) \left( \left( \right) \left( \left( \right) \left( \left( \right) \left( \left( \right) \left( \left( \right) \left(
```
rule 7143 Int[PolyLog[n\_, (c\_.)\*((a\_.) + (b\_.)\*(x\_))^(p\_.)]/((d\_.) + (e\_.)\*(x\_)), x\_S ymbol] :> Simp[PolyLog[n + 1,  $c*(a + b*x)^{p}$ ]/(e\*p), x] /; FreeQ[{a, b, c, d , e, n, p}, x] && EqQ[b\*d, a\*e]  $\overline{\phantom{a}}$   $\overline{\phantom{a}}$   $\overline{\$ 

**Maple [F]**

$$
\int \frac{\operatorname{arctanh}\left(ax\right)^{2}}{\sqrt{-a^{2}x^{2}+1}} dx
$$

✞ ☎

<span id="page-2979-1"></span> $\sqrt{2}$   $\sqrt{2}$   $\sqrt{2$ 

 $\overline{\phantom{a}}$   $\overline{\phantom{a}}$   $\overline{\$ 

input

 $int(arctanh(a*x)^2/(-a^2*x^2+1)^(1/2),x)$  $\begin{pmatrix} 1 & 0 & 0 \\ 0 & 0 & 0 \\ 0 & 0 & 0 \\ 0 & 0 & 0 \\ 0 & 0 & 0 \\ 0 & 0 & 0 \\ 0 & 0 & 0 & 0 \\ 0 & 0 & 0 & 0 \\ 0 & 0 & 0 & 0 \\ 0 & 0 & 0 & 0 \\ 0 & 0 & 0 & 0 & 0 \\ 0 & 0 & 0 & 0 & 0 \\ 0 & 0 & 0 & 0 & 0 \\ 0 & 0 & 0 & 0 & 0 & 0 \\ 0 & 0 & 0 & 0 & 0 & 0 \\ 0 & 0 & 0 & 0 & 0 & 0 & 0 \\ 0 & 0 & 0 &$ 

output  $int(arctanh(a*x)^2/(-a^2*x^2+1)^(1/2),x)$  **Fricas [F]**

$$
\int \frac{\operatorname{arctanh}(ax)^2}{\sqrt{1-a^2x^2}} \, dx = \int \frac{\operatorname{artanh}\left(ax\right)^2}{\sqrt{-a^2x^2+1}} \, dx
$$

✞ ☎

 $\left( \begin{array}{cc} \bullet & \bullet & \bullet \\ \bullet & \bullet & \bullet \end{array} \right)$ 

<span id="page-2980-0"></span>✞ ☎

 $\overline{\phantom{a}}$   $\overline{\phantom{a}}$   $\overline{\$ 

$$
input\left(\frac{integrate(arctanh(a*x)^2/(-a^2*x^2+1)^(1/2),x, algorithm="fricas")}{}
$$

output integral(-sqrt(-a^2\*x^2 + 1)\*arctanh(a\*x)^2/(a^2\*x^2 - 1), x)

**Sympy [F]**

$$
\int \frac{\operatorname{arctanh}(ax)^2}{\sqrt{1-a^2x^2}} dx = \int \frac{\operatorname{atanh}^2(ax)}{\sqrt{-(ax-1)(ax+1)}} dx
$$

 $\begin{pmatrix} 1 & 0 & 0 \\ 0 & 0 & 0 \\ 0 & 0 & 0 \\ 0 & 0 & 0 \\ 0 & 0 & 0 \\ 0 & 0 & 0 \\ 0 & 0 & 0 \\ 0 & 0 & 0 \\ 0 & 0 & 0 & 0 \\ 0 & 0 & 0 & 0 \\ 0 & 0 & 0 & 0 \\ 0 & 0 & 0 & 0 & 0 \\ 0 & 0 & 0 & 0 & 0 \\ 0 & 0 & 0 & 0 & 0 \\ 0 & 0 & 0 & 0 & 0 & 0 \\ 0 & 0 & 0 & 0 & 0 & 0 \\ 0 & 0 & 0 & 0 & 0 & 0 & 0 \\ 0 &$ 

<span id="page-2980-1"></span>✞ ☎

 $\left( \begin{array}{cc} \text{ } & \text{ } \\ \text{ } & \text{ } \end{array} \right)$ 

$$
input\left(\frac{integerate(atanh(axx)**2/(-a**2*x**2+1)**(1/2),x)}{}
$$

$$
output\left[\frac{Integral(atanh(axx)**2/sqrt(-(axx - 1)*(axx + 1)), x)}{}
$$

**Maxima [F]**

$$
\int \frac{\operatorname{arctanh}(ax)^2}{\sqrt{1-a^2x^2}} dx = \int \frac{\operatorname{artanh}(ax)^2}{\sqrt{-a^2x^2+1}} dx
$$

✞ ☎

 $\left( \begin{array}{cc} \text{ } & \text{ } \\ \text{ } & \text{ } \end{array} \right)$ 

<span id="page-2980-2"></span>✞ ☎

 $\overline{\phantom{a}}$   $\overline{\phantom{a}}$   $\overline{\$ 

$$
input\left(\frac{integrate(arctanh(a*x)^2/(-a^2*x^2+1)^(1/2),x, algorithm="maxima")}{}
$$

output integrate(arctanh(a\*x)^2/sqrt(-a^2\*x^2 + 1), x)

# **Giac [F]**

$$
\int \frac{\operatorname{arctanh}(ax)^2}{\sqrt{1-a^2x^2}} dx = \int \frac{\operatorname{artanh}(ax)^2}{\sqrt{-a^2x^2+1}} dx
$$

✞ ☎

 $\left( \begin{array}{cc} \bullet & \bullet & \bullet \\ \bullet & \bullet & \bullet \end{array} \right)$ 

<span id="page-2981-0"></span>✞ ☎

 $\overline{\phantom{a}}$   $\overline{\phantom{a}}$   $\overline{\$ 

$$
input\left(\frac{integrate(arctanh(a*x)^2/(-a^2*x^2+1)^(1/2),x, algorithm="giac")}{}
$$

<u></u>

output 
$$
\frac{\text{integerate}(\arctanh(a*x)^2)}{sqrt(-a^2*x^2 + 1)}
$$
, x)

# **Mupad [F(-1)]**

Timed out.

$$
\int \frac{\operatorname{arctanh}(ax)^2}{\sqrt{1-a^2x^2}} dx = \int \frac{\operatorname{atanh}(ax)^2}{\sqrt{1-a^2x^2}} dx
$$

$$
input\left(\frac{int(atanh(axx)^2)/(1-a^2*x^2)^2/(1/2),x}{\frac{1}{2}(1/2)x}\right)
$$

<span id="page-2981-1"></span>output ✞ ☎  $int(atanh(ax*x)^2/(1 - a^2*x^2)^(1/2), x)$ ✝ ✆

# **Reduce [F]**

$$
\int \frac{\operatorname{arctanh}(ax)^2}{\sqrt{1-a^2x^2}} dx = \int \frac{\operatorname{atanh}(ax)^2}{\sqrt{-a^2x^2+1}} dx
$$

✞ ☎

 $\begin{pmatrix} 1 & 0 & 0 \\ 0 & 0 & 0 \\ 0 & 0 & 0 \\ 0 & 0 & 0 \\ 0 & 0 & 0 \\ 0 & 0 & 0 \\ 0 & 0 & 0 \\ 0 & 0 & 0 \\ 0 & 0 & 0 & 0 \\ 0 & 0 & 0 & 0 \\ 0 & 0 & 0 & 0 \\ 0 & 0 & 0 & 0 & 0 \\ 0 & 0 & 0 & 0 & 0 \\ 0 & 0 & 0 & 0 & 0 \\ 0 & 0 & 0 & 0 & 0 & 0 \\ 0 & 0 & 0 & 0 & 0 & 0 \\ 0 & 0 & 0 & 0 & 0 & 0 & 0 \\ 0 &$ 

✞ ☎

 $\left( \begin{array}{cc} \text{ } & \text{ } \\ \text{ } & \text{ } \end{array} \right)$ 

$$
input\left(\frac{int(atanh(axx)^2/(-a^2*x^2+1)^2(1/2),x)}{}
$$

output  $int(atanh(axx)**2/sqrt(-a**2*x**2 + 1),x)$ 

#### $3.377 \qquad \int \frac{\mathbf{arctanh}(ax)^2}{x\sqrt{1-x^2x^2}}$ *x* √  $\frac{\text{dim}(ax)^2}{1-a^2x^2} dx$

<span id="page-2982-0"></span>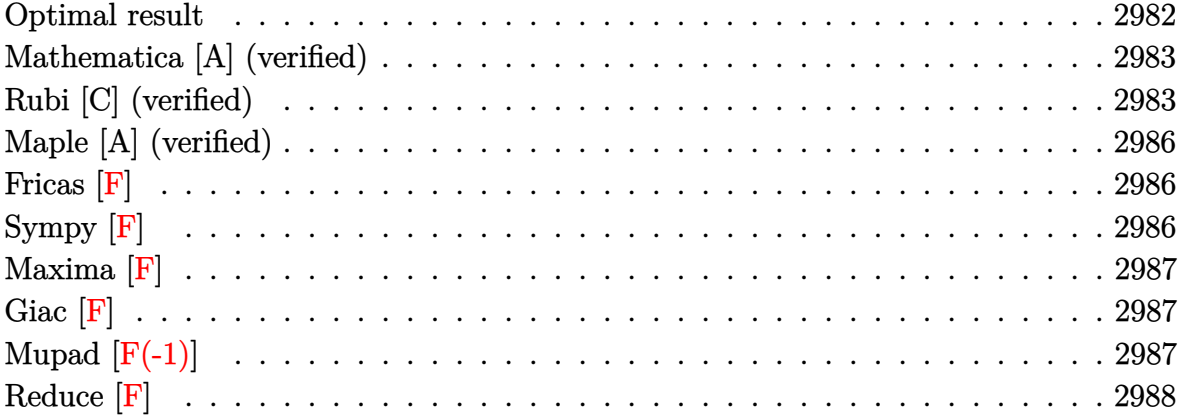

# **Optimal result**

Integrand size  $= 24$ , antiderivative size  $= 68$ 

$$
\int \frac{\operatorname{arctanh}(ax)^2}{x\sqrt{1-a^2x^2}} dx = -2\operatorname{arctanh}(e^{\operatorname{arctanh}(ax)}) \operatorname{arctanh}(ax)^2 \n- 2\operatorname{arctanh}(ax) \operatorname{PolyLog}(2, -e^{\operatorname{arctanh}(ax)}) \n+ 2\operatorname{arctanh}(ax) \operatorname{PolyLog}(2, e^{\operatorname{arctanh}(ax)}) \n+ 2 \operatorname{PolyLog}(3, -e^{\operatorname{arctanh}(ax)}) - 2 \operatorname{PolyLog}(3, e^{\operatorname{arctanh}(ax)})
$$

output

```
-2*arctanh((a*x+1)/(-a^2*x^2+1)^(1/2))*arctanh(a*x)^2-2*arctanh(a*x)*polylog(2,-(a*x+1)/(-a^2*x^2+1)^(1/2))+2*arctanh(a*x)*polylog(2,(a*x+1)/(-a^2*x
^2+1<sup>(1/2))+2*polylog(3,-(a*x+1)/(-a^2*x^2+1)^(1/2))-2*polylog(3,(a*x+1)/</sup>
 (-a^2*x^2+1)^(1/2)\overline{\phantom{a}} \overline{\phantom{a}} \overline{\
```
✞ ☎

## **Mathematica [A] (verified)**

Time  $= 0.10$  (sec), antiderivative size  $= 100$ , normalized size of antiderivative  $= 1.47$ 

$$
\int \frac{\arctanh(ax)^2}{x\sqrt{1-a^2x^2}} dx = \arctanh(ax)^2 \log(1 - e^{-\arctanh(ax)})
$$
  
\n
$$
- \arctanh(ax)^2 \log(1 + e^{-\arctanh(ax)})
$$
  
\n
$$
+ 2\arctanh(ax) \text{PolyLog}(2, e^{-\arctanh(ax)})
$$
  
\n
$$
- 2\arctanh(ax) \text{PolyLog}(2, e^{-\arctanh(ax)})
$$
  
\n
$$
+ 2 \text{PolyLog}(3, -e^{-\arctanh(ax)}) - 2 \text{PolyLog}(3, e^{-\arctanh(ax)})
$$

✞ ☎

 $\overline{\phantom{a}}$   $\overline{\phantom{a}}$   $\overline{\$ 

✞ ☎

<span id="page-2983-0"></span> $\begin{pmatrix} 1 & 0 \\ 0 & 1 \end{pmatrix}$ 

input

Integrate[ArcTanh[a\*x]^2/(x\*Sqrt[1 - a^2\*x^2]),x]

output

```
ArcTanh[a*x]<sup>2*Log[1 - E^(-ArcTanh[a*x])] - ArcTanh[a*x]<sup>2*L</sup>og[1 + E^(-Arc</sup>
Tanh[a*x])] + 2*ArcTanh[a*x]*PolyLog[2, -E^-(-ArcTanh[a*x])] - 2*ArcTanh[a*x<sup>2</sup>*PolyLog[2, E^(-ArcTanh[a*x])] + 2*PolyLog[3, -E^(-ArcTanh[a*x])] - 2*Po
lyLog[3, E^(-ArcTanh[a*x])]
```
### **Rubi [C] (verified)**

Result contains complex when optimal does not.

Time  $= 0.51$  (sec), antiderivative size  $= 80$ , normalized size of antiderivative  $= 1.18$ , number of steps used = 8, number of rules used = 7,  $\frac{\text{number of rules}}{\text{integral size}}$  = 0.292, Rules used =  $\{6582, 3042, 26, 4670, 3011, 2720, 7143\}$ 

Below are the steps used by Rubi to obtain the solution. The rule number used for the transformation is given above next to the arrow. The rules definitions used are listed below.

$$
\int \frac{\operatorname{arctanh}(ax)^2}{x\sqrt{1-a^2x^2}} dx
$$

$$
\int \frac{\sqrt{1-a^2x^2}\arctanh(ax)^2}{ax} dx
$$

$$
\int 3042
$$

$$
\int i\text{arctanh}(ax)^2 \csc(i\text{arctanh}(ax)) \, d\text{arctanh}(ax)
$$
\n
$$
\downarrow 26
$$
\n
$$
i \int \text{arctanh}(ax)^2 \csc(i\text{arctanh}(ax)) \, d\text{arctanh}(ax)
$$
\n
$$
\downarrow 4670
$$
\n
$$
i \left( 2i \int \text{arctanh}(ax) \log \left( 1 - e^{\text{arctanh}(ax)} \right) \, d\text{arctanh}(ax) - 2i \int \text{arctanh}(ax) \log \left( 1 + e^{\text{arctanh}(ax)} \right) \, d\text{arctanh}(ax) - \frac{1}{3011}
$$
\n
$$
i \left( -2i \left( \int \text{PolyLog}\left( 2, -e^{\text{arctanh}(ax)} \right) \, d\text{arctanh}(ax) - \text{arctanh}(ax) \text{PolyLog}\left( 2, -e^{\text{arctanh}(ax)} \right) \right) + 2i \left( \int \text{PolyLog}\left( 2, -e^{\text{arctanh}(ax)} \right) \log \left( 2, -e^{\text{arctanh}(ax)} \right) \right) + 2i \left( \frac{1}{3011} \right)
$$
\n
$$
i \left( -2i \left( \int e^{-\text{arctanh}(ax)} \text{PolyLog}\left( 2, -e^{\text{arctanh}(ax)} \right) \, d\text{arctanh}(ax) - \text{arctanh}(ax) \text{PolyLog}\left( 2, -e^{\text{arctanh}(ax)} \right) \right) + 2i \left( \text{PolyLog}\left( 3, -e^{\text{arctanh}(ax)} \right) - \text{arctanh}(ax) \text{PolyLog}\left( 2, -e^{\text{arctanh}(ax)} \right) \right) + 2i \left( \text{PolyLog}\left( 3, e^{\text{arctanh}(ax)} \right) - \text{arctanh}(ax) \text{PolyLog}\left( 2, -e^{\text{arctanh}(ax)} \right) \right)
$$

input

output I\*((2\*I)\*ArcTanh[E^ArcTanh[a\*x]]\*ArcTanh[a\*x]^2 - (2\*I)\*(-(ArcTanh[a\*x]\*Po  $lyLog[2, -E^ArcTanh[a*x]]$ ) +  $PolyLog[3, -E^ArcTanh[a*x]]$ ) +  $(2*I)*(-(ArcTa))$ nh[a\*x]\*PolyLog[2, E^ArcTanh[a\*x]]) + PolyLog[3, E^ArcTanh[a\*x]]))

 $\begin{pmatrix} 1 & 0 & 0 \\ 0 & 0 & 0 \\ 0 & 0 & 0 \\ 0 & 0 & 0 \\ 0 & 0 & 0 \\ 0 & 0 & 0 \\ 0 & 0 & 0 & 0 \\ 0 & 0 & 0 & 0 \\ 0 & 0 & 0 & 0 \\ 0 & 0 & 0 & 0 \\ 0 & 0 & 0 & 0 & 0 \\ 0 & 0 & 0 & 0 & 0 \\ 0 & 0 & 0 & 0 & 0 & 0 \\ 0 & 0 & 0 & 0 & 0 & 0 \\ 0 & 0 & 0 & 0 & 0 & 0 & 0 \\ 0 & 0 & 0 & 0 & 0 & 0 & 0 \\ 0 &$ 

✞ ☎

 $\left( \begin{array}{cc} \bullet & \bullet & \bullet \\ \bullet & \bullet & \bullet \end{array} \right)$ 

#### **Defintions of rubi rules used**

rule 26 Int[(Complex[0, a\_])\*(Fx\_), x\_Symbol] :> Simp[(Complex[Identity[0], a]) I nt $[Fx, x]$ , x] /; FreeQ $[a, x]$  && EqQ $[a^2, 1]$ 

✞ ☎

 $\begin{pmatrix} 1 & 0 & 0 \\ 0 & 0 & 0 \\ 0 & 0 & 0 \\ 0 & 0 & 0 \\ 0 & 0 & 0 \\ 0 & 0 & 0 \\ 0 & 0 & 0 & 0 \\ 0 & 0 & 0 & 0 \\ 0 & 0 & 0 & 0 \\ 0 & 0 & 0 & 0 \\ 0 & 0 & 0 & 0 & 0 \\ 0 & 0 & 0 & 0 & 0 \\ 0 & 0 & 0 & 0 & 0 & 0 \\ 0 & 0 & 0 & 0 & 0 & 0 \\ 0 & 0 & 0 & 0 & 0 & 0 & 0 \\ 0 & 0 & 0 & 0 & 0 & 0 & 0 \\ 0 &$ 

✞ ☎

 $\begin{pmatrix} 1 & 0 & 0 \\ 0 & 0 & 0 \\ 0 & 0 & 0 \\ 0 & 0 & 0 \\ 0 & 0 & 0 \\ 0 & 0 & 0 \\ 0 & 0 & 0 & 0 \\ 0 & 0 & 0 & 0 \\ 0 & 0 & 0 & 0 \\ 0 & 0 & 0 & 0 \\ 0 & 0 & 0 & 0 & 0 \\ 0 & 0 & 0 & 0 & 0 \\ 0 & 0 & 0 & 0 & 0 & 0 \\ 0 & 0 & 0 & 0 & 0 & 0 \\ 0 & 0 & 0 & 0 & 0 & 0 & 0 \\ 0 & 0 & 0 & 0 & 0 & 0 & 0 \\ 0 &$ 

✞ ☎

✞ ☎

 $\overline{\phantom{a}}$   $\overline{\phantom{a}}$   $\overline{\$ 

✞ ☎

✞ ☎

 $\left($   $\left($   $\right)$   $\left($   $\left($   $\right)$   $\left($   $\left($   $\right)$   $\left($   $\left($   $\right)$   $\left($   $\left($   $\right)$   $\left($   $\left($   $\right)$   $\left($   $\left($   $\right)$   $\left($   $\left($   $\right)$   $\left($   $\left($   $\right)$   $\left($   $\left($   $\right)$   $\left($   $\left($   $\right)$   $\left($   $\left($   $\right)$   $\left($ 

<span id="page-2985-0"></span>✞ ☎

- rule 2720 Int[u<sub>\_</sub>, x\_Symbol] :> With[{v = FunctionOfExponential[u, x]}, Simp[v/D[v, x] Subst[Int[FunctionOfExponentialFunction[u, x]/x, x], x, v], x]] /; Funct ionOfExponentialQ[u, x] && !MatchQ[u,  $(w_$ )\* $((a_$ .)\* $(v_$ )^{-(n\_) $)^m(m_$  /; FreeQ  $[{a, m, n}, x]$  && IntegerQ[ $m*n$ ]] && !MatchQ[u, E^((c\_.)\*((a\_.) + (b\_.)\*x))  $*(F_{-})[v_{-}]$  /; FreeQ[{a, b, c}, x] && InverseFunctionQ[F[x]]]
- rule 3011 Int  $[Log[1 + (e_{.}) * ((F_{.}) ^*((c_{.}) *((a_{.}) + (b_{.}) * (x_{.}))))^(n_{.})] *((f_{.}) + (g_{.})$  $*(x_-)$ <sup> $\cap$ </sup>(m\_.), x\_Symbol] :> Simp[(-(f + g\*x)^m)\*(PolyLog[2, (-e)\*(F^(c\*(a +  $b*x))$ <sup>n</sup>]/(b\*c\*n\*Log[F])), x] + Simp[g\*(m/(b\*c\*n\*Log[F])) Int[(f + g\*x)<sup>-</sup>(  $m - 1$ )\*PolyLog[2,  $(-e)$ \* $(F^-(c*(a + b*x)))^n$ , x], x] /; FreeQ[{F, a, b, c, e , f, g, n}, x] && GtQ[m, 0]  $\begin{pmatrix} 1 & 0 & 0 \\ 0 & 0 & 0 \\ 0 & 0 & 0 \\ 0 & 0 & 0 \\ 0 & 0 & 0 \\ 0 & 0 & 0 \\ 0 & 0 & 0 \\ 0 & 0 & 0 \\ 0 & 0 & 0 & 0 \\ 0 & 0 & 0 & 0 \\ 0 & 0 & 0 & 0 \\ 0 & 0 & 0 & 0 & 0 \\ 0 & 0 & 0 & 0 & 0 \\ 0 & 0 & 0 & 0 & 0 \\ 0 & 0 & 0 & 0 & 0 & 0 \\ 0 & 0 & 0 & 0 & 0 & 0 \\ 0 & 0 & 0 & 0 & 0 & 0 & 0 \\ 0 &$
- rule 3042 Int[u\_, x\_Symbol] :> Int[DeactivateTrig[u, x], x] /; FunctionOfTrigOfLinear  $Q[u, x]$
- rule 4670  $Int[csc[(e_{.}) + (Complex[0, fz_{.}) * (f_{.}) * (x_{.})] * ((c_{.}) + (d_{.}) * (x_{.}))^(m_{.}), x$  $Symbo1]$  :> Simp[-2\*(c + d\*x)^m\*(ArcTanh[E^((-I)\*e + f\*fz\*x)]/(f\*fz\*I)), x] +  $(-Simp[d*(m/(f*fz*I))$  Int[ $(c + d*x)^{(m - 1)*Log[1 - E^((-I)*e + f*fz*x)]$ )], x], x] + Simp[d\*(m/(f\*fz\*I)) Int[(c + d\*x)^(m - 1)\*Log[1 + E^((-I)\*e  $+$  f\*fz\*x)], x], x]) /; FreeQ[{c, d, e, f, fz}, x] && IGtQ[m, 0]  $\begin{pmatrix} 1 & 0 & 0 \\ 0 & 0 & 0 \\ 0 & 0 & 0 \\ 0 & 0 & 0 \\ 0 & 0 & 0 \\ 0 & 0 & 0 \\ 0 & 0 & 0 & 0 \\ 0 & 0 & 0 & 0 \\ 0 & 0 & 0 & 0 \\ 0 & 0 & 0 & 0 & 0 \\ 0 & 0 & 0 & 0 & 0 \\ 0 & 0 & 0 & 0 & 0 \\ 0 & 0 & 0 & 0 & 0 & 0 \\ 0 & 0 & 0 & 0 & 0 & 0 \\ 0 & 0 & 0 & 0 & 0 & 0 & 0 \\ 0 & 0 & 0 & 0 & 0 & 0 & 0 \\$
- rule 6582  $Int[((a_{-}) + ArcTanh[(c_{-})*(x_{-})](b_{-}))(((x_{-})*Sqrt[(d_{-}) + (e_{-})*(x_{-})^2)]$ ]),  $x_Symbol$  :>  $Simp[1/Sqrt[d]$  Subst[Int[(a + b\*x)^p\*Csch[x], x], x, Arc Tanh[c\*x]], x] /; FreeQ[{a, b, c, d, e}, x] && EqQ[c^2\*d + e, 0] && IGtQ[p, 0] && GtQ[d, 0]
- rule 7143 Int[PolyLog[n\_, (c\_.)\*((a\_.) + (b\_.)\*(x\_))^(p\_.)]/((d\_.) + (e\_.)\*(x\_)), x\_S ymbol] :> Simp[PolyLog[n + 1,  $c*(a + b*x)^{p}$ ]/(e\*p), x] /; FreeQ[{a, b, c, d , e, n, p}, x] && EqQ[b\*d, a\*e]  $\overline{\phantom{a}}$   $\overline{\phantom{a}}$   $\overline{\$

# **Maple [A] (verified)**

Time  $= 0.46$  (sec), antiderivative size  $= 158$ , normalized size of antiderivative  $= 2.32$ 

✞ ☎

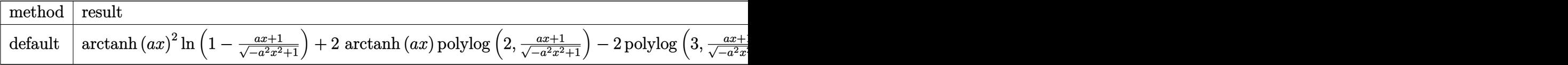

input  $int(arctanh(a*x)^2/x/(-a^2*x^2+1)^(1/2)$ , x,method=\_RETURNVERBOSE)  $\begin{pmatrix} 1 & 0 & 0 \\ 0 & 0 & 0 \\ 0 & 0 & 0 \\ 0 & 0 & 0 \\ 0 & 0 & 0 \\ 0 & 0 & 0 \\ 0 & 0 & 0 & 0 \\ 0 & 0 & 0 & 0 \\ 0 & 0 & 0 & 0 \\ 0 & 0 & 0 & 0 \\ 0 & 0 & 0 & 0 & 0 \\ 0 & 0 & 0 & 0 & 0 \\ 0 & 0 & 0 & 0 & 0 & 0 \\ 0 & 0 & 0 & 0 & 0 & 0 \\ 0 & 0 & 0 & 0 & 0 & 0 & 0 \\ 0 & 0 & 0 & 0 & 0 & 0 & 0 \\ 0 &$ 

output ✞ ☎  $arctanh(a*x)^2*ln(1-(a*x+1)/(-a^2*x^2+1)^(1/2))+2*arctanh(a*x)*polylog(2,$  $a*x+1)/(-a^2*x^2+1)^(1/2)-2*piylog(3,(a*x+1)/(-a^2*x^2+1)^(1/2))-arctanh$  $(a*x)^2*ln(1+(a*x+1)/(-a^2*x^2+1)^(1/2))-2*arctanh(a*x)*polylog(2,-(a*x+1))$  $/(-a^2*x^2+1)^(1/2))+2*polylog(3,-(a*x+1)/(-a^2*x^2+1)^(1/2))$  $\begin{pmatrix} 1 & 0 & 0 \\ 0 & 0 & 0 \\ 0 & 0 & 0 \\ 0 & 0 & 0 \\ 0 & 0 & 0 \\ 0 & 0 & 0 \\ 0 & 0 & 0 & 0 \\ 0 & 0 & 0 & 0 \\ 0 & 0 & 0 & 0 \\ 0 & 0 & 0 & 0 \\ 0 & 0 & 0 & 0 & 0 \\ 0 & 0 & 0 & 0 & 0 \\ 0 & 0 & 0 & 0 & 0 & 0 \\ 0 & 0 & 0 & 0 & 0 & 0 \\ 0 & 0 & 0 & 0 & 0 & 0 & 0 \\ 0 & 0 & 0 & 0 & 0 & 0 & 0 \\ 0 &$ 

<span id="page-2986-0"></span>**Fricas [F]**

$$
\int \frac{\operatorname{arctanh}(ax)^2}{x\sqrt{1-a^2x^2}} dx = \int \frac{\operatorname{artanh}(ax)^2}{\sqrt{-a^2x^2+1}x} dx
$$

 $\overline{\phantom{a}}$   $\overline{\phantom{a}}$   $\overline{\$ 

<span id="page-2986-1"></span>✞ ☎

 $\left($   $\left($   $\right)$   $\left($   $\left($   $\right)$   $\left($   $\left($   $\right)$   $\left($   $\left($   $\right)$   $\left($   $\left($   $\right)$   $\left($   $\left($   $\right)$   $\left($   $\left($   $\right)$   $\left($   $\left($   $\right)$   $\left($   $\left($   $\right)$   $\left($   $\left($   $\right)$   $\left($   $\left($   $\right)$   $\left($   $\left($   $\right)$   $\left($ 

$$
\boxed{\text{integrate}(\text{arctanh}(a*x)^2/x/(-a^2*x^2+1)^(1/2),x,\text{ algorithm="fricas")}}
$$

output integral(-sqrt(-a^2\*x^2 + 1)\*arctanh(a\*x)^2/(a^2\*x^3 - x), x)

**Sympy [F]**

$$
\int \frac{\operatorname{arctanh}(ax)^2}{x\sqrt{1-a^2x^2}} dx = \int \frac{\operatorname{atanh}^2(ax)}{x\sqrt{-(ax-1)(ax+1)}} dx
$$

 $\overline{\phantom{a}}$   $\overline{\phantom{a}}$   $\overline{\$ 

<span id="page-2986-2"></span> $\begin{pmatrix} 1 & 0 & 0 \\ 0 & 0 & 0 \\ 0 & 0 & 0 \\ 0 & 0 & 0 \\ 0 & 0 & 0 \\ 0 & 0 & 0 \\ 0 & 0 & 0 & 0 \\ 0 & 0 & 0 & 0 \\ 0 & 0 & 0 & 0 \\ 0 & 0 & 0 & 0 \\ 0 & 0 & 0 & 0 & 0 \\ 0 & 0 & 0 & 0 & 0 \\ 0 & 0 & 0 & 0 & 0 & 0 \\ 0 & 0 & 0 & 0 & 0 & 0 \\ 0 & 0 & 0 & 0 & 0 & 0 & 0 \\ 0 & 0 & 0 & 0 & 0 & 0 & 0 \\ 0 &$ 

input ✞ ☎ integrate(atanh(a\*x)\*\*2/x/(-a\*\*2\*x\*\*2+1)\*\*(1/2),x)

output ✞ ☎  $Integral(atanh(a*x)**2/(x*sqrt(-(a*x - 1)*(a*x + 1))), x)$ 

**Maxima [F]**

$$
\int \frac{\operatorname{arctanh}(ax)^2}{x\sqrt{1-a^2x^2}} dx = \int \frac{\operatorname{artanh}(ax)^2}{\sqrt{-a^2x^2+1}x} dx
$$

✞ ☎

 $\left( \begin{array}{cc} \bullet & \bullet & \bullet \\ \bullet & \bullet & \bullet \end{array} \right)$ 

<span id="page-2987-0"></span>✞ ☎

 $\overline{\phantom{a}}$   $\overline{\phantom{a}}$   $\overline{\$ 

input  $integrate(arctanh(a*x)^2/x/(-a^2*x^2+1)^(1/2),x, algorithm="maxima")$ 

output  $integrate(arctanh(a*x)^2/(sqrt(-a^2*x^2 + 1)*x), x)$ 

**Giac [F]**

$$
\int \frac{\operatorname{arctanh}(ax)^2}{x\sqrt{1-a^2x^2}} dx = \int \frac{\operatorname{artanh}(ax)^2}{\sqrt{-a^2x^2+1}x} dx
$$

✞ ☎

 $\overline{\phantom{a}}$   $\overline{\phantom{a}}$   $\overline{\$ 

<span id="page-2987-1"></span> $\begin{pmatrix} 1 & 0 & 0 \\ 0 & 0 & 0 \\ 0 & 0 & 0 \\ 0 & 0 & 0 \\ 0 & 0 & 0 \\ 0 & 0 & 0 \\ 0 & 0 & 0 & 0 \\ 0 & 0 & 0 & 0 \\ 0 & 0 & 0 & 0 \\ 0 & 0 & 0 & 0 \\ 0 & 0 & 0 & 0 & 0 \\ 0 & 0 & 0 & 0 & 0 \\ 0 & 0 & 0 & 0 & 0 & 0 \\ 0 & 0 & 0 & 0 & 0 & 0 \\ 0 & 0 & 0 & 0 & 0 & 0 & 0 \\ 0 & 0 & 0 & 0 & 0 & 0 & 0 \\ 0 &$ 

input  $integrate(arctanh(a*x)^2/x/(-a^2*x^2+1)^(1/2),x, algorithm="giac")$ 

output ✞ ☎  $integrate(arctanh(a*x)^2/(sqrt(-a^2*x^2 + 1)*x), x)$ 

# **Mupad [F(-1)]**

Timed out.

$$
\int \frac{\operatorname{arctanh}(ax)^2}{x\sqrt{1-a^2x^2}} dx = \int \frac{\operatorname{atanh}(ax)^2}{x\sqrt{1-a^2x^2}} dx
$$

✞ ☎

 $\left( \begin{array}{cc} \text{ } & \text{ } \\ \text{ } & \text{ } \end{array} \right)$ 

<span id="page-2987-2"></span>✞ ☎

 $\left( \begin{array}{cc} \text{ } & \text{ } \\ \text{ } & \text{ } \end{array} \right)$ 

input  $int(atanh(axx)^2/(x*(1 - a^2*x^2)^((1/2)),x))$ 

output  $int(atanh(a*x)^2/(x*(1 - a^2*x^2)^-(1/2)), x)$
# **Reduce [F]**

$$
\int \frac{\operatorname{arctanh}(ax)^2}{x\sqrt{1-a^2x^2}} dx = \int \frac{\operatorname{atanh}(ax)^2}{\sqrt{-a^2x^2+1}x} dx
$$

✞ ☎

✞ ☎

 $\overline{\mathcal{A}}$   $\overline{\mathcal{A}}$   $\overline{\$ 

input  $\int \int \frac{\arctan(x)^\alpha}{2\sqrt{x}^\alpha-\arctan(x)}(1/2),x$  $\left( \begin{array}{cc} \bullet & \bullet & \bullet \\ \bullet & \bullet & \bullet \end{array} \right)$ 

output  $int(atanh(axx)**2/(sqrt(-ax*x*x*x+1)*x),x)$ 

### $3.378$   $\int \frac{\textbf{arctanh}(ax)^2}{x^2\sqrt{1-x^2x^2}}$  $\frac{c}{x^2}\sqrt{}$  $\frac{\sinh(ax)^2}{1-a^2x^2} dx$

<span id="page-2989-0"></span>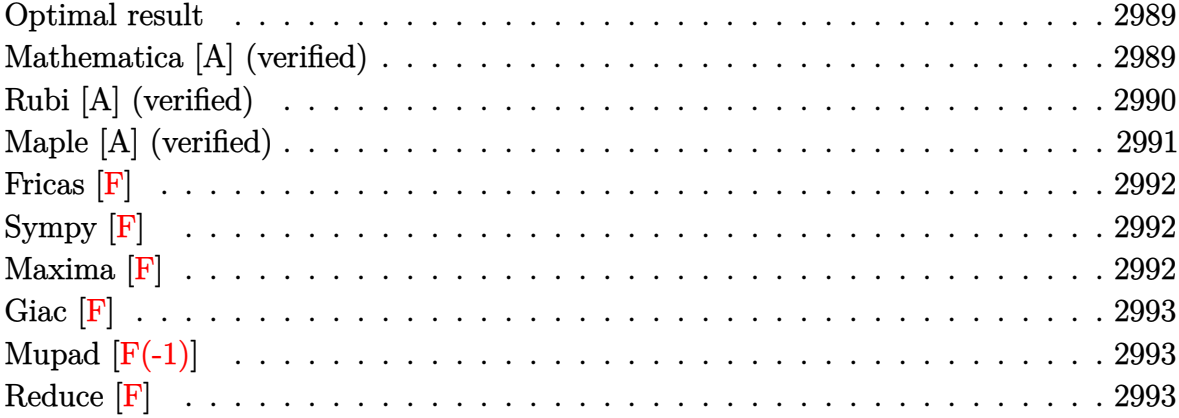

### **Optimal result**

Integrand size  $= 24$ , antiderivative size  $= 105$ 

$$
\int \frac{\arctanh(ax)^2}{x^2\sqrt{1-a^2x^2}} dx = -\frac{\sqrt{1-a^2x^2}\arctanh(ax)^2}{x} - 4a\arctanh(ax)\arctanh\left(\frac{\sqrt{1-ax}}{\sqrt{1+ax}}\right) + 2a \text{ PolyLog}\left(2, -\frac{\sqrt{1-ax}}{\sqrt{1+ax}}\right) - 2a \text{PolyLog}\left(2, \frac{\sqrt{1-ax}}{\sqrt{1+ax}}\right)
$$

✞ ☎

output

<span id="page-2989-1"></span> $-(-a^2*x^2+1)^(1/2)*arctanh(axx)^2/x-4*a*arctanh(axx)*arctanh((-a*x+1)^(1/2)x+4*x+x)+arctanh(x*x)+arctanh(x-x+x+1)$  $2)/(a*x+1)^(1/2)+2*a*polylog(2,-(-a*x+1)^(1/2)/(a*x+1)^(1/2))-2*a*polylog(1/2)$  $(2,(-a*x+1)^{(1/2)}/(a*x+1)^{(1/2)})$  $\begin{pmatrix} 1 & 0 & 0 \\ 0 & 0 & 0 \\ 0 & 0 & 0 \\ 0 & 0 & 0 \\ 0 & 0 & 0 \\ 0 & 0 & 0 \\ 0 & 0 & 0 & 0 \\ 0 & 0 & 0 & 0 \\ 0 & 0 & 0 & 0 \\ 0 & 0 & 0 & 0 \\ 0 & 0 & 0 & 0 & 0 \\ 0 & 0 & 0 & 0 & 0 \\ 0 & 0 & 0 & 0 & 0 & 0 \\ 0 & 0 & 0 & 0 & 0 & 0 \\ 0 & 0 & 0 & 0 & 0 & 0 & 0 \\ 0 & 0 & 0 & 0 & 0 & 0 & 0 \\ 0 &$ 

## **Mathematica [A] (verified)**

Time  $= 0.39$  (sec), antiderivative size  $= 89$ , normalized size of antiderivative  $= 0.85$ 

$$
\int \frac{\arctanh(ax)^2}{x^2\sqrt{1-a^2x^2}} dx =
$$
\n
$$
-\frac{\arctanh(ax)\left(\sqrt{1-a^2x^2}\arctanh(ax) + 2ax(-\log\left(1-e^{-\arctanh(ax)}\right) + \log\left(1+e^{-\arctanh(ax)}\right)\right)\right)}{x}
$$
\n
$$
+ 2a \text{ PolyLog}\left(2, -e^{-\arctanh(ax)}\right) - 2a \text{ PolyLog}\left(2, e^{-\arctanh(ax)}\right)
$$

input Integrate[ArcTanh[a\*x]^2/(x^2\*Sqrt[1 - a^2\*x^2]),x]

output

```
-(\text{(ArcTanh[a*x]*}(Sqrt[1 - a^2*x^2]*ArcTanh[a*x] + 2*a*x*(-Log[1 - E^-(-ArcT))])anh[a*x])] + Log[1 + E^(-ArcTanh[a*x])])))/x) + 2*a*PolyLog[2, -E^(-ArcTan
h[a*x])] - 2*a*PolyLog[2, E^(-ArcTanh[a*x])]
```
✞ ☎

 $\begin{pmatrix} 1 & 0 & 0 \\ 0 & 0 & 0 \\ 0 & 0 & 0 \\ 0 & 0 & 0 \\ 0 & 0 & 0 \\ 0 & 0 & 0 \\ 0 & 0 & 0 \\ 0 & 0 & 0 \\ 0 & 0 & 0 & 0 \\ 0 & 0 & 0 & 0 \\ 0 & 0 & 0 & 0 \\ 0 & 0 & 0 & 0 & 0 \\ 0 & 0 & 0 & 0 & 0 \\ 0 & 0 & 0 & 0 & 0 \\ 0 & 0 & 0 & 0 & 0 & 0 \\ 0 & 0 & 0 & 0 & 0 & 0 \\ 0 & 0 & 0 & 0 & 0 & 0 & 0 \\ 0 &$ 

✞ ☎

<span id="page-2990-0"></span> $\left($   $\left($   $\right)$   $\left($   $\left($   $\right)$   $\left($   $\left($   $\right)$   $\left($   $\left($   $\right)$   $\left($   $\left($   $\right)$   $\left($   $\left($   $\right)$   $\left($   $\left($   $\right)$   $\left($   $\left($   $\right)$   $\left($   $\left($   $\right)$   $\left($   $\left($   $\right)$   $\left($   $\left($   $\right)$   $\left($   $\left($   $\right)$   $\left($ 

## **Rubi [A] (verified)**

Time  $= 0.43$  (sec), antiderivative size  $= 104$ , normalized size of antiderivative  $= 0.99$ , number of steps used = 2, number of rules used = 2,  $\frac{\text{number of rules}}{\text{integral size}}$  = 0.083, Rules used  $= \{6570, 6580\}$ 

Below are the steps used by Rubi to obtain the solution. The rule number used for the transformation is given above next to the arrow. The rules definitions used are listed below.

$$
\int \frac{\arctanh(ax)^2}{x^2\sqrt{1-a^2x^2}} dx
$$
  
\n
$$
\int \frac{6570}{6570}
$$
  
\n
$$
2a \int \frac{\arctanh(ax)}{x\sqrt{1-a^2x^2}} dx - \frac{\sqrt{1-a^2x^2}\arctanh(ax)^2}{x}
$$
  
\n
$$
\int 6580
$$

$$
2a\left(-2\text{arctanh}(ax)\text{arctanh}\left(\frac{\sqrt{1-ax}}{\sqrt{ax+1}}\right)+\text{PolyLog}\left(2,-\frac{\sqrt{1-ax}}{\sqrt{ax+1}}\right)-\text{PolyLog}\left(2,\frac{\sqrt{1-ax}}{\sqrt{ax+1}}\right)\right)-\frac{\sqrt{1-a^2x^2}\text{arctanh}(ax)^2}{x}
$$

 $\begin{pmatrix} 1 & 0 & 0 \\ 0 & 0 & 0 \\ 0 & 0 & 0 \\ 0 & 0 & 0 \\ 0 & 0 & 0 \\ 0 & 0 & 0 \\ 0 & 0 & 0 \\ 0 & 0 & 0 \\ 0 & 0 & 0 & 0 \\ 0 & 0 & 0 & 0 \\ 0 & 0 & 0 & 0 \\ 0 & 0 & 0 & 0 & 0 \\ 0 & 0 & 0 & 0 & 0 \\ 0 & 0 & 0 & 0 & 0 \\ 0 & 0 & 0 & 0 & 0 & 0 \\ 0 & 0 & 0 & 0 & 0 & 0 \\ 0 & 0 & 0 & 0 & 0 & 0 & 0 \\ 0 &$ 

✞ ☎

$$
input\left[\text{Int}[\text{ArcTanh}[a*x]^{-2}/(x^2*Sqrt[1 - a^2*x^2]), x]\right]
$$

output  $-(\left(\text{Sqrt}[1 - a^2*x^2]*\text{ArcTanh}[a*x]^2\right)/x) + 2*a*(-2*ArcTanh[a*x]*\text{ArcTanh}[Sqr]$  $t[1 - ax] / Sqrt[1 + axx] + PolyLog[2, -(Sqrt[1 - axx] / Sqrt[1 + axx])] - P$  $olyLog[2, Sqrt[1 - axx]/Sqrt[1 + axx])$  $\overline{\phantom{a}}$   $\overline{\phantom{a}}$   $\overline{\$ 

#### **Defintions of rubi rules used**

```
rule 6570
           ✞ ☎
            Int\lbrack ((a_-,) \; + \; \text{ArCTanh}\lbrack (c_-.)*(x_-)]*(b_-,.))\,\,\hat{} \,\, (p_-.)*((f_-.)*(x_-))\,\,\hat{}\,\, (m_-.)*( (d_-) \; + \; (e_-))_{-}.)*(x_)^2)^(q_.), x_Symbol] :> Simp[(f*x)^(m + 1)*(d + e*x^2)^(q + 1)*((a
            + b*ArcTanh[c*x])^p/(d*(m + 1))), x] - Simp[b*c*(p/(m + 1)) Int[(f*x)^(m
            + 1)*(d + e*x^2)^q*(a + b*ArcTanh[c*x])^(p - 1), x], x] /; FreeQ[{a, b, c,
            d, e, f, m, q}, x] && EqQ[c^2*d + e, 0] && EqQ[m + 2*q + 3, 0] && GtQ[p, 0]
             && NeQ[m, -1]\begin{pmatrix} 1 & 0 & 0 \\ 0 & 0 & 0 \\ 0 & 0 & 0 \\ 0 & 0 & 0 \\ 0 & 0 & 0 \\ 0 & 0 & 0 \\ 0 & 0 & 0 & 0 \\ 0 & 0 & 0 & 0 \\ 0 & 0 & 0 & 0 \\ 0 & 0 & 0 & 0 \\ 0 & 0 & 0 & 0 & 0 \\ 0 & 0 & 0 & 0 & 0 \\ 0 & 0 & 0 & 0 & 0 & 0 \\ 0 & 0 & 0 & 0 & 0 & 0 \\ 0 & 0 & 0 & 0 & 0 & 0 & 0 \\ 0 & 0 & 0 & 0 & 0 & 0 & 0 \\ 0 &
```

```
rule 6580
```

```
Int[((a_{\_}) + ArcTanh[(c_{\_})*(x_{\_})](b_{\_}))/((x_{\_})*Sqrt[(d_{\_}) + (e_{\_})*(x_{\_})^2)], x
Symbol] : \texttt{Simp} [(-2/Sqrt[d]) * (a + b*ArcTanh[c*x]) * ArcTanh[Sqrt[1 - c*x]/Sqrt[1 + c*x], x] + (Simp[(b/Sqrt[d])*PolyLog[2, -Sqrt[1 - c*x]/Sqrt[1 + c*x
]], x] - Simp[(b/Sqrt[d])*PolyLog[2, Sqrt[1 - c*x]/Sqrt[1 + c*x]], x]) /; F
reeQ[\{a, b, c, d, e\}, x] && EqQ[c^2*d + e, 0] && GtQ[d, 0]
\begin{pmatrix} 1 & 0 & 0 \\ 0 & 0 & 0 \\ 0 & 0 & 0 \\ 0 & 0 & 0 \\ 0 & 0 & 0 \\ 0 & 0 & 0 \\ 0 & 0 & 0 & 0 \\ 0 & 0 & 0 & 0 \\ 0 & 0 & 0 & 0 \\ 0 & 0 & 0 & 0 \\ 0 & 0 & 0 & 0 & 0 \\ 0 & 0 & 0 & 0 & 0 \\ 0 & 0 & 0 & 0 & 0 & 0 \\ 0 & 0 & 0 & 0 & 0 & 0 \\ 0 & 0 & 0 & 0 & 0 & 0 & 0 \\ 0 & 0 & 0 & 0 & 0 & 0 & 0 \\ 0 &
```
✞ ☎

### <span id="page-2991-0"></span>**Maple [A] (verified)**

Time  $= 0.48$  (sec), antiderivative size  $= 129$ , normalized size of antiderivative  $= 1.23$ 

✞ ☎

 $\left( \begin{array}{cc} \text{ } & \text{ } \\ \text{ } & \text{ } \end{array} \right)$ 

✞ ☎

<span id="page-2991-1"></span> $\begin{pmatrix} 1 & 0 & 0 \\ 0 & 0 & 0 \\ 0 & 0 & 0 \\ 0 & 0 & 0 \\ 0 & 0 & 0 \\ 0 & 0 & 0 \\ 0 & 0 & 0 & 0 \\ 0 & 0 & 0 & 0 \\ 0 & 0 & 0 & 0 \\ 0 & 0 & 0 & 0 \\ 0 & 0 & 0 & 0 & 0 \\ 0 & 0 & 0 & 0 & 0 \\ 0 & 0 & 0 & 0 & 0 & 0 \\ 0 & 0 & 0 & 0 & 0 & 0 \\ 0 & 0 & 0 & 0 & 0 & 0 & 0 \\ 0 & 0 & 0 & 0 & 0 & 0 & 0 \\ 0 &$ 

int(arctanh(a\*x)^2/x^2/(-a^2\*x^2+1)^(1/2),x,method=\_RETURNVERBOSE)

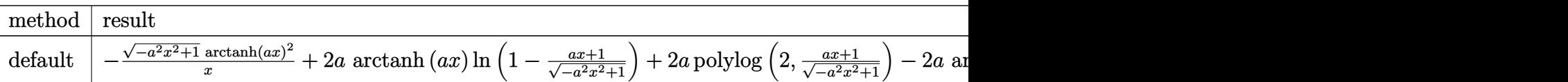

input

output

```
-(-a^2*x^2+1)^(1/2)*arctanh(a*x)^2/x+2*a*arctanh(a*x)*ln(1-(a*x+1)/(-a^2*x
(1/2+1)^{(1/2)})+2*a*polylog(2,(a*x+1)/(-a^2*x^2+1)^(1/2))-2*a*arctanh(a*x)*ln
(1+(a*x+1)/(-a^2*x^2+1)^(1/2))-2*a*polylog(2,-(a*x+1)/(-a^2*x^2+1)^(1/2))
```
**Fricas [F]**

$$
\int \frac{\operatorname{arctanh}(ax)^2}{x^2 \sqrt{1 - a^2 x^2}} dx = \int \frac{\operatorname{artanh}(ax)^2}{\sqrt{-a^2 x^2 + 1} x^2} dx
$$

✞ ☎

 $\left( \begin{array}{cc} \bullet & \bullet & \bullet \\ \bullet & \bullet & \bullet \end{array} \right)$ 

<span id="page-2992-0"></span>✞ ☎

 $\overline{\mathcal{A}}$   $\overline{\mathcal{A}}$   $\overline{\$ 

$$
input\left(\frac{integrate(arctanh(a*x)^2/x^2/(-a^2*x^2+1)^(1/2),x, algorithm="fricas")}{}
$$

output integral(-sqrt(-a^2\*x^2 + 1)\*arctanh(a\*x)^2/(a^2\*x^4 - x^2), x)

**Sympy [F]**

$$
\int \frac{\operatorname{arctanh}(ax)^2}{x^2\sqrt{1-a^2x^2}} dx = \int \frac{\operatorname{atanh}^2(ax)}{x^2\sqrt{-(ax-1)(ax+1)}} dx
$$

 $\left( \begin{array}{cc} \text{ } & \text{ } \\ \text{ } & \text{ } \end{array} \right)$ 

<span id="page-2992-1"></span>✞ ☎

 $\left( \begin{array}{cc} \text{ } & \text{ } \\ \text{ } & \text{ } \end{array} \right)$ 

$$
input\left(\frac{integrate(atanh(axx) **2/x**2/(-a**2*x**2+1)**(1/2),x)}{integrate(atanh(axx) **2/x**2/(-a**2*x**2+1)**(1/2),x)}\right)
$$

$$
\text{output} \left[ \frac{\text{Integral}(\text{atanh}(a*x)**2/(\text{x}**2*sqrt(-(a*x-1)*(a*x+1))), x)}{\text{Output}}
$$

**Maxima [F]**

$$
\int \frac{\operatorname{arctanh}(ax)^2}{x^2\sqrt{1-a^2x^2}} dx = \int \frac{\operatorname{artanh}(ax)^2}{\sqrt{-a^2x^2+1}x^2} dx
$$

✞ ☎

<span id="page-2992-2"></span>✞ ☎

 $\overline{\phantom{a}}$   $\overline{\phantom{a}}$   $\overline{\$ 

$$
input \frac{integerate (arctanh(a*x)^2/x^2/(-a^2*x^2+1)^(1/2), x, algorithm="maxima")}{x^2/(-a^2*x^2+1)^(1/2), x, algorithm="maxima")}
$$

output  $integrate(arctanh(a*x)^2/(sqrt(-a^2*x^2 + 1)*x^2), x)$ 

## **Giac [F]**

$$
\int \frac{\operatorname{arctanh}(ax)^2}{x^2\sqrt{1-a^2x^2}} dx = \int \frac{\operatorname{artanh}(ax)^2}{\sqrt{-a^2x^2+1}x^2} dx
$$

✞ ☎

 $\left( \begin{array}{cc} \bullet & \bullet & \bullet \\ \bullet & \bullet & \bullet \end{array} \right)$ 

<span id="page-2993-0"></span>✞ ☎

 $\overline{\mathcal{A}}$   $\overline{\mathcal{A}}$   $\overline{\$ 

$$
input\left(\frac{integrate(arctanh(a*x)^2/x^2/(-a^2*x^2+1)^(1/2),x, algorithm="giac")}{}
$$

$$
output\left(\frac{integrate(arctanh(a*x)^2/(sqrt(-a^2*x^2 + 1)*x^2), x)}{}
$$

## **Mupad [F(-1)]**

Timed out.

$$
\int \frac{\arctanh(ax)^2}{x^2 \sqrt{1 - a^2 x^2}} dx = \int \frac{\atanh(ax)^2}{x^2 \sqrt{1 - a^2 x^2}} dx
$$

✞ ☎

<span id="page-2993-1"></span> $\begin{pmatrix} 1 & 0 & 0 \\ 0 & 0 & 0 \\ 0 & 0 & 0 \\ 0 & 0 & 0 \\ 0 & 0 & 0 \\ 0 & 0 & 0 \\ 0 & 0 & 0 & 0 \\ 0 & 0 & 0 & 0 \\ 0 & 0 & 0 & 0 \\ 0 & 0 & 0 & 0 \\ 0 & 0 & 0 & 0 & 0 \\ 0 & 0 & 0 & 0 & 0 \\ 0 & 0 & 0 & 0 & 0 & 0 \\ 0 & 0 & 0 & 0 & 0 & 0 \\ 0 & 0 & 0 & 0 & 0 & 0 & 0 \\ 0 & 0 & 0 & 0 & 0 & 0 & 0 \\ 0 &$ 

$$
input\left(\frac{\text{int}(\text{atanh}(a*x)^2)/(x^2*(1 - a^2*x^2)^(1/2)),x)}{\text{int}(\text{atanh}(a*x)^2)(x^2*(1 - a^2*x^2))^2(x^2)}
$$

output ✞ ☎  $int(atanh(a*x)^2/(x^2*(1 - a^2*x^2)^(1/2)), x)$  $\left( \begin{array}{cc} \text{ } & \text{ } \\ \text{ } & \text{ } \end{array} \right)$ 

**Reduce [F]**

$$
\int \frac{\operatorname{arctanh}(ax)^2}{x^2 \sqrt{1 - a^2 x^2}} dx = \int \frac{\operatorname{atanh}(ax)^2}{\sqrt{-a^2 x^2 + 1} x^2} dx
$$

✞ ☎

 $\left( \begin{array}{cc} \text{ } & \text{ } \\ \text{ } & \text{ } \end{array} \right)$ 

✞ ☎

 $\left( \begin{array}{cc} \text{ } & \text{ } \\ \text{ } & \text{ } \end{array} \right)$ 

input  $int(atanh(a*x)^2/x^2/(-a^2*x^2+1)^(1/2),x)$ 

output  $int(atanh(a*x)**2/(sqrt(- a**2*x**2 + 1)*x**2),x)$ 

### $3.379$   $\int \frac{\textbf{arctanh}(ax)^2}{x^3\sqrt{1-x^2x^2}}$  $rac{\mathbf{C} \mathbf{u} \mathbf{c}}{x^3 \sqrt{v^2 + \mathbf{c} \mathbf{v}^2}}$  $\frac{\sinh(ax)^2}{1-a^2x^2} dx$

<span id="page-2994-0"></span>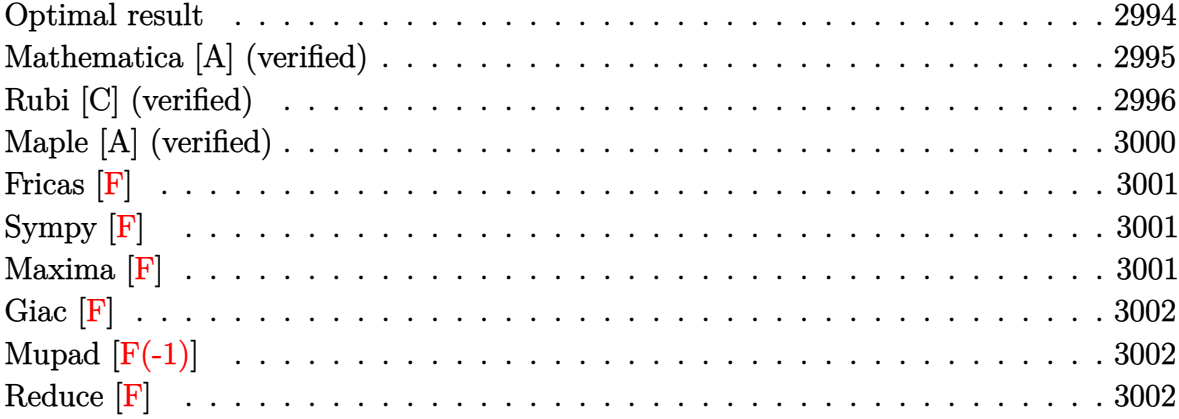

## **Optimal result**

Integrand size  $= 24$ , antiderivative size  $= 152$ 

$$
\int \frac{\arctanh(ax)^2}{x^3\sqrt{1-a^2x^2}} dx = -\frac{a\sqrt{1-a^2x^2}\arctanh(ax)}{x} - \frac{\sqrt{1-a^2x^2}\arctanh(ax)^2}{2x^2}
$$

$$
- a^2 \arctanh(e^{\arctanh(ax)}) \arctanh(ax)^2 - a^2 \arctanh(\sqrt{1-a^2x^2})
$$

$$
- a^2 \arctanh(ax) \text{PolyLog}(2, -e^{\arctanh(ax)})
$$

$$
+ a^2 \arctanh(ax) \text{PolyLog}(2, e^{\arctanh(ax)})
$$

$$
+ a^2 \text{PolyLog}(3, -e^{\arctanh(ax)}) - a^2 \text{PolyLog}(3, e^{\arctanh(ax)})
$$

output

```
-a*(-a^2*x^2+1)^(1/2)*arctanh(a*x)/x-1/2*(-a^2*x^2+1)^(1/2)*arctanh(a*x)^2\frac{x^2-a^2*arctanh((a*x+1)/(-a^2*x^2+1)^(1/2)*arctanh(a*x)^2-a^2*arctanh((-x^2+x))^2}{}a^2*x^2+1<sup>(1/2)</sup>)-a^2*arctanh(a*x)*polylog(2,-(a*x+1)/(-a^2*x^2+1)^(1/2))+
a^2*arctanh(a*x)*polylog(2,(a*x+1)/(-a^2*x^2+1)^(1/2))+a^2*polylog(3,-(a*x))+1)/(-a^2*x^2+1)^(1/2)-a^2*polylog(3,(a*x+1)/(-a^2*x^2+1)^(1/2))
\overline{\phantom{a}} \overline{\phantom{a}} \overline{\
```
✞ ☎

## **Mathematica [A] (verified)**

Time  $= 0.88$  (sec), antiderivative size  $= 188$ , normalized size of antiderivative  $= 1.24$ 

$$
\int \frac{\arctanh(ax)^2}{x^3\sqrt{1-a^2x^2}} dx = \frac{1}{8}a^2 \left( -4 \arctanh(ax) \coth\left(\frac{1}{2} \arctanh(ax)\right) - \arctanh(ax)^2 \csch^2\left(\frac{1}{2} \arctanh(ax)\right) \right)
$$
  
\n
$$
+ 4 \arctanh(ax)^2 \log\left(1 - e^{-\arctanh(ax)}\right) - 4 \arctanh(ax)^2 \log\left(1 + e^{-\arctanh(ax)}\right)
$$
  
\n
$$
+ 8 \log\left(\tanh\left(\frac{1}{2} \arctanh(ax)\right)\right)
$$
  
\n
$$
+ 8 \log\left(\tanh\left(\frac{1}{2} \arctanh(ax)\right)\right)
$$
  
\n
$$
- 8 \arctanh(ax) \text{PolyLog } (2, e^{-\arctanh(ax)}) - 8 \text{PolyLog } (3, e^{-\arctanh(ax)}) - \arctanh(ax)^2 \text{sech}^2\left(\frac{1}{2} \arctanh(ax)\right)
$$
  
\n
$$
+ 4 \arctanh(ax) \tanh\left(\frac{1}{2} \arctanh(ax)\right)
$$

✞ ☎

 $\begin{pmatrix} 1 & 0 & 0 \\ 0 & 0 & 0 \\ 0 & 0 & 0 \\ 0 & 0 & 0 \\ 0 & 0 & 0 \\ 0 & 0 & 0 \\ 0 & 0 & 0 \\ 0 & 0 & 0 \\ 0 & 0 & 0 & 0 \\ 0 & 0 & 0 & 0 \\ 0 & 0 & 0 & 0 \\ 0 & 0 & 0 & 0 & 0 \\ 0 & 0 & 0 & 0 & 0 \\ 0 & 0 & 0 & 0 & 0 \\ 0 & 0 & 0 & 0 & 0 & 0 \\ 0 & 0 & 0 & 0 & 0 & 0 \\ 0 & 0 & 0 & 0 & 0 & 0 & 0 \\ 0 &$ 

✞ ☎

<span id="page-2995-0"></span> $\left($   $\left($   $\right)$   $\left($   $\left($   $\right)$   $\left($   $\left($   $\right)$   $\left($   $\left($   $\right)$   $\left($   $\left($   $\right)$   $\left($   $\left($   $\right)$   $\left($   $\left($   $\right)$   $\left($   $\left($   $\right)$   $\left($   $\left($   $\right)$   $\left($   $\left($   $\right)$   $\left($   $\left($   $\right)$   $\left($   $\left($   $\right)$   $\left($ 

input Integrate[ArcTanh[a\*x]^2/(x^3\*Sqrt[1 - a^2\*x^2]),x]

```
output
      (a^2*(-4*ArcTanh[a*x]*Coth[ArcTanh[a*x]/2] - ArcTanh[a*x]^2*Csch[ArcTanh[a
      *x]/2]^2 + 4*ArcTanh[a*x]^2*Log[1 - E^(-ArcTanh[a*x])] - 4*ArcTanh[a*x]^2*
      Log[1 + E^(-ArcTanh[a*x])] + 8*Log[Tanh[ArcTanh[a*x]/2]] + 8*ArcTanh[a*x]*
      PolyLog[2, -E^(-ArcTanh[a*x])] - 8*ArcTanh[a*x]*PolyLog[2, E^(-ArcTanh[a*x
      ])] + 8*PolyLog[3, -E^(-ArcTanh[a*x])] - 8*PolyLog[3, E^(-ArcTanh[a*x])] -
       ArcTanh[a*x]^2*Sech[ArcTanh[a*x]/2]^2 + 4*ArcTanh[a*x]*Tanh[ArcTanh[a*x]/
      2]))/8
```
## **Rubi [C] (verified)**

Result contains complex when optimal does not.

Time  $= 1.12$  (sec), antiderivative size  $= 157$ , normalized size of antiderivative  $= 1.03$ , number of steps used = 13, number of rules used = 12,  $\frac{\text{number of rules}}{\text{integral size}} = 0.500$ , Rules used =  $\{6588, 6570, 243, 73, 221, 6582, 3042, 26, 4670, 3011, 2720, 7143\}$ 

Below are the steps used by Rubi to obtain the solution. The rule number used for the transformation is given above next to the arrow. The rules definitions used are listed below.

$$
\int \frac{\arctanh(ax)^2}{x^3\sqrt{1-a^2x^2}} dx
$$
\n
$$
\int \frac{\arctanh(ax)^2}{6588} dx
$$
\n
$$
\frac{1}{2}a^2 \int \frac{\arctanh(ax)^2}{x\sqrt{1-a^2x^2}} dx + a \int \frac{\arctanh(ax)}{x^2\sqrt{1-a^2x^2}} dx - \frac{\sqrt{1-a^2x^2}\arctanh(ax)^2}{2x^2}
$$
\n
$$
\int \frac{6570}{6570}
$$
\n
$$
\frac{1}{2}a^2 \int \frac{\arctanh(ax)^2}{x\sqrt{1-a^2x^2}} dx + a \left( a \int \frac{1}{x\sqrt{1-a^2x^2}} dx - \frac{\sqrt{1-a^2x^2}\arctanh(ax)}{x} \right) - \frac{\sqrt{1-a^2x^2}\arctanh(ax)^2}{2x^2}
$$
\n
$$
\int \frac{243}{2a^2} dx
$$
\n
$$
\frac{1}{2}a^2 \int \frac{\arctanh(ax)^2}{x\sqrt{1-a^2x^2}} dx + a \left( \frac{1}{2}a \int \frac{1}{x^2\sqrt{1-a^2x^2}} dx^2 - \frac{\sqrt{1-a^2x^2}\arctanh(ax)}{x} \right) - \frac{\sqrt{1-a^2x^2}\arctanh(ax)^2}{2x^2}
$$
\n
$$
\int \frac{73}{2}a^2 \int \frac{\arctanh(ax)^2}{x\sqrt{1-a^2x^2}} dx + a \left( -\frac{\int \frac{1}{a^2 - \frac{x^4}{a^2}} d\sqrt{1-a^2x^2}}{a} - \frac{\sqrt{1-a^2x^2}\arctanh(ax)}{x} \right) - \frac{\sqrt{1-a^2x^2}\arctanh(ax)^2}{2x^2}
$$
\n
$$
\int \frac{2a^2}{24} dx
$$

$$
\frac{1}{2}a^2 \int \frac{\arctanh(ax)^2}{x\sqrt{1-a^2x^2}} dx + a\left(-\frac{\sqrt{1-a^2x^2}\arctanh(ax)}{x} - a \arctanh\left(\sqrt{1-a^2x^2}\right)\right) - \frac{\sqrt{1-a^2x^2}\arctanh(ax)^2}{2x^2}
$$
\n
$$
\left.\begin{array}{c}\n\frac{1}{2}a^2 \int \frac{\sqrt{1-a^2x^2}\arctanh(ax)^2}{ax} \arctanh(ax) + \frac{1}{2}a^2 \int \frac{\sqrt{1-a^2x^2}\arctanh(ax)^2}{ax} \arctanh(ax) + \frac{1}{2}a^2 \int \arctanh(ax) - a \arctanh\left(\sqrt{1-a^2x^2}\right)\n\end{array}\right) - \frac{\sqrt{1-a^2x^2}\arctanh(ax)^2}{2x^2}
$$
\n
$$
\left.\begin{array}{c}\n3042 \\
\frac{1}{2}a^2 \int i \arctanh(ax)^2 \csc(i \arctanh(ax)) \arctanh(ax) + \n\end{array}\right.
$$

$$
\frac{\frac{1}{2}a^2 \int \mathrm{i}\mathrm{arctanh}(ax)^2 \csc(\mathrm{i}\mathrm{arctanh}(ax)) d\mathrm{arctanh}(ax) + a\left(-\frac{\sqrt{1-a^2x^2}\mathrm{arctanh}(ax)}{x} - \mathrm{a}\mathrm{arctanh}\left(\sqrt{1-a^2x^2}\right)\right) - \frac{\sqrt{1-a^2x^2}\mathrm{arctanh}(ax)^2}{2x^2}
$$
  
26

$$
a\left(-\frac{\sqrt{1-a^2x^2}\arctanh(ax)^2\csc(i\arctanh(ax))d\arctanh(ax)+a\left(-\frac{\sqrt{1-a^2x^2}\arctanh(ax)}{x}-a\arctanh\left(\sqrt{1-a^2x^2}\right)\right)-\frac{\sqrt{1-a^2x^2}\arctanh(ax)^2}{2x^2}
$$
  
+4670

$$
\frac{1}{2}ia^2\left(2i\int \arctanh(ax)\log\left(1-e^{\arctanh(ax)}\right)dx\textrm{ctanh}(ax)-2i\int \arctanh(ax)\log\left(1+e^{\arctanh(ax)}\right)dx\textrm{ctanh}(ax)\right.
$$

$$
a\left(-\frac{\sqrt{1-a^2x^2}\arctanh(ax)}{x}-a\arctanh\left(\sqrt{1-a^2x^2}\right)\right)-\frac{\sqrt{1-a^2x^2}\arctanh(ax)^2}{2x^2}
$$

$$
\downarrow 3011
$$

$$
\frac{1}{2}ia^2\left(-2i\left(\int \text{PolyLog}\left(2, -e^{\operatorname{arctanh}(ax)}\right) \operatorname{darctanh}(ax) - \operatorname{arctanh}(ax) \text{PolyLog}\left(2, -e^{\operatorname{arctanh}(ax)}\right)\right) + 2i\left(\int \text{PolyLog}\left(2, -e^{\operatorname{arctanh}(ax)}\right) \operatorname{darctanh}(ax)\right) - a\operatorname{arctanh}\left(\sqrt{1 - a^2x^2}\right)\right) - \frac{\sqrt{1 - a^2x^2}\operatorname{arctanh}(ax)^2}{2x^2}
$$
\n
$$
\downarrow 2720
$$

$$
\frac{1}{2}ia^2\left(-2i\left(\int e^{-\operatorname{arctanh}(ax)}\operatorname{PolyLog}\left(2,-e^{\operatorname{arctanh}(ax)}\right)de^{\operatorname{arctanh}(ax)}-\operatorname{arctanh}(ax)\operatorname{PolyLog}\left(2,-e^{\operatorname{arctanh}(ax)}\right)\right)+a\left(-\frac{\sqrt{1-a^2x^2}\operatorname{arctanh}(ax)}{x}-\operatorname{arctanh}\left(\sqrt{1-a^2x^2}\right)\right)-\frac{\sqrt{1-a^2x^2}\operatorname{arctanh}(ax)^2}{2x^2}\right]\int 7143
$$

$$
\frac{1}{2}ia^2\left(-2i\left(\text{PolyLog}\left(3,-e^{\operatorname{arctanh}(ax)}\right)-\operatorname{arctanh}(ax)\,\text{PolyLog}\left(2,-e^{\operatorname{arctanh}(ax)}\right)\right)+2i\left(\text{PolyLog}\left(3,e^{\operatorname{arctanh}(ax)}\right)\right)\right)
$$

$$
a\left(-\frac{\sqrt{1-a^2x^2}\arctanh(ax)}{x}-\arctanh\left(\sqrt{1-a^2x^2}\right)\right)-\frac{\sqrt{1-a^2x^2}\arctanh(ax)^2}{2x^2}
$$

$$
input \left[ \frac{Int \left[ \text{ArcTanh} \left[ a*x \right] ^2 / \left( x^3 * \text{Sqrt} \left[ 1 - a^2 * x^2 \right] \right), x \right]}{x^2 + x^2}
$$

output

✞ ☎  $-1/2*(Sqrt[1 - a^2*x^2]*ArcTanh[a*x]^2)/x^2 + a*(-((Sqrt[1 - a^2*x^2)*ArcT$ anh[a\*x])/x) - a\*ArcTanh[Sqrt[1 - a^2\*x^2]]) + (I/2)\*a^2\*((2\*I)\*ArcTanh[E^ ArcTanh[a\*x]]\*ArcTanh[a\*x]^2 - (2\*I)\*(-(ArcTanh[a\*x]\*PolyLog[2, -E^ArcTanh  $[a * x]$ ) + PolyLog[3,  $-E^A$ rcTanh[a\*x]]) +  $(2 * I) * (-ArcTanh[a * x] * PolyLog[2,$  $E^{\frown}$ ArcTanh[a\*x]]) + PolyLog[3,  $E^{\frown}$ ArcTanh[a\*x]]))

 $\begin{pmatrix} 1 & 0 & 0 \\ 0 & 0 & 0 \\ 0 & 0 & 0 \\ 0 & 0 & 0 \\ 0 & 0 & 0 \\ 0 & 0 & 0 \\ 0 & 0 & 0 & 0 \\ 0 & 0 & 0 & 0 \\ 0 & 0 & 0 & 0 \\ 0 & 0 & 0 & 0 \\ 0 & 0 & 0 & 0 & 0 \\ 0 & 0 & 0 & 0 & 0 \\ 0 & 0 & 0 & 0 & 0 & 0 \\ 0 & 0 & 0 & 0 & 0 & 0 \\ 0 & 0 & 0 & 0 & 0 & 0 & 0 \\ 0 & 0 & 0 & 0 & 0 & 0 & 0 \\ 0 &$ 

✞ ☎

✞ ☎

✞ ☎

 $\begin{pmatrix} 1 & 0 & 0 \\ 0 & 0 & 0 \\ 0 & 0 & 0 \\ 0 & 0 & 0 \\ 0 & 0 & 0 \\ 0 & 0 & 0 \\ 0 & 0 & 0 & 0 \\ 0 & 0 & 0 & 0 \\ 0 & 0 & 0 & 0 \\ 0 & 0 & 0 & 0 \\ 0 & 0 & 0 & 0 & 0 \\ 0 & 0 & 0 & 0 & 0 \\ 0 & 0 & 0 & 0 & 0 & 0 \\ 0 & 0 & 0 & 0 & 0 & 0 \\ 0 & 0 & 0 & 0 & 0 & 0 & 0 \\ 0 & 0 & 0 & 0 & 0 & 0 & 0 \\ 0 &$ 

#### **Defintions of rubi rules used**

rule 26 Int[(Complex[0, a\_])\*(Fx\_), x\_Symbol] :> Simp[(Complex[Identity[0], a]) I nt $[Fx, x]$ ,  $x$ ] /; FreeQ $[a, x]$  & EqQ $[a^2, 1]$  $\begin{pmatrix} 1 & 0 & 0 \\ 0 & 0 & 0 \\ 0 & 0 & 0 \\ 0 & 0 & 0 \\ 0 & 0 & 0 \\ 0 & 0 & 0 \\ 0 & 0 & 0 & 0 \\ 0 & 0 & 0 & 0 \\ 0 & 0 & 0 & 0 \\ 0 & 0 & 0 & 0 \\ 0 & 0 & 0 & 0 & 0 \\ 0 & 0 & 0 & 0 & 0 \\ 0 & 0 & 0 & 0 & 0 & 0 \\ 0 & 0 & 0 & 0 & 0 & 0 \\ 0 & 0 & 0 & 0 & 0 & 0 & 0 \\ 0 & 0 & 0 & 0 & 0 & 0 & 0 \\ 0 &$ 

rule 73  $Int[((a_{-}.)+(b_{-}.)*(x_{-}))^-(m_-)*(c_{-}.)+(d_{-}.)*(x_{-}))^-(n_-), x_Symbol]$  :> With[  ${p = Demoninator[m]}$ ,  $Simp[p/b$  Subst $[Int(x^-(p*(m + 1) - 1)*(c - a*(d/b) +$  $d*(x^p(b))^n, x, (a + b*x)^(1/p), x]$  /; FreeQ[{a, b, c, d}, x] && Lt Q[-1, m, 0] && LeQ[-1, n, 0] && LeQ[Denominator[n], Denominator[m]] && IntL  $i$ nearQ $[a, b, c, d, m, n, x]$  $\begin{pmatrix} 1 & 0 & 0 \\ 0 & 0 & 0 \\ 0 & 0 & 0 \\ 0 & 0 & 0 \\ 0 & 0 & 0 \\ 0 & 0 & 0 \\ 0 & 0 & 0 & 0 \\ 0 & 0 & 0 & 0 \\ 0 & 0 & 0 & 0 \\ 0 & 0 & 0 & 0 \\ 0 & 0 & 0 & 0 & 0 \\ 0 & 0 & 0 & 0 & 0 \\ 0 & 0 & 0 & 0 & 0 & 0 \\ 0 & 0 & 0 & 0 & 0 & 0 \\ 0 & 0 & 0 & 0 & 0 & 0 & 0 \\ 0 & 0 & 0 & 0 & 0 & 0 & 0 \\ 0 &$ 

rule 221

Int[((a\_) + (b\_.)\*(x\_)^2)^(-1), x\_Symbol] :> Simp[(Rt[-a/b, 2]/a)\*ArcTanh[x  $/$ Rt[-a/b, 2]], x] /; FreeQ[{a, b}, x] && NegQ[a/b]

✞ ☎

 $\left($   $\left($   $\right)$   $\left($   $\left($   $\right)$   $\left($   $\left($   $\right)$   $\left($   $\left($   $\right)$   $\left($   $\left($   $\right)$   $\left($   $\left($   $\right)$   $\left($   $\left($   $\right)$   $\left($   $\left($   $\right)$   $\left($   $\left($   $\right)$   $\left($   $\left($   $\right)$   $\left($   $\left($   $\right)$   $\left($   $\left($   $\right)$   $\left($ 

rule 243  $Int[(x_{})^(m_{-})^*((a_{-}) + (b_{-})^*(x_{-})^2)^*(p_{-}), x_Symbol]$  :>  $Simp[1/2$  Subst[In  $t[x^*((m - 1)/2)*(a + b*x)^p, x], x, x^2], x] /$ ; FreeQ[{a, b, m, p}, x] && I  $ntegerQ[(m - 1)/2]$  $\overline{\phantom{a}}$   $\overline{\phantom{a}}$   $\overline{\$ 

✞ ☎

✞ ☎

 $\left($   $\left($   $\right)$   $\left($   $\left($   $\right)$   $\left($   $\left($   $\right)$   $\left($   $\left($   $\right)$   $\left($   $\left($   $\right)$   $\left($   $\left($   $\right)$   $\left($   $\left($   $\right)$   $\left($   $\left($   $\right)$   $\left($   $\left($   $\right)$   $\left($   $\left($   $\right)$   $\left($   $\left($   $\right)$   $\left($   $\left($   $\right)$   $\left($ 

✞ ☎

✞ ☎

✞ ☎

✞ ☎

- rule 2720 Int[u<sub>\_</sub>, x\_Symbol] :> With[{v = FunctionOfExponential[u, x]}, Simp[v/D[v, x] Subst[Int[FunctionOfExponentialFunction[u, x]/x, x], x, v], x]] /; Funct  $\text{ionOfExponentialQ[u, x] \&& !MatchQ[u, (w_)*((a_..)*(v_-)^(n_-))^(m_+) /; FreeQ$  $[{a, m, n}, x]$  & IntegerQ[m\*n]] & !MatchQ[u, E^((c\_.)\*((a\_.) + (b\_.)\*x))  $*(F_{})[v_{}]$  /; FreeQ[{a, b, c}, x] && InverseFunctionQ[F[x]]]
- rule 3011  $Int[Log[1 + (e_{-.})*((F_{-})^(c_{-.})*((a_{-.}) + (b_{-.})*(x_{-}))))^(n_{-.})]*((f_{-.}) + (g_{-.})$  $*(x_-)$ <sup> $\cap$ </sup>(m\_.), x\_Symbol] :> Simp[(-(f + g\*x)<sup> $\cap$ </sup>)\*(PolyLog[2, (-e)\*(F<sup> $\cap$ </sup>(c\*(a +  $b*x))$ <sup>n</sup>]/( $b*c*n*Log[F])$ ), x] + Simp[g\*(m/( $b*c*n*Log[F]$ )) Int[(f + g\*x)<sup>-</sup>(  $m - 1$ )\*PolyLog[2,  $(-e)$ \* $(F^-(c*(a + b*x)))^n$ , x], x] /; FreeQ[{F, a, b, c, e , f, g, n}, x] && GtQ[m, 0]  $\begin{pmatrix} 1 & 0 & 0 \\ 0 & 0 & 0 \\ 0 & 0 & 0 \\ 0 & 0 & 0 \\ 0 & 0 & 0 \\ 0 & 0 & 0 \\ 0 & 0 & 0 \\ 0 & 0 & 0 \\ 0 & 0 & 0 & 0 \\ 0 & 0 & 0 & 0 \\ 0 & 0 & 0 & 0 \\ 0 & 0 & 0 & 0 & 0 \\ 0 & 0 & 0 & 0 & 0 \\ 0 & 0 & 0 & 0 & 0 \\ 0 & 0 & 0 & 0 & 0 & 0 \\ 0 & 0 & 0 & 0 & 0 & 0 \\ 0 & 0 & 0 & 0 & 0 & 0 & 0 \\ 0 &$
- rule 3042 Int[u\_, x\_Symbol] :> Int[DeactivateTrig[u, x], x] /; FunctionOfTrigOfLinear  $Q[u, x]$  $\overline{\phantom{a}}$   $\overline{\phantom{a}}$   $\overline{\$

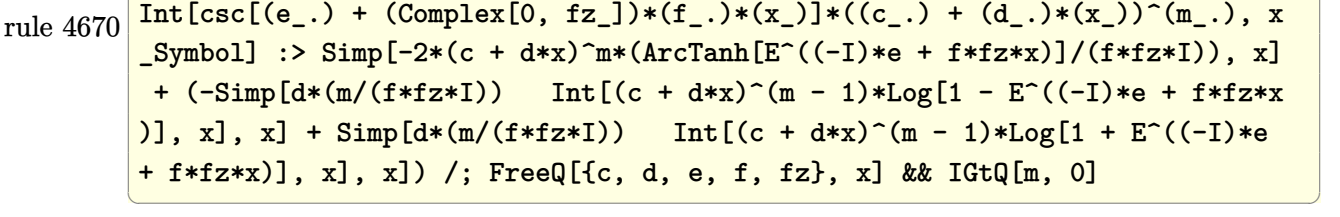

rule 6570  $Int\lbrack ((a_-,) \; + \; \text{ArCTanh}\lbrack (c_-.)*(x_-)]*(b_-,.))\,\,\hat{} \,\, (p_-.)*((f_-.)*(x_-))\,\,\hat{}\,\, (m_-.)*( (d_-) \; + \; (e_-))$  $_{\text{(a)}}(x_0)^*(x_0)^*(q_0)$ , x\_Symbol] :> Simp[(f\*x)^(m + 1)\*(d + e\*x^2)^(q + 1)\*((a + b\*ArcTanh[c\*x])^p/(d\*(m + 1))), x] - Simp[b\*c\*(p/(m + 1)) Int[(f\*x)^(m  $+ 1)*(d + e*x^2)^q*(a + b*ArcTanh[c*x])^(p - 1), x], x]$  /; FreeQ[{a, b, c, d, e, f, m, q}, x] && EqQ[c^2\*d + e, 0] && EqQ[m + 2\*q + 3, 0] && GtQ[p, 0] &&  $NeQ[m, -1]$  $\begin{pmatrix} 1 & 0 & 0 \\ 0 & 0 & 0 \\ 0 & 0 & 0 \\ 0 & 0 & 0 \\ 0 & 0 & 0 \\ 0 & 0 & 0 \\ 0 & 0 & 0 & 0 \\ 0 & 0 & 0 & 0 \\ 0 & 0 & 0 & 0 \\ 0 & 0 & 0 & 0 \\ 0 & 0 & 0 & 0 & 0 \\ 0 & 0 & 0 & 0 & 0 \\ 0 & 0 & 0 & 0 & 0 & 0 \\ 0 & 0 & 0 & 0 & 0 & 0 \\ 0 & 0 & 0 & 0 & 0 & 0 & 0 \\ 0 & 0 & 0 & 0 & 0 & 0 & 0 \\ 0 &$  rule 6582 ✞ ☎  $Int[((a_{\_}) + ArcTanh[(c_{\_})*(x_{\_})](b_{\_}))((x_{\_})*Sqrt((d_{\_}) + (e_{\_})*(x_{\_})^2)$ ]),  $x_Symbol$  :>  $Simp[1/Sqrt[d]$  Subst[Int[(a + b\*x)^p\*Csch[x], x], x, Arc Tanh $[c*x]$ , x] /; FreeQ[{a, b, c, d, e}, x] && EqQ[ $c^2*d + e$ , 0] && IGtQ[p, 0] && GtQ[d, 0]

 $\left($   $\left($   $\right)$   $\left($   $\left($   $\right)$   $\left($   $\left($   $\right)$   $\left($   $\left($   $\right)$   $\left($   $\left($   $\right)$   $\left($   $\left($   $\right)$   $\left($   $\left($   $\right)$   $\left($   $\left($   $\right)$   $\left($   $\left($   $\right)$   $\left($   $\left($   $\right)$   $\left($   $\left($   $\right)$   $\left($   $\left($   $\right)$   $\left($ 

rule 6588 ✞ ☎  $Int[((a_.) + ArcTanh[(c_.)*(x_$ )]\*(b\_.))^c(p\_.)\*(f\_-.)\*(f\_.)^\*(m\_))^C(p\_ + (e\_.)\*(x\_)^2], x\_Symbol] :> Simp[(f\*x)^(m + 1)\*Sqrt[d + e\*x^2]\*((a + b\*A  $rcTanh[c*x])^p/(d*f*(m + 1))$ , x] +  $(-Simp[b*c*(p/(f*(m + 1)))$  Int[ $(f*x)^$  $(m + 1)*( (a + b*ArCTanh[c*x])^{(p - 1)}/sqrt[d + e*x^2]), x], x] + Simp[c^2*($  $(m + 2)/(f^2*(m + 1)))$  Int $[(f*x)^(m + 2)*(a + b*ArcTanh[c*x])^p/Sqrt[d +$ e\*x^2]), x], x]) /; FreeQ[{a, b, c, d, e, f}, x] && EqQ[c^2\*d + e, 0] && G tQ[p, 0] && LtQ[m,  $-1$ ] && NeQ[m,  $-2$ ]  $\overline{\phantom{a}}$   $\overline{\phantom{a}}$   $\overline{\$ 

rule 7143 ✞ ☎ Int  $[PolyLog[n_, (c_.) * ((a_.) + (b_.) * (x_))^(p_.)]/((d_.) + (e_.) * (x_))$ , x\_S ymbol] :> Simp[PolyLog[n + 1,  $c*(a + b*x)^{p}$ ]/(e\*p), x] /; FreeQ[{a, b, c, d , e, n, p}, x] && EqQ[b\*d, a\*e]  $\left( \begin{array}{cc} \bullet & \bullet & \bullet \\ \bullet & \bullet & \bullet \end{array} \right)$ 

## <span id="page-3000-0"></span>**Maple [A] (verified)**

Time  $= 0.51$  (sec), antiderivative size  $= 229$ , normalized size of antiderivative  $= 1.51$ 

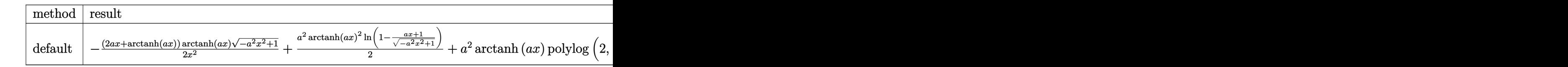

```
input
```
✞ ☎  $int(arctanh(a*x)^2/x^3/(-a^2*x^2+1)^(1/2),x,$ method=\_RETURNVERBOSE)  $\begin{pmatrix} 1 & 0 & 0 \\ 0 & 0 & 0 \\ 0 & 0 & 0 \\ 0 & 0 & 0 \\ 0 & 0 & 0 \\ 0 & 0 & 0 \\ 0 & 0 & 0 & 0 \\ 0 & 0 & 0 & 0 \\ 0 & 0 & 0 & 0 \\ 0 & 0 & 0 & 0 \\ 0 & 0 & 0 & 0 & 0 \\ 0 & 0 & 0 & 0 & 0 \\ 0 & 0 & 0 & 0 & 0 & 0 \\ 0 & 0 & 0 & 0 & 0 & 0 \\ 0 & 0 & 0 & 0 & 0 & 0 & 0 \\ 0 & 0 & 0 & 0 & 0 & 0 & 0 \\ 0 &$ 

<span id="page-3000-1"></span>output

✞ ☎  $-1/2*(2*a*x+arctanh(a*x))*arctanh(a*x)*(-a^2*x^2+1)^(1/2)/x^2+1/2*a^2*arct$ anh(a\*x)^2\*ln(1-(a\*x+1)/(-a^2\*x^2+1)^(1/2))+a^2\*arctanh(a\*x)\*polylog(2,(a\*  $x+1)/(-a^2*x^2+1)^(1/2)$ -a^2\*polylog(3,(a\*x+1)/(-a^2\*x^2+1)^(1/2))-1/2\*a^2  $*arctanh(a*x)^2*ln(1+(a*x+1)/(-a^2*x^2+1)^(1/2))-a^2*arctanh(a*x)*polylog($  $2,-(a*x+1)/(-a^2*x^2+1)^(1/2))+a^2*polylog(3,-(a*x+1)/(-a^2*x^2+1)^(1/2)) 2*a^2*arctanh((a*x+1)/(-a^2*x^2+1)^(1/2))$  $\left($   $\left($   $\right)$   $\left($   $\left($   $\right)$   $\left($   $\left($   $\right)$   $\left($   $\left($   $\right)$   $\left($   $\left($   $\right)$   $\left($   $\left($   $\right)$   $\left($   $\left($   $\right)$   $\left($   $\left($   $\right)$   $\left($   $\left($   $\right)$   $\left($   $\left($   $\right)$   $\left($   $\left($   $\right)$   $\left($   $\left($   $\right)$   $\left($  **Fricas [F]**

$$
\int \frac{\operatorname{arctanh}(ax)^2}{x^3 \sqrt{1 - a^2 x^2}} dx = \int \frac{\operatorname{artanh}(ax)^2}{\sqrt{-a^2 x^2 + 1} x^3} dx
$$

✞ ☎

 $\left( \begin{array}{cc} \bullet & \bullet & \bullet \\ \bullet & \bullet & \bullet \end{array} \right)$ 

<span id="page-3001-0"></span>✞ ☎

 $\overline{\mathcal{A}}$   $\overline{\mathcal{A}}$   $\overline{\$ 

$$
input\left(\frac{integrate(arctanh(a*x)^2/x^3/(-a^2*x^2+1)^(1/2),x, algorithm="fricas")}{}
$$

output integral(-sqrt(-a^2\*x^2 + 1)\*arctanh(a\*x)^2/(a^2\*x^5 - x^3), x)

**Sympy [F]**

$$
\int \frac{\operatorname{arctanh}(ax)^2}{x^3 \sqrt{1 - a^2 x^2}} dx = \int \frac{\operatorname{atanh}^2(ax)}{x^3 \sqrt{- (ax - 1) (ax + 1)}} dx
$$

 $\left( \begin{array}{cc} \text{ } & \text{ } \\ \text{ } & \text{ } \end{array} \right)$ 

<span id="page-3001-1"></span>✞ ☎

 $\left( \begin{array}{cc} \text{ } & \text{ } \\ \text{ } & \text{ } \end{array} \right)$ 

$$
input\left(\frac{integrate(atanh(axx) **2/x**3/(-a**2*x**2+1)**(1/2),x)}{integrate(atanh(axx) **2/x**3/(-a**2*x**2+1)**(1/2),x)}\right)
$$

$$
\text{output} \left[ \frac{\text{Integral}(\text{atanh}(a*x)**2/(\text{x}**3*sqrt(-(a*x-1)*(a*x+1))), x)}{\text{Output}}
$$

**Maxima [F]**

$$
\int \frac{\operatorname{arctanh}(ax)^2}{x^3 \sqrt{1 - a^2 x^2}} dx = \int \frac{\operatorname{artanh}(ax)^2}{\sqrt{-a^2 x^2 + 1} x^3} dx
$$

✞ ☎

<span id="page-3001-2"></span>✞ ☎

 $\overline{\phantom{a}}$   $\overline{\phantom{a}}$   $\overline{\$ 

$$
input \frac{integerate (arctanh(a*x)^2/x^3/(-a^2*x^2+1)^(1/2), x, algorithm="maxima")}{x^2/2-x^2/2+1} \frac{1}{2}x^2/2+1}
$$

output  $integrate(arctanh(a*x)^2/(sqrt(-a^2*x^2 + 1)*x^3), x)$ 

## **Giac [F]**

$$
\int \frac{\operatorname{arctanh}(ax)^2}{x^3 \sqrt{1 - a^2 x^2}} dx = \int \frac{\operatorname{artanh}(ax)^2}{\sqrt{-a^2 x^2 + 1} x^3} dx
$$

✞ ☎

 $\left( \begin{array}{cc} \bullet & \bullet & \bullet \\ \bullet & \bullet & \bullet \end{array} \right)$ 

<span id="page-3002-0"></span>✞ ☎

$$
input\left(\frac{integrate(arctanh(a*x)^2/x^3/(-a^2*x^2+1)^(1/2),x, algorithm="giac")}{}
$$

$$
output \left( \frac{integrate(arctanh(a*x)^2/(sqrt(-a^2*x^2 + 1)*x^3), x)}{}
$$

## **Mupad [F(-1)]**

Timed out.

$$
\int \frac{\arctanh(ax)^2}{x^3 \sqrt{1 - a^2 x^2}} dx = \int \frac{\atanh(ax)^2}{x^3 \sqrt{1 - a^2 x^2}} dx
$$

✞ ☎

<span id="page-3002-1"></span> $\begin{pmatrix} 1 & 0 & 0 \\ 0 & 0 & 0 \\ 0 & 0 & 0 \\ 0 & 0 & 0 \\ 0 & 0 & 0 \\ 0 & 0 & 0 \\ 0 & 0 & 0 & 0 \\ 0 & 0 & 0 & 0 \\ 0 & 0 & 0 & 0 \\ 0 & 0 & 0 & 0 \\ 0 & 0 & 0 & 0 & 0 \\ 0 & 0 & 0 & 0 & 0 \\ 0 & 0 & 0 & 0 & 0 & 0 \\ 0 & 0 & 0 & 0 & 0 & 0 \\ 0 & 0 & 0 & 0 & 0 & 0 & 0 \\ 0 & 0 & 0 & 0 & 0 & 0 & 0 \\ 0 &$ 

$$
input\left(\frac{\text{int}(\text{atanh}(a*x)^2)/(x^3*(1 - a^2*x^2)^(1/2)),x)}{\text{int}(\text{atanh}(a*x)^2)(x^2*x^2)}\right)
$$

output ✞ ☎  $int(atanh(a*x)^2/(x^3*(1 - a^2*x^2)^(1/2)), x)$  $\left( \begin{array}{cc} \text{ } & \text{ } \\ \text{ } & \text{ } \end{array} \right)$ 

**Reduce [F]**

$$
\int \frac{\operatorname{arctanh}(ax)^2}{x^3 \sqrt{1 - a^2 x^2}} dx = \int \frac{\operatorname{atanh}(ax)^2}{\sqrt{-a^2 x^2 + 1} x^3} dx
$$

✞ ☎

✞ ☎

 $\left( \begin{array}{cc} \text{ } & \text{ } \\ \text{ } & \text{ } \end{array} \right)$ 

input  $int(atanh(a*x)^2/x^3/(-a^2*x^2+1)^(1/2),x)$  $\left( \begin{array}{cc} \text{ } & \text{ } \\ \text{ } & \text{ } \end{array} \right)$ 

output  $int(atanh(a*x)**2/(sqrt(- a**2*x**2 + 1)*x**3),x)$ 

# $\int \frac{x^3 \textbf{arctanh}(ax)^3}{\sqrt{1-a^2x^2}}\,dx$ 3.380

<span id="page-3003-0"></span>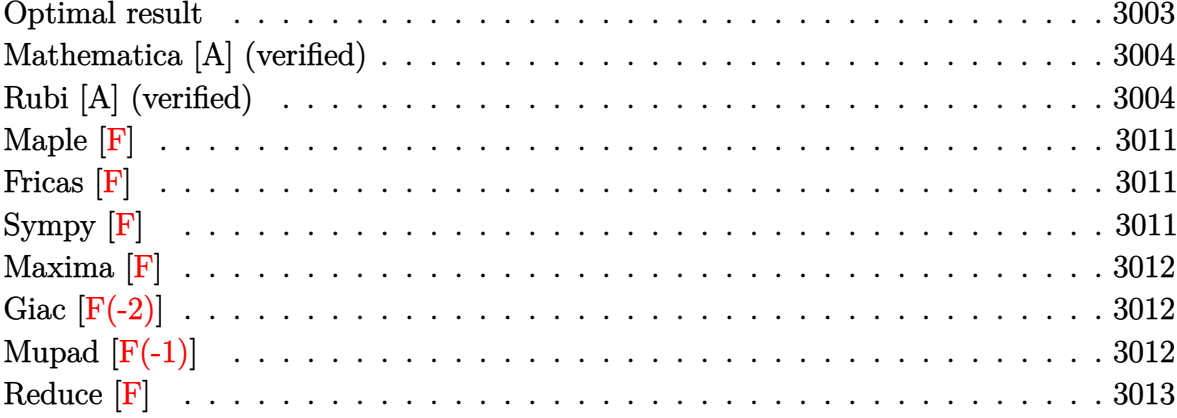

## Optimal result

Integrand size  $= 24$ , antiderivative size  $= 219$ 

$$
\int \frac{x^3 \text{arctanh}(ax)^3}{\sqrt{1 - a^2 x^2}} dx = \frac{\arcsin(ax)}{a^4} - \frac{\sqrt{1 - a^2 x^2} \text{arctanh}(ax)}{a^4} \n- \frac{x\sqrt{1 - a^2 x^2} \arctanh(ax)^2}{2a^3} \n+ \frac{5 \arctan(e^{\arctanh(ax)}) \arctanh(ax)^2}{a^4} \n- \frac{2\sqrt{1 - a^2 x^2} \arctanh(ax)^3}{3a^4} - \frac{x^2\sqrt{1 - a^2 x^2} \arctanh(ax)^3}{3a^2} \n- \frac{5 i \arctanh(ax) \text{PolyLog}(2, -ie^{\arctanh(ax)})}{a^4} \n+ \frac{5 i \text{ PolyLog}(3, -ie^{\arctanh(ax)})}{a^4} - \frac{5 i \text{ PolyLog}(3, ie^{\arctanh(ax)})}{a^4}
$$

output

```
arcsin(a*x)/a^4-(-a^2*x^2+1)^(1/2)*arctanh(a*x)/a^4-1/2*x*(-a^2*x^2+1)^(1/2)2)*arctanh(a*x)^2/a^3+5*arctan((a*x+1)/(-a^2*x^2+1)^(1/2))*arctanh(a*x)^2/a^2-2/3*(-a^2*x^2+1)^(1/2)*arctanh(a*x)^3/a^4-1/3*x^2*(-a^2*x^2+1)^(1/2)*arctanh(a*x)^{3}/a^{2}-5*I*arctanh(a*x)*polylog(2,-I*(a*x+1)/(-a^{2}*x^{2}+1)^{2}))/a^4+5*I*arctanh(a*x)*polylog(2,I*(a*x+1)/(-a^2*x^2+1)^(1/2))/a^4+5*I*polylog(3,-I*(a*x+1)/(-a^2*x^2+1)^(1/2))/a^4-5*I*polylog(3,I*(a*x+1)/(-a^2*x^2))(1/2))/a^4
```
✞ ☎

## **Mathematica [A] (verified)**

Time  $= 0.71$  (sec), antiderivative size  $= 215$ , normalized size of antiderivative  $= 0.98$ 

✞ ☎

✞ ☎

<span id="page-3004-0"></span> $\overline{\phantom{a}}$   $\overline{\phantom{a}}$   $\overline{\$ 

$$
\int \frac{x^3 \operatorname{arctanh}(ax)^3}{\sqrt{1 - a^2 x^2}} dx
$$
\n
$$
= \frac{\sqrt{1 - a^2 x^2} \left(-3ax \operatorname{arctanh}(ax)^2 + 2(1 - a^2 x^2) \operatorname{arctanh}(ax)^3 - 6 \operatorname{arctanh}(ax)(1 + \operatorname{arctanh}(ax)^2) - \frac{3i(4i a^2)}{1 - a^2 x^2}\right)}{a^2}
$$

input

Integrate $[(x^3*ArcTanh[a*x]^3)/Sqrt[1 - a^2*x^2],x]$  $\left( \begin{array}{cc} \bullet & \bullet & \bullet \\ \bullet & \bullet & \bullet \end{array} \right)$ 

```
output
```

```
(Sqrt[1 - a^2*x^2]*(-3*a*x*ArcTanh[a*x]^2 + 2*(1 - a^2*x^2)*ArcTanh[a*x]^3-6*ArcTanh[a*x]*(1 + ArcTanh[a*x]^2) - ((3*I)*(4*I)*ArcTan[Tanh[ArcTanh][a*x]/2]] + 5*ArcTanh[a*x]^2*Log[1 - I/E^ArcTanh[a*x]] - 5*ArcTanh[a*x]^2*
Log[1 + I/E^AncTanh[a*x]] + 10*ArcTanh[a*x]*PolyLog[2, (-I)/E^AncTanh[a*x]]] - 10*ArcTanh[a*x]*PolyLog[2, I/E^ArcTanh[a*x]] + 10*PolyLog[3, (-I)/E^Ar
cTanh[a*x]] - 10*PolyLog[3, I/E^ArcTanh[a*x]]))/Sqrt[1 - a^2*x^2]))/(6*a^4
\lambda
```
## **Rubi [A] (verified)**

Time  $= 2.69$  (sec), antiderivative size  $= 317$ , normalized size of antiderivative  $= 1.45$ , number of steps used = 17, number of rules used = 16,  $\frac{\text{number of rules}}{\text{integral size}}$  = 0.667, Rules used = {6578, 6556, 6514, 3042, 4668, 3011, 2720, 6578, 6514, 3042, 4668, 3011, 2720, 6556, 223, 7143}

<span id="page-3004-1"></span> $\left( \begin{array}{cc} \bullet & \bullet & \bullet \\ \bullet & \bullet & \bullet \end{array} \right)$ 

Below are the steps used by Rubi to obtain the solution. The rule number used for the transformation is given above next to the arrow. The rules definitions used are listed below.

 $\overline{ }$ 

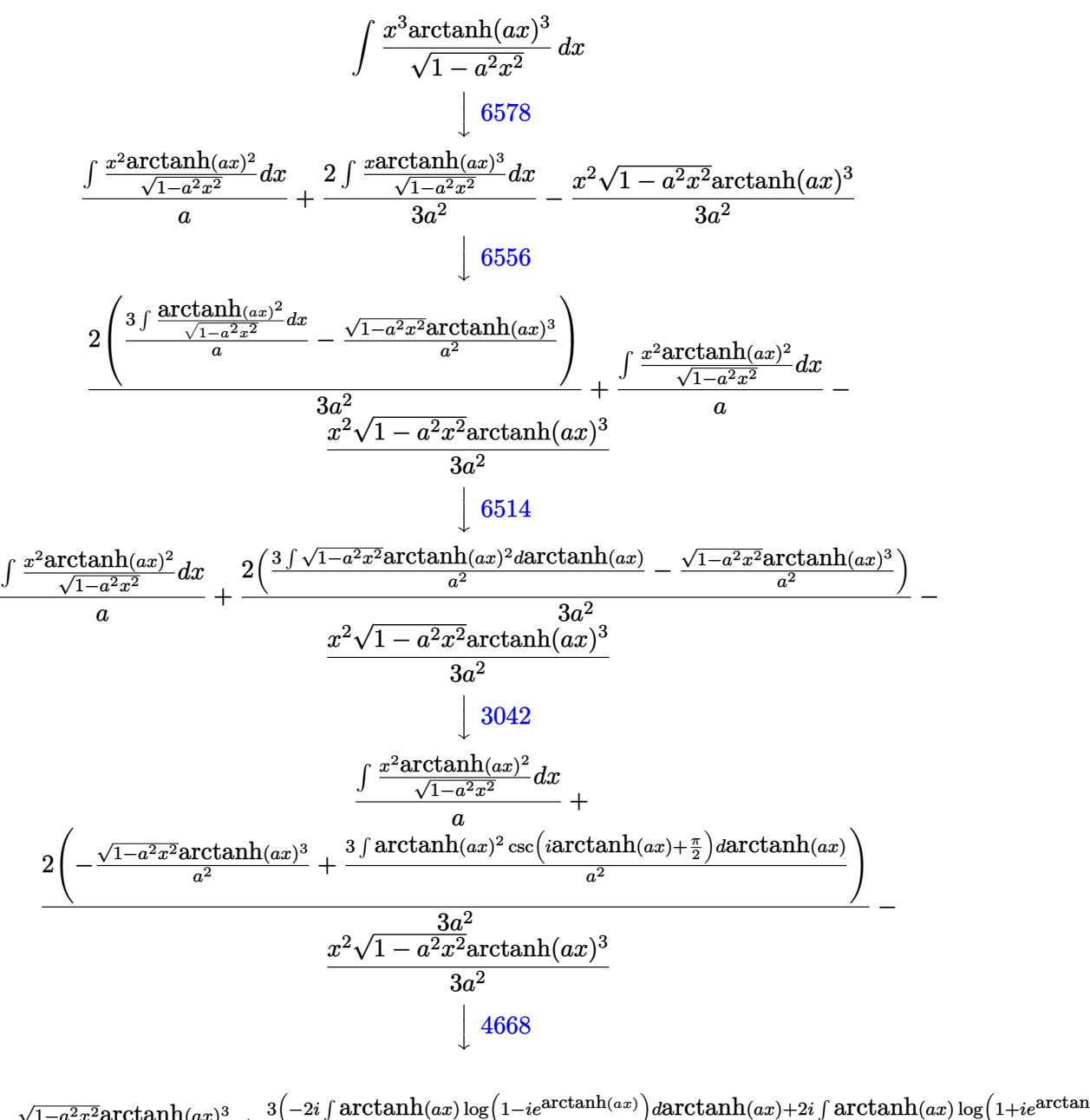

$$
\frac{2 \left(-\frac{\sqrt{1-a^2x^2}\text{arctanh}(ax)^3}{a^2}+\frac{3 \left(-2 i\int \text{arctanh}(ax) \log \left(1-i e^{\text{arctanh}(ax)}\right) d \text{arctanh}(ax)+2 i \int \text{arctanh}(ax) \log \left(1+i e^{\text{arctanh}(ax)}\right) d \textit{k}\right)}{a^2}\right)}{3 a^2}
$$

$$
\frac{\int \frac{x^2 \text{arctanh}(ax)^2}{\sqrt{1-a^2x^2}}dx}{a}-\frac{x^2 \sqrt{1-a^2x^2} \text{arctanh}(ax)^3}{3 a^2}
$$

$$
\frac{2 \left(-\frac{\sqrt{1-a^2x^24}\text{arctanh}(ax)^3}{a^2}+\frac{3 \left(2 i \left(\int \text{PolyLog}\left(2,-ie^{\arctanh(ax)}\right) dx \text{ctanh}(ax)-\arctanh(ax)\right) \text{PolyLog}\left(2,-ie^{\arctanh(ax)}\right)\right)-2 i \left(\int \text{Exp}(ax)\right)^2}{3 a^2}+\frac{\int \frac{x^2 \arctanh(ax)^3}{\sqrt{1-a^2x^2}}dx}{a^2}-\frac{x^2 \sqrt{1-a^2x^2}\text{arctanh}(ax)^3}{3 a^2}\right)}{2720}
$$
\n
$$
\frac{2 \left(-\frac{\sqrt{1-a^2x^2}\arctanh(ax)^3}{a^2}+\frac{3 \left(2 i \left(\int e^{-\arctanh(ax)}\right) \text{PolyLog}\left(2,-ie^{\arctanh(ax)}\right) dx \text{arctanh}(ax)\right) \text{PolyLog}\left(2,-ie^{\arctanh(ax)}\right)}{a}\right)}{3 a^2}+\frac{\int \frac{x^2 \arctanh(ax)^3}{\sqrt{1-a^2x^2}}dx}{3 a^2}+\frac{x^2 \sqrt{1-a^2x^2}\arctanh(ax)^3}{3 a^2}\right)}{\frac{\int \frac{6578}{\sqrt{1-a^2x^2}}dx}{a^2}+\frac{3 \left(2 i \left(\int e^{-\arctanh(ax)}\right) \text{PolyLog}\left(2,-ie^{\arctanh(ax)}\right) dx \text{arctanh}(ax)-\arctanh(ax)\right) \text{PolyLog}\left(2,-ie^{\arctanh(ax)}\right)}{3 a^2}}-\frac{\int \frac{x^2 \arctanh(ax)}{\sqrt{1-a^2x^2}}dx}{3 a^2}+\frac{\int \arctanh(ax)^3}{\sqrt{1-a^2x^2}}dx}{3 a^2}+\frac{\int \arctanh(ax)^3}{\frac{\sqrt{1-a^2x^2}}{a^2}dx}+\frac{\int \arctanh(ax)^3}{\sqrt{1-a^2x^2}}dx-\frac{x \sqrt{1-a^2x^2}\arctanh(ax)^2)}{2 a^2}-\frac{x^2 \sqrt{1-a^2x^2}\arctanh(ax)^2}{2 a^2}-\frac{x^2 \sqrt{1-a^2x^2}\arctanh(ax)^2}{2 a^2}-\frac{x^2 \sqrt{1-a^2x^2}\arctanh(ax)^2}{2 a^2}-\frac{x^2 \sqrt{1-a^2x^
$$

$$
\begin{array}{l} \displaystyle 2\Bigg(-\frac{\sqrt{1-a^2x^2\arctanh(ax)^2}}{a^2}+\frac{3\big(2i\big(\int e^{-\arctanh(t_{\text{col}})}\operatorname{PolyLog}\left(2,-i\arctanh(b(\text{av})\right)}\big)d e^{\arctanh(b(\text{av})}-\arctanh(ax)\operatorname{PolyLog}\left(2,-i\arctanh(b(\text{av})\right)}{a^2} \Bigg)\\ \displaystyle \frac{\displaystyle\frac{\displaystyle{\arctanh(ax)^2\csc(\arctanh(ax)+\frac{\pi}{2})\arctanh(ax)+\frac{\pi}{2}\arctanh(ax)^2}}{2a^2}+\frac{\displaystyle\frac{\displaystyle{\arctanh(ax)^2}}{2a^2}\frac{a}{2a^2}}{2a^2}\Bigg(-\frac{\displaystyle{\arctanh(ax)^2\csc(\arctanh(ax)+\frac{\pi}{2})\arctanh(ax)^2}}{2a^2}\Bigg)-\\ \displaystyle \frac{\displaystyle{\arctanh(ax)^2\csc(\arctanh(ax)+\frac{\pi}{2})\arctanh(ax)^2}}{2a^2}\Bigg(-\frac{\displaystyle{\arctanh(ax)\log\left(1-i\arctanh(ax)\log\left(1-i\arctanh(ax)\log\left(2-i\arctanh(ax)\right)}\right)d e^{\arctanh(ax)}\operatorname{Partanh(ax)}\operatorname{PolyLog}\left(2-i\arctanh(ax)^2\right)}{2a^2}\Bigg)}{2a^2}\Bigg)\\ 2\Bigg(-\frac{\displaystyle{\frac{\sqrt{1-a^2x^2\arctanh(ax)^2}}{a^2}+\frac{3\big(2i\big(\int e^{-\arctanh(ax)}\log\log\log\left(2-i\arctanh(ax)\right)}{2a^2}\big)d e^{\arctanh(ax)}\operatorname{PolyLog}\left(2-i\arctanh(ax)^2\right)}{2a^2}\Bigg)}{2011}\\ 2\Bigg(-\frac{\displaystyle{\frac{\sqrt{1-a^2x^2\arctanh(ax)^2}}{a^2}+\frac{3\big(2i\big(\int e^{-\arctanh(ax)}\log\log\log\left(2-i\arctanh(ax)\right)}{2a^2}\Big)d e^{\arctanh(ax)}\operatorname{PolyLog}\left(2-i\arctanh(ax)^2\right)}\Bigg)\\ 2\Bigg(-\frac{\displaystyle{\frac{\sqrt{1-a^2x^2\arctanh(ax)^2}}{a^2}+\frac{3\big(2i\big(\int e^{-\arctanh(ax)}\log
$$

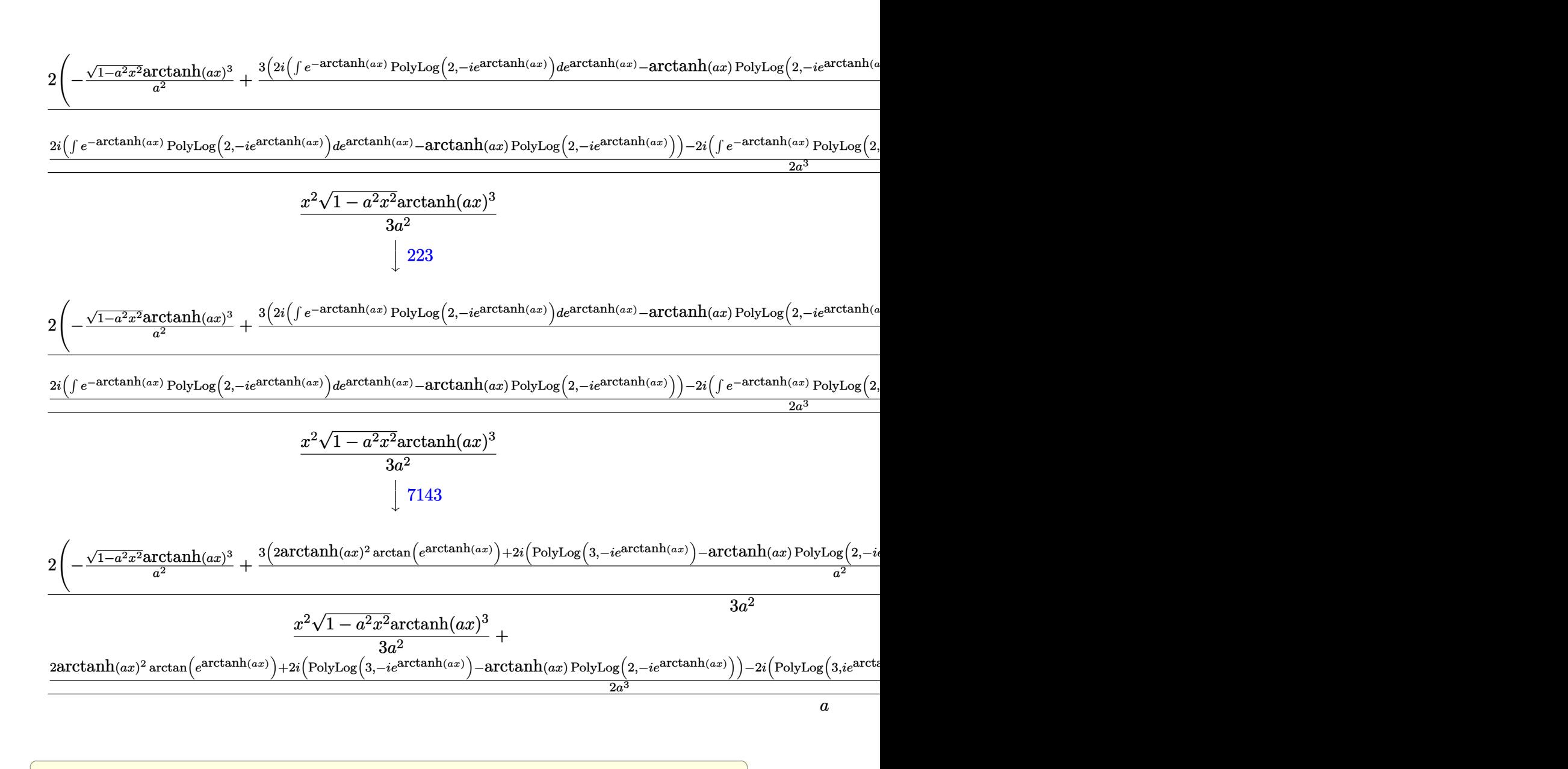

 $\left( \begin{array}{cc} \text{ } & \text{ } \\ \text{ } & \text{ } \end{array} \right)$ 

$$
input\left[\text{Int}[(x^3*Arctanh[a*x]^3)/Sqrt[1 - a^2*x^2],x]\right]
$$

output

 $-1/3*(x^2)*Sqrt[1 - a^2*x^2]*ArcTanh[a*x]^3)/a^2 + (-1/2*(x*Sqrt[1 - a^2*x^2]))$  $2]*ArcTanh[a*x]$  2)/a<sup>2</sup> +  $(KrSin[a*x]/a^2 - (Sqrt[1 - a^2*x^2]*ArcTanh[a*x)]$ ])/a<sup>2</sup>)/a +  $(2*ArcTan[E^ArcTanh[a*x]]*ArcTanh[a*x]^2 + (2*I)*(-(ArcTanh[a*$  $x$ <sup>2</sup>\*PolyLog[2,  $(-1)$ \*E<sup>^</sup>ArcTanh[a\*x]]) + PolyLog[3,  $(-1)$ \*E<sup>^</sup>ArcTanh[a\*x]]) - ( 2\*I)\*(-(ArcTanh[a\*x]\*PolyLog[2, I\*E^ArcTanh[a\*x]]) + PolyLog[3, I\*E^ArcTan  $h[a*x]]$ ))/(2\*a<sup>-3</sup>))/a + (2\*(-((Sqrt[1 - a<sup>-2</sup>\*x<sup>-2</sup>]\*ArcTanh[a\*x]<sup>-3</sup>)/a<sup>-2</sup>) + (3\*  $(2*ArcTan[E^ArcTanh[a*x]]*ArcTanh[a*x]^2 + (2*I)*(-(ArcTanh[a*x]*PolyLog[2$ ,  $(-I)*E^{\text{Tr}}[a*x][] + PolyLog[3, (-I)*E^{\text{Tr}}[a*x]] - (2*I)*(-(\text{ArcT})$  $anh[a*x]*PolyLog[2, I*E^ArcTanh[a*x]]$  +  $PolyLog[3, I*E^ArcTanh[a*x]]$ ))/a  $(2)) / (3 * a^2)$ 

#### Defintions of rubi rules used

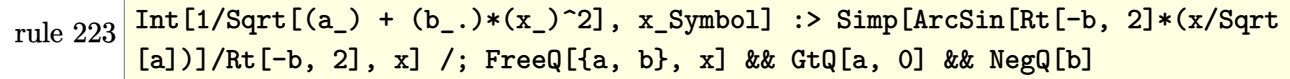

 $Int[u_-, x_Symb01]$  :> With  $[\{v = FunctionOfExponential[u, x]\},$  Simp  $[v/D[v, x]$ rule 2720 Subst [Int [Function0fExponentialFunction [u, x]/x, x], x, v], x]] /; Funct  $ion0fExponentialQ[u, x]$  &  $MatchQ[u, (w_)*(a_.)*(v_')^(n_'))^(m_')$  /; FreeQ  $[{a, m, n}, x]$  & IntegerQ[m\*n]] & !MatchQ[u, E^((c\_.)\*((a\_.) + (b\_.)\*x))  $*(F_{-}) [v_{-}]$  /; FreeQ[{a, b, c}, x] && InverseFunctionQ[F[x]]]

rule  $3011$ 

Int  $[Log[1 + (e_*) * ((F_*)^*((c_*) * ((a_*) + (b_*)* (x_*))))^-(n_*)] * ((f_**) + (g_*))$ \*(x\_))^(m\_.), x\_Symbol] :> Simp[(-(f + g\*x)^m)\*(PolyLog[2, (-e)\*(F^(c\*(a +  $b*x))$ <sup>n</sup>]/( $b*c*n*Log[F])$ ), x] + Simp[g\*(m/( $b*c*n*Log[F]$ )) Int[(f + g\*x)<sup>-</sup>( m - 1)\*PolyLog[2, (-e)\*(F^(c\*(a + b\*x)))^n], x], x] /; FreeQ[{F, a, b, c, e , f, g, n}, x] && GtQ[m, 0]

Int[u\_, x\_Symbol] :> Int[DeactivateTrig[u, x], x] /; FunctionOfTrigOfLinear rule 3042  $Q[u, x]$ 

```
rule 4668
       ✞ ☎
       Int[csc[(e_{.}) + Pi*(k_{.}) + (Complex[0, fz_{.})*(f_{.})*(x_{.}) *((c_{.}) + (d_{.})*(x_{.})))^(m_.), x_Symbol] :> Simp[-2*(c + d*x)^m*(ArcTanh[E^((-I)*e + f*fz*x)/E^(
        I*k * P_i)/(f*fz*I)), x] + (-Simp[d*(m/(f*fz*I)) Int[(c + d*x)^(m - 1)*Log[
        1 - E^{\hat{}}((-I)*e + f*fz*x)/E^{\hat{}}(I*k*Pi), x, x] + Simp[d*(m/(f*fz*T))) Int[(c
        + d*x)^(m - 1)*Log[1 + E^((-I)*e + f*fz*x)/E^(I*k*Pi)], x], x]) /; FreeQ[{c
        , d, e, f, fz}, x] && IntegerQ[2*k] && IGtQ[m, 0]
```
 $\left( \begin{array}{cc} \text{ } & \text{ } \\ \text{ } & \text{ } \end{array} \right)$ 

 $\sqrt{2}$   $\sqrt{2}$   $\sqrt{2$ 

 $\begin{pmatrix} 1 & 0 & 0 \\ 0 & 0 & 0 \\ 0 & 0 & 0 \\ 0 & 0 & 0 \\ 0 & 0 & 0 \\ 0 & 0 & 0 \\ 0 & 0 & 0 & 0 \\ 0 & 0 & 0 & 0 \\ 0 & 0 & 0 & 0 \\ 0 & 0 & 0 & 0 \\ 0 & 0 & 0 & 0 & 0 \\ 0 & 0 & 0 & 0 & 0 \\ 0 & 0 & 0 & 0 & 0 \\ 0 & 0 & 0 & 0 & 0 & 0 \\ 0 & 0 & 0 & 0 & 0 & 0 \\ 0 & 0 & 0 & 0 & 0 & 0 & 0 \\ 0 & 0 & 0 &$ 

✞ ☎

- rule 6514  $Int[((a_{-}) + ArcTanh[(c_{-})*(x_{-})](b_{-}))(Sqrt[(d_{-}) + (e_{-})*(x_{-})^2], x_{-})$  $Symbol$  :>  $Simp[1/(c*Sqrt[d])$  Subst[Int[(a + b\*x)^p\*Sech[x], x], x, ArcTa  $nh[c*x], x]$  /; FreeQ[{a, b, c, d, e}, x] && EqQ[c^2\*d + e, 0] && IGtQ[p, 0 ] && GtQ[d, 0]
- rule 6556 Int $[((a_{-}) + ArcTanh[(c_{-})*(x_{-})](b_{-}))(p_{-})*(x_{-})*(d_{-}) + (e_{-})*(x_{-})^2)(q_{-})$  $\ldots$ , x\_Symbol] :> Simp[(d + e\*x^2)^(q + 1)\*((a + b\*ArcTanh[c\*x])^p/(2\*e\*(q + 1))), x] + Simp[b\*(p/(2\*c\*(q + 1))) Int[(d + e\*x^2)^q\*(a + b\*ArcTanh[c\*  $x$ ])^(p - 1), x], x] /; FreeQ[{a, b, c, d, e, q}, x] && EqQ[c^2\*d + e, 0] && GtQ $[p, 0]$  & NeQ $[q, -1]$  $\begin{pmatrix} 1 & 0 & 0 \\ 0 & 0 & 0 \\ 0 & 0 & 0 \\ 0 & 0 & 0 \\ 0 & 0 & 0 \\ 0 & 0 & 0 \\ 0 & 0 & 0 & 0 \\ 0 & 0 & 0 & 0 \\ 0 & 0 & 0 & 0 \\ 0 & 0 & 0 & 0 \\ 0 & 0 & 0 & 0 & 0 \\ 0 & 0 & 0 & 0 & 0 \\ 0 & 0 & 0 & 0 & 0 & 0 \\ 0 & 0 & 0 & 0 & 0 & 0 \\ 0 & 0 & 0 & 0 & 0 & 0 & 0 \\ 0 & 0 & 0 & 0 & 0 & 0 & 0 \\ 0 &$

```
rule 6578
          ✞ ☎
           Int[(( (a_+) + ArcTanh[ (c_.), *(x_-)] * (b_.))^c(p_.) *((f_.), *(x_-))^c(m_-))/Sqrt[(d_+)+ (e_{-})*(x_{-})^2, x_{-}Symb01 :> Simp[(-f)*(f*x)^*(m - 1)*Sqrt[d + e*x^2]*((a - 1)^2]+ b*ArcTanh[c*x])^p/(c^2*d*m)), x] + (Simp[b*f*(p/(c*m)) Int[(f*x)^(m - 1
           (*)*(a + b*ArcTanh[c*x])^{(p - 1)/Sqrt[d + e*x^2]), x], x] + Simp[f^2*(m - 1)])/(c<sup>\gamma</sup>m)) Int[(f*x)^(m - 2)*((a + b*ArcTanh[c*x])^p/Sqrt[d + e*x^2]), x]
           , x]) /; FreeQ[{a, b, c, d, e, f}, x] && EqQ[c^2*d + e, 0] && GtQ[p, 0] &&
           GtQ[m, 1]\begin{pmatrix} 1 & 0 & 0 \\ 0 & 0 & 0 \\ 0 & 0 & 0 \\ 0 & 0 & 0 \\ 0 & 0 & 0 \\ 0 & 0 & 0 \\ 0 & 0 & 0 & 0 \\ 0 & 0 & 0 & 0 \\ 0 & 0 & 0 & 0 \\ 0 & 0 & 0 & 0 \\ 0 & 0 & 0 & 0 & 0 \\ 0 & 0 & 0 & 0 & 0 \\ 0 & 0 & 0 & 0 & 0 & 0 \\ 0 & 0 & 0 & 0 & 0 & 0 \\ 0 & 0 & 0 & 0 & 0 & 0 & 0 \\ 0 & 0 & 0 & 0 & 0 & 0 & 0 \\ 0 &
```
rule 7143

```
Int[PolyLog[n_, (c_.)*((a_.) + (b_.)*(x_))^(p_.)]/((d_.) + (e_.)*(x_)), x_S
ymbol] :> Simp[PolyLog[n + 1, c*(a + b*x)^p]/(e*p), x] /; FreeQ[{a, b, c, d
, e, n, p}, x] && EqQ[b*d, a*e]
```
✞ ☎

<span id="page-3010-0"></span> $\left( \begin{array}{cc} \bullet & \bullet & \bullet \\ \bullet & \bullet & \bullet \end{array} \right)$ 

 $\int x^3 \arctanh (ax)^3$  $\frac{a}{\sqrt{a}}$  $-a^2x^2+1$ *dx* input ✞ ☎  $int(x^3*arctanh(axx)^3/(-a^2*x^2+1)^(1/2),x)$  $\left($   $\left($   $\right)$   $\left($   $\left($   $\right)$   $\left($   $\left($   $\right)$   $\left($   $\left($   $\right)$   $\left($   $\left($   $\right)$   $\left($   $\left($   $\right)$   $\left($   $\left($   $\right)$   $\left($   $\left($   $\right)$   $\left($   $\left($   $\right)$   $\left($   $\left($   $\right)$   $\left($   $\left($   $\right)$   $\left($   $\left($   $\right)$   $\left($ output ✞ ☎  $int(x^3*arctanh(axx)^3/(-a^2*x^2+1)^(1/2),x)$  $\left( \begin{array}{cc} \bullet & \bullet & \bullet \\ \bullet & \bullet & \bullet \end{array} \right)$ 

<span id="page-3011-0"></span>**Fricas [F]**

**Maple [F]**

$$
\int \frac{x^3 \text{arctanh}(ax)^3}{\sqrt{1 - a^2 x^2}} dx = \int \frac{x^3 \text{artanh}(ax)^3}{\sqrt{-a^2 x^2 + 1}} dx
$$

✞ ☎

<span id="page-3011-1"></span>✞ ☎

 $\begin{pmatrix} 1 & 0 & 0 \\ 0 & 0 & 0 \\ 0 & 0 & 0 \\ 0 & 0 & 0 \\ 0 & 0 & 0 \\ 0 & 0 & 0 \\ 0 & 0 & 0 & 0 \\ 0 & 0 & 0 & 0 \\ 0 & 0 & 0 & 0 \\ 0 & 0 & 0 & 0 \\ 0 & 0 & 0 & 0 & 0 \\ 0 & 0 & 0 & 0 & 0 \\ 0 & 0 & 0 & 0 & 0 & 0 \\ 0 & 0 & 0 & 0 & 0 & 0 \\ 0 & 0 & 0 & 0 & 0 & 0 & 0 \\ 0 & 0 & 0 & 0 & 0 & 0 & 0 \\ 0 &$ 

input  $integrate(x^3*arctanh(a*x)^3/(-a^2*x^2+1)^(1/2),x, algorithm="fricas")$  $\left( \begin{array}{cc} \bullet & \bullet & \bullet \\ \bullet & \bullet & \bullet \end{array} \right)$ 

output  $integral(-sqrt(-a^2*x^2 + 1)*x^3*arctanh(a*x)^3/(a^2*x^2 - 1), x)$ 

**Sympy [F]**

$$
\int \frac{x^3 \operatorname{arctanh}(ax)^3}{\sqrt{1 - a^2 x^2}} dx = \int \frac{x^3 \operatorname{atanh}^3(ax)}{\sqrt{- (ax - 1)(ax + 1)}} dx
$$

✞ ☎

 $\left( \begin{array}{cc} \text{ } & \text{ } \\ \text{ } & \text{ } \end{array} \right)$ 

<span id="page-3011-2"></span>✞ ☎

 $\left( \begin{array}{cc} \text{ } & \text{ } \\ \text{ } & \text{ } \end{array} \right)$ 

$$
input\left(\frac{intergate(x**3*atanh(a*x)**3/(-a**2*x**2+1)**(1/2),x)}{}
$$

output Integral(x\*\*3\*atanh(a\*x)\*\*3/sqrt(-(a\*x - 1)\*(a\*x + 1)), x)

### **Maxima [F]**

$$
\int \frac{x^3 \text{arctanh}(ax)^3}{\sqrt{1 - a^2 x^2}} dx = \int \frac{x^3 \text{artanh}(ax)^3}{\sqrt{-a^2 x^2 + 1}} dx
$$

✞ ☎

 $\left( \begin{array}{cc} \bullet & \bullet & \bullet \\ \bullet & \bullet & \bullet \end{array} \right)$ 

<span id="page-3012-0"></span>✞ ☎

 $\overline{\mathcal{A}}$   $\overline{\mathcal{A}}$   $\overline{\$ 

$$
input\left(\frac{integrate(x^3*arctanh(a*x)^3/(-a^2*x^2+1)^(1/2),x, algorithm="maxima")}{}
$$

output  $integrate(x^3*arctanh(a*x)^3/sqrt(-a^2*x^2 + 1), x)$ 

## **Giac [F(-2)]**

Exception generated.

$$
\int \frac{x^3 \text{arctanh}(ax)^3}{\sqrt{1 - a^2 x^2}} dx = \text{Exception raised: TypeError}
$$

 $\overline{\phantom{a}}$   $\overline{\phantom{a}}$   $\overline{\$ 

✞ ☎

<span id="page-3012-1"></span> $\begin{pmatrix} 1 & 0 & 0 \\ 0 & 0 & 0 \\ 0 & 0 & 0 \\ 0 & 0 & 0 \\ 0 & 0 & 0 \\ 0 & 0 & 0 \\ 0 & 0 & 0 & 0 \\ 0 & 0 & 0 & 0 \\ 0 & 0 & 0 & 0 \\ 0 & 0 & 0 & 0 \\ 0 & 0 & 0 & 0 & 0 \\ 0 & 0 & 0 & 0 & 0 \\ 0 & 0 & 0 & 0 & 0 & 0 \\ 0 & 0 & 0 & 0 & 0 & 0 \\ 0 & 0 & 0 & 0 & 0 & 0 & 0 \\ 0 & 0 & 0 & 0 & 0 & 0 & 0 \\ 0 &$ 

input ✞ ☎  $integrate(x^3*arctanh(a*x)^3/(-a^2*x^2+1)^(1/2),x, algorithm="giac")$ 

output Exception raised: TypeError >> an error occurred running a Giac command:IN PUT:sage2:=int(sage0,sageVARx):;OUTPUT:sym2poly/r2sym(const gen & e,const index\_m & i,const vecteur & l) Error: Bad Argument Value

## **Mupad**  $[\mathbf{F}(-1)]$

Timed out.

$$
\int \frac{x^3 \text{arctanh}(ax)^3}{\sqrt{1 - a^2 x^2}} dx = \int \frac{x^3 \text{atanh}(a x)^3}{\sqrt{1 - a^2 x^2}} dx
$$

✞ ☎

<span id="page-3012-2"></span>✞ ☎

 $\left($   $\left($   $\right)$   $\left($   $\left($   $\right)$   $\left($   $\left($   $\right)$   $\left($   $\left($   $\right)$   $\left($   $\left($   $\right)$   $\left($   $\left($   $\right)$   $\left($   $\left($   $\right)$   $\left($   $\left($   $\right)$   $\left($   $\left($   $\right)$   $\left($   $\left($   $\right)$   $\left($   $\left($   $\right)$   $\left($   $\left($   $\right)$   $\left($ 

input

 $int((x^3*atanh(ax*x)^3)/(1 - a^2*x^2)^(1/2),x)$  $\begin{pmatrix} 1 & 0 & 0 \\ 0 & 0 & 0 \\ 0 & 0 & 0 \\ 0 & 0 & 0 \\ 0 & 0 & 0 \\ 0 & 0 & 0 \\ 0 & 0 & 0 & 0 \\ 0 & 0 & 0 & 0 \\ 0 & 0 & 0 & 0 \\ 0 & 0 & 0 & 0 \\ 0 & 0 & 0 & 0 & 0 \\ 0 & 0 & 0 & 0 & 0 \\ 0 & 0 & 0 & 0 & 0 & 0 \\ 0 & 0 & 0 & 0 & 0 & 0 \\ 0 & 0 & 0 & 0 & 0 & 0 & 0 \\ 0 & 0 & 0 & 0 & 0 & 0 & 0 \\ 0 &$ 

output  $int((x^3*atanh(ax*)^3)/(1 - a^2*x^2)^(1/2), x)$ 

# **Reduce [F]**

$$
\int \frac{x^3 \text{arctanh}(ax)^3}{\sqrt{1 - a^2 x^2}} dx = \int \frac{atanh(ax)^3 x^3}{\sqrt{-a^2 x^2 + 1}} dx
$$

✞ ☎

✞ ☎

 $\overline{\phantom{a}}$   $\overline{\phantom{a}}$   $\overline{\$ 

$$
input\left(\frac{int(x^3*\text{atanh}(a*x)^3/(-a^2*x^2+1)^(1/2),x)}{x}\right)
$$

output  $int((atanh(axx)***3*x**3)/sqrt(- a***2*x**2 + 1),x)$ 

# $\int \frac{x^2 \textbf{arctanh}(ax)^3}{\sqrt{1-a^2x^2}}\,dx$ 3.381

<span id="page-3014-0"></span>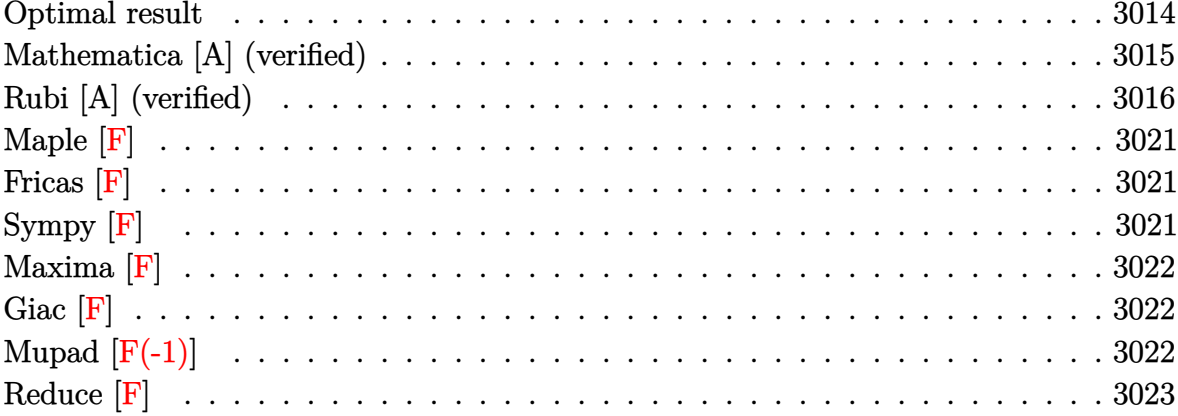

## Optimal result

Integrand size  $= 24$ , antiderivative size  $= 305$ 

$$
\int \frac{x^2 \text{arctanh}(ax)^3}{\sqrt{1 - a^2 x^2}} dx = -\frac{6 \arctan\left(\frac{\sqrt{1 - ax}}{\sqrt{1 + ax}}\right) \arctanh(ax)}{a^3} - \frac{3\sqrt{1 - a^2 x^2} \text{arctanh}(ax)^2}{2a^3} \n- \frac{x\sqrt{1 - a^2 x^2} \arctanh(ax)^3}{2a^2} + \frac{\arctan\left(e^{\arctanh(ax)}\right) \arctanh(ax)^3}{a^3} \n+ \frac{3i \arctanh(ax)^2 \text{PolyLog}\left(2, -ie^{\arctanh(ax)}\right)}{2a^3} \n+ \frac{3i \text{PolyLog}\left(2, -i\frac{\sqrt{1 - ax}}{\sqrt{1 + ax}}\right)}{a^3} + \frac{3i \text{ PolyLog}\left(2, \frac{i\sqrt{1 - ax}}{\sqrt{1 + ax}}\right)}{a^3} \n+ \frac{3i \arctanh(ax) \text{PolyLog}\left(3, -ie^{\arctanh(ax)}\right)}{a^3} \n- \frac{3i \arctanh(ax) \text{PolyLog}\left(3, ie^{\arctanh(ax)}\right)}{a^3} \n- \frac{3i \text{PolyLog}\left(4, -ie^{\arctanh(ax)}\right)}{a^3} + \frac{3i \text{ PolyLog}\left(4, ie^{\arctanh(ax)}\right)}{a^3}
$$

output

```
-6*arctan((-a*x+1)^(1/2)/(a*x+1)^(1/2))*arctanh(a*x)/a^3-3/2*(-a^2*x^2+1)^2(1/2)*arctanh(axx)^2/a^3-1/2*x*(-a^2*x^2+1)^(1/2)*arctanh(axx)^3/a^2+arctan((a*x+1)/(-a^2*x^2+1)^(1/2))*arctanh(a*x)^3/a^3-3/2*I*arctanh(a*x)^2*polylog(2,-I*(a*x+1)/(-a^2*x^2+1)^(1/2))/a^3+3/2*I*arctanh(a*x)^2*polylog(2,I*
(a*x+1)/(-a^2*x^2+1)^(1/2))/a^3-3*I*polylog(2,-I*(-a*x+1)^(1/2)/(a*x+1)^(1/2)(2)/a^3+3*I*polylog(2,I*(-a*x+1)^(1/2)/(a*x+1)^(1/2))/a^3+3*I*xctanh(a*x))*polylog(3,-I*(a*x+1)/(-a^2*x^2+1)^(1/2))/a^3-3*I*arctanh(a*x)*polylog(3,
I*(a*x+1)/(-a^2*x^2+1)^(1/2))/a^3-3*I*polylog(4,-I*(a*x+1)/(-a^2*x^2+1)^(1
/2))/a<sup>2</sup>3*1*polylog(4,I*(a*x+1)/(-a<sup>2</sup>*x<sup>2</sup>+1)<sup>2</sup>(1/2))/a<sup>2</sup>3
```
### <span id="page-3015-0"></span>Mathematica [A] (verified)

Time =  $3.03$  (sec), antiderivative size = 570, normalized size of antiderivative = 1.87

$$
\int \frac{x^2 \operatorname{arctanh}(ax)^3}{\sqrt{1 - a^2 x^2}} dx =
$$
\n
$$
-i(7\pi^4 + 8i\pi^3 \operatorname{arctanh}(ax) + 24\pi^2 \operatorname{arctanh}(ax)^2 - 192i\sqrt{1 - a^2 x^2} \operatorname{arctanh}(ax)^2 - 32i\pi \operatorname{arctanh}(ax)^3 - 6i\pi^2 \operatorname{arctanh}(ax)^3 - 16i\pi^2 \operatorname{arctanh}(ax)^3
$$

Integrate  $[(x^2*\text{Arctanh}[a*x]^3)/\text{Sqrt}[1 - a^2*x^2],x]$  $input$ 

output

```
((-1/128*I)*(7*Pi^2 + (8*I)*Pi^3*ArcTanh[a*x] + 24*Pi^2*ArcTanh[a*x]^2 -192*I)*Sqrt[1 - a^2*x^2]*ArcTanh[a*x]^2 - (32*I)*Pi*ArcTanh[a*x]^3 - (64*I))*a*x*Sqrt[1 - a^2*x^2]*ArcTanh[a*x]^3 - 16*ArcTanh[a*x]^4 + 384*ArcTanh[a*1]\{x\}*\text{Log}[1 - I/E^{\frown}ArcTanh[a*x]] + (8*I)*Pi^{\frown}3*Log[1 + I/E^{\frown}ArcTanh[a*x]] - 384*ArcTanh[a*x]*Log[1 + I/E^ArcTanh[a*x]] + 48*Pi^2*ArcTanh[a*x]*Log[1 + I/E
\text{``ArcTanh[a*x]} - (96*I)*Pi*ArcTanh[a*x] 2*Log[1 + I/E^ArcTanh[a*x]] - 64*A
rcTanh[a*x]<sup>2</sup>*Log[1 + I/E^ArcTanh[a*x]] - 48*Pi^2*ArcTanh[a*x]*Log[1 - I*E
f(\text{ArcTanh}[a*x]] + (96*I)*Pi*ArcTanh[a*x]<sup>2*L</sup>og[1 - I*E^ArcTanh[a*x]] - (8*I))*Pi^3*Log[1 + I*E^ArcTanh[a*x]] + 64*ArcTanh[a*x]^3*Log[1 + I*E^ArcTanh[a
*x]] + (8*I)*Pi^3*Log[Tan[(Pi + (2*I)*ArcTanh[a*x])/4]] - 48*(Pi^2 - (4*I))*Pi*ArcTanh[a*x] - 4*(2 + ArcTanh[a*x]^2) * PolyLog[2, (-1)/E^ArcTanh[a*x]]- 384*PolyLog[2, I/E^ArcTanh[a*x]] + 192*ArcTanh[a*x]^2*PolyLog[2, (-1)*E\text{ArcTanh}[a*x] - 48*Pi^2*PolyLog[2, I*E^ArcTanh[a*x]] + (192*I)*Pi*ArcTanh[a*x]*PolyLog[2, I*E^ArcTanh[a*x]] + (192*I)*Pi*PolyLog[3, (-I)/E^ArcTanh[
a*x]] + 384*ArcTanh[a*x]*PolyLog[3, (-I)/E^ArcTanh[a*x]] - 384*ArcTanh[a*x
\frac{1}{2}*PolyLog[3, (-I)*E^ArcTanh[a*x]] - (192*I)*Pi*PolyLog[3, I*E^ArcTanh[a*x]
] + 384*PolyLog[4, (-1)/E^{\text{arctanh}[a*x]} + 384*PolyLog[4, (-1)*E^{\text{arctanh}[a*]}x]]))/a<sup>-3</sup>
```
## <span id="page-3016-0"></span>Rubi [A] (verified)

Time  $= 1.61$  (sec), antiderivative size  $= 303$ , normalized size of antiderivative  $= 0.99$ , number of steps used = 11, number of rules used = 10,  $\frac{\text{number of rules}}{\text{intermand size}} = 0.417$ , Rules integrand size used =  $\{6578, 6514, 3042, 4668, 3011, 6556, 6512, 7163, 2720, 7143\}$ 

Below are the steps used by Rubi to obtain the solution. The rule number used for the transformation is given above next to the arrow. The rules definitions used are listed below.

$$
\int \frac{x^2 \text{arctanh}(ax)^3}{\sqrt{1 - a^2 x^2}} dx
$$
\n
$$
\int \frac{6578}{6578}
$$
\n
$$
\frac{3 \int \frac{x \text{arctanh}(ax)^2}{\sqrt{1 - a^2 x^2}} dx}{2a} + \frac{\int \frac{\text{arctanh}(ax)^3}{\sqrt{1 - a^2 x^2}} dx}{2a^2} - \frac{x \sqrt{1 - a^2 x^2} \text{arctanh}(ax)^3}{2a^2}
$$
\n
$$
\int \frac{6514}{\sqrt{1 - a^2 x^2}} dx
$$
\n
$$
\frac{3 \int \frac{x \text{arctanh}(ax)^2}{\sqrt{1 - a^2 x^2}} dx}{2a} + \frac{\int \sqrt{1 - a^2 x^2} \text{arctanh}(ax)^3 dx \text{rctanh}(ax)}{2a^3} - \frac{x \sqrt{1 - a^2 x^2} \text{arctanh}(ax)^3}{2a^2}
$$

$$
\int \operatorname{arctanh}(ax)^3 \csc\left(i\operatorname{arctanh}(ax) + \frac{\pi}{2}\right) \operatorname{darctanh}(ax) + \frac{3 \int \frac{\operatorname{arctanh}(ax)^2}{\sqrt{1 - a^2 x^2}} dx}{2a} - \frac{\frac{2a^3}{x\sqrt{1 - a^2 x^2}\operatorname{arctanh}(ax)^3}{2a^2}}{2a^2} - \frac{1}{4668}
$$

$$
\frac{-3i \int \operatorname{arctanh}(ax)^2 \log\left(1 - ie^{\operatorname{arctanh}(ax)}\right) \operatorname{darctanh}(ax) + 3i \int \operatorname{arctanh}(ax)^2 \log\left(1 + ie^{\operatorname{arctanh}(ax)}\right) \operatorname{darctanh}(ax)}{2a^3}
$$

$$
\frac{3 \int \frac{\operatorname{arctanh}(ax)^2}{\sqrt{1 - a^2 x^2}} dx}{2a} - \frac{x\sqrt{1 - a^2 x^2} \operatorname{arctanh}(ax)^3}{2a^2}
$$

 $3i(2\int \arctanh(ax)\, \text{PolyLog}\left(2,-ie^{\arctanh(ax)}\right) d\arctanh(ax) - \arctanh(ax)^2\, \text{PolyLog}\left(2,-ie^{\arctanh(ax)}\right))-3i(2\int \arctanh(ax)\, \text{PolyLog}\left(2,-ie^{\arctanh(ax)}\right)$ 

$$
\frac{3 \int \frac{\arctanh(ax)^2}{\sqrt{1-a^2x^2}} dx}{2a} - \frac{x\sqrt{1-a^2x^2}\arctanh(ax)^3}{2a^2}
$$
  
6556

 $3i(2\int \arctanh(ax)\text{PolyLog }(2,-ie^{\arctanh(ax)})\,dx \text{ctanh}(ax)-\arctanh(ax)^2\text{PolyLog }(2,-ie^{\arctanh(ax)}))-3i(2\int \arctanh(ax)\,dx \text{ and } \arctanh(ax)^2\text{ only.}$ 

$$
\frac{3\left(\frac{2\int\frac{\arctanh(ax)}{\sqrt{1-a^2x^2}}dx}{a}-\frac{\sqrt{1-a^2x^2}\arctanh(ax)^2}{a^2}\right)}{2a}-\frac{x\sqrt{1-a^2x^2}\arctanh(ax)^3}{2a^2}
$$

 $3i(2\int \arctanh(ax)\, \text{PolyLog}\left(2,-ie^{\arctanh(ax)}\right) d\arctanh(ax) - \arctanh(ax)^2\, \text{PolyLog}\left(2,-ie^{\arctanh(ax)}\right))-3i(2\int \arctanh(ax)\, \text{PolyLog}\left(2,-ie^{\arctanh(ax)}\right)$ 

$$
3\left(-\frac{\sqrt{1-a^2x^2}\arctanh(ax)^2}{a^2} + \frac{2\left(-\frac{2\arctan\left(\frac{\sqrt{1-a}x}{\sqrt{a}x+1}\right)\arctanh(ax)}{a} - \frac{i\text{PolyLog}\left(2, -\frac{i\sqrt{1-a}x}{\sqrt{a}x+1}\right)}{a} + \frac{i\text{PolyLog}\left(2, \frac{i\sqrt{1-a}x}{\sqrt{a}x+1}\right)}{a}\right)}{a}\right)}{a}\right)
$$

$$
3\left(-\frac{\sqrt{1-a^2x^2}\arctanh(ax)^2}{a^2} + \frac{2\left(-\frac{2\arctan\left(\frac{\sqrt{1-ax}}{\sqrt{ax}+1}\right)\arctanh(ax)}{a} - \frac{i\text{PolyLog}\left(2, -\frac{i\sqrt{1-ax}}{\sqrt{ax}+1}\right)}{a} + \frac{i\text{PolyLog}\left(2, \frac{i\sqrt{1-ax}}{\sqrt{ax}+1}\right)}{a}\right)}{a}\right)}{a}\right)
$$

$$
\frac{x\sqrt{1-a^2x^2}\arctanh(ax)^3}{2a^2}
$$

 $3i(2(\arctanh(ax)\,\text{PolyLog }(3,-ie^{\arctanh(ax)})-\int \text{PolyLog }\left(3,-ie^{\arctanh(ax)}\right)d\arctanh(ax))-\arctanh(ax)^2\,\text{PolyLog }f(x)$ 

 $3i(2(\arctanh(ax)\,\text{PolyLog}\,(3,-ie^{\arctanh(ax)})-\int e^{-\arctanh(ax)}\,\text{PolyLog}\,(3,-ie^{\arctanh(ax)})\,de^{\arctanh(ax)})-\arctanh(ax)$ 

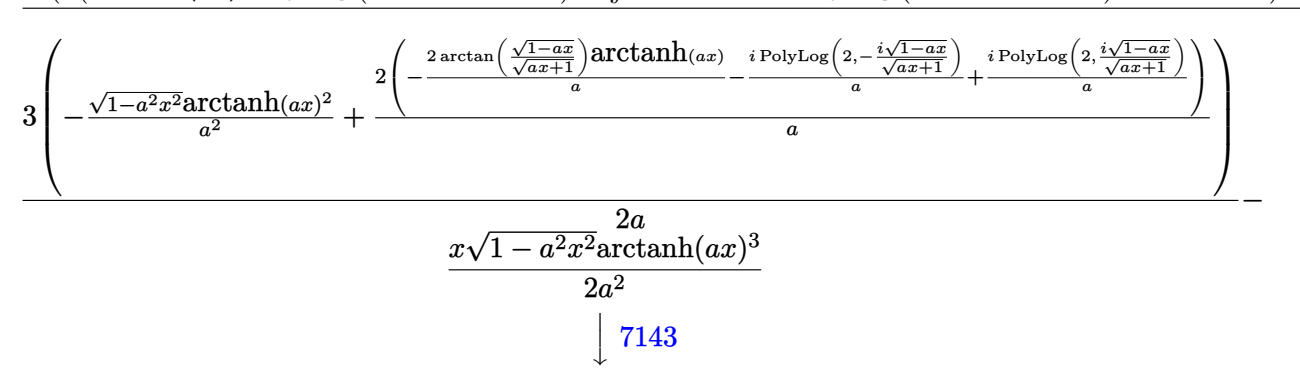

 $2\arctanh(ax)^3\arctan\left(e^{\arctanh(ax)}\right) + 3i\big(2(\arctanh(ax)\,\text{PolyLog}\,(3,-ie^{\arctanh(ax)}) - \text{PolyLog}\,(4,-ie^{\arctanh(ax)})\big)$ − arctanh(*ax*)

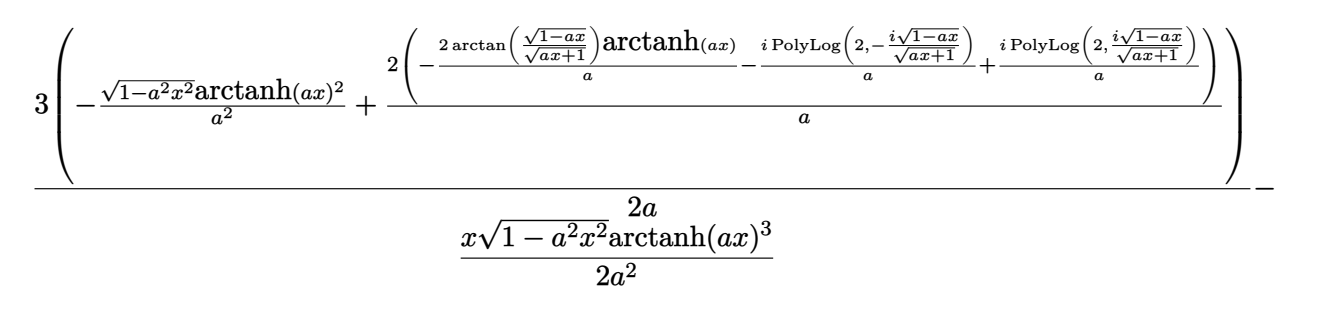

input ✞ ☎  $Int[(x^2*ArcTanh[a*x]^3)/Sqrt[1 - a^2*x^2],x]$  $\begin{pmatrix} 1 & 0 & 0 \\ 0 & 0 & 0 \\ 0 & 0 & 0 \\ 0 & 0 & 0 \\ 0 & 0 & 0 \\ 0 & 0 & 0 \\ 0 & 0 & 0 & 0 \\ 0 & 0 & 0 & 0 \\ 0 & 0 & 0 & 0 \\ 0 & 0 & 0 & 0 \\ 0 & 0 & 0 & 0 & 0 \\ 0 & 0 & 0 & 0 & 0 \\ 0 & 0 & 0 & 0 & 0 & 0 \\ 0 & 0 & 0 & 0 & 0 & 0 \\ 0 & 0 & 0 & 0 & 0 & 0 & 0 \\ 0 & 0 & 0 & 0 & 0 & 0 & 0 \\ 0 &$ 

```
-1/2*(x*sqrt2 + a^2*x^2)*ArcTanh[a*x]^3)/a^2 + (3*(-((Sqrt[1 - a^2*x^2)*A))output
       rcTanh[a*x] ^2)/a^2) + (2*((-2*ArcTan[Sqrt[1 - a*x]/Sqrt[1 + a*x])*ArcTanh[a*x])/a - (I*PolyLog[2, ((-I)*Sqrt[1 - a*x])/Sqrt[1 + a*x]])/a + (I*PolyLo
       g[2, (I*Sort[1 - a*x])/Sqrt[1 + a*x]])/a))/a))/(2*a) + (2*ArcTan[E^ArcTanh][a*x] *ArcTanh[a*x] ^3 + (3*I)*(-(ArcTanh[a*x] ^2*PolyLog[2, (-I)*E^ArcTanh[
       a*x]]) + 2*(ArcTanh[a*x]*PolyLog[3, (-I)*E^ArcTanh[a*x]] - PolyLog[4, (-I)
       *E^ArcTanh[a*x]])) - (3*I)*(-(ArcTanh[a*x]^2*PolyLog[2, I*E^ArcTanh[a*x]])
       + 2*(ArcTanh[a*x]*PolyLog[3, I*E^ArcTanh[a*x]] - PolyLog[4, I*E^ArcTanh[a
       *x]])))/(2*a<sup>-3</sup>)
```
#### Defintions of rubi rules used

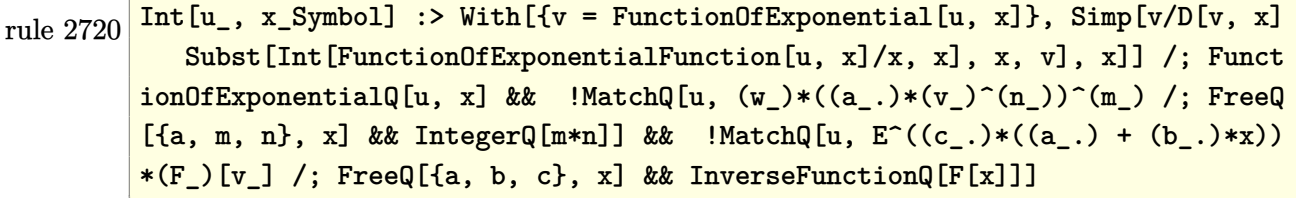

```
rule 3011 Int[Log[1 + (e_.) * ((F_')^(c_.), * ((a_.) + (b_.) * (x_ ))))^(n_.)] * ((f_.) + (g_.)*(x_))^(m_.), x_Symbol] :> Simp[(-(f + g*x)^m)*(PolyLog[2, (-e)*(F^(c*(a +
        b*x)) n]/(b*c*n*Log[F])), x] + Simp[g*(m/(b*c*n*Log[F])) Int[(f + g*x)^(
        m - 1)*PolyLog[2, (-e)*(F^(c*(a + b*x)))^n], x], x] /; FreeQ[{F, a, b, c, e
         , f, g, n}, x] && GtQ[m, 0]
```
Int[u<sub>,</sub> x\_Symbol] :> Int[DeactivateTrig[u, x], x] /; FunctionOfTrigOfLinear rule 3042  $Q[u, x]$ 

 $Int[{\csc}[(e_+) + P i * (k_+) + ({\text{Complex}[0, fz]}) * (f_-,)*(x_+)] * ((c_+) + (d_-,)*(x_-)]$ rule 4668 ))^(m\_.), x\_Symbol] :> Simp[-2\*(c + d\*x)^m\*(ArcTanh[E^((-I)\*e + f\*fz\*x)/E^(  $I*k*Pi)$ ]/(f\*fz\*I)), x] + (-Simp[d\*(m/(f\*fz\*I))  $Int[(c + d*x)^{m} - 1)*Log[$  $1 - E^{(-1)*e + f*fz*x)/E^{(-1*k*Pi)}, x, x + Simp[d*(m/(f*fz*T))$  $Int[(c)]$ +  $dx(x)^{m} - 1}*Log[1 + E^{m}((-1)*e + f*fzx)/E^{m}(1*k*pi)], x], x])$  /; FreeQ[{c , d, e, f, fz}, x] && IntegerQ[2\*k] && IGtQ[m, 0]

rule 6512 ✞ ☎  $Int[((a_{\_}) + ArcTanh[(c_{\_})*(x_{\_})](b_{\_}))/Sqrt[(d_{\_}) + (e_{\_})*(x_{\_})^2], x_Symbol$ ] :> Simp[-2\*(a + b\*ArcTanh[c\*x])\*(ArcTan[Sqrt[1 - c\*x]/Sqrt[1 + c\*x]]/(c\*S qrt[d])), x] +  $(-Simp[I*b*(PolyLog[2, (-1)*(Sqrt[1 - c*x]/Sqrt[1 + c*x]))]/($  $c*Sqrt[d]), x] + Simp[I*b*(PolyLog[2, I*(Sqrt[1 - c*x]/Sqrt[1 + c*x])]/(c*$ Sqrt[d])), x]) /; FreeQ[{a, b, c, d, e}, x] && EqQ[c^2\*d + e, 0] && GtQ[d, 0]

 $\left( \begin{array}{cc} \text{ } & \text{ } \\ \text{ } & \text{ } \end{array} \right)$ 

 $\begin{pmatrix} 1 & 0 & 0 \\ 0 & 0 & 0 \\ 0 & 0 & 0 \\ 0 & 0 & 0 \\ 0 & 0 & 0 \\ 0 & 0 & 0 \\ 0 & 0 & 0 & 0 \\ 0 & 0 & 0 & 0 \\ 0 & 0 & 0 & 0 \\ 0 & 0 & 0 & 0 \\ 0 & 0 & 0 & 0 & 0 \\ 0 & 0 & 0 & 0 & 0 \\ 0 & 0 & 0 & 0 & 0 \\ 0 & 0 & 0 & 0 & 0 & 0 \\ 0 & 0 & 0 & 0 & 0 & 0 \\ 0 & 0 & 0 & 0 & 0 & 0 & 0 \\ 0 & 0 & 0 &$ 

rule 6514 ✞ ☎  $Int[((a_{-}) + ArcTanh[(c_{-})*(x_{-})](b_{-}))(Sqrt[(d_{-}) + (e_{-})*(x_{-})^2], x_{-})$  $Symbol$  :>  $Simp[1/(c*Sqrt[d])$  Subst[Int[(a + b\*x)^p\*Sech[x], x], x, ArcTa  $nh[c*x], x]$  /; FreeQ[{a, b, c, d, e}, x] && EqQ[c^2\*d + e, 0] && IGtQ[p, 0 ] && GtQ[d, 0]

rule 6556 ✞ ☎ Int $[((a_{-}) + ArcTanh[(c_{-})*(x_{-})](b_{-}))(p_{-})*(x_{-})*(d_{-}) + (e_{-})*(x_{-})^2)(q_{-})$  $\ldots$ , x\_Symbol] :> Simp[(d + e\*x^2)^(q + 1)\*((a + b\*ArcTanh[c\*x])^p/(2\*e\*(q + 1))), x] + Simp[b\*(p/(2\*c\*(q + 1))) Int[(d + e\*x^2)^q\*(a + b\*ArcTanh[c\*  $x$ ])^(p - 1), x], x] /; FreeQ[{a, b, c, d, e, q}, x] && EqQ[c^2\*d + e, 0] && GtQ $[p, 0]$  & NeQ $[q, -1]$  $\begin{pmatrix} 1 & 0 & 0 \\ 0 & 0 & 0 \\ 0 & 0 & 0 \\ 0 & 0 & 0 \\ 0 & 0 & 0 \\ 0 & 0 & 0 \\ 0 & 0 & 0 & 0 \\ 0 & 0 & 0 & 0 \\ 0 & 0 & 0 & 0 \\ 0 & 0 & 0 & 0 \\ 0 & 0 & 0 & 0 & 0 \\ 0 & 0 & 0 & 0 & 0 \\ 0 & 0 & 0 & 0 & 0 & 0 \\ 0 & 0 & 0 & 0 & 0 & 0 \\ 0 & 0 & 0 & 0 & 0 & 0 & 0 \\ 0 & 0 & 0 & 0 & 0 & 0 & 0 \\ 0 &$ 

rule 6578 ✞ ☎  $Int[(( (a_+) + ArcTanh[ (c_.), *(x_-)] * (b_.))^c(p_.) *((f_.), *(x_-))^c(m_-))/Sqrt[(d_+)$ +  $(e_{-})*(x_{-})^2$ ,  $x_{-}Symb01$  :>  $Simp[(-f)*(f*x)^*(m - 1)*Sqrt[d + e*x^2]*((a - 1)^2]$ + b\*ArcTanh[c\*x])^p/(c^2\*d\*m)), x] + (Simp[b\*f\*(p/(c\*m)) Int[(f\*x)^(m - 1  $(*)*(a + b*ArcTanh[c*x])^{(p - 1)/Sqrt[d + e*x^2]), x], x] + Simp[f^2*(m - 1)]$ )/(c<sup> $\gamma$ </sup>m)) Int[(f\*x)^(m - 2)\*((a + b\*ArcTanh[c\*x])^p/Sqrt[d + e\*x^2]), x] , x]) /; FreeQ[{a, b, c, d, e, f}, x] && EqQ[c^2\*d + e, 0] && GtQ[p, 0] && GtQ[m, 1]  $\begin{pmatrix} 1 & 0 & 0 \\ 0 & 0 & 0 \\ 0 & 0 & 0 \\ 0 & 0 & 0 \\ 0 & 0 & 0 \\ 0 & 0 & 0 \\ 0 & 0 & 0 & 0 \\ 0 & 0 & 0 & 0 \\ 0 & 0 & 0 & 0 \\ 0 & 0 & 0 & 0 \\ 0 & 0 & 0 & 0 & 0 \\ 0 & 0 & 0 & 0 & 0 \\ 0 & 0 & 0 & 0 & 0 & 0 \\ 0 & 0 & 0 & 0 & 0 & 0 \\ 0 & 0 & 0 & 0 & 0 & 0 & 0 \\ 0 & 0 & 0 & 0 & 0 & 0 & 0 \\ 0 &$ 

rule 7143 Int[PolyLog[n\_, (c\_.)\*((a\_.) + (b\_.)\*(x\_))^(p\_.)]/((d\_.) + (e\_.)\*(x\_)), x\_S ymbol] :>  $Simp[PolyLog[n + 1, c*(a + b*x)^p]/(e*p), x]$  /; FreeQ[{a, b, c, d , e, n, p}, x] && EqQ[b\*d, a\*e]

✞ ☎

 $\left( \begin{array}{cc} \bullet & \bullet & \bullet \\ \bullet & \bullet & \bullet \end{array} \right)$ 

✞ ☎

<span id="page-3020-0"></span> $\begin{pmatrix} 1 & 0 & 0 \\ 0 & 0 & 0 \\ 0 & 0 & 0 \\ 0 & 0 & 0 \\ 0 & 0 & 0 \\ 0 & 0 & 0 \\ 0 & 0 & 0 & 0 \\ 0 & 0 & 0 & 0 \\ 0 & 0 & 0 & 0 \\ 0 & 0 & 0 & 0 \\ 0 & 0 & 0 & 0 & 0 \\ 0 & 0 & 0 & 0 & 0 \\ 0 & 0 & 0 & 0 & 0 & 0 \\ 0 & 0 & 0 & 0 & 0 & 0 \\ 0 & 0 & 0 & 0 & 0 & 0 & 0 \\ 0 & 0 & 0 & 0 & 0 & 0 & 0 \\ 0 &$ 

rule 7163  $Int[((e_{-}.)+(f_{-.})*(x_{-}))\hat{}(m_{-}.)*PolyLog[n_{-}, (d_{-.})*(F_{-})\hat{}((c_{-.})*(a_{-.}) + (b_{-}.$  $(\mathbf{x}_\bullet)())^{\frown}(\mathbf{p}_\bullet).]$ ,  $\mathbf{x}_\bullet$ Symbol] :> Simp[(e + f\*x)^m\*(PolyLog[n + 1, d\*(F^(c\*(a + b\*x)))^p]/(b\*c\*p\*Log[F])), x] - Simp[f\*(m/(b\*c\*p\*Log[F])) Int[(e + f\*x)  $\hat{m}$  - 1)\*PolyLog[n + 1, d\*(F^(c\*(a + b\*x)))^p], x], x] /; FreeQ[{F, a, b, c , d, e, f, n, p}, x] && GtQ[m, 0]

 $\int x^2 \arctanh (ax)^3$  $\frac{a}{\sqrt{a}}$  $-a^2x^2+1$ *dx* input ✞ ☎  $int(x^2*arctanh(axx)^3/(-a^2*x^2+1)^(1/2),x)$  $\left($   $\left($   $\right)$   $\left($   $\left($   $\right)$   $\left($   $\left($   $\right)$   $\left($   $\left($   $\right)$   $\left($   $\left($   $\right)$   $\left($   $\left($   $\right)$   $\left($   $\left($   $\right)$   $\left($   $\left($   $\right)$   $\left($   $\left($   $\right)$   $\left($   $\left($   $\right)$   $\left($   $\left($   $\right)$   $\left($   $\left($   $\right)$   $\left($ output ✞ ☎  $int(x^2*arctanh(axx)^3/(-a^2*x^2+1)^(1/2),x)$  $\begin{pmatrix} 1 & 0 & 0 \\ 0 & 0 & 0 \\ 0 & 0 & 0 \\ 0 & 0 & 0 \\ 0 & 0 & 0 \\ 0 & 0 & 0 \\ 0 & 0 & 0 & 0 \\ 0 & 0 & 0 & 0 \\ 0 & 0 & 0 & 0 \\ 0 & 0 & 0 & 0 \\ 0 & 0 & 0 & 0 & 0 \\ 0 & 0 & 0 & 0 & 0 \\ 0 & 0 & 0 & 0 & 0 & 0 \\ 0 & 0 & 0 & 0 & 0 & 0 \\ 0 & 0 & 0 & 0 & 0 & 0 & 0 \\ 0 & 0 & 0 & 0 & 0 & 0 & 0 \\ 0 &$ 

<span id="page-3021-0"></span>**Fricas [F]**

**Maple [F]**

$$
\int \frac{x^2 \text{arctanh}(ax)^3}{\sqrt{1 - a^2 x^2}} dx = \int \frac{x^2 \text{artanh}(ax)^3}{\sqrt{-a^2 x^2 + 1}} dx
$$

✞ ☎

<span id="page-3021-1"></span>✞ ☎

 $\overline{\phantom{a}}$   $\overline{\phantom{a}}$   $\overline{\$ 

input  $\verb|integrate(x^2*arctanh(a*x)^3/(-a^2*x^2+1)^(1/2),x, algorithm="fricas")$  $\left( \begin{array}{cc} \bullet & \bullet & \bullet \\ \bullet & \bullet & \bullet \end{array} \right)$ 

output integral(-sqrt(-a^2\*x^2 + 1)\*x^2\*arctanh(a\*x)^3/(a^2\*x^2 - 1), x)

**Sympy [F]**

$$
\int \frac{x^2 \operatorname{arctanh}(ax)^3}{\sqrt{1 - a^2 x^2}} dx = \int \frac{x^2 \operatorname{atanh}^3(ax)}{\sqrt{- (ax - 1)(ax + 1)}} dx
$$

✞ ☎

 $\left( \begin{array}{cc} \text{ } & \text{ } \\ \text{ } & \text{ } \end{array} \right)$ 

<span id="page-3021-2"></span> $\left( \begin{array}{cc} \text{ } & \text{ } \\ \text{ } & \text{ } \end{array} \right)$ 

$$
input\left(\frac{intergate(x**2*atanh(a*x)**3/(-a**2*x**2+1)**(1/2),x)}{}
$$

output ✞ ☎ Integral(x\*\*2\*atanh(a\*x)\*\*3/sqrt(-(a\*x - 1)\*(a\*x + 1)), x)

**Maxima [F]**

$$
\int \frac{x^2 \operatorname{arctanh}(ax)^3}{\sqrt{1 - a^2 x^2}} dx = \int \frac{x^2 \operatorname{artanh}(ax)^3}{\sqrt{-a^2 x^2 + 1}} dx
$$

✞ ☎

 $\left( \begin{array}{cc} \bullet & \bullet & \bullet \\ \bullet & \bullet & \bullet \end{array} \right)$ 

<span id="page-3022-0"></span>✞ ☎

 $\overline{\phantom{a}}$   $\overline{\phantom{a}}$   $\overline{\$ 

input  $\verb|integrate(x^2*arctanh(a*x)^3/(-a^2*x^2+1)^(1/2),x, algorithm="maxima")$ 

output  $integrate(x^2*arctanh(axx)^3/sqrt(-a^2*x^2 + 1), x)$ 

**Giac [F]**

$$
\int \frac{x^2 \text{arctanh}(ax)^3}{\sqrt{1 - a^2 x^2}} dx = \int \frac{x^2 \text{artanh}(ax)^3}{\sqrt{-a^2 x^2 + 1}} dx
$$

✞ ☎

 $\begin{pmatrix} 1 & 0 & 0 \\ 0 & 0 & 0 \\ 0 & 0 & 0 \\ 0 & 0 & 0 \\ 0 & 0 & 0 \\ 0 & 0 & 0 \\ 0 & 0 & 0 & 0 \\ 0 & 0 & 0 & 0 \\ 0 & 0 & 0 & 0 \\ 0 & 0 & 0 & 0 \\ 0 & 0 & 0 & 0 & 0 \\ 0 & 0 & 0 & 0 & 0 \\ 0 & 0 & 0 & 0 & 0 & 0 \\ 0 & 0 & 0 & 0 & 0 & 0 \\ 0 & 0 & 0 & 0 & 0 & 0 & 0 \\ 0 & 0 & 0 & 0 & 0 & 0 & 0 \\ 0 &$ 

<span id="page-3022-1"></span> $\begin{pmatrix} 1 & 0 & 0 \\ 0 & 0 & 0 \\ 0 & 0 & 0 \\ 0 & 0 & 0 \\ 0 & 0 & 0 \\ 0 & 0 & 0 \\ 0 & 0 & 0 & 0 \\ 0 & 0 & 0 & 0 \\ 0 & 0 & 0 & 0 \\ 0 & 0 & 0 & 0 \\ 0 & 0 & 0 & 0 & 0 \\ 0 & 0 & 0 & 0 & 0 \\ 0 & 0 & 0 & 0 & 0 & 0 \\ 0 & 0 & 0 & 0 & 0 & 0 \\ 0 & 0 & 0 & 0 & 0 & 0 & 0 \\ 0 & 0 & 0 & 0 & 0 & 0 & 0 \\ 0 &$ 

input  $integrate(x^2*arctanh(a*x)^3/(-a^2*x^2+1)^(1/2),x, algorithm="giac")$ 

output ✞ ☎  $integrate(x^2*arctanh(axx)^3/sqrt(-a^2*x^2 + 1), x)$ 

## **Mupad [F(-1)]**

Timed out.

$$
\int \frac{x^2 \text{arctanh}(ax)^3}{\sqrt{1 - a^2 x^2}} dx = \int \frac{x^2 \text{atanh}(ax)^3}{\sqrt{1 - a^2 x^2}} dx
$$

✞ ☎

<span id="page-3022-2"></span>✞ ☎

 $\left( \begin{array}{cc} \text{ } & \text{ } \\ \text{ } & \text{ } \end{array} \right)$ 

input

 $int((x^2*atanh(ax*x)^3)/(1 - a^2*x^2)^(1/2),x)$  $\left( \begin{array}{cc} \text{ } & \text{ } \\ \text{ } & \text{ } \end{array} \right)$ 

output  $int((x^2*atanh(a*x)^3)/(1 - a^2*x^2)^(1/2), x)$ 

# **Reduce [F]**

$$
\int \frac{x^2 \text{arctanh}(ax)^3}{\sqrt{1 - a^2 x^2}} dx = \int \frac{atanh(ax)^3 x^2}{\sqrt{-a^2 x^2 + 1}} dx
$$

✞ ☎

✞ ☎

 $\overline{\mathcal{A}}$   $\overline{\mathcal{A}}$   $\overline{\$ 

$$
input\left(\frac{int(x^2*\text{atanh}(a*x)^3/(-a^2*x^2+1)^(1/2),x)}{x}\right)
$$

output  $int((atanh(axx)***3*x**2)/sqrt(- a***2*x**2 + 1),x)$
# $\int \frac{x \arctanh(ax)^3}{\sqrt{1-a^2x^2}} dx$ 3.382

<span id="page-3024-0"></span>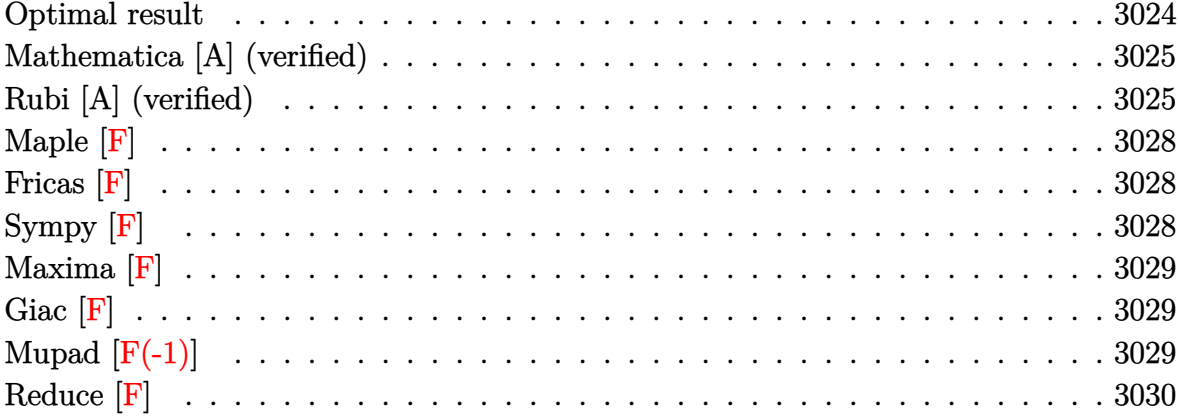

## Optimal result

Integrand size  $= 22$ , antiderivative size  $= 128$ 

$$
\int \frac{\operatorname{xarctanh}(ax)^3}{\sqrt{1 - a^2 x^2}} dx = \frac{6 \arctan(e^{\operatorname{arctanh}(ax)}) \arctanh(ax)^2}{a^2} - \frac{\sqrt{1 - a^2 x^2} \arctanh(ax)^3}{a^2} + \frac{6 i \operatorname{arctanh}(ax) \operatorname{PolyLog}(2, i e^{\operatorname{arctanh}(ax)})}{a^2} + \frac{6 i \operatorname{PolyLog}(3, -i e^{\operatorname{arctanh}(ax)})}{a^2} - \frac{6 i \operatorname{PolyLog}(3, i e^{\operatorname{arctanh}(ax)})}{a^2}
$$

 $\alpha$  output

<span id="page-3024-1"></span> $6*arctan((a*x+1)/(-a^2*x^2+1)^(1/2))*arctanh(a*x)^2/a^2-(-a^2*x^2+1)^(1/2)$ \*arctanh(a\*x)^3/a^2-6\*I\*arctanh(a\*x)\*polylog(2,-I\*(a\*x+1)/(-a^2\*x^2+1)^(1/ 2))/a^2+6\*I\*arctanh(a\*x)\*polylog(2,I\*(a\*x+1)/(-a^2\*x^2+1)^(1/2))/a^2+6\*I\*p olylog(3,-I\*(a\*x+1)/(-a^2\*x^2+1)^(1/2))/a^2-6\*I\*polylog(3,I\*(a\*x+1)/(-a^2\*  $x^2+1$ <sup>(1/2)</sup> $x^2$ 

### **Mathematica [A] (verified)**

Time  $= 0.17$  (sec), antiderivative size  $= 157$ , normalized size of antiderivative  $= 1.23$ 

$$
\int \frac{\operatorname{xarctanh}(ax)^3}{\sqrt{1 - a^2 x^2}} dx =
$$
  
 
$$
-\frac{\sqrt{1 - a^2 x^2} \operatorname{arctanh}(ax)^3 + 3i \operatorname{arctanh}(ax)^2 \log(1 - ie^{-\operatorname{arctanh}(ax)}) - 3i \operatorname{arctanh}(ax)^2 \log(1 + ie^{-\operatorname{arctanh}(ax)})}{\sqrt{1 - a^2 x^2}}
$$

input Integrate $[(x*ArcTanh[a*x]^3)/Sqrt[1 - a^2*x^2],x]$ 

#### output

 $-($ (Sqrt[1 - a^2\*x^2]\*ArcTanh[a\*x]^3 + (3\*I)\*ArcTanh[a\*x]^2\*Log[1 - I/E^Arc Tanh[a\*x]] -  $(3*I)*ArcTanh[a*x]$ <sup>2</sup>\*Log[1 + I/E^ArcTanh[a\*x]] +  $(6*I)*ArcTan$ h[a\*x]\*PolyLog[2, (-I)/E^ArcTanh[a\*x]] - (6\*I)\*ArcTanh[a\*x]\*PolyLog[2, I/E  $\text{Arctanh}[a*x]$  +  $(6*I)*PolyLog[3, (-I)/E^Arctanh[a*x]]$  -  $(6*I)*PolyLog[3,$  $I/E^A$ rcTanh[a\*x]])/a^2)

✞ ☎

 $\begin{pmatrix} 1 & 0 & 0 \\ 0 & 0 & 0 \\ 0 & 0 & 0 \\ 0 & 0 & 0 \\ 0 & 0 & 0 \\ 0 & 0 & 0 \\ 0 & 0 & 0 \\ 0 & 0 & 0 \\ 0 & 0 & 0 & 0 \\ 0 & 0 & 0 & 0 \\ 0 & 0 & 0 & 0 \\ 0 & 0 & 0 & 0 & 0 \\ 0 & 0 & 0 & 0 & 0 \\ 0 & 0 & 0 & 0 & 0 \\ 0 & 0 & 0 & 0 & 0 & 0 \\ 0 & 0 & 0 & 0 & 0 & 0 \\ 0 & 0 & 0 & 0 & 0 & 0 & 0 \\ 0 &$ 

✞ ☎

<span id="page-3025-0"></span> $\left( \begin{array}{cc} \text{ } & \text{ } \\ \text{ } & \text{ } \end{array} \right)$ 

## **Rubi [A] (verified)**

Time  $= 0.63$  (sec), antiderivative size  $= 117$ , normalized size of antiderivative  $= 0.91$ , number of steps used = 8, number of rules used = 7,  $\frac{\text{number of rules}}{\text{integral size}}$  = 0.318, Rules used =  $\{6556, 6514, 3042, 4668, 3011, 2720, 7143\}$ 

Below are the steps used by Rubi to obtain the solution. The rule number used for the transformation is given above next to the arrow. The rules definitions used are listed below.

$$
\int \frac{\arctanh(ax)^3}{\sqrt{1 - a^2 x^2}} dx
$$
\n
$$
\int \frac{6556}{\sqrt{1 - a^2 x^2}} dx
$$
\n
$$
\int \frac{3 \int \frac{\arctanh(ax)^2}{\sqrt{1 - a^2 x^2}} dx}{a} - \frac{\sqrt{1 - a^2 x^2} \arctanh(ax)^3}{a^2}
$$
\n
$$
\int \frac{6514}{a^2}
$$
\n
$$
\int \frac{3 \int \sqrt{1 - a^2 x^2} \arctanh(ax)^2 dx}{a^2} dx
$$
\n
$$
\int \frac{3042}{a^2}
$$

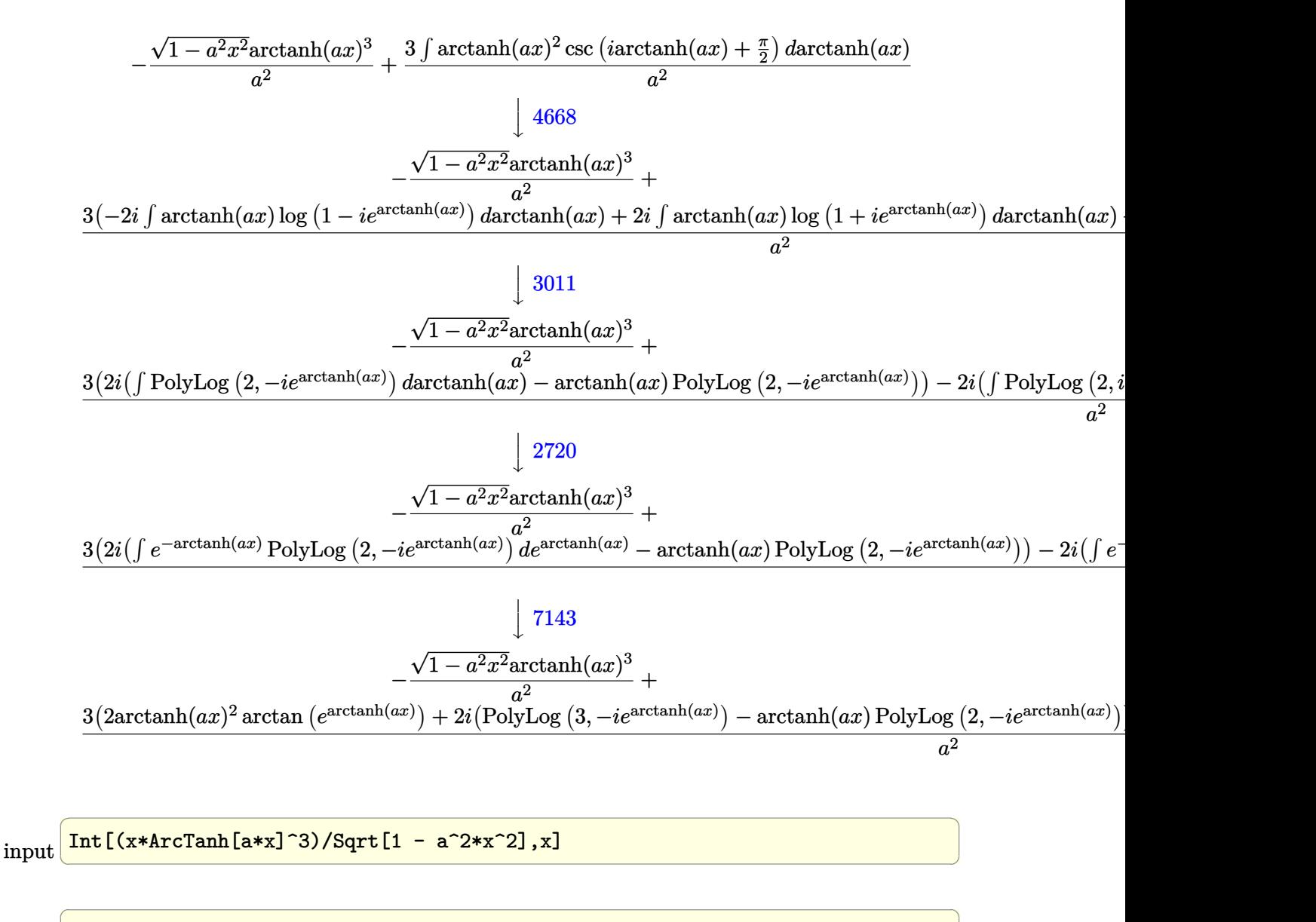

output

 $-($ (Sqrt[1 - a^2\*x^2]\*ArcTanh[a\*x]^3)/a^2) + (3\*(2\*ArcTan[E^ArcTanh[a\*x]]\*A  $rclanh[a*x]^2$  +  $(2*I)*(-(ArcTanh[a*x]*PolyLog[2, (-I)*E^AnrcTanh[a*x]]) + P$ olyLog[3,  $(-I)*E^{\hat{}}arcTanh[a*x]]$ ) -  $(2*I)*(-(ArcTanh[a*x]*PolyLog[2, I*E^{\hat{}}Arc$  $Tanh[a*x]]$ ) +  $PolyLog[3, I*E^ArcTanh[a*x]]$ )))/a<sup>2</sup>

 $\begin{pmatrix} 1 & 0 & 0 \\ 0 & 0 & 0 \\ 0 & 0 & 0 \\ 0 & 0 & 0 \\ 0 & 0 & 0 \\ 0 & 0 & 0 \\ 0 & 0 & 0 \\ 0 & 0 & 0 \\ 0 & 0 & 0 & 0 \\ 0 & 0 & 0 & 0 \\ 0 & 0 & 0 & 0 \\ 0 & 0 & 0 & 0 & 0 \\ 0 & 0 & 0 & 0 & 0 \\ 0 & 0 & 0 & 0 & 0 \\ 0 & 0 & 0 & 0 & 0 & 0 \\ 0 & 0 & 0 & 0 & 0 & 0 \\ 0 & 0 & 0 & 0 & 0 & 0 & 0 \\ 0 &$ 

#### **Defintions of rubi rules used**

rule 2720  $Int[u, x_Symb01]$  :> With $[\{v = FunctionOfExponential[u, x]\},$  Simp $[v/D[v, x]$ Subst[Int[FunctionOfExponentialFunction[u, x]/x, x], x, v], x]] /; Funct ionOfExponentialQ[u, x] && !MatchQ[u,  $(w_$ )\* $((a_$ .)\* $(v_$ )^{-(n\_) $)^{-(m_})$  /; FreeQ  $[{a, m, n}, x]$  && IntegerQ[m\*n]] && !MatchQ[u, E^((c\_.)\*((a\_.) + (b\_.)\*x))  $*(F_{})[v_{}]$  /; FreeQ[{a, b, c}, x] && InverseFunctionQ[F[x]]]  $\left( \begin{array}{cc} \bullet & \bullet & \bullet \\ \bullet & \bullet & \bullet \end{array} \right)$ 

✞ ☎

✞ ☎

✞ ☎

 $\left( \begin{array}{cc} \text{ } & \text{ } \\ \text{ } & \text{ } \end{array} \right)$ 

✞ ☎

✞ ☎

 $\overline{\phantom{a}}$   $\overline{\phantom{a}}$   $\overline{\$ 

✞ ☎

- rule 3011  $Int[Log[1 + (e_{-.})*((F_{-})^(c_{-.})*((a_{-.}) + (b_{-.})*(x_{-}))))^(n_{-.})]*((f_{-.}) + (g_{-.})$  $*(x_-)$ <sup>(m\_.)</sup>, x\_Symbol] :> Simp[(-(f + g\*x)^m)\*(PolyLog[2, (-e)\*(F^(c\*(a + b\*x)))^n]/(b\*c\*n\*Log[F])), x] + Simp[g\*(m/(b\*c\*n\*Log[F])) Int[(f + g\*x)^(  $m - 1$ )\*PolyLog[2,  $(-e)$ \* $(F^-(c*(a + b*x)))^n$ , x], x] /; FreeQ[{F, a, b, c, e , f, g, n}, x] && GtQ[m, 0]  $\overline{\phantom{a}}$   $\overline{\phantom{a}}$   $\overline{\$
- rule 3042 Int[u\_, x\_Symbol] :> Int[DeactivateTrig[u, x], x] /; FunctionOfTrigOfLinear  $\mathbb{Q}[\mathbf{u}, \mathbf{x}]$
- rule 4668  $Int[csc[(e_{-}) + Pi*(k_{-}) + (Complex[0, fz_{-}])*(f_{-})*(x_{-})] * ((c_{-}) + (d_{-})*(x_{-})$ ))^(m\_.), x\_Symbol] :> Simp[-2\*(c + d\*x)^m\*(ArcTanh[E^((-I)\*e + f\*fz\*x)/E^(  $I*k * Pi)$ ]/(f\*fz\*I)), x] + (-Simp[d\*(m/(f\*fz\*I)) Int[(c + d\*x)^(m - 1)\*Log[  $1 - E^((-I)*e + f*fz*x)/E^([1*k*Pi)], x], x] + Simp[d*(m/(f*fz*T)))$  Int[(c  $+ d*x$ )^(m - 1)\*Log[1 + E^((-I)\*e + f\*fz\*x)/E^(I\*k\*Pi)], x], x]) /; FreeQ[{c , d, e, f, fz}, x] && IntegerQ[2\*k] && IGtQ[m, 0]  $\overline{\phantom{a}}$   $\overline{\phantom{a}}$   $\overline{\$
- rule 6514  $Int[((a_{-}) + ArcTanh[(c_{-})*(x_{-})](b_{-}))(Sqrt[(d_{-}) + (e_{-})*(x_{-})^2], x_{-})$ Symbol] :> Simp $[1/(\text{c*Sort}[d])$  Subst $[\text{Int}[(a + b*x)^{\text{th}})\text{F*Sech}[x], x]$ , x, ArcTa  $nh[c*x], x]$  /; FreeQ[{a, b, c, d, e}, x] && EqQ[c^2\*d + e, 0] && IGtQ[p, 0 ] && GtQ[d, 0]

rule 6556 Int[((a\_.) + ArcTanh[(c\_.)\*(x\_)]\*(b\_.))^(p\_.)\*(x\_)\*((d\_) + (e\_.)\*(x\_)^2)^(q  $\ldots$ , x\_Symbol] :> Simp[(d + e\*x^2)^(q + 1)\*((a + b\*ArcTanh[c\*x])^p/(2\*e\*(q + 1))), x] + Simp[b\*(p/(2\*c\*(q + 1))) Int[(d + e\*x^2)^q\*(a + b\*ArcTanh[c\*  $x$ ])^(p - 1), x], x] /; FreeQ[{a, b, c, d, e, q}, x] && EqQ[c^2\*d + e, 0] && GtQ $[p, 0]$  & NeQ $[q, -1]$  $\left($   $\left($   $\right)$   $\left($   $\left($   $\right)$   $\left($   $\left($   $\right)$   $\left($   $\left($   $\right)$   $\left($   $\left($   $\right)$   $\left($   $\left($   $\right)$   $\left($   $\left($   $\right)$   $\left($   $\left($   $\right)$   $\left($   $\left($   $\right)$   $\left($   $\left($   $\right)$   $\left($   $\left($   $\right)$   $\left($   $\left($   $\right)$   $\left($  rule 7143 ✞ ☎  $Int[PolyLog[n_-, (c_+) * ((a_+) + (b_-) * (x_-))^c(p_.)]/((d_-) + (e_-) * (x_-)), x_S$ ymbol] :> Simp[PolyLog[n + 1, c\*(a + b\*x)^p]/(e\*p), x] /; FreeQ[{a, b, c, d , e, n, p}, x] && EqQ[b\*d, a\*e]

## **Maple [F]**

$$
\int \frac{x \operatorname{arctanh} (ax)^3}{\sqrt{-a^2 x^2 + 1}} dx
$$

✞ ☎

<span id="page-3028-1"></span>✞ ☎

 $\left( \begin{array}{cc} \text{ } & \text{ } \\ \text{ } & \text{ } \end{array} \right)$ 

<span id="page-3028-0"></span> $\overline{\phantom{a}}$   $\overline{\phantom{a}}$   $\overline{\$ 

input

 $int(x*arctanh(a*x)^{3}/(-a^{2}*x^{2}+1)^{(1/2)},x)$  $\left( \begin{array}{cc} \text{ } & \text{ } \\ \text{ } & \text{ } \end{array} \right)$ 

output

 $int(x*arctanh(a*x)^{3}/(-a^{2}*x^{2}+1)^{(1/2)},x)$ 

**Fricas [F]**

$$
\int \frac{x \operatorname{arctanh}(ax)^3}{\sqrt{1 - a^2 x^2}} dx = \int \frac{x \operatorname{artanh}(ax)^3}{\sqrt{-a^2 x^2 + 1}} dx
$$

 $\left( \begin{array}{cc} \text{ } & \text{ } \\ \text{ } & \text{ } \end{array} \right)$ 

<span id="page-3028-2"></span>✞ ☎

 $\left( \begin{array}{cc} \bullet & \bullet & \bullet \\ \bullet & \bullet & \bullet \end{array} \right)$ 

input ✞ ☎ integrate(x\*arctanh(a\*x)^3/(-a^2\*x^2+1)^(1/2),x, algorithm="fricas")

output integral(-sqrt(-a^2\*x^2 + 1)\*x\*arctanh(a\*x)^3/(a^2\*x^2 - 1), x)

**Sympy [F]**

$$
\int \frac{\operatorname{xarctanh}(ax)^3}{\sqrt{1-a^2x^2}} dx = \int \frac{x \operatorname{atanh}^3(ax)}{\sqrt{-(ax-1)(ax+1)}} dx
$$

 $\overline{\phantom{a}}$   $\overline{\phantom{a}}$   $\overline{\$ 

<span id="page-3028-3"></span> $\begin{pmatrix} 1 & 0 & 0 \\ 0 & 0 & 0 \\ 0 & 0 & 0 \\ 0 & 0 & 0 \\ 0 & 0 & 0 \\ 0 & 0 & 0 \\ 0 & 0 & 0 & 0 \\ 0 & 0 & 0 & 0 \\ 0 & 0 & 0 & 0 \\ 0 & 0 & 0 & 0 \\ 0 & 0 & 0 & 0 & 0 \\ 0 & 0 & 0 & 0 & 0 \\ 0 & 0 & 0 & 0 & 0 & 0 \\ 0 & 0 & 0 & 0 & 0 & 0 \\ 0 & 0 & 0 & 0 & 0 & 0 & 0 \\ 0 & 0 & 0 & 0 & 0 & 0 & 0 \\ 0 &$ 

input ✞ ☎ integrate(x\*atanh(a\*x)\*\*3/(-a\*\*2\*x\*\*2+1)\*\*(1/2),x)

output ✞ ☎  $Integral(x*atanh(a*x)**3/sqrt(-(a*x - 1)*(a*x + 1)), x)$ 

**Maxima [F]**

$$
\int \frac{\operatorname{xarctanh}(ax)^3}{\sqrt{1-a^2x^2}} dx = \int \frac{x \operatorname{artanh}(ax)^3}{\sqrt{-a^2x^2+1}} dx
$$

✞ ☎

 $\left( \begin{array}{cc} \bullet & \bullet & \bullet \\ \bullet & \bullet & \bullet \end{array} \right)$ 

<span id="page-3029-0"></span>✞ ☎

 $\overline{\phantom{a}}$   $\overline{\phantom{a}}$   $\overline{\$ 

input integrate(x\*arctanh(a\*x)^3/(-a^2\*x^2+1)^(1/2),x, algorithm="maxima")

output  $integrate(x*arctanh(a*x)^3/sqrt(-a^2*x^2 + 1), x)$ 

**Giac [F]**

$$
\int \frac{\operatorname{xarctanh}(ax)^3}{\sqrt{1-a^2x^2}} dx = \int \frac{x \operatorname{artanh}(ax)^3}{\sqrt{-a^2x^2+1}} dx
$$

✞ ☎

 $\begin{pmatrix} 1 & 0 & 0 \\ 0 & 0 & 0 \\ 0 & 0 & 0 \\ 0 & 0 & 0 \\ 0 & 0 & 0 \\ 0 & 0 & 0 \\ 0 & 0 & 0 & 0 \\ 0 & 0 & 0 & 0 \\ 0 & 0 & 0 & 0 \\ 0 & 0 & 0 & 0 \\ 0 & 0 & 0 & 0 & 0 \\ 0 & 0 & 0 & 0 & 0 \\ 0 & 0 & 0 & 0 & 0 & 0 \\ 0 & 0 & 0 & 0 & 0 & 0 \\ 0 & 0 & 0 & 0 & 0 & 0 & 0 \\ 0 & 0 & 0 & 0 & 0 & 0 & 0 \\ 0 &$ 

<span id="page-3029-1"></span>✞ ☎

 $\begin{pmatrix} 1 & 0 & 0 \\ 0 & 0 & 0 \\ 0 & 0 & 0 \\ 0 & 0 & 0 \\ 0 & 0 & 0 \\ 0 & 0 & 0 \\ 0 & 0 & 0 & 0 \\ 0 & 0 & 0 & 0 \\ 0 & 0 & 0 & 0 \\ 0 & 0 & 0 & 0 \\ 0 & 0 & 0 & 0 & 0 \\ 0 & 0 & 0 & 0 & 0 \\ 0 & 0 & 0 & 0 & 0 & 0 \\ 0 & 0 & 0 & 0 & 0 & 0 \\ 0 & 0 & 0 & 0 & 0 & 0 & 0 \\ 0 & 0 & 0 & 0 & 0 & 0 & 0 \\ 0 &$ 

$$
input\n{\hbox{integerate(x*arctanh(a*x)^3/(-a^2*x^2+1)^(1/2),x, algorithm="giac")}}
$$

output  $integrate(x*arctanh(a*x)^{3}/sqrt(-a^{2}*x^{2} + 1), x)$ 

## **Mupad [F(-1)]**

Timed out.

$$
\int \frac{x \operatorname{arctanh}(ax)^3}{\sqrt{1 - a^2 x^2}} dx = \int \frac{x \operatorname{atanh}(ax)^3}{\sqrt{1 - a^2 x^2}} dx
$$

✞ ☎

<span id="page-3029-2"></span>✞ ☎

 $\left( \begin{array}{cc} \text{ } & \text{ } \\ \text{ } & \text{ } \end{array} \right)$ 

input  $int((x*atanh(a*x)^3)/(1 - a^2*x^2)^(1/2),x)$  $\begin{pmatrix} 1 & 0 & 0 \\ 0 & 0 & 0 \\ 0 & 0 & 0 \\ 0 & 0 & 0 \\ 0 & 0 & 0 \\ 0 & 0 & 0 \\ 0 & 0 & 0 \\ 0 & 0 & 0 \\ 0 & 0 & 0 & 0 \\ 0 & 0 & 0 & 0 \\ 0 & 0 & 0 & 0 \\ 0 & 0 & 0 & 0 & 0 \\ 0 & 0 & 0 & 0 & 0 \\ 0 & 0 & 0 & 0 & 0 \\ 0 & 0 & 0 & 0 & 0 & 0 \\ 0 & 0 & 0 & 0 & 0 & 0 \\ 0 & 0 & 0 & 0 & 0 & 0 & 0 \\ 0 &$ 

output  $int((x * atanh(a*x)^3)/(1 - a^2*x^2)^(1/2), x)$ 

# **Reduce [F]**

$$
\int \frac{x \operatorname{arctanh}(ax)^3}{\sqrt{1 - a^2 x^2}} dx = \int \frac{atanh(ax)^3 x}{\sqrt{-a^2 x^2 + 1}} dx
$$

✞ ☎

 $\left( \begin{array}{cc} \bullet & \bullet & \bullet \\ \bullet & \bullet & \bullet \end{array} \right)$ 

✞ ☎

 $\overline{\phantom{a}}$   $\overline{\phantom{a}}$   $\overline{\$ 

input  $int(x*atanh(a*x)^3/(-a^2*x^2+1)^(1/2),x)$ 

output  $int((atanh(ax+x)***3*x)/sqrt(-ax***2*x*x)+1),x)$ 

#### $\int \frac{\textbf{arctanh}(ax)^3}{\sqrt{1-x^2x^2}}$ √  $\frac{\partial \mathbf{d}\mathbf{H}\mathbf{H}(ax)^{\circ}}{1-a^2x^2}dx$

<span id="page-3031-0"></span>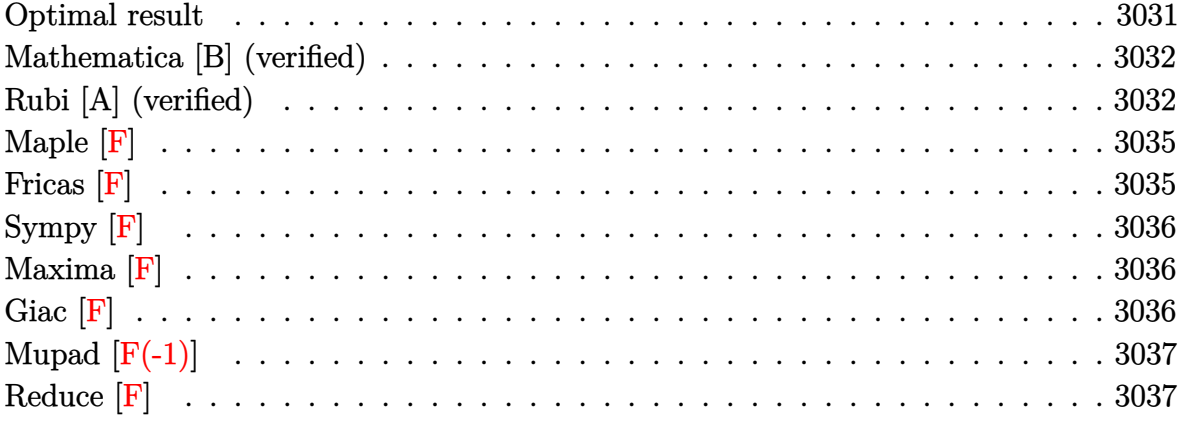

### **Optimal result**

Integrand size  $= 21$ , antiderivative size  $= 153$ 

$$
\int \frac{\arctanh(ax)^3}{\sqrt{1 - a^2x^2}} dx = \frac{2 \arctan(e^{\arctanh(ax)}) \arctanh(ax)^3}{a}
$$
  
\n
$$
- \frac{3i \arctanh(ax)^2 \text{PolyLog}(2, -ie^{\arctanh(ax)})}{a}
$$
  
\n
$$
+ \frac{3i \arctanh(ax)^2 \text{PolyLog}(2, ie^{\arctanh(ax)})}{a}
$$
  
\n
$$
+ \frac{6i \arctanh(ax) \text{PolyLog}(3, -ie^{\arctanh(ax)})}{a}
$$
  
\n
$$
- \frac{6i \text{ PolyLog}(4, -ie^{\arctanh(ax)})}{a} + \frac{6i \text{ PolyLog}(4, ie^{\arctanh(ax)})}{a}
$$

output

 $2*arctan((a*x+1)/(-a^2*x^2+1)^(1/2))*arctanh(a*x)^3/a-3*I*arctanh(a*x)^2*p$  $olylog(2,-I*(a*x+1)/(-a^2*x^2+1)^(1/2))/a+3*I*arctanh(a*x)^2*polylog(2,I*(1))$ a\*x+1)/(-a^2\*x^2+1)^(1/2))/a+6\*I\*arctanh(a\*x)\*polylog(3,-I\*(a\*x+1)/(-a^2\*x  $^2+1$ <sup>(1/2)</sup>)/a-6\*I\*arctanh(a\*x)\*polylog(3,I\*(a\*x+1)/(-a^2\*x^2+1)^(1/2))/a- $6*I*polylog(4,-I*(a*x+1)/(-a^2*x^2+1)^(1/2))/a+6*I*polylog(4,I*(a*x+1)/(-a^2*x^2+1))$  $\hat{2}$ \*x<sup>2+1</sup>)<sup>^</sup>(1/2))/a

✞ ☎

<span id="page-3031-1"></span> $\begin{pmatrix} 1 & 0 & 0 \\ 0 & 0 & 0 \\ 0 & 0 & 0 \\ 0 & 0 & 0 \\ 0 & 0 & 0 \\ 0 & 0 & 0 \\ 0 & 0 & 0 & 0 \\ 0 & 0 & 0 & 0 \\ 0 & 0 & 0 & 0 \\ 0 & 0 & 0 & 0 \\ 0 & 0 & 0 & 0 & 0 \\ 0 & 0 & 0 & 0 & 0 \\ 0 & 0 & 0 & 0 & 0 & 0 \\ 0 & 0 & 0 & 0 & 0 & 0 \\ 0 & 0 & 0 & 0 & 0 & 0 & 0 \\ 0 & 0 & 0 & 0 & 0 & 0 & 0 \\ 0 &$ 

### **Mathematica [B] (verified)**

Both result and optimal contain complex but leaf count is larger than twice the leaf count of optimal. 451 vs.  $2(153) = 306$ .

Time  $= 0.30$  (sec), antiderivative size  $= 451$ , normalized size of antiderivative  $= 2.95$ 

✞ ☎

 $\overline{\phantom{a}}$   $\overline{\phantom{a}}$   $\overline{\$ 

$$
\int \frac{\arctanh(ax)^3}{\sqrt{1-a^2x^2}} dx =
$$
\n
$$
-\frac{i(7\pi^4 + 8i\pi^3 \arctanh(ax) + 24\pi^2 \arctanh(ax)^2 - 32i\pi \arctanh(ax)^3 - 16\arctanh(ax)^4 + 8i\pi^3 \log(1 +
$$

input Integrate[ArcTanh[a\*x]^3/Sqrt[1 - a^2\*x^2],x]

```
output
      ✞ ☎
      ((-1/64*I)*(7*Pi^2 + (8*I)*Pi^3*ArcTanh[a*x] + 24*Pi^2*ArcTanh[a*x]^2 - (3*I)*ArcTanh[a*x]2*I)*Pi*ArcTanh[a*x]^3 - 16*ArcTanh[a*x]^4 + (8*I)*Pi^3*Log[1 + I/E^ArcTanh[a*x]] + 48*Pi^2*ArcTanh[a*x]*Log[1 + I/E^ArcTanh[a*x]] - (96*I)*Pi*ArcTa
      nh[a*x]^2*Log[1 + I/E^ArcTanh[a*x]] - 64*ArcTanh[a*x]^3*Log[1 + I/E^ArcTanh[a*x]] - 48*Pi^2*ArcTanh[a*x]*Log[1 - I*E^ArcTanh[a*x]] + (96*I)*Pi*ArcTanh[a*x]^2*Log[1 - I*E^ArcTanh[a*x]] - (8*I)*Pi^3*Log[1 + I*E^ArcTanh[a*x]]+ 64*ArcTanh[a*x]^3*Log[1 + I*E^ArcTanh[a*x]] + (8*I)*Pi^3*Log[Tan[(Pi +
      (2*I)*ArcTanh[a*x]/4]] - 48*(Pi - (2*I)*ArcTanh[a*x])^2*PolvLog[2, (-I)/E]\text{ArcTanh}[a*x] + 192*ArcTanh[a*x]<sup>2</sup>*PolyLog[2, (-I)*E^ArcTanh[a*x]] - 48*P
      i^2*PolyLog[2, I*E^AncTanh[a*x]] + (192*I)*Pi*ArcTanh[a*x]*PolyLog[2, I*E^2]ArcTanh[a*x]] + (192*I)*Pi*PolyLog[3, (-I)/E^ArcTanh[a*x]] + 384*ArcTanh[a
      *x]*PolyLog[3, (-I)/E^ArcTanh[a*x]] - 384*ArcTanh[a*x]*PolyLog[3, (-I)*E^A
      rcTanh[a*x] - (192*I)*Pi*PolyLog[3, I*E^ArcTanh[a*x]] + 384*PolyLog[4, (-192*I)*Pi*Pi^2]I)/E^{\text{th}}ArcTanh[a*x]] + 384*PolyLog[4, (-I)*E^ArcTanh[a*x]]))/a
```
### **Rubi [A] (verified)**

Time  $= 0.60$  (sec), antiderivative size  $= 138$ , normalized size of antiderivative  $= 0.90$ , number of steps used = 8, number of rules used = 7,  $\frac{\text{number of rules}}{\text{integral size}}$  = 0.333, Rules used =  $\{6514, 3042, 4668, 3011, 7163, 2720, 7143\}$ 

<span id="page-3032-0"></span> $\left( \begin{array}{cc} \bullet & \bullet & \bullet \\ \bullet & \bullet & \bullet \end{array} \right)$ 

Below are the steps used by Rubi to obtain the solution. The rule number used for the transformation is given above next to the arrow. The rules definitions used are listed below.

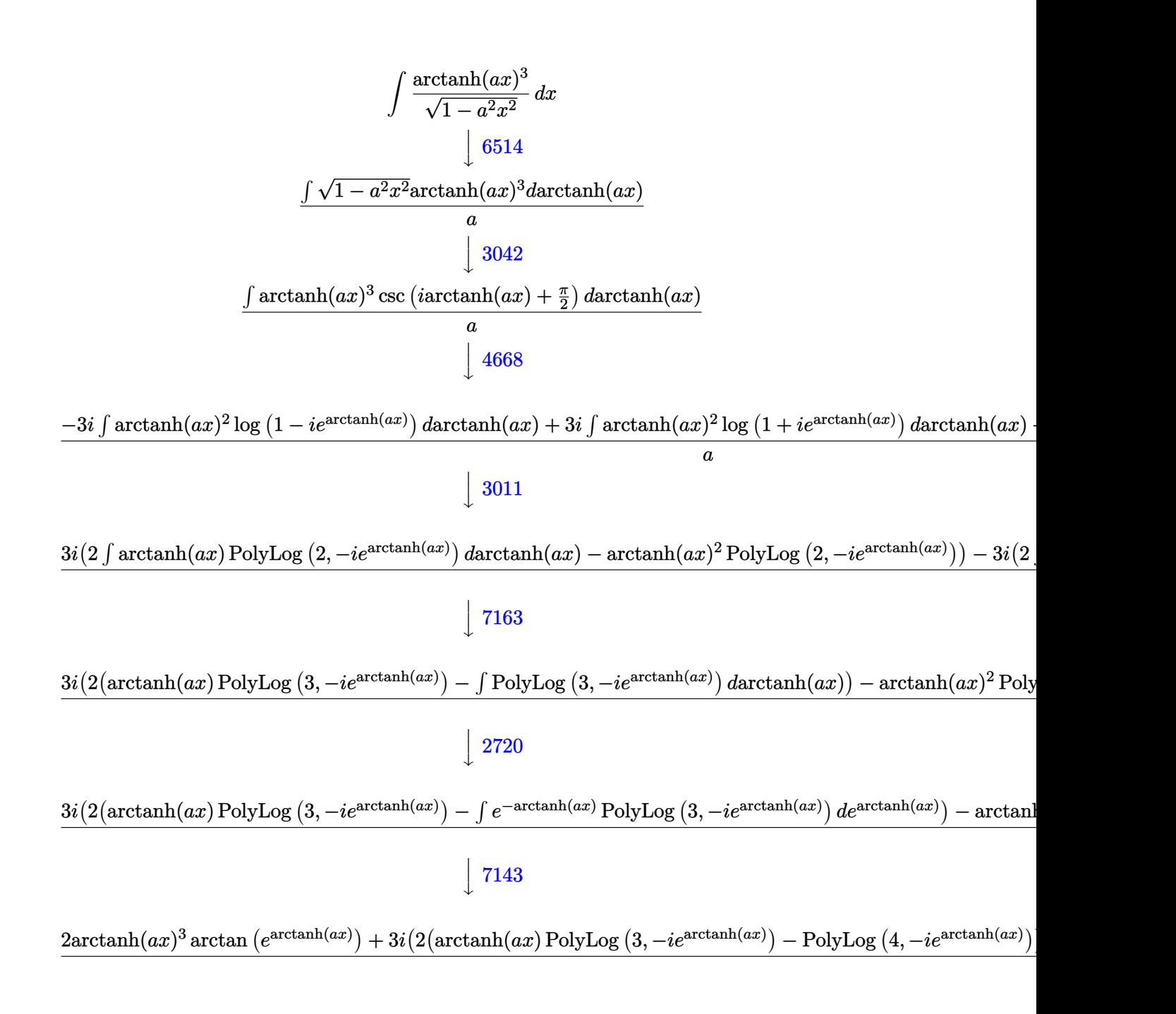

✞ ☎

 $\overline{\phantom{a}}$   $\overline{\phantom{a}}$   $\overline{\$ 

input Int $[ArcTanh[a*x]$ <sup>2</sup>/Sqrt $[1 - a^2*x^2]$ ,x] output

```
(2*ArcTan[E^ArcTanh[a*x]]*ArcTanh[a*x]^3 + (3*I)*(-(ArcTanh[a*x]^2*PolyLog[2, (-1)*E^{\text{-}ArcTanh[a*x]}] + 2*(ArcTanh[a*x]*PolyLog[3, (-1)*E^{\text{-}ArcTanh[a*x]}]] - PolyLog[4, (-I)*E^AncTanh[a*x]]) - (3*I)*(-(ArcTanh[a*x]^2*PolyLog[2,I*E^{\texttt{a}}RrCTanh[a*x]] + 2*(ArcTanh[a*x]*PolyLog[3, I*E^{\texttt{a}}RrCTanh[a*x]] - PolyL
og[4, I*E^AncTanh[a*x]]))/a
```
#### Defintions of rubi rules used

 $Int[u_1, x_Symb01]$  :>  $With[fv = FunctionOfExponential[u, x], Simp[v/D[v, x]$ rule 2720 Subst [Int [Function0fExponentialFunction [u, x]/x, x], x, v], x]] /; Funct ionOfExponentialQ[u, x] && !MatchQ[u,  $(w_$ )\* $((a_$ .)\* $(v_$ )^(n\_) $)(m_$ ) /; FreeQ  $[{a, m, n}, x]$  & IntegerQ[m\*n]] & MatchQ[u, E^((c\_.)\*((a\_.) + (b\_.)\*x))  $*(F_{}) [v_{-}]$  /; FreeQ[{a, b, c}, x] && InverseFunctionQ[F[x]]]

Int  $[Log[1 + (e_*) * ((F_*)^*((c_*) * ((a_*) + (b_*)*((x_*))))^*(n_*)] * ((f_**) + (g_*))$ rule  $3011$ \*(x\_))^(m\_.), x\_Symbol] :> Simp[(-(f + g\*x)^m)\*(PolyLog[2, (-e)\*(F^(c\*(a +  $b*x))$  n]/( $b*c*n*Log[F])$ ), x] + Simp[g\*(m/( $b*c*n*Log[F]$ )) Int[(f + g\*x) ^( m - 1)\*PolyLog[2, (-e)\*(F^(c\*(a + b\*x)))^n], x], x] /; FreeQ[{F, a, b, c, e , f, g, n}, x] && GtQ[m, 0]

Int[u<sub>\_</sub>, x\_Symbol] :> Int[DeactivateTrig[u, x], x] /; FunctionOfTrigOfLinear rule 3042  $Q[u, x]$ 

Int[csc[(e\_.) + Pi\*(k\_.) + (Complex[0, fz\_])\*(f\_.)\*(x\_)]\*((c\_.) + (d\_.)\*(x\_ rule 4668 ))^(m\_.), x\_Symbol] :> Simp[-2\*(c + d\*x)^m\*(ArcTanh[E^((-I)\*e + f\*fz\*x)/E^(  $I*k*Pi)$ ]/(f\*fz\*I)), x] + (-Simp[d\*(m/(f\*fz\*I))  $Int[(c + d*x)^{m} - 1)*Log[$  $1 - E^((-1)*e + f*fz*x)/E^*(I*k*Pi), x, x] + Simp[d*(m/(f*fz*T))) Int[(c$ +  $dx(x)$  (m - 1)\*Log[1 + E<sup>2</sup>((-I)\*e + f\*fz\*x)/E<sup>2</sup>(I\*k\*Pi)], x], x]) /; FreeQ[{c , d, e, f, fz}, x] && IntegerQ[2\*k] && IGtQ[m, 0]

 $Int[((a_*) + ArcTanh[(c_*)*(x_*)*(b_*)')^(b_*)')^(p_*)/Sqrt[(d_*) + (e_*)*(x_*)^2], x_*$ rule  $6514$ Symbol] :> Simp[1/(c\*Sqrt[d]) Subst[Int[(a + b\*x)^p\*Sech[x], x], x, ArcTa  $nh[c*x], x$  /; FreeQ[{a, b, c, d, e}, x] & EqQ[c^2\*d + e, 0] & IGtQ[p, 0  $1$  & & GtQ  $[d, 0]$ 

rule 7143 Int  $[PolyLog[n], (c_{\_}) * ((a_{\_}) + (b_{\_}) * (x_{\_}) )^{\frown} (p_{\_})]/((d_{\_}) + (e_{\_}) * (x_{\_}))$ , x\_S ymbol] :> Simp[PolyLog[n + 1, c\*(a + b\*x)^p]/(e\*p), x] /; FreeQ[{a, b, c, d , e, n, p}, x] && EqQ[b\*d, a\*e]

✞ ☎

 $\overline{\phantom{a}}$   $\overline{\phantom{a}}$   $\overline{\$ 

✞ ☎

```
rule 7163
              Int[((e_{-}.)+(f_{-.})*(x_{-}))\hat{}(m_{-}.)*PolyLog[n_{-}, (d_{-.})*(F_{-})\hat{}((c_{-.})*(a_{-.}) + (b_{-}.(\mathbf{x}_\bullet)())^{\frown}(\mathbf{p}_\bullet).], \mathbf{x}_\bulletSymbol] :> Simp[(e + f*x)^m*(PolyLog[n + 1, d*(F^(c*(a)
              + b*x))\pi]/(b*c*p*Log[F])), x] - Simp[f*(m/(b*c*p*Log[F])) Int[(e + f*x)
              \hat{m} - 1)*PolyLog[n + 1, d*(F^(c*(a + b*x)))^p], x], x] /; FreeQ[{F, a, b, c
              , d, e, f, n, p}, x] && GtQ[m, 0]
             \left( \left( \right) \left( \left( \right) \left( \left( \right) \left( \left( \right) \left( \left( \right) \left( \left( \right) \left( \left( \right) \left( \left( \right) \left( \left( \right) \left( \left( \right) \left( \left( \right) \left( \left( \right) \left(
```
<span id="page-3035-0"></span>**Maple [F]**

$$
\int \frac{\operatorname{arctanh}\left(ax\right)^{3}}{\sqrt{-a^{2}x^{2}+1}} dx
$$

✞ ☎

 $\overline{\phantom{a}}$   $\overline{\phantom{a}}$   $\overline{\$ 

 $\left($   $\left($   $\right)$   $\left($   $\left($   $\right)$   $\left($   $\left($   $\right)$   $\left($   $\left($   $\right)$   $\left($   $\left($   $\right)$   $\left($   $\left($   $\right)$   $\left($   $\left($   $\right)$   $\left($   $\left($   $\right)$   $\left($   $\left($   $\right)$   $\left($   $\left($   $\right)$   $\left($   $\left($   $\right)$   $\left($   $\left($   $\right)$   $\left($ 

input

 $int(arctanh(a*x)^{3}/(-a^{2}*x^{2}+1)^{1}(1/2),x)$ 

output

<span id="page-3035-1"></span>✞ ☎  $int(arctanh(a*x)^{3}/(-a^{2}*x^{2}+1)^{(1/2)},x)$ 

**Fricas [F]**

$$
\int \frac{\operatorname{arctanh}(ax)^3}{\sqrt{1-a^2x^2}} dx = \int \frac{\operatorname{artanh}(ax)^3}{\sqrt{-a^2x^2+1}} dx
$$

✞ ☎

 $\left($   $\left($   $\right)$   $\left($   $\left($   $\right)$   $\left($   $\left($   $\right)$   $\left($   $\left($   $\right)$   $\left($   $\left($   $\right)$   $\left($   $\left($   $\right)$   $\left($   $\left($   $\right)$   $\left($   $\left($   $\right)$   $\left($   $\left($   $\right)$   $\left($   $\left($   $\right)$   $\left($   $\left($   $\right)$   $\left($   $\left($   $\right)$   $\left($ 

<span id="page-3035-2"></span>✞ ☎

 $\begin{pmatrix} 1 & 0 & 0 \\ 0 & 0 & 0 \\ 0 & 0 & 0 \\ 0 & 0 & 0 \\ 0 & 0 & 0 \\ 0 & 0 & 0 \\ 0 & 0 & 0 \\ 0 & 0 & 0 \\ 0 & 0 & 0 & 0 \\ 0 & 0 & 0 & 0 \\ 0 & 0 & 0 & 0 \\ 0 & 0 & 0 & 0 & 0 \\ 0 & 0 & 0 & 0 & 0 \\ 0 & 0 & 0 & 0 & 0 \\ 0 & 0 & 0 & 0 & 0 & 0 \\ 0 & 0 & 0 & 0 & 0 & 0 \\ 0 & 0 & 0 & 0 & 0 & 0 & 0 \\ 0 &$ 

input integrate(arctanh(a\*x)^3/(-a^2\*x^2+1)^(1/2),x, algorithm="fricas")

output  $integral(-sqrt(-a^2*x^2 + 1)*arctanh(a*x)^3/(a^2*x^2 - 1), x)$ 

# **Sympy [F]**

$$
\int \frac{\operatorname{arctanh}(ax)^3}{\sqrt{1-a^2x^2}} dx = \int \frac{\operatorname{atanh}^3(ax)}{\sqrt{-(ax-1)(ax+1)}} dx
$$

 $\begin{pmatrix} 1 & 0 & 0 \\ 0 & 0 & 0 \\ 0 & 0 & 0 \\ 0 & 0 & 0 \\ 0 & 0 & 0 \\ 0 & 0 & 0 \\ 0 & 0 & 0 & 0 \\ 0 & 0 & 0 & 0 \\ 0 & 0 & 0 & 0 \\ 0 & 0 & 0 & 0 & 0 \\ 0 & 0 & 0 & 0 & 0 \\ 0 & 0 & 0 & 0 & 0 \\ 0 & 0 & 0 & 0 & 0 & 0 \\ 0 & 0 & 0 & 0 & 0 & 0 \\ 0 & 0 & 0 & 0 & 0 & 0 & 0 \\ 0 & 0 & 0 & 0 & 0 & 0 & 0 \\$ 

<span id="page-3036-0"></span> $\begin{pmatrix} 1 & 0 & 0 \\ 0 & 0 & 0 \\ 0 & 0 & 0 \\ 0 & 0 & 0 \\ 0 & 0 & 0 \\ 0 & 0 & 0 \\ 0 & 0 & 0 \\ 0 & 0 & 0 \\ 0 & 0 & 0 & 0 \\ 0 & 0 & 0 & 0 \\ 0 & 0 & 0 & 0 \\ 0 & 0 & 0 & 0 & 0 \\ 0 & 0 & 0 & 0 & 0 \\ 0 & 0 & 0 & 0 & 0 \\ 0 & 0 & 0 & 0 & 0 & 0 \\ 0 & 0 & 0 & 0 & 0 & 0 \\ 0 & 0 & 0 & 0 & 0 & 0 & 0 \\ 0 &$ 

✞ ☎

✞ ☎

$$
input\left(\frac{\text{integrate}(\text{atanh}(a*x)**3/(-a**2*x**2+1)**(1/2),x)}{\text{integrate}(\text{atanh}(a*x)**3/(-a**2*x**2+1)**(1/2),x)}\right)
$$

$$
output\left[\frac{Integral(atanh(axx)**3/sqrt(-(axx - 1)*(axx + 1)), x)}{}
$$

## **Maxima [F]**

$$
\int \frac{\arctanh(ax)^3}{\sqrt{1-a^2x^2}} dx = \int \frac{\operatorname{artanh}(ax)^3}{\sqrt{-a^2x^2+1}} dx
$$

 $\begin{pmatrix} 1 & 0 & 0 \\ 0 & 0 & 0 \\ 0 & 0 & 0 \\ 0 & 0 & 0 \\ 0 & 0 & 0 \\ 0 & 0 & 0 \\ 0 & 0 & 0 \\ 0 & 0 & 0 \\ 0 & 0 & 0 & 0 \\ 0 & 0 & 0 & 0 \\ 0 & 0 & 0 & 0 \\ 0 & 0 & 0 & 0 & 0 \\ 0 & 0 & 0 & 0 & 0 \\ 0 & 0 & 0 & 0 & 0 \\ 0 & 0 & 0 & 0 & 0 & 0 \\ 0 & 0 & 0 & 0 & 0 & 0 \\ 0 & 0 & 0 & 0 & 0 & 0 & 0 \\ 0 &$ 

<span id="page-3036-1"></span> $\left( \begin{array}{cc} \text{ } & \text{ } \\ \text{ } & \text{ } \end{array} \right)$ 

$$
input\left(\frac{integrate(arctanh(axx)^3/(-a^2*x^2+1)^(1/2),x, algorithm="maxima")}{}
$$

✞ ☎

✞ ☎

output 
$$
\frac{\text{integrate}(\arctanh(a*x)^3/\sqrt{1-(a^2*x^2+1)}, x)}{\sqrt{1-(a^2+x^2+1)(a^2+x^2+1)}}
$$

**Giac [F]**

$$
\int \frac{\operatorname{arctanh}(ax)^3}{\sqrt{1-a^2x^2}} dx = \int \frac{\operatorname{artanh}(ax)^3}{\sqrt{-a^2x^2+1}} dx
$$

✞ ☎

 $\left( \begin{array}{cc} \text{ } & \text{ } \\ \text{ } & \text{ } \end{array} \right)$ 

<span id="page-3036-2"></span>✞ ☎

 $\overline{\phantom{a}}$   $\overline{\phantom{a}}$   $\overline{\$ 

$$
input\left(\frac{integrate(arctanh(a*x)^3/(-a^2*x^2+1)^(1/2),x, algorithm="giac")}{}
$$

output integrate(arctanh(a\*x)^3/sqrt(-a^2\*x^2 + 1), x)

# **Mupad [F(-1)]**

Timed out.

$$
\int \frac{\operatorname{arctanh}(ax)^3}{\sqrt{1-a^2x^2}} dx = \int \frac{\operatorname{atanh}(a x)^3}{\sqrt{1-a^2 x^2}} dx
$$

✞ ☎

<span id="page-3037-0"></span>✞ ☎

input  $int(atanh(a*x)^{3}/(1 - a^{2*x^{2})^{1/3}})$  $\begin{pmatrix} 1 & 0 & 0 \\ 0 & 0 & 0 \\ 0 & 0 & 0 \\ 0 & 0 & 0 \\ 0 & 0 & 0 \\ 0 & 0 & 0 \\ 0 & 0 & 0 & 0 \\ 0 & 0 & 0 & 0 \\ 0 & 0 & 0 & 0 \\ 0 & 0 & 0 & 0 & 0 \\ 0 & 0 & 0 & 0 & 0 \\ 0 & 0 & 0 & 0 & 0 \\ 0 & 0 & 0 & 0 & 0 & 0 \\ 0 & 0 & 0 & 0 & 0 & 0 \\ 0 & 0 & 0 & 0 & 0 & 0 & 0 \\ 0 & 0 & 0 & 0 & 0 & 0 & 0 \\$ 

output int(atanh(a\*x)^3/(1 - a^2\*x^2)^(1/2), x)  $\begin{pmatrix} 1 & 0 & 0 \\ 0 & 0 & 0 \\ 0 & 0 & 0 \\ 0 & 0 & 0 \\ 0 & 0 & 0 \\ 0 & 0 & 0 \\ 0 & 0 & 0 & 0 \\ 0 & 0 & 0 & 0 \\ 0 & 0 & 0 & 0 \\ 0 & 0 & 0 & 0 \\ 0 & 0 & 0 & 0 & 0 \\ 0 & 0 & 0 & 0 & 0 \\ 0 & 0 & 0 & 0 & 0 & 0 \\ 0 & 0 & 0 & 0 & 0 & 0 \\ 0 & 0 & 0 & 0 & 0 & 0 & 0 \\ 0 & 0 & 0 & 0 & 0 & 0 & 0 \\ 0 &$ 

**Reduce [F]**

$$
\int \frac{\operatorname{arctanh}(ax)^3}{\sqrt{1-a^2x^2}} dx = \int \frac{\operatorname{atanh}(ax)^3}{\sqrt{-a^2x^2+1}} dx
$$

✞ ☎

 $\begin{pmatrix} 1 & 0 & 0 \\ 0 & 0 & 0 \\ 0 & 0 & 0 \\ 0 & 0 & 0 \\ 0 & 0 & 0 \\ 0 & 0 & 0 \\ 0 & 0 & 0 & 0 \\ 0 & 0 & 0 & 0 \\ 0 & 0 & 0 & 0 \\ 0 & 0 & 0 & 0 \\ 0 & 0 & 0 & 0 & 0 \\ 0 & 0 & 0 & 0 & 0 \\ 0 & 0 & 0 & 0 & 0 & 0 \\ 0 & 0 & 0 & 0 & 0 & 0 \\ 0 & 0 & 0 & 0 & 0 & 0 & 0 \\ 0 & 0 & 0 & 0 & 0 & 0 & 0 \\ 0 &$ 

✞ ☎

✝ ✆

$$
input\left(\frac{int(atanh(axx)^3/(-a^2*x^2+1)^(1/2),x)}{int(1/2)}
$$

output  $int(atanh(ax+x)**3/sqrt(-ax*x*x*x+1),x)$ 

#### $3.384 \qquad \int \frac{\textbf{arctanh}(ax)^3}{x\sqrt{1-x^2x^2}}$ *x* √  $\frac{\text{dim}(ax)^{\circ}}{1-a^2x^2} dx$

<span id="page-3038-0"></span>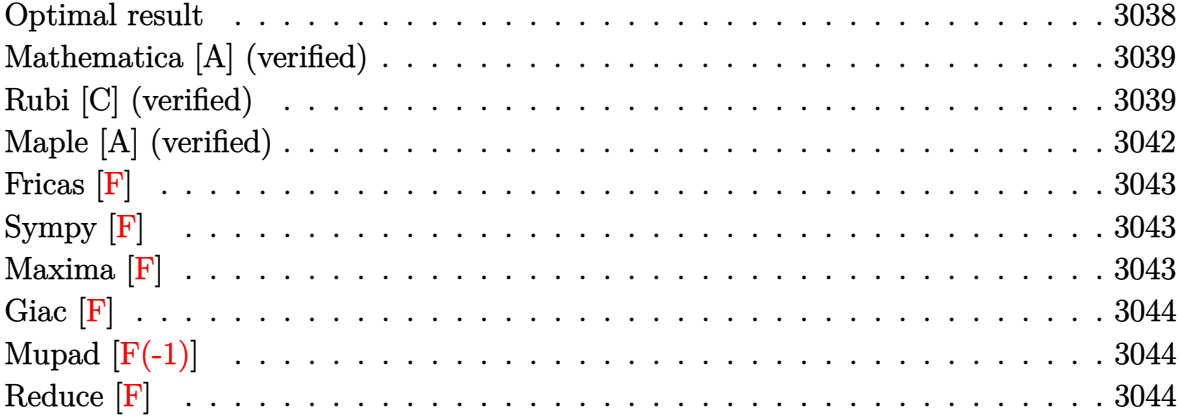

### **Optimal result**

Integrand size  $= 24$ , antiderivative size  $= 102$ 

$$
\int \frac{\arctanh(ax)^3}{x\sqrt{1-a^2x^2}} dx = -2\arctanh(e^{\arctanh(ax)}) \arctanh(ax)^3
$$
  
\n
$$
-3\arctanh(ax)^2 \text{PolyLog}(2, -e^{\arctanh(ax)})
$$
  
\n
$$
+3\arctanh(ax)^2 \text{PolyLog}(2, e^{\arctanh(ax)})
$$
  
\n
$$
+6\arctanh(ax) \text{PolyLog}(3, -e^{\arctanh(ax)})
$$
  
\n
$$
-6 \text{PolyLog}(4, -e^{\arctanh(ax)}) + 6 \text{PolyLog}(4, e^{\arctanh(ax)})
$$

output

```
-2*arctanh((a*x+1)/(-a^2*x^2+1)^(1/2))*arctanh(a*x)^3-3*arctanh(a*x)^2*polylog(2,-(a*x+1)/(-a^2*x^2+1)^(1/2))+3*arctanh(a*x)^2*polylog(2,(a*x+1)/(-a^2*x^2+1))^2*x^2+1<sup>(1/2))+6*arctanh(a*x)*polylog(3,-(a*x+1)/(-a^2*x^2+1)^(1/2))-6*a</sup>
rctanh(a*x)*polylog(3,(a*x+1)/(-a^2*x^2+1)^(1/2))-6*polylog(4,-(a*x+1)/(-a^2*x^2+1))^2*x^2+1)^(1/2)+6*polylog(4,(a*x+1)/(-a^2*x^2+1)^(1/2))
```
✞ ☎

<span id="page-3038-1"></span> $\left( \begin{array}{cc} \text{ } & \text{ } \\ \text{ } & \text{ } \end{array} \right)$ 

## **Mathematica [A] (verified)**

Time  $= 0.13$  (sec), antiderivative size  $= 146$ , normalized size of antiderivative  $= 1.43$ 

$$
\int \frac{\arctanh(ax)^3}{x\sqrt{1-a^2x^2}} dx = \frac{1}{8} (\pi^4 - 2 \arctanh(ax)^4 - 8 \arctanh(ax)^3 \log(1 + e^{-\arctanh(ax)})
$$
  
+ 8 \arctanh(ax)^3 \log(1 - e^{\arctanh(ax)})  
+ 24 \arctanh(ax)^2 \text{PolyLog}(2, -e^{-\arctanh(ax)})  
+ 24 \arctanh(ax)^2 \text{PolyLog}(2, e^{\arctanh(ax)})  
+ 48 \arctanh(ax) \text{PolyLog}(3, -e^{-\arctanh(ax)})  
+ 48 \text{PolyLog}(4, -e^{-\arctanh(ax)}) + 48 \text{PolyLog}(4, e^{\arctanh(ax)}) )

✞ ☎

 $\left( \begin{array}{cc} \bullet & \bullet & \bullet \\ \bullet & \bullet & \bullet \end{array} \right)$ 

✞ ☎

<span id="page-3039-0"></span> $\begin{pmatrix} 1 & 0 & 0 \\ 0 & 0 & 0 \\ 0 & 0 & 0 \\ 0 & 0 & 0 \\ 0 & 0 & 0 \\ 0 & 0 & 0 \\ 0 & 0 & 0 & 0 \\ 0 & 0 & 0 & 0 \\ 0 & 0 & 0 & 0 \\ 0 & 0 & 0 & 0 \\ 0 & 0 & 0 & 0 & 0 \\ 0 & 0 & 0 & 0 & 0 \\ 0 & 0 & 0 & 0 & 0 & 0 \\ 0 & 0 & 0 & 0 & 0 & 0 \\ 0 & 0 & 0 & 0 & 0 & 0 & 0 \\ 0 & 0 & 0 & 0 & 0 & 0 & 0 \\ 0 &$ 

input Integrate[ArcTanh[a\*x]^3/(x\*Sqrt[1 - a^2\*x^2]),x]

output

```
(Pi^4 - 2*ArcTanh[a*x]^2 - 8*ArcTanh[a*x]^3*Log[1 + E^(-ArcTanh[a*x])] + 8*ArcTanh[a*x]^3*Log[1 - E^ArcTanh[a*x]] + 24*ArcTanh[a*x]^2*PolyLog[2, -E^2](-\text{ArcTanh}[a*x]) + 24*ArcTanh[a*x]^2*PolyLog[2, E^ArcTanh[a*x]] + 48*ArcTa
nh[a*x]*PolyLog[3, -E^(-ArcTanh[a*x])] - 48*ArcTanh[a*x]*PolyLog[3, E^ArcT
anh[a*x]] + 48*PolyLog[4, -E^(-ArcTanh[a*x])] + 48*PolyLog[4, E^ArcTanh[a*
x]])/8
```
## **Rubi [C] (verified)**

Result contains complex when optimal does not.

Time  $= 0.64$  (sec), antiderivative size  $= 122$ , normalized size of antiderivative  $= 1.20$ , number of steps used = 9, number of rules used = 8,  $\frac{\text{number of rules}}{\text{integral size}}$  = 0.333, Rules used =  $\{6582, 3042, 26, 4670, 3011, 7163, 2720, 7143\}$ 

Below are the steps used by Rubi to obtain the solution. The rule number used for the transformation is given above next to the arrow. The rules definitions used are listed below.

$$
\int \frac{\operatorname{arctanh}(ax)^3}{x\sqrt{1-a^2x^2}} dx
$$

$$
\int 6582
$$

$$
\int \frac{\sqrt{1-a^2x^2}\text{arctanh}(ax)^3}{ax} dx \text{cctanh}(ax)
$$
\n
$$
\int 3042
$$
\n
$$
\int \operatorname{arctanh}(ax)^3 \csc(\operatorname{iarctanh}(ax)) dx \text{ctanh}(ax)
$$
\n
$$
\int 26
$$
\n
$$
i \int \operatorname{arctanh}(ax)^2 \csc(\operatorname{iarctanh}(ax)) dx \text{ctanh}(ax)
$$
\n
$$
\int 4670
$$
\n
$$
i \left(3i \int \operatorname{arctanh}(ax)^2 \log\left(1 - e^{\operatorname{arctanh}(ax)}\right) dx \text{ctanh}(ax) - 3i \int \operatorname{arctanh}(ax)^2 \log\left(1 + e^{\operatorname{arctanh}(ax)}\right) dx \text{ctanh}(ax)
$$
\n
$$
\int 3011
$$
\n
$$
i \left(-3i \left(2 \int \operatorname{arctanh}(ax) \operatorname{PolyLog}\left(2, -e^{\operatorname{arctanh}(ax)}\right) dx \text{ctanh}(ax) - \operatorname{arctanh}(ax)^2 \operatorname{PolyLog}\left(2, -e^{\operatorname{arctanh}(ax)}\right)\right) + \frac{1}{163}
$$
\n
$$
i \left(-3i \left(2 \left(\operatorname{arctanh}(ax) \operatorname{PolyLog}\left(3, -e^{\operatorname{arctanh}(ax)}\right) - \int \operatorname{PolyLog}\left(3, -e^{\operatorname{arctanh}(ax)}\right) dx \text{ctanh}(ax)\right) - \operatorname{arctanh}(ax)
$$
\n
$$
\frac{1}{2720}
$$
\n
$$
i \left(-3i \left(2 \left(\operatorname{arctanh}(ax) \operatorname{PolyLog}\left(3, -e^{\operatorname{arctanh}(ax)}\right) - \int e^{-\operatorname{arctanh}(ax)} \operatorname{PolyLog}\left(3, -e^{\operatorname{arctanh}(ax)}\right) dx \text{ctanh}(ax)\right) - \frac{1}{160}
$$
\n
$$
\frac{1}{1143}
$$
\n
$$
i \left(-3i \left(2 \left(\operatorname{arctanh}(ax) \operatorname{PolyLog}\left(3, -e^{\operatorname{arctanh}(ax)}\right) - \operatorname{PolyLog}\left(4, -e^{\operatorname{arctanh}(
$$

✞ ☎

 $\begin{pmatrix} 1 & 0 & 0 \\ 0 & 0 & 0 \\ 0 & 0 & 0 \\ 0 & 0 & 0 \\ 0 & 0 & 0 \\ 0 & 0 & 0 \\ 0 & 0 & 0 & 0 \\ 0 & 0 & 0 & 0 \\ 0 & 0 & 0 & 0 \\ 0 & 0 & 0 & 0 \\ 0 & 0 & 0 & 0 & 0 \\ 0 & 0 & 0 & 0 & 0 \\ 0 & 0 & 0 & 0 & 0 & 0 \\ 0 & 0 & 0 & 0 & 0 & 0 \\ 0 & 0 & 0 & 0 & 0 & 0 & 0 \\ 0 & 0 & 0 & 0 & 0 & 0 & 0 \\ 0 &$ 

input Int $[ArcTanh[a*x]^2/(x*Sqrt[1 - a^2*x^2]),x]$  output ✞ ☎ I\*((2\*I)\*ArcTanh[E^ArcTanh[a\*x]]\*ArcTanh[a\*x]^3 - (3\*I)\*(-(ArcTanh[a\*x]^2\* PolyLog[2, -E^ArcTanh[a\*x]]) + 2\*(ArcTanh[a\*x]\*PolyLog[3, -E^ArcTanh[a\*x]] - PolyLog[4, -E^ArcTanh[a\*x]])) + (3\*I)\*(-(ArcTanh[a\*x]^2\*PolyLog[2, E^Ar  $cTanh[a*x]]$ ) + 2\*(ArcTanh[a\*x]\*PolyLog[3, E^ArcTanh[a\*x]] - PolyLog[4, E^A  $rcTanh[a*x]]))$ 

 $\begin{pmatrix} 1 & 0 & 0 \\ 0 & 0 & 0 \\ 0 & 0 & 0 \\ 0 & 0 & 0 \\ 0 & 0 & 0 \\ 0 & 0 & 0 \\ 0 & 0 & 0 \\ 0 & 0 & 0 \\ 0 & 0 & 0 & 0 \\ 0 & 0 & 0 & 0 \\ 0 & 0 & 0 & 0 \\ 0 & 0 & 0 & 0 & 0 \\ 0 & 0 & 0 & 0 & 0 \\ 0 & 0 & 0 & 0 & 0 \\ 0 & 0 & 0 & 0 & 0 & 0 \\ 0 & 0 & 0 & 0 & 0 & 0 \\ 0 & 0 & 0 & 0 & 0 & 0 & 0 \\ 0 &$ 

#### **Defintions of rubi rules used**

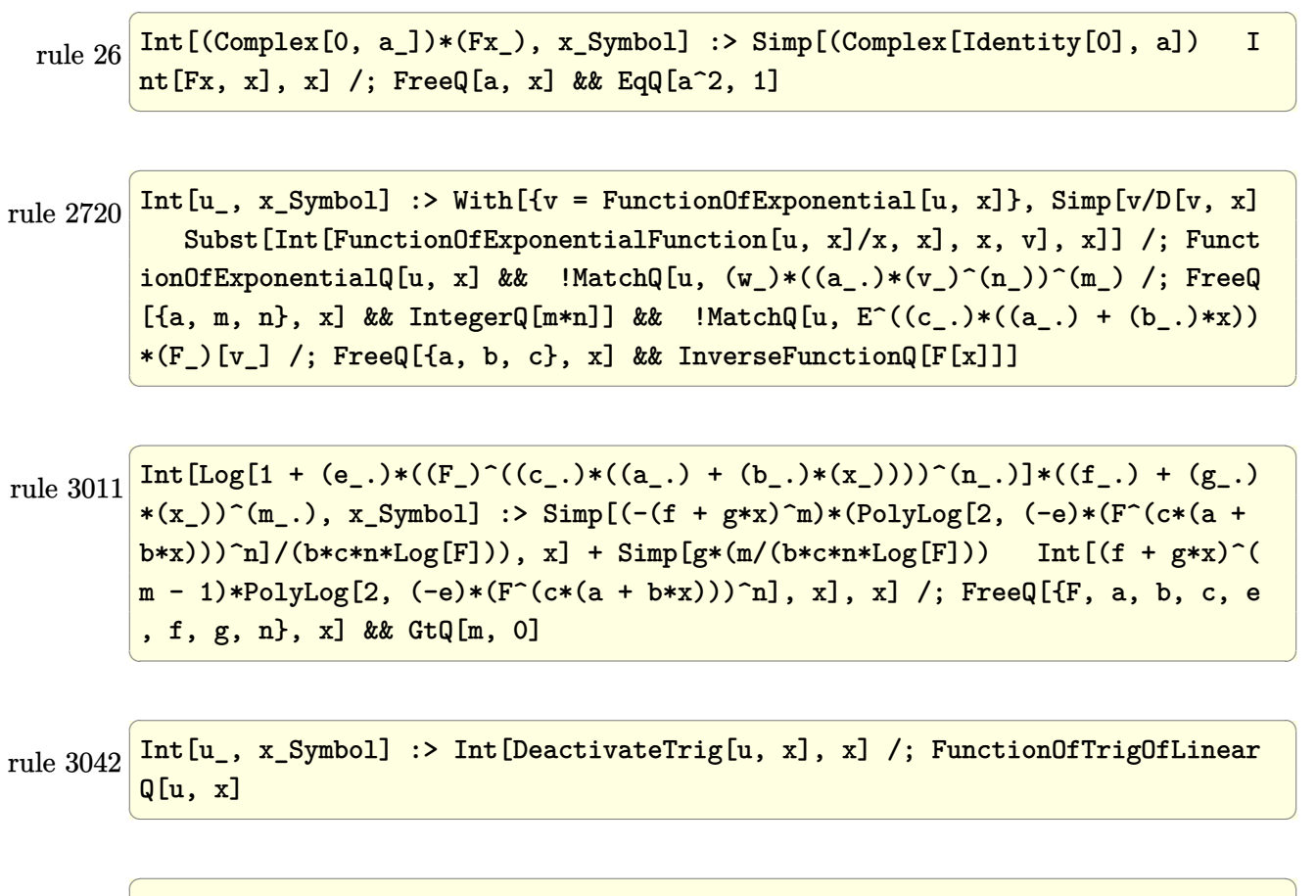

rule 4670 Int[csc[(e\_.) + (Complex[0, fz\_])\*(f\_.)\*(x\_)]\*((c\_.) + (d\_.)\*(x\_))^(m\_.), x  $_Symbo1]$  :> Simp[-2\*(c + d\*x)^m\*(ArcTanh[E^((-I)\*e + f\*fz\*x)]/(f\*fz\*I)), x] +  $(-Simp[d*(m/(f*fz*I)))$  Int[(c + d\*x)<sup>o</sup>(m - 1)\*Log[1 - E<sup>o</sup>((-I)\*e + f\*fz\*x )], x], x] + Simp[d\*(m/(f\*fz\*I)) Int[(c + d\*x)^(m - 1)\*Log[1 + E^((-I)\*e + f\*fz\*x)], x], x]) /; FreeQ[{c, d, e, f, fz}, x] && IGtQ[m, 0]  $\left($   $\left($   $\right)$   $\left($   $\left($   $\right)$   $\left($   $\left($   $\right)$   $\left($   $\left($   $\right)$   $\left($   $\left($   $\right)$   $\left($   $\left($   $\right)$   $\left($   $\left($   $\right)$   $\left($   $\left($   $\right)$   $\left($   $\left($   $\right)$   $\left($   $\left($   $\right)$   $\left($   $\left($   $\right)$   $\left($   $\left($   $\right)$   $\left($  rule 6582 ✞ ☎  $Int[((a_{\_}) + ArcTanh[(c_{\_})*(x_{\_})](b_{\_}))((x_{\_})*Sqrt((d_{\_}) + (e_{\_})*(x_{\_})^2)$ ]),  $x_Symbol$  :>  $Simp[1/Sqrt[d]$  Subst[Int[(a + b\*x)^p\*Csch[x], x], x, Arc Tanh $[c*x]$ , x] /; FreeQ[{a, b, c, d, e}, x] && EqQ[ $c^2*d + e$ , 0] && IGtQ[p, 0] && GtQ[d, 0]

 $\left($   $\left($   $\right)$   $\left($   $\left($   $\right)$   $\left($   $\left($   $\right)$   $\left($   $\left($   $\right)$   $\left($   $\left($   $\right)$   $\left($   $\left($   $\right)$   $\left($   $\left($   $\right)$   $\left($   $\left($   $\right)$   $\left($   $\left($   $\right)$   $\left($   $\left($   $\right)$   $\left($   $\left($   $\right)$   $\left($   $\left($   $\right)$   $\left($ 

✞ ☎

rule 7143  $Int[PolyLog[n], (c_{n.}) * ((a_{n.}) + (b_{n.}) * (x_{n.})^(p_{n.})]/((d_{n.}) + (e_{n.}) * (x_{n.})), x_{n.}^S$ ymbol] :> Simp[PolyLog[n + 1, c\*(a + b\*x)^p]/(e\*p), x] /; FreeQ[{a, b, c, d , e, n, p}, x] && EqQ[b\*d, a\*e]  $\overline{\phantom{a}}$   $\overline{\phantom{a}}$   $\overline{\$ 

rule 7163 ✞ ☎  $Int[((e_{.}) + (f_{.})*(x_{.}))^*(m_{.})*PolyLog[n_{.}, (d_{.})*((F_{.})^*((c_{.})^*((a_{.}) + (b_{.})$  $(\mathbf{x}_\bullet)())^{\frown}(\mathbf{p}_\bullet).]$ ,  $\mathbf{x}_\bullet$ Symbol] :> Simp[(e + f\*x)^m\*(PolyLog[n + 1, d\*(F^(c\*(a)  $+ b*x)$ ) $\pi$ ]/(b\*c\*p\*Log[F])), x] - Simp[f\*(m/(b\*c\*p\*Log[F])) Int[(e + f\*x)  $\hat{m}$  - 1)\*PolyLog[n + 1, d\*(F^(c\*(a + b\*x)))^p], x], x] /; FreeQ[{F, a, b, c , d, e, f, n, p}, x] && GtQ[m, 0]  $\left($   $\left($   $\right)$   $\left($   $\left($   $\right)$   $\left($   $\left($   $\right)$   $\left($   $\left($   $\right)$   $\left($   $\left($   $\right)$   $\left($   $\left($   $\right)$   $\left($   $\left($   $\right)$   $\left($   $\left($   $\right)$   $\left($   $\left($   $\right)$   $\left($   $\left($   $\right)$   $\left($   $\left($   $\right)$   $\left($   $\left($   $\right)$   $\left($ 

## <span id="page-3042-0"></span>**Maple [A] (verified)**

Time  $= 0.54$  (sec), antiderivative size  $= 215$ , normalized size of antiderivative  $= 2.11$ 

✞ ☎

 $\begin{pmatrix} 1 & 0 & 0 \\ 0 & 0 & 0 \\ 0 & 0 & 0 \\ 0 & 0 & 0 \\ 0 & 0 & 0 \\ 0 & 0 & 0 \\ 0 & 0 & 0 \\ 0 & 0 & 0 \\ 0 & 0 & 0 & 0 \\ 0 & 0 & 0 & 0 \\ 0 & 0 & 0 & 0 \\ 0 & 0 & 0 & 0 & 0 \\ 0 & 0 & 0 & 0 & 0 \\ 0 & 0 & 0 & 0 & 0 \\ 0 & 0 & 0 & 0 & 0 & 0 \\ 0 & 0 & 0 & 0 & 0 & 0 \\ 0 & 0 & 0 & 0 & 0 & 0 & 0 \\ 0 &$ 

$$
\fbox{\hbox{\tt{method}}$ result} \quad \hbox{arctanh}\,(ax)^3\ln\left(1-\frac{ax+1}{\sqrt{-a^2x^2+1}}\right)+3\arctanh\,(ax)^2\,\hbox{polylog}\left(2,\frac{ax+1}{\sqrt{-a^2x^2+1}}\right)-6\,\arctanh\,(ax)\,\hbox{pol};
$$

input  $int(arctanh(a*x)^{3}/x/(-a^{2}*x^{2}+1)^{(1/2)},x,method=[RETURNVERBOSE)]$ 

```
output
         ✞ ☎
          arctanh(a*x)^3*ln(1-(a*x+1)/(-a^2*x^2+1)^(1/2))+3*arctanh(a*x)^2*polylog(2),(a*x+1)/(-a^2*x^2+1)^(1/2))-6*arctanh(a*x)*polylog(3,(a*x+1)/(-a^2*x^2+1)
          \hat{\;}(1/2))+6*polylog(4,(a*x+1)/(-a^2*x^2+1)^(1/2))-arctanh(a*x)^3*ln(1+(a*x+1
          )/(-a^2*x^2+1)^(1/2))-3*arctanh(a*x)^2*polylog(2,-(a*x+1)/(-a^2*x^2+1)^(1/
          2))+6*arctanh(a*x)*polylog(3,-(a*x+1)/(-a^2*x^2+1)^(1/2))-6*polylog(4,-(a*
          x+1)/(-a^2*x^2+1)^(1/2)\overline{\phantom{a}} \overline{\phantom{a}} \overline{\
```
**Fricas [F]**

$$
\int \frac{\operatorname{arctanh}(ax)^3}{x\sqrt{1-a^2x^2}} dx = \int \frac{\operatorname{artanh}(ax)^3}{\sqrt{-a^2x^2+1}x} dx
$$

✞ ☎

 $\left( \begin{array}{cc} \bullet & \bullet & \bullet \\ \bullet & \bullet & \bullet \end{array} \right)$ 

<span id="page-3043-0"></span>✞ ☎

 $\overline{\phantom{a}}$   $\overline{\phantom{a}}$   $\overline{\$ 

$$
input\left(\frac{integrate(arctanh(a*x)^3/x/(-a^2*x^2+1)^(1/2),x, algorithm="fricas")}{}
$$

output integral(-sqrt(-a^2\*x^2 + 1)\*arctanh(a\*x)^3/(a^2\*x^3 - x), x)

**Sympy [F]**

$$
\int \frac{\operatorname{arctanh}(ax)^3}{x\sqrt{1-a^2x^2}} dx = \int \frac{\operatorname{atanh}^3(ax)}{x\sqrt{-(ax-1)(ax+1)}} dx
$$

 $\begin{pmatrix} 1 & 0 & 0 \\ 0 & 0 & 0 \\ 0 & 0 & 0 \\ 0 & 0 & 0 \\ 0 & 0 & 0 \\ 0 & 0 & 0 \\ 0 & 0 & 0 \\ 0 & 0 & 0 \\ 0 & 0 & 0 & 0 \\ 0 & 0 & 0 & 0 \\ 0 & 0 & 0 & 0 \\ 0 & 0 & 0 & 0 & 0 \\ 0 & 0 & 0 & 0 & 0 \\ 0 & 0 & 0 & 0 & 0 \\ 0 & 0 & 0 & 0 & 0 & 0 \\ 0 & 0 & 0 & 0 & 0 & 0 \\ 0 & 0 & 0 & 0 & 0 & 0 & 0 \\ 0 &$ 

<span id="page-3043-1"></span>✞ ☎

 $\left( \begin{array}{cc} \text{ } & \text{ } \\ \text{ } & \text{ } \end{array} \right)$ 

$$
\mathrm{input}\left[\text{integrate}(\texttt{atanh}(a*x)**3/x/(-a**2*x**2+1)**(1/2),x)\right]
$$

$$
output\left(\frac{Integral\left(\text{atanh}\left(a*x\right)**3\right)\left(x*sqrt\left(-\left(a*x\ -\ 1\right)*\left(a*x\ +\ 1\right)\right)\right),\ x\right)}{}
$$

**Maxima [F]**

$$
\int \frac{\operatorname{arctanh}(ax)^3}{x\sqrt{1-a^2x^2}} dx = \int \frac{\operatorname{artanh}(ax)^3}{\sqrt{-a^2x^2+1}x} dx
$$

✞ ☎

 $\left( \begin{array}{cc} \text{ } & \text{ } \\ \text{ } & \text{ } \end{array} \right)$ 

<span id="page-3043-2"></span>✞ ☎

 $\overline{\phantom{a}}$   $\overline{\phantom{a}}$   $\overline{\$ 

$$
input\left(\frac{integrate(arctanh(a*x)^3/x/(-a^2*x^2+1)^(1/2),x, algorithm="maxima")}{}
$$

output  $integrate(arctanh(a*x)^{3}/(sqrt(-a^{2}*x^{2} + 1)*x), x)$ 

## **Giac [F]**

$$
\int \frac{\operatorname{arctanh}(ax)^3}{x\sqrt{1-a^2x^2}} dx = \int \frac{\operatorname{artanh}(ax)^3}{\sqrt{-a^2x^2+1}x} dx
$$

✞ ☎

 $\left( \begin{array}{cc} \bullet & \bullet & \bullet \\ \bullet & \bullet & \bullet \end{array} \right)$ 

<span id="page-3044-0"></span> $\overline{\phantom{a}}$   $\overline{\phantom{a}}$   $\overline{\$ 

$$
input\left(\frac{integrate(arctanh(a*x)^3/x/(-a^2*x^2+1)^(1/2),x, algorithm="giac")}{}
$$

✞ ☎

output 
$$
\frac{\text{integrate}(\arctanh(a*x)^3/(\text{sqrt}(-a^2*x^2 + 1)*x), x)}{\text{integrate}(\arctanh(a*x)^3/(\text{sqrt}(-a^2*x^2 + 1)*x), x)}
$$

# **Mupad [F(-1)]**

Timed out.

$$
\int \frac{\operatorname{arctanh}(ax)^3}{x\sqrt{1-a^2x^2}} dx = \int \frac{\operatorname{atanh}(ax)^3}{x\sqrt{1-a^2x^2}} dx
$$

<span id="page-3044-1"></span>✞ ☎

$$
input\left(\frac{int(atanh(axx)^3/(x*(1 - a^2*x^2)^(1/2)),x)}{int(1/2)x}\right)
$$

output  $int(atanh(a*x)^{3}/(x*(1 - a^2*x^2)^{1/2})), x)$ ✝ ✆

## **Reduce [F]**

$$
\int \frac{\operatorname{arctanh}(ax)^3}{x\sqrt{1-a^2x^2}} dx = \int \frac{atanh(ax)^3}{\sqrt{-a^2x^2+1}x} dx
$$

 $\begin{pmatrix} 1 & 0 & 0 \\ 0 & 0 & 0 \\ 0 & 0 & 0 \\ 0 & 0 & 0 \\ 0 & 0 & 0 \\ 0 & 0 & 0 \\ 0 & 0 & 0 \\ 0 & 0 & 0 \\ 0 & 0 & 0 & 0 \\ 0 & 0 & 0 & 0 \\ 0 & 0 & 0 & 0 \\ 0 & 0 & 0 & 0 & 0 \\ 0 & 0 & 0 & 0 & 0 \\ 0 & 0 & 0 & 0 & 0 \\ 0 & 0 & 0 & 0 & 0 & 0 \\ 0 & 0 & 0 & 0 & 0 & 0 \\ 0 & 0 & 0 & 0 & 0 & 0 & 0 \\ 0 &$ 

✞ ☎

 $\left( \begin{array}{cc} \text{ } & \text{ } \\ \text{ } & \text{ } \end{array} \right)$ 

$$
_{\rm input}\boxed{\text{int}(\text{atanh}(a*x)^3/x/(-a^2*x^2+1)^-(1/2),x)}
$$

output  $int(atanh(axx)**3/(sqrt(-ax*x*x+2+1)*x),x)$ 

#### $3.385$   $\int \frac{\textbf{arctanh}(ax)^3}{x^2\sqrt{1-x^2x^2}}$  $\frac{c}{x^2}$  $\frac{\sinh(ax)^{\circ}}{1-a^2x^2} dx$

<span id="page-3045-0"></span>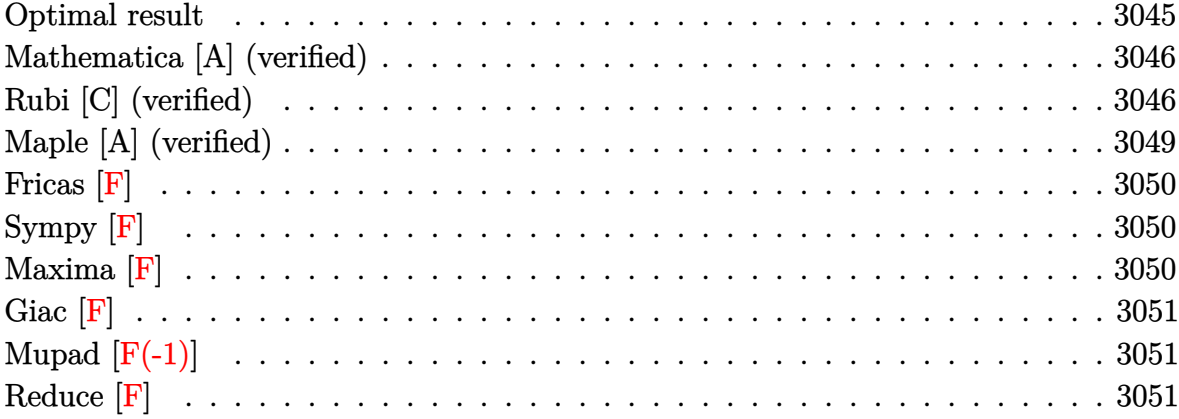

## **Optimal result**

Integrand size  $= 24$ , antiderivative size  $= 98$ 

$$
\int \frac{\arctanh(ax)^3}{x^2\sqrt{1-a^2x^2}} dx = -6a \arctanh(e^{\arctanh(ax)}) \arctanh(ax)^2 - \frac{\sqrt{1-a^2x^2}\arctanh(ax)^3}{x}
$$

$$
-6a \arctanh(ax) \text{PolyLog}(2, -e^{\arctanh(ax)}) + 6a \arctanh(ax) \text{PolyLog}(2, e^{\arctanh(ax)})
$$

$$
+ 6a \text{PolyLog}(3, -e^{\arctanh(ax)}) - 6a \text{PolyLog}(3, e^{\arctanh(ax)})
$$

output

```
-6*a*arctanh((a*x+1)/(-a^2*x^2+1)^(1/2))*arctanh(a*x)^2-(-a^2*x^2+1)^(1/2)*arctanh(a*x)^3/x-6*axarctanh(a*x)*polylog(2,-(a*x+1)/(-a^2*x^2+1)^(1/2))+6*a*arctanh(a*x)*polylog(2,(a*x+1)/(-a^2*x^2+1)^(1/2))+6*a*polylog(3,-(a*x
+1)/(-a^2*x^2+1)^(1/2)-6*a*polylog(3,(a*x+1)/(-a^2*x^2+1)^(1/2))
```
✞ ☎

<span id="page-3045-1"></span> $\begin{pmatrix} 1 & 0 & 0 \\ 0 & 0 & 0 \\ 0 & 0 & 0 \\ 0 & 0 & 0 \\ 0 & 0 & 0 \\ 0 & 0 & 0 \\ 0 & 0 & 0 & 0 \\ 0 & 0 & 0 & 0 \\ 0 & 0 & 0 & 0 \\ 0 & 0 & 0 & 0 \\ 0 & 0 & 0 & 0 & 0 \\ 0 & 0 & 0 & 0 & 0 \\ 0 & 0 & 0 & 0 & 0 & 0 \\ 0 & 0 & 0 & 0 & 0 & 0 \\ 0 & 0 & 0 & 0 & 0 & 0 & 0 \\ 0 & 0 & 0 & 0 & 0 & 0 & 0 \\ 0 &$ 

## **Mathematica [A] (verified)**

Time  $= 0.31$  (sec), antiderivative size  $= 131$ , normalized size of antiderivative  $= 1.34$ 

$$
\int \frac{\arctanh(ax)^3}{x^2\sqrt{1-a^2x^2}} dx = a \left( -\frac{\sqrt{1-a^2x^2}\arctanh(ax)^3}{ax} + 3\arctanh(ax)^2 \log\left(1-e^{-\arctanh(ax)}\right) \right. \left. - 3\arctanh(ax)^2 \log\left(1+e^{-\arctanh(ax)}\right) \right. \left. + 6\arctanh(ax) \text{PolyLog}\left(2, -e^{-\arctanh(ax)}\right) \right. \left. - 6\arctanh(ax) \text{PolyLog}\left(2, e^{-\arctanh(ax)}\right) \right)
$$

✞ ☎

 $\left( \begin{array}{cc} \bullet & \bullet & \bullet \\ \bullet & \bullet & \bullet \end{array} \right)$ 

✞ ☎

<span id="page-3046-0"></span> $\begin{pmatrix} 1 & 0 & 0 \\ 0 & 0 & 0 \\ 0 & 0 & 0 \\ 0 & 0 & 0 \\ 0 & 0 & 0 \\ 0 & 0 & 0 \\ 0 & 0 & 0 & 0 \\ 0 & 0 & 0 & 0 \\ 0 & 0 & 0 & 0 \\ 0 & 0 & 0 & 0 \\ 0 & 0 & 0 & 0 & 0 \\ 0 & 0 & 0 & 0 & 0 \\ 0 & 0 & 0 & 0 & 0 & 0 \\ 0 & 0 & 0 & 0 & 0 & 0 \\ 0 & 0 & 0 & 0 & 0 & 0 & 0 \\ 0 & 0 & 0 & 0 & 0 & 0 & 0 \\ 0 &$ 

input Integrate[ArcTanh[a\*x]^3/(x^2\*Sqrt[1 - a^2\*x^2]),x]

output  $a*(-((Sqrt[1 - a^2*x^2]*ArcTanh[a*x]^3)/(a*x)) + 3*ArcTanh[a*x]^2]*Log[1 E^{\hat{}}(-ArcTanh[a*x])] - 3*ArcTanh[a*x]^2*Log[1 + E^{\hat{}}(-ArcTanh[a*x])] + 6*ArcTa$  $nh[a*x]*PolyLog[2, -E^(-ArcTanh[a*x])] - 6*ArcTanh[a*x]*PolyLog[2, E^(-ArccTanh])$  $Tanh[a*x])]$  + 6\*PolyLog[3, -E^(-ArcTanh[a\*x])] - 6\*PolyLog[3, E^(-ArcTanh[ a\*x])])

### **Rubi [C] (verified)**

Result contains complex when optimal does not.

Time  $= 0.71$  (sec), antiderivative size  $= 107$ , normalized size of antiderivative  $= 1.09$ , number of steps used = 9, number of rules used = 8,  $\frac{\text{number of rules}}{\text{integral size}}$  = 0.333, Rules used =  $\{6570, 6582, 3042, 26, 4670, 3011, 2720, 7143\}$ 

Below are the steps used by Rubi to obtain the solution. The rule number used for the transformation is given above next to the arrow. The rules definitions used are listed below.

$$
\int \frac{\operatorname{arctanh}(ax)^3}{x^2 \sqrt{1 - a^2 x^2}} dx
$$

$$
\int 6570
$$

$$
3a \int \frac{\arctanh(ax)^2}{x\sqrt{1-a^2x^2}} dx - \frac{\sqrt{1-a^2x^2}\arctanh(ax)^3}{x}
$$
\n
$$
= 6582
$$
\n
$$
3a \int \frac{\sqrt{1-a^2x^2}\arctanh(ax)^2}{ax} dx + \arctanh(ax) dx = \frac{\sqrt{1-a^2x^2}\arctanh(ax)^3}{x}
$$
\n
$$
= \frac{\sqrt{1-a^2x^2}\arctanh(ax)^3}{x} + 3a \int i\arctanh(ax)^2 \csc(i\arctanh(ax)) dx + \arctanh(ax) dx
$$
\n
$$
= \frac{\sqrt{1-a^2x^2}\arctanh(ax)^3}{x} + 3ia \int \arctanh(ax)^2 \csc(i\arctanh(ax)) dx + \arctanh(ax) dx
$$
\n
$$
= \frac{4670}{x}
$$
\n
$$
3ia \left(2i \int \arctanh(ax) \log\left(1 - e^{\arctanh(ax)}\right) dx + \arctanh(ax)^3 + \arctanh(ax) dx\right)
$$
\n
$$
= \frac{\sqrt{1-a^2x^2}\arctanh(ax)}{x} + \arctanh(ax) dx
$$
\n
$$
= \frac{\sqrt{1-a^2x^2}\arctanh(ax)}{x} + \arctanh(ax) dx
$$
\n
$$
= \frac{\sqrt{1-a^2x^2}\arctanh(ax)}{x} + \arctanh(ax) dx
$$
\n
$$
= \frac{\sqrt{1-a^2x^2}\arctanh(ax)}{x} + \arctanh(ax) dx
$$
\n
$$
= \frac{\sqrt{1-a^2x^2}\arctanh(ax)}{x} + \arctanh(ax)^3 + \arctanh(ax)^2 + \arctanh(ax)^2 + \arctanh(ax
$$

✞ ☎

 $\begin{pmatrix} 1 & 0 & 0 \\ 0 & 0 & 0 \\ 0 & 0 & 0 \\ 0 & 0 & 0 \\ 0 & 0 & 0 \\ 0 & 0 & 0 \\ 0 & 0 & 0 & 0 \\ 0 & 0 & 0 & 0 \\ 0 & 0 & 0 & 0 \\ 0 & 0 & 0 & 0 \\ 0 & 0 & 0 & 0 & 0 \\ 0 & 0 & 0 & 0 & 0 \\ 0 & 0 & 0 & 0 & 0 & 0 \\ 0 & 0 & 0 & 0 & 0 & 0 \\ 0 & 0 & 0 & 0 & 0 & 0 & 0 \\ 0 & 0 & 0 & 0 & 0 & 0 & 0 \\ 0 &$ 

input Int[ArcTanh[a\*x]^3/(x^2\*Sqrt[1 - a^2\*x^2]),x]

 $-($ (Sqrt[1 - a<sup>2</sup>\*x<sup>2</sup>]\*ArcTanh[a\*x]<sup>2</sup>3)/x) + (3\*I)\*a\*((2\*I)\*ArcTanh[E<sup>2</sup>ArcTanh output  $[ax]$  \*ArcTanh $[ax]$  ^2 -  $(2*I)*(-(ArcTanh[a*x]*PolyLog[2, -E^ArcTanh[a*x]])$ + PolyLog[3, -E^ArcTanh[a\*x]]) + (2\*I)\*(-(ArcTanh[a\*x]\*PolyLog[2, E^ArcTa  $nh[a*x]]$ ) + PolyLog[3, E<sup>^</sup>ArcTanh[a\*x]]))

#### Defintions of rubi rules used

```
Int[(Complex[0, a])*(Fx), x_Symb0]] :> Simp[(Complex[Identity[0], a])\mathbf{I}rule 26nt[Fx, x], x] /; FreeQ[a, x] && EqQ[a^2, 1]
```
- $Int[u_-, x_Symb01]$  :> With  $[\{v = FunctionOfExponential[u, x]\}, Simp[v/D[v, x]$ rule 2720 Subst [Int [Function0fExponentialFunction [u, x]/x, x], x, v], x]] /; Funct  $\text{ionOfExponentialQ[u, x]}$  & !MatchQ[u, (w\_)\*((a\_.)\*(v\_)^(n\_))^(m\_) /; FreeQ  $[{a, m, n}, x]$  & IntegerQ[m\*n]] & MatchQ[u, E^((c\_.)\*((a\_.) + (b\_.)\*x)) \*(F\_)[v\_] /; FreeQ[{a, b, c}, x] && InverseFunctionQ[F[x]]]
- rule 3011  $Int[Log[1 + (e_.) * ((F_')^(c_.), * ((a_.) + (b_.) * (x_ ))))^(n_.)] * ((f_.) + (g_.)$ \*(x\_))^(m\_.), x\_Symbol] :> Simp[(-(f + g\*x)^m)\*(PolyLog[2, (-e)\*(F^(c\*(a +  $b*x))$ <sup>n</sup>]/( $b*c*n*Log[F])$ ), x] + Simp[g\*(m/( $b*c*n*Log[F]$ )) Int[(f + g\*x)<sup>-</sup>( m - 1)\*PolyLog[2, (-e)\*(F^(c\*(a + b\*x)))^n], x], x] /; FreeQ[{F, a, b, c, e , f, g, n}, x] && GtQ[m, 0]

Int[u\_, x\_Symbol] :> Int[DeactivateTrig[u, x], x] /; FunctionOfTrigOfLinear rule 3042  $Q[u, x]$ 

 $Int[csc[(e_.) + (Complex[0, fz])*(f_.)*(x_')]*(c_.) + (d_.)*(x_$ ))^m, x rule  $4670$  $Symbol$  :> Simp[-2\*(c + d\*x)^m\*(ArcTanh[E^((-I)\*e + f\*fz\*x)]/(f\*fz\*I)), x] +  $(-Simp[d*(m/(f*fz*1)))$  Int[(c + d\*x)<sup>-</sup>(m - 1)\*Log[1 - E<sup>-</sup>((-I)\*e + f\*fz\*x )], x], x] + Simp[d\*(m/(f\*fz\*I)) Int[(c + d\*x)^(m - 1)\*Log[1 + E^((-I)\*e + f\*fz\*x)], x], x]) /; FreeQ[{c, d, e, f, fz}, x] && IGtQ[m, 0]

rule 6570 ✞ ☎  $Int[((a_{\_}) + ArcTanh[(c_{\_})*(x_{\_})](b_{\_})^{\frown}(p_{\_})*((f_{\_})*(x_{\_}))^{\frown}(m_{\_})*(d_{\_}) + (e_{\_})^{\frown}(m_{\_})^{\frown}(m_{\_})^{\frown}(m_{\_})^{\frown}(d_{\_})$  $_{-}$ .)\*(x\_)^2)^(q\_.), x\_Symbol] :> Simp[(f\*x)^(m + 1)\*(d + e\*x^2)^(q + 1)\*((a + b\*ArcTanh[c\*x])^p/(d\*(m + 1))), x] - Simp[b\*c\*(p/(m + 1)) Int[(f\*x)^(m  $+ 1$ )\*(d + e\*x^2)^q\*(a + b\*ArcTanh[c\*x])^(p - 1), x], x] /; FreeQ[{a, b, c, d, e, f, m, q}, x] && EqQ $[c^2*d + e, 0]$  && EqQ $[m + 2*q + 3, 0]$  && GtQ $[p, 0]$ &&  $NeQ[m, -1]$  $\left( \begin{array}{cc} \text{ } & \text{ } \\ \text{ } & \text{ } \end{array} \right)$ 

rule 6582  $\sqrt{2}$   $\sqrt{2}$   $\sqrt{2$  $Int[((a_{\_}) + ArcTanh[(c_{\_})*(x_{\_})](b_{\_}))(p_{\_})/((x_{\_})*Sqrt[(d_{\_}) + (e_{\_})*(x_{\_})^2)]$ ]),  $x_Symbol$  :>  $Simp[1/Sqrt[d]$  Subst[Int[(a + b\*x)^p\*Csch[x], x], x, Arc Tanh[c\*x]], x] /; FreeQ[{a, b, c, d, e}, x] && EqQ[c^2\*d + e, 0] && IGtQ[p, 0] && GtQ[d, 0]  $\begin{pmatrix} 1 & 0 & 0 \\ 0 & 0 & 0 \\ 0 & 0 & 0 \\ 0 & 0 & 0 \\ 0 & 0 & 0 \\ 0 & 0 & 0 \\ 0 & 0 & 0 & 0 \\ 0 & 0 & 0 & 0 \\ 0 & 0 & 0 & 0 \\ 0 & 0 & 0 & 0 \\ 0 & 0 & 0 & 0 & 0 \\ 0 & 0 & 0 & 0 & 0 \\ 0 & 0 & 0 & 0 & 0 \\ 0 & 0 & 0 & 0 & 0 & 0 \\ 0 & 0 & 0 & 0 & 0 & 0 \\ 0 & 0 & 0 & 0 & 0 & 0 & 0 \\ 0 & 0 & 0 &$ 

rule 7143  $Int[PolyLog[n], (c_{.}) * ((a_{.}) + (b_{.}) * (x_{.}))^(p_{.})]/((d_{.}) + (e_{.}) * (x_{.}))$ , x<sub>-</sub>S ymbol] :> Simp[PolyLog[n + 1,  $c*(a + b*x)^{p}/(e*p)$ , x] /; FreeQ[{a, b, c, d , e, n, p}, x] && EqQ[b\*d, a\*e]  $\begin{pmatrix} 1 & 0 & 0 \\ 0 & 0 & 0 \\ 0 & 0 & 0 \\ 0 & 0 & 0 \\ 0 & 0 & 0 \\ 0 & 0 & 0 \\ 0 & 0 & 0 \\ 0 & 0 & 0 \\ 0 & 0 & 0 & 0 \\ 0 & 0 & 0 & 0 \\ 0 & 0 & 0 & 0 \\ 0 & 0 & 0 & 0 & 0 \\ 0 & 0 & 0 & 0 & 0 \\ 0 & 0 & 0 & 0 & 0 \\ 0 & 0 & 0 & 0 & 0 & 0 \\ 0 & 0 & 0 & 0 & 0 & 0 \\ 0 & 0 & 0 & 0 & 0 & 0 & 0 \\ 0 &$ 

## **Maple [A] (verified)**

Time  $= 0.55$  (sec), antiderivative size  $= 188$ , normalized size of antiderivative  $= 1.92$ 

✞ ☎

 $\left( \begin{array}{cc} \text{ } & \text{ } \\ \text{ } & \text{ } \end{array} \right)$ 

<span id="page-3049-0"></span>✞ ☎

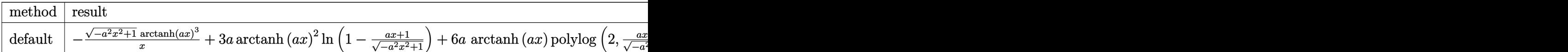

input

```
output
             \sqrt{2} \sqrt{2} \sqrt{2} \sqrt{2} \sqrt{2} \sqrt{2} \sqrt{2} \sqrt{2} \sqrt{2} \sqrt{2} \sqrt{2} \sqrt{2} \sqrt{2} \sqrt{2} \sqrt{2} \sqrt{2} \sqrt{2} \sqrt{2} \sqrt{2} \sqrt{2} \sqrt{2} \sqrt{2} \sqrt{2} \sqrt{2} \sqrt{2} \sqrt{2} \sqrt{2} \sqrt{2-(-a^2*x^2+1)^(1/2)*arctanh(x*x)^3/x+3*axarctanh(x*x)^2*ln(1-(a*x+1)/(-a^2)x+3*axctanh(x*x))*x^2+1^(1/2)+6*axarctanh(a*x)*polylog(2,(a*x+1)/(-a^2*x^2+1)^(1/2))-6*axpolylog(3, (a*x+1)/(-a^2*x^2+1)^(1/2)) -3*a*arctanh(ax)^2*ln(1+(a*x+1)/(-a^2*x^2+1))2*x^2+1)^(1/2)-6*a*arctanh(ax)*polylog(2,-(a*x+1)/(-a^2*x^2+1)^(1/2))+6*a * polylog(3, -(a * x + 1)/(-a^2 * x^2 + 1)^(1/2))\overline{\phantom{a}} \overline{\phantom{a}} \overline{\
```
 $int(arctanh(a*x)^3/x^2/(-a^2*x^2+1)^(1/2),x,method=[RETURNVERBOSE)$ 

**Fricas [F]**

$$
\int \frac{\operatorname{arctanh}(ax)^3}{x^2 \sqrt{1 - a^2 x^2}} dx = \int \frac{\operatorname{artanh}(ax)^3}{\sqrt{-a^2 x^2 + 1} x^2} dx
$$

✞ ☎

 $\left( \begin{array}{cc} \bullet & \bullet & \bullet \\ \bullet & \bullet & \bullet \end{array} \right)$ 

<span id="page-3050-0"></span>✞ ☎

 $\overline{\mathcal{A}}$   $\overline{\mathcal{A}}$   $\overline{\$ 

$$
input\left(\frac{integrate(arctanh(a*x)^3/x^2/(-a^2*x^2+1)^(1/2),x, algorithm="fricas")}{}
$$

output integral(-sqrt(-a^2\*x^2 + 1)\*arctanh(a\*x)^3/(a^2\*x^4 - x^2), x)

**Sympy [F]**

$$
\int \frac{\operatorname{arctanh}(ax)^3}{x^2\sqrt{1-a^2x^2}} dx = \int \frac{\operatorname{atanh}^3(ax)}{x^2\sqrt{-(ax-1)(ax+1)}} dx
$$

 $\left( \begin{array}{cc} \text{ } & \text{ } \\ \text{ } & \text{ } \end{array} \right)$ 

<span id="page-3050-1"></span>✞ ☎

 $\left( \begin{array}{cc} \text{ } & \text{ } \\ \text{ } & \text{ } \end{array} \right)$ 

$$
input\left(\frac{integrate(atanh(axx) **3/x**2/(-a**2*x**2+1)**(1/2),x)}{integrate(atanh(axx) **3/x**2/(-a**2*x**2+1)**(1/2),x)}\right)
$$

$$
\text{output} \left[ \frac{\text{Integral}(\text{atanh}(a*x)**3/(x**2*sqrt(-(a*x-1)*(a*x+1)))}{x} \right]
$$

**Maxima [F]**

$$
\int \frac{\arctanh(ax)^3}{x^2 \sqrt{1 - a^2 x^2}} dx = \int \frac{\arctanh(ax)^3}{\sqrt{-a^2 x^2 + 1} x^2} dx
$$

✞ ☎

 $\left( \begin{array}{cc} \text{ } & \text{ } \\ \text{ } & \text{ } \end{array} \right)$ 

<span id="page-3050-2"></span>✞ ☎

 $\overline{\phantom{a}}$   $\overline{\phantom{a}}$   $\overline{\$ 

$$
input\left(\frac{integrate(arctanh(a*x)^3/x^2/(-a^2*x^2+1)^(1/2),x, algorithm="maxima")}{}
$$

output  $integrate(arctanh(a*x)^{3}/(sqrt(-a^2*x^2 + 1)*x^2), x)$ 

## **Giac [F]**

$$
\int \frac{\operatorname{arctanh}(ax)^3}{x^2 \sqrt{1 - a^2 x^2}} dx = \int \frac{\operatorname{artanh}(ax)^3}{\sqrt{-a^2 x^2 + 1} x^2} dx
$$

✞ ☎

 $\left( \begin{array}{cc} \bullet & \bullet & \bullet \\ \bullet & \bullet & \bullet \end{array} \right)$ 

<span id="page-3051-0"></span>✞ ☎

$$
input\left(\frac{integrate(arctanh(a*x)^3/x^2/(-a^2*x^2+1)^(1/2),x, algorithm="giac")}{}
$$

$$
output\left(\frac{integrate(arctanh(axx)^3/(sqrt(-a^2*x^2+1)*x^2), x)}{}
$$

# **Mupad [F(-1)]**

Timed out.

$$
\int \frac{\arctanh(ax)^3}{x^2 \sqrt{1 - a^2 x^2}} dx = \int \frac{\atanh(ax)^3}{x^2 \sqrt{1 - a^2 x^2}} dx
$$

✞ ☎

<span id="page-3051-1"></span> $\begin{pmatrix} 1 & 0 & 0 \\ 0 & 0 & 0 \\ 0 & 0 & 0 \\ 0 & 0 & 0 \\ 0 & 0 & 0 \\ 0 & 0 & 0 \\ 0 & 0 & 0 & 0 \\ 0 & 0 & 0 & 0 \\ 0 & 0 & 0 & 0 \\ 0 & 0 & 0 & 0 \\ 0 & 0 & 0 & 0 & 0 \\ 0 & 0 & 0 & 0 & 0 \\ 0 & 0 & 0 & 0 & 0 & 0 \\ 0 & 0 & 0 & 0 & 0 & 0 \\ 0 & 0 & 0 & 0 & 0 & 0 & 0 \\ 0 & 0 & 0 & 0 & 0 & 0 & 0 \\ 0 &$ 

$$
input\left(\frac{\text{int}(\text{atanh}(a*x)^3/(x^2*(1 - a^2*x^2)^(1/2)),x)}{\text{int}(\text{atanh}(a*x)^3/(x^2*(1 - a^2*x^2)^2))\right)
$$

output ✞ ☎  $int(atanh(a*x)^{3}/(x^{2}*(1 - a^{2}*x^{2})^{(1/2)}), x)$  $\left( \begin{array}{cc} \text{ } & \text{ } \\ \text{ } & \text{ } \end{array} \right)$ 

**Reduce [F]**

$$
\int \frac{\operatorname{arctanh}(ax)^3}{x^2 \sqrt{1 - a^2 x^2}} dx = \int \frac{\operatorname{atanh}(ax)^3}{\sqrt{-a^2 x^2 + 1} x^2} dx
$$

✞ ☎

 $\left( \begin{array}{cc} \text{ } & \text{ } \\ \text{ } & \text{ } \end{array} \right)$ 

✞ ☎

 $\left( \begin{array}{cc} \text{ } & \text{ } \\ \text{ } & \text{ } \end{array} \right)$ 

input  $int(atanh(a*x)^{3}/x^{2}/(-a^{2*x^{2}+1)^{(1/2)},x)$ 

output  $int(atanh(a*x)**3/(sqrt(- a**2*x**2 + 1)*x**2),x)$ 

#### $3.386$   $\int \frac{\textbf{arctanh}(ax)^3}{x^3\sqrt{1-x^2x^2}}$  $rac{\mathbf{C} \mathbf{u} \mathbf{c}}{x^3 \sqrt{v^2 + \mathbf{c} \mathbf{v}^2}}$  $\frac{\sinh(ax)^{\circ}}{1-a^2x^2} dx$

<span id="page-3052-0"></span>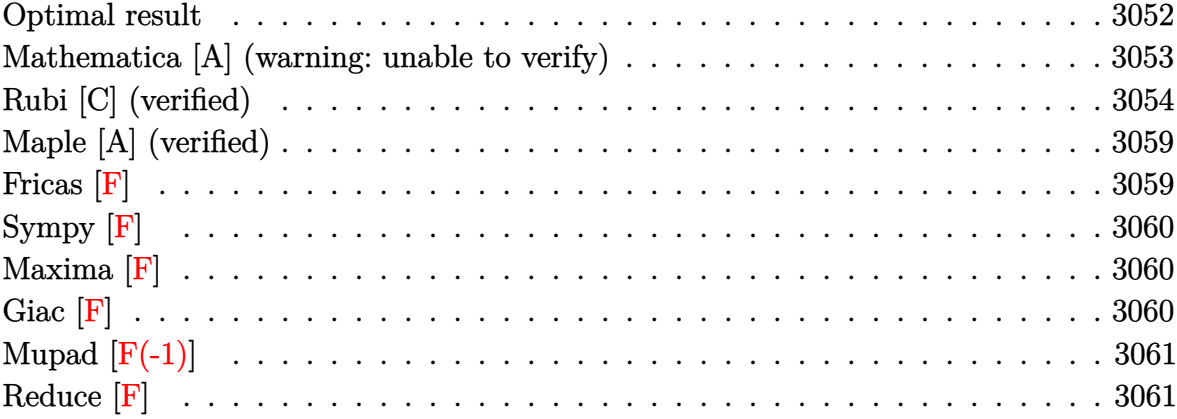

# **Optimal result**

Integrand size  $= 24$ , antiderivative size  $= 267$ 

$$
\int \frac{\arctanh(ax)^3}{x^3\sqrt{1-a^2x^2}} dx = -\frac{3a\sqrt{1-a^2x^2}\arctanh(ax)^2}{2x} - \frac{\sqrt{1-a^2x^2}\arctanh(ax)^3}{2x^2} \n- a^2 \arctanh(e^{\arctanh(ax)}) \arctanh(ax)^3 \n- 6a^2 \arctanh(ax)\arctanh\left(\frac{\sqrt{1-ax}}{\sqrt{1+ax}}\right) \n- \frac{3}{2}a^2 \arctanh(ax)^2 \text{PolyLog}(2, -e^{\arctanh(ax)}) \n+ \frac{3}{2}a^2 \arctanh(ax)^2 \text{PolyLog}(2, e^{\arctanh(ax)}) \n+ 3a^2 \text{PolyLog}\left(2, -\frac{\sqrt{1-ax}}{\sqrt{1+ax}}\right) - 3a^2 \text{PolyLog}\left(2, \frac{\sqrt{1-ax}}{\sqrt{1+ax}}\right) \n+ 3a^2 \arctanh(ax) \text{PolyLog}(3, -e^{\arctanh(ax)}) \n- 3a^2 \arctanh(ax) \text{PolyLog}(3, e^{\arctanh(ax)}) \n- 3a^2 \text{PolyLog}(4, -e^{\arctanh(ax)}) + 3a^2 \text{PolyLog}(4, e^{\arctanh(ax)})
$$

output

 $-3/2*a*(-a^2*x^2+1)^(1/2)*arctanh(a*x)^2/x-1/2*(-a^2*x^2+1)^(1/2)*arctanh(a^2-x^2-x^2)+1/2*(a^2-x^2+x^2+1)^2$ a\*x)^3/x^2-a^2\*arctanh((a\*x+1)/(-a^2\*x^2+1)^(1/2))\*arctanh(a\*x)^3-6\*a^2\*ar ctanh(a\*x)\*arctanh((-a\*x+1)^(1/2)/(a\*x+1)^(1/2))-3/2\*a^2\*arctanh(a\*x)^2\*po lylog(2,-(a\*x+1)/(-a^2\*x^2+1)^(1/2))+3/2\*a^2\*arctanh(a\*x)^2\*polylog(2,(a\*x +1)/(-a<sup>2</sup>\*x<sup>2</sup>1)<sup>2</sup>(1/2))+3\*a<sup>2</sup>\*polylog(2,-(-a\*x+1)<sup>2</sup>(1/2)/(a\*x+1)<sup>2</sup>(1/2))-3\*a  $\text{``2*polylog(2, (-a*x+1)^(1/2)/(a*x+1)^(1/2))+3*a^2*arctanh(a*x)*polylog(3,-(1/2))+3*a^2*arctanh(a*x)*polylog(3,-(1/2))+3*a^2*arctanh(a*x)*polylog(3,-(1/2))+3*a^2*arctanh(a*x)*polylog(3,-(1/2))+3*a^2*arctanh(a*x)*polylog(3,-(1/2))+3*2*arctanh(a*x)*polylog(3,-(1/2))+3*2*arctanh(a*x)*polylog(3,-(1/2))+3*2*2*arctanh(a*x)*polylog(3,-(1/2))+3*2*2*arctanh(a*x)*$ a\*x+1)/(-a^2\*x^2+1)^(1/2))-3\*a^2\*arctanh(a\*x)\*polylog(3,(a\*x+1)/(-a^2\*x^2+ 1) ^(1/2)) -3\*a^2\*polylog(4,-(a\*x+1)/(-a^2\*x^2+1) ^(1/2)) +3\*a^2\*polylog(4,(a\*  $x+1)/(-a^2*x^2+1)^(1/2)$ 

### <span id="page-3053-0"></span>Mathematica [A] (warning: unable to verify)

Time =  $6.35$  (sec), antiderivative size = 301, normalized size of antiderivative = 1.13

$$
\int \frac{\arctanh(ax)^3}{x^3\sqrt{1-a^2x^2}} dx = \frac{1}{16} a \left( a\pi^4 - 2a \arctanh(ax)^4 - 12a \arctanh(ax)^2 \coth\left(\frac{1}{2}\arctanh(ax)\right) \right)
$$
  
\n
$$
- 2a \arctanh(ax)^3 \csch^2\left(\frac{1}{2}\arctanh(ax)\right)
$$
  
\n
$$
+ 48a \arctanh(ax) \log\left(1 - e^{-\arctanh(ax)}\right)
$$
  
\n
$$
- 48a \arctanh(ax) \log\left(1 + e^{-\arctanh(ax)}\right)
$$
  
\n
$$
- 8a \arctanh(ax)^3 \log\left(1 + e^{-\arctanh(ax)}\right)
$$
  
\n
$$
+ 24a(2 + \arctanh(ax)^2) \operatorname{PolyLog}\left(2, e^{-\arctanh(ax)}\right)
$$
  
\n
$$
+ 24a \arctanh(ax)^2 \operatorname{PolyLog}\left(2, e^{\arctanh(ax)}\right)
$$
  
\n
$$
+ 48a \operatorname{PolyLog}\left(4, e^{-\arctanh(ax)}\right) \operatorname{PolyLog}\left(3, e^{\arctanh(ax)}\right)
$$
  
\n
$$
+ 48a \operatorname{PolyLog}\left(4, -e^{-\arctanh(ax)}\right) + 48a \operatorname{PolyLog}\left(4, e^{\arctanh(ax)}\right)
$$
  
\n
$$
+ 12a \arctanh(ax)^2 \tanh\left(\frac{1}{2}\arctanh(ax)\right)
$$
  
\n
$$
+ 12a \arctanh(ax)^2 \tanh\left(\frac{1}{2}\arctanh(ax)\right)
$$
  
\n
$$
+ \frac{4\sqrt{1-a^2x^2}\arctanh(ax)^3 \tanh\left(\frac{1}{2}\arctanh(ax)\right)}{x}
$$

Integrate [ArcTanh [a\*x]  $\hat{3}/(\hat{x}^3*\hat{S}qrt[1 - a^2*\hat{x}^2]), x$ ] input

```
output
```
 $(a*(a*Pi^2 - 2* a*ArcTanh[a*x]^2 - 12* a*ArcTanh[a*x]^2*Coth[ArcTanh[a*x]/2]$ - 2\*a\*ArcTanh[a\*x]^3\*Csch[ArcTanh[a\*x]/2]^2 + 48\*a\*ArcTanh[a\*x]\*Log[1 - E  $\lceil (\text{-}ArcTanh[a*x]) \rceil - 48*a*ArcTanh[a*x]*Log[1 + E^(-ArcTanh[a*x])] - 8*a*Arc$ Tanh[a\*x]  $3*Log[1 + E^{(-ArcTanh[a*x]})] + 8*a*ArcTanh[a*x]$   $3*Log[1 - E^{ATCT}$  $anh[a*x]$  + 24\*a\*(2 + ArcTanh[a\*x]^2)\*PolyLog[2, -E^(-ArcTanh[a\*x])] - 48\* a\*PolyLog[2, E^(-ArcTanh[a\*x])] + 24\*a\*ArcTanh[a\*x]^2\*PolyLog[2, E^ArcTanh  $[a*x]$ ] + 48\*a\*ArcTanh[a\*x]\*PolyLog[3, -E^(-ArcTanh[a\*x])] - 48\*a\*ArcTanh[a \*x]\*PolyLog[3, E^ArcTanh[a\*x]] + 48\*a\*PolyLog[4, -E^(-ArcTanh[a\*x])] + 48\*  $a*PolyLog[4, E^ArcTanh[a*x]] + 12*a*ArcTanh[a*x]^2*Tanh[ArcTanh[a*x]/2] (4*Sqrt[1 - a^2*x^2]*ArcTanh[a*x]^3*Tanh[ArcTanh[a*x]/2])/x))/16$ 

## <span id="page-3054-0"></span>Rubi [C] (verified)

Result contains complex when optimal does not.

Time = 1.63 (sec), antiderivative size = 264, normalized size of antiderivative =  $0.99$ , number of steps used = 12, number of rules used = 11,  $\frac{\text{number of rules}}{\text{intermod } d}$  = 0.458, Rules integrand size used =  $\{6588, 6570, 6580, 6582, 3042, 26, 4670, 3011, 7163, 2720, 7143\}$ 

Below are the steps used by Rubi to obtain the solution. The rule number used for the transformation is given above next to the arrow. The rules definitions used are listed below.

$$
\int \frac{\arctanh(ax)^3}{x^3 \sqrt{1 - a^2 x^2}} dx
$$
\n
$$
\int \frac{6588}{x^3 \sqrt{1 - a^2 x^2}} dx
$$
\n
$$
\int \frac{6588}{x^2 \sqrt{1 - a^2 x^2}} dx + \frac{1}{2} a^2 \int \frac{\arctanh(ax)^3}{x \sqrt{1 - a^2 x^2}} dx - \frac{\sqrt{1 - a^2 x^2} \arctanh(ax)^3}{2x^2}
$$
\n
$$
\int \frac{6570}{2} dx
$$
\n
$$
\int \frac{3}{2} a \left( 2a \int \frac{\arctanh(ax)}{x \sqrt{1 - a^2 x^2}} dx - \frac{\sqrt{1 - a^2 x^2} \arctanh(ax)^2}{x} \right) + \frac{1}{2} a^2 \int \frac{\arctanh(ax)^3}{x \sqrt{1 - a^2 x^2}} dx - \frac{\sqrt{1 - a^2 x^2} \arctanh(ax)^3}{2x^2}
$$
\n
$$
\int \frac{6580}{2}
$$

$$
\frac{1}{2}a^2 \int \frac{\arctanh(ax)^3}{x\sqrt{1-a^2x^2}} dx +
$$
\n
$$
\frac{3}{2}a \left(2a \left(-2 \arctanh(ax)\arctanh\left(\frac{\sqrt{1-ax}}{\sqrt{ax+1}}\right) + \text{PolyLog}\left(2, -\frac{\sqrt{1-ax}}{\sqrt{ax+1}}\right) - \text{PolyLog}\left(2, \frac{\sqrt{1-ax}}{\sqrt{ax+1}}\right)\right) - \frac{\sqrt{1-ax}}{\sqrt{1-ax^2}} \frac{1}{2a^2} \int \frac{\sqrt{1-a^2x^2}\arctanh(ax)^3}{ax} dx
$$
\n
$$
\frac{1}{2}a^2 \int \frac{\sqrt{1-a^2x^2}\arctanh(ax)^3}{ax} dx
$$
\n
$$
\frac{3}{2}a \left(2a \left(-2 \arctanh(ax)\arctanh\left(\frac{\sqrt{1-ax}}{\sqrt{ax+1}}\right) + \text{PolyLog}\left(2, -\frac{\sqrt{1-ax}}{\sqrt{ax+1}}\right) - \text{PolyLog}\left(2, \frac{\sqrt{1-ax}}{\sqrt{ax+1}}\right)\right) - \frac{\sqrt{1-ax}}{\sqrt{1-ax^2}} \frac{1}{2}a^2 \int \frac{\sqrt{1-ax^2}}{\sqrt{ax+1}} dx\right)
$$

$$
\int \frac{3042}{2}a^2 \int i \operatorname{arctanh}(ax)^3 \csc(i \operatorname{arctanh}(ax)) dx \operatorname{arctanh}(ax) +
$$
  

$$
\frac{3}{2}a \left(2a \left(-2 \operatorname{arctanh}(ax) \operatorname{arctanh}\left(\frac{\sqrt{1-ax}}{\sqrt{ax+1}}\right) + \text{PolyLog}\left(2, -\frac{\sqrt{1-ax}}{\sqrt{ax+1}}\right) - \text{PolyLog}\left(2, \frac{\sqrt{1-ax}}{\sqrt{ax+1}}\right)\right) - \frac{\sqrt{1-ax}}{\sqrt{1- a^2x^2} \operatorname{arctanh}(ax)^3} + \frac{\sqrt{1- a^2x^2} \operatorname{arctanh}(ax)^3}{2a^2} \right)
$$

 $2x^2$ 

3042

$$
\frac{1}{2}ia^2 \int \operatorname{arctanh}(ax)^3 \operatorname{csc}(i \operatorname{arctanh}(ax)) dx \operatorname{arctanh}(ax) +
$$
  

$$
\frac{3}{2}a \left( 2a \left( -2 \operatorname{arctanh}(ax) \operatorname{arctanh}\left( \frac{\sqrt{1-ax}}{\sqrt{ax+1}} \right) + \operatorname{PolyLog}\left( 2, -\frac{\sqrt{1-ax}}{\sqrt{ax+1}} \right) - \operatorname{PolyLog}\left( 2, \frac{\sqrt{1-ax}}{\sqrt{ax+1}} \right) \right) - \frac{\sqrt{1-a^2}}{\sqrt{1-a^2x^2} \operatorname{arctanh}(ax)^3} \right)
$$
  

$$
\frac{\sqrt{1-a^2x^2} \operatorname{arctanh}(ax)^3}{2x^2} \downarrow 4670
$$

$$
\frac{1}{2}ia^2\left(3i\int \operatorname{arctanh}(ax)^2\log\left(1-e^{\operatorname{arctanh}(ax)}\right)d\operatorname{arctanh}(ax)-3i\int \operatorname{arctanh}(ax)^2\log\left(1+e^{\operatorname{arctanh}(ax)}\right)d\operatorname{arctanh}\left(\frac{3}{2}a\left(2a\left(-2\operatorname{arctanh}(ax)\operatorname{arctanh}\left(\frac{\sqrt{1-ax}}{\sqrt{ax+1}}\right)+\operatorname{PolyLog}\left(2,-\frac{\sqrt{1-ax}}{\sqrt{ax+1}}\right)-\operatorname{PolyLog}\left(2,\frac{\sqrt{1-ax}}{\sqrt{ax+1}}\right)\right)-\frac{\sqrt{1-a^2}}{\sqrt{1-a^2x^2}\operatorname{arctanh}(ax)^3}\right)\n\frac{2x^2}{2011}
$$

$$
\frac{1}{2}ia^2\left(-3i\left(2\int \operatorname{arctanh}(ax)\operatorname{PolyLog}\left(2,-e^{\operatorname{arctanh}(ax)}\right) \operatorname{darctanh}(ax) - \operatorname{arctanh}(ax)^2 \operatorname{PolyLog}\left(2,-e^{\operatorname{arctanh}(ax)}\right)\right)\right)
$$

$$
\frac{3}{2}a\left(2a\left(-2\operatorname{arctanh}(ax)\operatorname{arctanh}\left(\frac{\sqrt{1-ax}}{\sqrt{ax+1}}\right) + \operatorname{PolyLog}\left(2,-\frac{\sqrt{1-ax}}{\sqrt{ax+1}}\right) - \operatorname{PolyLog}\left(2,\frac{\sqrt{1-ax}}{\sqrt{ax+1}}\right)\right) - \frac{\sqrt{1-a^2}}{\sqrt{1- a^2x^2}\operatorname{arctanh}(ax)^3}\right)
$$

$$
2x^2
$$

$$
\frac{1}{2}ia^2\left(-3i\left(2\left(\operatorname{arctanh}(ax)\operatorname{PolyLog}\left(3,-e^{\operatorname{arctanh}(ax)}\right)-\int \operatorname{PolyLog}\left(3,-e^{\operatorname{arctanh}(ax)}\right)d\operatorname{arctanh}(ax)\right)-\operatorname{arctanh}(ax)\right)-\operatorname{arctanh}(ax)\right)-\operatorname{arctanh}(ax)
$$
\n
$$
\frac{3}{2}a\left(2a\left(-2\operatorname{arctanh}(ax)\operatorname{arctanh}\left(\frac{\sqrt{1-ax}}{\sqrt{ax+1}}\right)+\operatorname{PolyLog}\left(2,-\frac{\sqrt{1-ax}}{\sqrt{ax+1}}\right)-\operatorname{PolyLog}\left(2,\frac{\sqrt{1-ax}}{\sqrt{ax+1}}\right)\right)-\frac{\sqrt{1-a^2}}{\sqrt{1-a^2x^2}\operatorname{arctanh}(ax)^3}
$$
\n
$$
\frac{2x^2}{2720}
$$

$$
\frac{1}{2}ia^2\left(-3i\left(2\left(\operatorname{arctanh}(ax)\operatorname{PolyLog}\left(3,-e^{\operatorname{arctanh}(ax)}\right)-\int e^{-\operatorname{arctanh}(ax)}\operatorname{PolyLog}\left(3,-e^{\operatorname{arctanh}(ax)}\right)de^{\operatorname{arctanh}(ax)}\right)\right)\right)
$$

$$
\frac{3}{2}a\left(2a\left(-2\operatorname{arctanh}(ax)\operatorname{arctanh}\left(\frac{\sqrt{1-ax}}{\sqrt{ax+1}}\right)+\operatorname{PolyLog}\left(2,-\frac{\sqrt{1-ax}}{\sqrt{ax+1}}\right)-\operatorname{PolyLog}\left(2,\frac{\sqrt{1-ax}}{\sqrt{ax+1}}\right)\right)-\frac{\sqrt{1-a^2}}{\sqrt{1- a^2x^2}\operatorname{arctanh}(ax)^3}\right)
$$

$$
\frac{2x^2}{17143}
$$

$$
\frac{3}{2}a\left(2a\left(-2\text{arctanh}(ax)\arctanh\left(\frac{\sqrt{1-ax}}{\sqrt{ax+1}}\right)+\text{PolyLog}\left(2,-\frac{\sqrt{1-ax}}{\sqrt{ax+1}}\right)-\text{PolyLog}\left(2,\frac{\sqrt{1-ax}}{\sqrt{ax+1}}\right)\right)-\frac{\sqrt{1-a^2}}{2}
$$

$$
\frac{1}{2}ia^2\left(-3i\left(2\left(\arctanh(ax)\text{PolyLog}\left(3,-e^{\arctanh(ax)}\right)-\text{PolyLog}\left(4,-e^{\arctanh(ax)}\right)\right)-\arctanh(ax)^2\text{PolyLog}\left(2,\frac{\sqrt{1-ax}}{\sqrt{1-a^2x^2}\text{arctanh}(ax)^3}\right)\right)-\frac{\sqrt{1-ax^2}}{2x^2}\right)
$$

✞ ☎

 $\left($   $\left($   $\right)$   $\left($   $\left($   $\right)$   $\left($   $\left($   $\right)$   $\left($   $\left($   $\right)$   $\left($   $\left($   $\right)$   $\left($   $\left($   $\right)$   $\left($   $\left($   $\right)$   $\left($   $\left($   $\right)$   $\left($   $\left($   $\right)$   $\left($   $\left($   $\right)$   $\left($   $\left($   $\right)$   $\left($   $\left($   $\right)$   $\left($ 

input Int[ArcTanh[a\*x]^3/(x^3\*Sqrt[1 - a^2\*x^2]),x]

 $-1/2*(Sqrt[1 - a^2*x^2]*ArcTanh[a*x]^3)/x^2 + (3*a*(-((Sqrt[1 - a^2*x^2]*A))$ output  $rcTanh[a*x] ^2)/x$  + 2\*a\*(-2\*ArcTanh[a\*x]\*ArcTanh[Sqrt[1 - a\*x]/Sqrt[1 + a\* x]] + PolyLog[2, -(Sqrt[1 - a\*x]/Sqrt[1 + a\*x])] - PolyLog[2, Sqrt[1 - a\*x  $\frac{1}{\sqrt{2}}$  =  $(1 + a*x)$ )))/2 +  $(1/2)*a^2*(2*1)*ArcTanh[E^ArcTanh[a*x]]*ArcTanh[a$  $\vert \star x \vert$ <sup>2</sup>3 -  $(3\star I)\star$ (- $(\text{Arctanh}[a\star x]$ <sup>2</sup> $\star$ PolyLog[2, -E<sup>^</sup>ArcTanh[a\*x]]) + 2 $\star$ (ArcTanh[  $a*x$ ]\*PolyLog[3, -E^ArcTanh[ $a*x$ ]] - PolyLog[4, -E^ArcTanh[ $a*x$ ]])) +  $(3*1)*($ -(ArcTanh[a\*x]^2\*PolyLog[2, E^ArcTanh[a\*x]]) + 2\*(ArcTanh[a\*x]\*PolyLog[3,  $E^{\frown}$ ArcTanh[a\*x]] - PolyLog[4, E $\frown$ ArcTanh[a\*x]])))

Defintions of rubi rules used

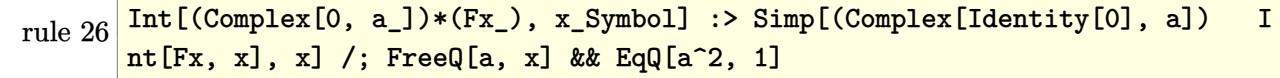

Int  $[u, x_Symb01]$  :> With  $[\{v = FunctionOfExponential[u, x]\}, Simp[v/D[v, x]]$ rule  $2720$ Subst [Int [Function0fExponentialFunction [u, x]/x, x], x, v], x]] /; Funct  $\text{ionOfExponentialQ[u, x]}$  & !MatchQ[u, (w\_)\*((a\_.)\*(v\_)^(n\_))^(m\_) /; FreeQ  $[ {a, m, n}, x]$  & IntegerQ[ $m*n$ ]] & MatchQ[u, E<sup>o</sup>((c<sub>1</sub>.)\*((a<sub>1</sub>.) + (b<sub>1</sub>.)\*x)) \*(F\_)[v\_] /; FreeQ[{a, b, c}, x] && InverseFunctionQ[F[x]]]

rule 3011  $Int[Log[1 + (e_.) * ((F_')^(c_.), * ((a_.) + (b_.) * (x_ ))))^(n_.)] * ((f_.) + (g_.)$  $*(x_*)^{\frown}(m_*)$ ,  $x_Symbo1]$  :> Simp[(-(f + g\*x)<sup> $\gamma$ </sup>m)\*(PolyLog[2, (-e)\*(F<sup> $\frown$ </sup>(c\*(a + b\*x)))^n]/(b\*c\*n\*Log[F])), x] + Simp[g\*(m/(b\*c\*n\*Log[F])) Int[(f + g\*x)^(  $m - 1$ )\*PolyLog[2, (-e)\*(F<sup>o</sup>(c\*(a + b\*x)))<sup>o</sup>n], x], x] /; FreeQ[{F, a, b, c, e , f, g, n}, x] && GtQ[m, 0]

 $Int[u_1, x_Symb01]$  :>  $Int[DeactiveTriglu, x], x]$  /; FunctionOfTrigOfLinear rule  $3042$  $Q[u, x]$ 

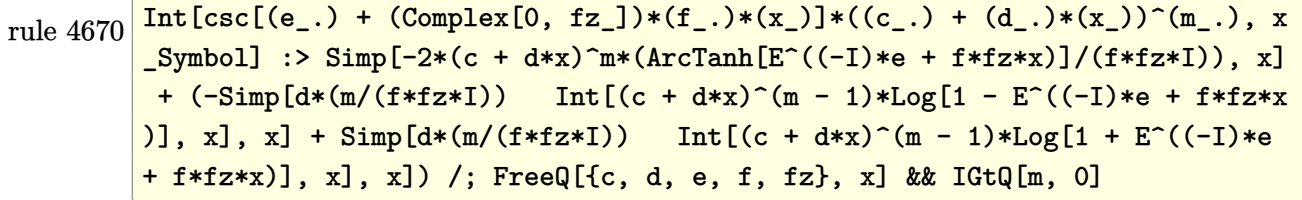

rule 6570 ✞ ☎ Int $[((a_{\_}) + ArcTanh[(c_{\_})*(x_{\_})](b_{\_})^{\frown}(p_{\_})*((f_{\_})*(x_{\_})^{\frown}(m_{\_})*(d_{\_}) + (e_{\_})^{\frown}(m_{\_})^{\frown}(m_{\_})^{\frown}(d_{\_})$  $_{-}$ .)\*(x\_)^2)^(q\_.), x\_Symbol] :> Simp[(f\*x)^(m + 1)\*(d + e\*x^2)^(q + 1)\*((a + b\*ArcTanh[c\*x])^p/(d\*(m + 1))), x] - Simp[b\*c\*(p/(m + 1)) Int[(f\*x)^(m  $+ 1)*(d + e*x^2)^q*(a + b*ArcTanh[c*x])^(p - 1), x], x]$  /; FreeQ[{a, b, c, d, e, f, m, q}, x] && EqQ[c^2\*d + e, 0] && EqQ[m + 2\*q + 3, 0] && GtQ[p, 0] &&  $NeQ[m, -1]$ 

 $\left( \begin{array}{cc} \text{ } & \text{ } \\ \text{ } & \text{ } \end{array} \right)$ 

✞ ☎

✞ ☎

✞ ☎

 $\left( \begin{array}{cc} \bullet & \bullet & \bullet \\ \bullet & \bullet & \bullet \end{array} \right)$ 

<span id="page-3058-0"></span> $\begin{pmatrix} 1 & 0 & 0 \\ 0 & 0 & 0 \\ 0 & 0 & 0 \\ 0 & 0 & 0 \\ 0 & 0 & 0 \\ 0 & 0 & 0 \\ 0 & 0 & 0 & 0 \\ 0 & 0 & 0 & 0 \\ 0 & 0 & 0 & 0 \\ 0 & 0 & 0 & 0 \\ 0 & 0 & 0 & 0 & 0 \\ 0 & 0 & 0 & 0 & 0 \\ 0 & 0 & 0 & 0 & 0 & 0 \\ 0 & 0 & 0 & 0 & 0 & 0 \\ 0 & 0 & 0 & 0 & 0 & 0 & 0 \\ 0 & 0 & 0 & 0 & 0 & 0 & 0 \\ 0 &$ 

rule 6580  $\sqrt{2}$   $\sqrt{2}$   $\sqrt{2$  $Int[((a_{\_}) + ArcTanh[(c_{\_})*(x_{\_})](b_{\_}))/((x_{\_})*Sqrt[(d_{\_}) + (e_{\_})*(x_{\_})^2)],$  x  $Symbol]$  :>  $Simp[(-2/Sqrt[d])*(a + b*ArcTanh[c*x])*ArcTanh[Sqrt[1 - c*x]/Sq$  $rt[1 + c*x]$ , x] +  $(Simp[(b/Sqrt[d]) * PolyLog[2, -Sqrt[1 - c*x]/Sqrt[1 + c*x$ ]], x] - Simp[(b/Sqrt[d])\*PolyLog[2, Sqrt[1 - c\*x]/Sqrt[1 + c\*x]], x]) /; F reeQ[ $\{a, b, c, d, e\}$ , x] && EqQ[ $c^2*d + e$ , 0] && GtQ[d, 0]  $\overline{\phantom{a}}$   $\overline{\phantom{a}}$   $\overline{\$ 

rule 6582  $Int[((a_{-}) + ArcTanh[(c_{-})*(x_{-})](b_{-}))^{(p_{-})}/((x_{-})*Sqrt[(d_{-}) + (e_{-})*(x_{-})^{2})]$ ]),  $x_Symbol$  :>  $Simp[1/Sqrt[d]$  Subst[Int[(a + b\*x)^p\*Csch[x], x], x, Arc Tanh[c\*x]], x] /; FreeQ[{a, b, c, d, e}, x] && EqQ[c^2\*d + e, 0] && IGtQ[p, 0] && GtQ[d, 0]  $\begin{pmatrix} 1 & 0 & 0 \\ 0 & 0 & 0 \\ 0 & 0 & 0 \\ 0 & 0 & 0 \\ 0 & 0 & 0 \\ 0 & 0 & 0 \\ 0 & 0 & 0 & 0 \\ 0 & 0 & 0 & 0 \\ 0 & 0 & 0 & 0 \\ 0 & 0 & 0 & 0 \\ 0 & 0 & 0 & 0 & 0 \\ 0 & 0 & 0 & 0 & 0 \\ 0 & 0 & 0 & 0 & 0 & 0 \\ 0 & 0 & 0 & 0 & 0 & 0 \\ 0 & 0 & 0 & 0 & 0 & 0 & 0 \\ 0 & 0 & 0 & 0 & 0 & 0 & 0 \\ 0 &$ 

rule 6588  $Int[(( (a_{-}. ) + ArcTanh[(c_{-}.)*(x_{-})]*(b_{-}.))^ (p_{-}.)*( (f_{-}.)*(x_{-}))^ (m_{-}))/Sqrt[(d_{-})$ +  $(e_.)*(x_*)^2$ ,  $x_Symbo1$  :>  $Simp[(f*x)^*(m + 1)*Sqrt[d + e*x^2]*((a + b*A)]$  $rclanh[c*x])^p/(d*f*(m + 1))$ , x] +  $(-Simp[b*c*(p/(f*(m + 1)))$  Int[ $(f*x)^$  $(m + 1)*( (a + b*ArCTanh[c*x])^(p - 1)/Sqrt[d + e*x^2]), x], x] + Simp[c^2*($  $(m + 2)/(f^2*(m + 1)))$  Int $[(f*x)^*(m + 2)*( (a + b*ArcTanh[c*x])^p/Sqrt[d +$ e\*x^2]), x], x]) /; FreeQ[{a, b, c, d, e, f}, x] && EqQ[c^2\*d + e, 0] && G tQ[p, 0] && LtQ[m, -1] && NeQ[m, -2]  $\begin{pmatrix} 1 & 0 & 0 \\ 0 & 0 & 0 \\ 0 & 0 & 0 \\ 0 & 0 & 0 \\ 0 & 0 & 0 \\ 0 & 0 & 0 \\ 0 & 0 & 0 & 0 \\ 0 & 0 & 0 & 0 \\ 0 & 0 & 0 & 0 \\ 0 & 0 & 0 & 0 \\ 0 & 0 & 0 & 0 & 0 \\ 0 & 0 & 0 & 0 & 0 \\ 0 & 0 & 0 & 0 & 0 & 0 \\ 0 & 0 & 0 & 0 & 0 & 0 \\ 0 & 0 & 0 & 0 & 0 & 0 & 0 \\ 0 & 0 & 0 & 0 & 0 & 0 & 0 \\ 0 &$ 

rule 7143 Int[PolyLog[n\_, (c\_.)\*((a\_.) + (b\_.)\*(x\_))^(p\_.)]/((d\_.) + (e\_.)\*(x\_)), x\_S ymbol] :> Simp[PolyLog[n + 1,  $c*(a + b*x)^p$ ]/(e\*p), x] /; FreeQ[{a, b, c, d , e, n, p}, x] && EqQ[b\*d, a\*e]

rule 7163 ✞ ☎  $Int[((e_{-}.)+(f_{-.})*(x_{-}))\hat{}(m_{-}.)*PolyLog[n_{-}, (d_{-.})*(F_{-})\hat{}((c_{-.})*(a_{-.}) + (b_{-}.$  $(\mathbf{x}_\bullet)())^{\frown}(\mathbf{p}_\bullet).]$ ,  $\mathbf{x}_\bullet$ Symbol] :> Simp[(e + f\*x)^m\*(PolyLog[n + 1, d\*(F^(c\*(a + b\*x)))^p]/(b\*c\*p\*Log[F])), x] - Simp[f\*(m/(b\*c\*p\*Log[F])) Int[(e + f\*x)  $\hat{m}$  - 1)\*PolyLog[n + 1, d\*(F^(c\*(a + b\*x)))^p], x], x] /; FreeQ[{F, a, b, c , d, e, f, n, p}, x] && GtQ[m, 0]

## **Maple [A] (verified)**

Time  $= 0.57$  (sec), antiderivative size  $= 384$ , normalized size of antiderivative  $= 1.44$ 

✞ ☎

 $\left( \begin{array}{cc} \bullet & \bullet & \bullet \\ \bullet & \bullet & \bullet \end{array} \right)$ 

✞ ☎

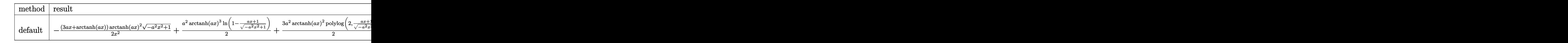

input  $int(arctanh(a*x)^{3}/x^{3}/(-a^{2}*x^{2}+1)^{(1/2)}$ ,x,method=\_RETURNVERBOSE)

```
output
         -1/2*(3*ax*4arctanh(axx))*arctanh(axx)^2*(-a^2*x^2+1)^(1/2)/x^2+1/2*a^2*arctanh(a*x)^3*ln(1-(a*x+1)/(-a^2*x^2+1)^(1/2))+3/2*a^2*arctanh(a*x)^2*polylog(2,(a*x+1)/(-a^2*x^2+1)^(1/2))-3*a^2*arctanh(a*x)*polylog(3,(a*x+1)/(-a^
        2*x^2+1)^(1/2)+3*a^2*polylog(4,(a*x+1)/(-a^2*x^2+1)^(1/2))-1/2*a^2*arctanh(axx)^33*ln(1+(a*x+1)/(-a^2*x^2+1)^(1/2))-3/2*a^2*arctanh(a*x)^2*polylog(2),-(a*x+1)/(-a^2*x^2+1)^(1/2))+3*a^2*xartanh(a*x)*polylog(3,-(a*x+1)/(-a^2*x^2))x^2+1)^(1/2))-3*a^2*polylog(4,-(a*x+1)/(-a^2*x^2+1)^(1/2))+3*a^2*arctanh(a
        *x)*ln(1-(a*x+1)/(-a^2*x^2+1)^(1/2))+3*a^2*polylog(2,(a*x+1)/(-a^2*x^2+1)^{-1})(1/2))-3*a^2*arctanh(a*x)*ln(1+(a*x+1)/(-a^2*x^2+1)^(1/2))-3*a^2*polylog(2
         ,-(a*x+1)/(-a^2*x^2+1)^(1/2))\begin{pmatrix} 1 & 0 & 0 \\ 0 & 0 & 0 \\ 0 & 0 & 0 \\ 0 & 0 & 0 \\ 0 & 0 & 0 \\ 0 & 0 & 0 \\ 0 & 0 & 0 & 0 \\ 0 & 0 & 0 & 0 \\ 0 & 0 & 0 & 0 \\ 0 & 0 & 0 & 0 \\ 0 & 0 & 0 & 0 & 0 \\ 0 & 0 & 0 & 0 & 0 \\ 0 & 0 & 0 & 0 & 0 & 0 \\ 0 & 0 & 0 & 0 & 0 & 0 \\ 0 & 0 & 0 & 0 & 0 & 0 & 0 \\ 0 & 0 & 0 & 0 & 0 & 0 & 0 \\ 0 &
```
<span id="page-3059-0"></span>**Fricas [F]**

$$
\int \frac{\operatorname{arctanh}(ax)^3}{x^3 \sqrt{1 - a^2 x^2}} dx = \int \frac{\operatorname{artanh}(ax)^3}{\sqrt{-a^2 x^2 + 1} x^3} dx
$$

✞ ☎

 $\begin{pmatrix} 1 & 0 & 0 \\ 0 & 0 & 0 \\ 0 & 0 & 0 \\ 0 & 0 & 0 \\ 0 & 0 & 0 \\ 0 & 0 & 0 \\ 0 & 0 & 0 & 0 \\ 0 & 0 & 0 & 0 \\ 0 & 0 & 0 & 0 \\ 0 & 0 & 0 & 0 \\ 0 & 0 & 0 & 0 & 0 \\ 0 & 0 & 0 & 0 & 0 \\ 0 & 0 & 0 & 0 & 0 & 0 \\ 0 & 0 & 0 & 0 & 0 & 0 \\ 0 & 0 & 0 & 0 & 0 & 0 & 0 \\ 0 & 0 & 0 & 0 & 0 & 0 & 0 \\ 0 &$ 

<span id="page-3059-1"></span>✞ ☎

 $\left( \begin{array}{cc} \text{ } & \text{ } \\ \text{ } & \text{ } \end{array} \right)$ 

$$
_{\rm input} {\rm \left\lvert\hskip.01in \rm integerate\left( arctanh\left(a*x\right)\hskip.01in \rm 3/x\hskip.01in \rm 3/x\hskip.01in \rm 3/(-a\hskip.01in \rm 2*x\hskip.01in \rm 2+1)\hskip.01in \rm 1/(1/2)\hskip.01in ,\hskip.01in x\hskip.01in ,\hskip.01in a\hskip.01in \rm lower\hskip.01in \rm prime\hskip.01in \rm 1+x\hskip.01in \rm 3+x\hskip.01in \rm 3+x\hskip.0
$$

output

integral(-sqrt(-a^2\*x^2 + 1)\*arctanh(a\*x)^3/(a^2\*x^5 - x^3), x)
## **Sympy [F]**

$$
\int \frac{\operatorname{arctanh}(ax)^3}{x^3 \sqrt{1 - a^2 x^2}} dx = \int \frac{\operatorname{atanh}^3(ax)}{x^3 \sqrt{- (ax - 1)(ax + 1)}} dx
$$

✞ ☎

 $\begin{pmatrix} 1 & 0 & 0 \\ 0 & 0 & 0 \\ 0 & 0 & 0 \\ 0 & 0 & 0 \\ 0 & 0 & 0 \\ 0 & 0 & 0 \\ 0 & 0 & 0 & 0 \\ 0 & 0 & 0 & 0 \\ 0 & 0 & 0 & 0 \\ 0 & 0 & 0 & 0 \\ 0 & 0 & 0 & 0 & 0 \\ 0 & 0 & 0 & 0 & 0 \\ 0 & 0 & 0 & 0 & 0 & 0 \\ 0 & 0 & 0 & 0 & 0 & 0 \\ 0 & 0 & 0 & 0 & 0 & 0 & 0 \\ 0 & 0 & 0 & 0 & 0 & 0 & 0 \\ 0 &$ 

✞ ☎

 $\left( \begin{array}{cc} \text{ } & \text{ } \\ \text{ } & \text{ } \end{array} \right)$ 

$$
input \frac{integerate(atanh(axx)***3/x**3/(-ax*2*x**2+1)**(1/2),x)}{x}
$$

output 
$$
\frac{\text{Integral}(\text{atanh}(a*x)**3/(\text{x}**3*sqrt(-(a*x-1)*(a*x+1))), x)}{\text{Output}}
$$

### **Maxima [F]**

$$
\int \frac{\operatorname{arctanh}(ax)^3}{x^3 \sqrt{1 - a^2 x^2}} dx = \int \frac{\operatorname{artanh}(ax)^3}{\sqrt{-a^2 x^2 + 1} x^3} dx
$$

✞ ☎

 $\left( \begin{array}{cc} \text{ } & \text{ } \\ \text{ } & \text{ } \end{array} \right)$ 

✞ ☎

 $\left( \begin{array}{cc} \text{ } & \text{ } \\ \text{ } & \text{ } \end{array} \right)$ 

$$
input\left(\frac{integrate(arctanh(a*x)^3/x^3/(-a^2*x^2+1)^(1/2),x, algorithm="maxima")}{}
$$

output 
$$
\frac{\text{integrate}(\arctanh(a*x)^3/(\text{sqrt}(-a^2*x^2 + 1)*x^3), x)}{\text{integrate}(\arctanh(a*x)^3/(\text{sqrt}(-a^2*x^2 + 1)*x^3))}
$$

**Giac [F]**

$$
\int \frac{\operatorname{arctanh}(ax)^3}{x^3 \sqrt{1 - a^2 x^2}} dx = \int \frac{\operatorname{artanh}(ax)^3}{\sqrt{-a^2 x^2 + 1} x^3} dx
$$

✞ ☎

✞ ☎

 $\overline{\phantom{a}}$   $\overline{\phantom{a}}$   $\overline{\$ 

$$
input \frac{integerate (arctanh(a*x)^3/x^3/(-a^2*x^2+1)^(1/2), x, algorithm="giac")}{x^2-x^2+x^2+1} \qquad (1/2) x, algorithm="giac")
$$

output  $integrate(arctanh(a*x)^{3}/(sqrt(-a^2*x^2 + 1)*x^3), x)$ 

# **Mupad [F(-1)]**

Timed out.

$$
\int \frac{\arctanh(ax)^3}{x^3 \sqrt{1 - a^2 x^2}} dx = \int \frac{\atanh(ax)^3}{x^3 \sqrt{1 - a^2 x^2}} dx
$$

✞ ☎

 $\overline{\phantom{a}}$   $\overline{\phantom{a}}$   $\overline{\$ 

✞ ☎

input  $int(atanh(axx)^{3}/(x^{3}*(1 - a^{2}*x^{2})^{(1/2)}),x)$ 

output  $int(atanh(a*x)^{3}/(x^{3}*(1 - a^{2}*x^{2})^{(1/2)}), x)$  $\begin{pmatrix} 1 & 0 & 0 \\ 0 & 0 & 0 \\ 0 & 0 & 0 \\ 0 & 0 & 0 \\ 0 & 0 & 0 \\ 0 & 0 & 0 \\ 0 & 0 & 0 & 0 \\ 0 & 0 & 0 & 0 \\ 0 & 0 & 0 & 0 \\ 0 & 0 & 0 & 0 \\ 0 & 0 & 0 & 0 & 0 \\ 0 & 0 & 0 & 0 & 0 \\ 0 & 0 & 0 & 0 & 0 & 0 \\ 0 & 0 & 0 & 0 & 0 & 0 \\ 0 & 0 & 0 & 0 & 0 & 0 & 0 \\ 0 & 0 & 0 & 0 & 0 & 0 & 0 \\ 0 &$ 

**Reduce [F]**

$$
\int \frac{\operatorname{arctanh}(ax)^3}{x^3 \sqrt{1 - a^2 x^2}} dx = \int \frac{\operatorname{atanh}(ax)^3}{\sqrt{-a^2 x^2 + 1} x^3} dx
$$

✞ ☎

 $\begin{pmatrix} 1 & 0 & 0 \\ 0 & 0 & 0 \\ 0 & 0 & 0 \\ 0 & 0 & 0 \\ 0 & 0 & 0 \\ 0 & 0 & 0 \\ 0 & 0 & 0 & 0 \\ 0 & 0 & 0 & 0 \\ 0 & 0 & 0 & 0 \\ 0 & 0 & 0 & 0 \\ 0 & 0 & 0 & 0 & 0 \\ 0 & 0 & 0 & 0 & 0 \\ 0 & 0 & 0 & 0 & 0 & 0 \\ 0 & 0 & 0 & 0 & 0 & 0 \\ 0 & 0 & 0 & 0 & 0 & 0 & 0 \\ 0 & 0 & 0 & 0 & 0 & 0 & 0 \\ 0 &$ 

✞ ☎

 $\left( \begin{array}{cc} \text{ } & \text{ } \\ \text{ } & \text{ } \end{array} \right)$ 

$$
input\left(\frac{int(atanh(a*x)^3/x^3/(-a^2*x^2+1)^(1/2),x)}{}
$$

output  $int(atanh(ax+x)***3/(sqrt(-ax*x*x*x+1)*x**3),x)$ 

$$
\textbf{3.387} \qquad \int \frac{x^m \textbf{arctanh}(ax)}{\left(1-a^2 x^2\right)^{3/2}} \, dx
$$

<span id="page-3062-0"></span>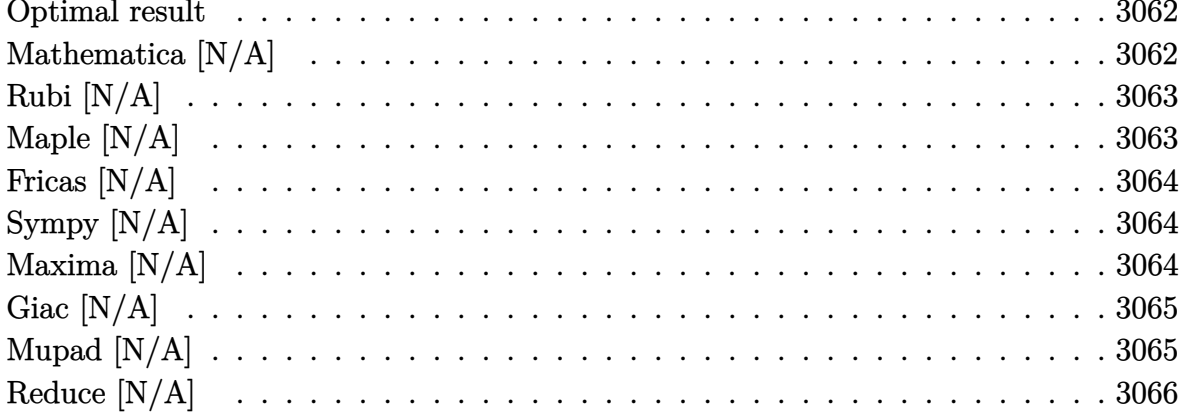

#### Optimal result

Integrand size  $= 22$ , antiderivative size  $= 22$ 

$$
\int \frac{x^m \text{arctanh}(ax)}{(1 - a^2 x^2)^{3/2}} dx = \text{Int}\left(\frac{x^m \text{arctanh}(ax)}{(1 - a^2 x^2)^{3/2}}, x\right)
$$

<span id="page-3062-1"></span> $\text{Defer}(\text{Int})(x^{\text{m}*\text{arctanh}(a*x)/(-a^{\text{-}2*x^{\text{-}2+1})^{\text{-}}(3/2),x)}$ output

### Mathematica [N/A]

Not integrable

Time =  $2.35$  (sec), antiderivative size = 24, normalized size of antiderivative =  $1.09$ 

$$
\int \frac{x^m \text{arctanh}(ax)}{(1 - a^2 x^2)^{3/2}} dx = \int \frac{x^m \text{arctanh}(ax)}{(1 - a^2 x^2)^{3/2}} dx
$$

 $\verb|Integrate[(x^m*ArcTanh[a*x])/ (1 - a^2*x^2)^-(3/2),x]$  $input$ 

<span id="page-3062-2"></span>Integrate[ $(x^m*Arctanh[a*x]/(1 - a^2*x^2)^(3/2)$ , x] output

## **Rubi [N/A]**

Not integrable

Time  $= 0.25$  (sec), antiderivative size  $= 22$ , normalized size of antiderivative  $= 1.00$ , number of steps used = 1, number of rules used = 0,  $\frac{\text{number of rules}}{\text{integral size}}$  = 0.000, Rules used  $= \{\}$ 

Below are the steps used by Rubi to obtain the solution. The rule number used for the transformation is given above next to the arrow. The rules definitions used are listed below.

$$
\int \frac{x^m \text{arctanh}(ax)}{(1 - a^2 x^2)^{3/2}} dx
$$

$$
\int \frac{x^m \text{arctanh}(ax)}{(1 - a^2 x^2)^{3/2}} dx
$$

✞ ☎

 $\begin{pmatrix} 1 & 0 & 0 \\ 0 & 0 & 0 \\ 0 & 0 & 0 \\ 0 & 0 & 0 \\ 0 & 0 & 0 \\ 0 & 0 & 0 \\ 0 & 0 & 0 & 0 \\ 0 & 0 & 0 & 0 \\ 0 & 0 & 0 & 0 \\ 0 & 0 & 0 & 0 \\ 0 & 0 & 0 & 0 & 0 \\ 0 & 0 & 0 & 0 & 0 \\ 0 & 0 & 0 & 0 & 0 & 0 \\ 0 & 0 & 0 & 0 & 0 & 0 \\ 0 & 0 & 0 & 0 & 0 & 0 & 0 \\ 0 & 0 & 0 & 0 & 0 & 0 & 0 \\ 0 &$ 

<span id="page-3063-0"></span>✞ ☎

input

Int $[(x^m*ArcTanh[a*x])/(1 - a^2*x^2)^(3/2),x]$ 

output \$Aborted  $\begin{pmatrix} 1 & 0 & 0 \\ 0 & 0 & 0 \\ 0 & 0 & 0 \\ 0 & 0 & 0 \\ 0 & 0 & 0 \\ 0 & 0 & 0 \\ 0 & 0 & 0 & 0 \\ 0 & 0 & 0 & 0 \\ 0 & 0 & 0 & 0 \\ 0 & 0 & 0 & 0 \\ 0 & 0 & 0 & 0 & 0 \\ 0 & 0 & 0 & 0 & 0 \\ 0 & 0 & 0 & 0 & 0 & 0 \\ 0 & 0 & 0 & 0 & 0 & 0 \\ 0 & 0 & 0 & 0 & 0 & 0 & 0 \\ 0 & 0 & 0 & 0 & 0 & 0 & 0 \\ 0 &$ 

### **Maple [N/A]**

Not integrable

Time  $= 2.19$  (sec), antiderivative size  $= 20$ , normalized size of antiderivative  $= 0.91$ 

$$
\int \frac{x^m \operatorname{arctanh}\left(ax\right)}{\left(-a^2x^2+1\right)^{\frac{3}{2}}}dx
$$

✞ ☎

 $\left( \begin{array}{cc} \text{ } & \text{ } \\ \text{ } & \text{ } \end{array} \right)$ 

<span id="page-3063-1"></span>✞ ☎

 $\begin{pmatrix} 1 & 0 & 0 \\ 0 & 0 & 0 \\ 0 & 0 & 0 \\ 0 & 0 & 0 \\ 0 & 0 & 0 \\ 0 & 0 & 0 \\ 0 & 0 & 0 & 0 \\ 0 & 0 & 0 & 0 \\ 0 & 0 & 0 & 0 \\ 0 & 0 & 0 & 0 \\ 0 & 0 & 0 & 0 & 0 \\ 0 & 0 & 0 & 0 & 0 \\ 0 & 0 & 0 & 0 & 0 & 0 \\ 0 & 0 & 0 & 0 & 0 & 0 \\ 0 & 0 & 0 & 0 & 0 & 0 & 0 \\ 0 & 0 & 0 & 0 & 0 & 0 & 0 \\ 0 &$ 

input  $int(x^{\text{max}}(a*x)/(-a^2*x^2+1)^(3/2),x)$ 

output  $int(x^{\text{max}}(a*x)/(-a^2*x^2+1)^(3/2),x)$ 

### **Fricas [N/A]**

Not integrable

Time  $= 0.08$  (sec), antiderivative size  $= 41$ , normalized size of antiderivative  $= 1.86$ 

$$
\int \frac{x^m \text{arctanh}(ax)}{(1 - a^2 x^2)^{3/2}} dx = \int \frac{x^m \text{artanh}(ax)}{(-a^2 x^2 + 1)^{\frac{3}{2}}} dx
$$

✞ ☎

 $\begin{pmatrix} 1 & 0 & 0 \\ 0 & 0 & 0 \\ 0 & 0 & 0 \\ 0 & 0 & 0 \\ 0 & 0 & 0 \\ 0 & 0 & 0 \\ 0 & 0 & 0 & 0 \\ 0 & 0 & 0 & 0 \\ 0 & 0 & 0 & 0 \\ 0 & 0 & 0 & 0 \\ 0 & 0 & 0 & 0 & 0 \\ 0 & 0 & 0 & 0 & 0 \\ 0 & 0 & 0 & 0 & 0 & 0 \\ 0 & 0 & 0 & 0 & 0 & 0 \\ 0 & 0 & 0 & 0 & 0 & 0 & 0 \\ 0 & 0 & 0 & 0 & 0 & 0 & 0 \\ 0 &$ 

<span id="page-3064-0"></span> $\begin{pmatrix} 1 & 0 & 0 \\ 0 & 0 & 0 \\ 0 & 0 & 0 \\ 0 & 0 & 0 \\ 0 & 0 & 0 \\ 0 & 0 & 0 \\ 0 & 0 & 0 & 0 \\ 0 & 0 & 0 & 0 \\ 0 & 0 & 0 & 0 \\ 0 & 0 & 0 & 0 \\ 0 & 0 & 0 & 0 & 0 \\ 0 & 0 & 0 & 0 & 0 \\ 0 & 0 & 0 & 0 & 0 & 0 \\ 0 & 0 & 0 & 0 & 0 & 0 \\ 0 & 0 & 0 & 0 & 0 & 0 & 0 \\ 0 & 0 & 0 & 0 & 0 & 0 & 0 \\ 0 &$ 

input  $integrate(x^m*arctanh(a*x)/(-a^2*x^2+1)^(3/2),x, algorithm="fricas")$ 

output ✞ ☎  $integral(sqrt(-a^2*x^2 + 1)*x^{\text{max}}+1)(a*x)/(a^4*x^4 - 2*a^2*x^2 + 1), x)$ 

#### **Sympy [N/A]**

Not integrable

Time  $= 46.30$  (sec), antiderivative size  $= 24$ , normalized size of antiderivative  $= 1.09$ 

$$
\int \frac{x^m \text{arctanh}(ax)}{\left(1 - a^2 x^2\right)^{3/2}} \, dx = \int \frac{x^m \text{atanh}\left(ax\right)}{\left(-(ax - 1)\left(ax + 1\right)\right)^{\frac{3}{2}}} \, dx
$$

✞ ☎

 $\overline{\phantom{a}}$   $\overline{\phantom{a}}$   $\overline{\$ 

<span id="page-3064-1"></span>✞ ☎

 $\begin{pmatrix} 1 & 0 & 0 \\ 0 & 0 & 0 \\ 0 & 0 & 0 \\ 0 & 0 & 0 \\ 0 & 0 & 0 \\ 0 & 0 & 0 \\ 0 & 0 & 0 & 0 \\ 0 & 0 & 0 & 0 \\ 0 & 0 & 0 & 0 \\ 0 & 0 & 0 & 0 \\ 0 & 0 & 0 & 0 & 0 \\ 0 & 0 & 0 & 0 & 0 \\ 0 & 0 & 0 & 0 & 0 & 0 \\ 0 & 0 & 0 & 0 & 0 & 0 \\ 0 & 0 & 0 & 0 & 0 & 0 & 0 \\ 0 & 0 & 0 & 0 & 0 & 0 & 0 \\ 0 &$ 

input integrate(x\*\*m\*atanh(a\*x)/(-a\*\*2\*x\*\*2+1)\*\*(3/2),x)

output Integral(x\*\*m\*atanh(a\*x)/(-(a\*x - 1)\*(a\*x + 1))\*\*(3/2), x)

#### **Maxima [N/A]**

Not integrable

Time  $= 0.22$  (sec), antiderivative size  $= 22$ , normalized size of antiderivative  $= 1.00$ 

$$
\int \frac{x^m \text{arctanh}(ax)}{(1 - a^2 x^2)^{3/2}} dx = \int \frac{x^m \text{artanh}(ax)}{(-a^2 x^2 + 1)^{\frac{3}{2}}} dx
$$

✞ ☎

 $\begin{pmatrix} 1 & 0 & 0 \\ 0 & 0 & 0 \\ 0 & 0 & 0 \\ 0 & 0 & 0 \\ 0 & 0 & 0 \\ 0 & 0 & 0 \\ 0 & 0 & 0 & 0 \\ 0 & 0 & 0 & 0 \\ 0 & 0 & 0 & 0 \\ 0 & 0 & 0 & 0 \\ 0 & 0 & 0 & 0 & 0 \\ 0 & 0 & 0 & 0 & 0 \\ 0 & 0 & 0 & 0 & 0 & 0 \\ 0 & 0 & 0 & 0 & 0 & 0 \\ 0 & 0 & 0 & 0 & 0 & 0 & 0 \\ 0 & 0 & 0 & 0 & 0 & 0 & 0 \\ 0 &$ 

input integrate(x^m\*arctanh(a\*x)/(-a^2\*x^2+1)^(3/2),x, algorithm="maxima") output  $integrate(x^m*arctanh(axx)/(-a^2*x^2 + 1)^(3/2), x)$ 

### **Giac [N/A]**

Not integrable

Time  $= 0.20$  (sec), antiderivative size  $= 22$ , normalized size of antiderivative  $= 1.00$ 

<span id="page-3065-0"></span>✞ ☎

 $\begin{pmatrix} 1 & 0 & 0 \\ 0 & 0 & 0 \\ 0 & 0 & 0 \\ 0 & 0 & 0 \\ 0 & 0 & 0 \\ 0 & 0 & 0 \\ 0 & 0 & 0 \\ 0 & 0 & 0 \\ 0 & 0 & 0 & 0 \\ 0 & 0 & 0 & 0 \\ 0 & 0 & 0 & 0 \\ 0 & 0 & 0 & 0 & 0 \\ 0 & 0 & 0 & 0 & 0 \\ 0 & 0 & 0 & 0 & 0 \\ 0 & 0 & 0 & 0 & 0 & 0 \\ 0 & 0 & 0 & 0 & 0 & 0 \\ 0 & 0 & 0 & 0 & 0 & 0 & 0 \\ 0 &$ 

$$
\int \frac{x^m \text{arctanh}(ax)}{(1 - a^2 x^2)^{3/2}} dx = \int \frac{x^m \text{artanh}(ax)}{(-a^2 x^2 + 1)^{\frac{3}{2}}} dx
$$

✞ ☎

 $\left( \begin{array}{cc} \bullet & \bullet & \bullet \\ \bullet & \bullet & \bullet \end{array} \right)$ 

<span id="page-3065-1"></span>✞ ☎

 $\begin{pmatrix} 1 & 0 & 0 \\ 0 & 0 & 0 \\ 0 & 0 & 0 \\ 0 & 0 & 0 \\ 0 & 0 & 0 \\ 0 & 0 & 0 \\ 0 & 0 & 0 & 0 \\ 0 & 0 & 0 & 0 \\ 0 & 0 & 0 & 0 \\ 0 & 0 & 0 & 0 \\ 0 & 0 & 0 & 0 & 0 \\ 0 & 0 & 0 & 0 & 0 \\ 0 & 0 & 0 & 0 & 0 & 0 \\ 0 & 0 & 0 & 0 & 0 & 0 \\ 0 & 0 & 0 & 0 & 0 & 0 & 0 \\ 0 & 0 & 0 & 0 & 0 & 0 & 0 \\ 0 &$ 

input  $integrate(x^m*arctanh(axx)/(-a^2*x^2+1)^(3/2),x, algorithm="giac")$ 

output  $integrate(x^m*arctanh(a*x)/(-a^2*x^2 + 1)^{2}(3/2), x)$ 

### **Mupad [N/A]**

Not integrable

Time  $= 3.93$  (sec), antiderivative size  $= 22$ , normalized size of antiderivative  $= 1.00$ 

$$
\int \frac{x^m \text{arctanh}(ax)}{(1 - a^2 x^2)^{3/2}} dx = \int \frac{x^m \text{atanh}(ax)}{(1 - a^2 x^2)^{3/2}} dx
$$

✞ ☎

 $\overline{\phantom{a}}$   $\overline{\phantom{a}}$   $\overline{\$ 

<span id="page-3065-2"></span>✞ ☎

 $\left($   $\left($   $\right)$   $\left($   $\left($   $\right)$   $\left($   $\left($   $\right)$   $\left($   $\left($   $\right)$   $\left($   $\left($   $\right)$   $\left($   $\left($   $\right)$   $\left($   $\left($   $\right)$   $\left($   $\left($   $\right)$   $\left($   $\left($   $\right)$   $\left($   $\left($   $\right)$   $\left($   $\left($   $\right)$   $\left($   $\left($   $\right)$   $\left($ 

input

 $int((x^{\text{max}}+a^*x))/(1 - a^2*x^2)^{(3/2)},x)$ 

output  $int((x^{\text{m}*\text{atanh}(a*x)})/(1 - a^{\text{m}*\text{m}'2})^{(3/2)}, x)$ 

# **Reduce [N/A]**

Not integrable

Time =  $0.20$  (sec), antiderivative size = 46, normalized size of antiderivative =  $2.09$ 

$$
\int \frac{x^m \text{arctanh}(ax)}{(1 - a^2 x^2)^{3/2}} dx = -\left(\int \frac{x^m \text{atanh}(ax)}{\sqrt{-a^2 x^2 + 1} a^2 x^2 - \sqrt{-a^2 x^2 + 1}} dx\right)
$$

 $\sqrt{2}$   $\sqrt{2}$   $\sqrt{2$ 

 $\overline{\phantom{a}}$   $\overline{\phantom{a}}$   $\overline{\$ 

 $\begin{pmatrix} 1 & 0 & 0 \\ 0 & 0 & 0 \\ 0 & 0 & 0 \\ 0 & 0 & 0 \\ 0 & 0 & 0 \\ 0 & 0 & 0 \\ 0 & 0 & 0 \\ 0 & 0 & 0 \\ 0 & 0 & 0 & 0 \\ 0 & 0 & 0 & 0 \\ 0 & 0 & 0 & 0 \\ 0 & 0 & 0 & 0 & 0 \\ 0 & 0 & 0 & 0 & 0 \\ 0 & 0 & 0 & 0 & 0 \\ 0 & 0 & 0 & 0 & 0 & 0 \\ 0 & 0 & 0 & 0 & 0 & 0 \\ 0 & 0 & 0 & 0 & 0 & 0 & 0 \\ 0 &$ 

input  $int(x^{\text{m}*\text{atanh}(a*x)/(-a^{\text{m}}x^{\text{m}}2)x^{\text{m}})(3/2)},x)$ 

output 
$$
\frac{-\text{int}((x**m*atanh(axx))/(sqrt(-a**2*x**2 + 1)*a**2*x**2 - sqrt(-a**2*))}{x**2 + 1)),x}
$$

$$
\textbf{3.388} \qquad \int \frac{x^3 \textbf{arctanh}(ax)}{\left(1-a^2 x^2\right)^{3/2}} \, dx
$$

<span id="page-3067-0"></span>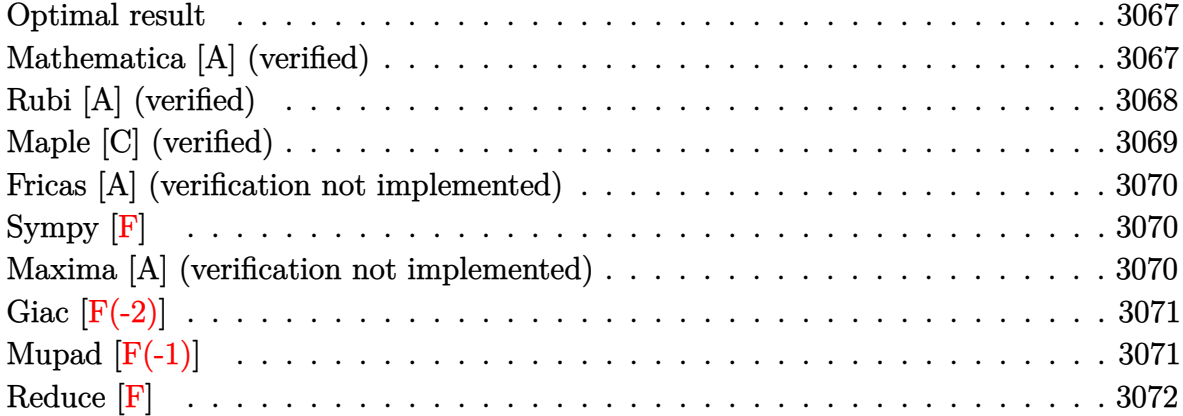

#### **Optimal result**

Integrand size  $= 22$ , antiderivative size  $= 74$ 

$$
\int \frac{x^3 \arctanh(ax)}{(1 - a^2 x^2)^{3/2}} dx = -\frac{x}{a^3 \sqrt{1 - a^2 x^2}} - \frac{\arcsin(ax)}{a^4}
$$

$$
+ \frac{\arctanh(ax)}{a^4 \sqrt{1 - a^2 x^2}} + \frac{\sqrt{1 - a^2 x^2} \arctanh(ax)}{a^4}
$$

✞ ☎

output

#### <span id="page-3067-1"></span>-x/a^3/(-a^2\*x^2+1)^(1/2)-arcsin(a\*x)/a^4+arctanh(a\*x)/a^4/(-a^2\*x^2+1)^(1  $(2)+(-a^2*x^2+1)^(1/2)*arctanh(ax*x)/a^4$  $\left($   $\left($   $\right)$   $\left($   $\left($   $\right)$   $\left($   $\left($   $\right)$   $\left($   $\left($   $\right)$   $\left($   $\left($   $\right)$   $\left($   $\left($   $\right)$   $\left($   $\left($   $\right)$   $\left($   $\left($   $\right)$   $\left($   $\left($   $\right)$   $\left($   $\left($   $\right)$   $\left($   $\left($   $\right)$   $\left($   $\left($   $\right)$   $\left($

### **Mathematica [A] (verified)**

Time  $= 0.05$  (sec), antiderivative size  $= 76$ , normalized size of antiderivative  $= 1.03$ 

✞ ☎

 $\overline{\phantom{a}}$   $\overline{\phantom{a}}$   $\overline{\$ 

$$
\int \frac{x^3 \text{arctanh}(ax)}{(1 - a^2 x^2)^{3/2}} dx = \frac{ax\sqrt{1 - a^2 x^2} + (1 - a^2 x^2) \arcsin(ax) + \sqrt{1 - a^2 x^2} (-2 + a^2 x^2) \arctanh(ax)}{a^4 (-1 + a^2 x^2)}
$$

input Integrate[(x^3\*ArcTanh[a\*x])/(1 - a^2\*x^2)^(3/2),x] output

<span id="page-3068-0"></span> $(axx*Sqrt[1 - a^2*x^2] + (1 - a^2*x^2)*ArcSin[a*x] + Sqrt[1 - a^2*x^2]*(-2)$  $+ a^2*x^2)*ArcTanh[a*x]/(a^4*(-1 + a^2*x^2))$ 

✞ ☎

 $\left( \begin{array}{cc} \text{ } & \text{ } \\ \text{ } & \text{ } \end{array} \right)$ 

#### **Rubi [A] (verified)**

Time  $= 0.42$  (sec), antiderivative size  $= 85$ , normalized size of antiderivative  $= 1.15$ , number of steps used = 4, number of rules used = 4,  $\frac{\text{number of rules}}{\text{integral size}} = 0.182$ , Rules used =  $\{6590, 6556, 208, 223\}$ 

Below are the steps used by Rubi to obtain the solution. The rule number used for the transformation is given above next to the arrow. The rules definitions used are listed below.

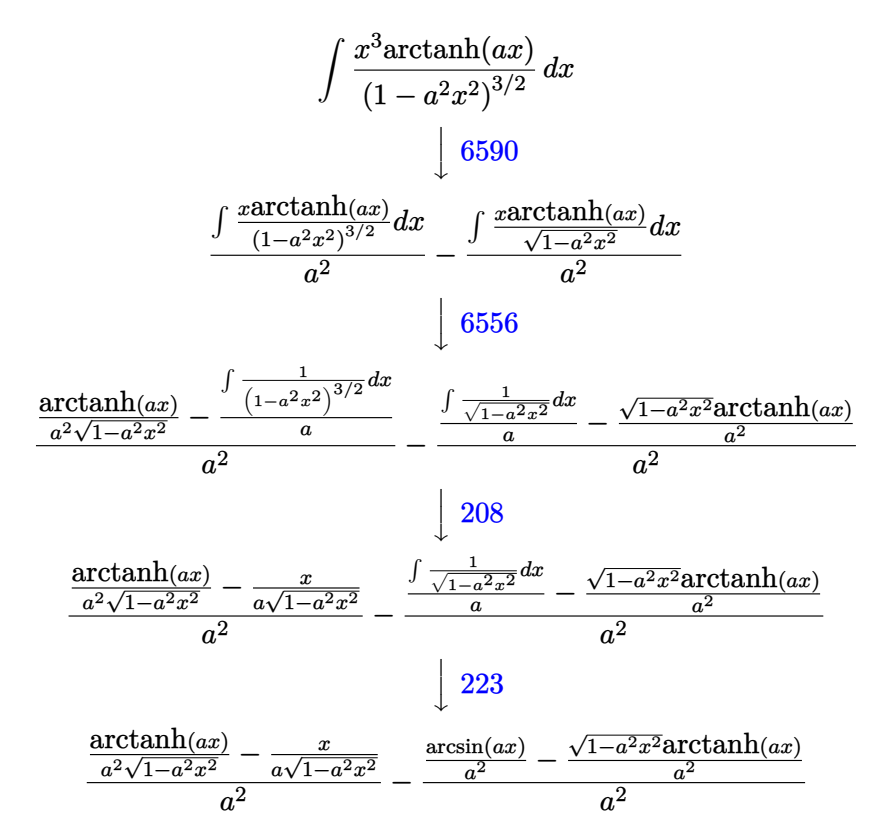

✞ ☎

✞ ☎

 $\begin{pmatrix} 1 & 0 & 0 \\ 0 & 0 & 0 \\ 0 & 0 & 0 \\ 0 & 0 & 0 \\ 0 & 0 & 0 \\ 0 & 0 & 0 \\ 0 & 0 & 0 & 0 \\ 0 & 0 & 0 & 0 \\ 0 & 0 & 0 & 0 \\ 0 & 0 & 0 & 0 \\ 0 & 0 & 0 & 0 & 0 \\ 0 & 0 & 0 & 0 & 0 \\ 0 & 0 & 0 & 0 & 0 & 0 \\ 0 & 0 & 0 & 0 & 0 & 0 \\ 0 & 0 & 0 & 0 & 0 & 0 & 0 \\ 0 & 0 & 0 & 0 & 0 & 0 & 0 \\ 0 &$ 

input Int $[(x^3*ArcTanh[a*x])/(1 - a^2*x^2)^-(3/2),x]$  $\begin{pmatrix} 1 & 0 & 0 \\ 0 & 0 & 0 \\ 0 & 0 & 0 \\ 0 & 0 & 0 \\ 0 & 0 & 0 \\ 0 & 0 & 0 \\ 0 & 0 & 0 & 0 \\ 0 & 0 & 0 & 0 \\ 0 & 0 & 0 & 0 \\ 0 & 0 & 0 & 0 \\ 0 & 0 & 0 & 0 & 0 \\ 0 & 0 & 0 & 0 & 0 \\ 0 & 0 & 0 & 0 & 0 & 0 \\ 0 & 0 & 0 & 0 & 0 & 0 \\ 0 & 0 & 0 & 0 & 0 & 0 & 0 \\ 0 & 0 & 0 & 0 & 0 & 0 & 0 \\ 0 &$ 

output  $(-x/(\text{a}*Sqrt[1 - \text{a}^2*x^2])) + ArcTanh[\text{a}*x]/(\text{a}^2*sqrt[1 - \text{a}^2*x^2]))/a^2 (KrcSin[a*x]/a^2 - (Sqrt[1 - a^2*x^2]*ArcTanh[a*x])/a^2)/a^2)$ 

#### **Defintions of rubi rules used**

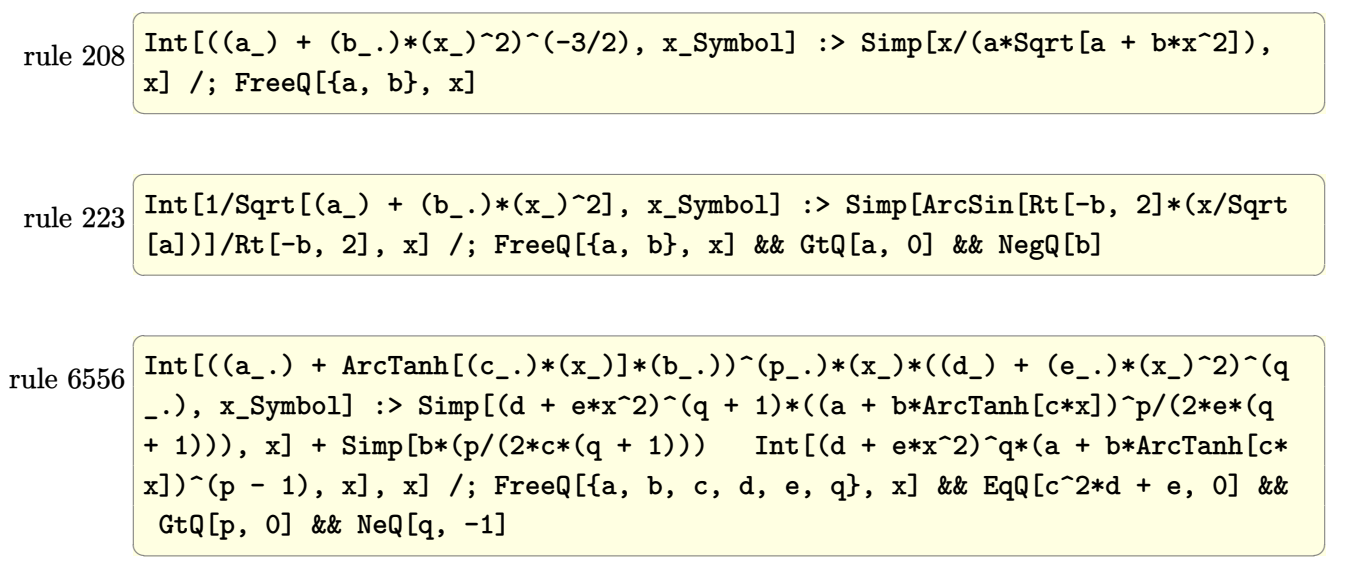

rule 6590

✞ ☎ Int $[(a_{-}) + ArcTanh[(c_{-})*(x_{-})](b_{-}))(p_{-})*(x_{-})^*(m_{-})*(d_{-}) + (e_{-})*(x_{-})^*$ 2)^(q\_), x\_Symbol] :> Simp[1/e Int[x^(m - 2)\*(d + e\*x^2)^(q + 1)\*(a + b\*A  $rcTanh[c*x])^p$ , x], x] - Simp[d/e Int[x^(m - 2)\*(d + e\*x^2)^q\*(a + b\*ArcT anh[c\*x])^p, x], x] /; FreeQ[{a, b, c, d, e}, x] && EqQ[c^2\*d + e, 0] && In tegersQ $[p, 2*q]$  & LtQ $[q, -1]$  & IGtQ $[m, 1]$  & NeQ $[p, -1]$  $\overline{\phantom{a}}$   $\overline{\phantom{a}}$   $\overline{\$ 

### <span id="page-3069-0"></span>**Maple [C] (verified)**

Result contains complex when optimal does not.

Time  $= 1.13$  (sec), antiderivative size  $= 123$ , normalized size of antiderivative  $= 1.66$ 

✞ ☎

✞ ☎

<span id="page-3069-1"></span> $\begin{pmatrix} 1 & 0 & 0 \\ 0 & 0 & 0 \\ 0 & 0 & 0 \\ 0 & 0 & 0 \\ 0 & 0 & 0 \\ 0 & 0 & 0 \\ 0 & 0 & 0 \\ 0 & 0 & 0 \\ 0 & 0 & 0 & 0 \\ 0 & 0 & 0 & 0 \\ 0 & 0 & 0 & 0 \\ 0 & 0 & 0 & 0 & 0 \\ 0 & 0 & 0 & 0 & 0 \\ 0 & 0 & 0 & 0 & 0 \\ 0 & 0 & 0 & 0 & 0 & 0 \\ 0 & 0 & 0 & 0 & 0 & 0 \\ 0 & 0 & 0 & 0 & 0 & 0 & 0 \\ 0 &$ 

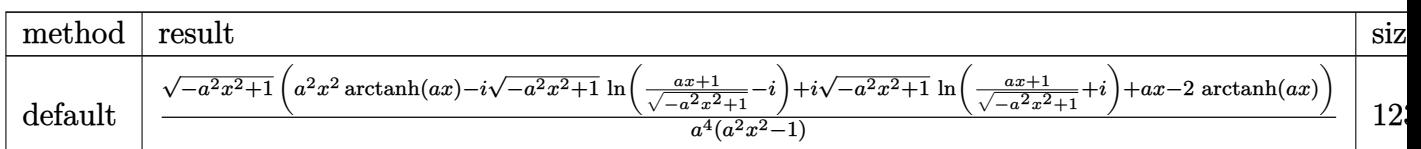

input

 $int(x^3*arctanh(a*x)/(-a^2*x^2+1)^(3/2),x,$ method=\_RETURNVERBOSE)  $\left( \begin{array}{cc} \text{ } & \text{ } \\ \text{ } & \text{ } \end{array} \right)$ 

output

```
(-a^2*x^2+1)^(1/2)*(a^2*x^2*\arctanh(a*x)-I*(-a^2*x^2+1)^(1/2)*ln((a*x+1)/(1/2))-\frac{a^2x^2+1^(1/2)-1}{1^2}+I*(-a^2*x^2+1)^(1/2)*ln((a*x+1)/(-a^2*x^2+1)^(1/2)+I)
+a*x-2*arctanh(a*x)/a^4/(a^2*x^2-1)
```
## **Fricas [A] (verification not implemented)**

Time  $= 0.09$  (sec), antiderivative size  $= 94$ , normalized size of antiderivative  $= 1.27$ 

✞ ☎

<span id="page-3070-0"></span> $\overline{\phantom{a}}$   $\overline{\phantom{a}}$   $\overline{\$ 

$$
\int \frac{x^3 \arctanh(ax)}{(1 - a^2 x^2)^{3/2}} dx = \frac{4 (a^2 x^2 - 1) \arctan\left(\frac{\sqrt{-a^2 x^2 + 1}}{ax}\right) + \sqrt{-a^2 x^2 + 1} (2ax + (a^2 x^2 - 2) \log\left(-\frac{ax + 1}{ax - 1}\right))}{2 (a^6 x^2 - a^4)}
$$

input integrate(x^3\*arctanh(a\*x)/(-a^2\*x^2+1)^(3/2),x, algorithm="fricas")

output 
$$
\frac{1/2*(4*(a^2*x^2 - 1)*arctan((sqrt(-a^2*x^2 + 1) - 1)/(a*x)) + sqrt(-a^2*x^2)}{2 + 1)*(2*ax + (a^2*x^2 - 2)*log(-(a*x + 1)/(a*x - 1))})/(a^6*x^2 - a^4)}
$$

# **Sympy [F]**

$$
\int \frac{x^3 \text{arctanh}(ax)}{(1 - a^2 x^2)^{3/2}} dx = \int \frac{x^3 \text{atanh}(ax)}{(- (ax - 1) (ax + 1))^{\frac{3}{2}}} dx
$$

 $\begin{pmatrix} 1 & 0 & 0 \\ 0 & 0 & 0 \\ 0 & 0 & 0 \\ 0 & 0 & 0 \\ 0 & 0 & 0 \\ 0 & 0 & 0 \\ 0 & 0 & 0 & 0 \\ 0 & 0 & 0 & 0 \\ 0 & 0 & 0 & 0 \\ 0 & 0 & 0 & 0 \\ 0 & 0 & 0 & 0 & 0 \\ 0 & 0 & 0 & 0 & 0 \\ 0 & 0 & 0 & 0 & 0 & 0 \\ 0 & 0 & 0 & 0 & 0 & 0 \\ 0 & 0 & 0 & 0 & 0 & 0 & 0 \\ 0 & 0 & 0 & 0 & 0 & 0 & 0 \\ 0 &$ 

<span id="page-3070-1"></span>✞ ☎

 $\left( \begin{array}{cc} \text{ } & \text{ } \\ \text{ } & \text{ } \end{array} \right)$ 

$$
input\left(\text{integrate}(x**3*atanh(a*x)/(-a**2*x**2+1)**(3/2),x)\right)
$$

output 
$$
\frac{\text{Integral}(x**3*atanh(a*x)/(-(a*x - 1)*(a*x + 1))**(3/2), x)}{\text{Output}}
$$

#### **Maxima [A] (verification not implemented)**

Time  $= 0.11$  (sec), antiderivative size  $= 96$ , normalized size of antiderivative  $= 1.30$ 

$$
\int \frac{x^3 \arctanh(ax)}{(1 - a^2 x^2)^{3/2}} dx = a \left( \frac{\frac{x}{\sqrt{-a^2 x^2 + 1 a^2}} - \frac{\arcsin(ax)}{a^3}}{a^2} - \frac{2 x}{\sqrt{-a^2 x^2 + 1 a^4}} \right) - \left( \frac{x^2}{\sqrt{-a^2 x^2 + 1 a^2}} - \frac{2}{\sqrt{-a^2 x^2 + 1 a^4}} \right) \operatorname{artanh}(ax)
$$

✞ ☎

 $\left($   $\left($   $\right)$   $\left($   $\left($   $\right)$   $\left($   $\left($   $\right)$   $\left($   $\left($   $\right)$   $\left($   $\left($   $\right)$   $\left($   $\left($   $\right)$   $\left($   $\left($   $\right)$   $\left($   $\left($   $\right)$   $\left($   $\left($   $\right)$   $\left($   $\left($   $\right)$   $\left($   $\left($   $\right)$   $\left($   $\left($   $\right)$   $\left($ 

input integrate(x^3\*arctanh(a\*x)/(-a^2\*x^2+1)^(3/2),x, algorithm="maxima") output

```
a*((x/(sqrt(-a^2*x^2 + 1)*a^2) - arcsin(a*x)/a^3)/a^2 - 2*x/(sqrt(-a^2*x^2))+ 1)*a^4)) - (x^2/(sqrt(-a^2*x^2 + 1)*a^2) - 2/(sqrt(-a^2*x^2 + 1)*a^4))*arctanh(a*x)
```
✞ ☎

<span id="page-3071-0"></span> $\overline{\phantom{a}}$   $\overline{\phantom{a}}$   $\overline{\$ 

## **Giac [F(-2)]**

Exception generated.

$$
\int \frac{x^3 \text{arctanh}(ax)}{(1 - a^2 x^2)^{3/2}} dx = \text{Exception raised: TypeError}
$$

✞ ☎

 $\begin{pmatrix} 1 & 0 & 0 \\ 0 & 0 & 0 \\ 0 & 0 & 0 \\ 0 & 0 & 0 \\ 0 & 0 & 0 \\ 0 & 0 & 0 \\ 0 & 0 & 0 & 0 \\ 0 & 0 & 0 & 0 \\ 0 & 0 & 0 & 0 \\ 0 & 0 & 0 & 0 \\ 0 & 0 & 0 & 0 & 0 \\ 0 & 0 & 0 & 0 & 0 \\ 0 & 0 & 0 & 0 & 0 & 0 \\ 0 & 0 & 0 & 0 & 0 & 0 \\ 0 & 0 & 0 & 0 & 0 & 0 & 0 \\ 0 & 0 & 0 & 0 & 0 & 0 & 0 \\ 0 &$ 

✞ ☎

<span id="page-3071-1"></span> $\overline{\phantom{a}}$   $\overline{\phantom{a}}$   $\overline{\$ 

input  $integrate(x^3*arctanh(axx)/(-a^2*x^2+1)^(3/2),x, algorithm="giac")$ 

output

Exception raised: TypeError >> an error occurred running a Giac command: IN PUT:sage2:=int(sage0,sageVARx):;OUTPUT:sym2poly/r2sym(const gen & e,const index\_m & i,const vecteur & l) Error: Bad Argument Value

## **Mupad**  $[\mathbf{F}(-1)]$

Timed out.

$$
\int \frac{x^3 \text{arctanh}(ax)}{(1 - a^2 x^2)^{3/2}} dx = \int \frac{x^3 \text{atanh}(a x)}{(1 - a^2 x^2)^{3/2}} dx
$$

✞ ☎

<span id="page-3071-2"></span> $\begin{pmatrix} 1 & 0 & 0 \\ 0 & 0 & 0 \\ 0 & 0 & 0 \\ 0 & 0 & 0 \\ 0 & 0 & 0 \\ 0 & 0 & 0 \\ 0 & 0 & 0 \\ 0 & 0 & 0 \\ 0 & 0 & 0 & 0 \\ 0 & 0 & 0 & 0 \\ 0 & 0 & 0 & 0 \\ 0 & 0 & 0 & 0 & 0 \\ 0 & 0 & 0 & 0 & 0 \\ 0 & 0 & 0 & 0 & 0 \\ 0 & 0 & 0 & 0 & 0 & 0 \\ 0 & 0 & 0 & 0 & 0 & 0 \\ 0 & 0 & 0 & 0 & 0 & 0 & 0 \\ 0 &$ 

input

 $int((x^3*atanh(ax*))/(1 - a^2*x^2)^(3/2),x)$  $\begin{pmatrix} 1 & 0 & 0 \\ 0 & 0 & 0 \\ 0 & 0 & 0 \\ 0 & 0 & 0 \\ 0 & 0 & 0 \\ 0 & 0 & 0 \\ 0 & 0 & 0 & 0 \\ 0 & 0 & 0 & 0 \\ 0 & 0 & 0 & 0 \\ 0 & 0 & 0 & 0 \\ 0 & 0 & 0 & 0 & 0 \\ 0 & 0 & 0 & 0 & 0 \\ 0 & 0 & 0 & 0 & 0 & 0 \\ 0 & 0 & 0 & 0 & 0 & 0 \\ 0 & 0 & 0 & 0 & 0 & 0 & 0 \\ 0 & 0 & 0 & 0 & 0 & 0 & 0 \\ 0 &$ 

output 
$$
\left(\frac{\text{int}((x^3*\text{atanh}(a*x))/(1 - a^2*x^2)^(3/2), x)}{\text{int}(x^3*x^2)^2(x^2+x^2)^2(x^2-x^2)}\right)
$$

# Reduce [F]

$$
\int \frac{x^3 \text{arctanh}(ax)}{(1 - a^2 x^2)^{3/2}} dx = -\left(\int \frac{\text{atanh}(ax) x^3}{\sqrt{-a^2 x^2 + 1} a^2 x^2 - \sqrt{-a^2 x^2 + 1}} dx\right)
$$

 $int(x^3*atanh(a*x)/(-a^2*x^2+1)^(3/2),x)$  $\mathbf{input}$ 

output

```
- int((atanh(axx)*x**3)/(sqrt(-ax*x*x*x+2 + 1)*a**2*x*x+2 - sqrt(-ax*x)x**2 + 1),x)
```
# $\int \frac{x^2 \textbf{arctanh}(ax)}{\left(1-a^2 x^2\right)^{3/2}}\,dx$ 3.389

<span id="page-3073-0"></span>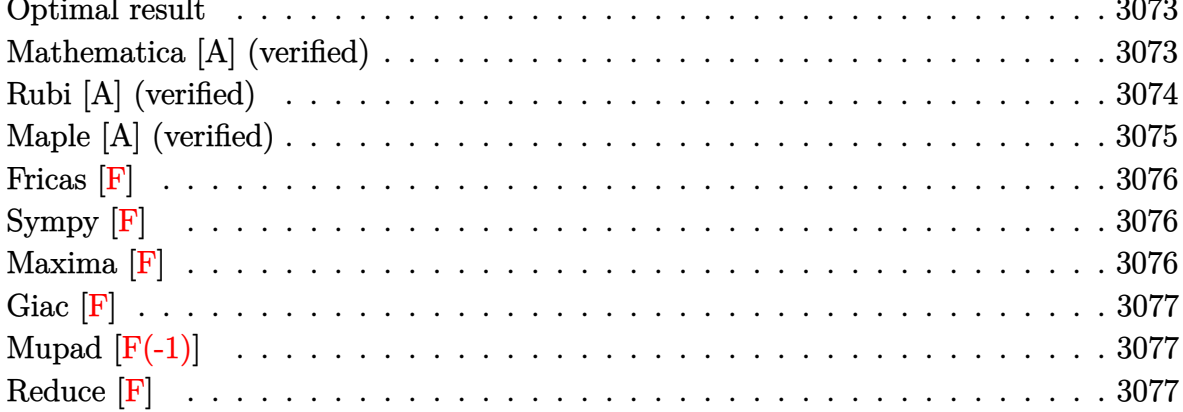

#### Optimal result

Integrand size  $= 22$ , antiderivative size  $= 137$ 

$$
\int \frac{x^2 \operatorname{arctanh}(ax)}{(1-a^2x^2)^{3/2}} dx = -\frac{1}{a^3\sqrt{1-a^2x^2}} + \frac{\operatorname{arctanh}(ax)}{a^2\sqrt{1-a^2x^2}} + \frac{2\operatorname{arctanh}\left(\frac{\sqrt{1-ax}}{\sqrt{1+ax}}\right)\operatorname{arctanh}(ax)}{a^3} + \frac{i \operatorname{PolyLog}\left(2, -\frac{i\sqrt{1-ax}}{\sqrt{1+ax}}\right)}{a^3} - \frac{i \operatorname{PolyLog}\left(2, \frac{i\sqrt{1-ax}}{\sqrt{1+ax}}\right)}{a^3}
$$

output

<span id="page-3073-1"></span>
$$
-1/a^3/(-a^2*x^2+1)^(1/2)+x*arctanh(a*x)/a^2/(-a^2*x^2+1)^(1/2)+2*arctan((a*x+1)^(1/2))(a*x+1)^(1/2)*arctanh(a*x)/a^3+I*polylog(2,-I*(-a*x+1)^(1/2)\\/(a*x+1)^(1/2))/a^3-I*polylog(2,I*(-a*x+1)^(1/2)/(a*x+1)^(1/2))/a^3
$$

 $\mathbb{R}^2$ 

#### Mathematica [A] (verified)

Time =  $0.24$  (sec), antiderivative size = 121, normalized size of antiderivative = 0.88

$$
\int \frac{x^2 \operatorname{arctanh}(ax)}{(1 - a^2 x^2)^{3/2}} dx = \frac{i \left( \frac{i}{\sqrt{1 - a^2 x^2}} - \frac{i a x \operatorname{arctanh}(ax)}{\sqrt{1 - a^2 x^2}} + \arctanh(ax) \log\left(1 - ie^{-\operatorname{arctanh}(ax)}\right) - \arctanh(ax) \log(ax) \right)}{a^3}
$$

 $\mathbf{r}$ 

 $Integrate [(x^2*Arctanh[a*x])/ (1 - a^2*x^2)^*(3/2),x]$ input

output

 $(I*(I/Sqrt[1 - a^2*x^2] - (I*a*x*ArcTanh[a*x])/Sqrt[1 - a^2*x^2] + ArcTanh$  $[a*x]*Log[1 - I/E^AncTanh[a*x]] - ArcTanh[a*x]*Log[1 + I/E^AncTanh[a*x]] +$  $PolyLog[2, (-1)/E^AnrCTanh[a*x]] - PolyLog[2, 1/E^AnrCTanh[a*x]]))/a^3$ 

✞ ☎

<span id="page-3074-0"></span> $\overline{\phantom{a}}$   $\overline{\phantom{a}}$   $\overline{\$ 

### **Rubi [A] (verified)**

Time  $= 0.40$  (sec), antiderivative size  $= 143$ , normalized size of antiderivative  $= 1.04$ , number of steps used = 2, number of rules used = 2,  $\frac{\text{number of rules}}{\text{integral size}}$  = 0.091, Rules used  $= \{6560, 6512\}$ 

Below are the steps used by Rubi to obtain the solution. The rule number used for the transformation is given above next to the arrow. The rules definitions used are listed below.

$$
\int \frac{x^2 \operatorname{arctanh}(ax)}{(1-a^2x^2)^{3/2}} dx
$$
\n
$$
\int \frac{6560}{\sqrt{1-a^2x^2}} dx
$$
\n
$$
-\frac{\int \frac{\operatorname{arctanh}(ax)}{\sqrt{1-a^2x^2}} dx}{a^2} + \frac{\operatorname{arctanh}(ax)}{a^2\sqrt{1-a^2x^2}} - \frac{1}{a^3\sqrt{1-a^2x^2}}
$$
\n
$$
\int \frac{6512}{6512}
$$
\n
$$
-\frac{\frac{2\operatorname{arctan}\left(\frac{\sqrt{1-ax}}{\sqrt{ax+1}}\right)\operatorname{arctanh}(ax)}{a} - \frac{i \operatorname{PolyLog}\left(2, -\frac{i\sqrt{1-ax}}{\sqrt{ax+1}}\right)}{a} + \frac{i \operatorname{PolyLog}\left(2, \frac{i\sqrt{1-ax}}{\sqrt{ax+1}}\right)}{a^2} + \frac{\operatorname{arctanh}(ax)}{a^2\sqrt{1-a^2x^2}} - \frac{1}{a^3\sqrt{1-a^2x^2}}
$$

#### input Int $[(x^2*ArcTanh[a*x])/(1 - a^2*x^2)^-(3/2),x]$

output

 $-(1/(a^3*Sqrt[1 - a^2*x^2])) + (x*ArcTanh[a*x])/(a^2*Sqrt[1 - a^2*x^2]) ((-\n2*\text{ArcTan}[Sqrt[1 - \text{ax}]/\text{Sqrt}[1 + \text{ax}])*\text{ArcTanh}[\text{ax}])/\text{a} - (I*\text{PolyLog}[2, (1-\text{ax}])\text{A})]$  $(-I)*Sqrt[1 - a*x]/Sqrt[1 + a*x]])/a + (I*PolyLog[2, (I*Sqrt[1 - a*x])/Sq$  $rt[1 + ax]/a) /a^2$ 

✞ ☎

 $\begin{pmatrix} 1 & 0 & 0 \\ 0 & 0 & 0 \\ 0 & 0 & 0 \\ 0 & 0 & 0 \\ 0 & 0 & 0 \\ 0 & 0 & 0 \\ 0 & 0 & 0 \\ 0 & 0 & 0 \\ 0 & 0 & 0 & 0 \\ 0 & 0 & 0 & 0 \\ 0 & 0 & 0 & 0 \\ 0 & 0 & 0 & 0 & 0 \\ 0 & 0 & 0 & 0 & 0 \\ 0 & 0 & 0 & 0 & 0 \\ 0 & 0 & 0 & 0 & 0 & 0 \\ 0 & 0 & 0 & 0 & 0 & 0 \\ 0 & 0 & 0 & 0 & 0 & 0 & 0 \\ 0 &$ 

✞ ☎

 $\begin{pmatrix} 1 & 0 & 0 \\ 0 & 0 & 0 \\ 0 & 0 & 0 \\ 0 & 0 & 0 \\ 0 & 0 & 0 \\ 0 & 0 & 0 \\ 0 & 0 & 0 \\ 0 & 0 & 0 \\ 0 & 0 & 0 & 0 \\ 0 & 0 & 0 & 0 \\ 0 & 0 & 0 & 0 \\ 0 & 0 & 0 & 0 & 0 \\ 0 & 0 & 0 & 0 & 0 \\ 0 & 0 & 0 & 0 & 0 \\ 0 & 0 & 0 & 0 & 0 & 0 \\ 0 & 0 & 0 & 0 & 0 & 0 \\ 0 & 0 & 0 & 0 & 0 & 0 & 0 \\ 0 &$ 

#### **Defintions of rubi rules used**

```
rule 6512
      ✞ ☎
       Int[((a_{-}) + ArcTanh[(c_{-})*(x_{-})](b_{-}))/\sqrt{2}] :> Simp[-2*(a + b*ArcTanh[c*x])*(ArcTan[Sqrt[1 - c*x]/Sqrt[1 + c*x]]/(c*S
       qrt[d])), x] + (-Simp[I*b*(PolyLog[2, (-1)*(Sqrt[1 - c*x]/Sqrt[1 + c*x])]/(c*Sqrt[d]), x] + Simp[I*b*(PolyLog[2, I*(Sqrt[1 - c*x]/Sqrt[1 + c*x]))]/(c*Sqrt[d])), x]) /; FreeQ[{a, b, c, d, e}, x] && EqQ[c^2*d + e, 0] && GtQ[d,
       0]
```

```
rule 6560
```

```
Int[(a_{-}) + ArcTanh[(c_{-})*(x_{-})]*(b_{-}))*(x_{-})^2*((d_{-}) + (e_{-})*(x_{-})^2)(q_{-}),x_Symbol] :> Simp[(-b)*((d + e*x^2)^(q + 1)/(4*c^3*d*(q + 1)^2)), x] + (-Si
mp[x*(d + e*x^2)^(q + 1)*( (a + b*ArcTanh[c*x])/(2*c^2*d*(q + 1))), x] + Simp[1/(2*c^2*d*(q + 1)) \quad Int[(d + e*x^2)^*(q + 1)*(a + b*ArcTanh[c*x]), x], x]) /; FreeQ[{a, b, c, d, e}, x] && EqQ[c^2*d + e, 0] && LtQ[q, -1] && NeQ[q
, -5/2]
\begin{pmatrix} 1 & 0 & 0 \\ 0 & 0 & 0 \\ 0 & 0 & 0 \\ 0 & 0 & 0 \\ 0 & 0 & 0 \\ 0 & 0 & 0 \\ 0 & 0 & 0 \\ 0 & 0 & 0 \\ 0 & 0 & 0 & 0 \\ 0 & 0 & 0 & 0 \\ 0 & 0 & 0 & 0 \\ 0 & 0 & 0 & 0 & 0 \\ 0 & 0 & 0 & 0 & 0 \\ 0 & 0 & 0 & 0 & 0 \\ 0 & 0 & 0 & 0 & 0 & 0 \\ 0 & 0 & 0 & 0 & 0 & 0 \\ 0 & 0 & 0 & 0 & 0 & 0 & 0 \\ 0 &
```
 $\begin{pmatrix} 1 & 0 & 0 \\ 0 & 0 & 0 \\ 0 & 0 & 0 \\ 0 & 0 & 0 \\ 0 & 0 & 0 \\ 0 & 0 & 0 \\ 0 & 0 & 0 & 0 \\ 0 & 0 & 0 & 0 \\ 0 & 0 & 0 & 0 \\ 0 & 0 & 0 & 0 \\ 0 & 0 & 0 & 0 & 0 \\ 0 & 0 & 0 & 0 & 0 \\ 0 & 0 & 0 & 0 & 0 & 0 \\ 0 & 0 & 0 & 0 & 0 & 0 \\ 0 & 0 & 0 & 0 & 0 & 0 & 0 \\ 0 & 0 & 0 & 0 & 0 & 0 & 0 \\ 0 &$ 

✞ ☎

#### <span id="page-3075-0"></span>**Maple [A] (verified)**

Time  $= 1.01$  (sec), antiderivative size  $= 190$ , normalized size of antiderivative  $= 1.39$ 

✞ ☎

✞ ☎

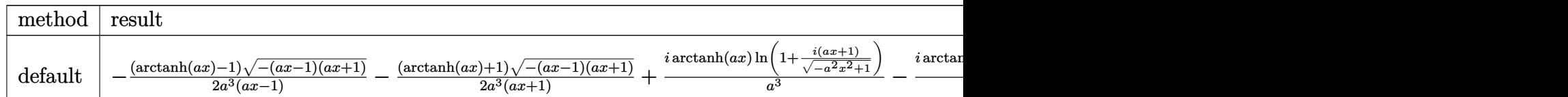

input  $int(x^2*arctanh(a*x)/(-a^2*x^2+1)^(3/2),x,$ method=\_RETURNVERBOSE)  $\begin{pmatrix} 1 & 0 & 0 \\ 0 & 0 & 0 \\ 0 & 0 & 0 \\ 0 & 0 & 0 \\ 0 & 0 & 0 \\ 0 & 0 & 0 \\ 0 & 0 & 0 & 0 \\ 0 & 0 & 0 & 0 \\ 0 & 0 & 0 & 0 \\ 0 & 0 & 0 & 0 \\ 0 & 0 & 0 & 0 & 0 \\ 0 & 0 & 0 & 0 & 0 \\ 0 & 0 & 0 & 0 & 0 & 0 \\ 0 & 0 & 0 & 0 & 0 & 0 \\ 0 & 0 & 0 & 0 & 0 & 0 & 0 \\ 0 & 0 & 0 & 0 & 0 & 0 & 0 \\ 0 &$ 

output

```
-1/2*(\arctanh(a*x)-1)*(-(a*x-1)*(a*x+1))^(1/2)/a^3/(a*x-1)-1/2*(\arctanh(a*x))x)+1)*(-(a*x-1)*(a*x+1))^(1/2)/a^3/(a*x+1)+I/a^3*arctanh(a*x)*ln(1+I*(a*x+
1)/(-a^2*x^2+1)^(1/2)-I/a^3*arctanh(a*x)*ln(1-I*(a*x+1)/(-a^2*x^2+1)^(1/2))))+I/a^3*dilog(1+I*(a*x+1)/(-a^2*x^2+1)^(1/2))-I/a^3*dilog(1-I*(a*x+1)/(-a
\hat{(-2*x^2+1)}(1/2))\begin{pmatrix} 1 & 0 & 0 \\ 0 & 0 & 0 \\ 0 & 0 & 0 \\ 0 & 0 & 0 \\ 0 & 0 & 0 \\ 0 & 0 & 0 \\ 0 & 0 & 0 & 0 \\ 0 & 0 & 0 & 0 \\ 0 & 0 & 0 & 0 \\ 0 & 0 & 0 & 0 \\ 0 & 0 & 0 & 0 & 0 \\ 0 & 0 & 0 & 0 & 0 \\ 0 & 0 & 0 & 0 & 0 & 0 \\ 0 & 0 & 0 & 0 & 0 & 0 \\ 0 & 0 & 0 & 0 & 0 & 0 & 0 \\ 0 & 0 & 0 & 0 & 0 & 0 & 0 \\ 0 &
```
**Fricas [F]**

$$
\int \frac{x^2 \text{arctanh}(ax)}{(1 - a^2 x^2)^{3/2}} dx = \int \frac{x^2 \text{artanh}(ax)}{(-a^2 x^2 + 1)^{\frac{3}{2}}} dx
$$

✞ ☎

 $\begin{pmatrix} 1 & 0 & 0 \\ 0 & 0 & 0 \\ 0 & 0 & 0 \\ 0 & 0 & 0 \\ 0 & 0 & 0 \\ 0 & 0 & 0 \\ 0 & 0 & 0 \\ 0 & 0 & 0 \\ 0 & 0 & 0 & 0 \\ 0 & 0 & 0 & 0 \\ 0 & 0 & 0 & 0 \\ 0 & 0 & 0 & 0 & 0 \\ 0 & 0 & 0 & 0 & 0 \\ 0 & 0 & 0 & 0 & 0 \\ 0 & 0 & 0 & 0 & 0 & 0 \\ 0 & 0 & 0 & 0 & 0 & 0 \\ 0 & 0 & 0 & 0 & 0 & 0 & 0 \\ 0 &$ 

<span id="page-3076-0"></span>✞ ☎

 $\begin{pmatrix} 1 & 0 & 0 \\ 0 & 0 & 0 \\ 0 & 0 & 0 \\ 0 & 0 & 0 \\ 0 & 0 & 0 \\ 0 & 0 & 0 \\ 0 & 0 & 0 & 0 \\ 0 & 0 & 0 & 0 \\ 0 & 0 & 0 & 0 \\ 0 & 0 & 0 & 0 \\ 0 & 0 & 0 & 0 & 0 \\ 0 & 0 & 0 & 0 & 0 \\ 0 & 0 & 0 & 0 & 0 & 0 \\ 0 & 0 & 0 & 0 & 0 & 0 \\ 0 & 0 & 0 & 0 & 0 & 0 & 0 \\ 0 & 0 & 0 & 0 & 0 & 0 & 0 \\ 0 &$ 

$$
input\left(\frac{integerate(x^2*arctanh(a*x)/(-a^2*x^2+1)^{2}(3/2),x, algorithm="fricas")}{input}\right)
$$

output  $integral(sqrt(-a^2*x^2 + 1)*x^2*arctanh(a*x)/(a^4*x^4 - 2*a^2*x^2 + 1), x)$ 

**Sympy [F]**

$$
\int \frac{x^2 \operatorname{arctanh}(ax)}{\left(1-a^2x^2\right)^{3/2}}\,dx = \int \frac{x^2 \operatorname{atanh}\left(ax\right)}{\left(-(ax-1)\left(ax+1\right)\right)^{\frac{3}{2}}}\,dx
$$

 $\begin{pmatrix} 1 & 0 & 0 \\ 0 & 0 & 0 \\ 0 & 0 & 0 \\ 0 & 0 & 0 \\ 0 & 0 & 0 \\ 0 & 0 & 0 \\ 0 & 0 & 0 & 0 \\ 0 & 0 & 0 & 0 \\ 0 & 0 & 0 & 0 \\ 0 & 0 & 0 & 0 \\ 0 & 0 & 0 & 0 & 0 \\ 0 & 0 & 0 & 0 & 0 \\ 0 & 0 & 0 & 0 & 0 & 0 \\ 0 & 0 & 0 & 0 & 0 & 0 \\ 0 & 0 & 0 & 0 & 0 & 0 & 0 \\ 0 & 0 & 0 & 0 & 0 & 0 & 0 \\ 0 &$ 

<span id="page-3076-1"></span> $\overline{\phantom{a}}$   $\overline{\phantom{a}}$   $\overline{\$ 

$$
input\left(\frac{integerate(x**2*atanh(a*x)/(-a**2*x**2+1)**(3/2),x)}{x}\right)
$$

output 
$$
\left[ \text{Integral}(x**2*atanh(a*x)/(-(a*x - 1)*(a*x + 1))**(3/2), x) \right]
$$

**Maxima [F]**

$$
\int \frac{x^2 \text{arctanh}(ax)}{(1 - a^2 x^2)^{3/2}} dx = \int \frac{x^2 \text{artanh}(ax)}{(-a^2 x^2 + 1)^{\frac{3}{2}}} dx
$$

 $\overline{\phantom{a}}$   $\overline{\phantom{a}}$   $\overline{\$ 

<span id="page-3076-2"></span>✞ ☎

 $\left($   $\left($   $\right)$   $\left($   $\left($   $\right)$   $\left($   $\left($   $\right)$   $\left($   $\left($   $\right)$   $\left($   $\left($   $\right)$   $\left($   $\left($   $\right)$   $\left($   $\left($   $\right)$   $\left($   $\left($   $\right)$   $\left($   $\left($   $\right)$   $\left($   $\left($   $\right)$   $\left($   $\left($   $\right)$   $\left($   $\left($   $\right)$   $\left($ 

$$
input\left(\frac{integrate(x^2*arctanh(a*x)/(-a^2*x^2+1)^{2}(3/2),x, algorithm="maxima")}{}
$$

output  $integrate(x^2*arctanh(axx)/(-a^2*x^2 + 1)^{}(3/2), x)$ 

 $\overline{a}$   $\overline{a}$   $\overline{$ 

# **Giac [F]**

$$
\int \frac{x^2 \text{arctanh}(ax)}{(1 - a^2 x^2)^{3/2}} dx = \int \frac{x^2 \text{artanh}(ax)}{(-a^2 x^2 + 1)^{\frac{3}{2}}} dx
$$

✞ ☎

 $\begin{pmatrix} 1 & 0 & 0 \\ 0 & 0 & 0 \\ 0 & 0 & 0 \\ 0 & 0 & 0 \\ 0 & 0 & 0 \\ 0 & 0 & 0 \\ 0 & 0 & 0 \\ 0 & 0 & 0 \\ 0 & 0 & 0 & 0 \\ 0 & 0 & 0 & 0 \\ 0 & 0 & 0 & 0 \\ 0 & 0 & 0 & 0 & 0 \\ 0 & 0 & 0 & 0 & 0 \\ 0 & 0 & 0 & 0 & 0 \\ 0 & 0 & 0 & 0 & 0 & 0 \\ 0 & 0 & 0 & 0 & 0 & 0 \\ 0 & 0 & 0 & 0 & 0 & 0 & 0 \\ 0 &$ 

<span id="page-3077-0"></span>✞ ☎

$$
input\left(\frac{integrate(x^2*arctanh(a*x)/(-a^2*x^2+1)^{(3/2)},x, algorithm="giac")}{}
$$

$$
output \left( \frac{integerate(x^2*arctanh(a*x)/(-a^2*x^2+1)^(3/2), x)}{x} \right)
$$

# **Mupad [F(-1)]**

Timed out.

$$
\int \frac{x^2 \operatorname{arctanh}(ax)}{(1 - a^2 x^2)^{3/2}} dx = \int \frac{x^2 \operatorname{atanh}(ax)}{(1 - a^2 x^2)^{3/2}} dx
$$

✞ ☎

<span id="page-3077-1"></span>✞ ☎

 $\left($   $\left($   $\right)$   $\left($   $\left($   $\right)$   $\left($   $\left($   $\right)$   $\left($   $\left($   $\right)$   $\left($   $\left($   $\right)$   $\left($   $\left($   $\right)$   $\left($   $\left($   $\right)$   $\left($   $\left($   $\right)$   $\left($   $\left($   $\right)$   $\left($   $\left($   $\right)$   $\left($   $\left($   $\right)$   $\left($   $\left($   $\right)$   $\left($ 

$$
input\left(\frac{int((x^2*\text{atanh}(a*x))/(1-a^2*x^2)^{2}(3/2),x)}{x}\right)
$$

output  $int((x^2*atanh(axx))/(1 - a^2*x^2)^{2}(3/2), x)$ 

# **Reduce [F]**

$$
\int \frac{x^2 \text{arctanh}(ax)}{(1 - a^2 x^2)^{3/2}} dx = -\left(\int \frac{\text{atanh}(ax) x^2}{\sqrt{-a^2 x^2 + 1} a^2 x^2 - \sqrt{-a^2 x^2 + 1}} dx\right)
$$

input

$$
\left(\frac{\text{int}(x^2*\text{atanh}(a*x)/(-a^2*x^2+1)^2(3/2),x)}{\text{int}(x^2*x^2+1)^2(3/2)}\right)
$$

output

- int((atanh(a\*x)\*x\*\*2)/(sqrt( - a\*\*2\*x\*\*2 + 1)\*a\*\*2\*x\*\*2 - sqrt( - a\*\*2\* x\*\*2 + 1)),x)

✞ ☎

 $\begin{pmatrix} 1 & 0 & 0 \\ 0 & 0 & 0 \\ 0 & 0 & 0 \\ 0 & 0 & 0 \\ 0 & 0 & 0 \\ 0 & 0 & 0 \\ 0 & 0 & 0 & 0 \\ 0 & 0 & 0 & 0 \\ 0 & 0 & 0 & 0 \\ 0 & 0 & 0 & 0 \\ 0 & 0 & 0 & 0 & 0 \\ 0 & 0 & 0 & 0 & 0 \\ 0 & 0 & 0 & 0 & 0 & 0 \\ 0 & 0 & 0 & 0 & 0 & 0 \\ 0 & 0 & 0 & 0 & 0 & 0 & 0 \\ 0 & 0 & 0 & 0 & 0 & 0 & 0 \\ 0 &$ 

$$
\textbf{3.390} \qquad \int \frac{x \textbf{arctanh}(ax)}{\left(1-a^2x^2\right)^{3/2}} \, dx
$$

<span id="page-3078-0"></span>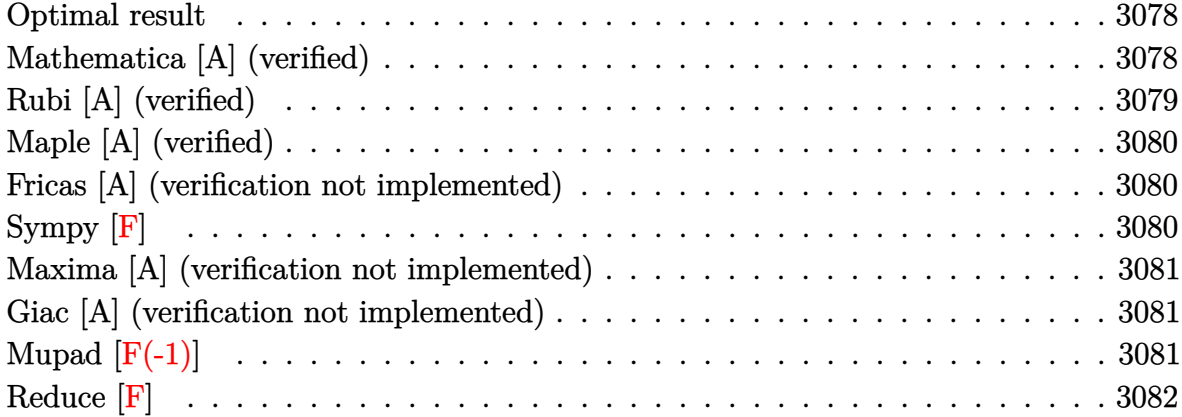

#### **Optimal result**

Integrand size  $= 20$ , antiderivative size  $= 43$ 

$$
\int \frac{x \arctanh(ax)}{(1 - a^2 x^2)^{3/2}} dx = -\frac{x}{a\sqrt{1 - a^2 x^2}} + \frac{\arctanh(ax)}{a^2 \sqrt{1 - a^2 x^2}}
$$

<span id="page-3078-1"></span> $\overline{\phantom{a}}$   $\overline{\phantom{a}}$   $\overline{\$ 

output ✞ ☎  $-x/a/(-a^2*x^2+1)^(1/2)+\arctanh(a*x)/a^2/(-a^2*x^2+1)^(1/2)$ 

### **Mathematica [A] (verified)**

Time =  $0.03$  (sec), antiderivative size = 27, normalized size of antiderivative =  $0.63$ 

$$
\int \frac{x \operatorname{arctanh}(ax)}{(1 - a^2 x^2)^{3/2}} dx = \frac{-ax + \operatorname{arctanh}(ax)}{a^2 \sqrt{1 - a^2 x^2}}
$$

✞ ☎

 $\left( \begin{array}{cc} \bullet & \bullet & \bullet \\ \bullet & \bullet & \bullet \end{array} \right)$ 

<span id="page-3078-2"></span> $\begin{pmatrix} 1 & 0 & 0 \\ 0 & 0 & 0 \\ 0 & 0 & 0 \\ 0 & 0 & 0 \\ 0 & 0 & 0 \\ 0 & 0 & 0 \\ 0 & 0 & 0 & 0 \\ 0 & 0 & 0 & 0 \\ 0 & 0 & 0 & 0 \\ 0 & 0 & 0 & 0 & 0 \\ 0 & 0 & 0 & 0 & 0 \\ 0 & 0 & 0 & 0 & 0 \\ 0 & 0 & 0 & 0 & 0 & 0 \\ 0 & 0 & 0 & 0 & 0 & 0 \\ 0 & 0 & 0 & 0 & 0 & 0 & 0 \\ 0 & 0 & 0 & 0 & 0 & 0 & 0 \\$ 

input Integrate[(x\*ArcTanh[a\*x])/(1 - a^2\*x^2)^(3/2),x]

$$
output\left( \frac{- (a*x) + Arctanh[a*x]}{(a^2*sqrt[1 - a^2*x^2])}\right)
$$

### **Rubi [A] (verified)**

Time  $= 0.24$  (sec), antiderivative size  $= 43$ , normalized size of antiderivative  $= 1.00$ , number of steps used = 2, number of rules used = 2,  $\frac{\text{number of rules}}{\text{integral size}}$  = 0.100, Rules used  $= \{6556, 208\}$ 

Below are the steps used by Rubi to obtain the solution. The rule number used for the transformation is given above next to the arrow. The rules definitions used are listed below.

$$
\int \frac{\arctanh(ax)}{(1-a^2x^2)^{3/2}} dx
$$
\n
$$
\int \frac{6556}{6}
$$
\n
$$
\frac{\arctanh(ax)}{a^2\sqrt{1-a^2x^2}} - \frac{\int \frac{1}{(1-a^2x^2)^{3/2}}dx}{a}
$$
\n
$$
\int 208
$$
\n
$$
\frac{\arctanh(ax)}{a^2\sqrt{1-a^2x^2}} - \frac{x}{a\sqrt{1-a^2x^2}}
$$

$$
input \left[\frac{Int[(x*Arctanh[a*x])/(1 - a^2*x^2)^(3/2), x]}{x}\right]
$$

output  $-(x/(a*Sqrt[1 - a^2*x^2])) + ArcTanh[a*x]/(a^2*Sqrt[1 - a^2*x^2])$  $\left($   $\left($   $\right)$   $\left($   $\left($   $\right)$   $\left($   $\left($   $\right)$   $\left($   $\left($   $\right)$   $\left($   $\left($   $\right)$   $\left($   $\left($   $\right)$   $\left($   $\left($   $\right)$   $\left($   $\left($   $\right)$   $\left($   $\left($   $\right)$   $\left($   $\left($   $\right)$   $\left($   $\left($   $\right)$   $\left($   $\left($   $\right)$   $\left($ 

#### **Defintions of rubi rules used**

```
rule 208
    ✞ ☎
    Int[((a_+) + (b_+)*(x_-)^2)^(-3/2), x_Symb01] :> Simp[x/(a*Sqrt[a + b*x^2]),
    x] /; FreeQ[\{a, b\}, x]
```
rule 6556

<span id="page-3079-0"></span>Int $[(a_{-}) + ArcTanh[(c_{-})*(x_{-})](b_{-}))(p_{-})*(x_{-})*(d_{-}) + (e_{-})*(x_{-})^2)(q_{-}$  $\ldots$ , x\_Symbol] :> Simp[(d + e\*x^2)^(q + 1)\*((a + b\*ArcTanh[c\*x])^p/(2\*e\*(q + 1))), x] + Simp[b\*(p/(2\*c\*(q + 1))) Int[(d + e\*x^2)^q\*(a + b\*ArcTanh[c\*  $x$ ])^(p - 1), x], x] /; FreeQ[{a, b, c, d, e, q}, x] && EqQ[c^2\*d + e, 0] && GtQ $[p, 0]$  & NeQ $[q, -1]$  $\begin{pmatrix} 1 & 0 & 0 \\ 0 & 0 & 0 \\ 0 & 0 & 0 \\ 0 & 0 & 0 \\ 0 & 0 & 0 \\ 0 & 0 & 0 \\ 0 & 0 & 0 & 0 \\ 0 & 0 & 0 & 0 \\ 0 & 0 & 0 & 0 \\ 0 & 0 & 0 & 0 \\ 0 & 0 & 0 & 0 & 0 \\ 0 & 0 & 0 & 0 & 0 \\ 0 & 0 & 0 & 0 & 0 & 0 \\ 0 & 0 & 0 & 0 & 0 & 0 \\ 0 & 0 & 0 & 0 & 0 & 0 & 0 \\ 0 & 0 & 0 & 0 & 0 & 0 & 0 \\ 0 &$ 

 $\begin{pmatrix} 1 & 0 & 0 \\ 0 & 0 & 0 \\ 0 & 0 & 0 \\ 0 & 0 & 0 \\ 0 & 0 & 0 \\ 0 & 0 & 0 \\ 0 & 0 & 0 & 0 \\ 0 & 0 & 0 & 0 \\ 0 & 0 & 0 & 0 \\ 0 & 0 & 0 & 0 \\ 0 & 0 & 0 & 0 & 0 \\ 0 & 0 & 0 & 0 & 0 \\ 0 & 0 & 0 & 0 & 0 & 0 \\ 0 & 0 & 0 & 0 & 0 & 0 \\ 0 & 0 & 0 & 0 & 0 & 0 & 0 \\ 0 & 0 & 0 & 0 & 0 & 0 & 0 \\ 0 &$ 

✞ ☎

#### **Maple [A] (verified)**

Time  $= 0.64$  (sec), antiderivative size  $= 38$ , normalized size of antiderivative  $= 0.88$ 

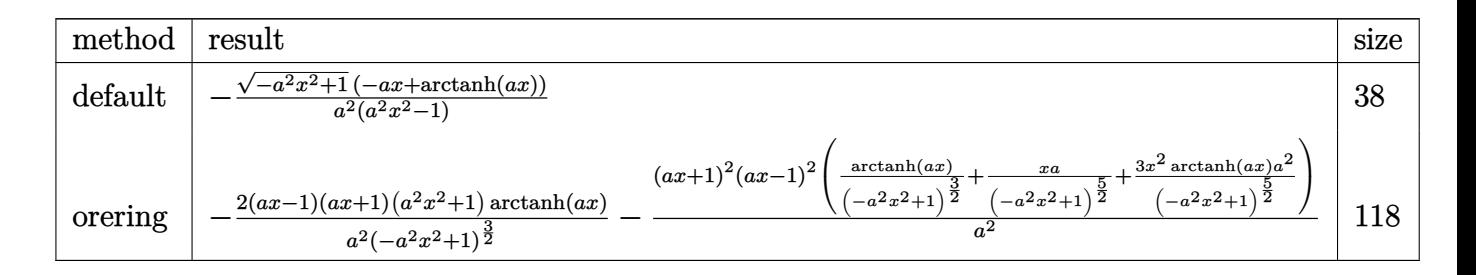

input  $\left($   $\left($   $\right)$   $\left($   $\left($   $\right)$   $\left($   $\left($   $\right)$   $\left($   $\left($   $\right)$   $\left($   $\left($   $\right)$   $\left($   $\left($   $\right)$   $\left($   $\left($   $\right)$   $\left($   $\left($   $\right)$   $\left($   $\left($   $\right)$   $\left($   $\left($   $\right)$   $\left($   $\left($   $\right)$   $\left($   $\left($   $\right)$   $\left($ 

✞ ☎ int(x\*arctanh(a\*x)/(-a^2\*x^2+1)^(3/2),x,method=\_RETURNVERBOSE)

<span id="page-3080-0"></span>output 
$$
\frac{-1/a^2*(-a^2*x^2+1)^(1/2)*(-a*x+arctanh(a*x))/(a^2*x^2-1)}{2}
$$

#### **Fricas [A] (verification not implemented)**

Time  $= 0.09$  (sec), antiderivative size  $= 51$ , normalized size of antiderivative  $= 1.19$ 

$$
\int \frac{x \arctanh(ax)}{(1 - a^2 x^2)^{3/2}} dx = \frac{\sqrt{-a^2 x^2 + 1} (2 \, ax - \log\left(-\frac{ax + 1}{ax - 1}\right))}{2 \left(a^4 x^2 - a^2\right)}
$$

✞ ☎

<span id="page-3080-1"></span> $\begin{pmatrix} 1 & 0 & 0 \\ 0 & 0 & 0 \\ 0 & 0 & 0 \\ 0 & 0 & 0 \\ 0 & 0 & 0 \\ 0 & 0 & 0 \\ 0 & 0 & 0 & 0 \\ 0 & 0 & 0 & 0 \\ 0 & 0 & 0 & 0 \\ 0 & 0 & 0 & 0 \\ 0 & 0 & 0 & 0 & 0 \\ 0 & 0 & 0 & 0 & 0 \\ 0 & 0 & 0 & 0 & 0 & 0 \\ 0 & 0 & 0 & 0 & 0 & 0 \\ 0 & 0 & 0 & 0 & 0 & 0 & 0 \\ 0 & 0 & 0 & 0 & 0 & 0 & 0 \\ 0 &$ 

input integrate(x\*arctanh(a\*x)/(-a^2\*x^2+1)^(3/2),x, algorithm="fricas")

output 
$$
\frac{1/2*sqrt(-a^2*x^2 + 1)*(2*ax - log(-(a*x + 1)/(a*x - 1))}{(a^2*x^2 - a^2)}
$$

#### **Sympy [F]**

$$
\int \frac{\operatorname{xarctanh}(ax)}{\left(1-a^2x^2\right)^{3/2}} dx = \int \frac{x \operatorname{atanh}\left(ax\right)}{\left(-(ax-1)\left(ax+1\right)\right)^{\frac{3}{2}}} dx
$$

✞ ☎

 $\left( \begin{array}{cc} \bullet & \bullet & \bullet \\ \bullet & \bullet & \bullet \end{array} \right)$ 

input integrate(x\*atanh(a\*x)/(-a\*\*2\*x\*\*2+1)\*\*(3/2),x)

output 
$$
\frac{\text{Integral}(x \cdot \text{atanh}(a \cdot x) / (- (a \cdot x - 1) \cdot (a \cdot x + 1)) \cdot (3/2), x)}{\text{Integral}(a \cdot x)}
$$

#### **Maxima [A] (verification not implemented)**

Time  $= 0.03$  (sec), antiderivative size  $= 39$ , normalized size of antiderivative  $= 0.91$ 

<span id="page-3081-0"></span>✞ ☎

 $\begin{pmatrix} 1 & 0 & 0 \\ 0 & 0 & 0 \\ 0 & 0 & 0 \\ 0 & 0 & 0 \\ 0 & 0 & 0 \\ 0 & 0 & 0 \\ 0 & 0 & 0 \\ 0 & 0 & 0 \\ 0 & 0 & 0 & 0 \\ 0 & 0 & 0 & 0 \\ 0 & 0 & 0 & 0 \\ 0 & 0 & 0 & 0 & 0 \\ 0 & 0 & 0 & 0 & 0 \\ 0 & 0 & 0 & 0 & 0 \\ 0 & 0 & 0 & 0 & 0 & 0 \\ 0 & 0 & 0 & 0 & 0 & 0 \\ 0 & 0 & 0 & 0 & 0 & 0 & 0 \\ 0 &$ 

$$
\int \frac{x \arctanh(ax)}{(1 - a^2 x^2)^{3/2}} dx = -\frac{x}{\sqrt{-a^2 x^2 + 1}a} + \frac{\operatorname{artanh}(ax)}{\sqrt{-a^2 x^2 + 1}a^2}
$$

✞ ☎

 $\overline{\phantom{a}}$   $\overline{\phantom{a}}$   $\overline{\$ 

<span id="page-3081-1"></span>✞ ☎

 $\left($   $\left($   $\right)$   $\left($   $\left($   $\right)$   $\left($   $\left($   $\right)$   $\left($   $\left($   $\right)$   $\left($   $\left($   $\right)$   $\left($   $\left($   $\right)$   $\left($   $\left($   $\right)$   $\left($   $\left($   $\right)$   $\left($   $\left($   $\right)$   $\left($   $\left($   $\right)$   $\left($   $\left($   $\right)$   $\left($   $\left($   $\right)$   $\left($ 

$$
input\left(\frac{integrate(x*arctanh(a*x)/(-a^2*x^2+1)^(3/2),x, algorithm="maxima")}{
$$

output  $-x/(sqrt(-a^2*x^2 + 1)*a) + arctanh(axx)/(sqrt(-a^2*x^2 + 1)*a^2)$ 

#### **Giac [A] (verification not implemented)**

Time  $= 0.14$  (sec), antiderivative size  $= 61$ , normalized size of antiderivative  $= 1.42$ 

$$
\int \frac{\operatorname{xarctanh}(ax)}{(1-a^2x^2)^{3/2}} dx = \frac{\sqrt{-a^2x^2+1}x}{(a^2x^2-1)a} + \frac{\log\left(-\frac{ax+1}{ax-1}\right)}{2\sqrt{-a^2x^2+1}a^2}
$$

✞ ☎

<span id="page-3081-2"></span> $\begin{pmatrix} 1 & 0 & 0 \\ 0 & 0 & 0 \\ 0 & 0 & 0 \\ 0 & 0 & 0 \\ 0 & 0 & 0 \\ 0 & 0 & 0 \\ 0 & 0 & 0 \\ 0 & 0 & 0 \\ 0 & 0 & 0 & 0 \\ 0 & 0 & 0 & 0 \\ 0 & 0 & 0 & 0 \\ 0 & 0 & 0 & 0 & 0 \\ 0 & 0 & 0 & 0 & 0 \\ 0 & 0 & 0 & 0 & 0 \\ 0 & 0 & 0 & 0 & 0 & 0 \\ 0 & 0 & 0 & 0 & 0 & 0 \\ 0 & 0 & 0 & 0 & 0 & 0 & 0 \\ 0 &$ 

input  $integrate(x*arctanh(a*x)/(-a^2*x^2+1)^(3/2),x, algorithm="giac")$ 

output ✞ ☎ sqrt(-a^2\*x^2 + 1)\*x/((a^2\*x^2 - 1)\*a) + 1/2\*log(-(a\*x + 1)/(a\*x - 1))/(sq  $rt(-a^2*x^2 + 1)*a^2)$  $\overline{\phantom{a}}$   $\overline{\phantom{a}}$   $\overline{\$ 

#### **Mupad [F(-1)]**

Timed out.

$$
\int \frac{x \arctanh(ax)}{(1 - a^2 x^2)^{3/2}} dx = \int \frac{x \atanh(ax)}{(1 - a^2 x^2)^{3/2}} dx
$$

✞ ☎

 $\begin{pmatrix} 1 & 0 \\ 0 & 1 \end{pmatrix}$ 

input  $int((x * atanh(a * x))/(1 - a^2 * x^2)^{(3/2)},x)$ 

$$
output\left(\frac{int((x*atanh(a*x))/(1 - a^2*x^2)^{(3/2)}, x)}{x}\right)
$$

Reduce  $[F]$ 

<span id="page-3082-0"></span> $\overline{\phantom{a}}$ 

$$
\int \frac{x \arctanh(ax)}{(1 - a^2 x^2)^{3/2}} dx = -\left(\int \frac{atanh(ax) x}{\sqrt{-a^2 x^2 + 1} a^2 x^2 - \sqrt{-a^2 x^2 + 1}} dx\right)
$$

 $int(x*atanh(axx)/(-a^2*x^2+1)^(3/2),x)$ 

-  $int((atanh(axx)*x)/(sqrt(-ax*2*x**2 + 1)*a**2*x*x*2 - sqrt(-ax*2*x*x*)$ output  $2 + 1)$ , x)

# $\int \frac{\mathbf{arctanh}(ax)}{(x-x^2)^{3/2}}$  $\frac{(1-a^2x^2)^{3/2}}{(1-a^2x^2)^{3/2}}dx$

<span id="page-3083-0"></span>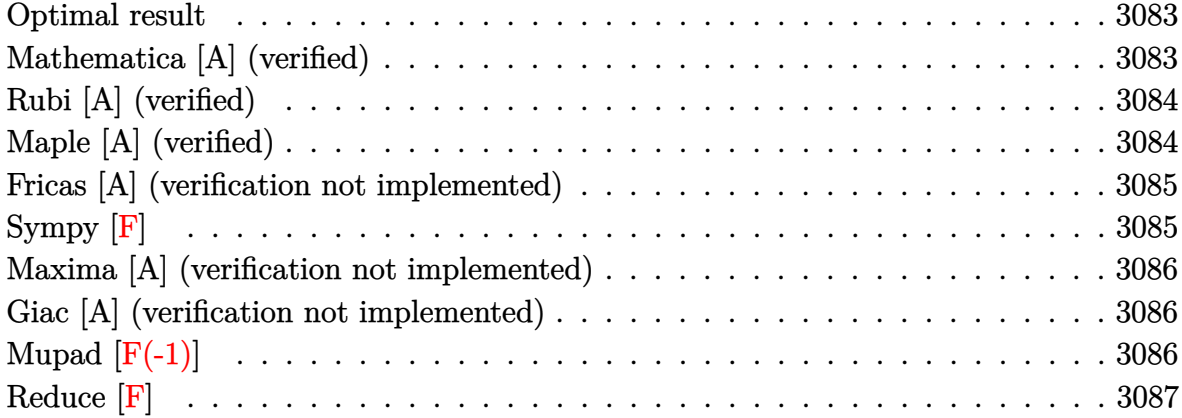

#### **Optimal result**

Integrand size  $= 19$ , antiderivative size  $= 40$ 

$$
\int \frac{\arctanh(ax)}{(1-a^2x^2)^{3/2}} dx = -\frac{1}{a\sqrt{1-a^2x^2}} + \frac{x \arctanh(ax)}{\sqrt{1-a^2x^2}}
$$

<span id="page-3083-1"></span>✞ ☎

 $\overline{\phantom{a}}$   $\overline{\phantom{a}}$   $\overline{\$ 

output  $-1/a/(-a^2*x^2+1)^(1/2)+x*arctanh(axx)/(-a^2*x^2+1)^(1/2)$ 

#### **Mathematica [A] (verified)**

Time  $= 0.02$  (sec), antiderivative size  $= 27$ , normalized size of antiderivative  $= 0.68$ 

$$
\int \frac{\arctanh(ax)}{(1-a^2x^2)^{3/2}} dx = \frac{-1 + axarctanh(ax)}{a\sqrt{1-a^2x^2}}
$$

✞ ☎

<span id="page-3083-2"></span>✞ ☎

 $\overline{\phantom{a}}$   $\overline{\phantom{a}}$   $\overline{\$ 

input

Integrate[ $ArcTanh[a*x]/(1 - a^2*x^2)^(3/2),x$ ]  $\left( \begin{array}{cc} \bullet & \bullet & \bullet \\ \bullet & \bullet & \bullet \end{array} \right)$ 

output

 $(-1 + a*x*ArcTanh[a*x])/(a*Sqrt[1 - a^2*x^2])$ 

#### **Rubi [A] (verified)**

Time  $= 0.21$  (sec), antiderivative size  $= 40$ , normalized size of antiderivative  $= 1.00$ , number of steps used = 1, number of rules used = 1,  $\frac{\text{number of rules}}{\text{integral size}}$  = 0.053, Rules used  $= \{6520\}$ 

Below are the steps used by Rubi to obtain the solution. The rule number used for the transformation is given above next to the arrow. The rules definitions used are listed below.

$$
\int \frac{\arctanh(ax)}{(1 - a^2x^2)^{3/2}} dx
$$

$$
\int 6520
$$

$$
\frac{\arctanh(ax)}{\sqrt{1 - a^2x^2}} - \frac{1}{a\sqrt{1 - a^2x^2}}
$$

✞ ☎

 $\left( \begin{array}{cc} \bullet & \bullet & \bullet \\ \bullet & \bullet & \bullet \end{array} \right)$ 

 $\begin{pmatrix} 1 & 0 & 0 \\ 0 & 0 & 0 \\ 0 & 0 & 0 \\ 0 & 0 & 0 \\ 0 & 0 & 0 \\ 0 & 0 & 0 \\ 0 & 0 & 0 & 0 \\ 0 & 0 & 0 & 0 \\ 0 & 0 & 0 & 0 \\ 0 & 0 & 0 & 0 \\ 0 & 0 & 0 & 0 & 0 \\ 0 & 0 & 0 & 0 & 0 \\ 0 & 0 & 0 & 0 & 0 & 0 \\ 0 & 0 & 0 & 0 & 0 & 0 \\ 0 & 0 & 0 & 0 & 0 & 0 & 0 \\ 0 & 0 & 0 & 0 & 0 & 0 & 0 \\ 0 &$ 

✞ ☎

<span id="page-3084-0"></span> $\left( \begin{array}{cc} \bullet & \bullet & \bullet \\ \bullet & \bullet & \bullet \end{array} \right)$ 

input

Int  $[ArcTanh[a*x]/(1 - a^2*x^2)^(3/2),x]$ 

output ✞ ☎  $-(1/(a*Sqrt[1 - a^2*x^2])) + (x*ArcTanh[a*x])/Sqrt[1 - a^2*x^2])$ 

#### **Defintions of rubi rules used**

rule 6520

```
Int[((a_{\_}) + ArcTanh[(c_{\_})*(x_{\_})](b_{\_}))/((d_{\_}) + (e_{\_})*(x_{\_})^2)(3/2), x_{\_}Symbol] :> Simp[-b/(c*d*Sqrt[d + e*x^2]), x] + Simp[x*((a + b*ArcTanh[c*x])/(d*
Sqrt[d + e*x^2]), x] /; FreeQ[{a, b, c, d, e}, x] && EqQ[c^2*d + e, 0]
```
#### **Maple [A] (verified)**

Time  $= 0.74$  (sec), antiderivative size  $= 38$ , normalized size of antiderivative  $= 0.95$ 

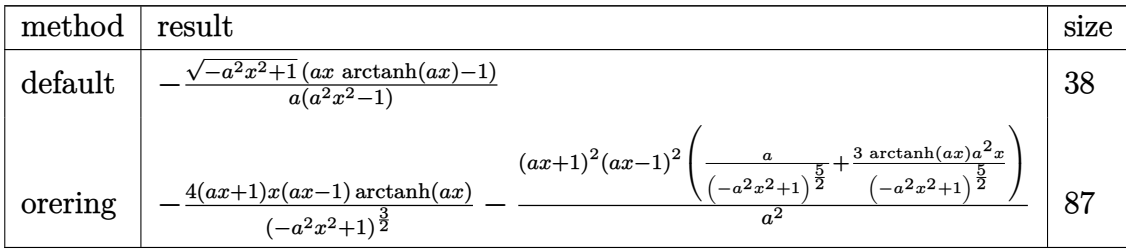

$$
\mathrm{input}\left(\texttt{int}\left(\texttt{arctanh}\left(\texttt{a*x}\right)/\left(-\texttt{a}^2*\texttt{x}^2+1\right)^{2}\left(3/2\right),\texttt{x},\texttt{method}=\texttt{RETURNVERBOSE}\right)\right)
$$

output  $-1/a*(-a^2*x^2+1)^(1/2)*(a*x*arctanh(a*x)-1)/(a^2*x^2-1)$ 

#### **Fricas [A] (verification not implemented)**

Time  $= 0.10$  (sec), antiderivative size  $= 47$ , normalized size of antiderivative  $= 1.18$ 

 $\begin{pmatrix} 1 & 0 & 0 \\ 0 & 0 & 0 \\ 0 & 0 & 0 \\ 0 & 0 & 0 \\ 0 & 0 & 0 \\ 0 & 0 & 0 \\ 0 & 0 & 0 \\ 0 & 0 & 0 \\ 0 & 0 & 0 & 0 \\ 0 & 0 & 0 & 0 \\ 0 & 0 & 0 & 0 \\ 0 & 0 & 0 & 0 & 0 \\ 0 & 0 & 0 & 0 & 0 \\ 0 & 0 & 0 & 0 & 0 \\ 0 & 0 & 0 & 0 & 0 & 0 \\ 0 & 0 & 0 & 0 & 0 & 0 \\ 0 & 0 & 0 & 0 & 0 & 0 & 0 \\ 0 &$ 

<span id="page-3085-0"></span>✞ ☎

 $\left( \begin{array}{cc} \text{ } & \text{ } \\ \text{ } & \text{ } \end{array} \right)$ 

$$
\int \frac{\arctanh(ax)}{(1-a^2x^2)^{3/2}} dx = -\frac{\sqrt{-a^2x^2+1}(ax\log\left(-\frac{ax+1}{ax-1}\right)-2)}{2\left(a^3x^2-a\right)}
$$

✞ ☎

 $\left($   $\left($   $\right)$   $\left($   $\left($   $\right)$   $\left($   $\left($   $\right)$   $\left($   $\left($   $\right)$   $\left($   $\left($   $\right)$   $\left($   $\left($   $\right)$   $\left($   $\left($   $\right)$   $\left($   $\left($   $\right)$   $\left($   $\left($   $\right)$   $\left($   $\left($   $\right)$   $\left($   $\left($   $\right)$   $\left($   $\left($   $\right)$   $\left($ 

<span id="page-3085-1"></span>✞ ☎

 $\begin{pmatrix} 1 & 0 & 0 \\ 0 & 0 & 0 \\ 0 & 0 & 0 \\ 0 & 0 & 0 \\ 0 & 0 & 0 \\ 0 & 0 & 0 \\ 0 & 0 & 0 \\ 0 & 0 & 0 \\ 0 & 0 & 0 & 0 \\ 0 & 0 & 0 & 0 \\ 0 & 0 & 0 & 0 \\ 0 & 0 & 0 & 0 & 0 \\ 0 & 0 & 0 & 0 & 0 \\ 0 & 0 & 0 & 0 & 0 \\ 0 & 0 & 0 & 0 & 0 & 0 \\ 0 & 0 & 0 & 0 & 0 & 0 \\ 0 & 0 & 0 & 0 & 0 & 0 & 0 \\ 0 &$ 

input integrate(arctanh(a\*x)/(-a^2\*x^2+1)^(3/2),x, algorithm="fricas")

$$
output \left[ \frac{-1/2*sqrt(-a^2*x^2 + 1)*(a*x*log(-(a*x + 1)/(a*x - 1)) - 2)/(a^3*x^2 - a)}{}
$$

**Sympy [F]**

$$
\int \frac{\operatorname{arctanh}(ax)}{\left(1 - a^2 x^2\right)^{3/2}} dx = \int \frac{\operatorname{atanh}\left(ax\right)}{\left(-\left(ax - 1\right)\left(ax + 1\right)\right)^{\frac{3}{2}}} dx
$$

✞ ☎

 $\left( \begin{array}{cc} \bullet & \bullet & \bullet \\ \bullet & \bullet & \bullet \end{array} \right)$ 

<span id="page-3085-2"></span>✞ ☎

 $\begin{pmatrix} 1 & 0 & 0 \\ 0 & 0 & 0 \\ 0 & 0 & 0 \\ 0 & 0 & 0 \\ 0 & 0 & 0 \\ 0 & 0 & 0 \\ 0 & 0 & 0 & 0 \\ 0 & 0 & 0 & 0 \\ 0 & 0 & 0 & 0 \\ 0 & 0 & 0 & 0 \\ 0 & 0 & 0 & 0 & 0 \\ 0 & 0 & 0 & 0 & 0 \\ 0 & 0 & 0 & 0 & 0 & 0 \\ 0 & 0 & 0 & 0 & 0 & 0 \\ 0 & 0 & 0 & 0 & 0 & 0 & 0 \\ 0 & 0 & 0 & 0 & 0 & 0 & 0 \\ 0 &$ 

input

integrate(atanh(a\*x)/(-a\*\*2\*x\*\*2+1)\*\*(3/2),x)

$$
output\left(\frac{Integral\left(\text{atanh}\left(a*x\right)/\left(-\left(a*x-1\right)*\left(a*x+1\right)\right)**(3/2), x\right)}{}
$$

### **Maxima [A] (verification not implemented)**

Time  $= 0.03$  (sec), antiderivative size  $= 36$ , normalized size of antiderivative  $= 0.90$ 

$$
\int \frac{\arctanh(ax)}{(1-a^2x^2)^{3/2}} dx = \frac{x \arctanh(ax)}{\sqrt{-a^2x^2+1}} - \frac{1}{\sqrt{-a^2x^2+1}} dx
$$

✞ ☎

 $\left( \begin{array}{cc} \text{ } & \text{ } \\ \text{ } & \text{ } \end{array} \right)$ 

<span id="page-3086-0"></span>✞ ☎

input integrate(arctanh(a\*x)/(-a^2\*x^2+1)^(3/2),x, algorithm="maxima")

$$
output\left(\frac{x*arctanh(axx)/sqrt(-a^2*x^2+1)-1/(sqrt(-a^2*x^2+1)*a)}{}
$$

#### **Giac [A] (verification not implemented)**

Time  $= 0.16$  (sec), antiderivative size  $= 59$ , normalized size of antiderivative  $= 1.48$ 

$$
\int \frac{\arctanh(ax)}{(1-a^2x^2)^{3/2}} dx = -\frac{\sqrt{-a^2x^2+1}x \log \left(-\frac{ax+1}{ax-1}\right)}{2\left(a^2x^2-1\right)} - \frac{1}{\sqrt{-a^2x^2+1}a}
$$

✞ ☎

 $\begin{pmatrix} 1 & 0 & 0 \\ 0 & 0 & 0 \\ 0 & 0 & 0 \\ 0 & 0 & 0 \\ 0 & 0 & 0 \\ 0 & 0 & 0 \\ 0 & 0 & 0 & 0 \\ 0 & 0 & 0 & 0 \\ 0 & 0 & 0 & 0 \\ 0 & 0 & 0 & 0 \\ 0 & 0 & 0 & 0 & 0 \\ 0 & 0 & 0 & 0 & 0 \\ 0 & 0 & 0 & 0 & 0 & 0 \\ 0 & 0 & 0 & 0 & 0 & 0 \\ 0 & 0 & 0 & 0 & 0 & 0 & 0 \\ 0 & 0 & 0 & 0 & 0 & 0 & 0 \\ 0 &$ 

<span id="page-3086-1"></span>✞ ☎

 $\left( \begin{array}{cc} \text{ } & \text{ } \\ \text{ } & \text{ } \end{array} \right)$ 

input integrate(arctanh(a\*x)/(-a^2\*x^2+1)^(3/2),x, algorithm="giac")

output  $-1/2*sqrt(-a^2*x^2 + 1)*x*log(-(a*x + 1)/(a*x - 1))/(a^2*x^2 - 1) - 1/(sqrt(x^2 + x^2) - 1)$  $t(-a^2*x^2 + 1)*a)$ 

### **Mupad**  $[\mathbf{F}(-1)]$

Timed out.

$$
\int \frac{\operatorname{arctanh}(ax)}{(1-a^2x^2)^{3/2}} dx = \int \frac{\operatorname{atanh}(a x)}{(1-a^2 x^2)^{3/2}} dx
$$

✞ ☎

 $\left($   $\left($   $\right)$   $\left($   $\left($   $\right)$   $\left($   $\left($   $\right)$   $\left($   $\left($   $\right)$   $\left($   $\left($   $\right)$   $\left($   $\left($   $\right)$   $\left($   $\left($   $\right)$   $\left($   $\left($   $\right)$   $\left($   $\left($   $\right)$   $\left($   $\left($   $\right)$   $\left($   $\left($   $\right)$   $\left($   $\left($   $\right)$   $\left($ 

<span id="page-3086-2"></span>✞ ☎

 $\begin{pmatrix} 1 & 0 & 0 \\ 0 & 0 & 0 \\ 0 & 0 & 0 \\ 0 & 0 & 0 \\ 0 & 0 & 0 \\ 0 & 0 & 0 \\ 0 & 0 & 0 & 0 \\ 0 & 0 & 0 & 0 \\ 0 & 0 & 0 & 0 \\ 0 & 0 & 0 & 0 \\ 0 & 0 & 0 & 0 & 0 \\ 0 & 0 & 0 & 0 & 0 \\ 0 & 0 & 0 & 0 & 0 & 0 \\ 0 & 0 & 0 & 0 & 0 & 0 \\ 0 & 0 & 0 & 0 & 0 & 0 & 0 \\ 0 & 0 & 0 & 0 & 0 & 0 & 0 \\ 0 &$ 

input  $int(atanh(axx)/(1 - a^2*x^2)^(3/2),x)$ 

output

 $int(atanh(a*x)/(1 - a^2*x^2)^(3/2), x)$ 

# Reduce [F]

$$
\int \frac{\arctanh(ax)}{(1-a^2x^2)^{3/2}} dx = -\left(\int \frac{\arctanh(ax)}{\sqrt{-a^2x^2+1}a^2x^2-\sqrt{-a^2x^2+1}} dx\right)
$$

 $int(atanh(a*x)/(-a^2*x^2+1)^(3/2),x)$  $input$ 

output

-  $int(atanh(axx)/(sqrt(-ax+x2+xy+x2) + 1)*a**2*x*x+2 - sqrt(-ax+x2+xy+x2 +$  $1$ ), x)

 $\ddot{\phantom{1}}$ 

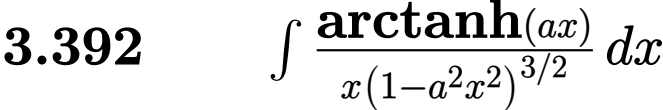

<span id="page-3088-0"></span>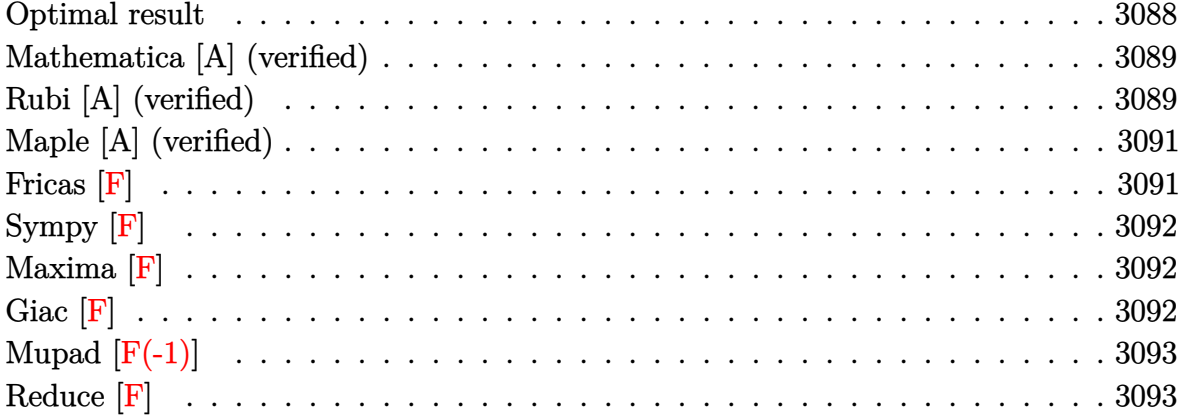

# Optimal result

Integrand size = 22, antiderivative size =  $112$ 

$$
\int \frac{\arctanh(ax)}{x(1-a^2x^2)^{3/2}} dx = -\frac{ax}{\sqrt{1-a^2x^2}} + \frac{\arctanh(ax)}{\sqrt{1-a^2x^2}}
$$

$$
-2\arctanh(ax)\arctanh\left(\frac{\sqrt{1-ax}}{\sqrt{1+ax}}\right)
$$

$$
+ \text{PolyLog}\left(2, -\frac{\sqrt{1-ax}}{\sqrt{1+ax}}\right) - \text{PolyLog}\left(2, \frac{\sqrt{1-ax}}{\sqrt{1+ax}}\right)
$$

 $output$ 

<span id="page-3088-1"></span>
$$
-a*x/(-a^2*x^2+1)^(1/2) + arctanh(a*x)/(-a^2*x^2+1)^(1/2) - 2*arctanh(a*x)*arc\tanh((-a*x+1)^(1/2)) + polylog(2, -(-a*x+1)^(1/2)) + polylog(2, (-a*x+1)^(1/2))
$$

#### **Mathematica [A] (verified)**

Time  $= 0.18$  (sec), antiderivative size  $= 97$ , normalized size of antiderivative  $= 0.87$ 

$$
\int \frac{\arctanh(ax)}{x(1-a^2x^2)^{3/2}} dx = -\frac{ax}{\sqrt{1-a^2x^2}} + \frac{\arctanh(ax)}{\sqrt{1-a^2x^2}} \n+ \arctanh(ax) \log (1 - e^{-\arctanh(ax)}) - \arctanh(ax) \log (1 + e^{-\arctanh(ax)}) \n+ \text{PolyLog} (2, -e^{-\arctanh(ax)}) - \text{PolyLog} (2, e^{-\arctanh(ax)})
$$

✞ ☎

 $\overline{\phantom{a}}$   $\overline{\phantom{a}}$   $\overline{\$ 

✞ ☎

<span id="page-3089-0"></span> $\left( \begin{array}{cc} \text{ } & \text{ } \\ \text{ } & \text{ } \end{array} \right)$ 

input Integrate[ArcTanh[a\*x]/(x\*(1 - a^2\*x^2)^(3/2)),x]

output

 $-((a*x)/Sqrt[1 - a^2*x^2]) + ArcTanh[a*x]/Sqrt[1 - a^2*x^2] + ArcTanh[a*x]$  $*Log[1 - E^{-(-ArcTanh[a*x])] - ArcTanh[a*x]*Log[1 + E^{-(-ArcTanh[a*x])] + Po$ lyLog[2, -E^(-ArcTanh[a\*x])] - PolyLog[2, E^(-ArcTanh[a\*x])]

#### **Rubi [A] (verified)**

Time  $= 0.57$  (sec), antiderivative size  $= 122$ , normalized size of antiderivative  $= 1.09$ , number of steps used = 4, number of rules used = 4,  $\frac{\text{number of rules}}{\text{integral size}} = 0.182$ , Rules used =  $\{6592, 6556, 208, 6580\}$ 

Below are the steps used by Rubi to obtain the solution. The rule number used for the transformation is given above next to the arrow. The rules definitions used are listed below.

$$
\int \frac{\arctanh(ax)}{x(1 - a^2x^2)^{3/2}} dx
$$
  

$$
\int \frac{6592}{(1 - a^2x^2)^{3/2}} dx + \int \frac{\arctanh(ax)}{x\sqrt{1 - a^2x^2}} dx
$$
  

$$
\int \frac{6556}{a^2\sqrt{1 - a^2x^2}} - \frac{\int \frac{1}{(1 - a^2x^2)^{3/2}} dx}{a} + \int \frac{\arctanh(ax)}{x\sqrt{1 - a^2x^2}} dx
$$
  

$$
\int 208
$$

$$
\int \frac{\arctanh(ax)}{x\sqrt{1-a^2x^2}} dx + a^2 \left( \frac{\arctanh(ax)}{a^2\sqrt{1-a^2x^2}} - \frac{x}{a\sqrt{1-a^2x^2}} \right)
$$
  

$$
\left(\frac{6580}{a^2\sqrt{1-a^2x^2}} - \frac{x}{a\sqrt{1-a^2x^2}} \right) - 2 \arctanh(ax) \arctanh\left(\frac{\sqrt{1-ax}}{\sqrt{ax+1}}\right) +
$$
  
PolyLog  $\left(2, -\frac{\sqrt{1-ax}}{\sqrt{ax+1}}\right)$  - PolyLog  $\left(2, \frac{\sqrt{1-ax}}{\sqrt{ax+1}}\right)$ 

✞ ☎

✞ ☎

 $\left( \begin{array}{cc} \text{ } & \text{ } \\ \text{ } & \text{ } \end{array} \right)$ 

$$
input \left[Int[Arctanh[a*x]/(x*(1 - a^2*x^2)^{(3/2)}), x]\right]
$$

```
output
       a^2*(-(x/(\alpha*Sqrt[1 - \alpha^2*x^2])) + ArcTanh[\alpha*x]/(\alpha^2*Sqrt[1 - \alpha^2*x^2])) -2*ArcTanh[a*x]*ArcTanh[Sqrt[1 - a*x]/Sqrt[1 + a*x]] + PolyLog[2, -(Sqrt[1- a*x]/Sqrt[1 + a*x])] - PolyLog[2, Sqrt[1 - a*x]/Sqrt[1 + a*x]]
```
#### **Defintions of rubi rules used**

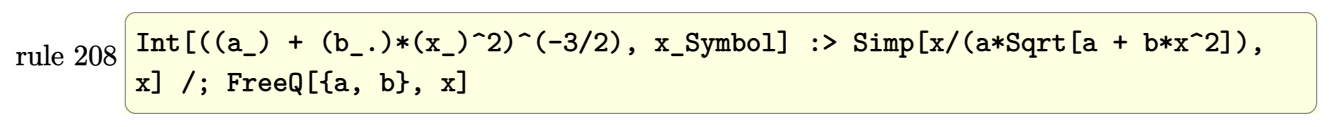

rule 6556 ✞ ☎  $Int\left[((a_-,) \ + \ \text{ArCTanh} \left[(c_-.)*(x_-)]*(b_-.)\right)^c(p_-,)*(x_-)*((d_-) \ + \ (e_-,)*(x_-)^c)^c(q_-)\right]$  $\frac{1}{2}$ .), x\_Symbol] :> Simp[(d + e\*x^2)^(q + 1)\*((a + b\*ArcTanh[c\*x])^p/(2\*e\*(q + 1))), x] + Simp[b\*(p/(2\*c\*(q + 1))) Int[(d + e\*x^2)^q\*(a + b\*ArcTanh[c\*  $x$ ])^(p - 1), x], x] /; FreeQ[{a, b, c, d, e, q}, x] && EqQ[c^2\*d + e, 0] &&

GtQ $[p, 0]$  & NeQ $[q, -1]$  $\begin{pmatrix} 1 & 0 & 0 \\ 0 & 0 & 0 \\ 0 & 0 & 0 \\ 0 & 0 & 0 \\ 0 & 0 & 0 \\ 0 & 0 & 0 \\ 0 & 0 & 0 \\ 0 & 0 & 0 \\ 0 & 0 & 0 & 0 \\ 0 & 0 & 0 & 0 \\ 0 & 0 & 0 & 0 \\ 0 & 0 & 0 & 0 & 0 \\ 0 & 0 & 0 & 0 & 0 \\ 0 & 0 & 0 & 0 & 0 \\ 0 & 0 & 0 & 0 & 0 & 0 \\ 0 & 0 & 0 & 0 & 0 & 0 \\ 0 & 0 & 0 & 0 & 0 & 0 & 0 \\ 0 &$ rule 6580 ✞ ☎  $Int[((a_{-}) + ArcTanh[(c_{-})*(x_{-})*(b_{-}))/((x_{-})*Sqrt[(d_{-}) + (e_{-})*(x_{-})^2]), x$  $_Symbol$ ] :> Simp[(-2/Sqrt[d])\*(a + b\*ArcTanh[c\*x])\*ArcTanh[Sqrt[1 - c\*x]/Sq

 $rt[1 + c*x]$ , x] +  $(Simp[(b/Sqrt[d]) * PolyLog[2, -Sqrt[1 - c*x]/Sqrt[1 + c*x$ ]], x] - Simp[(b/Sqrt[d])\*PolyLog[2, Sqrt[1 - c\*x]/Sqrt[1 + c\*x]], x]) /; F reeQ[{a, b, c, d, e}, x] && EqQ[c^2\*d + e, 0] && GtQ[d, 0]

 $\left( \begin{array}{cc} \text{ } & \text{ } \\ \text{ } & \text{ } \end{array} \right)$ 

rule 6592

Int $[((a_{\_}) + ArcTanh[(c_{\_})*(x_{\_})](b_{\_}))(p_{\_})*(x_{\_})^*(m_{\_})*(d_{\_}) + (e_{\_})*(x_{\_})^*$ 2)^(q\_), x\_Symbol] :> Simp[1/d Int[x^m\*(d + e\*x^2)^(q + 1)\*(a + b\*ArcTanh  $[c*x])^p$ , x], x] - Simp[e/d Int[x^(m + 2)\*(d + e\*x^2)^q\*(a + b\*ArcTanh[c\*  $x$ ])^p, x], x] /; FreeQ[{a, b, c, d, e}, x] && EqQ[c^2\*d + e, 0] && Integers  $Q[p, 2*q]$  & LtQ[q, -1] & LItQ[m, 0] & NeQ[p, -1]  $\begin{pmatrix} 1 & 0 & 0 \\ 0 & 0 & 0 \\ 0 & 0 & 0 \\ 0 & 0 & 0 \\ 0 & 0 & 0 \\ 0 & 0 & 0 \\ 0 & 0 & 0 \\ 0 & 0 & 0 \\ 0 & 0 & 0 & 0 \\ 0 & 0 & 0 & 0 \\ 0 & 0 & 0 & 0 \\ 0 & 0 & 0 & 0 & 0 \\ 0 & 0 & 0 & 0 & 0 \\ 0 & 0 & 0 & 0 & 0 \\ 0 & 0 & 0 & 0 & 0 & 0 \\ 0 & 0 & 0 & 0 & 0 & 0 \\ 0 & 0 & 0 & 0 & 0 & 0 & 0 \\ 0 &$ 

✞ ☎

#### <span id="page-3091-0"></span>**Maple [A] (verified)**

Time  $= 1.23$  (sec), antiderivative size  $= 157$ , normalized size of antiderivative  $= 1.40$ 

✞ ☎

 $\left( \begin{array}{cc} \text{ } & \text{ } \\ \text{ } & \text{ } \end{array} \right)$ 

✞ ☎

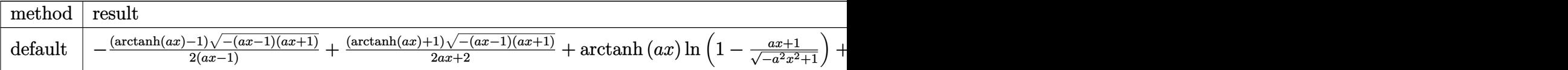

input  $int(arctanh(a*x)/x/(-a^2*x^2+1)^(3/2)$ , x,method=\_RETURNVERBOSE)

output

```
-1/2*(\arctanh(a*x)-1)*(-(a*x-1)*(a*x+1))^(1/2)/(a*x-1)+1/2*(\arctanh(a*x)+1)(\frac{a*x-1)*(a*x+1)^(1/2)}{a*x+1}+\arctanh(a*x)*ln(1-(a*x+1)/(-a^2*x^2+1)^{-1}(1/2)+polylog(2,(a*x+1)/(-a^2*x^2+1)^(1/2))-arctanh(a*x)*ln(1+(a*x+1)/(-a
\gamma2*x\gamma2+1)\gamma(1/2))-polylog(2,-(a*x+1)/(-a\gamma2*x\gamma2+1)\gamma(1/2))
\left( \begin{array}{cc} \text{ } & \text{ } \\ \text{ } & \text{ } \end{array} \right)
```
**Fricas [F]**

$$
\int \frac{\operatorname{arctanh}(ax)}{x(1 - a^2x^2)^{3/2}} dx = \int \frac{\operatorname{artanh}(ax)}{(-a^2x^2 + 1)^{\frac{3}{2}}x} dx
$$

✞ ☎

 $\overline{\phantom{a}}$   $\overline{\phantom{a}}$   $\overline{\$ 

<span id="page-3091-2"></span>✞ ☎

 $\left($   $\left($   $\right)$   $\left($   $\left($   $\right)$   $\left($   $\left($   $\right)$   $\left($   $\left($   $\right)$   $\left($   $\left($   $\right)$   $\left($   $\left($   $\right)$   $\left($   $\left($   $\right)$   $\left($   $\left($   $\right)$   $\left($   $\left($   $\right)$   $\left($   $\left($   $\right)$   $\left($   $\left($   $\right)$   $\left($   $\left($   $\right)$   $\left($ 

input integrate(arctanh(a\*x)/x/(-a^2\*x^2+1)^(3/2),x, algorithm="fricas")

output  $integral(sqrt(-a^2*x^2 + 1)*arctanh(a*x)/(a^4*x^5 - 2*a^2*x^3 + x), x)$  **Sympy [F]**

$$
\int \frac{\arctanh(ax)}{x(1-a^2x^2)^{3/2}} dx = \int \frac{\atanh(ax)}{x(-(ax-1)(ax+1))^{\frac{3}{2}}} dx
$$

✞ ☎

 $\begin{pmatrix} 1 & 0 & 0 \\ 0 & 0 & 0 \\ 0 & 0 & 0 \\ 0 & 0 & 0 \\ 0 & 0 & 0 \\ 0 & 0 & 0 \\ 0 & 0 & 0 & 0 \\ 0 & 0 & 0 & 0 \\ 0 & 0 & 0 & 0 \\ 0 & 0 & 0 & 0 \\ 0 & 0 & 0 & 0 & 0 \\ 0 & 0 & 0 & 0 & 0 \\ 0 & 0 & 0 & 0 & 0 & 0 \\ 0 & 0 & 0 & 0 & 0 & 0 \\ 0 & 0 & 0 & 0 & 0 & 0 & 0 \\ 0 & 0 & 0 & 0 & 0 & 0 & 0 \\ 0 &$ 

<span id="page-3092-0"></span>✞ ☎

 $\begin{pmatrix} 1 & 0 & 0 \\ 0 & 0 & 0 \\ 0 & 0 & 0 \\ 0 & 0 & 0 \\ 0 & 0 & 0 \\ 0 & 0 & 0 \\ 0 & 0 & 0 & 0 \\ 0 & 0 & 0 & 0 \\ 0 & 0 & 0 & 0 \\ 0 & 0 & 0 & 0 \\ 0 & 0 & 0 & 0 & 0 \\ 0 & 0 & 0 & 0 & 0 \\ 0 & 0 & 0 & 0 & 0 & 0 \\ 0 & 0 & 0 & 0 & 0 & 0 \\ 0 & 0 & 0 & 0 & 0 & 0 & 0 \\ 0 & 0 & 0 & 0 & 0 & 0 & 0 \\ 0 &$ 

input integrate(atanh(a\*x)/x/(-a\*\*2\*x\*\*2+1)\*\*(3/2),x)

output  $Integral(atanh(a*x)/(x*(-(a*x - 1)*(a*x + 1))**(3/2)), x)$ 

**Maxima [F]**

$$
\int \frac{\operatorname{arctanh}(ax)}{x(1 - a^2x^2)^{3/2}} dx = \int \frac{\operatorname{artanh}(ax)}{(-a^2x^2 + 1)^{\frac{3}{2}}x} dx
$$

$$
input\left(\frac{integrate(arctanh(a*x)/x/(-a^2*x^2+1)^(3/2),x, algorithm="maxima")}{integrate(arctanh(a*x)/((-a^2*x^2+1)^(3/2)*x),x)}\right)
$$

<span id="page-3092-1"></span>**Giac [F]**

$$
\int \frac{\operatorname{arctanh}(ax)}{x(1 - a^2x^2)^{3/2}} dx = \int \frac{\operatorname{artanh}(ax)}{(-a^2x^2 + 1)^{\frac{3}{2}}x} dx
$$

✞ ☎

 $\overline{\phantom{a}}$   $\overline{\phantom{a}}$   $\overline{\$ 

<span id="page-3092-2"></span> $\left($   $\left($   $\right)$   $\left($   $\left($   $\right)$   $\left($   $\left($   $\right)$   $\left($   $\left($   $\right)$   $\left($   $\left($   $\right)$   $\left($   $\left($   $\right)$   $\left($   $\left($   $\right)$   $\left($   $\left($   $\right)$   $\left($   $\left($   $\right)$   $\left($   $\left($   $\right)$   $\left($   $\left($   $\right)$   $\left($   $\left($   $\right)$   $\left($ 

$$
input\left(\frac{integrate(arctanh(a*x)/x/(-a^2*x^2+1)^(3/2),x, algorithm="giac")}{}
$$

output ✞ ☎  $integrate(arctanh(a*x)/((-a^2*x^2 + 1)^{2}(3/2)*x), x)$ 

# **Mupad [F(-1)]**

Timed out.

$$
\int \frac{\operatorname{arctanh}(ax)}{x(1-a^2x^2)^{3/2}} dx = \int \frac{\operatorname{atanh}(a x)}{x(1-a^2x^2)^{3/2}} dx
$$

✞ ☎

 $\left($   $\left($   $\right)$   $\left($   $\left($   $\right)$   $\left($   $\left($   $\right)$   $\left($   $\left($   $\right)$   $\left($   $\left($   $\right)$   $\left($   $\left($   $\right)$   $\left($   $\left($   $\right)$   $\left($   $\left($   $\right)$   $\left($   $\left($   $\right)$   $\left($   $\left($   $\right)$   $\left($   $\left($   $\right)$   $\left($   $\left($   $\right)$   $\left($ 

<span id="page-3093-0"></span>✞ ☎

input  $int(atanh(axx)/(x*(1 - a^2*x^2)^(3/2)),x)$ 

output  $int(atanh(a*x)/(x*(1 - a^2*x^2)^(3/2)), x)$  $\begin{pmatrix} 1 & 0 & 0 \\ 0 & 0 & 0 \\ 0 & 0 & 0 \\ 0 & 0 & 0 \\ 0 & 0 & 0 \\ 0 & 0 & 0 \\ 0 & 0 & 0 \\ 0 & 0 & 0 \\ 0 & 0 & 0 & 0 \\ 0 & 0 & 0 & 0 \\ 0 & 0 & 0 & 0 \\ 0 & 0 & 0 & 0 & 0 \\ 0 & 0 & 0 & 0 & 0 \\ 0 & 0 & 0 & 0 & 0 \\ 0 & 0 & 0 & 0 & 0 & 0 \\ 0 & 0 & 0 & 0 & 0 & 0 \\ 0 & 0 & 0 & 0 & 0 & 0 & 0 \\ 0 &$ 

**Reduce [F]**

$$
\int \frac{\operatorname{arctanh}(ax)}{x(1-a^2x^2)^{3/2}} dx = -\left(\int \frac{\operatorname{atanh}(ax)}{\sqrt{-a^2x^2+1}a^2x^3-\sqrt{-a^2x^2+1}x} dx\right)
$$

✞ ☎

 $\overline{\phantom{a}}$   $\overline{\phantom{a}}$   $\overline{\$ 

✞ ☎

$$
^{\rm input}
$$

$$
\mathrm{int}(\mathrm{atanh}(a*x)/x/(-a^2*x^2+1)^{(3/2)},x)
$$

output - int(atanh(a\*x)/(sqrt( - a\*\*2\*x\*\*2 + 1)\*a\*\*2\*x\*\*3 - sqrt( - a\*\*2\*x\*\*2 +  $1)$ \*x $),x)$  $\begin{pmatrix} 1 & 0 & 0 \\ 0 & 0 & 0 \\ 0 & 0 & 0 \\ 0 & 0 & 0 \\ 0 & 0 & 0 \\ 0 & 0 & 0 \\ 0 & 0 & 0 & 0 \\ 0 & 0 & 0 & 0 \\ 0 & 0 & 0 & 0 \\ 0 & 0 & 0 & 0 \\ 0 & 0 & 0 & 0 & 0 \\ 0 & 0 & 0 & 0 & 0 \\ 0 & 0 & 0 & 0 & 0 & 0 \\ 0 & 0 & 0 & 0 & 0 & 0 \\ 0 & 0 & 0 & 0 & 0 & 0 & 0 \\ 0 & 0 & 0 & 0 & 0 & 0 & 0 \\ 0 &$ 

# $\int \frac{\textbf{arctanh}(ax)}{x^2}$  $\frac{d\mathbf{x}^2(1-a^2x^2)^{3/2}}{x^2(1-a^2x^2)^{3/2}}dx$

<span id="page-3094-0"></span>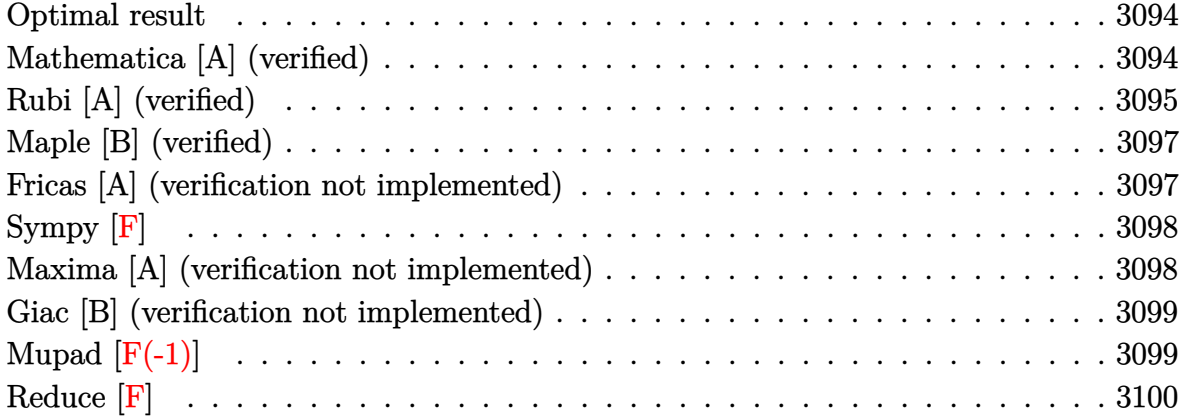

#### **Optimal result**

Integrand size  $= 22$ , antiderivative size  $= 82$ 

$$
\int \frac{\arctanh(ax)}{x^2(1 - a^2x^2)^{3/2}} dx = -\frac{a}{\sqrt{1 - a^2x^2}} + \frac{a^2x \arctanh(ax)}{\sqrt{1 - a^2x^2}} - \frac{\sqrt{1 - a^2x^2} \arctanh(ax)}{x} - a \arctanh(\sqrt{1 - a^2x^2})
$$

✞ ☎

 $\left($   $\left($   $\right)$   $\left($   $\left($   $\right)$   $\left($   $\left($   $\right)$   $\left($   $\left($   $\right)$   $\left($   $\left($   $\right)$   $\left($   $\left($   $\right)$   $\left($   $\left($   $\right)$   $\left($   $\left($   $\right)$   $\left($   $\left($   $\right)$   $\left($   $\left($   $\right)$   $\left($   $\left($   $\right)$   $\left($   $\left($   $\right)$   $\left($ 

output

<span id="page-3094-1"></span> $-a/(-a^2*x^2+1)^(1/2)+a^2*x*xctanh(a*x)/(-a^2*x^2+1)^(1/2)-(-a^2*x^2+1)^(1/2)$  $1/2)*arctanh(a*x)/x-a*arctanh((-a^2*x^2+1)^(1/2))$ 

#### **Mathematica [A] (verified)**

Time  $= 0.09$  (sec), antiderivative size  $= 89$ , normalized size of antiderivative  $= 1.09$ 

✞ ☎

 $\begin{pmatrix} 1 & 0 & 0 \\ 0 & 0 & 0 \\ 0 & 0 & 0 \\ 0 & 0 & 0 \\ 0 & 0 & 0 \\ 0 & 0 & 0 \\ 0 & 0 & 0 & 0 \\ 0 & 0 & 0 & 0 \\ 0 & 0 & 0 & 0 \\ 0 & 0 & 0 & 0 \\ 0 & 0 & 0 & 0 & 0 \\ 0 & 0 & 0 & 0 & 0 \\ 0 & 0 & 0 & 0 & 0 & 0 \\ 0 & 0 & 0 & 0 & 0 & 0 \\ 0 & 0 & 0 & 0 & 0 & 0 & 0 \\ 0 & 0 & 0 & 0 & 0 & 0 & 0 \\ 0 &$ 

$$
\int \frac{\arctanh(ax)}{x^2(1-a^2x^2)^{3/2}} dx = \frac{(-1+2a^2x^2)\arctanh(ax) + ax(-1+\sqrt{1-a^2x^2}\log(x)-\sqrt{1-a^2x^2}\log(1+\sqrt{x})}{x\sqrt{1-a^2x^2}}
$$

input Integrate[ArcTanh[a\*x]/(x^2\*(1 - a^2\*x^2)^(3/2)),x] output

<span id="page-3095-0"></span> $((-1 + 2*a^2*x^2)*ArcTanh[a*x] + a*x*(-1 + Sqrt[1 - a^2*x^2]*Log[x] - Sqrt$  $[1 - a^2*x^2]*Log[1 + Sqrt[1 - a^2*x^2]]))/(x*Sqrt[1 - a^2*x^2])$ 

✞ ☎

 $\left( \begin{array}{cc} \text{ } & \text{ } \\ \text{ } & \text{ } \end{array} \right)$ 

#### **Rubi [A] (verified)**

Time  $= 0.55$  (sec), antiderivative size  $= 86$ , normalized size of antiderivative  $= 1.05$ , number of steps used = 7, number of rules used = 6,  $\frac{\text{number of rules}}{\text{integral size}}$  = 0.273, Rules used =  $\{6592, 6520, 6570, 243, 73, 221\}$ 

Below are the steps used by Rubi to obtain the solution. The rule number used for the transformation is given above next to the arrow. The rules definitions used are listed below.

$$
\int \frac{\arctanh(ax)}{x^2(1-a^2x^2)^{3/2}} dx
$$
\n
$$
\int 6592
$$
\n
$$
a^2 \int \frac{\arctanh(ax)}{(1-a^2x^2)^{3/2}} dx + \int \frac{\arctanh(ax)}{x^2\sqrt{1-a^2x^2}} dx
$$
\n
$$
\int 6520
$$
\n
$$
\int \frac{\arctanh(ax)}{x^2\sqrt{1-a^2x^2}} dx + a^2 \left(\frac{\arctanh(ax)}{\sqrt{1-a^2x^2}} - \frac{1}{a\sqrt{1-a^2x^2}}\right)
$$
\n
$$
\int 6570
$$
\n
$$
a \int \frac{1}{x\sqrt{1-a^2x^2}} dx + a^2 \left(\frac{\arctanh(ax)}{\sqrt{1-a^2x^2}} - \frac{1}{a\sqrt{1-a^2x^2}}\right) - \frac{\sqrt{1-a^2x^2}\arctanh(ax)}{x}
$$
\n
$$
\int 243
$$
\n
$$
\frac{1}{2}a \int \frac{1}{x^2\sqrt{1-a^2x^2}} dx^2 + a^2 \left(\frac{\arctanh(ax)}{\sqrt{1-a^2x^2}} - \frac{1}{a\sqrt{1-a^2x^2}}\right) - \frac{\sqrt{1-a^2x^2}\arctanh(ax)}{x}
$$
\n
$$
\int 73
$$
\n
$$
-\frac{\int \frac{1}{a^2 - \frac{x^4}{a^2}} d\sqrt{1-a^2x^2}}{a} + a^2 \left(\frac{x\arctanh(ax)}{\sqrt{1-a^2x^2}} - \frac{1}{a\sqrt{1-a^2x^2}}\right) - \frac{\sqrt{1-a^2x^2}\arctanh(ax)}{x}
$$
\n
$$
\int 221
$$
\n
$$
a^2 \left(\frac{x\arctanh(ax)}{\sqrt{1-a^2x^2}} - \frac{1}{a\sqrt{1-a^2x^2}}\right) - a\arctanh\left(\sqrt{1-a^2x^2}\right) - \frac{\sqrt{1-a^2x^2}\arctanh(ax)}{x}
$$
```
input
  ✞ ☎
  Int [ArcTanh[a*x]/(x^2*(1 - a^2*x^2)^(3/2)),x]
```
output ✞ ☎  $-(\text{Sqrt}[1 - a^2*x^2]*ArcTanh[a*x])/x) + a^2*(-(1/(a*Sqrt[1 - a^2*x^2])) +$  $(x*ArcTanh[a*x]/Sqrt[1 - a^2*x^2] - a*ArcTanh[Sqrt[1 - a^2*x^2]]$ 

 $\begin{pmatrix} 1 & 0 & 0 \\ 0 & 0 & 0 \\ 0 & 0 & 0 \\ 0 & 0 & 0 \\ 0 & 0 & 0 \\ 0 & 0 & 0 \\ 0 & 0 & 0 \\ 0 & 0 & 0 \\ 0 & 0 & 0 & 0 \\ 0 & 0 & 0 & 0 \\ 0 & 0 & 0 & 0 \\ 0 & 0 & 0 & 0 & 0 \\ 0 & 0 & 0 & 0 & 0 \\ 0 & 0 & 0 & 0 & 0 \\ 0 & 0 & 0 & 0 & 0 & 0 \\ 0 & 0 & 0 & 0 & 0 & 0 \\ 0 & 0 & 0 & 0 & 0 & 0 & 0 \\ 0 &$ 

 $\overline{\phantom{a}}$   $\overline{\phantom{a}}$   $\overline{\$ 

✞ ☎

✞ ☎

✞ ☎

 $\left($   $\left($   $\right)$   $\left($   $\left($   $\right)$   $\left($   $\left($   $\right)$   $\left($   $\left($   $\right)$   $\left($   $\left($   $\right)$   $\left($   $\left($   $\right)$   $\left($   $\left($   $\right)$   $\left($   $\left($   $\right)$   $\left($   $\left($   $\right)$   $\left($   $\left($   $\right)$   $\left($   $\left($   $\right)$   $\left($   $\left($   $\right)$   $\left($ 

✞ ☎

#### **Defintions of rubi rules used**

- rule 73  $Int[((a_{\_}) + (b_{\_}) * (x_{\_})^*)(m_{\_}) * ((c_{\_}) + (d_{\_}) * (x_{\_}))^*(n_{\_}), x_{\_}Symbol]$  :> With  ${p = Demoninator[m]}$ ,  $Simp[p/b$  Subst $[Int[x^(p*(m + 1) - 1)*(c - a*(d/b) +$  $d*(x^p/b))^n$ , x], x,  $(a + b*x)^(1/p)$ , x]] /; FreeQ[{a, b, c, d}, x] && Lt Q[-1, m, 0] && LeQ[-1, n, 0] && LeQ[Denominator[n], Denominator[m]] && IntL inearQ[a, b, c, d, m, n, x]  $\left($   $\left($   $\right)$   $\left($   $\left($   $\right)$   $\left($   $\left($   $\right)$   $\left($   $\left($   $\right)$   $\left($   $\left($   $\right)$   $\left($   $\left($   $\right)$   $\left($   $\left($   $\right)$   $\left($   $\left($   $\right)$   $\left($   $\left($   $\right)$   $\left($   $\left($   $\right)$   $\left($   $\left($   $\right)$   $\left($   $\left($   $\right)$   $\left($
- rule 221 Int $[(a_*) + (b_*)*(x_*)^2)^(-1)$ ,  $x_Symbo1$  :> Simp $[(Rt[-a/b, 2]/a)*Arctanh[x]$ /Rt[-a/b, 2]], x] /; FreeQ[{a, b}, x] && NegQ[a/b]  $\left( \begin{array}{cc} \bullet & \bullet & \bullet \\ \bullet & \bullet & \bullet \end{array} \right)$

rule 243 ✞ ☎  $Int[(x_{})^(m_{-})^*((a_{-}) + (b_{-})^*(x_{-})^2)^*(p_{-}), x_Symbol]$  :> Simp[1/2 Subst[In  $t[x^*((m - 1)/2)*(a + b*x)^p, x], x, x^2], x]$  /; FreeQ[{a, b, m, p}, x] && I  $ntegerQ[(m - 1)/2]$  $\begin{pmatrix} 1 & 0 & 0 \\ 0 & 0 & 0 \\ 0 & 0 & 0 \\ 0 & 0 & 0 \\ 0 & 0 & 0 \\ 0 & 0 & 0 \\ 0 & 0 & 0 \\ 0 & 0 & 0 \\ 0 & 0 & 0 & 0 \\ 0 & 0 & 0 & 0 \\ 0 & 0 & 0 & 0 \\ 0 & 0 & 0 & 0 & 0 \\ 0 & 0 & 0 & 0 & 0 \\ 0 & 0 & 0 & 0 & 0 \\ 0 & 0 & 0 & 0 & 0 & 0 \\ 0 & 0 & 0 & 0 & 0 & 0 \\ 0 & 0 & 0 & 0 & 0 & 0 & 0 \\ 0 &$ 

rule 6520  $Int[((a_{-}) + ArcTanh[(c_{-})*(x_{-})](b_{-}))/((d_{-}) + (e_{-})*(x_{-})^2)(3/2), x_{-}Symb$ ol] :> Simp[-b/(c\*d\*Sqrt[d + e\*x^2]), x] + Simp[x\*((a + b\*ArcTanh[c\*x])/(d\* Sqrt $[d + e*x^2])$ , x] /; FreeQ[{a, b, c, d, e}, x] && EqQ[c^2\*d + e, 0]

rule 6570  $Int\lbrack ((a_-,) \; + \; \text{ArCTanh}\lbrack (c_-.)*(x_-)]*(b_-,.))\,\,\hat{} \,\, (p_-.)*((f_-.)*(x_-))\,\,\hat{}\,\, (m_-.)*( (d_-) \; + \; (e_-))$  $_{-}.$ )\*(x\_)^2)^(q\_.), x\_Symbol] :> Simp[(f\*x)^(m + 1)\*(d + e\*x^2)^(q + 1)\*((a  $+ b*ArcTanh[c*x])^p/(d*(m + 1)))$ , x] - Simp[b\*c\*(p/(m + 1)) Int[(f\*x)<sup>-</sup>(m  $+ 1)*(d + e*x^2)^q*(a + b*ArcTanh[c*x])^{(p - 1)}, x], x]$  /; FreeQ[{a, b, c, d, e, f, m, q}, x] && EqQ[c^2\*d + e, 0] && EqQ[m + 2\*q + 3, 0] && GtQ[p, 0] &&  $NeQ[m, -1]$  $\begin{pmatrix} 1 & 0 & 0 \\ 0 & 0 & 0 \\ 0 & 0 & 0 \\ 0 & 0 & 0 \\ 0 & 0 & 0 \\ 0 & 0 & 0 \\ 0 & 0 & 0 & 0 \\ 0 & 0 & 0 & 0 \\ 0 & 0 & 0 & 0 \\ 0 & 0 & 0 & 0 \\ 0 & 0 & 0 & 0 & 0 \\ 0 & 0 & 0 & 0 & 0 \\ 0 & 0 & 0 & 0 & 0 & 0 \\ 0 & 0 & 0 & 0 & 0 & 0 \\ 0 & 0 & 0 & 0 & 0 & 0 & 0 \\ 0 & 0 & 0 & 0 & 0 & 0 & 0 \\ 0 &$  rule 6592

 $Int[((a_{\_}) + ArcTanh[(c_{\_})*(x_{\_})](b_{\_})^*(p_{\_})*(x_{\_})^*(m_{\_})*(d_{\_}) + (e_{\_})*(x_{\_})^*$ 2)^(q\_), x\_Symbol] :> Simp[1/d Int[x^m\*(d + e\*x^2)^(q + 1)\*(a + b\*ArcTanh  $[c*x])^p$ , x], x] - Simp[e/d Int[x^(m + 2)\*(d + e\*x^2)^q\*(a + b\*ArcTanh[c\*  $x$ ])^p, x], x] /; FreeQ[{a, b, c, d, e}, x] && EqQ[c^2\*d + e, 0] && Integers  $Q[p, 2*q]$  & LtQ[q, -1] & LItQ[m, 0] & NeQ[p, -1]

 $\begin{pmatrix} 1 & 0 & 0 \\ 0 & 0 & 0 \\ 0 & 0 & 0 \\ 0 & 0 & 0 \\ 0 & 0 & 0 \\ 0 & 0 & 0 \\ 0 & 0 & 0 \\ 0 & 0 & 0 \\ 0 & 0 & 0 & 0 \\ 0 & 0 & 0 & 0 \\ 0 & 0 & 0 & 0 \\ 0 & 0 & 0 & 0 & 0 \\ 0 & 0 & 0 & 0 & 0 \\ 0 & 0 & 0 & 0 & 0 \\ 0 & 0 & 0 & 0 & 0 & 0 \\ 0 & 0 & 0 & 0 & 0 & 0 \\ 0 & 0 & 0 & 0 & 0 & 0 & 0 \\ 0 &$ 

✞ ☎

### **Maple [B] (verified)**

Leaf count of result is larger than twice the leaf count of optimal. 181 vs.  $2(74) = 148$ . Time  $= 1.28$  (sec), antiderivative size  $= 182$ , normalized size of antiderivative  $= 2.22$ 

✞ ☎

 $\left($   $\left($   $\right)$   $\left($   $\left($   $\right)$   $\left($   $\left($   $\right)$   $\left($   $\left($   $\right)$   $\left($   $\left($   $\right)$   $\left($   $\left($   $\right)$   $\left($   $\left($   $\right)$   $\left($   $\left($   $\right)$   $\left($   $\left($   $\right)$   $\left($   $\left($   $\right)$   $\left($   $\left($   $\right)$   $\left($   $\left($   $\right)$   $\left($ 

✞ ☎

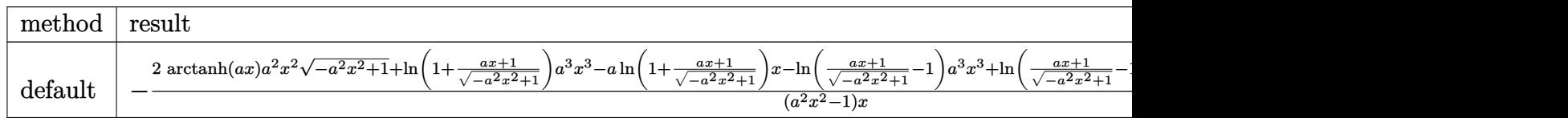

input  $int(arctanh(a*x)/x^2/(-a^2*x^2+1)^(3/2),x,method=RETURNVERBOSE)$ 

output

```
-(2*arctanh(a*x)*a^2*x^2*(-a^2*x^2+1)^(1/2)+ln(1+(a*x+1)/(-a^2*x^2+1)^(1/2))))*a^3*x^3-a*ln(1+(a*x+1)/(-a^2*x^2+1)^(1/2))*x-ln((a*x+1)/(-a^2*x^2+1)^(1
(2)-1)*a^3*x^3+ln((a*x+1)/(-a^2*x^2+1)^(1/2)-1)*a*x-a*x*(-a^2*x^2+1)^(1/2)-(-a^2*x^2+1)^(1/2)*arctanh(axx))/(a^2*x^2-1)/x\left( \left( \right) \left( \left( \right) \left( \left( \right) \left( \left( \right) \left( \left( \right) \left( \left( \right) \left( \left( \right) \left( \left( \right) \left( \left( \right) \left( \left( \right) \left( \left( \right) \left( \left( \right) \left(
```
#### **Fricas [A] (verification not implemented)**

Time  $= 0.10$  (sec), antiderivative size  $= 107$ , normalized size of antiderivative  $= 1.30$ 

✞ ☎

 $\left( \begin{array}{cc} \text{ } & \text{ } \\ \text{ } & \text{ } \end{array} \right)$ 

$$
\int \frac{\arctanh(ax)}{x^2(1 - a^2x^2)^{3/2}} dx =
$$
\n
$$
-\frac{2 a^3 x^3 - 2 ax - 2 (a^3 x^3 - ax) \log \left(\frac{\sqrt{-a^2 x^2 + 1} - 1}{x}\right) - \sqrt{-a^2 x^2 + 1} (2 ax - (2 a^2 x^2 - 1) \log \left(-\frac{ax + 1}{ax - 1}\right))}{2 (a^2 x^3 - x)}
$$

input integrate(arctanh(a\*x)/x^2/(-a^2\*x^2+1)^(3/2),x, algorithm="fricas") output ✞ ☎  $-1/2*(2*a^3*x^3 - 2*ax - 2*(a^3*x^3 - ax*x)*log((sqrt(-a^2*x^2 + 1) - 1)/x$ ) - sqrt(-a<sup>2</sup>\*x<sup>2</sup> + 1)\*(2\*a\*x - (2\*a<sup>2</sup>\*x<sup>2</sup> - 1)\*log(-(a\*x + 1)/(a\*x - 1)))  $)/(a^2*x^3 - x)$ 

## **Sympy [F]**

$$
\int \frac{\operatorname{arctanh}(ax)}{x^2(1-a^2x^2)^{3/2}} dx = \int \frac{\operatorname{atanh}(ax)}{x^2(-(ax-1)(ax+1))^{\frac{3}{2}}} dx
$$

 $\left($   $\left($   $\right)$   $\left($   $\left($   $\right)$   $\left($   $\left($   $\right)$   $\left($   $\left($   $\right)$   $\left($   $\left($   $\right)$   $\left($   $\left($   $\right)$   $\left($   $\left($   $\right)$   $\left($   $\left($   $\right)$   $\left($   $\left($   $\right)$   $\left($   $\left($   $\right)$   $\left($   $\left($   $\right)$   $\left($   $\left($   $\right)$   $\left($ 

✞ ☎

 $\begin{pmatrix} 1 & 0 & 0 \\ 0 & 0 & 0 \\ 0 & 0 & 0 \\ 0 & 0 & 0 \\ 0 & 0 & 0 \\ 0 & 0 & 0 \\ 0 & 0 & 0 & 0 \\ 0 & 0 & 0 & 0 \\ 0 & 0 & 0 & 0 \\ 0 & 0 & 0 & 0 \\ 0 & 0 & 0 & 0 & 0 \\ 0 & 0 & 0 & 0 & 0 \\ 0 & 0 & 0 & 0 & 0 & 0 \\ 0 & 0 & 0 & 0 & 0 & 0 \\ 0 & 0 & 0 & 0 & 0 & 0 & 0 \\ 0 & 0 & 0 & 0 & 0 & 0 & 0 \\ 0 &$ 

 $\overline{\phantom{a}}$   $\overline{\phantom{a}}$   $\overline{\$ 

$$
input\left(\frac{integrate(atanh(axx)/x**2/(-a**2*x**2+1)**(3/2),x)}{}
$$

$$
output\left[\text{Integral}(\text{atanh}(a*x)/(x**2*(-(a*x-1)*(a*x+1))**(3/2)), x)\right]
$$

### **Maxima [A] (verification not implemented)**

Time  $= 0.03$  (sec), antiderivative size  $= 84$ , normalized size of antiderivative  $= 1.02$ 

$$
\int \frac{\arctanh(ax)}{x^2(1-a^2x^2)^{3/2}} dx = -a\left(\frac{1}{\sqrt{-a^2x^2+1}} + \log\left(\frac{2\sqrt{-a^2x^2+1}}{|x|} + \frac{2}{|x|}\right)\right) + \left(\frac{2a^2x}{\sqrt{-a^2x^2+1}} - \frac{1}{\sqrt{-a^2x^2+1}x}\right) \operatorname{artanh}\left(ax\right)
$$

✞ ☎

✞ ☎

input

 $integrate(arctanh(a*x)/x^2/(-a^2*x^2+1)^(3/2),x, algorithm="maxima")$  $\overline{\phantom{a}}$   $\overline{\phantom{a}}$   $\overline{\$ 

output

 $-a*(1/sqrt(-a^2*x^2 + 1) + log(2*sqrt(-a^2*x^2 + 1)/abs(x) + 2/abs(x))) +$  $(2*a^2*x/sqrt(-a^2*x^2 + 1) - 1/(sqrt(-a^2*x^2 + 1)*x))*arctanh(a*x)$  $\begin{pmatrix} 1 & 0 & 0 \\ 0 & 0 & 0 \\ 0 & 0 & 0 \\ 0 & 0 & 0 \\ 0 & 0 & 0 \\ 0 & 0 & 0 \\ 0 & 0 & 0 \\ 0 & 0 & 0 \\ 0 & 0 & 0 & 0 \\ 0 & 0 & 0 & 0 \\ 0 & 0 & 0 & 0 \\ 0 & 0 & 0 & 0 & 0 \\ 0 & 0 & 0 & 0 & 0 \\ 0 & 0 & 0 & 0 & 0 \\ 0 & 0 & 0 & 0 & 0 & 0 \\ 0 & 0 & 0 & 0 & 0 & 0 \\ 0 & 0 & 0 & 0 & 0 & 0 & 0 \\ 0 &$ 

### **Giac [B] (verification not implemented)**

Leaf count of result is larger than twice the leaf count of optimal.  $155$  vs.  $2(74) = 148$ . Time  $= 0.16$  (sec), antiderivative size  $= 155$ , normalized size of antiderivative  $= 1.89$ 

$$
\int \frac{\arctanh(ax)}{x^2(1-a^2x^2)^{3/2}} dx = -\frac{1}{2} a \log \left(\sqrt{-a^2x^2+1}+1\right) + \frac{1}{2} a \log \left(-\sqrt{-a^2x^2+1}+1\right)
$$
  
+ 
$$
\frac{1}{4} \left(\frac{a^4x}{(\sqrt{-a^2x^2+1}|a|+a)|a|} - \frac{2\sqrt{-a^2x^2+1}a^2x}{a^2x^2-1} - \frac{\sqrt{-a^2x^2+1}|a|+a}{x|a|} \right) \log \left(-\frac{ax+1}{ax-1}\right)
$$
  
- 
$$
\frac{a}{\sqrt{-a^2x^2+1}}
$$

✞ ☎

 $\overline{\phantom{a}}$   $\overline{\phantom{a}}$   $\overline{\$ 

✞ ☎

input  $integrate(arctanh(a*x)/x^2/(-a^2*x^2+1)^(3/2),x, algorithm="giac")$ 

output

$$
-1/2*a*log(sqrt(-a^2*x^2 + 1) + 1) + 1/2*a*log(-sqrt(-a^2*x^2 + 1) + 1) + 1/4*(a^4*x/((sqrt(-a^2*x^2 + 1)*abs(a) + a)*abs(a)) - 2*sqrt(-a^2*x^2 + 1) *a^2*x/(a^2*x^2 - 1) - (sqrt(-a^2*x^2 + 1)*abs(a) + a)/(x*abs(a))) *log(-(a^2*x + 1)/(a*x - 1)) - a/sqrt(-a^2*x^2 + 1)
$$

### **Mupad [F(-1)]**

Timed out.

$$
\int \frac{\operatorname{arctanh}(ax)}{x^2(1-a^2x^2)^{3/2}} dx = \int \frac{\operatorname{atanh}(a x)}{x^2(1-a^2x^2)^{3/2}} dx
$$

✞ ☎

 $\begin{pmatrix} 1 & 0 & 0 \\ 0 & 0 & 0 \\ 0 & 0 & 0 \\ 0 & 0 & 0 \\ 0 & 0 & 0 \\ 0 & 0 & 0 \\ 0 & 0 & 0 \\ 0 & 0 & 0 \\ 0 & 0 & 0 & 0 \\ 0 & 0 & 0 & 0 \\ 0 & 0 & 0 & 0 \\ 0 & 0 & 0 & 0 & 0 \\ 0 & 0 & 0 & 0 & 0 \\ 0 & 0 & 0 & 0 & 0 \\ 0 & 0 & 0 & 0 & 0 & 0 \\ 0 & 0 & 0 & 0 & 0 & 0 \\ 0 & 0 & 0 & 0 & 0 & 0 & 0 \\ 0 &$ 

✞ ☎

 $\left( \begin{array}{cc} \bullet & \bullet & \bullet \\ \bullet & \bullet & \bullet \end{array} \right)$ 

$$
input\left(\frac{\text{int}(\text{atanh}(a*x)/(x^2*(1 - a^2*x^2)^(3/2)), x)}{\text{int}(\text{atanh}(a*x))}
$$

output  $int(atanh(a*x)/(x^2*(1 - a^2*x^2)^*(3/2)), x)$ 

## Reduce  $[F]$

$$
\int \frac{\operatorname{arctanh}(ax)}{x^2\,(1-a^2x^2)^{3/2}}\,dx=-\biggl(\int \frac{\operatorname{atanh}(ax)}{\sqrt{-a^2x^2+1}\,a^2x^4-\sqrt{-a^2x^2+1}\,x^2}dx\biggr)
$$

$$
\mathrm{input}\left(\frac{\mathrm{int}(\mathrm{atanh}(a*x)/x^2/(-a^2*x^2+1)^(3/2),x)}{\mathrm{int}(a^2*x^2+1)^(3/2)}\right)
$$

 $output$ 

 $\sqrt{2}$ 

$$
= \frac{\int_{0}^{2} - \text{int}(\text{atanh}(a*x)/(\text{sqrt}(-a**2*x**2 + 1)*a**2*x**4 - \text{sqrt}(-a**2*x**2 + 1)*x**2), x)}
$$

# $\int \frac{\mathbf{arctanh}(ax)}{x^3(1-a^2x^2)^{3/2}}\,dx$ 3.394

<span id="page-3101-0"></span>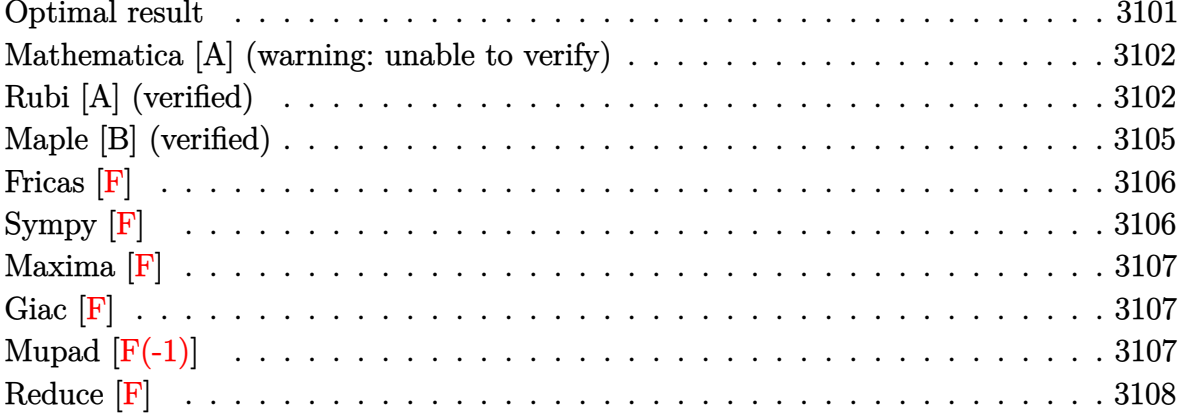

## Optimal result

Integrand size  $= 22$ , antiderivative size  $= 179$ 

$$
\int \frac{\arctanh(ax)}{x^3(1 - a^2x^2)^{3/2}} dx = -\frac{a^3x}{\sqrt{1 - a^2x^2}} - \frac{a\sqrt{1 - a^2x^2}}{2x} + \frac{a^2\arctanh(ax)}{\sqrt{1 - a^2x^2}} - \frac{\sqrt{1 - a^2x^2}\arctanh(ax)}{2x^2} - 3a^2\arctanh(ax)\arctanh\left(\frac{\sqrt{1 - ax}}{\sqrt{1 + ax}}\right) + \frac{3}{2}a^2 \text{PolyLog}\left(2, -\frac{\sqrt{1 - ax}}{\sqrt{1 + ax}}\right) - \frac{3}{2}a^2 \text{ PolyLog}\left(2, \frac{\sqrt{1 - ax}}{\sqrt{1 + ax}}\right)
$$

 $\operatorname{output}$ 

<span id="page-3101-1"></span>
$$
-a^3*x/(-a^2*x^2+1)^(1/2)-1/2*a*(-a^2*x^2+1)^(1/2)/x+a^2*arctanh(a*x)/(-a^2*x^2+1)^(1/2)-1/2*(-a^2*x^2+1)^(1/2)*arctanh(a*x)/x^2-3*a^2*arctanh(a*x)*arctanh((-a*x+1)^(1/2)/(a*x+1)^(1/2))+3/2*a^2*polylog(2,-(-a*x+1)^(1/2)/(a*x+1)^(1/2))-3/2*a^2*polylog(2,(-a*x+1)^(1/2)/(a*x+1)^(1/2))
$$

### **Mathematica [A] (warning: unable to verify)**

Time  $= 1.13$  (sec), antiderivative size  $= 182$ , normalized size of antiderivative  $= 1.02$ 

$$
\int \frac{\arctanh(ax)}{x^3(1-a^2x^2)^{3/2}} dx = \frac{1}{8}a^2 \left( -\frac{8ax}{\sqrt{1-a^2x^2}} + \frac{8arctanh(ax)}{\sqrt{1-a^2x^2}} - \frac{axcsch^2(\frac{1}{2}\arctanh(ax))}{\sqrt{1-a^2x^2}} - \arctanh(ax)\csch^2(\frac{1}{2}\arctanh(ax)) - 12arctanh(ax)\log(1 + e^{-arctanh(ax)}) + 12 \text{PolyLog}(2, -e^{-arctanh(ax)}) - 12 \text{PolyLog}(2, e^{-arctanh(ax)}) - arctanh(ax)\sech^2(\frac{1}{2}\arctanh(ax)) + 2 \tanh(\frac{1}{2}\arctanh(ax)) \right)
$$

✞ ☎

 $\overline{\phantom{a}}$   $\overline{\phantom{a}}$   $\overline{\$ 

✞ ☎

input Integrate[ArcTanh[a\*x]/(x^3\*(1 - a^2\*x^2)^(3/2)),x]

output

```
(a^2*((-8*a*x)/Sqrt[1 - a^2*x^2] + (8*ArcTanh[a*x])/Sqrt[1 - a^2*x^2] - (a^2*x^2])*x*Csch[ArcTanh[a*x]/2]^2)/Sqrt[1 - a^2*x^2] - ArcTanh[a*x]*Csch[ArcTanh[a
*x]/2]^2 + 12*ArcTanh[a*x]*Log[1 - E^(-ArcTanh[a*x])] - 12*ArcTanh[a*x]*Lo
g[1 + E^{\hat{}}(-Arctanh[a*x])] + 12*PolyLog[2, -E^{\hat{}}(-Arctanh[a*x])] - 12*PolyLog[2, E^{\frown}(-ArcTanh[a*x])] - ArcTanh[a*x]*Sech[ArcTanh[a*x]/2]\hat{}2 + 2*Tanh[ArcTa
nh[a*x]/2]))/8
```
### **Rubi [A] (verified)**

Time  $= 1.24$  (sec), antiderivative size  $= 256$ , normalized size of antiderivative  $= 1.43$ , number of steps used = 8, number of rules used = 8,  $\frac{\text{number of rules}}{\text{integral size}}$  = 0.364, Rules used =  $\{6592, 6588, 242, 6580, 6592, 6556, 208, 6580\}$ 

<span id="page-3102-0"></span> $\begin{pmatrix} 1 & 0 & 0 \\ 0 & 0 & 0 \\ 0 & 0 & 0 \\ 0 & 0 & 0 \\ 0 & 0 & 0 \\ 0 & 0 & 0 \\ 0 & 0 & 0 \\ 0 & 0 & 0 \\ 0 & 0 & 0 & 0 \\ 0 & 0 & 0 & 0 \\ 0 & 0 & 0 & 0 \\ 0 & 0 & 0 & 0 & 0 \\ 0 & 0 & 0 & 0 & 0 \\ 0 & 0 & 0 & 0 & 0 \\ 0 & 0 & 0 & 0 & 0 & 0 \\ 0 & 0 & 0 & 0 & 0 & 0 \\ 0 & 0 & 0 & 0 & 0 & 0 & 0 \\ 0 &$ 

Below are the steps used by Rubi to obtain the solution. The rule number used for the transformation is given above next to the arrow. The rules definitions used are listed below.

$$
\int \frac{\operatorname{arctanh}(ax)}{x^3 (1 - a^2 x^2)^{3/2}} dx
$$

$$
\int 6592
$$

$$
a^2 \int \frac{\arctanh(ax)}{x(1-a^2x^2)^{3/2}} dx + \int \frac{\arctanh(ax)}{x^3\sqrt{1-a^2x^2}} dx
$$
  
\n
$$
\int \frac{6588}{x^3\sqrt{1-a^2x^2}} dx
$$
  
\n
$$
a^2 \int \frac{\arctanh(ax)}{x(1-a^2x^2)^{3/2}} dx + \frac{1}{2}a^2 \int \frac{\arctanh(ax)}{x\sqrt{1-a^2x^2}} dx + \frac{1}{2}a \int \frac{1}{x^2\sqrt{1-a^2x^2}} dx - \frac{\sqrt{1-a^2x^2\arctanh(ax)}}{2x^2}
$$
  
\n
$$
a^2 \int \frac{\arctanh(ax)}{x(1-a^2x^2)^{3/2}} dx + \frac{1}{2}a^2 \int \frac{\arctanh(ax)}{x\sqrt{1-a^2x^2}} dx - \frac{\sqrt{1-a^2x^2\arctanh(ax)}}{2x^2} - \frac{a\sqrt{1-a^2x^2}}{2x}
$$
  
\n
$$
\int \frac{6580}{6580}
$$
  
\n
$$
a^2 \int \frac{\arctanh(ax)}{x(1-a^2x^2)^{3/2}} dx + \frac{1}{2}a^2 \int \frac{\arctanh(ax)}{x(1-a^2x^2)^{3/2}} dx + \frac{1}{2}a^2 \left(-2\arctanh(ax)\arctanh\left(\frac{\sqrt{1-ax}}{\sqrt{ax+1}}\right) + \text{PolyLog}\left(2, -\frac{\sqrt{1-ax}}{\sqrt{ax+1}}\right) - \text{PolyLog}\left(2, \frac{\sqrt{1-ax}}{\sqrt{ax+1}}\right)\right) - \frac{\sqrt{1-a^2x^2a\arctanh(ax)}}{2x^2} - \frac{a\sqrt{1-a^2x^2}}{2x}
$$
  
\n
$$
\int \frac{6592}{x^2}
$$
  
\n
$$
a^2 \left(a^2 \int \frac{\arctanh(ax)}{(1-a^2x^2)^{3/2}} dx + \int \frac{\arctanh(ax)}{x\sqrt{1-a^2x^2}} dx\right) + \frac{1}{2}a^2 \left(-2\arctanh(ax)\arctanh\left(\frac{\sqrt{1-ax}}{\sqrt{ax+1}}\right) + \text{PolyLog}\left(2, -\
$$

$$
a^{2}\left(\int \frac{\operatorname{arctanh}(ax)}{x\sqrt{1-a^{2}x^{2}}}dx + a^{2}\left(\frac{\operatorname{arctanh}(ax)}{a^{2}\sqrt{1-a^{2}x^{2}}} - \frac{x}{a\sqrt{1-a^{2}x^{2}}}\right)\right) +
$$
  

$$
\frac{1}{2}a^{2}\left(-2\operatorname{arctanh}(ax)\arctanh\left(\frac{\sqrt{1-ax}}{\sqrt{ax+1}}\right) + \text{PolyLog}\left(2, -\frac{\sqrt{1-ax}}{\sqrt{ax+1}}\right) - \text{PolyLog}\left(2, \frac{\sqrt{1-ax}}{\sqrt{ax+1}}\right)\right) -
$$
  

$$
\frac{\sqrt{1-a^{2}x^{2}}\operatorname{arctanh}(ax)}{2x^{2}} - \frac{a\sqrt{1-a^{2}x^{2}}}{2x}
$$
  

$$
\downarrow 6580
$$

$$
a^{2}\left(a^{2}\left(\frac{\operatorname{arctanh}(ax)}{a^{2}\sqrt{1-a^{2}x^{2}}}-\frac{x}{a\sqrt{1-a^{2}x^{2}}}\right)-2\operatorname{arctanh}(ax)\operatorname{arctanh}\left(\frac{\sqrt{1-ax}}{\sqrt{ax+1}}\right)+\operatorname{PolyLog}\left(2,-\frac{\sqrt{1-ax}}{\sqrt{ax+1}}\right)-\operatorname{PolyLog}\left(\frac{1}{2}\sqrt{1-ax}\right)-\operatorname{PolyLog}\left(2,-\frac{\sqrt{1-ax}}{\sqrt{ax+1}}\right)-\operatorname{PolyLog}\left(2,\frac{\sqrt{1-ax}}{\sqrt{ax+1}}\right)-\frac{\sqrt{1-a^{2}x^{2}}\operatorname{arctanh}(ax)}{2x^{2}}-\frac{a\sqrt{1-a^{2}x^{2}}}{2x}\right)
$$

$$
input \left[Int \left[Arctanh \left[a*x\right]/\left(x^3*(1 - a^2*x^2)^{(3/2)}\right), x\right]\right]
$$

output

 $-1/2*(a*Sqrt[1 - a^2*x^2])/x - (Sqrt[1 - a^2*x^2]*ArcTanh[a*x])/(2*x^2) +$  $(a^2*(-2*ArcTanh[a*x]*ArcTanh[Sqrt[1 - a*x]/Sqrt[1 + a*x]] + PolyLog[2, -($  $Sqrt[1 - a*x]/sqrt[1 + a*x]) - PolyLog[2, Sqrt[1 - a*x]/sqrt[1 + a*x]]$  $2 + a^2*(a^2*(-(x/(a*Sqrt[1 - a^2*x^2])) + ArcTanh[a*x]/(a^2*Sqrt[1 - a^2*x^2]))$  $x^2$ ])) - 2\*ArcTanh[a\*x]\*ArcTanh[Sqrt[1 - a\*x]/Sqrt[1 + a\*x]] + PolyLog[2,  $-(Sqrt[1 - ax]/sqrt[1 + ax])] - PolyLog[2, Sqrt[1 - ax]/sqrt[1 + ax])$ 

✞ ☎

✞ ☎

 $\overline{\phantom{a}}$   $\overline{\phantom{a}}$   $\overline{\$ 

✞ ☎

 $\left( \begin{array}{cc} \text{ } & \text{ } \\ \text{ } & \text{ } \end{array} \right)$ 

✞ ☎

 $\begin{pmatrix} 1 & 0 & 0 \\ 0 & 0 & 0 \\ 0 & 0 & 0 \\ 0 & 0 & 0 \\ 0 & 0 & 0 \\ 0 & 0 & 0 \\ 0 & 0 & 0 & 0 \\ 0 & 0 & 0 & 0 \\ 0 & 0 & 0 & 0 \\ 0 & 0 & 0 & 0 \\ 0 & 0 & 0 & 0 & 0 \\ 0 & 0 & 0 & 0 & 0 \\ 0 & 0 & 0 & 0 & 0 & 0 \\ 0 & 0 & 0 & 0 & 0 & 0 \\ 0 & 0 & 0 & 0 & 0 & 0 & 0 \\ 0 & 0 & 0 & 0 & 0 & 0 & 0 \\ 0 &$ 

**Defintions of rubi rules used**

```
rule 208
```
 $Int[((a_+) + (b_+)*(x_-)^2)^(-3/2), x_Symb01]$  :>  $Simp[x/(a*Sqrt[a + b*x^2]),$  $x$ ] /; FreeQ[{a, b},  $x$ ]

rule 242

 $Int[((c_.),*(x_-))^*(m_.),*(a_-) + (b_.),*(x_-)^2)^*(p_), x_Symb0]]$  :> Simp[(c\*x)^  $(m + 1)*( (a + b*x^2)^{(p + 1)/(a*c*(m + 1))}, x]$  /; FreeQ[{a, b, c, m, p}, x ] && EqQ $[m + 2*p + 3, 0]$  && NeQ $[m, -1]$ 

rule 6556 ✞ ☎  $Int[((a_{-}) + ArcTanh[(c_{-})*(x_{-})](b_{-}))(p_{-})*(x_{-})*(d_{-}) + (e_{-})*(x_{-})^2)(q_{-})$  $\ldots$ , x\_Symbol] :> Simp[(d + e\*x^2)^(q + 1)\*((a + b\*ArcTanh[c\*x])^p/(2\*e\*(q + 1))), x] + Simp[b\*(p/(2\*c\*(q + 1))) Int[(d + e\*x^2)^q\*(a + b\*ArcTanh[c\*  $x$ ])^(p - 1), x], x] /; FreeQ[{a, b, c, d, e, q}, x] && EqQ[c^2\*d + e, 0] && GtQ $[p, 0]$  & NeQ $[q, -1]$  $\begin{pmatrix} 1 & 0 & 0 \\ 0 & 0 & 0 \\ 0 & 0 & 0 \\ 0 & 0 & 0 \\ 0 & 0 & 0 \\ 0 & 0 & 0 \\ 0 & 0 & 0 \\ 0 & 0 & 0 \\ 0 & 0 & 0 & 0 \\ 0 & 0 & 0 & 0 \\ 0 & 0 & 0 & 0 \\ 0 & 0 & 0 & 0 & 0 \\ 0 & 0 & 0 & 0 & 0 \\ 0 & 0 & 0 & 0 & 0 \\ 0 & 0 & 0 & 0 & 0 & 0 \\ 0 & 0 & 0 & 0 & 0 & 0 \\ 0 & 0 & 0 & 0 & 0 & 0 & 0 \\ 0 &$ 

rule 6580  $Int[((a_{-}) + ArcTanh[(c_{-})*(x_{-})](b_{-}))/((x_{-})*Sqrt[(d_{-}) + (e_{-})*(x_{-})^2]), x$  $Symbol]$  :> Simp $[(-2/Sqrt[d])*(a + b*ArcTanh[c*x])*ArCTanh[Sqrt[1 - c*x]/Sq]$ rt $[1 + c*x]$ , x] + (Simp $[(b/Sqrt[d])*PolyLog[2, -Sqrt[1 - c*x]/Sqrt[1 + c*x$ ]], x] - Simp[(b/Sqrt[d])\*PolyLog[2, Sqrt[1 - c\*x]/Sqrt[1 + c\*x]], x]) /; F reeQ[ $\{a, b, c, d, e\}$ , x] && EqQ[ $c^2*d + e$ , 0] && GtQ[d, 0]  $\begin{pmatrix} 1 & 0 & 0 \\ 0 & 0 & 0 \\ 0 & 0 & 0 \\ 0 & 0 & 0 \\ 0 & 0 & 0 \\ 0 & 0 & 0 \\ 0 & 0 & 0 & 0 \\ 0 & 0 & 0 & 0 \\ 0 & 0 & 0 & 0 \\ 0 & 0 & 0 & 0 \\ 0 & 0 & 0 & 0 & 0 \\ 0 & 0 & 0 & 0 & 0 \\ 0 & 0 & 0 & 0 & 0 \\ 0 & 0 & 0 & 0 & 0 & 0 \\ 0 & 0 & 0 & 0 & 0 & 0 \\ 0 & 0 & 0 & 0 & 0 & 0 & 0 \\ 0 & 0 & 0 &$ 

✞ ☎

rule 6588 ✞ ☎  $Int[(( (a_+) + ArcTanh[ (c_.), *(x_-)] * (b_.))^c(p_.) *((f_.), *(x_-))^c(m_-))/Sqrt[(d_+)$ +  $(e_.)*(x_*)^2$ ,  $x_Symbo1$  :>  $Simp[(f*x)^*(m + 1)*Sqrt[d + e*x^2]*((a + b*A)]$  $rclanh[c*x]/^p/(d*f*(m + 1))), x] + (-Simp[b*c*(p/(f*(m + 1)))$  Int[(f\*x)^  $(m + 1)*( (a + b*ArcTanh[c*x])^(p - 1)/Sqrt[d + e*x^2]), x], x] + Simp[c^2*($  $(m + 2)/(f^2*(m + 1)))$  Int $[(f*x)^*(m + 2)*(a + b*ArcTanh[c*x])^p/Sqrt[d +$ e\*x^2]), x], x]) /; FreeQ[{a, b, c, d, e, f}, x] && EqQ[c^2\*d + e, 0] && G tQ[p, 0] && LtQ[m,  $-1$ ] && NeQ[m,  $-2$ ]  $\begin{pmatrix} 1 & 0 & 0 \\ 0 & 0 & 0 \\ 0 & 0 & 0 \\ 0 & 0 & 0 \\ 0 & 0 & 0 \\ 0 & 0 & 0 \\ 0 & 0 & 0 & 0 \\ 0 & 0 & 0 & 0 \\ 0 & 0 & 0 & 0 \\ 0 & 0 & 0 & 0 \\ 0 & 0 & 0 & 0 & 0 \\ 0 & 0 & 0 & 0 & 0 \\ 0 & 0 & 0 & 0 & 0 & 0 \\ 0 & 0 & 0 & 0 & 0 & 0 \\ 0 & 0 & 0 & 0 & 0 & 0 & 0 \\ 0 & 0 & 0 & 0 & 0 & 0 & 0 \\ 0 &$ 

rule 6592 ✞ ☎  $Int[((a_{-.}) + ArcTanh[(c_{-.})*(x_{-})](b_{-.}))^{\frown}(p_{-.})*(x_{-})^{\frown}(m_{-})*(d_{-}) + (e_{-.})*(x_{-})^{\frown}(m_{-})^{\frown}(m_{-})^{\frown}(m_{-})^{\frown}(m_{-})^{\frown}(m_{-})^{\frown}(m_{-})^{\frown}(m_{-})^{\frown}(m_{-})^{\frown}(m_{-})^{\frown}(m_{-})^{\frown}(m_{-})^{\frown}(m_{-})^{\frown}(m_{-})^{\frown}(m_{-})^{\frown}(m_{-})^{\frown}(m_{-})^{\frown}(m_{$ 2)^(q\_), x\_Symbol] :> Simp[1/d Int[x^m\*(d + e\*x^2)^(q + 1)\*(a + b\*ArcTanh  $[c*x])^p$ , x], x] - Simp[e/d Int[x^(m + 2)\*(d + e\*x^2)^q\*(a + b\*ArcTanh[c\* x])^p, x], x] /; FreeQ[{a, b, c, d, e}, x] && EqQ[c^2\*d + e, 0] && Integers  $Q[p, 2*q]$  && LtQ[q, -1] && ILtQ[m, 0] && NeQ[p, -1]

## **Maple [B] (verified)**

Leaf count of result is larger than twice the leaf count of optimal. 346 vs.  $2(151) = 302$ . Time  $= 1.41$  (sec), antiderivative size  $= 347$ , normalized size of antiderivative  $= 1.94$ 

<span id="page-3105-0"></span> $\begin{pmatrix} 1 & 0 & 0 \\ 0 & 0 & 0 \\ 0 & 0 & 0 \\ 0 & 0 & 0 \\ 0 & 0 & 0 \\ 0 & 0 & 0 \\ 0 & 0 & 0 & 0 \\ 0 & 0 & 0 & 0 \\ 0 & 0 & 0 & 0 \\ 0 & 0 & 0 & 0 \\ 0 & 0 & 0 & 0 & 0 \\ 0 & 0 & 0 & 0 & 0 \\ 0 & 0 & 0 & 0 & 0 & 0 \\ 0 & 0 & 0 & 0 & 0 & 0 \\ 0 & 0 & 0 & 0 & 0 & 0 & 0 \\ 0 & 0 & 0 & 0 & 0 & 0 & 0 \\ 0 &$ 

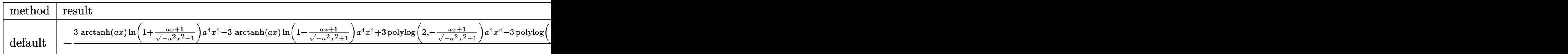

input  $int(arctanh(a*x)/x^3/(-a^2*x^2+1)^(3/2),x,method=RETURNVERBOSE)$ 

```
output
        ✞ ☎
        -1/2*(3*arctanh(a*x)*ln(1+(a*x+1)/(-a^2*x^2+1)^(1/2))*a^4*x^4-3*arctanh(a*x)*2+1/2*2*x^2+1)x)*ln(1-(a*x+1)/(-a^2*x^2+1)^(1/2))*a^4*x^4+3*polylog(2,-(a*x+1)/(-a^2*x^2))+1)^{(1/2)}*a^4*x^4-3*polylog(2,(a*x+1)/(-a^2*x^2+1)^(1/2))*a^4*x^4-(-a^2*x)x^3+2k^2z^2+1)^2+1)^(1/2)*a^3*x^3-3*arctanh(a*x)*a^2*ln(1+(a*x+1)/(-a^2*x^2+1)^(1/2))*x^22+3*arctanh(a*x)*a^2*ln(1-(a*x+1)/(-a^2*x^2+1)^(1/2))*x^2+3*arctanh(a*x)*a\gamma^2*x^2*(-a^2*x^2+1)^(1/2)-3*a^2*polylog(2,-(a*x+1)/(-a^2*x^2+1)^(1/2))*x^2
        +3*a^2*polylog(2,(a*x+1)/(-a^2*x^2+1)^(1/2))*x^2-a*x*(-a^2*x^2+1)^(1/2)-(-
        a^2*x^2+1)^(1/2)*arctanh(axx))/x^2/(a*x+1)/(a*x-1)\begin{pmatrix} 1 & 0 & 0 \\ 0 & 0 & 0 \\ 0 & 0 & 0 \\ 0 & 0 & 0 \\ 0 & 0 & 0 \\ 0 & 0 & 0 \\ 0 & 0 & 0 \\ 0 & 0 & 0 \\ 0 & 0 & 0 & 0 \\ 0 & 0 & 0 & 0 \\ 0 & 0 & 0 & 0 \\ 0 & 0 & 0 & 0 & 0 \\ 0 & 0 & 0 & 0 & 0 \\ 0 & 0 & 0 & 0 & 0 \\ 0 & 0 & 0 & 0 & 0 & 0 \\ 0 & 0 & 0 & 0 & 0 & 0 \\ 0 & 0 & 0 & 0 & 0 & 0 & 0 \\ 0 &
```
✞ ☎

 $\begin{pmatrix} 1 & 0 & 0 \\ 0 & 0 & 0 \\ 0 & 0 & 0 \\ 0 & 0 & 0 \\ 0 & 0 & 0 \\ 0 & 0 & 0 \\ 0 & 0 & 0 \\ 0 & 0 & 0 \\ 0 & 0 & 0 & 0 \\ 0 & 0 & 0 & 0 \\ 0 & 0 & 0 & 0 \\ 0 & 0 & 0 & 0 & 0 \\ 0 & 0 & 0 & 0 & 0 \\ 0 & 0 & 0 & 0 & 0 \\ 0 & 0 & 0 & 0 & 0 & 0 \\ 0 & 0 & 0 & 0 & 0 & 0 \\ 0 & 0 & 0 & 0 & 0 & 0 & 0 \\ 0 &$ 

<span id="page-3106-0"></span>**Fricas [F]**

$$
\int \frac{\arctanh(ax)}{x^3(1-a^2x^2)^{3/2}} dx = \int \frac{\operatorname{artanh}(ax)}{(-a^2x^2+1)^{\frac{3}{2}}x^3} dx
$$

 $\begin{pmatrix} 1 & 0 & 0 \\ 0 & 0 & 0 \\ 0 & 0 & 0 \\ 0 & 0 & 0 \\ 0 & 0 & 0 \\ 0 & 0 & 0 \\ 0 & 0 & 0 & 0 \\ 0 & 0 & 0 & 0 \\ 0 & 0 & 0 & 0 \\ 0 & 0 & 0 & 0 \\ 0 & 0 & 0 & 0 & 0 \\ 0 & 0 & 0 & 0 & 0 \\ 0 & 0 & 0 & 0 & 0 & 0 \\ 0 & 0 & 0 & 0 & 0 & 0 \\ 0 & 0 & 0 & 0 & 0 & 0 & 0 \\ 0 & 0 & 0 & 0 & 0 & 0 & 0 \\ 0 &$ 

<span id="page-3106-1"></span>✞ ☎

 $\begin{pmatrix} 1 & 0 & 0 \\ 0 & 0 & 0 \\ 0 & 0 & 0 \\ 0 & 0 & 0 \\ 0 & 0 & 0 \\ 0 & 0 & 0 \\ 0 & 0 & 0 & 0 \\ 0 & 0 & 0 & 0 \\ 0 & 0 & 0 & 0 \\ 0 & 0 & 0 & 0 \\ 0 & 0 & 0 & 0 & 0 \\ 0 & 0 & 0 & 0 & 0 \\ 0 & 0 & 0 & 0 & 0 & 0 \\ 0 & 0 & 0 & 0 & 0 & 0 \\ 0 & 0 & 0 & 0 & 0 & 0 & 0 \\ 0 & 0 & 0 & 0 & 0 & 0 & 0 \\ 0 &$ 

$$
\mathrm{input}\left(\texttt{integrate}(\texttt{arctanh}(\texttt{a*x})/\texttt{x}^3/(-\texttt{a}^2\texttt{*x}^2+1)^(3/2), x, \texttt{algorithm="fricas")}\right)
$$

$$
output\left[\text{integral}\left(\text{sqrt}(-a^2*x^2+1)*\text{arctanh}(a*x)/(a^4*x^7-2*a^2*x^5+x^3), x\right)\right]
$$

**Sympy [F]**

$$
\int \frac{\operatorname{arctanh}(ax)}{x^3 (1 - a^2 x^2)^{3/2}} dx = \int \frac{\operatorname{atanh}(ax)}{x^3 (- (ax - 1) (ax + 1))^{\frac{3}{2}}} dx
$$

✞ ☎

 $\left( \begin{array}{cc} \text{ } & \text{ } \\ \text{ } & \text{ } \end{array} \right)$ 

<span id="page-3106-2"></span>✞ ☎

 $\left( \begin{array}{cc} \bullet & \bullet & \bullet \\ \bullet & \bullet & \bullet \end{array} \right)$ 

input

integrate(atanh(a\*x)/x\*\*3/(-a\*\*2\*x\*\*2+1)\*\*(3/2),x)

output

Integral(atanh(a\*x)/(x\*\*3\*(-(a\*x - 1)\*(a\*x + 1))\*\*(3/2)), x)

### **Maxima [F]**

$$
\int \frac{\operatorname{arctanh}(ax)}{x^3(1-a^2x^2)^{3/2}} \, dx = \int \frac{\operatorname{artanh}\left(ax\right)}{\left(-a^2x^2+1\right)^{\frac{3}{2}}x^3} \, dx
$$

 $\begin{pmatrix} 1 & 0 & 0 \\ 0 & 0 & 0 \\ 0 & 0 & 0 \\ 0 & 0 & 0 \\ 0 & 0 & 0 \\ 0 & 0 & 0 \\ 0 & 0 & 0 & 0 \\ 0 & 0 & 0 & 0 \\ 0 & 0 & 0 & 0 \\ 0 & 0 & 0 & 0 \\ 0 & 0 & 0 & 0 & 0 \\ 0 & 0 & 0 & 0 & 0 \\ 0 & 0 & 0 & 0 & 0 & 0 \\ 0 & 0 & 0 & 0 & 0 & 0 \\ 0 & 0 & 0 & 0 & 0 & 0 & 0 \\ 0 & 0 & 0 & 0 & 0 & 0 & 0 \\ 0 &$ 

<span id="page-3107-0"></span>✞ ☎

 $\begin{pmatrix} 1 & 0 & 0 \\ 0 & 0 & 0 \\ 0 & 0 & 0 \\ 0 & 0 & 0 \\ 0 & 0 & 0 \\ 0 & 0 & 0 \\ 0 & 0 & 0 & 0 \\ 0 & 0 & 0 & 0 \\ 0 & 0 & 0 & 0 \\ 0 & 0 & 0 & 0 \\ 0 & 0 & 0 & 0 & 0 \\ 0 & 0 & 0 & 0 & 0 \\ 0 & 0 & 0 & 0 & 0 & 0 \\ 0 & 0 & 0 & 0 & 0 & 0 \\ 0 & 0 & 0 & 0 & 0 & 0 & 0 \\ 0 & 0 & 0 & 0 & 0 & 0 & 0 \\ 0 &$ 

$$
input\left(\frac{integrate(arctanh(a*x)/x^3/(-a^2*x^2+1)^(3/2),x, algorithm="maxima")}{1-tanh(a*x)/x^3/(-a^2*x^2+1)^(3/2),x, algorithm="maxima")}
$$

output  $integrate(arctanh(a*x)/((-a^2*x^2 + 1)^{2}(3/2)*x^3), x)$ 

 $\overline{a}$   $\overline{a}$   $\overline{$ 

## **Giac [F]**

$$
\int \frac{\operatorname{arctanh}(ax)}{x^3 (1 - a^2 x^2)^{3/2}} dx = \int \frac{\operatorname{artanh}(ax)}{(-a^2 x^2 + 1)^{\frac{3}{2}} x^3} dx
$$

✞ ☎

 $\begin{pmatrix} 1 & 0 & 0 \\ 0 & 0 & 0 \\ 0 & 0 & 0 \\ 0 & 0 & 0 \\ 0 & 0 & 0 \\ 0 & 0 & 0 \\ 0 & 0 & 0 \\ 0 & 0 & 0 \\ 0 & 0 & 0 & 0 \\ 0 & 0 & 0 & 0 \\ 0 & 0 & 0 & 0 \\ 0 & 0 & 0 & 0 & 0 \\ 0 & 0 & 0 & 0 & 0 \\ 0 & 0 & 0 & 0 & 0 \\ 0 & 0 & 0 & 0 & 0 & 0 \\ 0 & 0 & 0 & 0 & 0 & 0 \\ 0 & 0 & 0 & 0 & 0 & 0 & 0 \\ 0 &$ 

<span id="page-3107-1"></span>✞ ☎

 $\left( \begin{array}{cc} \text{ } & \text{ } \\ \text{ } & \text{ } \end{array} \right)$ 

$$
input\left(\frac{integrate(arctanh(a*x)/x^3/(-a^2*x^2+1)^(3/2),x, algorithm="giac")}{}
$$

output 
$$
\frac{\text{integrate}(\arctanh(a*x)/((-a^2*x^2+1)^(3/2)*x^3), x)}{\text{integrate}(\arctanh(a*x)/((-a^2*x^2+1)^2)(3/2)*x^3)}
$$

### **Mupad [F(-1)]**

Timed out.

$$
\int \frac{\operatorname{arctanh}(ax)}{x^3 (1 - a^2 x^2)^{3/2}} dx = \int \frac{\operatorname{atanh}(a x)}{x^3 (1 - a^2 x^2)^{3/2}} dx
$$

✞ ☎

 $\left($   $\left($   $\right)$   $\left($   $\left($   $\right)$   $\left($   $\left($   $\right)$   $\left($   $\left($   $\right)$   $\left($   $\left($   $\right)$   $\left($   $\left($   $\right)$   $\left($   $\left($   $\right)$   $\left($   $\left($   $\right)$   $\left($   $\left($   $\right)$   $\left($   $\left($   $\right)$   $\left($   $\left($   $\right)$   $\left($   $\left($   $\right)$   $\left($ 

<span id="page-3107-2"></span>✞ ☎

 $\left( \begin{array}{cc} \bullet & \bullet & \bullet \\ \bullet & \bullet & \bullet \end{array} \right)$ 

input

$$
int(atanh(axx)/(x^3*(1 - a^2*x^2)^(3/2)),x)
$$

output  $int(atanh(a*x)/(x^3*(1 - a^2*x^2)^(3/2)), x)$ 

## Reduce  $[F]$

$$
\int \frac{\operatorname{arctanh}(ax)}{x^3(1-a^2x^2)^{3/2}}\,dx = -\biggl(\int \frac{\operatorname{atanh}(ax)}{\sqrt{-a^2x^2+1}\,a^2x^5-\sqrt{-a^2x^2+1}\,x^3}dx\biggr)
$$

$$
\mathrm{input}\left(\frac{\mathrm{int}(\mathrm{atanh}(a*x)/x^3/(-a^2*x^2+1)^(3/2),x)}{\mathrm{int}(a^2*x^2+1)^(3/2)}\right)
$$

output

 $\sqrt{2}$ 

$$
t \n\begin{array}{l}\n- \text{ int}(\text{atanh}(a*x)/(sqrt(-a**2*x**2 + 1)*a**2*x**5 - sqrt(-a**2*x**2 + 1)*x**3), x)\n\end{array}
$$

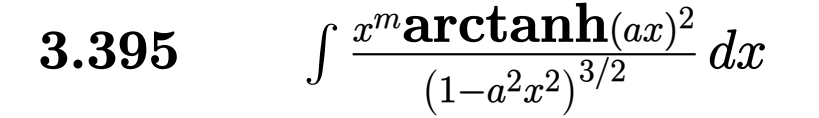

<span id="page-3109-0"></span>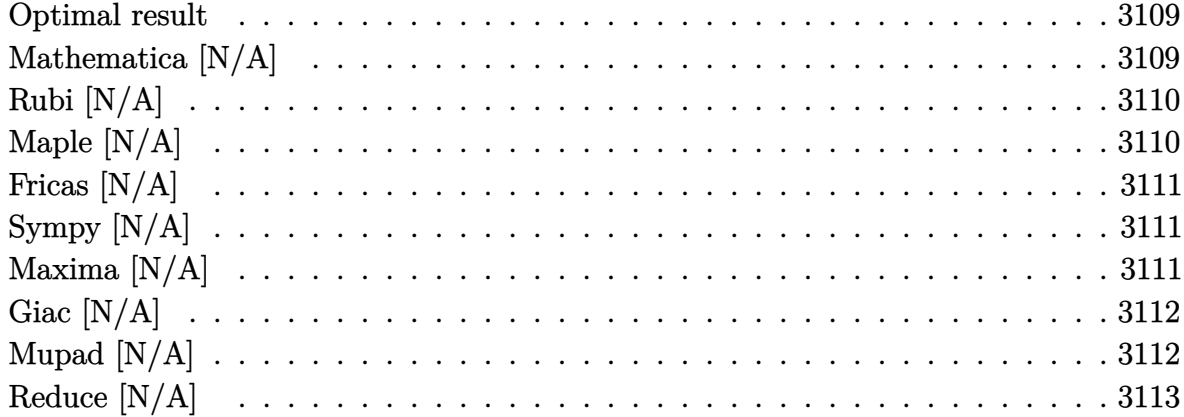

### Optimal result

Integrand size  $= 24$ , antiderivative size  $= 24$ 

$$
\int \frac{x^m \text{arctanh}(ax)^2}{(1 - a^2 x^2)^{3/2}} dx = \text{Int}\left(\frac{x^m \text{arctanh}(ax)^2}{(1 - a^2 x^2)^{3/2}}, x\right)
$$

<span id="page-3109-1"></span> $\text{Defer}(\text{Int})\left(x\,\text{{}^{\texttt{m}}*\text{arctanh}\left(a*x\right)\,\text{{}^{\texttt{2}}}\right)\left(-a\,\text{{}^{\texttt{2}}*\text{ }x\,\text{{}^{\texttt{2}}}\text{+}1\right)\,\text{{}^{\texttt{2}}}\left(3/2\right),x\right)$ output

## Mathematica [N/A]

Not integrable

Time =  $0.48$  (sec), antiderivative size = 26, normalized size of antiderivative =  $1.08$ 

$$
\int \frac{x^m \text{arctanh}(ax)^2}{(1 - a^2 x^2)^{3/2}} dx = \int \frac{x^m \text{arctanh}(ax)^2}{(1 - a^2 x^2)^{3/2}} dx
$$

 $\verb|Integrate[(x^m*ArCTanh[a*x]^2)/(1 - a^2*x^2)^(3/2),x]$ input

<span id="page-3109-2"></span>Integrate[ $(x^m*ArcTanh[a*x]^2)/(1 - a^2*x^2)^(3/2)$ , x] output

### **Rubi [N/A]**

Not integrable

Time  $= 0.28$  (sec), antiderivative size  $= 24$ , normalized size of antiderivative  $= 1.00$ , number of steps used = 1, number of rules used = 0,  $\frac{\text{number of rules}}{\text{integral size}}$  = 0.000, Rules used  $= \{\}$ 

Below are the steps used by Rubi to obtain the solution. The rule number used for the transformation is given above next to the arrow. The rules definitions used are listed below.

$$
\int \frac{x^m \text{arctanh}(ax)^2}{(1 - a^2 x^2)^{3/2}} dx
$$

$$
\int \frac{x^m \text{arctanh}(ax)^2}{(1 - a^2 x^2)^{3/2}} dx
$$

✞ ☎

 $\left( \begin{array}{cc} \text{ } & \text{ } \\ \text{ } & \text{ } \end{array} \right)$ 

<span id="page-3110-0"></span>✞ ☎

input

Int $[(x^m*ArcTanh[a*x]^2)/(1 - a^2*x^2)^(3/2),x]$ 

output \$Aborted  $\overline{\phantom{a}}$   $\overline{\phantom{a}}$   $\overline{\$ 

### **Maple [N/A]**

Not integrable

Time  $= 0.82$  (sec), antiderivative size  $= 22$ , normalized size of antiderivative  $= 0.92$ 

$$
\int \frac{x^m \operatorname{arctanh}\left(ax\right)^2}{\left(-a^2x^2+1\right)^{\frac{3}{2}}}dx
$$

✞ ☎

<span id="page-3110-1"></span>✞ ☎

 $\begin{pmatrix} 1 & 0 & 0 \\ 0 & 0 & 0 \\ 0 & 0 & 0 \\ 0 & 0 & 0 \\ 0 & 0 & 0 \\ 0 & 0 & 0 \\ 0 & 0 & 0 \\ 0 & 0 & 0 \\ 0 & 0 & 0 & 0 \\ 0 & 0 & 0 & 0 \\ 0 & 0 & 0 & 0 \\ 0 & 0 & 0 & 0 & 0 \\ 0 & 0 & 0 & 0 & 0 \\ 0 & 0 & 0 & 0 & 0 \\ 0 & 0 & 0 & 0 & 0 & 0 \\ 0 & 0 & 0 & 0 & 0 & 0 \\ 0 & 0 & 0 & 0 & 0 & 0 & 0 \\ 0 &$ 

input

 $int(x^{\text{max}}(a*x)^2/(-a^2*x^2+1)^(3/2),x)$  $\left($   $\left($   $\right)$   $\left($   $\left($   $\right)$   $\left($   $\left($   $\right)$   $\left($   $\left($   $\right)$   $\left($   $\left($   $\right)$   $\left($   $\left($   $\right)$   $\left($   $\left($   $\right)$   $\left($   $\left($   $\right)$   $\left($   $\left($   $\right)$   $\left($   $\left($   $\right)$   $\left($   $\left($   $\right)$   $\left($   $\left($   $\right)$   $\left($ 

output  $int(x^{\text{max}}\text{arctanh}(a*x)^{2}/(-a^{\text{max}}\text{arctanh}(3/2),x)$ 

### **Fricas [N/A]**

Not integrable

Time  $= 0.09$  (sec), antiderivative size  $= 43$ , normalized size of antiderivative  $= 1.79$ 

$$
\int \frac{x^m \text{arctanh}(ax)^2}{\left(1 - a^2 x^2\right)^{3/2}} \, dx = \int \frac{x^m \text{artanh}\left(ax\right)^2}{\left(-a^2 x^2 + 1\right)^{\frac{3}{2}}} \, dx
$$

✝ ✆

<span id="page-3111-0"></span>✞ ☎

 $\overline{\phantom{a}}$   $\overline{\phantom{a}}$   $\overline{\$ 

input

✞ ☎  $integrate(x^m*arctanh(axx)^2/(-a^2*x^2+1)^(3/2),x, algorithm="fricas")$ 

output integral(sqrt(-a^2\*x^2 + 1)\*x^m\*arctanh(a\*x)^2/(a^4\*x^4 - 2\*a^2\*x^2 + 1), x)

### **Sympy [N/A]**

Not integrable

Time  $= 43.21$  (sec), antiderivative size  $= 26$ , normalized size of antiderivative  $= 1.08$ 

$$
\int \frac{x^m \text{arctanh}(ax)^2}{(1 - a^2 x^2)^{3/2}} dx = \int \frac{x^m \text{atanh}^2(ax)}{(- (ax - 1) (ax + 1))^{\frac{3}{2}}} dx
$$

✞ ☎

 $\left( \begin{array}{cc} \text{ } & \text{ } \\ \text{ } & \text{ } \end{array} \right)$ 

<span id="page-3111-1"></span>✞ ☎

 $\left( \begin{array}{cc} \text{ } & \text{ } \\ \text{ } & \text{ } \end{array} \right)$ 

input integrate(x\*\*m\*atanh(a\*x)\*\*2/(-a\*\*2\*x\*\*2+1)\*\*(3/2),x)

output Integral(x\*\*m\*atanh(a\*x)\*\*2/(-(a\*x - 1)\*(a\*x + 1))\*\*(3/2), x)

### **Maxima [N/A]**

Not integrable

Time  $= 0.30$  (sec), antiderivative size  $= 24$ , normalized size of antiderivative  $= 1.00$ 

$$
\int \frac{x^m \text{arctanh}(ax)^2}{(1 - a^2 x^2)^{3/2}} dx = \int \frac{x^m \text{artanh}(ax)^2}{(-a^2 x^2 + 1)^{\frac{3}{2}}} dx
$$

input  $integrate(x^m*arctanh(axx)^2/(-a^2*x^2+1)^(3/2),x, algorithm="maxima")$ 

output  $integrate(x^m*arctanh(a*x)^2/(-a^2*x^2 + 1)^*(3/2), x)$ 

### **Giac [N/A]**

Not integrable

Time  $= 0.16$  (sec), antiderivative size  $= 24$ , normalized size of antiderivative  $= 1.00$ 

✞ ☎

 $\begin{pmatrix} 1 & 0 & 0 \\ 0 & 0 & 0 \\ 0 & 0 & 0 \\ 0 & 0 & 0 \\ 0 & 0 & 0 \\ 0 & 0 & 0 \\ 0 & 0 & 0 \\ 0 & 0 & 0 \\ 0 & 0 & 0 & 0 \\ 0 & 0 & 0 & 0 \\ 0 & 0 & 0 & 0 \\ 0 & 0 & 0 & 0 & 0 \\ 0 & 0 & 0 & 0 & 0 \\ 0 & 0 & 0 & 0 & 0 \\ 0 & 0 & 0 & 0 & 0 & 0 \\ 0 & 0 & 0 & 0 & 0 & 0 \\ 0 & 0 & 0 & 0 & 0 & 0 & 0 \\ 0 &$ 

<span id="page-3112-0"></span>✞ ☎

 $\left( \begin{array}{cc} \bullet & \bullet & \bullet \\ \bullet & \bullet & \bullet \end{array} \right)$ 

$$
\int \frac{x^m \text{arctanh}(ax)^2}{\left(1 - a^2 x^2\right)^{3/2}} \, dx = \int \frac{x^m \text{artanh}\left(ax\right)^2}{\left(-a^2 x^2 + 1\right)^{\frac{3}{2}}} \, dx
$$

✞ ☎

 $\begin{pmatrix} 1 & 0 & 0 \\ 0 & 0 & 0 \\ 0 & 0 & 0 \\ 0 & 0 & 0 \\ 0 & 0 & 0 \\ 0 & 0 & 0 \\ 0 & 0 & 0 & 0 \\ 0 & 0 & 0 & 0 \\ 0 & 0 & 0 & 0 \\ 0 & 0 & 0 & 0 \\ 0 & 0 & 0 & 0 & 0 \\ 0 & 0 & 0 & 0 & 0 \\ 0 & 0 & 0 & 0 & 0 & 0 \\ 0 & 0 & 0 & 0 & 0 & 0 \\ 0 & 0 & 0 & 0 & 0 & 0 & 0 \\ 0 & 0 & 0 & 0 & 0 & 0 & 0 \\ 0 &$ 

<span id="page-3112-1"></span>✞ ☎

 $\begin{pmatrix} 1 & 0 & 0 \\ 0 & 0 & 0 \\ 0 & 0 & 0 \\ 0 & 0 & 0 \\ 0 & 0 & 0 \\ 0 & 0 & 0 \\ 0 & 0 & 0 & 0 \\ 0 & 0 & 0 & 0 \\ 0 & 0 & 0 & 0 \\ 0 & 0 & 0 & 0 \\ 0 & 0 & 0 & 0 & 0 \\ 0 & 0 & 0 & 0 & 0 \\ 0 & 0 & 0 & 0 & 0 & 0 \\ 0 & 0 & 0 & 0 & 0 & 0 \\ 0 & 0 & 0 & 0 & 0 & 0 & 0 \\ 0 & 0 & 0 & 0 & 0 & 0 & 0 \\ 0 &$ 

input integrate(x^m\*arctanh(a\*x)^2/(-a^2\*x^2+1)^(3/2),x, algorithm="giac")

output

 $integrate(x^m*arctanh(a*x)^2/(-a^2*x^2 + 1)^(3/2), x)$ 

## **Mupad [N/A]**

Not integrable

Time  $= 3.94$  (sec), antiderivative size  $= 24$ , normalized size of antiderivative  $= 1.00$ 

$$
\int \frac{x^m \text{arctanh}(ax)^2}{\left(1 - a^2 x^2\right)^{3/2}} \, dx = \int \frac{x^m \, \text{atanh}(a\,x)^2}{\left(1 - a^2 \, x^2\right)^{3/2}} \, dx
$$

✞ ☎

<span id="page-3112-2"></span>✞ ☎

input

 $int((x^{\text{max}}+atanh(axx)^2)/(1 - a^2*x^2)^(3/2),x)$  $\left( \begin{array}{cc} \text{ } & \text{ } \\ \text{ } & \text{ } \end{array} \right)$ 

output int((x^m\*atanh(a\*x)^2)/(1 - a^2\*x^2)^(3/2), x)  $\begin{pmatrix} 1 & 0 & 0 \\ 0 & 0 & 0 \\ 0 & 0 & 0 \\ 0 & 0 & 0 \\ 0 & 0 & 0 \\ 0 & 0 & 0 \\ 0 & 0 & 0 & 0 \\ 0 & 0 & 0 & 0 \\ 0 & 0 & 0 & 0 \\ 0 & 0 & 0 & 0 \\ 0 & 0 & 0 & 0 & 0 \\ 0 & 0 & 0 & 0 & 0 \\ 0 & 0 & 0 & 0 & 0 & 0 \\ 0 & 0 & 0 & 0 & 0 & 0 \\ 0 & 0 & 0 & 0 & 0 & 0 & 0 \\ 0 & 0 & 0 & 0 & 0 & 0 & 0 \\ 0 &$ 

## **Reduce [N/A]**

Not integrable

Time =  $0.20$  (sec), antiderivative size = 48, normalized size of antiderivative =  $2.00$ 

$$
\int \frac{x^m \text{arctanh}(ax)^2}{(1 - a^2 x^2)^{3/2}} dx = -\left(\int \frac{x^m \text{atanh}(ax)^2}{\sqrt{-a^2 x^2 + 1} a^2 x^2 - \sqrt{-a^2 x^2 + 1}} dx\right)
$$

✞ ☎

 $\begin{pmatrix} 1 & 0 & 0 \\ 0 & 0 & 0 \\ 0 & 0 & 0 \\ 0 & 0 & 0 \\ 0 & 0 & 0 \\ 0 & 0 & 0 \\ 0 & 0 & 0 \\ 0 & 0 & 0 \\ 0 & 0 & 0 & 0 \\ 0 & 0 & 0 & 0 \\ 0 & 0 & 0 & 0 \\ 0 & 0 & 0 & 0 & 0 \\ 0 & 0 & 0 & 0 & 0 \\ 0 & 0 & 0 & 0 & 0 \\ 0 & 0 & 0 & 0 & 0 & 0 \\ 0 & 0 & 0 & 0 & 0 & 0 \\ 0 & 0 & 0 & 0 & 0 & 0 & 0 \\ 0 &$ 

 $\overline{\phantom{a}}$   $\overline{\phantom{a}}$   $\overline{\$ 

input  $int(x^{\text{m}*\text{atanh}(a*x)^2}/(-a^{\text{m}*\text{m}^2+x^{\text{m}})(3/2)},x)$ 

output 
$$
\frac{-\text{int}((x**m*atanh(ax*x)**2)/(sqrt(-a**2*x**2+1)*a**2*x**2-sqrt(-a**)2*x**2+1)),x)}
$$

# $\int \frac{x^3 \textbf{arctanh}(ax)^2}{\left(1-a^2 x^2\right)^{3/2}}\,dx$ 3.396

<span id="page-3114-0"></span>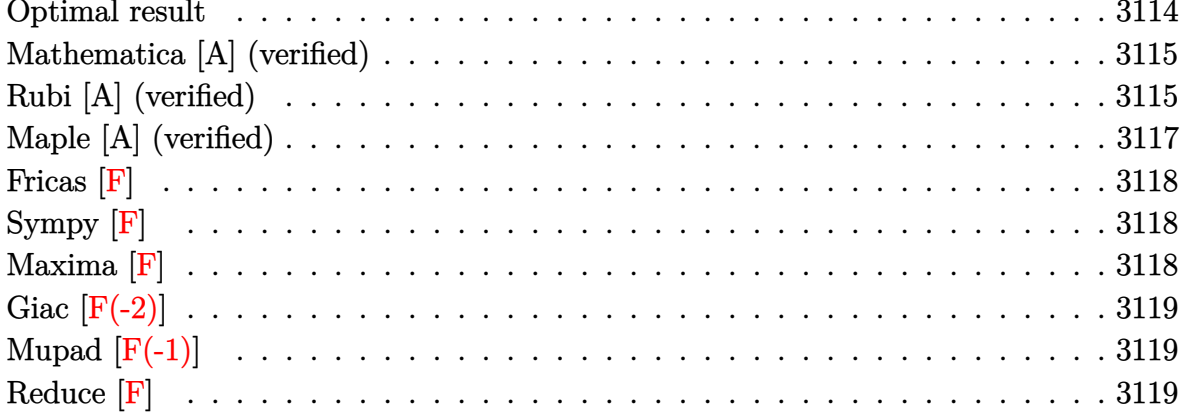

## Optimal result

Integrand size  $= 24$ , antiderivative size  $= 186$ 

$$
\int \frac{x^3 \text{arctanh}(ax)^2}{(1 - a^2 x^2)^{3/2}} dx = \frac{2}{a^4 \sqrt{1 - a^2 x^2}} - \frac{2x \text{arctanh}(ax)}{a^3 \sqrt{1 - a^2 x^2}} + \frac{4 \arctan\left(\frac{\sqrt{1 - ax}}{\sqrt{1 + ax}}\right) \arctanh(ax)}{a^4} + \frac{\arctanh(ax)^2}{a^4 \sqrt{1 - a^2 x^2}} + \frac{\sqrt{1 - a^2 x^2} \arctanh(ax)^2}{a^4} + \frac{2i \text{PolyLog}\left(2, -\frac{i\sqrt{1 - ax}}{\sqrt{1 + ax}}\right)}{a^4} - \frac{2i \text{ PolyLog}\left(2, \frac{i\sqrt{1 - ax}}{\sqrt{1 + ax}}\right)}{a^4}
$$

<span id="page-3114-1"></span>

#### **Mathematica [A] (verified)**

Time  $= 0.30$  (sec), antiderivative size  $= 165$ , normalized size of antiderivative  $= 0.89$ 

✞ ☎

 $\begin{pmatrix} 1 & 0 & 0 \\ 0 & 0 & 0 \\ 0 & 0 & 0 \\ 0 & 0 & 0 \\ 0 & 0 & 0 \\ 0 & 0 & 0 \\ 0 & 0 & 0 & 0 \\ 0 & 0 & 0 & 0 \\ 0 & 0 & 0 & 0 \\ 0 & 0 & 0 & 0 \\ 0 & 0 & 0 & 0 & 0 \\ 0 & 0 & 0 & 0 & 0 \\ 0 & 0 & 0 & 0 & 0 & 0 \\ 0 & 0 & 0 & 0 & 0 & 0 \\ 0 & 0 & 0 & 0 & 0 & 0 & 0 \\ 0 & 0 & 0 & 0 & 0 & 0 & 0 \\ 0 &$ 

✞ ☎

<span id="page-3115-0"></span> $\begin{pmatrix} 1 & 0 & 0 \\ 0 & 0 & 0 \\ 0 & 0 & 0 \\ 0 & 0 & 0 \\ 0 & 0 & 0 \\ 0 & 0 & 0 \\ 0 & 0 & 0 & 0 \\ 0 & 0 & 0 & 0 \\ 0 & 0 & 0 & 0 \\ 0 & 0 & 0 & 0 & 0 \\ 0 & 0 & 0 & 0 & 0 \\ 0 & 0 & 0 & 0 & 0 \\ 0 & 0 & 0 & 0 & 0 & 0 \\ 0 & 0 & 0 & 0 & 0 & 0 \\ 0 & 0 & 0 & 0 & 0 & 0 & 0 \\ 0 & 0 & 0 & 0 & 0 & 0 & 0 \\$ 

$$
\int \frac{x^3 \text{arctanh}(ax)^2}{(1 - a^2 x^2)^{3/2}} dx = \frac{2i \text{PolyLog}\left(2, -i e^{-\arctanh(ax)}\right) + \frac{2 + (2 - a^2 x^2) \arctanh(ax)^2 - 2 \arctanh(ax) \left(ax - i \sqrt{1 - a^2 x^2} \log(ax) + \sqrt{1 - a^2 x^2} \log(ax)\right)}{a^4}
$$

input  $Integrate[(x^3*ArcTanh[a*x]^2)/(1 - a^2*x^2)^(3/2),x]$ 

```
output
```

```
((2*I)*PolyLog[2, (-I)/E^AncTanh[a*x]] + (2 + (2 - a^2*x^2)*ArcTanh[a*x]^2)- 2*ArcTanh[a*x]*(a*x - I*Sqrt[1 - a^2*x^2]*Log[1 - I/E^ArcTanh[a*x]] + I
*Sqrt[1 - a^2*x^2]*Log[1 + I/E^ArcTanh[a*x]]) - (2*I)*Sqrt[1 - a^2*x^2]*PolyLog[2, I/E^ArcTanh[a*x]])/Sqrt[1 - a^2*x^2])/a^4
```
### **Rubi [A] (verified)**

Time  $= 0.80$  (sec), antiderivative size  $= 206$ , normalized size of antiderivative  $= 1.11$ , number of steps used = 4, number of rules used = 4,  $\frac{\text{number of rules}}{\text{integral size}}$  = 0.167, Rules used =  $\{6590, 6556, 6512, 6520\}$ 

Below are the steps used by Rubi to obtain the solution. The rule number used for the transformation is given above next to the arrow. The rules definitions used are listed below.

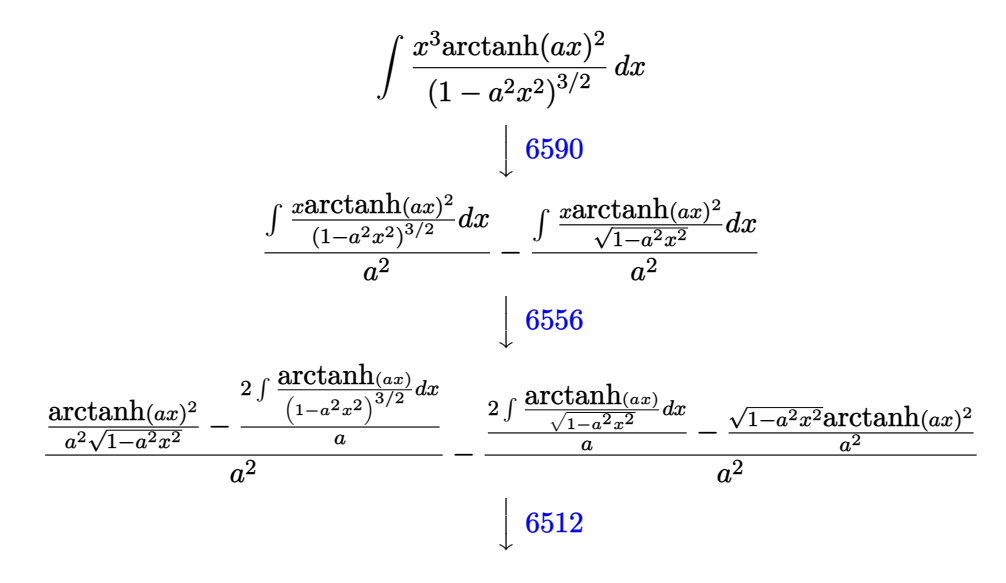

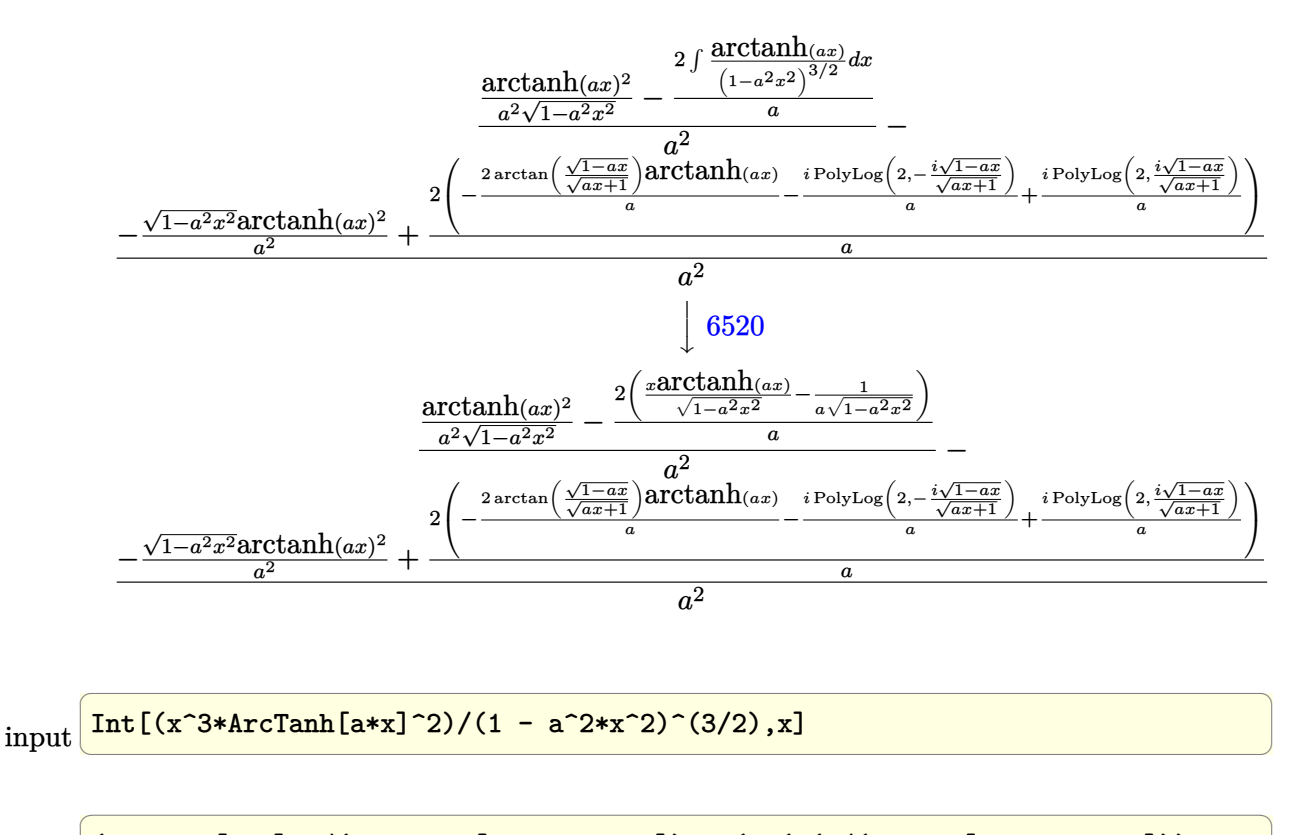

output

 $(\text{ArCTanh}[a*x]^2/(\text{a}^2*Sqrt[1 - \text{a}^2*x^2]) - (2*(-(1/(\text{a}^*Sqrt[1 - \text{a}^2*x^2])) +$  $(x*ArcTanh[a*x])$ /Sqrt $[1 - a^2*x^2])$ )/a)/a<sup>2</sup> - (-((Sqrt $[1 - a^2*x^2]*ArcTa$  $nh[a*x]^2)/a^2$ ) + (2\*((-2\*ArcTan[Sqrt[1 - a\*x]/Sqrt[1 + a\*x]]\*ArcTanh[a\*x] )/a - (I\*PolyLog[2, ((-I)\*Sqrt[1 - a\*x])/Sqrt[1 + a\*x]])/a + (I\*PolyLog[2,  $(I*Sqrt[1 - a*x])/Sqrt[1 + a*x]])/a)/a/a^2$ 

 $\left($   $\left($   $\right)$   $\left($   $\left($   $\right)$   $\left($   $\left($   $\right)$   $\left($   $\left($   $\right)$   $\left($   $\left($   $\right)$   $\left($   $\left($   $\right)$   $\left($   $\left($   $\right)$   $\left($   $\left($   $\right)$   $\left($   $\left($   $\right)$   $\left($   $\left($   $\right)$   $\left($   $\left($   $\right)$   $\left($   $\left($   $\right)$   $\left($ 

✞ ☎

#### **Defintions of rubi rules used**

rule 6512

```
Int[((a_{-}) + ArcTanh[(c_{-})*(x_{-})](b_{-}))/\sqrt{2}] :> Simp[-2*(a + b*ArcTanh[c*x])*(ArcTan[Sqrt[1 - c*x]/Sqrt[1 + c*x]]/(c*S
qrt[d])), x] + (-Simp[I*b*(PolyLog[2, (-1)*(Sqrt[1 - c*x]/Sqrt[1 + c*x])]/(c*Sqrt[d]), x] + Simp[I*b*(PolyLog[2, I*(Sqrt[1 - c*x]/Sqrt[1 + c*x]))]/(c*Sqrt[d]), x]) ; FreeQ[{a, b, c, d, e}, x] && EqQ[c^2*d + e, 0] && GtQ[d,
0]
```
rule 6520

```
Int[((a_{-}.) + ArcTanh[(c_{-}.)*(x_{-}))*(b_{-}.))/((d_{-}) + (e_{-}.)*(x_{-})^2)(3/2), x_{-}Symbol] :> Simp[-b/(c*d*Sqrt[d + e*x^2]), x] + Simp[x*((a + b*ArcTanh[c*x])/(d*
Sqrt[d + e*x^2])), x] /; FreeQ[{a, b, c, d, e}, x] && EqQ[c^2*d + e, 0]
\left( \begin{array}{cc} \bullet & \bullet & \bullet \\ \bullet & \bullet & \bullet \end{array} \right)
```
 $\begin{pmatrix} 1 & 0 & 0 \\ 0 & 0 & 0 \\ 0 & 0 & 0 \\ 0 & 0 & 0 \\ 0 & 0 & 0 \\ 0 & 0 & 0 \\ 0 & 0 & 0 & 0 \\ 0 & 0 & 0 & 0 \\ 0 & 0 & 0 & 0 \\ 0 & 0 & 0 & 0 \\ 0 & 0 & 0 & 0 & 0 \\ 0 & 0 & 0 & 0 & 0 \\ 0 & 0 & 0 & 0 & 0 & 0 \\ 0 & 0 & 0 & 0 & 0 & 0 \\ 0 & 0 & 0 & 0 & 0 & 0 & 0 \\ 0 & 0 & 0 & 0 & 0 & 0 & 0 \\ 0 &$ 

✞ ☎

rule 6556 ✞ ☎  $Int[((a_{\_}) + ArcTanh[(c_{\_})*(x_{\_})](b_{\_})^*(p_{\_})*(x_{\_})*(d_{\_}) + (e_{\_})*(x_{\_})^2)(q_{\_})$  $\ldots$ , x\_Symbol] :> Simp[(d + e\*x^2)^(q + 1)\*((a + b\*ArcTanh[c\*x])^p/(2\*e\*(q + 1))), x] + Simp[b\*(p/(2\*c\*(q + 1))) Int[(d + e\*x^2)^q\*(a + b\*ArcTanh[c\*  $x$ ])^(p - 1), x], x] /; FreeQ[{a, b, c, d, e, q}, x] && EqQ[c^2\*d + e, 0] && GtQ $[p, 0]$  & NeQ $[q, -1]$ 

rule 6590

 $Int[((a_{-.}) + ArcTanh[(c_{-.})*(x_{-})](b_{-.}))^p(p_{-.})*(x_{-})^m(*)*((d_{-}) + (e_{-.})*(x_{-})^p)$ 2)^(q\_), x\_Symbol] :> Simp[1/e Int[x^(m - 2)\*(d + e\*x^2)^(q + 1)\*(a + b\*A  $rcTanh[c*x])^p$ , x], x] - Simp[d/e Int[x^(m - 2)\*(d + e\*x^2)^q\*(a + b\*ArcT anh $[c*x]$ <sup>p</sup>, x], x] /; FreeQ[{a, b, c, d, e}, x] && EqQ[c<sup>-2\*d</sup> + e, 0] && In tegersQ $[p, 2*q]$  & LtQ $[q, -1]$  & IGtQ $[m, 1]$  & NeQ $[p, -1]$ 

 $\begin{pmatrix} 1 & 0 & 0 \\ 0 & 0 & 0 \\ 0 & 0 & 0 \\ 0 & 0 & 0 \\ 0 & 0 & 0 \\ 0 & 0 & 0 \\ 0 & 0 & 0 \\ 0 & 0 & 0 \\ 0 & 0 & 0 & 0 \\ 0 & 0 & 0 & 0 \\ 0 & 0 & 0 & 0 \\ 0 & 0 & 0 & 0 & 0 \\ 0 & 0 & 0 & 0 & 0 \\ 0 & 0 & 0 & 0 & 0 \\ 0 & 0 & 0 & 0 & 0 & 0 \\ 0 & 0 & 0 & 0 & 0 & 0 \\ 0 & 0 & 0 & 0 & 0 & 0 & 0 \\ 0 &$ 

✞ ☎

### **Maple [A] (verified)**

Time  $= 0.50$  (sec), antiderivative size  $= 219$ , normalized size of antiderivative  $= 1.18$ 

✞ ☎

✞ ☎

<span id="page-3117-0"></span> $\begin{pmatrix} 1 & 0 & 0 \\ 0 & 0 & 0 \\ 0 & 0 & 0 \\ 0 & 0 & 0 \\ 0 & 0 & 0 \\ 0 & 0 & 0 \\ 0 & 0 & 0 & 0 \\ 0 & 0 & 0 & 0 \\ 0 & 0 & 0 & 0 \\ 0 & 0 & 0 & 0 \\ 0 & 0 & 0 & 0 & 0 \\ 0 & 0 & 0 & 0 & 0 \\ 0 & 0 & 0 & 0 & 0 \\ 0 & 0 & 0 & 0 & 0 & 0 \\ 0 & 0 & 0 & 0 & 0 & 0 \\ 0 & 0 & 0 & 0 & 0 & 0 & 0 \\ 0 & 0 & 0 &$ 

 $\rm{method} \mid \rm{result}$ default  $\sqrt{-a^2x^2+1}\left(a^2x^2\arctanh(ax)^2-2i\sqrt{-a^2x^2+1}\arctanh(ax)\ln\right)$  $\sqrt{-a^2x^2+1}$  $i(ax+1)$  $+2i\sqrt{-a^2x^2+1}$  arctanh(*ax*) ln  $1-\frac{i(ax+1)}{\sqrt{-a^2x^2+1}}$  $a^4(a^2x^2-1)$ 

input  $int(x^3*arctanh(a*x)^2/(-a^2*x^2+1)^(3/2),x,$ method=\_RETURNVERBOSE)  $\begin{pmatrix} 1 & 0 & 0 \\ 0 & 0 & 0 \\ 0 & 0 & 0 \\ 0 & 0 & 0 \\ 0 & 0 & 0 \\ 0 & 0 & 0 \\ 0 & 0 & 0 & 0 \\ 0 & 0 & 0 & 0 \\ 0 & 0 & 0 & 0 \\ 0 & 0 & 0 & 0 \\ 0 & 0 & 0 & 0 & 0 \\ 0 & 0 & 0 & 0 & 0 \\ 0 & 0 & 0 & 0 & 0 & 0 \\ 0 & 0 & 0 & 0 & 0 & 0 \\ 0 & 0 & 0 & 0 & 0 & 0 & 0 \\ 0 & 0 & 0 & 0 & 0 & 0 & 0 \\ 0 &$ 

output

```
(-a^2*x^2+1)^(1/2)*(a^2*x^2*\arctanh(a*x)^2-2*1*(-a^2*x^2+1)^(1/2)*\arctanh(A^2)xa*x)*ln(1+I*(a*x+1)/(-a^2*x^2+1)^(1/2))+2*I*(-a^2*x^2+1)^(1/2)*arctanh(a*x
\frac{1}{1-\frac{1*(a*x+1)}(-a^2*x^2+1)^(1/2)}+2*a*x*arctanh(a*x)+2*1*dilog(1-I*(a*x))}+1)/(-a^2*x^2+1)^(1/2))*(-a^2*x^2+1)^(1/2)-2*I*(-a^2*x^2+1)^(1/2)*dilog(1+
I*(a*x+1)/(-a^2*x^2+1)^(1/2)-2*arctanh(a*x)^2-2)/a^4/(a^2*x^2-1)
```
<span id="page-3117-1"></span> $\left( \begin{array}{cc} \text{ } & \text{ } \\ \text{ } & \text{ } \end{array} \right)$ 

## **Fricas [F]**

$$
\int \frac{x^3 \text{arctanh}(ax)^2}{\left(1 - a^2 x^2\right)^{3/2}} \, dx = \int \frac{x^3 \, \text{artanh}\left(ax\right)^2}{\left(-a^2 x^2 + 1\right)^{\frac{3}{2}}} \, dx
$$

✞ ☎

 $\left( \begin{array}{cc} \bullet & \bullet & \bullet \\ \bullet & \bullet & \bullet \end{array} \right)$ 

<span id="page-3118-0"></span>✞ ☎

 $\begin{pmatrix} 1 & 0 & 0 \\ 0 & 0 & 0 \\ 0 & 0 & 0 \\ 0 & 0 & 0 \\ 0 & 0 & 0 \\ 0 & 0 & 0 \\ 0 & 0 & 0 & 0 \\ 0 & 0 & 0 & 0 \\ 0 & 0 & 0 & 0 \\ 0 & 0 & 0 & 0 \\ 0 & 0 & 0 & 0 & 0 \\ 0 & 0 & 0 & 0 & 0 \\ 0 & 0 & 0 & 0 & 0 & 0 \\ 0 & 0 & 0 & 0 & 0 & 0 \\ 0 & 0 & 0 & 0 & 0 & 0 & 0 \\ 0 & 0 & 0 & 0 & 0 & 0 & 0 \\ 0 &$ 

$$
input\left(\frac{integrate(x^3*arctanh(a*x)^2/(-a^2*x^2+1)^(3/2),x, algorithm="fricas")}{}
$$

output  $integral(sqrt(-a^2*x^2 + 1)*x^3*arctanh(a*x)^2/(a^4*x^4 - 2*a^2*x^2 + 1),$ x)

## **Sympy [F]**

$$
\int \frac{x^3 \text{arctanh}(ax)^2}{(1 - a^2 x^2)^{3/2}} dx = \int \frac{x^3 \text{atanh}^2(ax)}{(- (ax - 1) (ax + 1))^{\frac{3}{2}}} dx
$$

 $\begin{pmatrix} 1 & 0 & 0 \\ 0 & 0 & 0 \\ 0 & 0 & 0 \\ 0 & 0 & 0 \\ 0 & 0 & 0 \\ 0 & 0 & 0 \\ 0 & 0 & 0 & 0 \\ 0 & 0 & 0 & 0 \\ 0 & 0 & 0 & 0 \\ 0 & 0 & 0 & 0 \\ 0 & 0 & 0 & 0 & 0 \\ 0 & 0 & 0 & 0 & 0 \\ 0 & 0 & 0 & 0 & 0 & 0 \\ 0 & 0 & 0 & 0 & 0 & 0 \\ 0 & 0 & 0 & 0 & 0 & 0 & 0 \\ 0 & 0 & 0 & 0 & 0 & 0 & 0 \\ 0 &$ 

<span id="page-3118-1"></span>✞ ☎

 $\overline{\phantom{a}}$   $\overline{\phantom{a}}$   $\overline{\$ 

$$
input\left(\frac{integerate(x**3*atanh(a*x)**2/(-a**2*x**2+1)**(3/2),x)}{}
$$

output Integral(x\*\*3\*atanh(a\*x)\*\*2/(-(a\*x - 1)\*(a\*x + 1))\*\*(3/2), x)

**Maxima [F]**

$$
\int \frac{x^3 \text{arctanh}(ax)^2}{(1 - a^2 x^2)^{3/2}} dx = \int \frac{x^3 \text{artanh}(ax)^2}{(-a^2 x^2 + 1)^{\frac{3}{2}}} dx
$$

✞ ☎

<span id="page-3118-2"></span>✞ ☎

 $\left($   $\left($   $\right)$   $\left($   $\left($   $\right)$   $\left($   $\left($   $\right)$   $\left($   $\left($   $\right)$   $\left($   $\left($   $\right)$   $\left($   $\left($   $\right)$   $\left($   $\left($   $\right)$   $\left($   $\left($   $\right)$   $\left($   $\left($   $\right)$   $\left($   $\left($   $\right)$   $\left($   $\left($   $\right)$   $\left($   $\left($   $\right)$   $\left($ 

$$
input\left(\frac{integrate(x^3*arctanh(a*x)^2/(-a^2*x^2+1)^(3/2),x, algorithm="maxima")}{\sqrt{maxmaxmax}(\frac{1}{2}+1)^2/2} \right)
$$

$$
_{\rm output}
$$

integrate(x^3\*arctanh(a\*x)^2/(-a^2\*x^2 + 1)^(3/2), x)

### **Giac [F(-2)]**

Exception generated.

$$
\int \frac{x^3 \text{arctanh}(ax)^2}{(1 - a^2 x^2)^{3/2}} dx = \text{Exception raised: TypeError}
$$

✞ ☎

 $\left($   $\left($   $\right)$   $\left($   $\left($   $\right)$   $\left($   $\left($   $\right)$   $\left($   $\left($   $\right)$   $\left($   $\left($   $\right)$   $\left($   $\left($   $\right)$   $\left($   $\left($   $\right)$   $\left($   $\left($   $\right)$   $\left($   $\left($   $\right)$   $\left($   $\left($   $\right)$   $\left($   $\left($   $\right)$   $\left($   $\left($   $\right)$   $\left($ 

✞ ☎

<span id="page-3119-0"></span> $\begin{pmatrix} 1 & 0 & 0 \\ 0 & 0 & 0 \\ 0 & 0 & 0 \\ 0 & 0 & 0 \\ 0 & 0 & 0 \\ 0 & 0 & 0 \\ 0 & 0 & 0 & 0 \\ 0 & 0 & 0 & 0 \\ 0 & 0 & 0 & 0 \\ 0 & 0 & 0 & 0 \\ 0 & 0 & 0 & 0 & 0 \\ 0 & 0 & 0 & 0 & 0 \\ 0 & 0 & 0 & 0 & 0 & 0 \\ 0 & 0 & 0 & 0 & 0 & 0 \\ 0 & 0 & 0 & 0 & 0 & 0 & 0 \\ 0 & 0 & 0 & 0 & 0 & 0 & 0 \\ 0 &$ 

input  $integrate(x^3*arctanh(a*x)^2/(-a^2*x^2+1)^(3/2),x, algorithm="giac")$ 

output

Exception raised: TypeError >> an error occurred running a Giac command:IN PUT:sage2:=int(sage0,sageVARx):;OUTPUT:sym2poly/r2sym(const gen & e,const index\_m & i,const vecteur & l) Error: Bad Argument Value

## **Mupad [F(-1)]**

Timed out.

$$
\int \frac{x^3 \text{arctanh}(ax)^2}{\left(1 - a^2 x^2\right)^{3/2}} \, dx = \int \frac{x^3 \, \text{atanh}(a\,x)^2}{\left(1 - a^2 \, x^2\right)^{3/2}} \, dx
$$

<span id="page-3119-1"></span> $\sqrt{2}$   $\sqrt{2}$   $\sqrt{2$ 

 $\overline{\phantom{a}}$   $\overline{\phantom{a}}$   $\overline{\$ 

input ✞ ☎  $int((x^3*atanh(axx)^2)/(1 - a^2*x^2)^(3/2),x)$  $\left( \begin{array}{cc} \text{ } & \text{ } \\ \text{ } & \text{ } \end{array} \right)$ 

output  $int((x^3*atanh(a*x)^2)/(1 - a^2*x^2)^(3/2), x)$ 

**Reduce [F]**

$$
\int \frac{x^3 \text{arctanh}(ax)^2}{(1 - a^2 x^2)^{3/2}} dx = -\left(\int \frac{\text{atanh}(ax)^2 x^3}{\sqrt{-a^2 x^2 + 1} a^2 x^2 - \sqrt{-a^2 x^2 + 1}} dx\right)
$$

✞ ☎

 $\left( \begin{array}{cc} \bullet & \bullet & \bullet \\ \bullet & \bullet & \bullet \end{array} \right)$ 

 $\begin{pmatrix} 1 & 0 & 0 \\ 0 & 0 & 0 \\ 0 & 0 & 0 \\ 0 & 0 & 0 \\ 0 & 0 & 0 \\ 0 & 0 & 0 \\ 0 & 0 & 0 & 0 \\ 0 & 0 & 0 & 0 \\ 0 & 0 & 0 & 0 \\ 0 & 0 & 0 & 0 \\ 0 & 0 & 0 & 0 & 0 \\ 0 & 0 & 0 & 0 & 0 \\ 0 & 0 & 0 & 0 & 0 & 0 \\ 0 & 0 & 0 & 0 & 0 & 0 \\ 0 & 0 & 0 & 0 & 0 & 0 & 0 \\ 0 & 0 & 0 & 0 & 0 & 0 & 0 \\ 0 &$ 

input

 $int(x^3*atanh(ax*x)^2/(-a^2*x^2+1)^(3/2),x)$ 

output ✞ ☎ - int((atanh(a\*x)\*\*2\*x\*\*3)/(sqrt( - a\*\*2\*x\*\*2 + 1)\*a\*\*2\*x\*\*2 - sqrt( - a\*  $*2*x**2 + 1),x)$ 

**3.397** 
$$
\int \frac{x^2 \mathbf{arctanh}(ax)^2}{(1-a^2x^2)^{3/2}} dx
$$

<span id="page-3120-0"></span>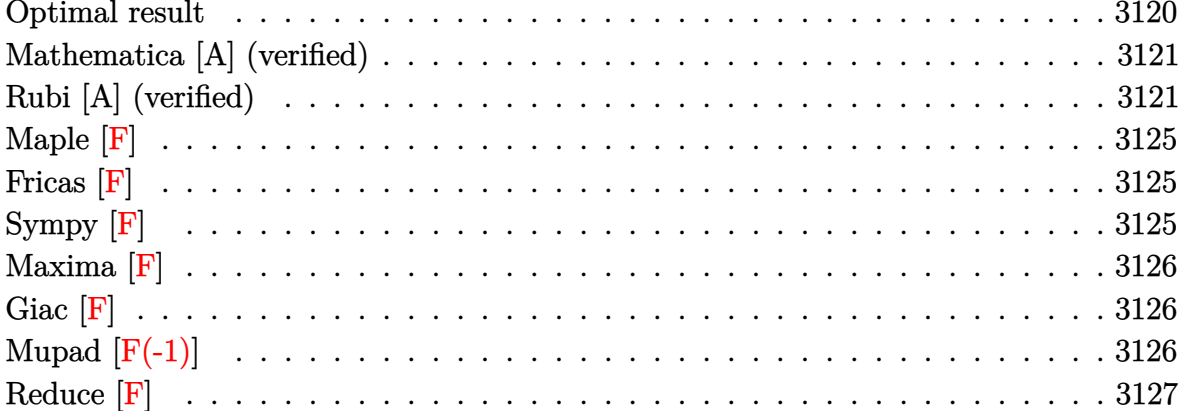

### Optimal result

Integrand size  $= 24$ , antiderivative size  $= 171$ 

$$
\int \frac{x^2 \text{arctanh}(ax)^2}{(1 - a^2x^2)^{3/2}} dx = \frac{2x}{a^2\sqrt{1 - a^2x^2}} - \frac{2\arctanh(ax)}{a^3\sqrt{1 - a^2x^2}} + \frac{x\arctanh(ax)^2}{a^2\sqrt{1 - a^2x^2}} - \frac{2\arctanh(ax)}{a^3} + \frac{2i\arctanh(ax) \text{PolyLog}(2, -ie^{\arctanh(ax)})}{a^3}
$$

$$
-\frac{2i\arctanh(ax) \text{PolyLog}(2, ie^{\arctanh(ax)})}{a^3} + \frac{2i \text{ PolyLog}(3, ie^{\arctanh(ax)})}{a^3}
$$

 $\alpha$  output

<span id="page-3120-1"></span> $2*x/a^2/(-a^2*x^2+1)^(1/2)-2*arctanh(axx)/a^3/(-a^2*x^2+1)^(1/2)+x*arctanh$  $(a*x)^2/a^2/(-a^2*x^2+1)^(1/2)-2*arctan((a*x+1)/(-a^2*x^2+1)^(1/2))*arctan$  $h(a*x)^2/a^3+2*I*arctanh(a*x)*polylog(2,-I*(a*x+1)/(-a^2*x^2+1)^(1/2))/a^3$  $-2*I*arctanh(a*x)*polylog(2,I*(a*x+1)/(-a^2*x^2+1)^(1/2))/a^3-2*I*polylog(1/2))$  $3,-1*(a*x+1)/(-a^2*x^2+1)^(1/2))/a^3+2*1*polylog(3,I*(a*x+1)/(-a^2*x^2+1)^2)$  $(1/2))/a^3$ 

### **Mathematica [A] (verified)**

Time  $= 0.28$  (sec), antiderivative size  $= 193$ , normalized size of antiderivative  $= 1.13$ 

✞ ☎

✞ ☎

$$
\int \frac{x^2 \text{arctanh}(ax)^2}{(1 - a^2 x^2)^{3/2}} dx = \frac{i \left( -\frac{2ia x}{\sqrt{1 - a^2 x^2}} + \frac{2i \text{arctanh}(ax)}{\sqrt{1 - a^2 x^2}} - \frac{ia x \text{arctanh}(ax)^2}{\sqrt{1 - a^2 x^2}} + \arctanh(ax)^2 \log\left(1 - ie^{-\arctanh(ax)}\right) \right)}{(1 - a^2 x^2)^{3/2}}
$$

input

 $Integrate[(x^2*ArcTanh[a*x]^2)/(1 - a^2*x^2)^(3/2),x]$  $\begin{pmatrix} 1 & 0 & 0 \\ 0 & 0 & 0 \\ 0 & 0 & 0 \\ 0 & 0 & 0 \\ 0 & 0 & 0 \\ 0 & 0 & 0 \\ 0 & 0 & 0 \\ 0 & 0 & 0 \\ 0 & 0 & 0 & 0 \\ 0 & 0 & 0 & 0 \\ 0 & 0 & 0 & 0 \\ 0 & 0 & 0 & 0 & 0 \\ 0 & 0 & 0 & 0 & 0 \\ 0 & 0 & 0 & 0 & 0 \\ 0 & 0 & 0 & 0 & 0 & 0 \\ 0 & 0 & 0 & 0 & 0 & 0 \\ 0 & 0 & 0 & 0 & 0 & 0 & 0 \\ 0 &$ 

output

```
(I*(-2*1)*a*x)/Sqrt[1 - a^2*x^2] + ((2*1)*Arctanh[a*x])/Sqrt[1 - a^2*x^2]] - (I*a*x*ArcTanh[a*x]^2)/Sqrt[1 - a^2*x^2] + ArcTanh[a*x]^2*Log[1 - I/E^2]ArcTanh[a*x] - ArcTanh[a*x]<sup>2*</sup>Log[1 + I/E^ArcTanh[a*x]] + 2*ArcTanh[a*x]*
PolyLog[2, (-1)/E^{\frown}ArcTanh[a*x]] - 2*ArcTanh[a*x]*PolyLog[2, I/E^ArcTanh[a*
x]] + 2*PolyLog[3, (-1)/E^2Arctanh[a*x]] - 2*PolyLog[3, I/E^ArcTanh[a*x]]))
/a<sup>3</sup>
```
### **Rubi [A] (verified)**

Time  $= 0.97$  (sec), antiderivative size  $= 159$ , normalized size of antiderivative  $= 0.93$ , number of steps used = 10, number of rules used = 9,  $\frac{\text{number of rules}}{\text{integral size}}$  = 0.375, Rules used =  $\{6590, 6514, 3042, 4668, 3011, 2720, 6524, 208, 7143\}$ 

<span id="page-3121-0"></span> $\begin{pmatrix} 1 & 0 & 0 \\ 0 & 0 & 0 \\ 0 & 0 & 0 \\ 0 & 0 & 0 \\ 0 & 0 & 0 \\ 0 & 0 & 0 \\ 0 & 0 & 0 & 0 \\ 0 & 0 & 0 & 0 \\ 0 & 0 & 0 & 0 \\ 0 & 0 & 0 & 0 \\ 0 & 0 & 0 & 0 & 0 \\ 0 & 0 & 0 & 0 & 0 \\ 0 & 0 & 0 & 0 & 0 & 0 \\ 0 & 0 & 0 & 0 & 0 & 0 \\ 0 & 0 & 0 & 0 & 0 & 0 & 0 \\ 0 & 0 & 0 & 0 & 0 & 0 & 0 \\ 0 &$ 

Below are the steps used by Rubi to obtain the solution. The rule number used for the transformation is given above next to the arrow. The rules definitions used are listed below.

$$
\int \frac{x^2 \arctanh(ax)^2}{(1 - a^2 x^2)^{3/2}} dx
$$
\n
$$
\int \frac{6590}{(1 - a^2 x^2)^{3/2}} dx
$$
\n
$$
\frac{\int \frac{\arctanh(ax)^2}{(1 - a^2 x^2)^{3/2}} dx}{a^2} - \frac{\int \frac{\arctanh(ax)^2}{\sqrt{1 - a^2 x^2}} dx}{a^2}
$$
\n
$$
\int \frac{\arctanh(ax)^2}{(1 - a^2 x^2)^{3/2}} dx - \frac{\int \sqrt{1 - a^2 x^2} \arctanh(ax)^2 dx \text{ctanh}(ax)}{a^3}
$$
\n
$$
\int \frac{3042}{a^3}
$$

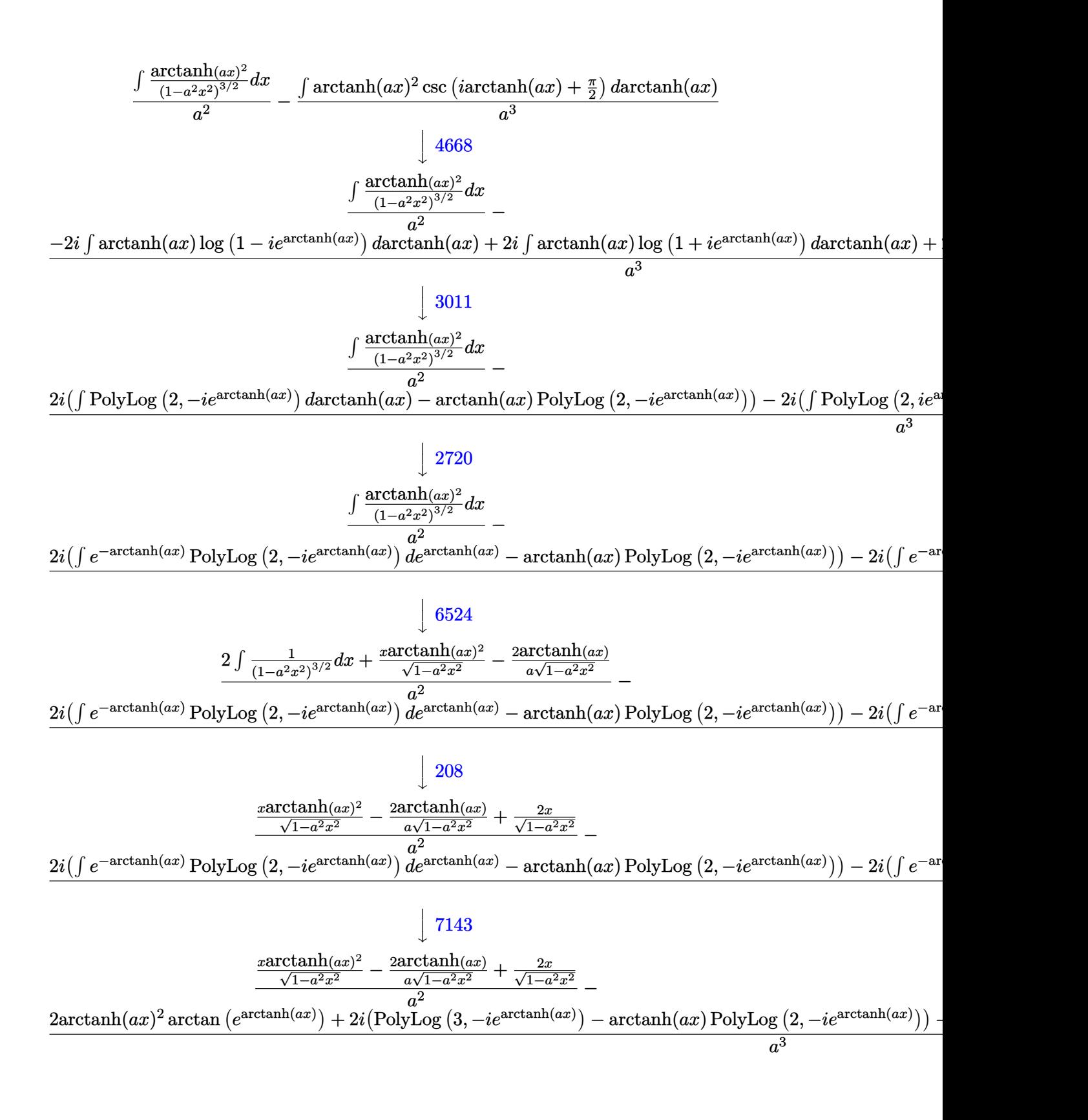

Int $[(x^2*ArcTanh[a*x]^2)/(1 - a^2*x^2)^(3/2),x]$ input

```
((2*x)/sqrt[1 - a^2*x^2] - (2*ArCTanh[a*x])/(a*Sqrt[1 - a^2*x^2]) + (x*Arc))output
       Tanh[a*x]^2)/Sqrt[1 - a^2*x^2])/a^2 - (2*ArcTan[E^ArcTanh[a*x]]*ArcTanh[a*
       x] ^2 + (2*I)*(-(ArcTanh[a*x]*PolyLog[2, (-I)*E^ArcTanh[a*x]]) + PolyLog[3,
        (-1)*E^{\frown}ArcTanh[a*x]]) - (2*I)*(-(ArcTanh[a*x]*PolyLog[2, I*E^{\frown}ArcTanh[a*x])]) + PolyLog[3, I*E^ArcTanh[a*x]])/a^3
```
Defintions of rubi rules used

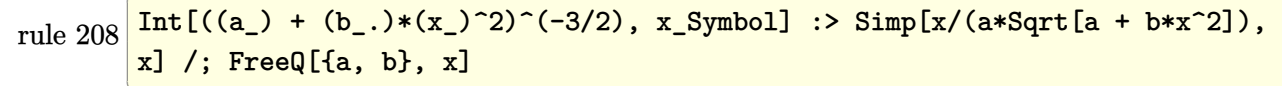

Int  $[u_-, x_S$ ymbol] :> With  $[\{v = FunctionOfExponential[u, x]\},$  Simp  $[v/D[v, x]$ rule  $2720$ Subst [Int [Function0fExponentialFunction [u, x]/x, x], x, v], x]] /; Funct  $\text{ionOfExponentialQ[u, x]}$  & !MatchQ[u, (w\_)\*((a\_.)\*(v\_)^(n\_))^(m\_) /; FreeQ  $[ {a, m, n}, x]$  & IntegerQ[m\*n]] & !MatchQ[u, E^((c\_.)\*((a\_.) + (b\_.)\*x)) \*(F\_)[v\_] /; FreeQ[{a, b, c}, x] && InverseFunctionQ[F[x]]]

rule 3011  $Int[Log[1 + (e_{-}) * ((F_{-}) ^*((c_{-}) * ((a_{-}) + (b_{-}) * (x_{-}))))^-(n_{-})] * ((f_{-}) + (g_{-})$ \*(x\_))^(m\_.), x\_Symbol] :> Simp[(-(f + g\*x)^m)\*(PolyLog[2, (-e)\*(F^(c\*(a +  $b*x))$ <sup>n</sup>]/( $b*c*n*Log[F])$ ), x] + Simp[g\*(m/( $b*c*n*Log[F]$ )) Int[(f + g\*x)<sup>-</sup>( m - 1)\*PolyLog[2, (-e)\*(F^(c\*(a + b\*x)))^n], x], x] /; FreeQ[{F, a, b, c, e , f, g, n}, x] && GtQ[m, 0]

rule 3042 Int [u\_, x\_Symbol] :> Int [DeactivateTrig[u, x], x] /; Function0fTrig0fLinear  $Q[u, x]$ 

rule 4668 ✞ ☎  $Int[csc[(e_{.}) + Pi*(k_{.}) + (Complex[0, fz_{.})*(f_{.})*(x_{.}) *((c_{.}) + (d_{.})*(x_{.})$ ))^(m\_.), x\_Symbol] :> Simp[-2\*(c + d\*x)^m\*(ArcTanh[E^((-I)\*e + f\*fz\*x)/E^(  $I*k * P_i)$ /(f\*fz\*I)), x] + (-Simp[d\*(m/(f\*fz\*I)) Int[(c + d\*x)^(m - 1)\*Log[  $1 - E^{\hat{}}((-I)*e + f*fz*x)/E^{\hat{}}(I*k*Pi), x, x] + Simp[d*(m/(f*fz*T)))$  Int[(c  $+ d*x$ )^(m - 1)\*Log[1 + E^((-I)\*e + f\*fz\*x)/E^(I\*k\*Pi)], x], x]) /; FreeQ[{c , d, e, f, fz}, x] && IntegerQ[2\*k] && IGtQ[m, 0]

 $\left( \begin{array}{cc} \text{ } & \text{ } \\ \text{ } & \text{ } \end{array} \right)$ 

 $\sqrt{2}$   $\sqrt{2}$   $\sqrt{2$ 

 $\begin{pmatrix} 1 & 0 & 0 \\ 0 & 0 & 0 \\ 0 & 0 & 0 \\ 0 & 0 & 0 \\ 0 & 0 & 0 \\ 0 & 0 & 0 \\ 0 & 0 & 0 & 0 \\ 0 & 0 & 0 & 0 \\ 0 & 0 & 0 & 0 \\ 0 & 0 & 0 & 0 \\ 0 & 0 & 0 & 0 & 0 \\ 0 & 0 & 0 & 0 & 0 \\ 0 & 0 & 0 & 0 & 0 \\ 0 & 0 & 0 & 0 & 0 & 0 \\ 0 & 0 & 0 & 0 & 0 & 0 \\ 0 & 0 & 0 & 0 & 0 & 0 & 0 \\ 0 & 0 & 0 &$ 

✞ ☎

✞ ☎

 $\left($   $\left($   $\right)$   $\left($   $\left($   $\right)$   $\left($   $\left($   $\right)$   $\left($   $\left($   $\right)$   $\left($   $\left($   $\right)$   $\left($   $\left($   $\right)$   $\left($   $\left($   $\right)$   $\left($   $\left($   $\right)$   $\left($   $\left($   $\right)$   $\left($   $\left($   $\right)$   $\left($   $\left($   $\right)$   $\left($   $\left($   $\right)$   $\left($ 

✞ ☎

<span id="page-3124-0"></span> $\begin{pmatrix} 1 & 0 & 0 \\ 0 & 0 & 0 \\ 0 & 0 & 0 \\ 0 & 0 & 0 \\ 0 & 0 & 0 \\ 0 & 0 & 0 \\ 0 & 0 & 0 & 0 \\ 0 & 0 & 0 & 0 \\ 0 & 0 & 0 & 0 \\ 0 & 0 & 0 & 0 \\ 0 & 0 & 0 & 0 & 0 \\ 0 & 0 & 0 & 0 & 0 \\ 0 & 0 & 0 & 0 & 0 & 0 \\ 0 & 0 & 0 & 0 & 0 & 0 \\ 0 & 0 & 0 & 0 & 0 & 0 & 0 \\ 0 & 0 & 0 & 0 & 0 & 0 & 0 \\ 0 &$ 

rule 6514  $Int[((a_{-}) + ArcTanh[(c_{-})*(x_{-})](b_{-}))(Sqrt[(d_{-}) + (e_{-})*(x_{-})^2], x_{-})$  $Symbol$  :>  $Simp[1/(c*Sqrt[d])$  Subst[Int[(a + b\*x)^p\*Sech[x], x], x, ArcTa  $nh[c*x], x]$  /; FreeQ[{a, b, c, d, e}, x] && EqQ[c^2\*d + e, 0] && IGtQ[p, 0 ] && GtQ[d, 0]

rule 6524 Int $[((a_{-}) + ArcTanh[(c_{-})*(x_{-})](b_{-}))(((d_{-}) + (e_{-})*(x_{-})^2)(3/2), x$  $Symbol]$  :> Simp[(-b)\*p\*((a + b\*ArcTanh[c\*x])^(p - 1)/(c\*d\*Sqrt[d + e\*x^2]) ), x] +  $(Simp[x*(-a + b*ArcTanh[c*x])^p/(d*Sqrt[d + e*x^2]))$ , x] + Simp[b^2 \*p\*(p - 1) Int[(a + b\*ArcTanh[c\*x])^(p - 2)/(d + e\*x^2)^(3/2), x], x]) /; FreeQ $[$ {a, b, c, d, e}, x] && EqQ $[c^2*d + e, 0]$  && GtQ $[p, 1]$  $\begin{pmatrix} 1 & 0 & 0 \\ 0 & 0 & 0 \\ 0 & 0 & 0 \\ 0 & 0 & 0 \\ 0 & 0 & 0 \\ 0 & 0 & 0 \\ 0 & 0 & 0 & 0 \\ 0 & 0 & 0 & 0 \\ 0 & 0 & 0 & 0 \\ 0 & 0 & 0 & 0 \\ 0 & 0 & 0 & 0 & 0 \\ 0 & 0 & 0 & 0 & 0 \\ 0 & 0 & 0 & 0 & 0 & 0 \\ 0 & 0 & 0 & 0 & 0 & 0 \\ 0 & 0 & 0 & 0 & 0 & 0 & 0 \\ 0 & 0 & 0 & 0 & 0 & 0 & 0 \\ 0 &$ 

rule 6590 Int $[(a_{-}) + ArcTanh[(c_{-})*(x_{-})](b_{-})^*(p_{-})*(x_{-})^*(m_{-})*(d_{-}) + (e_{-})*(x_{-})^*$ 2)^(q\_), x\_Symbol] :> Simp[1/e Int[x^(m - 2)\*(d + e\*x^2)^(q + 1)\*(a + b\*A  $rclanh[c*x]/p, x$ , x] - Simp[d/e Int[x^(m - 2)\*(d + e\*x^2)^q\*(a + b\*ArcT anh $[c*x]$ <sup>p</sup>, x], x] /; FreeQ[{a, b, c, d, e}, x] && EqQ[c<sup>-</sup>2\*d + e, 0] && In tegersQ $[p, 2*q]$  && LtQ $[q, -1]$  && IGtQ $[m, 1]$  && NeQ $[p, -1]$ 

rule 7143 Int[PolyLog[n\_, (c\_.)\*((a\_.) + (b\_.)\*(x\_))^(p\_.)]/((d\_.) + (e\_.)\*(x\_)), x\_S ymbol] :> Simp[PolyLog[n + 1, c\*(a + b\*x)^p]/(e\*p), x] /; FreeQ[{a, b, c, d , e, n, p}, x] && EqQ[b\*d, a\*e]

**Maple [F]**

$$
\int \frac{x^2 \operatorname{arctanh}\left(ax\right)^2}{\left(-a^2x^2+1\right)^{\frac{3}{2}}}dx
$$

✞ ☎

 $\left($   $\left($   $\right)$   $\left($   $\left($   $\right)$   $\left($   $\left($   $\right)$   $\left($   $\left($   $\right)$   $\left($   $\left($   $\right)$   $\left($   $\left($   $\right)$   $\left($   $\left($   $\right)$   $\left($   $\left($   $\right)$   $\left($   $\left($   $\right)$   $\left($   $\left($   $\right)$   $\left($   $\left($   $\right)$   $\left($   $\left($   $\right)$   $\left($ 

<span id="page-3125-0"></span>✞ ☎

 $\left( \begin{array}{cc} \bullet & \bullet & \bullet \\ \bullet & \bullet & \bullet \end{array} \right)$ 

$$
input\left(\frac{int(x^2*arctanh(axx)^2/(-a^2*x^2+1)^2(3/2),x)}{}
$$

output  $int(x^2*arctanh(axx)^2/(-a^2*x^2+1)^(3/2),x)$ 

**Fricas [F]**

$$
\int \frac{x^2 \text{arctanh}(ax)^2}{\left(1 - a^2 x^2\right)^{3/2}} \, dx = \int \frac{x^2 \text{artanh}(ax)^2}{\left(-a^2 x^2 + 1\right)^{\frac{3}{2}}} \, dx
$$

✞ ☎

 $\left( \begin{array}{cc} \bullet & \bullet & \bullet \\ \bullet & \bullet & \bullet \end{array} \right)$ 

<span id="page-3125-1"></span> $\begin{pmatrix} 1 & 0 & 0 \\ 0 & 0 & 0 \\ 0 & 0 & 0 \\ 0 & 0 & 0 \\ 0 & 0 & 0 \\ 0 & 0 & 0 \\ 0 & 0 & 0 & 0 \\ 0 & 0 & 0 & 0 \\ 0 & 0 & 0 & 0 \\ 0 & 0 & 0 & 0 \\ 0 & 0 & 0 & 0 & 0 \\ 0 & 0 & 0 & 0 & 0 \\ 0 & 0 & 0 & 0 & 0 & 0 \\ 0 & 0 & 0 & 0 & 0 & 0 \\ 0 & 0 & 0 & 0 & 0 & 0 & 0 \\ 0 & 0 & 0 & 0 & 0 & 0 & 0 \\ 0 &$ 

input  $integrate(x^2*arctanh(ax*x)^2/(-a^2*x^2+1)^(3/2),x, algorithm="fricas")$ 

output ✞ ☎  $integral(sqrt(-a^2*x^2 + 1)*x^2*arctanh(a*x)^2/(a^4*x^4 - 2*a^2*x^2 + 1),$ x)

**Sympy [F]**

$$
\int \frac{x^2 \text{arctanh}(ax)^2}{(1 - a^2 x^2)^{3/2}} dx = \int \frac{x^2 \text{atanh}^2(ax)}{(- (ax - 1) (ax + 1))^{\frac{3}{2}}} dx
$$

✞ ☎

 $\left( \begin{array}{cc} \bullet & \bullet & \bullet \\ \bullet & \bullet & \bullet \end{array} \right)$ 

<span id="page-3125-2"></span> $\sqrt{2}$   $\sqrt{2}$   $\sqrt{2$ 

 $\overline{\phantom{a}}$   $\overline{\phantom{a}}$   $\overline{\$ 

input integrate(x\*\*2\*atanh(a\*x)\*\*2/(-a\*\*2\*x\*\*2+1)\*\*(3/2),x)

output

Integral(x\*\*2\*atanh(a\*x)\*\*2/(-(a\*x - 1)\*(a\*x + 1))\*\*(3/2), x)

**Maxima [F]**

$$
\int \frac{x^2 \text{arctanh}(ax)^2}{\left(1-a^2 x^2\right)^{3/2}} \, dx = \int \frac{x^2 \, \text{artanh}\left(ax\right)^2}{\left(-a^2 x^2+1\right)^{\frac{3}{2}}} \, dx
$$

✞ ☎

<span id="page-3126-0"></span>✞ ☎

 $\overline{\phantom{a}}$   $\overline{\phantom{a}}$   $\overline{\$ 

input  $integrate(x^2*arctanh(a*x)^2/(-a^2*x^2+1)^(3/2),x, algorithm="maxima")$  $\left( \begin{array}{cc} \bullet & \bullet & \bullet \\ \bullet & \bullet & \bullet \end{array} \right)$ 

output  $integrate(x^2*arctanh(a*x)^2/(-a^2*x^2 + 1)^*(3/2), x)$ 

**Giac [F]**

$$
\int \frac{x^2 \text{arctanh}(ax)^2}{\left(1 - a^2 x^2\right)^{3/2}} \, dx = \int \frac{x^2 \text{artanh}\left(ax\right)^2}{\left(-a^2 x^2 + 1\right)^{\frac{3}{2}}} \, dx
$$

 $\begin{pmatrix} 1 & 0 & 0 \\ 0 & 0 & 0 \\ 0 & 0 & 0 \\ 0 & 0 & 0 \\ 0 & 0 & 0 \\ 0 & 0 & 0 \\ 0 & 0 & 0 & 0 \\ 0 & 0 & 0 & 0 \\ 0 & 0 & 0 & 0 \\ 0 & 0 & 0 & 0 \\ 0 & 0 & 0 & 0 & 0 \\ 0 & 0 & 0 & 0 & 0 \\ 0 & 0 & 0 & 0 & 0 & 0 \\ 0 & 0 & 0 & 0 & 0 & 0 \\ 0 & 0 & 0 & 0 & 0 & 0 & 0 \\ 0 & 0 & 0 & 0 & 0 & 0 & 0 \\ 0 &$ 

<span id="page-3126-1"></span> $\begin{pmatrix} 1 & 0 & 0 \\ 0 & 0 & 0 \\ 0 & 0 & 0 \\ 0 & 0 & 0 \\ 0 & 0 & 0 \\ 0 & 0 & 0 \\ 0 & 0 & 0 & 0 \\ 0 & 0 & 0 & 0 \\ 0 & 0 & 0 & 0 \\ 0 & 0 & 0 & 0 \\ 0 & 0 & 0 & 0 & 0 \\ 0 & 0 & 0 & 0 & 0 \\ 0 & 0 & 0 & 0 & 0 & 0 \\ 0 & 0 & 0 & 0 & 0 & 0 \\ 0 & 0 & 0 & 0 & 0 & 0 & 0 \\ 0 & 0 & 0 & 0 & 0 & 0 & 0 \\ 0 &$ 

input ✞ ☎  $integrate(x^2*arctanh(a*x)^2/(-a^2*x^2+1)^(3/2),x, algorithm="giac")$ 

output ✞ ☎  $integrate(x^2*arctanh(axx)^2/(-a^2*x^2 + 1)^(3/2), x)$ 

### **Mupad [F(-1)]**

Timed out.

$$
\int \frac{x^2 \text{arctanh}(ax)^2}{\left(1 - a^2 x^2\right)^{3/2}} \, dx = \int \frac{x^2 \, \text{atanh}(a\,x)^2}{\left(1 - a^2 \, x^2\right)^{3/2}} \, dx
$$

✞ ☎

<span id="page-3126-2"></span> $\begin{pmatrix} 1 & 0 & 0 \\ 0 & 0 & 0 \\ 0 & 0 & 0 \\ 0 & 0 & 0 \\ 0 & 0 & 0 \\ 0 & 0 & 0 \\ 0 & 0 & 0 & 0 \\ 0 & 0 & 0 & 0 \\ 0 & 0 & 0 & 0 \\ 0 & 0 & 0 & 0 \\ 0 & 0 & 0 & 0 & 0 \\ 0 & 0 & 0 & 0 & 0 \\ 0 & 0 & 0 & 0 & 0 \\ 0 & 0 & 0 & 0 & 0 & 0 \\ 0 & 0 & 0 & 0 & 0 & 0 \\ 0 & 0 & 0 & 0 & 0 & 0 & 0 \\ 0 & 0 & 0 &$ 

input

 $int((x^2*atanh(ax*x)^2)/(1 - a^2*x^2)^(3/2),x)$  $\begin{pmatrix} 1 & 0 & 0 \\ 0 & 0 & 0 \\ 0 & 0 & 0 \\ 0 & 0 & 0 \\ 0 & 0 & 0 \\ 0 & 0 & 0 \\ 0 & 0 & 0 \\ 0 & 0 & 0 \\ 0 & 0 & 0 & 0 \\ 0 & 0 & 0 & 0 \\ 0 & 0 & 0 & 0 \\ 0 & 0 & 0 & 0 & 0 \\ 0 & 0 & 0 & 0 & 0 \\ 0 & 0 & 0 & 0 & 0 \\ 0 & 0 & 0 & 0 & 0 & 0 \\ 0 & 0 & 0 & 0 & 0 & 0 \\ 0 & 0 & 0 & 0 & 0 & 0 & 0 \\ 0 &$ 

output ✞ ☎  $int((x^2*atanh(ax^2)^2)/(1 - a^2*x^2)^(3/2), x)$ 

## Reduce [F]

$$
\int \frac{x^2 \text{arctanh}(ax)^2}{(1 - a^2 x^2)^{3/2}} dx = -\left(\int \frac{\text{atanh}(ax)^2 x^2}{\sqrt{-a^2 x^2 + 1} a^2 x^2 - \sqrt{-a^2 x^2 + 1}} dx\right)
$$

 $input($ 

 $int(x^2*atanh(axx)^2/(-a^2*x^2+1)^(3/2),x)$ 

 $output$ 

-  $int((atanh(axx)***2***2)/(sqrt(-ax*2***2+1)*a**2***2-sqrt(-ax*2***2))$  $*2*x**2 + 1),x)$ 

# $\int \frac{x \arctanh(ax)^2}{(x-2)^{3/2}}$  $\frac{(1-a^2x^2)^{3/2}}{(1-a^2x^2)^{3/2}}dx$

<span id="page-3128-0"></span>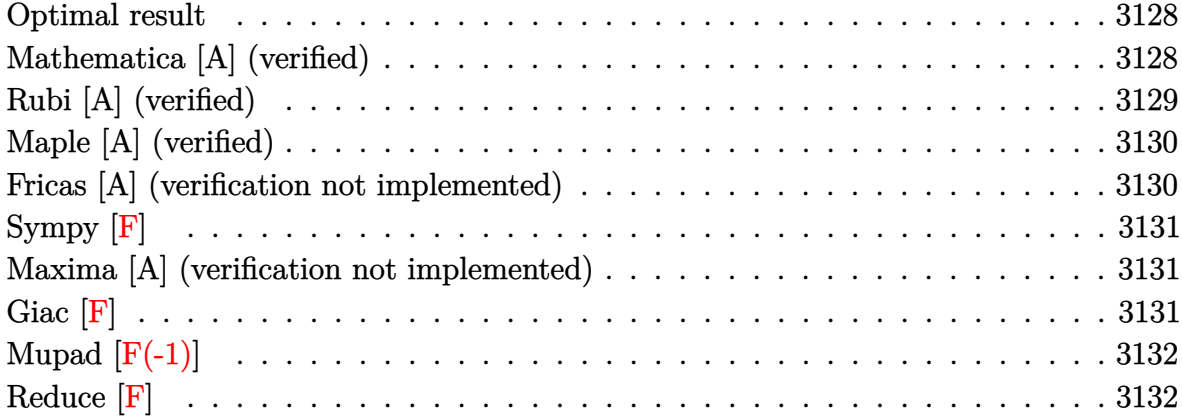

#### **Optimal result**

Integrand size  $= 22$ , antiderivative size  $= 68$ 

$$
\int \frac{x \arctanh(ax)^2}{(1 - a^2 x^2)^{3/2}} dx = \frac{2}{a^2 \sqrt{1 - a^2 x^2}} - \frac{2x \arctanh(ax)}{a \sqrt{1 - a^2 x^2}} + \frac{\arctanh(ax)^2}{a^2 \sqrt{1 - a^2 x^2}}
$$

output ✞ ☎ 2/a^2/(-a^2\*x^2+1)^(1/2)-2\*x\*arctanh(a\*x)/a/(-a^2\*x^2+1)^(1/2)+arctanh(a\*x )^2/a^2/(-a^2\*x^2+1)^(1/2)

### **Mathematica [A] (verified)**

Time  $= 0.04$  (sec), antiderivative size  $= 34$ , normalized size of antiderivative  $= 0.50$ 

<span id="page-3128-1"></span> $\left( \begin{array}{cc} \text{ } & \text{ } \\ \text{ } & \text{ } \end{array} \right)$ 

$$
\int \frac{\arctanh(ax)^2}{(1 - a^2x^2)^{3/2}} dx = \frac{2 - 2axarctanh(ax) + \arctanh(ax)^2}{a^2\sqrt{1 - a^2x^2}}
$$

✞ ☎

 $\begin{pmatrix} 1 & 0 & 0 \\ 0 & 0 & 0 \\ 0 & 0 & 0 \\ 0 & 0 & 0 \\ 0 & 0 & 0 \\ 0 & 0 & 0 \\ 0 & 0 & 0 & 0 \\ 0 & 0 & 0 & 0 \\ 0 & 0 & 0 & 0 \\ 0 & 0 & 0 & 0 \\ 0 & 0 & 0 & 0 & 0 \\ 0 & 0 & 0 & 0 & 0 \\ 0 & 0 & 0 & 0 & 0 & 0 \\ 0 & 0 & 0 & 0 & 0 & 0 \\ 0 & 0 & 0 & 0 & 0 & 0 & 0 \\ 0 & 0 & 0 & 0 & 0 & 0 & 0 \\ 0 &$ 

<span id="page-3128-2"></span> $\begin{pmatrix} 1 & 0 & 0 \\ 0 & 0 & 0 \\ 0 & 0 & 0 \\ 0 & 0 & 0 \\ 0 & 0 & 0 \\ 0 & 0 & 0 \\ 0 & 0 & 0 \\ 0 & 0 & 0 \\ 0 & 0 & 0 & 0 \\ 0 & 0 & 0 & 0 \\ 0 & 0 & 0 & 0 \\ 0 & 0 & 0 & 0 & 0 \\ 0 & 0 & 0 & 0 & 0 \\ 0 & 0 & 0 & 0 & 0 \\ 0 & 0 & 0 & 0 & 0 & 0 \\ 0 & 0 & 0 & 0 & 0 & 0 \\ 0 & 0 & 0 & 0 & 0 & 0 & 0 \\ 0 &$ 

input  $Integrate[(x*ArcTanh[a*x]^2)/(1 - a^2*x^2)^(3/2),x]$ 

output ✞ ☎  $(2 - 2*a*x*ArcTanh[a*x] + ArcTanh[a*x]^2)/(a^2*Sqrt[1 - a^2*x^2])$ 

### **Rubi [A] (verified)**

Time  $= 0.36$  (sec), antiderivative size  $= 70$ , normalized size of antiderivative  $= 1.03$ , number of steps used = 2, number of rules used = 2,  $\frac{\text{number of rules}}{\text{integral size}}$  = 0.091, Rules used  $= \{6556, 6520\}$ 

Below are the steps used by Rubi to obtain the solution. The rule number used for the transformation is given above next to the arrow. The rules definitions used are listed below.

$$
\int \frac{\arctanh(ax)^2}{(1 - a^2x^2)^{3/2}} dx
$$
  

$$
\int \frac{6556}{6556}
$$
  

$$
\frac{\arctanh(ax)^2}{a^2\sqrt{1 - a^2x^2}} - \frac{2\int \frac{\arctanh(ax)}{(1 - a^2x^2)^{3/2}} dx}{a}
$$
  

$$
\int \frac{6520}{a^2\sqrt{1 - a^2x^2}} - \frac{2\left(\frac{\arctanh(ax)}{\sqrt{1 - a^2x^2}} - \frac{1}{a\sqrt{1 - a^2x^2}}\right)}{a}
$$

✞ ☎

 $\left($   $\left($   $\right)$   $\left($   $\left($   $\right)$   $\left($   $\left($   $\right)$   $\left($   $\left($   $\right)$   $\left($   $\left($   $\right)$   $\left($   $\left($   $\right)$   $\left($   $\left($   $\right)$   $\left($   $\left($   $\right)$   $\left($   $\left($   $\right)$   $\left($   $\left($   $\right)$   $\left($   $\left($   $\right)$   $\left($   $\left($   $\right)$   $\left($ 

✞ ☎

$$
input \frac{\text{Int}[(x*\text{ArcTanh}[a*x]^2)/(1 - a^2*x^2)^(3/2),x]}{x}
$$

output

 $ArcTanh[a*x]^2/(a^2*Sqrt[1 - a^2*x^2]) - (2*(-(1/(a*Sqrt[1 - a^2*x^2])) +$  $(x*ArcTanh[a*x])/Sqrt[1 - a^2*x^2]))/a$  $\left( \begin{array}{cc} \text{ } & \text{ } \\ \text{ } & \text{ } \end{array} \right)$ 

#### **Defintions of rubi rules used**

rule 6520

 $Int[((a_{-}) + ArcTanh[(c_{-})*(x_{-})]*(b_{-}))/((d_{-}) + (e_{-})*(x_{-})^{2})(3/2), x_{-}Symb$ ol] :> Simp[-b/(c\*d\*Sqrt[d + e\*x^2]), x] + Simp[x\*((a + b\*ArcTanh[c\*x])/(d\* Sqrt $[d + e*x^2])$ , x] /; FreeQ[{a, b, c, d, e}, x] && EqQ[c^2\*d + e, 0]  $\begin{pmatrix} 1 & 0 & 0 \\ 0 & 0 & 0 \\ 0 & 0 & 0 \\ 0 & 0 & 0 \\ 0 & 0 & 0 \\ 0 & 0 & 0 \\ 0 & 0 & 0 \\ 0 & 0 & 0 \\ 0 & 0 & 0 & 0 \\ 0 & 0 & 0 & 0 \\ 0 & 0 & 0 & 0 \\ 0 & 0 & 0 & 0 & 0 \\ 0 & 0 & 0 & 0 & 0 \\ 0 & 0 & 0 & 0 & 0 \\ 0 & 0 & 0 & 0 & 0 & 0 \\ 0 & 0 & 0 & 0 & 0 & 0 \\ 0 & 0 & 0 & 0 & 0 & 0 & 0 \\ 0 &$ 

✞ ☎

rule 6556

```
Int[((a_{-}) + ArcTanh[(c_{-})*(x_{-})](b_{-}))^{(p_{-})*(x_{-})*(d_{-}) + (e_{-})*(x_{-})^{(q_{-})}\ldots, x_Symbol] :> Simp[(d + e*x^2)^(q + 1)*((a + b*ArcTanh[c*x])^p/(2*e*(q
+ 1))), x] + Simp[b*(p/(2*c*(q + 1))) Int[(d + e*x^2)^q*(a + b*ArcTanh[c*
x])^(p - 1), x], x] /; FreeQ[{a, b, c, d, e, q}, x] && EqQ[c^2*d + e, 0] &&
GtQ[p, 0] & NeQ[q, -1]
```
✞ ☎

<span id="page-3130-0"></span> $\begin{pmatrix} 1 & 0 & 0 \\ 0 & 0 & 0 \\ 0 & 0 & 0 \\ 0 & 0 & 0 \\ 0 & 0 & 0 \\ 0 & 0 & 0 \\ 0 & 0 & 0 \\ 0 & 0 & 0 \\ 0 & 0 & 0 & 0 \\ 0 & 0 & 0 & 0 \\ 0 & 0 & 0 & 0 \\ 0 & 0 & 0 & 0 & 0 \\ 0 & 0 & 0 & 0 & 0 \\ 0 & 0 & 0 & 0 & 0 \\ 0 & 0 & 0 & 0 & 0 & 0 \\ 0 & 0 & 0 & 0 & 0 & 0 \\ 0 & 0 & 0 & 0 & 0 & 0 & 0 \\ 0 &$ 

### **Maple [A] (verified)**

Time  $= 0.43$  (sec), antiderivative size  $= 45$ , normalized size of antiderivative  $= 0.66$ 

✞ ☎

<span id="page-3130-1"></span> $\overline{\phantom{a}}$   $\overline{\phantom{a}}$   $\overline{\$ 

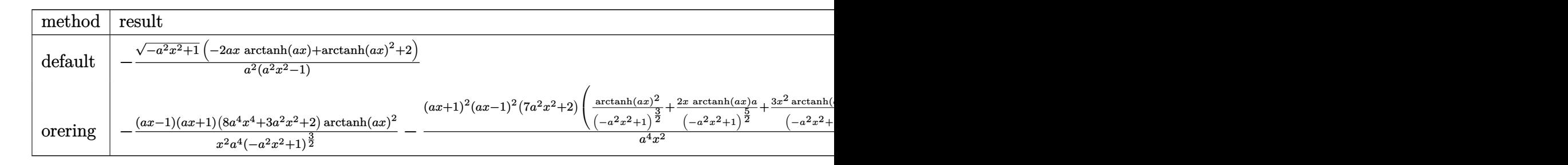

$$
^{\rm input}
$$

int(x\*arctanh(a\*x)^2/(-a^2\*x^2+1)^(3/2),x,method=\_RETURNVERBOSE)

output ✞ ☎  $-1/a^2$ %(-a^2\*x^2+1)^(1/2)\*(-2\*a\*x\*arctanh(a\*x)+arctanh(a\*x)^2+2)/(a^2\*x^2-1)  $\begin{pmatrix} 1 & 0 & 0 \\ 0 & 0 & 0 \\ 0 & 0 & 0 \\ 0 & 0 & 0 \\ 0 & 0 & 0 \\ 0 & 0 & 0 \\ 0 & 0 & 0 \\ 0 & 0 & 0 \\ 0 & 0 & 0 & 0 \\ 0 & 0 & 0 & 0 \\ 0 & 0 & 0 & 0 \\ 0 & 0 & 0 & 0 & 0 \\ 0 & 0 & 0 & 0 & 0 \\ 0 & 0 & 0 & 0 & 0 \\ 0 & 0 & 0 & 0 & 0 & 0 \\ 0 & 0 & 0 & 0 & 0 & 0 \\ 0 & 0 & 0 & 0 & 0 & 0 & 0 \\ 0 &$ 

#### **Fricas [A] (verification not implemented)**

Time  $= 0.10$  (sec), antiderivative size  $= 69$ , normalized size of antiderivative  $= 1.01$ 

$$
\int \frac{\arctanh(ax)^2}{(1-a^2x^2)^{3/2}} dx = \frac{\sqrt{-a^2x^2+1}\left(4\,ax\log\left(-\frac{ax+1}{ax-1}\right)-\log\left(-\frac{ax+1}{ax-1}\right)^2-8\right)}{4\left(a^4x^2-a^2\right)}
$$

✞ ☎

<span id="page-3130-2"></span> $\left( \begin{array}{cc} \text{ } & \text{ } \\ \text{ } & \text{ } \end{array} \right)$ 

input integrate(x\*arctanh(a\*x)^2/(-a^2\*x^2+1)^(3/2),x, algorithm="fricas")  $\begin{pmatrix} 1 & 0 & 0 \\ 0 & 0 & 0 \\ 0 & 0 & 0 \\ 0 & 0 & 0 \\ 0 & 0 & 0 \\ 0 & 0 & 0 \\ 0 & 0 & 0 & 0 \\ 0 & 0 & 0 & 0 \\ 0 & 0 & 0 & 0 \\ 0 & 0 & 0 & 0 \\ 0 & 0 & 0 & 0 & 0 \\ 0 & 0 & 0 & 0 & 0 \\ 0 & 0 & 0 & 0 & 0 & 0 \\ 0 & 0 & 0 & 0 & 0 & 0 \\ 0 & 0 & 0 & 0 & 0 & 0 & 0 \\ 0 & 0 & 0 & 0 & 0 & 0 & 0 \\ 0 &$ 

output 
$$
\frac{1/4*sqrt(-a^2*x^2 + 1)*(4*a*x*log(-(a*x + 1)/(a*x - 1)) - log(-(a*x + 1)/(a*x - 1))^2 - 8}{(a*x - 1))^2 - 8}/(a^4*x^2 - a^2)}
$$

## **Sympy [F]**

$$
\int \frac{\arctanh(ax)^2}{(1-a^2x^2)^{3/2}} dx = \int \frac{x \operatorname{atanh}^2(ax)}{(- (ax-1) (ax+1))^{\frac{3}{2}}} dx
$$

✞ ☎

 $\left($   $\left($   $\right)$   $\left($   $\left($   $\right)$   $\left($   $\left($   $\right)$   $\left($   $\left($   $\right)$   $\left($   $\left($   $\right)$   $\left($   $\left($   $\right)$   $\left($   $\left($   $\right)$   $\left($   $\left($   $\right)$   $\left($   $\left($   $\right)$   $\left($   $\left($   $\right)$   $\left($   $\left($   $\right)$   $\left($   $\left($   $\right)$   $\left($ 

<span id="page-3131-0"></span>✞ ☎

 $\begin{pmatrix} 1 & 0 & 0 \\ 0 & 0 & 0 \\ 0 & 0 & 0 \\ 0 & 0 & 0 \\ 0 & 0 & 0 \\ 0 & 0 & 0 \\ 0 & 0 & 0 & 0 \\ 0 & 0 & 0 & 0 \\ 0 & 0 & 0 & 0 \\ 0 & 0 & 0 & 0 \\ 0 & 0 & 0 & 0 & 0 \\ 0 & 0 & 0 & 0 & 0 \\ 0 & 0 & 0 & 0 & 0 & 0 \\ 0 & 0 & 0 & 0 & 0 & 0 \\ 0 & 0 & 0 & 0 & 0 & 0 & 0 \\ 0 & 0 & 0 & 0 & 0 & 0 & 0 \\ 0 &$ 

$$
input \frac{integerate(x*atanh(a*x)**2/(-a**2*x**2+1)**(3/2), x)}{x}
$$

output 
$$
\frac{\text{Integral}(x*\text{atanh}(a*x)**2/(-(a*x - 1)*(a*x + 1))**(3/2), x)}{\text{Output}}
$$

### **Maxima [A] (verification not implemented)**

Time  $= 0.03$  (sec), antiderivative size  $= 62$ , normalized size of antiderivative  $= 0.91$ 

$$
\int \frac{\arctanh(ax)^2}{(1-a^2x^2)^{3/2}} dx = -\frac{2x \operatorname{artanh}(ax)}{\sqrt{-a^2x^2+1}a} + \frac{\operatorname{artanh}(ax)^2}{\sqrt{-a^2x^2+1}a^2} + \frac{2}{\sqrt{-a^2x^2+1}a^2}
$$

 $\overline{\phantom{a}}$   $\overline{\phantom{a}}$   $\overline{\$ 

<span id="page-3131-1"></span>✞ ☎

 $\begin{pmatrix} 1 & 0 & 0 \\ 0 & 0 & 0 \\ 0 & 0 & 0 \\ 0 & 0 & 0 \\ 0 & 0 & 0 \\ 0 & 0 & 0 \\ 0 & 0 & 0 \\ 0 & 0 & 0 \\ 0 & 0 & 0 & 0 \\ 0 & 0 & 0 & 0 \\ 0 & 0 & 0 & 0 \\ 0 & 0 & 0 & 0 & 0 \\ 0 & 0 & 0 & 0 & 0 \\ 0 & 0 & 0 & 0 & 0 \\ 0 & 0 & 0 & 0 & 0 & 0 \\ 0 & 0 & 0 & 0 & 0 & 0 \\ 0 & 0 & 0 & 0 & 0 & 0 & 0 \\ 0 &$ 

$$
\mathrm{input}\left(\texttt{integrate}(x*\arctanh(a*x)^2/(-a^2*x^2+1)^(3/2),x, \text{ algorithm="maxima")}\right)
$$

output  $-2*x*arctanh(a*x)/(sqrt(-a^2*x^2 + 1)*a) + arctanh(a*x)^2/(sqrt(-a^2*x^2 +$  $1)*a^2) + 2/(sqrt(-a^2*x^2 + 1)*a^2)$ 

**Giac [F]**

output

$$
\int \frac{\arctanh(ax)^2}{(1-a^2x^2)^{3/2}} dx = \int \frac{x \operatorname{artanh}(ax)^2}{(-a^2x^2+1)^{\frac{3}{2}}} dx
$$

<span id="page-3131-2"></span> $\left( \begin{array}{cc} \bullet & \bullet & \bullet \\ \bullet & \bullet & \bullet \end{array} \right)$ 

$$
input\n{\nintegrate(x*\arctanh(a*x)^2/(-a^2*x^2+1)^(3/2),x, algorithm="giac")\n}\noutput\nint\nintegrate(x*\arctanh(a*x)^2/(-a^2*x^2+1)^(3/2),x)
$$
### **Mupad [F(-1)]**

Timed out.

$$
\int \frac{x \operatorname{arctanh}(ax)^2}{(1 - a^2 x^2)^{3/2}} dx = \int \frac{x \operatorname{atanh}(a x)^2}{(1 - a^2 x^2)^{3/2}} dx
$$

✞ ☎

 $\overline{\phantom{a}}$   $\overline{\phantom{a}}$   $\overline{\$ 

✞ ☎

input  $int((x*atanh(ax*x)^2)/(1 - a^2*x^2)^(3/2),x)$ 

output 
$$
\frac{\text{int}((x*\text{atanh}(a*x)^2)/(1 - a^2*x^2)^2)(3/2), x)}{x}
$$

**Reduce [F]**

$$
\int \frac{x \arctanh(ax)^2}{(1 - a^2 x^2)^{3/2}} dx = -\left( \int \frac{atanh(ax)^2 x}{\sqrt{-a^2 x^2 + 1} a^2 x^2 - \sqrt{-a^2 x^2 + 1}} dx \right)
$$

✞ ☎

 $\left($   $\left($   $\right)$   $\left($   $\left($   $\right)$   $\left($   $\left($   $\right)$   $\left($   $\left($   $\right)$   $\left($   $\left($   $\right)$   $\left($   $\left($   $\right)$   $\left($   $\left($   $\right)$   $\left($   $\left($   $\right)$   $\left($   $\left($   $\right)$   $\left($   $\left($   $\right)$   $\left($   $\left($   $\right)$   $\left($   $\left($   $\right)$   $\left($ 

✞ ☎

 $\left( \begin{array}{cc} \bullet & \bullet & \bullet \\ \bullet & \bullet & \bullet \end{array} \right)$ 

input

$$
\frac{\text{int}(x*\text{atanh}(a*x)^2/(-a^2*x^2+1)^2(3/2),x)}{\text{int}(x*\text{atanh}(a*x)^2/2)}
$$

$$
output \left( -\frac{int((atanh(axx)*2*x)/(sqrt(-ax*x*x*) + 1)*a**2*x*x*2 - sqrt(-ax*x)*2*x*x*2 + 1)),x \right)
$$

# $\int \frac{\mathbf{arctanh}(ax)^2}{(x-2)^{3/2}}$  $\frac{(1-a^2x^2)^{3/2}}{(1-a^2x^2)^{3/2}}dx$

<span id="page-3133-0"></span>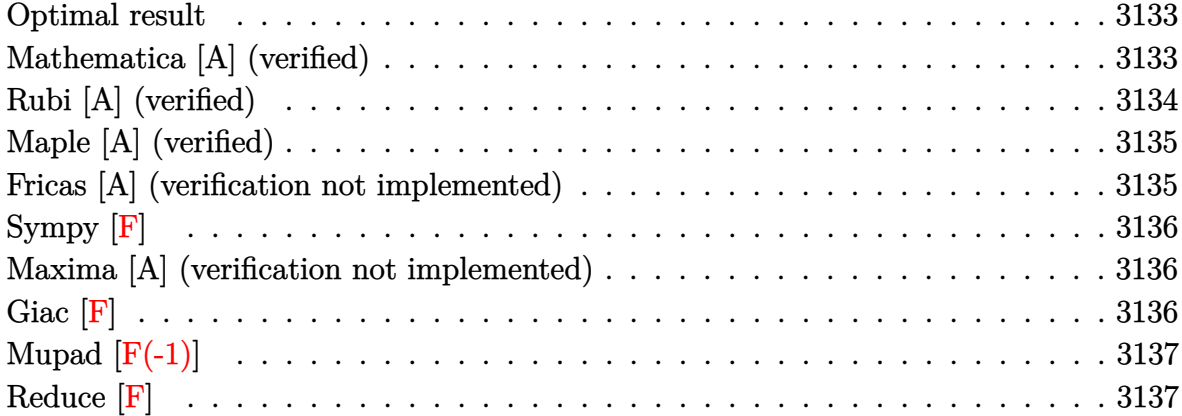

#### **Optimal result**

Integrand size  $= 21$ , antiderivative size  $= 63$ 

$$
\int \frac{\arctanh(ax)^2}{(1 - a^2x^2)^{3/2}} dx = \frac{2x}{\sqrt{1 - a^2x^2}} - \frac{2\arctanh(ax)}{a\sqrt{1 - a^2x^2}} + \frac{x\arctanh(ax)^2}{\sqrt{1 - a^2x^2}}
$$

output ✞ ☎ 2\*x/(-a^2\*x^2+1)^(1/2)-2\*arctanh(a\*x)/a/(-a^2\*x^2+1)^(1/2)+x\*arctanh(a\*x)^  $2/(-a^2*x^2+1)^(1/2)$ 

### **Mathematica [A] (verified)**

Time  $= 0.03$  (sec), antiderivative size  $= 38$ , normalized size of antiderivative  $= 0.60$ 

<span id="page-3133-1"></span> $\left( \begin{array}{cc} \bullet & \bullet & \bullet \\ \bullet & \bullet & \bullet \end{array} \right)$ 

$$
\int \frac{\arctanh(ax)^2}{(1 - a^2x^2)^{3/2}} dx = \frac{2ax - 2\arctanh(ax) + axarctanh(ax)^2}{a\sqrt{1 - a^2x^2}}
$$

✞ ☎

<span id="page-3133-2"></span> $\begin{pmatrix} 1 & 0 & 0 \\ 0 & 0 & 0 \\ 0 & 0 & 0 \\ 0 & 0 & 0 \\ 0 & 0 & 0 \\ 0 & 0 & 0 \\ 0 & 0 & 0 \\ 0 & 0 & 0 \\ 0 & 0 & 0 & 0 \\ 0 & 0 & 0 & 0 \\ 0 & 0 & 0 & 0 \\ 0 & 0 & 0 & 0 & 0 \\ 0 & 0 & 0 & 0 & 0 \\ 0 & 0 & 0 & 0 & 0 \\ 0 & 0 & 0 & 0 & 0 & 0 \\ 0 & 0 & 0 & 0 & 0 & 0 \\ 0 & 0 & 0 & 0 & 0 & 0 & 0 \\ 0 &$ 

input

Integrate[ArcTanh[a\*x]^2/(1 - a^2\*x^2)^(3/2),x]  $\begin{pmatrix} 1 & 0 & 0 \\ 0 & 0 & 0 \\ 0 & 0 & 0 \\ 0 & 0 & 0 \\ 0 & 0 & 0 \\ 0 & 0 & 0 \\ 0 & 0 & 0 & 0 \\ 0 & 0 & 0 & 0 \\ 0 & 0 & 0 & 0 \\ 0 & 0 & 0 & 0 \\ 0 & 0 & 0 & 0 & 0 \\ 0 & 0 & 0 & 0 & 0 \\ 0 & 0 & 0 & 0 & 0 & 0 \\ 0 & 0 & 0 & 0 & 0 & 0 \\ 0 & 0 & 0 & 0 & 0 & 0 & 0 \\ 0 & 0 & 0 & 0 & 0 & 0 & 0 \\ 0 &$ 

output ✞ ☎  $(2*a*x - 2*ArcTanh[a*x] + a*x*ArcTanh[a*x]^2)/(a*Sqrt[1 - a^2*x^2])$ 

### **Rubi [A] (verified)**

Time  $= 0.24$  (sec), antiderivative size  $= 63$ , normalized size of antiderivative  $= 1.00$ , number of steps used = 2, number of rules used = 2,  $\frac{\text{number of rules}}{\text{integral size}}$  = 0.095, Rules used  $= \{6524, 208\}$ 

Below are the steps used by Rubi to obtain the solution. The rule number used for the transformation is given above next to the arrow. The rules definitions used are listed below.

$$
\int \frac{\arctanh(ax)^2}{(1 - a^2x^2)^{3/2}} dx
$$
  

$$
\int \frac{6524}{(1 - a^2x^2)^{3/2}} dx + \frac{\arctanh(ax)^2}{\sqrt{1 - a^2x^2}} - \frac{2\arctanh(ax)}{a\sqrt{1 - a^2x^2}}
$$
  

$$
\int 208
$$
  

$$
\frac{\arctanh(ax)^2}{\sqrt{1 - a^2x^2}} - \frac{2\arctanh(ax)}{a\sqrt{1 - a^2x^2}} + \frac{2x}{\sqrt{1 - a^2x^2}}
$$

✞ ☎

 $\begin{pmatrix} 1 & 0 & 0 \\ 0 & 0 & 0 \\ 0 & 0 & 0 \\ 0 & 0 & 0 \\ 0 & 0 & 0 \\ 0 & 0 & 0 \\ 0 & 0 & 0 & 0 \\ 0 & 0 & 0 & 0 \\ 0 & 0 & 0 & 0 \\ 0 & 0 & 0 & 0 \\ 0 & 0 & 0 & 0 & 0 \\ 0 & 0 & 0 & 0 & 0 \\ 0 & 0 & 0 & 0 & 0 & 0 \\ 0 & 0 & 0 & 0 & 0 & 0 \\ 0 & 0 & 0 & 0 & 0 & 0 & 0 \\ 0 & 0 & 0 & 0 & 0 & 0 & 0 \\ 0 &$ 

✞ ☎

 $\left($   $\left($   $\right)$   $\left($   $\left($   $\right)$   $\left($   $\left($   $\right)$   $\left($   $\left($   $\right)$   $\left($   $\left($   $\right)$   $\left($   $\left($   $\right)$   $\left($   $\left($   $\right)$   $\left($   $\left($   $\right)$   $\left($   $\left($   $\right)$   $\left($   $\left($   $\right)$   $\left($   $\left($   $\right)$   $\left($   $\left($   $\right)$   $\left($ 

✞ ☎

<span id="page-3134-0"></span>✞ ☎

$$
input \left[ Int \left[ \text{Arctanh} \left[ a*x \right] ^2 / (1 - a^2*x^2)^2 (3/2), x \right] \right]
$$

output  $(2*x)/Sqrt[1 - a^2*x^2] - (2*Arctanh[a*x])/(a*Sqrt[1 - a^2*x^2]) + (x*ArcT)(a*Sqrt[1 - a^2*x^2])$ anh $[a*x]^2$ /Sqrt $[1 - a^2*x^2]$ 

#### **Defintions of rubi rules used**

rule 208  $Int[((a_+) + (b_+)*(x_-)^2)^(-3/2), x_Symb01]$  :> Simp[x/(a\*Sqrt[a + b\*x^2]),  $x$ ] /; FreeQ[{a, b},  $x$ ]  $\left( \begin{array}{cc} \bullet & \bullet & \bullet \\ \bullet & \bullet & \bullet \end{array} \right)$ 

rule 6524 Int $[(a_{\_}) + ArcTanh[(c_{\_})*(x_{\_})](b_{\_})^*(p_{\_})/(d_{\_}) + (e_{\_})*(x_{\_})^2)(3/2), x$  $_Symbol$ ] :> Simp[(-b)\*p\*((a + b\*ArcTanh[c\*x])^(p - 1)/(c\*d\*Sqrt[d + e\*x^2]) ), x] +  $(Simp[x*(-a + b*ArcTanh[c*x])^p/(d*Sqrt[d + e*x^2]))$ , x] + Simp[b^2 \*p\*(p - 1) Int[(a + b\*ArcTanh[c\*x])^(p - 2)/(d + e\*x^2)^(3/2), x], x]) /; FreeQ[ $\{a, b, c, d, e\}$ , x] && EqQ[ $c^2*d + e$ , 0] && GtQ[p, 1]  $\begin{pmatrix} 1 & 0 & 0 \\ 0 & 0 & 0 \\ 0 & 0 & 0 \\ 0 & 0 & 0 \\ 0 & 0 & 0 \\ 0 & 0 & 0 \\ 0 & 0 & 0 & 0 \\ 0 & 0 & 0 & 0 \\ 0 & 0 & 0 & 0 \\ 0 & 0 & 0 & 0 \\ 0 & 0 & 0 & 0 & 0 \\ 0 & 0 & 0 & 0 & 0 \\ 0 & 0 & 0 & 0 & 0 & 0 \\ 0 & 0 & 0 & 0 & 0 & 0 \\ 0 & 0 & 0 & 0 & 0 & 0 & 0 \\ 0 & 0 & 0 & 0 & 0 & 0 & 0 \\ 0 &$ 

### **Maple [A] (verified)**

Time  $= 0.44$  (sec), antiderivative size  $= 49$ , normalized size of antiderivative  $= 0.78$ 

$$
\begin{array}{|l|l|}\n\hline\n\text{method} & \text{result} \\
\hline\n\text{default} & -\frac{\sqrt{-a^2x^2+1}\left(\arctanh(ax)^2ax+2ax-2\,\arctanh(ax)\right)}{a(a^2x^2-1)} \\
\hline\n\text{overing} & \frac{(-12a^4x^5+11a^2x^3+x)\arctanh(ax)^2}{(-a^2x^2+1)^{\frac{3}{2}}} - \frac{(ax+1)^2(ax-1)^2(8a^2x^2+1)\left(\frac{2\,\arctanh(ax)^2a}{(-a^2x^2+1)^{\frac{5}{2}}}+\frac{3\,\arctanh(ax)^2a^2x}{(-a^2x^2+1)^{\frac{5}{2}}}\right)}{a^2} - \frac{x(ax+1)^3(ax-1)\left(\frac{2\,\arctanh(ax)^2a}{a^2}+\frac{2\,\arctanh(ax)^2a^2x}{a^2}\right)}{a^2} \\
\hline\n\end{array}
$$

$$
input\left(\texttt{int}(\texttt{arctanh}(\texttt{a*x})^2/(-\texttt{a}^2\texttt{*x}^2\texttt{+1})^2(3/2), \texttt{x}, \texttt{method}=\texttt{RETURNVERBOSE})\right)
$$

output 
$$
\frac{-1/a*(-a^2*x^2+1)^(1/2)*(arctanh(a*x)^2*a*x+2*a*x-2*arctanh(a*x))/(a^2*x^2-1)}
$$

### **Fricas [A] (verification not implemented)**

Time  $= 0.10$  (sec), antiderivative size  $= 69$ , normalized size of antiderivative  $= 1.10$ 

✞ ☎

<span id="page-3135-0"></span> $\overline{\phantom{a}}$   $\overline{\phantom{a}}$   $\overline{\$ 

$$
\int \frac{\arctanh(ax)^2}{(1-a^2x^2)^{3/2}} dx = -\frac{\sqrt{-a^2x^2+1}\left(ax\log\left(-\frac{ax+1}{ax-1}\right)^2 + 8ax - 4\log\left(-\frac{ax+1}{ax-1}\right)\right)}{4\left(a^3x^2 - a\right)}
$$

 $\sqrt{2}$   $\sqrt{2}$   $\sqrt{2$ 

 $\overline{\phantom{a}}$   $\overline{\phantom{a}}$   $\overline{\$ 

<span id="page-3135-1"></span> $\begin{pmatrix} 1 & 0 & 0 \\ 0 & 0 & 0 \\ 0 & 0 & 0 \\ 0 & 0 & 0 \\ 0 & 0 & 0 \\ 0 & 0 & 0 \\ 0 & 0 & 0 \\ 0 & 0 & 0 \\ 0 & 0 & 0 & 0 \\ 0 & 0 & 0 & 0 \\ 0 & 0 & 0 & 0 \\ 0 & 0 & 0 & 0 & 0 \\ 0 & 0 & 0 & 0 & 0 \\ 0 & 0 & 0 & 0 & 0 \\ 0 & 0 & 0 & 0 & 0 & 0 \\ 0 & 0 & 0 & 0 & 0 & 0 \\ 0 & 0 & 0 & 0 & 0 & 0 & 0 \\ 0 &$ 

input

integrate(arctanh(a\*x)^2/(-a^2\*x^2+1)^(3/2),x, algorithm="fricas")

output ✞ ☎ -1/4\*sqrt(-a^2\*x^2 + 1)\*(a\*x\*log(-(a\*x + 1)/(a\*x - 1))^2 + 8\*a\*x - 4\*log(-  $(a*x + 1)/(a*x - 1))/(a^3*x^2 - a)$ 

### **Sympy [F]**

$$
\int \frac{\arctanh(ax)^2}{(1-a^2x^2)^{3/2}} dx = \int \frac{\atanh^2(ax)}{(-(ax-1)(ax+1))^{\frac{3}{2}}} dx
$$

✞ ☎

 $\left($   $\left($   $\right)$   $\left($   $\left($   $\right)$   $\left($   $\left($   $\right)$   $\left($   $\left($   $\right)$   $\left($   $\left($   $\right)$   $\left($   $\left($   $\right)$   $\left($   $\left($   $\right)$   $\left($   $\left($   $\right)$   $\left($   $\left($   $\right)$   $\left($   $\left($   $\right)$   $\left($   $\left($   $\right)$   $\left($   $\left($   $\right)$   $\left($ 

<span id="page-3136-0"></span>✞ ☎

 $\begin{pmatrix} 1 & 0 & 0 \\ 0 & 0 & 0 \\ 0 & 0 & 0 \\ 0 & 0 & 0 \\ 0 & 0 & 0 \\ 0 & 0 & 0 \\ 0 & 0 & 0 & 0 \\ 0 & 0 & 0 & 0 \\ 0 & 0 & 0 & 0 \\ 0 & 0 & 0 & 0 \\ 0 & 0 & 0 & 0 & 0 \\ 0 & 0 & 0 & 0 & 0 \\ 0 & 0 & 0 & 0 & 0 & 0 \\ 0 & 0 & 0 & 0 & 0 & 0 \\ 0 & 0 & 0 & 0 & 0 & 0 & 0 \\ 0 & 0 & 0 & 0 & 0 & 0 & 0 \\ 0 &$ 

$$
input\left(\frac{integrate(atanh(a*x)**2/(-a**2*x**2+1)**(3/2),x)}{}
$$

output 
$$
\frac{\text{Integral}(\text{atanh}(a*x)**2/(-(a*x - 1)*(a*x + 1))**(3/2), x)}{\text{Output}}
$$

### **Maxima [A] (verification not implemented)**

Time  $= 0.03$  (sec), antiderivative size  $= 57$ , normalized size of antiderivative  $= 0.90$ 

$$
\int \frac{\operatorname{arctanh}(ax)^2}{(1 - a^2 x^2)^{3/2}} dx = \frac{x \operatorname{artanh}(ax)^2}{\sqrt{-a^2 x^2 + 1}} + \frac{2 x}{\sqrt{-a^2 x^2 + 1}} - \frac{2 \operatorname{artanh}(ax)}{\sqrt{-a^2 x^2 + 1}}
$$

 $\overline{\phantom{a}}$   $\overline{\phantom{a}}$   $\overline{\$ 

<span id="page-3136-1"></span>✞ ☎

 $\begin{pmatrix} 1 & 0 & 0 \\ 0 & 0 & 0 \\ 0 & 0 & 0 \\ 0 & 0 & 0 \\ 0 & 0 & 0 \\ 0 & 0 & 0 \\ 0 & 0 & 0 \\ 0 & 0 & 0 \\ 0 & 0 & 0 & 0 \\ 0 & 0 & 0 & 0 \\ 0 & 0 & 0 & 0 \\ 0 & 0 & 0 & 0 & 0 \\ 0 & 0 & 0 & 0 & 0 \\ 0 & 0 & 0 & 0 & 0 \\ 0 & 0 & 0 & 0 & 0 & 0 \\ 0 & 0 & 0 & 0 & 0 & 0 \\ 0 & 0 & 0 & 0 & 0 & 0 & 0 \\ 0 &$ 

$$
input\left(\frac{integrate(arctanh(a*x)^2/(-a^2*x^2+1)^(3/2),x, algorithm="maxima")}{}
$$

output x\*arctanh(a\*x)^2/sqrt(-a^2\*x^2 + 1) + 2\*x/sqrt(-a^2\*x^2 + 1) - 2\*arctanh(a  $*x)/(\sqrt{sqrt(-a^2*x^2 + 1)}*)$ 

**Giac [F]**

output

$$
\int \frac{\operatorname{arctanh}(ax)^2}{(1 - a^2 x^2)^{3/2}} dx = \int \frac{\operatorname{artanh}(ax)^2}{(-a^2 x^2 + 1)^{\frac{3}{2}}} dx
$$

<span id="page-3136-2"></span> $\begin{pmatrix} 1 & 0 & 0 \\ 0 & 0 & 0 \\ 0 & 0 & 0 \\ 0 & 0 & 0 \\ 0 & 0 & 0 \\ 0 & 0 & 0 \\ 0 & 0 & 0 & 0 \\ 0 & 0 & 0 & 0 \\ 0 & 0 & 0 & 0 \\ 0 & 0 & 0 & 0 \\ 0 & 0 & 0 & 0 & 0 \\ 0 & 0 & 0 & 0 & 0 \\ 0 & 0 & 0 & 0 & 0 & 0 \\ 0 & 0 & 0 & 0 & 0 & 0 \\ 0 & 0 & 0 & 0 & 0 & 0 & 0 \\ 0 & 0 & 0 & 0 & 0 & 0 & 0 \\ 0 &$ 

$$
input\left(\frac{integrate(arctanh(a*x)^2/(-a^2*x^2+1)^(3/2),x, algorithm="giac")}{integrate(arctanh(a*x)^2/(-a^2*x^2+1)^(3/2),x)}
$$

### **Mupad [F(-1)]**

Timed out.

$$
\int \frac{\operatorname{arctanh}(ax)^2}{(1 - a^2 x^2)^{3/2}} dx = \int \frac{\operatorname{atanh}(a x)^2}{(1 - a^2 x^2)^{3/2}} dx
$$

✞ ☎

<span id="page-3137-0"></span>✞ ☎

input int(atanh(a\*x)^2/(1 - a^2\*x^2)^(3/2),x)  $\overline{\phantom{a}}$   $\overline{\phantom{a}}$   $\overline{\$ 

output  $int(atanh(a*x)^2/(1 - a^2*x^2)^(3/2), x)$  $\begin{pmatrix} 1 & 0 & 0 \\ 0 & 0 & 0 \\ 0 & 0 & 0 \\ 0 & 0 & 0 \\ 0 & 0 & 0 \\ 0 & 0 & 0 \\ 0 & 0 & 0 & 0 \\ 0 & 0 & 0 & 0 \\ 0 & 0 & 0 & 0 \\ 0 & 0 & 0 & 0 \\ 0 & 0 & 0 & 0 & 0 \\ 0 & 0 & 0 & 0 & 0 \\ 0 & 0 & 0 & 0 & 0 & 0 \\ 0 & 0 & 0 & 0 & 0 & 0 \\ 0 & 0 & 0 & 0 & 0 & 0 & 0 \\ 0 & 0 & 0 & 0 & 0 & 0 & 0 \\ 0 &$ 

**Reduce [F]**

$$
\int \frac{\operatorname{arctanh}(ax)^2}{(1 - a^2 x^2)^{3/2}} dx = -\left(\int \frac{\operatorname{atanh}(ax)^2}{\sqrt{-a^2 x^2 + 1} a^2 x^2 - \sqrt{-a^2 x^2 + 1}} dx\right)
$$

✞ ☎

✞ ☎

 $\left( \begin{array}{cc} \bullet & \bullet & \bullet \\ \bullet & \bullet & \bullet \end{array} \right)$ 

input

$$
\boxed{\text{int}(\text{atanh}(a*x)^2)/(-a^2*x^2+1)^2(3/2),x}
$$

output 
$$
-int(atanh(axx)**2/(sqrt(-ax+2*x**2+1)*a**2*x**2-sqrt(-ax*2*x**2+1)),x)
$$

# $\begin{array}{cc} \textbf{3.400} & \int \frac{\textbf{arctanh}(ax)^2}{(x-x^2)^{3/2}} \end{array}$  $\frac{d\mathbf{x}(1-a^2x^2)^{3/2}}{x(1-a^2x^2)^{3/2}}dx$

<span id="page-3138-0"></span>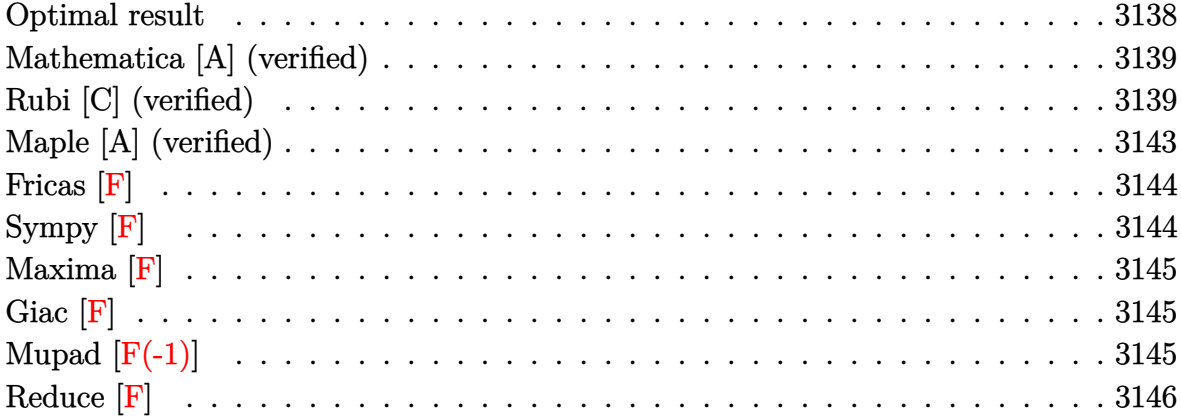

#### **Optimal result**

Integrand size  $= 24$ , antiderivative size  $= 127$ 

$$
\int \frac{\arctanh(ax)^2}{x(1-a^2x^2)^{3/2}} dx = \frac{2}{\sqrt{1-a^2x^2}} - \frac{2axarctanh(ax)}{\sqrt{1-a^2x^2}} \n+ \frac{\arctanh(ax)^2}{\sqrt{1-a^2x^2}} - 2arctanh(e^{\arctanh(ax)}) \arctanh(ax)^2 \n- 2arctanh(ax) PolyLog (2, -e^{\arctanh(ax)}) + 2xcotanh(ax) PolyLog (2, e^{\arctanh(ax)}) \n+ 2 PolyLog (3, -e^{\arctanh(ax)}) - 2 PolyLog (3, e^{\arctanh(ax)})
$$

✞ ☎

output

<span id="page-3138-1"></span> $2/(-a^2*x^2+1)^(1/2)-2*ax*x*arctanh(axx)/(-a^2*x^2+1)^(1/2)+arctanh(axx)^2/$  $(-a^2*x^2+1)^(1/2)-2*arctanh((a*x+1)/(-a^2*x^2+1)^(1/2))*arctanh(a*x)^2-2*x$ arctanh(a\*x)\*polylog(2,-(a\*x+1)/(-a^2\*x^2+1)^(1/2))+2\*arctanh(a\*x)\*polylog  $(2,(a*x+1)/(-a^2*x^2+1)^(1/2))+2*polylog(3,-(a*x+1)/(-a^2*x^2+1)^(1/2))-2*x^2+1)$ polylog(3,(a\*x+1)/(-a^2\*x^2+1)^(1/2))  $\left($   $\left($   $\right)$   $\left($   $\left($   $\right)$   $\left($   $\left($   $\right)$   $\left($   $\left($   $\right)$   $\left($   $\left($   $\right)$   $\left($   $\left($   $\right)$   $\left($   $\left($   $\right)$   $\left($   $\left($   $\right)$   $\left($   $\left($   $\right)$   $\left($   $\left($   $\right)$   $\left($   $\left($   $\right)$   $\left($   $\left($   $\right)$   $\left($ 

### **Mathematica [A] (verified)**

Time  $= 0.22$  (sec), antiderivative size  $= 159$ , normalized size of antiderivative  $= 1.25$ 

$$
\int \frac{\arctanh(ax)^2}{x(1-a^2x^2)^{3/2}} dx = \frac{2}{\sqrt{1-a^2x^2}} - \frac{2axarctanh(ax)}{\sqrt{1-a^2x^2}} \n+ \frac{\arctanh(ax)^2}{\sqrt{1-a^2x^2}} + \arctanh(ax)^2 \log(1-e^{-\arctanh(ax)}) \n- \arctanh(ax)^2 \log(1+e^{-\arctanh(ax)}) + 2\arctanh(ax) \text{PolyLog}(2, -e^{-\arctanh(ax)}) \n- 2\arctanh(ax) \text{PolyLog}(2, e^{-\arctanh(ax)}) \n+ 2 \text{PolyLog}(3, -e^{-\arctanh(ax)}) - 2 \text{PolyLog}(3, e^{-\arctanh(ax)})
$$

✞ ☎

 $\begin{pmatrix} 1 & 0 & 0 \\ 0 & 0 & 0 \\ 0 & 0 & 0 \\ 0 & 0 & 0 \\ 0 & 0 & 0 \\ 0 & 0 & 0 \\ 0 & 0 & 0 & 0 \\ 0 & 0 & 0 & 0 \\ 0 & 0 & 0 & 0 \\ 0 & 0 & 0 & 0 \\ 0 & 0 & 0 & 0 & 0 \\ 0 & 0 & 0 & 0 & 0 \\ 0 & 0 & 0 & 0 & 0 & 0 \\ 0 & 0 & 0 & 0 & 0 & 0 \\ 0 & 0 & 0 & 0 & 0 & 0 & 0 \\ 0 & 0 & 0 & 0 & 0 & 0 & 0 \\ 0 &$ 

✞ ☎

<span id="page-3139-0"></span> $\overline{\mathcal{A}}$   $\overline{\mathcal{A}}$   $\overline{\$ 

input Integrate[ArcTanh[a\*x]^2/(x\*(1 - a^2\*x^2)^(3/2)),x]

output

 $2/Sqrt[1 - a^2*x^2] - (2*ax*ArcTanh[a*x])/Sqrt[1 - a^2*x^2] + ArcTanh[a*x]$  $]2/Sqrt[1 - a^2*x^2] + ArcTanh[a*x]^2*Log[1 - E^-(-ArcTanh[a*x])] - ArcTan$ h[a\*x]^2\*Log[1 + E^(-ArcTanh[a\*x])] + 2\*ArcTanh[a\*x]\*PolyLog[2, -E^(-ArcTa  $nh[a*x])$ ] - 2\*ArcTanh[a\*x]\*PolyLog[2, E^(-ArcTanh[a\*x])] + 2\*PolyLog[3, -E  $\widehat{(-\text{ArcTanh}[a*x])}$  - 2\*PolyLog[3, E $\widehat{(-\text{ArcTanh}[a*x])}$ ]

### **Rubi [C] (verified)**

Result contains complex when optimal does not.

Time  $= 1.18$  (sec), antiderivative size  $= 155$ , normalized size of antiderivative  $= 1.22$ , number of steps used = 11, number of rules used = 10,  $\frac{\text{number of rules}}{\text{integral size}} = 0.417$ , Rules used =  $\{6592, 6556, 6520, 6582, 3042, 26, 4670, 3011, 2720, 7143\}$ 

Below are the steps used by Rubi to obtain the solution. The rule number used for the transformation is given above next to the arrow. The rules definitions used are listed below.

$$
\int \frac{\arctanh(ax)^2}{x (1 - a^2 x^2)^{3/2}} dx
$$

$$
\int 6592
$$

$$
a^2 \int \frac{x \arctanh(ax)^2}{(1 - a^2 x^2)^{3/2}} dx + \int \frac{\arctanh(ax)^2}{x \sqrt{1 - a^2 x^2}} dx
$$

$$
a^2 \left(\frac{\arctanh(ax)^2}{a^2\sqrt{1-a^2x^2}} - \frac{2\int \frac{\arctanh(ax)}{(1-a^2x^2)^{3/2}} dx}{a}\right) + \int \frac{\arctanh(ax)^2}{x\sqrt{1-a^2x^2}} dx
$$
  

$$
\int \frac{\arctanh(ax)^2}{x\sqrt{1-a^2x^2}} dx + a^2 \left(\frac{\arctanh(ax)^2}{a^2\sqrt{1-a^2x^2}} - \frac{2\left(\frac{\arctanh(ax)}{\sqrt{1-a^2x^2}} - \frac{1}{a\sqrt{1-a^2x^2}}\right)}{a}\right)
$$
  

$$
\int \frac{6582}{x\sqrt{1-a^2x^2}} dx + a^2 \left(\frac{\arctanh(ax)^2}{a^2\sqrt{1-a^2x^2}} - \frac{2\left(\frac{\arctanh(ax)}{\sqrt{1-a^2x^2}} - \frac{1}{a\sqrt{1-a^2x^2}}\right)}{a}\right)
$$
  

$$
a^2 \left(\frac{\arctanh(ax)^2}{a^2\sqrt{1-a^2x^2}} - \frac{2\left(\frac{\arctanh(ax)}{\sqrt{1-a^2x^2}} - \frac{1}{a\sqrt{1-a^2x^2}}\right)}{a}\right)
$$
  

$$
a^2 \left(\frac{\arctanh(ax)^2}{a^2\sqrt{1-a^2x^2}} - \frac{2\left(\frac{\arctanh(ax)}{\sqrt{1-a^2x^2}} - \frac{1}{a\sqrt{1-a^2x^2}}\right)}{a}\right) + \int \frac{\arctanh(ax)^2}{a\tarctanh(ax)^2} \csc(a\tan\ln(ax))dx\tctanh(ax)
$$
  

$$
\int \frac{26}{a^2\sqrt{1-a^2x^2}} - \frac{2\left(\frac{\arctanh(ax)}{\sqrt{1-a^2x^2}} - \frac{1}{a\sqrt{1-a^2x^2}}\right)}{a^2\sqrt{1-a^2x^2}} + \int \frac{\arctanh(ax)^2}{a^2\sqrt{1-a^2x^2}} - \frac{2\left(\frac{\arctanh(ax)}{\sqrt{1-a^2x^2}} - \frac{1}{a\sqrt{1-a^2x^2}}\right)}{a^2\left(\frac{\arctanh(ax)^2}{a^2\sqrt{1-a^2x^2}} - \frac{2\left(\frac{\arctanh(ax)}{\sqrt{1-a^2x^2}}
$$

$$
a^2 \left(\frac{\arctanh(ax)^2}{a^2\sqrt{1-a^2x^2}}-\frac{2\left(\frac{x \arctanh(ax)}{\sqrt{1-a^2x^2}}-\frac{1}{a\sqrt{1-a^2x^2}}\right)}{a}\right)+\\i\left(-2i\left(\int \text{PolyLog}\left(2,-e^{\arctanh(ax)}\right)dxctanh(ax)-\arctanh(ax)\,\text{PolyLog}\left(2,-e^{\arctanh(ax)}\right)\right)+2i\left(\int \text{PolyLog}\left(2,-e^{\arctanh(ax)}\right)dx\right)+\\2720
$$
\n
$$
a^2 \left(\frac{\arctanh(ax)^2}{a^2\sqrt{1-a^2x^2}}-\frac{2\left(\frac{x \arctanh(ax)}{\sqrt{1-a^2x^2}}-\frac{1}{a\sqrt{1-a^2x^2}}\right)}{a}\right)+\\i\left(-2i\left(\int e^{-\arctanh(ax)}\,\text{PolyLog}\left(2,-e^{\arctanh(ax)}\right)dx^{\arctanh(ax)}-\arctanh(ax)\,\text{PolyLog}\left(2,-e^{\arctanh(ax)}\right)\right)+2i\left(\frac{1}{a^2\sqrt{1-a^2x^2}}-\frac{2\left(\frac{x \arctanh(ax)}{\sqrt{1-a^2x^2}}-\frac{1}{a\sqrt{1-a^2x^2}}\right)}{a}\right)+\\i\left(-2i\left(\text{PolyLog}\left(3,-e^{\arctanh(ax)}\right)-\arctanh(ax)\,\text{PolyLog}\left(2,-e^{\arctanh(ax)}\right)\right)+2i\left(\text{PolyLog}\left(3,e^{\arctanh(ax)}\right)-a\right)\right)+\\2i\left(\text{PolyLog}\left(3,-e^{\arctanh(ax)}\right)-\arctanh(ax)\,\text{PolyLog}\left(2,-e^{\arctanh(ax)}\right)\right)+\\2i\left(\text{PolyLog}\left(3,e^{\arctanh(ax)}\right)-\arctanh(ax)\,\text{PolyLog}\left(2,-e^{\arctanh(ax)}\right)\right)+\\2i\left(\text{PolyLog}\left(3,e^{\arctanh(ax)}\right)-\arctanh(ax)\,\text{PolyLog}\left(2,-e^{\arctanh(ax)}\right)\right)+\\2i\left(\text{PolyLog}\left(3,e^{\arctanh(ax)}\right)-\arctanh(ax)\,\text{PolyLog}\left(2,-e^{\arctanh(ax)}\right)\right)+\\2i\left(\text{PolyLog}\left(3,e^{\arctanh(ax)}\right)-\arctanh
$$

#### Int  $[ArcTanh[a*x]$   $2/(x*(1 - a^2*x^2) (3/2)),x]$  $input$

 $a^2*(ArcTanh[a*x]^2/(a^2*Sqrt[1 - a^2*x^2]) - (2*(-(1/(a*Sqrt[1 - a^2*x^2]))))$ output )) +  $(x*ArcTanh[a*x])/Sqrt[1 - a^2*x^2]))/a) + I*((2*I)*ArcTanh[E^ArcTanh[$  $a*x]$ ]\*ArcTanh[ $a*x$ ]^2 -  $(2*I)*(-(ArcTanh[a*x]*PolyLog[2, -E^ArcTanh[a*x]])$ + PolyLog[3, -E^ArcTanh[a\*x]]) + (2\*I)\*(-(ArcTanh[a\*x]\*PolyLog[2, E^ArcTan  $h[a*x]]$ ) + PolyLog[3, E<sup>^</sup>ArcTanh[a\*x]]))

#### **Defintions of rubi rules used**

rule 26 Int[(Complex[0, a\_])\*(Fx\_), x\_Symbol] :> Simp[(Complex[Identity[0], a]) I nt $[Fx, x]$ , x] /; FreeQ $[a, x]$  && EqQ $[a^2, 1]$ 

✞ ☎

 $\overline{\mathcal{A}}$   $\overline{\mathcal{A}}$   $\overline{\$ 

✞ ☎

 $\begin{pmatrix} 1 & 0 & 0 \\ 0 & 0 & 0 \\ 0 & 0 & 0 \\ 0 & 0 & 0 \\ 0 & 0 & 0 \\ 0 & 0 & 0 \\ 0 & 0 & 0 & 0 \\ 0 & 0 & 0 & 0 \\ 0 & 0 & 0 & 0 \\ 0 & 0 & 0 & 0 \\ 0 & 0 & 0 & 0 & 0 \\ 0 & 0 & 0 & 0 & 0 \\ 0 & 0 & 0 & 0 & 0 & 0 \\ 0 & 0 & 0 & 0 & 0 & 0 \\ 0 & 0 & 0 & 0 & 0 & 0 & 0 \\ 0 & 0 & 0 & 0 & 0 & 0 & 0 \\ 0 &$ 

✞ ☎

✞ ☎

 $\overline{\phantom{a}}$   $\overline{\phantom{a}}$   $\overline{\$ 

✞ ☎

 $\begin{pmatrix} 1 & 0 & 0 \\ 0 & 0 & 0 \\ 0 & 0 & 0 \\ 0 & 0 & 0 \\ 0 & 0 & 0 \\ 0 & 0 & 0 \\ 0 & 0 & 0 & 0 \\ 0 & 0 & 0 & 0 \\ 0 & 0 & 0 & 0 \\ 0 & 0 & 0 & 0 \\ 0 & 0 & 0 & 0 & 0 \\ 0 & 0 & 0 & 0 & 0 \\ 0 & 0 & 0 & 0 & 0 \\ 0 & 0 & 0 & 0 & 0 & 0 \\ 0 & 0 & 0 & 0 & 0 & 0 \\ 0 & 0 & 0 & 0 & 0 & 0 & 0 \\ 0 & 0 & 0 &$ 

✞ ☎

rule 2720 Int[u<sub>\_</sub>, x\_Symbol] :> With[{v = FunctionOfExponential[u, x]}, Simp[v/D[v, x] Subst[Int[FunctionOfExponentialFunction[u, x]/x, x], x, v], x]] /; Funct ionOfExponentialQ[u, x] && !MatchQ[u,  $(w_$ )\* $((a_$ .)\* $(v_$ )^{-(n\_) $)^m(m_$  /; FreeQ  $[{a, m, n}, x]$  && IntegerQ[ $m*n$ ]] && !MatchQ[u, E^((c\_.)\*((a\_.) + (b\_.)\*x))  $*(F_{-})[v_{-}]$  /; FreeQ[{a, b, c}, x] && InverseFunctionQ[F[x]]]

rule 3011 Int  $[Log[1 + (e_{.}) * ((F_{.}) ^*((c_{.}) *((a_{.}) + (b_{.}) * (x_{.}))))^(n_{.})] *((f_{.}) + (g_{.})$  $*(x_-)$ <sup> $\cap$ </sup>(m\_.), x\_Symbol] :> Simp[(-(f + g\*x)^m)\*(PolyLog[2, (-e)\*(F^(c\*(a +  $b*x))$ <sup>n</sup>]/(b\*c\*n\*Log[F])), x] + Simp[g\*(m/(b\*c\*n\*Log[F])) Int[(f + g\*x)<sup>-</sup>(  $m - 1$ )\*PolyLog[2,  $(-e)$ \* $(F^-(c*(a + b*x)))^n$ , x], x] /; FreeQ[{F, a, b, c, e , f, g, n}, x] && GtQ[m, 0]  $\left( \begin{array}{cc} \text{ } & \text{ } \\ \text{ } & \text{ } \end{array} \right)$ 

rule 3042 Int[u\_, x\_Symbol] :> Int[DeactivateTrig[u, x], x] /; FunctionOfTrigOfLinear  $Q[u, x]$ 

rule 4670  $Int[csc[(e_{.}) + (Complex[0, fz_{.}) * (f_{.}) * (x_{.})] * ((c_{.}) + (d_{.}) * (x_{.}))^(m_{.}), x$  $Symbo1]$  :> Simp[-2\*(c + d\*x)^m\*(ArcTanh[E^((-I)\*e + f\*fz\*x)]/(f\*fz\*I)), x] +  $(-Simp[d*(m/(f*fz*I)))$  Int $[(c + d*x)^{(m - 1)}*Log[1 - E^((-I)*e + f*fz*x$ )], x], x] + Simp[d\*(m/(f\*fz\*I)) Int[(c + d\*x)^(m - 1)\*Log[1 + E^((-I)\*e + f\*fz\*x)], x], x]) /; FreeQ[{c, d, e, f, fz}, x] && IGtQ[m, 0]

rule 6520

 $Int[((a_{-}) + ArcTanh[(c_{-})*(x_{-})](b_{-}))/((d_{-}) + (e_{-})*(x_{-})^2)(3/2), x_{-}Symb$ ol] :> Simp[-b/(c\*d\*Sqrt[d + e\*x^2]), x] + Simp[x\*((a + b\*ArcTanh[c\*x])/(d\* Sqrt[d + e\*x^2])), x] /; FreeQ[{a, b, c, d, e}, x] && EqQ[c^2\*d + e, 0]  $\overline{\phantom{a}}$   $\overline{\phantom{a}}$   $\overline{\$  rule 6556 ✞ ☎ Int $[(a_{-}) + ArcTanh[(c_{-})*(x_{-})](b_{-})^*(p_{-})*(x_{-})*(d_{-}) + (e_{-})*(x_{-})^2](q_{-})$  $\ldots$ , x\_Symbol] :> Simp[(d + e\*x^2)^(q + 1)\*((a + b\*ArcTanh[c\*x])^p/(2\*e\*(q + 1))), x] + Simp[b\*(p/(2\*c\*(q + 1))) Int[(d + e\*x^2)^q\*(a + b\*ArcTanh[c\*  $x$ ])^(p - 1), x], x] /; FreeQ[{a, b, c, d, e, q}, x] && EqQ[c^2\*d + e, 0] && GtQ $[p, 0]$  & NeQ $[q, -1]$  $\begin{pmatrix} 1 & 0 & 0 \\ 0 & 0 & 0 \\ 0 & 0 & 0 \\ 0 & 0 & 0 \\ 0 & 0 & 0 \\ 0 & 0 & 0 \\ 0 & 0 & 0 \\ 0 & 0 & 0 \\ 0 & 0 & 0 & 0 \\ 0 & 0 & 0 & 0 \\ 0 & 0 & 0 & 0 \\ 0 & 0 & 0 & 0 & 0 \\ 0 & 0 & 0 & 0 & 0 \\ 0 & 0 & 0 & 0 & 0 \\ 0 & 0 & 0 & 0 & 0 & 0 \\ 0 & 0 & 0 & 0 & 0 & 0 \\ 0 & 0 & 0 & 0 & 0 & 0 & 0 \\ 0 &$ 

rule 6582 ✞ ☎  $Int[((a_{-}) + ArcTanh[(c_{-})*(x_{-})](b_{-}))(((x_{-})*sqrt[(d_{-}) + (e_{-})*(x_{-})^2)]$ ]),  $x_Symbol$  :>  $Simp[1/Sqrt[d]$  Subst[Int[(a + b\*x)^p\*Csch[x], x], x, Arc Tanh[c\*x]], x] /; FreeQ[{a, b, c, d, e}, x] && EqQ[c^2\*d + e, 0] && IGtQ[p, 0] && GtQ[d, 0]

 $\begin{pmatrix} 1 & 0 & 0 \\ 0 & 0 & 0 \\ 0 & 0 & 0 \\ 0 & 0 & 0 \\ 0 & 0 & 0 \\ 0 & 0 & 0 \\ 0 & 0 & 0 \\ 0 & 0 & 0 \\ 0 & 0 & 0 & 0 \\ 0 & 0 & 0 & 0 \\ 0 & 0 & 0 & 0 \\ 0 & 0 & 0 & 0 & 0 \\ 0 & 0 & 0 & 0 & 0 \\ 0 & 0 & 0 & 0 & 0 \\ 0 & 0 & 0 & 0 & 0 & 0 \\ 0 & 0 & 0 & 0 & 0 & 0 \\ 0 & 0 & 0 & 0 & 0 & 0 & 0 \\ 0 &$ 

rule 6592 ✞ ☎  $Int[((a_{-}) + ArcTanh[(c_{-})*(x_{-})](b_{-}))^{(p_{-})*(x_{-})^{(m_{-})}((d_{-}) + (e_{-})*(x_{-})^{(m_{-})}](c_{-}))]$ 2)^(q\_), x\_Symbol] :> Simp[1/d Int[x^m\*(d + e\*x^2)^(q + 1)\*(a + b\*ArcTanh  $[c*x])^p$ , x], x] - Simp[e/d Int[x^(m + 2)\*(d + e\*x^2)^q\*(a + b\*ArcTanh[c\*  $x$ ])^p, x], x] /; FreeQ[{a, b, c, d, e}, x] && EqQ[c^2\*d + e, 0] && Integers  $Q[p, 2*q]$  && LtQ[q, -1] && ILtQ[m, 0] && NeQ[p, -1]  $\left( \begin{array}{cc} \bullet & \bullet & \bullet \\ \bullet & \bullet & \bullet \end{array} \right)$ 

rule 7143

Int[PolyLog[n\_, (c\_.)\*((a\_.) + (b\_.)\*(x\_))^(p\_.)]/((d\_.) + (e\_.)\*(x\_)), x\_S ymbol] :> Simp[PolyLog[n + 1, c\*(a + b\*x)^p]/(e\*p), x] /; FreeQ[{a, b, c, d , e, n, p}, x] && EqQ[b\*d, a\*e]

✞ ☎

<span id="page-3143-0"></span> $\begin{pmatrix} 1 & 0 & 0 \\ 0 & 0 & 0 \\ 0 & 0 & 0 \\ 0 & 0 & 0 \\ 0 & 0 & 0 \\ 0 & 0 & 0 \\ 0 & 0 & 0 & 0 \\ 0 & 0 & 0 & 0 \\ 0 & 0 & 0 & 0 \\ 0 & 0 & 0 & 0 \\ 0 & 0 & 0 & 0 & 0 \\ 0 & 0 & 0 & 0 & 0 \\ 0 & 0 & 0 & 0 & 0 & 0 \\ 0 & 0 & 0 & 0 & 0 & 0 \\ 0 & 0 & 0 & 0 & 0 & 0 & 0 \\ 0 & 0 & 0 & 0 & 0 & 0 & 0 \\ 0 &$ 

### **Maple [A] (verified)**

Time  $= 0.51$  (sec), antiderivative size  $= 232$ , normalized size of antiderivative  $= 1.83$ 

✞ ☎

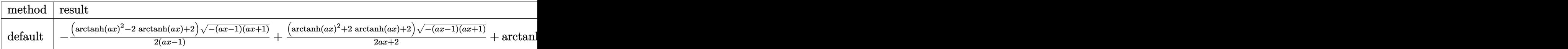

```
input
```
 $int(arctanh(a*x)^2/x/(-a^2*x^2+1)^(3/2),x,method=[RETURNVERBOSE)$  $\left($   $\left($   $\right)$   $\left($   $\left($   $\right)$   $\left($   $\left($   $\right)$   $\left($   $\left($   $\right)$   $\left($   $\left($   $\right)$   $\left($   $\left($   $\right)$   $\left($   $\left($   $\right)$   $\left($   $\left($   $\right)$   $\left($   $\left($   $\right)$   $\left($   $\left($   $\right)$   $\left($   $\left($   $\right)$   $\left($   $\left($   $\right)$   $\left($ 

```
-1/2*(\arctanh(a*x)^2-2*\arctanh(a*x)+2)*(-(a*x-1)*(a*x+1))^{(1/2)}/(a*x-1)+1/output
        2*(\arctanh(a*x)^2+2*\arctanh(a*x)+2)*(-(a*x-1)*(a*x+1))^(1/2)/(a*x+1)*\arctan(b^2)x+2*2*(a*x-1)*(a*x+1)(a*x+1)*\arctan(c^2)x+2*2*(a^2*x-1)*(a*x+1)(a*x+1)nh(axx)^2*ln(1-(a*x+1)/(-a^2*x^2+1)^(1/2))+2*arctanh(axx)*polylog(2, (a*x+1)))/(-a^2*x^2+1)^(1/2) -2*polylog(3, (a*x+1)/(-a^2*x^2+1)^(1/2)) - arctanh( a*x)2*ln(1+(a*x+1)/(-a^2*x^2+1)^(1/2)) - 2*arctanh(ax)x + polylog(2, -(a*x+1)/(-a^2)x)2*x^2+1<sup>(1/2)</sup> +2*polylog(3,-(a*x+1)/(-a<sup>2*x^2+1</sup>)<sup>^</sup>(1/2))
```
<span id="page-3144-0"></span>Fricas  $|F|$ 

$$
\int \frac{\operatorname{arctanh}(ax)^2}{x(1-a^2x^2)^{3/2}} dx = \int \frac{\operatorname{artanh}(ax)^2}{(-a^2x^2+1)^{\frac{3}{2}}x} dx
$$

input 
$$
\frac{\text{integrate}(\arctanh(a*x)^2/x/(-a^2*x^2+1)^(3/2),x, algorithm="fricas")}{\text{output} \left(\text{integral}(\sqrt{a^2*x^2 + 1})*\arctanh(a*x)^2/(a^4*x^5 - 2*a^2*x^3 + x), x)\right)}
$$

<span id="page-3144-1"></span>Sympy  $|F|$ 

$$
\int \frac{\operatorname{arctanh}(ax)^2}{x(1-a^2x^2)^{3/2}} dx = \int \frac{\operatorname{atanh}^2(ax)}{x(-(ax-1)(ax+1))^{\frac{3}{2}}} dx
$$

input

<span id="page-3144-2"></span> $integrate (atanh(a*x)**2/x/(-a**2*x**2+1)**(3/2),x)$ 

Integral(atanh(a\*x)\*\*2/(x\*(-(a\*x - 1)\*(a\*x + 1))\*\*(3/2)), x) output

**Maxima [F]**

$$
\int \frac{\operatorname{arctanh}(ax)^2}{x(1-a^2x^2)^{3/2}} dx = \int \frac{\operatorname{artanh}(ax)^2}{(-a^2x^2+1)^{\frac{3}{2}}x} dx
$$

✞ ☎

 $\left( \begin{array}{cc} \bullet & \bullet & \bullet \\ \bullet & \bullet & \bullet \end{array} \right)$ 

<span id="page-3145-0"></span> $\begin{pmatrix} 1 & 0 & 0 \\ 0 & 0 & 0 \\ 0 & 0 & 0 \\ 0 & 0 & 0 \\ 0 & 0 & 0 \\ 0 & 0 & 0 \\ 0 & 0 & 0 & 0 \\ 0 & 0 & 0 & 0 \\ 0 & 0 & 0 & 0 \\ 0 & 0 & 0 & 0 \\ 0 & 0 & 0 & 0 & 0 \\ 0 & 0 & 0 & 0 & 0 \\ 0 & 0 & 0 & 0 & 0 & 0 \\ 0 & 0 & 0 & 0 & 0 & 0 \\ 0 & 0 & 0 & 0 & 0 & 0 & 0 \\ 0 & 0 & 0 & 0 & 0 & 0 & 0 \\ 0 &$ 

input  $integrate(arctanh(a*x)^2/x/(-a^2*x^2+1)^(3/2),x, algorithm="maxima")$ 

output ✞ ☎  $integrate(arctanh(a*x)^2/((-a^2*x^2 + 1)^-(3/2)*x), x)$ 

**Giac [F]**

$$
\int \frac{\operatorname{arctanh}(ax)^2}{x(1-a^2x^2)^{3/2}} dx = \int \frac{\operatorname{artanh}(ax)^2}{(-a^2x^2+1)^{\frac{3}{2}}x} dx
$$

 $\overline{\phantom{a}}$   $\overline{\phantom{a}}$   $\overline{\$ 

<span id="page-3145-1"></span> $\begin{pmatrix} 1 & 0 & 0 \\ 0 & 0 & 0 \\ 0 & 0 & 0 \\ 0 & 0 & 0 \\ 0 & 0 & 0 \\ 0 & 0 & 0 \\ 0 & 0 & 0 & 0 \\ 0 & 0 & 0 & 0 \\ 0 & 0 & 0 & 0 \\ 0 & 0 & 0 & 0 & 0 \\ 0 & 0 & 0 & 0 & 0 \\ 0 & 0 & 0 & 0 & 0 \\ 0 & 0 & 0 & 0 & 0 & 0 \\ 0 & 0 & 0 & 0 & 0 & 0 \\ 0 & 0 & 0 & 0 & 0 & 0 & 0 \\ 0 & 0 & 0 & 0 & 0 & 0 & 0 \\$ 

input ✞ ☎ integrate(arctanh(a\*x)^2/x/(-a^2\*x^2+1)^(3/2),x, algorithm="giac")

$$
output\left(\frac{integrate(arctanh(axx)^2/((-a^2*x^2+1)^2(3/2)*x), x)}{}
$$

### **Mupad [F(-1)]**

Timed out.

$$
\int \frac{\operatorname{arctanh}(ax)^2}{x (1 - a^2 x^2)^{3/2}} dx = \int \frac{\operatorname{atanh}(a x)^2}{x (1 - a^2 x^2)^{3/2}} dx
$$

✞ ☎

<span id="page-3145-2"></span>✞ ☎

 $\left( \begin{array}{cc} \text{ } & \text{ } \\ \text{ } & \text{ } \end{array} \right)$ 

input

 $int(atanh(axx)^2/(x*(1 - a^2*x^2)^((3/2)),x))$  $\begin{pmatrix} 1 & 0 & 0 \\ 0 & 0 & 0 \\ 0 & 0 & 0 \\ 0 & 0 & 0 \\ 0 & 0 & 0 \\ 0 & 0 & 0 \\ 0 & 0 & 0 \\ 0 & 0 & 0 \\ 0 & 0 & 0 & 0 \\ 0 & 0 & 0 & 0 \\ 0 & 0 & 0 & 0 \\ 0 & 0 & 0 & 0 & 0 \\ 0 & 0 & 0 & 0 & 0 \\ 0 & 0 & 0 & 0 & 0 \\ 0 & 0 & 0 & 0 & 0 & 0 \\ 0 & 0 & 0 & 0 & 0 & 0 \\ 0 & 0 & 0 & 0 & 0 & 0 & 0 \\ 0 &$ 

output

 $int(atanh(ax-x)^2/(x*(1 - a^2*x^2)^((3/2))), x)$ 

### Reduce [F]

$$
\int \frac{\operatorname{arctanh}(ax)^2}{x(1-a^2x^2)^{3/2}} dx = -\left(\int \frac{\operatorname{atanh}(ax)^2}{\sqrt{-a^2x^2+1}a^2x^3-\sqrt{-a^2x^2+1}x} dx\right)
$$

 $input$ 

 $int(atanh(axx)^2/x/(-a^2*x^2+1)^(3/2),x)$ 

 $\operatorname{output}$ 

-  $int(atanh(axx)**2/(sqrt(-ax+x2*x*x+2 + 1)*a**2*x*x+3 - sqrt(-ax+x2*x*x+2))$  $+ 1) * x) , x)$ 

## $\begin{array}{cc} {\bf 3.401} & \int \frac{\bf arctanh(ax)^2}{2(2-2-2)^{3/2}} \end{array}$  $\frac{d^{2}(1-a^{2}x^{2})^{3/2}}{x^{2}(1-a^{2}x^{2})^{3/2}}dx$

<span id="page-3147-0"></span>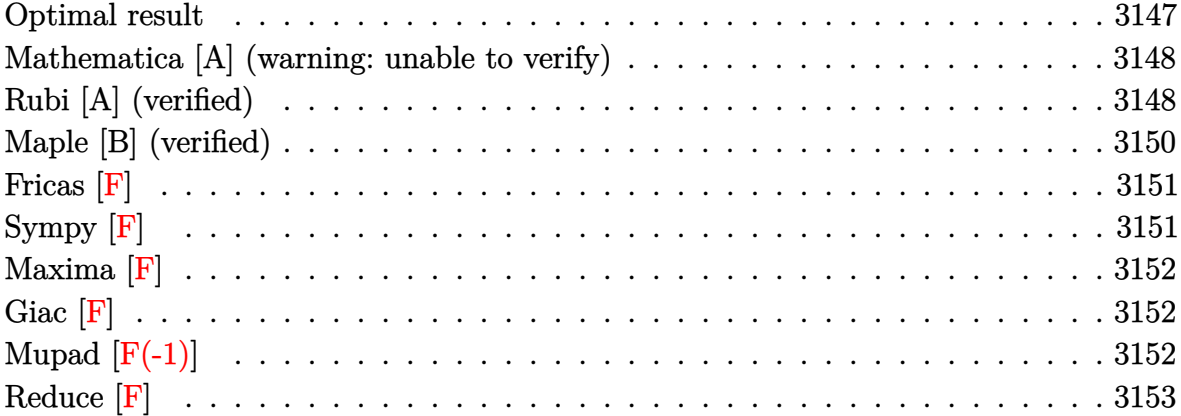

### **Optimal result**

Integrand size  $= 24$ , antiderivative size  $= 171$ 

$$
\int \frac{\arctanh(ax)^2}{x^2(1-a^2x^2)^{3/2}} dx = \frac{2a^2x}{\sqrt{1-a^2x^2}} - \frac{2a\arctanh(ax)}{\sqrt{1-a^2x^2}} + \frac{a^2x\arctanh(ax)^2}{\sqrt{1-a^2x^2}} - \frac{\sqrt{1-a^2x^2}\arctanh(ax)^2}{x} - 4a\arctanh(ax)\arctanh\left(\frac{\sqrt{1-ax}}{\sqrt{1+ax}}\right)
$$

$$
+ 2a \text{ PolyLog}\left(2, -\frac{\sqrt{1-ax}}{\sqrt{1+ax}}\right) - 2a \text{ PolyLog}\left(2, \frac{\sqrt{1-ax}}{\sqrt{1+ax}}\right)
$$

output

<span id="page-3147-1"></span> $2*a^2*x/(-a^2*x^2+1)^(1/2)-2*a*arctanh(axx)/(-a^2*x^2+1)^(1/2)+a^2*x*arcta$  $nh(axx)^2/(-a^2*x^2+1)^(1/2)-(-a^2*x^2+1)^(1/2)*arctanh(axx)^2/x-4*axarcta$  $nh(axx)*arctanh((-a*x+1)^(1/2)/(a*x+1)^(1/2))+2*a*polylog(2,-(-a*x+1)^(1/2))$  $)/(a*x+1)^(1/2)$ -2\*a\*polylog(2,(-a\*x+1)^(1/2)/(a\*x+1)^(1/2))  $\overline{\phantom{a}}$   $\overline{\phantom{a}}$   $\overline{\$ 

✞ ☎

### **Mathematica [A] (warning: unable to verify)**

Time  $= 0.78$  (sec), antiderivative size  $= 215$ , normalized size of antiderivative  $= 1.26$ 

 $\sqrt{2}$   $\sqrt{2}$   $\sqrt{2$ 

 $\overline{\phantom{a}}$   $\overline{\phantom{a}}$   $\overline{\$ 

✞ ☎

$$
\int \frac{\arctanh(ax)^2}{x^2(1-a^2x^2)^{3/2}} dx = \frac{a\left(4ax - 4\arctanh(ax) + 2ax\arctanh(ax)^2 - \frac{1}{2}ax\arctanh(ax)^2\cosh^2(\frac{1}{2}\arctanh(ax)^2)\right)}{ax^2(1-a^2x^2)^{3/2}}.
$$

input Integrate[ArcTanh[a\*x]^2/(x^2\*(1 - a^2\*x^2)^(3/2)),x]

output

```
(ax(4*ax - 4*ArcTanh[a*x] + 2*ax*ArcTanh[a*x]^2 - (a*x*ArcTanh[a*x]^2*Csch[ArcTanh[a*x]/2]^2)/2 + 4*Sqrt[1 - a^2*x^2]*ArcTanh[a*x]*Log[1 - E^(-Arc
Tanh[a*x]] - 4*Sqrt[1 - a^2*x^2]*ArcTanh[a*x]*Log[1 + E^(-ArcTanh[a*x])]+ 4*Sqrt[1 - a^2*x^2]*PolyLog[2, -E^(-ArcTanh[a*x])] - 4*Sqrt[1 - a^2*x^2]
*PolyLog[2, E^{\hat{}}(-Arctanh[a*x])] - (2*(-1 + a^2*x^2)*Arctanh[a*x]^2*Sinh[Arc]Tanh[a*x]/2]^2)/(a*x)))/(2*Sqrt[1 - a^2*x^2]
```
### **Rubi [A] (verified)**

Time  $= 0.83$  (sec), antiderivative size  $= 171$ , normalized size of antiderivative  $= 1.00$ , number of steps used = 5, number of rules used = 5,  $\frac{\text{number of rules}}{\text{integral size}}$  = 0.208, Rules used =  $\{6592, 6524, 208, 6570, 6580\}$ 

<span id="page-3148-0"></span> $\begin{pmatrix} 1 & 0 & 0 \\ 0 & 0 & 0 \\ 0 & 0 & 0 \\ 0 & 0 & 0 \\ 0 & 0 & 0 \\ 0 & 0 & 0 \\ 0 & 0 & 0 \\ 0 & 0 & 0 \\ 0 & 0 & 0 & 0 \\ 0 & 0 & 0 & 0 \\ 0 & 0 & 0 & 0 \\ 0 & 0 & 0 & 0 & 0 \\ 0 & 0 & 0 & 0 & 0 \\ 0 & 0 & 0 & 0 & 0 \\ 0 & 0 & 0 & 0 & 0 & 0 \\ 0 & 0 & 0 & 0 & 0 & 0 \\ 0 & 0 & 0 & 0 & 0 & 0 & 0 \\ 0 &$ 

Below are the steps used by Rubi to obtain the solution. The rule number used for the transformation is given above next to the arrow. The rules definitions used are listed below.

$$
\int \frac{\arctanh(ax)^2}{x^2(1-a^2x^2)^{3/2}} dx
$$
  

$$
\int \frac{6592}{(1-a^2x^2)^{3/2}} dx + \int \frac{\arctanh(ax)^2}{x^2\sqrt{1-a^2x^2}} dx
$$
  

$$
\int \frac{6524}{(1-a^2x^2)^{3/2}} dx + \frac{\arctanh(ax)^2}{\sqrt{1-a^2x^2}} - \frac{2\arctanh(ax)}{a\sqrt{1-a^2x^2}} + \int \frac{\arctanh(ax)^2}{x^2\sqrt{1-a^2x^2}} dx
$$

$$
\int \frac{\arctanh(ax)^2}{x^2 \sqrt{1 - a^2 x^2}} dx + a^2 \left( \frac{\arctanh(ax)^2}{\sqrt{1 - a^2 x^2}} - \frac{2 \arctanh(ax)}{a \sqrt{1 - a^2 x^2}} + \frac{2x}{\sqrt{1 - a^2 x^2}} \right)
$$
  

$$
\int \frac{6570}{x \sqrt{1 - a^2 x^2}} dx + a^2 \left( \frac{\arctanh(ax)^2}{\sqrt{1 - a^2 x^2}} - \frac{2 \arctanh(ax)}{a \sqrt{1 - a^2 x^2}} + \frac{2x}{\sqrt{1 - a^2 x^2}} \right) - \frac{\sqrt{1 - a^2 x^2} \arctanh(ax)^2}{x}
$$
  

$$
\int \frac{6580}{6580}
$$
  

$$
a^2 \left( \frac{\arctanh(ax)^2}{\sqrt{1 - a^2 x^2}} - \frac{2 \arctanh(ax)}{a \sqrt{1 - a^2 x^2}} + \frac{2x}{\sqrt{1 - a^2 x^2}} \right) - \frac{\sqrt{1 - a^2 x^2} \arctanh(ax)^2}{x} + 2a \left( -2 \arctanh(ax) \arctanh\left( \frac{\sqrt{1 - ax}}{\sqrt{a x + 1}} \right) + \text{PolyLog}\left( 2, -\frac{\sqrt{1 - ax}}{\sqrt{a x + 1}} \right) - \text{PolyLog}\left( 2, \frac{\sqrt{1 - ax}}{\sqrt{a x + 1}} \right) \right)
$$

✞ ☎

 $\mathbf{I}$ 

input Int  $[ArcTanh[a*x]^2/(x^2*(1 - a^2*x^2)^-(3/2)),x]$  $\left( \begin{array}{cc} \text{ } & \text{ } \\ \text{ } & \text{ } \end{array} \right)$ 

output ✞ ☎  $-($ (Sqrt[1 - a^2\*x^2]\*ArcTanh[a\*x]^2)/x) + a^2\*((2\*x)/Sqrt[1 - a^2\*x^2] - (  $2*ArcTanh[a*x]/(a*Sqrt[1 - a^2*x^2]) + (x*ArcTanh[a*x]^2)/Sqrt[1 - a^2*x^2]$  $2$ ]) + 2\*a\*(-2\*ArcTanh[a\*x]\*ArcTanh[Sqrt[1 - a\*x]/Sqrt[1 + a\*x]] + PolyLog[ 2,  $-(Sqrt[1 - axx)/Sqrt[1 + axx]) - PolyLog[2, Sqrt[1 - axx]/Sqrt[1 + axx])$ ]])  $\begin{pmatrix} 1 & 0 \\ 0 & 1 \end{pmatrix}$ 

**Defintions of rubi rules used**

rule 208

 $Int[((a_+) + (b_+)*(x_-)^2)^(-3/2), x_Symb01]$  :> Simp[x/(a\*Sqrt[a + b\*x^2]),  $x$ ] /; FreeQ[{a, b},  $x$ ]

✞ ☎

 $\begin{pmatrix} 1 & 0 & 0 \\ 0 & 0 & 0 \\ 0 & 0 & 0 \\ 0 & 0 & 0 \\ 0 & 0 & 0 \\ 0 & 0 & 0 \\ 0 & 0 & 0 \\ 0 & 0 & 0 \\ 0 & 0 & 0 & 0 \\ 0 & 0 & 0 & 0 \\ 0 & 0 & 0 & 0 \\ 0 & 0 & 0 & 0 & 0 \\ 0 & 0 & 0 & 0 & 0 \\ 0 & 0 & 0 & 0 & 0 \\ 0 & 0 & 0 & 0 & 0 & 0 \\ 0 & 0 & 0 & 0 & 0 & 0 \\ 0 & 0 & 0 & 0 & 0 & 0 & 0 \\ 0 &$ 

✞ ☎

rule 6524

```
Int[(a_{-}) + ArcTanh[(c_{-})*(x_{-})](b_{-}))((d_{-}) + (e_{-})*(x_{-})^2)(3/2), xSymbo1] :> Simp[(-b)*p*((a + b*ArcTanh[c*x])^(p - 1)/(c*d*Sqrt[d + e*x^2])
), x] + (Simp[x*((a + b*ArcTanh[c*x])^p/(d*Sqrt[d + e*x^2])), x] + Simp[b^2
*p*(p - 1) Int[(a + b*ArcTanh[c*x])^(p - 2)/(d + e*x^2)^(3/2), x], x]) /;
 FreeQ[{a, b, c, d, e}, x] && EqQ[c^2*d + e, 0] && GtQ[p, 1]
\left( \begin{array}{cc} \bullet & \bullet & \bullet \\ \bullet & \bullet & \bullet \end{array} \right)
```
rule 6570 ✞ ☎  $Int[((a_{-.}) + ArcTanh[(c_{-.})*(x_{-}))*(b_{-.})^(p_{-.})*( (f_{-.})*(x_{-}))^(m_{-.})*( (d_{-}) + (e_{-.}*(x_{-}))*(c_{-.}'))$  $_{-}.$ )\*(x\_)^2)^(q\_.), x\_Symbol] :> Simp[(f\*x)^(m + 1)\*(d + e\*x^2)^(q + 1)\*((a + b\*ArcTanh[c\*x])^p/(d\*(m + 1))), x] - Simp[b\*c\*(p/(m + 1)) Int[(f\*x)^(m + 1)\*(d + e\*x^2)^q\*(a + b\*ArcTanh[c\*x])^(p - 1), x], x] /; FreeQ[{a, b, c, d, e, f, m, q}, x] && EqQ $[c^2*d + e, 0]$  && EqQ $[m + 2*q + 3, 0]$  && GtQ $[p, 0]$ &&  $NeQ[m, -1]$ 

 $\left( \begin{array}{cc} \text{ } & \text{ } \\ \text{ } & \text{ } \end{array} \right)$ 

rule 6580 ✞ ☎  $Int[((a_{\_}) + ArcTanh[(c_{\_})*(x_{\_})](b_{\_}))/((x_{\_})*Sqrt[(d_{\_}) + (e_{\_})*(x_{\_})^2)]$ , x  $Symbol]$  :> Simp $[(-2/Sqrt[d])*(a + b*ArcTanh[c*x])*ArCTanh[Sqrt[1 - c*x]/Sq]$  $rt[1 + c*x]$ , x] +  $(Simp[(b/Sqrt[d])*PolyLog[2, -Sqrt[1 - c*x]/Sqrt[1 + c*x$ ]], x] - Simp[(b/Sqrt[d])\*PolyLog[2, Sqrt[1 - c\*x]/Sqrt[1 + c\*x]], x]) /; F reeQ[ $\{a, b, c, d, e\}$ , x] && EqQ[ $c^2*d + e$ , 0] && GtQ[d, 0]  $\overline{\phantom{a}}$   $\overline{\phantom{a}}$   $\overline{\$ 

rule 6592 ✞ ☎  $Int[((a_{-.}) + ArcTanh[(c_{-.})*(x_{-})](b_{-.}))^p(p_{-.})*(x_{-})^p((m_{-})*(d_{-}) + (e_{-.})*(x_{-})^p$ 2)^(q\_), x\_Symbol] :> Simp[1/d Int[x^m\*(d + e\*x^2)^(q + 1)\*(a + b\*ArcTanh  $[c*x])^p$ , x], x] - Simp[e/d Int[x^(m + 2)\*(d + e\*x^2)^q\*(a + b\*ArcTanh[c\* x])^p, x], x] /; FreeQ[{a, b, c, d, e}, x] && EqQ[c^2\*d + e, 0] && Integers  $Q[p, 2*q]$  && LtQ[q, -1] && ILtQ[m, 0] && NeQ[p, -1]  $\left($   $\left($   $\right)$   $\left($   $\left($   $\right)$   $\left($   $\left($   $\right)$   $\left($   $\left($   $\right)$   $\left($   $\left($   $\right)$   $\left($   $\left($   $\right)$   $\left($   $\left($   $\right)$   $\left($   $\left($   $\right)$   $\left($   $\left($   $\right)$   $\left($   $\left($   $\right)$   $\left($   $\left($   $\right)$   $\left($   $\left($   $\right)$   $\left($ 

### <span id="page-3150-0"></span>**Maple [B] (verified)**

Leaf count of result is larger than twice the leaf count of optimal. 335 vs.  $2(151) = 302$ .

Time  $= 0.51$  (sec), antiderivative size  $= 336$ , normalized size of antiderivative  $= 1.96$ 

✞ ☎

 $\begin{pmatrix} 1 & 0 & 0 \\ 0 & 0 & 0 \\ 0 & 0 & 0 \\ 0 & 0 & 0 \\ 0 & 0 & 0 \\ 0 & 0 & 0 \\ 0 & 0 & 0 & 0 \\ 0 & 0 & 0 & 0 \\ 0 & 0 & 0 & 0 \\ 0 & 0 & 0 & 0 \\ 0 & 0 & 0 & 0 & 0 \\ 0 & 0 & 0 & 0 & 0 \\ 0 & 0 & 0 & 0 & 0 & 0 \\ 0 & 0 & 0 & 0 & 0 & 0 \\ 0 & 0 & 0 & 0 & 0 & 0 & 0 \\ 0 & 0 & 0 & 0 & 0 & 0 & 0 \\ 0 &$ 

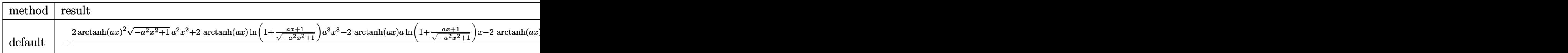

```
input
     int(arctanh(a*x)^2/x^2/(-a^2*x^2+1)^(3/2),x,method=_RETURNVERBOSE)
```
output

```
-(2*arctanh(a*x)^2*(-a^2*x^2+1)^(1/2)*a^2*x^2+2*arctanh(a*x)*ln(1+(a*x+1)/2*)(-a^2*x^2+1)^(1/2) *a^3*x^3-2*arctanh(a*x)*a*ln(1+(a*x+1)/(-a^2*x^2+1)^(1/2))2))*x-2*arctanh(a*x)*ln(1-(a*x+1)/(-a^2*x^2+1)^(1/2))*a^3*x^3+2*arctanh(a*
x)*a*ln(1-(a*x+1)/(-a^2*x^2+1)^(1/2))*x+2*polylog(2,-(a*x+1)/(-a^2*x^2+1)^2)(1/2)*a^3*x^3-2*a*polylog(2,-(a*x+1)/(-a^2*x^2+1)^(1/2))*x-2*polylog(2,(a^2+y^2+1)^2))*x+1)/(-a^2*x^2+1)^(1/2)*a^3*x^3+2*a*polylog(2, (a*x+1)/(-a^2*x^2+1)^(1/2))x+2*(-a^2*x^2+1)^(1/2)*a^2*x^2-2*x*x-ctanh(a*x)*a*(-a^2*x^2+1)^(1/2)-(-a^2*x^2+1)2*x^2+1 (1/2) * arctanh(a*x) 2)/(a<sup>2*x</sup>2-1)/x
```
<span id="page-3151-0"></span>Fricas  $|F|$ 

$$
\int \frac{\operatorname{arctanh}(ax)^2}{x^2(1-a^2x^2)^{3/2}} dx = \int \frac{\operatorname{artanh}(ax)^2}{(-a^2x^2+1)^{\frac{3}{2}}x^2} dx
$$

$$
input \frac{integrate(arctanh(a*x)^2/x^2/(-a^2*x^2+1)^(3/2),x, algorithm="fricas")}{}
$$

<span id="page-3151-1"></span>integral(sqrt(-a^2\*x^2 + 1)\*arctanh(a\*x)^2/(a^4\*x^6 - 2\*a^2\*x^4 + x^2), x) output

Sympy  $|F|$ 

$$
\int \frac{\operatorname{arctanh}(ax)^2}{x^2(1-a^2x^2)^{3/2}} dx = \int \frac{\operatorname{atanh}^2(ax)}{x^2(-(ax-1)(ax+1))^{\frac{3}{2}}} dx
$$

$$
input\left(\frac{integrate(atanh(axx)**2/x**2/(-a**2*x**2+1)**(3/2),x)}{}
$$

<span id="page-3151-2"></span>Integral(atanh(a\*x)\*\*2/(x\*\*2\*(-(a\*x - 1)\*(a\*x + 1))\*\*(3/2)), x) output

**Maxima [F]**

$$
\int \frac{\operatorname{arctanh}(ax)^2}{x^2(1-a^2x^2)^{3/2}} dx = \int \frac{\operatorname{artanh}(ax)^2}{(-a^2x^2+1)^{\frac{3}{2}}x^2} dx
$$

✞ ☎

<span id="page-3152-0"></span>✞ ☎

 $\begin{pmatrix} 1 & 0 & 0 \\ 0 & 0 & 0 \\ 0 & 0 & 0 \\ 0 & 0 & 0 \\ 0 & 0 & 0 \\ 0 & 0 & 0 \\ 0 & 0 & 0 & 0 \\ 0 & 0 & 0 & 0 \\ 0 & 0 & 0 & 0 \\ 0 & 0 & 0 & 0 \\ 0 & 0 & 0 & 0 & 0 \\ 0 & 0 & 0 & 0 & 0 \\ 0 & 0 & 0 & 0 & 0 & 0 \\ 0 & 0 & 0 & 0 & 0 & 0 \\ 0 & 0 & 0 & 0 & 0 & 0 & 0 \\ 0 & 0 & 0 & 0 & 0 & 0 & 0 \\ 0 &$ 

input  $integrate(arctanh(a*x)^2/x^2/(-a^2*x^2+1)^(3/2),x, algorithm="maxima")$  $\left( \begin{array}{cc} \bullet & \bullet & \bullet \\ \bullet & \bullet & \bullet \end{array} \right)$ 

output integrate(arctanh(a\*x)^2/((-a^2\*x^2 + 1)^(3/2)\*x^2), x)

**Giac [F]**

$$
\int \frac{\operatorname{arctanh}(ax)^2}{x^2(1-a^2x^2)^{3/2}} dx = \int \frac{\operatorname{artanh}(ax)^2}{(-a^2x^2+1)^{\frac{3}{2}}x^2} dx
$$

✞ ☎

 $\overline{\phantom{a}}$   $\overline{\phantom{a}}$   $\overline{\$ 

<span id="page-3152-1"></span> $\begin{pmatrix} 1 & 0 & 0 \\ 0 & 0 & 0 \\ 0 & 0 & 0 \\ 0 & 0 & 0 \\ 0 & 0 & 0 \\ 0 & 0 & 0 \\ 0 & 0 & 0 & 0 \\ 0 & 0 & 0 & 0 \\ 0 & 0 & 0 & 0 \\ 0 & 0 & 0 & 0 & 0 \\ 0 & 0 & 0 & 0 & 0 \\ 0 & 0 & 0 & 0 & 0 \\ 0 & 0 & 0 & 0 & 0 & 0 \\ 0 & 0 & 0 & 0 & 0 & 0 \\ 0 & 0 & 0 & 0 & 0 & 0 & 0 \\ 0 & 0 & 0 & 0 & 0 & 0 & 0 \\$ 

input integrate(arctanh(a\*x)^2/x^2/(-a^2\*x^2+1)^(3/2),x, algorithm="giac")

$$
output\left[\frac{integrate(arctanh(a*x)^2/((-a^2*x^2+1)^(3/2)*x^2), x)}{}
$$

### **Mupad [F(-1)]**

Timed out.

$$
\int \frac{\operatorname{arctanh}(ax)^2}{x^2 (1 - a^2 x^2)^{3/2}} dx = \int \frac{\operatorname{atanh}(a x)^2}{x^2 (1 - a^2 x^2)^{3/2}} dx
$$

✞ ☎

<span id="page-3152-2"></span>✞ ☎

 $\left( \begin{array}{cc} \text{ } & \text{ } \\ \text{ } & \text{ } \end{array} \right)$ 

input

$$
\frac{\text{int}(\text{atanh}(a*x)^2)/(x^2*(1 - a^2*x^2)^2)(3/2)),x)}{x}
$$

output

$$
int(atanh(ax*x)^2/(x^2*(1 - a^2*x^2)^2)(3/2)), x)
$$

### Reduce  $[F]$

$$
\int \frac{\operatorname{arctanh}(ax)^2}{x^2(1-a^2x^2)^{3/2}} dx = -\left(\int \frac{\operatorname{atanh}(ax)^2}{\sqrt{-a^2x^2+1}a^2x^4-\sqrt{-a^2x^2+1}x^2} dx\right)
$$

 $\mathrm{input}\left(\frac{\texttt{int}(\texttt{atanh}(a*x)^2/x^2/(-a^2*x^2+1)^2(3/2),x)}{\texttt{int}(a^2+x^2)}\right)$ 

output

$$
= int(atanh(axx)**2/(sqrt(-ax+2*x**2+1)*a**2*x**4-sqrt(-ax*2*x**2+1)*x**2),x)
$$

# $\int \frac{\textbf{arctanh}(ax)^2}{x(x-2x)^{3/2}}$  $\frac{d\mathbf{f}(\mathbf{f} - a^2 x^2)^{3/2}}{x^3(1 - a^2 x^2)^{3/2}} dx$

<span id="page-3154-0"></span>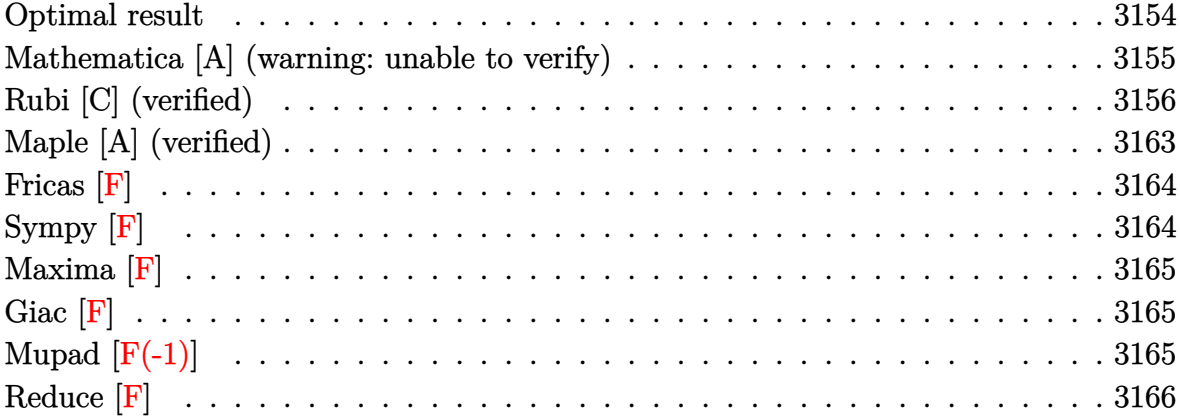

#### **Optimal result**

Integrand size  $= 24$ , antiderivative size  $= 221$ 

$$
\int \frac{\arctanh(ax)^2}{x^3(1-a^2x^2)^{3/2}} dx = \frac{2a^2}{\sqrt{1-a^2x^2}} - \frac{2a^3x \text{arctanh}(ax)}{\sqrt{1-a^2x^2}} \n- \frac{a\sqrt{1-a^2x^2}\text{arctanh}(ax)}{x} + \frac{a^2\arctanh(ax)^2}{\sqrt{1-a^2x^2}} - \frac{\sqrt{1-a^2x^2}\text{arctanh}(ax)^2}{2x^2} \n- 3a^2\text{arctanh}(e^{\arctanh(ax)})\arctanh(ax)^2 - a^2\arctanh(\sqrt{1-a^2x^2}) \n- 3a^2\text{arctanh}(ax) \text{PolyLog}(2, -e^{\arctanh(ax)}) \n+ 3a^2\text{arctanh}(ax) \text{PolyLog}(2, e^{\arctanh(ax)}) \n+ 3a^2 \text{ PolyLog}(3, -e^{\arctanh(ax)}) - 3a^2 \text{PolyLog}(3, e^{\arctanh(ax)})
$$

✞ ☎

<span id="page-3154-1"></span>output  $2*a^2/(-a^2*x^2+1)^(1/2)-2*a^3*x*arctanh(a*x)/(-a^2*x^2+1)^(1/2)-a*(-a^2*x)x$  $^2+1$ <sup>o</sup>(1/2)\*arctanh(a\*x)/x+a<sup>o</sup>2\*arctanh(a\*x)<sup>o</sup>2/(-a^2\*x^2+1)<sup>o</sup>(1/2)-1/2\*(-a<sup>o2</sup>)  $*x^2+1^(1/2)*arctanh(axx)^2/x^2-3*a^2*arctanh((a*x+1)/(-a^2*x^2+1)^(1/2))$ \*arctanh(a\*x)^2-a^2\*arctanh((-a^2\*x^2+1)^(1/2))-3\*a^2\*arctanh(a\*x)\*polylog  $(2,-(a*x+1)/(-a^2*x^2+1)^(1/2))+3*a^2*arctanh(a*x)*polylog(2,(a*x+1)/(-a^2)$  $*x^2+1^(1/2))$ +3\*a^2\*polylog(3,-(a\*x+1)/(-a^2\*x^2+1)^(1/2))-3\*a^2\*polylog(  $3,(a*x+1)/(-a^2*x^2+1)^(1/2))$  $\begin{pmatrix} 1 & 0 & 0 \\ 0 & 0 & 0 \\ 0 & 0 & 0 \\ 0 & 0 & 0 \\ 0 & 0 & 0 \\ 0 & 0 & 0 \\ 0 & 0 & 0 \\ 0 & 0 & 0 \\ 0 & 0 & 0 & 0 \\ 0 & 0 & 0 & 0 \\ 0 & 0 & 0 & 0 \\ 0 & 0 & 0 & 0 & 0 \\ 0 & 0 & 0 & 0 & 0 \\ 0 & 0 & 0 & 0 & 0 \\ 0 & 0 & 0 & 0 & 0 & 0 \\ 0 & 0 & 0 & 0 & 0 & 0 \\ 0 & 0 & 0 & 0 & 0 & 0 & 0 \\ 0 &$ 

### **Mathematica [A] (warning: unable to verify)**

Time  $= 1.90$  (sec), antiderivative size  $= 266$ , normalized size of antiderivative  $= 1.20$ 

$$
\int \frac{\arctanh(ax)^2}{x^3(1-a^2x^2)^{3/2}} dx = \frac{1}{8}a^2 \left( \frac{16}{\sqrt{1-a^2x^2}} - \frac{16axarctanh(ax)}{\sqrt{1-a^2x^2}} \right)
$$
  
+ 
$$
\frac{8arctanh(ax)^2}{\sqrt{1-a^2x^2}} - \frac{2axarctanh(ax)\text{csch}^2(\frac{1}{2}\text{arctanh}(ax))}{\sqrt{1-a^2x^2}}
$$
  
- arctanh(ax)^2\text{csch}^2(\frac{1}{2}\arctanh(ax)) + 12arctanh(ax)^2\log(1-e^{-arctanh(ax)})  
- 12arctanh(ax)^2\log(1+e^{-arctanh(ax)}) + 8\log\left(\tanh\left(\frac{1}{2}\text{arctanh}(ax)\right)\right)  
+ 24arctanh(ax)\text{PolyLog}(2, -e^{-arctanh(ax)})  
- 24arctanh(ax)\text{PolyLog}(2, e^{-arctanh(ax)}) + 24\text{PolyLog}(3, -e^{-arctanh(ax)})  
- 24\text{PolyLog}(3, e^{-arctanh(ax)}) - arctanh(ax)^2\text{sech}^2(\frac{1}{2}\text{arctanh}(ax))  
+ 4arctanh(ax)\tanh\left(\frac{1}{2}\text{arctanh}(ax)\right)

✞ ☎

 $\begin{pmatrix} 1 & 0 & 0 \\ 0 & 0 & 0 \\ 0 & 0 & 0 \\ 0 & 0 & 0 \\ 0 & 0 & 0 \\ 0 & 0 & 0 \\ 0 & 0 & 0 & 0 \\ 0 & 0 & 0 & 0 \\ 0 & 0 & 0 & 0 \\ 0 & 0 & 0 & 0 \\ 0 & 0 & 0 & 0 & 0 \\ 0 & 0 & 0 & 0 & 0 \\ 0 & 0 & 0 & 0 & 0 & 0 \\ 0 & 0 & 0 & 0 & 0 & 0 \\ 0 & 0 & 0 & 0 & 0 & 0 & 0 \\ 0 & 0 & 0 & 0 & 0 & 0 & 0 \\ 0 &$ 

✞ ☎

<span id="page-3155-0"></span> $\begin{pmatrix} 1 & 0 & 0 \\ 0 & 0 & 0 \\ 0 & 0 & 0 \\ 0 & 0 & 0 \\ 0 & 0 & 0 \\ 0 & 0 & 0 \\ 0 & 0 & 0 & 0 \\ 0 & 0 & 0 & 0 \\ 0 & 0 & 0 & 0 \\ 0 & 0 & 0 & 0 \\ 0 & 0 & 0 & 0 & 0 \\ 0 & 0 & 0 & 0 & 0 \\ 0 & 0 & 0 & 0 & 0 & 0 \\ 0 & 0 & 0 & 0 & 0 & 0 \\ 0 & 0 & 0 & 0 & 0 & 0 & 0 \\ 0 & 0 & 0 & 0 & 0 & 0 & 0 \\ 0 &$ 

$$
input \frac{Integrate [ArcTanh[a*x] ^2 / (x^3 * (1 - a^2 * x^2) ^ (3/2)), x]}{x}
$$

output  $(a^2*(16/Sqrt[1 - a^2*x^2] - (16*a*x*ArcTanh[a*x])/Sqrt[1 - a^2*x^2] + (8*$  $ArcTanh[a*x]^2)/Sqrt[1 - a^2*x^2] - (2*a*x*ArcTanh[a*x]*CSch[ArcTanh[a*x]/$  $2$ ]^2)/Sqrt[1 - a^2\*x^2] - ArcTanh[a\*x]^2\*Csch[ArcTanh[a\*x]/2]^2 + 12\*ArcTa nh[a\*x]^2\*Log[1 - E^(-ArcTanh[a\*x])] - 12\*ArcTanh[a\*x]^2\*Log[1 + E^(-ArcTa  $nh[a*x])$  + 8\*Log[Tanh[ArcTanh[a\*x]/2]] + 24\*ArcTanh[a\*x]\*PolyLog[2, -E^(-ArcTanh[a\*x])] - 24\*ArcTanh[a\*x]\*PolyLog[2, E^(-ArcTanh[a\*x])] + 24\*PolyLo  $g[3, -E^{-(-ArcTanh[a*x])] - 24*PolyLog[3, E^{-(-ArcTanh[a*x])] - ArcTanh[a*x]$  $\text{``2*Sech}[ArcTanh[a*x]/2]$   $\text{``2 + 4*ArcTanh}[a*x]*Tanh[ArcTanh[a*x]/2])$ )/8

### **Rubi [C] (verified)**

Result contains complex when optimal does not.

Time  $= 3.52$  (sec), antiderivative size  $= 316$ , normalized size of antiderivative  $= 1.43$ , number of steps used = 23, number of rules used = 22,  $\frac{\text{number of rules}}{\text{integral size}} = 0.917$ , Rules used =  $\{6592, 6588, 6570, 243, 73, 221, 6582, 3042, 26, 4670, 3011, 2720, 6592, 6556,$ 6520, 6582, 3042, 26, 4670, 3011, 2720, 7143}

Below are the steps used by Rubi to obtain the solution. The rule number used for the transformation is given above next to the arrow. The rules definitions used are listed below.

$$
\int \frac{\arctanh(ax)^2}{x^3(1-a^2x^2)^{3/2}} dx
$$
\n
$$
\int \frac{6592}{6592}
$$
\n
$$
a^2 \int \frac{\arctanh(ax)^2}{x(1-a^2x^2)^{3/2}} dx + \int \frac{\arctanh(ax)^2}{x^3\sqrt{1-a^2x^2}} dx
$$
\n
$$
\int \frac{6588}{6588}
$$
\n
$$
a^2 \int \frac{\arctanh(ax)^2}{x(1-a^2x^2)^{3/2}} dx + \frac{1}{2}a^2 \int \frac{\arctanh(ax)^2}{x\sqrt{1-a^2x^2}} dx + a \int \frac{\arctanh(ax)}{x^2\sqrt{1-a^2x^2}} dx - \frac{\sqrt{1-a^2x^2}\arctanh(ax)^2}{2x^2}
$$
\n
$$
a^2 \int \frac{\arctanh(ax)^2}{x(1-a^2x^2)^{3/2}} dx + \frac{1}{2}a^2 \int \frac{\arctanh(ax)^2}{x\sqrt{1-a^2x^2}} dx + a \left( a \int \frac{1}{x\sqrt{1-a^2x^2}} dx - \frac{\sqrt{1-a^2x^2}\arctanh(ax)}{x} \right) - \frac{\sqrt{1-a^2x^2}\arctanh(ax)^2}{2x^2}
$$
\n
$$
\int \frac{243}{x(1-a^2x^2)^{3/2}} dx + \frac{1}{2}a^2 \int \frac{\arctanh(ax)^2}{x\sqrt{1-a^2x^2}} dx + a \left( \frac{1}{2}a \int \frac{\arctanh(ax)^2}{x(1-a^2x^2)^{3/2}} dx + \frac{1}{2}a^2 \int \frac{\arctanh(ax)^2}{x\sqrt{1-a^2x^2}} dx + a \left( \frac{1}{2}a \int \frac{1}{x^2\sqrt{1-a^2x^2}} dx^2 - \frac{\sqrt{1-a^2x^2}\arctanh(ax)}{x} \right) - \frac{\sqrt{1-a^2x^2}\arctanh(ax)^2}{2x^2}
$$
\n
$$
\int \frac{73}{2488}
$$

$$
a^2 \int \frac{\arctanh(ax)^2}{x(1-a^2x^2)^{3/2}} dx + \frac{1}{2} a^2 \int \frac{\arctanh(ax)^2}{x\sqrt{1-a^2x^2}} dx +
$$
\n
$$
a \left( -\frac{\int \frac{1}{a^2 - a^2}}{x^2} \frac{d\sqrt{1-a^2x^2}}{dx} - \frac{\sqrt{1-a^2x^2}\arctanh(ax)}{x} \right) - \frac{\sqrt{1-a^2x^2}\arctanh(ax)^2}{2x^2}
$$
\n
$$
\frac{1}{221}
$$
\n
$$
a^2 \int \frac{\arctanh(ax)^2}{x(1-a^2x^2)^{3/2}} dx + \frac{1}{2} a^2 \int \frac{\arctanh(ax)^2}{x\sqrt{1-a^2x^2}} dx +
$$
\n
$$
a \left( -\frac{\sqrt{1-a^2x^2}\arctanh(ax)^2}{x} - \arctanh(\sqrt{1-a^2x^2}) \right) - \frac{\sqrt{1-a^2x^2}\arctanh(ax)^2}{2x^2}
$$
\n
$$
a^2 \int \frac{\arctanh(ax)^2}{x(1-a^2x^2)^{3/2}} dx + \frac{1}{2} a^2 \int \frac{\sqrt{1-a^2x^2}\arctanh(ax)^2}{ax} dx +
$$
\n
$$
a \left( -\frac{\sqrt{1-a^2x^2}\arctanh(ax)^2}{x} - \arctanh(\sqrt{1-a^2x^2}) \right) - \frac{\sqrt{1-a^2x^2}\arctanh(ax)^2}{2x^2}
$$
\n
$$
a^2 \int \frac{\arctanh(ax)^2}{x(1-a^2x^2)^{3/2}} dx + \frac{1}{2} a^2 \int \operatorname{arctanh}(ax)^2 \csc(\operatorname{iarctanh}(ax)) dx +
$$
\n
$$
a \left( -\frac{\sqrt{1-a^2x^2}\arctanh(ax)^2}{x} - \arctanh(\sqrt{1-a^2x^2}) \right) - \frac{\sqrt{1-a^2x^2}\arctanh(ax)^2}{2x^2}
$$
\n
$$
a^2 \int \frac{\arctanh(ax)^2}{x(1-a^2x^2)^{3/2}} dx + \frac{1}{2} a^2 \int \arctanh(ax)^2 \csc(\operatorname{iarctanh}(ax)) dx +
$$
\n
$$
a \left(
$$

 $\int 3011$ 

$$
\frac{1}{2}ia^2\left(-2i\left(\int \text{PolyLog}\left(2, -e^{\operatorname{arctanh}(ax)}\right) \operatorname{darctanh}(ax) - \operatorname{arctanh}(ax) \text{ PolyLog}\left(2, -e^{\operatorname{arctanh}(ax)}\right)\right) + 2i\left(\int \text{PolyLog}\left(2, -e^{\operatorname{arctanh}(ax)}\right) \operatorname{darctanh}(ax)\right) \right)
$$

$$
a^2 \int \frac{\operatorname{arctanh}(ax)^2}{x(1 - a^2x^2)^{3/2}} dx + a\left(-\frac{\sqrt{1 - a^2x^2}\arctanh(ax)}{x} - \operatorname{arctanh}\left(\sqrt{1 - a^2x^2}\right)\right) - \frac{\sqrt{1 - a^2x^2}\arctanh(ax)^2}{2x^2}
$$

$$
\frac{1}{2}ia^2\left(-2i\left(\int e^{-\operatorname{arctanh}(ax)}\operatorname{PolyLog}\left(2,-e^{\operatorname{arctanh}(ax)}\right)de^{\operatorname{arctanh}(ax)}-\operatorname{arctanh}(ax)\operatorname{PolyLog}\left(2,-e^{\operatorname{arctanh}(ax)}\right)\right)+a^2\int \frac{\operatorname{arctanh}(ax)^2}{x(1-a^2x^2)^{3/2}}dx+a\left(-\frac{\sqrt{1-a^2x^2}\operatorname{arctanh}(ax)}{x}-\operatorname{arctanh}\left(\sqrt{1-a^2x^2}\right)\right)-\frac{\sqrt{1-a^2x^2}\operatorname{arctanh}(ax)^2}{2x^2}\int \frac{6592}
$$

$$
\frac{1}{2}ia^2\left(-2i\left(\int e^{-\operatorname{arctanh}(ax)}\operatorname{PolyLog}\left(2,-e^{\operatorname{arctanh}(ax)}\right)de^{\operatorname{arctanh}(ax)}-\operatorname{arctanh}(ax)\operatorname{PolyLog}\left(2,-e^{\operatorname{arctanh}(ax)}\right)\right)+a^2\left(a^2\int \frac{\operatorname{arctanh}(ax)^2}{(1-a^2x^2)^{3/2}}dx+\int \frac{\operatorname{arctanh}(ax)^2}{x\sqrt{1-a^2x^2}}dx\right)+a\left(-\frac{\sqrt{1-a^2x^2}\operatorname{arctanh}(ax)}{x}-\operatorname{arctanh}\left(\sqrt{1-a^2x^2}\right)\right)-\frac{\sqrt{1-a^2x^2}\operatorname{arctanh}(ax)^2}{2x^2}\right)+\int 6556
$$

$$
\frac{1}{2}ia^2\left(-2i\left(\int e^{-\operatorname{arctanh}(ax)}\operatorname{PolyLog}\left(2,-e^{\operatorname{arctanh}(ax)}\right)de^{\operatorname{arctanh}(ax)}-\operatorname{arctanh}(ax)\operatorname{PolyLog}\left(2,-e^{\operatorname{arctanh}(ax)}\right)\right)+a^2\left(a^2\left(\frac{\operatorname{arctanh}(ax)^2}{a^2\sqrt{1-a^2x^2}}-\frac{2\int\frac{\operatorname{arctanh}(ax)}{(1-a^2x^2)^{3/2}}dx}{a}\right)+\int\frac{\operatorname{arctanh}(ax)^2}{x\sqrt{1-a^2x^2}}dx\right)+a\left(-\frac{\sqrt{1-a^2x^2}\operatorname{arctanh}(ax)}{x}-\operatorname{arctanh}\left(\sqrt{1-a^2x^2}\right)\right)-\frac{\sqrt{1-a^2x^2}\operatorname{arctanh}(ax)^2}{2x^2}\right)+6520
$$

$$
\frac{1}{2}ia^2\left(-2i\left(\int e^{-\operatorname{arctanh}(ax)}\operatorname{PolyLog}\left(2,-e^{\operatorname{arctanh}(ax)}\right)de^{\operatorname{arctanh}(ax)}-\operatorname{arctanh}(ax)\operatorname{PolyLog}\left(2,-e^{\operatorname{arctanh}(ax)}\right)\right)+a^2\left(\int \frac{\operatorname{arctanh}(ax)^2}{x\sqrt{1-a^2x^2}}dx+a^2\left(\frac{\operatorname{arctanh}(ax)^2}{a^2\sqrt{1-a^2x^2}}-\frac{2\left(\frac{\operatorname{arctanh}(ax)}{\sqrt{1-a^2x^2}}-\frac{1}{a\sqrt{1-a^2x^2}}\right)}{a}\right)\right)+a\left(-\frac{\sqrt{1-a^2x^2}\operatorname{arctanh}(ax)}{x}-\operatorname{arctanh}\left(\sqrt{1-a^2x^2}\right)\right)-\frac{\sqrt{1-a^2x^2}\operatorname{arctanh}(ax)^2}{2x^2}6582
$$

$$
\frac{1}{2}ia^2\left(-2i\left(\int e^{-\operatorname{arctanh}(ax)}\operatorname{PolyLog}\left(2,-e^{\operatorname{arctanh}(ax)}\right)de^{\operatorname{arctanh}(ax)}-\operatorname{arctanh}(ax)\operatorname{PolyLog}\left(2,-e^{\operatorname{arctanh}(ax)}\right)\right)+a^2\left(\int \frac{\sqrt{1-a^2x^2}\operatorname{arctanh}(ax)^2}{ax}dx \operatorname{arctanh}(ax)+a^2\left(\frac{\operatorname{arctanh}(ax)^2}{a^2\sqrt{1-a^2x^2}}-\frac{2\left(\frac{\operatorname{arctanh}(ax)}{\sqrt{1-a^2x^2}}-\frac{1}{a\sqrt{1-a^2x^2}}\right)}{a}\right)\right)+a\left(-\frac{\sqrt{1-a^2x^2}\operatorname{arctanh}(ax)}{x}-\operatorname{arctanh}\left(\sqrt{1-a^2x^2}\right)\right)-\frac{\sqrt{1-a^2x^2}\operatorname{arctanh}(ax)^2}{2x^2}3042
$$

$$
\frac{1}{2}ia^2\left(-2i\left(\int e^{-\operatorname{arctanh}(ax)}\operatorname{PolyLog}\left(2,-e^{\operatorname{arctanh}(ax)}\right)de^{\operatorname{arctanh}(ax)}-\operatorname{arctanh}(ax)\operatorname{PolyLog}\left(2,-e^{\operatorname{arctanh}(ax)}\right)\right)+a^2\left(a^2\left(\frac{\operatorname{arctanh}(ax)^2}{a^2\sqrt{1-a^2x^2}}-\frac{2\left(\frac{\operatorname{arctanh}(ax)}{\sqrt{1-a^2x^2}}-\frac{1}{a\sqrt{1-a^2x^2}}\right)}{a}\right)+\int i\operatorname{arctanh}(ax)^2\operatorname{csc}(i\operatorname{arctanh}(ax))d\operatorname{arctanh}(ax)\right)+a\left(-\frac{\sqrt{1-a^2x^2}\operatorname{arctanh}(ax)}{x}-\operatorname{arctanh}\left(\sqrt{1-a^2x^2}\right)\right)-\frac{\sqrt{1-a^2x^2}\operatorname{arctanh}(ax)^2}{2x^2}\right)+26
$$

$$
\frac{1}{2}ia^2\left(-2i\left(\int e^{-\operatorname{arctanh}(ax)}\operatorname{PolyLog}\left(2,-e^{\operatorname{arctanh}(ax)}\right)de^{\operatorname{arctanh}(ax)}-\operatorname{arctanh}(ax)\operatorname{PolyLog}\left(2,-e^{\operatorname{arctanh}(ax)}\right)\right)+a^2\left(a^2\left(\frac{\operatorname{arctanh}(ax)^2}{a^2\sqrt{1-a^2x^2}}-\frac{2\left(\frac{\operatorname{arctanh}(ax)}{\sqrt{1-a^2x^2}}-\frac{1}{a\sqrt{1-a^2x^2}}\right)}{a}\right)+i\int\operatorname{arctanh}(ax)^2\operatorname{csc}(i\operatorname{arctanh}(ax))d\operatorname{arctanh}(ax)\right)+a\left(-\frac{\sqrt{1-a^2x^2}\operatorname{arctanh}(ax)}{x}-\operatorname{arctanh}\left(\sqrt{1-a^2x^2}\right)\right)-\frac{\sqrt{1-a^2x^2}\operatorname{arctanh}(ax)^2}{2x^2}\right)+4670
$$

$$
\frac{1}{2}ia^2\left(-2i\left(\int e^{-\operatorname{arctanh}(ax)}\operatorname{PolyLog}\left(2,-e^{\operatorname{arctanh}(ax)}\right)de^{\operatorname{arctanh}(ax)}-\operatorname{arctanh}(ax)\operatorname{PolyLog}\left(2,-e^{\operatorname{arctanh}(ax)}\right)\right)+a^2\left(a^2\left(\frac{\operatorname{arctanh}(ax)^2}{a^2\sqrt{1-a^2x^2}}-\frac{2\left(\frac{\operatorname{arctanh}(ax)}{\sqrt{1-a^2x^2}}-\frac{1}{a\sqrt{1-a^2x^2}}\right)}{a}\right)+i\left(2i\int\operatorname{arctanh}(ax)\log\left(1-e^{\operatorname{arctanh}(ax)}\right)dx\textrm{ctanh}(a)\right)+a\left(-\frac{\sqrt{1-a^2x^2}\operatorname{arctanh}(ax)}{x}-\operatorname{arctanh}\left(\sqrt{1-a^2x^2}\right)\right)-\frac{\sqrt{1-a^2x^2}\operatorname{arctanh}(ax)^2}{2x^2}\right)+3011
$$

$$
a^2 \left(a^2 \left(\frac{\arctanh(ax)^2}{a^2 \sqrt{1-a^2 x^2}} - \frac{2 \left(\frac{x \arctanh(ax)}{\sqrt{1-a^2 x^2}} - \frac{1}{a \sqrt{1-a^2 x^2}}\right)}{a}\right) + i \left(-2i \left(\int PolyLog\left(2, -e^{\arctanh(ax)}\right) dx \right) dx \right)
$$
  

$$
\frac{1}{2}i a^2 \left(-2i \left(\int e^{-\arctanh(ax)} PolyLog\left(2, -e^{\arctanh(ax)}\right) de^{\arctanh(ax)} - \arctanh(ax) PolyLog\left(2, -e^{\arctanh(ax)}\right)\right) +
$$
  

$$
a \left(-\frac{\sqrt{1-a^2 x^2} \arctanh(ax)}{x} - \arctanh\left(\sqrt{1-a^2 x^2}\right)\right) - \frac{\sqrt{1-a^2 x^2} \arctanh(ax)^2}{2x^2}
$$
  

$$
\left[\frac{2720}{\sqrt{1-a^2 x^2}}\right]
$$

$$
a^{2}\left(a^{2}\left(\frac{\operatorname{arctanh}(ax)^{2}}{a^{2}\sqrt{1-a^{2}x^{2}}}-\frac{2\left(\frac{\operatorname{arctanh}(ax)}{\sqrt{1-a^{2}x^{2}}}-\frac{1}{a\sqrt{1-a^{2}x^{2}}}\right)}{a}\right)+i\left(-2i\left(\int e^{-\operatorname{arctanh}(ax)}\operatorname{PolyLog}\left(2,-e^{\operatorname{arctanh}(ax)}\right)de\right)\right)+i\left(-2i\left(\int e^{-\operatorname{arctanh}(ax)}\operatorname{PolyLog}\left(2,-e^{\operatorname{arctanh}(ax)}\right)de\right)\right)+i\left(-2i\left(\int e^{-\operatorname{arctanh}(ax)}\operatorname{PolyLog}\left(2,-e^{\operatorname{arctanh}(ax)}\right)de\right)\right)+i\left(-2i\left(\int e^{-\operatorname{arctanh}(ax)}\operatorname{PolyLog}\left(2,-e^{\operatorname{arctanh}(ax)}\right)de\right)\right)+i\left(-2i\left(\int e^{-\operatorname{arctanh}(ax)}\operatorname{PolyLog}\left(2,-e^{\operatorname{arctanh}(ax)}\right)de\right)+i\left(-2i\left(\int e^{-\operatorname{arctanh}(ax)}\operatorname{PolyLog}\left(2,-e^{\operatorname{arctanh}(ax)}\right)de\right)\right)+i\left(-2i\left(\int e^{-\operatorname{arctanh}(ax)}\operatorname{PolyLog}\left(2,-e^{\operatorname{arctanh}(ax)}\right)de\right)+i\left(-2i\left(\int e^{-\operatorname{arctanh}(ax)}\operatorname{PolyLog}\left(2,-e^{\operatorname{arctanh}(ax)}\right)de\right)\right)+i\left(-2i\left(\int e^{-\operatorname{arctanh}(ax)}\operatorname{PolyLog}\left(2,-e^{\operatorname{arctanh}(ax)}\right)de\right)+i\left(-2i\left(\int e^{-\operatorname{arctanh}(ax)}\operatorname{PolyLog}\left(2,-e^{\operatorname{arctanh}(ax)}\right)de\right)\right)+i\left(-2i\left(\int e^{-\operatorname{arctanh}(ax)}\operatorname{PolyLog}\left(2,-e^{\operatorname{arctanh}(ax)}\right)de\right)\right)+i\left(-2i\left(\int e^{-\operatorname{arctanh}(ax)}\operatorname{PolyLog}\left(2,-e^{\operatorname{arctanh}(ax)}\right)de\right)+i\left(-2i\left(\int e^{-\operatorname{arctanh}(
$$

$$
a^{2}\left(a^{2}\left(\frac{\operatorname{arctanh}(ax)^{2}}{a^{2}\sqrt{1-a^{2}x^{2}}}-\frac{2\left(\frac{\operatorname{arctanh}(ax)}{\sqrt{1-a^{2}x^{2}}}-\frac{1}{a\sqrt{1-a^{2}x^{2}}}\right)}{a}\right)+i\left(-2i\left(\text{PolyLog}\left(3,-e^{\operatorname{arctanh}(ax)}\right)-\operatorname{arctanh}(ax)\text{Pol}\right)\right)
$$

$$
+i\left(-2i\left(\text{PolyLog}\left(3,-e^{\operatorname{arctanh}(ax)}\right)-\operatorname{arctanh}(ax)\text{PolyLog}\left(2,-e^{\operatorname{arctanh}(ax)}\right)\right)+2i\left(\text{PolyLog}\left(3,e^{\operatorname{arctanh}(ax)}\right)\right)\right)
$$

$$
a\left(-\frac{\sqrt{1-a^{2}x^{2}}\arctanh(ax)}{x}-\operatorname{arctanh}\left(\sqrt{1-a^{2}x^{2}}\right)\right)-\frac{\sqrt{1-a^{2}x^{2}}\arctanh(ax)^{2}}{2x^{2}}
$$

✞ ☎

input Int[ArcTanh[a\*x]^2/(x^3\*(1 - a^2\*x^2)^(3/2)),x]  $\left( \begin{array}{cc} \text{ } & \text{ } \\ \text{ } & \text{ } \end{array} \right)$  output

 $-1/2*(Sqrt[1 - a^2*x^2]*ArcTanh[a*x]^2)/x^2 + a*(-((Sqrt[1 - a^2*x^2]*ArcT))$  $anh[a*x]/x$  -  $a*ArcTanh[Sqrt[1 - a^2*x^2]]$  +  $(I/2)*a^2*((2*I)*ArcTanh[E^2])$ ArcTanh[a\*x]]\*ArcTanh[a\*x]^2 - (2\*I)\*(-(ArcTanh[a\*x]\*PolyLog[2, -E^ArcTanh  $[a*x]]$  + PolyLog[3, -E^ArcTanh[a\*x]]) +  $(2*I)*(-(ArcTanh[a*x]*PolyLog[2,$  $E^{\text{ArcTanh}[a*x]})$  + PolyLog[3,  $E^{\text{ArcTanh}[a*x]}$ ])) +  $a^2*(a^2*(ArcTanh[a*x])^2$  $/(a^2*sqrt[1 - a^2*x^2)) - (2*(-1/(a*sqrt[1 - a^2*x^2])) + (x*ArcTanh[a*x)]$ ])/Sqrt[1 - a<sup>2</sup>\*x<sup>2</sup>]))/a) + I\*((2\*I)\*ArcTanh[E<sup>2</sup>ArcTanh[a\*x]]\*ArcTanh[a\*x]<sup>2</sup> 2 -  $(2*I)*(-(ArcTanh[a*x]*PolyLog[2, -E^ArcTanh[a*x]]) + PolyLog[3, -E^Arc$ Tanh[a\*x]]) +  $(2*1)*(-(\text{ArcTanh}[a*x]*PolyLog[2, E^{\text{-}ArcTanh}[a*x]]) + PolyLog[$  $3, E^{\text{-}ArcTanh[a*x]]))$ 

#### Defintions of rubi rules used

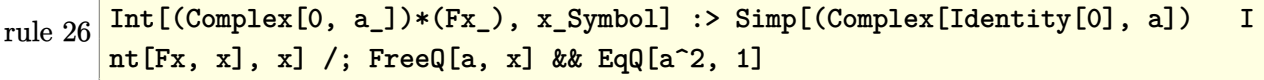

- $Int[((a_{-}) + (b_{-})*(x_{-}))^{(m)}*(c_{-}) + (d_{-})*(x_{-}))^{(n)}, x_{-}Symbol]$  :> With rule  $73$  ${p = Demoninator[m]}$ ,  $Simp[p/b$  Subst[Int[x^(p\*(m + 1) - 1)\*(c - a\*(d/b) +  $d*(x^{p}(b))^{n}, x$ , x,  $(a + b*x)^{n}(1/p), x$ ] /; FreeQ[{a, b, c, d}, x] & Lt  $Q[-1, m, 0]$  & LeQ $[-1, n, 0]$  & LeQ $[Denominator[n],$  Denominator $[m]$  & IntL  $i$ nearQ[a, b, c, d, m, n, x]
- $Int[((a_+) + (b_-,)*(x_-)^2)^(-1), x_Symb01]$  :> Simp $[(Rt[-a/b, 2]/a)*ArCTanh[x$ rule 221 /Rt[-a/b, 2]], x] /; FreeQ[{a, b}, x] && NegQ[a/b]

 $Int[(x_{})^(m_*)*(a_+) + (b_*)*(x_*)^2)(p_), x_5ymbol]$  :>  $Simp[1/2$  $Subst[In]$ rule  $243$  $t[x^*((m-1)/2)*(a + b*x)^p, x], x, x^2], x]$  /; FreeQ[{a, b, m, p}, x] & I  $ntegerQ[(m - 1)/2]$ 

 $Int[u_-, x_Symb01]$  :> With  $[\{v = FunctionOfExponential[u, x]\}, Simp[v/D[v, x]$ rule 2720 Subst [Int [Function0fExponentialFunction [u, x]/x, x], x, v], x]] /; Funct  $ion0fExponentialQ[u, x]$  &  $MatchQ[u, (w_)*(a_.)*(v_')^(n_'))^(m_')$  /; FreeQ  $[{a, m, n}, x]$  & IntegerQ[m\*n]] & MatchQ[u, E^((c\_.)\*((a\_.) + (b\_.)\*x))  $*(F_{-}) [v_{-}]$  /; FreeQ[{a, b, c}, x] && InverseFunctionQ[F[x]]]

```
Int [Log[1 + (e_*) * ((F_*)^*((c_*) * ((a_*) + (b_*)*(x_*))))^*(n_*) * ((f_**) + (g_*))rule 3011
         *(x_))^(m_.), x_Symbol] :> Simp[(-(f + g*x)^m)*(PolyLog[2, (-e)*(F^(c*(a +
         b*x))<sup>n</sup>]/(b*c*n*Log[F])), x] + Simp[g*(m/(b*c*n*Log[F])) Int[(f + g*x)<sup>-</sup>(
         m - 1)*PolyLog[2, (-e)*(F^-(c*(a + b*x)))^n, x], x] /; FreeQ[{F, a, b, c, e
         , f, g, n}, x] && GtQ[m, 0]
```

```
Int[u_, x_Symbol] :> Int[DeactivateTrig[u, x], x] /; FunctionOfTrigOfLinear
rule 3042
        Q[u, x]
```

```
Int[csc[(e_.) + (Complex[0, fz_])*(f_.)*(x_')]*( (c_.) + (d_.)*(x_]))^-(m_.), xrule 4670_Symbol] :> Simp[-2*(c + d*x)^m*(ArcTanh[E^((-I)*e + f*fz*x)]/(f*fz*I)), x]
          + (-Simp[d*(m/(f*fz*1)) Int[(c + d*x)<sup>-</sup>(m - 1)*Log[1 - E<sup>-</sup>((-I)*e + f*fz*x
         )], x], x] + Simp[d*(m/(f*fz*I)) Int[(c + d*x)^(m - 1)*Log[1 + E^((-I)*e
         + f*fz*x)], x], x]) /; FreeQ[{c, d, e, f, fz}, x] && IGtQ[m, 0]
```
 $Int[((a_{-}) + ArcTanh[(c_{-})*(x_{-})](b_{-}))/((d_{-}) + (e_{-})*(x_{-})^{2})^{(3/2)}, x_{-}Symb$ rule 6520 ol] :> Simp[-b/(c\*d\*Sqrt[d + e\*x^2]), x] + Simp[x\*((a + b\*ArcTanh[c\*x])/(d\* Sqrt[d + e\*x^2])), x] /; FreeQ[{a, b, c, d, e}, x] && EqQ[c^2\*d + e, 0]

Int[((a\_.) + ArcTanh[(c\_.)\*(x\_)]\*(b\_.))^(p\_.)\*(x\_)\*((d\_) + (e\_.)\*(x\_)^2)^(q rule 6556 \_.), x\_Symbol] :> Simp[(d + e\*x^2)^(q + 1)\*((a + b\*ArcTanh[c\*x])^p/(2\*e\*(q + 1))), x] + Simp[b\*(p/(2\*c\*(q + 1))) Int[(d + e\*x^2)^q\*(a + b\*ArcTanh[c\* x])  $(p - 1)$ , x], x] /; FreeQ[{a, b, c, d, e, q}, x] && EqQ[c^2\*d + e, 0] && GtQ $[p, 0]$  & NeQ $[q, -1]$ 

\_.)\*(x\_)^2)^(q\_.), x\_Symbol] :> Simp[(f\*x)^(m + 1)\*(d + e\*x^2)^(q + 1)\*((a + b\*ArcTanh[c\*x])^p/(d\*(m + 1))), x] - Simp[b\*c\*(p/(m + 1))  $Int[(f*x)^(m)]$ + 1)\*(d + e\*x^2)^q\*(a + b\*ArcTanh[c\*x])^(p - 1), x], x] /; FreeQ[{a, b, c, d, e, f, m, q}, x] && EqQ[c^2\*d + e, 0] && EqQ[m + 2\*q + 3, 0] && GtQ[p, 0] && NeQ $[m, -1]$ 

rule 6582 ✞ ☎  $Int[((a_{\_}) + ArcTanh[(c_{\_})*(x_{\_})](b_{\_}))((x_{\_})*Sqrt((d_{\_}) + (e_{\_})*(x_{\_})^2)$ ]),  $x_Symbol$  :>  $Simp[1/Sqrt[d]$  Subst[Int[(a + b\*x)^p\*Csch[x], x], x, Arc Tanh $[c*x]$ , x] /; FreeQ[{a, b, c, d, e}, x] && EqQ[ $c^2*d + e$ , 0] && IGtQ[p, 0] && GtQ[d, 0]

 $\left($   $\left($   $\right)$   $\left($   $\left($   $\right)$   $\left($   $\left($   $\right)$   $\left($   $\left($   $\right)$   $\left($   $\left($   $\right)$   $\left($   $\left($   $\right)$   $\left($   $\left($   $\right)$   $\left($   $\left($   $\right)$   $\left($   $\left($   $\right)$   $\left($   $\left($   $\right)$   $\left($   $\left($   $\right)$   $\left($   $\left($   $\right)$   $\left($ 

✞ ☎

rule 6588  $Int[(( (a_{\_}). ) + ArcTanh[(c_{\_}).)*(x_{\_})](b_{\_}).)(c_{\_}).*(f_{\_}).*(x_{\_}))(c_{\_}))/Sqrt[(d_{\_})$ + (e\_.)\*(x\_)^2], x\_Symbol] :> Simp[(f\*x)^(m + 1)\*Sqrt[d + e\*x^2]\*((a + b\*A  $rclanh[c*x]/^p/(d*f*(m + 1))), x] + (-Simp[b*c*(p/(f*(m + 1)))$  Int[(f\*x)^  $(m + 1)*( (a + b*ArcTanh[c*x])^(p - 1)/Sqrt[d + e*x^2]), x], x] + Simp[c^2*($  $(m + 2)/(f^2*(m + 1)))$  Int $[(f*x)^(m + 2)*(a + b*ArcTanh[c*x])^p/Sqrt[d +$ e\*x^2]), x], x]) /; FreeQ[{a, b, c, d, e, f}, x] && EqQ[c^2\*d + e, 0] && G tQ[p, 0] & & LtQ[m,  $-1$ ] & & NeQ[m,  $-2$ ]  $\overline{\phantom{a}}$   $\overline{\phantom{a}}$   $\overline{\$ 

rule 6592 ✞ ☎  $Int[((a_{-.}) + ArcTanh[(c_{-.})*(x_{-})](b_{-.}))^p(p_{-.})*(x_{-})^p((m_{-})*(d_{-}) + (e_{-.})*(x_{-})^p$ 2)^(q\_), x\_Symbol] :> Simp[1/d Int[x^m\*(d + e\*x^2)^(q + 1)\*(a + b\*ArcTanh  $[c*x]$ <sup>o</sup>p, x], x] - Simp[e/d Int[x<sup>o</sup>(m + 2)\*(d + e\*x<sup>o</sup>2)<sup>o</sup>q\*(a + b\*ArcTanh[c\* x])^p, x], x] /; FreeQ[{a, b, c, d, e}, x] && EqQ[c^2\*d + e, 0] && Integers  $Q[p, 2*q]$  && LtQ[q, -1] && ILtQ[m, 0] && NeQ[p, -1]  $\left($   $\left($   $\right)$   $\left($   $\left($   $\right)$   $\left($   $\left($   $\right)$   $\left($   $\left($   $\right)$   $\left($   $\left($   $\right)$   $\left($   $\left($   $\right)$   $\left($   $\left($   $\right)$   $\left($   $\left($   $\right)$   $\left($   $\left($   $\right)$   $\left($   $\left($   $\right)$   $\left($   $\left($   $\right)$   $\left($   $\left($   $\right)$   $\left($ 

rule 7143

```
Int [PolyLog[n_, (c_.) * ((a_.) + (b_.) * (x_))^(p_.)]/((d_.) + (e_.) * (x_)), x_S
ymbol] :> Simp[PolyLog[n + 1, c*(a + b*x)^{p}]/(e*p), x] /; FreeQ[{a, b, c, d
, e, n, p}, x] && EqQ[b*d, a*e]
```
✞ ☎

<span id="page-3163-0"></span> $\begin{pmatrix} 1 & 0 & 0 \\ 0 & 0 & 0 \\ 0 & 0 & 0 \\ 0 & 0 & 0 \\ 0 & 0 & 0 \\ 0 & 0 & 0 \\ 0 & 0 & 0 & 0 \\ 0 & 0 & 0 & 0 \\ 0 & 0 & 0 & 0 \\ 0 & 0 & 0 & 0 \\ 0 & 0 & 0 & 0 & 0 \\ 0 & 0 & 0 & 0 & 0 \\ 0 & 0 & 0 & 0 & 0 & 0 \\ 0 & 0 & 0 & 0 & 0 & 0 \\ 0 & 0 & 0 & 0 & 0 & 0 & 0 \\ 0 & 0 & 0 & 0 & 0 & 0 & 0 \\ 0 &$ 

### **Maple [A] (verified)**

Time  $= 0.54$  (sec), antiderivative size  $= 313$ , normalized size of antiderivative  $= 1.42$ 

 $\overline{\phantom{a}}$   $\overline{\phantom{a}}$   $\overline{\$ 

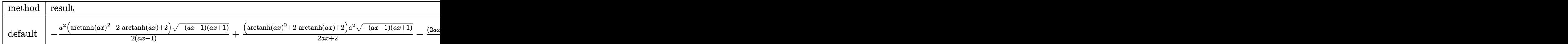

input

✞ ☎ int(arctanh(a\*x)^2/x^3/(-a^2\*x^2+1)^(3/2),x,method=\_RETURNVERBOSE)

output

```
-1/2*a^2*(arctanh(a*x)^2-2*arctanh(a*x)+2)*(-(a*x-1)*(a*x+1))^2/(a*x-1)1)-1/2*(2*a*x+arctanh(a*x))*arctanh(a*x)*(-(a*x-1)*(a*x+1))^{(1/2)}/x^2-2*a^22*arctanh((a*x+1)/(-a^2*x^2+1)^(1/2))+3/2*a^2*arctanh(a*x)^2*ln(1-(a*x+1)/2*)(-a^2*x^2+1)^(1/2)+3*a^2*arctanh(a*x)*polylog(2,(a*x+1)/(-a^2*x^2+1)^(1/2))))-3*a<sup>2</sup>*polylog(3,(a*x+1)/(-a<sup>2*x2+1</sup>)<sup>2</sup>(1/2))-3/2*a<sup>2*</sup>arctanh(a*x)<sup>2*1</sup>n(1
+(a*x+1)/(-a^2*x^2+1)^(1/2))-3*a^2*arctanh(a*x)*polylog(2,-(a*x+1)/(-a^2*x))^2+1<sup>(1/2)</sup> +3*a<sup>2*</sup>polylog(3,-(a*x+1)/(-a<sup>2*x^2+1</sup>)<sup>2</sup>(1/2))
```
<span id="page-3164-0"></span>Fricas  $|F|$ 

$$
\int \frac{\operatorname{arctanh}(ax)^2}{x^3(1-a^2x^2)^{3/2}} dx = \int \frac{\operatorname{artanh}(ax)^2}{(-a^2x^2+1)^{\frac{3}{2}}x^3} dx
$$

$$
input\left(\frac{integrate(arctanh(a*x)^2/x^3/(-a^2*x^2+1)^(3/2),x, algorithm="fricas")}{}
$$

<span id="page-3164-1"></span> $integral(sqrt(-a^2*x^2 + 1)*arctanh(a*x)^2/(a^4*x^7 - 2*a^2*x^5 + x^3), x)$ output

Sympy  $|F|$ 

$$
\int \frac{\operatorname{arctanh}(ax)^2}{x^3(1-a^2x^2)^{3/2}} dx = \int \frac{\operatorname{atanh}^2(ax)}{x^3(-(ax-1)(ax+1))^{\frac{3}{2}}} dx
$$

$$
input\left(\frac{integrate(atanh(axx)**2/x**3/(-a**2*x**2+1)**(3/2),x)}{}
$$

<span id="page-3164-2"></span>Integral(atanh(a\*x)\*\*2/(x\*\*3\*(-(a\*x - 1)\*(a\*x + 1))\*\*(3/2)), x) output

**Maxima [F]**

$$
\int \frac{\arctanh(ax)^2}{x^3(1-a^2x^2)^{3/2}} dx = \int \frac{\operatorname{artanh}(ax)^2}{(-a^2x^2+1)^{\frac{3}{2}}x^3} dx
$$

✞ ☎

<span id="page-3165-0"></span>✞ ☎

 $\overline{\phantom{a}}$   $\overline{\phantom{a}}$   $\overline{\$ 

input  $integrate(arctanh(a*x)^2/x^3/(-a^2*x^2+1)^(3/2),x, algorithm="maxima")$  $\left( \begin{array}{cc} \bullet & \bullet & \bullet \\ \bullet & \bullet & \bullet \end{array} \right)$ 

output integrate(arctanh(a\*x)^2/((-a^2\*x^2 + 1)^(3/2)\*x^3), x)

**Giac [F]**

$$
\int \frac{\operatorname{arctanh}(ax)^2}{x^3(1-a^2x^2)^{3/2}} dx = \int \frac{\operatorname{artanh}(ax)^2}{(-a^2x^2+1)^{\frac{3}{2}}x^3} dx
$$

✞ ☎

 $\begin{pmatrix} 1 & 0 & 0 \\ 0 & 0 & 0 \\ 0 & 0 & 0 \\ 0 & 0 & 0 \\ 0 & 0 & 0 \\ 0 & 0 & 0 \\ 0 & 0 & 0 & 0 \\ 0 & 0 & 0 & 0 \\ 0 & 0 & 0 & 0 \\ 0 & 0 & 0 & 0 \\ 0 & 0 & 0 & 0 & 0 \\ 0 & 0 & 0 & 0 & 0 \\ 0 & 0 & 0 & 0 & 0 & 0 \\ 0 & 0 & 0 & 0 & 0 & 0 \\ 0 & 0 & 0 & 0 & 0 & 0 & 0 \\ 0 & 0 & 0 & 0 & 0 & 0 & 0 \\ 0 &$ 

<span id="page-3165-1"></span> $\begin{pmatrix} 1 & 0 & 0 \\ 0 & 0 & 0 \\ 0 & 0 & 0 \\ 0 & 0 & 0 \\ 0 & 0 & 0 \\ 0 & 0 & 0 \\ 0 & 0 & 0 & 0 \\ 0 & 0 & 0 & 0 \\ 0 & 0 & 0 & 0 \\ 0 & 0 & 0 & 0 \\ 0 & 0 & 0 & 0 & 0 \\ 0 & 0 & 0 & 0 & 0 \\ 0 & 0 & 0 & 0 & 0 & 0 \\ 0 & 0 & 0 & 0 & 0 & 0 \\ 0 & 0 & 0 & 0 & 0 & 0 & 0 \\ 0 & 0 & 0 & 0 & 0 & 0 & 0 \\ 0 &$ 

input integrate(arctanh(a\*x)^2/x^3/(-a^2\*x^2+1)^(3/2),x, algorithm="giac")

$$
\text{output} \left[ \frac{\text{integrate}(\text{arctanh}(a*x)^2/((-a^2*x^2+1)^(3/2)*x^3), x)}{\text{integrate}(\text{arctanh}(a*x)^2/((-a^2*x^2+1)^2)(3/2)*x^3)} \right]
$$

### **Mupad [F(-1)]**

Timed out.

$$
\int \frac{\operatorname{arctanh}(ax)^2}{x^3 (1 - a^2 x^2)^{3/2}} dx = \int \frac{\operatorname{atanh}(a x)^2}{x^3 (1 - a^2 x^2)^{3/2}} dx
$$

✞ ☎

<span id="page-3165-2"></span>✞ ☎

 $\begin{pmatrix} 1 & 0 & 0 \\ 0 & 0 & 0 \\ 0 & 0 & 0 \\ 0 & 0 & 0 \\ 0 & 0 & 0 \\ 0 & 0 & 0 \\ 0 & 0 & 0 & 0 \\ 0 & 0 & 0 & 0 \\ 0 & 0 & 0 & 0 \\ 0 & 0 & 0 & 0 \\ 0 & 0 & 0 & 0 & 0 \\ 0 & 0 & 0 & 0 & 0 \\ 0 & 0 & 0 & 0 & 0 \\ 0 & 0 & 0 & 0 & 0 & 0 \\ 0 & 0 & 0 & 0 & 0 & 0 \\ 0 & 0 & 0 & 0 & 0 & 0 & 0 \\ 0 & 0 & 0 &$ 

input

$$
(int (atanh(a*x)^2)/(x^3*(1 - a^2*x^2)^(3/2)), x)
$$

output

$$
\frac{\text{int}(\text{atanh}(a*x)^2/(x^3*(1 - a^2*x^2)^(3/2))}{x}
$$

### Reduce  $[F]$

$$
\int \frac{\operatorname{arctanh}(ax)^2}{x^3 (1 - a^2 x^2)^{3/2}} dx = -\left(\int \frac{\operatorname{atanh}(ax)^2}{\sqrt{-a^2 x^2 + 1} a^2 x^5 - \sqrt{-a^2 x^2 + 1} x^3} dx\right)
$$

 $\frac{\text{input}}{\text{input}} \frac{\text{int}(\text{atanh}(a*x)^2/x^3/(-a^2*x^2+1)^(3/2),x)}$ 

 $\operatorname{output}$ 

$$
-int(atanh(axx)**2/(sqrt(-ax+2*x**2+1)*a**2*x**5-sqrt(-ax*2*x**2+1)*x**3),x)
$$

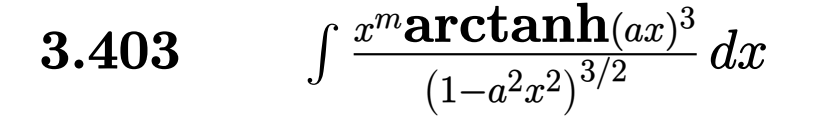

<span id="page-3167-0"></span>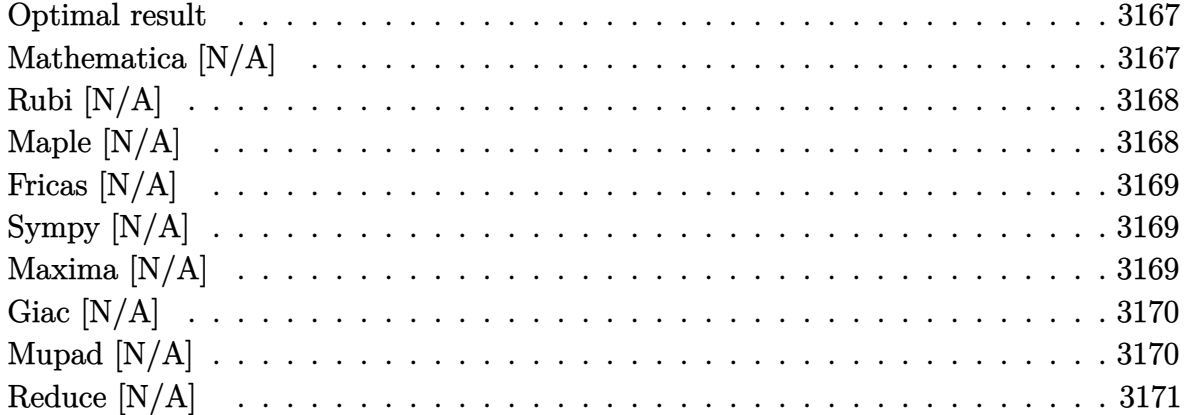

#### Optimal result

Integrand size  $= 24$ , antiderivative size  $= 24$ 

$$
\int \frac{x^m \text{arctanh}(ax)^3}{(1 - a^2 x^2)^{3/2}} dx = \text{Int}\left(\frac{x^m \text{arctanh}(ax)^3}{(1 - a^2 x^2)^{3/2}}, x\right)
$$

<span id="page-3167-1"></span> $\text{Defer}(\text{Int})\left(x\hat{~}\text{m}* \text{arctanh}\left(a*x\right)\hat{~}3/(-a\hat{~}2*x\hat{~}2+1)\hat{~} \left(3/2\right),x\right)$ output

### Mathematica  $\left[\text{N}/\text{A}\right]$

Not integrable

Time =  $0.48$  (sec), antiderivative size = 26, normalized size of antiderivative =  $1.08$ 

$$
\int \frac{x^m \text{arctanh}(ax)^3}{(1 - a^2 x^2)^{3/2}} dx = \int \frac{x^m \text{arctanh}(ax)^3}{(1 - a^2 x^2)^{3/2}} dx
$$

 $\verb|Integrate[(x^m*ArCTanh[a*x]^3)/(1 - a^2*x^2)^(3/2),x]$ input

<span id="page-3167-2"></span>Integrate  $[(x^m*Arctanh[a*x]^3)/(1 - a^2*x^2)^(3/2), x]$ output
## **Rubi [N/A]**

Not integrable

Time  $= 0.27$  (sec), antiderivative size  $= 24$ , normalized size of antiderivative  $= 1.00$ , number of steps used = 1, number of rules used = 0,  $\frac{\text{number of rules}}{\text{integral size}}$  = 0.000, Rules used  $= \{\}$ 

Below are the steps used by Rubi to obtain the solution. The rule number used for the transformation is given above next to the arrow. The rules definitions used are listed below.

$$
\int \frac{x^m \text{arctanh}(ax)^3}{(1 - a^2 x^2)^{3/2}} dx
$$

$$
\int \frac{x^m \text{arctanh}(ax)^3}{(1 - a^2 x^2)^{3/2}} dx
$$

✞ ☎

 $\left( \begin{array}{cc} \text{ } & \text{ } \\ \text{ } & \text{ } \end{array} \right)$ 

✞ ☎

input

Int $[(x^m*ArcTanh[a*x]^3)/(1 - a^2*x^2)^(3/2),x]$ 

output \$Aborted  $\overline{\phantom{a}}$   $\overline{\phantom{a}}$   $\overline{\$ 

### **Maple [N/A]**

Not integrable

Time  $= 0.73$  (sec), antiderivative size  $= 22$ , normalized size of antiderivative  $= 0.92$ 

$$
\int \frac{x^m \operatorname{arctanh}\left(ax\right)^3}{\left(-a^2 x^2+1\right)^{\frac{3}{2}}}dx
$$

✞ ☎

✞ ☎

 $\begin{pmatrix} 1 & 0 & 0 \\ 0 & 0 & 0 \\ 0 & 0 & 0 \\ 0 & 0 & 0 \\ 0 & 0 & 0 \\ 0 & 0 & 0 \\ 0 & 0 & 0 \\ 0 & 0 & 0 \\ 0 & 0 & 0 & 0 \\ 0 & 0 & 0 & 0 \\ 0 & 0 & 0 & 0 \\ 0 & 0 & 0 & 0 & 0 \\ 0 & 0 & 0 & 0 & 0 \\ 0 & 0 & 0 & 0 & 0 \\ 0 & 0 & 0 & 0 & 0 & 0 \\ 0 & 0 & 0 & 0 & 0 & 0 \\ 0 & 0 & 0 & 0 & 0 & 0 & 0 \\ 0 &$ 

input

 $int(x^{\text{max}}(a*x)^{3}/(-a^{\text{max}})(3/(3/2)),x)$  $\left($   $\left($   $\right)$   $\left($   $\left($   $\right)$   $\left($   $\left($   $\right)$   $\left($   $\left($   $\right)$   $\left($   $\left($   $\right)$   $\left($   $\left($   $\right)$   $\left($   $\left($   $\right)$   $\left($   $\left($   $\right)$   $\left($   $\left($   $\right)$   $\left($   $\left($   $\right)$   $\left($   $\left($   $\right)$   $\left($   $\left($   $\right)$   $\left($ 

output  $int(x^{\text{max}}\text{arctanh}(a*x)^3/(-a^{\text{max}}\text{arctanh}(3/2),x)$ 

### **Fricas [N/A]**

Not integrable

Time  $= 0.09$  (sec), antiderivative size  $= 43$ , normalized size of antiderivative  $= 1.79$ 

$$
\int \frac{x^m \text{arctanh}(ax)^3}{(1 - a^2 x^2)^{3/2}} dx = \int \frac{x^m \text{artanh}(ax)^3}{(-a^2 x^2 + 1)^{\frac{3}{2}}} dx
$$

 $\left( \begin{array}{cc} \text{ } & \text{ } \\ \text{ } & \text{ } \end{array} \right)$ 

✞ ☎

 $\overline{\phantom{a}}$   $\overline{\phantom{a}}$   $\overline{\$ 

input

✞ ☎  $integrate(x^m*arctanh(axx)^3/(-a^2*x^2+1)^(3/2),x, algorithm="fricas")$ 

output  $integral(sqrt(-a^2*x^2 + 1)*x^{\text{max}}+1)*x^{\text{max}}(a*x)^{3}/(a^4*x^4 - 2*a^2*x^2 + 1),$ x)

## **Sympy [N/A]**

Not integrable

Time  $= 97.12$  (sec), antiderivative size  $= 26$ , normalized size of antiderivative  $= 1.08$ 

$$
\int \frac{x^m \text{arctanh}(ax)^3}{(1 - a^2 x^2)^{3/2}} dx = \int \frac{x^m \text{atanh}^3(ax)}{(- (ax - 1) (ax + 1))^{\frac{3}{2}}} dx
$$

✞ ☎

 $\left( \begin{array}{cc} \text{ } & \text{ } \\ \text{ } & \text{ } \end{array} \right)$ 

✞ ☎

 $\left( \begin{array}{cc} \text{ } & \text{ } \\ \text{ } & \text{ } \end{array} \right)$ 

input integrate(x\*\*m\*atanh(a\*x)\*\*3/(-a\*\*2\*x\*\*2+1)\*\*(3/2),x)

output Integral(x\*\*m\*atanh(a\*x)\*\*3/(-(a\*x - 1)\*(a\*x + 1))\*\*(3/2), x)

### **Maxima [N/A]**

Not integrable

Time  $= 0.37$  (sec), antiderivative size  $= 24$ , normalized size of antiderivative  $= 1.00$ 

$$
\int \frac{x^m \text{arctanh}(ax)^3}{(1 - a^2 x^2)^{3/2}} dx = \int \frac{x^m \text{artanh}(ax)^3}{(-a^2 x^2 + 1)^{\frac{3}{2}}} dx
$$

input  $integrate(x^m*arctanh(axx)^3/(-a^2*x^2+1)^(3/2),x, algorithm="maxima")$ 

output  $integrate(x^m*arctanh(a*x)^3/(-a^2*x^2 + 1)^(3/2), x)$ 

## **Giac [N/A]**

Not integrable

Time  $= 0.17$  (sec), antiderivative size  $= 24$ , normalized size of antiderivative  $= 1.00$ 

✞ ☎

 $\begin{pmatrix} 1 & 0 & 0 \\ 0 & 0 & 0 \\ 0 & 0 & 0 \\ 0 & 0 & 0 \\ 0 & 0 & 0 \\ 0 & 0 & 0 \\ 0 & 0 & 0 \\ 0 & 0 & 0 \\ 0 & 0 & 0 & 0 \\ 0 & 0 & 0 & 0 \\ 0 & 0 & 0 & 0 \\ 0 & 0 & 0 & 0 & 0 \\ 0 & 0 & 0 & 0 & 0 \\ 0 & 0 & 0 & 0 & 0 \\ 0 & 0 & 0 & 0 & 0 & 0 \\ 0 & 0 & 0 & 0 & 0 & 0 \\ 0 & 0 & 0 & 0 & 0 & 0 & 0 \\ 0 &$ 

✞ ☎

 $\left( \begin{array}{cc} \text{ } & \text{ } \\ \text{ } & \text{ } \end{array} \right)$ 

$$
\int \frac{x^m \text{arctanh}(ax)^3}{\left(1 - a^2 x^2\right)^{3/2}} \, dx = \int \frac{x^m \text{artanh}\left(ax\right)^3}{\left(-a^2 x^2 + 1\right)^{\frac{3}{2}}} \, dx
$$

✞ ☎

 $\begin{pmatrix} 1 & 0 & 0 \\ 0 & 0 & 0 \\ 0 & 0 & 0 \\ 0 & 0 & 0 \\ 0 & 0 & 0 \\ 0 & 0 & 0 \\ 0 & 0 & 0 & 0 \\ 0 & 0 & 0 & 0 \\ 0 & 0 & 0 & 0 \\ 0 & 0 & 0 & 0 \\ 0 & 0 & 0 & 0 & 0 \\ 0 & 0 & 0 & 0 & 0 \\ 0 & 0 & 0 & 0 & 0 & 0 \\ 0 & 0 & 0 & 0 & 0 & 0 \\ 0 & 0 & 0 & 0 & 0 & 0 & 0 \\ 0 & 0 & 0 & 0 & 0 & 0 & 0 \\ 0 &$ 

✞ ☎

 $\begin{pmatrix} 1 & 0 & 0 \\ 0 & 0 & 0 \\ 0 & 0 & 0 \\ 0 & 0 & 0 \\ 0 & 0 & 0 \\ 0 & 0 & 0 \\ 0 & 0 & 0 & 0 \\ 0 & 0 & 0 & 0 \\ 0 & 0 & 0 & 0 \\ 0 & 0 & 0 & 0 \\ 0 & 0 & 0 & 0 & 0 \\ 0 & 0 & 0 & 0 & 0 \\ 0 & 0 & 0 & 0 & 0 & 0 \\ 0 & 0 & 0 & 0 & 0 & 0 \\ 0 & 0 & 0 & 0 & 0 & 0 & 0 \\ 0 & 0 & 0 & 0 & 0 & 0 & 0 \\ 0 &$ 

input integrate(x^m\*arctanh(a\*x)^3/(-a^2\*x^2+1)^(3/2),x, algorithm="giac")

output

 $integrate(x^m*arctanh(a*x)^3/(-a^2*x^2 + 1)^(3/2), x)$ 

# **Mupad [N/A]**

Not integrable

Time  $= 4.05$  (sec), antiderivative size  $= 24$ , normalized size of antiderivative  $= 1.00$ 

$$
\int \frac{x^m \text{arctanh}(ax)^3}{(1 - a^2 x^2)^{3/2}} dx = \int \frac{x^m \text{atanh}(a\,x)^3}{(1 - a^2 \, x^2)^{3/2}} dx
$$

✞ ☎

 $\left( \begin{array}{cc} \text{ } & \text{ } \\ \text{ } & \text{ } \end{array} \right)$ 

✞ ☎

input

 $int((x^{\text{max}}+atanh(axx)^3)/(1 - a^2*x^2)^(3/2),x)$ 

output int((x^m\*atanh(a\*x)^3)/(1 - a^2\*x^2)^(3/2), x)  $\overline{\phantom{a}}$   $\overline{\phantom{a}}$   $\overline{\$ 

# **Reduce [N/A]**

Not integrable

Time =  $0.24$  (sec), antiderivative size = 48, normalized size of antiderivative =  $2.00$ 

$$
\int \frac{x^m \text{arctanh}(ax)^3}{(1 - a^2 x^2)^{3/2}} dx = -\left( \int \frac{x^m \text{atanh}(ax)^3}{\sqrt{-a^2 x^2 + 1} a^2 x^2 - \sqrt{-a^2 x^2 + 1}} dx \right)
$$

✞ ☎

 $\begin{pmatrix} 1 & 0 & 0 \\ 0 & 0 & 0 \\ 0 & 0 & 0 \\ 0 & 0 & 0 \\ 0 & 0 & 0 \\ 0 & 0 & 0 \\ 0 & 0 & 0 \\ 0 & 0 & 0 \\ 0 & 0 & 0 & 0 \\ 0 & 0 & 0 & 0 \\ 0 & 0 & 0 & 0 \\ 0 & 0 & 0 & 0 & 0 \\ 0 & 0 & 0 & 0 & 0 \\ 0 & 0 & 0 & 0 & 0 \\ 0 & 0 & 0 & 0 & 0 & 0 \\ 0 & 0 & 0 & 0 & 0 & 0 \\ 0 & 0 & 0 & 0 & 0 & 0 & 0 \\ 0 &$ 

 $\overline{\phantom{a}}$   $\overline{\phantom{a}}$   $\overline{\$ 

input  $int(x^{\text{m}*\text{atanh}(a*x)^{3}/(-a^{\text{m}}x^{\text{m}}2+1)^{3}/(3/2),x)$ 

output 
$$
\frac{-\text{int}((x**m*atanh(ax*x)**3)/(sqrt(-a**2*x**2+1)*a**2*x**2-sqrt(-a**)2*x**2+1)),x)}
$$

**3.404** 
$$
\int \frac{x^3 \mathbf{arctanh}(ax)^3}{(1-a^2x^2)^{3/2}} dx
$$

<span id="page-3172-0"></span>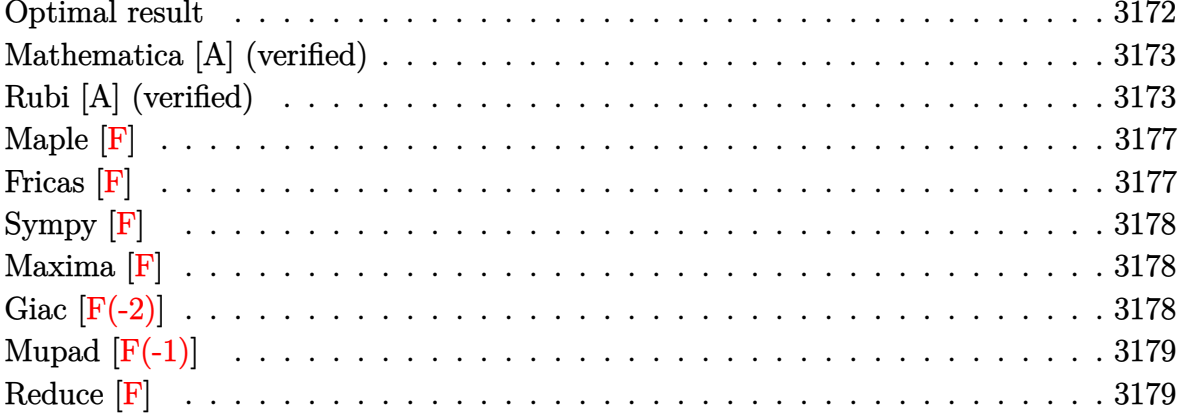

### Optimal result

Integrand size  $= 24$ , antiderivative size  $= 220$ 

$$
\int \frac{x^3 \text{arctanh}(ax)^3}{(1-a^2x^2)^{3/2}} dx = -\frac{6x}{a^3\sqrt{1-a^2x^2}} + \frac{6 \text{arctanh}(ax)}{a^4\sqrt{1-a^2x^2}} \n- \frac{3x \text{arctanh}(ax)^2}{a^3\sqrt{1-a^2x^2}} - \frac{6 \text{arctanh}(e^{\arctanh(ax)}) \arctanh(ax)^2}{a^4} + \frac{\arctanh(ax)^3}{a^4\sqrt{1-a^2x^2}} \n+ \frac{\sqrt{1-a^2x^2}\text{arctanh}(ax)^3}{a^4} + \frac{6i \text{arctanh}(ax) \text{PolyLog}(2, -ie^{\arctanh(ax)})}{a^4} \n- \frac{6i \text{ PolyLog}(3, -ie^{\arctanh(ax)})}{a^4} + \frac{6i \text{ PolyLog}(3, ie^{\arctanh(ax)})}{a^4}
$$

 $output$ 

<span id="page-3172-1"></span> $-6*x/a^3/(-a^2*x^2+1)^(1/2)+6*arctanh(a*x)/a^4/(-a^2*x^2+1)^(1/2)-3*x*arct$  $anh(a*x)^2/a^3/(-a^2*x^2+1)^(1/2)-6*arctan((a*x+1)/(-a^2*x^2+1)^(1/2))*arc$  $tanh(a*x)^2/a^4+arctanh(a*x)^3/a^4/(-a^2*x^2+1)^(1/2)+(-a^2*x^2+1)^(1/2)*a$  $rctanh(a*x)^{3}/a^4+6*I*arctanh(a*x)*polylog(2,-I*(a*x+1)/(-a^2*x^2+1)^(1/2))$ )/a^4-6\*I\*arctanh(a\*x)\*polylog(2,I\*(a\*x+1)/(-a^2\*x^2+1)^(1/2))/a^4-6\*I\*pol ylog(3,-I\*(a\*x+1)/(-a^2\*x^2+1)^(1/2))/a^4+6\*I\*polylog(3,I\*(a\*x+1)/(-a^2\*x^  $2+1)^{(1/2)}$ 

### **Mathematica [A] (verified)**

Time  $= 0.35$  (sec), antiderivative size  $= 249$ , normalized size of antiderivative  $= 1.13$ 

✞ ☎

✞ ☎

$$
\int \frac{x^3 \text{arctanh}(ax)^3}{(1 - a^2 x^2)^{3/2}} dx = \frac{6i \text{arctanh}(ax) \text{ PolyLog}\left(2, -i e^{-\text{arctanh}(ax)}\right) - 6i \text{arctanh}(ax) \text{PolyLog}\left(2, i e^{-\text{arctanh}(ax)}\right)}{(1 - a^2 x^2)^{3/2}}
$$

input  $Integrate[(x^3*ArcTanh[a*x]^3)/(1 - a^2*x^2)^(3/2),x]$  $\begin{pmatrix} 1 & 0 & 0 \\ 0 & 0 & 0 \\ 0 & 0 & 0 \\ 0 & 0 & 0 \\ 0 & 0 & 0 \\ 0 & 0 & 0 \\ 0 & 0 & 0 & 0 \\ 0 & 0 & 0 & 0 \\ 0 & 0 & 0 & 0 \\ 0 & 0 & 0 & 0 \\ 0 & 0 & 0 & 0 & 0 \\ 0 & 0 & 0 & 0 & 0 \\ 0 & 0 & 0 & 0 & 0 & 0 \\ 0 & 0 & 0 & 0 & 0 & 0 \\ 0 & 0 & 0 & 0 & 0 & 0 & 0 \\ 0 & 0 & 0 & 0 & 0 & 0 & 0 \\ 0 &$ 

```
output
```

```
((6*I)*ArcTanh[a*x]*PolyLog[2, (-I)/E^ArcTanh[a*x]] - (6*I)*ArcTanh[a*x]*PolyLog[2, I/E^{\hat{}}ArcTanh[a*x]] + (-6*a*x + 6*ArcTanh[a*x] - 3*a*x*ArcTanh[a*x
]^2 + 2*ArcTanh[a*x]^3 - a^2*x^2*ArcTanh[a*x]^3 + (3*1)*Sqrt[1 - a^2*x^2]*ArcTanh[a*x]<sup>2</sup>*Log[1 - I/E^ArcTanh[a*x]] - (3*I)*Sqrt[1 - a^2*x^2]*ArcTanh[a*x]^2*Log[1 + I/E^ArcTanh[a*x]] + (6*I)*Sqrt[1 - a^2*x^2]*PolyLog[3, (-I))^2]\frac{1}{E^4}(a*x]] - (6*I)*Sqrt[1 - a^2*x^2]*PolyLog[3, I/E^ArcTanh[a*x]])/
Sqrt[1 - a^2*x^2]/a^4\overline{\phantom{a}} \overline{\phantom{a}} \overline{\
```
### <span id="page-3173-0"></span>**Rubi [A] (verified)**

Time  $= 1.39$  (sec), antiderivative size  $= 220$ , normalized size of antiderivative  $= 1.00$ , number of steps used = 11, number of rules used = 10,  $\frac{\text{number of rules}}{\text{integral size}} = 0.417$ , Rules used =  $\{6590, 6556, 6514, 3042, 4668, 3011, 2720, 6524, 208, 7143\}$ 

Below are the steps used by Rubi to obtain the solution. The rule number used for the transformation is given above next to the arrow. The rules definitions used are listed below.

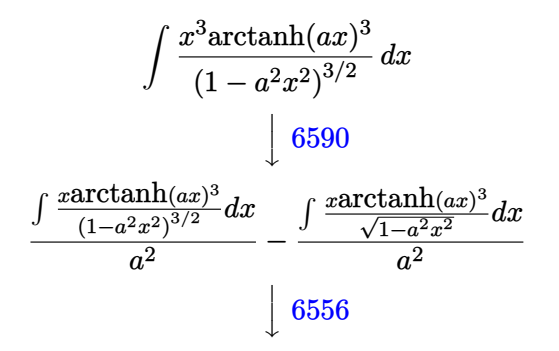

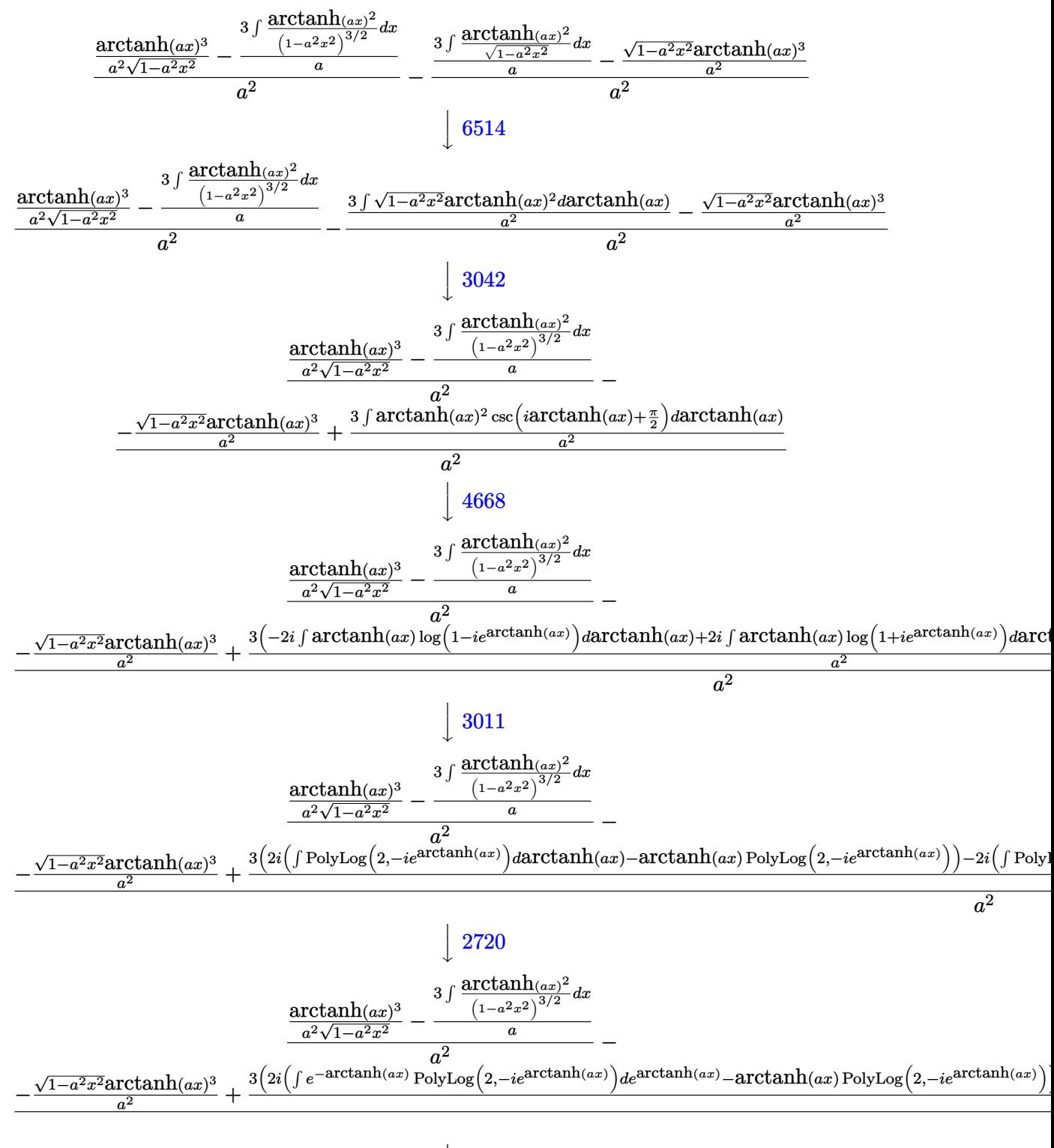

 $| 6524$ 

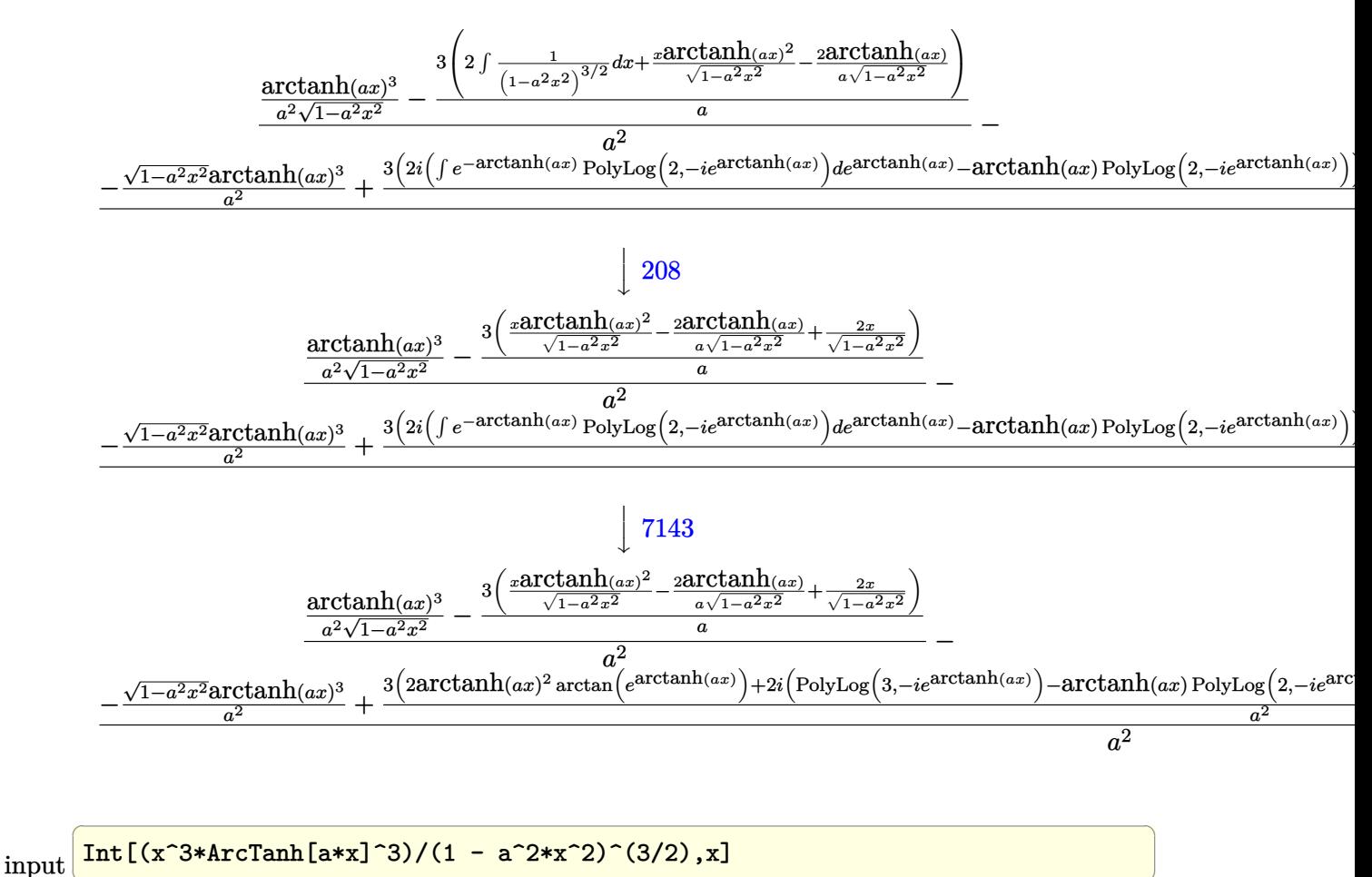

 $(\text{ArCTanh}[a*x] ^3/(\text{a}^2*sqrt[1 - \text{a}^2*x^2]) - (3*((2*x)/sqrt[1 - \text{a}^2*x^2) - (2$ output  $*\text{ArcTanh}[a*x]/(a*Soft[1 - a^2*x^2]) + (x*ArcTanh[a*x]^2)/sqrt[1 - a^2*x^2]$ ]))/a)/a<sup>2</sup> - (-((Sqrt[1 - a<sup>2\*x^2</sup>]\*ArcTanh[a\*x]<sup>^3</sup>)/a<sup>2</sup>) + (3\*(2\*ArcTan[E<sup>^</sup>A rcTanh[a\*x]]\*ArcTanh[a\*x]^2 + (2\*I)\*(-(ArcTanh[a\*x]\*PolyLog[2, (-I)\*E^ArcT  $anh[a*x]$ ) + PolyLog[3,  $(-I)*E^ArcTanh[a*x]$ ) -  $(2*I)*(-(ArcTanh[a*x]*Poly$ Log[2,  $I*E^{\text{th}}(a*x)$ ] +  $PolyLog[3, I*E^{\text{th}}(a*x)]$ ) ) /a<sup>2</sup>)/a<sup>2</sup>

#### Defintions of rubi rules used

rule  $208$ 

 $Int[((a_+) + (b_.)*(x_')^2)^(-3/2), x_Symb01]$  :>  $Simp[x/(a*Sqrt[a + b*x^2]),$  $x$ ] /; FreeQ[{a, b},  $x$ ]

rule 2720 ✞ ☎ Int[u\_, x\_Symbol] :> With[ $\{v =$  FunctionOfExponential[u, x]}, Simp[v/D[v, x] Subst[Int[FunctionOfExponentialFunction[u, x]/x, x], x, v], x]] /; Funct  $\{non 1\$ ExponentialQ[u, x] && !MatchQ[u,  $(w_{{-}})*(a_{{-}})*(v_{{-}})(n_{{-}})$  /  $(m_{{-}})$  /; FreeQ  $[{a, m, n}, x]$  & IntegerQ[m\*n]] & !MatchQ[u, E^((c\_.)\*((a\_.) + (b\_.)\*x))  $*(F_{})[v_{}]$  /; FreeQ[{a, b, c}, x] && InverseFunctionQ[F[x]]]

 $\begin{pmatrix} 1 & 0 & 0 \\ 0 & 0 & 0 \\ 0 & 0 & 0 \\ 0 & 0 & 0 \\ 0 & 0 & 0 \\ 0 & 0 & 0 \\ 0 & 0 & 0 \\ 0 & 0 & 0 \\ 0 & 0 & 0 & 0 \\ 0 & 0 & 0 & 0 \\ 0 & 0 & 0 & 0 \\ 0 & 0 & 0 & 0 & 0 \\ 0 & 0 & 0 & 0 & 0 \\ 0 & 0 & 0 & 0 & 0 \\ 0 & 0 & 0 & 0 & 0 & 0 \\ 0 & 0 & 0 & 0 & 0 & 0 \\ 0 & 0 & 0 & 0 & 0 & 0 & 0 \\ 0 &$ 

✞ ☎

✞ ☎

✞ ☎

✞ ☎

rule 3011 ✞ ☎ Int  $[Log[1 + (e_{-.})*((F_{-.})*((c_{-.})*((a_{-.}) + (b_{-.})*(x_{-}))))^n(n_{-.})](f_{-.}) + (g_{-.})$  $*(x_-)$ <sup>(m<sub>\_</sub>.), x\_Symbol] :> Simp[(-(f + g\*x)<sup>-</sup>m)\*(PolyLog[2, (-e)\*(F<sup>^</sup>(c\*(a +</sup>  $b*x))$ <sup>n</sup>]/( $b*c*n*Log[F])$ ), x] + Simp[g\*(m/( $b*c*n*Log[F]$ )) Int[(f + g\*x)<sup>o</sup>(  $m - 1$ )\*PolyLog[2,  $(-e)$ \* $(F^-(c*(a + b*x)))^n$ , x], x] /; FreeQ[{F, a, b, c, e , f, g, n}, x] && GtQ[m, 0]  $\begin{pmatrix} 1 & 0 & 0 \\ 0 & 0 & 0 \\ 0 & 0 & 0 \\ 0 & 0 & 0 \\ 0 & 0 & 0 \\ 0 & 0 & 0 \\ 0 & 0 & 0 & 0 \\ 0 & 0 & 0 & 0 \\ 0 & 0 & 0 & 0 \\ 0 & 0 & 0 & 0 \\ 0 & 0 & 0 & 0 & 0 \\ 0 & 0 & 0 & 0 & 0 \\ 0 & 0 & 0 & 0 & 0 & 0 \\ 0 & 0 & 0 & 0 & 0 & 0 \\ 0 & 0 & 0 & 0 & 0 & 0 & 0 \\ 0 & 0 & 0 & 0 & 0 & 0 & 0 \\ 0 &$ 

- rule 3042 Int[u\_, x\_Symbol] :> Int[DeactivateTrig[u, x], x] /; FunctionOfTrigOfLinear  $Q[u, x]$  $\left($   $\left($   $\right)$   $\left($   $\left($   $\right)$   $\left($   $\left($   $\right)$   $\left($   $\left($   $\right)$   $\left($   $\left($   $\right)$   $\left($   $\left($   $\right)$   $\left($   $\left($   $\right)$   $\left($   $\left($   $\right)$   $\left($   $\left($   $\right)$   $\left($   $\left($   $\right)$   $\left($   $\left($   $\right)$   $\left($   $\left($   $\right)$   $\left($
- rule 4668  $Int[csc[(e_{-}) + Pi*(k_{-}) + (Complex[0, fz_{-}])*(f_{-})*(x_{-})] * ((c_{-}) + (d_{-})*(x_{-})$ ))^(m\_.), x\_Symbol] :> Simp[-2\*(c + d\*x)^m\*(ArcTanh[E^((-I)\*e + f\*fz\*x)/E^(  $I*k * Pi)$ ]/(f\*fz\*I)), x] + (-Simp[d\*(m/(f\*fz\*I)) Int[(c + d\*x)^(m - 1)\*Log[  $1 - E^((-I)*e + f*fz*x)/E^([1*k*Pi)], x], x] + Simp[d*(m/(f*fz*T)))$  Int[(c  $+ d*x$ )^(m - 1)\*Log[1 + E^((-I)\*e + f\*fz\*x)/E^(I\*k\*Pi)], x], x]) /; FreeQ[{c , d, e, f, fz}, x] && IntegerQ[2\*k] && IGtQ[m, 0]  $\begin{pmatrix} 1 & 0 & 0 \\ 0 & 0 & 0 \\ 0 & 0 & 0 \\ 0 & 0 & 0 \\ 0 & 0 & 0 \\ 0 & 0 & 0 \\ 0 & 0 & 0 & 0 \\ 0 & 0 & 0 & 0 \\ 0 & 0 & 0 & 0 \\ 0 & 0 & 0 & 0 \\ 0 & 0 & 0 & 0 & 0 \\ 0 & 0 & 0 & 0 & 0 \\ 0 & 0 & 0 & 0 & 0 & 0 \\ 0 & 0 & 0 & 0 & 0 & 0 \\ 0 & 0 & 0 & 0 & 0 & 0 & 0 \\ 0 & 0 & 0 & 0 & 0 & 0 & 0 \\ 0 &$
- rule 6514  $Int[((a_{-}) + ArcTanh[(c_{-})*(x_{-})](b_{-}))(Sqrt[(d_{-}) + (e_{-})*(x_{-})^2], x_{-})$ Symbol] :> Simp $[1/(\text{c*Sort[d]})$  Subst $[\text{Int}[(a + b*x)^p]*\text{Sech}[x], x]$ , x, ArcTa nh[c\*x]], x] /; FreeQ[{a, b, c, d, e}, x] && EqQ[c^2\*d + e, 0] && IGtQ[p, 0 ] && GtQ[d, 0]  $\begin{pmatrix} 1 & 0 & 0 \\ 0 & 0 & 0 \\ 0 & 0 & 0 \\ 0 & 0 & 0 \\ 0 & 0 & 0 \\ 0 & 0 & 0 \\ 0 & 0 & 0 & 0 \\ 0 & 0 & 0 & 0 \\ 0 & 0 & 0 & 0 \\ 0 & 0 & 0 & 0 \\ 0 & 0 & 0 & 0 & 0 \\ 0 & 0 & 0 & 0 & 0 \\ 0 & 0 & 0 & 0 & 0 & 0 \\ 0 & 0 & 0 & 0 & 0 & 0 \\ 0 & 0 & 0 & 0 & 0 & 0 & 0 \\ 0 & 0 & 0 & 0 & 0 & 0 & 0 \\ 0 &$

rule 6524 Int $[(a_{\_}) + ArcTanh[(c_{\_})*(x_{\_})](b_{\_})^{\frown}(p_{\_})/((d_{\_}) + (e_{\_})*(x_{\_})^{\frown}(3/2), x$  $Symbol]$  :> Simp[(-b)\*p\*((a + b\*ArcTanh[c\*x])^(p - 1)/(c\*d\*Sqrt[d + e\*x^2]) ), x] +  $(Simp[x*(-a + b*ArcTanh[c*x])^p/(d*Sqrt[d + e*x^2]))$ , x] +  $Simp[b^2]$ \*p\*(p - 1) Int[(a + b\*ArcTanh[c\*x])^(p - 2)/(d + e\*x^2)^(3/2), x], x]) /; FreeQ $[$ {a, b, c, d, e}, x] && EqQ $[c^2*d + e, 0]$  && GtQ $[p, 1]$  $\begin{pmatrix} 1 & 0 & 0 \\ 0 & 0 & 0 \\ 0 & 0 & 0 \\ 0 & 0 & 0 \\ 0 & 0 & 0 \\ 0 & 0 & 0 \\ 0 & 0 & 0 & 0 \\ 0 & 0 & 0 & 0 \\ 0 & 0 & 0 & 0 \\ 0 & 0 & 0 & 0 \\ 0 & 0 & 0 & 0 & 0 \\ 0 & 0 & 0 & 0 & 0 \\ 0 & 0 & 0 & 0 & 0 & 0 \\ 0 & 0 & 0 & 0 & 0 & 0 \\ 0 & 0 & 0 & 0 & 0 & 0 & 0 \\ 0 & 0 & 0 & 0 & 0 & 0 & 0 \\ 0 &$  rule 6556 ✞ ☎  $Int[((a_{\_}) + ArcTanh[(c_{\_})*(x_{\_})](b_{\_})^*(p_{\_})*(x_{\_})*(d_{\_}) + (e_{\_})*(x_{\_})^2)(q_{\_})$  $\ldots$ , x\_Symbol] :> Simp[(d + e\*x^2)^(q + 1)\*((a + b\*ArcTanh[c\*x])^p/(2\*e\*(q + 1))), x] + Simp[b\*(p/(2\*c\*(q + 1))) Int[(d + e\*x^2)^q\*(a + b\*ArcTanh[c\*  $x$ ])^(p - 1), x], x] /; FreeQ[{a, b, c, d, e, q}, x] && EqQ[c^2\*d + e, 0] && GtQ $[p, 0]$  & NeQ $[q, -1]$  $\begin{pmatrix} 1 & 0 & 0 \\ 0 & 0 & 0 \\ 0 & 0 & 0 \\ 0 & 0 & 0 \\ 0 & 0 & 0 \\ 0 & 0 & 0 \\ 0 & 0 & 0 \\ 0 & 0 & 0 \\ 0 & 0 & 0 & 0 \\ 0 & 0 & 0 & 0 \\ 0 & 0 & 0 & 0 \\ 0 & 0 & 0 & 0 & 0 \\ 0 & 0 & 0 & 0 & 0 \\ 0 & 0 & 0 & 0 & 0 \\ 0 & 0 & 0 & 0 & 0 & 0 \\ 0 & 0 & 0 & 0 & 0 & 0 \\ 0 & 0 & 0 & 0 & 0 & 0 & 0 \\ 0 &$ 

rule 6590 ✞ ☎  $Int[((a_{-.}) + ArcTanh[(c_{-.})*(x_{-})](b_{-.}))^{(p_{-.})*(x_{-})^{(m_{-})}((d_{-}) + (e_{-.})*(x_{-})^{(m_{-})}](c_{-.})^{(m_{-})}](c_{-.})^{(m_{-})}$ 2)^(q\_), x\_Symbol] :> Simp[1/e Int[x^(m - 2)\*(d + e\*x^2)^(q + 1)\*(a + b\*A  $rcTanh[c*x])^p$ , x], x] - Simp[d/e Int[x^(m - 2)\*(d + e\*x^2)^q\*(a + b\*ArcT anh $[c*x]$ <sup>p</sup>, x], x] /; FreeQ[{a, b, c, d, e}, x] && EqQ[c<sup>-2\*d</sup> + e, 0] && In tegersQ[p, 2\*q] && LtQ[q, -1] && IGtQ[m, 1] && NeQ[p, -1]  $\begin{pmatrix} 1 & 0 & 0 \\ 0 & 0 & 0 \\ 0 & 0 & 0 \\ 0 & 0 & 0 \\ 0 & 0 & 0 \\ 0 & 0 & 0 \\ 0 & 0 & 0 & 0 \\ 0 & 0 & 0 & 0 \\ 0 & 0 & 0 & 0 \\ 0 & 0 & 0 & 0 \\ 0 & 0 & 0 & 0 & 0 \\ 0 & 0 & 0 & 0 & 0 \\ 0 & 0 & 0 & 0 & 0 & 0 \\ 0 & 0 & 0 & 0 & 0 & 0 \\ 0 & 0 & 0 & 0 & 0 & 0 & 0 \\ 0 & 0 & 0 & 0 & 0 & 0 & 0 \\ 0 &$ 

rule 7143 Int[PolyLog[n\_, (c\_.)\*((a\_.) + (b\_.)\*(x\_))^(p\_.)]/((d\_.) + (e\_.)\*(x\_)), x\_S ymbol] :> Simp[PolyLog[n + 1,  $c*(a + b*x)^{p}/(e*p)$ , x] /; FreeQ[{a, b, c, d , e, n, p}, x] && EqQ[b\*d, a\*e]  $\begin{pmatrix} 1 & 0 & 0 \\ 0 & 0 & 0 \\ 0 & 0 & 0 \\ 0 & 0 & 0 \\ 0 & 0 & 0 \\ 0 & 0 & 0 \\ 0 & 0 & 0 \\ 0 & 0 & 0 \\ 0 & 0 & 0 & 0 \\ 0 & 0 & 0 & 0 \\ 0 & 0 & 0 & 0 \\ 0 & 0 & 0 & 0 & 0 \\ 0 & 0 & 0 & 0 & 0 \\ 0 & 0 & 0 & 0 & 0 \\ 0 & 0 & 0 & 0 & 0 & 0 \\ 0 & 0 & 0 & 0 & 0 & 0 \\ 0 & 0 & 0 & 0 & 0 & 0 & 0 \\ 0 &$ 

**Maple [F]**

$$
\int \frac{x^3 \operatorname{arctanh} \left( a x \right)^3}{\left( -a^2 x^2 + 1 \right)^{\frac{3}{2}}} dx
$$

 $\left($   $\left($   $\right)$   $\left($   $\left($   $\right)$   $\left($   $\left($   $\right)$   $\left($   $\left($   $\right)$   $\left($   $\left($   $\right)$   $\left($   $\left($   $\right)$   $\left($   $\left($   $\right)$   $\left($   $\left($   $\right)$   $\left($   $\left($   $\right)$   $\left($   $\left($   $\right)$   $\left($   $\left($   $\right)$   $\left($   $\left($   $\right)$   $\left($ 

<span id="page-3177-0"></span>✞ ☎

input

✞ ☎  $int(x^3*arctanh(axx)^3/(-a^2*x^2+1)^(3/2),x)$ 

output

<span id="page-3177-1"></span>✞ ☎  $int(x^3*arctanh(a*x)^3/(-a^2*x^2+1)^(3/2),x)$  $\begin{pmatrix} 1 & 0 & 0 \\ 0 & 0 & 0 \\ 0 & 0 & 0 \\ 0 & 0 & 0 \\ 0 & 0 & 0 \\ 0 & 0 & 0 \\ 0 & 0 & 0 \\ 0 & 0 & 0 \\ 0 & 0 & 0 & 0 \\ 0 & 0 & 0 & 0 \\ 0 & 0 & 0 & 0 \\ 0 & 0 & 0 & 0 & 0 \\ 0 & 0 & 0 & 0 & 0 \\ 0 & 0 & 0 & 0 & 0 \\ 0 & 0 & 0 & 0 & 0 & 0 \\ 0 & 0 & 0 & 0 & 0 & 0 \\ 0 & 0 & 0 & 0 & 0 & 0 & 0 \\ 0 &$ 

**Fricas [F]**

$$
\int \frac{x^3 \text{arctanh}(ax)^3}{\left(1-a^2 x^2\right)^{3/2}} \, dx = \int \frac{x^3 \, \text{artanh}\left(ax\right)^3}{\left(-a^2 x^2+1\right)^{\frac{3}{2}}} \, dx
$$

✞ ☎

 $\begin{pmatrix} 1 & 0 & 0 \\ 0 & 0 & 0 \\ 0 & 0 & 0 \\ 0 & 0 & 0 \\ 0 & 0 & 0 \\ 0 & 0 & 0 \\ 0 & 0 & 0 & 0 \\ 0 & 0 & 0 & 0 \\ 0 & 0 & 0 & 0 \\ 0 & 0 & 0 & 0 \\ 0 & 0 & 0 & 0 & 0 \\ 0 & 0 & 0 & 0 & 0 \\ 0 & 0 & 0 & 0 & 0 & 0 \\ 0 & 0 & 0 & 0 & 0 & 0 \\ 0 & 0 & 0 & 0 & 0 & 0 & 0 \\ 0 & 0 & 0 & 0 & 0 & 0 & 0 \\ 0 &$ 

input integrate(x^3\*arctanh(a\*x)^3/(-a^2\*x^2+1)^(3/2),x, algorithm="fricas")

<span id="page-3178-0"></span>output 
$$
\begin{bmatrix} \text{integral}(\text{sqrt}(-a^2*x^2 + 1)*x^3*\arctanh(a*x)^3/(a^4*x^4 - 2*a^2*x^2 + 1), \\ x) \end{bmatrix}
$$

# **Sympy [F]**

$$
\int \frac{x^3 \text{arctanh}(ax)^3}{(1 - a^2 x^2)^{3/2}} dx = \int \frac{x^3 \text{atanh}^3(ax)}{(- (ax - 1) (ax + 1))^{\frac{3}{2}}} dx
$$

✞ ☎

 $\left( \begin{array}{cc} \text{ } & \text{ } \\ \text{ } & \text{ } \end{array} \right)$ 

<span id="page-3178-1"></span>✞ ☎

 $\left( \begin{array}{cc} \bullet & \bullet & \bullet \\ \bullet & \bullet & \bullet \end{array} \right)$ 

input integrate(x\*\*3\*atanh(a\*x)\*\*3/(-a\*\*2\*x\*\*2+1)\*\*(3/2),x)

output 
$$
\frac{\text{Integral}(x**3*atanh(a*x)**3/(-(a*x - 1)*(a*x + 1))**(3/2), x)}{\text{Output}}
$$

$$
\mathrm{Maxima}\;[\mathbf{F}]
$$

$$
\int \frac{x^3 \text{arctanh}(ax)^3}{\left(1-a^2 x^2\right)^{3/2}} \, dx = \int \frac{x^3 \, \text{artanh}\left(ax\right)^3}{\left(-a^2 x^2+1\right)^{\frac{3}{2}}} \, dx
$$

✞ ☎

 $\left( \begin{array}{cc} \text{ } & \text{ } \\ \text{ } & \text{ } \end{array} \right)$ 

<span id="page-3178-2"></span>✞ ☎

$$
input\left(\frac{integrate(x^3*arctanh(a*x)^3/(-a^2*x^2+1)^(3/2),x, algorithm="maxima")}{}
$$

output

integrate(x^3\*arctanh(a\*x)^3/(-a^2\*x^2 + 1)^(3/2), x)  $\begin{pmatrix} 1 & 0 & 0 \\ 0 & 0 & 0 \\ 0 & 0 & 0 \\ 0 & 0 & 0 \\ 0 & 0 & 0 \\ 0 & 0 & 0 \\ 0 & 0 & 0 & 0 \\ 0 & 0 & 0 & 0 \\ 0 & 0 & 0 & 0 \\ 0 & 0 & 0 & 0 \\ 0 & 0 & 0 & 0 & 0 \\ 0 & 0 & 0 & 0 & 0 \\ 0 & 0 & 0 & 0 & 0 & 0 \\ 0 & 0 & 0 & 0 & 0 & 0 \\ 0 & 0 & 0 & 0 & 0 & 0 & 0 \\ 0 & 0 & 0 & 0 & 0 & 0 & 0 \\ 0 &$ 

# **Giac [F(-2)]**

Exception generated.

$$
\int \frac{x^3 \text{arctanh}(ax)^3}{(1 - a^2 x^2)^{3/2}} dx = \text{Exception raised: TypeError}
$$

✞ ☎

 $\begin{pmatrix} 1 & 0 \\ 0 & 1 \end{pmatrix}$ 

input integrate(x^3\*arctanh(a\*x)^3/(-a^2\*x^2+1)^(3/2),x, algorithm="giac") output

<span id="page-3179-0"></span>Exception raised: TypeError >> an error occurred running a Giac command:IN PUT:sage2:=int(sage0,sageVARx):;OUTPUT:sym2poly/r2sym(const gen & e,const index\_m & i,const vecteur & l) Error: Bad Argument Value  $\overline{\phantom{a}}$   $\overline{\phantom{a}}$   $\overline{\$ 

✞ ☎

## **Mupad [F(-1)]**

Timed out.

$$
\int \frac{x^3 \text{arctanh}(ax)^3}{(1 - a^2 x^2)^{3/2}} dx = \int \frac{x^3 \text{atanh}(a x)^3}{(1 - a^2 x^2)^{3/2}} dx
$$

✞ ☎

<span id="page-3179-1"></span>✞ ☎

input

 $int((x^3*atanh(axx)^3)/(1 - a^2*x^2)^(3/2),x)$  $\left($   $\left($   $\right)$   $\left($   $\left($   $\right)$   $\left($   $\left($   $\right)$   $\left($   $\left($   $\right)$   $\left($   $\left($   $\right)$   $\left($   $\left($   $\right)$   $\left($   $\left($   $\right)$   $\left($   $\left($   $\right)$   $\left($   $\left($   $\right)$   $\left($   $\left($   $\right)$   $\left($   $\left($   $\right)$   $\left($   $\left($   $\right)$   $\left($ 

output  $int((x^3*atanh(a*x)^3)/(1 - a^2*x^2)^(3/2), x)$  $\left( \begin{array}{cc} \bullet & \bullet & \bullet \\ \bullet & \bullet & \bullet \end{array} \right)$ 

### **Reduce [F]**

$$
\int \frac{x^3 \text{arctanh}(ax)^3}{(1 - a^2 x^2)^{3/2}} dx = -\left(\int \frac{\text{atanh}(ax)^3 x^3}{\sqrt{-a^2 x^2 + 1} a^2 x^2 - \sqrt{-a^2 x^2 + 1}} dx\right)
$$

✞ ☎

✞ ☎

 $\begin{pmatrix} 1 & 0 & 0 \\ 0 & 0 & 0 \\ 0 & 0 & 0 \\ 0 & 0 & 0 \\ 0 & 0 & 0 \\ 0 & 0 & 0 \\ 0 & 0 & 0 & 0 \\ 0 & 0 & 0 & 0 \\ 0 & 0 & 0 & 0 \\ 0 & 0 & 0 & 0 \\ 0 & 0 & 0 & 0 & 0 \\ 0 & 0 & 0 & 0 & 0 \\ 0 & 0 & 0 & 0 & 0 & 0 \\ 0 & 0 & 0 & 0 & 0 & 0 \\ 0 & 0 & 0 & 0 & 0 & 0 & 0 \\ 0 & 0 & 0 & 0 & 0 & 0 & 0 \\ 0 &$ 

input

 $int(x^3*atanh(ax*x)^3/(-a^2*x^2+1)^(3/2),x)$  $\left( \begin{array}{cc} \bullet & \bullet & \bullet \\ \bullet & \bullet & \bullet \end{array} \right)$ 

output

- int((atanh(a\*x)\*\*3\*x\*\*3)/(sqrt( - a\*\*2\*x\*\*2 + 1)\*a\*\*2\*x\*\*2 - sqrt( - a\*  $*2***2 + 1),x)$ 

# $\int \frac{x^2 \textbf{arctanh}(ax)^3}{\left(1-a^2 x^2\right)^{3/2}}\,dx$ 3.405

<span id="page-3180-0"></span>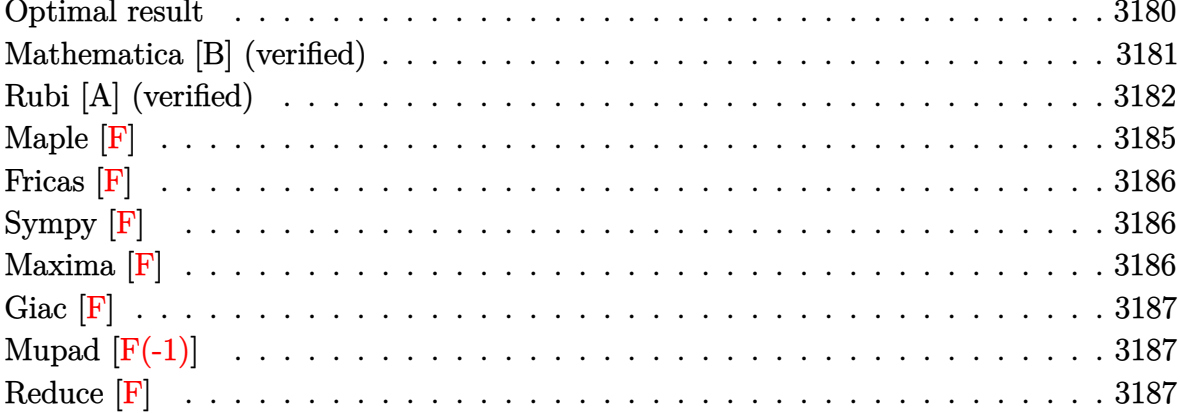

# Optimal result

Integrand size  $= 24$ , antiderivative size  $= 246$ 

$$
\int \frac{x^2 \text{arctanh}(ax)^3}{(1-a^2x^2)^{3/2}} dx = -\frac{6}{a^3\sqrt{1-a^2x^2}} + \frac{6x \text{arctanh}(ax)}{a^2\sqrt{1-a^2x^2}} \n- \frac{3\arctanh(ax)^2}{a^3\sqrt{1-a^2x^2}} + \frac{x \text{arctanh}(ax)^3}{a^2\sqrt{1-a^2x^2}} - \frac{2\arctan(e^{\arctanh(ax)})\arctanh(ax)^3}{a^3} \n+ \frac{3i\arctanh(ax)^2 \text{PolyLog}(2, -ie^{\arctanh(ax)})}{a^3} \n- \frac{3i\arctanh(ax)^2 \text{PolyLog}(2, ie^{\arctanh(ax)})}{a^3} \n- \frac{6i\arctanh(ax) \text{PolyLog}(3, -ie^{\arctanh(ax)})}{a^3} \n+ \frac{6i\arctanh(ax) \text{PolyLog}(3, ie^{\arctanh(ax)})}{a^3} - \frac{6i \text{ PolyLog}(4, ie^{\arctanh(ax)})}{a^3}
$$

output

 $-6/a^3/(-a^2*x^2+1)^(1/2)+6*x*arctanh(a*x)/a^2/(-a^2*x^2+1)^(1/2)-3*arctan$ h(a\*x)^2/a^3/(-a^2\*x^2+1)^(1/2)+x\*arctanh(a\*x)^3/a^2/(-a^2\*x^2+1)^(1/2)-2\*  $arctan((a*x+1)/(-a^2*x^2+1)^(1/2))*arctanh(a*x)^3/a^3+3*I*arctanh(a*x)^2*p$  $olylog(2,-I*(a*x+1)/(-a^2*x^2+1)^(1/2))/a^3-3*I*arctanh(a*x)^2*polylog(2,I)$  $*(a*x+1)/(-a^2*x^2+1)^(1/2))/a^3-6*I*arctanh(a*x)*polylog(3,-I*(a*x+1)/(-a))$  $2*x^2+1$  (1/2))/a<sup>2</sup>3+6\*I\*arctanh(a\*x)\*polylog(3,I\*(a\*x+1)/(-a<sup>2</sup>\*x<sup>2</sup>+1)<sup>2</sup>(1/ 2))/a<sup>2</sup>3+6\*I\*polylog(4,-I\*(a\*x+1)/(-a<sup>2</sup>xx<sup>2</sup>+1)<sup>2</sup>(1/2))/a<sup>2</sup>3-6\*I\*polylog(4,I\*(  $a*x+1)/(-a^2*x^2+1)^(1/2)/a^3$ 

## <span id="page-3181-0"></span>Mathematica [B] (verified)

Both result and optimal contain complex but leaf count is larger than twice the leaf count of optimal. 541 vs.  $2(246) = 492$ .

Time = 0.66 (sec), antiderivative size = 541, normalized size of antiderivative = 2.20

$$
\int \frac{x^2 \text{arctanh}(ax)^3}{(1 - a^2 x^2)^{3/2}} dx = \frac{7i\pi^4 - \frac{384}{\sqrt{1 - a^2 x^2}} - 8\pi^3 \text{arctanh}(ax) + \frac{384ax \text{arctanh}(ax)}{\sqrt{1 - a^2 x^2}} + 24i\pi^2 \text{arctanh}(ax)^2 - \frac{1928}{\sqrt{1 - a^2 x^2}}}{1 - a^2 x^2}
$$

Integrate  $[(x^2*\text{Arctanh}[a*x]^3)/(1 - a^2*x^2)^(3/2),x]$ input

```
((7*I)*Pi^2 - 384/Sqrt[1 - a^2*x^2] - 8*Pi^3*ArcTanh[a*x] + (384*ax*x*ArcTa)\alpha output
       nh[a*x]/Sqrt[1 - a^2*x^2] + (24*I)*Pi^2*ArcTanh[a*x]^2 - (192*ArcTanh[a*x]\frac{1^2}{2}\frac{5}{\sqrt{2}} /Sqrt \frac{1 - \alpha^2}{x^2} + 32*Pi*ArcTanh \frac{5^2}{2} + (64*a*x*ArcTanh \frac{5^2}{2})/Sq
       rt[1 - a^2*x^2] - (16*I)*ArcTanh[a*x]^4 - 8*Pi^3*Log[1 + I/E^ArcTanh[a*x]]+ (48*I)*Pi^2*ArcTanh[a*x]*Log[1 + I/E^ArcTanh[a*x]] + 96*Pi*ArcTanh[a*x]2*Log[1 + I/E^ArcTanh[a*x]] - (64*I)*ArcTanh[a*x]^2*Log[1 + I/E^ArcTanh[a\starx]] - (48\star)\starPi<sup>-</sup>2\starArcTanh[a\starx]\starLog[1 - I\starE<sup>-</sup>ArcTanh[a\starx]] - 96\starPi\starArcTanh[
       a*x]<sup>2</sup>*Log[1 - I*E^ArcTanh[a*x]] + 8*Pi^3*Log[1 + I*E^ArcTanh[a*x]] + (64*)I)*ArcTanh[a*x]^3*Log[1 + I*E^ArcTanh[a*x]] - 8*Pi^3*Log[Tan[(Pi + (2*I)*ArcTanh[a*x]/4]] - (48*I)*(Pi - (2*I)*ArcTanh[a*x])^2*PolyLog[2, (-I)/E^ArcTanh[a*x]] + (192*I)*ArcTanh[a*x]^2*PolyLog[2, (-I)*E^ArcTanh[a*x]] - (48*I)*Pi^2*PolyLog[2, I*E^ArcTanh[a*x]] - 192*Pi*ArcTanh[a*x]*PolyLog[2, I*E
       \text{``ArcTanh[a*x]} - 192*Pi*PolyLog[3, (-I)/E^ArcTanh[a*x]] + (384*I)*ArcTanh[
       a*x]*PolyLog[3, (-I)/E^{\frown}ArcTanh[a*x]] - (384*I)*ArcTanh[a*x]*PolyLog[3, (-I)/E^{\frown}*E^ArcTanh[a*x]] + 192*Pi*PolyLog[3, I*E^ArcTanh[a*x]] + (384*I)*PolyLog[
       4, (-1)/E^{\text{arctanh}[a*x]] + (384*I)*PolyLog[4, (-I)*E^{\text{arctanh}[a*x]]})/(64*a^3)\lambda
```
### **Rubi [A] (verified)**

Time  $= 1.30$  (sec), antiderivative size  $= 234$ , normalized size of antiderivative  $= 0.95$ , number of steps used = 11, number of rules used = 10,  $\frac{\text{number of rules}}{\text{integral size}} = 0.417$ , Rules used =  $\{6590, 6514, 3042, 4668, 3011, 6524, 6520, 7163, 2720, 7143\}$ 

Below are the steps used by Rubi to obtain the solution. The rule number used for the transformation is given above next to the arrow. The rules definitions used are listed below.

$$
\int \frac{x^2 \text{arctanh}(ax)^3}{(1-a^2x^2)^{3/2}} dx
$$
\n
$$
\int \frac{6590}{(1-a^2x^2)^{3/2}} dx
$$
\n
$$
\int \frac{6590}{(1-a^2x^2)^{3/2}} dx
$$
\n
$$
\int \frac{6514}{(1-a^2x^2)^{3/2}} dx
$$
\n
$$
\int \frac{6514}{(1-a^2x^2)^{3/2}} dx
$$
\n
$$
\int \frac{1}{(1-a^2x^2)^{3/2}} dx
$$
\n
$$
\int \frac{3042}{(1-a^2x^2)^{3/2}} dx
$$
\n
$$
\int \frac{1}{(1-a^2x^2)^{3/2}} dx
$$
\n
$$
\int \frac{1}{(1-a^2x^2)^{3/2}} dx
$$
\n
$$
\int \frac{1}{(1-a^2x^2)^{3/2}} dx
$$
\n
$$
\int \frac{4668}{(1-a^2x^2)^{3/2}} dx
$$
\n
$$
\int \frac{4668}{(1-a^2x^2)^{3/2}} dx
$$
\n
$$
\int \frac{4668}{(1-a^2x^2)^{3/2}} dx
$$
\n
$$
\int \frac{1}{(1-a^2x^2)^{3/2}} dx
$$
\n
$$
\int \frac{1}{(1-a^2x^2)^{3/2}} dx
$$
\n
$$
\int \frac{1}{(1-a^2x^2)^{3/2}} dx
$$
\n
$$
\int \frac{1}{(1-a^2x^2)^{3/2}} dx
$$
\n
$$
\int \frac{3011}{(1-a^2x^2)^{3/2}} dx
$$
\n
$$
\int \frac{3011}{(1-a^2x^2)^{3/2}} dx
$$
\n
$$
\int \frac{3011}{(1-a^2x^2)^{3/2}} dx
$$
\n
$$
\int \frac{1}{(1-a^2x^2)^{3/2}} dx
$$
\n
$$
\int \frac{1}{(1-a^2x^2)^{3/2}} dx
$$
\n
$$
\int \frac{1}{(1-a^2x^2)^{3/2}} dx
$$
\n
$$
\int \
$$

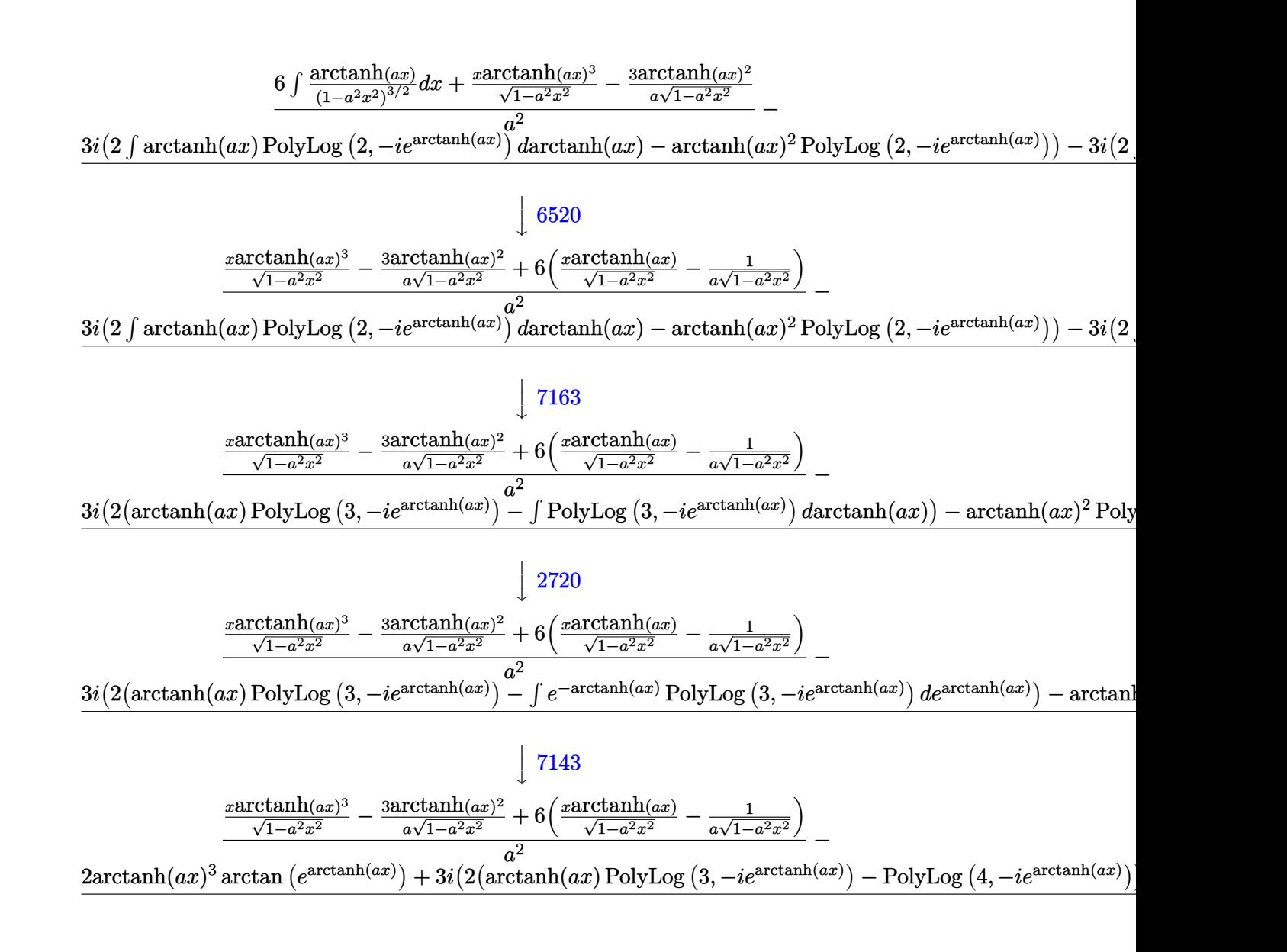

$$
input\left[\text{Int}[(x^2*Arctanh[a*x]^3)/(1 - a^2*x^2)^(3/2),x\right]
$$

output

 $((-\frac{3*ArcTanh[a*x]^{2})/(a*Sqrt[1 - a^2*x^2]) + (x*ArcTanh[a*x]^{3})/Sqrt[1 - a^2*x^2])$  $^2*x^2$ ] + 6\*(-(1/(a\*Sqrt[1 - a<sup>2</sup>\*x<sup>2</sup>))) + (x\*ArcTanh[a\*x])/Sqrt[1 - a<sup>2</sup>\*x<sup>2</sup>  $2$ ]))/a^2 - (2\*ArcTan[E^ArcTanh[a\*x]]\*ArcTanh[a\*x]^3 + (3\*I)\*(-(ArcTanh[a\*x  $]$ <sup>2</sup>\*PolyLog[2, (-I)\*E^ArcTanh[a\*x]]) + 2\*(ArcTanh[a\*x]\*PolyLog[3, (-I)\*E^A  $rcTanh[a*x]$  -  $PolyLog[4, (-I)*E^ArcTanh[a*x]]$ ) -  $(3*I)*(-(ArcTanh[a*x])^2)$ \*PolyLog[2, I\*E^ArcTanh[a\*x]]) + 2\*(ArcTanh[a\*x]\*PolyLog[3, I\*E^ArcTanh[a\*  $x]$ ] - PolyLog[4, I\*E^ArcTanh[a\*x]])))/a^3  $\begin{pmatrix} 1 & 0 & 0 \\ 0 & 0 & 0 \\ 0 & 0 & 0 \\ 0 & 0 & 0 \\ 0 & 0 & 0 \\ 0 & 0 & 0 \\ 0 & 0 & 0 & 0 \\ 0 & 0 & 0 & 0 \\ 0 & 0 & 0 & 0 \\ 0 & 0 & 0 & 0 \\ 0 & 0 & 0 & 0 & 0 \\ 0 & 0 & 0 & 0 & 0 \\ 0 & 0 & 0 & 0 & 0 & 0 \\ 0 & 0 & 0 & 0 & 0 & 0 \\ 0 & 0 & 0 & 0 & 0 & 0 & 0 \\ 0 & 0 & 0 & 0 & 0 & 0 & 0 \\ 0 &$ 

✞ ☎

 $\begin{pmatrix} 1 & 0 & 0 \\ 0 & 0 & 0 \\ 0 & 0 & 0 \\ 0 & 0 & 0 \\ 0 & 0 & 0 \\ 0 & 0 & 0 \\ 0 & 0 & 0 & 0 \\ 0 & 0 & 0 & 0 \\ 0 & 0 & 0 & 0 \\ 0 & 0 & 0 & 0 \\ 0 & 0 & 0 & 0 & 0 \\ 0 & 0 & 0 & 0 & 0 \\ 0 & 0 & 0 & 0 & 0 & 0 \\ 0 & 0 & 0 & 0 & 0 & 0 \\ 0 & 0 & 0 & 0 & 0 & 0 & 0 \\ 0 & 0 & 0 & 0 & 0 & 0 & 0 \\ 0 &$ 

✞ ☎

#### **Defintions of rubi rules used**

rule 2720  $Int[u, x_Symb01]$  :> With $[\{v = FunctionOfExponential[u, x]\},$  Simp $[v/D[v, x]$ Subst[Int[FunctionOfExponentialFunction[u, x]/x, x], x, v], x]] /; Funct ionOfExponentialQ[u, x] && !MatchQ[u,  $(w_$ )\* $((a_$ .)\* $(v_$ )^{-(n\_) $)^{-(m_})$  /; FreeQ  $[{a, m, n}, x]$  && IntegerQ[m\*n]] && !MatchQ[u, E^((c\_.)\*((a\_.) + (b\_.)\*x))  $*(F_{})[v_{}]$  /; FreeQ[{a, b, c}, x] && InverseFunctionQ[F[x]]]  $\left( \begin{array}{cc} \bullet & \bullet & \bullet \\ \bullet & \bullet & \bullet \end{array} \right)$ 

✞ ☎

✞ ☎

✞ ☎

 $\left( \begin{array}{cc} \text{ } & \text{ } \\ \text{ } & \text{ } \end{array} \right)$ 

✞ ☎

✞ ☎

 $\overline{\phantom{a}}$   $\overline{\phantom{a}}$   $\overline{\$ 

✞ ☎

- rule 3011  $Int[Log[1 + (e_{-.})*((F_{-})^(c_{-.})*((a_{-.}) + (b_{-.})*(x_{-}))))^(n_{-.})]*((f_{-.}) + (g_{-.})$  $*(x_-)$ <sup>(m\_.)</sup>, x\_Symbol] :> Simp[(-(f + g\*x)^m)\*(PolyLog[2, (-e)\*(F^(c\*(a + b\*x)))^n]/(b\*c\*n\*Log[F])), x] + Simp[g\*(m/(b\*c\*n\*Log[F])) Int[(f + g\*x)^(  $m - 1$ )\*PolyLog[2,  $(-e)$ \* $(F^-(c*(a + b*x)))^n$ , x], x] /; FreeQ[{F, a, b, c, e , f, g, n}, x] && GtQ[m, 0]  $\begin{pmatrix} 1 & 0 & 0 \\ 0 & 0 & 0 \\ 0 & 0 & 0 \\ 0 & 0 & 0 \\ 0 & 0 & 0 \\ 0 & 0 & 0 \\ 0 & 0 & 0 & 0 \\ 0 & 0 & 0 & 0 \\ 0 & 0 & 0 & 0 \\ 0 & 0 & 0 & 0 \\ 0 & 0 & 0 & 0 & 0 \\ 0 & 0 & 0 & 0 & 0 \\ 0 & 0 & 0 & 0 & 0 & 0 \\ 0 & 0 & 0 & 0 & 0 & 0 \\ 0 & 0 & 0 & 0 & 0 & 0 & 0 \\ 0 & 0 & 0 & 0 & 0 & 0 & 0 \\ 0 &$
- rule 3042 Int[u\_, x\_Symbol] :> Int[DeactivateTrig[u, x], x] /; FunctionOfTrigOfLinear  $\mathbb{Q}[\mathbf{u}, \mathbf{x}]$
- rule 4668  $Int[csc[(e_{-}) + Pi*(k_{-}) + (Complex[0, fz_{-}])*(f_{-})*(x_{-})] * ((c_{-}) + (d_{-})*(x_{-})$ ))^(m\_.), x\_Symbol] :> Simp[-2\*(c + d\*x)^m\*(ArcTanh[E^((-I)\*e + f\*fz\*x)/E^(  $I*k * P_i)$ /(f\*fz\*I)), x] + (-Simp[d\*(m/(f\*fz\*I)) Int[(c + d\*x)^(m - 1)\*Log[  $1 - E^((-I)*e + f*fz*x)/E^([1*k*Pi)], x], x] + Simp[d*(m/(f*fz*T)))$  Int[(c  $+ d*x$ )^(m - 1)\*Log[1 + E^((-I)\*e + f\*fz\*x)/E^(I\*k\*Pi)], x], x]) /; FreeQ[{c , d, e, f, fz}, x] && IntegerQ[2\*k] && IGtQ[m, 0]  $\overline{\phantom{a}}$   $\overline{\phantom{a}}$   $\overline{\$
- rule 6514  $Int[((a_{-}) + ArcTanh[(c_{-})*(x_{-})]*(b_{-}))^{(p_{-})}/Sqrt[(d_{-}) + (e_{-})*(x_{-})^{2}], x_{-}$ Symbol] :> Simp $[1/(\text{c*Sort}[d])$  Subst $[\text{Int}[(a + b*x)^{\text{th}})\text{F*Sech}[x], x]$ , x, ArcTa  $nh[c*x], x]$  /; FreeQ[{a, b, c, d, e}, x] && EqQ[c^2\*d + e, 0] && IGtQ[p, 0 ] && GtQ[d, 0]

rule 6520  $Int[((a_{-}) + ArcTanh[(c_{-})*(x_{-})](b_{-}))/((d_{-}) + (e_{-})*(x_{-})^2)(3/2), x_{-}Symb$ ol] :> Simp[-b/(c\*d\*Sqrt[d + e\*x^2]), x] + Simp[x\*((a + b\*ArcTanh[c\*x])/(d\* Sqrt[d + e\*x^2])), x] /; FreeQ[{a, b, c, d, e}, x] && EqQ[c^2\*d + e, 0]  $\left( \begin{array}{cc} \text{ } & \text{ } \\ \text{ } & \text{ } \end{array} \right)$  rule 6524 ✞ ☎  $Int[((a_{-}) + ArcTanh[(c_{-})*(x_{-})]*(b_{-}))^(p_{-})/((d_{-}) + (e_{-})*(x_{-})^2)^*(3/2), x$  $Symbol]$  :> Simp[(-b)\*p\*((a + b\*ArcTanh[c\*x])^(p - 1)/(c\*d\*Sqrt[d + e\*x^2]) ), x] +  $(Simp[x*(-a + b*ArcTanh[c*x])^p/(d*Sqrt[d + e*x^2]))$ , x] +  $Simp[b^2]$ \*p\*(p - 1) Int[(a + b\*ArcTanh[c\*x])^(p - 2)/(d + e\*x^2)^(3/2), x], x]) /; FreeQ $[$ {a, b, c, d, e}, x] && EqQ $[c^2*d + e, 0]$  && GtQ $[p, 1]$  $\begin{pmatrix} 1 & 0 & 0 \\ 0 & 0 & 0 \\ 0 & 0 & 0 \\ 0 & 0 & 0 \\ 0 & 0 & 0 \\ 0 & 0 & 0 \\ 0 & 0 & 0 \\ 0 & 0 & 0 \\ 0 & 0 & 0 & 0 \\ 0 & 0 & 0 & 0 \\ 0 & 0 & 0 & 0 \\ 0 & 0 & 0 & 0 & 0 \\ 0 & 0 & 0 & 0 & 0 \\ 0 & 0 & 0 & 0 & 0 \\ 0 & 0 & 0 & 0 & 0 & 0 \\ 0 & 0 & 0 & 0 & 0 & 0 \\ 0 & 0 & 0 & 0 & 0 & 0 & 0 \\ 0 &$ 

rule 6590 ✞ ☎  $Int[((a_{-}) + ArcTanh[(c_{-})*(x_{-})](b_{-}))^{(p_{-})*(x_{-})^{(m_{-})}((d_{-}) + (e_{-})*(x_{-})^{(m_{-})}](c_{-}))]$ 2)^(q\_), x\_Symbol] :> Simp[1/e Int[x^(m - 2)\*(d + e\*x^2)^(q + 1)\*(a + b\*A  $rclanh[c*x]/p, x$ , x] - Simp[d/e Int[x^(m - 2)\*(d + e\*x^2)^q\*(a + b\*ArcT anh $[c*x]$ <sup>p</sup>, x], x] /; FreeQ[{a, b, c, d, e}, x] && EqQ[c<sup>-2\*d</sup> + e, 0] && In tegersQ $[p, 2*q]$  & LtQ $[q, -1]$  & IGtQ $[m, 1]$  & NeQ $[p, -1]$ 

 $\begin{pmatrix} 1 & 0 & 0 \\ 0 & 0 & 0 \\ 0 & 0 & 0 \\ 0 & 0 & 0 \\ 0 & 0 & 0 \\ 0 & 0 & 0 \\ 0 & 0 & 0 & 0 \\ 0 & 0 & 0 & 0 \\ 0 & 0 & 0 & 0 \\ 0 & 0 & 0 & 0 \\ 0 & 0 & 0 & 0 & 0 \\ 0 & 0 & 0 & 0 & 0 \\ 0 & 0 & 0 & 0 & 0 \\ 0 & 0 & 0 & 0 & 0 & 0 \\ 0 & 0 & 0 & 0 & 0 & 0 \\ 0 & 0 & 0 & 0 & 0 & 0 & 0 \\ 0 & 0 & 0 &$ 

✞ ☎

✞ ☎

rule 7143 Int  $[PolyLog[n_, (c_.) * ((a_.) + (b_.) * (x_))^(p_.)]/((d_.) + (e_.) * (x_))$ , x<sub>-</sub>S ymbol] :> Simp[PolyLog[n + 1,  $c*(a + b*x)^{p}$ ]/(e\*p), x] /; FreeQ[{a, b, c, d , e, n, p}, x] && EqQ[b\*d, a\*e]  $\begin{pmatrix} 1 & 0 & 0 \\ 0 & 0 & 0 \\ 0 & 0 & 0 \\ 0 & 0 & 0 \\ 0 & 0 & 0 \\ 0 & 0 & 0 \\ 0 & 0 & 0 \\ 0 & 0 & 0 \\ 0 & 0 & 0 & 0 \\ 0 & 0 & 0 & 0 \\ 0 & 0 & 0 & 0 \\ 0 & 0 & 0 & 0 & 0 \\ 0 & 0 & 0 & 0 & 0 \\ 0 & 0 & 0 & 0 & 0 \\ 0 & 0 & 0 & 0 & 0 & 0 \\ 0 & 0 & 0 & 0 & 0 & 0 \\ 0 & 0 & 0 & 0 & 0 & 0 & 0 \\ 0 &$ 

rule 7163  $Int[((e_{-}.) + (f_{-}.)*(x_{-}))^-(m_{-}.)*PolyLog[n_{-}, (d_{-}.)*((F_{-})^*((c_{-}.)*((a_{-}.) + (b_{-}$  $(\mathbf{x}_\bullet)())^{\frown}(\mathbf{p}_\bullet).]$ ,  $\mathbf{x}_\bullet$ Symbol] :> Simp[(e + f\*x)^m\*(PolyLog[n + 1, d\*(F^(c\*(a  $+ b*x))$ <sup>p</sup>]/(b\*c\*p\*Log[F])), x] - Simp[f\*(m/(b\*c\*p\*Log[F])) Int[(e + f\*x)  $\hat{m}$  - 1)\*PolyLog[n + 1, d\*(F^(c\*(a + b\*x)))^p], x], x] /; FreeQ[{F, a, b, c , d, e, f, n, p}, x] && GtQ[m, 0]

**Maple [F]**

$$
\int \frac{x^2 \operatorname{arctanh}\left(ax\right)^3}{\left(-a^2x^2+1\right)^{\frac{3}{2}}}dx
$$

 $\begin{pmatrix} 1 & 0 & 0 \\ 0 & 0 & 0 \\ 0 & 0 & 0 \\ 0 & 0 & 0 \\ 0 & 0 & 0 \\ 0 & 0 & 0 \\ 0 & 0 & 0 & 0 \\ 0 & 0 & 0 & 0 \\ 0 & 0 & 0 & 0 \\ 0 & 0 & 0 & 0 \\ 0 & 0 & 0 & 0 & 0 \\ 0 & 0 & 0 & 0 & 0 \\ 0 & 0 & 0 & 0 & 0 & 0 \\ 0 & 0 & 0 & 0 & 0 & 0 \\ 0 & 0 & 0 & 0 & 0 & 0 & 0 \\ 0 & 0 & 0 & 0 & 0 & 0 & 0 \\ 0 &$ 

<span id="page-3185-1"></span>✞ ☎

<span id="page-3185-0"></span> $\begin{pmatrix} 1 & 0 & 0 \\ 0 & 0 & 0 \\ 0 & 0 & 0 \\ 0 & 0 & 0 \\ 0 & 0 & 0 \\ 0 & 0 & 0 \\ 0 & 0 & 0 & 0 \\ 0 & 0 & 0 & 0 \\ 0 & 0 & 0 & 0 \\ 0 & 0 & 0 & 0 \\ 0 & 0 & 0 & 0 & 0 \\ 0 & 0 & 0 & 0 & 0 \\ 0 & 0 & 0 & 0 & 0 & 0 \\ 0 & 0 & 0 & 0 & 0 & 0 \\ 0 & 0 & 0 & 0 & 0 & 0 & 0 \\ 0 & 0 & 0 & 0 & 0 & 0 & 0 \\ 0 &$ 

input ✞ ☎  $int(x^2*arctanh(ax)^3/(-a^2*x^2+1)^(3/2),x)$ 

output  $int(x^2*arctanh(a*x)^3/(-a^2*x^2+1)^(3/2),x)$  $\left( \begin{array}{cc} \bullet & \bullet & \bullet \\ \bullet & \bullet & \bullet \end{array} \right)$ 

# **Fricas [F]**

$$
\int \frac{x^2 \text{arctanh}(ax)^3}{\left(1 - a^2 x^2\right)^{3/2}} \, dx = \int \frac{x^2 \text{artanh}\left(ax\right)^3}{\left(-a^2 x^2 + 1\right)^{\frac{3}{2}}} \, dx
$$

✞ ☎

 $\left( \begin{array}{cc} \bullet & \bullet & \bullet \\ \bullet & \bullet & \bullet \end{array} \right)$ 

<span id="page-3186-0"></span>✞ ☎

 $\begin{pmatrix} 1 & 0 & 0 \\ 0 & 0 & 0 \\ 0 & 0 & 0 \\ 0 & 0 & 0 \\ 0 & 0 & 0 \\ 0 & 0 & 0 \\ 0 & 0 & 0 & 0 \\ 0 & 0 & 0 & 0 \\ 0 & 0 & 0 & 0 \\ 0 & 0 & 0 & 0 \\ 0 & 0 & 0 & 0 & 0 \\ 0 & 0 & 0 & 0 & 0 \\ 0 & 0 & 0 & 0 & 0 & 0 \\ 0 & 0 & 0 & 0 & 0 & 0 \\ 0 & 0 & 0 & 0 & 0 & 0 & 0 \\ 0 & 0 & 0 & 0 & 0 & 0 & 0 \\ 0 &$ 

$$
input\left(\frac{integrate(x^2*arctanh(a*x)^3/(-a^2*x^2+1)^(3/2),x, algorithm="fricas")}{}
$$

output  $integral(sqrt(-a^2*x^2 + 1)*x^2*arctanh(a*x)^3/(a^4*x^4 - 2*a^2*x^2 + 1),$ x)

# **Sympy [F]**

$$
\int \frac{x^2 \text{arctanh}(ax)^3}{(1 - a^2 x^2)^{3/2}} dx = \int \frac{x^2 \text{atanh}^3(ax)}{(- (ax - 1) (ax + 1))^{\frac{3}{2}}} dx
$$

 $\left( \begin{array}{cc} \bullet & \bullet & \bullet \\ \bullet & \bullet & \bullet \end{array} \right)$ 

<span id="page-3186-1"></span>✞ ☎

 $\begin{pmatrix} 1 & 0 & 0 \\ 0 & 0 & 0 \\ 0 & 0 & 0 \\ 0 & 0 & 0 \\ 0 & 0 & 0 \\ 0 & 0 & 0 \\ 0 & 0 & 0 & 0 \\ 0 & 0 & 0 & 0 \\ 0 & 0 & 0 & 0 \\ 0 & 0 & 0 & 0 \\ 0 & 0 & 0 & 0 & 0 \\ 0 & 0 & 0 & 0 & 0 \\ 0 & 0 & 0 & 0 & 0 & 0 \\ 0 & 0 & 0 & 0 & 0 & 0 \\ 0 & 0 & 0 & 0 & 0 & 0 & 0 \\ 0 & 0 & 0 & 0 & 0 & 0 & 0 \\ 0 &$ 

$$
input\left(\frac{integerate(x**2*atanh(a*x)**3/(-a**2*x**2+1)**(3/2),x)}{}
$$

output Integral(x\*\*2\*atanh(a\*x)\*\*3/(-(a\*x - 1)\*(a\*x + 1))\*\*(3/2), x)

**Maxima [F]**

$$
\int \frac{x^2 \text{arctanh}(ax)^3}{(1 - a^2 x^2)^{3/2}} dx = \int \frac{x^2 \text{artanh}(ax)^3}{(-a^2 x^2 + 1)^{\frac{3}{2}}} dx
$$

✞ ☎

$$
input\left(\frac{integrate(x^2*arctanh(a*x)^3/(-a^2*x^2+1)^(3/2),x, algorithm="maxima")}{\left(\frac{intbra(x^2)*arctanh(a*x)^3}{(a^2*x^2+1)^(3/2),x, algorithm="maxima")}\right)}\right)
$$

$$
output\left(\frac{integerate(x^2*arctanh(a*x)^3/(-a^2*x^2+1)^(3/2), x)}{x}\right)
$$

<span id="page-3186-2"></span> $\sqrt{1 + \left( \frac{1}{2} \right)^2 + \left( \frac{1}{2} \right)^2 + \left( \frac{1}{2} \right)^2}$ 

# **Giac [F]**

$$
\int \frac{x^2 \text{arctanh}(ax)^3}{\left(1 - a^2 x^2\right)^{3/2}} \, dx = \int \frac{x^2 \, \text{artanh}\left(ax\right)^3}{\left(-a^2 x^2 + 1\right)^{\frac{3}{2}}} \, dx
$$

✞ ☎

<span id="page-3187-0"></span>✞ ☎

 $\overline{\phantom{a}}$   $\overline{\phantom{a}}$   $\overline{\$ 

$$
input \frac{integerate(x^2*arctanh(a*x)^3/(-a^2*x^2+1)^(3/2),x, algorithm="giac")}{\sqrt{1 + \frac{1}{2}(\frac{1}{2}a^2 + 1)^2(3/2)}}, x, algorithm="giac")}
$$

$$
output\left(\frac{integrate(x^2*arctanh(a*x)^3/(-a^2*x^2+1)^(3/2), x)}{}
$$

# **Mupad [F(-1)]**

Timed out.

$$
\int \frac{x^2 \operatorname{arctanh}(ax)^3}{(1 - a^2 x^2)^{3/2}} dx = \int \frac{x^2 \operatorname{atanh}(a x)^3}{(1 - a^2 x^2)^{3/2}} dx
$$

 $\left($   $\left($   $\right)$   $\left($   $\left($   $\right)$   $\left($   $\left($   $\right)$   $\left($   $\left($   $\right)$   $\left($   $\left($   $\right)$   $\left($   $\left($   $\right)$   $\left($   $\left($   $\right)$   $\left($   $\left($   $\right)$   $\left($   $\left($   $\right)$   $\left($   $\left($   $\right)$   $\left($   $\left($   $\right)$   $\left($   $\left($   $\right)$   $\left($ 

<span id="page-3187-1"></span>✞ ☎

 $\begin{pmatrix} 1 & 0 & 0 \\ 0 & 0 & 0 \\ 0 & 0 & 0 \\ 0 & 0 & 0 \\ 0 & 0 & 0 \\ 0 & 0 & 0 \\ 0 & 0 & 0 \\ 0 & 0 & 0 \\ 0 & 0 & 0 & 0 \\ 0 & 0 & 0 & 0 \\ 0 & 0 & 0 & 0 \\ 0 & 0 & 0 & 0 & 0 \\ 0 & 0 & 0 & 0 & 0 \\ 0 & 0 & 0 & 0 & 0 \\ 0 & 0 & 0 & 0 & 0 & 0 \\ 0 & 0 & 0 & 0 & 0 & 0 \\ 0 & 0 & 0 & 0 & 0 & 0 & 0 \\ 0 &$ 

$$
input\left(\frac{\text{int}((x^2*\text{atanh}(a*x)^3)/(1 - a^2*x^2)^2)(3/2),x)}{\text{int}(x^2*x^2)(3/2)}
$$

output 
$$
\frac{\text{int}((x^2*\text{atanh}(a*x)^3)/(1 - a^2*x^2)^2)(3/2)}{x}
$$

**Reduce [F]**

$$
\int \frac{x^2 \text{arctanh}(ax)^3}{(1 - a^2 x^2)^{3/2}} dx = -\left(\int \frac{\text{atanh}(ax)^3 x^2}{\sqrt{-a^2 x^2 + 1} a^2 x^2 - \sqrt{-a^2 x^2 + 1}} dx\right)
$$

✞ ☎

 $\begin{pmatrix} 1 & 0 & 0 \\ 0 & 0 & 0 \\ 0 & 0 & 0 \\ 0 & 0 & 0 \\ 0 & 0 & 0 \\ 0 & 0 & 0 \\ 0 & 0 & 0 & 0 \\ 0 & 0 & 0 & 0 \\ 0 & 0 & 0 & 0 \\ 0 & 0 & 0 & 0 \\ 0 & 0 & 0 & 0 & 0 \\ 0 & 0 & 0 & 0 & 0 \\ 0 & 0 & 0 & 0 & 0 & 0 \\ 0 & 0 & 0 & 0 & 0 & 0 \\ 0 & 0 & 0 & 0 & 0 & 0 & 0 \\ 0 & 0 & 0 & 0 & 0 & 0 & 0 \\ 0 &$ 

input  $int(x^2*atanh(axx)^3/(-a^2*x^2+1)^(3/2),x)$ 

output

$$
-int((atanh(axx)*3*x**2)/(sqrt(-ax*2*x**2+1)*a**2*x**2-sqrt(-a**)2*x*x*2+1)),x)
$$

 $\overline{\phantom{a}}$   $\overline{\phantom{a}}$   $\overline{\$ 

# $3.406$   $\int \frac{x \textbf{arctanh}(ax)^3}{(x-3)^{3/2}}$  $\frac{(1-a^2x^2)^{3/2}}{(1-a^2x^2)^{3/2}}dx$

<span id="page-3188-0"></span>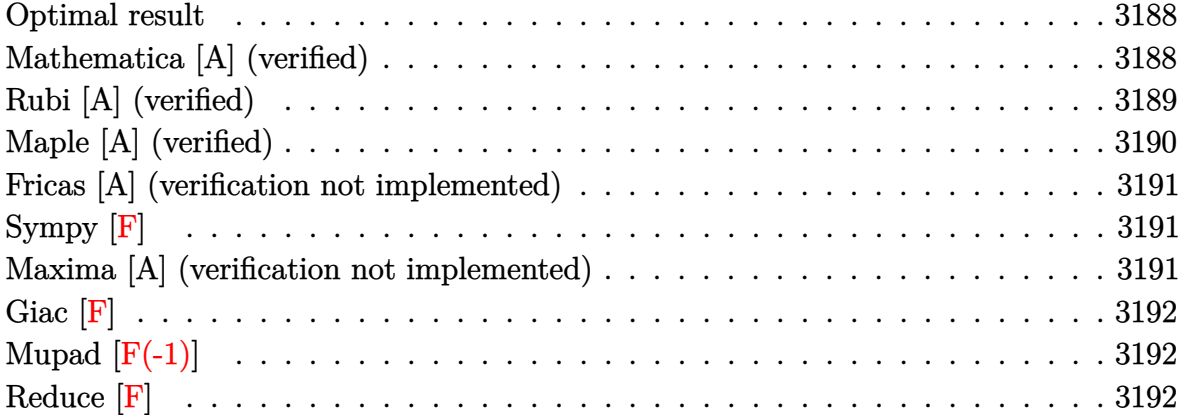

### **Optimal result**

Integrand size  $= 22$ , antiderivative size  $= 94$ 

$$
\int \frac{x \arctanh(ax)^3}{(1 - a^2 x^2)^{3/2}} dx = -\frac{6x}{a\sqrt{1 - a^2 x^2}} + \frac{6 \arctanh(ax)}{a^2 \sqrt{1 - a^2 x^2}} - \frac{3x \arctanh(ax)^2}{a\sqrt{1 - a^2 x^2}} + \frac{\arctanh(ax)^3}{a^2 \sqrt{1 - a^2 x^2}}
$$

<span id="page-3188-1"></span>✞ ☎

 $\begin{pmatrix} 1 & 0 & 0 \\ 0 & 0 & 0 \\ 0 & 0 & 0 \\ 0 & 0 & 0 \\ 0 & 0 & 0 \\ 0 & 0 & 0 \\ 0 & 0 & 0 \\ 0 & 0 & 0 \\ 0 & 0 & 0 & 0 \\ 0 & 0 & 0 & 0 \\ 0 & 0 & 0 & 0 \\ 0 & 0 & 0 & 0 & 0 \\ 0 & 0 & 0 & 0 & 0 \\ 0 & 0 & 0 & 0 & 0 \\ 0 & 0 & 0 & 0 & 0 & 0 \\ 0 & 0 & 0 & 0 & 0 & 0 \\ 0 & 0 & 0 & 0 & 0 & 0 & 0 \\ 0 &$ 

output  $-6*x/a/(-a^2*x^2+1)^(1/2)+6*arctanh(axx)/a^2/(-a^2*x^2+1)^(1/2)-3*x*arctan$  $h(axx)^2/a/(-a^2*x^2+1)^(1/2)+arctanh(axx)^3/a^2/(-a^2*x^2+1)^(1/2)$ 

### **Mathematica [A] (verified)**

Time  $= 0.05$  (sec), antiderivative size  $= 45$ , normalized size of antiderivative  $= 0.48$ 

$$
\int \frac{x \arctanh(ax)^3}{(1 - a^2 x^2)^{3/2}} dx = \frac{-6ax + 6 \arctanh(ax) - 3ax \arctanh(ax)^2 + \arctanh(ax)^3}{a^2 \sqrt{1 - a^2 x^2}}
$$

✞ ☎

 $\left( \begin{array}{cc} \bullet & \bullet & \bullet \\ \bullet & \bullet & \bullet \end{array} \right)$ 

<span id="page-3188-2"></span> $\begin{pmatrix} 1 & 0 & 0 \\ 0 & 0 & 0 \\ 0 & 0 & 0 \\ 0 & 0 & 0 \\ 0 & 0 & 0 \\ 0 & 0 & 0 \\ 0 & 0 & 0 & 0 \\ 0 & 0 & 0 & 0 \\ 0 & 0 & 0 & 0 \\ 0 & 0 & 0 & 0 \\ 0 & 0 & 0 & 0 & 0 \\ 0 & 0 & 0 & 0 & 0 \\ 0 & 0 & 0 & 0 & 0 & 0 \\ 0 & 0 & 0 & 0 & 0 & 0 \\ 0 & 0 & 0 & 0 & 0 & 0 & 0 \\ 0 & 0 & 0 & 0 & 0 & 0 & 0 \\ 0 &$ 

input Integrate[(x\*ArcTanh[a\*x]^3)/(1 - a^2\*x^2)^(3/2),x]

output ✞ ☎  $(-6*a*x + 6*ArcTanh[a*x] - 3*a*x*ArcTanh[a*x]$ <sup>2</sup> + ArcTanh[a\*x]^3)/(a^2\*Sqr  $t[1 - a^2*x^2]$ 

## **Rubi [A] (verified)**

Time  $= 0.39$  (sec), antiderivative size  $= 93$ , normalized size of antiderivative  $= 0.99$ , number of steps used = 3, number of rules used = 3,  $\frac{\text{number of rules}}{\text{integral size}}$  = 0.136, Rules used =  $\{6556, 6524, 208\}$ 

Below are the steps used by Rubi to obtain the solution. The rule number used for the transformation is given above next to the arrow. The rules definitions used are listed below.

$$
\int \frac{x \arctanh(ax)^3}{(1 - a^2 x^2)^{3/2}} dx
$$
\n
$$
\int \frac{6556}{6}
$$
\n
$$
\arctanh(ax)^3 - \frac{3 \int \frac{\arctanh(ax)^2}{(1 - a^2 x^2)^{3/2}} dx}{a}
$$
\n
$$
\int \frac{6524}{a^2 \sqrt{1 - a^2 x^2}} - \frac{3 \left(2 \int \frac{1}{(1 - a^2 x^2)^{3/2}} dx + \frac{x \arctanh(ax)^2}{\sqrt{1 - a^2 x^2}} - \frac{2 \arctanh(ax)}{a \sqrt{1 - a^2 x^2}} \right)}{a}
$$
\n
$$
\int \frac{208}{a^2 \sqrt{1 - a^2 x^2}} - \frac{3 \left(\frac{x \arctanh(ax)^2}{\sqrt{1 - a^2 x^2}} - \frac{2 \arctanh(ax)}{a \sqrt{1 - a^2 x^2}} + \frac{2x}{\sqrt{1 - a^2 x^2}} \right)}{a}
$$

input Int $[(x*ArcTanh[a*x]^3)/(1 - a^2*x^2)^(3/2),x]$  $\begin{pmatrix} 1 & 0 & 0 \\ 0 & 0 & 0 \\ 0 & 0 & 0 \\ 0 & 0 & 0 \\ 0 & 0 & 0 \\ 0 & 0 & 0 \\ 0 & 0 & 0 \\ 0 & 0 & 0 \\ 0 & 0 & 0 & 0 \\ 0 & 0 & 0 & 0 \\ 0 & 0 & 0 & 0 \\ 0 & 0 & 0 & 0 & 0 \\ 0 & 0 & 0 & 0 & 0 \\ 0 & 0 & 0 & 0 & 0 \\ 0 & 0 & 0 & 0 & 0 & 0 \\ 0 & 0 & 0 & 0 & 0 & 0 \\ 0 & 0 & 0 & 0 & 0 & 0 & 0 \\ 0 &$ 

output

 $ArcTanh[a*x]^3/(a^2*Sqrt[1 - a^2*x^2]) - (3*((2*x)/Sqrt[1 - a^2*x^2]) - (2*$  $ArcTanh[a*x]/(a*Sqrt[1 - a^2*x^2]) + (x*ArcTanh[a*x]^2)/Sqrt[1 - a^2*x^2]$ ))/a

✞ ☎

✞ ☎

 $\left($   $\left($   $\right)$   $\left($   $\left($   $\right)$   $\left($   $\left($   $\right)$   $\left($   $\left($   $\right)$   $\left($   $\left($   $\right)$   $\left($   $\left($   $\right)$   $\left($   $\left($   $\right)$   $\left($   $\left($   $\right)$   $\left($   $\left($   $\right)$   $\left($   $\left($   $\right)$   $\left($   $\left($   $\right)$   $\left($   $\left($   $\right)$   $\left($ 

#### **Defintions of rubi rules used**

```
rule 208
            ✞ ☎
             Int[((a_{-}) + (b_{-})*(x_{-})^2)^(-3/2), x_{-}Symbol] :> Simp[x/(a*Sqrt[a + b*x^2]),
             x] /; FreeQ[{a, b}, x]
            \begin{pmatrix} 1 & 0 & 0 \\ 0 & 0 & 0 \\ 0 & 0 & 0 \\ 0 & 0 & 0 \\ 0 & 0 & 0 \\ 0 & 0 & 0 \\ 0 & 0 & 0 & 0 \\ 0 & 0 & 0 & 0 \\ 0 & 0 & 0 & 0 \\ 0 & 0 & 0 & 0 \\ 0 & 0 & 0 & 0 & 0 \\ 0 & 0 & 0 & 0 & 0 \\ 0 & 0 & 0 & 0 & 0 & 0 \\ 0 & 0 & 0 & 0 & 0 & 0 \\ 0 & 0 & 0 & 0 & 0 & 0 & 0 \\ 0 & 0 & 0 & 0 & 0 & 0 & 0 \\ 0 &
```
rule 6524 Int $[(a_{-}) + ArcTanh[(c_{-})*(x_{-})](b_{-}))(((d_{-}) + (e_{-})*(x_{-})^2)(3/2), x$  $_Symbol$ ] :> Simp[(-b)\*p\*((a + b\*ArcTanh[c\*x])^(p - 1)/(c\*d\*Sqrt[d + e\*x^2]) ),  $x$ ] + (Simp[ $x*(a + b*Arctanh[c*x])^p/(d*Sqrt[d + e*x^2]))$ ,  $x$ ] + Simp[ $b^2$ \*p\*(p - 1) Int[(a + b\*ArcTanh[c\*x])^(p - 2)/(d + e\*x^2)^(3/2), x], x]) /; FreeQ[ $\{a, b, c, d, e\}$ , x] && EqQ[ $c^2*d + e$ , 0] && GtQ[p, 1]

✞ ☎

 $\begin{pmatrix} 1 & 0 & 0 \\ 0 & 0 & 0 \\ 0 & 0 & 0 \\ 0 & 0 & 0 \\ 0 & 0 & 0 \\ 0 & 0 & 0 \\ 0 & 0 & 0 & 0 \\ 0 & 0 & 0 & 0 \\ 0 & 0 & 0 & 0 \\ 0 & 0 & 0 & 0 \\ 0 & 0 & 0 & 0 & 0 \\ 0 & 0 & 0 & 0 & 0 \\ 0 & 0 & 0 & 0 & 0 & 0 \\ 0 & 0 & 0 & 0 & 0 & 0 \\ 0 & 0 & 0 & 0 & 0 & 0 & 0 \\ 0 & 0 & 0 & 0 & 0 & 0 & 0 \\ 0 &$ 

rule 6556 ✞ ☎  $Int[((a_{\_}) + ArcTanh[(c_{\_})*(x_{\_})](b_{\_})^*(p_{\_})*(x_{\_})*(d_{\_}) + (e_{\_})*(x_{\_})^2](q_{\_})$  $\ldots$ , x\_Symbol] :> Simp[(d + e\*x^2)^(q + 1)\*((a + b\*ArcTanh[c\*x])^p/(2\*e\*(q + 1))), x] + Simp[b\*(p/(2\*c\*(q + 1))) Int[(d + e\*x^2)^q\*(a + b\*ArcTanh[c\*  $x$ ])^(p - 1), x], x] /; FreeQ[{a, b, c, d, e, q}, x] && EqQ[c^2\*d + e, 0] && GtQ $[p, 0]$  & NeQ $[q, -1]$ 

### **Maple [A] (verified)**

Time  $= 0.52$  (sec), antiderivative size  $= 56$ , normalized size of antiderivative  $= 0.60$ 

<span id="page-3190-0"></span> $\left( \begin{array}{cc} \text{ } & \text{ } \\ \text{ } & \text{ } \end{array} \right)$ 

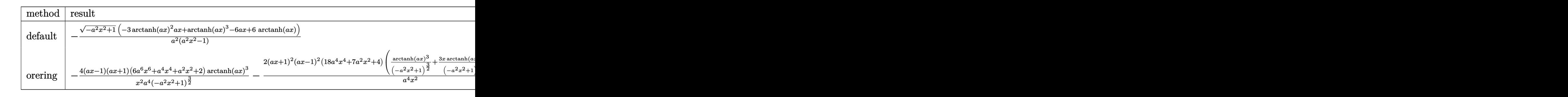

```
input
     int(x*arctanh(a*x)^3/(-a^2*x^2+1)^(3/2),x,method=_RETURNVERBOSE)
```
output

```
-1/a^2*(-a^2*x^2+1)^(1/2)*(-3*arctanh(a*x)^2*x*x+arctanh(a*x)^3-6*ax*x+6*arctanh(a*x)/(a^2*x^2-1)
```
✞ ☎

 $\begin{pmatrix} 1 & 0 & 0 \\ 0 & 0 & 0 \\ 0 & 0 & 0 \\ 0 & 0 & 0 \\ 0 & 0 & 0 \\ 0 & 0 & 0 \\ 0 & 0 & 0 & 0 \\ 0 & 0 & 0 & 0 \\ 0 & 0 & 0 & 0 \\ 0 & 0 & 0 & 0 \\ 0 & 0 & 0 & 0 & 0 \\ 0 & 0 & 0 & 0 & 0 \\ 0 & 0 & 0 & 0 & 0 & 0 \\ 0 & 0 & 0 & 0 & 0 & 0 \\ 0 & 0 & 0 & 0 & 0 & 0 & 0 \\ 0 & 0 & 0 & 0 & 0 & 0 & 0 \\ 0 &$ 

✞ ☎

 $\left( \begin{array}{cc} \text{ } & \text{ } \\ \text{ } & \text{ } \end{array} \right)$ 

### **Fricas [A] (verification not implemented)**

Time  $= 0.09$  (sec), antiderivative size  $= 91$ , normalized size of antiderivative  $= 0.97$ 

✞ ☎

 $\left( \begin{array}{cc} \text{ } & \text{ } \\ \text{ } & \text{ } \end{array} \right)$ 

<span id="page-3191-0"></span>✞ ☎

$$
\int \frac{\arctanh(ax)^3}{(1 - a^2x^2)^{3/2}} dx = \frac{\sqrt{-a^2x^2 + 1} \Big( 6 \, ax \log\left(-\frac{ax+1}{ax-1}\right)^2 - \log\left(-\frac{ax+1}{ax-1}\right)^3 + 48 \, ax - 24 \, \log\left(-\frac{ax+1}{ax-1}\right)\Big)}{8 \, (a^4x^2 - a^2)}
$$

input integrate(x\*arctanh(a\*x)^3/(-a^2\*x^2+1)^(3/2),x, algorithm="fricas")

output  $1/8*sqrt(-a^2*x^2 + 1)*(6*ax*log(-(a*x + 1)/(a*x - 1))^2 - log(-(a*x + 1))$  $/(a*x - 1)$ <sup>3</sup> + 48\*a\*x - 24\*log(- $(a*x + 1)/(a*x - 1))$ )( $a^4*x^2 - a^2$ )  $\overline{\phantom{a}}$   $\overline{\phantom{a}}$   $\overline{\$ 

## **Sympy [F]**

$$
\int \frac{x \arctanh(ax)^3}{(1 - a^2 x^2)^{3/2}} dx = \int \frac{x \atanh^3(ax)}{(- (ax - 1) (ax + 1))^{\frac{3}{2}}} dx
$$

 $\left( \begin{array}{cc} \bullet & \bullet & \bullet \\ \bullet & \bullet & \bullet \end{array} \right)$ 

<span id="page-3191-1"></span>✞ ☎

 $\begin{pmatrix} 1 & 0 & 0 \\ 0 & 0 & 0 \\ 0 & 0 & 0 \\ 0 & 0 & 0 \\ 0 & 0 & 0 \\ 0 & 0 & 0 \\ 0 & 0 & 0 & 0 \\ 0 & 0 & 0 & 0 \\ 0 & 0 & 0 & 0 \\ 0 & 0 & 0 & 0 \\ 0 & 0 & 0 & 0 & 0 \\ 0 & 0 & 0 & 0 & 0 \\ 0 & 0 & 0 & 0 & 0 & 0 \\ 0 & 0 & 0 & 0 & 0 & 0 \\ 0 & 0 & 0 & 0 & 0 & 0 & 0 \\ 0 & 0 & 0 & 0 & 0 & 0 & 0 \\ 0 &$ 

$$
input\left(\frac{integerate(x*atanh(axx)**3/(-a**2*x**2+1)**(3/2),x)}{x}\right)
$$

$$
output\left[\text{Integral}(x*\text{atanh}(a*x)**3/(-(a*x - 1)*(a*x + 1))**(3/2), x)\right]
$$

### **Maxima [A] (verification not implemented)**

Time  $= 0.03$  (sec), antiderivative size  $= 88$ , normalized size of antiderivative  $= 0.94$ 

$$
\int \frac{\arctanh(ax)^3}{(1-a^2x^2)^{3/2}} dx = -\frac{3x \arctanh(ax)^2}{\sqrt{-a^2x^2+1}a} + \frac{\arctanh(ax)^3}{\sqrt{-a^2x^2+1}a^2} - \frac{6\left(\frac{x}{\sqrt{-a^2x^2+1}} - \frac{\arctanh(ax)}{\sqrt{-a^2x^2+1}a}\right)}{a}
$$

✞ ☎

 $\left( \begin{array}{cc} \text{ } & \text{ } \\ \text{ } & \text{ } \end{array} \right)$ 

✞ ☎

<span id="page-3191-2"></span> $\begin{pmatrix} 1 & 0 & 0 \\ 0 & 0 & 0 \\ 0 & 0 & 0 \\ 0 & 0 & 0 \\ 0 & 0 & 0 \\ 0 & 0 & 0 \\ 0 & 0 & 0 & 0 \\ 0 & 0 & 0 & 0 \\ 0 & 0 & 0 & 0 \\ 0 & 0 & 0 & 0 \\ 0 & 0 & 0 & 0 & 0 \\ 0 & 0 & 0 & 0 & 0 \\ 0 & 0 & 0 & 0 & 0 & 0 \\ 0 & 0 & 0 & 0 & 0 & 0 \\ 0 & 0 & 0 & 0 & 0 & 0 & 0 \\ 0 & 0 & 0 & 0 & 0 & 0 & 0 \\ 0 &$ 

input  $integrate(x*arctanh(a*x)^{3}/(-a^2*x^2+1)^{(3/2)},x, algorithm="maxima")$ 

output

$$
-3*x*\arctanh(a*x)^2/(sqrt(-a^2*x^2 + 1)*a) + arctanh(a*x)^3/(sqrt(-a^2*x^2 + 1)*a^2) - 6*(x/sqrt(-a^2*x^2 + 1) - arctanh(a*x)/(sqrt(-a^2*x^2 + 1)*a)
$$
  
\n $)/a$ 

# **Giac [F]**

$$
\int \frac{\arctanh(ax)^3}{(1-a^2x^2)^{3/2}} dx = \int \frac{x \operatorname{artanh}{(ax)^3}}{(-a^2x^2+1)^{\frac{3}{2}}} dx
$$

✞ ☎

 $\left( \begin{array}{cc} \bullet & \bullet & \bullet \\ \bullet & \bullet & \bullet \end{array} \right)$ 

<span id="page-3192-0"></span>✞ ☎

input integrate(x\*arctanh(a\*x)^3/(-a^2\*x^2+1)^(3/2),x, algorithm="giac")

output  $integrate(x*arctanh(a*x)^{3}/(-a^2*x^2 + 1)^{3}/(3/2), x)$  $\overline{\phantom{a}}$   $\overline{\phantom{a}}$   $\overline{\$ 

# **Mupad [F(-1)]**

Timed out.

$$
\int \frac{\operatorname{xarctanh}(ax)^3}{(1-a^2x^2)^{3/2}} dx = \int \frac{x \operatorname{atanh}(a x)^3}{(1-a^2 x^2)^{3/2}} dx
$$

<span id="page-3192-1"></span>✞ ☎

 $\begin{pmatrix} 1 & 0 & 0 \\ 0 & 0 & 0 \\ 0 & 0 & 0 \\ 0 & 0 & 0 \\ 0 & 0 & 0 \\ 0 & 0 & 0 \\ 0 & 0 & 0 \\ 0 & 0 & 0 \\ 0 & 0 & 0 & 0 \\ 0 & 0 & 0 & 0 \\ 0 & 0 & 0 & 0 \\ 0 & 0 & 0 & 0 & 0 \\ 0 & 0 & 0 & 0 & 0 \\ 0 & 0 & 0 & 0 & 0 \\ 0 & 0 & 0 & 0 & 0 & 0 \\ 0 & 0 & 0 & 0 & 0 & 0 \\ 0 & 0 & 0 & 0 & 0 & 0 & 0 \\ 0 &$ 

$$
input\left(\frac{int((x*atanh(a*x)^3)/(1 - a^2*x^2)^(3/2),x)}{x}\right)
$$

$$
output\left(\frac{int((x*atanh(a*x)^3)/(1 - a^2*x^2)^(3/2), x)}{x}\right)
$$

**Reduce [F]**

$$
\int \frac{\arctanh(ax)^3}{(1-a^2x^2)^{3/2}} dx = -\left(\int \frac{\atanh(ax)^3 x}{\sqrt{-a^2x^2+1} a^2x^2 - \sqrt{-a^2x^2+1}} dx\right)
$$

✞ ☎

 $\begin{pmatrix} 1 & 0 & 0 \\ 0 & 0 & 0 \\ 0 & 0 & 0 \\ 0 & 0 & 0 \\ 0 & 0 & 0 \\ 0 & 0 & 0 \\ 0 & 0 & 0 & 0 \\ 0 & 0 & 0 & 0 \\ 0 & 0 & 0 & 0 \\ 0 & 0 & 0 & 0 \\ 0 & 0 & 0 & 0 & 0 \\ 0 & 0 & 0 & 0 & 0 \\ 0 & 0 & 0 & 0 & 0 & 0 \\ 0 & 0 & 0 & 0 & 0 & 0 \\ 0 & 0 & 0 & 0 & 0 & 0 & 0 \\ 0 & 0 & 0 & 0 & 0 & 0 & 0 \\ 0 &$ 

 $\begin{pmatrix} 1 & 0 & 0 \\ 0 & 0 & 0 \\ 0 & 0 & 0 \\ 0 & 0 & 0 \\ 0 & 0 & 0 \\ 0 & 0 & 0 \\ 0 & 0 & 0 & 0 \\ 0 & 0 & 0 & 0 \\ 0 & 0 & 0 & 0 \\ 0 & 0 & 0 & 0 \\ 0 & 0 & 0 & 0 & 0 \\ 0 & 0 & 0 & 0 & 0 \\ 0 & 0 & 0 & 0 & 0 & 0 \\ 0 & 0 & 0 & 0 & 0 & 0 \\ 0 & 0 & 0 & 0 & 0 & 0 & 0 \\ 0 & 0 & 0 & 0 & 0 & 0 & 0 \\ 0 &$ 

input  $int(x*atanh(ax*)^3/(-a^2*x^2+1)^(3/2),x)$ 

output ✞ ☎ - int((atanh(a\*x)\*\*3\*x)/(sqrt( - a\*\*2\*x\*\*2 + 1)\*a\*\*2\*x\*\*2 - sqrt( - a\*\*2\*  $x**2 + 1), x)$ 

# $\begin{array}{cc} {\bf 3.407} & \int \frac{\bf arctanh (ax)^3}{(x-x^2)^{3/2}} \end{array}$  $\frac{(1-a^2x^2)^{3/2}}{(1-a^2x^2)^{3/2}}dx$

<span id="page-3193-0"></span>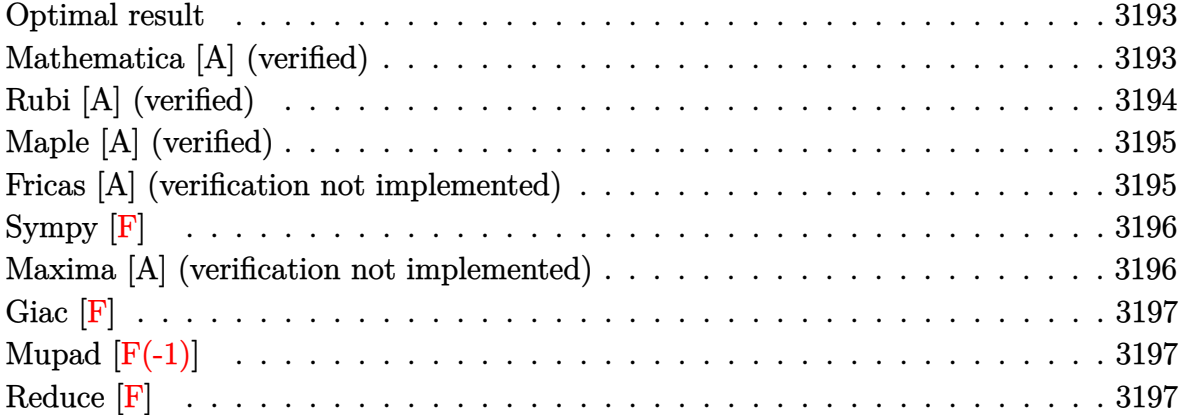

### **Optimal result**

Integrand size  $= 21$ , antiderivative size  $= 88$ 

$$
\int \frac{\arctanh(ax)^3}{(1-a^2x^2)^{3/2}} dx = -\frac{6}{a\sqrt{1-a^2x^2}} + \frac{6x \arctanh(ax)}{\sqrt{1-a^2x^2}} - \frac{3\arctanh(ax)^2}{a\sqrt{1-a^2x^2}} + \frac{x \arctanh(ax)^3}{\sqrt{1-a^2x^2}}
$$

output ✞ ☎  $-6/a/(-a^2*x^2+1)^(1/2)+6*x*arctanh(a*x)/(-a^2*x^2+1)^(1/2)-3*arctanh(a*x)$  $^2/$ a/(-a^2\*x^2+1)^(1/2)+x\*arctanh(a\*x)^3/(-a^2\*x^2+1)^(1/2)

### **Mathematica [A] (verified)**

Time  $= 0.04$  (sec), antiderivative size  $= 45$ , normalized size of antiderivative  $= 0.51$ 

<span id="page-3193-1"></span> $\begin{pmatrix} 1 & 0 & 0 \\ 0 & 0 & 0 \\ 0 & 0 & 0 \\ 0 & 0 & 0 \\ 0 & 0 & 0 \\ 0 & 0 & 0 \\ 0 & 0 & 0 \\ 0 & 0 & 0 \\ 0 & 0 & 0 & 0 \\ 0 & 0 & 0 & 0 \\ 0 & 0 & 0 & 0 \\ 0 & 0 & 0 & 0 & 0 \\ 0 & 0 & 0 & 0 & 0 \\ 0 & 0 & 0 & 0 & 0 \\ 0 & 0 & 0 & 0 & 0 & 0 \\ 0 & 0 & 0 & 0 & 0 & 0 \\ 0 & 0 & 0 & 0 & 0 & 0 & 0 \\ 0 &$ 

$$
\int \frac{\arctanh(ax)^3}{(1-a^2x^2)^{3/2}} dx = \frac{-6 + 6axarctanh(ax) - 3arctanh(ax)^2 + axarctanh(ax)^3}{a\sqrt{1-a^2x^2}}
$$

✞ ☎

 $\left( \begin{array}{cc} \bullet & \bullet & \bullet \\ \bullet & \bullet & \bullet \end{array} \right)$ 

<span id="page-3193-2"></span> $\begin{pmatrix} 1 & 0 & 0 \\ 0 & 0 & 0 \\ 0 & 0 & 0 \\ 0 & 0 & 0 \\ 0 & 0 & 0 \\ 0 & 0 & 0 \\ 0 & 0 & 0 & 0 \\ 0 & 0 & 0 & 0 \\ 0 & 0 & 0 & 0 \\ 0 & 0 & 0 & 0 \\ 0 & 0 & 0 & 0 & 0 \\ 0 & 0 & 0 & 0 & 0 \\ 0 & 0 & 0 & 0 & 0 & 0 \\ 0 & 0 & 0 & 0 & 0 & 0 \\ 0 & 0 & 0 & 0 & 0 & 0 & 0 \\ 0 & 0 & 0 & 0 & 0 & 0 & 0 \\ 0 &$ 

input Integrate[ArcTanh[a\*x]^3/(1 - a^2\*x^2)^(3/2),x]

output ✞ ☎  $(-6 + 6*a*x*ArcTanh[a*x] - 3*ArcTanh[a*x]^2 + a*x*ArcTanh[a*x]^3)/(a*Sqrt[$  $1 - a^2*x^2$ )

### **Rubi [A] (verified)**

Time  $= 0.34$  (sec), antiderivative size  $= 90$ , normalized size of antiderivative  $= 1.02$ , number of steps used = 2, number of rules used = 2,  $\frac{\text{number of rules}}{\text{integral size}}$  = 0.095, Rules used  $= \{6524, 6520\}$ 

Below are the steps used by Rubi to obtain the solution. The rule number used for the transformation is given above next to the arrow. The rules definitions used are listed below.

$$
\int \frac{\arctanh(ax)^3}{(1 - a^2x^2)^{3/2}} dx
$$
\n
$$
\int \frac{6524}{(1 - a^2x^2)^{3/2}} dx + \frac{x \arctanh(ax)^3}{\sqrt{1 - a^2x^2}} - \frac{3 \arctanh(ax)^2}{a\sqrt{1 - a^2x^2}}
$$
\n
$$
\int \frac{6520}{\sqrt{1 - a^2x^2}} dx + \frac{6520}{\sqrt{1 - a^2x^2}} dx
$$
\n
$$
\int \frac{1}{\sqrt{1 - a^2x^2}} dx = \frac{3 \arctanh(ax)^2}{a\sqrt{1 - a^2x^2}} + 6\left(\frac{x \arctanh(ax)}{\sqrt{1 - a^2x^2}} - \frac{1}{a\sqrt{1 - a^2x^2}}\right)
$$

✞ ☎

✞ ☎

 $\left($   $\left($   $\right)$   $\left($   $\left($   $\right)$   $\left($   $\left($   $\right)$   $\left($   $\left($   $\right)$   $\left($   $\left($   $\right)$   $\left($   $\left($   $\right)$   $\left($   $\left($   $\right)$   $\left($   $\left($   $\right)$   $\left($   $\left($   $\right)$   $\left($   $\left($   $\right)$   $\left($   $\left($   $\right)$   $\left($   $\left($   $\right)$   $\left($ 

✞ ☎

 $\overline{\phantom{a}}$   $\overline{\phantom{a}}$   $\overline{\$ 

$$
input \left[Int[Arctanh[a*x]^{-3}/(1 - a^2*x^2)^{2}(3/2), x]\right]
$$

output

```
(-3*ArcTanh[a*x]^2)/(a*Sqrt[1 - a^2*x^2]) + (x*ArcTanh[a*x]^3)/Sqrt[1 - a^2]2*x^2] + 6*(-(1/(a*Sqrt[1 - a<sup>^</sup>2*x<sup>^</sup>2])) + (x*ArcTanh[a*x])/Sqrt[1 - a<sup>^</sup>2*x<sup>^</sup>2
])
```
#### **Defintions of rubi rules used**

rule 6520  $Int[((a_{-}) + ArcTanh[(c_{-})*(x_{-})]*(b_{-}))/((d_{-}) + (e_{-})*(x_{-})^{2})(3/2), x_{-}Symb$ ol] :> Simp[-b/(c\*d\*Sqrt[d + e\*x^2]), x] + Simp[x\*((a + b\*ArcTanh[c\*x])/(d\* Sqrt $[d + e*x^2])$ , x] /; FreeQ[{a, b, c, d, e}, x] && EqQ[c^2\*d + e, 0]

```
rule 6524
       ✞ ☎
       Int[(a_{-}) + ArcTanh[(c_{-})*(x_{-})](b_{-}))(((d_{-}) + (e_{-})*(x_{-})^2)(3/2), xSymbo1] :> Simp[(-b)*p*((a + b*ArcTanh[c*x])^(p - 1)/(c*d*Sqrt[d + e*x^2])
       ), x] + (Simp[x*(-a + b*ArcTanh[c*x])^p/(d*Sqrt[d + e*x^2])), x] + Simp[b^2
       *p*(p - 1) Int[(a + b*ArcTanh[c*x])^(p - 2)/(d + e*x^2)^(3/2), x], x]) /;
        FreeQ[\{a, b, c, d, e\}, x] && EqQ[c^2*d + e, 0] && GtQ[p, 1]
```
## **Maple [A] (verified)**

Time  $= 0.51$  (sec), antiderivative size  $= 56$ , normalized size of antiderivative  $= 0.64$ 

<span id="page-3195-0"></span> $\begin{pmatrix} 1 & 0 & 0 \\ 0 & 0 & 0 \\ 0 & 0 & 0 \\ 0 & 0 & 0 \\ 0 & 0 & 0 \\ 0 & 0 & 0 \\ 0 & 0 & 0 \\ 0 & 0 & 0 \\ 0 & 0 & 0 & 0 \\ 0 & 0 & 0 & 0 \\ 0 & 0 & 0 & 0 \\ 0 & 0 & 0 & 0 & 0 \\ 0 & 0 & 0 & 0 & 0 \\ 0 & 0 & 0 & 0 & 0 \\ 0 & 0 & 0 & 0 & 0 & 0 \\ 0 & 0 & 0 & 0 & 0 & 0 \\ 0 & 0 & 0 & 0 & 0 & 0 & 0 \\ 0 &$ 

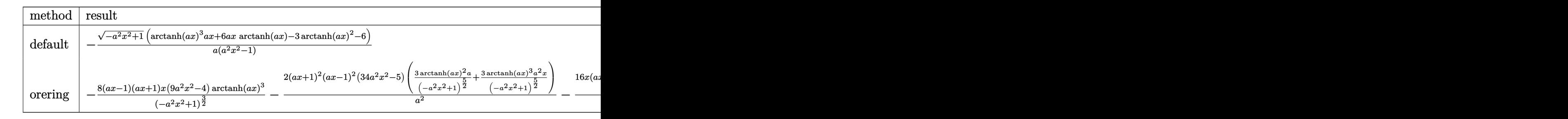

```
input
```
 $int(arctanh(a*x)^3/(-a^2*x^2+1)^(3/2),x,method=RETURNVERBOSE)$ 

output ✞ ☎  $-1/a*(-a^2*x^2+1)^(1/2)*(arctanh(a*x)^3*x*x+6*ax*x*arctanh(a*x)-3*arctanh(a*x)$  $(x^{*}x)^{-2-6}/(a^{-2*x^{-2}-1})$ 

### **Fricas [A] (verification not implemented)**

Time  $= 0.10$  (sec), antiderivative size  $= 87$ , normalized size of antiderivative  $= 0.99$ 

✞ ☎

 $\overline{\phantom{a}}$   $\overline{\phantom{a}}$   $\overline{\$ 

<span id="page-3195-1"></span> $\begin{pmatrix} 1 & 0 & 0 \\ 0 & 0 & 0 \\ 0 & 0 & 0 \\ 0 & 0 & 0 \\ 0 & 0 & 0 \\ 0 & 0 & 0 \\ 0 & 0 & 0 \\ 0 & 0 & 0 \\ 0 & 0 & 0 & 0 \\ 0 & 0 & 0 & 0 \\ 0 & 0 & 0 & 0 \\ 0 & 0 & 0 & 0 & 0 \\ 0 & 0 & 0 & 0 & 0 \\ 0 & 0 & 0 & 0 & 0 \\ 0 & 0 & 0 & 0 & 0 & 0 \\ 0 & 0 & 0 & 0 & 0 & 0 \\ 0 & 0 & 0 & 0 & 0 & 0 & 0 \\ 0 &$ 

$$
\int \frac{\arctanh(ax)^3}{(1 - a^2x^2)^{3/2}} dx =
$$
\n
$$
-\frac{\left(ax \log \left(-\frac{ax+1}{ax-1}\right)^3 + 24\,ax \log \left(-\frac{ax+1}{ax-1}\right) - 6\,log \left(-\frac{ax+1}{ax-1}\right)^2 - 48\right)\sqrt{-a^2x^2 + 1}}{8\left(a^3x^2 - a\right)}
$$

✞ ☎

input

integrate(arctanh(a\*x)^3/(-a^2\*x^2+1)^(3/2),x, algorithm="fricas")  $\left($   $\left($   $\right)$   $\left($   $\left($   $\right)$   $\left($   $\left($   $\right)$   $\left($   $\left($   $\right)$   $\left($   $\left($   $\right)$   $\left($   $\left($   $\right)$   $\left($   $\left($   $\right)$   $\left($   $\left($   $\right)$   $\left($   $\left($   $\right)$   $\left($   $\left($   $\right)$   $\left($   $\left($   $\right)$   $\left($   $\left($   $\right)$   $\left($ 

output 
$$
\frac{-1/8*(a*x*log(-(a*x + 1)/(a*x - 1))^3 + 24*a*x*log(-(a*x + 1)/(a*x - 1)) - 6*log(-(a*x + 1)/(a*x - 1))^2 - 48)*sqrt(-(a^2*x^2 + 1)/(a^3*x^2 - a)}
$$

# **Sympy [F]**

$$
\int \frac{\operatorname{arctanh}(ax)^3}{(1 - a^2 x^2)^{3/2}} dx = \int \frac{\operatorname{atanh}^3(ax)}{(- (ax - 1) (ax + 1))^{\frac{3}{2}}} dx
$$

✞ ☎

 $\left( \begin{array}{cc} \text{ } & \text{ } \\ \text{ } & \text{ } \end{array} \right)$ 

<span id="page-3196-1"></span>✞ ☎

 $\left( \begin{array}{cc} \bullet & \bullet & \bullet \\ \bullet & \bullet & \bullet \end{array} \right)$ 

<span id="page-3196-0"></span> $\left( \begin{array}{cc} \text{ } & \text{ } \\ \text{ } & \text{ } \end{array} \right)$ 

$$
^{\rm input}
$$

integrate(atanh(a\*x)\*\*3/(-a\*\*2\*x\*\*2+1)\*\*(3/2),x)

output Integral(atanh(a\*x)\*\*3/(-(a\*x - 1)\*(a\*x + 1))\*\*(3/2), x)

### **Maxima [A] (verification not implemented)**

Time  $= 0.03$  (sec), antiderivative size  $= 86$ , normalized size of antiderivative  $= 0.98$ 

$$
\int \frac{\arctanh(ax)^3}{(1 - a^2x^2)^{3/2}} dx = \frac{x \operatorname{artanh} (ax)^3}{\sqrt{-a^2x^2 + 1}}
$$
  
+  $6 a \left( \frac{x \operatorname{artanh} (ax)}{\sqrt{-a^2x^2 + 1}a} - \frac{1}{\sqrt{-a^2x^2 + 1}a^2} \right) - \frac{3 \operatorname{artanh} (ax)^2}{\sqrt{-a^2x^2 + 1}a}$ 

✞ ☎

✞ ☎

<span id="page-3196-2"></span> $\overline{\phantom{a}}$   $\overline{\phantom{a}}$   $\overline{\$ 

#### input

 $integrate(arctanh(a*x)^{3}/(-a^{2}*x^{2}+1)^{(3/2)},x, algorithm="maxima")$  $\begin{pmatrix} 1 & 0 & 0 \\ 0 & 0 & 0 \\ 0 & 0 & 0 \\ 0 & 0 & 0 \\ 0 & 0 & 0 \\ 0 & 0 & 0 \\ 0 & 0 & 0 & 0 \\ 0 & 0 & 0 & 0 \\ 0 & 0 & 0 & 0 \\ 0 & 0 & 0 & 0 \\ 0 & 0 & 0 & 0 & 0 \\ 0 & 0 & 0 & 0 & 0 \\ 0 & 0 & 0 & 0 & 0 & 0 \\ 0 & 0 & 0 & 0 & 0 & 0 \\ 0 & 0 & 0 & 0 & 0 & 0 & 0 \\ 0 & 0 & 0 & 0 & 0 & 0 & 0 \\ 0 &$ 

output  $x*arctanh(a*x)^3/sqrt(-a^2*x^2 + 1) + 6*a*(x*arctanh(a*x)/(sqrt(-a^2*x^2 + 1))$ 1)\*a) - 1/(sqrt(-a^2\*x^2 + 1)\*a^2)) - 3\*arctanh(a\*x)^2/(sqrt(-a^2\*x^2 + 1 )\*a)

# **Giac [F]**

$$
\int \frac{\operatorname{arctanh}(ax)^3}{(1 - a^2 x^2)^{3/2}} dx = \int \frac{\operatorname{artanh}(ax)^3}{(-a^2 x^2 + 1)^{\frac{3}{2}}} dx
$$

 $\left( \begin{array}{cc} \bullet & \bullet & \bullet \\ \bullet & \bullet & \bullet \end{array} \right)$ 

<span id="page-3197-0"></span>✞ ☎

 $\begin{pmatrix} 1 & 0 & 0 \\ 0 & 0 & 0 \\ 0 & 0 & 0 \\ 0 & 0 & 0 \\ 0 & 0 & 0 \\ 0 & 0 & 0 \\ 0 & 0 & 0 & 0 \\ 0 & 0 & 0 & 0 \\ 0 & 0 & 0 & 0 \\ 0 & 0 & 0 & 0 \\ 0 & 0 & 0 & 0 & 0 \\ 0 & 0 & 0 & 0 & 0 \\ 0 & 0 & 0 & 0 & 0 & 0 \\ 0 & 0 & 0 & 0 & 0 & 0 \\ 0 & 0 & 0 & 0 & 0 & 0 & 0 \\ 0 & 0 & 0 & 0 & 0 & 0 & 0 \\ 0 &$ 

$$
input\left(\frac{integerate(arctanh(a*x)^3/(-a^2*x^2+1)^(3/2),x, algorithm="giac")}{\sqrt{2x^2+1}}\right)
$$

output  $integrate(arctanh(a*x)^{3}/(-a^{2}*x^{2} + 1)^{3}/(3/2), x)$ 

 $\sqrt{2}$   $\sqrt{2}$   $\sqrt{2$ 

# **Mupad [F(-1)]**

Timed out.

$$
\int \frac{\arctanh(ax)^3}{(1 - a^2x^2)^{3/2}} dx = \int \frac{\operatorname{atanh}(ax)^3}{(1 - a^2x^2)^{3/2}} dx
$$

✞ ☎

<span id="page-3197-1"></span>✞ ☎

 $\begin{pmatrix} 1 & 0 & 0 \\ 0 & 0 & 0 \\ 0 & 0 & 0 \\ 0 & 0 & 0 \\ 0 & 0 & 0 \\ 0 & 0 & 0 \\ 0 & 0 & 0 \\ 0 & 0 & 0 \\ 0 & 0 & 0 & 0 \\ 0 & 0 & 0 & 0 \\ 0 & 0 & 0 & 0 \\ 0 & 0 & 0 & 0 & 0 \\ 0 & 0 & 0 & 0 & 0 \\ 0 & 0 & 0 & 0 & 0 \\ 0 & 0 & 0 & 0 & 0 & 0 \\ 0 & 0 & 0 & 0 & 0 & 0 \\ 0 & 0 & 0 & 0 & 0 & 0 & 0 \\ 0 &$ 

$$
input\left(\frac{int(atanh(ax*x)^3/(1 - a^2*x^2)^2)(3/2),x}{\frac{1}{1-\frac{1}{1-\
$$

output 
$$
\frac{\text{int}(\text{atanh}(a*x)^3/(1 - a^2*x^2)^(3/2), x)}{\text{int}(\text{atanh}(a*x)^3/2)}
$$

# **Reduce [F]**

$$
\int \frac{\arctanh(ax)^3}{(1-a^2x^2)^{3/2}} dx = -\left(\int \frac{\atanh(ax)^3}{\sqrt{-a^2x^2+1}a^2x^2-\sqrt{-a^2x^2+1}}dx\right)
$$

✞ ☎

 $\begin{pmatrix} 1 & 0 & 0 \\ 0 & 0 & 0 \\ 0 & 0 & 0 \\ 0 & 0 & 0 \\ 0 & 0 & 0 \\ 0 & 0 & 0 \\ 0 & 0 & 0 & 0 \\ 0 & 0 & 0 & 0 \\ 0 & 0 & 0 & 0 \\ 0 & 0 & 0 & 0 \\ 0 & 0 & 0 & 0 & 0 \\ 0 & 0 & 0 & 0 & 0 \\ 0 & 0 & 0 & 0 & 0 & 0 \\ 0 & 0 & 0 & 0 & 0 & 0 \\ 0 & 0 & 0 & 0 & 0 & 0 & 0 \\ 0 & 0 & 0 & 0 & 0 & 0 & 0 \\ 0 &$ 

✞ ☎

 $\begin{pmatrix} 1 & 0 & 0 \\ 0 & 0 & 0 \\ 0 & 0 & 0 \\ 0 & 0 & 0 \\ 0 & 0 & 0 \\ 0 & 0 & 0 \\ 0 & 0 & 0 & 0 \\ 0 & 0 & 0 & 0 \\ 0 & 0 & 0 & 0 \\ 0 & 0 & 0 & 0 \\ 0 & 0 & 0 & 0 & 0 \\ 0 & 0 & 0 & 0 & 0 \\ 0 & 0 & 0 & 0 & 0 & 0 \\ 0 & 0 & 0 & 0 & 0 & 0 \\ 0 & 0 & 0 & 0 & 0 & 0 & 0 \\ 0 & 0 & 0 & 0 & 0 & 0 & 0 \\ 0 &$ 

input  $int(atanh(axx)^{3}/(-a^{2}*x^{2}+1)^{(3/2)},x)$ 

output

$$
-int(atanh(axx)**3/(sqrt(-ax*2*x**2+1)*a**2*x**2-sqrt(-ax*2*x**2+1)),x)
$$

# $\int \frac{\mathbf{arctanh}(ax)^3}{x(1-a^2x^2)^{3/2}}\,dx$ 3.408

<span id="page-3198-0"></span>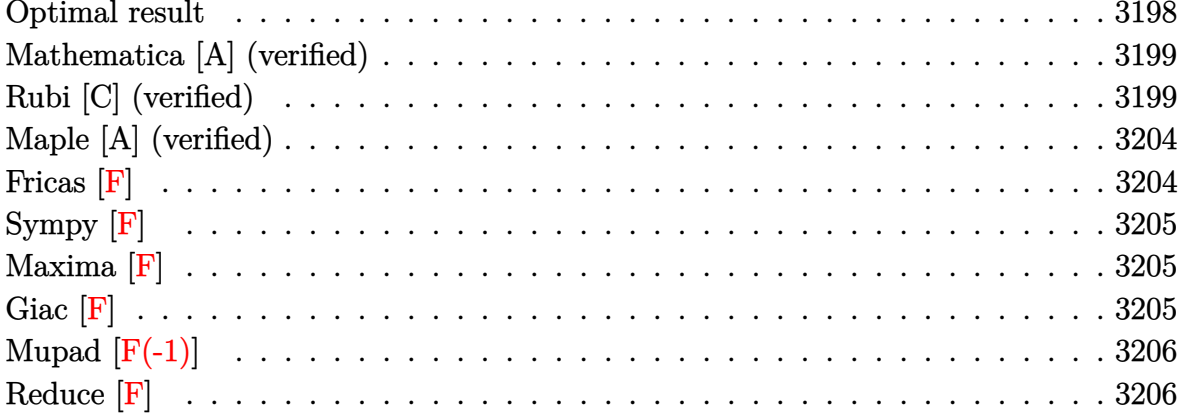

### Optimal result

Integrand size  $= 24$ , antiderivative size  $= 185$ 

$$
\int \frac{\arctanh(ax)^3}{x(1-a^2x^2)^{3/2}} dx = -\frac{6ax}{\sqrt{1-a^2x^2}} + \frac{6\arctanh(ax)}{\sqrt{1-a^2x^2}} \n- \frac{3axarctanh(ax)^2}{\sqrt{1-a^2x^2}} + \frac{\arctanh(ax)^3}{\sqrt{1-a^2x^2}} - 2\arctanh(e^{\arctanh(ax)}) \arctanh(ax)^3 \n- 3arctanh(ax)^2 \text{PolyLog}(2, -e^{\arctanh(ax)}) \n+ 3arctanh(ax)^2 \text{ PolyLog}(2, e^{\arctanh(ax)}) \n+ 6arctanh(ax) \text{PolyLog}(3, -e^{\arctanh(ax)}) \n- 6rctanh(ax) \text{PolyLog}(3, e^{\arctanh(ax)}) \n- 6 \text{PolyLog}(4, -e^{\arctanh(ax)}) + 6 \text{PolyLog}(4, e^{\arctanh(ax)})
$$

 $\text{output}$ 

<span id="page-3198-1"></span> $-6*axx/(-a^2*x^2+1)^(1/2)+6*arctanh(axx)/(-a^2*x^2+1)^(1/2)-3*ax*xarctanh(x-x)$  $a*x)^2/(-a^2*x^2+1)^(1/2)+\arctanh(a*x)^3/(-a^2*x^2+1)^(1/2)-2*arctanh((a*x)^2+1)$ +1)/(-a<sup>2\*x</sup>2+1)<sup>-</sup>(1/2))\*arctanh(a\*x)<sup>-3-3\*arctanh(a\*x)<sup>-2\*polylog</sup>(2,-(a\*x+1)</sup>  $/(-a^2*x^2+1)^(1/2)$  +3\*arctanh(a\*x)<sup>2\*</sup>polylog(2,(a\*x+1)/(-a<sup>2\*x^2+1</sup>)<sup>2</sup>(1/2) )+6\*arctanh(a\*x)\*polylog(3,-(a\*x+1)/(-a^2\*x^2+1)^(1/2))-6\*arctanh(a\*x)\*pol  $ylog(3, (a*x+1)/(-a^2*x^2+1)^(1/2)) - 6*polylog(4, -(a*x+1)/(-a^2*x^2+1)^(1/2))$  $)+6*polylog(4,(a*x+1)/(-a^2*x^2+1)^(1/2))$ 

### **Mathematica [A] (verified)**

Time  $= 0.27$  (sec), antiderivative size  $= 230$ , normalized size of antiderivative  $= 1.24$ 

$$
\int \frac{\arctanh(ax)^3}{x(1-a^2x^2)^{3/2}} dx = \frac{1}{8} \left( \pi^4 - \frac{48ax}{\sqrt{1-a^2x^2}} + \frac{48 \text{arctanh}(ax)}{\sqrt{1-a^2x^2}} \right.
$$
\n
$$
- \frac{24ax \text{arctanh}(ax)^2}{\sqrt{1-a^2x^2}} + \frac{8 \text{arctanh}(ax)^3}{\sqrt{1-a^2x^2}} - 2 \text{arctanh}(ax)^4
$$
\n
$$
- 8 \text{arctanh}(ax)^3 \log(1 + e^{-\arctanh(ax)}) + 8 \text{arctanh}(ax)^3 \log(1 - e^{\arctanh(ax)})
$$
\n
$$
+ 24 \text{arctanh}(ax)^2 \text{PolyLog}(2, e^{\arctanh(ax)})
$$
\n
$$
+ 24 \text{arctanh}(ax)^2 \text{PolyLog}(3, -e^{-\arctanh(ax)})
$$
\n
$$
- 48 \text{arctanh}(ax) \text{PolyLog}(3, e^{\arctanh(ax)})
$$
\n
$$
- 48 \text{arctanh}(ax) \text{PolyLog}(3, e^{\arctanh(ax)})
$$
\n
$$
+ 48 \text{PolyLog}(4, -e^{-\arctanh(ax)}) + 48 \text{PolyLog}(4, e^{\arctanh(ax)})
$$

✞ ☎

 $\begin{pmatrix} 1 & 0 & 0 \\ 0 & 0 & 0 \\ 0 & 0 & 0 \\ 0 & 0 & 0 \\ 0 & 0 & 0 \\ 0 & 0 & 0 \\ 0 & 0 & 0 & 0 \\ 0 & 0 & 0 & 0 \\ 0 & 0 & 0 & 0 \\ 0 & 0 & 0 & 0 \\ 0 & 0 & 0 & 0 & 0 \\ 0 & 0 & 0 & 0 & 0 \\ 0 & 0 & 0 & 0 & 0 & 0 \\ 0 & 0 & 0 & 0 & 0 & 0 \\ 0 & 0 & 0 & 0 & 0 & 0 & 0 \\ 0 & 0 & 0 & 0 & 0 & 0 & 0 \\ 0 &$ 

✞ ☎

input Integrate[ArcTanh[a\*x]^3/(x\*(1 - a^2\*x^2)^(3/2)),x]

```
output
```

```
(Pi^4 - (48*ax)/\sqrt{3}gt[1 - a^2*x^2] + (48*ArcTanh[a*x])/\sqrt{3}gt[1 - a^2*x^2] -(24*a*x*ArcTanh[a*x]^2)/Sqrt[1 - a^2*x^2] + (8*ArcTanh[a*x]^3)/Sqrt[1 - a^2*x^2]2*x^2] - 2*ArcTanh[a*x]^4 - 8*ArcTanh[a*x]^3*Log[1 + E^(-ArcTanh[a*x])] +
8*ArcTanh[a*x]^3*Log[1 - E^ArcTanh[a*x]] + 24*ArcTanh[a*x]^2*PolyLog[2, -]E^{\hat{}}(-ArcTanh[a*x])] + 24*ArcTanh[a*x]^2*PolyLog[2, E^ArcTanh[a*x]] + 48*ArcTanh[a*x]*PolyLog[3, -E^(-ArcTanh[a*x])] - 48*ArcTanh[a*x]*PolyLog[3, E^Ar
cTanh[a*x]] + 48*PolyLog[4, -E^(-ArcTanh[a*x])] + 48*PolyLog[4, E^ArcTanh[
a*x]])/8
```
### **Rubi [C] (verified)**

Result contains complex when optimal does not.

Time  $= 1.44$  (sec), antiderivative size  $= 220$ , normalized size of antiderivative  $= 1.19$ , number of steps used = 13, number of rules used = 12,  $\frac{\text{number of rules}}{\text{integral size}} = 0.500$ , Rules used =  $\{6592, 6556, 6524, 208, 6582, 3042, 26, 4670, 3011, 7163, 2720, 7143\}$ 

<span id="page-3199-0"></span> $\left( \begin{array}{cc} \bullet & \bullet & \bullet \\ \bullet & \bullet & \bullet \end{array} \right)$ 

Below are the steps used by Rubi to obtain the solution. The rule number used for the transformation is given above next to the arrow. The rules definitions used are listed below.

$$
\int \frac{\arctanh(ax)^{3}}{x(1-a^{2}x^{2})^{3/2}} dx
$$
\n
$$
\int \frac{6592}{6592}
$$
\n
$$
a^{2} \int \frac{\arctanh(ax)^{3}}{(1-a^{2}x^{2})^{3/2}} dx + \int \frac{\arctanh(ax)^{3}}{x\sqrt{1-a^{2}x^{2}}} dx
$$
\n
$$
b^{6556}
$$
\n
$$
a^{2} \left( \frac{\arctanh(ax)^{3}}{a^{2}\sqrt{1-a^{2}x^{2}}} - \frac{3 \int \frac{\arctanh(ax)^{2}}{(1-a^{2}x^{2})^{3/2}} dx}{a} \right) + \int \frac{\arctanh(ax)^{3}}{x\sqrt{1-a^{2}x^{2}}} dx
$$
\n
$$
b^{6524}
$$
\n
$$
a^{2} \left( \frac{\arctanh(ax)^{3}}{a^{2}\sqrt{1-a^{2}x^{2}}} - \frac{3(2 \int \frac{1}{(1-a^{2}x^{2})^{3/2}} dx + \frac{x \arctanh(ax)^{2}}{\sqrt{1-a^{2}x^{2}}} - \frac{2 \arctanh(ax)}{\alpha\sqrt{1-a^{2}x^{2}}} \right) + \int \frac{\arctanh(ax)^{3}}{x\sqrt{1-a^{2}x^{2}}} dx
$$
\n
$$
\int \frac{\arctanh(ax)^{3}}{x\sqrt{1-a^{2}x^{2}}} dx
$$
\n
$$
\int \frac{208}{x\sqrt{1-a^{2}x^{2}}} dx + a^{2} \left( \frac{\arctanh(ax)^{3}}{a^{2}\sqrt{1-a^{2}x^{2}}} - \frac{3\left(\frac{\arctanh(ax)^{2}}{\sqrt{1-a^{2}x^{2}}} - \frac{2 \arctanh(ax)}{a\sqrt{1-a^{2}x^{2}}} + \frac{2x}{\sqrt{1-a^{2}x^{2}}} \right)}{\frac{1}{a}} \right)
$$
\n
$$
b^{6582}
$$
\n
$$
\int \frac{\sqrt{1-a^{2}x^{2}} \arctanh(ax)^{3}}{a^{2}\sqrt{1-a^{2}x^{2}}} dx
$$
\n
$$
a^{2} \left( \frac{\arctanh(ax)^{3}}{a^{2}\sqrt{1-a^{2}x^{2}}} - \frac{3\left(\frac{\arctanh(ax)^{2}}{\sqrt{1-a^{2}x^{2}}} - \
$$

$$
a^2 \left(\frac{\arctanh(ax)^3}{a^2\sqrt{1-a^2x^2}} - \frac{3\left(\frac{\arctanh(ax)^2}{\sqrt{1-a^2x^2}} - \frac{2\arctanh(ax)}{a}\right)}{a}\right) +
$$
\n
$$
i \int \arctanh(ax)^3 \csc(i\arctanh(ax)) dx \cot(\alpha x)
$$
\n
$$
a^2 \left(\frac{\arctanh(ax)^3}{a^2\sqrt{1-a^2x^2}} - \frac{3\left(\frac{\arctanh(ax)^2}{\sqrt{1-a^2x^2}} - \frac{2\arctanh(ax)}{a}\right)}{a}\right) +
$$
\n
$$
i \left(3i \int \arctanh(ax)^2 \log\left(1 - e^{\arctanh(ax)}\right) dx \cot(\alpha x) + \frac{2a}{a^2\sqrt{1-a^2x^2}}\right) +
$$
\n
$$
i \left(3i \int \arctanh(ax)^2 \log\left(1 - e^{\arctanh(ax)}\right) dx \cot(\alpha x) + \frac{30111}{a^2\sqrt{1-a^2x^2}} - \frac{3\left(\frac{\arctanh(ax)^2}{\sqrt{1-a^2x^2}} - \frac{2\arctanh(ax)^2}{a\sqrt{1-a^2x^2}}\right)}{a}\right) +
$$
\n
$$
i \left(-3i \left(2 \int \arctanh(ax)^3 \log\left(2, -e^{\arctanh(ax)^2}\right) dx \cot(\alpha x) + \frac{2a}{a^2\sqrt{1-a^2x^2}}\right) +
$$
\n
$$
i \left(-3i \left(2 \int \arctanh(ax)^3 \log\left(2, -e^{\arctanh(ax)^2}\right) dx \cot(\alpha x) + \frac{2a}{a^2\sqrt{1-a^2x^2}}\right) + \frac{17163}{a^2\sqrt{1-a^2x^2}} - \frac{3\left(\frac{\arctanh(ax)^2}{\sqrt{1-a^2x^2}} - \frac{2\arctanh(ax)^2}{a}\right)}{a^2\sqrt{1-a^2x^2}} + \frac{2a}{\sqrt{1-a^2x^2}}\right) +
$$
\n
$$
i \left(-3i \left(2 \left(\arctanh(ax)\right) \log\left(3, -e^{\arctanh(ax)}\right) - \int P \log\log\left(3, -e^{\arctanh(ax)}\right) dx \cot
$$

 $\mathrm{input}\left[\texttt{Int}\left[\texttt{ArcTanh}\left[\texttt{a*x}\right]\right]\right. ^{2}/\left(x*(1 - \texttt{a}^{2*x^{2}})\right)\left(\frac{3}{2}\right)\right),x\right]$ 

 $a^2*(ArcTanh[a*x]^3/(a^2*Sqrt[1 - a^2*x^2]) - (3*((2*x)/Sqrt[1 - a^2*x^2])$  $output$ -  $(2*ArcTanh[a*x])/(a*Sqrt[1 - a^2*x^2]) + (x*ArcTanh[a*x]^2)/Sqrt[1 - a^2]$  $*x^2$ ]))/a) + I\*((2\*I)\*ArcTanh[E^ArcTanh[a\*x]]\*ArcTanh[a\*x]^3 - (3\*I)\*(-(Ar cTanh[a\*x]^2\*PolyLog[2, -E^ArcTanh[a\*x]]) + 2\*(ArcTanh[a\*x]\*PolyLog[3, -E^  $\text{ArcTanh}[\text{a*x}]$  -  $\text{PolyLog}[4, -E^{\text{ArcTanh}}[\text{a*x}]]$ ) +  $(3*I)*(-(\text{ArcTanh}[\text{a*x}]^2)*P^{\text{o}}$  $lyLog[2, E^ArcTanh[a*x]]$  + 2\*(ArcTanh[a\*x]\*PolyLog[3, E^ArcTanh[a\*x]] - P olyLog[4, E^ArcTanh[a\*x]])))

#### Defintions of rubi rules used

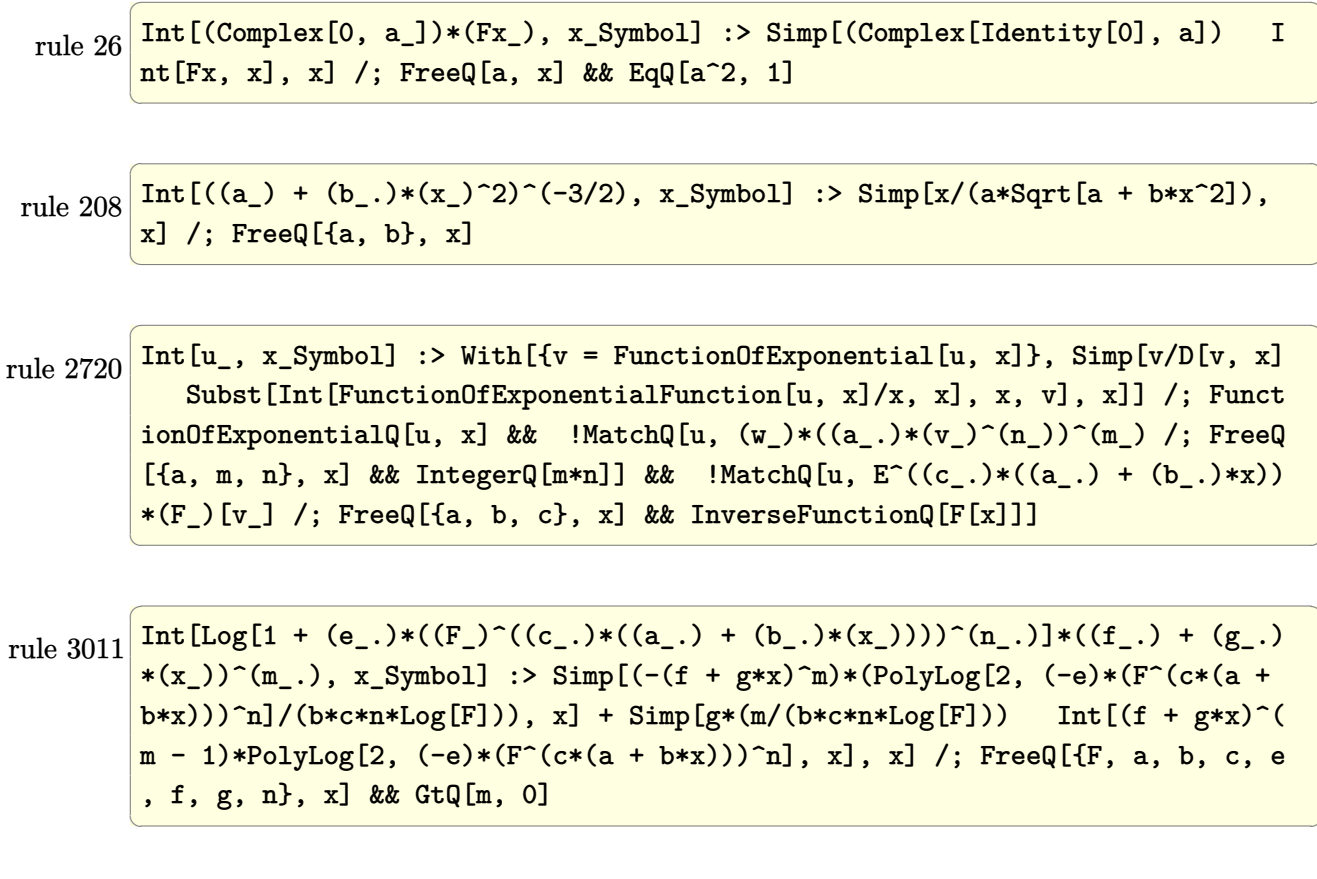

rule 3042 Int [u\_, x\_Symbol] :> Int [DeactivateTrig[u, x], x] /; FunctionOfTrigOfLinear  $Q[u, x]$ 

```
rule 4670
       ✞ ☎
       Int[csc[(e_.) + (Complex[0, fz_1)*(f_.)*(x_0)*(c_.) + (d_.)*(x_0))^c(m_.), x
       Symbol] :> Simp[-2*(c + d*x)^m*(Arctanh[E^(-1)*e + f*fz*x)]/(f*fz*I)), x]+ (-Simp[d*(m/(f*fz*I))) Int[(c + d*x)^{m}](m - 1)*Log[1 - E^{m}((-I)*e + f*fz*x)])], x], x] + Simp[d*(m/(f*fz*I)) Int[(c + d*x)^(m - 1)*Log[1 + E^((-I)*e
       + f*fz*x)], x], x]) /; FreeQ[{c, d, e, f, fz}, x] && IGtQ[m, 0]
```
 $\begin{pmatrix} 1 & 0 & 0 \\ 0 & 0 & 0 \\ 0 & 0 & 0 \\ 0 & 0 & 0 \\ 0 & 0 & 0 \\ 0 & 0 & 0 \\ 0 & 0 & 0 \\ 0 & 0 & 0 \\ 0 & 0 & 0 & 0 \\ 0 & 0 & 0 & 0 \\ 0 & 0 & 0 & 0 \\ 0 & 0 & 0 & 0 & 0 \\ 0 & 0 & 0 & 0 & 0 \\ 0 & 0 & 0 & 0 & 0 \\ 0 & 0 & 0 & 0 & 0 & 0 \\ 0 & 0 & 0 & 0 & 0 & 0 \\ 0 & 0 & 0 & 0 & 0 & 0 & 0 \\ 0 &$ 

✞ ☎

 $\begin{pmatrix} 1 & 0 & 0 \\ 0 & 0 & 0 \\ 0 & 0 & 0 \\ 0 & 0 & 0 \\ 0 & 0 & 0 \\ 0 & 0 & 0 \\ 0 & 0 & 0 & 0 \\ 0 & 0 & 0 & 0 \\ 0 & 0 & 0 & 0 \\ 0 & 0 & 0 & 0 \\ 0 & 0 & 0 & 0 & 0 \\ 0 & 0 & 0 & 0 & 0 \\ 0 & 0 & 0 & 0 & 0 & 0 \\ 0 & 0 & 0 & 0 & 0 & 0 \\ 0 & 0 & 0 & 0 & 0 & 0 & 0 \\ 0 & 0 & 0 & 0 & 0 & 0 & 0 \\ 0 &$ 

 $\begin{pmatrix} 1 & 0 & 0 \\ 0 & 0 & 0 \\ 0 & 0 & 0 \\ 0 & 0 & 0 \\ 0 & 0 & 0 \\ 0 & 0 & 0 \\ 0 & 0 & 0 & 0 \\ 0 & 0 & 0 & 0 \\ 0 & 0 & 0 & 0 \\ 0 & 0 & 0 & 0 \\ 0 & 0 & 0 & 0 & 0 \\ 0 & 0 & 0 & 0 & 0 \\ 0 & 0 & 0 & 0 & 0 & 0 \\ 0 & 0 & 0 & 0 & 0 & 0 \\ 0 & 0 & 0 & 0 & 0 & 0 & 0 \\ 0 & 0 & 0 & 0 & 0 & 0 & 0 \\ 0 &$ 

 $\left($   $\left($   $\right)$   $\left($   $\left($   $\right)$   $\left($   $\left($   $\right)$   $\left($   $\left($   $\right)$   $\left($   $\left($   $\right)$   $\left($   $\left($   $\right)$   $\left($   $\left($   $\right)$   $\left($   $\left($   $\right)$   $\left($   $\left($   $\right)$   $\left($   $\left($   $\right)$   $\left($   $\left($   $\right)$   $\left($   $\left($   $\right)$   $\left($ 

✞ ☎

 $\begin{pmatrix} 1 & 0 & 0 \\ 0 & 0 & 0 \\ 0 & 0 & 0 \\ 0 & 0 & 0 \\ 0 & 0 & 0 \\ 0 & 0 & 0 \\ 0 & 0 & 0 & 0 \\ 0 & 0 & 0 & 0 \\ 0 & 0 & 0 & 0 \\ 0 & 0 & 0 & 0 \\ 0 & 0 & 0 & 0 & 0 \\ 0 & 0 & 0 & 0 & 0 \\ 0 & 0 & 0 & 0 & 0 & 0 \\ 0 & 0 & 0 & 0 & 0 & 0 \\ 0 & 0 & 0 & 0 & 0 & 0 & 0 \\ 0 & 0 & 0 & 0 & 0 & 0 & 0 \\ 0 &$ 

rule 6524  $Int[((a_{-}) + ArcTanh[(c_{-})*(x_{-})](b_{-}))(((d_{-}) + (e_{-})*(x_{-})^2)(3/2), x$  $Symbol]$  :> Simp[(-b)\*p\*((a + b\*ArcTanh[c\*x])^(p - 1)/(c\*d\*Sqrt[d + e\*x^2]) ), x] +  $(Simp[x*(-a + b*ArcTanh[c*x])^p/(d*Sqrt[d + e*x^2]))$ , x] + Simp[b^2 \*p\*(p - 1) Int[(a + b\*ArcTanh[c\*x])^(p - 2)/(d + e\*x^2)^(3/2), x], x]) /; FreeQ $[$ {a, b, c, d, e}, x] && EqQ $[c^2*d + e, 0]$  && GtQ $[p, 1]$  $\begin{pmatrix} 1 & 0 & 0 \\ 0 & 0 & 0 \\ 0 & 0 & 0 \\ 0 & 0 & 0 \\ 0 & 0 & 0 \\ 0 & 0 & 0 \\ 0 & 0 & 0 & 0 \\ 0 & 0 & 0 & 0 \\ 0 & 0 & 0 & 0 \\ 0 & 0 & 0 & 0 \\ 0 & 0 & 0 & 0 & 0 \\ 0 & 0 & 0 & 0 & 0 \\ 0 & 0 & 0 & 0 & 0 \\ 0 & 0 & 0 & 0 & 0 & 0 \\ 0 & 0 & 0 & 0 & 0 & 0 \\ 0 & 0 & 0 & 0 & 0 & 0 & 0 \\ 0 & 0 & 0 &$ 

rule 6556 ✞ ☎ Int[((a\_.) + ArcTanh[(c\_.)\*(x\_)]\*(b\_.))^(p\_.)\*(x\_)\*((d\_) + (e\_.)\*(x\_)^2)^(q  $\ldots$ , x\_Symbol] :> Simp[(d + e\*x^2)^(q + 1)\*((a + b\*ArcTanh[c\*x])^p/(2\*e\*(q + 1))), x] + Simp[b\*(p/(2\*c\*(q + 1))) Int[(d + e\*x^2)^q\*(a + b\*ArcTanh[c\*  $x$ ])^(p - 1), x], x] /; FreeQ[{a, b, c, d, e, q}, x] && EqQ[c^2\*d + e, 0] && GtQ $[p, 0]$  & NeQ $[q, -1]$ 

rule 6582 ✞ ☎  $Int[((a_{-}) + ArcTanh[(c_{-})*(x_{-})](b_{-}))(((x_{-})*Sqrt[(d_{-}) + (e_{-})*(x_{-})^2)]$ ]),  $x_Symbol$  :>  $Simp[1/Sqrt[d]$  Subst[Int[(a + b\*x)^p\*Csch[x], x], x, Arc Tanh[c\*x]], x] /; FreeQ[{a, b, c, d, e}, x] && EqQ[c^2\*d + e, 0] && IGtQ[p, 0] && GtQ[d, 0]

rule 6592 ✞ ☎  $Int[((a_{-}) + ArcTanh[(c_{-})*(x_{-})](b_{-}))^{(p_{-})*(x_{-})^{(m_{-})}((d_{-}) + (e_{-})*(x_{-})^{(m_{-})}](c_{-})$ 2)^(q\_), x\_Symbol] :> Simp[1/d Int[x^m\*(d + e\*x^2)^(q + 1)\*(a + b\*ArcTanh  $[c*x]$ <sup>o</sup>p, x], x] - Simp[e/d Int[x<sup>o</sup>(m + 2)\*(d + e\*x<sup>o</sup>2)<sup>o</sup>q\*(a + b\*ArcTanh[c\* x])^p, x], x] /; FreeQ[{a, b, c, d, e}, x] && EqQ[c^2\*d + e, 0] && Integers  $Q[p, 2*q]$  & LtQ[q, -1] & LtQ[m, 0] & NeQ[p, -1]

rule 7143 Int[PolyLog[n\_, (c\_.)\*((a\_.) + (b\_.)\*(x\_))^(p\_.)]/((d\_.) + (e\_.)\*(x\_)), x\_S ymbol] :> Simp[PolyLog[n + 1,  $c*(a + b*x)^{p}$ ]/(e\*p), x] /; FreeQ[{a, b, c, d , e, n, p}, x] && EqQ[b\*d, a\*e]
```
rule 7163
         ✞ ☎
         Int[((e_{-}) + (f_{-})*(x_{-}))^-(m_{-})*PolyLog[n_{-}, (d_{-})*((F_{-})^*((c_{-})^*((a_{-}) + (b_{-}])^T)](\mathbf{x}_\bullet)())^{\frown}(\mathbf{p}_\bullet).], \mathbf{x}_\bulletSymbol] :> Simp[(e + f*x)^m*(PolyLog[n + 1, d*(F^(c*(a)
         + b*x))<sup>o</sup>p]/(b*c*p*Log[F])), x] - Simp[f*(m/(b*c*p*Log[F])) Int[(e + f*x)
         \hat{m} - 1)*PolyLog[n + 1, d*(F^(c*(a + b*x)))^p], x], x] /; FreeQ[{F, a, b, c
         , d, e, f, n, p}, x] && GtQ[m, 0]
```
## **Maple [A] (verified)**

Time  $= 0.62$  (sec), antiderivative size  $= 305$ , normalized size of antiderivative  $= 1.65$ 

✞ ☎

 $\left($   $\left($   $\right)$   $\left($   $\left($   $\right)$   $\left($   $\left($   $\right)$   $\left($   $\left($   $\right)$   $\left($   $\left($   $\right)$   $\left($   $\left($   $\right)$   $\left($   $\left($   $\right)$   $\left($   $\left($   $\right)$   $\left($   $\left($   $\right)$   $\left($   $\left($   $\right)$   $\left($   $\left($   $\right)$   $\left($   $\left($   $\right)$   $\left($ 

✞ ☎

 $\begin{pmatrix} 1 & 0 & 0 \\ 0 & 0 & 0 \\ 0 & 0 & 0 \\ 0 & 0 & 0 \\ 0 & 0 & 0 \\ 0 & 0 & 0 \\ 0 & 0 & 0 \\ 0 & 0 & 0 \\ 0 & 0 & 0 & 0 \\ 0 & 0 & 0 & 0 \\ 0 & 0 & 0 & 0 \\ 0 & 0 & 0 & 0 & 0 \\ 0 & 0 & 0 & 0 & 0 \\ 0 & 0 & 0 & 0 & 0 \\ 0 & 0 & 0 & 0 & 0 & 0 \\ 0 & 0 & 0 & 0 & 0 & 0 \\ 0 & 0 & 0 & 0 & 0 & 0 & 0 \\ 0 &$ 

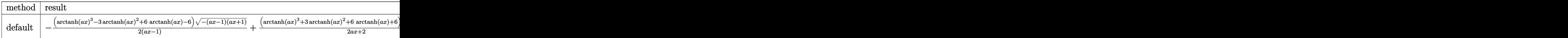

input

 $int(arctanh(a*x)^{3}/x/(-a^{2}*x^{2}+1)^{3}/(3/2)$ , x,method=\_RETURNVERBOSE)

output

 $-1/2*(\arctanh(a*x)^3-3*\arctanh(a*x)^2+6*\arctanh(a*x)-6)*(-(a*x-1)*(a*x+1))$  $\hat{\;}$ (1/2)/(a\*x-1)+1/2\*(arctanh(a\*x)^3+3\*arctanh(a\*x)^2+6\*arctanh(a\*x)+6)\*(-(a  $*x-1)*(a*x+1)^{(1/2)/(a*x+1)+arctanh(a*x)^3*ln(1-(a*x+1)/(-a^2*x^2+1)^(1/2))}$ ))+3\*arctanh(a\*x)^2\*polylog(2,(a\*x+1)/(-a^2\*x^2+1)^(1/2))-6\*arctanh(a\*x)\*p  $olylog(3,(a*x+1)/(-a^2*x^2+1)^(1/2))+6*polylog(4,(a*x+1)/(-a^2*x^2+1)^(1/2))$ ))-arctanh(a\*x)^3\*ln(1+(a\*x+1)/(-a^2\*x^2+1)^(1/2))-3\*arctanh(a\*x)^2\*polylo  $g(2,-(a*x+1)/(-a^2*x^2+1)^(1/2))+6*arctanh(a*x)*polylog(3,-(a*x+1)/(-a^2*x))$  $^2+1)^{(1/2)}-6*polylog(4,-(a*x+1)/(-a^2*x^2+1)^(1/2))$ 

**Fricas [F]**

$$
\int \frac{\operatorname{arctanh}(ax)^3}{x(1-a^2x^2)^{3/2}} dx = \int \frac{\operatorname{artanh}(ax)^3}{(-a^2x^2+1)^{\frac{3}{2}}x} dx
$$

 $\left($   $\left($   $\right)$   $\left($   $\left($   $\right)$   $\left($   $\left($   $\right)$   $\left($   $\left($   $\right)$   $\left($   $\left($   $\right)$   $\left($   $\left($   $\right)$   $\left($   $\left($   $\right)$   $\left($   $\left($   $\right)$   $\left($   $\left($   $\right)$   $\left($   $\left($   $\right)$   $\left($   $\left($   $\right)$   $\left($   $\left($   $\right)$   $\left($ 

✞ ☎

 $\begin{pmatrix} 1 & 0 & 0 \\ 0 & 0 & 0 \\ 0 & 0 & 0 \\ 0 & 0 & 0 \\ 0 & 0 & 0 \\ 0 & 0 & 0 \\ 0 & 0 & 0 & 0 \\ 0 & 0 & 0 & 0 \\ 0 & 0 & 0 & 0 \\ 0 & 0 & 0 & 0 \\ 0 & 0 & 0 & 0 & 0 \\ 0 & 0 & 0 & 0 & 0 \\ 0 & 0 & 0 & 0 & 0 & 0 \\ 0 & 0 & 0 & 0 & 0 & 0 \\ 0 & 0 & 0 & 0 & 0 & 0 & 0 \\ 0 & 0 & 0 & 0 & 0 & 0 & 0 \\ 0 &$ 

 $\left($   $\left($   $\right)$   $\left($   $\left($   $\right)$   $\left($   $\left($   $\right)$   $\left($   $\left($   $\right)$   $\left($   $\left($   $\right)$   $\left($   $\left($   $\right)$   $\left($   $\left($   $\right)$   $\left($   $\left($   $\right)$   $\left($   $\left($   $\right)$   $\left($   $\left($   $\right)$   $\left($   $\left($   $\right)$   $\left($   $\left($   $\right)$   $\left($ 

input ✞ ☎  $integrate(arctanh(a*x)^{3}/x/(-a^{2}*x^{2}+1)^{3}/3/2)$ , x, algorithm="fricas")

output  $integral(sqrt(-a^2*x^2 + 1)*arctanh(a*x)^3/(a^4*x^5 - 2*a^2*x^3 + x), x)$  **Sympy [F]**

$$
\int \frac{\arctanh(ax)^3}{x(1-a^2x^2)^{3/2}} dx = \int \frac{\atanh^3(ax)}{x(-(ax-1)(ax+1))^{\frac{3}{2}}} dx
$$

 $\left($   $\left($   $\right)$   $\left($   $\left($   $\right)$   $\left($   $\left($   $\right)$   $\left($   $\left($   $\right)$   $\left($   $\left($   $\right)$   $\left($   $\left($   $\right)$   $\left($   $\left($   $\right)$   $\left($   $\left($   $\right)$   $\left($   $\left($   $\right)$   $\left($   $\left($   $\right)$   $\left($   $\left($   $\right)$   $\left($   $\left($   $\right)$   $\left($ 

 $\begin{pmatrix} 1 & 0 & 0 \\ 0 & 0 & 0 \\ 0 & 0 & 0 \\ 0 & 0 & 0 \\ 0 & 0 & 0 \\ 0 & 0 & 0 \\ 0 & 0 & 0 & 0 \\ 0 & 0 & 0 & 0 \\ 0 & 0 & 0 & 0 \\ 0 & 0 & 0 & 0 \\ 0 & 0 & 0 & 0 & 0 \\ 0 & 0 & 0 & 0 & 0 \\ 0 & 0 & 0 & 0 & 0 & 0 \\ 0 & 0 & 0 & 0 & 0 & 0 \\ 0 & 0 & 0 & 0 & 0 & 0 & 0 \\ 0 & 0 & 0 & 0 & 0 & 0 & 0 \\ 0 &$ 

$$
\left.\left.\text{int} \right.\left(\text{integrate}(\text{atanh}(a*x)**3/x/(-a**2*x**2+1)**(3/2),x)\right.\right.
$$

output ✞ ☎ Integral(atanh(a\*x)\*\*3/(x\*(-(a\*x - 1)\*(a\*x + 1))\*\*(3/2)), x)

**Maxima [F]**

$$
\int \frac{\arctanh (ax)^3}{x \left(1 - a^2 x^2\right)^{3/2}} \, dx = \int \frac{\operatorname{artanh} \left(ax\right)^3}{\left(-a^2 x^2 + 1\right)^{\frac{3}{2}} x} \, dx
$$

 $\begin{pmatrix} 1 & 0 & 0 \\ 0 & 0 & 0 \\ 0 & 0 & 0 \\ 0 & 0 & 0 \\ 0 & 0 & 0 \\ 0 & 0 & 0 \\ 0 & 0 & 0 & 0 \\ 0 & 0 & 0 & 0 \\ 0 & 0 & 0 & 0 \\ 0 & 0 & 0 & 0 \\ 0 & 0 & 0 & 0 & 0 \\ 0 & 0 & 0 & 0 & 0 \\ 0 & 0 & 0 & 0 & 0 & 0 \\ 0 & 0 & 0 & 0 & 0 & 0 \\ 0 & 0 & 0 & 0 & 0 & 0 & 0 \\ 0 & 0 & 0 & 0 & 0 & 0 & 0 \\ 0 &$ 

 $\left( \begin{array}{cc} \bullet & \bullet & \bullet \\ \bullet & \bullet & \bullet \end{array} \right)$ 

$$
input\left(\frac{integrate(arctanh(a*x)^{3}/x/(-a^{2}*x^{2}+1)^{2}(3/2),x, algorithm="maxima")}{}
$$

<u></u>

✞ ☎

$$
output\left(\frac{integrate(arctanh(a*x)^3/((-a^2*x^2+1)^(3/2)*x), x)}{}
$$

**Giac [F]**

$$
\int \frac{\operatorname{arctanh}(ax)^3}{x \left(1 - a^2 x^2 \right)^{3/2}} \, dx = \int \frac{\operatorname{artanh}\left(ax\right)^3}{\left( - a^2 x^2 + 1 \right)^{\frac{3}{2}} x} \, dx
$$

 $\begin{pmatrix} 1 & 0 & 0 \\ 0 & 0 & 0 \\ 0 & 0 & 0 \\ 0 & 0 & 0 \\ 0 & 0 & 0 \\ 0 & 0 & 0 \\ 0 & 0 & 0 & 0 \\ 0 & 0 & 0 & 0 \\ 0 & 0 & 0 & 0 \\ 0 & 0 & 0 & 0 \\ 0 & 0 & 0 & 0 & 0 \\ 0 & 0 & 0 & 0 & 0 \\ 0 & 0 & 0 & 0 & 0 & 0 \\ 0 & 0 & 0 & 0 & 0 & 0 \\ 0 & 0 & 0 & 0 & 0 & 0 & 0 \\ 0 & 0 & 0 & 0 & 0 & 0 & 0 \\ 0 &$ 

✞ ☎

 $\begin{pmatrix} 1 & 0 & 0 \\ 0 & 0 & 0 \\ 0 & 0 & 0 \\ 0 & 0 & 0 \\ 0 & 0 & 0 \\ 0 & 0 & 0 \\ 0 & 0 & 0 & 0 \\ 0 & 0 & 0 & 0 \\ 0 & 0 & 0 & 0 \\ 0 & 0 & 0 & 0 \\ 0 & 0 & 0 & 0 & 0 \\ 0 & 0 & 0 & 0 & 0 \\ 0 & 0 & 0 & 0 & 0 & 0 \\ 0 & 0 & 0 & 0 & 0 & 0 \\ 0 & 0 & 0 & 0 & 0 & 0 & 0 \\ 0 & 0 & 0 & 0 & 0 & 0 & 0 \\ 0 &$ 

$$
input\left(\frac{integrate(arctanh(a*x)^3/x/(-a^2*x^2+1)^(3/2),x, algorithm="giac")}{}
$$

✞ ☎

output

 $integrate(arctanh(a*x)^{3}/((-a^{2}*x^{2} + 1)^{3}/(3/2)*x), x)$ 

# **Mupad [F(-1)]**

Timed out.

$$
\int \frac{\operatorname{arctanh}(ax)^3}{x (1 - a^2 x^2)^{3/2}} dx = \int \frac{\operatorname{atanh}(a x)^3}{x (1 - a^2 x^2)^{3/2}} dx
$$

✞ ☎

 $\overline{\phantom{a}}$   $\overline{\phantom{a}}$   $\overline{\$ 

✞ ☎

input  $int(atanh(axx)^3/(x*(1 - a^2*x^2)^(3/2)),x)$ 

output  $int(atanh(a*x)^{3}/(x*(1 - a^2*x^2)^{3}(3/2)), x)$  $\begin{pmatrix} 1 & 0 & 0 \\ 0 & 0 & 0 \\ 0 & 0 & 0 \\ 0 & 0 & 0 \\ 0 & 0 & 0 \\ 0 & 0 & 0 \\ 0 & 0 & 0 & 0 \\ 0 & 0 & 0 & 0 \\ 0 & 0 & 0 & 0 \\ 0 & 0 & 0 & 0 \\ 0 & 0 & 0 & 0 & 0 \\ 0 & 0 & 0 & 0 & 0 \\ 0 & 0 & 0 & 0 & 0 & 0 \\ 0 & 0 & 0 & 0 & 0 & 0 \\ 0 & 0 & 0 & 0 & 0 & 0 & 0 \\ 0 & 0 & 0 & 0 & 0 & 0 & 0 \\ 0 &$ 

**Reduce [F]**

$$
\int \frac{\operatorname{arctanh}(ax)^3}{x(1-a^2x^2)^{3/2}} dx = -\left(\int \frac{\operatorname{atanh}(ax)^3}{\sqrt{-a^2x^2+1}a^2x^3-\sqrt{-a^2x^2+1}x} dx\right)
$$

✞ ☎

 $\left($   $\left($   $\right)$   $\left($   $\left($   $\right)$   $\left($   $\left($   $\right)$   $\left($   $\left($   $\right)$   $\left($   $\left($   $\right)$   $\left($   $\left($   $\right)$   $\left($   $\left($   $\right)$   $\left($   $\left($   $\right)$   $\left($   $\left($   $\right)$   $\left($   $\left($   $\right)$   $\left($   $\left($   $\right)$   $\left($   $\left($   $\right)$   $\left($ 

✞ ☎

 $\left( \begin{array}{cc} \bullet & \bullet & \bullet \\ \bullet & \bullet & \bullet \end{array} \right)$ 

input

$$
\frac{\text{int}(\text{atanh}(a*x)^3/x/(-a^2*x^2+1)^(3/2),x)}{\text{int}(\text{atanh}(a*x)^2/x/(-a^2*x^2+1))^2(x/2)}
$$

output 
$$
-int(atanh(axx)**3/(sqrt(-ax*x)*x2+x*x*) + 1)*a**2*x**3 - sqrt(-ax*x)*x2+x*x**2 + 1)*x),x)
$$

# $\begin{array}{cc} {\bf 3.409} \end{array} \qquad \int \frac{\bf arctanh (ax)^3}{2(1-3-2)^{3/2}}$  $\frac{d\mathbf{f}(\mathbf{f} - a^2 x^2)^{3/2}}{x^2(1-a^2 x^2)^{3/2}} dx$

<span id="page-3207-0"></span>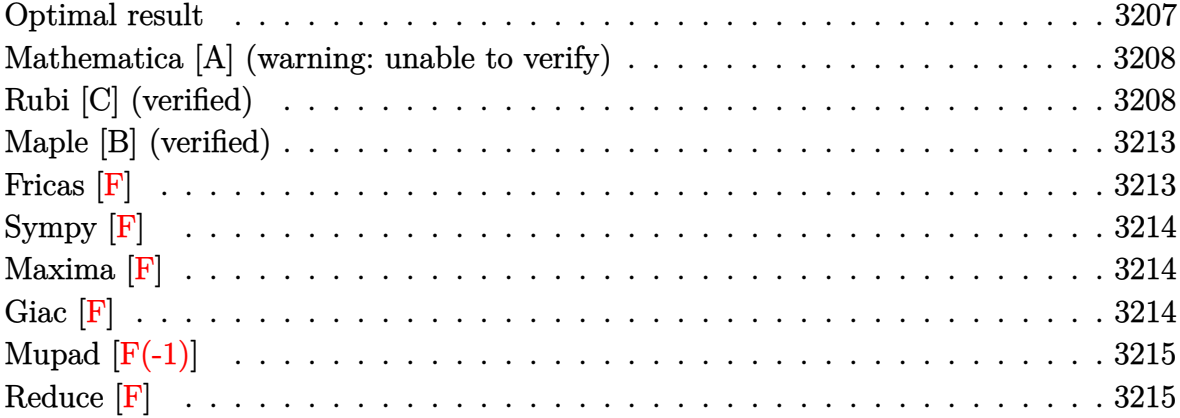

#### **Optimal result**

Integrand size  $= 24$ , antiderivative size  $= 187$ 

$$
\int \frac{\arctanh(ax)^3}{x^2(1-a^2x^2)^{3/2}} dx = -\frac{6a}{\sqrt{1-a^2x^2}} + \frac{6a^2x \text{arctanh}(ax)}{\sqrt{1-a^2x^2}} \n- \frac{3a \arctanh(ax)^2}{\sqrt{1-a^2x^2}} - 6a \text{arctanh}(e^{\arctanh(ax)}) \arctanh(ax)^2 + \frac{a^2x \text{arctanh}(ax)^3}{\sqrt{1-a^2x^2}} \n- \frac{\sqrt{1-a^2x^2} \arctanh(ax)^3}{x} - 6a \text{arctanh}(ax) \text{ PolyLog}(2, -e^{\arctanh(ax)}) \n+ 6a \text{PolyLog}(3, -e^{\arctanh(ax)}) - 6a \text{ PolyLog}(3, e^{\arctanh(ax)})
$$

✞ ☎

output

<span id="page-3207-1"></span> $-6*a/(-a^2*x^2+1)^(1/2)+6*a^2*x*arctanh(ax)/(-a^2*x^2+1)^(1/2)-3*a*arctan$ h(a\*x)^2/(-a^2\*x^2+1)^(1/2)-6\*a\*arctanh((a\*x+1)/(-a^2\*x^2+1)^(1/2))\*arctan h(a\*x)^2+a^2\*x\*arctanh(a\*x)^3/(-a^2\*x^2+1)^(1/2)-(-a^2\*x^2+1)^(1/2)\*arctan  $h(a*x)^3/x-6*axxctanh(a*x)*polylog(2,-(a*x+1)/(-a^2*x^2+1)^(1/2))+6*axxcc$  $tanh(a*x)*polylog(2,(a*x+1)/(-a^2*x^2+1)^(1/2))+6*a*polylog(3,-(a*x+1)/(-a^2*x^2+1))$  $\gamma^2$ \*x^2+1)^(1/2))-6\*a\*polylog(3,(a\*x+1)/(-a^2\*x^2+1)^(1/2))  $\begin{pmatrix} 1 & 0 & 0 \\ 0 & 0 & 0 \\ 0 & 0 & 0 \\ 0 & 0 & 0 \\ 0 & 0 & 0 \\ 0 & 0 & 0 \\ 0 & 0 & 0 & 0 \\ 0 & 0 & 0 & 0 \\ 0 & 0 & 0 & 0 \\ 0 & 0 & 0 & 0 \\ 0 & 0 & 0 & 0 & 0 \\ 0 & 0 & 0 & 0 & 0 \\ 0 & 0 & 0 & 0 & 0 & 0 \\ 0 & 0 & 0 & 0 & 0 & 0 \\ 0 & 0 & 0 & 0 & 0 & 0 & 0 \\ 0 & 0 & 0 & 0 & 0 & 0 & 0 \\ 0 &$ 

#### **Mathematica [A] (warning: unable to verify)**

Time  $= 1.40$  (sec), antiderivative size  $= 270$ , normalized size of antiderivative  $= 1.44$ 

$$
\int \frac{\arctanh(ax)^3}{x^2(1-a^2x^2)^{3/2}} dx = -\frac{6a}{\sqrt{1-a^2x^2}} + \frac{6a^2x \text{arctanh}(ax)}{\sqrt{1-a^2x^2}} - \frac{3a \text{arctanh}(ax)^2}{\sqrt{1-a^2x^2}} \n+ \frac{a^2x \text{arctanh}(ax)^3}{\sqrt{1-a^2x^2}} - \frac{a^2x \text{arctanh}(ax)^3 \text{csch}^2(\frac{1}{2}\text{arctanh}(ax))}{4\sqrt{1-a^2x^2}} \n+ 3a \text{arctanh}(ax)^2 \log(1-e^{-\arctanh(ax)}) - 3a \text{arctanh}(ax)^2 \log(1+e^{-\arctanh(ax)}) \n+ 6a \text{arctanh}(ax) \text{PolyLog}(2, e^{-\arctanh(ax)}) + 6a \text{ PolyLog}(3, -e^{-\arctanh(ax)}) \n- 6a \text{PolyLog}(3, e^{-\arctanh(ax)}) + \frac{\sqrt{1-a^2x^2} \text{arctanh}(ax)^3 \sinh^2(\frac{1}{2}\arctanh(ax))}{x}
$$

✞ ☎

 $\begin{pmatrix} 1 & 0 & 0 \\ 0 & 0 & 0 \\ 0 & 0 & 0 \\ 0 & 0 & 0 \\ 0 & 0 & 0 \\ 0 & 0 & 0 \\ 0 & 0 & 0 & 0 \\ 0 & 0 & 0 & 0 \\ 0 & 0 & 0 & 0 \\ 0 & 0 & 0 & 0 \\ 0 & 0 & 0 & 0 & 0 \\ 0 & 0 & 0 & 0 & 0 \\ 0 & 0 & 0 & 0 & 0 & 0 \\ 0 & 0 & 0 & 0 & 0 & 0 \\ 0 & 0 & 0 & 0 & 0 & 0 & 0 \\ 0 & 0 & 0 & 0 & 0 & 0 & 0 \\ 0 &$ 

✞ ☎

input  $Integrate[ArcTanh[a*x]^3/(x^2*(1 - a^2*x^2)^(3/2)),x]$ 

output

```
(-6*a)/sqrt[1 - a^2*x^2] + (6*a^2*x*ArcTanh[a*x])/Sqrt[1 - a^2*x^2] - (3*a)(1-z^2)*ArcTanh[a*x]<sup>2</sup>)/Sqrt[1 - a<sup>2</sup>*x<sup>2</sup>] + (a<sup>2</sup>*x*ArcTanh[a*x]<sup>2</sup>)/Sqrt[1 - a<sup>2</sup>*x
\text{C2}] - (a^2*x*ArcTanh[a*x]^3*Csch[ArcTanh[a*x]/2]^2)/(4*Sqrt[1 - a^2*x^2])
+ 3*a*ArcTanh[a*x]^2*Log[1 - E^(-ArcTanh[a*x])] - 3*a*ArcTanh[a*x]^2*Log[1
+ E^{\hat{}}(-ArcTanh[a*x])] + 6*a*ArcTanh[a*x]*PolyLog[2, -E^{\hat{}}(-ArcTanh[a*x])] -6*a*ArcTanh[a*x]*PolyLog[2, E^(-ArcTanh[a*x])] + 6*a*PolyLog[3, -E^(-ArcTa
nh[a*x])] - 6*a*PolyLog[3, E^(-Arctanh[a*x])] + (Sqrt[1 - a<sup>2</sup>*x<sup>2</sup>]*ArcTanh
[a*x]^2<sup>*</sup>Sinh[ArcTanh[a*x]/2]<sup>^2</sup>)/x
```
#### **Rubi [C] (verified)**

Result contains complex when optimal does not.

Time  $= 1.42$  (sec), antiderivative size  $= 201$ , normalized size of antiderivative  $= 1.07$ , number of steps used = 12, number of rules used = 11,  $\frac{\text{number of rules}}{\text{integral size}} = 0.458$ , Rules used =  $\{6592, 6524, 6520, 6570, 6582, 3042, 26, 4670, 3011, 2720, 7143\}$ 

<span id="page-3208-0"></span> $\begin{pmatrix} 1 & 0 & 0 \\ 0 & 0 & 0 \\ 0 & 0 & 0 \\ 0 & 0 & 0 \\ 0 & 0 & 0 \\ 0 & 0 & 0 \\ 0 & 0 & 0 & 0 \\ 0 & 0 & 0 & 0 \\ 0 & 0 & 0 & 0 \\ 0 & 0 & 0 & 0 \\ 0 & 0 & 0 & 0 & 0 \\ 0 & 0 & 0 & 0 & 0 \\ 0 & 0 & 0 & 0 & 0 & 0 \\ 0 & 0 & 0 & 0 & 0 & 0 \\ 0 & 0 & 0 & 0 & 0 & 0 & 0 \\ 0 & 0 & 0 & 0 & 0 & 0 & 0 \\ 0 &$ 

Below are the steps used by Rubi to obtain the solution. The rule number used for the transformation is given above next to the arrow. The rules definitions used are listed below.

$$
\int \frac{\arctanh(ax)^3}{x^2(1-a^2x^2)^{3/2}} dx
$$
\n
$$
\int \frac{\cot(\tanh(ax)^3)}{(1-a^2x^2)^{3/2}} dx
$$
\n
$$
\int \frac{\cot(\tanh(ax)^3)}{(1-a^2x^2)^{3/2}} dx + \int \frac{\arctanh(ax)^3}{x^2\sqrt{1-a^2x^2}} dx
$$
\n
$$
\int \frac{6524}{(1-a^2x^2)^{3/2}} dx + \frac{\arctanh(ax)^3}{\sqrt{1-a^2x^2}} - \frac{3\arctanh(ax)^2}{a\sqrt{1-a^2x^2}} + \int \frac{\arctanh(ax)^3}{x^2\sqrt{1-a^2x^2}} dx
$$
\n
$$
\int \frac{6520}{6520}
$$
\n
$$
\int \frac{\arctanh(ax)^3}{x^2\sqrt{1-a^2x^2}} dx + \int \frac{1}{x^2\sqrt{1-a^2x^2}} dx + \int \frac{1}{(1-a^2x^2)^{3/2}} dx + \int \frac{1}{(1-a^2x^2)^{3/2}} dx
$$

$$
3ia \int \operatorname{arctanh}(ax)^2 \operatorname{csc}(i \operatorname{arctanh}(ax)) \operatorname{darctanh}(ax) - \frac{\sqrt{1 - a^2 x^2 \operatorname{arctanh}(ax)^3}}{x} + \frac{a^2 \left(\frac{\operatorname{arctanh}(ax)^3}{\sqrt{1 - a^2 x^2}} - \frac{3 \operatorname{arctanh}(ax)^2}{a \sqrt{1 - a^2 x^2}} + 6 \left(\frac{\operatorname{arctanh}(ax)}{\sqrt{1 - a^2 x^2}} - \frac{1}{a \sqrt{1 - a^2 x^2}}\right)\right)}{\sqrt{1 - a^2 x^2}}
$$

$$
3ia\left(2i\int \operatorname{arctanh}(ax)\log\left(1 - e^{\operatorname{arctanh}(ax)}\right) \operatorname{darctanh}(ax) - 2i\int \operatorname{arctanh}(ax)\log\left(1 + e^{\operatorname{arctanh}(ax)}\right) \operatorname{darctanh}(ax)\right)
$$

$$
\frac{\sqrt{1 - a^2x^2}\operatorname{arctanh}(ax)^3}{\sqrt{1 - a^2x^2}} + \frac{3\operatorname{arctanh}(ax)^2}{a\sqrt{1 - a^2x^2}} + 6\left(\frac{\operatorname{arctanh}(ax)}{\sqrt{1 - a^2x^2}} - \frac{1}{a\sqrt{1 - a^2x^2}}\right)\right)
$$
  
3011

$$
3ia\bigg(-2i\bigg(\int \text{PolyLog}\left(2,-e^{\operatorname{arctanh}(ax)}\right)d\operatorname{arctanh}(ax)-\operatorname{arctanh}(ax)\,\text{PolyLog}\left(2,-e^{\operatorname{arctanh}(ax)}\right)\bigg)+2i\bigg(\int \text{PolyLog}\left(2,-e^{\operatorname{arctanh}(ax)}\right)\bigg)
$$

$$
a^{2}\bigg(\frac{\operatorname{arctanh}(ax)^{3}}{\sqrt{1-a^{2}x^{2}}}-\frac{3\operatorname{arctanh}(ax)^{2}}{a\sqrt{1-a^{2}x^{2}}}+6\bigg(\frac{\operatorname{arctanh}(ax)}{\sqrt{1-a^{2}x^{2}}}-\frac{1}{a\sqrt{1-a^{2}x^{2}}}\bigg)\bigg)
$$

$$
\bigg]\,\,2720
$$

$$
3ia\left(-2i\left(\int e^{-\operatorname{arctanh}(ax)}\operatorname{PolyLog}\left(2,-e^{\operatorname{arctanh}(ax)}\right)de^{\operatorname{arctanh}(ax)}-\operatorname{arctanh}(ax)\operatorname{PolyLog}\left(2,-e^{\operatorname{arctanh}(ax)}\right)\right)+2\frac{\sqrt{1-a^2x^2}\operatorname{arctanh}(ax)^3}{\sqrt{1-a^2x^2}}+2\left(\frac{\operatorname{arctanh}(ax)^3}{\sqrt{1-a^2x^2}}- \frac{3\operatorname{arctanh}(ax)^2}{a\sqrt{1-a^2x^2}}+6\left(\frac{\operatorname{arctanh}(ax)}{\sqrt{1-a^2x^2}}-\frac{1}{a\sqrt{1-a^2x^2}}\right)\right)\right)+\frac{1}{\sqrt{1+a^2x^2}\operatorname{arctanh}(ax)^3}+a^2\left(\frac{\operatorname{arctanh}(ax)^3}{\sqrt{1-a^2x^2}}-\frac{3\operatorname{arctanh}(ax)^2}{a\sqrt{1-a^2x^2}}+6\left(\frac{\operatorname{arctanh}(ax)^3}{\sqrt{1-a^2x^2}}-\frac{1}{a\sqrt{1-a^2x^2}}\right)\right)+3ia\left(-2i\left(\operatorname{PolyLog}\left(3,-e^{\operatorname{arctanh}(ax)}\right)-\operatorname{arctanh}(ax)\operatorname{PolyLog}\left(2,-e^{\operatorname{arctanh}(ax)}\right)\right)+2i\left(\operatorname{PolyLog}\left(3,e^{\operatorname{arctanh}(ax)}\right)-\operatorname{arctanh}(ax)\operatorname{PolyLog}\left(2,-e^{\operatorname{arctanh}(ax)}\right)\right)\right)+2i\left(\operatorname{PolyLog}\left(3,e^{\operatorname{arctanh}(ax)}\right)-\operatorname{PoisLog}\left(2,e^{\operatorname{arctanh}(ax)}\right)\right)+2ia\left(\operatorname{PolyLog}\left(3,e^{\operatorname{arctanh}(ax)}\right)-\operatorname{Poislog}\left(2,e^{\operatorname{Pr}(ax)}\right)\right)
$$

$$
input \left[Int[Arctanh[a*x]^{2}/(x^{2}*(1 - a^{2}*x^{2})^{2}(3/2)), x]\right]
$$

output ✞ ☎  $-(\text{Sqrt}[1 - a^2*x^2]*ArcTanh[a*x]^3)/x) + a^2*((-3*ArcTanh[a*x]^2)/(a*Sqrt$  $[1 - a^2*x^2]$ ) + (x\*ArcTanh[a\*x]^3)/Sqrt[1 - a^2\*x^2] + 6\*(-(1/(a\*Sqrt[1  $a^2*x^2$ ])) +  $(x*ArcTanh[a*x])/Sqrt[1 - a^2*x^2])$  +  $(3*I)*a*((2*I)*ArcTan$ h[E^ArcTanh[a\*x]]\*ArcTanh[a\*x]^2 -  $(2*I)*(-(ArcTanh[a*x]*PolyLog[2, -E^Arc$ Tanh[a\*x]]) + PolyLog[3, -E^ArcTanh[a\*x]]) +  $(2*I)*(-(\text{ArcTanh}[a*x]*PolyLog$  $[2, E^{\frown}$ ArcTanh $[a*x]$ ) + PolyLog[3, E $\frown$ ArcTanh[a\*x]]))

 $\begin{pmatrix} 1 & 0 & 0 \\ 0 & 0 & 0 \\ 0 & 0 & 0 \\ 0 & 0 & 0 \\ 0 & 0 & 0 \\ 0 & 0 & 0 \\ 0 & 0 & 0 & 0 \\ 0 & 0 & 0 & 0 \\ 0 & 0 & 0 & 0 \\ 0 & 0 & 0 & 0 \\ 0 & 0 & 0 & 0 & 0 \\ 0 & 0 & 0 & 0 & 0 \\ 0 & 0 & 0 & 0 & 0 & 0 \\ 0 & 0 & 0 & 0 & 0 & 0 \\ 0 & 0 & 0 & 0 & 0 & 0 & 0 \\ 0 & 0 & 0 & 0 & 0 & 0 & 0 \\ 0 &$ 

✞ ☎

#### **Defintions of rubi rules used**

rule 26 Int[(Complex[0, a\_])\*(Fx\_), x\_Symbol] :> Simp[(Complex[Identity[0], a]) I nt $[Fx, x]$ , x] /; FreeQ $[a, x]$  && EqQ $[a^2, 1]$ 

✞ ☎

 $\overline{\mathcal{A}}$   $\overline{\mathcal{A}}$   $\overline{\$ 

✞ ☎

 $\begin{pmatrix} 1 & 0 & 0 \\ 0 & 0 & 0 \\ 0 & 0 & 0 \\ 0 & 0 & 0 \\ 0 & 0 & 0 \\ 0 & 0 & 0 \\ 0 & 0 & 0 & 0 \\ 0 & 0 & 0 & 0 \\ 0 & 0 & 0 & 0 \\ 0 & 0 & 0 & 0 \\ 0 & 0 & 0 & 0 & 0 \\ 0 & 0 & 0 & 0 & 0 \\ 0 & 0 & 0 & 0 & 0 & 0 \\ 0 & 0 & 0 & 0 & 0 & 0 \\ 0 & 0 & 0 & 0 & 0 & 0 & 0 \\ 0 & 0 & 0 & 0 & 0 & 0 & 0 \\ 0 &$ 

✞ ☎

✞ ☎

 $\overline{\phantom{a}}$   $\overline{\phantom{a}}$   $\overline{\$ 

✞ ☎

 $\begin{pmatrix} 1 & 0 & 0 \\ 0 & 0 & 0 \\ 0 & 0 & 0 \\ 0 & 0 & 0 \\ 0 & 0 & 0 \\ 0 & 0 & 0 \\ 0 & 0 & 0 & 0 \\ 0 & 0 & 0 & 0 \\ 0 & 0 & 0 & 0 \\ 0 & 0 & 0 & 0 \\ 0 & 0 & 0 & 0 & 0 \\ 0 & 0 & 0 & 0 & 0 \\ 0 & 0 & 0 & 0 & 0 \\ 0 & 0 & 0 & 0 & 0 & 0 \\ 0 & 0 & 0 & 0 & 0 & 0 \\ 0 & 0 & 0 & 0 & 0 & 0 & 0 \\ 0 & 0 & 0 &$ 

✞ ☎

rule 2720 Int[u<sub>\_</sub>, x\_Symbol] :> With[{v = FunctionOfExponential[u, x]}, Simp[v/D[v, x] Subst[Int[FunctionOfExponentialFunction[u, x]/x, x], x, v], x]] /; Funct ionOfExponentialQ[u, x] && !MatchQ[u,  $(w_$ )\* $((a_$ .)\* $(v_$ )^{-(n\_) $)^m(m_$  /; FreeQ  $[{a, m, n}, x]$  && IntegerQ[ $m*n$ ]] && !MatchQ[u, E^((c\_.)\*((a\_.) + (b\_.)\*x))  $*(F_{-})[v_{-}]$  /; FreeQ[{a, b, c}, x] && InverseFunctionQ[F[x]]]

rule 3011 Int  $[Log[1 + (e_{.}) * ((F_{.}) ^*((c_{.}) *((a_{.}) + (b_{.}) * (x_{.}))))^(n_{.})] *((f_{.}) + (g_{.})$  $*(x_-)$ <sup> $\cap$ </sup>(m\_.), x\_Symbol] :> Simp[(-(f + g\*x)^m)\*(PolyLog[2, (-e)\*(F^(c\*(a +  $b*x))$ <sup>n</sup>]/(b\*c\*n\*Log[F])), x] + Simp[g\*(m/(b\*c\*n\*Log[F])) Int[(f + g\*x)<sup>-</sup>(  $m - 1$ )\*PolyLog[2,  $(-e)$ \* $(F^-(c*(a + b*x)))^n$ , x], x] /; FreeQ[{F, a, b, c, e , f, g, n}, x] && GtQ[m, 0]  $\left( \begin{array}{cc} \text{ } & \text{ } \\ \text{ } & \text{ } \end{array} \right)$ 

rule 3042 Int[u\_, x\_Symbol] :> Int[DeactivateTrig[u, x], x] /; FunctionOfTrigOfLinear  $Q[u, x]$ 

rule 4670  $Int[csc[(e_{.}) + (Complex[0, fz_{.}) * (f_{.}) * (x_{.})] * ((c_{.}) + (d_{.}) * (x_{.}))^(m_{.}), x$  $Symbo1]$  :> Simp[-2\*(c + d\*x)^m\*(ArcTanh[E^((-I)\*e + f\*fz\*x)]/(f\*fz\*I)), x] +  $(-Simp[d*(m/(f*fz*I)))$  Int $[(c + d*x)^{(m - 1)}*Log[1 - E((-I)*e + f*fz*x$ )], x], x] + Simp[d\*(m/(f\*fz\*I)) Int[(c + d\*x)^(m - 1)\*Log[1 + E^((-I)\*e + f\*fz\*x)], x], x]) /; FreeQ[{c, d, e, f, fz}, x] && IGtQ[m, 0]

rule 6520

 $Int[((a_{-}) + ArcTanh[(c_{-})*(x_{-})](b_{-}))/((d_{-}) + (e_{-})*(x_{-})^2)(3/2), x_{-}Symb$ ol] :> Simp[-b/(c\*d\*Sqrt[d + e\*x^2]), x] + Simp[x\*((a + b\*ArcTanh[c\*x])/(d\* Sqrt[d + e\*x^2])), x] /; FreeQ[{a, b, c, d, e}, x] && EqQ[c^2\*d + e, 0]  $\overline{\phantom{a}}$   $\overline{\phantom{a}}$   $\overline{\$  rule 6524  $Int[((a_{-}) + ArcTanh[(c_{-})*(x_{-})]*(b_{-}))^(p_{-})/((d_{-}) + (e_{-})*(x_{-})^2)(3/2), x$  $Symbol]$  :> Simp[(-b)\*p\*((a + b\*ArcTanh[c\*x])^(p - 1)/(c\*d\*Sqrt[d + e\*x^2]) ), x] +  $(Simp[x*(-a + b*ArcTanh[c*x])^p/(d*Sqrt[d + e*x^2]))$ , x] +  $Simp[b^2]$ \*p\*(p - 1) Int[(a + b\*ArcTanh[c\*x])^(p - 2)/(d + e\*x^2)^(3/2), x], x]) /; FreeQ $[$ {a, b, c, d, e}, x] && EqQ $[c^2*d + e, 0]$  && GtQ $[p, 1]$  $\begin{pmatrix} 1 & 0 & 0 \\ 0 & 0 & 0 \\ 0 & 0 & 0 \\ 0 & 0 & 0 \\ 0 & 0 & 0 \\ 0 & 0 & 0 \\ 0 & 0 & 0 \\ 0 & 0 & 0 \\ 0 & 0 & 0 & 0 \\ 0 & 0 & 0 & 0 \\ 0 & 0 & 0 & 0 \\ 0 & 0 & 0 & 0 & 0 \\ 0 & 0 & 0 & 0 & 0 \\ 0 & 0 & 0 & 0 & 0 \\ 0 & 0 & 0 & 0 & 0 & 0 \\ 0 & 0 & 0 & 0 & 0 & 0 \\ 0 & 0 & 0 & 0 & 0 & 0 & 0 \\ 0 &$ 

✞ ☎

✞ ☎

✞ ☎

 $\overline{\phantom{a}}$   $\overline{\phantom{a}}$   $\overline{\$ 

✞ ☎

 $\left($   $\left($   $\right)$   $\left($   $\left($   $\right)$   $\left($   $\left($   $\right)$   $\left($   $\left($   $\right)$   $\left($   $\left($   $\right)$   $\left($   $\left($   $\right)$   $\left($   $\left($   $\right)$   $\left($   $\left($   $\right)$   $\left($   $\left($   $\right)$   $\left($   $\left($   $\right)$   $\left($   $\left($   $\right)$   $\left($   $\left($   $\right)$   $\left($ 

✞ ☎

<span id="page-3212-0"></span> $\begin{pmatrix} 1 & 0 & 0 \\ 0 & 0 & 0 \\ 0 & 0 & 0 \\ 0 & 0 & 0 \\ 0 & 0 & 0 \\ 0 & 0 & 0 \\ 0 & 0 & 0 & 0 \\ 0 & 0 & 0 & 0 \\ 0 & 0 & 0 & 0 \\ 0 & 0 & 0 & 0 \\ 0 & 0 & 0 & 0 & 0 \\ 0 & 0 & 0 & 0 & 0 \\ 0 & 0 & 0 & 0 & 0 & 0 \\ 0 & 0 & 0 & 0 & 0 & 0 \\ 0 & 0 & 0 & 0 & 0 & 0 & 0 \\ 0 & 0 & 0 & 0 & 0 & 0 & 0 \\ 0 &$ 

rule 6570  $Int[((a_{-.}) + ArcTanh[(c_{-.})*(x_{-}))*(b_{-.})^(p_{-.})*( (f_{-.})*(x_{-}))^(m_{-.})*( (d_{-}) + (e_{-.}*(x_{-}))*(c_{-.}'))$  $_{\text{(a)}}(x_0)^2)^(q_0, x_0)$ , x\_Symbol] :> Simp[(f\*x)^(m + 1)\*(d + e\*x^2)^(q + 1)\*((a + b\*ArcTanh[c\*x])^p/(d\*(m + 1))), x] - Simp[b\*c\*(p/(m + 1)) Int[(f\*x)^(m  $+ 1)*(d + e*x^2)^q*(a + b*ArcTanh[c*x])^{(p - 1)}, x], x]$  /; FreeQ[{a, b, c, d, e, f, m, q}, x] && EqQ[c^2\*d + e, 0] && EqQ[m + 2\*q + 3, 0] && GtQ[p, 0] &&  $NeQ[m, -1]$  $\overline{\phantom{a}}$   $\overline{\phantom{a}}$   $\overline{\$ 

rule 6582  $Int[((a_{-}) + ArcTanh[(c_{-})*(x_{-})](b_{-}))^{(p_{-})}/((x_{-})*Sqrt[(d_{-}) + (e_{-})*(x_{-})^{2})]$ ]),  $x_Symbol$  :>  $Simp[1/Sqrt[d]$  Subst[Int[(a + b\*x)^p\*Csch[x], x], x, Arc Tanh[c\*x]], x] /; FreeQ[{a, b, c, d, e}, x] && EqQ[c^2\*d + e, 0] && IGtQ[p, 0] && GtQ[d, 0]

rule 6592  $Int[((a_{-}) + ArcTanh[(c_{-})*(x_{-})](b_{-}))(p_{-})*(x_{-})((m_{-})*(d_{-}) + (e_{-})*(x_{-})^{\sim})$ 2)^(q\_), x\_Symbol] :> Simp[1/d Int[x^m\*(d + e\*x^2)^(q + 1)\*(a + b\*ArcTanh  $[c*x])^p$ , x], x] - Simp[e/d Int[x^(m + 2)\*(d + e\*x^2)^q\*(a + b\*ArcTanh[c\*  $x$ ]) $\hat{p}$ , x], x] /; FreeQ[{a, b, c, d, e}, x] && EqQ[c^2\*d + e, 0] && Integers  $Q[p, 2*q]$  & LtQ[q, -1] & LItQ[m, 0] & NeQ[p, -1]

rule 7143 Int[PolyLog[n\_, (c\_.)\*((a\_.) + (b\_.)\*(x\_))^(p\_.)]/((d\_.) + (e\_.)\*(x\_)), x\_S ymbol] :> Simp[PolyLog[n + 1, c\*(a + b\*x)^p]/(e\*p), x] /; FreeQ[{a, b, c, d , e, n, p}, x] && EqQ[b\*d, a\*e]

#### **Maple [B] (verified)**

Leaf count of result is larger than twice the leaf count of optimal.  $487$  vs.  $2(235) = 470$ .

Time  $= 0.70$  (sec), antiderivative size  $= 488$ , normalized size of antiderivative  $= 2.61$ 

✞ ☎

 $\left( \begin{array}{cc} \text{ } & \text{ } \\ \text{ } & \text{ } \end{array} \right)$ 

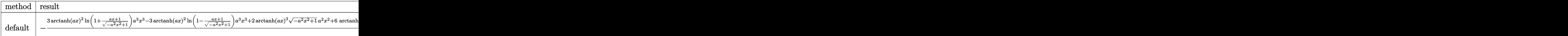

input  $int(arctanh(a*x)^{3}/x^{2}/(-a^{2}*x^{2}+1)^{(3/2)}$ , x,method=\_RETURNVERBOSE)

```
output
      ✞ ☎
      -(3*arctanh(a*x)^2*ln(1+(a*x+1)/(-a^2*x^2+1)^(1/2))*a^3*x^3-3*arctanh(a*x))\text{C2*ln}(1-(a*x+1)/(-a^2*x^2+1)^(1/2))*a^3*x^3+2*xrtanh(a*x)^3*(-a^2*x^2+1)^{-1}(1/2)*a^2*x^2+6*arctanh(a*x)*polylog(2,-(a*x+1)/(-a^2*x^2+1)^(1/2))*a^3*x^2)3-6*arctanh(a*x)*polylog(2,(a*x+1)/(-a^2*x^2+1)^{(1/2)})*a^3*x^3-6*polylog(3),-(a*x+1)/(-a^2*x^2+1)^(1/2))*a^3*x^3+6*polylog(3,(a*x+1)/(-a^2*x^2+1)^(1/
      2))*a^3*x^3+6*arctanh(a*x)*a^2*x^2*(-a^2*x^2+1)^(1/2)-3*arctanh(a*x)^2*a*x
      *(-a^2*x^2+1)^(1/2)-3*arctanh(ax)^2*x^1n(1+(axx+1)/(-a^2*x^2+1)^(1/2))*x+3*arctanh(a*x)^2*a*ln(1-(a*x+1)/(-a^2*x^2+1)^(1/2))*x-(-a^2*x^2+1)^(1/2)*arctanh(a*x)^3-6*arctanh(a*x)*a*polylog(2,-(a*x+1)/(-a^2*x^2+1)^(1/2))*x+6*arctanh(a*x)*a*polylog(2,(a*x+1)/(-a^2*x^2+1)^(1/2))*x-6*ax*x*(-a^2*x^2+1)^{-}(1/2)+6*a*polylog(3,-(a*x+1)/(-a^2*x^2+1)^(1/2)*x-6*a*polylog(3,(a*x+1)/(
      -a^2*x^2+1)^(1/2) *x) / (a^2*x^2-1)/x\left( \begin{array}{cc} \text{ } & \text{ } \\ \text{ } & \text{ } \end{array} \right)
```
<span id="page-3213-0"></span>**Fricas [F]**

$$
\int \frac{\operatorname{arctanh}(ax)^3}{x^2(1-a^2x^2)^{3/2}} dx = \int \frac{\operatorname{artanh}(ax)^3}{(-a^2x^2+1)^{\frac{3}{2}}x^2} dx
$$

✞ ☎

 $\left( \begin{array}{cc} \text{ } & \text{ } \\ \text{ } & \text{ } \end{array} \right)$ 

input  $integrate(arctanh(a*x)^{3}/x^{2}/(-a^{2}*x^{2}+1)^{3}/3/2)$ ,x, algorithm="fricas")

output

<span id="page-3213-1"></span>✞ ☎  $integral(sqrt(-a^2*x^2 + 1)*arctanh(a*x)^3/(a^4*x^6 - 2*a^2*x^4 + x^2), x)$  $\left( \begin{array}{cc} \text{ } & \text{ } \\ \text{ } & \text{ } \end{array} \right)$  **Sympy [F]**

$$
\int \frac{\operatorname{arctanh}(ax)^3}{x^2(1-a^2x^2)^{3/2}} dx = \int \frac{\operatorname{atanh}^3(ax)}{x^2(-(ax-1)(ax+1))^{\frac{3}{2}}} dx
$$

 $\left($   $\left($   $\right)$   $\left($   $\left($   $\right)$   $\left($   $\left($   $\right)$   $\left($   $\left($   $\right)$   $\left($   $\left($   $\right)$   $\left($   $\left($   $\right)$   $\left($   $\left($   $\right)$   $\left($   $\left($   $\right)$   $\left($   $\left($   $\right)$   $\left($   $\left($   $\right)$   $\left($   $\left($   $\right)$   $\left($   $\left($   $\right)$   $\left($ 

<span id="page-3214-0"></span>✞ ☎

 $\begin{pmatrix} 1 & 0 & 0 \\ 0 & 0 & 0 \\ 0 & 0 & 0 \\ 0 & 0 & 0 \\ 0 & 0 & 0 \\ 0 & 0 & 0 \\ 0 & 0 & 0 & 0 \\ 0 & 0 & 0 & 0 \\ 0 & 0 & 0 & 0 \\ 0 & 0 & 0 & 0 \\ 0 & 0 & 0 & 0 & 0 \\ 0 & 0 & 0 & 0 & 0 \\ 0 & 0 & 0 & 0 & 0 & 0 \\ 0 & 0 & 0 & 0 & 0 & 0 \\ 0 & 0 & 0 & 0 & 0 & 0 & 0 \\ 0 & 0 & 0 & 0 & 0 & 0 & 0 \\ 0 &$ 

$$
\mathrm{input}\left(\texttt{integrate}(\texttt{atanh}(\texttt{a*x})**3/x**2/(-\texttt{a}**2*x**2+1)**(3/2),x)\right)
$$

output Integral(atanh(a\*x)\*\*3/(x\*\*2\*(-(a\*x - 1)\*(a\*x + 1))\*\*(3/2)), x)

**Maxima [F]**

$$
\int \frac{\operatorname{arctanh}(ax)^3}{x^2(1-a^2x^2)^{3/2}}\,dx = \int \frac{\operatorname{artanh}\left(ax\right)^3}{\left(-a^2x^2+1\right)^{\frac{3}{2}}x^2}\,dx
$$

✞ ☎

<span id="page-3214-1"></span> $\left( \begin{array}{cc} \bullet & \bullet & \bullet \\ \bullet & \bullet & \bullet \end{array} \right)$ 

$$
input \frac{integrate(arctanh(a*x)^{3/x^{2}/(-a^{2*x^{2}+1)^{3}(3/2)},x, algorithm="maxima")}{}
$$

output 
$$
\frac{\text{integrate}(\arctanh(a*x)^3/((-a^2*x^2 + 1)^(3/2)*x^2), x)}{\text{integrate}(\arctanh(a*x)^3/((-a^2*x^2 + 1)^2)(3/2)*x^2)}
$$

✞ ☎

**Giac [F]**

$$
\int \frac{\operatorname{arctanh}(ax)^3}{x^2(1-a^2x^2)^{3/2}}\,dx = \int \frac{\operatorname{artanh}(ax)^3}{(-a^2x^2+1)^{\frac{3}{2}}x^2}\,dx
$$

 $\begin{pmatrix} 1 & 0 & 0 \\ 0 & 0 & 0 \\ 0 & 0 & 0 \\ 0 & 0 & 0 \\ 0 & 0 & 0 \\ 0 & 0 & 0 \\ 0 & 0 & 0 & 0 \\ 0 & 0 & 0 & 0 \\ 0 & 0 & 0 & 0 \\ 0 & 0 & 0 & 0 \\ 0 & 0 & 0 & 0 & 0 \\ 0 & 0 & 0 & 0 & 0 \\ 0 & 0 & 0 & 0 & 0 & 0 \\ 0 & 0 & 0 & 0 & 0 & 0 \\ 0 & 0 & 0 & 0 & 0 & 0 & 0 \\ 0 & 0 & 0 & 0 & 0 & 0 & 0 \\ 0 &$ 

<span id="page-3214-2"></span>✞ ☎

 $\begin{pmatrix} 1 & 0 & 0 \\ 0 & 0 & 0 \\ 0 & 0 & 0 \\ 0 & 0 & 0 \\ 0 & 0 & 0 \\ 0 & 0 & 0 \\ 0 & 0 & 0 & 0 \\ 0 & 0 & 0 & 0 \\ 0 & 0 & 0 & 0 \\ 0 & 0 & 0 & 0 \\ 0 & 0 & 0 & 0 & 0 \\ 0 & 0 & 0 & 0 & 0 \\ 0 & 0 & 0 & 0 & 0 & 0 \\ 0 & 0 & 0 & 0 & 0 & 0 \\ 0 & 0 & 0 & 0 & 0 & 0 & 0 \\ 0 & 0 & 0 & 0 & 0 & 0 & 0 \\ 0 &$ 

$$
input\left(\frac{integrate(arctanh(a*x)^3/x^2/(-a^2*x^2+1)^(3/2),x, algorithm="giac")}{input}\right)
$$

✞ ☎

output

 $integrate(arctanh(a*x)^{3}/((-a^{2}*x^{2} + 1)^{3}/(3/2)*x^{2}), x)$ 

# **Mupad [F(-1)]**

Timed out.

$$
\int \frac{\operatorname{arctanh}(ax)^3}{x^2(1-a^2x^2)^{3/2}} dx = \int \frac{\operatorname{atanh}(a x)^3}{x^2(1-a^2x^2)^{3/2}} dx
$$

✞ ☎

<span id="page-3215-0"></span>✞ ☎

input  $int(atanh(axx)^{3}/(x^{2}*(1 - a^{2}*x^{2})^{(3/2)}),x)$  $\overline{\phantom{a}}$   $\overline{\phantom{a}}$   $\overline{\$ 

output 
$$
\frac{\text{int}(\text{atanh}(a*x)^3/(x^2*(1 - a^2*x^2)^3(3/2)), x)}{\text{int}(\text{atanh}(a*x)^3/(x^2*(1 - a^2*x^2)^3(3/2))), x}
$$

**Reduce [F]**

$$
\int \frac{\operatorname{arctanh}(ax)^3}{x^2(1-a^2x^2)^{3/2}} dx = -\left(\int \frac{\operatorname{atanh}(ax)^3}{\sqrt{-a^2x^2+1}a^2x^4-\sqrt{-a^2x^2+1}x^2} dx\right)
$$

✞ ☎

 $\left($   $\left($   $\right)$   $\left($   $\left($   $\right)$   $\left($   $\left($   $\right)$   $\left($   $\left($   $\right)$   $\left($   $\left($   $\right)$   $\left($   $\left($   $\right)$   $\left($   $\left($   $\right)$   $\left($   $\left($   $\right)$   $\left($   $\left($   $\right)$   $\left($   $\left($   $\right)$   $\left($   $\left($   $\right)$   $\left($   $\left($   $\right)$   $\left($ 

✞ ☎

 $\left( \begin{array}{cc} \bullet & \bullet & \bullet \\ \bullet & \bullet & \bullet \end{array} \right)$ 

 $\mathrm{input}\left( \frac{\text{ir}}{\text{irr}}\right)$ 

$$
int(atanh(ax*x)^{3}/x^{2}/(-a^{2*x^{2}+1})^{(3/2)},x)
$$

output 
$$
-int(atanh(axx)**3/(sqrt(-ax*2*x**2 + 1)*a**2*x**4 - sqrt(-ax*2*x**2 + 1)*x**2),x)
$$

# $\begin{array}{cc} {\bf 3.410} & \int \frac{\bf arctanh (ax)^3}{2(1-x^2)^{3/2}} \end{array}$  $\frac{d\mathbf{f}(\mathbf{f} - a^2 x^2)^{3/2}}{x^3(1 - a^2 x^2)^{3/2}} dx$

<span id="page-3216-0"></span>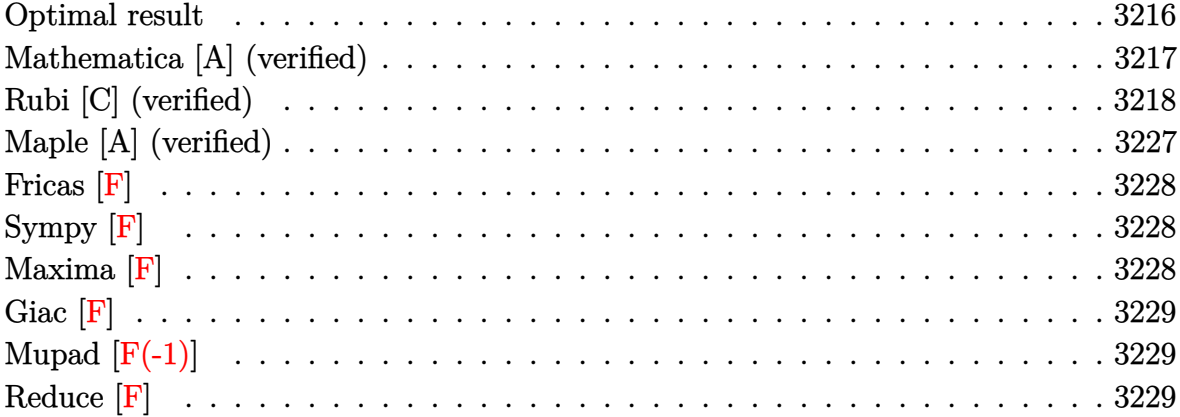

## **Optimal result**

Integrand size  $= 24$ , antiderivative size  $= 360$ 

$$
\int \frac{\arctanh(ax)^3}{x^3(1-a^2x^2)^{3/2}} dx = -\frac{6a^3x}{\sqrt{1-a^2x^2}} + \frac{6a^2\arctanh(ax)}{\sqrt{1-a^2x^2}} \n- \frac{3a^3x\arctanh(ax)^2}{\sqrt{1-a^2x^2}} - \frac{3a\sqrt{1-a^2x^2}\arctanh(ax)^2}{2x} + \frac{a^2\arctanh(ax)^3}{\sqrt{1-a^2x^2}} \n- \frac{\sqrt{1-a^2x^2}\arctanh(ax)^3}{2x^2} - 3a^2\arctanh(e^{\arctanh(ax)})\arctanh(ax)^3 \n- 6a^2\arctanh(ax)\arctanh\left(\frac{\sqrt{1-ax}}{\sqrt{1+ax}}\right) \n- \frac{9}{2}a^2\arctanh(ax)^2 \text{ PolyLog}(2, -e^{\arctanh(ax)}) \n+ \frac{9}{2}a^2\arctanh(ax)^2 \text{ PolyLog}(2, e^{\arctanh(ax)}) + 3a^2 \text{PolyLog}(2, -\frac{\sqrt{1-ax}}{\sqrt{1+ax}}) \n- 3a^2 \text{PolyLog}(2, \frac{\sqrt{1-ax}}{\sqrt{1+ax}}) + 9a^2\arctanh(ax) \text{PolyLog}(3, -e^{\arctanh(ax)}) \n- 9a^2\arctanh(ax) \text{PolyLog}(3, e^{\arctanh(ax)}) \n- 9a^2 \text{PolyLog}(4, -e^{\arctanh(ax)}) + 9a^2 \text{PolyLog}(4, e^{\arctanh(ax)})
$$

output

-6\*a^3\*x/(-a^2\*x^2+1)^(1/2)+6\*a^2\*arctanh(a\*x)/(-a^2\*x^2+1)^(1/2)-3\*a^3\*x\*  $arctanh(a*x)^2/(-a^2*x^2+1)^(1/2)-3/2*a*(-a^2*x^2+1)^(1/2)*arctanh(a*x)^2/$ x+a^2\*arctanh(a\*x)^3/(-a^2\*x^2+1)^(1/2)-1/2\*(-a^2\*x^2+1)^(1/2)\*arctanh(a\*x  $\frac{1}{2}$  (3/x<sup>-</sup>2-3\*a<sup>-2\*</sup>arctanh((a\*x+1)/(-a<sup>-2\*x-2+1)</sub> (1/2))\*arctanh(a\*x)<sup>-3</sup>-6\*a<sup>-2\*arc</sup></sup>  $tanh(a*x)*arctanh((-a*x+1)^{(1/2)/(a*x+1)^{(1/2)})-9/2*a^2*arctanh(a*x)^2*pol$ ylog(2,-(a\*x+1)/(-a^2\*x^2+1)^(1/2))+9/2\*a^2\*arctanh(a\*x)^2\*polylog(2,(a\*x+  $1)/(-a^2*x^2+1)^(1/2)+3*a^2*polylog(2,-(-a*x+1)^(1/2)/(a*x+1)^(1/2))-3*a^2$ 2\*polylog(2,(-a\*x+1)^(1/2)/(a\*x+1)^(1/2))+9\*a^2\*arctanh(a\*x)\*polylog(3,-(a  $*x+1)/(-a^2*x^2+1)^(1/2)-9*a^2*arctanh(a*x)*polylog(3,(a*x+1)/(-a^2*x^2+1))$ )^(1/2))-9\*a^2\*polylog(4,-(a\*x+1)/(-a^2\*x^2+1)^(1/2))+9\*a^2\*polylog(4,(a\*x  $+1)/(-a^2*x^2+1)^(1/2)$ 

#### <span id="page-3217-0"></span>Mathematica [A] (verified)

Time =  $6.25$  (sec), antiderivative size = 377, normalized size of antiderivative =  $1.05$ 

$$
\int \frac{\arctanh(ax)^3}{x^3(1-a^2x^2)^{3/2}} dx = \frac{1}{16}a^2 \left(3\pi^4 - \frac{96ax}{\sqrt{1-a^2x^2}} + \frac{96arctanh(ax)}{\sqrt{1-a^2x^2}} - \frac{48axarctanh(ax)^2}{\sqrt{1-a^2x^2}}\right)
$$
  
+ 
$$
\frac{16arctanh(ax)^3}{\sqrt{1-a^2x^2}} - 6arctanh(ax)^4 - \frac{6axarctanh(ax)^2 \csch^2(\frac{1}{2}\arctanh(ax))}{\sqrt{1-a^2x^2}}
$$
  
- 
$$
2arctanh(ax)^3 \csch^2(\frac{1}{2}\arctanh(ax)) + 48arctanh(ax) \log(1-e^{-arctanh(ax)})
$$
  
- 
$$
48arctanh(ax) \log(1+e^{-arctanh(ax)}) - 24arctanh(ax)^3 \log(1+e^{-arctanh(ax)})
$$
  
+ 
$$
24arctanh(ax)^3 \log(1-e^{arctanh(ax)}) + 24(2+3arctanh(ax)^2) \text{ PolyLog}(2, -e^{-arctanh(ax)})
$$
  
- 
$$
48 \text{ PolyLog}(2, e^{-arctanh(ax)}) + 72arctanh(ax)^2 \text{PolyLog}(2, e^{arctanh(ax)})
$$
  
+ 
$$
144arctanh(ax) \text{PolyLog}(3, -e^{-arctanh(ax)}) - 144arctanh(ax) \text{PolyLog}(3, e^{arctanh(ax)})
$$
  
+ 
$$
144 \text{PolyLog}(4, -e^{-arctanh(ax)}) + 144 \text{ PolyLog}(4, e^{arctanh(ax)})
$$
  
- 
$$
2arctanh(ax)^3 \text{sech}^2(\frac{1}{2}\arctanh(ax)) + 12arctanh(ax)^2 \tanh(\frac{1}{2}\arctanh(ax))
$$

input

Integrate  $[Arctanh[a*x]$ <sup>2</sup>/(x<sup>2</sup>3\*(1 - a<sup>2\*x<sup>2</sup>2)<sup>2</sup>(3/2)),x]</sup>

```
output
```

```
(a^2*(3*Pi^2 + (96*ax)/Sqrt[1 - a^2*x^2] + (96*ArCTanh[a*x])/Sqrt[1 - a^2])*x^2] - (48*ax*ArcTanh[a*x]^2)/Sqrt[1 - a^2*x^2] + (16*ArcTanh[a*x]^3)/Sqrt[1 - a<sup>2*x^2</sup>] - 6*ArcTanh[a*x]^4 - (6*a*x*ArcTanh[a*x]^2*Csch[ArcTanh[a*
x]/2]^2)/Sqrt[1 - a^2*x^2] - 2*ArcTanh[a*x]^3*Csch[ArcTanh[a*x]/2]^2 + 48*
ArcTanh[a*x]*Log[1 - E^(-ArcTanh[a*x])] - 48*ArcTanh[a*x]*Log[1 + E^(-ArcT])anh[a*x])] - 24*ArcTanh[a*x]<sup>3*</sup>Log[1 + E<sup>^</sup>(-ArcTanh[a*x])] + 24*ArcTanh[a*x
]<sup>2</sup>*Log[1 - E<sup>^</sup>ArcTanh[a*x]] + 24*(2 + 3*ArcTanh[a*x]^2)*PolyLog[2, -E^(-Ar
cTanh[a*x])] - 48*PolyLog[2, E^(-ArcTanh[a*x])] + 72*ArcTanh[a*x]<sup>2</sup>*PolyLo
g[2, E^{\text{-}ArcTanh[a*x]}] + 144*ArcTanh[a*x]*PolyLog[3, -E^{\text{-}}(-ArcTanh[a*x])] - 144*ArcTanh[a*x]*PolyLog[3, E^ArcTanh[a*x]] + 144*PolyLog[4, -E^(-ArcTanh[a
*x])] + 144*PolyLog[4, E^ArcTanh[a*x]] - 2*ArcTanh[a*x]^3*Sech[ArcTanh[a*x
1/2<sup>-2</sup> + 12*ArcTanh[a*x]<sup>-2*Tanh[ArcTanh[a*x]/2]))/16</sup>
```
### <span id="page-3218-0"></span>Rubi [C] (verified)

Result contains complex when optimal does not.

Time  $= 4.16$  (sec), antiderivative size  $= 488$ , normalized size of antiderivative  $= 1.36$ , number of steps used = 22, number of rules used = 21,  $\frac{\text{number of rules}}{\text{intermand size}}$  = 0.875, Rules integrand size used =  $\{6592, 6588, 6570, 6580, 6582, 3042, 26, 4670, 3011, 6592, 6556, 6524, 208, 6582,$ 3042, 26, 4670, 3011, 7163, 2720, 7143}

Below are the steps used by Rubi to obtain the solution. The rule number used for the transformation is given above next to the arrow. The rules definitions used are listed below.

$$
\int \frac{\arctanh(ax)^3}{x^3(1-a^2x^2)^{3/2}} dx
$$
\n
$$
\int \frac{6592}{6592}
$$
\n
$$
a^2 \int \frac{\arctanh(ax)^3}{x(1-a^2x^2)^{3/2}} dx + \int \frac{\arctanh(ax)^3}{x^3\sqrt{1-a^2x^2}} dx
$$
\n
$$
\int \frac{6588}{2a} dx
$$
\n
$$
\int \frac{\arctanh(ax)^2}{x^2\sqrt{1-a^2x^2}} dx + a^2 \int \frac{\arctanh(ax)^3}{x(1-a^2x^2)^{3/2}} dx + \frac{1}{2}a^2 \int \frac{\arctanh(ax)^3}{x\sqrt{1-a^2x^2}} dx - \frac{\sqrt{1-a^2x^2}\arctanh(ax)^3}{2x^2} dx
$$
\n
$$
\int \frac{6570}{2x^2} dx
$$

$$
\frac{3}{2}a\left(2a\int \frac{\arctanh(ax)}{x\sqrt{1-a^2x^2}}dx - \frac{\sqrt{1-a^2x^2}\arctanh(ax)^2}{x}\right) + a^2\int \frac{\arctanh(ax)^3}{x(1-a^2x^2)^{3/2}}dx + \frac{1}{2}a^2\int \frac{\arctanh(ax)^3}{x\sqrt{1-a^2x^2}}dx - \frac{\sqrt{1-a^2x^2}\arctanh(ax)^3}{2x^2}\right)
$$
\n
$$
\begin{array}{l|l}\n6580 \\
a^2\int \frac{\arctanh(ax)^3}{x(1-a^2x^2)^{3/2}}dx + \frac{1}{2}a^2\int \frac{\arctanh(ax)^3}{x\sqrt{1-a^2x^2}}dx + \frac{3}{2}a\left(2a\left(-2arctanh(ax)\arctanh\left(\frac{\sqrt{1-ax}}{\sqrt{ax+1}}\right) + \text{PolyLog}\left(2,-\frac{\sqrt{1-ax}}{\sqrt{ax+1}}\right) - \text{PolyLog}\left(2,\frac{\sqrt{1-ax}}{\sqrt{ax+1}}\right)\right) - \frac{\sqrt{1-a^2x^2}\arctanh(ax)^3}{x^2}\right) \\
\frac{6582}{x^2} \\
a^2\int \frac{\arctanh(ax)^3}{x(1-a^2x^2)^{3/2}}dx + \frac{1}{2}a^2\int \frac{\sqrt{1-a^2x^2}\arctanh(ax)^3}{ax}dxctanh(ax) + \frac{3}{2}a\left(2a\left(-2arctanh(ax)\arctanh\left(\frac{\sqrt{1-ax}}{\sqrt{ax+1}}\right) + \text{PolyLog}\left(2,-\frac{\sqrt{1-ax}}{\sqrt{ax+1}}\right) - \text{PolyLog}\left(2,\frac{\sqrt{1-ax}}{\sqrt{ax+1}}\right)\right) - \frac{\sqrt{1-a^2x^2}\arctanh(ax)^3}{\sqrt{1-a^2x^2}\arctanh(ax)^3}\right) \\
\frac{3042}{x^2} \\
a^2\int \frac{\arctanh(ax)^3}{x(1-a^2x^2)^{3/2}}dx + \frac{1}{2}a^2\int \arctanh(ax)^3 \csc(iarctanh(ax))dxctanh(ax) + \frac{3}{2}a\left(2a\left(-2arctanh(ax)\arctanh\left(\frac{\sqrt{1-ax}}{\sqrt{ax+1}}\right) + \text{PolyLog}\left(2,-\frac{\sqrt{1
$$

$$
a^{2} \int \frac{\operatorname{arctanh}(ax)^{3}}{x(1 - a^{2}x^{2})^{3/2}} dx +
$$
  
\n
$$
\frac{1}{2}ia^{2} \left(3i \int \operatorname{arctanh}(ax)^{2} \log\left(1 - e^{\operatorname{arctanh}(ax)}\right) dx \operatorname{rctanh}(ax) - 3i \int \operatorname{arctanh}(ax)^{2} \log\left(1 + e^{\operatorname{arctanh}(ax)}\right) dx \operatorname{rctanh}(ax)\right)
$$
  
\n
$$
\frac{3}{2}a \left(2a \left(-2 \operatorname{arctanh}(ax)\operatorname{arctanh}\left(\frac{\sqrt{1 - ax}}{\sqrt{ax + 1}}\right) + \operatorname{PolyLog}\left(2, -\frac{\sqrt{1 - ax}}{\sqrt{ax + 1}}\right) - \operatorname{PolyLog}\left(2, \frac{\sqrt{1 - ax}}{\sqrt{ax + 1}}\right)\right) - \frac{\sqrt{1 - a^{2}x^{2}}}{2x^{2}} \operatorname{arctanh}(ax)^{3}
$$
  
\n
$$
\frac{\sqrt{1 - a^{2}x^{2}} \operatorname{arctanh}(ax)^{3}}{2x^{2}} \qquad \qquad \downarrow 3011
$$

$$
\frac{1}{2}ia^2\left(-3i\left(2\int \operatorname{arctanh}(ax)\operatorname{PolyLog}\left(2,-e^{\operatorname{arctanh}(ax)}\right)d\operatorname{arctanh}(ax)-\operatorname{arctanh}(ax)^2\operatorname{PolyLog}\left(2,-e^{\operatorname{arctanh}(ax)}\right)\right)\right)
$$

$$
a^2\int \frac{\operatorname{arctanh}(ax)^3}{x\left(1-a^2x^2\right)^{3/2}}dx +
$$

$$
\frac{3}{2}a\left(2a\left(-2\operatorname{arctanh}(ax)\operatorname{arctanh}\left(\frac{\sqrt{1-ax}}{\sqrt{ax+1}}\right)+\operatorname{PolyLog}\left(2,-\frac{\sqrt{1-ax}}{\sqrt{ax+1}}\right)-\operatorname{PolyLog}\left(2,\frac{\sqrt{1-ax}}{\sqrt{ax+1}}\right)\right)-\frac{\sqrt{1-a^2}}{\sqrt{1- a^2x^2}\arctanh(ax)^3}
$$

$$
\frac{\sqrt{1-a^2x^2}\arctanh(ax)^3}{2x^2}
$$

$$
\int \frac{6592}
$$

$$
\frac{1}{2}ia^2\left(-3i\left(2\int \operatorname{arctanh}(ax)\operatorname{PolyLog}\left(2,-e^{\operatorname{arctanh}(ax)}\right)d\operatorname{arctanh}(ax)-\operatorname{arctanh}(ax)^2\operatorname{PolyLog}\left(2,-e^{\operatorname{arctanh}(ax)}\right)\right)\right)
$$

$$
a^2\left(a^2\int \frac{\operatorname{arctanh}(ax)^3}{\left(1-a^2x^2\right)^{3/2}}dx+\int \frac{\operatorname{arctanh}(ax)^3}{x\sqrt{1-a^2x^2}}dx\right)+
$$

$$
\frac{3}{2}a\left(2a\left(-2\operatorname{arctanh}(ax)\arctanh\left(\frac{\sqrt{1-ax}}{\sqrt{ax+1}}\right)+\operatorname{PolyLog}\left(2,-\frac{\sqrt{1-ax}}{\sqrt{ax+1}}\right)-\operatorname{PolyLog}\left(2,\frac{\sqrt{1-ax}}{\sqrt{ax+1}}\right)\right)-\frac{\sqrt{1-a^2x^2}}{\sqrt{1-a^2x^2}\arctanh(ax)^3}\right)
$$

$$
\frac{\sqrt{1-a^2x^2}\arctan\left(ax\right)^3}{2x^2}
$$

$$
\int \frac{6556}{a^2}\left(\frac{a^2}{a^2}\left(\frac{a^2}{a^2}\right)^2\left(\frac{1}{a^2}\left(\frac{1}{a^2}\right)^2\right)-\frac{a^2}{a^2}\left(\frac{1}{a^2}\right)^2\right)
$$

$$
\frac{1}{2}ia^2\left(-3i\left(2\int \operatorname{arctanh}(ax)\operatorname{PolyLog}\left(2,-e^{\operatorname{arctanh}(ax)}\right) \operatorname{darctanh}(ax) - \operatorname{arctanh}(ax)^2 \operatorname{PolyLog}\left(2,-e^{\operatorname{arctanh}(ax)}\right)\right)\right)
$$

$$
a^2\left(a^2\left(\frac{\operatorname{arctanh}(ax)^3}{a^2\sqrt{1-a^2x^2}} - \frac{3\int \frac{\operatorname{arctanh}(ax)^2}{(1-a^2x^2)^{3/2}}dx}{a}\right) + \int \frac{\operatorname{arctanh}(ax)^3}{x\sqrt{1-a^2x^2}}dx\right) +
$$

$$
\frac{3}{2}a\left(2a\left(-2\operatorname{arctanh}(ax)\arctanh\left(\frac{\sqrt{1-ax}}{\sqrt{ax+1}}\right) + \operatorname{PolyLog}\left(2, -\frac{\sqrt{1-ax}}{\sqrt{ax+1}}\right) - \operatorname{PolyLog}\left(2, \frac{\sqrt{1-ax}}{\sqrt{ax+1}}\right)\right) - \frac{\sqrt{1-ax}}{\sqrt{1-ax^2x^2\arctanh(ax)^3}}
$$

$$
\frac{1}{2}ia^2\left(-3i\left(2\int \operatorname{arctanh}(ax)\operatorname{PolyLog}\left(2,-e^{\operatorname{arctanh}(ax)}\right) \operatorname{darctanh}(ax)-\operatorname{arctanh}(ax)^2\operatorname{PolyLog}\left(2,-e^{\operatorname{arctanh}(ax)}\right)\right)\right)\left(\frac{1}{a^2}\left(a^2\left(\frac{\operatorname{arctanh}(ax)^3}{a^2\sqrt{1-a^2x^2}}-\frac{3\left(2\int \frac{1}{(1-a^2x^2)^{3/2}}dx+\frac{\operatorname{arctanh}(ax)^2}{\sqrt{1-a^2x^2}}-\frac{2\operatorname{arctanh}(ax)}{a\sqrt{1-a^2x^2}}\right)\right)}{a}\right)+\int \frac{\operatorname{arctanh}(ax)^3}{x\sqrt{1-a^2x^2}}dx\right)+
$$
\n
$$
\frac{3}{2}a\left(2a\left(-2\operatorname{arctanh}(ax)\arctanh\left(\frac{\sqrt{1-ax}}{\sqrt{ax+1}}\right)+\operatorname{PolyLog}\left(2,-\frac{\sqrt{1-ax}}{\sqrt{ax+1}}\right)-\operatorname{PolyLog}\left(2,\frac{\sqrt{1-ax}}{\sqrt{ax+1}}\right)\right)-\frac{\sqrt{1-a^2x^2}}{2x^2}\right)\right)
$$
\n
$$
\frac{\sqrt{1-a^2x^2}\arctanh(ax)^3}{2x^2}
$$
\n
$$
\frac{1}{2}a\left(2a\left(-2\operatorname{arctanh}(ax)\arctanh\left(\frac{\sqrt{1-ax}}{\sqrt{ax+1}}\right)+\operatorname{PolyLog}\left(2,-\frac{\sqrt{1-ax}}{\sqrt{ax+1}}\right)-\operatorname{PolyLog}\left(2,\frac{\sqrt{1-ax}}{\sqrt{ax+1}}\right)\right)-\frac{\sqrt{1-a^2x^2}}{2x^2}\right)
$$

$$
\frac{1}{2}ia^2\left(-3i\left(2\int \operatorname{arctanh}(ax)\operatorname{PolyLog}\left(2,-e^{\operatorname{arctanh}(ax)}\right)d\operatorname{arctanh}(ax)-\operatorname{arctanh}(ax)^2\operatorname{PolyLog}\left(2,-e^{\operatorname{arctanh}(ax)}\right)\right)\right)\left(\frac{1}{2}a^2\left(\int \frac{\operatorname{arctanh}(ax)^3}{x\sqrt{1-a^2x^2}}dx+a^2\left(\frac{\operatorname{arctanh}(ax)^3}{a^2\sqrt{1-a^2x^2}}-\frac{3\left(\frac{\operatorname{arctanh}(ax)^2}{\sqrt{1-a^2x^2}}-\frac{2\operatorname{arctanh}(ax)}{a\sqrt{1-a^2x^2}}+\frac{2x}{\sqrt{1-a^2x^2}}\right)\right)\right)+\frac{3}{2}a\left(2a\left(-2\operatorname{arctanh}(ax)\arctanh\left(\frac{\sqrt{1-ax}}{\sqrt{ax+1}}\right)+\operatorname{PolyLog}\left(2,-\frac{\sqrt{1-ax}}{\sqrt{ax+1}}\right)-\operatorname{PolyLog}\left(2,\frac{\sqrt{1-ax}}{\sqrt{ax+1}}\right)\right)-\frac{\sqrt{1-a^2}}{\sqrt{1-a^2x^2}\arctanh(ax)^3}\right)\right)
$$
\n
$$
\frac{\sqrt{1-a^2x^2}\arctanh(ax)^3}{2x^2}
$$
\n
$$
\left.\int 6582
$$

$$
\frac{1}{2}ia^2\left(-3i\left(2\int \operatorname{arctanh}(ax)\operatorname{PolyLog}\left(2,-e^{\operatorname{arctanh}(ax)}\right)d\operatorname{arctanh}(ax)-\operatorname{arctanh}(ax)^2\operatorname{PolyLog}\left(2,-e^{\operatorname{arctanh}(ax)}\right)\right)\right)\left(\frac{1}{2}a^2\left(\int \frac{\sqrt{1-a^2x^2}\operatorname{arctanh}(ax)^3}{ax}\operatorname{arctanh}(ax)+a^2\left(\frac{\operatorname{arctanh}(ax)^3}{a^2\sqrt{1-a^2x^2}}-\frac{3\left(\frac{\operatorname{arctanh}(ax)^2}{\sqrt{1-a^2x^2}}-\frac{2\operatorname{arctanh}(ax)}{a\sqrt{1-a^2x^2}}+\frac{2x}{\sqrt{1-a^2x^2}}\right)\right)\right)
$$
\n
$$
\frac{3}{2}a\left(2a\left(-2\operatorname{arctanh}(ax)\operatorname{arctanh}\left(\frac{\sqrt{1-ax}}{\sqrt{ax+1}}\right)+\operatorname{PolyLog}\left(2,-\frac{\sqrt{1-ax}}{\sqrt{ax+1}}\right)-\operatorname{PolyLog}\left(2,\frac{\sqrt{1-ax}}{\sqrt{ax+1}}\right)\right)-\frac{\sqrt{1-a^2x^2}}{\sqrt{1-a^2x^2}\operatorname{arctanh}(ax)^3}\right)\right)
$$
\n
$$
\frac{\sqrt{1-a^2x^2}\operatorname{arctanh}(ax)^3}{2x^2}
$$
\n
$$
\downarrow 3042
$$

 $\downarrow$ 6524

$$
\frac{1}{2}ia^2\left(-3i\left(2\int \operatorname{arctanh}(ax)\operatorname{PolyLog}\left(2,-e^{\operatorname{arctanh}(ax)}\right) \operatorname{darctanh}(ax)-\operatorname{arctanh}(ax)^2\operatorname{PolyLog}\left(2,-e^{\operatorname{arctanh}(ax)}\right)\right)\right)\left(\frac{1}{a^2}\left(a^2\left(\frac{\operatorname{arctanh}(ax)^3}{a^2\sqrt{1-a^2x^2}}-\frac{3\left(\frac{\operatorname{arctanh}(ax)^2}{\sqrt{1-a^2x^2}}-\frac{2\operatorname{arctanh}(ax)}{a\sqrt{1-a^2x^2}}\right)}{a}\right)+\int \operatorname{iarctanh}(ax)^3\operatorname{csc}(i\operatorname{arctanh}(ax))dx\right)\right)
$$
\n
$$
\frac{3}{2}a\left(2a\left(-2\operatorname{arctanh}(ax)\operatorname{arctanh}\left(\frac{\sqrt{1-ax}}{\sqrt{ax+1}}\right)+\operatorname{PolyLog}\left(2,-\frac{\sqrt{1-ax}}{\sqrt{ax+1}}\right)-\operatorname{PolyLog}\left(2,\frac{\sqrt{1-ax}}{\sqrt{ax+1}}\right)\right)-\frac{\sqrt{1-a^2}}{\sqrt{1-ax^2}}\right)\right)
$$
\n
$$
\frac{\sqrt{1-a^2x^2}\operatorname{arctanh}(ax)^3}{2x^2}
$$
\n
$$
\frac{1}{26}
$$

$$
\frac{1}{2}ia^2\left(-3i\left(2\int \arctanh(ax)\text{PolyLog}\left(2,-e^{\arctanh(ax)}\right)d\arctanh(ax)-\arctanh(ax)^2\text{PolyLog}\left(2,-e^{\arctanh(ax)}\right)\right)\right)\right)\left(\frac{1}{2}a^2\left(a^2\left(\frac{\arctanh(ax)^3}{a^2\sqrt{1-a^2x^2}}-\frac{3\left(\frac{\arctanh(ax)^2}{\sqrt{1-a^2x^2}}-\frac{2\arctanh(ax)}{a\sqrt{1-a^2x^2}}+\frac{2x}{\sqrt{1-a^2x^2}}\right)}{a}\right)+i\int \arctanh(ax)^3\csc(i\arctanh(ax))dx\right)\right)\left(\frac{3}{2}a^2\left(2a\left(-2\arctanh(ax)\arctanh\left(\frac{\sqrt{1-ax}}{\sqrt{ax+1}}\right)+\text{PolyLog}\left(2,-\frac{\sqrt{1-ax}}{\sqrt{ax+1}}\right)-\text{PolyLog}\left(2,\frac{\sqrt{1-ax}}{\sqrt{ax+1}}\right)\right)-\frac{\sqrt{1-a^2x^2}}{2x^2}\right)\right)\right)
$$
\n
$$
\frac{\sqrt{1-a^2x^2}\arctanh(ax)^3}{2x^2}
$$
\n
$$
\frac{1}{2}4670
$$

$$
\frac{1}{2}ia^2\left(-3i\left(2\int \arctanh(ax)\text{PolyLog}\left(2,-e^{\arctanh(ax)}\right)d\arctanh(ax)-\arctanh(ax)^2\text{PolyLog}\left(2,-e^{\arctanh(ax)}\right)\right)\right)\right)\left(\frac{1}{2}a^2\left(a^2\left(\frac{\arctanh(ax)^3}{a^2\sqrt{1-a^2x^2}}-\frac{3\left(\frac{x\arctanh(ax)^2}{\sqrt{1-a^2x^2}}-\frac{2\arctanh(ax)}{a\sqrt{1-a^2x^2}}+\frac{2x}{\sqrt{1-a^2x^2}}\right)}{a}\right)+i\left(3i\int \arctanh(ax)^2\log\left(1-e^{\arctanh(ax)}\right)\right)\left(\frac{3}{a^2\sqrt{1-a^2x^2}}-\frac{3}{a\sqrt{1-a^2x^2}}\right)\right)\left(\frac{3}{2}a\left(2a\left(-2\arctanh(ax)\arctanh\left(\frac{\sqrt{1-ax}}{\sqrt{ax+1}}\right)+\frac{1}{2}ab\right)\right)\right)\left(\frac{\sqrt{1-ax}}{\sqrt{1-ax^2}}\right)\left(\frac{2}{2}a^2\right)\right)\left(\frac{\sqrt{1-ax}}{2a^2}\right)
$$
\n
$$
\frac{\sqrt{1-a^2x^2}\arctanh(ax)^3}{2x^2}
$$
\n
$$
\frac{1}{2}3011
$$

$$
a^{2}\left(a^{2}\left(\frac{\operatorname{arctanh}(ax)^{3}}{a^{2}\sqrt{1-a^{2}x^{2}}}-\frac{3\left(\frac{\operatorname{arctanh}(ax)^{2}}{\sqrt{1-a^{2}x^{2}}}-\frac{2\operatorname{arctanh}(ax)}{a\sqrt{1-a^{2}x^{2}}}+\frac{2x}{\sqrt{1-a^{2}x^{2}}}\right)}{a}\right)+i\left(-3i\left(2\int \operatorname{arctanh}(ax)\operatorname{PolyLog}\left(2,\frac{1}{2}ia^{2}\left(-3i\left(2\int \operatorname{arctanh}(ax)\operatorname{PolyLog}\left(2,-e^{\operatorname{arctanh}(ax)}\right)dx\operatorname{rctanh}(ax)-\operatorname{arctanh}(ax)^{2}\operatorname{PolyLog}\left(2,-e^{\operatorname{arctanh}(ax)}\right)\right)\right)\right)\right)
$$
  

$$
\frac{3}{2}a\left(2a\left(-2\operatorname{arctanh}(ax)\operatorname{arctanh}\left(\frac{\sqrt{1-ax}}{\sqrt{ax+1}}\right)+\operatorname{PolyLog}\left(2,-\frac{\sqrt{1-ax}}{\sqrt{ax+1}}\right)-\operatorname{PolyLog}\left(2,\frac{\sqrt{1-ax}}{\sqrt{ax+1}}\right)\right)-\frac{\sqrt{1-ax}}{\sqrt{1-ax^{2}}x^{2}\operatorname{arctanh}(ax)^{3}}\right)
$$
  

$$
\frac{\sqrt{1-a^{2}x^{2}}\operatorname{arctanh}(ax)^{3}}{2x^{2}}\right)
$$
7163

$$
a^2 \left(a^2 \left(\frac{\arctanh(ax)^3}{a^2 \sqrt{1-a^2 x^2}}-\frac{3 \left(\frac{x \arctanh(ax)^2}{\sqrt{1-a^2 x^2}}-\frac{2 \arctanh(ax)}{a \sqrt{1-a^2 x^2}}+\frac{2 x}{\sqrt{1-a^2 x^2}}\right)}{a}\right)+i \left(-3i \left(2 \left(\arctanh(ax) \text{PolyLog}\left(3,-\frac{1}{2} a^2 \left(-3i \left(2 \left(\arctanh(ax) \text{PolyLog}\left(3,-e^{\arctanh(ax)}\right)-\int \text{PolyLog}\left(3,-e^{\arctanh(ax)}\right)\right)\right)\right)\right)-\arctanh\left(\frac{1}{2} a^2 \left(-2 \arctanh(ax) \arctanh\left(\frac{\sqrt{1-ax}}{\sqrt{ax+1}}\right)+\text{PolyLog}\left(2,-\frac{\sqrt{1-ax}}{\sqrt{ax+1}}\right)-\text{PolyLog}\left(2,\frac{\sqrt{1-ax}}{\sqrt{ax+1}}\right)\right)-\frac{\sqrt{1-a^2}}{2a^2}\right)\right)
$$
  

$$
\frac{\sqrt{1-a^2 x^2} \arctanh(ax)^3}{2x^2}
$$
  

$$
\left(2720\right)
$$

$$
a^{2}\left(a^{2}\left(\frac{\operatorname{arctanh}(ax)^{3}}{a^{2}\sqrt{1-a^{2}x^{2}}}-\frac{3\left(\frac{\operatorname{arctanh}(ax)^{2}}{\sqrt{1-a^{2}x^{2}}}-\frac{2\operatorname{arctanh}(ax)}{a\sqrt{1-a^{2}x^{2}}}+\frac{2x}{\sqrt{1-a^{2}x^{2}}}\right)}{a}\right)+i\left(-3i\left(2\left(\operatorname{arctanh}(ax)\operatorname{PolyLog}\left(3,-\frac{1}{2}ia^{2}\left(-3i\left(2\left(\operatorname{arctanh}(ax)\operatorname{PolyLog}\left(3,-e^{\operatorname{arctanh}(ax)}\right)-\int e^{-\operatorname{arctanh}(ax)}\operatorname{PolyLog}\left(3,-e^{\operatorname{arctanh}(ax)}\right)\operatorname{de}^{arctanh(ax)}\right)\right)\right)\right)\right)\right)
$$

$$
\frac{3}{2}a\left(2a\left(-2\operatorname{arctanh}(ax)\operatorname{arctanh}\left(\frac{\sqrt{1-ax}}{\sqrt{ax+1}}\right)+\operatorname{PolyLog}\left(2,-\frac{\sqrt{1-ax}}{\sqrt{ax+1}}\right)-\operatorname{PolyLog}\left(2,\frac{\sqrt{1-ax}}{\sqrt{ax+1}}\right)\right)-\frac{\sqrt{1-a^{2}}\sqrt{1-ax}}{\sqrt{1-ax^{2}}\arctanh(ax)^{3}}\right)
$$

$$
\frac{\sqrt{1-ax^{2}}x^{2}}{2x^{2}}\left[\sqrt{1+3}\right]
$$

$$
\frac{3}{2}a\left(2a\left(-2\text{arctanh}(ax)\arctanh\left(\frac{\sqrt{1-ax}}{\sqrt{ax+1}}\right)+\text{PolyLog}\left(2,-\frac{\sqrt{1-ax}}{\sqrt{ax+1}}\right)-\text{PolyLog}\left(2,\frac{\sqrt{1-ax}}{\sqrt{ax+1}}\right)\right)-\frac{\sqrt{1-ax}}{\sqrt{1-ax}}\right)
$$

$$
a^{2}\left(a^{2}\left(\frac{\arctanh(ax)^{3}}{a^{2}\sqrt{1-a^{2}x^{2}}}-\frac{3\left(\frac{\arctanh(ax)^{2}}{\sqrt{1-a^{2}x^{2}}}-\frac{2\arctanh(ax)}{a\sqrt{1-a^{2}x^{2}}}+\frac{2x}{\sqrt{1-a^{2}x^{2}}}\right)}{a}\right)+i\left(-3i\left(2\left(\arctanh(ax)\text{PolyLog}\left(3,-\frac{1}{2}\right)\right)-\frac{1}{2}ia^{2}\left(-3i\left(2\left(\arctanh(ax)\text{PolyLog}\left(3,-e^{\arctanh(ax)}\right)-\text{PolyLog}\left(4,-e^{\arctanh(ax)}\right)\right)\right)-\arctanh(ax)^{2}\text{PolyLog}\left(2,\frac{\sqrt{1-a^{2}x^{2}}\arctanh(ax)^{3}}{2x^{2}}\right)\right)\right)
$$

$$
_{\text{input}}\left|\text{Int}\left[\text{ArcTanh}\left[\text{a*x}\right]^2\right]^{'}\left(\text{x}^3*(1-\text{a}^2*\text{x}^2)^2\right)\left(\text{3}/2\right)\right),\text{x}\right]
$$

 $-1/2*(Sqrt[1 - a^2*x^2]*ArcTanh[a*x]^3)/x^2 + (3*a*(-((Sqrt[1 - a^2*x^2]*A))*)$ output  $rcTanh[a*x] ^2)/x$  + 2\*a\*(-2\*ArcTanh[a\*x]\*ArcTanh[Sqrt[1 - a\*x]/Sqrt[1 + a\* x]] + PolyLog[2, -(Sqrt[1 - a\*x]/Sqrt[1 + a\*x])] - PolyLog[2, Sqrt[1 - a\*x  $\frac{1}{Sqrt[1 + a*x]},$   $\frac{1}{2} + a^2*(a^2*(ArcTanh[a*x)]^3/(a^2)*Sqrt[1 - a^2*x^2]) (3*((2*x)/\sqrt{3}rt[1 - a^2*x^2] - (2*ArCTanh[a*x])/(a* \sqrt{3}rt[1 - a^2*x^2]) + (x$ \*ArcTanh[a\*x]^2)/Sqrt[1 - a^2\*x^2]))/a) + I\*((2\*I)\*ArcTanh[E^ArcTanh[a\*x]]  $*ArcTanh[a*x]$ <sup>2</sup> -  $(3*I)*(-(ArcTanh[a*x]$ <sup>2</sup>\*PolyLog[2, -E<sup>2</sup>ArcTanh[a\*x]]) + 2  $*(Arctanh[a*x]*PolyLog[3, -E^Arctanh[a*x]] - PolyLog[4, -E^Arctanh[a*x]]))$ +  $(3*I)*(-(ArcTanh[a*x]^2*PolyLog[2, E^ArcTanh[a*x]]) + 2*(ArcTanh[a*x]*P])$ olyLog[3, E^ArcTanh[a\*x]] - PolyLog[4, E^ArcTanh[a\*x]])))) +  $(1/2)*a^2*(2)$ \*I)\*ArcTanh[E^ArcTanh[a\*x]]\*ArcTanh[a\*x]^3 - (3\*I)\*(-(ArcTanh[a\*x]^2\*PolyL  $og[2, -E^{\text{-}}ArcTanh[a*x]]$  + 2\*(ArcTanh[a\*x]\*PolyLog[3, -E^ArcTanh[a\*x]] - Po lyLog[4, -E^ArcTanh[a\*x]])) +  $(3*I)*(-(ArcTanh[a*x]^2*PolyLog[2, E^ArcTanh$  $[a*x]$ ) + 2\*(ArcTanh[a\*x]\*PolyLog[3, E^ArcTanh[a\*x]] - PolyLog[4, E^ArcTan  $h[a*x]]))$ 

#### Defintions of rubi rules used

 $Int[(Complex[0, a])*(Fx), x_Symb0]]$  :>  $Simp[(Complex[Identity[0], a])$ I. rule 26 nt [Fx, x], x] /; FreeQ[a, x] && EqQ[a^2, 1]

rule  $208$ 

 $Int[((a_+) + (b_*)*(x_*)^2)^(-3/2), x_Symbol]$  :>  $Simp[x/(a*Sqrt[a + b*x^2]),$  $x$ ] /; FreeQ[{a, b},  $x$ ]

rule 2720 ✞ ☎ Int[u\_, x\_Symbol] :> With[ $\{v =$  FunctionOfExponential[u, x]}, Simp[v/D[v, x] Subst[Int[FunctionOfExponentialFunction[u, x]/x, x], x, v], x]] /; Funct  $\{non 1\$ ExponentialQ[u, x] && !MatchQ[u, (w\_)\*((a\_.)\*(v\_)^(n\_))^(m\_) /; FreeQ  $[{a, m, n}, x]$  & IntegerQ[m\*n]] & !MatchQ[u, E^((c\_.)\*((a\_.) + (b\_.)\*x)) \*(F\_)[v\_] /; FreeQ[{a, b, c}, x] && InverseFunctionQ[F[x]]]

 $\begin{pmatrix} 1 & 0 & 0 \\ 0 & 0 & 0 \\ 0 & 0 & 0 \\ 0 & 0 & 0 \\ 0 & 0 & 0 \\ 0 & 0 & 0 \\ 0 & 0 & 0 \\ 0 & 0 & 0 \\ 0 & 0 & 0 & 0 \\ 0 & 0 & 0 & 0 \\ 0 & 0 & 0 & 0 \\ 0 & 0 & 0 & 0 & 0 \\ 0 & 0 & 0 & 0 & 0 \\ 0 & 0 & 0 & 0 & 0 \\ 0 & 0 & 0 & 0 & 0 & 0 \\ 0 & 0 & 0 & 0 & 0 & 0 \\ 0 & 0 & 0 & 0 & 0 & 0 & 0 \\ 0 &$ 

✞ ☎

✞ ☎

✞ ☎

✞ ☎

 $\begin{pmatrix} 1 & 0 & 0 \\ 0 & 0 & 0 \\ 0 & 0 & 0 \\ 0 & 0 & 0 \\ 0 & 0 & 0 \\ 0 & 0 & 0 \\ 0 & 0 & 0 & 0 \\ 0 & 0 & 0 & 0 \\ 0 & 0 & 0 & 0 \\ 0 & 0 & 0 & 0 \\ 0 & 0 & 0 & 0 & 0 \\ 0 & 0 & 0 & 0 & 0 \\ 0 & 0 & 0 & 0 & 0 & 0 \\ 0 & 0 & 0 & 0 & 0 & 0 \\ 0 & 0 & 0 & 0 & 0 & 0 & 0 \\ 0 & 0 & 0 & 0 & 0 & 0 & 0 \\ 0 &$ 

rule 3011 ✞ ☎ Int  $[Log[1 + (e_{-.})*((F_{-})((c_{-.})*((a_{-.}) + (b_{-.})*(x_{-}))))^(n_{-.})]*((f_{-.}) + (g_{-.})$  $*(x_-)$ <sup>(m<sub>\_</sub>.), x\_Symbol] :> Simp[(-(f + g\*x)<sup>-</sup>m)\*(PolyLog[2, (-e)\*(F<sup>^</sup>(c\*(a +</sup>  $b*x)$ ) $\n\hat{p}_1/(\hat{b}*\hat{c}*\hat{n}*\text{Log}[F]))$ ,  $x$ ] + Simp[g\*(m/( $b*c*\hat{n}*\text{Log}[F])$ ) Int[(f + g\*x)^(  $m - 1$ )\*PolyLog[2,  $(-e)$ \* $(F^-(c*(a + b*x)))^n$ ], x], x] /; FreeQ[{F, a, b, c, e , f, g, n}, x] && GtQ[m, 0]  $\begin{pmatrix} 1 & 0 & 0 \\ 0 & 0 & 0 \\ 0 & 0 & 0 \\ 0 & 0 & 0 \\ 0 & 0 & 0 \\ 0 & 0 & 0 \\ 0 & 0 & 0 & 0 \\ 0 & 0 & 0 & 0 \\ 0 & 0 & 0 & 0 \\ 0 & 0 & 0 & 0 \\ 0 & 0 & 0 & 0 & 0 \\ 0 & 0 & 0 & 0 & 0 \\ 0 & 0 & 0 & 0 & 0 \\ 0 & 0 & 0 & 0 & 0 & 0 \\ 0 & 0 & 0 & 0 & 0 & 0 \\ 0 & 0 & 0 & 0 & 0 & 0 & 0 \\ 0 & 0 & 0 &$ 

- rule 3042 Int[u\_, x\_Symbol] :> Int[DeactivateTrig[u, x], x] /; FunctionOfTrigOfLinear  $Q[u, x]$  $\left($   $\left($   $\right)$   $\left($   $\left($   $\right)$   $\left($   $\left($   $\right)$   $\left($   $\left($   $\right)$   $\left($   $\left($   $\right)$   $\left($   $\left($   $\right)$   $\left($   $\left($   $\right)$   $\left($   $\left($   $\right)$   $\left($   $\left($   $\right)$   $\left($   $\left($   $\right)$   $\left($   $\left($   $\right)$   $\left($   $\left($   $\right)$   $\left($
- rule 4670  $Int[{\rm csc}[(e_{-}.) + ({\rm Complex}[0, fz_{-}])*(f_{-}.)*(x_{-}')]*( (c_{-}.) + (d_{-}.)*(x_{-}))^{2}(m_{-}.)$ , x  $_Symbol$ ] :> Simp $[-2*(c + d*x)^m*(Arctanh[E^((-1)*e + f*fz*x)]/(f*fz*T)), x]$ +  $(-Simp[d*(m/(f*fz*I)))$  Int $[(c + d*x)^{m} - 1)*Log[1 - E^{m}((-I)*e + f*fz*x)]$ )], x], x] + Simp[d\*(m/(f\*fz\*I)) Int[(c + d\*x)^(m - 1)\*Log[1 + E^((-I)\*e + f\*fz\*x)], x], x]) /; FreeQ[{c, d, e, f, fz}, x] && IGtQ[m, 0]  $\begin{pmatrix} 1 & 0 & 0 \\ 0 & 0 & 0 \\ 0 & 0 & 0 \\ 0 & 0 & 0 \\ 0 & 0 & 0 \\ 0 & 0 & 0 \\ 0 & 0 & 0 & 0 \\ 0 & 0 & 0 & 0 \\ 0 & 0 & 0 & 0 \\ 0 & 0 & 0 & 0 \\ 0 & 0 & 0 & 0 & 0 \\ 0 & 0 & 0 & 0 & 0 \\ 0 & 0 & 0 & 0 & 0 & 0 \\ 0 & 0 & 0 & 0 & 0 & 0 \\ 0 & 0 & 0 & 0 & 0 & 0 & 0 \\ 0 & 0 & 0 & 0 & 0 & 0 & 0 \\ 0 &$
- rule 6524 Int $[((a_{-}) + ArcTanh[(c_{-})*(x_{-})](b_{-}))(((d_{-}) + (e_{-})*(x_{-})^2)(3/2), x$  $_Symbol$ ] :> Simp[(-b)\*p\*((a + b\*ArcTanh[c\*x])^(p - 1)/(c\*d\*Sqrt[d + e\*x^2]) ), x] +  $(Simp[x*(-a + b*ArcTanh[c*x])^p/(d*Sqrt[d + e*x^2]))$ , x] +  $Simp[b^2]$ \*p\*(p - 1) Int[(a + b\*ArcTanh[c\*x])^(p - 2)/(d + e\*x^2)^(3/2), x], x]) /; FreeQ $[$ {a, b, c, d, e}, x] && EqQ $[c^2*d + e, 0]$  && GtQ $[p, 1]$  $\begin{pmatrix} 1 & 0 & 0 \\ 0 & 0 & 0 \\ 0 & 0 & 0 \\ 0 & 0 & 0 \\ 0 & 0 & 0 \\ 0 & 0 & 0 \\ 0 & 0 & 0 & 0 \\ 0 & 0 & 0 & 0 \\ 0 & 0 & 0 & 0 \\ 0 & 0 & 0 & 0 \\ 0 & 0 & 0 & 0 & 0 \\ 0 & 0 & 0 & 0 & 0 \\ 0 & 0 & 0 & 0 & 0 & 0 \\ 0 & 0 & 0 & 0 & 0 & 0 \\ 0 & 0 & 0 & 0 & 0 & 0 & 0 \\ 0 & 0 & 0 & 0 & 0 & 0 & 0 \\ 0 &$

rule 6556  $Int\lbrack ((a_-)) \; * \; \text{ArCTanh}\lbrack (c_-.)*(x_-)]*(b_-.)\urcorner(p_-.)*(x_-)*((d_-) \; * \; (e_-.)*(x_-)\urcorner 2)\urcorner (q_-))$  $\frac{1}{2}$ .), x\_Symbol] :> Simp[(d + e\*x^2)^(q + 1)\*((a + b\*ArcTanh[c\*x])^p/(2\*e\*(q + 1))), x] + Simp[b\*(p/(2\*c\*(q + 1))) Int[(d + e\*x^2)^q\*(a + b\*ArcTanh[c\*  $x$ ])^(p - 1), x], x] /; FreeQ[{a, b, c, d, e, q}, x] && EqQ[c^2\*d + e, 0] && GtQ $[p, 0]$  & NeQ $[q, -1]$ 

rule 6570 ✞ ☎  $Int[((a_{-.}) + ArcTanh[(c_{-.})*(x_{-}))*(b_{-.})^(p_{-.})*( (f_{-.})*(x_{-}))^(m_{-.})*( (d_{-}) + (e_{-.}*(x_{-}))*(c_{-.}'))$  $_{-}$ .)\*(x\_)^2)^(q\_.), x\_Symbol] :> Simp[(f\*x)^(m + 1)\*(d + e\*x^2)^(q + 1)\*((a + b\*ArcTanh[c\*x])^p/(d\*(m + 1))), x] - Simp[b\*c\*(p/(m + 1)) Int[(f\*x)^(m  $+ 1)*(d + e*x^2)^q*(a + b*ArcTanh[c*x])^(p - 1), x], x]$  /; FreeQ[{a, b, c, d, e, f, m, q}, x] && EqQ $[c^2*d + e, 0]$  && EqQ $[m + 2*q + 3, 0]$  && GtQ $[p, 0]$ &&  $NeQ[m, -1]$ 

 $\left( \begin{array}{cc} \text{ } & \text{ } \\ \text{ } & \text{ } \end{array} \right)$ 

 $\begin{pmatrix} 1 & 0 & 0 \\ 0 & 0 & 0 \\ 0 & 0 & 0 \\ 0 & 0 & 0 \\ 0 & 0 & 0 \\ 0 & 0 & 0 \\ 0 & 0 & 0 & 0 \\ 0 & 0 & 0 & 0 \\ 0 & 0 & 0 & 0 \\ 0 & 0 & 0 & 0 \\ 0 & 0 & 0 & 0 & 0 \\ 0 & 0 & 0 & 0 & 0 \\ 0 & 0 & 0 & 0 & 0 & 0 \\ 0 & 0 & 0 & 0 & 0 & 0 \\ 0 & 0 & 0 & 0 & 0 & 0 & 0 \\ 0 & 0 & 0 & 0 & 0 & 0 & 0 \\ 0 &$ 

✞ ☎

✞ ☎

 $\begin{pmatrix} 1 & 0 & 0 \\ 0 & 0 & 0 \\ 0 & 0 & 0 \\ 0 & 0 & 0 \\ 0 & 0 & 0 \\ 0 & 0 & 0 \\ 0 & 0 & 0 & 0 \\ 0 & 0 & 0 & 0 \\ 0 & 0 & 0 & 0 \\ 0 & 0 & 0 & 0 \\ 0 & 0 & 0 & 0 & 0 \\ 0 & 0 & 0 & 0 & 0 \\ 0 & 0 & 0 & 0 & 0 & 0 \\ 0 & 0 & 0 & 0 & 0 & 0 \\ 0 & 0 & 0 & 0 & 0 & 0 & 0 \\ 0 & 0 & 0 & 0 & 0 & 0 & 0 \\ 0 &$ 

✞ ☎

 $\begin{pmatrix} 1 & 0 & 0 \\ 0 & 0 & 0 \\ 0 & 0 & 0 \\ 0 & 0 & 0 \\ 0 & 0 & 0 \\ 0 & 0 & 0 \\ 0 & 0 & 0 & 0 \\ 0 & 0 & 0 & 0 \\ 0 & 0 & 0 & 0 \\ 0 & 0 & 0 & 0 \\ 0 & 0 & 0 & 0 & 0 \\ 0 & 0 & 0 & 0 & 0 \\ 0 & 0 & 0 & 0 & 0 & 0 \\ 0 & 0 & 0 & 0 & 0 & 0 \\ 0 & 0 & 0 & 0 & 0 & 0 & 0 \\ 0 & 0 & 0 & 0 & 0 & 0 & 0 \\ 0 &$ 

rule 6580 ✞ ☎ Int[((a\_.) + ArcTanh[(c\_.)\*(x\_)]\*(b\_.))/((x\_)\*Sqrt[(d\_) + (e\_.)\*(x\_)^2]), x  $Symbol]$  :> Simp $[(-2/Sqrt[d])*(a + b*ArcTanh[c*x])*ArcTanh[Sqrt[1 - c*x]/Sq$  $rt[1 + c*x]$ , x] +  $(Simp[(b/Sqrt[d]) * PolyLog[2, -Sqrt[1 - c*x]/Sqrt[1 + c*x$ ]], x] - Simp[(b/Sqrt[d])\*PolyLog[2, Sqrt[1 - c\*x]/Sqrt[1 + c\*x]], x]) /; F reeQ[ $\{a, b, c, d, e\}$ , x] && EqQ[ $c^2*d + e$ , 0] && GtQ[d, 0]  $\overline{\phantom{a}}$   $\overline{\phantom{a}}$   $\overline{\$ 

rule 6582 ✞ ☎  $Int[((a_{-}) + ArcTanh[(c_{-})*(x_{-})](b_{-}))^{(p_{-})}/((x_{-})*Sqrt[(d_{-}) + (e_{-})*(x_{-})^{2})]$ ]),  $x_Symbol$  :>  $Simp[1/Sqrt[d]$  Subst[Int[(a + b\*x)^p\*Csch[x], x], x, Arc Tanh[c\*x]], x] /; FreeQ[{a, b, c, d, e}, x] && EqQ[c^2\*d + e, 0] && IGtQ[p, 0] && GtQ[d, 0]

rule 6588  $Int[(( (a_+) + ArcTanh[ (c_.), *(x_-)] * (b_.))^c(p_.) *((f_.), *(x_-))^c(m_-))/Sqrt[(d_+)$  $+$  (e\_.)\*(x\_)^2], x\_Symbol] :> Simp[(f\*x)^(m + 1)\*Sqrt[d + e\*x^2]\*((a + b\*A  $rclanh[c*x])^p/(d*f*(m + 1))$ , x] +  $(-Simp[b*c*(p/(f*(m + 1)))$  Int[ $(f*x)^$  $(m + 1)*( (a + b*ArcTanh[c*x])^{(p - 1)}/Sqrt[d + e*x^2]), x], x] + Simp[c^2*($  $(m + 2)/(f^2*(m + 1)))$  Int $[(f*x)^*(m + 2)*( (a + b*ArcTanh[c*x])^p/Sqrt[d +$  $e*x^2$ ]), x], x]) /; FreeQ[{a, b, c, d, e, f}, x] && EqQ[c^2\*d + e, 0] && G tQ[p, 0] && LtQ[m,  $-1$ ] && NeQ[m,  $-2$ ]  $\begin{pmatrix} 1 & 0 & 0 \\ 0 & 0 & 0 \\ 0 & 0 & 0 \\ 0 & 0 & 0 \\ 0 & 0 & 0 \\ 0 & 0 & 0 \\ 0 & 0 & 0 & 0 \\ 0 & 0 & 0 & 0 \\ 0 & 0 & 0 & 0 \\ 0 & 0 & 0 & 0 \\ 0 & 0 & 0 & 0 & 0 \\ 0 & 0 & 0 & 0 & 0 \\ 0 & 0 & 0 & 0 & 0 & 0 \\ 0 & 0 & 0 & 0 & 0 & 0 \\ 0 & 0 & 0 & 0 & 0 & 0 & 0 \\ 0 & 0 & 0 & 0 & 0 & 0 & 0 \\ 0 &$ 

rule 6592  $Int[((a_{-}) + ArcTanh[(c_{-})*(x_{-})](b_{-}))^{(p_{-})*(x_{-})^{(m_{-})}((d_{-}) + (e_{-})*(x_{-})^{(m_{-})}](c_{-}))]$ 2)^(q\_), x\_Symbol] :> Simp[1/d Int[x^m\*(d + e\*x^2)^(q + 1)\*(a + b\*ArcTanh  $[c*x])^p$ , x], x] - Simp[e/d Int[x^(m + 2)\*(d + e\*x^2)^q\*(a + b\*ArcTanh[c\* x]) $\hat{p}$ , x], x] /; FreeQ[{a, b, c, d, e}, x] && EqQ[c $\hat{p}$ \*d + e, 0] && Integers  $Q[p, 2*q]$  & Lt $Q[q, -1]$  & ILt $Q[m, 0]$  & Ne $Q[p, -1]$ 

rule 7143 Int[PolyLog[n\_, (c\_.)\*((a\_.) + (b\_.)\*(x\_))^(p\_.)]/((d\_.) + (e\_.)\*(x\_)), x\_S ymbol] :> Simp[PolyLog[n + 1,  $c*(a + b*x)^{p}$ ]/(e\*p), x] /; FreeQ[{a, b, c, d , e, n, p}, x] && EqQ[b\*d, a\*e]

```
rule 7163
         ✞ ☎
         Int[((e_{-}) + (f_{-})*(x_{-}))^{\frown}(m_{-})*PolyLog[n_{-}, (d_{-})*((F_{-})^{\frown}((c_{-})^{\frown}(d_{-})) + (b_{-}.(\mathbf{x}_\bullet)())^{\frown}(\mathbf{p}_\bullet).], \mathbf{x}_\bulletSymbol] :> Simp[(e + f*x)^m*(PolyLog[n + 1, d*(F^(c*(a
         + b*x))<sup>o</sup>p]/(b*c*p*Log[F])), x] - Simp[f*(m/(b*c*p*Log[F])) Int[(e + f*x)
         \hat{m} - 1)*PolyLog[n + 1, d*(F^(c*(a + b*x)))^p], x], x] /; FreeQ[{F, a, b, c
         , d, e, f, n, p}, x] && GtQ[m, 0]
```
## **Maple [A] (verified)**

Time  $= 0.65$  (sec), antiderivative size  $= 482$ , normalized size of antiderivative  $= 1.34$ 

<span id="page-3227-0"></span> $\begin{pmatrix} 1 & 0 & 0 \\ 0 & 0 & 0 \\ 0 & 0 & 0 \\ 0 & 0 & 0 \\ 0 & 0 & 0 \\ 0 & 0 & 0 \\ 0 & 0 & 0 \\ 0 & 0 & 0 \\ 0 & 0 & 0 & 0 \\ 0 & 0 & 0 & 0 \\ 0 & 0 & 0 & 0 \\ 0 & 0 & 0 & 0 & 0 \\ 0 & 0 & 0 & 0 & 0 \\ 0 & 0 & 0 & 0 & 0 \\ 0 & 0 & 0 & 0 & 0 & 0 \\ 0 & 0 & 0 & 0 & 0 & 0 \\ 0 & 0 & 0 & 0 & 0 & 0 & 0 \\ 0 &$ 

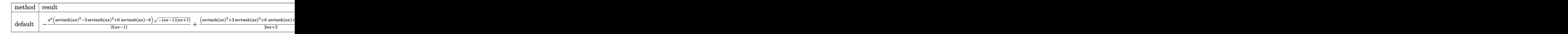

```
input
```
 $int(arctanh(a*x)^{3}/x^{3}/(-a^{2}*x^{2}+1)^{2}(3/2),x,$ method=\_RETURNVERBOSE)

✞ ☎

 $\begin{pmatrix} 1 & 0 & 0 \\ 0 & 0 & 0 \\ 0 & 0 & 0 \\ 0 & 0 & 0 \\ 0 & 0 & 0 \\ 0 & 0 & 0 \\ 0 & 0 & 0 \\ 0 & 0 & 0 \\ 0 & 0 & 0 & 0 \\ 0 & 0 & 0 & 0 \\ 0 & 0 & 0 & 0 \\ 0 & 0 & 0 & 0 & 0 \\ 0 & 0 & 0 & 0 & 0 \\ 0 & 0 & 0 & 0 & 0 \\ 0 & 0 & 0 & 0 & 0 & 0 \\ 0 & 0 & 0 & 0 & 0 & 0 \\ 0 & 0 & 0 & 0 & 0 & 0 & 0 \\ 0 &$ 

✞ ☎

output

<span id="page-3227-1"></span> $-1/2*a^2*(arctanh(a*x)^3-3*arctanh(a*x)^2+6*arctanh(a*x)-6)*(-(a*x-1)*(a*x)$ +1))^(1/2)/(a\*x-1)+1/2\*(arctanh(a\*x)^3+3\*arctanh(a\*x)^2+6\*arctanh(a\*x)+6)\*  $a^2*(-(a*x-1)*(a*x+1))^(1/2)/(a*x+1)-1/2*(3*a*x+arctanh(a*x))*arctanh(a*x)$  $^2*(-(a*x-1)*(a*x+1))^(1/2)/x^2+3/2*a^2*arctanh(a*x)^3*ln(1-(a*x+1)/(-a^2)*k^2+3/2*x^2)*ln(1-(a*x+1)/2^2**))$  $x^2+1$ <sup>o</sup>(1/2))+9/2\*a<sup>o</sup>2\*arctanh(a\*x)<sup>o</sup>2\*polylog(2,(a\*x+1)/(-a^2\*x^2+1)<sup>o</sup>(1/2))  $-9*a^2*arctanh(axx)*polylog(3,(axx+1)/(-a^2*x^2+1)^(1/2))+9*a^2*polylog(4,$  $(a*x+1)/(-a^2*x^2+1)^(1/2)-3/2*a^2*arctanh(a*x)^3*ln(1+(a*x+1)/(-a^2*x^2+1))$  $1)^{(1/2)}-9/2*a^2*arctanh(a*x)^2*polylog(2,-(a*x+1)/(-a^2*x^2+1)^(1/2))+9*$  $a^2*arctanh(a*x)*polylog(3, -(a*x+1)/(-a^2*x^2+1)^(1/2)) -9*a^2*polylog(4,-(1/2))$  $a*x+1)/(-a^2*x^2+1)^(1/2)+3*a^2*arctanh(a*x)*ln(1-(a*x+1)/(-a^2*x^2+1)^(1)$ /2))+3\*a^2\*polylog(2,(a\*x+1)/(-a^2\*x^2+1)^(1/2))-3\*a^2\*arctanh(a\*x)\*ln(1+(  $a*x+1)/(-a^2*x^2+1)^(1/2)-3*a^2*polylog(2,-(a*x+1)/(-a^2*x^2+1)^(1/2))$  $\begin{pmatrix} 1 & 0 & 0 \\ 0 & 0 & 0 \\ 0 & 0 & 0 \\ 0 & 0 & 0 \\ 0 & 0 & 0 \\ 0 & 0 & 0 \\ 0 & 0 & 0 \\ 0 & 0 & 0 \\ 0 & 0 & 0 & 0 \\ 0 & 0 & 0 & 0 \\ 0 & 0 & 0 & 0 \\ 0 & 0 & 0 & 0 & 0 \\ 0 & 0 & 0 & 0 & 0 \\ 0 & 0 & 0 & 0 & 0 \\ 0 & 0 & 0 & 0 & 0 & 0 \\ 0 & 0 & 0 & 0 & 0 & 0 \\ 0 & 0 & 0 & 0 & 0 & 0 & 0 \\ 0 &$  **Fricas [F]**

$$
\int \frac{\operatorname{arctanh}(ax)^3}{x^3(1-a^2x^2)^{3/2}} dx = \int \frac{\operatorname{artanh}(ax)^3}{(-a^2x^2+1)^{\frac{3}{2}}x^3} dx
$$

<span id="page-3228-2"></span><span id="page-3228-1"></span><span id="page-3228-0"></span>input   
\nintegrate (arctanh(a\*x)^3/x^3/(-a^2\*x^2+1)^-(3/2), x, algorithm="fricas")  
\noutput  
\noutput  
\noutput  
\nintegral(sqrt(-a^2\*x^2 + 1)\*arctanh(a\*x)^3/(a^2\*x^7 - 2\*a^2\*x^5 + x^3), x)  
\nSympy [F]  
\n
$$
\int \frac{\arctanh(ax)^3}{x^3(1 - a^2x^2)^{3/2}} dx = \int \frac{\tanh^3(ax)}{x^3(-(ax - 1)(ax + 1))^{\frac{3}{2}}} dx
$$
\ninput  
\nintegrate (atanh(a\*x)\*\*3/x\*\*3/(-a\*\*2\*x\*\*2+1)\*\*(3/2), x)  
\noutput  
\nIntegral(tanh(a\*x)\*\*3/(x\*\*3\*(-a\*x - 1)\*(a\*x + 1))\*\*(3/2)), x)  
\nMaxima [F]  
\n
$$
\int \frac{\arctanh(ax)^3}{x^3(1 - a^2x^2)^{3/2}} dx = \int \frac{\arctanh(ax)^3}{(-a^2x^2 + 1)^{\frac{3}{2}}x^3} dx
$$
\ninput  
\nintegrate (arctanh(a\*x)^3/x^3/(-a^2\*x^2+1)^-(3/2), x, algorithm="maxima")  
\noutput  
\n
$$
\frac{\text{integrate}(\arctanh(a*x)^3/((-a^2*x^2 + 1)^-(3/2)*x^3), x)}{\text{integrate}(\arctanh(a*x)^3/((-a^2*x^2 + 1)^-(3/2)*x^3), x)}
$$

## **Giac [F]**

$$
\int \frac{\operatorname{arctanh}(ax)^3}{x^3(1-a^2x^2)^{3/2}} dx = \int \frac{\operatorname{artanh}(ax)^3}{(-a^2x^2+1)^{\frac{3}{2}}x^3} dx
$$

✞ ☎

$$
input \frac{integerate(arctanh(a*x)^{3}/x^{3}/(-a^{2*x^{2}+1})^{3}(3/2),x, algorithm="giac")}{\sqrt{argactanh(a*x)^{3}/x^{3}/(-a^{2*x^{2}+1})^{3}(3/2),x, algorithm="giac")}}
$$

<span id="page-3229-0"></span>output integrate(arctanh(a\*x)^3/((-a^2\*x^2 + 1)^(3/2)\*x^3), x)  $\begin{pmatrix} 1 & 0 & 0 \\ 0 & 0 & 0 \\ 0 & 0 & 0 \\ 0 & 0 & 0 \\ 0 & 0 & 0 \\ 0 & 0 & 0 \\ 0 & 0 & 0 & 0 \\ 0 & 0 & 0 & 0 \\ 0 & 0 & 0 & 0 \\ 0 & 0 & 0 & 0 \\ 0 & 0 & 0 & 0 & 0 \\ 0 & 0 & 0 & 0 & 0 \\ 0 & 0 & 0 & 0 & 0 & 0 \\ 0 & 0 & 0 & 0 & 0 & 0 \\ 0 & 0 & 0 & 0 & 0 & 0 & 0 \\ 0 & 0 & 0 & 0 & 0 & 0 & 0 \\ 0 &$ 

# **Mupad [F(-1)]**

Timed out.

$$
\int \frac{\operatorname{arctanh}(ax)^3}{x^3 (1 - a^2 x^2)^{3/2}} dx = \int \frac{\operatorname{atanh}(ax)^3}{x^3 (1 - a^2 x^2)^{3/2}} dx
$$

$$
input\left(\frac{int(atanh(ax*x)^3/(x^3*(1 - a^2*x^2)^3(3/2)),x)}{x^2(1 - a^2*x^2)(3/2)}\right)
$$

output 
$$
\left( \frac{\text{int}(\text{atanh}(a*x)^3/(x^3*(1 - a^2*x^2)^3(3/2))}{x} \right)
$$

**Reduce [F]**

$$
\int \frac{\operatorname{arctanh}(ax)^3}{x^3(1-a^2x^2)^{3/2}} dx = -\left(\int \frac{\operatorname{atanh}(ax)^3}{\sqrt{-a^2x^2+1}a^2x^5-\sqrt{-a^2x^2+1}x^3} dx\right)
$$

✞ ☎

 $\begin{pmatrix} 1 & 0 & 0 \\ 0 & 0 & 0 \\ 0 & 0 & 0 \\ 0 & 0 & 0 \\ 0 & 0 & 0 \\ 0 & 0 & 0 \\ 0 & 0 & 0 & 0 \\ 0 & 0 & 0 & 0 \\ 0 & 0 & 0 & 0 \\ 0 & 0 & 0 & 0 \\ 0 & 0 & 0 & 0 & 0 \\ 0 & 0 & 0 & 0 & 0 \\ 0 & 0 & 0 & 0 & 0 & 0 \\ 0 & 0 & 0 & 0 & 0 & 0 \\ 0 & 0 & 0 & 0 & 0 & 0 & 0 \\ 0 & 0 & 0 & 0 & 0 & 0 & 0 \\ 0 &$ 

✞ ☎

 $\overline{\phantom{a}}$   $\overline{\phantom{a}}$   $\overline{\$ 

<span id="page-3229-1"></span> $\begin{pmatrix} 1 & 0 & 0 \\ 0 & 0 & 0 \\ 0 & 0 & 0 \\ 0 & 0 & 0 \\ 0 & 0 & 0 \\ 0 & 0 & 0 \\ 0 & 0 & 0 \\ 0 & 0 & 0 \\ 0 & 0 & 0 & 0 \\ 0 & 0 & 0 & 0 \\ 0 & 0 & 0 & 0 \\ 0 & 0 & 0 & 0 & 0 \\ 0 & 0 & 0 & 0 & 0 \\ 0 & 0 & 0 & 0 & 0 \\ 0 & 0 & 0 & 0 & 0 & 0 \\ 0 & 0 & 0 & 0 & 0 & 0 \\ 0 & 0 & 0 & 0 & 0 & 0 & 0 \\ 0 &$ 

input  $int(atanh(axx)^{3}/x^{3}/(-a^{2}*x^{2}+1)^{(3/2)},x)$ 

output

- int(atanh(a\*x)\*\*3/(sqrt( - a\*\*2\*x\*\*2 + 1)\*a\*\*2\*x\*\*5 - sqrt( - a\*\*2\*x\*\*2  $+ 1)$ \*x\*\*3), x)

$$
\textbf{3.411} \qquad \textcolor{black}{\int \frac{x^m}{\left(1-a^2 x^2\right)^{3/2} \textbf{arctanh}(ax)} \, dx}
$$

<span id="page-3230-0"></span>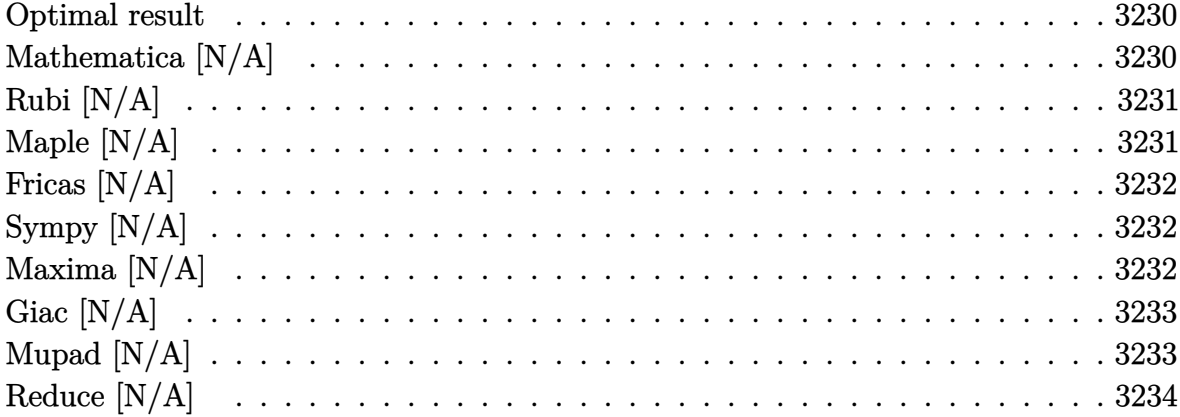

#### **Optimal result**

Integrand size  $= 24$ , antiderivative size  $= 24$ 

$$
\int \frac{x^m}{(1 - a^2 x^2)^{3/2} \operatorname{arctanh}(ax)} dx = \operatorname{Int} \left( \frac{x^m}{(1 - a^2 x^2)^{3/2} \operatorname{arctanh}(ax)}, x \right)
$$

<span id="page-3230-1"></span> $\texttt{Defer}(\texttt{Int})(x\char'2\mu\wedge\cdots\char'2\ast x\char'2\mu1)\char'2\left(3/2\right)/\texttt{arctanh}(a\ast x)\, ,x)$ output

# Mathematica [N/A]

Not integrable

Time =  $0.43$  (sec), antiderivative size = 26, normalized size of antiderivative = 1.08

$$
\int \frac{x^m}{(1 - a^2 x^2)^{3/2} \arctanh(ax)} dx = \int \frac{x^m}{(1 - a^2 x^2)^{3/2} \arctanh(ax)} dx
$$

 $\verb+Integrate[x^m/( (1 - a^2*x^2)^(3/2)*ArcTanh[a*x]),x]$ input

<span id="page-3230-2"></span>Integrate[ $x^m/(1 - a^2*x^2)^(3/2)*ArcTanh[a*x]$ , x] output

## **Rubi [N/A]**

Not integrable

Time  $= 0.28$  (sec), antiderivative size  $= 24$ , normalized size of antiderivative  $= 1.00$ , number of steps used = 1, number of rules used = 0,  $\frac{\text{number of rules}}{\text{integral size}}$  = 0.000, Rules used  $= \{\}$ 

Below are the steps used by Rubi to obtain the solution. The rule number used for the transformation is given above next to the arrow. The rules definitions used are listed below.

$$
\int \frac{x^m}{(1 - a^2 x^2)^{3/2} \operatorname{arctanh}(ax)} dx
$$

$$
\int \frac{x^m}{(1 - a^2 x^2)^{3/2} \operatorname{arctanh}(ax)} dx
$$

 $\left( \begin{array}{cc} \text{ } & \text{ } \\ \text{ } & \text{ } \end{array} \right)$ 

<span id="page-3231-0"></span>✞ ☎

$$
input\left[\text{Int}\left[x^m/(1 - a^2*x^2)^{(3/2)*\text{Arctanh}\left[a*x\right]\right),x\right]
$$

output \$Aborted  $\left( \begin{array}{cc} \bullet & \bullet & \bullet \\ \bullet & \bullet & \bullet \end{array} \right)$ 

#### **Maple [N/A]**

Not integrable

Time  $= 0.74$  (sec), antiderivative size  $= 22$ , normalized size of antiderivative  $= 0.92$ 

$$
\int \frac{x^m}{\left(-a^2x^2+1\right)^{\frac{3}{2}}\operatorname{arctanh}\left(ax\right)}dx
$$

✞ ☎

 $\left($   $\left($   $\right)$   $\left($   $\left($   $\right)$   $\left($   $\left($   $\right)$   $\left($   $\left($   $\right)$   $\left($   $\left($   $\right)$   $\left($   $\left($   $\right)$   $\left($   $\left($   $\right)$   $\left($   $\left($   $\right)$   $\left($   $\left($   $\right)$   $\left($   $\left($   $\right)$   $\left($   $\left($   $\right)$   $\left($   $\left($   $\right)$   $\left($ 

<span id="page-3231-1"></span>✞ ☎

 $\begin{pmatrix} 1 & 0 & 0 \\ 0 & 0 & 0 \\ 0 & 0 & 0 \\ 0 & 0 & 0 \\ 0 & 0 & 0 \\ 0 & 0 & 0 \\ 0 & 0 & 0 \\ 0 & 0 & 0 \\ 0 & 0 & 0 & 0 \\ 0 & 0 & 0 & 0 \\ 0 & 0 & 0 & 0 \\ 0 & 0 & 0 & 0 & 0 \\ 0 & 0 & 0 & 0 & 0 \\ 0 & 0 & 0 & 0 & 0 \\ 0 & 0 & 0 & 0 & 0 & 0 \\ 0 & 0 & 0 & 0 & 0 & 0 \\ 0 & 0 & 0 & 0 & 0 & 0 & 0 \\ 0 &$ 

input  $int(x^m/(-a^2*x^2+1)^(3/2)/arctanh(ax*x),x)$ 

output  $int(x^m/(-a^2*x^2+1)^(3/2)/arctanh(axx),x)$ 

#### **Fricas [N/A]**

Not integrable

Time  $= 0.09$  (sec), antiderivative size  $= 43$ , normalized size of antiderivative  $= 1.79$ 

$$
\int \frac{x^m}{(1 - a^2 x^2)^{3/2} \operatorname{arctanh}(ax)} dx = \int \frac{x^m}{(-a^2 x^2 + 1)^{\frac{3}{2}} \operatorname{artanh}(ax)} dx
$$

✞ ☎

 $\begin{pmatrix} 1 & 0 & 0 \\ 0 & 0 & 0 \\ 0 & 0 & 0 \\ 0 & 0 & 0 \\ 0 & 0 & 0 \\ 0 & 0 & 0 \\ 0 & 0 & 0 & 0 \\ 0 & 0 & 0 & 0 \\ 0 & 0 & 0 & 0 \\ 0 & 0 & 0 & 0 \\ 0 & 0 & 0 & 0 & 0 \\ 0 & 0 & 0 & 0 & 0 \\ 0 & 0 & 0 & 0 & 0 & 0 \\ 0 & 0 & 0 & 0 & 0 & 0 \\ 0 & 0 & 0 & 0 & 0 & 0 & 0 \\ 0 & 0 & 0 & 0 & 0 & 0 & 0 \\ 0 &$ 

<span id="page-3232-0"></span>✞ ☎

 $\left($   $\left($   $\right)$   $\left($   $\left($   $\right)$   $\left($   $\left($   $\right)$   $\left($   $\left($   $\right)$   $\left($   $\left($   $\right)$   $\left($   $\left($   $\right)$   $\left($   $\left($   $\right)$   $\left($   $\left($   $\right)$   $\left($   $\left($   $\right)$   $\left($   $\left($   $\right)$   $\left($   $\left($   $\right)$   $\left($   $\left($   $\right)$   $\left($ 

input integrate(x^m/(-a^2\*x^2+1)^(3/2)/arctanh(a\*x),x, algorithm="fricas")

output  $integral(sqrt(-a^2*x^2 + 1)*x^m/((a^4*x^4 - 2*a^2*x^2 + 1)*arctanh(a*x)),$ x)

#### **Sympy [N/A]**

Not integrable

Time  $= 65.50$  (sec), antiderivative size  $= 24$ , normalized size of antiderivative  $= 1.00$ 

$$
\int \frac{x^m}{\left(1-a^2x^2\right)^{3/2}\text{arctanh}(ax)}\,dx = \int \frac{x^m}{\left(-\left(ax-1\right)\left(ax+1\right)\right)^{\frac{3}{2}}\text{atanh}\left(ax\right)}\,dx
$$

✞ ☎

<span id="page-3232-1"></span>✞ ☎

 $\left( \begin{array}{cc} \text{ } & \text{ } \\ \text{ } & \text{ } \end{array} \right)$ 

input

integrate(x\*\*m/(-a\*\*2\*x\*\*2+1)\*\*(3/2)/atanh(a\*x),x)  $\begin{pmatrix} 1 & 0 & 0 \\ 0 & 0 & 0 \\ 0 & 0 & 0 \\ 0 & 0 & 0 \\ 0 & 0 & 0 \\ 0 & 0 & 0 \\ 0 & 0 & 0 \\ 0 & 0 & 0 \\ 0 & 0 & 0 & 0 \\ 0 & 0 & 0 & 0 \\ 0 & 0 & 0 & 0 \\ 0 & 0 & 0 & 0 & 0 \\ 0 & 0 & 0 & 0 & 0 \\ 0 & 0 & 0 & 0 & 0 \\ 0 & 0 & 0 & 0 & 0 & 0 \\ 0 & 0 & 0 & 0 & 0 & 0 \\ 0 & 0 & 0 & 0 & 0 & 0 & 0 \\ 0 &$ 

output  $Integral(x**m/((-a*x - 1)*(a*x + 1))**(3/2)*atanh(a*x)), x)$ 

#### **Maxima [N/A]**

Not integrable

Time  $= 0.13$  (sec), antiderivative size  $= 24$ , normalized size of antiderivative  $= 1.00$ 

$$
\int \frac{x^m}{(1 - a^2 x^2)^{3/2} \operatorname{arctanh}(ax)} dx = \int \frac{x^m}{(-a^2 x^2 + 1)^{\frac{3}{2}} \operatorname{artanh}(ax)} dx
$$

input  $integrate(x^m/(-a^2*x^2+1)^(3/2)/arctanh(axx),x, algorithm="maxima")$ 

output  $integrate(x^m/((-a^2*x^2 + 1)^(3/2)*arctanh(a*x)), x)$ 

#### **Giac [N/A]**

Not integrable

Time  $= 0.17$  (sec), antiderivative size  $= 24$ , normalized size of antiderivative  $= 1.00$ 

✞ ☎

 $\begin{pmatrix} 1 & 0 & 0 \\ 0 & 0 & 0 \\ 0 & 0 & 0 \\ 0 & 0 & 0 \\ 0 & 0 & 0 \\ 0 & 0 & 0 \\ 0 & 0 & 0 \\ 0 & 0 & 0 \\ 0 & 0 & 0 & 0 \\ 0 & 0 & 0 & 0 \\ 0 & 0 & 0 & 0 \\ 0 & 0 & 0 & 0 & 0 \\ 0 & 0 & 0 & 0 & 0 \\ 0 & 0 & 0 & 0 & 0 \\ 0 & 0 & 0 & 0 & 0 & 0 \\ 0 & 0 & 0 & 0 & 0 & 0 \\ 0 & 0 & 0 & 0 & 0 & 0 & 0 \\ 0 &$ 

<span id="page-3233-0"></span>✞ ☎

 $\left( \begin{array}{cc} \text{ } & \text{ } \\ \text{ } & \text{ } \end{array} \right)$ 

$$
\int \frac{x^m}{(1 - a^2 x^2)^{3/2} \operatorname{arctanh}(ax)} dx = \int \frac{x^m}{(-a^2 x^2 + 1)^{\frac{3}{2}} \operatorname{artanh}(ax)} dx
$$

✞ ☎

 $\overline{\phantom{a}}$   $\overline{\phantom{a}}$   $\overline{\$ 

<span id="page-3233-1"></span>✞ ☎

 $\begin{pmatrix} 1 & 0 & 0 \\ 0 & 0 & 0 \\ 0 & 0 & 0 \\ 0 & 0 & 0 \\ 0 & 0 & 0 \\ 0 & 0 & 0 \\ 0 & 0 & 0 & 0 \\ 0 & 0 & 0 & 0 \\ 0 & 0 & 0 & 0 \\ 0 & 0 & 0 & 0 \\ 0 & 0 & 0 & 0 & 0 \\ 0 & 0 & 0 & 0 & 0 \\ 0 & 0 & 0 & 0 & 0 & 0 \\ 0 & 0 & 0 & 0 & 0 & 0 \\ 0 & 0 & 0 & 0 & 0 & 0 & 0 \\ 0 & 0 & 0 & 0 & 0 & 0 & 0 \\ 0 &$ 

input

 $integrate(x^m/(-a^2*x^2+1)^(3/2)/arctanh(axx),x, algorithm="giac")$ 

output  $integrate(x^m/((-a^2*x^2 + 1)^(3/2)*arctanh(a*x)), x)$ 

## **Mupad [N/A]**

Not integrable

Time  $= 4.23$  (sec), antiderivative size  $= 24$ , normalized size of antiderivative  $= 1.00$ 

$$
\int \frac{x^m}{\left(1 - a^2 x^2\right)^{3/2} \text{arctanh}(ax)} \, dx = \int \frac{x^m}{\text{atanh}\left(a\,x\right)\,\left(1 - a^2\,x^2\right)^{3/2}} \, dx
$$

✞ ☎

 $\left( \begin{array}{cc} \text{ } & \text{ } \\ \text{ } & \text{ } \end{array} \right)$ 

<span id="page-3233-2"></span>✞ ☎

 $\left( \begin{array}{cc} \bullet & \bullet & \bullet \\ \bullet & \bullet & \bullet \end{array} \right)$ 

input  $int(x^m/(atanh(a*x)*(1 - a^2*x^2)^(3/2)),x)$ 

output

 $int(x^m/(atanh(a*x)*(1 - a^2*x^2)^((3/2)), x)$ 

## **Reduce [N/A]**

Not integrable

Time  $= 0.16$  (sec), antiderivative size  $= 50$ , normalized size of antiderivative  $= 2.08$ 

$$
\int \frac{x^m}{(1 - a^2 x^2)^{3/2} \arctanh(ax)} dx =
$$
\n
$$
-\left(\int \frac{x^m}{\sqrt{-a^2 x^2 + 1} \, atanh(ax) \, a^2 x^2 - \sqrt{-a^2 x^2 + 1} \, atanh(ax)} dx\right)
$$

✞ ☎

 $\begin{pmatrix} 1 & 0 & 0 \\ 0 & 0 & 0 \\ 0 & 0 & 0 \\ 0 & 0 & 0 \\ 0 & 0 & 0 \\ 0 & 0 & 0 \\ 0 & 0 & 0 & 0 \\ 0 & 0 & 0 & 0 \\ 0 & 0 & 0 & 0 \\ 0 & 0 & 0 & 0 \\ 0 & 0 & 0 & 0 & 0 \\ 0 & 0 & 0 & 0 & 0 \\ 0 & 0 & 0 & 0 & 0 & 0 \\ 0 & 0 & 0 & 0 & 0 & 0 \\ 0 & 0 & 0 & 0 & 0 & 0 & 0 \\ 0 & 0 & 0 & 0 & 0 & 0 & 0 \\ 0 &$ 

✞ ☎

 $\left( \begin{array}{cc} \bullet & \bullet & \bullet \\ \bullet & \bullet & \bullet \end{array} \right)$ 

$$
input\left(\frac{\text{int}(x^m/(-a^2*x^2+1)^(3/2)}{\text{int}(a*x),x}\right)
$$

$$
_{\rm output}
$$

 $-$  int(x\*\*m/(sqrt( - a\*\*2\*x\*\*2 + 1)\*atanh(a\*x)\*a\*\*2\*x\*\*2 - sqrt( - a\*\*2\*x\*  $*2 + 1)*$ atanh $(a*x)$ , x)

$$
\textbf{3.412} \qquad \int \frac{x^2}{\left(1-a^2x^2\right)^{3/2}\textbf{arctanh}(ax)}\,dx
$$

<span id="page-3235-0"></span>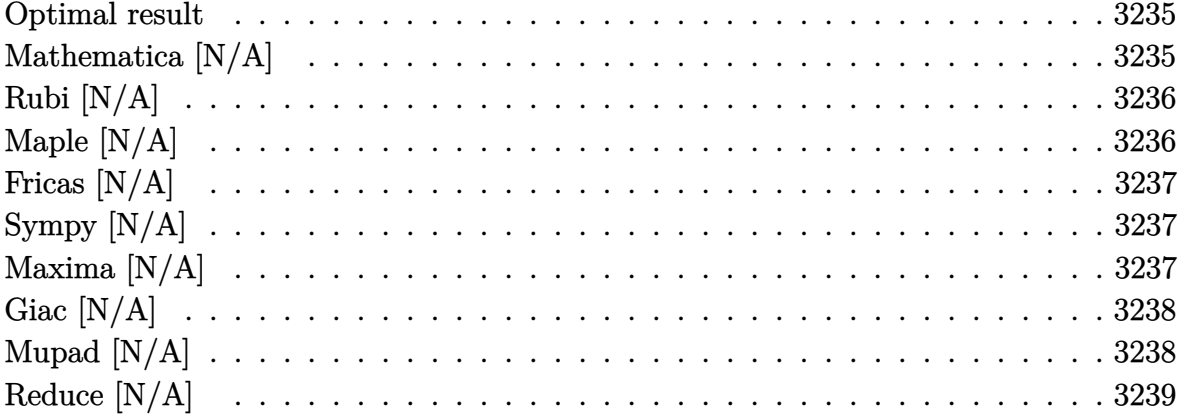

#### **Optimal result**

Integrand size  $= 24$ , antiderivative size  $= 24$ 

$$
\int \frac{x^2}{(1 - a^2 x^2)^{3/2} \arctanh(ax)} dx = \text{Int}\left(\frac{x^2}{(1 - a^2 x^2)^{3/2} \arctanh(ax)}, x\right)
$$

<span id="page-3235-1"></span> $\text{Defer}(\text{Int})\text{(x^2/(-a^2*x^2+1)^(3/2)/\text{arctanh}(a*x),x)}$ output

### Mathematica [N/A]

Not integrable

Time =  $2.38$  (sec), antiderivative size = 26, normalized size of antiderivative =  $1.08$ 

$$
\int \frac{x^2}{(1 - a^2 x^2)^{3/2} \operatorname{arctanh}(ax)} dx = \int \frac{x^2}{(1 - a^2 x^2)^{3/2} \operatorname{arctanh}(ax)} dx
$$

 $\verb|Integrate[x^2/((1 - a^2*x^2)^(3/2)*ArcTanh[a*x]),x]|$  $input$ 

<span id="page-3235-2"></span> $Integrate [x^2/((1 - a^2*x^2)^-(3/2)*Arctanh[a*x]), x]$ output

## **Rubi [N/A]**

Not integrable

Time  $= 0.28$  (sec), antiderivative size  $= 24$ , normalized size of antiderivative  $= 1.00$ , number of steps used = 1, number of rules used = 0,  $\frac{\text{number of rules}}{\text{integral size}}$  = 0.000, Rules used  $= \{\}$ 

Below are the steps used by Rubi to obtain the solution. The rule number used for the transformation is given above next to the arrow. The rules definitions used are listed below.

$$
\int \frac{x^2}{\left(1-a^2x^2\right)^{3/2}\mathrm{arctanh}(ax)}\,dx
$$
\n
$$
\int \frac{x^2}{\left(1-a^2x^2\right)^{3/2}\mathrm{arctanh}(ax)}\,dx
$$

✞ ☎

 $\begin{pmatrix} 1 & 0 & 0 \\ 0 & 0 & 0 \\ 0 & 0 & 0 \\ 0 & 0 & 0 \\ 0 & 0 & 0 \\ 0 & 0 & 0 \\ 0 & 0 & 0 \\ 0 & 0 & 0 \\ 0 & 0 & 0 & 0 \\ 0 & 0 & 0 & 0 \\ 0 & 0 & 0 & 0 \\ 0 & 0 & 0 & 0 & 0 \\ 0 & 0 & 0 & 0 & 0 \\ 0 & 0 & 0 & 0 & 0 \\ 0 & 0 & 0 & 0 & 0 & 0 \\ 0 & 0 & 0 & 0 & 0 & 0 \\ 0 & 0 & 0 & 0 & 0 & 0 & 0 \\ 0 &$ 

<span id="page-3236-0"></span>✞ ☎

input

Int $[x^2/((1 - a^2*x^2)^{(3/2)}*)$ 

output \$Aborted  $\overline{\phantom{a}}$   $\overline{\phantom{a}}$   $\overline{\$ 

#### **Maple [N/A]**

Not integrable

Time  $= 0.17$  (sec), antiderivative size  $= 22$ , normalized size of antiderivative  $= 0.92$ 

$$
\int \frac{x^2}{\left(-a^2x^2+1\right)^{\frac{3}{2}}\operatorname{arctanh}\left(ax\right)}dx
$$

✞ ☎

 $\begin{pmatrix} 1 & 0 & 0 \\ 0 & 0 & 0 \\ 0 & 0 & 0 \\ 0 & 0 & 0 \\ 0 & 0 & 0 \\ 0 & 0 & 0 \\ 0 & 0 & 0 & 0 \\ 0 & 0 & 0 & 0 \\ 0 & 0 & 0 & 0 \\ 0 & 0 & 0 & 0 \\ 0 & 0 & 0 & 0 & 0 \\ 0 & 0 & 0 & 0 & 0 \\ 0 & 0 & 0 & 0 & 0 & 0 \\ 0 & 0 & 0 & 0 & 0 & 0 \\ 0 & 0 & 0 & 0 & 0 & 0 & 0 \\ 0 & 0 & 0 & 0 & 0 & 0 & 0 \\ 0 &$ 

<span id="page-3236-1"></span>✞ ☎

 $\begin{pmatrix} 1 & 0 & 0 \\ 0 & 0 & 0 \\ 0 & 0 & 0 \\ 0 & 0 & 0 \\ 0 & 0 & 0 \\ 0 & 0 & 0 \\ 0 & 0 & 0 \\ 0 & 0 & 0 \\ 0 & 0 & 0 & 0 \\ 0 & 0 & 0 & 0 \\ 0 & 0 & 0 & 0 \\ 0 & 0 & 0 & 0 & 0 \\ 0 & 0 & 0 & 0 & 0 \\ 0 & 0 & 0 & 0 & 0 \\ 0 & 0 & 0 & 0 & 0 & 0 \\ 0 & 0 & 0 & 0 & 0 & 0 \\ 0 & 0 & 0 & 0 & 0 & 0 & 0 \\ 0 &$ 

input  $int(x^2/(-a^2*x^2+1)^(3/2)/arctanh(axx),x)$ 

output  $int(x^2/(-a^2*x^2+1)^(3/2)/arctanh(axx),x)$ 

#### **Fricas [N/A]**

Not integrable

Time  $= 0.08$  (sec), antiderivative size  $= 43$ , normalized size of antiderivative  $= 1.79$ 

$$
\int \frac{x^2}{(1 - a^2 x^2)^{3/2} \operatorname{arctanh}(ax)} dx = \int \frac{x^2}{(-a^2 x^2 + 1)^{\frac{3}{2}} \operatorname{artanh}(ax)} dx
$$

✞ ☎

 $\left( \begin{array}{cc} \text{ } & \text{ } \\ \text{ } & \text{ } \end{array} \right)$ 

<span id="page-3237-0"></span> $\begin{pmatrix} 1 & 0 & 0 \\ 0 & 0 & 0 \\ 0 & 0 & 0 \\ 0 & 0 & 0 \\ 0 & 0 & 0 \\ 0 & 0 & 0 \\ 0 & 0 & 0 & 0 \\ 0 & 0 & 0 & 0 \\ 0 & 0 & 0 & 0 \\ 0 & 0 & 0 & 0 \\ 0 & 0 & 0 & 0 & 0 \\ 0 & 0 & 0 & 0 & 0 \\ 0 & 0 & 0 & 0 & 0 & 0 \\ 0 & 0 & 0 & 0 & 0 & 0 \\ 0 & 0 & 0 & 0 & 0 & 0 & 0 \\ 0 & 0 & 0 & 0 & 0 & 0 & 0 \\ 0 &$ 

input  $integrate(x^2/(-a^2*x^2+1)^(3/2)/arctanh(axx),x, algorithm="fricas")$ 

output ✞ ☎  $integral(sqrt(-a^2*x^2 + 1)*x^2/((a^4*x^4 - 2*a^2*x^2 + 1)*arctanh(a*x)),$ x)

## **Sympy [N/A]**

Not integrable

Time  $= 3.11$  (sec), antiderivative size  $= 24$ , normalized size of antiderivative  $= 1.00$ 

$$
\int \frac{x^2}{\left(1 - a^2 x^2\right)^{3/2} \operatorname{arctanh}(ax)} \, dx = \int \frac{x^2}{\left(-\left(ax - 1\right) \left(ax + 1\right)\right)^{\frac{3}{2}} \operatorname{atanh}(ax)} \, dx
$$

✞ ☎

<span id="page-3237-1"></span>✞ ☎

 $\begin{pmatrix} 1 & 0 & 0 \\ 0 & 0 & 0 \\ 0 & 0 & 0 \\ 0 & 0 & 0 \\ 0 & 0 & 0 \\ 0 & 0 & 0 \\ 0 & 0 & 0 & 0 \\ 0 & 0 & 0 & 0 \\ 0 & 0 & 0 & 0 \\ 0 & 0 & 0 & 0 \\ 0 & 0 & 0 & 0 & 0 \\ 0 & 0 & 0 & 0 & 0 \\ 0 & 0 & 0 & 0 & 0 & 0 \\ 0 & 0 & 0 & 0 & 0 & 0 \\ 0 & 0 & 0 & 0 & 0 & 0 & 0 \\ 0 & 0 & 0 & 0 & 0 & 0 & 0 \\ 0 &$ 

input integrate(x\*\*2/(-a\*\*2\*x\*\*2+1)\*\*(3/2)/atanh(a\*x),x)  $\left( \begin{array}{cc} \bullet & \bullet & \bullet \\ \bullet & \bullet & \bullet \end{array} \right)$ 

output Integral(x\*\*2/((-(a\*x - 1)\*(a\*x + 1))\*\*(3/2)\*atanh(a\*x)), x)

#### **Maxima [N/A]**

Not integrable

Time  $= 0.12$  (sec), antiderivative size  $= 24$ , normalized size of antiderivative  $= 1.00$ 

$$
\int \frac{x^2}{(1 - a^2 x^2)^{3/2} \arctanh(ax)} dx = \int \frac{x^2}{(-a^2 x^2 + 1)^{\frac{3}{2}} \operatorname{artanh}(ax)} dx
$$

input  $integrate(x^2/(-a^2*x^2+1)^(3/2)/arctanh(axx),x, algorithm="maxima")$ 

output  $integrate(x^2/((-a^2*x^2 + 1)^{(-a^2*x^2 + 1)^{(-a^2*x^2 + 1)^{(-b^2+x^2 + b^2})})$ , x)

#### **Giac [N/A]**

Not integrable

Time  $= 0.15$  (sec), antiderivative size  $= 24$ , normalized size of antiderivative  $= 1.00$ 

✞ ☎

 $\begin{pmatrix} 1 & 0 & 0 \\ 0 & 0 & 0 \\ 0 & 0 & 0 \\ 0 & 0 & 0 \\ 0 & 0 & 0 \\ 0 & 0 & 0 \\ 0 & 0 & 0 \\ 0 & 0 & 0 \\ 0 & 0 & 0 & 0 \\ 0 & 0 & 0 & 0 \\ 0 & 0 & 0 & 0 \\ 0 & 0 & 0 & 0 & 0 \\ 0 & 0 & 0 & 0 & 0 \\ 0 & 0 & 0 & 0 & 0 \\ 0 & 0 & 0 & 0 & 0 & 0 \\ 0 & 0 & 0 & 0 & 0 & 0 \\ 0 & 0 & 0 & 0 & 0 & 0 & 0 \\ 0 &$ 

<span id="page-3238-0"></span>✞ ☎

 $\left( \begin{array}{cc} \text{ } & \text{ } \\ \text{ } & \text{ } \end{array} \right)$ 

$$
\int \frac{x^2}{\left(1 - a^2 x^2\right)^{3/2} \text{arctanh}(ax)} \, dx = \int \frac{x^2}{\left(-a^2 x^2 + 1\right)^{\frac{3}{2}} \text{artanh}(ax)} \, dx
$$

input

✞ ☎  $integrate(x^2/(-a^2*x^2+1)^(3/2)/arctanh(axx),x, algorithm="giac")$  $\begin{pmatrix} 1 & 0 & 0 \\ 0 & 0 & 0 \\ 0 & 0 & 0 \\ 0 & 0 & 0 \\ 0 & 0 & 0 \\ 0 & 0 & 0 \\ 0 & 0 & 0 \\ 0 & 0 & 0 \\ 0 & 0 & 0 & 0 \\ 0 & 0 & 0 & 0 \\ 0 & 0 & 0 & 0 \\ 0 & 0 & 0 & 0 & 0 \\ 0 & 0 & 0 & 0 & 0 \\ 0 & 0 & 0 & 0 & 0 \\ 0 & 0 & 0 & 0 & 0 & 0 \\ 0 & 0 & 0 & 0 & 0 & 0 \\ 0 & 0 & 0 & 0 & 0 & 0 & 0 \\ 0 &$ 

<span id="page-3238-1"></span>✞ ☎

 $\begin{pmatrix} 1 & 0 & 0 \\ 0 & 0 & 0 \\ 0 & 0 & 0 \\ 0 & 0 & 0 \\ 0 & 0 & 0 \\ 0 & 0 & 0 \\ 0 & 0 & 0 & 0 \\ 0 & 0 & 0 & 0 \\ 0 & 0 & 0 & 0 \\ 0 & 0 & 0 & 0 \\ 0 & 0 & 0 & 0 & 0 \\ 0 & 0 & 0 & 0 & 0 \\ 0 & 0 & 0 & 0 & 0 \\ 0 & 0 & 0 & 0 & 0 & 0 \\ 0 & 0 & 0 & 0 & 0 & 0 \\ 0 & 0 & 0 & 0 & 0 & 0 & 0 \\ 0 & 0 & 0 &$ 

output

 $integrate(x^2/((-a^2*x^2 + 1)^{(-a^2)x^2+1)^2})$ 

#### **Mupad [N/A]**

Not integrable

Time  $= 4.05$  (sec), antiderivative size  $= 24$ , normalized size of antiderivative  $= 1.00$ 

$$
\int \frac{x^2}{\left(1 - a^2 x^2\right)^{3/2} \operatorname{arctanh}(ax)} \, dx = \int \frac{x^2}{\operatorname{atanh}\left(a x\right) \left(1 - a^2 x^2\right)^{3/2}} \, dx
$$

✞ ☎

<span id="page-3238-2"></span>✞ ☎

 $\begin{pmatrix} 1 & 0 & 0 \\ 0 & 0 & 0 \\ 0 & 0 & 0 \\ 0 & 0 & 0 \\ 0 & 0 & 0 \\ 0 & 0 & 0 \\ 0 & 0 & 0 & 0 \\ 0 & 0 & 0 & 0 \\ 0 & 0 & 0 & 0 \\ 0 & 0 & 0 & 0 \\ 0 & 0 & 0 & 0 & 0 \\ 0 & 0 & 0 & 0 & 0 \\ 0 & 0 & 0 & 0 & 0 & 0 \\ 0 & 0 & 0 & 0 & 0 & 0 \\ 0 & 0 & 0 & 0 & 0 & 0 & 0 \\ 0 & 0 & 0 & 0 & 0 & 0 & 0 \\ 0 &$ 

input  $int(x^2/(\text{atanh}(a*x)*(1 - a^2*x^2)^(3/2)),x)$  $\begin{pmatrix} 1 & 0 & 0 \\ 0 & 0 & 0 \\ 0 & 0 & 0 \\ 0 & 0 & 0 \\ 0 & 0 & 0 \\ 0 & 0 & 0 \\ 0 & 0 & 0 \\ 0 & 0 & 0 \\ 0 & 0 & 0 & 0 \\ 0 & 0 & 0 & 0 \\ 0 & 0 & 0 & 0 \\ 0 & 0 & 0 & 0 & 0 \\ 0 & 0 & 0 & 0 & 0 \\ 0 & 0 & 0 & 0 & 0 \\ 0 & 0 & 0 & 0 & 0 & 0 \\ 0 & 0 & 0 & 0 & 0 & 0 \\ 0 & 0 & 0 & 0 & 0 & 0 & 0 \\ 0 &$ 

output

 $int(x^2/(\text{atanh}(a*x)*(1 - a^2*x^2)^(3/2)), x)$ 

## **Reduce [N/A]**

Not integrable

Time  $= 0.16$  (sec), antiderivative size  $= 50$ , normalized size of antiderivative  $= 2.08$ 

$$
\int \frac{x^2}{(1 - a^2 x^2)^{3/2} \arctanh(ax)} dx =
$$
\n
$$
-\left(\int \frac{x^2}{\sqrt{-a^2 x^2 + 1} \, atanh(ax) \, a^2 x^2 - \sqrt{-a^2 x^2 + 1} \, atanh(ax)} dx\right)
$$

✞ ☎

✞ ☎

 $\begin{pmatrix} 1 & 0 & 0 \\ 0 & 0 & 0 \\ 0 & 0 & 0 \\ 0 & 0 & 0 \\ 0 & 0 & 0 \\ 0 & 0 & 0 \\ 0 & 0 & 0 & 0 \\ 0 & 0 & 0 & 0 \\ 0 & 0 & 0 & 0 \\ 0 & 0 & 0 & 0 \\ 0 & 0 & 0 & 0 & 0 \\ 0 & 0 & 0 & 0 & 0 \\ 0 & 0 & 0 & 0 & 0 & 0 \\ 0 & 0 & 0 & 0 & 0 & 0 \\ 0 & 0 & 0 & 0 & 0 & 0 & 0 \\ 0 & 0 & 0 & 0 & 0 & 0 & 0 \\ 0 &$ 

$$
\mathbf{input} \, |
$$

 $int(x^2/(-a^2*x^2+1)^(3/2)/atanh(axx),x)$  $\overline{\phantom{a}}$   $\overline{\phantom{a}}$   $\overline{\$ 

```
output
```

```
- int(x**2/(sqrt( - a**2*x**2 + 1)*atanh(a*x)*a**2*x**2 - sqrt( - a**2*x*
*2 + 1)*atanh(a*x), x)
```
$$
\textbf{3.413} \qquad \int \frac{x}{\left(1-a^2 x^2\right)^{3/2} \textbf{arctanh}(ax)} \, dx
$$

<span id="page-3240-0"></span>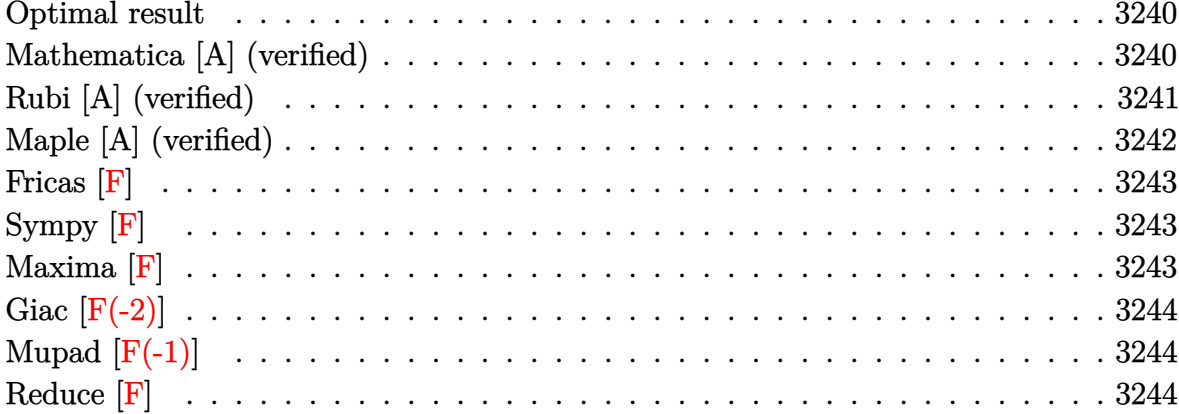

Integrand size = 22, antiderivative size =  $9$ 

$$
\int \frac{x}{(1 - a^2 x^2)^{3/2} \operatorname{arctanh}(ax)} dx = \frac{\text{Shi}(\operatorname{arctanh}(ax))}{a^2}
$$

<span id="page-3240-1"></span> $Shi(arctanh(a*x))/a^2$  $output$ 

#### Mathematica [A] (verified)

Time =  $0.09$  (sec), antiderivative size = 9, normalized size of antiderivative = 1.00

$$
\int \frac{x}{(1 - a^2 x^2)^{3/2} \operatorname{arctanh}(ax)} dx = \frac{\text{Shi}(\operatorname{arctanh}(ax))}{a^2}
$$

input

Integrate[ $x/((1 - a^2*x^2)^(3/2)*ArcTanh[a*x]),x]$ 

 $output$ 

<span id="page-3240-2"></span>SinhIntegral[ArcTanh[a\*x]]/a^2

### **Rubi [A] (verified)**

Time  $= 0.30$  (sec), antiderivative size  $= 9$ , normalized size of antiderivative  $= 1.00$ , number of steps used = 5, number of rules used = 4,  $\frac{\text{number of rules}}{\text{integral size}}$  = 0.182, Rules used =  $\{6596, 3042, 26, 3779\}$ 

Below are the steps used by Rubi to obtain the solution. The rule number used for the transformation is given above next to the arrow. The rules definitions used are listed below.

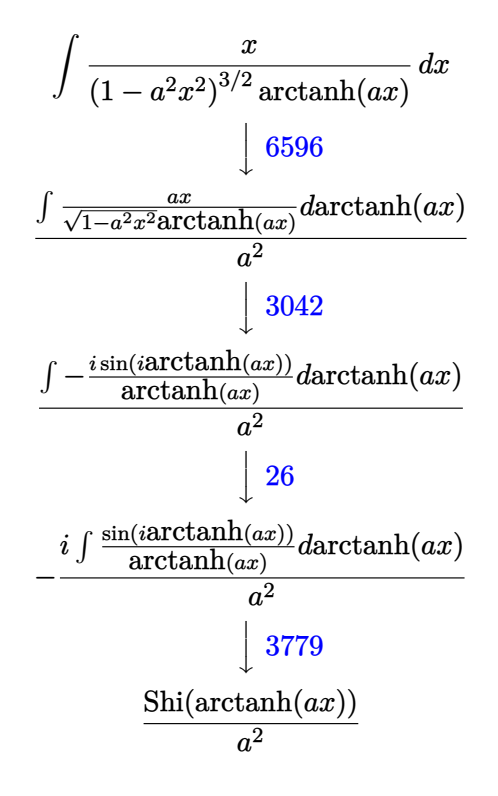

✞ ☎

 $\begin{pmatrix} 1 & 0 & 0 \\ 0 & 0 & 0 \\ 0 & 0 & 0 \\ 0 & 0 & 0 \\ 0 & 0 & 0 \\ 0 & 0 & 0 \\ 0 & 0 & 0 & 0 \\ 0 & 0 & 0 & 0 \\ 0 & 0 & 0 & 0 \\ 0 & 0 & 0 & 0 \\ 0 & 0 & 0 & 0 & 0 \\ 0 & 0 & 0 & 0 & 0 \\ 0 & 0 & 0 & 0 & 0 & 0 \\ 0 & 0 & 0 & 0 & 0 & 0 \\ 0 & 0 & 0 & 0 & 0 & 0 & 0 \\ 0 & 0 & 0 & 0 & 0 & 0 & 0 \\ 0 &$ 

✞ ☎

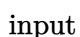

Int $[x/((1 - a^2*x^2)^(3/2)*Arctanh[a*x]),x]$ 

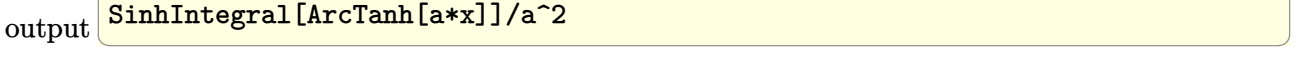

SinhIntegral[ArcTanh[a\*x]]/a^2

#### **Defintions of rubi rules used**

$$
\text{rule } 26 \overbrace{\text{Int[(Complex[0, a]])*(Fx_{\texttt{v}}, x_Symbol] : > Simp[(Complex[Identity[0], a]) \quad I)}^{\text{Int[(Complex[0, a]])*(Fx_{\texttt{v}}, x], x]} \quad \text{if } \text{FreeQ[a, x]} \quad \text{for } x \in \text{GQ[a^2, 1]}^{\text{Aut}[Complex[Identity[0], a]]})}
$$

 $\overline{\mathcal{A}}$   $\overline{\mathcal{A}}$   $\overline{\$ 

 $\left( \begin{array}{cc} \text{ } & \text{ } \\ \text{ } & \text{ } \end{array} \right)$ 

 $\begin{pmatrix} 1 & 0 & 0 \\ 0 & 0 & 0 \\ 0 & 0 & 0 \\ 0 & 0 & 0 \\ 0 & 0 & 0 \\ 0 & 0 & 0 \\ 0 & 0 & 0 & 0 \\ 0 & 0 & 0 & 0 \\ 0 & 0 & 0 & 0 \\ 0 & 0 & 0 & 0 \\ 0 & 0 & 0 & 0 & 0 \\ 0 & 0 & 0 & 0 & 0 \\ 0 & 0 & 0 & 0 & 0 & 0 \\ 0 & 0 & 0 & 0 & 0 & 0 \\ 0 & 0 & 0 & 0 & 0 & 0 & 0 \\ 0 & 0 & 0 & 0 & 0 & 0 & 0 \\ 0 &$ 

rule 3042 ✞ ☎ Int[u\_, x\_Symbol] :> Int[DeactivateTrig[u, x], x] /; FunctionOfTrigOfLinear Q[u, x]

```
rule 3779
      ✞ ☎
      Int[sin[(e_{.}) + (Complex[0, fz_{.})*(f_{.})*(x_{.})]/((c_{.}) + (d_{.})*(x_{.})), x_Symbo
       l] :> Simp[I*(SinhIntegral[c*f*(fz/d) + f*fz*x]/d), x] /; FreeQ[{c, d, e, f
       , fz, x] && EqQ[d*e - c*f*fz*I, 0]
```
rule 6596 ✞ ☎  $Int[((a_{-}) + ArcTanh[(c_{-})*(x_{-})]*(b_{-}))^{(p_{-})*(x_{-})*(m_{-})*((d_{-}) + (e_{-})*(x_{-})$  $^{\circ}2)^{\circ}(q_{-})$ , x\_Symbol] :> Simp[d^q/c^(m + 1) Subst[Int[(a + b\*x)^p\*(Sinh[x]^  $m/Cosh[x]^{(m + 2*(q + 1))}, x], x, ArcTanh[c*x]], x]$  /; FreeQ[{a, b, c, d, e, p}, x] && EqQ[c^2\*d + e, 0] && IGtQ[m, 0] && ILtQ[m + 2\*q + 1, 0] && (In tegerQ[q] || GtQ[d, 0])  $\left( \begin{array}{cc} \text{ } & \text{ } \\ \text{ } & \text{ } \end{array} \right)$ 

#### <span id="page-3242-0"></span>**Maple [A] (verified)**

Time  $= 0.32$  (sec), antiderivative size  $= 10$ , normalized size of antiderivative  $= 1.11$ 

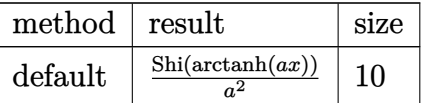

✞ ☎

<span id="page-3242-1"></span>✞ ☎

```
input
              int(x/(-a^2*x^2+1)^{}(3/2)/arctanh(a*x),x,method=_RETURNVERBOSE)
             \begin{pmatrix} 1 & 0 & 0 \\ 0 & 0 & 0 \\ 0 & 0 & 0 \\ 0 & 0 & 0 \\ 0 & 0 & 0 \\ 0 & 0 & 0 \\ 0 & 0 & 0 & 0 \\ 0 & 0 & 0 & 0 \\ 0 & 0 & 0 & 0 \\ 0 & 0 & 0 & 0 \\ 0 & 0 & 0 & 0 & 0 \\ 0 & 0 & 0 & 0 & 0 \\ 0 & 0 & 0 & 0 & 0 & 0 \\ 0 & 0 & 0 & 0 & 0 & 0 \\ 0 & 0 & 0 & 0 & 0 & 0 & 0 \\ 0 & 0 & 0 & 0 & 0 & 0 & 0 \\ 0 &
```
output Shi(arctanh(a\*x))/a^2  $\begin{pmatrix} 1 & 0 & 0 \\ 0 & 0 & 0 \\ 0 & 0 & 0 \\ 0 & 0 & 0 \\ 0 & 0 & 0 \\ 0 & 0 & 0 \\ 0 & 0 & 0 & 0 \\ 0 & 0 & 0 & 0 \\ 0 & 0 & 0 & 0 \\ 0 & 0 & 0 & 0 \\ 0 & 0 & 0 & 0 & 0 \\ 0 & 0 & 0 & 0 & 0 \\ 0 & 0 & 0 & 0 & 0 & 0 \\ 0 & 0 & 0 & 0 & 0 & 0 \\ 0 & 0 & 0 & 0 & 0 & 0 & 0 \\ 0 & 0 & 0 & 0 & 0 & 0 & 0 \\ 0 &$ 

### **Fricas [F]**

$$
\int \frac{x}{\left(1-a^2x^2\right)^{3/2}\mathrm{arctanh}(ax)}\,dx = \int \frac{x}{\left(-a^2x^2+1\right)^{\frac{3}{2}}\mathrm{artanh}\left(ax\right)}\,dx
$$

✞ ☎

 $\overline{\phantom{a}}$   $\overline{\phantom{a}}$   $\overline{\$ 

<span id="page-3243-0"></span> $\left($   $\left($   $\right)$   $\left($   $\left($   $\right)$   $\left($   $\left($   $\right)$   $\left($   $\left($   $\right)$   $\left($   $\left($   $\right)$   $\left($   $\left($   $\right)$   $\left($   $\left($   $\right)$   $\left($   $\left($   $\right)$   $\left($   $\left($   $\right)$   $\left($   $\left($   $\right)$   $\left($   $\left($   $\right)$   $\left($   $\left($   $\right)$   $\left($ 

input integrate(x/(-a^2\*x^2+1)^(3/2)/arctanh(a\*x),x, algorithm="fricas")

$$
\text{output} \left( \frac{\text{integral}(\text{sqrt}(-a^2 \text{2} \cdot x^2 + 1) \cdot x / ((a^2 \text{4} \cdot x^2 + 2 \cdot a^2 \text{2} \cdot x^2 + 1) \cdot \arctanh(a \cdot x))}{x} \right)
$$

# **Sympy [F]**

$$
\int \frac{x}{\left(1-a^2x^2\right)^{3/2}\mathrm{arctanh}(ax)}\,dx = \int \frac{x}{\left(-\left(ax-1\right)\left(ax+1\right)\right)^{\frac{3}{2}}\mathrm{atanh}\left(ax\right)}\,dx
$$

 $\left( \begin{array}{cc} \bullet & \bullet & \bullet \\ \bullet & \bullet & \bullet \end{array} \right)$ 

<span id="page-3243-1"></span> $\overline{\phantom{a}}$   $\overline{\phantom{a}}$   $\overline{\$ 

$$
input\left(\frac{integerate(x/(-a**2*x**2+1)**(3/2)/atanh(a*x),x)}{}
$$

output 
$$
\left[ \text{Integral}(x/((-a*x - 1)*(a*x + 1))**(3/2)*atanh(a*x)), x) \right]
$$

#### **Maxima [F]**

$$
\int \frac{x}{(1 - a^2 x^2)^{3/2} \arctanh(ax)} dx = \int \frac{x}{(-a^2 x^2 + 1)^{\frac{3}{2}} \operatorname{artanh}(ax)} dx
$$

 $\left($   $\left($   $\right)$   $\left($   $\left($   $\right)$   $\left($   $\left($   $\right)$   $\left($   $\left($   $\right)$   $\left($   $\left($   $\right)$   $\left($   $\left($   $\right)$   $\left($   $\left($   $\right)$   $\left($   $\left($   $\right)$   $\left($   $\left($   $\right)$   $\left($   $\left($   $\right)$   $\left($   $\left($   $\right)$   $\left($   $\left($   $\right)$   $\left($ 

<span id="page-3243-2"></span>✞ ☎

 $\begin{pmatrix} 1 & 0 & 0 \\ 0 & 0 & 0 \\ 0 & 0 & 0 \\ 0 & 0 & 0 \\ 0 & 0 & 0 \\ 0 & 0 & 0 \\ 0 & 0 & 0 & 0 \\ 0 & 0 & 0 & 0 \\ 0 & 0 & 0 & 0 \\ 0 & 0 & 0 & 0 \\ 0 & 0 & 0 & 0 & 0 \\ 0 & 0 & 0 & 0 & 0 \\ 0 & 0 & 0 & 0 & 0 & 0 \\ 0 & 0 & 0 & 0 & 0 & 0 \\ 0 & 0 & 0 & 0 & 0 & 0 & 0 \\ 0 & 0 & 0 & 0 & 0 & 0 & 0 \\ 0 &$ 

$$
\mathrm{input}\left(\frac{\text{integrate}(x/(-a^2*x^2+1)^{(3/2)})\arctanh(ax*x),x, algorithm="maxima"\right)
$$

output  $integrate(x/((-a^2*x^2 + 1)^{^2}(3/2)*arctanh(a*x)), x)$ 

## **Giac [F(-2)]**

Exception generated.

$$
\int \frac{x}{(1 - a^2 x^2)^{3/2} \operatorname{arctanh}(ax)} dx = \text{Exception raised: TypeError}
$$

✞ ☎

 $\left($   $\left($   $\right)$   $\left($   $\left($   $\right)$   $\left($   $\left($   $\right)$   $\left($   $\left($   $\right)$   $\left($   $\left($   $\right)$   $\left($   $\left($   $\right)$   $\left($   $\left($   $\right)$   $\left($   $\left($   $\right)$   $\left($   $\left($   $\right)$   $\left($   $\left($   $\right)$   $\left($   $\left($   $\right)$   $\left($   $\left($   $\right)$   $\left($ 

✞ ☎

<span id="page-3244-0"></span> $\overline{\phantom{a}}$   $\overline{\phantom{a}}$   $\overline{\$ 

input integrate(x/(-a^2\*x^2+1)^(3/2)/arctanh(a\*x),x, algorithm="giac")

output

Exception raised: TypeError >> an error occurred running a Giac command:IN PUT:sage2:=int(sage0,sageVARx):;OUTPUT:sym2poly/r2sym(const gen & e,const index\_m & i,const vecteur & l) Error: Bad Argument Value

#### **Mupad [F(-1)]**

Timed out.

$$
\int \frac{x}{(1 - a^2 x^2)^{3/2} \arctanh(ax)} dx = \int \frac{x}{\text{atanh}(ax) (1 - a^2 x^2)^{3/2}} dx
$$

✞ ☎

 $\begin{pmatrix} 1 & 0 & 0 \\ 0 & 0 & 0 \\ 0 & 0 & 0 \\ 0 & 0 & 0 \\ 0 & 0 & 0 \\ 0 & 0 & 0 \\ 0 & 0 & 0 & 0 \\ 0 & 0 & 0 & 0 \\ 0 & 0 & 0 & 0 \\ 0 & 0 & 0 & 0 \\ 0 & 0 & 0 & 0 & 0 \\ 0 & 0 & 0 & 0 & 0 \\ 0 & 0 & 0 & 0 & 0 & 0 \\ 0 & 0 & 0 & 0 & 0 & 0 \\ 0 & 0 & 0 & 0 & 0 & 0 & 0 \\ 0 & 0 & 0 & 0 & 0 & 0 & 0 \\ 0 &$ 

<span id="page-3244-1"></span>✞ ☎

 $\begin{pmatrix} 1 & 0 & 0 \\ 0 & 0 & 0 \\ 0 & 0 & 0 \\ 0 & 0 & 0 \\ 0 & 0 & 0 \\ 0 & 0 & 0 \\ 0 & 0 & 0 & 0 \\ 0 & 0 & 0 & 0 \\ 0 & 0 & 0 & 0 \\ 0 & 0 & 0 & 0 \\ 0 & 0 & 0 & 0 & 0 \\ 0 & 0 & 0 & 0 & 0 \\ 0 & 0 & 0 & 0 & 0 & 0 \\ 0 & 0 & 0 & 0 & 0 & 0 \\ 0 & 0 & 0 & 0 & 0 & 0 & 0 \\ 0 & 0 & 0 & 0 & 0 & 0 & 0 \\ 0 &$ 

input  $int(x/(atanh(ax*x)*(1 - a^2*x^2)^{^}(3/2)),x)$ 

output  $int(x/(\text{atanh}(a*x)*(1 - a^2*x^2)^{(3/2)}), x)$ 

**Reduce [F]**

$$
\int \frac{x}{(1 - a^2 x^2)^{3/2} \arctanh(ax)} dx =
$$
\n
$$
-\left(\int \frac{x}{\sqrt{-a^2 x^2 + 1} \, \operatorname{atanh}\left(ax\right) a^2 x^2 - \sqrt{-a^2 x^2 + 1} \, \operatorname{atanh}\left(ax\right)} dx\right)
$$

✞ ☎

 $\begin{pmatrix} 1 & 0 & 0 \\ 0 & 0 & 0 \\ 0 & 0 & 0 \\ 0 & 0 & 0 \\ 0 & 0 & 0 \\ 0 & 0 & 0 \\ 0 & 0 & 0 & 0 \\ 0 & 0 & 0 & 0 \\ 0 & 0 & 0 & 0 \\ 0 & 0 & 0 & 0 \\ 0 & 0 & 0 & 0 & 0 \\ 0 & 0 & 0 & 0 & 0 \\ 0 & 0 & 0 & 0 & 0 & 0 \\ 0 & 0 & 0 & 0 & 0 & 0 \\ 0 & 0 & 0 & 0 & 0 & 0 & 0 \\ 0 & 0 & 0 & 0 & 0 & 0 & 0 \\ 0 &$ 

input  $int(x/(-a^2*x^2+1)^{(3/2)}/atanh(ax*x),x)$ 

```
output - int(x/(sqrt( - a**2*x**2 + 1)*atanh(a*x)*a**2*x**2 - sqrt( - a**2*x**2
       + 1) \ast atanh(a\astx)), x)
```

$$
\textbf{3.414} \qquad \int \frac{1}{(1-a^2 x^2)^{3/2} \textbf{arctanh}(ax)} \, dx
$$

<span id="page-3246-0"></span>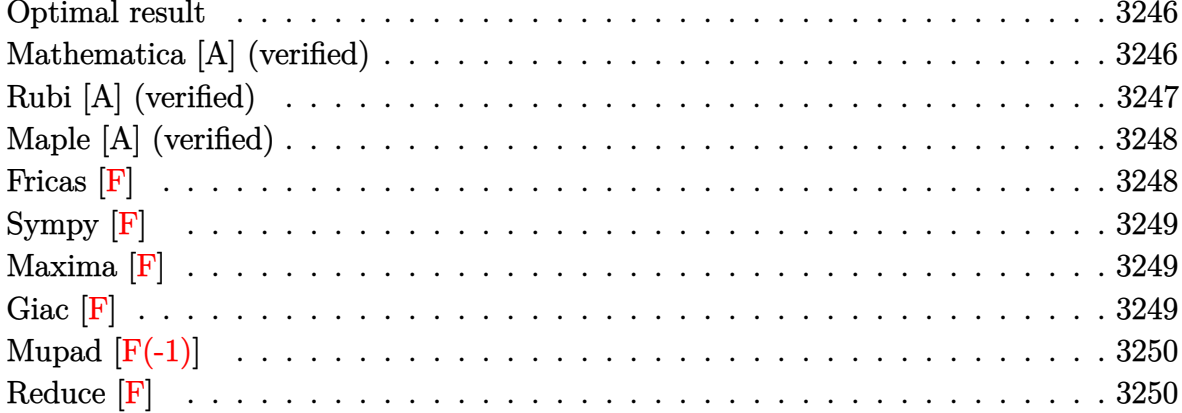

Integrand size  $= 21$ , antiderivative size  $= 9$ 

$$
\int \frac{1}{(1 - a^2 x^2)^{3/2} \operatorname{arctanh}(ax)} dx = \frac{\text{Chi}(\operatorname{arctanh}(ax))}{a}
$$

<span id="page-3246-1"></span> $Chi(arctanh(a*x))/a$  $output$ 

#### Mathematica [A] (verified)

Time =  $0.05$  (sec), antiderivative size = 9, normalized size of antiderivative = 1.00

$$
\int \frac{1}{(1 - a^2 x^2)^{3/2} \operatorname{arctanh}(ax)} dx = \frac{\text{Chi}(\operatorname{arctanh}(ax))}{a}
$$

input

Integrate[ $1/((1 - a^2*x^2)^(3/2)*ArcTanh[a*x]),x]$ 

 $output$ 

<span id="page-3246-2"></span>CoshIntegral [ArcTanh [a\*x]]/a

### **Rubi [A] (verified)**

Time  $= 0.26$  (sec), antiderivative size  $= 9$ , normalized size of antiderivative  $= 1.00$ , number of steps used = 4, number of rules used = 3,  $\frac{\text{number of rules}}{\text{integral size}}$  = 0.143, Rules used  $= \{6530, 3042, 3782\}$ 

Below are the steps used by Rubi to obtain the solution. The rule number used for the transformation is given above next to the arrow. The rules definitions used are listed below.

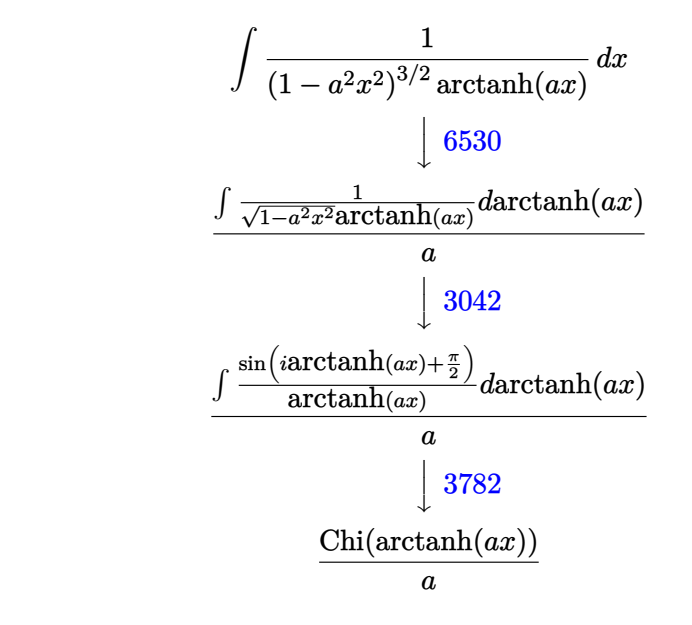

✞ ☎

 $\left($   $\left($   $\right)$   $\left($   $\left($   $\right)$   $\left($   $\left($   $\right)$   $\left($   $\left($   $\right)$   $\left($   $\left($   $\right)$   $\left($   $\left($   $\right)$   $\left($   $\left($   $\right)$   $\left($   $\left($   $\right)$   $\left($   $\left($   $\right)$   $\left($   $\left($   $\right)$   $\left($   $\left($   $\right)$   $\left($   $\left($   $\right)$   $\left($ 

✞ ☎

 $\left( \begin{array}{cc} \text{ } & \text{ } \\ \text{ } & \text{ } \end{array} \right)$ 

input Int $[1/((1 - a^2*x^2)^(3/2)*Arctanh[a*x]),x]$ 

output

CoshIntegral[ArcTanh[a\*x]]/a  $\begin{pmatrix} 1 & 0 & 0 \\ 0 & 0 & 0 \\ 0 & 0 & 0 \\ 0 & 0 & 0 \\ 0 & 0 & 0 \\ 0 & 0 & 0 \\ 0 & 0 & 0 & 0 \\ 0 & 0 & 0 & 0 \\ 0 & 0 & 0 & 0 \\ 0 & 0 & 0 & 0 \\ 0 & 0 & 0 & 0 & 0 \\ 0 & 0 & 0 & 0 & 0 \\ 0 & 0 & 0 & 0 & 0 & 0 \\ 0 & 0 & 0 & 0 & 0 & 0 \\ 0 & 0 & 0 & 0 & 0 & 0 & 0 \\ 0 & 0 & 0 & 0 & 0 & 0 & 0 \\ 0 &$ 

#### **Defintions of rubi rules used**

$$
\text{rule } 3042 \overbrace{\text{Q[u, x]}}^{\text{Int[u, x_Symbol]} : > \text{Int} \text{[Deactive} \text{terig[u, x], x]} /; \text{Function} \text{Off} \text{Trig} \text{OfLine} \text{arc} }^{\text{Int} \text{[u, x]}} \text{[to, x]} \text{[to, x]}
$$

rule 3782 ✞ ☎  $Int[sin[(e_{.}) + (Complex[0, fz_{.})*(x_{.}) * (x_{.})]/((c_{.}) + (d_{.}) * (x_{.}))$ , x\_Symbo l] :> Simp[CoshIntegral[c\*f\*(fz/d) + f\*fz\*x]/d, x] /; FreeQ[{c, d, e, f, fz  $\}$ , x] && EqQ[d\*(e - Pi/2) - c\*f\*fz\*I, 0]  $\begin{pmatrix} 1 & 0 & 0 \\ 0 & 0 & 0 \\ 0 & 0 & 0 \\ 0 & 0 & 0 \\ 0 & 0 & 0 \\ 0 & 0 & 0 \\ 0 & 0 & 0 & 0 \\ 0 & 0 & 0 & 0 \\ 0 & 0 & 0 & 0 \\ 0 & 0 & 0 & 0 \\ 0 & 0 & 0 & 0 & 0 \\ 0 & 0 & 0 & 0 & 0 \\ 0 & 0 & 0 & 0 & 0 & 0 \\ 0 & 0 & 0 & 0 & 0 & 0 \\ 0 & 0 & 0 & 0 & 0 & 0 & 0 \\ 0 & 0 & 0 & 0 & 0 & 0 & 0 \\ 0 &$  rule 6530

Int $[(a_{-}) + ArcTanh[(c_{-})*(x_{-})](b_{-})^*(p_{-})*(d_{-}) + (e_{-})*(x_{-})^2)(q_{-}), x$  $Symbol]$  :> Simp[d^q/c Subst[Int[(a + b\*x)^p/Cosh[x]^(2\*(q + 1)), x], x,  $ArcTanh[c*x]]$ , x] /; FreeQ[{a, b, c, d, e, p}, x] && EqQ[c^2\*d + e, 0] && I LtQ[2\*(q + 1), 0] && (IntegerQ[q] || GtQ[d, 0])

✞ ☎

<span id="page-3248-0"></span> $\left($   $\left($   $\right)$   $\left($   $\left($   $\right)$   $\left($   $\left($   $\right)$   $\left($   $\left($   $\right)$   $\left($   $\left($   $\right)$   $\left($   $\left($   $\right)$   $\left($   $\left($   $\right)$   $\left($   $\left($   $\right)$   $\left($   $\left($   $\right)$   $\left($   $\left($   $\right)$   $\left($   $\left($   $\right)$   $\left($   $\left($   $\right)$   $\left($ 

#### **Maple [A] (verified)**

Time  $= 0.33$  (sec), antiderivative size  $= 10$ , normalized size of antiderivative  $= 1.11$ 

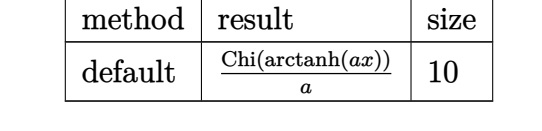

✞ ☎

 $\left( \begin{array}{cc} \text{ } & \text{ } \\ \text{ } & \text{ } \end{array} \right)$ 

<span id="page-3248-1"></span> $\overline{\phantom{a}}$   $\overline{\phantom{a}}$   $\overline{\$ 

```
input
     int(1/(-a^2*x^2+1)^(3/2)/arctanh(axx),x,method=_RETURNVERBOSE)
```

```
output
 ✞ ☎
  Chi(arctanh(a*x))/a
```
**Fricas [F]**

$$
\int \frac{1}{(1 - a^2 x^2)^{3/2} \operatorname{arctanh}(ax)} dx = \int \frac{1}{(-a^2 x^2 + 1)^{\frac{3}{2}} \operatorname{artanh}(ax)} dx
$$

 $\left($   $\left($   $\right)$   $\left($   $\left($   $\right)$   $\left($   $\left($   $\right)$   $\left($   $\left($   $\right)$   $\left($   $\left($   $\right)$   $\left($   $\left($   $\right)$   $\left($   $\left($   $\right)$   $\left($   $\left($   $\right)$   $\left($   $\left($   $\right)$   $\left($   $\left($   $\right)$   $\left($   $\left($   $\right)$   $\left($   $\left($   $\right)$   $\left($ 

<span id="page-3248-2"></span>✞ ☎

 $\left( \begin{array}{cc} \bullet & \bullet & \bullet \\ \bullet & \bullet & \bullet \end{array} \right)$ 

input ✞ ☎  $integrate(1/(-a^2*x^2+1)^(3/2)/arctanh(ax*x),x, algorithm="fricas")$ 

output  $integral(sqrt(-a^2*x^2 + 1)/((a^4*x^4 - 2*a^2*x^2 + 1)*arctanh(a*x)), x)$ 

# **Sympy [F]**

$$
\int \frac{1}{\left(1-a^2x^2\right)^{3/2}\arctanh(ax)}\,dx = \int \frac{1}{\left(-\left(ax-1\right)\left(ax+1\right)\right)^{\frac{3}{2}}\operatorname{atanh}\left(ax\right)}\,dx
$$

✞ ☎

 $\overline{\phantom{a}}$   $\overline{\phantom{a}}$   $\overline{\$ 

<span id="page-3249-0"></span> $\left($   $\left($   $\right)$   $\left($   $\left($   $\right)$   $\left($   $\left($   $\right)$   $\left($   $\left($   $\right)$   $\left($   $\left($   $\right)$   $\left($   $\left($   $\right)$   $\left($   $\left($   $\right)$   $\left($   $\left($   $\right)$   $\left($   $\left($   $\right)$   $\left($   $\left($   $\right)$   $\left($   $\left($   $\right)$   $\left($   $\left($   $\right)$   $\left($ 

input integrate(1/(-a\*\*2\*x\*\*2+1)\*\*(3/2)/atanh(a\*x),x)

output 
$$
\overline{\text{Integral}(1/((-(a*x - 1)*(a*x + 1))**(3/2)*atanh(a*x)), x)}
$$

## **Maxima [F]**

$$
\int \frac{1}{(1 - a^2 x^2)^{3/2} \operatorname{arctanh}(ax)} dx = \int \frac{1}{(-a^2 x^2 + 1)^{\frac{3}{2}} \operatorname{artanh}(ax)} dx
$$

<span id="page-3249-1"></span>✞ ☎

 $\overline{\phantom{a}}$   $\overline{\phantom{a}}$   $\overline{\$ 

$$
input\left(\frac{integerate(1/(-a^2*x^2+1)^(3/2)/arctanh(ax*x),x, algorithm="maxima")}{\left(\frac{area(1/(-a^2*x^2+1)^2(3/2)/arctanh(ax*x),x, algorithm="maxima")}{\left(\frac{area(1/(-a^2*x^2+1)^2(3/2)/arctanh(ax*x),x, algorithm=maxima")}{\left(\frac{area(1/(-a^2*x^2+1))^2(3/2)}{\left(\frac{area(1/(-a^2*x^2+1))^2(3/2)}{\left(\frac{area(1/(-a^2*x^
$$

$$
output\left(\frac{integrate(1/((-a^2*x^2+1)^(3/2)*arctanh(a*x)), x)}{}
$$

**Giac [F]**

$$
\int \frac{1}{(1 - a^2 x^2)^{3/2} \arctanh(ax)} dx = \int \frac{1}{(-a^2 x^2 + 1)^{\frac{3}{2}} \operatorname{artanh}(ax)} dx
$$

✞ ☎

 $\left($   $\left($   $\right)$   $\left($   $\left($   $\right)$   $\left($   $\left($   $\right)$   $\left($   $\left($   $\right)$   $\left($   $\left($   $\right)$   $\left($   $\left($   $\right)$   $\left($   $\left($   $\right)$   $\left($   $\left($   $\right)$   $\left($   $\left($   $\right)$   $\left($   $\left($   $\right)$   $\left($   $\left($   $\right)$   $\left($   $\left($   $\right)$   $\left($ 

<span id="page-3249-2"></span>✞ ☎

$$
input\left(\frac{interstate(1/(-a^2*x^2+1)^(3/2)}{arctanh(a*x)}, x, algorithm="giac")\right)
$$

output

 $integrate(1/((-a^2*x^2 + 1)^{^2}(3/2)*arctanh(a*x)), x)$  $\begin{pmatrix} 1 & 0 & 0 \\ 0 & 0 & 0 \\ 0 & 0 & 0 \\ 0 & 0 & 0 \\ 0 & 0 & 0 \\ 0 & 0 & 0 \\ 0 & 0 & 0 & 0 \\ 0 & 0 & 0 & 0 \\ 0 & 0 & 0 & 0 \\ 0 & 0 & 0 & 0 \\ 0 & 0 & 0 & 0 & 0 \\ 0 & 0 & 0 & 0 & 0 \\ 0 & 0 & 0 & 0 & 0 & 0 \\ 0 & 0 & 0 & 0 & 0 & 0 \\ 0 & 0 & 0 & 0 & 0 & 0 & 0 \\ 0 & 0 & 0 & 0 & 0 & 0 & 0 \\ 0 &$ 

## **Mupad [F(-1)]**

Timed out.

$$
\int \frac{1}{(1 - a^2 x^2)^{3/2} \arctanh(ax)} dx = \int \frac{1}{\text{atanh}(ax) (1 - a^2 x^2)^{3/2}} dx
$$

✞ ☎

 $\begin{pmatrix} 1 & 0 & 0 \\ 0 & 0 & 0 \\ 0 & 0 & 0 \\ 0 & 0 & 0 \\ 0 & 0 & 0 \\ 0 & 0 & 0 \\ 0 & 0 & 0 \\ 0 & 0 & 0 \\ 0 & 0 & 0 & 0 \\ 0 & 0 & 0 & 0 \\ 0 & 0 & 0 & 0 \\ 0 & 0 & 0 & 0 & 0 \\ 0 & 0 & 0 & 0 & 0 \\ 0 & 0 & 0 & 0 & 0 \\ 0 & 0 & 0 & 0 & 0 & 0 \\ 0 & 0 & 0 & 0 & 0 & 0 \\ 0 & 0 & 0 & 0 & 0 & 0 & 0 \\ 0 &$ 

<span id="page-3250-0"></span>✞ ☎

 $\left( \begin{array}{cc} \text{ } & \text{ } \\ \text{ } & \text{ } \end{array} \right)$ 

input  $int(1/(atanh(axx)*(1 - a^2*x^2)^(3/2)),x)$ 

output

 $int(1/(atanh(ax*x)*(1 - a^2*x^2)^(3/2)), x)$ 

## **Reduce [F]**

$$
\int \frac{1}{(1 - a^2 x^2)^{3/2} \arctanh(ax)} dx =
$$
\n
$$
-\left(\int \frac{1}{\sqrt{-a^2 x^2 + 1} \, atanh(ax) \, a^2 x^2 - \sqrt{-a^2 x^2 + 1} \, atanh(ax)} dx\right)
$$

✞ ☎

 $\left( \begin{array}{cc} \text{ } & \text{ } \\ \text{ } & \text{ } \end{array} \right)$ 

✞ ☎

 $\overline{\phantom{a}}$   $\overline{\phantom{a}}$   $\overline{\$ 

$$
input\frac{\text{int}(1/(-a^2*x^2+1)^{(3/2) / \text{atanh}(a*x), x)}{}
$$

output

- int(1/(sqrt( - a\*\*2\*x\*\*2 + 1)\*atanh(a\*x)\*a\*\*2\*x\*\*2 - sqrt( - a\*\*2\*x\*\*2 + 1)\*atanh(a\*x)),x)

$$
\textbf{3.415} \qquad \int \frac{1}{x(1-a^2 x^2)^{3/2} \textbf{arctanh}(ax)} \, dx
$$

<span id="page-3251-0"></span>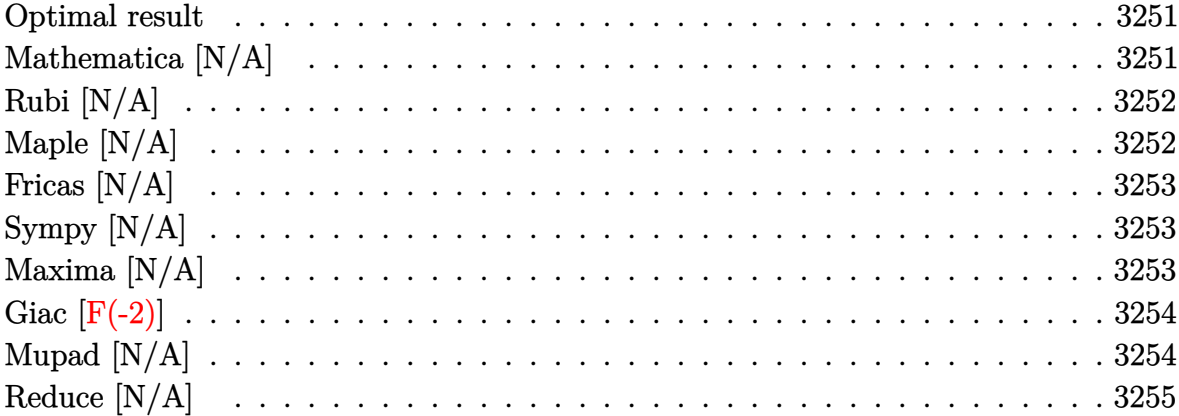

Integrand size  $= 24$ , antiderivative size  $= 24$ 

$$
\int \frac{1}{x\left(1-a^2x^2\right)^{3/2}\mathrm{arctanh}(ax)}\,dx=\mathrm{Int}\Bigg(\frac{1}{x\left(1-a^2x^2\right)^{3/2}\mathrm{arctanh}(ax)},x\Bigg)
$$

<span id="page-3251-1"></span> $\text{Defer}(\text{Int})\left(1/x/(-a\,\hat{}\,2*x\,\hat{}\,2+1)\,\hat{}\,(\text{3/2})/\text{arctanh}\left(a*x\right),x\right)$ output

# Mathematica [N/A]

Not integrable

Time = 1.44 (sec), antiderivative size = 26, normalized size of antiderivative =  $1.08$ 

$$
\int \frac{1}{x (1 - a^2 x^2)^{3/2} \operatorname{arctanh}(ax)} dx = \int \frac{1}{x (1 - a^2 x^2)^{3/2} \operatorname{arctanh}(ax)} dx
$$

 $\verb+Integrate+[1/(x*(1 - a^2*x^2)^-(3/2)*ArcTanh[a*x]),x]$ input

<span id="page-3251-2"></span> $\verb|Integrate[1/(x*(1 - a^2*x^2)^-(3/2)*ArCTanh[a*x]), x]|$ output

## **Rubi [N/A]**

Not integrable

Time  $= 0.28$  (sec), antiderivative size  $= 24$ , normalized size of antiderivative  $= 1.00$ , number of steps used = 1, number of rules used = 0,  $\frac{\text{number of rules}}{\text{integral size}}$  = 0.000, Rules used  $= \{\}$ 

Below are the steps used by Rubi to obtain the solution. The rule number used for the transformation is given above next to the arrow. The rules definitions used are listed below.

$$
\int \frac{1}{x(1-a^2x^2)^{3/2}\arctanh(ax)} dx
$$

$$
\int \frac{1}{x(1-a^2x^2)^{3/2}\arctanh(ax)} dx
$$

 $\left( \begin{array}{cc} \text{ } & \text{ } \\ \text{ } & \text{ } \end{array} \right)$ 

<span id="page-3252-0"></span>✞ ☎

$$
input\left[\text{Int}[1/(x*(1 - a^2*x^2)^{(3/2)*\text{Arctanh}[a*x]),x]\right]
$$

output \$Aborted  $\left( \begin{array}{cc} \bullet & \bullet & \bullet \\ \bullet & \bullet & \bullet \end{array} \right)$ 

#### **Maple [N/A]**

Not integrable

Time  $= 0.94$  (sec), antiderivative size  $= 22$ , normalized size of antiderivative  $= 0.92$ 

$$
\int \frac{1}{x\left(-a^2x^2+1\right)^{\frac{3}{2}}\operatorname{arctanh}\left(ax\right)}dx
$$

✞ ☎

 $\left($   $\left($   $\right)$   $\left($   $\left($   $\right)$   $\left($   $\left($   $\right)$   $\left($   $\left($   $\right)$   $\left($   $\left($   $\right)$   $\left($   $\left($   $\right)$   $\left($   $\left($   $\right)$   $\left($   $\left($   $\right)$   $\left($   $\left($   $\right)$   $\left($   $\left($   $\right)$   $\left($   $\left($   $\right)$   $\left($   $\left($   $\right)$   $\left($ 

<span id="page-3252-1"></span>✞ ☎

 $\begin{pmatrix} 1 & 0 & 0 \\ 0 & 0 & 0 \\ 0 & 0 & 0 \\ 0 & 0 & 0 \\ 0 & 0 & 0 \\ 0 & 0 & 0 \\ 0 & 0 & 0 \\ 0 & 0 & 0 \\ 0 & 0 & 0 & 0 \\ 0 & 0 & 0 & 0 \\ 0 & 0 & 0 & 0 \\ 0 & 0 & 0 & 0 & 0 \\ 0 & 0 & 0 & 0 & 0 \\ 0 & 0 & 0 & 0 & 0 \\ 0 & 0 & 0 & 0 & 0 & 0 \\ 0 & 0 & 0 & 0 & 0 & 0 \\ 0 & 0 & 0 & 0 & 0 & 0 & 0 \\ 0 &$ 

input  $int(1/x/(-a^2*x^2+1)^{(3/2)}/arctanh(axx),x)$ 

output  $int(1/x/(-a^2*x^2+1)^{^2}(3/2)/arctanh(axx),x)$ 

## **Fricas [N/A]**

Not integrable

Time  $= 0.08$  (sec), antiderivative size  $= 40$ , normalized size of antiderivative  $= 1.67$ 

$$
\int \frac{1}{x (1 - a^2 x^2)^{3/2} \operatorname{arctanh}(ax)} dx = \int \frac{1}{(-a^2 x^2 + 1)^{\frac{3}{2}} x \operatorname{artanh}(ax)} dx
$$

✞ ☎

 $\left( \begin{array}{cc} \bullet & \bullet & \bullet \\ \bullet & \bullet & \bullet \end{array} \right)$ 

<span id="page-3253-0"></span>✞ ☎

 $\overline{\phantom{a}}$   $\overline{\phantom{a}}$   $\overline{\$ 

input  $integrate(1/x/(-a^2*x^2+1)^(3/2)/arctanh(axx),x, algorithm="fricas")$ 

output  $integral(sqrt(-a^2*x^2 + 1)/((a^4*x^5 - 2*a^2*x^3 + x)*arctanh(a*x)), x)$ 

#### **Sympy [N/A]**

Not integrable

Time  $= 5.44$  (sec), antiderivative size  $= 24$ , normalized size of antiderivative  $= 1.00$ 

$$
\int \frac{1}{x (1 - a^2 x^2)^{3/2} \operatorname{arctanh}(ax)} dx = \int \frac{1}{x (- (ax - 1) (ax + 1))^{\frac{3}{2}} \operatorname{atanh}(ax)} dx
$$

✞ ☎

 $\overline{\phantom{a}}$   $\overline{\phantom{a}}$   $\overline{\$ 

<span id="page-3253-1"></span>✞ ☎

 $\begin{pmatrix} 1 & 0 & 0 \\ 0 & 0 & 0 \\ 0 & 0 & 0 \\ 0 & 0 & 0 \\ 0 & 0 & 0 \\ 0 & 0 & 0 \\ 0 & 0 & 0 & 0 \\ 0 & 0 & 0 & 0 \\ 0 & 0 & 0 & 0 \\ 0 & 0 & 0 & 0 \\ 0 & 0 & 0 & 0 & 0 \\ 0 & 0 & 0 & 0 & 0 \\ 0 & 0 & 0 & 0 & 0 & 0 \\ 0 & 0 & 0 & 0 & 0 & 0 \\ 0 & 0 & 0 & 0 & 0 & 0 & 0 \\ 0 & 0 & 0 & 0 & 0 & 0 & 0 \\ 0 &$ 

input integrate(1/x/(-a\*\*2\*x\*\*2+1)\*\*(3/2)/atanh(a\*x),x)

output Integral(1/(x\*(-(a\*x - 1)\*(a\*x + 1))\*\*(3/2)\*atanh(a\*x)), x)

#### **Maxima [N/A]**

Not integrable

Time  $= 0.13$  (sec), antiderivative size  $= 24$ , normalized size of antiderivative  $= 1.00$ 

$$
\int \frac{1}{x (1 - a^2 x^2)^{3/2} \operatorname{arctanh}(ax)} dx = \int \frac{1}{(-a^2 x^2 + 1)^{\frac{3}{2}} x \operatorname{artanh}(ax)} dx
$$

✞ ☎

 $\begin{pmatrix} 1 & 0 & 0 \\ 0 & 0 & 0 \\ 0 & 0 & 0 \\ 0 & 0 & 0 \\ 0 & 0 & 0 \\ 0 & 0 & 0 \\ 0 & 0 & 0 & 0 \\ 0 & 0 & 0 & 0 \\ 0 & 0 & 0 & 0 \\ 0 & 0 & 0 & 0 \\ 0 & 0 & 0 & 0 & 0 \\ 0 & 0 & 0 & 0 & 0 \\ 0 & 0 & 0 & 0 & 0 & 0 \\ 0 & 0 & 0 & 0 & 0 & 0 \\ 0 & 0 & 0 & 0 & 0 & 0 & 0 \\ 0 & 0 & 0 & 0 & 0 & 0 & 0 \\ 0 &$ 

input  $integrate(1/x/(-a^2*x^2+1)^(3/2)/arctanh(ax*x),x, algorithm="maxima")$  output  $integrate(1/((-a^2*x^2 + 1)^{(-a^2*x^2 + 1)^{(-a^2kx^2 + 1)^{(-a^2kx^2 + 1)^{(-a^2kx^2 + 1)^{(-a^2kx^2 + 1)^{(-a^2kx^2 + 1)^{(-a^2kx^2 + 1)^{(-a^2kx^2 + 1)^{(-a^2kx^2 + 1)^{(-a^2kx^2 + 1)^{(-a^2kx^2 + 1)^{(-a^2kx^2 + 1)^{(-a^2kx^2 + 1)^{(-a^2kx^2 + 1)^{(-a^2kx^2 + 1)^{(-a^2kx^2 +$ 

### **Giac [F(-2)]**

Exception generated.

$$
\int \frac{1}{x (1 - a^2 x^2)^{3/2} \arctanh(ax)} dx = \text{Exception raised: TypeError}
$$

✞ ☎

 $\begin{pmatrix} 1 & 0 & 0 \\ 0 & 0 & 0 \\ 0 & 0 & 0 \\ 0 & 0 & 0 \\ 0 & 0 & 0 \\ 0 & 0 & 0 \\ 0 & 0 & 0 & 0 \\ 0 & 0 & 0 & 0 \\ 0 & 0 & 0 & 0 \\ 0 & 0 & 0 & 0 \\ 0 & 0 & 0 & 0 & 0 \\ 0 & 0 & 0 & 0 & 0 \\ 0 & 0 & 0 & 0 & 0 & 0 \\ 0 & 0 & 0 & 0 & 0 & 0 \\ 0 & 0 & 0 & 0 & 0 & 0 & 0 \\ 0 & 0 & 0 & 0 & 0 & 0 & 0 \\ 0 &$ 

✞ ☎

<span id="page-3254-1"></span> $\begin{pmatrix} 1 & 0 & 0 \\ 0 & 0 & 0 \\ 0 & 0 & 0 \\ 0 & 0 & 0 \\ 0 & 0 & 0 \\ 0 & 0 & 0 \\ 0 & 0 & 0 & 0 \\ 0 & 0 & 0 & 0 \\ 0 & 0 & 0 & 0 \\ 0 & 0 & 0 & 0 \\ 0 & 0 & 0 & 0 & 0 \\ 0 & 0 & 0 & 0 & 0 \\ 0 & 0 & 0 & 0 & 0 & 0 \\ 0 & 0 & 0 & 0 & 0 & 0 \\ 0 & 0 & 0 & 0 & 0 & 0 & 0 \\ 0 & 0 & 0 & 0 & 0 & 0 & 0 \\ 0 &$ 

<span id="page-3254-0"></span>✞ ☎

 $\begin{pmatrix} 1 & 0 & 0 \\ 0 & 0 & 0 \\ 0 & 0 & 0 \\ 0 & 0 & 0 \\ 0 & 0 & 0 \\ 0 & 0 & 0 \\ 0 & 0 & 0 \\ 0 & 0 & 0 \\ 0 & 0 & 0 & 0 \\ 0 & 0 & 0 & 0 \\ 0 & 0 & 0 & 0 \\ 0 & 0 & 0 & 0 & 0 \\ 0 & 0 & 0 & 0 & 0 \\ 0 & 0 & 0 & 0 & 0 \\ 0 & 0 & 0 & 0 & 0 & 0 \\ 0 & 0 & 0 & 0 & 0 & 0 \\ 0 & 0 & 0 & 0 & 0 & 0 & 0 \\ 0 &$ 

input  $integrate(1/x/(-a^2*x^2+1)^(3/2)/arctanh(axx),x, algorithm="giac")$ 

output Exception raised: TypeError >> an error occurred running a Giac command:IN PUT:sage2:=int(sage0,sageVARx):;OUTPUT:sym2poly/r2sym(const gen & e,const index\_m & i,const vecteur & l) Error: Bad Argument Value

#### **Mupad [N/A]**

Not integrable

Time  $= 3.76$  (sec), antiderivative size  $= 24$ , normalized size of antiderivative  $= 1.00$ 

$$
\int \frac{1}{x (1 - a^2 x^2)^{3/2} \operatorname{arctanh}(ax)} dx = \int \frac{1}{x \operatorname{atanh}(ax) (1 - a^2 x^2)^{3/2}} dx
$$

✞ ☎

<span id="page-3254-2"></span>✞ ☎

 $\left($   $\left($   $\right)$   $\left($   $\left($   $\right)$   $\left($   $\left($   $\right)$   $\left($   $\left($   $\right)$   $\left($   $\left($   $\right)$   $\left($   $\left($   $\right)$   $\left($   $\left($   $\right)$   $\left($   $\left($   $\right)$   $\left($   $\left($   $\right)$   $\left($   $\left($   $\right)$   $\left($   $\left($   $\right)$   $\left($   $\left($   $\right)$   $\left($ 

$$
input\left(\frac{int(1/(x*atanh(a*x)*(1-a^2*x^2)^{3}(3/2)),x)}{x}\right)
$$

output 
$$
\frac{\text{int}(1/(x*\text{atanh}(a*x)*(1 - a^2*x^2)^(3/2))}{x}
$$
, x)

# **Reduce [N/A]**

Not integrable

Time =  $0.17$  (sec), antiderivative size = 47, normalized size of antiderivative =  $1.96$ 

$$
\int \frac{1}{x (1 - a^2 x^2)^{3/2} \arctanh(ax)} dx =
$$
\n
$$
-\left(\int \frac{1}{\sqrt{-a^2 x^2 + 1} \, a \tanh(ax) \, a^2 x^3 - \sqrt{-a^2 x^2 + 1} \, a \tanh(ax) \, x} dx\right)
$$

✞ ☎

 $\begin{pmatrix} 1 & 0 & 0 \\ 0 & 0 & 0 \\ 0 & 0 & 0 \\ 0 & 0 & 0 \\ 0 & 0 & 0 \\ 0 & 0 & 0 \\ 0 & 0 & 0 & 0 \\ 0 & 0 & 0 & 0 \\ 0 & 0 & 0 & 0 \\ 0 & 0 & 0 & 0 \\ 0 & 0 & 0 & 0 & 0 \\ 0 & 0 & 0 & 0 & 0 \\ 0 & 0 & 0 & 0 & 0 & 0 \\ 0 & 0 & 0 & 0 & 0 & 0 \\ 0 & 0 & 0 & 0 & 0 & 0 & 0 \\ 0 & 0 & 0 & 0 & 0 & 0 & 0 \\ 0 &$ 

✞ ☎

 $\left( \begin{array}{cc} \bullet & \bullet & \bullet \\ \bullet & \bullet & \bullet \end{array} \right)$ 

$$
input\left(\frac{int(1/x/(-a^2*x^2+1)^(3/2)/atanh(ax*x),x)}{}
$$

$$
_{\rm output}
$$

 $-$  int(1/(sqrt( - a\*\*2\*x\*\*2 + 1)\*atanh(a\*x)\*a\*\*2\*x\*\*3 - sqrt( - a\*\*2\*x\*\*2 + 1)\*atanh(a\*x)\*x),x)

$$
\textbf{3.416} \qquad \int \frac{x^m}{\left(1-a^2 x^2\right)^{3/2} \textbf{arctanh}(ax)^2}\,dx
$$

<span id="page-3256-0"></span>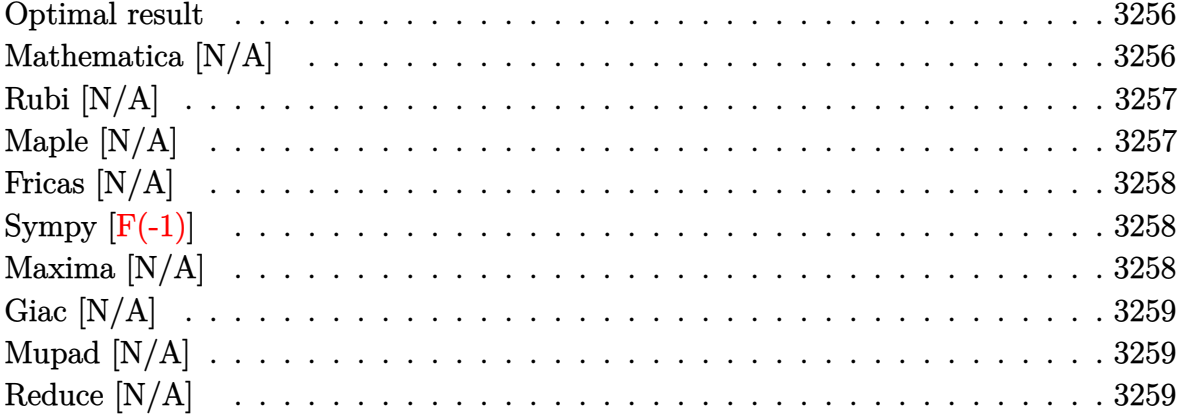

Integrand size  $= 24$ , antiderivative size  $= 24$ 

$$
\int \frac{x^m}{\left(1 - a^2 x^2\right)^{3/2} \text{arctanh}(ax)^2} \, dx = \text{Int}\!\left(\frac{x^m}{\left(1 - a^2 x^2\right)^{3/2} \text{arctanh}(ax)^2}, x\right)
$$

<span id="page-3256-1"></span> $\texttt{Defer}(\texttt{Int})(x\,\hat{}\,\texttt{m}/(\texttt{-a}\,\hat{}\,\texttt{2*x}\,\hat{}\,\texttt{2+1})\,\hat{}\,(3/2)/\texttt{arctanh}(\texttt{a*x})\,\hat{}\,\texttt{2,x})$ output

# Mathematica [N/A]

Not integrable

Time =  $0.54$  (sec), antiderivative size = 26, normalized size of antiderivative =  $1.08$ 

$$
\int \frac{x^m}{(1 - a^2 x^2)^{3/2} \arctanh(ax)^2} dx = \int \frac{x^m}{(1 - a^2 x^2)^{3/2} \arctanh(ax)^2} dx
$$

 $\verb+Integrate[x^m/((1 - a^2*x^2)^(3/2)*Arctanh[a*x]^2),x]$ input

<span id="page-3256-2"></span>Integrate[ $x^m/(1 - a^2*x^2)^(3/2)*Arctanh[a*x]^2$ , x] output

## **Rubi [N/A]**

Not integrable

Time  $= 0.28$  (sec), antiderivative size  $= 24$ , normalized size of antiderivative  $= 1.00$ , number of steps used = 1, number of rules used = 0,  $\frac{\text{number of rules}}{\text{integral size}}$  = 0.000, Rules used  $= \{\}$ 

Below are the steps used by Rubi to obtain the solution. The rule number used for the transformation is given above next to the arrow. The rules definitions used are listed below.

$$
\int \frac{x^m}{\left(1 - a^2 x^2\right)^{3/2} \operatorname{arctanh}(ax)^2} \, dx
$$
\n
$$
\int \frac{x^m}{\left(1 - a^2 x^2\right)^{3/2} \operatorname{arctanh}(ax)^2} \, dx
$$

 $\left($   $\left($   $\right)$   $\left($   $\left($   $\right)$   $\left($   $\left($   $\right)$   $\left($   $\left($   $\right)$   $\left($   $\left($   $\right)$   $\left($   $\left($   $\right)$   $\left($   $\left($   $\right)$   $\left($   $\left($   $\right)$   $\left($   $\left($   $\right)$   $\left($   $\left($   $\right)$   $\left($   $\left($   $\right)$   $\left($   $\left($   $\right)$   $\left($ 

<span id="page-3257-0"></span>✞ ☎

$$
input\left[\text{Int}\left[x^m/(1 - a^2*x^2)^{(3/2)*\text{Arctanh}\left[a*x\right]^2\right),x\right]
$$

output \$Aborted  $\begin{pmatrix} 1 & 0 & 0 \\ 0 & 0 & 0 \\ 0 & 0 & 0 \\ 0 & 0 & 0 \\ 0 & 0 & 0 \\ 0 & 0 & 0 \\ 0 & 0 & 0 & 0 \\ 0 & 0 & 0 & 0 \\ 0 & 0 & 0 & 0 \\ 0 & 0 & 0 & 0 \\ 0 & 0 & 0 & 0 & 0 \\ 0 & 0 & 0 & 0 & 0 \\ 0 & 0 & 0 & 0 & 0 & 0 \\ 0 & 0 & 0 & 0 & 0 & 0 \\ 0 & 0 & 0 & 0 & 0 & 0 & 0 \\ 0 & 0 & 0 & 0 & 0 & 0 & 0 \\ 0 &$ 

#### **Maple [N/A]**

Not integrable

Time  $= 0.74$  (sec), antiderivative size  $= 22$ , normalized size of antiderivative  $= 0.92$ 

$$
\int \frac{x^m}{\left(-a^2x^2+1\right)^{\frac{3}{2}}\operatorname{arctanh}\left(ax\right)^2}dx
$$

✞ ☎

 $\left($   $\left($   $\right)$   $\left($   $\left($   $\right)$   $\left($   $\left($   $\right)$   $\left($   $\left($   $\right)$   $\left($   $\left($   $\right)$   $\left($   $\left($   $\right)$   $\left($   $\left($   $\right)$   $\left($   $\left($   $\right)$   $\left($   $\left($   $\right)$   $\left($   $\left($   $\right)$   $\left($   $\left($   $\right)$   $\left($   $\left($   $\right)$   $\left($ 

<span id="page-3257-1"></span>✞ ☎

 $\begin{pmatrix} 1 & 0 & 0 \\ 0 & 0 & 0 \\ 0 & 0 & 0 \\ 0 & 0 & 0 \\ 0 & 0 & 0 \\ 0 & 0 & 0 \\ 0 & 0 & 0 \\ 0 & 0 & 0 \\ 0 & 0 & 0 & 0 \\ 0 & 0 & 0 & 0 \\ 0 & 0 & 0 & 0 \\ 0 & 0 & 0 & 0 & 0 \\ 0 & 0 & 0 & 0 & 0 \\ 0 & 0 & 0 & 0 & 0 \\ 0 & 0 & 0 & 0 & 0 & 0 \\ 0 & 0 & 0 & 0 & 0 & 0 \\ 0 & 0 & 0 & 0 & 0 & 0 & 0 \\ 0 &$ 

input  $int(x^m/(-a^2*x^2+1)^(3/2)/arctanh(ax^2)^2,x)$ 

output  $int(x^m/(-a^2*x^2+1)^(3/2)/arctanh(ax^2)x)$ 

#### **Fricas [N/A]**

Not integrable

Time  $= 0.08$  (sec), antiderivative size  $= 43$ , normalized size of antiderivative  $= 1.79$ 

$$
\int \frac{x^m}{(1 - a^2 x^2)^{3/2} \operatorname{arctanh}(ax)^2} dx = \int \frac{x^m}{(-a^2 x^2 + 1)^{\frac{3}{2}} \operatorname{artanh}(ax)^2} dx
$$

✞ ☎

<span id="page-3258-0"></span> $\begin{pmatrix} 1 & 0 & 0 \\ 0 & 0 & 0 \\ 0 & 0 & 0 \\ 0 & 0 & 0 \\ 0 & 0 & 0 \\ 0 & 0 & 0 \\ 0 & 0 & 0 & 0 \\ 0 & 0 & 0 & 0 \\ 0 & 0 & 0 & 0 \\ 0 & 0 & 0 & 0 \\ 0 & 0 & 0 & 0 & 0 \\ 0 & 0 & 0 & 0 & 0 \\ 0 & 0 & 0 & 0 & 0 & 0 \\ 0 & 0 & 0 & 0 & 0 & 0 \\ 0 & 0 & 0 & 0 & 0 & 0 & 0 \\ 0 & 0 & 0 & 0 & 0 & 0 & 0 \\ 0 &$ 

input  $integrate(x^m/(-a^2*x^2+1)^(3/2)/arctanh(axx)^2,x, algorithm="fricas")$  $\left( \begin{array}{cc} \bullet & \bullet & \bullet \\ \bullet & \bullet & \bullet \end{array} \right)$ 

output ✞ ☎  $integral(sqrt(-a^2*x^2 + 1)*x^m/((a^4*x^4 - 2*a^2*x^2 + 1)*arctanh(a*x)^2)$ , x)

# **Sympy [F(-1)]**

Timed out.

$$
\int \frac{x^m}{\left(1 - a^2 x^2\right)^{3/2} \operatorname{arctanh}(ax)^2} \, dx = \text{Timed out}
$$

✞ ☎

 $\overline{\phantom{a}}$   $\overline{\phantom{a}}$   $\overline{\$ 

<span id="page-3258-1"></span>✞ ☎

 $\begin{pmatrix} 1 & 0 & 0 \\ 0 & 0 & 0 \\ 0 & 0 & 0 \\ 0 & 0 & 0 \\ 0 & 0 & 0 \\ 0 & 0 & 0 \\ 0 & 0 & 0 & 0 \\ 0 & 0 & 0 & 0 \\ 0 & 0 & 0 & 0 \\ 0 & 0 & 0 & 0 \\ 0 & 0 & 0 & 0 & 0 \\ 0 & 0 & 0 & 0 & 0 \\ 0 & 0 & 0 & 0 & 0 & 0 \\ 0 & 0 & 0 & 0 & 0 & 0 \\ 0 & 0 & 0 & 0 & 0 & 0 & 0 \\ 0 & 0 & 0 & 0 & 0 & 0 & 0 \\ 0 &$ 

input integrate(x\*\*m/(-a\*\*2\*x\*\*2+1)\*\*(3/2)/atanh(a\*x)\*\*2,x)

output Timed out

### **Maxima [N/A]**

Not integrable

Time  $= 0.13$  (sec), antiderivative size  $= 24$ , normalized size of antiderivative  $= 1.00$ 

$$
\int \frac{x^m}{\left(1 - a^2 x^2\right)^{3/2} \operatorname{arctanh}(ax)^2} \, dx = \int \frac{x^m}{\left(-a^2 x^2 + 1\right)^{\frac{3}{2}} \operatorname{artanh}(ax)^2} \, dx
$$

✞ ☎

<span id="page-3258-2"></span>✞ ☎

input

 $integrate(x^m/(-a^2*x^2+1)^(3/2)/arctanh(axx)^2,x, algorithm="maxima")$  $\overline{\phantom{a}}$   $\overline{\phantom{a}}$   $\overline{\$ 

output  $integrate(x^m/((-a^2*x^2 + 1)^(3/2)*arctanh(a*x)^2), x)$  $\begin{pmatrix} 1 & 0 & 0 \\ 0 & 0 & 0 \\ 0 & 0 & 0 \\ 0 & 0 & 0 \\ 0 & 0 & 0 \\ 0 & 0 & 0 \\ 0 & 0 & 0 & 0 \\ 0 & 0 & 0 & 0 \\ 0 & 0 & 0 & 0 \\ 0 & 0 & 0 & 0 \\ 0 & 0 & 0 & 0 & 0 \\ 0 & 0 & 0 & 0 & 0 \\ 0 & 0 & 0 & 0 & 0 & 0 \\ 0 & 0 & 0 & 0 & 0 & 0 \\ 0 & 0 & 0 & 0 & 0 & 0 & 0 \\ 0 & 0 & 0 & 0 & 0 & 0 & 0 \\ 0 &$ 

### **Giac [N/A]**

Not integrable

Time  $= 0.18$  (sec), antiderivative size  $= 24$ , normalized size of antiderivative  $= 1.00$ 

$$
\int \frac{x^m}{\left(1 - a^2 x^2\right)^{3/2} \text{arctanh}(ax)^2} \, dx = \int \frac{x^m}{\left(-a^2 x^2 + 1\right)^{\frac{3}{2}} \text{artanh}(ax)^2} \, dx
$$

✞ ☎

<span id="page-3259-0"></span>✞ ☎

 $\overline{\phantom{a}}$   $\overline{\phantom{a}}$   $\overline{\$ 

input  $integrate(x^m/(-a^2*x^2+1)^(3/2)/arctanh(axx)^2,x, algorithm='giac")$  $\left( \begin{array}{cc} \text{ } & \text{ } \\ \text{ } & \text{ } \end{array} \right)$ 

output  $integrate(x^m/((-a^2*x^2 + 1)^(3/2)*arctanh(a*x)^2), x)$ 

#### **Mupad [N/A]**

Not integrable

Time  $= 4.26$  (sec), antiderivative size  $= 24$ , normalized size of antiderivative  $= 1.00$ 

$$
\int \frac{x^m}{\left(1 - a^2 x^2\right)^{3/2} \operatorname{arctanh}(ax)^2} \, dx = \int \frac{x^m}{\operatorname{atanh}\left(a\,x\right)^2 \left(1 - a^2\,x^2\right)^{3/2}} \, dx
$$

 $\left($   $\left($   $\right)$   $\left($   $\left($   $\right)$   $\left($   $\left($   $\right)$   $\left($   $\left($   $\right)$   $\left($   $\left($   $\right)$   $\left($   $\left($   $\right)$   $\left($   $\left($   $\right)$   $\left($   $\left($   $\right)$   $\left($   $\left($   $\right)$   $\left($   $\left($   $\right)$   $\left($   $\left($   $\right)$   $\left($   $\left($   $\right)$   $\left($ 

<span id="page-3259-1"></span>✞ ☎

 $\begin{pmatrix} 1 & 0 & 0 \\ 0 & 0 & 0 \\ 0 & 0 & 0 \\ 0 & 0 & 0 \\ 0 & 0 & 0 \\ 0 & 0 & 0 \\ 0 & 0 & 0 & 0 \\ 0 & 0 & 0 & 0 \\ 0 & 0 & 0 & 0 \\ 0 & 0 & 0 & 0 \\ 0 & 0 & 0 & 0 & 0 \\ 0 & 0 & 0 & 0 & 0 \\ 0 & 0 & 0 & 0 & 0 & 0 \\ 0 & 0 & 0 & 0 & 0 & 0 \\ 0 & 0 & 0 & 0 & 0 & 0 & 0 \\ 0 & 0 & 0 & 0 & 0 & 0 & 0 \\ 0 &$ 

input

✞ ☎  $int(x^m/(atanh(axx)^2)*(1 - a^2*x^2)^(3/2)),x)$ 

output

 $int(x^m/(atanh(axx)^2)*(1 - a^2*x^2)^((3/2)), x)$ 

## **Reduce [N/A]**

Not integrable

Time  $= 0.18$  (sec), antiderivative size  $= 54$ , normalized size of antiderivative  $= 2.25$ 

$$
\int \frac{x^m}{(1 - a^2 x^2)^{3/2} \arctanh(ax)^2} dx =
$$
\n
$$
-\left(\int \frac{x^m}{\sqrt{-a^2 x^2 + 1} \, atanh (ax)^2 a^2 x^2 - \sqrt{-a^2 x^2 + 1} \, atanh (ax)^2} dx\right)
$$

 $int(x^m/(-a^2*x^2+1)^(3/2)/atanh(axx)^2,x)$  $input$ 

```
- int(x**m/(sqrt(-ax*2*x**2 + 1)*atanh(ax*2*x*x*2*x**2 - sqrt(-ax*2))output*x**2 + 1)*atanh(axx)**2, x)
```

$$
\textbf{3.417} \qquad \int \frac{x^2}{\left(1-a^2 x^2\right)^{3/2} \textbf{arctanh}(ax)^2}\,dx
$$

<span id="page-3261-0"></span>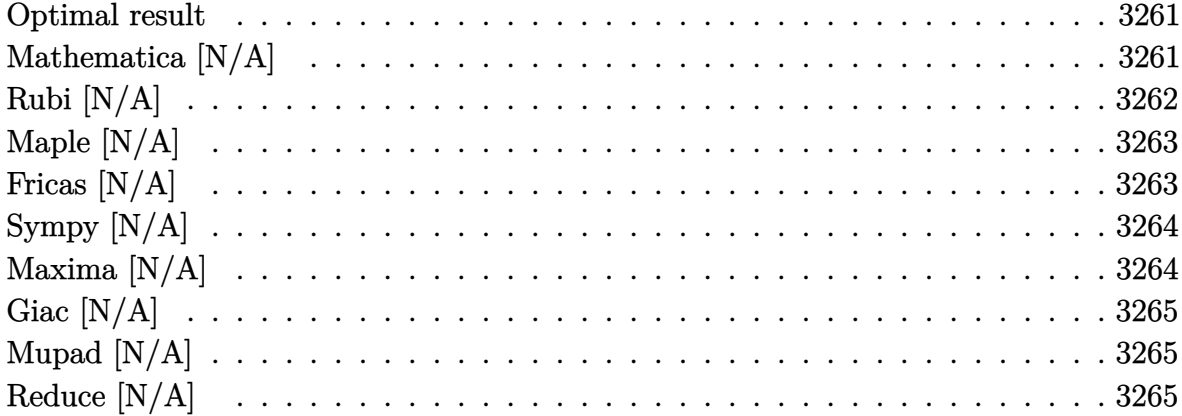

Integrand size  $= 24$ , antiderivative size  $= 24$ 

$$
\int \frac{x^2}{(1 - a^2 x^2)^{3/2} \arctanh(ax)^2} dx = -\frac{1}{a^3 \sqrt{1 - a^2 x^2} \arctanh(ax)}
$$

$$
+ \frac{\text{Shi}(\arctanh(ax))}{a^3} - \frac{\text{Int}\left(\frac{1}{\sqrt{1 - a^2 x^2} \arctanh(ax)^2}, x\right)}{a^2}
$$

<span id="page-3261-1"></span> $-1/a^3/(-a^2*x^2+1)^(1/2)/\text{arctanh}(a*x)+\text{Shi}(\text{arctanh}(a*x))/a^3-\text{Defer}(\text{Int})(1/2)$ output  $(-a^2*x^2+1)^(1/2)/arctanh(axx)^2,x)/a^2$ 

## Mathematica [N/A]

Not integrable

Time = 2.85 (sec), antiderivative size = 26, normalized size of antiderivative =  $1.08$ 

$$
\int \frac{x^2}{(1 - a^2 x^2)^{3/2} \operatorname{arctanh}(ax)^2} dx = \int \frac{x^2}{(1 - a^2 x^2)^{3/2} \operatorname{arctanh}(ax)^2} dx
$$

 $\verb+Integrate[x^2/((1 - a^2*x^2)^(3/2)*Arctanh[a*x]^2),x]$  $input$ 

output Integrate[x^2/((1 - a^2\*x^2)^(3/2)\*ArcTanh[a\*x]^2), x]

#### **Rubi [N/A]**

Not integrable

Time  $= 0.82$  (sec), antiderivative size  $= 24$ , normalized size of antiderivative  $= 1.00$ , number of steps used = 8, number of rules used = 0,  $\frac{\text{number of rules}}{\text{integral size}}$  = 0.000, Rules used  $= \{\}$ 

<span id="page-3262-0"></span>✞ ☎

 $\begin{pmatrix} 1 & 0 & 0 \\ 0 & 0 & 0 \\ 0 & 0 & 0 \\ 0 & 0 & 0 \\ 0 & 0 & 0 \\ 0 & 0 & 0 \\ 0 & 0 & 0 \\ 0 & 0 & 0 \\ 0 & 0 & 0 & 0 \\ 0 & 0 & 0 & 0 \\ 0 & 0 & 0 & 0 \\ 0 & 0 & 0 & 0 & 0 \\ 0 & 0 & 0 & 0 & 0 \\ 0 & 0 & 0 & 0 & 0 \\ 0 & 0 & 0 & 0 & 0 & 0 \\ 0 & 0 & 0 & 0 & 0 & 0 \\ 0 & 0 & 0 & 0 & 0 & 0 & 0 \\ 0 &$ 

Below are the steps used by Rubi to obtain the solution. The rule number used for the transformation is given above next to the arrow. The rules definitions used are listed below.

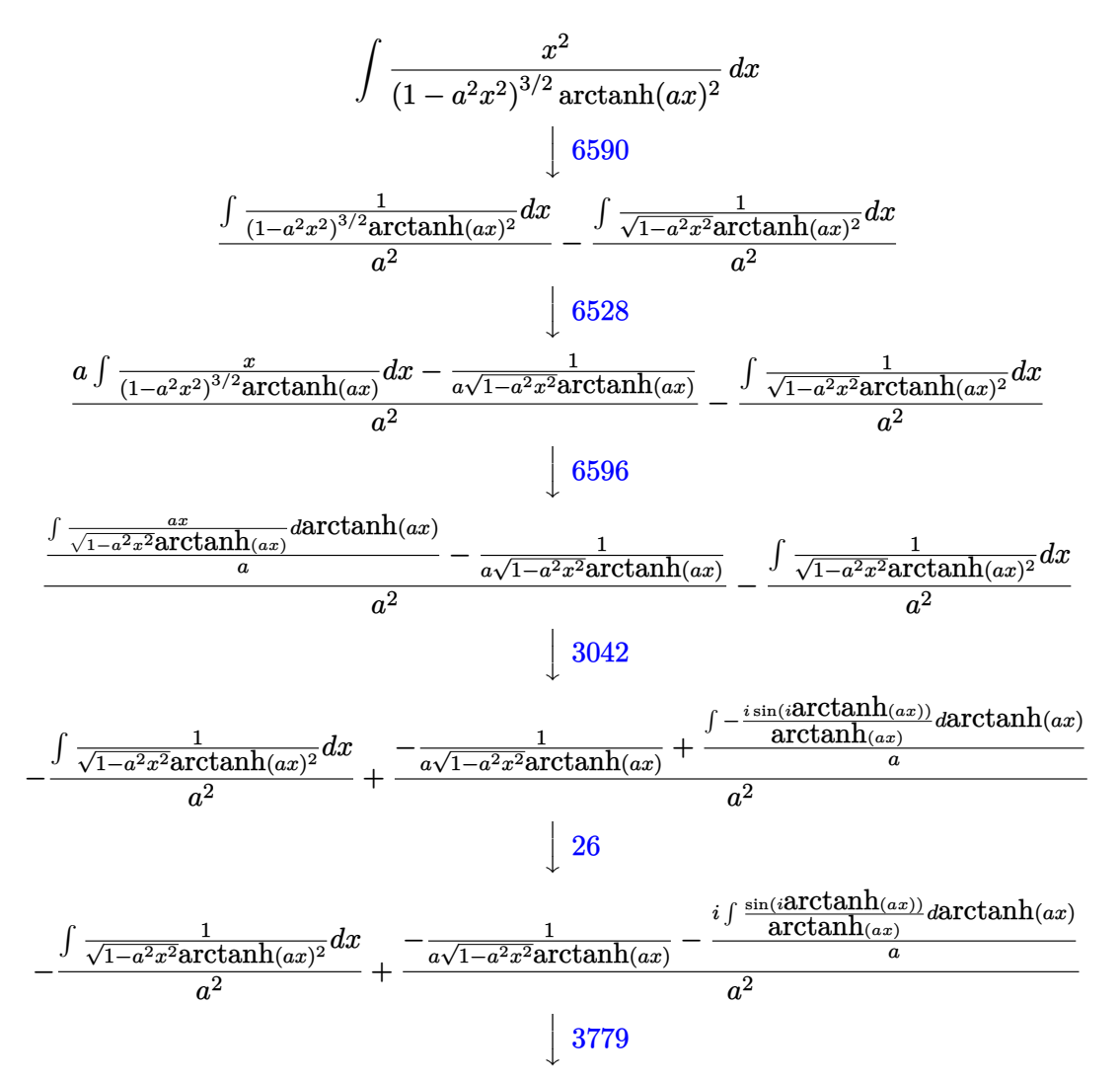

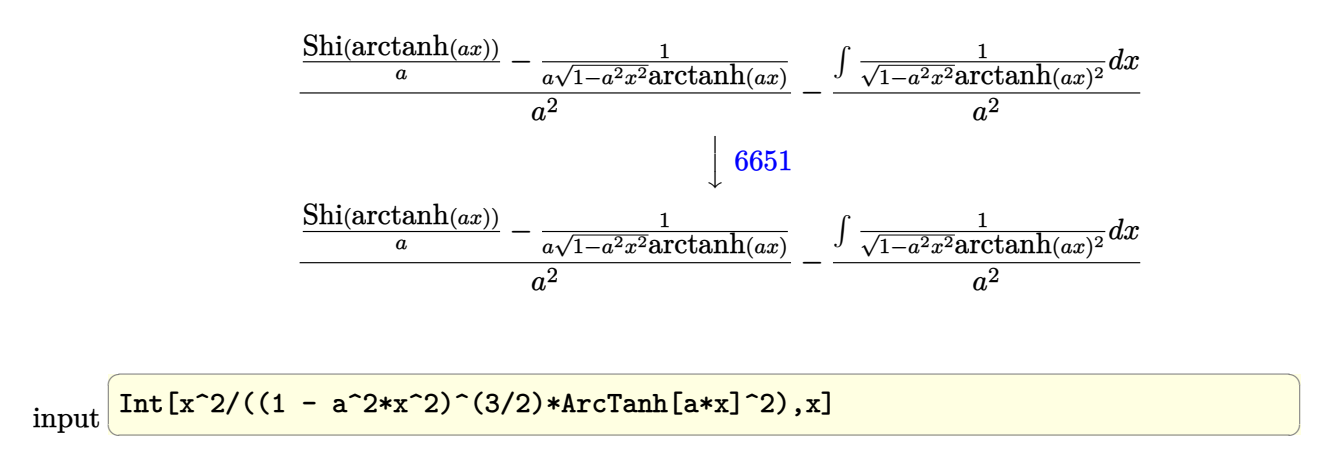

output \$Aborted  $\left( \begin{array}{cc} \text{ } & \text{ } \\ \text{ } & \text{ } \end{array} \right)$ 

#### **Maple [N/A]**

Not integrable

Time  $= 0.18$  (sec), antiderivative size  $= 22$ , normalized size of antiderivative  $= 0.92$ 

<span id="page-3263-0"></span>✞ ☎

$$
\int \frac{x^2}{\left(-a^2x^2+1\right)^{\frac{3}{2}}\operatorname{arctanh}\left(ax\right)^2}dx
$$

✞ ☎

 $\overline{\phantom{a}}$   $\overline{\phantom{a}}$   $\overline{\$ 

<span id="page-3263-1"></span>✞ ☎

 $\begin{pmatrix} 1 & 0 & 0 \\ 0 & 0 & 0 \\ 0 & 0 & 0 \\ 0 & 0 & 0 \\ 0 & 0 & 0 \\ 0 & 0 & 0 \\ 0 & 0 & 0 & 0 \\ 0 & 0 & 0 & 0 \\ 0 & 0 & 0 & 0 \\ 0 & 0 & 0 & 0 \\ 0 & 0 & 0 & 0 & 0 \\ 0 & 0 & 0 & 0 & 0 \\ 0 & 0 & 0 & 0 & 0 & 0 \\ 0 & 0 & 0 & 0 & 0 & 0 \\ 0 & 0 & 0 & 0 & 0 & 0 & 0 \\ 0 & 0 & 0 & 0 & 0 & 0 & 0 \\ 0 &$ 

input  $int(x^2/(-a^2*x^2+1)^(3/2)/arctanh(ax^2)^2,x)$ 

output

#### $int(x^2/(-a^2*x^2+1)^(3/2)/arctanh(ax^2)^2,x)$

#### **Fricas [N/A]**

Not integrable

Time  $= 0.08$  (sec), antiderivative size  $= 43$ , normalized size of antiderivative  $= 1.79$ 

$$
\int \frac{x^2}{(1 - a^2 x^2)^{3/2} \operatorname{arctanh}(ax)^2} dx = \int \frac{x^2}{(-a^2 x^2 + 1)^{\frac{3}{2}} \operatorname{artanh}(ax)^2} dx
$$

✞ ☎

 $\overline{\phantom{a}}$   $\overline{\phantom{a}}$   $\overline{\$ 

input  $integrate(x^2/(-a^2*x^2+1)^(3/2)/arctanh(axx)^2,x, algorithm="fricas")$ 

$$
output \left| \frac{integral(sqrt(-a^2*x^2 + 1)*x^2/((a^4*x^4 - 2*a^2*x^2 + 1)*arctanh(a*x)^2)}{, x} \right|
$$

# **Sympy [N/A]**

Not integrable

Time =  $4.17$  (sec), antiderivative size = 26, normalized size of antiderivative =  $1.08$ 

<span id="page-3264-0"></span>✞ ☎

 $\left( \begin{array}{cc} \bullet & \bullet & \bullet \\ \bullet & \bullet & \bullet \end{array} \right)$ 

$$
\int \frac{x^2}{\left(1-a^2x^2\right)^{3/2}\text{arctanh}(ax)^2} \, dx = \int \frac{x^2}{\left(-\left(ax-1\right)\left(ax+1\right)\right)^{\frac{3}{2}}\text{atanh}^2\left(ax\right)} \, dx
$$

✞ ☎

 $\begin{pmatrix} 1 & 0 & 0 \\ 0 & 0 & 0 \\ 0 & 0 & 0 \\ 0 & 0 & 0 \\ 0 & 0 & 0 \\ 0 & 0 & 0 \\ 0 & 0 & 0 \\ 0 & 0 & 0 \\ 0 & 0 & 0 & 0 \\ 0 & 0 & 0 & 0 \\ 0 & 0 & 0 & 0 \\ 0 & 0 & 0 & 0 & 0 \\ 0 & 0 & 0 & 0 & 0 \\ 0 & 0 & 0 & 0 & 0 \\ 0 & 0 & 0 & 0 & 0 & 0 \\ 0 & 0 & 0 & 0 & 0 & 0 \\ 0 & 0 & 0 & 0 & 0 & 0 & 0 \\ 0 &$ 

<span id="page-3264-1"></span>✞ ☎

 $\left( \begin{array}{cc} \text{ } & \text{ } \\ \text{ } & \text{ } \end{array} \right)$ 

input integrate(x\*\*2/(-a\*\*2\*x\*\*2+1)\*\*(3/2)/atanh(a\*x)\*\*2,x)

output Integral(x\*\*2/((-(a\*x - 1)\*(a\*x + 1))\*\*(3/2)\*atanh(a\*x)\*\*2), x)

## **Maxima [N/A]**

Not integrable

Time  $= 0.16$  (sec), antiderivative size  $= 24$ , normalized size of antiderivative  $= 1.00$ 

$$
\int \frac{x^2}{(1 - a^2 x^2)^{3/2} \operatorname{arctanh}(ax)^2} dx = \int \frac{x^2}{(-a^2 x^2 + 1)^{\frac{3}{2}} \operatorname{artanh}(ax)^2} dx
$$

✞ ☎

 $\begin{pmatrix} 1 & 0 & 0 \\ 0 & 0 & 0 \\ 0 & 0 & 0 \\ 0 & 0 & 0 \\ 0 & 0 & 0 \\ 0 & 0 & 0 \\ 0 & 0 & 0 \\ 0 & 0 & 0 \\ 0 & 0 & 0 & 0 \\ 0 & 0 & 0 & 0 \\ 0 & 0 & 0 & 0 \\ 0 & 0 & 0 & 0 & 0 \\ 0 & 0 & 0 & 0 & 0 \\ 0 & 0 & 0 & 0 & 0 \\ 0 & 0 & 0 & 0 & 0 & 0 \\ 0 & 0 & 0 & 0 & 0 & 0 \\ 0 & 0 & 0 & 0 & 0 & 0 & 0 \\ 0 &$ 

<span id="page-3264-2"></span>✞ ☎

 $\left( \begin{array}{cc} \bullet & \bullet & \bullet \\ \bullet & \bullet & \bullet \end{array} \right)$ 

$$
input\left(\frac{integrate(x^2/(-a^2*x^2+1)^(3/2)}{arctanh(a*x)^2,x, algorithm="maxima")}\right)
$$

$$
output\left(\frac{integrate(x^2/((-a^2*x^2+1)^(3/2)*arctanh(a*x)^2), x)}{}
$$

### **Giac [N/A]**

Not integrable

Time  $= 0.17$  (sec), antiderivative size  $= 24$ , normalized size of antiderivative  $= 1.00$ 

$$
\int \frac{x^2}{(1 - a^2 x^2)^{3/2} \operatorname{arctanh}(ax)^2} dx = \int \frac{x^2}{(-a^2 x^2 + 1)^{\frac{3}{2}} \operatorname{artanh}(ax)^2} dx
$$

✞ ☎

 $\left($   $\left($   $\right)$   $\left($   $\left($   $\right)$   $\left($   $\left($   $\right)$   $\left($   $\left($   $\right)$   $\left($   $\left($   $\right)$   $\left($   $\left($   $\right)$   $\left($   $\left($   $\right)$   $\left($   $\left($   $\right)$   $\left($   $\left($   $\right)$   $\left($   $\left($   $\right)$   $\left($   $\left($   $\right)$   $\left($   $\left($   $\right)$   $\left($ 

<span id="page-3265-0"></span>✞ ☎

 $\left( \begin{array}{cc} \bullet & \bullet & \bullet \\ \bullet & \bullet & \bullet \end{array} \right)$ 

input integrate(x^2/(-a^2\*x^2+1)^(3/2)/arctanh(a\*x)^2,x, algorithm="giac")

output  $integrate(x^2/((-a^2*x^2 + 1)^{(-3/2)*arctanh(a*x)^2), x)$ 

#### **Mupad [N/A]**

Not integrable

Time  $= 4.13$  (sec), antiderivative size  $= 24$ , normalized size of antiderivative  $= 1.00$ 

$$
\int \frac{x^2}{(1 - a^2 x^2)^{3/2} \operatorname{arctanh}(ax)^2} \, dx = \int \frac{x^2}{\operatorname{atanh}(a x)^2 (1 - a^2 x^2)^{3/2}} \, dx
$$

✞ ☎

 $\left( \begin{array}{cc} \text{ } & \text{ } \\ \text{ } & \text{ } \end{array} \right)$ 

<span id="page-3265-1"></span>✞ ☎

 $\left( \begin{array}{cc} \bullet & \bullet & \bullet \\ \bullet & \bullet & \bullet \end{array} \right)$ 

input

 $int(x^2/(\text{atanh}(a*x)^2*(1 - a^2*x^2)^((3/2)),x))$ 

output

 $int(x^2/(\text{atanh}(a*x)^2*(1 - a^2*x^2)^*(3/2)), x)$ 

#### **Reduce [N/A]**

Not integrable

Time  $= 0.19$  (sec), antiderivative size  $= 54$ , normalized size of antiderivative  $= 2.25$ 

$$
\int \frac{x^2}{(1 - a^2 x^2)^{3/2} \arctanh(ax)^2} dx =
$$
  
 
$$
-\left(\int \frac{x^2}{\sqrt{-a^2 x^2 + 1} \, atanh (ax)^2 a^2 x^2 - \sqrt{-a^2 x^2 + 1} \, atanh (ax)^2} dx\right)
$$

 $int(x^2/(-a^2*x^2+1)^(3/2)/atanh(axx)^2,x)$  $input$ 

```
- int(x**2/(sqrt(-ax*2*x**2 + 1)*atanh(ax*2*x*x*2*x**2 - sqrt(-ax*2))output*x**2 + 1)*atanh(axx)**2, x)
```

$$
\textbf{3.418} \qquad \int \frac{x}{\left(1-a^2 x^2\right)^{3/2} \textbf{arctanh}{(ax)^2}} \, dx
$$

<span id="page-3267-0"></span>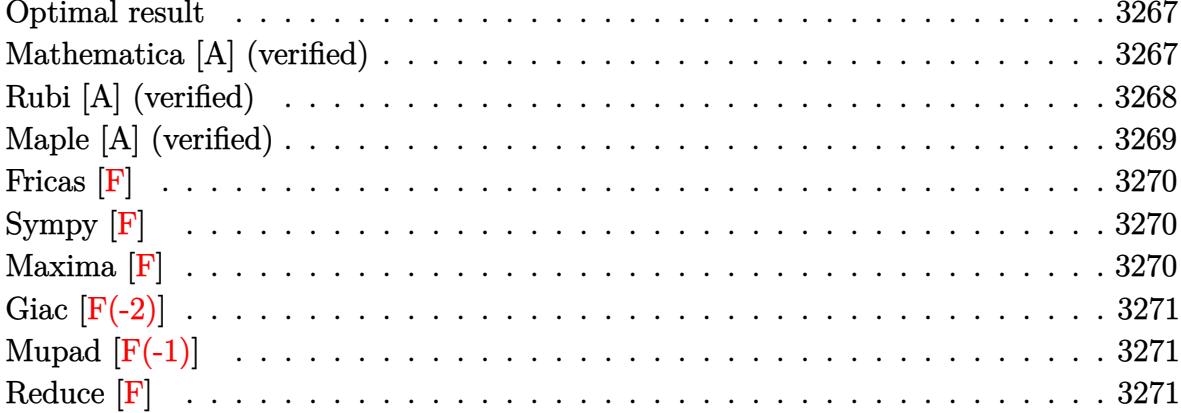

Integrand size  $= 22$ , antiderivative size  $= 36$ 

$$
\int \frac{x}{(1-a^2x^2)^{3/2}\arctanh(ax)^2} dx = -\frac{x}{a\sqrt{1-a^2x^2}\arctanh(ax)} + \frac{\text{Chi}(\arctanh(ax))}{a^2}
$$

<span id="page-3267-1"></span> $-x/a/(-a^2*x^2+1)^(1/2)/\arctanh(a*x)+Chi(\arctanh(a*x))/a^2$ output

#### Mathematica [A] (verified)

Time =  $0.07$  (sec), antiderivative size = 34, normalized size of antiderivative =  $0.94$ 

$$
\int \frac{x}{\left(1 - a^2 x^2\right)^{3/2} \operatorname{arctanh}(ax)^2} \, dx = \frac{-\frac{ax}{\sqrt{1 - a^2 x^2} \operatorname{arctanh}(ax)} + \operatorname{Chi}(\operatorname{arctanh}(ax))}{a^2}
$$

 $input$ 

Integrate[x/( $(1 - a^2*x^2)$   $(3/2)*ArcTanh[a*x]^2)$ , x]

<span id="page-3267-2"></span> $\frac{(-((a*x)/(Sqrt[1 - a^2*x^2]*ArcTanh[a*x])) + \text{CoshIntegral}[ArcTanh[a*x]])/a}{20}$  $output$ 

#### **Rubi [A] (verified)**

Time  $= 0.44$  (sec), antiderivative size  $= 36$ , normalized size of antiderivative  $= 1.00$ , number of steps used = 5, number of rules used = 4,  $\frac{\text{number of rules}}{\text{integral size}}$  = 0.182, Rules used =  $\{6568, 6530, 3042, 3782\}$ 

Below are the steps used by Rubi to obtain the solution. The rule number used for the transformation is given above next to the arrow. The rules definitions used are listed below.

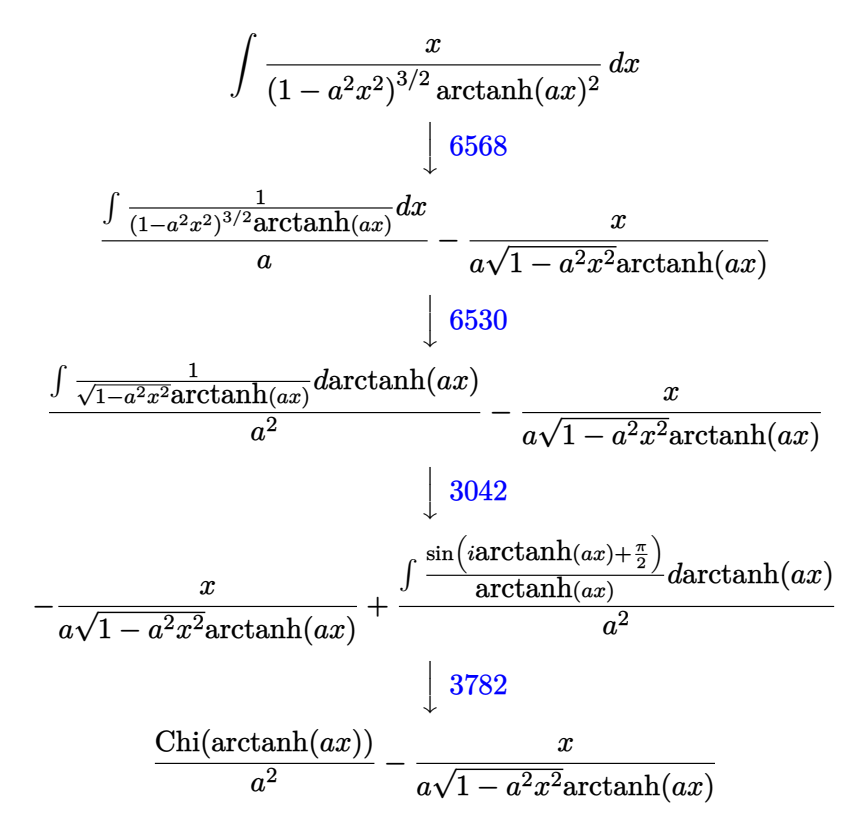

✞ ☎

 $\begin{pmatrix} 1 & 0 & 0 \\ 0 & 0 & 0 \\ 0 & 0 & 0 \\ 0 & 0 & 0 \\ 0 & 0 & 0 \\ 0 & 0 & 0 \\ 0 & 0 & 0 & 0 \\ 0 & 0 & 0 & 0 \\ 0 & 0 & 0 & 0 \\ 0 & 0 & 0 & 0 \\ 0 & 0 & 0 & 0 & 0 \\ 0 & 0 & 0 & 0 & 0 \\ 0 & 0 & 0 & 0 & 0 & 0 \\ 0 & 0 & 0 & 0 & 0 & 0 \\ 0 & 0 & 0 & 0 & 0 & 0 & 0 \\ 0 & 0 & 0 & 0 & 0 & 0 & 0 \\ 0 &$ 

$$
input \left[ Int \left[ x / \left( (1 - a^2 \cdot x^2) (3/2) * ArcTanh \left[ a * x \right] ^2 \right), x \right] \right]
$$

$$
\text{output}\left[\frac{-(x/(\text{a}* \text{Sqrt}[1 - \text{a}^2 \text{**} \text{2}]\text{}* \text{Arctanh}[\text{a}*x])) + \text{CoshIntegral}[\text{Arctanh}[\text{a}*x]]/\text{a}^2]{\text{...}}\right]
$$

#### **Defintions of rubi rules used**

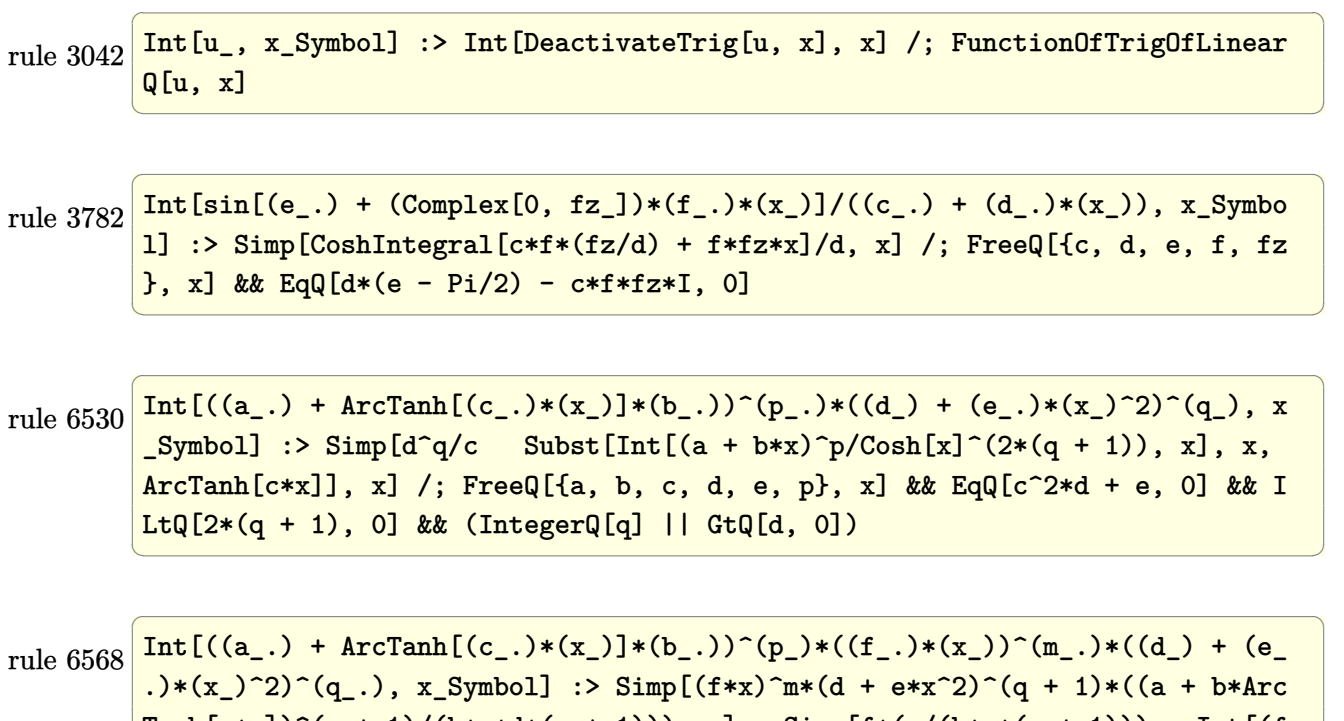

 $\text{Tanh}[c*x]$ )^(p + 1)/(b\*c\*d\*(p + 1))), x] - Simp[f\*(m/(b\*c\*(p + 1))) Int[(f \*x)^(m - 1)\*(d + e\*x^2)^q\*(a + b\*ArcTanh[c\*x])^(p + 1), x], x] /; FreeQ[{a, b, c, d, e, f, m, q}, x] && EqQ[c^2\*d + e, 0] && EqQ[m + 2\*q + 2, 0] && Lt  $Q[p, -1]$ 

## **Maple [A] (verified)**

Time  $= 0.54$  (sec), antiderivative size  $= 65$ , normalized size of antiderivative  $= 1.81$ 

<span id="page-3269-0"></span> $\begin{pmatrix} 1 & 0 & 0 \\ 0 & 0 & 0 \\ 0 & 0 & 0 \\ 0 & 0 & 0 \\ 0 & 0 & 0 \\ 0 & 0 & 0 \\ 0 & 0 & 0 & 0 \\ 0 & 0 & 0 & 0 \\ 0 & 0 & 0 & 0 \\ 0 & 0 & 0 & 0 \\ 0 & 0 & 0 & 0 & 0 \\ 0 & 0 & 0 & 0 & 0 \\ 0 & 0 & 0 & 0 & 0 & 0 \\ 0 & 0 & 0 & 0 & 0 & 0 \\ 0 & 0 & 0 & 0 & 0 & 0 & 0 \\ 0 & 0 & 0 & 0 & 0 & 0 & 0 \\ 0 &$ 

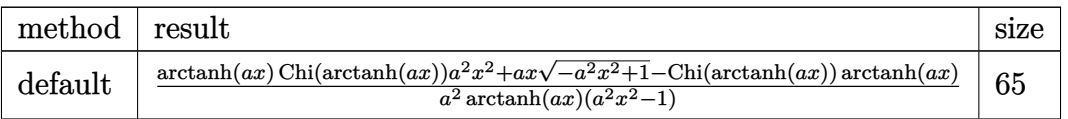

```
input
      \left( \begin{array}{cc} \bullet & \bullet & \bullet \\ \bullet & \bullet & \bullet \end{array} \right)
```
✞ ☎  $int(x/(-a^2*x^2+1)^(3/2)/arctanh(axx)^2,x,$ method=\_RETURNVERBOSE)

output

```
1/a^2*(\arctanh(a*x)*Chi(\arctanh(a*x))*a^2*x^2+a*x*(-a^2*x^2+1)^(1/2)-Chi(a^2*x^2+1)rctanh(a*x))*arctanh(a*x))/arctanh(a*x)/(a^2*x^2-1)
```
✞ ☎

 $\begin{pmatrix} 1 & 0 \\ 0 & 1 \end{pmatrix}$ 

## **Fricas [F]**

$$
\int \frac{x}{(1 - a^2 x^2)^{3/2} \operatorname{arctanh}(ax)^2} \, dx = \int \frac{x}{(-a^2 x^2 + 1)^{\frac{3}{2}} \operatorname{artanh}(ax)^2} \, dx
$$

✞ ☎

 $\overline{\phantom{a}}$   $\overline{\phantom{a}}$   $\overline{\$ 

<span id="page-3270-0"></span>✞ ☎

input integrate(x/(-a^2\*x^2+1)^(3/2)/arctanh(a\*x)^2,x, algorithm="fricas")

output  $integral(sqrt(-a^2*x^2 + 1)*x/((a^4*x^4 - 2*a^2*x^2 + 1)*arctanh(a*x)^2),$ x)  $\begin{pmatrix} 1 & 0 & 0 \\ 0 & 0 & 0 \\ 0 & 0 & 0 \\ 0 & 0 & 0 \\ 0 & 0 & 0 \\ 0 & 0 & 0 \\ 0 & 0 & 0 \\ 0 & 0 & 0 \\ 0 & 0 & 0 & 0 \\ 0 & 0 & 0 & 0 \\ 0 & 0 & 0 & 0 \\ 0 & 0 & 0 & 0 & 0 \\ 0 & 0 & 0 & 0 & 0 \\ 0 & 0 & 0 & 0 & 0 \\ 0 & 0 & 0 & 0 & 0 & 0 \\ 0 & 0 & 0 & 0 & 0 & 0 \\ 0 & 0 & 0 & 0 & 0 & 0 & 0 \\ 0 &$ 

# **Sympy [F]**

$$
\int \frac{x}{(1 - a^2 x^2)^{3/2} \operatorname{arctanh}(ax)^2} \, dx = \int \frac{x}{(- (ax - 1) (ax + 1))^{\frac{3}{2}} \operatorname{atanh}^2(ax)} \, dx
$$

<span id="page-3270-1"></span>✞ ☎

 $\begin{pmatrix} 1 & 0 & 0 \\ 0 & 0 & 0 \\ 0 & 0 & 0 \\ 0 & 0 & 0 \\ 0 & 0 & 0 \\ 0 & 0 & 0 \\ 0 & 0 & 0 & 0 \\ 0 & 0 & 0 & 0 \\ 0 & 0 & 0 & 0 \\ 0 & 0 & 0 & 0 \\ 0 & 0 & 0 & 0 & 0 \\ 0 & 0 & 0 & 0 & 0 \\ 0 & 0 & 0 & 0 & 0 & 0 \\ 0 & 0 & 0 & 0 & 0 & 0 \\ 0 & 0 & 0 & 0 & 0 & 0 & 0 \\ 0 & 0 & 0 & 0 & 0 & 0 & 0 \\ 0 &$ 

$$
input\left(\frac{integerate(x/(-a**2*x**2+1)**(3/2)/atanh(a*x)**2,x)}{x}\right)
$$

output Integral(x/((-(a\*x - 1)\*(a\*x + 1))\*\*(3/2)\*atanh(a\*x)\*\*2), x)

## **Maxima [F]**

$$
\int \frac{x}{(1 - a^2 x^2)^{3/2} \operatorname{arctanh}(ax)^2} dx = \int \frac{x}{(-a^2 x^2 + 1)^{\frac{3}{2}} \operatorname{artanh}(ax)^2} dx
$$

✞ ☎

 $\begin{pmatrix} 1 & 0 & 0 \\ 0 & 0 & 0 \\ 0 & 0 & 0 \\ 0 & 0 & 0 \\ 0 & 0 & 0 \\ 0 & 0 & 0 \\ 0 & 0 & 0 & 0 \\ 0 & 0 & 0 & 0 \\ 0 & 0 & 0 & 0 \\ 0 & 0 & 0 & 0 \\ 0 & 0 & 0 & 0 & 0 \\ 0 & 0 & 0 & 0 & 0 \\ 0 & 0 & 0 & 0 & 0 & 0 \\ 0 & 0 & 0 & 0 & 0 & 0 \\ 0 & 0 & 0 & 0 & 0 & 0 & 0 \\ 0 & 0 & 0 & 0 & 0 & 0 & 0 \\ 0 &$ 

<span id="page-3270-2"></span>✞ ☎

 $\begin{pmatrix} 1 & 0 & 0 \\ 0 & 0 & 0 \\ 0 & 0 & 0 \\ 0 & 0 & 0 \\ 0 & 0 & 0 \\ 0 & 0 & 0 \\ 0 & 0 & 0 & 0 \\ 0 & 0 & 0 & 0 \\ 0 & 0 & 0 & 0 \\ 0 & 0 & 0 & 0 \\ 0 & 0 & 0 & 0 & 0 \\ 0 & 0 & 0 & 0 & 0 \\ 0 & 0 & 0 & 0 & 0 & 0 \\ 0 & 0 & 0 & 0 & 0 & 0 \\ 0 & 0 & 0 & 0 & 0 & 0 & 0 \\ 0 & 0 & 0 & 0 & 0 & 0 & 0 \\ 0 &$ 

$$
input\n{\hbox{integrate}(x/(-a^2*x^2+1)^(3/2)/arctanh(a*x)^2,x, algorithm="maxima")}
$$

$$
output\left(\frac{integrate(x/((-a^2*x^2+1)^(3/2)*arctanh(a*x)^2), x)}{}
$$

## **Giac [F(-2)]**

Exception generated.

$$
\int \frac{x}{(1 - a^2 x^2)^{3/2} \arctanh(ax)^2} dx = \text{Exception raised: TypeError}
$$

✞ ☎

 $\left($   $\left($   $\right)$   $\left($   $\left($   $\right)$   $\left($   $\left($   $\right)$   $\left($   $\left($   $\right)$   $\left($   $\left($   $\right)$   $\left($   $\left($   $\right)$   $\left($   $\left($   $\right)$   $\left($   $\left($   $\right)$   $\left($   $\left($   $\right)$   $\left($   $\left($   $\right)$   $\left($   $\left($   $\right)$   $\left($   $\left($   $\right)$   $\left($ 

✞ ☎

<span id="page-3271-0"></span> $\overline{\phantom{a}}$   $\overline{\phantom{a}}$   $\overline{\$ 

input integrate(x/(-a^2\*x^2+1)^(3/2)/arctanh(a\*x)^2,x, algorithm="giac")

output

Exception raised: TypeError >> an error occurred running a Giac command:IN PUT:sage2:=int(sage0,sageVARx):;OUTPUT:sym2poly/r2sym(const gen & e,const index\_m & i,const vecteur & l) Error: Bad Argument Value

#### **Mupad [F(-1)]**

Timed out.

$$
\int \frac{x}{(1 - a^2 x^2)^{3/2} \arctanh(ax)^2} dx = \int \frac{x}{\text{atanh}(ax)^2 (1 - a^2 x^2)^{3/2}} dx
$$

✞ ☎

<span id="page-3271-1"></span>✞ ☎

 $\begin{pmatrix} 1 & 0 & 0 \\ 0 & 0 & 0 \\ 0 & 0 & 0 \\ 0 & 0 & 0 \\ 0 & 0 & 0 \\ 0 & 0 & 0 \\ 0 & 0 & 0 & 0 \\ 0 & 0 & 0 & 0 \\ 0 & 0 & 0 & 0 \\ 0 & 0 & 0 & 0 \\ 0 & 0 & 0 & 0 & 0 \\ 0 & 0 & 0 & 0 & 0 \\ 0 & 0 & 0 & 0 & 0 & 0 \\ 0 & 0 & 0 & 0 & 0 & 0 \\ 0 & 0 & 0 & 0 & 0 & 0 & 0 \\ 0 & 0 & 0 & 0 & 0 & 0 & 0 \\ 0 &$ 

input  $int(x/(atanh(axx)^2)*(1 - a^2*x^2)^(3/2)),x)$  $\begin{pmatrix} 1 & 0 & 0 \\ 0 & 0 & 0 \\ 0 & 0 & 0 \\ 0 & 0 & 0 \\ 0 & 0 & 0 \\ 0 & 0 & 0 \\ 0 & 0 & 0 & 0 \\ 0 & 0 & 0 & 0 \\ 0 & 0 & 0 & 0 \\ 0 & 0 & 0 & 0 \\ 0 & 0 & 0 & 0 & 0 \\ 0 & 0 & 0 & 0 & 0 \\ 0 & 0 & 0 & 0 & 0 & 0 \\ 0 & 0 & 0 & 0 & 0 & 0 \\ 0 & 0 & 0 & 0 & 0 & 0 & 0 \\ 0 & 0 & 0 & 0 & 0 & 0 & 0 \\ 0 &$ 

$$
output\left(\frac{\text{int}(x/(\text{atanh}(a*x)^2)*(1 - a^2*x^2)^{(3/2)}), x}{\text{int}(x/(\text{atanh}(a*x)^2)*(1 - a^2*x^2)^{2})}\right)
$$

**Reduce [F]**

$$
\int \frac{x}{(1 - a^2 x^2)^{3/2} \arctanh(ax)^2} dx =
$$
  
 
$$
-\left(\int \frac{x}{\sqrt{-a^2 x^2 + 1} \, atanh (ax)^2 a^2 x^2 - \sqrt{-a^2 x^2 + 1} \, atanh (ax)^2} dx\right)
$$

✞ ☎

 $\left( \begin{array}{cc} \bullet & \bullet & \bullet \\ \bullet & \bullet & \bullet \end{array} \right)$ 

input  $int(x/(-a^2*x^2+1)^{^2(3/2)}/atanh(axx)^2,x)$   $\alpha$  output

```
- int(x/(sqrt(-ax*2*x**2 + 1)*atanh(ax*2*x**2*ax**2 - sqrt(-ax*2*x*x))*2 + 1)*\text{atanh}(a*x)**2, x)
```

$$
\textbf{3.419} \qquad \int \frac{1}{\left(1-a^2 x^2\right)^{3/2} \textbf{arctanh}(ax)^2}\,dx
$$

<span id="page-3273-0"></span>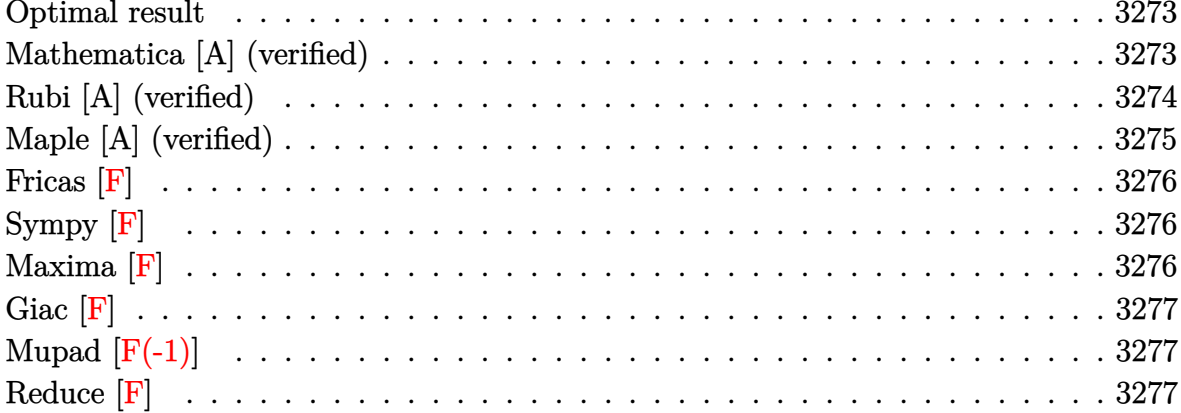

Integrand size  $= 21$ , antiderivative size  $= 35$ 

$$
\int \frac{1}{(1-a^2x^2)^{3/2}\operatorname{arctanh}(ax)^2} dx = -\frac{1}{a\sqrt{1-a^2x^2}\operatorname{arctanh}(ax)} + \frac{\text{Shi}(\operatorname{arctanh}(ax))}{a}
$$

<span id="page-3273-1"></span> $-1/a/(-a^2*x^2+1)^(1/2)/\text{arctanh}(a*x)+\text{Shi}(\text{arctanh}(a*x))/a$ output

#### Mathematica [A] (verified)

Time =  $0.10$  (sec), antiderivative size = 32, normalized size of antiderivative =  $0.91$ 

$$
\int \frac{1}{(1-a^2x^2)^{3/2}\arctanh(ax)^2} dx = \frac{-\frac{1}{\sqrt{1-a^2x^2}\arctanh(ax)} + \text{Shi}(\arctanh(ax))}{a}
$$

 $input$ 

 $\verb|Integrate|[1/((1 - a^2*x^2)^-(3/2)*ArcTanh[a*x]^2),x]|$ 

 $_{\rm output}$   $\sqrt{$   $\left($   $\left\langle$   $\right\rangle$ 

<span id="page-3273-2"></span>
$$
(1/(\text{Sqrt}[1 - a^2*x^2]*\text{ArCTanh}[a*x])) + \text{SinhIntegral}[\text{ArCTanh}[a*x]])/a
$$

#### **Rubi [A] (verified)**

Time  $= 0.42$  (sec), antiderivative size  $= 35$ , normalized size of antiderivative  $= 1.00$ , number of steps used = 6, number of rules used = 5,  $\frac{\text{number of rules}}{\text{integral size}}$  = 0.238, Rules used =  $\{6528, 6596, 3042, 26, 3779\}$ 

Below are the steps used by Rubi to obtain the solution. The rule number used for the transformation is given above next to the arrow. The rules definitions used are listed below.

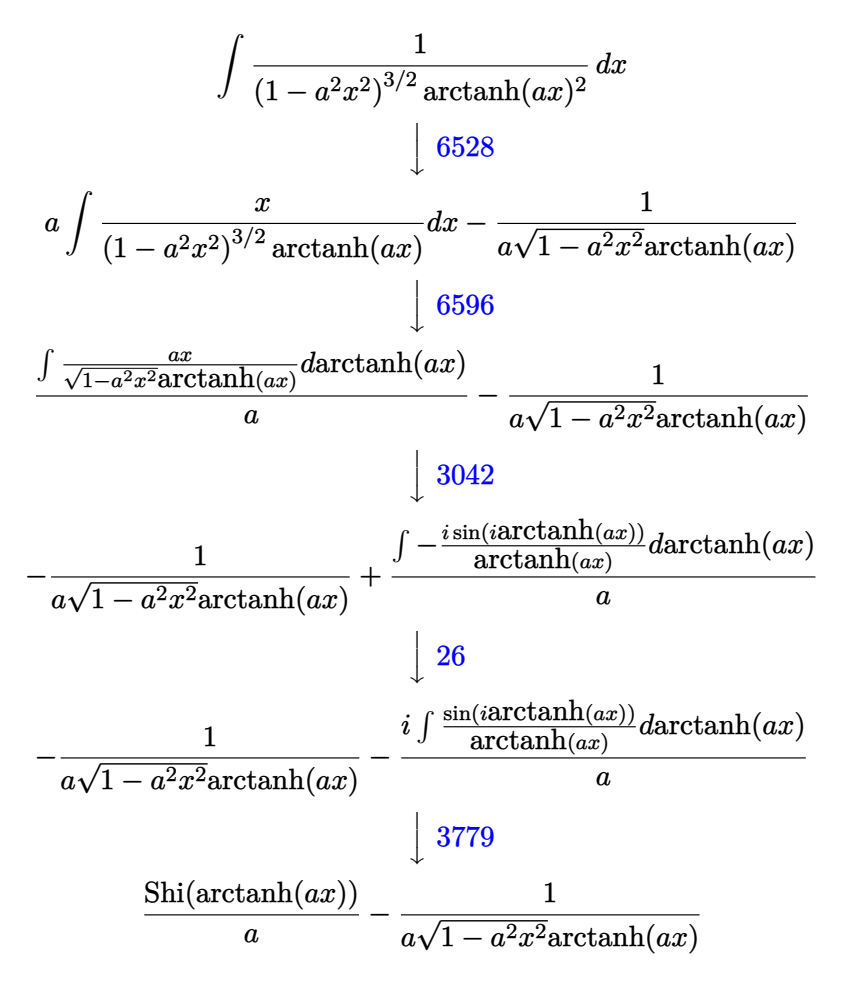

input Int $[1/((1 - a^2*x^2)^(3/2)*Arctanh[a*x]^2),x]$ 

output

✞ ☎ -(1/(a\*Sqrt[1 - a^2\*x^2]\*ArcTanh[a\*x])) + SinhIntegral[ArcTanh[a\*x]]/a  $\left($   $\left($   $\right)$   $\left($   $\left($   $\right)$   $\left($   $\left($   $\right)$   $\left($   $\left($   $\right)$   $\left($   $\left($   $\right)$   $\left($   $\left($   $\right)$   $\left($   $\left($   $\right)$   $\left($   $\left($   $\right)$   $\left($   $\left($   $\right)$   $\left($   $\left($   $\right)$   $\left($   $\left($   $\right)$   $\left($   $\left($   $\right)$   $\left($ 

✞ ☎

 $\begin{pmatrix} 1 & 0 & 0 \\ 0 & 0 & 0 \\ 0 & 0 & 0 \\ 0 & 0 & 0 \\ 0 & 0 & 0 \\ 0 & 0 & 0 \\ 0 & 0 & 0 & 0 \\ 0 & 0 & 0 & 0 \\ 0 & 0 & 0 & 0 \\ 0 & 0 & 0 & 0 \\ 0 & 0 & 0 & 0 & 0 \\ 0 & 0 & 0 & 0 & 0 \\ 0 & 0 & 0 & 0 & 0 & 0 \\ 0 & 0 & 0 & 0 & 0 & 0 \\ 0 & 0 & 0 & 0 & 0 & 0 & 0 \\ 0 & 0 & 0 & 0 & 0 & 0 & 0 \\ 0 &$ 

#### **Defintions of rubi rules used**

rule 26 ✞ ☎ Int[(Complex[0, a\_])\*(Fx\_), x\_Symbol] :> Simp[(Complex[Identity[0], a]) I nt[Fx, x], x] /; FreeQ[a, x] && EqQ[a^2, 1]

 $\overline{\mathcal{A}}$   $\overline{\mathcal{A}}$   $\overline{\$ 

 $\left( \begin{array}{cc} \text{ } & \text{ } \\ \text{ } & \text{ } \end{array} \right)$ 

✞ ☎

 $\begin{pmatrix} 1 & 0 & 0 \\ 0 & 0 & 0 \\ 0 & 0 & 0 \\ 0 & 0 & 0 \\ 0 & 0 & 0 \\ 0 & 0 & 0 \\ 0 & 0 & 0 & 0 \\ 0 & 0 & 0 & 0 \\ 0 & 0 & 0 & 0 \\ 0 & 0 & 0 & 0 \\ 0 & 0 & 0 & 0 & 0 \\ 0 & 0 & 0 & 0 & 0 \\ 0 & 0 & 0 & 0 & 0 & 0 \\ 0 & 0 & 0 & 0 & 0 & 0 \\ 0 & 0 & 0 & 0 & 0 & 0 & 0 \\ 0 & 0 & 0 & 0 & 0 & 0 & 0 \\ 0 &$ 

- rule 3042 ✞ ☎ Int[u\_, x\_Symbol] :> Int[DeactivateTrig[u, x], x] /; FunctionOfTrigOfLinear  $Q[u, x]$
- rule 3779  $Int[sin[(e_{.}) + (Complex[0, fz_{.})*(x_{.})]/((c_{.}) + (d_{.})*(x_{.})), x_{.}Symbo$ l] :> Simp[I\*(SinhIntegral[c\*f\*(fz/d) + f\*fz\*x]/d), x] /; FreeQ[{c, d, e, f , fz}, x] && EqQ[d\*e - c\*f\*fz\*I, 0]

rule 6528 ✞ ☎  $Int[((a_{-}) + ArcTanh[(c_{-})*(x_{-})](b_{-}))^{(p_{-})}((d_{-}) + (e_{-})*(x_{-})^{(q_{-})}, x_{-})$ Symbol] :> Simp[(d + e\*x^2)^(q + 1)\*((a + b\*ArcTanh[c\*x])^(p + 1)/(b\*c\*d\*(p + 1))), x] + Simp[2\*c\*((q + 1)/(b\*(p + 1))) Int[x\*(d + e\*x^2)^q\*(a + b\*A  $rcTanh[c*x])^{(p + 1)}, x, x]$ ,  $x$ ] /; FreeQ[{a, b, c, d, e}, x] && EqQ[c^2\*d + e, 0] && LtQ[q, -1] && LtQ[p, -1]  $\left( \begin{array}{cc} \text{ } & \text{ } \\ \text{ } & \text{ } \end{array} \right)$ 

rule 6596

```
Int[((a_{-}) + ArcTanh[(c_{-})*(x_{-})](b_{-}))^{(p_{-})*(x_{-})^*(m_{-})*((d_{-}) + (e_{-})*(x_{-})^2)^{\hat{ }}(q_-), x_Symbol] :> Simp[d^q/c^(m + 1) Subst[Int[(a + b*x)^p*(Sinh[x]^
m/Cosh[x]^{(m + 2*(q + 1))}, x], x, ArcTanh[c*x]], x] /; FreeQ[{a, b, c, d,
e, p}, x] && EqQ[c<sup>-2*d</sup> + e, 0] && IGtQ[m, 0] && ILtQ[m + 2*q + 1, 0] && (In
tegerQ[q] || GtQ[d, 0])
```
✞ ☎

<span id="page-3275-0"></span> $\left( \begin{array}{cc} \text{ } & \text{ } \\ \text{ } & \text{ } \end{array} \right)$ 

## **Maple [A] (verified)**

Time  $= 0.55$  (sec), antiderivative size  $= 62$ , normalized size of antiderivative  $= 1.77$ 

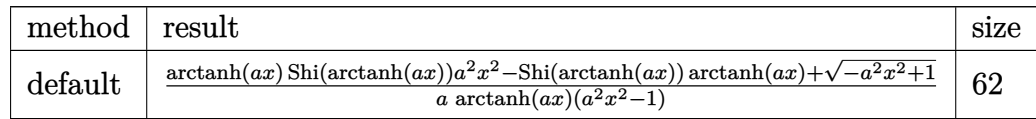

✞ ☎

 $\begin{pmatrix} 1 & 0 & 0 \\ 0 & 0 & 0 \\ 0 & 0 & 0 \\ 0 & 0 & 0 \\ 0 & 0 & 0 \\ 0 & 0 & 0 \\ 0 & 0 & 0 & 0 \\ 0 & 0 & 0 & 0 \\ 0 & 0 & 0 & 0 \\ 0 & 0 & 0 & 0 \\ 0 & 0 & 0 & 0 & 0 \\ 0 & 0 & 0 & 0 & 0 \\ 0 & 0 & 0 & 0 & 0 & 0 \\ 0 & 0 & 0 & 0 & 0 & 0 \\ 0 & 0 & 0 & 0 & 0 & 0 & 0 \\ 0 & 0 & 0 & 0 & 0 & 0 & 0 \\ 0 &$ 

input

 $int(1/(-a^2*x^2+1)^(3/2)/arctanh(axx)^2,x,$ method=\_RETURNVERBOSE)
$$
\text{output}\n\begin{bmatrix}\n1/a*(\arctanh(a*x)*\text{Shi}(\arctanh(a*x))*a^2*x^2-\text{Shi}(\arctanh(a*x))*\text{arctanh}(a*x)\\ \n+(-a^2*x^2+1)^(1/2))/\arctanh(a*x)/(a^2*x^2-1)\n\end{bmatrix}
$$

# **Fricas [F]**

$$
\int \frac{1}{(1 - a^2 x^2)^{3/2} \operatorname{arctanh}(ax)^2} dx = \int \frac{1}{(-a^2 x^2 + 1)^{\frac{3}{2}} \operatorname{artanh}(ax)^2} dx
$$

✞ ☎

 $\left( \begin{array}{cc} \text{ } & \text{ } \\ \text{ } & \text{ } \end{array} \right)$ 

$$
input\n{\hbox{integrate(1/(-a^2*x^2+1)^(3/2)/arctanh(a*x)^2,x, algorithm="fricas")}\}
$$

output integral(sqrt(-a^2\*x^2 + 1)/((a^4\*x^4 - 2\*a^2\*x^2 + 1)\*arctanh(a\*x)^2), x) ✝ ✆

✞ ☎

**Sympy [F]**

$$
\int \frac{1}{(1 - a^2 x^2)^{3/2} \arctanh(ax)^2} dx = \int \frac{1}{(- (ax - 1) (ax + 1))^{\frac{3}{2}} \operatorname{atanh}^2(ax)} dx
$$

 $\begin{pmatrix} 1 & 0 & 0 \\ 0 & 0 & 0 \\ 0 & 0 & 0 \\ 0 & 0 & 0 \\ 0 & 0 & 0 \\ 0 & 0 & 0 \\ 0 & 0 & 0 & 0 \\ 0 & 0 & 0 & 0 \\ 0 & 0 & 0 & 0 \\ 0 & 0 & 0 & 0 \\ 0 & 0 & 0 & 0 & 0 \\ 0 & 0 & 0 & 0 & 0 \\ 0 & 0 & 0 & 0 & 0 & 0 \\ 0 & 0 & 0 & 0 & 0 & 0 \\ 0 & 0 & 0 & 0 & 0 & 0 & 0 \\ 0 & 0 & 0 & 0 & 0 & 0 & 0 \\ 0 &$ 

✞ ☎

 $\left($   $\left($   $\right)$   $\left($   $\left($   $\right)$   $\left($   $\left($   $\right)$   $\left($   $\left($   $\right)$   $\left($   $\left($   $\right)$   $\left($   $\left($   $\right)$   $\left($   $\left($   $\right)$   $\left($   $\left($   $\right)$   $\left($   $\left($   $\right)$   $\left($   $\left($   $\right)$   $\left($   $\left($   $\right)$   $\left($   $\left($   $\right)$   $\left($ 

$$
input\left(\frac{integerate(1/(-a**2*x**2+1)**(3/2)/atanh(a*x)**2,x)}{}
$$

output Integral(1/((-(a\*x - 1)\*(a\*x + 1))\*\*(3/2)\*atanh(a\*x)\*\*2), x)

**Maxima [F]**

$$
\int \frac{1}{(1 - a^2 x^2)^{3/2} \operatorname{arctanh}(ax)^2} \, dx = \int \frac{1}{(-a^2 x^2 + 1)^{\frac{3}{2}} \operatorname{artanh}(ax)^2} \, dx
$$

 $\overline{\phantom{a}}$   $\overline{\phantom{a}}$   $\overline{\$ 

✞ ☎

 $\begin{pmatrix} 1 & 0 & 0 \\ 0 & 0 & 0 \\ 0 & 0 & 0 \\ 0 & 0 & 0 \\ 0 & 0 & 0 \\ 0 & 0 & 0 \\ 0 & 0 & 0 & 0 \\ 0 & 0 & 0 & 0 \\ 0 & 0 & 0 & 0 \\ 0 & 0 & 0 & 0 \\ 0 & 0 & 0 & 0 & 0 \\ 0 & 0 & 0 & 0 & 0 \\ 0 & 0 & 0 & 0 & 0 & 0 \\ 0 & 0 & 0 & 0 & 0 & 0 \\ 0 & 0 & 0 & 0 & 0 & 0 & 0 \\ 0 & 0 & 0 & 0 & 0 & 0 & 0 \\ 0 &$ 

$$
\text{input} \left(\frac{\text{integrate}(1/(-a^2*x^2+1)^{2}(3/2)/\text{arctanh}(a*x)^{2},x, \text{ algorithm="maxima"})}{\text{integrate}(1/(-a^2*x^2+1)^{2}(3/2)/\text{arctanh}(a*x)^{2},x, \text{ algorithm="maxima"})}\right)
$$

output  $integrate(1/((-a^2*x^2 + 1)^{2}(3/2)*arctanh(ax^2)); x)$ 

# **Giac [F]**

$$
\int \frac{1}{\left(1 - a^2 x^2\right)^{3/2} \text{arctanh}(ax)^2} \, dx = \int \frac{1}{\left(-a^2 x^2 + 1\right)^{\frac{3}{2}} \text{artanh}(ax)^2} \, dx
$$

✞ ☎

 $\overline{\phantom{a}}$   $\overline{\phantom{a}}$   $\overline{\$ 

✞ ☎

input integrate(1/(-a^2\*x^2+1)^(3/2)/arctanh(a\*x)^2,x, algorithm="giac")

output integrate(1/((-a^2\*x^2 + 1)^(3/2)\*arctanh(a\*x)^2), x) ✝ ✆

# **Mupad [F(-1)]**

Timed out.

$$
\int \frac{1}{(1 - a^2 x^2)^{3/2} \operatorname{arctanh}(ax)^2} \, dx = \int \frac{1}{\operatorname{atanh}(a x)^2 (1 - a^2 x^2)^{3/2}} \, dx
$$

$$
input\left(\frac{int(1/(atanh(a*x)^2)*(1-a^2*x^2)^{(3/2)}),x)}{x}\right)
$$

output 
$$
\left( \frac{\text{int}(1/(\text{atanh}(a*x)^2)*(1 - a^2*x^2)^2(3/2))}{x} \right)
$$

**Reduce [F]**

$$
\int \frac{1}{(1 - a^2 x^2)^{3/2} \operatorname{arctanh}(ax)^2} dx =
$$
\n
$$
-\left(\int \frac{1}{\sqrt{-a^2 x^2 + 1} \operatorname{atanh}(ax)^2 a^2 x^2 - \sqrt{-a^2 x^2 + 1} \operatorname{atanh}(ax)^2} dx\right)
$$

✞ ☎

 $\left( \begin{array}{cc} \bullet & \bullet & \bullet \\ \bullet & \bullet & \bullet \end{array} \right)$ 

 $\begin{pmatrix} 1 & 0 & 0 \\ 0 & 0 & 0 \\ 0 & 0 & 0 \\ 0 & 0 & 0 \\ 0 & 0 & 0 \\ 0 & 0 & 0 \\ 0 & 0 & 0 & 0 \\ 0 & 0 & 0 & 0 \\ 0 & 0 & 0 & 0 \\ 0 & 0 & 0 & 0 \\ 0 & 0 & 0 & 0 & 0 \\ 0 & 0 & 0 & 0 & 0 \\ 0 & 0 & 0 & 0 & 0 & 0 \\ 0 & 0 & 0 & 0 & 0 & 0 \\ 0 & 0 & 0 & 0 & 0 & 0 & 0 \\ 0 & 0 & 0 & 0 & 0 & 0 & 0 \\ 0 &$ 

input  $int(1/(-a^2*x^2+1)^{(3/2)}/atanh(axx)^2,x)$ 

output ✞ ☎ - int(1/(sqrt( - a\*\*2\*x\*\*2 + 1)\*atanh(a\*x)\*\*2\*a\*\*2\*x\*\*2 - sqrt( - a\*\*2\*x\*  $*2 + 1)*$ atanh $(a*x)**2, x)$ 

$$
\textbf{3.420} \qquad \int \frac{1}{x(1-a^2x^2)^{3/2}\textbf{arctanh}(ax)^2}\,dx
$$

<span id="page-3278-0"></span>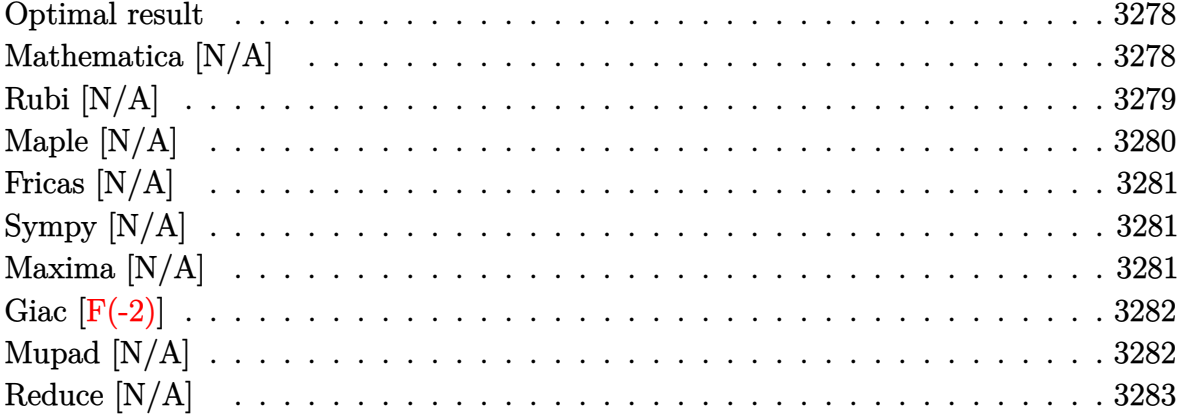

#### **Optimal result**

Integrand size  $= 24$ , antiderivative size  $= 24$ 

$$
\int \frac{1}{x(1 - a^2x^2)^{3/2}\arctanh(ax)^2} dx = -\frac{ax}{\sqrt{1 - a^2x^2}\arctanh(ax)}
$$

$$
-\frac{\sqrt{1 - a^2x^2}}{axarctanh(ax)} + \text{Chi}(\arctanh(ax)) - \frac{\text{Int}\left(\frac{1}{x^2\sqrt{1 - a^2x^2}\arctanh(ax)}, x\right)}{a}
$$

output

<span id="page-3278-1"></span> $-a*x/(-a^2*x^2+1)^(1/2)/arctanh(a*x) - (-a^2*x^2+1)^(1/2)/a/x/arctanh(a*x)+C$ hi(arctanh(a\*x))-Defer(Int)(1/x<sup>2</sup>2/(-a<sup>2\*x<sup>2</sup>1)<sup>2</sup>(1/2)/arctanh(a\*x),x)/a</sup>

### Mathematica [N/A]

Not integrable

Time = 5.81 (sec), antiderivative size = 26, normalized size of antiderivative =  $1.08$ 

$$
\int \frac{1}{x (1 - a^2 x^2)^{3/2} \operatorname{arctanh}(ax)^2} dx = \int \frac{1}{x (1 - a^2 x^2)^{3/2} \operatorname{arctanh}(ax)^2} dx
$$

 $\verb+Integrate+[1/(x*(1 - a^2*x^2)^-(3/2)*ArcTanh[a*x]^2),x]$ input

output Integrate $[1/(x*(1 - a^2*x^2)^(3/2)*ArcTanh[a*x]^2), x]$ 

### **Rubi [N/A]**

Not integrable

Time  $= 1.13$  (sec), antiderivative size  $= 24$ , normalized size of antiderivative  $= 1.00$ , number of steps used = 7, number of rules used = 0,  $\frac{\text{number of rules}}{\text{integral size}}$  = 0.000, Rules used  $= \{\}$ 

<span id="page-3279-0"></span>✞ ☎

 $\begin{pmatrix} 1 & 0 & 0 \\ 0 & 0 & 0 \\ 0 & 0 & 0 \\ 0 & 0 & 0 \\ 0 & 0 & 0 \\ 0 & 0 & 0 \\ 0 & 0 & 0 \\ 0 & 0 & 0 \\ 0 & 0 & 0 & 0 \\ 0 & 0 & 0 & 0 \\ 0 & 0 & 0 & 0 \\ 0 & 0 & 0 & 0 & 0 \\ 0 & 0 & 0 & 0 & 0 \\ 0 & 0 & 0 & 0 & 0 \\ 0 & 0 & 0 & 0 & 0 & 0 \\ 0 & 0 & 0 & 0 & 0 & 0 \\ 0 & 0 & 0 & 0 & 0 & 0 & 0 \\ 0 &$ 

Below are the steps used by Rubi to obtain the solution. The rule number used for the transformation is given above next to the arrow. The rules definitions used are listed below.

$$
\int \frac{1}{x(1-a^2x^2)^{3/2}\operatorname{arctanh}(ax)^2} dx
$$
\n
$$
\int \frac{x}{6592}
$$
\n
$$
a^2 \int \frac{x}{(1-a^2x^2)^{3/2}\operatorname{arctanh}(ax)^2} dx + \int \frac{1}{x\sqrt{1-a^2x^2}\operatorname{arctanh}(ax)^2} dx
$$
\n
$$
b^2 \int \frac{6568}{(1-a^2x^2)^{3/2}\operatorname{arctanh}(ax)} dx - \frac{x}{a\sqrt{1-a^2x^2}\operatorname{arctanh}(ax)} - \frac{\sqrt{1-a^2x^2}}{a\sqrt{1-a^2x^2}}
$$
\n
$$
axarctanh(ax)
$$
\n
$$
b^2 \int \frac{\sqrt{1-a^2x^2}}{\sqrt{1-a^2x^2}\operatorname{arctanh}(ax)} dx - \frac{x}{a\sqrt{1-a^2x^2}\operatorname{arctanh}(ax)} - \frac{x}{a\sqrt{1-a^2x^2}\operatorname{arctanh}(ax)} - \frac{x}{a^2\sqrt{1-a^2x^2}\operatorname{arctanh}(ax)} - \frac{\sqrt{1-a^2x^2}}{a\sqrt{1-a^2x^2}} - \frac{\sqrt{1-a^2x^2}}{a\sqrt{1-a^2x^2}} - \frac{\sqrt{1-a^2x^2}}{a\sqrt{1-a^2x^2}} - \frac{\sqrt{1-a^2x^2}}{a\sqrt{1-a^2x^2}} - \frac{\sqrt{1-a^2x^2}}{a\sqrt{1-a^2x^2}} - \frac{\sqrt{1-a^2x^2}}{a\sqrt{1-a^2x^2}} - \frac{\sqrt{1-a^2x^2}}{a\sqrt{1-a^2x^2}} - \frac{\sqrt{1-a^2x^2}}{a\sqrt{1-a^2x^2}} - \frac{\sqrt{1-a^2x^2}}{a\sqrt{1-a^2x^2}} - \frac{\sqrt{1-a^2x^2}}{a\sqrt{1-a^2x^2}} - \frac{\sqrt{1-a^2x^2}}{a\sqrt{1-a^2x^2}} - \frac{\sqrt{1-a^2x^2}}{a\sqrt{1-a^2x^2}} - \frac{\sqrt{1-a^2x^2}}{a\sqrt{1-a^2x^2}} - \frac{\sqrt{1-a^2x^2}}{a\sqrt{1-a^2x^2}} - \frac{\sqrt{1-a^
$$

$$
a^{2}\left(-\frac{x}{a\sqrt{1-a^{2}x^{2}}\arctanh(ax)}+\frac{\int \frac{\sin(i\arctanh(ax)+\frac{\pi}{2})}{a}\arctanh(ax)}{a^{2}}\right)-\frac{\sqrt{1-a^{2}x^{2}}}{a\arctanh(ax)}\\+\frac{\int \frac{\sin(i\arctanh(ax)+\frac{\pi}{2})}{a^{2}}\arctanh(ax)}{a^{2}}\right)-\frac{\sqrt{1-a^{2}x^{2}}}{a\arctanh(ax)}\\+\frac{3782}{a}\left(\frac{3782}{a^{2}}\right)
$$

$$
-\frac{\int \frac{1}{x^{2}\sqrt{1-a^{2}x^{2}}\arctanh(ax)}dx}{a\arctanh(ax)}+a^{2}\left(\frac{\text{Chi}(\arctanh(ax))}{a^{2}}-\frac{x}{a\sqrt{1-a^{2}x^{2}}\arctanh(ax)}\right)-\frac{\sqrt{1-a^{2}x^{2}}}{a^{2}}\\+\frac{6651}{a^{2}}\left(\frac{\text{Chi}(\arctanh(ax))}{a^{2}}-\frac{x}{a\sqrt{1-a^{2}x^{2}}\arctanh(ax)}\right)-\frac{\sqrt{1-a^{2}x^{2}}}{a\arctanh(ax)}\right)
$$

✞ ☎

 $\overline{\phantom{a}}$   $\overline{\phantom{a}}$   $\overline{\$ 

<span id="page-3280-0"></span>✞ ☎

$$
^{\rm input}
$$

Int $[1/(x*(1 - a^2*x^2)^{(3/2)*ArcTanh[a*x]^2),x]$ 

output \$Aborted  $\begin{pmatrix} 1 & 0 & 0 \\ 0 & 0 & 0 \\ 0 & 0 & 0 \\ 0 & 0 & 0 \\ 0 & 0 & 0 \\ 0 & 0 & 0 \\ 0 & 0 & 0 & 0 \\ 0 & 0 & 0 & 0 \\ 0 & 0 & 0 & 0 \\ 0 & 0 & 0 & 0 \\ 0 & 0 & 0 & 0 & 0 \\ 0 & 0 & 0 & 0 & 0 \\ 0 & 0 & 0 & 0 & 0 & 0 \\ 0 & 0 & 0 & 0 & 0 & 0 \\ 0 & 0 & 0 & 0 & 0 & 0 & 0 \\ 0 & 0 & 0 & 0 & 0 & 0 & 0 \\ 0 &$ 

# **Maple [N/A]**

Not integrable

Time  $= 0.20$  (sec), antiderivative size  $= 22$ , normalized size of antiderivative  $= 0.92$ 

$$
\int \frac{1}{x\left(-a^2x^2+1\right)^{\frac{3}{2}}\arctanh\left(ax\right)^2}dx
$$

✞ ☎

 $\left( \begin{array}{cc} \bullet & \bullet & \bullet \\ \bullet & \bullet & \bullet \end{array} \right)$ 

<span id="page-3280-1"></span>✞ ☎

 $\begin{pmatrix} 1 & 0 & 0 \\ 0 & 0 & 0 \\ 0 & 0 & 0 \\ 0 & 0 & 0 \\ 0 & 0 & 0 \\ 0 & 0 & 0 \\ 0 & 0 & 0 & 0 \\ 0 & 0 & 0 & 0 \\ 0 & 0 & 0 & 0 \\ 0 & 0 & 0 & 0 \\ 0 & 0 & 0 & 0 & 0 \\ 0 & 0 & 0 & 0 & 0 \\ 0 & 0 & 0 & 0 & 0 & 0 \\ 0 & 0 & 0 & 0 & 0 & 0 \\ 0 & 0 & 0 & 0 & 0 & 0 & 0 \\ 0 & 0 & 0 & 0 & 0 & 0 & 0 \\ 0 &$ 

input  $int(1/x/(-a^2*x^2+1)^(3/2)/arctanh(ax^2)x)$ 

output  $int(1/x/(-a^2*x^2+1)^(3/2)/arctanh(axx)^2,x)$ 

#### **Fricas [N/A]**

Not integrable

Time  $= 0.08$  (sec), antiderivative size  $= 40$ , normalized size of antiderivative  $= 1.67$ 

$$
\int \frac{1}{x (1 - a^2 x^2)^{3/2} \operatorname{arctanh}(ax)^2} \, dx = \int \frac{1}{(-a^2 x^2 + 1)^{\frac{3}{2}} x \operatorname{artanh}(ax)^2} \, dx
$$

✞ ☎

 $\left( \begin{array}{cc} \bullet & \bullet & \bullet \\ \bullet & \bullet & \bullet \end{array} \right)$ 

<span id="page-3281-0"></span>✞ ☎

input  $integrate(1/x/(-a^2*x^2+1)^(3/2)/arctanh(axx)^2,x, algorithm="fricas")$ 

output  $integral(sqrt(-a^2*x^2 + 1)/((a^4*x^5 - 2*a^2*x^3 + x)*arctanh(a*x)^2), x)$  $\overline{\phantom{a}}$   $\overline{\phantom{a}}$   $\overline{\$ 

### **Sympy [N/A]**

Not integrable

Time  $= 7.02$  (sec), antiderivative size  $= 26$ , normalized size of antiderivative  $= 1.08$ 

$$
\int \frac{1}{x (1 - a^2 x^2)^{3/2} \operatorname{arctanh}(ax)^2} dx = \int \frac{1}{x (- (ax - 1) (ax + 1))^{\frac{3}{2}} \operatorname{atanh}^2(ax)} dx
$$

✞ ☎

 $\begin{pmatrix} 1 & 0 & 0 \\ 0 & 0 & 0 \\ 0 & 0 & 0 \\ 0 & 0 & 0 \\ 0 & 0 & 0 \\ 0 & 0 & 0 \\ 0 & 0 & 0 & 0 \\ 0 & 0 & 0 & 0 \\ 0 & 0 & 0 & 0 \\ 0 & 0 & 0 & 0 \\ 0 & 0 & 0 & 0 & 0 \\ 0 & 0 & 0 & 0 & 0 \\ 0 & 0 & 0 & 0 & 0 & 0 \\ 0 & 0 & 0 & 0 & 0 & 0 \\ 0 & 0 & 0 & 0 & 0 & 0 & 0 \\ 0 & 0 & 0 & 0 & 0 & 0 & 0 \\ 0 &$ 

<span id="page-3281-1"></span>✞ ☎

 $\begin{pmatrix} 1 & 0 & 0 \\ 0 & 0 & 0 \\ 0 & 0 & 0 \\ 0 & 0 & 0 \\ 0 & 0 & 0 \\ 0 & 0 & 0 \\ 0 & 0 & 0 & 0 \\ 0 & 0 & 0 & 0 \\ 0 & 0 & 0 & 0 \\ 0 & 0 & 0 & 0 \\ 0 & 0 & 0 & 0 & 0 \\ 0 & 0 & 0 & 0 & 0 \\ 0 & 0 & 0 & 0 & 0 & 0 \\ 0 & 0 & 0 & 0 & 0 & 0 \\ 0 & 0 & 0 & 0 & 0 & 0 & 0 \\ 0 & 0 & 0 & 0 & 0 & 0 & 0 \\ 0 &$ 

input integrate(1/x/(-a\*\*2\*x\*\*2+1)\*\*(3/2)/atanh(a\*x)\*\*2,x)

output  $Integral(1/(x*(-(a*x - 1)*(a*x + 1))**(3/2)*atanh(a*x)**2), x)$ 

#### **Maxima [N/A]**

Not integrable

Time  $= 0.13$  (sec), antiderivative size  $= 24$ , normalized size of antiderivative  $= 1.00$ 

$$
\int \frac{1}{x (1 - a^2 x^2)^{3/2} \operatorname{arctanh}(ax)^2} dx = \int \frac{1}{(-a^2 x^2 + 1)^{\frac{3}{2}} x \operatorname{arctanh}(ax)^2} dx
$$

✞ ☎

 $\begin{pmatrix} 1 & 0 & 0 \\ 0 & 0 & 0 \\ 0 & 0 & 0 \\ 0 & 0 & 0 \\ 0 & 0 & 0 \\ 0 & 0 & 0 \\ 0 & 0 & 0 & 0 \\ 0 & 0 & 0 & 0 \\ 0 & 0 & 0 & 0 \\ 0 & 0 & 0 & 0 \\ 0 & 0 & 0 & 0 & 0 \\ 0 & 0 & 0 & 0 & 0 \\ 0 & 0 & 0 & 0 & 0 & 0 \\ 0 & 0 & 0 & 0 & 0 & 0 \\ 0 & 0 & 0 & 0 & 0 & 0 & 0 \\ 0 & 0 & 0 & 0 & 0 & 0 & 0 \\ 0 &$ 

input  $integrate(1/x/(-a^2*x^2+1)^(3/2)/arctanh(axx)^2,x, algorithm="maxima")$  output  $integrate(1/((-a^2*x^2 + 1)^(3/2)*x*arctanh(a*x)^2), x)$ 

## **Giac [F(-2)]**

Exception generated.

$$
\int \frac{1}{x (1 - a^2 x^2)^{3/2} \arctanh(ax)^2} dx = \text{Exception raised: TypeError}
$$

✞ ☎

 $\begin{pmatrix} 1 & 0 & 0 \\ 0 & 0 & 0 \\ 0 & 0 & 0 \\ 0 & 0 & 0 \\ 0 & 0 & 0 \\ 0 & 0 & 0 \\ 0 & 0 & 0 & 0 \\ 0 & 0 & 0 & 0 \\ 0 & 0 & 0 & 0 \\ 0 & 0 & 0 & 0 \\ 0 & 0 & 0 & 0 & 0 \\ 0 & 0 & 0 & 0 & 0 \\ 0 & 0 & 0 & 0 & 0 & 0 \\ 0 & 0 & 0 & 0 & 0 & 0 \\ 0 & 0 & 0 & 0 & 0 & 0 & 0 \\ 0 & 0 & 0 & 0 & 0 & 0 & 0 \\ 0 &$ 

✞ ☎

<span id="page-3282-1"></span> $\begin{pmatrix} 1 & 0 & 0 \\ 0 & 0 & 0 \\ 0 & 0 & 0 \\ 0 & 0 & 0 \\ 0 & 0 & 0 \\ 0 & 0 & 0 \\ 0 & 0 & 0 & 0 \\ 0 & 0 & 0 & 0 \\ 0 & 0 & 0 & 0 \\ 0 & 0 & 0 & 0 \\ 0 & 0 & 0 & 0 & 0 \\ 0 & 0 & 0 & 0 & 0 \\ 0 & 0 & 0 & 0 & 0 & 0 \\ 0 & 0 & 0 & 0 & 0 & 0 \\ 0 & 0 & 0 & 0 & 0 & 0 & 0 \\ 0 & 0 & 0 & 0 & 0 & 0 & 0 \\ 0 &$ 

<span id="page-3282-0"></span>✞ ☎

 $\begin{pmatrix} 1 & 0 & 0 \\ 0 & 0 & 0 \\ 0 & 0 & 0 \\ 0 & 0 & 0 \\ 0 & 0 & 0 \\ 0 & 0 & 0 \\ 0 & 0 & 0 \\ 0 & 0 & 0 \\ 0 & 0 & 0 & 0 \\ 0 & 0 & 0 & 0 \\ 0 & 0 & 0 & 0 \\ 0 & 0 & 0 & 0 & 0 \\ 0 & 0 & 0 & 0 & 0 \\ 0 & 0 & 0 & 0 & 0 \\ 0 & 0 & 0 & 0 & 0 & 0 \\ 0 & 0 & 0 & 0 & 0 & 0 \\ 0 & 0 & 0 & 0 & 0 & 0 & 0 \\ 0 &$ 

input  $integrate(1/x/(-a^2*x^2+1)^(3/2)/arctanh(axx)^2,x, algorithm="giac")$ 

output Exception raised: TypeError >> an error occurred running a Giac command:IN PUT:sage2:=int(sage0,sageVARx):;OUTPUT:sym2poly/r2sym(const gen & e,const index\_m & i,const vecteur & l) Error: Bad Argument Value

#### **Mupad [N/A]**

Not integrable

Time  $= 3.78$  (sec), antiderivative size  $= 24$ , normalized size of antiderivative  $= 1.00$ 

$$
\int \frac{1}{x (1 - a^2 x^2)^{3/2} \arctanh(ax)^2} dx = \int \frac{1}{x \operatorname{atanh}(ax)^2 (1 - a^2 x^2)^{3/2}} dx
$$

✞ ☎

<span id="page-3282-2"></span>✞ ☎

 $\left($   $\left($   $\right)$   $\left($   $\left($   $\right)$   $\left($   $\left($   $\right)$   $\left($   $\left($   $\right)$   $\left($   $\left($   $\right)$   $\left($   $\left($   $\right)$   $\left($   $\left($   $\right)$   $\left($   $\left($   $\right)$   $\left($   $\left($   $\right)$   $\left($   $\left($   $\right)$   $\left($   $\left($   $\right)$   $\left($   $\left($   $\right)$   $\left($ 

$$
input\left(\frac{\text{int}(1/(x*\text{atanh}(a*x)^2)*(1-a^2*x^2)^((3/2)),x)}{\text{int}(1/(x*\text{atanh}(a*x)^2)*(1-a^2*x^2))^2(x/2)}\right)
$$

output 
$$
\frac{\text{int}(1/(x*\text{atanh}(a*x)^2*(1 - a^2*x^2)^(3/2))}{x}
$$
, x)

# Reduce  $[N/A]$

Not integrable

Time =  $0.18$  (sec), antiderivative size = 51, normalized size of antiderivative =  $2.12$ 

$$
\int \frac{1}{x (1 - a^2 x^2)^{3/2} \operatorname{arctanh}(ax)^2} dx =
$$
\n
$$
-\left(\int \frac{1}{\sqrt{-a^2 x^2 + 1} \operatorname{atanh}(ax)^2 a^2 x^3 - \sqrt{-a^2 x^2 + 1} \operatorname{atanh}(ax)^2 x} dx\right)
$$

$$
input\frac{\text{int}(1/x/(-a^2*x^2+1)^(3/2)/\text{atanh}(a*x)^2,x)}{x}
$$

```
output
```
-  $int(1/(sqrt(-ax+2*x*x+2 + 1)*atanh(axx)*x2*ax*x+3 - sqrt(-ax*2*x*x))$  $*2 + 1)*$ atanh(a\*x)\*\*2\*x), x)

$$
\textbf{3.421} \qquad \int \frac{x^m}{\left(1-a^2 x^2\right)^{3/2} \textbf{arctanh}{(ax)^3}} \, dx
$$

<span id="page-3284-0"></span>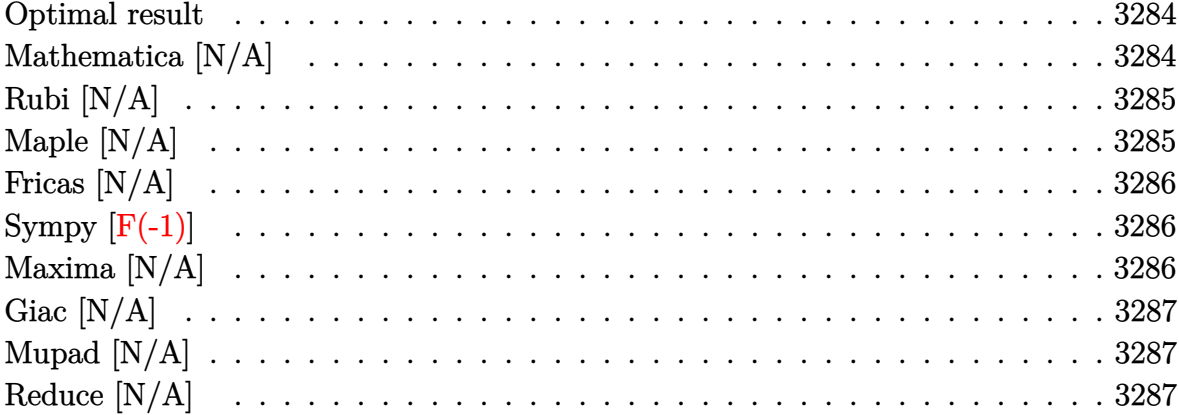

#### **Optimal result**

Integrand size  $= 24$ , antiderivative size  $= 24$ 

$$
\int \frac{x^m}{\left(1 - a^2 x^2\right)^{3/2} \text{arctanh}(ax)^3} \, dx = \text{Int}\!\left(\frac{x^m}{\left(1 - a^2 x^2\right)^{3/2} \text{arctanh}(ax)^3}, x\right)
$$

<span id="page-3284-1"></span> $\texttt{Defer}(\texttt{Int})(x^m/(-a^2*x^2+1)^(3/2)/\texttt{arctanh}(a*x)^3,x)$ output

# Mathematica [N/A]

Not integrable

Time =  $0.74$  (sec), antiderivative size = 26, normalized size of antiderivative = 1.08

$$
\int \frac{x^m}{(1 - a^2 x^2)^{3/2} \arctanh(ax)^3} dx = \int \frac{x^m}{(1 - a^2 x^2)^{3/2} \arctanh(ax)^3} dx
$$

 $\verb+Integrate[x^m/((1 - a^2*x^2)^(3/2)*Arctanh[a*x]^3),x]$ input

<span id="page-3284-2"></span>Integrate[ $x^m/(1 - a^2*x^2)^(3/2)*Arctanh[a*x]^3$ , x] output

## **Rubi [N/A]**

Not integrable

Time  $= 0.29$  (sec), antiderivative size  $= 24$ , normalized size of antiderivative  $= 1.00$ , number of steps used = 1, number of rules used = 0,  $\frac{\text{number of rules}}{\text{integral size}}$  = 0.000, Rules used  $= \{\}$ 

Below are the steps used by Rubi to obtain the solution. The rule number used for the transformation is given above next to the arrow. The rules definitions used are listed below.

$$
\int \frac{x^m}{\left(1 - a^2 x^2\right)^{3/2} \operatorname{arctanh}(ax)^3} \, dx
$$
\n
$$
\int \frac{x^m}{\left(1 - a^2 x^2\right)^{3/2} \operatorname{arctanh}(ax)^3} \, dx
$$

 $\left( \begin{array}{cc} \text{ } & \text{ } \\ \text{ } & \text{ } \end{array} \right)$ 

<span id="page-3285-0"></span>✞ ☎

$$
input\left[\text{Int}\left[x^m/(1 - a^2*x^2)^{(3/2)*\text{Arctanh}\left[a*x\right]^2, x\right]\right]
$$

output \$Aborted  $\left( \begin{array}{cc} \bullet & \bullet & \bullet \\ \bullet & \bullet & \bullet \end{array} \right)$ 

#### **Maple [N/A]**

Not integrable

Time  $= 0.76$  (sec), antiderivative size  $= 22$ , normalized size of antiderivative  $= 0.92$ 

$$
\int \frac{x^m}{\left(-a^2x^2+1\right)^{\frac{3}{2}}\operatorname{arctanh}\left(ax\right)^3}dx
$$

✞ ☎

 $\left($   $\left($   $\right)$   $\left($   $\left($   $\right)$   $\left($   $\left($   $\right)$   $\left($   $\left($   $\right)$   $\left($   $\left($   $\right)$   $\left($   $\left($   $\right)$   $\left($   $\left($   $\right)$   $\left($   $\left($   $\right)$   $\left($   $\left($   $\right)$   $\left($   $\left($   $\right)$   $\left($   $\left($   $\right)$   $\left($   $\left($   $\right)$   $\left($ 

<span id="page-3285-1"></span>✞ ☎

 $\begin{pmatrix} 1 & 0 & 0 \\ 0 & 0 & 0 \\ 0 & 0 & 0 \\ 0 & 0 & 0 \\ 0 & 0 & 0 \\ 0 & 0 & 0 \\ 0 & 0 & 0 & 0 \\ 0 & 0 & 0 & 0 \\ 0 & 0 & 0 & 0 \\ 0 & 0 & 0 & 0 \\ 0 & 0 & 0 & 0 & 0 \\ 0 & 0 & 0 & 0 & 0 \\ 0 & 0 & 0 & 0 & 0 & 0 \\ 0 & 0 & 0 & 0 & 0 & 0 \\ 0 & 0 & 0 & 0 & 0 & 0 & 0 \\ 0 & 0 & 0 & 0 & 0 & 0 & 0 \\ 0 &$ 

input  $int(x^m/(-a^2*x^2+1)^(3/2)/arctanh(ax^2)x)$ 

output  $int(x^m/(-a^2*x^2+1)^(3/2)/arctanh(ax^2)x)$ 

#### **Fricas [N/A]**

Not integrable

Time  $= 0.09$  (sec), antiderivative size  $= 43$ , normalized size of antiderivative  $= 1.79$ 

$$
\int \frac{x^m}{(1 - a^2 x^2)^{3/2} \operatorname{arctanh}(ax)^3} dx = \int \frac{x^m}{(-a^2 x^2 + 1)^{\frac{3}{2}} \operatorname{artanh}(ax)^3} dx
$$

✞ ☎

 $\left( \begin{array}{cc} \bullet & \bullet & \bullet \\ \bullet & \bullet & \bullet \end{array} \right)$ 

<span id="page-3286-0"></span> $\begin{pmatrix} 1 & 0 & 0 \\ 0 & 0 & 0 \\ 0 & 0 & 0 \\ 0 & 0 & 0 \\ 0 & 0 & 0 \\ 0 & 0 & 0 \\ 0 & 0 & 0 & 0 \\ 0 & 0 & 0 & 0 \\ 0 & 0 & 0 & 0 \\ 0 & 0 & 0 & 0 & 0 \\ 0 & 0 & 0 & 0 & 0 \\ 0 & 0 & 0 & 0 & 0 \\ 0 & 0 & 0 & 0 & 0 & 0 \\ 0 & 0 & 0 & 0 & 0 & 0 \\ 0 & 0 & 0 & 0 & 0 & 0 & 0 \\ 0 & 0 & 0 & 0 & 0 & 0 & 0 \\$ 

input  $integrate(x^m/(-a^2*x^2+1)^(3/2)/arctanh(ax^2)^3,x, algorithm="fricas")$ 

output ✞ ☎  $integral(sqrt(-a^2*x^2 + 1)*x^m/((a^4*x^4 - 2*a^2*x^2 + 1)*arctanh(a*x)^3)$ , x)

# **Sympy [F(-1)]**

Timed out.

$$
\int \frac{x^m}{\left(1 - a^2 x^2\right)^{3/2} \operatorname{arctanh}(ax)^3} \, dx = \text{Timed out}
$$

✞ ☎

 $\overline{\phantom{a}}$   $\overline{\phantom{a}}$   $\overline{\$ 

<span id="page-3286-1"></span>✞ ☎

 $\begin{pmatrix} 1 & 0 & 0 \\ 0 & 0 & 0 \\ 0 & 0 & 0 \\ 0 & 0 & 0 \\ 0 & 0 & 0 \\ 0 & 0 & 0 \\ 0 & 0 & 0 & 0 \\ 0 & 0 & 0 & 0 \\ 0 & 0 & 0 & 0 \\ 0 & 0 & 0 & 0 \\ 0 & 0 & 0 & 0 & 0 \\ 0 & 0 & 0 & 0 & 0 \\ 0 & 0 & 0 & 0 & 0 & 0 \\ 0 & 0 & 0 & 0 & 0 & 0 \\ 0 & 0 & 0 & 0 & 0 & 0 & 0 \\ 0 & 0 & 0 & 0 & 0 & 0 & 0 \\ 0 &$ 

input integrate(x\*\*m/(-a\*\*2\*x\*\*2+1)\*\*(3/2)/atanh(a\*x)\*\*3,x)

output Timed out

## **Maxima [N/A]**

Not integrable

Time  $= 0.13$  (sec), antiderivative size  $= 24$ , normalized size of antiderivative  $= 1.00$ 

$$
\int \frac{x^m}{\left(1 - a^2 x^2\right)^{3/2} \operatorname{arctanh}(ax)^3} \, dx = \int \frac{x^m}{\left(-a^2 x^2 + 1\right)^{\frac{3}{2}} \operatorname{artanh}(ax)^3} \, dx
$$

✞ ☎

<span id="page-3286-2"></span>✞ ☎

input

 $integrate(x^m/(-a^2*x^2+1)^(3/2)/arctanh(axx)^3,x, algorithm="maxima")$  $\overline{\phantom{a}}$   $\overline{\phantom{a}}$   $\overline{\$ 

output  $integrate(x^m/((-a^2*x^2 + 1)^(3/2)*arctanh(a*x)^3), x)$  $\begin{pmatrix} 1 & 0 & 0 \\ 0 & 0 & 0 \\ 0 & 0 & 0 \\ 0 & 0 & 0 \\ 0 & 0 & 0 \\ 0 & 0 & 0 \\ 0 & 0 & 0 & 0 \\ 0 & 0 & 0 & 0 \\ 0 & 0 & 0 & 0 \\ 0 & 0 & 0 & 0 \\ 0 & 0 & 0 & 0 & 0 \\ 0 & 0 & 0 & 0 & 0 \\ 0 & 0 & 0 & 0 & 0 & 0 \\ 0 & 0 & 0 & 0 & 0 & 0 \\ 0 & 0 & 0 & 0 & 0 & 0 & 0 \\ 0 & 0 & 0 & 0 & 0 & 0 & 0 \\ 0 &$ 

## **Giac [N/A]**

Not integrable

Time  $= 0.19$  (sec), antiderivative size  $= 24$ , normalized size of antiderivative  $= 1.00$ 

$$
\int \frac{x^m}{\left(1 - a^2 x^2\right)^{3/2} \text{arctanh}(ax)^3} \, dx = \int \frac{x^m}{\left(-a^2 x^2 + 1\right)^{\frac{3}{2}} \text{artanh}(ax)^3} \, dx
$$

✞ ☎

 $\left( \begin{array}{cc} \text{ } & \text{ } \\ \text{ } & \text{ } \end{array} \right)$ 

<span id="page-3287-0"></span>✞ ☎

 $\overline{\phantom{a}}$   $\overline{\phantom{a}}$   $\overline{\$ 

input  $integrate(x^m/(-a^2*x^2+1)^(3/2)/arctanh(axx)^3,x, algorithm='giac")$ 

output  $integrate(x^m/((-a^2*x^2 + 1)^(3/2)*arctanh(ax^2))^3), x)$ 

#### **Mupad [N/A]**

Not integrable

Time  $= 3.93$  (sec), antiderivative size  $= 24$ , normalized size of antiderivative  $= 1.00$ 

$$
\int \frac{x^m}{\left(1 - a^2 x^2\right)^{3/2} \operatorname{arctanh}(ax)^3} \, dx = \int \frac{x^m}{\operatorname{atanh}\left(a\, x\right)^3 \left(1 - a^2 \, x^2\right)^{3/2}} \, dx
$$

 $\left($   $\left($   $\right)$   $\left($   $\left($   $\right)$   $\left($   $\left($   $\right)$   $\left($   $\left($   $\right)$   $\left($   $\left($   $\right)$   $\left($   $\left($   $\right)$   $\left($   $\left($   $\right)$   $\left($   $\left($   $\right)$   $\left($   $\left($   $\right)$   $\left($   $\left($   $\right)$   $\left($   $\left($   $\right)$   $\left($   $\left($   $\right)$   $\left($ 

<span id="page-3287-1"></span>✞ ☎

 $\begin{pmatrix} 1 & 0 & 0 \\ 0 & 0 & 0 \\ 0 & 0 & 0 \\ 0 & 0 & 0 \\ 0 & 0 & 0 \\ 0 & 0 & 0 \\ 0 & 0 & 0 \\ 0 & 0 & 0 \\ 0 & 0 & 0 & 0 \\ 0 & 0 & 0 & 0 \\ 0 & 0 & 0 & 0 \\ 0 & 0 & 0 & 0 & 0 \\ 0 & 0 & 0 & 0 & 0 \\ 0 & 0 & 0 & 0 & 0 \\ 0 & 0 & 0 & 0 & 0 & 0 \\ 0 & 0 & 0 & 0 & 0 & 0 \\ 0 & 0 & 0 & 0 & 0 & 0 & 0 \\ 0 &$ 

input

✞ ☎  $int(x^m/(atanh(axx)^3*(1 - a^2*x^2)^((3/2)),x)$ 

output

 $int(x^m/(atanh(axx)^3*(1 - a^2*x^2)^((3/2)), x)$ 

# **Reduce [N/A]**

Not integrable

Time  $= 0.18$  (sec), antiderivative size  $= 54$ , normalized size of antiderivative  $= 2.25$ 

$$
\int \frac{x^m}{(1 - a^2 x^2)^{3/2} \arctanh(ax)^3} dx =
$$
  
 
$$
-\left(\int \frac{x^m}{\sqrt{-a^2 x^2 + 1} \, atanh (ax)^3 \, a^2 x^2 - \sqrt{-a^2 x^2 + 1} \, atanh (ax)^3} dx\right)
$$

 $int(x^m/(-a^2*x^2+1)^(3/2)/atanh(axx)^3,x)$  $input$ 

```
- int(x**m/(sqrt(-ax*2*x**2 + 1)*atanh(ax*2*x*x*2*x**2 - sqrt(-ax*2))output*x**2 + 1)*atanh(axx)**3, x)
```

$$
\textbf{3.422} \qquad \int \frac{x^2}{\left(1-a^2x^2\right)^{3/2} \textbf{arctanh}(ax)^3}\,dx
$$

<span id="page-3289-0"></span>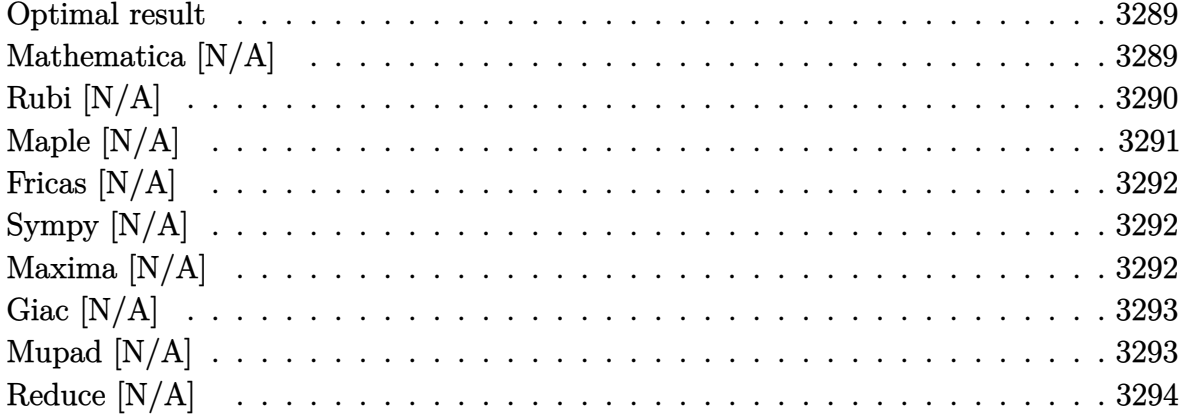

#### **Optimal result**

Integrand size  $= 24$ , antiderivative size  $= 24$ 

$$
\int \frac{x^2}{(1 - a^2 x^2)^{3/2} \operatorname{arctanh}(ax)^3} dx = -\frac{1}{2a^3 \sqrt{1 - a^2 x^2} \operatorname{arctanh}(ax)^2} - \frac{x}{2a^2 \sqrt{1 - a^2 x^2} \operatorname{arctanh}(ax)} + \frac{\operatorname{Chi}(\operatorname{arctanh}(ax))}{2a^3} - \frac{\operatorname{Int}(\frac{1}{\sqrt{1 - a^2 x^2} \operatorname{arctanh}(ax)^3}, x)}{a^2}
$$

output

<span id="page-3289-1"></span> $-1/2/a$ <sup>2</sup>/a<sup>2</sup>/(-a<sup>2\*x</sup>2+1)<sup>2</sup>(1/2)/arctanh(a\*x)<sup>2</sup>-1/2\*x/a<sup>2</sup>/(-a<sup>2\*x2+1)2</sup>(1/2)/ar ctanh(a\*x)+1/2\*Chi(arctanh(a\*x))/a^3-Defer(Int)(1/(-a^2\*x^2+1)^(1/2)/arcta  $nh(a*x)^3,x)/a^2$ 

### Mathematica [N/A]

Not integrable

Time =  $5.16$  (sec), antiderivative size = 26, normalized size of antiderivative =  $1.08$ 

$$
\int \frac{x^2}{(1 - a^2 x^2)^{3/2} \arctanh(ax)^3} dx = \int \frac{x^2}{(1 - a^2 x^2)^{3/2} \arctanh(ax)^3} dx
$$

 $\verb+Integrate[x^2/((1 - a^2*x^2)^(3/2)*Arctanh[a*x]^3),x]$ input

output Integrate[x^2/((1 - a^2\*x^2)^(3/2)\*ArcTanh[a\*x]^3), x]

#### **Rubi [N/A]**

Not integrable

Time  $= 1.03$  (sec), antiderivative size  $= 24$ , normalized size of antiderivative  $= 1.00$ , number of steps used = 8, number of rules used = 0,  $\frac{\text{number of rules}}{\text{integral size}}$  = 0.000, Rules used  $= \{\}$ 

<span id="page-3290-0"></span>✞ ☎

 $\begin{pmatrix} 1 & 0 & 0 \\ 0 & 0 & 0 \\ 0 & 0 & 0 \\ 0 & 0 & 0 \\ 0 & 0 & 0 \\ 0 & 0 & 0 \\ 0 & 0 & 0 \\ 0 & 0 & 0 \\ 0 & 0 & 0 & 0 \\ 0 & 0 & 0 & 0 \\ 0 & 0 & 0 & 0 \\ 0 & 0 & 0 & 0 & 0 \\ 0 & 0 & 0 & 0 & 0 \\ 0 & 0 & 0 & 0 & 0 \\ 0 & 0 & 0 & 0 & 0 & 0 \\ 0 & 0 & 0 & 0 & 0 & 0 \\ 0 & 0 & 0 & 0 & 0 & 0 & 0 \\ 0 &$ 

Below are the steps used by Rubi to obtain the solution. The rule number used for the transformation is given above next to the arrow. The rules definitions used are listed below.

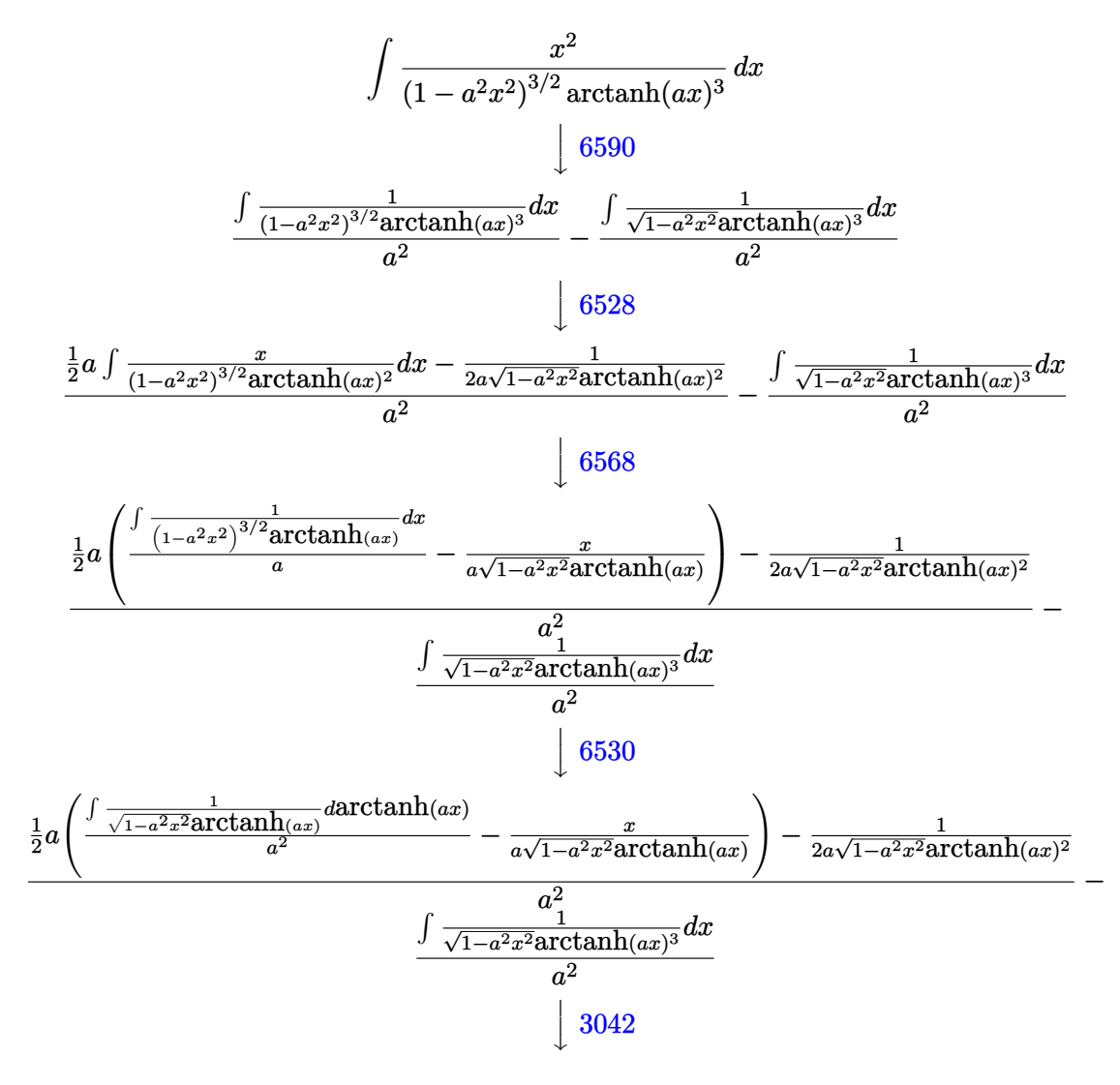

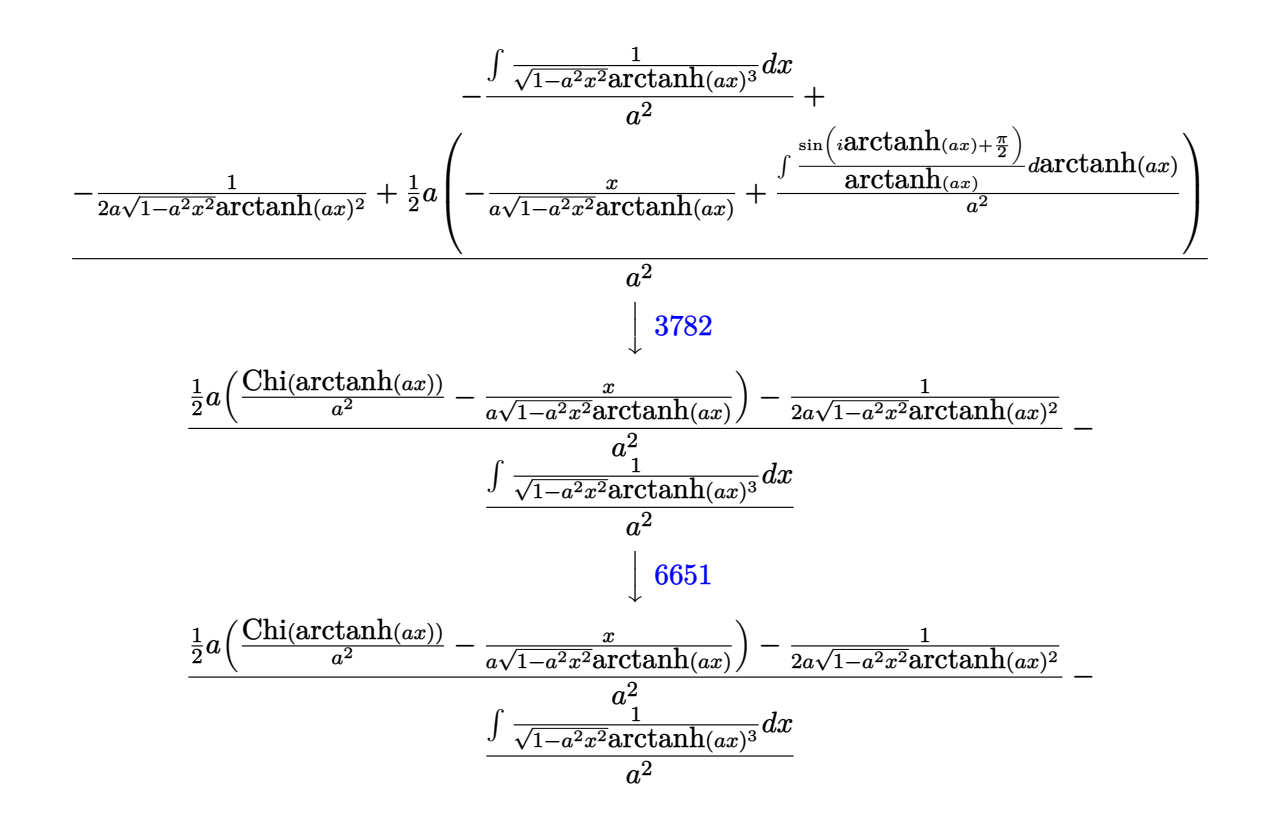

✞ ☎

 $\begin{pmatrix} 1 & 0 & 0 \\ 0 & 0 & 0 \\ 0 & 0 & 0 \\ 0 & 0 & 0 \\ 0 & 0 & 0 \\ 0 & 0 & 0 \\ 0 & 0 & 0 & 0 \\ 0 & 0 & 0 & 0 \\ 0 & 0 & 0 & 0 \\ 0 & 0 & 0 & 0 & 0 \\ 0 & 0 & 0 & 0 & 0 \\ 0 & 0 & 0 & 0 & 0 \\ 0 & 0 & 0 & 0 & 0 & 0 \\ 0 & 0 & 0 & 0 & 0 & 0 \\ 0 & 0 & 0 & 0 & 0 & 0 & 0 \\ 0 & 0 & 0 & 0 & 0 & 0 & 0 \\$ 

<span id="page-3291-0"></span>✞ ☎

$$
^{\rm input}
$$

Int $[x^2/((1 - a^2*x^2)^(3/2)*Arctanh[a*x]^3),x]$ 

output \$Aborted  $\begin{pmatrix} 1 & 0 & 0 \\ 0 & 0 & 0 \\ 0 & 0 & 0 \\ 0 & 0 & 0 \\ 0 & 0 & 0 \\ 0 & 0 & 0 \\ 0 & 0 & 0 \\ 0 & 0 & 0 \\ 0 & 0 & 0 & 0 \\ 0 & 0 & 0 & 0 \\ 0 & 0 & 0 & 0 \\ 0 & 0 & 0 & 0 & 0 \\ 0 & 0 & 0 & 0 & 0 \\ 0 & 0 & 0 & 0 & 0 \\ 0 & 0 & 0 & 0 & 0 & 0 \\ 0 & 0 & 0 & 0 & 0 & 0 \\ 0 & 0 & 0 & 0 & 0 & 0 & 0 \\ 0 &$ 

#### **Maple [N/A]**

Not integrable

Time  $= 0.19$  (sec), antiderivative size  $= 22$ , normalized size of antiderivative  $= 0.92$ 

$$
\int \frac{x^2}{\left(-a^2x^2+1\right)^{\frac{3}{2}}\operatorname{arctanh}\left(ax\right)^3}dx
$$

✞ ☎

 $\left( \begin{array}{cc} \bullet & \bullet & \bullet \\ \bullet & \bullet & \bullet \end{array} \right)$ 

<span id="page-3291-1"></span>✞ ☎

 $\begin{pmatrix} 1 & 0 & 0 \\ 0 & 0 & 0 \\ 0 & 0 & 0 \\ 0 & 0 & 0 \\ 0 & 0 & 0 \\ 0 & 0 & 0 \\ 0 & 0 & 0 & 0 \\ 0 & 0 & 0 & 0 \\ 0 & 0 & 0 & 0 \\ 0 & 0 & 0 & 0 \\ 0 & 0 & 0 & 0 & 0 \\ 0 & 0 & 0 & 0 & 0 \\ 0 & 0 & 0 & 0 & 0 & 0 \\ 0 & 0 & 0 & 0 & 0 & 0 \\ 0 & 0 & 0 & 0 & 0 & 0 & 0 \\ 0 & 0 & 0 & 0 & 0 & 0 & 0 \\ 0 &$ 

input

 $int(x^2/(-a^2*x^2+1)^(3/2)/arctanh(ax^2)^3,x)$ 

output

 $int(x^2/(-a^2*x^2+1)^(3/2)/arctanh(ax^2)^3,x)$ 

#### **Fricas [N/A]**

Not integrable

Time  $= 0.08$  (sec), antiderivative size  $= 43$ , normalized size of antiderivative  $= 1.79$ 

$$
\int \frac{x^2}{(1 - a^2 x^2)^{3/2} \operatorname{arctanh}(ax)^3} dx = \int \frac{x^2}{(-a^2 x^2 + 1)^{\frac{3}{2}} \operatorname{artanh}(ax)^3} dx
$$

✞ ☎

 $\left($   $\left($   $\right)$   $\left($   $\left($   $\right)$   $\left($   $\left($   $\right)$   $\left($   $\left($   $\right)$   $\left($   $\left($   $\right)$   $\left($   $\left($   $\right)$   $\left($   $\left($   $\right)$   $\left($   $\left($   $\right)$   $\left($   $\left($   $\right)$   $\left($   $\left($   $\right)$   $\left($   $\left($   $\right)$   $\left($   $\left($   $\right)$   $\left($ 

<span id="page-3292-0"></span> $\overline{\phantom{a}}$   $\overline{\phantom{a}}$   $\overline{\$ 

input  $integrate(x^2/(-a^2*x^2+1)^(3/2)/arctanh(axx)^3,x, algorithm="fricas")$ 

output ✞ ☎  $integral(sqrt(-a^2*x^2 + 1)*x^2/((a^4*x^4 - 2*a^2*x^2 + 1)*arctanh(a*x)^3)$ , x)

# **Sympy [N/A]**

Not integrable

Time  $= 5.75$  (sec), antiderivative size  $= 26$ , normalized size of antiderivative  $= 1.08$ 

$$
\int \frac{x^2}{\left(1 - a^2 x^2\right)^{3/2} \text{arctanh}(ax)^3} \, dx = \int \frac{x^2}{\left(-\left(ax - 1\right) \left(ax + 1\right)\right)^{\frac{3}{2}} \text{atanh}^3\left(ax\right)} \, dx
$$

✞ ☎

 $\left( \begin{array}{cc} \bullet & \bullet & \bullet \\ \bullet & \bullet & \bullet \end{array} \right)$ 

<span id="page-3292-1"></span>✞ ☎

 $\overline{\phantom{a}}$   $\overline{\phantom{a}}$   $\overline{\$ 

input integrate(x\*\*2/(-a\*\*2\*x\*\*2+1)\*\*(3/2)/atanh(a\*x)\*\*3,x)

output Integral(x\*\*2/((-(a\*x - 1)\*(a\*x + 1))\*\*(3/2)\*atanh(a\*x)\*\*3), x)

#### **Maxima [N/A]**

Not integrable

Time  $= 0.15$  (sec), antiderivative size  $= 24$ , normalized size of antiderivative  $= 1.00$ 

$$
\int \frac{x^2}{(1 - a^2 x^2)^{3/2} \operatorname{arctanh}(ax)^3} dx = \int \frac{x^2}{(-a^2 x^2 + 1)^{\frac{3}{2}} \operatorname{artanh}(ax)^3} dx
$$

input  $integrate(x^2/(-a^2*x^2+1)^(3/2)/arctanh(axx)^3,x, algorithm="maxima")$ 

output  $integrate(x^2/((-a^2*x^2 + 1)^{2}(3/2)*arctanh(a*x)^3), x)$ 

#### **Giac [N/A]**

Not integrable

Time  $= 0.17$  (sec), antiderivative size  $= 24$ , normalized size of antiderivative  $= 1.00$ 

✞ ☎

 $\begin{pmatrix} 1 & 0 & 0 \\ 0 & 0 & 0 \\ 0 & 0 & 0 \\ 0 & 0 & 0 \\ 0 & 0 & 0 \\ 0 & 0 & 0 \\ 0 & 0 & 0 \\ 0 & 0 & 0 \\ 0 & 0 & 0 & 0 \\ 0 & 0 & 0 & 0 \\ 0 & 0 & 0 & 0 \\ 0 & 0 & 0 & 0 & 0 \\ 0 & 0 & 0 & 0 & 0 \\ 0 & 0 & 0 & 0 & 0 \\ 0 & 0 & 0 & 0 & 0 & 0 \\ 0 & 0 & 0 & 0 & 0 & 0 \\ 0 & 0 & 0 & 0 & 0 & 0 & 0 \\ 0 &$ 

<span id="page-3293-0"></span>✞ ☎

 $\left( \begin{array}{cc} \text{ } & \text{ } \\ \text{ } & \text{ } \end{array} \right)$ 

$$
\int \frac{x^2}{\left(1 - a^2 x^2\right)^{3/2} \text{arctanh}(ax)^3} \, dx = \int \frac{x^2}{\left(-a^2 x^2 + 1\right)^{\frac{3}{2}} \text{artanh}(ax)^3} \, dx
$$

input

✞ ☎  $integrate(x^2/(-a^2*x^2+1)^(3/2)/arctanh(axx)^3,x, algorithm="giac")$  $\begin{pmatrix} 1 & 0 & 0 \\ 0 & 0 & 0 \\ 0 & 0 & 0 \\ 0 & 0 & 0 \\ 0 & 0 & 0 \\ 0 & 0 & 0 \\ 0 & 0 & 0 \\ 0 & 0 & 0 \\ 0 & 0 & 0 & 0 \\ 0 & 0 & 0 & 0 \\ 0 & 0 & 0 & 0 \\ 0 & 0 & 0 & 0 & 0 \\ 0 & 0 & 0 & 0 & 0 \\ 0 & 0 & 0 & 0 & 0 \\ 0 & 0 & 0 & 0 & 0 & 0 \\ 0 & 0 & 0 & 0 & 0 & 0 \\ 0 & 0 & 0 & 0 & 0 & 0 & 0 \\ 0 &$ 

<span id="page-3293-1"></span>✞ ☎

 $\left( \begin{array}{cc} \text{ } & \text{ } \\ \text{ } & \text{ } \end{array} \right)$ 

output

 $integrate(x^2/((-a^2*x^2 + 1)^{(-a^2)xarctanh(a*x)^3), x)$ 

#### **Mupad [N/A]**

Not integrable

Time  $= 3.82$  (sec), antiderivative size  $= 24$ , normalized size of antiderivative  $= 1.00$ 

$$
\int \frac{x^2}{(1 - a^2 x^2)^{3/2} \operatorname{arctanh}(ax)^3} dx = \int \frac{x^2}{\operatorname{atanh}(ax)^3 (1 - a^2 x^2)^{3/2}} dx
$$

✞ ☎

<span id="page-3293-2"></span>✞ ☎

 $\left( \begin{array}{cc} \bullet & \bullet & \bullet \\ \bullet & \bullet & \bullet \end{array} \right)$ 

input  $int(x^2/(\text{atanh}(a*x)^3*(1 - a^2*x^2)^*(3/2)),x)$  $\begin{pmatrix} 1 & 0 & 0 \\ 0 & 0 & 0 \\ 0 & 0 & 0 \\ 0 & 0 & 0 \\ 0 & 0 & 0 \\ 0 & 0 & 0 \\ 0 & 0 & 0 \\ 0 & 0 & 0 \\ 0 & 0 & 0 & 0 \\ 0 & 0 & 0 & 0 \\ 0 & 0 & 0 & 0 \\ 0 & 0 & 0 & 0 & 0 \\ 0 & 0 & 0 & 0 & 0 \\ 0 & 0 & 0 & 0 & 0 \\ 0 & 0 & 0 & 0 & 0 & 0 \\ 0 & 0 & 0 & 0 & 0 & 0 \\ 0 & 0 & 0 & 0 & 0 & 0 & 0 \\ 0 &$ 

output  $int(x^2/(\text{atanh}(a*x)^3*(1 - a^2*x^2)^((3/2)), x)$ 

# Reduce  $[N/A]$

Not integrable

Time =  $0.18$  (sec), antiderivative size = 54, normalized size of antiderivative =  $2.25$ 

$$
\int \frac{x^2}{(1 - a^2 x^2)^{3/2} \arctanh(ax)^3} dx =
$$
\n
$$
-\left(\int \frac{x^2}{\sqrt{-a^2 x^2 + 1} \, atanh(ax)^3 a^2 x^2 - \sqrt{-a^2 x^2 + 1} \, atanh(ax)^3} dx\right)
$$

$$
\mathbf{input} \vert
$$

 $int(x^2/(-a^2*x^2+1)^(3/2)/atanh(axx)^3,x)$ 

output

- int(x\*\*2/(sqrt( - a\*\*2\*x\*\*2 + 1)\*atanh(a\*x)\*\*3\*a\*\*2\*x\*\*2 - sqrt( - a\*\*2  $* x * * 2 + 1)* \tanh(a * x) * * 3, x)$ 

$$
\textbf{3.423} \qquad \int \frac{x}{\left(1-a^2 x^2\right)^{3/2} \textbf{arctanh}{(ax)^3}} \, dx
$$

<span id="page-3295-0"></span>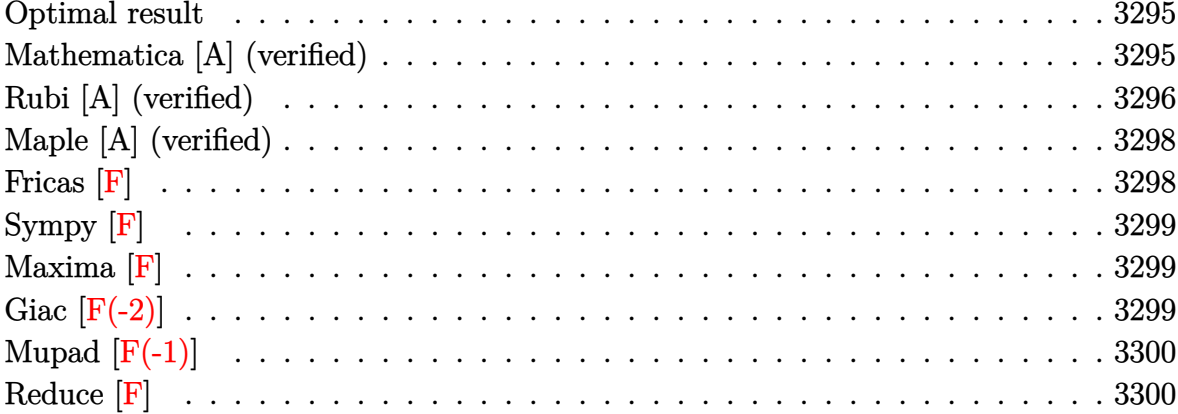

#### Optimal result

Integrand size  $= 22$ , antiderivative size  $= 68$ 

$$
\int \frac{x}{(1 - a^2 x^2)^{3/2} \operatorname{arctanh}(ax)^3} dx = -\frac{x}{2a\sqrt{1 - a^2 x^2} \operatorname{arctanh}(ax)^2} - \frac{1}{2a^2 \sqrt{1 - a^2 x^2} \operatorname{arctanh}(ax)} + \frac{\operatorname{Shi}(\operatorname{arctanh}(ax))}{2a^2}
$$

output

<span id="page-3295-1"></span> $-1/2*x/a/(-a^2*x^2+1)^(1/2)/\arctanh(a*x)^2-1/2/a^2/(-a^2*x^2+1)^(1/2)/\arct$  $anh(a*x)+1/2*Shi(arctanh(a*x))/a^2$ 

#### Mathematica [A] (verified)

Time =  $0.12$  (sec), antiderivative size = 43, normalized size of antiderivative = 0.63

$$
\int \frac{x}{\left(1 - a^2 x^2\right)^{3/2} \operatorname{arctanh}(ax)^3} \, dx = \frac{-\frac{ax + \operatorname{arctanh}(ax)}{\sqrt{1 - a^2 x^2} \operatorname{arctanh}(ax)^2} + \operatorname{Shi}(\operatorname{arctanh}(ax))}{2a^2}
$$

Integrate[x/( $(1 - a^2*x^2)$   $(3/2)*ArcTanh[a*x]$   $3)$ , x]  $input$ 

output

<span id="page-3296-0"></span> $(-((a*x + ArcTanh[a*x])/(Sqrt[1 - a^2*x^2]*ArcTanh[a*x]^2)) + SinIntegral$  $[ArcTanh[a*x]]$ )/(2\*a<sup>2</sup>)

✞ ☎

 $\left( \begin{array}{cc} \text{ } & \text{ } \\ \text{ } & \text{ } \end{array} \right)$ 

#### **Rubi [A] (verified)**

Time  $= 0.57$  (sec), antiderivative size  $= 71$ , normalized size of antiderivative  $= 1.04$ , number of steps used = 7, number of rules used = 6,  $\frac{\text{number of rules}}{\text{integral size}}$  = 0.273, Rules used =  $\{6568, 6528, 6596, 3042, 26, 3779\}$ 

Below are the steps used by Rubi to obtain the solution. The rule number used for the transformation is given above next to the arrow. The rules definitions used are listed below.

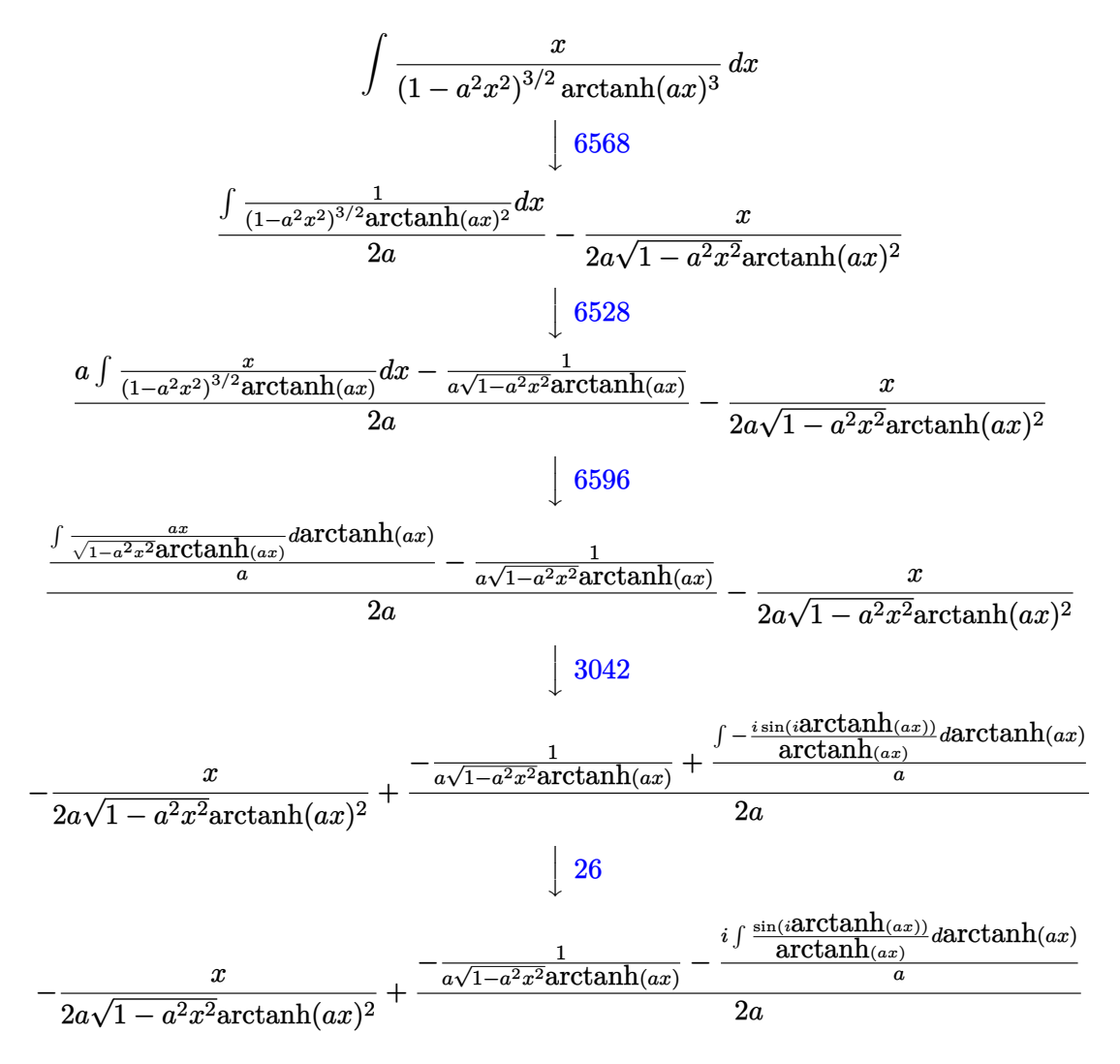

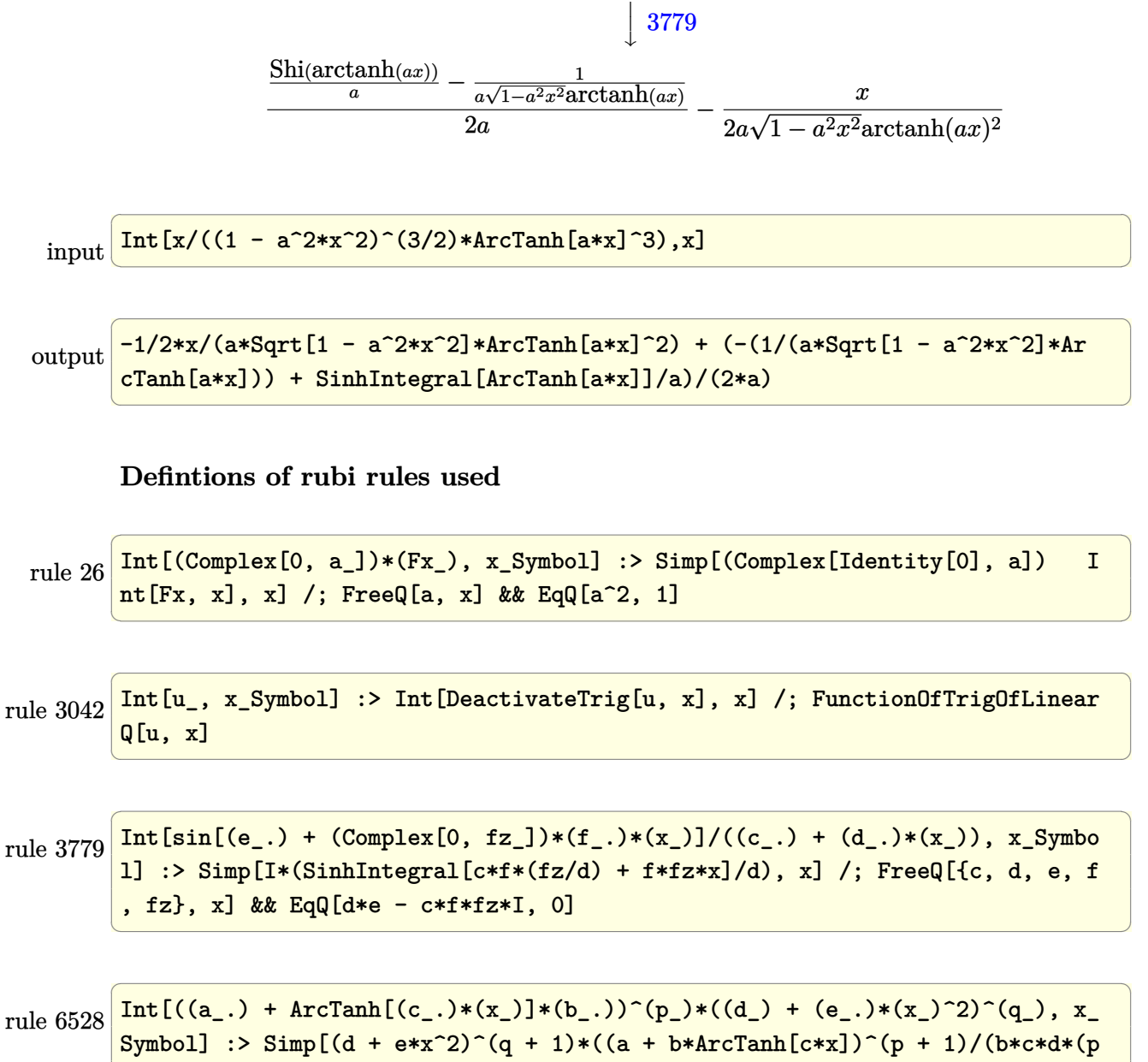

rule 6528 Symbol] :> Simp[(d + e\*x^2)^(q + 1)\*((a + b\*ArcTanh[c\*x])^(p + 1)/(b\*c\*d\*(p + 1))), x] + Simp[2\*c\*((q + 1)/(b\*(p + 1))) Int[x\*(d + e\*x^2)^q\*(a + b\*A  $rcTanh[c*x]^(p + 1), x], x]$  /;  $FreeQ[f_a, b, c, d, e], x]$  &&  $EqQ[c^2*d + e,$ 0] && LtQ[q, -1] && LtQ[p, -1]  $\left($   $\left($   $\right)$   $\left($   $\left($   $\right)$   $\left($   $\left($   $\right)$   $\left($   $\left($   $\right)$   $\left($   $\left($   $\right)$   $\left($   $\left($   $\right)$   $\left($   $\left($   $\right)$   $\left($   $\left($   $\right)$   $\left($   $\left($   $\right)$   $\left($   $\left($   $\right)$   $\left($   $\left($   $\right)$   $\left($   $\left($   $\right)$   $\left($  rule 6568 ✞ ☎ Int $[((a_{\_}) + ArcTanh[(c_{\_})*(x_{\_})](b_{\_}))(p_{\_})*((f_{\_})*(x_{\_}))(m_{\_})*((d_{\_}) + (e_{\_})$ .)\*(x\_)^2)^(q\_.), x\_Symbol] :> Simp[(f\*x)^m\*(d + e\*x^2)^(q + 1)\*((a + b\*Arc  $\text{Tanh}[c*x]/^{(p + 1)}/(b*c*d*(p + 1))), x] - \text{Simp}[f*(m/(b*c*(p + 1))) \text{Int}[(f*(m))](b*(m + 1)))]$  $*x)$ <sup> $\binom{m - 1}{d}$ </sup> + (d + e\*x<sup> $\sim$ </sup>2) $\sim q*(a + b*ArcTanh[c*x])$  $\binom{p + 1}{x}, x$ , x] /; FreeQ[{a, b, c, d, e, f, m, q}, x] && EqQ[c^2\*d + e, 0] && EqQ[m + 2\*q + 2, 0] && Lt  $Q[p, -1]$  $\left( \begin{array}{cc} \text{ } & \text{ } \\ \text{ } & \text{ } \end{array} \right)$ 

rule 6596

```
Int[((a_{-}.) + ArcTanh[(c_{-}.)*(x_{-})](b_{-}.))^{(p_{-}.)*(x_{-})^-(m_{-}.)*(d_{-}) + (e_{-}.)*(x_{-})(2)^{(q)}, x_Symbol] :> Simp[d^q/c^(m + 1) Subst[Int[(a + b*x)^p*(Sinh[x]^
m/Cosh[x]^{(m + 2*(q + 1))}, x], x, ArcTanh[c*x]], x] /; FreeQ[{a, b, c, d,
e, p}, x] && EqQ[c^2*d + e, 0] && IGtQ[m, 0] && ILtQ[m + 2*q + 1, 0] && (In
tegerQ[q] || GtQ[d, 0])
```
✞ ☎

<span id="page-3298-0"></span> $\overline{\phantom{a}}$   $\overline{\phantom{a}}$   $\overline{\$ 

## **Maple [A] (verified)**

Time  $= 0.53$  (sec), antiderivative size  $= 87$ , normalized size of antiderivative  $= 1.28$ 

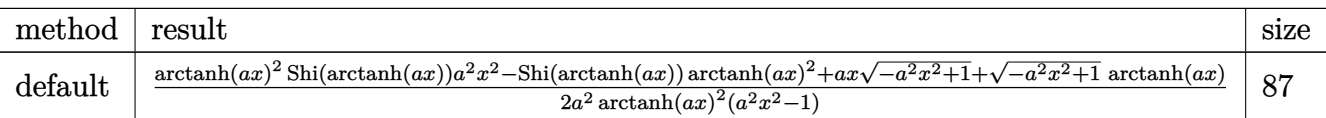

input ✞ ☎  $int(x/(-a^2*x^2+1)^(3/2)/arctanh(ax)x^2, x, method=[RETURNVERBOSE)]$ 

output

1/2/a^2\*(arctanh(a\*x)^2\*Shi(arctanh(a\*x))\*a^2\*x^2-Shi(arctanh(a\*x))\*arctan h(a\*x)^2+a\*x\*(-a^2\*x^2+1)^(1/2)+(-a^2\*x^2+1)^(1/2)\*arctanh(a\*x))/arctanh(a  $*x$ )^2/(a^2\*x^2-1)

 $\begin{pmatrix} 1 & 0 & 0 \\ 0 & 0 & 0 \\ 0 & 0 & 0 \\ 0 & 0 & 0 \\ 0 & 0 & 0 \\ 0 & 0 & 0 \\ 0 & 0 & 0 & 0 \\ 0 & 0 & 0 & 0 \\ 0 & 0 & 0 & 0 \\ 0 & 0 & 0 & 0 \\ 0 & 0 & 0 & 0 & 0 \\ 0 & 0 & 0 & 0 & 0 \\ 0 & 0 & 0 & 0 & 0 & 0 \\ 0 & 0 & 0 & 0 & 0 & 0 \\ 0 & 0 & 0 & 0 & 0 & 0 & 0 \\ 0 & 0 & 0 & 0 & 0 & 0 & 0 \\ 0 &$ 

✞ ☎

<span id="page-3298-1"></span> $\left( \begin{array}{cc} \bullet & \bullet & \bullet \\ \bullet & \bullet & \bullet \end{array} \right)$ 

#### **Fricas [F]**

$$
\int \frac{x}{(1 - a^2 x^2)^{3/2} \operatorname{arctanh}(ax)^3} dx = \int \frac{x}{(-a^2 x^2 + 1)^{\frac{3}{2}} \operatorname{artanh}(ax)^3} dx
$$

✞ ☎

 $\overline{\phantom{a}}$   $\overline{\phantom{a}}$   $\overline{\$ 

integrate(x/(-a^2\*x^2+1)^(3/2)/arctanh(a\*x)^3,x, algorithm="fricas")

<span id="page-3299-0"></span>output 
$$
\left(\frac{\text{integral}(\text{sqrt}(-a^2*x^2 + 1)*x/((a^4*x^4 - 2*a^2*x^2 + 1)*\text{arctanh}(a*x)^3)}{x}\right)
$$

# **Sympy [F]**

$$
\int \frac{x}{(1 - a^2 x^2)^{3/2} \arctanh(ax)^3} dx = \int \frac{x}{(- (ax - 1) (ax + 1))^{\frac{3}{2}} \operatorname{atanh}^3(ax)} dx
$$

✞ ☎

 $\begin{pmatrix} 1 & 0 & 0 \\ 0 & 0 & 0 \\ 0 & 0 & 0 \\ 0 & 0 & 0 \\ 0 & 0 & 0 \\ 0 & 0 & 0 \\ 0 & 0 & 0 & 0 \\ 0 & 0 & 0 & 0 \\ 0 & 0 & 0 & 0 \\ 0 & 0 & 0 & 0 \\ 0 & 0 & 0 & 0 & 0 \\ 0 & 0 & 0 & 0 & 0 \\ 0 & 0 & 0 & 0 & 0 & 0 \\ 0 & 0 & 0 & 0 & 0 & 0 \\ 0 & 0 & 0 & 0 & 0 & 0 & 0 \\ 0 & 0 & 0 & 0 & 0 & 0 & 0 \\ 0 &$ 

<span id="page-3299-1"></span>✞ ☎

 $\left( \begin{array}{cc} \text{ } & \text{ } \\ \text{ } & \text{ } \end{array} \right)$ 

$$
input\left(\frac{integrate(x/(-a**2*x**2+1)**(3/2)/atanh(a*x)**3,x)}{}
$$

output 
$$
\frac{\text{Integral}(x/((-a*x - 1)*(a*x + 1))**(3/2)*atanh(a*x)**3), x)}{\text{Output}}
$$

**Maxima [F]**

$$
\int \frac{x}{(1 - a^2 x^2)^{3/2} \operatorname{arctanh}(ax)^3} \, dx = \int \frac{x}{(-a^2 x^2 + 1)^{\frac{3}{2}} \operatorname{artanh}(ax)^3} \, dx
$$

✞ ☎

 $\left( \begin{array}{cc} \bullet & \bullet & \bullet \\ \bullet & \bullet & \bullet \end{array} \right)$ 

<span id="page-3299-2"></span> $\sqrt{2}$   $\sqrt{2}$   $\sqrt{2$ 

 $\begin{pmatrix} 1 & 0 & 0 \\ 0 & 0 & 0 \\ 0 & 0 & 0 \\ 0 & 0 & 0 \\ 0 & 0 & 0 \\ 0 & 0 & 0 \\ 0 & 0 & 0 & 0 \\ 0 & 0 & 0 & 0 \\ 0 & 0 & 0 & 0 \\ 0 & 0 & 0 & 0 \\ 0 & 0 & 0 & 0 & 0 \\ 0 & 0 & 0 & 0 & 0 \\ 0 & 0 & 0 & 0 & 0 & 0 \\ 0 & 0 & 0 & 0 & 0 & 0 \\ 0 & 0 & 0 & 0 & 0 & 0 & 0 \\ 0 & 0 & 0 & 0 & 0 & 0 & 0 \\ 0 &$ 

input integrate(x/(-a^2\*x^2+1)^(3/2)/arctanh(a\*x)^3,x, algorithm="maxima")

output  $integrate(x/((-a^2*x^2 + 1)^{^2}(3/2)*arctanh(a*x)^{^2}$ , x)

## **Giac [F(-2)]**

Exception generated.

$$
\int \frac{x}{(1 - a^2 x^2)^{3/2} \arctanh(ax)^3} dx = \text{Exception raised: TypeError}
$$

✞ ☎

 $\left( \begin{array}{cc} \bullet & \bullet & \bullet \\ \bullet & \bullet & \bullet \end{array} \right)$ 

input integrate(x/(-a^2\*x^2+1)^(3/2)/arctanh(a\*x)^3,x, algorithm="giac") output

<span id="page-3300-0"></span>Exception raised: TypeError >> an error occurred running a Giac command:IN PUT:sage2:=int(sage0,sageVARx):;OUTPUT:sym2poly/r2sym(const gen & e,const index\_m & i,const vecteur & l) Error: Bad Argument Value  $\overline{\phantom{a}}$   $\overline{\phantom{a}}$   $\overline{\$ 

✞ ☎

# **Mupad [F(-1)]**

Timed out.

$$
\int \frac{x}{(1 - a^2 x^2)^{3/2} \arctanh(ax)^3} dx = \int \frac{x}{\text{atanh}(ax)^3 (1 - a^2 x^2)^{3/2}} dx
$$

✞ ☎

input  $int(x/(atanh(ax-x)^3*(1 - a^2*x^2)^((3/2)),x))$  $\left( \begin{array}{cc} \text{ } & \text{ } \\ \text{ } & \text{ } \end{array} \right)$ 

<span id="page-3300-1"></span>output ✞ ☎  $int(x/(\text{atanh}(a*x)^3*(1 - a^2*x^2)^((3/2)), x)$  $\begin{pmatrix} 1 & 0 & 0 \\ 0 & 0 & 0 \\ 0 & 0 & 0 \\ 0 & 0 & 0 \\ 0 & 0 & 0 \\ 0 & 0 & 0 \\ 0 & 0 & 0 & 0 \\ 0 & 0 & 0 & 0 \\ 0 & 0 & 0 & 0 \\ 0 & 0 & 0 & 0 \\ 0 & 0 & 0 & 0 & 0 \\ 0 & 0 & 0 & 0 & 0 \\ 0 & 0 & 0 & 0 & 0 & 0 \\ 0 & 0 & 0 & 0 & 0 & 0 \\ 0 & 0 & 0 & 0 & 0 & 0 & 0 \\ 0 & 0 & 0 & 0 & 0 & 0 & 0 \\ 0 &$ 

## **Reduce [F]**

$$
\int \frac{x}{(1 - a^2 x^2)^{3/2} \arctanh(ax)^3} dx =
$$
\n
$$
-\left(\int \frac{x}{\sqrt{-a^2 x^2 + 1} \, atanh (ax)^3 \, a^2 x^2 - \sqrt{-a^2 x^2 + 1} \, atanh (ax)^3} dx\right)
$$

✞ ☎

✞ ☎

 $\begin{pmatrix} 1 & 0 & 0 \\ 0 & 0 & 0 \\ 0 & 0 & 0 \\ 0 & 0 & 0 \\ 0 & 0 & 0 \\ 0 & 0 & 0 \\ 0 & 0 & 0 & 0 \\ 0 & 0 & 0 & 0 \\ 0 & 0 & 0 & 0 \\ 0 & 0 & 0 & 0 \\ 0 & 0 & 0 & 0 & 0 \\ 0 & 0 & 0 & 0 & 0 \\ 0 & 0 & 0 & 0 & 0 & 0 \\ 0 & 0 & 0 & 0 & 0 & 0 \\ 0 & 0 & 0 & 0 & 0 & 0 & 0 \\ 0 & 0 & 0 & 0 & 0 & 0 & 0 \\ 0 &$ 

input

 $int(x/(-a^2*x^2+1)^{^2(3/2)}/atanh(ax*x)^3,x)$  $\left( \begin{array}{cc} \bullet & \bullet & \bullet \\ \bullet & \bullet & \bullet \end{array} \right)$ 

output - int(x/(sqrt( - a\*\*2\*x\*\*2 + 1)\*atanh(a\*x)\*\*3\*a\*\*2\*x\*\*2 - sqrt( - a\*\*2\*x\*  $*2 + 1)*$ atanh $(a*x)**3, x)$ 

$$
\textbf{3.424} \qquad \int \frac{1}{\left(1-a^2 x^2\right)^{3/2} \textbf{arctanh}{(ax)^3}} \, dx
$$

<span id="page-3301-0"></span>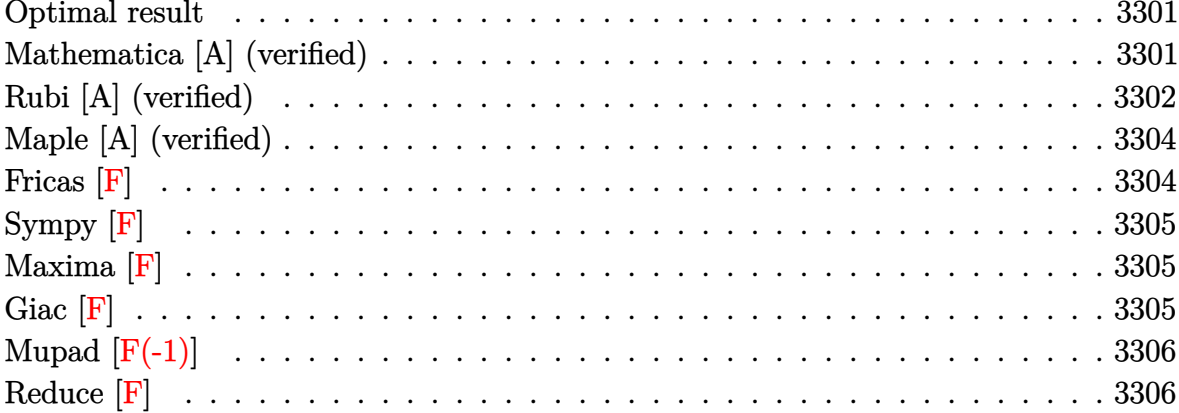

#### Optimal result

Integrand size  $= 21$ , antiderivative size  $= 65$ 

$$
\int \frac{1}{(1 - a^2 x^2)^{3/2} \operatorname{arctanh}(ax)^3} dx = -\frac{1}{2a\sqrt{1 - a^2 x^2} \operatorname{arctanh}(ax)^2}
$$

$$
-\frac{x}{2\sqrt{1 - a^2 x^2} \operatorname{arctanh}(ax)} + \frac{\operatorname{Chi}(\operatorname{arctanh}(ax))}{2a}
$$

output

<span id="page-3301-1"></span> $-1/2/a/(-a^2*x^2+1)^(1/2)/\arctanh(a*x)^2-1/2*x/(-a^2*x^2+1)^(1/2)/\arctanh(a^2)x^2+1/2*x^2+1/2$  $a*x)+1/2*Chi(arctanh(a*x))/a$ 

#### Mathematica [A] (verified)

Time =  $0.07$  (sec), antiderivative size = 44, normalized size of antiderivative =  $0.68$ 

$$
\int \frac{1}{\left(1-a^2x^2\right)^{3/2}\mathrm{arctanh}(ax)^3} \, dx = \frac{-\frac{1+ax \mathrm{arctanh}(ax)}{\sqrt{1-a^2x^2}\mathrm{arctanh}(ax)^2} + \mathrm{Chi}(\mathrm{arctanh}(ax))}{2a}
$$

Integrate[ $1/((1 - a^2*x^2)^(3/2)*ArcTanh[a*x]^3),x]$  $input$ 

output

<span id="page-3302-0"></span> $(-((1 + a*x*ArcTanh[a*x])/(Sqrt[1 - a^2*x^2]*ArcTanh[a*x]^2)) + CoshIntegr$ al[ArcTanh[a\*x]])/(2\*a)

✞ ☎

 $\left( \begin{array}{cc} \bullet & \bullet & \bullet \\ \bullet & \bullet & \bullet \end{array} \right)$ 

#### **Rubi [A] (verified)**

Time  $= 0.55$  (sec), antiderivative size  $= 69$ , normalized size of antiderivative  $= 1.06$ , number of steps used = 6, number of rules used = 5,  $\frac{\text{number of rules}}{\text{integral size}}$  = 0.238, Rules used =  $\{6528, 6568, 6530, 3042, 3782\}$ 

Below are the steps used by Rubi to obtain the solution. The rule number used for the transformation is given above next to the arrow. The rules definitions used are listed below.

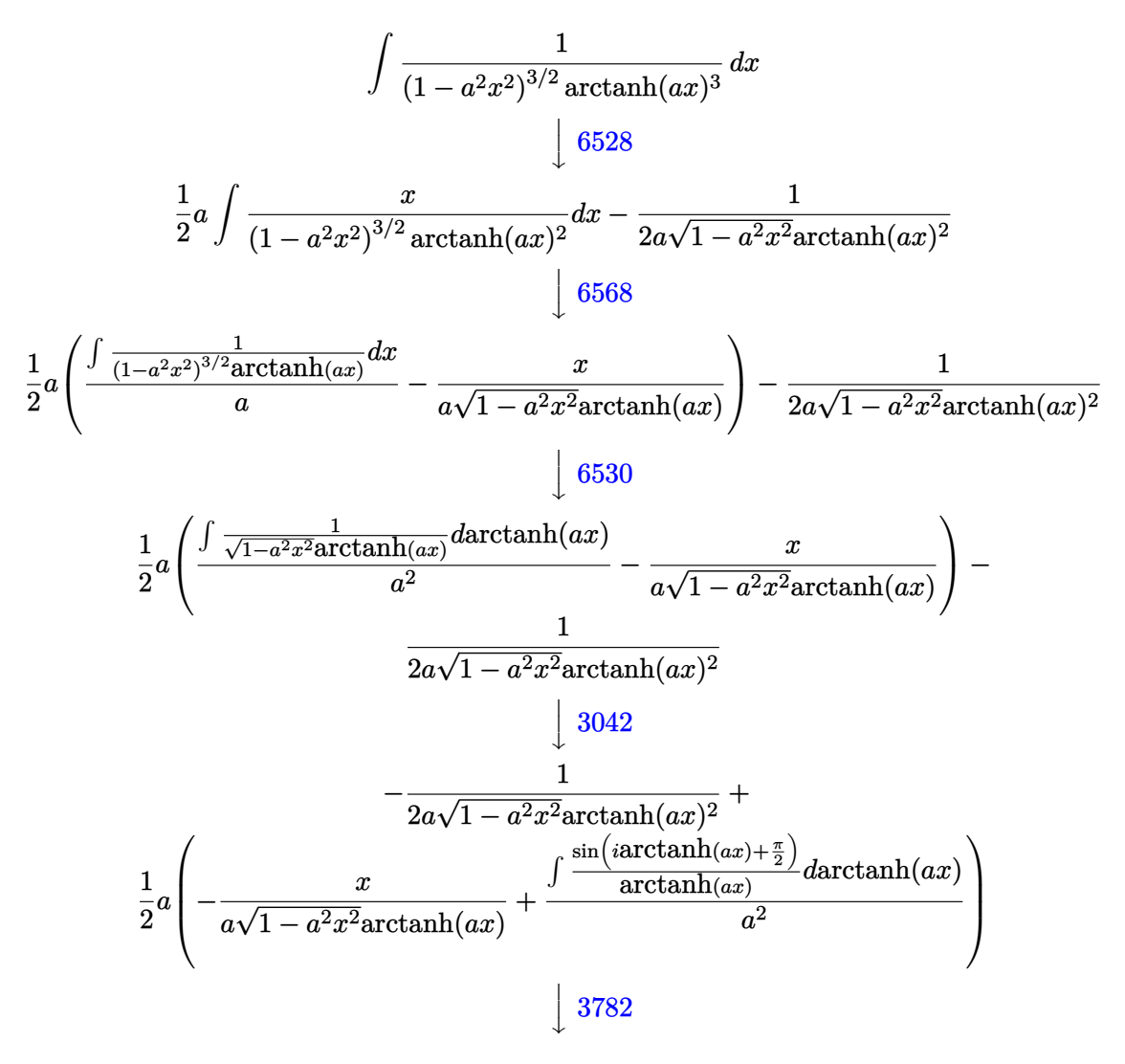

$$
\frac{1}{2}a\left(\frac{\text{Chi}(\text{arctanh}(ax))}{a^2} - \frac{x}{a\sqrt{1 - a^2x^2}\text{arctanh}(ax)}\right) - \frac{1}{2a\sqrt{1 - a^2x^2}\text{arctanh}(ax)^2}
$$

✞ ☎

 $\left($   $\left($   $\right)$   $\left($   $\left($   $\right)$   $\left($   $\left($   $\right)$   $\left($   $\left($   $\right)$   $\left($   $\left($   $\right)$   $\left($   $\left($   $\right)$   $\left($   $\left($   $\right)$   $\left($   $\left($   $\right)$   $\left($   $\left($   $\right)$   $\left($   $\left($   $\right)$   $\left($   $\left($   $\right)$   $\left($   $\left($   $\right)$   $\left($ 

✞ ☎

 $\begin{pmatrix} 1 & 0 & 0 \\ 0 & 0 & 0 \\ 0 & 0 & 0 \\ 0 & 0 & 0 \\ 0 & 0 & 0 \\ 0 & 0 & 0 \\ 0 & 0 & 0 & 0 \\ 0 & 0 & 0 & 0 \\ 0 & 0 & 0 & 0 \\ 0 & 0 & 0 & 0 \\ 0 & 0 & 0 & 0 & 0 \\ 0 & 0 & 0 & 0 & 0 \\ 0 & 0 & 0 & 0 & 0 & 0 \\ 0 & 0 & 0 & 0 & 0 & 0 \\ 0 & 0 & 0 & 0 & 0 & 0 & 0 \\ 0 & 0 & 0 & 0 & 0 & 0 & 0 \\ 0 &$ 

✞ ☎

✞ ☎

✞ ☎

✞ ☎

 $\begin{pmatrix} 1 & 0 & 0 \\ 0 & 0 & 0 \\ 0 & 0 & 0 \\ 0 & 0 & 0 \\ 0 & 0 & 0 \\ 0 & 0 & 0 \\ 0 & 0 & 0 \\ 0 & 0 & 0 \\ 0 & 0 & 0 & 0 \\ 0 & 0 & 0 & 0 \\ 0 & 0 & 0 & 0 \\ 0 & 0 & 0 & 0 & 0 \\ 0 & 0 & 0 & 0 & 0 \\ 0 & 0 & 0 & 0 & 0 \\ 0 & 0 & 0 & 0 & 0 & 0 \\ 0 & 0 & 0 & 0 & 0 & 0 \\ 0 & 0 & 0 & 0 & 0 & 0 & 0 \\ 0 &$ 

$$
input \left[ \frac{\text{Int}[1/((1 - a^2 \cdot x^2)^(3/2) * \text{Arctanh}[a * x]^2), x]}{\text{Int}[1/((1 - a^2 \cdot x^2)^2, x] * \text{Arctanh}[a * x]^2]}\right]
$$

output  $-1/2*1/(\text{a}*Sqrt[1 - \text{a}^2*x^2]*\text{ArcTanh}[\text{a}*x]^2) + (\text{a}*(-(x/(\text{a}*Sqrt[1 - \text{a}^2*x^2]))))$ \*ArcTanh[a\*x])) + CoshIntegral[ArcTanh[a\*x]]/a^2))/2

#### **Defintions of rubi rules used**

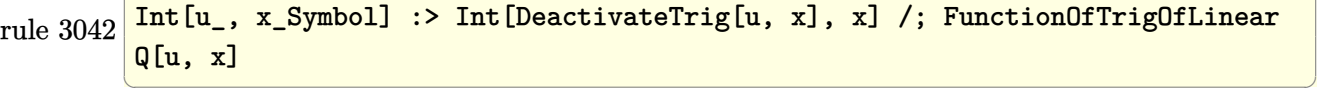

rule 3782 Int[sin[(e\_.) + (Complex[0, fz\_])\*(f\_.)\*(x\_)]/((c\_.) + (d\_.)\*(x\_)), x\_Symbo 1] :> Simp[CoshIntegral[c\*f\*(fz/d) + f\*fz\*x]/d, x] /; FreeQ[{c, d, e, f, fz  $\}$ , x] && EqQ[d\*(e - Pi/2) - c\*f\*fz\*I, 0]  $\begin{pmatrix} 1 & 0 & 0 \\ 0 & 0 & 0 \\ 0 & 0 & 0 \\ 0 & 0 & 0 \\ 0 & 0 & 0 \\ 0 & 0 & 0 \\ 0 & 0 & 0 & 0 \\ 0 & 0 & 0 & 0 \\ 0 & 0 & 0 & 0 \\ 0 & 0 & 0 & 0 \\ 0 & 0 & 0 & 0 & 0 \\ 0 & 0 & 0 & 0 & 0 \\ 0 & 0 & 0 & 0 & 0 & 0 \\ 0 & 0 & 0 & 0 & 0 & 0 \\ 0 & 0 & 0 & 0 & 0 & 0 & 0 \\ 0 & 0 & 0 & 0 & 0 & 0 & 0 \\ 0 &$ 

rule 6528  $Int[((a_{-}) + ArcTanh[(c_{-})*(x_{-})]*(b_{-}))^{(p_{-})*(d_{-}) + (e_{-})*(x_{-})^{(q_{-})}, x_{-})$ Symbol] :> Simp[(d + e\*x^2)^(q + 1)\*((a + b\*ArcTanh[c\*x])^(p + 1)/(b\*c\*d\*(p + 1))), x] + Simp[2\*c\*((q + 1)/(b\*(p + 1))) Int[x\*(d + e\*x^2)^q\*(a + b\*A  $rcTanh[c*x])^{(p + 1), x], x]$  /; FreeQ[{a, b, c, d, e}, x] && EqQ[c^2\*d + e, 0] && LtQ[q, -1] && LtQ[p, -1]  $\left( \begin{array}{cc} \text{ } & \text{ } \\ \text{ } & \text{ } \end{array} \right)$ 

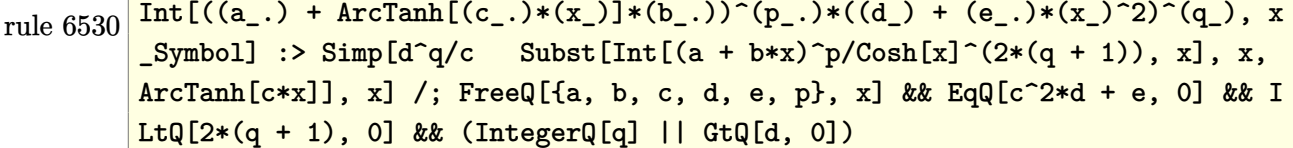

rule 6568

```
Int[((a_{-}) + ArcTanh[(c_{-})*(x_{-})](b_{-}))^{(p_{-})}((f_{-})*(x_{-}))^{(m_{-})}((d_{-}) + (e_{-}))(c_{-}).)*(x_)^2)^(q_.), x_Symbol] :> Simp[(f*x)^m*(d + e*x^2)^(q + 1)*((a + b*Arc
Tanh[c*x])^{(p + 1)/(b*c*d*(p + 1))}, x] - Simp[f*(m/(b*c*(p + 1))) Int[(f
*x)^(m - 1)*(d + e*x^2)^q*(a + b*ArcTanh[c*x])^(p + 1), x], x] /; FreeQ[{a,
b, c, d, e, f, m, q}, x] && EqQ[c^2*d + e, 0] && EqQ[m + 2*q + 2, 0] && Lt
Q[p, -1]
```
<span id="page-3304-0"></span> $\left( \begin{array}{cc} \text{ } & \text{ } \\ \text{ } & \text{ } \end{array} \right)$ 

✞ ☎

### **Maple [A] (verified)**

Time  $= 0.54$  (sec), antiderivative size  $= 86$ , normalized size of antiderivative  $= 1.32$ 

✞ ☎

 $\begin{pmatrix} 1 & 0 & 0 \\ 0 & 0 & 0 \\ 0 & 0 & 0 \\ 0 & 0 & 0 \\ 0 & 0 & 0 \\ 0 & 0 & 0 \\ 0 & 0 & 0 \\ 0 & 0 & 0 \\ 0 & 0 & 0 & 0 \\ 0 & 0 & 0 & 0 \\ 0 & 0 & 0 & 0 \\ 0 & 0 & 0 & 0 & 0 \\ 0 & 0 & 0 & 0 & 0 \\ 0 & 0 & 0 & 0 & 0 \\ 0 & 0 & 0 & 0 & 0 & 0 \\ 0 & 0 & 0 & 0 & 0 & 0 \\ 0 & 0 & 0 & 0 & 0 & 0 & 0 \\ 0 &$ 

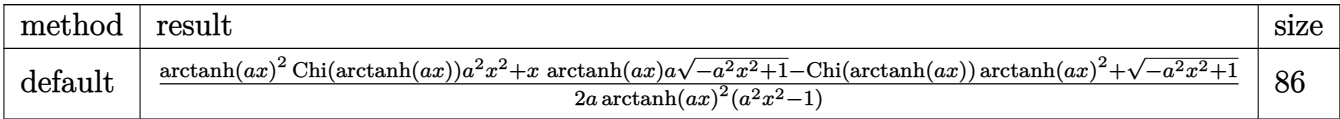

input  $int(1/(-a^2*x^2+1)^(3/2)/arctanh(axx)^3,x,$ method=\_RETURNVERBOSE)

output ✞ ☎  $1/2/a*(\arctanh(a*x)^2*Chi(\arctanh(a*x))*a^2*x^2+x*arctanh(a*x)*a*(-a^2*x^2$ +1)^(1/2)-Chi(arctanh(a\*x))\*arctanh(a\*x)^2+(-a^2\*x^2+1)^(1/2))/arctanh(a\*x  $)^2$ /(a<sup>2\*x^2-1)</sup>  $\left($   $\left($   $\right)$   $\left($   $\left($   $\right)$   $\left($   $\left($   $\right)$   $\left($   $\left($   $\right)$   $\left($   $\left($   $\right)$   $\left($   $\left($   $\right)$   $\left($   $\left($   $\right)$   $\left($   $\left($   $\right)$   $\left($   $\left($   $\right)$   $\left($   $\left($   $\right)$   $\left($   $\left($   $\right)$   $\left($   $\left($   $\right)$   $\left($ 

<span id="page-3304-1"></span>**Fricas [F]**

$$
\int \frac{1}{\left(1 - a^2 x^2\right)^{3/2} \text{arctanh}(ax)^3} \, dx = \int \frac{1}{\left(-a^2 x^2 + 1\right)^{\frac{3}{2}} \text{artanh}(ax)^3} \, dx
$$

✞ ☎

 $\left( \begin{array}{cc} \text{ } & \text{ } \\ \text{ } & \text{ } \end{array} \right)$ 

<span id="page-3304-2"></span>✞ ☎

 $\overline{\phantom{a}}$   $\overline{\phantom{a}}$   $\overline{\$ 

input integrate(1/(-a^2\*x^2+1)^(3/2)/arctanh(a\*x)^3,x, algorithm="fricas")

output  $integral(sqrt(-a^2*x^2 + 1)/((a^4*x^4 - 2*a^2*x^2 + 1)*arctanh(a*x)^3), x)$ 

# **Sympy [F]**

$$
\int \frac{1}{(1 - a^2 x^2)^{3/2} \arctanh(ax)^3} dx = \int \frac{1}{(- (ax - 1) (ax + 1))^{\frac{3}{2}} \operatorname{atanh}^3(ax)} dx
$$

✞ ☎

 $\overline{\phantom{a}}$   $\overline{\phantom{a}}$   $\overline{\$ 

<span id="page-3305-0"></span> $\left($   $\left($   $\right)$   $\left($   $\left($   $\right)$   $\left($   $\left($   $\right)$   $\left($   $\left($   $\right)$   $\left($   $\left($   $\right)$   $\left($   $\left($   $\right)$   $\left($   $\left($   $\right)$   $\left($   $\left($   $\right)$   $\left($   $\left($   $\right)$   $\left($   $\left($   $\right)$   $\left($   $\left($   $\right)$   $\left($   $\left($   $\right)$   $\left($ 

input integrate(1/(-a\*\*2\*x\*\*2+1)\*\*(3/2)/atanh(a\*x)\*\*3,x)

output ✞ ☎ Integral(1/((-(a\*x - 1)\*(a\*x + 1))\*\*(3/2)\*atanh(a\*x)\*\*3), x)

# **Maxima [F]**

$$
\int \frac{1}{(1 - a^2 x^2)^{3/2} \operatorname{arctanh}(ax)^3} \, dx = \int \frac{1}{(-a^2 x^2 + 1)^{\frac{3}{2}} \operatorname{artanh}(ax)^3} \, dx
$$

$$
input\left(\frac{integerate(1/(-a^2*x^2+1)^(3/2)/arctanh(a*x)^3,x, algorithm="maxima")}{\left(\frac{area(1/2+x^2+1)^2(3/2)}{area(1/2+x^2+1)^2}\right)}\right)
$$

$$
output\left(\frac{integrate(1/((-a^2*x^2+1)^(3/2)*arctanh(a*x)^3), x)}{}
$$

**Giac [F]**

$$
\int \frac{1}{(1 - a^2 x^2)^{3/2} \operatorname{arctanh}(ax)^3} dx = \int \frac{1}{(-a^2 x^2 + 1)^{\frac{3}{2}} \operatorname{artanh}(ax)^3} dx
$$

✞ ☎

<span id="page-3305-2"></span>✞ ☎

 $\begin{pmatrix} 1 & 0 & 0 \\ 0 & 0 & 0 \\ 0 & 0 & 0 \\ 0 & 0 & 0 \\ 0 & 0 & 0 \\ 0 & 0 & 0 \\ 0 & 0 & 0 & 0 \\ 0 & 0 & 0 & 0 \\ 0 & 0 & 0 & 0 \\ 0 & 0 & 0 & 0 \\ 0 & 0 & 0 & 0 & 0 \\ 0 & 0 & 0 & 0 & 0 \\ 0 & 0 & 0 & 0 & 0 & 0 \\ 0 & 0 & 0 & 0 & 0 & 0 \\ 0 & 0 & 0 & 0 & 0 & 0 & 0 \\ 0 & 0 & 0 & 0 & 0 & 0 & 0 \\ 0 &$ 

<span id="page-3305-1"></span> $\overline{\phantom{a}}$   $\overline{\phantom{a}}$   $\overline{\$ 

$$
input\left(\frac{integrate(1/(-a^2*x^2+1)^(3/2)}{arctanh(a*x)^3,x, algorithm="giac")}\right)
$$

output  $integrate(1/((-a^2*x^2 + 1)^{^2}(3/2)*arctanh(ax^2)^3), x)$ 

# **Mupad [F(-1)]**

Timed out.

$$
\int \frac{1}{\left(1 - a^2 x^2\right)^{3/2} \text{arctanh}(ax)^3} \, dx = \int \frac{1}{\text{atanh}(a\,x)^3 \left(1 - a^2 \, x^2\right)^{3/2}} \, dx
$$

✞ ☎

 $\begin{pmatrix} 1 & 0 & 0 \\ 0 & 0 & 0 \\ 0 & 0 & 0 \\ 0 & 0 & 0 \\ 0 & 0 & 0 \\ 0 & 0 & 0 \\ 0 & 0 & 0 \\ 0 & 0 & 0 \\ 0 & 0 & 0 & 0 \\ 0 & 0 & 0 & 0 \\ 0 & 0 & 0 & 0 \\ 0 & 0 & 0 & 0 & 0 \\ 0 & 0 & 0 & 0 & 0 \\ 0 & 0 & 0 & 0 & 0 \\ 0 & 0 & 0 & 0 & 0 & 0 \\ 0 & 0 & 0 & 0 & 0 & 0 \\ 0 & 0 & 0 & 0 & 0 & 0 & 0 \\ 0 &$ 

 $\left( \begin{array}{cc} \text{ } & \text{ } \\ \text{ } & \text{ } \end{array} \right)$ 

input  $int(1/(atanh(ax-x)^3*(1 - a^2*x^2)^((3/2)),x))$ 

output

<span id="page-3306-0"></span>
$$
\int \frac{\int (1/(\text{atanh}(a*x)^3*(1 - a^2*x^2)^(3/2))}{\int (1/(\text{atanh}(a*x)^3)(1 - a^2*x^2)^2(x/2))}, x)
$$

**Reduce [F]**

$$
\int \frac{1}{(1 - a^2 x^2)^{3/2} \arctanh(ax)^3} dx =
$$
\n
$$
-\left(\int \frac{1}{\sqrt{-a^2 x^2 + 1} \, atanh(ax)^3 a^2 x^2 - \sqrt{-a^2 x^2 + 1} \, atanh(ax)^3} dx\right)
$$

✞ ☎

 $\left($   $\left($   $\right)$   $\left($   $\left($   $\right)$   $\left($   $\left($   $\right)$   $\left($   $\left($   $\right)$   $\left($   $\left($   $\right)$   $\left($   $\left($   $\right)$   $\left($   $\left($   $\right)$   $\left($   $\left($   $\right)$   $\left($   $\left($   $\right)$   $\left($   $\left($   $\right)$   $\left($   $\left($   $\right)$   $\left($   $\left($   $\right)$   $\left($ 

✞ ☎

 $\begin{pmatrix} 1 & 0 & 0 \\ 0 & 0 & 0 \\ 0 & 0 & 0 \\ 0 & 0 & 0 \\ 0 & 0 & 0 \\ 0 & 0 & 0 \\ 0 & 0 & 0 & 0 \\ 0 & 0 & 0 & 0 \\ 0 & 0 & 0 & 0 \\ 0 & 0 & 0 & 0 \\ 0 & 0 & 0 & 0 & 0 \\ 0 & 0 & 0 & 0 & 0 \\ 0 & 0 & 0 & 0 & 0 & 0 \\ 0 & 0 & 0 & 0 & 0 & 0 \\ 0 & 0 & 0 & 0 & 0 & 0 & 0 \\ 0 & 0 & 0 & 0 & 0 & 0 & 0 \\ 0 &$ 

input  $int(1/(-a^2*x^2+1)^{(3/2)}/atanh(ax*x)^3,x)$ 

output

```
- int(1/(sqrt( - a**2*x**2 + 1)*atanh(a*x)**3*a**2*x**2 - sqrt( - a**2*x*
*2 + 1)*atanh(a*x)**3),x)
```

$$
\textbf{3.425} \qquad \int \frac{1}{x(1-a^2x^2)^{3/2}\textbf{arctanh}(ax)^3}\,dx
$$

<span id="page-3307-0"></span>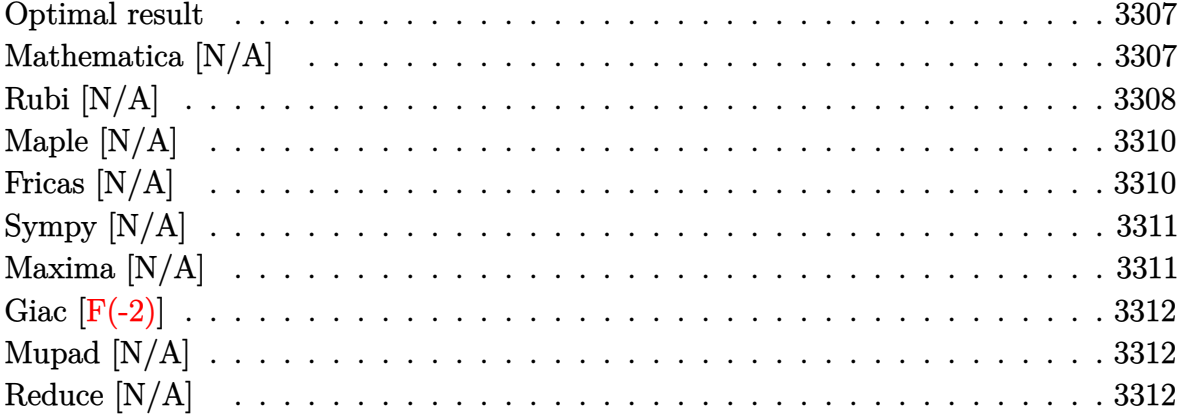

# Optimal result

Integrand size  $= 24$ , antiderivative size  $= 24$ 

$$
\int \frac{1}{x (1 - a^2 x^2)^{3/2} \operatorname{arctanh}(ax)^3} dx = -\frac{ax}{2\sqrt{1 - a^2 x^2} \operatorname{arctanh}(ax)^2} - \frac{\sqrt{1 - a^2 x^2}}{2ax \operatorname{arctanh}(ax)^2} - \frac{1}{2\sqrt{1 - a^2 x^2} \operatorname{arctanh}(ax)} + \frac{1}{2} \operatorname{Shi}(\operatorname{arctanh}(ax)) - \frac{\operatorname{Int}(\frac{1}{x^2 \sqrt{1 - a^2 x^2} \operatorname{arctanh}(ax)^2}, x)}{2a}
$$

output

<span id="page-3307-1"></span> $-1/2*a*x/(-a^2*x^2+1)^(1/2)/arctanh(a*x)^2-1/2*(-a^2*x^2+1)^(1/2)/a/x/arct$  $anh(a*x)^2-1/2/(-a^2*x^2+1)^(1/2)/arctanh(a*x)+1/2*Shi(arctanh(a*x))-1/2*D$  $efer(Int)(1/x^2/(-a^2*x^2+1)^(1/2)/arctanh(axx)^2,x)/a$ 

#### Mathematica [N/A]

Not integrable

Time = 11.50 (sec), antiderivative size = 26, normalized size of antiderivative =  $1.08$ 

$$
\int \frac{1}{x (1 - a^2 x^2)^{3/2} \arctanh(ax)^3} dx = \int \frac{1}{x (1 - a^2 x^2)^{3/2} \arctanh(ax)^3} dx
$$

 $\verb|Integrate|[1/(x*(1 - a^2*x^2)^-(3/2)*ArcTanh[a*x]^3),x]|$ input

output Integrate $[1/(x*(1 - a^2*x^2)^(3/2)*ArcTanh[a*x]^3), x]$ 

### **Rubi [N/A]**

Not integrable

Time  $= 1.35$  (sec), antiderivative size  $= 24$ , normalized size of antiderivative  $= 1.00$ , number of steps used = 9, number of rules used = 0,  $\frac{\text{number of rules}}{\text{integral size}}$  = 0.000, Rules used  $= \{\}$ 

<span id="page-3308-0"></span>✞ ☎

 $\begin{pmatrix} 1 & 0 & 0 \\ 0 & 0 & 0 \\ 0 & 0 & 0 \\ 0 & 0 & 0 \\ 0 & 0 & 0 \\ 0 & 0 & 0 \\ 0 & 0 & 0 \\ 0 & 0 & 0 \\ 0 & 0 & 0 & 0 \\ 0 & 0 & 0 & 0 \\ 0 & 0 & 0 & 0 \\ 0 & 0 & 0 & 0 & 0 \\ 0 & 0 & 0 & 0 & 0 \\ 0 & 0 & 0 & 0 & 0 \\ 0 & 0 & 0 & 0 & 0 & 0 \\ 0 & 0 & 0 & 0 & 0 & 0 \\ 0 & 0 & 0 & 0 & 0 & 0 & 0 \\ 0 &$ 

Below are the steps used by Rubi to obtain the solution. The rule number used for the transformation is given above next to the arrow. The rules definitions used are listed below.

$$
\int \frac{1}{x (1 - a^2 x^2)^{3/2} \arctanh(ax)^3} dx
$$
\n
$$
\int 6592
$$
\n
$$
a^2 \int \frac{x}{(1 - a^2 x^2)^{3/2} \arctanh(ax)^3} dx + \int \frac{1}{x \sqrt{1 - a^2 x^2} \arctanh(ax)^3} dx
$$
\n
$$
\int 6568
$$
\n
$$
a^2 \left( \frac{\int \frac{1}{(1 - a^2 x^2)^{3/2} \arctanh(ax)^2} dx}{2a} - \frac{x}{2a \sqrt{1 - a^2 x^2} \arctanh(ax)^2} \right) - \frac{\int \frac{1}{x^2 \sqrt{1 - a^2 x^2} \arctanh(ax)^2} dx}{2a} - \frac{\sqrt{1 - a^2 x^2}}{2ax \arctanh(ax)^2}
$$
\n
$$
\int 6528
$$
\n
$$
a^2 \left( \frac{a \int \frac{1}{(1 - a^2 x^2)^{3/2} \arctanh(ax)} dx - \frac{1}{a \sqrt{1 - a^2 x^2} \arctanh(ax)} - \frac{x}{2a \sqrt{1 - a^2 x^2} \arctanh(ax)^2} - \frac{x}{2a \sqrt{1 - a^2 x^2} \arctanh(ax)^2} - \frac{x}{2a \sqrt{1 - a^2 x^2}} - \frac{\sqrt{1 - a^2 x^2}}{2ax \arctanh(ax)^2} - \frac{\sqrt{1 - a^2 x^2}}{2ax \arctanh(ax)^2} - \frac{\sqrt{1 - a^2 x^2}}{2ax \arctanh(ax)^2} - \frac{\sqrt{1 - a^2 x^2}}{2ax \arctanh(ax)^2} - \frac{\sqrt{1 - a^2 x^2}}{2ax \arctanh(ax)^2} - \frac{\sqrt{1 - a^2 x^2}}{2ax \arctanh(ax)^2} - \frac{\sqrt{1 - a^2 x^2}}{2ax \arctanh(ax)^2} - \frac{\sqrt{1 - a^2 x^2}}{2ax \arctanh(ax)^2} - \frac{\sqrt{1 - a^2 x^2}}{2ax \arctanh(ax)^2} - \frac{\sqrt{1 - a^2 x^2}}{2ax \arctanh(ax)^2} - \frac{\sqrt{1 - a^2 x^2}}{2ax \arctanh(ax)^2} - \frac{\sqrt{1 - a^2 x^2}}{2ax \arctanh(ax)^2} - \
$$

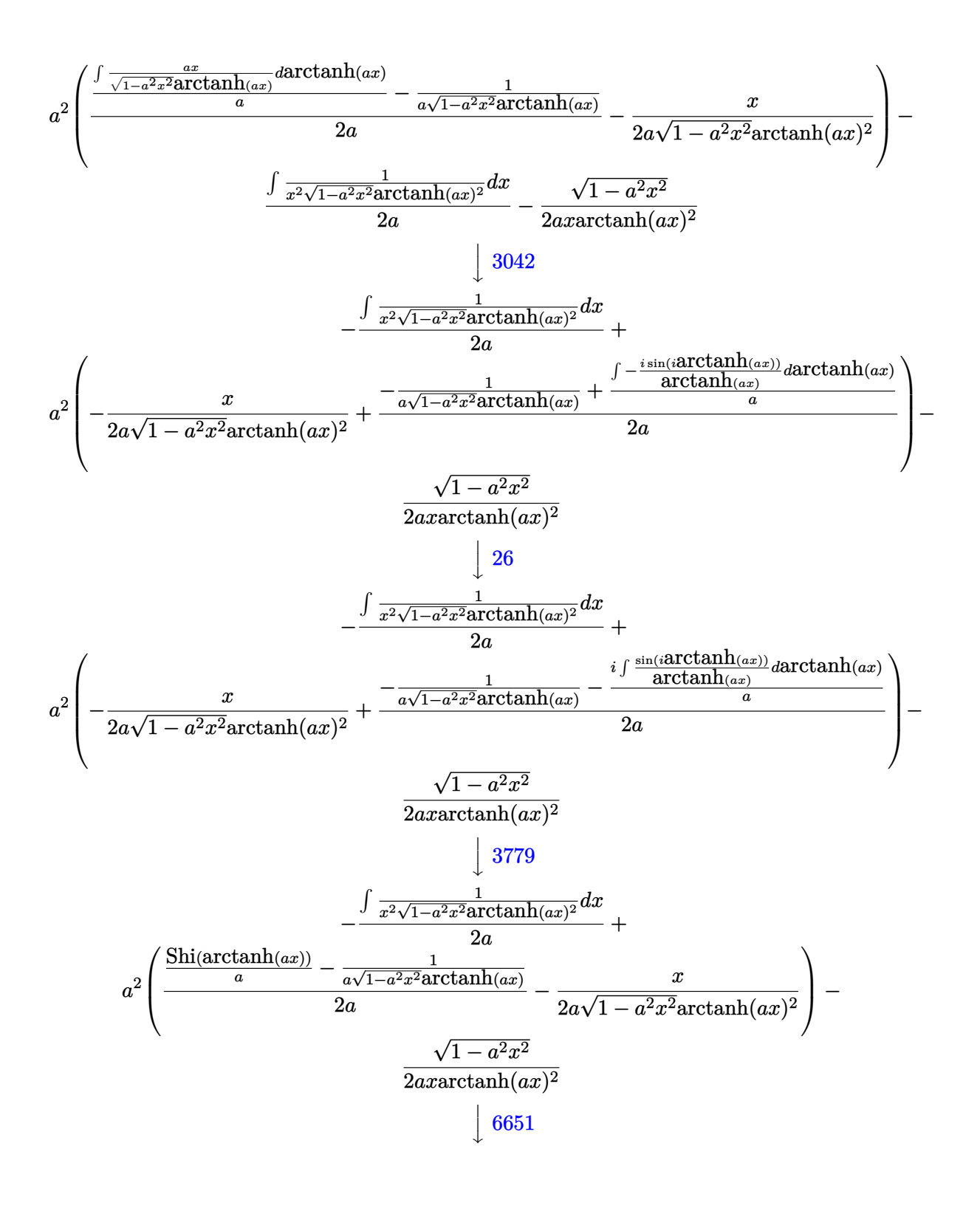

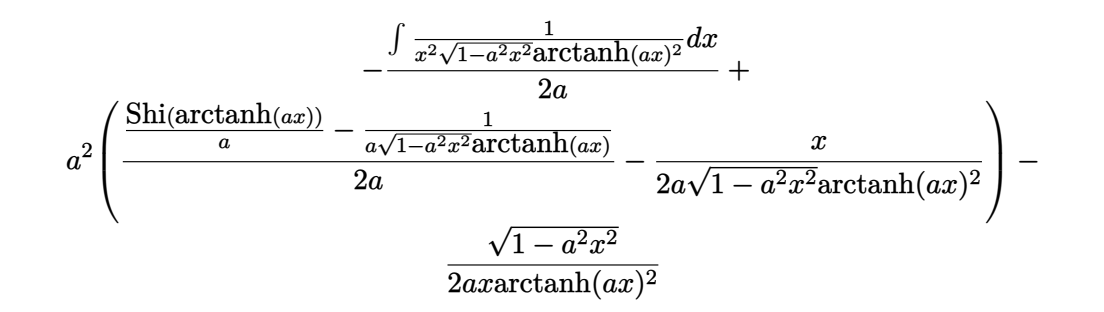

✞ ☎

<span id="page-3310-0"></span>✞ ☎

$$
input \left[ \frac{Int[1/(x*(1 - a^2*x^2)^{-(3/2)*ArcTanh[a*x]^2)}, x]}{x}
$$

output \$Aborted  $\begin{pmatrix} 1 & 0 & 0 \\ 0 & 0 & 0 \\ 0 & 0 & 0 \\ 0 & 0 & 0 \\ 0 & 0 & 0 \\ 0 & 0 & 0 \\ 0 & 0 & 0 \\ 0 & 0 & 0 & 0 \\ 0 & 0 & 0 & 0 \\ 0 & 0 & 0 & 0 \\ 0 & 0 & 0 & 0 & 0 \\ 0 & 0 & 0 & 0 & 0 \\ 0 & 0 & 0 & 0 & 0 \\ 0 & 0 & 0 & 0 & 0 & 0 \\ 0 & 0 & 0 & 0 & 0 & 0 \\ 0 & 0 & 0 & 0 & 0 & 0 & 0 \\ 0 & 0 & 0 & 0 &$ 

#### **Maple [N/A]**

Not integrable

Time  $= 0.20$  (sec), antiderivative size  $= 22$ , normalized size of antiderivative  $= 0.92$ 

$$
\int \frac{1}{x\left(-a^2x^2+1\right)^{\frac{3}{2}}\operatorname{arctanh}\left(ax\right)^3}dx
$$

✞ ☎

<span id="page-3310-1"></span>✞ ☎

 $\begin{pmatrix} 1 & 0 & 0 \\ 0 & 0 & 0 \\ 0 & 0 & 0 \\ 0 & 0 & 0 \\ 0 & 0 & 0 \\ 0 & 0 & 0 \\ 0 & 0 & 0 & 0 \\ 0 & 0 & 0 & 0 \\ 0 & 0 & 0 & 0 \\ 0 & 0 & 0 & 0 \\ 0 & 0 & 0 & 0 & 0 \\ 0 & 0 & 0 & 0 & 0 \\ 0 & 0 & 0 & 0 & 0 & 0 \\ 0 & 0 & 0 & 0 & 0 & 0 \\ 0 & 0 & 0 & 0 & 0 & 0 & 0 \\ 0 & 0 & 0 & 0 & 0 & 0 & 0 \\ 0 &$ 

input  $int(1/x/(-a^2*x^2+1)^(3/2)/arctanh(axx)^3,x)$  $\begin{pmatrix} 1 & 0 & 0 \\ 0 & 0 & 0 \\ 0 & 0 & 0 \\ 0 & 0 & 0 \\ 0 & 0 & 0 \\ 0 & 0 & 0 \\ 0 & 0 & 0 & 0 \\ 0 & 0 & 0 & 0 \\ 0 & 0 & 0 & 0 \\ 0 & 0 & 0 & 0 \\ 0 & 0 & 0 & 0 & 0 \\ 0 & 0 & 0 & 0 & 0 \\ 0 & 0 & 0 & 0 & 0 & 0 \\ 0 & 0 & 0 & 0 & 0 & 0 \\ 0 & 0 & 0 & 0 & 0 & 0 & 0 \\ 0 & 0 & 0 & 0 & 0 & 0 & 0 \\ 0 &$ 

output  $int(1/x/(-a^2*x^2+1)^(3/2)/arctanh(axx)^3,x)$ 

### **Fricas [N/A]**

Not integrable

Time  $= 0.08$  (sec), antiderivative size  $= 40$ , normalized size of antiderivative  $= 1.67$ 

$$
\int \frac{1}{x (1 - a^2 x^2)^{3/2} \operatorname{arctanh}(ax)^3} dx = \int \frac{1}{(-a^2 x^2 + 1)^{\frac{3}{2}} x \operatorname{artanh}(ax)^3} dx
$$

✞ ☎

 $\left($   $\left($   $\right)$   $\left($   $\left($   $\right)$   $\left($   $\left($   $\right)$   $\left($   $\left($   $\right)$   $\left($   $\left($   $\right)$   $\left($   $\left($   $\right)$   $\left($   $\left($   $\right)$   $\left($   $\left($   $\right)$   $\left($   $\left($   $\right)$   $\left($   $\left($   $\right)$   $\left($   $\left($   $\right)$   $\left($   $\left($   $\right)$   $\left($ 

input integrate(1/x/(-a^2\*x^2+1)^(3/2)/arctanh(a\*x)^3,x, algorithm="fricas") output  $integral(sqrt(-a^2*x^2 + 1)/((a^4*x^5 - 2*a^2*x^3 + x)*arctanh(a*x)^3), x)$ 

# **Sympy [N/A]**

Not integrable

Time  $= 9.96$  (sec), antiderivative size  $= 26$ , normalized size of antiderivative  $= 1.08$ 

<span id="page-3311-0"></span>✞ ☎

 $\begin{pmatrix} 1 & 0 & 0 \\ 0 & 0 & 0 \\ 0 & 0 & 0 \\ 0 & 0 & 0 \\ 0 & 0 & 0 \\ 0 & 0 & 0 \\ 0 & 0 & 0 \\ 0 & 0 & 0 \\ 0 & 0 & 0 & 0 \\ 0 & 0 & 0 & 0 \\ 0 & 0 & 0 & 0 \\ 0 & 0 & 0 & 0 & 0 \\ 0 & 0 & 0 & 0 & 0 \\ 0 & 0 & 0 & 0 & 0 \\ 0 & 0 & 0 & 0 & 0 & 0 \\ 0 & 0 & 0 & 0 & 0 & 0 \\ 0 & 0 & 0 & 0 & 0 & 0 & 0 \\ 0 &$ 

$$
\int \frac{1}{x (1 - a^2 x^2)^{3/2} \arctanh(ax)^3} dx = \int \frac{1}{x (- (ax - 1) (ax + 1))^{\frac{3}{2}} \operatorname{atanh}^3(ax)} dx
$$

✞ ☎

 $\left( \begin{array}{cc} \text{ } & \text{ } \\ \text{ } & \text{ } \end{array} \right)$ 

<span id="page-3311-1"></span>✞ ☎

 $\overline{\phantom{a}}$   $\overline{\phantom{a}}$   $\overline{\$ 

input integrate(1/x/(-a\*\*2\*x\*\*2+1)\*\*(3/2)/atanh(a\*x)\*\*3,x)

output Integral(1/(x\*(-(a\*x - 1)\*(a\*x + 1))\*\*(3/2)\*atanh(a\*x)\*\*3), x)

#### **Maxima [N/A]**

Not integrable

Time  $= 0.15$  (sec), antiderivative size  $= 24$ , normalized size of antiderivative  $= 1.00$ 

$$
\int \frac{1}{x (1 - a^2 x^2)^{3/2} \operatorname{arctanh}(ax)^3} dx = \int \frac{1}{(-a^2 x^2 + 1)^{\frac{3}{2}} x \operatorname{artanh}(ax)^3} dx
$$

✞ ☎

 $\begin{pmatrix} 1 & 0 & 0 \\ 0 & 0 & 0 \\ 0 & 0 & 0 \\ 0 & 0 & 0 \\ 0 & 0 & 0 \\ 0 & 0 & 0 \\ 0 & 0 & 0 & 0 \\ 0 & 0 & 0 & 0 \\ 0 & 0 & 0 & 0 \\ 0 & 0 & 0 & 0 \\ 0 & 0 & 0 & 0 & 0 \\ 0 & 0 & 0 & 0 & 0 \\ 0 & 0 & 0 & 0 & 0 & 0 \\ 0 & 0 & 0 & 0 & 0 & 0 \\ 0 & 0 & 0 & 0 & 0 & 0 & 0 \\ 0 & 0 & 0 & 0 & 0 & 0 & 0 \\ 0 &$ 

<span id="page-3311-2"></span>✞ ☎

 $\left($   $\left($   $\right)$   $\left($   $\left($   $\right)$   $\left($   $\left($   $\right)$   $\left($   $\left($   $\right)$   $\left($   $\left($   $\right)$   $\left($   $\left($   $\right)$   $\left($   $\left($   $\right)$   $\left($   $\left($   $\right)$   $\left($   $\left($   $\right)$   $\left($   $\left($   $\right)$   $\left($   $\left($   $\right)$   $\left($   $\left($   $\right)$   $\left($ 

input  $integrate(1/x/(-a^2*x^2+1)^(3/2)/arctanh(axx)^3,x, algorithm="maxima")$ 

$$
output\left(\frac{integrate(1/((-a^2*x^2+1)^(3/2)*x*arctanh(a*x)^3), x)}{x^2+x^2z^2+1}, x^3\right)
$$
# **Giac [F(-2)]**

Exception generated.

$$
\int \frac{1}{x (1 - a^2 x^2)^{3/2} \arctanh(ax)^3} dx = \text{Exception raised: TypeError}
$$

✞ ☎

 $\left($   $\left($   $\right)$   $\left($   $\left($   $\right)$   $\left($   $\left($   $\right)$   $\left($   $\left($   $\right)$   $\left($   $\left($   $\right)$   $\left($   $\left($   $\right)$   $\left($   $\left($   $\right)$   $\left($   $\left($   $\right)$   $\left($   $\left($   $\right)$   $\left($   $\left($   $\right)$   $\left($   $\left($   $\right)$   $\left($   $\left($   $\right)$   $\left($ 

✞ ☎

 $\overline{\phantom{a}}$   $\overline{\phantom{a}}$   $\overline{\$ 

input  $integrate(1/x/(-a^2*x^2+1)^(3/2)/arctanh(axx)^3,x, algorithm="giac")$ 

output

Exception raised: TypeError >> an error occurred running a Giac command:IN PUT:sage2:=int(sage0,sageVARx):;OUTPUT:sym2poly/r2sym(const gen & e,const index\_m & i,const vecteur & l) Error: Bad Argument Value

## **Mupad [N/A]**

Not integrable

Time  $= 3.65$  (sec), antiderivative size  $= 24$ , normalized size of antiderivative  $= 1.00$ 

$$
\int \frac{1}{x (1 - a^2 x^2)^{3/2} \arctanh(ax)^3} dx = \int \frac{1}{x \operatorname{atanh}(ax)^3 (1 - a^2 x^2)^{3/2}} dx
$$

✞ ☎

 $\begin{pmatrix} 1 & 0 & 0 \\ 0 & 0 & 0 \\ 0 & 0 & 0 \\ 0 & 0 & 0 \\ 0 & 0 & 0 \\ 0 & 0 & 0 \\ 0 & 0 & 0 & 0 \\ 0 & 0 & 0 & 0 \\ 0 & 0 & 0 & 0 \\ 0 & 0 & 0 & 0 \\ 0 & 0 & 0 & 0 & 0 \\ 0 & 0 & 0 & 0 & 0 \\ 0 & 0 & 0 & 0 & 0 & 0 \\ 0 & 0 & 0 & 0 & 0 & 0 \\ 0 & 0 & 0 & 0 & 0 & 0 & 0 \\ 0 & 0 & 0 & 0 & 0 & 0 & 0 \\ 0 &$ 

✞ ☎

 $\begin{pmatrix} 1 & 0 & 0 \\ 0 & 0 & 0 \\ 0 & 0 & 0 \\ 0 & 0 & 0 \\ 0 & 0 & 0 \\ 0 & 0 & 0 \\ 0 & 0 & 0 \\ 0 & 0 & 0 \\ 0 & 0 & 0 & 0 \\ 0 & 0 & 0 & 0 \\ 0 & 0 & 0 & 0 \\ 0 & 0 & 0 & 0 & 0 \\ 0 & 0 & 0 & 0 & 0 \\ 0 & 0 & 0 & 0 & 0 \\ 0 & 0 & 0 & 0 & 0 & 0 \\ 0 & 0 & 0 & 0 & 0 & 0 \\ 0 & 0 & 0 & 0 & 0 & 0 & 0 \\ 0 &$ 

input  $int(1/(x*atanh(ax*)^3*(1 - a^2*x^2)^((3/2)),x)$ 

output

 $int(1/(x*atanh(a*x)^3*(1 - a^2*x^2)^((3/2)), x)$ 

# **Reduce [N/A]**

Not integrable

Time  $= 0.17$  (sec), antiderivative size  $= 51$ , normalized size of antiderivative  $= 2.12$ 

$$
\int \frac{1}{x(1 - a^2x^2)^{3/2} \arctanh(ax)^3} dx =
$$
\n
$$
-\left(\int \frac{1}{\sqrt{-a^2x^2 + 1} \operatorname{atanh}(ax)^3 a^2x^3 - \sqrt{-a^2x^2 + 1} \operatorname{atanh}(ax)^3 x} dx\right)
$$

input  $int(1/x/(-a^2*x^2+1)^{^2(3/2)}/atanh(axx)^3,x)$ 

```
output
    ✞ ☎
    - int(1/(sqrt(- a^{**2*x**2} + 1)*atanh(a*x)**3*a**2*x**3 - sqrt(- a^{**2*x}**2 + 1)*atanh(a*x)**3*x, x)
```
✞ ☎

 $\begin{pmatrix} 1 & 0 & 0 \\ 0 & 0 & 0 \\ 0 & 0 & 0 \\ 0 & 0 & 0 \\ 0 & 0 & 0 \\ 0 & 0 & 0 \\ 0 & 0 & 0 \\ 0 & 0 & 0 \\ 0 & 0 & 0 & 0 \\ 0 & 0 & 0 & 0 \\ 0 & 0 & 0 & 0 \\ 0 & 0 & 0 & 0 & 0 \\ 0 & 0 & 0 & 0 & 0 \\ 0 & 0 & 0 & 0 & 0 \\ 0 & 0 & 0 & 0 & 0 & 0 \\ 0 & 0 & 0 & 0 & 0 & 0 \\ 0 & 0 & 0 & 0 & 0 & 0 & 0 \\ 0 &$ 

 $\overline{\phantom{a}}$   $\overline{\phantom{a}}$   $\overline{\$ 

#### **3.426** R  $x^4$ √  $\overline{1-a^2x^2}$ arc $\tanh(ax)\,dx$

<span id="page-3314-0"></span>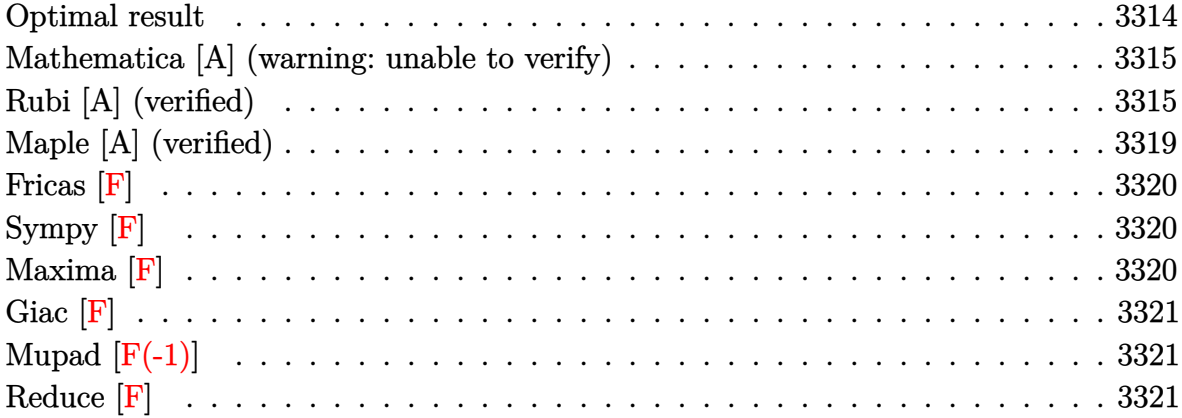

#### **Optimal result**

Integrand size  $= 22$ , antiderivative size  $= 243$ 

$$
\int x^4 \sqrt{1 - a^2 x^2} \arctanh(ax) dx = \frac{\sqrt{1 - a^2 x^2}}{16a^5} - \frac{7(1 - a^2 x^2)^{3/2}}{72a^5} + \frac{(1 - a^2 x^2)^{5/2}}{30a^5} \n- \frac{x\sqrt{1 - a^2 x^2} \arctanh(ax)}{16a^4} \n- \frac{x^3 \sqrt{1 - a^2 x^2} \arctanh(ax)}{24a^2} \n+ \frac{1}{6}x^5 \sqrt{1 - a^2 x^2} \arctanh(ax) \n- \frac{\arctan(\frac{\sqrt{1 - ax}}{\sqrt{1 + ax}}) \arctanh(ax)}{8a^5} \n- \frac{i \text{PolyLog}\left(2, -\frac{i\sqrt{1 - ax}}{\sqrt{1 + ax}}\right)}{16a^5} + \frac{i \text{PolyLog}\left(2, \frac{i\sqrt{1 - ax}}{\sqrt{1 + ax}}\right)}{16a^5}
$$

output

<span id="page-3314-1"></span> $1/16*(-a^2*x^2+1)^(1/2)/a^5-7/72*(-a^2*x^2+1)^(3/2)/a^5+1/30*(-a^2*x^2+1)^{-1}$  $(5/2)/a^5-1/16*x*(-a^2*x^2+1)^(1/2)*arctanh(a*x)/a^4-1/24*x^3*(-a^2*x^2+1)$  $\hat{-(1/2)}*arctanh(a*x)/a^2+1/6*x^5*(-a^2*x^2+1)^(1/2)*arctanh(a*x)-1/8*arctan$  $((-a*x+1)^(1/2)/(a*x+1)^(1/2))*arctanh(a*x)/a^5-1/16*I*polylog(2,-I*(-a*x+1))$  $1)^{(1/2)/(a*x+1)^(1/2)})/a^5+1/16*I*polylog(2,I*(-a*x+1)^(1/2)/(a*x+1)^(1/2)$  $)$ /a<sup>-5</sup>  $\left($   $\left($   $\right)$   $\left($   $\left($   $\right)$   $\left($   $\left($   $\right)$   $\left($   $\left($   $\right)$   $\left($   $\left($   $\right)$   $\left($   $\left($   $\right)$   $\left($   $\left($   $\right)$   $\left($   $\left($   $\right)$   $\left($   $\left($   $\right)$   $\left($   $\left($   $\right)$   $\left($   $\left($   $\right)$   $\left($   $\left($   $\right)$   $\left($ 

 $\sqrt{2}$   $\sqrt{2}$   $\sqrt{2$ 

#### **Mathematica [A] (warning: unable to verify)**

Time  $= 0.51$  (sec), antiderivative size  $= 178$ , normalized size of antiderivative  $= 0.73$ 

$$
\int x^4 \sqrt{1 - a^2 x^2} \arctanh(ax) dx
$$
\n
$$
= \frac{\sqrt{1 - a^2 x^2} \left(45 + 70(-1 + a^2 x^2) + 24(-1 + a^2 x^2)^2 + 45 \operatorname{a} \operatorname{zarctanh}(ax) + 210 \operatorname{a} x(-1 + a^2 x^2) \arctanh(ax)}{1 - a^2 x^2} \arctanh(ax) \right)
$$

input Integrate $[x^4*Sqrt[1 - a^2*x^2]*ArcTanh[a*x],x]$ 

#### output

 $(Sqrt[1 - a^2*x^2)*(45 + 70*(-1 + a^2*x^2) + 24*(-1 + a^2*x^2)^2 + 45*ax*x*$  $ArcTanh[a*x] + 210*a*x*(-1 + a^2*x^2)*ArcTanh[a*x] + 120*a*x*(-1 + a^2*x^2)$  $)^2*ArcTanh[a*x] - ((45*I)*(ArcTanh[a*x)*(Log[1 - I/E^ArcTanh[a*x]] - Log[1 - E^cE^c]$  $1 + I/E^{\text{a}}rCTanh[a*x]]$  +  $PolyLog[2, (-I)/E^{\text{a}}rCTanh[a*x]]$  -  $PolyLog[2, I/E^{\text{a}}]$  $ArcTanh[a*x]]$ ))/Sqrt $[1 - a^2*x^2]$ ))/(720\*a<sup>-5</sup>)  $\begin{pmatrix} 1 & 0 & 0 \\ 0 & 0 & 0 \\ 0 & 0 & 0 \\ 0 & 0 & 0 \\ 0 & 0 & 0 \\ 0 & 0 & 0 \\ 0 & 0 & 0 \\ 0 & 0 & 0 \\ 0 & 0 & 0 & 0 \\ 0 & 0 & 0 & 0 \\ 0 & 0 & 0 & 0 \\ 0 & 0 & 0 & 0 & 0 \\ 0 & 0 & 0 & 0 & 0 \\ 0 & 0 & 0 & 0 & 0 \\ 0 & 0 & 0 & 0 & 0 & 0 \\ 0 & 0 & 0 & 0 & 0 & 0 \\ 0 & 0 & 0 & 0 & 0 & 0 & 0 \\ 0 &$ 

✞ ☎

 $\begin{pmatrix} 1 & 0 & 0 \\ 0 & 0 & 0 \\ 0 & 0 & 0 \\ 0 & 0 & 0 \\ 0 & 0 & 0 \\ 0 & 0 & 0 \\ 0 & 0 & 0 & 0 \\ 0 & 0 & 0 & 0 \\ 0 & 0 & 0 & 0 \\ 0 & 0 & 0 & 0 \\ 0 & 0 & 0 & 0 & 0 \\ 0 & 0 & 0 & 0 & 0 \\ 0 & 0 & 0 & 0 & 0 & 0 \\ 0 & 0 & 0 & 0 & 0 & 0 \\ 0 & 0 & 0 & 0 & 0 & 0 & 0 \\ 0 & 0 & 0 & 0 & 0 & 0 & 0 \\ 0 &$ 

✞ ☎

# <span id="page-3315-0"></span>**Rubi [A] (verified)**

Time  $= 0.96$  (sec), antiderivative size  $= 331$ , normalized size of antiderivative  $= 1.36$ , number of steps used = 12, number of rules used = 11,  $\frac{\text{number of rules}}{\text{integral size}} = 0.500$ , Rules used =  $\{6572, 243, 53, 2009, 6578, 243, 53, 2009, 6578, 241, 6512\}$ 

Below are the steps used by Rubi to obtain the solution. The rule number used for the transformation is given above next to the arrow. The rules definitions used are listed below.

$$
\int x^4 \sqrt{1 - a^2 x^2} \text{arctanh}(ax) dx
$$
\n
$$
\int 6572
$$
\n
$$
\frac{1}{6} \int \frac{x^4 \arctanh(ax)}{\sqrt{1 - a^2 x^2}} dx - \frac{1}{6} a \int \frac{x^5}{\sqrt{1 - a^2 x^2}} dx + \frac{1}{6} x^5 \sqrt{1 - a^2 x^2} \text{arctanh}(ax)
$$
\n
$$
\int 243
$$
\n
$$
\frac{1}{6} \int \frac{x^4 \arctanh(ax)}{\sqrt{1 - a^2 x^2}} dx - \frac{1}{12} a \int \frac{x^4}{\sqrt{1 - a^2 x^2}} dx^2 + \frac{1}{6} x^5 \sqrt{1 - a^2 x^2} \text{arctanh}(ax)
$$
\n
$$
\int 53
$$

$$
\frac{1}{6}\int \frac{x^4 \arctanh(ax)}{\sqrt{1-a^2x^2}} dx - \frac{1}{12}a \int \left( \frac{(1-a^2x^2)^{3/2}}{a^4} - \frac{2\sqrt{1-a^2x^2}}{a^4} + \frac{1}{a^4\sqrt{1-a^2x^2}} \right) dx^2 + \frac{1}{6}x^5\sqrt{1-a^2x^2} \arctanh(ax)
$$
\n
$$
\downarrow 2009
$$
\n
$$
\frac{1}{6}\int \frac{x^4 \arctanh(ax)}{\sqrt{1-a^2x^2}} dx + \frac{1}{6}x^5\sqrt{1-a^2x^2} \arctanh(ax) - \frac{1}{12}a\left( -\frac{2(1-a^2x^2)^{5/2}}{5a^6} + \frac{4(1-a^2x^2)^{3/2}}{3a^6} - \frac{2\sqrt{1-a^2x^2}}{a^6} \right)
$$
\n
$$
\frac{1}{6878}
$$
\n
$$
\frac{1}{6}\left( \frac{3\int \frac{x^2 \arctanh(ax)}{\sqrt{1-a^2x^2}} dx}{4a^2} + \frac{\int \frac{x^3}{\sqrt{1-a^2x^2}} dx}{4a} - \frac{x^3\sqrt{1-a^2x^2} \arctanh(ax)}{4a^2} \right) + \frac{1}{6}x^5\sqrt{1-a^2x^2} \arctanh(ax) - \frac{1}{12}a\left( -\frac{2(1-a^2x^2)^{5/2}}{5a^6} + \frac{4(1-a^2x^2)^{3/2}}{3a^6} - \frac{2\sqrt{1-a^2x^2}}{a^6} \right)
$$
\n
$$
\downarrow 243
$$
\n
$$
\frac{1}{6}\left( \frac{3\int \frac{x^2 \arctanh(ax)}{\sqrt{1-a^2x^2}} dx}{4a^2} + \frac{\int \frac{x^2}{\sqrt{1-a^2x^2}} dx^2}{5a^6} - \frac{x^3\sqrt{1-a^2x^2} \arctanh(ax)}{3a^6} - \frac{2\sqrt{1-a^2x^2}}{a^6} \right)
$$
\n
$$
\downarrow 243
$$
\n
$$
\frac{1}{6}\left( \frac{3\int \frac{x^2 \arctanh(ax)}{\
$$

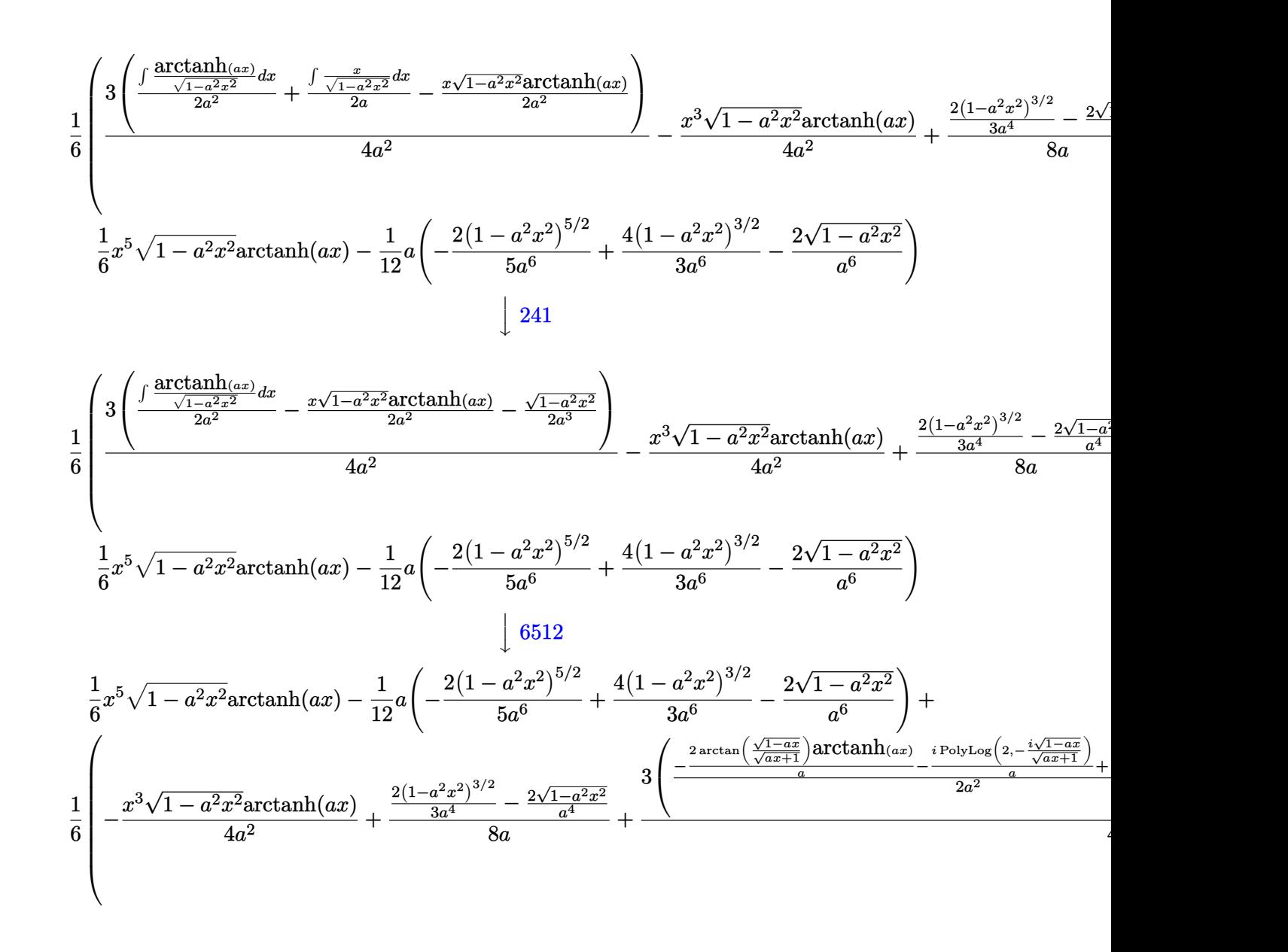

$$
input\left[\text{Int}\left[x^4*sqrt[1] - a^2*x^2\right]*Arctanh\left[a*x\right],x\right]
$$

output ✞ ☎  $-1/12*(a*((-2*Sqrt[1 - a^2*x^2])/a^6 + (4*(1 - a^2*x^2)^(3/2))/(3*a^6) - ($  $2*(1 - a^2*x^2)^(5/2)/(5*a^6)) + (x^5*Sqrt[1 - a^2*x^2]*ArcTanh[a*x])/6$ +  $(((-2*Sqrt[1 - a^2*x^2])/a^4 + (2*(1 - a^2*x^2)^*(3/2))/(3*a^4))/(8*a) (x^3*Sqrt[1 - a^2*x^2]*ArcTanh[a*x])/(4*a^2) + (3*(-1/2*Sqrt[1 - a^2*x^2])/$  $a^3$  - (x\*Sqrt[1 - a^2\*x^2]\*ArcTanh[a\*x])/(2\*a^2) + ((-2\*ArcTan[Sqrt[1 - a\*  $x$ ]/Sqrt[1 + a\*x]]\*ArcTanh[a\*x])/a - (I\*PolyLog[2, ((-I)\*Sqrt[1 - a\*x])/Sqr  $t[1 + ax]])/a + (I*DolyLog[2, (I*Sqrt[1 - axx])/Sqrt[1 + axx]])/a)/(2*a^2)$  $))$ /(4\*a<sup>2</sup>))/6

#### **Defintions of rubi rules used**

```
rule 53
```

```
Int[((a_{-}) + (b_{-})*(x_{-}))^-(m_{-})*((c_{-}) + (d_{-})*(x_{-}))^-(n_{-})., x_Symbol] :> Int
[ExpandIntegrand[(a + b*x)^m*(c + d*x)^n, x], x] /; FreeQ[{a, b, c, d, n},
x] && IGtQ[m, 0] && ( !IntegerQ[n] || (EqQ[c, 0] && LeQ[7*m + 4*n + 4, 0])
| LtQ[9*m + 5*(n + 1), 0] | GtQ[m + n + 2, 0])
```
 $\left($   $\left($   $\right)$   $\left($   $\left($   $\right)$   $\left($   $\left($   $\right)$   $\left($   $\left($   $\right)$   $\left($   $\left($   $\right)$   $\left($   $\left($   $\right)$   $\left($   $\left($   $\right)$   $\left($   $\left($   $\right)$   $\left($   $\left($   $\right)$   $\left($   $\left($   $\right)$   $\left($   $\left($   $\right)$   $\left($   $\left($   $\right)$   $\left($ 

✞ ☎

 $\left($   $\left($   $\right)$   $\left($   $\left($   $\right)$   $\left($   $\left($   $\right)$   $\left($   $\left($   $\right)$   $\left($   $\left($   $\right)$   $\left($   $\left($   $\right)$   $\left($   $\left($   $\right)$   $\left($   $\left($   $\right)$   $\left($   $\left($   $\right)$   $\left($   $\left($   $\right)$   $\left($   $\left($   $\right)$   $\left($   $\left($   $\right)$   $\left($ 

 $\left( \begin{array}{cc} \text{ } & \text{ } \\ \text{ } & \text{ } \end{array} \right)$ 

✞ ☎

 $\begin{pmatrix} 1 & 0 & 0 \\ 0 & 0 & 0 \\ 0 & 0 & 0 \\ 0 & 0 & 0 \\ 0 & 0 & 0 \\ 0 & 0 & 0 \\ 0 & 0 & 0 & 0 \\ 0 & 0 & 0 & 0 \\ 0 & 0 & 0 & 0 \\ 0 & 0 & 0 & 0 \\ 0 & 0 & 0 & 0 & 0 \\ 0 & 0 & 0 & 0 & 0 \\ 0 & 0 & 0 & 0 & 0 & 0 \\ 0 & 0 & 0 & 0 & 0 & 0 \\ 0 & 0 & 0 & 0 & 0 & 0 & 0 \\ 0 & 0 & 0 & 0 & 0 & 0 & 0 \\ 0 &$ 

 $\sqrt{2}$   $\sqrt{2}$   $\sqrt{2$ 

```
rule 241
     ✞ ☎
     Int[(x_*)*((a_-) + (b_-)*(x_-)^2)^(p_-, x_Symbo]] :> Simp[(a + b*x^2)^(p + 1)](2*b*(p + 1)), x] /; FreeQ[{a, b, p}, x] && NeQ[p, -1]
```
rule 243  $\sqrt{2}$   $\sqrt{2}$   $\sqrt{2$  $Int[(x_*)^(m_*)^*((a_-) + (b_-)*(x_-)^2)^*(p_-), x_Symb01]$  :> Simp[1/2 Subst[In  $t[x^*((m - 1)/2)*(a + b*x)^p, x], x, x^2], x] /$ ; FreeQ[{a, b, m, p}, x] && I  $ntegerQ[(m - 1)/2]$  $\begin{pmatrix} 1 & 0 & 0 \\ 0 & 0 & 0 \\ 0 & 0 & 0 \\ 0 & 0 & 0 \\ 0 & 0 & 0 \\ 0 & 0 & 0 \\ 0 & 0 & 0 \\ 0 & 0 & 0 \\ 0 & 0 & 0 & 0 \\ 0 & 0 & 0 & 0 \\ 0 & 0 & 0 & 0 \\ 0 & 0 & 0 & 0 & 0 \\ 0 & 0 & 0 & 0 & 0 \\ 0 & 0 & 0 & 0 & 0 \\ 0 & 0 & 0 & 0 & 0 & 0 \\ 0 & 0 & 0 & 0 & 0 & 0 \\ 0 & 0 & 0 & 0 & 0 & 0 & 0 \\ 0 &$ 

rule 2009  $Int[u_-, x_Symbol]$  :>  $Simp[IntSum[u, x], x]$  /;  $SumQ[u]$ 

```
rule 6512
            Int[((a_{\_}) + ArcTanh[(c_{\_})*(x_{\_})](b_{\_}))/Sqrt[(d_{\_}) + (e_{\_})*(x_{\_})^2], x_Symbol] :> Simp[-2*(a + b*ArcTanh[c*x])*(ArcTan[Sqrt[1 - c*x]/Sqrt[1 + c*x]]/(c*S
             qrt[d])), x] + (-Simp[I*b*(PolyLog[2, (-I)*(Sqrt[1 - c*x]/Sqrt[1 + c*x])]/(
             c*Sqrt[d]), x] + Simp[I*b*(PolyLog[2, I*(Sqrt[1 - c*x]/Sqrt[1 + c*x])]/(c*)Sqrt[d])), x]) /; FreeQ[{a, b, c, d, e}, x] && EqQ[c^2*d + e, 0] && GtQ[d,
             0]
            \left( \left( \right) \left( \left( \right) \left( \left( \right) \left( \left( \right) \left( \left( \right) \left( \left( \right) \left( \left( \right) \left( \left( \right) \left( \left( \right) \left( \left( \right) \left( \left( \right) \left( \left( \right) \left(
```
rule 6572 ✞ ☎  $Int[((a_{\_}) + ArcTanh[(c_{\_})*(x_{\_})](b_{\_}))*(f_{\_})*(x_{\_})^*(m_{\_})*Sqrt[(d_{\_}) + (e_{\_})$  $*(x_2^2)$ ,  $x_Symbo1$  :> Simp[(f\*x)^(m + 1)\*Sqrt[d + e\*x^2]\*((a + b\*ArcTanh[c  $*x$ ])/(f\*(m + 2))), x] + (Simp[d/(m + 2) Int[(f\*x)^m\*((a + b\*ArcTanh[c\*x])  $\sqrt{\sqrt{2}}$  /  $\frac{1}{\sqrt{2}}$  /  $\frac{x}{x}$ ,  $x$  - Simp[b\*c\*(d/(f\*(m + 2))) Int[(f\*x)<sup>-</sup>(m + 1)/Sq rt[d + e\*x^2], x], x]) /; FreeQ[{a, b, c, d, e, f, m}, x] && EqQ[c^2\*d + e, 0]  $&x$  NeQ $[m, -2]$  $\left( \begin{array}{cc} \text{ } & \text{ } \\ \text{ } & \text{ } \end{array} \right)$ 

```
rule 6578
           ✞ ☎
           Int[(( (a_{\_}). + ArcTanh[(c_{\_}).)*(x_{\_})](b_{\_}).)(f_{p_{\_}})*(f_{\_})*(f_{\_})^*(m_{\_}))/Sqrt[(d_{\_})+ (e_.)*(x_)^2], x_Symbol] :> Simp[(-f)*(f*x)^(m - 1)*Sqrt[d + e*x^2]*((a
            + b*ArcTanh[c*x])^p/(c^2*d*m)), x] + (Simp[b*f*(p/(c*m)) Int[(f*x)^(m - 1
           (*)*(a + b*ArcTanh[c*x])^{(p - 1)/Sqrt[d + e*x^2]), x], x] + Simp[f^2*(m - 1)])/(c<sup>2*m</sup>)) Int[(f*x)^(m - 2)*((a + b*ArcTanh[c*x])^p/Sqrt[d + e*x^2]), x]
            , x]) /; FreeQ[{a, b, c, d, e, f}, x] && EqQ[c^2*d + e, 0] && GtQ[p, 0] &&
           GtQ[m, 1]\begin{pmatrix} 1 & 0 & 0 \\ 0 & 0 & 0 \\ 0 & 0 & 0 \\ 0 & 0 & 0 \\ 0 & 0 & 0 \\ 0 & 0 & 0 \\ 0 & 0 & 0 \\ 0 & 0 & 0 \\ 0 & 0 & 0 & 0 \\ 0 & 0 & 0 & 0 \\ 0 & 0 & 0 & 0 \\ 0 & 0 & 0 & 0 & 0 \\ 0 & 0 & 0 & 0 & 0 \\ 0 & 0 & 0 & 0 & 0 \\ 0 & 0 & 0 & 0 & 0 & 0 \\ 0 & 0 & 0 & 0 & 0 & 0 \\ 0 & 0 & 0 & 0 & 0 & 0 & 0 \\ 0 &
```
# <span id="page-3319-0"></span>**Maple [A] (verified)**

Time  $= 1.35$  (sec), antiderivative size  $= 195$ , normalized size of antiderivative  $= 0.80$ 

✞ ☎

 $\left($   $\left($   $\right)$   $\left($   $\left($   $\right)$   $\left($   $\left($   $\right)$   $\left($   $\left($   $\right)$   $\left($   $\left($   $\right)$   $\left($   $\left($   $\right)$   $\left($   $\left($   $\right)$   $\left($   $\left($   $\right)$   $\left($   $\left($   $\right)$   $\left($   $\left($   $\right)$   $\left($   $\left($   $\right)$   $\left($   $\left($   $\right)$   $\left($ 

✞ ☎

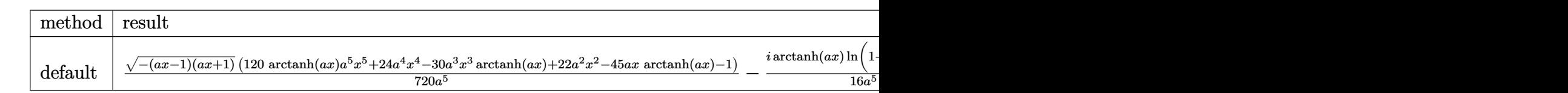

```
input
```
 $int(x^4*(-a^2*x^2+1)^(1/2)*arctanh(axx),x,method=[RETURNVERBOSE)]$ 

output

```
1/720/a^5*(-(a*x-1)*(a*x+1))^(1/2)*(120*arctanh(a*x)*a^5*x^5+24*a^4*x^4-30)*a^3*x^3*arctanh(a*x)+22*a^2*x^2-45*a*x*arctanh(a*x)-1)-1/16*I*ln(1+I*(a*x
+1)/(-a^2*x^2+1)^(1/2))*arctanh(a*x)/a^5+1/16*I*ln(1-I*(a*x+1)/(-a^2*x^2+1
)((1/2))*arctanh(a*x)/a^5-1/16*I*dilog(1+I*(a*x+1)/(-a^2*x^2+1)^(1/2))/a^5
+1/16*I*dilog(1-I*(a*x+1)/(-a^2*x^2+1)^(1/2))/a^5
\begin{pmatrix} 1 & 0 & 0 \\ 0 & 0 & 0 \\ 0 & 0 & 0 \\ 0 & 0 & 0 \\ 0 & 0 & 0 \\ 0 & 0 & 0 \\ 0 & 0 & 0 & 0 \\ 0 & 0 & 0 & 0 \\ 0 & 0 & 0 & 0 \\ 0 & 0 & 0 & 0 \\ 0 & 0 & 0 & 0 & 0 \\ 0 & 0 & 0 & 0 & 0 \\ 0 & 0 & 0 & 0 & 0 & 0 \\ 0 & 0 & 0 & 0 & 0 & 0 \\ 0 & 0 & 0 & 0 & 0 & 0 & 0 \\ 0 & 0 & 0 & 0 & 0 & 0 & 0 \\ 0 &
```
# **Fricas [F]**

$$
\int x^4 \sqrt{1 - a^2 x^2} \operatorname{arctanh}(ax) \, dx = \int \sqrt{-a^2 x^2 + 1} x^4 \operatorname{artanh}(ax) \, dx
$$

✞ ☎

 $\begin{pmatrix} 1 & 0 & 0 \\ 0 & 0 & 0 \\ 0 & 0 & 0 \\ 0 & 0 & 0 \\ 0 & 0 & 0 \\ 0 & 0 & 0 \\ 0 & 0 & 0 \\ 0 & 0 & 0 \\ 0 & 0 & 0 & 0 \\ 0 & 0 & 0 & 0 \\ 0 & 0 & 0 & 0 \\ 0 & 0 & 0 & 0 & 0 \\ 0 & 0 & 0 & 0 & 0 \\ 0 & 0 & 0 & 0 & 0 \\ 0 & 0 & 0 & 0 & 0 & 0 \\ 0 & 0 & 0 & 0 & 0 & 0 \\ 0 & 0 & 0 & 0 & 0 & 0 & 0 \\ 0 &$ 

<span id="page-3320-0"></span>✞ ☎

input  $integrate(x^4*(-a^2*x^2+1)^(1/2)*arctanh(axx),x, algorithm="fricas")$ 

```
output
       integral(sqrt(-a^2*x^2 + 1)*x^4*arctanh(a*x), x)\left( \begin{array}{cc} \text{ } & \text{ } \\ \text{ } & \text{ } \end{array} \right)
```
# **Sympy [F]**

$$
\int x^4 \sqrt{1 - a^2 x^2} \operatorname{arctanh}(ax) dx = \int x^4 \sqrt{- (ax - 1) (ax + 1)} \operatorname{atanh}(ax) dx
$$

✞ ☎

 $\begin{pmatrix} 1 & 0 & 0 \\ 0 & 0 & 0 \\ 0 & 0 & 0 \\ 0 & 0 & 0 \\ 0 & 0 & 0 \\ 0 & 0 & 0 \\ 0 & 0 & 0 & 0 \\ 0 & 0 & 0 & 0 \\ 0 & 0 & 0 & 0 \\ 0 & 0 & 0 & 0 \\ 0 & 0 & 0 & 0 & 0 \\ 0 & 0 & 0 & 0 & 0 \\ 0 & 0 & 0 & 0 & 0 & 0 \\ 0 & 0 & 0 & 0 & 0 & 0 \\ 0 & 0 & 0 & 0 & 0 & 0 & 0 \\ 0 & 0 & 0 & 0 & 0 & 0 & 0 \\ 0 &$ 

<span id="page-3320-1"></span> $\begin{pmatrix} 1 & 0 & 0 \\ 0 & 0 & 0 \\ 0 & 0 & 0 \\ 0 & 0 & 0 \\ 0 & 0 & 0 \\ 0 & 0 & 0 \\ 0 & 0 & 0 & 0 \\ 0 & 0 & 0 & 0 \\ 0 & 0 & 0 & 0 \\ 0 & 0 & 0 & 0 \\ 0 & 0 & 0 & 0 & 0 \\ 0 & 0 & 0 & 0 & 0 \\ 0 & 0 & 0 & 0 & 0 & 0 \\ 0 & 0 & 0 & 0 & 0 & 0 \\ 0 & 0 & 0 & 0 & 0 & 0 & 0 \\ 0 & 0 & 0 & 0 & 0 & 0 & 0 \\ 0 &$ 

$$
input\left(\frac{integerate(x**4*(-a**2*x**2+1)**(1/2)*atanh(a*x),x)}{}
$$

$$
output\left[\text{Integral}(x**4*sqrt(-(a*x-1)*(a*x+1))*atanh(a*x), x)\right]
$$

# **Maxima [F]**

$$
\int x^4 \sqrt{1 - a^2 x^2} \operatorname{arctanh}(ax) dx = \int \sqrt{-a^2 x^2 + 1} x^4 \operatorname{artanh}(ax) dx
$$

✞ ☎

<span id="page-3320-2"></span>✞ ☎

 $\overline{\phantom{a}}$   $\overline{\phantom{a}}$   $\overline{\$ 

input integrate(x^4\*(-a^2\*x^2+1)^(1/2)\*arctanh(a\*x),x, algorithm="maxima")  $\left( \begin{array}{cc} \text{ } & \text{ } \\ \text{ } & \text{ } \end{array} \right)$ 

output  $integrate(sqrt(-a^2*x^2 + 1)*x^4*arctanh(a*x), x)$ 

# **Giac [F]**

$$
\int x^4 \sqrt{1 - a^2 x^2} \operatorname{arctanh}(ax) \, dx = \int \sqrt{-a^2 x^2 + 1} x^4 \operatorname{artanh}(ax) \, dx
$$

✞ ☎

 $\begin{pmatrix} 1 & 0 & 0 \\ 0 & 0 & 0 \\ 0 & 0 & 0 \\ 0 & 0 & 0 \\ 0 & 0 & 0 \\ 0 & 0 & 0 \\ 0 & 0 & 0 \\ 0 & 0 & 0 \\ 0 & 0 & 0 & 0 \\ 0 & 0 & 0 & 0 \\ 0 & 0 & 0 & 0 \\ 0 & 0 & 0 & 0 & 0 \\ 0 & 0 & 0 & 0 & 0 \\ 0 & 0 & 0 & 0 & 0 \\ 0 & 0 & 0 & 0 & 0 & 0 \\ 0 & 0 & 0 & 0 & 0 & 0 \\ 0 & 0 & 0 & 0 & 0 & 0 & 0 \\ 0 &$ 

<span id="page-3321-0"></span>✞ ☎

input  $integrate(x^4*(-a^2*x^2+1)^(1/2)*arctanh(axx),x, algorithm="giac")$ 

output  $integrate(sqrt(-a^2*x^2 + 1)*x^4*arctanh(a*x), x)$  $\left( \begin{array}{cc} \text{ } & \text{ } \\ \text{ } & \text{ } \end{array} \right)$ 

# **Mupad [F(-1)]**

Timed out.

$$
\int x^4 \sqrt{1 - a^2 x^2} \operatorname{arctanh}(ax) dx = \int x^4 \operatorname{atanh}(ax) \sqrt{1 - a^2 x^2} dx
$$

$$
input\left(\frac{int(x^4*\operatorname{atanh}(a*x)*(1-a^2*x^2)^(1/2),x)}{x}\right)
$$

output ✞ ☎  $int(x^4*atanh(a*x)*(1 - a^2*x^2)^(1/2), x)$ 

# **Reduce [F]**

$$
\int x^4 \sqrt{1 - a^2 x^2} \operatorname{arctanh}(ax) \, dx = \int \sqrt{-a^2 x^2 + 1} \, atanh(ax) \, x^4 dx
$$

✞ ☎

 $\begin{pmatrix} 1 & 0 & 0 \\ 0 & 0 & 0 \\ 0 & 0 & 0 \\ 0 & 0 & 0 \\ 0 & 0 & 0 \\ 0 & 0 & 0 \\ 0 & 0 & 0 & 0 \\ 0 & 0 & 0 & 0 \\ 0 & 0 & 0 & 0 \\ 0 & 0 & 0 & 0 & 0 \\ 0 & 0 & 0 & 0 & 0 \\ 0 & 0 & 0 & 0 & 0 \\ 0 & 0 & 0 & 0 & 0 & 0 \\ 0 & 0 & 0 & 0 & 0 & 0 \\ 0 & 0 & 0 & 0 & 0 & 0 & 0 \\ 0 & 0 & 0 & 0 & 0 & 0 & 0 \\$ 

 $\left( \begin{array}{cc} \text{ } & \text{ } \\ \text{ } & \text{ } \end{array} \right)$ 

<span id="page-3321-1"></span> $\left($   $\left($   $\right)$   $\left($   $\left($   $\right)$   $\left($   $\left($   $\right)$   $\left($   $\left($   $\right)$   $\left($   $\left($   $\right)$   $\left($   $\left($   $\right)$   $\left($   $\left($   $\right)$   $\left($   $\left($   $\right)$   $\left($   $\left($   $\right)$   $\left($   $\left($   $\right)$   $\left($   $\left($   $\right)$   $\left($   $\left($   $\right)$   $\left($ 

input

$$
\mathrm{int}(\mathrm{x}^4*(-\mathrm{a}^2*\mathrm{x}^2+1)^*(1/2)*\mathrm{atanh}(\mathrm{a}*\mathrm{x}),\mathrm{x})
$$

output ✞ ☎  $int(sqrt(- a**2*x**2 + 1)*atanh(a*x)*x**4, x)$ 

#### **3.427** R  $x^3$ √  $\overline{1-a^2x^2}$ arc $\tanh(ax)\,dx$

<span id="page-3322-0"></span>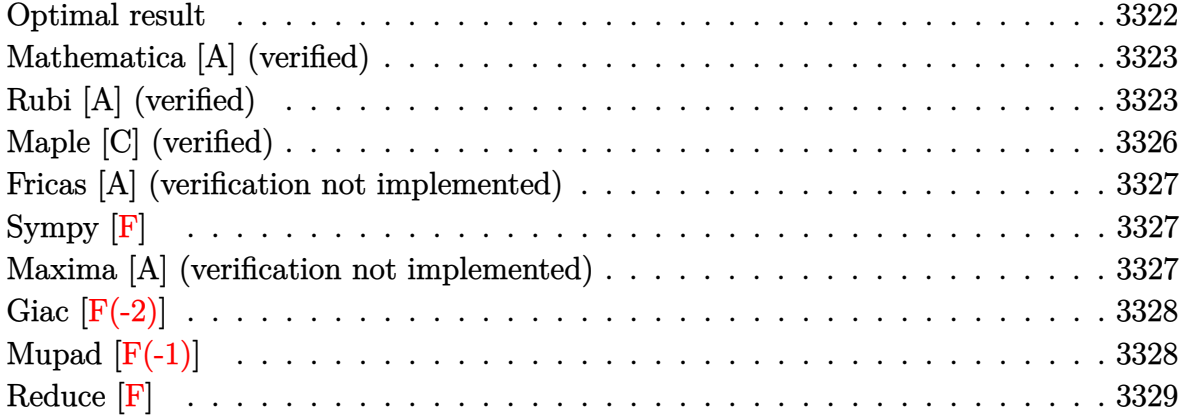

### **Optimal result**

Integrand size  $= 22$ , antiderivative size  $= 136$ 

$$
\int x^3 \sqrt{1 - a^2 x^2} \arctanh(ax) dx = \frac{x\sqrt{1 - a^2 x^2}}{24a^3} + \frac{x^3 \sqrt{1 - a^2 x^2}}{20a} + \frac{11 \arcsin(ax)}{120a^4} - \frac{2\sqrt{1 - a^2 x^2} \arctanh(ax)}{15a^4} - \frac{x^2 \sqrt{1 - a^2 x^2} \arctanh(ax)}{15a^2} + \frac{1}{5} x^4 \sqrt{1 - a^2 x^2} \arctanh(ax)
$$

output

```
1/24*x*(-a^2*x^2+1)^(1/2)/a^3+1/20*x^3*(-a^2*x^2+1)^(1/2)/a+11/120*arcsin(
a*x)/a^4-2/15*(-a^2*x^2+1)^(1/2)*arctanh(a*x)/a^4-1/15*x^2*(-a^2*x^2+1)^(1/2)*arctanh(a*x)/a^2+1/5*x^4*(-a^2*x^2+1)^(1/2)*arctanh(a*x)
```
✞ ☎

<span id="page-3322-1"></span> $\left( \begin{array}{cc} \bullet & \bullet & \bullet \\ \bullet & \bullet & \bullet \end{array} \right)$ 

### **Mathematica [A] (verified)**

Time  $= 0.05$  (sec), antiderivative size  $= 79$ , normalized size of antiderivative  $= 0.58$ 

$$
\int x^3 \sqrt{1 - a^2 x^2} \operatorname{arctanh}(ax) dx
$$
\n
$$
= \frac{ax \sqrt{1 - a^2 x^2} (5 + 6a^2 x^2) + 11 \arcsin(ax) + 8\sqrt{1 - a^2 x^2} (-2 - a^2 x^2 + 3a^4 x^4) \operatorname{arctanh}(ax)}{120a^4}
$$

 $\begin{pmatrix} 1 & 0 & 0 \\ 0 & 0 & 0 \\ 0 & 0 & 0 \\ 0 & 0 & 0 \\ 0 & 0 & 0 \\ 0 & 0 & 0 \\ 0 & 0 & 0 \\ 0 & 0 & 0 \\ 0 & 0 & 0 & 0 \\ 0 & 0 & 0 & 0 \\ 0 & 0 & 0 & 0 \\ 0 & 0 & 0 & 0 & 0 \\ 0 & 0 & 0 & 0 & 0 \\ 0 & 0 & 0 & 0 & 0 \\ 0 & 0 & 0 & 0 & 0 & 0 \\ 0 & 0 & 0 & 0 & 0 & 0 \\ 0 & 0 & 0 & 0 & 0 & 0 & 0 \\ 0 &$ 

<span id="page-3323-0"></span>✞ ☎

input

✞ ☎ Integrate $[x^3*Sqrt[1 - a^2*x^2]*ArcTanh[a*x],x]$ 

output  $(axx*Sqrt[1 - a^2*x^2)*(5 + 6*a^2*x^2) + 11*ArcSin[a*x] + 8*Sqrt[1 - a^2*x]$  $^2$ ]\*(-2 - a<sup>2</sup>\*x<sup>2</sup> + 3\*a<sup>2</sup>\*x<sup>2</sup>)\*ArcTanh[a\*x])/(120\*a<sup>2</sup>)  $\overline{\phantom{a}}$   $\overline{\phantom{a}}$   $\overline{\$ 

# **Rubi [A] (verified)**

Time  $= 0.70$  (sec), antiderivative size  $= 210$ , normalized size of antiderivative  $= 1.54$ , number of steps used = 9, number of rules used = 9,  $\frac{\text{number of rules}}{\text{integral size}}$  = 0.409, Rules used =  $\{6572, 262, 262, 223, 6578, 262, 223, 6556, 223\}$ 

Below are the steps used by Rubi to obtain the solution. The rule number used for the transformation is given above next to the arrow. The rules definitions used are listed below.

$$
\int x^3 \sqrt{1 - a^2 x^2} \arctanh(ax) dx
$$
\n
$$
\int 6572
$$
\n
$$
\frac{1}{5} \int \frac{x^3 \arctanh(ax)}{\sqrt{1 - a^2 x^2}} dx - \frac{1}{5} a \int \frac{x^4}{\sqrt{1 - a^2 x^2}} dx + \frac{1}{5} x^4 \sqrt{1 - a^2 x^2} \arctanh(ax)
$$
\n
$$
\int 262
$$
\n
$$
\frac{1}{5} \int \frac{x^3 \arctanh(ax)}{\sqrt{1 - a^2 x^2}} dx - \frac{1}{5} a \left( \frac{3 \int \frac{x^2}{\sqrt{1 - a^2 x^2}} dx}{4a^2} - \frac{x^3 \sqrt{1 - a^2 x^2}}{4a^2} \right) + \frac{1}{5} x^4 \sqrt{1 - a^2 x^2} \arctanh(ax)
$$
\n
$$
\int 262
$$

$$
\frac{1}{5}\int \frac{x^3 \arctanh(ax)}{\sqrt{1-a^2x^2}} dx - \frac{1}{5}a \left( \frac{3 \left( \frac{\int \frac{1}{\sqrt{1-a^2x^2}} dx - \frac{x \sqrt{1-a^2x^2}}{2a^2} \right)}{4a^2} - \frac{x^3 \sqrt{1-a^2x^2}}{4a^2} \right) + \frac{1}{5}x^4 \sqrt{1-a^2x^2} \arctanh(ax)}{\frac{1}{5}x^4 \sqrt{1-a^2x^2}} dx + \frac{1}{5}x^4 \sqrt{1-a^2x^2} \arctanh(ax) - \frac{1}{5}a \left( \frac{3 \left( \frac{\arcsin(ax)}{2a^3} - \frac{x \sqrt{1-a^2x^2}}{2a^2} \right)}{4a^2} - \frac{x^3 \sqrt{1-a^2x^2}}{4a^2} \right) \right)
$$
\n
$$
\frac{1}{5}a \left( \frac{3 \left( \frac{\arcsin(ax)}{2a^3} - \frac{x \sqrt{1-a^2x^2}}{2a^2} \right)}{4a^2} - \frac{x^3 \sqrt{1-a^2x^2}}{4a^2} \right)
$$
\n
$$
\frac{1}{5}a \left( \frac{2 \int \frac{x \arctanh(ax)}{\sqrt{1-a^2x^2}} dx + \frac{\int \frac{x^2}{\sqrt{1-a^2x^2}} dx}{3a^2} - \frac{x^2 \sqrt{1-a^2x^2} \arctanh(ax)}{3a^2} \right) + \frac{1}{5}x^4 \sqrt{1-a^2x^2} \arctanh(ax) - \frac{1}{5}a \left( \frac{3 \left( \frac{\arcsin(ax)}{2a^3} - \frac{x \sqrt{1-a^2x^2}}{2a^2} \right)}{4a^2} - \frac{x^3 \sqrt{1-a^2x^2}}{4a^2} \right)
$$
\n
$$
\frac{1}{5}2a^4 \sqrt{1-a^2x^2} \arctanh(ax) - \frac{1}{5}a \left( \frac{3 \left( \frac{\arcsin(ax)}{2a^3} - \frac{x \sqrt{1-a^2x^2}}{2a^2} \right)}{4a^2} - \frac{x^3 \sqrt{1-a^2x^2}}{3a^2} \right)
$$
\n
$$
\frac{1}{5}x^4
$$

$$
\frac{1}{5}\left(\frac{2\left(\frac{\int \frac{1}{\sqrt{1-a^2x^2}}dx}{a} - \frac{\sqrt{1-a^2x^2}\text{arctanh}(ax)}{a^2}\right)}{3a^2} - \frac{x^2\sqrt{1-a^2x^2}\text{arctanh}(ax)}{3a^2} + \frac{\frac{\arcsin(ax)}{2a^3} - \frac{x\sqrt{1-a^2x^2}}{2a^2}}{3a}\right) + \frac{1}{5}x^4\sqrt{1-a^2x^2}\text{arctanh}(ax) - \frac{1}{5}a\left(\frac{3\left(\frac{\arcsin(ax)}{2a^3} - \frac{x\sqrt{1-a^2x^2}}{2a^2}\right)}{4a^2} - \frac{x^3\sqrt{1-a^2x^2}}{4a^2}\right) + \frac{1}{5}x^4\sqrt{1-a^2x^2}\text{arctanh}(ax) + \frac{1}{5}x^4\sqrt{1-a^2x^2}\text{arctanh}(ax) + \frac{1}{5}x^4\sqrt{1-a^
$$

$$
\frac{1}{5}x^{4}\sqrt{1-a^{2}x^{2}\operatorname{arctanh}(ax)} + \frac{1}{5}\left(\frac{2\left(\frac{\arcsin(ax)}{a^{2}}-\frac{\sqrt{1-a^{2}x^{2}}\arctanh(ax)}{a^{2}}\right)}{3a^{2}}-\frac{x^{2}\sqrt{1-a^{2}x^{2}}\arctanh(ax)}{3a^{2}}+\frac{\frac{\arcsin(ax)}{2a^{3}}-\frac{x\sqrt{1-a^{2}x^{2}}}{2a^{2}}}{3a}\right)-\frac{1}{5}a\left(\frac{3\left(\frac{\arcsin(ax)}{2a^{3}}-\frac{x\sqrt{1-a^{2}x^{2}}}{2a^{2}}\right)}{4a^{2}}-\frac{x^{3}\sqrt{1-a^{2}x^{2}}}{4a^{2}}\right)
$$

✞ ☎

 $\left($   $\left($   $\right)$   $\left($   $\left($   $\right)$   $\left($   $\left($   $\right)$   $\left($   $\left($   $\right)$   $\left($   $\left($   $\right)$   $\left($   $\left($   $\right)$   $\left($   $\left($   $\right)$   $\left($   $\left($   $\right)$   $\left($   $\left($   $\right)$   $\left($   $\left($   $\right)$   $\left($   $\left($   $\right)$   $\left($   $\left($   $\right)$   $\left($ 

✞ ☎

 $\begin{pmatrix} 1 & 0 & 0 \\ 0 & 0 & 0 \\ 0 & 0 & 0 \\ 0 & 0 & 0 \\ 0 & 0 & 0 \\ 0 & 0 & 0 \\ 0 & 0 & 0 \\ 0 & 0 & 0 \\ 0 & 0 & 0 & 0 \\ 0 & 0 & 0 & 0 \\ 0 & 0 & 0 & 0 \\ 0 & 0 & 0 & 0 & 0 \\ 0 & 0 & 0 & 0 & 0 \\ 0 & 0 & 0 & 0 & 0 \\ 0 & 0 & 0 & 0 & 0 & 0 \\ 0 & 0 & 0 & 0 & 0 & 0 \\ 0 & 0 & 0 & 0 & 0 & 0 & 0 \\ 0 &$ 

✞ ☎

 $\left($   $\left($   $\right)$   $\left($   $\left($   $\right)$   $\left($   $\left($   $\right)$   $\left($   $\left($   $\right)$   $\left($   $\left($   $\right)$   $\left($   $\left($   $\right)$   $\left($   $\left($   $\right)$   $\left($   $\left($   $\right)$   $\left($   $\left($   $\right)$   $\left($   $\left($   $\right)$   $\left($   $\left($   $\right)$   $\left($   $\left($   $\right)$   $\left($ 

$$
input \left[ Int[x^3*sqrt[5]{1 - a^2*x^2} * ArcTanh[a*x],x \right]
$$

output -1/5\*(a\*(-1/4\*(x^3\*Sqrt[1 - a^2\*x^2])/a^2 + (3\*(-1/2\*(x\*Sqrt[1 - a^2\*x^2])  $\frac{2 + ArcSin[a*x]}{(2*a^3)})(4*a^2)$  +  $(x^4*Sqrt[1 - a^2*x^2]*ArcTanh[a*x])$  $x$ ])/5 + ((-1/2\*(x\*Sqrt[1 - a^2\*x^2])/a^2 + ArcSin[a\*x]/(2\*a^3))/(3\*a) - (x  $\text{``2*Sqrt}[1 - a^2 * x^2] * ArcTanh[a * x]/(3 * a^2) + (2 * (ArcSin[a * x]/a^2 - (Sqrt[1 - x^2))))$ - a^2\*x^2]\*ArcTanh[a\*x])/a^2))/(3\*a^2))/5

#### **Defintions of rubi rules used**

rule 223 ✞ ☎ Int $[1/Sqrt[(a]) + (b_.)*(x])^2]$ , x\_Symbol] :> Simp $[ArcSin[Rt[-b, 2]*(x/Sqrt$  $[a])]/Rt[-b, 2], x]$  /; FreeQ[{a, b}, x] && GtQ[a, 0] && NegQ[b]  $\overline{\phantom{a}}$   $\overline{\phantom{a}}$   $\overline{\$ 

rule 262

 $Int[((c_{{}_{-}})*(x_{{}_{-}})*(a_{{}_{-}}) + (b_{{}_{-}})*(x_{{}_{-}})^2)^c(p_{{}_{-}}), x_{{}_{-}}Symbol]$  :> Simp[c\*(c\*x)  $\hat{m}$  - 1)\*((a + b\*x<sup>2</sup>)<sup>-</sup>(p + 1)/(b\*(m + 2\*p + 1))), x] - Simp[a\*c<sup>2</sup>2\*((m - 1)/  $(b*(m + 2*p + 1)))$  Int $[(c*x)^(m - 2)*(a + b*x^2)^p, x], x]$  /; FreeQ[{a, b , c, p}, x] && GtQ[m, 2 - 1] && NeQ[m + 2\*p + 1, 0] && IntBinomialQ[a, b, c , 2, m, p, x]

rule 6556 ✞ ☎  $Int[((a_{\_}) + ArcTanh[(c_{\_})*(x_{\_})](b_{\_})^*(p_{\_})*(x_{\_})*(d_{\_}) + (e_{\_})*(x_{\_})^2)(q_{\_})$  $\ldots$ , x\_Symbol] :> Simp[(d + e\*x^2)^(q + 1)\*((a + b\*ArcTanh[c\*x])^p/(2\*e\*(q + 1))), x] + Simp[b\*(p/(2\*c\*(q + 1))) Int[(d + e\*x^2)^q\*(a + b\*ArcTanh[c\*  $x$ ])^(p - 1), x], x] /; FreeQ[{a, b, c, d, e, q}, x] && EqQ[c^2\*d + e, 0] && GtQ $[p, 0]$  & NeQ $[q, -1]$  $\begin{pmatrix} 1 & 0 & 0 \\ 0 & 0 & 0 \\ 0 & 0 & 0 \\ 0 & 0 & 0 \\ 0 & 0 & 0 \\ 0 & 0 & 0 \\ 0 & 0 & 0 \\ 0 & 0 & 0 \\ 0 & 0 & 0 & 0 \\ 0 & 0 & 0 & 0 \\ 0 & 0 & 0 & 0 \\ 0 & 0 & 0 & 0 & 0 \\ 0 & 0 & 0 & 0 & 0 \\ 0 & 0 & 0 & 0 & 0 \\ 0 & 0 & 0 & 0 & 0 & 0 \\ 0 & 0 & 0 & 0 & 0 & 0 \\ 0 & 0 & 0 & 0 & 0 & 0 & 0 \\ 0 &$ 

rule 6572 ✞ ☎  $Int[((a_{-}) + ArcTanh[(c_{-})*(x_{-})](b_{-}))*(f_{-})*(x_{-}))^{\frown}(m_{-})*Sqrt[(d_{-}) + (e_{-})]$  $*(x_{\text{r}}^2)^2$ ,  $x_{\text{r}}$ Symbol] :> Simp[(f\*x)^(m + 1)\*Sqrt[d + e\*x^2]\*((a + b\*ArcTanh[c  $*\mathbf{x}$ )/(f\*(m + 2))),  $\mathbf{x}$ ] + (Simp[d/(m + 2) Int[(f\*x)^m\*((a + b\*ArcTanh[c\*x])  $\sqrt{\sqrt{2}}$  /  $\left[ d + e \cdot x^2 \right]$ , x], x] - Simp[b\*c\*(d/(f\*(m + 2))) Int[(f\*x)<sup>-</sup>(m + 1)/Sq rt[d + e\*x^2], x], x]) /; FreeQ[{a, b, c, d, e, f, m}, x] && EqQ[c^2\*d + e, 0]  $&\&\text{ NeQ[m, -2]}$  $\overline{\phantom{a}}$   $\overline{\phantom{a}}$   $\overline{\$ 

rule 6578 ✞ ☎  $Int[(( (a_+) + ArcTanh[ (c_.), *(x_-)] * (b_.))^c(p_.) *((f_.),*(x_-))^c(m_-))/Sqrt[(d_+)$ +  $(e_.)*(x_*)^2$ ,  $x_Symbo1$  :>  $Simp[(-f)*(f*x)^*(m - 1)*Sqrt[d + e*x^2]*((a - 1)^2]$ + b\*ArcTanh[c\*x])^p/(c^2\*d\*m)), x] + (Simp[b\*f\*(p/(c\*m)) Int[(f\*x)^(m - 1  $(*)$ ((a + b\*ArcTanh[c\*x])^(p - 1)/Sqrt[d + e\*x^2]), x], x] + Simp[f^2\*((m - 1 )/(c<sup> $\text{cm}$ </sup>)) Int[(f\*x)^(m - 2)\*((a + b\*ArcTanh[c\*x])^p/Sqrt[d + e\*x^2]), x] , x]) /; FreeQ[{a, b, c, d, e, f}, x] && EqQ[c^2\*d + e, 0] && GtQ[p, 0] && GtQ[m, 1]  $\begin{pmatrix} 1 & 0 & 0 \\ 0 & 0 & 0 \\ 0 & 0 & 0 \\ 0 & 0 & 0 \\ 0 & 0 & 0 \\ 0 & 0 & 0 \\ 0 & 0 & 0 & 0 \\ 0 & 0 & 0 & 0 \\ 0 & 0 & 0 & 0 \\ 0 & 0 & 0 & 0 \\ 0 & 0 & 0 & 0 & 0 \\ 0 & 0 & 0 & 0 & 0 \\ 0 & 0 & 0 & 0 & 0 & 0 \\ 0 & 0 & 0 & 0 & 0 & 0 \\ 0 & 0 & 0 & 0 & 0 & 0 & 0 \\ 0 & 0 & 0 & 0 & 0 & 0 & 0 \\ 0 &$ 

# <span id="page-3326-0"></span>**Maple [C] (verified)**

Result contains complex when optimal does not.

Time  $= 1.06$  (sec), antiderivative size  $= 120$ , normalized size of antiderivative  $= 0.88$ 

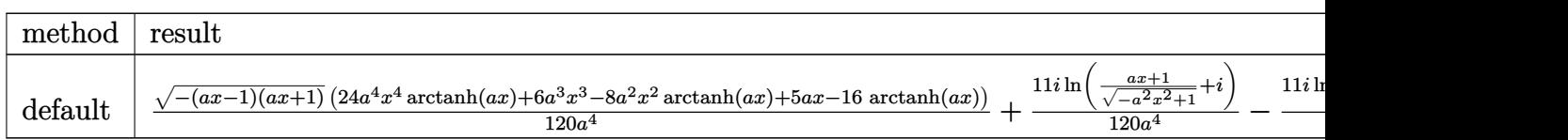

```
input
```
 $int(x^3*(-a^2*x^2+1)^(1/2)*arctanh(axx),x,method=[RETURNVERBOSE)]$  $\overline{\phantom{a}}$   $\overline{\phantom{a}}$   $\overline{\$ 

✞ ☎

✞ ☎

<span id="page-3326-1"></span> $\left( \begin{array}{cc} \text{ } & \text{ } \\ \text{ } & \text{ } \end{array} \right)$ 

output

```
1/120/a^2*(-(a*x-1)*(a*x+1))^(1/2)*(24*a<sup>^</sup>4*x<sup>^4</sup>*arctanh(a*x)+6*a<sup>^3</sup>*x<sup>^3</sup>-8*a^
2*x^2*arctanh(a*x)+5*a*x-16*arctanh(a*x))+11/120*I*ln((a*x+1)/(-a^2*x^2+1)
\binom{(1/2)+I}{a^4-11/120*I*ln((a*x+1)/(-a^2*x^2+1)^(1/2)-I)}{a^4}
```
#### **Fricas [A] (verification not implemented)**

Time  $= 0.11$  (sec), antiderivative size  $= 91$ , normalized size of antiderivative  $= 0.67$ 

$$
\int x^3 \sqrt{1 - a^2 x^2} \operatorname{arctanh}(ax) dx
$$
\n
$$
= \frac{(6 a^3 x^3 + 5 a x + 4 (3 a^4 x^4 - a^2 x^2 - 2) \log(-\frac{ax+1}{ax-1})) \sqrt{-a^2 x^2 + 1} - 22 \arctan(\frac{\sqrt{-a^2 x^2 + 1} - 1}{ax})}{120 a^4}
$$

✞ ☎

 $\begin{pmatrix} 1 & 0 & 0 \\ 0 & 0 & 0 \\ 0 & 0 & 0 \\ 0 & 0 & 0 \\ 0 & 0 & 0 \\ 0 & 0 & 0 \\ 0 & 0 & 0 \\ 0 & 0 & 0 \\ 0 & 0 & 0 & 0 \\ 0 & 0 & 0 & 0 \\ 0 & 0 & 0 & 0 \\ 0 & 0 & 0 & 0 & 0 \\ 0 & 0 & 0 & 0 & 0 \\ 0 & 0 & 0 & 0 & 0 \\ 0 & 0 & 0 & 0 & 0 & 0 \\ 0 & 0 & 0 & 0 & 0 & 0 \\ 0 & 0 & 0 & 0 & 0 & 0 & 0 \\ 0 &$ 

<span id="page-3327-0"></span>✞ ☎

input integrate(x^3\*(-a^2\*x^2+1)^(1/2)\*arctanh(a\*x),x, algorithm="fricas")

output  $1/120*((6*a^3*x^3 + 5*a*x + 4*(3*a^4*x^4 - a^2*x^2 - 2)*log(-(a*x + 1)/(a*x^2 + 2))$  $x - 1)$ ) \*sqrt(-a^2\*x^2 + 1) - 22\*arctan((sqrt(-a^2\*x^2 + 1) - 1)/(a\*x)))/a  $\hat{4}$  $\left($   $\left($   $\right)$   $\left($   $\left($   $\right)$   $\left($   $\left($   $\right)$   $\left($   $\left($   $\right)$   $\left($   $\left($   $\right)$   $\left($   $\left($   $\right)$   $\left($   $\left($   $\right)$   $\left($   $\left($   $\right)$   $\left($   $\left($   $\right)$   $\left($   $\left($   $\right)$   $\left($   $\left($   $\right)$   $\left($   $\left($   $\right)$   $\left($ 

# **Sympy [F]**

$$
\int x^3 \sqrt{1 - a^2 x^2} \operatorname{arctanh}(ax) \, dx = \int x^3 \sqrt{- (ax - 1) (ax + 1)} \operatorname{atanh}(ax) \, dx
$$

✞ ☎

 $\left( \begin{array}{cc} \text{ } & \text{ } \\ \text{ } & \text{ } \end{array} \right)$ 

<span id="page-3327-1"></span>✞ ☎

input integrate(x\*\*3\*(-a\*\*2\*x\*\*2+1)\*\*(1/2)\*atanh(a\*x),x)

output  $Integral(x**3*sqrt(-(a*x - 1)*(a*x + 1))*atanh(a*x), x)$  $\overline{\phantom{a}}$   $\overline{\phantom{a}}$   $\overline{\$ 

#### **Maxima [A] (verification not implemented)**

Time  $= 0.11$  (sec), antiderivative size  $= 128$ , normalized size of antiderivative  $= 0.94$ 

$$
\int x^3 \sqrt{1 - a^2 x^2} \operatorname{arctanh}(ax) dx =
$$
\n
$$
-\frac{1}{120} a \left( \frac{3 \left( \frac{2 \left(-a^2 x^2 + 1\right)^{\frac{3}{2}} x}{a^2} - \frac{\sqrt{-a^2 x^2 + 1} x}{a^2} - \frac{\arcsin(ax)}{a^3} \right)}{a^2} - \frac{8 \left( \sqrt{-a^2 x^2 + 1} x + \frac{\arcsin(ax)}{a} \right)}{a^4} \right)
$$
\n
$$
-\frac{1}{15} \left( \frac{3 \left(-a^2 x^2 + 1\right)^{\frac{3}{2}} x^2}{a^2} + \frac{2 \left(-a^2 x^2 + 1\right)^{\frac{3}{2}}}{a^4} \right) \operatorname{artanh}(ax)
$$

input  $integrate(x^3*(-a^2*x^2+1)^(1/2)*arctanh(axx),x, algorithm="maxima")$ 

output ✞ ☎  $-1/120*a*(3*(2*(-a^2*x^2 + 1)^(3/2)*x/a^2 - sqrt(-a^2*x^2 + 1)*x/a^2 - arc)$  $sin(a*x)/a^3)/a^2 - 8*(sqrt(-a^2*x^2 + 1)*x + arcsin(a*x)/a)/a^4) - 1/15*($  $3*(-a^2*x^2 + 1)^(3/2)*x^2/a^2 + 2*(-a^2*x^2 + 1)^(3/2)/a^2)*arctanh(a*x)$ 

# **Giac [F(-2)]**

Exception generated.

$$
\int x^3 \sqrt{1 - a^2 x^2} \text{arctanh}(ax) \, dx = \text{Exception raised: TypeError}
$$

 $\left($   $\left($   $\right)$   $\left($   $\left($   $\right)$   $\left($   $\left($   $\right)$   $\left($   $\left($   $\right)$   $\left($   $\left($   $\right)$   $\left($   $\left($   $\right)$   $\left($   $\left($   $\right)$   $\left($   $\left($   $\right)$   $\left($   $\left($   $\right)$   $\left($   $\left($   $\right)$   $\left($   $\left($   $\right)$   $\left($   $\left($   $\right)$   $\left($ 

✞ ☎

<span id="page-3328-1"></span> $\begin{pmatrix} 1 & 0 & 0 \\ 0 & 0 & 0 \\ 0 & 0 & 0 \\ 0 & 0 & 0 \\ 0 & 0 & 0 \\ 0 & 0 & 0 \\ 0 & 0 & 0 & 0 \\ 0 & 0 & 0 & 0 \\ 0 & 0 & 0 & 0 \\ 0 & 0 & 0 & 0 \\ 0 & 0 & 0 & 0 & 0 \\ 0 & 0 & 0 & 0 & 0 \\ 0 & 0 & 0 & 0 & 0 & 0 \\ 0 & 0 & 0 & 0 & 0 & 0 \\ 0 & 0 & 0 & 0 & 0 & 0 & 0 \\ 0 & 0 & 0 & 0 & 0 & 0 & 0 \\ 0 &$ 

✞ ☎

 $\begin{pmatrix} 1 & 0 & 0 \\ 0 & 0 & 0 \\ 0 & 0 & 0 \\ 0 & 0 & 0 \\ 0 & 0 & 0 \\ 0 & 0 & 0 \\ 0 & 0 & 0 \\ 0 & 0 & 0 \\ 0 & 0 & 0 & 0 \\ 0 & 0 & 0 & 0 \\ 0 & 0 & 0 & 0 \\ 0 & 0 & 0 & 0 & 0 \\ 0 & 0 & 0 & 0 & 0 \\ 0 & 0 & 0 & 0 & 0 \\ 0 & 0 & 0 & 0 & 0 & 0 \\ 0 & 0 & 0 & 0 & 0 & 0 \\ 0 & 0 & 0 & 0 & 0 & 0 & 0 \\ 0 &$ 

<span id="page-3328-0"></span> $\left($   $\left($   $\right)$   $\left($   $\left($   $\right)$   $\left($   $\left($   $\right)$   $\left($   $\left($   $\right)$   $\left($   $\left($   $\right)$   $\left($   $\left($   $\right)$   $\left($   $\left($   $\right)$   $\left($   $\left($   $\right)$   $\left($   $\left($   $\right)$   $\left($   $\left($   $\right)$   $\left($   $\left($   $\right)$   $\left($   $\left($   $\right)$   $\left($ 

input

✞ ☎  $integrate(x^3*(-a^2*x^2+1)^(1/2)*arctanh(axx),x, algorithm="giac")$ 

output

Exception raised: TypeError >> an error occurred running a Giac command:IN PUT:sage2:=int(sage0,sageVARx):;OUTPUT:sym2poly/r2sym(const gen & e,const index\_m & i,const vecteur & l) Error: Bad Argument Value

# **Mupad [F(-1)]**

Timed out.

$$
\int x^3 \sqrt{1 - a^2 x^2} \operatorname{arctanh}(ax) dx = \int x^3 \operatorname{atanh}(ax) \sqrt{1 - a^2 x^2} dx
$$

✞ ☎

 $\left($   $\left($   $\right)$   $\left($   $\left($   $\right)$   $\left($   $\left($   $\right)$   $\left($   $\left($   $\right)$   $\left($   $\left($   $\right)$   $\left($   $\left($   $\right)$   $\left($   $\left($   $\right)$   $\left($   $\left($   $\right)$   $\left($   $\left($   $\right)$   $\left($   $\left($   $\right)$   $\left($   $\left($   $\right)$   $\left($   $\left($   $\right)$   $\left($ 

<span id="page-3328-2"></span>✞ ☎

input  $int(x^3*atanh(ax*x)*(1 - a^2*x^2)^(1/2),x)$ 

output  $\left( \begin{array}{cc} \bullet & \bullet & \bullet \\ \bullet & \bullet & \bullet \end{array} \right)$ 

 $int(x^3*atanh(axx)*(1 - a^2*x^2)^(1/2), x)$ 

# **Reduce [F]**

$$
\int x^3 \sqrt{1 - a^2 x^2} \operatorname{arctanh}(ax) \, dx = \int \sqrt{-a^2 x^2 + 1} \, \operatorname{atanh}(ax) \, x^3 dx
$$

✞ ☎

 $\begin{pmatrix} 1 & 0 & 0 \\ 0 & 0 & 0 \\ 0 & 0 & 0 \\ 0 & 0 & 0 \\ 0 & 0 & 0 \\ 0 & 0 & 0 \\ 0 & 0 & 0 \\ 0 & 0 & 0 \\ 0 & 0 & 0 & 0 \\ 0 & 0 & 0 & 0 \\ 0 & 0 & 0 & 0 \\ 0 & 0 & 0 & 0 & 0 \\ 0 & 0 & 0 & 0 & 0 \\ 0 & 0 & 0 & 0 & 0 \\ 0 & 0 & 0 & 0 & 0 & 0 \\ 0 & 0 & 0 & 0 & 0 & 0 \\ 0 & 0 & 0 & 0 & 0 & 0 & 0 \\ 0 &$ 

✞ ☎

 $\left( \begin{array}{cc} \bullet & \bullet & \bullet \\ \bullet & \bullet & \bullet \end{array} \right)$ 

input  $int(x^3*(-a^2*x^2+1)^(1/2)*atanh(axx),x)$ 

output int(sqrt( - a\*\*2\*x\*\*2 + 1)\*atanh(a\*x)\*x\*\*3,x)

#### **3.428** R  $x^2$ √  $\overline{1-a^2x^2}$ arc $\tanh(ax)\,dx$

<span id="page-3330-0"></span>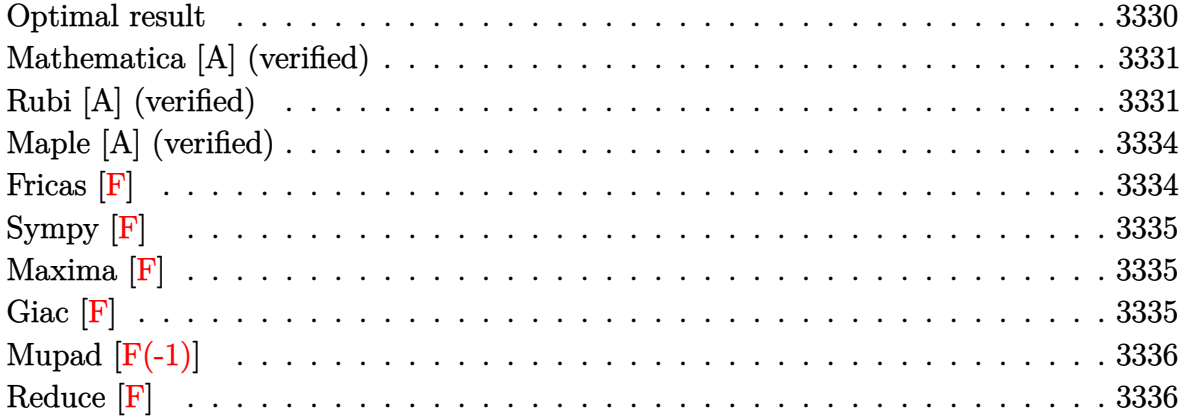

#### **Optimal result**

Integrand size  $= 22$ , antiderivative size  $= 194$ 

$$
\int x^{2}\sqrt{1-a^{2}x^{2}}\text{arctanh}(ax) dx = \frac{\sqrt{1-a^{2}x^{2}}}{8a^{3}} - \frac{(1-a^{2}x^{2})^{3/2}}{12a^{3}} - \frac{x\sqrt{1-a^{2}x^{2}}\text{arctanh}(ax)}{8a^{2}} + \frac{1}{4}x^{3}\sqrt{1-a^{2}x^{2}}\text{arctanh}(ax) - \frac{\arctan\left(\frac{\sqrt{1-ax}}{\sqrt{1+ax}}\right)\arctan(x)}{4a^{3}} - \frac{i \text{PolyLog}\left(2, -\frac{i\sqrt{1-ax}}{\sqrt{1+ax}}\right)}{8a^{3}} + \frac{i \text{PolyLog}\left(2, \frac{i\sqrt{1-ax}}{\sqrt{1+ax}}\right)}{8a^{3}}
$$

output

 $1/8*(-a^2*x^2+1)^(1/2)/a^3-1/12*(-a^2*x^2+1)^(3/2)/a^3-1/8*x*(-a^2*x^2+1)^{-1}$  $(1/2)*arctanh(a*x)/a^2+1/4*x^3*(-a^2*x^2+1)^(1/2)*arctanh(a*x)-1/4*arctan(1/2)$  $(-a*x+1)^(1/2)/a*x+1)^(1/2)*arctanh(a*x)/a^3-1/8*I*polylog(2,-I*(-a*x+1))$  $\hat{\;}$ (1/2)/(a\*x+1)^(1/2))/a^3+1/8\*I\*polylog(2,I\*(-a\*x+1)^(1/2)/(a\*x+1)^(1/2))/  $a^3$ 

<span id="page-3330-1"></span> $\overline{\phantom{a}}$   $\overline{\phantom{a}}$   $\overline{\$ 

✞ ☎

### **Mathematica [A] (verified)**

Time  $= 0.36$  (sec), antiderivative size  $= 160$ , normalized size of antiderivative  $= 0.82$ 

$$
\int x^2 \sqrt{1 - a^2 x^2} \arctanh(ax) dx
$$
\n
$$
= \frac{\sqrt{1 - a^2 x^2} \left(1 + 2a^2 x^2 + 3ax \arctanh(ax) + 6ax(-1 + a^2 x^2) \arctanh(ax) - \frac{3ia \arctanh(ax) (\log(1 - ie^{-\arctanh(ax)})}{\sqrt{1 - a^2 x^2}} \right)}{24a^3}
$$

input Integrate $[x^2*Sqrt[1 - a^2*x^2]*ArcTanh[a*x],x]$ 

#### output

 $(Sqrt[1 - a^2*x^2)*(1 + 2*a^2*x^2 + 3*a*x*ArcTanh[a*x] + 6*a*x*(-1 + a^2*x)$  $^2$ )\*ArcTanh[a\*x] -  $((3*I)*ArcTanh[a*x)*(Log[1 - I/ETArcTanh[a*x]] - Log[1$  $+$  I/E^ArcTanh[a\*x]]))/Sqrt[1 - a^2\*x^2] - ((3\*I)\*(PolyLog[2, (-I)/E^ArcTan h[a\*x]] - PolyLog[2, I/E^ArcTanh[a\*x]]))/Sqrt[1 - a^2\*x^2]))/(24\*a^3)

✞ ☎

 $\begin{pmatrix} 1 & 0 & 0 \\ 0 & 0 & 0 \\ 0 & 0 & 0 \\ 0 & 0 & 0 \\ 0 & 0 & 0 \\ 0 & 0 & 0 \\ 0 & 0 & 0 & 0 \\ 0 & 0 & 0 & 0 \\ 0 & 0 & 0 & 0 \\ 0 & 0 & 0 & 0 \\ 0 & 0 & 0 & 0 & 0 \\ 0 & 0 & 0 & 0 & 0 \\ 0 & 0 & 0 & 0 & 0 & 0 \\ 0 & 0 & 0 & 0 & 0 & 0 \\ 0 & 0 & 0 & 0 & 0 & 0 & 0 \\ 0 & 0 & 0 & 0 & 0 & 0 & 0 \\ 0 &$ 

✞ ☎

<span id="page-3331-0"></span> $\left($   $\left($   $\right)$   $\left($   $\left($   $\right)$   $\left($   $\left($   $\right)$   $\left($   $\left($   $\right)$   $\left($   $\left($   $\right)$   $\left($   $\left($   $\right)$   $\left($   $\left($   $\right)$   $\left($   $\left($   $\right)$   $\left($   $\left($   $\right)$   $\left($   $\left($   $\right)$   $\left($   $\left($   $\right)$   $\left($   $\left($   $\right)$   $\left($ 

### **Rubi [A] (verified)**

Time  $= 0.63$  (sec), antiderivative size  $= 226$ , normalized size of antiderivative  $= 1.16$ , number of steps used = 8, number of rules used = 7,  $\frac{\text{number of rules}}{\text{integral size}}$  = 0.318, Rules used =  $\{6572, 243, 53, 2009, 6578, 241, 6512\}$ 

Below are the steps used by Rubi to obtain the solution. The rule number used for the transformation is given above next to the arrow. The rules definitions used are listed below.

$$
\int x^2 \sqrt{1 - a^2 x^2} \arctanh(ax) dx
$$
\n
$$
\int 6572
$$
\n
$$
\frac{1}{4} \int \frac{x^2 \arctanh(ax)}{\sqrt{1 - a^2 x^2}} dx - \frac{1}{4} a \int \frac{x^3}{\sqrt{1 - a^2 x^2}} dx + \frac{1}{4} x^3 \sqrt{1 - a^2 x^2} \arctanh(ax)
$$
\n
$$
\int 243
$$
\n
$$
\frac{1}{4} \int \frac{x^2 \arctanh(ax)}{\sqrt{1 - a^2 x^2}} dx - \frac{1}{8} a \int \frac{x^2}{\sqrt{1 - a^2 x^2}} dx^2 + \frac{1}{4} x^3 \sqrt{1 - a^2 x^2} \arctanh(ax)
$$
\n
$$
\int 53
$$

$$
\frac{1}{4}\int \frac{x^2 \arctanh(ax)}{\sqrt{1-a^2x^2}} dx - \frac{1}{8}a \int \left(\frac{1}{a^2\sqrt{1-a^2x^2}} - \frac{\sqrt{1-a^2x^2}}{a^2}\right) dx^2 +
$$
\n
$$
\frac{1}{4}x^3\sqrt{1-a^2x^2} \arctanh(ax)
$$
\n
$$
= \frac{2009}{209}
$$
\n
$$
\frac{1}{4}\int \frac{x^2 \arctanh(ax)}{\sqrt{1-a^2x^2}} dx + \frac{1}{4}x^3\sqrt{1-a^2x^2} \arctanh(ax) - \frac{1}{8}a\left(\frac{2(1-a^2x^2)^{3/2}}{3a^4} - \frac{2\sqrt{1-a^2x^2}}{a^4}\right)
$$
\n
$$
= \frac{6578}{4}\left(\frac{\frac{\arctanh(ax)}{\sqrt{1-a^2x^2}}dx}{2a^2} + \frac{\int \frac{x}{\sqrt{1-a^2x^2}}dx}{2a} - \frac{x\sqrt{1-a^2x^2}\arctanh(ax)}{2a^2}\right) +
$$
\n
$$
\frac{1}{4}x^3\sqrt{1-a^2x^2}\arctanh(ax) - \frac{1}{8}a\left(\frac{2(1-a^2x^2)^{3/2}}{3a^4} - \frac{2\sqrt{1-a^2x^2}}{a^4}\right)
$$
\n
$$
= \frac{1}{4}a^3\sqrt{1-a^2x^2}\arctanh(ax) - \frac{1}{8}a\left(\frac{2(1-a^2x^2)^{3/2}}{3a^4} - \frac{\sqrt{1-a^2x^2}}{2a^3}\right) +
$$
\n
$$
\frac{1}{4}x^3\sqrt{1-a^2x^2}\arctanh(ax) - \frac{1}{8}a\left(\frac{2(1-a^2x^2)^{3/2}}{3a^4} - \frac{2\sqrt{1-a^2x^2}}{a^4}\right)
$$
\n
$$
= \frac{1}{4}x^3\sqrt{1-a^2x^2}\arctanh(ax) - \frac{1}{8}a\left(\frac{2(1-a^2x^2)^{3/2}}{3a^4} - \frac{2\sqrt{1-a^2x^2}}{a^4}\right)
$$
\n
$$
= \frac
$$

input Int $[x^2*Sqrt[1 - a^2*x^2]*ArcTanh[a*x],x]$ 

output

-1/8\*(a\*((-2\*Sqrt[1 - a^2\*x^2])/a^4 + (2\*(1 - a^2\*x^2)^(3/2))/(3\*a^4))) +  $(x^3*Sqrt[1 - a^2*x^2]*ArcTanh[a*x])/4 + (-1/2*Sqrt[1 - a^2*x^2]/a^3 - (x*$  $Sqrt[1 - a^2*x^2]*ArcTanh[a*x])/(2*a^2) + ((-2*ArcTan[Sqrt[1 - a*x]/Sqrt[1$ + a\*x]]\*ArcTanh[a\*x])/a - (I\*PolyLog[2, ((-I)\*Sqrt[1 - a\*x])/Sqrt[1 + a\*x ]])/a + (I\*PolyLog[2, (I\*Sqrt[1 - a\*x])/Sqrt[1 + a\*x]])/a)/(2\*a^2))/4

 $\begin{pmatrix} 1 & 0 & 0 \\ 0 & 0 & 0 \\ 0 & 0 & 0 \\ 0 & 0 & 0 \\ 0 & 0 & 0 \\ 0 & 0 & 0 \\ 0 & 0 & 0 & 0 \\ 0 & 0 & 0 & 0 \\ 0 & 0 & 0 & 0 \\ 0 & 0 & 0 & 0 \\ 0 & 0 & 0 & 0 & 0 \\ 0 & 0 & 0 & 0 & 0 \\ 0 & 0 & 0 & 0 & 0 & 0 \\ 0 & 0 & 0 & 0 & 0 & 0 \\ 0 & 0 & 0 & 0 & 0 & 0 & 0 \\ 0 & 0 & 0 & 0 & 0 & 0 & 0 \\ 0 &$ 

✞ ☎

 $\begin{pmatrix} 1 & 0 & 0 \\ 0 & 0 & 0 \\ 0 & 0 & 0 \\ 0 & 0 & 0 \\ 0 & 0 & 0 \\ 0 & 0 & 0 \\ 0 & 0 & 0 & 0 \\ 0 & 0 & 0 & 0 \\ 0 & 0 & 0 & 0 \\ 0 & 0 & 0 & 0 \\ 0 & 0 & 0 & 0 & 0 \\ 0 & 0 & 0 & 0 & 0 \\ 0 & 0 & 0 & 0 & 0 & 0 \\ 0 & 0 & 0 & 0 & 0 & 0 \\ 0 & 0 & 0 & 0 & 0 & 0 & 0 \\ 0 & 0 & 0 & 0 & 0 & 0 & 0 \\ 0 &$ 

✞ ☎

#### **Defintions of rubi rules used**

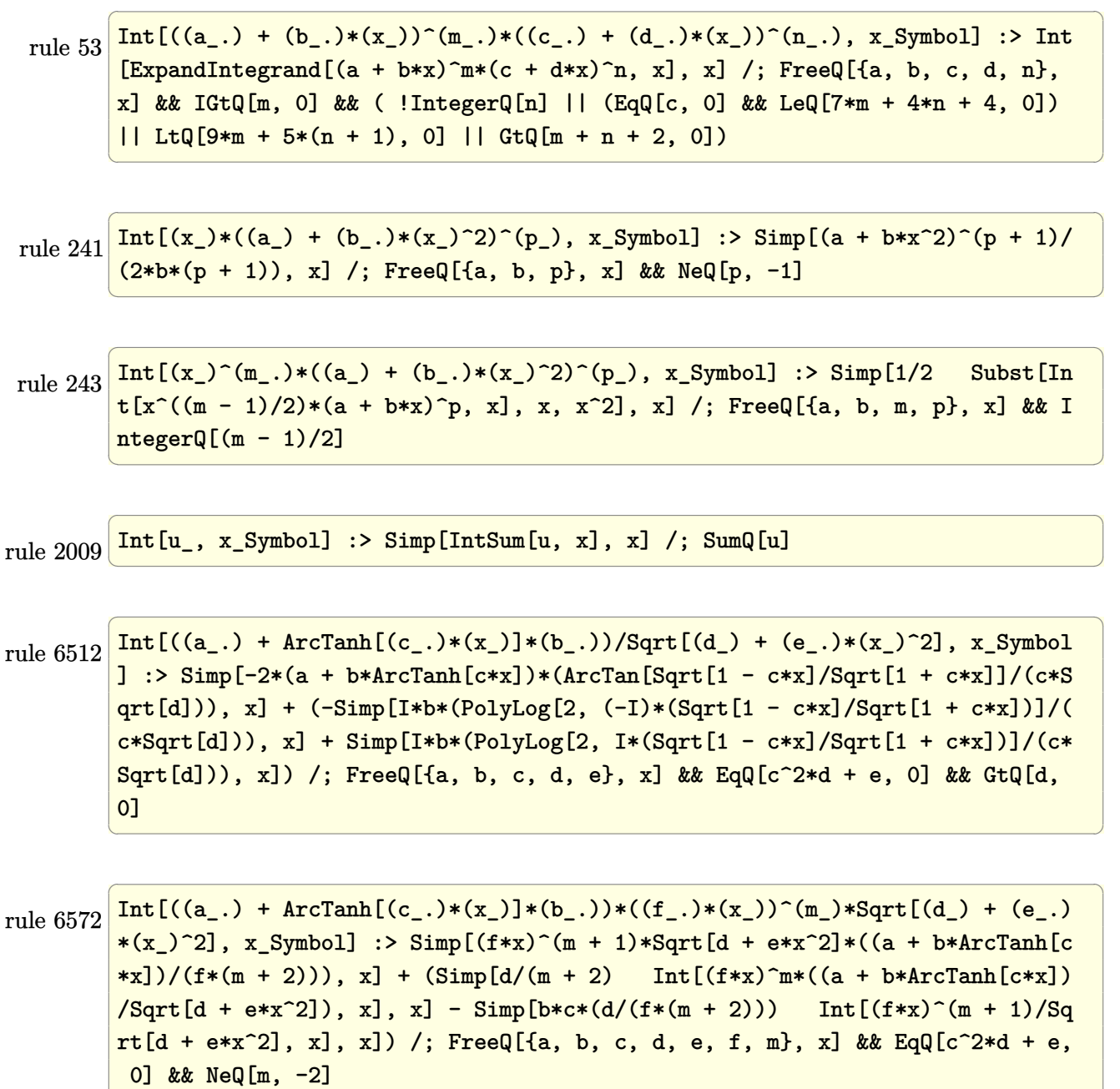

 $\overline{\phantom{a}}$   $\overline{\phantom{a}}$   $\overline{\$ 

```
rule 6578
        ✞ ☎
        Int[(( (a_{\_}). + ArcTanh[(c_{\_}).)*(x_{\_})](b_{\_}).)(f_{p_{\_}})*(f_{\_})*(f_{\_})^*(m_{\_}))/Sqrt[(d_{\_})+ (e_.)*(x_')^2, x_Symb01 :> Simp[(-f)*(f*x)^{(m - 1)}*Sqrt[d + e*x^2]*((a+ b*ArcTanh[c*x])^p/(c^2*d*m)), x] + (Simp[b*f*(p/(c*m)) Int[(f*x)^(m - 1
        (*)((a + b*ArcTanh[c*x])^(p - 1)/Sqrt[d + e*x^2]), x], x] + Simp[f^2*((m - 1
        )/(c<sup>\text{2*m})) Int[(f*x)^(m - 2)*((a + b*ArcTanh[c*x])^p/Sqrt[d + e*x^2]), x]</sup>
        , x]) /; FreeQ[{a, b, c, d, e, f}, x] && EqQ[c^2*d + e, 0] && GtQ[p, 0] &&
        GtQ[m, 1]
```
# **Maple [A] (verified)**

Time  $= 1.05$  (sec), antiderivative size  $= 175$ , normalized size of antiderivative  $= 0.90$ 

✞ ☎

 $\left( \begin{array}{cc} \text{ } & \text{ } \\ \text{ } & \text{ } \end{array} \right)$ 

✞ ☎

<span id="page-3334-1"></span> $\overline{\phantom{a}}$   $\overline{\phantom{a}}$   $\overline{\$ 

<span id="page-3334-0"></span> $\overline{\phantom{a}}$   $\overline{\phantom{a}}$   $\overline{\$ 

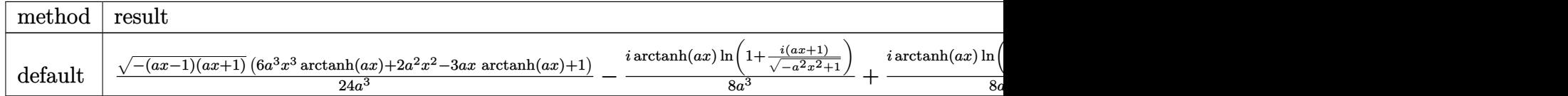

input  $int(x^2*(-a^2*x^2+1)^-(1/2)*arctanh(ax*x),x,method=[RETURNVERBOSE)$ 

```
output
```

```
1/24/a^3*(-(a*x-1)*(a*x+1))^(1/2)*(6*a^3*x^3*arctanh(a*x)+2*a^2*x^2-3*ax*x*arctanh(a*x)+1)-1/8*I/a^3*arctanh(a*x)*ln(1+I*(a*x+1)/(-a^2*x^2+1)^(1/2))+1/8*I/a^3*arctanh(a*x)*ln(1-I*(a*x+1)/(-a^2*x^2+1)^{(1/2)})-1/8*I*dilog(1+I*x)(a*x+1)/(-a^2*x^2+1)^(1/2)/a^3+1/8*I*dilog(1-I*(a*x+1)/(-a^2*x^2+1)^(1/2)))/a<sup>-3</sup>
```
### **Fricas [F]**

$$
\int x^2 \sqrt{1 - a^2 x^2} \operatorname{arctanh}(ax) \, dx = \int \sqrt{-a^2 x^2 + 1} x^2 \operatorname{artanh}(ax) \, dx
$$

✞ ☎

<span id="page-3334-2"></span>✞ ☎

 $\begin{pmatrix} 1 & 0 & 0 \\ 0 & 0 & 0 \\ 0 & 0 & 0 \\ 0 & 0 & 0 \\ 0 & 0 & 0 \\ 0 & 0 & 0 \\ 0 & 0 & 0 & 0 \\ 0 & 0 & 0 & 0 \\ 0 & 0 & 0 & 0 \\ 0 & 0 & 0 & 0 \\ 0 & 0 & 0 & 0 & 0 \\ 0 & 0 & 0 & 0 & 0 \\ 0 & 0 & 0 & 0 & 0 & 0 \\ 0 & 0 & 0 & 0 & 0 & 0 \\ 0 & 0 & 0 & 0 & 0 & 0 & 0 \\ 0 & 0 & 0 & 0 & 0 & 0 & 0 \\ 0 &$ 

input

integrate(x^2\*(-a^2\*x^2+1)^(1/2)\*arctanh(a\*x),x, algorithm="fricas")  $\begin{pmatrix} 1 & 0 & 0 \\ 0 & 0 & 0 \\ 0 & 0 & 0 \\ 0 & 0 & 0 \\ 0 & 0 & 0 \\ 0 & 0 & 0 \\ 0 & 0 & 0 & 0 \\ 0 & 0 & 0 & 0 \\ 0 & 0 & 0 & 0 \\ 0 & 0 & 0 & 0 \\ 0 & 0 & 0 & 0 & 0 \\ 0 & 0 & 0 & 0 & 0 \\ 0 & 0 & 0 & 0 & 0 & 0 \\ 0 & 0 & 0 & 0 & 0 & 0 \\ 0 & 0 & 0 & 0 & 0 & 0 & 0 \\ 0 & 0 & 0 & 0 & 0 & 0 & 0 \\ 0 &$ 

output

 $integral(sqrt(-a^2*x^2 + 1)*x^2*arctanh(a*x), x)$ 

# **Sympy [F]**

$$
\int x^2 \sqrt{1 - a^2 x^2} \operatorname{arctanh}(ax) dx = \int x^2 \sqrt{- (ax - 1) (ax + 1)} \operatorname{atanh}(ax) dx
$$

✞ ☎

 $\begin{pmatrix} 1 & 0 & 0 \\ 0 & 0 & 0 \\ 0 & 0 & 0 \\ 0 & 0 & 0 \\ 0 & 0 & 0 \\ 0 & 0 & 0 \\ 0 & 0 & 0 \\ 0 & 0 & 0 \\ 0 & 0 & 0 & 0 \\ 0 & 0 & 0 & 0 \\ 0 & 0 & 0 & 0 \\ 0 & 0 & 0 & 0 & 0 \\ 0 & 0 & 0 & 0 & 0 \\ 0 & 0 & 0 & 0 & 0 \\ 0 & 0 & 0 & 0 & 0 & 0 \\ 0 & 0 & 0 & 0 & 0 & 0 \\ 0 & 0 & 0 & 0 & 0 & 0 & 0 \\ 0 &$ 

<span id="page-3335-0"></span>✞ ☎

input integrate(x\*\*2\*(-a\*\*2\*x\*\*2+1)\*\*(1/2)\*atanh(a\*x),x)

$$
output \left[ \frac{Integral(x**2*sqrt(-(a*x-1)*(a*x+1))*atanh(a*x), x)}{}
$$

**Maxima [F]**

$$
\int x^2 \sqrt{1 - a^2 x^2} \operatorname{arctanh}(ax) dx = \int \sqrt{-a^2 x^2 + 1} x^2 \operatorname{artanh}(ax) dx
$$

✞ ☎

<span id="page-3335-1"></span> $\begin{pmatrix} 1 & 0 & 0 \\ 0 & 0 & 0 \\ 0 & 0 & 0 \\ 0 & 0 & 0 \\ 0 & 0 & 0 \\ 0 & 0 & 0 \\ 0 & 0 & 0 & 0 \\ 0 & 0 & 0 & 0 \\ 0 & 0 & 0 & 0 \\ 0 & 0 & 0 & 0 \\ 0 & 0 & 0 & 0 & 0 \\ 0 & 0 & 0 & 0 & 0 \\ 0 & 0 & 0 & 0 & 0 & 0 \\ 0 & 0 & 0 & 0 & 0 & 0 \\ 0 & 0 & 0 & 0 & 0 & 0 & 0 \\ 0 & 0 & 0 & 0 & 0 & 0 & 0 \\ 0 &$ 

$$
input \underbrace{\text{integrate}(x^2*(-a^2*x^2+1)^(1/2)*arctanh(a*x),x, algorithm="maxima")}{\underbrace{\text{intimize}}(x^2*x^2+1)^(1/2)*arctanh(a*x),x, algorithm="maxima")}
$$

✞ ☎

$$
output\left(\frac{integrate(sqrt(-a^2*x^2 + 1)*x^2*arctanh(a*x), x)}{}
$$

**Giac [F]**

$$
\int x^2 \sqrt{1 - a^2 x^2} \operatorname{arctanh}(ax) dx = \int \sqrt{-a^2 x^2 + 1} x^2 \operatorname{artanh}(ax) dx
$$

✞ ☎

 $\left( \begin{array}{cc} \text{ } & \text{ } \\ \text{ } & \text{ } \end{array} \right)$ 

<span id="page-3335-2"></span>✞ ☎

 $\overline{\phantom{a}}$   $\overline{\phantom{a}}$   $\overline{\$ 

input integrate(x^2\*(-a^2\*x^2+1)^(1/2)\*arctanh(a\*x),x, algorithm="giac")

output  $integrate(sqrt(-a^2*x^2 + 1)*x^2*arctanh(a*x), x)$ 

# **Mupad [F(-1)]**

Timed out.

$$
\int x^2 \sqrt{1 - a^2 x^2} \operatorname{arctanh}(ax) dx = \int x^2 \operatorname{atanh}(a x) \sqrt{1 - a^2 x^2} dx
$$

✞ ☎

 $\begin{pmatrix} 1 & 0 & 0 \\ 0 & 0 & 0 \\ 0 & 0 & 0 \\ 0 & 0 & 0 \\ 0 & 0 & 0 \\ 0 & 0 & 0 \\ 0 & 0 & 0 & 0 \\ 0 & 0 & 0 & 0 \\ 0 & 0 & 0 & 0 \\ 0 & 0 & 0 & 0 \\ 0 & 0 & 0 & 0 & 0 \\ 0 & 0 & 0 & 0 & 0 \\ 0 & 0 & 0 & 0 & 0 & 0 \\ 0 & 0 & 0 & 0 & 0 & 0 \\ 0 & 0 & 0 & 0 & 0 & 0 & 0 \\ 0 & 0 & 0 & 0 & 0 & 0 & 0 \\ 0 &$ 

<span id="page-3336-0"></span>✞ ☎

input

 $int(x^2*atanh(a*x)*(1 - a^2*x^2)^(1/2),x)$ 

output  $int(x^2*atanh(a*x)*(1 - a^2*x^2)^(1/2), x)$  $\begin{pmatrix} 1 & 0 & 0 \\ 0 & 0 & 0 \\ 0 & 0 & 0 \\ 0 & 0 & 0 \\ 0 & 0 & 0 \\ 0 & 0 & 0 \\ 0 & 0 & 0 & 0 \\ 0 & 0 & 0 & 0 \\ 0 & 0 & 0 & 0 \\ 0 & 0 & 0 & 0 \\ 0 & 0 & 0 & 0 & 0 \\ 0 & 0 & 0 & 0 & 0 \\ 0 & 0 & 0 & 0 & 0 & 0 \\ 0 & 0 & 0 & 0 & 0 & 0 \\ 0 & 0 & 0 & 0 & 0 & 0 & 0 \\ 0 & 0 & 0 & 0 & 0 & 0 & 0 \\ 0 &$ 

**Reduce [F]**

$$
\int x^2 \sqrt{1 - a^2 x^2} \operatorname{arctanh}(ax) \, dx = \int \sqrt{-a^2 x^2 + 1} \, atanh(ax) \, x^2 dx
$$

✞ ☎

 $\left($   $\left($   $\right)$   $\left($   $\left($   $\right)$   $\left($   $\left($   $\right)$   $\left($   $\left($   $\right)$   $\left($   $\left($   $\right)$   $\left($   $\left($   $\right)$   $\left($   $\left($   $\right)$   $\left($   $\left($   $\right)$   $\left($   $\left($   $\right)$   $\left($   $\left($   $\right)$   $\left($   $\left($   $\right)$   $\left($   $\left($   $\right)$   $\left($ 

$$
input\left(\frac{int(x^2*(-a^2*x^2+1)^(1/2)*atanh(ax*x),x)}{int(x^2*(-a^2*x^2+1)^(1/2)*atanh(ax*x),x)}\right)
$$

output int(sqrt( - a\*\*2\*x\*\*2 + 1)\*atanh(a\*x)\*x\*\*2,x)

#### **3.429** R *x* √  $\overline{1-a^2x^2}$ arc $\tanh(ax)\,dx$

<span id="page-3337-0"></span>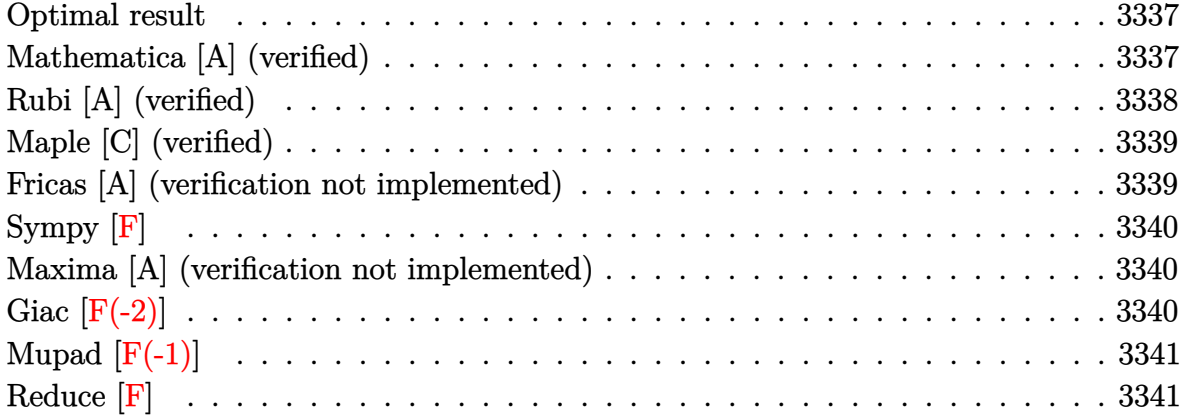

#### **Optimal result**

Integrand size  $= 20$ , antiderivative size  $= 59$ 

$$
\int x\sqrt{1-a^2x^2}\text{arctanh}(ax) \, dx = \frac{x\sqrt{1-a^2x^2}}{6a} + \frac{\arcsin(ax)}{6a^2} - \frac{(1-a^2x^2)^{3/2}\arctanh(ax)}{3a^2}
$$

<span id="page-3337-1"></span> $\left($   $\left($   $\right)$   $\left($   $\left($   $\right)$   $\left($   $\left($   $\right)$   $\left($   $\left($   $\right)$   $\left($   $\left($   $\right)$   $\left($   $\left($   $\right)$   $\left($   $\left($   $\right)$   $\left($   $\left($   $\right)$   $\left($   $\left($   $\right)$   $\left($   $\left($   $\right)$   $\left($   $\left($   $\right)$   $\left($   $\left($   $\right)$   $\left($ 

output  $\sqrt{2}$   $\sqrt{2}$   $\sqrt{2$  $1/6*x*(-a^2*x^2+1)^(1/2)/a+1/6*arcsin(a*x)/a^2-1/3*(-a^2*x^2+1)^(3/2)*arct$ anh $(a*x)/a^2$ 

# **Mathematica [A] (verified)**

Time  $= 0.03$  (sec), antiderivative size  $= 49$ , normalized size of antiderivative  $= 0.83$ 

$$
\int x\sqrt{1 - a^2x^2} \arctanh(ax) dx
$$
  
= 
$$
\frac{ax\sqrt{1 - a^2x^2} + \arcsin(ax) - 2(1 - a^2x^2)^{3/2} \arctanh(ax)}{6a^2}
$$

✞ ☎

 $\left( \begin{array}{cc} \bullet & \bullet & \bullet \\ \bullet & \bullet & \bullet \end{array} \right)$ 

<span id="page-3337-2"></span>✞ ☎

 $\begin{pmatrix} 1 & 0 \\ 0 & 1 \end{pmatrix}$ 

input

Integrate[x\*Sqrt[1 -  $a^2*x^2]*ArcTanh[a*x],x]$ 

output  $(axx*Sqrt[1 - a^2*x^2] + ArcSin[a*x] - 2*(1 - a^2*x^2)^(3/2)*ArcTanh[a*x])$  $/(6*a^2)$ 

# **Rubi [A] (verified)**

Time  $= 0.24$  (sec), antiderivative size  $= 64$ , normalized size of antiderivative  $= 1.08$ , number of steps used = 3, number of rules used = 3,  $\frac{\text{number of rules}}{\text{integral size}}$  = 0.150, Rules used  $= \{6556, 211, 223\}$ 

Below are the steps used by Rubi to obtain the solution. The rule number used for the transformation is given above next to the arrow. The rules definitions used are listed below.

$$
\int x\sqrt{1-a^2x^2}\text{arctanh}(ax) dx
$$
\n
$$
\int \frac{6556}{3a} dx
$$
\n
$$
\frac{\int \sqrt{1-a^2x^2}dx}{3a} - \frac{(1-a^2x^2)^{3/2}\arctanh(ax)}{3a^2}
$$
\n
$$
\frac{1}{2}\int \frac{1}{\sqrt{1-a^2x^2}}dx + \frac{1}{2}x\sqrt{1-a^2x^2} - \frac{(1-a^2x^2)^{3/2}\arctanh(ax)}{3a^2}
$$
\n
$$
\frac{1}{2}x\sqrt{1-a^2x^2} + \frac{\arcsin(ax)}{2a} - \frac{(1-a^2x^2)^{3/2}\arctanh(ax)}{3a^2}
$$

input Int $[x*Sqrt[1 - a^2*x^2]*ArcTanh[a*x],x]$ 

output ✞ ☎  $((x*Sqrt[1 - a^2*x^2])/2 + ArcSin[a*x]/(2*a))/(3*a) - ((1 - a^2*x^2)^(3/2))$ \*ArcTanh[a\*x])/(3\*a^2)

✞ ☎

 $\begin{pmatrix} 1 & 0 & 0 \\ 0 & 0 & 0 \\ 0 & 0 & 0 \\ 0 & 0 & 0 \\ 0 & 0 & 0 \\ 0 & 0 & 0 \\ 0 & 0 & 0 & 0 \\ 0 & 0 & 0 & 0 \\ 0 & 0 & 0 & 0 \\ 0 & 0 & 0 & 0 \\ 0 & 0 & 0 & 0 & 0 \\ 0 & 0 & 0 & 0 & 0 \\ 0 & 0 & 0 & 0 & 0 & 0 \\ 0 & 0 & 0 & 0 & 0 & 0 \\ 0 & 0 & 0 & 0 & 0 & 0 & 0 \\ 0 & 0 & 0 & 0 & 0 & 0 & 0 \\ 0 &$ 

✝ ✆

✞ ☎

 $\begin{pmatrix} 1 & 0 & 0 \\ 0 & 0 & 0 \\ 0 & 0 & 0 \\ 0 & 0 & 0 \\ 0 & 0 & 0 \\ 0 & 0 & 0 \\ 0 & 0 & 0 & 0 \\ 0 & 0 & 0 & 0 \\ 0 & 0 & 0 & 0 \\ 0 & 0 & 0 & 0 \\ 0 & 0 & 0 & 0 & 0 \\ 0 & 0 & 0 & 0 & 0 \\ 0 & 0 & 0 & 0 & 0 & 0 \\ 0 & 0 & 0 & 0 & 0 & 0 \\ 0 & 0 & 0 & 0 & 0 & 0 & 0 \\ 0 & 0 & 0 & 0 & 0 & 0 & 0 \\ 0 &$ 

#### **Defintions of rubi rules used**

rule 211  $Int[((a_+) + (b_+)*(x_-)^2)^(p_-, x_Symbol]$  :> Simp[x\*((a + b\*x^2)^p/(2\*p + 1 )), x] + Simp[2\*a\*(p/(2\*p + 1)) Int[(a + b\*x^2)^(p - 1), x], x] /; FreeQ[  $\{a, b\}, x]$  && GtQ[p, 0] && (IntegerQ[4\*p] || IntegerQ[6\*p])

rule 223

✞ ☎  $Int[1/Sqrt[(a]) + (b_{-})*(x_{-})^2], x_Symbol]$  :> Simp[ArcSin[Rt[-b, 2]\*(x/Sqrt  $[a])]/Rt[-b, 2], x]$  /; FreeQ[{a, b}, x] && GtQ[a, 0] && NegQ[b]

 $\left( \begin{array}{cc} \text{ } & \text{ } \\ \text{ } & \text{ } \end{array} \right)$ 

```
rule 6556
             ✞ ☎
              Int[(a_{-}) + ArcTanh[(c_{-})*(x_{-})](b_{-})^*(p_{-})*(x_{-})*(d_{-}) + (e_{-})*(x_{-})^2](q_{-})\frac{1}{2}.), x_Symbol] :> Simp[(d + e*x^2)^(q + 1)*((a + b*ArcTanh[c*x])^p/(2*e*(q
              + 1))), x] + Simp[b*(p/(2*c*(q + 1))) Int[(d + e*x^2)^q*(a + b*ArcTanh[c*
              x])^(p - 1), x], x] /; FreeQ[{a, b, c, d, e, q}, x] && EqQ[c^2*d + e, 0] &&
               GtQ[p, 0] & NeQ[q, -1]\overline{\phantom{a}} \overline{\phantom{a}} \overline{\
```
# <span id="page-3339-0"></span>**Maple [C] (verified)**

Result contains complex when optimal does not.

Time  $= 0.95$  (sec), antiderivative size  $= 99$ , normalized size of antiderivative  $= 1.68$ 

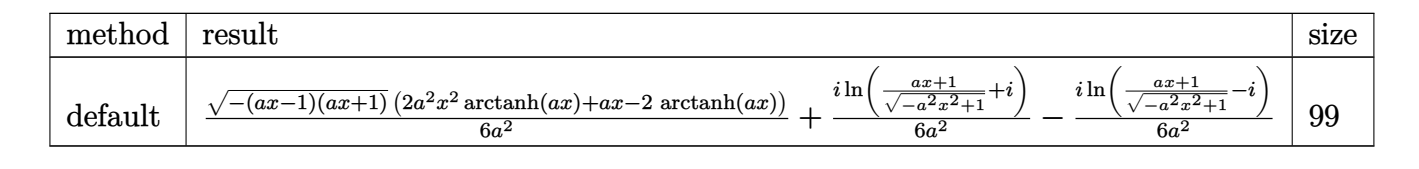

input ✞ ☎ int(x\*(-a^2\*x^2+1)^(1/2)\*arctanh(a\*x),x,method=\_RETURNVERBOSE)

```
output
      1/6/a^2*(-(a*x-1)*(a*x+1))^(1/2)*(2*a^2*x^2*xrtanh(a*x)+a*x-2*arctanh(a*x)))+1/6*I*ln((a*x+1)/(-a^2*x^2+1)^(1/2)+I)/a^2-1/6*I*ln((a*x+1)/(-a^2*x^2+1
      )^(1/2)-I)/a^2
```
 $\left( \begin{array}{cc} \bullet & \bullet & \bullet \\ \bullet & \bullet & \bullet \end{array} \right)$ 

 $\sqrt{2}$   $\sqrt{2}$   $\sqrt{2$ 

<span id="page-3339-1"></span> $\begin{pmatrix} 1 & 0 & 0 \\ 0 & 0 & 0 \\ 0 & 0 & 0 \\ 0 & 0 & 0 \\ 0 & 0 & 0 \\ 0 & 0 & 0 \\ 0 & 0 & 0 \\ 0 & 0 & 0 \\ 0 & 0 & 0 & 0 \\ 0 & 0 & 0 & 0 \\ 0 & 0 & 0 & 0 \\ 0 & 0 & 0 & 0 & 0 \\ 0 & 0 & 0 & 0 & 0 \\ 0 & 0 & 0 & 0 & 0 \\ 0 & 0 & 0 & 0 & 0 & 0 \\ 0 & 0 & 0 & 0 & 0 & 0 \\ 0 & 0 & 0 & 0 & 0 & 0 & 0 \\ 0 &$ 

## **Fricas [A] (verification not implemented)**

Time  $= 0.09$  (sec), antiderivative size  $= 72$ , normalized size of antiderivative  $= 1.22$ 

$$
\int x\sqrt{1-a^2x^2}\arctanh(ax) dx
$$
  
= 
$$
\frac{\sqrt{-a^2x^2+1}(ax+(a^2x^2-1)\log(-\frac{ax+1}{ax})) - 2\arctan(\frac{\sqrt{-a^2x^2+1}-1}{ax})}{6\,a^2}
$$

 $\begin{pmatrix} 1 & 0 & 0 \\ 0 & 0 & 0 \\ 0 & 0 & 0 \\ 0 & 0 & 0 \\ 0 & 0 & 0 \\ 0 & 0 & 0 \\ 0 & 0 & 0 & 0 \\ 0 & 0 & 0 & 0 \\ 0 & 0 & 0 & 0 \\ 0 & 0 & 0 & 0 \\ 0 & 0 & 0 & 0 & 0 \\ 0 & 0 & 0 & 0 & 0 \\ 0 & 0 & 0 & 0 & 0 & 0 \\ 0 & 0 & 0 & 0 & 0 & 0 \\ 0 & 0 & 0 & 0 & 0 & 0 & 0 \\ 0 & 0 & 0 & 0 & 0 & 0 & 0 \\ 0 &$ 

input ✞ ☎ integrate(x\*(-a^2\*x^2+1)^(1/2)\*arctanh(a\*x),x, algorithm="fricas")

output ✞ ☎  $1/6*(sqrt(-a^2*x^2 + 1)*(a*x + (a^2*x^2 - 1)*log(-(a*x + 1)/(a*x - 1)))$  - $2*arctan((sqrt(-a^2*x^2 + 1) - 1)/(a*x)))/a^2$ 

# **Sympy [F]**

$$
\int x\sqrt{1-a^2x^2}\mathrm{arctanh}(ax)\,dx = \int x\sqrt{-(ax-1)\,(ax+1)}\,\mathrm{atanh}\,(ax)\,dx
$$

✞ ☎

 $\begin{pmatrix} 1 & 0 & 0 \\ 0 & 0 & 0 \\ 0 & 0 & 0 \\ 0 & 0 & 0 \\ 0 & 0 & 0 \\ 0 & 0 & 0 \\ 0 & 0 & 0 & 0 \\ 0 & 0 & 0 & 0 \\ 0 & 0 & 0 & 0 \\ 0 & 0 & 0 & 0 \\ 0 & 0 & 0 & 0 & 0 \\ 0 & 0 & 0 & 0 & 0 \\ 0 & 0 & 0 & 0 & 0 & 0 \\ 0 & 0 & 0 & 0 & 0 & 0 \\ 0 & 0 & 0 & 0 & 0 & 0 & 0 \\ 0 & 0 & 0 & 0 & 0 & 0 & 0 \\ 0 &$ 

<span id="page-3340-1"></span> $\left($   $\left($   $\right)$   $\left($   $\left($   $\right)$   $\left($   $\left($   $\right)$   $\left($   $\left($   $\right)$   $\left($   $\left($   $\right)$   $\left($   $\left($   $\right)$   $\left($   $\left($   $\right)$   $\left($   $\left($   $\right)$   $\left($   $\left($   $\right)$   $\left($   $\left($   $\right)$   $\left($   $\left($   $\right)$   $\left($   $\left($   $\right)$   $\left($ 

<span id="page-3340-0"></span> $\left( \begin{array}{cc} \text{ } & \text{ } \\ \text{ } & \text{ } \end{array} \right)$ 

input integrate(x\*(-a\*\*2\*x\*\*2+1)\*\*(1/2)\*atanh(a\*x),x)

output ✞ ☎ Integral(x\*sqrt(-(a\*x - 1)\*(a\*x + 1))\*atanh(a\*x), x)

#### **Maxima [A] (verification not implemented)**

Time  $= 0.10$  (sec), antiderivative size  $= 50$ , normalized size of antiderivative  $= 0.85$ 

$$
\int x\sqrt{1-a^2x^2}\arctanh(ax) dx = -\frac{(-a^2x^2+1)^{\frac{3}{2}}\arctanh(ax)}{3a^2} + \frac{\sqrt{-a^2x^2+1}x + \frac{\arcsin(ax)}{a}}{6a}
$$

input

✞ ☎ integrate(x\*(-a^2\*x^2+1)^(1/2)\*arctanh(a\*x),x, algorithm="maxima")  $\begin{pmatrix} 1 & 0 & 0 \\ 0 & 0 & 0 \\ 0 & 0 & 0 \\ 0 & 0 & 0 \\ 0 & 0 & 0 \\ 0 & 0 & 0 \\ 0 & 0 & 0 & 0 \\ 0 & 0 & 0 & 0 \\ 0 & 0 & 0 & 0 \\ 0 & 0 & 0 & 0 & 0 \\ 0 & 0 & 0 & 0 & 0 \\ 0 & 0 & 0 & 0 & 0 \\ 0 & 0 & 0 & 0 & 0 & 0 \\ 0 & 0 & 0 & 0 & 0 & 0 \\ 0 & 0 & 0 & 0 & 0 & 0 & 0 \\ 0 & 0 & 0 & 0 & 0 & 0 & 0 \\$ 

<span id="page-3340-2"></span> $\left( \begin{array}{cc} \bullet & \bullet & \bullet \\ \bullet & \bullet & \bullet \end{array} \right)$ 

output ✞ ☎  $-1/3*(-a^2*x^2 + 1)^(3/2)*arctanh(a*x)/a^2 + 1/6*(sqrt(-a^2*x^2 + 1)*x + a)$ rcsin(a\*x)/a)/a

# **Giac [F(-2)]**

Exception generated.

$$
\int x\sqrt{1-a^2x^2}\arctanh(ax) dx = \text{Exception raised: TypeError}
$$

✞ ☎

 $\begin{pmatrix} 1 & 0 & 0 \\ 0 & 0 & 0 \\ 0 & 0 & 0 \\ 0 & 0 & 0 \\ 0 & 0 & 0 \\ 0 & 0 & 0 \\ 0 & 0 & 0 & 0 \\ 0 & 0 & 0 & 0 \\ 0 & 0 & 0 & 0 \\ 0 & 0 & 0 & 0 \\ 0 & 0 & 0 & 0 & 0 \\ 0 & 0 & 0 & 0 & 0 \\ 0 & 0 & 0 & 0 & 0 & 0 \\ 0 & 0 & 0 & 0 & 0 & 0 \\ 0 & 0 & 0 & 0 & 0 & 0 & 0 \\ 0 & 0 & 0 & 0 & 0 & 0 & 0 \\ 0 &$ 

input integrate(x\*(-a^2\*x^2+1)^(1/2)\*arctanh(a\*x),x, algorithm="giac") output

<span id="page-3341-0"></span>Exception raised: TypeError >> an error occurred running a Giac command: IN PUT:sage2:=int(sage0,sageVARx):;OUTPUT:sym2poly/r2sym(const gen & e,const index\_m & i,const vecteur & l) Error: Bad Argument Value  $\overline{\phantom{a}}$   $\overline{\phantom{a}}$   $\overline{\$ 

✞ ☎

# **Mupad [F(-1)]**

Timed out.

$$
\int x\sqrt{1-a^2x^2}\arctanh(ax) dx = \int x \operatorname{atanh}(ax) \sqrt{1-a^2x^2} dx
$$

✞ ☎

 $\left($   $\left($   $\right)$   $\left($   $\left($   $\right)$   $\left($   $\left($   $\right)$   $\left($   $\left($   $\right)$   $\left($   $\left($   $\right)$   $\left($   $\left($   $\right)$   $\left($   $\left($   $\right)$   $\left($   $\left($   $\right)$   $\left($   $\left($   $\right)$   $\left($   $\left($   $\right)$   $\left($   $\left($   $\right)$   $\left($   $\left($   $\right)$   $\left($ 

<span id="page-3341-1"></span>✞ ☎

 $\begin{pmatrix} 1 & 0 & 0 \\ 0 & 0 & 0 \\ 0 & 0 & 0 \\ 0 & 0 & 0 \\ 0 & 0 & 0 \\ 0 & 0 & 0 \\ 0 & 0 & 0 \\ 0 & 0 & 0 \\ 0 & 0 & 0 & 0 \\ 0 & 0 & 0 & 0 \\ 0 & 0 & 0 & 0 \\ 0 & 0 & 0 & 0 & 0 \\ 0 & 0 & 0 & 0 & 0 \\ 0 & 0 & 0 & 0 & 0 \\ 0 & 0 & 0 & 0 & 0 & 0 \\ 0 & 0 & 0 & 0 & 0 & 0 \\ 0 & 0 & 0 & 0 & 0 & 0 & 0 \\ 0 &$ 

input  $int(x*atanh(ax*)(1 - a^2*x^2)^(1/2),x)$ 

$$
output\left(\frac{int(x*\text{atanh}(a*x)*(1 - a^2*x^2)^{(1/2)}, x)}{x}\right)
$$

**Reduce [F]**

$$
\int x\sqrt{1-a^2x^2}\mathrm{arctanh}(ax)\,dx = \int \sqrt{-a^2x^2+1}\,atanh(ax)\,xdx
$$

✞ ☎

inp

$$
out\left(\frac{int(x*(-a^2*x^2+1)^{(1/2)*atanh(ax*x)},x)}{x}
$$

$$
output\left(\frac{int(sqrt(-a**2*x**2 + 1)*atanh(a*x)*x, x)}{x}
$$

✞ ☎

#### **3.430**  $\overline{1-a^2x^2}$ arc $\tanh(ax)\,dx$

<span id="page-3342-0"></span>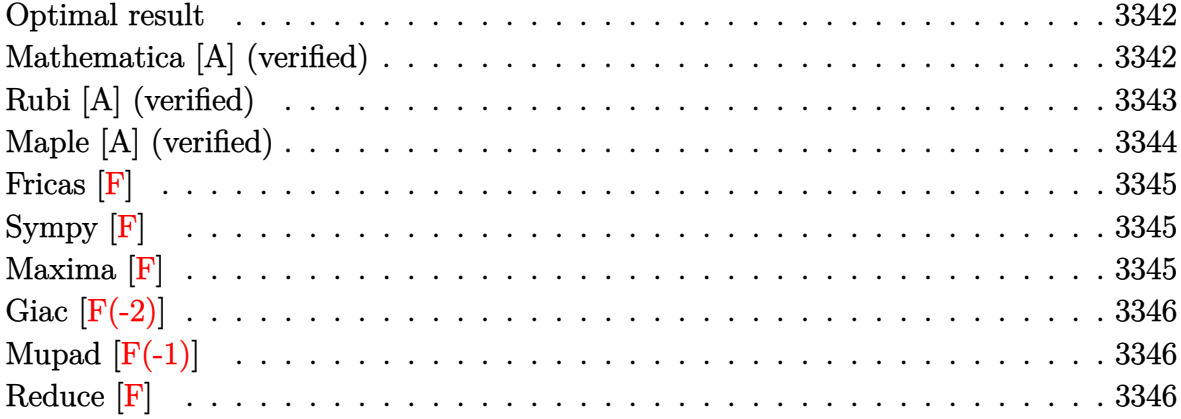

#### **Optimal result**

Integrand size  $= 19$ , antiderivative size  $= 143$ 

$$
\int \sqrt{1 - a^2 x^2} \operatorname{arctanh}(ax) dx = \frac{\sqrt{1 - a^2 x^2}}{2a} + \frac{1}{2} x \sqrt{1 - a^2 x^2} \operatorname{arctanh}(ax)
$$

$$
- \frac{\operatorname{arctan}\left(\frac{\sqrt{1 - ax}}{\sqrt{1 + ax}}\right) \operatorname{arctanh}(ax)}{a}
$$

$$
- \frac{i \operatorname{PolyLog}\left(2, -\frac{i\sqrt{1 - ax}}{\sqrt{1 + ax}}\right)}{2a} + \frac{i \operatorname{PolyLog}\left(2, \frac{i\sqrt{1 - ax}}{\sqrt{1 + ax}}\right)}{2a}
$$

output

<span id="page-3342-1"></span> $1/2*(-a^2*x^2+1)^(1/2)/a+1/2*x*(-a^2*x^2+1)^(1/2)*\arctanh(a*x)-\arctan((-a*x)*\arctan(-a^2*x^2))$  $x+1)^(1/2)/(a*x+1)^(1/2)*arctanh(a*x)/a-1/2*I*polylog(2,-I*(-a*x+1)^(1/2))$  $/(a*x+1)^(1/2))/a+1/2*I*polylog(2,I*(-a*x+1)^(1/2)/(a*x+1)^(1/2))/a$  $\left( \begin{array}{cc} \bullet & \bullet & \bullet \\ \bullet & \bullet & \bullet \end{array} \right)$ 

✞ ☎

# **Mathematica [A] (verified)**

Time  $= 0.22$  (sec), antiderivative size  $= 117$ , normalized size of antiderivative  $= 0.82$ 

$$
\int \sqrt{1-a^2x^2} \operatorname{arctanh}(ax) dx
$$
\n
$$
= \frac{\sqrt{1-a^2x^2} \left(1 + a \operatorname{arctanh}(ax) - \frac{i \left(\operatorname{arctanh}(ax) \left(\log\left(1 - ie^{-\operatorname{arctanh}(ax)}\right) - \log\left(1 + ie^{-\operatorname{arctanh}(ax)}\right)\right) + \operatorname{PolyLog}\left(2, -ie^{-\operatorname{arctanh}(ax)}\right) \right)}{2a}
$$

input Integrate[Sqrt[1 - a^2\*x^2]\*ArcTanh[a\*x],x]

output

```
(Sqrt[1 - a^2*x^2)*(1 + a*x*ArcTanh[a*x] - (I*(ArcTanh[a*x)*(Log[1 - I/E^Arclanh[a*x] - Log[1 + I/E^Arclanh[a*x]) + PolyLog[2, (-I)/E^Arclanh[a*x]] - PolyLog[2, I/E^AncTanh[a*x]])/Sqrt[1 - a^2*x^2])/(2*a)
```
✞ ☎

 $\begin{pmatrix} 1 & 0 & 0 \\ 0 & 0 & 0 \\ 0 & 0 & 0 \\ 0 & 0 & 0 \\ 0 & 0 & 0 \\ 0 & 0 & 0 \\ 0 & 0 & 0 \\ 0 & 0 & 0 \\ 0 & 0 & 0 & 0 \\ 0 & 0 & 0 & 0 \\ 0 & 0 & 0 & 0 \\ 0 & 0 & 0 & 0 & 0 \\ 0 & 0 & 0 & 0 & 0 \\ 0 & 0 & 0 & 0 & 0 \\ 0 & 0 & 0 & 0 & 0 & 0 \\ 0 & 0 & 0 & 0 & 0 & 0 \\ 0 & 0 & 0 & 0 & 0 & 0 & 0 \\ 0 &$ 

✞ ☎

<span id="page-3343-0"></span> $\left($   $\left($   $\right)$   $\left($   $\left($   $\right)$   $\left($   $\left($   $\right)$   $\left($   $\left($   $\right)$   $\left($   $\left($   $\right)$   $\left($   $\left($   $\right)$   $\left($   $\left($   $\right)$   $\left($   $\left($   $\right)$   $\left($   $\left($   $\right)$   $\left($   $\left($   $\right)$   $\left($   $\left($   $\right)$   $\left($   $\left($   $\right)$   $\left($ 

### **Rubi [A] (verified)**

Time  $= 0.34$  (sec), antiderivative size  $= 144$ , normalized size of antiderivative  $= 1.01$ , number of steps used = 2, number of rules used = 2,  $\frac{\text{number of rules}}{\text{integral size}}$  = 0.105, Rules used  $= \{6504, 6512\}$ 

Below are the steps used by Rubi to obtain the solution. The rule number used for the transformation is given above next to the arrow. The rules definitions used are listed below.

$$
\int \sqrt{1 - a^2 x^2} \operatorname{arctanh}(ax) dx
$$
\n
$$
\int 6504
$$
\n
$$
\frac{1}{2} \int \frac{\operatorname{arctanh}(ax)}{\sqrt{1 - a^2 x^2}} dx + \frac{1}{2} x \sqrt{1 - a^2 x^2} \operatorname{arctanh}(ax) + \frac{\sqrt{1 - a^2 x^2}}{2a}
$$
\n
$$
\int 6512
$$
\n
$$
\frac{1}{2} x \sqrt{1 - a^2 x^2} \operatorname{arctanh}(ax) + \frac{\sqrt{1 - a^2 x^2}}{2a} + \frac{1}{2} \left( -\frac{2 \operatorname{arctan}\left(\frac{\sqrt{1 - ax}}{\sqrt{ax + 1}}\right) \operatorname{arctanh}(ax)}{a} - \frac{i \operatorname{PolyLog}\left(2, -\frac{i \sqrt{1 - ax}}{\sqrt{ax + 1}}\right)}{a} + \frac{i \operatorname{PolyLog}\left(2, \frac{i \sqrt{1 - ax}}{\sqrt{ax + 1}}\right)}{a} \right)
$$

 $\sqrt{2}$   $\sqrt{2}$   $\sqrt{2$ 

 $\overline{\phantom{a}}$   $\overline{\phantom{a}}$   $\overline{\$ 

✞ ☎

 $\overline{\phantom{a}}$   $\overline{\phantom{a}}$   $\overline{\$ 

input Int $[Sqrt[1 - a^2*x^2]*ArcTanh[a*x],x]$ 

output

```
Sqrt[1 - a^2*x^2]/(2*a) + (x*Sqrt[1 - a^2*x^2]*ArcTanh[a*x])/2 + ((-2*ArcT))^2]an[Sqrt[1 - a*x]/Sqrt[1 + a*x]]*ArcTanh[a*x])/a - (I * PolyLog[2, ((-I) * Sqrt[1 - a*x]/\sqrt{3}qrt[1 + a*x]/\sqrt{a} + (\sqrt{15})\sqrt{2} (I*Sqrt[1 - a*x]/\sqrt{3}qrt[1 + a*x]x]])/a)/2
```
#### **Defintions of rubi rules used**

```
rule 6504
         Int[((a_{-}) + ArcTanh[(c_{-})*(x_{-})](b_{-}))*((d_{-}) + (e_{-})*(x_{-})^2)(q_{-},), x_{-Symb})ol] :> Simp[b*((d + e*x^2)^q/(2*c*q*(2*q + 1))), x] + (Simp[x*(d + e*x^2)^q
         *(a + b*ArcTanh[c*x])/(2*q + 1)), x] + Simp[2*d*(q/(2*q + 1)) Int[(d + e)]*x^2)<sup>(</sup>q - 1)*(a + b*ArcTanh[c*x]), x], x]) /; FreeQ[{a, b, c, d, e}, x] &&
          EqQ[c^2*d + e, 0] && GtQ[q, 0]
```

```
rule 6512
```

```
Int[((a_{-}) + ArcTanh[(c_{-})*(x_{-})](b_{-}))/\sqrt{2}] :> Simp[-2*(a + b*ArcTanh[c*x])*(ArcTan[Sqrt[1 - c*x]/Sqrt[1 + c*x]]/(c*S
qrt[d])), x] + (-Simp[I*b*(PolyLog[2, (-I)*(Sqrt[1 - c*x]/Sqrt[1 + c*x])]/(
c*Sqrt[d]), x] + Simp[I*b*(PolyLog[2, I*(Sqrt[1 - c*x]/Sqrt[1 + c*x]))/(c*Sqrt[d])), x]) /; FreeQ[{a, b, c, d, e}, x] && EqQ[c^2*d + e, 0] && GtQ[d,0]
\begin{pmatrix} 1 & 0 & 0 \\ 0 & 0 & 0 \\ 0 & 0 & 0 \\ 0 & 0 & 0 \\ 0 & 0 & 0 \\ 0 & 0 & 0 \\ 0 & 0 & 0 & 0 \\ 0 & 0 & 0 & 0 \\ 0 & 0 & 0 & 0 \\ 0 & 0 & 0 & 0 \\ 0 & 0 & 0 & 0 & 0 \\ 0 & 0 & 0 & 0 & 0 \\ 0 & 0 & 0 & 0 & 0 & 0 \\ 0 & 0 & 0 & 0 & 0 & 0 \\ 0 & 0 & 0 & 0 & 0 & 0 & 0 \\ 0 & 0 & 0 & 0 & 0 & 0 & 0 \\ 0 &
```
✞ ☎

 $\left( \begin{array}{cc} \bullet & \bullet & \bullet \\ \bullet & \bullet & \bullet \end{array} \right)$ 

✞ ☎

### <span id="page-3344-0"></span>**Maple [A] (verified)**

Time  $= 0.69$  (sec), antiderivative size  $= 152$ , normalized size of antiderivative  $= 1.06$ 

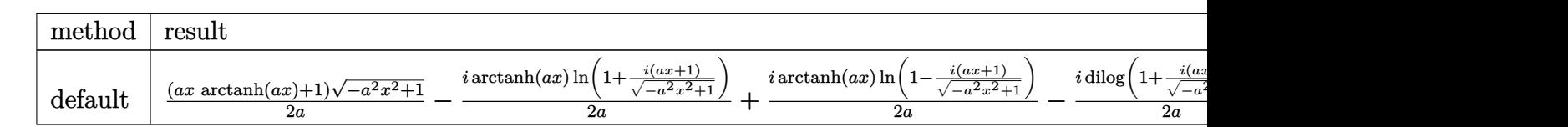

input

 $int((-a^2*x^2+1)^(1/2)*arctanh(a*x),x,method=[RETURNVERBOSE)]$  $\begin{pmatrix} 1 & 0 & 0 \\ 0 & 0 & 0 \\ 0 & 0 & 0 \\ 0 & 0 & 0 \\ 0 & 0 & 0 \\ 0 & 0 & 0 \\ 0 & 0 & 0 & 0 \\ 0 & 0 & 0 & 0 \\ 0 & 0 & 0 & 0 \\ 0 & 0 & 0 & 0 \\ 0 & 0 & 0 & 0 & 0 \\ 0 & 0 & 0 & 0 & 0 \\ 0 & 0 & 0 & 0 & 0 & 0 \\ 0 & 0 & 0 & 0 & 0 & 0 \\ 0 & 0 & 0 & 0 & 0 & 0 & 0 \\ 0 & 0 & 0 & 0 & 0 & 0 & 0 \\ 0 &$ 

✞ ☎

✞ ☎

<span id="page-3344-1"></span> $\overline{\phantom{a}}$   $\overline{\phantom{a}}$   $\overline{\$ 

output

```
1/2*(a*x*arctanh(a*x)+1)*(-a^2*x^2+1)^(1/2)/a-1/2*I/a*arctanh(a*x)*ln(1+I*x)(a***1)/(-a^2*x^2+1)^(1/2))+1/2*I/a*arctanh(a*x)*ln(1-I*(a*x+1)/(-a^2*x^2+1))1)^{(1/2)}-1/2*I/a*dilog(1+I*(a*x+1)/(-a^2*x^2+1)^(1/2))+1/2*I/a*dilog(1-I*
(a*x+1)/(-a^2*x^2+1)^(1/2)
```
### **Fricas [F]**

$$
\int \sqrt{1 - a^2 x^2} \operatorname{arctanh}(ax) \, dx = \int \sqrt{-a^2 x^2 + 1} \operatorname{artanh}(ax) \, dx
$$

✞ ☎

 $\begin{pmatrix} 1 & 0 & 0 \\ 0 & 0 & 0 \\ 0 & 0 & 0 \\ 0 & 0 & 0 \\ 0 & 0 & 0 \\ 0 & 0 & 0 \\ 0 & 0 & 0 \\ 0 & 0 & 0 \\ 0 & 0 & 0 & 0 \\ 0 & 0 & 0 & 0 \\ 0 & 0 & 0 & 0 \\ 0 & 0 & 0 & 0 & 0 \\ 0 & 0 & 0 & 0 & 0 \\ 0 & 0 & 0 & 0 & 0 \\ 0 & 0 & 0 & 0 & 0 & 0 \\ 0 & 0 & 0 & 0 & 0 & 0 \\ 0 & 0 & 0 & 0 & 0 & 0 & 0 \\ 0 &$ 

<span id="page-3345-0"></span>✞ ☎

input integrate((-a^2\*x^2+1)^(1/2)\*arctanh(a\*x),x, algorithm="fricas")

output  $integral(sqrt(-a^2*x^2 + 1)*arctanh(a*x), x)$  $\left( \begin{array}{cc} \bullet & \bullet & \bullet \\ \bullet & \bullet & \bullet \end{array} \right)$ 

**Sympy [F]**

$$
\int \sqrt{1-a^2x^2}\mathrm{arctanh}(ax) dx = \int \sqrt{-\left(ax-1\right)\left(ax+1\right)} \mathrm{atanh}\left(ax\right) dx
$$

✞ ☎

<span id="page-3345-1"></span> $\begin{pmatrix} 1 & 0 & 0 \\ 0 & 0 & 0 \\ 0 & 0 & 0 \\ 0 & 0 & 0 \\ 0 & 0 & 0 \\ 0 & 0 & 0 \\ 0 & 0 & 0 & 0 \\ 0 & 0 & 0 & 0 \\ 0 & 0 & 0 & 0 \\ 0 & 0 & 0 & 0 \\ 0 & 0 & 0 & 0 & 0 \\ 0 & 0 & 0 & 0 & 0 \\ 0 & 0 & 0 & 0 & 0 & 0 \\ 0 & 0 & 0 & 0 & 0 & 0 \\ 0 & 0 & 0 & 0 & 0 & 0 & 0 \\ 0 & 0 & 0 & 0 & 0 & 0 & 0 \\ 0 &$ 

input integrate((-a\*\*2\*x\*\*2+1)\*\*(1/2)\*atanh(a\*x),x)  $\left( \begin{array}{cc} \bullet & \bullet & \bullet \\ \bullet & \bullet & \bullet \end{array} \right)$ 

output ✞ ☎ Integral(sqrt(-(a\*x - 1)\*(a\*x + 1))\*atanh(a\*x), x)

**Maxima [F]**

$$
\int \sqrt{1 - a^2 x^2} \operatorname{arctanh}(ax) \, dx = \int \sqrt{-a^2 x^2 + 1} \operatorname{artanh}(ax) \, dx
$$

✞ ☎

 $\left( \begin{array}{cc} \text{ } & \text{ } \\ \text{ } & \text{ } \end{array} \right)$ 

<span id="page-3345-2"></span>✞ ☎

 $\overline{\phantom{a}}$   $\overline{\phantom{a}}$   $\overline{\$ 

input integrate((-a^2\*x^2+1)^(1/2)\*arctanh(a\*x),x, algorithm="maxima")

output  $integrate(sqrt(-a^2*x^2 + 1)*arctanh(a*x), x)$ 

# **Giac [F(-2)]**

Exception generated.

$$
\int \sqrt{1 - a^2 x^2} \text{arctanh}(ax) \, dx = \text{Exception raised: TypeError}
$$

input

✞ ☎ integrate((-a^2\*x^2+1)^(1/2)\*arctanh(a\*x),x, algorithm="giac")  $\left( \begin{array}{cc} \text{ } & \text{ } \\ \text{ } & \text{ } \end{array} \right)$ 

✞ ☎

<span id="page-3346-0"></span> $\left( \begin{array}{cc} \text{ } & \text{ } \\ \text{ } & \text{ } \end{array} \right)$ 

output Exception raised: TypeError >> an error occurred running a Giac command:IN PUT:sage2:=int(sage0,sageVARx):;OUTPUT:sym2poly/r2sym(const gen & e,const index\_m & i,const vecteur & l) Error: Bad Argument Value

# **Mupad [F(-1)]**

Timed out.

$$
\int \sqrt{1 - a^2 x^2} \operatorname{arctanh}(ax) \, dx = \int \operatorname{atanh}(a \, x) \, \sqrt{1 - a^2 \, x^2} \, dx
$$

<span id="page-3346-1"></span>✞ ☎

 $\overline{\phantom{a}}$   $\overline{\phantom{a}}$   $\overline{\$ 

input ✞ ☎ int(atanh(a\*x)\*(1 - a^2\*x^2)^(1/2),x)  $\left( \begin{array}{cc} \text{ } & \text{ } \\ \text{ } & \text{ } \end{array} \right)$ 

output  $int(atanh(axx)*(1 - a^2*x^2)^(1/2), x)$ 

**Reduce [F]**

$$
\int \sqrt{1 - a^2 x^2} \operatorname{arctanh}(ax) \, dx = \int \sqrt{-a^2 x^2 + 1} \, atanh(ax) \, dx
$$

✞ ☎

 $\begin{pmatrix} 1 & 0 & 0 \\ 0 & 0 & 0 \\ 0 & 0 & 0 \\ 0 & 0 & 0 \\ 0 & 0 & 0 \\ 0 & 0 & 0 \\ 0 & 0 & 0 & 0 \\ 0 & 0 & 0 & 0 \\ 0 & 0 & 0 & 0 \\ 0 & 0 & 0 & 0 \\ 0 & 0 & 0 & 0 & 0 \\ 0 & 0 & 0 & 0 & 0 \\ 0 & 0 & 0 & 0 & 0 & 0 \\ 0 & 0 & 0 & 0 & 0 & 0 \\ 0 & 0 & 0 & 0 & 0 & 0 & 0 \\ 0 & 0 & 0 & 0 & 0 & 0 & 0 \\ 0 &$ 

✞ ☎

input

 $int((-a^2*x^2+1)^(1/2)*atanh(axx),x)$ 

output  $int(sqrt(-a**2*x**2 + 1)*atanh(a*x),x)$  $\begin{pmatrix} 1 & 0 & 0 \\ 0 & 0 & 0 \\ 0 & 0 & 0 \\ 0 & 0 & 0 \\ 0 & 0 & 0 \\ 0 & 0 & 0 \\ 0 & 0 & 0 & 0 \\ 0 & 0 & 0 & 0 \\ 0 & 0 & 0 & 0 \\ 0 & 0 & 0 & 0 \\ 0 & 0 & 0 & 0 & 0 \\ 0 & 0 & 0 & 0 & 0 \\ 0 & 0 & 0 & 0 & 0 & 0 \\ 0 & 0 & 0 & 0 & 0 & 0 \\ 0 & 0 & 0 & 0 & 0 & 0 & 0 \\ 0 & 0 & 0 & 0 & 0 & 0 & 0 \\ 0 &$ 

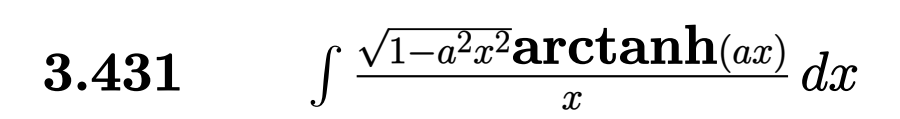

<span id="page-3347-0"></span>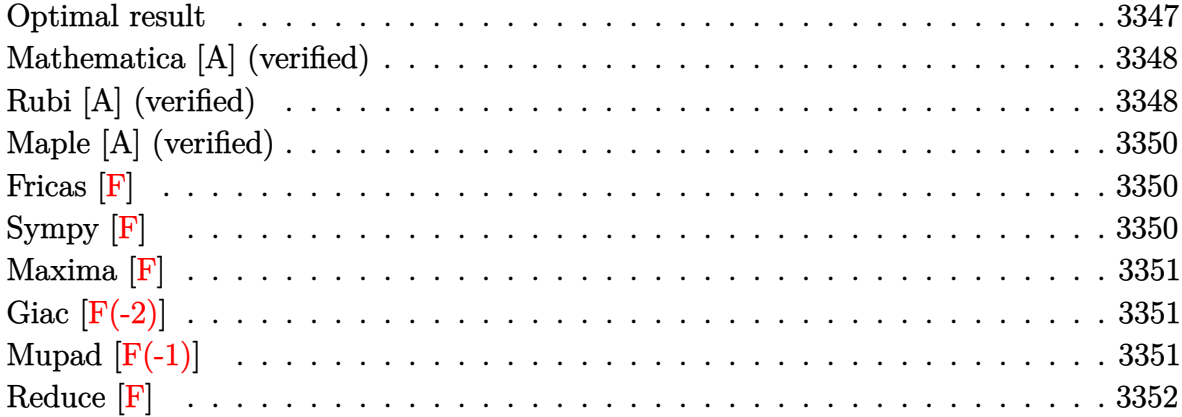

### **Optimal result**

Integrand size  $= 22$ , antiderivative size  $= 100$ 

$$
\int \frac{\sqrt{1 - a^2 x^2} \text{arctanh}(ax)}{x} dx = -\arcsin(ax) + \sqrt{1 - a^2 x^2} \text{arctanh}(ax)
$$

$$
-2\arctanh(ax)\text{arctanh}\left(\frac{\sqrt{1 - ax}}{\sqrt{1 + ax}}\right)
$$

$$
+ \text{PolyLog}\left(2, -\frac{\sqrt{1 - ax}}{\sqrt{1 + ax}}\right) - \text{PolyLog}\left(2, \frac{\sqrt{1 - ax}}{\sqrt{1 + ax}}\right)
$$

✞ ☎

<span id="page-3347-1"></span> $\begin{pmatrix} 1 & 0 & 0 \\ 0 & 0 & 0 \\ 0 & 0 & 0 \\ 0 & 0 & 0 \\ 0 & 0 & 0 \\ 0 & 0 & 0 \\ 0 & 0 & 0 & 0 \\ 0 & 0 & 0 & 0 \\ 0 & 0 & 0 & 0 \\ 0 & 0 & 0 & 0 \\ 0 & 0 & 0 & 0 & 0 \\ 0 & 0 & 0 & 0 & 0 \\ 0 & 0 & 0 & 0 & 0 & 0 \\ 0 & 0 & 0 & 0 & 0 & 0 \\ 0 & 0 & 0 & 0 & 0 & 0 & 0 \\ 0 & 0 & 0 & 0 & 0 & 0 & 0 \\ 0 &$ 

output -arcsin(a\*x)+(-a^2\*x^2+1)^(1/2)\*arctanh(a\*x)-2\*arctanh(a\*x)\*arctanh((-a\*x+  $1)^{(1/2)/(a*x+1)^(1/2))+polylog(2,-(-a*x+1)^(1/2)/(a*x+1)^(1/2))-polylog(2)}$  $,($ -a\*x+1)^(1/2)/(a\*x+1)^(1/2))
### **Mathematica [A] (verified)**

Time  $= 0.12$  (sec), antiderivative size  $= 91$ , normalized size of antiderivative  $= 0.91$ 

$$
\int \frac{\sqrt{1 - a^2 x^2} \text{arctanh}(ax)}{x} dx = -2 \arctan\left(\tanh\left(\frac{1}{2}\text{arctanh}(ax)\right)\right)
$$

$$
+ \sqrt{1 - a^2 x^2} \text{arctanh}(ax)
$$

$$
+ \arctanh(ax) \log\left(1 - e^{-\arctanh(ax)}\right)
$$

$$
- \arctanh(ax) \log\left(1 + e^{-\arctanh(ax)}\right)
$$

$$
+ \text{PolyLog}\left(2, -e^{-\arctanh(ax)}\right) - \text{PolyLog}\left(2, e^{-\arctanh(ax)}\right)
$$

✞ ☎

 $\left( \begin{array}{cc} \bullet & \bullet & \bullet \\ \bullet & \bullet & \bullet \end{array} \right)$ 

✞ ☎

 $\left($   $\left($   $\right)$   $\left($   $\left($   $\right)$   $\left($   $\left($   $\right)$   $\left($   $\left($   $\right)$   $\left($   $\left($   $\right)$   $\left($   $\left($   $\right)$   $\left($   $\left($   $\right)$   $\left($   $\left($   $\right)$   $\left($   $\left($   $\right)$   $\left($   $\left($   $\right)$   $\left($   $\left($   $\right)$   $\left($   $\left($   $\right)$   $\left($ 

input

 $Integrate[(Sqrt[1 - a^2*x^2]*ArcTanh[a*x])/x,x]$ 

output

```
-2*ArcTan[Tanh[ArcTanh[a*x]/2]] + Sqrt[1 - a^2*x^2]*ArcTanh[a*x] + ArcTanh[a*x]*Log[1 - E^(-ArcTanh[a*x])] - ArcTanh[a*x]*Log[1 + E^(-ArcTanh[a*x])]+ PolyLog[2, -E^(-ArcTanh[a*x])] - PolyLog[2, E^(-ArcTanh[a*x])]
```
### **Rubi [A] (verified)**

Time  $= 0.40$  (sec), antiderivative size  $= 100$ , normalized size of antiderivative  $= 1.00$ , number of steps used = 3, number of rules used = 3,  $\frac{\text{number of rules}}{\text{integral size}}$  = 0.136, Rules used  $= \{6572, 223, 6580\}$ 

Below are the steps used by Rubi to obtain the solution. The rule number used for the transformation is given above next to the arrow. The rules definitions used are listed below.

$$
\int \frac{\sqrt{1 - a^2 x^2} \text{arctanh}(ax)}{x} dx
$$
  

$$
\int \frac{\text{arctanh}(ax)}{x\sqrt{1 - a^2 x^2}} dx - a \int \frac{1}{\sqrt{1 - a^2 x^2}} dx + \sqrt{1 - a^2 x^2} \text{arctanh}(ax)
$$
  

$$
\int \frac{\text{arctanh}(ax)}{x\sqrt{1 - a^2 x^2}} dx + \sqrt{1 - a^2 x^2} \text{arctanh}(ax) - \arcsin(ax)
$$

$$
\sqrt{1 - a^2 x^2} \arctanh(ax) - \arcsin(ax) - 2 \arctanh(ax) \arctanh\left(\frac{\sqrt{1 - ax}}{\sqrt{ax + 1}}\right) +
$$
  
PolyLog  $\left(2, -\frac{\sqrt{1 - ax}}{\sqrt{ax + 1}}\right)$  - PolyLog  $\left(2, \frac{\sqrt{1 - ax}}{\sqrt{ax + 1}}\right)$ 

 $\left( \begin{array}{cc} \text{ } & \text{ } \\ \text{ } & \text{ } \end{array} \right)$ 

✞ ☎

 $\begin{pmatrix} 1 & 0 & 0 \\ 0 & 0 & 0 \\ 0 & 0 & 0 \\ 0 & 0 & 0 \\ 0 & 0 & 0 \\ 0 & 0 & 0 \\ 0 & 0 & 0 \\ 0 & 0 & 0 \\ 0 & 0 & 0 & 0 \\ 0 & 0 & 0 & 0 \\ 0 & 0 & 0 & 0 \\ 0 & 0 & 0 & 0 & 0 \\ 0 & 0 & 0 & 0 & 0 \\ 0 & 0 & 0 & 0 & 0 \\ 0 & 0 & 0 & 0 & 0 & 0 \\ 0 & 0 & 0 & 0 & 0 & 0 \\ 0 & 0 & 0 & 0 & 0 & 0 & 0 \\ 0 &$ 

 $\mathbf{I}$ 

input ✞ ☎ Int $[(Sqrt[1 - a^2*x^2]*ArcTanh[a*x])/x,x]$ 

output

 $-$ ArcSin[a\*x] + Sqrt[1 - a^2\*x^2]\*ArcTanh[a\*x] - 2\*ArcTanh[a\*x]\*ArcTanh[Sqr  $t[1 - ax] / Sqrt[1 + axx] + PolyLog[2, -(Sqrt[1 - axx]/Sqrt[1 + axx])) - P$  $olyLog[2, Sqrt[1 - axx]/Sqrt[1 + ax]]$ 

**Defintions of rubi rules used**

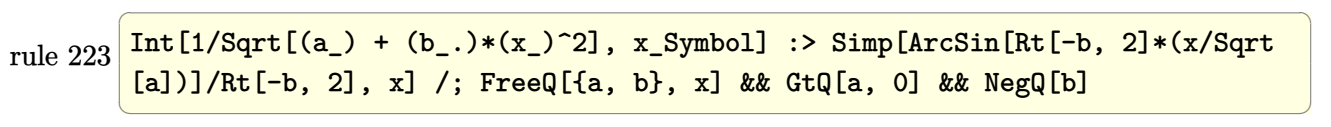

rule 6572 ✞ ☎  $Int[((a_{-}) + ArcTanh[(c_{-})*(x_{-})](b_{-}))*((f_{-})*(x_{-}))^{(m)}*Sqrt[(d_{-}) + (e_{-})]$  $*(x_2^2)$ ,  $x_Symbo1$  :> Simp[(f\*x)^(m + 1)\*Sqrt[d + e\*x^2]\*((a + b\*ArcTanh[c  $\{*\{x\}}(f*(m + 2)))$ ,  $x$  +  $(\text{Simp}[d/(m + 2) \quad Int[(f*x)^m*(a + b*ArCTanh[c*x])$  $\sqrt{\sqrt{2}}$ (d + e\*x^2]), x], x] - Simp[b\*c\*(d/(f\*(m + 2))) Int[(f\*x)^(m + 1)/Sq rt[d + e\*x^2], x], x]) /; FreeQ[{a, b, c, d, e, f, m}, x] && EqQ[c^2\*d + e, 0]  $&\&\text{ NeQ[m, -2]}$  $\begin{pmatrix} 1 & 0 & 0 \\ 0 & 0 & 0 \\ 0 & 0 & 0 \\ 0 & 0 & 0 \\ 0 & 0 & 0 \\ 0 & 0 & 0 \\ 0 & 0 & 0 \\ 0 & 0 & 0 \\ 0 & 0 & 0 & 0 \\ 0 & 0 & 0 & 0 \\ 0 & 0 & 0 & 0 \\ 0 & 0 & 0 & 0 & 0 \\ 0 & 0 & 0 & 0 & 0 \\ 0 & 0 & 0 & 0 & 0 \\ 0 & 0 & 0 & 0 & 0 & 0 \\ 0 & 0 & 0 & 0 & 0 & 0 \\ 0 & 0 & 0 & 0 & 0 & 0 & 0 \\ 0 &$ 

rule 6580 Int[((a\_.) + ArcTanh[(c\_.)\*(x\_)]\*(b\_.))/((x\_)\*Sqrt[(d\_) + (e\_.)\*(x\_)^2]), x  $_Symbo1$  :> Simp[(-2/Sqrt[d])\*(a + b\*ArcTanh[c\*x])\*ArcTanh[Sqrt[1 - c\*x]/Sq  $rt[1 + c*x]$ , x] +  $(Simp[(b/Sqrt[d])*PolyLog[2, -Sqrt[1 - c*x]/Sqrt[1 + c*x$ ]], x] - Simp[(b/Sqrt[d])\*PolyLog[2, Sqrt[1 - c\*x]/Sqrt[1 + c\*x]], x]) /; F reeQ[{a, b, c, d, e}, x] && EqQ[c^2\*d + e, 0] && GtQ[d, 0]

✞ ☎

 $\left( \begin{array}{cc} \text{ } & \text{ } \\ \text{ } & \text{ } \end{array} \right)$ 

### **Maple [A] (verified)**

Time  $= 0.97$  (sec), antiderivative size  $= 111$ , normalized size of antiderivative  $= 1.11$ 

✞ ☎

 $\begin{pmatrix} 1 & 0 & 0 \\ 0 & 0 & 0 \\ 0 & 0 & 0 \\ 0 & 0 & 0 \\ 0 & 0 & 0 \\ 0 & 0 & 0 \\ 0 & 0 & 0 & 0 \\ 0 & 0 & 0 & 0 \\ 0 & 0 & 0 & 0 \\ 0 & 0 & 0 & 0 \\ 0 & 0 & 0 & 0 & 0 \\ 0 & 0 & 0 & 0 & 0 \\ 0 & 0 & 0 & 0 & 0 & 0 \\ 0 & 0 & 0 & 0 & 0 & 0 \\ 0 & 0 & 0 & 0 & 0 & 0 & 0 \\ 0 & 0 & 0 & 0 & 0 & 0 & 0 \\ 0 &$ 

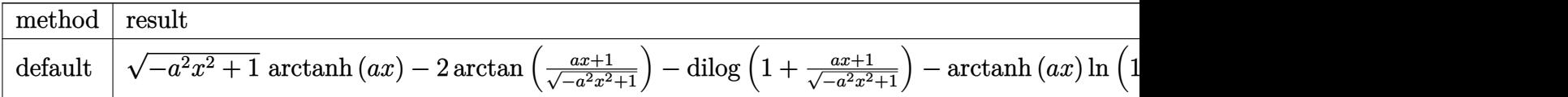

input int((-a^2\*x^2+1)^(1/2)\*arctanh(a\*x)/x,x,method=\_RETURNVERBOSE)

output ✞ ☎  $(-a^2*x^2+1)^(1/2)*arctanh(axx)-2*arctan((a*x+1)/(-a^2*x^2+1)^(1/2))-dilog$  $(1+(a*x+1)/(-a^2*x^2+1)^(1/2))$ -arctanh(a\*x)\*ln(1+(a\*x+1)/(-a^2\*x^2+1)^(1/2 ))-dilog((a\*x+1)/(-a^2\*x^2+1)^(1/2))  $\begin{pmatrix} 1 & 0 & 0 \\ 0 & 0 & 0 \\ 0 & 0 & 0 \\ 0 & 0 & 0 \\ 0 & 0 & 0 \\ 0 & 0 & 0 \\ 0 & 0 & 0 & 0 \\ 0 & 0 & 0 & 0 \\ 0 & 0 & 0 & 0 \\ 0 & 0 & 0 & 0 \\ 0 & 0 & 0 & 0 & 0 \\ 0 & 0 & 0 & 0 & 0 \\ 0 & 0 & 0 & 0 & 0 & 0 \\ 0 & 0 & 0 & 0 & 0 & 0 \\ 0 & 0 & 0 & 0 & 0 & 0 & 0 \\ 0 & 0 & 0 & 0 & 0 & 0 & 0 \\ 0 &$ 

**Fricas [F]**

$$
\int \frac{\sqrt{1 - a^2 x^2} \text{arctanh}(ax)}{x} dx = \int \frac{\sqrt{-a^2 x^2 + 1} \text{artanh}(ax)}{x} dx
$$

✞ ☎

input ✞ ☎ integrate((-a^2\*x^2+1)^(1/2)\*arctanh(a\*x)/x,x, algorithm="fricas")  $\begin{pmatrix} 1 & 0 & 0 \\ 0 & 0 & 0 \\ 0 & 0 & 0 \\ 0 & 0 & 0 \\ 0 & 0 & 0 \\ 0 & 0 & 0 \\ 0 & 0 & 0 & 0 \\ 0 & 0 & 0 & 0 \\ 0 & 0 & 0 & 0 \\ 0 & 0 & 0 & 0 \\ 0 & 0 & 0 & 0 & 0 \\ 0 & 0 & 0 & 0 & 0 \\ 0 & 0 & 0 & 0 & 0 \\ 0 & 0 & 0 & 0 & 0 & 0 \\ 0 & 0 & 0 & 0 & 0 & 0 \\ 0 & 0 & 0 & 0 & 0 & 0 & 0 \\ 0 & 0 & 0 &$ 

output  $integral(sqrt(-a^2*x^2 + 1)*arctanh(a*x)/x, x)$  $\begin{pmatrix} 1 & 0 & 0 \\ 0 & 0 & 0 \\ 0 & 0 & 0 \\ 0 & 0 & 0 \\ 0 & 0 & 0 \\ 0 & 0 & 0 \\ 0 & 0 & 0 \\ 0 & 0 & 0 \\ 0 & 0 & 0 & 0 \\ 0 & 0 & 0 & 0 \\ 0 & 0 & 0 & 0 \\ 0 & 0 & 0 & 0 & 0 \\ 0 & 0 & 0 & 0 & 0 \\ 0 & 0 & 0 & 0 & 0 \\ 0 & 0 & 0 & 0 & 0 & 0 \\ 0 & 0 & 0 & 0 & 0 & 0 \\ 0 & 0 & 0 & 0 & 0 & 0 & 0 \\ 0 &$ 

**Sympy [F]**

$$
\int \frac{\sqrt{1-a^2x^2}\text{arctanh}(ax)}{x} dx = \int \frac{\sqrt{-(ax-1)(ax+1)}\text{atanh}(ax)}{x} dx
$$

 $\left( \begin{array}{cc} \bullet & \bullet & \bullet \\ \bullet & \bullet & \bullet \end{array} \right)$ 

 $\overline{\phantom{a}}$   $\overline{\phantom{a}}$   $\overline{\$ 

input ✞ ☎  $integrate((-a**2*x**2+1)**(1/2)*atanh(a*x)/x,x)$ 

output  $\sqrt{2}$   $\sqrt{2}$   $\sqrt{2$ Integral(sqrt $(-a*x - 1)*(a*x + 1)*atanh(a*x)/x, x)$ 

### **Maxima [F]**

$$
\int \frac{\sqrt{1 - a^2 x^2} \text{arctanh}(ax)}{x} dx = \int \frac{\sqrt{-a^2 x^2 + 1} \text{artanh}(ax)}{x} dx
$$

✞ ☎

 $\left($   $\left($   $\right)$   $\left($   $\left($   $\right)$   $\left($   $\left($   $\right)$   $\left($   $\left($   $\right)$   $\left($   $\left($   $\right)$   $\left($   $\left($   $\right)$   $\left($   $\left($   $\right)$   $\left($   $\left($   $\right)$   $\left($   $\left($   $\right)$   $\left($   $\left($   $\right)$   $\left($   $\left($   $\right)$   $\left($   $\left($   $\right)$   $\left($ 

✞ ☎

 $\begin{pmatrix} 1 & 0 & 0 \\ 0 & 0 & 0 \\ 0 & 0 & 0 \\ 0 & 0 & 0 \\ 0 & 0 & 0 \\ 0 & 0 & 0 \\ 0 & 0 & 0 \\ 0 & 0 & 0 \\ 0 & 0 & 0 & 0 \\ 0 & 0 & 0 & 0 \\ 0 & 0 & 0 & 0 \\ 0 & 0 & 0 & 0 & 0 \\ 0 & 0 & 0 & 0 & 0 \\ 0 & 0 & 0 & 0 & 0 \\ 0 & 0 & 0 & 0 & 0 & 0 \\ 0 & 0 & 0 & 0 & 0 & 0 \\ 0 & 0 & 0 & 0 & 0 & 0 & 0 \\ 0 &$ 

$$
input\left(\frac{intergate((-a^2*x^2+1)^(1/2)*arctanh(a*x)/x, x, algorithm="maxima")}{input}\right)
$$

$$
output\left(\frac{integrate(sqrt(-a^2*x^2 + 1)*arctanh(a*x)/x, x)}{}
$$

# **Giac [F(-2)]**

Exception generated.

$$
\int \frac{\sqrt{1 - a^2 x^2} \text{arctanh}(ax)}{x} dx = \text{Exception raised: TypeError}
$$

✞ ☎

 $\left($   $\left($   $\right)$   $\left($   $\left($   $\right)$   $\left($   $\left($   $\right)$   $\left($   $\left($   $\right)$   $\left($   $\left($   $\right)$   $\left($   $\left($   $\right)$   $\left($   $\left($   $\right)$   $\left($   $\left($   $\right)$   $\left($   $\left($   $\right)$   $\left($   $\left($   $\right)$   $\left($   $\left($   $\right)$   $\left($   $\left($   $\right)$   $\left($ 

✞ ☎

 $\begin{pmatrix} 1 & 0 & 0 \\ 0 & 0 & 0 \\ 0 & 0 & 0 \\ 0 & 0 & 0 \\ 0 & 0 & 0 \\ 0 & 0 & 0 \\ 0 & 0 & 0 & 0 \\ 0 & 0 & 0 & 0 \\ 0 & 0 & 0 & 0 \\ 0 & 0 & 0 & 0 \\ 0 & 0 & 0 & 0 & 0 \\ 0 & 0 & 0 & 0 & 0 \\ 0 & 0 & 0 & 0 & 0 & 0 \\ 0 & 0 & 0 & 0 & 0 & 0 \\ 0 & 0 & 0 & 0 & 0 & 0 & 0 \\ 0 & 0 & 0 & 0 & 0 & 0 & 0 \\ 0 &$ 

input  $integrate((-a^2*x^2+1)^(1/2)*arctanh(axx)/x,x, algorithm="giac")$ 

output Exception raised: TypeError >> an error occurred running a Giac command:IN PUT:sage2:=int(sage0,sageVARx):;OUTPUT:sym2poly/r2sym(const gen & e,const index\_m & i,const vecteur & l) Error: Bad Argument Value

# **Mupad [F(-1)]**

Timed out.

$$
\int \frac{\sqrt{1 - a^2 x^2} \text{arctanh}(ax)}{x} dx = \int \frac{\text{atanh}(ax) \sqrt{1 - a^2 x^2}}{x} dx
$$

✞ ☎

✞ ☎

 $\left( \begin{array}{cc} \text{ } & \text{ } \\ \text{ } & \text{ } \end{array} \right)$ 

input  $int((atanh(axx)*(1 - a^2*x^2)^(1/2))/x,x)$  $\begin{pmatrix} 1 & 0 & 0 \\ 0 & 0 & 0 \\ 0 & 0 & 0 \\ 0 & 0 & 0 \\ 0 & 0 & 0 \\ 0 & 0 & 0 \\ 0 & 0 & 0 & 0 \\ 0 & 0 & 0 & 0 \\ 0 & 0 & 0 & 0 \\ 0 & 0 & 0 & 0 \\ 0 & 0 & 0 & 0 & 0 \\ 0 & 0 & 0 & 0 & 0 \\ 0 & 0 & 0 & 0 & 0 & 0 \\ 0 & 0 & 0 & 0 & 0 & 0 \\ 0 & 0 & 0 & 0 & 0 & 0 & 0 \\ 0 & 0 & 0 & 0 & 0 & 0 & 0 \\ 0 &$ 

output  $int((atanh(axx)*(1 - a^2*x^2)^(1/2))/x, x)$ 

# **Reduce [F]**

$$
\int \frac{\sqrt{1-a^2x^2}\text{arctanh}(ax)}{x} dx = \int \frac{\sqrt{-a^2x^2+1}\,atanh(ax)}{x} dx
$$

✞ ☎

 $\left($   $\left($   $\right)$   $\left($   $\left($   $\right)$   $\left($   $\left($   $\right)$   $\left($   $\left($   $\right)$   $\left($   $\left($   $\right)$   $\left($   $\left($   $\right)$   $\left($   $\left($   $\right)$   $\left($   $\left($   $\right)$   $\left($   $\left($   $\right)$   $\left($   $\left($   $\right)$   $\left($   $\left($   $\right)$   $\left($   $\left($   $\right)$   $\left($ 

 $\begin{pmatrix} 1 & 0 & 0 \\ 0 & 0 & 0 \\ 0 & 0 & 0 \\ 0 & 0 & 0 \\ 0 & 0 & 0 \\ 0 & 0 & 0 \\ 0 & 0 & 0 \\ 0 & 0 & 0 \\ 0 & 0 & 0 & 0 \\ 0 & 0 & 0 & 0 \\ 0 & 0 & 0 & 0 \\ 0 & 0 & 0 & 0 & 0 \\ 0 & 0 & 0 & 0 & 0 \\ 0 & 0 & 0 & 0 & 0 \\ 0 & 0 & 0 & 0 & 0 & 0 \\ 0 & 0 & 0 & 0 & 0 & 0 \\ 0 & 0 & 0 & 0 & 0 & 0 & 0 \\ 0 &$ 

input  $int((-a^2*x^2+1)^(1/2)*atanh(ax*x)/x,x)$ 

$$
\text{output} \left( \frac{\text{int}(\text{sqrt}(-a^{**2*x**2} + 1)*\text{atanh}(a*x))/x, x)}{\text{output}(\text{sqrt}(-a^{**2*x**2} + 1)*\text{atanh}(a*x))/x, x)} \right)
$$

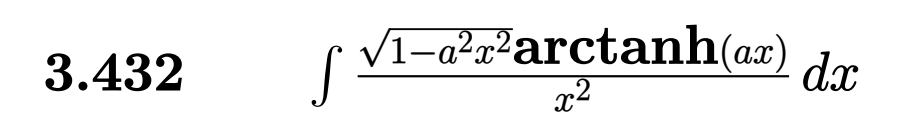

<span id="page-3353-0"></span>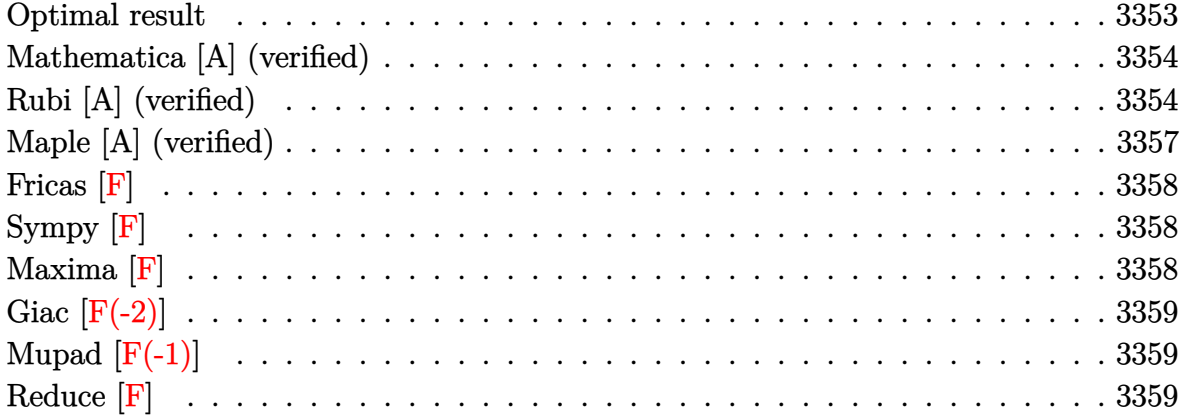

### **Optimal result**

Integrand size  $= 22$ , antiderivative size  $= 130$ 

$$
\int \frac{\sqrt{1 - a^2 x^2} \text{arctanh}(ax)}{x^2} dx = -\frac{\sqrt{1 - a^2 x^2} \text{arctanh}(ax)}{x}
$$

$$
+ 2a \arctan\left(\frac{\sqrt{1 - ax}}{\sqrt{1 + ax}}\right) \arctanh(ax)
$$

$$
-a \arctanh\left(\sqrt{1 - a^2 x^2}\right) + ia \text{ PolyLog}\left(2, -\frac{i\sqrt{1 - ax}}{\sqrt{1 + ax}}\right)
$$

$$
- ia \text{ PolyLog}\left(2, \frac{i\sqrt{1 - ax}}{\sqrt{1 + ax}}\right)
$$

output

 $-(-a^2*x^2+1)^(1/2)*arctanh(axx)/x+2*a*arctan((-a*x+1)^(1/2)/(a*x+1)^(1/2))$  $\frac{1}{2}$  )\*arctanh(a\*x)-a\*arctanh((-a^2\*x^2+1)^(1/2))+I\*a\*polylog(2,-I\*(-a\*x+1)^(1/  $2)/(a*x+1)^(1/2)$ -I\*a\*polylog(2,I\*(-a\*x+1)^(1/2)/(a\*x+1)^(1/2))

✞ ☎

<span id="page-3353-1"></span> $\left( \begin{array}{cc} \text{ } & \text{ } \\ \text{ } & \text{ } \end{array} \right)$ 

### **Mathematica [A] (verified)**

Time  $= 0.35$  (sec), antiderivative size  $= 133$ , normalized size of antiderivative  $= 1.02$ 

$$
\int \frac{\sqrt{1 - a^2 x^2} \text{arctanh}(ax)}{x^2} dx = a \left( -\frac{\sqrt{1 - a^2 x^2} \text{arctanh}(ax)}{ax} + i \text{arctanh}(ax) \log (1 - ie^{-\text{arctanh}(ax)}) - i \text{arctanh}(ax) \log (1 + ie^{-\text{arctanh}(ax)}) - \log \left( \cosh \left( \frac{1}{2} \text{arctanh}(ax) \right) \right) + \log \left( \sinh \left( \frac{1}{2} \text{arctanh}(ax) \right) \right) - i \text{PolyLog} (2, -ie^{-\text{arctanh}(ax)}) \right)
$$

input Integrate  $[(Sqrt[1 - a^2*x^2]*ArcTanh[a*x])/x^2,x]$ 

```
output
```

```
a*(-((Sqrt[1 - a^2*x^2]*ArcTanh[a*x])/(a*x)) + I*ArcTanh[a*x]*Log[1 - I/E^2ArcTanh[a*x]] - I*ArcTanh[a*x]*Log[1 + I/E^ArcTanh[a*x]] - Log[Cosh[ArcTan
h[a*x]/2]] + Log[Sinh[ArcTanh[a*x]/2]] + I*PolyLog[2, (-I)/E^AncTanh[a*x]]- I*PolyLog[2, I/E^ArcTanh[a*x]])
```
✞ ☎

 $\begin{pmatrix} 1 & 0 & 0 \\ 0 & 0 & 0 \\ 0 & 0 & 0 \\ 0 & 0 & 0 \\ 0 & 0 & 0 \\ 0 & 0 & 0 \\ 0 & 0 & 0 & 0 \\ 0 & 0 & 0 & 0 \\ 0 & 0 & 0 & 0 \\ 0 & 0 & 0 & 0 \\ 0 & 0 & 0 & 0 & 0 \\ 0 & 0 & 0 & 0 & 0 \\ 0 & 0 & 0 & 0 & 0 & 0 \\ 0 & 0 & 0 & 0 & 0 & 0 \\ 0 & 0 & 0 & 0 & 0 & 0 & 0 \\ 0 & 0 & 0 & 0 & 0 & 0 & 0 \\ 0 &$ 

✞ ☎

<span id="page-3354-0"></span> $\overline{\phantom{a}}$   $\overline{\phantom{a}}$   $\overline{\$ 

### **Rubi [A] (verified)**

Time  $= 0.58$  (sec), antiderivative size  $= 142$ , normalized size of antiderivative  $= 1.09$ , number of steps used = 7, number of rules used = 6,  $\frac{\text{number of rules}}{\text{integral size}}$  = 0.273, Rules used =  $\{6576, 6512, 6570, 243, 73, 221\}$ 

Below are the steps used by Rubi to obtain the solution. The rule number used for the transformation is given above next to the arrow. The rules definitions used are listed below.

$$
\int \frac{\sqrt{1 - a^2 x^2} \text{arctanh}(ax)}{x^2} dx
$$
  

$$
\int 6576
$$

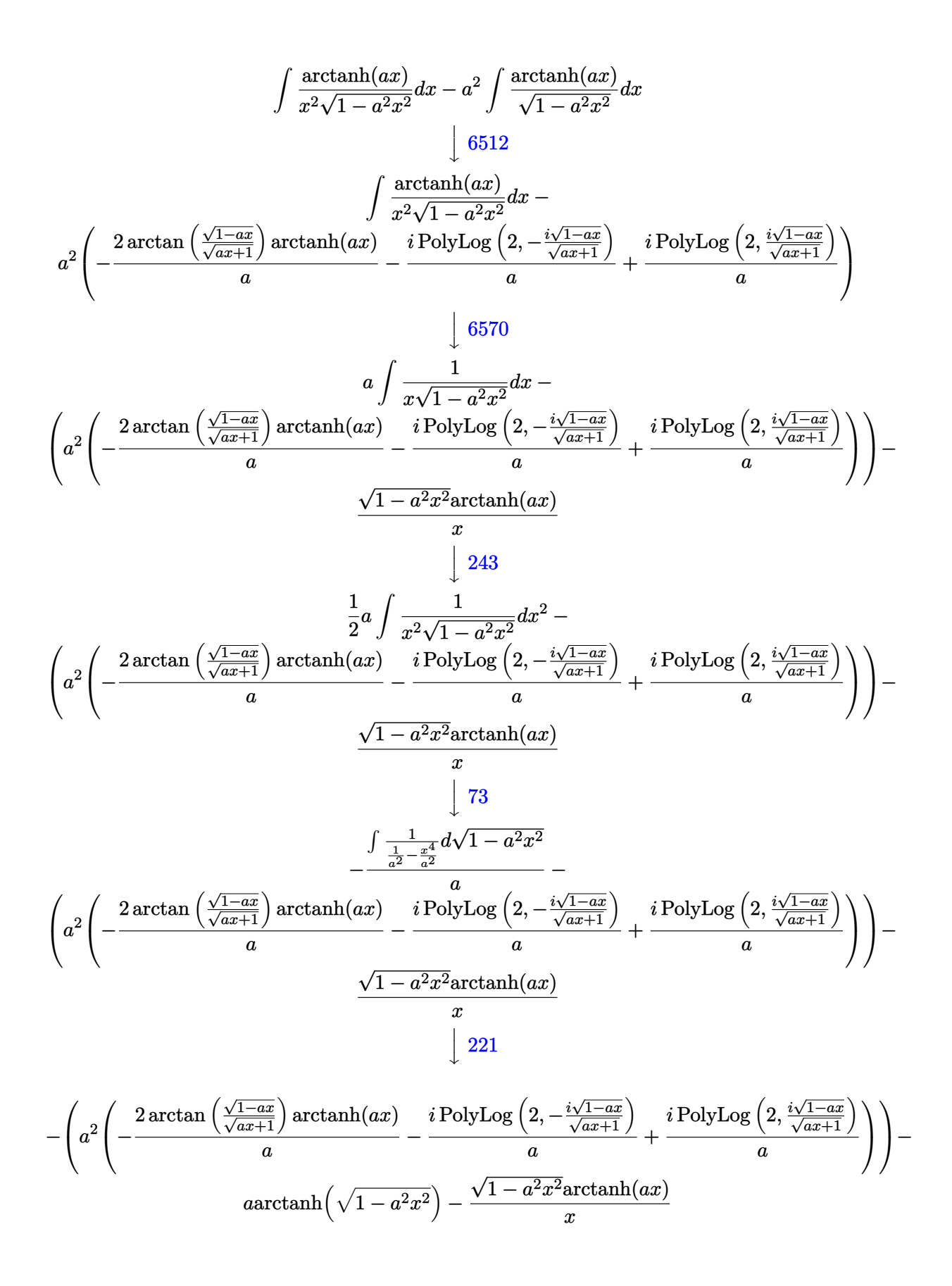

input Int $[(Sqrt[1 - a^2*x^2]*ArcTanh[a*x])/x^2,x]$ 

```
output
             ✞ ☎
              -((Sqrt[1 - a^2*x^2]*ArcTanh[a*x])/x) - a*ArcTanh[Sqrt[1 - a^2*x^2]] - a^2
              *((-2*ArcTan[Sqrt[1 - a*x]/Sqrt[1 + a*x])*ArcTanh[a*x])/a - (I*PolyLog[2,((-1)*Sqrt[1 - a*x])/Sqrt[1 + a*x])/a + (I*DyLog[2, (I*Sqrt[1 - a*x])/S])/a + (I*DyLog[2, (I*Sqrt[1 - a*x]))/S])/a + (I*DyLog[2, (I*Sqrt[1 - a*x]))/S])/a + (I*DyLog[2, (I*Sqrt[1 - a*x]))/S])/a + (I*DyLog[2, (I*Sqrt[1 - a*x]))/S])/a + (I*DyLog[2, (I*Sqrt[1 - a*x]))/S])/a + (I*DyLog[2, (I*Sqrt[1 - a*x]))/S])/a + (I*DyLog[2, (I*Sqrt[1 - a*x]))/S])/a + (I*DyLog[qrt[1 + ax]])/a)\begin{pmatrix} 1 & 0 & 0 \\ 0 & 0 & 0 \\ 0 & 0 & 0 \\ 0 & 0 & 0 \\ 0 & 0 & 0 \\ 0 & 0 & 0 \\ 0 & 0 & 0 \\ 0 & 0 & 0 \\ 0 & 0 & 0 & 0 \\ 0 & 0 & 0 & 0 \\ 0 & 0 & 0 & 0 \\ 0 & 0 & 0 & 0 & 0 \\ 0 & 0 & 0 & 0 & 0 \\ 0 & 0 & 0 & 0 & 0 \\ 0 & 0 & 0 & 0 & 0 & 0 \\ 0 & 0 & 0 & 0 & 0 & 0 \\ 0 & 0 & 0 & 0 & 0 & 0 & 0 \\ 0 &
```
✞ ☎

 $\begin{pmatrix} 1 & 0 & 0 \\ 0 & 0 & 0 \\ 0 & 0 & 0 \\ 0 & 0 & 0 \\ 0 & 0 & 0 \\ 0 & 0 & 0 \\ 0 & 0 & 0 \\ 0 & 0 & 0 \\ 0 & 0 & 0 & 0 \\ 0 & 0 & 0 & 0 \\ 0 & 0 & 0 & 0 \\ 0 & 0 & 0 & 0 & 0 \\ 0 & 0 & 0 & 0 & 0 \\ 0 & 0 & 0 & 0 & 0 \\ 0 & 0 & 0 & 0 & 0 & 0 \\ 0 & 0 & 0 & 0 & 0 & 0 \\ 0 & 0 & 0 & 0 & 0 & 0 & 0 \\ 0 &$ 

#### **Defintions of rubi rules used**

```
rule 73
      ✞ ☎
      Int[((a_{-}) + (b_{-})*(x_{-}))^-(m_{-})*(c_{-}) + (d_{-})*(x_{-}))^-(n_{-}), x_{-}Symbol] :> With[
      {p = Demoninator[m]}, Simp[p/b Subst[Int[x^(p*(m + 1) - 1)*(c - a*(d/b) +
       d*(x^p(b))^n, x, (a + b*x)^(1/p), x] /; FreeQ[{a, b, c, d}, x] && Lt
      Q[-1, m, 0] & LeQ[-1, n, 0] & LeQ[Denominator[n], Denominator[m]] & IntL
      inearQ[a, b, c, d, m, n, x]\left( \begin{array}{cc} \bullet & \bullet & \bullet \\ \bullet & \bullet & \bullet \end{array} \right)
```
rule 221  $\sqrt{2}$   $\sqrt{2}$   $\sqrt{2$  $Int[((a_{-}) + (b_{-})*(x_{-})^2)^(-1), x_{-}Symb01]$  :> Simp $[(Rt[-a/b, 2]/a)*ArcTanh[x$  $/$ Rt[-a/b, 2]], x] /; FreeQ[{a, b}, x] && NegQ[a/b]

 $\left($   $\left($   $\right)$   $\left($   $\left($   $\right)$   $\left($   $\left($   $\right)$   $\left($   $\left($   $\right)$   $\left($   $\left($   $\right)$   $\left($   $\left($   $\right)$   $\left($   $\left($   $\right)$   $\left($   $\left($   $\right)$   $\left($   $\left($   $\right)$   $\left($   $\left($   $\right)$   $\left($   $\left($   $\right)$   $\left($   $\left($   $\right)$   $\left($ 

✞ ☎

```
rule 243
                  Int[(x_*)^(m_*)^*((a_-) + (b_*)^*(x_-)^2)^*(p_*), x_Symbol] :> Simp[1/2 Subst[In
                  t[x^*((m - 1)/2)*(a + b*x)^p, x], x, x^2], x] /; FreeQ[{a, b, m, p}, x] && I
                  ntegerQ[(m - 1)/2]\overline{\phantom{a}} \overline{\phantom{a}} \overline{\
```
rule 6512

✞ ☎  $Int[((a_{-}) + ArcTanh[(c_{-})*(x_{-})](b_{-}))$ /Sqrt $[(d_{-}) + (e_{-})*(x_{-})](x_{-})$ , x\_Symbol ] :> Simp[-2\*(a + b\*ArcTanh[c\*x])\*(ArcTan[Sqrt[1 - c\*x]/Sqrt[1 + c\*x]]/(c\*S qrt[d])), x] + (-Simp[I\*b\*(PolyLog[2, (-I)\*(Sqrt[1 - c\*x]/Sqrt[1 + c\*x])]/(  $c*Sqrt[d]), x] + Simp[I*b*(PolyLog[2, I*(Sqrt[1 - c*x]/Sqrt[1 + c*x])]/(c*$ Sqrt[d])), x]) /; FreeQ[{a, b, c, d, e}, x] && EqQ[c^2\*d + e, 0] && GtQ[d, 0]

 $\begin{pmatrix} 1 & 0 & 0 \\ 0 & 0 & 0 \\ 0 & 0 & 0 \\ 0 & 0 & 0 \\ 0 & 0 & 0 \\ 0 & 0 & 0 \\ 0 & 0 & 0 & 0 \\ 0 & 0 & 0 & 0 \\ 0 & 0 & 0 & 0 \\ 0 & 0 & 0 & 0 \\ 0 & 0 & 0 & 0 & 0 \\ 0 & 0 & 0 & 0 & 0 \\ 0 & 0 & 0 & 0 & 0 & 0 \\ 0 & 0 & 0 & 0 & 0 & 0 \\ 0 & 0 & 0 & 0 & 0 & 0 & 0 \\ 0 & 0 & 0 & 0 & 0 & 0 & 0 \\ 0 &$ 

rule 6570 ✞ ☎  $Int[((a_{-}) + ArcTanh[(c_{-})*(x_{-})](b_{-}))(p_{-})*((f_{-})*(x_{-}))^{(m_{-})}((d_{-}) + (e_{-}))$  $_{-}.$ )\*(x\_)^2)^(q\_.), x\_Symbol] :> Simp[(f\*x)^(m + 1)\*(d + e\*x^2)^(q + 1)\*((a + b\*ArcTanh[c\*x])^p/(d\*(m + 1))), x] - Simp[b\*c\*(p/(m + 1)) Int[(f\*x)^(m  $+ 1)*(d + e*x^2)^q*(a + b*ArcTanh[c*x])^(p - 1), x], x]$  /; FreeQ[{a, b, c, d, e, f, m, q}, x] && EqQ $[c^2*d + e, 0]$  && EqQ $[m + 2*q + 3, 0]$  && GtQ $[p, 0]$ &&  $NeQ[m, -1]$  $\left( \begin{array}{cc} \text{ } & \text{ } \\ \text{ } & \text{ } \end{array} \right)$ 

```
rule 6576
```

```
Int[((a_{-}.) + ArcTanh[(c_{-}.)*(x_{-}))*(b_{-}.))^(p_{-}.)*(f_{-}.)*(x_{-}))^-(m_{-})*(d_{-}) + (e_{-}.)*(x_)^2)^(q_.), x_Symbol] :> Simp[d Int[(f*x)^m*(d + e*x^2)^(q - 1)*(a
+ b*ArcTanh[c*x])^p, x], x] - Simp[c^2*(d/f^2) Int[(f*x)^(m + 2)*(d + e*x
\text{C2}^{\circ}(q - 1)*(a + b*ArcTanh[c*x])^p, x], x] /; FreeQ[{a, b, c, d, e, f, m},
x] && EqQ[c^2*d + e, 0] && GtQ[q, 0] && IGtQ[p, 0] && (RationalQ[m] || (EqQ
[p, 1] & IntegerQ[q])
\left( \left( \right) \left( \left( \right) \left( \left( \right) \left( \left( \right) \left( \left( \right) \left( \left( \right) \left( \left( \right) \left( \left( \right) \left( \left( \right) \left( \left( \right) \left( \left( \right) \left( \left( \right) \left(
```
✞ ☎

# <span id="page-3357-0"></span>**Maple [A] (verified)**

Time  $= 0.92$  (sec), antiderivative size  $= 186$ , normalized size of antiderivative  $= 1.43$ 

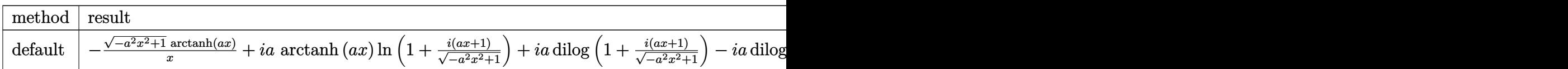

```
input
```
 $int((-a^2*x^2+1)^(1/2)*arctanh(a*x)/x^2,x,method=[RETURNVERBOSE)]$  $\begin{pmatrix} 1 & 0 & 0 \\ 0 & 0 & 0 \\ 0 & 0 & 0 \\ 0 & 0 & 0 \\ 0 & 0 & 0 \\ 0 & 0 & 0 \\ 0 & 0 & 0 \\ 0 & 0 & 0 \\ 0 & 0 & 0 & 0 \\ 0 & 0 & 0 & 0 \\ 0 & 0 & 0 & 0 \\ 0 & 0 & 0 & 0 & 0 \\ 0 & 0 & 0 & 0 & 0 \\ 0 & 0 & 0 & 0 & 0 \\ 0 & 0 & 0 & 0 & 0 & 0 \\ 0 & 0 & 0 & 0 & 0 & 0 \\ 0 & 0 & 0 & 0 & 0 & 0 & 0 \\ 0 &$ 

✞ ☎

✞ ☎

<span id="page-3357-1"></span> $\begin{pmatrix} 1 & 0 & 0 \\ 0 & 0 & 0 \\ 0 & 0 & 0 \\ 0 & 0 & 0 \\ 0 & 0 & 0 \\ 0 & 0 & 0 \\ 0 & 0 & 0 \\ 0 & 0 & 0 \\ 0 & 0 & 0 & 0 \\ 0 & 0 & 0 & 0 \\ 0 & 0 & 0 & 0 \\ 0 & 0 & 0 & 0 & 0 \\ 0 & 0 & 0 & 0 & 0 \\ 0 & 0 & 0 & 0 & 0 \\ 0 & 0 & 0 & 0 & 0 & 0 \\ 0 & 0 & 0 & 0 & 0 & 0 \\ 0 & 0 & 0 & 0 & 0 & 0 & 0 \\ 0 &$ 

output

```
-(-a^2*x^2+1)^(1/2)*arctanh(ax)/x+1*a*arctanh(ax)x)#ln(1+I*(a*x+1)/(-a^2*x
^2+1)^(1/2))+I*a*dilog(1+I*(a*x+1)/(-a^2*x^2+1)^(1/2))-I*a*dilog(1-I*(a*x+
1)/(-a^2*x^2+1)^(1/2)-I*a*arctanh(a*x)*ln(1-I*(a*x+1)/(-a^2*x^2+1)^(1/2))
-\frac{a*ln(1+(a*x+1)/(-a^2*x^2+1)^(1/2))+a*ln((a*x+1)/(-a^2*x^2+1)^(1/2)-1)}{2}
```
### **Fricas [F]**

$$
\int \frac{\sqrt{1-a^2x^2}\text{arctanh}(ax)}{x^2} dx = \int \frac{\sqrt{-a^2x^2+1}\arctan(x)}{x^2} dx
$$

✞ ☎

 $\left($   $\left($   $\right)$   $\left($   $\left($   $\right)$   $\left($   $\left($   $\right)$   $\left($   $\left($   $\right)$   $\left($   $\left($   $\right)$   $\left($   $\left($   $\right)$   $\left($   $\left($   $\right)$   $\left($   $\left($   $\right)$   $\left($   $\left($   $\right)$   $\left($   $\left($   $\right)$   $\left($   $\left($   $\right)$   $\left($   $\left($   $\right)$   $\left($ 

<span id="page-3358-0"></span>✞ ☎

 $\begin{pmatrix} 1 & 0 & 0 \\ 0 & 0 & 0 \\ 0 & 0 & 0 \\ 0 & 0 & 0 \\ 0 & 0 & 0 \\ 0 & 0 & 0 \\ 0 & 0 & 0 \\ 0 & 0 & 0 \\ 0 & 0 & 0 & 0 \\ 0 & 0 & 0 & 0 \\ 0 & 0 & 0 & 0 \\ 0 & 0 & 0 & 0 & 0 \\ 0 & 0 & 0 & 0 & 0 \\ 0 & 0 & 0 & 0 & 0 \\ 0 & 0 & 0 & 0 & 0 & 0 \\ 0 & 0 & 0 & 0 & 0 & 0 \\ 0 & 0 & 0 & 0 & 0 & 0 & 0 \\ 0 &$ 

input integrate((-a^2\*x^2+1)^(1/2)\*arctanh(a\*x)/x^2,x, algorithm="fricas")

output  $integral(sqrt(-a^2*x^2 + 1)*arctanh(a*x)/x^2, x)$ 

# **Sympy [F]**

$$
\int \frac{\sqrt{1-a^2x^2}\text{arctanh}(ax)}{x^2} dx = \int \frac{\sqrt{-(ax-1)(ax+1)}\text{atanh}(ax)}{x^2} dx
$$

✞ ☎

 $\left( \begin{array}{cc} \bullet & \bullet & \bullet \\ \bullet & \bullet & \bullet \end{array} \right)$ 

<span id="page-3358-1"></span> $\begin{pmatrix} 1 & 0 & 0 \\ 0 & 0 & 0 \\ 0 & 0 & 0 \\ 0 & 0 & 0 \\ 0 & 0 & 0 \\ 0 & 0 & 0 \\ 0 & 0 & 0 & 0 \\ 0 & 0 & 0 & 0 \\ 0 & 0 & 0 & 0 \\ 0 & 0 & 0 & 0 \\ 0 & 0 & 0 & 0 & 0 \\ 0 & 0 & 0 & 0 & 0 \\ 0 & 0 & 0 & 0 & 0 & 0 \\ 0 & 0 & 0 & 0 & 0 & 0 \\ 0 & 0 & 0 & 0 & 0 & 0 & 0 \\ 0 & 0 & 0 & 0 & 0 & 0 & 0 \\ 0 &$ 

$$
input \frac{intergate((-a**2*x**2+1)**(1/2)*atanh(a*x)/x**2,x)}{}
$$

output ✞ ☎  $Integral(sqrt(-(a*x - 1)*(a*x + 1))*atanh(a*x)/x**2, x)$ 

# **Maxima [F]**

$$
\int \frac{\sqrt{1-a^2x^2}\text{arctanh}(ax)}{x^2} dx = \int \frac{\sqrt{-a^2x^2+1}\arctan(x)}{x^2} dx
$$

✞ ☎

 $\left( \begin{array}{cc} \text{ } & \text{ } \\ \text{ } & \text{ } \end{array} \right)$ 

<span id="page-3358-2"></span>✞ ☎

 $\begin{pmatrix} 1 & 0 & 0 \\ 0 & 0 & 0 \\ 0 & 0 & 0 \\ 0 & 0 & 0 \\ 0 & 0 & 0 \\ 0 & 0 & 0 \\ 0 & 0 & 0 & 0 \\ 0 & 0 & 0 & 0 \\ 0 & 0 & 0 & 0 \\ 0 & 0 & 0 & 0 \\ 0 & 0 & 0 & 0 & 0 \\ 0 & 0 & 0 & 0 & 0 \\ 0 & 0 & 0 & 0 & 0 & 0 \\ 0 & 0 & 0 & 0 & 0 & 0 \\ 0 & 0 & 0 & 0 & 0 & 0 & 0 \\ 0 & 0 & 0 & 0 & 0 & 0 & 0 \\ 0 &$ 

$$
input\frac{integerate((-a^2*x^2+1)^(1/2)*arctanh(a*x)/x^2,x, algorithm="maxima")}{x^2+1}
$$

output  $integrate(sqrt(-a^2*x^2 + 1)*arctanh(a*x)/x^2, x)$ 

# **Giac [F(-2)]**

Exception generated.

$$
\int \frac{\sqrt{1 - a^2 x^2} \text{arctanh}(ax)}{x^2} dx = \text{Exception raised: TypeError}
$$

✞ ☎

 $\begin{pmatrix} 1 & 0 & 0 \\ 0 & 0 & 0 \\ 0 & 0 & 0 \\ 0 & 0 & 0 \\ 0 & 0 & 0 \\ 0 & 0 & 0 \\ 0 & 0 & 0 \\ 0 & 0 & 0 \\ 0 & 0 & 0 & 0 \\ 0 & 0 & 0 & 0 \\ 0 & 0 & 0 & 0 \\ 0 & 0 & 0 & 0 & 0 \\ 0 & 0 & 0 & 0 & 0 \\ 0 & 0 & 0 & 0 & 0 \\ 0 & 0 & 0 & 0 & 0 & 0 \\ 0 & 0 & 0 & 0 & 0 & 0 \\ 0 & 0 & 0 & 0 & 0 & 0 & 0 \\ 0 &$ 

✞ ☎

<span id="page-3359-0"></span> $\begin{pmatrix} 1 & 0 & 0 \\ 0 & 0 & 0 \\ 0 & 0 & 0 \\ 0 & 0 & 0 \\ 0 & 0 & 0 \\ 0 & 0 & 0 \\ 0 & 0 & 0 & 0 \\ 0 & 0 & 0 & 0 \\ 0 & 0 & 0 & 0 \\ 0 & 0 & 0 & 0 & 0 \\ 0 & 0 & 0 & 0 & 0 \\ 0 & 0 & 0 & 0 & 0 \\ 0 & 0 & 0 & 0 & 0 & 0 \\ 0 & 0 & 0 & 0 & 0 & 0 \\ 0 & 0 & 0 & 0 & 0 & 0 & 0 \\ 0 & 0 & 0 & 0 & 0 & 0 & 0 \\$ 

input integrate((-a^2\*x^2+1)^(1/2)\*arctanh(a\*x)/x^2,x, algorithm="giac")

output

Exception raised: TypeError >> an error occurred running a Giac command:IN PUT:sage2:=int(sage0,sageVARx):;OUTPUT:sym2poly/r2sym(const gen & e,const index\_m & i,const vecteur & l) Error: Bad Argument Value

### **Mupad [F(-1)]**

Timed out.

$$
\int \frac{\sqrt{1-a^2x^2}\text{arctanh}(ax)}{x^2} dx = \int \frac{\text{atanh}(a\,x)\sqrt{1-a^2\,x^2}}{x^2} dx
$$

✞ ☎

<span id="page-3359-1"></span>✞ ☎

 $\begin{pmatrix} 1 & 0 & 0 \\ 0 & 0 & 0 \\ 0 & 0 & 0 \\ 0 & 0 & 0 \\ 0 & 0 & 0 \\ 0 & 0 & 0 \\ 0 & 0 & 0 \\ 0 & 0 & 0 \\ 0 & 0 & 0 & 0 \\ 0 & 0 & 0 & 0 \\ 0 & 0 & 0 & 0 \\ 0 & 0 & 0 & 0 & 0 \\ 0 & 0 & 0 & 0 & 0 \\ 0 & 0 & 0 & 0 & 0 \\ 0 & 0 & 0 & 0 & 0 & 0 \\ 0 & 0 & 0 & 0 & 0 & 0 \\ 0 & 0 & 0 & 0 & 0 & 0 & 0 \\ 0 &$ 

input  $int((atanh(ax+x)*(1 - a^2*x^2)^(1/2))/x^2,x)$  $\left($   $\left($   $\right)$   $\left($   $\left($   $\right)$   $\left($   $\left($   $\right)$   $\left($   $\left($   $\right)$   $\left($   $\left($   $\right)$   $\left($   $\left($   $\right)$   $\left($   $\left($   $\right)$   $\left($   $\left($   $\right)$   $\left($   $\left($   $\right)$   $\left($   $\left($   $\right)$   $\left($   $\left($   $\right)$   $\left($   $\left($   $\right)$   $\left($ 

$$
output\left(\frac{\text{int}((\text{atanh}(a*x)*(1 - a^2*x^2)^(1/2))/x^2, x)}{\text{output}}\right)
$$

**Reduce [F]**

$$
\int \frac{\sqrt{1 - a^2 x^2} \text{arctanh}(ax)}{x^2} dx = \int \frac{\sqrt{-a^2 x^2 + 1} \, \text{atanh}(ax)}{x^2} dx
$$

✞ ☎

 $\begin{pmatrix} 1 & 0 & 0 \\ 0 & 0 & 0 \\ 0 & 0 & 0 \\ 0 & 0 & 0 \\ 0 & 0 & 0 \\ 0 & 0 & 0 \\ 0 & 0 & 0 & 0 \\ 0 & 0 & 0 & 0 \\ 0 & 0 & 0 & 0 \\ 0 & 0 & 0 & 0 \\ 0 & 0 & 0 & 0 & 0 \\ 0 & 0 & 0 & 0 & 0 \\ 0 & 0 & 0 & 0 & 0 & 0 \\ 0 & 0 & 0 & 0 & 0 & 0 \\ 0 & 0 & 0 & 0 & 0 & 0 & 0 \\ 0 & 0 & 0 & 0 & 0 & 0 & 0 \\ 0 &$ 

✞ ☎

input  $int((-a^2*x^2+1)^-(1/2)*atanh(a*x)/x^2,x)$ 

output  $int((sqrt(- a^{**2*x**2} + 1)*atanh(a*x))/x**2,x)$  $\left( \begin{array}{cc} \text{ } & \text{ } \\ \text{ } & \text{ } \end{array} \right)$ 

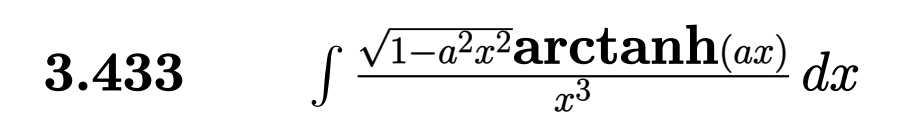

<span id="page-3360-0"></span>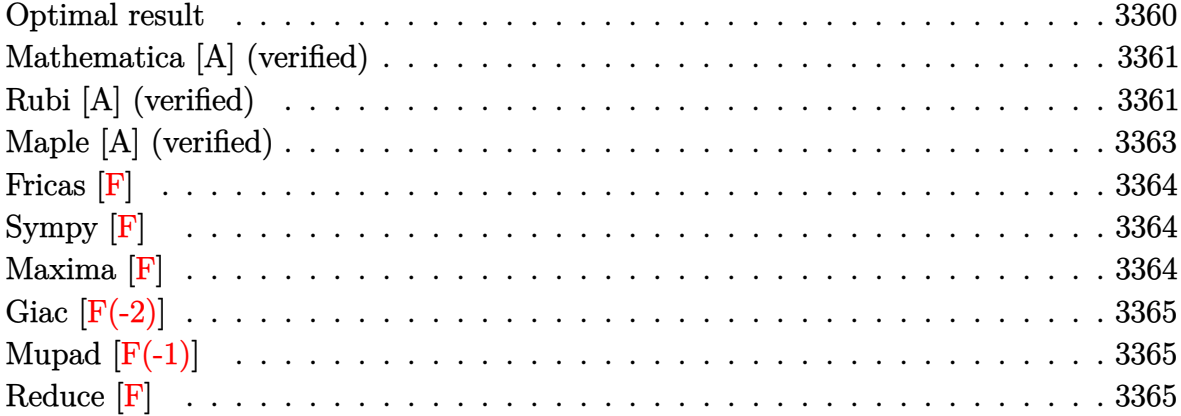

### **Optimal result**

Integrand size  $= 22$ , antiderivative size  $= 136$ 

$$
\int \frac{\sqrt{1 - a^2 x^2} \arctanh(ax)}{x^3} dx = -\frac{a\sqrt{1 - a^2 x^2}}{2x} - \frac{\sqrt{1 - a^2 x^2} \arctanh(ax)}{2x^2}
$$

$$
+ a^2 \arctanh(ax) \arctanh\left(\frac{\sqrt{1 - ax}}{\sqrt{1 + ax}}\right)
$$

$$
- \frac{1}{2}a^2 \text{PolyLog}\left(2, -\frac{\sqrt{1 - ax}}{\sqrt{1 + ax}}\right)
$$

$$
+ \frac{1}{2}a^2 \text{PolyLog}\left(2, \frac{\sqrt{1 - ax}}{\sqrt{1 + ax}}\right)
$$

output

 $-1/2*a*(-a^2*x^2+1)^(1/2)/x-1/2*(-a^2*x^2+1)^(1/2)*arctanh(a*x)/x^2+a^2*ar$ ctanh(a\*x)\*arctanh((-a\*x+1)^(1/2)/(a\*x+1)^(1/2))-1/2\*a^2\*polylog(2,-(-a\*x+  $1)^{(1/2)/(a*x+1)^(1/2))+1/2*a^2*polylog(2,(-a*x+1)^(1/2)/(a*x+1)^(1/2))}$ 

✞ ☎

<span id="page-3360-1"></span> $\left( \begin{array}{cc} \text{ } & \text{ } \\ \text{ } & \text{ } \end{array} \right)$ 

### **Mathematica [A] (verified)**

Time  $= 0.52$  (sec), antiderivative size  $= 126$ , normalized size of antiderivative  $= 0.93$ 

$$
\int \frac{\sqrt{1 - a^2 x^2} \text{arctanh}(ax)}{x^3} dx = \frac{1}{8} a^2 \left( -2 \coth\left(\frac{1}{2} \text{arctanh}(ax)\right) - \arctanh(ax) \text{csch}^2\left(\frac{1}{2} \text{arctanh}(ax)\right) \right)
$$

$$
-4 \text{arctanh}(ax) \log\left(1 - e^{-\arctanh(ax)}\right) + 4 \text{arctanh}(ax) \log\left(1 + e^{-\arctanh(ax)}\right) - 4 \text{PolyLog}\left(2, e^{-\arctanh(ax)}\right) - \arctanh(ax) \text{sech}^2\left(\frac{1}{2} \arctanh(ax)\right)
$$

$$
+ 2 \tanh\left(\frac{1}{2} \text{arctanh}(ax)\right)
$$

input Integrate[(Sqrt[1 - a^2\*x^2]\*ArcTanh[a\*x])/x^3,x]  $\begin{pmatrix} 1 & 0 & 0 \\ 0 & 0 & 0 \\ 0 & 0 & 0 \\ 0 & 0 & 0 \\ 0 & 0 & 0 \\ 0 & 0 & 0 \\ 0 & 0 & 0 \\ 0 & 0 & 0 \\ 0 & 0 & 0 & 0 \\ 0 & 0 & 0 & 0 \\ 0 & 0 & 0 & 0 \\ 0 & 0 & 0 & 0 & 0 \\ 0 & 0 & 0 & 0 & 0 \\ 0 & 0 & 0 & 0 & 0 \\ 0 & 0 & 0 & 0 & 0 & 0 \\ 0 & 0 & 0 & 0 & 0 & 0 \\ 0 & 0 & 0 & 0 & 0 & 0 & 0 \\ 0 &$ 

output ✞ ☎  $(a^2*(-2*Coth[ArcTanh[a*x]/2] - ArcTanh[a*x]*Csch[ArcTanh[a*x]/2] ^2 - 4*Ar$ cTanh[a\*x]\*Log[1 - E^(-ArcTanh[a\*x])] + 4\*ArcTanh[a\*x]\*Log[1 + E^(-ArcTanh  $[a*x]$ ] - 4\*PolyLog[2, -E^(-ArcTanh[a\*x])] + 4\*PolyLog[2, E^(-ArcTanh[a\*x] )] -  $\text{Arctanh}$ [a\*x]\*Sech[ArcTanh[a\*x]/2]^2 + 2\*Tanh[ArcTanh[a\*x]/2]))/8

#### **Rubi [A] (verified)**

Time  $= 0.54$  (sec), antiderivative size  $= 130$ , normalized size of antiderivative  $= 0.96$ , number of steps used = 5, number of rules used = 5,  $\frac{\text{number of rules}}{\text{integral size}}$  = 0.227, Rules used =  $\{6572, 242, 6588, 242, 6580\}$ 

<span id="page-3361-0"></span> $\begin{pmatrix} 1 & 0 & 0 \\ 0 & 0 & 0 \\ 0 & 0 & 0 \\ 0 & 0 & 0 \\ 0 & 0 & 0 \\ 0 & 0 & 0 \\ 0 & 0 & 0 \\ 0 & 0 & 0 \\ 0 & 0 & 0 & 0 \\ 0 & 0 & 0 & 0 \\ 0 & 0 & 0 & 0 \\ 0 & 0 & 0 & 0 & 0 \\ 0 & 0 & 0 & 0 & 0 \\ 0 & 0 & 0 & 0 & 0 \\ 0 & 0 & 0 & 0 & 0 & 0 \\ 0 & 0 & 0 & 0 & 0 & 0 \\ 0 & 0 & 0 & 0 & 0 & 0 & 0 \\ 0 &$ 

✞ ☎

Below are the steps used by Rubi to obtain the solution. The rule number used for the transformation is given above next to the arrow. The rules definitions used are listed below.

$$
\int \frac{\sqrt{1-a^2x^2}\text{arctanh}(ax)}{x^3} \, dx
$$
\n
$$
\int 6572
$$

$$
-\int \frac{\arctanh(ax)}{x^3 \sqrt{1 - a^2 x^2}} dx + a \int \frac{1}{x^2 \sqrt{1 - a^2 x^2}} dx - \frac{\sqrt{1 - a^2 x^2} \arctanh(ax)}{x^2}
$$
  
\n
$$
\downarrow 242
$$
  
\n
$$
-\int \frac{\arctanh(ax)}{x^3 \sqrt{1 - a^2 x^2}} dx - \frac{\sqrt{1 - a^2 x^2} \arctanh(ax)}{x^2} - \frac{a \sqrt{1 - a^2 x^2}}{x}
$$
  
\n
$$
\downarrow 6588
$$
  
\n
$$
-\frac{1}{2}a^2 \int \frac{\arctanh(ax)}{x \sqrt{1 - a^2 x^2}} dx - \frac{1}{2}a \int \frac{1}{x^2 \sqrt{1 - a^2 x^2}} dx - \frac{\sqrt{1 - a^2 x^2} \arctanh(ax)}{2x^2} - \frac{a \sqrt{1 - a^2 x^2}}{x}
$$
  
\n
$$
\downarrow 242
$$
  
\n
$$
-\frac{1}{2}a^2 \int \frac{\arctanh(ax)}{x \sqrt{1 - a^2 x^2}} dx - \frac{\sqrt{1 - a^2 x^2} \arctanh(ax)}{2x^2} - \frac{a \sqrt{1 - a^2 x^2}}{2x}
$$
  
\n
$$
\downarrow 6580
$$
  
\n
$$
-\frac{1}{2}a^2 \left(-2 \arctanh(ax) \arctanh\left(\frac{\sqrt{1 - ax}}{\sqrt{ax + 1}}\right) + \text{PolyLog}\left(2, -\frac{\sqrt{1 - ax}}{\sqrt{ax + 1}}\right) - \text{PolyLog}\left(2, \frac{\sqrt{1 - ax}}{\sqrt{ax + 1}}\right)\right) - \frac{\sqrt{1 - a^2 x^2} \arctanh(ax)}{2x^2} - \frac{a \sqrt{1 - a^2 x^2}}{2x}
$$

$$
input \left[ \frac{Int[(Sqrt[1 - a^2*x^2]*ArcTanh[a*x])/x^3,x]}{x^{3}+x^{2}+x^{2}+x^{2}+x^{3}+x^{4}+x^{5}+x^{6}+x^{7}+x^{8}+x^{9}+x^{10}+x^{11}+x^{12}+x^{15}+x^{16}+x^{17}+x^{18}+x^{19}+x^{10}+x^{11}+x^{11}+x^{11}+x^{11}+x^{12}+x^{13}+x^{14}+x^{15}+x^{16}+x^{17}+x^{18}+x^{19}+x^{11}+x^{11}+x^{11}+x^{11}+x^{11}+x^{12}+x^{13}+x^{14}+x^{15}+x^{16}+x^{17}+x^{18}+x^{19}+x^{11}+x^{11}+x^{11}+x^{11}+x^{12}+x^{13}+x^{14}+x^{15}+x^{16}+x^{17}+x^{18}+x^{18}+x^{19}+x^{18}+x^{19}+x^{18}+x^{18}+x^{19}+x^{18}+x^{18}+x^{19}+x^{18}+x^{19}+x^{18}+x^{19}+x^{18}+x^{19}+x^{18}+x^{19}+x^{19}+x^{18}+x^{19}+x^{18}+x^{19}+x^{18}+x^{19}+x^{19}+x^{18}+x^{19}+x^{19}+x^{18}+x^{19}+x^{18}+x^{19}+x^{18}+x^{19}+x^{18}+x^{19}+x^{18}+x^{19}+x^{19}+x^{18}+x^{19}+x^{18}+x^{19}+x^{19}+x^{19}+x^{18}+x^{19}+x^{18}+x^{19}+x^{19}+x^{18}+x^{19}+x^{19}+x^{18}+x^{19}+x^{19}+x^{18}+x^{19}+x^{19}+x^{18}+x^{19}+x^{19}+x^{19}+x^{19}+x^{18}+x^{19}
$$

output

```
-1/2*(a*sqrt[1 - a^2*x^2])/x - (Sqrt[1 - a^2*x^2]*ArcTanh[a*x])/(2*x^2) -(a^2*(-2*ArcTanh[a*x]*ArcTanh[Sqrt[1 - a*x]/Sqrt[1 + a*x]] + PolyLog[2, -(Sqrt[1 - a*x]/sqrt[1 + a*x]) - PolyLog[2, Sqrt[1 - a*x]/sqrt[1 + a*x]]2
```
✞ ☎

✞ ☎

 $\begin{pmatrix} 1 & 0 & 0 \\ 0 & 0 & 0 \\ 0 & 0 & 0 \\ 0 & 0 & 0 \\ 0 & 0 & 0 \\ 0 & 0 & 0 \\ 0 & 0 & 0 & 0 \\ 0 & 0 & 0 & 0 \\ 0 & 0 & 0 & 0 \\ 0 & 0 & 0 & 0 \\ 0 & 0 & 0 & 0 & 0 \\ 0 & 0 & 0 & 0 & 0 \\ 0 & 0 & 0 & 0 & 0 & 0 \\ 0 & 0 & 0 & 0 & 0 & 0 \\ 0 & 0 & 0 & 0 & 0 & 0 & 0 \\ 0 & 0 & 0 & 0 & 0 & 0 & 0 \\ 0 &$ 

✞ ☎

#### **Defintions of rubi rules used**

rule 242  $Int[((c_-,)*(x_-))^{\hat{}}(\mathfrak{m}_-.)*((a_-) + (b_-)*(x_-)^{\hat{}})(p_-), x_Symbol]$  :>  $Sign[(c*x)^{\hat{}}$  $(m + 1)*( (a + b*x^2)^{(p + 1)/(a*c*(m + 1))}, x]$  /; FreeQ[{a, b, c, m, p}, x ] && EqQ $[m + 2*p + 3, 0]$  && NeQ $[m, -1]$  $\left( \begin{array}{cc} \bullet & \bullet & \bullet \\ \bullet & \bullet & \bullet \end{array} \right)$  rule 6572 ✞ ☎  $Int[((a_{\_}) + ArcTanh[(c_{\_})*(x_{\_})](b_{\_}))*(f_{\_})*(x_{\_})^*(m_{\_})*Sqrt[(d_{\_}) + (e_{\_})$  $*(x_2^2)$ ,  $x_Symbo1$  :> Simp[(f\*x)^(m + 1)\*Sqrt[d + e\*x^2]\*((a + b\*ArcTanh[c  $*x$ ])/(f\*(m + 2))), x] + (Simp[d/(m + 2) Int[(f\*x)^m\*((a + b\*ArcTanh[c\*x])  $\sqrt{\sqrt{2}}$ (d + e\*x^2]), x], x] - Simp[b\*c\*(d/(f\*(m + 2))) Int[(f\*x)^(m + 1)/Sq rt[d + e\*x^2], x], x]) /; FreeQ[{a, b, c, d, e, f, m}, x] && EqQ[c^2\*d + e, 0] &  $k \log[m, -2]$  $\left( \begin{array}{cc} \text{ } & \text{ } \\ \text{ } & \text{ } \end{array} \right)$ 

rule 6580 ✞ ☎  $Int[((a_{\_}) + ArcTanh[(c_{\_})*(x_{\_})](b_{\_}))/((x_{\_})*Sqrt[(d_{\_}) + (e_{\_})*(x_{\_})^2)]$ , x  $Symbol]$  :>  $Simp[(-2/Sqrt[d])*(a + b*ArcTanh[c*x])*ArcTanh[Sqrt[1 - c*x]/Sq$  $rt[1 + c*x]$ , x] +  $(Simp[(b/Sqrt[d]) * PolyLog[2, -Sqrt[1 - c*x]/Sqrt[1 + c*x$ ]], x] - Simp[(b/Sqrt[d])\*PolyLog[2, Sqrt[1 - c\*x]/Sqrt[1 + c\*x]], x]) /; F reeQ[ $\{a, b, c, d, e\}$ , x] && EqQ[ $c^2*d + e$ , 0] && GtQ[d, 0]  $\overline{\phantom{a}}$   $\overline{\phantom{a}}$   $\overline{\$ 

rule 6588 ✞ ☎  $Int[(( (a_{-}.) + ArcTanh[(c_{-}.)*(x_{-}))*(b_{-}.))(p_{-}.)*((f_{-}.)*(x_{-}))^-(m_{-}))/Sqrt[(d_{-})]$ +  $(e_.)*(x_>)^2$ ,  $x_Symbol$  :>  $Simp[(f*x)^*(m + 1)*Sqrt[d + e*x^2]*((a + b*A)]$  $rclanh[c*x]/^p/(d*f*(m + 1))), x] + (-Simp[b*c*(p/(f*(m + 1)))$  Int[(f\*x)^  $(m + 1)*( (a + b*ArcTanh[c*x])^{(p - 1)}/Sqrt[d + e*x^2]), x], x] + Simp[c^2*(k)]$  $(m + 2)/(f^2*(m + 1)))$  Int $[(f*x)^*(m + 2)*(a + b*ArcTanh[c*x])^p/Sqrt[d +$ e\*x^2]), x], x]) /; FreeQ[{a, b, c, d, e, f}, x] && EqQ[c^2\*d + e, 0] && G  $tQ[p, 0]$  && LtQ[m, -1] && NeQ[m, -2]  $\left( \begin{array}{cc} \bullet & \bullet & \bullet \\ \bullet & \bullet & \bullet \end{array} \right)$ 

# <span id="page-3363-0"></span>**Maple [A] (verified)**

Time  $= 0.83$  (sec), antiderivative size  $= 139$ , normalized size of antiderivative  $= 1.02$ 

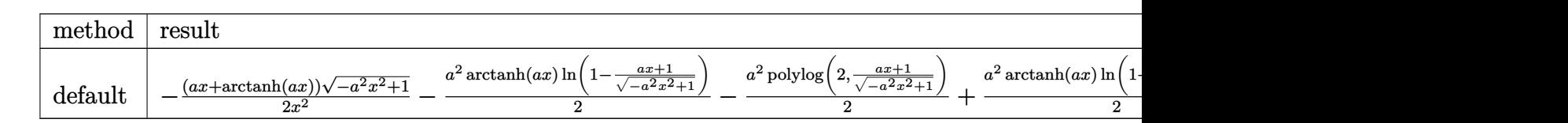

input

✞ ☎  $int((-a^2*x^2+1)^(1/2)*arctanh(a*x)/x^3,x,method=[RETURNVERBOSE)]$ 

 $\begin{pmatrix} 1 & 0 & 0 \\ 0 & 0 & 0 \\ 0 & 0 & 0 \\ 0 & 0 & 0 \\ 0 & 0 & 0 \\ 0 & 0 & 0 \\ 0 & 0 & 0 \\ 0 & 0 & 0 \\ 0 & 0 & 0 & 0 \\ 0 & 0 & 0 & 0 \\ 0 & 0 & 0 & 0 \\ 0 & 0 & 0 & 0 & 0 \\ 0 & 0 & 0 & 0 & 0 \\ 0 & 0 & 0 & 0 & 0 \\ 0 & 0 & 0 & 0 & 0 & 0 \\ 0 & 0 & 0 & 0 & 0 & 0 \\ 0 & 0 & 0 & 0 & 0 & 0 & 0 \\ 0 &$ 

✞ ☎

<span id="page-3363-1"></span> $\begin{pmatrix} 1 & 0 & 0 \\ 0 & 0 & 0 \\ 0 & 0 & 0 \\ 0 & 0 & 0 \\ 0 & 0 & 0 \\ 0 & 0 & 0 \\ 0 & 0 & 0 & 0 \\ 0 & 0 & 0 & 0 \\ 0 & 0 & 0 & 0 \\ 0 & 0 & 0 & 0 \\ 0 & 0 & 0 & 0 & 0 \\ 0 & 0 & 0 & 0 & 0 \\ 0 & 0 & 0 & 0 & 0 \\ 0 & 0 & 0 & 0 & 0 & 0 \\ 0 & 0 & 0 & 0 & 0 & 0 \\ 0 & 0 & 0 & 0 & 0 & 0 \\ 0 & 0 & 0 & 0 &$ 

output

```
-1/2*(a*x+arctanh(a*x)*(-a^2*x^2+1)^(1/2)/x^2-1/2*a^2*arctanh(a*x)*ln(1-(x^2+x^2))a*x+1)/(-a^2*x^2+1)^(1/2)-1/2*a^2*polylog(2,(a*x+1)/(-a^2*x^2+1)^(1/2))+1\frac{2*a^2*arctanh(a*x)*ln(1+(a*x+1)/(-a^2*x^2+1)^{(1/2)})+1/2*a^2*polylog(2,-(a^2+x^2+1))^2}{}*x+1)/(-a^2*x^2+1)^(1/2)
```
# **Fricas [F]**

$$
\int \frac{\sqrt{1-a^2x^2}\text{arctanh}(ax)}{x^3} dx = \int \frac{\sqrt{-a^2x^2+1}\text{artanh}(ax)}{x^3} dx
$$

✞ ☎

 $\left($   $\left($   $\right)$   $\left($   $\left($   $\right)$   $\left($   $\left($   $\right)$   $\left($   $\left($   $\right)$   $\left($   $\left($   $\right)$   $\left($   $\left($   $\right)$   $\left($   $\left($   $\right)$   $\left($   $\left($   $\right)$   $\left($   $\left($   $\right)$   $\left($   $\left($   $\right)$   $\left($   $\left($   $\right)$   $\left($   $\left($   $\right)$   $\left($ 

<span id="page-3364-0"></span>✞ ☎

input integrate((-a^2\*x^2+1)^(1/2)\*arctanh(a\*x)/x^3,x, algorithm="fricas")

output  $integral(sqrt(-a^2*x^2 + 1)*arctanh(a*x)/x^3, x)$  $\begin{pmatrix} 1 & 0 & 0 \\ 0 & 0 & 0 \\ 0 & 0 & 0 \\ 0 & 0 & 0 \\ 0 & 0 & 0 \\ 0 & 0 & 0 \\ 0 & 0 & 0 \\ 0 & 0 & 0 \\ 0 & 0 & 0 & 0 \\ 0 & 0 & 0 & 0 \\ 0 & 0 & 0 & 0 \\ 0 & 0 & 0 & 0 & 0 \\ 0 & 0 & 0 & 0 & 0 \\ 0 & 0 & 0 & 0 & 0 \\ 0 & 0 & 0 & 0 & 0 & 0 \\ 0 & 0 & 0 & 0 & 0 & 0 \\ 0 & 0 & 0 & 0 & 0 & 0 & 0 \\ 0 &$ 

# **Sympy [F]**

$$
\int \frac{\sqrt{1-a^2x^2}\text{arctanh}(ax)}{x^3} dx = \int \frac{\sqrt{-(ax-1)(ax+1)}\text{atanh}(ax)}{x^3} dx
$$

✞ ☎

 $\left( \begin{array}{cc} \bullet & \bullet & \bullet \\ \bullet & \bullet & \bullet \end{array} \right)$ 

<span id="page-3364-1"></span> $\begin{pmatrix} 1 & 0 & 0 \\ 0 & 0 & 0 \\ 0 & 0 & 0 \\ 0 & 0 & 0 \\ 0 & 0 & 0 \\ 0 & 0 & 0 \\ 0 & 0 & 0 & 0 \\ 0 & 0 & 0 & 0 \\ 0 & 0 & 0 & 0 \\ 0 & 0 & 0 & 0 \\ 0 & 0 & 0 & 0 & 0 \\ 0 & 0 & 0 & 0 & 0 \\ 0 & 0 & 0 & 0 & 0 & 0 \\ 0 & 0 & 0 & 0 & 0 & 0 \\ 0 & 0 & 0 & 0 & 0 & 0 & 0 \\ 0 & 0 & 0 & 0 & 0 & 0 & 0 \\ 0 &$ 

$$
input\left(\frac{intergate((-a**2*x**2+1)**(1/2)*atanh(a*x)/x**3,x)}{}
$$

$$
output\left[\text{Integral}(\text{sqrt}(-(\text{a*x} - 1)*(\text{a*x} + 1))*\text{atanh}(\text{a*x})/x**3, x)\right]
$$

# **Maxima [F]**

$$
\int \frac{\sqrt{1-a^2x^2}\text{arctanh}(ax)}{x^3} dx = \int \frac{\sqrt{-a^2x^2+1}\arctan(x)}{x^3} dx
$$

✞ ☎

 $\left( \begin{array}{cc} \text{ } & \text{ } \\ \text{ } & \text{ } \end{array} \right)$ 

<span id="page-3364-2"></span>✞ ☎

 $\begin{pmatrix} 1 & 0 & 0 \\ 0 & 0 & 0 \\ 0 & 0 & 0 \\ 0 & 0 & 0 \\ 0 & 0 & 0 \\ 0 & 0 & 0 \\ 0 & 0 & 0 & 0 \\ 0 & 0 & 0 & 0 \\ 0 & 0 & 0 & 0 \\ 0 & 0 & 0 & 0 \\ 0 & 0 & 0 & 0 & 0 \\ 0 & 0 & 0 & 0 & 0 \\ 0 & 0 & 0 & 0 & 0 & 0 \\ 0 & 0 & 0 & 0 & 0 & 0 \\ 0 & 0 & 0 & 0 & 0 & 0 & 0 \\ 0 & 0 & 0 & 0 & 0 & 0 & 0 \\ 0 &$ 

$$
input\left(\frac{intergate((-a^2*x^2+1)^(1/2)*arctanh(a*x)/x^3,x, algorithm="maxima")}{\sqrt{maxmax}}
$$

output integrate(sqrt(-a^2\*x^2 + 1)\*arctanh(a\*x)/x^3, x)

# **Giac [F(-2)]**

Exception generated.

$$
\int \frac{\sqrt{1 - a^2 x^2} \text{arctanh}(ax)}{x^3} dx = \text{Exception raised: TypeError}
$$

✞ ☎

 $\begin{pmatrix} 1 & 0 & 0 \\ 0 & 0 & 0 \\ 0 & 0 & 0 \\ 0 & 0 & 0 \\ 0 & 0 & 0 \\ 0 & 0 & 0 \\ 0 & 0 & 0 \\ 0 & 0 & 0 \\ 0 & 0 & 0 & 0 \\ 0 & 0 & 0 & 0 \\ 0 & 0 & 0 & 0 \\ 0 & 0 & 0 & 0 & 0 \\ 0 & 0 & 0 & 0 & 0 \\ 0 & 0 & 0 & 0 & 0 \\ 0 & 0 & 0 & 0 & 0 & 0 \\ 0 & 0 & 0 & 0 & 0 & 0 \\ 0 & 0 & 0 & 0 & 0 & 0 & 0 \\ 0 &$ 

✞ ☎

<span id="page-3365-0"></span> $\begin{pmatrix} 1 & 0 & 0 \\ 0 & 0 & 0 \\ 0 & 0 & 0 \\ 0 & 0 & 0 \\ 0 & 0 & 0 \\ 0 & 0 & 0 \\ 0 & 0 & 0 & 0 \\ 0 & 0 & 0 & 0 \\ 0 & 0 & 0 & 0 \\ 0 & 0 & 0 & 0 \\ 0 & 0 & 0 & 0 & 0 \\ 0 & 0 & 0 & 0 & 0 \\ 0 & 0 & 0 & 0 & 0 & 0 \\ 0 & 0 & 0 & 0 & 0 & 0 \\ 0 & 0 & 0 & 0 & 0 & 0 & 0 \\ 0 & 0 & 0 & 0 & 0 & 0 & 0 \\ 0 &$ 

input integrate((-a^2\*x^2+1)^(1/2)\*arctanh(a\*x)/x^3,x, algorithm="giac")

output

Exception raised: TypeError >> an error occurred running a Giac command:IN PUT:sage2:=int(sage0,sageVARx):;OUTPUT:sym2poly/r2sym(const gen & e,const index\_m & i,const vecteur & l) Error: Bad Argument Value

### **Mupad [F(-1)]**

Timed out.

$$
\int \frac{\sqrt{1-a^2x^2}\text{arctanh}(ax)}{x^3} dx = \int \frac{\text{atanh}(ax)\sqrt{1-a^2x^2}}{x^3} dx
$$

✞ ☎

<span id="page-3365-1"></span>✞ ☎

 $\begin{pmatrix} 1 & 0 & 0 \\ 0 & 0 & 0 \\ 0 & 0 & 0 \\ 0 & 0 & 0 \\ 0 & 0 & 0 \\ 0 & 0 & 0 \\ 0 & 0 & 0 \\ 0 & 0 & 0 \\ 0 & 0 & 0 & 0 \\ 0 & 0 & 0 & 0 \\ 0 & 0 & 0 & 0 \\ 0 & 0 & 0 & 0 & 0 \\ 0 & 0 & 0 & 0 & 0 \\ 0 & 0 & 0 & 0 & 0 \\ 0 & 0 & 0 & 0 & 0 & 0 \\ 0 & 0 & 0 & 0 & 0 & 0 \\ 0 & 0 & 0 & 0 & 0 & 0 & 0 \\ 0 &$ 

input  $int((atanh(ax+x)*(1 - a^2*x^2)^(1/2))/x^3,x)$  $\left($   $\left($   $\right)$   $\left($   $\left($   $\right)$   $\left($   $\left($   $\right)$   $\left($   $\left($   $\right)$   $\left($   $\left($   $\right)$   $\left($   $\left($   $\right)$   $\left($   $\left($   $\right)$   $\left($   $\left($   $\right)$   $\left($   $\left($   $\right)$   $\left($   $\left($   $\right)$   $\left($   $\left($   $\right)$   $\left($   $\left($   $\right)$   $\left($ 

$$
\text{output}\left(\frac{\text{int}((\text{atanh}(a*x)*(1 - a^2*x^2)^(1/2))/x^3, x)}{\text{output}(x^2+x^2)}\right)
$$

**Reduce [F]**

$$
\int \frac{\sqrt{1 - a^2 x^2} \text{arctanh}(ax)}{x^3} dx = \int \frac{\sqrt{-a^2 x^2 + 1} \text{atanh}(ax)}{x^3} dx
$$

✞ ☎

 $\begin{pmatrix} 1 & 0 & 0 \\ 0 & 0 & 0 \\ 0 & 0 & 0 \\ 0 & 0 & 0 \\ 0 & 0 & 0 \\ 0 & 0 & 0 \\ 0 & 0 & 0 & 0 \\ 0 & 0 & 0 & 0 \\ 0 & 0 & 0 & 0 \\ 0 & 0 & 0 & 0 \\ 0 & 0 & 0 & 0 & 0 \\ 0 & 0 & 0 & 0 & 0 \\ 0 & 0 & 0 & 0 & 0 & 0 \\ 0 & 0 & 0 & 0 & 0 & 0 \\ 0 & 0 & 0 & 0 & 0 & 0 & 0 \\ 0 & 0 & 0 & 0 & 0 & 0 & 0 \\ 0 &$ 

input  $int((-a^2*x^2+1)^-(1/2)*atanh(a*x)/x^3,x)$ 

output ✞ ☎  $int((sqrt(- a^{**2*x**2} + 1)*atanh(a*x))/x**3,x)$  $\left( \begin{array}{cc} \text{ } & \text{ } \\ \text{ } & \text{ } \end{array} \right)$ 

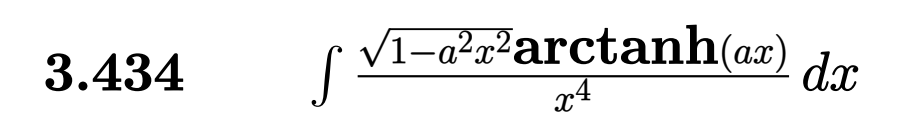

<span id="page-3366-0"></span>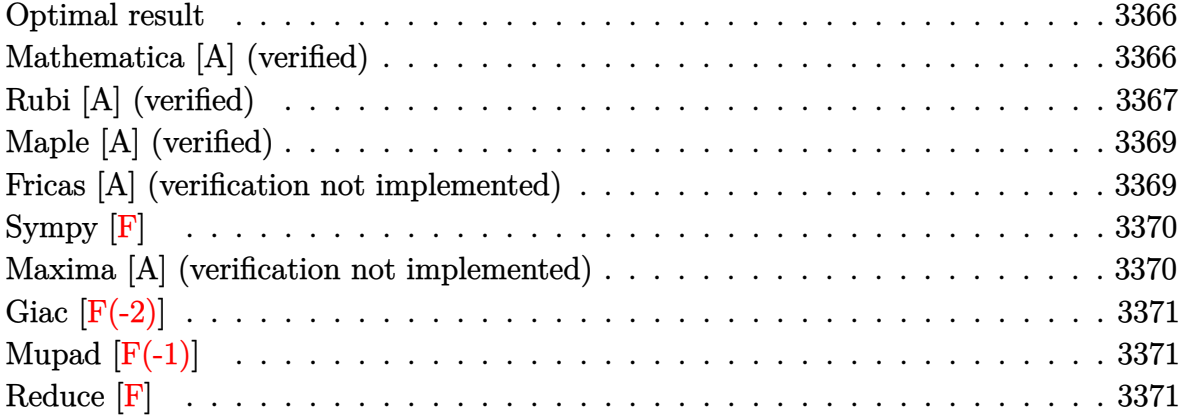

#### **Optimal result**

Integrand size  $= 22$ , antiderivative size  $= 70$ 

$$
\int \frac{\sqrt{1 - a^2 x^2} \text{arctanh}(ax)}{x^4} dx = -\frac{a\sqrt{1 - a^2 x^2}}{6x^2} - \frac{(1 - a^2 x^2)^{3/2} \text{arctanh}(ax)}{3x^3} + \frac{1}{6}a^3 \text{arctanh}\left(\sqrt{1 - a^2 x^2}\right)
$$

✞ ☎

 $\left($   $\left($   $\right)$   $\left($   $\left($   $\right)$   $\left($   $\left($   $\right)$   $\left($   $\left($   $\right)$   $\left($   $\left($   $\right)$   $\left($   $\left($   $\right)$   $\left($   $\left($   $\right)$   $\left($   $\left($   $\right)$   $\left($   $\left($   $\right)$   $\left($   $\left($   $\right)$   $\left($   $\left($   $\right)$   $\left($   $\left($   $\right)$   $\left($ 

output

#### <span id="page-3366-1"></span>-1/6\*a\*(-a^2\*x^2+1)^(1/2)/x^2-1/3\*(-a^2\*x^2+1)^(3/2)\*arctanh(a\*x)/x^3+1/6\*  $a^3*arctanh((-a^2*x^2+1)^(1/2))$

#### **Mathematica [A] (verified)**

Time  $= 0.05$  (sec), antiderivative size  $= 79$ , normalized size of antiderivative  $= 1.13$ 

$$
\int \frac{\sqrt{1 - a^2 x^2} \text{arctanh}(ax)}{x^4} dx =
$$
\n
$$
-\frac{ax\sqrt{1 - a^2 x^2} + 2(1 - a^2 x^2)^{3/2} \arctanh(ax) + a^3 x^3 \log(x) - a^3 x^3 \log(1 + \sqrt{1 - a^2 x^2})}{6x^3}
$$

✞ ☎

 $\begin{pmatrix} 1 & 0 & 0 \\ 0 & 0 & 0 \\ 0 & 0 & 0 \\ 0 & 0 & 0 \\ 0 & 0 & 0 \\ 0 & 0 & 0 \\ 0 & 0 & 0 & 0 \\ 0 & 0 & 0 & 0 \\ 0 & 0 & 0 & 0 \\ 0 & 0 & 0 & 0 \\ 0 & 0 & 0 & 0 & 0 \\ 0 & 0 & 0 & 0 & 0 \\ 0 & 0 & 0 & 0 & 0 & 0 \\ 0 & 0 & 0 & 0 & 0 & 0 \\ 0 & 0 & 0 & 0 & 0 & 0 & 0 \\ 0 & 0 & 0 & 0 & 0 & 0 & 0 \\ 0 &$ 

input  $Integrate[(Sqrt[1 - a^2*x^2]*ArcTanh[a*x])/x^4,x]$  output  $-1/6*(a*x*Sqrt[1 - a^2*x^2] + 2*(1 - a^2*x^2)^*(3/2)*ArcTanh[a*x] + a^3*x^3$  $*Log[x] - a^3*x^3*Log[1 + Sqrt[1 - a^2*x^2]])/x^3$  $\left( \begin{array}{cc} \bullet & \bullet & \bullet \\ \bullet & \bullet & \bullet \end{array} \right)$ 

### **Rubi [A] (verified)**

Time  $= 0.28$  (sec), antiderivative size  $= 70$ , normalized size of antiderivative  $= 1.00$ , number of steps used = 6, number of rules used = 5,  $\frac{\text{number of rules}}{\text{integral size}}$  = 0.227, Rules used =  $\{6570, 243, 51, 73, 221\}$ 

<span id="page-3367-0"></span>✞ ☎

Below are the steps used by Rubi to obtain the solution. The rule number used for the transformation is given above next to the arrow. The rules definitions used are listed below.

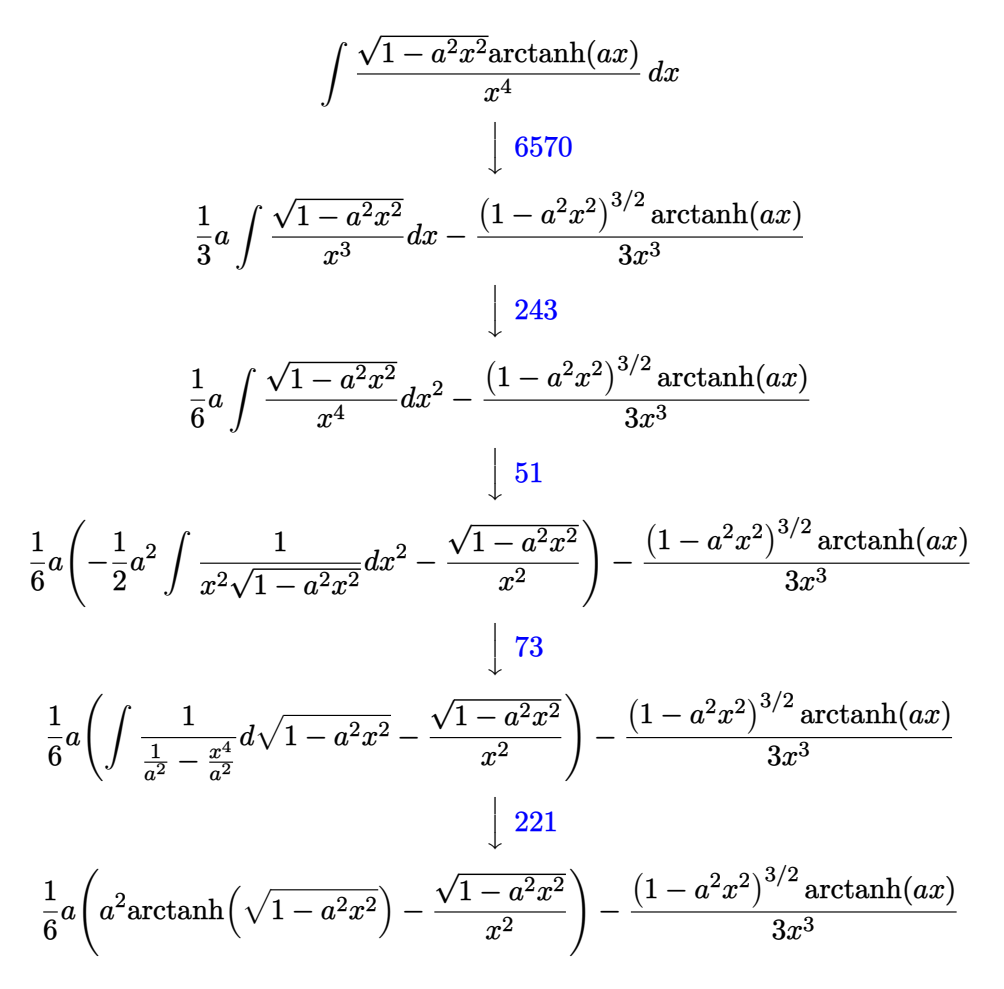

✞ ☎

 $\left( \begin{array}{cc} \bullet & \bullet & \bullet \\ \bullet & \bullet & \bullet \end{array} \right)$ 

Int $[(Sqrt[1 - a^2*x^2]*ArcTanh[a*x])/x^4,x]$ 

input

output

 $-1/3*((1 - a^2*x^2)^(3/2)*ArcTanh[a*x])/x^3 + (a*(-(Sqrt[1 - a^2*x^2]/x^2))$  $+ a^2*ArcTanh[Sqrt[1 - a^2*x^2]])/6$ 

✞ ☎

 $\left( \begin{array}{cc} \bullet & \bullet & \bullet \\ \bullet & \bullet & \bullet \end{array} \right)$ 

✞ ☎

 $\overline{\phantom{a}}$   $\overline{\phantom{a}}$   $\overline{\$ 

✞ ☎

 $\begin{pmatrix} 1 & 0 & 0 \\ 0 & 0 & 0 \\ 0 & 0 & 0 \\ 0 & 0 & 0 \\ 0 & 0 & 0 \\ 0 & 0 & 0 \\ 0 & 0 & 0 \\ 0 & 0 & 0 \\ 0 & 0 & 0 & 0 \\ 0 & 0 & 0 & 0 \\ 0 & 0 & 0 & 0 \\ 0 & 0 & 0 & 0 & 0 \\ 0 & 0 & 0 & 0 & 0 \\ 0 & 0 & 0 & 0 & 0 \\ 0 & 0 & 0 & 0 & 0 & 0 \\ 0 & 0 & 0 & 0 & 0 & 0 \\ 0 & 0 & 0 & 0 & 0 & 0 & 0 \\ 0 &$ 

✞ ☎

✞ ☎

<span id="page-3368-0"></span> $\begin{pmatrix} 1 & 0 & 0 \\ 0 & 0 & 0 \\ 0 & 0 & 0 \\ 0 & 0 & 0 \\ 0 & 0 & 0 \\ 0 & 0 & 0 \\ 0 & 0 & 0 & 0 \\ 0 & 0 & 0 & 0 \\ 0 & 0 & 0 & 0 \\ 0 & 0 & 0 & 0 \\ 0 & 0 & 0 & 0 & 0 \\ 0 & 0 & 0 & 0 & 0 \\ 0 & 0 & 0 & 0 & 0 & 0 \\ 0 & 0 & 0 & 0 & 0 & 0 \\ 0 & 0 & 0 & 0 & 0 & 0 & 0 \\ 0 & 0 & 0 & 0 & 0 & 0 & 0 \\ 0 &$ 

**Defintions of rubi rules used**

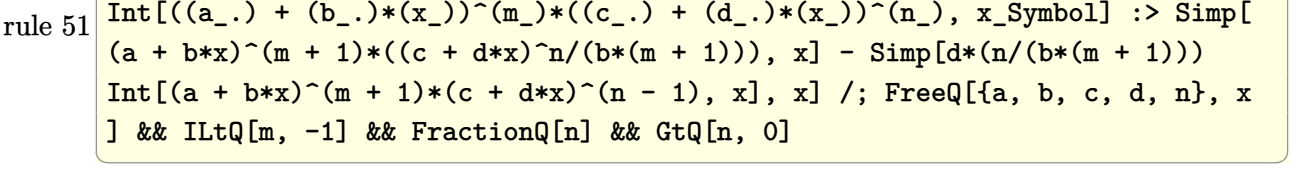

- rule 73 ✞ ☎  $Int[((a_{-.}) + (b_{-.})*(x_{-}))^-(m_{-})*((c_{-.}) + (d_{-.})*(x_{-}))^-(n_{-}), x_{-}Symbol]$  :> With[  ${p = Demoninator[m]}$ ,  $Simp[p/b$  Subst $[Int[x^-(p*(m + 1) - 1)*(c - a*(d/b) +$  $d*(x^p(b))^n, x, (a + b*x)^(1/p), x]$ ,  $r = \text{ReQ}[(a, b, c, d], x]$  && Lt  $Q[-1, m, 0]$  & Le $Q[-1, n, 0]$  & LeQ [Denominator[n], Denominator[m]] & IntL  $i$ nearQ[a, b, c, d, m, n, x]
- rule 221 Int $[(a_*) + (b_*)*(x_*)^2)^(-1)$ , x\_Symbol] :> Simp $[(Rt[-a/b, 2]/a)*Arctanh[x]$ /Rt[-a/b, 2]], x] /; FreeQ[{a, b}, x] && NegQ[a/b]

rule 243  $Int[(x_{})^(m_..)*(a_{}) + (b_..)*(x_{})^2)^(p_.), x_Symbol]$  :> Simp[1/2 Subst[In  $t[x^*((m - 1)/2)*(a + b*x)^p, x], x, x^2], x] /$ ; FreeQ[{a, b, m, p}, x] && I  $ntegerQ[(m - 1)/2]$  $\left($   $\left($   $\right)$   $\left($   $\left($   $\right)$   $\left($   $\left($   $\right)$   $\left($   $\left($   $\right)$   $\left($   $\left($   $\right)$   $\left($   $\left($   $\right)$   $\left($   $\left($   $\right)$   $\left($   $\left($   $\right)$   $\left($   $\left($   $\right)$   $\left($   $\left($   $\right)$   $\left($   $\left($   $\right)$   $\left($   $\left($   $\right)$   $\left($ 

rule 6570  $Int\lbrack ((a_-,) \; + \; \text{ArCTanh}\lbrack (c_-.)*(x_-)]*(b_-,.))\,\,\hat{} \,\, (p_-.)*((f_-.)*(x_-))\,\,\hat{}\,\, (m_-.)*( (d_-) \; + \; (e_-))$  $_{-}$ .)\*(x\_)^2)^(q\_.), x\_Symbol] :> Simp[(f\*x)^(m + 1)\*(d + e\*x^2)^(q + 1)\*((a + b\*ArcTanh[c\*x])^p/(d\*(m + 1))), x] - Simp[b\*c\*(p/(m + 1)) Int[(f\*x)^(m + 1)\*(d + e\*x^2)^q\*(a + b\*ArcTanh[c\*x])^(p - 1), x], x] /; FreeQ[{a, b, c, d, e, f, m, q}, x] && EqQ[c^2\*d + e, 0] && EqQ[m + 2\*q + 3, 0] && GtQ[p, 0] &&  $NeQ[m, -1]$ 

### **Maple [A] (verified)**

Time  $= 1.40$  (sec), antiderivative size  $= 96$ , normalized size of antiderivative  $= 1.37$ 

 $\left($   $\left($   $\right)$   $\left($   $\left($   $\right)$   $\left($   $\left($   $\right)$   $\left($   $\left($   $\right)$   $\left($   $\left($   $\right)$   $\left($   $\left($   $\right)$   $\left($   $\left($   $\right)$   $\left($   $\left($   $\right)$   $\left($   $\left($   $\right)$   $\left($   $\left($   $\right)$   $\left($   $\left($   $\right)$   $\left($   $\left($   $\right)$   $\left($ 

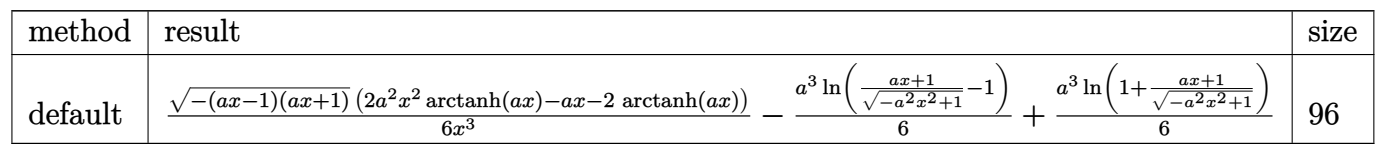

input

✞ ☎  $int((-a^2*x^2+1)^(1/2)*arctanh(axx)/x^4,x,method=[RETURENVERBOSE)]$ 

output ✞ ☎  $1/6*(-(a*x-1)*(a*x+1))^(1/2)*(2*a^2*x^2*arctanh(a*x)-a*x-2*arctanh(a*x))/x$  $\gamma$ 3-1/6\*a^3\*ln((a\*x+1)/(-a^2\*x^2+1)^(1/2)-1)+1/6\*a^3\*ln(1+(a\*x+1)/(-a^2\*x^2  $+1)^{(1/2)}$  $\begin{pmatrix} 1 & 0 & 0 \\ 0 & 0 & 0 \\ 0 & 0 & 0 \\ 0 & 0 & 0 \\ 0 & 0 & 0 \\ 0 & 0 & 0 \\ 0 & 0 & 0 & 0 \\ 0 & 0 & 0 & 0 \\ 0 & 0 & 0 & 0 \\ 0 & 0 & 0 & 0 \\ 0 & 0 & 0 & 0 & 0 \\ 0 & 0 & 0 & 0 & 0 \\ 0 & 0 & 0 & 0 & 0 & 0 \\ 0 & 0 & 0 & 0 & 0 & 0 \\ 0 & 0 & 0 & 0 & 0 & 0 & 0 \\ 0 & 0 & 0 & 0 & 0 & 0 & 0 \\ 0 &$ 

#### <span id="page-3369-0"></span>**Fricas [A] (verification not implemented)**

Time  $= 0.10$  (sec), antiderivative size  $= 75$ , normalized size of antiderivative  $= 1.07$ 

$$
\int \frac{\sqrt{1 - a^2 x^2} \text{arctanh}(ax)}{x^4} dx
$$
\n
$$
= -\frac{a^3 x^3 \log\left(\frac{\sqrt{-a^2 x^2 + 1} - 1}{x}\right) + \sqrt{-a^2 x^2 + 1} \left(ax - (a^2 x^2 - 1)\log\left(-\frac{ax + 1}{ax - 1}\right)\right)}{6 x^3}
$$

✞ ☎

 $\begin{pmatrix} 1 & 0 & 0 \\ 0 & 0 & 0 \\ 0 & 0 & 0 \\ 0 & 0 & 0 \\ 0 & 0 & 0 \\ 0 & 0 & 0 \\ 0 & 0 & 0 \\ 0 & 0 & 0 \\ 0 & 0 & 0 & 0 \\ 0 & 0 & 0 & 0 \\ 0 & 0 & 0 & 0 \\ 0 & 0 & 0 & 0 & 0 \\ 0 & 0 & 0 & 0 & 0 \\ 0 & 0 & 0 & 0 & 0 \\ 0 & 0 & 0 & 0 & 0 & 0 \\ 0 & 0 & 0 & 0 & 0 & 0 \\ 0 & 0 & 0 & 0 & 0 & 0 & 0 \\ 0 &$ 

✞ ☎

 $\overline{\phantom{a}}$   $\overline{\phantom{a}}$   $\overline{\$ 

input integrate((-a^2\*x^2+1)^(1/2)\*arctanh(a\*x)/x^4,x, algorithm="fricas")

output

<span id="page-3369-1"></span> $-1/6*(a^3*x^3*log((sqrt(-a^2*x^2 + 1) - 1)/x) + sqrt(-a^2*x^2 + 1)*(a*x (a^2*x^2 - 1)*log(-(a*x + 1)/(a*x - 1))))/x^3$ 

# **Sympy [F]**

$$
\int \frac{\sqrt{1-a^2x^2}\text{arctanh}(ax)}{x^4} dx = \int \frac{\sqrt{-(ax-1)(ax+1)}\text{atanh}(ax)}{x^4} dx
$$

✞ ☎

 $\overline{\phantom{a}}$   $\overline{\phantom{a}}$   $\overline{\$ 

<span id="page-3370-0"></span>✞ ☎

 $\begin{pmatrix} 1 & 0 & 0 \\ 0 & 0 & 0 \\ 0 & 0 & 0 \\ 0 & 0 & 0 \\ 0 & 0 & 0 \\ 0 & 0 & 0 \\ 0 & 0 & 0 & 0 \\ 0 & 0 & 0 & 0 \\ 0 & 0 & 0 & 0 \\ 0 & 0 & 0 & 0 \\ 0 & 0 & 0 & 0 & 0 \\ 0 & 0 & 0 & 0 & 0 \\ 0 & 0 & 0 & 0 & 0 & 0 \\ 0 & 0 & 0 & 0 & 0 & 0 \\ 0 & 0 & 0 & 0 & 0 & 0 & 0 \\ 0 & 0 & 0 & 0 & 0 & 0 & 0 \\ 0 &$ 

$$
input\left(\frac{intergate((-a**2*x**2+1)**(1/2)*atanh(a*x)/x**4,x)}{}
$$

output 
$$
\frac{\text{Integral}(\text{sqrt}(-(\text{a} \cdot x - 1) \cdot (\text{a} \cdot x + 1)) \cdot \text{atanh}(\text{a} \cdot x) / x \cdot \cdot 4, x)}{\text{Output}}
$$

# **Maxima [A] (verification not implemented)**

Time  $= 0.11$  (sec), antiderivative size  $= 90$ , normalized size of antiderivative  $= 1.29$ 

$$
\int \frac{\sqrt{1 - a^2 x^2} \arctanh(ax)}{x^4} dx
$$
  
=  $\frac{1}{6} \left( a^2 \log \left( \frac{2 \sqrt{-a^2 x^2 + 1}}{|x|} + \frac{2}{|x|} \right) - \sqrt{-a^2 x^2 + 1} a^2 - \frac{(-a^2 x^2 + 1)^{\frac{3}{2}}}{x^2} \right) a$   
-  $\frac{(-a^2 x^2 + 1)^{\frac{3}{2}} \operatorname{artanh}(ax)}{3 x^3}$ 

✞ ☎

 $\left( \begin{array}{cc} \bullet & \bullet & \bullet \\ \bullet & \bullet & \bullet \end{array} \right)$ 

 $\sqrt{2}$   $\sqrt{2}$   $\sqrt{2$ 

<span id="page-3370-1"></span> $\begin{pmatrix} 1 & 0 & 0 \\ 0 & 0 & 0 \\ 0 & 0 & 0 \\ 0 & 0 & 0 \\ 0 & 0 & 0 \\ 0 & 0 & 0 \\ 0 & 0 & 0 & 0 \\ 0 & 0 & 0 & 0 \\ 0 & 0 & 0 & 0 \\ 0 & 0 & 0 & 0 \\ 0 & 0 & 0 & 0 & 0 \\ 0 & 0 & 0 & 0 & 0 \\ 0 & 0 & 0 & 0 & 0 & 0 \\ 0 & 0 & 0 & 0 & 0 & 0 \\ 0 & 0 & 0 & 0 & 0 & 0 & 0 \\ 0 & 0 & 0 & 0 & 0 & 0 & 0 \\ 0 &$ 

input integrate((-a^2\*x^2+1)^(1/2)\*arctanh(a\*x)/x^4,x, algorithm="maxima")

outpu

$$
u t \frac{1/6*(a^2*log(2*sqrt(-a^2*x^2 + 1)/abs(x) + 2/abs(x)) - sqrt(-a^2*x^2 + 1)*a^2 - (-a^2*x^2 + 1)^(3/2)/x^2)*a - 1/3*(-a^2*x^2 + 1)^(3/2)*arctanh(a*x)/x^3}
$$

# **Giac [F(-2)]**

Exception generated.

$$
\int \frac{\sqrt{1 - a^2 x^2} \text{arctanh}(ax)}{x^4} dx = \text{Exception raised: TypeError}
$$

✞ ☎

 $\left( \begin{array}{cc} \text{ } & \text{ } \\ \text{ } & \text{ } \end{array} \right)$ 

✞ ☎

<span id="page-3371-0"></span> $\begin{pmatrix} 1 & 0 & 0 \\ 0 & 0 & 0 \\ 0 & 0 & 0 \\ 0 & 0 & 0 \\ 0 & 0 & 0 \\ 0 & 0 & 0 \\ 0 & 0 & 0 & 0 \\ 0 & 0 & 0 & 0 \\ 0 & 0 & 0 & 0 \\ 0 & 0 & 0 & 0 \\ 0 & 0 & 0 & 0 & 0 \\ 0 & 0 & 0 & 0 & 0 \\ 0 & 0 & 0 & 0 & 0 & 0 \\ 0 & 0 & 0 & 0 & 0 & 0 \\ 0 & 0 & 0 & 0 & 0 & 0 & 0 \\ 0 & 0 & 0 & 0 & 0 & 0 & 0 \\ 0 &$ 

input integrate((-a^2\*x^2+1)^(1/2)\*arctanh(a\*x)/x^4,x, algorithm="giac")

output

Exception raised: TypeError >> an error occurred running a Giac command:IN PUT:sage2:=int(sage0,sageVARx):;OUTPUT:sym2poly/r2sym(const gen & e,const index\_m & i,const vecteur & l) Error: Bad Argument Value

### **Mupad [F(-1)]**

Timed out.

$$
\int \frac{\sqrt{1-a^2x^2}\text{arctanh}(ax)}{x^4} dx = \int \frac{\text{atanh}(ax)\sqrt{1-a^2x^2}}{x^4} dx
$$

✞ ☎

 $\left($   $\left($   $\right)$   $\left($   $\left($   $\right)$   $\left($   $\left($   $\right)$   $\left($   $\left($   $\right)$   $\left($   $\left($   $\right)$   $\left($   $\left($   $\right)$   $\left($   $\left($   $\right)$   $\left($   $\left($   $\right)$   $\left($   $\left($   $\right)$   $\left($   $\left($   $\right)$   $\left($   $\left($   $\right)$   $\left($   $\left($   $\right)$   $\left($ 

<span id="page-3371-1"></span>✞ ☎

 $\begin{pmatrix} 1 & 0 & 0 \\ 0 & 0 & 0 \\ 0 & 0 & 0 \\ 0 & 0 & 0 \\ 0 & 0 & 0 \\ 0 & 0 & 0 \\ 0 & 0 & 0 \\ 0 & 0 & 0 \\ 0 & 0 & 0 & 0 \\ 0 & 0 & 0 & 0 \\ 0 & 0 & 0 & 0 \\ 0 & 0 & 0 & 0 & 0 \\ 0 & 0 & 0 & 0 & 0 \\ 0 & 0 & 0 & 0 & 0 \\ 0 & 0 & 0 & 0 & 0 & 0 \\ 0 & 0 & 0 & 0 & 0 & 0 \\ 0 & 0 & 0 & 0 & 0 & 0 & 0 \\ 0 &$ 

input  $int((atanh(ax+x)*(1 - a^2*x^2)^(1/2))/x^4,x)$ 

$$
output\left(\frac{\text{int}((\text{atanh}(a*x)*(1 - a^2*x^2)^(1/2))/x^4, x)}{\text{output}}\right)
$$

**Reduce [F]**

$$
\int \frac{\sqrt{1-a^2x^2}\text{arctanh}(ax)}{x^4} dx = \int \frac{\sqrt{-a^2x^2+1}\text{atanh}(ax)}{x^4} dx
$$

✞ ☎

 $\begin{pmatrix} 1 & 0 & 0 \\ 0 & 0 & 0 \\ 0 & 0 & 0 \\ 0 & 0 & 0 \\ 0 & 0 & 0 \\ 0 & 0 & 0 \\ 0 & 0 & 0 & 0 \\ 0 & 0 & 0 & 0 \\ 0 & 0 & 0 & 0 \\ 0 & 0 & 0 & 0 \\ 0 & 0 & 0 & 0 & 0 \\ 0 & 0 & 0 & 0 & 0 \\ 0 & 0 & 0 & 0 & 0 & 0 \\ 0 & 0 & 0 & 0 & 0 & 0 \\ 0 & 0 & 0 & 0 & 0 & 0 & 0 \\ 0 & 0 & 0 & 0 & 0 & 0 & 0 \\ 0 &$ 

✞ ☎

 $\left( \begin{array}{cc} \text{ } & \text{ } \\ \text{ } & \text{ } \end{array} \right)$ 

input  $int((-a^2*x^2+1)^-(1/2)*atanh(a*x)/x^4,x)$ 

output  $int((sqrt(- a^{**2*x**2} + 1)*atanh(a*x))/x**4,x)$ 

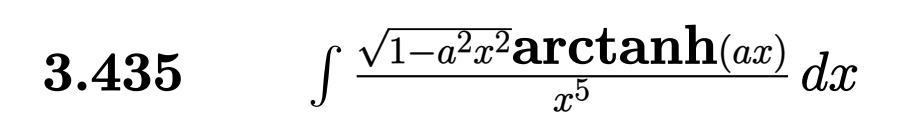

<span id="page-3372-0"></span>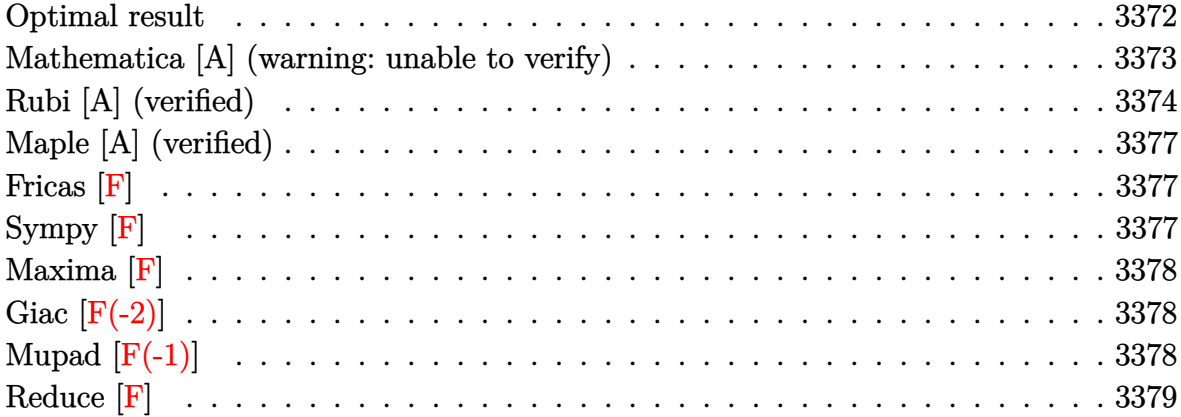

### **Optimal result**

Integrand size  $= 22$ , antiderivative size  $= 191$ 

$$
\int \frac{\sqrt{1 - a^2 x^2} \text{arctanh}(ax)}{x^5} dx = -\frac{a\sqrt{1 - a^2 x^2}}{12x^3} - \frac{a^3 \sqrt{1 - a^2 x^2}}{24x} \n- \frac{\sqrt{1 - a^2 x^2} \text{arctanh}(ax)}{4x^4} + \frac{a^2 \sqrt{1 - a^2 x^2} \text{arctanh}(ax)}{8x^2} \n+ \frac{1}{4} a^4 \text{arctanh}(ax) \text{arctanh}\left(\frac{\sqrt{1 - ax}}{\sqrt{1 + ax}}\right) \n- \frac{1}{8} a^4 \text{PolyLog}\left(2, -\frac{\sqrt{1 - ax}}{\sqrt{1 + ax}}\right) \n+ \frac{1}{8} a^4 \text{PolyLog}\left(2, \frac{\sqrt{1 - ax}}{\sqrt{1 + ax}}\right)
$$

output

 $-1/12*a*(-a^2*x^2+1)^(1/2)/x^3-1/24*a^3*(-a^2*x^2+1)^(1/2)/x-1/4*(-a^2*x^2)$ +1)^(1/2)\*arctanh(a\*x)/x^4+1/8\*a^2\*(-a^2\*x^2+1)^(1/2)\*arctanh(a\*x)/x^2+1/4  $*a^4*arctanh(a*x)*arctanh((-a*x+1)^(1/2)/(a*x+1)^(1/2))-1/8*a^4*polylog(2,$  $-(-a*x+1)^(1/2)/a*x+1)^(1/2)+1/8*a^4*polylog(2,(-a*x+1)^(1/2))/a*x+1)^(1/2)$ /2))

✞ ☎

<span id="page-3372-1"></span> $\begin{pmatrix} 1 & 0 & 0 \\ 0 & 0 & 0 \\ 0 & 0 & 0 \\ 0 & 0 & 0 \\ 0 & 0 & 0 \\ 0 & 0 & 0 \\ 0 & 0 & 0 \\ 0 & 0 & 0 \\ 0 & 0 & 0 & 0 \\ 0 & 0 & 0 & 0 \\ 0 & 0 & 0 & 0 \\ 0 & 0 & 0 & 0 & 0 \\ 0 & 0 & 0 & 0 & 0 \\ 0 & 0 & 0 & 0 & 0 \\ 0 & 0 & 0 & 0 & 0 & 0 \\ 0 & 0 & 0 & 0 & 0 & 0 \\ 0 & 0 & 0 & 0 & 0 & 0 & 0 \\ 0 &$ 

# **Mathematica [A] (warning: unable to verify)**

Time  $= 1.14$  (sec), antiderivative size  $= 222$ , normalized size of antiderivative  $= 1.16$ 

$$
\int \frac{\sqrt{1-a^2x^2}\text{arctanh}(ax)}{x^5} dx = \frac{1}{192}a^4 \left(-8 \coth\left(\frac{1}{2}\text{arctanh}(ax)\right) - 6 \arctanh(ax)\cosh^2\left(\frac{1}{2}\text{arctanh}(ax)\right)\right)
$$

$$
- \frac{ax \cosh^4\left(\frac{1}{2}\text{arctanh}(ax)\right)}{\sqrt{1-a^2x^2}} - 3 \arctanh(ax)\cosh^4\left(\frac{1}{2}\text{arctanh}(ax)\right)
$$

$$
- 24 \arctanh(ax)\log\left(1 - e^{-\arctanh(ax)}\right)
$$

$$
+ 24 \arctanh(ax)\log\left(1 + e^{-\arctanh(ax)}\right)
$$

$$
- 24 \text{ PolyLog}\left(2, -e^{-\arctanh(ax)}\right)
$$

$$
- 44 \text{ PolyLog}\left(2, e^{-\arctanh(ax)}\right)
$$

$$
- 6 \arctanh(ax)\text{sech}^4\left(\frac{1}{2}\arctanh(ax)\right)
$$

$$
+ 3 \arctanh(ax)\text{sech}^4\left(\frac{1}{2}\arctanh(ax)\right)
$$

$$
- \frac{16(1-a^2x^2)^{3/2}\sinh^4\left(\frac{1}{2}\arctanh(ax)\right)}{a^3x^3}
$$

$$
+ 8 \tanh\left(\frac{1}{2}\arctanh(ax)\right)
$$

input  $Integrate[(Sqrt[1 - a^2*x^2]*ArcTanh[a*x])/x^5,x]$ 

output

<span id="page-3373-0"></span> $(a^4*(-8*Coth[ArcTanh[a*x]/2] - 6*ArcTanh[a*x]*Csch[ArcTanh[a*x]/2]^2 - (a^2*GorthcTanh[a*x]/2]$  $*x*Csch[ArcTanh[a*x]/2]^4)/Sqrt[1 - a^2*x^2] - 3*ArcTanh[a*x]*Csch[ArcTanh$  $[a*x]/2]$ <sup>-4</sup> - 24\*ArcTanh[a\*x]\*Log[1 - E<sup>^</sup>(-ArcTanh[a\*x])] + 24\*ArcTanh[a\*x]\* Log[1 + E^(-ArcTanh[a\*x])] - 24\*PolyLog[2, -E^(-ArcTanh[a\*x])] + 24\*PolyLo  $g[2, E<sup>-(</sup>-ArcTanh[a*x])] - 6*ArcTanh[a*x]*Sech[ArcTanh[a*x]/2]^{-2} + 3*ArcTan$ h[a\*x]\*Sech[ArcTanh[a\*x]/2]^4 - (16\*(1 - a^2\*x^2)^(3/2)\*Sinh[ArcTanh[a\*x]/  $2\hat{1}^4$ /(a<sup>-</sup>3\*x<sup>-</sup>3) + 8\*Tanh[ArcTanh[a\*x]/2]))/192  $\begin{pmatrix} 1 & 0 & 0 \\ 0 & 0 & 0 \\ 0 & 0 & 0 \\ 0 & 0 & 0 \\ 0 & 0 & 0 \\ 0 & 0 & 0 \\ 0 & 0 & 0 \\ 0 & 0 & 0 \\ 0 & 0 & 0 & 0 \\ 0 & 0 & 0 & 0 \\ 0 & 0 & 0 & 0 \\ 0 & 0 & 0 & 0 & 0 \\ 0 & 0 & 0 & 0 & 0 \\ 0 & 0 & 0 & 0 & 0 \\ 0 & 0 & 0 & 0 & 0 & 0 \\ 0 & 0 & 0 & 0 & 0 & 0 \\ 0 & 0 & 0 & 0 & 0 & 0 & 0 \\ 0 &$ 

✞ ☎

 $\left( \begin{array}{cc} \text{ } & \text{ } \\ \text{ } & \text{ } \end{array} \right)$ 

✞ ☎

# **Rubi [A] (verified)**

Time  $= 0.91$  (sec), antiderivative size  $= 295$ , normalized size of antiderivative  $= 1.54$ , number of steps used = 9, number of rules used = 9,  $\frac{\text{number of rules}}{\text{integral size}}$  = 0.409, Rules used = {6572, 245, 242, 6588, 245, 242, 6588, 242, 6580}

Below are the steps used by Rubi to obtain the solution. The rule number used for the transformation is given above next to the arrow. The rules definitions used are listed below.

$$
\int \frac{\sqrt{1-a^2x^2}\arctanh(ax)}{x^5} dx
$$
\n
$$
\int \frac{6572}{x^5} dx
$$
\n
$$
-\frac{1}{3} \int \frac{\arctanh(ax)}{x^5\sqrt{1-a^2x^2}} dx + \frac{1}{3}a \int \frac{1}{x^4\sqrt{1-a^2x^2}} dx - \frac{\sqrt{1-a^2x^2}\arctanh(ax)}{3x^4}
$$
\n
$$
\int 245
$$
\n
$$
-\frac{1}{3} \int \frac{\arctanh(ax)}{x^5\sqrt{1-a^2x^2}} dx + \frac{1}{3}a \left(\frac{2}{3}a^2 \int \frac{1}{x^2\sqrt{1-a^2x^2}} dx - \frac{\sqrt{1-a^2x^2}}{3x^3}\right) - \frac{\sqrt{1-a^2x^2}\arctanh(ax)}{3x^4}
$$
\n
$$
\int 242
$$
\n
$$
-\frac{1}{3} \int \frac{\arctanh(ax)}{x^5\sqrt{1-a^2x^2}} dx - \frac{\sqrt{1-a^2x^2}\arctanh(ax)}{3x^4} + \frac{1}{3}a \left(-\frac{2a^2\sqrt{1-a^2x^2}}{3x} - \frac{\sqrt{1-a^2x^2}}{3x^3}\right)
$$
\n
$$
\int 6588
$$
\n
$$
\frac{1}{3} \left(-\frac{3}{4}a^2 \int \frac{\arctanh(ax)}{x^3\sqrt{1-a^2x^2}} dx - \frac{1}{4}a \int \frac{1}{x^4\sqrt{1-a^2x^2}} dx + \frac{\sqrt{1-a^2x^2}\arctanh(ax)}{4x^4} \right) - \frac{\sqrt{1-a^2x^2}\arctanh(ax)}{3x^4} + \frac{1}{3}a \left(-\frac{2a^2\sqrt{1-a^2x^2}}{3x} - \frac{\sqrt{1-a^2x^2}}{3x^3}\right)
$$
\n
$$
\int 245
$$

$$
\frac{1}{3}\left(-\frac{3}{4}a^2\int \frac{\arctanh(ax)}{x^3\sqrt{1-a^2x^2}}dx - \frac{1}{4}a\left(\frac{2}{3}a^2\int \frac{1}{x^2\sqrt{1-a^2x^2}}dx - \frac{\sqrt{1-a^2x^2}}{3x^3}\right) + \frac{\sqrt{1-a^2x^2}\arctanh(ax)}{4x^4}\right) - \frac{\sqrt{1-a^2x^2}\arctanh(ax)}{3x^4} + \frac{1}{3}a\left(-\frac{2a^2\sqrt{1-a^2x^2}}{3x} - \frac{\sqrt{1-a^2x^2}}{3x^3}\right)
$$
\n
$$
242
$$

$$
\frac{1}{3}\left(-\frac{3}{4}a^2\int \frac{\arctanh(ax)}{x^3\sqrt{1-a^2x^2}}dx + \frac{\sqrt{1-a^2x^2}\arctanh(ax)}{4x^4} - \frac{1}{4}a\left(-\frac{2a^2\sqrt{1-a^2x^2}}{3x} - \frac{\sqrt{1-a^2x^2}}{3x^3}\right)\right) - \frac{\sqrt{1-a^2x^2}\arctanh(ax)}{3x^4} + \frac{1}{3}a\left(-\frac{2a^2\sqrt{1-a^2x^2}}{3x} - \frac{\sqrt{1-a^2x^2}}{3x^3}\right)
$$
\n6588

$$
\frac{1}{3}\left(-\frac{3}{4}a^2\left(\frac{1}{2}a^2\int \frac{\arctanh(ax)}{x\sqrt{1-a^2x^2}}dx + \frac{1}{2}a\int \frac{1}{x^2\sqrt{1-a^2x^2}}dx - \frac{\sqrt{1-a^2x^2}\arctanh(ax)}{2x^2}\right) + \frac{\sqrt{1-a^2x^2}\arctanh(ax)}{4x^4}\right)
$$
  

$$
\frac{\sqrt{1-a^2x^2}\arctanh(ax)}{3x^4} + \frac{1}{3}a\left(-\frac{2a^2\sqrt{1-a^2x^2}}{3x} - \frac{\sqrt{1-a^2x^2}}{3x^3}\right)
$$
  
242

$$
\frac{1}{3}\left(-\frac{3}{4}a^2\left(\frac{1}{2}a^2\int \frac{\arctanh(ax)}{x\sqrt{1-a^2x^2}}dx-\frac{\sqrt{1-a^2x^2}\arctanh(ax)}{2x^2}-\frac{a\sqrt{1-a^2x^2}}{2x}\right)+\frac{\sqrt{1-a^2x^2}\arctanh(ax)}{4x^4}-\frac{1}{4}a\left(-\frac{\sqrt{1-a^2x^2}\arctanh(ax)}{3x^4}+\frac{1}{3}a\left(-\frac{2a^2\sqrt{1-a^2x^2}}{3x}-\frac{\sqrt{1-a^2x^2}}{3x^3}\right)\right)
$$
\n(6580)

$$
\frac{1}{3}\left(-\frac{3}{4}a^2\left(\frac{1}{2}a^2\left(-2\text{arctanh}(ax)\text{arctanh}\left(\frac{\sqrt{1-ax}}{\sqrt{ax+1}}\right)+\text{PolyLog}\left(2,-\frac{\sqrt{1-ax}}{\sqrt{ax+1}}\right)-\text{PolyLog}\left(2,\frac{\sqrt{1-ax}}{\sqrt{ax+1}}\right)\right)-\frac{\sqrt{1-a^2x^2}\text{arctanh}(ax)}{3x^4}+\frac{1}{3}a\left(-\frac{2a^2\sqrt{1-a^2x^2}}{3x}-\frac{\sqrt{1-a^2x^2}}{3x^3}\right)\right.
$$

#### input

Int $[(Sqrt[1 - a^2*x^2]*ArcTanh[a*x])/x^5,x]$ 

output

 $(a*(-1/3*Sqrt[1 - a^2*x^2]/x^3 - (2*a^2*Sqrt[1 - a^2*x^2])/(3*x)))/3 - (Sq^2$ rt[1 - a^2\*x^2]\*ArcTanh[a\*x])/(3\*x^4) + (-1/4\*(a\*(-1/3\*Sqrt[1 - a^2\*x^2]/x ^3 -  $(2*a^2*Sqrt[1 - a^2*x^2])/(3*x))$  +  $(Sqrt[1 - a^2*x^2]*ArcTanh[a*x])/$  $(4*x^4) - (3*a^2*(-1/2*(a*Sqrt[1 - a^2*x^2])/x - (Sqrt[1 - a^2*x^2]*ArcTan$  $h[a*x]/(2*x^2) + (a^2*(-2*ArcTanh[a*x]*ArcTanh[Sqrt[1 - a*x]/Sqrt[1 + a*x])$ ]] + PolyLog[2,  $-(Sqrt[1 - axx]/Sqrt[1 + axx])$ ] - PolyLog[2, Sqrt[1 - a\*x] /Sqrt[1 + a\*x]]))/2))/4)/3  $\overline{\phantom{a}}$   $\overline{\phantom{a}}$   $\overline{\$ 

✞ ☎

 $\left($   $\left($   $\right)$   $\left($   $\left($   $\right)$   $\left($   $\left($   $\right)$   $\left($   $\left($   $\right)$   $\left($   $\left($   $\right)$   $\left($   $\left($   $\right)$   $\left($   $\left($   $\right)$   $\left($   $\left($   $\right)$   $\left($   $\left($   $\right)$   $\left($   $\left($   $\right)$   $\left($   $\left($   $\right)$   $\left($   $\left($   $\right)$   $\left($ 

✞ ☎

#### **Defintions of rubi rules used**

```
rule 242
          Int[((c_{-.})*(x_{-}))^-(m_{-.})*((a_{-}) + (b_{-.})*(x_{-})^2)^-(p_{-}), x_Symbol] :> Simp[(c*x)^-(x_{-})^+(b_{-.})^+(b_{-.})^+(p_{-.})^2)^-(p_{-.})(m + 1)*( (a + b*x^2)^{(p + 1)}/(a*c*(m + 1))), x] ; FreeQ[{a, b, c, m, p}, x
           ] && EqQ[m + 2*p + 3, 0] && NeQ[m, -1]
```
✞ ☎

 $\begin{pmatrix} 1 & 0 & 0 \\ 0 & 0 & 0 \\ 0 & 0 & 0 \\ 0 & 0 & 0 \\ 0 & 0 & 0 \\ 0 & 0 & 0 \\ 0 & 0 & 0 & 0 \\ 0 & 0 & 0 & 0 \\ 0 & 0 & 0 & 0 \\ 0 & 0 & 0 & 0 \\ 0 & 0 & 0 & 0 & 0 \\ 0 & 0 & 0 & 0 & 0 \\ 0 & 0 & 0 & 0 & 0 & 0 \\ 0 & 0 & 0 & 0 & 0 & 0 \\ 0 & 0 & 0 & 0 & 0 & 0 & 0 \\ 0 & 0 & 0 & 0 & 0 & 0 & 0 \\ 0 &$ 

✞ ☎

 $\begin{pmatrix} 1 & 0 & 0 \\ 0 & 0 & 0 \\ 0 & 0 & 0 \\ 0 & 0 & 0 \\ 0 & 0 & 0 \\ 0 & 0 & 0 \\ 0 & 0 & 0 & 0 \\ 0 & 0 & 0 & 0 \\ 0 & 0 & 0 & 0 \\ 0 & 0 & 0 & 0 \\ 0 & 0 & 0 & 0 & 0 \\ 0 & 0 & 0 & 0 & 0 \\ 0 & 0 & 0 & 0 & 0 & 0 \\ 0 & 0 & 0 & 0 & 0 & 0 \\ 0 & 0 & 0 & 0 & 0 & 0 & 0 \\ 0 & 0 & 0 & 0 & 0 & 0 & 0 \\ 0 &$ 

 $\left( \begin{array}{cc} \text{ } & \text{ } \\ \text{ } & \text{ } \end{array} \right)$ 

✞ ☎

 $\overline{\phantom{a}}$   $\overline{\phantom{a}}$   $\overline{\$ 

✞ ☎

<span id="page-3376-0"></span> $\left( \begin{array}{cc} \text{ } & \text{ } \\ \text{ } & \text{ } \end{array} \right)$ 

rule 245  $Int[(x_{})^(m_*)*((a_{-}) + (b_{-})*(x_{-})^2)^(p_+), x_{-}Symbol]$  :>  $Simp[x^(m + 1)*(a +$ b\*x^2)^(p + 1)/(a\*(m + 1))), x] - Simp[b\*((m + 2\*(p + 1) + 1)/(a\*(m + 1))) Int $[x^{\hat{m}}(m + 2)*(a + b*x^2)^p, x], x]$  /; FreeQ[{a, b, m, p}, x] && ILtQ[Si  $mplify[(m + 1)/2 + p + 1], 0]$  & NeQ[m, -1]

rule 6572 ✞ ☎  $Int[((a_{\_}) + ArcTanh[(c_{\_})*(x_{\_})](b_{\_}))*(f_{\_})*(x_{\_})^*(m_{\_})*Sqrt[(d_{\_}) + (e_{\_})$  $*(x_2^2)$ ,  $x_Symbo1$  :> Simp[(f\*x)^(m + 1)\*Sqrt[d + e\*x^2]\*((a + b\*ArcTanh[c  $*\frac{x}{(x + 2)(f*(m + 2))}, x] + (\text{Simp}[d/(m + 2) \quad \text{Int}[(f*x)^m*(a + b*ArCTanh[c*x])$  $\sqrt{\sqrt{2}}$  /Sqrt[d + e\*x^2]), x], x] - Simp[b\*c\*(d/(f\*(m + 2))) Int[(f\*x)^(m + 1)/Sq rt[d + e\*x^2], x], x]) /; FreeQ[{a, b, c, d, e, f, m}, x] && EqQ[c^2\*d + e, 0]  $&\&\text{ NeQ[m, -2]}$ 

rule 6580  $Int[((a_{-}) + ArcTanh[(c_{-})*(x_{-})](b_{-}))/((x_{-})*Sqrt[(d_{-}) + (e_{-})*(x_{-})^2]), x$  $_Symbol$ ] :> Simp[(-2/Sqrt[d])\*(a + b\*ArcTanh[c\*x])\*ArcTanh[Sqrt[1 - c\*x]/Sq rt $[1 + c*x]$ , x] + (Simp $[(b/Sqrt[d]) * PolyLog[2, -Sqrt[1 - c*x]/Sqrt[1 + c*x$ ]], x] - Simp[(b/Sqrt[d])\*PolyLog[2, Sqrt[1 - c\*x]/Sqrt[1 + c\*x]], x]) /; F reeQ[ $\{a, b, c, d, e\}$ , x] && EqQ[ $c^2*d + e$ , 0] && GtQ[d, 0]

rule 6588  $Int[(( (a_+) + ArcTanh[ (c_.), *(x_-)] * (b_.))^c(p_.) *((f_.),*(x_-))^c(m_-))/Sqrt[(d_+)$ + (e\_.)\*(x\_)^2], x\_Symbol] :> Simp[(f\*x)^(m + 1)\*Sqrt[d + e\*x^2]\*((a + b\*A  $rcTanh[c*x])^p/(d*f*(m + 1))$ , x] +  $(-Simp[b*c*(p/(f*(m + 1)))$  Int[ $(f*x)^2$  $(m + 1)*( (a + b*ArCTanh[c*x])^{(p - 1)}/Sqrt[d + e*x^2]), x], x] + Simp[c^2*(k)]$  $(m + 2)/(f^2*(m + 1)))$  Int $[(f*x)^*(m + 2)*( (a + b*ArcTanh[c*x])^p/Sqrt[d +$  $e*x^2$ ]), x], x]) /; FreeQ[{a, b, c, d, e, f}, x] && EqQ[c^2\*d + e, 0] && G tQ[p, 0] & & LtQ[m,  $-1$ ] & & NeQ[m,  $-2$ ]

### **Maple [A] (verified)**

Time  $= 1.38$  (sec), antiderivative size  $= 164$ , normalized size of antiderivative  $= 0.86$ 

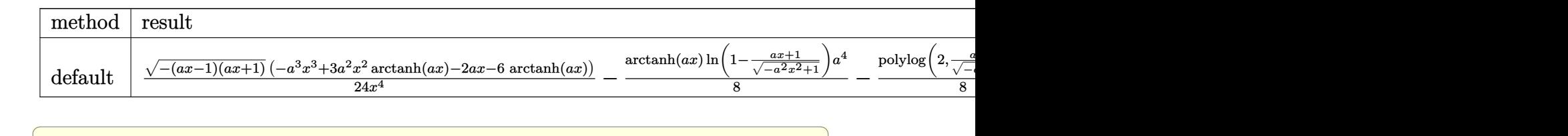

input

 $int((-a^2*x^2+1)^-(1/2)*arctanh(axx)/x^5,x,method=RETURNVERBOSE)$  $\left($   $\left($   $\right)$   $\left($   $\left($   $\right)$   $\left($   $\left($   $\right)$   $\left($   $\left($   $\right)$   $\left($   $\left($   $\right)$   $\left($   $\left($   $\right)$   $\left($   $\left($   $\right)$   $\left($   $\left($   $\right)$   $\left($   $\left($   $\right)$   $\left($   $\left($   $\right)$   $\left($   $\left($   $\right)$   $\left($   $\left($   $\right)$   $\left($ 

```
output
        ✞ ☎
        1/24*(-(a*x-1)*(a*x+1))^(1/2)*(-a^3*x^3+3*a^2*x^2*arctanh(a*x)-2*a*x-6*arctanh(a*x)/(x^4-1/8*arctanh(a*x)*ln(1-(a*x+1)/(-a^2*x^2+1)^(1/2))*a^4-1/8*p)olylog(2,(a*x+1)/(-a^2*x^2+1)^(1/2))*a^4+1/8*arctanh(a*x)*ln(1+(a*x+1)/(-a^2*x^2+1)^2)^2***^2+1)^*(1/2)*a^4+1/8*polylog(2,-(a*x+1)/(-a^2*x^2+1)^*(1/2))*a^4\left( \left( \right) \left( \left( \right) \left( \left( \right) \left( \left( \right) \left( \left( \right) \left( \left( \right) \left( \left( \right) \left( \left( \right) \left( \left( \right) \left( \left( \right) \left( \left( \right) \left( \left( \right) \left(
```
<span id="page-3377-0"></span>**Fricas [F]**

$$
\int \frac{\sqrt{1-a^2x^2}\text{arctanh}(ax)}{x^5} dx = \int \frac{\sqrt{-a^2x^2+1}\text{artanh}(ax)}{x^5} dx
$$

 $\begin{pmatrix} 1 & 0 & 0 \\ 0 & 0 & 0 \\ 0 & 0 & 0 \\ 0 & 0 & 0 \\ 0 & 0 & 0 \\ 0 & 0 & 0 \\ 0 & 0 & 0 & 0 \\ 0 & 0 & 0 & 0 \\ 0 & 0 & 0 & 0 \\ 0 & 0 & 0 & 0 \\ 0 & 0 & 0 & 0 & 0 \\ 0 & 0 & 0 & 0 & 0 \\ 0 & 0 & 0 & 0 & 0 & 0 \\ 0 & 0 & 0 & 0 & 0 & 0 \\ 0 & 0 & 0 & 0 & 0 & 0 & 0 \\ 0 & 0 & 0 & 0 & 0 & 0 & 0 \\ 0 &$ 

<span id="page-3377-1"></span>✞ ☎

 $\begin{pmatrix} 1 & 0 & 0 \\ 0 & 0 & 0 \\ 0 & 0 & 0 \\ 0 & 0 & 0 \\ 0 & 0 & 0 \\ 0 & 0 & 0 \\ 0 & 0 & 0 \\ 0 & 0 & 0 \\ 0 & 0 & 0 & 0 \\ 0 & 0 & 0 & 0 \\ 0 & 0 & 0 & 0 \\ 0 & 0 & 0 & 0 & 0 \\ 0 & 0 & 0 & 0 & 0 \\ 0 & 0 & 0 & 0 & 0 \\ 0 & 0 & 0 & 0 & 0 & 0 \\ 0 & 0 & 0 & 0 & 0 & 0 \\ 0 & 0 & 0 & 0 & 0 & 0 & 0 \\ 0 &$ 

$$
\text{input} \left( \frac{\text{integrate} \left( (-a^2 \times x^2 + 1)^{2} (1/2) \times \arctanh(a*x) / x^5, x, \text{ algorithm} = "fricas" \right)}{x^5 + x^6} \right)
$$

output

 $integral(sqrt(-a^2*x^2 + 1)*arctanh(a*x)/x^5, x)$ 

**Sympy [F]**

$$
\int \frac{\sqrt{1-a^2x^2}\text{arctanh}(ax)}{x^5} dx = \int \frac{\sqrt{-(ax-1)(ax+1)}\text{atanh}(ax)}{x^5} dx
$$

✞ ☎

 $\overline{\phantom{a}}$   $\overline{\phantom{a}}$   $\overline{\$ 

<span id="page-3377-2"></span>✞ ☎

 $\begin{pmatrix} 1 & 0 & 0 \\ 0 & 0 & 0 \\ 0 & 0 & 0 \\ 0 & 0 & 0 \\ 0 & 0 & 0 \\ 0 & 0 & 0 \\ 0 & 0 & 0 & 0 \\ 0 & 0 & 0 & 0 \\ 0 & 0 & 0 & 0 \\ 0 & 0 & 0 & 0 \\ 0 & 0 & 0 & 0 & 0 \\ 0 & 0 & 0 & 0 & 0 \\ 0 & 0 & 0 & 0 & 0 & 0 \\ 0 & 0 & 0 & 0 & 0 & 0 \\ 0 & 0 & 0 & 0 & 0 & 0 & 0 \\ 0 & 0 & 0 & 0 & 0 & 0 & 0 \\ 0 &$ 

input integrate((-a\*\*2\*x\*\*2+1)\*\*(1/2)\*atanh(a\*x)/x\*\*5,x)

output Integral(sqrt(-(a\*x - 1)\*(a\*x + 1))\*atanh(a\*x)/x\*\*5, x)

### **Maxima [F]**

$$
\int \frac{\sqrt{1-a^2x^2}\text{arctanh}(ax)}{x^5} dx = \int \frac{\sqrt{-a^2x^2+1}\text{artanh}(ax)}{x^5} dx
$$

✞ ☎

 $\left($   $\left($   $\right)$   $\left($   $\left($   $\right)$   $\left($   $\left($   $\right)$   $\left($   $\left($   $\right)$   $\left($   $\left($   $\right)$   $\left($   $\left($   $\right)$   $\left($   $\left($   $\right)$   $\left($   $\left($   $\right)$   $\left($   $\left($   $\right)$   $\left($   $\left($   $\right)$   $\left($   $\left($   $\right)$   $\left($   $\left($   $\right)$   $\left($ 

<span id="page-3378-0"></span>✞ ☎

 $\begin{pmatrix} 1 & 0 & 0 \\ 0 & 0 & 0 \\ 0 & 0 & 0 \\ 0 & 0 & 0 \\ 0 & 0 & 0 \\ 0 & 0 & 0 \\ 0 & 0 & 0 \\ 0 & 0 & 0 \\ 0 & 0 & 0 & 0 \\ 0 & 0 & 0 & 0 \\ 0 & 0 & 0 & 0 \\ 0 & 0 & 0 & 0 & 0 \\ 0 & 0 & 0 & 0 & 0 \\ 0 & 0 & 0 & 0 & 0 \\ 0 & 0 & 0 & 0 & 0 & 0 \\ 0 & 0 & 0 & 0 & 0 & 0 \\ 0 & 0 & 0 & 0 & 0 & 0 & 0 \\ 0 &$ 

input  $integrate((-a^2*x^2+1)^(1/2)*arctanh(axx)/x^5,x, algorithm="maxima")$ 

output  $integrate(sqrt(-a^2*x^2 + 1)*arctanh(a*x)/x^5, x)$ 

# **Giac [F(-2)]**

Exception generated.

$$
\int \frac{\sqrt{1 - a^2 x^2} \text{arctanh}(ax)}{x^5} dx = \text{Exception raised: TypeError}
$$

✞ ☎

 $\left($   $\left($   $\right)$   $\left($   $\left($   $\right)$   $\left($   $\left($   $\right)$   $\left($   $\left($   $\right)$   $\left($   $\left($   $\right)$   $\left($   $\left($   $\right)$   $\left($   $\left($   $\right)$   $\left($   $\left($   $\right)$   $\left($   $\left($   $\right)$   $\left($   $\left($   $\right)$   $\left($   $\left($   $\right)$   $\left($   $\left($   $\right)$   $\left($ 

✞ ☎

<span id="page-3378-1"></span> $\begin{pmatrix} 1 & 0 \\ 0 & 1 \end{pmatrix}$ 

input  $integrate((-a^2*x^2+1)^(1/2)*arctanh(ax)/x^5,x, algorithm="giac")$ 

output Exception raised: TypeError >> an error occurred running a Giac command:IN PUT:sage2:=int(sage0,sageVARx):;OUTPUT:sym2poly/r2sym(const gen & e,const index\_m & i,const vecteur & l) Error: Bad Argument Value

# **Mupad**  $[\mathbf{F}(-1)]$

Timed out.

$$
\int \frac{\sqrt{1-a^2x^2}\text{arctanh}(ax)}{x^5} dx = \int \frac{\text{atanh}(a\,x)\sqrt{1-a^2\,x^2}}{x^5} dx
$$

✞ ☎

 $\begin{pmatrix} 1 & 0 & 0 \\ 0 & 0 & 0 \\ 0 & 0 & 0 \\ 0 & 0 & 0 \\ 0 & 0 & 0 \\ 0 & 0 & 0 \\ 0 & 0 & 0 & 0 \\ 0 & 0 & 0 & 0 \\ 0 & 0 & 0 & 0 \\ 0 & 0 & 0 & 0 \\ 0 & 0 & 0 & 0 & 0 \\ 0 & 0 & 0 & 0 & 0 \\ 0 & 0 & 0 & 0 & 0 & 0 \\ 0 & 0 & 0 & 0 & 0 & 0 \\ 0 & 0 & 0 & 0 & 0 & 0 & 0 \\ 0 & 0 & 0 & 0 & 0 & 0 & 0 \\ 0 &$ 

<span id="page-3378-2"></span>✞ ☎

input  $int((\text{atanh}(a*x)*(1 - a^2*x^2)^((1/2))/x^5,x)$ 

output  $int((atanh(a*x)*(1 - a^2*x^2)^(1/2))/x^5, x)$  $\left( \begin{array}{cc} \text{ } & \text{ } \\ \text{ } & \text{ } \end{array} \right)$ 

# **Reduce [F]**

$$
\int \frac{\sqrt{1-a^2x^2}\text{arctanh}(ax)}{x^5} dx = \int \frac{\sqrt{-a^2x^2+1}\text{ }atanh(ax)}{x^5} dx
$$

✞ ☎

 $\left($   $\left($   $\right)$   $\left($   $\left($   $\right)$   $\left($   $\left($   $\right)$   $\left($   $\left($   $\right)$   $\left($   $\left($   $\right)$   $\left($   $\left($   $\right)$   $\left($   $\left($   $\right)$   $\left($   $\left($   $\right)$   $\left($   $\left($   $\right)$   $\left($   $\left($   $\right)$   $\left($   $\left($   $\right)$   $\left($   $\left($   $\right)$   $\left($ 

 $\begin{pmatrix} 1 & 0 & 0 \\ 0 & 0 & 0 \\ 0 & 0 & 0 \\ 0 & 0 & 0 \\ 0 & 0 & 0 \\ 0 & 0 & 0 \\ 0 & 0 & 0 \\ 0 & 0 & 0 \\ 0 & 0 & 0 & 0 \\ 0 & 0 & 0 & 0 \\ 0 & 0 & 0 & 0 \\ 0 & 0 & 0 & 0 & 0 \\ 0 & 0 & 0 & 0 & 0 \\ 0 & 0 & 0 & 0 & 0 \\ 0 & 0 & 0 & 0 & 0 & 0 \\ 0 & 0 & 0 & 0 & 0 & 0 \\ 0 & 0 & 0 & 0 & 0 & 0 & 0 \\ 0 &$ 

input  $int((-a^2*x^2+1)^-(1/2)*atanh(a*x)/x^5,x)$ 

$$
\text{output} \left( \frac{\text{int}(\text{sqrt} - a**2*x**2 + 1)*\text{atanh}(a*x)) / x**5, x}{\text{int}(\text{sqrt} - a**2*x**2 + 1)*\text{atanh}(a*x)) / x**5, x} \right)
$$

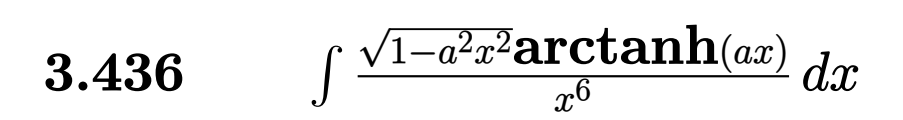

<span id="page-3380-0"></span>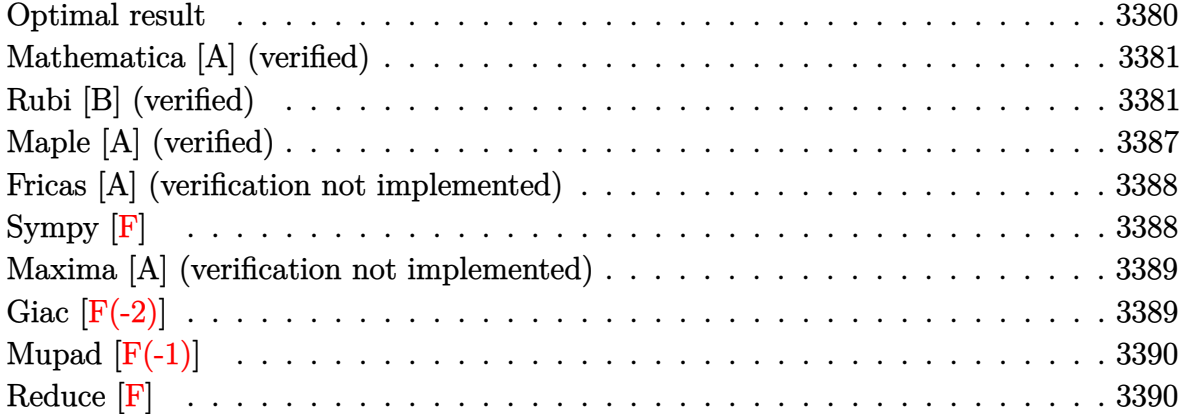

# **Optimal result**

Integrand size  $= 22$ , antiderivative size  $= 150$ 

$$
\int \frac{\sqrt{1 - a^2 x^2} \text{arctanh}(ax)}{x^6} dx = -\frac{a\sqrt{1 - a^2 x^2}}{20x^4} - \frac{a^3 \sqrt{1 - a^2 x^2}}{24x^2} - \frac{\sqrt{1 - a^2 x^2} \text{arctanh}(ax)}{5x^5} + \frac{a^2 \sqrt{1 - a^2 x^2} \text{arctanh}(ax)}{15x^3} + \frac{2a^4 \sqrt{1 - a^2 x^2} \text{arctanh}(ax)}{15x} + \frac{11}{120} a^5 \text{arctanh}\left(\sqrt{1 - a^2 x^2}\right)
$$

output

<span id="page-3380-1"></span> $-1/20*a*(-a^2*x^2+1)^(1/2)/x^4-1/24*a^3*(-a^2*x^2+1)^(1/2)/x^2-1/5*(-a^2*x^2)$  $^2+1$ )^(1/2)\*arctanh(a\*x)/x^5+1/15\*a^2\*(-a^2\*x^2+1)^(1/2)\*arctanh(a\*x)/x^3+  $2/15*a^4*(-a^2*x^2+1)^(1/2)*arctanh(axx)/x+11/120*a^5*arctanh((-a^2*x^2+1))$  $^{\sim}$ (1/2))  $\left( \begin{array}{cc} \text{ } & \text{ } \\ \text{ } & \text{ } \end{array} \right)$ 

✞ ☎

### **Mathematica [A] (verified)**

Time  $= 0.09$  (sec), antiderivative size  $= 104$ , normalized size of antiderivative  $= 0.69$ 

$$
\int \frac{\sqrt{1 - a^2 x^2} \text{arctanh}(ax)}{x^6} dx = \frac{1}{120} \left( -\frac{a\sqrt{1 - a^2 x^2} (6 + 5a^2 x^2)}{x^4} + \frac{8\sqrt{1 - a^2 x^2} (-3 + a^2 x^2 + 2a^4 x^4) \arctanh(ax)}{x^5} - 11a^5 \log(x) + 11a^5 \log\left(1 + \sqrt{1 - a^2 x^2}\right) \right)
$$

✞ ☎

 $\overline{\phantom{a}}$   $\overline{\phantom{a}}$   $\overline{\$ 

✞ ☎

<span id="page-3381-0"></span> $\left( \begin{array}{cc} \text{ } & \text{ } \\ \text{ } & \text{ } \end{array} \right)$ 

input

Integrate[(Sqrt[1 - a^2\*x^2]\*ArcTanh[a\*x])/x^6,x]

output

```
(-((a*Sqrt[1 - a^2*x^2)*(6 + 5*a^2*x^2))/x^4) + (8*Sqrt[1 - a^2*x^2)*(-3 +a^2*x^2 + 2*a^4*x^4)*ArcTanh[a*x])/x^5 - 11*a^5*Log[x] + 11*a^5*Log[1 + S
qrt[1 - a^2 * x^2]])/120
```
#### **Rubi [B] (verified)**

Leaf count is larger than twice the leaf count of optimal. 331 vs.  $2(150) = 300$ .

Time  $= 1.12$  (sec), antiderivative size  $= 331$ , normalized size of antiderivative  $= 2.21$ , number of steps used = 22, number of rules used = 21,  $\frac{\text{number of rules}}{\text{integral size}} = 0.955$ , Rules used =  $\{6572, 243, 52, 52, 73, 221, 6588, 243, 52, 73, 221, 6588, 243, 52, 73, 221,$ 6570, 243, 73, 221}

Below are the steps used by Rubi to obtain the solution. The rule number used for the transformation is given above next to the arrow. The rules definitions used are listed below.

$$
\int \frac{\sqrt{1 - a^2 x^2} \arctanh(ax)}{x^6} dx
$$
  

$$
-\frac{1}{4} \int \frac{\arctanh(ax)}{x^6 \sqrt{1 - a^2 x^2}} dx + \frac{1}{4} a \int \frac{1}{x^5 \sqrt{1 - a^2 x^2}} dx - \frac{\sqrt{1 - a^2 x^2} \arctanh(ax)}{4x^5}
$$
  
243

$$
-\frac{1}{4}\int \frac{\arctanh(ax)}{x^6\sqrt{1-a^2x^2}}dx + \frac{1}{8}a\int \frac{1}{x^6\sqrt{1-a^2x^2}}dx^2 - \frac{\sqrt{1-a^2x^2}}{4x^5} \arctanh(ax)}{\frac{1}{52}} \\ -\frac{1}{4}\int \frac{\arctanh(ax)}{x^6\sqrt{1-a^2x^2}}dx + \frac{1}{8}a\left(\frac{3}{4}a^2\int \frac{1}{x^4\sqrt{1-a^2x^2}}dx^2 - \frac{\sqrt{1-a^2x^2}}{2x^4}\right) - \frac{\sqrt{1-a^2x^2}\arctanh(ax)}{4x^5} \\ \frac{1}{52} \\ -\frac{1}{4}\int \frac{\arctanh(ax)}{x^6\sqrt{1-a^2x^2}}dx + \frac{1}{8}a\left(\frac{3}{4}a^2\left(\frac{1}{2}a^2\int \frac{1}{x^2\sqrt{1-a^2x^2}}dx^2 - \frac{\sqrt{1-a^2x^2}}{x^2}\right) - \frac{\sqrt{1-a^2x^2}}{2x^4}\right) - \\ \frac{1}{\sqrt{1-a^2x^2}}\int \frac{\arctanh(ax)}{4x^5} \\ \frac{1}{\sqrt{1-a^2x^2}}dx + \frac{1}{8}a\left(\frac{3}{4}a^2\left(-\int \frac{1}{\frac{1}{a^2-\frac{x^4}{a^2}}}d\sqrt{1-a^2x^2} - \frac{\sqrt{1-a^2x^2}}{x^2}\right) - \frac{\sqrt{1-a^2x^2}}{2x^4}\right) - \frac{\sqrt{1-a^2x^2}\arctanh(ax)}{4x^5} \\ \frac{1}{8}a\left(\frac{3}{4}a^2\left(-\int \frac{1}{\frac{1}{a^2-\frac{x^4}{a^2}}}d\sqrt{1-a^2x^2} - \frac{\sqrt{1-a^2x^2}}{x^2}\right) - \frac{\sqrt{1-a^2x^2}}{2x^4}\right) - \\ -\frac{1}{4}\int \frac{\arctanh(ax)}{x^6\sqrt{1-a^2x^2}}dx - \frac{\sqrt{1-a^2x^2}\arctanh(ax)}{4x^5} + \\ \frac{1}{8}a\left(\frac{3}{4}a^2\left(a^2\left(-\arctanh\left(\sqrt{1-a^2x^2
$$

$$
\frac{1}{4}\left(-\frac{4}{5}a^2\int \frac{\arctanh(ax)}{x^4\sqrt{1-a^2x^2}}dx - \frac{1}{10}a\left(\frac{3}{4}a^2\int \frac{1}{x^4\sqrt{1-a^2x^2}}dx^2 - \frac{\sqrt{1-a^2x^2}}{2x^4}\right) + \frac{\sqrt{1-a^2x^2}\arctanh(ax)}{5x^5}\right) - \frac{\sqrt{1-a^2x^2}\arctanh(ax)}{4x^5} + \frac{1}{8}a\left(\frac{3}{4}a^2\left(a^2\left(-\arctanh\left(\sqrt{1-a^2x^2}\right)\right) - \frac{\sqrt{1-a^2x^2}}{x^2}\right) - \frac{\sqrt{1-a^2x^2}}{2x^4}\right) - \frac{\sqrt{1-a^2x^2}}{2x^4}\right)
$$
\n
$$
\downarrow 52
$$

$$
\frac{1}{4}\left(-\frac{4}{5}a^2\int \frac{\arctanh(ax)}{x^4\sqrt{1-a^2x^2}}dx - \frac{1}{10}a\left(\frac{3}{4}a^2\left(\frac{1}{2}a^2\int \frac{1}{x^2\sqrt{1-a^2x^2}}dx^2 - \frac{\sqrt{1-a^2x^2}}{x^2}\right) - \frac{\sqrt{1-a^2x^2}}{2x^4}\right) + \frac{\sqrt{1-a^2x^2}}{2x^4} + \frac{1}{4x^5}a\left(\frac{3}{4}a^2\left(a^2\left(-\arctanh\left(\sqrt{1-a^2x^2}\right)\right) - \frac{\sqrt{1-a^2x^2}}{x^2}\right) - \frac{\sqrt{1-a^2x^2}}{2x^4}\right)\right)
$$
\n
$$
\downarrow 73
$$

$$
\frac{1}{4}\left(-\frac{4}{5}a^2\int \frac{\arctanh(ax)}{x^4\sqrt{1-a^2x^2}}dx - \frac{1}{10}a\left(\frac{3}{4}a^2\left(-\int \frac{1}{\frac{1}{a^2}-\frac{x^4}{a^2}}d\sqrt{1-a^2x^2}-\frac{\sqrt{1-a^2x^2}}{x^2}\right)-\frac{\sqrt{1-a^2x^2}}{2x^4}\right) + \frac{\sqrt{1-a^2x^2}}{2x^4} + \frac{\sqrt{1-a^2x^2}\arctanh(ax)}{4x^5} + \frac{1}{8}a\left(\frac{3}{4}a^2\left(a^2\left(-\arctanh\left(\sqrt{1-a^2x^2}\right)\right)-\frac{\sqrt{1-a^2x^2}}{x^2}\right)-\frac{\sqrt{1-a^2x^2}}{2x^4}\right)\right)
$$
\n
$$
\downarrow 221
$$

$$
\frac{1}{4}\left(-\frac{4}{5}a^2\int \frac{\arctanh(ax)}{x^4\sqrt{1-a^2x^2}}dx + \frac{\sqrt{1-a^2x^2}\arctanh(ax)}{5x^5} - \frac{1}{10}a\left(\frac{3}{4}a^2\left(a^2\left(-\arctanh\left(\sqrt{1-a^2x^2}\right)\right) - \frac{\sqrt{1-a^2x^2}}{x^2}\right)\right)\right)
$$

$$
\frac{\sqrt{1-a^2x^2}\arctanh(ax)}{4x^5} +
$$

$$
\frac{1}{8}a\left(\frac{3}{4}a^2\left(a^2\left(-\arctanh\left(\sqrt{1-a^2x^2}\right)\right) - \frac{\sqrt{1-a^2x^2}}{x^2}\right) - \frac{\sqrt{1-a^2x^2}}{2x^4}\right)
$$

$$
\left.\begin{array}{c}\n\sqrt{6588}\n\end{array}\right.
$$

 $\downarrow$ 52
$$
\frac{1}{4}\left(-\frac{4}{5}a^2\left(\frac{2}{3}a^2\int \frac{\arctanh(ax)}{x^2\sqrt{1-a^2x^2}}dx + \frac{1}{3}a\int \frac{1}{x^3\sqrt{1-a^2x^2}}dx - \frac{\sqrt{1-a^2x^2}\arctanh(ax)}{3x^3}\right) + \frac{\sqrt{1-a^2x^2}\arctanh(ax)}{5x^5} + \frac{\sqrt{1-a^2x^2}\arctanh(ax)}{4x^5} + \frac{1}{4}a\left(\frac{3}{4}a^2\left(a^2\left(-\arctanh\left(\sqrt{1-a^2x^2}\right)\right) - \frac{\sqrt{1-a^2x^2}}{x^2}\right) - \frac{\sqrt{1-a^2x^2}}{2x^4}\right)\right)
$$
\n
$$
243
$$

$$
\frac{1}{4}\left(-\frac{4}{5}a^2\left(\frac{2}{3}a^2\int \frac{\arctanh(ax)}{x^2\sqrt{1-a^2x^2}}dx + \frac{1}{6}a\int \frac{1}{x^4\sqrt{1-a^2x^2}}dx^2 - \frac{\sqrt{1-a^2x^2}\arctanh(ax)}{3x^3}\right) + \frac{\sqrt{1-a^2x^2}\arctanh(ax)}{5x^5} + \frac{\sqrt{1-a^2x^2}\arctanh(ax)}{4x^5} + \frac{1}{8}a\left(\frac{3}{4}a^2\left(a^2\left(-\arctanh\left(\sqrt{1-a^2x^2}\right)\right) - \frac{\sqrt{1-a^2x^2}}{x^2}\right) - \frac{\sqrt{1-a^2x^2}}{2x^4}\right)\right)
$$
\n
$$
\frac{1}{52}
$$

$$
\frac{1}{4}\left(-\frac{4}{5}a^2\left(\frac{2}{3}a^2\int \frac{\arctanh(ax)}{x^2\sqrt{1-a^2x^2}}dx + \frac{1}{6}a\left(\frac{1}{2}a^2\int \frac{1}{x^2\sqrt{1-a^2x^2}}dx^2 - \frac{\sqrt{1-a^2x^2}}{x^2}\right) - \frac{\sqrt{1-a^2x^2}\arctanh(ax)}{3x^3}\right) + \frac{\sqrt{1-a^2x^2}\arctanh(ax)}{4x^5} + \frac{1}{8}a\left(\frac{3}{4}a^2\left(a^2\left(-\arctanh\left(\sqrt{1-a^2x^2}\right)\right) - \frac{\sqrt{1-a^2x^2}}{x^2}\right) - \frac{\sqrt{1-a^2x^2}}{2x^4}\right) - \frac{\sqrt{1-a^2x^2}}{2x^4}\right)
$$
\n
$$
\downarrow 73
$$

$$
\frac{1}{4}\left(-\frac{4}{5}a^2\left(\frac{2}{3}a^2\int \frac{\arctanh(ax)}{x^2\sqrt{1-a^2x^2}}dx + \frac{1}{6}a\left(-\int \frac{1}{\frac{1}{a^2} - \frac{x^4}{a^2}}d\sqrt{1-a^2x^2} - \frac{\sqrt{1-a^2x^2}}{x^2}\right) - \frac{\sqrt{1-a^2x^2}\arctanh(ax)}{3x^3}\right)
$$
  

$$
\frac{\sqrt{1-a^2x^2}\arctanh(ax)}{4x^5} +
$$
  

$$
\frac{1}{8}a\left(\frac{3}{4}a^2\left(a^2\left(-\arctanh\left(\sqrt{1-a^2x^2}\right)\right) - \frac{\sqrt{1-a^2x^2}}{x^2}\right) - \frac{\sqrt{1-a^2x^2}}{2x^4}\right)
$$
  

$$
\downarrow 221
$$

$$
\frac{1}{4}\left(-\frac{4}{5}a^2\left(\frac{2}{3}a^2\int \frac{\arctanh(ax)}{x^2\sqrt{1-a^2x^2}}dx + \frac{1}{6}a\left(a^2\left(-\arctanh\left(\sqrt{1-a^2x^2}\right)\right) - \frac{\sqrt{1-a^2x^2}}{x^2}\right) - \frac{\sqrt{1-a^2x^2}\arctanh(ax)}{3x^3} + \frac{\sqrt{1-a^2x^2}\arctanh(ax)}{4x^5} + \frac{1}{8}a\left(\frac{3}{4}a^2\left(a^2\left(-\arctanh\left(\sqrt{1-a^2x^2}\right)\right) - \frac{\sqrt{1-a^2x^2}}{x^2}\right) - \frac{\sqrt{1-a^2x^2}}{2x^4}\right) + \frac{6570}{\pi^2}\right)
$$

$$
\frac{1}{4}\left(-\frac{4}{5}a^2\left(a\int \frac{1}{x\sqrt{1-a^2x^2}}dx - \frac{\sqrt{1-a^2x^2}\text{arctanh}(ax)}{x}\right) + \frac{1}{6}a\left(a^2\left(-\text{arctanh}\left(\sqrt{1-a^2x^2}\right)\right) - \frac{\sqrt{1-a^2x^2}}{x^2}\right)\right)
$$

$$
\frac{\sqrt{1-a^2x^2}\text{arctanh}(ax)}{4x^5} +
$$

$$
\frac{1}{8}a\left(\frac{3}{4}a^2\left(a^2\left(-\text{arctanh}\left(\sqrt{1-a^2x^2}\right)\right) - \frac{\sqrt{1-a^2x^2}}{x^2}\right) - \frac{\sqrt{1-a^2x^2}}{2x^4}\right)
$$

$$
243
$$

$$
\frac{1}{4}\left(-\frac{4}{5}a^2\left(\frac{2}{3}a^2\left(\frac{1}{2}a\int \frac{1}{x^2\sqrt{1-a^2x^2}}dx^2-\frac{\sqrt{1-a^2x^2}\text{arctanh}(ax)}{x}\right)+\frac{1}{6}a\left(a^2\left(-\text{arctanh}\left(\sqrt{1-a^2x^2}\right)\right)-\frac{\sqrt{1-a^2x^2}\text{arctanh}(ax)}{4x^5}+\frac{1}{8}a\left(\frac{3}{4}a^2\left(a^2\left(-\text{arctanh}\left(\sqrt{1-a^2x^2}\right)\right)-\frac{\sqrt{1-a^2x^2}}{x^2}\right)-\frac{\sqrt{1-a^2x^2}}{2x^4}\right)\right)
$$
\n
$$
\downarrow 73
$$

$$
\frac{1}{4}\left(-\frac{4}{5}a^2\left(\frac{2}{3}a^2\left(-\frac{\frac{\int \frac{1}{a^2-\frac{x^4}{a^2}}d\sqrt{1-a^2x^2}}{a}-\frac{\sqrt{1-a^2x^2}\text{arctanh}(ax)}{x}}{x}\right)+\frac{1}{6}a\left(a^2\left(-\text{arctanh}\left(\sqrt{1-a^2x^2}\right)\right)-\frac{\sqrt{1-a^2x^2}\text{arctanh}(ax)}{4x^5}+\frac{1}{8}a\left(\frac{3}{4}a^2\left(a^2\left(-\text{arctanh}\left(\sqrt{1-a^2x^2}\right)\right)-\frac{\sqrt{1-a^2x^2}}{x^2}\right)-\frac{\sqrt{1-a^2x^2}}{2x^4}\right)\right)
$$
\n
$$
221
$$

$$
-\frac{\sqrt{1-a^2x^2}\text{arctanh}(ax)}{4x^5} + \frac{\frac{1}{8}a\left(\frac{3}{4}a^2\left(a^2\left(-\text{arctanh}\left(\sqrt{1-a^2x^2}\right)\right) - \frac{\sqrt{1-a^2x^2}}{x^2}\right) - \frac{\sqrt{1-a^2x^2}}{2x^4}\right) + \frac{1}{4}\left(\frac{\sqrt{1-a^2x^2}\text{arctanh}(ax)}{5x^5} - \frac{1}{10}a\left(\frac{3}{4}a^2\left(a^2\left(-\text{arctanh}\left(\sqrt{1-a^2x^2}\right)\right) - \frac{\sqrt{1-a^2x^2}}{x^2}\right) - \frac{\sqrt{1-a^2x^2}}{x^2}\right) - \frac{4}{5}a^2\left(\frac{2}{3}\right)\right)
$$

input

Int $[(Sqrt[1 - a^2*x^2]*ArcTanh[a*x])/x^6,x]$ 

```
output
           -1/4*(Sqrt[1 - a^2*x^2]*ArcTanh[a*x])/x^5 + (a*(-1/2*Sqrt[1 - a^2*x^2]/x^4)+ (3*a^2*(-(\text{Sqrt}[1 - a^2*x^2]/x^2) - a^2*x\text{Tanh}[\text{Sqrt}[1 - a^2*x^2]]))/4))/8 + ((Sqrt[1 - a^2*x^2]*ArcTanh[a*x])/(5*x^5) - (4*a^2*(-1/3*(Sqrt[1 - a^
           2*x^2]*ArcTanh[a*x]/x^3 + (2*a^2*(-((Sqrt[1 - a^2*x^2]*ArcTanh[a*x])/x) -a*ArcTanh[Sqrt[1 - a^2*x^2]])/3 + (a*(-(Sqrt[1 - a^2*x^2]/x^2) - a^2*x^2)\frac{\tanh[\text{Sqrt}[1 - a^2*x^2]])}{6} - (a*(-1/2*Sqrt[1 - a^2*x^2]/x^4 + (3*a^2*
           (-({\text{Sqrt}}[1 - {\text{a}}^2*x^2]/x^2) - {\text{a}}^2*ArcTanh[Sqrt[1 - {\text{a}}^2*x^2]]))/4))/10)/4\overline{\phantom{a}} \overline{\phantom{a}} \overline{\
```
✞ ☎

 $\begin{pmatrix} 1 & 0 & 0 \\ 0 & 0 & 0 \\ 0 & 0 & 0 \\ 0 & 0 & 0 \\ 0 & 0 & 0 \\ 0 & 0 & 0 \\ 0 & 0 & 0 & 0 \\ 0 & 0 & 0 & 0 \\ 0 & 0 & 0 & 0 \\ 0 & 0 & 0 & 0 \\ 0 & 0 & 0 & 0 & 0 \\ 0 & 0 & 0 & 0 & 0 \\ 0 & 0 & 0 & 0 & 0 & 0 \\ 0 & 0 & 0 & 0 & 0 & 0 \\ 0 & 0 & 0 & 0 & 0 & 0 & 0 \\ 0 & 0 & 0 & 0 & 0 & 0 & 0 \\ 0 &$ 

✞ ☎

#### **Defintions of rubi rules used**

rule 52 ✞ ☎  $Int[((a_{-}) + (b_{-})*(x_{-}))^-(m_{-})*(c_{-}) + (d_{-})*(x_{-}))^-(n_{-}), x_{-Symbol}]$  :> Simp[  $(a + b*x)^{m} + 1)*(c + dxx)^{m} + 1)/((b*c - a*d)*(m + 1)), x] - Simp[d*((a + b *x)^{m} + 1))$  $m + n + 2)/((b*c - a*d)*(m + 1)))$  Int $[(a + b*x)^{m} + 1)*(c + d*x)^{m}$ , x], x] /; FreeQ[{a, b, c, d, n}, x] && ILtQ[m,  $-1$ ] && FractionQ[n] && LtQ[n, 0]  $\overline{\phantom{a}}$   $\overline{\phantom{a}}$   $\overline{\$ 

rule 73 ✞ ☎  $Int[((a_{-}) + (b_{-})*(x_{-}))^-(m_{-})*(c_{-}) + (d_{-})*(x_{-}))^-(n_{-}), x_{-}Symbol]$  :> With[  ${p = Demoninator[m]}$ ,  $Simp[p/b$  Subst $[Int(x^-(p*(m + 1) - 1)*(c - a*(d/b) +$  $d*(x^p(b))^n, x, (a + b*x)^(1/p), x]$ , FreeQ[{a, b, c, d}, x] && Lt Q[-1, m, 0] && LeQ[-1, n, 0] && LeQ[Denominator[n], Denominator[m]] && IntL  $i$ nearQ $[a, b, c, d, m, n, x]$ 

rule 221

 $Int[((a_+) + (b_+)*(x_-)^2)^(-1), x_Symb0]]$  :> Simp $[(Rt[-a/b, 2]/a)*ArCTanh[x$ /Rt[-a/b, 2]], x] /; FreeQ[{a, b}, x] && NegQ[a/b]

 $\begin{pmatrix} 1 & 0 & 0 \\ 0 & 0 & 0 \\ 0 & 0 & 0 \\ 0 & 0 & 0 \\ 0 & 0 & 0 \\ 0 & 0 & 0 \\ 0 & 0 & 0 & 0 \\ 0 & 0 & 0 & 0 \\ 0 & 0 & 0 & 0 \\ 0 & 0 & 0 & 0 \\ 0 & 0 & 0 & 0 & 0 \\ 0 & 0 & 0 & 0 & 0 \\ 0 & 0 & 0 & 0 & 0 & 0 \\ 0 & 0 & 0 & 0 & 0 & 0 \\ 0 & 0 & 0 & 0 & 0 & 0 & 0 \\ 0 & 0 & 0 & 0 & 0 & 0 & 0 \\ 0 &$ 

✞ ☎

 $\left( \begin{array}{cc} \text{ } & \text{ } \\ \text{ } & \text{ } \end{array} \right)$ 

rule 243 ✞ ☎  $Int[(x_{})^(m_{-})^*((a_{-}) + (b_{-})^*(x_{-})^2)^*(p_{-}), x_Symbol]$  :>  $Simp[1/2$  Subst[In  $t[x^*((m - 1)/2)*(a + b*x)^p, x], x, x^2], x] /$ ; FreeQ[{a, b, m, p}, x] && I  $ntegerQ[(m - 1)/2]$ 

 $\overline{\phantom{a}}$   $\overline{\phantom{a}}$   $\overline{\$ 

✞ ☎

 $\begin{pmatrix} 1 & 0 & 0 \\ 0 & 0 & 0 \\ 0 & 0 & 0 \\ 0 & 0 & 0 \\ 0 & 0 & 0 \\ 0 & 0 & 0 \\ 0 & 0 & 0 \\ 0 & 0 & 0 \\ 0 & 0 & 0 & 0 \\ 0 & 0 & 0 & 0 \\ 0 & 0 & 0 & 0 \\ 0 & 0 & 0 & 0 & 0 \\ 0 & 0 & 0 & 0 & 0 \\ 0 & 0 & 0 & 0 & 0 \\ 0 & 0 & 0 & 0 & 0 & 0 \\ 0 & 0 & 0 & 0 & 0 & 0 \\ 0 & 0 & 0 & 0 & 0 & 0 & 0 \\ 0 &$ 

```
rule 6570
               Int[((a_{-}) + ArcTanh[(c_{-})*(x_{-})](b_{-}))^{(p_{-})}((f_{-})*(x_{-}))^{(m_{-})}((d_{-}) + (e_{-}))^{(m_{-})}((f_{-}))^{(m_{-})}((f_{-}))^{(m_{-})}((f_{-}))^{(m_{-})}((f_{-}))^{(m_{-})}((f_{-}))^{(m_{-})}((f_{-}))^{(m_{-})}((f_{-}))^{(m_{-})}((f_{-}))^{(m_{-})}((f_{-}))^{(m_{-})}((f_{-}))^{(m_{-})}((f_{-}))^{(m_{-})}((f_{-}))^{(m_{-})}((f_{-}))^{(m_{_{-}.)*(x_)^2)^(q_.), x_Symbol] :> Simp[(f*x)^(m + 1)*(d + e*x^2)^(q + 1)*((a
               + b*ArcTanh[c*x])^p/(d*(m + 1))), x] - Simp[b*c*(p/(m + 1)) Int[(f*x)^(m
               + 1)*(d + e*x<sup>2</sup>)^q*(a + b*ArcTanh[c*x])^(p - 1), x], x] /; FreeQ[{a, b, c,
               d, e, f, m, q}, x] && EqQ[c^2*d + e, 0] && EqQ[m + 2*q + 3, 0] && GtQ[p, 0]
                 && NeQ[m, -1]
```

```
rule 6572
             ✞ ☎
             Int[((a_{-}) + ArcTanh[(c_{-})*(x_{-})](b_{-}))*((f_{-})*(x_{-}))^{(m)}*Sqrt[(d_{-}) + (e_{-})*(x_2^2), x_Symbo1 :> Simp[(f*x)^(m + 1)*Sqrt[d + e*x^2]*((a + b*ArcTanh[c
             \{*\{x\}}(f*(m + 2))), x + (\text{Simp}[d/(m + 2) \quad Int[(f*x)^m*(a + b*ArCTanh[c*x])\sqrt{\sqrt{2}}(d + e*x^2]), x], x] - Simp[b*c*(d/(f*(m + 2))) Int[(f*x)^(m + 1)/Sq
             rt[d + e*x^2], x], x]) /; FreeQ[{a, b, c, d, e, f, m}, x] && EqQ[c^2*d + e,
               0] &x NeQ[m, -2]\overline{\phantom{a}} \overline{\phantom{a}} \overline{\
```

```
rule 6588
          ✞ ☎
           Int[(( (a_+) + ArcTanh[ (c_.), *(x_-)] * (b_.))^c(p_.) *((f_.),*(x_-))^c(m_-))/Sqrt[(d_+)+ (e_.)*(x_*)^2, x_Symbo1 :> Simp[(f*x)^*(m + 1)*Sqrt[d + e*x^2]*((a + b*A)]rclanh[c*x])^p/(d*f*(m + 1)), x] + (-Simp[b*c*(p/(f*(m + 1))) Int[(f*x)^(m + 1)*( (a + b*ArCTanh[c*x])^(p - 1)/Sqrt[d + e*x^2]), x], x] + Simp[c^2*((m + 2)/(f^2*(m + 1))) Int[(f*x)^*(m + 2)*( (a + b*ArcTanh[c*x])^p/Sqrt[d +e*x^2]), x], x]) /; FreeQ[{a, b, c, d, e, f}, x] && EqQ[c^2*d + e, 0] && G
          tQ[p, 0] && LtQ[m, -1] && NeQ[m, -2]
          \begin{pmatrix} 1 & 0 & 0 \\ 0 & 0 & 0 \\ 0 & 0 & 0 \\ 0 & 0 & 0 \\ 0 & 0 & 0 \\ 0 & 0 & 0 \\ 0 & 0 & 0 & 0 \\ 0 & 0 & 0 & 0 \\ 0 & 0 & 0 & 0 \\ 0 & 0 & 0 & 0 \\ 0 & 0 & 0 & 0 & 0 \\ 0 & 0 & 0 & 0 & 0 \\ 0 & 0 & 0 & 0 & 0 & 0 \\ 0 & 0 & 0 & 0 & 0 & 0 \\ 0 & 0 & 0 & 0 & 0 & 0 & 0 \\ 0 & 0 & 0 & 0 & 0 & 0 & 0 \\ 0 &
```
## **Maple [A] (verified)**

Time  $= 1.41$  (sec), antiderivative size  $= 116$ , normalized size of antiderivative  $= 0.77$ 

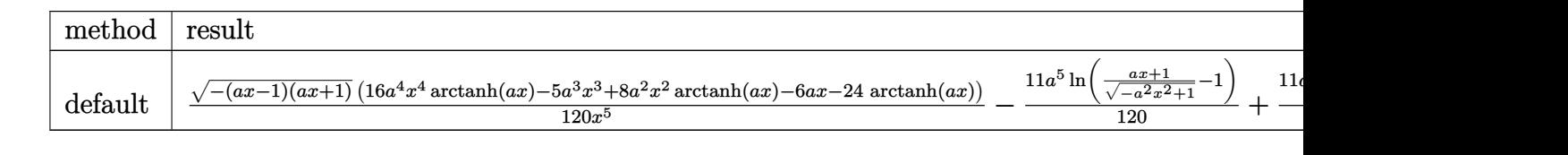

input

✞ ☎  $int((-a^2*x^2+1)^(1/2)*arctanh(a*x)/x^6,x,method=[RETURNVERBOSE)]$  $\begin{pmatrix} 1 & 0 & 0 \\ 0 & 0 & 0 \\ 0 & 0 & 0 \\ 0 & 0 & 0 \\ 0 & 0 & 0 \\ 0 & 0 & 0 \\ 0 & 0 & 0 & 0 \\ 0 & 0 & 0 & 0 \\ 0 & 0 & 0 & 0 \\ 0 & 0 & 0 & 0 \\ 0 & 0 & 0 & 0 & 0 \\ 0 & 0 & 0 & 0 & 0 \\ 0 & 0 & 0 & 0 & 0 & 0 \\ 0 & 0 & 0 & 0 & 0 & 0 \\ 0 & 0 & 0 & 0 & 0 & 0 & 0 \\ 0 & 0 & 0 & 0 & 0 & 0 & 0 \\ 0 &$  output

```
1/120*(-(a*x-1)*(a*x+1))^(1/2)*(16*a^4*x^4*arctanh(a*x)-5*a^3*x^3+8*a^2*x^62*arctanh(a*x)-6*a*x-24*arctanh(a*x))/x^5-11/120*a^5*ln((a*x+1)/(-a^2*x^2+
1)^{(1/2)-1)+11/120*a^5*ln(1+(a*x+1)/(-a^2*x^2+1)^(1/2))}
```
✞ ☎

 $\overline{\phantom{a}}$   $\overline{\phantom{a}}$   $\overline{\$ 

## **Fricas [A] (verification not implemented)**

Time  $= 0.11$  (sec), antiderivative size  $= 93$ , normalized size of antiderivative  $= 0.62$ 

$$
\int \frac{\sqrt{1 - a^2 x^2} \text{arctanh}(ax)}{x^6} dx =
$$
\n
$$
-\frac{11 a^5 x^5 \log \left(\frac{\sqrt{-a^2 x^2 + 1}}{x}\right) + (5 a^3 x^3 + 6 a x - 4 (2 a^4 x^4 + a^2 x^2 - 3) \log \left(-\frac{ax + 1}{ax - 1}\right)) \sqrt{-a^2 x^2 + 1}}{120 x^5}
$$

✞ ☎

✞ ☎

 $\begin{pmatrix} 1 & 0 & 0 \\ 0 & 0 & 0 \\ 0 & 0 & 0 \\ 0 & 0 & 0 \\ 0 & 0 & 0 \\ 0 & 0 & 0 \\ 0 & 0 & 0 & 0 \\ 0 & 0 & 0 & 0 \\ 0 & 0 & 0 & 0 \\ 0 & 0 & 0 & 0 \\ 0 & 0 & 0 & 0 & 0 \\ 0 & 0 & 0 & 0 & 0 \\ 0 & 0 & 0 & 0 & 0 & 0 \\ 0 & 0 & 0 & 0 & 0 & 0 \\ 0 & 0 & 0 & 0 & 0 & 0 & 0 \\ 0 & 0 & 0 & 0 & 0 & 0 & 0 \\ 0 &$ 

$$
input \frac{integrate((-a^2*x^2+1)^(1/2)*arctanh(a*x)/x^6,x, algorithm="fricas")}{\frac{intber}{a^2*x^2+1} (1/2)*arctanh(a*x)/x^6,x, algorithm="fricas")}
$$

outp

ut 
$$
-1/120*(11*a^5*x^5*log((sqrt(-a^2*x^2 + 1) - 1)/x) + (5*a^3*x^3 + 6*ax - 4*(2*a^4*x^4 + a^2*x^2 - 3)*log(-(a*x + 1)/(a*x - 1))) *sqrt(-a^2*x^2 + 1))
$$
  
\n
$$
/x^5
$$

**Sympy [F]**

$$
\int \frac{\sqrt{1-a^2x^2}\text{arctanh}(ax)}{x^6} dx = \int \frac{\sqrt{-(ax-1)(ax+1)}\text{atanh}(ax)}{x^6} dx
$$

 $\left( \begin{array}{cc} \text{ } & \text{ } \\ \text{ } & \text{ } \end{array} \right)$ 

$$
input\left(\frac{integerate((-a**2*x**2+1)**(1/2)*atanh(a*x)/x**6,x)}{}
$$

$$
output\left[\frac{Integral(sqrt(-(a*x-1)*(a*x+1))*atanh(a*x)/x**6, x)}{}
$$

## **Maxima [A] (verification not implemented)**

Time  $= 0.11$  (sec), antiderivative size  $= 204$ , normalized size of antiderivative  $= 1.36$ 

$$
\int \frac{\sqrt{1 - a^2 x^2} \text{arctanh}(ax)}{x^6} dx
$$
\n
$$
= \frac{1}{120} \left( 3 a^4 \log \left( \frac{2 \sqrt{-a^2 x^2 + 1}}{|x|} + \frac{2}{|x|} \right) - 3 \sqrt{-a^2 x^2 + 1} a^4 + 8 \left( a^2 \log \left( \frac{2 \sqrt{-a^2 x^2 + 1}}{|x|} + \frac{2}{|x|} \right) - \sqrt{-a^2 x^2 + 1} a^4 \right) \right)
$$
\n
$$
- \frac{1}{15} \left( \frac{2 \left( -a^2 x^2 + 1 \right)^{\frac{3}{2}} a^2}{x^3} + \frac{3 \left( -a^2 x^2 + 1 \right)^{\frac{3}{2}}}{x^5} \right) \text{artanh}(ax)
$$

$$
input \frac{integrate((-a^2*x^2+1)^(1/2)*arctanh(a*x)/x^6,x, algorithm="maxima")}{}
$$

output

$$
\begin{bmatrix} 1/120*(3*a^4*log(2*sqrt(-a^2*x^2 + 1)/abs(x) + 2/abs(x)) - 3*sqrt(-a^2*x^2 + 1)*a^4 + 8*(a^2*log(2*sqrt(-a^2*x^2 + 1)/abs(x) + 2/abs(x)) - sqrt(-a^2*x^2 + 1)*a^2 - (-a^2*x^2 + 1)^(3/2)/x^2)*a^2 - 3*(-a^2*x^2 + 1)^(3/2)*a^2 - 6*(-a^2*x^2 + 1)^(3/2)/x^4)*a - 1/15*(2*(-a^2*x^2 + 1)^(3/2)*a^2/x^2 + 3*(-a^2*x^2 + 1)^(3/2)/x^5)*arctanh(axx)\end{bmatrix}
$$

✞ ☎

 $\left($   $\left($   $\right)$   $\left($   $\left($   $\right)$   $\left($   $\left($   $\right)$   $\left($   $\left($   $\right)$   $\left($   $\left($   $\right)$   $\left($   $\left($   $\right)$   $\left($   $\left($   $\right)$   $\left($   $\left($   $\right)$   $\left($   $\left($   $\right)$   $\left($   $\left($   $\right)$   $\left($   $\left($   $\right)$   $\left($   $\left($   $\right)$   $\left($ 

✞ ☎

## **Giac [F(-2)]**

Exception generated.

$$
\int \frac{\sqrt{1 - a^2 x^2} \text{arctanh}(ax)}{x^6} dx = \text{Exception raised: TypeError}
$$

✞ ☎

 $\left( \begin{array}{cc} \text{ } & \text{ } \\ \text{ } & \text{ } \end{array} \right)$ 

✞ ☎

 $\begin{pmatrix} 1 & 0 & 0 \\ 0 & 0 & 0 \\ 0 & 0 & 0 \\ 0 & 0 & 0 \\ 0 & 0 & 0 \\ 0 & 0 & 0 \\ 0 & 0 & 0 & 0 \\ 0 & 0 & 0 & 0 \\ 0 & 0 & 0 & 0 \\ 0 & 0 & 0 & 0 \\ 0 & 0 & 0 & 0 & 0 \\ 0 & 0 & 0 & 0 & 0 \\ 0 & 0 & 0 & 0 & 0 & 0 \\ 0 & 0 & 0 & 0 & 0 & 0 \\ 0 & 0 & 0 & 0 & 0 & 0 & 0 \\ 0 & 0 & 0 & 0 & 0 & 0 & 0 \\ 0 &$ 

$$
input\left(\frac{interstate((-a^2*x^2+1)^(1/2)*arctanh(a*x)/x^6,x, algorithm="giac")}{}
$$

output

Exception raised: TypeError >> an error occurred running a Giac command:IN PUT:sage2:=int(sage0,sageVARx):;OUTPUT:sym2poly/r2sym(const gen & e,const index\_m & i,const vecteur & l) Error: Bad Argument Value

# **Mupad [F(-1)]**

Timed out.

$$
\int \frac{\sqrt{1-a^2x^2}\text{arctanh}(ax)}{x^6} dx = \int \frac{\text{atanh}(a x) \sqrt{1-a^2x^2}}{x^6} dx
$$

✞ ☎

✞ ☎

input  $int((atanh(axx)*(1 - a^2*x^2)^(1/2))/x^6,x)$  $\left( \begin{array}{cc} \bullet & \bullet & \bullet \\ \bullet & \bullet & \bullet \end{array} \right)$ 

output  $int((atanh(axx)*(1 - a^2*x^2)^(1/2))/x^6, x)$  $\begin{pmatrix} 1 & 0 & 0 \\ 0 & 0 & 0 \\ 0 & 0 & 0 \\ 0 & 0 & 0 \\ 0 & 0 & 0 \\ 0 & 0 & 0 \\ 0 & 0 & 0 & 0 \\ 0 & 0 & 0 & 0 \\ 0 & 0 & 0 & 0 \\ 0 & 0 & 0 & 0 \\ 0 & 0 & 0 & 0 & 0 \\ 0 & 0 & 0 & 0 & 0 \\ 0 & 0 & 0 & 0 & 0 & 0 \\ 0 & 0 & 0 & 0 & 0 & 0 \\ 0 & 0 & 0 & 0 & 0 & 0 & 0 \\ 0 & 0 & 0 & 0 & 0 & 0 & 0 \\ 0 &$ 

**Reduce [F]**

$$
\int \frac{\sqrt{1-a^2x^2}\text{arctanh}(ax)}{x^6} dx = \int \frac{\sqrt{-a^2x^2+1}\text{atanh}(ax)}{x^6} dx
$$

✞ ☎

 $\begin{pmatrix} 1 & 0 & 0 \\ 0 & 0 & 0 \\ 0 & 0 & 0 \\ 0 & 0 & 0 \\ 0 & 0 & 0 \\ 0 & 0 & 0 \\ 0 & 0 & 0 & 0 \\ 0 & 0 & 0 & 0 \\ 0 & 0 & 0 & 0 \\ 0 & 0 & 0 & 0 \\ 0 & 0 & 0 & 0 & 0 \\ 0 & 0 & 0 & 0 & 0 \\ 0 & 0 & 0 & 0 & 0 & 0 \\ 0 & 0 & 0 & 0 & 0 & 0 \\ 0 & 0 & 0 & 0 & 0 & 0 & 0 \\ 0 & 0 & 0 & 0 & 0 & 0 & 0 \\ 0 &$ 

 $\begin{pmatrix} 1 & 0 & 0 \\ 0 & 0 & 0 \\ 0 & 0 & 0 \\ 0 & 0 & 0 \\ 0 & 0 & 0 \\ 0 & 0 & 0 \\ 0 & 0 & 0 & 0 \\ 0 & 0 & 0 & 0 \\ 0 & 0 & 0 & 0 \\ 0 & 0 & 0 & 0 \\ 0 & 0 & 0 & 0 & 0 \\ 0 & 0 & 0 & 0 & 0 \\ 0 & 0 & 0 & 0 & 0 & 0 \\ 0 & 0 & 0 & 0 & 0 & 0 \\ 0 & 0 & 0 & 0 & 0 & 0 & 0 \\ 0 & 0 & 0 & 0 & 0 & 0 & 0 \\ 0 &$ 

$$
input\left(\frac{int((-a^2*x^2+1)^(1/2)*atanh(a*x)/x^6,x)}{}
$$

output ✞ ☎  $int((sqrt(- a^{**2*x**2} + 1)*atanh(a*x))/x**6, x)$ 

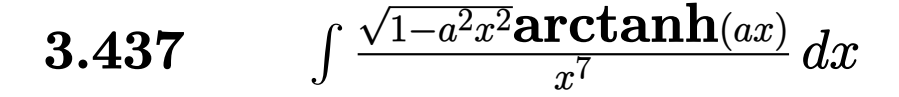

<span id="page-3391-0"></span>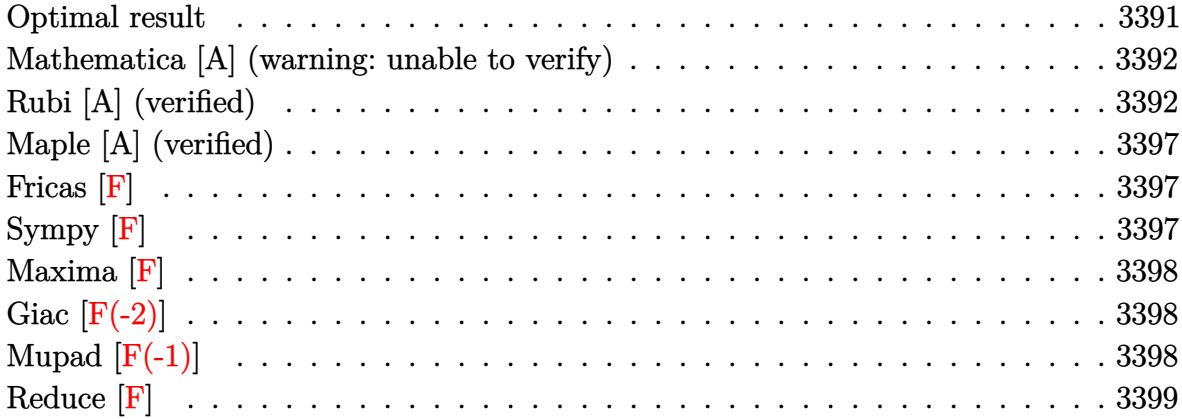

## **Optimal result**

Integrand size  $= 22$ , antiderivative size  $= 243$ 

$$
\int \frac{\sqrt{1 - a^2 x^2} \arctanh(ax)}{x^7} dx = -\frac{a\sqrt{1 - a^2 x^2}}{30x^5} - \frac{11a^3\sqrt{1 - a^2 x^2}}{360x^3} \n+ \frac{a^5\sqrt{1 - a^2 x^2}}{720x} - \frac{\sqrt{1 - a^2 x^2} \arctanh(ax)}{6x^6} \n+ \frac{a^2\sqrt{1 - a^2 x^2} \arctanh(ax)}{24x^4} + \frac{a^4\sqrt{1 - a^2 x^2} \arctanh(ax)}{16x^2} \n+ \frac{1}{8}a^6 \arctanh(ax)\arctanh\left(\frac{\sqrt{1 - ax}}{\sqrt{1 + ax}}\right) \n- \frac{1}{16}a^6 \text{PolyLog}\left(2, -\frac{\sqrt{1 - ax}}{\sqrt{1 + ax}}\right) \n+ \frac{1}{16}a^6 \text{PolyLog}\left(2, \frac{\sqrt{1 - ax}}{\sqrt{1 + ax}}\right)
$$

output

<span id="page-3391-1"></span> $-1/30*a*(-a^2*x^2+1)^(1/2)/x^5-11/360*a^3*(-a^2*x^2+1)^(1/2)/x^3+1/720*a^5$  $*(-a^2*x^2+1)^(1/2)/x-1/6*(-a^2*x^2+1)^(1/2)*arctanh(axx)/x^6+1/24*a^2*(-a^2)x^2+1/24*x^2+1/24*x^2+1/24*x^2+1/24*x^2+1/24*x^2+1/24*x^2+1/24*x^2+1/24*x^2+1/24*x^2+1/24*x^2+1/24*x^2+1/24*x^2+1/24*x^2+1/24*x^2+1/24*x^2+1/24*x^2+1/24*x^2+1/24*x^2+1/24*x^2+1/24*x^2$  $2*x^2+1$  (1/2)\*arctanh(a\*x)/x<sup>2</sup>4+1/16\*a<sup>2</sup>4\*(-a<sup>2</sup>xx<sup>2</sup>+1)<sup>2</sup>(1/2)\*arctanh(a\*x)/ x<sup>2+1/8\*a<sup>2</sup>6\*arctanh(a\*x)\*arctanh((-a\*x+1)<sup>2</sup>(1/2)/(a\*x+1)<sup>2</sup>(1/2))-1/16\*a<sup>2</sup>6\*po</sup> lylog(2,-(-a\*x+1)^(1/2)/(a\*x+1)^(1/2))+1/16\*a^6\*polylog(2,(-a\*x+1)^(1/2)/(  $a*x+1)^{(1/2)}$ 

## **Mathematica [A] (warning: unable to verify)**

Time  $= 2.27$  (sec), antiderivative size  $= 307$ , normalized size of antiderivative  $= 1.26$ 

✞ ☎

 $\sqrt{2}$   $\sqrt{2}$   $\sqrt{2$ 

$$
\int \frac{\sqrt{1-a^2x^2}\arctanh(ax)}{x^7} dx
$$
\n
$$
= \frac{a^6\left(-76\coth\left(\frac{1}{2}\arctanh(ax)\right) - 90\arctanh(ax)\csch^2\left(\frac{1}{2}\arctanh(ax)\right) - \frac{26ax\csch^4\left(\frac{1}{2}\arctanh(ax)\right)}{\sqrt{1-a^2x^2}} - 90\arctanh(ax)\right)}{1 - 90\arctanh(ax)}.
$$

input  $Integrate[(Sqrt[1 - a^2*x^2]*ArcTanh[a*x])/x^7,x]$  $\left( \begin{array}{cc} \text{ } & \text{ } \\ \text{ } & \text{ } \end{array} \right)$ 

#### output

 $(a^6*(-76*Coth[ArcTanh[a*x]/2] - 90*ArcTanh[a*x]*Csch[ArcTanh[a*x]/2]$ <sup>2</sup> - $(26*a*x*Csch[ArcTanh[a*x]/2]^4)/Sqrt[1 - a^2*x^2] - 90*ArcTanh[a*x]*Csch[A]$  $rclanh[a*x]/2$ <sup>2</sup> -  $(3*a*x*Csch[Arclanh[a*x]/2]$ <sup>6</sup>)/Sqrt $[1 - a^2*x^2] - 15*A$  $rclanh[a*x]*Csch[Arclanh[a*x]/2]$ <sup>6</sup> - 360\*ArcTanh[a\*x]\*Log[1 - E<sup>^</sup>(-ArcTanh[  $a*x$ ])] + 360\*ArcTanh[a\*x]\*Log[1 + E^(-ArcTanh[a\*x])] - 360\*PolyLog[2, -E^(  $-\text{ArcTanh}[\text{a*x}])$  + 360\*PolyLog[2, E^(-ArcTanh[a\*x])] - 90\*ArcTanh[a\*x]\*Sech  $[ArcTanh[a*x]/2]$ <sup>2</sup> + 90\*ArcTanh $[a*x]$ \*Sech $[ArcTanh[a*x]/2]$ <sup>4</sup> - 15\*ArcTanh $[a$  $\overline{\text{**}}$ x]  $\overline{\text{Sech}}$ [ArcTanh[a\*x]/2]^6 - (416\*(1 - a^2\*x^2)^(3/2)\*Sinh[ArcTanh[a\*x]/2]  $^{\circ}4)/(\text{a}^{\circ}3*\text{x}^{\circ}3)$  + 76\*Tanh[ArcTanh[a\*x]/2] + 6\*Sech[ArcTanh[a\*x]/2] $^{\circ}4*\text{Tanh}$ [Ar cTanh[a\*x]/2]))/5760  $\left($   $\left($   $\right)$   $\left($   $\left($   $\right)$   $\left($   $\left($   $\right)$   $\left($   $\left($   $\right)$   $\left($   $\left($   $\right)$   $\left($   $\left($   $\right)$   $\left($   $\left($   $\right)$   $\left($   $\left($   $\right)$   $\left($   $\left($   $\right)$   $\left($   $\left($   $\right)$   $\left($   $\left($   $\right)$   $\left($   $\left($   $\right)$   $\left($ 

## <span id="page-3392-0"></span>**Rubi [A] (verified)**

Time  $= 1.38$  (sec), antiderivative size  $= 437$ , normalized size of antiderivative  $= 1.80$ , number of steps used = 14, number of rules used = 14,  $\frac{\text{number of rules}}{\text{integral size}}$  = 0.636, Rules used = {6572, 245, 245, 242, 6588, 245, 245, 242, 6588, 245, 242, 6588, 242, 6580}

Below are the steps used by Rubi to obtain the solution. The rule number used for the transformation is given above next to the arrow. The rules definitions used are listed below.

$$
\int \frac{\sqrt{1 - a^2 x^2} \text{arctanh}(ax)}{x^7} dx
$$

$$
\int \frac{6572}{6572}
$$

$$
-\frac{1}{5} \int \frac{\text{arctanh}(ax)}{x^7 \sqrt{1 - a^2 x^2}} dx + \frac{1}{5} a \int \frac{1}{x^6 \sqrt{1 - a^2 x^2}} dx - \frac{\sqrt{1 - a^2 x^2} \text{arctanh}(ax)}{5x^6}
$$

$$
\int \frac{1}{5} \int \frac{\arctanh(ax)}{x^7 \sqrt{1 - a^2 x^2}} dx + \frac{1}{5} a \left( \frac{4}{5} a^2 \int \frac{1}{x^4 \sqrt{1 - a^2 x^2}} dx - \frac{\sqrt{1 - a^2 x^2}}{5x^5} \right) - \frac{\sqrt{1 - a^2 x^2} \arctanh(ax)}{5x^6}
$$
  

$$
- \frac{1}{5} \int \frac{\arctanh(ax)}{x^7 \sqrt{1 - a^2 x^2}} dx + \frac{1}{5} a \left( \frac{4}{5} a^2 \left( \frac{2}{3} a^2 \int \frac{1}{x^2 \sqrt{1 - a^2 x^2}} dx - \frac{\sqrt{1 - a^2 x^2}}{3x^3} \right) - \frac{\sqrt{1 - a^2 x^2}}{5x^5} \right) - \frac{\sqrt{1 - a^2 x^2}}{5x^6}
$$
  

$$
+ \frac{1}{5} \int \frac{\arctanh(ax)}{x^7 \sqrt{1 - a^2 x^2}} dx - \frac{\sqrt{1 - a^2 x^2} \arctanh(ax)}{5x^6}
$$
  

$$
+ \frac{1}{5} a \left( \frac{4}{5} a^2 \left( -\frac{2a^2 \sqrt{1 - a^2 x^2}}{3x} - \frac{\sqrt{1 - a^2 x^2}}{3x^3} \right) - \frac{\sqrt{1 - a^2 x^2}}{5x^5} \right)
$$
  

$$
+ \frac{1}{5} \left( -\frac{5}{6} a^2 \int \frac{\arctanh(ax)}{x^5 \sqrt{1 - a^2 x^2}} dx - \frac{1}{6} a \int \frac{1}{x^6 \sqrt{1 - a^2 x^2}} dx + \frac{\sqrt{1 - a^2 x^2} \arctanh(ax)}{6x^6} - \frac{\sqrt{1 - a^2 x^2} \arctanh(ax)}{5x^6} - \frac{\sqrt{1 - a^2 x^2} \arctanh(ax)}{5x^6} + \frac{1}{5} a \left( \frac{4}{5} a^2 \left( -\frac{2a^2 \sqrt{1 - a^2 x^2}}{3x} - \frac{\sqrt{1 - a^2 x^2}}{3x^3} \right) - \frac{\sqrt{1 - a^2 x^2}}{5x^5} \right)
$$
  

$$
\frac{\sqrt
$$

$$
\frac{1}{5}\left(-\frac{5}{6}a^2\int \frac{\arctanh(ax)}{x^5\sqrt{1-a^2x^2}}dx - \frac{1}{6}a\left(\frac{4}{5}a^2\int \frac{1}{x^4\sqrt{1-a^2x^2}}dx - \frac{\sqrt{1-a^2x^2}}{5x^5}\right) + \frac{\sqrt{1-a^2x^2}\arctanh(ax)}{6x^6}\right) - \frac{\sqrt{1-a^2x^2}\arctanh(ax)}{5x^6} + \frac{1}{5}a\left(\frac{4}{5}a^2\left(-\frac{2a^2\sqrt{1-a^2x^2}}{3x} - \frac{\sqrt{1-a^2x^2}}{3x^3}\right) - \frac{\sqrt{1-a^2x^2}}{5x^5}\right)
$$
\n
$$
245
$$

$$
\frac{1}{5}\left(-\frac{5}{6}a^2\int \frac{\arctanh(ax)}{x^5\sqrt{1-a^2x^2}}dx - \frac{1}{6}a\left(\frac{4}{5}a^2\left(\frac{2}{3}a^2\int \frac{1}{x^2\sqrt{1-a^2x^2}}dx - \frac{\sqrt{1-a^2x^2}}{3x^3}\right) - \frac{\sqrt{1-a^2x^2}}{5x^5}\right) + \frac{\sqrt{1-a^2x^2a^2}}{6x^5} + \frac{\sqrt{1-a^2x^2a^2}}{5x^6} + \frac{1}{5}a\left(\frac{4}{5}a^2\left(-\frac{2a^2\sqrt{1-a^2x^2}}{3x} - \frac{\sqrt{1-a^2x^2}}{3x^3}\right) - \frac{\sqrt{1-a^2x^2}}{5x^5}\right)
$$
\n
$$
242
$$

$$
\frac{1}{5}\left(-\frac{5}{6}a^2\int \frac{\arctanh(ax)}{x^5\sqrt{1-a^2x^2}}dx + \frac{\sqrt{1-a^2x^2}\arctanh(ax)}{6x^6} - \frac{1}{6}a\left(\frac{4}{5}a^2\left(-\frac{2a^2\sqrt{1-a^2x^2}}{3x} - \frac{\sqrt{1-a^2x^2}}{3x^3}\right) - \frac{\sqrt{1-a^2}}{5x^5}\right)\right.
$$
  

$$
\frac{\sqrt{1-a^2x^2}\arctanh(ax)}{5x^6} + \frac{1}{5}a\left(\frac{4}{5}a^2\left(-\frac{2a^2\sqrt{1-a^2x^2}}{3x} - \frac{\sqrt{1-a^2x^2}}{3x^3}\right) - \frac{\sqrt{1-a^2x^2}}{5x^5}\right)
$$
  

$$
\downarrow 6588
$$

$$
\frac{1}{5}\left(-\frac{5}{6}a^2\left(\frac{3}{4}a^2\int \frac{\arctanh(ax)}{x^3\sqrt{1-a^2x^2}}dx + \frac{1}{4}a\int \frac{1}{x^4\sqrt{1-a^2x^2}}dx - \frac{\sqrt{1-a^2x^2}\arctanh(ax)}{4x^4}\right) + \frac{\sqrt{1-a^2x^2}\arctanh(ax)}{6x^6} + \frac{1}{5}a\left(\frac{4}{5}a^2\left(-\frac{2a^2\sqrt{1-a^2x^2}}{3x} - \frac{\sqrt{1-a^2x^2}}{3x^3}\right) - \frac{\sqrt{1-a^2x^2}}{5x^5}\right)
$$
\n
$$
245
$$

$$
\frac{1}{5}\left(-\frac{5}{6}a^2\left(\frac{3}{4}a^2\int \frac{\arctanh(ax)}{x^3\sqrt{1-a^2x^2}}dx + \frac{1}{4}a\left(\frac{2}{3}a^2\int \frac{1}{x^2\sqrt{1-a^2x^2}}dx - \frac{\sqrt{1-a^2x^2}}{3x^3}\right) - \frac{\sqrt{1-a^2x^2}\arctanh(ax)}{4x^4}\right) + \frac{\sqrt{1-a^2x^2}\arctanh(ax)}{5x^6} + \frac{1}{5}a\left(\frac{4}{5}a^2\left(-\frac{2a^2\sqrt{1-a^2x^2}}{3x} - \frac{\sqrt{1-a^2x^2}}{3x^3}\right) - \frac{\sqrt{1-a^2x^2}}{5x^5}\right) - \frac{\sqrt{1-a^2x^2}}{5x^5}
$$
\n
$$
242
$$

$$
\frac{1}{5}\left(-\frac{5}{6}a^2\left(\frac{3}{4}a^2\int \frac{\arctanh(ax)}{x^3\sqrt{1-a^2x^2}}dx-\frac{\sqrt{1-a^2x^2}\arctanh(ax)}{4x^4}+\frac{1}{4}a\left(-\frac{2a^2\sqrt{1-a^2x^2}}{3x}-\frac{\sqrt{1-a^2x^2}}{3x^3}\right)\right)+\frac{\sqrt{1-a^2x^2}\arctanh(ax)}{5x^6}+\frac{1}{5}a\left(\frac{4}{5}a^2\left(-\frac{2a^2\sqrt{1-a^2x^2}}{3x}-\frac{\sqrt{1-a^2x^2}}{3x^3}\right)-\frac{\sqrt{1-a^2x^2}}{5x^5}\right)
$$
\n
$$
\downarrow 6588
$$

$$
\frac{1}{5}\left(-\frac{5}{6}a^2\left(\frac{3}{4}a^2\left(\frac{1}{2}a^2\int \frac{\arctanh(ax)}{x\sqrt{1-a^2x^2}}dx+\frac{1}{2}a\int \frac{1}{x^2\sqrt{1-a^2x^2}}dx-\frac{\sqrt{1-a^2x^2}\arctanh(ax)}{2x^2}\right)-\frac{\sqrt{1-a^2x^2}\arctan{1-x^2}}{4x^4}\right)\frac{\sqrt{1-a^2x^2}\arctanh(ax)}{5x^6}+\frac{1}{5}a\left(\frac{4}{5}a^2\left(-\frac{2a^2\sqrt{1-a^2x^2}}{3x}-\frac{\sqrt{1-a^2x^2}}{3x^3}\right)-\frac{\sqrt{1-a^2x^2}}{5x^5}\right)\n242
$$

$$
\frac{1}{5}\left(-\frac{5}{6}a^2\left(\frac{3}{4}a^2\left(\frac{1}{2}a^2\int \frac{\arctanh(ax)}{x\sqrt{1-a^2x^2}}dx-\frac{\sqrt{1-a^2x^2}\arctanh(ax)}{2x^2}-\frac{a\sqrt{1-a^2x^2}}{2x}\right)-\frac{\sqrt{1-a^2x^2}\arctanh(ax)}{4x^4}+\frac{\sqrt{1-a^2x^2}\arctanh(ax)}{5x^6}+\frac{1}{5}a\left(\frac{4}{5}a^2\left(-\frac{2a^2\sqrt{1-a^2x^2}}{3x}-\frac{\sqrt{1-a^2x^2}}{3x^3}\right)-\frac{\sqrt{1-a^2x^2}}{5x^5}\right)\right)
$$
\n(6580)

$$
\frac{1}{5}\left(-\frac{5}{6}a^2\left(\frac{3}{4}a^2\left(\frac{1}{2}a^2\left(-2\text{arctanh}(ax)\text{arctanh}\left(\frac{\sqrt{1-ax}}{\sqrt{ax+1}}\right)+\text{PolyLog}\left(2,-\frac{\sqrt{1-ax}}{\sqrt{ax+1}}\right)-\text{PolyLog}\left(2,\frac{\sqrt{1-ax}}{\sqrt{ax+1}}\right)\right)\right)\right)\right)
$$

$$
\frac{\sqrt{1-a^2x^2}\text{arctanh}(ax)}{5x^6}+\frac{1}{5}a\left(\frac{4}{5}a^2\left(-\frac{2a^2\sqrt{1-a^2x^2}}{3x}-\frac{\sqrt{1-a^2x^2}}{3x^3}\right)-\frac{\sqrt{1-a^2x^2}}{5x^5}\right)
$$

input Int $[(Sqrt[1 - a^2*x^2]*ArcTanh[a*x])/x^7,x]$ 

output

 $(a*(-1/5*Sqrt[1 - a^2*x^2]/x^5 + (4*a^2*(-1/3*Sqrt[1 - a^2*x^2]/x^3 - (2*a))^2)]$  $\gamma^2*Sqrt[1 - a^2*x^2]/(3*x))/5$ )/5 - (Sqrt[1 - a^2\*x^2]\*ArcTanh[a\*x])/(5\*  $x^6$ ) + (-1/6\*(a\*(-1/5\*Sqrt[1 - a^2\*x^2]/x^5 + (4\*a^2\*(-1/3\*Sqrt[1 - a^2\*x^ 2]/x^3 -  $(2*a^2*Sqrt[1 - a^2*x^2])/(3*x)))/5)$  +  $(Sqrt[1 - a^2*x^2]*ArcTan$ h[a\*x])/(6\*x^6) - (5\*a^2\*((a\*(-1/3\*Sqrt[1 - a^2\*x^2]/x^3 - (2\*a^2\*Sqrt[1  $a^2*x^2)/(3*x)$ )/(3 - (Sqrt[1 -  $a^2*x^2$ ]\*ArcTanh[a\*x])/(4\*x^4) + (3\*a^2\*(  $-1/2*(a*Sqrt[1 - a^2*x^2])/x - (Sqrt[1 - a^2*x^2]*ArcTanh[a*x])/(2*x^2) +$  $(a^2*(-2*ArcTanh[a*x]*ArcTanh[Sqrt[1 - a*x]/Sqrt[1 + a*x]] + PolyLog[2, -($  $Sqrt[1 - a*x]/sqrt[1 + a*x]) - PolyLog[2, Sqrt[1 - a*x]/sqrt[1 + a*x]]$ 2))/4))/6)/5

 $\left( \begin{array}{cc} \text{ } & \text{ } \\ \text{ } & \text{ } \end{array} \right)$ 

✞ ☎

 $\begin{pmatrix} 1 & 0 & 0 \\ 0 & 0 & 0 \\ 0 & 0 & 0 \\ 0 & 0 & 0 \\ 0 & 0 & 0 \\ 0 & 0 & 0 \\ 0 & 0 & 0 & 0 \\ 0 & 0 & 0 & 0 \\ 0 & 0 & 0 & 0 \\ 0 & 0 & 0 & 0 \\ 0 & 0 & 0 & 0 & 0 \\ 0 & 0 & 0 & 0 & 0 \\ 0 & 0 & 0 & 0 & 0 & 0 \\ 0 & 0 & 0 & 0 & 0 & 0 \\ 0 & 0 & 0 & 0 & 0 & 0 & 0 \\ 0 & 0 & 0 & 0 & 0 & 0 & 0 \\ 0 &$ 

✞ ☎

#### **Defintions of rubi rules used**

```
rule 242
          Int[((c_{-.})*(x_{-}))^-(m_{-.})*((a_{-}) + (b_{-.})*(x_{-})^2)^-(p_{-}), x_Symbol] :> Simp[(c*x)^-(x_{-})^+(b_{-.})^+(b_{-.})^+(p_{-.})^2)^-(p_{-.})(m + 1)*( (a + b*x^2)^{(p + 1)}/(a*c*(m + 1))), x] ; FreeQ[{a, b, c, m, p}, x
           ] && EqQ[m + 2*p + 3, 0] && NeQ[m, -1]
```
✞ ☎

 $\begin{pmatrix} 1 & 0 & 0 \\ 0 & 0 & 0 \\ 0 & 0 & 0 \\ 0 & 0 & 0 \\ 0 & 0 & 0 \\ 0 & 0 & 0 \\ 0 & 0 & 0 & 0 \\ 0 & 0 & 0 & 0 \\ 0 & 0 & 0 & 0 \\ 0 & 0 & 0 & 0 \\ 0 & 0 & 0 & 0 & 0 \\ 0 & 0 & 0 & 0 & 0 \\ 0 & 0 & 0 & 0 & 0 & 0 \\ 0 & 0 & 0 & 0 & 0 & 0 \\ 0 & 0 & 0 & 0 & 0 & 0 & 0 \\ 0 & 0 & 0 & 0 & 0 & 0 & 0 \\ 0 &$ 

✞ ☎

 $\begin{pmatrix} 1 & 0 & 0 \\ 0 & 0 & 0 \\ 0 & 0 & 0 \\ 0 & 0 & 0 \\ 0 & 0 & 0 \\ 0 & 0 & 0 \\ 0 & 0 & 0 & 0 \\ 0 & 0 & 0 & 0 \\ 0 & 0 & 0 & 0 \\ 0 & 0 & 0 & 0 \\ 0 & 0 & 0 & 0 & 0 \\ 0 & 0 & 0 & 0 & 0 \\ 0 & 0 & 0 & 0 & 0 & 0 \\ 0 & 0 & 0 & 0 & 0 & 0 \\ 0 & 0 & 0 & 0 & 0 & 0 & 0 \\ 0 & 0 & 0 & 0 & 0 & 0 & 0 \\ 0 &$ 

✝ ✆

✞ ☎

 $\overline{\phantom{a}}$   $\overline{\phantom{a}}$   $\overline{\$ 

✞ ☎

<span id="page-3396-0"></span> $\left( \begin{array}{cc} \text{ } & \text{ } \\ \text{ } & \text{ } \end{array} \right)$ 

rule 245  $Int[(x_{})^(m_*)*((a_{-}) + (b_{-})*(x_{-})^2)^(p_+), x_{-}Symbol]$  :>  $Simp[x^(m + 1)*(a +$ b\*x^2)^(p + 1)/(a\*(m + 1))), x] - Simp[b\*((m + 2\*(p + 1) + 1)/(a\*(m + 1))) Int $[x^{\hat{m}}(m + 2)*(a + b*x^2)^p, x], x]$  /; FreeQ[{a, b, m, p}, x] && ILtQ[Si  $mplify[(m + 1)/2 + p + 1], 0]$  & NeQ[m, -1]

rule 6572 ✞ ☎  $Int[((a_{\_}) + ArcTanh[(c_{\_})*(x_{\_})](b_{\_}))*(f_{\_})*(x_{\_})^*(m_{\_})*Sqrt[(d_{\_}) + (e_{\_})$  $*(x_2^2)$ ,  $x_Symbo1$  :> Simp[(f\*x)^(m + 1)\*Sqrt[d + e\*x^2]\*((a + b\*ArcTanh[c  $*\frac{x}{(x + 2)(f*(m + 2))}, x] + (\text{Simp}[d/(m + 2) \quad \text{Int}[(f*x)^m * ((a + b * ArcTanh[c*x]))$  $\sqrt{\sqrt{2}}$  /Sqrt[d + e\*x^2]), x], x] - Simp[b\*c\*(d/(f\*(m + 2))) Int[(f\*x)^(m + 1)/Sq rt[d + e\*x^2], x], x]) /; FreeQ[{a, b, c, d, e, f, m}, x] && EqQ[c^2\*d + e, 0]  $&\&\text{ NeQ[m, -2]}$ 

rule 6580  $Int[((a_{-}) + ArcTanh[(c_{-})*(x_{-})](b_{-}))/((x_{-})*Sqrt[(d_{-}) + (e_{-})*(x_{-})^2]), x$  $_Symbol$ ] :> Simp[(-2/Sqrt[d])\*(a + b\*ArcTanh[c\*x])\*ArcTanh[Sqrt[1 - c\*x]/Sq rt $[1 + c*x]$ , x] + (Simp $[(b/Sqrt[d]) * PolyLog[2, -Sqrt[1 - c*x]/Sqrt[1 + c*x$ ]], x] - Simp[(b/Sqrt[d])\*PolyLog[2, Sqrt[1 - c\*x]/Sqrt[1 + c\*x]], x]) /; F reeQ[ $\{a, b, c, d, e\}$ , x] && EqQ[ $c^2*d + e$ , 0] && GtQ[d, 0]

rule 6588  $Int[(( (a_+) + ArcTanh[ (c_.), *(x_-)] * (b_.))^c(p_.) *((f_.),*(x_-))^c(m_-))/Sqrt[(d_+)$ + (e\_.)\*(x\_)^2], x\_Symbol] :> Simp[(f\*x)^(m + 1)\*Sqrt[d + e\*x^2]\*((a + b\*A  $rcTanh[c*x])^p/(d*f*(m + 1))$ , x] +  $(-Simp[b*c*(p/(f*(m + 1)))$  Int[ $(f*x)^2$  $(m + 1)*( (a + b*ArCTanh[c*x])^{(p - 1)}/Sqrt[d + e*x^2]), x], x] + Simp[c^2*(k)]$  $(m + 2)/(f^2*(m + 1)))$  Int $[(f*x)^*(m + 2)*( (a + b*ArcTanh[c*x])^p/Sqrt[d +$  $e*x^2$ ]), x], x]) /; FreeQ[{a, b, c, d, e, f}, x] && EqQ[c^2\*d + e, 0] && G tQ[p, 0] & & LtQ[m,  $-1$ ] & & NeQ[m,  $-2$ ]

## **Maple [A] (verified)**

Time  $= 1.40$  (sec), antiderivative size  $= 183$ , normalized size of antiderivative  $= 0.75$ 

✞ ☎

 $\left($   $\left($   $\right)$   $\left($   $\left($   $\right)$   $\left($   $\left($   $\right)$   $\left($   $\left($   $\right)$   $\left($   $\left($   $\right)$   $\left($   $\left($   $\right)$   $\left($   $\left($   $\right)$   $\left($   $\left($   $\right)$   $\left($   $\left($   $\right)$   $\left($   $\left($   $\right)$   $\left($   $\left($   $\right)$   $\left($   $\left($   $\right)$   $\left($ 

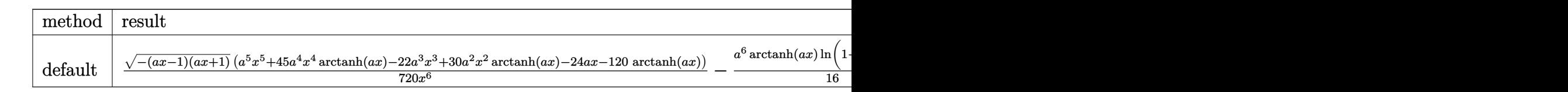

input

 $int((-a^2*x^2+1)^-(1/2)*arctanh(ax)/x^7,x,method=RETURNVERBOSE)$ 

output ✞ ☎  $1/720*(-(a*x-1)*(a*x+1))^(1/2)*(a^5*x^5+45*a^4*x^4*arctanh(a*x)-22*a^3*x^3$  $+30*a^2*x^2*arctanh(a*x)-24*axx-120*arctanh(a*x))/x^6-1/16*a^6*arctanh(a*x)$ )\*ln(1-(a\*x+1)/(-a^2\*x^2+1)^(1/2))-1/16\*a^6\*polylog(2,(a\*x+1)/(-a^2\*x^2+1)  $\hat{(1/2)})+1/16*a^6*arctanh(a*x)*ln(1+(a*x+1)/(-a^2*x^2+1)^(1/2))+1/16*a^6*po$  $lylog(2,-(a*x+1)/(-a^2*x^2+1)^(1/2))$  $\left( \begin{array}{cc} \bullet & \bullet & \bullet \\ \bullet & \bullet & \bullet \end{array} \right)$ 

<span id="page-3397-0"></span>**Fricas [F]**

$$
\int \frac{\sqrt{1-a^2x^2}\text{arctanh}(ax)}{x^7} dx = \int \frac{\sqrt{-a^2x^2+1}\arctanh(ax)}{x^7} dx
$$

✞ ☎

 $\left($   $\left($   $\right)$   $\left($   $\left($   $\right)$   $\left($   $\left($   $\right)$   $\left($   $\left($   $\right)$   $\left($   $\left($   $\right)$   $\left($   $\left($   $\right)$   $\left($   $\left($   $\right)$   $\left($   $\left($   $\right)$   $\left($   $\left($   $\right)$   $\left($   $\left($   $\right)$   $\left($   $\left($   $\right)$   $\left($   $\left($   $\right)$   $\left($ 

<span id="page-3397-1"></span>✞ ☎

input integrate((-a^2\*x^2+1)^(1/2)\*arctanh(a\*x)/x^7,x, algorithm="fricas")

output  $integral(sqrt(-a^2*x^2 + 1)*arctanh(a*x)/x^7, x)$  $\begin{pmatrix} 1 & 0 & 0 \\ 0 & 0 & 0 \\ 0 & 0 & 0 \\ 0 & 0 & 0 \\ 0 & 0 & 0 \\ 0 & 0 & 0 \\ 0 & 0 & 0 \\ 0 & 0 & 0 \\ 0 & 0 & 0 & 0 \\ 0 & 0 & 0 & 0 \\ 0 & 0 & 0 & 0 \\ 0 & 0 & 0 & 0 & 0 \\ 0 & 0 & 0 & 0 & 0 \\ 0 & 0 & 0 & 0 & 0 \\ 0 & 0 & 0 & 0 & 0 & 0 \\ 0 & 0 & 0 & 0 & 0 & 0 \\ 0 & 0 & 0 & 0 & 0 & 0 & 0 \\ 0 &$ 

**Sympy [F]**

$$
\int \frac{\sqrt{1-a^2x^2}\text{arctanh}(ax)}{x^7} dx = \int \frac{\sqrt{-(ax-1)(ax+1)}\text{atanh}(ax)}{x^7} dx
$$

✞ ☎

 $\begin{pmatrix} 1 & 0 & 0 \\ 0 & 0 & 0 \\ 0 & 0 & 0 \\ 0 & 0 & 0 \\ 0 & 0 & 0 \\ 0 & 0 & 0 \\ 0 & 0 & 0 & 0 \\ 0 & 0 & 0 & 0 \\ 0 & 0 & 0 & 0 \\ 0 & 0 & 0 & 0 \\ 0 & 0 & 0 & 0 & 0 \\ 0 & 0 & 0 & 0 & 0 \\ 0 & 0 & 0 & 0 & 0 & 0 \\ 0 & 0 & 0 & 0 & 0 & 0 \\ 0 & 0 & 0 & 0 & 0 & 0 & 0 \\ 0 & 0 & 0 & 0 & 0 & 0 & 0 \\ 0 &$ 

input integrate((-a\*\*2\*x\*\*2+1)\*\*(1/2)\*atanh(a\*x)/x\*\*7,x)

$$
output\left[\text{Integral}\left(\text{sqrt}\left(-\left(a*x-1\right)*\left(a*x+1\right)\right)*\text{atanh}\left(a*x\right)/x**7, x\right)\right]
$$

**Maxima [F]**

$$
\int \frac{\sqrt{1-a^2x^2}\text{arctanh}(ax)}{x^7} dx = \int \frac{\sqrt{-a^2x^2+1}\text{artanh}(ax)}{x^7} dx
$$

✞ ☎

<span id="page-3398-1"></span>✞ ☎

 $\left( \begin{array}{cc} \text{ } & \text{ } \\ \text{ } & \text{ } \end{array} \right)$ 

<span id="page-3398-0"></span> $\begin{pmatrix} 1 & 0 & 0 \\ 0 & 0 & 0 \\ 0 & 0 & 0 \\ 0 & 0 & 0 \\ 0 & 0 & 0 \\ 0 & 0 & 0 \\ 0 & 0 & 0 \\ 0 & 0 & 0 \\ 0 & 0 & 0 & 0 \\ 0 & 0 & 0 & 0 \\ 0 & 0 & 0 & 0 \\ 0 & 0 & 0 & 0 & 0 \\ 0 & 0 & 0 & 0 & 0 \\ 0 & 0 & 0 & 0 & 0 \\ 0 & 0 & 0 & 0 & 0 & 0 \\ 0 & 0 & 0 & 0 & 0 & 0 \\ 0 & 0 & 0 & 0 & 0 & 0 & 0 \\ 0 &$ 

input  $integrate((-a^2*x^2+1)^(1/2)*arctanh(axx)/x^7,x, algorithm="maxima")$  $\begin{pmatrix} 1 & 0 & 0 \\ 0 & 0 & 0 \\ 0 & 0 & 0 \\ 0 & 0 & 0 \\ 0 & 0 & 0 \\ 0 & 0 & 0 \\ 0 & 0 & 0 \\ 0 & 0 & 0 \\ 0 & 0 & 0 & 0 \\ 0 & 0 & 0 & 0 \\ 0 & 0 & 0 & 0 \\ 0 & 0 & 0 & 0 & 0 \\ 0 & 0 & 0 & 0 & 0 \\ 0 & 0 & 0 & 0 & 0 \\ 0 & 0 & 0 & 0 & 0 & 0 \\ 0 & 0 & 0 & 0 & 0 & 0 \\ 0 & 0 & 0 & 0 & 0 & 0 & 0 \\ 0 &$ 

output  $integrate(sqrt(-a^2*x^2 + 1)*arctanh(a*x)/x^7, x)$ 

**Giac [F(-2)]**

Exception generated.

 $\int \sqrt{1-a^2x^2}$ arctanh $(ax)$  $\frac{d\text{d}x}{dx}$   $dx =$  Exception raised: TypeError

✞ ☎

 $\overline{\phantom{a}}$   $\overline{\phantom{a}}$   $\overline{\$ 

✞ ☎

input  $\verb|integrate((-a^2*x^2+1)^(1/2)*arctanh(a*x)/x^7,x, algorithm="giac")|$ 

output

<span id="page-3398-2"></span>Exception raised: TypeError >> an error occurred running a Giac command:IN PUT:sage2:=int(sage0,sageVARx):;OUTPUT:sym2poly/r2sym(const gen & e,const index\_m & i,const vecteur & l) Error: Bad Argument Value  $\left( \begin{array}{cc} \text{ } & \text{ } \\ \text{ } & \text{ } \end{array} \right)$ 

## **Mupad [F(-1)]**

Timed out.

$$
\int \frac{\sqrt{1 - a^2 x^2} \text{arctanh}(ax)}{x^7} dx = \int \frac{\text{atanh}(a x) \sqrt{1 - a^2 x^2}}{x^7} dx
$$

✞ ☎

 $\begin{pmatrix} 1 & 0 & 0 \\ 0 & 0 & 0 \\ 0 & 0 & 0 \\ 0 & 0 & 0 \\ 0 & 0 & 0 \\ 0 & 0 & 0 \\ 0 & 0 & 0 & 0 \\ 0 & 0 & 0 & 0 \\ 0 & 0 & 0 & 0 \\ 0 & 0 & 0 & 0 \\ 0 & 0 & 0 & 0 & 0 \\ 0 & 0 & 0 & 0 & 0 \\ 0 & 0 & 0 & 0 & 0 & 0 \\ 0 & 0 & 0 & 0 & 0 & 0 \\ 0 & 0 & 0 & 0 & 0 & 0 & 0 \\ 0 & 0 & 0 & 0 & 0 & 0 & 0 \\ 0 &$ 

input  $int((atanh(ax)x)(1 - a^2*x^2)^(1/2))/x^7,x)$  <u> 1989 - Johann John Stone, markin fan it ferstjer fan de ferstjer fan it ferstjer fan de ferstjer fan de fers</u>

<u> 1980 - Johann Barn, amerikan bestemannten bestemannten bestemannten bestemannten bestemannten bestemannten b</u>

output 
$$
\frac{\text{int}(\text{atanh}(a*x)*(1 - a^2*x^2)^(1/2))/x^7, x)}{\text{int}(\text{atanh}(a*x)*1 - a^2*x^2)^(1/2)/x^7, x)}
$$

Reduce [F]

 $\sqrt{2}$ 

<span id="page-3399-0"></span> $\sqrt{2}$ 

$$
\int \frac{\sqrt{1-a^2x^2}\text{arctanh}(ax)}{x^7} \, dx = \int \frac{\sqrt{-a^2x^2+1}\, \text{atanh}(ax)}{x^7} \, dx
$$

$$
input\left(\frac{\text{int}((-a^22*x^2+1)^(1/2)*\text{atanh}(a*x)/x^7,x)}{\text{int}(a^2*x^2+1)^2(x^2*x)}\right)
$$

output 
$$
\frac{\text{int}(\text{sqrt} - a**2*x**2 + 1)*\text{atanh}(a*x))/x**7, x)}{\text{output}}
$$

## $\int x^4 \sqrt{1-a^2 x^2} \mathbf{arctanh}(ax)^2 dx$ 3.438

<span id="page-3400-0"></span>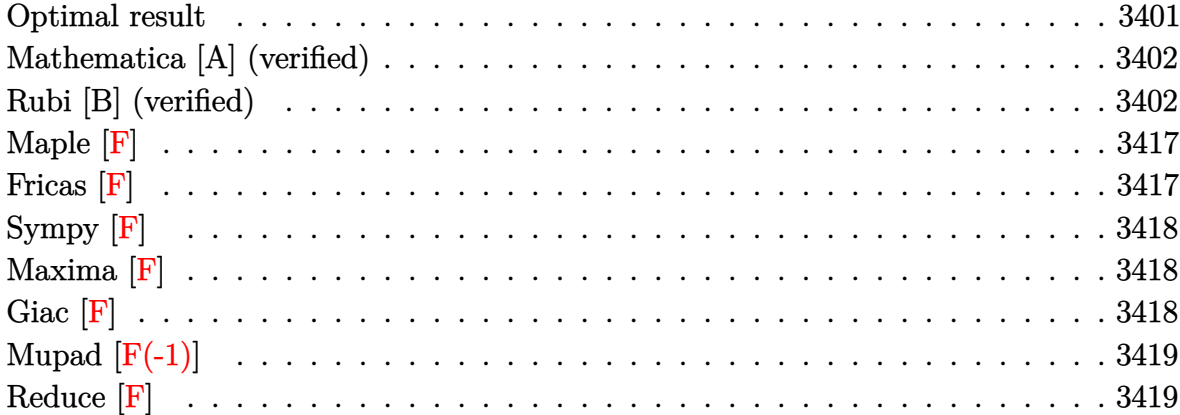

## **Optimal result**

Integrand size  $= 24$ , antiderivative size  $= 336$ 

$$
\int x^4 \sqrt{1-a^2x^2} \arctanh(ax)^2 dx = \frac{x\sqrt{1-a^2x^2}}{18a^4} + \frac{x^3\sqrt{1-a^2x^2}}{60a^2}
$$
  
\n
$$
- \frac{19 \operatorname{arcsin}(ax)}{360a^5} - \frac{\sqrt{1-a^2x^2} \operatorname{arctanh}(ax)}{360a^5}
$$
  
\n
$$
+ \frac{11x^2\sqrt{1-a^2x^2} \arctanh(ax)}{180a^3}
$$
  
\n
$$
+ \frac{x^4\sqrt{1-a^2x^2} \arctanh(ax)}{15a}
$$
  
\n
$$
- \frac{x\sqrt{1-a^2x^2} \arctanh(ax)^2}{16a^4}
$$
  
\n
$$
- \frac{x^3\sqrt{1-a^2x^2} \arctanh(ax)^2}{24a^2}
$$
  
\n
$$
+ \frac{1}{6}x^5\sqrt{1-a^2x^2} \arctanh(ax)^2
$$
  
\n
$$
+ \frac{\arctan(e^{\arctanh(ax)}) \arctanh(ax)^2}{8a^5}
$$
  
\n
$$
- \frac{\operatorname{arctanh}(ax) \operatorname{PolyLog}(2, -ie^{\arctanh(ax)})}{8a^5}
$$
  
\n
$$
+ \frac{i \operatorname{PolyLog}(3, -ie^{\arctanh(ax)})}{8a^5}
$$
  
\n
$$
+ \frac{i \operatorname{PolyLog}(3, -ie^{\arctanh(ax)})}{8a^5}
$$

output

 $1/18*x*(-a^2*x^2+1)^(1/2)/a^4+1/60*x^3*(-a^2*x^2+1)^(1/2)/a^2-19/360*xrcsi$  $n(axx)/a^5-1/360*(-a^2*x^2+1)^(1/2)*arctanh(a*x)/a^5+11/180*x^2*(-a^2*x^2+$  $1)^{(1/2)*arctanh(a*x)/a^3+1/15*x^4*(-a^2*x^2+1)^(1/2)*arctanh(a*x)/a-1/16*$  $x*(-a^2*x^2+1)^(1/2)*arctanh(a*x)^2/a^4-1/24*x^3*(-a^2*x^2+1)^(1/2)*arctan$  $h(axx)^2/a^2+1/6*x^5*(-a^2*x^2+1)^(1/2)*arctanh(axx)^2+1/8*arctan((a*x+1)/2)$  $(-a^2*x^2+1)^(1/2)*arctanh(a*x)^2/a^5-1/8*I*arctanh(a*x)*polylog(2,-I*(a*x))$  $x+1)/(-a^2*x^2+1)^(1/2)/a^5+1/8*I*arctanh(a*x)*polylog(2,I*(a*x+1)/(-a^2*x))$  $x^2+1)^(1/2)/a^5+1/8*I*polylog(3,-I*(a*x+1)/(-a^2*x^2+1)^(1/2))/a^5-1/8*I$ \*polylog(3,I\*(a\*x+1)/(-a^2\*x^2+1)^(1/2))/a^5

<span id="page-3401-0"></span> $\overline{\phantom{a}}$   $\overline{\phantom{a}}$   $\overline{\$ 

✞ ☎

### **Mathematica [A] (verified)**

Time  $= 1.08$  (sec), antiderivative size  $= 268$ , normalized size of antiderivative  $= 0.80$ 

✞ ☎

 $\begin{pmatrix} 1 & 0 & 0 \\ 0 & 0 & 0 \\ 0 & 0 & 0 \\ 0 & 0 & 0 \\ 0 & 0 & 0 \\ 0 & 0 & 0 \\ 0 & 0 & 0 & 0 \\ 0 & 0 & 0 & 0 \\ 0 & 0 & 0 & 0 \\ 0 & 0 & 0 & 0 \\ 0 & 0 & 0 & 0 & 0 \\ 0 & 0 & 0 & 0 & 0 \\ 0 & 0 & 0 & 0 & 0 & 0 \\ 0 & 0 & 0 & 0 & 0 & 0 \\ 0 & 0 & 0 & 0 & 0 & 0 & 0 \\ 0 & 0 & 0 & 0 & 0 & 0 & 0 \\ 0 &$ 

$$
\int x^4 \sqrt{1 - a^2 x^2} \arctanh(ax)^2 dx
$$
  
= 
$$
\frac{\sqrt{1 - a^2 x^2} \left( 90 \arctanh(ax) + 140(-1 + a^2 x^2) \arctanh(ax) + 48(-1 + a^2 x^2) \arctanh(ax) + 120ax(-1 + a^2 x^2) \arctanh(ax) \right)}{1 - a^2 x^2}
$$

input Integrate $[x^4*Sqrt[1 - a^2*x^2]*ArcTanh[a*x]^2,x]$ 

```
output
       ✞ ☎
        (Sqrt[1 - a^2*x^2)*(90*ArcTanh[a*x] + 140*(-1 + a^2*x^2)*ArcTanh[a*x] + 48*(-1 + a^2*x^2)^2xArcTanh[a*x] + 120*ax*x(-1 + a^2*x^2)^2xArcTanh[a*x]^2 +6*a*x*(-1 + a^2*x^2)*(2 + 35*ArcTanh[a*x]^2) + a*x*(52 + 45*ArcTanh[a*x]^
        2) - (I*(-76*I)*ArcTan[Tanh[ArcTanh[a*x]/2]] + 45*ArcTanh[a*x]^2*Log[1 -I/E^ArcTanh[a*x]] - 45*ArcTanh[a*x]^2*Log[1 + I/E^ArcTanh[a*x]] + 90*ArcTa
        nh[a*x]*PolyLog[2, (-I)/E^ArcTanh[a*x]] - 90*ArcTanh[a*x]*PolyLog[2, I/E^A
        rclanh[a*x] + 90*PolyLog[3, (-I)/E^ArcTanh[a*x]] - 90*PolyLog[3, I/E^ArcT
        anh[a*x]]))/Sqrt[1 - a^2*x^2]))/(720*a<sup>-</sup>5)
       \left( \left( \right) \left( \left( \right) \left( \left( \right) \left( \left( \right) \left( \left( \right) \left( \left( \right) \left( \left( \right) \left( \left( \right) \left( \left( \right) \left( \left( \right) \left( \left( \right) \left( \left( \right) \left(
```
## <span id="page-3402-0"></span>**Rubi [B] (verified)**

Both result and optimal contain complex but leaf count is larger than twice the leaf count of optimal. 892 vs.  $2(336) = 672$ .

Time  $= 7.14$  (sec), antiderivative size  $= 892$ , normalized size of antiderivative  $= 2.65$ , number of steps used = 26, number of rules used = 25,  $\frac{\text{number of rules}}{\text{integral size}}$  = 1.042, Rules used =  $\{6576, 6578, 6578, 262, 223, 262, 223, 6514, 3042, 4668, 3011, 2720, 6556, 223,$ 6578, 262, 223, 6514, 3042, 4668, 3011, 2720, 6556, 223, 7143}

Below are the steps used by Rubi to obtain the solution. The rule number used for the transformation is given above next to the arrow. The rules definitions used are listed below.

$$
\int x^4 \sqrt{1 - a^2 x^2} \operatorname{arctanh}(ax)^2 dx
$$

$$
\int 6576
$$

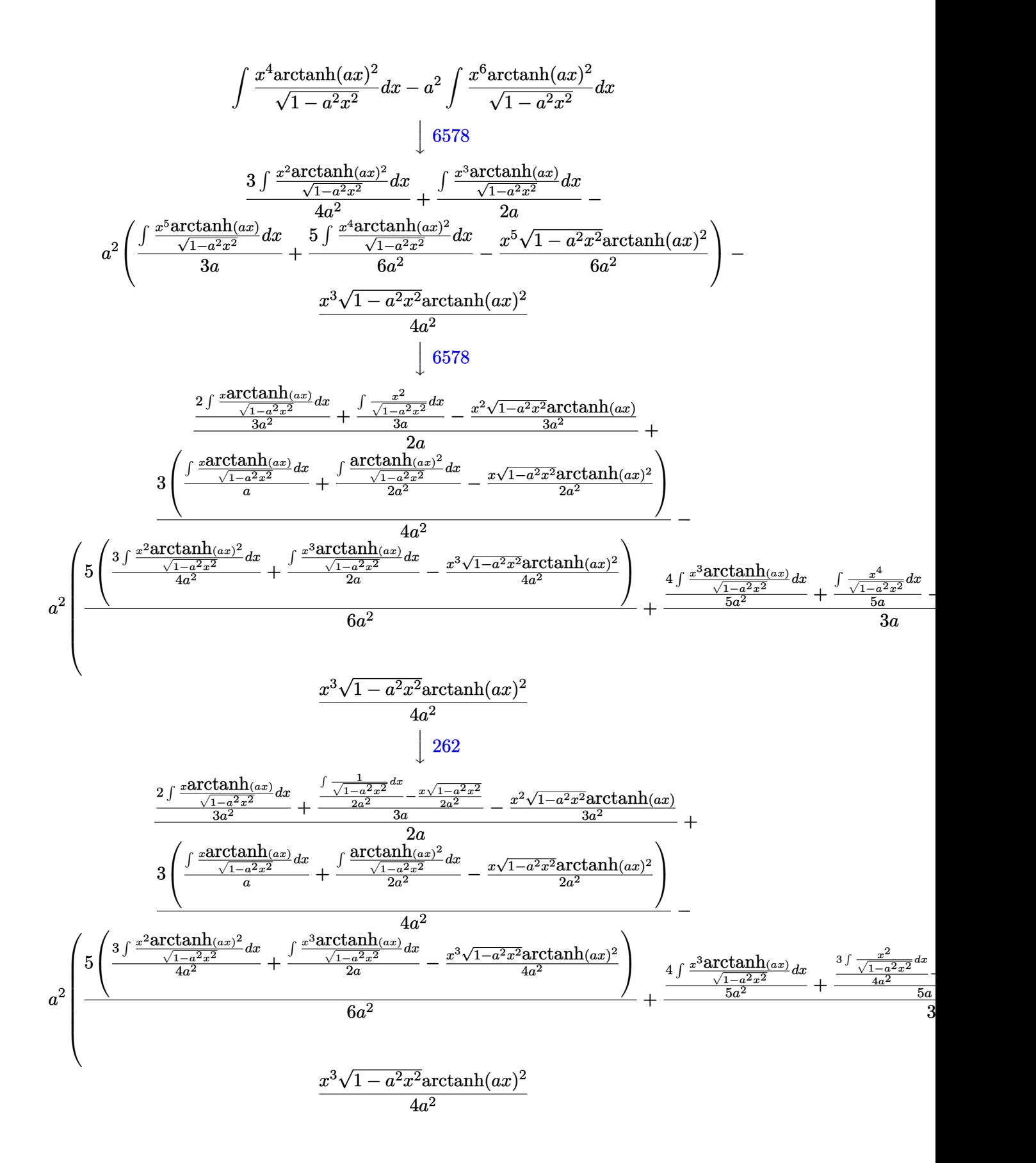

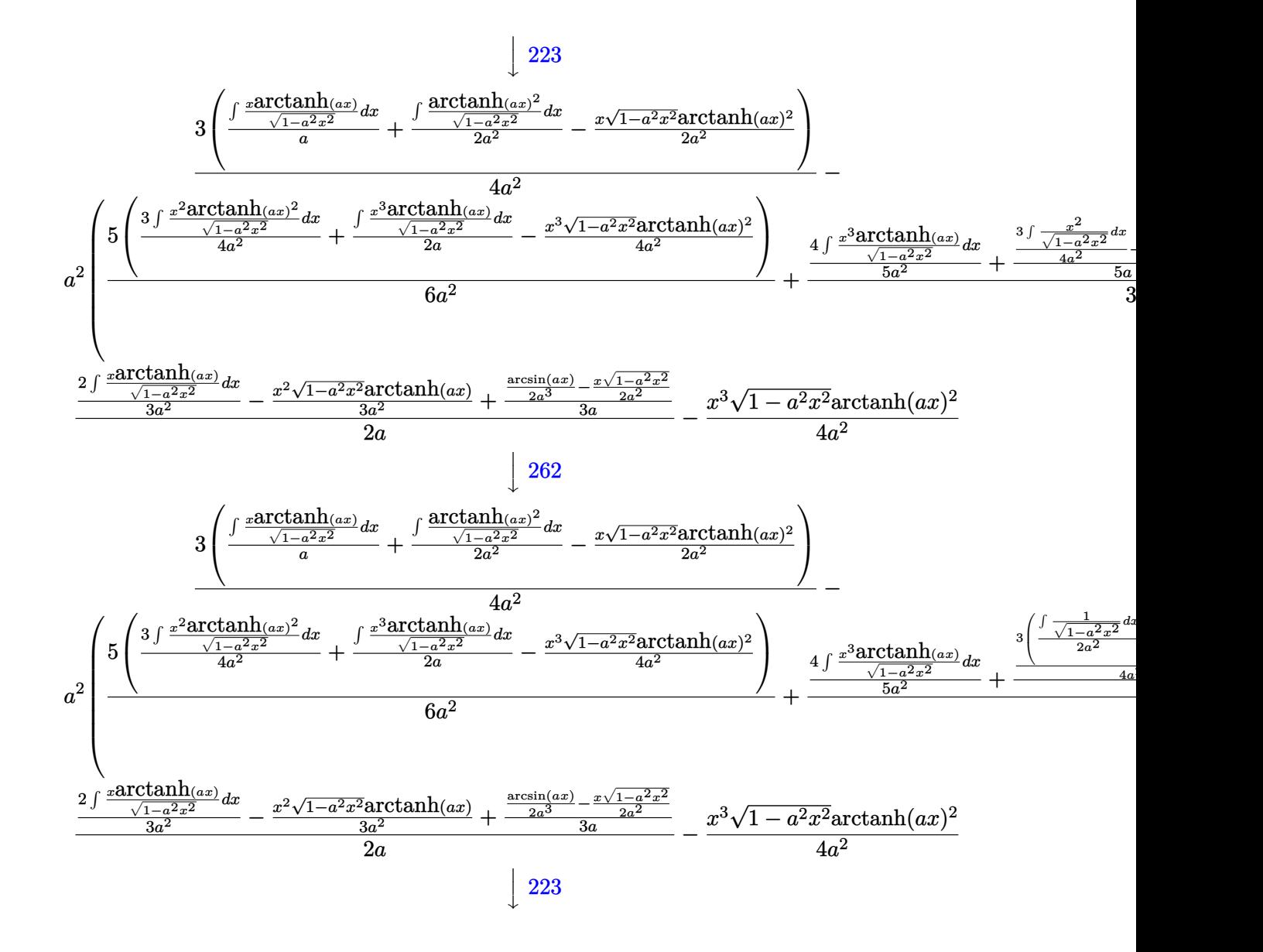

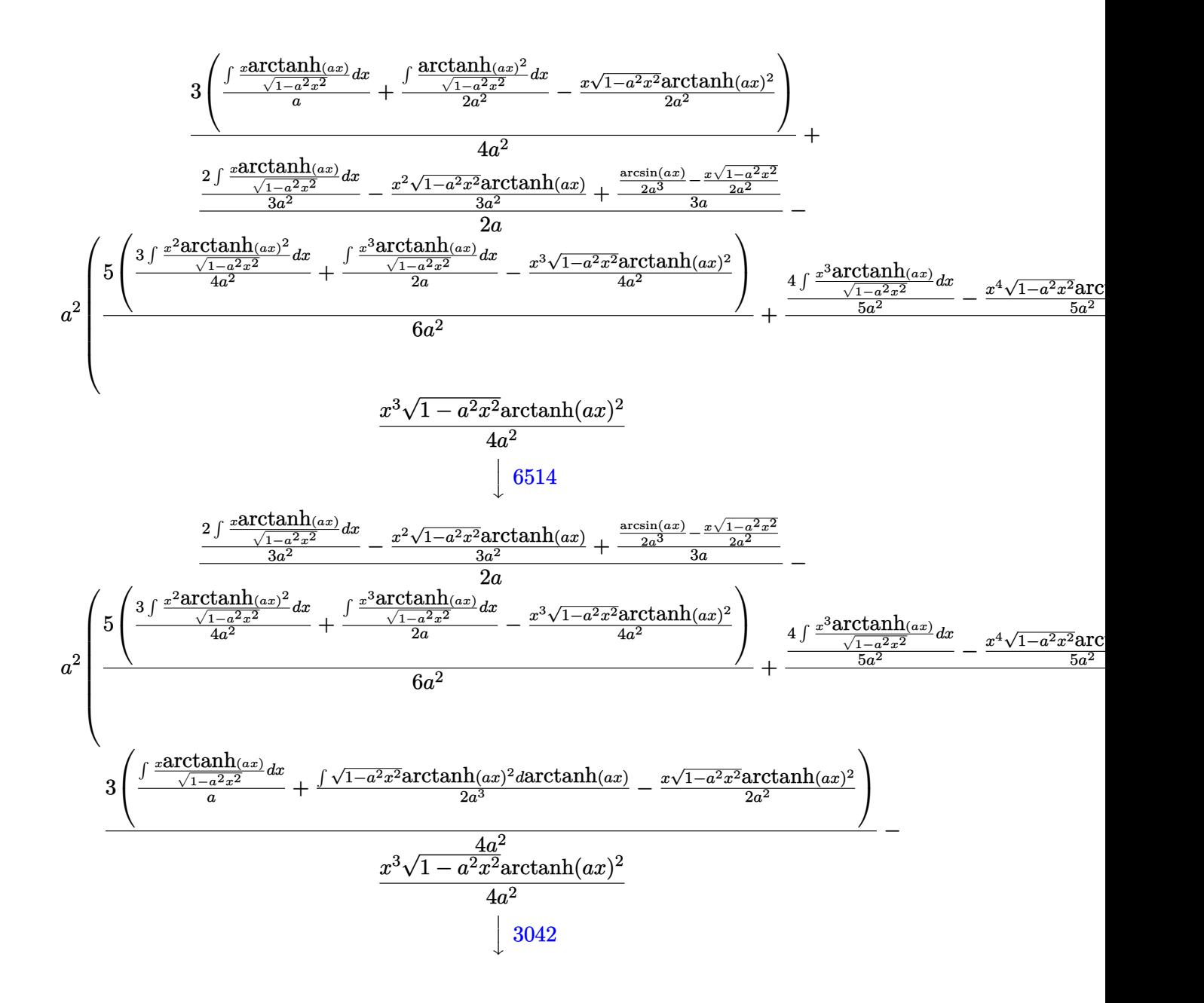

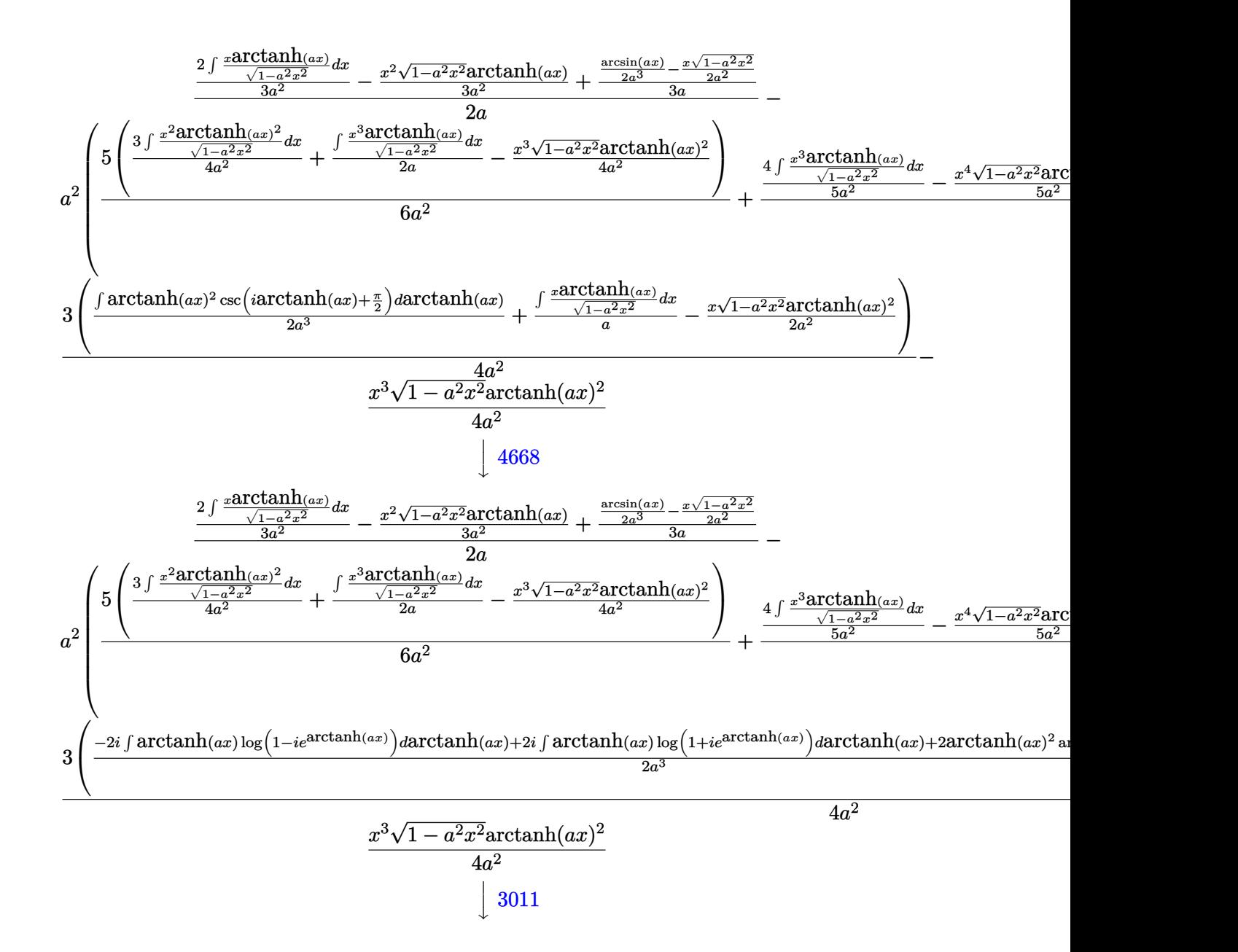

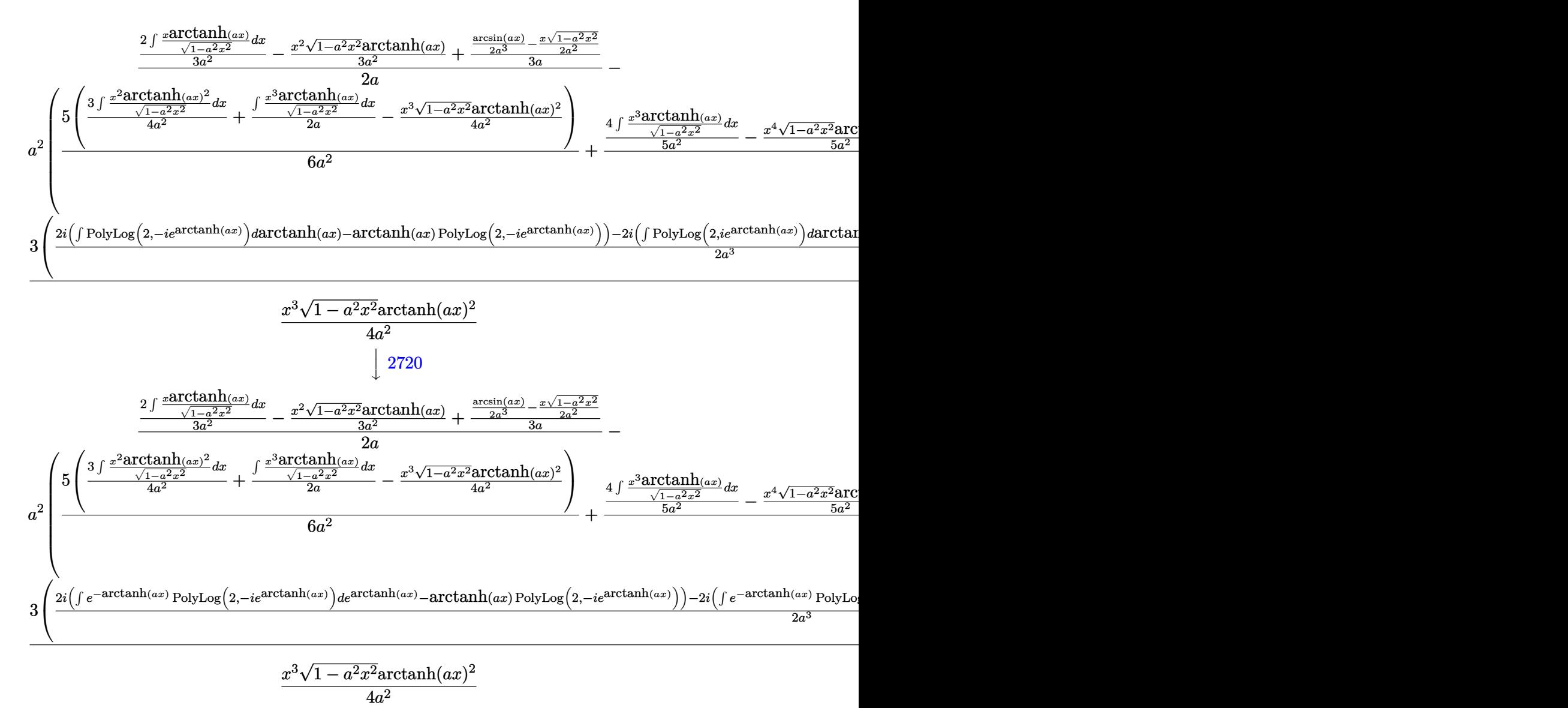

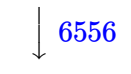

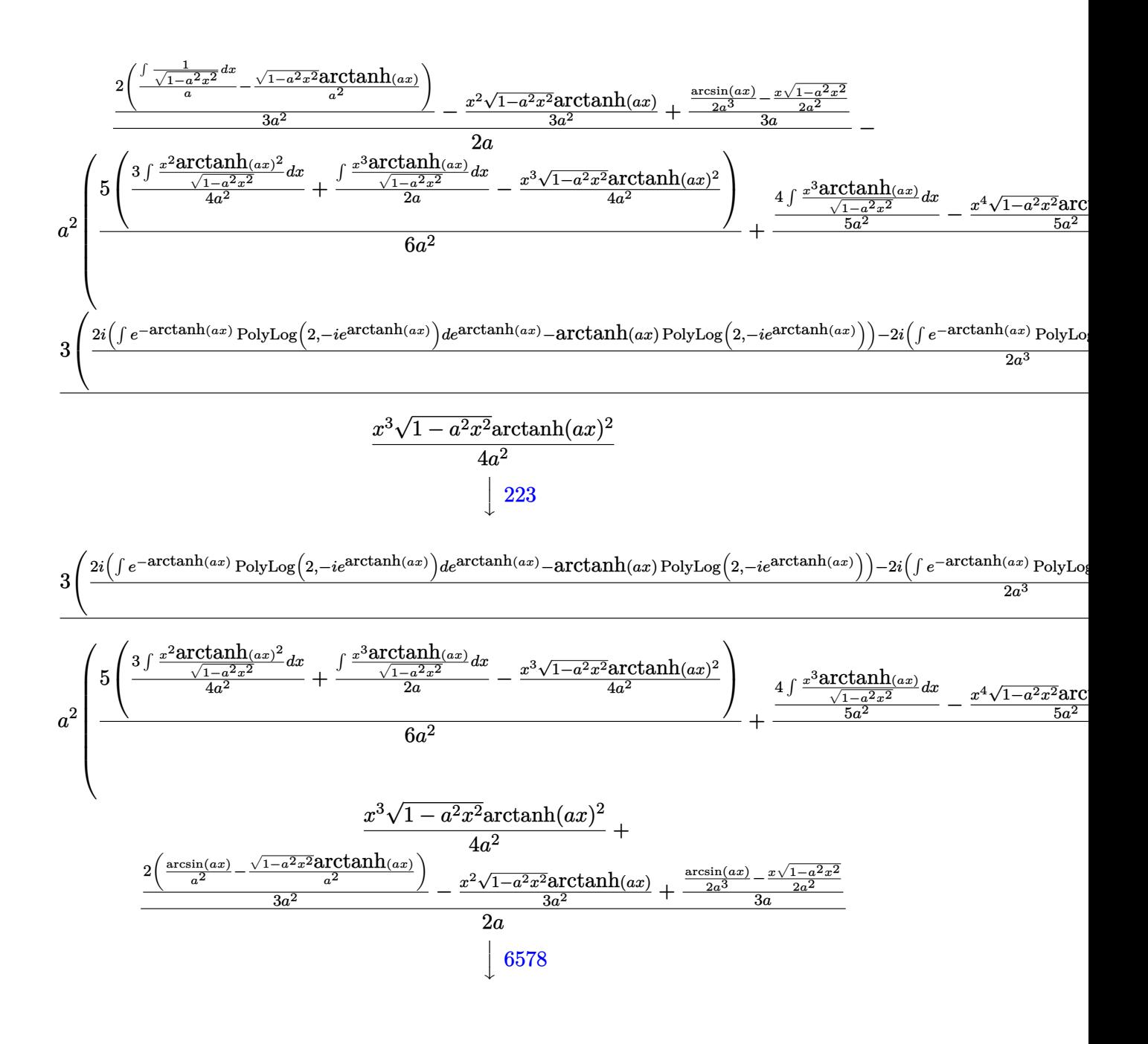

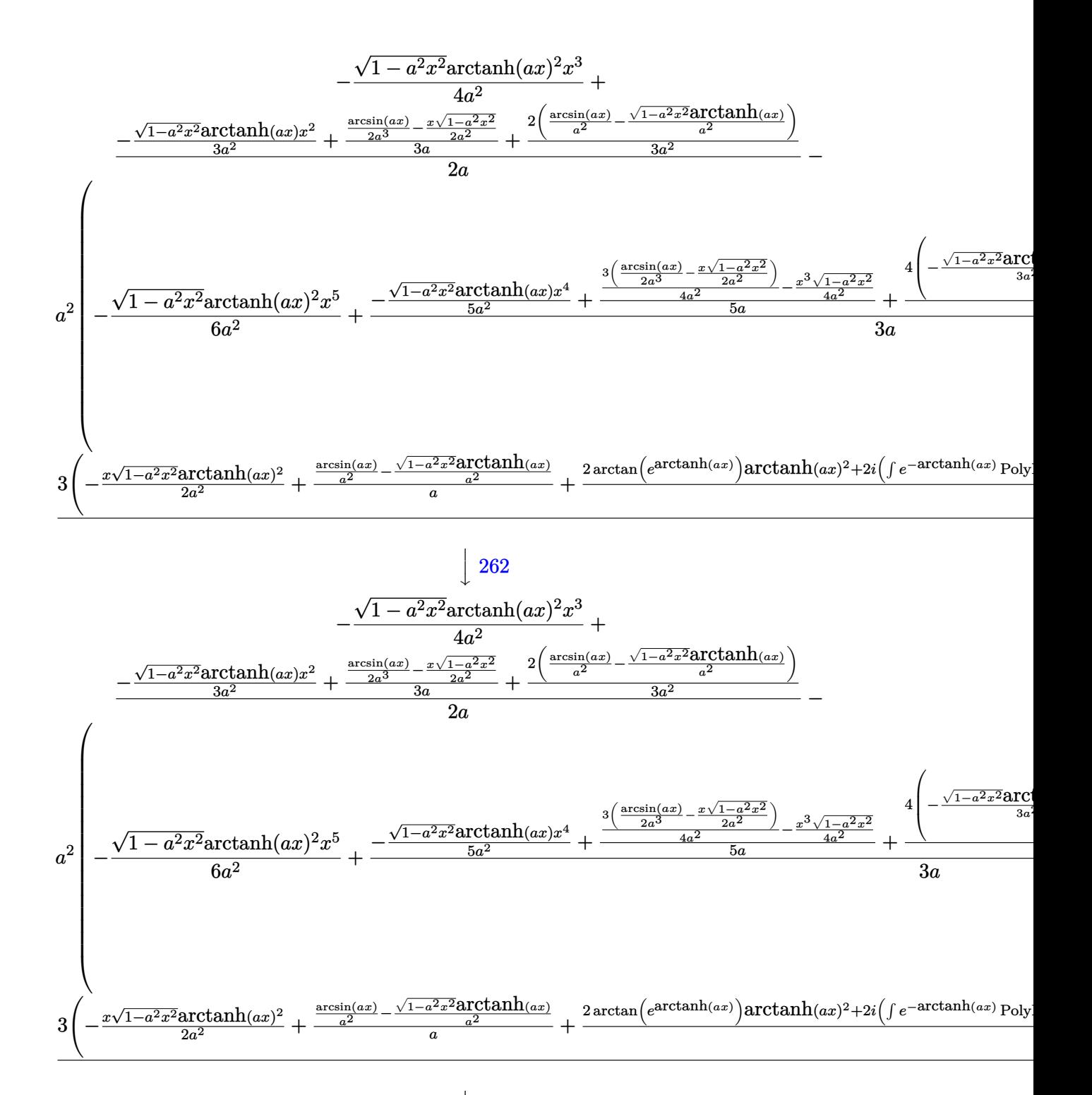

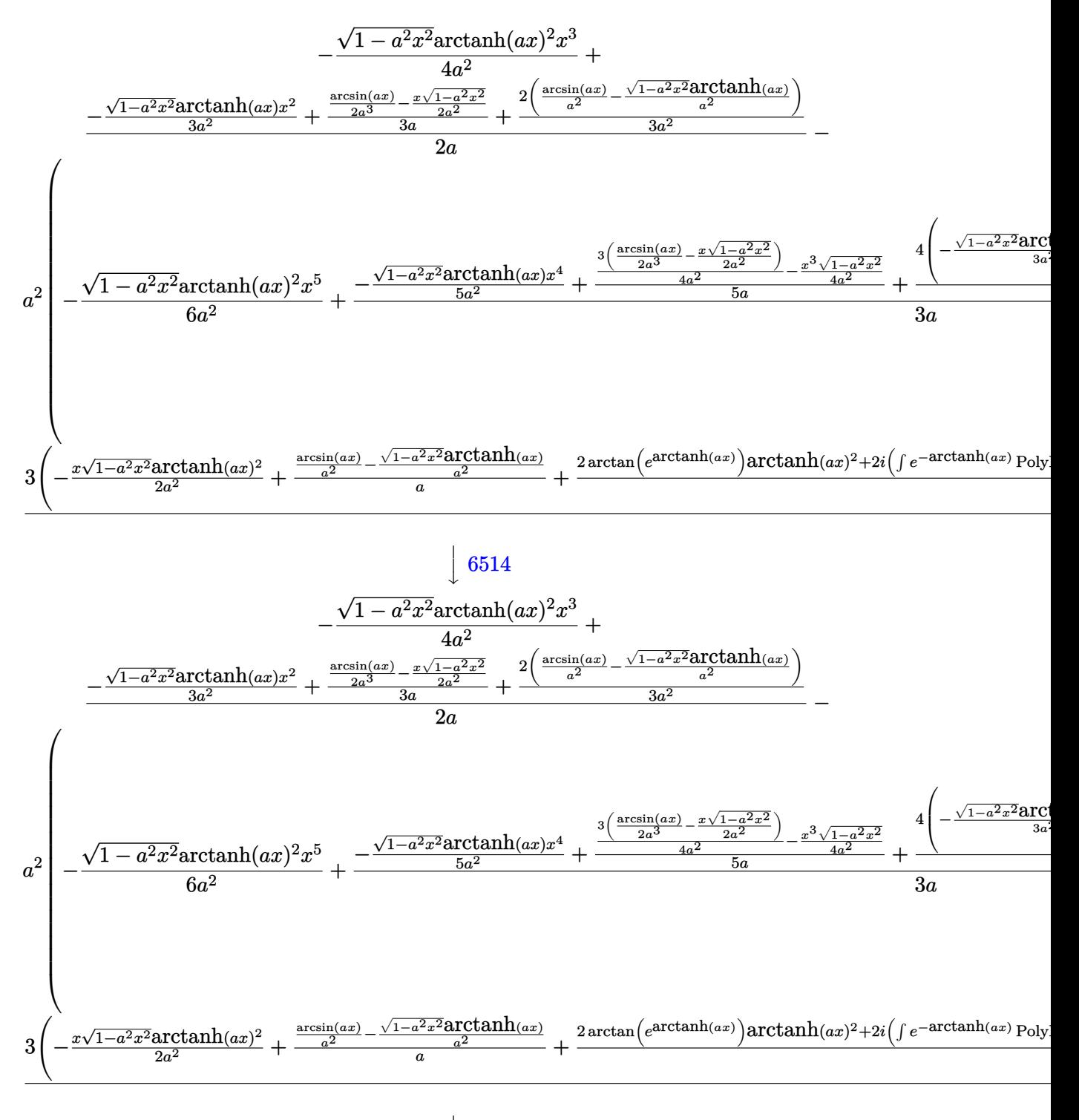

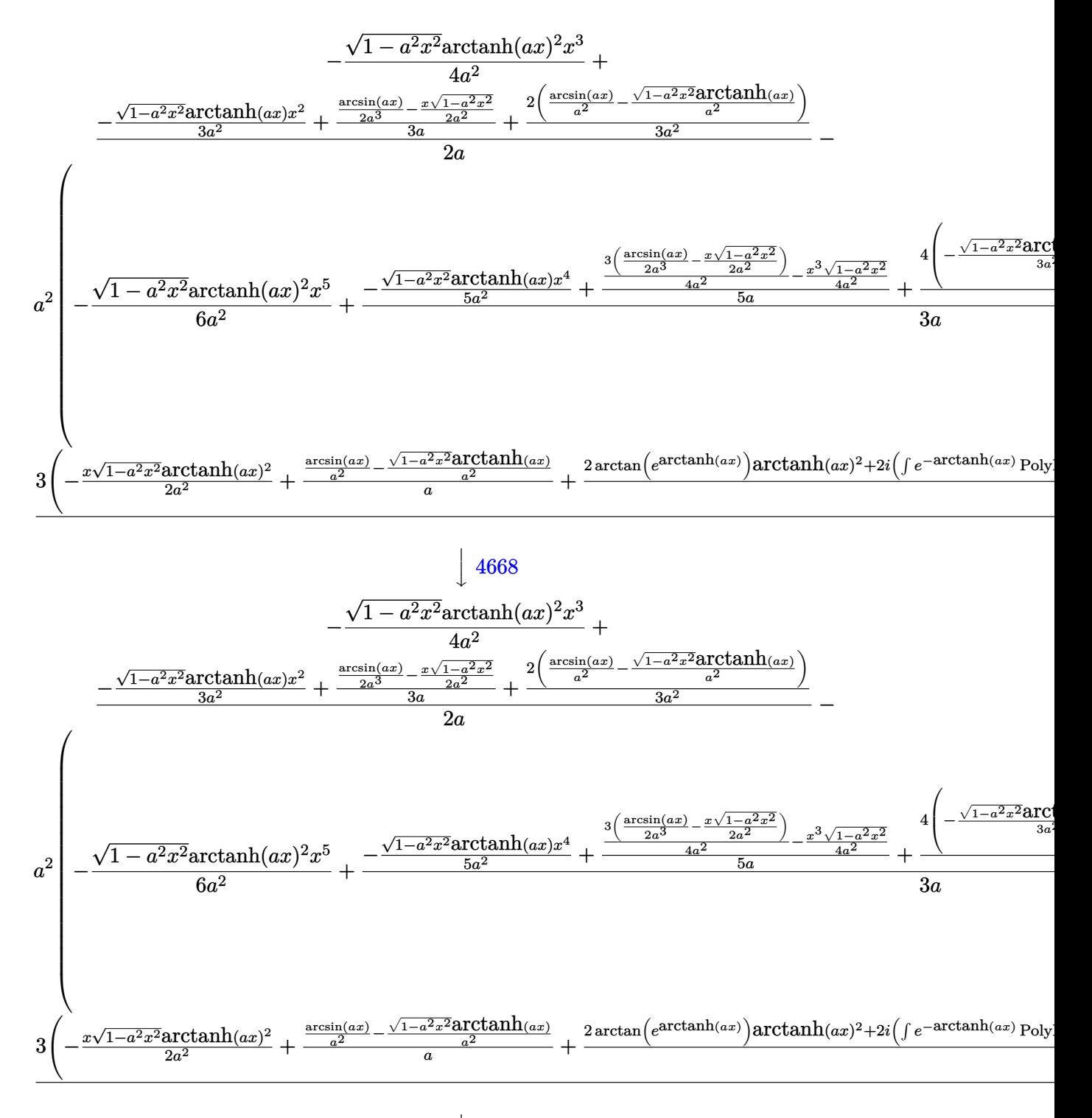

 $\overline{ }$ 

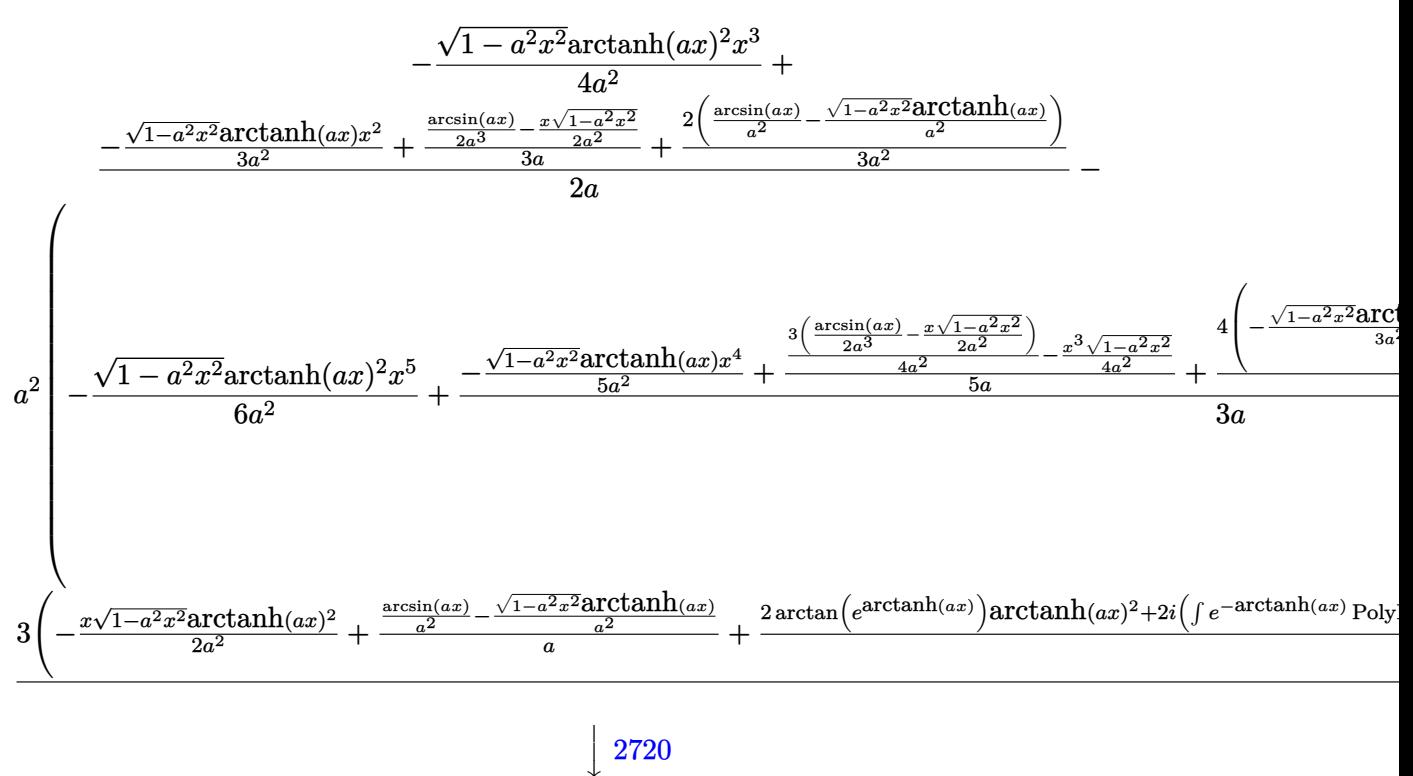

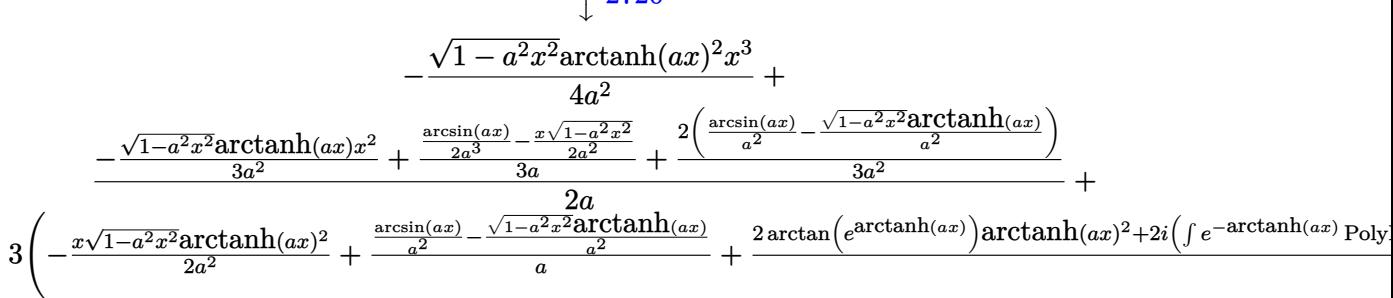

$$
a^{2}\left(-\frac{\sqrt{1-a^{2}x^{2}}\mathrm{arctanh}(ax)^{2}x^{5}}{6a^{2}}+\frac{-\frac{\sqrt{1-a^{2}x^{2}}\mathrm{arctanh}(ax)x^{4}}{5a^{2}}+\frac{\frac{3(\frac{\mathrm{arcsin}(ax)}{2a^{3}}-\frac{x\sqrt{1-a^{2}x^{2}}}{2a^{2}})}{4a^{2}}-\frac{x^{3}\sqrt{1-a^{2}x^{2}}}{4a^{2}}}{5a}+\frac{4\left(-\frac{\sqrt{1-a^{2}x^{2}}\mathrm{arctanh}(ax)x^{4}}{3a^{2}}+\frac{\sqrt{1-a^{2}x^{2}}\mathrm{arctanh}(ax)x^{4}}{5a^{2}}+\frac{\sqrt{1-a^{2}x^{2}}\mathrm{arctanh}(ax)x^{4}}{5a^{2}}+\frac{\frac{3(\frac{\mathrm{arcsin}(ax)}{2a^{3}}-\frac{x\sqrt{1-a^{2}x^{2}}}{2a^{2}})}{4a^{2}}}{5a^{2}}+\frac{4\left(-\frac{\sqrt{1-a^{2}x^{2}}\mathrm{arctanh}(ax)x^{4}}{3a^{2}}+\frac{\sqrt{1-a^{2}x^{2}}\mathrm{arctanh}(ax)x^{4}}{5a^{2}}+\frac{\sqrt{1-a^{2}x^{2}}\mathrm{arctanh}(ax)x^{4}}{5a^{2}}+\frac{\sqrt{1-a^{2}x^{2}}\mathrm{arctanh}(ax)x^{4}}{5a^{2}}+\frac{\frac{3(\frac{\mathrm{arcsin}(ax)}{2a^{3}}-\frac{x\sqrt{1-a^{2}x^{2}}}{2a^{2}})}{5a^{2}}}{5a^{2}}+\frac{4\left(-\frac{\sqrt{1-a^{2}x^{2}}\mathrm{arctanh}(ax)x^{4}}{3a^{2}}+\frac{\sqrt{1-a^{2}x^{2}}\mathrm{arctanh}(ax)x^{4}}{5a^{2}}+\frac{\sqrt{1-a^{2}x^{2}}\mathrm{arctanh}(ax)x^{4}}{5a^{2}}+\frac{\sqrt{1-a^{2}x^{2}}\mathrm{arctanh}(ax)x^{4}}{5a^{2}}+\frac{\frac{3(\frac{\mathrm{arcsin}(ax)}{2a^{3}}-\frac{x\sqrt{1-a^{2}x^{2}}}{4a^{2}})}{5a^{2}}}{5a^{2}}+\frac{4\left(-\frac{\sqrt{1-a^{2}x^{2}}\mathrm{arctanh}(ax)x^{4}}{3a^{2}}+\frac{\sqrt{1-a^{2}x^{2}}\mathrm{arctanh}(
$$

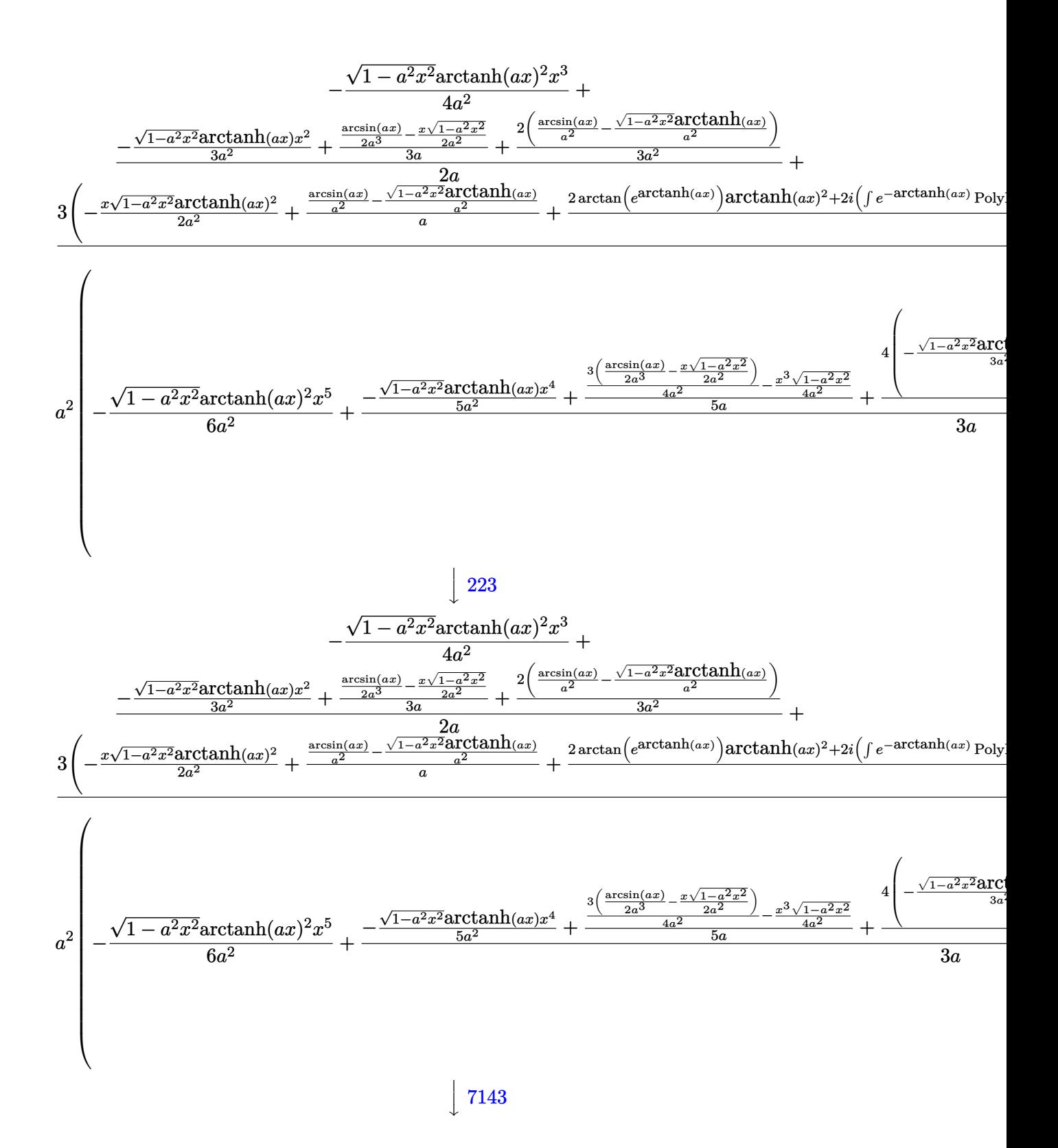

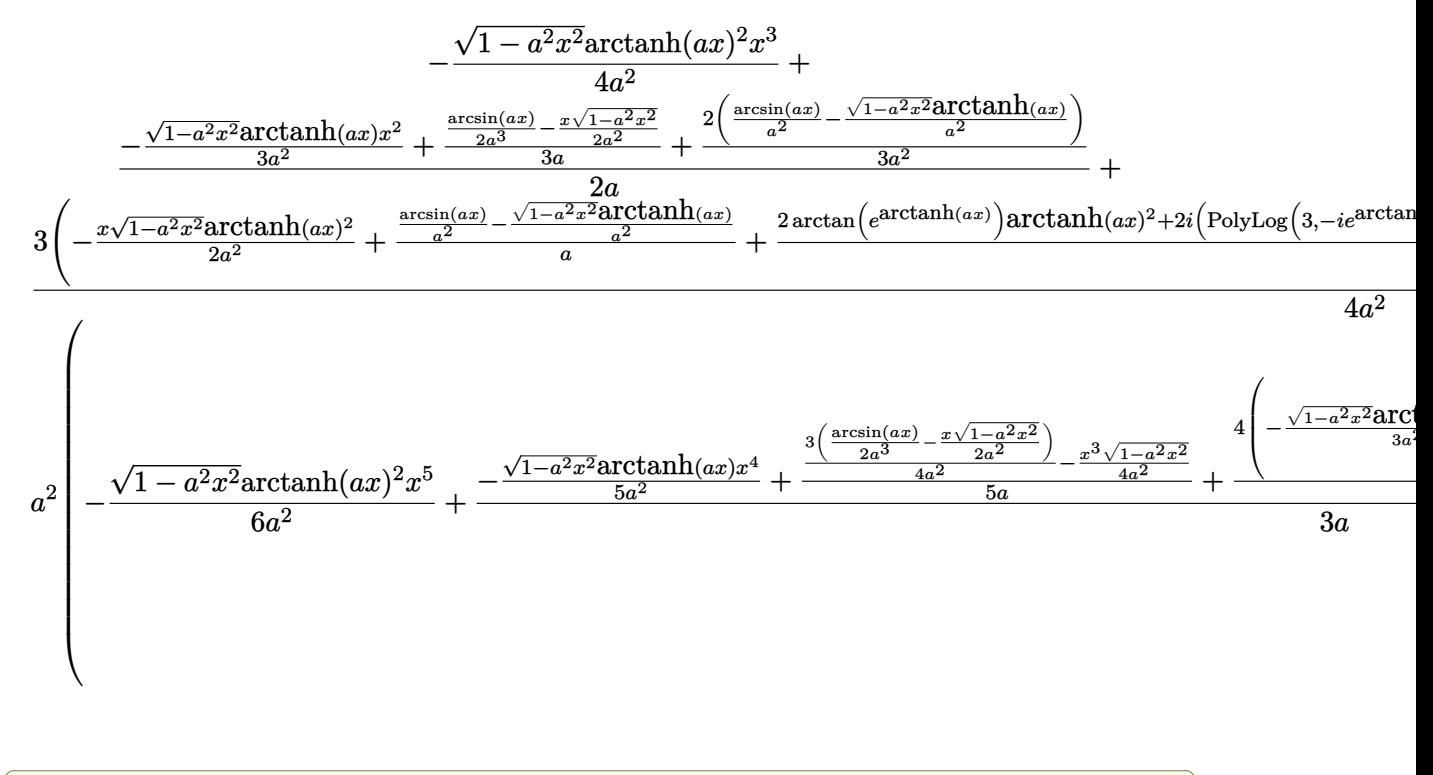

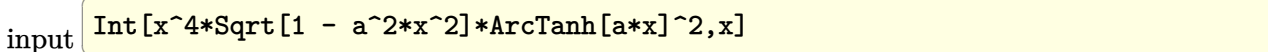

output

 $-1/4*(x^3)*Sqrt[1 - a^2*x^2]*ArcTanh[a*x]^2)/a^2 + ((-1/2*(x*Sqrt[1 - a^2*x))^2)(a^2 + (1/2*(x*Sqrt[1 - a^2*x))^2))$  $2) /a^2 + ArcSin[a*x]/(2*a^3))/(3*a) - (x^2*Sqrt[1 - a^2*x^2]*ArcTanh[a*x)]$ ])/(3\*a^2) +  $(2*(Arcsin[a*x]/a^2 - (Sqrt[1 - a^2*x^2]*ArcTanh[a*x])/a^2))/$  $(3*a^2)/(2*a) + (3*(-1/2*(x*Soft[1 - a^2*x^2]*ArcTanh[a*x]^2)/a^2 + (ArcS))$  $in[a*x]/a^2 - (Sqrt[1 - a^2*x^2]*ArcTanh[a*x])/a^2)/a + (2*ArcTan[E^ArcTan$  $h[a*x]$  \*ArcTanh[a\*x]^2 + (2\*I)\*(-(ArcTanh[a\*x]\*PolyLog[2, (-I)\*E^ArcTanh[a \*x]]) + PolyLog[3, (-I)\*E^ArcTanh[a\*x]]) - (2\*I)\*(-(ArcTanh[a\*x]\*PolyLog[2 ,  $I*E^ArrCTanh[a*x]]$  +  $PolyLog[3, I*E^ArrCTanh[a*x]]$   $)/(2*a^3)$   $)/(4*a^2)$  $a^2*(-1/6*(x^5)*sqrt[1 - a^2*x^2]*ArcTanh[a*x]^2)/a^2 + ((-1/4*(x^3)*sqrt[1 - a^2*x^2)*arcTanh[a*x]^2)/a^2 + ((-1/4*(x^3)*sqrt[1 - a^2*x^2)*arcTanh[a*x]^2)/a^2 + ((-1/4*(x^3)*sqrt[1 - a^2*x^2)*arcTanh[a*x]^2)/a^2 + ((-1/4*(x^3)*sqrt[1 - a^2*x^2)*arcTanh[a*x]^2)/a^2 + ((-1/4*(x^3)*sqrt[1 - a^2*x^2)*arcTanh[a*x]^2)/a^2 + ((-1/4*(x^3)*sqrt[1 - a^2*x^2$ -  $a^2*x^2$ ])/ $a^2 + (3*(-1/2*(x*Sqrt[1 - a^2*x^2])/a^2 + ArcSin[a*x]/(2*a^3))$ ))/(4\*a^2))/(5\*a) - (x^4\*Sqrt[1 - a^2\*x^2]\*ArcTanh[a\*x])/(5\*a^2) + (4\*((-1  $\frac{2*(x*sqrt[5]{3} - a^2*x^2)}{a^2 + ArcSin(a*x)}/(2*a^3)/(3*a) - (x^2*sqrt[5]{1 - a^2}x^2)(2*a^3)/(3*a)$  $a^2*x^2$  \*ArcTanh  $[a*x]/(3*a^2) + (2*(Arcsin[a*x]/a^2 - (Sqrt[1 - a^2*x^2]*$  $\arctanh[a*x]/a^2) / (3*a^2)) / (5*a^2) / (3*a + (5*(-1/4*(x^3*Sqrt[1 - a^2*$  $x^2$  \*ArcTanh[a\*x]<sup>2</sup>(a<sup>2</sup> + ((-1/2\*(x\*Sqrt[1 - a<sup>2</sup>\*x<sup>2</sup>])/a<sup>2</sup> + ArcSin[a\*x]/  $(2*a^3)/(3*a) - (x^2*Sqrt[1 - a^2*x^2]*ArcTanh[a*x])/(3*a^2) + (2*(ArcSin$  $[a*x]/a^2 - (Sqrt[1 - a^2*x^2]*ArcTanh[a*x])/a^2)/(3*a^2)/(2*a) + (3*(-1)$  $\frac{2*(x*sqrt[1 - a^2*x^2)*ArcTanh[a*x]^2)}{a^2 + (ArcSin[a*x]/a^2 - (Sqrt[1 - a^2*x^2]*AccTanh[a*x])}$  $a^2*x^2$  \*ArcTanh  $[a*x]$  / $a^2$  /a + (2\*ArcTan [E^ArcTanh [a\*x]] \*ArcTanh [a\*x] ^2 +  $(2*I)*(-(ArcTanh[a*x]*PolyLog[2, (-I)*E^ArcTanh[a*x)]) + PolyLog[3, ...]$ 

#### Defintions of rubi rules used

 $Int[1/Sqrt[(a]) + (b_.)*(x_')^2], x_Symbol]$ : Simp $[ArcSin[Rt[-b, 2]*(x/Sqrt$ rule 223  $[a])]/Rt[-b, 2], x]$  /; FreeQ[{a, b}, x] && GtQ[a, 0] && NegQ[b]

rule  $262$ 

 $Int[((c_{-})*(x_{-}))^{(m_*)*((a_{-})+(b_{-})*(x_{-})^{(m_*)}(p_0), x_{-}Symbol]$  :> Simp[c\*(c\*x)  $\hat{m}$  - 1)\*((a + b\*x<sup>2</sup>)<sup>2</sup>(p + 1)/(b\*(m + 2\*p + 1))), x] - Simp[a\*c<sup>2</sup>2\*((m - 1)/  $(b*(m + 2*p + 1)))$  Int[ $(c*x)^m - 2)*(a + b*x^2)^p$ , x], x] /; FreeQ[{a, b , c, p}, x] && GtQ[m, 2 - 1] && NeQ[m + 2\*p + 1, 0] && IntBinomialQ[a, b, c , 2, m, p, x]

 $Int[u, x_Symb01]$  :>  $With[\{v = FunctionOfExponential[u, x]\}, Simp[v/D[v, x]$ rule 2720 Subst [Int [Function0fExponentialFunction [u, x]/x, x], x, v], x]] /; Funct ionOfExponentialQ[u, x] && !MatchQ[u,  $(w_$ )\* $((a_$ .)\* $(v_$ )^(n\_) $)(m_$ ) /; FreeQ  $[{a, m, n}, x]$  & IntegerQ[m\*n]] & !MatchQ[u, E^((c\_.)\*((a\_.) + (b\_.)\*x)) \*(F\_)[v\_] /; FreeQ[{a, b, c}, x] && InverseFunctionQ[F[x]]]

```
Int [Log[1 + (e_*) * ((F_*)^*((c_*) * ((a_*) + (b_*)*((x_*))))^*(n_*))] * ((f_*)*((g_*))rule 3011*(x_))^(m_.), x_Symbol] :> Simp[(-(f + g*x)^m)*(PolyLog[2, (-e)*(F^(c*(a +
         b*x))<sup>n</sup>]/(b*c*n*Log[F])), x] + Simp[g*(m/(b*c*n*Log[F])) Int[(f + g*x)<sup>-</sup>(
         m - 1)*PolyLog[2, (-e)*(F^-(c*(a + b*x)))^n, x], x] /; FreeQ[{F, a, b, c, e
         , f, g, n}, x] && GtQ[m, 0]
```

```
Int[u_-, x_Symbol] :> Int[DeactiveTre], x], x] /; FunctionOfTrigOfLinear
rule 3042
        Q[u, x]
```

```
Int[{\csc}[(e_+) + P i * (k_+) + ({\text{Complex}[0, fz]}) * (f_-,)*(x_+)] * ((c_+) + (d_+) * (x_-))rule 4668))^(m_.), x_Symbol] :> Simp[-2*(c + d*x)^m*(ArcTanh[E^((-I)*e + f*fz*x)/E^(
         I*k * P_i]/(f*fz*I), x] + (-Simp[d*(m/(f*fz*I))) \quad Int[(c + d*x)^m - 1)*Log[1 - E^{(-1)*e + f*fz*x)/E^{(1*k*Pi)}, x, x + Simp[d*(m/(f*fz*T))Int[(c)]+ dx(x) (m - 1)*Log[1 + E<sup>2</sup>((-I)*e + f*fz*x)/E<sup>2</sup>(I*k*Pi)], x], x]) /; FreeQ[{c
         , d, e, f, fz}, x] && IntegerQ[2*k] && IGtQ[m, 0]
```
Int[((a\_.) + ArcTanh[(c\_.)\*(x\_)]\*(b\_.))^(p\_.)/Sqrt[(d\_) + (e\_.)\*(x\_)^2], x\_ rule  $6514$ Symbol] :>  $Simp[1/(c*Sqrt[d])$  Subst[Int[(a + b\*x)^p\*Sech[x], x], x, ArcTa  $nh[c*x], x]$  /; FreeQ[{a, b, c, d, e}, x] && EqQ[c^2\*d + e, 0] && IGtQ[p, 0  $\frac{1}{2}$  && GtQ $[d, 0]$ 

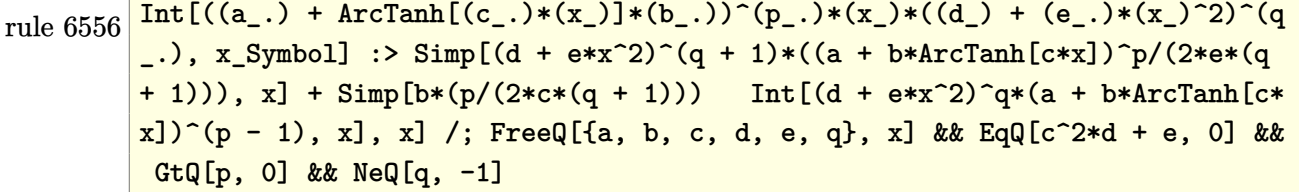

rule 6576  $Int[((a_.) + ArcTanh[(c_.)*(x_])*(b_.))^(p_.)*((f_.)*(x_))^-(m_*)*(d_+) + (e_$ .)\*(x\_)^2)^(q\_.), x\_Symbol] :> Simp[d Int[(f\*x)^m\*(d + e\*x^2)^(q - 1)\*(a + b\*ArcTanh[c\*x])^p, x], x] - Simp[c^2\*(d/f^2)  $Int[(f*x)^{m} + 2)*(d + e*x)]$  $(2)^{2}(q-1)*(a + b*Arctanh[c*x])^{2}$ , x], x] /; FreeQ[{a, b, c, d, e, f, m}, x] && EqQ[c<sup>-</sup>2\*d + e, 0] && GtQ[q, 0] && IGtQ[p, 0] && (RationalQ[m] || (EqQ [p, 1]  $\&\&$  IntegerQ[q]))

```
rule 6578
         Int[(( (a_{\_}). + ArcTanh[(c_{\_}).)*(x_{\_})](b_{\_}).)(f_{p_{\_}})*(f_{\_})*(f_{\_})^*(m_{\_}))/Sqrt[(d_{\_})+ (e_.)*(x_')^2, x_Symb01 :> Simp[(-f)*(fx)^{(m - 1)*Sqrt[d + e*x^2)*(a^2)]+ b*ArcTanh[c*x])^p/(c^2*d*m)), x] + (Simp[b*f*(p/(c*m)) Int[(f*x)^(m - 1
         (*)((a + b*ArcTanh[c*x])^(p - 1)/Sqrt[d + e*x^2]), x], x] + Simp[f^2*((m - 1
         )/(c<sup>\text{2*m})) Int[(f*x)^(m - 2)*((a + b*ArcTanh[c*x])^p/Sqrt[d + e*x^2]), x]</sup>
          , x]) /; FreeQ[{a, b, c, d, e, f}, x] && EqQ[c^2*d + e, 0] && GtQ[p, 0] &&
         GtQ[m, 1]
```
✞ ☎

 $\overline{\phantom{a}}$   $\overline{\phantom{a}}$   $\overline{\$ 

<span id="page-3417-0"></span>✞ ☎

```
rule 7143
                Int[PolyLog[n_, (c_.)*((a_.) + (b_.)*(x_))^(p_.)]/((d_.) + (e_.)*(x_)), x_S
                ymbol] :> Simp[PolyLog[n + 1, c*(a + b*x)^p]/(e*p), x] /; FreeQ[{a, b, c, d
                , e, n, p}, x] && EqQ[b*d, a*e]
               \begin{pmatrix} 1 & 0 & 0 \\ 0 & 0 & 0 \\ 0 & 0 & 0 \\ 0 & 0 & 0 \\ 0 & 0 & 0 \\ 0 & 0 & 0 \\ 0 & 0 & 0 & 0 \\ 0 & 0 & 0 & 0 \\ 0 & 0 & 0 & 0 \\ 0 & 0 & 0 & 0 \\ 0 & 0 & 0 & 0 & 0 \\ 0 & 0 & 0 & 0 & 0 \\ 0 & 0 & 0 & 0 & 0 \\ 0 & 0 & 0 & 0 & 0 & 0 \\ 0 & 0 & 0 & 0 & 0 & 0 \\ 0 & 0 & 0 & 0 & 0 & 0 & 0 \\ 0 & 0 & 0 &
```

```
Maple [F]
```

$$
\int x^4 \sqrt{-a^2 x^2 + 1} \,\arctanh (ax)^2 dx
$$

✞ ☎

 $\left($   $\left($   $\right)$   $\left($   $\left($   $\right)$   $\left($   $\left($   $\right)$   $\left($   $\left($   $\right)$   $\left($   $\left($   $\right)$   $\left($   $\left($   $\right)$   $\left($   $\left($   $\right)$   $\left($   $\left($   $\right)$   $\left($   $\left($   $\right)$   $\left($   $\left($   $\right)$   $\left($   $\left($   $\right)$   $\left($   $\left($   $\right)$   $\left($ 

<span id="page-3417-1"></span> $\left( \begin{array}{cc} \bullet & \bullet & \bullet \\ \bullet & \bullet & \bullet \end{array} \right)$ 

input

 $int(x^4*(-a^2*x^2+1)^(1/2)*arctanh(a*x)^2,x)$ 

output ✞ ☎  $int(x^4*(-a^2*x^2+1)^(1/2)*arctanh(ax^2,x)$ 

**Fricas [F]**

$$
\int x^4 \sqrt{1 - a^2 x^2} \text{arctanh}(ax)^2 dx = \int \sqrt{-a^2 x^2 + 1} x^4 \arctanh(ax)^2 dx
$$

✞ ☎

 $\begin{pmatrix} 1 & 0 & 0 \\ 0 & 0 & 0 \\ 0 & 0 & 0 \\ 0 & 0 & 0 \\ 0 & 0 & 0 \\ 0 & 0 & 0 \\ 0 & 0 & 0 \\ 0 & 0 & 0 \\ 0 & 0 & 0 & 0 \\ 0 & 0 & 0 & 0 \\ 0 & 0 & 0 & 0 \\ 0 & 0 & 0 & 0 & 0 \\ 0 & 0 & 0 & 0 & 0 \\ 0 & 0 & 0 & 0 & 0 \\ 0 & 0 & 0 & 0 & 0 & 0 \\ 0 & 0 & 0 & 0 & 0 & 0 \\ 0 & 0 & 0 & 0 & 0 & 0 & 0 \\ 0 &$ 

<span id="page-3417-2"></span>✞ ☎

 $\left( \begin{array}{cc} \text{ } & \text{ } \\ \text{ } & \text{ } \end{array} \right)$ 

input  $integrate(x^4*(-a^2*x^2+1)^(1/2)*arctanh(axx)^2,x, algorithm="fricas")$ 

output  $integral(sqrt(-a^2*x^2 + 1)*x^4*arctanh(a*x)^2, x)$ 

# **Sympy [F]**

$$
\int x^4 \sqrt{1-a^2x^2} \operatorname{arctanh}(ax)^2 dx = \int x^4 \sqrt{-\left(ax-1\right)\left(ax+1\right)} \operatorname{atanh}^2\left(ax\right) dx
$$

✞ ☎

 $\begin{pmatrix} 1 & 0 & 0 \\ 0 & 0 & 0 \\ 0 & 0 & 0 \\ 0 & 0 & 0 \\ 0 & 0 & 0 \\ 0 & 0 & 0 \\ 0 & 0 & 0 \\ 0 & 0 & 0 \\ 0 & 0 & 0 & 0 \\ 0 & 0 & 0 & 0 \\ 0 & 0 & 0 & 0 \\ 0 & 0 & 0 & 0 & 0 \\ 0 & 0 & 0 & 0 & 0 \\ 0 & 0 & 0 & 0 & 0 \\ 0 & 0 & 0 & 0 & 0 & 0 \\ 0 & 0 & 0 & 0 & 0 & 0 \\ 0 & 0 & 0 & 0 & 0 & 0 & 0 \\ 0 &$ 

<span id="page-3418-0"></span>✞ ☎

input integrate(x\*\*4\*(-a\*\*2\*x\*\*2+1)\*\*(1/2)\*atanh(a\*x)\*\*2,x)

output Integral(x\*\*4\*sqrt(-(a\*x - 1)\*(a\*x + 1))\*atanh(a\*x)\*\*2, x) ✝ ✆

**Maxima [F]**

$$
\int x^4 \sqrt{1 - a^2 x^2} \operatorname{arctanh}(ax)^2 dx = \int \sqrt{-a^2 x^2 + 1} x^4 \operatorname{artanh}(ax)^2 dx
$$

✞ ☎

<span id="page-3418-1"></span>✞ ☎

 $\begin{pmatrix} 1 & 0 & 0 \\ 0 & 0 & 0 \\ 0 & 0 & 0 \\ 0 & 0 & 0 \\ 0 & 0 & 0 \\ 0 & 0 & 0 \\ 0 & 0 & 0 & 0 \\ 0 & 0 & 0 & 0 \\ 0 & 0 & 0 & 0 \\ 0 & 0 & 0 & 0 \\ 0 & 0 & 0 & 0 & 0 \\ 0 & 0 & 0 & 0 & 0 \\ 0 & 0 & 0 & 0 & 0 & 0 \\ 0 & 0 & 0 & 0 & 0 & 0 \\ 0 & 0 & 0 & 0 & 0 & 0 & 0 \\ 0 & 0 & 0 & 0 & 0 & 0 & 0 \\ 0 &$ 

$$
input \frac{integerate(x^4*(-a^2*x^2+1)^(1/2)*arctanh(a*x)^2,x, algorithm="maxima")}{x^2+x^2+1}
$$

$$
output\left(\frac{integrate(sqrt(-a^2*x^2 + 1)*x^4*arctanh(a*x)^2, x)}{}
$$

**Giac [F]**

$$
\int x^4 \sqrt{1 - a^2 x^2} \operatorname{arctanh}(ax)^2 dx = \int \sqrt{-a^2 x^2 + 1} x^4 \operatorname{artanh}(ax)^2 dx
$$

✞ ☎

 $\left( \begin{array}{cc} \text{ } & \text{ } \\ \text{ } & \text{ } \end{array} \right)$ 

<span id="page-3418-2"></span>✞ ☎

 $\overline{\phantom{a}}$   $\overline{\phantom{a}}$   $\overline{\$ 

input integrate(x^4\*(-a^2\*x^2+1)^(1/2)\*arctanh(a\*x)^2,x, algorithm="giac")

output  $integrate(sqrt(-a^2*x^2 + 1)*x^4*arctanh(a*x)^2, x)$ 

# **Mupad [F(-1)]**

Timed out.

$$
\int x^4 \sqrt{1 - a^2 x^2} \text{arctanh}(ax)^2 \, dx = \int x^4 \, \text{atanh}(a\,x)^2 \sqrt{1 - a^2 \, x^2} \, dx
$$

✞ ☎

<span id="page-3419-0"></span>✞ ☎

input  $int(x^4*atanh(ax^2)^2*(1 - a^2*x^2)^(1/2),x)$  $\begin{pmatrix} 1 & 0 & 0 \\ 0 & 0 & 0 \\ 0 & 0 & 0 \\ 0 & 0 & 0 \\ 0 & 0 & 0 \\ 0 & 0 & 0 \\ 0 & 0 & 0 & 0 \\ 0 & 0 & 0 & 0 \\ 0 & 0 & 0 & 0 \\ 0 & 0 & 0 & 0 \\ 0 & 0 & 0 & 0 & 0 \\ 0 & 0 & 0 & 0 & 0 \\ 0 & 0 & 0 & 0 & 0 & 0 \\ 0 & 0 & 0 & 0 & 0 & 0 \\ 0 & 0 & 0 & 0 & 0 & 0 & 0 \\ 0 & 0 & 0 & 0 & 0 & 0 & 0 \\ 0 &$ 

output  $int(x^4*atanh(axx)^2*(1 - a^2*x^2)^(1/2), x)$  $\begin{pmatrix} 1 & 0 & 0 \\ 0 & 0 & 0 \\ 0 & 0 & 0 \\ 0 & 0 & 0 \\ 0 & 0 & 0 \\ 0 & 0 & 0 \\ 0 & 0 & 0 & 0 \\ 0 & 0 & 0 & 0 \\ 0 & 0 & 0 & 0 \\ 0 & 0 & 0 & 0 \\ 0 & 0 & 0 & 0 & 0 \\ 0 & 0 & 0 & 0 & 0 \\ 0 & 0 & 0 & 0 & 0 & 0 \\ 0 & 0 & 0 & 0 & 0 & 0 \\ 0 & 0 & 0 & 0 & 0 & 0 & 0 \\ 0 & 0 & 0 & 0 & 0 & 0 & 0 \\ 0 &$ 

**Reduce [F]**

$$
\int x^4 \sqrt{1 - a^2 x^2} \operatorname{arctanh}(ax)^2 dx = \int \sqrt{-a^2 x^2 + 1} \, \operatorname{atanh}(ax)^2 x^4 dx
$$

 $\overline{\phantom{a}}$   $\overline{\phantom{a}}$   $\overline{\$ 

✞ ☎

 $\left($   $\left($   $\right)$   $\left($   $\left($   $\right)$   $\left($   $\left($   $\right)$   $\left($   $\left($   $\right)$   $\left($   $\left($   $\right)$   $\left($   $\left($   $\right)$   $\left($   $\left($   $\right)$   $\left($   $\left($   $\right)$   $\left($   $\left($   $\right)$   $\left($   $\left($   $\right)$   $\left($   $\left($   $\right)$   $\left($   $\left($   $\right)$   $\left($ 

$$
input\left(\frac{int(x^4*(-a^2*x^2+1)^(1/2)*atanh(a*x)^2,x)}{}
$$

output int(sqrt( - a\*\*2\*x\*\*2 + 1)\*atanh(a\*x)\*\*2\*x\*\*4,x)
### $\int x^3 \sqrt{1-a^2x^2}$ arctanh $(ax)^2 dx$ 3.439

<span id="page-3420-0"></span>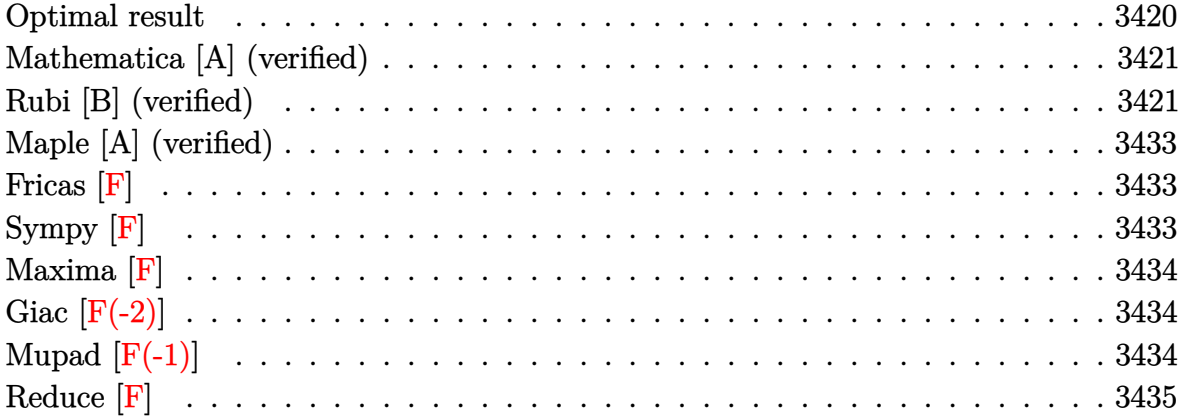

# Optimal result

Integrand size = 24, antiderivative size =  $281$ 

$$
\int x^3 \sqrt{1 - a^2 x^2} \arctanh(ax)^2 dx = \frac{11\sqrt{1 - a^2 x^2}}{60a^4} - \frac{(1 - a^2 x^2)^{3/2}}{30a^4} + \frac{x\sqrt{1 - a^2 x^2} \arctanh(ax)}{12a^3} + \frac{x^3 \sqrt{1 - a^2 x^2} \arctanh(ax)}{10a} - \frac{11 \arctan\left(\frac{\sqrt{1 - ax}}{\sqrt{1 + ax}}\right) \arctanh(ax)}{30a^4} - \frac{2\sqrt{1 - a^2 x^2} \arctanh(ax)^2}{15a^4} + \frac{x^2 \sqrt{1 - a^2 x^2} \arctanh(ax)^2}{15a^2} + \frac{1}{5}x^4 \sqrt{1 - a^2 x^2} \arctanh(ax)^2 - \frac{11i \text{PolyLog}\left(2, -\frac{i\sqrt{1 - ax}}{\sqrt{1 + ax}}\right)}{60a^4} + \frac{11i \text{ PolyLog}\left(2, \frac{i\sqrt{1 - ax}}{\sqrt{1 + ax}}\right)}{60a^4}
$$

output

```
11/60*(-a^2*x^2+1)^(1/2)/a^4-1/30*(-a^2*x^2+1)^(3/2)/a^4+1/12*x*(-a^2*x^2+1)1)^{(1/2)*arctanh(a*x)/a^3+1/10*x^3*(-a^2*x^2+1)^(1/2)*arctanh(a*x)/a-11/30}*arctan((-a*x+1)^{(1/2)/(a*x+1)^{(1/2)})*arctanh(a*x)/a^4-2/15*(-a^2*x^2+1)^{'}1/2)*arctanh(a*x)^2/a^4-1/15*x^2*(-a^2*x^2+1)^(1/2)*arctanh(a*x)^2/a^2+1/5
*x^4*(-a^2*x^2+1)^(1/2)*arctanh(a*x)^2-11/60*I*polylog(2,-I*(-a*x+1)^(1/2)
/(a*x+1)^(1/2))/a^4+11/60*I*polylog(2,I*(-a*x+1)^(1/2)/(a*x+1)^(1/2))/a^4
```
✞ ☎

## **Mathematica [A] (verified)**

Time  $= 0.48$  (sec), antiderivative size  $= 175$ , normalized size of antiderivative  $= 0.62$ 

✞ ☎

 $\left( \begin{array}{cc} \text{ } & \text{ } \\ \text{ } & \text{ } \end{array} \right)$ 

✞ ☎

<span id="page-3421-1"></span> $\overline{\phantom{a}}$   $\overline{\phantom{a}}$   $\overline{\$ 

<span id="page-3421-0"></span> $\left( \begin{array}{cc} \text{ } & \text{ } \\ \text{ } & \text{ } \end{array} \right)$ 

$$
\int x^3 \sqrt{1 - a^2 x^2} \arctanh(ax)^2 dx
$$
  
= 
$$
\frac{\sqrt{1 - a^2 x^2} \left(11 + 11a x \arctanh(ax) + 6ax(-1 + a^2 x^2) \arctanh(ax) + 12(-1 + a^2 x^2)^2 \arctanh(ax)^2 + 2(1 + a^2 x^2)^2 \arctanh(ax)^2 + 2(1 + a^2 x^2)^2 \arctanh(ax)^2\right)}{2}
$$

input Integrate[x^3\*Sqrt[1 - a^2\*x^2]\*ArcTanh[a\*x]^2,x]

```
output
```

```
(Sqrt[1 - a^2*x^2)*(11 + 11*ax*x*ArcTanh[a*x] + 6*ax*(-1 + a^2*x^2)*ArcTanh[a*x] + 12*(-1 + a^2*x^2)^2*ArcTanh[a*x]^2 + 2*(-1 + a^2*x^2)*(1 + 10*Arc
Tanh[a*x]^2) - ((11*I)*(ArcTanh[a*x)*(Log[1 - I/E^ArcTanh[a*x]] - Log[1 +I/E^ArcTanh[a*x]]) + PolyLog[2, (-I)/E^ArcTanh[a*x]] - PolyLog[2, I/E^ArcT
anh[a*x]]))/Sqrt[1 - a^2*x^2]))/(60*a<sup>-4</sup>)
```
# **Rubi [B] (verified)**

Both result and optimal contain complex but leaf count is larger than twice the leaf count of optimal. 926 vs.  $2(281) = 562$ .

```
Time = 4.34 (sec), antiderivative size = 926, normalized size of antiderivative = 3.30,
number of steps used = 16, number of rules used = 15, \frac{\text{number of rules}}{\text{integral size}} = 0.625, Rules
used = \{6576, 6578, 6556, 6512, 6578, 241, 243, 53, 2009, 6512, 6556, 6512, 6578, 241,6512}
```
Below are the steps used by Rubi to obtain the solution. The rule number used for the transformation is given above next to the arrow. The rules definitions used are listed below.

$$
\int x^3 \sqrt{1-a^2x^2} \arctanh(ax)^2 dx
$$
\n
$$
\int \frac{x^3 \arctanh(ax)^2}{\sqrt{1-a^2x^2}} dx - a^2 \int \frac{x^5 \arctanh(ax)^2}{\sqrt{1-a^2x^2}} dx
$$
\n
$$
\int \frac{6578}{\sqrt{1-a^2x^2}} dx - a^2 \int \frac{x^5 \arctanh(ax)^2}{\sqrt{1-a^2x^2}} dx
$$
\n
$$
\int 6578
$$
\n
$$
\int \frac{2 \int \frac{x^2 \arctanh(ax)}{\sqrt{1-a^2x^2}} dx - \frac{2 \int \frac{x^2 \arctanh(ax)^2}{\sqrt{1-a^2x^2}} dx}{3a^2} - \frac{2 \int \frac{x^4 \arctanh(ax)^2}{\sqrt{1-a^2x^2}} dx}{5a^2} - \frac{x^4 \sqrt{1-a^2x^2} \arctanh(ax)^2}{5a^2} \Bigg) \Bigg) - \frac{x^2 \sqrt{1-a^2x^2}}{3a^2} dx - \frac{x^4 \sqrt{1-a^2x^2} \arctanh(ax)^2}{5a^2} - \frac{x^2 \arctanh(ax)^2}{3a^2} dx
$$
\n
$$
\int \frac{2 \int \frac{x^2 \arctanh(ax)}{\sqrt{1-a^2x^2}} dx}{5a} + \frac{2 \left( \frac{2 \int \frac{\arctanh(ax)}{a^2x^2} dx}{a} - \frac{\sqrt{1-a^2x^2} \arctanh(ax)^2}{a^2} \right)}{-\frac{x^2 \sqrt{1-a^2x^2}}{5a^2} - \frac{x^4 \sqrt{1-a^2x^2} \arctanh(ax)^2}{5a^2} \Bigg) \Bigg) - \frac{x^2 \sqrt{1-a^2x^2}}{5a^2} - \frac{x^4 \sqrt{1-a^2x^2} \arctanh(ax)^2}{5a^2} \Bigg) \Bigg) - \frac{x^2 \sqrt{1-a^2x^2}}{5a^2} + \frac{4 \int \frac{x^3 \arctanh(ax)^2}{\sqrt{1-a^2x^2}} dx}{5a^2} - \frac{x^4 \sqrt{1-a^2x^2} \arctanh(ax)^2}{5a^2} \Bigg) \Bigg) + \frac{2 \int \frac{x^4 \arctanh(ax)}{\sqrt{1-a^2x^2}} dx - \frac{x^
$$

$$
\big\downarrow 6578
$$

−

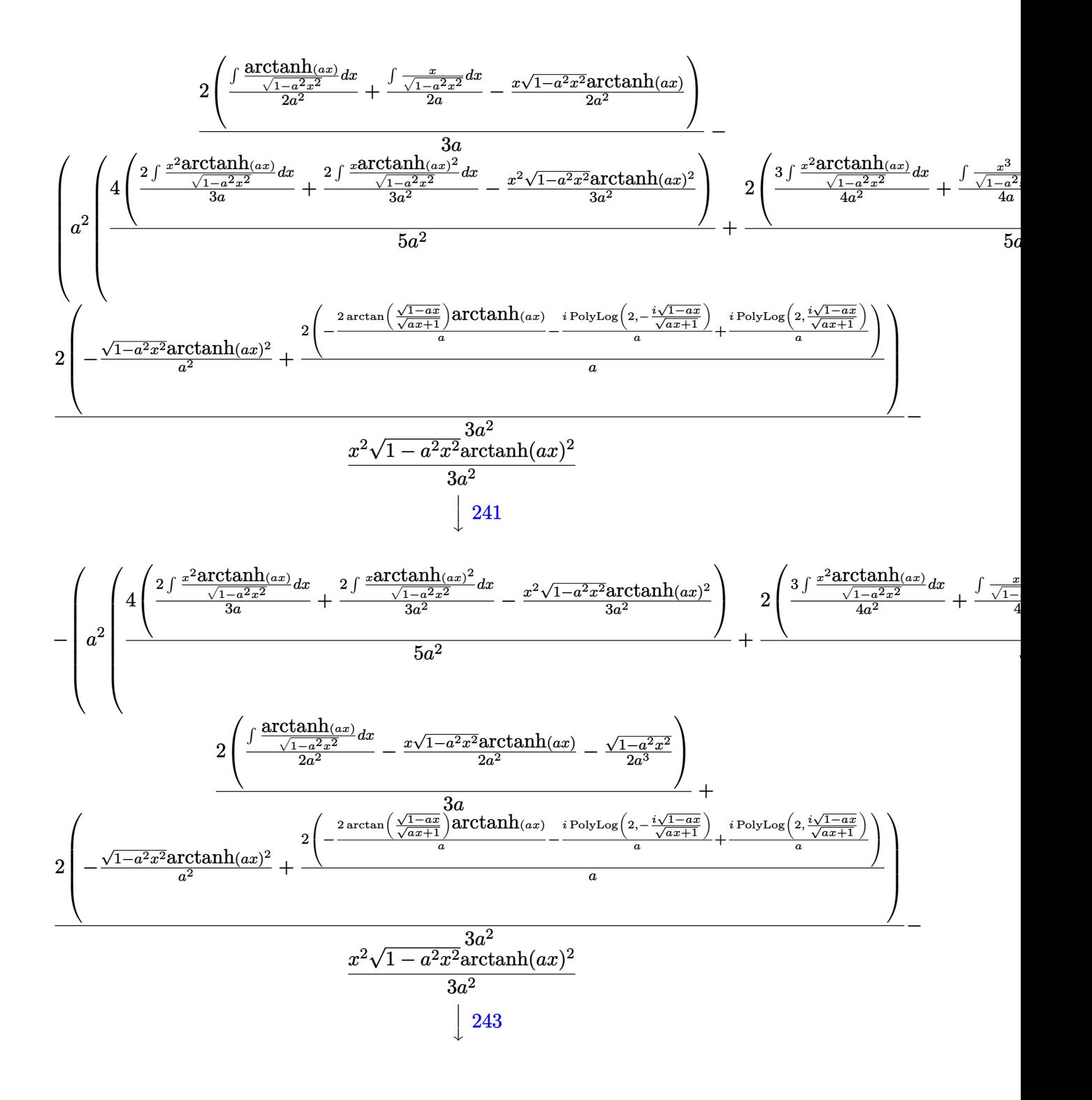

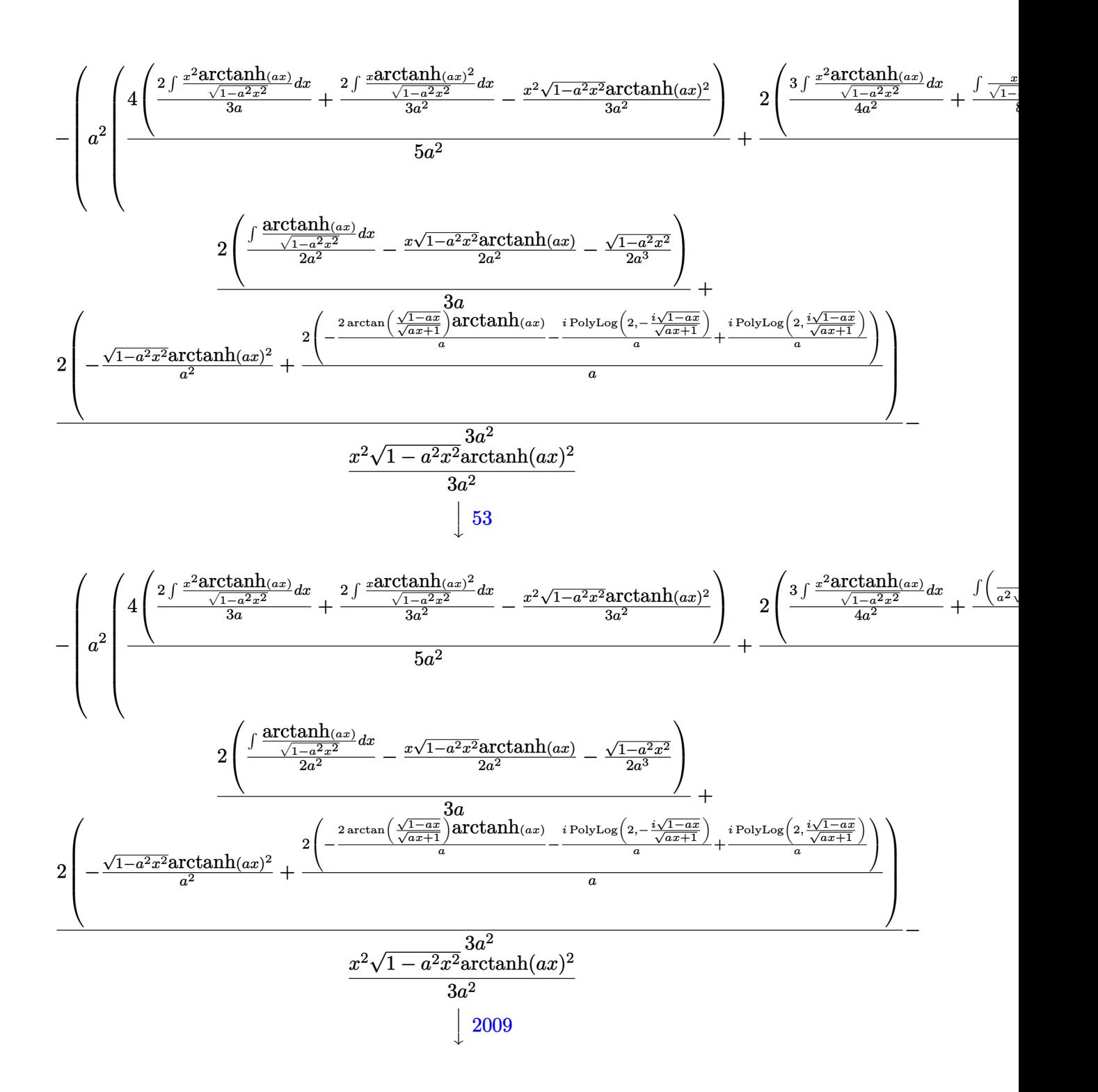

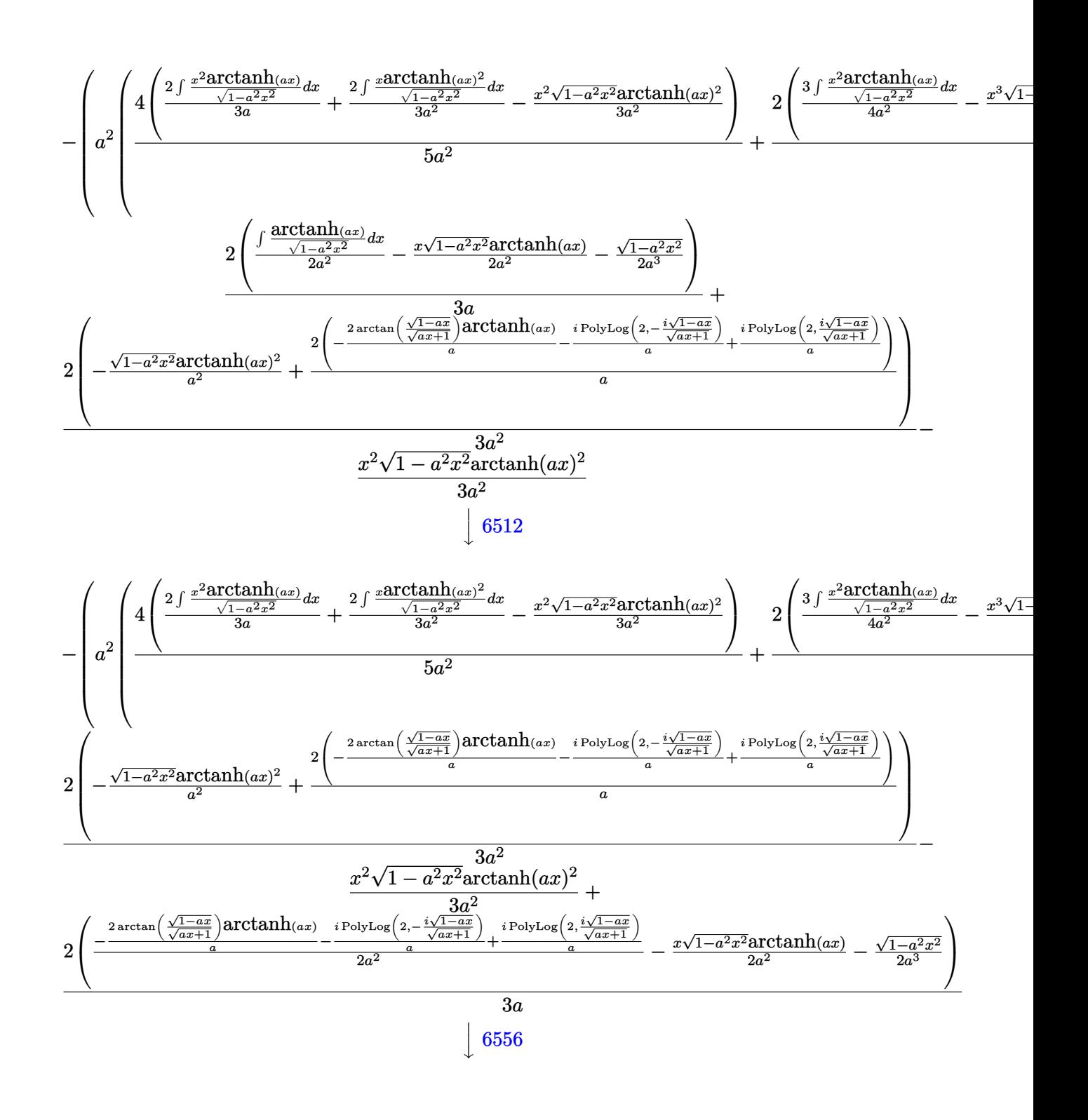

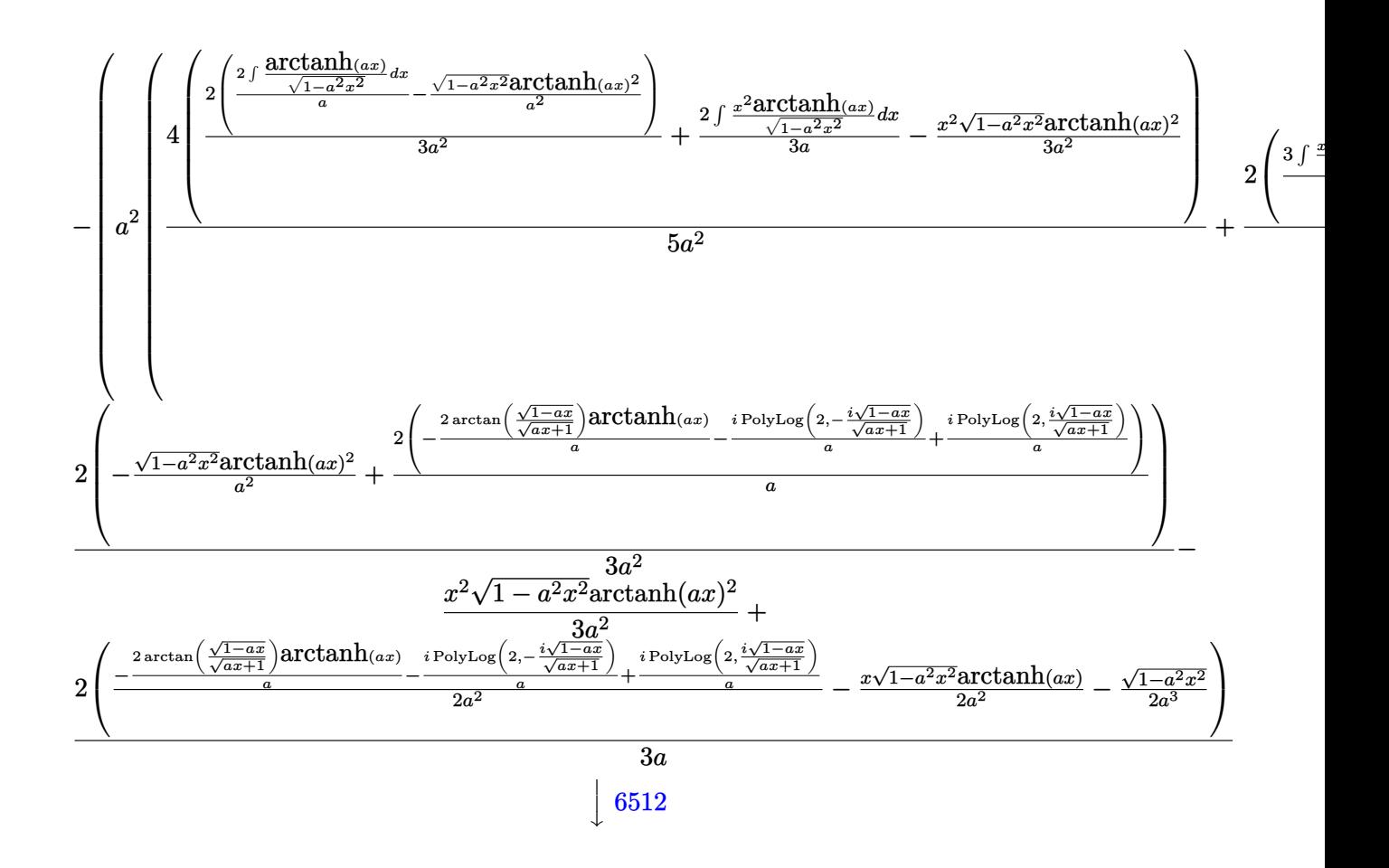

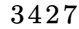

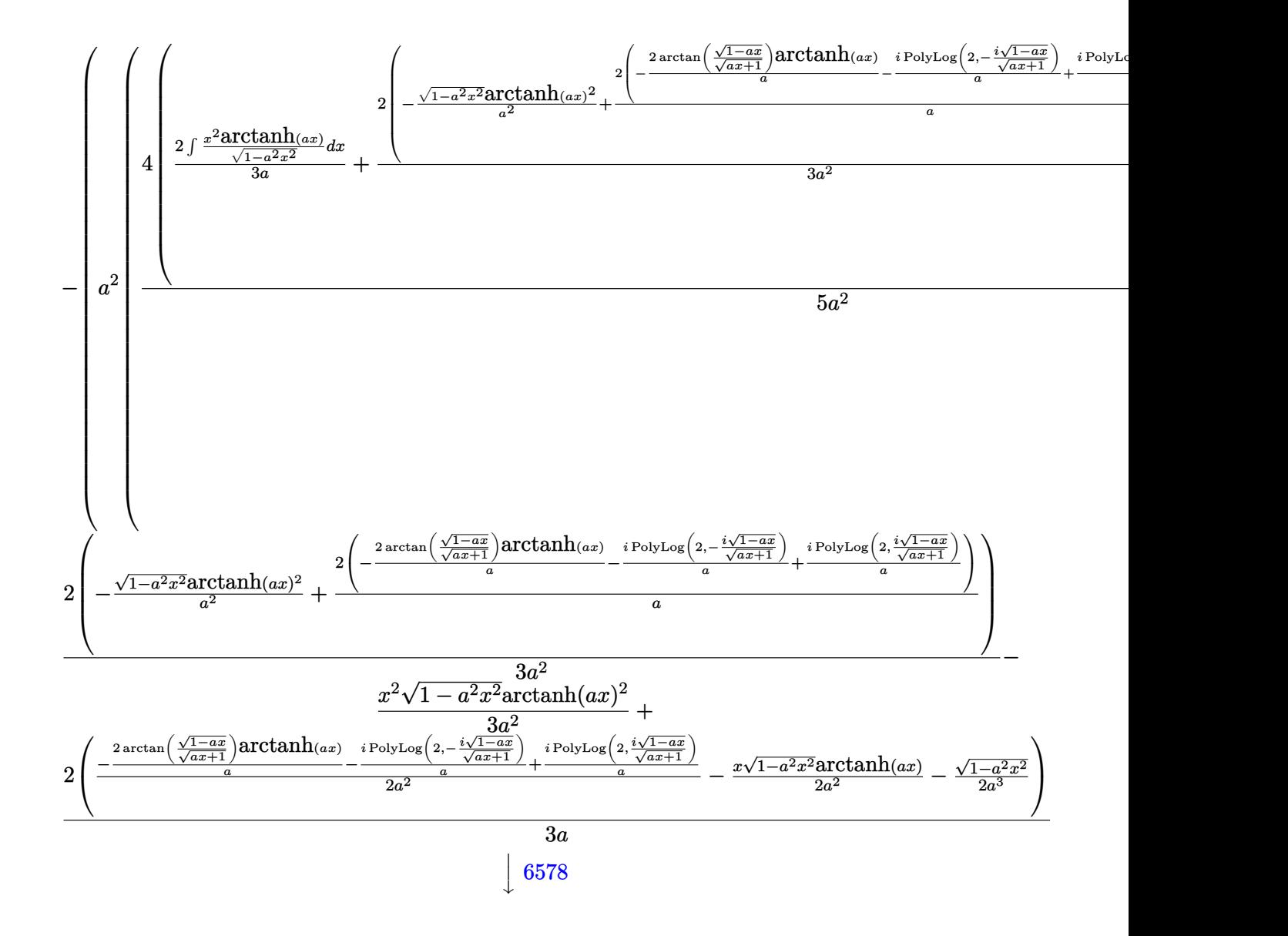

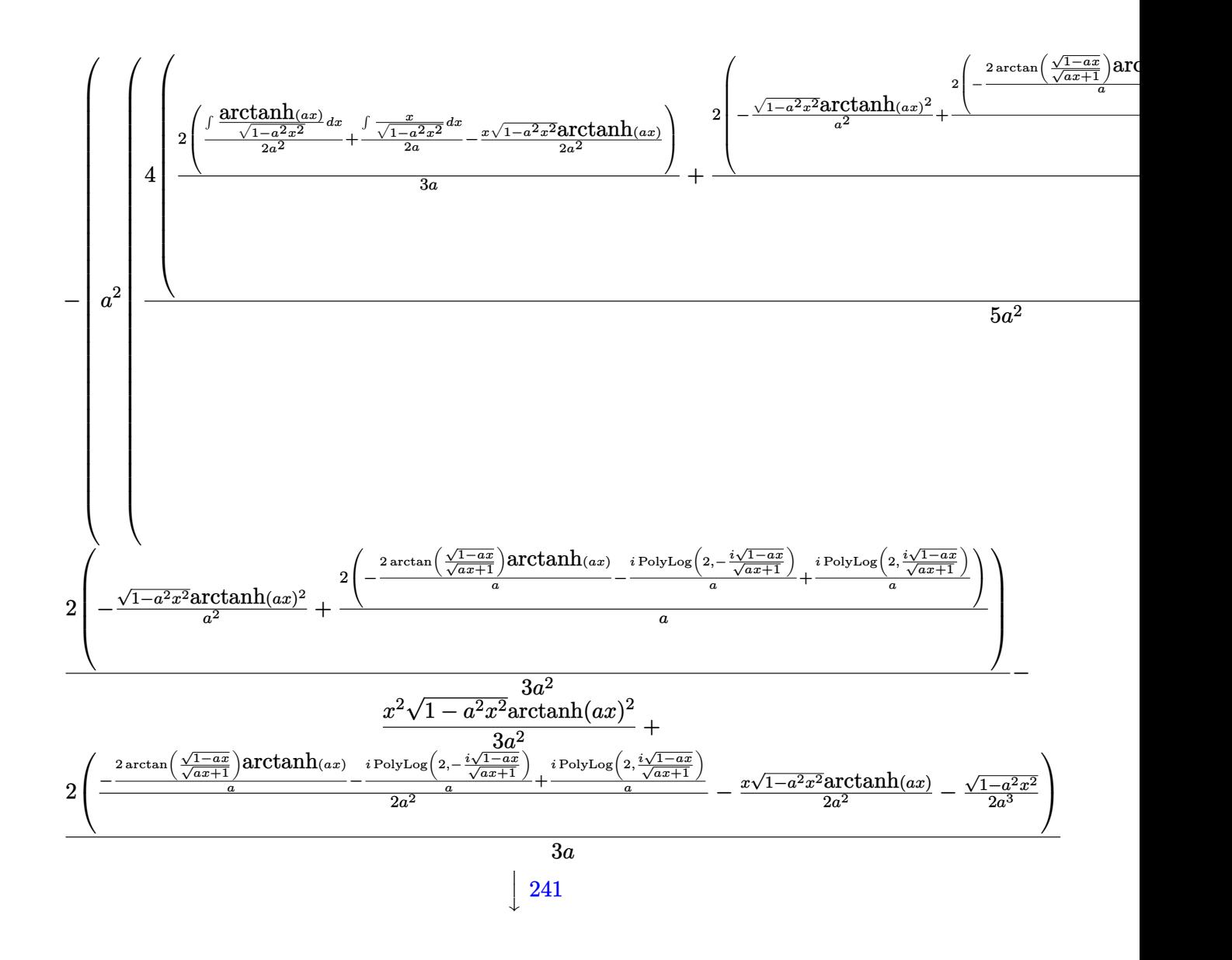

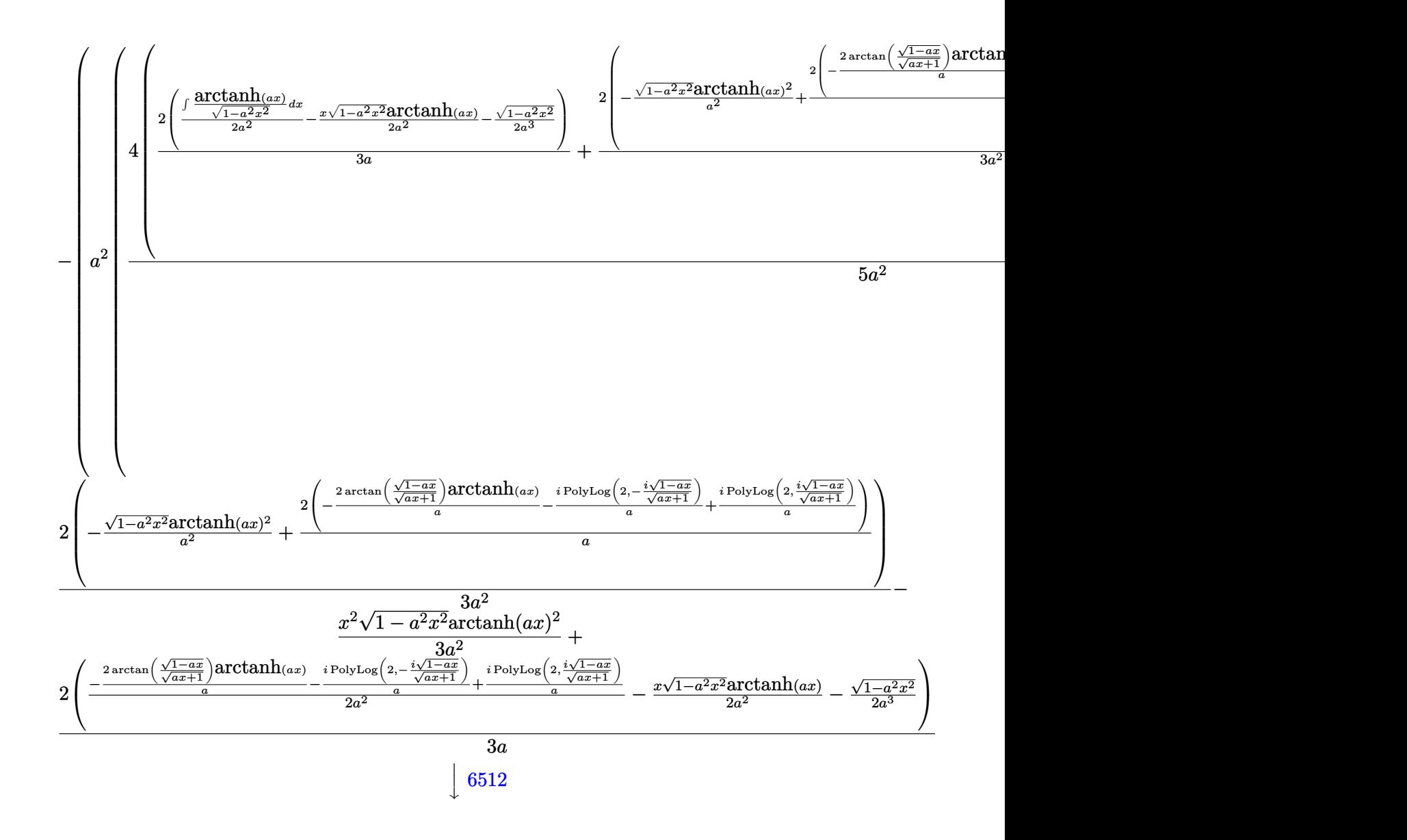

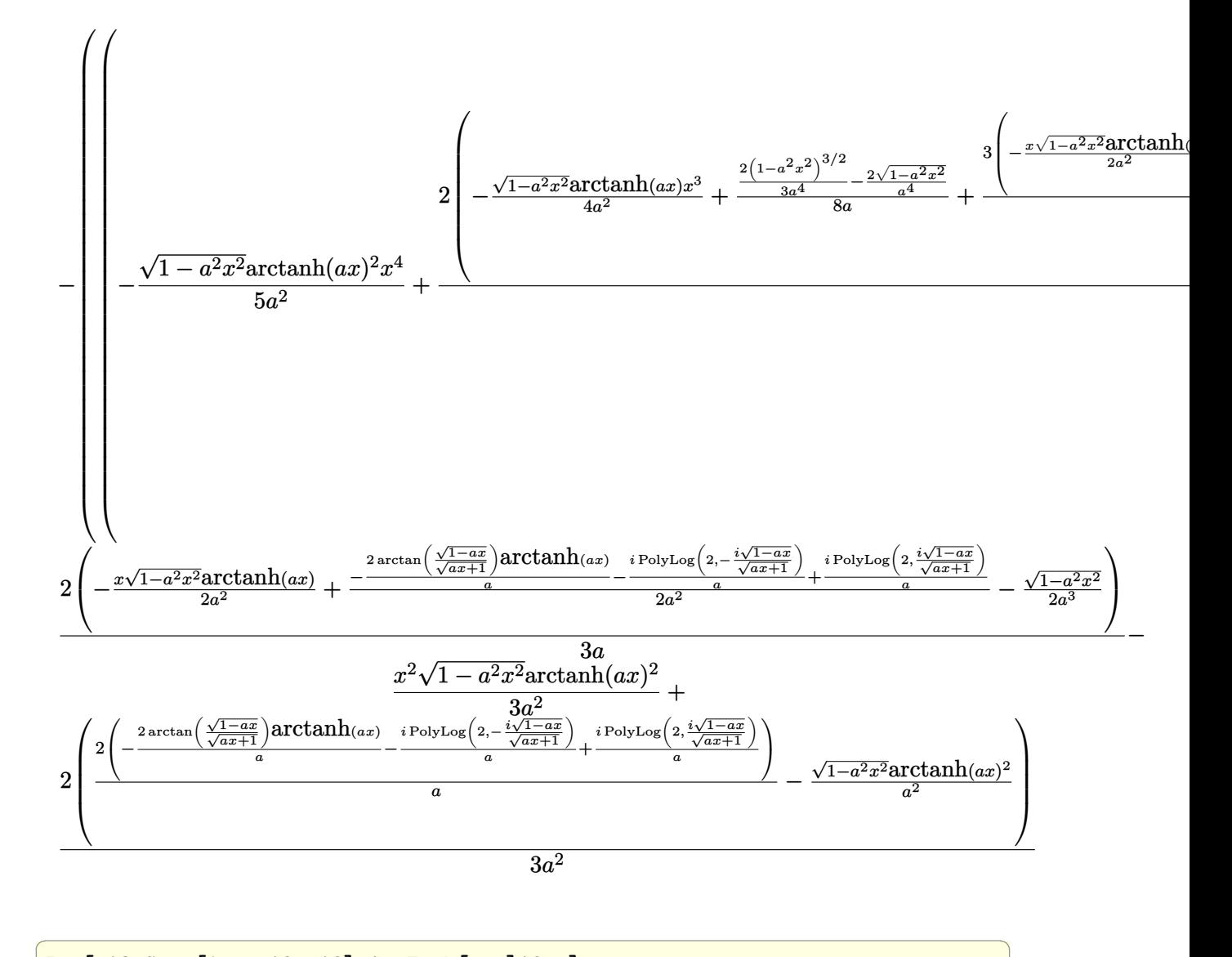

input

Int $[x^3*Sqrt[1 - a^2*x^2]*ArcTanh[a*x]^2,x]$  $\begin{pmatrix} 1 & 0 & 0 \\ 0 & 0 & 0 \\ 0 & 0 & 0 \\ 0 & 0 & 0 \\ 0 & 0 & 0 \\ 0 & 0 & 0 \\ 0 & 0 & 0 \\ 0 & 0 & 0 \\ 0 & 0 & 0 & 0 \\ 0 & 0 & 0 & 0 \\ 0 & 0 & 0 & 0 \\ 0 & 0 & 0 & 0 & 0 \\ 0 & 0 & 0 & 0 & 0 \\ 0 & 0 & 0 & 0 & 0 \\ 0 & 0 & 0 & 0 & 0 & 0 \\ 0 & 0 & 0 & 0 & 0 & 0 \\ 0 & 0 & 0 & 0 & 0 & 0 & 0 \\ 0 &$  output

 $-1/3*(x^2)*sqrt[1 - a^2*x^2]*ArcTanh[a*x]^2)/a^2 + (2*(-1/2)*sqrt[1 - a^2*x^2)}$  $2$ ]/a<sup>2</sup>3 - (x\*Sqrt[1 - a<sup>2</sup>x<sup>2</sup>2]\*ArcTanh[a\*x])/(2\*a<sup>2</sup>2) + ((-2\*ArcTan[Sqrt[1  $a*x]/Sqrt[1 + a*x]/*ArcTanh[a*x])/a - (I*PolyLog[2, ((-I)*Sqrt[1 - a*x])/$ Sqrt[1 + a\*x]])/a +  $(I*PolyLog[2, (I*Sort[1 - a*x])/Sqrt[1 + a*x])/(2*)$  $a^2)$ ))/(3\*a) + (2\*(-((Sqrt[1 -  $a^2*x^2$ )\*ArcTanh[ $a*x$ ]<sup>-2</sup>)/a<sup>-2</sup>) + (2\*((-2\*Arc Tan[Sqrt[1 - a\*x]/Sqrt[1 + a\*x]]\*ArcTanh[a\*x])/a -  $(I*PolyLog[2, ((-I)*Sqr])$  $t[1 - a*x]/Sqrt[1 + a*x]]/a + (I*PolyLog[2, (I*Sort[1 - a*x])/Sqrt[1 + a$  $*x]$ ])/a))/a))/(3\*a^2) - a^2\*(-1/5\*(x^4\*Sqrt[1 - a^2\*x^2]\*ArcTanh[a\*x]^2)/a  $\frac{12 + (2 * ((-2 * \sqrt{11} - a^2 * x^2))/a^4 + (2 * (1 - a^2 * x^2)^3)(3/2))}{8}$ \*a) -  $(x^3 * Sqrt[1 - a^2 * x^2]*ArcTanh[a*x])/(4*a^2) + (3*(-1/2*Sqrt[1 - a^2$ \*x^2]/a^3 - (x\*Sqrt[1 - a^2\*x^2]\*ArcTanh[a\*x])/(2\*a^2) + ((-2\*ArcTan[Sqrt[  $1 - axx$ ]/Sqrt[1 + a\*x]]\*ArcTanh[a\*x])/a - (I\*PolyLog[2, ((-I)\*Sqrt[1 - a\*x  $\frac{1}{2}$  /Sqrt $[1 + axx]]$  /a +  $\frac{1}{2}$  (I\*PolyLog[2,  $\frac{1}{2}$  (I\*Sqrt $[1 - axx]/\sqrt{3}$  $(2*a^2)))/ (4*a^2)))/ (5*a) + (4*(-1/3*(x^2*Sqrt[1 - a^2*x^2]*ArcTanh[a*x]^2)$ )/a<sup>2</sup> + (2\*(-1/2\*Sqrt[1 - a<sup>2</sup>\*x<sup>2</sup>2]/a<sup>2</sup> - (x\*Sqrt[1 - a<sup>2</sup>\*x<sup>2</sup>2]\*ArcTanh[a\*x]  $)/(2*a^2) + ((-2*ArcTan[Sqrt[1 - a*x]/Sqrt[1 + a*x]]*ArcTanh[a*x])/a - (I*$ PolyLog[2,  $((-1)*sqrt[5]{2} - a*x)/sqrt[5]{2} + (1*PolyLog[2, (I*Sort[$ 1 - a\*x])/Sqrt[1 + a\*x]])/a)/(2\*a^2)))/(3\*a) + (2\*(-((Sqrt[1 - a^2\*x^2]\*Ar cTanh[a\*x]^2)/a^2) +  $(2*((-2*ArcTan[Sqrt[1 - a*x]/Sqrt[1 + a*x]) * ArcTanh[a$ \*x])/a -  $(I*PolyLog[2, ((-I)*Sqrt[1 - a*x])/Sqrt[1 + a*x]])/a + (I*Poly...$ 

### Defintions of rubi rules used

rule  $53$ 

 $Int[((a_{-}) + (b_{-})*(x_{-}))^{(m-)})*((c_{-}) + (d_{-})*(x_{-}))^{(n-)})$ , x\_Symbol] :> Int [ExpandIntegrand[ $(a + b*x)^m*(c + d*x)^n, x$ ], x] /; FreeQ[ $\{a, b, c, d, n\}$ , x] && IGtQ[m, 0] && (!IntegerQ[n] || (EqQ[c, 0] && LeQ[7\*m + 4\*n + 4, 0])  $|$  LtQ[9\*m + 5\*(n + 1), 0]  $|$  GtQ[m + n + 2, 0])

 $Int[(x_*)(a_+) * (b_*) * (x_*)^2)^(p_), x_5$  sumpleses  $\{x + b * x^2\}^p (p + 1)$ rule  $241$  $(2*b*(p + 1)), x]$  /; FreeQ[{a, b, p}, x] && NeQ[p, -1]

 $Int[(x_{})^m(n_*)*(a_*) + (b_*)*(x_*)^2)^n(p_*, x_5ymbol]$  :> Simp[1/2 Subst [In rule  $243$  $t[x^*((m-1)/2)*(a + b*x)^p, x], x, x^2], x]$  /; FreeQ[{a, b, m, p}, x] & I  $ntegerQ[(m - 1)/2]$ 

rule 2009  $Int[u_-, x_Symbol]$  :>  $Simp[IntSum[u, x], x]$  /;  $SumQ[u]$ 

```
rule 6512
         Int[((a_{-}.) + ArcTanh[(c_{-}.)*(x_{-}))*(b_{-}.))/Sqrt[(d_{-}) + (e_{-}.)*(x_{-})^2], x_{-Symbol}] :> Simp[-2*(a + b*ArcTanh[c*x])*(ArcTan[Sqrt[1 - c*x]/Sqrt[1 + c*x]]/(c*S
         qrt[d])), x] + (-Simp[I*b*(PolyLog[2, (-1)*(Sqrt[1 - c*x]/Sqrt[1 + c*x])]/(c*Sqrt[d]), x] + Simp[I*b*(PolyLog[2, I*(Sqrt[1 - c*x]/Sqrt[1 + c*x])]/(c*)Sqrt[d])), x]) /; FreeQ[{a, b, c, d, e}, x] && EqQ[c^2*d + e, 0] && GtQ[d,
         0]
```
✞ ☎

 $\begin{pmatrix} 1 & 0 & 0 \\ 0 & 0 & 0 \\ 0 & 0 & 0 \\ 0 & 0 & 0 \\ 0 & 0 & 0 \\ 0 & 0 & 0 \\ 0 & 0 & 0 \\ 0 & 0 & 0 \\ 0 & 0 & 0 & 0 \\ 0 & 0 & 0 & 0 \\ 0 & 0 & 0 & 0 \\ 0 & 0 & 0 & 0 & 0 \\ 0 & 0 & 0 & 0 & 0 \\ 0 & 0 & 0 & 0 & 0 \\ 0 & 0 & 0 & 0 & 0 & 0 \\ 0 & 0 & 0 & 0 & 0 & 0 \\ 0 & 0 & 0 & 0 & 0 & 0 & 0 \\ 0 &$ 

✞ ☎

 $\overline{\phantom{a}}$   $\overline{\phantom{a}}$   $\overline{\$ 

✞ ☎

✞ ☎

```
rule 6556
            Int[((a_.) + ArcTanh[(c_.)*(x_)]*(b_.))^(p_.)*(x_)*((d_) + (e_.)*(x_)^2)^(q
             \frac{1}{2}.), x_Symbol] :> Simp[(d + e*x^2)^(q + 1)*((a + b*ArcTanh[c*x])^p/(2*e*(q
             + 1))), x] + Simp[b*(p/(2*c*(q + 1))) Int[(d + e*x^2)^q*(a + b*ArcTanh[c*
             x])^(p - 1), x], x] /; FreeQ[{a, b, c, d, e, q}, x] && EqQ[c^2*d + e, 0] &&
              GtQ[p, 0] & NeQ[q, -1]\left( \left( \right) \left( \left( \right) \left( \left( \right) \left( \left( \right) \left( \left( \right) \left( \left( \right) \left( \left( \right) \left( \left( \right) \left( \left( \right) \left( \left( \right) \left( \left( \right) \left( \left( \right) \left(
```
rule 6576  $Int\left[((a_-,) + ArcTanh[(c_-.)*(x_-)]*(b_-))\hat{\;} (p_-.)*((f_-.)*(x_-'))\hat{\;} (m_-)*((d_-) + (e_-))\right],$ .)\*(x\_)^2)^(q\_.), x\_Symbol] :> Simp[d Int[(f\*x)^m\*(d + e\*x^2)^(q - 1)\*(a + b\*ArcTanh[c\*x])^p, x], x] - Simp[c^2\*(d/f^2) Int[(f\*x)^(m + 2)\*(d + e\*x  $^{\circ}2)^{\circ}(q - 1)*(a + b*ArcTanh[c*x])^p, x, x]$ ,  $^{\circ}$  /; FreeQ[{a, b, c, d, e, f, m}, x] && EqQ $[c^2*d + e, 0]$  && GtQ $[q, 0]$  && IGtQ $[p, 0]$  && (RationalQ $[m]$  || (EqQ  $[p, 1]$  & Integer $Q[q])$  $\left( \begin{array}{cc} \bullet & \bullet & \bullet \\ \bullet & \bullet & \bullet \end{array} \right)$ 

rule 6578 ✞ ☎  $Int[(( (a_{-}.) + ArcTanh[(c_{-}.)*(x_{-}))*(b_{-}.))(c_{-}.)*((f_{-}.)*(x_{-}))^m(n_{-}))/Sqrt[(d_{-})]$  $+$  (e\_.)\*(x\_)^2], x\_Symbol] :> Simp[(-f)\*(f\*x)^(m - 1)\*Sqrt[d + e\*x^2]\*((a + b\*ArcTanh[c\*x])^p/(c^2\*d\*m)), x] + (Simp[b\*f\*(p/(c\*m)) Int[(f\*x)^(m - 1  $(*)$ ((a + b\*ArcTanh[c\*x])^(p - 1)/Sqrt[d + e\*x^2]), x], x] + Simp[f^2\*((m - 1 )/(c<sup> $\text{cm}$ </sup>)) Int[(f\*x)^(m - 2)\*((a + b\*ArcTanh[c\*x])^p/Sqrt[d + e\*x^2]), x] , x]) /; FreeQ[{a, b, c, d, e, f}, x] && EqQ[c^2\*d + e, 0] && GtQ[p, 0] && GtQ[m, 1]

<span id="page-3432-0"></span> $\left( \begin{array}{cc} \bullet & \bullet & \bullet \\ \bullet & \bullet & \bullet \end{array} \right)$ 

## **Maple [A] (verified)**

Time  $= 0.58$  (sec), antiderivative size  $= 211$ , normalized size of antiderivative  $= 0.75$ 

✞ ☎

✞ ☎

<span id="page-3433-0"></span> $\begin{pmatrix} 1 & 0 & 0 \\ 0 & 0 & 0 \\ 0 & 0 & 0 \\ 0 & 0 & 0 \\ 0 & 0 & 0 \\ 0 & 0 & 0 \\ 0 & 0 & 0 & 0 \\ 0 & 0 & 0 & 0 \\ 0 & 0 & 0 & 0 \\ 0 & 0 & 0 & 0 \\ 0 & 0 & 0 & 0 & 0 \\ 0 & 0 & 0 & 0 & 0 \\ 0 & 0 & 0 & 0 & 0 & 0 \\ 0 & 0 & 0 & 0 & 0 & 0 \\ 0 & 0 & 0 & 0 & 0 & 0 & 0 \\ 0 & 0 & 0 & 0 & 0 & 0 & 0 \\ 0 &$ 

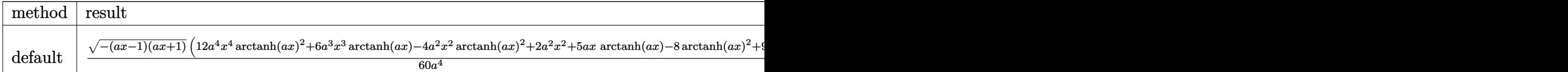

```
input
```
 $int(x^3*(-a^2*x^2+1)^(1/2)*arctanh(axx)^2,x,method=[RETUREBOSE)]$  $\left($   $\left($   $\right)$   $\left($   $\left($   $\right)$   $\left($   $\left($   $\right)$   $\left($   $\left($   $\right)$   $\left($   $\left($   $\right)$   $\left($   $\left($   $\right)$   $\left($   $\left($   $\right)$   $\left($   $\left($   $\right)$   $\left($   $\left($   $\right)$   $\left($   $\left($   $\right)$   $\left($   $\left($   $\right)$   $\left($   $\left($   $\right)$   $\left($ 

```
output
```

```
1/60/a^24*(-(a*x-1)*(a*x+1))^(1/2)*(12*a^4*x^4*arctanh(a*x)^2+6*a^3*x^3*arc
tanh(a*x)-4*a^2*x^2*arctanh(a*x)^2+2*a^2*x^2+5*a*x*arctanh(a*x)-8*arctanh(
a*x)^2+9)-11/60*I/a^4*arctanh(a*x)*ln(1+I*(a*x+1)/(-a^2*x^2+1)^(1/2))+11/60*I/a^4*arctanh(a*x)*ln(1-I*(a*x+1)/(-a^2*x^2+1)^(1/2))-11/60*I*dilog(1+I*(a*x+1)/(-a^2*x^2+1)^(1/2)/a^4+11/60*I*dilog(1-I*(a*x+1)/(-a^2*x^2+1)^(1/2))2)/a<sup>2</sup>4
```
**Fricas [F]**

$$
\int x^3 \sqrt{1 - a^2 x^2} \operatorname{arctanh}(ax)^2 dx = \int \sqrt{-a^2 x^2 + 1} x^3 \operatorname{artanh}(ax)^2 dx
$$

✞ ☎

 $\left( \begin{array}{cc} \text{ } & \text{ } \\ \text{ } & \text{ } \end{array} \right)$ 

<span id="page-3433-1"></span>✞ ☎

 $\overline{\phantom{a}}$   $\overline{\phantom{a}}$   $\overline{\$ 

input integrate(x^3\*(-a^2\*x^2+1)^(1/2)\*arctanh(a\*x)^2,x, algorithm="fricas")

output  $integral(sqrt(-a^2*x^2 + 1)*x^3*arctanh(a*x)^2, x)$ 

**Sympy [F]**

$$
\int x^3 \sqrt{1 - a^2 x^2} \operatorname{arctanh}(ax)^2 dx = \int x^3 \sqrt{- (ax - 1) (ax + 1)} \operatorname{atanh}^2(ax) dx
$$

✞ ☎

 $\begin{pmatrix} 1 & 0 & 0 \\ 0 & 0 & 0 \\ 0 & 0 & 0 \\ 0 & 0 & 0 \\ 0 & 0 & 0 \\ 0 & 0 & 0 \\ 0 & 0 & 0 & 0 \\ 0 & 0 & 0 & 0 \\ 0 & 0 & 0 & 0 \\ 0 & 0 & 0 & 0 \\ 0 & 0 & 0 & 0 & 0 \\ 0 & 0 & 0 & 0 & 0 \\ 0 & 0 & 0 & 0 & 0 & 0 \\ 0 & 0 & 0 & 0 & 0 & 0 \\ 0 & 0 & 0 & 0 & 0 & 0 & 0 \\ 0 & 0 & 0 & 0 & 0 & 0 & 0 \\ 0 &$ 

integrate(x\*\*3\*(-a\*\*2\*x\*\*2+1)\*\*(1/2)\*atanh(a\*x)\*\*2,x)

input

$$
output\left[\text{Integral}(x**3*sqrt(-(a*x-1)*(a*x+1))*atanh(a*x)**2, x)\right]
$$

**Maxima [F]**

$$
\int x^3 \sqrt{1 - a^2 x^2} \operatorname{arctanh}(ax)^2 dx = \int \sqrt{-a^2 x^2 + 1} x^3 \operatorname{artanh}(ax)^2 dx
$$

✞ ☎

 $\begin{pmatrix} 1 & 0 & 0 \\ 0 & 0 & 0 \\ 0 & 0 & 0 \\ 0 & 0 & 0 \\ 0 & 0 & 0 \\ 0 & 0 & 0 \\ 0 & 0 & 0 \\ 0 & 0 & 0 \\ 0 & 0 & 0 & 0 \\ 0 & 0 & 0 & 0 \\ 0 & 0 & 0 & 0 \\ 0 & 0 & 0 & 0 & 0 \\ 0 & 0 & 0 & 0 & 0 \\ 0 & 0 & 0 & 0 & 0 \\ 0 & 0 & 0 & 0 & 0 & 0 \\ 0 & 0 & 0 & 0 & 0 & 0 \\ 0 & 0 & 0 & 0 & 0 & 0 & 0 \\ 0 &$ 

<span id="page-3434-1"></span>✞ ☎

 $\begin{pmatrix} 1 & 0 & 0 \\ 0 & 0 & 0 \\ 0 & 0 & 0 \\ 0 & 0 & 0 \\ 0 & 0 & 0 \\ 0 & 0 & 0 \\ 0 & 0 & 0 & 0 \\ 0 & 0 & 0 & 0 \\ 0 & 0 & 0 & 0 \\ 0 & 0 & 0 & 0 \\ 0 & 0 & 0 & 0 & 0 \\ 0 & 0 & 0 & 0 & 0 \\ 0 & 0 & 0 & 0 & 0 & 0 \\ 0 & 0 & 0 & 0 & 0 & 0 \\ 0 & 0 & 0 & 0 & 0 & 0 & 0 \\ 0 & 0 & 0 & 0 & 0 & 0 & 0 \\ 0 &$ 

<span id="page-3434-0"></span> $\begin{pmatrix} 1 & 0 & 0 \\ 0 & 0 & 0 \\ 0 & 0 & 0 \\ 0 & 0 & 0 \\ 0 & 0 & 0 \\ 0 & 0 & 0 \\ 0 & 0 & 0 \\ 0 & 0 & 0 \\ 0 & 0 & 0 & 0 \\ 0 & 0 & 0 & 0 \\ 0 & 0 & 0 & 0 \\ 0 & 0 & 0 & 0 & 0 \\ 0 & 0 & 0 & 0 & 0 \\ 0 & 0 & 0 & 0 & 0 \\ 0 & 0 & 0 & 0 & 0 & 0 \\ 0 & 0 & 0 & 0 & 0 & 0 \\ 0 & 0 & 0 & 0 & 0 & 0 & 0 \\ 0 &$ 

input  $integrate(x^3*(-a^2*x^2+1)^(1/2)*arctanh(ax*x)^2,x, algorithm="maxima")$ 

output  $integrate(sqrt(-a^2*x^2 + 1)*x^3*arctanh(a*x)^2, x)$ 

# **Giac [F(-2)]**

Exception generated.

$$
\int x^3 \sqrt{1 - a^2 x^2} \text{arctanh}(ax)^2 dx = \text{Exception raised: TypeError}
$$

✞ ☎

✞ ☎

input  $integrate(x^3*(-a^2*x^2+1)^(1/2)*arctanh(axx)^2,x, algorithm="giac")$  $\overline{\phantom{a}}$   $\overline{\phantom{a}}$   $\overline{\$ 

output

<span id="page-3434-2"></span>Exception raised: TypeError >> an error occurred running a Giac command: IN PUT:sage2:=int(sage0,sageVARx):;OUTPUT:sym2poly/r2sym(const gen & e,const index\_m & i,const vecteur & l) Error: Bad Argument Value  $\left( \begin{array}{cc} \text{ } & \text{ } \\ \text{ } & \text{ } \end{array} \right)$ 

# **Mupad**  $[\mathbf{F}(-1)]$

Timed out.

$$
\int x^3 \sqrt{1 - a^2 x^2} \operatorname{arctanh}(ax)^2 dx = \int x^3 \operatorname{atanh}(ax)^2 \sqrt{1 - a^2 x^2} dx
$$

✞ ☎

 $\begin{pmatrix} 1 & 0 & 0 \\ 0 & 0 & 0 \\ 0 & 0 & 0 \\ 0 & 0 & 0 \\ 0 & 0 & 0 \\ 0 & 0 & 0 \\ 0 & 0 & 0 & 0 \\ 0 & 0 & 0 & 0 \\ 0 & 0 & 0 & 0 \\ 0 & 0 & 0 & 0 \\ 0 & 0 & 0 & 0 & 0 \\ 0 & 0 & 0 & 0 & 0 \\ 0 & 0 & 0 & 0 & 0 & 0 \\ 0 & 0 & 0 & 0 & 0 & 0 \\ 0 & 0 & 0 & 0 & 0 & 0 & 0 \\ 0 & 0 & 0 & 0 & 0 & 0 & 0 \\ 0 &$ 

input int(x<sup>-</sup>3\*atanh(a\*x)<sup>-</sup>2\*(1 - a<sup>-</sup>2\*x<sup>-2</sup>)<sup>-</sup>(1/2),x)

output 
$$
\frac{\text{int}(x^3*\text{atanh}(a*x)^2*(1 - a^2*x^2)^(1/2), x)}{\text{int}(x^3*\text{atanh}(a*x)^2)}
$$

**Reduce [F]**

$$
\int x^3 \sqrt{1 - a^2 x^2} \operatorname{arctanh}(ax)^2 dx = \int \sqrt{-a^2 x^2 + 1} \, \operatorname{atanh}(ax)^2 x^3 dx
$$

✞ ☎

 $\left($   $\left($   $\right)$   $\left($   $\left($   $\right)$   $\left($   $\left($   $\right)$   $\left($   $\left($   $\right)$   $\left($   $\left($   $\right)$   $\left($   $\left($   $\right)$   $\left($   $\left($   $\right)$   $\left($   $\left($   $\right)$   $\left($   $\left($   $\right)$   $\left($   $\left($   $\right)$   $\left($   $\left($   $\right)$   $\left($   $\left($   $\right)$   $\left($ 

✞ ☎

 $\left( \begin{array}{cc} \bullet & \bullet & \bullet \\ \bullet & \bullet & \bullet \end{array} \right)$ 

<span id="page-3435-0"></span>✞ ☎

 $\begin{pmatrix} 1 & 0 & 0 \\ 0 & 0 & 0 \\ 0 & 0 & 0 \\ 0 & 0 & 0 \\ 0 & 0 & 0 \\ 0 & 0 & 0 \\ 0 & 0 & 0 \\ 0 & 0 & 0 \\ 0 & 0 & 0 & 0 \\ 0 & 0 & 0 & 0 \\ 0 & 0 & 0 & 0 \\ 0 & 0 & 0 & 0 & 0 \\ 0 & 0 & 0 & 0 & 0 \\ 0 & 0 & 0 & 0 & 0 \\ 0 & 0 & 0 & 0 & 0 & 0 \\ 0 & 0 & 0 & 0 & 0 & 0 \\ 0 & 0 & 0 & 0 & 0 & 0 & 0 \\ 0 &$ 

input  $int(x^3*(-a^2*x^2+1)^(1/2)*atanh(axx)^2,x)$ 

$$
output\left(\frac{\text{int}\left(\text{sqrt}\left(-a**2*x**2+1\right)*\text{atanh}\left(a*x\right)**2*x**3,x\right)}{x}\right)
$$

### $\int x^2\sqrt{1-a^2x^2}$ arctanh $(ax)^2 dx$ 3.440

<span id="page-3436-0"></span>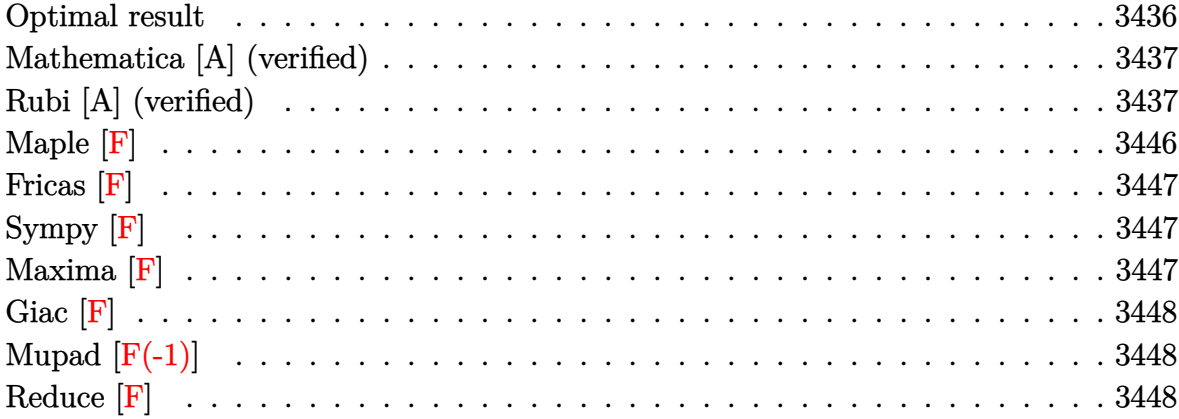

# Optimal result

Integrand size = 24, antiderivative size =  $254$ 

$$
\int x^2 \sqrt{1 - a^2 x^2} \arctanh(ax)^2 dx = \frac{x\sqrt{1 - a^2 x^2}}{12a^2} - \frac{\arcsin(ax)}{6a^3} + \frac{\sqrt{1 - a^2 x^2} \arctanh(ax)}{12a^3}
$$
  
+ 
$$
\frac{x^2 \sqrt{1 - a^2 x^2} \arctanh(ax)}{6a}
$$
  
- 
$$
\frac{x\sqrt{1 - a^2 x^2} \arctanh(ax)^2}{8a^2}
$$
  
+ 
$$
\frac{1}{4} x^3 \sqrt{1 - a^2 x^2} \arctanh(ax)^2
$$
  
+ 
$$
\frac{\arctan(e^{\arctanh(ax)}) \arctanh(ax)^2}{4a^3}
$$
  
- 
$$
\frac{i \arctanh(ax) \text{PolyLog}(2, -ie^{\arctanh(ax)})}{4a^3}
$$
  
+ 
$$
\frac{i \arctanh(ax) \text{PolyLog}(2, ie^{\arctanh(ax)})}{4a^3}
$$
  
- 
$$
\frac{i \text{PolyLog}(3, -ie^{\arctanh(ax)})}{4a^3}
$$
  
- 
$$
\frac{i \text{ PolyLog}(3, ie^{\arctanh(ax)})}{4a^3}
$$

output

```
1/12*x*(-a^2*x^2+1)^(1/2)/a^2-1/6*arcsin(a*x)/a^3+1/12*(-a^2*x^2+1)^(1/2)*arctanh(a*x)/a^3+1/6*x^2*(-a^2*x^2+1)^(1/2)*arctanh(a*x)/a-1/8*x*(-a^2*x^2)+1)^(1/2)*arctanh(a*x)^2/a^2+1/4*x^3*(-a^2*x^2+1)^(1/2)*arctanh(a*x)^2+1/4
*arctan((a*x+1)/(-a^2*x^2+1)^(1/2))*arctanh(a*x)<sup>2</sup>/a<sup>2</sup>3-1/4*I*arctanh(a*x)*
polylog(2,-I*(a*x+1)/(-a^2*x^2+1)^(1/2))/a^3+1/4*I*arctanh(a*x)*polylog(2,
I*(a*x+1)/(-a^2*x^2+1)^(1/2)/a^3+1/4*I*polylog(3,-I*(a*x+1)/(-a^2*x^2+1)^2)(1/2)/a^3-1/4*I*polylog(3,I*(a*x+1)/(-a^2*x^2+1)^(1/2))/a^3
```
✞ ☎

# **Mathematica [A] (verified)**

Time  $= 0.90$  (sec), antiderivative size  $= 228$ , normalized size of antiderivative  $= 0.90$ 

✞ ☎

 $\begin{pmatrix} 1 & 0 & 0 \\ 0 & 0 & 0 \\ 0 & 0 & 0 \\ 0 & 0 & 0 \\ 0 & 0 & 0 \\ 0 & 0 & 0 \\ 0 & 0 & 0 & 0 \\ 0 & 0 & 0 & 0 \\ 0 & 0 & 0 & 0 \\ 0 & 0 & 0 & 0 \\ 0 & 0 & 0 & 0 & 0 \\ 0 & 0 & 0 & 0 & 0 \\ 0 & 0 & 0 & 0 & 0 & 0 \\ 0 & 0 & 0 & 0 & 0 & 0 \\ 0 & 0 & 0 & 0 & 0 & 0 & 0 \\ 0 & 0 & 0 & 0 & 0 & 0 & 0 \\ 0 &$ 

✞ ☎  $(Sqrt[1 - a^2*x^2)*(6*ArcTanh[a*x] - 4*(1 - a^2*x^2)*ArcTanh[a*x] - 6*ax*x*$ 

<span id="page-3437-0"></span> $\overline{\phantom{a}}$   $\overline{\phantom{a}}$   $\overline{\$ 

$$
\int x^2 \sqrt{1 - a^2 x^2} \operatorname{arctanh}(ax)^2 dx
$$
  
= 
$$
\frac{\sqrt{1 - a^2 x^2} \left( \operatorname{6arctanh}(ax) - 4(1 - a^2 x^2) \operatorname{arctanh}(ax) - 6ax(1 - a^2 x^2) \operatorname{arctanh}(ax)^2 + ax(2 + 3 \operatorname{arctanh}(ax)) \right)}{x^2 + a^2 x^2}
$$

input

Integrate $[x^2*Sqrt[1 - a^2*x^2]*ArcTanh[a*x]^2,x]$ 

```
output
```

```
(1 - a^2*x^2)*ArcTanh[a*x]^2 + a*x*(2 + 3*ArcTanh[a*x]^2) - (I*(-8*I)*ArcTan[Tanh[ArcTanh[a*x]/2]] + 3*ArcTanh[a*x]^2*Log[1 - I/E^ArcTanh[a*x]] - 3
*ArcTanh[a*x]^2*Log[1 + I/E^ArcTanh[a*x]] + 6*ArcTanh[a*x]*PolyLog[2, (-I)]/E^ArcTanh[a*x]] - 6*ArcTanh[a*x]*PolyLog[2, I/E^ArcTanh[a*x]] + 6*PolyLog
[3, (-1)/E^{\text{A}}rCTanh[a*x]] - 6*PolyLog[3, 1/E^{\text{A}}rCTanh[a*x]]))/Sqrt[1 - a^2*x]^{\circ}2]))/(24*a^{\circ}3)
```
# **Rubi [A] (verified)**

Time  $= 4.30$  (sec), antiderivative size  $= 475$ , normalized size of antiderivative  $= 1.87$ , number of steps used = 21, number of rules used = 20,  $\frac{\text{number of rules}}{\text{integral size}}$  = 0.833, Rules used = {6576, 6578, 6514, 3042, 4668, 3011, 2720, 6556, 223, 6578, 262, 223, 6514, 3042, 4668, 3011, 2720, 6556, 223, 7143}

<span id="page-3437-1"></span> $\overline{\phantom{a}}$   $\overline{\phantom{a}}$   $\overline{\$ 

Below are the steps used by Rubi to obtain the solution. The rule number used for the transformation is given above next to the arrow. The rules definitions used are listed below.

$$
\int x^2 \sqrt{1-a^2x^2} \arctanh(ax)^2 dx
$$
\n
$$
\int \frac{x^2 \arctanh(ax)^2}{\sqrt{1-a^2x^2}} dx - a^2 \int \frac{x^4 \arctanh(ax)^2}{\sqrt{1-a^2x^2}} dx
$$
\n
$$
\int \frac{6578}{\sqrt{1-a^2x^2}} dx - a^2 \int \frac{x^4 \arctanh(ax)^2}{\sqrt{1-a^2x^2}} dx
$$
\n
$$
\int \frac{6578}{\sqrt{1-a^2x^2}} dx - \int \frac{1}{2a^2} dx
$$
\n
$$
\int \frac{x^2 \arctanh(ax)^2}{\sqrt{1-a^2x^2}} dx + \int \frac{x^3 \arctanh(ax)}{2a} dx - \int \frac{x^3 \sqrt{1-a^2x^2} \arctanh(ax)^2}{4a^2}
$$
\n
$$
\int \frac{x\sqrt{1-a^2x^2}}{4a^2} dx + \int \frac{x^4 \arctanh(ax)}{2a} dx - \int \frac{x^3 \sqrt{1-a^2x^2} \arctanh(ax)^2}{4a^2}
$$
\n
$$
\int \frac{x\arctanh(ax)^2}{\sqrt{1-a^2x^2}} dx - \int \frac{x^4 \arctanh(ax)}{\sqrt{1-a^2x^2}} dx
$$
\n
$$
\int a^2 \left( \frac{3 \int \frac{x^2 \arctanh(ax)^2}{\sqrt{1-a^2x^2}} dx}{4a^2} + \frac{\int \frac{x^3 \arctanh(ax)}{\sqrt{1-a^2x^2}} dx}{2a} - \frac{x^3 \sqrt{1-a^2x^2} \arctanh(ax)^2}{4a^2} \right) + \int \frac{1}{2a^2} dx
$$
\n
$$
\int \frac{\sqrt{1-a^2x^2} \arctanh(ax)^2 dx}{2a^3} dx - \int \frac{x\sqrt{1-a^2x^2} \arctanh(ax)}{2a^2} dx - \int \frac{2a^3}{a^2} dx
$$
\n
$$
\int \arctanh(ax)^2 \csc\left( i \arctanh(ax) + \frac{\pi}{2} \right) dx
$$
\n
$$
\int \frac{2a^3}{\sqrt{1-a^2x^2}} dx - \int \frac{2a^3}{a^2} dx
$$
\n
$$
\int \frac{2a^3}{\sqrt{1-a^2
$$

$$
\begin{array}{cc}\n & 4a^2 & 2a & 4a^2 \\
 & & x\sqrt{1-a^2x^2}\arctanh(ax)^2 & \\
 & & 2a^2 & \\
 & & 4668 & \\
\end{array}
$$

 $-2i\int \arctanh(ax)\log\left(1-ie^{\arctanh(ax)}\right)d\arctanh(ax)+2i\int \arctanh(ax)\log\left(1+ie^{\arctanh(ax)}\right)d\arctanh(ax)+2i\int \arctanh(ax)\log\left(1-e^{\arctanh(ax)}\right)$ 

$$
\left(a^2\left(\frac{3\int\frac{x^2\arctanh(ax)^2}{\sqrt{1-a^2x^2}}dx}{4a^2} + \frac{\int\frac{x^3\arctanh(ax)}{\sqrt{1-a^2x^2}}dx}{2a} - \frac{x^3\sqrt{1-a^2x^2}\arctanh(ax)^2}{4a^2}\right)\right) - \frac{x\sqrt{1-a^2x^2}\arctanh(ax)^2}{2a^2}
$$
\n  
\n
$$
\frac{x\sqrt{1-a^2x^2}\arctanh(ax)^2}{2a^2}
$$
\n  
\n
$$
\frac{3011}{2}
$$

 $2i(\int \mathrm{PolyLog} \left( 2, -ie^{\operatorname{arctanh}(ax)} \right) d\operatorname{arctanh}(ax) - \operatorname{arctanh}(ax) \, \mathrm{PolyLog} \left( 2, -ie^{\operatorname{arctanh}(ax)} \right)) - 2i(\int \mathrm{PolyLog} \left( 2, ie^{\operatorname{arctanh}(ax)} \right)$ 

$$
\left(a^{2}\left(\frac{3\int\frac{x^{2}\arctanh(ax)^{2}}{\sqrt{1-a^{2}x^{2}}}dx}{4a^{2}}+\frac{\int\frac{x^{3}\arctanh(ax)}{\sqrt{1-a^{2}x^{2}}}dx}{2a}-\frac{x^{3}\sqrt{1-a^{2}x^{2}}\arctanh(ax)^{2}}{4a^{2}}\right)\right)-\frac{x\sqrt{1-a^{2}x^{2}}\arctanh(ax)^{2}}{2a^{2}}
$$
\n
$$
\left(\frac{x\sqrt{1-a^{2}x^{2}}\arctanh(ax)^{2}}{2a^{2}}\right)
$$

 $2i(\int e^{-\arctanh(ax)}\operatorname{PolyLog}\left(2,-ie^{\arctanh(ax)}\right)de^{\arctanh(ax)}-\arctanh(ax)\operatorname{PolyLog}\left(2,-ie^{\arctanh(ax)}\right))-2i(\int e^{-\arctanh(ax)}\operatorname{PolyLog}\left(2,-ie^{\arctanh(ax)}\right)$  $\int \frac{x \arctanh(ax)}{\sqrt{1-a^2x^2}} dx$ −<sup>*a*</sup> *a*<sup>*a*</sup> *a*  $\sqrt{ }$  $\int a^2$  $\sqrt{ }$  $\overline{1}$  $3\int \frac{x^2 \text{arctanh}(ax)^2}{\sqrt{1-a^2x^2}}dx$  $\frac{1-a^2x^2}{4a^2}$  +  $\int \frac{x^3 \text{arctanh}(ax)}{\sqrt{1-a^2x^2}}dx$  $\frac{\sinh(ax)}{-a^2x^2}dx - \frac{x^3\sqrt{2a}}$  $\sqrt{1-a^2x^2}$ arctanh $(ax)^2$  $4a^2$  $\setminus$  $\overline{1}$  $\setminus$  <sup>−</sup>  $x\sqrt{1-a^2x^2} \text{arctanh}(ax)^2$ √  $2a^2$  $\downarrow$ 6556

$$
\frac{2i(\int e^{-\arctanh(ax)} \text{PolyLog}\left(2, -ie^{\arctanh(ax)}\right) d e^{\arctanh(ax)} - \arctanh(ax) \text{ PolyLog}\left(2, -ie^{\arctanh(ax)}\right)) - 2i(\int e^{-\arctanh(ax)} \frac{\int \frac{1}{\sqrt{1-a^2x^2}} dx}{a} - \frac{\sqrt{1-a^2x^2} \arctanh(ax)}{a^2} - \frac{a}{a^2}
$$

$$
\left(a^2 \left(\frac{3 \int \frac{x^2 \arctanh(ax)^2}{\sqrt{1-a^2x^2}} dx}{4a^2} + \frac{\int \frac{x^3 \arctanh(ax)}{\sqrt{1-a^2x^2}} dx}{2a} - \frac{x^3 \sqrt{1-a^2x^2} \arctanh(ax)^2}{4a^2}\right)\right) - \frac{x\sqrt{1-a^2x^2} \arctanh(ax)^2}{2a^2}
$$

$$
\left(223\right)
$$

 $2i(\int e^{-\arctanh(ax)} \operatorname{PolyLog}\left(2,-ie^{\arctanh(ax)}\right)de^{\arctanh(ax)}-\arctanh(ax) \operatorname{PolyLog}\left(2,-ie^{\arctanh(ax)}\right))-2i(\int e^{-\arctanh(ax)} \operatorname{PolyLog}\left(2,-ie^{\arctanh(ax)}\right)$ 

$$
\left(a^2\left(\frac{3\int\frac{x^2\arctanh(ax)^2}{\sqrt{1-a^2x^2}}dx}{4a^2} + \frac{\int\frac{x^3\arctanh(ax)}{\sqrt{1-a^2x^2}}dx}{2a} - \frac{x^3\sqrt{1-a^2x^2}\arctanh(ax)^2}{4a^2}\right)\right) + \frac{\arcsin(ax)}{a^2} - \frac{\sqrt{1-a^2x^2}\arctanh(ax)}{a^2} - \frac{x\sqrt{1-a^2x^2}\arctanh(ax)^2}{2a^2} - \frac{x\sqrt{1-a^2x^2}\arctanh(ax)^2}{2a^2}\right)
$$

 $2i(\int e^{-\arctanh(ax)} \operatorname{PolyLog}\left(2,-ie^{\arctanh(ax)}\right)de^{\arctanh(ax)}-\arctanh(ax) \operatorname{PolyLog}\left(2,-ie^{\arctanh(ax)}\right))-2i(\int e^{-\arctanh(ax)} \operatorname{PolyLog}\left(2,-ie^{\arctanh(ax)}\right)$  $\sqrt{ }$  *a* 2  $\sqrt{ }$  $\begin{array}{c} \begin{array}{c} \begin{array}{c} \begin{array}{c} \end{array} \\ \end{array} \end{array} \end{array}$  $2\int \frac{x \text{arctanh}(ax)}{\sqrt{1-a^2x^2}}dx$  $\frac{\tanh(ax)}{1-a^2x^2}dx+\frac{\int\frac{x^2}{\sqrt{1-a}}}{3a^2}$  $\frac{x^2}{\sqrt{1-a^2x^2}}dx$  –  $\frac{x^2\sqrt{1-a^2x^2}\text{arctanh}(ax)}{3a^2}$  $3a^2$  $\frac{3a^2}{2a}$  + 3  $\sqrt{ }$  $\mathcal{L}$  $\frac{\int \frac{x \arctanh(ax)}{\sqrt{1-a^2x^2}} dx}{a} +$  $\int \frac{\arctanh(ax)^2}{a^2}$  $\frac{\sqrt{1-a^2x^2}}{\sqrt{1-a^2x^2}}dx$  $\frac{\sinh(ax)^2}{\sqrt{a^2}}dx - \frac{x\sqrt{1-x^2}}{2a^2}$ 4*a* 2 arcsin(*ax*)  $rac{\ln(ax)}{a^2}$  – √ 1−*a* <sup>2</sup>*x*<sup>2</sup>arctanh(*ax*)  $a^2$  $\frac{a^2}{a^2} - \frac{x}{a^2}$ √  $\overline{1-a^2x^2}$ arctanh $(ax)^2$  $2a^2$  $\downarrow$ 262

$$
\frac{2i(\int e^{-\arctanh(ax)} \text{PolyLog}\left(2, -ie^{\arctanh(ax)}\right) e^{\arctanh(ax)} - \arctanh(ax) \text{PolyLog}\left(2, -ie^{\arctanh(ax)}\right)) - 2i(\int e^{-\arctanh(ax)} \text{PolyLog}\left(2, -ie^{\arctanh(ax)}\right)) - 2i(\int e^{-\arctanh(ax)} \text{PolyLog}\left(2, -ie^{\arctanh(ax)}\right)) - 2i\left(\int e^{-\arctanh(ax)} \text{PolyLog}\left(2, -ie^{\arctanh(ax)}\right) e^{\arctanh(ax)} \text{asymp} \text{asymp} \text{asy
$$

 $2i(\int e^{-\arctanh(ax)} \operatorname{PolyLog}\left(2,-ie^{\arctanh(ax)}\right)de^{\arctanh(ax)}-\arctanh(ax) \operatorname{PolyLog}\left(2,-ie^{\arctanh(ax)}\right))-2i(\int e^{-\arctanh(ax)} \operatorname{PolyLog}\left(2,-ie^{\arctanh(ax)}\right)$ 

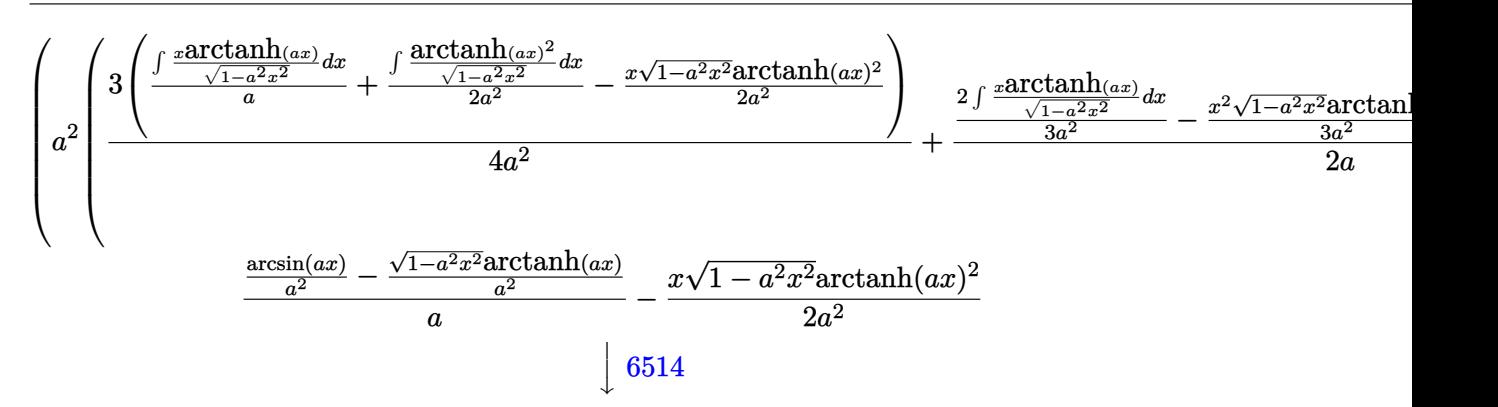

 $2i(\int e^{-\arctanh(ax)} \operatorname{PolyLog}\left(2,-ie^{\arctanh(ax)}\right)de^{\arctanh(ax)}-\arctanh(ax) \operatorname{PolyLog}\left(2,-ie^{\arctanh(ax)}\right))-2i(\int e^{-\arctanh(ax)} \operatorname{PolyLog}\left(2,-ie^{\arctanh(ax)}\right)$ 

$$
\begin{pmatrix}\na^2 \frac{2 \int \frac{x \arctanh(ax)}{\sqrt{1-a^2x^2}} dx - \frac{x^2 \sqrt{1-a^2x^2} \arctanh(ax)}{3a^2} + \frac{\frac{\arcsin(ax)}{2a^3} - \frac{x \sqrt{1-a^2x^2}}{2a^2}}{3a} + \frac{\int \sqrt{1-a^2x^2} dx + \frac{\int \sqrt{1-a^2x^2} \arctanh(ax)}{2a}}{2a} + \frac{\frac{\arcsin(ax)}{2a^2} - \frac{x^2 \sqrt{1-a^2x^2} \arctanh(ax)}{a^2}}{2a} + \frac{\frac{\arcsin(ax)}{a^2} - \frac{\sqrt{1-a^2x^2} \arctanh(ax)}{a^2}}{2a^2} - \frac{x \sqrt{1-a^2x^2} \arctanh(ax)^2}{2a^2} + \frac{\int \sqrt{1-a^2x^2} dx + \frac{\int \sqrt{1-a^2x^2} \arctanh(ax)}{2a^2}}{2a^2} + \frac{\int \sqrt{1-a^2x^2} dx + \int \sqrt{1-a^2x^2} dx}{2a^2} + \frac{\int \sqrt{1-a^2x^2} dx}{2a^2} + \frac{\int \sqrt{1-a^2x^2} dx}{2a^2} + \
$$

$$
\frac{2i\left(\int e^{-\arctanh(ax)} \text{PolyLog}\left(2, -ie^{\arctanh(ax)}\right) e^{\arctanh(ax)} - \arctanh(ax) \text{ PolyLog}\left(2, -ie^{\arctanh(ax)}\right)\right) - 2i\left(\int e^{-\arctanh(ax)} \text{PolyLog}\left(2, -ie^{\arctanh(ax)}\right)\right)}{a^2 \left(\frac{\frac{2\int \frac{x\arctanh(ax)}{\sqrt{1-a^2x^2}}dx}{3a^2} - \frac{x^2\sqrt{1-a^2x^2}\arctanh(ax)}{3a^2} + \frac{\frac{\arcsin(ax)}{2a^3} - \frac{x\sqrt{1-a^2x^2}}{2a^2}}{3a} + \frac{3\left(\frac{\int \arctanh(ax)^2 \csc\left(i\arctanh(ax) + \frac{\pi}{2}\right) \sinh(ax)}{2a^3} + \frac{\arcsin(ax)}{2a^3} - \frac{x\sqrt{1-a^2x^2}\arctanh(ax)}{2a^2} + \frac{\arcsin(ax)}{a^2} - \frac{\sqrt{1-a^2x^2}\arctanh(ax)}{a^2} - \frac{x\sqrt{1-a^2x^2}\arctanh(ax)^2}{2a^2} - \frac{3\sqrt{1-a^2x^2}\arctanh(ax)}{2a^2} + \frac{3\sqrt{1-a^2x^2}\arctanh(ax)}{2a^2} - \frac{3\sqrt{1-a^2x^2}\arctanh(ax)}{2a^2} + \frac{3\sqrt{1-a^2x^2}\arctanh(ax)}{2a^2} - \frac{3\sqrt{1-a^2x^2}\arctanh(ax)}{2a^2} + \frac{3\sqrt{1-a^2x^2}\arctanh(ax)}{2a^2} + \frac{3\sqrt{1-a^2x^2}\arctanh(ax)}{2a^2} + \frac{3\sqrt{1-a^2x^2}\arctanh(ax)}{2a^2} + \frac{3\sqrt{1-a^2x^2}\arctanh(ax)}{2a^2} + \frac{3\sqrt{1-a^2x^2}\arctanh(ax)}{2a^2} + \frac{3\sqrt{1-a^2x^2}\arctanh(ax)}{2a^2} + \frac{3\sqrt{1-a^2x^2}\arctanh(ax)}{2a^2} + \frac{3\sqrt{1-a^2x^2}\arctanh(ax)}{2a^2} + \frac{3\sqrt{1-a^2x^2}\arctanh(ax)}{2
$$

 $\left(\int e^{-\arctanh(ax)} P_0 dy \text{Log}(2, -ie^{\arctanh(ax)}) de^{\arctanh(ax)} - \arctanh(ax) P_0 dy \text{Log}(2, -ie^{\arctanh(ax)})\right) - 2i\left(\int e^{-\arctanh(ax)} P_0 dy \text{Log}(2, -ie^{\arctanh(ax)})\right)$ 

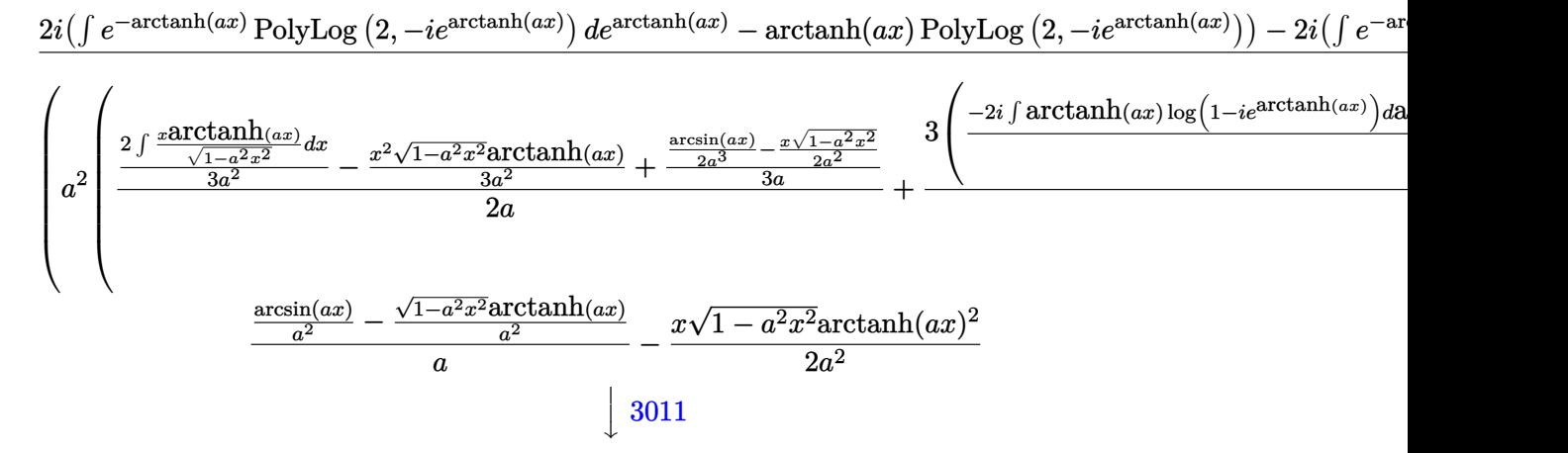

 $2i(\int e^{-\arctanh(ax)} \operatorname{PolyLog}\left(2,-ie^{\arctanh(ax)}\right)de^{\arctanh(ax)}-\arctanh(ax) \operatorname{PolyLog}\left(2,-ie^{\arctanh(ax)}\right))-2i(\int e^{-\arctanh(ax)} \operatorname{PolyLog}\left(2,-ie^{\arctanh(ax)}\right)$ 

$$
\begin{pmatrix}\na^2 \frac{2 \int \frac{\mathrm{zarctanh}(ax)}{\sqrt{1-a^2x^2}} dx - \frac{x^2 \sqrt{1-a^2x^2} \mathrm{arctanh}(ax)}{3a^2} + \frac{\frac{\arcsin(ax)}{2a^3} - \frac{x \sqrt{1-a^2x^2}}{2a^2}}{3a}}{2a} + \frac{3 \left(\frac{2i \left(\int \mathrm{PolyLog}\left(2, -ie^{\mathrm{arctanh}(ax)}\right) \mathrm{darctanh}(\cos \theta)}{3a^2} + \frac{2\sqrt{1-a^2x^2}}{a^2} \right) \right)}{2a} + \frac{3 \left(\frac{2i \left(\int \mathrm{PolyLog}\left(2, -ie^{\mathrm{arctanh}(ax)}\right) \mathrm{darctanh}(\cos \theta)}{2a^2} + \frac{2\sqrt{1-a^2x^2} \mathrm{arctanh}(ax)}{2a^2} \right) \right)}{2a^2} + \frac{3 \left(\frac{2i \left(\int \mathrm{PolyLog}\left(2, -ie^{\mathrm{arctanh}(ax)}\right) \mathrm{darctanh}(\cos \theta)}{2a^2} + \frac{2\sqrt{1-a^2x^2} \mathrm{arctanh}(ax)}{2a^2} \right) \right)}{2a^2} + \frac{3 \left(\frac{2i \left(\int \mathrm{PolyLog}\left(2, -ie^{\mathrm{arctanh}(ax)}\right) \mathrm{darctanh}(\cos \theta) \right)}{2a^2} + \frac{2\sqrt{1-a^2x^2} \mathrm{dartan}(2a)}{2a^2} \right) \right)}{2a^2} + \frac{3 \left(\frac{2i \left(\int \mathrm{PolyLog}\left(2, -ie^{\mathrm{arctanh}(ax)}\right) \mathrm{darctanh}(\cos \theta) \right)}{2a^2} + \frac{2\sqrt{1-a^2x^2} \mathrm{dartan}(2a)}{2a^2} \right)}{2a^2} + \frac{3 \left(\frac{2i \left(\int \mathrm{PolyLog}\left(2, -ie^{\mathrm{arctanh}(ax)}\right) \mathrm{darctanh}(\cos \theta) \right)}{2a^2} \right)}{2a^2} + \frac{3 \left(\frac{2i \left(\int \mathrm{PolyLog}\left(2, -ie^{\mathrm{arctanh}(ax)}\right) \mathrm{darctanh}(\cos \theta) \right)}{2a^2} \right)}{2a^2}
$$

2*i* R *e* <sup>−</sup>arctanh(*ax*) PolyLog 2*,* −*ie*arctanh(*ax*) *de*arctanh(*ax*) − arctanh(*ax*) PolyLog 2*,* −*ie*arctanh(*ax*) − 2*i* R *e* <sup>−</sup>arctanh(*ax*) PolyLog *a* 2 2 <sup>R</sup> *<sup>x</sup>*arctanh p (*ax*) 1−*a*2*x*2 *dx* 3*a* <sup>2</sup> − *x* 2 √ 1−*a* <sup>2</sup>*x*<sup>2</sup>arctanh(*ax*) 3*a* <sup>2</sup> + arcsin(*ax*) <sup>2</sup>*a*<sup>3</sup> <sup>−</sup> *x* p 1−*a*2*x*2 2*a*2 3*a* 2*a* + 3 2*i* R *e*−arctanh(*ax*) PolyLog 2*,*−*ie*arctanh(*ax*) arcsin(*ax*) *a* <sup>2</sup> − √ 1−*a* <sup>2</sup>*x*<sup>2</sup>arctanh(*ax*) *a* 2 *a* − *x* √ 1 − *a* 2*x* <sup>2</sup>arctanh(*ax*) 2 2*a* 2 y 6556

 $2i(\int e^{-\arctanh(ax)} \operatorname{PolyLog}\left(2,-ie^{\arctanh(ax)}\right)de^{\arctanh(ax)}-\arctanh(ax) \operatorname{PolyLog}\left(2,-ie^{\arctanh(ax)}\right))-2i(\int e^{-\arctanh(ax)} \operatorname{PolyLog}\left(2,-ie^{\arctanh(ax)}\right)$  $\sqrt{ }$  $\sqrt{ }$  $\sqrt{ }$ 

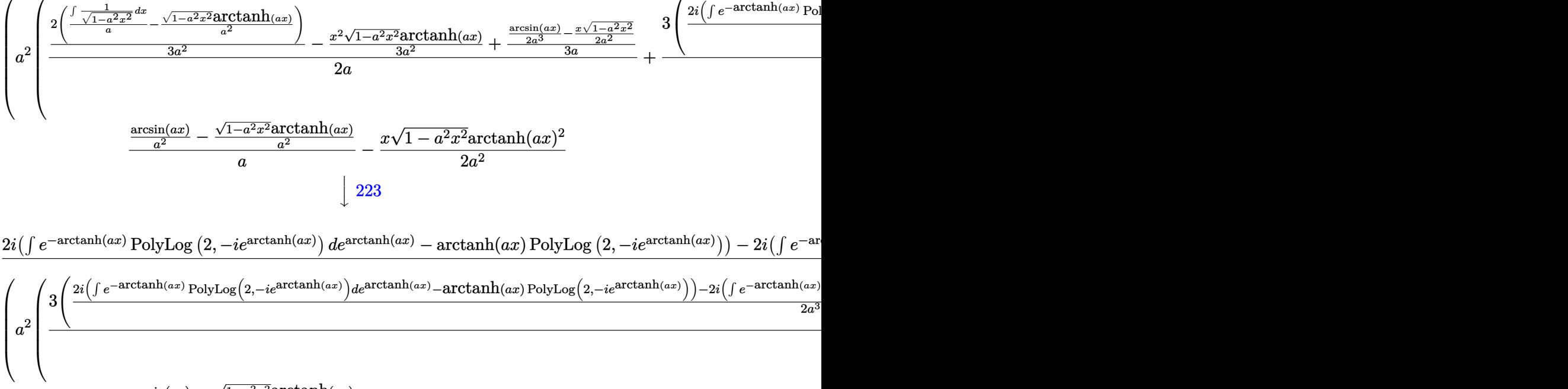

$$
\frac{\frac{\arcsin(ax)}{a^2} - \frac{\sqrt{1-a^2x^2}\arctanh(ax)}{a^2}}{a} - \frac{x\sqrt{1-a^2x^2}\arctanh(ax)^2}{2a^2}
$$
  
\n
$$
\downarrow 7143
$$

$$
\frac{2 \text{arctanh}(ax)^2 \arctan\left(e^{\arctanh(ax)}\right) + 2i \left(\text{PolyLog}\left(3, -ie^{\arctanh(ax)}\right) - \arctanh(ax)\,\text{PolyLog}\left(2, -ie^{\arctanh(ax)}\right)\right) - 2a^3}{2a^3}
$$
\n
$$
\frac{\frac{\arcsin(ax)}{a^2} - \frac{\sqrt{1-a^2x^2}\arctanh(ax)}{a^2}}{a} - \frac{x\sqrt{1-a^2x^2}\arctanh(ax)^2}{2a^2} - \frac{2a^2}{a^2}
$$
\n
$$
a^2 \left(-\frac{x^3\sqrt{1-a^2x^2}\arctanh(ax)^2}{4a^2} + \frac{3\left(\frac{2\arctanh(ax)^2\arctan(e^{\arctanh(ax)}) + 2i\left(\text{PolyLog}\left(3, -ie^{\arctanh(ax)}\right) - \arctanh(ax)\,\text{Inv}(3, -ie^{\arctanh(ax)})\right)}{4a^2}\right)
$$

✞ ☎

input Int $[x^2*Sqrt[1 - a^2*x^2]*ArcTanh[a*x]^2,x]$  $\begin{pmatrix} 1 & 0 & 0 \\ 0 & 0 & 0 \\ 0 & 0 & 0 \\ 0 & 0 & 0 \\ 0 & 0 & 0 \\ 0 & 0 & 0 \\ 0 & 0 & 0 & 0 \\ 0 & 0 & 0 & 0 \\ 0 & 0 & 0 & 0 \\ 0 & 0 & 0 & 0 \\ 0 & 0 & 0 & 0 & 0 \\ 0 & 0 & 0 & 0 & 0 \\ 0 & 0 & 0 & 0 & 0 & 0 \\ 0 & 0 & 0 & 0 & 0 & 0 \\ 0 & 0 & 0 & 0 & 0 & 0 & 0 \\ 0 & 0 & 0 & 0 & 0 & 0 & 0 \\ 0 &$ 

```
output
      ✞ ☎
      -1/2*(x*Sqrt[1 - a^2*x^2]*ArcTanh[a*x]^2)/a^2 + (ArcSin[a*x]/a^2 - (Sqrt[1- a^2*x^2 *ArcTanh [a*x]/a^2) a + (2*ArcTan[E^ArcTanh[a*x]]*ArcTanh[a*x]2 + (2*I)*(-(ArcTanh[a*x]*PolyLog[2, (-I)*E^ArcTanh[a*x]]) + PolyLog[3, (-I)*D^2]I)*E^ArcTanh[a*x]] - (2*I)*(-(ArcTanh[a*x]*PolyLog[2, I*E^ArcTanh[a*x]])+ PolyLog[3, I*E^ArcTanh[a*x]]))/(2*a^3) - a^2*(-1/4*(x^3*Sqrt[1 - a^2*x^2
      \frac{1*}{2*}\text{arctanh}[\text{a*x}]^2/a^2 + ((-1/2*(x*Sqrt[1 - a^2*x^2])/a^2 + ArcSin[a*x]/(2*
      a^2))/(3*a) - (x^2*Sqrt[1 - a^2*x^2]*ArcTanh[a*x])/(3*a^2) + (2*(ArcSin[a*
      x]/a^2 - (Sqrt[1 - a^2*x^2]*ArcTanh[a*x])/a^2))/(3*a^2))/(2*a) + (3*(-1/2*
      (x*Sqrt[1 - a^2*x^2]*ArcTanh[a*x]^2)/a^2 + (ArcSin[a*x]/a^2 - (Sqrt[1 - a^2)x])2*x^2 *ArcTanh [a*x]/a^2 /a + (2*ArcTan[E^ArcTanh[a*x]]*ArcTanh[a*x]^2 + (2*I)*(-(\text{Arctanh}[a*x]*PolyLog[2, (-I)*E^{\hat{}}arcTanh[a*x]]) + PolyLog[3, (-I)*E^{\hat{}}]ArcTanh[a*x]]) - (2*I)*(-(ArcTanh[a*x]*PolyLog[2, I*E^AncTanh[a*x]]) + PolyLog[3, I*E^ArcTanh[a*x]]))/(2*a^3)))/(4*a^2))
```
#### **Defintions of rubi rules used**

rule 223

Int $[1/Sqrt[(a_+) + (b_+)*(x_-)^2],$  x\_Symbol] :> Simp $[ArcSin[Rt[-b, 2]*(x/Sqrt$  $[a])$ ]/Rt[-b, 2], x] /; FreeQ[{a, b}, x] && GtQ[a, 0] && NegQ[b]  $\left( \begin{array}{cc} \text{ } & \text{ } \\ \text{ } & \text{ } \end{array} \right)$ 

 $\begin{pmatrix} 1 & 0 & 0 \\ 0 & 0 & 0 \\ 0 & 0 & 0 \\ 0 & 0 & 0 \\ 0 & 0 & 0 \\ 0 & 0 & 0 \\ 0 & 0 & 0 & 0 \\ 0 & 0 & 0 & 0 \\ 0 & 0 & 0 & 0 \\ 0 & 0 & 0 & 0 \\ 0 & 0 & 0 & 0 & 0 \\ 0 & 0 & 0 & 0 & 0 \\ 0 & 0 & 0 & 0 & 0 & 0 \\ 0 & 0 & 0 & 0 & 0 & 0 \\ 0 & 0 & 0 & 0 & 0 & 0 & 0 \\ 0 & 0 & 0 & 0 & 0 & 0 & 0 \\ 0 &$ 

✞ ☎

✞ ☎

rule 262

```
Int[((c_{-.})*(x_{-}))^-(m_*)*((a_{-}) + (b_{-.})*(x_{-})^2)^-(p_+), x_Symbol] :> Simp[c*(c*x)
 \hat{m} - 1)*((a + b*x<sup>2</sup>)^(p + 1)/(b*(m + 2*p + 1))), x] - Simp[a*c<sup>2</sup>*((m - 1)/
 (b*(m + 2*p + 1))) Int[(c*x)^{(m - 2)*(a + b*x^2)}p, x], x] /; FreeQ[{a, b
 , c, p}, x] && GtQ[m, 2 - 1] && NeQ[m + 2*p + 1, 0] && IntBinomialQ[a, b, c
 , 2, m, p, x]
\overline{\phantom{a}} \overline{\phantom{a}} \overline{\
```
rule 2720 ✞ ☎ Int[u\_, x\_Symbol] :> With[ $\{v =$  FunctionOfExponential[u, x]}, Simp[v/D[v, x] Subst[Int[FunctionOfExponentialFunction[u, x]/x, x], x, v], x]] /; Funct  $\{non 1\$ ExponentialQ[u, x] && !MatchQ[u, (w\_)\*((a\_.)\*(v\_)^(n\_))^(m\_) /; FreeQ  $[{a, m, n}, x]$  & IntegerQ[m\*n]] & !MatchQ[u, E^((c\_.)\*((a\_.) + (b\_.)\*x))  $*(F_{})[v_{}]$  /; FreeQ[{a, b, c}, x] && InverseFunctionQ[F[x]]]

 $\begin{pmatrix} 1 & 0 & 0 \\ 0 & 0 & 0 \\ 0 & 0 & 0 \\ 0 & 0 & 0 \\ 0 & 0 & 0 \\ 0 & 0 & 0 \\ 0 & 0 & 0 \\ 0 & 0 & 0 \\ 0 & 0 & 0 & 0 \\ 0 & 0 & 0 & 0 \\ 0 & 0 & 0 & 0 \\ 0 & 0 & 0 & 0 & 0 \\ 0 & 0 & 0 & 0 & 0 \\ 0 & 0 & 0 & 0 & 0 \\ 0 & 0 & 0 & 0 & 0 & 0 \\ 0 & 0 & 0 & 0 & 0 & 0 \\ 0 & 0 & 0 & 0 & 0 & 0 & 0 \\ 0 &$ 

✞ ☎

✞ ☎

✞ ☎

 $\begin{pmatrix} 1 & 0 & 0 \\ 0 & 0 & 0 \\ 0 & 0 & 0 \\ 0 & 0 & 0 \\ 0 & 0 & 0 \\ 0 & 0 & 0 \\ 0 & 0 & 0 & 0 \\ 0 & 0 & 0 & 0 \\ 0 & 0 & 0 & 0 \\ 0 & 0 & 0 & 0 \\ 0 & 0 & 0 & 0 & 0 \\ 0 & 0 & 0 & 0 & 0 \\ 0 & 0 & 0 & 0 & 0 & 0 \\ 0 & 0 & 0 & 0 & 0 & 0 \\ 0 & 0 & 0 & 0 & 0 & 0 & 0 \\ 0 & 0 & 0 & 0 & 0 & 0 & 0 \\ 0 &$ 

✞ ☎

 $\begin{pmatrix} 1 & 0 & 0 \\ 0 & 0 & 0 \\ 0 & 0 & 0 \\ 0 & 0 & 0 \\ 0 & 0 & 0 \\ 0 & 0 & 0 \\ 0 & 0 & 0 & 0 \\ 0 & 0 & 0 & 0 \\ 0 & 0 & 0 & 0 \\ 0 & 0 & 0 & 0 \\ 0 & 0 & 0 & 0 & 0 \\ 0 & 0 & 0 & 0 & 0 \\ 0 & 0 & 0 & 0 & 0 & 0 \\ 0 & 0 & 0 & 0 & 0 & 0 \\ 0 & 0 & 0 & 0 & 0 & 0 & 0 \\ 0 & 0 & 0 & 0 & 0 & 0 & 0 \\ 0 &$ 

rule 3011 ✞ ☎ Int  $[Log[1 + (e_{-.})*((F_{-.})*((c_{-.})*((a_{-.}) + (b_{-.})*(x_{-}))))^n(n_{-.})](f_{-.}) + (g_{-.})$  $*(x_-)$ <sup>(m<sub>\_</sub>.), x\_Symbol] :> Simp[(-(f + g\*x)<sup>-</sup>m)\*(PolyLog[2, (-e)\*(F<sup>^</sup>(c\*(a +</sup>  $b*x))$ <sup>n</sup>]/( $b*c*n*Log[F])$ ), x] + Simp[g\*(m/( $b*c*n*Log[F]$ )) Int[(f + g\*x)<sup>-</sup>(  $m - 1$ )\*PolyLog[2,  $(-e)$ \* $(F^-(c*(a + b*x)))^n$ ], x], x] /; FreeQ[{F, a, b, c, e , f, g, n}, x] && GtQ[m, 0]  $\begin{pmatrix} 1 & 0 & 0 \\ 0 & 0 & 0 \\ 0 & 0 & 0 \\ 0 & 0 & 0 \\ 0 & 0 & 0 \\ 0 & 0 & 0 \\ 0 & 0 & 0 & 0 \\ 0 & 0 & 0 & 0 \\ 0 & 0 & 0 & 0 \\ 0 & 0 & 0 & 0 \\ 0 & 0 & 0 & 0 & 0 \\ 0 & 0 & 0 & 0 & 0 \\ 0 & 0 & 0 & 0 & 0 \\ 0 & 0 & 0 & 0 & 0 & 0 \\ 0 & 0 & 0 & 0 & 0 & 0 \\ 0 & 0 & 0 & 0 & 0 & 0 & 0 \\ 0 & 0 & 0 &$ 

rule 3042 Int[u\_, x\_Symbol] :> Int[DeactivateTrig[u, x], x] /; FunctionOfTrigOfLinear  $Q[u, x]$  $\left($   $\left($   $\right)$   $\left($   $\left($   $\right)$   $\left($   $\left($   $\right)$   $\left($   $\left($   $\right)$   $\left($   $\left($   $\right)$   $\left($   $\left($   $\right)$   $\left($   $\left($   $\right)$   $\left($   $\left($   $\right)$   $\left($   $\left($   $\right)$   $\left($   $\left($   $\right)$   $\left($   $\left($   $\right)$   $\left($   $\left($   $\right)$   $\left($ 

rule 4668  $Int[csc[(e_{-}) + Pi*(k_{-}) + (Complex[0, fz_{-}])*(f_{-})*(x_{-})] * ((c_{-}) + (d_{-})*(x_{-})$ ))^(m\_.), x\_Symbol] :> Simp[-2\*(c + d\*x)^m\*(ArcTanh[E^((-I)\*e + f\*fz\*x)/E^(  $I*k * Pi)$ ]/(f\*fz\*I)), x] + (-Simp[d\*(m/(f\*fz\*I)) Int[(c + d\*x)^(m - 1)\*Log[  $1 - E^((-I)*e + f*fz*x)/E^([x*k*Pi)], x], x] + Simp[d*(m/(f*fz*I)) Int[(c$  $+ d*x$ )^(m - 1)\*Log[1 + E^((-I)\*e + f\*fz\*x)/E^(I\*k\*Pi)], x], x]) /; FreeQ[{c , d, e, f, fz}, x] && IntegerQ[2\*k] && IGtQ[m, 0]  $\begin{pmatrix} 1 & 0 & 0 \\ 0 & 0 & 0 \\ 0 & 0 & 0 \\ 0 & 0 & 0 \\ 0 & 0 & 0 \\ 0 & 0 & 0 \\ 0 & 0 & 0 & 0 \\ 0 & 0 & 0 & 0 \\ 0 & 0 & 0 & 0 \\ 0 & 0 & 0 & 0 \\ 0 & 0 & 0 & 0 & 0 \\ 0 & 0 & 0 & 0 & 0 \\ 0 & 0 & 0 & 0 & 0 & 0 \\ 0 & 0 & 0 & 0 & 0 & 0 \\ 0 & 0 & 0 & 0 & 0 & 0 & 0 \\ 0 & 0 & 0 & 0 & 0 & 0 & 0 \\ 0 &$ 

rule 6514  $Int[((a_{-}) + ArcTanh[(c_{-})*(x_{-})](b_{-}))(Sqrt[(d_{-}) + (e_{-})*(x_{-})^2], x_{-})$ Symbol] :> Simp $[1/(\text{c*Sort[d]})$  Subst $[\text{Int}[(a + b*x)^p]*\text{Sech}[x], x]$ , x, ArcTa nh[c\*x]], x] /; FreeQ[{a, b, c, d, e}, x] && EqQ[c^2\*d + e, 0] && IGtQ[p, 0 ] && GtQ[d, 0]

rule 6556 Int $[(a_{-}) + ArcTanh[(c_{-})*(x_{-})*(b_{-}))^{\frown}(p_{-})*(x_{-})*(d_{-}) + (e_{-})*(x_{-})^{\frown}(q_{-})$  $\frac{1}{2}$ .), x\_Symbol] :> Simp[(d + e\*x^2)^(q + 1)\*((a + b\*ArcTanh[c\*x])^p/(2\*e\*(q + 1))), x] + Simp[b\*(p/(2\*c\*(q + 1))) Int[(d + e\*x^2)^q\*(a + b\*ArcTanh[c\*  $x$ ])^(p - 1), x], x] /; FreeQ[{a, b, c, d, e, q}, x] && EqQ[c^2\*d + e, 0] && GtQ $[p, 0]$  & NeQ $[q, -1]$ 

rule 6576 ✞ ☎ Int $[((a_{\_}) + ArcTanh[(c_{\_})*(x_{\_})](b_{\_})^{\frown}(p_{\_})*((f_{\_})*(x_{\_}))^{\frown}(m_{\_})*((d_{\_}) + (e_{\_})$ .)\*(x\_)^2)^(q\_.), x\_Symbol] :> Simp[d Int[(f\*x)^m\*(d + e\*x^2)^(q - 1)\*(a + b\*ArcTanh[c\*x])^p, x], x] - Simp[c^2\*(d/f^2) Int[(f\*x)^(m + 2)\*(d + e\*x  $\text{C2}^{\circ}$ (q - 1)\*(a + b\*ArcTanh[c\*x])^p, x], x] /; FreeQ[{a, b, c, d, e, f, m}, x] && EqQ $[c^2*d + e, 0]$  && GtQ $[q, 0]$  && IGtQ $[p, 0]$  && (RationalQ $[m]$  || (EqQ  $[p, 1]$  && IntegerQ $[q]$ ))  $\left( \begin{array}{cc} \text{ } & \text{ } \\ \text{ } & \text{ } \end{array} \right)$ 

rule 6578 ✞ ☎  $Int[(( (a_+) + ArcTanh[ (c_.), *(x_-)] * (b_.))^c(p_.) *((f_.),*(x_-))^c(m_-))/Sqrt[(d_+)$ + (e\_.)\*(x\_)^2], x\_Symbol] :> Simp[(-f)\*(f\*x)^(m - 1)\*Sqrt[d + e\*x^2]\*((a + b\*ArcTanh[c\*x])^p/(c^2\*d\*m)), x] + (Simp[b\*f\*(p/(c\*m)) Int[(f\*x)^(m - 1  $(*)$ ((a + b\*ArcTanh[c\*x])^(p - 1)/Sqrt[d + e\*x^2]), x], x] + Simp[f^2\*((m - 1 )/(c<sup> $\text{2*m}$ )) Int[(f\*x)^(m - 2)\*((a + b\*ArcTanh[c\*x])^p/Sqrt[d + e\*x^2]), x]</sup> , x]) /; FreeQ[{a, b, c, d, e, f}, x] && EqQ[c^2\*d + e, 0] && GtQ[p, 0] &&  $GtQ[m, 1]$  $\begin{pmatrix} 1 & 0 & 0 \\ 0 & 0 & 0 \\ 0 & 0 & 0 \\ 0 & 0 & 0 \\ 0 & 0 & 0 \\ 0 & 0 & 0 \\ 0 & 0 & 0 & 0 \\ 0 & 0 & 0 & 0 \\ 0 & 0 & 0 & 0 \\ 0 & 0 & 0 & 0 \\ 0 & 0 & 0 & 0 & 0 \\ 0 & 0 & 0 & 0 & 0 \\ 0 & 0 & 0 & 0 & 0 & 0 \\ 0 & 0 & 0 & 0 & 0 & 0 \\ 0 & 0 & 0 & 0 & 0 & 0 & 0 \\ 0 & 0 & 0 & 0 & 0 & 0 & 0 \\ 0 &$ 

rule 7143 ✞ ☎ Int  $[PolyLog[n], (c_{\_}) * ((a_{\_}) + (b_{\_}) * (x_{\_}) )^{\circ}(p_{\_})]/((d_{\_}) + (e_{\_}) * (x_{\_})), x_{\_}$ ymbol] :> Simp[PolyLog[n + 1,  $c*(a + b*x)^{p}$ ]/(e\*p), x] /; FreeQ[{a, b, c, d , e, n, p}, x] && EqQ[b\*d, a\*e]  $\left($   $\left($   $\right)$   $\left($   $\left($   $\right)$   $\left($   $\left($   $\right)$   $\left($   $\left($   $\right)$   $\left($   $\left($   $\right)$   $\left($   $\left($   $\right)$   $\left($   $\left($   $\right)$   $\left($   $\left($   $\right)$   $\left($   $\left($   $\right)$   $\left($   $\left($   $\right)$   $\left($   $\left($   $\right)$   $\left($   $\left($   $\right)$   $\left($ 

<span id="page-3446-0"></span>**Maple [F]**

$$
\int x^2 \sqrt{-a^2 x^2 + 1} \,\arctanh (ax)^2 dx
$$

✞ ☎

 $\begin{pmatrix} 1 & 0 & 0 \\ 0 & 0 & 0 \\ 0 & 0 & 0 \\ 0 & 0 & 0 \\ 0 & 0 & 0 \\ 0 & 0 & 0 \\ 0 & 0 & 0 & 0 \\ 0 & 0 & 0 & 0 \\ 0 & 0 & 0 & 0 \\ 0 & 0 & 0 & 0 \\ 0 & 0 & 0 & 0 & 0 \\ 0 & 0 & 0 & 0 & 0 \\ 0 & 0 & 0 & 0 & 0 & 0 \\ 0 & 0 & 0 & 0 & 0 & 0 \\ 0 & 0 & 0 & 0 & 0 & 0 & 0 \\ 0 & 0 & 0 & 0 & 0 & 0 & 0 \\ 0 &$ 

<span id="page-3446-1"></span> $\begin{pmatrix} 1 & 0 & 0 \\ 0 & 0 & 0 \\ 0 & 0 & 0 \\ 0 & 0 & 0 \\ 0 & 0 & 0 \\ 0 & 0 & 0 \\ 0 & 0 & 0 & 0 \\ 0 & 0 & 0 & 0 \\ 0 & 0 & 0 & 0 \\ 0 & 0 & 0 & 0 \\ 0 & 0 & 0 & 0 & 0 \\ 0 & 0 & 0 & 0 & 0 \\ 0 & 0 & 0 & 0 & 0 & 0 \\ 0 & 0 & 0 & 0 & 0 & 0 \\ 0 & 0 & 0 & 0 & 0 & 0 & 0 \\ 0 & 0 & 0 & 0 & 0 & 0 & 0 \\ 0 &$ 

input  $int(x^2*(-a^2*x^2+1)^(1/2)*arctanh(a*x)^2,x)$ 

output ✞ ☎  $int(x^2*(-a^2*x^2+1)^(1/2)*arctanh(axx)^2,x)$ 

# **Fricas [F]**

$$
\int x^2 \sqrt{1 - a^2 x^2} \operatorname{arctanh}(ax)^2 dx = \int \sqrt{-a^2 x^2 + 1} x^2 \operatorname{artanh}(ax)^2 dx
$$

✞ ☎

 $\begin{pmatrix} 1 & 0 & 0 \\ 0 & 0 & 0 \\ 0 & 0 & 0 \\ 0 & 0 & 0 \\ 0 & 0 & 0 \\ 0 & 0 & 0 \\ 0 & 0 & 0 \\ 0 & 0 & 0 \\ 0 & 0 & 0 & 0 \\ 0 & 0 & 0 & 0 \\ 0 & 0 & 0 & 0 \\ 0 & 0 & 0 & 0 & 0 \\ 0 & 0 & 0 & 0 & 0 \\ 0 & 0 & 0 & 0 & 0 \\ 0 & 0 & 0 & 0 & 0 & 0 \\ 0 & 0 & 0 & 0 & 0 & 0 \\ 0 & 0 & 0 & 0 & 0 & 0 & 0 \\ 0 &$ 

<span id="page-3447-0"></span>✞ ☎

input  $integrate(x^2*(-a^2*x^2+1)^(1/2)*arctanh(axx)^2,x, algorithm="fricas")$ 

output integral(sqrt(-a^2\*x^2 + 1)\*x^2\*arctanh(a\*x)^2, x)  $\left( \begin{array}{cc} \text{ } & \text{ } \\ \text{ } & \text{ } \end{array} \right)$ 

# **Sympy [F]**

$$
\int x^2 \sqrt{1 - a^2 x^2} \operatorname{arctanh}(ax)^2 dx = \int x^2 \sqrt{- (ax - 1) (ax + 1)} \operatorname{atanh}^2(ax) dx
$$

✞ ☎

 $\left( \begin{array}{cc} \bullet & \bullet & \bullet \\ \bullet & \bullet & \bullet \end{array} \right)$ 

<span id="page-3447-1"></span> $\begin{pmatrix} 1 & 0 & 0 \\ 0 & 0 & 0 \\ 0 & 0 & 0 \\ 0 & 0 & 0 \\ 0 & 0 & 0 \\ 0 & 0 & 0 \\ 0 & 0 & 0 & 0 \\ 0 & 0 & 0 & 0 \\ 0 & 0 & 0 & 0 \\ 0 & 0 & 0 & 0 \\ 0 & 0 & 0 & 0 & 0 \\ 0 & 0 & 0 & 0 & 0 \\ 0 & 0 & 0 & 0 & 0 & 0 \\ 0 & 0 & 0 & 0 & 0 & 0 \\ 0 & 0 & 0 & 0 & 0 & 0 & 0 \\ 0 & 0 & 0 & 0 & 0 & 0 & 0 \\ 0 &$ 

input integrate(x\*\*2\*(-a\*\*2\*x\*\*2+1)\*\*(1/2)\*atanh(a\*x)\*\*2,x)

$$
output\left[\text{Integral}(x**2*sqrt(-(a*x-1)*(a*x+1))*atanh(a*x)**2, x)\right]
$$

# **Maxima [F]**

$$
\int x^2 \sqrt{1 - a^2 x^2} \operatorname{arctanh}(ax)^2 dx = \int \sqrt{-a^2 x^2 + 1} x^2 \operatorname{artanh}(ax)^2 dx
$$

✞ ☎

<span id="page-3447-2"></span>✞ ☎

 $\overline{\phantom{a}}$   $\overline{\phantom{a}}$   $\overline{\$ 

input  $\verb|integrate(x^2*(-a^2*x^2+1)^((1/2)*\verb|arctanh(ax*x)^2,x, algorithm="maxima")|$  $\left( \begin{array}{cc} \text{ } & \text{ } \\ \text{ } & \text{ } \end{array} \right)$ 

output  $integrate(sqrt(-a^2*x^2 + 1)*x^2*arctanh(a*x)^2, x)$ 

# **Giac [F]**

$$
\int x^2 \sqrt{1 - a^2 x^2} \operatorname{arctanh}(ax)^2 dx = \int \sqrt{-a^2 x^2 + 1} x^2 \operatorname{artanh}(ax)^2 dx
$$

✞ ☎

 $\begin{pmatrix} 1 & 0 & 0 \\ 0 & 0 & 0 \\ 0 & 0 & 0 \\ 0 & 0 & 0 \\ 0 & 0 & 0 \\ 0 & 0 & 0 \\ 0 & 0 & 0 \\ 0 & 0 & 0 \\ 0 & 0 & 0 & 0 \\ 0 & 0 & 0 & 0 \\ 0 & 0 & 0 & 0 \\ 0 & 0 & 0 & 0 & 0 \\ 0 & 0 & 0 & 0 & 0 \\ 0 & 0 & 0 & 0 & 0 \\ 0 & 0 & 0 & 0 & 0 & 0 \\ 0 & 0 & 0 & 0 & 0 & 0 \\ 0 & 0 & 0 & 0 & 0 & 0 & 0 \\ 0 &$ 

<span id="page-3448-0"></span>✞ ☎

input  $\verb|integrate(x^2*(-a^2*x^2+1)^((1/2)*\arctanh(axx)^2,x, algorithm="giac")|$ 

output  $integrate(sqrt(-a^2*x^2 + 1)*x^2*arctanh(a*x)^2, x)$  $\left( \begin{array}{cc} \bullet & \bullet & \bullet \\ \bullet & \bullet & \bullet \end{array} \right)$ 

# **Mupad [F(-1)]**

Timed out.

$$
\int x^2 \sqrt{1 - a^2 x^2} \operatorname{arctanh}(ax)^2 dx = \int x^2 \operatorname{atanh}(ax)^2 \sqrt{1 - a^2 x^2} dx
$$

✞ ☎

<span id="page-3448-1"></span>✞ ☎

 $\left($   $\left($   $\right)$   $\left($   $\left($   $\right)$   $\left($   $\left($   $\right)$   $\left($   $\left($   $\right)$   $\left($   $\left($   $\right)$   $\left($   $\left($   $\right)$   $\left($   $\left($   $\right)$   $\left($   $\left($   $\right)$   $\left($   $\left($   $\right)$   $\left($   $\left($   $\right)$   $\left($   $\left($   $\right)$   $\left($   $\left($   $\right)$   $\left($ 

$$
input\left(\frac{int(x^2*\text{atanh}(a*x)^2*(1 - a^2*x^2)^((1/2),x)}{x}\right)
$$

output  $int(x^2*atanh(ax*x)^2*(1 - a^2*x^2)^(1/2), x)$ 

# **Reduce [F]**

$$
\int x^2 \sqrt{1 - a^2 x^2} \operatorname{arctanh}(ax)^2 dx = \int \sqrt{-a^2 x^2 + 1} \, \operatorname{atanh}(ax)^2 x^2 dx
$$

✞ ☎

 $\begin{pmatrix} 1 & 0 & 0 \\ 0 & 0 & 0 \\ 0 & 0 & 0 \\ 0 & 0 & 0 \\ 0 & 0 & 0 \\ 0 & 0 & 0 \\ 0 & 0 & 0 & 0 \\ 0 & 0 & 0 & 0 \\ 0 & 0 & 0 & 0 \\ 0 & 0 & 0 & 0 \\ 0 & 0 & 0 & 0 & 0 \\ 0 & 0 & 0 & 0 & 0 \\ 0 & 0 & 0 & 0 & 0 & 0 \\ 0 & 0 & 0 & 0 & 0 & 0 \\ 0 & 0 & 0 & 0 & 0 & 0 & 0 \\ 0 & 0 & 0 & 0 & 0 & 0 & 0 \\ 0 &$ 

 $\left($   $\left($   $\right)$   $\left($   $\left($   $\right)$   $\left($   $\left($   $\right)$   $\left($   $\left($   $\right)$   $\left($   $\left($   $\right)$   $\left($   $\left($   $\right)$   $\left($   $\left($   $\right)$   $\left($   $\left($   $\right)$   $\left($   $\left($   $\right)$   $\left($   $\left($   $\right)$   $\left($   $\left($   $\right)$   $\left($   $\left($   $\right)$   $\left($ 

input

$$
int(x^2*(-a^2*x^2+1)^(1/2)*atanh(a*x)^2,x)
$$

output ✞ ☎ int(sqrt( - a\*\*2\*x\*\*2 + 1)\*atanh(a\*x)\*\*2\*x\*\*2,x)

### $\int x\sqrt{1-a^2x^2}$ arctanh $(ax)^2 dx$ 3.441

<span id="page-3449-0"></span>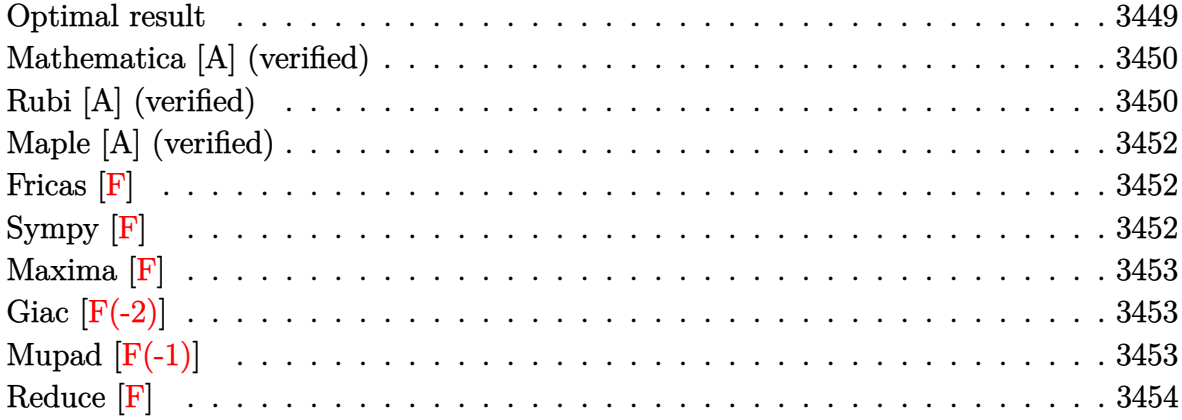

### **Optimal result**

Integrand size  $= 22$ , antiderivative size  $= 175$ 

$$
\int x\sqrt{1-a^2x^2}\arctanh(ax)^2 dx = \frac{\sqrt{1-a^2x^2}}{3a^2} + \frac{x\sqrt{1-a^2x^2}\arctanh(ax)}{3a}
$$

$$
-\frac{2\arctan\left(\frac{\sqrt{1-ax}}{\sqrt{1+ax}}\right)\arctanh(ax)}{3a^2}
$$

$$
-\frac{(1-a^2x^2)^{3/2}\arctanh(ax)^2}{3a^2}
$$

$$
-\frac{i\text{PolyLog}\left(2, -\frac{i\sqrt{1-ax}}{\sqrt{1+ax}}\right)}{3a^2} + \frac{i\text{ PolyLog}\left(2, \frac{i\sqrt{1-ax}}{\sqrt{1+ax}}\right)}{3a^2}
$$

 $\text{output}$ 

<span id="page-3449-1"></span> $1/3*(-a^2*x^2+1)^(1/2)/a^2+1/3*x*(-a^2*x^2+1)^(1/2)*arctanh(a*x)/a-2/3*arc$  $tan((-a*x+1)^(1/2)/(a*x+1)^(1/2))*arctanh(a*x)/a^2-1/3*(-a^2*x^2+1)^(3/2)*$  $\arctanh(a*x)^2/a^2-1/3*I*polylog(2,-I*(-a*x+1)^(1/2)/(a*x+1)^(1/2))/a^2+1/$  $3*I*polylog(2,I*(-a*x+1)^(1/2)/(a*x+1)^(1/2))/a^2$ 

### **Mathematica [A] (verified)**

Time  $= 0.33$  (sec), antiderivative size  $= 135$ , normalized size of antiderivative  $= 0.77$ 

$$
\int x\sqrt{1-a^2x^2}\arctanh(ax)^2 dx
$$
\n
$$
=\frac{\sqrt{1-a^2x^2}\left(1+axarctanh(ax)-(1-a^2x^2)\arctanh(ax)^2-\frac{i\left(\arctanh(ax)(\log(1-ie^{-arctanh(ax)})-\log(1+ie^{-arctanh(ax)})\right)\right)}{2a^2}
$$

 $3a^2$ 

input Integrate[x\*Sqrt[1 - a^2\*x^2]\*ArcTanh[a\*x]^2,x]  $\begin{pmatrix} 1 & 0 & 0 \\ 0 & 0 & 0 \\ 0 & 0 & 0 \\ 0 & 0 & 0 \\ 0 & 0 & 0 \\ 0 & 0 & 0 \\ 0 & 0 & 0 & 0 \\ 0 & 0 & 0 & 0 \\ 0 & 0 & 0 & 0 \\ 0 & 0 & 0 & 0 \\ 0 & 0 & 0 & 0 & 0 \\ 0 & 0 & 0 & 0 & 0 \\ 0 & 0 & 0 & 0 & 0 & 0 \\ 0 & 0 & 0 & 0 & 0 & 0 \\ 0 & 0 & 0 & 0 & 0 & 0 & 0 \\ 0 & 0 & 0 & 0 & 0 & 0 & 0 \\ 0 &$ 

#### output

<span id="page-3450-0"></span> $(Sqrt[1 - a^2*x^2]*(1 + a*x*ArcTanh[a*x] - (1 - a^2*x^2)*ArcTanh[a*x]^2 (I*(ArcTanh[a*x]*(Log[1 - I/ETArcTanh[a*x]] - Log[1 + I/ETArcTanh[a*x]]) +$ PolyLog[2,  $(-I)/E^{\frown}$ ArcTanh[a\*x]] - PolyLog[2, I/E^ArcTanh[a\*x]]))/Sqrt[1  $a^2*x^2$ ]))/(3\*a<sup>2</sup>)  $\left($   $\left($   $\right)$   $\left($   $\left($   $\right)$   $\left($   $\left($   $\right)$   $\left($   $\left($   $\right)$   $\left($   $\left($   $\right)$   $\left($   $\left($   $\right)$   $\left($   $\left($   $\right)$   $\left($   $\left($   $\right)$   $\left($   $\left($   $\right)$   $\left($   $\left($   $\right)$   $\left($   $\left($   $\right)$   $\left($   $\left($   $\right)$   $\left($ 

✞ ☎

✞ ☎

## **Rubi [A] (verified)**

Time  $= 0.49$  (sec), antiderivative size  $= 179$ , normalized size of antiderivative  $= 1.02$ , number of steps used = 3, number of rules used = 3,  $\frac{\text{number of rules}}{\text{integral size}}$  = 0.136, Rules used  $= \{6556, 6504, 6512\}$ 

Below are the steps used by Rubi to obtain the solution. The rule number used for the transformation is given above next to the arrow. The rules definitions used are listed below.

$$
\int x\sqrt{1-a^2x^2}\arctanh(ax)^2 dx
$$
\n
$$
\int 6556
$$
\n
$$
\frac{2\int \sqrt{1-a^2x^2}\arctanh(ax)dx}{3a} - \frac{(1-a^2x^2)^{3/2}\arctanh(ax)^2}{3a^2}
$$
\n
$$
\int 6504
$$
\n
$$
\frac{2\left(\frac{1}{2}\int \frac{\arctanh(ax)}{\sqrt{1-a^2x^2}}dx + \frac{1}{2}x\sqrt{1-a^2x^2}\arctanh(ax) + \frac{\sqrt{1-a^2x^2}}{2a}\right)}{3a} - \frac{(1-a^2x^2)^{3/2}\arctanh(ax)^2}{3a^2}
$$
\n
$$
\int 6512
$$

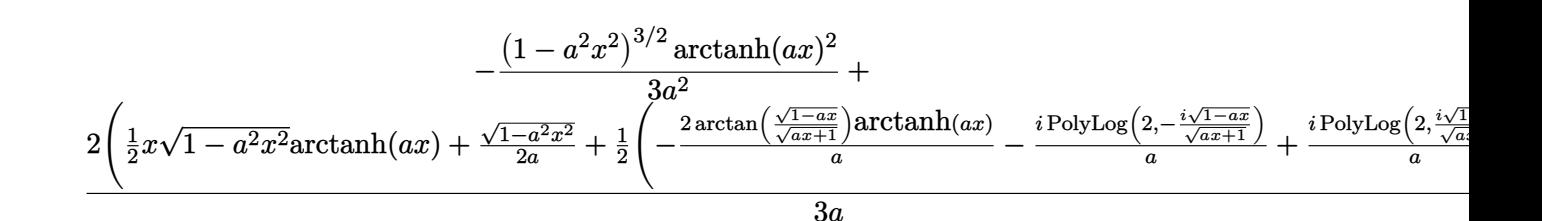

```
Int[x*Sqrt[1 - a^2*x^2]*ArcTanh[a*x]^2,x]input
```

```
output
```

```
-1/3*(-1 - a^2*x^2)^{(3/2)*ArcTanh[a*x]^2)/a^2 + (2*(Sqrt[1 - a^2*x^2]/(2*a))) + (x*sqrt[1 - a^2*x^2]*Arctanh[a*x])/2 + ((-2*Arctan[Sort[1 - a*x]/Sqrt[1 + axx]]*ArcTanh[a*x])/a - (I*PolyLog[2, ((-I)*Sqrt[1 - a*x])/Sqrt[1 + a*
x]])/a + (I*PolyLog[2, (I*Sort[1 - a*x])/Sqrt[1 + a*x]])/a)/2))/(3*a)
```
#### Defintions of rubi rules used

rule 6504

```
Int[((a_{-}) + ArcTanh[(c_{-})*(x_{-})](b_{-}))*((d_{-}) + (e_{-})*(x_{-})^{2})^{(q_{-})}, x_{2}ymbol] :> Simp[b*((d + e*x^2)^q/(2*c*q*(2*q + 1))), x] + (Simp[x*(d + e*x^2)^q
*((a + b*ArcTanh[c*x])/(2*q + 1)), x] + Simp[2*d*(q/(2*q + 1)) Int[(d + e
*x<sup>2</sup>)<sup>-</sup>(q - 1)*(a + b*ArcTanh[c*x]), x], x]) /; FreeQ[{a, b, c, d, e}, x] & &
EqQ[c<sup>2*d + e</sup>, 0] && GtQ[q, 0]
```

```
Int[((a_{-}) + ArcTanh[(c_{-})*(x_{-})](b_{-}))/\sqrt{2} + (e_{-})*(x_{-})^2], x_Symbol
rule 6512] :> Simp[-2*(a + b*ArcTanh[c*x])*(ArcTan[Sqrt[1 - c*x]/Sqrt[1 + c*x]]/(c*S
         qrt[d])), x] + (-Simp[I*b*(PolyLog[2, (-1)*(Sqrt[1 - c*x]/Sqrt[1 + c*x]))]/c*sqrt[d]), x] + Simp[I*b*(PolyLog[2, I*(Sqrt[1 - c*x]/Sqrt[1 + c*x])]/(c*
         Sqrt[d])), x]) /; FreeQ[{a, b, c, d, e}, x] && EqQ[c^2*d + e, 0] && GtQ[d,
         0<sup>1</sup>
```
<span id="page-3451-0"></span>Int[((a\_.) + ArcTanh[(c\_.)\*(x\_)]\*(b\_.))^(p\_.)\*(x\_)\*((d\_) + (e\_.)\*(x\_)^2)^(q rule 6556 \_.), x\_Symbol] :> Simp[(d + e\*x^2)^(q + 1)\*((a + b\*ArcTanh[c\*x])^p/(2\*e\*(q + 1))), x] + Simp[b\*(p/(2\*c\*(q + 1))) Int[(d + e\*x^2)^q\*(a + b\*ArcTanh[c\* x])  $(p - 1)$ , x], x] /; FreeQ[{a, b, c, d, e, q}, x] && EqQ[c<sup>-2\*d</sup> + e, 0] && GtQ $[p, 0]$  & NeQ $[q, -1]$ 

### **Maple [A] (verified)**

Time  $= 0.52$  (sec), antiderivative size  $= 175$ , normalized size of antiderivative  $= 1.00$ 

✞ ☎

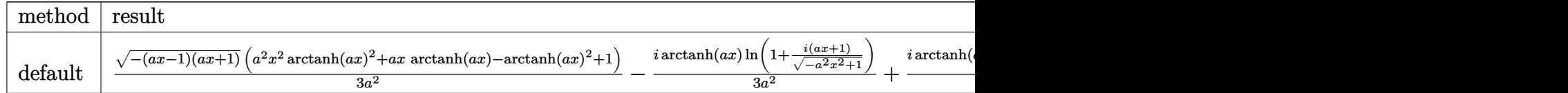

input

 $int(x*(-a^2*x^2+1)^(1/2)*arctanh(ax*x)^2,x,method=[RETURENVERBOSE)$  $\left($   $\left($   $\right)$   $\left($   $\left($   $\right)$   $\left($   $\left($   $\right)$   $\left($   $\left($   $\right)$   $\left($   $\left($   $\right)$   $\left($   $\left($   $\right)$   $\left($   $\left($   $\right)$   $\left($   $\left($   $\right)$   $\left($   $\left($   $\right)$   $\left($   $\left($   $\right)$   $\left($   $\left($   $\right)$   $\left($   $\left($   $\right)$   $\left($ 

output ✞ ☎

```
1/3/a^2*(-(a*x-1)*(a*x+1))^(1/2)*(a^2*x^2*xrtanh(a*x)^2+a*x*arctanh(a*x)-arctanh(a*x)^2+1)-1/3*I/a^2*arctanh(a*x)*ln(1+I*(a*x+1)/(-a^2*x^2+1)^(1/2))+1/3*I/a^2*arctanh(a*x)*ln(1-I*(a*x+1)/(-a^2*x^2+1)^(1/2))-1/3*I*dilog(1+
I*(a*x+1)/(-a^2*x^2+1)^(1/2)/a^2+1/3*I*dilog(1-I*(a*x+1)/(-a^2*x^2+1)^(1/2))2)/a<sup>2</sup>
\left( \begin{array}{cc} \bullet & \bullet & \bullet \\ \bullet & \bullet & \bullet \end{array} \right)
```
<span id="page-3452-0"></span>**Fricas [F]**

$$
\int x\sqrt{1-a^2x^2}\text{arctanh}(ax)^2 dx = \int \sqrt{-a^2x^2+1}x \arctanh(ax)^2 dx
$$

✞ ☎

<span id="page-3452-1"></span>✞ ☎

 $\begin{pmatrix} 1 & 0 & 0 \\ 0 & 0 & 0 \\ 0 & 0 & 0 \\ 0 & 0 & 0 \\ 0 & 0 & 0 \\ 0 & 0 & 0 \\ 0 & 0 & 0 & 0 \\ 0 & 0 & 0 & 0 \\ 0 & 0 & 0 & 0 \\ 0 & 0 & 0 & 0 \\ 0 & 0 & 0 & 0 & 0 \\ 0 & 0 & 0 & 0 & 0 \\ 0 & 0 & 0 & 0 & 0 & 0 \\ 0 & 0 & 0 & 0 & 0 & 0 \\ 0 & 0 & 0 & 0 & 0 & 0 & 0 \\ 0 & 0 & 0 & 0 & 0 & 0 & 0 \\ 0 &$ 

input integrate(x\*(-a^2\*x^2+1)^(1/2)\*arctanh(a\*x)^2,x, algorithm="fricas")  $\left( \begin{array}{cc} \bullet & \bullet & \bullet \\ \bullet & \bullet & \bullet \end{array} \right)$ 

output  $integral(sqrt(-a^2*x^2 + 1)*x*arctanh(a*x)^2, x)$ 

**Sympy [F]**

$$
\int x\sqrt{1-a^2x^2}\mathrm{arctanh}(ax)^2\,dx=\int x\sqrt{-\left(ax-1\right)\left(ax+1\right)}\,\mathrm{atanh}^2\left(ax\right)dx
$$

✞ ☎

 $\overline{\phantom{a}}$   $\overline{\phantom{a}}$   $\overline{\$ 

<span id="page-3452-2"></span>✞ ☎

 $\begin{pmatrix} 1 & 0 & 0 \\ 0 & 0 & 0 \\ 0 & 0 & 0 \\ 0 & 0 & 0 \\ 0 & 0 & 0 \\ 0 & 0 & 0 \\ 0 & 0 & 0 & 0 \\ 0 & 0 & 0 & 0 \\ 0 & 0 & 0 & 0 \\ 0 & 0 & 0 & 0 \\ 0 & 0 & 0 & 0 & 0 \\ 0 & 0 & 0 & 0 & 0 \\ 0 & 0 & 0 & 0 & 0 & 0 \\ 0 & 0 & 0 & 0 & 0 & 0 \\ 0 & 0 & 0 & 0 & 0 & 0 & 0 \\ 0 & 0 & 0 & 0 & 0 & 0 & 0 \\ 0 &$ 

input integrate(x\*(-a\*\*2\*x\*\*2+1)\*\*(1/2)\*atanh(a\*x)\*\*2,x)

output  $Integral(x*sqrt(-(a*x - 1)*(a*x + 1))*atanh(a*x)**2, x)$ 

## **Maxima [F]**

$$
\int x\sqrt{1-a^2x^2}\mathrm{arctanh}(ax)^2\,dx = \int \sqrt{-a^2x^2+1}x\,\mathrm{artanh}\left(ax\right)^2\,dx
$$

✞ ☎

 $\begin{pmatrix} 1 & 0 & 0 \\ 0 & 0 & 0 \\ 0 & 0 & 0 \\ 0 & 0 & 0 \\ 0 & 0 & 0 \\ 0 & 0 & 0 \\ 0 & 0 & 0 \\ 0 & 0 & 0 \\ 0 & 0 & 0 & 0 \\ 0 & 0 & 0 & 0 \\ 0 & 0 & 0 & 0 \\ 0 & 0 & 0 & 0 & 0 \\ 0 & 0 & 0 & 0 & 0 \\ 0 & 0 & 0 & 0 & 0 \\ 0 & 0 & 0 & 0 & 0 & 0 \\ 0 & 0 & 0 & 0 & 0 & 0 \\ 0 & 0 & 0 & 0 & 0 & 0 & 0 \\ 0 &$ 

<span id="page-3453-0"></span>✞ ☎

 $\left( \begin{array}{cc} \bullet & \bullet & \bullet \\ \bullet & \bullet & \bullet \end{array} \right)$ 

input integrate(x\*(-a^2\*x^2+1)^(1/2)\*arctanh(a\*x)^2,x, algorithm="maxima")

```
output
      integrate(sqrt(-a^2*x^2 + 1)*x*arctanh(a*x)^2, x)
```
# **Giac [F(-2)]**

Exception generated.

$$
\int x\sqrt{1-a^2x^2}\arctanh(ax)^2 dx = \text{Exception raised: TypeError}
$$

✞ ☎

 $\left( \begin{array}{cc} \bullet & \bullet & \bullet \\ \bullet & \bullet & \bullet \end{array} \right)$ 

✞ ☎

<span id="page-3453-1"></span> $\begin{pmatrix} 1 & 0 & 0 \\ 0 & 0 & 0 \\ 0 & 0 & 0 \\ 0 & 0 & 0 \\ 0 & 0 & 0 \\ 0 & 0 & 0 \\ 0 & 0 & 0 & 0 \\ 0 & 0 & 0 & 0 \\ 0 & 0 & 0 & 0 \\ 0 & 0 & 0 & 0 \\ 0 & 0 & 0 & 0 & 0 \\ 0 & 0 & 0 & 0 & 0 \\ 0 & 0 & 0 & 0 & 0 & 0 \\ 0 & 0 & 0 & 0 & 0 & 0 \\ 0 & 0 & 0 & 0 & 0 & 0 & 0 \\ 0 & 0 & 0 & 0 & 0 & 0 & 0 \\ 0 &$ 

input  $integrate(x*(-a^2*x^2+1)^(1/2)*arctanh(ax*x)^2,x, algorithm="giac")$ 

output

Exception raised: TypeError >> an error occurred running a Giac command:IN PUT:sage2:=int(sage0,sageVARx):;OUTPUT:sym2poly/r2sym(const gen & e,const index\_m & i,const vecteur & l) Error: Bad Argument Value

# **Mupad [F(-1)]**

Timed out.

$$
\int x\sqrt{1-a^2x^2}\mathrm{arctanh}(ax)^2\,dx = \int x\,\mathrm{atanh}(a\,x)^2\,\sqrt{1-a^2\,x^2}\,dx
$$

✞ ☎

<span id="page-3453-2"></span>✞ ☎

input

 $int(x*atanh(axx)^2*(1 - a^2*x^2)^(1/2),x)$  $\begin{pmatrix} 1 & 0 & 0 \\ 0 & 0 & 0 \\ 0 & 0 & 0 \\ 0 & 0 & 0 \\ 0 & 0 & 0 \\ 0 & 0 & 0 \\ 0 & 0 & 0 & 0 \\ 0 & 0 & 0 & 0 \\ 0 & 0 & 0 & 0 \\ 0 & 0 & 0 & 0 \\ 0 & 0 & 0 & 0 & 0 \\ 0 & 0 & 0 & 0 & 0 \\ 0 & 0 & 0 & 0 & 0 & 0 \\ 0 & 0 & 0 & 0 & 0 & 0 \\ 0 & 0 & 0 & 0 & 0 & 0 & 0 \\ 0 & 0 & 0 & 0 & 0 & 0 & 0 \\ 0 &$ 

output  $int(x*atanh(axx)^2*(1 - a^2*x^2)^(1/2), x)$  $\begin{pmatrix} 1 & 0 & 0 \\ 0 & 0 & 0 \\ 0 & 0 & 0 \\ 0 & 0 & 0 \\ 0 & 0 & 0 \\ 0 & 0 & 0 \\ 0 & 0 & 0 & 0 \\ 0 & 0 & 0 & 0 \\ 0 & 0 & 0 & 0 \\ 0 & 0 & 0 & 0 \\ 0 & 0 & 0 & 0 & 0 \\ 0 & 0 & 0 & 0 & 0 \\ 0 & 0 & 0 & 0 & 0 & 0 \\ 0 & 0 & 0 & 0 & 0 & 0 \\ 0 & 0 & 0 & 0 & 0 & 0 & 0 \\ 0 & 0 & 0 & 0 & 0 & 0 & 0 \\ 0 &$ 

# **Reduce [F]**

$$
\int x\sqrt{1-a^2x^2}\arctanh(ax)^2\,dx = \int \sqrt{-a^2x^2+1}\,atanh(ax)^2\,xdx
$$

✞ ☎

 $\begin{pmatrix} 1 & 0 & 0 \\ 0 & 0 & 0 \\ 0 & 0 & 0 \\ 0 & 0 & 0 \\ 0 & 0 & 0 \\ 0 & 0 & 0 \\ 0 & 0 & 0 \\ 0 & 0 & 0 \\ 0 & 0 & 0 & 0 \\ 0 & 0 & 0 & 0 \\ 0 & 0 & 0 & 0 \\ 0 & 0 & 0 & 0 & 0 \\ 0 & 0 & 0 & 0 & 0 \\ 0 & 0 & 0 & 0 & 0 \\ 0 & 0 & 0 & 0 & 0 & 0 \\ 0 & 0 & 0 & 0 & 0 & 0 \\ 0 & 0 & 0 & 0 & 0 & 0 & 0 \\ 0 &$ 

✞ ☎

 $\left( \begin{array}{cc} \text{ } & \text{ } \\ \text{ } & \text{ } \end{array} \right)$ 

input  $int(x*(-a^2*x^2+1)^(1/2)*atanh(axx)^2,x)$ 

output int(sqrt( - a\*\*2\*x\*\*2 + 1)\*atanh(a\*x)\*\*2\*x,x)

### $\int \sqrt{1-a^2x^2} \mathbf{arctanh}(ax)^2 dx$ 3.442

<span id="page-3455-0"></span>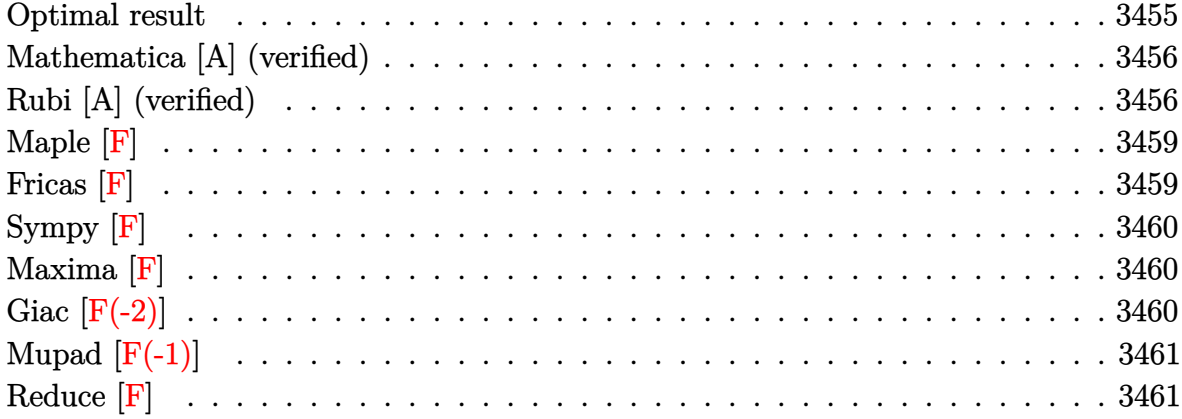

### **Optimal result**

Integrand size  $= 21$ , antiderivative size  $= 158$ 

$$
\int \sqrt{1 - a^2 x^2} \arctanh(ax)^2 dx = -\frac{\arcsin(ax)}{a} + \frac{\sqrt{1 - a^2 x^2} \arctanh(ax)}{a}
$$

$$
+ \frac{1}{2} x \sqrt{1 - a^2 x^2} \arctanh(ax)^2 + \frac{\arctan(e^{\arctanh(ax)}) \arctanh(ax)^2}{a}
$$

$$
- \frac{i \arctanh(ax) \text{PolyLog}(2, -ie^{\arctanh(ax)})}{a}
$$

$$
+ \frac{i \text{PolyLog}(3, -ie^{\arctanh(ax)})}{a}
$$

$$
- \frac{i \text{PolyLog}(3, ie^{\arctanh(ax)})}{a}
$$

output

<span id="page-3455-1"></span> $-\arcsin(a*x)/a+(-a^2*x^2+1)^(1/2)*\arctanh(a*x)/a+1/2*x*(-a^2*x^2+1)^(1/2)*$  $arctanh(a*x)^2+arctan((a*x+1)/(-a^2*x^2+1)^(1/2))*arctanh(a*x)^2/a-I*arcta$  $nh(a*x)*polylog(2,-I*(a*x+1)/(-a^2*x^2+1)^(1/2))/a+I*arctanh(a*x)*polylog(1/2))$  $2,I*(a*x+1)/(-a^2*x^2+1)^(1/2))/a+I*polylog(3,-I*(a*x+1)/(-a^2*x^2+1)^(1/2))$ ))/a-I\*polylog(3,I\*(a\*x+1)/(-a^2\*x^2+1)^(1/2))/a
### **Mathematica [A] (verified)**

Time  $= 0.53$  (sec), antiderivative size  $= 187$ , normalized size of antiderivative  $= 1.18$ 

✞ ☎

 $\begin{pmatrix} 1 & 0 & 0 \\ 0 & 0 & 0 \\ 0 & 0 & 0 \\ 0 & 0 & 0 \\ 0 & 0 & 0 \\ 0 & 0 & 0 \\ 0 & 0 & 0 & 0 \\ 0 & 0 & 0 & 0 \\ 0 & 0 & 0 & 0 \\ 0 & 0 & 0 & 0 \\ 0 & 0 & 0 & 0 & 0 \\ 0 & 0 & 0 & 0 & 0 \\ 0 & 0 & 0 & 0 & 0 & 0 \\ 0 & 0 & 0 & 0 & 0 & 0 \\ 0 & 0 & 0 & 0 & 0 & 0 & 0 \\ 0 & 0 & 0 & 0 & 0 & 0 & 0 \\ 0 &$ 

✞ ☎

$$
\int \sqrt{1-a^2x^2} \operatorname{arctanh}(ax)^2 dx
$$
\n
$$
= \frac{\sqrt{1-a^2x^2} \left(2 \operatorname{arctanh}(ax) + a \operatorname{arctanh}(ax)^2 - \frac{i(-4i \arctan(\tanh(\frac{1}{2} \operatorname{arctanh}(ax))) + \arctanh(ax)^2 \log(1 - ie^{-\arctan(x) + i\sqrt{1 - a^2x^2}})\right)}{2\pi i}.
$$

input Integrate[Sqrt[1 -  $a^2*x^2]*ArcTanh[a*x]^2,x]$ 

```
output
```
 $(Sqrt[1 - a^2*x^2)*(2*ArcTanh[a*x] + ax*ArcTanh[a*x]^2 - (I*((-4*I)*ArcTa$  $n[Tanh[Arctanh[ax]/2]$  +  $Arctanh[ax]/2*Log[1 - I/E<sup>2</sup>Arctanh[ax]/] - ArcTa$  $nh[a*x]^2*Log[1 + I/E^ArcTanh[a*x]] + 2*ArcTanh[a*x]*PolyLog[2, (-I)/E^Arc$ Tanh[a\*x]] - 2\*ArcTanh[a\*x]\*PolyLog[2, I/E^ArcTanh[a\*x]] + 2\*PolyLog[3, (-I)/E^ArcTanh[a\*x]] - 2\*PolyLog[3, I/E^ArcTanh[a\*x]]))/Sqrt[1 - a^2\*x^2]))/ (2\*a)

## **Rubi [A] (verified)**

Time  $= 0.70$  (sec), antiderivative size  $= 150$ , normalized size of antiderivative  $= 0.95$ , number of steps used = 9, number of rules used = 8,  $\frac{\text{number of rules}}{\text{integral size}}$  = 0.381, Rules used =  $\{6506, 223, 6514, 3042, 4668, 3011, 2720, 7143\}$ 

 $\begin{pmatrix} 1 & 0 & 0 \\ 0 & 0 & 0 \\ 0 & 0 & 0 \\ 0 & 0 & 0 \\ 0 & 0 & 0 \\ 0 & 0 & 0 \\ 0 & 0 & 0 & 0 \\ 0 & 0 & 0 & 0 \\ 0 & 0 & 0 & 0 \\ 0 & 0 & 0 & 0 \\ 0 & 0 & 0 & 0 & 0 \\ 0 & 0 & 0 & 0 & 0 \\ 0 & 0 & 0 & 0 & 0 & 0 \\ 0 & 0 & 0 & 0 & 0 & 0 \\ 0 & 0 & 0 & 0 & 0 & 0 & 0 \\ 0 & 0 & 0 & 0 & 0 & 0 & 0 \\ 0 &$ 

Below are the steps used by Rubi to obtain the solution. The rule number used for the transformation is given above next to the arrow. The rules definitions used are listed below.

$$
\int \sqrt{1 - a^2 x^2} \text{arctanh}(ax)^2 dx
$$
\n
$$
\int 6506
$$
\n
$$
\frac{1}{2} \int \frac{\arctanh(ax)^2}{\sqrt{1 - a^2 x^2}} dx - \int \frac{1}{\sqrt{1 - a^2 x^2}} dx + \frac{1}{2} x \sqrt{1 - a^2 x^2} \text{arctanh}(ax)^2 + \frac{\sqrt{1 - a^2 x^2} \text{arctanh}(ax)}{a}
$$
\n
$$
\int 223
$$
\n
$$
\frac{1}{2} \int \frac{\arctanh(ax)^2}{\sqrt{1 - a^2 x^2}} dx + \frac{1}{2} x \sqrt{1 - a^2 x^2} \text{arctanh}(ax)^2 + \frac{\sqrt{1 - a^2 x^2} \text{arctanh}(ax)}{a} - \frac{\arcsin(ax)}{a}
$$

$$
\int \sqrt{1 - a^2 x^2} \arctanh(ax)^2 dx \cosh(ax) + \frac{1}{2} x \sqrt{1 - a^2 x^2} \arctanh(ax)^2 +
$$
  
\n
$$
\frac{2a}{\sqrt{1 - a^2 x^2} \arctanh(ax)} + \frac{1}{2} x \sqrt{1 - a^2 x^2} \arctanh(ax)^2 +
$$
  
\n
$$
\int \frac{3042}{3042}
$$
  
\n
$$
\frac{\int \arctanh(ax)^2 \csc(\arctanh(ax) + \frac{\pi}{2}) d\arctanh(ax)}{\frac{2a}{a} + \frac{1}{2} x \sqrt{1 - a^2 x^2} \arctanh(ax)^2 +
$$
  
\n
$$
\frac{\sqrt{1 - a^2 x^2} \arctanh(ax)}{a} - \frac{\arcsin(ax)}{a}
$$
  
\n
$$
\int \frac{4668}{a}
$$

$$
\frac{-2i\int \operatorname{arctanh}(ax)\log\left(1-ie^{\operatorname{arctanh}(ax)}\right)d\operatorname{arctanh}(ax)+2i\int \operatorname{arctanh}(ax)\log\left(1+ie^{\operatorname{arctanh}(ax)}\right)d\operatorname{arctanh}(ax)+\frac{2a}{2a}}{\frac{1}{2}x\sqrt{1-a^2x^2}\operatorname{arctanh}(ax)^2+\cfrac{\sqrt{1-a^2x^2}\operatorname{arctanh}(ax)}{a}-\cfrac{\operatorname{arcsin}(ax)}{a}}
$$

$$
\frac{2i(\int \text{PolyLog} (2, -ie^{\operatorname{arctanh}(ax)}) \operatorname{darctanh}(ax) - \operatorname{arctanh}(ax) \text{PolyLog} (2, -ie^{\operatorname{arctanh}(ax)})) - 2i(\int \text{PolyLog} (2, ie^{ax})}{2a}
$$

$$
\frac{1}{2}x\sqrt{1 - a^2x^2}\arctanh(ax)^2 + \frac{\sqrt{1 - a^2x^2}\arctanh(ax)}{a} - \frac{\arcsin(ax)}{a}
$$

$$
\frac{2i(\int e^{-\arctanh(ax)} \text{PolyLog}\left(2, -ie^{\arctanh(ax)}\right) de^{\arctanh(ax)} - \arctanh(ax) \text{ PolyLog}\left(2, -ie^{\arctanh(ax)}\right)) - 2i(\int e^{-\arctanh(ax)} \frac{1}{2}x\sqrt{1 - a^2x^2}\arctanh(ax)^2 + \frac{\sqrt{1 - a^2x^2}\arctanh(ax)}{a} - \frac{\arcsin(ax)}{a}
$$
\n
$$
\frac{1}{2}x\sqrt{1 - a^2x^2}\arctanh(ax)^2 + \frac{\sqrt{1 - a^2x^2}\arctanh(ax)}{a} - \frac{\arcsin(ax)}{a} + \frac{2\arctanh(ax)^2 \arctan\left(e^{\arctanh(ax)}\right) + 2i(\text{PolyLog}\left(3, -ie^{\arctanh(ax)}\right) - \arctanh(ax)\text{PolyLog}\left(2, -ie^{\arctanh(ax)}\right)) - \frac{2\arctanh(ax)}{2a}
$$

✞ ☎

 $\begin{pmatrix} 1 & 0 & 0 \\ 0 & 0 & 0 \\ 0 & 0 & 0 \\ 0 & 0 & 0 \\ 0 & 0 & 0 \\ 0 & 0 & 0 \\ 0 & 0 & 0 & 0 \\ 0 & 0 & 0 & 0 \\ 0 & 0 & 0 & 0 \\ 0 & 0 & 0 & 0 \\ 0 & 0 & 0 & 0 & 0 \\ 0 & 0 & 0 & 0 & 0 \\ 0 & 0 & 0 & 0 & 0 & 0 \\ 0 & 0 & 0 & 0 & 0 & 0 \\ 0 & 0 & 0 & 0 & 0 & 0 & 0 \\ 0 & 0 & 0 & 0 & 0 & 0 & 0 \\ 0 &$ 

input

Int $[Sqrt[1 - a^2*x^2]*ArcTanh[a*x]^2,x]$ 

 $-(\text{ArcSin}[a*x]/a) + (\text{Sqrt}[1 - a^2*x^2]*\text{ArcTanh}[a*x])/a + (x* \text{Sqrt}[1 - a^2*x^2]))$ output  $2]*ArcTanh[a*x]$  2)/2 +  $(2*ArcTan[E^ArcTanh[a*x]]*ArcTanh[a*x]$  2 +  $(2*I)*( (\text{ArCTanh}[a*x]*PolyLog[2, (-1)*E^ArcTanh[a*x]]) + PolyLog[3, (-1)*E^ArcTanh$  $[a*x]]$  -  $(2*1)*(-(\text{Arctanh}[a*x]*PolyLog[2, I*E^{\frown}ArcTanh[a*x]]) + PolyLog[3,$  $I*E^Anrclanh[a*x]])/(2*a)$ 

#### Defintions of rubi rules used

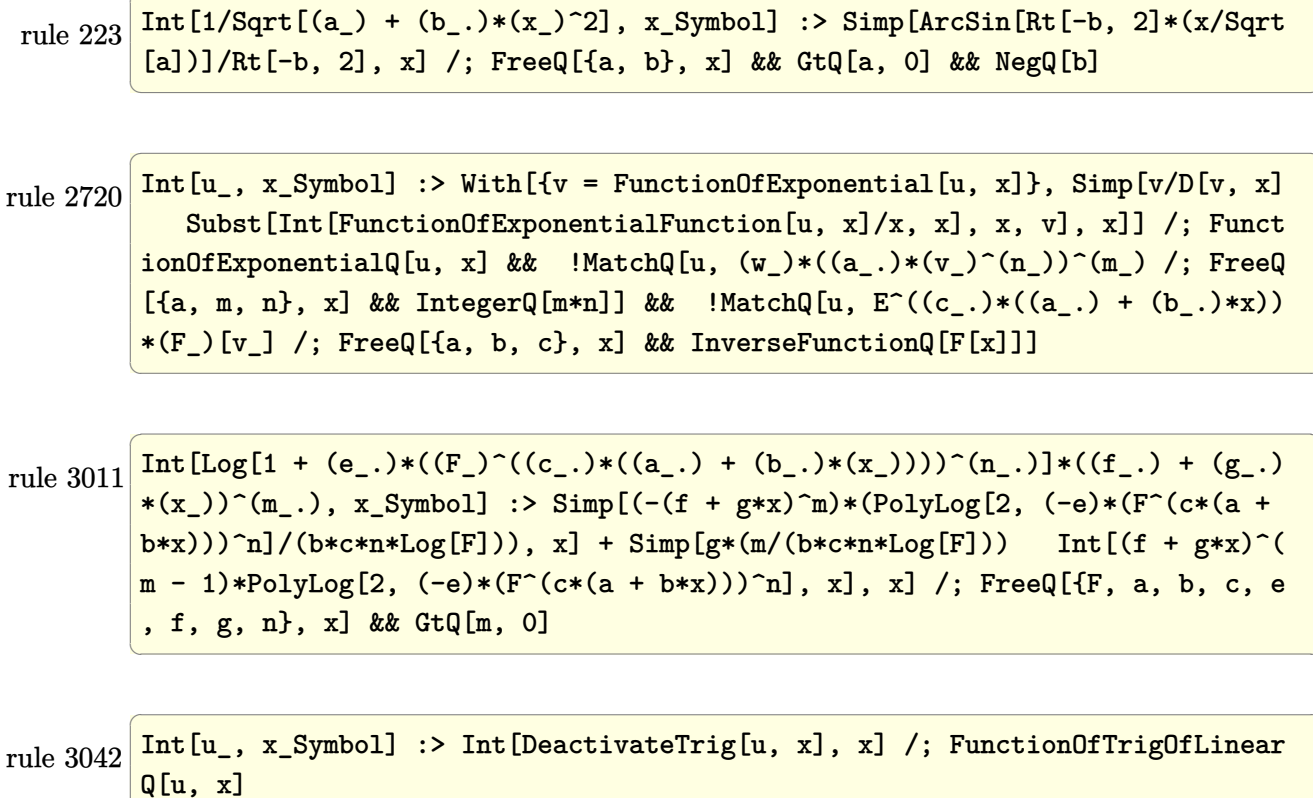

rule  $4668$   $\boxed{\text{Int}[\text{csc}[(e_.) + \text{Pi}*(k_.) + (\text{Complex}[0, fz])*(f_.)*(x_.)](c_.) + (d_.)*(x_.)}$ ))^(m\_.), x\_Symbol] :> Simp[-2\*(c + d\*x)^m\*(ArcTanh[E^((-I)\*e + f\*fz\*x)/E^(  $I*k * Pi)$ ]/(f\*fz\*I)), x] + (-Simp[d\*(m/(f\*fz\*I))  $Int[(c + d*x)^{m} - 1)*Log[$  $1 - E^((-1)*e + f*fz*x)/E^([1*k*Pi)], x], x] + Simp[d*(m/(f*fz*I))$  $Int[(c)]$ +  $dx(x)^{m} - 1}*Log[1 + E^{-((-1)*e + f*fzx)/E^{-}(I*k*pi)], x], x])$  ; FreeQ[{c , d, e, f, fz}, x] && IntegerQ[2\*k] && IGtQ[m, 0]

```
rule 6506
       ✞ ☎
        Int[((a_{\_}) + ArcTanh[(c_{\_})*(x_{\_})](b_{\_}))(c_{p})*((d_{\_}) + (e_{\_})*(x_{\_})^2)(q_{\_}), x
        _Symbol] :> Simp[b*p*(d + e*x^2)^q*((a + b*ArcTanh[c*x])^(p - 1)/(2*c*q*(2*
        q + 1))), x] + (Simp[x*(d + e*x^2)^q*((a + b*ArcTanh[c*x])^p/(2*q + 1)), x]
        + Simp[2*d*(q/(2*q + 1)) Int[(d + e*x^2)^(q - 1)*(a + b*ArcTanh[c*x])^p,
        x], x] - Simp[b^2*d*p*((p - 1)/(2*q*(2*q + 1))) Int[(d + e*x^2)^(q - 1)*
        (a + b*ArcTanh[c*x])^{(p - 2)}, x, x], x) /; FreeQ[{a, b, c, d, e}, x] && EqQ[c
        \hat{c}*d + e, 0] && GtQ[q, 0] && GtQ[p, 1]
```
rule 6514  $Int[((a_+) + ArcTanh[(c_-.)*(x_-)]*(b_-))^(p_-.)/Sqrt[(d_-) + (e_-.)*(x_-)^2], x_ Symbol$  :>  $Simp[1/(c*Sqrt[d])$  Subst[Int[(a + b\*x)^p\*Sech[x], x], x, ArcTa nh[c\*x]], x] /; FreeQ[{a, b, c, d, e}, x] && EqQ[c^2\*d + e, 0] && IGtQ[p, 0 ] && GtQ[d, 0]  $\overline{\phantom{a}}$   $\overline{\phantom{a}}$   $\overline{\$ 

 $\overline{\phantom{a}}$   $\overline{\phantom{a}}$   $\overline{\$ 

✞ ☎

✞ ☎

```
rule 7143
         Int [PolyLog[n_, (c_.) * ((a_.) + (b_.) * (x_))^(p_.)]/((d_.) + (e_.) * (x_)), x_S
          ymbol] :> Simp[PolyLog[n + 1, c*(a + b*x)^{p}]/(e*p), x] /; FreeQ[{a, b, c, d
          , e, n, p}, x] && EqQ[b*d, a*e]
         \left( \begin{array}{cc} \bullet & \bullet & \bullet \\ \bullet & \bullet & \bullet \end{array} \right)
```
**Maple [F]**

$$
\int \sqrt{-a^2x^2 + 1} \,\arctanh (ax)^2 \, dx
$$

✞ ☎

input  $int((-a^2*x^2+1)^-(1/2)*arctanh(a*x)^2,x)$  $\left($   $\left($   $\right)$   $\left($   $\left($   $\right)$   $\left($   $\left($   $\right)$   $\left($   $\left($   $\right)$   $\left($   $\left($   $\right)$   $\left($   $\left($   $\right)$   $\left($   $\left($   $\right)$   $\left($   $\left($   $\right)$   $\left($   $\left($   $\right)$   $\left($   $\left($   $\right)$   $\left($   $\left($   $\right)$   $\left($   $\left($   $\right)$   $\left($ 

output ✞ ☎  $int((-a^2*x^2+1)^-(1/2)*arctanh(a*x)^2,x)$  $\left( \begin{array}{cc} \bullet & \bullet & \bullet \\ \bullet & \bullet & \bullet \end{array} \right)$ 

**Fricas [F]**

$$
\int \sqrt{1 - a^2 x^2} \operatorname{arctanh}(ax)^2 dx = \int \sqrt{-a^2 x^2 + 1} \operatorname{artanh}(ax)^2 dx
$$

✞ ☎

 $\begin{pmatrix} 1 & 0 & 0 \\ 0 & 0 & 0 \\ 0 & 0 & 0 \\ 0 & 0 & 0 \\ 0 & 0 & 0 \\ 0 & 0 & 0 \\ 0 & 0 & 0 \\ 0 & 0 & 0 \\ 0 & 0 & 0 & 0 \\ 0 & 0 & 0 & 0 \\ 0 & 0 & 0 & 0 \\ 0 & 0 & 0 & 0 & 0 \\ 0 & 0 & 0 & 0 & 0 \\ 0 & 0 & 0 & 0 & 0 \\ 0 & 0 & 0 & 0 & 0 & 0 \\ 0 & 0 & 0 & 0 & 0 & 0 \\ 0 & 0 & 0 & 0 & 0 & 0 & 0 \\ 0 &$ 

input  $integrate((-a^2*x^2+1)^(1/2)*arctanh(axx)^2,x, algorithm="fricas")$ 

$$
output\left(\frac{integral(sqrt(-a^2*x^2 + 1)*arctanh(a*x)^2, x)}{}
$$

**Sympy [F]**

$$
\int \sqrt{1-a^2x^2}\mathrm{arctanh}(ax)^2\,dx = \int \sqrt{-\left(ax-1\right)\left(ax+1\right)}\,\mathrm{atanh}^2\left(ax\right)dx
$$

✞ ☎

 $\begin{pmatrix} 1 & 0 & 0 \\ 0 & 0 & 0 \\ 0 & 0 & 0 \\ 0 & 0 & 0 \\ 0 & 0 & 0 \\ 0 & 0 & 0 \\ 0 & 0 & 0 & 0 \\ 0 & 0 & 0 & 0 \\ 0 & 0 & 0 & 0 \\ 0 & 0 & 0 & 0 \\ 0 & 0 & 0 & 0 & 0 \\ 0 & 0 & 0 & 0 & 0 \\ 0 & 0 & 0 & 0 & 0 & 0 \\ 0 & 0 & 0 & 0 & 0 & 0 \\ 0 & 0 & 0 & 0 & 0 & 0 & 0 \\ 0 & 0 & 0 & 0 & 0 & 0 & 0 \\ 0 &$ 

✞ ☎

✞ ☎

 $\begin{pmatrix} 1 & 0 & 0 \\ 0 & 0 & 0 \\ 0 & 0 & 0 \\ 0 & 0 & 0 \\ 0 & 0 & 0 \\ 0 & 0 & 0 \\ 0 & 0 & 0 \\ 0 & 0 & 0 \\ 0 & 0 & 0 & 0 \\ 0 & 0 & 0 & 0 \\ 0 & 0 & 0 & 0 \\ 0 & 0 & 0 & 0 & 0 \\ 0 & 0 & 0 & 0 & 0 \\ 0 & 0 & 0 & 0 & 0 \\ 0 & 0 & 0 & 0 & 0 & 0 \\ 0 & 0 & 0 & 0 & 0 & 0 \\ 0 & 0 & 0 & 0 & 0 & 0 & 0 \\ 0 &$ 

input

integrate((-a\*\*2\*x\*\*2+1)\*\*(1/2)\*atanh(a\*x)\*\*2,x)

output Integral(sqrt(-(a\*x - 1)\*(a\*x + 1))\*atanh(a\*x)\*\*2, x)  $\begin{pmatrix} 1 & 0 & 0 \\ 0 & 0 & 0 \\ 0 & 0 & 0 \\ 0 & 0 & 0 \\ 0 & 0 & 0 \\ 0 & 0 & 0 \\ 0 & 0 & 0 \\ 0 & 0 & 0 \\ 0 & 0 & 0 & 0 \\ 0 & 0 & 0 & 0 \\ 0 & 0 & 0 & 0 \\ 0 & 0 & 0 & 0 & 0 \\ 0 & 0 & 0 & 0 & 0 \\ 0 & 0 & 0 & 0 & 0 \\ 0 & 0 & 0 & 0 & 0 & 0 \\ 0 & 0 & 0 & 0 & 0 & 0 \\ 0 & 0 & 0 & 0 & 0 & 0 & 0 \\ 0 &$ 

**Maxima [F]**

$$
\int \sqrt{1 - a^2 x^2} \operatorname{arctanh}(ax)^2 dx = \int \sqrt{-a^2 x^2 + 1} \operatorname{artanh}(ax)^2 dx
$$

✞ ☎

 $\left( \begin{array}{cc} \text{ } & \text{ } \\ \text{ } & \text{ } \end{array} \right)$ 

$$
input\left(\frac{integerate((-a^2*x^2+1)^(1/2)*arctanh(a*x)^2,x, algorithm="maxima")}{right[time(1/2)*arctanh(a*x)^2,x, algorithm="maxima")}\right]
$$

output  $integrate(sqrt(-a^2*x^2 + 1)*arctanh(a*x)^2, x)$ 

**Giac [F(-2)]**

Exception generated.

$$
\int \sqrt{1 - a^2 x^2} \operatorname{arctanh}(ax)^2 dx = \text{Exception raised: TypeError}
$$

✞ ☎

✞ ☎

 $\begin{pmatrix} 1 & 0 & 0 \\ 0 & 0 & 0 \\ 0 & 0 & 0 \\ 0 & 0 & 0 \\ 0 & 0 & 0 \\ 0 & 0 & 0 \\ 0 & 0 & 0 & 0 \\ 0 & 0 & 0 & 0 \\ 0 & 0 & 0 & 0 \\ 0 & 0 & 0 & 0 \\ 0 & 0 & 0 & 0 & 0 \\ 0 & 0 & 0 & 0 & 0 \\ 0 & 0 & 0 & 0 & 0 & 0 \\ 0 & 0 & 0 & 0 & 0 & 0 \\ 0 & 0 & 0 & 0 & 0 & 0 & 0 \\ 0 & 0 & 0 & 0 & 0 & 0 & 0 \\ 0 &$ 

input  $integrate((-a^2*x^2+1)^(1/2)*arctanh(axx)^2,x, algorithm="giac")$  $\left( \begin{array}{cc} \text{ } & \text{ } \\ \text{ } & \text{ } \end{array} \right)$ 

output Exception raised: TypeError >> an error occurred running a Giac command:IN PUT:sage2:=int(sage0,sageVARx):;OUTPUT:sym2poly/r2sym(const gen & e,const index\_m & i,const vecteur & l) Error: Bad Argument Value

# **Mupad [F(-1)]**

Timed out.

$$
\int \sqrt{1 - a^2 x^2} \operatorname{arctanh}(ax)^2 dx = \int \operatorname{atanh}(ax)^2 \sqrt{1 - a^2 x^2} dx
$$

✞ ☎

✞ ☎

input int(atanh(a\*x)^2\*(1 - a^2\*x^2)^(1/2),x)  $\begin{pmatrix} 1 & 0 & 0 \\ 0 & 0 & 0 \\ 0 & 0 & 0 \\ 0 & 0 & 0 \\ 0 & 0 & 0 \\ 0 & 0 & 0 \\ 0 & 0 & 0 & 0 \\ 0 & 0 & 0 & 0 \\ 0 & 0 & 0 & 0 \\ 0 & 0 & 0 & 0 \\ 0 & 0 & 0 & 0 & 0 \\ 0 & 0 & 0 & 0 & 0 \\ 0 & 0 & 0 & 0 & 0 & 0 \\ 0 & 0 & 0 & 0 & 0 & 0 \\ 0 & 0 & 0 & 0 & 0 & 0 & 0 \\ 0 & 0 & 0 & 0 & 0 & 0 & 0 \\ 0 &$ 

output  $int(atanh(axx)^2*(1 - a^2*x^2)^((1/2), x)$  $\begin{pmatrix} 1 & 0 & 0 \\ 0 & 0 & 0 \\ 0 & 0 & 0 \\ 0 & 0 & 0 \\ 0 & 0 & 0 \\ 0 & 0 & 0 \\ 0 & 0 & 0 & 0 \\ 0 & 0 & 0 & 0 \\ 0 & 0 & 0 & 0 \\ 0 & 0 & 0 & 0 \\ 0 & 0 & 0 & 0 & 0 \\ 0 & 0 & 0 & 0 & 0 \\ 0 & 0 & 0 & 0 & 0 & 0 \\ 0 & 0 & 0 & 0 & 0 & 0 \\ 0 & 0 & 0 & 0 & 0 & 0 & 0 \\ 0 & 0 & 0 & 0 & 0 & 0 & 0 \\ 0 &$ 

**Reduce [F]**

$$
\int \sqrt{1-a^2x^2}\mathrm{arctanh}(ax)^2\,dx = \int \sqrt{-a^2x^2+1}\,atanh(ax)^2\,dx
$$

✞ ☎

 $\left($   $\left($   $\right)$   $\left($   $\left($   $\right)$   $\left($   $\left($   $\right)$   $\left($   $\left($   $\right)$   $\left($   $\left($   $\right)$   $\left($   $\left($   $\right)$   $\left($   $\left($   $\right)$   $\left($   $\left($   $\right)$   $\left($   $\left($   $\right)$   $\left($   $\left($   $\right)$   $\left($   $\left($   $\right)$   $\left($   $\left($   $\right)$   $\left($ 

$$
input\left(\frac{int((-a^22*x^2+1)^(1/2)*atanh(a*x)^2,x)}{int((-a^22*x^2+1)^(1/2)*atanh(a*x)^2,x)}\right)
$$

output  $int(sqrt(-a**2*x**2 + 1)*atanh(a*x)**2,x)$ 

# $\int \frac{\sqrt{1-a^2x^2}\mathbf{arctanh}(ax)^2}{x}\,dx$ 3.443

<span id="page-3462-0"></span>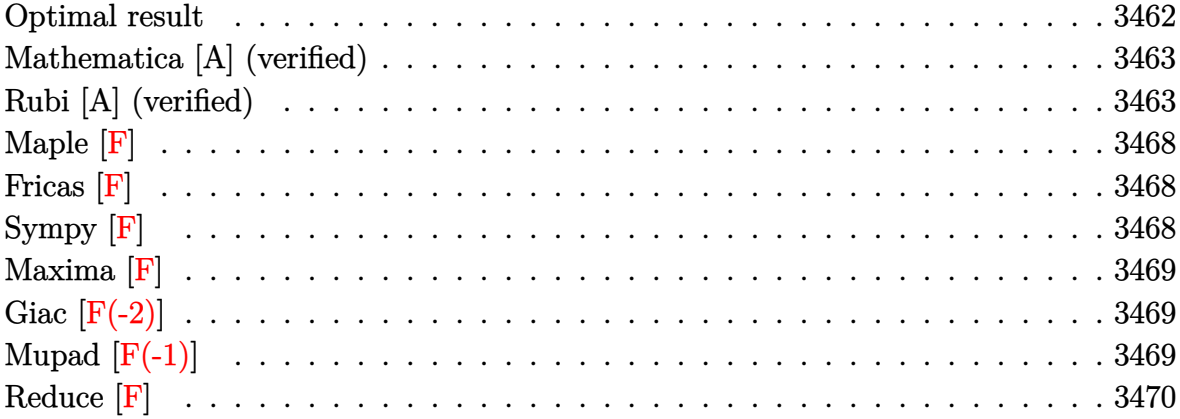

## **Optimal result**

Integrand size  $= 24$ , antiderivative size  $= 174$ 

$$
\int \frac{\sqrt{1 - a^2 x^2} \text{arctanh}(ax)^2}{x} dx = 4 \arctan\left(\frac{\sqrt{1 - ax}}{\sqrt{1 + ax}}\right) \arctanh(ax)
$$
  
+  $\sqrt{1 - a^2 x^2} \arctanh(ax)^2$   
-  $2 \arctanh(e^{\arctanh(ax)}) \arctanh(ax)^2$   
-  $2 \arctanh(ax) \text{PolyLog}(2, -e^{\arctanh(ax)})$   
+  $2 \arctanh(ax) \text{PolyLog}(2, e^{\arctanh(ax)})$   
+  $2i \text{ PolyLog}\left(2, -\frac{i\sqrt{1 - ax}}{\sqrt{1 + ax}}\right)$   
-  $2i \text{ PolyLog}\left(2, \frac{i\sqrt{1 - ax}}{\sqrt{1 + ax}}\right)$   
+  $2 \text{PolyLog}(3, -e^{\arctanh(ax)})$   
-  $2 \text{PolyLog}(3, e^{\arctanh(ax)})$ 

output

<span id="page-3462-1"></span> $4*arctan((-a*x+1)^(1/2)/(a*x+1)^(1/2))*arctanh(a*x)+(-a^2*x^2+1)^((1/2)*arc)$  $tanh(a*x)^2-2*arctanh((a*x+1)/(-a^2*x^2+1)^(1/2))*arctanh(a*x)^2-2*arctanh$  $(axx)*polylog(2, -(a*x+1)/(-a^2*x^2+1)^(1/2)) + 2*arctanh(a*x)*polylog(2, (a*x))$ +1)/(-a^2\*x^2+1)^(1/2))+2\*I\*polylog(2,-I\*(-a\*x+1)^(1/2)/(a\*x+1)^(1/2))-2\*I \*polylog(2,I\*(-a\*x+1)^(1/2)/(a\*x+1)^(1/2))+2\*polylog(3,-(a\*x+1)/(-a^2\*x^2+  $1)^(1/2)$  -2\*polylog(3, (a\*x+1)/(-a^2\*x^2+1)^(1/2))

### **Mathematica [A] (verified)**

Time  $= 0.24$  (sec), antiderivative size  $= 203$ , normalized size of antiderivative  $= 1.17$ 

$$
\int \frac{\sqrt{1-a^2x^2}\text{arctanh}(ax)^2}{x} dx = \sqrt{1-a^2x^2}\text{arctanh}(ax)^2
$$
  
+ arctanh(ax)^2 log (1 - e<sup>-arctanh(ax)</sup>)  
+ 2iarctanh(ax) log (1 - ie<sup>-arctanh(ax)</sup>)  
- 2iarctanh(ax) log (1 + ie<sup>-arctanh(ax)</sup>)  
- arctanh(ax)^2 log (1 + e<sup>-arctanh(ax)</sup>)  
+ 2arctanh(ax) PolyLog (2, -e<sup>-arctanh(ax)</sup>)  
+ 2i PolyLog (2, -ie<sup>-arctanh(ax)</sup>)  
- 2i PolyLog (2, ie<sup>-arctanh(ax)</sup>)  
+ 2 PolyLog (3, e<sup>-arctanh(ax)</sup>)  
+ 2 PolyLog (3, -e<sup>-arctanh(ax)</sup>)  
- 2 PolyLog (3, e<sup>-arctanh(ax)</sup>)

✞ ☎

 $\left($   $\left($   $\right)$   $\left($   $\left($   $\right)$   $\left($   $\left($   $\right)$   $\left($   $\left($   $\right)$   $\left($   $\left($   $\right)$   $\left($   $\left($   $\right)$   $\left($   $\left($   $\right)$   $\left($   $\left($   $\right)$   $\left($   $\left($   $\right)$   $\left($   $\left($   $\right)$   $\left($   $\left($   $\right)$   $\left($   $\left($   $\right)$   $\left($ 

✞ ☎

input  $Integrate[(Sqrt[1 - a^2*x^2]*ArcTanh[a*x]^2)/x,x]$ 

output

 $Sqrt[1 - a^2*x^2]*ArcTanh[a*x]^2 + ArcTanh[a*x]^2*Log[1 - E^(-ArcTanh[a*x)]$ )] +  $(2*I)*ArcTanh[a*x]*Log[1 - I/E^ArcTanh[a*x]] - (2*I)*ArcTanh[a*x]*Log$  $[1 + I/E^{\frown}$ ArcTanh $[a*x]$ ] - ArcTanh $[a*x]^{\frown}$ 2\*Log $[1 + E^{\frown}(-ArcTanh[a*x])] + 2*Arc$ Tanh[a\*x]\*PolyLog[2, -E^(-ArcTanh[a\*x])] + (2\*I)\*PolyLog[2, (-I)/E^ArcTanh  $[a*x]$ ] -  $(2*I)*PolyLog[2, I/E^ArcTanh[a*x]]$  -  $2*ArcTanh[a*x]*PolyLog[2, E^2]$  $(-\text{ArcTanh}[a*x])$  + 2\*PolyLog[3, -E^(-ArcTanh[a\*x])] - 2\*PolyLog[3, E^(-Arc Tanh[a\*x])]

### **Rubi [A] (verified)**

Time  $= 1.29$  (sec), antiderivative size  $= 212$ , normalized size of antiderivative  $= 1.22$ , number of steps used = 11, number of rules used = 10,  $\frac{\text{number of rules}}{\text{integral size}} = 0.417$ , Rules used =  $\{6576, 6556, 6512, 6582, 3042, 26, 4670, 3011, 2720, 7143\}$ 

<span id="page-3463-0"></span> $\begin{pmatrix} 1 & 0 & 0 \\ 0 & 0 & 0 \\ 0 & 0 & 0 \\ 0 & 0 & 0 \\ 0 & 0 & 0 \\ 0 & 0 & 0 \\ 0 & 0 & 0 & 0 \\ 0 & 0 & 0 & 0 \\ 0 & 0 & 0 & 0 \\ 0 & 0 & 0 & 0 \\ 0 & 0 & 0 & 0 & 0 \\ 0 & 0 & 0 & 0 & 0 \\ 0 & 0 & 0 & 0 & 0 & 0 \\ 0 & 0 & 0 & 0 & 0 & 0 \\ 0 & 0 & 0 & 0 & 0 & 0 & 0 \\ 0 & 0 & 0 & 0 & 0 & 0 & 0 \\ 0 &$ 

Below are the steps used by Rubi to obtain the solution. The rule number used for the transformation is given above next to the arrow. The rules definitions used are listed below.

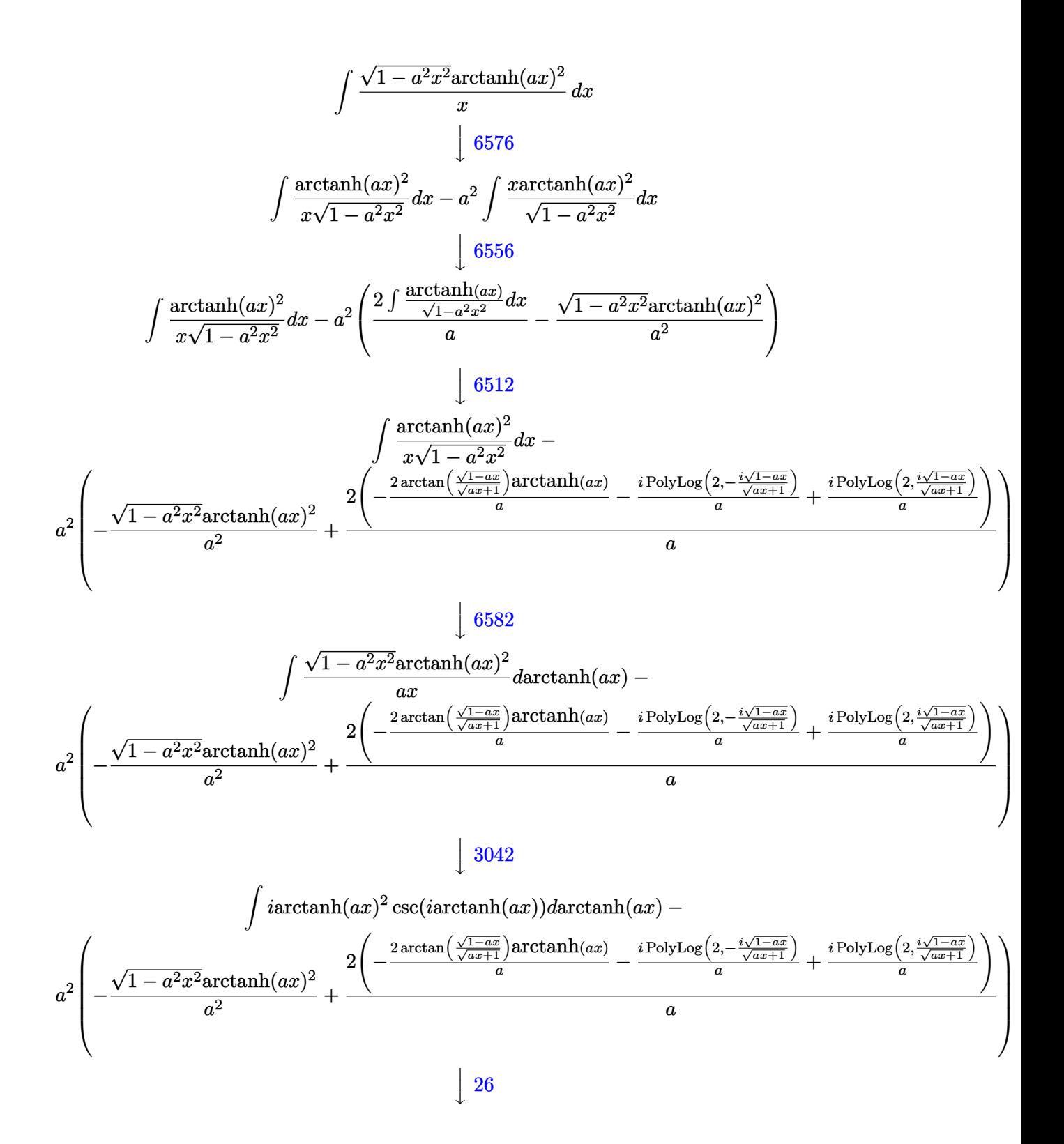

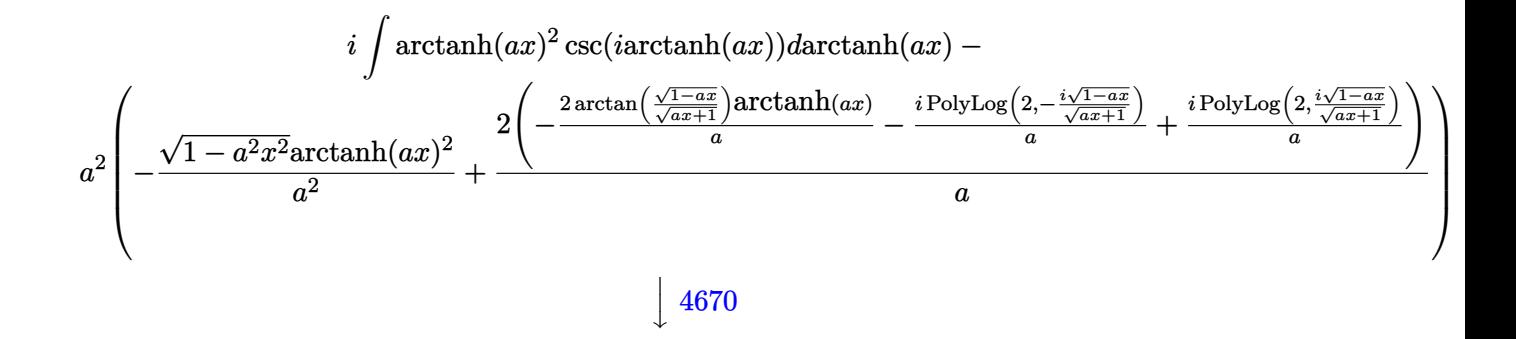

$$
i\left(2i\int \operatorname{arctanh}(ax)\log\left(1-e^{\operatorname{arctanh}(ax)}\right)d\operatorname{arctanh}(ax)-2i\int \operatorname{arctanh}(ax)\log\left(1+e^{\operatorname{arctanh}(ax)}\right)d\operatorname{arctanh}(ax)-\operatorname{arctanh}(ax)\log\left(1+e^{\operatorname{arctanh}(ax)}\right)d\operatorname{arctanh}(ax)\right)
$$

$$
a^{2}\left(-\frac{\sqrt{1-a^{2}x^{2}}\operatorname{arctanh}(ax)^{2}}{a^{2}}+\frac{2\left(-\frac{2\operatorname{arctanh}\left(\frac{\sqrt{1-a x}}{\sqrt{ax+1}}\right)\operatorname{arctanh}(ax)}{a}-\frac{i\operatorname{PolyLog}\left(2,-\frac{i\sqrt{1-a x}}{\sqrt{ax+1}}\right)}{a}+\frac{i\operatorname{PolyLog}\left(2,\frac{i\sqrt{1-a x}}{\sqrt{ax+1}}\right)}{a}\right)\right)
$$

$$
\downarrow 3011
$$

$$
i\left(-2i\left(\int \text{PolyLog}\left(2, -e^{\operatorname{arctanh}(ax)}\right) \operatorname{darctanh}(ax) - \operatorname{arctanh}(ax) \text{ PolyLog}\left(2, -e^{\operatorname{arctanh}(ax)}\right)\right) + 2i\left(\int \text{PolyLog}\left(2, -e^{\operatorname{arctanh}(ax)}\right) \operatorname{div}(2a) \operatorname{Log}(2a) \operatorname{Var}(2a) \operatorname{Log}(2a) \operatorname{Var}(2a)}{a\left(a^{2} + \frac{\sqrt{1 - a^{2}}\sqrt{1 - a^{2}}\sqrt{1 - a^{2}}\sqrt{1 - a^{2}}\sqrt{1 - a^{2}}\sqrt{1 - a^{2}}\sqrt{1 - a^{2}}}{a^{2}}\right)}{a^{2}}
$$

$$
\downarrow 2720
$$

$$
i\left(-2i\left(\int e^{-\operatorname{arctanh}(ax)}\operatorname{PolyLog}\left(2,-e^{\operatorname{arctanh}(ax)}\right)de^{\operatorname{arctanh}(ax)}-\operatorname{arctanh}(ax)\operatorname{PolyLog}\left(2,-e^{\operatorname{arctanh}(ax)}\right)\right)+2i\left(\frac{2\left(-\frac{2\operatorname{arctanh}(ax)}{a}\right)^{2}}{a^{2}}+\frac{2\left(-\frac{2\operatorname{arctanh}\left(\frac{\sqrt{1-ax}}{\sqrt{ax+1}}\right)}{a}\operatorname{arctanh}(ax)-\frac{i\operatorname{PolyLog}\left(2,-\frac{i\sqrt{1-ax}}{\sqrt{ax+1}}\right)}{a}+\frac{i\operatorname{PolyLog}\left(2,\frac{i\sqrt{1-ax}}{\sqrt{ax+1}}\right)}{a}\right)\right)}{a}\right)
$$
  

$$
\int \frac{7143}{}
$$

7143

$$
\left. \begin{aligned} &i\Bigl(-2i\Bigl(\text{PolyLog}\left(3,-e^{\operatorname{arctanh}(ax)}\right)-\operatorname{arctanh}(ax)\,\text{PolyLog}\left(2,-e^{\operatorname{arctanh}(ax)}\right)\Bigr)+2i\Bigl(\text{PolyLog}\left(3,e^{\operatorname{arctanh}(ax)}\right)-a\Bigl(\frac{2\operatorname{arctanh}(ax)}{\sqrt{ax+1}}\Bigr)-a\Bigl(\frac{2\operatorname{arctanh}(a,x)}{\sqrt{ax+1}}\Bigr)\Bigr)\Bigr)\Bigr\} \end{aligned} \right\} \\ a^2\left(\frac{-\sqrt{1-a^2x^2}\arctanh(ax)^2}{a^2}+\frac{2\Biggl(-\frac{2\operatorname{arctanh}\left(\frac{\sqrt{1-ax}}{\sqrt{ax+1}}\right)\arctanh(ax)}{a}-\frac{i\,\text{PolyLog}\left(2,-\frac{i\sqrt{1-ax}}{\sqrt{ax+1}}\right)}{a}+\frac{i\,\text{PolyLog}\left(2,\frac{i\sqrt{1-ax}}{\sqrt{ax+1}}\right)}{a}\Bigr)}{\,a}\right)
$$

input Int $[(Sqrt[1 - a^2*x^2]*ArcTanh[a*x]^2)/x,x]$  $\overline{\phantom{a}}$   $\overline{\phantom{a}}$   $\overline{\$ 

output

 $-(a^2*(-((Sqrt[1 - a^2*x^2]*ArcTanh[a*x]^2)/a^2) + (2*((-2*ArcTan[Sqrt[1 - x^2*x^2]*ArcTan))$  $a*x]/Sqrt[1 + a*x] * ArcTanh[a*x])/a - (I*PolyLog[2, ((-I)*Sqrt[1 - a*x])/$  $Sqrt[1 + a*x]])/a + (I*PolyLog[2, (I*Sort[1 - a*x])/Sqrt[1 + a*x]])/a))/a)$ ) +  $I*(-(2*I)*ArcTanh[E^ArcTanh[a*x]]*ArcTanh[a*x]^2 - (2*I)*(-(ArcTanh[a*x)]*h^2 + (2*I)*kFcTanh[a*x])$  $\frac{1}{2}$ \*PolyLog[2, -E^ArcTanh[a\*x]]) + PolyLog[3, -E^ArcTanh[a\*x]]) + (2\*I)\*(-(A rcTanh[a\*x]\*PolyLog[2, E^ArcTanh[a\*x]]) + PolyLog[3, E^ArcTanh[a\*x]]))  $\begin{pmatrix} 1 & 0 & 0 \\ 0 & 0 & 0 \\ 0 & 0 & 0 \\ 0 & 0 & 0 \\ 0 & 0 & 0 \\ 0 & 0 & 0 \\ 0 & 0 & 0 \\ 0 & 0 & 0 \\ 0 & 0 & 0 & 0 \\ 0 & 0 & 0 & 0 \\ 0 & 0 & 0 & 0 \\ 0 & 0 & 0 & 0 & 0 \\ 0 & 0 & 0 & 0 & 0 \\ 0 & 0 & 0 & 0 & 0 \\ 0 & 0 & 0 & 0 & 0 & 0 \\ 0 & 0 & 0 & 0 & 0 & 0 \\ 0 & 0 & 0 & 0 & 0 & 0 & 0 \\ 0 &$ 

✞ ☎

✞ ☎

#### **Defintions of rubi rules used**

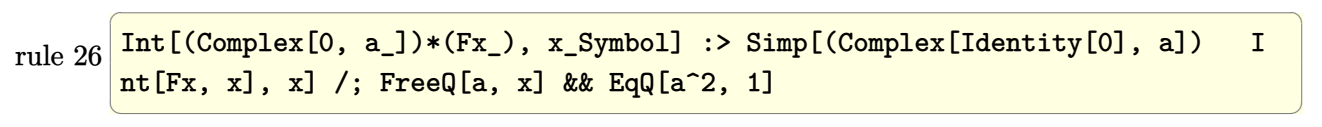

✞ ☎

✞ ☎

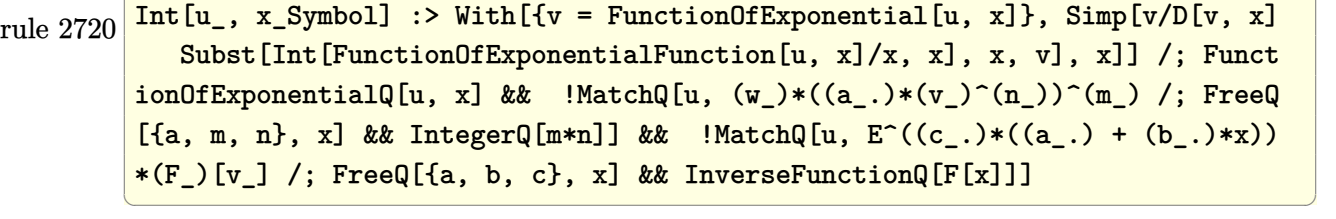

rule 3011  $Int[Log[1 + (e_{-.})*((F_{-})^(c_{-.})*((a_{-.}) + (b_{-.})*(x_{-}))))^(n_{-.})]*((f_{-.}) + (g_{-.})$  $*(x_-))^{\frown}(m_...), x_Symbo1]$  :> Simp[(-(f + g\*x) $\frown m$ )\*(PolyLog[2, (-e)\*(F $\frown$ (c\*(a +  $b*x))$ <sup>n</sup>]/( $b*c*n*Log[F])$ ), x] + Simp[g\*(m/( $b*c*n*Log[F]$ )) Int[(f + g\*x)<sup>-</sup>(  $m - 1$ <sup>\*</sup>PolyLog[2,  $(-e)$ \* $(F^-(c*(a + b*x)))^n$ , x], x] /; FreeQ[{F, a, b, c, e , f, g, n}, x] && GtQ[m, 0]  $\begin{pmatrix} 1 & 0 & 0 \\ 0 & 0 & 0 \\ 0 & 0 & 0 \\ 0 & 0 & 0 \\ 0 & 0 & 0 \\ 0 & 0 & 0 \\ 0 & 0 & 0 & 0 \\ 0 & 0 & 0 & 0 \\ 0 & 0 & 0 & 0 \\ 0 & 0 & 0 & 0 \\ 0 & 0 & 0 & 0 & 0 \\ 0 & 0 & 0 & 0 & 0 \\ 0 & 0 & 0 & 0 & 0 & 0 \\ 0 & 0 & 0 & 0 & 0 & 0 \\ 0 & 0 & 0 & 0 & 0 & 0 & 0 \\ 0 & 0 & 0 & 0 & 0 & 0 & 0 \\ 0 &$  rule 3042 Int[u\_, x\_Symbol] :> Int[DeactivateTrig[u, x], x] /; FunctionOfTrigOfLinear  $Q[u, x]$ 

✞ ☎

 $\left( \begin{array}{cc} \bullet & \bullet & \bullet \\ \bullet & \bullet & \bullet \end{array} \right)$ 

✞ ☎

 $\overline{\phantom{a}}$   $\overline{\phantom{a}}$   $\overline{\$ 

✞ ☎

 $\begin{pmatrix} 1 & 0 & 0 \\ 0 & 0 & 0 \\ 0 & 0 & 0 \\ 0 & 0 & 0 \\ 0 & 0 & 0 \\ 0 & 0 & 0 \\ 0 & 0 & 0 \\ 0 & 0 & 0 \\ 0 & 0 & 0 & 0 \\ 0 & 0 & 0 & 0 \\ 0 & 0 & 0 & 0 \\ 0 & 0 & 0 & 0 & 0 \\ 0 & 0 & 0 & 0 & 0 \\ 0 & 0 & 0 & 0 & 0 \\ 0 & 0 & 0 & 0 & 0 & 0 \\ 0 & 0 & 0 & 0 & 0 & 0 \\ 0 & 0 & 0 & 0 & 0 & 0 & 0 \\ 0 &$ 

✞ ☎

 $\left( \begin{array}{cc} \bullet & \bullet & \bullet \\ \bullet & \bullet & \bullet \end{array} \right)$ 

✞ ☎

 $\left($   $\left($   $\right)$   $\left($   $\left($   $\right)$   $\left($   $\left($   $\right)$   $\left($   $\left($   $\right)$   $\left($   $\left($   $\right)$   $\left($   $\left($   $\right)$   $\left($   $\left($   $\right)$   $\left($   $\left($   $\right)$   $\left($   $\left($   $\right)$   $\left($   $\left($   $\right)$   $\left($   $\left($   $\right)$   $\left($   $\left($   $\right)$   $\left($ 

✞ ☎

rule 4670  $Int[csc[(e_{-}.) + (Complex[0, fz_{-}])*(f_{-}.)*(x_{-})](c_{-}.) + (d_{-}.)*(x_{-}))^(m_{-}.), x$  $Symbol]$  :> Simp $[-2*(c + d*x)^m*(Arctanh[E^(-1)*e + f*fz*x)]/(f*fz*I)), x]$ +  $(-Simp[d*(m/(f*fz*I)))$  Int $[(c + d*x)^{m} (m - 1)*Log[1 - E^{m}((-I)*e + f*fz*x)]$ )], x], x] + Simp[d\*(m/(f\*fz\*I)) Int[(c + d\*x)^(m - 1)\*Log[1 + E^((-I)\*e + f\*fz\*x)], x], x]) /; FreeQ[{c, d, e, f, fz}, x] && IGtQ[m, 0]

rule 6512  $Int[((a_{-}) + ArcTanh[(c_{-})*(x_{-})](b_{-}))/\sqrt{2}$ ] :> Simp[-2\*(a + b\*ArcTanh[c\*x])\*(ArcTan[Sqrt[1 - c\*x]/Sqrt[1 + c\*x]]/(c\*S qrt[d])), x] +  $(-Simp[1*b*(PolyLog[2, (-1)*(Sqrt[1 - c*x]/Sqrt[1 + c*x]))]/($  $c*Sqrt[d]), x] + Simp[I*b*(PolyLog[2, I*(Sqrt[1 - c*x]/Sqrt[1 + c*x])]/(c*)$ Sqrt $[d])$ ), x]) /; FreeQ $[{a, b, c, d, e}$ , x] && EqQ $[c^2*d + e, 0]$  && GtQ $[d,$ 0]

rule 6556 Int[((a\_.) + ArcTanh[(c\_.)\*(x\_)]\*(b\_.))^(p\_.)\*(x\_)\*((d\_) + (e\_.)\*(x\_)^2)^(q  $\ldots$ , x\_Symbol] :> Simp[(d + e\*x^2)^(q + 1)\*((a + b\*ArcTanh[c\*x])^p/(2\*e\*(q + 1))), x] + Simp[b\*(p/(2\*c\*(q + 1))) Int[(d + e\*x^2)^q\*(a + b\*ArcTanh[c\*  $x$ ])^(p - 1), x], x] /; FreeQ[{a, b, c, d, e, q}, x] && EqQ[c^2\*d + e, 0] && GtQ $[p, 0]$  & NeQ $[q, -1]$ 

rule 6576  $Int[((a_{-}) + ArcTanh[(c_{-})*(x_{-}))*(b_{-}))^(p_{-})*((f_{-})*(x_{-}))^(m_{-})*(d_{-}) + (e_{-})$ .)\*(x\_)^2)^(q\_.), x\_Symbol] :> Simp[d Int[(f\*x)^m\*(d + e\*x^2)^(q - 1)\*(a + b\*ArcTanh[c\*x])^p, x], x] - Simp[c^2\*(d/f^2) Int[(f\*x)^(m + 2)\*(d + e\*x  $^{\circ}2)^{\circ}(q - 1)*(a + b*ArcTanh[c*x])^p, x, x]$ ,  $^{\circ}$  /; FreeQ[{a, b, c, d, e, f, m}, x] && EqQ $[c^2*d + e, 0]$  && GtQ $[q, 0]$  && IGtQ $[p, 0]$  && (RationalQ $[m]$  || (EqQ  $[p, 1]$  & Integer $Q[q])$ 

rule 6582  $Int[((a_{-}) + ArcTanh[(c_{-})*(x_{-})*(b_{-}))^(p_{-})/((x_{-})*Sqrt[(d_{-}) + (e_{-})*(x_{-})^2)]$ ]),  $x_Symbol$  :>  $Simp[1/Sqrt[d]$  Subst[Int[(a + b\*x)^p\*Csch[x], x], x, Arc Tanh[c\*x]], x] /; FreeQ[{a, b, c, d, e}, x] && EqQ[c^2\*d + e, 0] && IGtQ[p, 0] && GtQ[d, 0]  $\left($   $\left($   $\right)$   $\left($   $\left($   $\right)$   $\left($   $\left($   $\right)$   $\left($   $\left($   $\right)$   $\left($   $\left($   $\right)$   $\left($   $\left($   $\right)$   $\left($   $\left($   $\right)$   $\left($   $\left($   $\right)$   $\left($   $\left($   $\right)$   $\left($   $\left($   $\right)$   $\left($   $\left($   $\right)$   $\left($   $\left($   $\right)$   $\left($  rule 7143 ✞ ☎  $Int[PolyLog[n], (c_{.}) * ((a_{.}) + (b_{.}) * (x_{.}))^(p_{.})]/((d_{.}) + (e_{.}) * (x_{.}))$ , x<sub>-</sub>S ymbol] :> Simp[PolyLog[n + 1, c\*(a + b\*x)^p]/(e\*p), x] /; FreeQ[{a, b, c, d , e, n, p}, x] && EqQ[b\*d, a\*e]

## **Maple [F]**

$$
\int \frac{\sqrt{-a^2x^2+1}\,\arctanh\left(ax\right)^2}{x}dx
$$

✞ ☎

<span id="page-3468-0"></span> $\overline{\phantom{a}}$   $\overline{\phantom{a}}$   $\overline{\$ 

input

<span id="page-3468-1"></span> $int((-a^2*x^2+1)^(1/2)*arctanh(a*x)^2/x,x)$  $\begin{pmatrix} 1 & 0 & 0 \\ 0 & 0 & 0 \\ 0 & 0 & 0 \\ 0 & 0 & 0 \\ 0 & 0 & 0 \\ 0 & 0 & 0 \\ 0 & 0 & 0 & 0 \\ 0 & 0 & 0 & 0 \\ 0 & 0 & 0 & 0 \\ 0 & 0 & 0 & 0 \\ 0 & 0 & 0 & 0 & 0 \\ 0 & 0 & 0 & 0 & 0 \\ 0 & 0 & 0 & 0 & 0 & 0 \\ 0 & 0 & 0 & 0 & 0 & 0 \\ 0 & 0 & 0 & 0 & 0 & 0 & 0 \\ 0 & 0 & 0 & 0 & 0 & 0 & 0 \\ 0 &$ 

$$
output\left(\frac{int((-a^2*x^2+1)^(1/2)*arctanh(a*x)^2/x,x)}{int((-a^2*x^2+1)^(1/2)*arctanh(a*x)^2/x,x)}\right)
$$

**Fricas [F]**

$$
\int \frac{\sqrt{1-a^2x^2}\text{arctanh}(ax)^2}{x} dx = \int \frac{\sqrt{-a^2x^2+1}\text{artanh}(ax)^2}{x} dx
$$

✞ ☎

 $\begin{pmatrix} 1 & 0 & 0 \\ 0 & 0 & 0 \\ 0 & 0 & 0 \\ 0 & 0 & 0 \\ 0 & 0 & 0 \\ 0 & 0 & 0 \\ 0 & 0 & 0 & 0 \\ 0 & 0 & 0 & 0 \\ 0 & 0 & 0 & 0 \\ 0 & 0 & 0 & 0 \\ 0 & 0 & 0 & 0 & 0 \\ 0 & 0 & 0 & 0 & 0 \\ 0 & 0 & 0 & 0 & 0 & 0 \\ 0 & 0 & 0 & 0 & 0 & 0 \\ 0 & 0 & 0 & 0 & 0 & 0 & 0 \\ 0 & 0 & 0 & 0 & 0 & 0 & 0 \\ 0 &$ 

<span id="page-3468-2"></span> $\begin{pmatrix} 1 & 0 & 0 \\ 0 & 0 & 0 \\ 0 & 0 & 0 \\ 0 & 0 & 0 \\ 0 & 0 & 0 \\ 0 & 0 & 0 \\ 0 & 0 & 0 & 0 \\ 0 & 0 & 0 & 0 \\ 0 & 0 & 0 & 0 \\ 0 & 0 & 0 & 0 \\ 0 & 0 & 0 & 0 & 0 \\ 0 & 0 & 0 & 0 & 0 \\ 0 & 0 & 0 & 0 & 0 & 0 \\ 0 & 0 & 0 & 0 & 0 & 0 \\ 0 & 0 & 0 & 0 & 0 & 0 & 0 \\ 0 & 0 & 0 & 0 & 0 & 0 & 0 \\ 0 &$ 

$$
input\left(\frac{intergate((-a^2*x^2+1)^(1/2)*arctanh(a*x)^2/x,x, algorithm="fricas")}{}
$$

output ✞ ☎  $integral(sqrt(-a^2*x^2 + 1)*arctanh(a*x)^2/x, x)$ 

**Sympy [F]**

$$
\int \frac{\sqrt{1-a^2x^2}\text{arctanh}(ax)^2}{x} dx = \int \frac{\sqrt{-(ax-1)(ax+1)}\text{atanh}^2(ax)}{x} dx
$$

✞ ☎

 $\overline{\phantom{a}}$   $\overline{\phantom{a}}$   $\overline{\$ 

<span id="page-3468-3"></span>✞ ☎

 $\begin{pmatrix} 1 & 0 & 0 \\ 0 & 0 & 0 \\ 0 & 0 & 0 \\ 0 & 0 & 0 \\ 0 & 0 & 0 \\ 0 & 0 & 0 \\ 0 & 0 & 0 & 0 \\ 0 & 0 & 0 & 0 \\ 0 & 0 & 0 & 0 \\ 0 & 0 & 0 & 0 \\ 0 & 0 & 0 & 0 & 0 \\ 0 & 0 & 0 & 0 & 0 \\ 0 & 0 & 0 & 0 & 0 & 0 \\ 0 & 0 & 0 & 0 & 0 & 0 \\ 0 & 0 & 0 & 0 & 0 & 0 & 0 \\ 0 & 0 & 0 & 0 & 0 & 0 & 0 \\ 0 &$ 

input integrate((-a\*\*2\*x\*\*2+1)\*\*(1/2)\*atanh(a\*x)\*\*2/x,x)

output Integral(sqrt(-(a\*x - 1)\*(a\*x + 1))\*atanh(a\*x)\*\*2/x, x)

## **Maxima [F]**

$$
\int \frac{\sqrt{1-a^2x^2}\text{arctanh}(ax)^2}{x} dx = \int \frac{\sqrt{-a^2x^2+1}\text{artanh}(ax)^2}{x} dx
$$

✞ ☎

 $\begin{pmatrix} 1 & 0 & 0 \\ 0 & 0 & 0 \\ 0 & 0 & 0 \\ 0 & 0 & 0 \\ 0 & 0 & 0 \\ 0 & 0 & 0 \\ 0 & 0 & 0 & 0 \\ 0 & 0 & 0 & 0 \\ 0 & 0 & 0 & 0 \\ 0 & 0 & 0 & 0 & 0 \\ 0 & 0 & 0 & 0 & 0 \\ 0 & 0 & 0 & 0 & 0 \\ 0 & 0 & 0 & 0 & 0 & 0 \\ 0 & 0 & 0 & 0 & 0 & 0 \\ 0 & 0 & 0 & 0 & 0 & 0 & 0 \\ 0 & 0 & 0 & 0 & 0 & 0 & 0 \\$ 

<span id="page-3469-0"></span>✞ ☎

 $\left( \begin{array}{cc} \text{ } & \text{ } \\ \text{ } & \text{ } \end{array} \right)$ 

$$
input \frac{integrate((-a^2*x^2+1)^(1/2)*arctanh(a*x)^2/x,x, algorithm="maxima")}{input}
$$

output  $integrate(sqrt(-a^2*x^2 + 1)*arctanh(a*x)^2/x, x)$ 

# **Giac [F(-2)]**

Exception generated.

$$
\int \frac{\sqrt{1 - a^2 x^2} \text{arctanh}(ax)^2}{x} dx = \text{Exception raised: TypeError}
$$

 $\begin{pmatrix} 1 & 0 & 0 \\ 0 & 0 & 0 \\ 0 & 0 & 0 \\ 0 & 0 & 0 \\ 0 & 0 & 0 \\ 0 & 0 & 0 \\ 0 & 0 & 0 & 0 \\ 0 & 0 & 0 & 0 \\ 0 & 0 & 0 & 0 \\ 0 & 0 & 0 & 0 \\ 0 & 0 & 0 & 0 & 0 \\ 0 & 0 & 0 & 0 & 0 \\ 0 & 0 & 0 & 0 & 0 & 0 \\ 0 & 0 & 0 & 0 & 0 & 0 \\ 0 & 0 & 0 & 0 & 0 & 0 & 0 \\ 0 & 0 & 0 & 0 & 0 & 0 & 0 \\ 0 &$ 

✞ ☎

<span id="page-3469-1"></span> $\overline{\phantom{a}}$   $\overline{\phantom{a}}$   $\overline{\$ 

input ✞ ☎  $integrate((-a^2*x^2+1)^(1/2)*arctanh(ax^2)^2/x,x, algorithm="giac")$ 

output Exception raised: TypeError >> an error occurred running a Giac command:IN PUT:sage2:=int(sage0,sageVARx):;OUTPUT:sym2poly/r2sym(const gen & e,const index\_m & i,const vecteur & l) Error: Bad Argument Value

# **Mupad [F(-1)]**

Timed out.

$$
\int \frac{\sqrt{1-a^2x^2}\text{arctanh}(ax)^2}{x} dx = \int \frac{\text{atanh}(a x)^2 \sqrt{1-a^2 x^2}}{x} dx
$$

✞ ☎

 $\overline{\phantom{a}}$   $\overline{\phantom{a}}$   $\overline{\$ 

<span id="page-3469-2"></span>✞ ☎

 $\begin{pmatrix} 1 & 0 & 0 \\ 0 & 0 & 0 \\ 0 & 0 & 0 \\ 0 & 0 & 0 \\ 0 & 0 & 0 \\ 0 & 0 & 0 \\ 0 & 0 & 0 & 0 \\ 0 & 0 & 0 & 0 \\ 0 & 0 & 0 & 0 \\ 0 & 0 & 0 & 0 \\ 0 & 0 & 0 & 0 & 0 \\ 0 & 0 & 0 & 0 & 0 \\ 0 & 0 & 0 & 0 & 0 & 0 \\ 0 & 0 & 0 & 0 & 0 & 0 \\ 0 & 0 & 0 & 0 & 0 & 0 & 0 \\ 0 & 0 & 0 & 0 & 0 & 0 & 0 \\ 0 &$ 

input  $int((\text{atanh}(a*x)^2*(1 - a^2*x^2)^((1/2))/x,x))$ 

output  $int((atanh(axx)^2)*(1 - a^2*x^2)^((1/2))/x, x)$ 

# **Reduce [F]**

$$
\int \frac{\sqrt{1-a^2x^2}\text{arctanh}(ax)^2}{x} \, dx = \int \frac{\sqrt{-a^2x^2+1}\, \text{atanh}(ax)^2}{x} \, dx
$$

✞ ☎

 $\begin{pmatrix} 1 & 0 & 0 \\ 0 & 0 & 0 \\ 0 & 0 & 0 \\ 0 & 0 & 0 \\ 0 & 0 & 0 \\ 0 & 0 & 0 \\ 0 & 0 & 0 & 0 \\ 0 & 0 & 0 & 0 \\ 0 & 0 & 0 & 0 \\ 0 & 0 & 0 & 0 \\ 0 & 0 & 0 & 0 & 0 \\ 0 & 0 & 0 & 0 & 0 \\ 0 & 0 & 0 & 0 & 0 & 0 \\ 0 & 0 & 0 & 0 & 0 & 0 \\ 0 & 0 & 0 & 0 & 0 & 0 & 0 \\ 0 & 0 & 0 & 0 & 0 & 0 & 0 \\ 0 &$ 

 $\left($   $\left($   $\right)$   $\left($   $\left($   $\right)$   $\left($   $\left($   $\right)$   $\left($   $\left($   $\right)$   $\left($   $\left($   $\right)$   $\left($   $\left($   $\right)$   $\left($   $\left($   $\right)$   $\left($   $\left($   $\right)$   $\left($   $\left($   $\right)$   $\left($   $\left($   $\right)$   $\left($   $\left($   $\right)$   $\left($   $\left($   $\right)$   $\left($ 

input  $int((-a^2*x^2+1)^-(1/2)*atanh(a*x)^2/x,x)$ 

$$
\frac{1}{\text{output}} \left( \frac{\text{int}(\text{sqrt} - a^{**2}x^{**2} + 1)*\text{atanh}(a*x)**2)}{x, x} \right)
$$

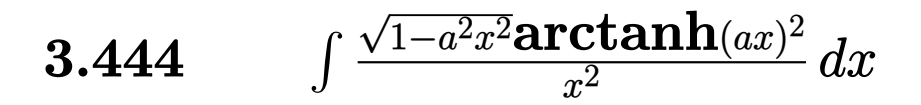

<span id="page-3471-0"></span>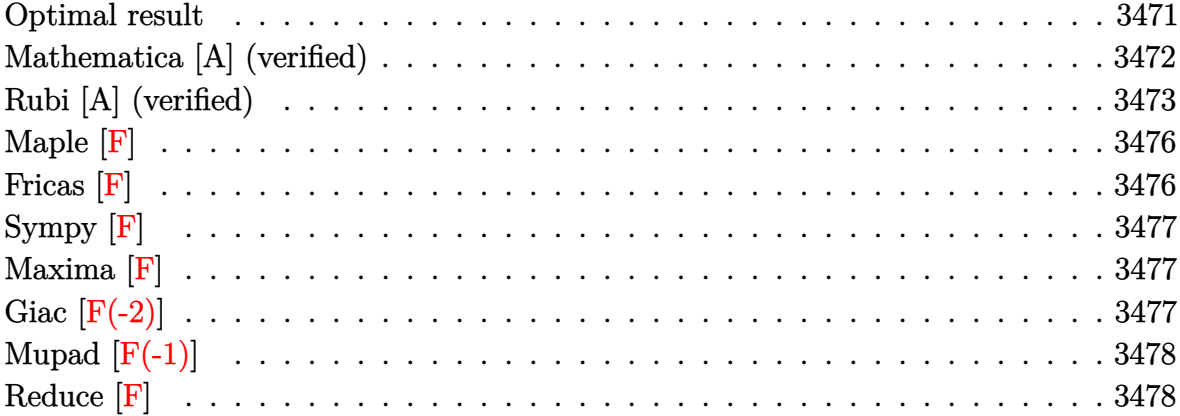

# Optimal result

Integrand size = 24, antiderivative size =  $197$ 

$$
\int \frac{\sqrt{1-a^2x^2}\text{arctanh}(ax)^2}{x^2} dx = -\frac{\sqrt{1-a^2x^2}\text{arctanh}(ax)^2}{x}
$$
  
\n
$$
-2a\arctan(e^{\arctanh(ax)})\arctanh(ax)^2
$$
  
\n
$$
-4a\arctanh(ax)\arctanh\left(\frac{\sqrt{1-ax}}{\sqrt{1+ax}}\right)
$$
  
\n
$$
+2ia\arctanh(ax)\text{PolyLog}(2, -ie^{\arctanh(ax)})
$$
  
\n
$$
-2ia\arctanh(ax)\text{PolyLog}(2, ie^{\arctanh(ax)})
$$
  
\n
$$
+2a\text{PolyLog}(2, \frac{\sqrt{1-ax}}{\sqrt{1+ax}})
$$
  
\n
$$
-2a\text{PolyLog}(2, -ie^{\arctanh(ax)})
$$
  
\n
$$
+2ia\text{PolyLog}(3, -ie^{\arctanh(ax)})
$$
  
\n
$$
+2ia\text{PolyLog}(3, ie^{\arctanh(ax)})
$$

output

```
-(-a^2*x^2+1)^(1/2)*arctanh(a*x)^2/x-2*a*arctan((a*x+1)/(-a^2*x^2+1)^(1/2))*\arctanh(a*x)^2-4*a*arctanh(a*x)*arctanh((-a*x+1)^(1/2)/(a*x+1)^(1/2))+2*I*a*arctanh(a*x)*polylog(2,-I*(a*x+1)/(-a^2*x^2+1)^(1/2))-2*I*a*arctanh(a*
x)*polylog(2,I*(a*x+1)/(-a^2*x^2+1)^(1/2))+2*a*polylog(2,-(-a*x+1)^(1/2)/(
a*x+1) ^(1/2) )-2*a*polylog(2, (-a*x+1) ^(1/2) /(a*x+1) ^(1/2) )-2*I*a*polylog(3,
-I*(a*x+1)/(-a^2*x^2+1)^(1/2)+2*I*a*polylog(3,I*(a*x+1)/(-a^2*x^2+1)^(1/2)))
```
## <span id="page-3472-0"></span>Mathematica [A] (verified)

Time =  $0.57$  (sec), antiderivative size = 223, normalized size of antiderivative = 1.13

$$
\int \frac{\sqrt{1-a^2x^2}\text{arctanh}(ax)^2}{x^2} dx = a \left( -\frac{\sqrt{1-a^2x^2}\text{arctanh}(ax)^2}{ax} + 2\text{arctanh}(ax) \log (1 - e^{-\arctanh(ax)}) + i\text{arctanh}(ax)^2 \log (1 - ie^{-\arctanh(ax)}) - i\text{arctanh}(ax)^2 \log (1 + ie^{-\arctanh(ax)}) - 2\text{arctanh}(ax) \log (2, -e^{-\arctanh(ax)}) - 2i\text{arctanh}(ax) \text{PolyLog}(2, ie^{-\arctanh(ax)}) - 2 \text{PolyLog}(2, e^{-\arctanh(ax)}) - 2 \text{PolyLog}(3, -ie^{-\arctanh(ax)}) - 2 \text{PolyLog}(3, -ie^{-\arctanh(ax)}) - 2 \text{PolyLog}(3, ie^{-\arctanh(ax)}) \right)
$$

 $Integrate[(Sqrt[1 - a^2*x^2]*ArcTanh[a*x]^2)/x^2,x]$ input

 $output$ 

<span id="page-3472-1"></span> $a*(-((Sqrt[1 - a^2*x^2]*ArcTanh[a*x]^2)/(a*x)) + 2*ArcTanh[a*x]*Log[1 - E^2]$  $(-ArcTanh[a*x])$  + I\*ArcTanh[a\*x]^2\*Log[1 - I/E^ArcTanh[a\*x]] - I\*ArcTanh[  $a*x$ ]  $2*Log[1 + I/E^ArcTanh[a*x]] - 2*ArcTanh[a*x]*Log[1 + E^(-ArcTanh[a*x]]$ )] + 2\*PolyLog[2, -E^(-ArcTanh[a\*x])] +  $(2*I)*ArcTanh[a*x]*PolyLog[2, (-I)$ /E^ArcTanh[a\*x]] - (2\*I)\*ArcTanh[a\*x]\*PolyLog[2, I/E^ArcTanh[a\*x]] - 2\*Pol  $yLog[2, E^(-ArcTanh[a*x])] + (2*I)*PolyLog[3, (-I)/E^ArcTanh[a*x]] - (2*I)$ \*PolyLog[3, I/E^ArcTanh[a\*x]])

## **Rubi [A] (verified)**

Time  $= 1.47$  (sec), antiderivative size  $= 193$ , normalized size of antiderivative  $= 0.98$ , number of steps used = 10, number of rules used = 9,  $\frac{\text{number of rules}}{\text{integral size}}$  = 0.375, Rules used =  $\{6576, 6514, 3042, 4668, 3011, 2720, 6570, 6580, 7143\}$ 

Below are the steps used by Rubi to obtain the solution. The rule number used for the transformation is given above next to the arrow. The rules definitions used are listed below.

$$
\int \frac{\sqrt{1-a^2x^2}\text{arctanh}(ax)^2}{x^2} dx
$$
\n
$$
\int \frac{6576}{x^2\sqrt{1-a^2x^2}} dx - a^2 \int \frac{\arctanh(ax)^2}{\sqrt{1-a^2x^2}} dx
$$
\n
$$
\int \frac{6514}{x^2\sqrt{1-a^2x^2}} dx - a \int \sqrt{1-a^2x^2}\arctanh(ax)^2 dx \text{rctanh}(ax)
$$
\n
$$
\int \frac{3042}{x^2\sqrt{1-a^2x^2}} dx - a \int \sqrt{\arctanh(ax)^2} \text{sec} \left(\arctanh(ax) + \frac{\pi}{2}\right) dx \text{rctanh}(ax)
$$
\n
$$
\int \frac{\arctanh(ax)^2}{x^2\sqrt{1-a^2x^2}} dx - a \int \arctanh(ax)^2 \text{csc} \left(\arctanh(ax) + \frac{\pi}{2}\right) dx \text{rctanh}(ax)
$$
\n
$$
\int \frac{4668}{x^2\sqrt{1-a^2x^2}} dx - a \left(-2i \int \arctanh(ax) \log\left(1 - ie^{\arctanh(ax)}\right) dx \text{rctanh}(ax) + 2i \int \arctanh(ax) \log\left(1 + ie^{\arctanh(ax)}\right) dx \text{rctanh}(ax)
$$
\n
$$
\int \frac{3011}{3011} dx
$$
\n
$$
\int \frac{\arctanh(ax)^2}{x^2\sqrt{1-a^2x^2}} dx - a \left(2i \left(\int \text{PolyLog}\left(2, -ie^{\arctanh(ax)}\right) dx \text{rctanh}(ax) - \arctanh(ax) \text{PolyLog}\left(2, -ie^{\arctanh(ax)}\right)\right) - 2i \left(\int \text{PolyLog}\left(2, -ie^{\arctanh(ax)}\right) dx \text{rctanh}(ax)\right) \right)
$$
\n
$$
\int \frac{\arctanh(ax)^2}{x^2\sqrt{1-a^2x^2}} dx - a \left(2i \left(\int e^{-\arctanh(ax)} \text{PolyLog}\left(2, -ie^{\arctanh(ax)}\right) dx \text{rctanh}(ax) - \arctanh(ax) \text{PolyLog}\left(2, -ie^{\arctanh(ax)}\right)\right) - 2i \left(\int \text{PolyLog}\left(2, -ie^{\arctanh(ax)}\right)
$$

 $\overline{1}$ 

$$
\int \frac{6570}{x\sqrt{1-a^2x^2}} dx -
$$
\n
$$
a\left(2i\left(\int e^{-\operatorname{arctanh}(ax)} \operatorname{PolyLog}\left(2, -ie^{\operatorname{arctanh}(ax)}\right) de^{\operatorname{arctanh}(ax)} - \operatorname{arctanh}(ax) \operatorname{PolyLog}\left(2, -ie^{\operatorname{arctanh}(ax)}\right)\right) - 2i\left(\frac{\sqrt{1-a^2x^2}\operatorname{arctanh}(ax)^2}{x}\right) \frac{6580}{x}
$$

 $\mathbf{I}$ 

$$
-a\left(2i\left(\int e^{-\operatorname{arctanh}(ax)}\operatorname{PolyLog}\left(2,-ie^{\operatorname{arctanh}(ax)}\right)de^{\operatorname{arctanh}(ax)}-\operatorname{arctanh}(ax)\operatorname{PolyLog}\left(2,-ie^{\operatorname{arctanh}(ax)}\right)\right)-2i\left(\frac{\sqrt{1-a^2x^2}\operatorname{arctanh}(ax)^2}{x}+2a\left(-2\operatorname{arctanh}(ax)\operatorname{arctanh}\left(\frac{\sqrt{1-ax}}{\sqrt{ax+1}}\right)+\operatorname{PolyLog}\left(2,-\frac{\sqrt{1-ax}}{\sqrt{ax+1}}\right)-\operatorname{PolyLog}\left(2,\frac{\sqrt{1-ax}}{\sqrt{ax+1}}\right)\right)\right)+\frac{1}{1143}
$$

$$
-\frac{\sqrt{1-a^2x^2}\operatorname{arctanh}(ax)^2}{x}+a\left(2\operatorname{arctanh}(ax)^2\operatorname{arctanh}(ax)+2i\left(\operatorname{PolyLog}\left(3,-ie^{\operatorname{arctanh}(ax)}\right)-\operatorname{arctanh}(ax)\operatorname{PolyLog}\left(2,-ie^{\operatorname{arctanh}(ax)}\right)\right)
$$

$$
2a\left(-2\operatorname{arctanh}(ax)\operatorname{arctanh}\left(\frac{\sqrt{1-ax}}{\sqrt{ax+1}}\right)+\operatorname{PolyLog}\left(2,-\frac{\sqrt{1-ax}}{\sqrt{ax+1}}\right)-\operatorname{PolyLog}\left(2,\frac{\sqrt{1-ax}}{\sqrt{ax+1}}\right)\right)
$$

input Int $[(Sqrt[1 - a^2*x^2]*ArcTanh[a*x]^2)/x^2,x]$  $\left($   $\left($   $\right)$   $\left($   $\left($   $\right)$   $\left($   $\left($   $\right)$   $\left($   $\left($   $\right)$   $\left($   $\left($   $\right)$   $\left($   $\left($   $\right)$   $\left($   $\left($   $\right)$   $\left($   $\left($   $\right)$   $\left($   $\left($   $\right)$   $\left($   $\left($   $\right)$   $\left($   $\left($   $\right)$   $\left($   $\left($   $\right)$   $\left($ 

output

 $-(\text{Sqrt}[1 - a^2*x^2]*ArcTanh[a*x]^2)/x) + 2*a*(-2*ArcTanh[a*x]*ArcTanh[Sqr$  $t[1 - a*x]/Sqrt[1 + a*x] + PolyLog[2, -(Sqrt[1 - a*x]/Sqrt[1 + a*x])] - P$ olyLog[2, Sqrt[1 - a\*x]/Sqrt[1 + a\*x]]) - a\*(2\*ArcTan[E^ArcTanh[a\*x]]\*ArcT anh $[a*x]^2$  +  $(2*I)*(-(ArcTanh[a*x]*PolyLog[2, (-I)*E^AncTanh[a*x]])$  + Poly Log[3,  $(-I)*E^AncTanh[a*x]]$ ) -  $(2*I)*(-(ArcTanh[a*x]*PolyLog[2, I*E^AncTan$ h[a\*x]]) + PolyLog[3, I\*E^ArcTanh[a\*x]]))

✞ ☎

✞ ☎

 $\overline{\phantom{a}}$   $\overline{\phantom{a}}$   $\overline{\$ 

#### **Defintions of rubi rules used**

rule 2720 Int[u<sub>\_</sub>, x\_Symbol] :> With[{v = FunctionOfExponential[u, x]}, Simp[v/D[v, x] Subst[Int[FunctionOfExponentialFunction[u, x]/x, x], x, v], x]] /; Funct ionOfExponentialQ[u, x] && !MatchQ[u,  $(w_$ )\* $((a_$ .)\* $(v_$ )^{-(n\_) $)^{-(m_})$  /; FreeQ  $[{a, m, n}, x]$  && IntegerQ[m\*n]] && !MatchQ[u, E^((c\_.)\*((a\_.) + (b\_.)\*x))  $*(F_{})[v_{}]$  /; FreeQ[{a, b, c}, x] && InverseFunctionQ[F[x]]]  $\left( \begin{array}{cc} \bullet & \bullet & \bullet \\ \bullet & \bullet & \bullet \end{array} \right)$ 

✞ ☎

✞ ☎

✞ ☎

 $\begin{pmatrix} 1 & 0 & 0 \\ 0 & 0 & 0 \\ 0 & 0 & 0 \\ 0 & 0 & 0 \\ 0 & 0 & 0 \\ 0 & 0 & 0 \\ 0 & 0 & 0 \\ 0 & 0 & 0 \\ 0 & 0 & 0 & 0 \\ 0 & 0 & 0 & 0 \\ 0 & 0 & 0 & 0 \\ 0 & 0 & 0 & 0 & 0 \\ 0 & 0 & 0 & 0 & 0 \\ 0 & 0 & 0 & 0 & 0 \\ 0 & 0 & 0 & 0 & 0 & 0 \\ 0 & 0 & 0 & 0 & 0 & 0 \\ 0 & 0 & 0 & 0 & 0 & 0 & 0 \\ 0 &$ 

✞ ☎

✞ ☎

 $\overline{\phantom{a}}$   $\overline{\phantom{a}}$   $\overline{\$ 

✞ ☎

- rule 3011  $Int[Log[1 + (e_{-.})*((F_{-})^(c_{-.})*((a_{-.}) + (b_{-.})*(x_{-}))))^(n_{-.})]*((f_{-.}) + (g_{-.})$  $*(x_-)$ <sup>(m\_.)</sup>, x\_Symbol] :> Simp[(-(f + g\*x)^m)\*(PolyLog[2, (-e)\*(F^(c\*(a + b\*x)))^n]/(b\*c\*n\*Log[F])), x] + Simp[g\*(m/(b\*c\*n\*Log[F])) Int[(f + g\*x)^(  $m - 1$ )\*PolyLog[2,  $(-e)$ \* $(F^-(c*(a + b*x)))^n$ , x], x] /; FreeQ[{F, a, b, c, e , f, g, n}, x] && GtQ[m, 0]  $\overline{\phantom{a}}$   $\overline{\phantom{a}}$   $\overline{\$
- rule 3042 Int[u\_, x\_Symbol] :> Int[DeactivateTrig[u, x], x] /; FunctionOfTrigOfLinear  $\mathbb{Q}[\mathbf{u}, \mathbf{x}]$
- rule 4668  $Int[csc[(e_{-}) + Pi*(k_{-}) + (Complex[0, fz_{-}])*(f_{-})*(x_{-})] * ((c_{-}) + (d_{-})*(x_{-})$ ))^(m\_.), x\_Symbol] :> Simp[-2\*(c + d\*x)^m\*(ArcTanh[E^((-I)\*e + f\*fz\*x)/E^(  $I*k * Pi)$ ]/(f\*fz\*I)), x] + (-Simp[d\*(m/(f\*fz\*I)) Int[(c + d\*x)^(m - 1)\*Log[  $1 - E^((-I)*e + f*fz*x)/E^([1*k*Pi)], x], x] + Simp[d*(m/(f*fz*T)))$  Int[(c  $+ d*x$ )^(m - 1)\*Log[1 + E^((-I)\*e + f\*fz\*x)/E^(I\*k\*Pi)], x], x]) /; FreeQ[{c , d, e, f, fz}, x] && IntegerQ[2\*k] && IGtQ[m, 0]  $\overline{\phantom{a}}$   $\overline{\phantom{a}}$   $\overline{\$
- rule 6514  $Int[((a_{-}) + ArcTanh[(c_{-})*(x_{-})](b_{-}))(Sqrt[(d_{-}) + (e_{-})*(x_{-})^2], x_{-})$ Symbol] :> Simp $[1/(\text{c*Sort}[d])$  Subst $[\text{Int}[(a + b*x)^{\text{th}})\text{F*Sech}[x], x]$ , x, ArcTa  $nh[c*x], x]$  /; FreeQ[{a, b, c, d, e}, x] && EqQ[c^2\*d + e, 0] && IGtQ[p, 0 ] && GtQ[d, 0]

rule 6570  $Int[((a_{-.}) + ArcTanh[(c_{-.})*(x_{-}))*(b_{-.})^(p_{-.})*( (f_{-.})*(x_{-}))^(m_{-.})*( (d_{-}) + (e_{-.}*(x_{-}))*(c_{-.}^2))$  $_{-}.$ )\*(x\_)^2)^(q\_.), x\_Symbol] :> Simp[(f\*x)^(m + 1)\*(d + e\*x^2)^(q + 1)\*((a + b\*ArcTanh[c\*x])^p/(d\*(m + 1))), x] - Simp[b\*c\*(p/(m + 1)) Int[(f\*x)^(m + 1)\*(d + e\*x^2)^q\*(a + b\*ArcTanh[c\*x])^(p - 1), x], x] /; FreeQ[{a, b, c, d, e, f, m, q}, x] && EqQ $[c^2*d + e, 0]$  && EqQ $[m + 2*q + 3, 0]$  && GtQ $[p, 0]$ &&  $NeQ[m, -1]$  $\begin{pmatrix} 1 & 0 & 0 \\ 0 & 0 & 0 \\ 0 & 0 & 0 \\ 0 & 0 & 0 \\ 0 & 0 & 0 \\ 0 & 0 & 0 \\ 0 & 0 & 0 \\ 0 & 0 & 0 \\ 0 & 0 & 0 & 0 \\ 0 & 0 & 0 & 0 \\ 0 & 0 & 0 & 0 \\ 0 & 0 & 0 & 0 & 0 \\ 0 & 0 & 0 & 0 & 0 \\ 0 & 0 & 0 & 0 & 0 \\ 0 & 0 & 0 & 0 & 0 & 0 \\ 0 & 0 & 0 & 0 & 0 & 0 \\ 0 & 0 & 0 & 0 & 0 & 0 & 0 \\ 0 &$  rule 6576 ✞ ☎  $Int[((a_{\_}) + ArcTanh[(c_{\_})*(x_{\_})](b_{\_})^*(p_{\_})*(f_{\_})*(x_{\_})^*(m_{\_})*(d_{\_}) + (e_{\_})^*$ .)\*(x\_)^2)^(q\_.), x\_Symbol] :> Simp[d Int[(f\*x)^m\*(d + e\*x^2)^(q - 1)\*(a + b\*ArcTanh[c\*x])^p, x], x] - Simp[c^2\*(d/f^2) Int[(f\*x)^(m + 2)\*(d + e\*x  $\text{C2}^{\circ}$ (q - 1)\*(a + b\*ArcTanh[c\*x])^p, x], x] /; FreeQ[{a, b, c, d, e, f, m}, x] && EqQ $[c^2*d + e, 0]$  && GtQ $[q, 0]$  && IGtQ $[p, 0]$  && (RationalQ $[m]$  || (EqQ [p, 1]  $\&\&$  IntegerQ[q]))  $\left( \begin{array}{cc} \text{ } & \text{ } \\ \text{ } & \text{ } \end{array} \right)$ 

rule 6580  $\sqrt{2}$   $\sqrt{2}$   $\sqrt{2$ Int[((a\_.) + ArcTanh[(c\_.)\*(x\_)]\*(b\_.))/((x\_)\*Sqrt[(d\_) + (e\_.)\*(x\_)^2]), x  $Symbol]$  :> Simp[(-2/Sqrt[d])\*(a + b\*ArcTanh[c\*x])\*ArcTanh[Sqrt[1 - c\*x]/Sq  $rt[1 + c*x]$ , x] +  $(Simp[(b/Sqrt[d])*PolyLog[2, -Sqrt[1 - c*x]/Sqrt[1 + c*x$ ]], x] - Simp[(b/Sqrt[d])\*PolyLog[2, Sqrt[1 - c\*x]/Sqrt[1 + c\*x]], x]) /; F reeQ[ $\{a, b, c, d, e\}$ , x] && EqQ[ $c^2*d + e$ , 0] && GtQ[d, 0]  $\overline{\phantom{a}}$   $\overline{\phantom{a}}$   $\overline{\$ 

```
rule 7143
         Int[PolyLog[n_, (c_.)*((a_.) + (b_.)*(x_))^(p_.)]/((d_.) + (e_.)*(x_)), x_S
         ymbol] :> Simp[PolyLog[n + 1, c*(a + b*x)^{p}]/(e*p), x] /; FreeQ[{a, b, c, d
         , e, n, p}, x] && EqQ[b*d, a*e]
         \left( \begin{array}{cc} \bullet & \bullet & \bullet \\ \bullet & \bullet & \bullet \end{array} \right)
```
**Maple [F]**

$$
\int \frac{\sqrt{-a^2x^2+1}\,\arctanh\left(ax\right)^2}{x^2}dx
$$

✞ ☎

<span id="page-3476-0"></span>✞ ☎

input  $int((-a^2*x^2+1)^(1/2)*arctanh(a*x)^2/x^2,x)$  $\overline{\phantom{a}}$   $\overline{\phantom{a}}$   $\overline{\$ 

output  $\left($   $\left($   $\right)$   $\left($   $\left($   $\right)$   $\left($   $\left($   $\right)$   $\left($   $\left($   $\right)$   $\left($   $\left($   $\right)$   $\left($   $\left($   $\right)$   $\left($   $\left($   $\right)$   $\left($   $\left($   $\right)$   $\left($   $\left($   $\right)$   $\left($   $\left($   $\right)$   $\left($   $\left($   $\right)$   $\left($   $\left($   $\right)$   $\left($ 

<span id="page-3476-1"></span>✞ ☎  $int((-a^2*x^2+1)^(1/2)*arctanh(axx)^2/x^2,x)$ 

**Fricas [F]**

$$
\int \frac{\sqrt{1-a^2x^2}\text{arctanh}(ax)^2}{x^2} dx = \int \frac{\sqrt{-a^2x^2+1}\text{artanh}(ax)^2}{x^2} dx
$$

✞ ☎

 $\left( \begin{array}{cc} \bullet & \bullet & \bullet \\ \bullet & \bullet & \bullet \end{array} \right)$ 

input  $integrate((-a^2*x^2+1)^(1/2)*arctanh(ax)^2/x^2,x, algorithm="fricas")$ 

<span id="page-3477-1"></span><span id="page-3477-0"></span>output ✞ ☎ integral(sqrt(-a^2\*x^2 + 1)\*arctanh(a\*x)^2/x^2, x) ✝ ✆ **Sympy [F]** <sup>Z</sup> <sup>√</sup> 1 − *a* 2*x* <sup>2</sup>arctanh(*ax*) 2 *x* 2 *dx* = Z p − (*ax* − 1) (*ax* + 1) atanh<sup>2</sup> (*ax*) *x* 2 *dx* input ✞ ☎ integrate((-a\*\*2\*x\*\*2+1)\*\*(1/2)\*atanh(a\*x)\*\*2/x\*\*2,x) ✝ ✆ output ✞ ☎ Integral(sqrt(-(a\*x - 1)\*(a\*x + 1))\*atanh(a\*x)\*\*2/x\*\*2, x) ✝ ✆ **Maxima [F]** <sup>Z</sup> <sup>√</sup> 1 − *a* 2*x* <sup>2</sup>arctanh(*ax*) 2 *x* 2 *dx* = <sup>Z</sup> <sup>√</sup> −*a* 2*x* <sup>2</sup> + 1 artanh (*ax*) 2 *x* 2 *dx* input ✞ ☎ integrate((-a^2\*x^2+1)^(1/2)\*arctanh(a\*x)^2/x^2,x, algorithm="maxima") ✝ ✆ output ✞ ☎ integrate(sqrt(-a^2\*x^2 + 1)\*arctanh(a\*x)^2/x^2, x) ✝ ✆

<span id="page-3477-2"></span>**Giac [F(-2)]**

Exception generated.

$$
\int \frac{\sqrt{1 - a^2 x^2} \text{arctanh}(ax)^2}{x^2} dx = \text{Exception raised: TypeError}
$$

✞ ☎

 $\left( \begin{array}{cc} \bullet & \bullet & \bullet \\ \bullet & \bullet & \bullet \end{array} \right)$ 

input  $integrate((-a^2*x^2+1)^(1/2)*arctanh(axx)^2/x^2,x, algorithm="giac")$  output

<span id="page-3478-0"></span>Exception raised: TypeError >> an error occurred running a Giac command:IN PUT:sage2:=int(sage0,sageVARx):;OUTPUT:sym2poly/r2sym(const gen & e,const index\_m & i,const vecteur & l) Error: Bad Argument Value  $\overline{\phantom{a}}$   $\overline{\phantom{a}}$   $\overline{\$ 

✞ ☎

# **Mupad [F(-1)]**

Timed out.

$$
\int \frac{\sqrt{1 - a^2 x^2} \text{arctanh}(ax)^2}{x^2} \, dx = \int \frac{\text{atanh}(a x)^2 \sqrt{1 - a^2 x^2}}{x^2} \, dx
$$

✞ ☎

<span id="page-3478-1"></span>✞ ☎

input  $int((atanh(axx)^2*(1 - a^2*x^2)^((1/2))/x^2,x)$  $\overline{\mathcal{A}}$   $\overline{\mathcal{A}}$   $\overline{\$ 

output  $int((atanh(axx)^2*(1 - a^2*x^2)^((1/2))/x^2, x)$  $\begin{pmatrix} 1 & 0 & 0 \\ 0 & 0 & 0 \\ 0 & 0 & 0 \\ 0 & 0 & 0 \\ 0 & 0 & 0 \\ 0 & 0 & 0 \\ 0 & 0 & 0 & 0 \\ 0 & 0 & 0 & 0 \\ 0 & 0 & 0 & 0 \\ 0 & 0 & 0 & 0 \\ 0 & 0 & 0 & 0 & 0 \\ 0 & 0 & 0 & 0 & 0 \\ 0 & 0 & 0 & 0 & 0 & 0 \\ 0 & 0 & 0 & 0 & 0 & 0 \\ 0 & 0 & 0 & 0 & 0 & 0 & 0 \\ 0 & 0 & 0 & 0 & 0 & 0 & 0 \\ 0 &$ 

# **Reduce [F]**

$$
\int \frac{\sqrt{1-a^2x^2}\text{arctanh}(ax)^2}{x^2} dx = \int \frac{\sqrt{-a^2x^2+1}\text{atanh}(ax)^2}{x^2} dx
$$

✞ ☎

✞ ☎

 $\begin{pmatrix} 1 & 0 & 0 \\ 0 & 0 & 0 \\ 0 & 0 & 0 \\ 0 & 0 & 0 \\ 0 & 0 & 0 \\ 0 & 0 & 0 \\ 0 & 0 & 0 & 0 \\ 0 & 0 & 0 & 0 \\ 0 & 0 & 0 & 0 \\ 0 & 0 & 0 & 0 \\ 0 & 0 & 0 & 0 & 0 \\ 0 & 0 & 0 & 0 & 0 \\ 0 & 0 & 0 & 0 & 0 & 0 \\ 0 & 0 & 0 & 0 & 0 & 0 \\ 0 & 0 & 0 & 0 & 0 & 0 & 0 \\ 0 & 0 & 0 & 0 & 0 & 0 & 0 \\ 0 &$ 

input  $int((-a^2*x^2+1)^(1/2)*atanh(ax)^2/x^2,x)$  $\begin{pmatrix} 1 & 0 & 0 \\ 0 & 0 & 0 \\ 0 & 0 & 0 \\ 0 & 0 & 0 \\ 0 & 0 & 0 \\ 0 & 0 & 0 \\ 0 & 0 & 0 & 0 \\ 0 & 0 & 0 & 0 \\ 0 & 0 & 0 & 0 \\ 0 & 0 & 0 & 0 \\ 0 & 0 & 0 & 0 & 0 \\ 0 & 0 & 0 & 0 & 0 \\ 0 & 0 & 0 & 0 & 0 & 0 \\ 0 & 0 & 0 & 0 & 0 & 0 \\ 0 & 0 & 0 & 0 & 0 & 0 & 0 \\ 0 & 0 & 0 & 0 & 0 & 0 & 0 \\ 0 &$ 

output int((sqrt( - a\*\*2\*x\*\*2 + 1)\*atanh(a\*x)\*\*2)/x\*\*2,x)

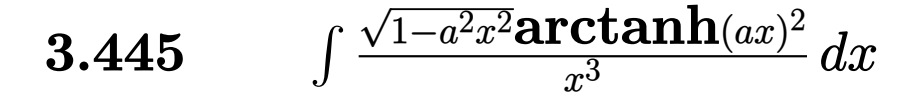

<span id="page-3479-0"></span>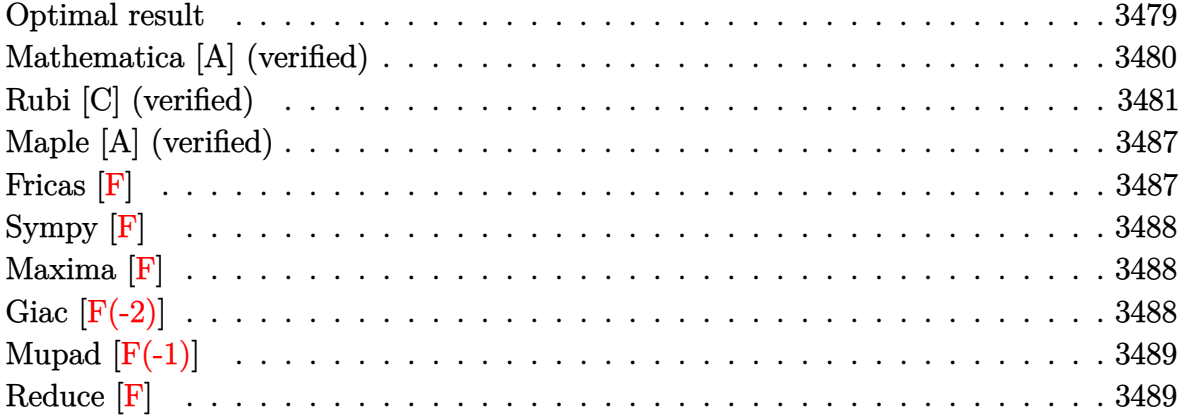

### **Optimal result**

Integrand size  $= 24$ , antiderivative size  $= 151$ 

$$
\int \frac{\sqrt{1 - a^2 x^2} \text{arctanh}(ax)^2}{x^3} dx = -\frac{a\sqrt{1 - a^2 x^2} \text{arctanh}(ax)}{x} - \frac{\sqrt{1 - a^2 x^2} \text{arctanh}(ax)^2}{2x^2} \n+ a^2 \text{arctanh}(e^{\arctanh(ax)}) \arctanh(ax)^2 \n- a^2 \text{arctanh}(\sqrt{1 - a^2 x^2}) \n+ a^2 \text{arctanh}(ax) \text{PolyLog}(2, -e^{\arctanh(ax)}) \n- a^2 \text{arctanh}(ax) \text{PolyLog}(2, e^{\arctanh(ax)}) \n+ a^2 \text{PolyLog}(3, -e^{\arctanh(ax)}) \n+ a^2 \text{PolyLog}(3, e^{\arctanh(ax)})
$$

<span id="page-3479-1"></span>

output  $\frac{-a*(-a^2*x^2+1)^(1/2)*arctanh(a*x)/x-1/2*(-a^2*x^2+1)^(1/2)*arctanh(a*x)^2}{x^2}$  $\frac{x^2+a^2*arctanh((a*x+1)/(-a^2*x^2+1)^(1/2)*arctanh(a*x)^2-a^2*arctanh((-a^2+x^2)x^2)}{x^2+a^2x^2+a^2}$ a<sup>2\*x^2+1</sub>)^(1/2))+a^2\*arctanh(a\*x)\*polylog(2,-(a\*x+1)/(-a^2\*x^2+1)^(1/2))-</sup>  $a^2*arctanh(a*x)*polylog(2, (a*x+1)/(-a^2*x^2+1)^(1/2)) - a^2*polylog(3, -(a*x))$ +1)/(-a<sup>2\*x^2+1)</sub>^(1/2))+a^2\*polylog(3,(a\*x+1)/(-a^2\*x^2+1)^(1/2))</sup>

## **Mathematica [A] (verified)**

Time  $= 1.00$  (sec), antiderivative size  $= 188$ , normalized size of antiderivative  $= 1.25$ 

$$
\int \frac{\sqrt{1 - a^2 x^2} \text{arctanh}(ax)^2}{x^3} dx = \frac{1}{8} a^2 \left( -4 \text{arctanh}(ax) \coth\left(\frac{1}{2} \text{arctanh}(ax)\right) - \arctanh(ax)^2 \text{csch}^2\left(\frac{1}{2} \text{arctanh}(ax)\right) \right) \n- 4 \text{arctanh}(ax)^2 \log\left(1 - e^{-\arctanh(ax)}\right) \n+ 4 \text{arctanh}(ax)^2 \log\left(1 + e^{-\arctanh(ax)}\right) \n+ 8 \log\left(\tanh\left(\frac{1}{2} \text{arctanh}(ax)\right)\right) \n- 8 \text{arctanh}(ax) \text{PolyLog}\left(2, e^{-\arctanh(ax)}\right) \n- 8 \text{PolyLog}\left(3, e^{-\arctanh(ax)}\right) \n+ 8 \text{PolyLog}\left(3, e^{-\arctanh(ax)}\right) \n- \arctanh(ax)^2 \text{sech}^2\left(\frac{1}{2} \text{arctanh}(ax)\right) \n+ 4 \text{arctanh}(ax) \tanh\left(\frac{1}{2} \text{arctanh}(ax)\right)
$$

✞ ☎

<span id="page-3480-0"></span> $\left($   $\left($   $\right)$   $\left($   $\left($   $\right)$   $\left($   $\left($   $\right)$   $\left($   $\left($   $\right)$   $\left($   $\left($   $\right)$   $\left($   $\left($   $\right)$   $\left($   $\left($   $\right)$   $\left($   $\left($   $\right)$   $\left($   $\left($   $\right)$   $\left($   $\left($   $\right)$   $\left($   $\left($   $\right)$   $\left($   $\left($   $\right)$   $\left($ 

input Integrate[(Sqrt[1 - a^2\*x^2]\*ArcTanh[a\*x]^2)/x^3,x]  $\begin{pmatrix} 1 & 0 & 0 \\ 0 & 0 & 0 \\ 0 & 0 & 0 \\ 0 & 0 & 0 \\ 0 & 0 & 0 \\ 0 & 0 & 0 \\ 0 & 0 & 0 \\ 0 & 0 & 0 \\ 0 & 0 & 0 & 0 \\ 0 & 0 & 0 & 0 \\ 0 & 0 & 0 & 0 \\ 0 & 0 & 0 & 0 & 0 \\ 0 & 0 & 0 & 0 & 0 \\ 0 & 0 & 0 & 0 & 0 \\ 0 & 0 & 0 & 0 & 0 & 0 \\ 0 & 0 & 0 & 0 & 0 & 0 \\ 0 & 0 & 0 & 0 & 0 & 0 & 0 \\ 0 &$ output ✞ ☎

 $(a^2*(-4*ArcTanh[a*x]*Coth[ArcTanh[a*x]/2] - ArcTanh[a*x]^2*Csch[ArcTanh[a+2]]$  $*x$ ]/2]^2 - 4\*ArcTanh[a\*x]^2\*Log[1 - E^(-ArcTanh[a\*x])] + 4\*ArcTanh[a\*x]^2\*  $Log[1 + E^{(-ArcTanh[a*x])] + 8*Log[Tanh[ArcTanh[a*x]/2]] - 8*ArcTanh[a*x]*$ PolyLog[2, -E^(-ArcTanh[a\*x])] + 8\*ArcTanh[a\*x]\*PolyLog[2, E^(-ArcTanh[a\*x ])] - 8\*PolyLog[3, -E^(-ArcTanh[a\*x])] + 8\*PolyLog[3, E^(-ArcTanh[a\*x])] - $ArcTanh[a*x]^2*Sech[ArcTanh[a*x]/2]^2 + 4*ArcTanh[a*x]*Tanh[ArcTanh[a*x]/$ 2]))/8

## **Rubi [C] (verified)**

Result contains complex when optimal does not.

Time  $= 2.19$  (sec), antiderivative size  $= 157$ , normalized size of antiderivative  $= 1.04$ , number of steps used = 20, number of rules used = 19,  $\frac{\text{number of rules}}{\text{integral size}} = 0.792$ , Rules used =  $\{6576, 6582, 3042, 26, 4670, 3011, 2720, 6588, 6570, 243, 73, 221, 6582, 3042,$ 26, 4670, 3011, 2720, 7143}

Below are the steps used by Rubi to obtain the solution. The rule number used for the transformation is given above next to the arrow. The rules definitions used are listed below.

$$
\int \frac{\sqrt{1-a^2x^2}\arctanh(ax)^2}{x^3} dx
$$
\n
$$
\int \frac{6576}{x^3\sqrt{1-a^2x^2}} dx - a^2 \int \frac{\arctanh(ax)^2}{x\sqrt{1-a^2x^2}} dx
$$
\n
$$
\int \frac{6582}{x^3\sqrt{1-a^2x^2}} dx - a^2 \int \frac{\sqrt{1-a^2x^2}\arctanh(ax)^2}{ax} dx
$$
\n
$$
\int \frac{\arctanh(ax)^2}{x^3\sqrt{1-a^2x^2}} dx - a^2 \int \frac{\sqrt{1-a^2x^2}\arctanh(ax)^2}{ax} dx
$$
\n
$$
\int \frac{\arctanh(ax)^2}{x^3\sqrt{1-a^2x^2}} dx - a^2 \int i\arctanh(ax)^2 \csc(i\arctanh(ax)) dx
$$
\n
$$
\int \frac{26}{x^3\sqrt{1-a^2x^2}} dx - i a^2 \int \arctanh(ax)^2 \csc(i\arctanh(ax)) dx
$$
\n
$$
\int \frac{4670}{x^3\sqrt{1-a^2x^2}} dx - i a^2 \int \arctanh(ax)^2 \csc(i\arctanh(ax)) dx
$$
\n
$$
\int \frac{4670}{x^3\sqrt{1-a^2x^2}} dx - i a^2 \int \arctanh(ax)^2 dx
$$
\n
$$
\int \frac{\arctanh(ax)^2}{x^3\sqrt{1-a^2x^2}} dx - i a^2 \int \arctanh(ax) dx - 2i \int \arctanh(ax) \log\left(1 + e^{\arctanh(ax)}\right) dx
$$
\n
$$
\int \frac{\arctanh(ax)^2}{x^3\sqrt{1-a^2x^2}} dx - i a^2 \left(-2i \left(\int \text{PolyLog}\left(2, -e^{\arctanh(ax)}\right) dx
$$
\n
$$
\int \frac{3011}{x^3\sqrt{1-a^2x^2}} dx - i a^2 \int \text{PolyLog}\left(2, -e^{\arctanh(ax)}\right) dx
$$
\n
$$
\int \frac{\arctanh(ax)^2}{x^3\sqrt{1-a^2x^2}} dx - i a^2 \int \text{arctanh}(ax) dx
$$
\n
$$
\int \frac{\arctanh(ax)^2}{x^3\sqrt{1-a^2x^2}} dx - i a^2 \int \ar
$$

$$
\int \frac{\arctanh(ax)^2}{x^3\sqrt{1-a^2x^2}} dx -
$$
  

$$
i a^2 \left(-2i \left(\int e^{-\arctanh(ax)} \text{PolyLog}\left(2, -e^{\arctanh(ax)}\right) de^{\arctanh(ax)} - \arctanh(ax) \text{PolyLog}\left(2, -e^{\arctanh(ax)}\right)\right) + 2
$$
  

$$
\int 6588
$$

−*ia*<sup>2</sup> −2*i* Z *e* <sup>−</sup>arctanh(*ax*) PolyLog 2*,* −*e* arctanh(*ax*) *de*arctanh(*ax*) − arctanh(*ax*) PolyLog 2*,* −*e* arctanh(*ax*) + 2*i* 1 2 *a* 2 Z arctanh(*ax*) 2 *x* √ 1 − *a* 2*x* 2 *dx* + *a* Z arctanh(*ax*) *x* 2 √ 1 − *a* 2*x* 2 *dx* − √ 1 − *a* 2*x* <sup>2</sup>arctanh(*ax*) 2 2*x* 2 y 6570

$$
-ia^2\left(-2i\left(\int e^{-\operatorname{arctanh}(ax)}\operatorname{PolyLog}\left(2,-e^{\operatorname{arctanh}(ax)}\right)de^{\operatorname{arctanh}(ax)}-\operatorname{arctanh}(ax)\operatorname{PolyLog}\left(2,-e^{\operatorname{arctanh}(ax)}\right)\right)+\frac{1}{2}a^2\int \frac{\operatorname{arctanh}(ax)^2}{x\sqrt{1-a^2x^2}}dx+a\left(a\int \frac{1}{x\sqrt{1-a^2x^2}}dx-\frac{\sqrt{1-a^2x^2}\operatorname{arctanh}(ax)}{x}\right)-\frac{\sqrt{1-a^2x^2}\operatorname{arctanh}(ax)^2}{2x^2}
$$
  
243

$$
-ia^2\left(-2i\left(\int e^{-\operatorname{arctanh}(ax)}\operatorname{PolyLog}\left(2,-e^{\operatorname{arctanh}(ax)}\right)de^{\operatorname{arctanh}(ax)}-\operatorname{arctanh}(ax)\operatorname{PolyLog}\left(2,-e^{\operatorname{arctanh}(ax)}\right)\right)+\frac{1}{2}a^2\int \frac{\operatorname{arctanh}(ax)^2}{x\sqrt{1-a^2x^2}}dx+a\left(\frac{1}{2}a\int \frac{1}{x^2\sqrt{1-a^2x^2}}dx^2-\frac{\sqrt{1-a^2x^2}\operatorname{arctanh}(ax)}{x}\right)-\frac{\sqrt{1-a^2x^2}\operatorname{arctanh}(ax)^2}{2x^2}
$$
  
1/73

$$
-ia^{2}\left(-2i\left(\int e^{-\operatorname{arctanh}(ax)} \operatorname{PolyLog}\left(2, -e^{\operatorname{arctanh}(ax)}\right) de^{\operatorname{arctanh}(ax)} - \operatorname{arctanh}(ax) \operatorname{PolyLog}\left(2, -e^{\operatorname{arctanh}(ax)}\right)\right) + \frac{1}{2}a^{2}\int \frac{\operatorname{arctanh}(ax)^{2}}{x\sqrt{1-a^{2}x^{2}}}dx + a\left(-\frac{\int \frac{1}{a^{2}-\frac{x^{4}}{a^{2}}}d\sqrt{1-a^{2}x^{2}}}{a} - \frac{\sqrt{1-a^{2}x^{2}}\operatorname{arctanh}(ax)}{x}\right) - \frac{\sqrt{1-a^{2}x^{2}}\operatorname{arctanh}(ax)^{2}}{2x^{2}} + \frac{1}{2}21
$$

$$
-ia^2\left(-2i\left(\int e^{-\operatorname{arctanh}(ax)}\operatorname{PolyLog}\left(2,-e^{\operatorname{arctanh}(ax)}\right)de^{\operatorname{arctanh}(ax)}-\operatorname{arctanh}(ax)\operatorname{PolyLog}\left(2,-e^{\operatorname{arctanh}(ax)}\right)\right)+\frac{1}{2}a^2\int \frac{\operatorname{arctanh}(ax)^2}{x}dx+a\left(-\frac{\sqrt{1-a^2x^2}\operatorname{arctanh}(ax)}{x}-\operatorname{arctanh}\left(\sqrt{1-a^2x^2}\right)\right)-\frac{\sqrt{1-a^2x^2}\operatorname{arctanh}(ax)^2}{2x^2}
$$
\n
$$
2x^2
$$
\n6582

$$
-ia^2\left(-2i\left(\int e^{-\operatorname{arctanh}(ax)}\operatorname{PolyLog}\left(2,-e^{\operatorname{arctanh}(ax)}\right)de^{\operatorname{arctanh}(ax)}-\operatorname{arctanh}(ax)\operatorname{PolyLog}\left(2,-e^{\operatorname{arctanh}(ax)}\right)\right)+ \\ \frac{1}{2}a^2\int \frac{\sqrt{1-a^2x^2}\operatorname{arctanh}(ax)^2}{ax}dx\operatorname{arctanh}(ax)+ \\ a\left(-\frac{\sqrt{1-a^2x^2}\operatorname{arctanh}(ax)}{x}-\operatorname{arctanh}\left(\sqrt{1-a^2x^2}\right)\right)-\frac{\sqrt{1-a^2x^2}\operatorname{arctanh}(ax)^2}{2x^2} \\ \downarrow 3042
$$

$$
-ia^2\left(-2i\left(\int e^{-\operatorname{arctanh}(ax)}\operatorname{PolyLog}\left(2,-e^{\operatorname{arctanh}(ax)}\right)de^{\operatorname{arctanh}(ax)}-\operatorname{arctanh}(ax)\operatorname{PolyLog}\left(2,-e^{\operatorname{arctanh}(ax)}\right)\right)+\frac{\frac{1}{2}a^2\int i\operatorname{arctanh}(ax)^2\operatorname{csc}(i\operatorname{arctanh}(ax))d\operatorname{arctanh}(ax)+\frac{\left(\sqrt{1-a^2x^2}\arctanh(ax)^2}-\arctanh\left(\sqrt{1-a^2x^2}\right)\right)-\frac{\sqrt{1-a^2x^2}\arctanh(ax)^2}{2x^2}\right)+\frac{\sqrt{1-a^2x^2}\arctanh(ax)^2}{2x^2}
$$

$$
-ia^2\left(-2i\left(\int e^{-\operatorname{arctanh}(ax)}\operatorname{PolyLog}\left(2,-e^{\operatorname{arctanh}(ax)}\right)de^{\operatorname{arctanh}(ax)}-\operatorname{arctanh}(ax)\operatorname{PolyLog}\left(2,-e^{\operatorname{arctanh}(ax)}\right)\right)+\frac{\frac{1}{2}ia^2\int\operatorname{arctanh}(ax)^2\operatorname{csc}(i\operatorname{arctanh}(ax))d\operatorname{arctanh}(ax)+a\left(-\frac{\sqrt{1-a^2x^2}\operatorname{arctanh}(ax)}{x}-\operatorname{arctanh}\left(\sqrt{1-a^2x^2}\right)\right)-\frac{\sqrt{1-a^2x^2}\operatorname{arctanh}(ax)^2}{2x^2}
$$
  

$$
\downarrow 4670
$$

$$
-ia^2\left(-2i\left(\int e^{-\operatorname{arctanh}(ax)}\operatorname{PolyLog}\left(2,-e^{\operatorname{arctanh}(ax)}\right)de^{\operatorname{arctanh}(ax)}-\operatorname{arctanh}(ax)\operatorname{PolyLog}\left(2,-e^{\operatorname{arctanh}(ax)}\right)\right)+\frac{1}{2}ia^2\left(2i\int \operatorname{arctanh}(ax)\log\left(1-e^{\operatorname{arctanh}(ax)}\right)dxoperatorname{arctanh}(ax)-2i\int \operatorname{arctanh}(ax)\log\left(1+e^{\operatorname{arctanh}(ax)}\right)dxoperatorname{arctanh}(ax)\right)
$$

$$
a\left(-\frac{\sqrt{1-a^2x^2}\operatorname{arctanh}(ax)}{x}-\operatorname{arctanh}\left(\sqrt{1-a^2x^2}\right)\right)-\frac{\sqrt{1-a^2x^2}\operatorname{arctanh}(ax)^2}{2x^2}
$$

$$
\frac{1}{2}ia^2\left(-2i\left(\int \text{PolyLog}\left(2,-e^{\operatorname{arctanh}(ax)}\right) \operatorname{darctanh}(ax)-\operatorname{arctanh}(ax)\,\text{PolyLog}\left(2,-e^{\operatorname{arctanh}(ax)}\right)\right)+2i\left(\int \text{PolyLog}\left(2,-e^{\operatorname{arctanh}(ax)}\right) \operatorname{PolyLog}\left(2,-e^{\operatorname{arctanh}(ax)}\right) \operatorname{PolyLog}\left(2,-e^{\operatorname{arctanh}(ax)}\right)\right)+2i\left(\int \text{PolyLog}\left(2,-e^{\operatorname{arctanh}(ax)}\right) \operatorname{PolyLog}\left(2,-e^{\operatorname{arctanh}(ax)}\right) \operatorname{PolyLog}\left(2,-e^{\operatorname{arctanh}(ax)}\right)\right)+2i\left(\int \text{PolyLog}\left(2,-e^{\operatorname{arctanh}(ax)}\right) \operatorname{PolyLog}\left(2,-e^{\operatorname{arctanh}(ax)}\right) \operatorname{PolyLog}\left(2,-e^{\operatorname{arctanh}(ax)}\right) \operatorname{asy} \operatorname{asy} \
$$

$$
-\frac{1}{2}ia^2\left(-2i\left(\int e^{-\operatorname{arctanh}(ax)}\operatorname{PolyLog}\left(2,-e^{\operatorname{arctanh}(ax)}\right)de^{\operatorname{arctanh}(ax)}-\operatorname{arctanh}(ax)\operatorname{PolyLog}\left(2,-e^{\operatorname{arctanh}(ax)}\right)\right)\right)
$$

$$
a\left(-\frac{\sqrt{1-a^2x^2}\operatorname{arctanh}(ax)}{x}-\operatorname{arctanh}\left(\sqrt{1-a^2x^2}\right)\right)-\frac{\sqrt{1-a^2x^2}\operatorname{arctanh}(ax)^2}{2x^2}
$$

$$
\begin{bmatrix}7143\end{bmatrix}
$$

$$
-\frac{1}{2}ia^2\left(-2i\left(\text{PolyLog}\left(3,-e^{\operatorname{arctanh}(ax)}\right)-\operatorname{arctanh}(ax)\,\text{PolyLog}\left(2,-e^{\operatorname{arctanh}(ax)}\right)\right)+2i\left(\text{PolyLog}\left(3,e^{\operatorname{arctanh}(ax)}\right)\right)\right)
$$

$$
a\left(-\frac{\sqrt{1-a^2x^2}\arctanh(ax)}{x}-\arctanh\left(\sqrt{1-a^2x^2}\right)\right)-\frac{\sqrt{1-a^2x^2}\arctanh(ax)^2}{2x^2}
$$

$$
input \left[\frac{Int[(Sqrt[1 - a^2*x^2]*ArcTanh[a*x]^2)/x^3,x]}{x^3+x^2}\right]
$$

output

```
-1/2*(Sqrt[1 - a^2*x^2]*ArcTanh[a*x]^2)/x^2 + a*(-((Sqrt[1 - a^2*x^2]*ArcT))^2)]anh[a*x])/x) - a*ArcTanh[Sqrt[1 - a^2*x^2]]) - (I/2)*a^2*(2*I)*ArcTanh[E^*]ArcTanh[a*x]]*ArcTanh[a*x]^2 - (2*I)*(-(ArcTanh[a*x]*PolyLog[2, -E^ArcTanh
[a*x]]) + PolyLog[3, -E^ArcTanh[a*x]]) + (2*I)*(-(ArcTanh[a*x]*PolyLog[2,E^{\hat{}}\text{Arctanh}[a*x]]) + PolyLog[3, E^{\hat{}}\text{Arctanh}[a*x]]))
```
 $\begin{pmatrix} 1 & 0 & 0 \\ 0 & 0 & 0 \\ 0 & 0 & 0 \\ 0 & 0 & 0 \\ 0 & 0 & 0 \\ 0 & 0 & 0 \\ 0 & 0 & 0 & 0 \\ 0 & 0 & 0 & 0 \\ 0 & 0 & 0 & 0 \\ 0 & 0 & 0 & 0 \\ 0 & 0 & 0 & 0 & 0 \\ 0 & 0 & 0 & 0 & 0 \\ 0 & 0 & 0 & 0 & 0 & 0 \\ 0 & 0 & 0 & 0 & 0 & 0 \\ 0 & 0 & 0 & 0 & 0 & 0 & 0 \\ 0 & 0 & 0 & 0 & 0 & 0 & 0 \\ 0 &$ 

 $\begin{pmatrix} 1 & 0 & 0 \\ 0 & 0 & 0 \\ 0 & 0 & 0 \\ 0 & 0 & 0 \\ 0 & 0 & 0 \\ 0 & 0 & 0 \\ 0 & 0 & 0 & 0 \\ 0 & 0 & 0 & 0 \\ 0 & 0 & 0 & 0 \\ 0 & 0 & 0 & 0 \\ 0 & 0 & 0 & 0 & 0 \\ 0 & 0 & 0 & 0 & 0 \\ 0 & 0 & 0 & 0 & 0 & 0 \\ 0 & 0 & 0 & 0 & 0 & 0 \\ 0 & 0 & 0 & 0 & 0 & 0 & 0 \\ 0 & 0 & 0 & 0 & 0 & 0 & 0 \\ 0 &$ 

✞ ☎

 $\downarrow$ 3011

#### **Defintions of rubi rules used**

rule 26 Int[(Complex[0, a\_])\*(Fx\_), x\_Symbol] :> Simp[(Complex[Identity[0], a]) I nt[Fx, x], x] /; FreeQ[a, x] && EqQ[a^2, 1]

✞ ☎

 $\begin{pmatrix} 1 & 0 & 0 \\ 0 & 0 & 0 \\ 0 & 0 & 0 \\ 0 & 0 & 0 \\ 0 & 0 & 0 \\ 0 & 0 & 0 \\ 0 & 0 & 0 & 0 \\ 0 & 0 & 0 & 0 \\ 0 & 0 & 0 & 0 \\ 0 & 0 & 0 & 0 \\ 0 & 0 & 0 & 0 & 0 \\ 0 & 0 & 0 & 0 & 0 \\ 0 & 0 & 0 & 0 & 0 & 0 \\ 0 & 0 & 0 & 0 & 0 & 0 \\ 0 & 0 & 0 & 0 & 0 & 0 & 0 \\ 0 & 0 & 0 & 0 & 0 & 0 & 0 \\ 0 &$ 

✞ ☎

 $\begin{pmatrix} 1 & 0 & 0 \\ 0 & 0 & 0 \\ 0 & 0 & 0 \\ 0 & 0 & 0 \\ 0 & 0 & 0 \\ 0 & 0 & 0 \\ 0 & 0 & 0 & 0 \\ 0 & 0 & 0 & 0 \\ 0 & 0 & 0 & 0 \\ 0 & 0 & 0 & 0 \\ 0 & 0 & 0 & 0 & 0 \\ 0 & 0 & 0 & 0 & 0 \\ 0 & 0 & 0 & 0 & 0 & 0 \\ 0 & 0 & 0 & 0 & 0 & 0 \\ 0 & 0 & 0 & 0 & 0 & 0 & 0 \\ 0 & 0 & 0 & 0 & 0 & 0 & 0 \\ 0 &$ 

✞ ☎

 $\left( \begin{array}{cc} \text{ } & \text{ } \\ \text{ } & \text{ } \end{array} \right)$ 

✞ ☎

 $\left( \begin{array}{cc} \text{ } & \text{ } \\ \text{ } & \text{ } \end{array} \right)$ 

✞ ☎

 $\left( \begin{array}{cc} \text{ } & \text{ } \\ \text{ } & \text{ } \end{array} \right)$ 

✞ ☎

✞ ☎

 $\begin{pmatrix} 1 & 0 & 0 \\ 0 & 0 & 0 \\ 0 & 0 & 0 \\ 0 & 0 & 0 \\ 0 & 0 & 0 \\ 0 & 0 & 0 \\ 0 & 0 & 0 \\ 0 & 0 & 0 \\ 0 & 0 & 0 & 0 \\ 0 & 0 & 0 & 0 \\ 0 & 0 & 0 & 0 \\ 0 & 0 & 0 & 0 & 0 \\ 0 & 0 & 0 & 0 & 0 \\ 0 & 0 & 0 & 0 & 0 \\ 0 & 0 & 0 & 0 & 0 & 0 \\ 0 & 0 & 0 & 0 & 0 & 0 \\ 0 & 0 & 0 & 0 & 0 & 0 & 0 \\ 0 &$ 

rule 73  $Int[((a_{-}) + (b_{-})*(x_{-}))^-(m_{-})*(c_{-}) + (d_{-})*(x_{-}))^-(n_{-}), x_{-Symbol}]$  :> With[  ${p = Demoninator[m]}$ ,  $Simp[p/b$  Subst $[Int[x^(p*(m + 1) - 1)*(c - a*(d/b) +$  $d*(x^p/b))^n$ , x], x,  $(a + b*x)^(1/p)$ , x]] /; FreeQ[{a, b, c, d}, x] && Lt  $Q[-1, m, 0]$  & Le $Q[-1, n, 0]$  & LeQ[Denominator[n], Denominator[m]] & IntL  $i$ nearQ $[a, b, c, d, m, n, x]$ 

- rule 221 Int $[(a_+) + (b_+) * (x_-)^2) - (-1)$ , x\_Symbol] :> Simp $[(Rt[-a/b, 2]/a) * ArcTanh[x$  $/$ Rt[-a/b, 2]], x] /; FreeQ[{a, b}, x] && NegQ[a/b]
- rule 243  $Int[(x_{})^(m_{-}^{\bullet})^*((a_{-}^{\bullet}) + (b_{-}^{\bullet})^*(x_{-}^{\bullet})^2)^*(p_{-}^{\bullet}), x_{-}^{\bullet} \text{Symbol}]$  :> Simp[1/2 Subst[In  $t[x^*((m - 1)/2)*(a + b*x)^p, x], x, x^2], x]$  /; FreeQ[{a, b, m, p}, x] && I  $ntegerQ[(m - 1)/2]$
- rule 2720 Int[u<sub>\_</sub>, x\_Symbol] :> With[{v = FunctionOfExponential[u, x]}, Simp[v/D[v, x] Subst[Int[FunctionOfExponentialFunction[u, x]/x, x], x, v], x]] /; Funct  $\text{ionOfExponentialQ[u, x] \&& \text{MatchQ[u, (w_{'}, ((a_{'},)(w_{'})^{(n)})(m_{'})^{(m_{'})})$; FreeQ}$  $[{a, m, n}, x]$  & IntegerQ[m\*n]] & !MatchQ[u, E^((c\_.)\*((a\_.) + (b\_.)\*x))  $*(F_{})[v_{}]$  /; FreeQ[{a, b, c}, x] && InverseFunctionQ[F[x]]]

rule 3011  $Int[Log[1 + (e_{-.})*((F_{-})^(c_{-.})*((a_{-.}) + (b_{-.})*(x_{-}))))^(n_{-.})]*((f_{-.}) + (g_{-.})$  $*(x_-))^{\hat{m}}(m_$ .), x\_Symbol] :> Simp[(-(f + g\*x)^m)\*(PolyLog[2, (-e)\*(F^(c\*(a + b\*x)))^n]/(b\*c\*n\*Log[F])), x] + Simp[g\*(m/(b\*c\*n\*Log[F])) Int[(f + g\*x)^(  $m - 1$ )\*PolyLog[2,  $(-e)$ \* $(F^-(c*(a + b*x)))^n$ , x], x] /; FreeQ[{F, a, b, c, e , f, g, n}, x] && GtQ[m, 0]  $\overline{\phantom{a}}$   $\overline{\phantom{a}}$   $\overline{\$ 

rule 3042 Int[u\_, x\_Symbol] :> Int[DeactivateTrig[u, x], x] /; FunctionOfTrigOfLinear Q[u, x]

```
rule 4670
       ✞ ☎
       Int[csc[(e_{.}) + (Complex[0, fz_1)*(f_{.})*(x_{.})](c_{.}) + (d_{.})*(x_{.}))^(m_{.}), xSymbol] :> Simp[-2*(c + d*x)^m*(Arctanh[E^(-1)*e + f*fz*x)]/(f*fz*I)), x]+ (-Simp[d*(m/(f*fz*I))) Int[(c + d*x)^{m}](m - 1)*Log[1 - E^{m}((-I)*e + f*fz*x)])], x], x] + Simp[d*(m/(f*fz*I)) Int[(c + d*x)^(m - 1)*Log[1 + E^((-I)*e
       + f*fz*x)], x], x]) /; FreeQ[{c, d, e, f, fz}, x] && IGtQ[m, 0]
```
 $\begin{pmatrix} 1 & 0 & 0 \\ 0 & 0 & 0 \\ 0 & 0 & 0 \\ 0 & 0 & 0 \\ 0 & 0 & 0 \\ 0 & 0 & 0 \\ 0 & 0 & 0 \\ 0 & 0 & 0 \\ 0 & 0 & 0 & 0 \\ 0 & 0 & 0 & 0 \\ 0 & 0 & 0 & 0 \\ 0 & 0 & 0 & 0 & 0 \\ 0 & 0 & 0 & 0 & 0 \\ 0 & 0 & 0 & 0 & 0 \\ 0 & 0 & 0 & 0 & 0 & 0 \\ 0 & 0 & 0 & 0 & 0 & 0 \\ 0 & 0 & 0 & 0 & 0 & 0 & 0 \\ 0 &$ 

✞ ☎

 $\overline{\phantom{a}}$   $\overline{\phantom{a}}$   $\overline{\$ 

✞ ☎

rule 6570  $Int[((a_{-.}) + ArcTanh[(c_{-.})*(x_{-})]*(b_{-.}))^{\frown}(p_{-.})*( (f_{-.})*(x_{-}))^{\frown}(m_{-.})*(d_{-}) + (e_{-.}*(x_{-}))^{\frown}(p_{-.})*(c_{-.}'))^{\frown}(p_{-.})*(c_{-.}'))^{\frown}(p_{-.})*(c_{-.}')}$  $_{\text{(a)}}(x_0)^2)^(q_0, x_0)$ , x\_Symbol] :> Simp[(f\*x)^(m + 1)\*(d + e\*x^2)^(q + 1)\*((a + b\*ArcTanh[c\*x])^p/(d\*(m + 1))), x] - Simp[b\*c\*(p/(m + 1)) Int[(f\*x)^(m  $+ 1)*(d + e*x^2)^q*(a + b*ArcTanh[c*x])^{(p - 1)}, x], x]$  /; FreeQ[{a, b, c, d, e, f, m, q}, x] && EqQ $[c^2*d + e, 0]$  && EqQ $[m + 2*q + 3, 0]$  && GtQ $[p, 0]$ &&  $NeQ[m, -1]$ 

rule 6576  $Int[((a_+) + ArcTanh[(c_-.)*(x_-)]*(b_-))^(p_-.)*((f_-.)*(x_-'))^(m_-)*((d_-) + (e_-$ .)\*(x\_)^2)^(q\_.), x\_Symbol] :> Simp[d Int[(f\*x)^m\*(d + e\*x^2)^(q - 1)\*(a + b\*ArcTanh[c\*x])^p, x], x] - Simp[c^2\*(d/f^2) Int[(f\*x)^(m + 2)\*(d + e\*x  $\text{C2}^{\circ}$ (q - 1)\*(a + b\*ArcTanh[c\*x])^p, x], x] /; FreeQ[{a, b, c, d, e, f, m}, x] && EqQ $[c^2*d + e, 0]$  && GtQ $[q, 0]$  && IGtQ $[p, 0]$  && (RationalQ $[m]$  || (EqQ  $[p, 1]$  & Integer $Q[q])$  $\begin{pmatrix} 1 & 0 & 0 \\ 0 & 0 & 0 \\ 0 & 0 & 0 \\ 0 & 0 & 0 \\ 0 & 0 & 0 \\ 0 & 0 & 0 \\ 0 & 0 & 0 & 0 \\ 0 & 0 & 0 & 0 \\ 0 & 0 & 0 & 0 \\ 0 & 0 & 0 & 0 \\ 0 & 0 & 0 & 0 & 0 \\ 0 & 0 & 0 & 0 & 0 \\ 0 & 0 & 0 & 0 & 0 & 0 \\ 0 & 0 & 0 & 0 & 0 & 0 \\ 0 & 0 & 0 & 0 & 0 & 0 & 0 \\ 0 & 0 & 0 & 0 & 0 & 0 & 0 \\ 0 &$ 

rule 6582 ✞ ☎  $Int[((a_{-}) + ArcTanh[(c_{-})*(x_{-})](b_{-}))^{(p_{-})}/((x_{-})*Sqrt[(d_{-}) + (e_{-})*(x_{-})^{2})]$ ]),  $x_Symbol$  :>  $Simp[1/Sqrt[d]$  Subst[Int[(a + b\*x)^p\*Csch[x], x], x, Arc Tanh[c\*x]], x] /; FreeQ[{a, b, c, d, e}, x] && EqQ[c^2\*d + e, 0] && IGtQ[p, 0] && GtQ[d, 0]

 $\left( \begin{array}{cc} \bullet & \bullet & \bullet \\ \bullet & \bullet & \bullet \end{array} \right)$ 

✞ ☎

rule 6588  $Int[(( (a_+) + ArcTanh[(c_.), *(x_-)]*(b_.))^c(p_.)*((f_.),*(x_-))^c(m_-))/Sqrt[(d_+)$ +  $(e_.)*(x_')^2$ ,  $x_Symbo1$  :>  $Simp[(fx))^*(m + 1)*Sqrt[d + e*x^2]*((a + b*A)]$  $rcTanh[c*x])^p/(d*f*(m + 1))$ , x] +  $(-Simp[b*c*(p/(f*(m + 1)))$  Int[ $(f*x)^$  $(m + 1)*( (a + b*ArcTanh[c*x])^{(p - 1)}/Sqrt[d + e*x^2]), x], x] + Simp[c^2*(k)]$  $(m + 2)/(f^2*(m + 1)))$  Int $[(f*x)^(m + 2)*(a + b*ArcTanh[c*x])^p/Sqrt[d +$  $e*x^2$ ]), x], x]) /; FreeQ[{a, b, c, d, e, f}, x] && EqQ[c^2\*d + e, 0] && G  $tQ[p, 0]$  && LtQ $[m, -1]$  && NeQ $[m, -2]$  $\left($   $\left($   $\right)$   $\left($   $\left($   $\right)$   $\left($   $\left($   $\right)$   $\left($   $\left($   $\right)$   $\left($   $\left($   $\right)$   $\left($   $\left($   $\right)$   $\left($   $\left($   $\right)$   $\left($   $\left($   $\right)$   $\left($   $\left($   $\right)$   $\left($   $\left($   $\right)$   $\left($   $\left($   $\right)$   $\left($   $\left($   $\right)$   $\left($  rule 7143 ✞ ☎  $Int[PolyLog[n], (c_{n.}) * ((a_{n.}) + (b_{n.}) * (x_{n.})^(p_{n.})]/((d_{n.}) + (e_{n.}) * (x_{n.})), x_{n.}^S$ ymbol] :>  $Simp[PolyLog[n + 1, c*(a + b*x)^p]/(e*p), x]$  /; FreeQ[{a, b, c, d , e, n, p}, x] && EqQ[b\*d, a\*e]

# **Maple [A] (verified)**

Time  $= 0.50$  (sec), antiderivative size  $= 229$ , normalized size of antiderivative  $= 1.52$ 

<span id="page-3487-0"></span> $\overline{\phantom{a}}$   $\overline{\phantom{a}}$   $\overline{\$ 

$$
\begin{array}{|l|c|c|c|}\hline \text{method} & \text{result} & \\ & & \text{default} & -\frac{(2ax+\arctanh(ax))\arctanh(ax)\sqrt{-a^2x^2+1}}{2x^2} - \frac{a^2\arctanh(ax)^2\ln\left(1-\frac{ax+1}{\sqrt{-a^2x^2+1}}\right)}{2} - a^2\arctanh\left(ax\right)\text{polylog}\left(2, \right. \\\hline \end{array}
$$

input ✞ ☎  $int((-a^2*x^2+1)^(1/2)*arctanh(a*x)^2/x^3,x,method=[RETURNVERBOSE)]$  $\overline{\phantom{a}}$   $\overline{\phantom{a}}$   $\overline{\$ 

output

```
-1/2*(2*a*x+arctanh(a*x))*arctanh(a*x)*(-a^2*x^2+1)^(1/2)/x^2-1/2*a^2*arctanh(a*x)^2*ln(1-(a*x+1)/(-a^2*x^2+1)^(1/2))-a^2*arctanh(a*x)*polylog(2,(a*
x+1)/(-a^2*x^2+1)^(1/2)+a^2*polylog(3,(a*x+1)/(-a^2*x^2+1)^(1/2))+1/2*a^2*arctanh(a*x)^2*ln(1+(a*x+1)/(-a^2*x^2+1)^(1/2))+a^2*arctanh(a*x)*polylog(2,-(a*x+1)/(-a^2*x^2+1)^(1/2))-a^2*polylog(3,-(a*x+1)/(-a^2*x^2+1)^(1/2))-
2*a^2*arctanh((a*x+1)/(-a^2*x^2+1)^(1/2))\begin{pmatrix} 1 & 0 & 0 \\ 0 & 0 & 0 \\ 0 & 0 & 0 \\ 0 & 0 & 0 \\ 0 & 0 & 0 \\ 0 & 0 & 0 \\ 0 & 0 & 0 \\ 0 & 0 & 0 \\ 0 & 0 & 0 & 0 \\ 0 & 0 & 0 & 0 \\ 0 & 0 & 0 & 0 \\ 0 & 0 & 0 & 0 & 0 \\ 0 & 0 & 0 & 0 & 0 \\ 0 & 0 & 0 & 0 & 0 \\ 0 & 0 & 0 & 0 & 0 & 0 \\ 0 & 0 & 0 & 0 & 0 & 0 \\ 0 & 0 & 0 & 0 & 0 & 0 & 0 \\ 0 &
```
✞ ☎

<span id="page-3487-1"></span>**Fricas [F]**

$$
\int \frac{\sqrt{1-a^2x^2}\text{arctanh}(ax)^2}{x^3} dx = \int \frac{\sqrt{-a^2x^2+1}\text{artanh}(ax)^2}{x^3} dx
$$

 $\sqrt{2}$   $\sqrt{2}$   $\sqrt{2$ 

<span id="page-3487-2"></span>✞ ☎

 $\left($   $\left($   $\right)$   $\left($   $\left($   $\right)$   $\left($   $\left($   $\right)$   $\left($   $\left($   $\right)$   $\left($   $\left($   $\right)$   $\left($   $\left($   $\right)$   $\left($   $\left($   $\right)$   $\left($   $\left($   $\right)$   $\left($   $\left($   $\right)$   $\left($   $\left($   $\right)$   $\left($   $\left($   $\right)$   $\left($   $\left($   $\right)$   $\left($ 

input  $integrate((-a^2*x^2+1)^(1/2)*arctanh(ax)^2/x^3,x, algorithm="fricas")$  $\overline{\phantom{a}}$   $\overline{\phantom{a}}$   $\overline{\$ 

output  $integral(sqrt(-a^2*x^2 + 1)*arctanh(a*x)^2/x^3, x)$ 

# **Sympy [F]**

$$
\int \frac{\sqrt{1-a^2x^2}\text{arctanh}(ax)^2}{x^3} dx = \int \frac{\sqrt{-(ax-1)(ax+1)}\text{atanh}^2(ax)}{x^3} dx
$$

✞ ☎

 $\begin{pmatrix} 1 & 0 & 0 \\ 0 & 0 & 0 \\ 0 & 0 & 0 \\ 0 & 0 & 0 \\ 0 & 0 & 0 \\ 0 & 0 & 0 \\ 0 & 0 & 0 & 0 \\ 0 & 0 & 0 & 0 \\ 0 & 0 & 0 & 0 \\ 0 & 0 & 0 & 0 \\ 0 & 0 & 0 & 0 & 0 \\ 0 & 0 & 0 & 0 & 0 \\ 0 & 0 & 0 & 0 & 0 & 0 \\ 0 & 0 & 0 & 0 & 0 & 0 \\ 0 & 0 & 0 & 0 & 0 & 0 & 0 \\ 0 & 0 & 0 & 0 & 0 & 0 & 0 \\ 0 &$ 

<span id="page-3488-0"></span> $\begin{pmatrix} 1 & 0 & 0 \\ 0 & 0 & 0 \\ 0 & 0 & 0 \\ 0 & 0 & 0 \\ 0 & 0 & 0 \\ 0 & 0 & 0 \\ 0 & 0 & 0 & 0 \\ 0 & 0 & 0 & 0 \\ 0 & 0 & 0 & 0 \\ 0 & 0 & 0 & 0 \\ 0 & 0 & 0 & 0 & 0 \\ 0 & 0 & 0 & 0 & 0 \\ 0 & 0 & 0 & 0 & 0 & 0 \\ 0 & 0 & 0 & 0 & 0 & 0 \\ 0 & 0 & 0 & 0 & 0 & 0 & 0 \\ 0 & 0 & 0 & 0 & 0 & 0 & 0 \\ 0 &$ 

$$
input\left(\frac{intergate((-a**2*x**2+1)**(1/2)*atanh(a*x)**2/x**3,x)}{}
$$

$$
output\left[\frac{Integral(sqrt(-(a*x-1)*(a*x+1))*atanh(a*x)**2/x**3, x)}{}
$$

# **Maxima [F]**

$$
\int \frac{\sqrt{1-a^2x^2}\text{arctanh}(ax)^2}{x^3} dx = \int \frac{\sqrt{-a^2x^2+1}\arctanh(ax)^2}{x^3} dx
$$

✞ ☎

 $\left( \begin{array}{cc} \bullet & \bullet & \bullet \\ \bullet & \bullet & \bullet \end{array} \right)$ 

<span id="page-3488-1"></span>✞ ☎

$$
input\left(\frac{intergate((-a^2*x^2+1)^(1/2)*arctanh(a*x)^2/x^3,x, algorithm="maxima")}{\sqrt{maxmaxmax}}
$$

$$
output\left(\frac{integrate(sqrt(-a^2*x^2 + 1)*arctanh(a*x)^2/x^3, x)}{}
$$

# **Giac [F(-2)]**

Exception generated.

$$
\int \frac{\sqrt{1 - a^2 x^2} \text{arctanh}(ax)^2}{x^3} dx = \text{Exception raised: TypeError}
$$

input

$$
\boxed{\text{integrate}((\texttt{-a}^2 \texttt{*} x^2 \texttt{+} 1)^(1/2) \texttt{*arctanh(a*x)}^2 / x^3, x, \text{ algorithm="giac")}
$$

✞ ☎

<span id="page-3488-2"></span> $\begin{pmatrix} 1 & 0 & 0 \\ 0 & 0 & 0 \\ 0 & 0 & 0 \\ 0 & 0 & 0 \\ 0 & 0 & 0 \\ 0 & 0 & 0 \\ 0 & 0 & 0 \\ 0 & 0 & 0 \\ 0 & 0 & 0 & 0 \\ 0 & 0 & 0 & 0 \\ 0 & 0 & 0 & 0 \\ 0 & 0 & 0 & 0 & 0 \\ 0 & 0 & 0 & 0 & 0 \\ 0 & 0 & 0 & 0 & 0 \\ 0 & 0 & 0 & 0 & 0 & 0 \\ 0 & 0 & 0 & 0 & 0 & 0 \\ 0 & 0 & 0 & 0 & 0 & 0 & 0 \\ 0 &$ 

output

Exception raised: TypeError >> an error occurred running a Giac command: IN PUT:sage2:=int(sage0,sageVARx):;OUTPUT:sym2poly/r2sym(const gen & e,const index\_m & i,const vecteur & l) Error: Bad Argument Value

# **Mupad [F(-1)]**

Timed out.

$$
\int \frac{\sqrt{1 - a^2 x^2} \text{arctanh}(ax)^2}{x^3} dx = \int \frac{\text{atanh}(a x)^2 \sqrt{1 - a^2 x^2}}{x^3} dx
$$

✞ ☎

 $\begin{pmatrix} 1 & 0 & 0 \\ 0 & 0 & 0 \\ 0 & 0 & 0 \\ 0 & 0 & 0 \\ 0 & 0 & 0 \\ 0 & 0 & 0 \\ 0 & 0 & 0 \\ 0 & 0 & 0 \\ 0 & 0 & 0 & 0 \\ 0 & 0 & 0 & 0 \\ 0 & 0 & 0 & 0 \\ 0 & 0 & 0 & 0 & 0 \\ 0 & 0 & 0 & 0 & 0 \\ 0 & 0 & 0 & 0 & 0 \\ 0 & 0 & 0 & 0 & 0 & 0 \\ 0 & 0 & 0 & 0 & 0 & 0 \\ 0 & 0 & 0 & 0 & 0 & 0 & 0 \\ 0 &$ 

<span id="page-3489-0"></span>✞ ☎

input  $int((atanh(axx)^2*(1 - a^2*x^2)^*(1/2))/x^3,x)$ 

output  $int((atanh(axx)^2*(1 - a^2*x^2)^(1/2))/x^3, x)$  $\begin{pmatrix} 1 & 0 & 0 \\ 0 & 0 & 0 \\ 0 & 0 & 0 \\ 0 & 0 & 0 \\ 0 & 0 & 0 \\ 0 & 0 & 0 \\ 0 & 0 & 0 & 0 \\ 0 & 0 & 0 & 0 \\ 0 & 0 & 0 & 0 \\ 0 & 0 & 0 & 0 \\ 0 & 0 & 0 & 0 & 0 \\ 0 & 0 & 0 & 0 & 0 \\ 0 & 0 & 0 & 0 & 0 & 0 \\ 0 & 0 & 0 & 0 & 0 & 0 \\ 0 & 0 & 0 & 0 & 0 & 0 & 0 \\ 0 & 0 & 0 & 0 & 0 & 0 & 0 \\ 0 &$ 

**Reduce [F]**

$$
\int \frac{\sqrt{1-a^2x^2}\text{arctanh}(ax)^2}{x^3} dx = \int \frac{\sqrt{-a^2x^2+1}\text{atanh}(ax)^2}{x^3} dx
$$

 $\left($   $\left($   $\right)$   $\left($   $\left($   $\right)$   $\left($   $\left($   $\right)$   $\left($   $\left($   $\right)$   $\left($   $\left($   $\right)$   $\left($   $\left($   $\right)$   $\left($   $\left($   $\right)$   $\left($   $\left($   $\right)$   $\left($   $\left($   $\right)$   $\left($   $\left($   $\right)$   $\left($   $\left($   $\right)$   $\left($   $\left($   $\right)$   $\left($ 

 $\begin{pmatrix} 1 & 0 & 0 \\ 0 & 0 & 0 \\ 0 & 0 & 0 \\ 0 & 0 & 0 \\ 0 & 0 & 0 \\ 0 & 0 & 0 \\ 0 & 0 & 0 \\ 0 & 0 & 0 \\ 0 & 0 & 0 & 0 \\ 0 & 0 & 0 & 0 \\ 0 & 0 & 0 & 0 \\ 0 & 0 & 0 & 0 & 0 \\ 0 & 0 & 0 & 0 & 0 \\ 0 & 0 & 0 & 0 & 0 \\ 0 & 0 & 0 & 0 & 0 & 0 \\ 0 & 0 & 0 & 0 & 0 & 0 \\ 0 & 0 & 0 & 0 & 0 & 0 & 0 \\ 0 &$ 

$$
input\left(\frac{int((-a^2*x^2+1)^(1/2)*atanh(axx)^2/x^3,x)}{}
$$

output ✞ ☎ int((sqrt( - a\*\*2\*x\*\*2 + 1)\*atanh(a\*x)\*\*2)/x\*\*3,x)

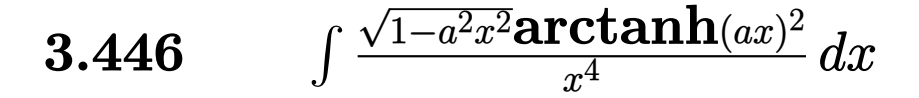

<span id="page-3490-0"></span>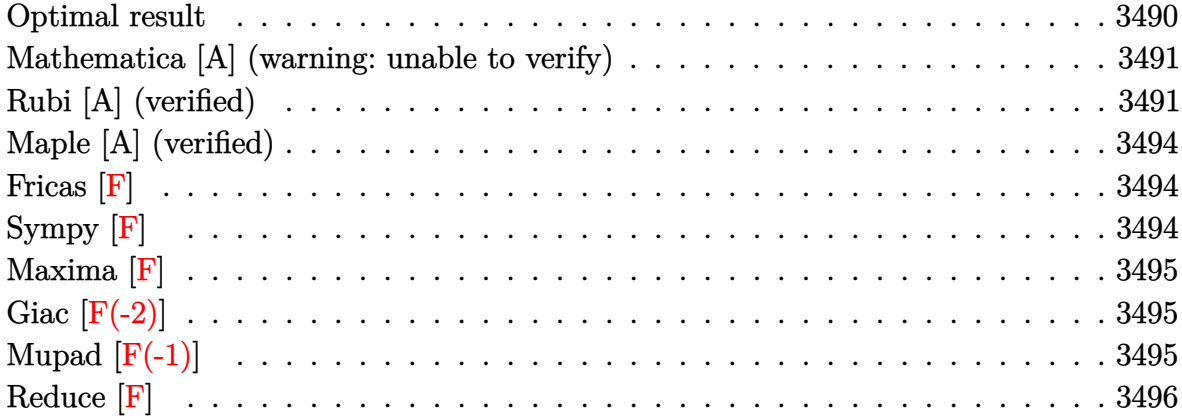

### Optimal result

Integrand size  $= 24$ , antiderivative size  $= 169$ 

$$
\int \frac{\sqrt{1 - a^2 x^2} \arctanh(ax)^2}{x^4} dx = -\frac{a^2 \sqrt{1 - a^2 x^2}}{3x} - \frac{a \sqrt{1 - a^2 x^2} \arctanh(ax)}{3x^2}
$$

$$
-\frac{(1 - a^2 x^2)^{3/2} \arctanh(ax)^2}{3x^3}
$$

$$
+\frac{2}{3}a^3 \arctanh(ax)\arctanh\left(\frac{\sqrt{1 - ax}}{\sqrt{1 + ax}}\right)
$$

$$
-\frac{1}{3}a^3 \text{PolyLog}\left(2, -\frac{\sqrt{1 - ax}}{\sqrt{1 + ax}}\right)
$$

$$
+\frac{1}{3}a^3 \text{PolyLog}\left(2, \frac{\sqrt{1 - ax}}{\sqrt{1 + ax}}\right)
$$

 $\alpha$  output

<span id="page-3490-1"></span> $-1/3*a^2*(-a^2*x^2+1)^(1/2)/x-1/3*a*(-a^2*x^2+1)^(1/2)*arctanh(a*x)/x^2-1/$ 3\*(-a^2\*x^2+1)^(3/2)\*arctanh(a\*x)^2/x^3+2/3\*a^3\*arctanh(a\*x)\*arctanh((-a\*x +1)^(1/2)/(a\*x+1)^(1/2))-1/3\*a^3\*polylog(2,-(-a\*x+1)^(1/2)/(a\*x+1)^(1/2))+  $1/3*a^3*polylog(2, (-a*x+1)^(1/2)/(a*x+1)^(1/2))$ 

### **Mathematica [A] (warning: unable to verify)**

Time  $= 1.38$  (sec), antiderivative size  $= 177$ , normalized size of antiderivative  $= 1.05$ 

$$
\int \frac{\sqrt{1 - a^2 x^2} \text{arctanh}(ax)^2}{x^4} dx = -\frac{1}{3} a^3 \text{ PolyLog} (2, -e^{-\arctanh(ax)})
$$
\n
$$
-\frac{(1 - a^2 x^2)^{3/2} \left(4 \arctanh(ax)^2 + 2(-1 + \cosh(2 \arctanh(ax))) - \frac{4 a^3 x^3 \text{ PolyLog}(2, e^{-\arctanh(ax)})}{(1 - a^2 x^2)^{3/2}} + \arctanh(2a^2 x^2 + 2(-1 + \cosh(2 \arctanh(ax)))\right)}{16}
$$

input Integrate[(Sqrt[1 - a^2\*x^2]\*ArcTanh[a\*x]^2)/x^4,x]

```
output
```

```
-1/3*(a^3*PolyLog[2, -E^(-ArcTanh[a*x])]) - ((1 - a^2*x^2)^*(3/2)*(4*ArcTanh[a*x]^2 + 2*(-1 + Cosh[2*ArcTanh[a*x]]) - (4*a^3*x^3*PolyLog[2, E^(-ArcTanh[a*x]/(1 - a^2*x^2)^(3/2) + ArcTanh[a*x]*(2*Sinh[2*ArcTanh[a*x]) + ((
Log[1 - E<sup>o</sup>(-ArcTanh[a*x])] - Log[1 + E<sup>o</sup>(-ArcTanh[a*x])])*(-3*a*x + Sqrt[1- a^2*x^2]*Sinh[3*ArcTanh[a*x]]))/Sqrt[1 - a^2*x^2])))/(12*x^3)
```
✞ ☎

 $\overline{\phantom{a}}$   $\overline{\phantom{a}}$   $\overline{\$ 

✞ ☎

<span id="page-3491-0"></span> $\left($   $\left($   $\right)$   $\left($   $\left($   $\right)$   $\left($   $\left($   $\right)$   $\left($   $\left($   $\right)$   $\left($   $\left($   $\right)$   $\left($   $\left($   $\right)$   $\left($   $\left($   $\right)$   $\left($   $\left($   $\right)$   $\left($   $\left($   $\right)$   $\left($   $\left($   $\right)$   $\left($   $\left($   $\right)$   $\left($   $\left($   $\right)$   $\left($ 

### **Rubi [A] (verified)**

Time  $= 0.73$  (sec), antiderivative size  $= 163$ , normalized size of antiderivative  $= 0.96$ , number of steps used = 6, number of rules used = 6,  $\frac{\text{number of rules}}{\text{integral size}}$  = 0.250, Rules used =  $\{6570, 6572, 242, 6588, 242, 6580\}$ 

Below are the steps used by Rubi to obtain the solution. The rule number used for the transformation is given above next to the arrow. The rules definitions used are listed below.

$$
\int \frac{\sqrt{1 - a^2 x^2} \arctanh(ax)^2}{x^4} dx
$$
  

$$
\int 6570
$$
  

$$
\frac{2}{3}a \int \frac{\sqrt{1 - a^2 x^2} \arctanh(ax)}{x^3} dx - \frac{(1 - a^2 x^2)^{3/2} \arctanh(ax)^2}{3x^3}
$$
  

$$
\int 6572
$$

12*x*
$$
\frac{2}{3}a\left(-\int \frac{\arctanh(ax)}{x^3\sqrt{1-a^2x^2}}dx + a\int \frac{1}{x^2\sqrt{1-a^2x^2}}dx - \frac{\sqrt{1-a^2x^2}\arctanh(ax)}{x^2}\right) - \frac{(1-a^2x^2)^{3/2}\arctanh(ax)^2}{3x^3}
$$

$$
\frac{2}{3}a\left(-\int \frac{\arctanh(ax)}{x^3\sqrt{1-a^2x^2}}dx - \frac{\sqrt{1-a^2x^2}\arctanh(ax)}{x^2} - \frac{a\sqrt{1-a^2x^2}}{x}\right) - \frac{(1-a^2x^2)^{3/2}\arctanh(ax)^2}{3x^3}
$$

$$
\frac{(6588)}{x^3}
$$

$$
\frac{2}{3}a\left(-\frac{1}{2}a^2\int \frac{\arctanh(ax)}{x\sqrt{1-a^2x^2}}dx - \frac{1}{2}a\int \frac{1}{x^2\sqrt{1-a^2x^2}}dx - \frac{\sqrt{1-a^2x^2}\arctanh(ax)}{2x^2} - \frac{a\sqrt{1-a^2x^2}}{x}\right) - \frac{(1-a^2x^2)^{3/2}\arctanh(ax)^2}{3x^3}
$$

$$
\frac{1}{3}242
$$

$$
\frac{2}{3}a\left(-\frac{1}{2}a^2\int \frac{\arctanh(ax)}{x\sqrt{1-a^2x^2}}dx - \frac{\sqrt{1-a^2x^2}\arctanh(ax)}{2x^2} - \frac{a\sqrt{1-a^2x^2}}{2x}\right) - \frac{(1-a^2x^2)^{3/2}\arctanh(ax)^2}{3x^3}
$$

$$
\frac{1}{3}6580
$$

$$
\frac{2}{3}a\left(-\frac{1}{2}a^2\left(-2\operatorname{arctanh}(ax)\arctanh\left(\frac{\sqrt{1-ax}}{\sqrt{ax+1}}\right)+\operatorname{PolyLog}\left(2,-\frac{\sqrt{1-ax}}{\sqrt{ax+1}}\right)-\operatorname{PolyLog}\left(2,\frac{\sqrt{1-ax}}{\sqrt{ax+1}}\right)\right)-\frac{\sqrt{1-ax}}{3x^3}\right)
$$

$$
input\left[\frac{Int[(\text{Sqrt}[1 - a^2*x^2]*\text{ArcTanh}[a*x]^2)/x^4,x]}{Int[(\text{Sqrt}[1 - a^2*x^2]*\text{ArcTanh}[a*x]^2)]/x^4,x]}\right]
$$

output\n
$$
\begin{array}{r}\n-1/3*( (1 - a^2*x^2)^(3/2)*ArcTanh[a*x]^2)/x^3 + (2*a*(-1/2*(a*Sqrt[1 - a^2*x^2])/x - (Sqrt[1 - a^2*x^2]*ArcTanh[a*x])/(2*x^2) - (a^2*(-2*ArcTanh[a*x)*ArcTanh[Sqrt[1 - a*x]/Sqrt[1 + a*x]) + PolyLog[2, -(Sqrt[1 - a*x]/Sqrt[1 + a*x])] - PolyLog[2, Sqrt[1 - a*x]/Sqrt[1 + a*x]]))/2))/3\n\end{array}
$$

 $\begin{pmatrix} 1 & 0 & 0 \\ 0 & 0 & 0 \\ 0 & 0 & 0 \\ 0 & 0 & 0 \\ 0 & 0 & 0 \\ 0 & 0 & 0 \\ 0 & 0 & 0 \\ 0 & 0 & 0 \\ 0 & 0 & 0 & 0 \\ 0 & 0 & 0 & 0 \\ 0 & 0 & 0 & 0 \\ 0 & 0 & 0 & 0 & 0 \\ 0 & 0 & 0 & 0 & 0 \\ 0 & 0 & 0 & 0 & 0 \\ 0 & 0 & 0 & 0 & 0 & 0 \\ 0 & 0 & 0 & 0 & 0 & 0 \\ 0 & 0 & 0 & 0 & 0 & 0 & 0 \\ 0 &$ 

 $\begin{pmatrix} 1 & 0 & 0 \\ 0 & 0 & 0 \\ 0 & 0 & 0 \\ 0 & 0 & 0 \\ 0 & 0 & 0 \\ 0 & 0 & 0 \\ 0 & 0 & 0 \\ 0 & 0 & 0 \\ 0 & 0 & 0 & 0 \\ 0 & 0 & 0 & 0 \\ 0 & 0 & 0 & 0 \\ 0 & 0 & 0 & 0 & 0 \\ 0 & 0 & 0 & 0 & 0 \\ 0 & 0 & 0 & 0 & 0 \\ 0 & 0 & 0 & 0 & 0 & 0 \\ 0 & 0 & 0 & 0 & 0 & 0 \\ 0 & 0 & 0 & 0 & 0 & 0 & 0 \\ 0 &$ 

#### **Defintions of rubi rules used**

```
rule 242
          Int[((c_{-.})*(x_{-}))^-(m_{-.})*((a_{-}) + (b_{-.})*(x_{-})^2)^-(p_{-}), x_Symbol] :> Simp[(c*x)^-(x_{-})^+(x_{-})^2]^-(p_{-})(m + 1)*( (a + b*x^2)^{(p + 1)/(a*c*(m + 1))}, x] /; FreeQ[{a, b, c, m, p}, x
          ] && EqQ[m + 2*p + 3, 0] && NeQ[m, -1]
```
✞ ☎

 $\begin{pmatrix} 1 & 0 & 0 \\ 0 & 0 & 0 \\ 0 & 0 & 0 \\ 0 & 0 & 0 \\ 0 & 0 & 0 \\ 0 & 0 & 0 \\ 0 & 0 & 0 & 0 \\ 0 & 0 & 0 & 0 \\ 0 & 0 & 0 & 0 \\ 0 & 0 & 0 & 0 \\ 0 & 0 & 0 & 0 & 0 \\ 0 & 0 & 0 & 0 & 0 \\ 0 & 0 & 0 & 0 & 0 & 0 \\ 0 & 0 & 0 & 0 & 0 & 0 \\ 0 & 0 & 0 & 0 & 0 & 0 & 0 \\ 0 & 0 & 0 & 0 & 0 & 0 & 0 \\ 0 &$ 

✞ ☎

```
rule 6570
          Int[(a_{-}) + ArcTanh[(c_{-})*(x_{-})](b_{-})^*(p_{-})*((f_{-})*(x_{-}))^*(m_{-})*(d_{-}) + (e_{-})^*(f_{-})^*(f_{-})^*(f_{-})^*(f_{-})^*(f_{-})]\frac{1}{2}.)*(x_)^2)^(q_.), x_Symbol] :> Simp[(f*x)^(m + 1)*(d + e*x^2)^(q + 1)*((a
          + b*ArcTanh[c*x])^p/(d*(m + 1))), x] - Simp[b*c*(p/(m + 1)) Int[(f*x)^(m
          + 1)*(d + e*x^2)^q*(a + b*ArcTanh[c*x])^(p - 1), x], x] /; FreeQ[{a, b, c,
          d, e, f, m, q}, x] && EqQ[c^2*d + e, 0] && EqQ[m + 2*q + 3, 0] && GtQ[p, 0]
           && NeQ[m, -1]\left( \begin{array}{cc} \text{ } & \text{ } \\ \text{ } & \text{ } \end{array} \right)
```
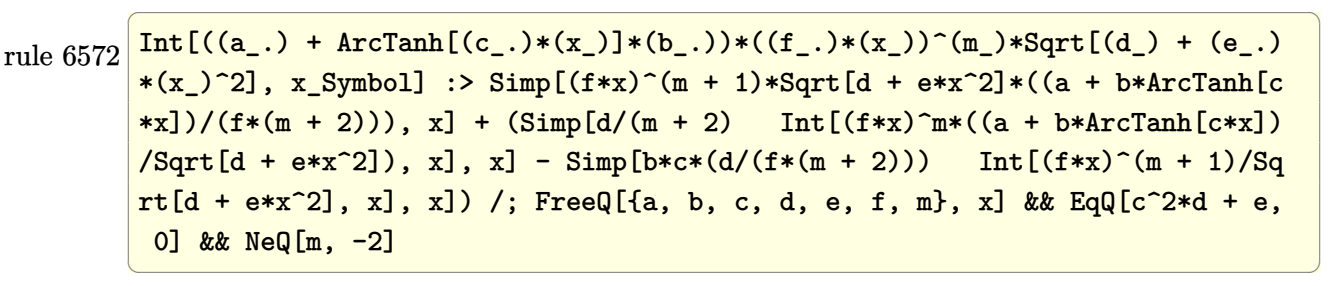

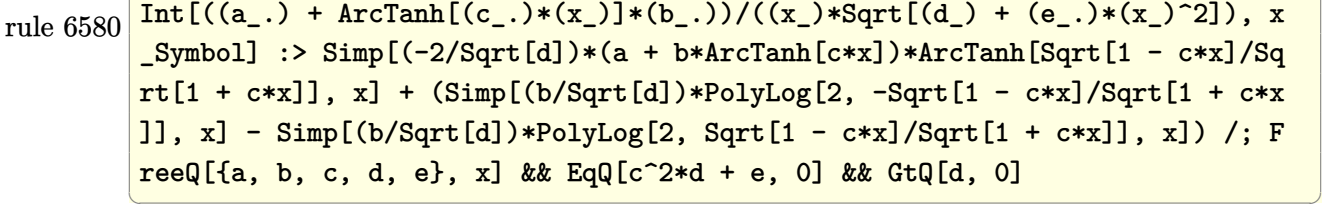

✞ ☎

✞ ☎

rule 6588  $Int\left[(((a_-,) + ArcTanh[(c_-.)*(x_-)]*(b_-))\hat{(p_-.})*((f_-.)*(x_-))\hat{(m_-)})/Sqrt[(d_-)]$ + (e\_.)\*(x\_)^2], x\_Symbol] :> Simp[(f\*x)^(m + 1)\*Sqrt[d + e\*x^2]\*((a + b\*A  $rclanh[c*x]/^p/(d*f*(m + 1))), x] + (-Simp[b*c*(p/(f*(m + 1)))$  Int[(f\*x)^  $(m + 1)*( (a + b*ArcTanh[c*x])^{(p - 1)}/sqrt[d + e*x^2]), x], x] + Simp[c^2*(x)]$  $(m + 2)/(f^2*(m + 1)))$  Int $[(f*x)^(m + 2)*(a + b*ArcTanh[c*x])^p/Sqrt[d +$ e\*x<sup> $\sim$ </sup>2]), x], x]) /; FreeQ[{a, b, c, d, e, f}, x] && EqQ[c<sup> $\sim$ 2\*d + e, 0] && G</sup>  $tQ[p, 0]$  && LtQ[m, -1] && NeQ[m, -2]  $\left($   $\left($   $\right)$   $\left($   $\left($   $\right)$   $\left($   $\left($   $\right)$   $\left($   $\left($   $\right)$   $\left($   $\left($   $\right)$   $\left($   $\left($   $\right)$   $\left($   $\left($   $\right)$   $\left($   $\left($   $\right)$   $\left($   $\left($   $\right)$   $\left($   $\left($   $\right)$   $\left($   $\left($   $\right)$   $\left($   $\left($   $\right)$   $\left($ 

# **Maple [A] (verified)**

Time  $= 0.58$  (sec), antiderivative size  $= 171$ , normalized size of antiderivative  $= 1.01$ 

✞ ☎

 $\left($   $\left($   $\right)$   $\left($   $\left($   $\right)$   $\left($   $\left($   $\right)$   $\left($   $\left($   $\right)$   $\left($   $\left($   $\right)$   $\left($   $\left($   $\right)$   $\left($   $\left($   $\right)$   $\left($   $\left($   $\right)$   $\left($   $\left($   $\right)$   $\left($   $\left($   $\right)$   $\left($   $\left($   $\right)$   $\left($   $\left($   $\right)$   $\left($ 

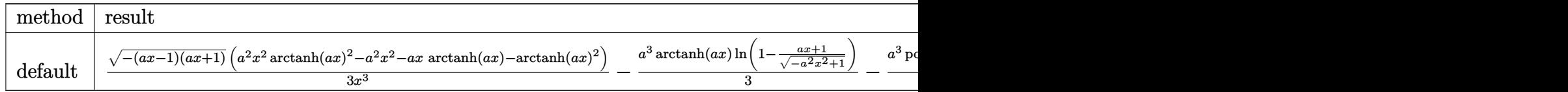

input

 $int((-a^2*x^2+1)^(1/2)*arctanh(ax)^2/x^4,x,method=[RETURNVERBOSE)]$ 

```
output
     ✞ ☎
      1/3*(-(a*x-1)*(a*x+1))^(1/2)*(a^2*x^2*arctanh(a*x)^2-a^2*x^2-a*x*arctanh(a
      *x)-arctanh(a*x)^2)/x^3-1/3*a^3*arctanh(a*x)*ln(1-(a*x+1)/(-a^2*x^2+1)^(1/
      2))-1/3*a^3*polylog(2,(a*x+1)/(-a^2*x^2+1)^(1/2))+1/3*a^3*arctanh(a*x)*ln(
      1+(a*x+1)/(-a^2*x^2+1)^(1/2))+1/3*a^3*polylog(2,-(a*x+1)/(-a^2*x^2+1)^(1/2))))
     \left( \begin{array}{cc} \bullet & \bullet & \bullet \\ \bullet & \bullet & \bullet \end{array} \right)
```
**Fricas [F]**

$$
\int \frac{\sqrt{1-a^2x^2}\text{arctanh}(ax)^2}{x^4} dx = \int \frac{\sqrt{-a^2x^2+1}\text{artanh}(ax)^2}{x^4} dx
$$

✞ ☎

✞ ☎

input  $integrate((-a^2*x^2+1)^(1/2)*arctanh(ax^2)^2/x^4,x, algorithm="fricas")$  $\begin{pmatrix} 1 & 0 & 0 \\ 0 & 0 & 0 \\ 0 & 0 & 0 \\ 0 & 0 & 0 \\ 0 & 0 & 0 \\ 0 & 0 & 0 \\ 0 & 0 & 0 & 0 \\ 0 & 0 & 0 & 0 \\ 0 & 0 & 0 & 0 \\ 0 & 0 & 0 & 0 \\ 0 & 0 & 0 & 0 & 0 \\ 0 & 0 & 0 & 0 & 0 \\ 0 & 0 & 0 & 0 & 0 & 0 \\ 0 & 0 & 0 & 0 & 0 & 0 \\ 0 & 0 & 0 & 0 & 0 & 0 & 0 \\ 0 & 0 & 0 & 0 & 0 & 0 & 0 \\ 0 &$ 

output  $integral(sqrt(-a^2*x^2 + 1)*arctanh(a*x)^2/x^4, x)$  $\left($   $\left($   $\right)$   $\left($   $\left($   $\right)$   $\left($   $\left($   $\right)$   $\left($   $\left($   $\right)$   $\left($   $\left($   $\right)$   $\left($   $\left($   $\right)$   $\left($   $\left($   $\right)$   $\left($   $\left($   $\right)$   $\left($   $\left($   $\right)$   $\left($   $\left($   $\right)$   $\left($   $\left($   $\right)$   $\left($   $\left($   $\right)$   $\left($ 

# **Sympy [F]**

$$
\int \frac{\sqrt{1-a^2x^2}\text{arctanh}(ax)^2}{x^4} dx = \int \frac{\sqrt{-(ax-1)(ax+1)}\text{atanh}^2(ax)}{x^4} dx
$$

✞ ☎

 $\left( \begin{array}{cc} \bullet & \bullet & \bullet \\ \bullet & \bullet & \bullet \end{array} \right)$ 

input integrate((-a\*\*2\*x\*\*2+1)\*\*(1/2)\*atanh(a\*x)\*\*2/x\*\*4,x)

$$
output\left[\text{Integral}\left(\text{sqrt}\left(-\left(a*x-1\right)*\left(a*x+1\right)\right)*\text{atanh}\left(a*x\right)**2/x**4, x\right)\right]
$$

**Maxima [F]**

$$
\int \frac{\sqrt{1-a^2x^2}\text{arctanh}(ax)^2}{x^4} dx = \int \frac{\sqrt{-a^2x^2+1}\text{artanh}(ax)^2}{x^4} dx
$$

✞ ☎

 $\begin{pmatrix} 1 & 0 & 0 \\ 0 & 0 & 0 \\ 0 & 0 & 0 \\ 0 & 0 & 0 \\ 0 & 0 & 0 \\ 0 & 0 & 0 \\ 0 & 0 & 0 \\ 0 & 0 & 0 \\ 0 & 0 & 0 & 0 \\ 0 & 0 & 0 & 0 \\ 0 & 0 & 0 & 0 \\ 0 & 0 & 0 & 0 & 0 \\ 0 & 0 & 0 & 0 & 0 \\ 0 & 0 & 0 & 0 & 0 \\ 0 & 0 & 0 & 0 & 0 & 0 \\ 0 & 0 & 0 & 0 & 0 & 0 \\ 0 & 0 & 0 & 0 & 0 & 0 & 0 \\ 0 &$ 

✞ ☎

 $\left( \begin{array}{cc} \text{ } & \text{ } \\ \text{ } & \text{ } \end{array} \right)$ 

 $\begin{pmatrix} 1 & 0 & 0 \\ 0 & 0 & 0 \\ 0 & 0 & 0 \\ 0 & 0 & 0 \\ 0 & 0 & 0 \\ 0 & 0 & 0 \\ 0 & 0 & 0 \\ 0 & 0 & 0 \\ 0 & 0 & 0 & 0 \\ 0 & 0 & 0 & 0 \\ 0 & 0 & 0 & 0 \\ 0 & 0 & 0 & 0 & 0 \\ 0 & 0 & 0 & 0 & 0 \\ 0 & 0 & 0 & 0 & 0 \\ 0 & 0 & 0 & 0 & 0 & 0 \\ 0 & 0 & 0 & 0 & 0 & 0 \\ 0 & 0 & 0 & 0 & 0 & 0 & 0 \\ 0 &$ 

input  $integrate((-a^2*x^2+1)^(1/2)*arctanh(axx)^2/x^4,x, algorithm="maxima")$ 

output  $integrate(sqrt(-a^2*x^2 + 1)*arctanh(a*x)^2/x^4, x)$ 

**Giac [F(-2)]**

Exception generated.

$$
\int \frac{\sqrt{1 - a^2 x^2} \text{arctanh}(ax)^2}{x^4} dx = \text{Exception raised: TypeError}
$$

✞ ☎

 $\overline{\phantom{a}}$   $\overline{\phantom{a}}$   $\overline{\$ 

✞ ☎

input  $integrate((-a^2*x^2+1)^(1/2)*arctanh(axx)^2/x^4,x, algorithm="giac")$ 

output

Exception raised: TypeError >> an error occurred running a Giac command: IN PUT:sage2:=int(sage0,sageVARx):;OUTPUT:sym2poly/r2sym(const gen & e,const index\_m & i,const vecteur & l) Error: Bad Argument Value  $\left( \begin{array}{cc} \bullet & \bullet & \bullet \\ \bullet & \bullet & \bullet \end{array} \right)$ 

# **Mupad [F(-1)]**

Timed out.

$$
\int \frac{\sqrt{1 - a^2 x^2} \text{arctanh}(ax)^2}{x^4} dx = \int \frac{\text{atanh}(a x)^2 \sqrt{1 - a^2 x^2}}{x^4} dx
$$

✞ ☎

 $\begin{pmatrix} 1 & 0 & 0 \\ 0 & 0 & 0 \\ 0 & 0 & 0 \\ 0 & 0 & 0 \\ 0 & 0 & 0 \\ 0 & 0 & 0 \\ 0 & 0 & 0 & 0 \\ 0 & 0 & 0 & 0 \\ 0 & 0 & 0 & 0 \\ 0 & 0 & 0 & 0 \\ 0 & 0 & 0 & 0 & 0 \\ 0 & 0 & 0 & 0 & 0 \\ 0 & 0 & 0 & 0 & 0 & 0 \\ 0 & 0 & 0 & 0 & 0 & 0 \\ 0 & 0 & 0 & 0 & 0 & 0 & 0 \\ 0 & 0 & 0 & 0 & 0 & 0 & 0 \\ 0 &$ 

input  $int((\text{atanh}(a*x)^2*(1 - a^2*x^2)^((1/2))/x^4,x)$ 

$$
output\left(\frac{\text{int}((\text{atanh}(a*x)^2)*(1 - a^2*x^2)^(1/2))/x^4, x}{\text{int}(a^2*x^2)^2(x^2+x^2)}\right)
$$

<u> 1989 - Johann John Stone, markin fan it ferstjer fan de ferstjer fan it ferstjer fan de ferstjer fan de fers</u>

Reduce [F]

 $\sqrt{2}$ 

$$
\int \frac{\sqrt{1-a^2x^2}\text{arctanh}(ax)^2}{x^4} dx = \int \frac{\sqrt{-a^2x^2+1}\text{atanh}(ax)^2}{x^4} dx
$$

$$
input\left(\frac{int((-a^2*x^2+1)^(1/2)*atanh(axx)^2/x^4,x)}{int((-a^2*x^2+1)^2(x^2*x^2+x))}\right)
$$

output 
$$
\frac{\text{int}(\text{sqrt} - a**2*x**2 + 1)*\text{atanh}(a*x)**2)/x**4, x)}{}
$$

<u> 1989 - Johann Barn, mars ar breithinn ar chuid ann an t-Alban ann an t-Alban ann an t-Alban ann an t-Alban a</u>

### $\int x^4(1-a^2x^2)^{3/2}$  arctanh $(ax) dx$ 3.447

<span id="page-3497-0"></span>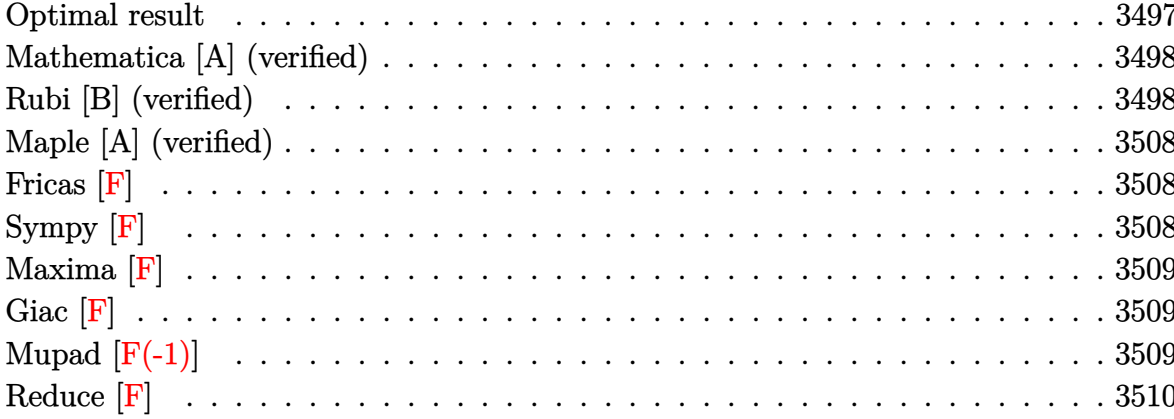

### Optimal result

Integrand size  $= 22$ , antiderivative size  $= 292$ 

$$
\int x^4 (1 - a^2 x^2)^{3/2} \operatorname{arctanh}(ax) dx = \frac{3\sqrt{1 - a^2 x^2}}{128a^5} + \frac{(1 - a^2 x^2)^{3/2}}{192a^5} - \frac{3(1 - a^2 x^2)^{5/2}}{80a^5} + \frac{(1 - a^2 x^2)^{7/2}}{56a^5} - \frac{3x\sqrt{1 - a^2 x^2} \operatorname{arctanh}(ax)}{128a^4} - \frac{x^3\sqrt{1 - a^2 x^2} \operatorname{arctanh}(ax)}{64a^2} + \frac{3}{16}x^5\sqrt{1 - a^2 x^2} \operatorname{arctanh}(ax) - \frac{1}{8}a^2 x^7\sqrt{1 - a^2 x^2} \operatorname{arctanh}(ax) - \frac{3 \operatorname{arctan}\left(\frac{\sqrt{1 - ax}}{\sqrt{1 + ax}}\right) \operatorname{arctanh}(ax)}{64a^5} - \frac{3i \operatorname{PolyLog}(x)}{1}
$$

output

<span id="page-3497-1"></span>3/128\*(-a^2\*x^2+1)^(1/2)/a^5+1/192\*(-a^2\*x^2+1)^(3/2)/a^5-3/80\*(-a^2\*x^2+1  $\frac{16}{2}$  (5/2)/a<sup>-</sup>5+1/56\*(-a<sup>-</sup>2\*x<sup>-</sup>2+1)<sup>-</sup>(7/2)/a<sup>-</sup>5-3/128\*x\*(-a<sup>-</sup>2\*x<sup>-</sup>2+1)<sup>-</sup>(1/2)\*arctanh  $(a*x)/a^4-1/64*x^3*(-a^2*x^2+1)^(1/2)*arctanh(a*x)/a^2+3/16*x^5*(-a^2*x^2+1)$  $1)^(1/2)$ \*arctanh(a\*x)-1/8\*a^2\*x^7\*(-a^2\*x^2+1)^(1/2)\*arctanh(a\*x)-3/64\*arc tan((-a\*x+1)^(1/2)/(a\*x+1)^(1/2))\*arctanh(a\*x)/a^5-3/128\*I\*polylog(2,-I\*( $a*x+1)^(1/2)/a*x+1)^(1/2)/a^5+3/128*I*polylog(2,I*(-a*x+1)^(1/2)/a*x+1)$  $^(1/2))/a^5$ 

### **Mathematica [A] (verified)**

Time  $= 0.98$  (sec), antiderivative size  $= 272$ , normalized size of antiderivative  $= 0.93$ 

✞ ☎

 $\left( \begin{array}{cc} \text{ } & \text{ } \\ \text{ } & \text{ } \end{array} \right)$ 

✞ ☎

$$
\int x^4 (1
$$
  

$$
-a^2 x^2)^{3/2} \operatorname{arctanh}(ax) dx = \frac{121\sqrt{1 - a^2 x^2} + 218a^2 x^2 \sqrt{1 - a^2 x^2} + 216a^4 x^4 \sqrt{1 - a^2 x^2} - 240a^6 x^6 \sqrt{1 - a^2 x^2} + 216a^4 x^4 \sqrt{1 - a^2 x^2} - 240a^6 x^6 \sqrt{1 - a^2 x^2} + 240a^6 x^4 \sqrt{1 - a^2 x^2} - 240a^6 x^6 \sqrt{1 - a^2 x^2} + 240a^6 x^4 \sqrt{1 - a^2 x^2} - 240a^6 x^6 \sqrt{1 - a^2 x^2} + 240a^6 x^4 \sqrt{1 - a^2 x^2} - 240a^6 x^6 \sqrt{1 - a^2 x^2} + 240a^6 x^4 \sqrt{1 - a^2 x^2} - 240a^6 x^6 \sqrt{1 - a^2 x^2} + 240a^6 x^4 \sqrt{1 - a^2 x^2} - 240a^6 x^6 \sqrt{1 - a^2 x^2} + 240a^6 x^4 \sqrt{1 - a^2 x^2} - 240a^6 x^6 \sqrt{1 - a^2 x^2} + 240a^6 x^4 \sqrt{1 - a^2 x^2} - 240a^6 x^4 \sqrt{1 - a^2 x^2} + 240a^6 x^2 \sqrt{1 - a^2 x^2} + 240a^6 x^2 \sqrt{1 - a^2 x^2} + 240a^6 x^2 \sqrt{1 - a^2 x^2} - 240a^6 x^2 \sqrt{1 - a^2 x^2} + 240a^6 x^2 \sqrt{1 - a^2 x^2} + 240a^6 x^2 \sqrt{1 - a^2 x^2} + 240a^6 x^2 \sqrt{1 - a^2 x^2} + 240a^6 x^2 \sqrt{1 - a^2 x^2} + 240a^6 x^2 \sqrt{1 - a^2 x^2} + 240a^6 x^2 \sqrt{1 - a^2 x^2} + 240a^6 x^2 \sqrt{1 - a^2 x^2} + 240a^6 x^
$$

input Integrate $[x^4*(1 - a^2*x^2)^(3/2)*ArcTanh[a*x],x]$ 

```
output
```

```
(121*Sqrt[1 - a^2*x^2] + 218*a^2*x^2*Sqrt[1 - a^2*x^2] + 216*a^4*x^4*Sqrt[1 - x^2*x^2]1 - a^2*x^2] - 240*a^6*x^6*Sqrt[1 - a^2*x^2] - 315*a*x*Sqrt[1 - a^2*x^2]*A
rcTanh[a*x] - 210*a^3*x^3*Sqrt[1 - a^2*x^2]*ArcTanh[a*x] + 2520*a^5*x^5*Sqrt[1 - a^2*x^2]*ArcTanh[a*x] - 1680*a^7*x^7*Sqrt[1 - a^2*x^2]*ArcTanh[a*x]- (315*I)*ArcTanh[a*x]*Log[1 - I/E^ArcTanh[a*x]] + (315*I)*ArcTanh[a*x]*L
og[1 + I/E^ArcTanh[a*x]] - (315*I)*PolyLog[2, (-I)/E^ArcTanh[a*x]] + (315*I)*PolyLog[2, I/E^AncTanh[a*x]])/(13440*a^5)
```
# **Rubi [B] (verified)**

Both result and optimal contain complex but leaf count is larger than twice the leaf count of optimal. 791 vs.  $2(292) = 584$ .

<span id="page-3498-0"></span> $\begin{pmatrix} 1 & 0 & 0 \\ 0 & 0 & 0 \\ 0 & 0 & 0 \\ 0 & 0 & 0 \\ 0 & 0 & 0 \\ 0 & 0 & 0 \\ 0 & 0 & 0 & 0 \\ 0 & 0 & 0 & 0 \\ 0 & 0 & 0 & 0 \\ 0 & 0 & 0 & 0 \\ 0 & 0 & 0 & 0 & 0 \\ 0 & 0 & 0 & 0 & 0 \\ 0 & 0 & 0 & 0 & 0 & 0 \\ 0 & 0 & 0 & 0 & 0 & 0 \\ 0 & 0 & 0 & 0 & 0 & 0 & 0 \\ 0 & 0 & 0 & 0 & 0 & 0 & 0 \\ 0 &$ 

Time  $= 2.80$  (sec), antiderivative size  $= 791$ , normalized size of antiderivative  $= 2.71$ , number of steps used = 19, number of rules used = 18,  $\frac{\text{number of rules}}{\text{integral size}}$  = 0.818, Rules used  $= \{6576, 6572, 243, 53, 2009, 6578, 243, 53, 2009, 6578, 241, 243, 53, 2009, 6512,$ 6578, 241, 6512}

Below are the steps used by Rubi to obtain the solution. The rule number used for the transformation is given above next to the arrow. The rules definitions used are listed below.

$$
\int x^4 (1 - a^2 x^2)^{3/2} \operatorname{arctanh}(ax) dx
$$

$$
\int 6576
$$

$$
\int x^4 \sqrt{1 - a^2 x^2} \operatorname{arctanh}(ax) dx - a^2 \int x^6 \sqrt{1 - a^2 x^2} \operatorname{arctanh}(ax) dx
$$

$$
\left.\begin{array}{c} \left(6572\right.\\ \left.\frac{1}{6}\int\frac{x^6\arctanh(ax)}{\sqrt{1-a^2x^2}}dx-\frac{1}{6}a\int\frac{x^4\arctanh(ax)}{\sqrt{1-a^2x^2}}dx-\frac{1}{8}a\int\frac{x^7}{\sqrt{1-a^2x^2}}dx+\frac{1}{8}x^7\sqrt{1-a^2x^2}\arctanh(ax)\right)-\right.\\ \left.\frac{1}{6}a\int\frac{x^5}{\sqrt{1-a^2x^2}}dx+\frac{1}{6}x^5\sqrt{1-a^2x^2}\arctanh(ax)\\ \left.\begin{array}{c} 243\\ \left.\begin{array}{c} 243\\ \end{array}\right.\right.\\ \left.\begin{array}{c} a^2\left(\frac{1}{8}\int\frac{x^6\arctanh(ax)}{\sqrt{1-a^2x^2}}dx-\frac{1}{16}a\int\frac{x^4\arctanh(ax)}{\sqrt{1-a^2x^2}}dx^2+\frac{1}{8}x^7\sqrt{1-a^2x^2}\arctanh(ax)\right)-\frac{1}{12}a\int\frac{x^4}{\sqrt{1-a^2x^2}}dx^2+\frac{1}{6}x^5\sqrt{1-a^2x^2}\arctanh(ax)\\ \left.\begin{array}{c} 53\\ \end{array}\right.\\ \left.\begin{array}{c} a^2\left(\frac{1}{8}\int\frac{x^6\arctanh(ax)}{\sqrt{1-a^2x^2}}dx-\frac{1}{16}a\int\left(-\frac{(1-a^2x^2)^{5/2}}{\sqrt{1-a^2x^2}}+\frac{3(1-a^2x^2)^{3/2}}{a^6}-\frac{3\sqrt{1-a^2x^2}}{a^6}+\frac{1}{a^6\sqrt{1-a^2x^2}}\right)dx^2+\frac{1}{12}a\int\left(\frac{(1-a^2x^2)^{3/2}}{a^4}-\frac{2\sqrt{1-a^2x^2}}{a^4}+\frac{1}{a^4\sqrt{1-a^2x^2}}\right)dx^2+\frac{1}{6}x^5\sqrt{1-a^2x^2}\arctanh(ax)\\ \left.\begin{array}{c} 2009\\ \end{array}\right.\\ \left.\begin{array}{c} a^2\left(\frac{1}{8}\int\frac{x^6\arctanh(ax)}{a^4}-\frac{2\sqrt{1-a^
$$

$$
\frac{1}{6} \left( \frac{3 \int \frac{x^2 \arctanh(ax)}{\sqrt{1-a^2 x^2}} dx}{4a^2} + \frac{\int \frac{x^3}{\sqrt{1-a^2 x^2}} dx}{4a} - \frac{x^3 \sqrt{1-a^2 x^2} \arctanh(ax)}{4a^2} \right) - \frac{a^2 \left( \frac{1}{8} \left( \frac{5 \int \frac{x^4 \arctanh(ax)}{\sqrt{1-a^2 x^2}} dx}{6a^2} + \frac{\int \frac{x^5}{\sqrt{1-a^2 x^2}} dx}{6a} - \frac{x^5 \sqrt{1-a^2 x^2} \arctanh(ax)}{6a^2} \right) + \frac{1}{8} x^7 \sqrt{1-a^2 x^2} \arctanh(ax) - \frac{1}{16} a^7 \sqrt{1-a^2 x^2} \arctanh(ax) - \frac{1}{12} a \left( -\frac{2(1-a^2 x^2)^{5/2}}{5a^6} + \frac{4(1-a^2 x^2)^{3/2}}{3a^6} - \frac{2\sqrt{1-a^2 x^2}}{a^6} \right) \right)
$$
  
\n243

$$
\frac{1}{6} \left( \frac{3 \int \frac{x^2 \arctanh(ax)}{\sqrt{1 - a^2 x^2}} dx}{4a^2} + \frac{\int \frac{x^2}{\sqrt{1 - a^2 x^2}} dx^2}{8a} - \frac{x^3 \sqrt{1 - a^2 x^2} \arctanh(ax)}{4a^2} \right) - \frac{a^2 \left( \frac{1}{8} \left( \frac{5 \int \frac{x^4 \arctanh(ax)}{\sqrt{1 - a^2 x^2}} dx}{6a^2} + \frac{\int \frac{x^4}{\sqrt{1 - a^2 x^2}} dx^2}{12a} - \frac{x^5 \sqrt{1 - a^2 x^2} \arctanh(ax)}{6a^2} \right) + \frac{1}{8} x^7 \sqrt{1 - a^2 x^2} \arctanh(ax) - \frac{1}{16} \frac{1}{6} x^5 \sqrt{1 - a^2 x^2} \arctanh(ax) - \frac{1}{12} a \left( -\frac{2 \left(1 - a^2 x^2\right)^{5/2}}{5a^6} + \frac{4 \left(1 - a^2 x^2\right)^{3/2}}{3a^6} - \frac{2 \sqrt{1 - a^2 x^2}}{a^6} \right) \right)
$$
\n
$$
\downarrow 53
$$

$$
\frac{1}{6}\left(\frac{3\int\frac{x^{2}\arctanh(ax)}{\sqrt{1-a^{2}x^{2}}}dx}{4a^{2}}+\frac{\int\left(\frac{1}{a^{2}\sqrt{1-a^{2}x^{2}}}-\frac{\sqrt{1-a^{2}x^{2}}}{a^{2}}\right)dx^{2}}{8a}-\frac{x^{3}\sqrt{1-a^{2}x^{2}}\arctanh(ax)}{4a^{2}}\right)-\frac{2}{6}\left(\frac{1}{8}\left(\frac{5\int\frac{x^{4}\arctanh(ax)}{\sqrt{1-a^{2}x^{2}}}}{6a^{2}}dx+\frac{\int\left(\frac{(1-a^{2}x^{2})^{3/2}}{a^{4}}-\frac{2\sqrt{1-a^{2}x^{2}}}{a^{4}}+\frac{1}{a^{4}\sqrt{1-a^{2}x^{2}}}\right)dx^{2}}{12a}-\frac{x^{5}\sqrt{1-a^{2}x^{2}}\arctanh(ax)}{6a^{2}}\right)+\frac{1}{8}\left(\frac{1}{6}x^{5}\sqrt{1-a^{2}x^{2}}\arctanh(ax)-\frac{1}{12}a\left(-\frac{2(1-a^{2}x^{2})^{5/2}}{5a^{6}}+\frac{4(1-a^{2}x^{2})^{3/2}}{3a^{6}}-\frac{2\sqrt{1-a^{2}x^{2}}}{a^{6}}\right)\right)
$$

$$
\frac{1}{6}\left(\frac{3\int \frac{x^2 \arctanh(ax)}{\sqrt{1-a^2x^2}}dx}{4a^2} - \frac{x^3\sqrt{1-a^2x^2}\arctanh(ax)}{4a^2} + \frac{\frac{2(1-a^2x^2)^{3/2}}{3a^4} - \frac{2\sqrt{1-a^2x^2}}{a^4}}{8a}\right) - \frac{a^2\left(\frac{1}{8}\left(\frac{5\int \frac{x^4 \arctanh(ax)}{\sqrt{1-a^2x^2}}dx}{6a^2} - \frac{x^5\sqrt{1-a^2x^2}\arctanh(ax)}{6a^2} + \frac{-\frac{2(1-a^2x^2)^{5/2}}{5a^6} + \frac{4(1-a^2x^2)^{3/2}}{3a^6} - \frac{2\sqrt{1-a^2x^2}}{a^6}}{12a}\right) + \frac{1}{8}x^7\sqrt{\frac{1}{6}}x^5\sqrt{1-a^2x^2}\arctanh(ax) - \frac{1}{12}a\left(-\frac{2(1-a^2x^2)^{5/2}}{5a^6} + \frac{4(1-a^2x^2)^{3/2}}{3a^6} - \frac{2\sqrt{1-a^2x^2}}{a^6}\right)
$$
\n
$$
\frac{1}{6}578
$$

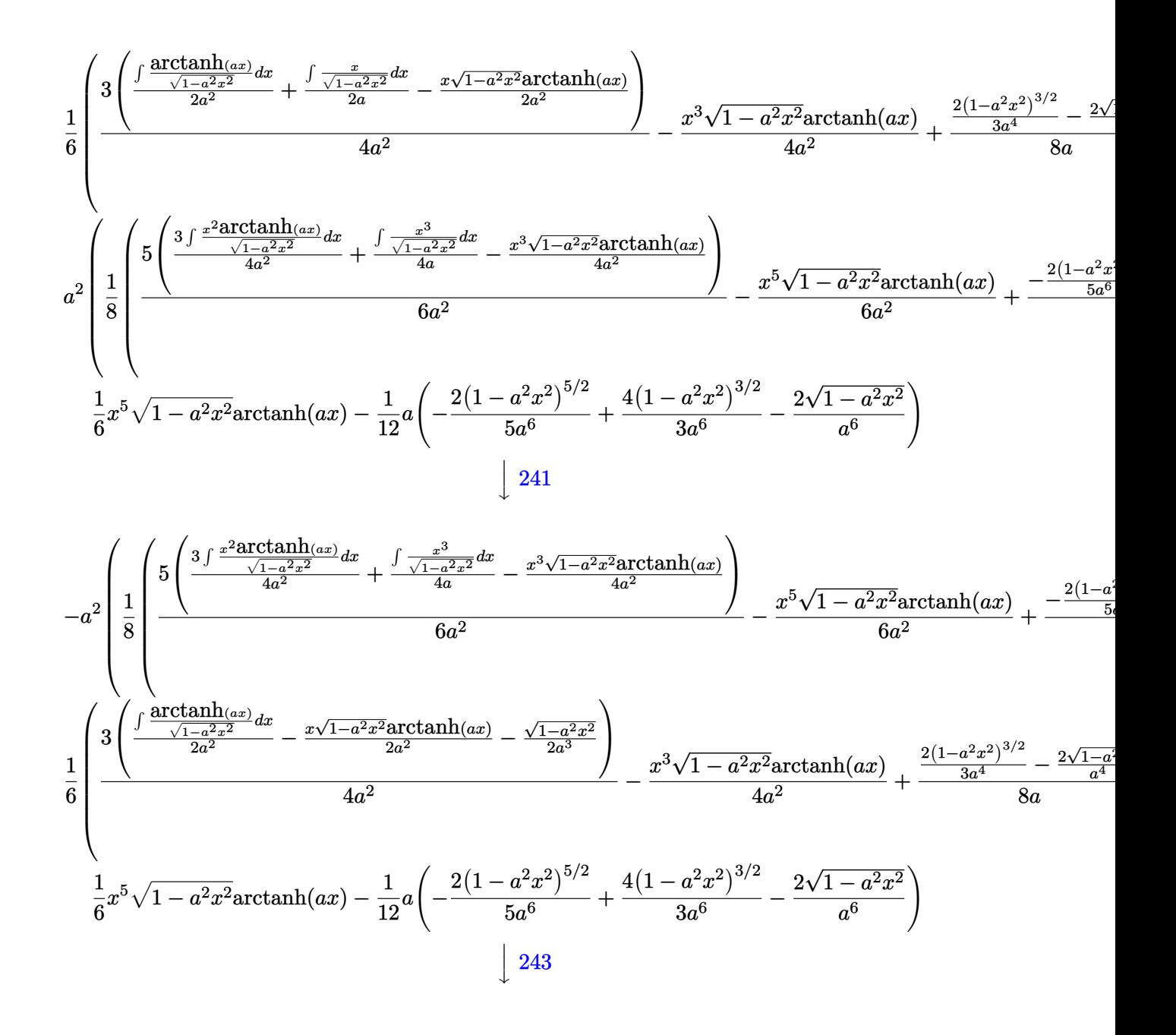

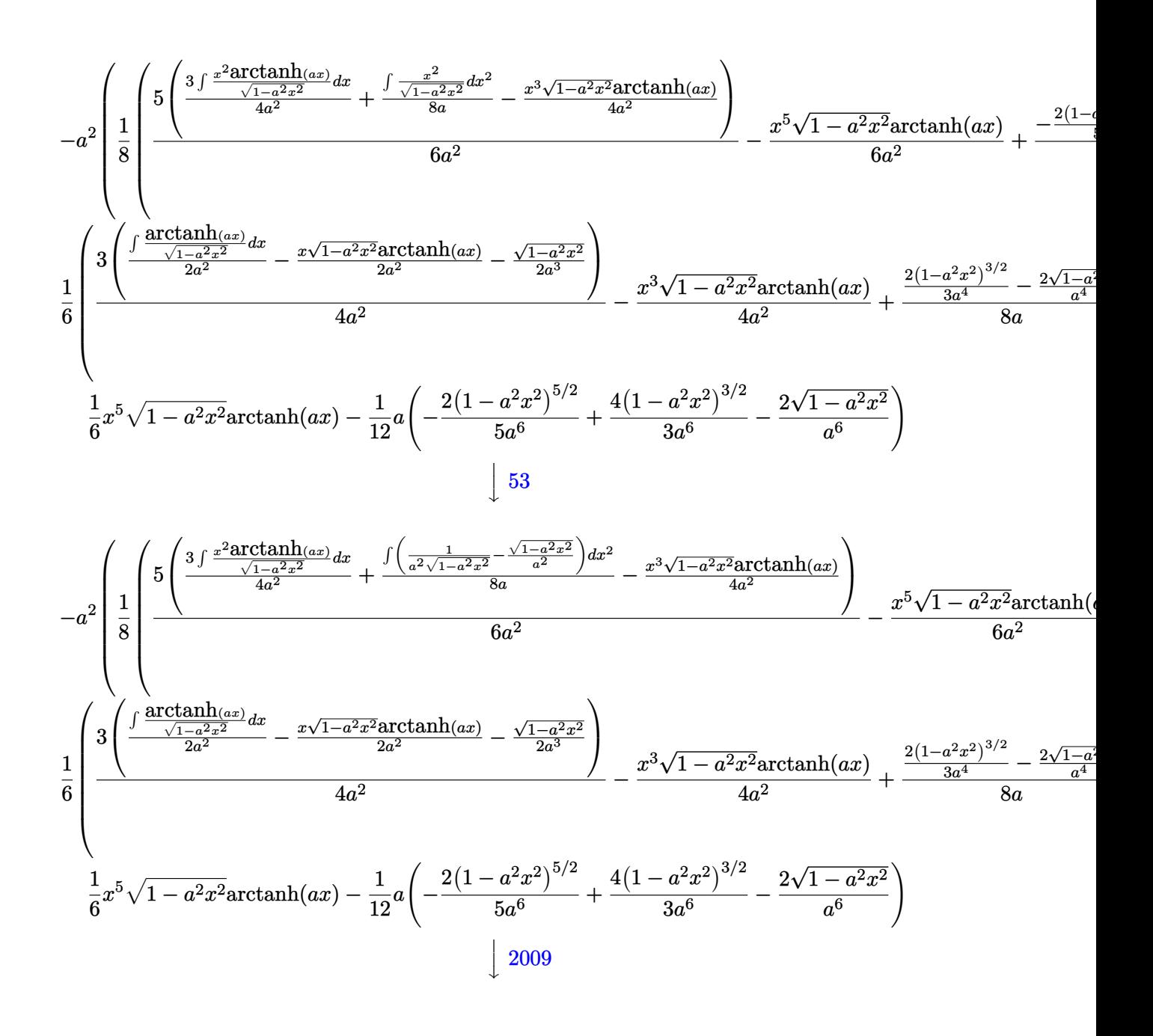

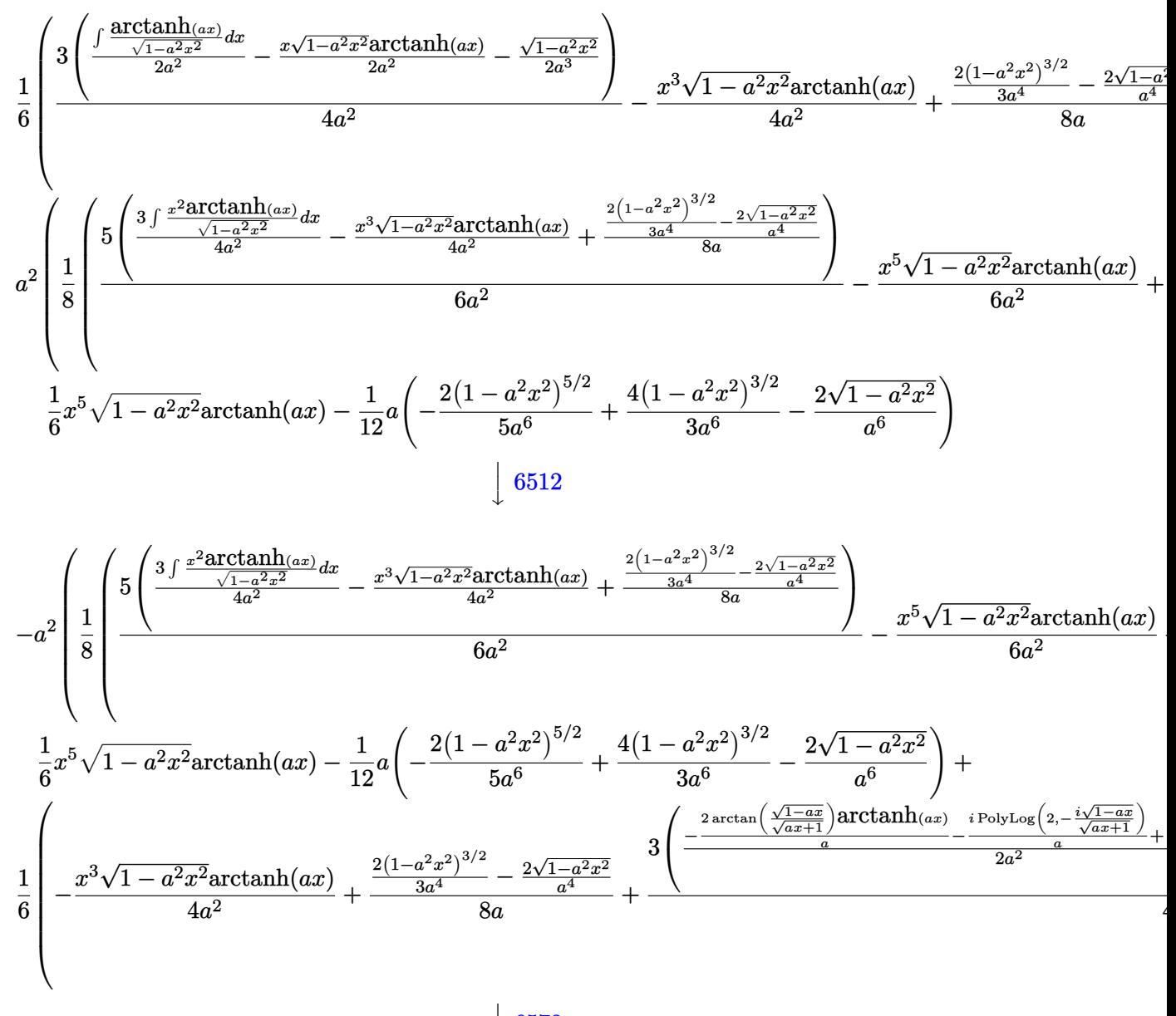

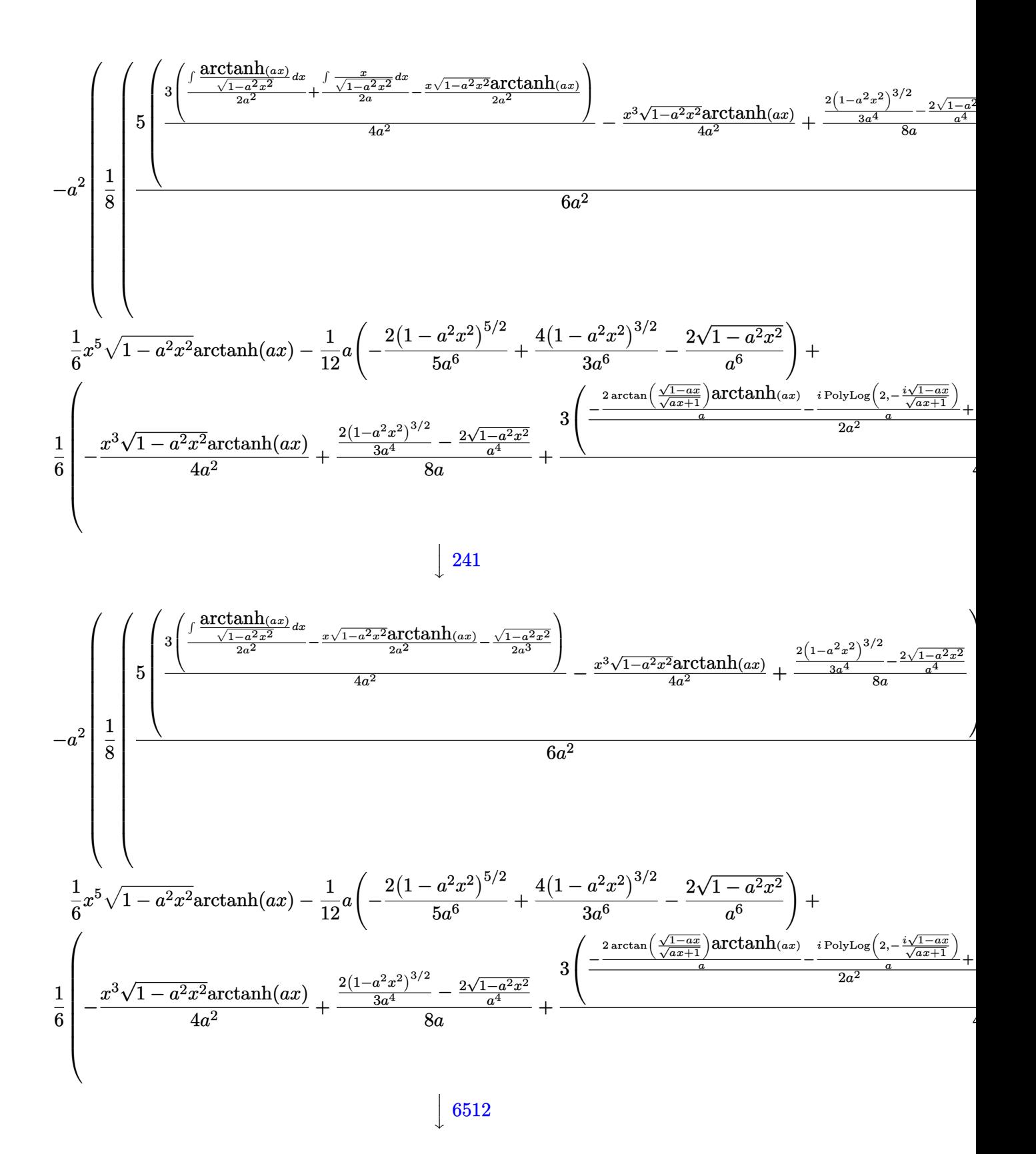

$$
3\,5\,0\,5
$$

$$
\frac{1}{6}x^{5}\sqrt{1-a^{2}x^{2}}\mathrm{arctanh}(ax)-\frac{1}{12}a\left(-\frac{2(1-a^{2}x^{2})^{5/2}}{5a^{6}}+\frac{4(1-a^{2}x^{2})^{3/2}}{3a^{6}}-\frac{2\sqrt{1-a^{2}x^{2}}}{a^{6}}\right)+\\\frac{1}{6}\left(-\frac{x^{3}\sqrt{1-a^{2}x^{2}}\mathrm{arctanh}(ax)}{4a^{2}}+\frac{\frac{2(1-a^{2}x^{2})^{3/2}}{3a^{4}}-\frac{2\sqrt{1-a^{2}x^{2}}}{a^{4}}}{8a}+\frac{3\left(-\frac{\frac{2\arctan\left(\frac{\sqrt{1-a^{2}}}{\sqrt{a^{2}}}\right)\arctanh(ax)}{4a^{2}}-\frac{\frac{2\sqrt{1-a^{2}}}{\sqrt{a^{2}}}}{2a^{2}}}{2a^{2}}\right)}{2a^{2}}\right)}{x^{2}}}{a^{2}\left[\frac{1}{8}x^{7}\sqrt{1-a^{2}x^{2}}\mathrm{arctanh}(ax)-\frac{1}{16}a\left(\frac{2(1-a^{2}x^{2})^{7/2}}{7a^{8}}-\frac{6(1-a^{2}x^{2})^{5/2}}{5a^{8}}+\frac{2(1-a^{2}x^{2})^{3/2}}{a^{8}}-\frac{2\sqrt{1-a^{2}x^{2}}}{a^{8}}\right)+\frac{2\sqrt{1-a^{2}x^{2}}}{a^{8}}\right)+\frac{2\sqrt{1-a^{2}x^{2}}}{a^{8}}\right)+\frac{2\sqrt{1-a^{2}x^{2}}\sqrt{1-a^{2}x^{2}}}{a^{8}}}
$$

# $\mathrm{input}\left[\texttt{Int}\left[\texttt{x^4*(1 - a^2*\texttt{x^2})^-(3/2)*\texttt{Arctanh}\left[\texttt{a*x}\right],\texttt{x}\right]\right]$

```
output
```
 $-1/12*(a*((-2*Sqrt[1 - a^2*x^2])/a^6 + (4*(1 - a^2*x^2)^(3/2))/(3*a^6) - ($  $2*(1 - a^2*x^2)^(5/2)/(5*a^6)) + (x^5*Sqrt[1 - a^2*x^2]*ArcTanh[a*x])/6$ +  $(((-2*sqrt[1 - a^2*x^2))/a^4 + (2*(1 - a^2*x^2)^(3/2))/(3*a^4))/8*a) (x^3*sqrt[1 - a^2*x^2]*ArcTanh[a*x])/(4*a^2) + (3*(-1/2*Sort[1 - a^2*x^2])/$  $a^3$  -  $(x*Soft[1 - a^2*x^2]*ArcTanh[a*x])/(2*a^2) + ((-2*ArcTan[Sqrt[1 - a*$ x]/Sqrt[1 + a\*x]]\*ArcTanh[a\*x])/a -  $(I*PolyLog[2, ((-I)*Sqrt[1 - a*x])/Sqr$  $t[1 + axx]])/a + (I*PolyLog[2, (I*Sort[1 - axx])/Sqrt[1 + axx]])/a)/(2*a^2)$ )))/(4\*a^2))/6 - a^2\*(-1/16\*(a\*((-2\*Sqrt[1 - a^2\*x^2])/a^8 + (2\*(1 - a^2\*x  $(2)(3/2)/(a^8 - (6*(1 - a^2*x^2)^(5/2))/(5*a^8) + (2*(1 - a^2*x^2)^(7/2))$  $/(7*a^2))$  +  $(x^7*Sort[1 - a^2*x^2]*ArcTanh[a*x])/8 + ((-2*Sort[1 - a^2*x$  $2) /a^6 + (4*(1 - a^2*x^2)^(3/2)) / (3*a^6) - (2*(1 - a^2*x^2)^(5/2)) / (5*a^2)$ 6))/(12\*a) -  $(x^5*\sqrt{5}x)(1 - a^2*x^2)*\arctan(x*x)/(6*a^2) + (5*((-2*8qrt)))(6*x^2)$  $1 - a^2*x^2$ )/a<sup>2</sup> +  $(2*(1 - a^2*x^2)^{2}(3/2))/(3*a^2)/(8*a) - (x^3*sqrt[1]{1}$  $a^2*x^2$  \* ArcTanh  $[a*x]/(4*a^2) + (3*(-1/2*Sqrt[1 - a^2*x^2]/a^3 - (x*Sqrt$  $[1 - a^2*x^2]*ArcTanh[a*x]/(2*a^2) + ((-2*ArcTan[Sqrt[1 - a*x]/Sqrt[1 + a])$  $*x]$  \*ArcTanh[a\*x])/a - (I\*PolyLog[2, ((-I)\*Sqrt[1 - a\*x])/Sqrt[1 + a\*x]])/  $a + (I * PolyLog[2, (I * Sqrt[1 - a * x])/Sqrt[1 + a * x]])/a)/(2*a^2))/(4*a^2))$  $/(6*a^2)/(8)$ 

#### Defintions of rubi rules used

```
rule 53
```
 $Int[((a_{-}) + (b_{-})*(x_{-}))^{(m-)})*((c_{-}) + (d_{-})*(x_{-}))^{(n-)})$ , x\_Symbol] :> Int  $[ExpandIntegrand[(a + b*x)^m*(c + d*x)^n, x], x]$ ; FreeQ[{a, b, c, d, n}, x] && IGtQ[m, 0] && (!IntegerQ[n] || (EqQ[c, 0] && LeQ[7\*m + 4\*n + 4, 0])  $|| \text{LtQ}[9*m + 5*(n + 1), 0] || \text{GtQ}[m + n + 2, 0])$ 

rule 241

```
Int[(x_)*(a_-) + (b_-)*(x_-)^2)^(p_), x_Symb01] :> Simp[(a + b*x^2)^(p + 1)/
(2*b*(p + 1)), x] /; FreeQ[{a, b, p}, x] && NeQ[p, -1]
```
 $Int[(x_')^(m_*)*(a_+) + (b_*)*(x_')^2)^(p_), x_5ymbol]$  :> Simp[1/2 Subst [In rule 243  $t[x^*((m-1)/2)*(a + b*x)^p, x], x, x^2], x]$  /; FreeQ[{a, b, m, p}, x] & I  $ntegerQ[(m - 1)/2]$ 

 $Int[u, x_Symb01]$  :>  $Simp[IntSum[u, x], x]$  /;  $SumQ[u]$ rule  $2009$ 

rule 6512 ✞ ☎  $Int[((a_{\_}) + ArcTanh[(c_{\_})*(x_{\_})](b_{\_}))/Sqrt[(d_{\_}) + (e_{\_})*(x_{\_})^2], x_Symbol$ ] :> Simp[-2\*(a + b\*ArcTanh[c\*x])\*(ArcTan[Sqrt[1 - c\*x]/Sqrt[1 + c\*x]]/(c\*S qrt[d])), x] +  $(-Simp[I*b*(PolyLog[2, (-1)*(Sqrt[1 - c*x]/Sqrt[1 + c*x]))]/($  $c*Sqrt[d]), x] + Simp[I*b*(PolyLog[2, I*(Sqrt[1 - c*x]/Sqrt[1 + c*x])]/(c*$ Sqrt[d])), x]) /; FreeQ[{a, b, c, d, e}, x] && EqQ[c^2\*d + e, 0] && GtQ[d, 0]

 $\left( \begin{array}{cc} \text{ } & \text{ } \\ \text{ } & \text{ } \end{array} \right)$ 

rule 6572 ✞ ☎  $Int[((a_{\_}) + ArcTanh[(c_{\_})*(x_{\_})](b_{\_}))*(f_{\_})*(x_{\_})^*(m_{\_})*Sqrt[(d_{\_}) + (e_{\_})$  $*(x_2^2)$ ,  $x_Symbo1$  :> Simp[(f\*x)^(m + 1)\*Sqrt[d + e\*x^2]\*((a + b\*ArcTanh[c  $*x$ ])/(f\*(m + 2))), x] + (Simp[d/(m + 2) Int[(f\*x)^m\*((a + b\*ArcTanh[c\*x])  $\sqrt{\sqrt{2}}$  /  $\frac{1}{\sqrt{2}}$  + e\*x^2]), x], x] - Simp[b\*c\*(d/(f\*(m + 2))) Int[(f\*x)^(m + 1)/Sq rt[d + e\*x^2], x], x]) /; FreeQ[{a, b, c, d, e, f, m}, x] && EqQ[c^2\*d + e, 0]  $& 2 \cdot \text{NeQ} [m, -2]$  $\left($   $\left($   $\right)$   $\left($   $\left($   $\right)$   $\left($   $\left($   $\right)$   $\left($   $\left($   $\right)$   $\left($   $\left($   $\right)$   $\left($   $\left($   $\right)$   $\left($   $\left($   $\right)$   $\left($   $\left($   $\right)$   $\left($   $\left($   $\right)$   $\left($   $\left($   $\right)$   $\left($   $\left($   $\right)$   $\left($   $\left($   $\right)$   $\left($ 

rule 6576 ✞ ☎  $Int\left[((a_-,) + ArcTanh[(c_-.)*(x_-)]*(b_-))\hat{\;} (p_-.)*((f_-.)*(x_-'))\hat{\;} (m_-)*((d_-) + (e_-))\right],$ .)\*(x\_)^2)^(q\_.), x\_Symbol] :> Simp[d Int[(f\*x)^m\*(d + e\*x^2)^(q - 1)\*(a + b\*ArcTanh[c\*x])^p, x], x] - Simp[c^2\*(d/f^2) Int[(f\*x)^(m + 2)\*(d + e\*x  $\hat{p}(q - 1)*(a + b*ArcTanh[c*x])\hat{p}, x, x]$ ,  $\hat{p}(r)$ ,  $\hat{p}(r)$   $\hat{p}(r)$ ,  $\hat{p}(r)$ ,  $\hat{p}(r)$ ,  $\hat{p}(r)$ ,  $\hat{p}(r)$ ,  $\hat{p}(r)$ ,  $\hat{p}(r)$ ,  $\hat{p}(r)$ ,  $\hat{p}(r)$ ,  $\hat{p}(r)$ ,  $\hat{p}(r)$ ,  $\hat{p}(r)$ ,  $\hat{p}(r)$ ,  $\hat{p}(r)$ ,  $\hat{p}(r)$ , x] && EqQ $[c^2*d + e, 0]$  && GtQ $[q, 0]$  && IGtQ $[p, 0]$  && (RationalQ $[m]$  || (EqQ  $[p, 1]$  && IntegerQ $[q]$ ))  $\begin{pmatrix} 1 & 0 & 0 \\ 0 & 0 & 0 \\ 0 & 0 & 0 \\ 0 & 0 & 0 \\ 0 & 0 & 0 \\ 0 & 0 & 0 \\ 0 & 0 & 0 & 0 \\ 0 & 0 & 0 & 0 \\ 0 & 0 & 0 & 0 \\ 0 & 0 & 0 & 0 \\ 0 & 0 & 0 & 0 & 0 \\ 0 & 0 & 0 & 0 & 0 \\ 0 & 0 & 0 & 0 & 0 & 0 \\ 0 & 0 & 0 & 0 & 0 & 0 \\ 0 & 0 & 0 & 0 & 0 & 0 & 0 \\ 0 & 0 & 0 & 0 & 0 & 0 & 0 \\ 0 &$ 

rule 6578

<span id="page-3507-0"></span> $Int[(( (a_{\_}). + ArcTanh[(c_{\_}).*(x_{\_})](b_{\_}).)(c_{\_}).*(f_{\_}).*(x_{\_}))(c_{\_}))/Sqrt[(d_{\_})$ +  $(e_.)*(x_')^2$ ,  $x_Symbo1$  :>  $Simp[(-f)*(f*x)^*(m - 1)*Sqrt[d + e*x^2)*(a$ + b\*ArcTanh[c\*x])^p/(c^2\*d\*m)), x] + (Simp[b\*f\*(p/(c\*m)) Int[(f\*x)^(m - 1  $(*)$ ((a + b\*ArcTanh[c\*x])^(p - 1)/Sqrt[d + e\*x^2]), x], x] + Simp[f^2\*((m - 1) )/(c<sup> $2*m$ </sup>)) Int[(f\*x)^(m - 2)\*((a + b\*ArcTanh[c\*x])^p/Sqrt[d + e\*x^2]), x] , x]) /; FreeQ[{a, b, c, d, e, f}, x] && EqQ[c^2\*d + e, 0] && GtQ[p, 0] && GtQ[m, 1]  $\left( \begin{array}{cc} \bullet & \bullet & \bullet \\ \bullet & \bullet & \bullet \end{array} \right)$ 

✞ ☎

# **Maple [A] (verified)**

Time  $= 1.06$  (sec), antiderivative size  $= 215$ , normalized size of antiderivative  $= 0.74$ 

✞ ☎

✞ ☎

<span id="page-3508-0"></span> $\begin{pmatrix} 1 & 0 & 0 \\ 0 & 0 & 0 \\ 0 & 0 & 0 \\ 0 & 0 & 0 \\ 0 & 0 & 0 \\ 0 & 0 & 0 \\ 0 & 0 & 0 & 0 \\ 0 & 0 & 0 & 0 \\ 0 & 0 & 0 & 0 \\ 0 & 0 & 0 & 0 \\ 0 & 0 & 0 & 0 & 0 \\ 0 & 0 & 0 & 0 & 0 \\ 0 & 0 & 0 & 0 & 0 & 0 \\ 0 & 0 & 0 & 0 & 0 & 0 \\ 0 & 0 & 0 & 0 & 0 & 0 & 0 \\ 0 & 0 & 0 & 0 & 0 & 0 & 0 \\ 0 &$ 

| method  | result                                                                                                    |
|---------|----------------------------------------------------------------------------------------------------|
| default | $-\frac{\sqrt{-(ax-1)(ax+1)}}{(1680 \arctanh(ax)a^7x^7 + 240a^6x^6 - 2520 \arctanh(ax)a^5x^5 - 216a^4x^4 + 210a^3x^3 \arctanh(ax) - 218a^2x^2 + 315a^4x^4 + 210a^5x^5 - 216a^5x^5 - 216a^4x^4 + 210a^3x^3 \arctanh(ax) - 218a^2x^2 + 315a^3x^2 + 216a^2x^2 + 216a^2x^3 + 216a^2x^2 + 216a^2x^2 + 216a^2x^2 + 216a^2x^2 + 216a^2x^2 + 216a^2x^3 + 216a^2x^2 + 216a^2x^2 + 216$ |

input

 $int(x^4*(-a^2*x^2+1)^(3/2)*arctanh(ax*x),x,method=[RETURNVERBOSE)]$  $\left($   $\left($   $\right)$   $\left($   $\left($   $\right)$   $\left($   $\left($   $\right)$   $\left($   $\left($   $\right)$   $\left($   $\left($   $\right)$   $\left($   $\left($   $\right)$   $\left($   $\left($   $\right)$   $\left($   $\left($   $\right)$   $\left($   $\left($   $\right)$   $\left($   $\left($   $\right)$   $\left($   $\left($   $\right)$   $\left($   $\left($   $\right)$   $\left($ 

output

```
-1/13440/a^5*(-(a*x-1)*(a*x+1))^(1/2)*(1680*arctanh(a*x)*a^7*x^7+240*a^6*x\degree6-2520*arctanh(a*x)*a\degree5*x\degree5-216*a\degree4*x\degree4+210*a\degree3*x\degree3*arctanh(a*x)-218*a\degree2*
x^2+315*a*x*arctanh(a*x)-121)-3/128*I*ln(1+I*(a*x+1)/(-a^2*x^2+1)^(1/2))*arctanh(a*x)/a^5+3/128*I*ln(1-I*(a*x+1)/(-a^2*x^2+1)^(1/2))*arctanh(a*x)/a^25-3/128*I*dilog(1+I*(a*x+1)/(-a^2*x^2+1)^(1/2))/a^5+3/128*I*dilog(1-I*(a*x
+1)/(-a^2*x^2+1)^(1/2)/a^5
```
**Fricas [F]**

$$
\int x^4 (1-a^2 x^2)^{3/2} \, {\rm arctanh}(ax) \, dx = \int \left( -a^2 x^2 + 1 \right)^{\frac{3}{2}} x^4 \, {\rm artanh}\,(ax) \,\, dx
$$

✞ ☎

 $\left( \begin{array}{cc} \text{ } & \text{ } \\ \text{ } & \text{ } \end{array} \right)$ 

<span id="page-3508-1"></span>✞ ☎

 $\overline{\phantom{a}}$   $\overline{\phantom{a}}$   $\overline{\$ 

input integrate(x^4\*(-a^2\*x^2+1)^(3/2)\*arctanh(a\*x),x, algorithm="fricas")

output  $integral(-(a^2*x^6 - x^4)*sqrt(-a^2*x^2 + 1)*arctanh(axx), x)$ 

# **Sympy [F]**

$$
\int x^4(1-a^2x^2)^{3/2}\operatorname{arctanh}(ax)\,dx=\int x^4(-(ax-1)\,(ax+1))^{\frac{3}{2}}\operatorname{atanh}\,(ax)\,dx
$$

✞ ☎

 $\begin{pmatrix} 1 & 0 & 0 \\ 0 & 0 & 0 \\ 0 & 0 & 0 \\ 0 & 0 & 0 \\ 0 & 0 & 0 \\ 0 & 0 & 0 \\ 0 & 0 & 0 & 0 \\ 0 & 0 & 0 & 0 \\ 0 & 0 & 0 & 0 \\ 0 & 0 & 0 & 0 \\ 0 & 0 & 0 & 0 & 0 \\ 0 & 0 & 0 & 0 & 0 \\ 0 & 0 & 0 & 0 & 0 & 0 \\ 0 & 0 & 0 & 0 & 0 & 0 \\ 0 & 0 & 0 & 0 & 0 & 0 & 0 \\ 0 & 0 & 0 & 0 & 0 & 0 & 0 \\ 0 &$ 

integrate(x\*\*4\*(-a\*\*2\*x\*\*2+1)\*\*(3/2)\*atanh(a\*x),x)

input

$$
output\left[\text{Integral}(x**4*(-(a*x-1)*(a*x+1))**(3/2)*atanh(a*x), x)\right]
$$

**Maxima [F]**

$$
\int x^4 (1 - a^2 x^2)^{3/2} \arctanh(ax) \, dx = \int \left( -a^2 x^2 + 1 \right)^{\frac{3}{2}} x^4 \arctanh(ax) \, dx
$$

✞ ☎

 $\begin{pmatrix} 1 & 0 & 0 \\ 0 & 0 & 0 \\ 0 & 0 & 0 \\ 0 & 0 & 0 \\ 0 & 0 & 0 \\ 0 & 0 & 0 \\ 0 & 0 & 0 & 0 \\ 0 & 0 & 0 & 0 \\ 0 & 0 & 0 & 0 \\ 0 & 0 & 0 & 0 \\ 0 & 0 & 0 & 0 & 0 \\ 0 & 0 & 0 & 0 & 0 \\ 0 & 0 & 0 & 0 & 0 & 0 \\ 0 & 0 & 0 & 0 & 0 & 0 \\ 0 & 0 & 0 & 0 & 0 & 0 & 0 \\ 0 & 0 & 0 & 0 & 0 & 0 & 0 \\ 0 &$ 

<span id="page-3509-1"></span>✞ ☎

<span id="page-3509-0"></span>✞ ☎

 $\begin{pmatrix} 1 & 0 & 0 \\ 0 & 0 & 0 \\ 0 & 0 & 0 \\ 0 & 0 & 0 \\ 0 & 0 & 0 \\ 0 & 0 & 0 \\ 0 & 0 & 0 \\ 0 & 0 & 0 \\ 0 & 0 & 0 & 0 \\ 0 & 0 & 0 & 0 \\ 0 & 0 & 0 & 0 \\ 0 & 0 & 0 & 0 & 0 \\ 0 & 0 & 0 & 0 & 0 \\ 0 & 0 & 0 & 0 & 0 \\ 0 & 0 & 0 & 0 & 0 & 0 \\ 0 & 0 & 0 & 0 & 0 & 0 \\ 0 & 0 & 0 & 0 & 0 & 0 & 0 \\ 0 &$ 

input  $integrate(x^4*(-a^2*x^2+1)^(3/2)*arctanh(ax*x),x, algorithm="maxima")$ 

output  $integrate((-a^2*x^2 + 1)^{^}(3/2)*x^4*arctanh(a*x), x)$  $\overline{\phantom{a}}$   $\overline{\phantom{a}}$   $\overline{\$ 

**Giac [F]**

$$
\int x^4 (1 - a^2 x^2)^{3/2} \arctanh(ax) \, dx = \int \left( -a^2 x^2 + 1 \right)^{\frac{3}{2}} x^4 \operatorname{artanh}(ax) \, dx
$$

 $\begin{pmatrix} 1 & 0 & 0 \\ 0 & 0 & 0 \\ 0 & 0 & 0 \\ 0 & 0 & 0 \\ 0 & 0 & 0 \\ 0 & 0 & 0 \\ 0 & 0 & 0 & 0 \\ 0 & 0 & 0 & 0 \\ 0 & 0 & 0 & 0 \\ 0 & 0 & 0 & 0 \\ 0 & 0 & 0 & 0 & 0 \\ 0 & 0 & 0 & 0 & 0 \\ 0 & 0 & 0 & 0 & 0 & 0 \\ 0 & 0 & 0 & 0 & 0 & 0 \\ 0 & 0 & 0 & 0 & 0 & 0 & 0 \\ 0 & 0 & 0 & 0 & 0 & 0 & 0 \\ 0 &$ 

<span id="page-3509-2"></span>✞ ☎

input ✞ ☎  $integrate(x^4*(-a^2*x^2+1)^(3/2)*arctanh(axx),x, algorithm="giac")$ 

output  $integrate((-a^2*x^2 + 1)^{^}(3/2)*x^4*arctanh(a*x), x)$  $\left($   $\left($   $\right)$   $\left($   $\left($   $\right)$   $\left($   $\left($   $\right)$   $\left($   $\left($   $\right)$   $\left($   $\left($   $\right)$   $\left($   $\left($   $\right)$   $\left($   $\left($   $\right)$   $\left($   $\left($   $\right)$   $\left($   $\left($   $\right)$   $\left($   $\left($   $\right)$   $\left($   $\left($   $\right)$   $\left($   $\left($   $\right)$   $\left($ 

# **Mupad [F(-1)]**

Timed out.

$$
\int x^4 (1 - a^2 x^2)^{3/2} \arctanh(ax) \, dx = \int x^4 \operatorname{atanh}(ax) (1 - a^2 x^2)^{3/2} \, dx
$$

✞ ☎

 $\overline{\phantom{a}}$   $\overline{\phantom{a}}$   $\overline{\$ 

<span id="page-3509-3"></span>✞ ☎

input  $int(x^4*atanh(ax*x)*(1 - a^2*x^2)^(3/2),x)$ 

output  $int(x^4*atanh(a*x)*(1 - a^2*x^2)^(3/2), x)$  $\begin{pmatrix} 1 & 0 & 0 \\ 0 & 0 & 0 \\ 0 & 0 & 0 \\ 0 & 0 & 0 \\ 0 & 0 & 0 \\ 0 & 0 & 0 \\ 0 & 0 & 0 & 0 \\ 0 & 0 & 0 & 0 \\ 0 & 0 & 0 & 0 \\ 0 & 0 & 0 & 0 \\ 0 & 0 & 0 & 0 & 0 \\ 0 & 0 & 0 & 0 & 0 \\ 0 & 0 & 0 & 0 & 0 & 0 \\ 0 & 0 & 0 & 0 & 0 & 0 \\ 0 & 0 & 0 & 0 & 0 & 0 & 0 \\ 0 & 0 & 0 & 0 & 0 & 0 & 0 \\ 0 &$ 

# **Reduce [F]**

$$
\int x^4 (1 - a^2 x^2)^{3/2} \arctanh(ax) dx =
$$
  
 
$$
- \left( \int \sqrt{-a^2 x^2 + 1} \, atanh(ax) \, x^6 dx \right) a^2 + \int \sqrt{-a^2 x^2 + 1} \, atanh(ax) \, x^4 dx
$$

 $\sqrt{2}$   $\sqrt{2}$   $\sqrt{2$ 

 $\overline{\phantom{a}}$   $\overline{\phantom{a}}$   $\overline{\$ 

✞ ☎

 $\begin{pmatrix} 1 & 0 & 0 \\ 0 & 0 & 0 \\ 0 & 0 & 0 \\ 0 & 0 & 0 \\ 0 & 0 & 0 \\ 0 & 0 & 0 \\ 0 & 0 & 0 & 0 \\ 0 & 0 & 0 & 0 \\ 0 & 0 & 0 & 0 \\ 0 & 0 & 0 & 0 \\ 0 & 0 & 0 & 0 & 0 \\ 0 & 0 & 0 & 0 & 0 \\ 0 & 0 & 0 & 0 & 0 & 0 \\ 0 & 0 & 0 & 0 & 0 & 0 \\ 0 & 0 & 0 & 0 & 0 & 0 & 0 \\ 0 & 0 & 0 & 0 & 0 & 0 & 0 \\ 0 &$ 

input  $int(x^4*(-a^2*x^2+1)^(3/2)*atanh(axx),x)$ 

$$
_{\rm output}
$$

```
- int(sqrt( - a**2*x**2 + 1)*atanh(a*x)*x**6,x)*a**2 + int(sqrt( - a**2*x
**2 + 1)*atanh(a*x)*x**4,x)
```
### **3.448** R  $x^3(1-a^2x^2)^{3/2} \,\mathbf{arctanh}(ax)\,dx$

<span id="page-3511-0"></span>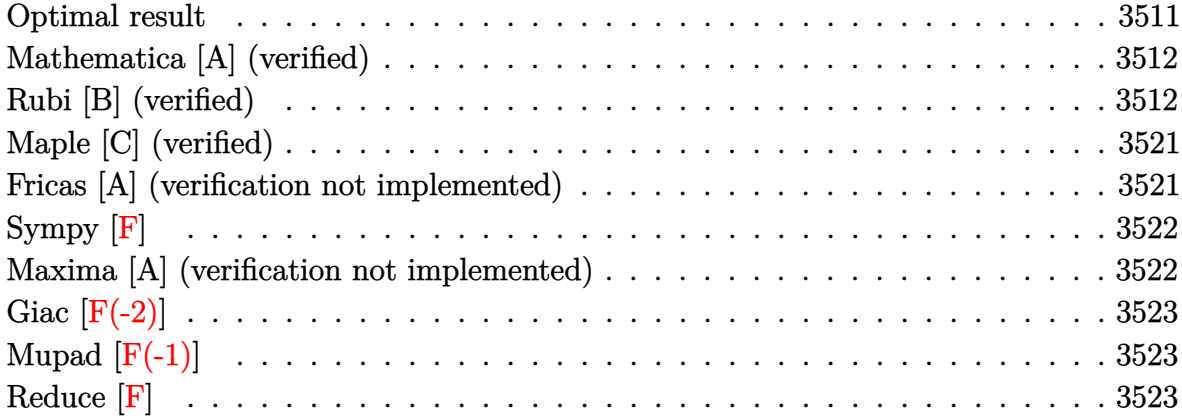

# **Optimal result**

Integrand size  $= 22$ , antiderivative size  $= 186$ 

$$
\int x^3 (1 - a^2 x^2)^{3/2} \operatorname{arctanh}(ax) dx = \frac{3x\sqrt{1 - a^2 x^2}}{112a^3} \n+ \frac{23x^3\sqrt{1 - a^2 x^2}}{840a} - \frac{1}{42} a x^5 \sqrt{1 - a^2 x^2} + \frac{17 \operatorname{arcsin}(ax)}{560a^4} \n- \frac{2\sqrt{1 - a^2 x^2} \operatorname{arctanh}(ax)}{35a^4} - \frac{x^2\sqrt{1 - a^2 x^2} \operatorname{arctanh}(ax)}{35a^2} \n+ \frac{8}{35} x^4 \sqrt{1 - a^2 x^2} \operatorname{arctanh}(ax) - \frac{1}{7} a^2 x^6 \sqrt{1 - a^2 x^2} \operatorname{arctanh}(ax)
$$

output

<span id="page-3511-1"></span>
$$
3/112*x*(-a^2*x^2+1)^(1/2)/a^3+23/840*x^3*(-a^2*x^2+1)^(1/2)/a-1/42*ax^5*x
$$
  
\n
$$
(-a^2*x^2+1)^(1/2)+17/560*arcsin(axx)/a^4-2/35*(-a^2*x^2+1)^(1/2)*arctanh((axx)/a^4-1/35*x^2*(-a^2*x^2+1)^(1/2)*arctanh(axx)/a^2+8/35*x^4*(-a^2*x^2+1)
$$
  
\n
$$
)(1/2)*arctanh(axx)-1/7*a^2*x^6*(-a^2*x^2+1)^(1/2)*arctanh(axx)
$$

✞ ☎

### **Mathematica [A] (verified)**

Time  $= 0.06$  (sec), antiderivative size  $= 79$ , normalized size of antiderivative  $= 0.42$ 

$$
\int x^3 (1
$$
  

$$
-a^2 x^2)^{3/2} \operatorname{arctanh}(ax) dx = \frac{ax\sqrt{1-a^2x^2}(45+46a^2x^2-40a^4x^4)+51\arcsin(ax)-48(1-a^2x^2)^{5/2}(2+8a^4x^2+16a^2x^2+16a^2x^2)}{1680a^4}
$$

input Integrate[x^3\*(1 - a^2\*x^2)^(3/2)\*ArcTanh[a\*x],x]

output

```
(axx*Sqrt[1 - a^2*x^2)*(45 + 46*a^2*x^2 - 40*a^4*x^4) + 51*ArcSin[a*x] - 48*(1 - a^2*x^2)^(5/2)*(2 + 5*a^2*x^2)*ArcTanh[a*x]/(1680*a^4)
```
✞ ☎

 $\left( \begin{array}{cc} \text{ } & \text{ } \\ \text{ } & \text{ } \end{array} \right)$ 

✞ ☎

 $\begin{pmatrix} 1 & 0 & 0 \\ 0 & 0 & 0 \\ 0 & 0 & 0 \\ 0 & 0 & 0 \\ 0 & 0 & 0 \\ 0 & 0 & 0 \\ 0 & 0 & 0 & 0 \\ 0 & 0 & 0 & 0 \\ 0 & 0 & 0 & 0 \\ 0 & 0 & 0 & 0 \\ 0 & 0 & 0 & 0 & 0 \\ 0 & 0 & 0 & 0 & 0 \\ 0 & 0 & 0 & 0 & 0 & 0 \\ 0 & 0 & 0 & 0 & 0 & 0 \\ 0 & 0 & 0 & 0 & 0 & 0 & 0 \\ 0 & 0 & 0 & 0 & 0 & 0 & 0 \\ 0 &$ 

### **Rubi [B] (verified)**

Leaf count is larger than twice the leaf count of optimal. 566 vs.  $2(186) = 372$ .

Time  $= 2.14$  (sec), antiderivative size  $= 566$ , normalized size of antiderivative  $= 3.04$ , number of steps used = 19, number of rules used = 19,  $\frac{\text{number of rules}}{\text{integral size}} = 0.864$ , Rules used = {6576, 6572, 262, 262, 223, 262, 223, 6578, 262, 223, 262, 223, 6556, 223, 6578, 262, 223, 6556, 223}

Below are the steps used by Rubi to obtain the solution. The rule number used for the transformation is given above next to the arrow. The rules definitions used are listed below.

$$
\int x^3 (1 - a^2 x^2)^{3/2} \operatorname{arctanh}(ax) dx
$$

$$
\int 6576
$$

$$
\int x^3 \sqrt{1 - a^2 x^2} \operatorname{arctanh}(ax) dx - a^2 \int x^5 \sqrt{1 - a^2 x^2} \operatorname{arctanh}(ax) dx
$$

$$
\int 6572
$$

$$
\frac{1}{5}\int \frac{x^3 \arctanh(ax)}{1 - a^2x^2} dx =
$$
\n
$$
a^2 \left(\frac{1}{7} \int \frac{x^5 \arctanh(ax)}{\sqrt{1 - a^2x^2}} dx - \frac{1}{7}a \int \frac{x^4}{\sqrt{1 - a^2x^2}} dx + \frac{1}{7}x^6 \sqrt{1 - a^2x^2} \arctanh(ax)\right) - \frac{1}{5}a \int \frac{x^4}{\sqrt{1 - a^2x^2}} dx + \frac{1}{5}x^4 \sqrt{1 - a^2x^2} \arctanh(ax)
$$
\n
$$
\frac{1}{5}262
$$
\n
$$
a^2 \left(\frac{1}{7} \int \frac{x^5 \arctanh(ax)}{\sqrt{1 - a^2x^2}} dx - \frac{1}{7}a \left(\frac{5 \int \frac{x^4}{\sqrt{1 - a^2x^2}} dx - \frac{x^5 \sqrt{1 - a^2x^2}}{\sqrt{1 - a^2x^2}}\right) + \frac{1}{7}x^6 \sqrt{1 - a^2x^2} \arctanh(ax)\right) - \frac{1}{5}a \left(\frac{3 \int \frac{x^2}{\sqrt{1 - a^2x^2}} dx - \frac{x^3 \sqrt{1 - a^2x^2}}{4a^2}\right) + \frac{1}{5}x^4 \sqrt{1 - a^2x^2} \arctanh(ax)\right) - \frac{1}{5}a \left(\frac{3 \int \frac{x^2}{\sqrt{1 - a^2x^2}} dx - \frac{x^3 \sqrt{1 - a^2x^2}}{4a^2}\right) + \frac{1}{5}x^4 \sqrt{1 - a^2x^2} \arctanh(ax)\right)
$$
\n
$$
\frac{1}{5}262
$$
\n
$$
a^2 \left(\frac{1}{7} \int \frac{x^5 \arctanh(ax)}{\sqrt{1 - a^2x^2}} dx - \frac{1}{7}a \left(\frac{5 \left(\frac{3 \int \frac{x^2}{\sqrt{1 - a^2x^2}} dx - \frac{x^3 \sqrt{1 - a^2x^2}}{4a^2}\right)}{6a^2}\right) + \frac{1}{7}x^6 \sqrt{1 - a^2x^2}\right) + \frac{1}{7}x^6 \sqrt{1 - a^2x^2} \arctanh(ax)\right)
$$
\n
$$
a^
$$

$$
a^{2}\left(\frac{1}{7}\int \frac{x^{3}\arctanh(ax)}{\sqrt{1-a^{2}x^{2}}}dx-\frac{\left(\frac{1}{7}\sqrt{\frac{1-a^{2}x^{2}}{1-a^{2}x^{2}}}-\frac{x\sqrt{1-a^{2}x^{2}}}{4a^{2}}\right)}{4a^{2}}-\frac{x^{3}\sqrt{1-a^{2}x^{2}}}{6a^{2}}\right)}-\frac{x^{3}\sqrt{1-a^{2}x^{2}}}{6a^{2}}\right)+\frac{1}{7}x^{6}\sqrt{1-a^{2}}x^{7}}{\frac{1}{5}x^{4}\sqrt{1-a^{2}x^{2}}\arctanh(ax)-\frac{1}{5}a\left(\frac{3\left(\frac{\arcsin(ax)}{2a^{2}}-\frac{x\sqrt{1-a^{2}x^{2}}}{2a^{2}}\right)}{4a^{2}}-\frac{x^{3}\sqrt{1-a^{2}x^{2}}}{4a^{2}}\right)}{\frac{1}{2}x^{2}}-\frac{x^{3}\sqrt{1-a^{2}x^{2}}}{4a^{2}}\right)
$$
\n
$$
a^{2}\left(\frac{1}{7}\int \frac{x^{5}\arctanh(ax)}{\sqrt{1-a^{2}x^{2}}}dx+\frac{1}{7}x^{6}\sqrt{1-a^{2}x^{2}}\arctanh(ax)-\frac{1}{7}a\left(\frac{5\left(\frac{3\left(\frac{\arcsin(ax)}{2a^{2}}-\frac{x\sqrt{1-a^{2}x^{2}}}{4a^{2}}\right)}{4a^{2}}\right)}{6a^{2}}-\frac{x^{3}\sqrt{1-a^{2}x^{2}}}{4a^{2}}\right)}-\frac{x^{3}\sqrt{1-a^{2}x^{2}}}{4a^{2}}\right)-\frac{x^{5}\sqrt{1-a^{2}x^{2}}}{6a^{2}}\right)
$$
\n
$$
\frac{1}{5}x^{4}\sqrt{1-a^{2}x^{2}}\arctanh(ax)-\frac{1}{5}a\left(\frac{3\left(\frac{\arcsin(ax)}{2a^{2}}-\frac{x\sqrt{1-a^{2}x^{2}}}{2a^{2}}\right)}{4a^{2}}-\frac{x^{3}\sqrt{1-a^{2}x^{2}}}{4a^{2}}\right)
$$
\n
$$
a^{2}\left(\frac{1}{7}\left(\frac{4\int \frac{x^{3}\arctanh(ax)}{\sqrt{1-a^{2}x^{2}}}dx+\frac{\int \frac{x^{2}}{\sqrt{1-a^{2}x^{2}}}dx}{3a^{2}}-\frac
$$

$$
\frac{1}{5}\left(\frac{2\int \frac{x \arctanh(ax)}{\sqrt{1-a^2x^2}} dx}{3a^2} + \frac{\frac{\int \frac{1}{\sqrt{1-a^2x^2}} dx}{2a^2} - \frac{x\sqrt{1-a^2x^2}}{2a^2}}{3a} - \frac{x^2\sqrt{1-a^2x^2}\arctanh(ax)}{3a^2}\right) - \frac{2}{3a^2}\right)
$$
\n
$$
a^2\left(\frac{1}{7}\left(\frac{4\int \frac{x^3 \arctanh(ax)}{\sqrt{1-a^2x^2}} dx}{5a^2} + \frac{\frac{3\int \frac{x^2}{\sqrt{1-a^2x^2}} dx}{4a^2} - \frac{x^3\sqrt{1-a^2x^2}}{4a^2} - \frac{x^4\sqrt{1-a^2x^2}\arctanh(ax)}{5a^2}\right) + \frac{1}{7}x^6\sqrt{1-a^2x^2}\arctan\left(\frac{x}{2a}\right) - \frac{1}{5}a\left(\frac{8\left(\frac{\arcsin(ax)}{2a^2} - \frac{x\sqrt{1-a^2x^2}}{2a^2}\right)}{4a^2} - \frac{x^3\sqrt{1-a^2x^2}}{4a^2}\right)\right)
$$
\n
$$
\frac{1}{5}\left(\frac{2\int \frac{x \arctanh(ax)}{\sqrt{1-a^2x^2}} dx}{3a^2} - \frac{x^2\sqrt{1-a^2x^2}\arctanh(ax)}{3a^2} + \frac{\frac{\arcsin(ax)}{2a^2}}{3a} - \frac{x\sqrt{1-a^2x^2}}{3a}\right) - \frac{2}{3a^2}\right)
$$
\n
$$
a^2\left(\frac{1}{7}\left(\frac{4\int \frac{x^3 \arctanh(ax)}{\sqrt{1-a^2x^2}} dx}{5a^2} + \frac{\frac{3\int \frac{x^2}{\sqrt{1-a^2x^2}} dx}{4a^2} - \frac{x^3\sqrt{1-a^2x^2}}{4a^2} - \frac{x^4\sqrt{1-a^2x^2}\arctanh(ax)}{5a^2}\right) + \frac{1}{7}x^6\sqrt{1-a^2x^2}\arctan\left(\frac{x}{2a}\right) - \frac{1}{5}a^2\right)
$$
\n
$$
a^2\left(\frac{1}{7}\left(\frac{4\int \frac
$$

$$
\frac{1}{5}\left(\frac{2\int \frac{\arctanh(ax)}{\sqrt{1-a^2x^2}}dx}{3a^2} - \frac{x^2\sqrt{1-a^2x^2}\arctanh(ax)}{3a^2} + \frac{\frac{\arcsin(ax)}{2a^3} - \frac{x\sqrt{1-a^2x^2}}{2a^2}}{3a}\right) - \frac{2}{5}\left(\frac{4\int \frac{x^3\arctanh(ax)}{\sqrt{1-a^2x^2}}dx}{5a^2} - \frac{x^4\sqrt{1-a^2x^2}\arctanh(ax)}{5a^2} + \frac{\frac{3\left(\frac{\arcsin(ax)}{2a^3} - \frac{x\sqrt{1-a^2x^2}}{2a^2}\right)}{4a^2} - \frac{x^3\sqrt{1-a^2x^2}}{4a^2}}{5a}\right) + \frac{1}{7}x^6\sqrt{1-a^2x^2}\right)
$$
\n
$$
\frac{1}{5}x^4\sqrt{1-a^2x^2}\arctanh(ax) - \frac{1}{5}a\left(\frac{3\left(\frac{\arcsin(ax)}{2a^3} - \frac{x\sqrt{1-a^2x^2}}{2a^2}\right)}{4a^2} - \frac{x^3\sqrt{1-a^2x^2}}{4a^2}\right)
$$
\n
$$
\frac{1}{5}6556
$$
\n
$$
\frac{1}{5}\left(\frac{2\left(\frac{\int \frac{1}{\sqrt{1-a^2x^2}}dx}{a} - \frac{\sqrt{1-a^2x^2}\arctanh(ax)}{a^2}\right)}{3a^2} - \frac{x^2\sqrt{1-a^2x^2}\arctanh(ax)}{3a^2} + \frac{\frac{\arcsin(ax)}{2a^3} - \frac{x\sqrt{1-a^2x^2}}{2a^2}}{3a}\right) - \frac{2}{5}\left(\frac{4\int \frac{x^3\arctanh(ax)}{\sqrt{1-a^2x^2}}dx}{5a^2} - \frac{x^4\sqrt{1-a^2x^2}\arctanh(ax)}{5a^2} + \frac{\frac{3\left(\frac{\arcsin(ax)}{2a^3} - \frac{x\sqrt{1-a^2x^2}}{2a^2}\right)}{4a^2} - \frac{x^3\sqrt{1-a^2x^2}}{4a^2}}{5a}\right) + \frac{1}{7}x^6\sqrt{1-a^2x^2}\right)
$$

$$
\frac{1}{5}x^4\sqrt{1-a^2x^2}\arctanh(ax) - \frac{1}{5}a\left(\frac{3\left(\frac{\arcsin(ax)}{2a^3} - \frac{x\sqrt{1-a^2x^2}}{2a^2}\right)}{4a^2} - \frac{x^3\sqrt{1-a^2x^2}}{4a^2}\right)
$$
  
223

$$
-a^{2}\left(\frac{1}{7}\left(\frac{4\int\frac{x^{3}\arctanh(ax)}{\sqrt{1-a^{2}x^{2}}}\,dx}{5a^{2}}-\frac{x^{4}\sqrt{1-a^{2}x^{2}}\arctanh(ax)}{5a^{2}}+\frac{\frac{3\left(\frac{\arcsin(ax)}{2a^{3}}-\frac{x\sqrt{1-a^{2}x^{2}}}{2a^{2}}\right)}{4a^{2}}-\frac{x^{3}\sqrt{1-a^{2}x^{2}}}{5a}}{5a}\right)+\frac{1}{7}x^{6}\sqrt{1-a^{2}x^{2}}\left(\frac{1}{a^{2}}-\frac{1}{a^{2}}\right)}{5a^{2}}+\frac{1}{7}x^{6}\sqrt{1-a^{2}x^{2}}\arctanh(ax)+\frac{\frac{1}{5}x^{4}\sqrt{1-a^{2}x^{2}}\arctanh(ax)+\frac{\frac{1}{5}x^{4}\sqrt{1-a^{2}x^{2}}\arctanh(ax)}{3a^{2}}+\frac{\frac{\arcsin(ax)}{2a^{3}}-\frac{x\sqrt{1-a^{2}x^{2}}}{2a^{2}}}{3a}\right)-\frac{1}{5}a\left(\frac{3\left(\frac{\arcsin(ax)}{2a^{3}}-\frac{x\sqrt{1-a^{2}x^{2}}}{2a^{2}}\right)}{4a^{2}}-\frac{x^{3}\sqrt{1-a^{2}x^{2}}}{4a^{2}}\right)
$$

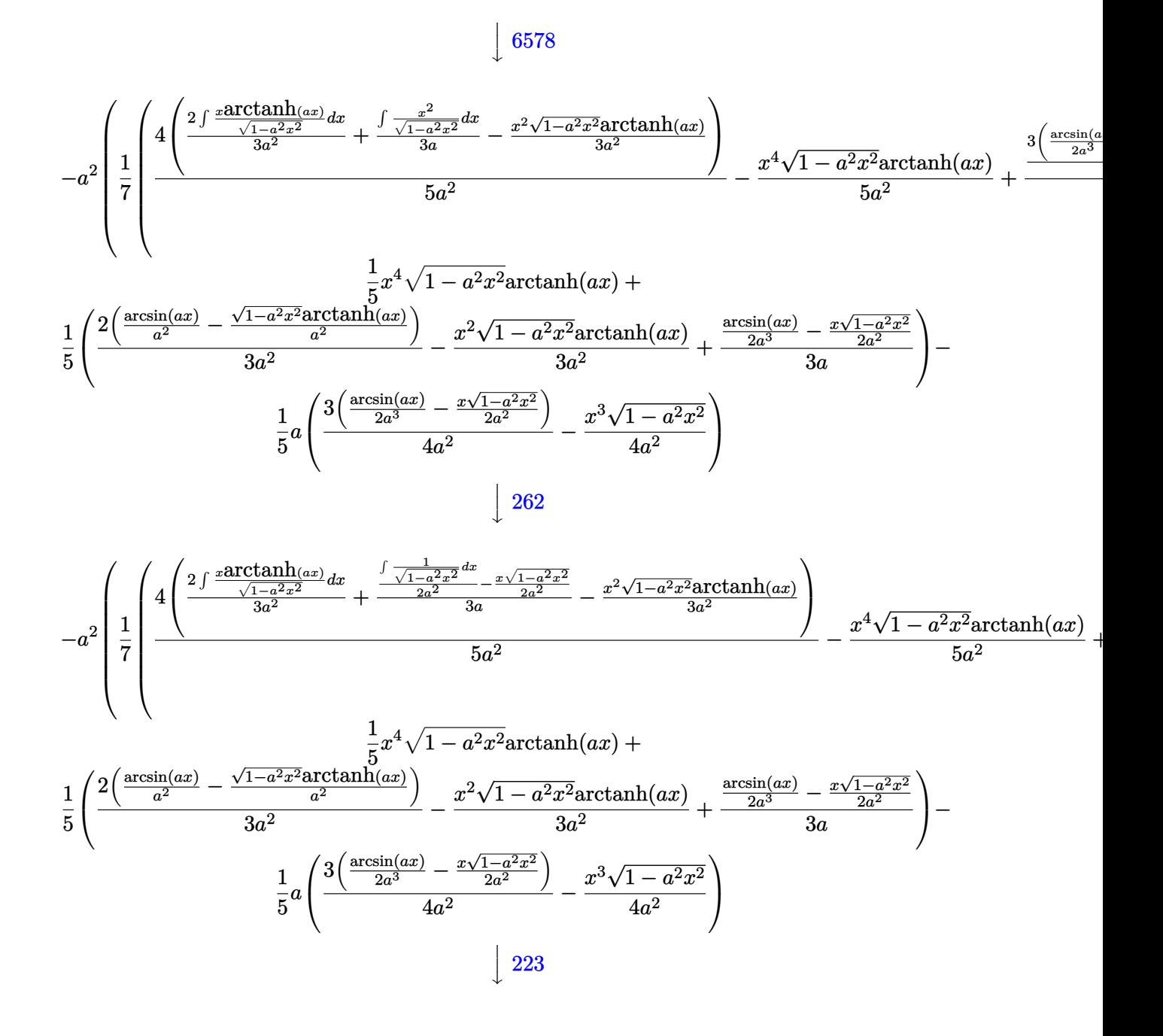

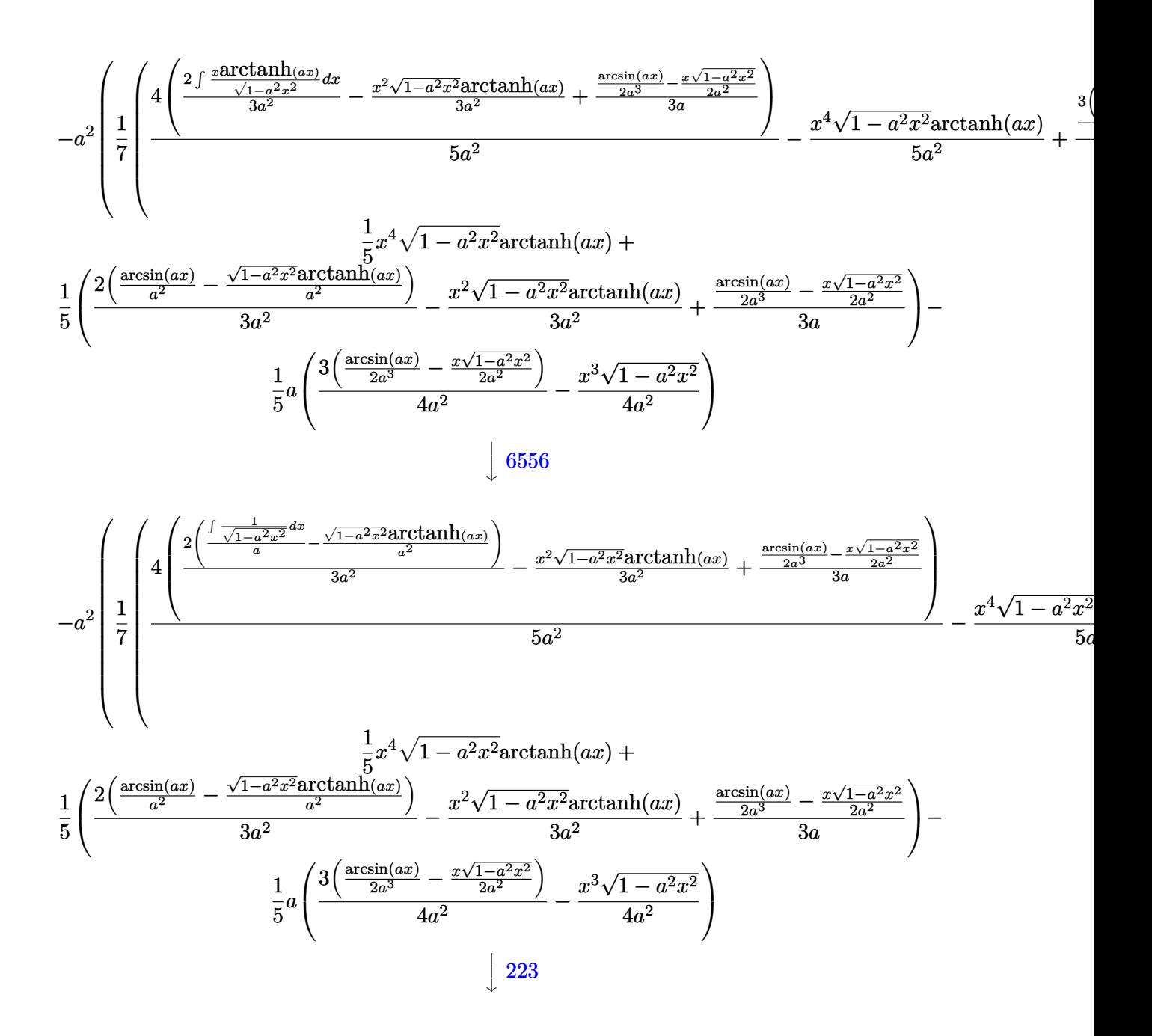

$$
\frac{1}{5}x^{4}\sqrt{1-a^{2}x^{2}}\arctanh(ax)+\frac{1}{5}\left(\frac{2\left(\frac{\arcsin(ax)}{a^{2}}-\frac{\sqrt{1-a^{2}x^{2}}\arctanh(ax)}{a^{2}}\right)}{3a^{2}}-\frac{x^{2}\sqrt{1-a^{2}x^{2}}\arctanh(ax)}{3a^{2}}+\frac{\frac{\arcsin(ax)}{2a^{3}}-\frac{x\sqrt{1-a^{2}x^{2}}}{2a^{2}}}{3a}\right)-\frac{1}{3}
$$
\n
$$
a^{2}\left(\frac{1}{7}x^{6}\sqrt{1-a^{2}x^{2}}\arctanh(ax)+\frac{1}{7}\left(-\frac{x^{4}\sqrt{1-a^{2}x^{2}}\arctanh(ax)}{5a^{2}}+\frac{4\left(\frac{2\left(\frac{\arcsin(ax)}{a^{2}}-\frac{\sqrt{1-a^{2}x^{2}}\arctanh(ax)}{a^{2}}\right)}{3a^{2}}-\frac{x^{2}\sqrt{1-a^{2}}\sqrt{1-a^{2}}\arctanh(ax)}{5a^{2}}\right)}{5a^{2}}-\frac{x^{3}\sqrt{1-a^{2}x^{2}}}{5a^{2}}\right)\right)
$$
\n
$$
\frac{1}{5}a\left(\frac{3\left(\frac{\arcsin(ax)}{2a^{3}}-\frac{x\sqrt{1-a^{2}x^{2}}}{2a^{2}}\right)}{4a^{2}}-\frac{x^{3}\sqrt{1-a^{2}x^{2}}}{4a^{2}}\right)
$$

input

Int $[x^3*(1 - a^2*x^2)^{(3/2)}*ArcTanh[a*x],x]$ 

output

 $-1/5*(a*(-1/4*(x^3)*Sqrt[1 - a^2*x^2])/a^2 + (3*(-1/2*(x*Sqrt[1 - a^2*x^2]))$  $\frac{2 + ArcSin[a*x]}{(2*a^3)}((4*a^2)) + (x^4*Sqrt[1 - a^2*x^2]*ArcTanh[a*x])$  $x$ ])/5 + ((-1/2\*(x\*Sqrt[1 - a^2\*x^2])/a^2 + ArcSin[a\*x]/(2\*a^3))/(3\*a) - (x  $\text{``2*Sqrt}[1 - a^2*x^2]*ArcTanh[a*x])/(3*a^2) + (2*(ArcSin[a*x]/a^2 - (Sqrt[1$  $-$  a^2\*x^2]\*ArcTanh[a\*x])/a^2))/(3\*a^2))/5 - a^2\*(-1/7\*(a\*(-1/6\*(x^5\*Sqrt[  $1 - a^2*x^2$ )/a^2 + (5\*(-1/4\*(x^3\*Sqrt[1 - a^2\*x^2])/a^2 + (3\*(-1/2\*(x\*Sqr  $t[1 - a^2*x^2]/a^2 + ArcSin[a*x]/(2*a^3))/(4*a^2))/(6*a^2)) + (x^6*Sqr$  $t[1 - a^2*x^2]*ArcTanh[a*x])/7 + ((-1/4*(x^3)*Sqrt[1 - a^2*x^2])/a^2 + (3*(1-1))^2 + ((-1/4*(x^3)*Sqrt[1 - a^2*x^2]))/a^2 + (3*(1-1))^2 + ((-1/4*(x^3)*Sqrt[1 - a^2*x^2]))/a^2 + (3*(1-1))^2 + (3*(1-1))^2 + (3*(1-1))^2 + (3*(1-1))^2 + (3*(1-1))^2 + (3*(1-1))^2 + (3*(1-1))^2 + (3*(1-1))^2 + (3*(1-1))^2 + (3*(1-1))^2 + (3*(1-1))^2 + (3*(1$  $-1/2*(x*Sqrt[1 - a^2*x^2])/a^2 + ArcSin[a*x]/(2*a^3)))/(4*a^2)/(5*a) - (x)$  $\hat{a}$ \*Sqrt[1 - a^2\*x^2]\*ArcTanh[a\*x])/(5\*a^2) + (4\*((-1/2\*(x\*Sqrt[1 - a^2\*x^2 ])/a^2 + ArcSin[a\*x]/(2\*a^3))/(3\*a) - (x^2\*Sqrt[1 - a^2\*x^2]\*ArcTanh[a\*x])  $/(3*a^2) + (2*(Arcsin[a*x]/a^2 - (Sqrt[1 - a^2*x^2]*ArcTanh[a*x])/a^2))/(3)$  $*(a^2)))/((5*a^2)/(7)$ 

✞ ☎

 $\left($   $\left($   $\right)$   $\left($   $\left($   $\right)$   $\left($   $\left($   $\right)$   $\left($   $\left($   $\right)$   $\left($   $\left($   $\right)$   $\left($   $\left($   $\right)$   $\left($   $\left($   $\right)$   $\left($   $\left($   $\right)$   $\left($   $\left($   $\right)$   $\left($   $\left($   $\right)$   $\left($   $\left($   $\right)$   $\left($   $\left($   $\right)$   $\left($ 

✞ ☎

#### **Defintions of rubi rules used**

rule 223

Int $[1/Sqrt[(a_+) + (b_+)*(x_-)^2], x_Symbol]$  :> Simp $[ArcSin[Rt[-b, 2]*(x/Sqrt$  $[a])]/Rt[-b, 2], x]$  /; FreeQ[{a, b}, x] && GtQ[a, 0] && NegQ[b]  $\begin{pmatrix} 1 & 0 & 0 \\ 0 & 0 & 0 \\ 0 & 0 & 0 \\ 0 & 0 & 0 \\ 0 & 0 & 0 \\ 0 & 0 & 0 \\ 0 & 0 & 0 & 0 \\ 0 & 0 & 0 & 0 \\ 0 & 0 & 0 & 0 \\ 0 & 0 & 0 & 0 & 0 \\ 0 & 0 & 0 & 0 & 0 \\ 0 & 0 & 0 & 0 & 0 \\ 0 & 0 & 0 & 0 & 0 & 0 \\ 0 & 0 & 0 & 0 & 0 & 0 \\ 0 & 0 & 0 & 0 & 0 & 0 & 0 \\ 0 & 0 & 0 & 0 & 0 & 0 & 0 \\$ 

 $\left( \begin{array}{cc} \text{ } & \text{ } \\ \text{ } & \text{ } \end{array} \right)$ 

✞ ☎

rule 262 ✞ ☎  $Int[((c_.,)*(x_-))^{\hat{}}(m_-)*(a_-) + (b_.,)*(x_-)^{\hat{}}(p_-), x_Symb01]$  :> Simp[c\*(c\*x)  $\hat{m}$  - 1)\*((a + b\*x<sup>2</sup>)<sup>2</sup>(p + 1)/(b\*(m + 2\*p + 1))), x] - Simp[a\*c<sup>2</sup>2\*((m - 1)/  $(b*(m + 2*p + 1)))$  Int $[(c*x)^(m - 2)*(a + b*x^2)^p, x], x]$  /; FreeQ[{a, b , c, p}, x] && GtQ[m, 2 - 1] && NeQ[m + 2\*p + 1, 0] && IntBinomialQ[a, b, c , 2, m, p, x]  $\begin{pmatrix} 1 & 0 & 0 \\ 0 & 0 & 0 \\ 0 & 0 & 0 \\ 0 & 0 & 0 \\ 0 & 0 & 0 \\ 0 & 0 & 0 \\ 0 & 0 & 0 \\ 0 & 0 & 0 \\ 0 & 0 & 0 & 0 \\ 0 & 0 & 0 & 0 \\ 0 & 0 & 0 & 0 \\ 0 & 0 & 0 & 0 & 0 \\ 0 & 0 & 0 & 0 & 0 \\ 0 & 0 & 0 & 0 & 0 \\ 0 & 0 & 0 & 0 & 0 & 0 \\ 0 & 0 & 0 & 0 & 0 & 0 \\ 0 & 0 & 0 & 0 & 0 & 0 & 0 \\ 0 &$ 

rule 6556  $Int[((a_{-}) + ArcTanh[(c_{-})*(x_{-})](b_{-}))(p_{-})*(x_{-})*(d_{-}) + (e_{-})*(x_{-})^2)(q_{-})$  $\ldots$ , x\_Symbol] :> Simp[(d + e\*x^2)^(q + 1)\*((a + b\*ArcTanh[c\*x])^p/(2\*e\*(q + 1))), x] + Simp[b\*(p/(2\*c\*(q + 1))) Int[(d + e\*x^2)^q\*(a + b\*ArcTanh[c\*  $x$ ])^(p - 1), x], x] /; FreeQ[{a, b, c, d, e, q}, x] && EqQ[c^2\*d + e, 0] && GtQ $[p, 0]$  & NeQ $[q, -1]$ 

✞ ☎

 $\begin{pmatrix} 1 & 0 & 0 \\ 0 & 0 & 0 \\ 0 & 0 & 0 \\ 0 & 0 & 0 \\ 0 & 0 & 0 \\ 0 & 0 & 0 \\ 0 & 0 & 0 & 0 \\ 0 & 0 & 0 & 0 \\ 0 & 0 & 0 & 0 \\ 0 & 0 & 0 & 0 \\ 0 & 0 & 0 & 0 & 0 \\ 0 & 0 & 0 & 0 & 0 \\ 0 & 0 & 0 & 0 & 0 \\ 0 & 0 & 0 & 0 & 0 & 0 \\ 0 & 0 & 0 & 0 & 0 & 0 \\ 0 & 0 & 0 & 0 & 0 & 0 & 0 \\ 0 & 0 & 0 &$ 

rule 6572 ✞ ☎  $Int[((a_{-}) + ArcTanh[(c_{-})*(x_{-})](b_{-}))*((f_{-})*(x_{-}))^{(m)}*Sqrt[(d_{-}) + (e_{-})$  $*(x_2^2)$ ,  $x_Symbo1$  :> Simp[(f\*x)^(m + 1)\*Sqrt[d + e\*x^2]\*((a + b\*ArcTanh[c  $\{*\{x\}}(f*(m + 2)))$ ,  $x$  +  $(Simp[d/(m + 2) \t Int[(f*x)^m*(a + b*ArCTanh[c*x])$  $\sqrt{\sqrt{2}}$ (d + e\*x^2]), x], x] - Simp[b\*c\*(d/(f\*(m + 2))) Int[(f\*x)^(m + 1)/Sq rt[d + e\*x^2], x], x]) /; FreeQ[{a, b, c, d, e, f, m}, x] && EqQ[c^2\*d + e, 0]  $&\&\text{ NeQ[m, -2]}$  $\left($   $\left($   $\right)$   $\left($   $\left($   $\right)$   $\left($   $\left($   $\right)$   $\left($   $\left($   $\right)$   $\left($   $\left($   $\right)$   $\left($   $\left($   $\right)$   $\left($   $\left($   $\right)$   $\left($   $\left($   $\right)$   $\left($   $\left($   $\right)$   $\left($   $\left($   $\right)$   $\left($   $\left($   $\right)$   $\left($   $\left($   $\right)$   $\left($ 

rule 6576 ✞ ☎  $Int\left[((a_-,) + ArcTanh[(c_-.)*(x_-)]*(b_-))\hat{\;} (p_-.)*((f_-.)*(x_-'))\hat{\;} (m_-)*((d_-) + (e_-))\right],$ .)\*(x\_)^2)^(q\_.), x\_Symbol] :> Simp[d Int[(f\*x)^m\*(d + e\*x^2)^(q - 1)\*(a + b\*ArcTanh[c\*x])^p, x], x] - Simp[c^2\*(d/f^2) Int[(f\*x)^(m + 2)\*(d + e\*x  $^{\circ}2)^{\circ}(q - 1)*(a + b*ArCTanh[c*x])^p, x, x]$ ,  $^{\circ}$  /; FreeQ[{a, b, c, d, e, f, m}, x] && EqQ $[c^2*d + e, 0]$  && GtQ $[q, 0]$  && IGtQ $[p, 0]$  && (RationalQ $[m]$  || (EqQ  $[p, 1]$  && IntegerQ $[q]$ ))  $\begin{pmatrix} 1 & 0 & 0 \\ 0 & 0 & 0 \\ 0 & 0 & 0 \\ 0 & 0 & 0 \\ 0 & 0 & 0 \\ 0 & 0 & 0 \\ 0 & 0 & 0 & 0 \\ 0 & 0 & 0 & 0 \\ 0 & 0 & 0 & 0 \\ 0 & 0 & 0 & 0 \\ 0 & 0 & 0 & 0 & 0 \\ 0 & 0 & 0 & 0 & 0 \\ 0 & 0 & 0 & 0 & 0 & 0 \\ 0 & 0 & 0 & 0 & 0 & 0 \\ 0 & 0 & 0 & 0 & 0 & 0 & 0 \\ 0 & 0 & 0 & 0 & 0 & 0 & 0 \\ 0 &$ 

<span id="page-3520-0"></span>✞ ☎

rule 6578  $Int[(( (a_+) + ArcTanh[ (c_.), *(x_-)] * (b_.))^c(p_.) *((f_.),*(x_-))^c(m_-))/Sqrt[(d_+)$ +  $(e_.)*(x_')^2$ , x\_Symbol] :> Simp[(-f)\*(f\*x)^(m - 1)\*Sqrt[d + e\*x^2]\*((a + b\*ArcTanh[c\*x])^p/(c^2\*d\*m)), x] + (Simp[b\*f\*(p/(c\*m)) Int[(f\*x)^(m - 1  $(*)$ ((a + b\*ArcTanh[c\*x])^(p - 1)/Sqrt[d + e\*x^2]), x], x] + Simp[f^2\*((m - 1) )/(c<sup> $\text{2*m}$ )) Int[(f\*x)^(m - 2)\*((a + b\*ArcTanh[c\*x])^p/Sqrt[d + e\*x^2]), x]</sup> , x]) /; FreeQ[{a, b, c, d, e, f}, x] && EqQ[c^2\*d + e, 0] && GtQ[p, 0] && GtQ[m, 1]  $\left( \begin{array}{cc} \bullet & \bullet & \bullet \\ \bullet & \bullet & \bullet \end{array} \right)$ 

# **Maple [C] (verified)**

Result contains complex when optimal does not.

Time  $= 0.96$  (sec), antiderivative size  $= 140$ , normalized size of antiderivative  $= 0.75$ 

✞ ☎

 $\left( \begin{array}{cc} \text{ } & \text{ } \\ \text{ } & \text{ } \end{array} \right)$ 

✞ ☎

<span id="page-3521-0"></span> $\left( \begin{array}{cc} \text{ } & \text{ } \\ \text{ } & \text{ } \end{array} \right)$ 

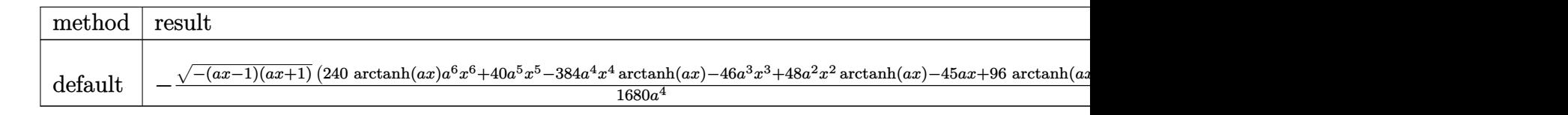

input  $int(x^3*(-a^2*x^2+1)^(3/2)*arctanh(axx),x,method=[RETURNVERBOSE)]$ 

```
output
```

```
-1/1680/a^2*(-(a*x-1)*(a*x+1))^(1/2)*(240*arctanh(a*x)*a^6*x^6+40*a^5*x^6-384*a^4*x^4*arctanh(a*x)-46*a^3*x^3+48*a^2*x^2*arctanh(a*x)-45*a*x+96*arct
anh(a*x))+17/560*I*ln((a*x+1)/(-a^2*x^2+1)^(1/2)+I)/a^4-17/560*I*ln((a*x+1
)/(-a^2*x^2+1)^(1/2)-I)/a^4
```
### **Fricas [A] (verification not implemented)**

Time  $= 0.11$  (sec), antiderivative size  $= 106$ , normalized size of antiderivative  $= 0.57$ 

$$
\int x^3 (1 - a^2 x^2)^{3/2} \arctanh(ax) dx =
$$
\n
$$
-\frac{(40 a^5 x^5 - 46 a^3 x^3 - 45 a x + 24 (5 a^6 x^6 - 8 a^4 x^4 + a^2 x^2 + 2) \log(-\frac{ax+1}{ax-1})) \sqrt{-a^2 x^2 + 1} + 102 \arctan(\frac{x}{a^2 + 1})}{1680 a^4}
$$

input

integrate(x^3\*(-a^2\*x^2+1)^(3/2)\*arctanh(a\*x),x, algorithm="fricas")

output

 $-1/1680*(40*a^5*x^5 - 46*a^3*x^3 - 45*ax + 24*(5*a^6*x^6 - 8*a^4*x^4 + a^2*)$  $^2***^2$  + 2)\*log(-(a\*x + 1)/(a\*x - 1)))\*sqrt(-a^2\*x^2 + 1) + 102\*arctan((sq  $rt(-a^2*x^2 + 1) - 1)/(a*x))/a^4$ 

✞ ☎

 $\left( \begin{array}{cc} \text{ } & \text{ } \\ \text{ } & \text{ } \end{array} \right)$ 

✞ ☎

<span id="page-3521-1"></span> $\begin{pmatrix} 1 & 0 & 0 \\ 0 & 0 & 0 \\ 0 & 0 & 0 \\ 0 & 0 & 0 \\ 0 & 0 & 0 \\ 0 & 0 & 0 \\ 0 & 0 & 0 & 0 \\ 0 & 0 & 0 & 0 \\ 0 & 0 & 0 & 0 \\ 0 & 0 & 0 & 0 \\ 0 & 0 & 0 & 0 & 0 \\ 0 & 0 & 0 & 0 & 0 \\ 0 & 0 & 0 & 0 & 0 & 0 \\ 0 & 0 & 0 & 0 & 0 & 0 \\ 0 & 0 & 0 & 0 & 0 & 0 & 0 \\ 0 & 0 & 0 & 0 & 0 & 0 & 0 \\ 0 &$ 

# **Sympy [F]**

$$
\int x^3 (1 - a^2 x^2)^{3/2} \arctanh(ax) \, dx = \int x^3 (-(ax - 1) (ax + 1))^{\frac{3}{2}} \operatorname{atanh}(ax) \, dx
$$

✞ ☎

 $\begin{pmatrix} 1 & 0 & 0 \\ 0 & 0 & 0 \\ 0 & 0 & 0 \\ 0 & 0 & 0 \\ 0 & 0 & 0 \\ 0 & 0 & 0 \\ 0 & 0 & 0 \\ 0 & 0 & 0 \\ 0 & 0 & 0 & 0 \\ 0 & 0 & 0 & 0 \\ 0 & 0 & 0 & 0 \\ 0 & 0 & 0 & 0 & 0 \\ 0 & 0 & 0 & 0 & 0 \\ 0 & 0 & 0 & 0 & 0 \\ 0 & 0 & 0 & 0 & 0 & 0 \\ 0 & 0 & 0 & 0 & 0 & 0 \\ 0 & 0 & 0 & 0 & 0 & 0 & 0 \\ 0 &$ 

<span id="page-3522-0"></span>✞ ☎

 $\left( \begin{array}{cc} \text{ } & \text{ } \\ \text{ } & \text{ } \end{array} \right)$ 

input integrate(x\*\*3\*(-a\*\*2\*x\*\*2+1)\*\*(3/2)\*atanh(a\*x),x)

output Integral(x\*\*3\*(-(a\*x - 1)\*(a\*x + 1))\*\*(3/2)\*atanh(a\*x), x)

### **Maxima [A] (verification not implemented)**

Time  $= 0.12$  (sec), antiderivative size  $= 163$ , normalized size of antiderivative  $= 0.88$ 

$$
\int x^3 (1 - a^2 x^2)^{3/2} \operatorname{arctanh}(ax) dx =
$$
\n
$$
-\frac{1}{1680} a \left( \frac{5 \left( \frac{8 (-a^2 x^2 + 1)^{\frac{5}{2}} x}{a^2} - \frac{2 (-a^2 x^2 + 1)^{\frac{3}{2}} x}{a^2} - \frac{3 \sqrt{-a^2 x^2 + 1} x}{a^2} - \frac{3 \arcsin(ax)}{a^3} \right)}{a^2} - \frac{12 \left( 2 (-a^2 x^2 + 1)^{\frac{3}{2}} x + 3 \sqrt{-a^2 x^2 + 1} \right)}{a^4} - \frac{1}{35} \left( \frac{5 (-a^2 x^2 + 1)^{\frac{5}{2}} x^2}{a^2} + \frac{2 (-a^2 x^2 + 1)^{\frac{5}{2}}}{a^4} \right) \operatorname{artanh}(ax)
$$

input

 $integrate(x^3*(-a^2*x^2+1)^(3/2)*arctanh(axx),x, algorithm="maxima")$ 

output

```
-1/1680*a*(5*(8*(-a^2*x^2 + 1)^(5/2)*x/a^2 - 2*(-a^2*x^2 + 1)^(3/2)*x/a^2)- 3*sqrt(-a^2*x^2 + 1)*x/a^2 - 3*arcsin(a*x)/a^3)/a^2 - 12*(2*(-a^2*x^2 +1)^{(3/2)*x + 3*sqrt(-a^2*x^2 + 1)*x + 3*arcsin(a*x)/a)/a^4) - 1/35*(5*(-a^2)2*x^2 + 1^{\circ}(5/2)*x^2/a^2 + 2*(-a^2*x^2 + 1)^{\circ}(5/2)/a^4)*arctanh(a*x)\left( \begin{array}{cc} \text{ } & \text{ } \\ \text{ } & \text{ } \end{array} \right)
```
✞ ☎

 $\left($   $\left($   $\right)$   $\left($   $\left($   $\right)$   $\left($   $\left($   $\right)$   $\left($   $\left($   $\right)$   $\left($   $\left($   $\right)$   $\left($   $\left($   $\right)$   $\left($   $\left($   $\right)$   $\left($   $\left($   $\right)$   $\left($   $\left($   $\right)$   $\left($   $\left($   $\right)$   $\left($   $\left($   $\right)$   $\left($   $\left($   $\right)$   $\left($ 

✞ ☎

# **Giac [F(-2)]**

Exception generated.

$$
\int x^3(1-a^2x^2)^{3/2}\operatorname{arctanh}(ax)\,dx = \text{Exception raised: TypeError}
$$

✞ ☎

 $\begin{pmatrix} 1 & 0 & 0 \\ 0 & 0 & 0 \\ 0 & 0 & 0 \\ 0 & 0 & 0 \\ 0 & 0 & 0 \\ 0 & 0 & 0 \\ 0 & 0 & 0 & 0 \\ 0 & 0 & 0 & 0 \\ 0 & 0 & 0 & 0 \\ 0 & 0 & 0 & 0 \\ 0 & 0 & 0 & 0 & 0 \\ 0 & 0 & 0 & 0 & 0 \\ 0 & 0 & 0 & 0 & 0 & 0 \\ 0 & 0 & 0 & 0 & 0 & 0 \\ 0 & 0 & 0 & 0 & 0 & 0 & 0 \\ 0 & 0 & 0 & 0 & 0 & 0 & 0 \\ 0 &$ 

✞ ☎

<span id="page-3523-0"></span> $\overline{\phantom{a}}$   $\overline{\phantom{a}}$   $\overline{\$ 

input  $integrate(x^3*(-a^2*x^2+1)^(3/2)*arctanh(axx),x, algorithm="giac")$ 

output

Exception raised: TypeError >> an error occurred running a Giac command:IN PUT:sage2:=int(sage0,sageVARx):;OUTPUT:sym2poly/r2sym(const gen & e,const index\_m & i,const vecteur & l) Error: Bad Argument Value

# **Mupad [F(-1)]**

Timed out.

$$
\int x^3 (1 - a^2 x^2)^{3/2} \arctanh(ax) \, dx = \int x^3 \operatorname{atanh}(a \, x) \, (1 - a^2 \, x^2)^{3/2} \, dx
$$

✞ ☎

<span id="page-3523-1"></span>✞ ☎

input

$$
\left(\frac{\text{int}(x^3*\text{atanh}(a*x)*(1-a^2*x^2)^(3/2),x)}{\text{int}(x^3*x^2)(1-a^2*x^2)^2(x^2-x^2)}\right)
$$

output  $int(x^3*atanh(a*x)*(1 - a^2*x^2)^(3/2), x)$  $\left($   $\left($   $\right)$   $\left($   $\left($   $\right)$   $\left($   $\left($   $\right)$   $\left($   $\left($   $\right)$   $\left($   $\left($   $\right)$   $\left($   $\left($   $\right)$   $\left($   $\left($   $\right)$   $\left($   $\left($   $\right)$   $\left($   $\left($   $\right)$   $\left($   $\left($   $\right)$   $\left($   $\left($   $\right)$   $\left($   $\left($   $\right)$   $\left($ 

**Reduce [F]**

$$
\int x^3 (1 - a^2 x^2)^{3/2} \arctanh(ax) dx =
$$
  
 
$$
- \left( \int \sqrt{-a^2 x^2 + 1} \, \operatorname{atanh}(ax) x^5 dx \right) a^2 + \int \sqrt{-a^2 x^2 + 1} \, \operatorname{atanh}(ax) x^3 dx
$$

✞ ☎

 $\begin{pmatrix} 1 & 0 & 0 \\ 0 & 0 & 0 \\ 0 & 0 & 0 \\ 0 & 0 & 0 \\ 0 & 0 & 0 \\ 0 & 0 & 0 \\ 0 & 0 & 0 & 0 \\ 0 & 0 & 0 & 0 \\ 0 & 0 & 0 & 0 \\ 0 & 0 & 0 & 0 \\ 0 & 0 & 0 & 0 & 0 \\ 0 & 0 & 0 & 0 & 0 \\ 0 & 0 & 0 & 0 & 0 & 0 \\ 0 & 0 & 0 & 0 & 0 & 0 \\ 0 & 0 & 0 & 0 & 0 & 0 & 0 \\ 0 & 0 & 0 & 0 & 0 & 0 & 0 \\ 0 &$ 

input

 $int(x^3*(-a^2*x^2+1)^(3/2)*atanh(axx),x)$  $\left( \begin{array}{cc} \bullet & \bullet & \bullet \\ \bullet & \bullet & \bullet \end{array} \right)$ 

output ✞ ☎ - int(sqrt( - a\*\*2\*x\*\*2 + 1)\*atanh(a\*x)\*x\*\*5,x)\*a\*\*2 + int(sqrt( - a\*\*2\*x \*\*2 + 1)\*atanh(a\*x)\*x\*\*3,x)

### $\int x^2(1-a^2x^2)^{3/2}$  arctanh $(ax) dx$ 3.449

<span id="page-3524-0"></span>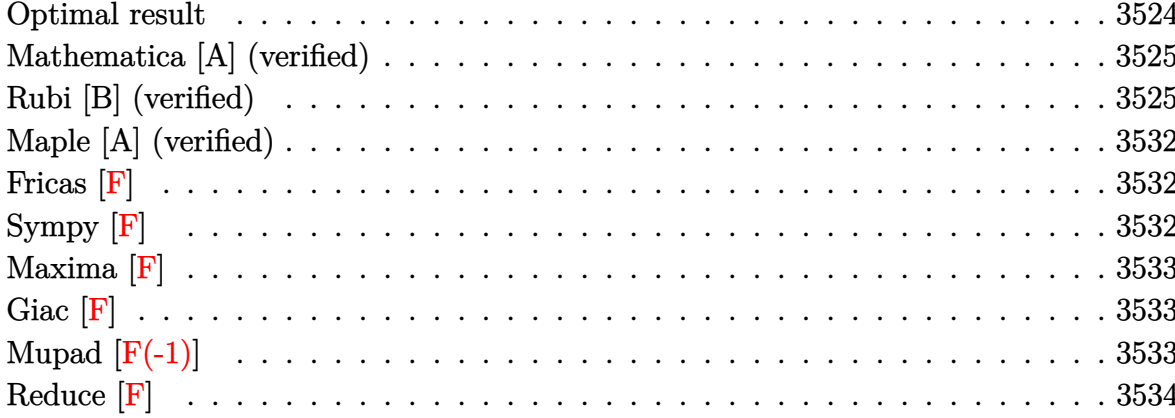

### Optimal result

Integrand size  $= 22$ , antiderivative size  $= 243$ 

$$
\int x^2 (1 - a^2 x^2)^{3/2} \operatorname{arctanh}(ax) dx = \frac{\sqrt{1 - a^2 x^2}}{16a^3} + \frac{(1 - a^2 x^2)^{3/2}}{72a^3} - \frac{(1 - a^2 x^2)^{5/2}}{30a^3} - \frac{x\sqrt{1 - a^2 x^2} \operatorname{arctanh}(ax)}{16a^2} + \frac{7}{24} x^3 \sqrt{1 - a^2 x^2} \operatorname{arctanh}(ax) - \frac{1}{6} a^2 x^5 \sqrt{1 - a^2 x^2} \operatorname{arctanh}(ax) - \frac{\operatorname{arctan}\left(\frac{\sqrt{1 - ax}}{\sqrt{1 + ax}}\right) \operatorname{arctanh}(ax)}{8a^3} - \frac{i \operatorname{PolyLog}\left(\frac{\sqrt{1 - a^2 x^2}}{\sqrt{1 + a^2 x^2}}\right)}{16}
$$

output

<span id="page-3524-1"></span> $1/16*(-a^2*x^2+1)^(1/2)/a^3+1/72*(-a^2*x^2+1)^(3/2)/a^3-1/30*(-a^2*x^2+1)^{-1}$  $(5/2)/a^3-1/16*x*(-a^2*x^2+1)^(1/2)*arctanh(axx)/a^2+7/24*x^3*(-a^2*x^2+1)$  $\hat{-(1/2)}$ \*arctanh(a\*x)-1/6\*a^2\*x^5\*(-a^2\*x^2+1)^(1/2)\*arctanh(a\*x)-1/8\*arctan  $((-a*x+1)^{(1/2)}(a*x+1)^{(1/2)})*arctanh(a*x)/a^3-1/16*I*polylog(2,-I*(-a*x+1)^{2})$  $1)^(1/2)/(a*x+1)^(1/2)/a^3+1/16*I*polylog(2,I*(-a*x+1)^(1/2)/(a*x+1)^(1/2))$  $)$ /a<sup>-3</sup>

### **Mathematica [A] (verified)**

Time  $= 0.69$  (sec), antiderivative size  $= 224$ , normalized size of antiderivative  $= 0.92$ 

✞ ☎

 $\begin{pmatrix} 1 & 0 & 0 \\ 0 & 0 & 0 \\ 0 & 0 & 0 \\ 0 & 0 & 0 \\ 0 & 0 & 0 \\ 0 & 0 & 0 \\ 0 & 0 & 0 \\ 0 & 0 & 0 \\ 0 & 0 & 0 & 0 \\ 0 & 0 & 0 & 0 \\ 0 & 0 & 0 & 0 \\ 0 & 0 & 0 & 0 & 0 \\ 0 & 0 & 0 & 0 & 0 \\ 0 & 0 & 0 & 0 & 0 \\ 0 & 0 & 0 & 0 & 0 & 0 \\ 0 & 0 & 0 & 0 & 0 & 0 \\ 0 & 0 & 0 & 0 & 0 & 0 & 0 \\ 0 &$ 

✞ ☎

$$
\int x^2 (1
$$
  

$$
-a^2 x^2)^{3/2} \operatorname{arctanh}(ax) dx = \frac{31\sqrt{1-a^2x^2} + 38a^2x^2\sqrt{1-a^2x^2} - 24a^4x^4\sqrt{1-a^2x^2} - 45ax\sqrt{1-a^2x^2} \arctan(x)
$$

input Integrate $[x^2*(1 - a^2*x^2)^(3/2)*ArcTanh[a*x],x]$ 

```
output
```

```
(31*Sqrt[1 - a^2*x^2] + 38*a^2*x^2*Sqrt[1 - a^2*x^2] - 24*a^4*x^4*Sqrt[1 - a^2*x^2]a^2*x^2] - 45*a*x*Sqrt[1 - a^2*x^2]*ArcTanh[a*x] + 210*a^3*x^3*Sqrt[1 - a
^2***2]*ArcTanh[a*x] - 120*a^5*x^5*Sqrt[1 - a^2*x^2]*ArcTanh[a*x] - (45*I)
*ArcTanh[a*x]*Log[1 - I/E^ArcTanh[a*x]] + (45*I)*ArcTanh[a*x]*Log[1 + I/E^2]ArcTanh[a*x] - (45*I)*PolyLog[2, (-I)/E^ArcTanh[a*x]] + (45*I)*PolyLog[2,I/E^{\hat{}}AreaTanh[a*x]]/(720*a<sup>^3</sup>)
\overline{\phantom{a}} \overline{\phantom{a}} \overline{\
```
### <span id="page-3525-0"></span>**Rubi [B] (verified)**

Both result and optimal contain complex but leaf count is larger than twice the leaf count of optimal. 562 vs.  $2(243) = 486$ .

Time  $= 1.89$  (sec), antiderivative size  $= 562$ , normalized size of antiderivative  $= 2.31$ , number of steps used = 15, number of rules used = 14,  $\frac{\text{number of rules}}{\text{integral size}}$  = 0.636, Rules used = {6576, 6572, 243, 53, 2009, 6578, 241, 243, 53, 2009, 6512, 6578, 241, 6512}

Below are the steps used by Rubi to obtain the solution. The rule number used for the transformation is given above next to the arrow. The rules definitions used are listed below.

$$
\int x^2 (1 - a^2 x^2)^{3/2} \operatorname{arctanh}(ax) dx
$$

$$
\int 6576
$$

$$
\int x^2 \sqrt{1 - a^2 x^2} \operatorname{arctanh}(ax) dx - a^2 \int x^4 \sqrt{1 - a^2 x^2} \operatorname{arctanh}(ax) dx
$$

$$
\int 6572
$$

$$
\frac{1}{4}\int \frac{x^2 \arctanh(ax)}{\sqrt{1-a^2x^2}} dx -
$$
\n
$$
a^2 \left(\frac{1}{6}\int \frac{x^4 \arctanh(ax)}{\sqrt{1-a^2x^2}} dx - \frac{1}{6}a \int \frac{x^5}{\sqrt{1-a^2x^2}} dx + \frac{1}{6}x^5 \sqrt{1-a^2x^2} \arctanh(ax)\right) -
$$
\n
$$
-\frac{1}{4}a \int \frac{x^3}{\sqrt{1-a^2x^2}} dx + \frac{1}{4}x^3 \sqrt{1-a^2x^2} \arctanh(ax)
$$
\n
$$
= 243
$$
\n
$$
a^2 \left(\frac{1}{6}\int \frac{x^4 \arctanh(ax)}{\sqrt{1-a^2x^2}} dx - \frac{1}{12}a \int \frac{x^4}{\sqrt{1-a^2x^2}} dx^2 + \frac{1}{6}x^5 \sqrt{1-a^2x^2} \arctanh(ax)\right) -
$$
\n
$$
= \frac{1}{8}a \int \frac{x^2}{\sqrt{1-a^2x^2}} dx^2 + \frac{1}{4}x^3 \sqrt{1-a^2x^2} \arctanh(ax)
$$
\n
$$
= \frac{1}{5}3
$$
\n
$$
\frac{1}{4} \int \frac{x^2 \arctanh(ax)}{\sqrt{1-a^2x^2}} dx - \frac{1}{8}a \int \left(\frac{1}{a^2 \sqrt{1-a^2x^2}} - \frac{\sqrt{1-a^2x^2}}{a^2}\right) dx^2 -
$$
\n
$$
a^2 \left(\frac{1}{6} \int \frac{x^4 \arctanh(ax)}{\sqrt{1-a^2x^2}} dx - \frac{1}{12}a \int \left(\frac{(1-a^2x^2)^{3/2}}{a^4} - \frac{2\sqrt{1-a^2x^2}}{a^4} + \frac{1}{a^4 \sqrt{1-a^2x^2}}\right) dx^2 + \frac{1}{6}x^5 \sqrt{1-a^2x^2} \arctanh(ax)
$$
\n
$$
= \frac{1}{4}x^3 \sqrt{1-a^2x^2} \arctanh(ax)
$$
\n
$$
= \frac{1}{4}x^3 \sqrt{1-a^2x^2} \arctanh(ax)
$$
\n
$$
= \frac{1}{4}
$$

$$
\int \frac{6578}{6578}
$$
\n
$$
\frac{1}{4} \left( \frac{\int \frac{\arctanh(ax)}{\sqrt{1-a^2x^2}} dx}{2a^2} + \frac{\int \frac{x}{\sqrt{1-a^2x^2}} dx}{2a} - \frac{x\sqrt{1-a^2x^2}\arctanh(ax)}{2a^2} \right) - \frac{1}{4}a^2 \left( \frac{1}{6} \left( \frac{3\int \frac{x^2 \arctanh(ax)}{\sqrt{1-a^2x^2}} dx}{4a^2} + \frac{\int \frac{x^3}{\sqrt{1-a^2x^2}} dx}{4a} - \frac{x^3\sqrt{1-a^2x^2}\arctanh(ax)}{4a^2} \right) + \frac{1}{6}x^5\sqrt{1-a^2x^2}\arctanh(ax) - \frac{1}{12}a^2 \left( \frac{2(1-a^2x^2)^{3/2}}{3a^4} - \frac{2\sqrt{1-a^2x^2}}{a^4} \right)
$$

$$
-a^{2}\left(\frac{1}{6}\left(\frac{3\int \frac{x^{2}\text{arctanh}(ax)}{\sqrt{1-a^{2}x^{2}}}dx}{4a^{2}}+\frac{\int \frac{x^{3}}{\sqrt{1-a^{2}x^{2}}}dx}{4a}-\frac{x^{3}\sqrt{1-a^{2}x^{2}}\text{arctanh}(ax)}{4a^{2}}\right)+\frac{1}{6}x^{5}\sqrt{1-a^{2}x^{2}}\text{arctanh}(ax)-\frac{1}{12}x^{5}\sqrt{1-a^{2}x^{2}}\text{arctanh}(ax)}{2a^{2}}\right)+\frac{1}{4}\left(\frac{\int \frac{\text{arctanh}(ax)}{\sqrt{1-a^{2}x^{2}}}dx}{2a^{2}}-\frac{x\sqrt{1-a^{2}x^{2}}\text{arctanh}(ax)}{2a^{2}}-\frac{\sqrt{1-a^{2}x^{2}}}{2a^{3}}\right)+\frac{1}{4}x^{3}\sqrt{1-a^{2}x^{2}}\text{arctanh}(ax)-\frac{1}{8}a\left(\frac{2(1-a^{2}x^{2})^{3/2}}{3a^{4}}-\frac{2\sqrt{1-a^{2}x^{2}}}{a^{4}}\right)
$$
\n
$$
\downarrow 243
$$

$$
-a^{2}\left(\frac{1}{6}\left(\frac{3\int \frac{x^{2}\arctanh(ax)}{\sqrt{1-a^{2}x^{2}}}dx}{4a^{2}}+\frac{\int \frac{x^{2}}{\sqrt{1-a^{2}x^{2}}}dx^{2}}{8a}-\frac{x^{3}\sqrt{1-a^{2}x^{2}}\arctanh(ax)}{4a^{2}}\right)+\frac{1}{6}x^{5}\sqrt{1-a^{2}x^{2}}\arctanh(ax)-\frac{1}{14}\left(\frac{\int \frac{\arctanh(ax)}{\sqrt{1-a^{2}x^{2}}}dx}{2a^{2}}-\frac{x\sqrt{1-a^{2}x^{2}}\arctanh(ax)}{2a^{2}}-\frac{\sqrt{1-a^{2}x^{2}}}{2a^{3}}\right)+\frac{1}{4}x^{3}\sqrt{1-a^{2}x^{2}}\arctanh(ax)-\frac{1}{8}a\left(\frac{2(1-a^{2}x^{2})^{3/2}}{3a^{4}}-\frac{2\sqrt{1-a^{2}x^{2}}}{a^{4}}\right)
$$
\n
$$
\downarrow 53
$$

$$
-a^{2}\left(\frac{1}{6}\left(\frac{3\int\frac{x^{2}\text{arctanh}(ax)}{\sqrt{1-a^{2}x^{2}}}dx}{4a^{2}}+\frac{\int\left(\frac{1}{a^{2}\sqrt{1-a^{2}x^{2}}}-\frac{\sqrt{1-a^{2}x^{2}}}{a^{2}}\right)dx^{2}}{8a}-\frac{x^{3}\sqrt{1-a^{2}x^{2}}\text{arctanh}(ax)}{4a^{2}}\right)+\frac{1}{6}x^{5}\sqrt{1-a^{2}x^{2}}
$$

$$
\frac{1}{4}\left(\frac{\int\frac{\text{arctanh}(ax)}{\sqrt{1-a^{2}x^{2}}}dx}{2a^{2}}-\frac{x\sqrt{1-a^{2}x^{2}}\text{arctanh}(ax)}{2a^{2}}-\frac{\sqrt{1-a^{2}x^{2}}}{2a^{3}}\right)+
$$

$$
\frac{1}{4}x^{3}\sqrt{1-a^{2}x^{2}}\text{arctanh}(ax)-\frac{1}{8}a\left(\frac{2(1-a^{2}x^{2})^{3/2}}{3a^{4}}-\frac{2\sqrt{1-a^{2}x^{2}}}{a^{4}}\right)
$$

$$
2009
$$

 $\downarrow$ 241
$$
\frac{1}{4} \left( \frac{\int \frac{\arctanh(ax)}{\sqrt{1-a^2x^2}} dx}{2a^2} - \frac{x\sqrt{1-a^2x^2}\arctanh(ax)}{2a^2} - \frac{\sqrt{1-a^2x^2}}{2a^3} \right) - \frac{1}{2}
$$
\n
$$
a^2 \left( \frac{1}{6} \left( \frac{3 \int \frac{x^2 \arctanh(ax)}{\sqrt{1-a^2x^2}} dx}{4a^2} - \frac{x^3 \sqrt{1-a^2x^2} \arctanh(ax)}{4a^2} + \frac{\frac{2(1-a^2x^2)^{3/2}}{3a^4} - \frac{2\sqrt{1-a^2x^2}}{a^4}}{8a} \right) + \frac{1}{6} x^5 \sqrt{1-a^2x^2} \arctanh(ax) - \frac{1}{8} a \left( \frac{2(1-a^2x^2)^{3/2}}{3a^4} - \frac{2\sqrt{1-a^2x^2}}{a^4} \right) + \frac{1}{6} x^5 \sqrt{1-a^2x^2} \arctanh(ax) - \frac{1}{8} a \left( \frac{2(1-a^2x^2)^{3/2}}{3a^4} - \frac{2\sqrt{1-a^2x^2}}{a^4} \right) + \frac{1}{6} x^5 \sqrt{1-a^2x^2} \arctanh(ax) - \frac{1}{8} a \left( \frac{2(1-a^2x^2)^{3/2}}{3a^4} - \frac{2\sqrt{1-a^2x^2}}{a^4} \right) + \frac{1}{6} x^5 \sqrt{1-a^2x^2} \arctanh(ax) - \frac{1}{8} x^4 \sqrt{1-a^2x^2} \arctanh(ax) - \frac{1}{8} x^4 \sqrt{1-a^2x^2} \arctanh(ax) - \frac{1}{8} x^3 \sqrt{1-a^2x^2} \arctanh(ax) - \frac{1}{8} x^4 \sqrt{1-a^2x^2} \arctanh(ax) - \frac{1}{8} x^3 \sqrt{1-a^2x^2} \arctanh(ax) - \frac{1}{8} x^4 \sqrt{1-a^2x^2} \arctanh(ax) - \frac{1}{8} x^3 \sqrt{1-a^2x^2} \arctanh(ax) - \frac{1}{8} x^4 \sqrt{1-a^2x^2} \arctanh(ax) - \frac
$$

$$
-a^2 \left(\frac{1}{6} \left(\frac{3 \int \frac{x^2 \arctanh(ax)}{\sqrt{1-a^2 x^2}} dx}{4a^2} - \frac{x^3 \sqrt{1-a^2 x^2} \arctanh(ax)}{4a^2} + \frac{\frac{2 (1-a^2 x^2)^{3/2}}{3a^4} - \frac{2 \sqrt{1-a^2 x^2}}{a^4}}{8a} \right) + \frac{1}{6} x^5 \sqrt{1-a^2 x^2} \arctan \left(\frac{1}{4} x^3 \sqrt{1-a^2 x^2} \arctanh(ax) - \frac{1}{8} a \left(\frac{2 (1-a^2 x^2)^{3/2}}{3a^4} - \frac{2 \sqrt{1-a^2 x^2}}{a^4} \right) + \frac{1}{6} x^5 \sqrt{1-a^2 x^2} \arctan \left(\frac{\sqrt{1-a^2 x^2}}{\sqrt{a x+1}}\right) \arctanh(ax) - \frac{1}{8} a \left(\frac{2 (1-a^2 x^2)^{3/2}}{3a^4} - \frac{2 \sqrt{1-a^2 x^2}}{a^4} \right) + \frac{1}{6} x^5 \sqrt{1-a^2 x^2} \arctanh(ax) - \frac{1}{2} a \sqrt{1-a^2 x^2} \arctanh(ax)}{2a^2} - \frac{x \sqrt{1-a^2 x^2} \arctanh(ax)}{2a^2} - \frac{\sqrt{1-a^2 x^2} \arctanh(ax)}{2a^2} - \frac{\sqrt{1-a^2 x^2} \arctanh(ax)}{2a^2} - \frac{\sqrt{1-a^2 x^2} \arctanh(ax)}{2a^2} - \frac{\sqrt{1-a^2 x^2} \arctanh(ax)}{2a^2} - \frac{\sqrt{1-a^2 x^2} \arctanh(ax)}{2a^2} - \frac{\sqrt{1-a^2 x^2} \arctanh(ax)}{2a^2} - \frac{\sqrt{1-a^2 x^2} \arctanh(ax)}{2a^2} - \frac{\sqrt{1-a^2 x^2} \arctanh(ax)}{2a^2} - \frac{\sqrt{1-a^2 x^2} \arctanh(ax)}{2a^2} - \frac{1}{2} x^4 \sqrt{1-a^2 x^2} \arctanh(ax)}{2a^2} - \frac{1}{2} x^5 \sqrt{1-a^2 x^2} \ar
$$

# $\begin{array}{c} \begin{array}{c} \end{array} \end{array}$  6578

$$
-a^{2}\left(\frac{1}{6}\left(\frac{3\left(\frac{\int\frac{\arctanh(ax)}{\sqrt{1-a^{2}x^{2}}}dx}{2a^{2}}+\frac{\int\frac{x}{\sqrt{1-a^{2}x^{2}}}dx}{2a}-\frac{x\sqrt{1-a^{2}x^{2}}\arctanh(ax)}{2a^{2}}}\right)\right)\frac{x^{3}\sqrt{1-a^{2}x^{2}}\arctanh(ax)}{4a^{2}}+\frac{\frac{2(1-a^{2}x^{2})^{3/2}}{3a^{4}}}{3a^{4}}\frac{x^{3}\sqrt{1-a^{2}x^{2}}\arctanh(ax)}{8a^{4}}+\frac{\frac{2(1-a^{2}x^{2})^{3/2}}{3a^{4}}}{6}\right)\frac{1}{4}x^{3}\sqrt{1-a^{2}x^{2}}\arctanh(ax)-\frac{1}{8}a\left(\frac{2(1-a^{2}x^{2})^{3/2}}{3a^{4}}-\frac{2\sqrt{1-a^{2}x^{2}}}{a^{4}}\right)+\frac{1}{4}\left(\frac{-\frac{2\arctan\left(\frac{\sqrt{1-a x}}{\sqrt{a x+1}}\right)\arctanh(ax)}{a}-\frac{i\text{PolyLog}\left(2,\frac{i\sqrt{1-a x}}{\sqrt{a x+1}}\right)}{2a^{2}}+\frac{i\text{PolyLog}\left(2,\frac{i\sqrt{1-a x}}{\sqrt{a x+1}}\right)}{2a^{2}}-\frac{x\sqrt{1-a^{2}x^{2}}\arctanh(ax)}{2a^{2}}-\frac{\sqrt{1-a^{2}x^{2}}}{2a^{2}}\right)\right)
$$

 $\begin{bmatrix} 241 \end{bmatrix}$ 

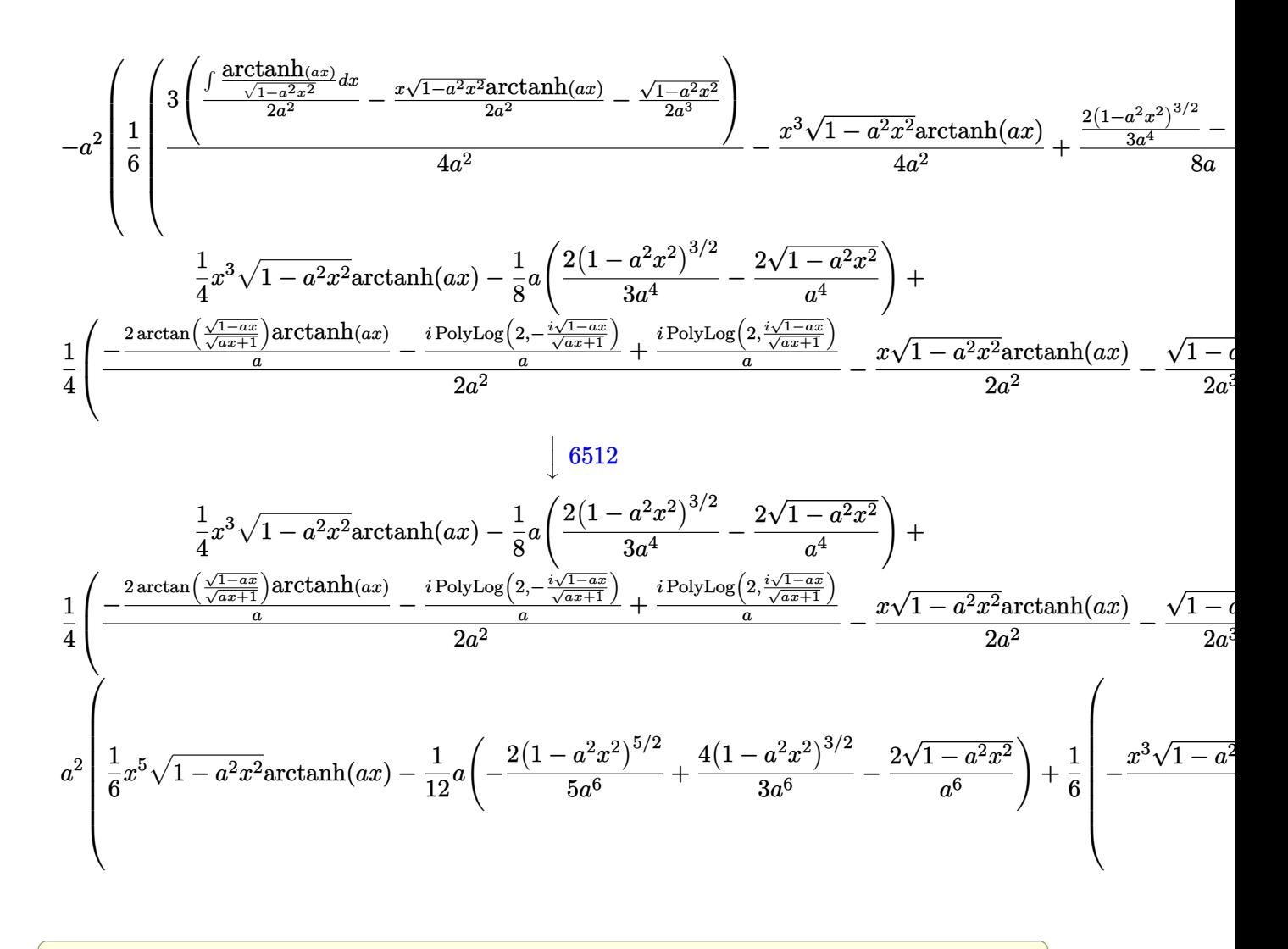

$$
input \left[ Int \left[ x^2*(1 - a^2*x^2)^(3/2) * ArcTanh \left[ a*x \right], x \right] \right]
$$

output

 $-1/8*(a*((-2*Sqrt[1 - a^2*x^2])/a^4 + (2*(1 - a^2*x^2)^*(3/2))/(3*a^4))) +$  $(x^3*Sqrt[1 - a^2*x^2]*ArcTanh[a*x])/4 + (-1/2*Sqrt[1 - a^2*x^2]/a^3 - (x*$  $Sqrt[1 - a^2*x^2]*ArcTanh[a*x])/(2*a^2) + ((-2*ArcTan[Sqrt[1 - a*x]/Sqrt[1$  $+ a*x$ ] $*Arctanh[a*x]/a - (I*PolyLog[2, ((-I)*Sqrt[1 - a*x])/Sqrt[1 + a*x])$ ]])/a + (I\*PolyLog[2, (I\*Sqrt[1 - a\*x])/Sqrt[1 + a\*x]])/a)/(2\*a^2))/4 - a^  $2*(-1/12*(a*((-2*Sqrt[1 - a^2*x^2])/a^6 + (4*(1 - a^2*x^2)^{2}(3/2))/(3*a^6))$  $-(2*(1 - a^2*x^2)^((5/2))/(5*a^6)) + (x^5*x^T*(1 - a^2*x^2)*ArcTanh[a*x])$  $/6 + (((-2*Sqrt[1 - a^2*x^2])/a^4 + (2*(1 - a^2*x^2)^{2})(3/2))/(3*a^4)/(8*a))$ -  $(x^3)*Sqrt[1 - a^2*x^2]*ArcTanh[a*x]/(4*a^2) + (3*(-1/2*Sqrt[1 - a^2*x^2])$ 2]/a^3 -  $(x*Sqrt[1 - a^2*x^2]*ArcTanh[a*x])/(2*a^2) + ((-2*ArcTan[Sqrt[1$ a\*x]/Sqrt[1 + a\*x]]\*ArcTanh[a\*x])/a -  $I*PolyLog[2, ((-I)*Sqrt[1 - a*x])/$ Sqrt $[1 + a*x]/a + (I*PolyLog[2, (I*Sort[1 - a*x])/Sqrt[1 + a*x])/a)/(2*$  $a^2)$ ))/(4\*a<sup>2</sup>))/6)  $\begin{pmatrix} 1 & 0 & 0 \\ 0 & 0 & 0 \\ 0 & 0 & 0 \\ 0 & 0 & 0 \\ 0 & 0 & 0 \\ 0 & 0 & 0 \\ 0 & 0 & 0 \\ 0 & 0 & 0 \\ 0 & 0 & 0 & 0 \\ 0 & 0 & 0 & 0 \\ 0 & 0 & 0 & 0 \\ 0 & 0 & 0 & 0 & 0 \\ 0 & 0 & 0 & 0 & 0 \\ 0 & 0 & 0 & 0 & 0 \\ 0 & 0 & 0 & 0 & 0 & 0 \\ 0 & 0 & 0 & 0 & 0 & 0 \\ 0 & 0 & 0 & 0 & 0 & 0 & 0 \\ 0 &$ 

✞ ☎

#### **Defintions of rubi rules used**

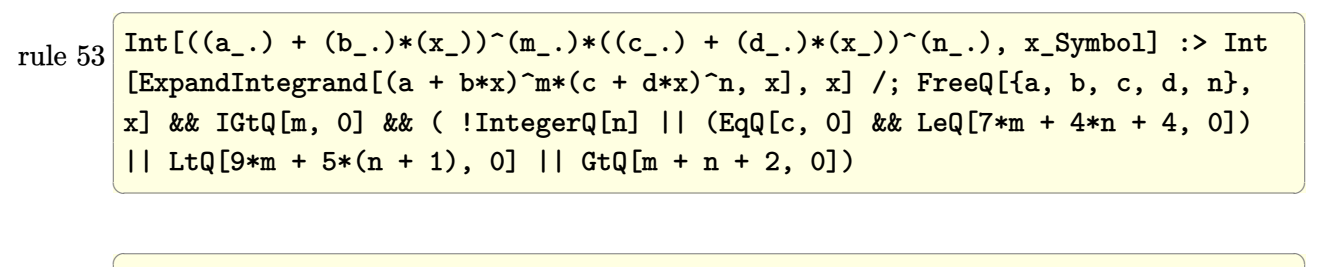

rule 241  $Int[(x_*)(a_-) + (b_-)*(x_-)^2)^(p_), x_Symbol]$  :> Simp[(a + b\*x^2)^(p + 1)/  $(2*b*(p + 1)), x]$  /; FreeQ[{a, b, p}, x] && NeQ[p, -1]

rule 243

 $Int[(x_{n.})^*(m.)*(a_{n.})+(b_{n.})*(x_{n.})^2)^*(p_1), x_Symbol]$  :>  $Simp[1/2$  Subst[In  $t[x^*((m - 1)/2)*(a + b*x)^p, x], x, x^2], x]$  /; FreeQ[{a, b, m, p}, x] && I  $ntegerQ[(m - 1)/2]$ 

 $\overline{\phantom{a}}$   $\overline{\phantom{a}}$   $\overline{\$ 

✞ ☎

 $\begin{pmatrix} 1 & 0 & 0 \\ 0 & 0 & 0 \\ 0 & 0 & 0 \\ 0 & 0 & 0 \\ 0 & 0 & 0 \\ 0 & 0 & 0 \\ 0 & 0 & 0 & 0 \\ 0 & 0 & 0 & 0 \\ 0 & 0 & 0 & 0 \\ 0 & 0 & 0 & 0 \\ 0 & 0 & 0 & 0 & 0 \\ 0 & 0 & 0 & 0 & 0 \\ 0 & 0 & 0 & 0 & 0 & 0 \\ 0 & 0 & 0 & 0 & 0 & 0 \\ 0 & 0 & 0 & 0 & 0 & 0 & 0 \\ 0 & 0 & 0 & 0 & 0 & 0 & 0 \\ 0 &$ 

✞ ☎

 $\overline{\phantom{a}}$   $\overline{\phantom{a}}$   $\overline{\$ 

rule 2009  $Int[u_-, x_Symb01]$  :>  $Simp[IntSum[u, x], x]$  /;  $SumQ[u]$  rule 6512 ✞ ☎  $Int[((a_{\_}) + ArcTanh[(c_{\_})*(x_{\_})](b_{\_}))/Sqrt[(d_{\_}) + (e_{\_})*(x_{\_})^2], x_Symbol$ ] :> Simp[-2\*(a + b\*ArcTanh[c\*x])\*(ArcTan[Sqrt[1 - c\*x]/Sqrt[1 + c\*x]]/(c\*S qrt[d])), x] +  $(-Simp[I*b*(PolyLog[2, (-1)*(Sqrt[1 - c*x]/Sqrt[1 + c*x]))]/($  $c*Sqrt[d]), x] + Simp[I*b*(PolyLog[2, I*(Sqrt[1 - c*x]/Sqrt[1 + c*x])]/(c*$ Sqrt[d])), x]) /; FreeQ[{a, b, c, d, e}, x] && EqQ[c^2\*d + e, 0] && GtQ[d, 0]  $\left( \begin{array}{cc} \text{ } & \text{ } \\ \text{ } & \text{ } \end{array} \right)$ 

rule 6572 ✞ ☎  $Int[((a_{\_}) + ArcTanh[(c_{\_})*(x_{\_})](b_{\_}))*(f_{\_})*(x_{\_})^*(m_{\_})*Sqrt[(d_{\_}) + (e_{\_})$  $*(x_2^2)$ ,  $x_Symbo1$  :> Simp[(f\*x)^(m + 1)\*Sqrt[d + e\*x^2]\*((a + b\*ArcTanh[c  $*x$ ])/(f\*(m + 2))), x] + (Simp[d/(m + 2) Int[(f\*x)^m\*((a + b\*ArcTanh[c\*x])  $\sqrt{\sqrt{2}}$  /  $\frac{1}{\sqrt{2}}$  + e\*x^2]), x], x] - Simp[b\*c\*(d/(f\*(m + 2))) Int[(f\*x)^(m + 1)/Sq rt[d + e\*x^2], x], x]) /; FreeQ[{a, b, c, d, e, f, m}, x] && EqQ[c^2\*d + e, 0]  $&\&\text{ NeQ[m, -2]}$  $\left($   $\left($   $\right)$   $\left($   $\left($   $\right)$   $\left($   $\left($   $\right)$   $\left($   $\left($   $\right)$   $\left($   $\left($   $\right)$   $\left($   $\left($   $\right)$   $\left($   $\left($   $\right)$   $\left($   $\left($   $\right)$   $\left($   $\left($   $\right)$   $\left($   $\left($   $\right)$   $\left($   $\left($   $\right)$   $\left($   $\left($   $\right)$   $\left($ 

rule 6576 ✞ ☎  $Int\left[((a_-,) + ArcTanh[(c_-.)*(x_-)]*(b_-))\hat{\;} (p_-.)*((f_-.)*(x_-'))\hat{\;} (m_-)*((d_-) + (e_-))\right],$ .)\*(x\_)^2)^(q\_.), x\_Symbol] :> Simp[d Int[(f\*x)^m\*(d + e\*x^2)^(q - 1)\*(a + b\*ArcTanh[c\*x])^p, x], x] - Simp[c^2\*(d/f^2) Int[(f\*x)^(m + 2)\*(d + e\*x  $\hat{p}(q - 1)*(a + b*ArcTanh[c*x])\hat{p}, x, x]$ ,  $\hat{p}(r)$ ,  $\hat{p}(r)$   $\hat{p}(r)$ ,  $\hat{p}(r)$ ,  $\hat{p}(r)$ ,  $\hat{p}(r)$ ,  $\hat{p}(r)$ ,  $\hat{p}(r)$ ,  $\hat{p}(r)$ ,  $\hat{p}(r)$ ,  $\hat{p}(r)$ ,  $\hat{p}(r)$ ,  $\hat{p}(r)$ ,  $\hat{p}(r)$ ,  $\hat{p}(r)$ ,  $\hat{p}(r)$ ,  $\hat{p}(r)$ , x] && EqQ $[c^2*d + e, 0]$  && GtQ $[q, 0]$  && IGtQ $[p, 0]$  && (RationalQ $[m]$  || (EqQ [p, 1]  $\&$  IntegerQ[q]))  $\begin{pmatrix} 1 & 0 & 0 \\ 0 & 0 & 0 \\ 0 & 0 & 0 \\ 0 & 0 & 0 \\ 0 & 0 & 0 \\ 0 & 0 & 0 \\ 0 & 0 & 0 & 0 \\ 0 & 0 & 0 & 0 \\ 0 & 0 & 0 & 0 \\ 0 & 0 & 0 & 0 \\ 0 & 0 & 0 & 0 & 0 \\ 0 & 0 & 0 & 0 & 0 \\ 0 & 0 & 0 & 0 & 0 & 0 \\ 0 & 0 & 0 & 0 & 0 & 0 \\ 0 & 0 & 0 & 0 & 0 & 0 & 0 \\ 0 & 0 & 0 & 0 & 0 & 0 & 0 \\ 0 &$ 

rule 6578

 $Int[(( (a_{\_}). \ + ArCTanh[(c_{\_}).*(x_{\_})](b_{\_}).\)^c(p_{\_}).*(f_{\_}).*(x_{\_})^c(m_{\_}))/Sqrt[(d_{\_})$ +  $(e_.)*(x_')^2$ ,  $x_Symbo1$  :>  $Simp[(-f)*(f*x)^*(m - 1)*Sqrt[d + e*x^2)*(a$ + b\*ArcTanh[c\*x])^p/(c^2\*d\*m)), x] + (Simp[b\*f\*(p/(c\*m)) Int[(f\*x)^(m - 1  $(*)$ ((a + b\*ArcTanh[c\*x])^(p - 1)/Sqrt[d + e\*x^2]), x], x] + Simp[f^2\*((m - 1 )/(c<sup> $2*m$ </sup>)) Int[(f\*x)^(m - 2)\*((a + b\*ArcTanh[c\*x])^p/Sqrt[d + e\*x^2]), x] , x]) /; FreeQ[{a, b, c, d, e, f}, x] && EqQ[c^2\*d + e, 0] && GtQ[p, 0] && GtQ[m, 1]  $\left( \begin{array}{cc} \bullet & \bullet & \bullet \\ \bullet & \bullet & \bullet \end{array} \right)$ 

✞ ☎

#### **Maple [A] (verified)**

Time  $= 0.95$  (sec), antiderivative size  $= 195$ , normalized size of antiderivative  $= 0.80$ 

✞ ☎

✞ ☎

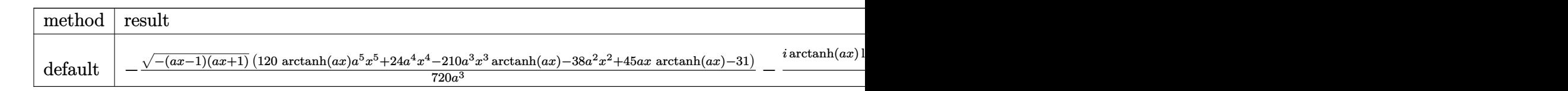

input

 $int(x^2*(-a^2*x^2+1)^(3/2)*arctanh(ax*x),x,method=[RETURNVERBOSE)]$  $\left($   $\left($   $\right)$   $\left($   $\left($   $\right)$   $\left($   $\left($   $\right)$   $\left($   $\left($   $\right)$   $\left($   $\left($   $\right)$   $\left($   $\left($   $\right)$   $\left($   $\left($   $\right)$   $\left($   $\left($   $\right)$   $\left($   $\left($   $\right)$   $\left($   $\left($   $\right)$   $\left($   $\left($   $\right)$   $\left($   $\left($   $\right)$   $\left($ 

```
output
       -1/720/a^3*(-(a*x-1)*(a*x+1))^(1/2)*(120*arctanh(a*x)*a^5*x^5+24*a^4*x^4-210*a^3*x^3*arctanh(a*x)-38*a^2*x^2+45*a*x*arctanh(a*x)-31)-1/16*I/a^3*arct
       anh(a*x)*ln(1+I*(a*x+1)/(-a^2*x^2+1)^(1/2))+1/16*I/a^3*arctanh(a*x)*ln(1-I
       *(a*x+1)/(-a^2*x^2+1)^(1/2))-1/16*1*dilog(1+I*(a*x+1)/(-a^2*x^2+1)^(1/2))/a^3+1/16*I*dilog(1-I*(a*x+1)/(-a^2*x^2+1)^(1/2))/a^3\left( \begin{array}{cc} \bullet & \bullet & \bullet \\ \bullet & \bullet & \bullet \end{array} \right)
```
**Fricas [F]**

$$
\int x^2 (1 - a^2 x^2)^{3/2} \arctanh(ax) \, dx = \int \left( -a^2 x^2 + 1 \right)^{\frac{3}{2}} x^2 \operatorname{artanh}(ax) \, dx
$$

✞ ☎

✞ ☎

 $\begin{pmatrix} 1 & 0 & 0 \\ 0 & 0 & 0 \\ 0 & 0 & 0 \\ 0 & 0 & 0 \\ 0 & 0 & 0 \\ 0 & 0 & 0 \\ 0 & 0 & 0 & 0 \\ 0 & 0 & 0 & 0 \\ 0 & 0 & 0 & 0 \\ 0 & 0 & 0 & 0 \\ 0 & 0 & 0 & 0 & 0 \\ 0 & 0 & 0 & 0 & 0 \\ 0 & 0 & 0 & 0 & 0 & 0 \\ 0 & 0 & 0 & 0 & 0 & 0 \\ 0 & 0 & 0 & 0 & 0 & 0 & 0 \\ 0 & 0 & 0 & 0 & 0 & 0 & 0 \\ 0 &$ 

input integrate(x^2\*(-a^2\*x^2+1)^(3/2)\*arctanh(a\*x),x, algorithm="fricas")  $\left( \begin{array}{cc} \bullet & \bullet & \bullet \\ \bullet & \bullet & \bullet \end{array} \right)$ 

output  $integral(-(a^2*x^4 - x^2)*sqrt(-a^2*x^2 + 1)*arctanh(axx), x)$ 

**Sympy [F]**

$$
\int x^2(1-a^2x^2)^{3/2}\operatorname{arctanh}(ax)\,dx=\int x^2(-(ax-1)\,(ax+1))^{\frac{3}{2}}\operatorname{atanh}\,(ax)\,dx
$$

✞ ☎

 $\overline{\phantom{a}}$   $\overline{\phantom{a}}$   $\overline{\$ 

✞ ☎

 $\begin{pmatrix} 1 & 0 & 0 \\ 0 & 0 & 0 \\ 0 & 0 & 0 \\ 0 & 0 & 0 \\ 0 & 0 & 0 \\ 0 & 0 & 0 \\ 0 & 0 & 0 & 0 \\ 0 & 0 & 0 & 0 \\ 0 & 0 & 0 & 0 \\ 0 & 0 & 0 & 0 \\ 0 & 0 & 0 & 0 & 0 \\ 0 & 0 & 0 & 0 & 0 \\ 0 & 0 & 0 & 0 & 0 & 0 \\ 0 & 0 & 0 & 0 & 0 & 0 \\ 0 & 0 & 0 & 0 & 0 & 0 & 0 \\ 0 & 0 & 0 & 0 & 0 & 0 & 0 \\ 0 &$ 

input integrate(x\*\*2\*(-a\*\*2\*x\*\*2+1)\*\*(3/2)\*atanh(a\*x),x)

output Integral(x\*\*2\*(-(a\*x - 1)\*(a\*x + 1))\*\*(3/2)\*atanh(a\*x), x)

### **Maxima [F]**

$$
\int x^2 (1 - a^2 x^2)^{3/2} \arctanh(ax) \, dx = \int \left( -a^2 x^2 + 1 \right)^{\frac{3}{2}} x^2 \arctanh(ax) \, dx
$$

✞ ☎

 $\begin{pmatrix} 1 & 0 & 0 \\ 0 & 0 & 0 \\ 0 & 0 & 0 \\ 0 & 0 & 0 \\ 0 & 0 & 0 \\ 0 & 0 & 0 \\ 0 & 0 & 0 \\ 0 & 0 & 0 \\ 0 & 0 & 0 & 0 \\ 0 & 0 & 0 & 0 \\ 0 & 0 & 0 & 0 \\ 0 & 0 & 0 & 0 & 0 \\ 0 & 0 & 0 & 0 & 0 \\ 0 & 0 & 0 & 0 & 0 \\ 0 & 0 & 0 & 0 & 0 & 0 \\ 0 & 0 & 0 & 0 & 0 & 0 \\ 0 & 0 & 0 & 0 & 0 & 0 & 0 \\ 0 &$ 

✞ ☎

 $\left( \begin{array}{cc} \text{ } & \text{ } \\ \text{ } & \text{ } \end{array} \right)$ 

input  $integerate(x^2*(-a^2*x^2+1)^(3/2)*arctanh(ax*x),x, algorithm="maxima")$ 

output  $integrate((-a^2*x^2 + 1)^{3}(3/2)*x^2*arctanh(axx), x)$ 

**Giac [F]**

$$
\int x^2 (1 - a^2 x^2)^{3/2} \arctanh(ax) \, dx = \int \left( -a^2 x^2 + 1 \right)^{\frac{3}{2}} x^2 \operatorname{artanh}(ax) \, dx
$$

✞ ☎

✞ ☎

 $\begin{pmatrix} 1 & 0 & 0 \\ 0 & 0 & 0 \\ 0 & 0 & 0 \\ 0 & 0 & 0 \\ 0 & 0 & 0 \\ 0 & 0 & 0 \\ 0 & 0 & 0 & 0 \\ 0 & 0 & 0 & 0 \\ 0 & 0 & 0 & 0 \\ 0 & 0 & 0 & 0 \\ 0 & 0 & 0 & 0 & 0 \\ 0 & 0 & 0 & 0 & 0 \\ 0 & 0 & 0 & 0 & 0 & 0 \\ 0 & 0 & 0 & 0 & 0 & 0 \\ 0 & 0 & 0 & 0 & 0 & 0 & 0 \\ 0 & 0 & 0 & 0 & 0 & 0 & 0 \\ 0 &$ 

input  $integrate(x^2*(-a^2*x^2+1)^(3/2)*arctanh(axx),x, algorithm="giac")$  $\begin{pmatrix} 1 & 0 & 0 \\ 0 & 0 & 0 \\ 0 & 0 & 0 \\ 0 & 0 & 0 \\ 0 & 0 & 0 \\ 0 & 0 & 0 \\ 0 & 0 & 0 & 0 \\ 0 & 0 & 0 & 0 \\ 0 & 0 & 0 & 0 \\ 0 & 0 & 0 & 0 \\ 0 & 0 & 0 & 0 & 0 \\ 0 & 0 & 0 & 0 & 0 \\ 0 & 0 & 0 & 0 & 0 & 0 \\ 0 & 0 & 0 & 0 & 0 & 0 \\ 0 & 0 & 0 & 0 & 0 & 0 & 0 \\ 0 & 0 & 0 & 0 & 0 & 0 & 0 \\ 0 &$ 

output integrate( $(-a^2*x^2 + 1)^{(3/2)*x^2*arctanh(axx), x)$ 

## **Mupad [F(-1)]**

Timed out.

$$
\int x^2 (1 - a^2 x^2)^{3/2} \arctanh(ax) \, dx = \int x^2 \operatorname{atanh}(a \, x) \, (1 - a^2 \, x^2)^{3/2} \, dx
$$

✞ ☎

✞ ☎

 $\left( \begin{array}{cc} \text{ } & \text{ } \\ \text{ } & \text{ } \end{array} \right)$ 

input  $int(x^2*atanh(axx)*(1 - a^2*x^2)^(3/2),x)$  $\begin{pmatrix} 1 & 0 & 0 \\ 0 & 0 & 0 \\ 0 & 0 & 0 \\ 0 & 0 & 0 \\ 0 & 0 & 0 \\ 0 & 0 & 0 \\ 0 & 0 & 0 & 0 \\ 0 & 0 & 0 & 0 \\ 0 & 0 & 0 & 0 \\ 0 & 0 & 0 & 0 & 0 \\ 0 & 0 & 0 & 0 & 0 \\ 0 & 0 & 0 & 0 & 0 \\ 0 & 0 & 0 & 0 & 0 & 0 \\ 0 & 0 & 0 & 0 & 0 & 0 \\ 0 & 0 & 0 & 0 & 0 & 0 & 0 \\ 0 & 0 & 0 & 0 & 0 & 0 & 0 \\$ 

output  $int(x^2*atanh(ax*)(1 - a^2*x^2)^(3/2), x)$ 

## **Reduce [F]**

$$
\int x^2 (1 - a^2 x^2)^{3/2} \arctanh(ax) dx =
$$
  
 
$$
- \left( \int \sqrt{-a^2 x^2 + 1} \, \text{atanh}(ax) \, x^4 dx \right) a^2 + \int \sqrt{-a^2 x^2 + 1} \, \text{atanh}(ax) \, x^2 dx
$$

✞ ☎

 $\overline{\phantom{a}}$   $\overline{\phantom{a}}$   $\overline{\$ 

✞ ☎

 $\begin{pmatrix} 1 & 0 & 0 \\ 0 & 0 & 0 \\ 0 & 0 & 0 \\ 0 & 0 & 0 \\ 0 & 0 & 0 \\ 0 & 0 & 0 \\ 0 & 0 & 0 \\ 0 & 0 & 0 \\ 0 & 0 & 0 & 0 \\ 0 & 0 & 0 & 0 \\ 0 & 0 & 0 & 0 \\ 0 & 0 & 0 & 0 & 0 \\ 0 & 0 & 0 & 0 & 0 \\ 0 & 0 & 0 & 0 & 0 \\ 0 & 0 & 0 & 0 & 0 & 0 \\ 0 & 0 & 0 & 0 & 0 & 0 \\ 0 & 0 & 0 & 0 & 0 & 0 & 0 \\ 0 &$ 

input  $int(x^2*(-a^2*x^2+1)^(3/2)*atanh(axx),x)$ 

$$
_{\rm output}
$$

```
- int(sqrt( - a**2*x**2 + 1)*atanh(a*x)*x**4,x)*a**2 + int(sqrt( - a**2*x
**2 + 1)*atanh(a*x)*x**2,x)
```
#### **3.450** R  $x(1-a^2x^2)^{3/2} \operatorname{arctanh}(ax) \, dx$

<span id="page-3535-0"></span>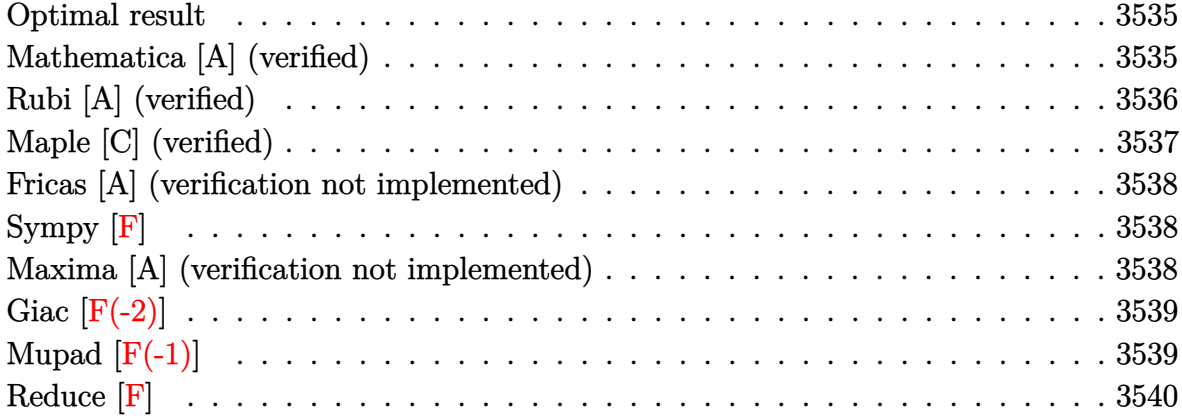

#### **Optimal result**

Integrand size  $= 20$ , antiderivative size  $= 81$ 

$$
\int x(1 - a^2x^2)^{3/2} \operatorname{arctanh}(ax) dx = \frac{3x\sqrt{1 - a^2x^2}}{40a} + \frac{x(1 - a^2x^2)^{3/2}}{20a} + \frac{3\operatorname{arcsin}(ax)}{40a^2} - \frac{(1 - a^2x^2)^{5/2}\operatorname{arctanh}(ax)}{5a^2}
$$

<span id="page-3535-1"></span>✞ ☎

 $\left( \begin{array}{cc} \text{ } & \text{ } \\ \text{ } & \text{ } \end{array} \right)$ 

output

#### $3/40*x*(-a^2*x^2+1)^(1/2)/a+1/20*x*(-a^2*x^2+1)^(3/2)/a+3/40*arcsin(a*x)/a$  $^2-1/5*(-a^2*x^2+1)^{(5/2)*arctanh(a*x)/a^2}$

#### **Mathematica [A] (verified)**

Time  $= 0.05$  (sec), antiderivative size  $= 61$ , normalized size of antiderivative  $= 0.75$ 

✞ ☎

 $\begin{pmatrix} 1 & 0 & 0 \\ 0 & 0 & 0 \\ 0 & 0 & 0 \\ 0 & 0 & 0 \\ 0 & 0 & 0 \\ 0 & 0 & 0 \\ 0 & 0 & 0 & 0 \\ 0 & 0 & 0 & 0 \\ 0 & 0 & 0 & 0 \\ 0 & 0 & 0 & 0 \\ 0 & 0 & 0 & 0 & 0 \\ 0 & 0 & 0 & 0 & 0 \\ 0 & 0 & 0 & 0 & 0 & 0 \\ 0 & 0 & 0 & 0 & 0 & 0 \\ 0 & 0 & 0 & 0 & 0 & 0 & 0 \\ 0 & 0 & 0 & 0 & 0 & 0 & 0 \\ 0 &$ 

$$
\int x (1
$$
  

$$
-a2x2)3/2 arctanh(ax) dx = \frac{ax(5 - 2a2x2)\sqrt{1 - a2x2} + 3 arcsin(ax) - 8(1 - a2x2)5/2 arctanh(ax)}{40a2}
$$

input Integrate[ $x*(1 - a^2*x^2)^(3/2)*ArcTanh[a*x],x]$  output

```
(axx*(5 - 2*a^2*x^2)*Sqrt[1 - a^2*x^2] + 3*ArcSin[a*x] - 8*(1 - a^2*x^2)5/2)*ArcTanh[a*x])/(40*a^2)
```
✞ ☎

 $\left( \begin{array}{cc} \text{ } & \text{ } \\ \text{ } & \text{ } \end{array} \right)$ 

#### **Rubi [A] (verified)**

Time  $= 0.26$  (sec), antiderivative size  $= 88$ , normalized size of antiderivative  $= 1.09$ , number of steps used = 4, number of rules used = 4,  $\frac{\text{number of rules}}{\text{integral size}}$  = 0.200, Rules used =  $\{6556, 211, 211, 223\}$ 

Below are the steps used by Rubi to obtain the solution. The rule number used for the transformation is given above next to the arrow. The rules definitions used are listed below.

$$
\int x(1-a^2x^2)^{3/2} \operatorname{arctanh}(ax) dx
$$
\n
$$
\int 6556
$$
\n
$$
\frac{\int (1-a^2x^2)^{3/2} dx}{5a} - \frac{(1-a^2x^2)^{5/2} \operatorname{arctanh}(ax)}{5a^2}
$$
\n
$$
\frac{1}{2} \frac{211}{211}
$$
\n
$$
\frac{\frac{3}{4} \int \sqrt{1-a^2x^2} dx + \frac{1}{4}x(1-a^2x^2)^{3/2}}{5a} - \frac{(1-a^2x^2)^{5/2} \operatorname{arctanh}(ax)}{5a^2}
$$
\n
$$
\frac{\frac{3}{4} (\frac{1}{2} \int \frac{1}{\sqrt{1-a^2x^2}} dx + \frac{1}{2}x\sqrt{1-a^2x^2}) + \frac{1}{4}x(1-a^2x^2)^{3/2}}{5a} - \frac{(1-a^2x^2)^{5/2} \operatorname{arctanh}(ax)}{5a^2}
$$
\n
$$
\frac{\frac{3}{4} (\frac{1}{2}x\sqrt{1-a^2x^2} + \frac{\arcsin(ax)}{2a}) + \frac{1}{4}x(1-a^2x^2)^{3/2}}{5a} - \frac{(1-a^2x^2)^{5/2} \operatorname{arctanh}(ax)}{5a^2}
$$

input ✞ ☎ Int $[x*(1 - a^2*x^2)^{(3/2)}*Arctanh[a*x],x]$ 

output

$$
((x*(1 - a^2*x^2)^(3/2))/4 + (3*((x*sqrt[1 - a^2*x^2))/2 + ArcSin[a*x]/(2*a)))/4)/(5*a) - ((1 - a^2*x^2)^(5/2)*Arctanh[a*x])/(5*a^2)
$$

 $\begin{pmatrix} 1 & 0 & 0 \\ 0 & 0 & 0 \\ 0 & 0 & 0 \\ 0 & 0 & 0 \\ 0 & 0 & 0 \\ 0 & 0 & 0 \\ 0 & 0 & 0 \\ 0 & 0 & 0 \\ 0 & 0 & 0 & 0 \\ 0 & 0 & 0 & 0 \\ 0 & 0 & 0 & 0 \\ 0 & 0 & 0 & 0 & 0 \\ 0 & 0 & 0 & 0 & 0 \\ 0 & 0 & 0 & 0 & 0 \\ 0 & 0 & 0 & 0 & 0 & 0 \\ 0 & 0 & 0 & 0 & 0 & 0 \\ 0 & 0 & 0 & 0 & 0 & 0 & 0 \\ 0 &$ 

✞ ☎

 $\overline{\phantom{a}}$   $\overline{\phantom{a}}$   $\overline{\$ 

#### **Defintions of rubi rules used**

```
rule 211
              Int[((a_{-}) + (b_{-})*(x_{-})^2)^{(p)}, x_{-}Symbol] :> Simp[x*((a + b*x^2)^{p}/(2*p + 1))), x] + Simp[2*a*(p/(2*p + 1)) Int[(a + b*x^2)^(p - 1), x], x] /; FreeQ[
              \{a, b\}, \ x] && GtQ[p, 0] && (IntegerQ[4*p] || IntegerQ[6*p])
             \begin{pmatrix} 1 & 0 & 0 \\ 0 & 0 & 0 \\ 0 & 0 & 0 \\ 0 & 0 & 0 \\ 0 & 0 & 0 \\ 0 & 0 & 0 \\ 0 & 0 & 0 & 0 \\ 0 & 0 & 0 & 0 \\ 0 & 0 & 0 & 0 \\ 0 & 0 & 0 & 0 \\ 0 & 0 & 0 & 0 & 0 \\ 0 & 0 & 0 & 0 & 0 \\ 0 & 0 & 0 & 0 & 0 & 0 \\ 0 & 0 & 0 & 0 & 0 & 0 \\ 0 & 0 & 0 & 0 & 0 & 0 & 0 \\ 0 & 0 & 0 & 0 & 0 & 0 & 0 \\ 0 &
```
✞ ☎

 $\left( \begin{array}{cc} \bullet & \bullet & \bullet \\ \bullet & \bullet & \bullet \end{array} \right)$ 

```
rule 223
     ✞ ☎
     Int[1/Sqrt[(a]) + (b_.)*(x])^2], x_Symbol] :> Simp[ArcSin[Rt[-b, 2]*(x/Sqrt
     [a])]/Rt[-b, 2], x] /; FreeQ[{a, b}, x] && GtQ[a, 0] && NegQ[b]
```

```
rule 6556
             ✞ ☎
             Int[(a_{-}) + ArcTanh[(c_{-})*(x_{-})](b_{-})^*(p_{-})*(x_{-})*(d_{-}) + (e_{-})*(x_{-})^2](q_{-})\frac{1}{2}.), x_Symbol] :> Simp[(d + e*x^2)^(q + 1)*((a + b*ArcTanh[c*x])^p/(2*e*(q
              + 1))), x] + Simp[b*(p/(2*c*(q + 1))) Int[(d + e*x^2)^q*(a + b*ArcTanh[c*
              x])^(p - 1), x], x] /; FreeQ[{a, b, c, d, e, q}, x] && EqQ[c^2*d + e, 0] &&
               GtQ[p, 0] & NeQ[q, -1]\overline{\phantom{a}} \overline{\phantom{a}} \overline{\
```
### <span id="page-3537-0"></span>**Maple [C] (verified)**

Result contains complex when optimal does not.

Time  $= 0.90$  (sec), antiderivative size  $= 120$ , normalized size of antiderivative  $= 1.48$ 

✞ ☎

 $\overline{\phantom{a}}$   $\overline{\phantom{a}}$   $\overline{\$ 

✞ ☎

<span id="page-3537-1"></span> $\left( \begin{array}{cc} \text{ } & \text{ } \\ \text{ } & \text{ } \end{array} \right)$ 

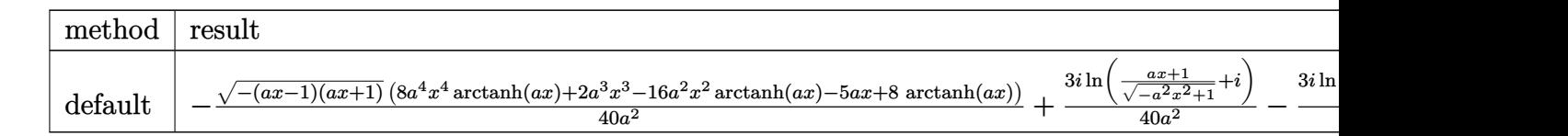

input

int(x\*(-a^2\*x^2+1)^(3/2)\*arctanh(a\*x),x,method=\_RETURNVERBOSE)

```
output
```

```
-1/40/a^2*(-(a*x-1)*(a*x+1))^(1/2)*(8*a^4*x^4*arctanh(a*x)+2*a^3*x^3-16*a^22*x^2*arctanh(axx)-5*a*x+8*arctanh(axx))+3/40*I*ln((a*x+1)/(-a^2*x^2+1)^(1)/2)+I)/a^2-3/40*I*ln((a*x+1)/(-a^2*x^2+1)^(1/2)-I)/a^2
```
#### **Fricas [A] (verification not implemented)**

Time  $= 0.10$  (sec), antiderivative size  $= 90$ , normalized size of antiderivative  $= 1.11$ 

$$
\int x(1 - a^2x^2)^{3/2} \arctanh(ax) dx =
$$
\n
$$
-\frac{(2a^3x^3 - 5ax + 4(a^4x^4 - 2a^2x^2 + 1)\log(-\frac{ax+1}{ax}))\sqrt{-a^2x^2 + 1} + 6\arctan(\frac{\sqrt{-a^2x^2 + 1}}{ax})}{40a^2}
$$

✞ ☎

 $\begin{pmatrix} 1 & 0 & 0 \\ 0 & 0 & 0 \\ 0 & 0 & 0 \\ 0 & 0 & 0 \\ 0 & 0 & 0 \\ 0 & 0 & 0 \\ 0 & 0 & 0 & 0 \\ 0 & 0 & 0 & 0 \\ 0 & 0 & 0 & 0 \\ 0 & 0 & 0 & 0 \\ 0 & 0 & 0 & 0 & 0 \\ 0 & 0 & 0 & 0 & 0 \\ 0 & 0 & 0 & 0 & 0 & 0 \\ 0 & 0 & 0 & 0 & 0 & 0 \\ 0 & 0 & 0 & 0 & 0 & 0 & 0 \\ 0 & 0 & 0 & 0 & 0 & 0 & 0 \\ 0 &$ 

✞ ☎

<span id="page-3538-0"></span> $\begin{pmatrix} 1 & 0 & 0 \\ 0 & 0 & 0 \\ 0 & 0 & 0 \\ 0 & 0 & 0 \\ 0 & 0 & 0 \\ 0 & 0 & 0 \\ 0 & 0 & 0 & 0 \\ 0 & 0 & 0 & 0 \\ 0 & 0 & 0 & 0 \\ 0 & 0 & 0 & 0 \\ 0 & 0 & 0 & 0 & 0 \\ 0 & 0 & 0 & 0 & 0 \\ 0 & 0 & 0 & 0 & 0 & 0 \\ 0 & 0 & 0 & 0 & 0 & 0 \\ 0 & 0 & 0 & 0 & 0 & 0 & 0 \\ 0 & 0 & 0 & 0 & 0 & 0 & 0 \\ 0 &$ 

input integrate(x\*(-a^2\*x^2+1)^(3/2)\*arctanh(a\*x),x, algorithm="fricas")

output  $-1/40*((2*a^3*x^3 - 5*a*x + 4*(a^4*x^4 - 2*a^2*x^2 + 1)*log(-(a*x + 1)/(a*x^2 + 1))$  $x - 1)$ ) \*sqrt(-a^2\*x^2 + 1) + 6\*arctan((sqrt(-a^2\*x^2 + 1) - 1)/(a\*x)))/a^ 2

**Sympy [F]**

$$
\int x(1-a^2x^2)^{3/2}\operatorname{arctanh}(ax)\,dx = \int x(-(ax-1)\,(ax+1))^{\frac{3}{2}}\operatorname{atanh}\,(ax)\,dx
$$

✞ ☎

 $\begin{pmatrix} 1 & 0 & 0 \\ 0 & 0 & 0 \\ 0 & 0 & 0 \\ 0 & 0 & 0 \\ 0 & 0 & 0 \\ 0 & 0 & 0 \\ 0 & 0 & 0 & 0 \\ 0 & 0 & 0 & 0 \\ 0 & 0 & 0 & 0 \\ 0 & 0 & 0 & 0 \\ 0 & 0 & 0 & 0 & 0 \\ 0 & 0 & 0 & 0 & 0 \\ 0 & 0 & 0 & 0 & 0 & 0 \\ 0 & 0 & 0 & 0 & 0 & 0 \\ 0 & 0 & 0 & 0 & 0 & 0 & 0 \\ 0 & 0 & 0 & 0 & 0 & 0 & 0 \\ 0 &$ 

<span id="page-3538-1"></span>✞ ☎

 $\left( \begin{array}{cc} \text{ } & \text{ } \\ \text{ } & \text{ } \end{array} \right)$ 

input

$$
|{\rm integrate}(x*(-a**2*x**2+1)**(3/2)*atanh(a*x),x)
$$

output Integral(x\*(-(a\*x - 1)\*(a\*x + 1))\*\*(3/2)\*atanh(a\*x), x)

#### **Maxima [A] (verification not implemented)**

Time  $= 0.13$  (sec), antiderivative size  $= 67$ , normalized size of antiderivative  $= 0.83$ 

$$
\int x(1-a^2x^2)^{3/2} \operatorname{arctanh}(ax) dx = -\frac{(-a^2x^2+1)^{\frac{5}{2}} \operatorname{artanh}(ax)}{5 a^2} + \frac{2(-a^2x^2+1)^{\frac{3}{2}}x + 3\sqrt{-a^2x^2+1}x + \frac{3 \arcsin(ax)}{a}}{40 a}
$$

✞ ☎

 $\begin{pmatrix} 1 & 0 & 0 \\ 0 & 0 & 0 \\ 0 & 0 & 0 \\ 0 & 0 & 0 \\ 0 & 0 & 0 \\ 0 & 0 & 0 \\ 0 & 0 & 0 & 0 \\ 0 & 0 & 0 & 0 \\ 0 & 0 & 0 & 0 \\ 0 & 0 & 0 & 0 \\ 0 & 0 & 0 & 0 & 0 \\ 0 & 0 & 0 & 0 & 0 \\ 0 & 0 & 0 & 0 & 0 & 0 \\ 0 & 0 & 0 & 0 & 0 & 0 \\ 0 & 0 & 0 & 0 & 0 & 0 & 0 \\ 0 & 0 & 0 & 0 & 0 & 0 & 0 \\ 0 &$ 

input integrate(x\*(-a^2\*x^2+1)^(3/2)\*arctanh(a\*x),x, algorithm="maxima") output ✞ ☎  $-1/5*(-a^2*x^2 + 1)^(5/2)*arctanh(axx)/a^2 + 1/40*(2*(-a^2*x^2 + 1)^(3/2)*$  $x + 3*sqrt(-a^2*x^2 + 1)*x + 3*arcsin(a*x)/a)/a$ 

## **Giac [F(-2)]**

Exception generated.

$$
\int x(1-a^2x^2)^{3/2} \arctanh(ax) dx = \text{Exception raised: TypeError}
$$

✞ ☎

 $\left( \begin{array}{cc} \bullet & \bullet & \bullet \\ \bullet & \bullet & \bullet \end{array} \right)$ 

✞ ☎

<span id="page-3539-1"></span> $\begin{pmatrix} 1 & 0 & 0 \\ 0 & 0 & 0 \\ 0 & 0 & 0 \\ 0 & 0 & 0 \\ 0 & 0 & 0 \\ 0 & 0 & 0 \\ 0 & 0 & 0 \\ 0 & 0 & 0 \\ 0 & 0 & 0 & 0 \\ 0 & 0 & 0 & 0 \\ 0 & 0 & 0 & 0 \\ 0 & 0 & 0 & 0 & 0 \\ 0 & 0 & 0 & 0 & 0 \\ 0 & 0 & 0 & 0 & 0 \\ 0 & 0 & 0 & 0 & 0 & 0 \\ 0 & 0 & 0 & 0 & 0 & 0 \\ 0 & 0 & 0 & 0 & 0 & 0 & 0 \\ 0 &$ 

<span id="page-3539-0"></span> $\left( \begin{array}{cc} \text{ } & \text{ } \\ \text{ } & \text{ } \end{array} \right)$ 

input integrate(x\*(-a^2\*x^2+1)^(3/2)\*arctanh(a\*x),x, algorithm="giac")

output Exception raised: TypeError >> an error occurred running a Giac command:IN PUT:sage2:=int(sage0,sageVARx):;OUTPUT:sym2poly/r2sym(const gen & e,const index\_m & i,const vecteur & l) Error: Bad Argument Value

### **Mupad [F(-1)]**

Timed out.

$$
\int x (1 - a^2 x^2)^{3/2} \arctanh(ax) \, dx = \int x \, \text{atanh}(a \, x) \, (1 - a^2 \, x^2)^{3/2} \, dx
$$

✞ ☎

<span id="page-3539-2"></span>✞ ☎

 $\begin{pmatrix} 1 & 0 & 0 \\ 0 & 0 & 0 \\ 0 & 0 & 0 \\ 0 & 0 & 0 \\ 0 & 0 & 0 \\ 0 & 0 & 0 \\ 0 & 0 & 0 & 0 \\ 0 & 0 & 0 & 0 \\ 0 & 0 & 0 & 0 \\ 0 & 0 & 0 & 0 \\ 0 & 0 & 0 & 0 & 0 \\ 0 & 0 & 0 & 0 & 0 \\ 0 & 0 & 0 & 0 & 0 & 0 \\ 0 & 0 & 0 & 0 & 0 & 0 \\ 0 & 0 & 0 & 0 & 0 & 0 & 0 \\ 0 & 0 & 0 & 0 & 0 & 0 & 0 \\ 0 &$ 

input

 $int(x*atanh(a*x)*(1 - a^2*x^2)^(3/2),x)$  $\begin{pmatrix} 1 & 0 & 0 \\ 0 & 0 & 0 \\ 0 & 0 & 0 \\ 0 & 0 & 0 \\ 0 & 0 & 0 \\ 0 & 0 & 0 \\ 0 & 0 & 0 & 0 \\ 0 & 0 & 0 & 0 \\ 0 & 0 & 0 & 0 \\ 0 & 0 & 0 & 0 \\ 0 & 0 & 0 & 0 & 0 \\ 0 & 0 & 0 & 0 & 0 \\ 0 & 0 & 0 & 0 & 0 & 0 \\ 0 & 0 & 0 & 0 & 0 & 0 \\ 0 & 0 & 0 & 0 & 0 & 0 & 0 \\ 0 & 0 & 0 & 0 & 0 & 0 & 0 \\ 0 &$ 

output  $int(x*atanh(axx)*(1 - a^2*x^2)^(3/2), x)$ 

## Reduce [F]

$$
\int x(1 - a^2x^2)^{3/2} \operatorname{arctanh}(ax) dx =
$$
\n
$$
-\left(\int \sqrt{-a^2x^2 + 1} \operatorname{atanh}(ax) x^3 dx\right) a^2 + \int \sqrt{-a^2x^2 + 1} \operatorname{atanh}(ax) x dx
$$

 $int(x*(-a^2*x^2+1)^(3/2)*atanh(axx),x)$  $input($ 

$$
_{\rm output}
$$

```
- int(sqrt(-a**2*x**2 + 1)*atanh(a*x)*x**3,x)*a**2 + int(sqrt(-a**2*x**2 + 1)*atanh(axx)*x,x)
```
#### $\int \left(1-a^2x^2\right)^{3/2} \arctanh(ax)\,dx$ 3.451

<span id="page-3541-0"></span>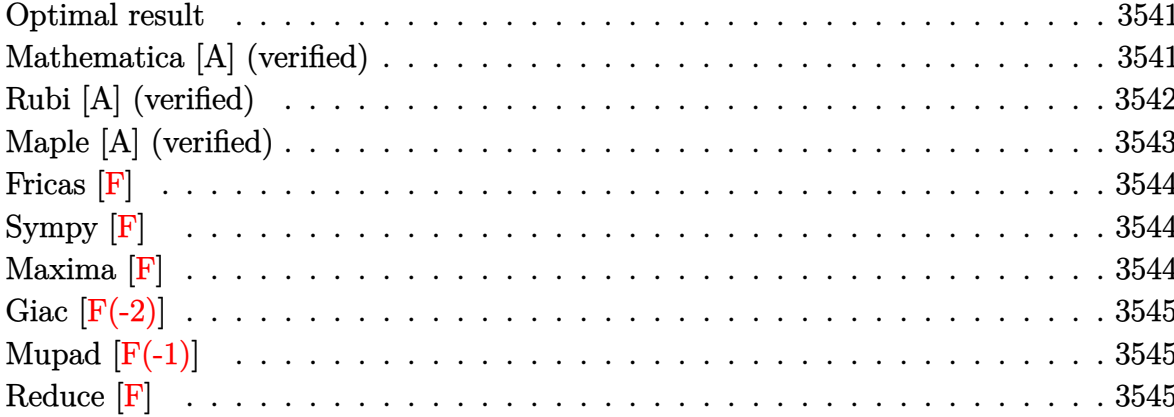

#### **Optimal result**

Integrand size  $= 19$ , antiderivative size  $= 189$ 

$$
\int \left(1-a^{2}x^{2}\right)^{3/2} \operatorname{arctanh}(ax) dx = \frac{3\sqrt{1-a^{2}x^{2}}}{8a} + \frac{\left(1-a^{2}x^{2}\right)^{3/2}}{12a} + \frac{3}{8}x\sqrt{1-a^{2}x^{2}} \operatorname{arctanh}(ax)
$$

$$
+\frac{1}{4}x\left(1-a^{2}x^{2}\right)^{3/2} \operatorname{arctanh}(ax) - \frac{3\operatorname{arctanh}(ax)}{4a} - \frac{3i \operatorname{PolyLog}\left(2, -\frac{i\sqrt{1-ax}}{\sqrt{1+ax}}\right)}{8a} + \frac{3i \operatorname{PolyLog}\left(2, -\frac{i\sqrt{1-ax}}{\sqrt{1+ax}}\right)}{8a}
$$

output

<span id="page-3541-1"></span> $3/8*(-a^2*x^2+1)^(1/2)/a+1/12*(-a^2*x^2+1)^(3/2)/a+3/8*x*(-a^2*x^2+1)^(1/2)$ )\*arctanh(a\*x)+1/4\*x\*(-a^2\*x^2+1)^(3/2)\*arctanh(a\*x)-3/4\*arctan((-a\*x+1)^(  $1/2)/(\frac{a*x+1}{(1/2)})*arctanh(\frac{a*x}{a-3/8*I*polylog(2,-I*(-a*x+1)^{(1/2)})}$  $1)^{(1/2)}$ /a+3/8\*I\*polylog(2,I\*(-a\*x+1)<sup>^</sup>(1/2)/(a\*x+1)^(1/2))/a

## Mathematica [A] (verified)

Time =  $0.46$  (sec), antiderivative size = 176, normalized size of antiderivative = 0.93

$$
\int (1
$$
  

$$
-a2x2)3/2 arctanh(ax) dx = \frac{11\sqrt{1-a2x2 - 2a2x2\sqrt{1-a2x2 + 15ax\sqrt{1-a2x2 arctanh(ax) - 6a3x3\sqrt{1-a2x^2 + 15ax\sqrt{1-a2x2 arctanh(ax) - 6a3x3\sqrt{1-a2x^2 + 15ax\sqrt{1-a2x2 arctanh(ax) - 6a3x3\sqrt{1-a2x^2 + 15ax\sqrt{1-a2x2 arctanh(ax) - 6a3x3\sqrt{1-a2x + 15ax\sqrt{1-a2x2 + 15ax\sqrt{1-a2x2 arctanh(ax) - 6a3x3\sqrt{1-a2x + 15ax\sqrt{1-a2x2 + 15ax\sqrt{1-a2x2 + 15ax\sqrt{1-a2x2 + 15ax\sqrt{1-a2x2 + 15ax\sqrt{1-a2x2 + 15ax\sqrt{1-a2x2 + 15ax\sqrt{1-a2x2 + 15ax\sqrt{1-a2x2 + 15ax\sqrt{1-a2x2 + 15ax\sqrt{1-a2x2 + 15ax\sqrt{1-a2x2 + 15ax\sqrt{1-a2x2 + 15ax\sqrt{1-a2x2 + 15ax\sqrt{1-a2x2
$$

 $Integrate [(1 - a^2*x^2)^(3/2)*ArcTanh[a*x],x]$ input

output

```
(11*Sqrt[1 - a^2*x^2] - 2*a^2*x^2*\sqrt{2}*sqrt[1 - a^2*x^2] + 15*a*x*Sqrt[1 - a^2*x^2]x^2]*ArcTanh[a*x] - 6*a^3*x^3*Sqrt[1 - a^2*x^2]*ArcTanh[a*x] - (9*I)*ArcTa
nh[a*x]*Log[1 - I/E^ArcTanh[a*x]] + (9*I)*ArcTanh[a*x]*Log[1 + I/E^ArcTanh[a*x]] - (9*I)*PolyLog[2, (-I)/E^ArcTanh[a*x]] + (9*I)*PolyLog[2, I/E^ArcTanh[a*x]])/(24*a)
```
✞ ☎

<span id="page-3542-0"></span> $\begin{pmatrix} 1 & 0 & 0 \\ 0 & 0 & 0 \\ 0 & 0 & 0 \\ 0 & 0 & 0 \\ 0 & 0 & 0 \\ 0 & 0 & 0 \\ 0 & 0 & 0 \\ 0 & 0 & 0 \\ 0 & 0 & 0 & 0 \\ 0 & 0 & 0 & 0 \\ 0 & 0 & 0 & 0 \\ 0 & 0 & 0 & 0 & 0 \\ 0 & 0 & 0 & 0 & 0 \\ 0 & 0 & 0 & 0 & 0 \\ 0 & 0 & 0 & 0 & 0 & 0 \\ 0 & 0 & 0 & 0 & 0 & 0 \\ 0 & 0 & 0 & 0 & 0 & 0 & 0 \\ 0 &$ 

### **Rubi [A] (verified)**

Time  $= 0.48$  (sec), antiderivative size  $= 193$ , normalized size of antiderivative  $= 1.02$ , number of steps used = 3, number of rules used = 3,  $\frac{\text{number of rules}}{\text{integral size}}$  = 0.158, Rules used  $= \{6504, 6504, 6512\}$ 

Below are the steps used by Rubi to obtain the solution. The rule number used for the transformation is given above next to the arrow. The rules definitions used are listed below.

$$
\int (1 - a^2 x^2)^{3/2} \operatorname{arctanh}(ax) dx
$$
\n
$$
\downarrow 6504
$$
\n
$$
\frac{3}{4} \int \sqrt{1 - a^2 x^2} \operatorname{arctanh}(ax) dx + \frac{1}{4} x (1 - a^2 x^2)^{3/2} \operatorname{arctanh}(ax) + \frac{(1 - a^2 x^2)^{3/2}}{12a}
$$
\n
$$
\downarrow 6504
$$
\n
$$
\frac{3}{4} \left( \frac{1}{2} \int \frac{\operatorname{arctanh}(ax)}{\sqrt{1 - a^2 x^2}} dx + \frac{1}{2} x \sqrt{1 - a^2 x^2} \operatorname{arctanh}(ax) + \frac{\sqrt{1 - a^2 x^2}}{2a} \right) + \frac{1}{4} x (1 - a^2 x^2)^{3/2} \operatorname{arctanh}(ax) + \frac{(1 - a^2 x^2)^{3/2}}{12a}
$$
\n
$$
\downarrow 6512
$$

$$
\frac{3}{4} \left( \frac{1}{2} x \sqrt{1 - a^2 x^2} \arctanh(ax) + \frac{\sqrt{1 - a^2 x^2}}{2a} + \frac{1}{2} \left( -\frac{2 \arctan\left(\frac{\sqrt{1 - ax}}{\sqrt{ax + 1}}\right) \arctanh(ax)}{a} - \frac{i \text{PolyLog}\left(2, -\frac{i \sqrt{1 - ax}}{\sqrt{ax + 1}}\right)}{a} \right) \right)
$$

$$
\frac{1}{4} x \left( 1 - a^2 x^2 \right)^{3/2} \arctanh(ax) + \frac{\left( 1 - a^2 x^2 \right)^{3/2}}{12a}
$$

input ✞ ☎ Int $[(1 - a^2*x^2)^(3/2)*Arctanh[a*x],x]$  $\begin{pmatrix} 1 & 0 & 0 \\ 0 & 0 & 0 \\ 0 & 0 & 0 \\ 0 & 0 & 0 \\ 0 & 0 & 0 \\ 0 & 0 & 0 \\ 0 & 0 & 0 & 0 \\ 0 & 0 & 0 & 0 \\ 0 & 0 & 0 & 0 \\ 0 & 0 & 0 & 0 \\ 0 & 0 & 0 & 0 & 0 \\ 0 & 0 & 0 & 0 & 0 \\ 0 & 0 & 0 & 0 & 0 & 0 \\ 0 & 0 & 0 & 0 & 0 & 0 \\ 0 & 0 & 0 & 0 & 0 & 0 & 0 \\ 0 & 0 & 0 & 0 & 0 & 0 & 0 \\ 0 &$  +

 $(1 - a^2*x^2)^(3/2)/(12*a) + (x*(1 - a^2*x^2)^(3/2)*Arctanh[a*x])/4 + (3*(1 - a^2*x^2)^2)(1-z*(1-z^2*x^2))^2$ output Sqrt[1 -  $a^2*x^2]/(2*a) + (x*Soft[1 - a^2*x^2]*ArcTanh[a*x])/2 + ((-2*ArcT))$  $an[sqrt[3]{t} - a*x]/sqrt[1 + a*x]$  \*ArcTanh $[a*x]/a - (I*PolyLog[2, ((-I)*Sqrt[1 + a*x])]/a)$  $[1 - a*x]/\sqrt{3}rt[1 + a*x]/a + (I*PolyLog[2, (I*Sqrt[1 - a*x])/Sqrt[1 + a*$  $x]$ ])/a)/2))/4

#### Defintions of rubi rules used

rule  $6504$ 

```
Int[((a_{-}) + ArcTanh[((c_{-}) * (x_{-})] * (b_{-})) * ((d_{-}) + (e_{-}) * (x_{-})^2)^(q_{-}), x_{-}Symbol] :> Simp[b*((d + e*x^2)^q/(2*c*q*(2*q + 1))), x] + (Simp[x*(d + e*x^2)^q
*((a + b*ArcTanh[c*x])/(2*q + 1)), x] + Simp[2*d*(q/(2*q + 1)) Int[(d + e
*x<sup>2</sup>)<sup>-</sup>(q - 1)*(a + b*ArcTanh[c*x]), x], x]) /; FreeQ[{a, b, c, d, e}, x] & &
EqQ[c<sup>-2*d</sup> + e, 0] && GtQ[q, 0]
```
rule  $6512$ 

 $Int[((a_+) + ArcTanh[(c_-)*(x_-)]*(b_-))/Sqrt[(d_-) + (e_-)*(x_-)^2], x_Symbol$ ] :> Simp[-2\*(a + b\*ArcTanh[c\*x])\*(ArcTan[Sqrt[1 - c\*x]/Sqrt[1 + c\*x]]/(c\*S qrt[d])), x] +  $(-Simp[I*b*(PolyLog[2, (-1)*(Sqrt[1 - c*x]/Sqrt[1 + c*x])]/($  $c*Sort[d]), x] + Simp[I*b*(PolyLog[2, I*(Sqrt[1 - c*x]/Sqrt[1 + c*x])]/(c*$ Sqrt[d])), x]) /; FreeQ[{a, b, c, d, e}, x] && EqQ[c^2\*d + e, 0] && GtQ[d,  $0<sup>1</sup>$ 

## <span id="page-3543-0"></span>Maple [A] (verified)

Time =  $0.63$  (sec), antiderivative size = 173, normalized size of antiderivative = 0.92

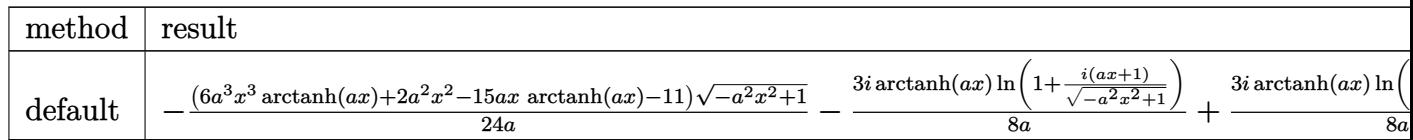

```
input
```
 $int((-a^2*x^2+1)^(3/2)*arctanh(ax*x),x, method=[RETURNVERBOSE)]$ 

output

```
-1/24*(6*a^3*x^3*arctanh(a*x)+2*a^2*x^2-15*a*x*arctanh(a*x)-11)*(-a^2*x^2+1)^(1/2)/a-3/8*I/a*arctanh(a*x)*ln(1+I*(a*x+1)/(-a^2*x^2+1)^(1/2))+3/8*I/a*arctanh(a*x)*ln(1-I*(a*x+1)/(-a^2*x^2+1)^(1/2))-3/8*I/a*dilog(1+I*(a*x+1))/(-a^2*x^2+1)^(1/2)+3/8*I/a*dilog(1-I*(a*x+1)/(-a^2*x^2+1)^(1/2))
```
## **Fricas [F]**

$$
\int \left(1-a^2x^2\right)^{3/2} \operatorname{arctanh}(ax) \, dx = \int \left(-a^2x^2+1\right)^{\frac{3}{2}} \operatorname{artanh}\left(ax\right) \, dx
$$

✞ ☎

 $\begin{pmatrix} 1 & 0 & 0 \\ 0 & 0 & 0 \\ 0 & 0 & 0 \\ 0 & 0 & 0 \\ 0 & 0 & 0 \\ 0 & 0 & 0 \\ 0 & 0 & 0 \\ 0 & 0 & 0 \\ 0 & 0 & 0 & 0 \\ 0 & 0 & 0 & 0 \\ 0 & 0 & 0 & 0 \\ 0 & 0 & 0 & 0 & 0 \\ 0 & 0 & 0 & 0 & 0 \\ 0 & 0 & 0 & 0 & 0 \\ 0 & 0 & 0 & 0 & 0 & 0 \\ 0 & 0 & 0 & 0 & 0 & 0 \\ 0 & 0 & 0 & 0 & 0 & 0 & 0 \\ 0 &$ 

<span id="page-3544-0"></span>✞ ☎

 $\left( \begin{array}{cc} \text{ } & \text{ } \\ \text{ } & \text{ } \end{array} \right)$ 

input integrate((-a^2\*x^2+1)^(3/2)\*arctanh(a\*x),x, algorithm="fricas")

output integral(- $(a^2*x^2 - 1)*sqrt(-a^2*x^2 + 1)*arctanh(axx), x)$ 

## **Sympy [F]**

$$
\int (1 - a^2 x^2)^{3/2} \arctanh(ax) \, dx = \int ((- (ax - 1) (ax + 1))^{\frac{3}{2}} \operatorname{atanh}(ax) \, dx)
$$

✞ ☎

<span id="page-3544-1"></span> $\begin{pmatrix} 1 & 0 & 0 \\ 0 & 0 & 0 \\ 0 & 0 & 0 \\ 0 & 0 & 0 \\ 0 & 0 & 0 \\ 0 & 0 & 0 \\ 0 & 0 & 0 & 0 \\ 0 & 0 & 0 & 0 \\ 0 & 0 & 0 & 0 \\ 0 & 0 & 0 & 0 \\ 0 & 0 & 0 & 0 & 0 \\ 0 & 0 & 0 & 0 & 0 \\ 0 & 0 & 0 & 0 & 0 & 0 \\ 0 & 0 & 0 & 0 & 0 & 0 \\ 0 & 0 & 0 & 0 & 0 & 0 & 0 \\ 0 & 0 & 0 & 0 & 0 & 0 & 0 \\ 0 &$ 

$$
input \frac{integerate((-a**2*x**2+1)**(3/2)*atanh(a*x),x)}{x}
$$

$$
output\left[\text{Integral}((-a*x-1)*(a*x+1))**(3/2)*atanh(a*x), x)\right]
$$

## **Maxima [F]**

$$
\int \left(1-a^2x^2\right)^{3/2} \operatorname{arctanh}(ax) \, dx = \int \left(-a^2x^2+1\right)^{\frac{3}{2}} \operatorname{artanh}\left(ax\right) \, dx
$$

✞ ☎

<span id="page-3544-2"></span>✞ ☎

 $\overline{\phantom{a}}$   $\overline{\phantom{a}}$   $\overline{\$ 

input integrate((-a^2\*x^2+1)^(3/2)\*arctanh(a\*x),x, algorithm="maxima")  $\left( \begin{array}{cc} \text{ } & \text{ } \\ \text{ } & \text{ } \end{array} \right)$ 

output integrate( $(-a^2*x^2 + 1)^(3/2)*arctanh(axx), x)$ 

## **Giac [F(-2)]**

Exception generated.

$$
\int (1 - a^2 x^2)^{3/2} \arctanh(ax) dx = \text{Exception raised: TypeError}
$$

✞ ☎

 $\begin{pmatrix} 1 & 0 & 0 \\ 0 & 0 & 0 \\ 0 & 0 & 0 \\ 0 & 0 & 0 \\ 0 & 0 & 0 \\ 0 & 0 & 0 \\ 0 & 0 & 0 & 0 \\ 0 & 0 & 0 & 0 \\ 0 & 0 & 0 & 0 \\ 0 & 0 & 0 & 0 \\ 0 & 0 & 0 & 0 & 0 \\ 0 & 0 & 0 & 0 & 0 \\ 0 & 0 & 0 & 0 & 0 & 0 \\ 0 & 0 & 0 & 0 & 0 & 0 \\ 0 & 0 & 0 & 0 & 0 & 0 & 0 \\ 0 & 0 & 0 & 0 & 0 & 0 & 0 \\ 0 &$ 

✞ ☎

<span id="page-3545-0"></span> $\overline{\phantom{a}}$   $\overline{\phantom{a}}$   $\overline{\$ 

input integrate((-a^2\*x^2+1)^(3/2)\*arctanh(a\*x),x, algorithm="giac")

output

Exception raised: TypeError >> an error occurred running a Giac command:IN PUT:sage2:=int(sage0,sageVARx):;OUTPUT:sym2poly/r2sym(const gen & e,const index\_m & i,const vecteur & l) Error: Bad Argument Value

## **Mupad [F(-1)]**

Timed out.

$$
\int (1 - a^2 x^2)^{3/2} \arctanh(ax) dx = \int \operatorname{atanh}(ax) (1 - a^2 x^2)^{3/2} dx
$$

✞ ☎

input

<span id="page-3545-1"></span>
$$
\boxed{\text{int}(\text{atanh}(a*x)*(1 - a^2*x^2)^(3/2),x)}
$$

output ✞ ☎  $int(atanh(axx)*(1 - a^2*x^2)^(3/2), x)$  $\left($   $\left($   $\right)$   $\left($   $\left($   $\right)$   $\left($   $\left($   $\right)$   $\left($   $\left($   $\right)$   $\left($   $\left($   $\right)$   $\left($   $\left($   $\right)$   $\left($   $\left($   $\right)$   $\left($   $\left($   $\right)$   $\left($   $\left($   $\right)$   $\left($   $\left($   $\right)$   $\left($   $\left($   $\right)$   $\left($   $\left($   $\right)$   $\left($ 

**Reduce [F]**

$$
\int (1 - a^2 x^2)^{3/2} \operatorname{arctanh}(ax) dx =
$$
\n
$$
-\left(\int \sqrt{-a^2 x^2 + 1} \operatorname{atanh}(ax) x^2 dx\right) a^2 + \int \sqrt{-a^2 x^2 + 1} \operatorname{atanh}(ax) dx
$$

✞ ☎

 $\begin{pmatrix} 1 & 0 & 0 \\ 0 & 0 & 0 \\ 0 & 0 & 0 \\ 0 & 0 & 0 \\ 0 & 0 & 0 \\ 0 & 0 & 0 \\ 0 & 0 & 0 & 0 \\ 0 & 0 & 0 & 0 \\ 0 & 0 & 0 & 0 \\ 0 & 0 & 0 & 0 \\ 0 & 0 & 0 & 0 & 0 \\ 0 & 0 & 0 & 0 & 0 \\ 0 & 0 & 0 & 0 & 0 & 0 \\ 0 & 0 & 0 & 0 & 0 & 0 \\ 0 & 0 & 0 & 0 & 0 & 0 & 0 \\ 0 & 0 & 0 & 0 & 0 & 0 & 0 \\ 0 &$ 

input  $int((-a^2*x^2+1)^(3/2)*atanh(ax*x),x)$  $\left( \begin{array}{cc} \bullet & \bullet & \bullet \\ \bullet & \bullet & \bullet \end{array} \right)$ 

output ✞ ☎ - int(sqrt( - a\*\*2\*x\*\*2 + 1)\*atanh(a\*x)\*x\*\*2,x)\*a\*\*2 + int(sqrt( - a\*\*2\*x  $**2 + 1)*atanh(axx),x)$ 

# $\int \frac{(1-a^2x^2)^{3/2}\textbf{arctanh}(ax)}{x} dx$ 3.452

<span id="page-3546-0"></span>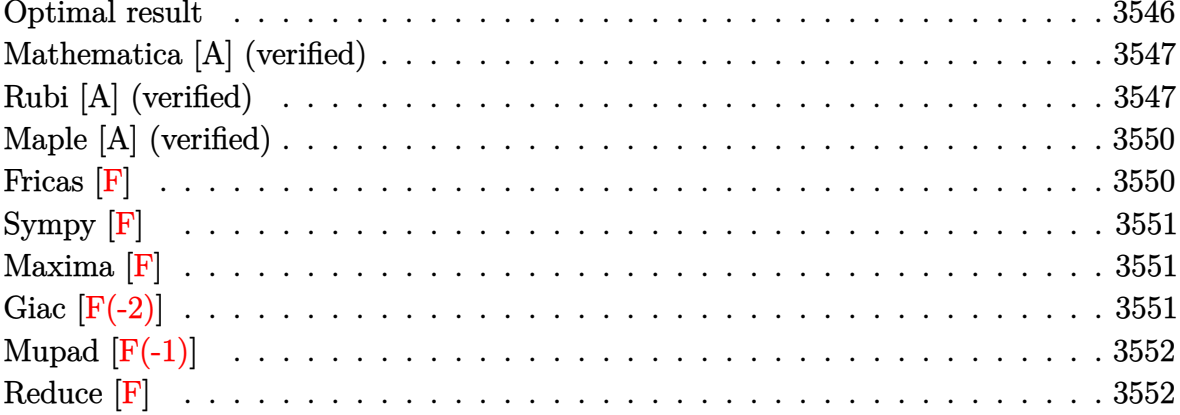

#### Optimal result

Integrand size  $= 22$ , antiderivative size  $= 144$ 

$$
\int \frac{(1-a^2x^2)^{3/2}\arctanh(ax)}{x} dx = -\frac{1}{6}ax\sqrt{1-a^2x^2}
$$

$$
-\frac{7}{6}\arcsin(ax) + \sqrt{1-a^2x^2}\arctanh(ax)
$$

$$
+\frac{1}{3}(1-a^2x^2)^{3/2}\arctanh(ax) - 2\arctanh(ax)\arctanh\left(\frac{\sqrt{1-ax}}{\sqrt{1+ax}}\right)
$$

$$
+\text{PolyLog}\left(2, -\frac{\sqrt{1-ax}}{\sqrt{1+ax}}\right) - \text{PolyLog}\left(2, \frac{\sqrt{1-ax}}{\sqrt{1+ax}}\right)
$$

 $\alpha$  output

<span id="page-3546-1"></span> $-1/6*ax*x*(-a^2*x^2+1)^(1/2)-7/6*arcsin(a*x)+(-a^2*x^2+1)^(1/2)*arctanh(a*x)$  $\frac{+1}{3*(-a^2*x^2+1)^(3/2)*\arctanh(a*x)-2*arctanh(a*x)*\arctanh((-a*x+1)^(1/2)}$ )/(a\*x+1)^(1/2))+polylog(2,-(-a\*x+1)^(1/2)/(a\*x+1)^(1/2))-polylog(2,(-a\*x+  $1)^{(1/2)/(a*x+1)^{(1/2)}$ 

#### **Mathematica [A] (verified)**

Time  $= 0.20$  (sec), antiderivative size  $= 143$ , normalized size of antiderivative  $= 0.99$ 

$$
\int \frac{(1-a^2x^2)^{3/2}\arctanh(ax)}{x} dx = \frac{1}{6} \left( -ax\sqrt{1-a^2x^2} -14\arctan\left(\tanh\left(\frac{1}{2}\operatorname{arctanh}(ax)\right)\right) + 8\sqrt{1-a^2x^2}\operatorname{arctanh}(ax) - 2a^2x^2\sqrt{1-a^2x^2}\operatorname{arctanh}(ax) + 6\operatorname{arctanh}(ax)\log\left(1-e^{-\operatorname{arctanh}(ax)}\right) - 6\operatorname{arctanh}(ax)\log\left(2, -e^{-\operatorname{arctanh}(ax)}\right) - 6\operatorname{PolyLog}\left(2, e^{-\operatorname{arctanh}(ax)}\right)
$$

✞ ☎

 $\begin{pmatrix} 1 & 0 & 0 \\ 0 & 0 & 0 \\ 0 & 0 & 0 \\ 0 & 0 & 0 \\ 0 & 0 & 0 \\ 0 & 0 & 0 \\ 0 & 0 & 0 & 0 \\ 0 & 0 & 0 & 0 \\ 0 & 0 & 0 & 0 \\ 0 & 0 & 0 & 0 \\ 0 & 0 & 0 & 0 & 0 \\ 0 & 0 & 0 & 0 & 0 \\ 0 & 0 & 0 & 0 & 0 & 0 \\ 0 & 0 & 0 & 0 & 0 & 0 \\ 0 & 0 & 0 & 0 & 0 & 0 & 0 \\ 0 & 0 & 0 & 0 & 0 & 0 & 0 \\ 0 &$ 

✞ ☎

<span id="page-3547-0"></span> $\begin{pmatrix} 1 & 0 & 0 \\ 0 & 0 & 0 \\ 0 & 0 & 0 \\ 0 & 0 & 0 \\ 0 & 0 & 0 \\ 0 & 0 & 0 \\ 0 & 0 & 0 \\ 0 & 0 & 0 \\ 0 & 0 & 0 & 0 \\ 0 & 0 & 0 & 0 \\ 0 & 0 & 0 & 0 \\ 0 & 0 & 0 & 0 & 0 \\ 0 & 0 & 0 & 0 & 0 \\ 0 & 0 & 0 & 0 & 0 \\ 0 & 0 & 0 & 0 & 0 & 0 \\ 0 & 0 & 0 & 0 & 0 & 0 \\ 0 & 0 & 0 & 0 & 0 & 0 & 0 \\ 0 &$ 

input Integrate $[(1 - a^2*x^2)^(3/2)*Arctanh[a*x])/x,x]$ 

output

 $(-a*x*Sqrt[1 - a^2*x^2]) - 14*ArcTan[Tanh[ArcTanh[a*x]/2]] + 8*Sqrt[1 - a]$  $^2*x^2]$ \*ArcTanh[a\*x] - 2\*a^2\*x^2\*Sqrt[1 - a^2\*x^2]\*ArcTanh[a\*x] + 6\*ArcTan h[a\*x]\*Log[1 - E^(-ArcTanh[a\*x])] - 6\*ArcTanh[a\*x]\*Log[1 + E^(-ArcTanh[a\*x ])] +  $6*PolyLog[2, -E^-(-Arctanh[a*x])] - 6*PolyLog[2, E^-(-Arctanh[a*x])])/$ 6

#### **Rubi [A] (verified)**

Time  $= 0.75$  (sec), antiderivative size  $= 169$ , normalized size of antiderivative  $= 1.17$ , number of steps used = 7, number of rules used = 7,  $\frac{\text{number of rules}}{\text{integral size}}$  = 0.318, Rules used =  $\{6576, 6556, 211, 223, 6572, 223, 6580\}$ 

Below are the steps used by Rubi to obtain the solution. The rule number used for the transformation is given above next to the arrow. The rules definitions used are listed below.

$$
\int \frac{(1-a^2x^2)^{3/2}\operatorname{arctanh}(ax)}{x} dx
$$

$$
\int \frac{\sqrt{1-a^2x^2}\arctanh(ax)}{x} dx - a^2 \int x\sqrt{1-a^2x^2}\arctanh(ax) dx
$$

$$
\int \frac{\sqrt{1-a^2x^2}\arctanh(ax)}{x} dx - a^2 \left( \frac{\int \sqrt{1-a^2x^2} dx}{3a} - \frac{(1-a^2x^2)^{3/2}\arctanh(ax)}{3a^2} \right)
$$
  
\n
$$
\int \frac{211}{211}
$$
  
\n
$$
\int \frac{\sqrt{1-a^2x^2}\arctanh(ax)}{3a} dx - a^2 \left( \frac{\frac{1}{2}\int \frac{1}{\sqrt{1-a^2x^2}} dx + \frac{1}{2}x\sqrt{1-a^2x^2}}{3a} - \frac{(1-a^2x)^{3/2}\arctanh(ax)}{3a^2} \right)
$$
  
\n
$$
\int \frac{223}{x}
$$
  
\n
$$
\int \frac{\sqrt{1-a^2x^2}\arctanh(ax)}{x} dx - a^2 \left( \frac{\frac{1}{2}x\sqrt{1-a^2x^2} + \frac{\arcsin(ax)}{2a} - \frac{(1-a^2x^2)^{3/2}\arctanh(ax)}{3a^2} \right)
$$
  
\n
$$
\int \frac{6572}{6572}
$$
  
\n
$$
\int \frac{1}{x\sqrt{1-a^2x^2} + \frac{\arcsin(ax)}{x\sqrt{1-a^2x^2}} dx - a \int \frac{1}{\sqrt{1-a^2x^2}} dx - a \int \frac{1}{\sqrt{1-a^2x^2}} dx - a \int \frac{1}{223}
$$
  
\n
$$
\int \frac{\arctanh(ax)}{3a} dx - \left( a^2 \left( \frac{\frac{1}{2}x\sqrt{1-a^2x^2} + \frac{\arcsin(ax)}{2a} - \frac{(1-a^2x^2)^{3/2}\arctanh(ax)}{3a^2} \right) \right) + \sqrt{1-a^2x^2}\arctanh(ax)} \right)
$$
  
\n
$$
\int \frac{223}{x\sqrt{1-a^2x^2}} dx - \left( a^2 \left( \frac{\frac{1}{2}x\sqrt{1-a^2x^2} + \frac{\arcsin(ax)}{2a} - \frac{(1-a^2x^2)^{3/2}\arctanh(ax)}{3a^2} \right) \right) + \sqrt{1-a^2x^2}\arctanh(ax) - \arcsin(ax)} \left( \frac{\sqrt{1-ax}}{\sqrt{1-
$$

 $\mathrm{input}\left[\frac{\mathrm{Int}\left[\left((1 - a^2 \times x^2)^\frown (3/2)^\ast \mathrm{ArcTanh}\left[a * x\right]\right) / x, x\right]}{x^2 + x^2}\right]$ 

output ✞ ☎  $-$ ArcSin[a\*x] + Sqrt[1 - a^2\*x^2]\*ArcTanh[a\*x] - a^2\*(((x\*Sqrt[1 - a^2\*x^2] )/2 +  $\arcsin[axx]/(2*a)/(3*a) - ((1 - a^2*x^2)^(3/2)*Arctanh[a*x])/(3*a^2)$ )) - 2\*ArcTanh[a\*x]\*ArcTanh[Sqrt[1 - a\*x]/Sqrt[1 + a\*x]] + PolyLog[2, -(Sq  $rt[1 - a*x]/Sqrt[1 + a*x]) - PolyLog[2, Sqrt[1 - a*x]/Sqrt[1 + a*x])$ 

 $\left($   $\left($   $\right)$   $\left($   $\left($   $\right)$   $\left($   $\left($   $\right)$   $\left($   $\left($   $\right)$   $\left($   $\left($   $\right)$   $\left($   $\left($   $\right)$   $\left($   $\left($   $\right)$   $\left($   $\left($   $\right)$   $\left($   $\left($   $\right)$   $\left($   $\left($   $\right)$   $\left($   $\left($   $\right)$   $\left($   $\left($   $\right)$   $\left($ 

#### **Defintions of rubi rules used**

rule 211 ✞ ☎  $Int[((a_{-}) + (b_{-})*(x_{-})^2)^{(p)}, x_{-}Symbol]$  :>  $Simp[x*((a + b*x^2)^{p}/(2*p + 1)$ )), x] + Simp[2\*a\*(p/(2\*p + 1)) Int[(a + b\*x^2)^(p - 1), x], x] /; FreeQ[ {a, b}, x] && GtQ[p, 0] && (IntegerQ[4\*p] || IntegerQ[6\*p])  $\overline{\phantom{a}}$   $\overline{\phantom{a}}$   $\overline{\$ ✞ ☎

rule 223 Int $[1/Sqrt[(a]) + (b_.)*(x])^2]$ , x\_Symbol] :> Simp[ArcSin[Rt[-b, 2]\*(x/Sqrt  $[a]$ )]/Rt $[-b, 2]$ , x] /; FreeQ $[4a, b]$ , x] && GtQ $[a, 0]$  && NegQ $[b]$  $\begin{pmatrix} 1 & 0 & 0 \\ 0 & 0 & 0 \\ 0 & 0 & 0 \\ 0 & 0 & 0 \\ 0 & 0 & 0 \\ 0 & 0 & 0 \\ 0 & 0 & 0 \\ 0 & 0 & 0 \\ 0 & 0 & 0 & 0 \\ 0 & 0 & 0 & 0 \\ 0 & 0 & 0 & 0 \\ 0 & 0 & 0 & 0 & 0 \\ 0 & 0 & 0 & 0 & 0 \\ 0 & 0 & 0 & 0 & 0 \\ 0 & 0 & 0 & 0 & 0 & 0 \\ 0 & 0 & 0 & 0 & 0 & 0 \\ 0 & 0 & 0 & 0 & 0 & 0 & 0 \\ 0 &$ 

rule 6556 ✞ ☎  $Int\left[((a_-,) \ + \ \text{ArCTanh}[(c_-.)*(x_-)]*(b_-.)\right)^c(p_-,)*(x_-)*((d_-) \ + \ (e_-,)*(x_-)^c)(q_-)$  $\Box$ .), x $\Box$ Symbol] :> Simp[(d + e\*x^2)^(q + 1)\*((a + b\*ArcTanh[c\*x])^p/(2\*e\*(q + 1))), x] + Simp[b\*(p/(2\*c\*(q + 1))) Int[(d + e\*x^2)^q\*(a + b\*ArcTanh[c\*  $x$ ])^(p - 1), x], x] /; FreeQ[{a, b, c, d, e, q}, x] && EqQ[c^2\*d + e, 0] && GtQ[p, 0] && NeQ[q, -1]  $\left( \begin{array}{cc} \text{ } & \text{ } \\ \text{ } & \text{ } \end{array} \right)$ 

rule 6572  $Int[((a_{-}) + ArcTanh[(c_{-})*(x_{-}))*(b_{-}))*(f_{-})*(x_{-}))^{\frown}(m)*Sqrt[(d_{-}) + (e_{-})$  $*(x_2^2)$ , x\_Symbol] :> Simp[(f\*x)^(m + 1)\*Sqrt[d + e\*x^2]\*((a + b\*ArcTanh[c  $\{*\{x\}}(f*(m + 2)))$ ,  $x$  +  $(\text{Simp}[d/(m + 2) \quad Int[(f*x)^m*(a + b*ArCTanh[c*x])$  $\sqrt{\sqrt{2}}$ (d + e\*x^2]), x], x] - Simp[b\*c\*(d/(f\*(m + 2))) Int[(f\*x)^(m + 1)/Sq rt[d + e\*x^2], x], x]) /; FreeQ[{a, b, c, d, e, f, m}, x] && EqQ[c^2\*d + e, 0]  $& 2 \cdot \text{NeQ} [m, -2]$  $\left($   $\left($   $\right)$   $\left($   $\left($   $\right)$   $\left($   $\left($   $\right)$   $\left($   $\left($   $\right)$   $\left($   $\left($   $\right)$   $\left($   $\left($   $\right)$   $\left($   $\left($   $\right)$   $\left($   $\left($   $\right)$   $\left($   $\left($   $\right)$   $\left($   $\left($   $\right)$   $\left($   $\left($   $\right)$   $\left($   $\left($   $\right)$   $\left($ 

✞ ☎

rule 6576 ✞ ☎  $Int\left[((a_-,) + ArcTanh[(c_-.)*(x_-)]*(b_-))\hat{\;} (p_-.)*((f_-.)*(x_-'))\hat{\;} (m_-)*((d_-) + (e_-))\right],$ .)\*(x\_)^2)^(q\_.), x\_Symbol] :> Simp[d Int[(f\*x)^m\*(d + e\*x^2)^(q - 1)\*(a + b\*ArcTanh[c\*x])^p, x], x] - Simp[c^2\*(d/f^2) Int[(f\*x)^(m + 2)\*(d + e\*x  $\text{C2}^{\circ}$ (q - 1)\*(a + b\*ArcTanh[c\*x])^p, x], x] /; FreeQ[{a, b, c, d, e, f, m}, x] && EqQ[c^2\*d + e, 0] && GtQ[q, 0] && IGtQ[p, 0] && (RationalQ[m] || (EqQ  $[p, 1]$  && IntegerQ $[q]$ ))

 $\begin{pmatrix} 1 & 0 & 0 \\ 0 & 0 & 0 \\ 0 & 0 & 0 \\ 0 & 0 & 0 \\ 0 & 0 & 0 \\ 0 & 0 & 0 \\ 0 & 0 & 0 & 0 \\ 0 & 0 & 0 & 0 \\ 0 & 0 & 0 & 0 \\ 0 & 0 & 0 & 0 \\ 0 & 0 & 0 & 0 & 0 \\ 0 & 0 & 0 & 0 & 0 \\ 0 & 0 & 0 & 0 & 0 & 0 \\ 0 & 0 & 0 & 0 & 0 & 0 \\ 0 & 0 & 0 & 0 & 0 & 0 & 0 \\ 0 & 0 & 0 & 0 & 0 & 0 & 0 \\ 0 &$ 

rule 6580

 $Int[((a_{-}) + ArcTanh[(c_{-})*(x_{-})](b_{-}))/((x_{-})*Sqrt[(d_{-}) + (e_{-})*(x_{-})^2]), x$  $_Symbol$ ] :> Simp[(-2/Sqrt[d])\*(a + b\*ArcTanh[c\*x])\*ArcTanh[Sqrt[1 - c\*x]/Sq  $rt[1 + c*x], x] + (Simp[(b/Sqrt[d]) * PolyLog[2, -Sqrt[1 - c*x]/Sqrt[1 + c*x$ ]], x] - Simp[(b/Sqrt[d])\*PolyLog[2, Sqrt[1 - c\*x]/Sqrt[1 + c\*x]], x]) /; F reeQ[{a, b, c, d, e}, x] && EqQ[c^2\*d + e, 0] && GtQ[d, 0]

✞ ☎

<span id="page-3550-0"></span> $\begin{pmatrix} 1 & 0 & 0 \\ 0 & 0 & 0 \\ 0 & 0 & 0 \\ 0 & 0 & 0 \\ 0 & 0 & 0 \\ 0 & 0 & 0 \\ 0 & 0 & 0 \\ 0 & 0 & 0 \\ 0 & 0 & 0 & 0 \\ 0 & 0 & 0 & 0 \\ 0 & 0 & 0 & 0 \\ 0 & 0 & 0 & 0 & 0 \\ 0 & 0 & 0 & 0 & 0 \\ 0 & 0 & 0 & 0 & 0 \\ 0 & 0 & 0 & 0 & 0 & 0 \\ 0 & 0 & 0 & 0 & 0 & 0 \\ 0 & 0 & 0 & 0 & 0 & 0 & 0 \\ 0 &$ 

### **Maple [A] (verified)**

Time  $= 0.82$  (sec), antiderivative size  $= 130$ , normalized size of antiderivative  $= 0.90$ 

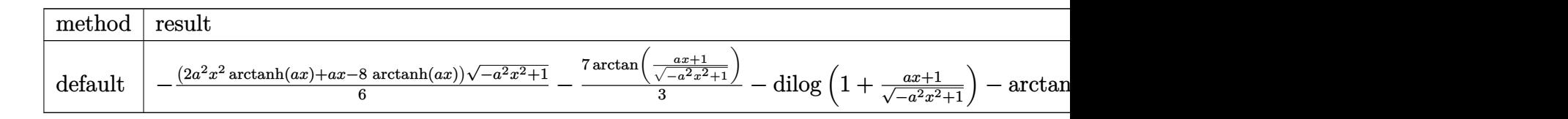

input

✞ ☎  $int((-a^2*x^2+1)^(3/2)*arctanh(ax)/x,x,method=RETURNVERBOSE))$ 

 $\begin{pmatrix} 1 & 0 & 0 \\ 0 & 0 & 0 \\ 0 & 0 & 0 \\ 0 & 0 & 0 \\ 0 & 0 & 0 \\ 0 & 0 & 0 \\ 0 & 0 & 0 \\ 0 & 0 & 0 \\ 0 & 0 & 0 & 0 \\ 0 & 0 & 0 & 0 \\ 0 & 0 & 0 & 0 \\ 0 & 0 & 0 & 0 & 0 \\ 0 & 0 & 0 & 0 & 0 \\ 0 & 0 & 0 & 0 & 0 \\ 0 & 0 & 0 & 0 & 0 & 0 \\ 0 & 0 & 0 & 0 & 0 & 0 \\ 0 & 0 & 0 & 0 & 0 & 0 & 0 \\ 0 &$ 

✞ ☎

<span id="page-3550-1"></span> $\left($   $\left($   $\right)$   $\left($   $\left($   $\right)$   $\left($   $\left($   $\right)$   $\left($   $\left($   $\right)$   $\left($   $\left($   $\right)$   $\left($   $\left($   $\right)$   $\left($   $\left($   $\right)$   $\left($   $\left($   $\right)$   $\left($   $\left($   $\right)$   $\left($   $\left($   $\right)$   $\left($   $\left($   $\right)$   $\left($   $\left($   $\right)$   $\left($ 

output

```
-1/6*(2*a^2*x^2*arctanh(a*x)+a*x-8*arctanh(a*x))*(-a^2*x^2+1)^(1/2)-7/3*ar
ctan((a*x+1)/(-a^2*x^2+1)^(1/2))-dilog(1+(a*x+1)/(-a^2*x^2+1)^(1/2))-arcta
nh(a*x)*ln(1+(a*x+1)/(-a^2*x^2+1)^(1/2))-dilog((a*x+1)/(-a^2*x^2+1)^(1/2))
```
**Fricas [F]**

$$
\int \frac{(1 - a^2 x^2)^{3/2} \arctanh(ax)}{x} \, dx = \int \frac{(-a^2 x^2 + 1)^{\frac{3}{2}} \operatorname{artanh}(ax)}{x} \, dx
$$

✞ ☎

 $\begin{pmatrix} 1 & 0 & 0 \\ 0 & 0 & 0 \\ 0 & 0 & 0 \\ 0 & 0 & 0 \\ 0 & 0 & 0 \\ 0 & 0 & 0 \\ 0 & 0 & 0 & 0 \\ 0 & 0 & 0 & 0 \\ 0 & 0 & 0 & 0 \\ 0 & 0 & 0 & 0 \\ 0 & 0 & 0 & 0 & 0 \\ 0 & 0 & 0 & 0 & 0 \\ 0 & 0 & 0 & 0 & 0 & 0 \\ 0 & 0 & 0 & 0 & 0 & 0 \\ 0 & 0 & 0 & 0 & 0 & 0 & 0 \\ 0 & 0 & 0 & 0 & 0 & 0 & 0 \\ 0 &$ 

<span id="page-3550-2"></span>✞ ☎

 $\left($   $\left($   $\right)$   $\left($   $\left($   $\right)$   $\left($   $\left($   $\right)$   $\left($   $\left($   $\right)$   $\left($   $\left($   $\right)$   $\left($   $\left($   $\right)$   $\left($   $\left($   $\right)$   $\left($   $\left($   $\right)$   $\left($   $\left($   $\right)$   $\left($   $\left($   $\right)$   $\left($   $\left($   $\right)$   $\left($   $\left($   $\right)$   $\left($ 

$$
input\left| \frac{integrate((-a^2*x^2+1)^(3/2)*arctanh(a*x)/x, x, algorithm="fricas")}{}
$$

output

 $integral(-(a^2*x^2 - 1)*sqrt(-a^2*x^2 + 1)*arctanh(axx)/x, x)$ 

## **Sympy [F]**

$$
\int \frac{(1-a^2x^2)^{3/2}\arctanh(ax)}{x} dx = \int \frac{(-(ax-1)(ax+1))^{\frac{3}{2}}\operatorname{atanh}(ax)}{x} dx
$$

✞ ☎

 $\left( \begin{array}{cc} \bullet & \bullet & \bullet \\ \bullet & \bullet & \bullet \end{array} \right)$ 

<span id="page-3551-0"></span>✞ ☎

input integrate((-a\*\*2\*x\*\*2+1)\*\*(3/2)\*atanh(a\*x)/x,x)

output 
$$
\boxed{\text{Integral}((-a*x-1)*(a*x+1))**(3/2)*atanh(a*x)/x, x)}
$$

#### **Maxima [F]**

$$
\int \frac{(1 - a^2 x^2)^{3/2} \arctanh(ax)}{x} dx = \int \frac{(-a^2 x^2 + 1)^{\frac{3}{2}} \operatorname{artanh}(ax)}{x} dx
$$

✞ ☎

 $\overline{\phantom{a}}$   $\overline{\phantom{a}}$   $\overline{\$ 

<span id="page-3551-1"></span> $\left($   $\left($   $\right)$   $\left($   $\left($   $\right)$   $\left($   $\left($   $\right)$   $\left($   $\left($   $\right)$   $\left($   $\left($   $\right)$   $\left($   $\left($   $\right)$   $\left($   $\left($   $\right)$   $\left($   $\left($   $\right)$   $\left($   $\left($   $\right)$   $\left($   $\left($   $\right)$   $\left($   $\left($   $\right)$   $\left($   $\left($   $\right)$   $\left($ 

input  $integrate((-a^2*x^2+1)^(3/2)*arctanh(axx)/x,x, algorithm="maxima")$ 

output ✞ ☎  $integrate((-a^2*x^2 + 1)^{3}(3/2)*arctanh(a*x)/x, x)$ 

## **Giac [F(-2)]**

Exception generated.

$$
\int \frac{(1 - a^2 x^2)^{3/2} \arctanh(ax)}{x} dx = \text{Exception raised: TypeError}
$$

✞ ☎

 $\left($   $\left($   $\right)$   $\left($   $\left($   $\right)$   $\left($   $\left($   $\right)$   $\left($   $\left($   $\right)$   $\left($   $\left($   $\right)$   $\left($   $\left($   $\right)$   $\left($   $\left($   $\right)$   $\left($   $\left($   $\right)$   $\left($   $\left($   $\right)$   $\left($   $\left($   $\right)$   $\left($   $\left($   $\right)$   $\left($   $\left($   $\right)$   $\left($ 

✞ ☎

<span id="page-3551-2"></span> $\begin{pmatrix} 1 & 0 & 0 \\ 0 & 0 & 0 \\ 0 & 0 & 0 \\ 0 & 0 & 0 \\ 0 & 0 & 0 \\ 0 & 0 & 0 \\ 0 & 0 & 0 & 0 \\ 0 & 0 & 0 & 0 \\ 0 & 0 & 0 & 0 \\ 0 & 0 & 0 & 0 \\ 0 & 0 & 0 & 0 & 0 \\ 0 & 0 & 0 & 0 & 0 \\ 0 & 0 & 0 & 0 & 0 & 0 \\ 0 & 0 & 0 & 0 & 0 & 0 \\ 0 & 0 & 0 & 0 & 0 & 0 & 0 \\ 0 & 0 & 0 & 0 & 0 & 0 & 0 \\ 0 &$ 

input integrate((-a^2\*x^2+1)^(3/2)\*arctanh(a\*x)/x,x, algorithm="giac")

output Exception raised: TypeError >> an error occurred running a Giac command:IN PUT:sage2:=int(sage0,sageVARx):;OUTPUT:sym2poly/r2sym(const gen & e,const index\_m & i,const vecteur & l) Error: Bad Argument Value

## **Mupad [F(-1)]**

Timed out.

$$
\int \frac{(1 - a^2 x^2)^{3/2} \arctanh(ax)}{x} dx = \int \frac{\operatorname{atanh}(ax)}{x} \frac{(1 - a^2 x^2)^{3/2}}{x} dx
$$

✞ ☎

input  $int((atanh(ax*x)*(1 - a^2*x^2)^(3/2))/x,x)$  $\begin{pmatrix} 1 & 0 & 0 \\ 0 & 0 & 0 \\ 0 & 0 & 0 \\ 0 & 0 & 0 \\ 0 & 0 & 0 \\ 0 & 0 & 0 \\ 0 & 0 & 0 & 0 \\ 0 & 0 & 0 & 0 \\ 0 & 0 & 0 & 0 \\ 0 & 0 & 0 & 0 \\ 0 & 0 & 0 & 0 & 0 \\ 0 & 0 & 0 & 0 & 0 \\ 0 & 0 & 0 & 0 & 0 & 0 \\ 0 & 0 & 0 & 0 & 0 & 0 \\ 0 & 0 & 0 & 0 & 0 & 0 & 0 \\ 0 & 0 & 0 & 0 & 0 & 0 & 0 \\ 0 &$ 

<span id="page-3552-0"></span>
$$
output\left(\frac{\text{int}((\text{atanh}(a*x)*(1 - a^2*x^2)^(3/2))/x, x)}{\text{output}(a*x)}
$$

✞ ☎

## **Reduce [F]**

$$
\int \frac{(1-a^2x^2)^{3/2}\arctanh(ax)}{x} dx = \int \frac{\sqrt{-a^2x^2+1}\,atanh(ax)}{x} dx
$$

$$
-\left(\int \sqrt{-a^2x^2+1}\,atanh(ax)\,xdx\right)a^2
$$

✞ ☎

 $\left( \begin{array}{cc} \bullet & \bullet & \bullet \\ \bullet & \bullet & \bullet \end{array} \right)$ 

✞ ☎

 $\begin{pmatrix} 1 & 0 & 0 \\ 0 & 0 & 0 \\ 0 & 0 & 0 \\ 0 & 0 & 0 \\ 0 & 0 & 0 \\ 0 & 0 & 0 \\ 0 & 0 & 0 & 0 \\ 0 & 0 & 0 & 0 \\ 0 & 0 & 0 & 0 \\ 0 & 0 & 0 & 0 \\ 0 & 0 & 0 & 0 & 0 \\ 0 & 0 & 0 & 0 & 0 \\ 0 & 0 & 0 & 0 & 0 & 0 \\ 0 & 0 & 0 & 0 & 0 & 0 \\ 0 & 0 & 0 & 0 & 0 & 0 & 0 \\ 0 & 0 & 0 & 0 & 0 & 0 & 0 \\ 0 &$ 

$$
input\left(\frac{\text{int}((-a^2*x^2+1)^(3/2)*\text{atanh}(a*x)/x,x)}{\text{int}(a^2*x^2+x)}\right)
$$

output

 $\int (sqrt(-ax+2*x*x+2 + 1)*atanh(ax*x))/x,x) - \int (sqrt(-ax+2*x*x+2 + 1)*x-x^2)$  $atanh(a*x)*x,x)*a**2$ 

# $\int \frac{\left(1-a^2 x^2\right)^{3/2} {\bf arctanh}(ax)}{x^2} \, dx$ 3.453

<span id="page-3553-0"></span>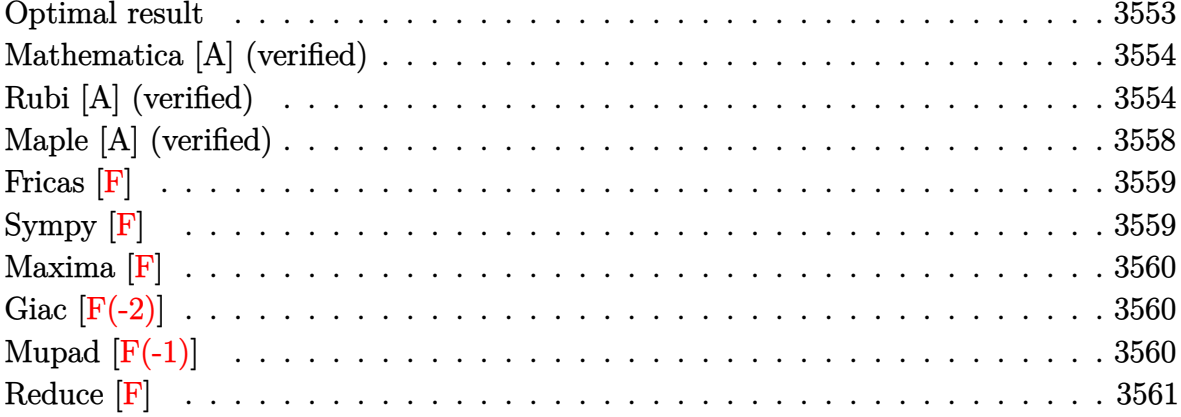

#### **Optimal result**

Integrand size  $= 22$ , antiderivative size  $= 179$ 

$$
\int \frac{(1-a^2x^2)^{3/2}\arctanh(ax)}{x^2} dx = -\frac{1}{2}a\sqrt{1-a^2x^2}
$$

$$
-\frac{\sqrt{1-a^2x^2}\arctanh(ax)}{x} - \frac{1}{2}a^2x\sqrt{1-a^2x^2}\arctanh(ax)
$$

$$
+ 3a\arctan\left(\frac{\sqrt{1-ax}}{\sqrt{1+ax}}\right)\arctanh(ax) - a\arctanh\left(\sqrt{1-a^2x^2}\right)
$$

$$
+ \frac{3}{2}ia \text{ PolyLog}\left(2, -\frac{i\sqrt{1-ax}}{\sqrt{1+ax}}\right) - \frac{3}{2}ia \text{ PolyLog}\left(2, \frac{i\sqrt{1-ax}}{\sqrt{1+ax}}\right)
$$

output

<span id="page-3553-1"></span> $-1/2*a*(-a^2*x^2+1)^(1/2)-(-a^2*x^2+1)^(1/2)*arctanh(a*x)/x-1/2*a^2*x*(-a^2*x^2+1)$ 2\*x<sup>-</sup>2+1)<sup>-</sup>(1/2)\*arctanh(a\*x)+3\*a\*arctan((-a\*x+1)<sup>-</sup>(1/2)/(a\*x+1)<sup>-</sup>(1/2))\*arcta  $nh(axx) - a*arctanh((-a^2*x^2+1)^(1/2)) +3/2*I*a*polylog(2,-I*(-a*x+1)^(1/2))$  $(axx+1)^(1/2)-3/2*I*a*polylog(2,I*(-a*x+1)^(1/2)/(a*x+1)^(1/2))$ 

### **Mathematica [A] (verified)**

Time  $= 0.53$  (sec), antiderivative size  $= 181$ , normalized size of antiderivative  $= 1.01$ 

$$
\int \frac{(1-a^2x^2)^{3/2}\arctanh(ax)}{x^2} dx = \frac{1}{2} \left( -a\sqrt{1-a^2x^2} - \frac{2\sqrt{1-a^2x^2}\arctanh(ax)}{x} - a^2x\sqrt{1-a^2x^2}\arctanh(ax) + 3iaarctanh(ax)\log\left(1+ie^{-arctanh(ax)}\right) - 3iaarctanh(ax)\log\left(1+ie^{-arctanh(ax)}\right) - 2a\log\left(\cosh\left(\frac{1}{2}\arctanh(ax)\right)\right) + 2a\log\left(\sinh\left(\frac{1}{2}\arctanh(ax)\right)\right) + 3ia\text{ PolyLog}\left(2, -ie^{-arctanh(ax)}\right) - 3ia\text{ PolyLog}\left(2, ie^{-arctanh(ax)}\right) \right)
$$

✞ ☎

 $\left($   $\left($   $\right)$   $\left($   $\left($   $\right)$   $\left($   $\left($   $\right)$   $\left($   $\left($   $\right)$   $\left($   $\left($   $\right)$   $\left($   $\left($   $\right)$   $\left($   $\left($   $\right)$   $\left($   $\left($   $\right)$   $\left($   $\left($   $\right)$   $\left($   $\left($   $\right)$   $\left($   $\left($   $\right)$   $\left($   $\left($   $\right)$   $\left($ 

✞ ☎

input Integrate $[(1 - a^2*x^2)^(3/2)*ArcTanh[a*x])/x^2,x]$ 

output

 $(-a*Sqrt[1 - a^2*x^2]) - (2*Sqrt[1 - a^2*x^2]*ArcTanh[a*x])/x - a^2*x*Sqr$  $t[1 - a^2*x^2]*ArcTanh[a*x] + (3*I)*a*ArcTanh[a*x]*Log[1 - I/E^ArcTanh[a*x]$ ]] -  $(3*I)*a*ArcTanh[a*x]*Log[1 + I/E^ArcTanh[a*x]] - 2*a*Log[Cosh[ArcTanh$  $[a*x]/2]$ ] + 2\*a\*Log[Sinh[ArcTanh[a\*x]/2]] +  $(3*I)*a*PolyLog[2, (-I)/E^*ArcT]$ anh $[a*x]$ ] -  $(3*I)*a*PolyLog[2, I/E^AncTanh[a*x]])/2$  $\left( \begin{array}{cc} \bullet & \bullet & \bullet \\ \bullet & \bullet & \bullet \end{array} \right)$ 

### <span id="page-3554-0"></span>**Rubi [A] (verified)**

Time  $= 1.22$  (sec), antiderivative size  $= 291$ , normalized size of antiderivative  $= 1.63$ , number of steps used = 10, number of rules used = 9,  $\frac{\text{number of rules}}{\text{integral size}}$  = 0.409, Rules used =  $\{6576, 6504, 6512, 6576, 6512, 6570, 243, 73, 221\}$ 

Below are the steps used by Rubi to obtain the solution. The rule number used for the transformation is given above next to the arrow. The rules definitions used are listed below.

$$
\int \frac{(1-a^2x^2)^{3/2}\arctanh(ax)}{x^2} dx
$$
  
 
$$
\int 6576
$$

$$
\int \frac{\sqrt{1-a^2x^2}\arctanh(ax)}{x^2}dx - a^2 \int \sqrt{1-a^2x^2}\arctanh(ax)dx
$$
\n
$$
\int \frac{\sqrt{1-a^2x^2}\arctanh(ax)}{x^2}dx - a^2 \left(\frac{1}{2}\int \frac{\arctanh(ax)}{\sqrt{1-a^2x^2}}dx + \frac{1}{2}x\sqrt{1-a^2x^2}\arctanh(ax) + \frac{\sqrt{1-a^2x^2}}{2a}\right)
$$
\n
$$
\int \frac{6512}{x^2}
$$
\n
$$
a^2 \left(\frac{1}{2}x\sqrt{1-a^2x^2}\arctanh(ax) + \frac{\sqrt{1-a^2x^2}}{2a} + \frac{1}{2}\left(-\frac{2\arctan\left(\frac{\sqrt{1-ax}}{\sqrt{ax+1}}\right)\arctanh(ax)}{a} - \frac{i\text{PolyLog}\left(2, -\frac{i\sqrt{1-ax}}{\sqrt{ax+1}}\right)}{a}\right)
$$
\n
$$
-a^2 \int \frac{\arctanh(ax)}{\sqrt{1-a^2x^2}}dx + \int \frac{\arctanh(ax)}{x^2\sqrt{1-a^2x^2}}dx - \left(a^2 \left(\frac{1}{2}x\sqrt{1-a^2x^2}\arctanh(ax) + \frac{\sqrt{1-a^2x^2}}{2a} + \frac{1}{2}\left(-\frac{2\arctan\left(\frac{\sqrt{1-ax}}{\sqrt{ax+1}}\right)\arctanh(ax)}{a} - \frac{i\text{PolyLog}\left(2, -\frac{i\sqrt{1-ax}}{\sqrt{ax+1}}\right)}{a}\right)\right)
$$
\n
$$
a^2 \int \frac{\arctanh(ax)}{x^2\sqrt{1-a^2x^2}}dx - a^2 \left(\frac{1}{2}x\sqrt{1-a^2x^2}\arctanh(ax) + \frac{\sqrt{1-a^2x^2}}{2a} + \frac{1}{2}\left(-\frac{2\arctan\left(\frac{\sqrt{1-ax}}{\sqrt{ax+1}}\right)\arctanh(ax)}{a} - \frac{i\text{PolyLog}\left(2, -\frac{i\sqrt{1-ax}}{\sqrt{ax+1}}\right)}{a}\right)
$$
\n
$$
\left(a^2 \left(-\frac{2\arctan\left(\frac{\sqrt{1-ax}}{\sqrt{ax+1}}\right)\arctanh(ax)}{a} - \frac{i\
$$

$$
a \int \frac{1}{x\sqrt{1-a^2x^2}} dx -
$$
\n
$$
a^2 \left(\frac{1}{2}x\sqrt{1-a^2x^2}\arctanh(ax) + \frac{\sqrt{1-a^2x^2}}{2a} + \frac{1}{2}\left(-\frac{2\arctan\left(\frac{\sqrt{1-ax}}{\sqrt{ax+1}}\right)\arctanh(ax)}{a} - \frac{i\text{PolyLog}\left(2, \frac{i\sqrt{1-ax}}{\sqrt{ax+1}}\right)}{a}\right)
$$
\n
$$
\left(a^2 \left(-\frac{2\arctan\left(\frac{\sqrt{1-ax}}{\sqrt{ax+1}}\right)\arctanh(ax)}{a} - \frac{i\text{PolyLog}\left(2, -\frac{i\sqrt{1-ax}}{\sqrt{ax+1}}\right)}{a} + \frac{i\text{PolyLog}\left(2, \frac{i\sqrt{1-ax}}{\sqrt{ax+1}}\right)}{a}\right)\right)\right) -
$$
\n
$$
\frac{\sqrt{1-a^2x^2}\arctanh(ax)}{x}
$$
\n
$$
a^2 \left(\frac{1}{2}x\sqrt{1-a^2x^2}\arctanh(ax) + \frac{\sqrt{1-a^2x^2}}{2a} + \frac{1}{2}\left(-\frac{2\arctan\left(\frac{\sqrt{1-ax}}{\sqrt{ax+1}}\right)\arctanh(ax)}{a} - \frac{i\text{PolyLog}\left(2, \frac{i\sqrt{1-ax}}{\sqrt{ax+1}}\right)}{a}\right)\right)\right) -
$$
\n
$$
\left(a^2 \left(-\frac{2\arctan\left(\frac{\sqrt{1-ax}}{\sqrt{ax+1}}\right)\arctanh(ax)}{a} - \frac{i\text{PolyLog}\left(2, -\frac{i\sqrt{1-ax}}{\sqrt{ax+1}}\right)}{a} + \frac{i\text{PolyLog}\left(2, \frac{i\sqrt{1-ax}}{\sqrt{ax+1}}\right)}{a}\right)\right)\right) -
$$
\n
$$
\frac{\int \frac{1}{1-a^2x^2}\arctanh(ax)}{x}
$$
\n
$$
\left[\frac{7}{73}
$$
\n
$$
a^2 \left(\frac{1}{2}x\sqrt{1-a^2x^2}\arctanh(ax) + \frac{\sqrt{1-a^2x^2}}{2a} + \frac{1}{2}\left(-\frac{2\arctan\left(\frac{\sqrt{1-ax}}{\sqrt{ax+1}}\right
$$

+

+

+

$$
-a^{2}\left(\frac{1}{2}x\sqrt{1-a^{2}x^{2}}\mathrm{arctanh}(ax)+\frac{\sqrt{1-a^{2}x^{2}}}{2a}+\frac{1}{2}\left(-\frac{2\arctan\left(\frac{\sqrt{1-ax}}{\sqrt{ax+1}}\right)\mathrm{arctanh}(ax)}{a}-\frac{i\mathrm{PolyLog}\left(2,-\frac{i\sqrt{1-ax}}{\sqrt{ax+1}}\right)}{a}\right)\right)
$$

$$
a^{2}\left(-\frac{2\arctan\left(\frac{\sqrt{1-ax}}{\sqrt{ax+1}}\right)\mathrm{arctanh}(ax)}{a}-\frac{i\mathrm{PolyLog}\left(2,-\frac{i\sqrt{1-ax}}{\sqrt{ax+1}}\right)}{a}+\frac{i\mathrm{PolyLog}\left(2,\frac{i\sqrt{1-ax}}{\sqrt{ax+1}}\right)}{a}\right)\right)-\right]
$$

$$
a\mathrm{arctanh}\left(\sqrt{1-a^{2}x^{2}}\right)-\frac{\sqrt{1-a^{2}x^{2}}\mathrm{arctanh}(ax)}{x}
$$

input Int $[( (1 - a^2*x^2)^{(3/2)*Arctanh[a*x])/x^2,x]$ 

output ✞ ☎  $-($ (Sqrt[1 - a^2\*x^2]\*ArcTanh[a\*x])/x) - a\*ArcTanh[Sqrt[1 - a^2\*x^2]] - a^2  $*((-2*ArcTan[Sqrt[1 - a*x]/Sqrt[1 + a*x]]*ArcTanh[a*x])/a - (I*PolyLog[2,$  $((-1)*Sqrt[1 - a*x])/Sqrt[1 + a*x]])/a + (I*PolyLog[2, (I*Sqrt[1 - a*x])/S)])/a + (I*PolyLog[2, (I*Sqrt[1 - a*x]))/S)]$ qrt $[1 + a*x]$ ])/a) - a<sup>2</sup>\*(Sqrt[1 - a<sup>2</sup>\*x<sup>2</sup>]/(2\*a) + (x\*Sqrt[1 - a<sup>2</sup>\*x<sup>2</sup>]\*Ar  $cTanh[a*x]/2 + ((-2*ArcTan[Sqrt[1 - a*x]/Sqrt[1 + a*x]]*ArcTanh[a*x])/a (I*PolyLog[2, ((-I)*Sqrt[1 - a*x])/Sqrt[1 + a*x])/a + (I*PolyLog[2, (I*S))))$ qrt $[1 - ax]$ )/Sqrt $[1 + ax]$ ])/a)/2)

✞ ☎

 $\left( \begin{array}{cc} \bullet & \bullet & \bullet \\ \bullet & \bullet & \bullet \end{array} \right)$ 

 $\left( \begin{array}{cc} \text{ } & \text{ } \\ \text{ } & \text{ } \end{array} \right)$ 

#### **Defintions of rubi rules used**

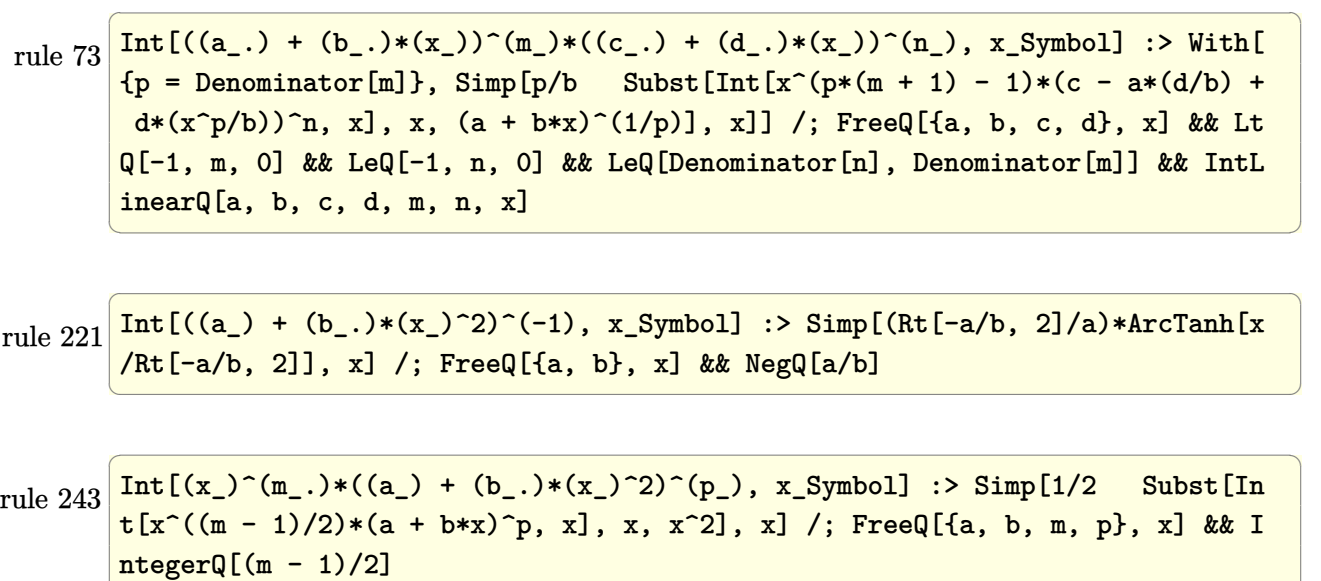

 $\overline{\phantom{a}}$   $\overline{\phantom{a}}$   $\overline{\$ 

rule 6504 ✞ ☎  $Int[((a_{-}) + ArcTanh[(c_{-})*(x_{-})](b_{-}))*((d_{-}) + (e_{-})*(x_{-})^{2})((q_{-}), x_{-}Symb$ ol] :> Simp[b\*((d + e\*x^2)^q/(2\*c\*q\*(2\*q + 1))), x] + (Simp[x\*(d + e\*x^2)^q  $*(a + b*ArcTanh[c*x])/(2*q + 1)), x] + Simp[2*d*(q/(2*q + 1))$  Int[(d + e  $*x^2)$ <sup>(</sup>q - 1)\*(a + b\*ArcTanh[c\*x]), x], x]) /; FreeQ[{a, b, c, d, e}, x] && EqQ $[c^2*d + e, 0]$  && GtQ $[q, 0]$ 

 $\begin{pmatrix} 1 & 0 & 0 \\ 0 & 0 & 0 \\ 0 & 0 & 0 \\ 0 & 0 & 0 \\ 0 & 0 & 0 \\ 0 & 0 & 0 \\ 0 & 0 & 0 \\ 0 & 0 & 0 \\ 0 & 0 & 0 & 0 \\ 0 & 0 & 0 & 0 \\ 0 & 0 & 0 & 0 \\ 0 & 0 & 0 & 0 & 0 \\ 0 & 0 & 0 & 0 & 0 \\ 0 & 0 & 0 & 0 & 0 \\ 0 & 0 & 0 & 0 & 0 & 0 \\ 0 & 0 & 0 & 0 & 0 & 0 \\ 0 & 0 & 0 & 0 & 0 & 0 & 0 \\ 0 &$ 

 $\overline{\phantom{a}}$   $\overline{\phantom{a}}$   $\overline{\$ 

rule 6512 ✞ ☎  $Int[((a_{-}) + ArcTanh[(c_{-})*(x_{-})](b_{-}))$ /Sqrt $[(d_{-}) + (e_{-})*(x_{-})^2]$ , x\_Symbol ] :> Simp[-2\*(a + b\*ArcTanh[c\*x])\*(ArcTan[Sqrt[1 - c\*x]/Sqrt[1 + c\*x]]/(c\*S qrt[d])), x] + (-Simp[I\*b\*(PolyLog[2, (-I)\*(Sqrt[1 - c\*x]/Sqrt[1 + c\*x])]/(  $c*Sqrt[d]), x] + Simp[I*b*(PolyLog[2, I*(Sqrt[1 - c*x]/Sqrt[1 + c*x])]/(c*$ Sqrt $[d])$ ), x]) /; FreeQ $[{a, b, c, d, e}$ , x] && EqQ $[c^2*d + e, 0]$  && GtQ $[d,$ 0]

rule 6570 ✞ ☎  $Int\lbrack ((a_-)) \; * \; \text{ArCTanh}\lbrack (c_-.)*(x_-)]*(b_-.)\urcorner(p_-.)*((f_-.)*(x_-))\urcorner(m_-.)*((d_-) \; * \; (e_-))$  $_{-}.$ )\*(x\_)^2)^(q\_.), x\_Symbol] :> Simp[(f\*x)^(m + 1)\*(d + e\*x^2)^(q + 1)\*((a + b\*ArcTanh[c\*x])^p/(d\*(m + 1))), x] - Simp[b\*c\*(p/(m + 1)) Int[(f\*x)^(m  $+ 1)*(d + e*x^2)^q*(a + b*ArcTanh[c*x])^(p - 1), x], x]$  /; FreeQ[{a, b, c, d, e, f, m, q}, x] && EqQ[c^2\*d + e, 0] && EqQ[m + 2\*q + 3, 0] && GtQ[p, 0] &&  $NeQ[m, -1]$  $\begin{pmatrix} 1 & 0 & 0 \\ 0 & 0 & 0 \\ 0 & 0 & 0 \\ 0 & 0 & 0 \\ 0 & 0 & 0 \\ 0 & 0 & 0 \\ 0 & 0 & 0 & 0 \\ 0 & 0 & 0 & 0 \\ 0 & 0 & 0 & 0 \\ 0 & 0 & 0 & 0 \\ 0 & 0 & 0 & 0 & 0 \\ 0 & 0 & 0 & 0 & 0 \\ 0 & 0 & 0 & 0 & 0 & 0 \\ 0 & 0 & 0 & 0 & 0 & 0 \\ 0 & 0 & 0 & 0 & 0 & 0 & 0 \\ 0 & 0 & 0 & 0 & 0 & 0 & 0 \\ 0 &$ 

rule 6576

 $Int[((a_+) + ArcTanh[(c_-.)*(x_-)]*(b_-))^(p_-.)*((f_-.)*(x_-'))^(m_-)*((d_-) + (e_-$ .)\*(x\_)^2)^(q\_.), x\_Symbol] :> Simp[d Int[(f\*x)^m\*(d + e\*x^2)^(q - 1)\*(a + b\*ArcTanh[c\*x])^p, x], x] - Simp[c^2\*(d/f^2) Int[(f\*x)^(m + 2)\*(d + e\*x  $\hat{C}^2$ )^(q - 1)\*(a + b\*ArcTanh[c\*x])^p, x], x] /; FreeQ[{a, b, c, d, e, f, m}, x] && EqQ $[c^2*d + e, 0]$  && GtQ $[q, 0]$  && IGtQ $[p, 0]$  && (RationalQ $[m]$  || (EqQ  $[p, 1]$  & IntegerQ $[q])$  $\begin{pmatrix} 1 & 0 & 0 \\ 0 & 0 & 0 \\ 0 & 0 & 0 \\ 0 & 0 & 0 \\ 0 & 0 & 0 \\ 0 & 0 & 0 \\ 0 & 0 & 0 & 0 \\ 0 & 0 & 0 & 0 \\ 0 & 0 & 0 & 0 \\ 0 & 0 & 0 & 0 & 0 \\ 0 & 0 & 0 & 0 & 0 \\ 0 & 0 & 0 & 0 & 0 \\ 0 & 0 & 0 & 0 & 0 & 0 \\ 0 & 0 & 0 & 0 & 0 & 0 \\ 0 & 0 & 0 & 0 & 0 & 0 & 0 \\ 0 & 0 & 0 & 0 & 0 & 0 & 0 \\$ 

✞ ☎

## <span id="page-3558-0"></span>**Maple [A] (verified)**

Time  $= 1.42$  (sec), antiderivative size  $= 203$ , normalized size of antiderivative  $= 1.13$ 

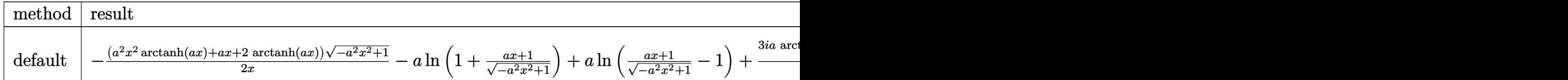

 $int((-a^2*x^2+1)^(3/2)*arctanh(a*x)/x^2,x, method=[RETURNVERBOSE)]$ input

 $-1/2*(a^2*x^2*arctanh(a*x)+a*x+2*arctanh(a*x))*(-a^2*x^2+1)^(1/2)/x-a*ln(1)$ output  $+(a*x+1)/(-a^2*x^2+1)^(1/2)+a*ln((a*x+1)/(-a^2*x^2+1)^(1/2)-1)+3/2*I*a*ar$ ctanh(a\*x)\*ln(1+I\*(a\*x+1)/(-a^2\*x^2+1)^(1/2))+3/2\*I\*a\*dilog(1+I\*(a\*x+1)/( $a^2*x^2+1$  (1/2) -3/2\*I\*a\*dilog(1-I\*(a\*x+1)/(-a^2\*x^2+1)^(1/2) )-3/2\*I\*a\*ar ctanh(a\*x)\*ln(1-I\*(a\*x+1)/(-a^2\*x^2+1)^(1/2))

#### <span id="page-3559-0"></span>Fricas  $|F|$

$$
\int \frac{(1-a^2x^2)^{3/2}\arctanh(ax)}{x^2} dx = \int \frac{(-a^2x^2+1)^{\frac{3}{2}}\arctanh(ax)}{x^2} dx
$$

$$
input\left(\frac{interstate((-a^2*x^2+1)^(3/2)*arctanh(a*x)/x^2,x, algorithm="fricas")}{}
$$

<span id="page-3559-1"></span>integral( $-(a^2*x^2 - 1)*sqrt(-a^2*x^2 + 1)*arctanh(a*x)/x^2, x)$  $output$ 

## Sympy  $[F]$

$$
\int \frac{(1-a^2x^2)^{3/2}\arctanh(ax)}{x^2} dx = \int \frac{(-(ax-1)(ax+1))^{\frac{3}{2}}\operatorname{atanh}(ax)}{x^2} dx
$$

$$
input\left(\frac{intergate((-a**2*x**2+1)**(3/2)*atanh(a*x)/x**2,x)}{}
$$

<span id="page-3559-2"></span>output 
$$
\frac{\text{Integral}((-a*x - 1)*(a*x + 1))**(3/2)*atanh(a*x)/x**2, x)}{\text{Output}}
$$

### **Maxima [F]**

$$
\int \frac{(1-a^2x^2)^{3/2}\arctanh(ax)}{x^2}\,dx = \int \frac{(-a^2x^2+1)^{\frac{3}{2}}\arctanh(ax)}{x^2}\,dx
$$

✞ ☎

 $\begin{pmatrix} 1 & 0 & 0 \\ 0 & 0 & 0 \\ 0 & 0 & 0 \\ 0 & 0 & 0 \\ 0 & 0 & 0 \\ 0 & 0 & 0 \\ 0 & 0 & 0 & 0 \\ 0 & 0 & 0 & 0 \\ 0 & 0 & 0 & 0 \\ 0 & 0 & 0 & 0 \\ 0 & 0 & 0 & 0 & 0 \\ 0 & 0 & 0 & 0 & 0 \\ 0 & 0 & 0 & 0 & 0 & 0 \\ 0 & 0 & 0 & 0 & 0 & 0 \\ 0 & 0 & 0 & 0 & 0 & 0 & 0 \\ 0 & 0 & 0 & 0 & 0 & 0 & 0 \\ 0 &$ 

<span id="page-3560-0"></span>✞ ☎

 $\begin{pmatrix} 1 & 0 & 0 \\ 0 & 0 & 0 \\ 0 & 0 & 0 \\ 0 & 0 & 0 \\ 0 & 0 & 0 \\ 0 & 0 & 0 \\ 0 & 0 & 0 & 0 \\ 0 & 0 & 0 & 0 \\ 0 & 0 & 0 & 0 \\ 0 & 0 & 0 & 0 \\ 0 & 0 & 0 & 0 & 0 \\ 0 & 0 & 0 & 0 & 0 \\ 0 & 0 & 0 & 0 & 0 & 0 \\ 0 & 0 & 0 & 0 & 0 & 0 \\ 0 & 0 & 0 & 0 & 0 & 0 & 0 \\ 0 & 0 & 0 & 0 & 0 & 0 & 0 \\ 0 &$ 

input  $integrate((-a^2*x^2+1)^(3/2)*arctanh(axx)/x^2,x, algorithm="maxima")$ 

output  $integrate((-a^2*x^2 + 1)^{^}(3/2)*arctanh(a*x)/x^2, x)$ 

## **Giac [F(-2)]**

Exception generated.

$$
\int \frac{(1 - a^2 x^2)^{3/2} \operatorname{arctanh}(ax)}{x^2} dx = \text{Exception raised: TypeError}
$$

 $\begin{pmatrix} 1 & 0 & 0 \\ 0 & 0 & 0 \\ 0 & 0 & 0 \\ 0 & 0 & 0 \\ 0 & 0 & 0 \\ 0 & 0 & 0 \\ 0 & 0 & 0 & 0 \\ 0 & 0 & 0 & 0 \\ 0 & 0 & 0 & 0 \\ 0 & 0 & 0 & 0 \\ 0 & 0 & 0 & 0 & 0 \\ 0 & 0 & 0 & 0 & 0 \\ 0 & 0 & 0 & 0 & 0 & 0 \\ 0 & 0 & 0 & 0 & 0 & 0 \\ 0 & 0 & 0 & 0 & 0 & 0 & 0 \\ 0 & 0 & 0 & 0 & 0 & 0 & 0 \\ 0 &$ 

✞ ☎

<span id="page-3560-1"></span> $\left( \begin{array}{cc} \bullet & \bullet & \bullet \\ \bullet & \bullet & \bullet \end{array} \right)$ 

input ✞ ☎  $integrate((-a^2*x^2+1)^(3/2)*arctanh(axx)/x^2,x, algorithm="giac")$ 

output Exception raised: TypeError >> an error occurred running a Giac command:IN PUT:sage2:=int(sage0,sageVARx):;OUTPUT:sym2poly/r2sym(const gen & e,const index\_m & i,const vecteur & l) Error: Bad Argument Value

## **Mupad**  $[\mathbf{F}(-1)]$

Timed out.

$$
\int \frac{(1-a^2x^2)^{3/2}\arctanh(ax)}{x^2}\,dx = \int \frac{\mathrm{atanh}(a\,x)}{x^2}\,\frac{(1-a^2\,x^2)^{3/2}}{x^2}\,dx
$$

✞ ☎

 $\overline{\phantom{a}}$   $\overline{\phantom{a}}$   $\overline{\$ 

<span id="page-3560-2"></span>✞ ☎

input  $int((\text{atanh}(a*x)*(1 - a^2*x^2)^(3/2))/x^2,x)$ 

output  $int((atanh(a*x)*(1 - a^2*x^2)^(3/2))/x^2, x)$  $\begin{pmatrix} 1 & 0 & 0 \\ 0 & 0 & 0 \\ 0 & 0 & 0 \\ 0 & 0 & 0 \\ 0 & 0 & 0 \\ 0 & 0 & 0 \\ 0 & 0 & 0 & 0 \\ 0 & 0 & 0 & 0 \\ 0 & 0 & 0 & 0 \\ 0 & 0 & 0 & 0 \\ 0 & 0 & 0 & 0 & 0 \\ 0 & 0 & 0 & 0 & 0 \\ 0 & 0 & 0 & 0 & 0 & 0 \\ 0 & 0 & 0 & 0 & 0 & 0 \\ 0 & 0 & 0 & 0 & 0 & 0 & 0 \\ 0 & 0 & 0 & 0 & 0 & 0 & 0 \\ 0 &$ 

# Reduce  $[F]$

$$
\int \frac{(1-a^2x^2)^{3/2}\arctanh(ax)}{x^2} dx = \int \frac{\sqrt{-a^2x^2+1}\ atanh(ax)}{x^2} dx
$$

$$
-\left(\int \sqrt{-a^2x^2+1}\ atanh(ax)\ dx\right)a^2
$$

 $\text{input} \left( \frac{\text{int} \left( (-a^2 2*x^2 + 1)^{2} \left( 3/2 \right) * \text{atanh} \left( a*x \right) / x^2 x \right)}{x^2} \right)$ 

output 
$$
\frac{\text{int}(\text{sqrt} - a**2*x*x + 2 + 1)*\text{atanh}(a*x))/x*x, x) - \text{int}(\text{sqrt} - a**2*x*x + 2 + 1)*\text{atanh}(a*x), x)*a**2
$$

# $\int \frac{(1-a^2x^2)^{3/2}\textbf{arctanh}(ax)}{x^3}\,dx$ 3.454

<span id="page-3562-0"></span>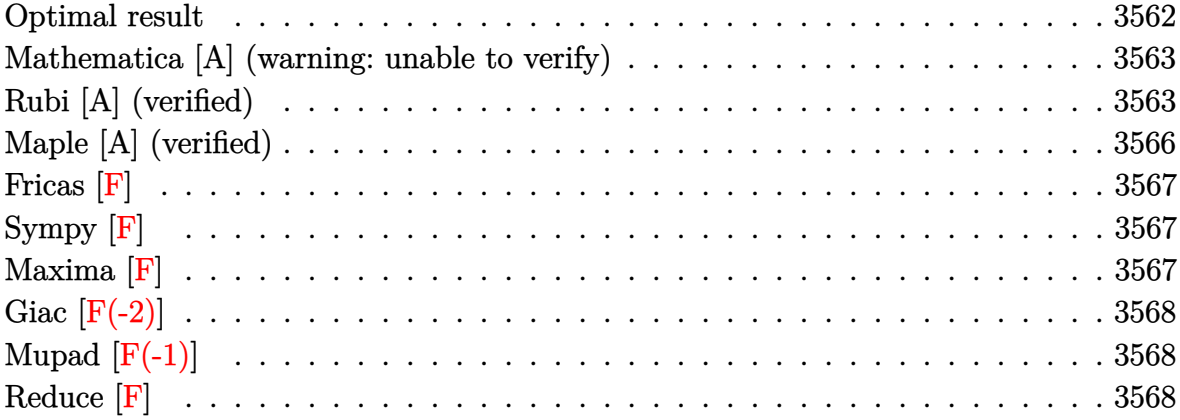

#### Optimal result

Integrand size  $= 22$ , antiderivative size  $= 168$ 

$$
\int \frac{(1-a^2x^2)^{3/2}\arctanh(ax)}{x^3} dx = -\frac{a\sqrt{1-a^2x^2}}{2x}
$$
  
+  $a^2 \arcsin(ax) - a^2\sqrt{1-a^2x^2}\arctanh(ax)$   
-  $\frac{\sqrt{1-a^2x^2}\arctanh(ax)}{2x^2} + 3a^2 \arctanh(ax)\arctanh\left(\frac{\sqrt{1-ax}}{\sqrt{1+ax}}\right)$   
-  $\frac{3}{2}a^2$  PolyLog  $\left(2, -\frac{\sqrt{1-ax}}{\sqrt{1+ax}}\right) + \frac{3}{2}a^2$  PolyLog  $\left(2, \frac{\sqrt{1-ax}}{\sqrt{1+ax}}\right)$ 

output

<span id="page-3562-1"></span> $-1/2*a*(-a^2*x^2+1)^(1/2)/x+a^2*arcsin(a*x)-a^2*(-a^2*x^2+1)^(1/2)*arctanh$  $(axx)-1/2*(-a^2*x^2+1)^(1/2)*arctanh(ax*x)/x^2+3*a^2*arctanh(axx)*arctanh(1-x)(1/2)*arctanh(ax*x)+arctanh(axx)+arctanh(axx$  $-a*x+1$ <sup>(1/2)</sup>/(a\*x+1)<sup>(1/2)</sup>)-3/2\*a<sup>2</sup>\*polylog(2,-(-a\*x+1)(1/2)/(a\*x+1)(1/  $2)$ )+3/2\*a<sup>2</sup>\*polylog(2,(-a\*x+1)<sup>2</sup>(1/2)/(a\*x+1)<sup>2</sup>(1/2))

#### **Mathematica [A] (warning: unable to verify)**

Time  $= 0.71$  (sec), antiderivative size  $= 158$ , normalized size of antiderivative  $= 0.94$ 

$$
\int \frac{(1-a^2x^2)^{3/2}\arctanh(ax)}{x^3} dx = \frac{1}{8}a^2 \left(16\arctan\left(\tanh\left(\frac{1}{2}\operatorname{arctanh}(ax)\right)\right)\right)
$$

$$
-8\sqrt{1-a^2x^2}\operatorname{arctanh}(ax) - 2\coth\left(\frac{1}{2}\operatorname{arctanh}(ax)\right)
$$

$$
-\operatorname{arctanh}(ax)\operatorname{csch}^2\left(\frac{1}{2}\operatorname{arctanh}(ax)\right) - 12\operatorname{arctanh}(ax)\log\left(1-e^{-\operatorname{arctanh}(ax)}\right)
$$

$$
+ 12\operatorname{arctanh}(ax)\log\left(1+e^{-\operatorname{arctanh}(ax)}\right)
$$

$$
- 12 \operatorname{PolyLog}\left(2, -e^{-\operatorname{arctanh}(ax)}\right) + 12 \operatorname{PolyLog}\left(2, e^{-\operatorname{arctanh}(ax)}\right)
$$

$$
-\operatorname{arctanh}(ax)\operatorname{sech}^2\left(\frac{1}{2}\operatorname{arctanh}(ax)\right) + 2\tanh\left(\frac{1}{2}\operatorname{arctanh}(ax)\right)
$$

✞ ☎

 $\begin{pmatrix} 1 & 0 & 0 \\ 0 & 0 & 0 \\ 0 & 0 & 0 \\ 0 & 0 & 0 \\ 0 & 0 & 0 \\ 0 & 0 & 0 \\ 0 & 0 & 0 & 0 \\ 0 & 0 & 0 & 0 \\ 0 & 0 & 0 & 0 \\ 0 & 0 & 0 & 0 \\ 0 & 0 & 0 & 0 & 0 \\ 0 & 0 & 0 & 0 & 0 \\ 0 & 0 & 0 & 0 & 0 & 0 \\ 0 & 0 & 0 & 0 & 0 & 0 \\ 0 & 0 & 0 & 0 & 0 & 0 & 0 \\ 0 & 0 & 0 & 0 & 0 & 0 & 0 \\ 0 &$ 

✞ ☎

<span id="page-3563-0"></span> $\begin{pmatrix} 1 & 0 & 0 \\ 0 & 0 & 0 \\ 0 & 0 & 0 \\ 0 & 0 & 0 \\ 0 & 0 & 0 \\ 0 & 0 & 0 \\ 0 & 0 & 0 \\ 0 & 0 & 0 \\ 0 & 0 & 0 & 0 \\ 0 & 0 & 0 & 0 \\ 0 & 0 & 0 & 0 \\ 0 & 0 & 0 & 0 & 0 \\ 0 & 0 & 0 & 0 & 0 \\ 0 & 0 & 0 & 0 & 0 \\ 0 & 0 & 0 & 0 & 0 & 0 \\ 0 & 0 & 0 & 0 & 0 & 0 \\ 0 & 0 & 0 & 0 & 0 & 0 & 0 \\ 0 &$ 

input Integrate $[((1 - a^2*x^2)^((3/2)*ArcTanh[a*x])/x^3,x]$ 

output

 $(a^2)*(16*ArcTan[Tanh[ArcTanh[a*x]/2]] - 8*Sqrt[1 - a^2*x^2]*ArcTanh[a*x] 2*Coth[ArcTanh[a*x]/2] - ArcTanh[a*x]*Csch[ArcTanh[a*x]/2]$ <sup>-</sup>2 - 12\*ArcTanh  $[a*x]*Log[1 - E^(-ArcTanh[a*x])] + 12*ArcTanh[a*x]*Log[1 + E^(-ArcTanh[a*x$ ])] -  $12*PolyLog[2, -E^-(-ArcTanh[a*x])] + 12*PolyLog[2, E^-(-ArcTanh[a*x])]$ - ArcTanh[a\*x]\*Sech[ArcTanh[a\*x]/2]^2 + 2\*Tanh[ArcTanh[a\*x]/2]))/8

#### **Rubi [A] (verified)**

Time  $= 1.07$  (sec), antiderivative size  $= 235$ , normalized size of antiderivative  $= 1.40$ , number of steps used = 8, number of rules used = 8,  $\frac{\text{number of rules}}{\text{integral size}}$  = 0.364, Rules used =  $\{6576, 6572, 223, 242, 6580, 6588, 242, 6580\}$ 

Below are the steps used by Rubi to obtain the solution. The rule number used for the transformation is given above next to the arrow. The rules definitions used are listed below.

$$
\int \frac{(1-a^2x^2)^{3/2}\arctanh(ax)}{x^3} dx
$$
  
 
$$
\int 6576
$$
$$
\int \frac{\sqrt{1-a^2x^2}\text{arctanh}(ax)}{x^3} dx - a^2 \int \frac{\sqrt{1-a^2x^2}\text{arctanh}(ax)}{x} dx
$$
\n
$$
= \left(a^2 \left(\int \frac{\arctanh(ax)}{x\sqrt{1-a^2x^2}} dx - a \int \frac{1}{\sqrt{1-a^2x^2}} dx + \sqrt{1-a^2x^2}\arctanh(ax)\right)\right) -
$$
\n
$$
\int \frac{\arctanh(ax)}{x^2\sqrt{1-a^2x^2}} dx + a \int \frac{1}{x^2\sqrt{1-a^2x^2}} dx - \frac{\sqrt{1-a^2x^2}\arctanh(ax)}{x^2}
$$
\n
$$
= \left(a^2 \left(\int \frac{\arctanh(ax)}{x\sqrt{1-a^2x^2}} dx + \sqrt{1-a^2x^2}\arctanh(ax) - \arcsin(ax)\right)\right) - \int \frac{\arctanh(ax)}{x^3\sqrt{1-a^2x^2}} dx +
$$
\n
$$
= \int \frac{1}{x^2\sqrt{1-a^2x^2}} dx - \frac{\sqrt{1-a^2x^2}\arctanh(ax)}{x^2}
$$
\n
$$
= \left(a^2 \left(\int \frac{\arctanh(ax)}{x\sqrt{1-a^2x^2}} dx + \sqrt{1-a^2x^2}\arctanh(ax) - \arcsin(ax)\right)\right) - \int \frac{\arctanh(ax)}{x^3\sqrt{1-a^2x^2}} dx -
$$
\n
$$
= \int \frac{\arctanh(ax)}{x^2\sqrt{1-a^2x^2}} dx - \int \frac{\csc 580}{x}
$$
\n
$$
= \int \frac{\arctanh(ax)}{x^2\sqrt{1-a^2x^2}} dx - \int \frac{\csc 580}{x^2\sqrt{1-a^2x^2}} dx - \int \frac{\csc 580}{x^2\sqrt{1-a^2x^2}} dx - \int \frac{\csc 580}{x^2\sqrt{1-a^2x^2}} dx - \int \frac{\csc 580}{x^2\sqrt{1-a^2x^2}} dx - \int \frac{\csc 580}{x^2\sqrt{1-a^2x^2}} dx - \int \frac{\sin 1}{x^2\sqrt{1-a^2x^2}} dx - \int \frac{\cos 1}{x^2\sqrt{1-a^2x^2}} dx - \int
$$

#### $\overline{\phantom{a}}$  6580  $\downarrow$

✞ ☎

 $\left($   $\left($   $\right)$   $\left($   $\left($   $\right)$   $\left($   $\left($   $\right)$   $\left($   $\left($   $\right)$   $\left($   $\left($   $\right)$   $\left($   $\left($   $\right)$   $\left($   $\left($   $\right)$   $\left($   $\left($   $\right)$   $\left($   $\left($   $\right)$   $\left($   $\left($   $\right)$   $\left($   $\left($   $\right)$   $\left($   $\left($   $\right)$   $\left($ 

✞ ☎

 $\begin{pmatrix} 1 & 0 & 0 \\ 0 & 0 & 0 \\ 0 & 0 & 0 \\ 0 & 0 & 0 \\ 0 & 0 & 0 \\ 0 & 0 & 0 \\ 0 & 0 & 0 & 0 \\ 0 & 0 & 0 & 0 \\ 0 & 0 & 0 & 0 \\ 0 & 0 & 0 & 0 \\ 0 & 0 & 0 & 0 & 0 \\ 0 & 0 & 0 & 0 & 0 \\ 0 & 0 & 0 & 0 & 0 & 0 \\ 0 & 0 & 0 & 0 & 0 & 0 \\ 0 & 0 & 0 & 0 & 0 & 0 & 0 \\ 0 & 0 & 0 & 0 & 0 & 0 & 0 \\ 0 &$ 

✞ ☎

$$
-a^2\left(\sqrt{1-a^2x^2}\arctanh(ax)-\arcsin(ax)-2\arctanh(ax)\arctanh\left(\frac{\sqrt{1-ax}}{\sqrt{ax+1}}\right)+\text{PolyLog}\left(2,-\frac{\sqrt{1-ax}}{\sqrt{ax+1}}\right)-\text{PolyLog}\left(2,-\frac{\sqrt{1-ax}}{\sqrt{ax+1}}\right)\right)-\frac{1}{2}a^2\left(-2\arctanh(ax)\arctanh\left(\frac{\sqrt{1-ax}}{\sqrt{ax+1}}\right)+\text{PolyLog}\left(2,-\frac{\sqrt{1-ax}}{\sqrt{ax+1}}\right)-\text{PolyLog}\left(2,\frac{\sqrt{1-ax}}{\sqrt{ax+1}}\right)\right)-\frac{\sqrt{1-a^2x^2}\arctanh(ax)}{2x^2}-\frac{a\sqrt{1-a^2x^2}}{2x}
$$

$$
input \left[ \frac{Int[((1 - a^2*x^2)^{(3/2)*ArcTanh[a*x])/x^3,x]}{max[a*x]/x^3,x]} \right]
$$

```
output
     ✞ ☎
     -1/2*(a*Sqrt[1 - a^2*x^2])/x - (Sqrt[1 - a^2*x^2]*ArcTanh[a*x])/(2*x^2) -(a^2)*(-2*ArcTanh[a*x]*ArcTanh[Sqrt[1 - a*x]/Sqrt[1 + a*x]] + PolyLog[2, -(Sqrt[1 - a*x]/Sqrt[1 + a*x])] - PolyLog[2, Sqrt[1 - a*x]/Sqrt[1 + a*x]]))2 - a^2*(-ArcSin[a*x] + Sqrt[1 - a^2*x^2]*ArcTanh[a*x] - 2*ArcTanh[a*x]*Ar
     cTanh[Sqrt[1 - a*x]/Sqrt[1 + a*x]] + PolyLog[2, -(Sqrt[1 - a*x]/Sqrt[1 + a*x])] - PolyLog[2, Sqrt[1 - a*x]/Sqrt[1 + a*x]])
```
#### **Defintions of rubi rules used**

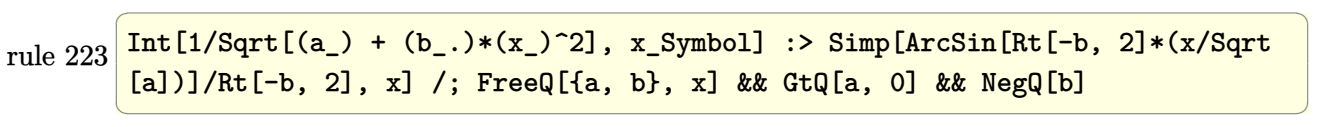

rule 242  $Int[((c_.,)*(x_-))^{\hat{m}_.})*((a_-) + (b_.,)*(x_-)^{\hat{m}_.})$ , x\_Symbol] :> Simp[(c\*x)^  $(m + 1)*( (a + b*x^2)^{(p + 1)/(a*c*(m + 1))}, x]$  /; FreeQ[{a, b, c, m, p}, x ] && EqQ $[m + 2*p + 3, 0]$  && NeQ $[m, -1]$ 

rule 6572  $Int[((a_{-}) + ArcTanh[(c_{-})*(x_{-})](b_{-}))*(f_{-})*(x_{-})^*(m_{-})*Sqrt[(d_{-}) + (e_{-})]$  $*(x_2^2)$ ,  $x_Symbo1$  :> Simp[(f\*x)^(m + 1)\*Sqrt[d + e\*x^2]\*((a + b\*ArcTanh[c  $*\frac{x}{(x + 2)}$  + (Simp[d/(m + 2) Int[(f\*x)^m\*((a + b\*ArcTanh[c\*x])  $\sqrt{\sqrt{2}}$  /  $\left[ d + e \cdot x^2 \right]$ , x], x] - Simp[b\*c\*(d/(f\*(m + 2))) Int[(f\*x)<sup>-</sup>(m + 1)/Sq  $rt[d + e*x^2], x], x])$  /; FreeQ[{a, b, c, d, e, f, m}, x] && EqQ[c<sup>-2\*d</sup> + e, 0]  $& 2 \times 100$  [m, -2]  $\begin{pmatrix} 1 & 0 & 0 \\ 0 & 0 & 0 \\ 0 & 0 & 0 \\ 0 & 0 & 0 \\ 0 & 0 & 0 \\ 0 & 0 & 0 \\ 0 & 0 & 0 & 0 \\ 0 & 0 & 0 & 0 \\ 0 & 0 & 0 & 0 \\ 0 & 0 & 0 & 0 \\ 0 & 0 & 0 & 0 & 0 \\ 0 & 0 & 0 & 0 & 0 \\ 0 & 0 & 0 & 0 & 0 & 0 \\ 0 & 0 & 0 & 0 & 0 & 0 \\ 0 & 0 & 0 & 0 & 0 & 0 & 0 \\ 0 & 0 & 0 & 0 & 0 & 0 & 0 \\ 0 &$  rule 6576 ✞ ☎ Int $[((a_{\_}) + ArcTanh[(c_{\_})*(x_{\_})](b_{\_})^{\frown}(p_{\_})*((f_{\_})*(x_{\_}))^{\frown}(m_{\_})*((d_{\_}) + (e_{\_})$ .)\*(x\_)^2)^(q\_.), x\_Symbol] :> Simp[d Int[(f\*x)^m\*(d + e\*x^2)^(q - 1)\*(a + b\*ArcTanh[c\*x])^p, x], x] - Simp[c^2\*(d/f^2) Int[(f\*x)^(m + 2)\*(d + e\*x  $\hat{p}(q - 1)*(a + b*ArcTanh[c*x])\hat{p}, x, x]$ ,  $\hat{p}(r)$ ,  $\hat{p}(r)$   $\hat{p}(r)$ ,  $\hat{p}(r)$ ,  $\hat{p}(r)$ ,  $\hat{p}(r)$ ,  $\hat{p}(r)$ ,  $\hat{p}(r)$ ,  $\hat{p}(r)$ ,  $\hat{p}(r)$ ,  $\hat{p}(r)$ ,  $\hat{p}(r)$ ,  $\hat{p}(r)$ ,  $\hat{p}(r)$ ,  $\hat{p}(r)$ ,  $\hat{p}(r)$ ,  $\hat{p}(r)$ , x] && EqQ[c^2\*d + e, 0] && GtQ[q, 0] && IGtQ[p, 0] && (RationalQ[m] || (EqQ [p, 1]  $\&\&$  IntegerQ[q]))  $\left( \begin{array}{cc} \text{ } & \text{ } \\ \text{ } & \text{ } \end{array} \right)$ 

rule 6580  $\sqrt{2}$   $\sqrt{2}$   $\sqrt{2$  $Int[((a_{\_}) + ArcTanh[(c_{\_})*(x_{\_})](b_{\_}))/((x_{\_})*Sqrt[(d_{\_}) + (e_{\_})*(x_{\_})^2)]$ , x  $Symbol]$  :>  $Simp[(-2/Sqrt[d])*(a + b*ArcTanh[c*x])*ArcTanh[Sqrt[1 - c*x]/Sq$ rt $[1 + c*x]$ , x] + (Simp[(b/Sqrt[d])\*PolyLog[2, -Sqrt[1 - c\*x]/Sqrt[1 + c\*x ]], x] - Simp[(b/Sqrt[d])\*PolyLog[2, Sqrt[1 - c\*x]/Sqrt[1 + c\*x]], x]) /; F reeQ[ $\{a, b, c, d, e\}$ , x] && EqQ[ $c^2*d + e$ , 0] && GtQ[d, 0]  $\overline{\phantom{a}}$   $\overline{\phantom{a}}$   $\overline{\$ 

rule 6588 ✞ ☎  $Int[(( (a_{-}.) + ArcTanh[(c_{-}.)*(x_{-}))*(b_{-}.))(p_{-}.)*((f_{-}.)*(x_{-}))^-(m_{-}))/Sqrt[(d_{-})]$ +  $(e_.)*(x_>)^2$ ,  $x_Symbol$  :>  $Simp[(f*x)^*(m + 1)*Sqrt[d + e*x^2]*((a + b*A)]$  $rcTanh[c*x])^p/(d*f*(m + 1))$ , x] +  $(-Simp[b*c*(p/(f*(m + 1)))$  Int[ $(f*x)^$  $(m + 1)*( (a + b*ArcTanh[c*x])^{(p - 1)}/Sqrt[d + e*x^2]), x], x] + Simp[c^2*(k)]$  $(m + 2)/(f^2*(m + 1)))$  Int $[(f*x)^*(m + 2)*(a + b*ArcTanh[c*x])^p/Sqrt[d +$ e\*x^2]), x], x]) /; FreeQ[{a, b, c, d, e, f}, x] && EqQ[c^2\*d + e, 0] && G  $tQ[p, 0]$  && LtQ[m, -1] && NeQ[m, -2]  $\left( \begin{array}{cc} \bullet & \bullet & \bullet \\ \bullet & \bullet & \bullet \end{array} \right)$ 

# **Maple [A] (verified)**

Time  $= 0.84$  (sec), antiderivative size  $= 143$ , normalized size of antiderivative  $= 0.85$ 

✞ ☎

✞ ☎

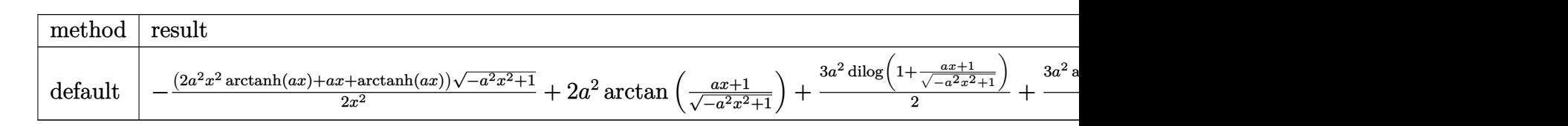

```
input
```
 $int((-a^2*x^2+1)^{^2}(3/2)*arctanh(a*x)/x^3,x,method=[RETURNVERBOSE)]$  $\left( \begin{array}{cc} \bullet & \bullet & \bullet \\ \bullet & \bullet & \bullet \end{array} \right)$ 

output

```
-1/2*(2*a^2*x^2*arctanh(ax)+a*x+arctanh(axx))*(-a^2*x^2+1)^(1/2)/x^2+2*a^2)2*arctan((a*x+1)/(-a^2*x^2+1)^(1/2))+3/2*a^2*dilog(1+(a*x+1)/(-a^2*x^2+1)^{-1})(1/2))+3/2*a^2*arctanh(a*x)*ln(1+(a*x+1)/(-a^2*x^2+1)^(1/2))+3/2*a^2*dilog((a*x+1)/(-a^2*x^2+1)^(1/2))\begin{pmatrix} 1 & 0 & 0 \\ 0 & 0 & 0 \\ 0 & 0 & 0 \\ 0 & 0 & 0 \\ 0 & 0 & 0 \\ 0 & 0 & 0 \\ 0 & 0 & 0 & 0 \\ 0 & 0 & 0 & 0 \\ 0 & 0 & 0 & 0 \\ 0 & 0 & 0 & 0 \\ 0 & 0 & 0 & 0 & 0 \\ 0 & 0 & 0 & 0 & 0 \\ 0 & 0 & 0 & 0 & 0 & 0 \\ 0 & 0 & 0 & 0 & 0 & 0 \\ 0 & 0 & 0 & 0 & 0 & 0 & 0 \\ 0 & 0 & 0 & 0 & 0 & 0 & 0 \\ 0 &
```
# **Fricas [F]**

$$
\int \frac{(1-a^2x^2)^{3/2}\arctanh(ax)}{x^3} dx = \int \frac{(-a^2x^2+1)^{\frac{3}{2}}\arctanh(ax)}{x^3} dx
$$

✞ ☎

 $\begin{pmatrix} 1 & 0 & 0 \\ 0 & 0 & 0 \\ 0 & 0 & 0 \\ 0 & 0 & 0 \\ 0 & 0 & 0 \\ 0 & 0 & 0 \\ 0 & 0 & 0 \\ 0 & 0 & 0 \\ 0 & 0 & 0 & 0 \\ 0 & 0 & 0 & 0 \\ 0 & 0 & 0 & 0 \\ 0 & 0 & 0 & 0 & 0 \\ 0 & 0 & 0 & 0 & 0 \\ 0 & 0 & 0 & 0 & 0 \\ 0 & 0 & 0 & 0 & 0 & 0 \\ 0 & 0 & 0 & 0 & 0 & 0 \\ 0 & 0 & 0 & 0 & 0 & 0 & 0 \\ 0 &$ 

✞ ☎

 $\left( \begin{array}{cc} \text{ } & \text{ } \\ \text{ } & \text{ } \end{array} \right)$ 

input integrate((-a^2\*x^2+1)^(3/2)\*arctanh(a\*x)/x^3,x, algorithm="fricas")

output  $integral(-(a^2*x^2 - 1)*sqrt(-a^2*x^2 + 1)*arctanh(a*x)/x^3, x)$ 

# **Sympy [F]**

$$
\int \frac{(1-a^2x^2)^{3/2}\arctanh(ax)}{x^3} dx = \int \frac{(-(ax-1)(ax+1))^{\frac{3}{2}}\operatorname{atanh}(ax)}{x^3} dx
$$

 $\overline{\phantom{a}}$   $\overline{\phantom{a}}$   $\overline{\$ 

 $\left($   $\left($   $\right)$   $\left($   $\left($   $\right)$   $\left($   $\left($   $\right)$   $\left($   $\left($   $\right)$   $\left($   $\left($   $\right)$   $\left($   $\left($   $\right)$   $\left($   $\left($   $\right)$   $\left($   $\left($   $\right)$   $\left($   $\left($   $\right)$   $\left($   $\left($   $\right)$   $\left($   $\left($   $\right)$   $\left($   $\left($   $\right)$   $\left($ 

$$
input\left(\frac{integerate((-a**2*x**2+1)**(3/2)*atanh(a*x)/x**3,x)}{}
$$

output 
$$
\boxed{\text{Integral}((- (a*x - 1)*(a*x + 1))**(3/2)*atanh(a*x)/x**3, x)}
$$

### **Maxima [F]**

$$
\int \frac{(1-a^2x^2)^{3/2}\arctanh(ax)}{x^3}\,dx = \int \frac{(-a^2x^2+1)^{\frac{3}{2}}\arctanh(ax)}{x^3}\,dx
$$

✞ ☎

 $\begin{pmatrix} 1 & 0 & 0 \\ 0 & 0 & 0 \\ 0 & 0 & 0 \\ 0 & 0 & 0 \\ 0 & 0 & 0 \\ 0 & 0 & 0 \\ 0 & 0 & 0 & 0 \\ 0 & 0 & 0 & 0 \\ 0 & 0 & 0 & 0 \\ 0 & 0 & 0 & 0 \\ 0 & 0 & 0 & 0 & 0 \\ 0 & 0 & 0 & 0 & 0 \\ 0 & 0 & 0 & 0 & 0 & 0 \\ 0 & 0 & 0 & 0 & 0 & 0 \\ 0 & 0 & 0 & 0 & 0 & 0 & 0 \\ 0 & 0 & 0 & 0 & 0 & 0 & 0 \\ 0 &$ 

✞ ☎

 $\left($   $\left($   $\right)$   $\left($   $\left($   $\right)$   $\left($   $\left($   $\right)$   $\left($   $\left($   $\right)$   $\left($   $\left($   $\right)$   $\left($   $\left($   $\right)$   $\left($   $\left($   $\right)$   $\left($   $\left($   $\right)$   $\left($   $\left($   $\right)$   $\left($   $\left($   $\right)$   $\left($   $\left($   $\right)$   $\left($   $\left($   $\right)$   $\left($ 

input integrate((-a^2\*x^2+1)^(3/2)\*arctanh(a\*x)/x^3,x, algorithm="maxima")

output integrate( $(-a^2*x^2 + 1)^{(3/2)*arctanh(a*x)}/x^3$ , x)

# **Giac [F(-2)]**

Exception generated.

$$
\int \frac{(1 - a^2 x^2)^{3/2} \arctanh(ax)}{x^3} dx = \text{Exception raised: TypeError}
$$

✞ ☎

 $\left( \begin{array}{cc} \text{ } & \text{ } \\ \text{ } & \text{ } \end{array} \right)$ 

✞ ☎

 $\begin{pmatrix} 1 & 0 & 0 \\ 0 & 0 & 0 \\ 0 & 0 & 0 \\ 0 & 0 & 0 \\ 0 & 0 & 0 \\ 0 & 0 & 0 \\ 0 & 0 & 0 \\ 0 & 0 & 0 \\ 0 & 0 & 0 & 0 \\ 0 & 0 & 0 & 0 \\ 0 & 0 & 0 & 0 \\ 0 & 0 & 0 & 0 & 0 \\ 0 & 0 & 0 & 0 & 0 \\ 0 & 0 & 0 & 0 & 0 \\ 0 & 0 & 0 & 0 & 0 & 0 \\ 0 & 0 & 0 & 0 & 0 & 0 \\ 0 & 0 & 0 & 0 & 0 & 0 & 0 \\ 0 &$ 

input integrate((-a^2\*x^2+1)^(3/2)\*arctanh(a\*x)/x^3,x, algorithm="giac")

output

Exception raised: TypeError >> an error occurred running a Giac command:IN PUT:sage2:=int(sage0,sageVARx):;OUTPUT:sym2poly/r2sym(const gen & e,const index\_m & i,const vecteur & l) Error: Bad Argument Value

## **Mupad [F(-1)]**

Timed out.

$$
\int \frac{(1-a^2x^2)^{3/2}\arctanh(ax)}{x^3}\,dx = \int \frac{\operatorname{atanh}(a\,x)}{x^3}\frac{(1-a^2x^2)^{3/2}}{x^3}\,dx
$$

 $\begin{pmatrix} 1 & 0 & 0 \\ 0 & 0 & 0 \\ 0 & 0 & 0 \\ 0 & 0 & 0 \\ 0 & 0 & 0 \\ 0 & 0 & 0 \\ 0 & 0 & 0 & 0 \\ 0 & 0 & 0 & 0 \\ 0 & 0 & 0 & 0 \\ 0 & 0 & 0 & 0 \\ 0 & 0 & 0 & 0 & 0 \\ 0 & 0 & 0 & 0 & 0 \\ 0 & 0 & 0 & 0 & 0 & 0 \\ 0 & 0 & 0 & 0 & 0 & 0 \\ 0 & 0 & 0 & 0 & 0 & 0 & 0 \\ 0 & 0 & 0 & 0 & 0 & 0 & 0 \\ 0 &$ 

✞ ☎

 $\begin{pmatrix} 1 & 0 & 0 \\ 0 & 0 & 0 \\ 0 & 0 & 0 \\ 0 & 0 & 0 \\ 0 & 0 & 0 \\ 0 & 0 & 0 \\ 0 & 0 & 0 & 0 \\ 0 & 0 & 0 & 0 \\ 0 & 0 & 0 & 0 \\ 0 & 0 & 0 & 0 \\ 0 & 0 & 0 & 0 & 0 \\ 0 & 0 & 0 & 0 & 0 \\ 0 & 0 & 0 & 0 & 0 & 0 \\ 0 & 0 & 0 & 0 & 0 & 0 \\ 0 & 0 & 0 & 0 & 0 & 0 & 0 \\ 0 & 0 & 0 & 0 & 0 & 0 & 0 \\ 0 &$ 

input ✞ ☎  $int((atanh(ax*x)*(1 - a^2*x^2)^(3/2))/x^3,x)$ 

$$
output\left(\frac{\text{int}((\text{atanh}(a*x)*(1 - a^2*x^2)^(3/2))/x^3, x)}{\text{output}(x^2+x^2)}\right)
$$

**Reduce [F]**

$$
\int \frac{(1-a^2x^2)^{3/2}\operatorname{arctanh}(ax)}{x^3} dx = \int \frac{\sqrt{-a^2x^2+1}\operatorname{atanh}(ax)}{x^3} dx
$$

$$
-\left(\int \frac{\sqrt{-a^2x^2+1}\operatorname{atanh}(ax)}{x} dx\right) a^2
$$

✞ ☎

 $\left($   $\left($   $\right)$   $\left($   $\left($   $\right)$   $\left($   $\left($   $\right)$   $\left($   $\left($   $\right)$   $\left($   $\left($   $\right)$   $\left($   $\left($   $\right)$   $\left($   $\left($   $\right)$   $\left($   $\left($   $\right)$   $\left($   $\left($   $\right)$   $\left($   $\left($   $\right)$   $\left($   $\left($   $\right)$   $\left($   $\left($   $\right)$   $\left($ 

input  $int((-a^2*x^2+1)^(3/2)*atanh(a*x)/x^3,x)$   $1)*\tanh(axx))/x, x)*a**2$ 

# $\int \frac{\left(1-a^2 x^2\right)^{3/2} {\bf arctanh}(ax)}{x^4} \, dx$ 3.455

<span id="page-3570-0"></span>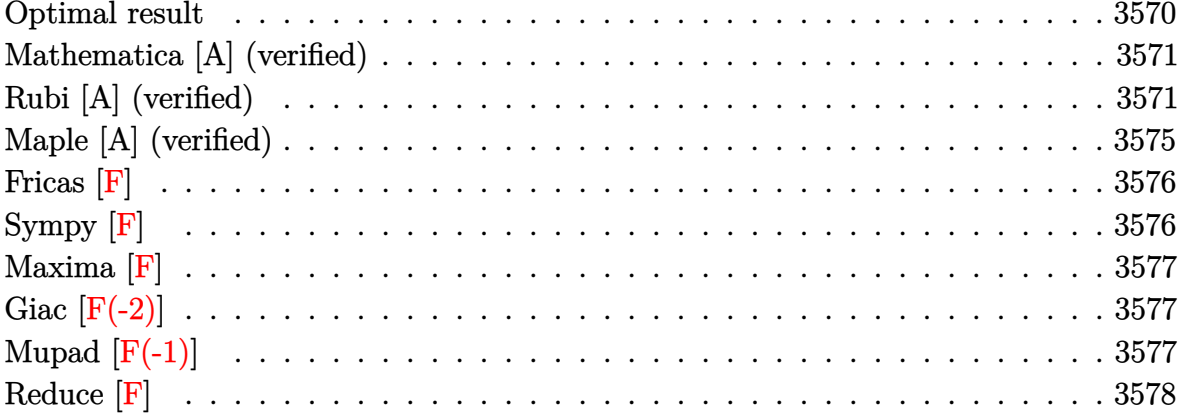

#### **Optimal result**

Integrand size  $= 22$ , antiderivative size  $= 189$ 

$$
\int \frac{(1-a^2x^2)^{3/2}\arctanh(ax)}{x^4} dx = -\frac{a\sqrt{1-a^2x^2}}{6x^2} \n+ \frac{a^2\sqrt{1-a^2x^2}\arctanh(ax)}{x} - \frac{(1-a^2x^2)^{3/2}\arctanh(ax)}{3x^3} \n- 2a^3\arctan\left(\frac{\sqrt{1-ax}}{\sqrt{1+ax}}\right)\arctanh(ax) + \frac{7}{6}a^3\arctanh\left(\sqrt{1-a^2x^2}\right) \n- ia^3\text{PolyLog}\left(2, -\frac{i\sqrt{1-ax}}{\sqrt{1+ax}}\right) + ia^3\text{PolyLog}\left(2, \frac{i\sqrt{1-ax}}{\sqrt{1+ax}}\right)
$$

<span id="page-3570-1"></span>

output  $\frac{-1/6*a*(-a^2*x^2+1)^(1/2)}{x^2+a^2*(-a^2*x^2+1)^(1/2)}*arctanh(a*x)/x-1/3*(-x)$  $a^2*x^2+1$  (3/2)\*arctanh(a\*x)/x<sup>2</sup>3-2\*a<sup>2</sup>3\*arctan((-a\*x+1)<sup>2</sup>(1/2)/(a\*x+1)<sup>2</sup>(1/2  $)$ \*arctanh(a\*x)+7/6\*a^3\*arctanh((-a^2\*x^2+1)^(1/2))-I\*a^3\*polylog(2,-I\*(-a  $*x+1$ <sup>(1/2)</sup>/(a\*x+1)<sup>(1/2)</sup>)+I\*a<sup>-3</sup>\*polylog(2,I\*(-a\*x+1)(1/2)/(a\*x+1)(1/2))

### **Mathematica [A] (verified)**

Time  $= 1.02$  (sec), antiderivative size  $= 240$ , normalized size of antiderivative  $= 1.27$ 

$$
\int \frac{(1-a^2x^2)^{3/2}\arctanh(ax)}{x^4} dx = -a^3\left(-\frac{\sqrt{1-a^2x^2}\arctanh(ax)}{ax} + i\arctanh(ax)\log\left(1 - ie^{-\arctanh(ax)}\right) - i\arctanh(ax)\log\left(1 + ie^{-\arctanh(ax)}\right)\right) - \log\left(\cosh\left(\frac{1}{2}\arctanh(ax)\right)\right) + \log\left(\sinh\left(\frac{1}{2}\arctanh(ax)\right)\right) + i \text{PolyLog}\left(2, -ie^{-\arctanh(ax)}\right) - i \text{ PolyLog}\left(2, ie^{-\arctanh(ax)}\right) \right) - \frac{(1-a^2x^2)^{3/2}\left(8\arctanh(ax) + 2\sinh(2\arctanh(ax)) + \frac{\left(\log\left(\cosh\left(\frac{1}{2}\arctanh(ax)\right)\right) - \log\left(\sinh\left(\frac{1}{2}\arctanh(ax)\right)\right)\right)\left(\cosh\left(\frac{1}{2}\arctanh(ax)\right)\right)}{24x^3} - \frac{24x^3}{\sqrt{1-a^2x^2}}.
$$

input Integrate $[((1 - a^2*x^2)^((3/2)*ArcTanh[a*x])/x^4,x])$ 

```
output
```

```
-(a^3*(-((Sqrt[1 - a^2*x^2]*ArcTanh[a*x])/(a*x)) + I*ArcTanh[a*x]*Log[1 -I/E^ArcTanh[a*x]] - I*ArcTanh[a*x]*Log[1 + I/E^ArcTanh[a*x]] - Log[Cosh[Ar
cTanh[a*x]/2]] + Log[Sinh[ArcTanh[a*x]/2]] + I*PolyLog[2, (-I)/E^{\sim}ArcTanh[a
*x]] - I*PolyLog[2, I/E^ArcTanh[a*x]])) - ((1 - a^2*x^2)^(3/2)*(8*ArcTanh[
a*x] + 2*Sinh[2*ArcTanh[a*x]] + ((Log[Cosh[ArcTanh[a*x]/2]] - Log[Sinh[Arc
\frac{\tanh[a*x]/2]}{ * (3*a*x - Sqrt [1 - a^2*x^2] *Sinh [3*ArcTanh [a*x]])) / Sqrt [1 -
a^2*x^2]))/(24*x<sup>-3</sup>)
```
✞ ☎

 $\begin{pmatrix} 1 & 0 & 0 \\ 0 & 0 & 0 \\ 0 & 0 & 0 \\ 0 & 0 & 0 \\ 0 & 0 & 0 \\ 0 & 0 & 0 \\ 0 & 0 & 0 & 0 \\ 0 & 0 & 0 & 0 \\ 0 & 0 & 0 & 0 \\ 0 & 0 & 0 & 0 \\ 0 & 0 & 0 & 0 & 0 \\ 0 & 0 & 0 & 0 & 0 \\ 0 & 0 & 0 & 0 & 0 & 0 \\ 0 & 0 & 0 & 0 & 0 & 0 \\ 0 & 0 & 0 & 0 & 0 & 0 & 0 \\ 0 & 0 & 0 & 0 & 0 & 0 & 0 \\ 0 &$ 

✞ ☎

### **Rubi [A] (verified)**

Time  $= 1.05$  (sec), antiderivative size  $= 217$ , normalized size of antiderivative  $= 1.15$ , number of steps used = 13, number of rules used = 12,  $\frac{\text{number of rules}}{\text{integral size}} = 0.545$ , Rules used =  $\{6576, 6570, 243, 51, 73, 221, 6576, 6512, 6570, 243, 73, 221\}$ 

<span id="page-3571-0"></span> $\begin{pmatrix} 1 & 0 & 0 \\ 0 & 0 & 0 \\ 0 & 0 & 0 \\ 0 & 0 & 0 \\ 0 & 0 & 0 \\ 0 & 0 & 0 \\ 0 & 0 & 0 & 0 \\ 0 & 0 & 0 & 0 \\ 0 & 0 & 0 & 0 \\ 0 & 0 & 0 & 0 \\ 0 & 0 & 0 & 0 & 0 \\ 0 & 0 & 0 & 0 & 0 \\ 0 & 0 & 0 & 0 & 0 & 0 \\ 0 & 0 & 0 & 0 & 0 & 0 \\ 0 & 0 & 0 & 0 & 0 & 0 & 0 \\ 0 & 0 & 0 & 0 & 0 & 0 & 0 \\ 0 &$ 

Below are the steps used by Rubi to obtain the solution. The rule number used for the transformation is given above next to the arrow. The rules definitions used are listed below.

$$
\int \frac{\left(1-a^2x^2\right)^{3/2}\text{arctanh}(ax)}{x^4} \, dx
$$

$$
\int \frac{\sqrt{1-a^2x^2}\arctanh(ax)}{x^4}dx-a^2\int \frac{\sqrt{1-a^2x^2}\arctanh(ax)}{x^2}dx
$$
  
\n
$$
\int \frac{6570}{x^2}
$$
  
\n
$$
a^2\left(-\int \frac{\sqrt{1-a^2x^2}\arctanh(ax)}{x^2}dx\right)+\frac{1}{3}a\int \frac{\sqrt{1-a^2x^2}}{x^3}dx-\frac{(1-a^2x^2)^{3/2}\arctanh(ax)}{3x^3}
$$
  
\n
$$
\int \frac{243}{x^2}
$$
  
\n
$$
a^2\left(-\int \frac{\sqrt{1-a^2x^2}\arctanh(ax)}{x^2}dx\right)+\frac{1}{6}a\int \frac{\sqrt{1-a^2x^2}}{x^4}dx^2-\frac{(1-a^2x^2)^{3/2}\arctanh(ax)}{3x^3}
$$
  
\n
$$
\int \frac{51}{51}
$$
  
\n
$$
a^2\left(-\int \frac{\sqrt{1-a^2x^2}\arctanh(ax)}{x^2}dx\right)+\frac{1}{6}a\left(-\frac{1}{2}a^2\int \frac{1}{x^2\sqrt{1-a^2x^2}}dx^2-\frac{\sqrt{1-a^2x^2}}{x^2}\right)-\frac{(1-a^2x^2)^{3/2}\arctanh(ax)}{3x^3}
$$
  
\n
$$
a^2\left(-\int \frac{\sqrt{1-a^2x^2}\arctanh(ax)}{x^2}dx\right)+\frac{1}{6}a\left(\int \frac{1}{\frac{1}{a^2}-\frac{x^4}{a^2}}d\sqrt{1-a^2x^2}-\frac{\sqrt{1-a^2x^2}}{x^2}\right)-\frac{(1-a^2x^2)^{3/2}\arctanh(ax)}{3x^3}
$$
  
\n
$$
221
$$
  
\n
$$
a^2\left(-\int \frac{\sqrt{1-a^2x^2}\arctanh(ax)}{x^2}dx\right)+\frac{1}{6}a\left(a^2\arctanh\left(\sqrt{1-a^2x^2}\right)-\frac{\sqrt{1-a^2x^2}}{x^2}\right)-\frac{\sqrt{1-a^2x^2}}{x^2}
$$
  
\n
$$
- \left(a^2\left(\
$$

6512

$$
-\left(a^2\left(\int \frac{\arctanh(ax)}{x^2\sqrt{1-a^2x^2}}dx - a^2\left(-\frac{2\arctan\left(\frac{\sqrt{1-ax}}{\sqrt{ax+1}}\right)\arctanh(ax)}{a} - \frac{i\text{PolyLog}\left(2, -\frac{i\sqrt{1-ax}}{\sqrt{ax+1}}\right)}{a} + \frac{i\text{PolyLog}\left(2, \frac{i\sqrt{1-ax}}{\sqrt{ax+1}}\right)}{a}\right)\right)
$$

$$
-\frac{1}{6}a\left(a^2\arctanh\left(\sqrt{1-a^2x^2}\right) - \frac{\sqrt{1-a^2x^2}}{x^2}\right) - \frac{(1-a^2x^2)^{3/2}\arctanh(ax)}{3x^3}
$$

$$
\frac{1}{6}6570
$$

$$
-\left(a^2\left(a\int \frac{1}{x\sqrt{1-a^2x^2}}dx - \left(a^2\left(-\frac{2\arctan\left(\frac{\sqrt{1-ax}}{\sqrt{ax+1}}\right)\arctanh(ax)}{a} - \frac{i\text{PolyLog}\left(2, -\frac{i\sqrt{1-ax}}{\sqrt{ax+1}}\right)}{a} + \frac{i\text{PolyLog}\left(2, -\frac{\sqrt{1-ax}}{\sqrt{ax+1}}\right)}{a}\right)\right)\right)
$$

$$
-\frac{1}{6}a\left(a^2\arctanh\left(\sqrt{1-a^2x^2}\right) - \frac{\sqrt{1-a^2x^2}}{x^2}\right) - \frac{(1-a^2x^2)^{3/2}\arctanh(ax)}{3x^3}
$$

$$
243
$$

$$
-\left(a^2\left(\frac{1}{2}a\int \frac{1}{x^2\sqrt{1-a^2x^2}}dx^2 - \left(a^2\left(-\frac{2\arctan\left(\frac{\sqrt{1-ax}}{\sqrt{ax+1}}\right)\arctanh(ax)}{a} - \frac{i\text{PolyLog}\left(2, -\frac{i\sqrt{1-ax}}{\sqrt{ax+1}}\right)}{a} + \frac{i\text{PolyLog}\left(2, -\frac{i\sqrt{1-ax}}{\sqrt{ax+1}}\right)}{a}\right)\right)\right)
$$

$$
-\frac{1}{6}a\left(a^2\arctanh\left(\sqrt{1-a^2x^2}\right) - \frac{\sqrt{1-a^2x^2}}{x^2}\right) - \frac{(1-a^2x^2)^{3/2}\arctanh(ax)}{3x^3}
$$

$$
\downarrow 73
$$

$$
-\left(a^2\left(-\frac{\int \frac{1}{a^2-\frac{x^4}{a^2}}d\sqrt{1-a^2x^2}}{a}-\left(a^2\left(-\frac{2\arctan\left(\frac{\sqrt{1-ax}}{\sqrt{ax+1}}\right)\arctanh(ax)}{a}-\frac{i\text{PolyLog}\left(2,-\frac{i\sqrt{1-ax}}{\sqrt{ax+1}}\right)}{a}+\frac{i\text{PolyLog}\left(2,-\frac{i\sqrt{1-ax}}{\sqrt{ax+1}}\right)}{a}\right)\right)\right)
$$

$$
-\frac{1}{6}a\left(a^2\arctanh\left(\sqrt{1-a^2x^2}\right)-\frac{\sqrt{1-a^2x^2}}{x^2}\right)-\frac{(1-a^2x^2)^{3/2}\arctanh(ax)}{3x^3}
$$

$$
221
$$

$$
-\left(a^2\left(-\left(a^2\left(-\frac{2\arctan\left(\frac{\sqrt{1-ax}}{\sqrt{ax+1}}\right)\arctanh(ax)}{a}-\frac{i\text{PolyLog}\left(2,-\frac{i\sqrt{1-ax}}{\sqrt{ax+1}}\right)}{a}+\frac{i\text{PolyLog}\left(2,\frac{i\sqrt{1-ax}}{\sqrt{ax+1}}\right)}{a}\right)\right)-a\text{ar}
$$

$$
\frac{1}{6}a\left(a^2\arctanh\left(\sqrt{1-a^2x^2}\right)-\frac{\sqrt{1-a^2x^2}}{x^2}\right)-\frac{\left(1-a^2x^2\right)^{3/2}\arctanh(ax)}{3x^3}
$$

input Int $[((1 - a^2*x^2)^(3/2)*Arctanh[a*x])/x^4,x]$ 

```
output
     ✞ ☎
     -1/3*(-1 - a^2*x^2)^(3/2)*ArcTanh[a*x]/x^3 + (a*(-50)(1 - a^2*x^2)/x^2)+ a^2*ArcTanh[Sqrt[1 - a^2*x^2]]))/6 - a^2*(-((Sqrt[1 - a^2*x^2]*ArcTanh[
     a*x])/x) - a*ArcTanh[Sqrt[1 - a^2*x^2]] - a^2*((-2*ArcTan[Sqrt[1 - a*x]/Sqrt[1 + a*x] *ArcTanh[a*x])/a - (I*PolyLog[2, ((-I)*Sqrt[1 - a*x])/Sqrt[1 +
      a*x]])/a + (I*PolyLog[2, (I*Sort[1 - a*x])/Sqrt[1 + a*x])/a))
     \left( \begin{array}{cc} \text{ } & \text{ } \\ \text{ } & \text{ } \end{array} \right)
```
✞ ☎

 $\begin{pmatrix} 1 & 0 & 0 \\ 0 & 0 & 0 \\ 0 & 0 & 0 \\ 0 & 0 & 0 \\ 0 & 0 & 0 \\ 0 & 0 & 0 \\ 0 & 0 & 0 \\ 0 & 0 & 0 \\ 0 & 0 & 0 & 0 \\ 0 & 0 & 0 & 0 \\ 0 & 0 & 0 & 0 \\ 0 & 0 & 0 & 0 & 0 \\ 0 & 0 & 0 & 0 & 0 \\ 0 & 0 & 0 & 0 & 0 \\ 0 & 0 & 0 & 0 & 0 & 0 \\ 0 & 0 & 0 & 0 & 0 & 0 \\ 0 & 0 & 0 & 0 & 0 & 0 & 0 \\ 0 &$ 

**Defintions of rubi rules used**

```
rule 51
      ✞ ☎
      Int[((a_{-}) + (b_{-})*(x_{-}))^-(m_{-})*(c_{-}) + (d_{-})*(x_{-}))^-(n_{-}), x_{-Symbol}] :> Simp[
      (a + b*x)^{\hat{}}(m + 1)*(c + d*x)^{\hat{}}n/(b*(m + 1))), x] - \text{Simp}[d*(n/(b*(m + 1)))Int[(a + b*x)^(m + 1)*(c + d*x)^(n - 1), x], x] /; FreeQ[{a, b, c, d, n}, x
      ] && ILtQ[m, -1] && FractionQ[n] && GtQ[n, 0]
      \left( \begin{array}{cc} \text{ } & \text{ } \\ \text{ } & \text{ } \end{array} \right)
```
rule 73  $Int[((a_{-}) + (b_{-})*(x_{-}))^-(m_{-})*(c_{-}) + (d_{-})*(x_{-}))^-(n_{-}), x_{-Symbol}]$  :> With  ${p = Demoninator[m]}$ ,  $Simp[p/b$  Subst $[Int(x^-(p*(m + 1) - 1)*(c - a*(d/b) +$  $d*(x^p(b))^n, x, x, (a + b*x)^(1/p), x]$ , FreeQ[{a, b, c, d}, x] && Lt Q[-1, m, 0] && LeQ[-1, n, 0] && LeQ[Denominator[n], Denominator[m]] && IntL  $i$ nearQ $[a, b, c, d, m, n, x]$  $\overline{\phantom{a}}$   $\overline{\phantom{a}}$   $\overline{\$ 

 $\sqrt{2}$   $\sqrt{2}$   $\sqrt{2$ 

✞ ☎

✞ ☎

 $\left($   $\left($   $\right)$   $\left($   $\left($   $\right)$   $\left($   $\left($   $\right)$   $\left($   $\left($   $\right)$   $\left($   $\left($   $\right)$   $\left($   $\left($   $\right)$   $\left($   $\left($   $\right)$   $\left($   $\left($   $\right)$   $\left($   $\left($   $\right)$   $\left($   $\left($   $\right)$   $\left($   $\left($   $\right)$   $\left($   $\left($   $\right)$   $\left($ 

rule 221  $Int[((a_+) + (b_+) * (x_-)^2)^(-1), x_Symbo1]$  :> Simp $[(Rt[-a/b, 2]/a) * ArcTanh[x$ /Rt[-a/b, 2]], x] /; FreeQ[{a, b}, x] && NegQ[a/b]  $\begin{pmatrix} 1 & 0 & 0 \\ 0 & 0 & 0 \\ 0 & 0 & 0 \\ 0 & 0 & 0 \\ 0 & 0 & 0 \\ 0 & 0 & 0 \\ 0 & 0 & 0 & 0 \\ 0 & 0 & 0 & 0 \\ 0 & 0 & 0 & 0 \\ 0 & 0 & 0 & 0 \\ 0 & 0 & 0 & 0 & 0 \\ 0 & 0 & 0 & 0 & 0 \\ 0 & 0 & 0 & 0 & 0 & 0 \\ 0 & 0 & 0 & 0 & 0 & 0 \\ 0 & 0 & 0 & 0 & 0 & 0 & 0 \\ 0 & 0 & 0 & 0 & 0 & 0 & 0 \\ 0 &$ 

rule 243  $Int[(x_{})^-(m_{-.})*((a_{-}) + (b_{-.})*(x_{-})^2)^-(p_{-}), x_{-Symbol}]$  :> Simp[1/2 Subst[In  $t[x^*((m - 1)/2)*(a + b*x)^p, x], x, x^2], x]$  /; FreeQ[{a, b, m, p}, x] && I  $ntegerQ[(m - 1)/2]$ 

rule 6512 ✞ ☎  $Int[((a_{\_}) + ArcTanh[(c_{\_})*(x_{\_})](b_{\_}))/Sqrt[(d_{\_}) + (e_{\_})*(x_{\_})^2], x_Symbol$ ] :> Simp[-2\*(a + b\*ArcTanh[c\*x])\*(ArcTan[Sqrt[1 - c\*x]/Sqrt[1 + c\*x]]/(c\*S qrt[d])), x] +  $(-Simp[I*b*(PolyLog[2, (-1)*(Sqrt[1 - c*x]/Sqrt[1 + c*x])]/($  $c*Sqrt[d]), x] + Simp[I*b*(PolyLog[2, I*(Sqrt[1 - c*x]/Sqrt[1 + c*x])]/(c*$ Sqrt[d])), x]) /; FreeQ[{a, b, c, d, e}, x] && EqQ[c^2\*d + e, 0] && GtQ[d, 0]  $\left( \begin{array}{cc} \text{ } & \text{ } \\ \text{ } & \text{ } \end{array} \right)$ 

rule 6570  $Int[((a_{-.}) + ArcTanh[(c_{-.})*(x_{-}))*(b_{-.})^(p_{-.})*( (f_{-.})*(x_{-}))^(m_{-.})*( (d_{-}) + (e_{-.}*(x_{-}))*(c_{-.}'))$  $_{\text{(a)}}(x_0)^2)^{(q_1)}$ , x\_Symbol] :> Simp[(f\*x)^(m + 1)\*(d + e\*x^2)^(q + 1)\*((a + b\*ArcTanh[c\*x])^p/(d\*(m + 1))), x] - Simp[b\*c\*(p/(m + 1)) Int[(f\*x)^(m  $+ 1)*(d + e*x^2)^q*(a + b*ArcTanh[c*x])^(p - 1), x], x]$  /; FreeQ[{a, b, c, d, e, f, m, q}, x] && EqQ[c^2\*d + e, 0] && EqQ[m + 2\*q + 3, 0] && GtQ[p, 0] &&  $NeQ[m, -1]$  $\left($   $\left($   $\right)$   $\left($   $\left($   $\right)$   $\left($   $\left($   $\right)$   $\left($   $\left($   $\right)$   $\left($   $\left($   $\right)$   $\left($   $\left($   $\right)$   $\left($   $\left($   $\right)$   $\left($   $\left($   $\right)$   $\left($   $\left($   $\right)$   $\left($   $\left($   $\right)$   $\left($   $\left($   $\right)$   $\left($   $\left($   $\right)$   $\left($ 

 $\sqrt{2}$   $\sqrt{2}$   $\sqrt{2$ 

rule 6576 ✞ ☎ Int $[((a_*) + ArcTanh[(c_*)*(x_*)]*(b_*)`(p_*)*((f_*)*(x_*)`(m_)*((d_*) + (e_-))*(b_*)$ .)\*(x\_)^2)^(q\_.), x\_Symbol] :> Simp[d Int[(f\*x)^m\*(d + e\*x^2)^(q - 1)\*(a + b\*ArcTanh[c\*x])^p, x], x] - Simp[c^2\*(d/f^2) Int[(f\*x)^(m + 2)\*(d + e\*x  $\hat{p}(q - 1)*(a + b*ArcTanh[c*x])\hat{p}, x, x]$ ,  $\hat{p}(r)$ ,  $\hat{p}(r)$   $\hat{p}(r)$ ,  $\hat{p}(r)$ ,  $\hat{p}(r)$ ,  $\hat{p}(r)$ ,  $\hat{p}(r)$ ,  $\hat{p}(r)$ ,  $\hat{p}(r)$ ,  $\hat{p}(r)$ ,  $\hat{p}(r)$ ,  $\hat{p}(r)$ ,  $\hat{p}(r)$ ,  $\hat{p}(r)$ ,  $\hat{p}(r)$ ,  $\hat{p}(r)$ ,  $\hat{p}(r)$ , x] && EqQ $[c^2*d + e, 0]$  && GtQ $[q, 0]$  && IGtQ $[p, 0]$  && (RationalQ $[m]$  || (EqQ [p, 1] && IntegerQ[q]))  $\left( \begin{array}{cc} \bullet & \bullet & \bullet \\ \bullet & \bullet & \bullet \end{array} \right)$ 

# <span id="page-3575-0"></span>**Maple [A] (verified)**

Time  $= 0.86$  (sec), antiderivative size  $= 218$ , normalized size of antiderivative  $= 1.15$ 

✞ ☎

 $\left( \begin{array}{cc} \text{ } & \text{ } \\ \text{ } & \text{ } \end{array} \right)$ 

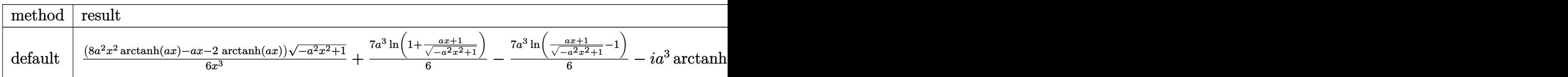

```
input
     int((-a^2*x^2+1)^(3/2)*arctanh(a*x)/x^4,x,method=[RETURNVERBOSE)]
```

```
1/6*(8*a^2*x^2*arctanh(a*x)-a*x-2*arctanh(a*x))*(-a^2*x^2+1)^(1/2)/x^3+7/6output*a<sup>^</sup>3*ln(1+(a*x+1)/(-a<sup>^</sup>2*x<sup>^</sup>2+1)^(1/2))-7/6*a<sup>^</sup>3*ln((a*x+1)/(-a<sup>^</sup>2*x<sup>^</sup>2+1)^(1/2
         )-1)-I*a^3*arctanh(a*x)*ln(1+I*(a*x+1)/(-a^2*x^2+1)^(1/2))-I*a^3*dilog(1+I
         *(a*x+1)/(-a^2*x^2+1)^(1/2))+I*a<sup>2</sup>3*dilog(1-I*(a*x+1)/(-a<sup>2</sup>*x<sup>2</sup>+1)<sup>2</sup>(1/2))+I
         *\text{a}^3*\text{arctanh}(\text{a}*\text{x})*\ln(1-I*(\text{a}*\text{x}+1)/(-\text{a}^2*\text{x}^2+1)^{(1/2)})
```
<span id="page-3576-0"></span>Fricas  $[F]$ 

$$
\int \frac{(1-a^2x^2)^{3/2}\arctanh(ax)}{x^4} dx = \int \frac{(-a^2x^2+1)^{\frac{3}{2}}\arctanh(ax)}{x^4} dx
$$

$$
input\left(\frac{integerate((-a^2*x^2+1)^(3/2)*arctanh(a*x)/x^4,x, algorithm="fricas")}{
$$

<span id="page-3576-1"></span>
$$
_{\text{output}}\left[\text{integral}(-\frac{a^2*x^2 - 1)*sqrt(-a^2*x^2 + 1)*arctanh(a*x)}{x^4, x}\right]
$$

Sympy  $|F|$ 

$$
\int \frac{(1-a^2x^2)^{3/2}\arctanh(ax)}{x^4}\,dx = \int \frac{(-(ax-1)\,(ax+1))^{\frac{3}{2}}\,\mathrm{atanh}\,(ax)}{x^4}\,dx
$$

 $integrate ((-a**2*x**2+1)**(3/2)*atanh(a*x)/x**4,x)$  $input$ 

<span id="page-3576-2"></span>output 
$$
\frac{\text{Integral}((-a*x - 1)*(a*x + 1))**(3/2)*\text{atanh}(a*x)/x**4, x)}{}
$$

### **Maxima [F]**

$$
\int \frac{(1-a^2x^2)^{3/2}\arctanh(ax)}{x^4} \, dx = \int \frac{(-a^2x^2+1)^{\frac{3}{2}}\arctanh(ax)}{x^4} \, dx
$$

✞ ☎

 $\begin{pmatrix} 1 & 0 & 0 \\ 0 & 0 & 0 \\ 0 & 0 & 0 \\ 0 & 0 & 0 \\ 0 & 0 & 0 \\ 0 & 0 & 0 \\ 0 & 0 & 0 & 0 \\ 0 & 0 & 0 & 0 \\ 0 & 0 & 0 & 0 \\ 0 & 0 & 0 & 0 \\ 0 & 0 & 0 & 0 & 0 \\ 0 & 0 & 0 & 0 & 0 \\ 0 & 0 & 0 & 0 & 0 & 0 \\ 0 & 0 & 0 & 0 & 0 & 0 \\ 0 & 0 & 0 & 0 & 0 & 0 & 0 \\ 0 & 0 & 0 & 0 & 0 & 0 & 0 \\ 0 &$ 

<span id="page-3577-0"></span>✞ ☎

 $\begin{pmatrix} 1 & 0 & 0 \\ 0 & 0 & 0 \\ 0 & 0 & 0 \\ 0 & 0 & 0 \\ 0 & 0 & 0 \\ 0 & 0 & 0 \\ 0 & 0 & 0 & 0 \\ 0 & 0 & 0 & 0 \\ 0 & 0 & 0 & 0 \\ 0 & 0 & 0 & 0 \\ 0 & 0 & 0 & 0 & 0 \\ 0 & 0 & 0 & 0 & 0 \\ 0 & 0 & 0 & 0 & 0 & 0 \\ 0 & 0 & 0 & 0 & 0 & 0 \\ 0 & 0 & 0 & 0 & 0 & 0 & 0 \\ 0 & 0 & 0 & 0 & 0 & 0 & 0 \\ 0 &$ 

input  $integrate((-a^2*x^2+1)^(3/2)*arctanh(axx)/x^4,x, algorithm="maxima")$ 

output integrate( $(-a^2*x^2 + 1)^{(3/2)*arctanh(a*x)}/x^4$ , x)

# **Giac [F(-2)]**

Exception generated.

$$
\int \frac{(1-a^2x^2)^{3/2}\,\text{arctanh}(ax)}{x^4}\,dx = \text{Exception raised: TypeError}
$$

 $\overline{\phantom{a}}$   $\overline{\phantom{a}}$   $\overline{\$ 

✞ ☎

<span id="page-3577-1"></span> $\begin{pmatrix} 1 & 0 & 0 \\ 0 & 0 & 0 \\ 0 & 0 & 0 \\ 0 & 0 & 0 \\ 0 & 0 & 0 \\ 0 & 0 & 0 \\ 0 & 0 & 0 & 0 \\ 0 & 0 & 0 & 0 \\ 0 & 0 & 0 & 0 \\ 0 & 0 & 0 & 0 \\ 0 & 0 & 0 & 0 & 0 \\ 0 & 0 & 0 & 0 & 0 \\ 0 & 0 & 0 & 0 & 0 & 0 \\ 0 & 0 & 0 & 0 & 0 & 0 \\ 0 & 0 & 0 & 0 & 0 & 0 & 0 \\ 0 & 0 & 0 & 0 & 0 & 0 & 0 \\ 0 &$ 

input ✞ ☎  $integrate((-a^2*x^2+1)^(3/2)*arctanh(axx)/x^4,x, algorithm="giac")$ 

output Exception raised: TypeError >> an error occurred running a Giac command:IN PUT:sage2:=int(sage0,sageVARx):;OUTPUT:sym2poly/r2sym(const gen & e,const index\_m & i,const vecteur & l) Error: Bad Argument Value

# **Mupad**  $[\mathbf{F}(-1)]$

Timed out.

$$
\int \frac{(1-a^2x^2)^{3/2}\arctanh(ax)}{x^4} dx = \int \frac{\text{atanh}(a\,x)}{x^4} \frac{(1-a^2\,x^2)^{3/2}}{x^4} dx
$$

✞ ☎

 $\overline{\phantom{a}}$   $\overline{\phantom{a}}$   $\overline{\$ 

<span id="page-3577-2"></span>✞ ☎

 $\begin{pmatrix} 1 & 0 & 0 \\ 0 & 0 & 0 \\ 0 & 0 & 0 \\ 0 & 0 & 0 \\ 0 & 0 & 0 \\ 0 & 0 & 0 \\ 0 & 0 & 0 & 0 \\ 0 & 0 & 0 & 0 \\ 0 & 0 & 0 & 0 \\ 0 & 0 & 0 & 0 \\ 0 & 0 & 0 & 0 & 0 \\ 0 & 0 & 0 & 0 & 0 \\ 0 & 0 & 0 & 0 & 0 & 0 \\ 0 & 0 & 0 & 0 & 0 & 0 \\ 0 & 0 & 0 & 0 & 0 & 0 & 0 \\ 0 & 0 & 0 & 0 & 0 & 0 & 0 \\ 0 &$ 

input  $int((\text{atanh}(a*x)*(1 - a^2*x^2)^((3/2))/x^4,x)$ 

output  $int((atanh(a*x)*(1 - a^2*x^2)^(3/2))/x^4, x)$ 

# Reduce [F]

$$
\int \frac{(1 - a^2 x^2)^{3/2} \arctanh(ax)}{x^4} dx = \int \frac{\sqrt{-a^2 x^2 + 1} \, \operatorname{atanh}(ax)}{x^4} dx
$$

$$
-\left(\int \frac{\sqrt{-a^2 x^2 + 1} \, \operatorname{atanh}(ax)}{x^2} dx\right) a^2
$$

 $int((-a^2*x^2+1)^(3/2)*atanh(axx)/x^4,x)$  $input$ 

 $\alpha$  output

```
int((sqrt(- a**2*x**2 + 1)*atanh(a*x))/x**4,x) - int((sqrt(- a**2*x**2 +1)*atanh(a*x))/x**2,x)*a**2
```
# $\int \frac{(1-a^2 x^2)^{3/2} \textbf{arctanh}(ax)}{x^5} \, dx$ 3.456

<span id="page-3579-0"></span>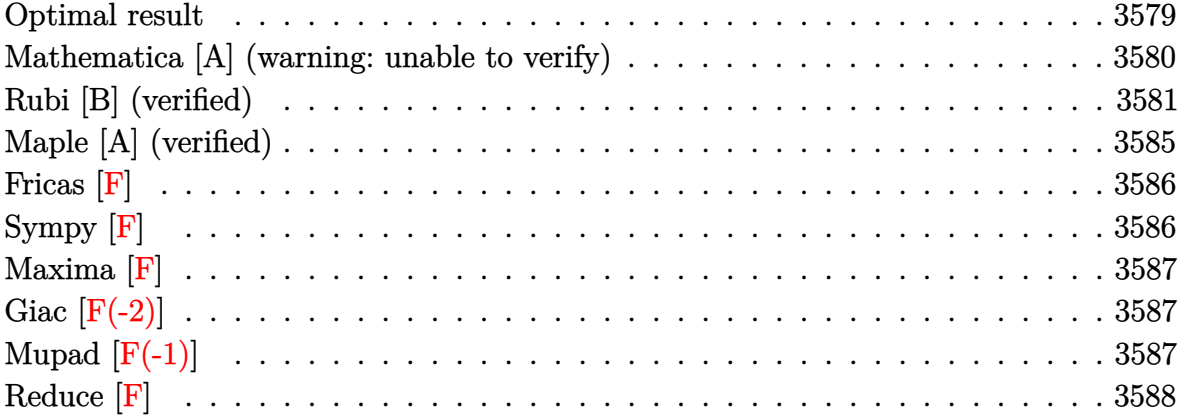

#### **Optimal result**

Integrand size  $= 22$ , antiderivative size  $= 191$ 

$$
\int \frac{(1-a^2x^2)^{3/2}\arctanh(ax)}{x^5} dx = -\frac{a\sqrt{1-a^2x^2}}{12x^3} \n+ \frac{11a^3\sqrt{1-a^2x^2}}{24x} - \frac{\sqrt{1-a^2x^2}\arctanh(ax)}{4x^4} \n+ \frac{5a^2\sqrt{1-a^2x^2}\arctanh(ax)}{8x^2} - \frac{3}{4}a^4\arctanh(ax)\arctanh\left(\frac{\sqrt{1-ax}}{\sqrt{1+ax}}\right) \n+ \frac{3}{8}a^4 \text{ PolyLog}\left(2, -\frac{\sqrt{1-ax}}{\sqrt{1+ax}}\right) - \frac{3}{8}a^4 \text{ PolyLog}\left(2, \frac{\sqrt{1-ax}}{\sqrt{1+ax}}\right)
$$

 $\alpha$  output

<span id="page-3579-1"></span> $-1/12*a*(-a^2*x^2+1)^(1/2)/x^3+11/24*a^3*(-a^2*x^2+1)^(1/2)/x-1/4*(-a^2*x^2)$  $2+1)$  (1/2) \*arctanh(a\*x)/x<sup>2</sup>4+5/8\*a<sup>2</sup>\*(-a<sup>2\*x2+1)</sup> (1/2) \*arctanh(a\*x)/x<sup>2</sup>-3/ 4\*a^4\*arctanh(a\*x)\*arctanh((-a\*x+1)^(1/2)/(a\*x+1)^(1/2))+3/8\*a^4\*polylog(2 ,-(-a\*x+1)^(1/2)/(a\*x+1)^(1/2))-3/8\*a^4\*polylog(2,(-a\*x+1)^(1/2)/(a\*x+1)^(  $1/2)$ )

### **Mathematica [A] (warning: unable to verify)**

Time  $= 2.36$  (sec), antiderivative size  $= 282$ , normalized size of antiderivative  $= 1.48$ 

$$
\int \frac{(1-a^2x^2)^{3/2}\arctanh(ax)}{x^5} dx = \frac{1}{192}a\left(40a^3\coth\left(\frac{1}{2}\operatorname{arctanh}(ax)\right) + 18a^3\operatorname{arctanh}(ax)\operatorname{csch}^2\left(\frac{1}{2}\operatorname{arctanh}(ax)\right) - \frac{a^4x\operatorname{csch}^4\left(\frac{1}{2}\operatorname{arctanh}(ax)\right)}{\sqrt{1-a^2x^2}} - 3a^3\operatorname{arctanh}(ax)\operatorname{csch}^4\left(\frac{1}{2}\operatorname{arctanh}(ax)\right) + 72a^3\operatorname{arctanh}(ax)\log\left(1-e^{-\operatorname{arctanh}(ax)}\right) - 72a^3\operatorname{arctanh}(ax)\log\left(1+e^{-\operatorname{arctanh}(ax)}\right) + 72a^3\operatorname{PolyLog}\left(2,-e^{-\operatorname{arctanh}(ax)}\right) - 72a^3\operatorname{PolyLog}\left(2,e^{-\operatorname{arctanh}(ax)}\right) + 18a^3\operatorname{arctanh}(ax)\operatorname{sech}^2\left(\frac{1}{2}\operatorname{arctanh}(ax)\right) + 3a^3\operatorname{arctanh}(ax)\operatorname{sech}^4\left(\frac{1}{2}\operatorname{arctanh}(ax)\right) - \frac{16\sqrt{1-a^2x^2}\sinh^4\left(\frac{1}{2}\operatorname{arctanh}(ax)\right)}{x^3} - \frac{16a^2\sqrt{1-a^2x^2}\sinh^4\left(\frac{1}{2}\operatorname{arctanh}(ax)\right)}{x} - 40a^3\tanh\left(\frac{1}{2}\operatorname{arctanh}(ax)\right)
$$

input Integrate[ $((1 - a^2*x^2)^(3/2)*ArcTanh[a*x])/x^5,x]$ 

output

```
(a*(40*a^3*Coth[ArcTanh[a*x]/2] + 18*a^3*ArcTanh[a*x]*Csch[ArcTanh[a*x]/2]\hat{C} - (a^4*x*Csch[ArcTanh[a*x]/2]^4)/Sqrt[1 - a^2*x^2] - 3*a^3*ArcTanh[a*x]
*\cosh[\text{ArcTanh}[a*x]/2]<sup>4</sup> + 72*\text{a}<sup>3</sup>*\text{ArcTanh}[a*x]*Log[1 - E^-(-\text{ArcTanh}[a*x])] -
72*a^3*ArcTanh[a*x]*Log[1 + E^(-ArcTanh[a*x])] + 72*a^3*PolyLog[2, -E^(-A)]rclanh[a*x]/] - 72*a^3*PolyLog[2, E^(-ArcTanh[a*x])] + 18*a^3*ArcTanh[a*x]*Sech[ArcTanh[a*x]/2]^2 + 3*a^3*ArcTanh[a*x]*Sech[ArcTanh[a*x]/2]^4 - (16*
Sqrt[1 - a^2*x^2]*Sinh[ArcTanh[a*x]/2]^4)/x^3 + (16*a^2*Sqrt[1 - a^2*x^2]*
Sinh[ArcTanh[a*x]/2]^4)/x - 40*a^3*Tanh[ArcTanh[a*x]/2]))/192
```
<span id="page-3580-0"></span> $\overline{\phantom{a}}$   $\overline{\phantom{a}}$   $\overline{\$ 

✞ ☎

 $\overline{\phantom{a}}$   $\overline{\phantom{a}}$   $\overline{\$ 

✞ ☎

# **Rubi [B] (verified)**

Leaf count is larger than twice the leaf count of optimal.  $430$  vs.  $2(191) = 382$ .

Time  $= 1.66$  (sec), antiderivative size  $= 430$ , normalized size of antiderivative  $= 2.25$ , number of steps used = 13, number of rules used = 13,  $\frac{\text{number of rules}}{\text{integral size}} = 0.591$ , Rules used =  $\{6576, 6572, 242, 245, 242, 6588, 242, 245, 242, 6580, 6588, 242, 6580\}$ 

Below are the steps used by Rubi to obtain the solution. The rule number used for the transformation is given above next to the arrow. The rules definitions used are listed below.

$$
\int \frac{(1-a^2x^2)^{3/2}\arctanh(ax)}{x^5} dx
$$
  

$$
\int \frac{\sqrt{1-a^2x^2}\arctanh(ax)}{x^5} dx - a^2 \int \frac{\sqrt{1-a^2x^2}\arctanh(ax)}{x^3} dx
$$
  

$$
\int \frac{6572}{6572}
$$
  

$$
- \frac{1}{3} \int \frac{\arctanh(ax)}{x^5\sqrt{1-a^2x^2}} dx -
$$
  

$$
\left(a^2 \left(-\int \frac{\arctanh(ax)}{x^3\sqrt{1-a^2x^2}} dx + a \int \frac{1}{x^2\sqrt{1-a^2x^2}} dx - \frac{\sqrt{1-a^2x^2}\arctanh(ax)}{x^2}\right)\right) +
$$
  

$$
\frac{1}{3} a \int \frac{1}{x^4\sqrt{1-a^2x^2}} dx - \frac{\sqrt{1-a^2x^2}\arctanh(ax)}{3x^4}
$$
  

$$
\frac{1}{2} 42
$$
  

$$
- \frac{1}{3} \int \frac{\arctanh(ax)}{x^5\sqrt{1-a^2x^2}} dx -
$$
  

$$
\left(a^2 \left(-\int \frac{\arctanh(ax)}{x^3\sqrt{1-a^2x^2}} dx - \frac{\sqrt{1-a^2x^2}\arctanh(ax)}{x^2} - \frac{a\sqrt{1-a^2x^2}}{x}\right)\right) +
$$
  

$$
\frac{1}{3} a \int \frac{1}{x^4\sqrt{1-a^2x^2}} dx - \frac{\sqrt{1-a^2x^2}\arctanh(ax)}{3x^4}
$$
  

$$
= \frac{1}{3} \int \frac{\arctanh(ax)}{x^5\sqrt{1-a^2x^2}} dx -
$$
  

$$
\left(a^2 \left(-\int \frac{\arctanh(ax)}{x^3\sqrt{1-a^2x^2}} dx - \frac{\sqrt{1-a^2x^2}\arctanh(ax)}{x^2} - \frac{a\sqrt{1-a^2x^2}}{x}\right)\right) +
$$
  

$$
\frac{1}{3} a \left(\frac{2}{3} a^2 \int \frac{1}{x^3\sqrt{1-a^2x^2}} dx - \frac{\sqrt{1-a^2x^2}}{3x^3}\right) - \frac{\sqrt{1-a^2x^
$$

$$
\left( a^{2}\left(-\int \frac{\operatorname{arctanh}(ax)}{x^{3}\sqrt{1-a^{2}x^{2}}}dx - \frac{1}{3}\int \frac{\operatorname{arctanh}(ax)}{x^{5}\sqrt{1-a^{2}x^{2}}}dx - \frac{\sqrt{1-a^{2}x^{2}}\operatorname{arctanh}(ax)}{x^{2}} - \frac{a\sqrt{1-a^{2}x^{2}}}{x}\right) \right) - \frac{\sqrt{1-a^{2}x^{2}}\operatorname{arctanh}(ax)}{3x^{4}} + \frac{1}{3}a\left(-\frac{2a^{2}\sqrt{1-a^{2}x^{2}}}{3x} - \frac{\sqrt{1-a^{2}x^{2}}}{3x^{3}}\right) + \frac{6588}{}
$$

$$
-\left(a^2\left(-\frac{1}{2}a^2\int \frac{\arctanh(ax)}{x\sqrt{1-a^2x^2}}dx - \frac{1}{2}a\int \frac{1}{x^2\sqrt{1-a^2x^2}}dx - \frac{\sqrt{1-a^2x^2}\arctanh(ax)}{2x^2} - \frac{a\sqrt{1-a^2x^2}}{x}\right)\right) +
$$
  

$$
\frac{1}{3}\left(-\frac{3}{4}a^2\int \frac{\arctanh(ax)}{x^3\sqrt{1-a^2x^2}}dx - \frac{1}{4}a\int \frac{1}{x^4\sqrt{1-a^2x^2}}dx + \frac{\sqrt{1-a^2x^2}\arctanh(ax)}{4x^4}\right) -
$$
  

$$
\frac{\sqrt{1-a^2x^2}\arctanh(ax)}{3x^4} + \frac{1}{3}a\left(-\frac{2a^2\sqrt{1-a^2x^2}}{3x} - \frac{\sqrt{1-a^2x^2}}{3x^3}\right)
$$
  

$$
242
$$

$$
-\left(a^2\left(-\frac{1}{2}a^2\int \frac{\arctanh(ax)}{x\sqrt{1-a^2x^2}}dx - \frac{\sqrt{1-a^2x^2}\arctanh(ax)}{2x^2} - \frac{a\sqrt{1-a^2x^2}}{2x}\right)\right) +
$$
  

$$
\frac{1}{3}\left(-\frac{3}{4}a^2\int \frac{\arctanh(ax)}{x^3\sqrt{1-a^2x^2}}dx - \frac{1}{4}a\int \frac{1}{x^4\sqrt{1-a^2x^2}}dx + \frac{\sqrt{1-a^2x^2}\arctanh(ax)}{4x^4}\right) -
$$
  

$$
\frac{\sqrt{1-a^2x^2}\arctanh(ax)}{3x^4} + \frac{1}{3}a\left(-\frac{2a^2\sqrt{1-a^2x^2}}{3x} - \frac{\sqrt{1-a^2x^2}}{3x^3}\right)
$$
  
245

$$
-\left(a^2\left(-\frac{1}{2}a^2\int \frac{\arctanh(ax)}{x\sqrt{1-a^2x^2}}dx - \frac{\sqrt{1-a^2x^2}\arctanh(ax)}{2x^2} - \frac{a\sqrt{1-a^2x^2}}{2x}\right)\right) +
$$
  

$$
\frac{1}{3}\left(-\frac{3}{4}a^2\int \frac{\arctanh(ax)}{x^3\sqrt{1-a^2x^2}}dx - \frac{1}{4}a\left(\frac{2}{3}a^2\int \frac{1}{x^2\sqrt{1-a^2x^2}}dx - \frac{\sqrt{1-a^2x^2}}{3x^3}\right) + \frac{\sqrt{1-a^2x^2}\arctanh(ax)}{4x^4}\right) -
$$
  

$$
\frac{\sqrt{1-a^2x^2}\arctanh(ax)}{3x^4} + \frac{1}{3}a\left(-\frac{2a^2\sqrt{1-a^2x^2}}{3x} - \frac{\sqrt{1-a^2x^2}}{3x^3}\right)
$$
  

$$
242
$$

$$
-\left(a^2\left(-\frac{1}{2}a^2\int \frac{\arctanh(ax)}{x\sqrt{1-a^2x^2}}dx - \frac{\sqrt{1-a^2x^2}\arctanh(ax)}{2x^2} - \frac{a\sqrt{1-a^2x^2}}{2x}\right)\right) +
$$
  

$$
\frac{1}{3}\left(-\frac{3}{4}a^2\int \frac{\arctanh(ax)}{x^3\sqrt{1-a^2x^2}}dx + \frac{\sqrt{1-a^2x^2}\arctanh(ax)}{4x^4} - \frac{1}{4}a\left(-\frac{2a^2\sqrt{1-a^2x^2}}{3x} - \frac{\sqrt{1-a^2x^2}}{3x^3}\right)\right) -
$$
  

$$
\frac{\sqrt{1-a^2x^2}\arctanh(ax)}{3x^4} + \frac{1}{3}a\left(-\frac{2a^2\sqrt{1-a^2x^2}}{3x} - \frac{\sqrt{1-a^2x^2}}{3x^3}\right)
$$
  

$$
\left.\left.\begin{matrix}6580\end{matrix}\right.
$$

$$
\frac{1}{3}\left(-\frac{3}{4}a^2 \int \frac{\arctanh(ax)}{x^3\sqrt{1-a^2x^2}}dx + \frac{\sqrt{1-a^2x^2}\arctanh(ax)}{4x^4} - \frac{1}{4}a\left(-\frac{2a^2\sqrt{1-a^2x^2}}{3x} - \frac{\sqrt{1-a^2x^2}}{3x^3}\right)\right) -
$$
  

$$
\left(a^2\left(-\frac{1}{2}a^2\left(-2\arctanh(ax)\arctanh\left(\frac{\sqrt{1-ax}}{\sqrt{ax+1}}\right) + \text{PolyLog}\left(2, -\frac{\sqrt{1-ax}}{\sqrt{ax+1}}\right) - \text{PolyLog}\left(2, \frac{\sqrt{1-ax}}{\sqrt{ax+1}}\right)\right) - \frac{\sqrt{1-ax^2}}{3x^4}\right)\right)
$$
  

$$
\frac{\sqrt{1-a^2x^2}\arctanh(ax)}{3x^4} + \frac{1}{3}a\left(-\frac{2a^2\sqrt{1-a^2x^2}}{3x} - \frac{\sqrt{1-a^2x^2}}{3x^3}\right)
$$
  

$$
\left.\begin{array}{c}\n\sqrt{1-a^2x^2} & \sqrt{1-a^2x^2} \\
6588 & \end{array}\right)
$$

$$
\frac{1}{3}\left(-\frac{3}{4}a^2\left(\frac{1}{2}a^2\int \frac{\arctanh(ax)}{x\sqrt{1-a^2x^2}}dx + \frac{1}{2}a\int \frac{1}{x^2\sqrt{1-a^2x^2}}dx - \frac{\sqrt{1-a^2x^2}\arctanh(ax)}{2x^2}\right) + \frac{\sqrt{1-a^2x^2}\arctanh(ax)}{4x^4}\right)
$$
  

$$
\left(a^2\left(-\frac{1}{2}a^2\left(-2\arctanh(ax)\arctanh\left(\frac{\sqrt{1-ax}}{\sqrt{ax+1}}\right) + \text{PolyLog}\left(2, -\frac{\sqrt{1-ax}}{\sqrt{ax+1}}\right) - \text{PolyLog}\left(2, \frac{\sqrt{1-ax}}{\sqrt{ax+1}}\right)\right) - \frac{\sqrt{1-ax^2}}{3x^4}\right)\right)
$$
  

$$
\frac{\sqrt{1-a^2x^2}\arctanh(ax)}{3x^4} + \frac{1}{3}a\left(-\frac{2a^2\sqrt{1-a^2x^2}}{3x} - \frac{\sqrt{1-a^2x^2}}{3x^3}\right)
$$
  

$$
\downarrow 242
$$

$$
\frac{1}{3}\left(-\frac{3}{4}a^2\left(\frac{1}{2}a^2\int \frac{\arctanh(ax)}{x\sqrt{1-a^2x^2}}dx-\frac{\sqrt{1-a^2x^2}\arctanh(ax)}{2x^2}-\frac{a\sqrt{1-a^2x^2}}{2x}\right)+\frac{\sqrt{1-a^2x^2}\arctanh(ax)}{4x^4}-\frac{1}{4}a\left(-\frac{3}{4}a^2\left(-\frac{1}{2}a^2\left(-2\arctanh(ax)\arctanh\left(\frac{\sqrt{1-ax}}{\sqrt{ax+1}}\right)+\frac{1}{2}a\left(2,-\frac{\sqrt{1-ax}}{\sqrt{ax+1}}\right)-\frac{1}{2}a\left(2,\frac{\sqrt{1-ax}}{\sqrt{ax+1}}\right)\right)-\frac{\sqrt{1-ax}}{3x^4}\right)\right)-\frac{\sqrt{1-ax^2}}{3x^4}-\frac{3a^2\sqrt{1-a^2x^2}}{3x^3}-\frac{\sqrt{1-a^2x^2}}{3x^3}\right)
$$
\n
$$
\downarrow 6580
$$

$$
-\left(a^2\left(-\frac{1}{2}a^2\left(-2 \text{arctanh}(ax) \text{arctanh}\left(\frac{\sqrt{1-ax}}{\sqrt{ax+1}}\right)+\text{PolyLog}\left(2,-\frac{\sqrt{1-ax}}{\sqrt{ax+1}}\right)-\text{PolyLog}\left(2,\frac{\sqrt{1-ax}}{\sqrt{ax+1}}\right)\right)-\frac{\sqrt{1-ax}}{3}\right)\right)-\frac{\sqrt{1-ax}}{3}\left(\frac{3}{2}a^2\left(-2 \text{arctanh}(ax) \text{arctanh}\left(\frac{\sqrt{1-ax}}{\sqrt{ax+1}}\right)+\text{PolyLog}\left(2,-\frac{\sqrt{1-ax}}{\sqrt{ax+1}}\right)-\text{PolyLog}\left(2,\frac{\sqrt{1-ax}}{\sqrt{ax+1}}\right)\right)-\frac{\sqrt{1-a^2x^2}\text{arctanh}(ax)}{3x^4}+\frac{1}{3}a\left(-\frac{2a^2\sqrt{1-a^2x^2}}{3x}-\frac{\sqrt{1-a^2x^2}}{3x^3}\right)
$$

input

Int $[((1 - a^2*x^2)^(3/2)*Arctanh[a*x])/x^5,x]$ 

```
output
```
 $(a*(-1/3*Sqrt[1 - a^2*x^2]/x^3 - (2*a^2*Sqrt[1 - a^2*x^2])/(3*x)))/3 - (Sq^2$ rt[1 - a^2\*x^2]\*ArcTanh[a\*x])/(3\*x^4) + (-1/4\*(a\*(-1/3\*Sqrt[1 - a^2\*x^2]/x  $\hat{a}$  - (2\*a^2\*Sqrt[1 - a^2\*x^2])/(3\*x))) + (Sqrt[1 - a^2\*x^2]\*ArcTanh[a\*x])/  $(4*x^4) - (3*a^2*(-1/2*(a*Sqrt[1 - a^2*x^2])/x - (Sqrt[1 - a^2*x^2]*ArcTan$  $h[a*x]/(2*x^2)$  + (a^2\*(-2\*ArcTanh[a\*x]\*ArcTanh[Sqrt[1 - a\*x]/Sqrt[1 + a\*x ]] +  $PolyLog[2, -(Sqrt[1 - axx]/Sqrt[1 + axx])] - PolyLog[2, Sqrt[1 - axx])$  $\sqrt{\sqrt{2}}$ (1 + a\*x]]))/2))/4)/3 - a^2\*(-1/2\*(a\*Sqrt[1 - a^2\*x^2])/x - (Sqrt[1  $a^2*x^2$  \*ArcTanh[a\*x])/(2\*x^2) - (a^2\*(-2\*ArcTanh[a\*x]\*ArcTanh[Sqrt[1 - a \*x]/Sqrt[1 + a\*x]] + PolyLog[2, -(Sqrt[1 - a\*x]/Sqrt[1 + a\*x])] - PolyLog[ 2, Sqrt $[1 - ax]/\sqrt{2}$  +  $a*x$ ]))/2)  $\left( \begin{array}{cc} \text{ } & \text{ } \\ \text{ } & \text{ } \end{array} \right)$ 

✞ ☎

 $\begin{pmatrix} 1 & 0 & 0 \\ 0 & 0 & 0 \\ 0 & 0 & 0 \\ 0 & 0 & 0 \\ 0 & 0 & 0 \\ 0 & 0 & 0 \\ 0 & 0 & 0 & 0 \\ 0 & 0 & 0 & 0 \\ 0 & 0 & 0 & 0 \\ 0 & 0 & 0 & 0 \\ 0 & 0 & 0 & 0 & 0 \\ 0 & 0 & 0 & 0 & 0 \\ 0 & 0 & 0 & 0 & 0 & 0 \\ 0 & 0 & 0 & 0 & 0 & 0 \\ 0 & 0 & 0 & 0 & 0 & 0 & 0 \\ 0 & 0 & 0 & 0 & 0 & 0 & 0 \\ 0 &$ 

✞ ☎

#### **Defintions of rubi rules used**

rule 242

 $Int[((c_.,)*(x_-))^*(m_.,)*(a_-) + (b_.,)*(x_-)^2)^*(p_., x_Symbol]$  :> Simp[(c\*x)^  $(m + 1)*( (a + b*x^2)^{(p + 1)}/(a*c*(m + 1))), x]$  /; FreeQ[{a, b, c, m, p}, x ] && EqQ $[m + 2*p + 3, 0]$  && NeQ $[m, -1]$  $\left( \begin{array}{cc} \text{ } & \text{ } \\ \text{ } & \text{ } \end{array} \right)$ 

✞ ☎

✞ ☎

rule 245  $Int[(x_{})^(m_*)*((a_{-}) + (b_{-})*(x_{-})^2)^(p_-, x_{-}Symbol]$  :>  $Simp[x^(m + 1)*(a +$  $b*x^2)^{(p + 1)/(a*(m + 1))}, x] - Simp[b*((m + 2*(p + 1) + 1)/(a*(m + 1)))$ Int $[x^*(m + 2)*(a + b*x^2)^p, x], x]$  /; FreeQ[{a, b, m, p}, x] && ILtQ[Si  $mplify[(m + 1)/2 + p + 1], 0]$  & NeQ[m, -1]  $\begin{pmatrix} 1 & 0 & 0 \\ 0 & 0 & 0 \\ 0 & 0 & 0 \\ 0 & 0 & 0 \\ 0 & 0 & 0 \\ 0 & 0 & 0 \\ 0 & 0 & 0 \\ 0 & 0 & 0 \\ 0 & 0 & 0 & 0 \\ 0 & 0 & 0 & 0 \\ 0 & 0 & 0 & 0 \\ 0 & 0 & 0 & 0 & 0 \\ 0 & 0 & 0 & 0 & 0 \\ 0 & 0 & 0 & 0 & 0 \\ 0 & 0 & 0 & 0 & 0 & 0 \\ 0 & 0 & 0 & 0 & 0 & 0 \\ 0 & 0 & 0 & 0 & 0 & 0 & 0 \\ 0 &$  rule 6572 ✞ ☎  $Int[((a_{\_}) + ArcTanh[(c_{\_})*(x_{\_})](b_{\_}))*(f_{\_})*(x_{\_})^*(m_{\_})*Sqrt[(d_{\_}) + (e_{\_})$  $*(x_2^2)$ ,  $x_Symbo1$  :> Simp[(f\*x)^(m + 1)\*Sqrt[d + e\*x^2]\*((a + b\*ArcTanh[c  $*x$ ])/(f\*(m + 2))), x] + (Simp[d/(m + 2) Int[(f\*x)^m\*((a + b\*ArcTanh[c\*x])  $\sqrt{\sqrt{2}}$ (d + e\*x^2]), x], x] - Simp[b\*c\*(d/(f\*(m + 2))) Int[(f\*x)^(m + 1)/Sq rt[d + e\*x^2], x], x]) /; FreeQ[{a, b, c, d, e, f, m}, x] && EqQ[c^2\*d + e, 0] &  $k \log[m, -2]$  $\left( \begin{array}{cc} \text{ } & \text{ } \\ \text{ } & \text{ } \end{array} \right)$ 

rule 6576  $\sqrt{2}$   $\sqrt{2}$   $\sqrt{2$  $Int[((a_{-}) + ArcTanh[(c_{-})*(x_{-}))*(b_{-}))^{(p_{-})}*((f_{-})*(x_{-}))^{(m_{-})}*((d_{-}) + (e_{-})*(c_{-})*(c_{-})$ .)\*(x\_)^2)^(q\_.), x\_Symbol] :> Simp[d Int[(f\*x)^m\*(d + e\*x^2)^(q - 1)\*(a + b\*ArcTanh[c\*x])^p, x], x] - Simp[c^2\*(d/f^2) Int[(f\*x)^(m + 2)\*(d + e\*x  $\hat{p}(q - 1)*(a + b*ArcTanh[c*x])\hat{p}, x, x]$ ,  $\hat{p}(r)$ ,  $\hat{p}(r)$   $\hat{p}(r)$ ,  $\hat{p}(r)$ ,  $\hat{p}(r)$ ,  $\hat{p}(r)$ ,  $\hat{p}(r)$ ,  $\hat{p}(r)$ ,  $\hat{p}(r)$ ,  $\hat{p}(r)$ ,  $\hat{p}(r)$ ,  $\hat{p}(r)$ ,  $\hat{p}(r)$ ,  $\hat{p}(r)$ ,  $\hat{p}(r)$ ,  $\hat{p}(r)$ ,  $\hat{p}(r)$ , x] && EqQ $[c^2*d + e, 0]$  && GtQ $[q, 0]$  && IGtQ $[p, 0]$  && (RationalQ $[m]$  || (EqQ  $[p, 1]$  & Integer $Q[q])$ 

 $\left($   $\left($   $\right)$   $\left($   $\left($   $\right)$   $\left($   $\left($   $\right)$   $\left($   $\left($   $\right)$   $\left($   $\left($   $\right)$   $\left($   $\left($   $\right)$   $\left($   $\left($   $\right)$   $\left($   $\left($   $\right)$   $\left($   $\left($   $\right)$   $\left($   $\left($   $\right)$   $\left($   $\left($   $\right)$   $\left($   $\left($   $\right)$   $\left($ 

rule 6580 ✞ ☎ Int $[((a_{-}) + ArcTanh[(c_{-})*(x_{-})](b_{-}))/((x_{-})*Sqrt[(d_{-}) + (e_{-})*(x_{-})^2]), x$ \_Symbol] :> Simp[(-2/Sqrt[d])\*(a + b\*ArcTanh[c\*x])\*ArcTanh[Sqrt[1 - c\*x]/Sq rt $[1 + c*x]$ , x] + (Simp $[(b/Sqrt[d])*PolyLog[2, -Sqrt[1 - c*x]/Sqrt[1 + c*x$ ]], x] - Simp[(b/Sqrt[d])\*PolyLog[2, Sqrt[1 - c\*x]/Sqrt[1 + c\*x]], x]) /; F reeQ[ $\{a, b, c, d, e\}$ , x] && EqQ[ $c^2*d + e$ , 0] && GtQ[ $d$ , 0]  $\begin{pmatrix} 1 & 0 & 0 \\ 0 & 0 & 0 \\ 0 & 0 & 0 \\ 0 & 0 & 0 \\ 0 & 0 & 0 \\ 0 & 0 & 0 \\ 0 & 0 & 0 & 0 \\ 0 & 0 & 0 & 0 \\ 0 & 0 & 0 & 0 \\ 0 & 0 & 0 & 0 \\ 0 & 0 & 0 & 0 & 0 \\ 0 & 0 & 0 & 0 & 0 \\ 0 & 0 & 0 & 0 & 0 & 0 \\ 0 & 0 & 0 & 0 & 0 & 0 \\ 0 & 0 & 0 & 0 & 0 & 0 & 0 \\ 0 & 0 & 0 & 0 & 0 & 0 & 0 \\ 0 &$ 

rule 6588

 $Int[(( (a_+) + ArcTanh[(c_.), *(x_-)]*(b_.))^c(p_.)*((f_.),*(x_-))^c(m_-))/Sqrt[(d_+)$ + (e\_.)\*(x\_)^2], x\_Symbol] :> Simp[(f\*x)^(m + 1)\*Sqrt[d + e\*x^2]\*((a + b\*A  $rcTanh[c*x])^p/(d*f*(m + 1))), x] + (-Simp[b*c*(p/(f*(m + 1)))$  Int[(f\*x)<sup>-</sup>  $(m + 1)*( (a + b*ArcTanh[c*x])^{(p - 1)}/Sqrt[d + e*x^2]), x], x] + Simp[c^2*(b^2)]$  $(m + 2)/(f^2*(m + 1)))$  Int $[(f*x)^*(m + 2)*(a + b*Arctanh[c*x])^p/Sqrt[d +$ e\*x^2]), x], x]) /; FreeQ[{a, b, c, d, e, f}, x] && EqQ[c^2\*d + e, 0] && G  $tQ[p, 0]$  && LtQ[m, -1] && NeQ[m, -2]  $\left($   $\left($   $\right)$   $\left($   $\left($   $\right)$   $\left($   $\left($   $\right)$   $\left($   $\left($   $\right)$   $\left($   $\left($   $\right)$   $\left($   $\left($   $\right)$   $\left($   $\left($   $\right)$   $\left($   $\left($   $\right)$   $\left($   $\left($   $\right)$   $\left($   $\left($   $\right)$   $\left($   $\left($   $\right)$   $\left($   $\left($   $\right)$   $\left($ 

✞ ☎

# <span id="page-3585-0"></span>**Maple [A] (verified)**

Time  $= 0.90$  (sec), antiderivative size  $= 162$ , normalized size of antiderivative  $= 0.85$ 

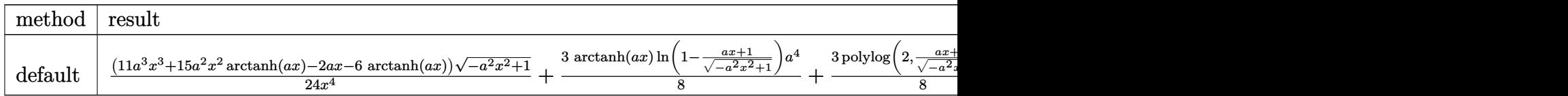

 $int((-a^2*x^2+1)^(3/2)*arctanh(a*x)/x^5,x, method=[RETURNVERBOSE)]$  $input$ 

output 1/24\*(11\*a<sup>-</sup>3\*x<sup>-</sup>3+15\*a<sup>-</sup>2\*x<sup>-</sup>2\*arctanh(a\*x)-2\*a\*x-6\*arctanh(a\*x))\*(-a<sup>-</sup>2\*x<sup>-</sup>2+1  $)^(1/2)/x^4+3/8*arctanh(axx)*ln(1-(a*x+1)/(-a^2*x^2+1)^(1/2))*a^4+3/8*poly)$ log(2,(a\*x+1)/(-a^2\*x^2+1)^(1/2))\*a^4-3/8\*arctanh(a\*x)\*ln(1+(a\*x+1)/(-a^2\* x<sup>2+1)</sup> (1/2))\*a<sup>2</sup>-3/8\*polylog(2,-(a\*x+1)/(-a<sup>2\*x^2+1</sup>)<sup>^</sup>(1/2))\*a<sup>2</sup>4

## <span id="page-3586-0"></span>Fricas  $|F|$

$$
\int \frac{(1-a^2x^2)^{3/2}\arctanh(ax)}{x^5}\,dx = \int \frac{(-a^2x^2+1)^{\frac{3}{2}}\arctanh(ax)}{x^5}\,dx
$$

$$
\frac{1}{2} \frac{integrate((-a^2*x^2+1)^(3/2)*arctanh(a*x)/x^5,x, algorithm="fricas")}{x^2+1}
$$

<span id="page-3586-1"></span>integral(- $(a^2*x^2 - 1)*sqrt(-a^2*x^2 + 1)*arctanh(a*x)/x^5$ , x) output

# Sympy  $[F]$

$$
\int \frac{(1-a^2 x^2)^{3/2} \operatorname{arctanh}(ax)}{x^5} \, dx = \int \frac{(-(ax-1) \, (ax+1))^{\frac{3}{2}} \operatorname{atanh}\, (ax)}{x^5} \, dx
$$

$$
input\left(\frac{intergate((-a**2*x**2+1)**(3/2)*atanh(a*x)/x**5,x)}{}
$$

<span id="page-3586-2"></span>output 
$$
\frac{\text{Integral}((-a*x - 1)*(a*x + 1))**(3/2)*\text{atanh}(a*x)/x**5, x)}{\text{Output}}
$$

### **Maxima [F]**

$$
\int \frac{(1-a^2x^2)^{3/2}\arctanh(ax)}{x^5}\,dx = \int \frac{(-a^2x^2+1)^{\frac{3}{2}}\arctanh(ax)}{x^5}\,dx
$$

✞ ☎

 $\begin{pmatrix} 1 & 0 & 0 \\ 0 & 0 & 0 \\ 0 & 0 & 0 \\ 0 & 0 & 0 \\ 0 & 0 & 0 \\ 0 & 0 & 0 \\ 0 & 0 & 0 & 0 \\ 0 & 0 & 0 & 0 \\ 0 & 0 & 0 & 0 \\ 0 & 0 & 0 & 0 \\ 0 & 0 & 0 & 0 & 0 \\ 0 & 0 & 0 & 0 & 0 \\ 0 & 0 & 0 & 0 & 0 & 0 \\ 0 & 0 & 0 & 0 & 0 & 0 \\ 0 & 0 & 0 & 0 & 0 & 0 & 0 \\ 0 & 0 & 0 & 0 & 0 & 0 & 0 \\ 0 &$ 

<span id="page-3587-0"></span>✞ ☎

 $\begin{pmatrix} 1 & 0 & 0 \\ 0 & 0 & 0 \\ 0 & 0 & 0 \\ 0 & 0 & 0 \\ 0 & 0 & 0 \\ 0 & 0 & 0 \\ 0 & 0 & 0 & 0 \\ 0 & 0 & 0 & 0 \\ 0 & 0 & 0 & 0 \\ 0 & 0 & 0 & 0 \\ 0 & 0 & 0 & 0 & 0 \\ 0 & 0 & 0 & 0 & 0 \\ 0 & 0 & 0 & 0 & 0 & 0 \\ 0 & 0 & 0 & 0 & 0 & 0 \\ 0 & 0 & 0 & 0 & 0 & 0 & 0 \\ 0 & 0 & 0 & 0 & 0 & 0 & 0 \\ 0 &$ 

input  $integrate((-a^2*x^2+1)^(3/2)*arctanh(axx)/x^5,x, algorithm="maxima")$ 

output  $integrate((-a^2*x^2 + 1)^{^2}(3/2)*arctanh(a*x)/x^5, x)$ 

# **Giac [F(-2)]**

Exception generated.

$$
\int \frac{(1-a^2x^2)^{3/2}\arctanh(ax)}{x^5}\,dx = \text{Exception raised: TypeError}
$$

✞ ☎

 $\overline{\phantom{a}}$   $\overline{\phantom{a}}$   $\overline{\$ 

✞ ☎

<span id="page-3587-1"></span> $\begin{pmatrix} 1 & 0 & 0 \\ 0 & 0 & 0 \\ 0 & 0 & 0 \\ 0 & 0 & 0 \\ 0 & 0 & 0 \\ 0 & 0 & 0 \\ 0 & 0 & 0 & 0 \\ 0 & 0 & 0 & 0 \\ 0 & 0 & 0 & 0 \\ 0 & 0 & 0 & 0 \\ 0 & 0 & 0 & 0 & 0 \\ 0 & 0 & 0 & 0 & 0 \\ 0 & 0 & 0 & 0 & 0 & 0 \\ 0 & 0 & 0 & 0 & 0 & 0 \\ 0 & 0 & 0 & 0 & 0 & 0 & 0 \\ 0 & 0 & 0 & 0 & 0 & 0 & 0 \\ 0 &$ 

input  $integrate((-a^2*x^2+1)^(3/2)*arctanh(axx)/x^5,x, algorithm="giac")$ 

output Exception raised: TypeError >> an error occurred running a Giac command:IN PUT:sage2:=int(sage0,sageVARx):;OUTPUT:sym2poly/r2sym(const gen & e,const index\_m & i,const vecteur & l) Error: Bad Argument Value

# **Mupad**  $[\mathbf{F}(-1)]$

Timed out.

$$
\int \frac{(1-a^2x^2)^{3/2}\arctanh(ax)}{x^5}\,dx = \int \frac{\mathrm{atanh}(a\,x)}{x^5}\frac{(1-a^2\,x^2)^{3/2}}{x^5}\,dx
$$

✞ ☎

 $\overline{\phantom{a}}$   $\overline{\phantom{a}}$   $\overline{\$ 

<span id="page-3587-2"></span>✞ ☎

 $\begin{pmatrix} 1 & 0 & 0 \\ 0 & 0 & 0 \\ 0 & 0 & 0 \\ 0 & 0 & 0 \\ 0 & 0 & 0 \\ 0 & 0 & 0 \\ 0 & 0 & 0 & 0 \\ 0 & 0 & 0 & 0 \\ 0 & 0 & 0 & 0 \\ 0 & 0 & 0 & 0 \\ 0 & 0 & 0 & 0 & 0 \\ 0 & 0 & 0 & 0 & 0 \\ 0 & 0 & 0 & 0 & 0 & 0 \\ 0 & 0 & 0 & 0 & 0 & 0 \\ 0 & 0 & 0 & 0 & 0 & 0 & 0 \\ 0 & 0 & 0 & 0 & 0 & 0 & 0 \\ 0 &$ 

input  $int((\text{atanh}(a*x)*(1 - a^2*x^2)^((3/2))/x^5,x)$ 

output  $int((atanh(a*x)*(1 - a^2*x^2)^(3/2))/x^5, x)$ 

# Reduce [F]

$$
\int \frac{(1 - a^2 x^2)^{3/2} \arctanh(ax)}{x^5} dx = \int \frac{\sqrt{-a^2 x^2 + 1} \, \text{atanh}(ax)}{x^5} dx
$$

$$
-\left(\int \frac{\sqrt{-a^2 x^2 + 1} \, \text{atanh}(ax)}{x^3} dx\right) a^2
$$

 $int((-a^2*x^2+1)^(3/2)*atanh(a*x)/x^5,x)$  $input$ 

 $\alpha$  output

```
int((sqrt(- a**2*x**2 + 1)*atanh(a*x))/x**5, x) - int((sqrt(- a**2*x**2 +1)*atanh(a*x))/x**3,x)*a**2
```
# $\int \frac{(1-a^2 x^2)^{3/2} {\bf arctanh}(ax)}{x^6} \, dx$ 3.457

<span id="page-3589-0"></span>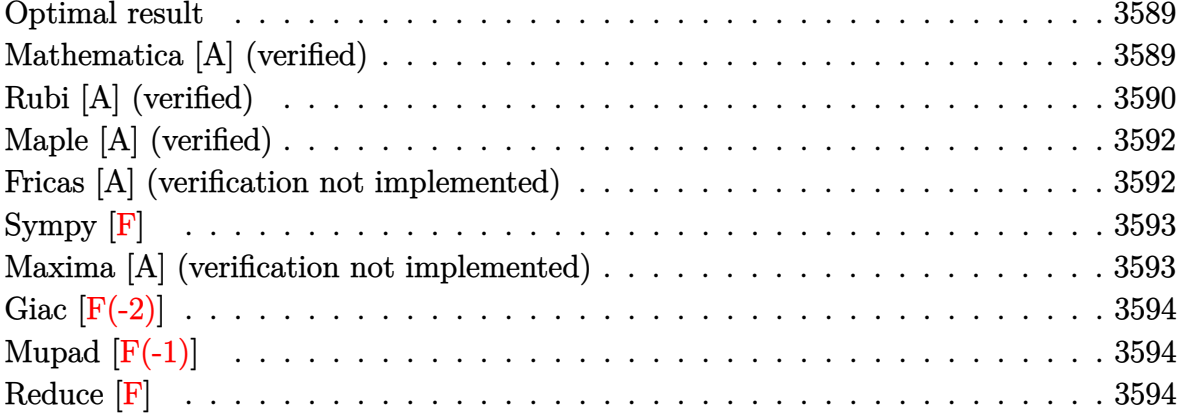

#### **Optimal result**

Integrand size  $= 22$ , antiderivative size  $= 94$ 

$$
\int \frac{(1 - a^2 x^2)^{3/2} \arctanh(ax)}{x^6} dx = \frac{3a^3 \sqrt{1 - a^2 x^2}}{40x^2} - \frac{a(1 - a^2 x^2)^{3/2}}{20x^4}
$$

$$
-\frac{(1 - a^2 x^2)^{5/2} \arctanh(ax)}{5x^5} - \frac{3}{40} a^5 \arctanh(\sqrt{1 - a^2 x^2})
$$

output

#### <span id="page-3589-1"></span> $3/40*a^3*(-a^2*x^2+1)^(1/2)/x^2-1/20*a*(-a^2*x^2+1)^(3/2)/x^4-1/5*(-a^2*x^2)$  $2+1$ <sup>o</sup>(5/2)\*arctanh(a\*x)/x<sup>o</sup>5-3/40\*a<sup>o</sup>5\*arctanh((-a<sup>o</sup>2\*x<sup>o</sup>2+1)<sup>o</sup>(1/2))

### Mathematica [A] (verified)

Time =  $0.06$  (sec), antiderivative size = 104, normalized size of antiderivative = 1.11

$$
\int \frac{(1 - a^2 x^2)^{3/2} \operatorname{arctanh}(ax)}{x^6} dx = \left(-\frac{a}{20x^4} + \frac{a^3}{8x^2}\right) \sqrt{1 - a^2 x^2}
$$

$$
-\frac{\sqrt{1 - a^2 x^2} (-1 + a^2 x^2)^2 \operatorname{arctanh}(ax)}{5x^5} + \frac{3}{40} a^5 \log(x) - \frac{3}{40} a^5 \log\left(1 + \sqrt{1 - a^2 x^2}\right)
$$

Integrate[ $((1 - a^2*x^2)^(3/2)*ArcTanh[a*x])/x^6,x]$ input

output

```
(-1/20*a/x^4 + a^3/(8*x^2))*Sqrt[1 - a^2*x^2] - (Sqrt[1 - a^2*x^2)*(-1 + a^2*x^2])2*x^2)^2*ArcTanh[a*x]/(5*x^5) + (3*a^5*Log[x])/40 - (3*a^5*Log[1 + Sqrt[1]))1 - a^2*x^2]])/40
```
✞ ☎

<span id="page-3590-0"></span> $\overline{\phantom{a}}$   $\overline{\phantom{a}}$   $\overline{\$ 

## **Rubi [A] (verified)**

Time  $= 0.31$  (sec), antiderivative size  $= 99$ , normalized size of antiderivative  $= 1.05$ , number of steps used = 7, number of rules used = 6,  $\frac{\text{number of rules}}{\text{integral size}}$  = 0.273, Rules used =  $\{6570, 243, 51, 51, 73, 221\}$ 

Below are the steps used by Rubi to obtain the solution. The rule number used for the transformation is given above next to the arrow. The rules definitions used are listed below.

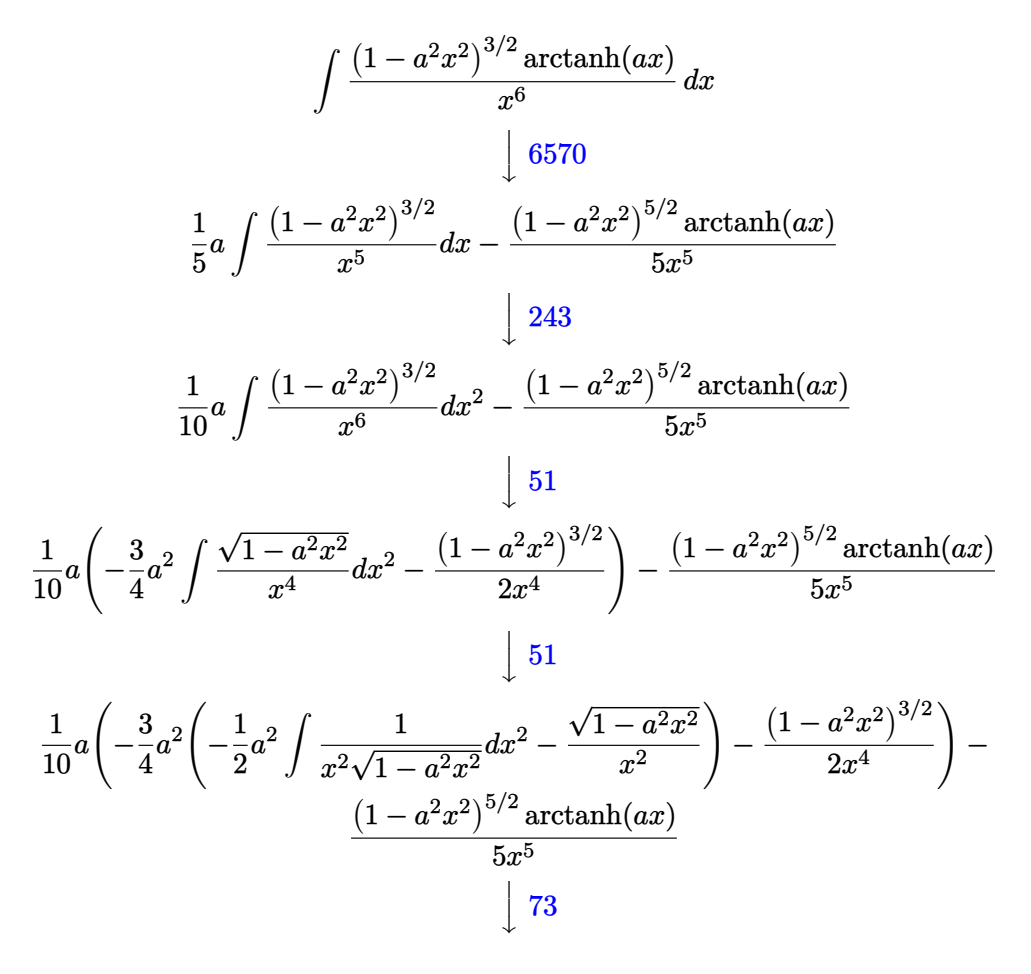

$$
\frac{1}{10}a\left(-\frac{3}{4}a^2\left(\int \frac{1}{\frac{1}{a^2}-\frac{x^4}{a^2}}d\sqrt{1-a^2x^2}-\frac{\sqrt{1-a^2x^2}}{x^2}\right)-\frac{(1-a^2x^2)^{3/2}}{2x^4}\right)-\frac{(1-a^2x^2)^{5/2}\operatorname{arctanh}(ax)}{5x^5}
$$
\n
$$
\downarrow 221
$$
\n
$$
\frac{1}{10}a\left(-\frac{3}{4}a^2\left(a^2\operatorname{arctanh}\left(\sqrt{1-a^2x^2}\right)-\frac{\sqrt{1-a^2x^2}}{x^2}\right)-\frac{(1-a^2x^2)^{3/2}}{2x^4}\right)-\frac{(1-a^2x^2)^{5/2}\operatorname{arctanh}(ax)}{5x^5}
$$

✞ ☎

✞ ☎

 $\begin{pmatrix} 1 & 0 & 0 \\ 0 & 0 & 0 \\ 0 & 0 & 0 \\ 0 & 0 & 0 \\ 0 & 0 & 0 \\ 0 & 0 & 0 \\ 0 & 0 & 0 & 0 \\ 0 & 0 & 0 & 0 \\ 0 & 0 & 0 & 0 \\ 0 & 0 & 0 & 0 \\ 0 & 0 & 0 & 0 & 0 \\ 0 & 0 & 0 & 0 & 0 \\ 0 & 0 & 0 & 0 & 0 & 0 \\ 0 & 0 & 0 & 0 & 0 & 0 \\ 0 & 0 & 0 & 0 & 0 & 0 & 0 \\ 0 & 0 & 0 & 0 & 0 & 0 & 0 \\ 0 &$ 

$$
input \left[ \frac{Int[((1 - a^2*x^2)^{(3/2)*ArcTanh[a*x])/x^6,x]}{max[1,1]} \right]
$$

output

 $-1/5*((1 - a^2*x^2)^(5/2)*ArcTanh[a*x])/x^5 + (a*(-1/2*(1 - a^2*x^2)^(3/2))$  $\sqrt{x^4 - (3*a^2*(-(\text{Sqrt}[1 - a^2*x^2]/x^2) + a^2*x\text{Arctanh}[\text{Sqrt}[1 - a^2*x^2]]))}$ /4))/10

#### **Defintions of rubi rules used**

rule 51 ✞ ☎  $Int[((a_{-}.)+(b_{-}.)*(x_{-}))^-(m_-)*(c_{-}.)+(d_{-}.)*(x_{-}))^-(n_-), x_Symbol]$  :> Simp[  $(a + b*x)^{\hat{}}(m + 1)*(c + d*x)^{\hat{}}n/(b*(m + 1))), x] - \text{Simp}[d*(n/(b*(m + 1)))$ Int $[(a + b*x)^{m}(m + 1)*(c + d*x)^{m}(n - 1), x], x]$  /; FreeQ[{a, b, c, d, n}, x ] && ILtQ $[m, -1]$  && FractionQ $[n]$  && GtQ $[n, 0]$ 

rule 73

 $Int[((a_{-}) + (b_{-})*(x_{-}))^-(m_{-})*(c_{-}) + (d_{-})*(x_{-}))^-(n_{-}), x_{-}Symbol]$  :> With[  ${p = Demoninator[m]}$ ,  $Simp[p/b$   $Subst[Int[x^-(p*(m + 1) - 1)*(c - a*(d/b) +$  $d*(x^p(b))^n, x, (a + b*x)^(1/p), x]$  /; FreeQ[{a, b, c, d}, x] && Lt  $Q[-1, m, 0]$  & Le $Q[-1, n, 0]$  & LeQ [Denominator[n], Denominator[m]] & IntL  $i$ nearQ $[a, b, c, d, m, n, x]$  $\left( \begin{array}{cc} \text{ } & \text{ } \\ \text{ } & \text{ } \end{array} \right)$ 

 $\begin{pmatrix} 1 & 0 & 0 \\ 0 & 0 & 0 \\ 0 & 0 & 0 \\ 0 & 0 & 0 \\ 0 & 0 & 0 \\ 0 & 0 & 0 \\ 0 & 0 & 0 & 0 \\ 0 & 0 & 0 & 0 \\ 0 & 0 & 0 & 0 \\ 0 & 0 & 0 & 0 \\ 0 & 0 & 0 & 0 & 0 \\ 0 & 0 & 0 & 0 & 0 \\ 0 & 0 & 0 & 0 & 0 & 0 \\ 0 & 0 & 0 & 0 & 0 & 0 \\ 0 & 0 & 0 & 0 & 0 & 0 & 0 \\ 0 & 0 & 0 & 0 & 0 & 0 & 0 \\ 0 &$ 

✞ ☎

rule 221

Int $[(a_*) + (b_*)*(x_*)^2)^(-1)$ ,  $x_Symbo1$  :> Simp $[(Rt[-a/b, 2]/a)*Arctanh[x]$  $/$ Rt[-a/b, 2]], x] /; FreeQ[{a, b}, x] && NegQ[a/b]  $\overline{\phantom{a}}$   $\overline{\phantom{a}}$   $\overline{\$ 

✞ ☎

rule 243 ✞ ☎  $Int[(x_{})^(m_-)*((a_-) + (b_-)*(x_-)^2)^(p_-), x_Symb01]$  :>  $Simp[1/2$  Subst[In  $t[x^*((m - 1)/2)*(a + b*x)^p, x], x, x^2], x] /$ ; FreeQ[{a, b, m, p}, x] && I  $ntegerQ[(m - 1)/2]$ 

 $\overline{\phantom{a}}$   $\overline{\phantom{a}}$   $\overline{\$ 

✞ ☎

```
rule 6570
               Int[((a_{-}) + ArcTanh[(c_{-})*(x_{-})](b_{-}))^{(p_{-})}((f_{-})*(x_{-}))^{(m_{-})}((d_{-}) + (e_{-}))^{(m_{-})}((f_{-}))^{(m_{-})}((f_{-}))^{(m_{-})}((f_{-}))^{(m_{-})}((f_{-}))^{(m_{-})}((f_{-}))^{(m_{-})}((f_{-}))^{(m_{-})}((f_{-}))^{(m_{-})}((f_{-}))^{(m_{-})}((f_{-}))^{(m_{-})}((f_{-}))^{(m_{-})}((f_{-}))^{(m_{-})}((f_{-}))^{(m_{-})}((f_{-}))^{(m_{_{-}.)*(x_)^2)^(q_.), x_Symbol] :> Simp[(f*x)^(m + 1)*(d + e*x^2)^(q + 1)*((a
               + b*ArcTanh[c*x])^p/(d*(m + 1))), x] - Simp[b*c*(p/(m + 1)) Int[(f*x)^(m
               + 1)*(d + e*x^2)^q*(a + b*ArcTanh[c*x])^(p - 1), x], x] /; FreeQ[{a, b, c,
               d, e, f, m, q}, x] && EqQ[c^2*d + e, 0] && EqQ[m + 2*q + 3, 0] && GtQ[p, 0]
                 && NeQ[m, -1]
```
### **Maple [A] (verified)**

Time  $= 1.20$  (sec), antiderivative size  $= 116$ , normalized size of antiderivative  $= 1.23$ 

✞ ☎

 $\left($   $\left($   $\right)$   $\left($   $\left($   $\right)$   $\left($   $\left($   $\right)$   $\left($   $\left($   $\right)$   $\left($   $\left($   $\right)$   $\left($   $\left($   $\right)$   $\left($   $\left($   $\right)$   $\left($   $\left($   $\right)$   $\left($   $\left($   $\right)$   $\left($   $\left($   $\right)$   $\left($   $\left($   $\right)$   $\left($   $\left($   $\right)$   $\left($ 

✞ ☎

<span id="page-3592-0"></span> $\begin{pmatrix} 1 & 0 & 0 \\ 0 & 0 & 0 \\ 0 & 0 & 0 \\ 0 & 0 & 0 \\ 0 & 0 & 0 \\ 0 & 0 & 0 \\ 0 & 0 & 0 \\ 0 & 0 & 0 \\ 0 & 0 & 0 & 0 \\ 0 & 0 & 0 & 0 \\ 0 & 0 & 0 & 0 \\ 0 & 0 & 0 & 0 & 0 \\ 0 & 0 & 0 & 0 & 0 \\ 0 & 0 & 0 & 0 & 0 \\ 0 & 0 & 0 & 0 & 0 & 0 \\ 0 & 0 & 0 & 0 & 0 & 0 \\ 0 & 0 & 0 & 0 & 0 & 0 & 0 \\ 0 &$ 

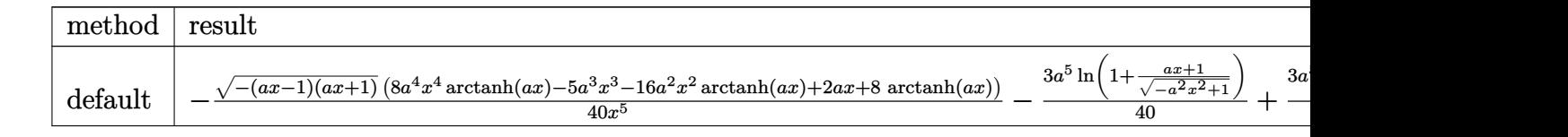

$$
input \left( (-a^2*x^2+1)^{(3/2)*arctanh(a*x)/x^6,x, method=-RETURNVERBOSE) \right)
$$

output

```
-1/40*(-(a*x-1)*(a*x+1))^(1/2)*(8*a^4*x^4*arctanh(a*x)-5*a^3*x^3-16*a^2*x^22*arctanh(a*x)+2*a*x+8*arctanh(a*x))/x^5-3/40*a^5*ln(1+(a*x+1)/(-a^2*x^2+1
 )^(1/2)+3/40*a^5*ln((a*x+1)/(-a^2*x^2+1)^(1/2)-1)
\overline{\phantom{a}} \overline{\phantom{a}} \overline{\
```
### **Fricas [A] (verification not implemented)**

Time  $= 0.10$  (sec), antiderivative size  $= 93$ , normalized size of antiderivative  $= 0.99$ 

✞ ☎

 $\overline{\phantom{a}}$   $\overline{\phantom{a}}$   $\overline{\$ 

$$
\int \frac{(1-a^2x^2)^{3/2}\arctanh(ax)}{x^6} dx = \frac{3\,a^5x^5\log\left(\frac{\sqrt{-a^2x^2+1}-1}{x}\right) + \left(5\,a^3x^3 - 2\,ax - 4\left(a^4x^4 - 2\,a^2x^2 + 1\right)\log\left(-\frac{a^2x^2}{x^5}\right)}{40\,x^5} + \frac{1}{2}\left(\frac{a^2x^2}{x^5}\right)\log\left(-\frac{a^2x^2}{x^5}\right)
$$

input  $integrate((-a^2*x^2+1)^(3/2)*arctanh(a*x)/x^6,x, algorithm="fricas")$ 

output 
$$
\frac{1/40*(3*a^5*x^5*log((sqrt(-a^2*x^2 + 1) - 1)/x) + (5*a^3*x^3 - 2*ax - 4*(a^2*x^4 - 2*a^2*x^2 + 1)*log(-(a*x + 1)/(a*x - 1)))*sqrt(-a^2*x^2 + 1))/x^2}{5}
$$

<span id="page-3593-0"></span>**Sympy [F]**

$$
\int \frac{(1-a^2x^2)^{3/2}\arctanh(ax)}{x^6} dx = \int \frac{(-(ax-1)(ax+1))^{\frac{3}{2}}\operatorname{atanh}(ax)}{x^6} dx
$$

✞ ☎

 $\begin{pmatrix} 1 & 0 & 0 \\ 0 & 0 & 0 \\ 0 & 0 & 0 \\ 0 & 0 & 0 \\ 0 & 0 & 0 \\ 0 & 0 & 0 \\ 0 & 0 & 0 & 0 \\ 0 & 0 & 0 & 0 \\ 0 & 0 & 0 & 0 \\ 0 & 0 & 0 & 0 \\ 0 & 0 & 0 & 0 & 0 \\ 0 & 0 & 0 & 0 & 0 \\ 0 & 0 & 0 & 0 & 0 & 0 \\ 0 & 0 & 0 & 0 & 0 & 0 \\ 0 & 0 & 0 & 0 & 0 & 0 & 0 \\ 0 & 0 & 0 & 0 & 0 & 0 & 0 \\ 0 &$ 

<span id="page-3593-1"></span>✞ ☎

 $\begin{pmatrix} 1 & 0 & 0 \\ 0 & 0 & 0 \\ 0 & 0 & 0 \\ 0 & 0 & 0 \\ 0 & 0 & 0 \\ 0 & 0 & 0 \\ 0 & 0 & 0 \\ 0 & 0 & 0 \\ 0 & 0 & 0 & 0 \\ 0 & 0 & 0 & 0 \\ 0 & 0 & 0 & 0 \\ 0 & 0 & 0 & 0 & 0 \\ 0 & 0 & 0 & 0 & 0 \\ 0 & 0 & 0 & 0 & 0 \\ 0 & 0 & 0 & 0 & 0 & 0 \\ 0 & 0 & 0 & 0 & 0 & 0 \\ 0 & 0 & 0 & 0 & 0 & 0 & 0 \\ 0 &$ 

input

integrate((-a\*\*2\*x\*\*2+1)\*\*(3/2)\*atanh(a\*x)/x\*\*6,x)

output Integral( $(-(a*x - 1)*(a*x + 1))**(3/2)*atanh(a*x)/x**6, x)$ 

### **Maxima [A] (verification not implemented)**

Time  $= 0.11$  (sec), antiderivative size  $= 126$ , normalized size of antiderivative  $= 1.34$ 

$$
\int \frac{(1-a^2x^2)^{3/2}\arctanh(ax)}{x^6} dx = \frac{1}{40} \left( \left( -a^2x^2 + 1 \right)^{\frac{3}{2}} a^4 - 3 a^4 \log \left( \frac{2\sqrt{-a^2x^2 + 1}}{|x|} + \frac{2}{|x|} \right) + 3\sqrt{-a^2x^2 + 1} - \frac{\left( -a^2x^2 + 1 \right)^{\frac{5}{2}} \operatorname{artanh}\left(ax\right)}{5\,x^5} \right)
$$

input

integrate((-a^2\*x^2+1)^(3/2)\*arctanh(a\*x)/x^6,x, algorithm="maxima")

✞ ☎

 $\begin{pmatrix} 1 & 0 & 0 \\ 0 & 0 & 0 \\ 0 & 0 & 0 \\ 0 & 0 & 0 \\ 0 & 0 & 0 \\ 0 & 0 & 0 \\ 0 & 0 & 0 & 0 \\ 0 & 0 & 0 & 0 \\ 0 & 0 & 0 & 0 \\ 0 & 0 & 0 & 0 \\ 0 & 0 & 0 & 0 & 0 \\ 0 & 0 & 0 & 0 & 0 \\ 0 & 0 & 0 & 0 & 0 & 0 \\ 0 & 0 & 0 & 0 & 0 & 0 \\ 0 & 0 & 0 & 0 & 0 & 0 & 0 \\ 0 & 0 & 0 & 0 & 0 & 0 & 0 \\ 0 &$ 

✞ ☎

<span id="page-3593-2"></span> $\begin{pmatrix} 1 & 0 & 0 \\ 0 & 0 & 0 \\ 0 & 0 & 0 \\ 0 & 0 & 0 \\ 0 & 0 & 0 \\ 0 & 0 & 0 \\ 0 & 0 & 0 & 0 \\ 0 & 0 & 0 & 0 \\ 0 & 0 & 0 & 0 \\ 0 & 0 & 0 & 0 \\ 0 & 0 & 0 & 0 & 0 \\ 0 & 0 & 0 & 0 & 0 \\ 0 & 0 & 0 & 0 & 0 & 0 \\ 0 & 0 & 0 & 0 & 0 & 0 \\ 0 & 0 & 0 & 0 & 0 & 0 & 0 \\ 0 & 0 & 0 & 0 & 0 & 0 & 0 \\ 0 &$ 

output

 $1/40*((-a^2*x^2 + 1)^(3/2)*a^4 - 3*a^4*log(2*sqrt(-a^2*x^2 + 1)/abs(x) + 2$  $/abs(x))$  + 3\*sqrt(-a^2\*x^2 + 1)\*a^4 + (-a^2\*x^2 + 1)^(5/2)\*a^2/x^2 - 2\*(-a  $\text{``2*x^2 + 1)}\text{``(5/2)/x^4)*a - 1/5*(-a^2*x^2 + 1)'\text{``(5/2)*arctanh(a*x)/x^5}$ 

# **Giac [F(-2)]**

Exception generated.

$$
\int \frac{(1 - a^2 x^2)^{3/2} \arctanh(ax)}{x^6} dx = \text{Exception raised: TypeError}
$$

✞ ☎

 $\left( \begin{array}{cc} \text{ } & \text{ } \\ \text{ } & \text{ } \end{array} \right)$ 

✞ ☎

<span id="page-3594-0"></span> $\begin{pmatrix} 1 & 0 & 0 \\ 0 & 0 & 0 \\ 0 & 0 & 0 \\ 0 & 0 & 0 \\ 0 & 0 & 0 \\ 0 & 0 & 0 \\ 0 & 0 & 0 \\ 0 & 0 & 0 \\ 0 & 0 & 0 & 0 \\ 0 & 0 & 0 & 0 \\ 0 & 0 & 0 & 0 \\ 0 & 0 & 0 & 0 & 0 \\ 0 & 0 & 0 & 0 & 0 \\ 0 & 0 & 0 & 0 & 0 \\ 0 & 0 & 0 & 0 & 0 & 0 \\ 0 & 0 & 0 & 0 & 0 & 0 \\ 0 & 0 & 0 & 0 & 0 & 0 & 0 \\ 0 &$ 

input integrate((-a^2\*x^2+1)^(3/2)\*arctanh(a\*x)/x^6,x, algorithm="giac")

output

Exception raised: TypeError >> an error occurred running a Giac command:IN PUT:sage2:=int(sage0,sageVARx):;OUTPUT:sym2poly/r2sym(const gen & e,const index\_m & i,const vecteur & l) Error: Bad Argument Value

## **Mupad [F(-1)]**

Timed out.

$$
\int \frac{(1-a^2x^2)^{3/2}\arctanh(ax)}{x^6} dx = \int \frac{\operatorname{atanh}(a x) (1-a^2x^2)^{3/2}}{x^6} dx
$$

 $\begin{pmatrix} 1 & 0 & 0 \\ 0 & 0 & 0 \\ 0 & 0 & 0 \\ 0 & 0 & 0 \\ 0 & 0 & 0 \\ 0 & 0 & 0 \\ 0 & 0 & 0 & 0 \\ 0 & 0 & 0 & 0 \\ 0 & 0 & 0 & 0 \\ 0 & 0 & 0 & 0 \\ 0 & 0 & 0 & 0 & 0 \\ 0 & 0 & 0 & 0 & 0 \\ 0 & 0 & 0 & 0 & 0 & 0 \\ 0 & 0 & 0 & 0 & 0 & 0 \\ 0 & 0 & 0 & 0 & 0 & 0 & 0 \\ 0 & 0 & 0 & 0 & 0 & 0 & 0 \\ 0 &$ 

<span id="page-3594-1"></span>✞ ☎

 $\overline{\phantom{a}}$   $\overline{\phantom{a}}$   $\overline{\$ 

input ✞ ☎  $int((atanh(ax*x)*(1 - a^2*x^2)^(3/2))/x^6,x)$ 

output 
$$
\frac{\text{int}(\text{atanh}(a*x)*(1 - a^2*x^2)^(3/2))/x^6, x)}{\text{output}}
$$

**Reduce [F]**

$$
\int \frac{(1 - a^2 x^2)^{3/2} \operatorname{arctanh}(ax)}{x^6} dx = \int \frac{\sqrt{-a^2 x^2 + 1} \operatorname{atanh}(ax)}{x^6} dx
$$

$$
-\left(\int \frac{\sqrt{-a^2 x^2 + 1} \operatorname{atanh}(ax)}{x^4} dx\right) a^2
$$

✞ ☎

 $\left($   $\left($   $\right)$   $\left($   $\left($   $\right)$   $\left($   $\left($   $\right)$   $\left($   $\left($   $\right)$   $\left($   $\left($   $\right)$   $\left($   $\left($   $\right)$   $\left($   $\left($   $\right)$   $\left($   $\left($   $\right)$   $\left($   $\left($   $\right)$   $\left($   $\left($   $\right)$   $\left($   $\left($   $\right)$   $\left($   $\left($   $\right)$   $\left($ 

input  $int((-a^2*x^2+1)^(3/2)*atanh(ax*x)/x^6,x)$   $1)*$ atanh(a\*x))/x\*\*4,x)\*a\*\*2

# $\int \frac{(1-a^2x^2)^{3/2}\textbf{arctanh}(ax)}{x^7}\,dx$ 3.458

<span id="page-3596-0"></span>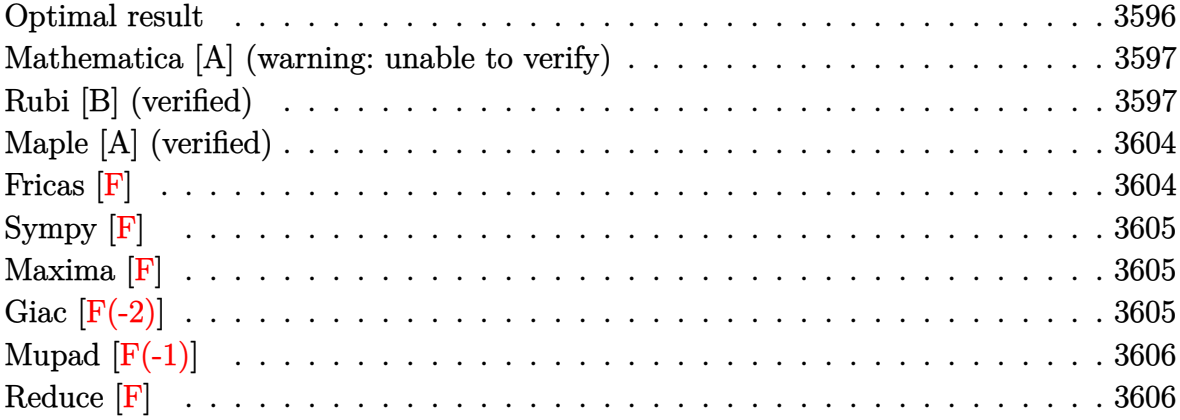

#### **Optimal result**

Integrand size  $= 22$ , antiderivative size  $= 243$ 

$$
\int \frac{(1-a^2x^2)^{3/2}\arctanh(ax)}{x^7} dx = -\frac{a\sqrt{1-a^2x^2}}{30x^5} + \frac{19a^3\sqrt{1-a^2x^2}}{360x^3} \n+ \frac{31a^5\sqrt{1-a^2x^2}}{720x} - \frac{\sqrt{1-a^2x^2}\arctanh(ax)}{6x^6} + \frac{7a^2\sqrt{1-a^2x^2}\arctanh(ax)}{24x^4} \n- \frac{a^4\sqrt{1-a^2x^2}\arctanh(ax)}{16x^2} - \frac{1}{8}a^6\arctanh(ax)\arctanh\left(\frac{\sqrt{1-ax}}{\sqrt{1+ax}}\right) \n+ \frac{1}{16}a^6\text{ PolyLog}\left(2, -\frac{\sqrt{1-ax}}{\sqrt{1+ax}}\right) - \frac{1}{16}a^6\text{ PolyLog}\left(2, \frac{\sqrt{1-ax}}{\sqrt{1+ax}}\right)
$$

 $\alpha$  output

<span id="page-3596-1"></span> $-1/30*a*(-a^2*x^2+1)^(1/2)/x^5+19/360*a^3*(-a^2*x^2+1)^(1/2)/x^3+31/720*a^2$  $5*(-a^2*x^2+1)^(1/2)/x-1/6*(-a^2*x^2+1)^(1/2)*arctanh(a*x)/x^6+7/24*a^2*(-x^2+1)^2$  $a^2*x^2+1$ <sup>(1/2)\*arctanh(a\*x)/x<sup>2</sup>4-1/16\*a<sup>2</sup>4\*(-a<sup>2</sup>\*x<sup>2</sup>+1)<sup>2</sup>(1/2)\*arctanh(a\*x)</sup> /x<sup>2</sup>-1/8\*a<sup>2</sup>6\*arctanh(a\*x)\*arctanh((-a\*x+1)<sup>2</sup>(1/2)/(a\*x+1)<sup>2</sup>(1/2))+1/16\*a<sup>2</sup>6\*p  $olylog(2, -(-a*x+1)^(1/2)/(a*x+1)^(1/2)) - 1/16*a^6*polylog(2, (-a*x+1)^(1/2))$  $(axx+1)^(1/2)$ 

#### **Mathematica [A] (warning: unable to verify)**

Time  $= 4.15$  (sec), antiderivative size  $= 474$ , normalized size of antiderivative  $= 1.95$ 

✞ ☎

 $\begin{pmatrix} 1 & 0 & 0 \\ 0 & 0 & 0 \\ 0 & 0 & 0 \\ 0 & 0 & 0 \\ 0 & 0 & 0 \\ 0 & 0 & 0 \\ 0 & 0 & 0 & 0 \\ 0 & 0 & 0 & 0 \\ 0 & 0 & 0 & 0 \\ 0 & 0 & 0 & 0 \\ 0 & 0 & 0 & 0 & 0 \\ 0 & 0 & 0 & 0 & 0 \\ 0 & 0 & 0 & 0 & 0 & 0 \\ 0 & 0 & 0 & 0 & 0 & 0 \\ 0 & 0 & 0 & 0 & 0 & 0 & 0 \\ 0 & 0 & 0 & 0 & 0 & 0 & 0 \\ 0 &$ 

$$
\int \frac{(1-a^2x^2)^{3/2}\arctanh(ax)}{x^7} dx = \frac{82a^7x^4 \text{csch}^2(\frac{1}{2}\text{arctanh}(ax)) + 90a^6x^3\sqrt{1-a^2x^2}\text{arctanh}(ax)\text{csch}^2(\frac{1}{2}\text{arcosh}(ax))}{x^7}.
$$

input

Integrate $[((1 - a^2*x^2)^((3/2)*ArcTanh[a*x])/x^7,x])$ 

```
output
       ✞ ☎
       (82*a^7*x^4*Csch[ArcTanh[a*x]/2]^2 + 90*a^6*x^3*Sqrt[1 - a^2*x^2]*ArcTanh[a*x]*Csch[ArcTanh[a*x]/2]^2 + 4*a^7*x^4*Csch[ArcTanh[a*x]/2]^4 - 3*a^7*x^4
       *Csch[ArcTanh[a*x]/2]^6 - 15*a^6*x^3*Sqrt[1 - a^2*x^2]*ArcTanh[a*x]*Csch[A]rclanh[a*x]/2<sup>o</sup>6 + 360*a<sup>o</sup>6*x<sup>o</sup>3*Sqrt[1 - a<sup>o</sup>2*x<sup>o</sup>2]*ArcTanh[a*x]*Log[1 - E<sup>o</sup>(-
       ArcTanh[a*x])] - 360*a^6*x^3*Sqrt[1 - a^2*x^2]*ArcTanh[a*x]*Log[1 + E^(-Ar
       cTanh[a*x])] + 360*a^6*x^3*Sqrt[1 - a^2*x^2]*PolyLog[2, -E^(-ArcTanh[a*x])
       ] - 360*a^6*x^3*Sqrt[1 - a^2*x^2]*PolyLog[2, E^(-ArcTanh[a*x])] + 328*a^5*
       x^2*(-1 + a^2*x^2)*Sinh[ArcTanh[a*x]/2]^2 + 360*a^4*x*(1 - a^2*x^2)^(3/2)*ArcTanh[a*x]*Sinh[ArcTanh[a*x]/2]<sup>2</sup> + 64*a<sup>2</sup>3*Sinh[ArcTanh[a*x]/2]<sup>2</sup> - 128*
       a^5*x^2*\sinh[ArcTanh[a*x]/2]<sup>4</sup> + 64*a<sup>-</sup>7*x<sup>-4</sup>*Sinh[ArcTanh[a*x]/2]<sup>-4</sup> - (192*
       a*(-1 + a^2*x^2)^3*Sinh[ArcTanh[a*x]/2]^6)/x^2 - (960*(1 - a^2*x^2)^(7/2)*
       \text{ArcTanh}[a*x]*\text{Sinh}[ArcTanh[a*x]/2]^6)/x^3)/(5760*x^3*\text{Sqrt}[1 - a^2*x^2])
```
### **Rubi [B] (verified)**

Leaf count is larger than twice the leaf count of optimal. 737 vs.  $2(243) = 486$ .

Time  $= 2.71$  (sec), antiderivative size  $= 737$ , normalized size of antiderivative  $= 3.03$ , number of steps used = 19, number of rules used = 19,  $\frac{\text{number of rules}}{\text{integral size}} = 0.864$ , Rules used = {6576, 6572, 245, 242, 245, 242, 6588, 245, 242, 245, 242, 6588, 242, 245, 242, 6580, 6588, 242, 6580}

<span id="page-3597-0"></span> $\begin{pmatrix} 1 & 0 & 0 \\ 0 & 0 & 0 \\ 0 & 0 & 0 \\ 0 & 0 & 0 \\ 0 & 0 & 0 \\ 0 & 0 & 0 \\ 0 & 0 & 0 & 0 \\ 0 & 0 & 0 & 0 \\ 0 & 0 & 0 & 0 \\ 0 & 0 & 0 & 0 \\ 0 & 0 & 0 & 0 & 0 \\ 0 & 0 & 0 & 0 & 0 \\ 0 & 0 & 0 & 0 & 0 & 0 \\ 0 & 0 & 0 & 0 & 0 & 0 \\ 0 & 0 & 0 & 0 & 0 & 0 & 0 \\ 0 & 0 & 0 & 0 & 0 & 0 & 0 \\ 0 &$ 

Below are the steps used by Rubi to obtain the solution. The rule number used for the transformation is given above next to the arrow. The rules definitions used are listed below.

$$
\int \frac{\left(1 - a^2 x^2\right)^{3/2} \text{arctanh}(ax)}{x^7} \, dx
$$
\n
$$
\int 6576
$$

$$
\int \frac{\sqrt{1-a^2x^2}\text{arctanh}(ax)}{x^7}dx-a^2\int \frac{\sqrt{1-a^2x^2}\text{arctanh}(ax)}{x^5}dx
$$
\n
$$
\int \frac{6572}{6572}
$$
\n
$$
-\frac{1}{5}\int \frac{\arctanh(ax)}{x^7\sqrt{1-a^2x^2}}dx-\frac{1}{5}\int \frac{1}{x^7\sqrt{1-a^2x^2}}dx-\frac{1}{5}\int \frac{1}{x^4\sqrt{1-a^2x^2}}dx-\frac{\sqrt{1-a^2x^2}\text{arctanh}(ax)}{3x^4}\Bigg)\Bigg)+\frac{1}{5}a\int \frac{1}{x^6\sqrt{1-a^2x^2}}dx-\frac{\sqrt{1-a^2x^2}\text{arctanh}(ax)}{5x^6}
$$
\n
$$
245
$$
\n
$$
-\frac{1}{5}\int \frac{\arctanh(ax)}{x^6\sqrt{1-a^2x^2}}dx-\frac{1}{5x^6}
$$
\n
$$
245
$$
\n
$$
-\frac{1}{5}\int \frac{\arctanh(ax)}{x^7\sqrt{1-a^2x^2}}dx-\frac{\sqrt{1-a^2x^2}}{3x^3}-\frac{\sqrt{1-a^2x^2}\arctanh(ax)}{3x^4}\Bigg)\Bigg)+\frac{1}{5}a\left(\frac{4}{5}a^2\int \frac{1}{x^4\sqrt{1-a^2x^2}}dx-\frac{\sqrt{1-a^2x^2}}{5x^6}\right)-\frac{\sqrt{1-a^2x^3}\arctanh(ax)}{5x^6}
$$
\n
$$
242
$$
\n
$$
\int \frac{1}{6}a\left(\frac{4}{5}a^2\int \frac{1}{x^4\sqrt{1-a^2x^2}}dx-\frac{1}{5x^5}\right)-\frac{\sqrt{1-a^2x^2}\arctanh(ax)}{5x^6}
$$
\n
$$
242
$$
\n
$$
\int \frac{1}{x^5\sqrt{1-a^2x^2}}dx-\frac{1}{3x^4}
$$
\n
$$
\int \frac{1}{x^6\sqrt{1-a^2x^2}}dx-\frac{1}{3x^4}
$$
\n
$$
\int \frac{1}{x^6\sqrt{1-a^2x^2}}dx-\frac{\sqrt{1-a^2x
$$

$$
-\frac{1}{5}\int \frac{\arctanh(ax)}{x^7\sqrt{1-a^2x^2}}dx -
$$
\n
$$
\left(a^2\left(-\frac{1}{3}\int \frac{\arctanh(ax)}{x^5\sqrt{1-a^2x^2}}dx - \frac{\sqrt{1-a^2x^2}\arctanh(ax)}{3x^4} + \frac{1}{3}a\left(-\frac{2a^2\sqrt{1-a^2x^2}}{3x} - \frac{\sqrt{1-a^2x^2}}{3x^3}\right)\right)\right) -
$$
\n
$$
\frac{\sqrt{1-a^2x^2}\arctanh(ax)}{5x^6} + \frac{1}{5}a\left(\frac{4}{5}a^2\left(-\frac{2a^2\sqrt{1-a^2x^2}}{3x} - \frac{\sqrt{1-a^2x^2}}{3x^3}\right) - \frac{\sqrt{1-a^2x^2}}{5x^5}\right)
$$
\n
$$
\downarrow 6588
$$

$$
\frac{1}{5}\left(-\frac{5}{6}a^2\int \frac{\arctanh(ax)}{x^5\sqrt{1-a^2x^2}}dx - \frac{1}{6}a\int \frac{1}{x^6\sqrt{1-a^2x^2}}dx + \frac{\sqrt{1-a^2x^2}\arctanh(ax)}{6x^6}\right) - \left(a^2\left(\frac{1}{3}\left(-\frac{3}{4}a^2\int \frac{\arctanh(ax)}{x^3\sqrt{1-a^2x^2}}dx - \frac{1}{4}a\int \frac{1}{x^4\sqrt{1-a^2x^2}}dx + \frac{\sqrt{1-a^2x^2}\arctanh(ax)}{4x^4}\right) - \frac{\sqrt{1-a^2x^2}\arctanh(ax)}{3x^4}\right)
$$

$$
\frac{\sqrt{1-a^2x^2}\arctanh(ax)}{5x^6} + \frac{1}{5}a\left(\frac{4}{5}a^2\left(-\frac{2a^2\sqrt{1-a^2x^2}}{3x} - \frac{\sqrt{1-a^2x^2}}{3x^3}\right) - \frac{\sqrt{1-a^2x^2}}{5x^5}\right)
$$

$$
245
$$

$$
-\left(a^2\left(\frac{1}{3}\left(-\frac{3}{4}a^2\int \frac{\arctanh(ax)}{x^3\sqrt{1-a^2x^2}}dx - \frac{1}{4}a\left(\frac{2}{3}a^2\int \frac{1}{x^2\sqrt{1-a^2x^2}}dx - \frac{\sqrt{1-a^2x^2}}{3x^3}\right) + \frac{\sqrt{1-a^2x^2}\arctanh(ax)}{4x^4}\right)\right)
$$
  

$$
\frac{1}{5}\left(-\frac{5}{6}a^2\int \frac{\arctanh(ax)}{x^5\sqrt{1-a^2x^2}}dx - \frac{1}{6}a\left(\frac{4}{5}a^2\int \frac{1}{x^4\sqrt{1-a^2x^2}}dx - \frac{\sqrt{1-a^2x^2}}{5x^5}\right) + \frac{\sqrt{1-a^2x^2}\arctanh(ax)}{6x^6}\right) - \frac{\sqrt{1-a^2x^2}\arctanh(ax)}{5x^6} + \frac{1}{5}a\left(\frac{4}{5}a^2\left(-\frac{2a^2\sqrt{1-a^2x^2}}{3x} - \frac{\sqrt{1-a^2x^2}}{3x^3}\right) - \frac{\sqrt{1-a^2x^2}}{5x^5}\right)
$$
  

$$
\left(242\right)
$$

$$
-\left(a^2\left(\frac{1}{3}\left(-\frac{3}{4}a^2\int \frac{\arctanh(ax)}{x^3\sqrt{1-a^2x^2}}dx + \frac{\sqrt{1-a^2x^2}\arctanh(ax)}{4x^4} - \frac{1}{4}a\left(-\frac{2a^2\sqrt{1-a^2x^2}}{3x} - \frac{\sqrt{1-a^2x^2}}{3x^3}\right)\right) - \frac{\sqrt{1-a^2x^2}}{5}\right)
$$
  

$$
\frac{1}{5}\left(-\frac{5}{6}a^2\int \frac{\arctanh(ax)}{x^5\sqrt{1-a^2x^2}}dx - \frac{1}{6}a\left(\frac{4}{5}a^2\int \frac{1}{x^4\sqrt{1-a^2x^2}}dx - \frac{\sqrt{1-a^2x^2}}{5x^5}\right) + \frac{\sqrt{1-a^2x^2}\arctanh(ax)}{6x^6}\right) - \frac{\sqrt{1-a^2x^2}\arctanh(ax)}{5x^6} + \frac{1}{5}a\left(\frac{4}{5}a^2\left(-\frac{2a^2\sqrt{1-a^2x^2}}{3x} - \frac{\sqrt{1-a^2x^2}}{3x^3}\right) - \frac{\sqrt{1-a^2x^2}}{5x^5}\right)
$$
  

$$
\left(245\right)
$$

−
$$
-\left(a^2\left(\frac{1}{3}\left(-\frac{3}{4}a^2\int \frac{\arctanh(ax)}{x^3\sqrt{1-a^2x^2}}dx + \frac{\sqrt{1-a^2x^2}\arctanh(ax)}{4x^4} - \frac{1}{4}a\left(-\frac{2a^2\sqrt{1-a^2x^2}}{3x} - \frac{\sqrt{1-a^2x^2}}{3x^3}\right)\right) - \frac{\sqrt{1-a^2x^2}}{5}\right)
$$
  

$$
\frac{1}{5}\left(-\frac{5}{6}a^2\int \frac{\arctanh(ax)}{x^5\sqrt{1-a^2x^2}}dx - \frac{1}{6}a\left(\frac{4}{5}a^2\left(\frac{2}{3}a^2\int \frac{1}{x^2\sqrt{1-a^2x^2}}dx - \frac{\sqrt{1-a^2x^2}}{3x^3}\right) - \frac{\sqrt{1-a^2x^2}}{5x^5}\right) + \frac{\sqrt{1-a^2x^2a^2}}{6x^5}\right)
$$
  

$$
\frac{\sqrt{1-a^2x^2}\arctanh(ax)}{5x^6} + \frac{1}{5}a\left(\frac{4}{5}a^2\left(-\frac{2a^2\sqrt{1-a^2x^2}}{3x} - \frac{\sqrt{1-a^2x^2}}{3x^3}\right) - \frac{\sqrt{1-a^2x^2}}{5x^5}\right)
$$
  

$$
242
$$

$$
-\left(a^2\left(\frac{1}{3}\left(-\frac{3}{4}a^2\int \frac{\arctanh(ax)}{x^3\sqrt{1-a^2x^2}}dx + \frac{\sqrt{1-a^2x^2}\arctanh(ax)}{4x^4} - \frac{1}{4}a\left(-\frac{2a^2\sqrt{1-a^2x^2}}{3x} - \frac{\sqrt{1-a^2x^2}}{3x^3}\right)\right) - \frac{\sqrt{1-a^2x^2}}{5}\right)
$$
  

$$
\frac{1}{5}\left(-\frac{5}{6}a^2\int \frac{\arctanh(ax)}{x^5\sqrt{1-a^2x^2}}dx + \frac{\sqrt{1-a^2x^2}\arctanh(ax)}{6x^6} - \frac{1}{6}a\left(\frac{4}{5}a^2\left(-\frac{2a^2\sqrt{1-a^2x^2}}{3x} - \frac{\sqrt{1-a^2x^2}}{3x^3}\right) - \frac{\sqrt{1-a^2x^2}}{5x^5}\right)
$$
  

$$
\frac{\sqrt{1-a^2x^2}\arctanh(ax)}{5x^6} + \frac{1}{5}a\left(\frac{4}{5}a^2\left(-\frac{2a^2\sqrt{1-a^2x^2}}{3x} - \frac{\sqrt{1-a^2x^2}}{3x^3}\right) - \frac{\sqrt{1-a^2x^2}}{5x^5}\right)
$$
  

$$
\left.\left.\begin{matrix}6588\end{matrix}\right.
$$

$$
-\left(a^2\left(\frac{1}{3}\left(-\frac{3}{4}a^2\left(\frac{1}{2}a^2\int \frac{\arctanh(ax)}{x\sqrt{1-a^2x^2}}dx+\frac{1}{2}a\int \frac{1}{x^2\sqrt{1-a^2x^2}}dx-\frac{\sqrt{1-a^2x^2}\arctanh(ax)}{2x^2}\right)\right)+\frac{\sqrt{1-a^2x^2}\arctan{1-x^4}}{4x^4}
$$

$$
\frac{1}{5}\left(-\frac{5}{6}a^2\left(\frac{3}{4}a^2\int \frac{\arctanh(ax)}{x^3\sqrt{1-a^2x^2}}dx+\frac{1}{4}a\int \frac{1}{x^4\sqrt{1-a^2x^2}}dx-\frac{\sqrt{1-a^2x^2}\arctanh(ax)}{4x^4}\right)+\frac{\sqrt{1-a^2x^2}\arctanh(ax)}{6x^6}
$$

$$
\frac{\sqrt{1-a^2x^2}\arctanh(ax)}{5x^6}+\frac{1}{5}a\left(\frac{4}{5}a^2\left(-\frac{2a^2\sqrt{1-a^2x^2}}{3x}-\frac{\sqrt{1-a^2x^2}}{3x^3}\right)-\frac{\sqrt{1-a^2x^2}}{5x^5}\right)
$$

$$
242
$$

$$
-\left(a^2\left(\frac{1}{3}\left(-\frac{3}{4}a^2\left(\frac{1}{2}a^2\int \frac{\arctanh(ax)}{x\sqrt{1-a^2x^2}}dx-\frac{\sqrt{1-a^2x^2}\arctanh(ax)}{2x^2}-\frac{a\sqrt{1-a^2x^2}}{2x}\right)+\frac{\sqrt{1-a^2x^2}\arctanh(ax)}{4x^4}\right)\right)\n\frac{1}{5}\left(-\frac{5}{6}a^2\left(\frac{3}{4}a^2\int \frac{\arctanh(ax)}{x^3\sqrt{1-a^2x^2}}dx+\frac{1}{4}a\int \frac{1}{x^4\sqrt{1-a^2x^2}}dx-\frac{\sqrt{1-a^2x^2}\arctanh(ax)}{4x^4}\right)+\frac{\sqrt{1-a^2x^2}\arctanh(ax)}{6x^6}\right)\n\frac{\sqrt{1-a^2x^2}\arctanh(ax)}{5x^6}+\frac{1}{5}a\left(\frac{4}{5}a^2\left(-\frac{2a^2\sqrt{1-a^2x^2}}{3x}-\frac{\sqrt{1-a^2x^2}}{3x^3}\right)-\frac{\sqrt{1-a^2x^2}}{5x^5}\right)\n245
$$

$$
-\left(a^2\left(\frac{1}{3}\left(-\frac{3}{4}a^2\left(\frac{1}{2}a^2\int \frac{\arctanh(ax)}{x\sqrt{1-a^2x^2}}dx-\frac{\sqrt{1-a^2x^2}\arctanh(ax)}{2x^2}-\frac{a\sqrt{1-a^2x^2}}{2x}\right)+\frac{\sqrt{1-a^2x^2}\arctanh(ax)}{4x^4}\right)\right)\right.
$$
  

$$
\frac{1}{5}\left(-\frac{5}{6}a^2\left(\frac{3}{4}a^2\int \frac{\arctanh(ax)}{x^3\sqrt{1-a^2x^2}}dx+\frac{1}{4}a\left(\frac{2}{3}a^2\int \frac{1}{x^2\sqrt{1-a^2x^2}}dx-\frac{\sqrt{1-a^2x^2}}{3x^3}\right)-\frac{\sqrt{1-a^2x^2}\arctanh(ax)}{4x^4}\right)+\frac{\sqrt{1-a^2x^2}\arctanh(ax)}{5x^6}+\frac{1}{5}a\left(\frac{4}{5}a^2\left(-\frac{2a^2\sqrt{1-a^2x^2}}{3x}-\frac{\sqrt{1-a^2x^2}}{3x^3}\right)-\frac{\sqrt{1-a^2x^2}}{5x^5}\right)\right)
$$
  

$$
242
$$

$$
-\left(a^2\left(\frac{1}{3}\left(-\frac{3}{4}a^2\left(\frac{1}{2}a^2\int \frac{\arctanh(ax)}{x\sqrt{1-a^2x^2}}dx-\frac{\sqrt{1-a^2x^2}\arctanh(ax)}{2x^2}-\frac{a\sqrt{1-a^2x^2}}{2x}\right)+\frac{\sqrt{1-a^2x^2}\arctanh(ax)}{4x^4}\right)\right)\n\frac{1}{5}\left(-\frac{5}{6}a^2\left(\frac{3}{4}a^2\int \frac{\arctanh(ax)}{x^3\sqrt{1-a^2x^2}}dx-\frac{\sqrt{1-a^2x^2}\arctanh(ax)}{4x^4}+\frac{1}{4}a\left(-\frac{2a^2\sqrt{1-a^2x^2}}{3x}-\frac{\sqrt{1-a^2x^2}}{3x^3}\right)\right)+\frac{\sqrt{1-a^2x^2}\arctanh(ax)}{5x^6}+\frac{1}{5}a\left(\frac{4}{5}a^2\left(-\frac{2a^2\sqrt{1-a^2x^2}}{3x}-\frac{\sqrt{1-a^2x^2}}{3x^3}\right)-\frac{\sqrt{1-a^2x^2}}{5x^5}\right)\right)\n6580
$$

$$
\frac{1}{5}\left(-\frac{5}{6}a^2\left(\frac{3}{4}a^2\int \frac{\arctanh(ax)}{x^3\sqrt{1-a^2x^2}}dx-\frac{\sqrt{1-a^2x^2}\arctanh(ax)}{4x^4}+\frac{1}{4}a\left(-\frac{2a^2\sqrt{1-a^2x^2}}{3x}-\frac{\sqrt{1-a^2x^2}}{3x^3}\right)\right)+\frac{\sqrt{1-a^2x^2}}{3x^3}\right)\right)+\frac{\sqrt{1-a^2x^2}}{4x^4}\left(a^2\left(\frac{1}{3}\left(-\frac{3}{4}a^2\left(\frac{1}{2}a^2\left(-2\arctanh(ax)\arctanh\left(\frac{\sqrt{1-ax}}{\sqrt{ax+1}}\right)+\frac{1}{2}a\left(2,-\frac{\sqrt{1-ax}}{\sqrt{ax+1}}\right)-\frac{1}{2}a\left(2,\frac{\sqrt{1-ax}}{\sqrt{ax+1}}\right)\right)\right)\right)+\frac{\sqrt{1-ax^2}}{5x^6}\right)
$$
\n
$$
\frac{\sqrt{1-a^2x^2}\arctanh(ax)}{5x^6}+\frac{1}{5}a\left(\frac{4}{5}a^2\left(-\frac{2a^2\sqrt{1-a^2x^2}}{3x}-\frac{\sqrt{1-a^2x^2}}{3x^3}\right)-\frac{\sqrt{1-a^2x^2}}{5x^5}\right)
$$
\n
$$
\left.\begin{array}{c}\n\sqrt{1-3x^2}\sinh(ax) \\
\sqrt{1-3x^2}\cosh(ax) \\
\sqrt{1-3x^2}\cosh(ax) \\
\sqrt{1-3x^2}\cosh(ax) \\
\sqrt{1-3x^2}\cosh(ax) \\
\sqrt{1-3x^2}\cosh(ax) \\
\sqrt{1-3x^2}\cosh(ax) \\
\sqrt{1-3x^2}\cosh(ax) \\
\sqrt{1-3x^2}\cosh(ax) \\
\sqrt{1-3x^2}\cosh(ax) \\
\sqrt{1-3x^2}\cosh(ax) \\
\sqrt{1-3x^2}\cosh(ax) \\
\sqrt{1-3x^2}\cosh(ax) \\
\sqrt{1-3x^2}\cosh(ax) \\
\sqrt{1-3x^2}\cosh(ax) \\
\sqrt{1-3x^2}\cosh(ax) \\
\sqrt{1-3x^2}\cosh(ax) \\
\sqrt{1-3x^2}\cosh(ax) \\
\sqrt{1-3x^2}\cosh(ax) \\
$$

$$
\frac{1}{5}\left(-\frac{5}{6}a^2\left(\frac{3}{4}a^2\left(\frac{1}{2}a^2\int \frac{\arctanh(ax)}{x\sqrt{1-a^2x^2}}dx+\frac{1}{2}a\int \frac{1}{x^2\sqrt{1-a^2x^2}}dx-\frac{\sqrt{1-a^2x^2}\arctanh(ax)}{2x^2}\right)-\frac{\sqrt{1-a^2x^2}\arctan{1-x^2}}{4x^4}\right)\right)
$$
  

$$
\left(a^2\left(\frac{1}{3}\left(-\frac{3}{4}a^2\left(\frac{1}{2}a^2\left(-2\arctanh(ax)\arctanh\left(\frac{\sqrt{1-ax}}{\sqrt{ax+1}}\right)+\frac{1}{2}a\left(2,-\frac{\sqrt{1-ax}}{\sqrt{ax+1}}\right)-\frac{1}{2}a\left(2,\frac{\sqrt{1-ax}}{\sqrt{ax+1}}\right)\right)\right)\right)\right)
$$
  

$$
\frac{\sqrt{1-a^2x^2}\arctanh(ax)}{5x^6}+\frac{1}{5}a\left(\frac{4}{5}a^2\left(-\frac{2a^2\sqrt{1-a^2x^2}}{3x}-\frac{\sqrt{1-a^2x^2}}{3x^3}\right)-\frac{\sqrt{1-a^2x^2}}{5x^5}\right)
$$
  

$$
\left(242\right)
$$

−

$$
\frac{1}{5}\left(-\frac{5}{6}a^2\left(\frac{3}{4}a^2\left(\frac{1}{2}a^2\int \frac{\arctanh(ax)}{x\sqrt{1-a^2x^2}}dx-\frac{\sqrt{1-a^2x^2}\arctanh(ax)}{2x^2}-\frac{a\sqrt{1-a^2x^2}}{2x}\right)-\frac{\sqrt{1-a^2x^2}\arctanh(ax)}{4x^4}+\right.\right.
$$
  
\n
$$
\left(a^2\left(\frac{1}{3}\left(-\frac{3}{4}a^2\left(\frac{1}{2}a^2\left(-2\textrm{arctanh}(ax)\arctanh\left(\frac{\sqrt{1-ax}}{\sqrt{ax+1}}\right)+\textrm{PolyLog}\left(2,-\frac{\sqrt{1-ax}}{\sqrt{ax+1}}\right)-\textrm{PolyLog}\left(2,\frac{\sqrt{1-ax}}{\sqrt{ax+1}}\right)\right)\right)\right)\right).
$$
  
\n
$$
\frac{\sqrt{1-a^2x^2}\arctanh(ax)}{5x^6}+\frac{1}{5}a\left(\frac{4}{5}a^2\left(-\frac{2a^2\sqrt{1-a^2x^2}}{3x}-\frac{\sqrt{1-a^2x^2}}{3x^3}\right)-\frac{\sqrt{1-a^2x^2}}{5x^5}\right)
$$
  
\n6580

$$
-\left(a^2\left(\frac{1}{3}\left(-\frac{3}{4}a^2\left(\frac{1}{2}a^2\left(-2\arctanh(ax)\arctanh\left(\frac{\sqrt{1-ax}}{\sqrt{ax+1}}\right)+\text{PolyLog}\left(2,-\frac{\sqrt{1-ax}}{\sqrt{ax+1}}\right)-\text{PolyLog}\left(2,\frac{\sqrt{1-ax}}{\sqrt{ax+1}}\right)\right)\right)\right)\right)\right)
$$

$$
\frac{1}{5}\left(-\frac{5}{6}a^2\left(\frac{3}{4}a^2\left(\frac{1}{2}a^2\left(-2\arctanh(ax)\arctanh\left(\frac{\sqrt{1-ax}}{\sqrt{ax+1}}\right)+\text{PolyLog}\left(2,-\frac{\sqrt{1-ax}}{\sqrt{ax+1}}\right)-\text{PolyLog}\left(2,\frac{\sqrt{1-ax}}{\sqrt{ax+1}}\right)\right)\right)\right)\right)
$$

$$
\frac{\sqrt{1-a^2x^2}\arctanh(ax)}{5x^6}+\frac{1}{5}a\left(\frac{4}{5}a^2\left(-\frac{2a^2\sqrt{1-a^2x^2}}{3x}-\frac{\sqrt{1-a^2x^2}}{3x^3}\right)-\frac{\sqrt{1-a^2x^2}}{5x^5}\right)
$$

✞ ☎

 $\left($   $\left($   $\right)$   $\left($   $\left($   $\right)$   $\left($   $\left($   $\right)$   $\left($   $\left($   $\right)$   $\left($   $\left($   $\right)$   $\left($   $\left($   $\right)$   $\left($   $\left($   $\right)$   $\left($   $\left($   $\right)$   $\left($   $\left($   $\right)$   $\left($   $\left($   $\right)$   $\left($   $\left($   $\right)$   $\left($   $\left($   $\right)$   $\left($ 

input

Int $[(1 - a^2*x^2)^(3/2)*Arctanh[a*x]/x^7,x]$ 

output ✞ ☎  $(a*(-1/5*Sqrt[1 - a^2*x^2]/x^5 + (4*a^2*(-1/3*Sqrt[1 - a^2*x^2]/x^3 - (2*a))^2)$  $\text{``2*Sqrt}[1 - a^2*x^2]/(3*x))$ /5)/5 - (Sqrt[1 - a^2\*x^2]\*ArcTanh[a\*x])/(5\*  $x^6$ ) - a^2\*((a\*(-1/3\*Sqrt[1 - a^2\*x^2]/x^3 - (2\*a^2\*Sqrt[1 - a^2\*x^2])/(3\*  $x))$ /3 - (Sqrt[1 - a^2\*x^2]\*ArcTanh[a\*x])/(3\*x^4) + (-1/4\*(a\*(-1/3\*Sqrt[1 - a^2\*x^2]/x^3 - (2\*a^2\*Sqrt[1 - a^2\*x^2])/(3\*x))) + (Sqrt[1 - a^2\*x^2]\*Ar cTanh[a\*x])/(4\*x^4) - (3\*a^2\*(-1/2\*(a\*Sqrt[1 - a^2\*x^2])/x - (Sqrt[1 - a^2  $*x^2$ ]\*ArcTanh[a\*x])/(2\*x^2) + (a^2\*(-2\*ArcTanh[a\*x]\*ArcTanh[Sqrt[1 - a\*x]/  $Sqrt[1 + a*x] + PolyLog[2, -(Sqrt[1 - a*x]/Sqrt[1 + a*x])] - PolyLog[2, S]$ qrt[1 - a\*x]/Sqrt[1 + a\*x]]))/2))/4)/3) +  $(-1/6*(a*(-1/5*Sqrt[1 - a^2*x^2])$  $\frac{x^5 + (4*a^2*(-1/3*Sqrt[1 - a^2*x^2]/x^3 - (2*a^2*Sqrt[1 - a^2*x^2])/(3*x)}{x^3 - (2*a^2*sqrt[1 - a^2*x^2]))}$ )))/5)) +  $(Sqrt[1 - a^2*x^2]*ArcTanh[a*x])/(6*x^6) - (5*a^2*(a*(-1/3*Sqrt$  $[1 - a^2*x^2]/x^3 - (2*a^2*sqrt[1 - a^2*x^2])/(3*x)))/4 - (Sqrt[1 - a^2*x^2])$ 2]\*ArcTanh[a\*x])/(4\*x^4) + (3\*a^2\*(-1/2\*(a\*Sqrt[1 - a^2\*x^2])/x - (Sqrt[1  $-$  a^2\*x^2]\*ArcTanh[a\*x])/(2\*x^2) + (a^2\*(-2\*ArcTanh[a\*x]\*ArcTanh[Sqrt[1  $a*x]/Sqrt[1 + a*x] + PolyLog[2, -(Sqrt[1 - a*x]/Sqrt[1 + a*x])] - PolyLog$  $[2, Sqrt[1 - a*x]/Sqrt[1 + a*x]])/(2)/(4)/(6)/5$ 

 $\left($   $\left($   $\right)$   $\left($   $\left($   $\right)$   $\left($   $\left($   $\right)$   $\left($   $\left($   $\right)$   $\left($   $\left($   $\right)$   $\left($   $\left($   $\right)$   $\left($   $\left($   $\right)$   $\left($   $\left($   $\right)$   $\left($   $\left($   $\right)$   $\left($   $\left($   $\right)$   $\left($   $\left($   $\right)$   $\left($   $\left($   $\right)$   $\left($ 

#### **Defintions of rubi rules used**

```
rule 242
          Int[((c_{-.})*(x_{-}))^-(m_{-.})*((a_{-}) + (b_{-.})*(x_{-})^2)^-(p_{-}), x_Symbol] :> Simp[(c*x)^-(x_{-})^+(b_{-.})^+(b_{-.})^+(p_{-.})^2)^-(p_{-.})(m + 1)*( (a + b*x^2)^{(p + 1)}/(a*c*(m + 1))), x] ; FreeQ[{a, b, c, m, p}, x
           ] && EqQ[m + 2*p + 3, 0] && NeQ[m, -1]
```
✞ ☎

 $\begin{pmatrix} 1 & 0 & 0 \\ 0 & 0 & 0 \\ 0 & 0 & 0 \\ 0 & 0 & 0 \\ 0 & 0 & 0 \\ 0 & 0 & 0 \\ 0 & 0 & 0 & 0 \\ 0 & 0 & 0 & 0 \\ 0 & 0 & 0 & 0 \\ 0 & 0 & 0 & 0 \\ 0 & 0 & 0 & 0 & 0 \\ 0 & 0 & 0 & 0 & 0 \\ 0 & 0 & 0 & 0 & 0 & 0 \\ 0 & 0 & 0 & 0 & 0 & 0 \\ 0 & 0 & 0 & 0 & 0 & 0 & 0 \\ 0 & 0 & 0 & 0 & 0 & 0 & 0 \\ 0 &$ 

✞ ☎

 $\begin{pmatrix} 1 & 0 & 0 \\ 0 & 0 & 0 \\ 0 & 0 & 0 \\ 0 & 0 & 0 \\ 0 & 0 & 0 \\ 0 & 0 & 0 \\ 0 & 0 & 0 & 0 \\ 0 & 0 & 0 & 0 \\ 0 & 0 & 0 & 0 \\ 0 & 0 & 0 & 0 \\ 0 & 0 & 0 & 0 & 0 \\ 0 & 0 & 0 & 0 & 0 \\ 0 & 0 & 0 & 0 & 0 & 0 \\ 0 & 0 & 0 & 0 & 0 & 0 \\ 0 & 0 & 0 & 0 & 0 & 0 & 0 \\ 0 & 0 & 0 & 0 & 0 & 0 & 0 \\ 0 &$ 

✝ ✆

✞ ☎

rule 245  $Int[(x_{})^(m_*)*((a_{-}) + (b_{-})*(x_{-})^2)^(p_-, x_{-}Symbol]$  :> Simp[x^(m + 1)\*((a + b\*x^2)^(p + 1)/(a\*(m + 1))), x] - Simp[b\*((m + 2\*(p + 1) + 1)/(a\*(m + 1))) Int $[x^{\hat{m}}(m + 2)*(a + b*x^2)^p, x], x]$  /; FreeQ[{a, b, m, p}, x] && ILtQ[Si  $mplify[(m + 1)/2 + p + 1], 0]$  & NeQ[m, -1]

rule 6572 ✞ ☎  $Int[((a_{\_}) + ArcTanh[(c_{\_})*(x_{\_})](b_{\_}))*(f_{\_})*(x_{\_})^*(m_{\_})*Sqrt[(d_{\_}) + (e_{\_})$  $*(x_2^2)$ ,  $x_Symbo1$  :> Simp[(f\*x)^(m + 1)\*Sqrt[d + e\*x^2]\*((a + b\*ArcTanh[c  $*x$ ])/(f\*(m + 2))), x] + (Simp[d/(m + 2) Int[(f\*x)^m\*((a + b\*ArcTanh[c\*x])  $\sqrt{\sqrt{2}}$  /Sqrt[d + e\*x^2]), x], x] - Simp[b\*c\*(d/(f\*(m + 2))) Int[(f\*x)^(m + 1)/Sq rt[d + e\*x^2], x], x]) /; FreeQ[{a, b, c, d, e, f, m}, x] && EqQ[c^2\*d + e, 0]  $&\&\text{ NeQ[m, -2]}$ 

rule 6576 Int $[((a_*) + ArcTanh[(c_*)*(x_*)]*(b_*)`(p_*)*((f_*)*(x_*)`(m_*)*(d_*) + (e_*)$ .)\*(x\_)^2)^(q\_.), x\_Symbol] :> Simp[d Int[(f\*x)^m\*(d + e\*x^2)^(q - 1)\*(a + b\*ArcTanh[c\*x])^p, x], x] - Simp[c^2\*(d/f^2) Int[(f\*x)^(m + 2)\*(d + e\*x  $\text{C2}^{\circ}$ (q - 1)\*(a + b\*ArcTanh[c\*x])^p, x], x] /; FreeQ[{a, b, c, d, e, f, m}, x] && EqQ $[c^2*d + e, 0]$  && GtQ $[q, 0]$  && IGtQ $[p, 0]$  && (RationalQ $[m]$  || (EqQ  $[p, 1]$  && IntegerQ $[q])$  $\begin{pmatrix} 1 & 0 & 0 \\ 0 & 0 & 0 \\ 0 & 0 & 0 \\ 0 & 0 & 0 \\ 0 & 0 & 0 \\ 0 & 0 & 0 \\ 0 & 0 & 0 & 0 \\ 0 & 0 & 0 & 0 \\ 0 & 0 & 0 & 0 \\ 0 & 0 & 0 & 0 \\ 0 & 0 & 0 & 0 & 0 \\ 0 & 0 & 0 & 0 & 0 \\ 0 & 0 & 0 & 0 & 0 & 0 \\ 0 & 0 & 0 & 0 & 0 & 0 \\ 0 & 0 & 0 & 0 & 0 & 0 & 0 \\ 0 & 0 & 0 & 0 & 0 & 0 & 0 \\ 0 &$ 

rule 6580

Int[((a\_.) + ArcTanh[(c\_.)\*(x\_)]\*(b\_.))/((x\_)\*Sqrt[(d\_) + (e\_.)\*(x\_)^2]), x  $_Symbo1$  :> Simp[(-2/Sqrt[d])\*(a + b\*ArcTanh[c\*x])\*ArcTanh[Sqrt[1 - c\*x]/Sq rt $[1 + c*x]$ , x] + (Simp $[(b/Sqrt[d])*PolyLog[2, -Sqrt[1 - c*x]/Sqrt[1 + c*x$ ]], x] - Simp[(b/Sqrt[d])\*PolyLog[2, Sqrt[1 - c\*x]/Sqrt[1 + c\*x]], x]) /; F reeQ[{a, b, c, d, e}, x] && EqQ[c^2\*d + e, 0] && GtQ[d, 0]

✞ ☎

 $\begin{pmatrix} 1 & 0 & 0 \\ 0 & 0 & 0 \\ 0 & 0 & 0 \\ 0 & 0 & 0 \\ 0 & 0 & 0 \\ 0 & 0 & 0 \\ 0 & 0 & 0 \\ 0 & 0 & 0 \\ 0 & 0 & 0 & 0 \\ 0 & 0 & 0 & 0 \\ 0 & 0 & 0 & 0 \\ 0 & 0 & 0 & 0 & 0 \\ 0 & 0 & 0 & 0 & 0 \\ 0 & 0 & 0 & 0 & 0 \\ 0 & 0 & 0 & 0 & 0 & 0 \\ 0 & 0 & 0 & 0 & 0 & 0 \\ 0 & 0 & 0 & 0 & 0 & 0 & 0 \\ 0 &$ 

rule 6588

```
Int[((a_{\_.}) + ArcTanh[(c_{\_.})*(x_{\_.})](b_{\_.}))(p_{\_.})*((f_{\_.})*(x_{\_.}))^{\frown}(m_{\_.}))/Sqrt[(d_{\_.})+ (e_.)*(x_>)^2, x_Symbo1 :> Simp[(f*x)^*(m + 1)*Sqrt[d + e*x^2]*((a + b*A)]rcTanh[c*x])^p/(d*f*(m + 1))), x] + (-Simp[b*c*(p/(f*(m + 1))) Int[(f*x)<sup>-</sup>
(m + 1)*( (a + b*ArcTanh[c*x])^{(p - 1)}/Sqrt[d + e*x^2]), x], x] + Simp[c^2*((m + 2)/(f^2*(m + 1))) Int[(f*x)^*(m + 2)*(a + b*ArcTanh[c*x])^p/Sqrt[d +e*x^2]), x], x]) /; FreeQ[{a, b, c, d, e, f}, x] && EqQ[c^2*d + e, 0] && G
tQ[p, 0] && LtQ[m, -1] && NeQ[m, -2]
```
✞ ☎

## **Maple [A] (verified)**

Time  $= 1.12$  (sec), antiderivative size  $= 184$ , normalized size of antiderivative  $= 0.76$ 

✞ ☎

 $\left( \begin{array}{cc} \text{ } & \text{ } \\ \text{ } & \text{ } \end{array} \right)$ 

✞ ☎

 $\overline{\phantom{a}}$   $\overline{\phantom{a}}$   $\overline{\$ 

 $\overline{\phantom{a}}$   $\overline{\phantom{a}}$   $\overline{\$ 

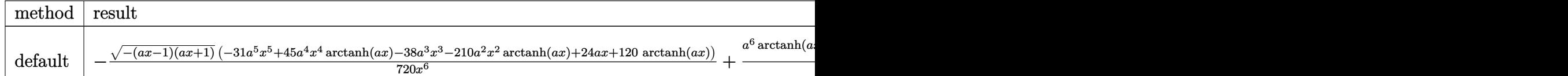

input  $int((-a^2*x^2+1)^(3/2)*arctanh(a*x)/x^7,x,method=[RETURNVERBOSE)]$ 

output

```
-1/720*(-(a*x-1)*(a*x+1))^(1/2)*(-31*a^5*x^5+45*a^4*x^4*arctanh(a*x)-38*a^23*x^3-210*a^2*x^2*arctanh(a*x)+24*a*x+120*arctanh(a*x))/x^6+1/16*a^6*arcta
nh(a*x)*ln(1-(a*x+1)/(-a^2*x^2+1)^(1/2))+1/16*a^6*polylog(2,(a*x+1)/(-a^2*x^2+1))x^2+1)^(1/2)-1/16*a^6*arctanh(axx)*ln(1+(a*x+1)/(-a^2*x^2+1)^(1/2))-1/16*x^2+1/2a^6*polylog(2,-(a*x+1)/(-a^2*x^2+1)^(1/2))
```
**Fricas [F]**

$$
\int \frac{(1-a^2x^2)^{3/2}\arctanh(ax)}{x^7}\,dx = \int \frac{(-a^2x^2+1)^{\frac{3}{2}}\arctanh(ax)}{x^7}\,dx
$$

✞ ☎

 $\overline{\mathcal{A}}$   $\overline{\mathcal{A}}$   $\overline{\$ 

 $\begin{pmatrix} 1 & 0 & 0 \\ 0 & 0 & 0 \\ 0 & 0 & 0 \\ 0 & 0 & 0 \\ 0 & 0 & 0 \\ 0 & 0 & 0 \\ 0 & 0 & 0 & 0 \\ 0 & 0 & 0 & 0 \\ 0 & 0 & 0 & 0 \\ 0 & 0 & 0 & 0 \\ 0 & 0 & 0 & 0 & 0 \\ 0 & 0 & 0 & 0 & 0 \\ 0 & 0 & 0 & 0 & 0 & 0 \\ 0 & 0 & 0 & 0 & 0 & 0 \\ 0 & 0 & 0 & 0 & 0 & 0 & 0 \\ 0 & 0 & 0 & 0 & 0 & 0 & 0 \\ 0 &$ 

input integrate((-a^2\*x^2+1)^(3/2)\*arctanh(a\*x)/x^7,x, algorithm="fricas")

output ✞ ☎  $integral(-(a^2*x^2 - 1)*sqrt(-a^2*x^2 + 1)*arctanh(axx)/x^7, x)$ 

## **Sympy [F]**

$$
\int \frac{(1-a^2x^2)^{3/2}\,\text{arctanh}(ax)}{x^7}\,dx = \int \frac{(-(ax-1)\,(ax+1))^{\frac{3}{2}}\,\text{atanh}\,(ax)}{x^7}\,dx
$$

✞ ☎

 $\left( \begin{array}{cc} \bullet & \bullet & \bullet \\ \bullet & \bullet & \bullet \end{array} \right)$ 

✞ ☎

 $\begin{pmatrix} 1 & 0 & 0 \\ 0 & 0 & 0 \\ 0 & 0 & 0 \\ 0 & 0 & 0 \\ 0 & 0 & 0 \\ 0 & 0 & 0 \\ 0 & 0 & 0 & 0 \\ 0 & 0 & 0 & 0 \\ 0 & 0 & 0 & 0 \\ 0 & 0 & 0 & 0 \\ 0 & 0 & 0 & 0 & 0 \\ 0 & 0 & 0 & 0 & 0 \\ 0 & 0 & 0 & 0 & 0 & 0 \\ 0 & 0 & 0 & 0 & 0 & 0 \\ 0 & 0 & 0 & 0 & 0 & 0 & 0 \\ 0 & 0 & 0 & 0 & 0 & 0 & 0 \\ 0 &$ 

$$
input\left(\frac{integerate((-a**2*x**2+1)**(3/2)*atanh(a*x)/x**7,x)}{}
$$

$$
output\left[\text{Integral}((-a*x-1)*(a*x+1))**(3/2)*atanh(a*x)/x**7, x)\right]
$$

## **Maxima [F]**

$$
\int \frac{(1-a^2x^2)^{3/2}\arctanh(ax)}{x^7}\,dx = \int \frac{(-a^2x^2+1)^{\frac{3}{2}}\arctanh(ax)}{x^7}\,dx
$$

✞ ☎

 $\overline{\phantom{a}}$   $\overline{\phantom{a}}$   $\overline{\$ 

 $\left($   $\left($   $\right)$   $\left($   $\left($   $\right)$   $\left($   $\left($   $\right)$   $\left($   $\left($   $\right)$   $\left($   $\left($   $\right)$   $\left($   $\left($   $\right)$   $\left($   $\left($   $\right)$   $\left($   $\left($   $\right)$   $\left($   $\left($   $\right)$   $\left($   $\left($   $\right)$   $\left($   $\left($   $\right)$   $\left($   $\left($   $\right)$   $\left($ 

$$
input \left(\frac{integrate((-a^2*x^2+1)^(3/2)*arctanh(a*x)/x^7,x, algorithm="maxima")}{nummaxima}\right)
$$

$$
output\left(\frac{integrate((-a^2*x^2+1)^{2}(3/2)*arctanh(axx)/x^7, x)}{max}
$$

## **Giac [F(-2)]**

Exception generated.

$$
\int \frac{(1 - a^2 x^2)^{3/2} \arctanh(ax)}{x^7} dx = \text{Exception raised: TypeError}
$$

✞ ☎

 $\left($   $\left($   $\right)$   $\left($   $\left($   $\right)$   $\left($   $\left($   $\right)$   $\left($   $\left($   $\right)$   $\left($   $\left($   $\right)$   $\left($   $\left($   $\right)$   $\left($   $\left($   $\right)$   $\left($   $\left($   $\right)$   $\left($   $\left($   $\right)$   $\left($   $\left($   $\right)$   $\left($   $\left($   $\right)$   $\left($   $\left($   $\right)$   $\left($ 

✞ ☎

 $\begin{pmatrix} 1 & 0 & 0 \\ 0 & 0 & 0 \\ 0 & 0 & 0 \\ 0 & 0 & 0 \\ 0 & 0 & 0 \\ 0 & 0 & 0 \\ 0 & 0 & 0 & 0 \\ 0 & 0 & 0 & 0 \\ 0 & 0 & 0 & 0 \\ 0 & 0 & 0 & 0 \\ 0 & 0 & 0 & 0 & 0 \\ 0 & 0 & 0 & 0 & 0 \\ 0 & 0 & 0 & 0 & 0 & 0 \\ 0 & 0 & 0 & 0 & 0 & 0 \\ 0 & 0 & 0 & 0 & 0 & 0 & 0 \\ 0 & 0 & 0 & 0 & 0 & 0 & 0 \\ 0 &$ 

input integrate((-a^2\*x^2+1)^(3/2)\*arctanh(a\*x)/x^7,x, algorithm="giac")

output Exception raised: TypeError >> an error occurred running a Giac command:IN PUT:sage2:=int(sage0,sageVARx):;OUTPUT:sym2poly/r2sym(const gen & e,const index\_m & i,const vecteur & l) Error: Bad Argument Value

# **Mupad [F(-1)]**

Timed out.

$$
\int \frac{(1 - a^2 x^2)^{3/2} \arctanh(ax)}{x^7} dx = \int \frac{\operatorname{atanh}(ax)}{x^7} \frac{(1 - a^2 x^2)^{3/2}}{x^7} dx
$$

✞ ☎

input  $int((atanh(axx)*(1 - a^2*x^2)^((3/2))/x^7,x)$  $\overline{\phantom{a}}$   $\overline{\phantom{a}}$   $\overline{\$ 

$$
output\left(\frac{int((atanh(ax*x)*(1 - a^2*x^2)^(3/2))/x^7, x)}{}
$$

# **Reduce [F]**

$$
\int \frac{(1 - a^2 x^2)^{3/2} \arctanh(ax)}{x^7} dx = \int \frac{\sqrt{-a^2 x^2 + 1} \, \text{atanh}(ax)}{x^7} dx
$$

$$
-\left(\int \frac{\sqrt{-a^2 x^2 + 1} \, \text{atanh}(ax)}{x^5} dx\right) a^2
$$

✞ ☎

✞ ☎

 $\overline{\phantom{a}}$   $\overline{\phantom{a}}$   $\overline{\$ 

input

 $int((-a^2*x^2+1)^(3/2)*atanh(axx)/x^7,x)$  $\begin{pmatrix} 1 & 0 & 0 \\ 0 & 0 & 0 \\ 0 & 0 & 0 \\ 0 & 0 & 0 \\ 0 & 0 & 0 \\ 0 & 0 & 0 \\ 0 & 0 & 0 \\ 0 & 0 & 0 \\ 0 & 0 & 0 & 0 \\ 0 & 0 & 0 & 0 \\ 0 & 0 & 0 & 0 \\ 0 & 0 & 0 & 0 & 0 \\ 0 & 0 & 0 & 0 & 0 \\ 0 & 0 & 0 & 0 & 0 \\ 0 & 0 & 0 & 0 & 0 & 0 \\ 0 & 0 & 0 & 0 & 0 & 0 \\ 0 & 0 & 0 & 0 & 0 & 0 & 0 \\ 0 &$ 

output int((sqrt( - a\*\*2\*x\*\*2 + 1)\*atanh(a\*x))/x\*\*7,x) - int((sqrt( - a\*\*2\*x\*\*2 + 1)\*atanh(a\*x))/x\*\*5,x)\*a\*\*2

#### $\int \left(1-a^2x^2\right)^{5/2} \arctanh(ax)\,dx$ 3.459

<span id="page-3607-0"></span>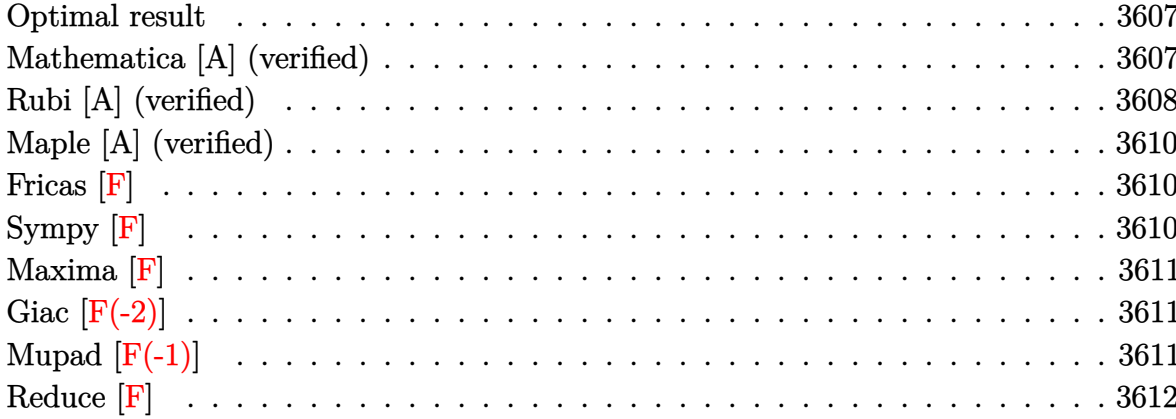

#### **Optimal result**

Integrand size  $= 19$ , antiderivative size  $= 233$ 

$$
\int \left(1 - a^2 x^2\right)^{5/2} \operatorname{arctanh}(ax) \, dx = \frac{5\sqrt{1 - a^2 x^2}}{16a} + \frac{5(1 - a^2 x^2)^{3/2}}{72a} + \frac{(1 - a^2 x^2)^{5/2}}{30a}
$$
\n
$$
+ \frac{5}{16} x \sqrt{1 - a^2 x^2} \operatorname{arctanh}(ax) + \frac{5}{24} x \left(1 - a^2 x^2\right)^{3/2} \operatorname{arctanh}(ax) + \frac{1}{6} x \left(1 - a^2 x^2\right)^{5/2} \operatorname{arctanh}(ax) - \frac{5 \operatorname{arctan}\left(\frac{\sqrt{1 - a^2 x^2}}{\sqrt{1 - a^2 x^2}}\right)}{\sqrt{1 - a^2 x^2}}.
$$

 $_{\text{output}}$ 

 $5/16*(-a^2*x^2+1)^(1/2)/a+5/72*(-a^2*x^2+1)^(3/2)/a+1/30*(-a^2*x^2+1)^(5/2)$ )/a+5/16\*x\*(-a^2\*x^2+1)^(1/2)\*arctanh(a\*x)+5/24\*x\*(-a^2\*x^2+1)^(3/2)\*arcta  $nh(a*x)+1/6*x*(-a^2*x^2+1)^(5/2)*arctanh(a*x)-5/8*arctan((-a*x+1)^(1/2)/(a$ \*x+1)^(1/2))\*arctanh(a\*x)/a-5/16\*I\*polylog(2,-I\*(-a\*x+1)^(1/2)/(a\*x+1)^(1/  $2))/a+5/16*I*polylog(2,I*(-a*x+1)^(1/2)/(a*x+1)^(1/2))/a$ 

#### <span id="page-3607-1"></span>Mathematica [A] (verified)

Time =  $0.84$  (sec), antiderivative size = 224, normalized size of antiderivative =  $0.96$ 

$$
\int (1
$$
  

$$
-a2x2)5/2 arctanh(ax) dx = \frac{299\sqrt{1-a2x2 - 98a2x2\sqrt{1-a2x2 + 24a4x4\sqrt{1-a2x2 + 495ax\sqrt{1-a2x2}ax}
$$

input  $Integrate[(1 - a^2*x^2)^-(5/2)*ArcTanh[a*x],x]$ 

```
output
```

```
(299*Sqrt[1 - a^2*x^2] - 98*a^2*x^2*Sqrt[1 - a^2*x^2] + 24*a^4*x^4*Sqrt[1 - x^2*x^2]- a^2*x^2] + 495*a*x*Sqrt[1 - a^2*x^2]*ArcTanh[a*x] - 390*a^3*x^3*Sqrt[1 -
a^2*x^2 *ArcTanh [a*x] + 120*a^5*x^5*x^5 (1 - a^2*x^2 *ArcTanh [a*x] - (225)*I)*ArcTanh[a*x]*Log[1 - I/E^ArcTanh[a*x]] + (225*I)*ArcTanh[a*x]*Log[1 +I/E^ArcTanh[a*x]] - (225*I)*PolyLog[2, (-I)/E^ArcTanh[a*x]] + (225*I)*Poly
Log[2, I/E^AncTanh[a*x]])/(720*a)
```
✞ ☎

 $\begin{pmatrix} 1 & 0 & 0 \\ 0 & 0 & 0 \\ 0 & 0 & 0 \\ 0 & 0 & 0 \\ 0 & 0 & 0 \\ 0 & 0 & 0 \\ 0 & 0 & 0 \\ 0 & 0 & 0 \\ 0 & 0 & 0 & 0 \\ 0 & 0 & 0 & 0 \\ 0 & 0 & 0 & 0 \\ 0 & 0 & 0 & 0 & 0 \\ 0 & 0 & 0 & 0 & 0 \\ 0 & 0 & 0 & 0 & 0 \\ 0 & 0 & 0 & 0 & 0 & 0 \\ 0 & 0 & 0 & 0 & 0 & 0 \\ 0 & 0 & 0 & 0 & 0 & 0 & 0 \\ 0 &$ 

✞ ☎

#### **Rubi [A] (verified)**

Time  $= 0.62$  (sec), antiderivative size  $= 242$ , normalized size of antiderivative  $= 1.04$ , number of steps used = 4, number of rules used = 4,  $\frac{\text{number of rules}}{\text{integral size}}$  = 0.211, Rules used =  $\{6504, 6504, 6504, 6512\}$ 

<span id="page-3608-0"></span> $\overline{\phantom{a}}$   $\overline{\phantom{a}}$   $\overline{\$ 

Below are the steps used by Rubi to obtain the solution. The rule number used for the transformation is given above next to the arrow. The rules definitions used are listed below.

$$
\int (1 - a^2 x^2)^{5/2} \operatorname{arctanh}(ax) dx
$$
\n
$$
\int 6504
$$
\n
$$
\frac{5}{6} \int (1 - a^2 x^2)^{3/2} \operatorname{arctanh}(ax) dx + \frac{1}{6} x (1 - a^2 x^2)^{5/2} \operatorname{arctanh}(ax) + \frac{(1 - a^2 x^2)^{5/2}}{30a}
$$
\n
$$
\int 6504
$$
\n
$$
\frac{5}{6} \left( \frac{3}{4} \int \sqrt{1 - a^2 x^2} \operatorname{arctanh}(ax) dx + \frac{1}{4} x (1 - a^2 x^2)^{3/2} \operatorname{arctanh}(ax) + \frac{(1 - a^2 x^2)^{3/2}}{12a} \right) + \frac{1}{6} x (1 - a^2 x^2)^{5/2} \operatorname{arctanh}(ax) + \frac{(1 - a^2 x^2)^{5/2}}{30a}
$$
\n
$$
\int 6504
$$

$$
\frac{5}{6}\left(\frac{3}{4}\left(\frac{1}{2}\int\frac{\arctanh(ax)}{\sqrt{1-a^2x^2}}dx+\frac{1}{2}x\sqrt{1-a^2x^2}\arctanh(ax)+\frac{\sqrt{1-a^2x^2}}{2a}\right)+\frac{1}{4}x(1-a^2x^2)^{3/2}\arctanh(ax)+\frac{(1-a^2x^2)^{5/2}}{6}x(1-a^2x^2)^{5/2}\arctanh(ax)+\frac{(1-a^2x^2)^{5/2}}{30a}\right)
$$

$$
\int \frac{6512}{6} \frac{3}{4} \left( \frac{1}{2} x \sqrt{1 - a^2 x^2} \arctanh(ax) + \frac{\sqrt{1 - a^2 x^2}}{2a} + \frac{1}{2} \left( -\frac{2 \arctan\left(\frac{\sqrt{1 - ax}}{\sqrt{ax + 1}}\right) \arctanh(ax)}{a} - \frac{i \text{PolyLog}\left(2, -\frac{i \sqrt{1 - ax}}{\sqrt{ax + 1}}\right)}{a} \right) \right)
$$

$$
\frac{1}{6} x \left(1 - a^2 x^2\right)^{5/2} \arctanh(ax) + \frac{\left(1 - a^2 x^2\right)^{5/2}}{30a}
$$

6512

input Int $[(1 - a^2*x^2)^(5/2)*Arctanh[a*x],x]$  $\left( \begin{array}{cc} \text{ } & \text{ } \\ \text{ } & \text{ } \end{array} \right)$ 

output  $(1 - a^2*x^2)^((5/2)/(30*a) + (x*(1 - a^2*x^2)^((5/2)*ArcTanh[a*x])/6 + (5*(1 - a^2*x^2))^2)$  $(1 - a^2*x^2)^{2}(3/2)/(12*a) + (x*(1 - a^2*x^2)^{2}(3/2)*ArcTanh[a*x])/4 + (3*(1 - a^2*x^2)^{2}](3/2))$  $Sqrt[1 - a^2*x^2]/(2*a) + (x*Sqrt[1 - a^2*x^2]*ArcTanh[a*x])/2 + ((-2*ArcT))^2$ an[Sqrt[1 - a\*x]/Sqrt[1 + a\*x]]\*ArcTanh[a\*x])/a -  $(I * PolyLog[2, ((-I) * Sqrt$  $[1 - a*x]/\sqrt{3qt} [1 + a*x]]/a + (I*PolyLog[2, (I*Sqrt[1 - a*x])/Sqrt[1 + a*$  $x]$ ])/a)/2))/4))/6  $\left($   $\left($   $\right)$   $\left($   $\left($   $\right)$   $\left($   $\left($   $\right)$   $\left($   $\left($   $\right)$   $\left($   $\left($   $\right)$   $\left($   $\left($   $\right)$   $\left($   $\left($   $\right)$   $\left($   $\left($   $\right)$   $\left($   $\left($   $\right)$   $\left($   $\left($   $\right)$   $\left($   $\left($   $\right)$   $\left($   $\left($   $\right)$   $\left($ 

✞ ☎

✞ ☎

✞ ☎

✞ ☎

<span id="page-3609-0"></span> $\begin{pmatrix} 1 & 0 & 0 \\ 0 & 0 & 0 \\ 0 & 0 & 0 \\ 0 & 0 & 0 \\ 0 & 0 & 0 \\ 0 & 0 & 0 \\ 0 & 0 & 0 & 0 \\ 0 & 0 & 0 & 0 \\ 0 & 0 & 0 & 0 \\ 0 & 0 & 0 & 0 \\ 0 & 0 & 0 & 0 & 0 \\ 0 & 0 & 0 & 0 & 0 \\ 0 & 0 & 0 & 0 & 0 & 0 \\ 0 & 0 & 0 & 0 & 0 & 0 \\ 0 & 0 & 0 & 0 & 0 & 0 & 0 \\ 0 & 0 & 0 & 0 & 0 & 0 & 0 \\ 0 &$ 

#### **Defintions of rubi rules used**

```
rule 6504
              Int[((a_{-}) + ArcTanh[(c_{-})*(x_{-})](b_{-}))*((d_{-}) + (e_{-})*(x_{-})^2)(q_{-}), x_{-Symb})ol] :> Simp[b*((d + e*x^2)^q/(2*c*q*(2*q + 1))), x] + (Simp[x*(d + e*x^2)^q
              *(a + b*ArcTanh[c*x])/(2*q + 1)), x] + Sim[2*d*(q/(2*q + 1)) Int[(d + e
              *x^2)<sup>(</sup>q - 1)*(a + b*ArcTanh[c*x]), x], x]) /; FreeQ[{a, b, c, d, e}, x] &&
               EqQ[c^2*d + e, 0] && GtQ[q, 0]\begin{pmatrix} 1 & 0 & 0 \\ 0 & 0 & 0 \\ 0 & 0 & 0 \\ 0 & 0 & 0 \\ 0 & 0 & 0 \\ 0 & 0 & 0 \\ 0 & 0 & 0 \\ 0 & 0 & 0 \\ 0 & 0 & 0 & 0 \\ 0 & 0 & 0 & 0 \\ 0 & 0 & 0 & 0 \\ 0 & 0 & 0 & 0 & 0 \\ 0 & 0 & 0 & 0 & 0 \\ 0 & 0 & 0 & 0 & 0 \\ 0 & 0 & 0 & 0 & 0 & 0 \\ 0 & 0 & 0 & 0 & 0 & 0 \\ 0 & 0 & 0 & 0 & 0 & 0 & 0 \\ 0 &
```

```
rule 6512
        Int[((a_{-}) + ArcTanh[(c_{-})*(x_{-})](b_{-}))/\sqrt{2}] :> Simp[-2*(a + b*ArcTanh[c*x])*(ArcTan[Sqrt[1 - c*x]/Sqrt[1 + c*x]]/(c*S
        qrt[d])), x] + (-Simp[I*b*(PolyLog[2, (-I)*(Sqrt[1 - c*x]/Sqrt[1 + c*x])]/(
        c*Sqrt[d])), x] + Simp[I*b*(PolyLog[2, I*(Sqrt[1 - c*x]/Sqrt[1 + c*x])]/(c*
        Sqrt[d])), x]) /; FreeQ[{a, b, c, d, e}, x] && EqQ[c^2*d + e, 0] && GtQ[d,
        0]
```
#### **Maple [A] (verified)**

Time  $= 1.02$  (sec), antiderivative size  $= 193$ , normalized size of antiderivative  $= 0.83$ 

✞ ☎

 $\left($   $\left($   $\right)$   $\left($   $\left($   $\right)$   $\left($   $\left($   $\right)$   $\left($   $\left($   $\right)$   $\left($   $\left($   $\right)$   $\left($   $\left($   $\right)$   $\left($   $\left($   $\right)$   $\left($   $\left($   $\right)$   $\left($   $\left($   $\right)$   $\left($   $\left($   $\right)$   $\left($   $\left($   $\right)$   $\left($   $\left($   $\right)$   $\left($ 

✞ ☎

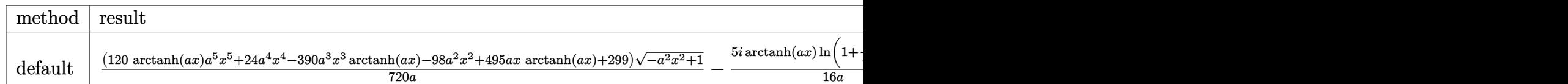

input

int((-a^2\*x^2+1)^(5/2)\*arctanh(a\*x),x,method=\_RETURNVERBOSE)

```
output
       1/720*(120*arctanh(a*x)*a^5*x^5+24*a^4*x^4-390*a^3*x^3*arctanh(a*x)-98*a^2
       *x^2+495*a*x*arctanh(a*x)+299)*(-a^2*x^2+1)^(1/2)/a-5/16*I/a*arctanh(a*x)*\ln(1+I*(a*x+1)/(-a^2*x^2+1)^(1/2))+5/16*I/a*xctanh(a*x)*ln(1-I*(a*x+1)/(-1)^2)a^2*x^2+1<sup>(1/2)</sup>)-5/16*I/a*dilog(1+I*(a*x+1)/(-a<sup>2</sup>*x<sup>2</sup>+1)<sup>-</sup>(1/2))+5/16*I/a*
       dilog(1-I*(a*x+1)/(-a^2*x^2+1)^(1/2))
       \left( \begin{array}{cc} \bullet & \bullet & \bullet \\ \bullet & \bullet & \bullet \end{array} \right)
```
<span id="page-3610-0"></span>**Fricas [F]**

$$
\int \left(1-a^2x^2\right)^{5/2} \operatorname{arctanh}(ax) \, dx = \int \left(-a^2x^2+1\right)^{\frac{5}{2}} \operatorname{artanh}\left(ax\right) \, dx
$$

✞ ☎

<span id="page-3610-1"></span>✞ ☎

 $\begin{pmatrix} 1 & 0 & 0 \\ 0 & 0 & 0 \\ 0 & 0 & 0 \\ 0 & 0 & 0 \\ 0 & 0 & 0 \\ 0 & 0 & 0 \\ 0 & 0 & 0 & 0 \\ 0 & 0 & 0 & 0 \\ 0 & 0 & 0 & 0 \\ 0 & 0 & 0 & 0 \\ 0 & 0 & 0 & 0 & 0 \\ 0 & 0 & 0 & 0 & 0 \\ 0 & 0 & 0 & 0 & 0 & 0 \\ 0 & 0 & 0 & 0 & 0 & 0 \\ 0 & 0 & 0 & 0 & 0 & 0 & 0 \\ 0 & 0 & 0 & 0 & 0 & 0 & 0 \\ 0 &$ 

input

integrate((-a^2\*x^2+1)^(5/2)\*arctanh(a\*x),x, algorithm="fricas")  $\left( \begin{array}{cc} \bullet & \bullet & \bullet \\ \bullet & \bullet & \bullet \end{array} \right)$ 

output  $integral((a^4*x^4 - 2*a^2*x^2 + 1)*sqrt(-a^2*x^2 + 1)*arctanh(x*x), x)$ 

**Sympy [F]**

$$
\int \left(1-a^2x^2\right)^{5/2} \operatorname{arctanh}(ax) \, dx = \int \left(-(ax-1)\left(ax+1\right)\right)^{\frac{5}{2}} \operatorname{atanh}\left(ax\right) dx
$$

✞ ☎

 $\overline{\phantom{a}}$   $\overline{\phantom{a}}$   $\overline{\$ 

<span id="page-3610-2"></span>✞ ☎

 $\begin{pmatrix} 1 & 0 & 0 \\ 0 & 0 & 0 \\ 0 & 0 & 0 \\ 0 & 0 & 0 \\ 0 & 0 & 0 \\ 0 & 0 & 0 \\ 0 & 0 & 0 & 0 \\ 0 & 0 & 0 & 0 \\ 0 & 0 & 0 & 0 \\ 0 & 0 & 0 & 0 \\ 0 & 0 & 0 & 0 & 0 \\ 0 & 0 & 0 & 0 & 0 \\ 0 & 0 & 0 & 0 & 0 & 0 \\ 0 & 0 & 0 & 0 & 0 & 0 \\ 0 & 0 & 0 & 0 & 0 & 0 & 0 \\ 0 & 0 & 0 & 0 & 0 & 0 & 0 \\ 0 &$ 

input integrate((-a\*\*2\*x\*\*2+1)\*\*(5/2)\*atanh(a\*x),x)

output  $Integral((-(a*x - 1)*(a*x + 1))**(5/2)*atanh(a*x), x)$ 

## **Maxima [F]**

$$
\int \left(1-a^2x^2\right)^{5/2} \operatorname{arctanh}(ax) \, dx = \int \left(-a^2x^2+1\right)^{\frac{5}{2}} \operatorname{artanh}\left(ax\right) \, dx
$$

✞ ☎

 $\begin{pmatrix} 1 & 0 & 0 \\ 0 & 0 & 0 \\ 0 & 0 & 0 \\ 0 & 0 & 0 \\ 0 & 0 & 0 \\ 0 & 0 & 0 \\ 0 & 0 & 0 \\ 0 & 0 & 0 \\ 0 & 0 & 0 & 0 \\ 0 & 0 & 0 & 0 \\ 0 & 0 & 0 & 0 \\ 0 & 0 & 0 & 0 & 0 \\ 0 & 0 & 0 & 0 & 0 \\ 0 & 0 & 0 & 0 & 0 \\ 0 & 0 & 0 & 0 & 0 & 0 \\ 0 & 0 & 0 & 0 & 0 & 0 \\ 0 & 0 & 0 & 0 & 0 & 0 & 0 \\ 0 &$ 

<span id="page-3611-0"></span>✞ ☎

input integrate((-a^2\*x^2+1)^(5/2)\*arctanh(a\*x),x, algorithm="maxima")

output  $integrate((-a^2*x^2 + 1)^{-(5/2)*arctanh(a*x)}, x)$  $\left( \begin{array}{cc} \bullet & \bullet & \bullet \\ \bullet & \bullet & \bullet \end{array} \right)$ 

## **Giac [F(-2)]**

Exception generated.

$$
\int \left(1 - a^2 x^2\right)^{5/2} \operatorname{arctanh}(ax) \, dx = \text{Exception raised: TypeError}
$$

✞ ☎

 $\left( \begin{array}{cc} \bullet & \bullet & \bullet \\ \bullet & \bullet & \bullet \end{array} \right)$ 

✞ ☎

<span id="page-3611-1"></span> $\begin{pmatrix} 1 & 0 & 0 \\ 0 & 0 & 0 \\ 0 & 0 & 0 \\ 0 & 0 & 0 \\ 0 & 0 & 0 \\ 0 & 0 & 0 \\ 0 & 0 & 0 & 0 \\ 0 & 0 & 0 & 0 \\ 0 & 0 & 0 & 0 \\ 0 & 0 & 0 & 0 \\ 0 & 0 & 0 & 0 & 0 \\ 0 & 0 & 0 & 0 & 0 \\ 0 & 0 & 0 & 0 & 0 & 0 \\ 0 & 0 & 0 & 0 & 0 & 0 \\ 0 & 0 & 0 & 0 & 0 & 0 & 0 \\ 0 & 0 & 0 & 0 & 0 & 0 & 0 \\ 0 &$ 

input integrate((-a^2\*x^2+1)^(5/2)\*arctanh(a\*x),x, algorithm="giac")

output

```
Exception raised: TypeError >> an error occurred running a Giac command:IN
PUT:sage2:=int(sage0,sageVARx):;OUTPUT:sym2poly/r2sym(const gen & e,const
index_m & i,const vecteur & l) Error: Bad Argument Value
```
## **Mupad [F(-1)]**

Timed out.

$$
\int \left(1-a^2x^2\right)^{5/2} \text{arctanh}(ax) \, dx = \int \text{atanh}(a\,x) \, \left(1-a^2\,x^2\right)^{5/2} dx
$$

✞ ☎

<span id="page-3611-2"></span>✞ ☎

input

 $int(atanh(axx)*(1 - a^2*x^2)^{(5/2)},x)$  $\begin{pmatrix} 1 & 0 & 0 \\ 0 & 0 & 0 \\ 0 & 0 & 0 \\ 0 & 0 & 0 \\ 0 & 0 & 0 \\ 0 & 0 & 0 \\ 0 & 0 & 0 & 0 \\ 0 & 0 & 0 & 0 \\ 0 & 0 & 0 & 0 \\ 0 & 0 & 0 & 0 \\ 0 & 0 & 0 & 0 & 0 \\ 0 & 0 & 0 & 0 & 0 \\ 0 & 0 & 0 & 0 & 0 & 0 \\ 0 & 0 & 0 & 0 & 0 & 0 \\ 0 & 0 & 0 & 0 & 0 & 0 & 0 \\ 0 & 0 & 0 & 0 & 0 & 0 & 0 \\ 0 &$ 

output  $int(atanh(axx)*(1 - a^2*x^2)^{(5/2)}, x)$  $\begin{pmatrix} 1 & 0 & 0 \\ 0 & 0 & 0 \\ 0 & 0 & 0 \\ 0 & 0 & 0 \\ 0 & 0 & 0 \\ 0 & 0 & 0 \\ 0 & 0 & 0 & 0 \\ 0 & 0 & 0 & 0 \\ 0 & 0 & 0 & 0 \\ 0 & 0 & 0 & 0 \\ 0 & 0 & 0 & 0 & 0 \\ 0 & 0 & 0 & 0 & 0 \\ 0 & 0 & 0 & 0 & 0 & 0 \\ 0 & 0 & 0 & 0 & 0 & 0 \\ 0 & 0 & 0 & 0 & 0 & 0 & 0 \\ 0 & 0 & 0 & 0 & 0 & 0 & 0 \\ 0 &$ 

# **Reduce [F]**

$$
\int (1 - a^2 x^2)^{5/2} \arctanh(ax) dx = \left( \int \sqrt{-a^2 x^2 + 1} \, \text{atanh}(ax) \, x^4 dx \right) a^4
$$

$$
- 2 \left( \int \sqrt{-a^2 x^2 + 1} \, \text{atanh}(ax) \, x^2 dx \right) a^2 + \int \sqrt{-a^2 x^2 + 1} \, \text{atanh}(ax) \, dx
$$

✞ ☎

 $\begin{pmatrix} 1 & 0 & 0 \\ 0 & 0 & 0 \\ 0 & 0 & 0 \\ 0 & 0 & 0 \\ 0 & 0 & 0 \\ 0 & 0 & 0 \\ 0 & 0 & 0 & 0 \\ 0 & 0 & 0 & 0 \\ 0 & 0 & 0 & 0 \\ 0 & 0 & 0 & 0 \\ 0 & 0 & 0 & 0 & 0 \\ 0 & 0 & 0 & 0 & 0 \\ 0 & 0 & 0 & 0 & 0 & 0 \\ 0 & 0 & 0 & 0 & 0 & 0 \\ 0 & 0 & 0 & 0 & 0 & 0 & 0 \\ 0 & 0 & 0 & 0 & 0 & 0 & 0 \\ 0 &$ 

input  $int((-a^2*x^2+1)^-(5/2)*atanh(a*x),x)$  $\left($   $\left($   $\right)$   $\left($   $\left($   $\right)$   $\left($   $\left($   $\right)$   $\left($   $\left($   $\right)$   $\left($   $\left($   $\right)$   $\left($   $\left($   $\right)$   $\left($   $\left($   $\right)$   $\left($   $\left($   $\right)$   $\left($   $\left($   $\right)$   $\left($   $\left($   $\right)$   $\left($   $\left($   $\right)$   $\left($   $\left($   $\right)$   $\left($ 

output 
$$
\frac{\text{int}(\text{sqrt} - a**2*x*x+2 + 1)*\text{atanh}(a*x)*x**4, x)*a**4 - 2* \text{int}(\text{sqrt} - a**2*x*)}{*2 + 1)*\text{atanh}(a*x)*x**2, x)*a**2 + \text{int}(\text{sqrt} - a**2*x*x+2 + 1)*\text{atanh}(a*x), x}
$$

#### $\int \left(1-a^2x^2\right)^{3/2} \arctanh(ax)\,dx$ 3.460

<span id="page-3613-0"></span>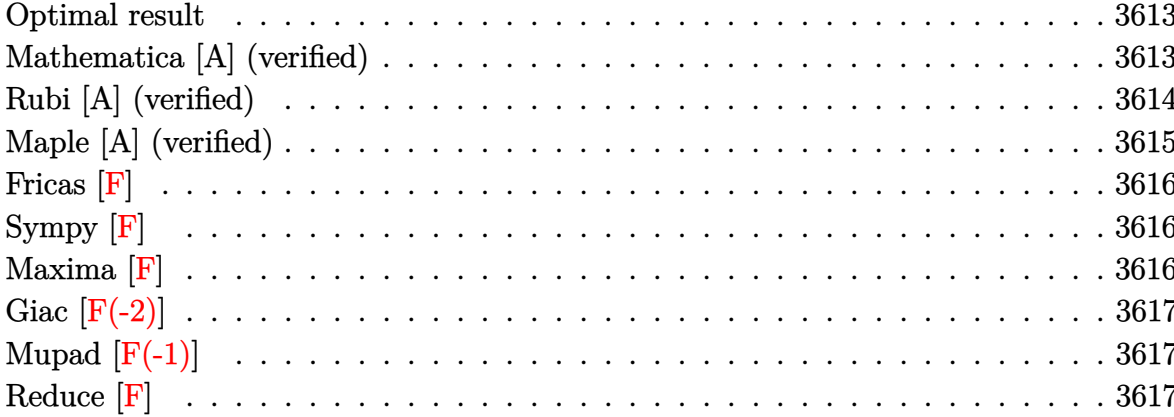

## **Optimal result**

Integrand size  $= 19$ , antiderivative size  $= 189$ 

$$
\int \left(1-a^{2}x^{2}\right)^{3/2} \operatorname{arctanh}(ax) dx = \frac{3\sqrt{1-a^{2}x^{2}}}{8a} + \frac{\left(1-a^{2}x^{2}\right)^{3/2}}{12a} + \frac{3}{8}x\sqrt{1-a^{2}x^{2}} \operatorname{arctanh}(ax)
$$

$$
+\frac{1}{4}x\left(1-a^{2}x^{2}\right)^{3/2} \operatorname{arctanh}(ax) - \frac{3\operatorname{arctanh}(ax)}{4a} - \frac{3i \operatorname{PolyLog}\left(2, -\frac{i\sqrt{1-ax}}{\sqrt{1+ax}}\right)}{8a} + \frac{3i \operatorname{PolyLog}\left(2, -\frac{i\sqrt{1-ax}}{\sqrt{1+ax}}\right)}{8a}
$$

output

<span id="page-3613-1"></span> $3/8*(-a^2*x^2+1)^(1/2)/a+1/12*(-a^2*x^2+1)^(3/2)/a+3/8*x*(-a^2*x^2+1)^(1/2)$ )\*arctanh(a\*x)+1/4\*x\*(-a^2\*x^2+1)^(3/2)\*arctanh(a\*x)-3/4\*arctan((-a\*x+1)^(  $1/2)/(\frac{a*x+1}{(1/2)})*arctanh(\frac{a*x}{a-3/8*I*polylog(2,-I*(-a*x+1)^{(1/2)})}$  $1)^{(1/2)}$ /a+3/8\*I\*polylog(2,I\*(-a\*x+1)<sup>^</sup>(1/2)/(a\*x+1)^(1/2))/a

## Mathematica [A] (verified)

Time =  $0.04$  (sec), antiderivative size = 176, normalized size of antiderivative = 0.93

$$
\int (1
$$
  

$$
-a2x2)3/2 arctanh(ax) dx = \frac{11\sqrt{1-a2x2 - 2a2x2\sqrt{1-a2x2 + 15ax\sqrt{1-a2x2 arctanh(ax) - 6a3x3\sqrt{1-a2x^2 + 15ax\sqrt{1-a2x2 arctanh(ax) - 6a3x3\sqrt{1-a2x^2 + 15ax\sqrt{1-a2x2 arctanh(ax) - 6a3x3\sqrt{1-a2x^2 + 15ax\sqrt{1-a2x2 arctanh(ax) - 6a3x3\sqrt{1-a2x + 15ax\sqrt{1-a2x2 + 15ax\sqrt{1-a2x2 arctanh(ax) - 6a3x3\sqrt{1-a2x + 15ax\sqrt{1-a2x2 + 15ax\sqrt{1-a2x2 + 15ax\sqrt{1-a2x2 + 15ax\sqrt{1-a2x2 + 15ax\sqrt{1-a2x2 + 15ax\sqrt{1-a2x2 + 15ax\sqrt{1-a2x2 + 15ax\sqrt{1-a2x2 + 15ax\sqrt{1-a2x2 + 15ax\sqrt{1-a2x2 + 15ax\sqrt{1-a2x2 + 15ax\sqrt{1-a2x2 + 15ax\sqrt{1-a2x2 + 15ax\sqrt{1-a2x2
$$

 $Integrate [(1 - a^2*x^2)^(3/2)*ArcTanh[a*x],x]$ input

output

```
(11*Sqrt[1 - a^2*x^2] - 2*a^2*x^2*\sqrt{2}*sqrt[1 - a^2*x^2] + 15*a*x*Sqrt[1 - a^2*x^2]x^2]*ArcTanh[a*x] - 6*a^3*x^3*Sqrt[1 - a^2*x^2]*ArcTanh[a*x] - (9*I)*ArcTa
nh[a*x]*Log[1 - I/E^ArcTanh[a*x]] + (9*I)*ArcTanh[a*x]*Log[1 + I/E^ArcTanh[a*x]] - (9*I)*PolyLog[2, (-I)/E^ArcTanh[a*x]] + (9*I)*PolyLog[2, I/E^ArcTanh[a*x]])/(24*a)
```
✞ ☎

<span id="page-3614-0"></span> $\begin{pmatrix} 1 & 0 & 0 \\ 0 & 0 & 0 \\ 0 & 0 & 0 \\ 0 & 0 & 0 \\ 0 & 0 & 0 \\ 0 & 0 & 0 \\ 0 & 0 & 0 \\ 0 & 0 & 0 \\ 0 & 0 & 0 & 0 \\ 0 & 0 & 0 & 0 \\ 0 & 0 & 0 & 0 \\ 0 & 0 & 0 & 0 & 0 \\ 0 & 0 & 0 & 0 & 0 \\ 0 & 0 & 0 & 0 & 0 \\ 0 & 0 & 0 & 0 & 0 & 0 \\ 0 & 0 & 0 & 0 & 0 & 0 \\ 0 & 0 & 0 & 0 & 0 & 0 & 0 \\ 0 &$ 

## **Rubi [A] (verified)**

Time  $= 0.51$  (sec), antiderivative size  $= 193$ , normalized size of antiderivative  $= 1.02$ , number of steps used = 3, number of rules used = 3,  $\frac{\text{number of rules}}{\text{integral size}}$  = 0.158, Rules used  $= \{6504, 6504, 6512\}$ 

Below are the steps used by Rubi to obtain the solution. The rule number used for the transformation is given above next to the arrow. The rules definitions used are listed below.

$$
\int (1 - a^2 x^2)^{3/2} \operatorname{arctanh}(ax) dx
$$
\n
$$
\downarrow 6504
$$
\n
$$
\frac{3}{4} \int \sqrt{1 - a^2 x^2} \operatorname{arctanh}(ax) dx + \frac{1}{4} x (1 - a^2 x^2)^{3/2} \operatorname{arctanh}(ax) + \frac{(1 - a^2 x^2)^{3/2}}{12a}
$$
\n
$$
\downarrow 6504
$$
\n
$$
\frac{3}{4} \left( \frac{1}{2} \int \frac{\operatorname{arctanh}(ax)}{\sqrt{1 - a^2 x^2}} dx + \frac{1}{2} x \sqrt{1 - a^2 x^2} \operatorname{arctanh}(ax) + \frac{\sqrt{1 - a^2 x^2}}{2a} \right) + \frac{1}{4} x (1 - a^2 x^2)^{3/2} \operatorname{arctanh}(ax) + \frac{(1 - a^2 x^2)^{3/2}}{12a}
$$
\n
$$
\downarrow 6512
$$

$$
\frac{3}{4} \left( \frac{1}{2} x \sqrt{1 - a^2 x^2} \arctanh(ax) + \frac{\sqrt{1 - a^2 x^2}}{2a} + \frac{1}{2} \left( -\frac{2 \arctan\left(\frac{\sqrt{1 - ax}}{\sqrt{ax + 1}}\right) \arctanh(ax)}{a} - \frac{i \text{PolyLog}\left(2, -\frac{i \sqrt{1 - ax}}{\sqrt{ax + 1}}\right)}{a} \right) \right)
$$

$$
\frac{1}{4} x \left( 1 - a^2 x^2 \right)^{3/2} \arctanh(ax) + \frac{\left( 1 - a^2 x^2 \right)^{3/2}}{12a}
$$

input ✞ ☎ Int $[(1 - a^2*x^2)^(3/2)*Arctanh[a*x],x]$  $\begin{pmatrix} 1 & 0 & 0 \\ 0 & 0 & 0 \\ 0 & 0 & 0 \\ 0 & 0 & 0 \\ 0 & 0 & 0 \\ 0 & 0 & 0 \\ 0 & 0 & 0 & 0 \\ 0 & 0 & 0 & 0 \\ 0 & 0 & 0 & 0 \\ 0 & 0 & 0 & 0 \\ 0 & 0 & 0 & 0 & 0 \\ 0 & 0 & 0 & 0 & 0 \\ 0 & 0 & 0 & 0 & 0 & 0 \\ 0 & 0 & 0 & 0 & 0 & 0 \\ 0 & 0 & 0 & 0 & 0 & 0 & 0 \\ 0 & 0 & 0 & 0 & 0 & 0 & 0 \\ 0 &$  +

 $(1 - a^2*x^2)^(3/2)/(12*a) + (x*(1 - a^2*x^2)^(3/2)*Arctanh[a*x])/4 + (3*(1 - a^2*x^2)^2)(1-z*(1-z^2*x^2))^2$ output Sqrt[1 -  $a^2*x^2]/(2*a) + (x*Soft[1 - a^2*x^2]*ArcTanh[a*x])/2 + ((-2*ArcT))$  $an[sqrt[3]{t} - a*x]/sqrt[1 + a*x]$  \*ArcTanh $[a*x]/a - (I*PolyLog[2, ((-I)*Sqrt[1 + a*x])]/a)$  $[1 - a*x]/\sqrt{3}rt[1 + a*x]/a + (I*PolyLog[2, (I*Sqrt[1 - a*x])/Sqrt[1 + a*$  $x]$ ])/a)/2))/4

#### Defintions of rubi rules used

rule  $6504$ 

```
Int[((a_{-}) + ArcTanh[((c_{-}) * (x_{-})] * (b_{-})) * ((d_{-}) + (e_{-}) * (x_{-})^2)^(q_{-}), x_{-}Symbol] :> Simp[b*((d + e*x^2)^q/(2*c*q*(2*q + 1))), x] + (Simp[x*(d + e*x^2)^q
*((a + b*ArcTanh[c*x])/(2*q + 1)), x] + Simp[2*d*(q/(2*q + 1)) Int[(d + e
*x<sup>2</sup>)<sup>-</sup>(q - 1)*(a + b*ArcTanh[c*x]), x], x]) /; FreeQ[{a, b, c, d, e}, x] & &
EqQ[c<sup>-2*d</sup> + e, 0] && GtQ[q, 0]
```
rule  $6512$ 

 $Int[((a_+) + ArcTanh[(c_-)*(x_-)]*(b_-)) / Sqrt[(d_-) + (e_-)*(x_-)^2], x_Symbol$ ] :> Simp[-2\*(a + b\*ArcTanh[c\*x])\*(ArcTan[Sqrt[1 - c\*x]/Sqrt[1 + c\*x]]/(c\*S qrt[d])), x] +  $(-Simp[I*b*(PolyLog[2, (-1)*(Sqrt[1 - c*x]/Sqrt[1 + c*x])]/($  $c*Sort[d]), x] + Simp[I*b*(PolyLog[2, I*(Sqrt[1 - c*x]/Sqrt[1 + c*x])]/(c*$ Sqrt[d])), x]) /; FreeQ[{a, b, c, d, e}, x] && EqQ[c^2\*d + e, 0] && GtQ[d,  $0<sup>1</sup>$ 

## <span id="page-3615-0"></span>Maple [A] (verified)

Time =  $0.00$  (sec), antiderivative size = 173, normalized size of antiderivative = 0.92

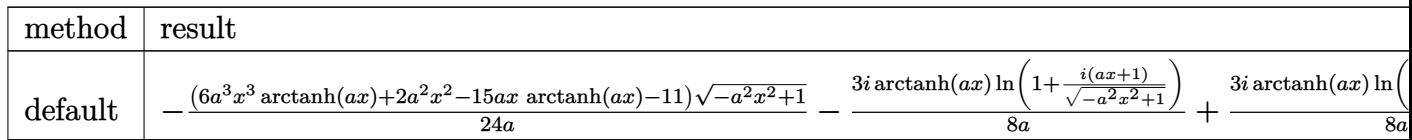

```
input
```
 $int((-a^2*x^2+1)^(3/2)*arctanh(ax*x),x, method=[RETURNVERBOSE)]$ 

output

```
-1/24*(6*a^3*x^3*arctanh(a*x)+2*a^2*x^2-15*a*x*arctanh(a*x)-11)*(-a^2*x^2+1)^(1/2)/a-3/8*I/a*arctanh(a*x)*ln(1+I*(a*x+1)/(-a^2*x^2+1)^(1/2))+3/8*I/a*arctanh(a*x)*ln(1-I*(a*x+1)/(-a^2*x^2+1)^(1/2))-3/8*I/a*dilog(1+I*(a*x+1))/(-a^2*x^2+1)^(1/2)+3/8*I/a*dilog(1-I*(a*x+1)/(-a^2*x^2+1)^(1/2))
```
## **Fricas [F]**

$$
\int \left(1-a^2x^2\right)^{3/2} \operatorname{arctanh}(ax) \, dx = \int \left(-a^2x^2+1\right)^{\frac{3}{2}} \operatorname{artanh}\left(ax\right) \, dx
$$

✞ ☎

 $\begin{pmatrix} 1 & 0 & 0 \\ 0 & 0 & 0 \\ 0 & 0 & 0 \\ 0 & 0 & 0 \\ 0 & 0 & 0 \\ 0 & 0 & 0 \\ 0 & 0 & 0 \\ 0 & 0 & 0 \\ 0 & 0 & 0 & 0 \\ 0 & 0 & 0 & 0 \\ 0 & 0 & 0 & 0 \\ 0 & 0 & 0 & 0 & 0 \\ 0 & 0 & 0 & 0 & 0 \\ 0 & 0 & 0 & 0 & 0 \\ 0 & 0 & 0 & 0 & 0 & 0 \\ 0 & 0 & 0 & 0 & 0 & 0 \\ 0 & 0 & 0 & 0 & 0 & 0 & 0 \\ 0 &$ 

<span id="page-3616-0"></span>✞ ☎

 $\left( \begin{array}{cc} \text{ } & \text{ } \\ \text{ } & \text{ } \end{array} \right)$ 

input integrate((-a^2\*x^2+1)^(3/2)\*arctanh(a\*x),x, algorithm="fricas")

output integral(- $(a^2*x^2 - 1)*sqrt(-a^2*x^2 + 1)*arctanh(axx), x)$ 

# **Sympy [F]**

$$
\int \left(1-a^2x^2\right)^{3/2} \operatorname{arctanh}(ax) \, dx = \int \left(-\left(ax-1\right)\left(ax+1\right)\right)^{\frac{3}{2}} \operatorname{atanh}\left(ax\right) dx
$$

✞ ☎

<span id="page-3616-1"></span> $\begin{pmatrix} 1 & 0 & 0 \\ 0 & 0 & 0 \\ 0 & 0 & 0 \\ 0 & 0 & 0 \\ 0 & 0 & 0 \\ 0 & 0 & 0 \\ 0 & 0 & 0 & 0 \\ 0 & 0 & 0 & 0 \\ 0 & 0 & 0 & 0 \\ 0 & 0 & 0 & 0 \\ 0 & 0 & 0 & 0 & 0 \\ 0 & 0 & 0 & 0 & 0 \\ 0 & 0 & 0 & 0 & 0 & 0 \\ 0 & 0 & 0 & 0 & 0 & 0 \\ 0 & 0 & 0 & 0 & 0 & 0 & 0 \\ 0 & 0 & 0 & 0 & 0 & 0 & 0 \\ 0 &$ 

$$
input \frac{integerate((-a**2*x**2+1)**(3/2)*atanh(a*x),x)}{x}
$$

$$
output\left[\text{Integral}((-a*x-1)*(a*x+1))**(3/2)*atanh(a*x), x)\right]
$$

# **Maxima [F]**

$$
\int \left(1-a^2x^2\right)^{3/2} \operatorname{arctanh}(ax) \, dx = \int \left(-a^2x^2+1\right)^{\frac{3}{2}} \operatorname{artanh}\left(ax\right) \, dx
$$

✞ ☎

<span id="page-3616-2"></span>✞ ☎

 $\overline{\phantom{a}}$   $\overline{\phantom{a}}$   $\overline{\$ 

input integrate((-a^2\*x^2+1)^(3/2)\*arctanh(a\*x),x, algorithm="maxima")  $\left( \begin{array}{cc} \text{ } & \text{ } \\ \text{ } & \text{ } \end{array} \right)$ 

output integrate( $(-a^2*x^2 + 1)^(3/2)*arctanh(axx), x)$ 

# **Giac [F(-2)]**

Exception generated.

$$
\int (1 - a^2 x^2)^{3/2} \arctanh(ax) dx = \text{Exception raised: TypeError}
$$

✞ ☎

 $\begin{pmatrix} 1 & 0 & 0 \\ 0 & 0 & 0 \\ 0 & 0 & 0 \\ 0 & 0 & 0 \\ 0 & 0 & 0 \\ 0 & 0 & 0 \\ 0 & 0 & 0 & 0 \\ 0 & 0 & 0 & 0 \\ 0 & 0 & 0 & 0 \\ 0 & 0 & 0 & 0 \\ 0 & 0 & 0 & 0 & 0 \\ 0 & 0 & 0 & 0 & 0 \\ 0 & 0 & 0 & 0 & 0 & 0 \\ 0 & 0 & 0 & 0 & 0 & 0 \\ 0 & 0 & 0 & 0 & 0 & 0 & 0 \\ 0 & 0 & 0 & 0 & 0 & 0 & 0 \\ 0 &$ 

✞ ☎

<span id="page-3617-0"></span> $\overline{\phantom{a}}$   $\overline{\phantom{a}}$   $\overline{\$ 

input integrate((-a^2\*x^2+1)^(3/2)\*arctanh(a\*x),x, algorithm="giac")

output

Exception raised: TypeError >> an error occurred running a Giac command:IN PUT:sage2:=int(sage0,sageVARx):;OUTPUT:sym2poly/r2sym(const gen & e,const index\_m & i,const vecteur & l) Error: Bad Argument Value

## **Mupad [F(-1)]**

Timed out.

$$
\int (1 - a^2 x^2)^{3/2} \arctanh(ax) dx = \int \operatorname{atanh}(ax) (1 - a^2 x^2)^{3/2} dx
$$

✞ ☎

input

<span id="page-3617-1"></span>
$$
\boxed{\text{int}(\text{atanh}(a*x)*(1 - a^2*x^2)^(3/2),x)}
$$

output ✞ ☎  $int(atanh(axx)*(1 - a^2*x^2)^(3/2), x)$  $\left($   $\left($   $\right)$   $\left($   $\left($   $\right)$   $\left($   $\left($   $\right)$   $\left($   $\left($   $\right)$   $\left($   $\left($   $\right)$   $\left($   $\left($   $\right)$   $\left($   $\left($   $\right)$   $\left($   $\left($   $\right)$   $\left($   $\left($   $\right)$   $\left($   $\left($   $\right)$   $\left($   $\left($   $\right)$   $\left($   $\left($   $\right)$   $\left($ 

**Reduce [F]**

$$
\int (1 - a^2 x^2)^{3/2} \operatorname{arctanh}(ax) dx =
$$
\n
$$
-\left(\int \sqrt{-a^2 x^2 + 1} \operatorname{atanh}(ax) x^2 dx\right) a^2 + \int \sqrt{-a^2 x^2 + 1} \operatorname{atanh}(ax) dx
$$

✞ ☎

 $\begin{pmatrix} 1 & 0 & 0 \\ 0 & 0 & 0 \\ 0 & 0 & 0 \\ 0 & 0 & 0 \\ 0 & 0 & 0 \\ 0 & 0 & 0 \\ 0 & 0 & 0 & 0 \\ 0 & 0 & 0 & 0 \\ 0 & 0 & 0 & 0 \\ 0 & 0 & 0 & 0 \\ 0 & 0 & 0 & 0 & 0 \\ 0 & 0 & 0 & 0 & 0 \\ 0 & 0 & 0 & 0 & 0 & 0 \\ 0 & 0 & 0 & 0 & 0 & 0 \\ 0 & 0 & 0 & 0 & 0 & 0 & 0 \\ 0 & 0 & 0 & 0 & 0 & 0 & 0 \\ 0 &$ 

input  $int((-a^2*x^2+1)^(3/2)*atanh(ax*x),x)$  $\left( \begin{array}{cc} \bullet & \bullet & \bullet \\ \bullet & \bullet & \bullet \end{array} \right)$ 

output ✞ ☎ - int(sqrt( - a\*\*2\*x\*\*2 + 1)\*atanh(a\*x)\*x\*\*2,x)\*a\*\*2 + int(sqrt( - a\*\*2\*x  $**2 + 1)*atanh(axx),x)$ 

#### $\int \sqrt{1-a^2x^2}$ arctanh $(ax) dx$ 3.461

<span id="page-3618-0"></span>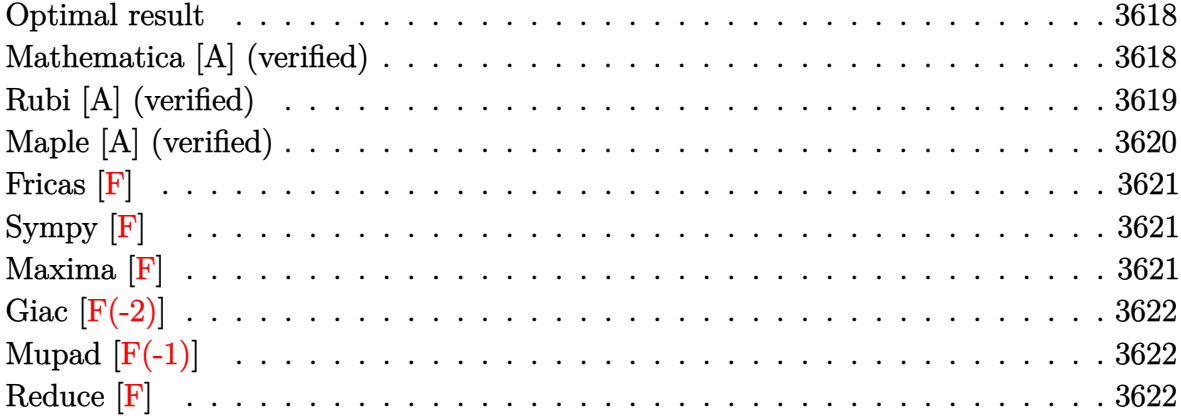

#### **Optimal result**

Integrand size  $= 19$ , antiderivative size  $= 143$ 

$$
\int \sqrt{1 - a^2 x^2} \operatorname{arctanh}(ax) dx = \frac{\sqrt{1 - a^2 x^2}}{2a} + \frac{1}{2} x \sqrt{1 - a^2 x^2} \operatorname{arctanh}(ax)
$$

$$
- \frac{\operatorname{arctan}\left(\frac{\sqrt{1 - ax}}{\sqrt{1 + ax}}\right) \operatorname{arctanh}(ax)}{a}
$$

$$
- \frac{i \operatorname{PolyLog}\left(2, -\frac{i\sqrt{1 - ax}}{\sqrt{1 + ax}}\right)}{2a} + \frac{i \operatorname{PolyLog}\left(2, \frac{i\sqrt{1 - ax}}{\sqrt{1 + ax}}\right)}{2a}
$$

output

<span id="page-3618-1"></span> $1/2*(-a^2*x^2+1)^(1/2)/a+1/2*x*(-a^2*x^2+1)^(1/2)*arctanh(a*x)-arctan((-a*x)^2+k)(1/2)*arctanh(a*x)+arctan(-a*x)^2+1)$  $x+1$ <sup>(1/2)</sup>/(a\*x+1)<sup>-</sup>(1/2))\*arctanh(a\*x)/a-1/2\*I\*polylog(2,-I\*(-a\*x+1)<sup>-</sup>(1/2)  $/(a*x+1)^(1/2))/a+1/2*I*polylog(2,I*(-a*x+1)^(1/2)/(a*x+1)^(1/2))/a$ 

## Mathematica [A] (verified)

Time =  $0.04$  (sec), antiderivative size = 117, normalized size of antiderivative = 0.82

$$
\int \sqrt{1 - a^2 x^2} \operatorname{arctanh}(ax) dx
$$
\n
$$
= \frac{\sqrt{1 - a^2 x^2} \left(1 + a \operatorname{arctanh}(ax) - \frac{i(\operatorname{arctanh}(ax)(\log(1 - ie^{-\operatorname{arctanh}(ax)}) - \log(1 + ie^{-\operatorname{arctanh}(ax)})) + \operatorname{PolyLog}(2, -ie^{-\operatorname{arctanh}(ax)})}{\sqrt{1 - a^2 x^2}}\right)}{2a}
$$

input Integrate[Sqrt[1 - a^2\*x^2]\*ArcTanh[a\*x],x]

output

```
(Sqrt[1 - a^2*x^2)*(1 + a*x*ArcTanh[a*x] - (I*(ArcTanh[a*x)*(Log[1 - I/E^Arclanh[a*x] - Log[1 + I/E^Arclanh[a*x]) + PolyLog[2, (-I)/E^Arclanh[a*x]] - PolyLog[2, I/E^AncTanh[a*x]])/Sqrt[1 - a^2*x^2])/(2*a)
```
✞ ☎

 $\begin{pmatrix} 1 & 0 & 0 \\ 0 & 0 & 0 \\ 0 & 0 & 0 \\ 0 & 0 & 0 \\ 0 & 0 & 0 \\ 0 & 0 & 0 \\ 0 & 0 & 0 \\ 0 & 0 & 0 \\ 0 & 0 & 0 & 0 \\ 0 & 0 & 0 & 0 \\ 0 & 0 & 0 & 0 \\ 0 & 0 & 0 & 0 & 0 \\ 0 & 0 & 0 & 0 & 0 \\ 0 & 0 & 0 & 0 & 0 \\ 0 & 0 & 0 & 0 & 0 & 0 \\ 0 & 0 & 0 & 0 & 0 & 0 \\ 0 & 0 & 0 & 0 & 0 & 0 & 0 \\ 0 &$ 

✞ ☎

<span id="page-3619-0"></span> $\left($   $\left($   $\right)$   $\left($   $\left($   $\right)$   $\left($   $\left($   $\right)$   $\left($   $\left($   $\right)$   $\left($   $\left($   $\right)$   $\left($   $\left($   $\right)$   $\left($   $\left($   $\right)$   $\left($   $\left($   $\right)$   $\left($   $\left($   $\right)$   $\left($   $\left($   $\right)$   $\left($   $\left($   $\right)$   $\left($   $\left($   $\right)$   $\left($ 

#### **Rubi [A] (verified)**

Time  $= 0.35$  (sec), antiderivative size  $= 144$ , normalized size of antiderivative  $= 1.01$ , number of steps used = 2, number of rules used = 2,  $\frac{\text{number of rules}}{\text{integral size}}$  = 0.105, Rules used  $= \{6504, 6512\}$ 

Below are the steps used by Rubi to obtain the solution. The rule number used for the transformation is given above next to the arrow. The rules definitions used are listed below.

$$
\int \sqrt{1 - a^2 x^2} \operatorname{arctanh}(ax) dx
$$
\n
$$
\int 6504
$$
\n
$$
\frac{1}{2} \int \frac{\operatorname{arctanh}(ax)}{\sqrt{1 - a^2 x^2}} dx + \frac{1}{2} x \sqrt{1 - a^2 x^2} \operatorname{arctanh}(ax) + \frac{\sqrt{1 - a^2 x^2}}{2a}
$$
\n
$$
\int 6512
$$
\n
$$
\frac{1}{2} x \sqrt{1 - a^2 x^2} \operatorname{arctanh}(ax) + \frac{\sqrt{1 - a^2 x^2}}{2a} + \frac{1}{2} \left( -\frac{2 \operatorname{arctan}\left(\frac{\sqrt{1 - ax}}{\sqrt{ax + 1}}\right) \operatorname{arctanh}(ax)}{a} - \frac{i \operatorname{PolyLog}\left(2, -\frac{i \sqrt{1 - ax}}{\sqrt{ax + 1}}\right)}{a} + \frac{i \operatorname{PolyLog}\left(2, \frac{i \sqrt{1 - ax}}{\sqrt{ax + 1}}\right)}{a} \right)
$$

 $\sqrt{2}$   $\sqrt{2}$   $\sqrt{2$ 

 $\overline{\phantom{a}}$   $\overline{\phantom{a}}$   $\overline{\$ 

✞ ☎

 $\overline{\phantom{a}}$   $\overline{\phantom{a}}$   $\overline{\$ 

input Int $[Sqrt[1 - a^2*x^2]*ArcTanh[a*x],x]$ 

output

```
Sqrt[1 - a^2*x^2]/(2*a) + (x*Sqrt[1 - a^2*x^2]*ArcTanh[a*x])/2 + ((-2*ArcT))^2]an[Sqrt[1 - a*x]/Sqrt[1 + a*x]]*ArcTanh[a*x])/a - (I * PolyLog[2, ((-I) * Sqrt[1 - a*x]/\sqrt{3}qrt[1 + a*x]/\sqrt{a} + (\sqrt{15})\sqrt{2} (I*Sqrt[1 - a*x]/\sqrt{3}qrt[1 + a*x]x]])/a)/2
```
#### **Defintions of rubi rules used**

```
rule 6504
         Int[((a_{-}) + ArcTanh[(c_{-})*(x_{-})](b_{-}))*((d_{-}) + (e_{-})*(x_{-})^2)(q_{-},), x_{-Symb})ol] :> Simp[b*((d + e*x^2)^q/(2*c*q*(2*q + 1))), x] + (Simp[x*(d + e*x^2)^q
         *(a + b*ArcTanh[c*x])/(2*q + 1)), x] + Simp[2*d*(q/(2*q + 1)) Int[(d + e)]*x^2)<sup>(</sup>q - 1)*(a + b*ArcTanh[c*x]), x], x]) /; FreeQ[{a, b, c, d, e}, x] &&
          EqQ[c^2*d + e, 0] && GtQ[q, 0]
```
rule 6512

```
Int[((a_{-}) + ArcTanh[(c_{-})*(x_{-})](b_{-}))/\sqrt{2}] :> Simp[-2*(a + b*ArcTanh[c*x])*(ArcTan[Sqrt[1 - c*x]/Sqrt[1 + c*x]]/(c*S
qrt[d])), x] + (-Simp[I*b*(PolyLog[2, (-I)*(Sqrt[1 - c*x]/Sqrt[1 + c*x])]/(
c*Sqrt[d]), x] + Simp[I*b*(PolyLog[2, I*(Sqrt[1 - c*x]/Sqrt[1 + c*x]))/(c*Sqrt[d])), x]) /; FreeQ[{a, b, c, d, e}, x] && EqQ[c^2*d + e, 0] && GtQ[d,0]
\begin{pmatrix} 1 & 0 & 0 \\ 0 & 0 & 0 \\ 0 & 0 & 0 \\ 0 & 0 & 0 \\ 0 & 0 & 0 \\ 0 & 0 & 0 \\ 0 & 0 & 0 & 0 \\ 0 & 0 & 0 & 0 \\ 0 & 0 & 0 & 0 \\ 0 & 0 & 0 & 0 & 0 \\ 0 & 0 & 0 & 0 & 0 \\ 0 & 0 & 0 & 0 & 0 \\ 0 & 0 & 0 & 0 & 0 & 0 \\ 0 & 0 & 0 & 0 & 0 & 0 \\ 0 & 0 & 0 & 0 & 0 & 0 & 0 \\ 0 & 0 & 0 & 0 & 0 & 0 & 0 \\
```
✞ ☎

 $\left( \begin{array}{cc} \bullet & \bullet & \bullet \\ \bullet & \bullet & \bullet \end{array} \right)$ 

✞ ☎

#### <span id="page-3620-0"></span>**Maple [A] (verified)**

Time  $= 0.00$  (sec), antiderivative size  $= 152$ , normalized size of antiderivative  $= 1.06$ 

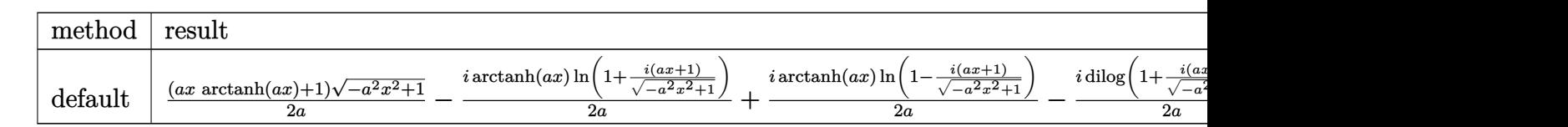

input

 $int((-a^2*x^2+1)^(1/2)*arctanh(a*x),x,method=[RETURNVERBOSE)]$  $\begin{pmatrix} 1 & 0 & 0 \\ 0 & 0 & 0 \\ 0 & 0 & 0 \\ 0 & 0 & 0 \\ 0 & 0 & 0 \\ 0 & 0 & 0 \\ 0 & 0 & 0 & 0 \\ 0 & 0 & 0 & 0 \\ 0 & 0 & 0 & 0 \\ 0 & 0 & 0 & 0 \\ 0 & 0 & 0 & 0 & 0 \\ 0 & 0 & 0 & 0 & 0 \\ 0 & 0 & 0 & 0 & 0 & 0 \\ 0 & 0 & 0 & 0 & 0 & 0 \\ 0 & 0 & 0 & 0 & 0 & 0 & 0 \\ 0 & 0 & 0 & 0 & 0 & 0 & 0 \\ 0 &$ 

✞ ☎

✞ ☎

<span id="page-3620-1"></span> $\overline{\phantom{a}}$   $\overline{\phantom{a}}$   $\overline{\$ 

output

```
1/2*(a*x*arctanh(a*x)+1)*(-a^2*x^2+1)^(1/2)/a-1/2*I/a*arctanh(a*x)*ln(1+I*x)(a***1)/(-a^2*x^2+1)^(1/2))+1/2*I/a*arctanh(a*x)*ln(1-I*(a*x+1)/(-a^2*x^2+1))1)^{(1/2)}-1/2*I/a*dilog(1+I*(a*x+1)/(-a^2*x^2+1)^(1/2))+1/2*I/a*dilog(1-I*
(a*x+1)/(-a^2*x^2+1)^(1/2)
```
## **Fricas [F]**

$$
\int \sqrt{1 - a^2 x^2} \operatorname{arctanh}(ax) \, dx = \int \sqrt{-a^2 x^2 + 1} \operatorname{artanh}(ax) \, dx
$$

✞ ☎

 $\begin{pmatrix} 1 & 0 & 0 \\ 0 & 0 & 0 \\ 0 & 0 & 0 \\ 0 & 0 & 0 \\ 0 & 0 & 0 \\ 0 & 0 & 0 \\ 0 & 0 & 0 \\ 0 & 0 & 0 \\ 0 & 0 & 0 & 0 \\ 0 & 0 & 0 & 0 \\ 0 & 0 & 0 & 0 \\ 0 & 0 & 0 & 0 & 0 \\ 0 & 0 & 0 & 0 & 0 \\ 0 & 0 & 0 & 0 & 0 \\ 0 & 0 & 0 & 0 & 0 & 0 \\ 0 & 0 & 0 & 0 & 0 & 0 \\ 0 & 0 & 0 & 0 & 0 & 0 & 0 \\ 0 &$ 

<span id="page-3621-0"></span>✞ ☎

input integrate((-a^2\*x^2+1)^(1/2)\*arctanh(a\*x),x, algorithm="fricas")

output  $integral(sqrt(-a^2*x^2 + 1)*arctanh(a*x), x)$  $\left( \begin{array}{cc} \bullet & \bullet & \bullet \\ \bullet & \bullet & \bullet \end{array} \right)$ 

**Sympy [F]**

$$
\int \sqrt{1-a^2x^2}\mathrm{arctanh}(ax) dx = \int \sqrt{-\left(ax-1\right)\left(ax+1\right)} \mathrm{atanh}\left(ax\right) dx
$$

✞ ☎

<span id="page-3621-1"></span> $\begin{pmatrix} 1 & 0 & 0 \\ 0 & 0 & 0 \\ 0 & 0 & 0 \\ 0 & 0 & 0 \\ 0 & 0 & 0 \\ 0 & 0 & 0 \\ 0 & 0 & 0 & 0 \\ 0 & 0 & 0 & 0 \\ 0 & 0 & 0 & 0 \\ 0 & 0 & 0 & 0 \\ 0 & 0 & 0 & 0 & 0 \\ 0 & 0 & 0 & 0 & 0 \\ 0 & 0 & 0 & 0 & 0 & 0 \\ 0 & 0 & 0 & 0 & 0 & 0 \\ 0 & 0 & 0 & 0 & 0 & 0 & 0 \\ 0 & 0 & 0 & 0 & 0 & 0 & 0 \\ 0 &$ 

input integrate((-a\*\*2\*x\*\*2+1)\*\*(1/2)\*atanh(a\*x),x)  $\left( \begin{array}{cc} \bullet & \bullet & \bullet \\ \bullet & \bullet & \bullet \end{array} \right)$ 

output ✞ ☎ Integral(sqrt(-(a\*x - 1)\*(a\*x + 1))\*atanh(a\*x), x)

**Maxima [F]**

$$
\int \sqrt{1-a^2x^2} \text{arctanh}(ax) \, dx = \int \sqrt{-a^2x^2+1} \, \text{artanh}(ax) \, dx
$$

✞ ☎

 $\left( \begin{array}{cc} \text{ } & \text{ } \\ \text{ } & \text{ } \end{array} \right)$ 

<span id="page-3621-2"></span>✞ ☎

 $\overline{\phantom{a}}$   $\overline{\phantom{a}}$   $\overline{\$ 

input integrate((-a^2\*x^2+1)^(1/2)\*arctanh(a\*x),x, algorithm="maxima")

output  $integrate(sqrt(-a^2*x^2 + 1)*arctanh(a*x), x)$ 

## **Giac [F(-2)]**

Exception generated.

$$
\int \sqrt{1 - a^2 x^2} \text{arctanh}(ax) \, dx = \text{Exception raised: TypeError}
$$

input

✞ ☎ integrate((-a^2\*x^2+1)^(1/2)\*arctanh(a\*x),x, algorithm="giac")  $\left( \begin{array}{cc} \text{ } & \text{ } \\ \text{ } & \text{ } \end{array} \right)$ 

✞ ☎

<span id="page-3622-0"></span> $\left( \begin{array}{cc} \text{ } & \text{ } \\ \text{ } & \text{ } \end{array} \right)$ 

output Exception raised: TypeError >> an error occurred running a Giac command:IN PUT:sage2:=int(sage0,sageVARx):;OUTPUT:sym2poly/r2sym(const gen & e,const index\_m & i,const vecteur & l) Error: Bad Argument Value

## **Mupad [F(-1)]**

Timed out.

$$
\int \sqrt{1 - a^2 x^2} \operatorname{arctanh}(ax) \, dx = \int \operatorname{atanh}(a \, x) \, \sqrt{1 - a^2 \, x^2} \, dx
$$

<span id="page-3622-1"></span>✞ ☎

 $\overline{\phantom{a}}$   $\overline{\phantom{a}}$   $\overline{\$ 

input ✞ ☎ int(atanh(a\*x)\*(1 - a^2\*x^2)^(1/2),x)  $\left( \begin{array}{cc} \text{ } & \text{ } \\ \text{ } & \text{ } \end{array} \right)$ 

output  $int(atanh(axx)*(1 - a^2*x^2)^(1/2), x)$ 

**Reduce [F]**

$$
\int \sqrt{1 - a^2 x^2} \operatorname{arctanh}(ax) \, dx = \int \sqrt{-a^2 x^2 + 1} \, atanh(ax) \, dx
$$

✞ ☎

 $\begin{pmatrix} 1 & 0 & 0 \\ 0 & 0 & 0 \\ 0 & 0 & 0 \\ 0 & 0 & 0 \\ 0 & 0 & 0 \\ 0 & 0 & 0 \\ 0 & 0 & 0 & 0 \\ 0 & 0 & 0 & 0 \\ 0 & 0 & 0 & 0 \\ 0 & 0 & 0 & 0 \\ 0 & 0 & 0 & 0 & 0 \\ 0 & 0 & 0 & 0 & 0 \\ 0 & 0 & 0 & 0 & 0 & 0 \\ 0 & 0 & 0 & 0 & 0 & 0 \\ 0 & 0 & 0 & 0 & 0 & 0 & 0 \\ 0 & 0 & 0 & 0 & 0 & 0 & 0 \\ 0 &$ 

✞ ☎

input

 $int((-a^2*x^2+1)^(1/2)*atanh(axx),x)$ 

output  $int(sqrt(-a**2*x**2 + 1)*atanh(a*x),x)$  $\begin{pmatrix} 1 & 0 & 0 \\ 0 & 0 & 0 \\ 0 & 0 & 0 \\ 0 & 0 & 0 \\ 0 & 0 & 0 \\ 0 & 0 & 0 \\ 0 & 0 & 0 & 0 \\ 0 & 0 & 0 & 0 \\ 0 & 0 & 0 & 0 \\ 0 & 0 & 0 & 0 \\ 0 & 0 & 0 & 0 & 0 \\ 0 & 0 & 0 & 0 & 0 \\ 0 & 0 & 0 & 0 & 0 & 0 \\ 0 & 0 & 0 & 0 & 0 & 0 \\ 0 & 0 & 0 & 0 & 0 & 0 & 0 \\ 0 & 0 & 0 & 0 & 0 & 0 & 0 \\ 0 &$ 

# $\begin{array}{cc} {\bf 3.462} \qquad & \int \frac{\bf arctanh(ax)}{(x-x^2)^{5/2}} \end{array}$  $\frac{(1-a^2x^2)^{5/2}}{(1-a^2x^2)^{5/2}}dx$

<span id="page-3623-0"></span>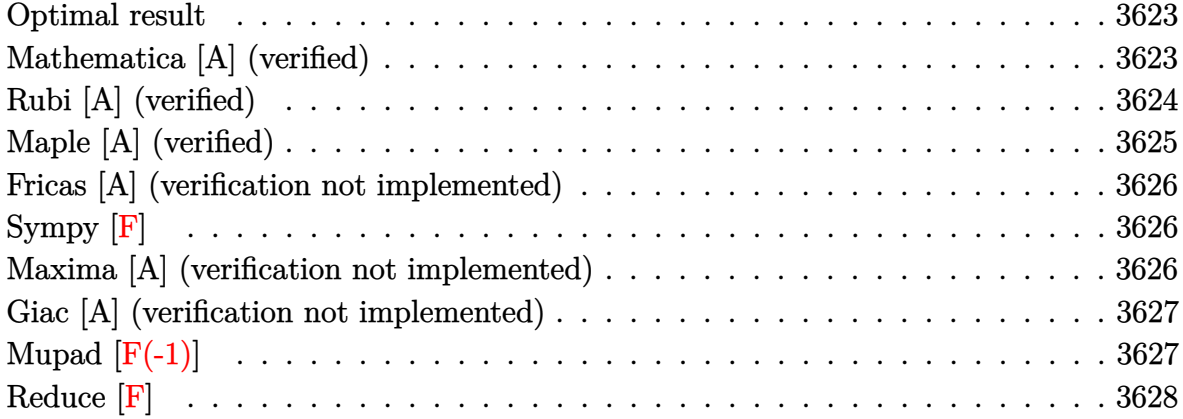

#### **Optimal result**

Integrand size  $= 19$ , antiderivative size  $= 89$ 

$$
\int \frac{\operatorname{arctanh}(ax)}{(1 - a^2 x^2)^{5/2}} dx = -\frac{1}{9a (1 - a^2 x^2)^{3/2}} - \frac{2}{3a\sqrt{1 - a^2 x^2}} + \frac{\operatorname{arctanh}(ax)}{3(1 - a^2 x^2)^{3/2}} + \frac{2x \operatorname{arctanh}(ax)}{3\sqrt{1 - a^2 x^2}}
$$

✞ ☎

 $\begin{pmatrix} 1 & 0 & 0 \\ 0 & 0 & 0 \\ 0 & 0 & 0 \\ 0 & 0 & 0 \\ 0 & 0 & 0 \\ 0 & 0 & 0 \\ 0 & 0 & 0 & 0 \\ 0 & 0 & 0 & 0 \\ 0 & 0 & 0 & 0 \\ 0 & 0 & 0 & 0 \\ 0 & 0 & 0 & 0 & 0 \\ 0 & 0 & 0 & 0 & 0 \\ 0 & 0 & 0 & 0 & 0 & 0 \\ 0 & 0 & 0 & 0 & 0 & 0 \\ 0 & 0 & 0 & 0 & 0 & 0 & 0 \\ 0 & 0 & 0 & 0 & 0 & 0 & 0 \\ 0 &$ 

output

<span id="page-3623-1"></span> $-1/9/a/(-a^2*x^2+1)^(3/2)-2/3/a/(-a^2*x^2+1)^(1/2)+1/3*x*xrtanh(axx)/(-a^2)$  $2*x^2+1)^(3/2)+2/3*x*arctanh(axx)/(-a^2*x^2+1)^(1/2)$ 

## **Mathematica [A] (verified)**

Time  $= 0.04$  (sec), antiderivative size  $= 49$ , normalized size of antiderivative  $= 0.55$ 

$$
\int \frac{\arctanh(ax)}{(1-a^2x^2)^{5/2}} dx = -\frac{7 - 6a^2x^2 + (-9ax + 6a^3x^3)\arctanh(ax)}{9a(1 - a^2x^2)^{3/2}}
$$

✞ ☎

 $\begin{pmatrix} 1 & 0 & 0 \\ 0 & 0 & 0 \\ 0 & 0 & 0 \\ 0 & 0 & 0 \\ 0 & 0 & 0 \\ 0 & 0 & 0 \\ 0 & 0 & 0 & 0 \\ 0 & 0 & 0 & 0 \\ 0 & 0 & 0 & 0 \\ 0 & 0 & 0 & 0 \\ 0 & 0 & 0 & 0 & 0 \\ 0 & 0 & 0 & 0 & 0 \\ 0 & 0 & 0 & 0 & 0 & 0 \\ 0 & 0 & 0 & 0 & 0 & 0 \\ 0 & 0 & 0 & 0 & 0 & 0 & 0 \\ 0 & 0 & 0 & 0 & 0 & 0 & 0 \\ 0 &$ 

input Integrate[ArcTanh[a\*x]/(1 - a^2\*x^2)^(5/2),x] output ✞ ☎  $-1/9*(7 - 6*a^2*x^2 + (-9*a*x + 6*a^3*x^3)*ArcTanh[a*x])/(a*(1 - a^2*x^2)^2)$ (3/2))

## **Rubi [A] (verified)**

Time  $= 0.32$  (sec), antiderivative size  $= 89$ , normalized size of antiderivative  $= 1.00$ , number of steps used = 2, number of rules used = 2,  $\frac{\text{number of rules}}{\text{integral size}}$  = 0.105, Rules used  $= \{6522, 6520\}$ 

<span id="page-3624-0"></span> $\left( \begin{array}{cc} \bullet & \bullet & \bullet \\ \bullet & \bullet & \bullet \end{array} \right)$ 

Below are the steps used by Rubi to obtain the solution. The rule number used for the transformation is given above next to the arrow. The rules definitions used are listed below.

$$
\int \frac{\arctanh(ax)}{(1-a^2x^2)^{5/2}} dx
$$
  

$$
\int \frac{6522}{6522}
$$
  

$$
\frac{2}{3} \int \frac{\arctanh(ax)}{(1-a^2x^2)^{3/2}} dx + \frac{\arctanh(ax)}{3(1-a^2x^2)^{3/2}} - \frac{1}{9a(1-a^2x^2)^{3/2}}
$$
  

$$
\int \frac{6520}{3(1-a^2x^2)^{3/2}} + \frac{2}{3} \left( \frac{\arctanh(ax)}{\sqrt{1-a^2x^2}} - \frac{1}{a\sqrt{1-a^2x^2}} \right) - \frac{1}{9a(1-a^2x^2)^{3/2}}
$$

✞ ☎

✞ ☎

 $\left( \begin{array}{cc} \text{ } & \text{ } \\ \text{ } & \text{ } \end{array} \right)$ 

input

Int $[ArcTanh[a*x]/(1 - a^2*x^2)^{(5/2)},x]$  $\begin{pmatrix} 1 & 0 & 0 \\ 0 & 0 & 0 \\ 0 & 0 & 0 \\ 0 & 0 & 0 \\ 0 & 0 & 0 \\ 0 & 0 & 0 \\ 0 & 0 & 0 & 0 \\ 0 & 0 & 0 & 0 \\ 0 & 0 & 0 & 0 \\ 0 & 0 & 0 & 0 \\ 0 & 0 & 0 & 0 & 0 \\ 0 & 0 & 0 & 0 & 0 \\ 0 & 0 & 0 & 0 & 0 & 0 \\ 0 & 0 & 0 & 0 & 0 & 0 \\ 0 & 0 & 0 & 0 & 0 & 0 & 0 \\ 0 & 0 & 0 & 0 & 0 & 0 & 0 \\ 0 &$ 

output

-1/9\*1/(a\*(1 - a^2\*x^2)^(3/2)) + (x\*ArcTanh[a\*x])/(3\*(1 - a^2\*x^2)^(3/2)) + (2\*(-(1/(a\*Sqrt[1 - a^2\*x^2])) + (x\*ArcTanh[a\*x])/Sqrt[1 - a^2\*x^2]))/3

#### **Defintions of rubi rules used**

```
rule 6520
      ✞ ☎
       Int[((a_{-}) + ArcTanh[(c_{-})*(x_{-})](b_{-}))/((d_{-}) + (e_{-})*(x_{-})^2)(3/2), x_{-}Symbol] :> Simp[-b/(c*d*Sqrt[d + e*x^2]), x] + Simp[x*((a + b*ArcTanh[c*x])/(d*
       Sqrt[d + e*x^2]), x] /; FreeQ[{a, b, c, d, e}, x] && EqQ[c^2*d + e, 0]
```
rule 6522  $Int[((a_{-}.) + ArcTanh[(c_{-}.)*(x_{-}))*(b_{-}.))*((d_{-}) + (e_{-}.)*(x_{-})^2)(q_{-}), x_{-}Symbo$ 1] :>  $\text{Simp} [(-b)*( (d + e*x^2)^{(q + 1)/(4*c*d*(q + 1)^2))}, x] + (-\text{Simp}[x*(d +$  $e*x^2)^(q + 1)*( (a + b*ArcTanh[c*x])/(2*d*(q + 1))), x] + Simp[(2*q + 3)/($  $2*d*(q + 1)$  Int[(d + e\*x^2)^(q + 1)\*(a + b\*ArcTanh[c\*x]), x], x]) /; Fre eQ[{a, b, c, d, e}, x] && EqQ[c^2\*d + e, 0] && LtQ[q, -1] && NeQ[q, -3/2]  $\left( \begin{array}{cc} \text{ } & \text{ } \\ \text{ } & \text{ } \end{array} \right)$ 

## <span id="page-3625-0"></span>**Maple [A] (verified)**

Time  $= 1.68$  (sec), antiderivative size  $= 59$ , normalized size of antiderivative  $= 0.66$ 

 $\begin{pmatrix} 1 & 0 & 0 \\ 0 & 0 & 0 \\ 0 & 0 & 0 \\ 0 & 0 & 0 \\ 0 & 0 & 0 \\ 0 & 0 & 0 \\ 0 & 0 & 0 & 0 \\ 0 & 0 & 0 & 0 \\ 0 & 0 & 0 & 0 \\ 0 & 0 & 0 & 0 \\ 0 & 0 & 0 & 0 & 0 \\ 0 & 0 & 0 & 0 & 0 \\ 0 & 0 & 0 & 0 & 0 & 0 \\ 0 & 0 & 0 & 0 & 0 & 0 \\ 0 & 0 & 0 & 0 & 0 & 0 & 0 \\ 0 & 0 & 0 & 0 & 0 & 0 & 0 \\ 0 &$ 

✞ ☎

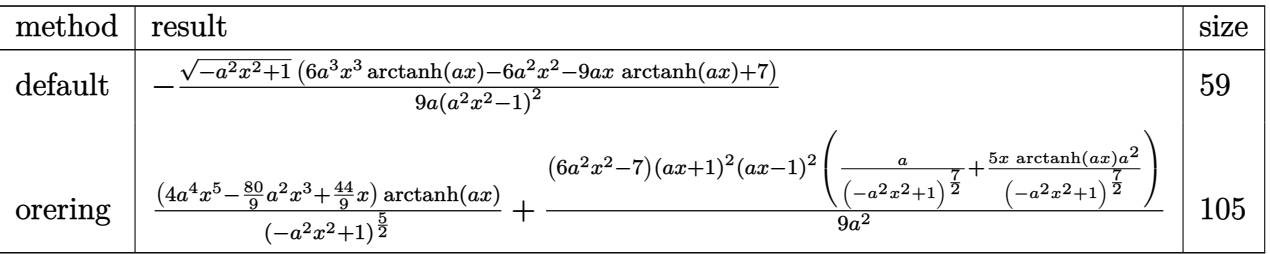

✞ ☎

<span id="page-3625-1"></span> $\begin{pmatrix} 1 & 0 & 0 \\ 0 & 0 & 0 \\ 0 & 0 & 0 \\ 0 & 0 & 0 \\ 0 & 0 & 0 \\ 0 & 0 & 0 \\ 0 & 0 & 0 \\ 0 & 0 & 0 \\ 0 & 0 & 0 & 0 \\ 0 & 0 & 0 & 0 \\ 0 & 0 & 0 & 0 \\ 0 & 0 & 0 & 0 & 0 \\ 0 & 0 & 0 & 0 & 0 \\ 0 & 0 & 0 & 0 & 0 \\ 0 & 0 & 0 & 0 & 0 & 0 \\ 0 & 0 & 0 & 0 & 0 & 0 \\ 0 & 0 & 0 & 0 & 0 & 0 & 0 \\ 0 &$ 

input  $int(arctanh(a*x)/(-a^2*x^2+1)^(5/2),x,method=[RETURNVERBOSE)$  $\overline{\phantom{a}}$   $\overline{\phantom{a}}$   $\overline{\$ 

output ✞ ☎ -1/9/a\*(-a^2\*x^2+1)^(1/2)\*(6\*a^3\*x^3\*arctanh(a\*x)-6\*a^2\*x^2-9\*a\*x\*arctanh(  $a*x$ )+7)/( $a^2*x^2-1$ )<sup>-2</sup>

#### **Fricas [A] (verification not implemented)**

Time  $= 0.10$  (sec), antiderivative size  $= 73$ , normalized size of antiderivative  $= 0.82$ 

$$
\int \frac{\arctanh(ax)}{(1-a^2x^2)^{5/2}} dx = \frac{(12a^2x^2 - 3(2a^3x^3 - 3ax)\log\left(-\frac{ax+1}{ax-1}\right) - 14)\sqrt{-a^2x^2 + 1}}{18(a^5x^4 - 2a^3x^2 + a)}
$$

✞ ☎

<span id="page-3626-0"></span> $\begin{pmatrix} 1 & 0 & 0 \\ 0 & 0 & 0 \\ 0 & 0 & 0 \\ 0 & 0 & 0 \\ 0 & 0 & 0 \\ 0 & 0 & 0 \\ 0 & 0 & 0 & 0 \\ 0 & 0 & 0 & 0 \\ 0 & 0 & 0 & 0 \\ 0 & 0 & 0 & 0 \\ 0 & 0 & 0 & 0 & 0 \\ 0 & 0 & 0 & 0 & 0 \\ 0 & 0 & 0 & 0 & 0 & 0 \\ 0 & 0 & 0 & 0 & 0 & 0 \\ 0 & 0 & 0 & 0 & 0 & 0 & 0 \\ 0 & 0 & 0 & 0 & 0 & 0 & 0 \\ 0 &$ 

input integrate(arctanh(a\*x)/(-a^2\*x^2+1)^(5/2),x, algorithm="fricas")

output ✞ ☎  $1/18*(12*a^2*x^2 - 3*(2*a^3*x^3 - 3*ax)x\log(-(a*x + 1)/(a*x - 1)) - 14)*s$ qrt(-a^2\*x^2 + 1)/(a^5\*x^4 - 2\*a^3\*x^2 + a)  $\left( \begin{array}{cc} \text{ } & \text{ } \\ \text{ } & \text{ } \end{array} \right)$ 

## **Sympy [F]**

$$
\int \frac{\operatorname{arctanh}(ax)}{\left(1-a^2x^2\right)^{5/2}}\,dx = \int \frac{\operatorname{atanh}\left(ax\right)}{\left(-(ax-1)\left(ax+1\right)\right)^{\frac{5}{2}}}\,dx
$$

✞ ☎

 $\overline{\phantom{a}}$   $\overline{\phantom{a}}$   $\overline{\$ 

<span id="page-3626-1"></span>✞ ☎

 $\left($   $\left($   $\right)$   $\left($   $\left($   $\right)$   $\left($   $\left($   $\right)$   $\left($   $\left($   $\right)$   $\left($   $\left($   $\right)$   $\left($   $\left($   $\right)$   $\left($   $\left($   $\right)$   $\left($   $\left($   $\right)$   $\left($   $\left($   $\right)$   $\left($   $\left($   $\right)$   $\left($   $\left($   $\right)$   $\left($   $\left($   $\right)$   $\left($ 

$$
input\left(\frac{integrate(atanh(a*x)/(-a**2*x**2+1)**(5/2),x)}{}
$$

output Integral(atanh(a\*x)/(-(a\*x - 1)\*(a\*x + 1))\*\*(5/2), x)

#### **Maxima [A] (verification not implemented)**

Time  $= 0.02$  (sec), antiderivative size  $= 74$ , normalized size of antiderivative  $= 0.83$ 

$$
\int \frac{\arctanh(ax)}{(1-a^2x^2)^{5/2}} dx = -\frac{1}{9} a \left( \frac{6}{\sqrt{-a^2x^2+1}a^2} + \frac{1}{(-a^2x^2+1)^{\frac{3}{2}}a^2} \right) + \frac{1}{3} \left( \frac{2x}{\sqrt{-a^2x^2+1}} + \frac{x}{(-a^2x^2+1)^{\frac{3}{2}}} \right) \operatorname{artanh}(ax)
$$

✞ ☎

 $\begin{pmatrix} 1 & 0 & 0 \\ 0 & 0 & 0 \\ 0 & 0 & 0 \\ 0 & 0 & 0 \\ 0 & 0 & 0 \\ 0 & 0 & 0 \\ 0 & 0 & 0 & 0 \\ 0 & 0 & 0 & 0 \\ 0 & 0 & 0 & 0 \\ 0 & 0 & 0 & 0 \\ 0 & 0 & 0 & 0 & 0 \\ 0 & 0 & 0 & 0 & 0 \\ 0 & 0 & 0 & 0 & 0 & 0 \\ 0 & 0 & 0 & 0 & 0 & 0 \\ 0 & 0 & 0 & 0 & 0 & 0 & 0 \\ 0 & 0 & 0 & 0 & 0 & 0 & 0 \\ 0 &$ 

input integrate(arctanh(a\*x)/(-a^2\*x^2+1)^(5/2),x, algorithm="maxima") output  $-1/9*a*(6/(\sqrt{3}t-(a^2*x^2 + 1)*a^2) + 1/((-a^2*x^2 + 1)^{(3/2)*a^2}) + 1/3*(1/2))$  $2*x/sqrt(-a^2*x^2 + 1) + x/(-a^2*x^2 + 1)^{(3/2)})*arctanh(a*x)$ 

#### **Giac [A] (verification not implemented)**

Time  $= 0.15$  (sec), antiderivative size  $= 90$ , normalized size of antiderivative  $= 1.01$ 

<span id="page-3627-0"></span>✞ ☎

 $\left( \begin{array}{cc} \text{ } & \text{ } \\ \text{ } & \text{ } \end{array} \right)$ 

$$
\int \frac{\arctanh(ax)}{(1-a^2x^2)^{5/2}} dx = -\frac{(2a^2x^2-3)\sqrt{-a^2x^2+1}x \log\left(-\frac{ax+1}{ax-1}\right)}{6\left(a^2x^2-1\right)^2} - \frac{6\,a^2x^2-7}{9\left(a^2x^2-1\right)\sqrt{-a^2x^2+1}a}
$$

✞ ☎

 $\left($   $\left($   $\right)$   $\left($   $\left($   $\right)$   $\left($   $\left($   $\right)$   $\left($   $\left($   $\right)$   $\left($   $\left($   $\right)$   $\left($   $\left($   $\right)$   $\left($   $\left($   $\right)$   $\left($   $\left($   $\right)$   $\left($   $\left($   $\right)$   $\left($   $\left($   $\right)$   $\left($   $\left($   $\right)$   $\left($   $\left($   $\right)$   $\left($ 

<span id="page-3627-1"></span>✞ ☎

 $\begin{pmatrix} 1 & 0 & 0 \\ 0 & 0 & 0 \\ 0 & 0 & 0 \\ 0 & 0 & 0 \\ 0 & 0 & 0 \\ 0 & 0 & 0 \\ 0 & 0 & 0 & 0 \\ 0 & 0 & 0 & 0 \\ 0 & 0 & 0 & 0 \\ 0 & 0 & 0 & 0 \\ 0 & 0 & 0 & 0 & 0 \\ 0 & 0 & 0 & 0 & 0 \\ 0 & 0 & 0 & 0 & 0 & 0 \\ 0 & 0 & 0 & 0 & 0 & 0 \\ 0 & 0 & 0 & 0 & 0 & 0 & 0 \\ 0 & 0 & 0 & 0 & 0 & 0 & 0 \\ 0 &$ 

$$
^{\rm input}
$$

integrate(arctanh(a\*x)/(-a^2\*x^2+1)^(5/2),x, algorithm="giac")

output  $-1/6*(2*a^2*x^2 - 3)*sqrt(-a^2*x^2 + 1)*x*log(-(a*x + 1)/(a*x - 1))/(a^2*x)$  $\hat{C}$  - 1)^2 - 1/9\*(6\*a^2\*x^2 - 7)/((a^2\*x^2 - 1)\*sqrt(-a^2\*x^2 + 1)\*a)

# **Mupad [F(-1)]**

Timed out.

$$
\int \frac{\operatorname{arctanh}(ax)}{(1-a^2x^2)^{5/2}} dx = \int \frac{\operatorname{atanh}(ax)}{(1-a^2x^2)^{5/2}} dx
$$

✞ ☎

<span id="page-3627-2"></span>✞ ☎

 $\left( \begin{array}{cc} \bullet & \bullet & \bullet \\ \bullet & \bullet & \bullet \end{array} \right)$ 

input  $int(atanh(axx)/(1 - a^2*x^2)^(5/2),x)$  $\left( \begin{array}{cc} \text{ } & \text{ } \\ \text{ } & \text{ } \end{array} \right)$ 

output  $int(atanh(axx)/(1 - a^2*x^2)^{(5/2)}, x)$ 

# Reduce [F]

$$
\int \frac{\operatorname{arctanh}(ax)}{(1-a^2x^2)^{5/2}} dx = \int \frac{\operatorname{atanh}(ax)}{\sqrt{-a^2x^2+1}a^4x^4 - 2\sqrt{-a^2x^2+1}a^2x^2 + \sqrt{-a^2x^2+1}} dx
$$

 $int(atanh(axx)/(-a^2*x^2+1)^(5/2),x)$  $input$ 

output

```
int(atanh(a*x)/(sqrt( - a**2*x**2 + 1)*a**4*x**4 - 2*sqrt( - a**2*x**2 + 1
)*a**2*x**2 + sqrt(- a**2*x**2 + 1),x)
```
# $\begin{array}{cc} {\bf 3.463} \qquad \int \frac{\bf arctanh(ax)}{(x-x^2)^{3/7/2}} \end{array}$  $\frac{(1-a^2x^2)^{7/2}}{(1-a^2x^2)^{7/2}}dx$

<span id="page-3629-0"></span>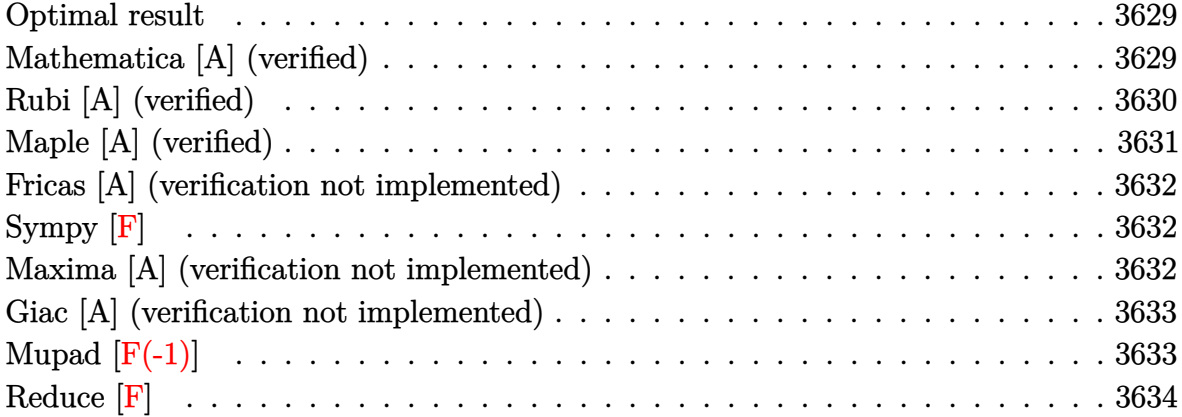

#### **Optimal result**

Integrand size  $= 19$ , antiderivative size  $= 133$ 

$$
\int \frac{\arctanh(ax)}{(1-a^2x^2)^{7/2}} dx = -\frac{1}{25a(1-a^2x^2)^{5/2}} - \frac{4}{45a(1-a^2x^2)^{3/2}}
$$

$$
-\frac{8}{15a\sqrt{1-a^2x^2}} + \frac{\arctanh(ax)}{5(1-a^2x^2)^{5/2}} + \frac{4x\arctanh(ax)}{15(1-a^2x^2)^{3/2}} + \frac{8x\arctanh(ax)}{15\sqrt{1-a^2x^2}}
$$

output

<span id="page-3629-1"></span>-1/25/a/(-a^2\*x^2+1)^(5/2)-4/45/a/(-a^2\*x^2+1)^(3/2)-8/15/a/(-a^2\*x^2+1)^(  $1/2$ )+1/5\*x\*arctanh(a\*x)/(-a^2\*x^2+1)^(5/2)+4/15\*x\*arctanh(a\*x)/(-a^2\*x^2+1  $)^(3/2)+8/15*x*arctanh(a*x)/(-a^2*x^2+1)^(1/2)$  $\overline{\phantom{a}}$   $\overline{\phantom{a}}$   $\overline{\$ 

✞ ☎

#### **Mathematica [A] (verified)**

Time  $= 0.04$  (sec), antiderivative size  $= 65$ , normalized size of antiderivative  $= 0.49$ 

$$
\int \frac{\arctanh(ax)}{\left(1-a^2x^2\right)^{7/2}} dx = \frac{-149 + 260a^2x^2 - 120a^4x^4 + 15ax(15 - 20a^2x^2 + 8a^4x^4)\arctanh(ax)}{225a\left(1-a^2x^2\right)^{5/2}}
$$

✞ ☎

 $\left( \begin{array}{cc} \text{ } & \text{ } \\ \text{ } & \text{ } \end{array} \right)$ 

input Integrate[ArcTanh[a\*x]/(1 - a^2\*x^2)^(7/2),x] output

<span id="page-3630-0"></span> $(-149 + 260*a^2*x^2 - 120*a^4*x^4 + 15*a*x*(15 - 20*a^2*x^2 + 8*a^4*x^4)*A$  $rcTanh[a*x]/(225*a*(1 - a^2*x^2)^-(5/2))$ 

✞ ☎

 $\left( \begin{array}{cc} \text{ } & \text{ } \\ \text{ } & \text{ } \end{array} \right)$ 

## **Rubi [A] (verified)**

Time  $= 0.49$  (sec), antiderivative size  $= 138$ , normalized size of antiderivative  $= 1.04$ , number of steps used = 3, number of rules used = 3,  $\frac{\text{number of rules}}{\text{integral size}}$  = 0.158, Rules used =  $\{6522, 6522, 6520\}$ 

Below are the steps used by Rubi to obtain the solution. The rule number used for the transformation is given above next to the arrow. The rules definitions used are listed below.

$$
\int \frac{\arctanh(ax)}{(1-a^2x^2)^{7/2}} dx
$$
\n
$$
\int \frac{6522}{(1-a^2x^2)^{5/2}} dx
$$
\n
$$
\int \frac{6522}{(1-a^2x^2)^{5/2}} dx
$$
\n
$$
\int \frac{6522}{(1-a^2x^2)^{5/2}} dx
$$
\n
$$
\int \frac{6522}{(1-a^2x^2)^{5/2}} dx
$$
\n
$$
\int \frac{6522}{(1-a^2x^2)^{3/2}} dx
$$
\n
$$
\int \frac{6522}{(1-a^2x^2)^{3/2}} dx
$$
\n
$$
\int \frac{6522}{(1-a^2x^2)^{3/2}} dx
$$
\n
$$
\int \frac{1}{25a(1-a^2x^2)^{5/2}} dx
$$
\n
$$
\int \frac{1}{25a(1-a^2x^2)^{5/2}} dx
$$
\n
$$
\int \frac{1}{25a(1-a^2x^2)^{5/2}} dx
$$
\n
$$
\int \frac{1}{25(1-a^2x^2)^{5/2}} dx
$$
\n
$$
\int \frac{1}{25(1-a^2x^2)^{5/2}} dx
$$
\n
$$
\int \frac{1}{25(1-a^2x^2)^{5/2}} dx
$$
\n
$$
\int \frac{1}{25a(1-a^2x^2)^{5/2}} dx
$$
\n
$$
\int \frac{1}{25a(1-a^2x^2)^{5/2}} dx
$$

✞ ☎

 $\left( \begin{array}{cc} \text{ } & \text{ } \\ \text{ } & \text{ } \end{array} \right)$ 

input Int  $[Arctanh[a*x]/(1 - a^2*x^2)^(7/2),x]$  output ✞ ☎  $-1/25*1/(a*(1 - a^2*x^2)^(5/2)) + (x*ArcTanh[a*x])/(5*(1 - a^2*x^2)^(5/2)))$ +  $(4*(-1/9*1/(a*(1 - a^2*x^2)^(3/2)) + (x*ArcTanh[a*x])/(3*(1 - a^2*x^2)^{-1}$  $(3/2)) + (2*(-(1/(a*Sqrt[1 - a^2*x^2])) + (x*ArcTanh[a*x])/Sqrt[1 - a^2*x^2])$ 2]))/3))/5

 $\left($   $\left($   $\right)$   $\left($   $\left($   $\right)$   $\left($   $\left($   $\right)$   $\left($   $\left($   $\right)$   $\left($   $\left($   $\right)$   $\left($   $\left($   $\right)$   $\left($   $\left($   $\right)$   $\left($   $\left($   $\right)$   $\left($   $\left($   $\right)$   $\left($   $\left($   $\right)$   $\left($   $\left($   $\right)$   $\left($   $\left($   $\right)$   $\left($ 

#### **Defintions of rubi rules used**

rule 6520 ✞ ☎  $Int[((a_{\_}) + ArcTanh[(c_{\_})*(x_{\_})](b_{\_}))/((d_{\_}) + (e_{\_})*(x_{\_})^2)(3/2), x_{\_}Symb$ ol] :> Simp[-b/(c\*d\*Sqrt[d + e\*x^2]), x] + Simp[x\*((a + b\*ArcTanh[c\*x])/(d\* Sqrt $[d + e*x^2])$ , x] /; FreeQ[{a, b, c, d, e}, x] && EqQ[c^2\*d + e, 0]  $\overline{\phantom{a}}$   $\overline{\phantom{a}}$   $\overline{\$ 

rule 6522

```
Int[((a_{-}) + ArcTanh[(c_{-})*(x_{-})](b_{-}))*((d_{-}) + (e_{-})*(x_{-})^2)(q_{-}), x_{-}Symbo1] :> Simp[(-b)*((d + e*x^2)^(q + 1)/(4*c*d*(q + 1)^2)), x] + (-Simp[x*(d +
 e*x^2)^{q + 1*(a + b*ArcTanh[c*x])/(2*d*(q + 1))), x] + Simp[(2 *q + 3)/(q + 1))2*d*(q + 1)) Int[(d + e*x^2)^{(q + 1)*(a + b*ArcTanh[c*x]), x], x]) ; Fre
eQ[{a, b, c, d, e}, x] && EqQ[c^2*d + e, 0] && LtQ[q, -1] && NeQ[q, -3/2]
```
✞ ☎

<span id="page-3631-0"></span> $\left($   $\left($   $\right)$   $\left($   $\left($   $\right)$   $\left($   $\left($   $\right)$   $\left($   $\left($   $\right)$   $\left($   $\left($   $\right)$   $\left($   $\left($   $\right)$   $\left($   $\left($   $\right)$   $\left($   $\left($   $\right)$   $\left($   $\left($   $\right)$   $\left($   $\left($   $\right)$   $\left($   $\left($   $\right)$   $\left($   $\left($   $\right)$   $\left($ 

## **Maple [A] (verified)**

Time  $= 1.55$  (sec), antiderivative size  $= 79$ , normalized size of antiderivative  $= 0.59$ 

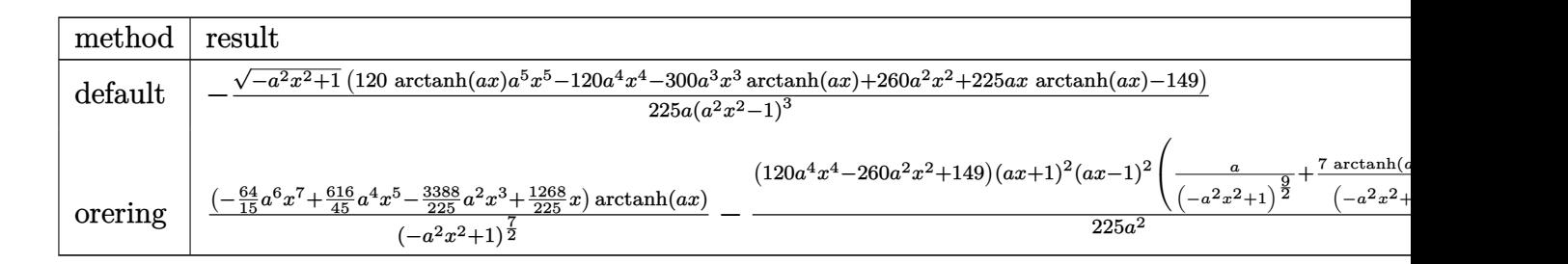

$$
input\left(\arctanh(a*x)/(-a^2*x^2+1)^{(7/2)},x, method={RETURNVERBOSE}\right)
$$

output

<span id="page-3631-1"></span> $-1/225/a*(-a^2*x^2+1)^(1/2)*(120*arctanh(a*x)*a^5*x^5-120*a^4*x^4-300*a^3*$  $x^3*arctanh(a*x)+260*a^2*x^2+225*a*x*arctanh(a*x)-149)/(a^2*x^2-1)^3$ 

✞ ☎

 $\left( \begin{array}{cc} \bullet & \bullet & \bullet \\ \bullet & \bullet & \bullet \end{array} \right)$ 

✞ ☎

 $\left($   $\left($   $\right)$   $\left($   $\left($   $\right)$   $\left($   $\left($   $\right)$   $\left($   $\left($   $\right)$   $\left($   $\left($   $\right)$   $\left($   $\left($   $\right)$   $\left($   $\left($   $\right)$   $\left($   $\left($   $\right)$   $\left($   $\left($   $\right)$   $\left($   $\left($   $\right)$   $\left($   $\left($   $\right)$   $\left($   $\left($   $\right)$   $\left($ 

#### **Fricas [A] (verification not implemented)**

Time  $= 0.08$  (sec), antiderivative size  $= 99$ , normalized size of antiderivative  $= 0.74$ 

✞ ☎

 $\begin{pmatrix} 1 & 0 & 0 \\ 0 & 0 & 0 \\ 0 & 0 & 0 \\ 0 & 0 & 0 \\ 0 & 0 & 0 \\ 0 & 0 & 0 \\ 0 & 0 & 0 & 0 \\ 0 & 0 & 0 & 0 \\ 0 & 0 & 0 & 0 \\ 0 & 0 & 0 & 0 \\ 0 & 0 & 0 & 0 & 0 \\ 0 & 0 & 0 & 0 & 0 \\ 0 & 0 & 0 & 0 & 0 & 0 \\ 0 & 0 & 0 & 0 & 0 & 0 \\ 0 & 0 & 0 & 0 & 0 & 0 & 0 \\ 0 & 0 & 0 & 0 & 0 & 0 & 0 \\ 0 &$ 

$$
\int \frac{\arctanh (ax)}{\left(1-a^2x^2\right)^{7/2}} dx = \frac{\left(240\,a^4x^4-520\,a^2x^2-15\left(8\,a^5x^5-20\,a^3x^3+15\,ax\right)\log \left(-\frac{ax+1}{ax-1}\right)+298\right)\sqrt{-a^2x^2+450\left(a^7x^6-3\,a^5x^4+3\,a^3x^2-a\right)}{450\left(a^7x^6-3\,a^5x^4+3\,a^3x^2-a\right)}
$$

input integrate(arctanh(a\*x)/(-a^2\*x^2+1)^(7/2),x, algorithm="fricas")

output ✞ ☎  $1/450*(240*a^4*x^4 - 520*a^2*x^2 - 15*(8*a^5*x^5 - 20*a^3*x^3 + 15*a*x)*lo$  $g(-(a*x + 1)/(a*x - 1)) + 298)*sqrt(-a^2*x^2 + 1)/(a^7*x^6 - 3*a^5*x^4 + 3$  $*a^3*x^2 - a)$  $\overline{\phantom{a}}$   $\overline{\phantom{a}}$   $\overline{\$ 

## <span id="page-3632-0"></span>**Sympy [F]**

$$
\int \frac{\operatorname{arctanh}(ax)}{\left(1-a^2x^2\right)^{7/2}}\,dx = \int \frac{\operatorname{atanh}\left(ax\right)}{\left(-(ax-1)\left(ax+1\right)\right)^{\frac{7}{2}}}\,dx
$$

✞ ☎

 $\left($   $\left($   $\right)$   $\left($   $\left($   $\right)$   $\left($   $\left($   $\right)$   $\left($   $\left($   $\right)$   $\left($   $\left($   $\right)$   $\left($   $\left($   $\right)$   $\left($   $\left($   $\right)$   $\left($   $\left($   $\right)$   $\left($   $\left($   $\right)$   $\left($   $\left($   $\right)$   $\left($   $\left($   $\right)$   $\left($   $\left($   $\right)$   $\left($ 

<span id="page-3632-1"></span>✞ ☎

 $\begin{pmatrix} 1 & 0 & 0 \\ 0 & 0 & 0 \\ 0 & 0 & 0 \\ 0 & 0 & 0 \\ 0 & 0 & 0 \\ 0 & 0 & 0 \\ 0 & 0 & 0 \\ 0 & 0 & 0 \\ 0 & 0 & 0 & 0 \\ 0 & 0 & 0 & 0 \\ 0 & 0 & 0 & 0 \\ 0 & 0 & 0 & 0 & 0 \\ 0 & 0 & 0 & 0 & 0 \\ 0 & 0 & 0 & 0 & 0 \\ 0 & 0 & 0 & 0 & 0 & 0 \\ 0 & 0 & 0 & 0 & 0 & 0 \\ 0 & 0 & 0 & 0 & 0 & 0 & 0 \\ 0 &$ 

input integrate(atanh(a\*x)/(-a\*\*2\*x\*\*2+1)\*\*(7/2),x)

output Integral(atanh(a\*x)/(-(a\*x - 1)\*(a\*x + 1))\*\*(7/2), x)

#### **Maxima [A] (verification not implemented)**

Time  $= 0.03$  (sec), antiderivative size  $= 108$ , normalized size of antiderivative  $= 0.81$ 

$$
\int \frac{\arctanh(ax)}{(1-a^2x^2)^{7/2}} dx =
$$
\n
$$
-\frac{1}{225} a \left( \frac{120}{\sqrt{-a^2x^2+1}a^2} + \frac{20}{(-a^2x^2+1)^{\frac{3}{2}}a^2} + \frac{9}{(-a^2x^2+1)^{\frac{5}{2}}a^2} \right)
$$
\n
$$
+ \frac{1}{15} \left( \frac{8x}{\sqrt{-a^2x^2+1}} + \frac{4x}{(-a^2x^2+1)^{\frac{3}{2}}} + \frac{3x}{(-a^2x^2+1)^{\frac{5}{2}}} \right) \operatorname{artanh}(ax)
$$

input integrate(arctanh(a\*x)/(-a^2\*x^2+1)^(7/2),x, algorithm="maxima")

output

```
-1/225*a*(120/(sqrt(-a^2*x^2 + 1)*a^2) + 20/((-a^2*x^2 + 1)^*(3/2)*a^2) + 9/((-a^2*x^2 + 1)^{-(5/2)*a^2}) + 1/15*(8*x/sqrt(-a^2*x^2 + 1) + 4*x/(-a^2*x^2))2 + 1<sup>(3/2)</sup> + 3*x/(-a<sup>2</sup>*x<sup>2</sup> + 1)<sup>(5/2)</sup>)*arctanh(a*x)
```
✞ ☎

 $\begin{pmatrix} 1 & 0 & 0 \\ 0 & 0 & 0 \\ 0 & 0 & 0 \\ 0 & 0 & 0 \\ 0 & 0 & 0 \\ 0 & 0 & 0 \\ 0 & 0 & 0 \\ 0 & 0 & 0 \\ 0 & 0 & 0 & 0 \\ 0 & 0 & 0 & 0 \\ 0 & 0 & 0 & 0 \\ 0 & 0 & 0 & 0 & 0 \\ 0 & 0 & 0 & 0 & 0 \\ 0 & 0 & 0 & 0 & 0 \\ 0 & 0 & 0 & 0 & 0 & 0 \\ 0 & 0 & 0 & 0 & 0 & 0 \\ 0 & 0 & 0 & 0 & 0 & 0 & 0 \\ 0 &$ 

✞ ☎

<span id="page-3633-0"></span> $\left($   $\left($   $\right)$   $\left($   $\left($   $\right)$   $\left($   $\left($   $\right)$   $\left($   $\left($   $\right)$   $\left($   $\left($   $\right)$   $\left($   $\left($   $\right)$   $\left($   $\left($   $\right)$   $\left($   $\left($   $\right)$   $\left($   $\left($   $\right)$   $\left($   $\left($   $\right)$   $\left($   $\left($   $\right)$   $\left($   $\left($   $\right)$   $\left($ 

#### **Giac [A] (verification not implemented)**

Time  $= 0.15$  (sec), antiderivative size  $= 114$ , normalized size of antiderivative  $= 0.86$ 

$$
\int \frac{\arctanh(ax)}{(1 - a^2x^2)^{7/2}} dx = -\frac{\sqrt{-a^2x^2 + 1}(4(2a^4x^2 - 5a^2)x^2 + 15)x\log\left(-\frac{ax+1}{ax-1}\right)}{30(a^2x^2 - 1)^3} + \frac{20a^2x^2 - 120(a^2x^2 - 1)^2 - 29}{225(a^2x^2 - 1)^2\sqrt{-a^2x^2 + 1}a}
$$

✞ ☎

<span id="page-3633-1"></span>✞ ☎

input integrate(arctanh(a\*x)/(-a^2\*x^2+1)^(7/2),x, algorithm="giac") ✝ ✆

output  $-1/30*sqrt(-a^2*x^2 + 1)*(4*(2*a^4*x^2 - 5*a^2)*x^2 + 15)*x*log(-(a*x + 1))$  $/(a*x - 1))/(a^2*x^2 - 1)^3 + 1/225*(20*a^2*x^2 - 120*(a^2*x^2 - 1)^2 - 29)$ )/( $(a^2*x^2 - 1)^2*sqrt(-a^2*x^2 + 1)*a)$  $\begin{pmatrix} 1 & 0 & 0 \\ 0 & 0 & 0 \\ 0 & 0 & 0 \\ 0 & 0 & 0 \\ 0 & 0 & 0 \\ 0 & 0 & 0 \\ 0 & 0 & 0 & 0 \\ 0 & 0 & 0 & 0 \\ 0 & 0 & 0 & 0 \\ 0 & 0 & 0 & 0 \\ 0 & 0 & 0 & 0 & 0 \\ 0 & 0 & 0 & 0 & 0 \\ 0 & 0 & 0 & 0 & 0 & 0 \\ 0 & 0 & 0 & 0 & 0 & 0 \\ 0 & 0 & 0 & 0 & 0 & 0 & 0 \\ 0 & 0 & 0 & 0 & 0 & 0 & 0 \\ 0 &$ 

## **Mupad [F(-1)]**

Timed out.

$$
\int \frac{\operatorname{arctanh}(ax)}{(1 - a^2 x^2)^{7/2}} dx = \int \frac{\operatorname{atanh}(ax)}{(1 - a^2 x^2)^{7/2}} dx
$$

✞ ☎

 $\left( \begin{array}{cc} \text{ } & \text{ } \\ \text{ } & \text{ } \end{array} \right)$ 

<span id="page-3633-2"></span>✞ ☎

 $\left( \begin{array}{cc} \text{ } & \text{ } \\ \text{ } & \text{ } \end{array} \right)$ 

input  $int(atanh(axx)/(1 - a^2*x^2)^((7/2),x))$ 

output

 $int(atanh(axx)/(1 - a^2*x^2)^{-(7/2)}, x)$ 

# Reduce [F]

$$
\int \frac{\arctanh(ax)}{(1-a^2x^2)^{7/2}} dx =
$$
\n
$$
-\left(\int \frac{\tanh(ax)}{\sqrt{-a^2x^2+1}a^6x^6-3\sqrt{-a^2x^2+1}a^4x^4+3\sqrt{-a^2x^2+1}a^2x^2-\sqrt{-a^2x^2+1}}dx\right)
$$

 $\frac{1}{2}$ int(atanh(a\*x)/(-a<sup>2\*x^2+1)^</sup>(7/2),x)

$$
_{\rm outour}
$$

```
output - int(atanh(a*x)/(sqrt( - a**2*x**2 + 1)*a**6*x**6 - 3*sqrt( - a**2*x**2
      + 1)*a**4*x**4 + 3*sqrt( - a**2*x**2 + 1)*a**2*x**2 - sqrt( - a**2*x**2 +
      1)),x)
```
# $\begin{array}{cc} {\bf 3.464} \qquad \int \frac{\bf arctanh(ax)}{(x-x^2)^{9/2}} \end{array}$  $\frac{(1-a^2x^2)^{9/2}}{(1-a^2x^2)^{9/2}}dx$

<span id="page-3635-0"></span>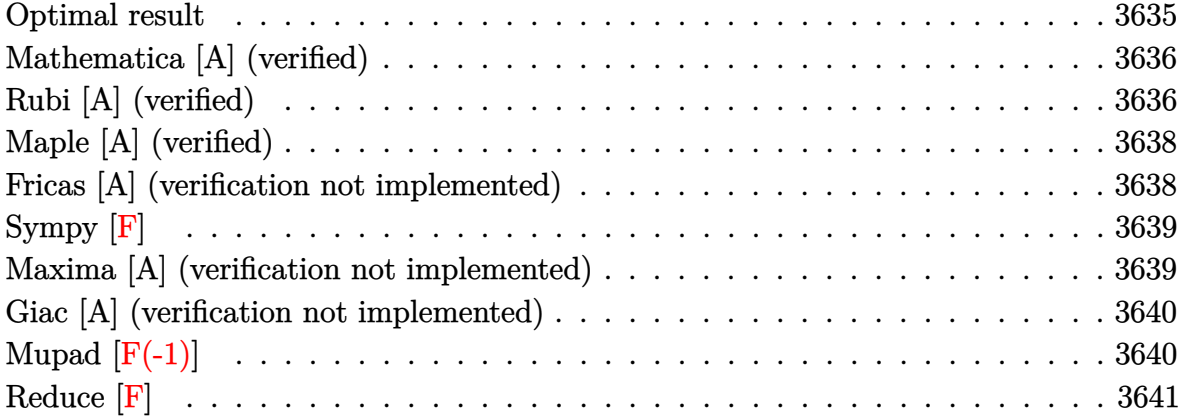

## **Optimal result**

Integrand size  $= 19$ , antiderivative size  $= 177$ 

$$
\int \frac{\operatorname{arctanh}(ax)}{(1-a^2x^2)^{9/2}} dx = -\frac{1}{49a(1-a^2x^2)^{7/2}} - \frac{6}{175a(1-a^2x^2)^{5/2}} \n- \frac{8}{105a(1-a^2x^2)^{3/2}} - \frac{16}{35a\sqrt{1-a^2x^2}} + \frac{\operatorname{arctanh}(ax)}{7(1-a^2x^2)^{7/2}} \n+ \frac{6x\operatorname{arctanh}(ax)}{35(1-a^2x^2)^{5/2}} + \frac{8x\operatorname{arctanh}(ax)}{35(1-a^2x^2)^{3/2}} + \frac{16x\operatorname{arctanh}(ax)}{35\sqrt{1-a^2x^2}}
$$

output

 $-1/49/a/(-a^2*x^2+1)^(7/2)-6/175/a/(-a^2*x^2+1)^(5/2)-8/105/a/(-a^2*x^2+1)$  $\hat{-(3/2)}$ -16/35/a/(-a^2\*x^2+1)^(1/2)+1/7\*x\*arctanh(a\*x)/(-a^2\*x^2+1)^(7/2)+6/ 35\*x\*arctanh(a\*x)/(-a^2\*x^2+1)^(5/2)+8/35\*x\*arctanh(a\*x)/(-a^2\*x^2+1)^(3/2 )+16/35\*x\*arctanh(a\*x)/(-a^2\*x^2+1)^(1/2)

<span id="page-3635-1"></span> $\overline{\phantom{a}}$   $\overline{\phantom{a}}$   $\overline{\$ 

✞ ☎
### **Mathematica [A] (verified)**

Time  $= 0.05$  (sec), antiderivative size  $= 81$ , normalized size of antiderivative  $= 0.46$ 

 $\sqrt{2}$   $\sqrt{2}$   $\sqrt{2$ 

✞ ☎

 $\begin{pmatrix} 1 & 0 & 0 \\ 0 & 0 & 0 \\ 0 & 0 & 0 \\ 0 & 0 & 0 \\ 0 & 0 & 0 \\ 0 & 0 & 0 \\ 0 & 0 & 0 & 0 \\ 0 & 0 & 0 & 0 \\ 0 & 0 & 0 & 0 \\ 0 & 0 & 0 & 0 \\ 0 & 0 & 0 & 0 & 0 \\ 0 & 0 & 0 & 0 & 0 \\ 0 & 0 & 0 & 0 & 0 & 0 \\ 0 & 0 & 0 & 0 & 0 & 0 \\ 0 & 0 & 0 & 0 & 0 & 0 & 0 \\ 0 & 0 & 0 & 0 & 0 & 0 & 0 \\ 0 &$ 

$$
\int \frac{\operatorname{arctanh}(ax)}{\left(1-a^2x^2\right)^{9/2}} \, dx = \frac{-2161 + 5726a^2x^2 - 5320a^4x^4 + 1680a^6x^6 - 105ax(-35 + 70a^2x^2 - 56a^4x^4 + 16a^4)x^2}{3675a\left(1-a^2x^2\right)^{7/2}}
$$

input Integrate[ArcTanh[a\*x]/(1 - a^2\*x^2)^(9/2),x]  $\overline{\phantom{a}}$   $\overline{\phantom{a}}$   $\overline{\$ 

output

```
(-2161 + 5726*a^2*x^2 - 5320*a^4*x^4 + 1680*a^6*x^6 - 105*a*x*(-35 + 70*a^2)2*x^2 - 56*a^4*x^4 + 16*a^6*x^6)*ArcTanh[a*x]/(3675*a*(1 - a^2*x^2)^(7/2))
```
### **Rubi [A] (verified)**

Time  $= 0.62$  (sec), antiderivative size  $= 187$ , normalized size of antiderivative  $= 1.06$ , number of steps used = 4, number of rules used = 4,  $\frac{\text{number of rules}}{\text{integral size}}$  = 0.211, Rules used =  $\{6522, 6522, 6522, 6520\}$ 

Below are the steps used by Rubi to obtain the solution. The rule number used for the transformation is given above next to the arrow. The rules definitions used are listed below.

$$
\int \frac{\operatorname{arctanh}(ax)}{(1-a^2x^2)^{9/2}} dx
$$
\n
$$
\int \frac{6522}{(1-a^2x^2)^{7/2}} dx
$$
\n
$$
\int \frac{6522}{(1-a^2x^2)^{7/2}} dx + \frac{\operatorname{arctanh}(ax)}{7(1-a^2x^2)^{7/2}} - \frac{1}{49a(1-a^2x^2)^{7/2}}
$$
\n
$$
\int \frac{6522}{5}
$$
\n
$$
\int \frac{4}{(1-a^2x^2)^{5/2}} dx + \frac{\operatorname{arctanh}(ax)}{5(1-a^2x^2)^{5/2}} - \frac{1}{25a(1-a^2x^2)^{5/2}} + \frac{\operatorname{arctanh}(ax)}{7(1-a^2x^2)^{7/2}} - \frac{1}{49a(1-a^2x^2)^{7/2}}
$$
\n
$$
\int \frac{6522}{6522}
$$

6*x*

$$
\frac{6}{7}\left(\frac{4}{5}\left(\frac{2}{3}\int \frac{\arctanh(ax)}{(1-a^2x^2)^{3/2}}dx + \frac{x\arctanh(ax)}{3(1-a^2x^2)^{3/2}} - \frac{1}{9a(1-a^2x^2)^{3/2}}\right) + \frac{x\arctanh(ax)}{5(1-a^2x^2)^{5/2}} - \frac{1}{25a(1-a^2x^2)^{5/2}}\right) + \frac{x\arctanh(ax)}{7(1-a^2x^2)^{7/2}} - \frac{1}{49a(1-a^2x^2)^{7/2}}\n\qquad\n\left(\n\begin{array}{c}\n\frac{\arctanh(ax)}{5520}\n\end{array}\n\right)
$$
\n
$$
\frac{x\arctanh(ax)}{7(1-a^2x^2)^{7/2}} + \frac{6}{5}\left(\frac{x\arctanh(ax)}{3(1-a^2x^2)^{5/2}} + \frac{2}{5}\left(\frac{x\arctanh(ax)}{\sqrt{1-a^2x^2}}\right) - \frac{1}{9a(1-a^2x^2)^{3/2}}\right) - \frac{1}{25a(1-a^2x^2)^{5/2}}\n\qquad\n\frac{1}{49a(1-a^2x^2)^{7/2}}
$$

$$
_{\rm input} \left[ \arctan\left[\arctan\left[\frac{a \cdot x}{1 - a^2 \cdot x^2}\right)^(9/2), x \right] \right]
$$

output

 $-1/49*1/(a*(1 - a^2*x^2)^(7/2)) + (x*ArcTanh[a*x])/(7*(1 - a^2*x^2)^(7/2))$  $+$   $(6*(-1/25*1/(a*(1 - a^2*x^2)^-(5/2)) + (x*ArcTanh[a*x))/(5*(1 - a^2*x^2))$  $\hat{-(5/2)}$  +  $(4*(-1/9*1/(a*(1 - a^2*x^2)^(3/2)) + (x*ArcTanh[a*x])/3*(1 - a^2))$  $2*x^2$  (3/2)) +  $(2*(-1/(a*Sqrt[1 - a^2*x^2])) + (x*ArcTanh[a*x])/Sqrt[1$  $a^2x^2)$ ) (3) (5) (7

#### Defintions of rubi rules used

rule  $6520$ 

 $Int[((a_{-}) + ArcTanh[(c_{-})*(x_{-})](b_{-}))/((d_{-}) + (e_{-})*(x_{-})^{2})^{(3/2)}, x_{-}Symb$ ol] :> Simp[-b/(c\*d\*Sqrt[d + e\*x^2]), x] + Simp[x\*((a + b\*ArcTanh[c\*x])/(d\* Sqrt[d + e\*x^2])), x] /; FreeQ[{a, b, c, d, e}, x] && EqQ[c^2\*d + e, 0]

 $Int[((a_{-}) + ArcTanh[((c_{-}) * (x_{-})] * (b_{-})) * ((d_{-}) + (e_{-}) * (x_{-})^2)^(q_{-}), x_{-}Symbo$ rule 6522 1] :> Simp[(-b)\*((d + e\*x^2)^(q + 1)/(4\*c\*d\*(q + 1)^2)), x] + (-Simp[x\*(d +  $e*x^2)^(q + 1)*( (a + b*ArcTanh[c*x])/(2*d*(q + 1))), x] + Simp[(2*q + 3)/($  $2*d*(q + 1))$  Int[(d + e\*x<sup>2</sup>)<sup>2</sup>(q + 1)\*(a + b\*ArcTanh[c\*x]), x], x]) /; Fre eQ[{a, b, c, d, e}, x] && EqQ[c^2\*d + e, 0] && LtQ[q, -1] && NeQ[q, -3/2]

# **Maple [A] (verified)**

Time  $= 1.56$  (sec), antiderivative size  $= 99$ , normalized size of antiderivative  $= 0.56$ 

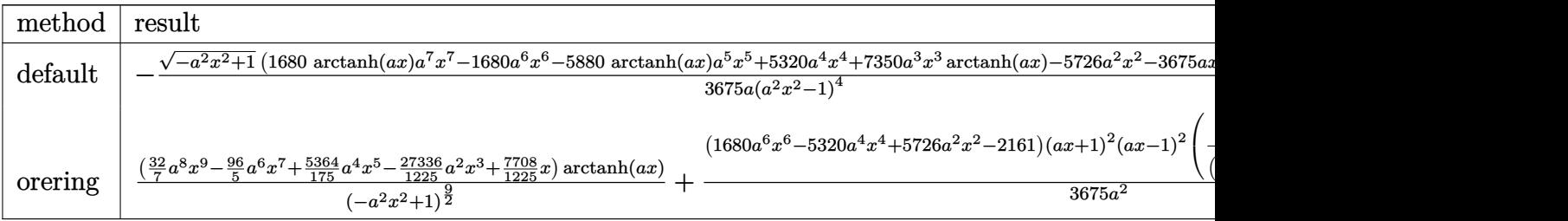

input

✞ ☎ int(arctanh(a\*x)/(-a^2\*x^2+1)^(9/2),x,method=\_RETURNVERBOSE)

output

 $-1/3675/a*(-a^2*x^2+1)^(1/2)*(1680*arctanh(a*x)*a^7*x^7-1680*a^6*x^6-5880*$ arctanh(a\*x)\*a^5\*x^5+5320\*a^4\*x^4+7350\*a^3\*x^3\*arctanh(a\*x)-5726\*a^2\*x^2-3 675\*a\*x\*arctanh(a\*x)+2161)/(a^2\*x^2-1)^4  $\overline{\phantom{a}}$   $\overline{\phantom{a}}$   $\overline{\$ 

 $\begin{pmatrix} 1 & 0 & 0 \\ 0 & 0 & 0 \\ 0 & 0 & 0 \\ 0 & 0 & 0 \\ 0 & 0 & 0 \\ 0 & 0 & 0 \\ 0 & 0 & 0 & 0 \\ 0 & 0 & 0 & 0 \\ 0 & 0 & 0 & 0 \\ 0 & 0 & 0 & 0 \\ 0 & 0 & 0 & 0 & 0 \\ 0 & 0 & 0 & 0 & 0 \\ 0 & 0 & 0 & 0 & 0 & 0 \\ 0 & 0 & 0 & 0 & 0 & 0 \\ 0 & 0 & 0 & 0 & 0 & 0 & 0 \\ 0 & 0 & 0 & 0 & 0 & 0 & 0 \\ 0 &$ 

✞ ☎

## **Fricas [A] (verification not implemented)**

Time  $= 0.11$  (sec), antiderivative size  $= 121$ , normalized size of antiderivative  $= 0.68$ 

✞ ☎

 $\begin{pmatrix} 1 & 0 & 0 \\ 0 & 0 & 0 \\ 0 & 0 & 0 \\ 0 & 0 & 0 \\ 0 & 0 & 0 \\ 0 & 0 & 0 \\ 0 & 0 & 0 \\ 0 & 0 & 0 \\ 0 & 0 & 0 & 0 \\ 0 & 0 & 0 & 0 \\ 0 & 0 & 0 & 0 \\ 0 & 0 & 0 & 0 & 0 \\ 0 & 0 & 0 & 0 & 0 \\ 0 & 0 & 0 & 0 & 0 \\ 0 & 0 & 0 & 0 & 0 & 0 \\ 0 & 0 & 0 & 0 & 0 & 0 \\ 0 & 0 & 0 & 0 & 0 & 0 & 0 \\ 0 &$ 

✞ ☎

 $\left($   $\left($   $\right)$   $\left($   $\left($   $\right)$   $\left($   $\left($   $\right)$   $\left($   $\left($   $\right)$   $\left($   $\left($   $\right)$   $\left($   $\left($   $\right)$   $\left($   $\left($   $\right)$   $\left($   $\left($   $\right)$   $\left($   $\left($   $\right)$   $\left($   $\left($   $\right)$   $\left($   $\left($   $\right)$   $\left($   $\left($   $\right)$   $\left($ 

$$
\int\frac{\arctanh (ax)}{\left(1-a^2x^2\right)^{9/2}}\,dx=\frac{\left(3360\,a^6x^6-10640\,a^4x^4+11452\,a^2x^2-105\left(16\,a^7x^7-56\,a^5x^5+70\,a^3x^3-35\,ax\right)17350\left(a^9x^8-4\,a^7x^6+6\,a^5x^4-4\,a^3x^2+a\right)\right)}
$$

input integrate(arctanh(a\*x)/(-a^2\*x^2+1)^(9/2),x, algorithm="fricas")

```
output
      1/7350*(3360*a^6*x^6 - 10640*a^4*x^4 + 11452*a^2*x^2 - 105*(16*a^7*x^7 - 56*a^5*x^5 + 70*a^3*x^3 - 35*a*x) * log(-(a*x + 1)/(a*x - 1)) - 4322)*sqrt(-a2*x^2 + 1)/(a^9*x^8 - 4*a^7*x^6 + 6*a^5*x^4 - 4*a^3*x^2 + a)
```
# **Sympy [F]**

$$
\int \frac{\operatorname{arctanh}(ax)}{\left(1-a^2x^2\right)^{9/2}} dx = \int \frac{\operatorname{atanh}\left(ax\right)}{\left(-(ax-1)\left(ax+1\right)\right)^{\frac{9}{2}}} dx
$$

✞ ☎

 $\overline{\phantom{a}}$   $\overline{\phantom{a}}$   $\overline{\$ 

✞ ☎

 $\begin{pmatrix} 1 & 0 & 0 \\ 0 & 0 & 0 \\ 0 & 0 & 0 \\ 0 & 0 & 0 \\ 0 & 0 & 0 \\ 0 & 0 & 0 \\ 0 & 0 & 0 & 0 \\ 0 & 0 & 0 & 0 \\ 0 & 0 & 0 & 0 \\ 0 & 0 & 0 & 0 \\ 0 & 0 & 0 & 0 & 0 \\ 0 & 0 & 0 & 0 & 0 \\ 0 & 0 & 0 & 0 & 0 & 0 \\ 0 & 0 & 0 & 0 & 0 & 0 \\ 0 & 0 & 0 & 0 & 0 & 0 & 0 \\ 0 & 0 & 0 & 0 & 0 & 0 & 0 \\ 0 &$ 

input integrate(atanh(a\*x)/(-a\*\*2\*x\*\*2+1)\*\*(9/2),x)

output Integral(atanh(a\*x)/(-(a\*x - 1)\*(a\*x + 1))\*\*(9/2), x)

#### **Maxima [A] (verification not implemented)**

Time  $= 0.03$  (sec), antiderivative size  $= 140$ , normalized size of antiderivative  $= 0.79$ 

$$
\int \frac{\arctanh(ax)}{(1-a^2x^2)^{9/2}} dx =
$$
\n
$$
-\frac{1}{3675} a \left( \frac{1680}{\sqrt{-a^2x^2+1a^2}} + \frac{280}{(-a^2x^2+1)^{\frac{3}{2}}a^2} + \frac{126}{(-a^2x^2+1)^{\frac{5}{2}}a^2} + \frac{75}{(-a^2x^2+1)^{\frac{7}{2}}a^2} \right)
$$
\n
$$
+\frac{1}{35} \left( \frac{16x}{\sqrt{-a^2x^2+1}} + \frac{8x}{(-a^2x^2+1)^{\frac{3}{2}}} + \frac{6x}{(-a^2x^2+1)^{\frac{5}{2}}} + \frac{5x}{(-a^2x^2+1)^{\frac{7}{2}}} \right) \operatorname{artanh}(ax)
$$

✞ ☎

 $\left( \begin{array}{cc} \text{ } & \text{ } \\ \text{ } & \text{ } \end{array} \right)$ 

✞ ☎

 $\begin{pmatrix} 1 & 0 & 0 \\ 0 & 0 & 0 \\ 0 & 0 & 0 \\ 0 & 0 & 0 \\ 0 & 0 & 0 \\ 0 & 0 & 0 \\ 0 & 0 & 0 & 0 \\ 0 & 0 & 0 & 0 \\ 0 & 0 & 0 & 0 \\ 0 & 0 & 0 & 0 \\ 0 & 0 & 0 & 0 & 0 \\ 0 & 0 & 0 & 0 & 0 \\ 0 & 0 & 0 & 0 & 0 \\ 0 & 0 & 0 & 0 & 0 & 0 \\ 0 & 0 & 0 & 0 & 0 & 0 \\ 0 & 0 & 0 & 0 & 0 & 0 & 0 \\ 0 & 0 & 0 &$ 

input integrate(arctanh(a\*x)/(-a^2\*x^2+1)^(9/2),x, algorithm="maxima")

output

 $-1/3675*a*(1680/(sqrt(-a^2*x^2 + 1)*a^2) + 280/((-a^2*x^2 + 1)^*(3/2)*a^2))$ +  $126/((-a^2*x^2 + 1)^{(5/2)*a^2}) + 75/((-a^2*x^2 + 1)^{(7/2)*a^2}) + 1/35*($  $16*x/sqrt(-a^2*x^2 + 1) + 8*x/(-a^2*x^2 + 1)^(3/2) + 6*x/(-a^2*x^2 + 1)^(5)$  $(2) + 5*x/(-a^2*x^2 + 1)^(7/2)**arctanh(x*x)$ 

# **Giac [A] (verification not implemented)**

Time  $= 0.16$  (sec), antiderivative size  $= 138$ , normalized size of antiderivative  $= 0.78$ 

$$
\int \frac{\arctanh(ax)}{(1-a^2x^2)^{9/2}} dx =
$$
\n
$$
-\frac{\sqrt{-a^2x^2+1}(2(4(2a^6x^2-7a^4)x^2+35a^2)x^2-35)x\log\left(-\frac{ax+1}{ax-1}\right)}{70(a^2x^2-1)^4}
$$
\n
$$
-\frac{126a^2x^2+1680(a^2x^2-1)^3-280(a^2x^2-1)^2-201}{3675(a^2x^2-1)^3\sqrt{-a^2x^2+1}a}
$$

✞ ☎

 $\left($   $\left($   $\right)$   $\left($   $\left($   $\right)$   $\left($   $\left($   $\right)$   $\left($   $\left($   $\right)$   $\left($   $\left($   $\right)$   $\left($   $\left($   $\right)$   $\left($   $\left($   $\right)$   $\left($   $\left($   $\right)$   $\left($   $\left($   $\right)$   $\left($   $\left($   $\right)$   $\left($   $\left($   $\right)$   $\left($   $\left($   $\right)$   $\left($ 

✞ ☎

 $\left($   $\left($   $\right)$   $\left($   $\left($   $\right)$   $\left($   $\left($   $\right)$   $\left($   $\left($   $\right)$   $\left($   $\left($   $\right)$   $\left($   $\left($   $\right)$   $\left($   $\left($   $\right)$   $\left($   $\left($   $\right)$   $\left($   $\left($   $\right)$   $\left($   $\left($   $\right)$   $\left($   $\left($   $\right)$   $\left($   $\left($   $\right)$   $\left($ 

input integrate(arctanh(a\*x)/(-a^2\*x^2+1)^(9/2),x, algorithm="giac")

output

 $-1/70*sqrt(-a^2*x^2 + 1)*(2*(4*(2*a^6*x^2 - 7*a^4)*x^2 + 35*a^2)*x^2 - 35)$ \*x\*log(-(a\*x + 1)/(a\*x - 1))/(a^2\*x^2 - 1)^4 - 1/3675\*(126\*a^2\*x^2 + 1680\*  $(a^2*x^2 - 1)^3 - 280*(a^2*x^2 - 1)^2 - 201)/((a^2*x^2 - 1)^3*sqrt(-a^2*x^2 - 1)^2)$  $2 + 1)*a)$ 

# **Mupad [F(-1)]**

Timed out.

$$
\int \frac{\operatorname{arctanh}(ax)}{(1-a^2x^2)^{9/2}} dx = \int \frac{\operatorname{atanh}(a x)}{(1-a^2 x^2)^{9/2}} dx
$$

✞ ☎

✞ ☎

 $\begin{pmatrix} 1 & 0 & 0 \\ 0 & 0 & 0 \\ 0 & 0 & 0 \\ 0 & 0 & 0 \\ 0 & 0 & 0 \\ 0 & 0 & 0 \\ 0 & 0 & 0 & 0 \\ 0 & 0 & 0 & 0 \\ 0 & 0 & 0 & 0 \\ 0 & 0 & 0 & 0 \\ 0 & 0 & 0 & 0 & 0 \\ 0 & 0 & 0 & 0 & 0 \\ 0 & 0 & 0 & 0 & 0 & 0 \\ 0 & 0 & 0 & 0 & 0 & 0 \\ 0 & 0 & 0 & 0 & 0 & 0 & 0 \\ 0 & 0 & 0 & 0 & 0 & 0 & 0 \\ 0 &$ 

input  $\overline{\phantom{a}}$   $\overline{\phantom{a}}$   $\overline{\$ 

 $int(atanh(axx)/(1 - a^2*x^2)^(9/2),x)$ 

output 
$$
\frac{\text{int}(\text{atanh}(a*x)/(1 - a^2*x^2)^{(9/2)}, x)}{\text{int}(\text{atanh}(a*x))}
$$

# **Reduce [F]**

$$
\int \frac{\operatorname{arctanh}(ax)}{(1-a^2x^2)^{9/2}} dx = \int \frac{\operatorname{atanh}(ax)}{\sqrt{-a^2x^2+1}a^8x^8 - 4\sqrt{-a^2x^2+1}a^6x^6 + 6\sqrt{-a^2x^2+1}a^4x^4 - 4\sqrt{-a^2x^2+1}a^2x}
$$

input  $int(atanh(axx)/(-a^2*x^2+1)^(9/2),x)$ 

output

```
int(atanh(a*x)/(sqrt( - a**2*x**2 + 1)*a**8*x**8 - 4*sqrt( - a**2*x**2 + 1
x*6*x**6 + 6*sqrt(- a**2*x**2 + 1)*a**4*x**4 - 4*sqrt(- a**2*x**2 + 1))*a***2***2 + sqrt(- a***2***2 + 1)), x)
```
✞ ☎

 $\overline{\phantom{a}}$   $\overline{\phantom{a}}$   $\overline{\$ 

✞ ☎

 $\begin{pmatrix} 1 & 0 & 0 \\ 0 & 0 & 0 \\ 0 & 0 & 0 \\ 0 & 0 & 0 \\ 0 & 0 & 0 \\ 0 & 0 & 0 \\ 0 & 0 & 0 \\ 0 & 0 & 0 \\ 0 & 0 & 0 & 0 \\ 0 & 0 & 0 & 0 \\ 0 & 0 & 0 & 0 \\ 0 & 0 & 0 & 0 & 0 \\ 0 & 0 & 0 & 0 & 0 \\ 0 & 0 & 0 & 0 & 0 \\ 0 & 0 & 0 & 0 & 0 & 0 \\ 0 & 0 & 0 & 0 & 0 & 0 \\ 0 & 0 & 0 & 0 & 0 & 0 & 0 \\ 0 &$ 

<sup>2</sup>

#### $\int \left( c - a^2 c x^2 \right)^{3/2} \mathbf{arctanh}(ax) \, dx$ 3.465

<span id="page-3642-0"></span>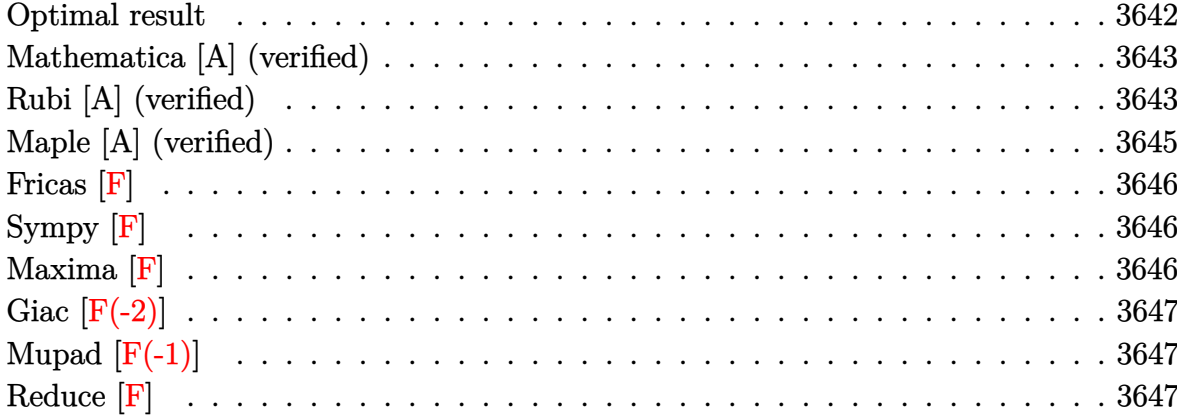

# Optimal result

Integrand size  $= 20$ , antiderivative size  $= 291$ 

$$
\int (c - a^2 c x^2)^{3/2} \arctanh(ax) dx = \frac{3c\sqrt{c - a^2 c x^2}}{8a}
$$
  
+ 
$$
\frac{(c - a^2 c x^2)^{3/2}}{12a} + \frac{3}{8} c x \sqrt{c - a^2 c x^2} \arctanh(ax)
$$
  
+ 
$$
\frac{1}{4} x (c - a^2 c x^2)^{3/2} \arctanh(ax) - \frac{3c^2 \sqrt{1 - a^2 x^2} \arctan\left(\frac{\sqrt{1 - ax}}{\sqrt{1 + ax}}\right) \arctanh(ax)}{4a\sqrt{c - a^2 c x^2}} - \frac{3ic^2 \sqrt{1 - a^2 x^2} \text{PolyLog}\left(2, -\sqrt{1 - a^2 x^2}\right)}{8a\sqrt{c - a^2 c x^2}}
$$

output

<span id="page-3642-1"></span>3/8\*c\*(-a<sup>2</sup>\*c\*x<sup>2</sup>+c)<sup>2</sup>(1/2)/a+1/12\*(-a<sup>2</sup>\*c\*x<sup>2</sup>+c)<sup>2</sup>(3/2)/a+3/8\*c\*x\*(-a<sup>2</sup>\*c\*x  $^2+c$ <sup>2</sup>(1/2)\*arctanh(a\*x)+1/4\*x\*(-a<sup>2</sup>xc\*x<sup>2</sup>+c)<sup>2</sup>(3/2)\*arctanh(a\*x)-3/4\*c<sup>2</sup>\*(  $-a^2*x^2+1$  (1/2)\*arctan((-a\*x+1)^(1/2)/(a\*x+1)^(1/2))\*arctanh(a\*x)/a/(-a^  $2*cx^2+c^*(1/2)-3/8*I*c^2*(-a^2*x^2+1)^(1/2)*polylog(2,-I*(-a*x+1)^(1/2))$  $(a*x+1)^(1/2))/a/(-a^2*x^2+c)^(1/2)+3/8*I*c^2*(-a^2*x^2+1)^(1/2)*polylog$  $(2,I*(-a*x+1)^(1/2)/(a*x+1)^(1/2))/a/(-a^2*x^2+c)^(1/2)$ 

## **Mathematica [A] (verified)**

Time  $= 0.62$  (sec), antiderivative size  $= 206$ , normalized size of antiderivative  $= 0.71$ 

$$
\int (c - a^2 c x^2)^{3/2} \arctanh(ax) dx =
$$
\n
$$
-\frac{c\sqrt{c - a^2 c x^2} (-11\sqrt{1 - a^2 x^2} + 2a^2 x^2 \sqrt{1 - a^2 x^2} - 15ax\sqrt{1 - a^2 x^2} \arctanh(ax) + 6a^3 x^3 \sqrt{1 - a^2 x^2} \arctanh(ax)
$$

input  $Integrate[(c - a^2*c*x^2)^(3/2)*ArcTanh[a*x],x]$ 

```
output
```

```
-1/24*(-*Sqrt[c - a^2*cx^2]*(-11*Sqrt[1 - a^2*x^2] + 2*a^2*x^2*Sqrt[1 - a^2*x^2])^2*x^2] - 15*a*x*Sqrt[1 - a^2*x^2]*ArcTanh[a*x] + 6*a^3*x^3*Sqrt[1 - a^2*x
^2]*ArcTanh[a*x] + (9*I)*ArcTanh[a*x]*Log[1 - I/E^ArcTanh[a*x]] - (9*I)*Ar
cTanh[a*x]*Log[1 + I/E^ArcTanh[a*x]] + (9*I)*PolyLog[2, (-I)/E^ArcTanh[a*x
]] - (9*I)*PolyLog[2, I/E^ArcTanh[a*x]])/(a*Sqrt[1 - a^2*x^2])
```
✞ ☎

 $\left($   $\left($   $\right)$   $\left($   $\left($   $\right)$   $\left($   $\left($   $\right)$   $\left($   $\left($   $\right)$   $\left($   $\left($   $\right)$   $\left($   $\left($   $\right)$   $\left($   $\left($   $\right)$   $\left($   $\left($   $\right)$   $\left($   $\left($   $\right)$   $\left($   $\left($   $\right)$   $\left($   $\left($   $\right)$   $\left($   $\left($   $\right)$   $\left($ 

✞ ☎

<span id="page-3643-0"></span> $\left( \begin{array}{cc} \bullet & \bullet & \bullet \\ \bullet & \bullet & \bullet \end{array} \right)$ 

## **Rubi [A] (verified)**

Time  $= 0.62$  (sec), antiderivative size  $= 228$ , normalized size of antiderivative  $= 0.78$ , number of steps used = 4, number of rules used = 4,  $\frac{\text{number of rules}}{\text{integral size}}$  = 0.200, Rules used =  $\{6504, 6504, 6516, 6512\}$ 

Below are the steps used by Rubi to obtain the solution. The rule number used for the transformation is given above next to the arrow. The rules definitions used are listed below.

$$
\int \operatorname{arctanh}(ax) (c - a^2 c x^2)^{3/2} dx
$$
  

$$
\int 6504
$$
  

$$
\frac{3}{4} c \int \sqrt{c - a^2 c x^2} \operatorname{arctanh}(ax) dx + \frac{1}{4} x \operatorname{arctanh}(ax) (c - a^2 c x^2)^{3/2} + \frac{(c - a^2 c x^2)^{3/2}}{12a}
$$
  

$$
\int 6504
$$
  

$$
\frac{3}{4} c \left( \frac{1}{2} c \int \frac{\operatorname{arctanh}(ax)}{\sqrt{c - a^2 c x^2}} dx + \frac{1}{2} x \operatorname{arctanh}(ax) \sqrt{c - a^2 c x^2} + \frac{\sqrt{c - a^2 c x^2}}{2a} \right) + \frac{1}{4} x \operatorname{arctanh}(ax) (c - a^2 c x^2)^{3/2} + \frac{(c - a^2 c x^2)^{3/2}}{12a}
$$

$$
\int 6516
$$
\n
$$
\frac{3}{4}c\left(\frac{c\sqrt{1-a^2x^2}\int \frac{\arctanh(ax)}{\sqrt{1-a^2x^2}}dx}{2\sqrt{c-a^2cx^2}} + \frac{1}{2}x\arctanh(ax)\sqrt{c-a^2cx^2} + \frac{\sqrt{c-a^2cx^2}}{2a}\right) + \frac{1}{4}x\arctanh(ax)\left(c-a^2cx^2\right)^{3/2} + \frac{\left(c-a^2cx^2\right)^{3/2}}{12a}\right)
$$
\n
$$
\int 6512
$$
\n
$$
\frac{3}{4}c\left(\frac{c\sqrt{1-a^2x^2}\left(-\frac{2\arctan\left(\frac{\sqrt{1-a^2x}}{\sqrt{aa^2}}\right)\arctanh(ax)}{a} - \frac{i\text{PolyLog}\left(2, -\frac{i\sqrt{1-a^2x}}{\sqrt{aa^2}}\right)}{a} + \frac{i\text{PolyLog}\left(2, \frac{i\sqrt{1-a^2x}}{\sqrt{aa^2}}\right)}{2\sqrt{c-a^2cx^2}} + \frac{1}{2}x\arctanh(ax)\sqrt{c}\right)\right)
$$
\n
$$
\frac{1}{4}x\arctanh(ax)\left(c-a^2cx^2\right)^{3/2} + \frac{\left(c-a^2cx^2\right)^{3/2}}{12a}\right)
$$

input Int $[(c - a^2*c*x^2)^(3/2)*ArcTanh[a*x],x]$  $\left( \begin{array}{cc} \bullet & \bullet & \bullet \\ \bullet & \bullet & \bullet \end{array} \right)$ 

output

```
(c - a^2*c*x^2)^(3/2)/(12*a) + (x*(c - a^2*c*x^2)^(3/2)*ArcTanh[a*x])/4 +(3*c*(Sqrt[c - a^2*c*x^2]/(2*a) + (x*Sqrt[c - a^2*c*x^2]*ArcTanh[a*x])/2 +(c*Sqrt[1 - a^2*x^2)*((-2*ArcTan[Sqrt[1 - a*x]/Sqrt[1 + a*x])*ArcTanh[a*x])/a - (I * PolyLog[2, ((-I) * Sqrt[1 - a * x]) / Sqrt[1 + a * x]])/a + (I * PolyLog[2, (I*Sqrt[1 - a*x]/Sqrt[1 + a*x]]/a)/(2*Sqrt[c - a^2*c*x^2]))/4
```
✞ ☎

✞ ☎

 $\begin{pmatrix} 1 & 0 & 0 \\ 0 & 0 & 0 \\ 0 & 0 & 0 \\ 0 & 0 & 0 \\ 0 & 0 & 0 \\ 0 & 0 & 0 \\ 0 & 0 & 0 & 0 \\ 0 & 0 & 0 & 0 \\ 0 & 0 & 0 & 0 \\ 0 & 0 & 0 & 0 \\ 0 & 0 & 0 & 0 & 0 \\ 0 & 0 & 0 & 0 & 0 \\ 0 & 0 & 0 & 0 & 0 & 0 \\ 0 & 0 & 0 & 0 & 0 & 0 \\ 0 & 0 & 0 & 0 & 0 & 0 & 0 \\ 0 & 0 & 0 & 0 & 0 & 0 & 0 \\ 0 &$ 

✞ ☎

**Defintions of rubi rules used**

rule 6504

```
Int[((a_{-}) + ArcTanh[(c_{-})*(x_{-})]*(b_{-}))*((d_{-}) + (e_{-})*(x_{-})^2)(q_{-},), x_{-}Symbol] :> Simp[b*((d + e*x^2)^q/(2*c*q*(2*q + 1))), x] + (Simp[x*(d + e*x^2)^q
*(a + b*ArcTanh[c*x])/(2*q + 1)), x] + Simp[2*d*(q/(2*q + 1)) Int[(d + e)]*x^2<sup>(q - 1)*(a + b*ArcTanh[c*x]), x], x]) /; FreeQ[{a, b, c, d, e}, x] &&</sup>
 EqQ[c^2*d + e, 0] && GtQ[q, 0]\left( \left( \right) \left( \left( \right) \left( \left( \right) \left( \left( \right) \left( \left( \right) \left( \left( \right) \left( \left( \right) \left( \left( \right) \left( \left( \right) \left( \left( \right) \left( \left( \right) \left( \left( \right) \left(
```
rule 6512 ✞ ☎  $Int[((a_{\_}) + ArcTanh[(c_{\_})*(x_{\_})](b_{\_}))/Sqrt[(d_{\_}) + (e_{\_})*(x_{\_})^2], x_Symbol$ ] :> Simp[-2\*(a + b\*ArcTanh[c\*x])\*(ArcTan[Sqrt[1 - c\*x]/Sqrt[1 + c\*x]]/(c\*S qrt[d])), x] +  $(-Simp[I*b*(PolyLog[2, (-1)*(Sqrt[1 - c*x]/Sqrt[1 + c*x])]/($  $c*Sqrt[d]), x] + Simp[I*b*(PolyLog[2, I*(Sqrt[1 - c*x]/Sqrt[1 + c*x])]/(c*$ Sqrt[d])), x]) /; FreeQ[{a, b, c, d, e}, x] && EqQ[c^2\*d + e, 0] && GtQ[d, 0]

```
rule 6516
```

```
Int[((a_{-}) + ArcTanh[(c_{-})*(x_{-})](b_{-}))^{(p_{-})}/Sqrt[(d_{-}) + (e_{-})*(x_{-})^{(2)}, x_{-})Symbol] :> Simp[Sqrt[1 - c^2*x^2]/Sqrt[d + e*x^2] Int[(a + b*ArcTanh[c*x]
\binom{p}{sqrt{2+t}} - c<sup>o</sup>2*x<sup>o</sup>2], x], x] /; FreeQ[{a, b, c, d, e}, x] && EqQ[c<sup>o</sup>2*d + e
, 0] && IGtQ[p, 0] && !GtQ[d, 0]
```
 $\left( \begin{array}{cc} \text{ } & \text{ } \\ \text{ } & \text{ } \end{array} \right)$ 

✞ ☎

<span id="page-3645-0"></span> $\begin{pmatrix} 1 & 0 & 0 \\ 0 & 0 & 0 \\ 0 & 0 & 0 \\ 0 & 0 & 0 \\ 0 & 0 & 0 \\ 0 & 0 & 0 \\ 0 & 0 & 0 & 0 \\ 0 & 0 & 0 & 0 \\ 0 & 0 & 0 & 0 \\ 0 & 0 & 0 & 0 \\ 0 & 0 & 0 & 0 & 0 \\ 0 & 0 & 0 & 0 & 0 \\ 0 & 0 & 0 & 0 & 0 & 0 \\ 0 & 0 & 0 & 0 & 0 & 0 \\ 0 & 0 & 0 & 0 & 0 & 0 & 0 \\ 0 & 0 & 0 & 0 & 0 & 0 & 0 \\ 0 &$ 

# **Maple [A] (verified)**

Time  $= 1.24$  (sec), antiderivative size  $= 345$ , normalized size of antiderivative  $= 1.19$ 

✞ ☎

✞ ☎

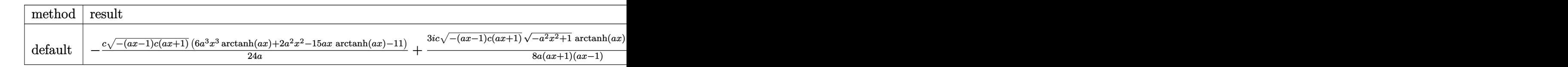

```
input
               int((-a^2*c*x^2+c)^(3/2)*arctanh(a*x),x,method=_RETURNVERBOSE)
             \begin{pmatrix} 1 & 0 & 0 \\ 0 & 0 & 0 \\ 0 & 0 & 0 \\ 0 & 0 & 0 \\ 0 & 0 & 0 \\ 0 & 0 & 0 \\ 0 & 0 & 0 & 0 \\ 0 & 0 & 0 & 0 \\ 0 & 0 & 0 & 0 \\ 0 & 0 & 0 & 0 \\ 0 & 0 & 0 & 0 & 0 \\ 0 & 0 & 0 & 0 & 0 \\ 0 & 0 & 0 & 0 & 0 & 0 \\ 0 & 0 & 0 & 0 & 0 & 0 \\ 0 & 0 & 0 & 0 & 0 & 0 & 0 \\ 0 & 0 & 0 & 0 & 0 & 0 & 0 \\ 0 &
```
output

```
-1/24*c/ax(-(axx-1)*c*(a*x+1))^(1/2)*(6*a^3*x^3*arctanh(a*x)+2*a^2*x^2-15*a*x*arctanh(a*x)-11)+3/8*I*c/a*(-(a*x-1)*c*(a*x+1))^(1/2)/(a*x+1)*(-a^2*x^
2+1)^(1/2)/(a*x-1)*arctanh(a*x)*ln(1+1*(a*x+1)/(-a^2*x^2+1)^(1/2))-3/8*1*c\frac{2*(-(a*x-1)*cx(a*x+1))^{(1/2)}(a*x+1)*(-a^2*x^2+1)^{(1/2)}(a*x-1)*arctanh(a^2)}{x^2+1}*x)*ln(1-I*(a*x+1)/(-a^2*x^2+1)^(1/2))+3/8*Isc/a*(-(a*x-1)*c*(a*x+1))^(1/2))/(\text{a*x+1)*(-a^2*x^2+1)^(1/2)/(a*x-1)*dilog(1+I*(a*x+1)/(-a^2*x^2+1)^(1/2))-3/8*I*c/a*(-(a*x-1)*c*(a*x+1))^(1/2)/(a*x+1)*(-a^2*x^2+1)^(1/2)/(a*x-1)*dilog(1-I*(a*x+1)/(-a^2*x^2+1)^(1/2))
```
<span id="page-3645-1"></span> $\begin{pmatrix} 1 & 0 & 0 \\ 0 & 0 & 0 \\ 0 & 0 & 0 \\ 0 & 0 & 0 \\ 0 & 0 & 0 \\ 0 & 0 & 0 \\ 0 & 0 & 0 & 0 \\ 0 & 0 & 0 & 0 \\ 0 & 0 & 0 & 0 \\ 0 & 0 & 0 & 0 \\ 0 & 0 & 0 & 0 & 0 \\ 0 & 0 & 0 & 0 & 0 \\ 0 & 0 & 0 & 0 & 0 & 0 \\ 0 & 0 & 0 & 0 & 0 & 0 \\ 0 & 0 & 0 & 0 & 0 & 0 & 0 \\ 0 & 0 & 0 & 0 & 0 & 0 & 0 \\ 0 &$ 

# **Fricas [F]**

$$
\int \left(c - a^2 c x^2\right)^{3/2} \operatorname{arctanh}(ax) \, dx = \int \left(-a^2 c x^2 + c\right)^{\frac{3}{2}} \operatorname{artanh}(ax) \, dx
$$

✞ ☎

 $\begin{pmatrix} 1 & 0 & 0 \\ 0 & 0 & 0 \\ 0 & 0 & 0 \\ 0 & 0 & 0 \\ 0 & 0 & 0 \\ 0 & 0 & 0 \\ 0 & 0 & 0 \\ 0 & 0 & 0 \\ 0 & 0 & 0 & 0 \\ 0 & 0 & 0 & 0 \\ 0 & 0 & 0 & 0 \\ 0 & 0 & 0 & 0 & 0 \\ 0 & 0 & 0 & 0 & 0 \\ 0 & 0 & 0 & 0 & 0 \\ 0 & 0 & 0 & 0 & 0 & 0 \\ 0 & 0 & 0 & 0 & 0 & 0 \\ 0 & 0 & 0 & 0 & 0 & 0 & 0 \\ 0 &$ 

<span id="page-3646-0"></span>✞ ☎

 $\left( \begin{array}{cc} \text{ } & \text{ } \\ \text{ } & \text{ } \end{array} \right)$ 

input integrate((-a^2\*c\*x^2+c)^(3/2)\*arctanh(a\*x),x, algorithm="fricas")

output  $integral(-(a^2*c*x^2 - c)*sqrt(-a^2*c*x^2 + c)*arctanh(axx), x)$ 

# **Sympy [F]**

$$
\int \left(c - a^2 c x^2\right)^{3/2} \operatorname{arctanh}(ax) \, dx = \int \left(-c (ax - 1) \left(ax + 1\right)\right)^{\frac{3}{2}} \operatorname{atanh}\left(ax\right) dx
$$

✞ ☎

<span id="page-3646-1"></span> $\begin{pmatrix} 1 & 0 & 0 \\ 0 & 0 & 0 \\ 0 & 0 & 0 \\ 0 & 0 & 0 \\ 0 & 0 & 0 \\ 0 & 0 & 0 \\ 0 & 0 & 0 & 0 \\ 0 & 0 & 0 & 0 \\ 0 & 0 & 0 & 0 \\ 0 & 0 & 0 & 0 \\ 0 & 0 & 0 & 0 & 0 \\ 0 & 0 & 0 & 0 & 0 \\ 0 & 0 & 0 & 0 & 0 & 0 \\ 0 & 0 & 0 & 0 & 0 & 0 \\ 0 & 0 & 0 & 0 & 0 & 0 & 0 \\ 0 & 0 & 0 & 0 & 0 & 0 & 0 \\ 0 &$ 

$$
input \left( \frac{integerate((-a**2*c*x**2+c)**(3/2)*atanh(a*x),x)}{}
$$

$$
output\left[\text{Integral}((-c*(a*x-1)*(a*x+1))**(3/2)*atanh(a*x), x)\right]
$$

# **Maxima [F]**

$$
\int \left(c - a^2 c x^2\right)^{3/2} \operatorname{arctanh}(ax) \, dx = \int \left(-a^2 c x^2 + c\right)^{\frac{3}{2}} \operatorname{artanh}(ax) \, dx
$$

✞ ☎

<span id="page-3646-2"></span>✞ ☎

 $\overline{\phantom{a}}$   $\overline{\phantom{a}}$   $\overline{\$ 

input integrate((-a^2\*c\*x^2+c)^(3/2)\*arctanh(a\*x),x, algorithm="maxima")  $\left( \begin{array}{cc} \text{ } & \text{ } \\ \text{ } & \text{ } \end{array} \right)$ 

output  $integrate((-a^2*c*x^2 + c)^(3/2)*arctanh(axx), x)$ 

# **Giac [F(-2)]**

Exception generated.

$$
\int \left( c - a^2 c x^2 \right)^{3/2} \operatorname{arctanh}(a x) \, dx = \text{Exception raised: TypeError}
$$

✞ ☎

 $\overline{\phantom{a}}$   $\overline{\phantom{a}}$   $\overline{\$ 

✞ ☎

<span id="page-3647-0"></span> $\left( \begin{array}{cc} \text{ } & \text{ } \\ \text{ } & \text{ } \end{array} \right)$ 

input integrate((-a^2\*c\*x^2+c)^(3/2)\*arctanh(a\*x),x, algorithm="giac")

output

Exception raised: TypeError >> an error occurred running a Giac command:IN PUT:sage2:=int(sage0,sageVARx):;OUTPUT:sym2poly/r2sym(const gen & e,const index\_m & i,const vecteur & l) Error: Bad Argument Value

# **Mupad**  $[\mathbf{F}(-1)]$

Timed out.

$$
\int (c - a^2 c x^2)^{3/2} \arctanh(ax) dx = \int \operatorname{atanh}(a x) (c - a^2 c x^2)^{3/2} dx
$$

<span id="page-3647-1"></span> $\begin{pmatrix} 1 & 0 & 0 \\ 0 & 0 & 0 \\ 0 & 0 & 0 \\ 0 & 0 & 0 \\ 0 & 0 & 0 \\ 0 & 0 & 0 \\ 0 & 0 & 0 & 0 \\ 0 & 0 & 0 & 0 \\ 0 & 0 & 0 & 0 \\ 0 & 0 & 0 & 0 & 0 \\ 0 & 0 & 0 & 0 & 0 \\ 0 & 0 & 0 & 0 & 0 \\ 0 & 0 & 0 & 0 & 0 & 0 \\ 0 & 0 & 0 & 0 & 0 & 0 \\ 0 & 0 & 0 & 0 & 0 & 0 & 0 \\ 0 & 0 & 0 & 0 & 0 & 0 & 0 \\$ 

$$
input\left(\frac{int(atanh(ax*x)*(c - a^2*x^2)^{(3/2)},x)}{int(atanh(ax*x)*(c - a^2*x^2)^{(3/2)},x)}\right)
$$

output ✞ ☎  $int(atanh(axx)*(c - a^2*cx^2)^(3/2), x)$ 

**Reduce [F]**

$$
\int (c - a^2 c x^2)^{3/2} \operatorname{arctanh}(ax) dx = \sqrt{c} c \left( - \left( \int \sqrt{-a^2 x^2 + 1} \operatorname{atanh}(ax) x^2 dx \right) a^2 + \int \sqrt{-a^2 x^2 + 1} \operatorname{atanh}(ax) dx \right)
$$

✞ ☎

 $\left( \begin{array}{cc} \bullet & \bullet & \bullet \\ \bullet & \bullet & \bullet \end{array} \right)$ 

✞ ☎

 $\begin{pmatrix} 1 & 0 & 0 \\ 0 & 0 & 0 \\ 0 & 0 & 0 \\ 0 & 0 & 0 \\ 0 & 0 & 0 \\ 0 & 0 & 0 \\ 0 & 0 & 0 & 0 \\ 0 & 0 & 0 & 0 \\ 0 & 0 & 0 & 0 \\ 0 & 0 & 0 & 0 \\ 0 & 0 & 0 & 0 & 0 \\ 0 & 0 & 0 & 0 & 0 \\ 0 & 0 & 0 & 0 & 0 & 0 \\ 0 & 0 & 0 & 0 & 0 & 0 \\ 0 & 0 & 0 & 0 & 0 & 0 & 0 \\ 0 & 0 & 0 & 0 & 0 & 0 & 0 \\ 0 &$ 

input  $int((-a^2*c*x^2+c)^{(3/2)*atanh(a*x)},x)$ 

output  $sqrt(c)*c*(-int(sqrt(-a**2*x**2 + 1)*atanh(a*x)*x**2,x)*a**2 + int(sqr$  $t(-a**2*x**2 + 1)*atanh(a*x),x))$ 

#### $\int \sqrt{c-a^2cx^2}$ arctanh $(ax) dx$ 3.466

<span id="page-3648-0"></span>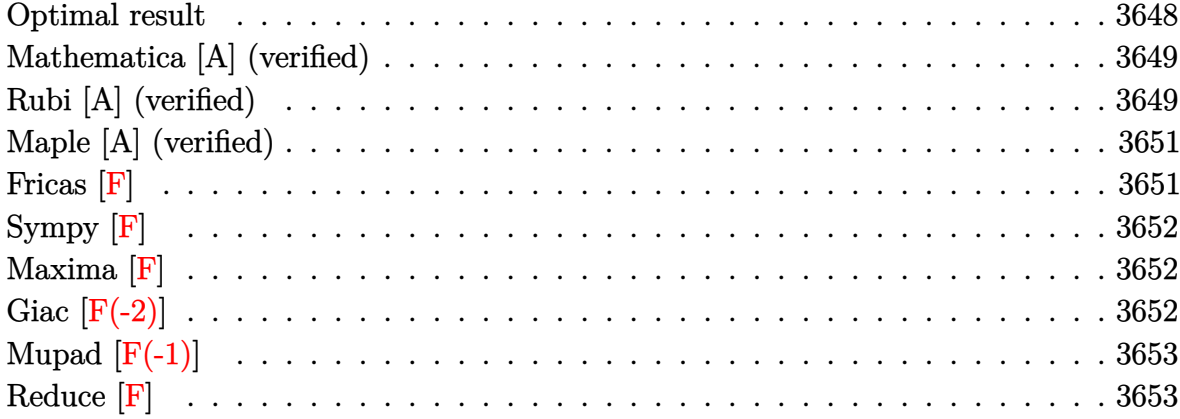

#### **Optimal result**

Integrand size  $= 20$ , antiderivative size  $= 235$ 

$$
\int \sqrt{c - a^2 c x^2} \arctanh(ax) dx = \frac{\sqrt{c - a^2 c x^2}}{2a} + \frac{1}{2} x \sqrt{c - a^2 c x^2} \arctanh(ax)
$$

$$
- \frac{c \sqrt{1 - a^2 x^2} \arctan\left(\frac{\sqrt{1 - ax}}{\sqrt{1 + ax}}\right) \arctanh(ax)}{a \sqrt{c - a^2 c x^2}} - \frac{i c \sqrt{1 - a^2 x^2} \text{PolyLog}\left(2, -\frac{i \sqrt{1 - ax}}{\sqrt{1 + ax}}\right)}{2a \sqrt{c - a^2 c x^2}} + \frac{i c \sqrt{1 - a^2 x^2} \text{PolyLog}\left(2, \frac{i \sqrt{1 - ax}}{\sqrt{1 + ax}}\right)}{2a \sqrt{c - a^2 c x^2}}
$$

<span id="page-3648-1"></span> $1/2*(-a^2*c*x^2+c)^(1/2)/a+1/2*x*(-a^2*c*x^2+c)^(1/2)*arctanh(a*x)-c*(-a^2)$  $output$  $*x^2+1$ <sup>o</sup>(1/2)\*arctan((-a\*x+1)<sup>o</sup>(1/2)/(a\*x+1)<sup>o</sup>(1/2))\*arctanh(a\*x)/a/(-a<sup>o</sup>2\*c\* x<sup>2+c)</sup> (1/2)-1/2\*I\*c\*(-a<sup>2</sup>\*x<sup>2+1)</sup> (1/2)\*polylog(2,-I\*(-a\*x+1)<sup>2</sup>(1/2)/(a\*x+1)  $\binom{(1/2)}{a}$ /a/(-a<sup>2\*</sup>c\*x<sup>2</sup>+c)<sup>2</sup>(1/2)+1/2\*I\*c\*(-a<sup>2\*x2</sup>+1)<sup>2</sup>(1/2)\*polylog(2,I\*(-a  $*x+1$ <sup>(1/2)</sup>/(a\*x+1)<sup>-</sup>(1/2))/a/(-a<sup>-2\*c\*x-2+c)<sup>-</sup>(1/2)</sup>

### **Mathematica [A] (verified)**

Time  $= 0.27$  (sec), antiderivative size  $= 119$ , normalized size of antiderivative  $= 0.51$ 

$$
\int \sqrt{c-a^2cx^2}\arctanh(ax) dx
$$
\n
$$
=\frac{\sqrt{c(1-a^2x^2)}\left(1+axarctanh(ax)-\frac{i\left(\arctanh(ax)\left(\log\left(1-i e^{-arctanh(ax)}\right)-\log\left(1+i e^{-arctanh(ax)}\right)\right)+\log\log\left(2,-i e^{-\epsilon x}\right)\right)}{2c}\right)}{\log\left(1-e^{-\epsilon x}\right)}
$$

2*a*

input

```
Integrate[Sqrt[c - a^2*c*x^2]*ArcTanh[a*x],x]
```
#### output

<span id="page-3649-0"></span> $\Gamma$ <sup>E^</sup>ArcTanh[a\*x]] - Log[1 + I/E^ArcTanh[a\*x]]) + PolyLog[2, (-I)/E^ArcTanh[  $a*x$ ]] - PolyLog[2, I/E^ArcTanh[a\*x]]))/Sqrt[1 - a^2\*x^2]))/(2\*a)

✞ ☎

 $\begin{pmatrix} 1 & 0 & 0 \\ 0 & 0 & 0 \\ 0 & 0 & 0 \\ 0 & 0 & 0 \\ 0 & 0 & 0 \\ 0 & 0 & 0 \\ 0 & 0 & 0 & 0 \\ 0 & 0 & 0 & 0 \\ 0 & 0 & 0 & 0 \\ 0 & 0 & 0 & 0 \\ 0 & 0 & 0 & 0 & 0 \\ 0 & 0 & 0 & 0 & 0 \\ 0 & 0 & 0 & 0 & 0 & 0 \\ 0 & 0 & 0 & 0 & 0 & 0 \\ 0 & 0 & 0 & 0 & 0 & 0 & 0 \\ 0 & 0 & 0 & 0 & 0 & 0 & 0 \\ 0 &$ 

✞ ☎  $(Sqrt[c*(1 - a^2*x^2)]*(1 + a*x*ArcTanh[a*x] - (I*(ArcTanh[a*x]*(Log[1 - I))))$ 

 $\overline{\phantom{a}}$   $\overline{\phantom{a}}$   $\overline{\$ 

# **Rubi [A] (verified)**

Time  $= 0.47$  (sec), antiderivative size  $= 176$ , normalized size of antiderivative  $= 0.75$ , number of steps used = 3, number of rules used = 3,  $\frac{\text{number of rules}}{\text{integral size}}$  = 0.150, Rules used =  $\{6504, 6516, 6512\}$ 

Below are the steps used by Rubi to obtain the solution. The rule number used for the transformation is given above next to the arrow. The rules definitions used are listed below.

$$
\int \operatorname{arctanh}(ax)\sqrt{c-a^2cx^2} \, dx
$$
\n
$$
\int 6504
$$
\n
$$
\frac{1}{2}c \int \frac{\operatorname{arctanh}(ax)}{\sqrt{c-a^2cx^2}} dx + \frac{1}{2}x \operatorname{arctanh}(ax)\sqrt{c-a^2cx^2} + \frac{\sqrt{c-a^2cx^2}}{2a}
$$
\n
$$
\int 6516
$$
\n
$$
\frac{c\sqrt{1-a^2x^2}\int \frac{\operatorname{arctanh}(ax)}{\sqrt{1-a^2x^2}} dx}{2\sqrt{c-a^2cx^2}} + \frac{1}{2}x \operatorname{arctanh}(ax)\sqrt{c-a^2cx^2} + \frac{\sqrt{c-a^2cx^2}}{2a}
$$
\n
$$
\int 6512
$$

$$
\frac{c\sqrt{1-a^2x^2}\left(-\frac{2\arctan\left(\frac{\sqrt{1-ax}}{\sqrt{ax+1}}\right)\operatorname{arctanh}(ax)}{a}-\frac{i\operatorname{PolyLog}\left(2,-\frac{i\sqrt{1-ax}}{\sqrt{ax+1}}\right)}{a}+\frac{i\operatorname{PolyLog}\left(2,\frac{i\sqrt{1-ax}}{\sqrt{ax+1}}\right)}{a}\right)}{\frac{2\sqrt{c-a^2cx^2}}{2}}
$$

$$
\frac{1}{2}x\arctanh(ax)\sqrt{c-a^2cx^2}+\frac{\sqrt{c-a^2cx^2}}{2a}
$$

 $\left( \begin{array}{cc} \text{ } & \text{ } \\ \text{ } & \text{ } \end{array} \right)$ 

✞ ☎

✞ ☎

 $\left( \begin{array}{cc} \text{ } & \text{ } \\ \text{ } & \text{ } \end{array} \right)$ 

✞ ☎

 $\begin{pmatrix} 1 & 0 & 0 \\ 0 & 0 & 0 \\ 0 & 0 & 0 \\ 0 & 0 & 0 \\ 0 & 0 & 0 \\ 0 & 0 & 0 \\ 0 & 0 & 0 & 0 \\ 0 & 0 & 0 & 0 \\ 0 & 0 & 0 & 0 \\ 0 & 0 & 0 & 0 \\ 0 & 0 & 0 & 0 & 0 \\ 0 & 0 & 0 & 0 & 0 \\ 0 & 0 & 0 & 0 & 0 & 0 \\ 0 & 0 & 0 & 0 & 0 & 0 \\ 0 & 0 & 0 & 0 & 0 & 0 & 0 \\ 0 & 0 & 0 & 0 & 0 & 0 & 0 \\ 0 &$ 

<span id="page-3650-0"></span> $\begin{pmatrix} 1 & 0 & 0 \\ 0 & 0 & 0 \\ 0 & 0 & 0 \\ 0 & 0 & 0 \\ 0 & 0 & 0 \\ 0 & 0 & 0 \\ 0 & 0 & 0 & 0 \\ 0 & 0 & 0 & 0 \\ 0 & 0 & 0 & 0 \\ 0 & 0 & 0 & 0 & 0 \\ 0 & 0 & 0 & 0 & 0 \\ 0 & 0 & 0 & 0 & 0 \\ 0 & 0 & 0 & 0 & 0 & 0 \\ 0 & 0 & 0 & 0 & 0 & 0 \\ 0 & 0 & 0 & 0 & 0 & 0 & 0 \\ 0 & 0 & 0 & 0 & 0 & 0 & 0 \\$ 

input ✞ ☎ Int $[Sqrt[c - a^2*cx^2]*ArcTanh[a*x],x]$ 

output

```
Sqrt[c - a^2*c*x^2]/(2*a) + (x*Sqrt[c - a^2*c*x^2]*ArcTanh[a*x])/2 + (c*Sq
rt[1 - a^2*x^2]*((-2*ArcTan[Sqrt[1 - a*x]/Sqrt[1 + a*x])*ArcTanh[a*x])/a -(I*PolyLog[2, (l-1)*Sqrt[1 - a*x])/Sqrt[1 + a*x])/a + (I*PolyLog[2, (I*S))))qrt[1 - a*x]/\sqrt{3}qrt[1 + a*x]/\sqrt{2}(2*\sqrt{3}qrt[c - a^2*c*x^2])
\left( \begin{array}{cc} \text{ } & \text{ } \\ \text{ } & \text{ } \end{array} \right)
```
#### **Defintions of rubi rules used**

rule 6504

 $Int[((a_{-}) + ArcTanh[(c_{-})*(x_{-})]*(b_{-}))*((d_{-}) + (e_{-})*(x_{-})^2)(q_{-},), x_{-}Symb$ ol] :> Simp[b\*((d + e\*x^2)^q/(2\*c\*q\*(2\*q + 1))), x] + (Simp[x\*(d + e\*x^2)^q  $*(a + b*ArcTanh[c*x])/(2*q + 1)), x] + Simp[2*d*(q/(2*q + 1))$  Int[(d + e  $*x^2)^(q - 1)*(a + b*ArcTanh[c*x]), x], x])$  ; FreeQ[{a, b, c, d, e}, x] && EqQ $[c^2*d + e, 0]$  && GtQ $[q, 0]$ 

rule 6512  $Int[((a_{-}) + ArcTanh[(c_{-})*(x_{-})](b_{-}))/\sqrt{2}$  +  $(e_{-})*(x_{-})^2$ , x\_Symbol ] :> Simp[-2\*(a + b\*ArcTanh[c\*x])\*(ArcTan[Sqrt[1 - c\*x]/Sqrt[1 + c\*x]]/(c\*S qrt[d])), x] +  $(-Simp[I*b*(PolyLog[2, (-1)*(Sqrt[1 - c*x]/Sqrt[1 + c*x]))]/($ c\*Sqrt[d])), x] + Simp[I\*b\*(PolyLog[2, I\*(Sqrt[1 - c\*x]/Sqrt[1 + c\*x])]/(c\* Sqrt[d])), x]) /; FreeQ[{a, b, c, d, e}, x] && EqQ[c^2\*d + e, 0] && GtQ[d, 0]

rule 6516 ✞ ☎  $Int[((a_{-}) + ArcTanh[(c_{-})*(x_{-})](b_{-}))(Sqrt[(d_{-}) + (e_{-})*(x_{-})^2], x_{-})$ Symbol] :> Simp[Sqrt[1 - c^2\*x^2]/Sqrt[d + e\*x^2] Int[(a + b\*ArcTanh[c\*x]  $\binom{p}{s}$   $\binom{p}{s}$   $\binom{p}{s+1}$  - c<sup> $2*x^2$ </sup>, x], x], x] /; FreeQ[{a, b, c, d, e}, x] && EqQ[c<sup> $2*x$ </sup>d + e , 0] && IGtQ[p, 0] && !GtQ[d, 0]

# **Maple [A] (verified)**

Time  $= 0.58$  (sec), antiderivative size  $= 319$ , normalized size of antiderivative  $= 1.36$ 

✞ ☎

 $\overline{\phantom{a}}$   $\overline{\phantom{a}}$   $\overline{\$ 

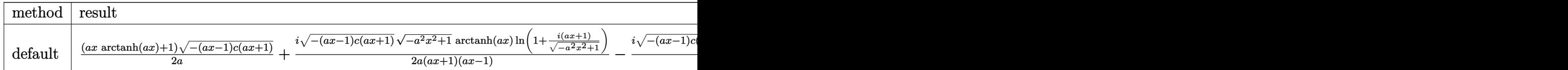

input

int((-a^2\*c\*x^2+c)^(1/2)\*arctanh(a\*x),x,method=\_RETURNVERBOSE)

```
output
      ✞ ☎
      1/2*(a*x*arctanh(a*x)+1)*(-(a*x-1)*c*(a*x+1))^(1/2)/a+1/2*I/a*(-(a*x-1)*c*(a*x+1)^{-(1/2)/(a*x+1)*(-a^2*x^2+1)^{(1/2)/(a*x-1)*arctanh(a*x)*ln(1+I*(a*x)}+1)/(-a^2*x^2+1)^(1/2))-1/2*I/a*(-(a*x-1)*c*(a*x+1))^(1/2)/(a*x+1)*(-a^2*x
      ^2+1<sup>(1/2)</sup>/(a*x-1)*arctanh(a*x)*ln(1-I*(a*x+1)/(-a<sup>2</sup>*x<sup>2</sup>+1)<sup>^</sup>(1/2))+1/2*I/
      a*(-(a*x-1)*c*(a*x+1))^(1/2)/(a*x+1)*(-a^2*x^2+1)^(1/2)/(a*x-1)*dilog(1+I*(a*x+1)/(-a^2*x^2+1)^(1/2))-1/2*1/a*(-(a*x-1)*c*(a*x+1))^(1/2)/(a*x+1)*(-a\gamma^2*x^2+1)^(1/2)/(a*x-1)*dilog(1-I*(a*x+1)/(-a^2*x^2+1)^(1/2))
      \left( \begin{array}{cc} \bullet & \bullet & \bullet \\ \bullet & \bullet & \bullet \end{array} \right)
```
<span id="page-3651-0"></span>**Fricas [F]**

$$
\int \sqrt{c - a^2 c x^2} \operatorname{arctanh}(ax) \, dx = \int \sqrt{-a^2 c x^2 + c} \operatorname{artanh}(ax) \, dx
$$

✞ ☎

 $\left( \begin{array}{cc} \text{ } & \text{ } \\ \text{ } & \text{ } \end{array} \right)$ 

<span id="page-3651-1"></span>✞ ☎

 $\begin{pmatrix} 1 & 0 & 0 \\ 0 & 0 & 0 \\ 0 & 0 & 0 \\ 0 & 0 & 0 \\ 0 & 0 & 0 \\ 0 & 0 & 0 \\ 0 & 0 & 0 & 0 \\ 0 & 0 & 0 & 0 \\ 0 & 0 & 0 & 0 \\ 0 & 0 & 0 & 0 \\ 0 & 0 & 0 & 0 & 0 \\ 0 & 0 & 0 & 0 & 0 \\ 0 & 0 & 0 & 0 & 0 & 0 \\ 0 & 0 & 0 & 0 & 0 & 0 \\ 0 & 0 & 0 & 0 & 0 & 0 & 0 \\ 0 & 0 & 0 & 0 & 0 & 0 & 0 \\ 0 &$ 

input integrate((-a^2\*c\*x^2+c)^(1/2)\*arctanh(a\*x),x, algorithm="fricas")

output integral(sqrt(-a^2\*c\*x^2 + c)\*arctanh(a\*x), x)

# **Sympy [F]**

$$
\int \sqrt{c-a^2cx^2} \mathrm{arctanh}(ax) \, dx = \int \sqrt{-c(ax-1)(ax+1)} \, \mathrm{atanh}\,(ax) \, dx
$$

✞ ☎

 $\begin{pmatrix} 1 & 0 & 0 \\ 0 & 0 & 0 \\ 0 & 0 & 0 \\ 0 & 0 & 0 \\ 0 & 0 & 0 \\ 0 & 0 & 0 \\ 0 & 0 & 0 \\ 0 & 0 & 0 \\ 0 & 0 & 0 & 0 \\ 0 & 0 & 0 & 0 \\ 0 & 0 & 0 & 0 \\ 0 & 0 & 0 & 0 & 0 \\ 0 & 0 & 0 & 0 & 0 \\ 0 & 0 & 0 & 0 & 0 \\ 0 & 0 & 0 & 0 & 0 & 0 \\ 0 & 0 & 0 & 0 & 0 & 0 \\ 0 & 0 & 0 & 0 & 0 & 0 & 0 \\ 0 &$ 

<span id="page-3652-0"></span>✞ ☎

input integrate((-a\*\*2\*c\*x\*\*2+c)\*\*(1/2)\*atanh(a\*x),x)

$$
output \left[ \frac{Integral(sqrt(-c*(a*x-1)*(a*x+1))*atanh(a*x), x)}{math>
$$

**Maxima [F]**

$$
\int \sqrt{c - a^2 c x^2} \operatorname{arctanh}(ax) \, dx = \int \sqrt{-a^2 c x^2 + c} \operatorname{artanh}(ax) \, dx
$$

✞ ☎

 $\left( \begin{array}{cc} \bullet & \bullet & \bullet \\ \bullet & \bullet & \bullet \end{array} \right)$ 

<span id="page-3652-1"></span> $\begin{pmatrix} 1 & 0 & 0 \\ 0 & 0 & 0 \\ 0 & 0 & 0 \\ 0 & 0 & 0 \\ 0 & 0 & 0 \\ 0 & 0 & 0 \\ 0 & 0 & 0 & 0 \\ 0 & 0 & 0 & 0 \\ 0 & 0 & 0 & 0 \\ 0 & 0 & 0 & 0 \\ 0 & 0 & 0 & 0 & 0 \\ 0 & 0 & 0 & 0 & 0 \\ 0 & 0 & 0 & 0 & 0 & 0 \\ 0 & 0 & 0 & 0 & 0 & 0 \\ 0 & 0 & 0 & 0 & 0 & 0 & 0 \\ 0 & 0 & 0 & 0 & 0 & 0 & 0 \\ 0 &$ 

input integrate((-a^2\*c\*x^2+c)^(1/2)\*arctanh(a\*x),x, algorithm="maxima")

✞ ☎

$$
output\left(\frac{integrate(sqrt(-a^2*cx^2 + c)*arctanh(a*x), x)}{}
$$

# **Giac [F(-2)]**

Exception generated.

$$
\int \sqrt{c - a^2 c x^2} \text{arctanh}(ax) \, dx = \text{Exception raised: TypeError}
$$

✞ ☎

 $\begin{pmatrix} 1 & 0 & 0 \\ 0 & 0 & 0 \\ 0 & 0 & 0 \\ 0 & 0 & 0 \\ 0 & 0 & 0 \\ 0 & 0 & 0 \\ 0 & 0 & 0 & 0 \\ 0 & 0 & 0 & 0 \\ 0 & 0 & 0 & 0 \\ 0 & 0 & 0 & 0 \\ 0 & 0 & 0 & 0 & 0 \\ 0 & 0 & 0 & 0 & 0 \\ 0 & 0 & 0 & 0 & 0 & 0 \\ 0 & 0 & 0 & 0 & 0 & 0 \\ 0 & 0 & 0 & 0 & 0 & 0 & 0 \\ 0 & 0 & 0 & 0 & 0 & 0 & 0 \\ 0 &$ 

✞ ☎

<span id="page-3652-2"></span> $\left( \begin{array}{cc} \text{ } & \text{ } \\ \text{ } & \text{ } \end{array} \right)$ 

input integrate((-a^2\*c\*x^2+c)^(1/2)\*arctanh(a\*x),x, algorithm="giac")

output

Exception raised: TypeError >> an error occurred running a Giac command:IN PUT:sage2:=int(sage0,sageVARx):;OUTPUT:sym2poly/r2sym(const gen & e,const index\_m & i,const vecteur & l) Error: Bad Argument Value

# **Mupad [F(-1)]**

Timed out.

$$
\int \sqrt{c - a^2 c x^2} \operatorname{arctanh}(ax) \, dx = \int \operatorname{atanh}(a \, x) \, \sqrt{c - a^2 c x^2} \, dx
$$

✞ ☎

 $\begin{pmatrix} 1 & 0 & 0 \\ 0 & 0 & 0 \\ 0 & 0 & 0 \\ 0 & 0 & 0 \\ 0 & 0 & 0 \\ 0 & 0 & 0 \\ 0 & 0 & 0 & 0 \\ 0 & 0 & 0 & 0 \\ 0 & 0 & 0 & 0 \\ 0 & 0 & 0 & 0 \\ 0 & 0 & 0 & 0 & 0 \\ 0 & 0 & 0 & 0 & 0 \\ 0 & 0 & 0 & 0 & 0 & 0 \\ 0 & 0 & 0 & 0 & 0 & 0 \\ 0 & 0 & 0 & 0 & 0 & 0 & 0 \\ 0 & 0 & 0 & 0 & 0 & 0 & 0 \\ 0 &$ 

<span id="page-3653-0"></span>✞ ☎

input

 $int(atanh(ax+x)*(c - a^2x+2^2)(1/2),x)$ 

output  $int(atanh(axx)*(c - a^2x+2^2)(1/2), x)$  $\begin{pmatrix} 1 & 0 & 0 \\ 0 & 0 & 0 \\ 0 & 0 & 0 \\ 0 & 0 & 0 \\ 0 & 0 & 0 \\ 0 & 0 & 0 \\ 0 & 0 & 0 & 0 \\ 0 & 0 & 0 & 0 \\ 0 & 0 & 0 & 0 \\ 0 & 0 & 0 & 0 \\ 0 & 0 & 0 & 0 & 0 \\ 0 & 0 & 0 & 0 & 0 \\ 0 & 0 & 0 & 0 & 0 & 0 \\ 0 & 0 & 0 & 0 & 0 & 0 \\ 0 & 0 & 0 & 0 & 0 & 0 & 0 \\ 0 & 0 & 0 & 0 & 0 & 0 & 0 \\ 0 &$ 

**Reduce [F]**

$$
\int \sqrt{c - a^2 c x^2} \operatorname{arctanh}(ax) dx = \sqrt{c} \left( \int \sqrt{-a^2 x^2 + 1} \, \operatorname{atanh}(ax) dx \right)
$$

✞ ☎

 $\left( \begin{array}{cc} \bullet & \bullet & \bullet \\ \bullet & \bullet & \bullet \end{array} \right)$ 

$$
input\left(\frac{int((-a^22*c*x^2+c)^(1/2)*atanh(a*x),x)}{int((-a^22*c*x^2+c)^(1/2)*atanh(a*x),x)}\right)
$$

output sqrt(c)\*int(sqrt( - a\*\*2\*x\*\*2 + 1)\*atanh(a\*x),x)

# $\int \frac{\mathbf{arctanh}(ax)}{\sqrt{c-a^2cx^2}} dx$ 3.467

<span id="page-3654-0"></span>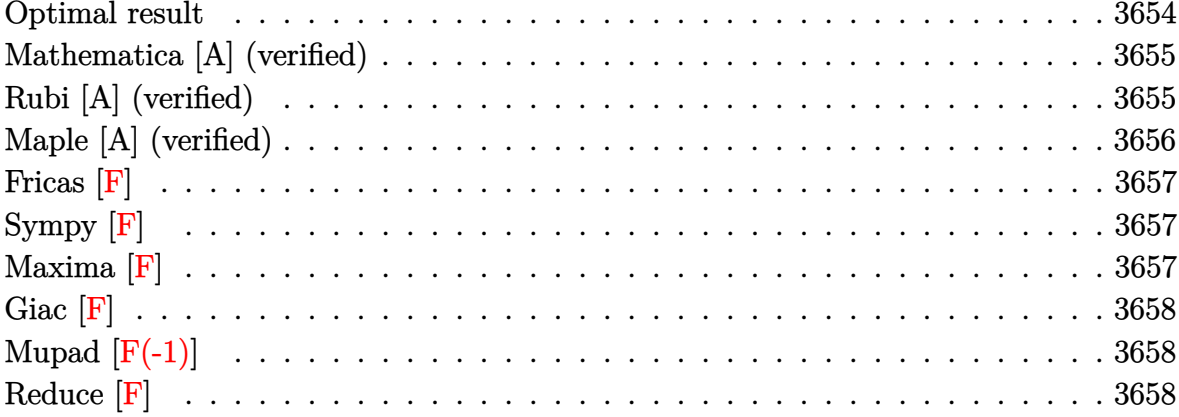

# Optimal result

Integrand size  $= 20$ , antiderivative size  $= 182$ 

$$
\int \frac{\arctanh(ax)}{\sqrt{c - a^2cx^2}} dx = -\frac{2\sqrt{1 - a^2x^2}\arctan\left(\frac{\sqrt{1 - ax}}{\sqrt{1 + ax}}\right)\arctanh(ax)}{a\sqrt{c - a^2cx^2}} - \frac{i\sqrt{1 - a^2x^2}\text{PolyLog}\left(2, -\frac{i\sqrt{1 - ax}}{\sqrt{1 + ax}}\right)}{a\sqrt{c - a^2cx^2}} + \frac{i\sqrt{1 - a^2x^2}\text{PolyLog}\left(2, \frac{i\sqrt{1 - ax}}{\sqrt{1 + ax}}\right)}{a\sqrt{c - a^2cx^2}}
$$

 $output$ 

<span id="page-3654-1"></span> $-2*(-a^2*x^2+1)^(1/2)*arctan((-a*x+1)^(1/2)/(a*x+1)^(1/2))*arctanh(a*x)/a/$  $(-a^2*c*x^2+c)^(1/2)-I*(-a^2*x^2+1)^(1/2)*polylog(2,-I*(-a*x+1)^(1/2)/(a*x))$ +1)^(1/2))/a/(-a^2\*c\*x^2+c)^(1/2)+I\*(-a^2\*x^2+1)^(1/2)\*polylog(2,I\*(-a\*x+1  $\binom{(1/2)}{(a*x+1)^{(1/2)}}/a/(-a^2*x^2+c)^{(1/2)}$ 

## **Mathematica [A] (verified)**

Time  $= 0.15$  (sec), antiderivative size  $= 109$ , normalized size of antiderivative  $= 0.60$ 

✞ ☎

 $\begin{pmatrix} 1 & 0 & 0 \\ 0 & 0 & 0 \\ 0 & 0 & 0 \\ 0 & 0 & 0 \\ 0 & 0 & 0 \\ 0 & 0 & 0 \\ 0 & 0 & 0 \\ 0 & 0 & 0 \\ 0 & 0 & 0 & 0 \\ 0 & 0 & 0 & 0 \\ 0 & 0 & 0 & 0 \\ 0 & 0 & 0 & 0 & 0 \\ 0 & 0 & 0 & 0 & 0 \\ 0 & 0 & 0 & 0 & 0 \\ 0 & 0 & 0 & 0 & 0 & 0 \\ 0 & 0 & 0 & 0 & 0 & 0 \\ 0 & 0 & 0 & 0 & 0 & 0 & 0 \\ 0 &$ 

✞ ☎

<span id="page-3655-0"></span> $\left($   $\left($   $\right)$   $\left($   $\left($   $\right)$   $\left($   $\left($   $\right)$   $\left($   $\left($   $\right)$   $\left($   $\left($   $\right)$   $\left($   $\left($   $\right)$   $\left($   $\left($   $\right)$   $\left($   $\left($   $\right)$   $\left($   $\left($   $\right)$   $\left($   $\left($   $\right)$   $\left($   $\left($   $\right)$   $\left($   $\left($   $\right)$   $\left($ 

$$
\int \frac{\operatorname{arctanh}(ax)}{\sqrt{c - a^2 c x^2}} dx =
$$
\n
$$
-\frac{i\sqrt{c(1 - a^2 x^2)}(\operatorname{arctanh}(ax) (\log (1 - ie^{-\operatorname{arctanh}(ax)}) - \log (1 + ie^{-\operatorname{arctanh}(ax)})) + \operatorname{PolyLog}(2, -ie^{-\operatorname{arctanh}(ax)}))}{ac\sqrt{1 - a^2 x^2}}
$$

input  $Integrate[ArcTanh[a*x]/Sqrt[c - a^2*c*x^2],x]$ 

output

```
((-I)*Sqrt[c*(1 - a^2*x^2)]*(ArcTanh[a*x]*(Log[1 - I/E^ArcTanh[a*x]] - Log[1 + I/E^AncTanh[a*x]]) + PolyLog[2, (-I)/E^AncTanh[a*x]] - PolyLog[2, I/E]\text{ArcTanh}[a*x]]))/(a*c*Sqrt[1 - a^2*x^2])
```
# **Rubi [A] (verified)**

Time  $= 0.34$  (sec), antiderivative size  $= 125$ , normalized size of antiderivative  $= 0.69$ , number of steps used = 2, number of rules used = 2,  $\frac{\text{number of rules}}{\text{integral size}}$  = 0.100, Rules used  $= \{6516, 6512\}$ 

Below are the steps used by Rubi to obtain the solution. The rule number used for the transformation is given above next to the arrow. The rules definitions used are listed below.

$$
\int \frac{\arctanh(ax)}{\sqrt{c - a^2cx^2}} dx
$$
\n
$$
\int \frac{6516}{\sqrt{1 - a^2x^2} \int \frac{\arctanh(ax)}{\sqrt{1 - a^2x^2}} dx}
$$
\n
$$
\sqrt{c - a^2cx^2}
$$
\n
$$
\int \frac{6512}{\sqrt{1 - a^2x^2}} dx
$$
\n
$$
\sqrt{1 - a^2x^2} \left( -\frac{2\arctan\left(\frac{\sqrt{1 - ax}}{\sqrt{ax + 1}}\right)\arctanh(ax)}{a} - \frac{i \text{PolyLog}\left(2, -\frac{i\sqrt{1 - ax}}{\sqrt{ax + 1}}\right)}{a} + \frac{i \text{PolyLog}\left(2, \frac{i\sqrt{1 - ax}}{\sqrt{ax + 1}}\right)}{a} \right)
$$
\n
$$
\sqrt{c - a^2cx^2}
$$

✞ ☎

 $\begin{pmatrix} 1 & 0 & 0 \\ 0 & 0 & 0 \\ 0 & 0 & 0 \\ 0 & 0 & 0 \\ 0 & 0 & 0 \\ 0 & 0 & 0 \\ 0 & 0 & 0 & 0 \\ 0 & 0 & 0 & 0 \\ 0 & 0 & 0 & 0 \\ 0 & 0 & 0 & 0 \\ 0 & 0 & 0 & 0 & 0 \\ 0 & 0 & 0 & 0 & 0 \\ 0 & 0 & 0 & 0 & 0 & 0 \\ 0 & 0 & 0 & 0 & 0 & 0 \\ 0 & 0 & 0 & 0 & 0 & 0 & 0 \\ 0 & 0 & 0 & 0 & 0 & 0 & 0 \\ 0 &$ 

input Int $[Arctanh[a*x]/Sqrt[c - a^2*cx^2],x]$  output

```
(Sqrt[1 - a^2*x^2]*((-2*ArcTan[Sqrt[1 - a*x]/Sqrt[1 + a*x])*ArcTanh[a*x])/a - (I * PolyLog[2, ((-I) *Sqrt[1 - axx])/Sqrt[1 + axx]])/a + (I * PolyLog[2, (I*Sort[1 - axx]/Sort[1 + axx]]/a)/Sort[c - a^2*cx^2]
```
#### Defintions of rubi rules used

rule  $6512$ 

```
Int[((a_+) + ArcTanh[((c_-)*(x_-)]*(b_-)))/Sqrt[(d_-) + (e_-)*(x_-)^2], x_Symbol] :> Simp[-2*(a + b*ArcTanh[c*x])*(ArcTan[Sqrt[1 - c*x]/Sqrt[1 + c*x]]/(c*S
qrt[d]), x] + (-Simp[I*b*(PolyLog[2, (-I)*(Sqrt[1 - c*x]/Sqrt[1 + c*x])]/(c*Sqrt[d]), x] + Simp[I*b*(PolyLog[2, I*(Sqrt[1 - c*x]/Sqrt[1 + c*x])]/(c*Sqrt[d])), x]) /; FreeQ[{a, b, c, d, e}, x] && EqQ[c^2*d + e, 0] && GtQ[d,
0<sup>1</sup>
```
rule 6516

```
Int[((a_{-}) + ArcTanh[(c_{-})*(x_{-})](b_{-}))(Sqrt[(d_{-}) + (e_{-})*(x_{-})^{2}], x_{-})Symbol] :> Simp[Sqrt[1 - c<sup>-2*x-2</sup>]/Sqrt[d + e*x<sup>-2</sup>] Int[(a + b*ArcTanh[c*x]
\gamma_{p}/\sqrt{2} = c<sup>2*x<sup>2</sup>2, x], x] /; FreeQ[{a, b, c, d, e}, x] & EqQ[c<sup>2*d</sup> + e</sup>
, 0] && IGtQ[p, 0] && !GtQ[d, 0]
```
# Maple [A] (verified)

Time =  $0.55$  (sec), antiderivative size = 302, normalized size of antiderivative = 1.66

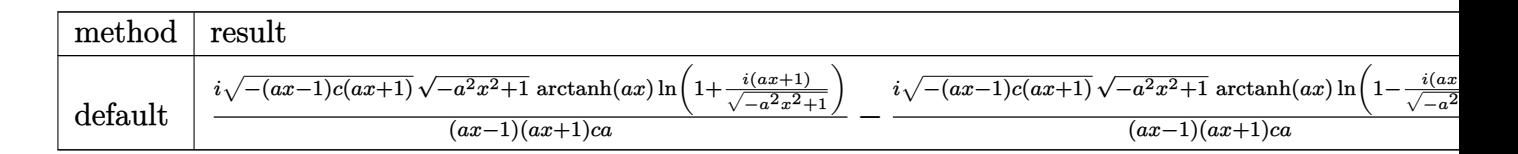

```
int(arctanh(a*x)/(-a^2*x*x^2+c)^(1/2),x,method=_RETURNVERBOSE)
input
```
output

<span id="page-3656-1"></span> $I*(-(a*x-1)*c*(a*x+1))^(1/2)*(-a^2*x^2+1)^(1/2)*arctanh(a*x)*ln(1+I*(a*x+1))$ )/(-a^2\*x^2+1)^(1/2))/(a\*x-1)/(a\*x+1)/c/a-I\*(-(a\*x-1)\*c\*(a\*x+1))^(1/2)\*(-a  $2*x^2+1$  (1/2)\*arctanh(a\*x)\*ln(1-I\*(a\*x+1)/(-a^2\*x^2+1)^(1/2))/(a\*x-1)/(a \*x+1)/c/a+I\*(-(a\*x-1)\*c\*(a\*x+1))^(1/2)\*(-a^2\*x^2+1)^(1/2)\*dilog(1+I\*(a\*x+1  $)/(-a^2*x^2+1)^(1/2)/(a*x-1)/(a*x+1)/c/a-I*(-(a*x-1)*c*(a*x+1))^2(1/2)*(-a^2*x^2+1)/c*(a*x+1)/c*(a-x+1)*c*(a*x+1)*c*(a*x+1)/c*(a*x+1)/c*(a*x+1)/c*(a*x+1)/c*(a*x+1)/c*(a*x+1)/c*(a*x+1)/c*(a*x+1)/c*(a*x+1)/c*(a*x+1)/c*(a*x+1)/c*(a*x+1)/c*(a*x+1)/c*(a*x+1)/c*(a*x+1)/c*(a*x+1)/c*(a*x+1)/c*(a*x+1)/c*(a*x+1)/c*(a*x+1$  $2*x^2+1$  (1/2)\*dilog(1-I\*(a\*x+1)/(-a^2\*x^2+1)^(1/2))/(a\*x-1)/(a\*x+1)/c/a

# **Fricas [F]**

$$
\int \frac{\operatorname{arctanh}(ax)}{\sqrt{c-a^2cx^2}} dx = \int \frac{\operatorname{artanh}(ax)}{\sqrt{-a^2cx^2+c}} dx
$$

✞ ☎

 $\overline{\phantom{a}}$   $\overline{\phantom{a}}$   $\overline{\$ 

<span id="page-3657-0"></span>✞ ☎

 $\begin{pmatrix} 1 & 0 & 0 \\ 0 & 0 & 0 \\ 0 & 0 & 0 \\ 0 & 0 & 0 \\ 0 & 0 & 0 \\ 0 & 0 & 0 \\ 0 & 0 & 0 & 0 \\ 0 & 0 & 0 & 0 \\ 0 & 0 & 0 & 0 \\ 0 & 0 & 0 & 0 \\ 0 & 0 & 0 & 0 & 0 \\ 0 & 0 & 0 & 0 & 0 \\ 0 & 0 & 0 & 0 & 0 & 0 \\ 0 & 0 & 0 & 0 & 0 & 0 \\ 0 & 0 & 0 & 0 & 0 & 0 & 0 \\ 0 & 0 & 0 & 0 & 0 & 0 & 0 \\ 0 &$ 

$$
input\left(\frac{integrate(arctanh(a*x)/(-a^2*c*x^2+c)^(1/2),x, algorithm="fricas")}{}
$$

output  $integral(-sqrt(-a^2*cx^2 + c)*arctanh(a*x)/(a^2*cx^2 - c), x)$ 

# **Sympy [F]**

$$
\int \frac{\operatorname{arctanh}(ax)}{\sqrt{c-a^2cx^2}} dx = \int \frac{\operatorname{atanh}(ax)}{\sqrt{-c(ax-1)(ax+1)}} dx
$$

 $\left($   $\left($   $\right)$   $\left($   $\left($   $\right)$   $\left($   $\left($   $\right)$   $\left($   $\left($   $\right)$   $\left($   $\left($   $\right)$   $\left($   $\left($   $\right)$   $\left($   $\left($   $\right)$   $\left($   $\left($   $\right)$   $\left($   $\left($   $\right)$   $\left($   $\left($   $\right)$   $\left($   $\left($   $\right)$   $\left($   $\left($   $\right)$   $\left($ 

<span id="page-3657-1"></span> $\left( \begin{array}{cc} \bullet & \bullet & \bullet \\ \bullet & \bullet & \bullet \end{array} \right)$ 

$$
input\left(\frac{integrate(atanh(axx)/(-a**2*c*x**2+c)**(1/2),x)}{}
$$

$$
output\left[\text{Integral}(\text{atanh}(a*x)/sqrt(-c*(a*x-1)*(a*x+1)), x)\right]
$$

✞ ☎

**Maxima [F]**

$$
\int \frac{\operatorname{arctanh}(ax)}{\sqrt{c - a^2 c x^2}} dx = \int \frac{\operatorname{artanh}(ax)}{\sqrt{-a^2 c x^2 + c}} dx
$$

✞ ☎

 $\overline{\phantom{a}}$   $\overline{\phantom{a}}$   $\overline{\$ 

<span id="page-3657-2"></span>✞ ☎

 $\begin{pmatrix} 1 & 0 & 0 \\ 0 & 0 & 0 \\ 0 & 0 & 0 \\ 0 & 0 & 0 \\ 0 & 0 & 0 \\ 0 & 0 & 0 \\ 0 & 0 & 0 & 0 \\ 0 & 0 & 0 & 0 \\ 0 & 0 & 0 & 0 \\ 0 & 0 & 0 & 0 \\ 0 & 0 & 0 & 0 & 0 \\ 0 & 0 & 0 & 0 & 0 \\ 0 & 0 & 0 & 0 & 0 & 0 \\ 0 & 0 & 0 & 0 & 0 & 0 \\ 0 & 0 & 0 & 0 & 0 & 0 & 0 \\ 0 & 0 & 0 & 0 & 0 & 0 & 0 \\ 0 &$ 

$$
input\left(\frac{integrate(arctanh(a*x)/(-a^2*cx^2+c)^(1/2),x, algorithm="maxima")}{}
$$

output integrate(arctanh(a\*x)/sqrt(-a^2\*c\*x^2 + c), x)

# **Giac [F]**

$$
\int \frac{\operatorname{arctanh}(ax)}{\sqrt{c-a^2cx^2}} \, dx = \int \frac{\operatorname{artanh}\left(ax\right)}{\sqrt{-a^2cx^2+c}} \, dx
$$

✞ ☎

 $\overline{\phantom{a}}$   $\overline{\phantom{a}}$   $\overline{\$ 

$$
input\left(\frac{integrate(arctanh(a*x)/(-a^2*c*x^2+c)^(1/2),x, algorithm="giac")}{}
$$

$$
output\left(\frac{integrate(arctanh(axx)/sqrt(-a^2xcx^2 + c), x)}{}
$$

<span id="page-3658-0"></span>ਿੰਦਰ ਸਾਹਿਬ ਸ਼ਾਹਿਬ ਸ਼ਾਹਿਬ ਸ਼ਾਹਿਬ ਸ਼ਾਹਿਬ ਸ਼ਾਹਿਬ ਸ਼ਾਹਿਬ ਸ਼ਾਹਿਬ ਸ਼ਾਹਿਬ ਸ਼ਾਹਿਬ ਸ਼ਾਹਿਬ ਸ਼ਾਹਿਬ ਸ਼ਾਹਿਬ ਸ਼ਾਹਿਬ ਸ਼ਾਹਿਬ ਸ<br>ਪ੍ਰਿੰਸ ਸ਼ਾਹਿਬ ਸ਼ਾਹਿਬ ਸ਼ਾਹਿਬ ਸ਼ਾਹਿਬ ਸ਼ਾਹਿਬ ਸ਼ਾਹਿਬ ਸ਼ਾਹਿਬ ਸ਼ਾਹਿਬ ਸ਼ਾਹਿਬ ਸ਼ਾਹਿਬ ਸ਼ਾਹਿਬ ਸ਼ਾਹਿਬ ਸ਼ਾਹਿਬ ਸ਼ਾਹਿਬ ਸ਼ਾਹ

✞ ☎

# **Mupad [F(-1)]**

Timed out.

$$
\int \frac{\operatorname{arctanh}(ax)}{\sqrt{c - a^2 c x^2}} dx = \int \frac{\operatorname{atanh}(a x)}{\sqrt{c - a^2 c x^2}} dx
$$

$$
input\left(\frac{int(atanh(axx)/(c - a^2xcx^2)^(1/2),x)}{int(1/2)(1/2)}
$$

$$
output\left(\frac{int(atanh(axx)/(c - a^2xcx^2)^(1/2), x)}{}
$$

**Reduce [F]**

$$
\int \frac{\operatorname{arctanh}(ax)}{\sqrt{c - a^2 c x^2}} dx = \frac{\int \frac{atanh(ax)}{\sqrt{-a^2 x^2 + 1}} dx}{\sqrt{c}}
$$

 $\overline{\phantom{a}}$   $\overline{\phantom{a}}$   $\overline{\$ 

✞ ☎

 $\left($   $\left($   $\right)$   $\left($   $\left($   $\right)$   $\left($   $\left($   $\right)$   $\left($   $\left($   $\right)$   $\left($   $\left($   $\right)$   $\left($   $\left($   $\right)$   $\left($   $\left($   $\right)$   $\left($   $\left($   $\right)$   $\left($   $\left($   $\right)$   $\left($   $\left($   $\right)$   $\left($   $\left($   $\right)$   $\left($   $\left($   $\right)$   $\left($ 

<span id="page-3658-1"></span> $\overline{\phantom{a}}$   $\overline{\phantom{a}}$   $\overline{\$ 

$$
input\left(\frac{\text{int}(\text{atanh}(a*x)/(-a^2x^2*x^2+c)^*(1/2),x)}{\text{int}(\text{atanh}(a*x)/(-a^2x^2+c)^*(1/2),x)}\right)
$$

output int(atanh(a\*x)/sqrt( - a\*\*2\*x\*\*2 + 1),x)/sqrt(c)

 $\overline{a}$   $\overline{a}$   $\overline{$ 

# $\begin{array}{cc} {\bf 3.468} \qquad \int \frac{{\bf arctanh}_{(ax)}}{2-2\sqrt{3}/2} \end{array}$  $\frac{(c-a^2cx^2)^{3/2}}{b^2}dx$

<span id="page-3659-0"></span>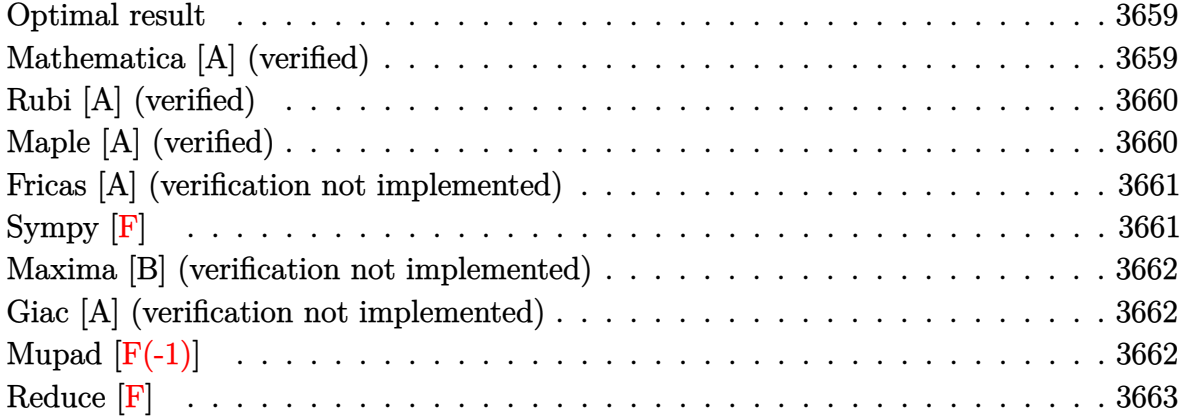

#### **Optimal result**

Integrand size  $= 20$ , antiderivative size  $= 48$ 

$$
\int \frac{\operatorname{arctanh}(ax)}{(c-a^2cx^2)^{3/2}} dx = -\frac{1}{ac\sqrt{c-a^2cx^2}} + \frac{\operatorname{arctanh}(ax)}{c\sqrt{c-a^2cx^2}}
$$

<span id="page-3659-1"></span>✞ ☎

 $\begin{pmatrix} 1 & 0 & 0 \\ 0 & 0 & 0 \\ 0 & 0 & 0 \\ 0 & 0 & 0 \\ 0 & 0 & 0 \\ 0 & 0 & 0 \\ 0 & 0 & 0 & 0 \\ 0 & 0 & 0 & 0 \\ 0 & 0 & 0 & 0 \\ 0 & 0 & 0 & 0 \\ 0 & 0 & 0 & 0 & 0 \\ 0 & 0 & 0 & 0 & 0 \\ 0 & 0 & 0 & 0 & 0 & 0 \\ 0 & 0 & 0 & 0 & 0 & 0 \\ 0 & 0 & 0 & 0 & 0 & 0 & 0 \\ 0 & 0 & 0 & 0 & 0 & 0 & 0 \\ 0 &$ 

output  $-1/a/c/(-a^2*c*x^2+c)^(1/2)+x*arctanh(a*x)/c/(-a^2*c*x^2+c)^(1/2)$ 

#### **Mathematica [A] (verified)**

Time  $= 0.06$  (sec), antiderivative size  $= 43$ , normalized size of antiderivative  $= 0.90$ 

$$
\int \frac{\arctanh(ax)}{(c-a^2cx^2)^{3/2}} dx = \frac{\sqrt{c-a^2cx^2}(1-axarctanh(ax))}{ac^2(-1+a^2x^2)}
$$

✞ ☎

<span id="page-3659-2"></span>✞ ☎

 $\left( \begin{array}{cc} \bullet & \bullet & \bullet \\ \bullet & \bullet & \bullet \end{array} \right)$ 

input Integrate[ArcTanh[a\*x]/(c - a^2\*c\*x^2)^(3/2),x]  $\begin{pmatrix} 1 & 0 & 0 \\ 0 & 0 & 0 \\ 0 & 0 & 0 \\ 0 & 0 & 0 \\ 0 & 0 & 0 \\ 0 & 0 & 0 \\ 0 & 0 & 0 \\ 0 & 0 & 0 \\ 0 & 0 & 0 & 0 \\ 0 & 0 & 0 & 0 \\ 0 & 0 & 0 & 0 \\ 0 & 0 & 0 & 0 & 0 \\ 0 & 0 & 0 & 0 & 0 \\ 0 & 0 & 0 & 0 & 0 \\ 0 & 0 & 0 & 0 & 0 & 0 \\ 0 & 0 & 0 & 0 & 0 & 0 \\ 0 & 0 & 0 & 0 & 0 & 0 & 0 \\ 0 &$ 

output

 $(Sqrt[c - a^2*c*x^2)*(1 - a*x*ArcTanh[a*x]))/(a*c^2*(-1 + a^2*x^2))$ 

# **Rubi [A] (verified)**

Time  $= 0.23$  (sec), antiderivative size  $= 48$ , normalized size of antiderivative  $= 1.00$ , number of steps used = 1, number of rules used = 1,  $\frac{\text{number of rules}}{\text{integral size}}$  = 0.050, Rules used  $= \{6520\}$ 

Below are the steps used by Rubi to obtain the solution. The rule number used for the transformation is given above next to the arrow. The rules definitions used are listed below.

$$
\int \frac{\operatorname{arctanh}(ax)}{(c - a^2 c x^2)^{3/2}} dx
$$

$$
\int 6520
$$

$$
\frac{\operatorname{arctanh}(ax)}{c\sqrt{c - a^2 c x^2}} - \frac{1}{ac\sqrt{c - a^2 c x^2}}
$$

✞ ☎

 $\left( \begin{array}{cc} \bullet & \bullet & \bullet \\ \bullet & \bullet & \bullet \end{array} \right)$ 

 $\begin{pmatrix} 1 & 0 & 0 \\ 0 & 0 & 0 \\ 0 & 0 & 0 \\ 0 & 0 & 0 \\ 0 & 0 & 0 \\ 0 & 0 & 0 \\ 0 & 0 & 0 & 0 \\ 0 & 0 & 0 & 0 \\ 0 & 0 & 0 & 0 \\ 0 & 0 & 0 & 0 \\ 0 & 0 & 0 & 0 & 0 \\ 0 & 0 & 0 & 0 & 0 \\ 0 & 0 & 0 & 0 & 0 & 0 \\ 0 & 0 & 0 & 0 & 0 & 0 \\ 0 & 0 & 0 & 0 & 0 & 0 & 0 \\ 0 & 0 & 0 & 0 & 0 & 0 & 0 \\ 0 &$ 

✞ ☎

<span id="page-3660-0"></span> $\left( \begin{array}{cc} \bullet & \bullet & \bullet \\ \bullet & \bullet & \bullet \end{array} \right)$ 

input

Int $[ArcTanh[a*x]/(c - a^2*c*x^2)^(3/2),x]$ 

output ✞ ☎  $-(1/(\text{a} * \text{c} * \text{Sqrt}[c - \text{a}^2 * \text{c} * \text{x}^2])) + (\text{x} * \text{ArcTanh}[\text{a} * \text{x}])/(\text{c} * \text{Sqrt}[c - \text{a}^2 * \text{c} * \text{x}^2])$ 

#### **Defintions of rubi rules used**

rule 6520

```
Int[((a_{\_}) + ArcTanh[(c_{\_})*(x_{\_})](b_{\_}))/((d_{\_}) + (e_{\_})*(x_{\_})^2)(3/2), x_{\_}Symbol] :> Simp[-b/(c*d*Sqrt[d + e*x^2]), x] + Simp[x*((a + b*ArcTanh[c*x])/(d*
Sqrt[d + e*x^2]), x] /; FreeQ[{a, b, c, d, e}, x] && EqQ[c^2*d + e, 0]
```
# **Maple [A] (verified)**

Time  $= 0.53$  (sec), antiderivative size  $= 74$ , normalized size of antiderivative  $= 1.54$ 

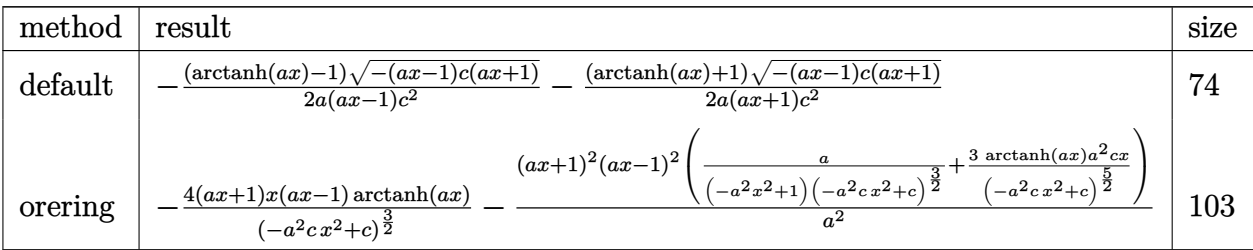

input int(arctanh(a\*x)/(-a^2\*c\*x^2+c)^(3/2),x,method=\_RETURNVERBOSE)

output  $-1/2*(\arctanh(a*x)-1)*(-(a*x-1)*c*(a*x+1))^(1/2)/a/(\frac{x*x-1}{c^2-1/2*(\arctan b)(\frac{x*x-1}{c})})$  $h(axx)+1*(-(ax-1)*c*(a*x+1))^(1/2)/a/(a*x+1)/c^2$ 

# **Fricas [A] (verification not implemented)**

Time  $= 0.12$  (sec), antiderivative size  $= 54$ , normalized size of antiderivative  $= 1.12$ 

✞ ☎

 $\begin{pmatrix} 1 & 0 & 0 \\ 0 & 0 & 0 \\ 0 & 0 & 0 \\ 0 & 0 & 0 \\ 0 & 0 & 0 \\ 0 & 0 & 0 \\ 0 & 0 & 0 \\ 0 & 0 & 0 \\ 0 & 0 & 0 & 0 \\ 0 & 0 & 0 & 0 \\ 0 & 0 & 0 & 0 \\ 0 & 0 & 0 & 0 & 0 \\ 0 & 0 & 0 & 0 & 0 \\ 0 & 0 & 0 & 0 & 0 \\ 0 & 0 & 0 & 0 & 0 & 0 \\ 0 & 0 & 0 & 0 & 0 & 0 \\ 0 & 0 & 0 & 0 & 0 & 0 & 0 \\ 0 &$ 

<span id="page-3661-0"></span>✞ ☎

 $\overline{\phantom{a}}$   $\overline{\phantom{a}}$   $\overline{\$ 

$$
\int \frac{\arctanh(ax)}{(c-a^2cx^2)^{3/2}} dx = -\frac{\sqrt{-a^2cx^2 + c(ax\log\left(-\frac{ax+1}{ax-1}\right) - 2)}}{2\left(a^3c^2x^2 - ac^2\right)}
$$

✞ ☎

<span id="page-3661-1"></span>✞ ☎

 $\begin{pmatrix} 1 & 0 & 0 \\ 0 & 0 & 0 \\ 0 & 0 & 0 \\ 0 & 0 & 0 \\ 0 & 0 & 0 \\ 0 & 0 & 0 \\ 0 & 0 & 0 & 0 \\ 0 & 0 & 0 & 0 \\ 0 & 0 & 0 & 0 \\ 0 & 0 & 0 & 0 \\ 0 & 0 & 0 & 0 & 0 \\ 0 & 0 & 0 & 0 & 0 \\ 0 & 0 & 0 & 0 & 0 & 0 \\ 0 & 0 & 0 & 0 & 0 & 0 \\ 0 & 0 & 0 & 0 & 0 & 0 & 0 \\ 0 & 0 & 0 & 0 & 0 & 0 & 0 \\ 0 &$ 

$$
input \left( \frac{integrate(arctanh(a*x)/(-a^2xcx^2+c)^(3/2),x, algorithm="fricas")}{\sqrt{max(1-x)(1-x^2x^2+c^2)(1-x^2)^2}} \right)
$$

output 
$$
-1/2*sqrt(-a^2*cx^2 + c)*(a*x*log(-(a*x + 1)/(a*x - 1)) - 2)/(a^3*c^2*x^2 - a*c^2)
$$

# **Sympy [F]**

$$
\int \frac{\operatorname{arctanh}(ax)}{\left(c - a^2 c x^2\right)^{3/2}} dx = \int \frac{\operatorname{atanh}\left(ax\right)}{\left(-c \left(ax - 1\right) \left(ax + 1\right)\right)^{\frac{3}{2}}} dx
$$

✞ ☎

 $\left($   $\left($   $\right)$   $\left($   $\left($   $\right)$   $\left($   $\left($   $\right)$   $\left($   $\left($   $\right)$   $\left($   $\left($   $\right)$   $\left($   $\left($   $\right)$   $\left($   $\left($   $\right)$   $\left($   $\left($   $\right)$   $\left($   $\left($   $\right)$   $\left($   $\left($   $\right)$   $\left($   $\left($   $\right)$   $\left($   $\left($   $\right)$   $\left($ 

<span id="page-3661-2"></span>✞ ☎

 $\left( \begin{array}{cc} \bullet & \bullet & \bullet \\ \bullet & \bullet & \bullet \end{array} \right)$ 

$$
input\left(\frac{integrate(atanh(ax*x) / (-a**2*cx**2+c)**(3/2), x)}{}
$$

output 
$$
\frac{\text{Integral}(\text{atanh}(a*x)/(-c*(a*x - 1)*(a*x + 1))**(3/2), x)}{\text{Output}}
$$

## **Maxima [B] (verification not implemented)**

Leaf count of result is larger than twice the leaf count of optimal. 90 vs.  $2(44) = 88$ . Time  $= 0.11$  (sec), antiderivative size  $= 90$ , normalized size of antiderivative  $= 1.88$ 

$$
\int \frac{\arctanh(ax)}{(c-a^2cx^2)^{3/2}} dx = -\frac{a^2 \left( \frac{\sqrt{-a^2cx^2+c}}{a^4cx+a^3c} - \frac{\sqrt{-a^2cx^2+c}}{a^4cx-a^3c} \right)}{2c} + \frac{x \operatorname{artanh}{(ax)}}{\sqrt{-a^2cx^2+c}}.
$$

✞ ☎

 $\left( \begin{array}{cc} \text{ } & \text{ } \\ \text{ } & \text{ } \end{array} \right)$ 

<span id="page-3662-0"></span>✞ ☎

 $\begin{pmatrix} 1 & 0 & 0 \\ 0 & 0 & 0 \\ 0 & 0 & 0 \\ 0 & 0 & 0 \\ 0 & 0 & 0 \\ 0 & 0 & 0 \\ 0 & 0 & 0 & 0 \\ 0 & 0 & 0 & 0 \\ 0 & 0 & 0 & 0 \\ 0 & 0 & 0 & 0 \\ 0 & 0 & 0 & 0 & 0 \\ 0 & 0 & 0 & 0 & 0 \\ 0 & 0 & 0 & 0 & 0 & 0 \\ 0 & 0 & 0 & 0 & 0 & 0 \\ 0 & 0 & 0 & 0 & 0 & 0 & 0 \\ 0 & 0 & 0 & 0 & 0 & 0 & 0 \\ 0 &$ 

input integrate(arctanh(a\*x)/(-a^2\*c\*x^2+c)^(3/2),x, algorithm="maxima")

output  $-1/2*a^2*(sqrt(-a^2*cx^2 + c)/(a^4*c*x + a^3*c) - sqrt(-a^2*cx^2 + c)/(a^2*cx^2 + c)$  $(4*c*x - a^3*c)/(c + x*arctanh(a*x)/(sqrt(-a^2*c*x^2 + c)*c)$ 

#### **Giac [A] (verification not implemented)**

Time  $= 0.16$  (sec), antiderivative size  $= 70$ , normalized size of antiderivative  $= 1.46$ 

$$
\int \frac{\arctanh(ax)}{(c-a^2cx^2)^{3/2}} dx = -\frac{\sqrt{-a^2cx^2 + cx \log\left(-\frac{ax+1}{ax-1}\right)}}{2\left(a^2cx^2 - c\right)c} - \frac{1}{\sqrt{-a^2cx^2 + cac}}
$$

input

integrate(arctanh(a\*x)/(-a^2\*c\*x^2+c)^(3/2),x, algorithm="giac")  $\begin{pmatrix} 1 & 0 & 0 \\ 0 & 0 & 0 \\ 0 & 0 & 0 \\ 0 & 0 & 0 \\ 0 & 0 & 0 \\ 0 & 0 & 0 \\ 0 & 0 & 0 \\ 0 & 0 & 0 \\ 0 & 0 & 0 & 0 \\ 0 & 0 & 0 & 0 \\ 0 & 0 & 0 & 0 \\ 0 & 0 & 0 & 0 & 0 \\ 0 & 0 & 0 & 0 & 0 \\ 0 & 0 & 0 & 0 & 0 \\ 0 & 0 & 0 & 0 & 0 & 0 \\ 0 & 0 & 0 & 0 & 0 & 0 \\ 0 & 0 & 0 & 0 & 0 & 0 & 0 \\ 0 &$ 

✞ ☎

✞ ☎

 $\overline{\phantom{a}}$   $\overline{\phantom{a}}$   $\overline{\$ 

output

<span id="page-3662-1"></span> $-1/2*sqrt(-a^2*c*x^2 + c)*x*log(-(a*x + 1)/(a*x - 1))/(a^2*c*x^2 - c)*c)$  $-$  1/(sqrt( $-a^2*c*x^2 + c)*a*c$ )

# **Mupad [F(-1)]**

Timed out.

$$
\int \frac{\operatorname{arctanh}(ax)}{(c - a^2 c x^2)^{3/2}} dx = \int \frac{\operatorname{atanh}(a x)}{(c - a^2 c x^2)^{3/2}} dx
$$

✞ ☎

 $\left( \begin{array}{cc} \bullet & \bullet & \bullet \\ \bullet & \bullet & \bullet \end{array} \right)$ 

input  $int(atanh(axx)/(c - a^2*c*x^2)^(3/2),x)$ 

output 
$$
\frac{\text{int}(\text{atanh}(a*x)/(c - a^2*cx^2)^(3/2)}, x)
$$

Reduce [F]

<span id="page-3663-0"></span> $\sqrt{2}$ 

 $\sqrt{2}$ 

$$
\int \frac{\arctanh(ax)}{(c-a^2cx^2)^{3/2}} dx = -\frac{\int \frac{atanh(ax)}{\sqrt{-a^2x^2+1}a^2x^2-\sqrt{-a^2x^2+1}} dx}{\sqrt{c}c}
$$

$$
input\frac{\text{int}(\text{atanh}(a*x)/(-a^2z*cx^2+c)^(3/2),x)}{}
$$

output 
$$
\frac{(-\text{int}(\text{atanh}(a*x)/(sqrt(-a**2*x**2 + 1)*a**2*x**2 - sqrt(-a**2*x**2 + 1)), x))/(sqrt(c)*c)}
$$

# $\int \frac{\mathbf{arctanh}(ax)}{\left(c-a^2cx^2\right)^{5/2}}\,dx$ 3.469

<span id="page-3664-0"></span>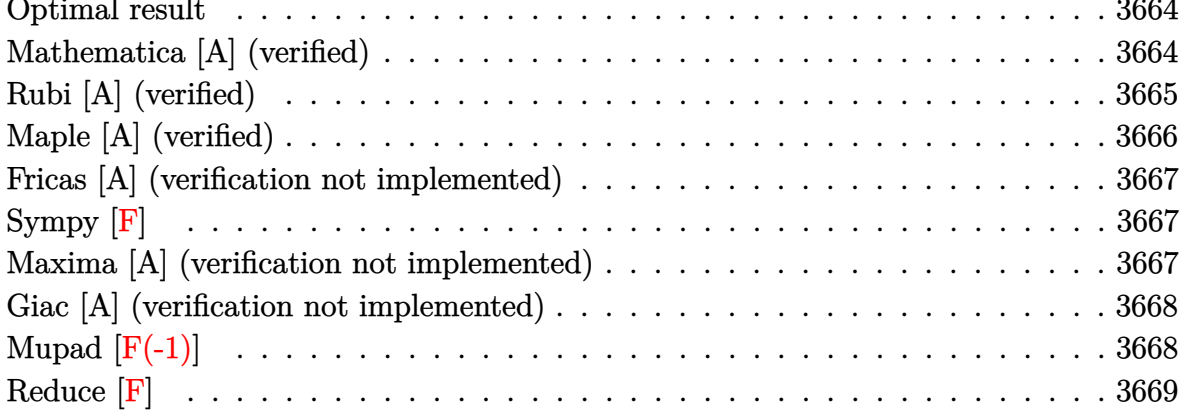

#### Optimal result

Integrand size  $= 20$ , antiderivative size  $= 105$ 

$$
\int \frac{\arctanh(ax)}{(c-a^2cx^2)^{5/2}} dx = -\frac{1}{9ac(c-a^2cx^2)^{3/2}} - \frac{2}{3ac^2\sqrt{c-a^2cx^2}} + \frac{\arctanh(ax)}{3c(c-a^2cx^2)^{3/2}} + \frac{2xarctanh(ax)}{3c^2\sqrt{c-a^2cx^2}}
$$

 $output$ 

<span id="page-3664-1"></span> $-1/9/a/c/(-a^2*c*x^2+c)^(3/2)-2/3/a/c^2/(-a^2*c*x^2+c)^(1/2)+1/3*x*arctanh$  $(a*x)/c/(-a^2*x*x^2+c)^(3/2)+2/3*x*xctanh(a*x)/c^2/(-a^2*x*x^2+c)^(1/2)$ 

# Mathematica [A] (verified)

Time =  $0.07$  (sec), antiderivative size = 64, normalized size of antiderivative = 0.61

$$
\int \frac{\arctanh(ax)}{(c-a^2cx^2)^{5/2}} dx = -\frac{\sqrt{c-a^2cx^2}(7-6a^2x^2+(-9ax+6a^3x^3)\arctanh(ax))}{9ac^3(-1+a^2x^2)^2}
$$

Integrate[ArcTanh[a\*x]/(c - a<sup>2\*</sup>c\*x<sup>2</sup>)<sup>2</sup>(5/2),x] input

output

 $-1/9*(Sqrt[c - a^2*cx^2)*(7 - 6*a^2*x^2 + (-9*a*x + 6*a^3*x^3)*ArcTanh[a*$  $x$ ]))/(a\*c<sup>2</sup>\*(-1 + a<sup>2</sup>\*x<sup>2</sup>)<sup>2</sup>)

# **Rubi [A] (verified)**

Time  $= 0.35$  (sec), antiderivative size  $= 108$ , normalized size of antiderivative  $= 1.03$ , number of steps used = 2, number of rules used = 2,  $\frac{\text{number of rules}}{\text{integral size}}$  = 0.100, Rules used  $= \{6522, 6520\}$ 

<span id="page-3665-0"></span>✞ ☎

 $\left( \begin{array}{cc} \bullet & \bullet & \bullet \\ \bullet & \bullet & \bullet \end{array} \right)$ 

Below are the steps used by Rubi to obtain the solution. The rule number used for the transformation is given above next to the arrow. The rules definitions used are listed below.

$$
\int \frac{\operatorname{arctanh}(ax)}{(c-a^2cx^2)^{5/2}} dx \qquad \qquad \downarrow 6522
$$
\n
$$
\frac{2 \int \frac{\operatorname{arctanh}(ax)}{(c-a^2cx^2)^{3/2}} dx}{3c} + \frac{x \operatorname{arctanh}(ax)}{3c(c-a^2cx^2)^{3/2}} - \frac{1}{9ac(c-a^2cx^2)^{3/2}}
$$
\n
$$
\downarrow 6520
$$
\n
$$
\frac{x \operatorname{arctanh}(ax)}{3c(c-a^2cx^2)^{3/2}} + \frac{2\left(\frac{x \operatorname{arctanh}(ax)}{c\sqrt{c-a^2cx^2}} - \frac{1}{ac\sqrt{c-a^2cx^2}}\right)}{3c} - \frac{1}{9ac(c-a^2cx^2)^{3/2}}
$$

✞ ☎

✞ ☎

 $\begin{pmatrix} 1 & 0 & 0 \\ 0 & 0 & 0 \\ 0 & 0 & 0 \\ 0 & 0 & 0 \\ 0 & 0 & 0 \\ 0 & 0 & 0 \\ 0 & 0 & 0 & 0 \\ 0 & 0 & 0 & 0 \\ 0 & 0 & 0 & 0 \\ 0 & 0 & 0 & 0 \\ 0 & 0 & 0 & 0 & 0 \\ 0 & 0 & 0 & 0 & 0 \\ 0 & 0 & 0 & 0 & 0 & 0 \\ 0 & 0 & 0 & 0 & 0 & 0 \\ 0 & 0 & 0 & 0 & 0 & 0 & 0 \\ 0 & 0 & 0 & 0 & 0 & 0 & 0 \\ 0 &$ 

input Int $[ArcTanh[a*x]/(c - a^2*c*x^2)^{(5/2)},x]$  $\begin{pmatrix} 1 & 0 & 0 \\ 0 & 0 & 0 \\ 0 & 0 & 0 \\ 0 & 0 & 0 \\ 0 & 0 & 0 \\ 0 & 0 & 0 \\ 0 & 0 & 0 & 0 \\ 0 & 0 & 0 & 0 \\ 0 & 0 & 0 & 0 \\ 0 & 0 & 0 & 0 \\ 0 & 0 & 0 & 0 & 0 \\ 0 & 0 & 0 & 0 & 0 \\ 0 & 0 & 0 & 0 & 0 & 0 \\ 0 & 0 & 0 & 0 & 0 & 0 \\ 0 & 0 & 0 & 0 & 0 & 0 & 0 \\ 0 & 0 & 0 & 0 & 0 & 0 & 0 \\ 0 &$ 

output

```
-1/9*1/(a*c*(c - a^2*c*x^2)^(3/2)) + (x*ArcTanh[a*x])/(3*c*(c - a^2*c*x^2))\hat{C}(3/2)) + (2*(-(1/(a*c*Sqrt[c - a^2*c*x^2])) + (x*ArcTanh[a*x])/(c*Sqrt[c
- a^2*c*x^2])))/(3*c)
```
#### **Defintions of rubi rules used**

```
rule 6520
      ✞ ☎
       Int[((a_{-}) + ArcTanh[(c_{-})*(x_{-})](b_{-}))/((d_{-}) + (e_{-})*(x_{-})^2)(3/2), x_{-}Symbol] :> Simp[-b/(c*d*Sqrt[d + e*x^2]), x] + Simp[x*((a + b*ArcTanh[c*x])/(d*
       Sqrt[d + e*x^2]), x] /; FreeQ[{a, b, c, d, e}, x] && EqQ[c^2*d + e, 0]
```
rule 6522  $Int[((a_{-}.) + ArcTanh[(c_{-}.)*(x_{-}))*(b_{-}.))*((d_{-}) + (e_{-}.)*(x_{-})^2)(q_{-}), x_{-}Symbo$ 1] :>  $\text{Simp} [(-b)*( (d + e*x^2)^{(q + 1)/(4*c*d*(q + 1)^2))}, x] + (-\text{Simp}[x*(d +$  $e*x^2)^(q + 1)*( (a + b*ArcTanh[c*x])/(2*d*(q + 1))), x] + Simp[(2*q + 3)/($  $2*d*(q + 1))$  Int $[(d + e*x^2)^{(q + 1)*(a + b*ArcTanh[c*x]), x], x])$  ; Fre eQ[{a, b, c, d, e}, x] && EqQ[c^2\*d + e, 0] && LtQ[q, -1] && NeQ[q, -3/2]  $\left( \begin{array}{cc} \text{ } & \text{ } \\ \text{ } & \text{ } \end{array} \right)$ 

# <span id="page-3666-0"></span>**Maple [A] (verified)**

Time  $= 0.90$  (sec), antiderivative size  $= 121$ , normalized size of antiderivative  $= 1.15$ 

 $\begin{pmatrix} 1 & 0 & 0 \\ 0 & 0 & 0 \\ 0 & 0 & 0 \\ 0 & 0 & 0 \\ 0 & 0 & 0 \\ 0 & 0 & 0 \\ 0 & 0 & 0 & 0 \\ 0 & 0 & 0 & 0 \\ 0 & 0 & 0 & 0 \\ 0 & 0 & 0 & 0 \\ 0 & 0 & 0 & 0 & 0 \\ 0 & 0 & 0 & 0 & 0 \\ 0 & 0 & 0 & 0 & 0 & 0 \\ 0 & 0 & 0 & 0 & 0 & 0 \\ 0 & 0 & 0 & 0 & 0 & 0 & 0 \\ 0 & 0 & 0 & 0 & 0 & 0 & 0 \\ 0 &$ 

✞ ☎

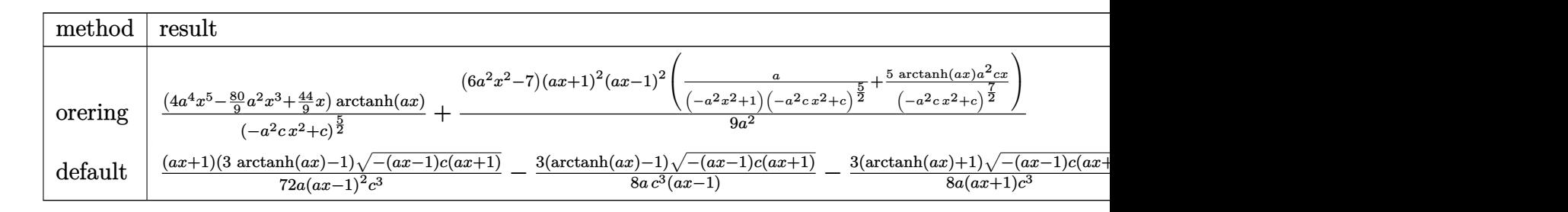

input int(arctanh(a\*x)/(-a^2\*c\*x^2+c)^(5/2),x,method=\_RETURNVERBOSE)  $\overline{\phantom{a}}$   $\overline{\phantom{a}}$   $\overline{\$ 

output

 $(4*a^4*x^5-80/9*a^2*x^3+44/9*x)*arctanh(a*x)/(-a^2*x^2+c)^(5/2)+1/9*(6*a)$  $2*x^2-7)/a^2*(a*x+1)^2*(a*x-1)^2*(a/(-a^2*x^2+1)/(a^2*x*x^2+c^2)(5/2)+5* a$  $rctanh(a*x)/(-a^2*c*x^2+c)^{(7/2)*a^2*c*x)}$ 

✞ ☎

✞ ☎

<span id="page-3666-1"></span> $\left( \begin{array}{cc} \bullet & \bullet & \bullet \\ \bullet & \bullet & \bullet \end{array} \right)$ 

#### **Fricas [A] (verification not implemented)**

Time  $= 0.09$  (sec), antiderivative size  $= 84$ , normalized size of antiderivative  $= 0.80$ 

$$
\int \frac{\arctanh(ax)}{(c-a^2cx^2)^{5/2}} dx = \frac{\sqrt{-a^2cx^2+c}(12a^2x^2-3(2a^3x^3-3ax)\log\left(-\frac{ax+1}{ax-1}\right)-14)}{18(a^5c^3x^4-2a^3c^3x^2+ac^3)}
$$

✞ ☎

 $\begin{pmatrix} 1 & 0 & 0 \\ 0 & 0 & 0 \\ 0 & 0 & 0 \\ 0 & 0 & 0 \\ 0 & 0 & 0 \\ 0 & 0 & 0 \\ 0 & 0 & 0 & 0 \\ 0 & 0 & 0 & 0 \\ 0 & 0 & 0 & 0 \\ 0 & 0 & 0 & 0 \\ 0 & 0 & 0 & 0 & 0 \\ 0 & 0 & 0 & 0 & 0 \\ 0 & 0 & 0 & 0 & 0 & 0 \\ 0 & 0 & 0 & 0 & 0 & 0 \\ 0 & 0 & 0 & 0 & 0 & 0 & 0 \\ 0 & 0 & 0 & 0 & 0 & 0 & 0 \\ 0 &$ 

<span id="page-3667-0"></span>✞ ☎

input integrate(arctanh(a\*x)/(-a^2\*c\*x^2+c)^(5/2),x, algorithm="fricas")

output  $1/18*sqrt(-a^2*c*x^2 + c)*(12*a^2*x^2 - 3*(2*a^3*x^3 - 3*ax)x\log(-(a*x +$  $1)/(a*x - 1) - 14)/(a^5*c^3*x^4 - 2*a^3*c^3*x^2 + a*c^3)$  $\left( \begin{array}{cc} \text{ } & \text{ } \\ \text{ } & \text{ } \end{array} \right)$ 

# **Sympy [F]**

$$
\int \frac{\operatorname{arctanh}(ax)}{\left(c - a^2 c x^2\right)^{5/2}} dx = \int \frac{\operatorname{atanh}\left(ax\right)}{\left(-c \left(ax - 1\right) \left(ax + 1\right)\right)^{\frac{5}{2}}} dx
$$

✞ ☎

 $\overline{\phantom{a}}$   $\overline{\phantom{a}}$   $\overline{\$ 

<span id="page-3667-1"></span>✞ ☎

 $\left($   $\left($   $\right)$   $\left($   $\left($   $\right)$   $\left($   $\left($   $\right)$   $\left($   $\left($   $\right)$   $\left($   $\left($   $\right)$   $\left($   $\left($   $\right)$   $\left($   $\left($   $\right)$   $\left($   $\left($   $\right)$   $\left($   $\left($   $\right)$   $\left($   $\left($   $\right)$   $\left($   $\left($   $\right)$   $\left($   $\left($   $\right)$   $\left($ 

$$
input\left(\frac{integrate(atanh(a*x)/(-a**2*c*x**2+c)**(5/2),x)}{}
$$

output Integral(atanh(a\*x)/(-c\*(a\*x - 1)\*(a\*x + 1))\*\*(5/2), x)

#### **Maxima [A] (verification not implemented)**

Time  $= 0.04$  (sec), antiderivative size  $= 90$ , normalized size of antiderivative  $= 0.86$ 

$$
\int \frac{\arctanh(ax)}{(c-a^2cx^2)^{5/2}} dx = -\frac{1}{9} a \left( \frac{6}{\sqrt{-a^2cx^2 + ca^2c^2}} + \frac{1}{(-a^2cx^2 + c)^{\frac{3}{2}}a^2c} \right) + \frac{1}{3} \left( \frac{2x}{\sqrt{-a^2cx^2 + cc^2}} + \frac{x}{(-a^2cx^2 + c)^{\frac{3}{2}}c} \right) \operatorname{artanh}(ax)
$$

✞ ☎

 $\begin{pmatrix} 1 & 0 & 0 \\ 0 & 0 & 0 \\ 0 & 0 & 0 \\ 0 & 0 & 0 \\ 0 & 0 & 0 \\ 0 & 0 & 0 \\ 0 & 0 & 0 & 0 \\ 0 & 0 & 0 & 0 \\ 0 & 0 & 0 & 0 \\ 0 & 0 & 0 & 0 \\ 0 & 0 & 0 & 0 & 0 \\ 0 & 0 & 0 & 0 & 0 \\ 0 & 0 & 0 & 0 & 0 & 0 \\ 0 & 0 & 0 & 0 & 0 & 0 \\ 0 & 0 & 0 & 0 & 0 & 0 & 0 \\ 0 & 0 & 0 & 0 & 0 & 0 & 0 \\ 0 &$ 

input integrate(arctanh(a\*x)/(-a^2\*c\*x^2+c)^(5/2),x, algorithm="maxima") output

```
-1/9*a*(6/(sqrt(-a^2*cx^2 + c)*a^2*c^2) + 1/((-a^2*cx^2 + c)^(3/2)*a^2*c)) + 1/3*(2*x/(sqrt(-a^2*x^2 + c)*c^2) + x/((-a^2*x^2 + c)^(3/2)*c))*arctanh(axx)
```
# Giac [A] (verification not implemented)

Time =  $0.16$  (sec), antiderivative size = 111, normalized size of antiderivative = 1.06

$$
\int \frac{\arctanh(ax)}{(c-a^2cx^2)^{5/2}} dx = -\frac{\sqrt{-a^2cx^2+c\left(\frac{2a^2x^2}{c}-\frac{3}{c}\right)x\log\left(-\frac{ax+1}{ax-1}\right)}}{6\left(a^2cx^2-c\right)^2} - \frac{6\,a^2cx^2 - 7\,c}{9\left(a^2cx^2 - c\right)\sqrt{-a^2cx^2 + cac^2}}
$$

integrate(arctanh(a\*x)/(-a^2\*c\*x^2+c)^(5/2),x, algorithm="giac") input

output

<span id="page-3668-1"></span> $-1/6*sqrt(-a^2*cx^2 + c)*(2*a^2*x^2/c - 3/c)*x*log(-(a*x + 1)/(a*x - 1))/$  $(a^2*c*x^2 - c)^2 - 1/9*(6*a^2*c*x^2 - 7*c)/((a^2*c*x^2 - c)*sqrt(-a^2*c*x))$  $2 + c)*a*C2$ 

# Mupad  $[F(-1)]$

Timed out.

$$
\int \frac{\operatorname{arctanh}(ax)}{(c - a^2 c x^2)^{5/2}} dx = \int \frac{\operatorname{atanh}(a x)}{(c - a^2 c x^2)^{5/2}} dx
$$

$$
input\left(\frac{int(atanh(axx)/(c - a^2xcx^2)^{(5/2)},x)}{}
$$

<span id="page-3668-2"></span> $int(atanh(axx)/(c - a^2*cx^2)^(5/2), x)$  $output$ 

# **Reduce [F]**

$$
\int \frac{\arctanh(ax)}{(c-a^2cx^2)^{5/2}} dx = \frac{\int \frac{atanh(ax)}{\sqrt{-a^2x^2+1}a^4x^4-2\sqrt{-a^2x^2+1}a^2x^2+\sqrt{-a^2x^2+1}}dx}{\sqrt{c}c^2}
$$

 $\left( \begin{array}{cc} \text{ } & \text{ } \\ \text{ } & \text{ } \end{array} \right)$ 

✞ ☎

input

✞ ☎ int(atanh(a\*x)/(-a^2\*c\*x^2+c)^(5/2),x)

outpu

$$
ut\n\n\frac{\text{int}(\text{atanh}(a*x)/(sqrt (-a**2*x**2 + 1)*a**4*x**4 - 2*sqrt (-a**2*x**2 + 1))}{\text{max}2*x**2 + \text{sqrt}(-a**2*x**2 + 1)),x}/(\text{sqrt}(c)*c**2)\n\end{aligned}
$$

<span id="page-3670-0"></span>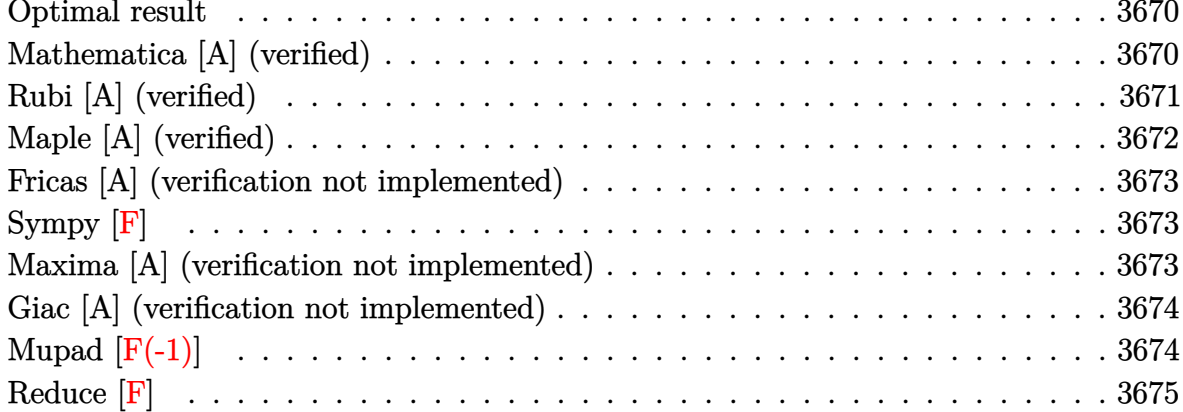

## Optimal result

Integrand size  $= 20$ , antiderivative size  $= 157$ 

$$
\int \frac{\arctanh(ax)}{(c-a^2cx^2)^{7/2}} dx = -\frac{1}{25ac(c-a^2cx^2)^{5/2}} - \frac{4}{45ac^2(c-a^2cx^2)^{3/2}}
$$

$$
-\frac{8}{15ac^3\sqrt{c-a^2cx^2}} + \frac{\arctanh(ax)}{5c(c-a^2cx^2)^{5/2}} + \frac{4xarctanh(ax)}{15c^2(c-a^2cx^2)^{3/2}} + \frac{8xarctanh(ax)}{15c^3\sqrt{c-a^2cx^2}}
$$

output

<span id="page-3670-1"></span> $-1/25/a/c/(-a^2*c*x^2+c)^(5/2)-4/45/a/c^2/(-a^2*c*x^2+c)^(3/2)-8/15/a/c^3/$  $(-a^2*c*x^2+c)^(1/2)+1/5*x*arctanh(axx)/c/(-a^2*c*x^2+c)^(5/2)+4/15*x*arct$  $anh(a*x)/c^2/(-a^2*cx^2+c)^(3/2)+8/15*x*arctanh(a*x)/c^3/(-a^2*cx^2+c)^($  $1/2)$ 

### Mathematica [A] (verified)

Time =  $0.08$  (sec), antiderivative size = 80, normalized size of antiderivative =  $0.51$ 

$$
\int \frac{\arctanh(ax)}{\left(c - a^2cx^2\right)^{7/2}} dx = \frac{\sqrt{c - a^2cx^2} (149 - 260a^2x^2 + 120a^4x^4 - 15ax(15 - 20a^2x^2 + 8a^4x^4) \arctanh(ax))}{225ac^4 \left(-1 + a^2x^2\right)^3}
$$

Integrate [ArcTanh [a\*x] / (c - a<sup>2\*</sup>c\*x<sup>2</sup>)<sup>2</sup> (7/2), x] input

output

<span id="page-3671-0"></span> $(Sqrt[c - a^2*c*x^2)*(149 - 260*a^2*x^2 + 120*a^4*x^4 - 15*a*x*(15 - 20*a^2))$  $2*x^2 + 8*a^4*x^4)*ArcTanh[a*x])/$ (225\*a\*c<sup>2</sup>\*(-1 + a<sup>2</sup>\*x<sup>2</sup>)<sup>2</sup>3)

✞ ☎

 $\left( \begin{array}{cc} \text{ } & \text{ } \\ \text{ } & \text{ } \end{array} \right)$ 

# **Rubi [A] (verified)**

Time  $= 0.52$  (sec), antiderivative size  $= 168$ , normalized size of antiderivative  $= 1.07$ , number of steps used = 3, number of rules used = 3,  $\frac{\text{number of rules}}{\text{integral size}}$  = 0.150, Rules used =  $\{6522, 6522, 6520\}$ 

Below are the steps used by Rubi to obtain the solution. The rule number used for the transformation is given above next to the arrow. The rules definitions used are listed below.

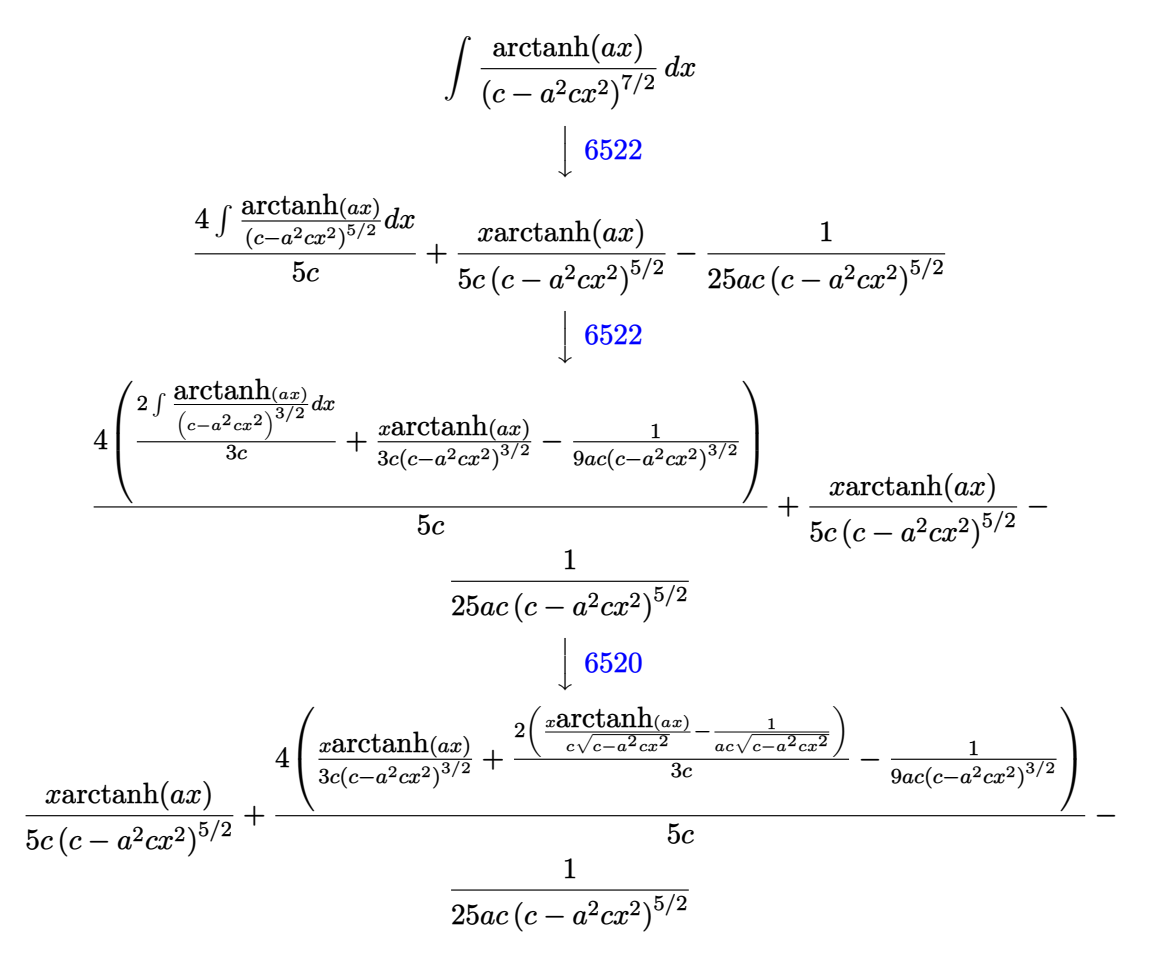

✞ ☎

 $\left( \begin{array}{cc} \text{ } & \text{ } \\ \text{ } & \text{ } \end{array} \right)$ 

input Int $[ArcTanh[a*x]/(c - a^2*c*x^2)^(7/2),x]$
output

```
-1/25*1/(a*c*(c - a^2*c*x^2)^(5/2)) + (x*ArcTanh[a*x])/(5*c*(c - a^2*c*x^2))\binom{6}{2} + (4*(-1/9*1/(a*c*(c - a^2*c*x^2)^(3/2)) + (x*ArcTanh[a*x])/(3*c*
(c - a^2*c*x^2)^(3/2) + (2*(-(1/(a*c*Sqrt[c - a^2*c*x^2])) + (x*ArcTanh[a*x])/(c*Sqrt[c - a<sup>2</sup>*c*x<sup>2</sup>])))/(3*c)))/(5*c)
```
✞ ☎

 $\left($   $\left($   $\right)$   $\left($   $\left($   $\right)$   $\left($   $\left($   $\right)$   $\left($   $\left($   $\right)$   $\left($   $\left($   $\right)$   $\left($   $\left($   $\right)$   $\left($   $\left($   $\right)$   $\left($   $\left($   $\right)$   $\left($   $\left($   $\right)$   $\left($   $\left($   $\right)$   $\left($   $\left($   $\right)$   $\left($   $\left($   $\right)$   $\left($ 

#### **Defintions of rubi rules used**

rule 6520

```
✞ ☎
Int[((a_{\_}) + ArcTanh[(c_{\_})*(x_{\_})](b_{\_}))/((d_{\_}) + (e_{\_})*(x_{\_})^2)(3/2), x_{\_}Symbol] :> Simp[-b/(c*d*Sqrt[d + e*x^2]), x] + Simp[x*((a + b*ArcTanh[c*x])/(d*
Sqrt[d + e*x^2]), x] /; FreeQ[{a, b, c, d, e}, x] && EqQ[c^2*d + e, 0]
```
 $\overline{\phantom{a}}$   $\overline{\phantom{a}}$   $\overline{\$ 

✞ ☎

rule 6522

```
Int[((a_{-}) + ArcTanh[(c_{-})*(x_{-})](b_{-}))*((d_{-}) + (e_{-})*(x_{-})^{2})(q_{-}), x_{-}Symbol] :> Simp[(-b)*((d + e*x^2)^(q + 1)/(4*c*d*(q + 1)^2)), x] + (-Simp[x*(d +
 e*x^2)^{q + 1*(a + b*ArcTanh[c*x])/(2*d*(q + 1))), x] + Simp[(2 *q + 3)/(q + 1))2*d*(q + 1)) Int[(d + e*x^2)^{(q + 1)*(a + b*ArcTanh[c*x]), x], x]) ; Fre
eQ[{a, b, c, d, e}, x] && EqQ[c^2*d + e, 0] && LtQ[q, -1] && NeQ[q, -3/2]
```
# **Maple [A] (verified)**

Time  $= 0.79$  (sec), antiderivative size  $= 137$ , normalized size of antiderivative  $= 0.87$ 

 $\left($   $\left($   $\right)$   $\left($   $\left($   $\right)$   $\left($   $\left($   $\right)$   $\left($   $\left($   $\right)$   $\left($   $\left($   $\right)$   $\left($   $\left($   $\right)$   $\left($   $\left($   $\right)$   $\left($   $\left($   $\right)$   $\left($   $\left($   $\right)$   $\left($   $\left($   $\right)$   $\left($   $\left($   $\right)$   $\left($   $\left($   $\right)$   $\left($ 

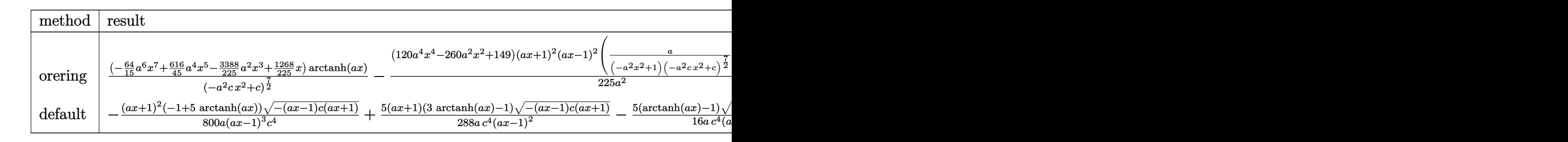

$$
input\left(\arctanh(a*x)/(-a^2*cx^2+c)^{(7/2)},x, method=-RETURERBOSE)\right)
$$

output

 $(-64/15*a^6*x^7+616/45*a^4*x^5-3388/225*a^2*x^3+1268/225*x)*arctanh(x*x)/(8x*)$  $-a^2*c*x^2+c^2(c^2)-1/225*(120*a^4*x^4-260*a^2*x^2+149)/a^2*x(akx+1)^2*(akx)$ -1)^2\*(a/(-a^2\*x^2+1)/(-a^2\*c\*x^2+c)^(7/2)+7\*arctanh(a\*x)/(-a^2\*c\*x^2+c)^(  $9/2)*a^2*c*x$ 

✞ ☎

 $\overline{\phantom{a}}$   $\overline{\phantom{a}}$   $\overline{\$ 

✞ ☎

 $\begin{pmatrix} 1 & 0 & 0 \\ 0 & 0 & 0 \\ 0 & 0 & 0 \\ 0 & 0 & 0 \\ 0 & 0 & 0 \\ 0 & 0 & 0 \\ 0 & 0 & 0 & 0 \\ 0 & 0 & 0 & 0 \\ 0 & 0 & 0 & 0 \\ 0 & 0 & 0 & 0 \\ 0 & 0 & 0 & 0 & 0 \\ 0 & 0 & 0 & 0 & 0 \\ 0 & 0 & 0 & 0 & 0 & 0 \\ 0 & 0 & 0 & 0 & 0 & 0 \\ 0 & 0 & 0 & 0 & 0 & 0 & 0 \\ 0 & 0 & 0 & 0 & 0 & 0 & 0 \\ 0 &$ 

#### **Fricas [A] (verification not implemented)**

Time  $= 0.09$  (sec), antiderivative size  $= 112$ , normalized size of antiderivative  $= 0.71$ 

✞ ☎

 $\begin{pmatrix} 1 & 0 & 0 \\ 0 & 0 & 0 \\ 0 & 0 & 0 \\ 0 & 0 & 0 \\ 0 & 0 & 0 \\ 0 & 0 & 0 \\ 0 & 0 & 0 & 0 \\ 0 & 0 & 0 & 0 \\ 0 & 0 & 0 & 0 \\ 0 & 0 & 0 & 0 \\ 0 & 0 & 0 & 0 & 0 \\ 0 & 0 & 0 & 0 & 0 \\ 0 & 0 & 0 & 0 & 0 & 0 \\ 0 & 0 & 0 & 0 & 0 & 0 \\ 0 & 0 & 0 & 0 & 0 & 0 & 0 \\ 0 & 0 & 0 & 0 & 0 & 0 & 0 \\ 0 &$ 

✞ ☎

$$
\int \frac{\arctanh(ax)}{(c-a^2cx^2)^{7/2}} dx = \frac{(240a^4x^4 - 520a^2x^2 - 15(8a^5x^5 - 20a^3x^3 + 15ax)\log\left(-\frac{ax+1}{ax-1}\right) + 298)\sqrt{-a^2cx^2}}{450(a^7c^4x^6 - 3a^5c^4x^4 + 3a^3c^4x^2 - ac^4)}
$$

input integrate(arctanh(a\*x)/(-a^2\*c\*x^2+c)^(7/2),x, algorithm="fricas")

output  $1/450*(240*a^4*x^4 - 520*a^2*x^2 - 15*(8*a^5*x^5 - 20*a^3*x^3 + 15*a*x)*lo$  $g(-(a*x + 1)/(a*x - 1)) + 298)*sqrt(-a^2*x^2 + c)/(a^7*c^4*x^6 - 3*a^5*c$  $^4*x^4 + 3*a^3*c^4*x^2 - a*c^4$  $\overline{\phantom{a}}$   $\overline{\phantom{a}}$   $\overline{\$ 

# **Sympy [F]**

$$
\int \frac{\operatorname{arctanh}(ax)}{\left(c - a^2 c x^2\right)^{7/2}} dx = \int \frac{\operatorname{atanh}\left(ax\right)}{\left(-c \left(ax - 1\right) \left(ax + 1\right)\right)^{\frac{7}{2}}} dx
$$

✞ ☎

 $\left($   $\left($   $\right)$   $\left($   $\left($   $\right)$   $\left($   $\left($   $\right)$   $\left($   $\left($   $\right)$   $\left($   $\left($   $\right)$   $\left($   $\left($   $\right)$   $\left($   $\left($   $\right)$   $\left($   $\left($   $\right)$   $\left($   $\left($   $\right)$   $\left($   $\left($   $\right)$   $\left($   $\left($   $\right)$   $\left($   $\left($   $\right)$   $\left($ 

✞ ☎

 $\begin{pmatrix} 1 & 0 & 0 \\ 0 & 0 & 0 \\ 0 & 0 & 0 \\ 0 & 0 & 0 \\ 0 & 0 & 0 \\ 0 & 0 & 0 \\ 0 & 0 & 0 \\ 0 & 0 & 0 \\ 0 & 0 & 0 & 0 \\ 0 & 0 & 0 & 0 \\ 0 & 0 & 0 & 0 \\ 0 & 0 & 0 & 0 & 0 \\ 0 & 0 & 0 & 0 & 0 \\ 0 & 0 & 0 & 0 & 0 \\ 0 & 0 & 0 & 0 & 0 & 0 \\ 0 & 0 & 0 & 0 & 0 & 0 \\ 0 & 0 & 0 & 0 & 0 & 0 & 0 \\ 0 &$ 

input integrate(atanh(a\*x)/(-a\*\*2\*c\*x\*\*2+c)\*\*(7/2),x)

output Integral(atanh(a\*x)/(-c\*(a\*x - 1)\*(a\*x + 1))\*\*(7/2), x)

### **Maxima [A] (verification not implemented)**

Time  $= 0.04$  (sec), antiderivative size  $= 132$ , normalized size of antiderivative  $= 0.84$ 

$$
\int \frac{\arctanh(ax)}{(c-a^2cx^2)^{7/2}} dx =
$$
\n
$$
-\frac{1}{225} a \left( \frac{120}{\sqrt{-a^2cx^2 + ca^2c^3}} + \frac{20}{(-a^2cx^2 + c)^{\frac{3}{2}}a^2c^2} + \frac{9}{(-a^2cx^2 + c)^{\frac{5}{2}}a^2c} \right)
$$
\n
$$
+ \frac{1}{15} \left( \frac{8x}{\sqrt{-a^2cx^2 + cc^3}} + \frac{4x}{(-a^2cx^2 + c)^{\frac{3}{2}}c^2} + \frac{3x}{(-a^2cx^2 + c)^{\frac{5}{2}}c} \right) \operatorname{artanh}(ax)
$$

input  $integrate(arctanh(a*x)/(-a^2*c*x^2+c)^{(7/2)},x, algorithm="maxima")$ 

output

```
-1/225*a*(120/(sqrt(-a^2*c*x^2 + c)*a^2*c^3) + 20/((-a^2*c*x^2 + c)^{2}(3/2)*a^2)a^2*(-2) + 9/((-a^2*c*x^2 + c)^{(5/2)*a^2*c)}) + 1/15*(8*x/(sqrt(-a^2*cx^2))+ c)*c^3) + 4*x/((-a^2*c*x^2 + c)^(3/2)*c^2) + 3*x/((-a^2*c*x^2 + c)^(5/2)
*c))*arctanh(a*x)
```
✞ ☎

 $\begin{pmatrix} 1 & 0 & 0 \\ 0 & 0 & 0 \\ 0 & 0 & 0 \\ 0 & 0 & 0 \\ 0 & 0 & 0 \\ 0 & 0 & 0 \\ 0 & 0 & 0 \\ 0 & 0 & 0 \\ 0 & 0 & 0 & 0 \\ 0 & 0 & 0 & 0 \\ 0 & 0 & 0 & 0 \\ 0 & 0 & 0 & 0 & 0 \\ 0 & 0 & 0 & 0 & 0 \\ 0 & 0 & 0 & 0 & 0 \\ 0 & 0 & 0 & 0 & 0 & 0 \\ 0 & 0 & 0 & 0 & 0 & 0 \\ 0 & 0 & 0 & 0 & 0 & 0 & 0 \\ 0 &$ 

✞ ☎

 $\begin{pmatrix} 1 & 0 & 0 \\ 0 & 0 & 0 \\ 0 & 0 & 0 \\ 0 & 0 & 0 \\ 0 & 0 & 0 \\ 0 & 0 & 0 \\ 0 & 0 & 0 \\ 0 & 0 & 0 \\ 0 & 0 & 0 & 0 \\ 0 & 0 & 0 & 0 \\ 0 & 0 & 0 & 0 \\ 0 & 0 & 0 & 0 & 0 \\ 0 & 0 & 0 & 0 & 0 \\ 0 & 0 & 0 & 0 & 0 \\ 0 & 0 & 0 & 0 & 0 & 0 \\ 0 & 0 & 0 & 0 & 0 & 0 \\ 0 & 0 & 0 & 0 & 0 & 0 & 0 \\ 0 &$ 

#### **Giac [A] (verification not implemented)**

Time  $= 0.18$  (sec), antiderivative size  $= 149$ , normalized size of antiderivative  $= 0.95$ 

$$
\int \frac{\arctanh(ax)}{(c-a^2cx^2)^{7/2}} dx = -\frac{\sqrt{-a^2cx^2+c}\left(4\left(\frac{2a^4x^2}{c}-\frac{5a^2}{c}\right)x^2+\frac{15}{c}\right)x\log\left(-\frac{ax+1}{ax-1}\right)}{30\left(a^2cx^2-c\right)^3} -\frac{120\left(a^2cx^2-c\right)^2-20\left(a^2cx^2-c\right)c+9c^2}{225\left(a^2cx^2-c\right)^2\sqrt{-a^2cx^2+cac^3}}
$$

$$
input\left(\frac{integrate(arctanh(a*x)/(-a^2*cx^2+c)^{(7/2)}, x, algorithm="giac")}{inteccatanh(a*x)/(-a^2*cx^2+c)^{(7/2)}, x, algorithm="giac")}\right)
$$

output

 $-1/30*sqrt(-a^2*c*x^2 + c)*(4*(2*a^4*x^2/c - 5*a^2/c)*x^2 + 15/c)*x*log(-($  $a*x + 1)/((a*x - 1))/(a^2*c*x^2 - c)^3 - 1/225*(120*(a^2*c*x^2 - c)^2 - 20*$  $(a^2*c*x^2 - c)*c + 9*c^2)/((a^2*c*x^2 - c)^2*sqrt(-a^2*c*x^2 + c)*a*c^3)$ 

 $\begin{pmatrix} 1 & 0 & 0 \\ 0 & 0 & 0 \\ 0 & 0 & 0 \\ 0 & 0 & 0 \\ 0 & 0 & 0 \\ 0 & 0 & 0 \\ 0 & 0 & 0 & 0 \\ 0 & 0 & 0 & 0 \\ 0 & 0 & 0 & 0 \\ 0 & 0 & 0 & 0 \\ 0 & 0 & 0 & 0 & 0 \\ 0 & 0 & 0 & 0 & 0 \\ 0 & 0 & 0 & 0 & 0 & 0 \\ 0 & 0 & 0 & 0 & 0 & 0 \\ 0 & 0 & 0 & 0 & 0 & 0 & 0 \\ 0 & 0 & 0 & 0 & 0 & 0 & 0 \\ 0 &$ 

✞ ☎

 $\overline{\phantom{a}}$   $\overline{\phantom{a}}$   $\overline{\$ 

# **Mupad**  $[\mathbf{F}(-1)]$

Timed out.

$$
\int \frac{\operatorname{arctanh}(ax)}{(c - a^2 c x^2)^{7/2}} dx = \int \frac{\operatorname{atanh}(a x)}{(c - a^2 c x^2)^{7/2}} dx
$$

✞ ☎

 $\begin{pmatrix} 1 & 0 & 0 \\ 0 & 0 & 0 \\ 0 & 0 & 0 \\ 0 & 0 & 0 \\ 0 & 0 & 0 \\ 0 & 0 & 0 \\ 0 & 0 & 0 & 0 \\ 0 & 0 & 0 & 0 \\ 0 & 0 & 0 & 0 \\ 0 & 0 & 0 & 0 \\ 0 & 0 & 0 & 0 & 0 \\ 0 & 0 & 0 & 0 & 0 \\ 0 & 0 & 0 & 0 & 0 & 0 \\ 0 & 0 & 0 & 0 & 0 & 0 \\ 0 & 0 & 0 & 0 & 0 & 0 & 0 \\ 0 & 0 & 0 & 0 & 0 & 0 & 0 \\ 0 &$ 

✞ ☎

 $\left( \begin{array}{cc} \bullet & \bullet & \bullet \\ \bullet & \bullet & \bullet \end{array} \right)$ 

input

 $int(atanh(axx)/(c - a^2xc*x^2)^(7/2),x)$ 

output  $int(atanh(axx)/(c - a^2xc*x^2)^(7/2), x)$ 

# Reduce  $[F]$

$$
\int \frac{\arctanh(ax)}{\left(c - a^2 c x^2\right)^{7/2}} dx = -\frac{\int \frac{atanh(ax)}{\sqrt{-a^2 x^2 + 1} a^6 x^6 - 3\sqrt{-a^2 x^2 + 1} a^4 x^4 + 3\sqrt{-a^2 x^2 + 1} a^2 x^2 - \sqrt{-a^2 x^2 + 1}} dx}{\sqrt{c} c^3}
$$

 $input$ 

 $int(atanh(axx)/(-a^2xcx^2+c)^(7/2),x)$ 

 $\alpha$  output

```
(-int(atanh(axx)/(sqrt(-ax+x2+2+2+1)*a**6*x**6 - 3*sqrt(-ax+x2+x*)2))+ 1)*a**4*x**4 + 3*sqrt( - a**2*x**2 + 1)*a**2*x**2 - sqrt( - a**2*x**2 +
1)), x))/(sqrt(c)*c**3)
```
#### $\int \sqrt{1-a^2x^2} \mathbf{arctanh}(ax)^2 dx$ 3.471

<span id="page-3676-0"></span>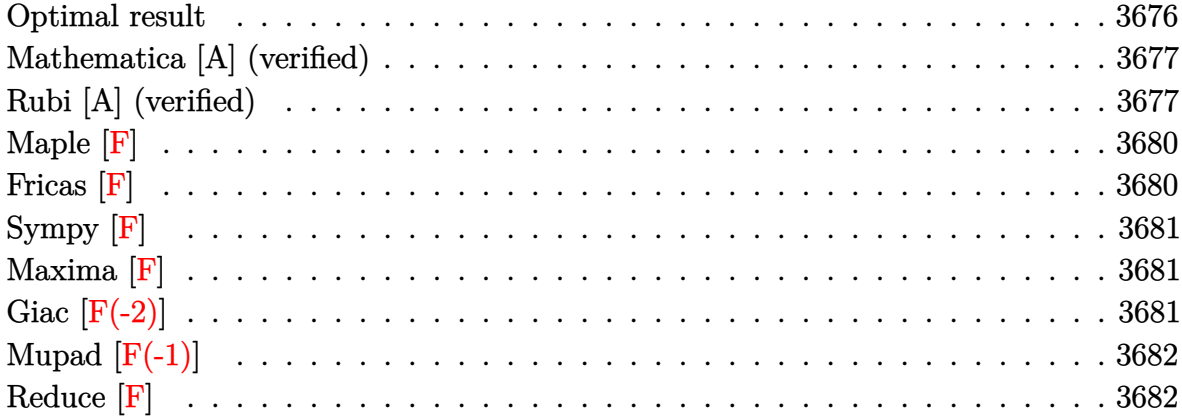

#### **Optimal result**

Integrand size  $= 21$ , antiderivative size  $= 158$ 

$$
\int \sqrt{1 - a^2 x^2} \arctanh(ax)^2 dx = -\frac{\arcsin(ax)}{a} + \frac{\sqrt{1 - a^2 x^2} \arctanh(ax)}{a}
$$

$$
+ \frac{1}{2} x \sqrt{1 - a^2 x^2} \arctanh(ax)^2 + \frac{\arctan(e^{\arctanh(ax)}) \arctanh(ax)^2}{a}
$$

$$
- \frac{i \arctanh(ax) \text{PolyLog}(2, -ie^{\arctanh(ax)})}{a}
$$

$$
+ \frac{i \text{PolyLog}(3, -ie^{\arctanh(ax)})}{a}
$$

$$
- \frac{i \text{PolyLog}(3, ie^{\arctanh(ax)})}{a}
$$

output

<span id="page-3676-1"></span> $-\arcsin(a*x)/a+(-a^2*x^2+1)^(1/2)*\arctanh(a*x)/a+1/2*x*(-a^2*x^2+1)^(1/2)*$  $arctanh(a*x)^2+arctan((a*x+1)/(-a^2*x^2+1)^(1/2))*arctanh(a*x)^2/a-I*arcta$  $nh(a*x)*polylog(2,-I*(a*x+1)/(-a^2*x^2+1)^(1/2))/a+I*arctanh(a*x)*polylog(1/2))$  $2,I*(a*x+1)/(-a^2*x^2+1)^(1/2))/a+I*polylog(3,-I*(a*x+1)/(-a^2*x^2+1)^(1/2))$ ))/a-I\*polylog(3,I\*(a\*x+1)/(-a^2\*x^2+1)^(1/2))/a

## **Mathematica [A] (verified)**

Time  $= 0.06$  (sec), antiderivative size  $= 187$ , normalized size of antiderivative  $= 1.18$ 

✞ ☎

 $\begin{pmatrix} 1 & 0 & 0 \\ 0 & 0 & 0 \\ 0 & 0 & 0 \\ 0 & 0 & 0 \\ 0 & 0 & 0 \\ 0 & 0 & 0 \\ 0 & 0 & 0 & 0 \\ 0 & 0 & 0 & 0 \\ 0 & 0 & 0 & 0 \\ 0 & 0 & 0 & 0 \\ 0 & 0 & 0 & 0 & 0 \\ 0 & 0 & 0 & 0 & 0 \\ 0 & 0 & 0 & 0 & 0 & 0 \\ 0 & 0 & 0 & 0 & 0 & 0 \\ 0 & 0 & 0 & 0 & 0 & 0 & 0 \\ 0 & 0 & 0 & 0 & 0 & 0 & 0 \\ 0 &$ 

✞ ☎

$$
\int \sqrt{1-a^2x^2} \operatorname{arctanh}(ax)^2 dx
$$
\n
$$
= \frac{\sqrt{1-a^2x^2} \left(2 \operatorname{arctanh}(ax) + a \operatorname{arctanh}(ax)^2 - \frac{i(-4i \arctan(\tanh(\frac{1}{2} \operatorname{arctanh}(ax))) + \arctanh(ax)^2 \log(1 - ie^{-\arctan(x) + i\sqrt{1 - a^2x^2}})\right)}{2\pi i}.
$$

input Integrate[Sqrt[1 -  $a^2*x^2]*ArcTanh[a*x]^2,x]$ 

```
output
```
 $(Sqrt[1 - a^2*x^2)*(2*ArcTanh[a*x] + ax*ArcTanh[a*x]^2 - (I*((-4*I)*ArcTa$  $n[Tanh[Arctanh[ax]/2]$  +  $Arctanh[ax]/2*Log[1 - I/E<sup>2</sup>Arctanh[ax]/] - ArcTa$  $nh[a*x]^2*Log[1 + I/E^ArcTanh[a*x]] + 2*ArcTanh[a*x]*PolyLog[2, (-I)/E^Arc$ Tanh[a\*x]] - 2\*ArcTanh[a\*x]\*PolyLog[2, I/E^ArcTanh[a\*x]] + 2\*PolyLog[3, (-I)/E^ArcTanh[a\*x]] - 2\*PolyLog[3, I/E^ArcTanh[a\*x]]))/Sqrt[1 - a^2\*x^2]))/ (2\*a)

# **Rubi [A] (verified)**

Time  $= 0.69$  (sec), antiderivative size  $= 150$ , normalized size of antiderivative  $= 0.95$ , number of steps used = 9, number of rules used = 8,  $\frac{\text{number of rules}}{\text{integral size}}$  = 0.381, Rules used =  $\{6506, 223, 6514, 3042, 4668, 3011, 2720, 7143\}$ 

<span id="page-3677-0"></span> $\begin{pmatrix} 1 & 0 & 0 \\ 0 & 0 & 0 \\ 0 & 0 & 0 \\ 0 & 0 & 0 \\ 0 & 0 & 0 \\ 0 & 0 & 0 \\ 0 & 0 & 0 & 0 \\ 0 & 0 & 0 & 0 \\ 0 & 0 & 0 & 0 \\ 0 & 0 & 0 & 0 \\ 0 & 0 & 0 & 0 & 0 \\ 0 & 0 & 0 & 0 & 0 \\ 0 & 0 & 0 & 0 & 0 & 0 \\ 0 & 0 & 0 & 0 & 0 & 0 \\ 0 & 0 & 0 & 0 & 0 & 0 & 0 \\ 0 & 0 & 0 & 0 & 0 & 0 & 0 \\ 0 &$ 

Below are the steps used by Rubi to obtain the solution. The rule number used for the transformation is given above next to the arrow. The rules definitions used are listed below.

$$
\int \sqrt{1 - a^2 x^2} \text{arctanh}(ax)^2 dx
$$
\n
$$
\int 6506
$$
\n
$$
\frac{1}{2} \int \frac{\arctanh(ax)^2}{\sqrt{1 - a^2 x^2}} dx - \int \frac{1}{\sqrt{1 - a^2 x^2}} dx + \frac{1}{2} x \sqrt{1 - a^2 x^2} \text{arctanh}(ax)^2 + \frac{\sqrt{1 - a^2 x^2} \text{arctanh}(ax)}{a}
$$
\n
$$
\int 223
$$
\n
$$
\frac{1}{2} \int \frac{\arctanh(ax)^2}{\sqrt{1 - a^2 x^2}} dx + \frac{1}{2} x \sqrt{1 - a^2 x^2} \text{arctanh}(ax)^2 + \frac{\sqrt{1 - a^2 x^2} \text{arctanh}(ax)}{a} - \frac{\arcsin(ax)}{a}
$$

$$
\int \sqrt{1 - a^2 x^2} \arctanh(ax)^2 dx \cosh(ax) + \frac{1}{2} x \sqrt{1 - a^2 x^2} \arctanh(ax)^2 +
$$
  
\n
$$
\frac{2a}{\sqrt{1 - a^2 x^2} \arctanh(ax)} - \frac{\arcsin(ax)}{a}
$$
  
\n
$$
\int \frac{3042}{3042}
$$
  
\n
$$
\frac{\int \arctanh(ax)^2 \csc(\arctanh(ax) + \frac{\pi}{2}) d\arctanh(ax)}{\frac{2a}{a} + \frac{1}{2} x \sqrt{1 - a^2 x^2} \arctanh(ax)^2 +
$$
  
\n
$$
\frac{\sqrt{1 - a^2 x^2} \arctanh(ax)}{a} - \frac{\arcsin(ax)}{a}
$$
  
\n
$$
\int \frac{4668}{a}
$$

$$
\frac{-2i\int \operatorname{arctanh}(ax)\log\left(1-ie^{\operatorname{arctanh}(ax)}\right)d\operatorname{arctanh}(ax)+2i\int \operatorname{arctanh}(ax)\log\left(1+ie^{\operatorname{arctanh}(ax)}\right)d\operatorname{arctanh}(ax)+\frac{2a}{2a}}{\frac{1}{2}x\sqrt{1-a^2x^2}\operatorname{arctanh}(ax)^2+\cfrac{\sqrt{1-a^2x^2}\operatorname{arctanh}(ax)}{a}-\cfrac{\operatorname{arcsin}(ax)}{a}}
$$

$$
\frac{2i(\int \text{PolyLog}\left(2, -ie^{\operatorname{arctanh}(ax)}\right)d\operatorname{arctanh}(ax) - \operatorname{arctanh}(ax)\,\text{PolyLog}\left(2, -ie^{\operatorname{arctanh}(ax)}\right)) - 2i(\int \text{PolyLog}\left(2, ie^{\operatorname{arctanh}(ax)}\right))}{2a}
$$

$$
\frac{1}{2}x\sqrt{1 - a^2x^2}\arctanh(ax)^2 + \frac{\sqrt{1 - a^2x^2}\arctanh(ax)}{a} - \frac{\arcsin(ax)}{a}
$$

$$
\frac{2i(\int e^{-\arctanh(ax)} \text{PolyLog}\left(2, -ie^{\arctanh(ax)}\right) de^{\arctanh(ax)} - \arctanh(ax) \text{ PolyLog}\left(2, -ie^{\arctanh(ax)}\right)) - 2i(\int e^{-\arctanh(ax)} \frac{1}{2}x\sqrt{1 - a^2x^2}\arctanh(ax)^2 + \frac{\sqrt{1 - a^2x^2}\arctanh(ax)}{a} - \frac{\arcsin(ax)}{a}
$$
\n
$$
\frac{1}{2}x\sqrt{1 - a^2x^2}\arctanh(ax)^2 + \frac{\sqrt{1 - a^2x^2}\arctanh(ax)}{a} - \frac{\arcsin(ax)}{a} + \frac{2\arctanh(ax)^2 \arctan\left(e^{\arctanh(ax)}\right) + 2i(\text{PolyLog}\left(3, -ie^{\arctanh(ax)}\right) - \arctanh(ax)\text{PolyLog}\left(2, -ie^{\arctanh(ax)}\right)) - \frac{2\arctanh(ax)}{2a}
$$

✞ ☎

 $\begin{pmatrix} 1 & 0 & 0 \\ 0 & 0 & 0 \\ 0 & 0 & 0 \\ 0 & 0 & 0 \\ 0 & 0 & 0 \\ 0 & 0 & 0 \\ 0 & 0 & 0 & 0 \\ 0 & 0 & 0 & 0 \\ 0 & 0 & 0 & 0 \\ 0 & 0 & 0 & 0 \\ 0 & 0 & 0 & 0 & 0 \\ 0 & 0 & 0 & 0 & 0 \\ 0 & 0 & 0 & 0 & 0 & 0 \\ 0 & 0 & 0 & 0 & 0 & 0 \\ 0 & 0 & 0 & 0 & 0 & 0 & 0 \\ 0 & 0 & 0 & 0 & 0 & 0 & 0 \\ 0 &$ 

input

Int $[Sqrt[1 - a^2*x^2]*ArcTanh[a*x]^2,x]$ 

output ✞ ☎  $-(\text{ArcSin}[a*x]/a) + (\text{Sqrt}[1 - a^2*x^2]*\text{ArcTanh}[a*x])/a + (x*Sqrt[1 - a^2*x^2]))$  $2] * ArcTanh[a*x] ^2) / 2 + (2*ArcTan[E^ArcTanh[a*x]] * ArcTanh[a*x] ^2 + (2*I)*(-$ (ArcTanh[a\*x]\*PolyLog[2, (-I)\*E^ArcTanh[a\*x]]) + PolyLog[3, (-I)\*E^ArcTanh  $[a*x]$ ) -  $(2*I)*(-(ArcTanh[a*x]*PolyLog[2, I*E^AncTanh[a*x])) + PolyLog[3,$  $I*E^Anrclanh[a*x]]$ ))/(2\*a)

 $\begin{pmatrix} 1 & 0 & 0 \\ 0 & 0 & 0 \\ 0 & 0 & 0 \\ 0 & 0 & 0 \\ 0 & 0 & 0 \\ 0 & 0 & 0 \\ 0 & 0 & 0 \\ 0 & 0 & 0 \\ 0 & 0 & 0 & 0 \\ 0 & 0 & 0 & 0 \\ 0 & 0 & 0 & 0 \\ 0 & 0 & 0 & 0 & 0 \\ 0 & 0 & 0 & 0 & 0 \\ 0 & 0 & 0 & 0 & 0 \\ 0 & 0 & 0 & 0 & 0 & 0 \\ 0 & 0 & 0 & 0 & 0 & 0 \\ 0 & 0 & 0 & 0 & 0 & 0 & 0 \\ 0 &$ 

#### **Defintions of rubi rules used**

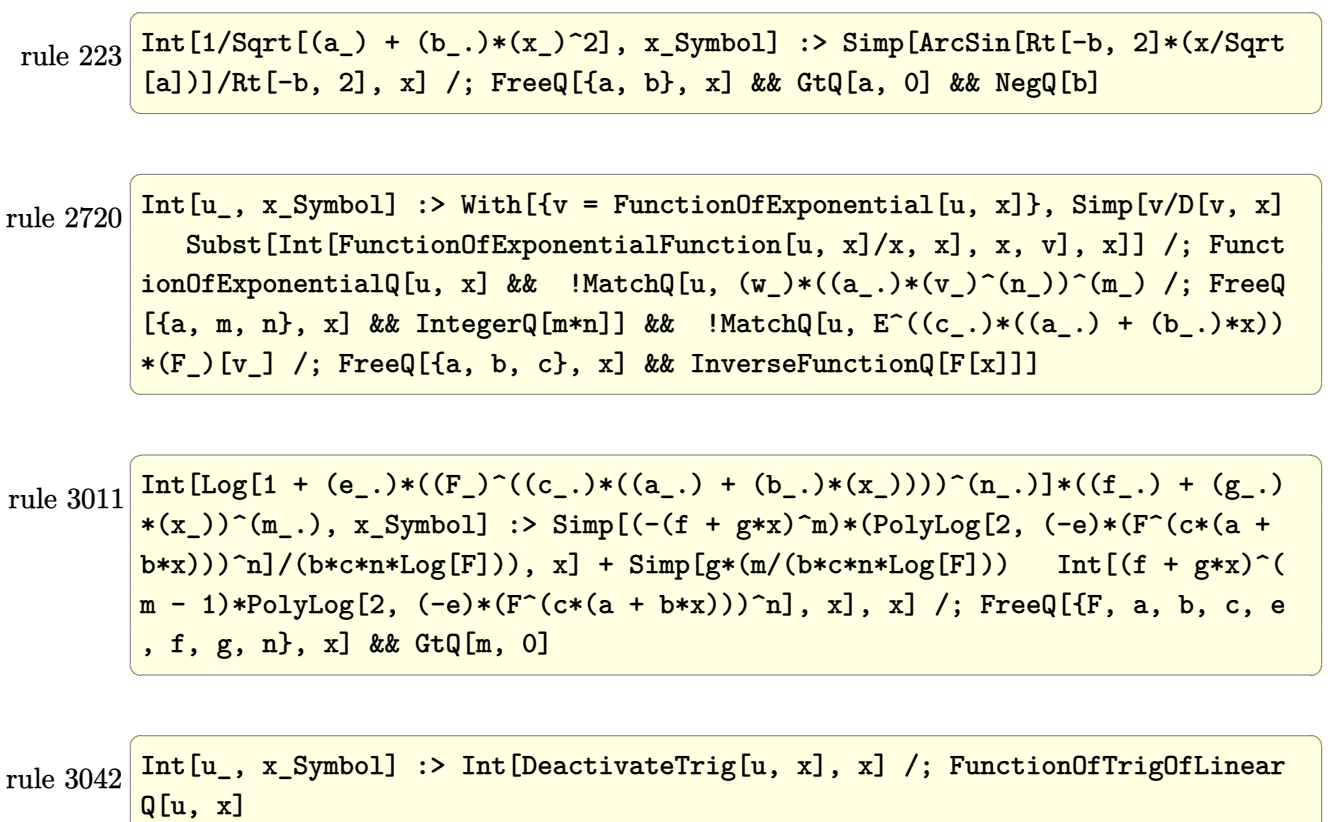

rule 4668 ✞ ☎ Int[csc[(e\_.) + Pi\*(k\_.) + (Complex[0, fz\_])\*(f\_.)\*(x\_)]\*((c\_.) + (d\_.)\*(x\_ ))^(m\_.), x\_Symbol] :> Simp[-2\*(c + d\*x)^m\*(ArcTanh[E^((-I)\*e + f\*fz\*x)/E^(  $I*k * P_i)$ /(f\*fz\*I)), x] + (-Simp[d\*(m/(f\*fz\*I)) Int[(c + d\*x)^(m - 1)\*Log[  $1 - E^((-I)*e + f*fz*x)/E^([x*F])], x], x] + \text{Simp}[d*(m/(f*fz*I)) \quad \text{Int}[(c$  $+ d*x$ <sup> $\cap$ </sup>(m - 1)\*Log[1 + E<sup>^</sup>((-I)\*e + f\*fz\*x)/E<sup>^</sup>(I\*k\*Pi)], x], x]) /; FreeQ[{c , d, e, f, fz}, x] && IntegerQ[2\*k] && IGtQ[m, 0]  $\left( \begin{array}{cc} \bullet & \bullet & \bullet \\ \bullet & \bullet & \bullet \end{array} \right)$ 

 $\begin{pmatrix} 1 & 0 & 0 \\ 0 & 0 & 0 \\ 0 & 0 & 0 \\ 0 & 0 & 0 \\ 0 & 0 & 0 \\ 0 & 0 & 0 \\ 0 & 0 & 0 & 0 \\ 0 & 0 & 0 & 0 \\ 0 & 0 & 0 & 0 \\ 0 & 0 & 0 & 0 \\ 0 & 0 & 0 & 0 & 0 \\ 0 & 0 & 0 & 0 & 0 \\ 0 & 0 & 0 & 0 & 0 & 0 \\ 0 & 0 & 0 & 0 & 0 & 0 \\ 0 & 0 & 0 & 0 & 0 & 0 & 0 \\ 0 & 0 & 0 & 0 & 0 & 0 & 0 \\ 0 &$ 

```
rule 6506
       ✞ ☎
        Int[((a_{\_}) + ArcTanh[(c_{\_})*(x_{\_})](b_{\_}))(c_{p})*((d_{\_}) + (e_{\_})*(x_{\_})^2)(q_{\_}), x
        _Symbol] :> Simp[b*p*(d + e*x^2)^q*((a + b*ArcTanh[c*x])^(p - 1)/(2*c*q*(2*
        q + 1))), x] + (Simp[x*(d + e*x^2)^q*((a + b*ArcTanh[c*x])^p/(2*q + 1)), x]
        + Simp[2*d*(q/(2*q + 1)) Int[(d + e*x^2)^(q - 1)*(a + b*ArcTanh[c*x])^p,
        x], x] - Simp[b^2*d*p*((p - 1)/(2*q*(2*q + 1))) Int[(d + e*x^2)^(q - 1)*
        (a + b*ArcTanh[c*x])^{(p - 2)}, x, x], x) /; FreeQ[{a, b, c, d, e}, x] && EqQ[c
        \hat{c}*d + e, 0] && GtQ[q, 0] && GtQ[p, 1]
```
rule 6514 ✞ ☎  $Int[((a_+) + ArcTanh[(c_-.)*(x_-)]*(b_-))^(p_+)/Sqrt[(d_-) + (e_-.)*(x_-)^2], x_ Symbol$  :>  $Simp[1/(c*Sqrt[d])$  Subst[Int[(a + b\*x)^p\*Sech[x], x], x, ArcTa nh[c\*x]], x] /; FreeQ[{a, b, c, d, e}, x] && EqQ[c^2\*d + e, 0] && IGtQ[p, 0 ] && GtQ[d, 0]

 $\overline{\phantom{a}}$   $\overline{\phantom{a}}$   $\overline{\$ 

 $\overline{\phantom{a}}$   $\overline{\phantom{a}}$   $\overline{\$ 

```
rule 7143
       ✞ ☎
       Int [PolyLog[n_, (c_.) * ((a_.) + (b_.) * (x_-))^c(p_.)]/((d_.) + (e_.) * (x_-)), x_Symbol] :> Simp[PolyLog[n + 1, c*(a + b*x)^{p}]/(e*p), x] /; FreeQ[{a, b, c, d
        , e, n, p}, x] && EqQ[b*d, a*e]
       \left( \begin{array}{cc} \bullet & \bullet & \bullet \\ \bullet & \bullet & \bullet \end{array} \right)
```
<span id="page-3680-0"></span>**Maple [F]**

$$
\int \sqrt{-a^2x^2+1} \,\arctanh\left(ax\right)^2 dx
$$

✞ ☎

input  $int((-a^2*x^2+1)^-(1/2)*arctanh(a*x)^2,x)$  $\left($   $\left($   $\right)$   $\left($   $\left($   $\right)$   $\left($   $\left($   $\right)$   $\left($   $\left($   $\right)$   $\left($   $\left($   $\right)$   $\left($   $\left($   $\right)$   $\left($   $\left($   $\right)$   $\left($   $\left($   $\right)$   $\left($   $\left($   $\right)$   $\left($   $\left($   $\right)$   $\left($   $\left($   $\right)$   $\left($   $\left($   $\right)$   $\left($ 

<span id="page-3680-1"></span>output ✞ ☎  $int((-a^2*x^2+1)^-(1/2)*arctanh(a*x)^2,x)$  $\left( \begin{array}{cc} \bullet & \bullet & \bullet \\ \bullet & \bullet & \bullet \end{array} \right)$ 

**Fricas [F]**

$$
\int \sqrt{1 - a^2 x^2} \operatorname{arctanh}(ax)^2 dx = \int \sqrt{-a^2 x^2 + 1} \operatorname{artanh}(ax)^2 dx
$$

 $\begin{pmatrix} 1 & 0 & 0 \\ 0 & 0 & 0 \\ 0 & 0 & 0 \\ 0 & 0 & 0 \\ 0 & 0 & 0 \\ 0 & 0 & 0 \\ 0 & 0 & 0 \\ 0 & 0 & 0 \\ 0 & 0 & 0 & 0 \\ 0 & 0 & 0 & 0 \\ 0 & 0 & 0 & 0 \\ 0 & 0 & 0 & 0 & 0 \\ 0 & 0 & 0 & 0 & 0 \\ 0 & 0 & 0 & 0 & 0 \\ 0 & 0 & 0 & 0 & 0 & 0 \\ 0 & 0 & 0 & 0 & 0 & 0 \\ 0 & 0 & 0 & 0 & 0 & 0 & 0 \\ 0 &$ 

input ✞ ☎  $integrate((-a^2*x^2+1)^(1/2)*arctanh(axx)^2,x, algorithm="fricas")$ 

$$
output\left(\frac{integral(sqrt(-a^2*x^2 + 1)*arctanh(a*x)^2, x)}{}
$$

**Sympy [F]**

$$
\int \sqrt{1-a^2x^2}\mathrm{arctanh}(ax)^2\,dx = \int \sqrt{-\left(ax-1\right)\left(ax+1\right)}\,\mathrm{atanh}^2\left(ax\right)dx
$$

✞ ☎

 $\begin{pmatrix} 1 & 0 & 0 \\ 0 & 0 & 0 \\ 0 & 0 & 0 \\ 0 & 0 & 0 \\ 0 & 0 & 0 \\ 0 & 0 & 0 \\ 0 & 0 & 0 & 0 \\ 0 & 0 & 0 & 0 \\ 0 & 0 & 0 & 0 \\ 0 & 0 & 0 & 0 \\ 0 & 0 & 0 & 0 & 0 \\ 0 & 0 & 0 & 0 & 0 \\ 0 & 0 & 0 & 0 & 0 & 0 \\ 0 & 0 & 0 & 0 & 0 & 0 \\ 0 & 0 & 0 & 0 & 0 & 0 & 0 \\ 0 & 0 & 0 & 0 & 0 & 0 & 0 \\ 0 &$ 

<span id="page-3681-1"></span>✞ ☎

<span id="page-3681-0"></span>✞ ☎

 $\begin{pmatrix} 1 & 0 & 0 \\ 0 & 0 & 0 \\ 0 & 0 & 0 \\ 0 & 0 & 0 \\ 0 & 0 & 0 \\ 0 & 0 & 0 \\ 0 & 0 & 0 \\ 0 & 0 & 0 \\ 0 & 0 & 0 & 0 \\ 0 & 0 & 0 & 0 \\ 0 & 0 & 0 & 0 \\ 0 & 0 & 0 & 0 & 0 \\ 0 & 0 & 0 & 0 & 0 \\ 0 & 0 & 0 & 0 & 0 \\ 0 & 0 & 0 & 0 & 0 & 0 \\ 0 & 0 & 0 & 0 & 0 & 0 \\ 0 & 0 & 0 & 0 & 0 & 0 & 0 \\ 0 &$ 

input

integrate((-a\*\*2\*x\*\*2+1)\*\*(1/2)\*atanh(a\*x)\*\*2,x)

output Integral(sqrt(-(a\*x - 1)\*(a\*x + 1))\*atanh(a\*x)\*\*2, x)  $\begin{pmatrix} 1 & 0 & 0 \\ 0 & 0 & 0 \\ 0 & 0 & 0 \\ 0 & 0 & 0 \\ 0 & 0 & 0 \\ 0 & 0 & 0 \\ 0 & 0 & 0 \\ 0 & 0 & 0 \\ 0 & 0 & 0 & 0 \\ 0 & 0 & 0 & 0 \\ 0 & 0 & 0 & 0 \\ 0 & 0 & 0 & 0 & 0 \\ 0 & 0 & 0 & 0 & 0 \\ 0 & 0 & 0 & 0 & 0 \\ 0 & 0 & 0 & 0 & 0 & 0 \\ 0 & 0 & 0 & 0 & 0 & 0 \\ 0 & 0 & 0 & 0 & 0 & 0 & 0 \\ 0 &$ 

**Maxima [F]**

$$
\int \sqrt{1 - a^2 x^2} \operatorname{arctanh}(ax)^2 dx = \int \sqrt{-a^2 x^2 + 1} \operatorname{artanh}(ax)^2 dx
$$

<span id="page-3681-2"></span>✞ ☎

 $\left( \begin{array}{cc} \text{ } & \text{ } \\ \text{ } & \text{ } \end{array} \right)$ 

$$
input\left(\frac{integerate((-a^2*x^2+1)^(1/2)*arctanh(a*x)^2,x, algorithm="maxima")}{right[time(1/2)*arctanh(a*x)^2,x, algorithm="maxima")}
$$

output  $integrate(sqrt(-a^2*x^2 + 1)*arctanh(a*x)^2, x)$ 

**Giac [F(-2)]**

Exception generated.

$$
\int \sqrt{1 - a^2 x^2} \arctanh(ax)^2 dx = \text{Exception raised: TypeError}
$$

✞ ☎

<span id="page-3681-3"></span> $\begin{pmatrix} 1 & 0 & 0 \\ 0 & 0 & 0 \\ 0 & 0 & 0 \\ 0 & 0 & 0 \\ 0 & 0 & 0 \\ 0 & 0 & 0 \\ 0 & 0 & 0 & 0 \\ 0 & 0 & 0 & 0 \\ 0 & 0 & 0 & 0 \\ 0 & 0 & 0 & 0 \\ 0 & 0 & 0 & 0 & 0 \\ 0 & 0 & 0 & 0 & 0 \\ 0 & 0 & 0 & 0 & 0 & 0 \\ 0 & 0 & 0 & 0 & 0 & 0 \\ 0 & 0 & 0 & 0 & 0 & 0 & 0 \\ 0 & 0 & 0 & 0 & 0 & 0 & 0 \\ 0 &$ 

input  $integrate((-a^2*x^2+1)^(1/2)*arctanh(axx)^2,x, algorithm="giac")$  $\left( \begin{array}{cc} \text{ } & \text{ } \\ \text{ } & \text{ } \end{array} \right)$ 

output ✞ ☎ Exception raised: TypeError >> an error occurred running a Giac command:IN PUT:sage2:=int(sage0,sageVARx):;OUTPUT:sym2poly/r2sym(const gen & e,const index\_m & i,const vecteur & l) Error: Bad Argument Value

# **Mupad [F(-1)]**

Timed out.

$$
\int \sqrt{1 - a^2 x^2} \operatorname{arctanh}(ax)^2 dx = \int \operatorname{atanh}(ax)^2 \sqrt{1 - a^2 x^2} dx
$$

✞ ☎

<span id="page-3682-0"></span>✞ ☎

input int(atanh(a\*x)^2\*(1 - a^2\*x^2)^(1/2),x)  $\begin{pmatrix} 1 & 0 & 0 \\ 0 & 0 & 0 \\ 0 & 0 & 0 \\ 0 & 0 & 0 \\ 0 & 0 & 0 \\ 0 & 0 & 0 \\ 0 & 0 & 0 & 0 \\ 0 & 0 & 0 & 0 \\ 0 & 0 & 0 & 0 \\ 0 & 0 & 0 & 0 \\ 0 & 0 & 0 & 0 & 0 \\ 0 & 0 & 0 & 0 & 0 \\ 0 & 0 & 0 & 0 & 0 & 0 \\ 0 & 0 & 0 & 0 & 0 & 0 \\ 0 & 0 & 0 & 0 & 0 & 0 & 0 \\ 0 & 0 & 0 & 0 & 0 & 0 & 0 \\ 0 &$ 

output  $int(atanh(axx)^2*(1 - a^2*x^2)^((1/2), x)$  $\begin{pmatrix} 1 & 0 & 0 \\ 0 & 0 & 0 \\ 0 & 0 & 0 \\ 0 & 0 & 0 \\ 0 & 0 & 0 \\ 0 & 0 & 0 \\ 0 & 0 & 0 & 0 \\ 0 & 0 & 0 & 0 \\ 0 & 0 & 0 & 0 \\ 0 & 0 & 0 & 0 \\ 0 & 0 & 0 & 0 & 0 \\ 0 & 0 & 0 & 0 & 0 \\ 0 & 0 & 0 & 0 & 0 & 0 \\ 0 & 0 & 0 & 0 & 0 & 0 \\ 0 & 0 & 0 & 0 & 0 & 0 & 0 \\ 0 & 0 & 0 & 0 & 0 & 0 & 0 \\ 0 &$ 

**Reduce [F]**

$$
\int \sqrt{1-a^2x^2} \text{arctanh}(ax)^2 dx = \int \sqrt{-a^2x^2+1} \, \text{atanh}(ax)^2 dx
$$

$$
input\left(\frac{int((-a^22*x^2+1)^(1/2)*atanh(a*x)^2,x)}{int((-a^22*x^2+1)^(1/2)*atanh(a*x)^2,x)}\right)
$$

output ✞ ☎  $int(sqrt(-a**2*x**2 + 1)*atanh(a*x)**2,x)$  $\left($   $\left($   $\right)$   $\left($   $\left($   $\right)$   $\left($   $\left($   $\right)$   $\left($   $\left($   $\right)$   $\left($   $\left($   $\right)$   $\left($   $\left($   $\right)$   $\left($   $\left($   $\right)$   $\left($   $\left($   $\right)$   $\left($   $\left($   $\right)$   $\left($   $\left($   $\right)$   $\left($   $\left($   $\right)$   $\left($   $\left($   $\right)$   $\left($ 

# $\begin{array}{cc} {\bf 3.472} \qquad \int \frac{\bf arctanh(ax)^2}{(x-2.2)^{5/2}} \end{array}$  $\frac{(1-a^2x^2)^{5/2}}{(1-a^2x^2)^{5/2}}dx$

<span id="page-3683-0"></span>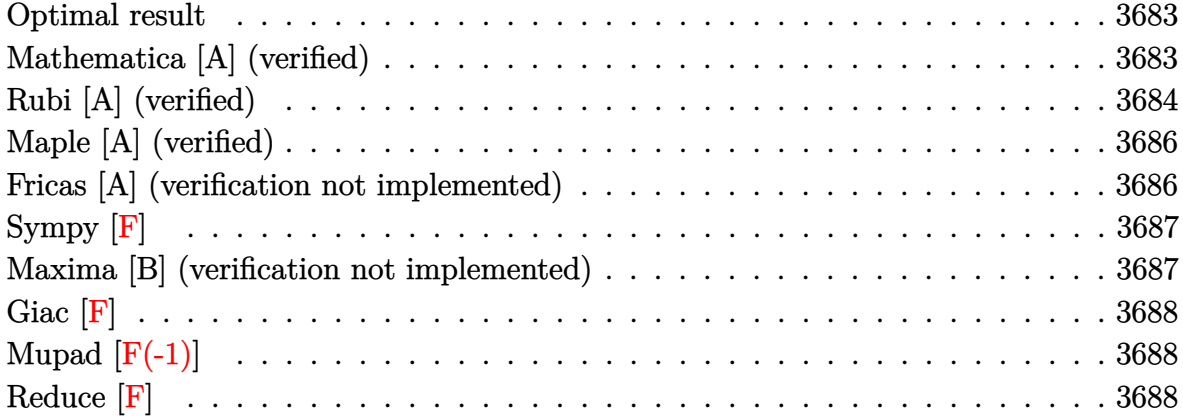

#### **Optimal result**

Integrand size  $= 21$ , antiderivative size  $= 139$ 

$$
\int \frac{\operatorname{arctanh}(ax)^2}{(1 - a^2x^2)^{5/2}} dx = \frac{2x}{27(1 - a^2x^2)^{3/2}} + \frac{40x}{27\sqrt{1 - a^2x^2}} - \frac{2\operatorname{arctanh}(ax)}{9a(1 - a^2x^2)^{3/2}} - \frac{4\operatorname{arctanh}(ax)}{3a\sqrt{1 - a^2x^2}} + \frac{\operatorname{arctanh}(ax)^2}{3(1 - a^2x^2)^{3/2}} + \frac{2x\operatorname{arctanh}(ax)^2}{3\sqrt{1 - a^2x^2}}
$$

✞ ☎

output

<span id="page-3683-1"></span>2/27\*x/(-a^2\*x^2+1)^(3/2)+40/27\*x/(-a^2\*x^2+1)^(1/2)-2/9\*arctanh(a\*x)/a/(  $a^2*x^2+1$ <sup>(3/2)-4/3\*arctanh(a\*x)/a/(-a^2\*x^2+1)^(1/2)+1/3\*x\*arctanh(a\*x)^</sup>  $2/(-a^2*x^2+1)^(3/2)+2/3*x*arctanh(axx)^2/(-a^2*x^2+1)^(1/2)$  $\left($   $\left($   $\right)$   $\left($   $\left($   $\right)$   $\left($   $\left($   $\right)$   $\left($   $\left($   $\right)$   $\left($   $\left($   $\right)$   $\left($   $\left($   $\right)$   $\left($   $\left($   $\right)$   $\left($   $\left($   $\right)$   $\left($   $\left($   $\right)$   $\left($   $\left($   $\right)$   $\left($   $\left($   $\right)$   $\left($   $\left($   $\right)$   $\left($ 

#### **Mathematica [A] (verified)**

Time  $= 0.05$  (sec), antiderivative size  $= 70$ , normalized size of antiderivative  $= 0.50$ 

✞ ☎

 $\left( \begin{array}{cc} \text{ } & \text{ } \\ \text{ } & \text{ } \end{array} \right)$ 

$$
\int \frac{\arctanh(ax)^2}{\left(1-a^2x^2\right)^{5/2}} dx = \frac{42ax - 40a^3x^3 + 6(-7 + 6a^2x^2)\arctanh(ax) - 9ax(-3 + 2a^2x^2)\arctanh(ax)^2}{27a\left(1-a^2x^2\right)^{3/2}}
$$

input Integrate[ArcTanh[a\*x]^2/(1 - a^2\*x^2)^(5/2),x] output

<span id="page-3684-0"></span> $(42*a*x - 40*a^3*x^3 + 6*(-7 + 6*a^2*x^2)*ArcTanh[a*x] - 9*a*x*(-3 + 2*a^2)$  $*x^2)*ArcTanh[a*x]^2)/(27*a*(1 - a^2*x^2)^(3/2))$ 

✞ ☎

 $\left( \begin{array}{cc} \text{ } & \text{ } \\ \text{ } & \text{ } \end{array} \right)$ 

# **Rubi [A] (verified)**

Time  $= 0.42$  (sec), antiderivative size  $= 161$ , normalized size of antiderivative  $= 1.16$ , number of steps used = 5, number of rules used = 5,  $\frac{\text{number of rules}}{\text{integral size}}$  = 0.238, Rules used =  $\{6526, 209, 208, 6524, 208\}$ 

Below are the steps used by Rubi to obtain the solution. The rule number used for the transformation is given above next to the arrow. The rules definitions used are listed below.

$$
\int \frac{\arctanh(ax)^2}{(1-a^2x^2)^{5/2}} dx
$$
\n
$$
\int \frac{6526}{(1-a^2x^2)^{3/2}} dx + \frac{2}{9} \int \frac{1}{(1-a^2x^2)^{5/2}} dx + \frac{\arctanh(ax)^2}{3(1-a^2x^2)^{3/2}} - \frac{2\arctanh(ax)}{9a(1-a^2x^2)^{3/2}}
$$
\n
$$
\int \frac{209}{(1-a^2x^2)^{3/2}} dx + \frac{2}{9} \left(\frac{2}{3} \int \frac{1}{(1-a^2x^2)^{3/2}} dx + \frac{x}{3(1-a^2x^2)^{3/2}}\right) + \frac{\arctanh(ax)^2}{3(1-a^2x^2)^{3/2}} - \frac{2\arctanh(ax)}{9a(1-a^2x^2)^{3/2}}
$$
\n
$$
\int \frac{208}{9a(1-a^2x^2)^{3/2}}
$$
\n
$$
\int \frac{208}{3} \int \frac{\arctanh(ax)^2}{(1-a^2x^2)^{3/2}} dx + \frac{\arctanh(ax)^2}{3(1-a^2x^2)^{3/2}} - \frac{2\arctanh(ax)}{9a(1-a^2x^2)^{3/2}} + \frac{2}{9} \left(\frac{2x}{3\sqrt{1-a^2x^2}} + \frac{x}{3(1-a^2x^2)^{3/2}}\right)
$$
\n
$$
\int \frac{6524}{6524}
$$
\n
$$
\frac{2}{3} \left( 2 \int \frac{1}{(1-a^2x^2)^{3/2}} dx + \frac{\arctanh(ax)^2}{\sqrt{1-a^2x^2}} - \frac{2\arctanh(ax)}{a\sqrt{1-a^2x^2}} \right) + \frac{\arctanh(ax)^2}{3(1-a^2x^2)^{3/2}} - \frac{2\arctanh(ax)}{9a(1-a^2x^2)^{3/2}} + \frac{2}{9} \left(\frac{2x}{3\sqrt{1-a^2x^2}} + \frac{x}{3(1-a^2x^2)^{3/2}}\right)
$$
\n
$$
\int \frac{208}{3}
$$

$$
\frac{\operatorname{xarctanh}(ax)^2}{3(1-a^2x^2)^{3/2}} - \frac{2\operatorname{arctanh}(ax)}{9a(1-a^2x^2)^{3/2}} + \frac{2}{3}\left(\frac{\operatorname{xarctanh}(ax)^2}{\sqrt{1-a^2x^2}} - \frac{2\operatorname{arctanh}(ax)}{a\sqrt{1-a^2x^2}} + \frac{2x}{\sqrt{1-a^2x^2}}\right) + \frac{2}{9}\left(\frac{2x}{3\sqrt{1-a^2x^2}} + \frac{x}{3(1-a^2x^2)^{3/2}}\right)
$$

✞ ☎

✞ ☎

 $\left( \begin{array}{cc} \text{ } & \text{ } \\ \text{ } & \text{ } \end{array} \right)$ 

 $\begin{pmatrix} 1 & 0 & 0 \\ 0 & 0 & 0 \\ 0 & 0 & 0 \\ 0 & 0 & 0 \\ 0 & 0 & 0 \\ 0 & 0 & 0 \\ 0 & 0 & 0 & 0 \\ 0 & 0 & 0 & 0 \\ 0 & 0 & 0 & 0 \\ 0 & 0 & 0 & 0 \\ 0 & 0 & 0 & 0 & 0 \\ 0 & 0 & 0 & 0 & 0 \\ 0 & 0 & 0 & 0 & 0 & 0 \\ 0 & 0 & 0 & 0 & 0 & 0 \\ 0 & 0 & 0 & 0 & 0 & 0 & 0 \\ 0 & 0 & 0 & 0 & 0 & 0 & 0 \\ 0 &$ 

$$
input \left[Int[Arctanh[a*x]^{2}/(1 - a^{2*x^{2})^{2}(5/2),x]\right]
$$

output  $(2*(x)(3*(1 - a^2*x^2)^((3/2)) + (2*x)/(3*Sqrt[1 - a^2*x^2)]))$ /9 -  $(2*ArcTa)$  $nh[a*x]/(9*a*(1 - a^2*x^2)^((3/2)) + (x*ArcTanh[a*x]^2)/(3*(1 - a^2*x^2)^T)$  $3/2)$ ) +  $(2*((2*x)/\sqrt{3}rt[1 - a^2*x^2] - (2*ArCTanh[a*x])/(a*Sqrt[1 - a^2*x^2])$ ]) +  $(x*ArcTanh[a*x]^2)/Sqrt[1 - a^2*x^2]/3$ 

#### **Defintions of rubi rules used**

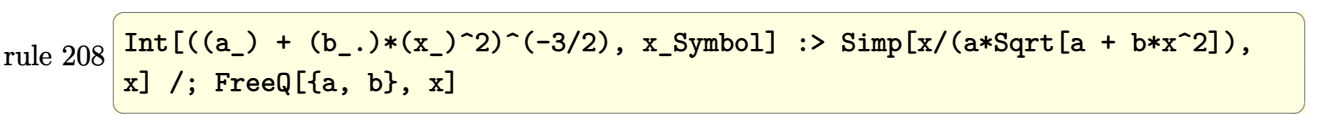

```
rule 209
     ✞ ☎
      Int[((a_{-}) + (b_{-})*(x_{-})^2)^(p_{-}), x_{-}Symbol] :> Simp[(-x)*((a + b*x^2)^(p + 1))/(2*a*(p + 1)), x] + Simp[(2*p + 3)/(2*a*(p + 1)) Int[(a + b*x^2)^{(p + 1)}), x], x] /; FreeQ[{a, b}, x] && ILtQ[p + 3/2, 0]
```
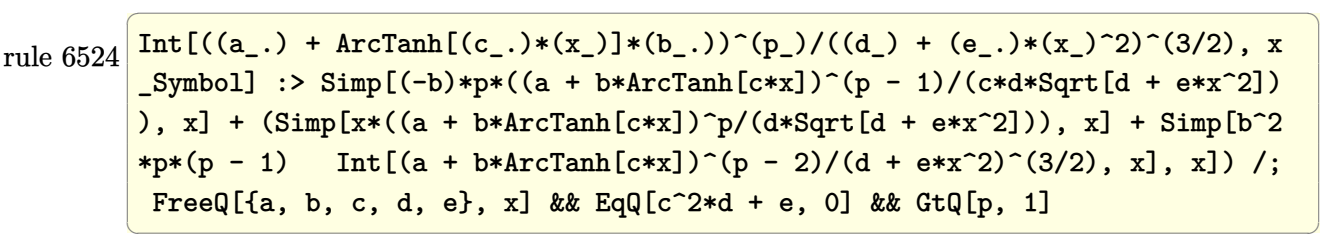

<span id="page-3685-0"></span>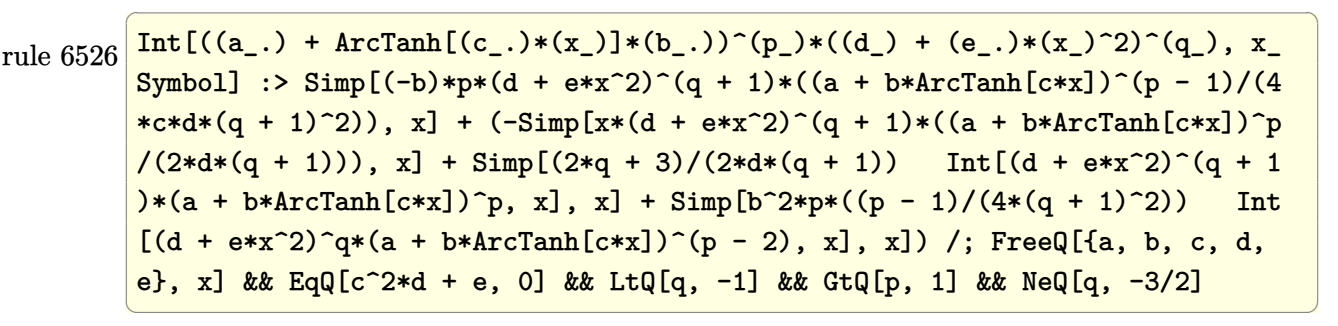

# Maple [A] (verified)

Time =  $0.45$  (sec), antiderivative size = 84, normalized size of antiderivative = 0.60

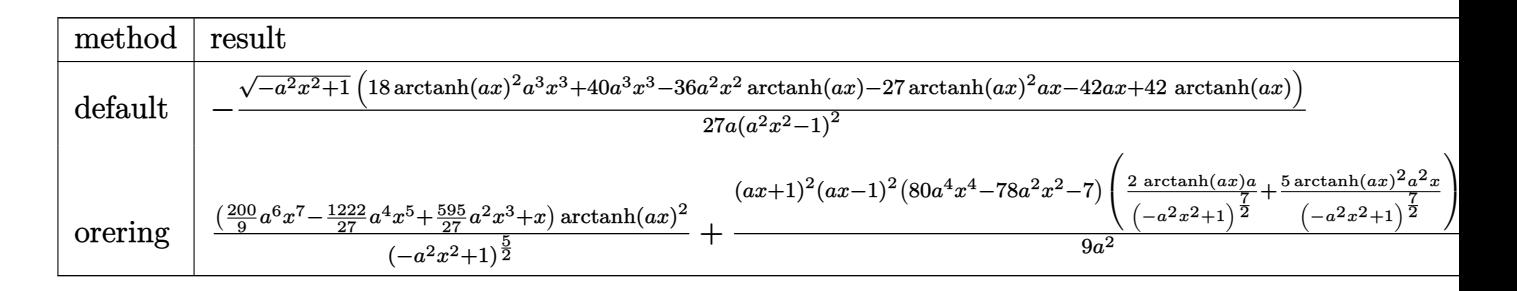

input

 $int(arctanh(a*x)^2/(-a^2*x^2+1)^(5/2)$ , x, method=\_RETURNVERBOSE)

output

<span id="page-3686-0"></span> $-1/27/a*(-a^2*x^2+1)^(1/2)*(18*arctanh(a*x)^2*a^3*x^3+40*a^3*x^3-36*a^2*x^2$ 2\*arctanh(a\*x)-27\*arctanh(a\*x)^2\*a\*x-42\*a\*x+42\*arctanh(a\*x))/(a^2\*x^2-1)^2

#### Fricas [A] (verification not implemented)

Time =  $0.09$  (sec), antiderivative size = 105, normalized size of antiderivative = 0.76

$$
\int \frac{\operatorname{arctanh}(ax)^2}{(1 - a^2 x^2)^{5/2}} dx =
$$
\n
$$
-\frac{\left(160 a^3 x^3 + 9 \left(2 a^3 x^3 - 3 \right) \log \left(-\frac{ax+1}{ax-1}\right)^2 - 168 \left(ax - 12 \left(6 a^2 x^2 - 7\right) \log \left(-\frac{ax+1}{ax-1}\right)\right)\sqrt{-a^2 x^2 + 1}}{108 \left(a^5 x^4 - 2 a^3 x^2 + a\right)}
$$

 $integrate(arctanh(a*x)^2/(-a^2*x^2+1)^(5/2),x, algorithm="fricas")$ input

output

<span id="page-3686-1"></span> $-1/108*(160*a^3*x^3 + 9*(2*a^3*x^3 - 3*ax)x\log(-(a*x + 1)/(a*x - 1))^2$  $168*$ a\*x -  $12*(6*a^2*x^2 - 7)*log(-(axx + 1)/(axx - 1)))*sqrt(-(a^2*x^2 + 1)}$  $/(a^5*x^4 - 2*a^3*x^2 + a)$ 

# **Sympy [F]**

$$
\int \frac{\operatorname{arctanh}(ax)^2}{(1 - a^2 x^2)^{5/2}} dx = \int \frac{\operatorname{atanh}^2{(ax)}}{(- (ax - 1) (ax + 1))^{\frac{5}{2}}} dx
$$

✞ ☎

 $\left($   $\left($   $\right)$   $\left($   $\left($   $\right)$   $\left($   $\left($   $\right)$   $\left($   $\left($   $\right)$   $\left($   $\left($   $\right)$   $\left($   $\left($   $\right)$   $\left($   $\left($   $\right)$   $\left($   $\left($   $\right)$   $\left($   $\left($   $\right)$   $\left($   $\left($   $\right)$   $\left($   $\left($   $\right)$   $\left($   $\left($   $\right)$   $\left($ 

<span id="page-3687-0"></span>✞ ☎

 $\begin{pmatrix} 1 & 0 & 0 \\ 0 & 0 & 0 \\ 0 & 0 & 0 \\ 0 & 0 & 0 \\ 0 & 0 & 0 \\ 0 & 0 & 0 \\ 0 & 0 & 0 & 0 \\ 0 & 0 & 0 & 0 \\ 0 & 0 & 0 & 0 \\ 0 & 0 & 0 & 0 \\ 0 & 0 & 0 & 0 & 0 \\ 0 & 0 & 0 & 0 & 0 \\ 0 & 0 & 0 & 0 & 0 & 0 \\ 0 & 0 & 0 & 0 & 0 & 0 \\ 0 & 0 & 0 & 0 & 0 & 0 & 0 \\ 0 & 0 & 0 & 0 & 0 & 0 & 0 \\ 0 &$ 

input integrate(atanh(a\*x)\*\*2/(-a\*\*2\*x\*\*2+1)\*\*(5/2),x)

output Integral(atanh(a\*x)\*\*2/(-(a\*x - 1)\*(a\*x + 1))\*\*(5/2), x)

# **Maxima [B] (verification not implemented)**

Leaf count of result is larger than twice the leaf count of optimal. 304 vs.  $2(115) = 230$ .

Time  $= 0.16$  (sec), antiderivative size  $= 304$ , normalized size of antiderivative  $= 2.19$ 

✞ ☎

 $\left( \begin{array}{cc} \bullet & \bullet & \bullet \\ \bullet & \bullet & \bullet \end{array} \right)$ 

<span id="page-3687-1"></span> $\begin{pmatrix} 1 & 0 & 0 \\ 0 & 0 & 0 \\ 0 & 0 & 0 \\ 0 & 0 & 0 \\ 0 & 0 & 0 \\ 0 & 0 & 0 \\ 0 & 0 & 0 & 0 \\ 0 & 0 & 0 & 0 \\ 0 & 0 & 0 & 0 \\ 0 & 0 & 0 & 0 \\ 0 & 0 & 0 & 0 & 0 \\ 0 & 0 & 0 & 0 & 0 \\ 0 & 0 & 0 & 0 & 0 & 0 \\ 0 & 0 & 0 & 0 & 0 & 0 \\ 0 & 0 & 0 & 0 & 0 & 0 & 0 \\ 0 & 0 & 0 & 0 & 0 & 0 & 0 \\ 0 &$ 

$$
\int \frac{\arctanh(ax)^2}{(1-a^2x^2)^{5/2}} dx = \frac{1}{3} \left( \frac{2x}{\sqrt{-a^2x^2+1}} + \frac{x}{(-a^2x^2+1)^{\frac{3}{2}}} \right) \operatorname{artanh}(ax)^2 + \frac{1}{27} a \left( \frac{\frac{2x}{\sqrt{-a^2x^2+1}} - \frac{1}{\sqrt{-a^2x^2+1a^2x+\sqrt{-a^2x^2+1a}}} + \frac{\frac{2x}{\sqrt{-a^2x^2+1}} - \frac{1}{\sqrt{-a^2x^2+1a^2x-\sqrt{-a^2x^2+1a}}} - \frac{18\sqrt{-a^2x^2+1}}{(a^2x+a)a} - \frac{18\sqrt{-a^2x^2+1}}{(a^2x+a)a} - \frac{18\sqrt{-a^2x^2+1a^2x-\sqrt{-a^2x^2+1a^2x}}}{(a^2x+a)^2} \right)
$$

input  $integrate(arctanh(a*x)^2/(-a^2*x^2+1)^(5/2),x, algorithm="maxima")$ 

output\n
$$
\frac{1/3*(2*x/sqrt(-a^2*x^2 + 1) + x/(-a^2*x^2 + 1)^(3/2)*arctanh(a*x)^2 + 1/2}{7*a*(2*x/sqrt(-a^2*x^2 + 1) - 1/(sqrt(-a^2*x^2 + 1)*a^2*x + sqrt(-a^2*x^2 + 1)*a))/a + (2*x/sqrt(-a^2*x^2 + 1) - 1/(sqrt(-a^2*x^2 + 1)*a^2*x - sqrt(-a^2*x^2 + 1)*a))/a - 18*sqrt(-a^2*x^2 + 1)/((a^2*x + a)*a) - 18*sqrt(-a^2*x^2 + 1)/((a^2*x - a)*a) - 18*log(a*x + 1)/(sqrt(-a^2*x^2 + 1)*a^2) + 18*log(-a*x + 1)/(sqrt(-a^2*x^2 + 1)*a^2) - 3*log(a*x + 1)/((-a^2*x^2 + 1)^2)
$$
\n
$$
3/2)*a^2) + 3*log(-a*x + 1)/((-a^2*x^2 + 1)^2(3/2)*a^2))
$$

# **Giac [F]**

$$
\int \frac{\operatorname{arctanh}(ax)^2}{(1 - a^2 x^2)^{5/2}} dx = \int \frac{\operatorname{artanh}(ax)^2}{(-a^2 x^2 + 1)^{\frac{5}{2}}} dx
$$

✞ ☎

 $\left( \begin{array}{cc} \bullet & \bullet & \bullet \\ \bullet & \bullet & \bullet \end{array} \right)$ 

<span id="page-3688-0"></span>✞ ☎

 $\overline{\phantom{a}}$   $\overline{\phantom{a}}$   $\overline{\$ 

input integrate(arctanh(a\*x)^2/(-a^2\*x^2+1)^(5/2),x, algorithm="giac")

output  $integrate(arctanh(a*x)^2/(-a^2*x^2 + 1)^*(5/2), x)$ 

# **Mupad [F(-1)]**

Timed out.

$$
\int \frac{\operatorname{arctanh}(ax)^2}{(1 - a^2 x^2)^{5/2}} dx = \int \frac{\operatorname{atanh}(a x)^2}{(1 - a^2 x^2)^{5/2}} dx
$$

✞ ☎

<span id="page-3688-1"></span>✞ ☎

 $\begin{pmatrix} 1 & 0 & 0 \\ 0 & 0 & 0 \\ 0 & 0 & 0 \\ 0 & 0 & 0 \\ 0 & 0 & 0 \\ 0 & 0 & 0 \\ 0 & 0 & 0 \\ 0 & 0 & 0 \\ 0 & 0 & 0 & 0 \\ 0 & 0 & 0 & 0 \\ 0 & 0 & 0 & 0 \\ 0 & 0 & 0 & 0 & 0 \\ 0 & 0 & 0 & 0 & 0 \\ 0 & 0 & 0 & 0 & 0 \\ 0 & 0 & 0 & 0 & 0 & 0 \\ 0 & 0 & 0 & 0 & 0 & 0 \\ 0 & 0 & 0 & 0 & 0 & 0 & 0 \\ 0 &$ 

$$
input\left(\frac{int(atanh(ax*x)^2)/(1 - a^2*x^2)^2(5/2),x}{\frac{1}{1-\frac{1}{1-\
$$

$$
output\left(\frac{\text{int}(\text{atanh}(a*x)^2)/(1 - a^2*x^2)^{5}(5/2), x}{\text{int}(\text{atanh}(a*x)^2)(1 - a^2*x^2)^{5}(5/2), x}\right)
$$

# **Reduce [F]**

$$
\int \frac{\operatorname{arctanh}(ax)^2}{(1-a^2x^2)^{5/2}} dx = \int \frac{\operatorname{atanh}(ax)^2}{\sqrt{-a^2x^2+1}a^4x^4 - 2\sqrt{-a^2x^2+1}a^2x^2 + \sqrt{-a^2x^2+1}} dx
$$

 $\begin{pmatrix} 1 & 0 & 0 \\ 0 & 0 & 0 \\ 0 & 0 & 0 \\ 0 & 0 & 0 \\ 0 & 0 & 0 \\ 0 & 0 & 0 \\ 0 & 0 & 0 \\ 0 & 0 & 0 \\ 0 & 0 & 0 & 0 \\ 0 & 0 & 0 & 0 \\ 0 & 0 & 0 & 0 \\ 0 & 0 & 0 & 0 & 0 \\ 0 & 0 & 0 & 0 & 0 \\ 0 & 0 & 0 & 0 & 0 \\ 0 & 0 & 0 & 0 & 0 & 0 \\ 0 & 0 & 0 & 0 & 0 & 0 \\ 0 & 0 & 0 & 0 & 0 & 0 & 0 \\ 0 &$ 

 $\begin{pmatrix} 1 & 0 & 0 \\ 0 & 0 & 0 \\ 0 & 0 & 0 \\ 0 & 0 & 0 \\ 0 & 0 & 0 \\ 0 & 0 & 0 \\ 0 & 0 & 0 & 0 \\ 0 & 0 & 0 & 0 \\ 0 & 0 & 0 & 0 \\ 0 & 0 & 0 & 0 \\ 0 & 0 & 0 & 0 & 0 \\ 0 & 0 & 0 & 0 & 0 \\ 0 & 0 & 0 & 0 & 0 & 0 \\ 0 & 0 & 0 & 0 & 0 & 0 \\ 0 & 0 & 0 & 0 & 0 & 0 & 0 \\ 0 & 0 & 0 & 0 & 0 & 0 & 0 \\ 0 &$ 

input

$$
\int \int \frac{\sin(\theta x)}{\sin(\theta x)} \cdot \frac{2}{\cos(\theta x)} \cdot \frac{2}{\cos(\theta x)} \
$$

output ✞ ☎ int(atanh(a\*x)\*\*2/(sqrt( - a\*\*2\*x\*\*2 + 1)\*a\*\*4\*x\*\*4 - 2\*sqrt( - a\*\*2\*x\*\*2  $+ 1)*a***2***2 + sqrt(- a***2***2 + 1)),x)$ 

<span id="page-3689-0"></span>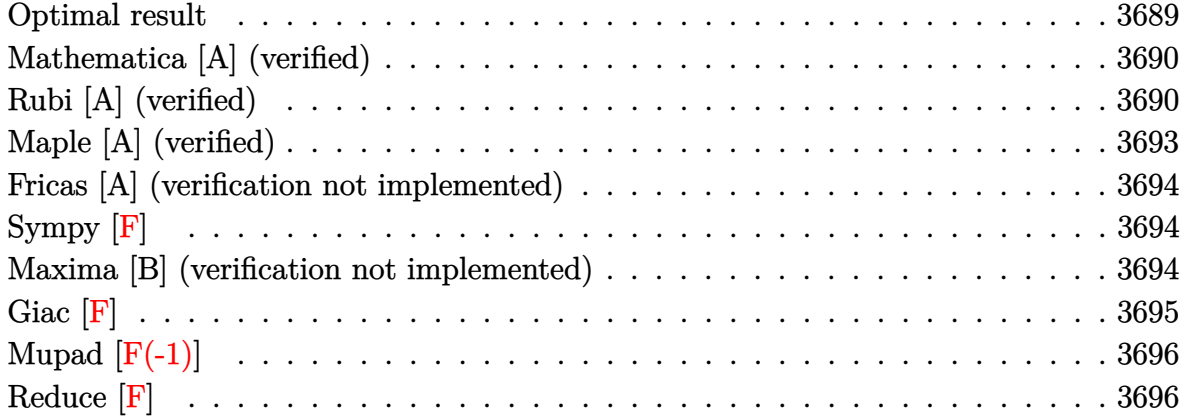

# **Optimal result**

Integrand size  $= 21$ , antiderivative size  $= 208$ 

$$
\int \frac{\arctanh(ax)^2}{(1-a^2x^2)^{7/2}} dx = \frac{2x}{125(1-a^2x^2)^{5/2}} + \frac{272x}{3375(1-a^2x^2)^{3/2}}
$$

$$
+ \frac{4144x}{3375\sqrt{1-a^2x^2}} - \frac{2\arctanh(ax)}{25a(1-a^2x^2)^{5/2}} - \frac{8\arctanh(ax)}{45a(1-a^2x^2)^{3/2}}
$$

$$
- \frac{16\arctanh(ax)}{15a\sqrt{1-a^2x^2}} + \frac{\arctanh(ax)^2}{5(1-a^2x^2)^{5/2}} + \frac{4x\arctanh(ax)^2}{15(1-a^2x^2)^{3/2}} + \frac{8x\arctanh(ax)^2}{15\sqrt{1-a^2x^2}}
$$

output

 $2/125*x/(-a^2*x^2+1)^(5/2)+272/3375*x/(-a^2*x^2+1)^(3/2)+4144/3375*x/(-a^2)$  $*x^2+1$ <sup>o</sup>(1/2)-2/25\*arctanh(a\*x)/a/(-a^2\*x^2+1)^(5/2)-8/45\*arctanh(a\*x)/a/(  $-a^2*x^2+1)^(3/2)-16/15*arctanh(a*x)/a/(-a^2*x^2+1)^(1/2)+1/5*x*arctanh(a*x)$ x)^2/(-a^2\*x^2+1)^(5/2)+4/15\*x\*arctanh(a\*x)^2/(-a^2\*x^2+1)^(3/2)+8/15\*x\*ar  $ctanh(a*x)^2/(-a^2*x^2+1)^(1/2)$ 

✞ ☎

<span id="page-3689-1"></span> $\begin{pmatrix} 1 & 0 & 0 \\ 0 & 0 & 0 \\ 0 & 0 & 0 \\ 0 & 0 & 0 \\ 0 & 0 & 0 \\ 0 & 0 & 0 \\ 0 & 0 & 0 \\ 0 & 0 & 0 \\ 0 & 0 & 0 & 0 \\ 0 & 0 & 0 & 0 \\ 0 & 0 & 0 & 0 \\ 0 & 0 & 0 & 0 & 0 \\ 0 & 0 & 0 & 0 & 0 \\ 0 & 0 & 0 & 0 & 0 \\ 0 & 0 & 0 & 0 & 0 & 0 \\ 0 & 0 & 0 & 0 & 0 & 0 \\ 0 & 0 & 0 & 0 & 0 & 0 & 0 \\ 0 &$ 

## **Mathematica [A] (verified)**

Time  $= 0.06$  (sec), antiderivative size  $= 94$ , normalized size of antiderivative  $= 0.45$ 

$$
\int \frac{\arctanh(ax)^2}{\left(1-a^2x^2\right)^{7/2}} dx = \frac{4470ax - 8560a^3x^3 + 4144a^5x^5 - 30(149 - 260a^2x^2 + 120a^4x^4)\arctanh(ax) + 225a^3x^2 + 120a^2x^3 + 120a^4x^4\arctan\left(\frac{1}{2}\right)}{3375a\left(1-a^2x^2\right)^{5/2}}
$$

input Integrate[ $ArcTanh[a*x]^2/(1 - a^2*x^2)^((7/2),x]$ 

output

```
(4470*ax - 8560*a^3*x^3 + 4144*a^5*x^5 - 30*(149 - 260*a^2*x^2 + 120*a^4*x^3 + 120*x^3 + 120*x^2 + 120*x^2 + 120*x^3 + 120*x^2 + 120*x^2 + 120*x^2 + 120*x^2 + 120*x^2 + 120*x^2 + 120*x^2 + 120*x^2 + 120*x^2 + 120*x^2 + 120*x^2 + 120*x^2 + 120*x^2 + 120*x^2 + 120*x^2 + 120*x^x^2)*ArcTanh[a*x] + 225*a*x*(15 - 20*a^2*x^2 + 8*a^4*x^4)*ArcTanh[a*x]^2)/
(3375*a*(1 - a^2*x^2)^(5/2))
```
 $\sqrt{2}$   $\sqrt{2}$   $\sqrt{2$ 

 $\overline{\phantom{a}}$   $\overline{\phantom{a}}$   $\overline{\$ 

✞ ☎

<span id="page-3690-0"></span> $\left( \begin{array}{cc} \bullet & \bullet & \bullet \\ \bullet & \bullet & \bullet \end{array} \right)$ 

### **Rubi [A] (verified)**

Time  $= 0.67$  (sec), antiderivative size  $= 283$ , normalized size of antiderivative  $= 1.36$ , number of steps used = 9, number of rules used = 9,  $\frac{\text{number of rules}}{\text{integral size}}$  = 0.429, Rules used =  $\{6526, 209, 209, 208, 6526, 209, 208, 6524, 208\}$ 

Below are the steps used by Rubi to obtain the solution. The rule number used for the transformation is given above next to the arrow. The rules definitions used are listed below.

$$
\int \frac{\arctanh(ax)^2}{(1-a^2x^2)^{7/2}} dx
$$
\n
$$
\int \frac{6526}{(1-a^2x^2)^{5/2}} dx
$$
\n
$$
\int \frac{6526}{(1-a^2x^2)^{5/2}} dx
$$
\n
$$
\int \frac{1}{(1-a^2x^2)^{7/2}} dx
$$
\n
$$
\int \frac{1}{5} dx + \frac{\arctanh(ax)^2}{5(1-a^2x^2)^{5/2}} - \frac{2\arctanh(ax)}{25a(1-a^2x^2)^{5/2}}
$$
\n
$$
\int \frac{209}{(1-a^2x^2)^{5/2}} dx
$$
\n
$$
\int \frac{1}{25\pi(1-a^2x^2)^{5/2}} dx
$$
\n
$$
\int \frac{1}{25a(1-a^2x^2)^{5/2}} dx
$$
\n
$$
\int \frac{1}{25a(1-a^2x^2)^{5/2}}
$$
\n
$$
\int \frac{1}{209}
$$

$$
\frac{4}{5}\int \frac{\arctanh(ax)^2}{(1-a^2x^2)^{5/2}}dx + \frac{2}{25}\left(\frac{4}{5}\left(\frac{2}{3}\int \frac{1}{(1-a^2x^2)^{3/2}}dx + \frac{x}{3(1-a^2x^2)^{3/2}}\right) + \frac{x}{5(1-a^2x^2)^{5/2}}\right) + \frac{\arctanh(ax)^2}{5(1-a^2x^2)^{5/2}} - \frac{2\arctanh(ax)}{25a(1-a^2x^2)^{5/2}}\Bigg] + \frac{1}{208}
$$

$$
\frac{4}{5}\int \frac{\operatorname{arctanh}(ax)^2}{(1-a^2x^2)^{5/2}}dx + \frac{\operatorname{arctanh}(ax)^2}{5(1-a^2x^2)^{5/2}} - \frac{2\operatorname{arctanh}(ax)}{25a(1-a^2x^2)^{5/2}} + \frac{2}{25}\left(\frac{x}{5(1-a^2x^2)^{5/2}} + \frac{4}{5}\left(\frac{2x}{3\sqrt{1-a^2x^2}} + \frac{x}{3(1-a^2x^2)^{3/2}}\right)\right)
$$
  
6526

$$
\frac{4}{5}\left(\frac{2}{3}\int \frac{\arctanh(ax)^2}{(1-a^2x^2)^{3/2}}dx + \frac{2}{9}\int \frac{1}{(1-a^2x^2)^{5/2}}dx + \frac{x\arctanh(ax)^2}{3(1-a^2x^2)^{3/2}} - \frac{2\arctanh(ax)}{9a(1-a^2x^2)^{3/2}}\right) + \frac{x\arctanh(ax)^2}{5(1-a^2x^2)^{5/2}} - \frac{2\arctanh(ax)}{25a(1-a^2x^2)^{5/2}} + \frac{2}{5}\left(\frac{x}{3\sqrt{1-a^2x^2}} + \frac{4}{5}\left(\frac{2x}{3\sqrt{1-a^2x^2}} + \frac{x}{3(1-a^2x^2)^{3/2}}\right)\right) + \frac{209}{}
$$

$$
\frac{4}{5}\left(\frac{2}{3}\int \frac{\arctanh(ax)^2}{(1-a^2x^2)^{3/2}}dx + \frac{2}{9}\left(\frac{2}{3}\int \frac{1}{(1-a^2x^2)^{3/2}}dx + \frac{x}{3(1-a^2x^2)^{3/2}}\right) + \frac{\arctanh(ax)^2}{3(1-a^2x^2)^{3/2}} - \frac{2\arctanh(ax)}{9a(1-a^2x^2)^{3/2}}\right)
$$
  

$$
\frac{\arctanh(ax)^2}{5(1-a^2x^2)^{5/2}} - \frac{2\arctanh(ax)}{25a(1-a^2x^2)^{5/2}} + \frac{4}{5}\left(\frac{2x}{3\sqrt{1-a^2x^2}} + \frac{x}{3(1-a^2x^2)^{3/2}}\right)
$$
  

$$
\frac{2}{208}
$$

$$
\frac{4}{5}\left(\frac{2}{3}\int \frac{\arctanh(ax)^2}{(1-a^2x^2)^{3/2}}dx + \frac{x\arctanh(ax)^2}{3(1-a^2x^2)^{3/2}} - \frac{2\arctanh(ax)}{9a(1-a^2x^2)^{3/2}} + \frac{2}{9}\left(\frac{2x}{3\sqrt{1-a^2x^2}} + \frac{x}{3(1-a^2x^2)^{3/2}}\right)\right) + \frac{x\arctanh(ax)^2}{5(1-a^2x^2)^{5/2}} - \frac{2\arctanh(ax)}{25a(1-a^2x^2)^{5/2}} + \frac{2}{5}\left(\frac{x}{5(1-a^2x^2)^{5/2}} + \frac{4}{5}\left(\frac{2x}{3\sqrt{1-a^2x^2}} + \frac{x}{3(1-a^2x^2)^{3/2}}\right)\right) + \frac{6524}{}
$$

$$
\frac{4}{5}\left(\frac{2}{3}\left(2\int \frac{1}{(1-a^2x^2)^{3/2}}dx + \frac{\operatorname{zarctanh}(ax)^2}{\sqrt{1-a^2x^2}} - \frac{2\operatorname{arctanh}(ax)}{a\sqrt{1-a^2x^2}}\right) + \frac{\operatorname{zarctanh}(ax)^2}{3(1-a^2x^2)^{3/2}} - \frac{2\operatorname{arctanh}(ax)}{9a(1-a^2x^2)^{3/2}} + \frac{2}{9}\left(\frac{\operatorname{zarctanh}(ax)^2}{3(1-a^2x^2)^{5/2}} - \frac{2\operatorname{arctanh}(ax)}{25a(1-a^2x^2)^{5/2}} + \frac{2}{5}\left(\frac{x}{3\sqrt{1-a^2x^2}} + \frac{4}{5}\left(\frac{2x}{3\sqrt{1-a^2x^2}} + \frac{x}{3(1-a^2x^2)^{3/2}}\right)\right)\right)
$$
  
208

$$
\frac{\arctanh(ax)^2}{5(1-a^2x^2)^{5/2}} - \frac{2\arctanh(ax)}{25a(1-a^2x^2)^{5/2}} +
$$
  

$$
\frac{4}{5}\left(\frac{\arctanh(ax)^2}{3(1-a^2x^2)^{3/2}} - \frac{2\arctanh(ax)}{9a(1-a^2x^2)^{3/2}} + \frac{2}{3}\left(\frac{\arctanh(ax)^2}{\sqrt{1-a^2x^2}} - \frac{2\arctanh(ax)}{a\sqrt{1-a^2x^2}} + \frac{2x}{\sqrt{1-a^2x^2}}\right) + \frac{2}{9}\left(\frac{2x}{3\sqrt{1-a^2x^2}} + \frac{2}{3}\left(\frac{x}{3\sqrt{1-a^2x^2}}\right)^{3/2}\right)
$$

$$
input \left[Int \left[Arctanh \left[a*x\right]^{2}/\left(1 - a^{2*x^{2}}\right)^{2}/\left(7/2\right), x\right]\right]
$$

output  $\frac{(2*(x)(5*(1 - a^2*x^2)^(5/2)) + (4*(x)(3*(1 - a^2*x^2)^(3/2)) + (2*x)/(3*s)}{x^2 + (x^2 + x^2)}$ qrt[1 - a<sup>2\*x^2</sup>])))/5))/25 - (2\*ArcTanh[a\*x])/(25\*a\*(1 - a<sup>2\*x^2</sup>)<sup>^</sup>(5/2)) +  $(x*ArcTanh[a*x]^{2})/(5*(1 - a^2*x^2)^{(5/2)}) + (4*((2*(x/(3*(1 - a^2*x^2)^2)))$  $3(2)$  +  $(2*x)/(3*Sqrt[1 - a^2*x^2]))$ ) =  $(2*ArcTanh[a*x))/(9*a*(1 - a^2*x)$  $(2)^(3/2)$  +  $(x*ArcTanh[a*x]^2)/(3*(1 - a^2*x^2)^(3/2)) + (2*((2*x)/Sqrt[1])$ -  $a^2*x^2$ ] -  $(2*ArcTanh[a*x])/(a*Sqrt[1 - a^2*x^2]) + (x*ArcTanh[a*x]^2)/$  $Sqrt[1 - a^2*x^2]/3)/5$ 

#### Defintions of rubi rules used

rule 
$$
208 \text{ int}((a_-) + (b_-)*(x_-)^2)^(-3/2)
$$
, x\_Symbol] :> Simp[x/(a\*Sort[a + b\*x^2]), x] /; FreeQ[(a, b], x]

rule 209  $Int[(a_+ + (b_-)*(x_-)^2)^(p_-, x_Symbo]]$  :> Simp $[(-x)*((a + b*x^2)^(p + 1)]$  $/(2*a*(p + 1))$ , x] + Simp[(2\*p + 3)/(2\*a\*(p + 1)) Int[(a + b\*x<sup>2</sup>)<sup>2</sup>(p + 1) ), x], x] /; FreeQ[{a, b}, x] && ILtQ[p + 3/2, 0]

```
rule 6524
         Int[((a_{\_}) + ArcTanh[(c_{\_})*(x_{\_})](b_{\_}))(p_{\_})/((d_{\_}) + (e_{\_})*(x_{\_})^2)(3/2), xSymbol] :> Simp[(-b)*p*((a + b*ArcTanh[c*x])^(p - 1)/(c*d*Sqrt[d + e*x^2])
         ), x] + (Simp[x*(-a + b*ArcTanh[c*x])^p/(d*Sqrt[d + e*x^2])), x] + Simp[b^2]*p*(p - 1) Int[(a + b*ArcTanh[c*x])^(p - 2)/(d + e*x^2)^(3/2), x], x]) /;
          FreeQ[\{a, b, c, d, e\}, x] && EqQ[c^2*d + e, 0] && GtQ[p, 1]
```
✞ ☎

 $\begin{pmatrix} 1 & 0 & 0 \\ 0 & 0 & 0 \\ 0 & 0 & 0 \\ 0 & 0 & 0 \\ 0 & 0 & 0 \\ 0 & 0 & 0 \\ 0 & 0 & 0 \\ 0 & 0 & 0 \\ 0 & 0 & 0 & 0 \\ 0 & 0 & 0 & 0 \\ 0 & 0 & 0 & 0 \\ 0 & 0 & 0 & 0 & 0 \\ 0 & 0 & 0 & 0 & 0 \\ 0 & 0 & 0 & 0 & 0 \\ 0 & 0 & 0 & 0 & 0 & 0 \\ 0 & 0 & 0 & 0 & 0 & 0 \\ 0 & 0 & 0 & 0 & 0 & 0 & 0 \\ 0 &$ 

✞ ☎

```
rule 6526
         Int[((a_{-}) + ArcTanh[(c_{-})*(x_{-})](b_{-}))^{(p_{-})}((d_{-}) + (e_{-})*(x_{-})^{(q_{-})}, x_{-})Symbol] :> Simp[(-b)*p*(d + e*x^2)^(q + 1)*((a + b*ArcTanh[c*x])^(p - 1)/(4
         *c*d*(q + 1)^2)), x] + (-Simp[x*(d + e*x^2)^(q + 1)*((a + b*ArcTanh[c*x])^p
         /(2*d*(q + 1))), x] + Simp[(2*q + 3)/(2*d*(q + 1)) Int[(d + e*x^2)^(q + 1
         (*)*(a + b*ArcTanh[c*x])^p, x], x] + Simp[b^2*p*((p - 1)/(4*(q + 1)^2)) Int
         [(d + e*x^2)^q*(a + b*ArcTanh[c*x])^p(p - 2), x], x]) /; FreeQ[{a, b, c, d,
         e}, x] && EqQ[c^2*d + e, 0] && LtQ[q, -1] && GtQ[p, 1] && NeQ[q, -3/2]
```
# **Maple [A] (verified)**

Time  $= 0.46$  (sec), antiderivative size  $= 118$ , normalized size of antiderivative  $= 0.57$ 

<span id="page-3693-0"></span> $\left($   $\left($   $\right)$   $\left($   $\left($   $\right)$   $\left($   $\left($   $\right)$   $\left($   $\left($   $\right)$   $\left($   $\left($   $\right)$   $\left($   $\left($   $\right)$   $\left($   $\left($   $\right)$   $\left($   $\left($   $\right)$   $\left($   $\left($   $\right)$   $\left($   $\left($   $\right)$   $\left($   $\left($   $\right)$   $\left($   $\left($   $\right)$   $\left($ 

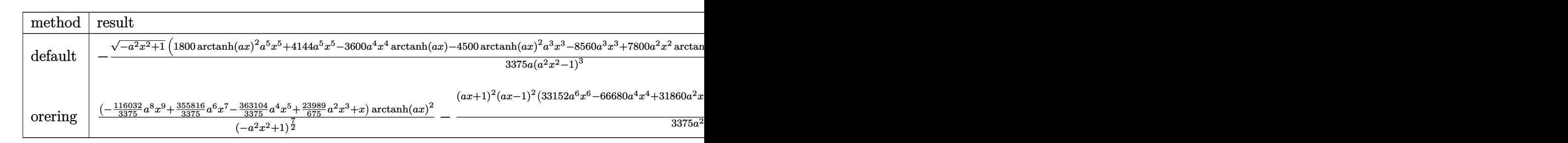

#### input

int(arctanh(a\*x)^2/(-a^2\*x^2+1)^(7/2),x,method=\_RETURNVERBOSE)

output

 $-1/3375/a*(-a^2*x^2+1)^(1/2)*(1800*arctanh(a*x)^2*a^5*x^5+4144*a^5*x^5-360$  $0*a^4*x^4*arctanh(a*x)-4500*arctanh(a*x)^2*a^3*x^3-8560*a^3*x^3+7800*a^2*x$  $\text{``2*arctanh(a*x)+3375*arctanh(a*x)^{2}*a*x+4470*ax-4470*arctanh(a*x))/(a^2*x^2+4470*ax-4470*ax-4470*ax-4470*ax-4470*ax-4470*ax-4470*ax-4470*ax-4470*ax-4470*ax-4470*ax-4470*ax-4470*ax-4470*ax-4470*ax-4470*ax-4470*ax-4470*ax-4470*ax-4470*ax-4470*ax-4470*ax-4470*ax-4470*$  $^{\sim}$ 2-1) $^{\sim}$ 3

✞ ☎

 $\left( \begin{array}{cc} \text{ } & \text{ } \\ \text{ } & \text{ } \end{array} \right)$ 

 $\sqrt{2}$   $\sqrt{2}$   $\sqrt{2$ 

<span id="page-3693-1"></span> $\begin{pmatrix} 1 & 0 & 0 \\ 0 & 0 & 0 \\ 0 & 0 & 0 \\ 0 & 0 & 0 \\ 0 & 0 & 0 \\ 0 & 0 & 0 \\ 0 & 0 & 0 & 0 \\ 0 & 0 & 0 & 0 \\ 0 & 0 & 0 & 0 \\ 0 & 0 & 0 & 0 \\ 0 & 0 & 0 & 0 & 0 \\ 0 & 0 & 0 & 0 & 0 \\ 0 & 0 & 0 & 0 & 0 \\ 0 & 0 & 0 & 0 & 0 & 0 \\ 0 & 0 & 0 & 0 & 0 & 0 \\ 0 & 0 & 0 & 0 & 0 & 0 & 0 \\ 0 & 0 & 0 &$ 

#### **Fricas [A] (verification not implemented)**

Time  $= 0.10$  (sec), antiderivative size  $= 139$ , normalized size of antiderivative  $= 0.67$ 

$$
\int \frac{\arctanh(ax)^2}{\left(1-a^2x^2\right)^{7/2}} dx =
$$
\n
$$
-\frac{\left(16576\,a^5x^5 - 34240\,a^3x^3 + 225\left(8\,a^5x^5 - 20\,a^3x^3 + 15\,ax\right)\log\left(-\frac{ax+1}{ax-1}\right)^2 + 17880\,ax - 60\left(120\,a^4x^4 - 20\right)\right)}{13500\left(a^7x^6 - 3\,a^5x^4 + 3\,a^3x^2 - a\right)}
$$

input integrate(arctanh(a\*x)^2/(-a^2\*x^2+1)^(7/2),x, algorithm="fricas")

output

 $-1/13500*(16576*a^5*x^5 - 34240*a^3*x^3 + 225*(8*a^5*x^5 - 20*a^3*x^3 + 15)$  $*a*x)*log(-(a*x + 1)/(a*x - 1))^2 + 17880*a*x - 60*(120*a^4*x^4 - 260*a^2)*$  $x^2$  + 149)\*log(-(a\*x + 1)/(a\*x - 1)))\*sqrt(-a^2\*x^2 + 1)/(a^7\*x^6 - 3\*a^5\*  $x^4 + 3*a^3*x^2 - a$ 

✞ ☎

 $\left( \begin{array}{cc} \text{ } & \text{ } \\ \text{ } & \text{ } \end{array} \right)$ 

✞ ☎

<span id="page-3694-0"></span> $\left( \begin{array}{cc} \text{ } & \text{ } \\ \text{ } & \text{ } \end{array} \right)$ 

**Sympy [F]**

$$
\int \frac{\operatorname{arctanh}(ax)^2}{(1 - a^2 x^2)^{7/2}} dx = \int \frac{\operatorname{atanh}^2(ax)}{(- (ax - 1) (ax + 1))^{\frac{7}{2}}} dx
$$

✞ ☎

<span id="page-3694-1"></span>✞ ☎

 $\left($   $\left($   $\right)$   $\left($   $\left($   $\right)$   $\left($   $\left($   $\right)$   $\left($   $\left($   $\right)$   $\left($   $\left($   $\right)$   $\left($   $\left($   $\right)$   $\left($   $\left($   $\right)$   $\left($   $\left($   $\right)$   $\left($   $\left($   $\right)$   $\left($   $\left($   $\right)$   $\left($   $\left($   $\right)$   $\left($   $\left($   $\right)$   $\left($ 

input integrate(atanh(a\*x)\*\*2/(-a\*\*2\*x\*\*2+1)\*\*(7/2),x)  $\begin{pmatrix} 1 & 0 & 0 \\ 0 & 0 & 0 \\ 0 & 0 & 0 \\ 0 & 0 & 0 \\ 0 & 0 & 0 \\ 0 & 0 & 0 \\ 0 & 0 & 0 & 0 \\ 0 & 0 & 0 & 0 \\ 0 & 0 & 0 & 0 \\ 0 & 0 & 0 & 0 \\ 0 & 0 & 0 & 0 & 0 \\ 0 & 0 & 0 & 0 & 0 \\ 0 & 0 & 0 & 0 & 0 & 0 \\ 0 & 0 & 0 & 0 & 0 & 0 \\ 0 & 0 & 0 & 0 & 0 & 0 & 0 \\ 0 & 0 & 0 & 0 & 0 & 0 & 0 \\ 0 &$ 

output Integral(atanh(a\*x)\*\*2/(-(a\*x - 1)\*(a\*x + 1))\*\*(7/2), x)

### **Maxima [B] (verification not implemented)**

Leaf count of result is larger than twice the leaf count of optimal. 514 vs.  $2(172) = 344$ .

Time  $= 0.19$  (sec), antiderivative size  $= 514$ , normalized size of antiderivative  $= 2.47$ 

$$
\int \frac{\arctanh(ax)^2}{(1-a^2x^2)^{7/2}} dx = \frac{1}{15} \left( \frac{8x}{\sqrt{-a^2x^2+1}} + \frac{4x}{(-a^2x^2+1)^{\frac{3}{2}}} + \frac{3x}{(-a^2x^2+1)^{\frac{5}{2}}} \right) \operatorname{artanh}(ax)^2 + \frac{1}{3375} a \left( \frac{9\left(\frac{8x}{\sqrt{-a^2x^2+1}} + \frac{4x}{(-a^2x^2+1)^{\frac{3}{2}}} - \frac{3}{(-a^2x^2+1)^{\frac{3}{2}}a^2x+(-a^2x^2+1)^{\frac{3}{2}}a} \right)}{a} + \frac{9\left(\frac{8x}{\sqrt{-a^2x^2+1}} + \frac{4x}{(-a^2x^2+1)^{\frac{3}{2}}} - \frac{4x}{(-a^2x^2+1)^{\frac{3}{2}}a^2x+(-a^2x^2+1)^{\frac{3}{2}}a} \right)}{a} \right)
$$

input

 $integrate(arctanh(a*x)^2/(-a^2*x^2+1)^{'}(7/2),x, algorithm="maxima")$ 

✞ ☎

 $\left( \begin{array}{cc} \bullet & \bullet & \bullet \\ \bullet & \bullet & \bullet \end{array} \right)$ 

✞ ☎

```
output
       1/15*(8*x/sqrt(-a^2*x^2 + 1) + 4*x/(-a^2*x^2 + 1)^{3}(3/2) + 3*x/(-a^2*x^2 + 1)1)^{(5/2)}*arctanh(a*x)^2 + 1/3375*a*(9*(8*x/sqrt(-a^2*x^2 + 1) + 4*x/(-a^2)*x^2 + 1)^(3/2) - 3/((-a^2*x^2 + 1)^(3/2)*a^2*x + (-a^2*x^2 + 1)^(3/2)*a))
       \frac{1}{4} + 9*(8*x/sqrt(-a^2*x^2 + 1) + 4*x/(-a^2*x^2 + 1)^(3/2) - 3/((-a^2*x^2 +
       1)^{(3/2)*a^2*x - (-a^2*x^2 + 1)^(3/2)*a)}/a + 100*(2*x/sqrt(-a^2*x^2 + 1)
        - 1/(sqrt(-a^2*x^2 + 1)*a^2*x + sqrt(-a^2*x^2 + 1)*a))/a + 100*(2*x/sqrt(
       -a^2x^2 + 1) - 1/(sqrt(-a^2*x^2 + 1)*a^2*x - sqrt(-a^2*x^2 + 1)*a))/a - 1800*sqrt(-a^2*x^2 + 1)/((a^2*x + a)*a) - 1800*sqrt(-a^2*x^2 + 1)/((a^2*x -
       a)*a) - 1800*log(a*x + 1)/(sqrt(-a^2*x^2 + 1)*a^2) + 1800*log(-a*x + 1)/(
       sqrt(-a^2*x^2 + 1)*a^2 - 300*log(a*x + 1)/((-a^2*x^2 + 1)^(3/2)*a^2) + 30
       0*log(-a*x + 1)/((-a^2*x^2 + 1)^(3/2)*a^2) - 135*log(a*x + 1)/((-a^2*x^2 + 1))^21)^{(5/2)*a^2) + 135*log(-a*x + 1)/((-a^2*x^2 + 1)^{(5/2)*a^2)}
```
**Giac [F]**

$$
\int \frac{\arctanh(ax)^2}{(1-a^2x^2)^{7/2}} dx = \int \frac{\operatorname{artanh}(ax)^2}{(-a^2x^2+1)^{\frac{7}{2}}} dx
$$

✞ ☎

 $\left( \begin{array}{cc} \text{ } & \text{ } \\ \text{ } & \text{ } \end{array} \right)$ 

<span id="page-3695-1"></span>✞ ☎

 $\begin{pmatrix} 1 & 0 & 0 \\ 0 & 0 & 0 \\ 0 & 0 & 0 \\ 0 & 0 & 0 \\ 0 & 0 & 0 \\ 0 & 0 & 0 \\ 0 & 0 & 0 & 0 \\ 0 & 0 & 0 & 0 \\ 0 & 0 & 0 & 0 \\ 0 & 0 & 0 & 0 \\ 0 & 0 & 0 & 0 & 0 \\ 0 & 0 & 0 & 0 & 0 \\ 0 & 0 & 0 & 0 & 0 & 0 \\ 0 & 0 & 0 & 0 & 0 & 0 \\ 0 & 0 & 0 & 0 & 0 & 0 & 0 \\ 0 & 0 & 0 & 0 & 0 & 0 & 0 \\ 0 &$ 

<span id="page-3695-0"></span> $\left( \begin{array}{cc} \bullet & \bullet & \bullet \\ \bullet & \bullet & \bullet \end{array} \right)$ 

input integrate(arctanh(a\*x)^2/(-a^2\*x^2+1)^(7/2),x, algorithm="giac")

output

 $integrate(arctanh(a*x)^2/(-a^2*x^2 + 1)^((7/2), x)$ 

# **Mupad [F(-1)]**

Timed out.

$$
\int \frac{\operatorname{arctanh}(ax)^2}{(1 - a^2 x^2)^{7/2}} dx = \int \frac{\operatorname{atanh}(a x)^2}{(1 - a^2 x^2)^{7/2}} dx
$$

✞ ☎

✞ ☎

input  $int(atanh(axx)^2/(1 - a^2*x^2)^((7/2),x))$  $\overline{\phantom{a}}$   $\overline{\phantom{a}}$   $\overline{\$ 

<span id="page-3696-0"></span>output 
$$
\frac{\text{int}(\text{atanh}(a*x)^2)/(1 - a^2*x^2)^2/(7/2), x)}{\text{output}}
$$

# **Reduce [F]**

$$
\int \frac{\arctanh(ax)^2}{(1 - a^2x^2)^{7/2}} dx =
$$
\n
$$
-\left(\int \frac{\atanh(ax)^2}{\sqrt{-a^2x^2 + 1} a^6x^6 - 3\sqrt{-a^2x^2 + 1} a^4x^4 + 3\sqrt{-a^2x^2 + 1} a^2x^2 - \sqrt{-a^2x^2 + 1}} dx\right)
$$

✞ ☎

✞ ☎

 $\left($   $\left($   $\right)$   $\left($   $\left($   $\right)$   $\left($   $\left($   $\right)$   $\left($   $\left($   $\right)$   $\left($   $\left($   $\right)$   $\left($   $\left($   $\right)$   $\left($   $\left($   $\right)$   $\left($   $\left($   $\right)$   $\left($   $\left($   $\right)$   $\left($   $\left($   $\right)$   $\left($   $\left($   $\right)$   $\left($   $\left($   $\right)$   $\left($ 

input int(atanh(a\*x)^2/(-a^2\*x^2+1)^(7/2),x) ✝ ✆

output - int(atanh(a\*x)\*\*2/(sqrt( - a\*\*2\*x\*\*2 + 1)\*a\*\*6\*x\*\*6 - 3\*sqrt( - a\*\*2\*x\*  $*2 + 1)*a***4***4 + 3*sqrt(- - a**2*x**2 + 1)*a***2*x**2 - sqrt(- a**2*x**2$  $+ 1)$ , x)

# $\begin{array}{cc} {\bf 3.474} \qquad & \int \frac{\bf arctanh (ax)^2}{(x-x^2)^{9/2}} \end{array}$  $\frac{(1-a^2x^2)^{9/2}}{(1-a^2x^2)^{9/2}}dx$

<span id="page-3697-0"></span>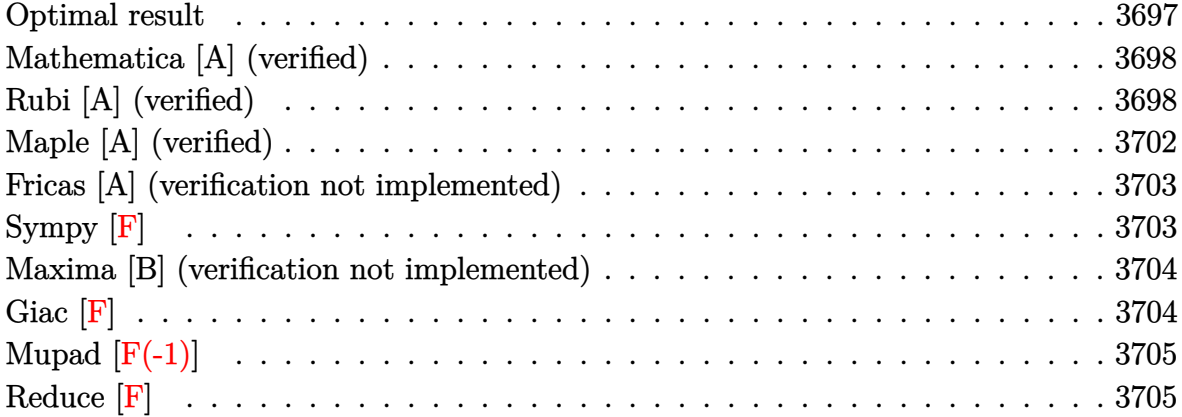

## **Optimal result**

Integrand size  $= 21$ , antiderivative size  $= 277$ 

$$
\int \frac{\arctanh(ax)^2}{(1-a^2x^2)^{9/2}} dx = \frac{2x}{343(1-a^2x^2)^{7/2}} + \frac{888x}{42875(1-a^2x^2)^{5/2}} \n+ \frac{30256x}{385875(1-a^2x^2)^{3/2}} + \frac{413312x}{385875\sqrt{1-a^2x^2}} - \frac{2\arctanh(ax)}{49a(1-a^2x^2)^{7/2}} \n- \frac{12\arctanh(ax)}{175a(1-a^2x^2)^{5/2}} - \frac{16\arctanh(ax)}{105a(1-a^2x^2)^{3/2}} - \frac{32\arctanh(ax)}{35a\sqrt{1-a^2x^2}} \n+ \frac{x\arctanh(ax)^2}{7(1-a^2x^2)^{7/2}} + \frac{6x\arctanh(ax)^2}{35(1-a^2x^2)^{5/2}} + \frac{8x\arctanh(ax)^2}{35(1-a^2x^2)^{3/2}} + \frac{16x\arctanh(ax)^2}{35\sqrt{1-a^2x^2}}
$$

output

<span id="page-3697-1"></span> $2/343*x/(-a^2*x^2+1)^(7/2)+888/42875*x/(-a^2*x^2+1)^(5/2)+30256/385875*x/$ -a^2\*x^2+1)^(3/2)+413312/385875\*x/(-a^2\*x^2+1)^(1/2)-2/49\*arctanh(a\*x)/a/( -a^2\*x^2+1)^(7/2)-12/175\*arctanh(a\*x)/a/(-a^2\*x^2+1)^(5/2)-16/105\*arctanh(  $a*x)/a/(-a^2*x^2+1)^(3/2)-32/35*arctanh(a*x)/a/(-a^2*x^2+1)^(1/2)+1/7*x*ar$ ctanh(a\*x)^2/(-a^2\*x^2+1)^(7/2)+6/35\*x\*arctanh(a\*x)^2/(-a^2\*x^2+1)^(5/2)+8 /35\*x\*arctanh(a\*x)^2/(-a^2\*x^2+1)^(3/2)+16/35\*x\*arctanh(a\*x)^2/(-a^2\*x^2+1  $)^(1/2)$  $\left( \begin{array}{cc} \text{ } & \text{ } \\ \text{ } & \text{ } \end{array} \right)$ 

✞ ☎

### **Mathematica [A] (verified)**

Time  $= 0.08$  (sec), antiderivative size  $= 120$ , normalized size of antiderivative  $= 0.43$ 

 $\sqrt{2}$   $\sqrt{2}$   $\sqrt{2$ 

 $\overline{\phantom{a}}$   $\overline{\phantom{a}}$   $\overline{\$ 

✞ ☎

<span id="page-3698-0"></span> $\overline{\phantom{a}}$   $\overline{\phantom{a}}$   $\overline{\$ 

$$
\int \frac{\arctanh(ax)^2}{(1-a^2x^2)^{9/2}} dx = \frac{2ax(226905 - 654220a^2x^2 + 635096a^4x^4 - 206656a^6x^6) + 210(-2161 + 5726a^2x^2 - 100)}{3858}
$$

input Integrate[ArcTanh[a\*x]^2/(1 - a^2\*x^2)^(9/2),x]

```
output
```

```
(2*axx*(226905 - 654220*a^2*x^2 + 635096*a^4*x^4 - 206656*a^6*x^6) + 210*(-2161 + 5726*a^2*x^2 - 5320*a^4*x^4 + 1680*a^6*x^6)*ArcTanh[a*x] - 11025*a*x*(-35 + 70*a^2*x^2 - 56*a^4*x^4 + 16*a^6*x^6)*ArcTanh[a*x]^2)/(385875*a*
(1 - a^2*x^2)^(7/2)
```
# **Rubi [A] (verified)**

Time  $= 1.00$  (sec), antiderivative size  $= 429$ , normalized size of antiderivative  $= 1.55$ , number of steps used = 14, number of rules used = 14,  $\frac{\text{number of rules}}{\text{integral size}} = 0.667$ , Rules used =  $\{6526, 209, 209, 209, 208, 6526, 209, 208, 6526, 209, 208, 6524, 208\}$ 

Below are the steps used by Rubi to obtain the solution. The rule number used for the transformation is given above next to the arrow. The rules definitions used are listed below.

$$
\int \frac{\arctanh(ax)^2}{(1-a^2x^2)^{9/2}} dx
$$
\n
$$
\int \frac{6526}{(1-a^2x^2)^{7/2}} dx
$$
\n
$$
\int \frac{6526}{(1-a^2x^2)^{7/2}} dx
$$
\n
$$
\int \frac{1}{(1-a^2x^2)^{9/2}} dx
$$
\n
$$
\int \frac{1}{7(1-a^2x^2)^{7/2}} dx
$$
\n
$$
\int \frac{1}{7(1-a^2x^2)^{7/2}} dx
$$
\n
$$
\int \frac{1}{209}
$$
\n
$$
\int \frac{1}{(1-a^2x^2)^{7/2}} dx
$$
\n
$$
\int \frac{1}{(1-a^2x^2)^{7/2}} dx
$$
\n
$$
\int \frac{1}{(1-a^2x^2)^{7/2}} dx
$$
\n
$$
\int \frac{1}{(1-a^2x^2)^{7/2}} dx
$$
\n
$$
\int \frac{1}{(1-a^2x^2)^{7/2}} dx
$$
\n
$$
\int \frac{1}{(1-a^2x^2)^{7/2}} dx
$$
\n
$$
\int \frac{1}{(1-a^2x^2)^{7/2}} dx
$$
\n
$$
\int \frac{1}{(1-a^2x^2)^{7/2}} dx
$$
\n
$$
\int \frac{1}{(1-a^2x^2)^{7/2}} dx
$$

$$
\frac{6}{7}\int \frac{\arctanh(ax)^2}{(1-a^2x^2)^{7/2}}dx + \frac{2}{49}\left(\frac{6}{7}\left(\frac{4}{5}\int \frac{1}{(1-a^2x^2)^{5/2}}dx + \frac{x}{5(1-a^2x^2)^{5/2}}\right) + \frac{x}{7(1-a^2x^2)^{7/2}}\right) dx
$$
\n
$$
= \frac{\arctanh(ax)^2}{7(1-a^2x^2)^{7/2}} - \frac{2\arctanh(ax)}{49a(1-a^2x^2)^{7/2}}
$$
\n
$$
\frac{1}{209}
$$
\n
$$
= \frac{6}{7}\int \frac{\arctanh(ax)^2}{(1-a^2x^2)^{7/2}}dx + \frac{x}{49}\left(\frac{6}{7}\left(\frac{4}{5}\left(\frac{2}{3}\int \frac{1}{(1-a^2x^2)^{3/2}}dx + \frac{x}{3(1-a^2x^2)^{3/2}}\right) + \frac{x}{5(1-a^2x^2)^{5/2}}\right) + \frac{x}{7(1-a^2x^2)^{7/2}}\right) + \frac{x}{7(1-a^2x^2)^{7/2}} - \frac{2\arctanh(ax)}{49a(1-a^2x^2)^{7/2}}
$$
\n
$$
= \frac{6}{7}\int \frac{\arctanh(ax)^2}{(1-a^2x^2)^{7/2}}dx + \frac{x}{7(1-a^2x^2)^{7/2}} - \frac{2\arctanh(ax)}{49a(1-a^2x^2)^{7/2}} + \frac{2}{49}\left(\frac{x}{7(1-a^2x^2)^{7/2}} + \frac{6}{7}\left(\frac{x}{5(1-a^2x^2)^{5/2}} + \frac{4}{5}\left(\frac{2x}{3\sqrt{1-a^2x^2}} + \frac{x}{3(1-a^2x^2)^{3/2}}\right)\right)\right)
$$
\n
$$
= \frac{6}{7}\left(\frac{4}{5}\int \frac{\arctanh(ax)^2}{(1-a^2x^2)^{5/2}}dx + \frac{2}{25}\int \frac{1}{(1-a^2x^2)^{7/2}}dx + \frac{x}{5(1-a^2x^2)^{5/2}} - \frac{2\arctanh(ax)}{25a(1-a^2x^2)^{5/2}}\right) + \
$$

$$
\frac{\arctanh(ax)^2}{7(1-a^2x^2)^{7/2}} - \frac{2\arctanh(ax)}{49a(1-a^2x^2)^{7/2}} + \frac{2}{49a(1-a^2x^2)^{7/2}} + \frac{4}{5}\left(\frac{2x}{3\sqrt{1-a^2x^2}} + \frac{x}{3(1-a^2x^2)^{3/2}}\right)\right)
$$
  
209

$$
\frac{6}{7}\left(\frac{4}{5}\int \frac{\arctanh(ax)^2}{(1-a^2x^2)^{5/2}}dx + \frac{2}{25}\left(\frac{4}{5}\int \frac{1}{(1-a^2x^2)^{5/2}}dx + \frac{x}{5(1-a^2x^2)^{5/2}}\right) + \frac{x\arctanh(ax)^2}{5(1-a^2x^2)^{5/2}} - \frac{2\arctanh(ax)}{25a(1-a^2x^2)^{5/2}}
$$
  

$$
\frac{x\arctanh(ax)^2}{7(1-a^2x^2)^{7/2}} - \frac{2\arctanh(ax)}{49a(1-a^2x^2)^{7/2}} + \frac{2}{7}\left(\frac{x}{5(1-a^2x^2)^{5/2}} + \frac{4}{5}\left(\frac{2x}{3\sqrt{1-a^2x^2}} + \frac{x}{3(1-a^2x^2)^{3/2}}\right)\right)
$$
  
209

$$
\frac{6}{7}\left(\frac{4}{5}\int \frac{\arctanh(ax)^2}{(1-a^2x^2)^{5/2}}dx + \frac{2}{25}\left(\frac{4}{5}\left(\frac{2}{3}\int \frac{1}{(1-a^2x^2)^{3/2}}dx + \frac{x}{3(1-a^2x^2)^{3/2}}\right) + \frac{x}{5(1-a^2x^2)^{5/2}}\right) + \frac{\arctanh(ax)}{5(1-a^2x^2)^{5/2}}\right) + \frac{\arctanh(ax)^2}{7(1-a^2x^2)^{7/2}} - \frac{2\arctanh(ax)}{49a(1-a^2x^2)^{7/2}} + \frac{2}{7}\left(\frac{x}{5(1-a^2x^2)^{5/2}} + \frac{4}{5}\left(\frac{2x}{3\sqrt{1-a^2x^2}} + \frac{x}{3(1-a^2x^2)^{3/2}}\right)\right)
$$
\n
$$
\downarrow 208
$$

$$
\frac{6}{7}\left(\frac{4}{5}\int \frac{\arctanh(ax)^2}{(1-a^2x^2)^{5/2}}dx + \frac{x\arctanh(ax)^2}{5(1-a^2x^2)^{5/2}} - \frac{2\arctanh(ax)}{25a(1-a^2x^2)^{5/2}} + \frac{2}{25}\left(\frac{x}{5(1-a^2x^2)^{5/2}} + \frac{4}{5}\left(\frac{2x}{3\sqrt{1-a^2x^2}} + \frac{4}{3(1-x^2x^2)^{5/2}}\right)\right) + \frac{x\arctanh(ax)^2}{7(1-a^2x^2)^{7/2}} + \frac{6}{7}\left(\frac{x}{5(1-a^2x^2)^{5/2}} + \frac{4}{5}\left(\frac{2x}{3\sqrt{1-a^2x^2}} + \frac{x}{3(1-a^2x^2)^{3/2}}\right)\right)\right)
$$
  
6526

$$
\frac{6}{7}\left(\frac{4}{5}\left(\frac{2}{3}\int \frac{\arctanh(ax)^2}{(1-a^2x^2)^{3/2}}dx + \frac{2}{9}\int \frac{1}{(1-a^2x^2)^{5/2}}dx + \frac{\arctanh(ax)^2}{3(1-a^2x^2)^{3/2}} - \frac{2\arctanh(ax)}{9a(1-a^2x^2)^{3/2}}\right) + \frac{\arctanh(ax)^2}{5(1-a^2x^2)^{5/2}} - \frac{\arctanh(ax)^2}{7(1-a^2x^2)^{7/2}} - \frac{2\arctanh(ax)}{49\left(\frac{x}{7(1-a^2x^2)^{7/2}} + \frac{6}{7}\left(\frac{x}{5(1-a^2x^2)^{5/2}} + \frac{4}{5}\left(\frac{2x}{3\sqrt{1-a^2x^2}} + \frac{x}{3(1-a^2x^2)^{3/2}}\right)\right)\right)
$$
\n
$$
\downarrow 209
$$

$$
\frac{6}{7}\left(\frac{4}{5}\left(\frac{2}{3}\int \frac{\arctanh(ax)^2}{(1-a^2x^2)^{3/2}}dx + \frac{2}{9}\left(\frac{2}{3}\int \frac{1}{(1-a^2x^2)^{3/2}}dx + \frac{x}{3(1-a^2x^2)^{3/2}}\right) + \frac{x\arctanh(ax)^2}{3(1-a^2x^2)^{3/2}} - \frac{2\arctanh(ax)}{9a(1-a^2x^2)^{3/2}}\right)
$$
  

$$
\frac{x\arctanh(ax)^2}{7(1-a^2x^2)^{7/2}} - \frac{2\arctanh(ax)}{49a(1-a^2x^2)^{7/2}} + \frac{2}{9a(1-a^2x^2)^{7/2}} + \frac{2}{9a(1-a^2x^2)^{7/2}} + \frac{6}{9}\left(\frac{x}{5(1-a^2x^2)^{5/2}} + \frac{4}{5}\left(\frac{2x}{3\sqrt{1-a^2x^2}} + \frac{x}{3(1-a^2x^2)^{3/2}}\right)\right)
$$
  

$$
\downarrow 208
$$

$$
\frac{6}{7}\left(\frac{4}{5}\left(\frac{2}{3}\int \frac{\arctanh(ax)^2}{(1-a^2x^2)^{3/2}}dx + \frac{\arctanh(ax)^2}{3(1-a^2x^2)^{3/2}} - \frac{2\arctanh(ax)}{9a(1-a^2x^2)^{3/2}} + \frac{2}{9}\left(\frac{2x}{3\sqrt{1-a^2x^2}} + \frac{x}{3(1-a^2x^2)^{3/2}}\right)\right) + \frac{x}{5}
$$
  

$$
\frac{\arctanh(ax)^2}{7(1-a^2x^2)^{7/2}} - \frac{2\arctanh(ax)}{49a(1-a^2x^2)^{7/2}} + \frac{2}{7}\left(\frac{x}{5(1-a^2x^2)^{5/2}} + \frac{4}{5}\left(\frac{2x}{3\sqrt{1-a^2x^2}} + \frac{x}{3(1-a^2x^2)^{3/2}}\right)\right)
$$
  

$$
\left.\left.\left.\begin{matrix}\right.\\right.\\right.\\right.\\right.\\
$$
\n
$$
\left.\left.\begin{matrix}\n6 & 4 & 2x \\
7(1-a^2x^2)^{7/2} + \frac{6}{7}\left(\frac{x}{5(1-a^2x^2)^{5/2}} + \frac{4}{5}\left(\frac{2x}{3\sqrt{1-a^2x^2}} + \frac{x}{3(1-a^2x^2)^{3/2}}\right)\right)\right) \\
6524 & & & & & & & \\
\end{matrix}\right]
$$

$$
\frac{6}{7}\left(\frac{4}{5}\left(\frac{2}{3}\left(2\int \frac{1}{(1-a^2x^2)^{3/2}}dx+\frac{\operatorname{zarctanh}(ax)^2}{\sqrt{1-a^2x^2}}-\frac{2\operatorname{arctanh}(ax)}{a\sqrt{1-a^2x^2}}\right)+\frac{\operatorname{zarctanh}(ax)^2}{3(1-a^2x^2)^{3/2}}-\frac{2\operatorname{arctanh}(ax)}{9a(1-a^2x^2)^{3/2}}+\frac{2}{9}\left(\frac{\operatorname{zarctanh}(ax)^2}{7(1-a^2x^2)^{7/2}}-\frac{2\operatorname{arctanh}(ax)}{49a(1-a^2x^2)^{7/2}}+\frac{2}{7}\left(\frac{x}{5(1-a^2x^2)^{5/2}}+\frac{4}{5}\left(\frac{2x}{3\sqrt{1-a^2x^2}}+\frac{x}{3(1-a^2x^2)^{3/2}}\right)\right)\right)
$$
  
208

$$
\frac{\arctanh(ax)^2}{7(1-a^2x^2)^{7/2}} - \frac{2\arctanh(ax)}{49a(1-a^2x^2)^{7/2}} + \frac{6}{7}\left(\frac{\arctanh(ax)^2}{5(1-a^2x^2)^{5/2}} - \frac{2\arctanh(ax)}{25a(1-a^2x^2)^{5/2}} + \frac{4}{5}\left(\frac{\arctanh(ax)^2}{3(1-a^2x^2)^{3/2}} - \frac{2\arctanh(ax)}{9a(1-a^2x^2)^{3/2}} + \frac{2}{3}\left(\frac{\arctanh(ax)^2}{\sqrt{1-a^2x^2}} - \frac{2\arctanh(ax)^2}{a\sqrt{1-a^2x^2}}\right)\right)
$$

Int  $[Arctanh[a*x]^2/(1 - a^2*x^2)^(9/2),x]$  $input$ 

$$
_{\rm output}
$$

 $(2*(x/(7*(1 - a^2*x^2)^((7/2)) + (6*(x/(5*(1 - a^2*x^2)^((5/2)) + (4*(x/(3*(1-x^2*x^2)))))))$  $1 - a^2*x^2)^(3/2) + (2*x)/(3*Sqrt[1 - a^2*x^2]))/5)/7)/49 - (2*ArcTan$  $h[a*x]/(49*a*(1 - a^2*x^2)^-(7/2)) + (x*ArcTanh[a*x]^2)/(7*(1 - a^2*x^2)^(-1)^2)$  $7/2)$  +  $(6*((2*(x/(5*(1 - a^2*x^2)^-(5/2)) + (4*(x/(3*(1 - a^2*x^2)^-(3/2)))$ +  $(2*x)/(3*Sqrt[1 - a^2*x^2]))/5)/25 - (2*ArcTanh[a*x])/(25*a*(1 - a^2*x)$  $(2)^(5/2))$  +  $(x*\text{ArcTanh}[a*x]^2)/(5*(1 - a^2*x^2)^-(5/2))$  +  $(4*((2*(x)(3*(1$ -  $a^2*x^2$  (3/2)) +  $(2*x)/(3*sqrt[1 - a^2*x^2]))$  / 9 -  $(2*Arctanh[a*x)/(9*$  $a*(1 - a^2*x^2)^(3/2) + (x*Arctanh[a*x]^2)/(3*(1 - a^2*x^2)^(3/2)) + (2*(1 - a^2*x^2)^2)(3/2)$  $(2*x)/sqrt[1 - a^2*x^2] - (2*Arctanh[a*x])/(a*Sqrt[1 - a^2*x^2]) + (x*Arct)$  $anh[a*x]$  2)/Sqrt[1 -  $a^2*x^2]$ ))/3))/5))/7

#### **Defintions of rubi rules used**

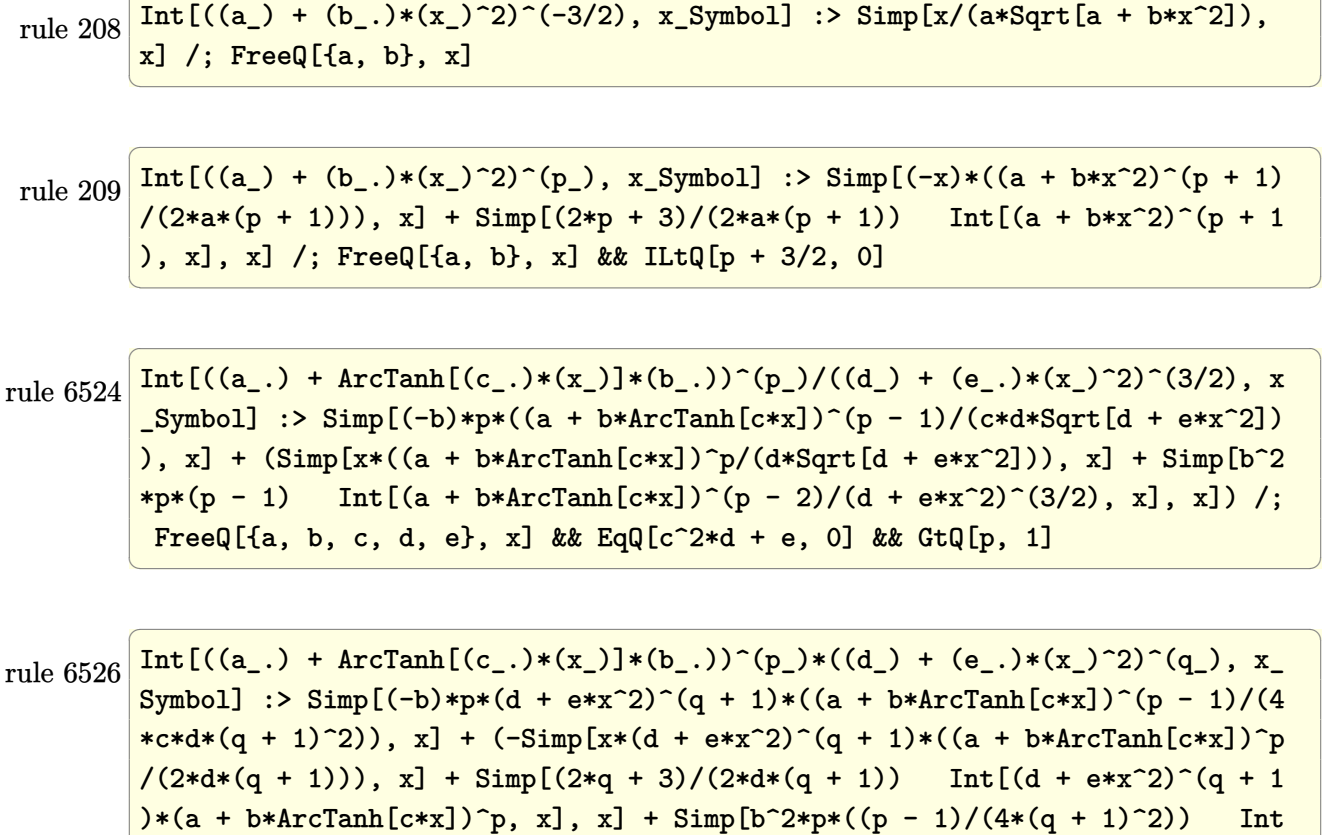

✞ ☎

# **Maple [A] (verified)**

Time  $= 0.48$  (sec), antiderivative size  $= 152$ , normalized size of antiderivative  $= 0.55$ 

✞ ☎

 $\begin{pmatrix} 1 & 0 & 0 \\ 0 & 0 & 0 \\ 0 & 0 & 0 \\ 0 & 0 & 0 \\ 0 & 0 & 0 \\ 0 & 0 & 0 \\ 0 & 0 & 0 & 0 \\ 0 & 0 & 0 & 0 \\ 0 & 0 & 0 & 0 \\ 0 & 0 & 0 & 0 \\ 0 & 0 & 0 & 0 & 0 \\ 0 & 0 & 0 & 0 & 0 \\ 0 & 0 & 0 & 0 & 0 & 0 \\ 0 & 0 & 0 & 0 & 0 & 0 \\ 0 & 0 & 0 & 0 & 0 & 0 & 0 \\ 0 & 0 & 0 & 0 & 0 & 0 & 0 \\ 0 &$ 

 $\left( \begin{array}{cc} \text{ } & \text{ } \\ \text{ } & \text{ } \end{array} \right)$ 

<span id="page-3702-0"></span> $[(d + e*x^2)^qq*(a + b*ArcTanh[c*x])^{(p - 2)}, x], x])$  /; FreeQ[{a, b, c, d, e}, x] && EqQ[c^2\*d + e, 0] && LtQ[q, -1] && GtQ[p, 1] && NeQ[q, -3/2]

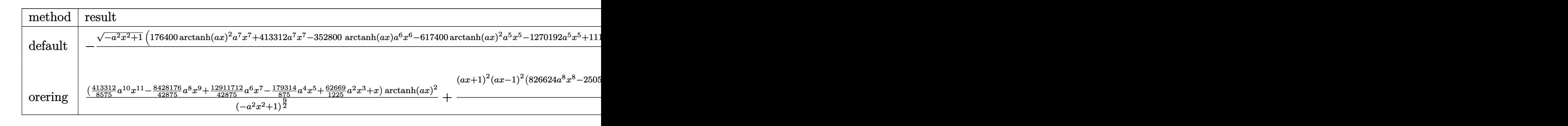

input  $int(arctanh(a*x)^2/(-a^2*x^2+1)^(9/2)$ , x,method=\_RETURNVERBOSE) output

```
-1/385875/a*(-a^2*x^2+1)^(1/2)*(176400*arctanh(a*x)^2*a^7*x^7+413312*a^7*x\gamma-352800*arctanh(a*x)*a^6*x^6-617400*arctanh(a*x)^2*a^5*x^5-1270192*a^5*x
\hat{-}5+1117200*a^4*x^4*arctanh(a*x)+771750*arctanh(a*x)^2*x^3+1308440*a^3*x^3-1202460*a^2*x^2*arctanh(a*x)-385875*arctanh(a*x)^2*a*x-453810*a*x+4538
10*arctanh(axx))/(a^2*x^2-1)^4
```
✞ ☎

<span id="page-3703-0"></span> $\begin{pmatrix} 1 & 0 & 0 \\ 0 & 0 & 0 \\ 0 & 0 & 0 \\ 0 & 0 & 0 \\ 0 & 0 & 0 \\ 0 & 0 & 0 \\ 0 & 0 & 0 \\ 0 & 0 & 0 \\ 0 & 0 & 0 & 0 \\ 0 & 0 & 0 & 0 \\ 0 & 0 & 0 & 0 \\ 0 & 0 & 0 & 0 & 0 \\ 0 & 0 & 0 & 0 & 0 \\ 0 & 0 & 0 & 0 & 0 \\ 0 & 0 & 0 & 0 & 0 & 0 \\ 0 & 0 & 0 & 0 & 0 & 0 \\ 0 & 0 & 0 & 0 & 0 & 0 & 0 \\ 0 &$ 

### **Fricas [A] (verification not implemented)**

Time  $= 0.11$  (sec), antiderivative size  $= 169$ , normalized size of antiderivative  $= 0.61$ 

✞ ☎

$$
\int \frac{\arctanh(ax)^2}{(1 - a^2x^2)^{9/2}} dx =
$$
\n
$$
-\frac{(1653248 a^7x^7 - 5080768 a^5x^5 + 5233760 a^3x^3 + 11025 (16 a^7x^7 - 56 a^5x^5 + 70 a^3x^3 - 35 ax) \log(-\frac{ax}{ax} - 1543500 (a^9x^8 - 4 a^7x^6 + 6))}
$$

input integrate(arctanh(a\*x)^2/(-a^2\*x^2+1)^(9/2),x, algorithm="fricas")  $\left($   $\left($   $\right)$   $\left($   $\left($   $\right)$   $\left($   $\left($   $\right)$   $\left($   $\left($   $\right)$   $\left($   $\left($   $\right)$   $\left($   $\left($   $\right)$   $\left($   $\left($   $\right)$   $\left($   $\left($   $\right)$   $\left($   $\left($   $\right)$   $\left($   $\left($   $\right)$   $\left($   $\left($   $\right)$   $\left($   $\left($   $\right)$   $\left($ 

output ✞ ☎  $-1/1543500*(1653248*a^7*x^7 - 5080768*a^5*x^5 + 5233760*a^3*x^3 + 11025*(1$  $6*a^7*x^7 - 56*a^5*x^5 + 70*a^3*x^3 - 35*a*x\}*log(-(a*x + 1)/(a*x - 1))^2$  $-$  1815240\*a\*x - 420\*(1680\*a^6\*x^6 - 5320\*a^4\*x^4 + 5726\*a^2\*x^2 - 2161)\*lo  $g(-(a*x + 1)/(a*x - 1))$ \*sqrt $(-a^2*x^2 + 1)/(a^3*x^8 - 4*a^7*x^6 + 6*a^5*x$  $^4 - 4*a^3*x^2 + a$ 

**Sympy [F]**

$$
\int \frac{\operatorname{arctanh}(ax)^2}{(1 - a^2 x^2)^{9/2}} dx = \int \frac{\operatorname{atanh}^2(ax)}{(- (ax - 1) (ax + 1))^{\frac{9}{2}}} dx
$$

✞ ☎

 $\begin{pmatrix} 1 & 0 & 0 \\ 0 & 0 & 0 \\ 0 & 0 & 0 \\ 0 & 0 & 0 \\ 0 & 0 & 0 \\ 0 & 0 & 0 \\ 0 & 0 & 0 & 0 \\ 0 & 0 & 0 & 0 \\ 0 & 0 & 0 & 0 \\ 0 & 0 & 0 & 0 \\ 0 & 0 & 0 & 0 & 0 \\ 0 & 0 & 0 & 0 & 0 \\ 0 & 0 & 0 & 0 & 0 & 0 \\ 0 & 0 & 0 & 0 & 0 & 0 \\ 0 & 0 & 0 & 0 & 0 & 0 & 0 \\ 0 & 0 & 0 & 0 & 0 & 0 & 0 \\ 0 &$ 

<span id="page-3703-2"></span>✞ ☎

 $\begin{pmatrix} 1 & 0 & 0 \\ 0 & 0 & 0 \\ 0 & 0 & 0 \\ 0 & 0 & 0 \\ 0 & 0 & 0 \\ 0 & 0 & 0 \\ 0 & 0 & 0 \\ 0 & 0 & 0 \\ 0 & 0 & 0 & 0 \\ 0 & 0 & 0 & 0 \\ 0 & 0 & 0 & 0 \\ 0 & 0 & 0 & 0 & 0 \\ 0 & 0 & 0 & 0 & 0 \\ 0 & 0 & 0 & 0 & 0 \\ 0 & 0 & 0 & 0 & 0 & 0 \\ 0 & 0 & 0 & 0 & 0 & 0 \\ 0 & 0 & 0 & 0 & 0 & 0 & 0 \\ 0 &$ 

<span id="page-3703-1"></span> $\begin{pmatrix} 1 & 0 & 0 \\ 0 & 0 & 0 \\ 0 & 0 & 0 \\ 0 & 0 & 0 \\ 0 & 0 & 0 \\ 0 & 0 & 0 \\ 0 & 0 & 0 & 0 \\ 0 & 0 & 0 & 0 \\ 0 & 0 & 0 & 0 \\ 0 & 0 & 0 & 0 \\ 0 & 0 & 0 & 0 & 0 \\ 0 & 0 & 0 & 0 & 0 \\ 0 & 0 & 0 & 0 & 0 & 0 \\ 0 & 0 & 0 & 0 & 0 & 0 \\ 0 & 0 & 0 & 0 & 0 & 0 & 0 \\ 0 & 0 & 0 & 0 & 0 & 0 & 0 \\ 0 &$ 

```
input
     integrate(atanh(a*x)**2/(-a**2*x**2+1)**(9/2),x)
```
output Integral(atanh(a\*x)\*\*2/(-(a\*x - 1)\*(a\*x + 1))\*\*(9/2), x)

#### **Maxima [B] (verification not implemented)**

Leaf count of result is larger than twice the leaf count of optimal. 751 vs.  $2(229) = 458$ . Time  $= 0.19$  (sec), antiderivative size  $= 751$ , normalized size of antiderivative  $= 2.71$ 

$$
\int \frac{\operatorname{arctanh}(ax)^2}{(1 - a^2 x^2)^{9/2}} dx = \text{Too large to display}
$$

✞ ☎

 $\begin{pmatrix} 1 & 0 & 0 \\ 0 & 0 & 0 \\ 0 & 0 & 0 \\ 0 & 0 & 0 \\ 0 & 0 & 0 \\ 0 & 0 & 0 \\ 0 & 0 & 0 \\ 0 & 0 & 0 \\ 0 & 0 & 0 & 0 \\ 0 & 0 & 0 & 0 \\ 0 & 0 & 0 & 0 \\ 0 & 0 & 0 & 0 & 0 \\ 0 & 0 & 0 & 0 & 0 \\ 0 & 0 & 0 & 0 & 0 \\ 0 & 0 & 0 & 0 & 0 & 0 \\ 0 & 0 & 0 & 0 & 0 & 0 \\ 0 & 0 & 0 & 0 & 0 & 0 & 0 \\ 0 &$ 

✞ ☎

input integrate(arctanh(a\*x)^2/(-a^2\*x^2+1)^(9/2),x, algorithm="maxima")

```
output
         1/35*(16*x/sqrt(-a^2*x^2 + 1) + 8*x/(-a^2*x^2 + 1)^{2}(3/2) + 6*x/(-a^2*x^2 +1)^{(5/2)} + 5*x/(-a^2*x^2 + 1)^(7/2))*arctanh(a*x)^2 + 1/385875*a*(225*(16
         *x/sqrt(-a^2*x^2 + 1) + 8*x/(-a^2*x^2 + 1)^(3/2) - 5/((-a^2*x^2 + 1)^(5/2)
         *a^2*x + (-a^2*x^2 + 1)^(5/2)*a) + 6*x/(-a^2*x^2 + 1)^(5/2))/a + 225*(16*x
         \sqrt{\sqrt{2x^2 + 1} + 8^2} + 1) + 8*x/(-a^2*x^2 + 1)^(3/2) - 5/((-a^2*x^2 + 1)^(5/2)*a
         \text{``2*x - (-a^2*x^2 + 1)^((5/2)*a) + 6*x/(-a^2*x^2 + 1)^((5/2))/a + 882*(8*x/sq)}rt(-a^2*x^2 + 1) + 4*x/(-a^2*x^2 + 1)^{2}(3/2) - 3/((-a^2*x^2 + 1)^{2}(3/2)*a^2*x^2 + 1)x + (-a^2*x^2 + 1)^{2}(3/2)*a)/a + 882*(8*x/sqrt(-a^2*x^2 + 1) + 4*x/(-a^2*x^2)\hat{p}(2 + 1)^{2}(3/2) - 3/((-\hat{a}^{2}*\hat{x}^{2} + 1)^{2}(3/2)*\hat{a}^{2}*\hat{x} - (-\hat{a}^{2}*\hat{x}^{2} + 1)^{2}(3/2)*a))/a+ 9800*(2*x/sqrt(-a^2*x^2 + 1) - 1/(sqrt(-a^2*x^2 + 1)*a^2*x + sqrt(-a^2*
         x^2 + 1)*a))/a + 9800*(2*x/sqrt(-a^2*x^2 + 1) - 1/(sqrt(-a^2*x^2 + 1)*a^2*
         x - sqrt(-a^2*x^2 + 1)*a)/a - 176400*sqrt(-a^2*x^2 + 1)/((a^2*x + a)*a) -176400*sqrt(-a^2*x^2 + 1)/((a^2*x - a)*a) - 176400*log(a*x + 1)/(sqrt(-a^2*x))2*x^2 + 1)*a^2 + 176400*log(-a*x + 1)/(sqrt(-a<sup>-</sup>2*x<sup>2</sup> + 1)*a<sup>2</sup>) - 29400*lo
         g(axx + 1)/((-a^2*x^2 + 1)^{2}(3/2)*a^2) + 29400*log(-a*x + 1)/((-a^2*x^2 + 1)))^{-(3/2)*a^2} - 13230*log(a*x + 1)/((-a^2*x^2 + 1)^(5/2)*a^2) + 13230*log(-
         a*x + 1)/((-a^2*x^2 + 1)^(5/2)*a^2 - 7875*log(a*x + 1)/((-a^2*x^2 + 1)^(7)(2)*a^2 + 7875*log(-a*x + 1)/((-a<sup>2</sup>*x<sup>2</sup> + 1)<sup>2</sup>(7/2)*a<sup>2</sup>))
        \overline{\phantom{a}} \overline{\phantom{a}} \overline{\
```
<span id="page-3704-0"></span>**Giac [F]**

$$
\int \frac{\operatorname{arctanh}(ax)^2}{(1 - a^2 x^2)^{9/2}} dx = \int \frac{\operatorname{artanh}(ax)^2}{(-a^2 x^2 + 1)^{\frac{9}{2}}} dx
$$

✞ ☎

 $\begin{pmatrix} 1 & 0 \\ 0 & 1 \end{pmatrix}$ 

input integrate(arctanh(a\*x)^2/(-a^2\*x^2+1)^(9/2),x, algorithm="giac") output integrate(arctanh(a\*x)^2/(-a^2\*x^2 + 1)^(9/2), x)

# **Mupad [F(-1)]**

Timed out.

$$
\int \frac{\operatorname{arctanh}(ax)^2}{(1-a^2x^2)^{9/2}} dx = \int \frac{\operatorname{atanh}(a x)^2}{(1-a^2 x^2)^{9/2}} dx
$$

✞ ☎

<span id="page-3705-1"></span> $\overline{\phantom{a}}$   $\overline{\phantom{a}}$   $\overline{\$ 

<span id="page-3705-0"></span>✞ ☎

 $\begin{pmatrix} 1 & 0 & 0 \\ 0 & 0 & 0 \\ 0 & 0 & 0 \\ 0 & 0 & 0 \\ 0 & 0 & 0 \\ 0 & 0 & 0 \\ 0 & 0 & 0 \\ 0 & 0 & 0 \\ 0 & 0 & 0 & 0 \\ 0 & 0 & 0 & 0 \\ 0 & 0 & 0 & 0 \\ 0 & 0 & 0 & 0 & 0 \\ 0 & 0 & 0 & 0 & 0 \\ 0 & 0 & 0 & 0 & 0 \\ 0 & 0 & 0 & 0 & 0 & 0 \\ 0 & 0 & 0 & 0 & 0 & 0 \\ 0 & 0 & 0 & 0 & 0 & 0 & 0 \\ 0 &$ 

input int(atanh(a\*x)^2/(1 - a^2\*x^2)^(9/2),x)  $\left( \begin{array}{cc} \bullet & \bullet & \bullet \\ \bullet & \bullet & \bullet \end{array} \right)$ 

output ✞ ☎  $int(atanh(axx)^2/(1 - a^2*x^2)^(9/2), x)$ 

# **Reduce [F]**

$$
\int \frac{\operatorname{arctanh}(ax)^2}{(1-a^2x^2)^{9/2}} dx = \int \frac{\operatorname{atanh}(ax)^2}{\sqrt{-a^2x^2+1}a^8x^8 - 4\sqrt{-a^2x^2+1}a^6x^6 + 6\sqrt{-a^2x^2+1}a^4x^4 - 4\sqrt{-a^2x^2+1}a^2x}
$$

input  $int(atanh(axx)^2/(-a^2*x^2+1)^(9/2),x)$ 

output

```
int(atanh(axx)**2/(sqrt (-ax+2*x**2 + 1)*a**8*x**8 - 4*sqrt (-ax+2*x**2+ 1)*a**6*x**6 + 6*sqrt( - a**2*x**2 + 1)*a**4*x**4 - 4*sqrt( - a**2*x**2
+ 1)*a***2***2 + sqrt(- a***2***2 + 1)), x)
```
✞ ☎

 $\begin{pmatrix} 1 & 0 & 0 \\ 0 & 0 & 0 \\ 0 & 0 & 0 \\ 0 & 0 & 0 \\ 0 & 0 & 0 \\ 0 & 0 & 0 \\ 0 & 0 & 0 & 0 \\ 0 & 0 & 0 & 0 \\ 0 & 0 & 0 & 0 \\ 0 & 0 & 0 & 0 \\ 0 & 0 & 0 & 0 & 0 \\ 0 & 0 & 0 & 0 & 0 \\ 0 & 0 & 0 & 0 & 0 & 0 \\ 0 & 0 & 0 & 0 & 0 & 0 \\ 0 & 0 & 0 & 0 & 0 & 0 & 0 \\ 0 & 0 & 0 & 0 & 0 & 0 & 0 \\ 0 &$ 

✞ ☎

 $\begin{pmatrix} 1 & 0 & 0 \\ 0 & 0 & 0 \\ 0 & 0 & 0 \\ 0 & 0 & 0 \\ 0 & 0 & 0 \\ 0 & 0 & 0 \\ 0 & 0 & 0 & 0 \\ 0 & 0 & 0 & 0 \\ 0 & 0 & 0 & 0 \\ 0 & 0 & 0 & 0 \\ 0 & 0 & 0 & 0 & 0 \\ 0 & 0 & 0 & 0 & 0 \\ 0 & 0 & 0 & 0 & 0 & 0 \\ 0 & 0 & 0 & 0 & 0 & 0 \\ 0 & 0 & 0 & 0 & 0 & 0 & 0 \\ 0 & 0 & 0 & 0 & 0 & 0 & 0 \\ 0 &$ 

## $\int \sqrt{1-a^2x^2} \mathbf{arctanh}(ax)^3 dx$ 3.475

<span id="page-3706-0"></span>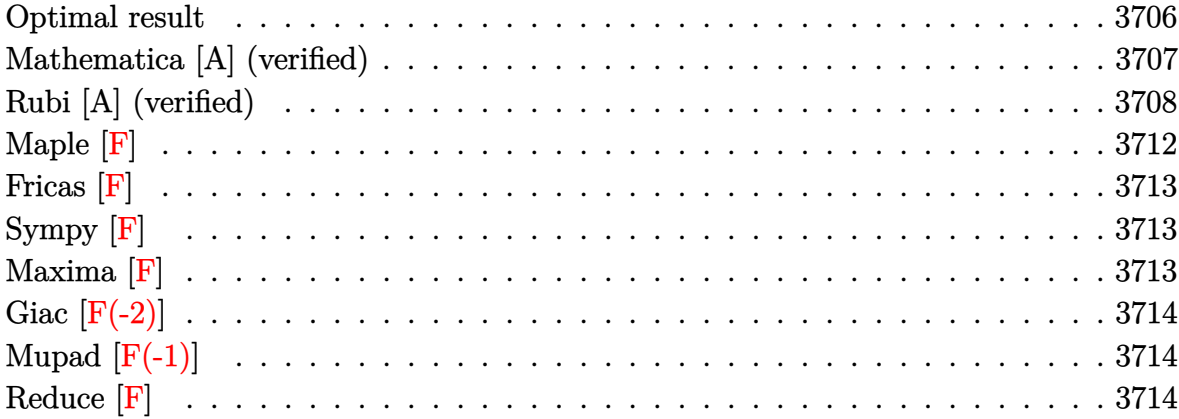

# Optimal result

Integrand size  $= 21$ , antiderivative size  $= 302$ 

$$
\int \sqrt{1-a^2x^2} \arctanh(ax)^3 dx = \frac{6 \arctan\left(\frac{\sqrt{1-ax}}{\sqrt{1+ax}}\right) \arctanh(ax)}{a}
$$
  
+ 
$$
\frac{3\sqrt{1-a^2x^2} \arctanh(ax)^2}{2a}
$$
  
+ 
$$
\frac{1}{2}x\sqrt{1-a^2x^2} \arctanh(ax)^3
$$
  
+ 
$$
\frac{\arctan(e^{\arctanh(ax)}) \arctanh(ax)^3}{a}
$$
  
- 
$$
\frac{3i \arctanh(ax)^2 \text{PolyLog}(2, -ie^{\arctanh(ax)})}{2a}
$$
  
+ 
$$
\frac{3i \text{PolyLog}(2, -i\frac{e^{\arctanh(ax)}}{\sqrt{1+ax}})}{a}
$$
  
+ 
$$
\frac{3i \text{ PolyLog}(2, -i\frac{e^{\arctanh(ax)}}{\sqrt{1+ax}})}{a}
$$
  
- 
$$
\frac{3i \text{arctanh}(ax) \text{PolyLog}(3, -ie^{\arctanh(ax)})}{a}
$$
  
- 
$$
\frac{3i \arctanh(ax) \text{PolyLog}(3, ie^{\arctanh(ax)})}{a}
$$
  
- 
$$
\frac{3i \text{ PolyLog}(4, -ie^{\arctanh(ax)})}{a}
$$
  
+ 
$$
\frac{3i \text{ PolyLog}(4, ie^{\arctanh(ax)})}{a}
$$

```
output
```

```
6*arctan((-a*x+1)^(1/2)/(a*x+1)^(1/2))*arctanh(a*x)/a+3/2*(-a^2*x^2+1)^(1/2)2)*arctanh(a*x)^2/a+1/2*x*(-a^2*x^2+1)^(1/2)*arctanh(a*x)^3+arctan((a*x+1))/(-a^2*x^2+1)^(1/2) *arctanh(a*x)<sup>2</sup>/a-3/2*I*arctanh(a*x)<sup>2*polylog(2,-I*(a)</sup>
*x+1)/(-a^2*x^2+1)^(1/2))/a+3/2*I*arctanh(a*x)^2*polylog(2,I*(a*x+1)/(-a^2
*x^2+1)^(1/2))/a+3*I*polylog(2,-I*(-a*x+1)^(1/2)/(a*x+1)^(1/2))/a-3*I*poly
log(2,I*(-a*x+1)^(1/2)/(a*x+1)^(1/2))/a+3*I*arctanh(a*x)*polylog(3,-I*(a*x))+1)/(-a^2*x^2+1)^(1/2))/a-3*I*arctanh(a*x)*polylog(3,I*(a*x+1)/(-a^2*x^2+1
\binom{(1/2)}{a-3*I*polylog(4, -I*(a*x+1)/(-a^2*x^2+1)^{(1/2)})/a+3*I*polylog(4, I*)}(a*x+1)/(-a^2*x^2+1)^(1/2))/a
```
# <span id="page-3707-0"></span>Mathematica [A] (verified)

Time = 2.23 (sec), antiderivative size = 569, normalized size of antiderivative =  $1.88$ 

$$
\int \sqrt{1 - a^2 x^2} \operatorname{arctanh}(ax)^3 dx =
$$
\n
$$
-\frac{i(7\pi^4 + 8i\pi^3 \operatorname{arctanh}(ax) + 24\pi^2 \operatorname{arctanh}(ax)^2 + 192i\sqrt{1 - a^2 x^2} \operatorname{arctanh}(ax)^2 - 32i\pi \operatorname{arctanh}(ax)^3 + 0
$$

Integrate [Sqrt  $[1 - a^2*x^2]*ArcTanh[a*x]^3,x]$ input
output

```
((-1/128*I)*(7*Pi^2 + (8*I)*Pi^3*ArcTanh[a*x] + 24*Pi^2*ArcTanh[a*x]^2 + (192*I)*Sqrt[1 - a^2*x^2]*ArcTanh[a*x]^2 - (32*I)*Pi*ArcTanh[a*x]^3 + (64*I))*a*x*Sqrt[1 - a^2*x^2]*ArcTanh[a*x]^3 - 16*ArcTanh[a*x]^4 - 384*ArcTanh[a*1,x]^2 + 16*AcTanh[a*1,x]^2\{x\} * Log[1 - I/E^{\hat{}}\]</math> + <math>(8*I)*Pi^{\hat{}}\</math> + <math>(1 + I/E^{\hat{}}\]</math> + <math>1/E^{\hat{}}\</math>*ArcTanh[a*x]*Log[1 + I/E^ArcTanh[a*x]] + 48*Pi^2*ArcTanh[a*x]*Log[1 + I/E
\text{``ArcTanh[a*x]} - (96*I)*Pi*ArcTanh[a*x] 2*Log[1 + I/E^ArcTanh[a*x]] - 64*A
rcTanh[a*x]<sup>2</sup>*Log[1 + I/E^ArcTanh[a*x]] - 48*Pi^2*ArcTanh[a*x]*Log[1 - I*E
f(\text{ArcTanh}[a*x]] + (96*I)*Pi*ArcTanh[a*x]<sup>2*L</sup>og[1 - I*E^ArcTanh[a*x]] - (8*I))*Pi^3*Log[1 + I*E^ArcTanh[a*x]] + 64*ArcTanh[a*x]^3*Log[1 + I*E^ArcTanh[a
*x]] + (8*I)*Pi^3*Log[Tan[(Pi + (2*I)*ArcTanh[a*x])/4]] - 48*(8 + Pi^2 - (4*I)*Pi*ArcTanh[a*x] - 4*ArcTanh[a*x]^2)*PolyLog[2, (-I)/E^ArcTanh[a*x]] +384*PolyLog[2, I/E^ArcTanh[a*x]] + 192*ArcTanh[a*x]^2*PolyLog[2, (-I)*E^A
rcTanh[a*x]] - 48*Pi^2*PolyLog[2, I*E^ArcTanh[a*x]] + (192*I)*Pi*ArcTanh[a
*x]*PolyLog[2, I*E^ArcTanh[a*x]] + (192*I)*Pi*PolyLog[3, (-I)/E^ArcTanh[a*
x]] + 384*ArcTanh[a*x]*PolyLog[3, (-I)/E^ArcTanh[a*x]] - 384*ArcTanh[a*x]*
PolyLog[3, (-1)*E^AncTanh[a*x]] - (192*I)*Pi*PolyLog[3, I*E^AncTanh[a*x]]+ 384*PolyLog[4, (-1)/E^{\text{arctanh}[a*x]}] + 384*PolyLog[4, (-1)*E^{\text{arctanh}[a*x]}1)/a
```
### Rubi [A] (verified)

Time  $= 1.20$  (sec), antiderivative size  $= 291$ , normalized size of antiderivative  $= 0.96$ , number of steps used = 10, number of rules used = 9,  $\frac{\text{number of rules}}{\text{intermand size}}$  = 0.429, Rules used =  $\{6506, 6512, 6514, 3042, 4668, 3011, 7163, 2720, 7143\}$ 

Below are the steps used by Rubi to obtain the solution. The rule number used for the transformation is given above next to the arrow. The rules definitions used are listed below.

$$
\int \sqrt{1 - a^2 x^2} \operatorname{arctanh}(ax)^3 dx
$$
\n
$$
\int 6506
$$
\n
$$
-3 \int \frac{\operatorname{arctanh}(ax)}{\sqrt{1 - a^2 x^2}} dx + \frac{1}{2} \int \frac{\operatorname{arctanh}(ax)^3}{\sqrt{1 - a^2 x^2}} dx + \frac{1}{2} x \sqrt{1 - a^2 x^2} \operatorname{arctanh}(ax)^3 + \frac{3\sqrt{1 - a^2 x^2} \operatorname{arctanh}(ax)^2}{2a}
$$
\n
$$
\int 6512
$$

$$
\frac{1}{2}\int \frac{\arctanh(ax)^3}{\sqrt{1-a^2x^2}}dx + \frac{1}{2}x\sqrt{1-a^2x^2}\arctanh(ax)^3 + \frac{3\sqrt{1-a^2x^2}\arctanh(ax)^2}{2a} - 3\left(-\frac{2\arctan\left(\frac{\sqrt{1-ax}}{\sqrt{ax+1}}\right)\arctanh(ax)}{a} - \frac{i\text{PolyLog}\left(2, -\frac{i\sqrt{1-ax}}{\sqrt{ax+1}}\right)}{a} + \frac{i\text{PolyLog}\left(2, \frac{i\sqrt{1-ax}}{\sqrt{ax+1}}\right)}{a}\right)\right)
$$
\n
$$
\frac{\left(6514\right)}{2a}
$$
\n
$$
\frac{3\sqrt{1-a^2x^2}\arctanh(ax)^3\,dxctanh(ax)}{2a} + \frac{1}{2}x\sqrt{1-a^2x^2}\arctanh(ax)^3 + \frac{3\sqrt{1-a^2x^2}\arctanh(ax)^2}{2a} - \frac{2a}{2a}
$$
\n
$$
3\left(-\frac{2\arctan\left(\frac{\sqrt{1-ax}}{\sqrt{ax+1}}\right)\arctanh(ax)}{a} - \frac{i\text{PolyLog}\left(2, -\frac{i\sqrt{1-ax}}{\sqrt{ax+1}}\right)}{a} + \frac{i\text{PolyLog}\left(2, \frac{i\sqrt{1-ax}}{\sqrt{ax+1}}\right)}{a}\right)\right)
$$
\n
$$
3042
$$
\n
$$
\int \arctanh(ax)^3 \csc\left(i\arctanh(ax) + \frac{\pi}{2}\right) dx \text{arctanh}(ax) + \frac{1}{2}x\sqrt{1-a^2x^2}\arctanh(ax)^3 + \frac{3\sqrt{1-a^2x^2}\arctanh(ax)^2}{2a} - \frac{2a}{2a}
$$
\n
$$
3\left(-\frac{2\arctan\left(\frac{\sqrt{1-ax}}{\sqrt{ax+1}}\right)\arctanh(ax)}{a} - \frac{i\text{PolyLog}\left(2, -\frac{i\sqrt{1-ax}}{\sqrt{ax+1}}\right)}{a} + \frac{i\text{PolyLog}\left(2, \frac{i\sqrt{1-ax}}{\sqrt{ax+1}}\right)}{a}\right)
$$
\n
$$
4668
$$

 $-3i\int \arctanh(ax)^2\log(1-ie^{\arctanh(ax)}) dx$ ctanh $(ax)+3i\int \arctanh(ax)^2\log(1+ie^{\arctanh(ax)}) dx$ ctanh $(ax)$ 2*a* √

$$
\frac{\frac{1}{2}x\sqrt{1-a^2x^2}\arctanh(ax)^3+\frac{3\sqrt{1-a^2x^2}\arctanh(ax)^2}{2a}}{3\left(-\frac{2\arctan\left(\frac{\sqrt{1-ax}}{\sqrt{ax+1}}\right)\arctanh(ax)}{a}-\frac{i\text{PolyLog}\left(2,-\frac{i\sqrt{1-ax}}{\sqrt{ax+1}}\right)}{a}+\frac{i\text{PolyLog}\left(2,\frac{i\sqrt{1-ax}}{\sqrt{ax+1}}\right)}{a}\right)\right)}
$$
  
|3011

$$
\frac{3i(2\int \operatorname{arctanh}(ax)\operatorname{PolyLog}\left(2, -ie^{\operatorname{arctanh}(ax)}\right)d\operatorname{arctanh}(ax) - \operatorname{arctanh}(ax)^{2}\operatorname{PolyLog}\left(2, -ie^{\operatorname{arctanh}(ax)}\right)) - 3i(2)\left[\frac{1}{2}x\sqrt{1 - a^{2}x^{2}}\operatorname{arctanh}(ax)^{3} + \frac{3\sqrt{1 - a^{2}x^{2}}\operatorname{arctanh}(ax)^{2}}{2a} - \frac{2a}{3\left(-\frac{2\operatorname{arctanh}\left(\frac{\sqrt{1 - ax}}{\sqrt{ax + 1}}\right)\operatorname{arctanh}(ax)}{a} - \frac{i\operatorname{PolyLog}\left(2, -\frac{i\sqrt{1 - ax}}{\sqrt{ax + 1}}\right)}{a} + \frac{i\operatorname{PolyLog}\left(2, \frac{i\sqrt{1 - ax}}{\sqrt{ax + 1}}\right)}{a}\right)\right]
$$
\n
$$
\downarrow 7163
$$

$$
3i\big(2\big(\text{arctanh}(ax) \, \text{PolyLog}\left(3, -i e^{\text{arctanh}(ax)}\right) - \int \text{PolyLog}\left(3, -i e^{\text{arctanh}(ax)}\right) d\text{arctanh}(ax)\big) - \text{arctanh}(ax)^2 \, \text{PolyLog}\left(3, -i e^{\text{arctanh}(ax)}\right) - \int \text{PolyLog}\left(3, -i e^{\text{arctanh}(ax)}\right) \, dx
$$

$$
\frac{\frac{1}{2}x\sqrt{1-a^2x^2}\text{arctanh}(ax)^3+\frac{3\sqrt{1-a^2x^2}\text{arctanh}(ax)^2}{2a}}{a}-\frac{i\text{PolyLog}\left(2,-\frac{i\sqrt{1-ax}}{\sqrt{ax+1}}\right)}{a}+\frac{i\text{PolyLog}\left(2,\frac{i\sqrt{1-ax}}{\sqrt{ax+1}}\right)}{a}\right)
$$
  

$$
\frac{2720}{a}
$$

 $3i(2(\arctanh(ax)\,\text{PolyLog }(3,-ie^{\arctanh(ax)})-\int e^{-\arctanh(ax)\,\text{PolyLog }(3,-ie^{\arctanh(ax)})\,de^{\arctanh(ax)})-\arctanh^{2}(ax)}$ 

$$
\frac{\frac{1}{2}x\sqrt{1-a^2x^2}\text{arctanh}(ax)^3+\frac{3\sqrt{1-a^2x^2}\text{arctanh}(ax)^2}{2a}}{a}-\frac{2a}{a}\left(-\frac{2\arctan\left(\frac{\sqrt{1-ax}}{\sqrt{ax+1}}\right)\arctanh(ax)}{a}-\frac{i\text{PolyLog}\left(2,-\frac{i\sqrt{1-ax}}{\sqrt{ax+1}}\right)}{a}+\frac{i\text{PolyLog}\left(2,\frac{i\sqrt{1-ax}}{\sqrt{ax+1}}\right)}{a}\right)
$$

✞ ☎

✞ ☎

$$
\left(\frac{7143}{2}x\sqrt{1-a^2x^2}\text{arctanh}(ax)^3+\frac{3\sqrt{1-a^2x^2}\text{arctanh}(ax)^2}{2a}-\right.\\\left.\left.\frac{2\arctan\left(\frac{\sqrt{1-ax}}{\sqrt{ax+1}}\right)\arctanh(ax)}{a}-\frac{i\text{PolyLog}\left(2,-\frac{i\sqrt{1-ax}}{\sqrt{ax+1}}\right)}{a}+\frac{i\text{PolyLog}\left(2,\frac{i\sqrt{1-ax}}{\sqrt{ax+1}}\right)}{a}\right)+\right.\\\left.\frac{2\arctanh(ax)^3\arctan(e^{\arctanh(ax)})+3i(2(\arctanh(ax)\text{PolyLog}\left(3,-ie^{\arctanh(ax)}\right)-\text{PolyLog}\left(4,-ie^{\arctanh(ax)}\right)}{a}\right)+\right.
$$

input Int $[Sqrt[1 - a^2*x^2]*ArcTanh[a*x]^3,x]$  $\begin{pmatrix} 1 & 0 & 0 \\ 0 & 0 & 0 \\ 0 & 0 & 0 \\ 0 & 0 & 0 \\ 0 & 0 & 0 \\ 0 & 0 & 0 \\ 0 & 0 & 0 & 0 \\ 0 & 0 & 0 & 0 \\ 0 & 0 & 0 & 0 \\ 0 & 0 & 0 & 0 \\ 0 & 0 & 0 & 0 & 0 \\ 0 & 0 & 0 & 0 & 0 \\ 0 & 0 & 0 & 0 & 0 & 0 \\ 0 & 0 & 0 & 0 & 0 & 0 \\ 0 & 0 & 0 & 0 & 0 & 0 & 0 \\ 0 & 0 & 0 & 0 & 0 & 0 & 0 \\ 0 &$ 

output  $(3*Sqrt[1 - a^2*x^2]*ArcTanh[a*x]^2)/(2*a) + (x*Sqrt[1 - a^2*x^2]*ArcTanh[1 - a^2*x^2])$  $a*x$ ]^3)/2 - 3\*((-2\*ArcTan[Sqrt[1 - a\*x]/Sqrt[1 + a\*x]]\*ArcTanh[a\*x])/a - (  $I*PolyLog[2, ((-I)*Sqrt[1 - a*x])/Sqrt[1 + a*x])/a + (I*PolyLog[2, (I*Sqr$  $t[1 - a*x]/Sqrt[1 + a*x])/a) + (2*ArcTan[E^ArcTanh[a*x]]*ArcTanh[a*x]^3$ + (3\*I)\*(-(ArcTanh[a\*x]^2\*PolyLog[2, (-I)\*E^ArcTanh[a\*x]]) + 2\*(ArcTanh[a\*  $x$ ]\*PolyLog[3,  $(-I)$ \*E^ArcTanh[a\*x]] - PolyLog[4,  $(-I)$ \*E^ArcTanh[a\*x]])) - ( 3\*I)\*(-(ArcTanh[a\*x]^2\*PolyLog[2, I\*E^ArcTanh[a\*x]]) + 2\*(ArcTanh[a\*x]\*Pol yLog[3, I\*E^ArcTanh[a\*x]] - PolyLog[4, I\*E^ArcTanh[a\*x]])))/(2\*a)  $\left( \begin{array}{cc} \bullet & \bullet & \bullet \\ \bullet & \bullet & \bullet \end{array} \right)$ 

#### **Defintions of rubi rules used**

rule 2720 Int[u<sub>\_</sub>, x\_Symbol] :> With[{v = FunctionOfExponential[u, x]}, Simp[v/D[v, x] Subst[Int[FunctionOfExponentialFunction[u, x]/x, x], x, v], x]] /; Funct ionOfExponentialQ[u, x] && !MatchQ[u,  $(w_$ )\* $((a_$ .)\* $(v_$ )^{-(n\_) $)^{-(m_})$  /; FreeQ  $[{a, m, n}, x]$  && IntegerQ[ $m*n]$ ] && !MatchQ[u, E^((c\_.)\*((a\_.) + (b\_.)\*x))  $*(F_{})[v_{}]$  /; FreeQ[{a, b, c}, x] && InverseFunctionQ[F[x]]]  $\left( \begin{array}{cc} \bullet & \bullet & \bullet \\ \bullet & \bullet & \bullet \end{array} \right)$ 

✞ ☎

✞ ☎

✞ ☎

 $\left( \begin{array}{cc} \text{ } & \text{ } \\ \text{ } & \text{ } \end{array} \right)$ 

✞ ☎

✞ ☎

rule 3011  $Int[Log[1 + (e_{-.})*((F_{-})^(c_{-.})*((a_{-.}) + (b_{-.})*(x_{-}))))^(n_{-.})]*((f_{-.}) + (g_{-.})$  $*(x_-)$ <sup>(m\_.)</sup>, x\_Symbol] :> Simp[(-(f + g\*x)^m)\*(PolyLog[2, (-e)\*(F^(c\*(a + b\*x)))^n]/(b\*c\*n\*Log[F])), x] + Simp[g\*(m/(b\*c\*n\*Log[F])) Int[(f + g\*x)^(  $m - 1$ )\*PolyLog[2,  $(-e)$ \* $(F^-(c*(a + b*x)))^n$ , x], x] /; FreeQ[{F, a, b, c, e , f, g, n}, x] && GtQ[m, 0]  $\begin{pmatrix} 1 & 0 & 0 \\ 0 & 0 & 0 \\ 0 & 0 & 0 \\ 0 & 0 & 0 \\ 0 & 0 & 0 \\ 0 & 0 & 0 \\ 0 & 0 & 0 & 0 \\ 0 & 0 & 0 & 0 \\ 0 & 0 & 0 & 0 \\ 0 & 0 & 0 & 0 \\ 0 & 0 & 0 & 0 & 0 \\ 0 & 0 & 0 & 0 & 0 \\ 0 & 0 & 0 & 0 & 0 & 0 \\ 0 & 0 & 0 & 0 & 0 & 0 \\ 0 & 0 & 0 & 0 & 0 & 0 & 0 \\ 0 & 0 & 0 & 0 & 0 & 0 & 0 \\ 0 &$ 

rule 3042 Int[u\_, x\_Symbol] :> Int[DeactivateTrig[u, x], x] /; FunctionOfTrigOfLinear  $\mathbb{Q}[\mathbf{u}, \mathbf{x}]$ 

rule 4668  $Int[csc[(e_{-}) + Pi*(k_{-}) + (Complex[0, fz_{-}])*(f_{-})*(x_{-})] * ((c_{-}) + (d_{-})*(x_{-})$ ))^(m\_.), x\_Symbol] :> Simp[-2\*(c + d\*x)^m\*(ArcTanh[E^((-I)\*e + f\*fz\*x)/E^(  $I*k * Pi)$ ]/(f\*fz\*I)), x] + (-Simp[d\*(m/(f\*fz\*I)) Int[(c + d\*x)^(m - 1)\*Log[  $1 - E^((-I)*e + f*fz*x)/E^([1*k*Pi)], x], x] + Simp[d*(m/(f*fz*T)))$  Int[(c  $+ d*x$ )^(m - 1)\*Log[1 + E^((-I)\*e + f\*fz\*x)/E^(I\*k\*Pi)], x], x]) /; FreeQ[{c , d, e, f, fz}, x] && IntegerQ[2\*k] && IGtQ[m, 0]  $\overline{\phantom{a}}$   $\overline{\phantom{a}}$   $\overline{\$ 

rule 6506

 $Int[((a_{-}) + ArcTanh[(c_{-})*(x_{-})](b_{-}))^{(p_{-})}((d_{-}) + (e_{-})*(x_{-})^{(q_{-})}, x$  $Symbol]$  :> Simp[b\*p\*(d + e\*x^2)^q\*((a + b\*ArcTanh[c\*x])^(p - 1)/(2\*c\*q\*(2\* q + 1))), x] +  $(Simp[x*(d + e*x^2)^q*(a + b*ArcTanh[c*x])^p/(2*q + 1)), x]$ + Simp[2\*d\*(q/(2\*q + 1)) Int[(d + e\*x^2)^(q - 1)\*(a + b\*ArcTanh[c\*x])^p, x], x] - Simp[b^2\*d\*p\*((p - 1)/(2\*q\*(2\*q + 1))) Int[(d + e\*x^2)^(q - 1)\*  $(a + b*ArcTanh[c*x])^{(p - 2)}, x, x]$ ,  $x$ ) /; FreeQ[{a, b, c, d, e}, x] && EqQ[c  $\hat{z}$ \*d + e, 0] && GtQ[q, 0] && GtQ[p, 1]  $\left( \begin{array}{cc} \text{ } & \text{ } \\ \text{ } & \text{ } \end{array} \right)$ 

 $Int[((a_{-}) + ArcTanh[(c_{-})*(x_{-})](b_{-}))/\sqrt{2}$  (d\_) + (e\_.)\*(x\_)^2], x\_Symbol rule  $6512$ ] :> Simp[-2\*(a + b\*ArcTanh[c\*x])\*(ArcTan[Sqrt[1 - c\*x]/Sqrt[1 + c\*x]]/(c\*S  $qrt[d]), x] + (-Simp[I*b*(PolyLog[2, (-1)*(Sqrt[1 - c*x]/Sqrt[1 + c*x]))]/($  $c*sqrt[d])$ , x] + Simp[I\*b\*(PolyLog[2, I\*(Sqrt[1 - c\*x]/Sqrt[1 + c\*x])]/(c\* Sqrt[d])), x]) /; FreeQ[{a, b, c, d, e}, x] && EqQ[c^2\*d + e, 0] && GtQ[d,  $O<sub>1</sub>$ 

 $Int[((a_{-}) + ArcTanh[(c_{-})*(x_{-})](b_{-}))(Sqrt[(d_{-}) + (e_{-})*(x_{-})^2], x_{-})$ rule  $6514$ Symbol] :>  $Simp[1/(\text{c*Sort[d]})$  Subst  $[Int[(a + b*x)^p]*\text{Sech}[x], x], x, ArcTa$  $nh[c*x], x]$  /; FreeQ[{a, b, c, d, e}, x] && EqQ[c^2\*d + e, 0] && IGtQ[p, 0  $\frac{1}{2}$  & & GtQ $[d, 0]$ 

Int[PolyLog[n\_, (c\_.)\*((a\_.) + (b\_.)\*(x\_))^(p\_.)]/((d\_.) + (e\_.)\*(x\_)), x\_S rule 7143 ymbol] :> Simp[PolyLog[n + 1, c\*(a + b\*x)^p]/(e\*p), x] /; FreeQ[{a, b, c, d , e, n, p}, x] && EqQ[b\*d, a\*e]

 $Int[((e_{-}) + (f_{-})*(x_{-}))^{(n-)})*PolyLog[n,(d_{-})*((F_{-})^{(n-)})*(a_{-}) + (b_{-})$ rule 7163  $(\mathbf{x}_1)(\mathbf{x}_2)(\mathbf{x}_3)(\mathbf{x}_4)(\mathbf{x}_5)(\mathbf{x}_5)(\mathbf{x}_6)(\mathbf{x}_7)(\mathbf{x}_8)(\mathbf{x}_7)(\mathbf{x}_7)(\mathbf{x}_7)(\mathbf{x}_7)(\mathbf{x}_7)(\mathbf{x}_7)(\mathbf{x}_8)(\mathbf{x}_7)(\mathbf{x}_7)(\mathbf{x}_8)(\mathbf{x}_7)(\mathbf{x}_7)(\mathbf{x}_8)(\mathbf{x}_7)(\mathbf{x}_7)(\mathbf{x}_8)(\mathbf{x}_9)(\mathbf{x}_9)(\mathbf{x}_9)(\mathbf{x}_9)(\mathbf{x}_9)(\mathbf{x}_9)(\mathbf$  $(+ b*x))$ <sup>n</sup>]/(b\*c\*p\*Log[F])), x] - Simp[f\*(m/(b\*c\*p\*Log[F])) Int[(e + f\*x)  $\hat{m}$  - 1)\*PolyLog[n + 1, d\*(F^(c\*(a + b\*x)))^p], x], x] /; FreeQ[{F, a, b, c , d, e, f, n, p}, x] && GtQ[m, 0]

Maple  $|F|$ 

$$
\int \sqrt{-a^2x^2+1}\,\arctanh\left(ax\right)^3 dx
$$

input

 $int((-a^2*x^2+1)^(1/2)*arctanh(a*x)^3,x)$ 

 $int((-a^2*x^2+1)^(1/2)*arctanh(a*x)^3,x)$ output

### **Fricas [F]**

$$
\int \sqrt{1-a^2x^2}\text{arctanh}(ax)^3 dx = \int \sqrt{-a^2x^2+1} \text{artanh}(ax)^3 dx
$$

✞ ☎

 $\begin{pmatrix} 1 & 0 & 0 \\ 0 & 0 & 0 \\ 0 & 0 & 0 \\ 0 & 0 & 0 \\ 0 & 0 & 0 \\ 0 & 0 & 0 \\ 0 & 0 & 0 \\ 0 & 0 & 0 \\ 0 & 0 & 0 & 0 \\ 0 & 0 & 0 & 0 \\ 0 & 0 & 0 & 0 \\ 0 & 0 & 0 & 0 & 0 \\ 0 & 0 & 0 & 0 & 0 \\ 0 & 0 & 0 & 0 & 0 \\ 0 & 0 & 0 & 0 & 0 & 0 \\ 0 & 0 & 0 & 0 & 0 & 0 \\ 0 & 0 & 0 & 0 & 0 & 0 & 0 \\ 0 &$ 

✞ ☎

input integrate((-a^2\*x^2+1)^(1/2)\*arctanh(a\*x)^3,x, algorithm="fricas")

output  $integral(sqrt(-a^2*x^2 + 1)*arctanh(a*x)^3, x)$  $\left( \begin{array}{cc} \bullet & \bullet & \bullet \\ \bullet & \bullet & \bullet \end{array} \right)$ 

**Sympy [F]**

$$
\int \sqrt{1-a^2x^2}\mathrm{arctanh}(ax)^3\,dx = \int \sqrt{-\left(ax-1\right)\left(ax+1\right)}\,\mathrm{atanh}^3\left(ax\right)dx
$$

✞ ☎

 $\begin{pmatrix} 1 & 0 & 0 \\ 0 & 0 & 0 \\ 0 & 0 & 0 \\ 0 & 0 & 0 \\ 0 & 0 & 0 \\ 0 & 0 & 0 \\ 0 & 0 & 0 & 0 \\ 0 & 0 & 0 & 0 \\ 0 & 0 & 0 & 0 \\ 0 & 0 & 0 & 0 \\ 0 & 0 & 0 & 0 & 0 \\ 0 & 0 & 0 & 0 & 0 \\ 0 & 0 & 0 & 0 & 0 & 0 \\ 0 & 0 & 0 & 0 & 0 & 0 \\ 0 & 0 & 0 & 0 & 0 & 0 & 0 \\ 0 & 0 & 0 & 0 & 0 & 0 & 0 \\ 0 &$ 

input integrate((-a\*\*2\*x\*\*2+1)\*\*(1/2)\*atanh(a\*x)\*\*3,x)  $\left( \begin{array}{cc} \bullet & \bullet & \bullet \\ \bullet & \bullet & \bullet \end{array} \right)$ 

output ✞ ☎ Integral(sqrt(-(a\*x - 1)\*(a\*x + 1))\*atanh(a\*x)\*\*3, x)

**Maxima [F]**

$$
\int \sqrt{1 - a^2 x^2} \operatorname{arctanh}(ax)^3 dx = \int \sqrt{-a^2 x^2 + 1} \operatorname{artanh}(ax)^3 dx
$$

✞ ☎

 $\left( \begin{array}{cc} \text{ } & \text{ } \\ \text{ } & \text{ } \end{array} \right)$ 

✞ ☎

 $\overline{\phantom{a}}$   $\overline{\phantom{a}}$   $\overline{\$ 

input integrate((-a^2\*x^2+1)^(1/2)\*arctanh(a\*x)^3,x, algorithm="maxima")

output  $integrate(sqrt(-a^2*x^2 + 1)*arctanh(a*x)^3, x)$ 

### **Giac [F(-2)]**

Exception generated.

$$
\int \sqrt{1 - a^2 x^2} \text{arctanh}(ax)^3 dx = \text{Exception raised: TypeError}
$$

input

integrate((-a^2\*x^2+1)^(1/2)\*arctanh(a\*x)^3,x, algorithm="giac")

✞ ☎

 $\left( \begin{array}{cc} \text{ } & \text{ } \\ \text{ } & \text{ } \end{array} \right)$ 

✞ ☎

output

Exception raised: TypeError >> an error occurred running a Giac command:IN PUT:sage2:=int(sage0,sageVARx):;OUTPUT:sym2poly/r2sym(const gen & e,const index\_m & i,const vecteur & l) Error: Bad Argument Value  $\left( \begin{array}{cc} \text{ } & \text{ } \\ \text{ } & \text{ } \end{array} \right)$ 

### **Mupad [F(-1)]**

Timed out.

$$
\int \sqrt{1 - a^2 x^2} \operatorname{arctanh}(ax)^3 dx = \int \operatorname{atanh}(a x)^3 \sqrt{1 - a^2 x^2} dx
$$

✞ ☎

 $\overline{\phantom{a}}$   $\overline{\phantom{a}}$   $\overline{\$ 

input ✞ ☎ int(atanh(a\*x)^3\*(1 - a^2\*x^2)^(1/2),x)  $\left( \begin{array}{cc} \text{ } & \text{ } \\ \text{ } & \text{ } \end{array} \right)$ 

output  $int(atanh(axx)^3*(1 - a^2*x^2)^(1/2), x)$ 

**Reduce [F]**

$$
\int \sqrt{1-a^2x^2} \mathrm{arctanh}(ax)^3 \, dx = \int \sqrt{-a^2x^2+1} \, atanh(ax)^3 \, dx
$$

✞ ☎

 $\begin{pmatrix} 1 & 0 & 0 \\ 0 & 0 & 0 \\ 0 & 0 & 0 \\ 0 & 0 & 0 \\ 0 & 0 & 0 \\ 0 & 0 & 0 \\ 0 & 0 & 0 & 0 \\ 0 & 0 & 0 & 0 \\ 0 & 0 & 0 & 0 \\ 0 & 0 & 0 & 0 \\ 0 & 0 & 0 & 0 & 0 \\ 0 & 0 & 0 & 0 & 0 \\ 0 & 0 & 0 & 0 & 0 & 0 \\ 0 & 0 & 0 & 0 & 0 & 0 \\ 0 & 0 & 0 & 0 & 0 & 0 & 0 \\ 0 & 0 & 0 & 0 & 0 & 0 & 0 \\ 0 &$ 

✞ ☎

 $\begin{pmatrix} 1 & 0 & 0 \\ 0 & 0 & 0 \\ 0 & 0 & 0 \\ 0 & 0 & 0 \\ 0 & 0 & 0 \\ 0 & 0 & 0 \\ 0 & 0 & 0 & 0 \\ 0 & 0 & 0 & 0 \\ 0 & 0 & 0 & 0 \\ 0 & 0 & 0 & 0 \\ 0 & 0 & 0 & 0 & 0 \\ 0 & 0 & 0 & 0 & 0 \\ 0 & 0 & 0 & 0 & 0 & 0 \\ 0 & 0 & 0 & 0 & 0 & 0 \\ 0 & 0 & 0 & 0 & 0 & 0 & 0 \\ 0 & 0 & 0 & 0 & 0 & 0 & 0 \\ 0 &$ 

input

 $int((-a^2*x^2+1)^(1/2)*atanh(a*x)^3,x)$ 

output int(sqrt( -  $a**2*x**2 + 1)*atanh(a*x)**3, x)$ 

# $3.476$   $\int \frac{\textbf{arctanh}(ax)^3}{(x-3.3)^{5/2}}$  $\frac{(1-a^2x^2)^{5/2}}{(1-a^2x^2)^{5/2}}dx$

<span id="page-3715-0"></span>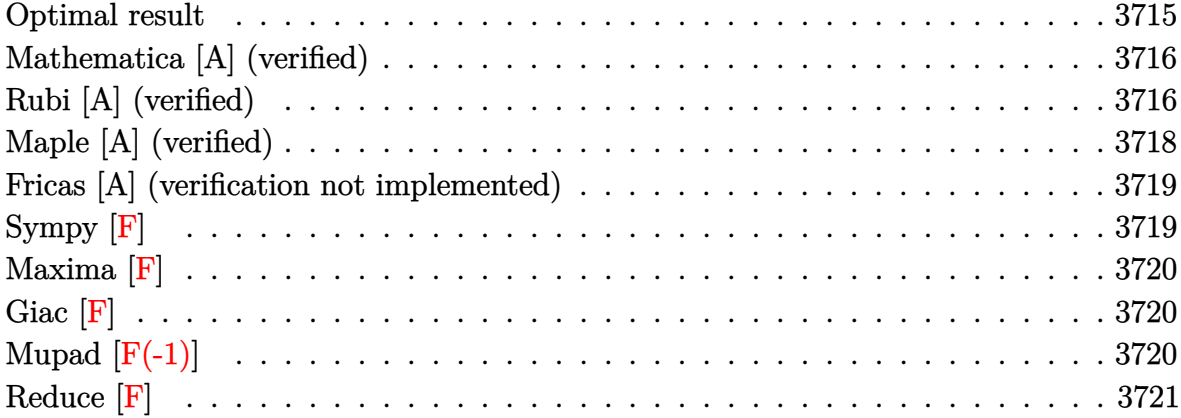

## **Optimal result**

Integrand size  $= 21$ , antiderivative size  $= 191$ 

$$
\int \frac{\arctanh(ax)^3}{(1-a^2x^2)^{5/2}} dx = -\frac{2}{27a(1-a^2x^2)^{3/2}} - \frac{40}{9a\sqrt{1-a^2x^2}} \n+ \frac{2x\arctanh(ax)}{9(1-a^2x^2)^{3/2}} + \frac{40x\arctanh(ax)}{9\sqrt{1-a^2x^2}} - \frac{\arctanh(ax)^2}{3a(1-a^2x^2)^{3/2}} \n- \frac{2\arctanh(ax)^2}{a\sqrt{1-a^2x^2}} + \frac{x\arctanh(ax)^3}{3(1-a^2x^2)^{3/2}} + \frac{2x\arctanh(ax)^3}{3\sqrt{1-a^2x^2}}
$$

output

<span id="page-3715-1"></span>
$$
-2/27/a/(-a^2*x^2+1)^(3/2)-40/9/a/(-a^2*x^2+1)^(1/2)+2/9*x*arctanh(a*x)/(-a^2*x^2+1)^(3/2)+40/9*x*arctanh(a*x)/(-a^2*x^2+1)^(1/2)-1/3*arctanh(a*x)^2
$$
  
/a/(-a^2\*x^2+1)^(3/2)-2\*arctanh(a\*x)^2/a/(-a^2\*x^2+1)^(1/2)+1/3\*x\*arctanh(a\*x)^3/(-a^2\*x^2+1)^(1/2)

✞ ☎

#### **Mathematica [A] (verified)**

Time  $= 0.07$  (sec), antiderivative size  $= 87$ , normalized size of antiderivative  $= 0.46$ 

 $\sqrt{2}$   $\sqrt{2}$   $\sqrt{2$ 

 $\overline{\phantom{a}}$   $\overline{\phantom{a}}$   $\overline{\$ 

✞ ☎

<span id="page-3716-0"></span> $\left( \begin{array}{cc} \bullet & \bullet & \bullet \\ \bullet & \bullet & \bullet \end{array} \right)$ 

$$
\int \frac{\arctanh (ax)^3}{\left(1-a^2x^2\right)^{5/2}} dx = \frac{-122+120a^2x^2-6ax(-21+20a^2x^2)\arctanh (ax)+9(-7+6a^2x^2)\arctanh (ax)^2+27a(1-a^2x^2)^{3/2}}{27a(1-a^2x^2)^{3/2}}
$$

input Integrate[ArcTanh[a\*x]^3/(1 - a^2\*x^2)^(5/2),x]

output

```
(-122 + 120*a^2*x^2 - 6*a*x*(-21 + 20*a^2*x^2)*ArcTanh[a*x] + 9*(-7 + 6*a^2)2*x^2)*ArcTanh[a*x]<sup>2</sup> - 9*a*x*(-3 + 2*a^2*x^2)*ArcTanh[a*x]<sup>2</sup>3)/(27*a*(1 -
a^2*x^2)^(3/2)
```
#### **Rubi [A] (verified)**

Time  $= 0.89$  (sec), antiderivative size  $= 240$ , normalized size of antiderivative  $= 1.26$ , number of steps used = 5, number of rules used = 5,  $\frac{\text{number of rules}}{\text{integral size}}$  = 0.238, Rules used =  $\{6526, 6522, 6520, 6524, 6520\}$ 

Below are the steps used by Rubi to obtain the solution. The rule number used for the transformation is given above next to the arrow. The rules definitions used are listed below.

$$
\int \frac{\arctanh(ax)}{(1-a^2x^2)^{5/2}} dx
$$
\n
$$
\int \frac{6526}{(1-a^2x^2)^{5/2}} dx
$$
\n
$$
\int \frac{6526}{(1-a^2x^2)^{5/2}} dx
$$
\n
$$
\int \frac{8526}{(1-a^2x^2)^{5/2}} dx
$$
\n
$$
\int \frac{8526}{3(1-a^2x^2)^{5/2}} dx
$$
\n
$$
\int \frac{8526}{3(1-a^2x^2)^{3/2}} dx
$$
\n
$$
\int \frac{8522}{3a(1-a^2x^2)^{3/2}}
$$
\n
$$
\int \frac{8522}{3a(1-a^2x^2)^{3/2}} dx
$$
\n
$$
\int \frac{8522}{3(1-a^2x^2)^{3/2}} dx
$$
\n
$$
\int \frac{8522}{3(1-a^2x^2)^{3/2}} dx
$$
\n
$$
\int \frac{8522}{3a(1-a^2x^2)^{3/2}}
$$
\n
$$
\int \frac{8520}{3a(1-a^2x^2)^{3/2}}
$$
\n
$$
\int \frac{8520}{3a(1-a^2x^2)^{3/2}}
$$
\n
$$
\int \frac{8520}{3a(1-a^2x^2)^{3/2}}
$$

$$
\frac{2}{3}\int \frac{\arctanh(ax)^3}{(1-a^2x^2)^{3/2}}dx + \frac{\arctanh(ax)^3}{3(1-a^2x^2)^{3/2}} - \frac{\arctanh(ax)^2}{3a(1-a^2x^2)^{3/2}} + \n\frac{2}{3}\left(\frac{\arctanh(ax)}{3(1-a^2x^2)^{3/2}} + \frac{2}{3}\left(\frac{\arctanh(ax)}{\sqrt{1-a^2x^2}} - \frac{1}{a\sqrt{1-a^2x^2}}\right) - \frac{1}{9a(1-a^2x^2)^{3/2}}\right) \n\downarrow \frac{6524}{3}
$$
\n
$$
\frac{2}{3}\left(6\int \frac{\arctanh(ax)}{(1-a^2x^2)^{3/2}}dx + \frac{\arctanh(ax)^3}{\sqrt{1-a^2x^2}} - \frac{3arctanh(ax)^2}{a\sqrt{1-a^2x^2}}\right) + \frac{\arctanh(ax)^3}{3(1-a^2x^2)^{3/2}} - \frac{\arctanh(ax)^2}{3a(1-a^2x^2)^{3/2}} + \n\frac{2}{3}\left(\frac{\arctanh(ax)}{3(1-a^2x^2)^{3/2}} + \frac{2}{3}\left(\frac{\arctanh(ax)}{\sqrt{1-a^2x^2}} - \frac{1}{a\sqrt{1-a^2x^2}}\right) - \frac{1}{9a(1-a^2x^2)^{3/2}}\right) \n\downarrow \frac{6520}{3(1-a^2x^2)^{3/2}} + \frac{2}{3}\left(\frac{\arctanh(ax)^3}{\sqrt{1-a^2x^2}} - \frac{\arctanh(ax)^2}{3a(1-a^2x^2)^{3/2}} + \frac{2}{3}\left(\frac{\arctanh(ax)^3}{\sqrt{1-a^2x^2}} - \frac{1}{a\sqrt{1-a^2x^2}}\right) - \frac{1}{9a(1-a^2x^2)^{3/2}}\right) + \n\frac{2}{3}\left(\frac{\arctanh(ax)^3}{\sqrt{1-a^2x^2}} - \frac{3\arctanh(ax)^2}{a\sqrt{1-a^2x^2}} + 6\left(\frac{\arctanh(ax)}{\sqrt{1-a^2x^2}} - \frac{1}{a\sqrt{1-a^2x^2}}\right)\right)
$$

Int[ArcTanh[a\*x]<sup>2</sup>3/(1 - a<sup>2\*x<sup>2</sup>2)<sup>2</sup>(5/2), x]</sup>  $input$ 

 $output$ 

 $-1/3*ArcTanh[a*x]^2/(a*(1 - a^2*x^2)^(3/2)) + (x*ArcTanh[a*x]^3)/(3*(1 - a^2*x^2)^2)$  $(3/2)^(3/2)$  +  $(2*(-1/9*1/(a*(1 - a^2*x^2)^(3/2)) + (x*ArcTanh[a*x])/3*$  $(1 - a^2*x^2)^(3/2)$  +  $(2*(-1/(a*sqrt[1]{1 - a^2*x^2})) + (x*ArcTanh[a*x])/S$ qrt $[1 - a^2*x^2]/3$ )/3)/3 +  $(2*((-3*ArcTanh[a*x]^2)/(a*Sqrt[1 - a^2*x^2]) +$  $(x*ArcTanh[a*x]$ <sup>3</sup>)/Sqrt[1 - a<sup>2</sup>\*x<sup>2</sup>] + 6\*(-(1/(a\*Sqrt[1 - a<sup>2</sup>\*x<sup>2</sup>])) + (x \*ArcTanh[a\*x])/Sqrt[1 - a<sup>2</sup>\*x<sup>2</sup>])))/3

#### **Defintions of rubi rules used**

```
rule 6520
      ✞ ☎
       Int[((a_{-}) + ArcTanh[(c_{-})*(x_{-})](b_{-}))/((d_{-}) + (e_{-})*(x_{-})^2)(3/2), x_{-}Symbol] :> Simp[-b/(c*d*Sqrt[d + e*x^2]), x] + Simp[x*((a + b*ArcTanh[c*x])/(d*
       Sqrt[d + e*x^2]), x] /; FreeQ[{a, b, c, d, e}, x] && EqQ[c^2*d + e, 0]
```
 $\begin{pmatrix} 1 & 0 & 0 \\ 0 & 0 & 0 \\ 0 & 0 & 0 \\ 0 & 0 & 0 \\ 0 & 0 & 0 \\ 0 & 0 & 0 \\ 0 & 0 & 0 & 0 \\ 0 & 0 & 0 & 0 \\ 0 & 0 & 0 & 0 \\ 0 & 0 & 0 & 0 \\ 0 & 0 & 0 & 0 & 0 \\ 0 & 0 & 0 & 0 & 0 \\ 0 & 0 & 0 & 0 & 0 & 0 \\ 0 & 0 & 0 & 0 & 0 & 0 \\ 0 & 0 & 0 & 0 & 0 & 0 & 0 \\ 0 & 0 & 0 & 0 & 0 & 0 & 0 \\ 0 &$ 

✞ ☎

✞ ☎

rule 6522  $Int[((a_{-}.) + ArcTanh[(c_{-}.)*(x_{-}))*(b_{-}.))*((d_{-}) + (e_{-}.)*(x_{-})^2)(q_{-}), x_{-}Symbo$ 1] :> Simp[(-b)\*((d + e\*x^2)^(q + 1)/(4\*c\*d\*(q + 1)^2)), x] + (-Simp[x\*(d +  $e*x^2)^(q + 1)*( (a + b*ArcTanh[c*x])/(2*d*(q + 1))), x] + Simp[(2*q + 3)/($  $2*d*(q + 1)$  Int[(d + e\*x<sup>2</sup>)<sup>2</sup>(q + 1)\*(a + b\*ArcTanh[c\*x]), x], x]) /; Fre eQ[{a, b, c, d, e}, x] && EqQ[c^2\*d + e, 0] && LtQ[q, -1] && NeQ[q, -3/2]  $\left( \begin{array}{cc} \text{ } & \text{ } \\ \text{ } & \text{ } \end{array} \right)$ 

```
rule 6524
         Int[((a_{-}) + ArcTanh[(c_{-})*(x_{-})](b_{-}))(((d_{-}) + (e_{-})*(x_{-})^2)(3/2), x_Symbol] :> Simp[(-b)*p*((a + b*ArcTanh[c*x])^(p - 1)/(c*d*Sqrt[d + e*x^2])
         ), x] + (Simp[x*(-a + b*ArcTanh[c*x])^p/(d*Sqrt[d + e*x^2])), x] + Simp[b^2]*p*(p - 1) Int[(a + b*ArcTanh[c*x])^(p - 2)/(d + e*x^2)^(3/2), x], x]) /;
          FreeQ[\{a, b, c, d, e\}, x] && EqQ[c^2*d + e, 0] && GtQ[p, 1]
        \left( \begin{array}{cc} \text{ } & \text{ } \\ \text{ } & \text{ } \end{array} \right)
```

```
rule 6526
       ✞ ☎
        Int[((a_{-}) + ArcTanh[(c_{-})*(x_{-})](b_{-}))^{(p_{-})}((d_{-}) + (e_{-})*(x_{-})^{(q_{-})}, x_{-})Symbol] :> Simp[(-b)*p*(d + e*x^2)^(q + 1)*((a + b*ArcTanh[c*x])^(p - 1)/(4
        *c*d*(q + 1)^2)), x] + (-Simp[x*(d + e*x^2)^(q + 1)*((a + b*ArcTanh[c*x])^p
        /(2*d*(q + 1))), x] + Simp[(2*q + 3)/(2*d*(q + 1)) Int[(d + e*x^2)^(q + 1)
        (*)*(a + b*ArcTanh[c*x])^p, x], x] + Simp[b^2*p*((p - 1)/(4*(q + 1)^2)) Int
        [(d + e*x^2)^q * (a + b*ArcTanh[c*x])^p - 2, x], x] /; FreeQ[{a, b, c, d,
        e}, x] && EqQ[c^2*d + e, 0] && LtQ[q, -1] && GtQ[p, 1] && NeQ[q, -3/2]
```
### **Maple [A] (verified)**

Time  $= 0.49$  (sec), antiderivative size  $= 105$ , normalized size of antiderivative  $= 0.55$ 

<span id="page-3718-0"></span> $\begin{pmatrix} 1 & 0 & 0 \\ 0 & 0 & 0 \\ 0 & 0 & 0 \\ 0 & 0 & 0 \\ 0 & 0 & 0 \\ 0 & 0 & 0 \\ 0 & 0 & 0 \\ 0 & 0 & 0 \\ 0 & 0 & 0 & 0 \\ 0 & 0 & 0 & 0 \\ 0 & 0 & 0 & 0 \\ 0 & 0 & 0 & 0 & 0 \\ 0 & 0 & 0 & 0 & 0 \\ 0 & 0 & 0 & 0 & 0 \\ 0 & 0 & 0 & 0 & 0 & 0 \\ 0 & 0 & 0 & 0 & 0 & 0 \\ 0 & 0 & 0 & 0 & 0 & 0 & 0 \\ 0 &$ 

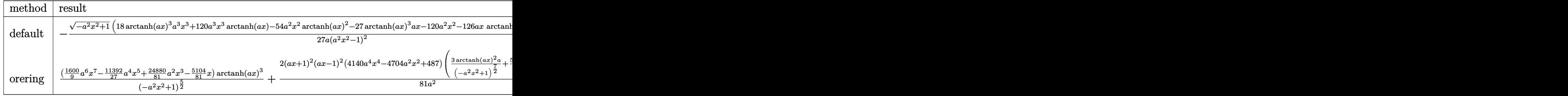

input  $int(arctanh(a*x)^3/(-a^2*x^2+1)^(5/2)$ ,x,method=\_RETURNVERBOSE)

output

```
-1/27/a*(-a^2*x^2+1)^(1/2)*(18*arctanh(a*x)^3*a^3*x^3+120*a^3*x^3*arctanh(
a*x)-54*a^2*x^2*arctanh(a*x)^2-27*arctanh(a*x)^3*a*x-120*a^2*x^2-126*a*x*a
rctanh(a*x)+63*arctanh(a*x)^2+122)/(a^2*x^2-1)^2
```
✞ ☎

 $\begin{pmatrix} 1 & 0 & 0 \\ 0 & 0 & 0 \\ 0 & 0 & 0 \\ 0 & 0 & 0 \\ 0 & 0 & 0 \\ 0 & 0 & 0 \\ 0 & 0 & 0 \\ 0 & 0 & 0 \\ 0 & 0 & 0 & 0 \\ 0 & 0 & 0 & 0 \\ 0 & 0 & 0 & 0 \\ 0 & 0 & 0 & 0 & 0 \\ 0 & 0 & 0 & 0 & 0 \\ 0 & 0 & 0 & 0 & 0 \\ 0 & 0 & 0 & 0 & 0 & 0 \\ 0 & 0 & 0 & 0 & 0 & 0 \\ 0 & 0 & 0 & 0 & 0 & 0 & 0 \\ 0 &$ 

✞ ☎

<span id="page-3719-0"></span> $\left($   $\left($   $\right)$   $\left($   $\left($   $\right)$   $\left($   $\left($   $\right)$   $\left($   $\left($   $\right)$   $\left($   $\left($   $\right)$   $\left($   $\left($   $\right)$   $\left($   $\left($   $\right)$   $\left($   $\left($   $\right)$   $\left($   $\left($   $\right)$   $\left($   $\left($   $\right)$   $\left($   $\left($   $\right)$   $\left($   $\left($   $\right)$   $\left($ 

#### **Fricas [A] (verification not implemented)**

Time  $= 0.09$  (sec), antiderivative size  $= 134$ , normalized size of antiderivative  $= 0.70$ 

✞ ☎

 $\left( \begin{array}{cc} \text{ } & \text{ } \\ \text{ } & \text{ } \end{array} \right)$ 

$$
\int \frac{\arctanh (ax)^3}{\left(1-a^2x^2\right)^{5/2}} \, dx = \frac{\left(960 \, a^2x^2-9 \, (2 \, a^3x^3-3 \, ax) \log \left(-\frac{ax+1}{ax-1}\right)^3+18 \, (6 \, a^2x^2-7) \log \left(-\frac{ax+1}{ax-1}\right)^2-24 \, (20 \, a^2x^2-10 \, a^2x^2+10)\right)}{216 \, (a^5x^4-2 \, a^3x^2+a)}
$$

input integrate(arctanh(a\*x)^3/(-a^2\*x^2+1)^(5/2),x, algorithm="fricas")

output ✞ ☎  $1/216*(960*a^2*x^2 - 9*(2*a^3*x^3 - 3*ax)*log(-(a*x + 1)/(a*x - 1))^3 + 1$  $8*(6*a^2*x^2 - 7)*log(-(a*x + 1)/(a*x - 1))^2 - 24*(20*a^3*x^3 - 21*a*x)*l$ og(-(a\*x + 1)/(a\*x - 1)) - 976)\*sqrt(-a^2\*x^2 + 1)/(a^5\*x^4 - 2\*a^3\*x^2 + a)  $\left( \begin{array}{cc} \text{ } & \text{ } \\ \text{ } & \text{ } \end{array} \right)$ 

<span id="page-3719-1"></span>**Sympy [F]**

$$
\int \frac{\operatorname{arctanh}(ax)^3}{(1 - a^2 x^2)^{5/2}} dx = \int \frac{\operatorname{atanh}^3{(ax)}}{(- (ax - 1) (ax + 1))^{\frac{5}{2}}} dx
$$

✞ ☎

<span id="page-3719-2"></span>✞ ☎

 $\left( \begin{array}{cc} \bullet & \bullet & \bullet \\ \bullet & \bullet & \bullet \end{array} \right)$ 

input

integrate(atanh(a\*x)\*\*3/(-a\*\*2\*x\*\*2+1)\*\*(5/2),x)  $\left($   $\left($   $\right)$   $\left($   $\left($   $\right)$   $\left($   $\left($   $\right)$   $\left($   $\left($   $\right)$   $\left($   $\left($   $\right)$   $\left($   $\left($   $\right)$   $\left($   $\left($   $\right)$   $\left($   $\left($   $\right)$   $\left($   $\left($   $\right)$   $\left($   $\left($   $\right)$   $\left($   $\left($   $\right)$   $\left($   $\left($   $\right)$   $\left($ 

output Integral(atanh(a\*x)\*\*3/(-(a\*x - 1)\*(a\*x + 1))\*\*(5/2), x) **Maxima [F]**

$$
\int \frac{\operatorname{arctanh}(ax)^3}{(1 - a^2 x^2)^{5/2}} dx = \int \frac{\operatorname{artanh}(ax)^3}{(-a^2 x^2 + 1)^{\frac{5}{2}}} dx
$$

✞ ☎

 $\left( \begin{array}{cc} \bullet & \bullet & \bullet \\ \bullet & \bullet & \bullet \end{array} \right)$ 

<span id="page-3720-0"></span>✞ ☎

 $\overline{\phantom{a}}$   $\overline{\phantom{a}}$   $\overline{\$ 

input  $integrate(arctanh(a*x)^{3}/(-a^{2}*x^{2}+1)^{(5/2)},x, algorithm="maxima")$ 

output integrate(arctanh(a\*x)^3/(-a^2\*x^2 + 1)^(5/2), x)

**Giac [F]**

$$
\int \frac{\operatorname{arctanh}(ax)^3}{(1-a^2x^2)^{5/2}} dx = \int \frac{\operatorname{artanh}(ax)^3}{(-a^2x^2+1)^{\frac{5}{2}}} dx
$$

✞ ☎

 $\begin{pmatrix} 1 & 0 & 0 \\ 0 & 0 & 0 \\ 0 & 0 & 0 \\ 0 & 0 & 0 \\ 0 & 0 & 0 \\ 0 & 0 & 0 \\ 0 & 0 & 0 & 0 \\ 0 & 0 & 0 & 0 \\ 0 & 0 & 0 & 0 \\ 0 & 0 & 0 & 0 \\ 0 & 0 & 0 & 0 & 0 \\ 0 & 0 & 0 & 0 & 0 \\ 0 & 0 & 0 & 0 & 0 & 0 \\ 0 & 0 & 0 & 0 & 0 & 0 \\ 0 & 0 & 0 & 0 & 0 & 0 & 0 \\ 0 & 0 & 0 & 0 & 0 & 0 & 0 \\ 0 &$ 

<span id="page-3720-1"></span> $\begin{pmatrix} 1 & 0 & 0 \\ 0 & 0 & 0 \\ 0 & 0 & 0 \\ 0 & 0 & 0 \\ 0 & 0 & 0 \\ 0 & 0 & 0 \\ 0 & 0 & 0 & 0 \\ 0 & 0 & 0 & 0 \\ 0 & 0 & 0 & 0 \\ 0 & 0 & 0 & 0 \\ 0 & 0 & 0 & 0 & 0 \\ 0 & 0 & 0 & 0 & 0 \\ 0 & 0 & 0 & 0 & 0 & 0 \\ 0 & 0 & 0 & 0 & 0 & 0 \\ 0 & 0 & 0 & 0 & 0 & 0 & 0 \\ 0 & 0 & 0 & 0 & 0 & 0 & 0 \\ 0 &$ 

$$
input\left(\frac{integrate(arctanh(a*x)^3/(-a^2*x^2+1)^(5/2),x, algorithm="giac")}{}
$$

output ✞ ☎ integrate(arctanh(a\*x)^3/(-a^2\*x^2 + 1)^(5/2), x)

## **Mupad [F(-1)]**

Timed out.

$$
\int \frac{\operatorname{arctanh}(ax)^3}{(1 - a^2 x^2)^{5/2}} dx = \int \frac{\operatorname{atanh}(ax)^3}{(1 - a^2 x^2)^{5/2}} dx
$$

✞ ☎

<span id="page-3720-2"></span>✞ ☎

 $\begin{pmatrix} 1 & 0 & 0 \\ 0 & 0 & 0 \\ 0 & 0 & 0 \\ 0 & 0 & 0 \\ 0 & 0 & 0 \\ 0 & 0 & 0 \\ 0 & 0 & 0 & 0 \\ 0 & 0 & 0 & 0 \\ 0 & 0 & 0 & 0 \\ 0 & 0 & 0 & 0 \\ 0 & 0 & 0 & 0 & 0 \\ 0 & 0 & 0 & 0 & 0 \\ 0 & 0 & 0 & 0 & 0 \\ 0 & 0 & 0 & 0 & 0 & 0 \\ 0 & 0 & 0 & 0 & 0 & 0 \\ 0 & 0 & 0 & 0 & 0 & 0 & 0 \\ 0 & 0 & 0 &$ 

input

int(atanh(a\*x)^3/(1 - a^2\*x^2)^(5/2),x)  $\begin{pmatrix} 1 & 0 & 0 \\ 0 & 0 & 0 \\ 0 & 0 & 0 \\ 0 & 0 & 0 \\ 0 & 0 & 0 \\ 0 & 0 & 0 \\ 0 & 0 & 0 \\ 0 & 0 & 0 \\ 0 & 0 & 0 & 0 \\ 0 & 0 & 0 & 0 \\ 0 & 0 & 0 & 0 \\ 0 & 0 & 0 & 0 & 0 \\ 0 & 0 & 0 & 0 & 0 \\ 0 & 0 & 0 & 0 & 0 \\ 0 & 0 & 0 & 0 & 0 & 0 \\ 0 & 0 & 0 & 0 & 0 & 0 \\ 0 & 0 & 0 & 0 & 0 & 0 & 0 \\ 0 &$ 

output

 $int(atanh(a*x)^{3}/(1 - a^{2*x^{2}})^{(5/2)}, x)$ 

# Reduce [F]

$$
\int \frac{\operatorname{arctanh}(ax)^3}{(1-a^2x^2)^{5/2}} dx = \int \frac{\operatorname{atanh}(ax)^3}{\sqrt{-a^2x^2+1}a^4x^4 - 2\sqrt{-a^2x^2+1}a^2x^2 + \sqrt{-a^2x^2+1}} dx
$$

 $int(atanh(a*x)^{3}/(-a^{2*x^{2}+1)^{(5/2)},x)$  $input($ 

```
output \frac{\text{int}(\text{atanh}(a*x)**3/(\text{sqrt}(-a**2*x**2 + 1)*a**4*x**4 - 2*sqrt(-a**2*x**2)))}{\text{int}(\text{atanh}(a*x)*3/(\text{sqrt}(-a**2*x**2 + 1)*a**4*x**4 - 2*sqrt(-a**2*x**2)))}+ 1)*a**2*x**2 + sqrt( - a**2*x**2 + 1)), x)
```
# $\begin{array}{cc} {\bf 3.477} & \int \frac{\bf arctanh (ax)^3}{(x-x^2)^{7/2}} \end{array}$  $\frac{(1-a^2x^2)^{7/2}}{(1-a^2x^2)^{7/2}}dx$

<span id="page-3722-0"></span>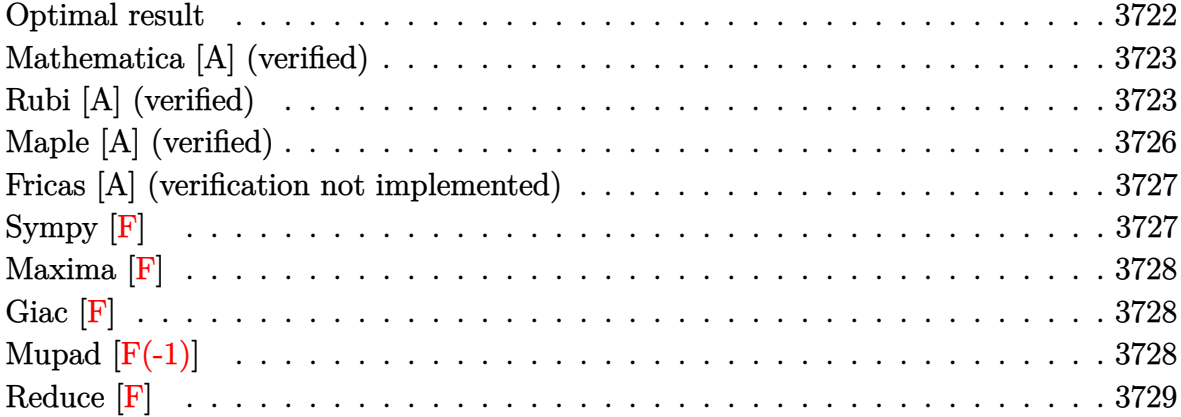

#### **Optimal result**

Integrand size  $= 21$ , antiderivative size  $= 289$ 

$$
\int \frac{\arctanh(ax)^3}{(1-a^2x^2)^{7/2}} dx = -\frac{6}{625a(1-a^2x^2)^{5/2}} - \frac{272}{3375a(1-a^2x^2)^{3/2}} \n- \frac{4144}{1125a\sqrt{1-a^2x^2}} + \frac{6xarctanh(ax)}{125(1-a^2x^2)^{5/2}} + \frac{272xarctanh(ax)}{1125(1-a^2x^2)^{3/2}} \n+ \frac{4144xarctanh(ax)}{1125\sqrt{1-a^2x^2}} - \frac{3arctanh(ax)^2}{25a(1-a^2x^2)^{5/2}} - \frac{4arctanh(ax)^2}{15a(1-a^2x^2)^{3/2}} \n- \frac{8arctanh(ax)^2}{5a\sqrt{1-a^2x^2}} + \frac{xarctanh(ax)^3}{5(1-a^2x^2)^{5/2}} + \frac{4xarctanh(ax)^3}{15(1-a^2x^2)^{3/2}} + \frac{8xarctanh(ax)^3}{15\sqrt{1-a^2x^2}}
$$

output

<span id="page-3722-1"></span> $-6/625/a/(-a^2*x^2+1)^(5/2)-272/3375/a/(-a^2*x^2+1)^(3/2)-4144/1125/a/(-a^2)$ 2\*x^2+1)^(1/2)+6/125\*x\*arctanh(a\*x)/(-a^2\*x^2+1)^(5/2)+272/1125\*x\*arctanh(  $a*x/(-a^2*x^2+1)^(3/2)+4144/1125*x*arctanh(a*x)/(-a^2*x^2+1)^(1/2)-3/25*a$ rctanh(a\*x)^2/a/(-a^2\*x^2+1)^(5/2)-4/15\*arctanh(a\*x)^2/a/(-a^2\*x^2+1)^(3/2 )-8/5\*arctanh(a\*x)^2/a/(-a^2\*x^2+1)^(1/2)+1/5\*x\*arctanh(a\*x)^3/(-a^2\*x^2+1  $)^{\circ}$ (5/2)+4/15\*x\*arctanh(a\*x)^3/(-a^2\*x^2+1)^(3/2)+8/15\*x\*arctanh(a\*x)^3/(-a  $\hat{z}$ \*x<sup>2+1</sup>)<sup> $\hat{-(1/2)}$ </sup>  $\left($   $\left($   $\right)$   $\left($   $\left($   $\right)$   $\left($   $\left($   $\right)$   $\left($   $\left($   $\right)$   $\left($   $\left($   $\right)$   $\left($   $\left($   $\right)$   $\left($   $\left($   $\right)$   $\left($   $\left($   $\right)$   $\left($   $\left($   $\right)$   $\left($   $\left($   $\right)$   $\left($   $\left($   $\right)$   $\left($   $\left($   $\right)$   $\left($ 

✞ ☎

#### **Mathematica [A] (verified)**

Time  $= 0.08$  (sec), antiderivative size  $= 119$ , normalized size of antiderivative  $= 0.41$ 

 $\sqrt{2}$   $\sqrt{2}$   $\sqrt{2$ 

 $\overline{\phantom{a}}$   $\overline{\phantom{a}}$   $\overline{\$ 

✞ ☎

<span id="page-3723-0"></span> $\begin{pmatrix} 1 & 0 \\ 0 & 1 \end{pmatrix}$ 

$$
\int \frac{\arctanh(ax)^3}{(1 - a^2x^2)^{7/2}} dx = \frac{-63682 + 125680a^2x^2 - 62160a^4x^4 + 30ax(2235 - 4280a^2x^2 + 2072a^4x^4)\arctanh(ax)}{168}
$$

input Integrate[ArcTanh[a\*x]^3/(1 - a^2\*x^2)^(7/2),x]

```
output
```

```
(-63682 + 125680*a^2*x^2 - 62160*a^4*x^4 + 30*a*x*(2235 - 4280*a^2*x^2 + 2072*a^4*x^4)*ArcTanh[a*x] - 225*(149 - 260*a^2*x^2 + 120*a^4*x^4)*ArcTanh[a*x]^2 + 1125*a*x*(15 - 20*a^2*x^2 + 8*a^4*x^4)*ArcTanh[a*x]^3)/(16875*a*(
1 - a^2*x^2)^(5/2)
```
### **Rubi [A] (verified)**

Time  $= 1.89$  (sec), antiderivative size  $= 439$ , normalized size of antiderivative  $= 1.52$ , number of steps used = 9, number of rules used = 9,  $\frac{\text{number of rules}}{\text{integral size}}$  = 0.429, Rules used =  $\{6526, 6522, 6522, 6520, 6526, 6522, 6520, 6524, 6520\}$ 

Below are the steps used by Rubi to obtain the solution. The rule number used for the transformation is given above next to the arrow. The rules definitions used are listed below.

$$
\int \frac{\arctanh(ax)^3}{(1-a^2x^2)^{7/2}} dx
$$
\n
$$
\int \frac{6526}{(1-a^2x^2)^{7/2}} dx
$$
\n
$$
\int \frac{6526}{(1-a^2x^2)^{7/2}} dx
$$
\n
$$
\int \frac{6526}{(1-a^2x^2)^{7/2}} dx
$$
\n
$$
\int \frac{6526}{(1-a^2x^2)^{5/2}} dx
$$
\n
$$
\int \frac{6522}{(1-a^2x^2)^{5/2}} dx
$$
\n
$$
\int \frac{6522}{(1-a^2x^2)^{5/2}} dx
$$
\n
$$
\int \frac{6522}{(1-a^2x^2)^{5/2}} dx
$$
\n
$$
\int \frac{6522}{(1-a^2x^2)^{5/2}} dx
$$
\n
$$
\int \frac{4}{(1-a^2x^2)^{5/2}} dx
$$
\n
$$
\int \frac{6522}{(1-a^2x^2)^{5/2}} dx
$$
\n
$$
\int \frac{6522}{(1-a^2x^2)^{5/2}} dx
$$
\n
$$
\int \frac{6522}{(1-a^2x^2)^{5/2}} dx
$$
\n
$$
\int \frac{6522}{(1-a^2x^2)^{5/2}}
$$
\n
$$
\int \frac{6522}{(1-a^2x^2)^{5/2}}
$$

$$
\frac{6}{25}\left(\frac{4}{5}\left(\frac{2}{3}\int \frac{\arctanh(ax)}{(1-a^2x^2)^{3/2}}dx + \frac{\arctanh(ax)}{3(1-a^2x^2)^{3/2}} - \frac{1}{9a(1-a^2x^2)^{3/2}}\right) + \frac{\arctanh(ax)}{5(1-a^2x^2)^{5/2}} - \frac{1}{25a(1-a^2x^2)^{5/2}}\right) + \frac{4}{5}\int \frac{\arctanh(ax)^3}{(1-a^2x^2)^{5/2}}dx + \frac{\arctanh(ax)^3}{5(1-a^2x^2)^{5/2}} - \frac{3\arctanh(ax)^2}{25a(1-a^2x^2)^{5/2}}\right)
$$
\n
$$
\frac{6}{5}20
$$
\n
$$
\frac{4}{5}\int \frac{\arctanh(ax)^3}{(1-a^2x^2)^{5/2}}dx + \frac{\arctanh(ax)^3}{5(1-a^2x^2)^{5/2}} - \frac{3\arctanh(ax)^2}{25a(1-a^2x^2)^{5/2}} + \frac{6}{5}\left(\frac{\arctanh(ax)}{5(1-a^2x^2)^{5/2}} + \frac{4}{5}\left(\frac{\arctanh(ax)}{3(1-a^2x^2)^{3/2}} + \frac{2}{3}\left(\frac{\arctanh(ax)}{\sqrt{1-a^2x^2}} - \frac{1}{a\sqrt{1-a^2x^2}}\right) - \frac{1}{9a(1-a^2x^2)^{3/2}}\right) - \frac{1}{25a(1-a^2x^2)^{5/2}} + \frac{6}{5}26
$$
\n
$$
\frac{4}{5}\left(\frac{2}{3}\int \frac{\arctanh(ax)}{(1-a^2x^2)^{5/2}}dx + \frac{2}{3}\int \frac{\arctanh(ax)^3}{(1-a^2x^2)^{3/2}}dx + \frac{\arctanh(ax)^3}{3(1-a^2x^2)^{3/2}} - \frac{\arctanh(ax)^2}{3a(1-a^2x^2)^{3/2}}\right) + \frac{\arctanh(ax)^3}{5(1-a^2x^2)^{5/2}} - \frac{3\arctanh(ax)^2}{25a(1-a^2x^2)^{3/2}} + \frac{6}{5}\left(\frac{\arctanh(ax)}{5(1-a^2x^2)^{5/2}} + \frac
$$

$$
\frac{4}{5}\left(\frac{2}{3}\left(\frac{2}{3}\int \frac{\arctanh(ax)}{(1-a^2x^2)^{3/2}}dx + \frac{x\arctanh(ax)}{3(1-a^2x^2)^{3/2}} - \frac{1}{9a(1-a^2x^2)^{3/2}}\right) + \frac{2}{3}\int \frac{\arctanh(ax)^3}{(1-a^2x^2)^{3/2}}dx + \frac{x\arctanh(ax)^3}{3(1-a^2x^2)^{3/2}}dx
$$
  

$$
\frac{x\arctanh(ax)^3}{5(1-a^2x^2)^{5/2}} - \frac{3\arctanh(ax)^2}{25a(1-a^2x^2)^{5/2}} + \frac{3}{25a(1-a^2x^2)^{5/2}} + \frac{6}{25}\left(\frac{x\arctanh(ax)}{5(1-a^2x^2)^{5/2}} + \frac{2}{3}\left(\frac{x\arctanh(ax)}{\sqrt{1-a^2x^2}} - \frac{1}{a\sqrt{1-a^2x^2}}\right) - \frac{1}{9a(1-a^2x^2)^{3/2}}\right) - \frac{1}{25a(1-a^2x^2)^{3/2}}
$$
  

$$
\downarrow 6520
$$

$$
\frac{4}{5}\left(\frac{2}{3}\int \frac{\arctanh(ax)^3}{(1-a^2x^2)^{3/2}}dx + \frac{x\arctanh(ax)^3}{3(1-a^2x^2)^{3/2}} - \frac{\arctanh(ax)^2}{3a(1-a^2x^2)^{3/2}} + \frac{2}{3}\left(\frac{x\arctanh(ax)}{3(1-a^2x^2)^{3/2}} + \frac{2}{3}\left(\frac{x\arctanh(ax)}{\sqrt{1-a^2x^2}} - \frac{x\arctanh(ax)^3}{a\sqrt{1-a^2x^2}}\right)\right)
$$
  

$$
\frac{x\arctanh(ax)^3}{5(1-a^2x^2)^{5/2}} - \frac{3\arctanh(ax)^2}{25a(1-a^2x^2)^{5/2}} + \frac{6}{5}\left(\frac{x\arctanh(ax)}{3(1-a^2x^2)^{5/2}} + \frac{2}{3}\left(\frac{x\arctanh(ax)}{\sqrt{1-a^2x^2}} - \frac{1}{a\sqrt{1-a^2x^2}}\right)\right) - \frac{1}{9a(1-a^2x^2)^{3/2}} - \frac{1}{25a(1-a^2x^2)^{3/2}}
$$
  

$$
\downarrow 6524
$$

$$
\frac{4}{5}\left(\frac{2}{3}\left(6\int \frac{\arctanh(ax)}{(1-a^2x^2)^{3/2}}dx + \frac{x\arctanh(ax)^3}{\sqrt{1-a^2x^2}} - \frac{3\arctanh(ax)^2}{a\sqrt{1-a^2x^2}}\right) + \frac{x\arctanh(ax)^3}{3(1-a^2x^2)^{3/2}} - \frac{\arctanh(ax)^2}{3a(1-a^2x^2)^{3/2}} + \frac{2}{3}\left(\frac{x}{3}\right)
$$
\n
$$
\frac{x\arctanh(ax)^3}{5(1-a^2x^2)^{5/2}} - \frac{3\arctanh(ax)^2}{25a(1-a^2x^2)^{5/2}} + \frac{6}{5}\left(\frac{x\arctanh(ax)}{5(1-a^2x^2)^{5/2}} + \frac{2}{5}\left(\frac{x\arctanh(ax)}{\sqrt{1-a^2x^2}} - \frac{1}{a\sqrt{1-a^2x^2}}\right) - \frac{1}{9a(1-a^2x^2)^{3/2}}\right) - \frac{1}{25a(1-a^2x^2)^{3/2}}
$$
\n
$$
\left.\left.\begin{array}{l}\n\text{6520}\n\end{array}\right.
$$

$$
\frac{\arctanh(ax)^3}{5(1-a^2x^2)^{5/2}} - \frac{3\arctanh(ax)^2}{25a(1-a^2x^2)^{5/2}} + \frac{6}{5\left(\frac{\arctanh(ax)}{5(1-a^2x^2)^{5/2}} + \frac{4}{5\left(\frac{\arctanh(ax)}{3(1-a^2x^2)^{3/2}} + \frac{2}{3\left(\frac{\arctanh(ax)}{\sqrt{1-a^2x^2}} - \frac{1}{a\sqrt{1-a^2x^2}}\right) - \frac{1}{9a(1-a^2x^2)^{3/2}}\right) - \frac{4}{5\left(\frac{\arctanh(ax)^3}{3(1-a^2x^2)^{3/2}} - \frac{\arctanh(ax)^2}{3a(1-a^2x^2)^{3/2}} + \frac{2}{3\left(\frac{\arctanh(ax)}{\sqrt{1-a^2x^2}} + \frac{2}{3\left(\frac{\arctanh(ax)}{\sqrt{1-a^2x^2}} - \frac{1}{a\sqrt{1-a^2x^2}}\right) - \frac{1}{9a(1-a^2x^2)^{3/2}}\right)}
$$

Int [ArcTanh [a\*x]  $\hat{3}/(1 - a^2*x^2)$  (7/2), x] input

 $(-3*ArcTanh[a*x]^2)/(25*a*(1 - a^2*x^2)^(5/2)) + (x*ArcTanh[a*x]^3)/(5*(1$ output  $- a^2*x^2)^(5/2) + (6*(-1/25*1/(a*(1 - a^2*x^2)^(5/2)) + (x*ArcTanh[a*x])$  $/(5*(1 - a^2*x^2)^-(5/2)) + (4*(-1/9*1/(a*(1 - a^2*x^2)^-(3/2))) + (x*ArcTanh)$  $[a*x]/(3*(1 - a^2*x^2)^{(3/2)}) + (2*(-1/(a*Sqrt[1 - a^2*x^2])) + (x*ArcTa)$  $\frac{\text{nh}[\text{a*x}]}{\text{min}[\text{a*x}]}$  =  $\frac{\text{a*x}}{1 - \text{a*2*x}}$  (1) (3) (3) (5) (25 + (4\*(-1/3\*ArcTanh[a\*x] 2/(a\*(1  $a^2*x^2$  (3/2)) +  $(x*Arctanh[a*x]^3$  /  $(3*(1 - a^2*x^2)^(3/2))$  +  $(2*(-1/9*1/2))$  $(a*(1 - a^2*x^2)^(3/2)) + (x*ArcTanh[a*x])/(3*(1 - a^2*x^2)^(3/2)) + (2*(-1)x^2)(3*(1-x^2*x^2)^2)$  $(1/(\text{a}*\text{Sqrt}[1 - \text{a}^2*\text{x}^2])) + (\text{x}*\text{ArcTanh}[\text{a}*\text{x}])/\text{Sqrt}[1 - \text{a}^2*\text{x}^2]))/3))/3 + ($  $2*((-3*ArcTanh[a*x]^{2})/(a*Sqrt[1 - a^2*x^2]) + (x*ArcTanh[a*x]^{3})/Sqrt[1$  $a^2*x^2$  + 6\*(-(1/(a\*Sqrt[1 -  $a^2*x^2$ ])) + (x\*ArcTanh[a\*x])/Sqrt[1 -  $a^2*x$  $x^2(2)$ )))/3))/5

#### **Defintions of rubi rules used**

```
rule 6520
      ✞ ☎
       Int[((a_{-}) + ArcTanh[(c_{-})*(x_{-})](b_{-}))/((d_{-}) + (e_{-})*(x_{-})^2)(3/2), x_{-}Symbol] :> Simp[-b/(c*d*Sqrt[d + e*x^2]), x] + Simp[x*((a + b*ArcTanh[c*x])/(d*
       Sqrt[d + e*x^2]), x] /; FreeQ[{a, b, c, d, e}, x] && EqQ[c^2*d + e, 0]
```
 $\begin{pmatrix} 1 & 0 & 0 \\ 0 & 0 & 0 \\ 0 & 0 & 0 \\ 0 & 0 & 0 \\ 0 & 0 & 0 \\ 0 & 0 & 0 \\ 0 & 0 & 0 & 0 \\ 0 & 0 & 0 & 0 \\ 0 & 0 & 0 & 0 \\ 0 & 0 & 0 & 0 \\ 0 & 0 & 0 & 0 & 0 \\ 0 & 0 & 0 & 0 & 0 \\ 0 & 0 & 0 & 0 & 0 & 0 \\ 0 & 0 & 0 & 0 & 0 & 0 \\ 0 & 0 & 0 & 0 & 0 & 0 & 0 \\ 0 & 0 & 0 & 0 & 0 & 0 & 0 \\ 0 &$ 

✞ ☎

 $\left( \begin{array}{cc} \text{ } & \text{ } \\ \text{ } & \text{ } \end{array} \right)$ 

✞ ☎

rule 6522  $Int[((a_{-}) + ArcTanh[(c_{-})*(x_{-})](b_{-}))*((d_{-}) + (e_{-})*(x_{-})^{2})(q_{-}), x_{-}Symbo$ 1] :> Simp[(-b)\*((d + e\*x^2)^(q + 1)/(4\*c\*d\*(q + 1)^2)), x] + (-Simp[x\*(d +  $e*x^2)^(q + 1)*( (a + b*ArcTanh[c*x])/(2*d*(q + 1))), x] + Simp[(2*q + 3)/($  $2*d*(q + 1)$  Int[(d + e\*x^2)^(q + 1)\*(a + b\*ArcTanh[c\*x]), x], x]) /; Fre eQ[{a, b, c, d, e}, x] && EqQ[c^2\*d + e, 0] && LtQ[q, -1] && NeQ[q, -3/2]

```
rule 6524
         Int[((a_{-}) + ArcTanh[(c_{-})*(x_{-})](b_{-}))(((d_{-}) + (e_{-})*(x_{-})^2)(3/2), x_Symbol] :> Simp[(-b)*p*((a + b*ArcTanh[c*x])^(p - 1)/(c*d*Sqrt[d + e*x^2])
         ), x] + (Simp[x*(-a + b*ArcTanh[c*x])^p/(d*Sqrt[d + e*x^2])), x] + Simp[b^2]*p*(p - 1) Int[(a + b*ArcTanh[c*x])^(p - 2)/(d + e*x^2)^(3/2), x], x]) /;
          FreeQ[\{a, b, c, d, e\}, x] && EqQ[c^2*d + e, 0] && GtQ[p, 1]
        \left( \begin{array}{cc} \text{ } & \text{ } \\ \text{ } & \text{ } \end{array} \right)
```

```
rule 6526
       ✞ ☎
        Int[((a_{-}) + ArcTanh[(c_{-})*(x_{-})](b_{-}))^{(p_{-})}((d_{-}) + (e_{-})*(x_{-})^{(q_{-})}, x_{-})Symbol] :> Simp[(-b)*p*(d + e*x^2)^(q + 1)*((a + b*ArcTanh[c*x])^(p - 1)/(4
        *c*d*(q + 1)^2)), x] + (-Simp[x*(d + e*x^2)^(q + 1)*((a + b*ArcTanh[c*x])^p
        /(2*d*(q + 1))), x] + Simp[(2*q + 3)/(2*d*(q + 1)) Int[(d + e*x^2)^(q + 1)
        (*)*(a + b*ArcTanh[c*x])^p, x], x] + Simp[b^2*p*((p - 1)/(4*(q + 1)^2)) Int
        [(d + e*x^2)^q * (a + b*ArcTanh[c*x])^p - 2, x], x] /; FreeQ[{a, b, c, d,
        e}, x] && EqQ[c^2*d + e, 0] && LtQ[q, -1] && GtQ[p, 1] && NeQ[q, -3/2]
```
### **Maple [A] (verified)**

Time  $= 0.54$  (sec), antiderivative size  $= 153$ , normalized size of antiderivative  $= 0.53$ 

<span id="page-3726-0"></span> $\begin{pmatrix} 1 & 0 & 0 \\ 0 & 0 & 0 \\ 0 & 0 & 0 \\ 0 & 0 & 0 \\ 0 & 0 & 0 \\ 0 & 0 & 0 \\ 0 & 0 & 0 \\ 0 & 0 & 0 \\ 0 & 0 & 0 & 0 \\ 0 & 0 & 0 & 0 \\ 0 & 0 & 0 & 0 \\ 0 & 0 & 0 & 0 & 0 \\ 0 & 0 & 0 & 0 & 0 \\ 0 & 0 & 0 & 0 & 0 \\ 0 & 0 & 0 & 0 & 0 & 0 \\ 0 & 0 & 0 & 0 & 0 & 0 \\ 0 & 0 & 0 & 0 & 0 & 0 & 0 \\ 0 &$ 

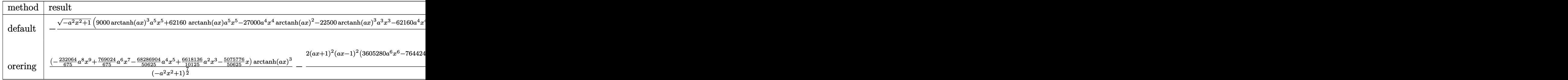

input  $int(arctanh(a*x)^{3}/(-a^{2}*x^{2}+1)^{(7/2)},x,method=[RETURNVERBOSE)$ 

output

 $-1/16875/a*(-a^2*x^2+1)^(1/2)*(9000*arctanh(a*x)^3*a^5*x^5+62160*arctanh(a^2)x^2+x^3yz^2$ \*x)\*a^5\*x^5-27000\*a^4\*x^4\*arctanh(a\*x)^2-22500\*arctanh(a\*x)^3\*a^3\*x^3-6216 0\*a^4\*x^4-128400\*a^3\*x^3\*arctanh(a\*x)+58500\*a^2\*x^2\*arctanh(a\*x)^2+16875\*a rctanh(a\*x)^3\*a\*x+125680\*a^2\*x^2+67050\*a\*x\*arctanh(a\*x)-33525\*arctanh(a\*x)  $^{\circ}2 - 63682)/(a^{\circ}2*x^{\circ}2-1)^{\circ}3$ 

✞ ☎

 $\begin{pmatrix} 1 & 0 & 0 \\ 0 & 0 & 0 \\ 0 & 0 & 0 \\ 0 & 0 & 0 \\ 0 & 0 & 0 \\ 0 & 0 & 0 \\ 0 & 0 & 0 \\ 0 & 0 & 0 \\ 0 & 0 & 0 & 0 \\ 0 & 0 & 0 & 0 \\ 0 & 0 & 0 & 0 \\ 0 & 0 & 0 & 0 & 0 \\ 0 & 0 & 0 & 0 & 0 \\ 0 & 0 & 0 & 0 & 0 \\ 0 & 0 & 0 & 0 & 0 & 0 \\ 0 & 0 & 0 & 0 & 0 & 0 \\ 0 & 0 & 0 & 0 & 0 & 0 & 0 \\ 0 &$ 

✞ ☎

#### **Fricas [A] (verification not implemented)**

Time  $= 0.10$  (sec), antiderivative size  $= 176$ , normalized size of antiderivative  $= 0.61$ 

✞ ☎

 $\begin{pmatrix} 1 & 0 & 0 \\ 0 & 0 & 0 \\ 0 & 0 & 0 \\ 0 & 0 & 0 \\ 0 & 0 & 0 \\ 0 & 0 & 0 \\ 0 & 0 & 0 & 0 \\ 0 & 0 & 0 & 0 \\ 0 & 0 & 0 & 0 \\ 0 & 0 & 0 & 0 \\ 0 & 0 & 0 & 0 & 0 \\ 0 & 0 & 0 & 0 & 0 \\ 0 & 0 & 0 & 0 & 0 & 0 \\ 0 & 0 & 0 & 0 & 0 & 0 \\ 0 & 0 & 0 & 0 & 0 & 0 & 0 \\ 0 & 0 & 0 & 0 & 0 & 0 & 0 \\ 0 &$ 

<span id="page-3727-0"></span> $\left( \begin{array}{cc} \text{ } & \text{ } \\ \text{ } & \text{ } \end{array} \right)$ 

$$
\int \frac{\arctanh(ax)^3}{\left(1 - a^2 x^2\right)^{7/2}} dx = \frac{\left(497280\,a^4 x^4 - 1005440\,a^2 x^2 - 1125\left(8\,a^5 x^5 - 20\,a^3 x^3 + 15\,ax\right)\log\left(-\frac{ax + 1}{ax - 1}\right)^3 + 450\right)}{\left(1 - a^2 x^2\right)^{7/2}}
$$

input integrate(arctanh(a\*x)^3/(-a^2\*x^2+1)^(7/2),x, algorithm="fricas")

output ✞ ☎  $1/135000*(497280*a^4*x^4 - 1005440*a^2*x^2 - 1125*(8*a^5*x^5 - 20*a^3*x^3$ +  $15*axx)*log(-(a*x + 1)/(a*x - 1))^3 + 450*(120*a^4*x^4 - 260*a^2*x^2 + 1)$  $49)*log(-(a*x + 1)/(a*x - 1))^2 - 120*(2072*a^5*x^5 - 4280*a^3*x^3 + 2235*$  $a*x)*log(-(a*x + 1)/(a*x - 1)) + 509456)*sqrt(-(a^2*x^2 + 1)/(a^7*x^6 - 3*a)$  $^{\circ}5*x^4 + 3*a^3*x^2 - a)$ 

#### **Sympy [F]**

$$
\int \frac{\operatorname{arctanh}(ax)^3}{(1 - a^2 x^2)^{7/2}} dx = \int \frac{\operatorname{atanh}^3{(ax)}}{(- (ax - 1) (ax + 1))^{\frac{7}{2}}} dx
$$

 $\begin{pmatrix} 1 & 0 & 0 \\ 0 & 0 & 0 \\ 0 & 0 & 0 \\ 0 & 0 & 0 \\ 0 & 0 & 0 \\ 0 & 0 & 0 \\ 0 & 0 & 0 & 0 \\ 0 & 0 & 0 & 0 \\ 0 & 0 & 0 & 0 \\ 0 & 0 & 0 & 0 \\ 0 & 0 & 0 & 0 & 0 \\ 0 & 0 & 0 & 0 & 0 \\ 0 & 0 & 0 & 0 & 0 & 0 \\ 0 & 0 & 0 & 0 & 0 & 0 \\ 0 & 0 & 0 & 0 & 0 & 0 & 0 \\ 0 & 0 & 0 & 0 & 0 & 0 & 0 \\ 0 &$ 

<span id="page-3727-2"></span> $\left( \begin{array}{cc} \text{ } & \text{ } \\ \text{ } & \text{ } \end{array} \right)$ 

<span id="page-3727-1"></span> $\begin{pmatrix} 1 & 0 & 0 \\ 0 & 0 & 0 \\ 0 & 0 & 0 \\ 0 & 0 & 0 \\ 0 & 0 & 0 \\ 0 & 0 & 0 \\ 0 & 0 & 0 \\ 0 & 0 & 0 \\ 0 & 0 & 0 & 0 \\ 0 & 0 & 0 & 0 \\ 0 & 0 & 0 & 0 \\ 0 & 0 & 0 & 0 & 0 \\ 0 & 0 & 0 & 0 & 0 \\ 0 & 0 & 0 & 0 & 0 \\ 0 & 0 & 0 & 0 & 0 & 0 \\ 0 & 0 & 0 & 0 & 0 & 0 \\ 0 & 0 & 0 & 0 & 0 & 0 & 0 \\ 0 &$ 

input ✞ ☎ integrate(atanh(a\*x)\*\*3/(-a\*\*2\*x\*\*2+1)\*\*(7/2),x)

output ✞ ☎ Integral(atanh(a\*x)\*\*3/(-(a\*x - 1)\*(a\*x + 1))\*\*(7/2), x)

**Maxima [F]**

$$
\int \frac{\operatorname{arctanh}(ax)^3}{(1 - a^2 x^2)^{7/2}} dx = \int \frac{\operatorname{artanh}(ax)^3}{(-a^2 x^2 + 1)^{\frac{7}{2}}} dx
$$

✞ ☎

 $\left( \begin{array}{cc} \bullet & \bullet & \bullet \\ \bullet & \bullet & \bullet \end{array} \right)$ 

<span id="page-3728-0"></span>✞ ☎

 $\overline{\phantom{a}}$   $\overline{\phantom{a}}$   $\overline{\$ 

input integrate(arctanh(a\*x)^3/(-a^2\*x^2+1)^(7/2),x, algorithm="maxima")

output integrate(arctanh(a\*x)^3/(-a^2\*x^2 + 1)^(7/2), x)

**Giac [F]**

$$
\int \frac{\operatorname{arctanh}(ax)^3}{(1 - a^2 x^2)^{7/2}} dx = \int \frac{\operatorname{artanh}(ax)^3}{(-a^2 x^2 + 1)^{\frac{7}{2}}} dx
$$

✞ ☎

 $\begin{pmatrix} 1 & 0 & 0 \\ 0 & 0 & 0 \\ 0 & 0 & 0 \\ 0 & 0 & 0 \\ 0 & 0 & 0 \\ 0 & 0 & 0 \\ 0 & 0 & 0 & 0 \\ 0 & 0 & 0 & 0 \\ 0 & 0 & 0 & 0 \\ 0 & 0 & 0 & 0 \\ 0 & 0 & 0 & 0 & 0 \\ 0 & 0 & 0 & 0 & 0 \\ 0 & 0 & 0 & 0 & 0 & 0 \\ 0 & 0 & 0 & 0 & 0 & 0 \\ 0 & 0 & 0 & 0 & 0 & 0 & 0 \\ 0 & 0 & 0 & 0 & 0 & 0 & 0 \\ 0 &$ 

<span id="page-3728-1"></span> $\begin{pmatrix} 1 & 0 & 0 \\ 0 & 0 & 0 \\ 0 & 0 & 0 \\ 0 & 0 & 0 \\ 0 & 0 & 0 \\ 0 & 0 & 0 \\ 0 & 0 & 0 & 0 \\ 0 & 0 & 0 & 0 \\ 0 & 0 & 0 & 0 \\ 0 & 0 & 0 & 0 \\ 0 & 0 & 0 & 0 & 0 \\ 0 & 0 & 0 & 0 & 0 \\ 0 & 0 & 0 & 0 & 0 & 0 \\ 0 & 0 & 0 & 0 & 0 & 0 \\ 0 & 0 & 0 & 0 & 0 & 0 & 0 \\ 0 & 0 & 0 & 0 & 0 & 0 & 0 \\ 0 &$ 

$$
input\left(\frac{integrate(arctanh(a*x)^3/(-a^2*x^2+1)^(7/2),x, algorithm="giac")}{}
$$

output ✞ ☎ integrate(arctanh(a\*x)^3/(-a^2\*x^2 + 1)^(7/2), x)

## **Mupad [F(-1)]**

Timed out.

$$
\int \frac{\operatorname{arctanh}(ax)^3}{(1 - a^2 x^2)^{7/2}} dx = \int \frac{\operatorname{atanh}(ax)^3}{(1 - a^2 x^2)^{7/2}} dx
$$

✞ ☎

<span id="page-3728-2"></span>✞ ☎

 $\begin{pmatrix} 1 & 0 & 0 \\ 0 & 0 & 0 \\ 0 & 0 & 0 \\ 0 & 0 & 0 \\ 0 & 0 & 0 \\ 0 & 0 & 0 \\ 0 & 0 & 0 & 0 \\ 0 & 0 & 0 & 0 \\ 0 & 0 & 0 & 0 \\ 0 & 0 & 0 & 0 \\ 0 & 0 & 0 & 0 & 0 \\ 0 & 0 & 0 & 0 & 0 \\ 0 & 0 & 0 & 0 & 0 \\ 0 & 0 & 0 & 0 & 0 & 0 \\ 0 & 0 & 0 & 0 & 0 & 0 \\ 0 & 0 & 0 & 0 & 0 & 0 & 0 \\ 0 & 0 & 0 &$ 

input

 $int(atanh(a*x)^{3}/(1 - a^{2*x^{2})^{3}(7/2),x)$  $\begin{pmatrix} 1 & 0 & 0 \\ 0 & 0 & 0 \\ 0 & 0 & 0 \\ 0 & 0 & 0 \\ 0 & 0 & 0 \\ 0 & 0 & 0 \\ 0 & 0 & 0 \\ 0 & 0 & 0 \\ 0 & 0 & 0 & 0 \\ 0 & 0 & 0 & 0 \\ 0 & 0 & 0 & 0 \\ 0 & 0 & 0 & 0 & 0 \\ 0 & 0 & 0 & 0 & 0 \\ 0 & 0 & 0 & 0 & 0 \\ 0 & 0 & 0 & 0 & 0 & 0 \\ 0 & 0 & 0 & 0 & 0 & 0 \\ 0 & 0 & 0 & 0 & 0 & 0 & 0 \\ 0 &$ 

output

 $int(atanh(a*x)^{3}/(1 - a^{2*x^{2}})^{(7/2)}, x)$ 

# **Reduce [F]**

$$
\int \frac{\arctanh(ax)^3}{(1 - a^2x^2)^{7/2}} dx =
$$
\n
$$
-\left(\int \frac{\atop{atanh(ax)^3}}{\sqrt{-a^2x^2 + 1}a^6x^6 - 3\sqrt{-a^2x^2 + 1}a^4x^4 + 3\sqrt{-a^2x^2 + 1}a^2x^2 - \sqrt{-a^2x^2 + 1}} dx\right)
$$

✞ ☎

 $\left( \begin{array}{cc} \bullet & \bullet & \bullet \\ \bullet & \bullet & \bullet \end{array} \right)$ 

$$
input\left(\frac{int(atanh(a*x)^3/(-a^2*x^2+1)^(7/2),x)}{int(1/2*x^2+1)^2(7/2)}\right)
$$

output ✞ ☎ - int(atanh(a\*x)\*\*3/(sqrt( - a\*\*2\*x\*\*2 + 1)\*a\*\*6\*x\*\*6 - 3\*sqrt( - a\*\*2\*x\*  $*2 + 1)*a***4***4 + 3*sqrt(- a***2***2 + 1)*a***2***2 - sqrt(- a***2***2)$  $+ 1)$ , x)

<span id="page-3730-0"></span>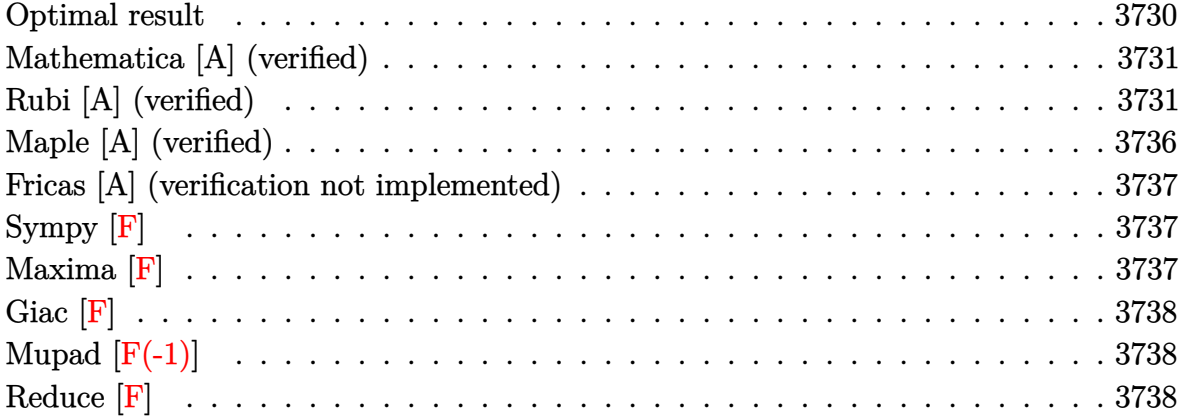

## **Optimal result**

Integrand size  $= 21$ , antiderivative size  $= 385$ 

$$
\int \frac{\arctanh(ax)^3}{(1-a^2x^2)^{9/2}} dx = -\frac{6}{2401a(1-a^2x^2)^{7/2}} - \frac{2664}{214375a(1-a^2x^2)^{5/2}} \n- \frac{30256}{385875a(1-a^2x^2)^{3/2}} - \frac{413312}{128625a\sqrt{1-a^2x^2}} + \frac{6x \arctanh(ax)}{343(1-a^2x^2)^{7/2}} \n+ \frac{2664x \arctanh(ax)}{42875(1-a^2x^2)^{5/2}} + \frac{30256x \arctanh(ax)}{128625(1-a^2x^2)^{3/2}} + \frac{413312x \arctanh(ax)}{128625\sqrt{1-a^2x^2}} \n- \frac{3\arctanh(ax)^2}{49a(1-a^2x^2)^{7/2}} - \frac{18 \arctanh(ax)^2}{175a(1-a^2x^2)^{5/2}} - \frac{8 \arctanh(ax)^2}{35a(1-a^2x^2)^{3/2}} - \frac{48 \arctanh(ax)^2}{35a\sqrt{1-a^2x^2}} \n+ \frac{x \arctanh(ax)^3}{7(1-a^2x^2)^{7/2}} + \frac{6x \arctanh(ax)^3}{35(1-a^2x^2)^{5/2}} + \frac{8x \arctanh(ax)^3}{35(1-a^2x^2)^{3/2}} + \frac{16x \arctanh(ax)^3}{35\sqrt{1-a^2x^2}}
$$

output

-6/2401/a/(-a^2\*x^2+1)^(7/2)-2664/214375/a/(-a^2\*x^2+1)^(5/2)-30256/385875 /a/(-a^2\*x^2+1)^(3/2)-413312/128625/a/(-a^2\*x^2+1)^(1/2)+6/343\*x\*arctanh(a  $*x)/(-a^2*x^2+1)^(7/2)+2664/42875*x*arctanh(a*x)/(-a^2*x^2+1)^(5/2)+30256/$  $128625*x*arctanh(a*x)/(-a^2*x^2+1)^(3/2)+413312/128625*x*arctanh(a*x)/(-a^2)x^2+413312/128625*x*arctanh(a*x)/(-a^2)x^2+413312/128625*x*x^2+413312/128625*x*x^2+413312/128625*x*x^2+413212/128625*x*x^2+413212/128625*x*x^2+413212/128625*x^2+413212/128625*x^2+413212/12$ 2\*x^2+1)^(1/2)-3/49\*arctanh(a\*x)^2/a/(-a^2\*x^2+1)^(7/2)-18/175\*arctanh(a\*x )^2/a/(-a^2\*x^2+1)^(5/2)-8/35\*arctanh(a\*x)^2/a/(-a^2\*x^2+1)^(3/2)-48/35\*ar ctanh(a\*x)^2/a/(-a^2\*x^2+1)^(1/2)+1/7\*x\*arctanh(a\*x)^3/(-a^2\*x^2+1)^(7/2)+  $6/35*x*arctanh(a*x)^3/(-a^2*x^2+1)^(5/2)+8/35*x*arctanh(a*x)^3/(-a^2*x^2+1)$ )^(3/2)+16/35\*x\*arctanh(a\*x)^3/(-a^2\*x^2+1)^(1/2)

✞ ☎

#### **Mathematica [A] (verified)**

Time  $= 0.09$  (sec), antiderivative size  $= 151$ , normalized size of antiderivative  $= 0.39$ 

✞ ☎

 $\overline{\phantom{a}}$   $\overline{\phantom{a}}$   $\overline{\$ 

✞ ☎

<span id="page-3731-1"></span> $\begin{pmatrix} 1 & 0 & 0 \\ 0 & 0 & 0 \\ 0 & 0 & 0 \\ 0 & 0 & 0 \\ 0 & 0 & 0 \\ 0 & 0 & 0 \\ 0 & 0 & 0 & 0 \\ 0 & 0 & 0 & 0 \\ 0 & 0 & 0 & 0 \\ 0 & 0 & 0 & 0 \\ 0 & 0 & 0 & 0 & 0 \\ 0 & 0 & 0 & 0 & 0 \\ 0 & 0 & 0 & 0 & 0 & 0 \\ 0 & 0 & 0 & 0 & 0 & 0 \\ 0 & 0 & 0 & 0 & 0 & 0 & 0 \\ 0 & 0 & 0 & 0 & 0 & 0 & 0 \\ 0 &$ 

<span id="page-3731-0"></span> $\begin{pmatrix} 1 & 0 & 0 \\ 0 & 0 & 0 \\ 0 & 0 & 0 \\ 0 & 0 & 0 \\ 0 & 0 & 0 \\ 0 & 0 & 0 \\ 0 & 0 & 0 \\ 0 & 0 & 0 \\ 0 & 0 & 0 & 0 \\ 0 & 0 & 0 & 0 \\ 0 & 0 & 0 & 0 \\ 0 & 0 & 0 & 0 & 0 \\ 0 & 0 & 0 & 0 & 0 \\ 0 & 0 & 0 & 0 & 0 \\ 0 & 0 & 0 & 0 & 0 & 0 \\ 0 & 0 & 0 & 0 & 0 & 0 \\ 0 & 0 & 0 & 0 & 0 & 0 & 0 \\ 0 &$ 

$$
\int \frac{\arctanh(ax)^3}{(1-a^2x^2)^{9/2}} dx = \frac{-44658302 + 132479032a^2x^2 - 131252240a^4x^4 + 43397760a^6x^6 - 210ax(-226905a^6x^6 - 1200a^4x^4 + 1200a^2x^2 - 131252240a^4x^4 + 1300a^2x^2 - 1300a^2x^2 - 1300a^2x^
$$

input

Integrate[ $ArcTanh[a*x]^3/(1 - a^2*x^2)^(9/2)$ ,x]

output

```
(-44658302 + 132479032*a^2*x^2 - 131252240*a^4*x^4 + 43397760*a^6*x^6 - 21)0*ax*(-226905 + 654220*a^2*x^2 - 635096*a^4*x^4 + 206656*a^6*x^6)*ArcTanh[a*x] + 11025*(-2161 + 5726*a^2*x^2 - 5320*a^4*x^4 + 1680*a^6*x^6)*ArcTanh[a*x]^2 - 385875*a*x*(-35 + 70*a^2*x^2 - 56*a^4*x^4 + 16*a^6*x^6)*ArcTanh[
a*x]^3)/(13505625*a*(1 - a<sup>2</sup>*x<sup>2</sup>)<sup>2</sup>(7/2))
```
### **Rubi [A] (verified)**

Time  $= 3.80$  (sec), antiderivative size  $= 687$ , normalized size of antiderivative  $= 1.78$ , number of steps used  $= 14$ , number of rules used  $= 14$ ,  $\frac{\text{number of rules}}{\text{integral size}} = 0.667$ , Rules used =  $\{6526, 6522, 6522, 6522, 6520, 6526, 6522, 6522, 6526, 6522, 6520, 6524,$ 6520}

Below are the steps used by Rubi to obtain the solution. The rule number used for the transformation is given above next to the arrow. The rules definitions used are listed below.

$$
\int \frac{\arctanh(ax)^3}{(1-a^2x^2)^{9/2}} dx
$$
\n
$$
\int \frac{6526}{(1-a^2x^2)^{9/2}} dx + \frac{6}{7} \int \frac{\arctanh(ax)^3}{(1-a^2x^2)^{7/2}} dx + \frac{\arctanh(ax)^3}{7(1-a^2x^2)^{7/2}} - \frac{3\arctanh(ax)^2}{49a(1-a^2x^2)^{7/2}}
$$
\n
$$
\int \frac{6522}{49a(1-a^2x^2)^{7/2}} dx + \frac{\arctanh(ax)}{7(1-a^2x^2)^{7/2}} - \frac{1}{49a(1-a^2x^2)^{7/2}} + \frac{6}{7} \int \frac{\arctanh(ax)^3}{(1-a^2x^2)^{7/2}} dx + \frac{\arctanh(ax)^3}{7(1-a^2x^2)^{7/2}} - \frac{3\arctanh(ax)^2}{49a(1-a^2x^2)^{7/2}}
$$
\n
$$
\int \frac{\arctanh(ax)^3}{6522} - \frac{3\arctanh(ax)^2}{49a(1-a^2x^2)^{7/2}}
$$

$$
\frac{6}{49}\left(\frac{6}{7}\left(\frac{4}{5}\int\frac{\arctanh(ax)}{(1-a^2x^2)^{5/2}}dx+\frac{x\arctanh(ax)}{5(1-a^2x^2)^{5/2}}-\frac{1}{25a(1-a^2x^2)^{5/2}}\right)+\frac{x\arctanh(ax)}{7(1-a^2x^2)^{7/2}}-\frac{1}{49a(1-a^2x^2)^{7/2}}\right)-\frac{6}{7}\int\frac{\arctanh(ax)^3}{(1-a^2x^2)^{7/2}}dx+\frac{x\arctanh(ax)^3}{7(1-a^2x^2)^{7/2}}-\frac{3\arctanh(ax)^2}{49a(1-a^2x^2)^{7/2}}\right]+\frac{6522}{6522}
$$

$$
\frac{6}{49} \left( \frac{6}{7} \left( \frac{4}{5} \left( \frac{2}{3} \int \frac{\arctanh(ax)}{(1 - a^2 x^2)^{3/2}} dx + \frac{x \arctanh(ax)}{3(1 - a^2 x^2)^{3/2}} - \frac{1}{9a(1 - a^2 x^2)^{3/2}} \right) + \frac{x \arctanh(ax)}{5(1 - a^2 x^2)^{5/2}} - \frac{1}{25a(1 - a^2 x^2)^{5/2}} \right)
$$
  
\n
$$
\frac{6}{7} \int \frac{\arctanh(ax)^3}{(1 - a^2 x^2)^{7/2}} dx + \frac{x \arctanh(ax)^3}{7(1 - a^2 x^2)^{7/2}} - \frac{3 \arctanh(ax)^2}{49a(1 - a^2 x^2)^{7/2}}
$$
  
\n
$$
\downarrow \frac{6520}{6520}
$$
  
\n6  $\int \arctanh(ax)^3$ ,  $x \arctanh(ax)^3$   $3 \arctanh(ax)^2$ 

$$
\frac{6}{7}\int \frac{\arctanh(ax)}{(1-a^2x^2)^{7/2}} dx + \frac{\arctanh(ax)}{7(1-a^2x^2)^{7/2}} - \frac{\arctanh(ax)}{49a(1-a^2x^2)^{7/2}} + \frac{6}{7}\left(\frac{\arctanh(ax)}{5(1-a^2x^2)^{5/2}} + \frac{4}{5}\left(\frac{\arctanh(ax)}{3(1-a^2x^2)^{3/2}} + \frac{2}{3}\left(\frac{\arctanh(ax)}{\sqrt{1-a^2x^2}} - \frac{1}{a\sqrt{1-a^2x^2}}\right) - \frac{6}{9a(1-a^2x^2)^{7/2}}\right)
$$
\n
$$
\frac{6526}{}
$$

$$
\frac{6}{7}\left(\frac{6}{25}\int \frac{\arctanh(ax)}{(1-a^2x^2)^{7/2}}dx + \frac{4}{5}\int \frac{\arctanh(ax)^3}{(1-a^2x^2)^{5/2}}dx + \frac{\arctanh(ax)^3}{5(1-a^2x^2)^{5/2}} - \frac{3\arctanh(ax)^2}{25a(1-a^2x^2)^{5/2}}\right) + \frac{\arctanh(ax)^3}{7(1-a^2x^2)^{7/2}} - \frac{3\arctanh(ax)^2}{49a(1-a^2x^2)^{7/2}} + \frac{6}{7}\left(\frac{\arctanh(ax)}{5(1-a^2x^2)^{7/2}} + \frac{4}{5}\left(\frac{\arctanh(ax)}{3(1-a^2x^2)^{3/2}} + \frac{2}{3}\left(\frac{\arctanh(ax)}{\sqrt{1-a^2x^2}} - \frac{1}{a\sqrt{1-a^2x^2}}\right) - \frac{1}{9a(1-a^2x^2)^{7/2}}\right)\right)
$$

$$
\frac{6}{7}\left(\frac{6}{25}\left(\frac{4}{5}\int \frac{\arctanh(ax)}{(1-a^2x^2)^{5/2}}dx + \frac{x\arctanh(ax)}{5(1-a^2x^2)^{5/2}} - \frac{1}{25a(1-a^2x^2)^{5/2}}\right) + \frac{4}{5}\int \frac{\arctanh(ax)^3}{(1-a^2x^2)^{5/2}}dx + \frac{x\arctanh(ax)^2}{5(1-a^2x^2)^{5/2}}
$$

$$
\frac{x\arctanh(ax)^3}{7(1-a^2x^2)^{7/2}} - \frac{3\arctanh(ax)^2}{49a(1-a^2x^2)^{7/2}} + \frac{6}{7}\left(\frac{x\arctanh(ax)}{5(1-a^2x^2)^{7/2}} + \frac{4}{5}\left(\frac{x\arctanh(ax)}{3(1-a^2x^2)^{3/2}} + \frac{2}{3}\left(\frac{x\arctanh(ax)}{\sqrt{1-a^2x^2}} - \frac{1}{a\sqrt{1-a^2x^2}}\right) - \frac{1}{9a(1-a^2x^2)^{7/2}}\right)\right)
$$

$$
\downarrow 6522
$$

$$
\frac{6}{7}\left(\frac{6}{25}\left(\frac{4}{5}\left(\frac{2}{3}\int\frac{\arctanh(ax)}{(1-a^2x^2)^{3/2}}dx+\frac{x\arctanh(ax)}{3(1-a^2x^2)^{3/2}}-\frac{1}{9a(1-a^2x^2)^{3/2}}\right)+\frac{x\arctanh(ax)}{5(1-a^2x^2)^{5/2}}-\frac{1}{25a(1-a^2x^2)^{5/2}}\right)\right)
$$
  

$$
\frac{x\arctanh(ax)^3}{7(1-a^2x^2)^{7/2}}-\frac{3\arctanh(ax)^2}{49a(1-a^2x^2)^{7/2}}+\\ \frac{6}{49}\left(\frac{x\arctanh(ax)}{7(1-a^2x^2)^{7/2}}+\frac{6}{7}\left(\frac{x\arctanh(ax)}{5(1-a^2x^2)^{5/2}}+\frac{4}{5}\left(\frac{x\arctanh(ax)}{3(1-a^2x^2)^{3/2}}+\frac{2}{3}\left(\frac{x\arctanh(ax)}{\sqrt{1-a^2x^2}}-\frac{1}{a\sqrt{1-a^2x^2}}\right)-\frac{1}{9a(1-a^2x^2)^{7/2}}\right)\right)
$$
  

$$
\downarrow 6520
$$

$$
\frac{6}{7}\left(\frac{4}{5}\int \frac{\arctanh(ax)^3}{(1-a^2x^2)^{5/2}}dx + \frac{x\arctanh(ax)^3}{5(1-a^2x^2)^{5/2}} - \frac{3\arctanh(ax)^2}{25a(1-a^2x^2)^{5/2}} + \frac{6}{25}\left(\frac{x\arctanh(ax)}{5(1-a^2x^2)^{5/2}} + \frac{4}{5}\left(\frac{x\arctanh(ax)}{3(1-a^2x^2)^{3/2}} + \frac{x\arctanh(ax)^3}{7(1-a^2x^2)^{7/2}}\right)\right)
$$
  

$$
\frac{x\arctanh(ax)^3}{7(1-a^2x^2)^{7/2}} - \frac{3\arctanh(ax)^2}{49a(1-a^2x^2)^{7/2}} + \frac{4}{3}\left(\frac{x\arctanh(ax)}{3(1-a^2x^2)^{3/2}} + \frac{2}{3}\left(\frac{x\arctanh(ax)}{\sqrt{1-a^2x^2}} - \frac{1}{a\sqrt{1-a^2x^2}}\right) - \frac{1}{9a(1-a^2x^2)^{7/2}}\right)
$$
  

$$
\frac{6526}{}
$$

$$
\frac{6}{7}\left(\frac{4}{5}\left(\frac{2}{3}\int \frac{\arctanh(ax)}{(1-a^2x^2)^{5/2}}dx + \frac{2}{3}\int \frac{\arctanh(ax)^3}{(1-a^2x^2)^{3/2}}dx + \frac{\arctanh(ax)^3}{3(1-a^2x^2)^{3/2}} - \frac{\arctanh(ax)^2}{3a(1-a^2x^2)^{3/2}}\right) + \frac{\arctanh(ax)^3}{5(1-a^2x^2)^{5/2}} - \frac{\arctanh(ax)^3}{7(1-a^2x^2)^{7/2}} - \frac{3\arctanh(ax)^2}{49a(1-a^2x^2)^{7/2}} + \frac{6}{7}\left(\frac{\arctanh(ax)}{5(1-a^2x^2)^{5/2}} + \frac{4}{5}\left(\frac{\arctanh(ax)}{3(1-a^2x^2)^{3/2}} + \frac{2}{3}\left(\frac{\arctanh(ax)}{\sqrt{1-a^2x^2}} - \frac{1}{a\sqrt{1-a^2x^2}}\right) - \frac{1}{9a(1-a^2x^2)^{7/2}}\right)\right)
$$
\n
$$
\left.\left(\frac{6522}{\sqrt{1-a^2x^2}} + \frac{6}{5}\right)\left(\frac{6522}{\sqrt{1-a^2x^2}}\right)\right)
$$

 $\begin{array}{c} \begin{array}{c} \end{array} \end{array}$  6522

$$
\frac{6}{7}\left(\frac{4}{5}\left(\frac{2}{3}\left(\frac{2}{3}\int \frac{\arctanh(ax)}{(1-a^2x^2)^{3/2}}dx + \frac{x\arctanh(ax)}{3(1-a^2x^2)^{3/2}} - \frac{1}{9a(1-a^2x^2)^{3/2}}\right)\right) + \frac{2}{3}\int \frac{\arctanh(ax)^3}{(1-a^2x^2)^{3/2}}dx + \frac{x\arctanh(ax)}{3(1-a^2x^2)^3}dx
$$
  

$$
\frac{x\arctanh(ax)^3}{7(1-a^2x^2)^{7/2}} - \frac{3\arctanh(ax)^2}{49a(1-a^2x^2)^{7/2}} + \frac{6}{15}\left(\frac{x\arctanh(ax)}{3(1-a^2x^2)^{5/2}} + \frac{4}{5}\left(\frac{x\arctanh(ax)}{3(1-a^2x^2)^{3/2}} + \frac{2}{3}\left(\frac{x\arctanh(ax)}{\sqrt{1-a^2x^2}} - \frac{1}{a\sqrt{1-a^2x^2}}\right) - \frac{1}{9a(1-a^2x^2)^{7/2}}\right)\right)
$$
  

$$
\downarrow 6520
$$

$$
\frac{6}{7}\left(\frac{4}{5}\left(\frac{2}{3}\int \frac{\arctanh(ax)^3}{(1-a^2x^2)^{3/2}}dx + \frac{\arctanh(ax)^3}{3(1-a^2x^2)^{3/2}} - \frac{\arctanh(ax)^2}{3a(1-a^2x^2)^{3/2}} + \frac{2}{3}\left(\frac{\arctanh(ax)}{3(1-a^2x^2)^{3/2}} + \frac{2}{3}\left(\frac{\arctanh(ax)}{\sqrt{1-a^2x^2}}\right) - \frac{\arctanh(ax)^3}{7(1-a^2x^2)^{7/2}}\right)\n\frac{\arctanh(ax)^3}{7(1-a^2x^2)^{7/2}} - \frac{3\arctanh(ax)^2}{49a(1-a^2x^2)^{7/2}} + \frac{6}{3}\left(\frac{\arctanh(ax)}{\sqrt{1-a^2x^2}}\right)\n\frac{\arctanh(ax)}{\sqrt{1-a^2x^2}} + \frac{2}{3}\left(\frac{\arctanh(ax)}{\sqrt{1-a^2x^2}}\right) - \frac{1}{9a(1-a^2x^2)^{7/2}}\n\right)
$$
\n
$$
\frac{6524}{1000}
$$

$$
\frac{6}{7}\left(\frac{4}{5}\left(\frac{2}{3}\left(6\int \frac{\arctanh(ax)}{(1-a^2x^2)^{3/2}}dx + \frac{x\arctanh(ax)^3}{\sqrt{1-a^2x^2}} - \frac{3\arctanh(ax)^2}{a\sqrt{1-a^2x^2}}\right) + \frac{x\arctanh(ax)^3}{3(1-a^2x^2)^{3/2}} - \frac{\arctanh(ax)^2}{3a(1-a^2x^2)^{3/2}} + \frac{2}{3}
$$
\n
$$
\frac{x\arctanh(ax)^3}{7(1-a^2x^2)^{7/2}} - \frac{3\arctanh(ax)^2}{49a(1-a^2x^2)^{7/2}} + \frac{6}{3}\left(\frac{x\arctanh(ax)}{3(1-a^2x^2)^{7/2}} + \frac{2}{3}\left(\frac{x\arctanh(ax)}{\sqrt{1-a^2x^2}} - \frac{1}{a\sqrt{1-a^2x^2}}\right) - \frac{6}{9a(1-a^2x^2)^{7/2}}\right)
$$
\n
$$
\frac{6520}{a^2x^2} - \frac{1}{a\sqrt{1-a^2x^2}} - \frac{1}{a\sqrt{1-a^2x^2}} - \frac{1}{9a(1-a^2x^2)^{7/2}} + \frac{6}{3}\left(\frac{1}{3(1-a^2x^2)^{3/2}} + \frac{2}{3}\left(\frac{x\arctanh(ax)}{\sqrt{1-a^2x^2}} - \frac{1}{a\sqrt{1-a^2x^2}}\right) - \frac{6}{9a(1-a^2x^2)^{7/2}}\right)
$$

$$
\frac{\arctanh(ax)^3}{7(1-a^2x^2)^{7/2}} - \frac{3\arctanh(ax)^2}{49a(1-a^2x^2)^{7/2}} + \frac{6}{49a(1-a^2x^2)^{7/2}} + \frac{6}{49a(1-a^2x^2)^{7/2}} + \frac{6}{5}\left(\frac{\arctanh(ax)}{3(1-a^2x^2)^{3/2}} + \frac{2}{3}\left(\frac{\arctanh(ax)}{\sqrt{1-a^2x^2}} - \frac{1}{a\sqrt{1-a^2x^2}}\right) - \frac{6}{9a(1-a^2x^2)^{7/2}}\right)
$$
  

$$
\frac{6}{7}\left(\frac{\arctanh(ax)^3}{5(1-a^2x^2)^{5/2}} - \frac{3\arctanh(ax)^2}{25a(1-a^2x^2)^{5/2}} + \frac{6}{25}\left(\frac{\arctanh(ax)}{5(1-a^2x^2)^{5/2}} + \frac{4}{5}\left(\frac{\arctanh(ax)}{3(1-a^2x^2)^{3/2}} + \frac{2}{3}\left(\frac{\arctanh(ax)}{\sqrt{1-a^2x^2}} - \frac{1}{a\sqrt{1-a^2x^2}}\right)\right)\right)
$$

$$
input \left[Int[Arctanh[a*x]^{-3}/(1 - a^2*x^2)^{(9/2)},x\right]
$$

output

 $(-3*ArcTanh[a*x]^2)/(49*a*(1 - a^2*x^2)^((7/2)) + (x*ArcTanh[a*x]^3)/(7*(1$  $-$  a^2\*x^2)^(7/2)) + (6\*(-1/49\*1/(a\*(1 - a^2\*x^2)^(7/2)) + (x\*ArcTanh[a\*x])  $/(7*(1 - a^2*x^2)^((7/2)) + (6*(-1/25*1/(a*(1 - a^2*x^2)^((5/2))) + (x*ArcTan$  $h[a*x]/(5*(1 - a^2*x^2)^-(5/2)) + (4*(-1/9*1/(a*(1 - a^2*x^2)^-(3/2))) + (x*)$  $ArcTanh[a*x]/(3*(1 - a^2*x^2)^-(3/2)) + (2*(-1/(a*Sqrt[1 - a^2*x^2])) + ($  $x*ArcTanh[a*x]/Sqrt[1 - a^2*x^2])/3)/(5)})/7)$ /49 + (6\*((-3\*ArcTanh[a\*x]^ 2)/(25\*a\*(1 - a^2\*x^2)^(5/2)) + (x\*ArcTanh[a\*x]^3)/(5\*(1 - a^2\*x^2)^(5/2)) +  $(6*(-1/25*1/(\text{a}*(1 - \text{a}^2*x^2)^((5/2)) + (x*ArcTanh[\text{a}*x])/(5*(1 - \text{a}^2*x^2))$  $\hat{-(5/2)})$  + (4\*(-1/9\*1/(a\*(1 - a<sup>2</sup>\*x<sup>2</sup>)<sup>2</sup>(3/2)) + (x\*ArcTanh[a\*x])/(3\*(1 - a<sup>2</sup>)  $2*x^2)^(3/2)$  +  $(2*(-(1/(a*Sqrt[1 - a^2*x^2])) + (x*ArcTanh[a*x])/Sqrt[1$  $a^2*x^2)$ )/3))/5))/25 + (4\*(-1/3\*ArcTanh[a\*x]<sup>2</sup>/(a\*(1 - a<sup>2\*x^2</sup>)<sup>2</sup>(3/2)) +  $(x*ArcTanh[a*x]^{3})/(3*(1 - a^2*x^2)^(3/2)) + (2*(-1/9*1/(a*(1 - a^2*x^2)^{\gamma}))$  $(3/2))$  +  $(x*Arctanh[a*x])/(3*(1 - a^2*x^2)^(3/2)) + (2*(-1/(a*Sqrt[1 - a^2$  $2*x^2)$ )) + (x\*ArcTanh[a\*x])/Sqrt[1 - a^2\*x^2]))/3))/3 + (2\*((-3\*ArcTanh[a\*  $x$ ]^2)/(a\*Sqrt[1 - a^2\*x^2]) + (x\*ArcTanh[a\*x]^3)/Sqrt[1 - a^2\*x^2] + 6\*(-(  $1/(\text{a*Sort}[1 - \text{a*2*x^2}]) + (\text{x*ArcTanh}[\text{a*x}])/\text{Sqrt}[1 - \text{a*2*x^2}]))/3))/5)/7$ 

✞ ☎

#### **Defintions of rubi rules used**

```
rule 6520
```
 $Int[((a_{-}) + ArcTanh[(c_{-})*(x_{-})]*(b_{-}))/((d_{-}) + (e_{-})*(x_{-})^2)^{2}(3/2), x_{-}Symb$ ol] :> Simp[-b/(c\*d\*Sqrt[d + e\*x^2]), x] + Simp[x\*((a + b\*ArcTanh[c\*x])/(d\* Sqrt $[d + e*x^2])$ , x] /; FreeQ[{a, b, c, d, e}, x] && EqQ[c^2\*d + e, 0]  $\begin{pmatrix} 1 & 0 \\ 0 & 1 \end{pmatrix}$ 

 $\left($   $\left($   $\right)$   $\left($   $\left($   $\right)$   $\left($   $\left($   $\right)$   $\left($   $\left($   $\right)$   $\left($   $\left($   $\right)$   $\left($   $\left($   $\right)$   $\left($   $\left($   $\right)$   $\left($   $\left($   $\right)$   $\left($   $\left($   $\right)$   $\left($   $\left($   $\right)$   $\left($   $\left($   $\right)$   $\left($   $\left($   $\right)$   $\left($ 

✞ ☎

✞ ☎

✞ ☎

rule 6522

```
Int[((a_{\_}) + ArcTanh[(c_{\_})*(x_{\_})](b_{\_}))*(d_{\_}) + (e_{\_})*(x_{\_})^2)(q_{\_}), x_Symbo
1] :> \text{Simp}[(-b)*( (d + e*x^2)^{-(q + 1)/(4*c*d*(q + 1)^{2}))}, x] + (-\text{Simp}[x*(d +e*x^2)^{q + 1)*(a + b*ArcTanh[c*x])/(2*d*(q + 1))), x] + Simp[(2*q + 3)/(s^2)(d*(q + 1))2*d*(q + 1) Int[(d + e*x^2)^(q + 1)*(a + b*ArcTanh[c*x]), x], x]) /; Fre
eQ[{a, b, c, d, e}, x] && EqQ[c^2*d + e, 0] && LtQ[q, -1] && NeQ[q, -3/2]
\left( \left( \right) \left( \left( \right) \left( \left( \right) \left( \left( \right) \left( \left( \right) \left( \left( \right) \left( \left( \right) \left( \left( \right) \left( \left( \right) \left( \left( \right) \left( \left( \right) \left( \left( \right) \left(
```
rule 6524 Int $[((a_{-}) + ArcTanh[(c_{-})*(x_{-})](b_{-}))(((d_{-}) + (e_{-})*(x_{-})^2)(3/2), x$  $_Symbol$ ] :> Simp[(-b)\*p\*((a + b\*ArcTanh[c\*x])^(p - 1)/(c\*d\*Sqrt[d + e\*x^2]) ), x] +  $(Simp[x*(-a + b*ArcTanh[c*x])^p/(d*Sqrt[d + e*x^2]))$ , x] + Simp[b^2 \*p\*(p - 1) Int[(a + b\*ArcTanh[c\*x])^(p - 2)/(d + e\*x^2)^(3/2), x], x]) /; FreeQ $[$ {a, b, c, d, e}, x] && EqQ $[c^2*d + e, 0]$  && GtQ $[p, 1]$  $\left( \begin{array}{cc} \bullet & \bullet & \bullet \\ \bullet & \bullet & \bullet \end{array} \right)$  rule 6526

```
Int[((a_{\_}) + ArcTanh[(c_{\_})*(x_{\_})](b_{\_}))(p_{\_})*(d_{\_}) + (e_{\_})*(x_{\_})^2)(q_{\_}), x_{\_})Symbol] :> Simp[(-b)*p*(d + e*x^2)^(q + 1)*((a + b*ArcTanh[c*x])^(p - 1)/(4
*c*d*(q + 1)^2)), x] + (-Simp[x*(d + e*x^2)^(q + 1)*((a + b*ArcTanh[c*x])^p
/(2*d*(q + 1))), x] + Simp[(2*q + 3)/(2*d*(q + 1)) Int[(d + e*x^2)^(q + 1)](*)*(a + b*ArcTanh[c*x])^p, x], x] + Simp[b^2*p*((p - 1)/(4*(q + 1)^2)) Int
[(d + e*x^2)^q*(a + b*ArcTanh[c*x])^{(p - 2)}, x], x] /; FreeQ[{a, b, c, d,
e}, x] && EqQ[c^2*d + e, 0] && LtQ[q, -1] && GtQ[p, 1] && NeQ[q, -3/2]
```
✞ ☎

### **Maple [A] (verified)**

Time  $= 0.55$  (sec), antiderivative size  $= 201$ , normalized size of antiderivative  $= 0.52$ 

<span id="page-3736-0"></span> $\overline{\phantom{a}}$   $\overline{\phantom{a}}$   $\overline{\$ 

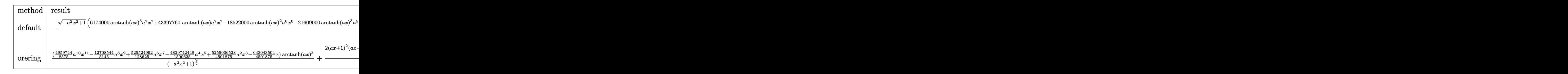

$$
\mathrm{input}\left(\texttt{int}(\texttt{arctanh}(\texttt{a*x})^3/(-\texttt{a}^2\texttt{*x}^2\texttt{+1})^2(9/2), \texttt{x}, \texttt{method}=\texttt{RETURNVERBOSE})\right)
$$

output

-1/13505625/a\*(-a^2\*x^2+1)^(1/2)\*(6174000\*arctanh(a\*x)^3\*a^7\*x^7+43397760\* arctanh(a\*x)\*a^7\*x^7-18522000\*arctanh(a\*x)^2\*a^6\*x^6-21609000\*arctanh(a\*x)  $\gamma$ 3\*a^5\*x^5-43397760\*a^6\*x^6-133370160\*arctanh(a\*x)\*a^5\*x^5+58653000\*a^4\*x^ 4\*arctanh(a\*x)^2+27011250\*arctanh(a\*x)^3\*a^3\*x^3+131252240\*a^4\*x^4+1373862 00\*a^3\*x^3\*arctanh(a\*x)-63129150\*a^2\*x^2\*arctanh(a\*x)^2-13505625\*arctanh(a \*x)^3\*a\*x-132479032\*a^2\*x^2-47650050\*a\*x\*arctanh(a\*x)+23825025\*arctanh(a\*x  $)^2+44658302)/(a^2*x^2-1)^4$ 

✞ ☎

<span id="page-3736-1"></span> $\left($   $\left($   $\right)$   $\left($   $\left($   $\right)$   $\left($   $\left($   $\right)$   $\left($   $\left($   $\right)$   $\left($   $\left($   $\right)$   $\left($   $\left($   $\right)$   $\left($   $\left($   $\right)$   $\left($   $\left($   $\right)$   $\left($   $\left($   $\right)$   $\left($   $\left($   $\right)$   $\left($   $\left($   $\right)$   $\left($   $\left($   $\right)$   $\left($ 

#### **Fricas [A] (verification not implemented)**

Time  $= 0.10$  (sec), antiderivative size  $= 214$ , normalized size of antiderivative  $= 0.56$ 

✞ ☎

 $\begin{pmatrix} 1 & 0 & 0 \\ 0 & 0 & 0 \\ 0 & 0 & 0 \\ 0 & 0 & 0 \\ 0 & 0 & 0 \\ 0 & 0 & 0 \\ 0 & 0 & 0 & 0 \\ 0 & 0 & 0 & 0 \\ 0 & 0 & 0 & 0 \\ 0 & 0 & 0 & 0 \\ 0 & 0 & 0 & 0 & 0 \\ 0 & 0 & 0 & 0 & 0 \\ 0 & 0 & 0 & 0 & 0 & 0 \\ 0 & 0 & 0 & 0 & 0 & 0 \\ 0 & 0 & 0 & 0 & 0 & 0 & 0 \\ 0 & 0 & 0 & 0 & 0 & 0 & 0 \\ 0 &$ 

✞ ☎

$$
\int \frac{\arctanh(ax)^3}{\left(1-a^2x^2\right)^{9/2}} dx = \frac{\left(347182080\,a^6x^6 - 1050017920\,a^4x^4 + 1059832256\,a^2x^2 - 385875\left(16\,a^7x^7 - 56\,a^5x^7\right)\right)}{\left(1-a^2x^2\right)^{9/2}}
$$

input integrate(arctanh(a\*x)^3/(-a^2\*x^2+1)^(9/2),x, algorithm="fricas")

output  $1/108045000*(347182080*a^6*x^6 - 1050017920*a^4*x^4 + 1059832256*a^2*x^2 385875*(16*a^7*x^7 - 56*a^5*x^5 + 70*a^3*x^3 - 35*a*x)*log(-(a*x + 1)/(a*$  $x - 1$ )<sup>2</sup>3 + 22050\*(1680\*a<sup>2</sup>6\*x<sup>2</sup>6 - 5320\*a<sup>2</sup>4\*x<sup>2</sup>4 + 5726\*a<sup>2</sup>\*x<sup>2</sup> - 2161)\*log(  $-(a*x + 1)/((a*x - 1))^2$  - 840\*(206656\*a^7\*x^7 - 635096\*a^5\*x^5 + 654220\*a^  $3*x^3 - 226905*a*x)*log(-(a*x + 1)/(a*x - 1)) - 357266416)*sqrt(-(a^2*x^2 +$  $1)/(a^9*x^8 - 4*a^7*x^6 + 6*a^5*x^4 - 4*a^3*x^2 + a)$  $\left( \begin{array}{cc} \text{ } & \text{ } \\ \text{ } & \text{ } \end{array} \right)$ 

### <span id="page-3737-0"></span>**Sympy [F]**

$$
\int \frac{\operatorname{arctanh}(ax)^3}{(1 - a^2 x^2)^{9/2}} dx = \int \frac{\operatorname{atanh}^3(ax)}{(- (ax - 1) (ax + 1))^{\frac{9}{2}}} dx
$$

✞ ☎

 $\begin{pmatrix} 1 & 0 & 0 \\ 0 & 0 & 0 \\ 0 & 0 & 0 \\ 0 & 0 & 0 \\ 0 & 0 & 0 \\ 0 & 0 & 0 \\ 0 & 0 & 0 \\ 0 & 0 & 0 \\ 0 & 0 & 0 & 0 \\ 0 & 0 & 0 & 0 \\ 0 & 0 & 0 & 0 \\ 0 & 0 & 0 & 0 & 0 \\ 0 & 0 & 0 & 0 & 0 \\ 0 & 0 & 0 & 0 & 0 \\ 0 & 0 & 0 & 0 & 0 & 0 \\ 0 & 0 & 0 & 0 & 0 & 0 \\ 0 & 0 & 0 & 0 & 0 & 0 & 0 \\ 0 &$ 

<span id="page-3737-1"></span>✞ ☎

 $\left( \begin{array}{cc} \bullet & \bullet & \bullet \\ \bullet & \bullet & \bullet \end{array} \right)$ 

input integrate(atanh(a\*x)\*\*3/(-a\*\*2\*x\*\*2+1)\*\*(9/2),x)

output Integral(atanh(a\*x)\*\*3/(-(a\*x - 1)\*(a\*x + 1))\*\*(9/2), x)

#### **Maxima [F]**

$$
\int \frac{\operatorname{arctanh}(ax)^3}{(1 - a^2 x^2)^{9/2}} dx = \int \frac{\operatorname{artanh}(ax)^3}{(-a^2 x^2 + 1)^{\frac{9}{2}}} dx
$$

✞ ☎

 $\begin{pmatrix} 1 & 0 & 0 \\ 0 & 0 & 0 \\ 0 & 0 & 0 \\ 0 & 0 & 0 \\ 0 & 0 & 0 \\ 0 & 0 & 0 \\ 0 & 0 & 0 & 0 \\ 0 & 0 & 0 & 0 \\ 0 & 0 & 0 & 0 \\ 0 & 0 & 0 & 0 \\ 0 & 0 & 0 & 0 & 0 \\ 0 & 0 & 0 & 0 & 0 \\ 0 & 0 & 0 & 0 & 0 & 0 \\ 0 & 0 & 0 & 0 & 0 & 0 \\ 0 & 0 & 0 & 0 & 0 & 0 & 0 \\ 0 & 0 & 0 & 0 & 0 & 0 & 0 \\ 0 &$ 

input integrate(arctanh(a\*x)^3/(-a^2\*x^2+1)^(9/2),x, algorithm="maxima")

output 
$$
\frac{\text{integrate}(\arctanh(a*x)^3/(-a^2*x^2+1)^(9/2), x)}{\text{integrate}(\arctanh(a*x)^3/(-a^2*x^2+1)^2)}
$$

**Giac [F]**

$$
\int \frac{\arctanh(ax)^3}{(1-a^2x^2)^{9/2}} dx = \int \frac{\operatorname{artanh}(ax)^3}{(-a^2x^2+1)^{\frac{9}{2}}} dx
$$

✞ ☎

<span id="page-3738-1"></span>✞ ☎

 $\begin{pmatrix} 1 & 0 & 0 \\ 0 & 0 & 0 \\ 0 & 0 & 0 \\ 0 & 0 & 0 \\ 0 & 0 & 0 \\ 0 & 0 & 0 \\ 0 & 0 & 0 & 0 \\ 0 & 0 & 0 & 0 \\ 0 & 0 & 0 & 0 \\ 0 & 0 & 0 & 0 \\ 0 & 0 & 0 & 0 & 0 \\ 0 & 0 & 0 & 0 & 0 \\ 0 & 0 & 0 & 0 & 0 & 0 \\ 0 & 0 & 0 & 0 & 0 & 0 \\ 0 & 0 & 0 & 0 & 0 & 0 & 0 \\ 0 & 0 & 0 & 0 & 0 & 0 & 0 \\ 0 &$ 

<span id="page-3738-0"></span>✞ ☎

 $\begin{pmatrix} 1 & 0 & 0 \\ 0 & 0 & 0 \\ 0 & 0 & 0 \\ 0 & 0 & 0 \\ 0 & 0 & 0 \\ 0 & 0 & 0 \\ 0 & 0 & 0 \\ 0 & 0 & 0 \\ 0 & 0 & 0 & 0 \\ 0 & 0 & 0 & 0 \\ 0 & 0 & 0 & 0 \\ 0 & 0 & 0 & 0 & 0 \\ 0 & 0 & 0 & 0 & 0 \\ 0 & 0 & 0 & 0 & 0 \\ 0 & 0 & 0 & 0 & 0 & 0 \\ 0 & 0 & 0 & 0 & 0 & 0 \\ 0 & 0 & 0 & 0 & 0 & 0 & 0 \\ 0 &$ 

input integrate(arctanh(a\*x)^3/(-a^2\*x^2+1)^(9/2),x, algorithm="giac")  $\begin{pmatrix} 1 & 0 & 0 \\ 0 & 0 & 0 \\ 0 & 0 & 0 \\ 0 & 0 & 0 \\ 0 & 0 & 0 \\ 0 & 0 & 0 \\ 0 & 0 & 0 \\ 0 & 0 & 0 \\ 0 & 0 & 0 & 0 \\ 0 & 0 & 0 & 0 \\ 0 & 0 & 0 & 0 \\ 0 & 0 & 0 & 0 & 0 \\ 0 & 0 & 0 & 0 & 0 \\ 0 & 0 & 0 & 0 & 0 \\ 0 & 0 & 0 & 0 & 0 & 0 \\ 0 & 0 & 0 & 0 & 0 & 0 \\ 0 & 0 & 0 & 0 & 0 & 0 & 0 \\ 0 &$ 

output integrate(arctanh(a\*x)^3/(-a^2\*x^2 + 1)^(9/2), x)

## **Mupad [F(-1)]**

Timed out.

$$
\int \frac{\operatorname{arctanh}(ax)^3}{(1 - a^2 x^2)^{9/2}} dx = \int \frac{\operatorname{atanh}(a x)^3}{(1 - a^2 x^2)^{9/2}} dx
$$

✞ ☎

<span id="page-3738-2"></span>✞ ☎

 $\left($   $\left($   $\right)$   $\left($   $\left($   $\right)$   $\left($   $\left($   $\right)$   $\left($   $\left($   $\right)$   $\left($   $\left($   $\right)$   $\left($   $\left($   $\right)$   $\left($   $\left($   $\right)$   $\left($   $\left($   $\right)$   $\left($   $\left($   $\right)$   $\left($   $\left($   $\right)$   $\left($   $\left($   $\right)$   $\left($   $\left($   $\right)$   $\left($ 

✞ ☎

$$
input\left(\frac{int(atanh(ax*x)^3/(1 - a^2*x^2)^2)(9/2),x}{\frac{1}{1-\frac{1}{1-\
$$

output  $int(atanh(axx)^3/(1 - a^2*x^2)^(9/2), x)$ 

**Reduce [F]**

$$
\int \frac{\operatorname{arctanh}(ax)^3}{(1-a^2x^2)^{9/2}} dx = \int \frac{\operatorname{atanh}(ax)^3}{\sqrt{-a^2x^2+1}a^8x^8 - 4\sqrt{-a^2x^2+1}a^6x^6 + 6\sqrt{-a^2x^2+1}a^4x^4 - 4\sqrt{-a^2x^2+1}a^2x}
$$

input  $int(atanh(axx)^{3}/(-a^{2}xx^{2}+1)^{(9/2)},x)$  $\left( \begin{array}{cc} \text{ } & \text{ } \\ \text{ } & \text{ } \end{array} \right)$ 

```
output int (atanh(axx)**3/(sqrt (-ax+x2*x*x+2 + 1)*a**8*x**8 - 4*sqrt (-ax+x2*x*x+2))+ 1)*a**6*x**6 + 6*sqrt( - a**2*x**2 + 1)*a**4*x**4 - 4*sqrt( - a**2*x**2
       + 1)*a**2*x**2 + sqrt(- a**2*x**2 + 1)),x)
```

$$
\textbf{3.479} \qquad \int \frac{\sqrt{1-a^2x^2}}{\textbf{arctanh}(ax)} \, dx
$$

<span id="page-3740-0"></span>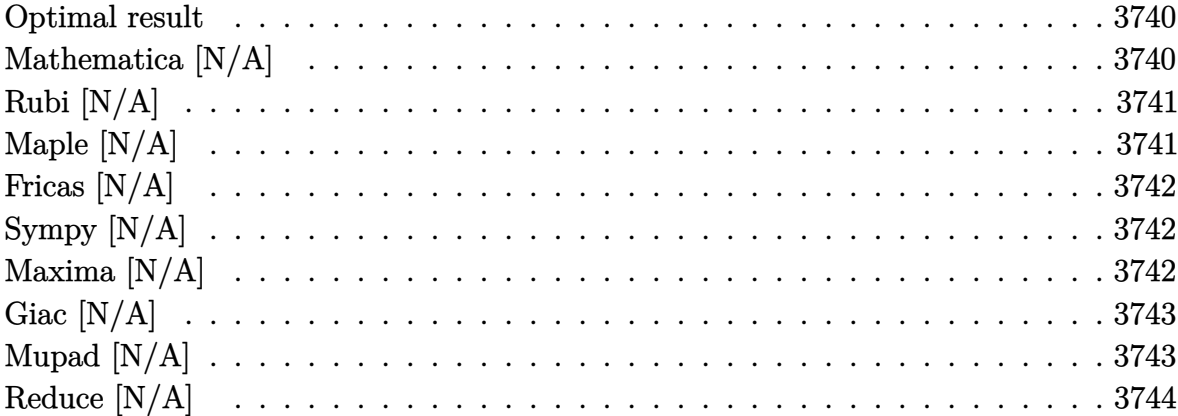

### Optimal result

Integrand size  $= 21$ , antiderivative size  $= 21$ 

$$
\int \frac{\sqrt{1 - a^2 x^2}}{\arctanh(ax)} dx = \text{Int}\left(\frac{\sqrt{1 - a^2 x^2}}{\arctanh(ax)}, x\right)
$$

<span id="page-3740-1"></span> $\text{Defer}(\text{Int})\left((\text{-}a\hat{2} * x\hat{2} + 1)\hat{-(1/2)}/\text{arctanh}(a * x), x\right)$ output

## Mathematica [N/A]

Not integrable

Time = 1.13 (sec), antiderivative size = 23, normalized size of antiderivative =  $1.10$ 

$$
\int \frac{\sqrt{1 - a^2 x^2}}{\arctanh(ax)} dx = \int \frac{\sqrt{1 - a^2 x^2}}{\arctanh(ax)} dx
$$

 $\verb|Integrate[Sqrt[1 - a^2*x^2]/ArCTanh[a*x],x]|$ input

<span id="page-3740-2"></span> $Integrate [Sqrt[1 - a^2*x^2]/Arctanh[a*x], x]$  $output$ 

### **Rubi [N/A]**

Not integrable

Time  $= 0.21$  (sec), antiderivative size  $= 21$ , normalized size of antiderivative  $= 1.00$ , number of steps used = 1, number of rules used = 0,  $\frac{\text{number of rules}}{\text{integral size}}$  = 0.000, Rules used  $= \{\}$ 

Below are the steps used by Rubi to obtain the solution. The rule number used for the transformation is given above next to the arrow. The rules definitions used are listed below.

$$
\int \frac{\sqrt{1 - a^2 x^2}}{\arctanh(ax)} dx
$$

$$
\int \frac{\sqrt{1 - a^2 x^2}}{\arctanh(ax)} dx
$$

✞ ☎

 $\begin{pmatrix} 1 & 0 & 0 \\ 0 & 0 & 0 \\ 0 & 0 & 0 \\ 0 & 0 & 0 \\ 0 & 0 & 0 \\ 0 & 0 & 0 \\ 0 & 0 & 0 & 0 \\ 0 & 0 & 0 & 0 \\ 0 & 0 & 0 & 0 \\ 0 & 0 & 0 & 0 \\ 0 & 0 & 0 & 0 & 0 \\ 0 & 0 & 0 & 0 & 0 \\ 0 & 0 & 0 & 0 & 0 & 0 \\ 0 & 0 & 0 & 0 & 0 & 0 \\ 0 & 0 & 0 & 0 & 0 & 0 & 0 \\ 0 & 0 & 0 & 0 & 0 & 0 & 0 \\ 0 &$ 

<span id="page-3741-0"></span>✞ ☎

input

Int $[Sqrt[1 - a^2*x^2]/ArcTanh[a*x],x]$ 

output \$Aborted  $\begin{pmatrix} 1 & 0 & 0 \\ 0 & 0 & 0 \\ 0 & 0 & 0 \\ 0 & 0 & 0 \\ 0 & 0 & 0 \\ 0 & 0 & 0 \\ 0 & 0 & 0 & 0 \\ 0 & 0 & 0 & 0 \\ 0 & 0 & 0 & 0 \\ 0 & 0 & 0 & 0 \\ 0 & 0 & 0 & 0 & 0 \\ 0 & 0 & 0 & 0 & 0 \\ 0 & 0 & 0 & 0 & 0 & 0 \\ 0 & 0 & 0 & 0 & 0 & 0 \\ 0 & 0 & 0 & 0 & 0 & 0 & 0 \\ 0 & 0 & 0 & 0 & 0 & 0 & 0 \\ 0 &$ 

### **Maple [N/A]**

Not integrable

Time  $= 0.14$  (sec), antiderivative size  $= 19$ , normalized size of antiderivative  $= 0.90$ 

$$
\int \frac{\sqrt{-a^2x^2+1}}{\arctanh(ax)} dx
$$

✞ ☎

 $\left( \begin{array}{cc} \text{ } & \text{ } \\ \text{ } & \text{ } \end{array} \right)$ 

<span id="page-3741-1"></span>✞ ☎

input  $int((-a^2*x^2+1)^(1/2)/arctanh(axx),x)$ 

output

 $int((-a^2*x^2+1)^(1/2)/arctanh(axx),x)$  $\overline{\phantom{a}}$   $\overline{\phantom{a}}$   $\overline{\$ 

### **Fricas [N/A]**

Not integrable

Time  $= 0.07$  (sec), antiderivative size  $= 21$ , normalized size of antiderivative  $= 1.00$ 

$$
\int \frac{\sqrt{1 - a^2 x^2}}{\arctanh(ax)} dx = \int \frac{\sqrt{-a^2 x^2 + 1}}{\arctanh(ax)} dx
$$

✞ ☎

 $\begin{pmatrix} 1 & 0 & 0 \\ 0 & 0 & 0 \\ 0 & 0 & 0 \\ 0 & 0 & 0 \\ 0 & 0 & 0 \\ 0 & 0 & 0 \\ 0 & 0 & 0 & 0 \\ 0 & 0 & 0 & 0 \\ 0 & 0 & 0 & 0 \\ 0 & 0 & 0 & 0 & 0 \\ 0 & 0 & 0 & 0 & 0 \\ 0 & 0 & 0 & 0 & 0 \\ 0 & 0 & 0 & 0 & 0 & 0 \\ 0 & 0 & 0 & 0 & 0 & 0 \\ 0 & 0 & 0 & 0 & 0 & 0 & 0 \\ 0 & 0 & 0 & 0 & 0 & 0 & 0 \\$ 

<span id="page-3742-0"></span>✞ ☎

input integrate((-a^2\*x^2+1)^(1/2)/arctanh(a\*x),x, algorithm="fricas")

output  $integral(sqrt(-a^2*x^2 + 1)/arctanh(a*x), x)$  $\left( \begin{array}{cc} \text{ } & \text{ } \\ \text{ } & \text{ } \end{array} \right)$ 

### **Sympy [N/A]**

Not integrable

Time  $= 0.52$  (sec), antiderivative size  $= 20$ , normalized size of antiderivative  $= 0.95$ 

$$
\int \frac{\sqrt{1 - a^2 x^2}}{\operatorname{arctanh}(ax)} dx = \int \frac{\sqrt{- (ax - 1) (ax + 1)}}{\operatorname{atanh}(ax)} dx
$$

✞ ☎

 $\begin{pmatrix} 1 & 0 & 0 \\ 0 & 0 & 0 \\ 0 & 0 & 0 \\ 0 & 0 & 0 \\ 0 & 0 & 0 \\ 0 & 0 & 0 \\ 0 & 0 & 0 \\ 0 & 0 & 0 \\ 0 & 0 & 0 & 0 \\ 0 & 0 & 0 & 0 \\ 0 & 0 & 0 & 0 \\ 0 & 0 & 0 & 0 & 0 \\ 0 & 0 & 0 & 0 & 0 \\ 0 & 0 & 0 & 0 & 0 \\ 0 & 0 & 0 & 0 & 0 & 0 \\ 0 & 0 & 0 & 0 & 0 & 0 \\ 0 & 0 & 0 & 0 & 0 & 0 & 0 \\ 0 &$ 

<span id="page-3742-1"></span>✞ ☎

 $\left( \begin{array}{cc} \text{ } & \text{ } \\ \text{ } & \text{ } \end{array} \right)$ 

input integrate((-a\*\*2\*x\*\*2+1)\*\*(1/2)/atanh(a\*x),x)

output Integral(sqrt $(-a*x - 1)*(a*x + 1))/atanh(a*x)$ , x)

### **Maxima [N/A]**

Not integrable

Time  $= 0.09$  (sec), antiderivative size  $= 21$ , normalized size of antiderivative  $= 1.00$ 

$$
\int \frac{\sqrt{1 - a^2 x^2}}{\arctanh(ax)} dx = \int \frac{\sqrt{-a^2 x^2 + 1}}{\operatorname{artanh}(ax)} dx
$$

✞ ☎

 $\begin{pmatrix} 1 & 0 & 0 \\ 0 & 0 & 0 \\ 0 & 0 & 0 \\ 0 & 0 & 0 \\ 0 & 0 & 0 \\ 0 & 0 & 0 \\ 0 & 0 & 0 & 0 \\ 0 & 0 & 0 & 0 \\ 0 & 0 & 0 & 0 \\ 0 & 0 & 0 & 0 \\ 0 & 0 & 0 & 0 & 0 \\ 0 & 0 & 0 & 0 & 0 \\ 0 & 0 & 0 & 0 & 0 & 0 \\ 0 & 0 & 0 & 0 & 0 & 0 \\ 0 & 0 & 0 & 0 & 0 & 0 & 0 \\ 0 & 0 & 0 & 0 & 0 & 0 & 0 \\ 0 &$ 

input integrate((-a^2\*x^2+1)^(1/2)/arctanh(a\*x),x, algorithm="maxima") output  $integrate(sqrt(-a^2*x^2 + 1)/arctanh(a*x), x)$ 

**Giac [N/A]**

Not integrable

Time  $= 0.15$  (sec), antiderivative size  $= 21$ , normalized size of antiderivative  $= 1.00$ 

<span id="page-3743-0"></span>✞ ☎

 $\begin{pmatrix} 1 & 0 & 0 \\ 0 & 0 & 0 \\ 0 & 0 & 0 \\ 0 & 0 & 0 \\ 0 & 0 & 0 \\ 0 & 0 & 0 \\ 0 & 0 & 0 \\ 0 & 0 & 0 \\ 0 & 0 & 0 & 0 \\ 0 & 0 & 0 & 0 \\ 0 & 0 & 0 & 0 \\ 0 & 0 & 0 & 0 & 0 \\ 0 & 0 & 0 & 0 & 0 \\ 0 & 0 & 0 & 0 & 0 \\ 0 & 0 & 0 & 0 & 0 & 0 \\ 0 & 0 & 0 & 0 & 0 & 0 \\ 0 & 0 & 0 & 0 & 0 & 0 & 0 \\ 0 &$ 

$$
\int \frac{\sqrt{1 - a^2 x^2}}{\arctanh(ax)} dx = \int \frac{\sqrt{-a^2 x^2 + 1}}{\arctanh(ax)} dx
$$

✞ ☎

 $\begin{pmatrix} 1 & 0 & 0 \\ 0 & 0 & 0 \\ 0 & 0 & 0 \\ 0 & 0 & 0 \\ 0 & 0 & 0 \\ 0 & 0 & 0 \\ 0 & 0 & 0 \\ 0 & 0 & 0 \\ 0 & 0 & 0 & 0 \\ 0 & 0 & 0 & 0 \\ 0 & 0 & 0 & 0 \\ 0 & 0 & 0 & 0 & 0 \\ 0 & 0 & 0 & 0 & 0 \\ 0 & 0 & 0 & 0 & 0 \\ 0 & 0 & 0 & 0 & 0 & 0 \\ 0 & 0 & 0 & 0 & 0 & 0 \\ 0 & 0 & 0 & 0 & 0 & 0 & 0 \\ 0 &$ 

<span id="page-3743-1"></span>✞ ☎

 $\begin{pmatrix} 1 & 0 & 0 \\ 0 & 0 & 0 \\ 0 & 0 & 0 \\ 0 & 0 & 0 \\ 0 & 0 & 0 \\ 0 & 0 & 0 \\ 0 & 0 & 0 & 0 \\ 0 & 0 & 0 & 0 \\ 0 & 0 & 0 & 0 \\ 0 & 0 & 0 & 0 \\ 0 & 0 & 0 & 0 & 0 \\ 0 & 0 & 0 & 0 & 0 \\ 0 & 0 & 0 & 0 & 0 & 0 \\ 0 & 0 & 0 & 0 & 0 & 0 \\ 0 & 0 & 0 & 0 & 0 & 0 & 0 \\ 0 & 0 & 0 & 0 & 0 & 0 & 0 \\ 0 &$ 

input integrate((-a^2\*x^2+1)^(1/2)/arctanh(a\*x),x, algorithm="giac")

output  $integrate(sqrt(-a^2*x^2 + 1)/arctanh(a*x), x)$ 

### **Mupad [N/A]**

Not integrable

Time  $= 3.37$  (sec), antiderivative size  $= 21$ , normalized size of antiderivative  $= 1.00$ 

$$
\int \frac{\sqrt{1 - a^2 x^2}}{\operatorname{arctanh}(ax)} dx = \int \frac{\sqrt{1 - a^2 x^2}}{\operatorname{atanh}(ax)} dx
$$

✞ ☎

<span id="page-3743-2"></span> $\begin{pmatrix} 1 & 0 & 0 \\ 0 & 0 & 0 \\ 0 & 0 & 0 \\ 0 & 0 & 0 \\ 0 & 0 & 0 \\ 0 & 0 & 0 \\ 0 & 0 & 0 & 0 \\ 0 & 0 & 0 & 0 \\ 0 & 0 & 0 & 0 \\ 0 & 0 & 0 & 0 \\ 0 & 0 & 0 & 0 & 0 \\ 0 & 0 & 0 & 0 & 0 \\ 0 & 0 & 0 & 0 & 0 & 0 \\ 0 & 0 & 0 & 0 & 0 & 0 \\ 0 & 0 & 0 & 0 & 0 & 0 & 0 \\ 0 & 0 & 0 & 0 & 0 & 0 & 0 \\ 0 &$ 

input

 $int((1 - a^2*x^2)^(1/2)/atanh(ax*x),x)$  $\begin{pmatrix} 1 & 0 & 0 \\ 0 & 0 & 0 \\ 0 & 0 & 0 \\ 0 & 0 & 0 \\ 0 & 0 & 0 \\ 0 & 0 & 0 \\ 0 & 0 & 0 & 0 \\ 0 & 0 & 0 & 0 \\ 0 & 0 & 0 & 0 \\ 0 & 0 & 0 & 0 \\ 0 & 0 & 0 & 0 & 0 \\ 0 & 0 & 0 & 0 & 0 \\ 0 & 0 & 0 & 0 & 0 & 0 \\ 0 & 0 & 0 & 0 & 0 & 0 \\ 0 & 0 & 0 & 0 & 0 & 0 & 0 \\ 0 & 0 & 0 & 0 & 0 & 0 & 0 \\ 0 &$ 

$$
output\left(int((1 - a^2*x^2)^(1/2)/atanh(ax*x), x)\right)
$$
# **Reduce [N/A]**

Not integrable

Time  $= 0.18$  (sec), antiderivative size  $= 20$ , normalized size of antiderivative  $= 0.95$ 

$$
\int \frac{\sqrt{1 - a^2 x^2}}{\arctanh(ax)} dx = \int \frac{\sqrt{-a^2 x^2 + 1}}{\operatorname{atanh}(ax)} dx
$$

✞ ☎

✞ ☎

 $\overline{\phantom{a}}$   $\overline{\phantom{a}}$   $\overline{\$ 

input  $int((-a^2*x^2+1)^(1/2)/atanh(ax*x),x)$  $\left( \begin{array}{cc} \bullet & \bullet & \bullet \\ \bullet & \bullet & \bullet \end{array} \right)$ 

$$
output\left(\frac{int(sqrt(-a***2*xx*2 + 1)/atanh(a*x),x)}{}
$$

$$
\textbf{3.480} \qquad \int \frac{1}{\sqrt{1-a^2x^2}\textbf{arctanh}(ax)}\,dx
$$

<span id="page-3745-0"></span>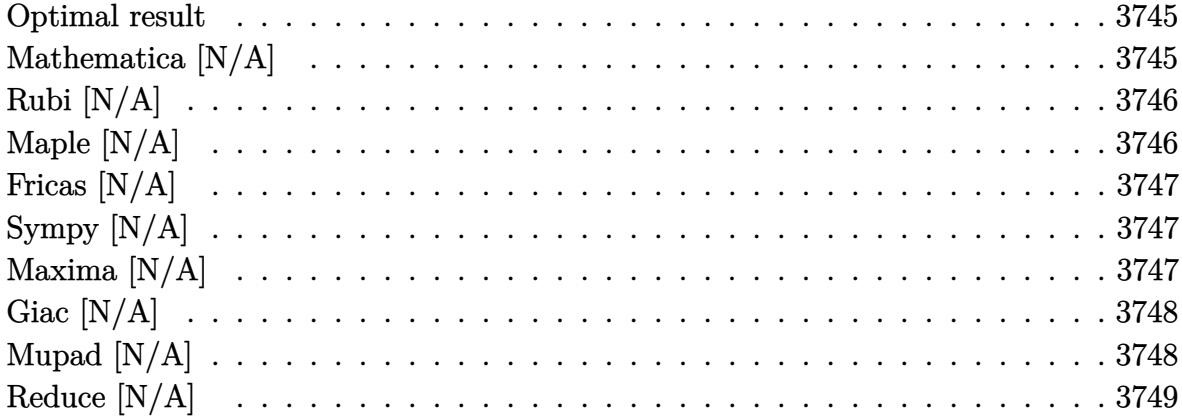

#### Optimal result

Integrand size  $= 21$ , antiderivative size  $= 21$ 

$$
\int \frac{1}{\sqrt{1-a^2x^2}\mathrm{arctanh}(ax)}\,dx=\mathrm{Int}\bigg(\frac{1}{\sqrt{1-a^2x^2}\mathrm{arctanh}(ax)},x\bigg)
$$

<span id="page-3745-1"></span> $\text{Defer}(\text{Int}) (1/(-a^2*x^2+1)^(1/2)/\text{arctanh}(a*x),x)$  $\operatorname{output}$ 

## Mathematica [N/A]

Not integrable

Time =  $0.31$  (sec), antiderivative size = 23, normalized size of antiderivative =  $1.10$ 

$$
\int \frac{1}{\sqrt{1 - a^2 x^2} \arctanh(ax)} dx = \int \frac{1}{\sqrt{1 - a^2 x^2} \arctanh(ax)} dx
$$

input

<span id="page-3745-2"></span> $Integrate [1/(Sqrt[1 - a^2*x^2]*ArcTanh[a*x]),x]$ 

 $Integrate [1/(Sqrt[1 - a^2*x^2]*ArcTanh[a*x]), x]$ output

## **Rubi [N/A]**

Not integrable

Time  $= 0.21$  (sec), antiderivative size  $= 21$ , normalized size of antiderivative  $= 1.00$ , number of steps used = 1, number of rules used = 0,  $\frac{\text{number of rules}}{\text{integral size}}$  = 0.000, Rules used  $= \{\}$ 

Below are the steps used by Rubi to obtain the solution. The rule number used for the transformation is given above next to the arrow. The rules definitions used are listed below.

$$
\int \frac{1}{\sqrt{1 - a^2 x^2} \arctanh(ax)} dx
$$

$$
\int \frac{1}{\sqrt{1 - a^2 x^2} \arctanh(ax)} dx
$$

✞ ☎

 $\left( \begin{array}{cc} \text{ } & \text{ } \\ \text{ } & \text{ } \end{array} \right)$ 

<span id="page-3746-0"></span>✞ ☎

$$
^{\rm input}
$$

Int $[1/(\text{Sqrt}[1 - a^2*x^2]*\text{ArcTanh}[a*x]),x]$ 

output \$Aborted  $\left( \begin{array}{cc} \bullet & \bullet & \bullet \\ \bullet & \bullet & \bullet \end{array} \right)$ 

#### **Maple [N/A]**

Not integrable

Time  $= 0.30$  (sec), antiderivative size  $= 19$ , normalized size of antiderivative  $= 0.90$ 

$$
\int \frac{1}{\sqrt{-a^2x^2+1}\,\arctanh\left(ax\right)}dx
$$

✞ ☎

<span id="page-3746-1"></span>✞ ☎

 $\overline{\phantom{a}}$   $\overline{\phantom{a}}$   $\overline{\$ 

input

 $int(1/(-a^2*x^2+1)^{(-1/2)}/arctanh(axx),x)$  $\left( \begin{array}{cc} \text{ } & \text{ } \\ \text{ } & \text{ } \end{array} \right)$ 

output  $int(1/(-a^2*x^2+1)^(1/2)/arctanh(axx),x)$ 

#### **Fricas [N/A]**

Not integrable

Time  $= 0.08$  (sec), antiderivative size  $= 33$ , normalized size of antiderivative  $= 1.57$ 

$$
\int \frac{1}{\sqrt{1 - a^2 x^2} \text{arctanh}(ax)} dx = \int \frac{1}{\sqrt{-a^2 x^2 + 1} \text{artanh}(ax)} dx
$$

✞ ☎

 $\left( \begin{array}{cc} \text{ } & \text{ } \\ \text{ } & \text{ } \end{array} \right)$ 

<span id="page-3747-0"></span>✞ ☎

 $\overline{\phantom{a}}$   $\overline{\phantom{a}}$   $\overline{\$ 

input integrate(1/(-a^2\*x^2+1)^(1/2)/arctanh(a\*x),x, algorithm="fricas")

output  $integral(-sqrt(-a^2*x^2 + 1)/((a^2*x^2 - 1)*arctanh(a*x)), x)$ 

## **Sympy [N/A]**

Not integrable

Time  $= 0.69$  (sec), antiderivative size  $= 22$ , normalized size of antiderivative  $= 1.05$ 

$$
\int \frac{1}{\sqrt{1 - a^2 x^2} \text{arctanh}(ax)} dx = \int \frac{1}{\sqrt{-\left(ax - 1\right)\left(ax + 1\right)} \text{atanh}\left(ax\right)} dx
$$

✞ ☎

 $\begin{pmatrix} 1 & 0 & 0 \\ 0 & 0 & 0 \\ 0 & 0 & 0 \\ 0 & 0 & 0 \\ 0 & 0 & 0 \\ 0 & 0 & 0 \\ 0 & 0 & 0 & 0 \\ 0 & 0 & 0 & 0 \\ 0 & 0 & 0 & 0 \\ 0 & 0 & 0 & 0 \\ 0 & 0 & 0 & 0 & 0 \\ 0 & 0 & 0 & 0 & 0 \\ 0 & 0 & 0 & 0 & 0 & 0 \\ 0 & 0 & 0 & 0 & 0 & 0 \\ 0 & 0 & 0 & 0 & 0 & 0 & 0 \\ 0 & 0 & 0 & 0 & 0 & 0 & 0 \\ 0 &$ 

<span id="page-3747-1"></span>✞ ☎

 $\left( \begin{array}{cc} \text{ } & \text{ } \\ \text{ } & \text{ } \end{array} \right)$ 

input integrate(1/(-a\*\*2\*x\*\*2+1)\*\*(1/2)/atanh(a\*x),x)

output  $Integral(1/(sqrt(-(a*x - 1)*(a*x + 1))*atanh(a*x)), x)$ 

## **Maxima [N/A]**

Not integrable

Time  $= 0.09$  (sec), antiderivative size  $= 21$ , normalized size of antiderivative  $= 1.00$ 

$$
\int \frac{1}{\sqrt{1 - a^2 x^2} \text{arctanh}(ax)} dx = \int \frac{1}{\sqrt{-a^2 x^2 + 1} \text{artanh}(ax)} dx
$$

✞ ☎

 $\begin{pmatrix} 1 & 0 & 0 \\ 0 & 0 & 0 \\ 0 & 0 & 0 \\ 0 & 0 & 0 \\ 0 & 0 & 0 \\ 0 & 0 & 0 \\ 0 & 0 & 0 & 0 \\ 0 & 0 & 0 & 0 \\ 0 & 0 & 0 & 0 \\ 0 & 0 & 0 & 0 \\ 0 & 0 & 0 & 0 & 0 \\ 0 & 0 & 0 & 0 & 0 \\ 0 & 0 & 0 & 0 & 0 & 0 \\ 0 & 0 & 0 & 0 & 0 & 0 \\ 0 & 0 & 0 & 0 & 0 & 0 & 0 \\ 0 & 0 & 0 & 0 & 0 & 0 & 0 \\ 0 &$ 

input integrate(1/(-a^2\*x^2+1)^(1/2)/arctanh(a\*x),x, algorithm="maxima") output  $integrate(1/(sqrt(-a^2*x^2 + 1)*arctanh(a*x)), x)$ 

## **Giac [N/A]**

Not integrable

Time  $= 0.13$  (sec), antiderivative size  $= 21$ , normalized size of antiderivative  $= 1.00$ 

<span id="page-3748-0"></span>✞ ☎

 $\begin{pmatrix} 1 & 0 & 0 \\ 0 & 0 & 0 \\ 0 & 0 & 0 \\ 0 & 0 & 0 \\ 0 & 0 & 0 \\ 0 & 0 & 0 \\ 0 & 0 & 0 \\ 0 & 0 & 0 \\ 0 & 0 & 0 & 0 \\ 0 & 0 & 0 & 0 \\ 0 & 0 & 0 & 0 \\ 0 & 0 & 0 & 0 & 0 \\ 0 & 0 & 0 & 0 & 0 \\ 0 & 0 & 0 & 0 & 0 \\ 0 & 0 & 0 & 0 & 0 & 0 \\ 0 & 0 & 0 & 0 & 0 & 0 \\ 0 & 0 & 0 & 0 & 0 & 0 & 0 \\ 0 &$ 

$$
\int \frac{1}{\sqrt{1 - a^2 x^2} \text{arctanh}(ax)} dx = \int \frac{1}{\sqrt{-a^2 x^2 + 1} \text{artanh}(ax)} dx
$$

✞ ☎

 $\begin{pmatrix} 1 & 0 & 0 \\ 0 & 0 & 0 \\ 0 & 0 & 0 \\ 0 & 0 & 0 \\ 0 & 0 & 0 \\ 0 & 0 & 0 \\ 0 & 0 & 0 & 0 \\ 0 & 0 & 0 & 0 \\ 0 & 0 & 0 & 0 \\ 0 & 0 & 0 & 0 \\ 0 & 0 & 0 & 0 & 0 \\ 0 & 0 & 0 & 0 & 0 \\ 0 & 0 & 0 & 0 & 0 & 0 \\ 0 & 0 & 0 & 0 & 0 & 0 \\ 0 & 0 & 0 & 0 & 0 & 0 & 0 \\ 0 & 0 & 0 & 0 & 0 & 0 & 0 \\ 0 &$ 

<span id="page-3748-1"></span>✞ ☎

 $\left($   $\left($   $\right)$   $\left($   $\left($   $\right)$   $\left($   $\left($   $\right)$   $\left($   $\left($   $\right)$   $\left($   $\left($   $\right)$   $\left($   $\left($   $\right)$   $\left($   $\left($   $\right)$   $\left($   $\left($   $\right)$   $\left($   $\left($   $\right)$   $\left($   $\left($   $\right)$   $\left($   $\left($   $\right)$   $\left($   $\left($   $\right)$   $\left($ 

$$
input\left(\frac{intergate(1/(-a^2*x^2+1)^(1/2)/arctanh(ax*x),x, algorithm="giac")}{\sqrt{interfac}+1}
$$

output  $integrate(1/(sqrt(-a^2*x^2 + 1)*arctanh(a*x)), x)$ 

#### **Mupad [N/A]**

Not integrable

Time  $= 3.43$  (sec), antiderivative size  $= 21$ , normalized size of antiderivative  $= 1.00$ 

$$
\int \frac{1}{\sqrt{1 - a^2 x^2} \text{arctanh}(ax)} dx = \int \frac{1}{\text{atanh}(a x) \sqrt{1 - a^2 x^2}} dx
$$

✞ ☎

<span id="page-3748-2"></span> $\begin{pmatrix} 1 & 0 & 0 \\ 0 & 0 & 0 \\ 0 & 0 & 0 \\ 0 & 0 & 0 \\ 0 & 0 & 0 \\ 0 & 0 & 0 \\ 0 & 0 & 0 & 0 \\ 0 & 0 & 0 & 0 \\ 0 & 0 & 0 & 0 \\ 0 & 0 & 0 & 0 \\ 0 & 0 & 0 & 0 & 0 \\ 0 & 0 & 0 & 0 & 0 \\ 0 & 0 & 0 & 0 & 0 & 0 \\ 0 & 0 & 0 & 0 & 0 & 0 \\ 0 & 0 & 0 & 0 & 0 & 0 & 0 \\ 0 & 0 & 0 & 0 & 0 & 0 & 0 \\ 0 &$ 

input  $int(1/(atanh(ax*x)*(1 - a^2*x^2)^((1/2)),x)$  $\overline{\phantom{a}}$   $\overline{\phantom{a}}$   $\overline{\$ 

output ✞ ☎  $int(1/(atanh(axx)*(1 - a^2*x^2)^(1/2)), x)$ 

# **Reduce [N/A]**

Not integrable

Time =  $0.18$  (sec), antiderivative size = 22, normalized size of antiderivative =  $1.05$ 

$$
\int \frac{1}{\sqrt{1 - a^2 x^2} \arctanh(ax)} dx = \int \frac{1}{\sqrt{-a^2 x^2 + 1} \, \operatorname{atanh}\left(ax\right)} dx
$$

✞ ☎

✞ ☎

input  $int(1/(-a^2*x^2+1)^(1/2)/atanh(ax*x),x)$  $\begin{pmatrix} 1 & 0 & 0 \\ 0 & 0 & 0 \\ 0 & 0 & 0 \\ 0 & 0 & 0 \\ 0 & 0 & 0 \\ 0 & 0 & 0 \\ 0 & 0 & 0 & 0 \\ 0 & 0 & 0 & 0 \\ 0 & 0 & 0 & 0 \\ 0 & 0 & 0 & 0 & 0 \\ 0 & 0 & 0 & 0 & 0 \\ 0 & 0 & 0 & 0 & 0 \\ 0 & 0 & 0 & 0 & 0 & 0 \\ 0 & 0 & 0 & 0 & 0 & 0 \\ 0 & 0 & 0 & 0 & 0 & 0 & 0 \\ 0 & 0 & 0 & 0 & 0 & 0 & 0 \\$ 

$$
output\left(\frac{int(1/(sqrt(-a^{**2*x**2 + 1)*atanh(a*x)),x})}{int(1/(sqrt(-a^{**2*x**2 + 1)*atanh(a*x))},x)}\right)
$$

$$
\textbf{3.481} \qquad \int \frac{1}{(1-a^2 x^2)^{3/2} \textbf{arctanh}(ax)} \, dx
$$

<span id="page-3750-0"></span>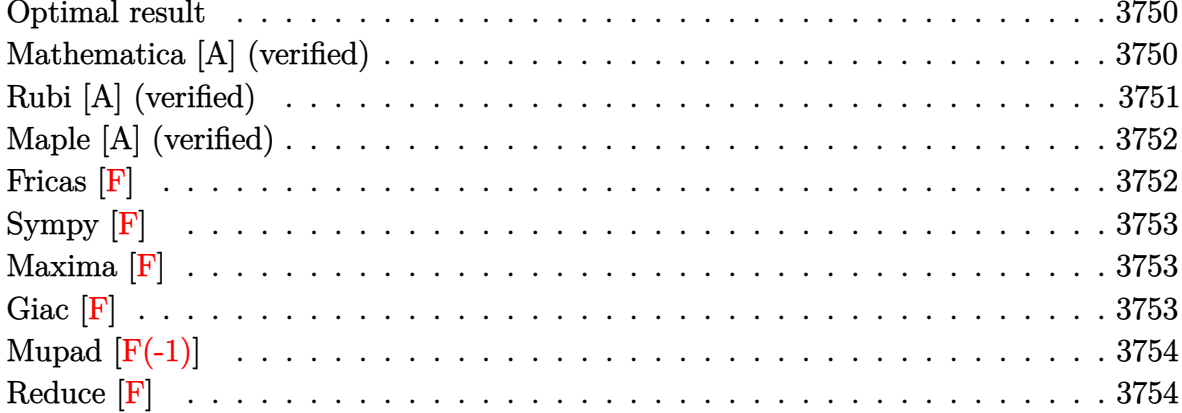

#### Optimal result

Integrand size  $= 21$ , antiderivative size  $= 9$ 

$$
\int \frac{1}{(1 - a^2 x^2)^{3/2} \operatorname{arctanh}(ax)} dx = \frac{\text{Chi}(\operatorname{arctanh}(ax))}{a}
$$

<span id="page-3750-1"></span> $Chi(arctanh(a*x))/a$  $output$ 

## Mathematica [A] (verified)

Time =  $0.03$  (sec), antiderivative size = 9, normalized size of antiderivative =  $1.00$ 

$$
\int \frac{1}{(1 - a^2 x^2)^{3/2} \operatorname{arctanh}(ax)} dx = \frac{\operatorname{Chi}(\operatorname{arctanh}(ax))}{a}
$$

input

Integrate[ $1/((1 - a^2*x^2)^(3/2)*ArcTanh[a*x]),x]$ 

 $\text{output}$ 

<span id="page-3750-2"></span>CoshIntegral [ArcTanh [a\*x]]/a

## **Rubi [A] (verified)**

Time  $= 0.26$  (sec), antiderivative size  $= 9$ , normalized size of antiderivative  $= 1.00$ , number of steps used = 4, number of rules used = 3,  $\frac{\text{number of rules}}{\text{integral size}}$  = 0.143, Rules used  $= \{6530, 3042, 3782\}$ 

Below are the steps used by Rubi to obtain the solution. The rule number used for the transformation is given above next to the arrow. The rules definitions used are listed below.

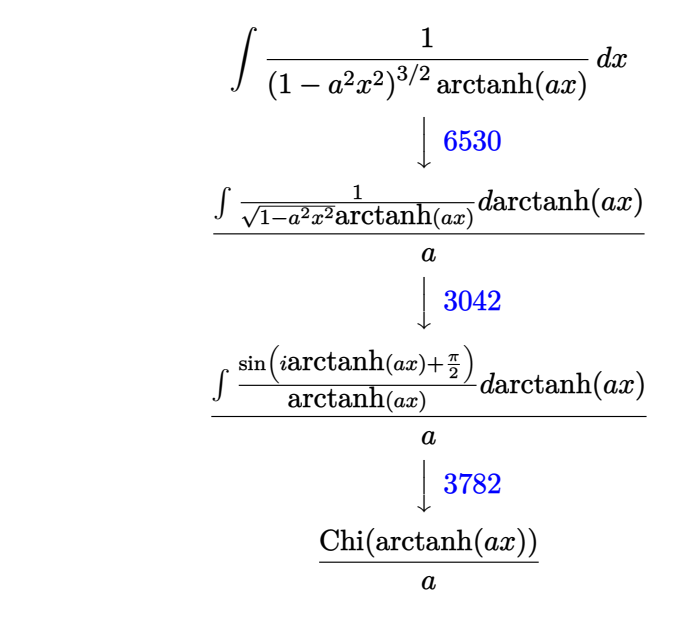

✞ ☎

 $\left($   $\left($   $\right)$   $\left($   $\left($   $\right)$   $\left($   $\left($   $\right)$   $\left($   $\left($   $\right)$   $\left($   $\left($   $\right)$   $\left($   $\left($   $\right)$   $\left($   $\left($   $\right)$   $\left($   $\left($   $\right)$   $\left($   $\left($   $\right)$   $\left($   $\left($   $\right)$   $\left($   $\left($   $\right)$   $\left($   $\left($   $\right)$   $\left($ 

✞ ☎

 $\left( \begin{array}{cc} \text{ } & \text{ } \\ \text{ } & \text{ } \end{array} \right)$ 

input Int $[1/((1 - a^2*x^2)^(3/2)*ArcTanh[a*x]),x]$ 

output

CoshIntegral[ArcTanh[a\*x]]/a  $\begin{pmatrix} 1 & 0 & 0 \\ 0 & 0 & 0 \\ 0 & 0 & 0 \\ 0 & 0 & 0 \\ 0 & 0 & 0 \\ 0 & 0 & 0 \\ 0 & 0 & 0 & 0 \\ 0 & 0 & 0 & 0 \\ 0 & 0 & 0 & 0 \\ 0 & 0 & 0 & 0 \\ 0 & 0 & 0 & 0 & 0 \\ 0 & 0 & 0 & 0 & 0 \\ 0 & 0 & 0 & 0 & 0 & 0 \\ 0 & 0 & 0 & 0 & 0 & 0 \\ 0 & 0 & 0 & 0 & 0 & 0 & 0 \\ 0 & 0 & 0 & 0 & 0 & 0 & 0 \\ 0 &$ 

#### **Defintions of rubi rules used**

$$
\text{rule } 3042 \overbrace{\text{Q[u, x]}}^{\text{Int[u, x_Symbol]} : > \text{Int} \text{[Deactive} \text{terig[u, x], x]} /; \text{Function} \text{Off} \text{Trig} \text{OfLine} \text{arc} }^{\text{Int} \text{[u, x]}} \text{[to, x]} \text{[to, x]}
$$

rule 3782 ✞ ☎  $Int[sin[(e_{.}) + (Complex[0, fz_{.}) * (f_{.}) * (x_{.})]/((c_{.}) + (d_{.}) * (x_{.}))$ , x\_Symbo l] :> Simp[CoshIntegral[c\*f\*(fz/d) + f\*fz\*x]/d, x] /; FreeQ[{c, d, e, f, fz  $\}$ , x] && EqQ[d\*(e - Pi/2) - c\*f\*fz\*I, 0]  $\begin{pmatrix} 1 & 0 & 0 \\ 0 & 0 & 0 \\ 0 & 0 & 0 \\ 0 & 0 & 0 \\ 0 & 0 & 0 \\ 0 & 0 & 0 \\ 0 & 0 & 0 & 0 \\ 0 & 0 & 0 & 0 \\ 0 & 0 & 0 & 0 \\ 0 & 0 & 0 & 0 \\ 0 & 0 & 0 & 0 & 0 \\ 0 & 0 & 0 & 0 & 0 \\ 0 & 0 & 0 & 0 & 0 & 0 \\ 0 & 0 & 0 & 0 & 0 & 0 \\ 0 & 0 & 0 & 0 & 0 & 0 & 0 \\ 0 & 0 & 0 & 0 & 0 & 0 & 0 \\ 0 &$  rule 6530

Int $[(a_{-}) + ArcTanh[(c_{-})*(x_{-})](b_{-}))(p_{-})*((d_{-}) + (e_{-})*(x_{-})^2)(q_{-}), x$  $Symbol]$  :> Simp[d^q/c Subst[Int[(a + b\*x)^p/Cosh[x]^(2\*(q + 1)), x], x,  $ArcTanh[c*x]]$ , x] /; FreeQ[{a, b, c, d, e, p}, x] && EqQ[c^2\*d + e, 0] && I LtQ[2\*(q + 1), 0] && (IntegerQ[q] || GtQ[d, 0])

✞ ☎

<span id="page-3752-0"></span> $\left($   $\left($   $\right)$   $\left($   $\left($   $\right)$   $\left($   $\left($   $\right)$   $\left($   $\left($   $\right)$   $\left($   $\left($   $\right)$   $\left($   $\left($   $\right)$   $\left($   $\left($   $\right)$   $\left($   $\left($   $\right)$   $\left($   $\left($   $\right)$   $\left($   $\left($   $\right)$   $\left($   $\left($   $\right)$   $\left($   $\left($   $\right)$   $\left($ 

#### **Maple [A] (verified)**

Time  $= 0.00$  (sec), antiderivative size  $= 10$ , normalized size of antiderivative  $= 1.11$ 

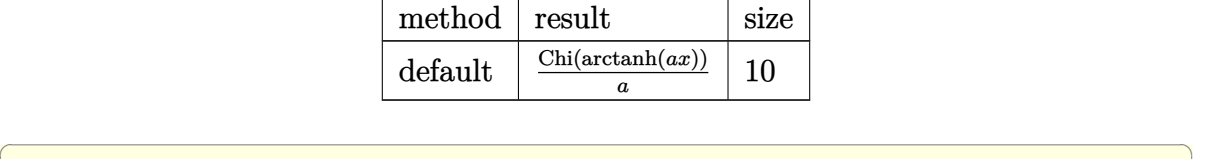

 $\left( \begin{array}{cc} \text{ } & \text{ } \\ \text{ } & \text{ } \end{array} \right)$ 

<span id="page-3752-1"></span> $\overline{\phantom{a}}$   $\overline{\phantom{a}}$   $\overline{\$ 

```
input
     int(1/(-a^2*x^2+1)^(3/2)/arctanh(axx),x,method=_RETURNVERBOSE)
```

```
output
 ✞ ☎
  Chi(arctanh(a*x))/a
```
**Fricas [F]**

$$
\int \frac{1}{(1 - a^2 x^2)^{3/2} \operatorname{arctanh}(ax)} dx = \int \frac{1}{(-a^2 x^2 + 1)^{\frac{3}{2}} \operatorname{artanh}(ax)} dx
$$

 $\left($   $\left($   $\right)$   $\left($   $\left($   $\right)$   $\left($   $\left($   $\right)$   $\left($   $\left($   $\right)$   $\left($   $\left($   $\right)$   $\left($   $\left($   $\right)$   $\left($   $\left($   $\right)$   $\left($   $\left($   $\right)$   $\left($   $\left($   $\right)$   $\left($   $\left($   $\right)$   $\left($   $\left($   $\right)$   $\left($   $\left($   $\right)$   $\left($ 

<span id="page-3752-2"></span>✞ ☎

 $\left( \begin{array}{cc} \bullet & \bullet & \bullet \\ \bullet & \bullet & \bullet \end{array} \right)$ 

input ✞ ☎  $integrate(1/(-a^2*x^2+1)^(3/2)/arctanh(ax*x),x, algorithm="fricas")$ 

output  $integral(sqrt(-a^2*x^2 + 1)/((a^4*x^4 - 2*a^2*x^2 + 1)*arctanh(a*x)), x)$ 

# **Sympy [F]**

$$
\int \frac{1}{\left(1-a^2x^2\right)^{3/2}\arctanh(ax)}\,dx = \int \frac{1}{\left(-\left(ax-1\right)\left(ax+1\right)\right)^{\frac{3}{2}}\operatorname{atanh}\left(ax\right)}\,dx
$$

✞ ☎

 $\overline{\phantom{a}}$   $\overline{\phantom{a}}$   $\overline{\$ 

<span id="page-3753-0"></span> $\left($   $\left($   $\right)$   $\left($   $\left($   $\right)$   $\left($   $\left($   $\right)$   $\left($   $\left($   $\right)$   $\left($   $\left($   $\right)$   $\left($   $\left($   $\right)$   $\left($   $\left($   $\right)$   $\left($   $\left($   $\right)$   $\left($   $\left($   $\right)$   $\left($   $\left($   $\right)$   $\left($   $\left($   $\right)$   $\left($   $\left($   $\right)$   $\left($ 

input integrate(1/(-a\*\*2\*x\*\*2+1)\*\*(3/2)/atanh(a\*x),x)

output 
$$
\overline{\text{Integral}(1/((-(a*x - 1)*(a*x + 1))**(3/2)*atanh(a*x)), x)}
$$

# **Maxima [F]**

$$
\int \frac{1}{(1 - a^2 x^2)^{3/2} \operatorname{arctanh}(ax)} dx = \int \frac{1}{(-a^2 x^2 + 1)^{\frac{3}{2}} \operatorname{artanh}(ax)} dx
$$

<span id="page-3753-1"></span>✞ ☎

 $\overline{\phantom{a}}$   $\overline{\phantom{a}}$   $\overline{\$ 

$$
input\left(\frac{integerate(1/(-a^2*x^2+1)^(3/2)/arctanh(ax*x),x, algorithm="maxima")}{\left(\frac{area(1/(-a^2*x^2+1)^2(3/2)/arctanh(ax*x),x, algorithm="maxima")}{\left(\frac{area(1/(-a^2*x^2+1)^2(3/2)/arctanh(ax*x),x, algorithm=maxima")}{\left(\frac{area(1/(-a^2*x^2+1))^2(3/2)}{\left(\frac{area(1/(-a^2*x^2+1))^2(3/2)}{\left(\frac{area(1/(-a^2*x^
$$

$$
output\left(\frac{integrate(1/((-a^2*x^2+1)^(3/2)*arctanh(a*x)), x)}{}
$$

**Giac [F]**

$$
\int \frac{1}{(1 - a^2 x^2)^{3/2} \arctanh(ax)} dx = \int \frac{1}{(-a^2 x^2 + 1)^{\frac{3}{2}} \operatorname{artanh}(ax)} dx
$$

✞ ☎

 $\left($   $\left($   $\right)$   $\left($   $\left($   $\right)$   $\left($   $\left($   $\right)$   $\left($   $\left($   $\right)$   $\left($   $\left($   $\right)$   $\left($   $\left($   $\right)$   $\left($   $\left($   $\right)$   $\left($   $\left($   $\right)$   $\left($   $\left($   $\right)$   $\left($   $\left($   $\right)$   $\left($   $\left($   $\right)$   $\left($   $\left($   $\right)$   $\left($ 

<span id="page-3753-2"></span>✞ ☎

$$
input\left(\frac{interstate(1/(-a^2*x^2+1)^(3/2)}{arctanh(a*x)}, x, algorithm="giac")\right)
$$

output  $\begin{pmatrix} 1 & 0 & 0 \\ 0 & 0 & 0 \\ 0 & 0 & 0 \\ 0 & 0 & 0 \\ 0 & 0 & 0 \\ 0 & 0 & 0 \\ 0 & 0 & 0 & 0 \\ 0 & 0 & 0 & 0 \\ 0 & 0 & 0 & 0 \\ 0 & 0 & 0 & 0 \\ 0 & 0 & 0 & 0 & 0 \\ 0 & 0 & 0 & 0 & 0 \\ 0 & 0 & 0 & 0 & 0 & 0 \\ 0 & 0 & 0 & 0 & 0 & 0 \\ 0 & 0 & 0 & 0 & 0 & 0 & 0 \\ 0 & 0 & 0 & 0 & 0 & 0 & 0 \\ 0 &$ 

 $integrate(1/((-a^2*x^2 + 1)^{^2}(3/2)*arctanh(a*x)), x)$ 

# **Mupad [F(-1)]**

Timed out.

$$
\int \frac{1}{(1 - a^2 x^2)^{3/2} \arctanh(ax)} dx = \int \frac{1}{\text{atanh}(ax) (1 - a^2 x^2)^{3/2}} dx
$$

✞ ☎

 $\begin{pmatrix} 1 & 0 & 0 \\ 0 & 0 & 0 \\ 0 & 0 & 0 \\ 0 & 0 & 0 \\ 0 & 0 & 0 \\ 0 & 0 & 0 \\ 0 & 0 & 0 \\ 0 & 0 & 0 \\ 0 & 0 & 0 & 0 \\ 0 & 0 & 0 & 0 \\ 0 & 0 & 0 & 0 \\ 0 & 0 & 0 & 0 & 0 \\ 0 & 0 & 0 & 0 & 0 \\ 0 & 0 & 0 & 0 & 0 \\ 0 & 0 & 0 & 0 & 0 & 0 \\ 0 & 0 & 0 & 0 & 0 & 0 \\ 0 & 0 & 0 & 0 & 0 & 0 & 0 \\ 0 &$ 

 $\left( \begin{array}{cc} \text{ } & \text{ } \\ \text{ } & \text{ } \end{array} \right)$ 

input  $int(1/(atanh(axx)*(1 - a^2*x^2)^(3/2)),x)$ 

output

<span id="page-3754-0"></span>✞ ☎  $int(1/(atanh(ax*x)*(1 - a^2*x^2)^(3/2)), x)$ 

# **Reduce [F]**

$$
\int \frac{1}{(1 - a^2 x^2)^{3/2} \arctanh(ax)} dx =
$$
\n
$$
-\left(\int \frac{1}{\sqrt{-a^2 x^2 + 1} \, atanh(ax) \, a^2 x^2 - \sqrt{-a^2 x^2 + 1} \, atanh(ax)} dx\right)
$$

✞ ☎

 $\left( \begin{array}{cc} \text{ } & \text{ } \\ \text{ } & \text{ } \end{array} \right)$ 

✞ ☎

 $\begin{pmatrix} 1 & 0 & 0 \\ 0 & 0 & 0 \\ 0 & 0 & 0 \\ 0 & 0 & 0 \\ 0 & 0 & 0 \\ 0 & 0 & 0 \\ 0 & 0 & 0 & 0 \\ 0 & 0 & 0 & 0 \\ 0 & 0 & 0 & 0 \\ 0 & 0 & 0 & 0 \\ 0 & 0 & 0 & 0 & 0 \\ 0 & 0 & 0 & 0 & 0 \\ 0 & 0 & 0 & 0 & 0 & 0 \\ 0 & 0 & 0 & 0 & 0 & 0 \\ 0 & 0 & 0 & 0 & 0 & 0 & 0 \\ 0 & 0 & 0 & 0 & 0 & 0 & 0 \\ 0 &$ 

$$
input\frac{\text{int}(1/(-a^2*x^2+1)^{(3/2) / \text{atanh}(a*x), x)}{}
$$

output

- int(1/(sqrt( - a\*\*2\*x\*\*2 + 1)\*atanh(a\*x)\*a\*\*2\*x\*\*2 - sqrt( - a\*\*2\*x\*\*2 + 1)\*atanh(a\*x)),x)

$$
\textbf{3.482} \qquad \int \frac{1}{\left(1-a^2 x^2\right)^{5/2} \textbf{arctanh}(ax)} \, dx
$$

<span id="page-3755-0"></span>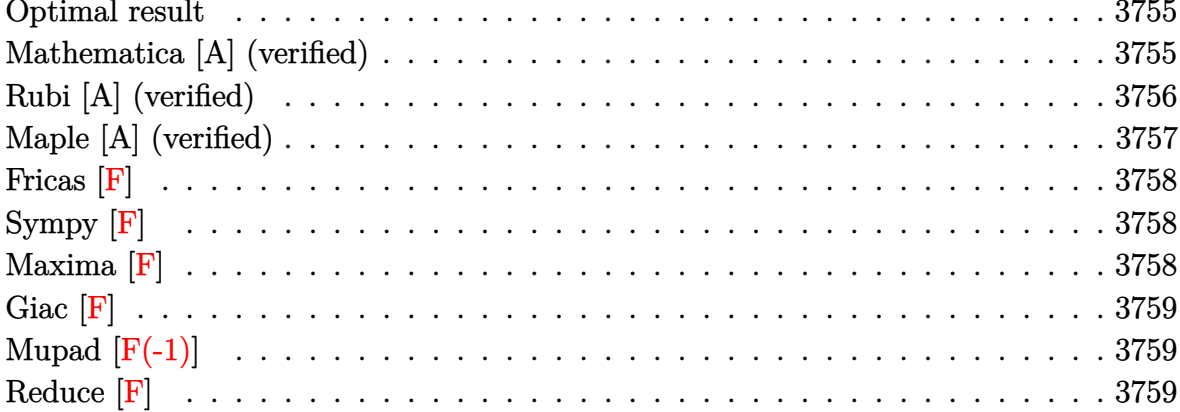

#### **Optimal result**

Integrand size  $= 21$ , antiderivative size  $= 27$ 

$$
\int \frac{1}{(1 - a^2 x^2)^{5/2} \operatorname{arctanh}(ax)} dx = \frac{3 \operatorname{Chi}(\operatorname{arctanh}(ax))}{4a} + \frac{\operatorname{Chi}(3 \operatorname{arctanh}(ax))}{4a}
$$

<span id="page-3755-1"></span> $3/4*Chi(\arctanh(a*x))/a+1/4*Chi(3*arctanh(a*x))/a$  $\text{output}$ 

## Mathematica [A] (verified)

Time =  $0.05$  (sec), antiderivative size = 24, normalized size of antiderivative = 0.89

$$
\int \frac{1}{\left(1 - a^2 x^2\right)^{5/2} \operatorname{arctanh}(ax)} dx = -\frac{-3 \operatorname{Chi}(\operatorname{arctanh}(ax)) - \operatorname{Chi}(\operatorname{3arctanh}(ax))}{4a}
$$

input

 $\verb+Integrate[1/((1 - a^2*x^2)^-(5/2)*ArcTanh[a*x]),x]$ 

output

<span id="page-3755-2"></span> $-1/4*(-3*CoshIntegral[ArCTanh[a*x]] - CoshIntegral[3*ArcTanh[a*x]])/a$ 

#### **Rubi [A] (verified)**

Time  $= 0.32$  (sec), antiderivative size  $= 25$ , normalized size of antiderivative  $= 0.93$ , number of steps used = 5, number of rules used = 4,  $\frac{\text{number of rules}}{\text{integral size}}$  = 0.190, Rules used =  $\{6530, 3042, 3793, 2009\}$ 

Below are the steps used by Rubi to obtain the solution. The rule number used for the transformation is given above next to the arrow. The rules definitions used are listed below.

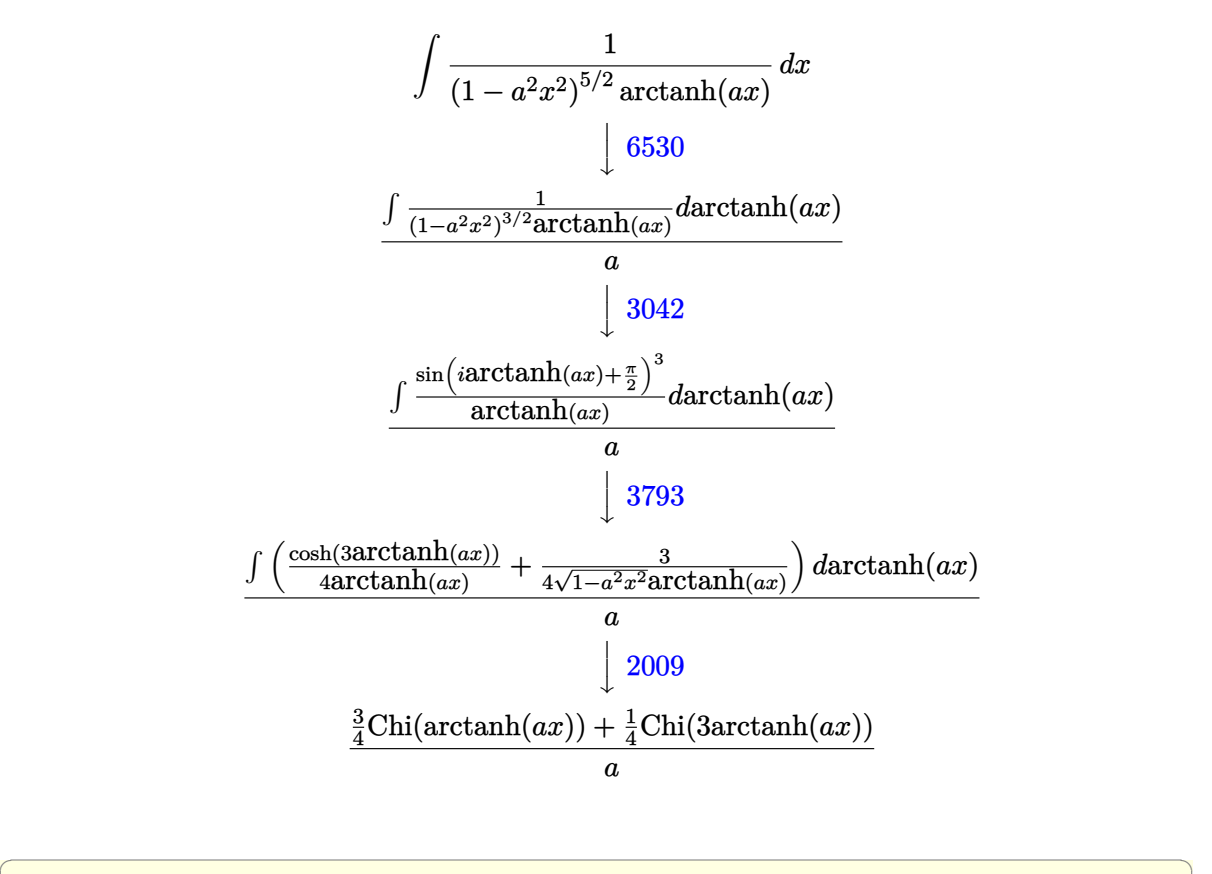

$$
input \left[ Int \left[ 1/((1 - a^2 * x^2)^(5/2) * ArcTanh[a * x], x \right] \right]
$$

$$
\text{output}\Bigg[\frac{((3*CoshIntegral[ArcTanh[a*x]])/4 + CoshIntegral[3*ArcTanh[a*x]]/4)/a}{(
$$

 $\begin{pmatrix} 1 & 0 & 0 \\ 0 & 0 & 0 \\ 0 & 0 & 0 \\ 0 & 0 & 0 \\ 0 & 0 & 0 \\ 0 & 0 & 0 \\ 0 & 0 & 0 \\ 0 & 0 & 0 \\ 0 & 0 & 0 & 0 \\ 0 & 0 & 0 & 0 \\ 0 & 0 & 0 & 0 \\ 0 & 0 & 0 & 0 & 0 \\ 0 & 0 & 0 & 0 & 0 \\ 0 & 0 & 0 & 0 & 0 \\ 0 & 0 & 0 & 0 & 0 & 0 \\ 0 & 0 & 0 & 0 & 0 & 0 \\ 0 & 0 & 0 & 0 & 0 & 0 & 0 \\ 0 &$ 

 $\begin{pmatrix} 1 & 0 & 0 \\ 0 & 0 & 0 \\ 0 & 0 & 0 \\ 0 & 0 & 0 \\ 0 & 0 & 0 \\ 0 & 0 & 0 \\ 0 & 0 & 0 & 0 \\ 0 & 0 & 0 & 0 \\ 0 & 0 & 0 & 0 \\ 0 & 0 & 0 & 0 \\ 0 & 0 & 0 & 0 & 0 \\ 0 & 0 & 0 & 0 & 0 \\ 0 & 0 & 0 & 0 & 0 & 0 \\ 0 & 0 & 0 & 0 & 0 & 0 \\ 0 & 0 & 0 & 0 & 0 & 0 & 0 \\ 0 & 0 & 0 & 0 & 0 & 0 & 0 \\ 0 &$ 

#### **Defintions of rubi rules used**

rule 2009 
$$
\frac{\text{Int[u_, x_Symbol]} : \text{Simp[IntSum[u, x], x]} /; \text{SumQ[u]}}
$$

\nrule 3049  $\frac{\text{Int[u, x_Symbol]} : \text{Int[DeactiveIterity[u, x], x]} /; \text{FunctionOffTrigOfLinear}}$ 

rule 3042

Q[u, x]

rule 3793 ✞ ☎  $Int[((c_{-}) + (d_{-})*(x_{-}))^{\frown}(m_{-})*\sin[(e_{-}) + (f_{-})*(x_{-})]^{\frown}(n_{-}), x_{-}Symbol]$  :> In  $t[ExpandTrigReduce[(c + d*x)^m, Sin[e + f*x]^n, x], x]$  /; FreeQ[{c, d, e, f , m}, x] && IGtQ[n, 1] && ( !RationalQ[m] || (GeQ[m, -1] && LtQ[m, 1]))

✞ ☎

 $\begin{pmatrix} 1 & 0 & 0 \\ 0 & 0 & 0 \\ 0 & 0 & 0 \\ 0 & 0 & 0 \\ 0 & 0 & 0 \\ 0 & 0 & 0 \\ 0 & 0 & 0 & 0 \\ 0 & 0 & 0 & 0 \\ 0 & 0 & 0 & 0 \\ 0 & 0 & 0 & 0 \\ 0 & 0 & 0 & 0 & 0 \\ 0 & 0 & 0 & 0 & 0 \\ 0 & 0 & 0 & 0 & 0 & 0 \\ 0 & 0 & 0 & 0 & 0 & 0 \\ 0 & 0 & 0 & 0 & 0 & 0 & 0 \\ 0 & 0 & 0 & 0 & 0 & 0 & 0 \\ 0 &$ 

 $\overline{\phantom{a}}$   $\overline{\phantom{a}}$   $\overline{\$ 

rule 6530 ✞ ☎  $Int[((a_{-}) + ArcTanh[(c_{-})*(x_{-})]*(b_{-}))^{(p_{-})}*((d_{-}) + (e_{-})*(x_{-})^{(q_{-})}, x$  $Symbol$ ] :> Simp[d^q/c Subst[Int[(a + b\*x)^p/Cosh[x]^(2\*(q + 1)), x], x,  $ArcTanh[c*x]]$ , x] /; FreeQ[{a, b, c, d, e, p}, x] && EqQ[c^2\*d + e, 0] && I LtQ[2\*(q + 1), 0] && (IntegerQ[q] || GtQ[d, 0])  $\overline{\phantom{a}}$   $\overline{\phantom{a}}$   $\overline{\$ 

#### <span id="page-3757-0"></span>**Maple [A] (verified)**

Time  $= 0.49$  (sec), antiderivative size  $= 21$ , normalized size of antiderivative  $= 0.78$ 

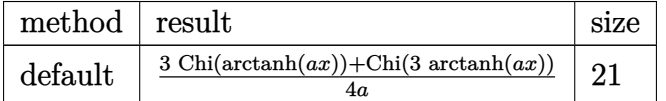

✞ ☎

 $\left( \begin{array}{cc} \text{ } & \text{ } \\ \text{ } & \text{ } \end{array} \right)$ 

<span id="page-3757-1"></span>✞ ☎

input

int(1/(-a^2\*x^2+1)^(5/2)/arctanh(a\*x),x,method=\_RETURNVERBOSE)

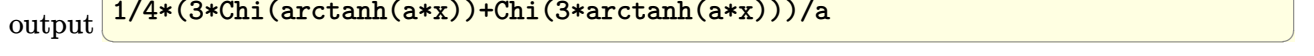

1/4\*(3\*Chi(arctanh(a\*x))+Chi(3\*arctanh(a\*x)))/a

## **Fricas [F]**

$$
\int \frac{1}{(1 - a^2 x^2)^{5/2} \operatorname{arctanh}(ax)} dx = \int \frac{1}{(-a^2 x^2 + 1)^{\frac{5}{2}} \operatorname{artanh}(ax)} dx
$$

✞ ☎

 $\overline{\phantom{a}}$   $\overline{\phantom{a}}$   $\overline{\$ 

<span id="page-3758-0"></span>✞ ☎

input integrate(1/(-a^2\*x^2+1)^(5/2)/arctanh(a\*x),x, algorithm="fricas")

output  $integral(-sqrt(-a^2*x^2 + 1)/((a^6*x^6 - 3*a^4*x^4 + 3*a^2*x^2 - 1)*arctan$  $h(a*x)$ , x)  $\begin{pmatrix} 1 & 0 & 0 \\ 0 & 0 & 0 \\ 0 & 0 & 0 \\ 0 & 0 & 0 \\ 0 & 0 & 0 \\ 0 & 0 & 0 \\ 0 & 0 & 0 \\ 0 & 0 & 0 \\ 0 & 0 & 0 & 0 \\ 0 & 0 & 0 & 0 \\ 0 & 0 & 0 & 0 \\ 0 & 0 & 0 & 0 & 0 \\ 0 & 0 & 0 & 0 & 0 \\ 0 & 0 & 0 & 0 & 0 \\ 0 & 0 & 0 & 0 & 0 & 0 \\ 0 & 0 & 0 & 0 & 0 & 0 \\ 0 & 0 & 0 & 0 & 0 & 0 & 0 \\ 0 &$ 

# **Sympy [F]**

$$
\int \frac{1}{\left(1-a^2 x^2\right)^{5/2} {\rm arctanh}(ax)}\, dx = \int \frac{1}{\left(-\left(ax-1\right)\left(ax+1\right)\right)^{\frac{5}{2}}{\rm atanh}\left(ax\right)}\, dx
$$

<span id="page-3758-1"></span>✞ ☎

 $\begin{pmatrix} 1 & 0 & 0 \\ 0 & 0 & 0 \\ 0 & 0 & 0 \\ 0 & 0 & 0 \\ 0 & 0 & 0 \\ 0 & 0 & 0 \\ 0 & 0 & 0 & 0 \\ 0 & 0 & 0 & 0 \\ 0 & 0 & 0 & 0 \\ 0 & 0 & 0 & 0 \\ 0 & 0 & 0 & 0 & 0 \\ 0 & 0 & 0 & 0 & 0 \\ 0 & 0 & 0 & 0 & 0 & 0 \\ 0 & 0 & 0 & 0 & 0 & 0 \\ 0 & 0 & 0 & 0 & 0 & 0 & 0 \\ 0 & 0 & 0 & 0 & 0 & 0 & 0 \\ 0 &$ 

$$
input\left(\frac{integerate(1/(-a**2*x**2+1)**(5/2)/atanh(a*x),x)}{x}\right)
$$

output Integral(1/( $(-(a*x - 1)*(a*x + 1))**(5/2)*atanh(a*x)), x)$ 

# **Maxima [F]**

$$
\int \frac{1}{(1 - a^2 x^2)^{5/2} \operatorname{arctanh}(ax)} dx = \int \frac{1}{(-a^2 x^2 + 1)^{\frac{5}{2}} \operatorname{artanh}(ax)} dx
$$

✞ ☎

 $\begin{pmatrix} 1 & 0 & 0 \\ 0 & 0 & 0 \\ 0 & 0 & 0 \\ 0 & 0 & 0 \\ 0 & 0 & 0 \\ 0 & 0 & 0 \\ 0 & 0 & 0 & 0 \\ 0 & 0 & 0 & 0 \\ 0 & 0 & 0 & 0 \\ 0 & 0 & 0 & 0 \\ 0 & 0 & 0 & 0 & 0 \\ 0 & 0 & 0 & 0 & 0 \\ 0 & 0 & 0 & 0 & 0 & 0 \\ 0 & 0 & 0 & 0 & 0 & 0 \\ 0 & 0 & 0 & 0 & 0 & 0 & 0 \\ 0 & 0 & 0 & 0 & 0 & 0 & 0 \\ 0 &$ 

<span id="page-3758-2"></span>✞ ☎

 $\begin{pmatrix} 1 & 0 & 0 \\ 0 & 0 & 0 \\ 0 & 0 & 0 \\ 0 & 0 & 0 \\ 0 & 0 & 0 \\ 0 & 0 & 0 \\ 0 & 0 & 0 & 0 \\ 0 & 0 & 0 & 0 \\ 0 & 0 & 0 & 0 \\ 0 & 0 & 0 & 0 \\ 0 & 0 & 0 & 0 & 0 \\ 0 & 0 & 0 & 0 & 0 \\ 0 & 0 & 0 & 0 & 0 & 0 \\ 0 & 0 & 0 & 0 & 0 & 0 \\ 0 & 0 & 0 & 0 & 0 & 0 & 0 \\ 0 & 0 & 0 & 0 & 0 & 0 & 0 \\ 0 &$ 

$$
input\left(\frac{integerate(1/(-a^2*x^2+1)^(5/2)/arctanh(ax*x),x, algorithm="maxima")}{
$$

$$
output\left(\frac{integrate(1/((-a^2*x^2+1)^-(5/2)*arctanh(a*x)), x)}{}
$$

# **Giac [F]**

$$
\int \frac{1}{(1 - a^2 x^2)^{5/2} \operatorname{arctanh}(ax)} dx = \int \frac{1}{(-a^2 x^2 + 1)^{\frac{5}{2}} \operatorname{artanh}(ax)} dx
$$

✞ ☎

 $\overline{\phantom{a}}$   $\overline{\phantom{a}}$   $\overline{\$ 

<span id="page-3759-0"></span>✞ ☎

$$
input\left(\frac{interstate(1/(-a^2*x^2+1)^(5/2)/arctanh(axx),x, algorithm="giac")}{\sqrt{interstate(1/(-a^2*x^2+1)^2)(5/2)/arctanh(axx),x, algorithm="giac")}}
$$

$$
output\left(\frac{integrate(1/((-a^2*x^2+1)^-(5/2)*arctanh(ax*x)), x)}{}
$$

## **Mupad [F(-1)]**

Timed out.

$$
\int \frac{1}{(1 - a^2 x^2)^{5/2} \operatorname{arctanh}(ax)} dx = \int \frac{1}{\operatorname{atanh}(a x) (1 - a^2 x^2)^{5/2}} dx
$$

$$
input\left(\frac{int(1/(atanh(a*x)*(1 - a^2*x^2)^{5}(5/2)),x)}{x}\right)
$$

<span id="page-3759-1"></span>output
$$
\left(\frac{\text{int}(1/(\text{atanh}(a*x)*(1 - a^2*x^2)^{(5/2)}), x)}{\text{int}(1/(\text{atanh}(a*x)*(1 - a^2*x^2)^{(5/2)}), x)}\right)
$$

**Reduce [F]**

$$
\int \frac{1}{\left(1-a^2x^2\right)^{5/2}\arctanh(ax)}\,dx = \int \frac{1}{\sqrt{-a^2x^2+1}\,atanh\,(ax)\,a^4x^4 - 2\sqrt{-a^2x^2+1}\,atanh\,(ax)\,a^2x^2 + \sqrt{-a^2x^2+1}\,atanh\,(ax)\,a^2x^2 + \sqrt{-a^2x^2+1}\,at
$$

input  $int(1/(-a^2*x^2+1)^{(5/2)}/atanh(axx),x)$ 

output

int(1/(sqrt( - a\*\*2\*x\*\*2 + 1)\*atanh(a\*x)\*a\*\*4\*x\*\*4 - 2\*sqrt( - a\*\*2\*x\*\*2 +  $1)*$ atanh(a\*x)\*a\*\*2\*x\*\*2 + sqrt( - a\*\*2\*x\*\*2 + 1)\*atanh(a\*x)),x)

✞ ☎

 $\left( \begin{array}{cc} \text{ } & \text{ } \\ \text{ } & \text{ } \end{array} \right)$ 

 $\sqrt{2}$   $\sqrt{2}$   $\sqrt{2$ 

 $\left($   $\left($   $\right)$   $\left($   $\left($   $\right)$   $\left($   $\left($   $\right)$   $\left($   $\left($   $\right)$   $\left($   $\left($   $\right)$   $\left($   $\left($   $\right)$   $\left($   $\left($   $\right)$   $\left($   $\left($   $\right)$   $\left($   $\left($   $\right)$   $\left($   $\left($   $\right)$   $\left($   $\left($   $\right)$   $\left($   $\left($   $\right)$   $\left($ 

$$
\textbf{3.483} \qquad \int \frac{1}{\left(1-a^2 x^2\right)^{7/2} \textbf{arctanh}(ax)} \, dx
$$

<span id="page-3760-0"></span>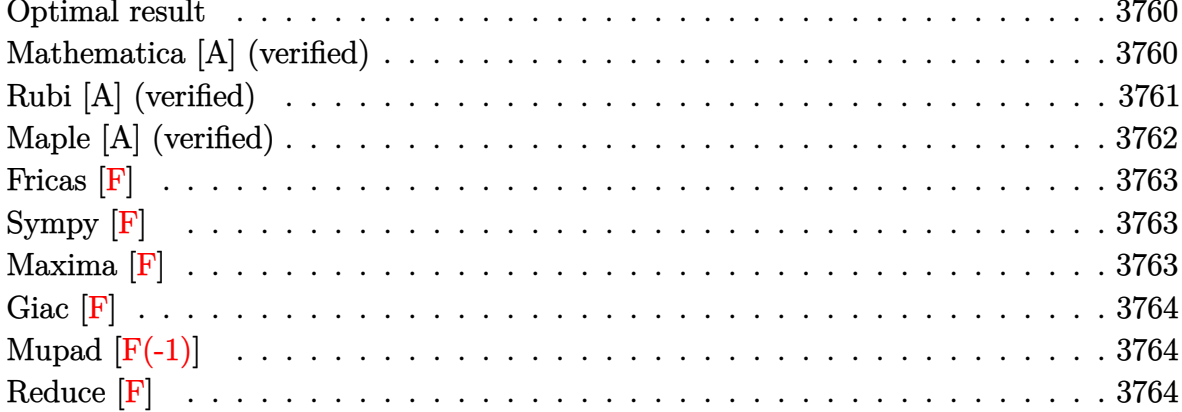

## Optimal result

Integrand size  $= 21$ , antiderivative size  $= 41$ 

$$
\int \frac{1}{(1 - a^2 x^2)^{7/2} \operatorname{arctanh}(ax)} dx = \frac{5 \operatorname{Chi}(\operatorname{arctanh}(ax))}{8a}
$$

$$
+ \frac{5 \operatorname{Chi}(\operatorname{3arctanh}(ax))}{16a} + \frac{\operatorname{Chi}(\operatorname{5arctanh}(ax))}{16a}
$$

<span id="page-3760-1"></span> $5/8*Chi(\arctanh(a*x))/a+5/16*Chi(3*arctanh(a*x))/a+1/16*Chi(5*arctanh(a*x))$ output  $)/a$ 

## Mathematica [A] (verified)

Time =  $0.06$  (sec), antiderivative size = 31, normalized size of antiderivative = 0.76

$$
\int \frac{1}{\left(1 - a^2 x^2\right)^{7/2} \operatorname{arctanh}(ax)} \, dx = \frac{10 \text{Chi}(\operatorname{arctanh}(ax)) + 5 \text{Chi}(\operatorname{3arctanh}(ax)) + \text{Chi}(\operatorname{5arctanh}(ax))}{16a}
$$

input

Integrate  $[1/((1 - a^2*x^2)^*(7/2)*ArcTanh[a*x]),x]$ 

<span id="page-3760-2"></span> $(10*CoshIntegral[ArcTanh[a*x]] + 5*CoshIntegral[3*ArcTanh[a*x]] + CoshInte$ output gral [5\*ArcTanh [a\*x]])/(16\*a)

#### **Rubi [A] (verified)**

Time  $= 0.35$  (sec), antiderivative size  $= 36$ , normalized size of antiderivative  $= 0.88$ , number of steps used = 5, number of rules used = 4,  $\frac{\text{number of rules}}{\text{integral size}}$  = 0.190, Rules used =  $\{6530, 3042, 3793, 2009\}$ 

Below are the steps used by Rubi to obtain the solution. The rule number used for the transformation is given above next to the arrow. The rules definitions used are listed below.

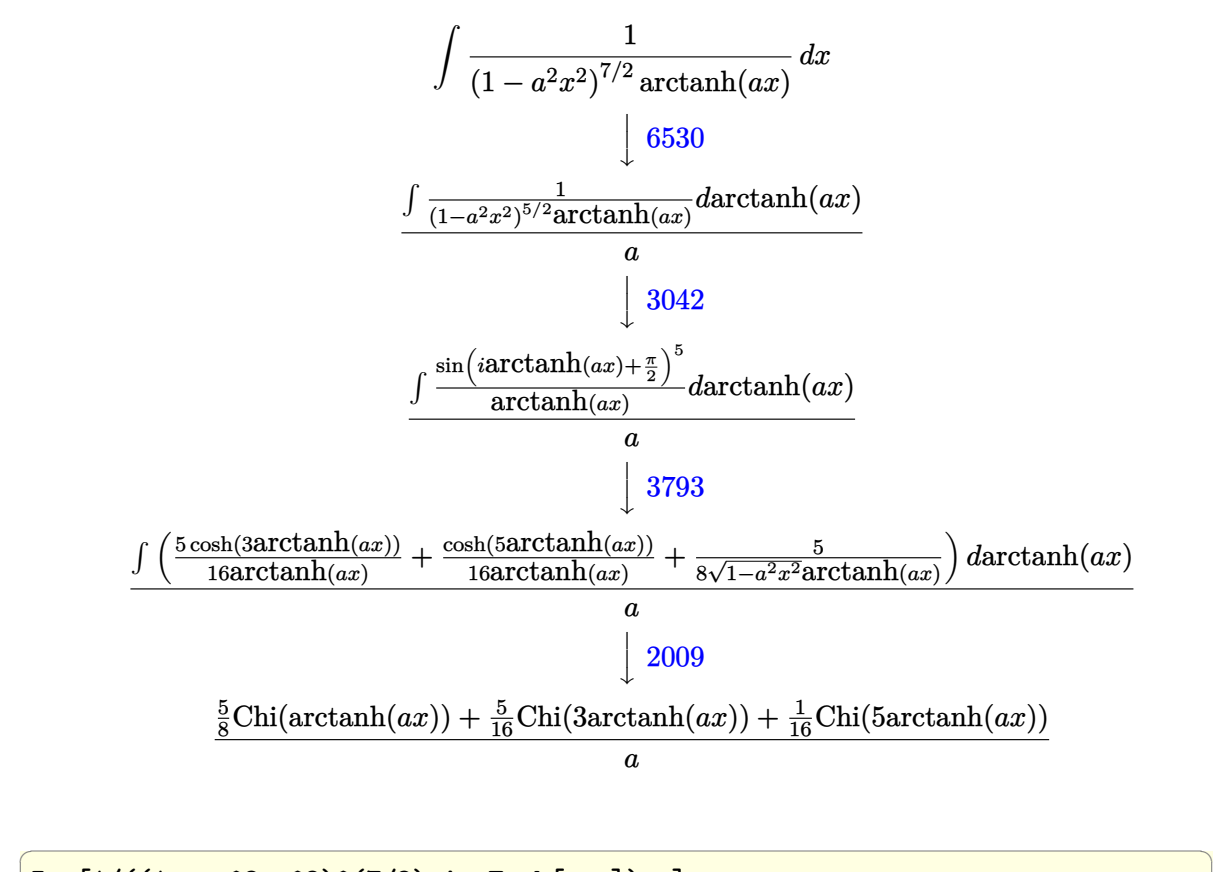

input

Int $[1/((1 - a^2*x^2)^-(7/2)*ArcTanh[a*x]),x]$  $\begin{pmatrix} 1 & 0 & 0 \\ 0 & 0 & 0 \\ 0 & 0 & 0 \\ 0 & 0 & 0 \\ 0 & 0 & 0 \\ 0 & 0 & 0 \\ 0 & 0 & 0 \\ 0 & 0 & 0 \\ 0 & 0 & 0 & 0 \\ 0 & 0 & 0 & 0 \\ 0 & 0 & 0 & 0 \\ 0 & 0 & 0 & 0 & 0 \\ 0 & 0 & 0 & 0 & 0 \\ 0 & 0 & 0 & 0 & 0 \\ 0 & 0 & 0 & 0 & 0 & 0 \\ 0 & 0 & 0 & 0 & 0 & 0 \\ 0 & 0 & 0 & 0 & 0 & 0 & 0 \\ 0 &$ 

output ((5\*CoshIntegral[ArcTanh[a\*x]])/8 + (5\*CoshIntegral[3\*ArcTanh[a\*x]])/16 + CoshIntegral[5\*ArcTanh[a\*x]]/16)/a

✞ ☎

 $\overline{\phantom{a}}$   $\overline{\phantom{a}}$   $\overline{\$ 

#### **Defintions of rubi rules used**

$$
rule 2009 \frac{\text{Int}[u_-, x_Symbol] : > \text{Simp}[\text{IntSum}[u, x], x] /; \text{Sum}[u]}{\text{IntSum}[u, x] \cdot \text{Sum}[u]}
$$

rule 3042 ✞ ☎ Int[u\_, x\_Symbol] :> Int[DeactivateTrig[u, x], x] /; FunctionOfTrigOfLinear Q[u, x]

✞ ☎

 $\begin{pmatrix} 1 & 0 & 0 \\ 0 & 0 & 0 \\ 0 & 0 & 0 \\ 0 & 0 & 0 \\ 0 & 0 & 0 \\ 0 & 0 & 0 \\ 0 & 0 & 0 & 0 \\ 0 & 0 & 0 & 0 \\ 0 & 0 & 0 & 0 \\ 0 & 0 & 0 & 0 \\ 0 & 0 & 0 & 0 & 0 \\ 0 & 0 & 0 & 0 & 0 \\ 0 & 0 & 0 & 0 & 0 & 0 \\ 0 & 0 & 0 & 0 & 0 & 0 \\ 0 & 0 & 0 & 0 & 0 & 0 & 0 \\ 0 & 0 & 0 & 0 & 0 & 0 & 0 \\ 0 &$ 

✞ ☎

 $\overline{\phantom{a}}$   $\overline{\phantom{a}}$   $\overline{\$ 

<span id="page-3762-0"></span> $\begin{pmatrix} 1 & 0 & 0 \\ 0 & 0 & 0 \\ 0 & 0 & 0 \\ 0 & 0 & 0 \\ 0 & 0 & 0 \\ 0 & 0 & 0 \\ 0 & 0 & 0 & 0 \\ 0 & 0 & 0 & 0 \\ 0 & 0 & 0 & 0 \\ 0 & 0 & 0 & 0 \\ 0 & 0 & 0 & 0 & 0 \\ 0 & 0 & 0 & 0 & 0 \\ 0 & 0 & 0 & 0 & 0 & 0 \\ 0 & 0 & 0 & 0 & 0 & 0 \\ 0 & 0 & 0 & 0 & 0 & 0 & 0 \\ 0 & 0 & 0 & 0 & 0 & 0 & 0 \\ 0 &$ 

rule 3793  $Int[((c_{-}) + (d_{-})*(x_{-}))^{\frown}(m_{-})*\sin[(e_{-}) + (f_{-})*(x_{-})]^{\frown}(n_{-}), x_{-}Symbol]$  :> In  $t[ExpandTrigReduce[(c + d*x)^m, Sin[e + f*x]^n, x], x]$  /; FreeQ[{c, d, e, f , m}, x] && IGtQ[n, 1] && ( !RationalQ[m] || (GeQ[m, -1] && LtQ[m, 1]))

rule 6530 ✞ ☎ Int $[(a_{-}) + ArcTanh[(c_{-})*(x_{-})](b_{-}))(p_{-})*((d_{-}) + (e_{-})*(x_{-})^2)(q_{-}), x$  $Symbol$ ] :> Simp[d^q/c Subst[Int[(a + b\*x)^p/Cosh[x]^(2\*(q + 1)), x], x,  $ArcTanh[c*x]]$ , x] /; FreeQ[{a, b, c, d, e, p}, x] && EqQ[c^2\*d + e, 0] && I  $LtQ[2*(q + 1), 0]$  && (IntegerQ[q] || GtQ[d, 0])

#### **Maple [A] (verified)**

Time  $= 0.49$  (sec), antiderivative size  $= 30$ , normalized size of antiderivative  $= 0.73$ 

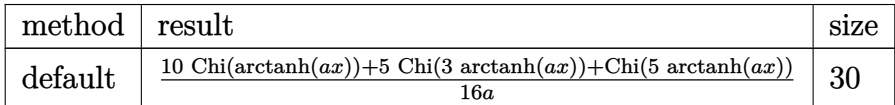

✞ ☎

 $\left( \begin{array}{cc} \text{ } & \text{ } \\ \text{ } & \text{ } \end{array} \right)$ 

<span id="page-3762-1"></span>✞ ☎

 $\left( \begin{array}{cc} \bullet & \bullet & \bullet \\ \bullet & \bullet & \bullet \end{array} \right)$ 

input

int(1/(-a^2\*x^2+1)^(7/2)/arctanh(a\*x),x,method=\_RETURNVERBOSE)

output 1/16\*(10\*Chi(arctanh(a\*x))+5\*Chi(3\*arctanh(a\*x))+Chi(5\*arctanh(a\*x)))/a

## **Fricas [F]**

$$
\int \frac{1}{\left(1-a^2x^2\right)^{7/2}\mathrm{arctanh}(ax)}\,dx=\int \frac{1}{\left(-a^2x^2+1\right)^{\frac{7}{2}}\mathrm{artanh}\left(ax\right)}\,dx
$$

✞ ☎

 $\overline{\phantom{a}}$   $\overline{\phantom{a}}$   $\overline{\$ 

<span id="page-3763-0"></span>✞ ☎

 $\begin{pmatrix} 1 & 0 & 0 \\ 0 & 0 & 0 \\ 0 & 0 & 0 \\ 0 & 0 & 0 \\ 0 & 0 & 0 \\ 0 & 0 & 0 \\ 0 & 0 & 0 \\ 0 & 0 & 0 \\ 0 & 0 & 0 & 0 \\ 0 & 0 & 0 & 0 \\ 0 & 0 & 0 & 0 \\ 0 & 0 & 0 & 0 & 0 \\ 0 & 0 & 0 & 0 & 0 \\ 0 & 0 & 0 & 0 & 0 \\ 0 & 0 & 0 & 0 & 0 & 0 \\ 0 & 0 & 0 & 0 & 0 & 0 \\ 0 & 0 & 0 & 0 & 0 & 0 & 0 \\ 0 &$ 

input integrate(1/(-a^2\*x^2+1)^(7/2)/arctanh(a\*x),x, algorithm="fricas")

output  $integral(sqrt(-a^2*x^2 + 1)/((a^8*x^8 - 4*a^6*x^6 + 6*a^4*x^4 - 4*a^2*x^2$ + 1)\*arctanh(a\*x)), x)

# **Sympy [F]**

$$
\int \frac{1}{\left(1-a^2x^2\right)^{7/2}\mathrm{arctanh}(ax)}\,dx = \int \frac{1}{\left(-\left(ax-1\right)\left(ax+1\right)\right)^{\frac{7}{2}}\mathrm{atanh}\left(ax\right)}\,dx
$$

<span id="page-3763-1"></span>✞ ☎

 $\begin{pmatrix} 1 & 0 & 0 \\ 0 & 0 & 0 \\ 0 & 0 & 0 \\ 0 & 0 & 0 \\ 0 & 0 & 0 \\ 0 & 0 & 0 \\ 0 & 0 & 0 & 0 \\ 0 & 0 & 0 & 0 \\ 0 & 0 & 0 & 0 \\ 0 & 0 & 0 & 0 \\ 0 & 0 & 0 & 0 & 0 \\ 0 & 0 & 0 & 0 & 0 \\ 0 & 0 & 0 & 0 & 0 & 0 \\ 0 & 0 & 0 & 0 & 0 & 0 \\ 0 & 0 & 0 & 0 & 0 & 0 & 0 \\ 0 & 0 & 0 & 0 & 0 & 0 & 0 \\ 0 &$ 

$$
input\left(\frac{integerate(1/(-a**2*x**2+1)**(7/2)/atanh(a*x),x)}{x}\right)
$$

output Integral(1/((-(a\*x - 1)\*(a\*x + 1))\*\*(7/2)\*atanh(a\*x)), x)

# **Maxima [F]**

$$
\int \frac{1}{(1 - a^2 x^2)^{7/2} \arctanh(ax)} dx = \int \frac{1}{(-a^2 x^2 + 1)^{\frac{7}{2}} \operatorname{artanh}(ax)} dx
$$

✞ ☎

 $\begin{pmatrix} 1 & 0 & 0 \\ 0 & 0 & 0 \\ 0 & 0 & 0 \\ 0 & 0 & 0 \\ 0 & 0 & 0 \\ 0 & 0 & 0 \\ 0 & 0 & 0 & 0 \\ 0 & 0 & 0 & 0 \\ 0 & 0 & 0 & 0 \\ 0 & 0 & 0 & 0 \\ 0 & 0 & 0 & 0 & 0 \\ 0 & 0 & 0 & 0 & 0 \\ 0 & 0 & 0 & 0 & 0 & 0 \\ 0 & 0 & 0 & 0 & 0 & 0 \\ 0 & 0 & 0 & 0 & 0 & 0 & 0 \\ 0 & 0 & 0 & 0 & 0 & 0 & 0 \\ 0 &$ 

<span id="page-3763-2"></span>✞ ☎

 $\begin{pmatrix} 1 & 0 & 0 \\ 0 & 0 & 0 \\ 0 & 0 & 0 \\ 0 & 0 & 0 \\ 0 & 0 & 0 \\ 0 & 0 & 0 \\ 0 & 0 & 0 & 0 \\ 0 & 0 & 0 & 0 \\ 0 & 0 & 0 & 0 \\ 0 & 0 & 0 & 0 \\ 0 & 0 & 0 & 0 & 0 \\ 0 & 0 & 0 & 0 & 0 \\ 0 & 0 & 0 & 0 & 0 & 0 \\ 0 & 0 & 0 & 0 & 0 & 0 \\ 0 & 0 & 0 & 0 & 0 & 0 & 0 \\ 0 & 0 & 0 & 0 & 0 & 0 & 0 \\ 0 &$ 

$$
input\left(\frac{intergate(1/(-a^2*x^2+1)^{(7/2)}\arctanh(ax*x),x, algorithm="maxima")}{
$$

$$
output\left(\frac{integrate(1/((-a^2*x^2+1)^{2/2})*arctanh(a*x)), x)}{}
$$

## **Giac [F]**

$$
\int \frac{1}{\left(1-a^2x^2\right)^{7/2}\mathrm{arctanh}(ax)}\,dx = \int \frac{1}{\left(-a^2x^2+1\right)^{\frac{7}{2}}\mathrm{artanh}\left(ax\right)}\,dx
$$

✞ ☎

 $\begin{pmatrix} 1 & 0 & 0 \\ 0 & 0 & 0 \\ 0 & 0 & 0 \\ 0 & 0 & 0 \\ 0 & 0 & 0 \\ 0 & 0 & 0 \\ 0 & 0 & 0 \\ 0 & 0 & 0 \\ 0 & 0 & 0 & 0 \\ 0 & 0 & 0 & 0 \\ 0 & 0 & 0 & 0 \\ 0 & 0 & 0 & 0 & 0 \\ 0 & 0 & 0 & 0 & 0 \\ 0 & 0 & 0 & 0 & 0 \\ 0 & 0 & 0 & 0 & 0 & 0 \\ 0 & 0 & 0 & 0 & 0 & 0 \\ 0 & 0 & 0 & 0 & 0 & 0 & 0 \\ 0 &$ 

<span id="page-3764-0"></span>✞ ☎

input  $integrate(1/(-a^2*x^2+1)^{2/2})/arctanh(ax*x),x, algorithm="giac")$ 

$$
output\left(\frac{integrate(1/((-a^2*x^2+1)^(7/2)*arctanh(ax*x)), x)}{}
$$

## **Mupad [F(-1)]**

Timed out.

$$
\int \frac{1}{(1 - a^2 x^2)^{7/2} \arctanh(ax)} dx = \int \frac{1}{\text{atanh}(ax) (1 - a^2 x^2)^{7/2}} dx
$$

$$
input\left(\frac{int(1/(atanh(a*x)*(1 - a^2*x^2)^{(7/2)}),x)}{x}\right)
$$

<span id="page-3764-1"></span>
$$
output\left(\frac{int(1/(atanh(ax*x)*(1 - a^2*x^2)^{(7/2)}), x)}{}
$$

**Reduce [F]**

$$
\int \frac{1}{(1 - a^2 x^2)^{7/2} \operatorname{arctanh}(ax)} dx =
$$
\n
$$
-\left(\int \frac{1}{\sqrt{-a^2 x^2 + 1} \operatorname{atanh}(ax) a^6 x^6 - 3\sqrt{-a^2 x^2 + 1} \operatorname{atanh}(ax) a^4 x^4 + 3\sqrt{-a^2 x^2 + 1} \operatorname{atanh}(ax) a^2 x^2 - \sqrt{-a^2 x^2 + 1} \operatorname{atanh}(ax) a^2 x^2\right)
$$

$$
input\left(\frac{int(1/(-a^2*x^2+1)^{(7/2) / \mathrm{atanh}(a*x), x)}{}
$$

output  $-$  int(1/(sqrt( - a\*\*2\*x\*\*2 + 1)\*atanh(a\*x)\*a\*\*6\*x\*\*6 - 3\*sqrt( - a\*\*2\*x\*\*  $2 + 1$  \*atanh(a\*x)\*a\*\*4\*x\*\*4 + 3\*sqrt( - a\*\*2\*x\*\*2 + 1)\*atanh(a\*x)\*a\*\*2\*x\*\*  $2 - sqrt(-a**2*x**2 + 1)*atanh(a*x)),x)$ 

✞ ☎

 $\left( \begin{array}{cc} \text{ } & \text{ } \\ \text{ } & \text{ } \end{array} \right)$ 

✞ ☎

 $\begin{pmatrix} 1 & 0 & 0 \\ 0 & 0 & 0 \\ 0 & 0 & 0 \\ 0 & 0 & 0 \\ 0 & 0 & 0 \\ 0 & 0 & 0 \\ 0 & 0 & 0 & 0 \\ 0 & 0 & 0 & 0 \\ 0 & 0 & 0 & 0 \\ 0 & 0 & 0 & 0 \\ 0 & 0 & 0 & 0 & 0 \\ 0 & 0 & 0 & 0 & 0 \\ 0 & 0 & 0 & 0 & 0 & 0 \\ 0 & 0 & 0 & 0 & 0 & 0 \\ 0 & 0 & 0 & 0 & 0 & 0 & 0 \\ 0 & 0 & 0 & 0 & 0 & 0 & 0 \\ 0 &$ 

$$
\textbf{3.484} \qquad \int \frac{1}{\left(1-a^2 x^2\right)^{9/2} \textbf{arctanh}(ax)} \, dx
$$

<span id="page-3765-0"></span>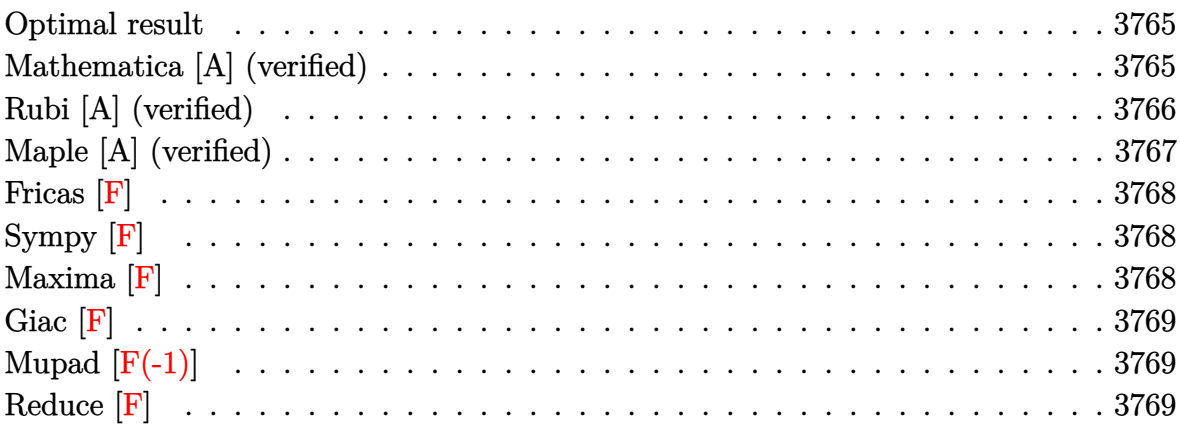

# Optimal result

Integrand size  $= 21$ , antiderivative size  $= 55$ 

$$
\int \frac{1}{(1 - a^2 x^2)^{9/2} \operatorname{arctanh}(ax)} dx = \frac{35 \operatorname{Chi}(\operatorname{arctanh}(ax))}{64a} + \frac{21 \operatorname{Chi}(\operatorname{3arctanh}(ax))}{64a} + \frac{7 \operatorname{Chi}(\operatorname{5arctanh}(ax))}{64a} + \frac{\operatorname{Chi}(\operatorname{7arctanh}(ax))}{64a}
$$

output

<span id="page-3765-1"></span> $35/64*Chi\left(\arctanh\left(a*x\right)\right)/a+21/64*Chi\left(3*arctanh\left(a*x\right)\right)/a+7/64*Chi\left(5*arctanh\left(a*x\right)\right)$  $*(x)) / a + 1/64 * Chi (7 * arctanh(a*x)) / a$ 

## Mathematica [A] (verified)

Time =  $0.06$  (sec), antiderivative size = 42, normalized size of antiderivative = 0.76

$$
\int \frac{1}{(1 - a^2 x^2)^{9/2} \operatorname{arctanh}(ax)} dx =
$$
\n
$$
- \frac{-35 \operatorname{Chi}(\operatorname{arctanh}(ax)) - 21 \operatorname{Chi}(\operatorname{3arctanh}(ax)) - 7 \operatorname{Chi}(\operatorname{5arctanh}(ax)) - \operatorname{Chi}(\operatorname{7arctanh}(ax))}{64a}
$$

 $\mathrm{input}\left[\text{Integrate}\left[1/((1 - a\texttt{a}^2 \texttt{*} x\texttt{a}^2)\texttt{a} (9/2) \texttt{*} \texttt{ArcTanh}\left[a \texttt{*} x\right]\right), x\right]$ 

output

<span id="page-3766-0"></span>-1/64\*(-35\*CoshIntegral[ArcTanh[a\*x]] - 21\*CoshIntegral[3\*ArcTanh[a\*x]] -7\*CoshIntegral[5\*ArcTanh[a\*x]] - CoshIntegral[7\*ArcTanh[a\*x]])/a

✞ ☎

 $\left( \begin{array}{cc} \text{ } & \text{ } \\ \text{ } & \text{ } \end{array} \right)$ 

#### **Rubi [A] (verified)**

Time  $= 0.36$  (sec), antiderivative size  $= 47$ , normalized size of antiderivative  $= 0.85$ , number of steps used = 5, number of rules used = 4,  $\frac{\text{number of rules}}{\text{integral size}}$  = 0.190, Rules used =  $\{6530, 3042, 3793, 2009\}$ 

Below are the steps used by Rubi to obtain the solution. The rule number used for the transformation is given above next to the arrow. The rules definitions used are listed below.

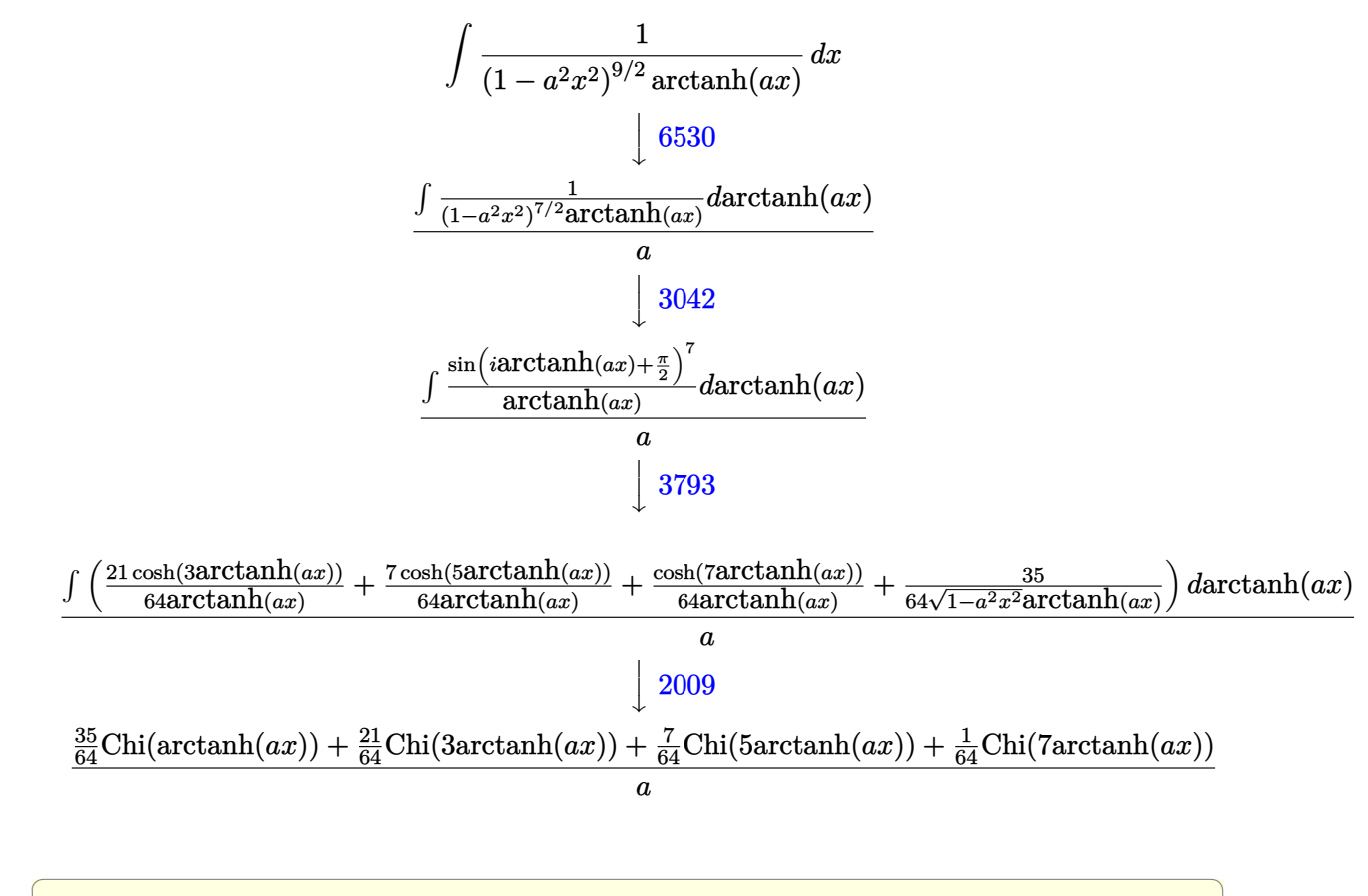

 $\begin{pmatrix} 1 & 0 & 0 \\ 0 & 0 & 0 \\ 0 & 0 & 0 \\ 0 & 0 & 0 \\ 0 & 0 & 0 \\ 0 & 0 & 0 \\ 0 & 0 & 0 & 0 \\ 0 & 0 & 0 & 0 \\ 0 & 0 & 0 & 0 \\ 0 & 0 & 0 & 0 \\ 0 & 0 & 0 & 0 & 0 \\ 0 & 0 & 0 & 0 & 0 \\ 0 & 0 & 0 & 0 & 0 & 0 \\ 0 & 0 & 0 & 0 & 0 & 0 \\ 0 & 0 & 0 & 0 & 0 & 0 & 0 \\ 0 & 0 & 0 & 0 & 0 & 0 & 0 \\ 0 &$ 

input  $Int[1/((1 - a^2*x^2)^(9/2)*Arctanh[a*x]),x]$  output ✞ ☎ ((35\*CoshIntegral[ArcTanh[a\*x]])/64 + (21\*CoshIntegral[3\*ArcTanh[a\*x]])/64 + (7\*CoshIntegral[5\*ArcTanh[a\*x]])/64 + CoshIntegral[7\*ArcTanh[a\*x]]/64)/ a

#### **Defintions of rubi rules used**

rule 2009  $Int[u, x_Symbol]$  :>  $Simp[IntSum[u, x], x]$  /;  $SumQ[u]$ 

rule 3042 ✞ ☎ Int[u\_, x\_Symbol] :> Int[DeactivateTrig[u, x], x] /; FunctionOfTrigOfLinear  $Q[u, x]$ 

 $\overline{\phantom{a}}$   $\overline{\phantom{a}}$   $\overline{\$ 

✞ ☎

 $\begin{pmatrix} 1 & 0 & 0 \\ 0 & 0 & 0 \\ 0 & 0 & 0 \\ 0 & 0 & 0 \\ 0 & 0 & 0 \\ 0 & 0 & 0 \\ 0 & 0 & 0 & 0 \\ 0 & 0 & 0 & 0 \\ 0 & 0 & 0 & 0 \\ 0 & 0 & 0 & 0 \\ 0 & 0 & 0 & 0 & 0 \\ 0 & 0 & 0 & 0 & 0 \\ 0 & 0 & 0 & 0 & 0 & 0 \\ 0 & 0 & 0 & 0 & 0 & 0 \\ 0 & 0 & 0 & 0 & 0 & 0 & 0 \\ 0 & 0 & 0 & 0 & 0 & 0 & 0 \\ 0 &$ 

 $\left( \begin{array}{cc} \text{ } & \text{ } \\ \text{ } & \text{ } \end{array} \right)$ 

✞ ☎

 $\begin{pmatrix} 1 & 0 & 0 \\ 0 & 0 & 0 \\ 0 & 0 & 0 \\ 0 & 0 & 0 \\ 0 & 0 & 0 \\ 0 & 0 & 0 \\ 0 & 0 & 0 \\ 0 & 0 & 0 \\ 0 & 0 & 0 & 0 \\ 0 & 0 & 0 & 0 \\ 0 & 0 & 0 & 0 \\ 0 & 0 & 0 & 0 & 0 \\ 0 & 0 & 0 & 0 & 0 \\ 0 & 0 & 0 & 0 & 0 \\ 0 & 0 & 0 & 0 & 0 & 0 \\ 0 & 0 & 0 & 0 & 0 & 0 \\ 0 & 0 & 0 & 0 & 0 & 0 & 0 \\ 0 &$ 

✞ ☎

rule 3793  $Int[((c_+) + (d_-)*(x_-))^{\hat{}}(m_)*sin[(e_+) + (f_-)*(x_-)]^{\hat{}}(n_), x_Symbo1]$  :> In  $t[ExpandTrigReduce[(c + d*x)^m, Sin[e + f*x]^n, x], x]$ ,  $r$  /;  $FreeQ[fc, d, e, f]$ , m}, x] && IGtQ[n, 1] && ( !RationalQ[m] || (GeQ[m, -1] && LtQ[m, 1]))

rule 6530

```
Int[((a_.) + ArcTanh[(c_.)*(x_)]*(b_.))^(p_.)*((d_) + (e_.)*(x_)^2)^(q_), x
Symbol] :> Simp[d^q/c Subst[Int[(a + b*x)^p/Cosh[x]^(2*(q + 1)), x], x,
ArcTanh[c*x]], x] /; FreeQ[{a, b, c, d, e, p}, x] && EqQ[c^2*d + e, 0] && I
LtQ[2*(q + 1), 0] && (IntegerQ[q] || GtQ[d, 0])
\begin{pmatrix} 1 & 0 & 0 \\ 0 & 0 & 0 \\ 0 & 0 & 0 \\ 0 & 0 & 0 \\ 0 & 0 & 0 \\ 0 & 0 & 0 \\ 0 & 0 & 0 \\ 0 & 0 & 0 \\ 0 & 0 & 0 & 0 \\ 0 & 0 & 0 & 0 \\ 0 & 0 & 0 & 0 \\ 0 & 0 & 0 & 0 & 0 \\ 0 & 0 & 0 & 0 & 0 \\ 0 & 0 & 0 & 0 & 0 \\ 0 & 0 & 0 & 0 & 0 & 0 \\ 0 & 0 & 0 & 0 & 0 & 0 \\ 0 & 0 & 0 & 0 & 0 & 0 & 0 \\ 0 &
```
#### **Maple [A] (verified)**

Time  $= 0.50$  (sec), antiderivative size  $= 39$ , normalized size of antiderivative  $= 0.71$ 

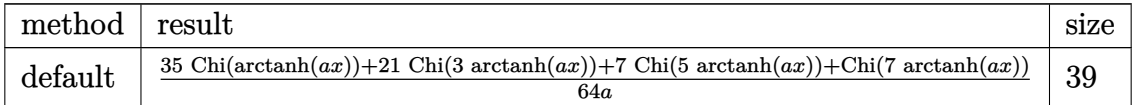

✞ ☎

 $\overline{\phantom{a}}$   $\overline{\phantom{a}}$   $\overline{\$ 

✞ ☎

 $\begin{pmatrix} 1 & 0 & 0 \\ 0 & 0 & 0 \\ 0 & 0 & 0 \\ 0 & 0 & 0 \\ 0 & 0 & 0 \\ 0 & 0 & 0 \\ 0 & 0 & 0 \\ 0 & 0 & 0 \\ 0 & 0 & 0 & 0 \\ 0 & 0 & 0 & 0 \\ 0 & 0 & 0 & 0 \\ 0 & 0 & 0 & 0 & 0 \\ 0 & 0 & 0 & 0 & 0 \\ 0 & 0 & 0 & 0 & 0 \\ 0 & 0 & 0 & 0 & 0 & 0 \\ 0 & 0 & 0 & 0 & 0 & 0 \\ 0 & 0 & 0 & 0 & 0 & 0 & 0 \\ 0 &$ 

```
input
```

```
int(1/(-a^2*x^2+1)^{}(9/2)/arctanh(ax*x),x,method=[RETURNVERBOSE)]
```
output

<span id="page-3767-1"></span>1/64\*(35\*Chi(arctanh(a\*x))+21\*Chi(3\*arctanh(a\*x))+7\*Chi(5\*arctanh(a\*x))+Ch i(7\*arctanh(a\*x)))/a

## **Fricas [F]**

$$
\int \frac{1}{(1 - a^2 x^2)^{9/2} \arctanh(ax)} dx = \int \frac{1}{(-a^2 x^2 + 1)^{\frac{9}{2}} \operatorname{artanh}(ax)} dx
$$

✞ ☎

 $\overline{\phantom{a}}$   $\overline{\phantom{a}}$   $\overline{\$ 

<span id="page-3768-0"></span>✞ ☎

 $\begin{pmatrix} 1 & 0 & 0 \\ 0 & 0 & 0 \\ 0 & 0 & 0 \\ 0 & 0 & 0 \\ 0 & 0 & 0 \\ 0 & 0 & 0 \\ 0 & 0 & 0 \\ 0 & 0 & 0 \\ 0 & 0 & 0 & 0 \\ 0 & 0 & 0 & 0 \\ 0 & 0 & 0 & 0 \\ 0 & 0 & 0 & 0 & 0 \\ 0 & 0 & 0 & 0 & 0 \\ 0 & 0 & 0 & 0 & 0 \\ 0 & 0 & 0 & 0 & 0 & 0 \\ 0 & 0 & 0 & 0 & 0 & 0 \\ 0 & 0 & 0 & 0 & 0 & 0 & 0 \\ 0 &$ 

input integrate(1/(-a^2\*x^2+1)^(9/2)/arctanh(a\*x),x, algorithm="fricas")

output  $integral(-sqrt(-a^2*x^2 + 1)/((a^10*x^10 - 5*a^8*x^8 + 10*a^6*x^6 - 10*a^4$  $*x^4 + 5* a^2*x^2 - 1)*arctanh(a*x), x)$ 

# **Sympy [F]**

$$
\int \frac{1}{\left(1-a^2x^2\right)^{9/2}\mathrm{arctanh}(ax)}\,dx = \int \frac{1}{\left(-\left(ax-1\right)\left(ax+1\right)\right)^{\frac{9}{2}}\mathrm{atanh}\left(ax\right)}\,dx
$$

<span id="page-3768-1"></span>✞ ☎

 $\begin{pmatrix} 1 & 0 & 0 \\ 0 & 0 & 0 \\ 0 & 0 & 0 \\ 0 & 0 & 0 \\ 0 & 0 & 0 \\ 0 & 0 & 0 \\ 0 & 0 & 0 & 0 \\ 0 & 0 & 0 & 0 \\ 0 & 0 & 0 & 0 \\ 0 & 0 & 0 & 0 \\ 0 & 0 & 0 & 0 & 0 \\ 0 & 0 & 0 & 0 & 0 \\ 0 & 0 & 0 & 0 & 0 & 0 \\ 0 & 0 & 0 & 0 & 0 & 0 \\ 0 & 0 & 0 & 0 & 0 & 0 & 0 \\ 0 & 0 & 0 & 0 & 0 & 0 & 0 \\ 0 &$ 

$$
input\left(\frac{integerate(1/(-a**2*x**2+1)**(9/2)/atanh(a*x),x)}{x}\right)
$$

output Integral(1/((-(a\*x - 1)\*(a\*x + 1))\*\*(9/2)\*atanh(a\*x)), x)

# **Maxima [F]**

$$
\int \frac{1}{(1 - a^2 x^2)^{9/2} \arctanh(ax)} dx = \int \frac{1}{(-a^2 x^2 + 1)^{\frac{9}{2}} \operatorname{artanh}(ax)} dx
$$

✞ ☎

 $\begin{pmatrix} 1 & 0 & 0 \\ 0 & 0 & 0 \\ 0 & 0 & 0 \\ 0 & 0 & 0 \\ 0 & 0 & 0 \\ 0 & 0 & 0 \\ 0 & 0 & 0 & 0 \\ 0 & 0 & 0 & 0 \\ 0 & 0 & 0 & 0 \\ 0 & 0 & 0 & 0 \\ 0 & 0 & 0 & 0 & 0 \\ 0 & 0 & 0 & 0 & 0 \\ 0 & 0 & 0 & 0 & 0 & 0 \\ 0 & 0 & 0 & 0 & 0 & 0 \\ 0 & 0 & 0 & 0 & 0 & 0 & 0 \\ 0 & 0 & 0 & 0 & 0 & 0 & 0 \\ 0 &$ 

<span id="page-3768-2"></span>✞ ☎

 $\begin{pmatrix} 1 & 0 & 0 \\ 0 & 0 & 0 \\ 0 & 0 & 0 \\ 0 & 0 & 0 \\ 0 & 0 & 0 \\ 0 & 0 & 0 \\ 0 & 0 & 0 & 0 \\ 0 & 0 & 0 & 0 \\ 0 & 0 & 0 & 0 \\ 0 & 0 & 0 & 0 \\ 0 & 0 & 0 & 0 & 0 \\ 0 & 0 & 0 & 0 & 0 \\ 0 & 0 & 0 & 0 & 0 & 0 \\ 0 & 0 & 0 & 0 & 0 & 0 \\ 0 & 0 & 0 & 0 & 0 & 0 & 0 \\ 0 & 0 & 0 & 0 & 0 & 0 & 0 \\ 0 &$ 

$$
input\left(\frac{integerate(1/(-a^2*x^2+1)^(9/2)/arctanh(a*x),x, algorithm="maxima")}{
$$

$$
output\left(\frac{integrate(1/((-a^2*x^2 + 1)^(9/2)*arctanh(axx)), x)}{}
$$

# **Giac [F]**

$$
\int \frac{1}{(1 - a^2 x^2)^{9/2} \operatorname{arctanh}(ax)} dx = \int \frac{1}{(-a^2 x^2 + 1)^{\frac{9}{2}} \operatorname{artanh}(ax)} dx
$$

✞ ☎

<span id="page-3769-0"></span> $\left($   $\left($   $\right)$   $\left($   $\left($   $\right)$   $\left($   $\left($   $\right)$   $\left($   $\left($   $\right)$   $\left($   $\left($   $\right)$   $\left($   $\left($   $\right)$   $\left($   $\left($   $\right)$   $\left($   $\left($   $\right)$   $\left($   $\left($   $\right)$   $\left($   $\left($   $\right)$   $\left($   $\left($   $\right)$   $\left($   $\left($   $\right)$   $\left($ 

input integrate(1/(-a^2\*x^2+1)^(9/2)/arctanh(a\*x),x, algorithm="giac")

✞ ☎

$$
output\left(\frac{integrate(1/((-a^2*x^2+1)^(9/2)*arctanh(ax*x)), x)}{}
$$

# **Mupad [F(-1)]**

Timed out.

$$
\int \frac{1}{(1 - a^2 x^2)^{9/2} \arctanh(ax)} dx = \int \frac{1}{\text{atanh}(ax) (1 - a^2 x^2)^{9/2}} dx
$$

<span id="page-3769-1"></span> $\begin{pmatrix} 1 & 0 & 0 \\ 0 & 0 & 0 \\ 0 & 0 & 0 \\ 0 & 0 & 0 \\ 0 & 0 & 0 \\ 0 & 0 & 0 \\ 0 & 0 & 0 & 0 \\ 0 & 0 & 0 & 0 \\ 0 & 0 & 0 & 0 \\ 0 & 0 & 0 & 0 \\ 0 & 0 & 0 & 0 & 0 \\ 0 & 0 & 0 & 0 & 0 \\ 0 & 0 & 0 & 0 & 0 & 0 \\ 0 & 0 & 0 & 0 & 0 & 0 \\ 0 & 0 & 0 & 0 & 0 & 0 & 0 \\ 0 & 0 & 0 & 0 & 0 & 0 & 0 \\ 0 &$ 

$$
input\left(\frac{int(1/(atanh(a*x)*(1 - a^2*x^2)^{(9/2)}),x)}{x}\right)
$$

output ✞ ☎  $int(1/(atanh(axx)*(1 - a^2*x^2)^(9/2)), x)$ 

**Reduce [F]**

$$
\int \frac{1}{(1-a^2x^2)^{9/2}\arctanh(ax)}\,dx = \int \frac{1}{\sqrt{-a^2x^2+1}\,atanh\,(ax)\,a^8x^8-4\sqrt{-a^2x^2+1}\,atanh\,(ax)\,a^6x^6+6\sqrt{-a^2x^2+1}\,atanh\,(ax)\,a^6x^6-6\sqrt{-a^2x^2+1}\,atanh\,(ax)\,a^6x^6-6\sqrt{-a^2x^2+1}\,atanh\,(ax)\,a^6
$$

input

 $int(1/(-a^2*x^2+1)^(9/2)/atanh(ax*x),x)$ 

output

$$
int(1/(sqrt(-a**2*x**2 + 1)*atanh(a*x)*a**8*x**8 - 4*sqrt(-a**2*x**2 + 1)*atanh(a*x)*a**6*x**6 + 6*sqrt(-a**2*x**2 + 1)*atanh(a*x)*a**4*x**4 - 4*sqrt(-a**2*x**2 + 1)*atanh(a*x)*a**2*x**2 + sqrt(-a**2*x*x2 + 1)*atanh(a*x),x)
$$

 $\begin{pmatrix} 1 & 0 & 0 \\ 0 & 0 & 0 \\ 0 & 0 & 0 \\ 0 & 0 & 0 \\ 0 & 0 & 0 \\ 0 & 0 & 0 \\ 0 & 0 & 0 & 0 \\ 0 & 0 & 0 & 0 \\ 0 & 0 & 0 & 0 \\ 0 & 0 & 0 & 0 \\ 0 & 0 & 0 & 0 & 0 \\ 0 & 0 & 0 & 0 & 0 \\ 0 & 0 & 0 & 0 & 0 & 0 \\ 0 & 0 & 0 & 0 & 0 & 0 \\ 0 & 0 & 0 & 0 & 0 & 0 & 0 \\ 0 & 0 & 0 & 0 & 0 & 0 & 0 \\ 0 &$ 

✞ ☎

 $\begin{pmatrix} 1 & 0 & 0 \\ 0 & 0 & 0 \\ 0 & 0 & 0 \\ 0 & 0 & 0 \\ 0 & 0 & 0 \\ 0 & 0 & 0 \\ 0 & 0 & 0 & 0 \\ 0 & 0 & 0 & 0 \\ 0 & 0 & 0 & 0 \\ 0 & 0 & 0 & 0 \\ 0 & 0 & 0 & 0 & 0 \\ 0 & 0 & 0 & 0 & 0 \\ 0 & 0 & 0 & 0 & 0 & 0 \\ 0 & 0 & 0 & 0 & 0 & 0 \\ 0 & 0 & 0 & 0 & 0 & 0 & 0 \\ 0 & 0 & 0 & 0 & 0 & 0 & 0 \\ 0 &$ 

✞ ☎

# $\int \frac{\sqrt{1-a^2x^2}}{\mathbf{arctanh}{(ax)^2}} dx$ 3.485

<span id="page-3770-0"></span>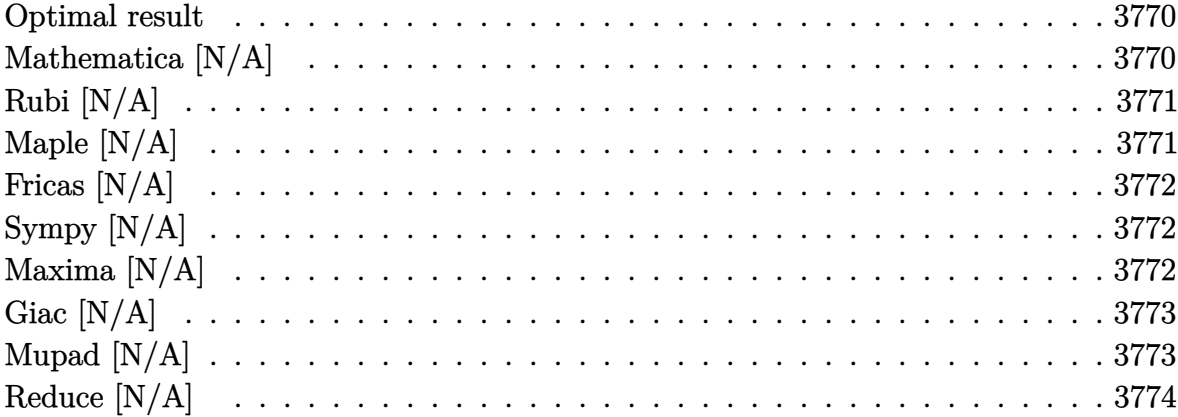

#### Optimal result

Integrand size  $= 21$ , antiderivative size  $= 21$ 

$$
\int \frac{\sqrt{1 - a^2 x^2}}{\operatorname{arctanh}(ax)^2} dx = \operatorname{Int}\left(\frac{\sqrt{1 - a^2 x^2}}{\operatorname{arctanh}(ax)^2}, x\right)
$$

<span id="page-3770-1"></span>Defer(Int)( $(-a^2*x^2+1)^(1/2)/arctanh(axx)^2,x$ ) output

## Mathematica [N/A]

Not integrable

Time = 1.27 (sec), antiderivative size = 23, normalized size of antiderivative =  $1.10$ 

$$
\int \frac{\sqrt{1-a^2x^2}}{\arctanh(ax)^2} dx = \int \frac{\sqrt{1-a^2x^2}}{\arctanh(ax)^2} dx
$$

 $Integrate [Sqrt[1 - a^2*x^2]/ArCTanh[a*x]^2,x]$ input

<span id="page-3770-2"></span>Integrate[Sqrt[1 -  $a^2*x^2$ ]/ArcTanh[ $a*x$ ]<sup>2</sup>, x] output

## **Rubi [N/A]**

Not integrable

Time  $= 0.21$  (sec), antiderivative size  $= 21$ , normalized size of antiderivative  $= 1.00$ , number of steps used = 1, number of rules used = 0,  $\frac{\text{number of rules}}{\text{integral size}}$  = 0.000, Rules used  $= \{\}$ 

Below are the steps used by Rubi to obtain the solution. The rule number used for the transformation is given above next to the arrow. The rules definitions used are listed below.

$$
\int \frac{\sqrt{1 - a^2 x^2}}{\arctanh(ax)^2} dx
$$

$$
\int \frac{\sqrt{1 - a^2 x^2}}{\arctanh(ax)^2} dx
$$

✞ ☎

 $\overline{\phantom{a}}$   $\overline{\phantom{a}}$   $\overline{\$ 

<span id="page-3771-0"></span>✞ ☎

input

Int $[Sqrt[1 - a^2*x^2]/ArcTanh[a*x]^2,x]$ 

output \$Aborted  $\begin{pmatrix} 1 & 0 & 0 \\ 0 & 0 & 0 \\ 0 & 0 & 0 \\ 0 & 0 & 0 \\ 0 & 0 & 0 \\ 0 & 0 & 0 \\ 0 & 0 & 0 & 0 \\ 0 & 0 & 0 & 0 \\ 0 & 0 & 0 & 0 \\ 0 & 0 & 0 & 0 \\ 0 & 0 & 0 & 0 & 0 \\ 0 & 0 & 0 & 0 & 0 \\ 0 & 0 & 0 & 0 & 0 & 0 \\ 0 & 0 & 0 & 0 & 0 & 0 \\ 0 & 0 & 0 & 0 & 0 & 0 & 0 \\ 0 & 0 & 0 & 0 & 0 & 0 & 0 \\ 0 &$ 

## **Maple [N/A]**

Not integrable

Time  $= 0.15$  (sec), antiderivative size  $= 19$ , normalized size of antiderivative  $= 0.90$ 

$$
\int \frac{\sqrt{-a^2x^2+1}}{\arctanh (ax)^2} dx
$$

✞ ☎

<span id="page-3771-1"></span>✞ ☎

 $\begin{pmatrix} 1 & 0 & 0 \\ 0 & 0 & 0 \\ 0 & 0 & 0 \\ 0 & 0 & 0 \\ 0 & 0 & 0 \\ 0 & 0 & 0 \\ 0 & 0 & 0 & 0 \\ 0 & 0 & 0 & 0 \\ 0 & 0 & 0 & 0 \\ 0 & 0 & 0 & 0 \\ 0 & 0 & 0 & 0 & 0 \\ 0 & 0 & 0 & 0 & 0 \\ 0 & 0 & 0 & 0 & 0 & 0 \\ 0 & 0 & 0 & 0 & 0 & 0 \\ 0 & 0 & 0 & 0 & 0 & 0 & 0 \\ 0 & 0 & 0 & 0 & 0 & 0 & 0 \\ 0 &$ 

input  $int((-a^2*x^2+1)^(1/2)/arctanh(axx)^2,x)$  $\begin{pmatrix} 1 & 0 & 0 \\ 0 & 0 & 0 \\ 0 & 0 & 0 \\ 0 & 0 & 0 \\ 0 & 0 & 0 \\ 0 & 0 & 0 \\ 0 & 0 & 0 & 0 \\ 0 & 0 & 0 & 0 \\ 0 & 0 & 0 & 0 \\ 0 & 0 & 0 & 0 \\ 0 & 0 & 0 & 0 & 0 \\ 0 & 0 & 0 & 0 & 0 \\ 0 & 0 & 0 & 0 & 0 & 0 \\ 0 & 0 & 0 & 0 & 0 & 0 \\ 0 & 0 & 0 & 0 & 0 & 0 & 0 \\ 0 & 0 & 0 & 0 & 0 & 0 & 0 \\ 0 &$ 

output

 $int((-a^2*x^2+1)^(1/2)/arctanh(axx)^2,x)$ 

## **Fricas [N/A]**

Not integrable

Time  $= 0.08$  (sec), antiderivative size  $= 21$ , normalized size of antiderivative  $= 1.00$ 

$$
\int \frac{\sqrt{1 - a^2 x^2}}{\operatorname{arctanh}(ax)^2} dx = \int \frac{\sqrt{-a^2 x^2 + 1}}{\operatorname{artanh}(ax)^2} dx
$$

✞ ☎

<span id="page-3772-0"></span>✞ ☎

 $\left( \begin{array}{cc} \text{ } & \text{ } \\ \text{ } & \text{ } \end{array} \right)$ 

input integrate((-a^2\*x^2+1)^(1/2)/arctanh(a\*x)^2,x, algorithm="fricas")  $\begin{pmatrix} 1 & 0 & 0 \\ 0 & 0 & 0 \\ 0 & 0 & 0 \\ 0 & 0 & 0 \\ 0 & 0 & 0 \\ 0 & 0 & 0 \\ 0 & 0 & 0 \\ 0 & 0 & 0 \\ 0 & 0 & 0 & 0 \\ 0 & 0 & 0 & 0 \\ 0 & 0 & 0 & 0 \\ 0 & 0 & 0 & 0 & 0 \\ 0 & 0 & 0 & 0 & 0 \\ 0 & 0 & 0 & 0 & 0 \\ 0 & 0 & 0 & 0 & 0 & 0 \\ 0 & 0 & 0 & 0 & 0 & 0 \\ 0 & 0 & 0 & 0 & 0 & 0 & 0 \\ 0 &$ 

output  $integral(sqrt(-a^2*x^2 + 1)/arctanh(a*x)^2, x)$ 

## **Sympy [N/A]**

Not integrable

Time  $= 0.77$  (sec), antiderivative size  $= 22$ , normalized size of antiderivative  $= 1.05$ 

$$
\int \frac{\sqrt{1-a^2x^2}}{\operatorname{arctanh}(ax)^2} dx = \int \frac{\sqrt{-(ax-1)(ax+1)}}{\operatorname{atanh}^2(ax)} dx
$$

✞ ☎

 $\overline{\phantom{a}}$   $\overline{\phantom{a}}$   $\overline{\$ 

<span id="page-3772-1"></span>✞ ☎

 $\begin{pmatrix} 1 & 0 & 0 \\ 0 & 0 & 0 \\ 0 & 0 & 0 \\ 0 & 0 & 0 \\ 0 & 0 & 0 \\ 0 & 0 & 0 \\ 0 & 0 & 0 & 0 \\ 0 & 0 & 0 & 0 \\ 0 & 0 & 0 & 0 \\ 0 & 0 & 0 & 0 \\ 0 & 0 & 0 & 0 & 0 \\ 0 & 0 & 0 & 0 & 0 \\ 0 & 0 & 0 & 0 & 0 & 0 \\ 0 & 0 & 0 & 0 & 0 & 0 \\ 0 & 0 & 0 & 0 & 0 & 0 & 0 \\ 0 & 0 & 0 & 0 & 0 & 0 & 0 \\ 0 &$ 

input integrate((-a\*\*2\*x\*\*2+1)\*\*(1/2)/atanh(a\*x)\*\*2,x)

output  $Integral(sqrt(-(a*x - 1)*(a*x + 1))/atanh(a*x)*2, x)$ 

#### **Maxima [N/A]**

Not integrable

Time  $= 0.10$  (sec), antiderivative size  $= 21$ , normalized size of antiderivative  $= 1.00$ 

$$
\int \frac{\sqrt{1 - a^2 x^2}}{\operatorname{arctanh}(ax)^2} dx = \int \frac{\sqrt{-a^2 x^2 + 1}}{\operatorname{artanh}(ax)^2} dx
$$

✞ ☎

 $\begin{pmatrix} 1 & 0 & 0 \\ 0 & 0 & 0 \\ 0 & 0 & 0 \\ 0 & 0 & 0 \\ 0 & 0 & 0 \\ 0 & 0 & 0 \\ 0 & 0 & 0 & 0 \\ 0 & 0 & 0 & 0 \\ 0 & 0 & 0 & 0 \\ 0 & 0 & 0 & 0 \\ 0 & 0 & 0 & 0 & 0 \\ 0 & 0 & 0 & 0 & 0 \\ 0 & 0 & 0 & 0 & 0 & 0 \\ 0 & 0 & 0 & 0 & 0 & 0 \\ 0 & 0 & 0 & 0 & 0 & 0 & 0 \\ 0 & 0 & 0 & 0 & 0 & 0 & 0 \\ 0 &$ 

input integrate((-a^2\*x^2+1)^(1/2)/arctanh(a\*x)^2,x, algorithm="maxima") output  $integrate(sqrt(-a^2*x^2 + 1)/arctanh(a*x)^2, x)$ 

**Giac [N/A]**

Not integrable

Time  $= 0.15$  (sec), antiderivative size  $= 21$ , normalized size of antiderivative  $= 1.00$ 

<span id="page-3773-0"></span>✞ ☎

 $\begin{pmatrix} 1 & 0 & 0 \\ 0 & 0 & 0 \\ 0 & 0 & 0 \\ 0 & 0 & 0 \\ 0 & 0 & 0 \\ 0 & 0 & 0 \\ 0 & 0 & 0 \\ 0 & 0 & 0 \\ 0 & 0 & 0 & 0 \\ 0 & 0 & 0 & 0 \\ 0 & 0 & 0 & 0 \\ 0 & 0 & 0 & 0 & 0 \\ 0 & 0 & 0 & 0 & 0 \\ 0 & 0 & 0 & 0 & 0 \\ 0 & 0 & 0 & 0 & 0 & 0 \\ 0 & 0 & 0 & 0 & 0 & 0 \\ 0 & 0 & 0 & 0 & 0 & 0 & 0 \\ 0 &$ 

$$
\int \frac{\sqrt{1 - a^2 x^2}}{\operatorname{arctanh}(ax)^2} dx = \int \frac{\sqrt{-a^2 x^2 + 1}}{\operatorname{artanh}(ax)^2} dx
$$

✞ ☎

 $\left( \begin{array}{cc} \text{ } & \text{ } \\ \text{ } & \text{ } \end{array} \right)$ 

<span id="page-3773-1"></span>✞ ☎

 $\overline{\phantom{a}}$   $\overline{\phantom{a}}$   $\overline{\$ 

input  $integrate((-a^2*x^2+1)^(1/2)/arctanh(axx)^2,x, algorithm="giac")$ 

output  $integrate(sqrt(-a^2*x^2 + 1)/arctanh(a*x)^2, x)$ 

## **Mupad [N/A]**

Not integrable

Time  $= 3.51$  (sec), antiderivative size  $= 21$ , normalized size of antiderivative  $= 1.00$ 

$$
\int \frac{\sqrt{1 - a^2 x^2}}{\operatorname{arctanh}(ax)^2} dx = \int \frac{\sqrt{1 - a^2 x^2}}{\operatorname{atanh}(ax)^2} dx
$$

✞ ☎

<span id="page-3773-2"></span>✞ ☎

 $\begin{pmatrix} 1 & 0 & 0 \\ 0 & 0 & 0 \\ 0 & 0 & 0 \\ 0 & 0 & 0 \\ 0 & 0 & 0 \\ 0 & 0 & 0 \\ 0 & 0 & 0 \\ 0 & 0 & 0 \\ 0 & 0 & 0 & 0 \\ 0 & 0 & 0 & 0 \\ 0 & 0 & 0 & 0 \\ 0 & 0 & 0 & 0 & 0 \\ 0 & 0 & 0 & 0 & 0 \\ 0 & 0 & 0 & 0 & 0 \\ 0 & 0 & 0 & 0 & 0 & 0 \\ 0 & 0 & 0 & 0 & 0 & 0 \\ 0 & 0 & 0 & 0 & 0 & 0 & 0 \\ 0 &$ 

input

 $int((1 - a^2*x^2)^(1/2)/atanh(axx)^2,x)$  $\begin{pmatrix} 1 & 0 & 0 \\ 0 & 0 & 0 \\ 0 & 0 & 0 \\ 0 & 0 & 0 \\ 0 & 0 & 0 \\ 0 & 0 & 0 \\ 0 & 0 & 0 & 0 \\ 0 & 0 & 0 & 0 \\ 0 & 0 & 0 & 0 \\ 0 & 0 & 0 & 0 \\ 0 & 0 & 0 & 0 & 0 \\ 0 & 0 & 0 & 0 & 0 \\ 0 & 0 & 0 & 0 & 0 & 0 \\ 0 & 0 & 0 & 0 & 0 & 0 \\ 0 & 0 & 0 & 0 & 0 & 0 & 0 \\ 0 & 0 & 0 & 0 & 0 & 0 & 0 \\ 0 &$ 

output  $int((1 - a^2*x^2)^((1/2))/atanh(axx)^2, x)$ 

# **Reduce [N/A]**

Not integrable

Time  $= 0.17$  (sec), antiderivative size  $= 20$ , normalized size of antiderivative  $= 0.95$ 

$$
\int \frac{\sqrt{1 - a^2 x^2}}{\arctanh(ax)^2} dx = \int \frac{\sqrt{-a^2 x^2 + 1}}{\operatorname{atanh} (ax)^2} dx
$$

✞ ☎

✞ ☎

 $\begin{pmatrix} 1 & 0 & 0 \\ 0 & 0 & 0 \\ 0 & 0 & 0 \\ 0 & 0 & 0 \\ 0 & 0 & 0 \\ 0 & 0 & 0 \\ 0 & 0 & 0 & 0 \\ 0 & 0 & 0 & 0 \\ 0 & 0 & 0 & 0 \\ 0 & 0 & 0 & 0 \\ 0 & 0 & 0 & 0 & 0 \\ 0 & 0 & 0 & 0 & 0 \\ 0 & 0 & 0 & 0 & 0 & 0 \\ 0 & 0 & 0 & 0 & 0 & 0 \\ 0 & 0 & 0 & 0 & 0 & 0 & 0 \\ 0 & 0 & 0 & 0 & 0 & 0 & 0 \\ 0 &$ 

input  $int((-a^2*x^2+1)^(1/2)/atanh(ax*x)^2,x)$  $\begin{pmatrix} 1 & 0 & 0 \\ 0 & 0 & 0 \\ 0 & 0 & 0 \\ 0 & 0 & 0 \\ 0 & 0 & 0 \\ 0 & 0 & 0 \\ 0 & 0 & 0 & 0 \\ 0 & 0 & 0 & 0 \\ 0 & 0 & 0 & 0 \\ 0 & 0 & 0 & 0 \\ 0 & 0 & 0 & 0 & 0 \\ 0 & 0 & 0 & 0 & 0 \\ 0 & 0 & 0 & 0 & 0 & 0 \\ 0 & 0 & 0 & 0 & 0 & 0 \\ 0 & 0 & 0 & 0 & 0 & 0 & 0 \\ 0 & 0 & 0 & 0 & 0 & 0 & 0 \\ 0 &$ 

$$
output\left(\frac{int(sqrt(-a**2*x**2+1)/atanh(a*x)**2,x)}{}
$$

$$
\textbf{3.486} \qquad \int \frac{1}{\sqrt{1-a^2x^2}\textbf{arctanh}{(ax)^2}}\,dx
$$

<span id="page-3775-0"></span>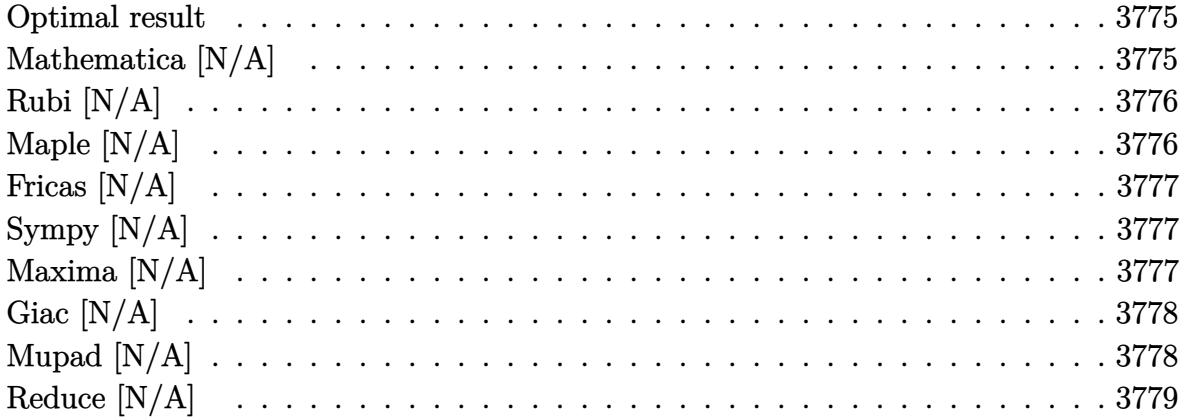

#### Optimal result

Integrand size  $= 21$ , antiderivative size  $= 21$ 

$$
\int \frac{1}{\sqrt{1-a^2x^2}\text{arctanh}(ax)^2} \, dx = \text{Int}\bigg(\frac{1}{\sqrt{1-a^2x^2}\text{arctanh}(ax)^2}, x\bigg)
$$

<span id="page-3775-1"></span>Defer(Int)(1/(-a<sup>2\*x^2+1)^</sup>(1/2)/arctanh(a\*x)^2,x)  $\operatorname{output}$ 

## Mathematica [N/A]

Not integrable

Time =  $0.93$  (sec), antiderivative size = 23, normalized size of antiderivative = 1.10

$$
\int \frac{1}{\sqrt{1 - a^2 x^2} \arctanh(ax)^2} dx = \int \frac{1}{\sqrt{1 - a^2 x^2} \arctanh(ax)^2} dx
$$

input

<span id="page-3775-2"></span>Integrate  $[1/(Sqrt[1 - a^2*x^2]*ArcTanh[a*x]^2),x]$ 

Integrate[1/(Sqrt[1 -  $a^2*x^2]*ArcTanh[a*x]^2$ ), x] output

## **Rubi [N/A]**

Not integrable

Time  $= 0.22$  (sec), antiderivative size  $= 21$ , normalized size of antiderivative  $= 1.00$ , number of steps used = 1, number of rules used = 0,  $\frac{\text{number of rules}}{\text{integral size}}$  = 0.000, Rules used  $= \{\}$ 

Below are the steps used by Rubi to obtain the solution. The rule number used for the transformation is given above next to the arrow. The rules definitions used are listed below.

$$
\int \frac{1}{\sqrt{1 - a^2 x^2} \arctanh(ax)^2} dx
$$

$$
\int \frac{1}{\sqrt{1 - a^2 x^2} \arctanh(ax)^2} dx
$$

✞ ☎

<span id="page-3776-0"></span>✞ ☎

input

Int $[1/(\text{Sqrt}[1 - a^2*x^2]*\text{Arctanh}[a*x]^2),x]$  $\left( \begin{array}{cc} \text{ } & \text{ } \\ \text{ } & \text{ } \end{array} \right)$ 

output \$Aborted  $\left( \begin{array}{cc} \bullet & \bullet & \bullet \\ \bullet & \bullet & \bullet \end{array} \right)$ 

#### **Maple [N/A]**

Not integrable

Time  $= 0.12$  (sec), antiderivative size  $= 19$ , normalized size of antiderivative  $= 0.90$ 

$$
\int \frac{1}{\sqrt{-a^2x^2+1}\,\arctanh\left(ax\right)^2}dx
$$

✞ ☎

<span id="page-3776-1"></span>✞ ☎

 $\left( \begin{array}{cc} \bullet & \bullet & \bullet \\ \bullet & \bullet & \bullet \end{array} \right)$ 

input

 $int(1/(-a^2*x^2+1)^{(1/2)})/arctanh(ax^2)x)$  $\begin{pmatrix} 1 & 0 & 0 \\ 0 & 0 & 0 \\ 0 & 0 & 0 \\ 0 & 0 & 0 \\ 0 & 0 & 0 \\ 0 & 0 & 0 \\ 0 & 0 & 0 & 0 \\ 0 & 0 & 0 & 0 \\ 0 & 0 & 0 & 0 \\ 0 & 0 & 0 & 0 \\ 0 & 0 & 0 & 0 & 0 \\ 0 & 0 & 0 & 0 & 0 \\ 0 & 0 & 0 & 0 & 0 & 0 \\ 0 & 0 & 0 & 0 & 0 & 0 \\ 0 & 0 & 0 & 0 & 0 & 0 & 0 \\ 0 & 0 & 0 & 0 & 0 & 0 & 0 \\ 0 &$ 

output  $int(1/(-a^2*x^2+1)^(1/2)/arctanh(axx)^2,x)$ 

# **Fricas [N/A]**

Not integrable

Time  $= 0.08$  (sec), antiderivative size  $= 33$ , normalized size of antiderivative  $= 1.57$ 

$$
\int \frac{1}{\sqrt{1 - a^2 x^2} \text{arctanh}(ax)^2} dx = \int \frac{1}{\sqrt{-a^2 x^2 + 1} \text{artanh}(ax)^2} dx
$$

✞ ☎

<span id="page-3777-0"></span>✞ ☎

 $\begin{pmatrix} 1 & 0 & 0 \\ 0 & 0 & 0 \\ 0 & 0 & 0 \\ 0 & 0 & 0 \\ 0 & 0 & 0 \\ 0 & 0 & 0 \\ 0 & 0 & 0 & 0 \\ 0 & 0 & 0 & 0 \\ 0 & 0 & 0 & 0 \\ 0 & 0 & 0 & 0 \\ 0 & 0 & 0 & 0 & 0 \\ 0 & 0 & 0 & 0 & 0 \\ 0 & 0 & 0 & 0 & 0 & 0 \\ 0 & 0 & 0 & 0 & 0 & 0 \\ 0 & 0 & 0 & 0 & 0 & 0 & 0 \\ 0 & 0 & 0 & 0 & 0 & 0 & 0 \\ 0 &$ 

input integrate(1/(-a^2\*x^2+1)^(1/2)/arctanh(a\*x)^2,x, algorithm="fricas")  $\left( \begin{array}{cc} \bullet & \bullet & \bullet \\ \bullet & \bullet & \bullet \end{array} \right)$ 

output  $integral(-sqrt(-a^2*x^2 + 1)/((a^2*x^2 - 1)*arctanh(a*x)^2), x)$ 

## **Sympy [N/A]**

Not integrable

Time  $= 1.00$  (sec), antiderivative size  $= 24$ , normalized size of antiderivative  $= 1.14$ 

$$
\int \frac{1}{\sqrt{1-a^2x^2}\text{arctanh}(ax)^2} \, dx = \int \frac{1}{\sqrt{-(ax-1)(ax+1)}\text{atanh}^2(ax)} \, dx
$$

✞ ☎

 $\begin{pmatrix} 1 & 0 & 0 \\ 0 & 0 & 0 \\ 0 & 0 & 0 \\ 0 & 0 & 0 \\ 0 & 0 & 0 \\ 0 & 0 & 0 \\ 0 & 0 & 0 & 0 \\ 0 & 0 & 0 & 0 \\ 0 & 0 & 0 & 0 \\ 0 & 0 & 0 & 0 \\ 0 & 0 & 0 & 0 & 0 \\ 0 & 0 & 0 & 0 & 0 \\ 0 & 0 & 0 & 0 & 0 & 0 \\ 0 & 0 & 0 & 0 & 0 & 0 \\ 0 & 0 & 0 & 0 & 0 & 0 & 0 \\ 0 & 0 & 0 & 0 & 0 & 0 & 0 \\ 0 &$ 

<span id="page-3777-1"></span>✞ ☎

 $\begin{pmatrix} 1 & 0 & 0 \\ 0 & 0 & 0 \\ 0 & 0 & 0 \\ 0 & 0 & 0 \\ 0 & 0 & 0 \\ 0 & 0 & 0 \\ 0 & 0 & 0 \\ 0 & 0 & 0 \\ 0 & 0 & 0 & 0 \\ 0 & 0 & 0 & 0 \\ 0 & 0 & 0 & 0 \\ 0 & 0 & 0 & 0 & 0 \\ 0 & 0 & 0 & 0 & 0 \\ 0 & 0 & 0 & 0 & 0 \\ 0 & 0 & 0 & 0 & 0 & 0 \\ 0 & 0 & 0 & 0 & 0 & 0 \\ 0 & 0 & 0 & 0 & 0 & 0 & 0 \\ 0 &$ 

input integrate(1/(-a\*\*2\*x\*\*2+1)\*\*(1/2)/atanh(a\*x)\*\*2,x)

output  $Integral(1/(sqrt(-(a*x - 1)*(a*x + 1))*atanh(a*x)**2), x)$ 

## **Maxima [N/A]**

Not integrable

Time  $= 0.09$  (sec), antiderivative size  $= 21$ , normalized size of antiderivative  $= 1.00$ 

$$
\int \frac{1}{\sqrt{1 - a^2 x^2} \arctanh(ax)^2} dx = \int \frac{1}{\sqrt{-a^2 x^2 + 1} \operatorname{artanh} (ax)^2} dx
$$

✞ ☎

 $\begin{pmatrix} 1 & 0 \\ 0 & 1 \end{pmatrix}$ 

input integrate(1/(-a^2\*x^2+1)^(1/2)/arctanh(a\*x)^2,x, algorithm="maxima") output  $integrate(1/(sqrt(-a^2*x^2 + 1)*arctanh(a*x)^2), x)$ 

#### **Giac [N/A]**

Not integrable

Time  $= 0.15$  (sec), antiderivative size  $= 21$ , normalized size of antiderivative  $= 1.00$ 

<span id="page-3778-0"></span>✞ ☎

 $\begin{pmatrix} 1 & 0 & 0 \\ 0 & 0 & 0 \\ 0 & 0 & 0 \\ 0 & 0 & 0 \\ 0 & 0 & 0 \\ 0 & 0 & 0 \\ 0 & 0 & 0 \\ 0 & 0 & 0 \\ 0 & 0 & 0 & 0 \\ 0 & 0 & 0 & 0 \\ 0 & 0 & 0 & 0 \\ 0 & 0 & 0 & 0 & 0 \\ 0 & 0 & 0 & 0 & 0 \\ 0 & 0 & 0 & 0 & 0 \\ 0 & 0 & 0 & 0 & 0 & 0 \\ 0 & 0 & 0 & 0 & 0 & 0 \\ 0 & 0 & 0 & 0 & 0 & 0 & 0 \\ 0 &$ 

$$
\int \frac{1}{\sqrt{1 - a^2 x^2} \arctanh(ax)^2} dx = \int \frac{1}{\sqrt{-a^2 x^2 + 1} \operatorname{artanh}\left(ax\right)^2} dx
$$

✞ ☎

 $\overline{\phantom{a}}$   $\overline{\phantom{a}}$   $\overline{\$ 

<span id="page-3778-1"></span>✞ ☎

 $\begin{pmatrix} 1 & 0 & 0 \\ 0 & 0 & 0 \\ 0 & 0 & 0 \\ 0 & 0 & 0 \\ 0 & 0 & 0 \\ 0 & 0 & 0 \\ 0 & 0 & 0 & 0 \\ 0 & 0 & 0 & 0 \\ 0 & 0 & 0 & 0 \\ 0 & 0 & 0 & 0 \\ 0 & 0 & 0 & 0 & 0 \\ 0 & 0 & 0 & 0 & 0 \\ 0 & 0 & 0 & 0 & 0 & 0 \\ 0 & 0 & 0 & 0 & 0 & 0 \\ 0 & 0 & 0 & 0 & 0 & 0 & 0 \\ 0 & 0 & 0 & 0 & 0 & 0 & 0 \\ 0 &$ 

input  $integrate(1/(-a^2*x^2+1)^(1/2)/arctanh(axx)^2,x, algorithm='giac")$ 

output

 $integrate(1/(sqrt(-a^2*x^2 + 1)*arctanh(a*x)^2), x)$ 

#### **Mupad [N/A]**

Not integrable

Time  $= 3.63$  (sec), antiderivative size  $= 21$ , normalized size of antiderivative  $= 1.00$ 

$$
\int \frac{1}{\sqrt{1-a^2x^2}\text{arctanh}(ax)^2} \, dx = \int \frac{1}{\text{atanh}(a\,x)^2\sqrt{1-a^2\,x^2}} \, dx
$$

✞ ☎

<span id="page-3778-2"></span>✞ ☎

input  $int(1/(atanh(axx)^2)*(1 - a^2*x^2)^(1/2)),x)$  $\left( \begin{array}{cc} \bullet & \bullet & \bullet \\ \bullet & \bullet & \bullet \end{array} \right)$ 

output  $int(1/(atanh(axx)^2*(1 - a^2*x^2)^((1/2)), x)$  $\overline{\phantom{a}}$   $\overline{\phantom{a}}$   $\overline{\$ 

# **Reduce [N/A]**

Not integrable

Time =  $0.19$  (sec), antiderivative size = 22, normalized size of antiderivative =  $1.05$ 

$$
\int \frac{1}{\sqrt{1 - a^2 x^2} \arctanh(ax)^2} dx = \int \frac{1}{\sqrt{-a^2 x^2 + 1} \operatorname{atanh}\left(ax\right)^2} dx
$$

✞ ☎

✞ ☎

 $\left($   $\left($   $\right)$   $\left($   $\left($   $\right)$   $\left($   $\left($   $\right)$   $\left($   $\left($   $\right)$   $\left($   $\left($   $\right)$   $\left($   $\left($   $\right)$   $\left($   $\left($   $\right)$   $\left($   $\left($   $\right)$   $\left($   $\left($   $\right)$   $\left($   $\left($   $\right)$   $\left($   $\left($   $\right)$   $\left($   $\left($   $\right)$   $\left($ 

input  $int(1/(-a^2*x^2+1)^(1/2)/atanh(ax*x)^2,x)$  $\begin{pmatrix} 1 & 0 \\ 0 & 1 \end{pmatrix}$ 

$$
output\left(\frac{int(1/(sqrt(-ax+2*x*x+2 + 1)*atanh(axx)**2),x)}{}
$$
$$
\textbf{3.487} \qquad \int \frac{1}{\left(1-a^2 x^2\right)^{3/2} \textbf{arctanh}(ax)^2}\,dx
$$

<span id="page-3780-0"></span>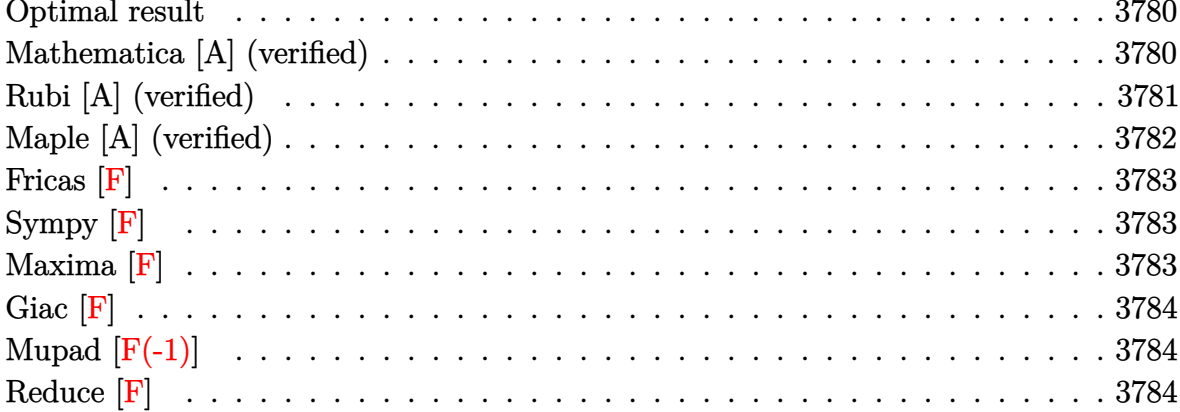

#### **Optimal result**

Integrand size  $= 21$ , antiderivative size  $= 35$ 

$$
\int \frac{1}{(1-a^2x^2)^{3/2}\operatorname{arctanh}(ax)^2} dx = -\frac{1}{a\sqrt{1-a^2x^2}\operatorname{arctanh}(ax)} + \frac{\text{Shi}(\operatorname{arctanh}(ax))}{a}
$$

<span id="page-3780-1"></span> $-1/a/(-a^2*x^2+1)^(1/2)/\text{arctanh}(a*x)+\text{Shi}(\text{arctanh}(a*x))/a$ output

#### Mathematica [A] (verified)

Time =  $0.09$  (sec), antiderivative size = 32, normalized size of antiderivative =  $0.91$ 

$$
\int \frac{1}{(1-a^2x^2)^{3/2}\arctanh(ax)^2} dx = \frac{-\frac{1}{\sqrt{1-a^2x^2}\arctanh(ax)} + \text{Shi}(\arctanh(ax))}{a}
$$

 $input$ 

Integrate[1/( $(1 - a^2*x^2)^(3/2)*ArcTanh[a*x]^2$ , x]

 $_{\rm output}$   $\sqrt{$   $\left($   $\left\langle$   $\right\rangle$ 

<span id="page-3780-2"></span>
$$
(1/(\text{Sqrt}[1 - a^2*x^2]*\text{ArcTanh}[a*x])) + \text{SinhIntegral}[\text{ArcTanh}[a*x]])/a
$$

## **Rubi [A] (verified)**

Time  $= 0.41$  (sec), antiderivative size  $= 35$ , normalized size of antiderivative  $= 1.00$ , number of steps used = 6, number of rules used = 5,  $\frac{\text{number of rules}}{\text{integral size}}$  = 0.238, Rules used =  $\{6528, 6596, 3042, 26, 3779\}$ 

Below are the steps used by Rubi to obtain the solution. The rule number used for the transformation is given above next to the arrow. The rules definitions used are listed below.

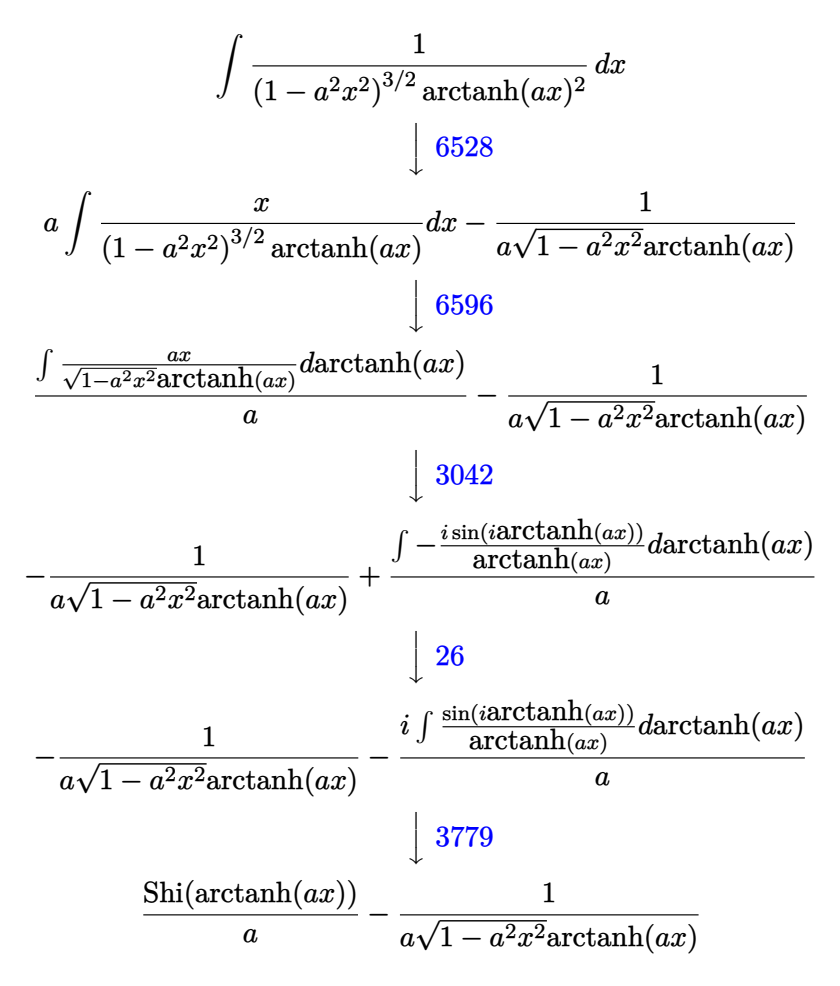

input Int $[1/((1 - a^2*x^2)^(3/2)*Arctanh[a*x]^2),x]$ 

output

✞ ☎ -(1/(a\*Sqrt[1 - a^2\*x^2]\*ArcTanh[a\*x])) + SinhIntegral[ArcTanh[a\*x]]/a  $\left($   $\left($   $\right)$   $\left($   $\left($   $\right)$   $\left($   $\left($   $\right)$   $\left($   $\left($   $\right)$   $\left($   $\left($   $\right)$   $\left($   $\left($   $\right)$   $\left($   $\left($   $\right)$   $\left($   $\left($   $\right)$   $\left($   $\left($   $\right)$   $\left($   $\left($   $\right)$   $\left($   $\left($   $\right)$   $\left($   $\left($   $\right)$   $\left($ 

✞ ☎

 $\begin{pmatrix} 1 & 0 & 0 \\ 0 & 0 & 0 \\ 0 & 0 & 0 \\ 0 & 0 & 0 \\ 0 & 0 & 0 \\ 0 & 0 & 0 \\ 0 & 0 & 0 & 0 \\ 0 & 0 & 0 & 0 \\ 0 & 0 & 0 & 0 \\ 0 & 0 & 0 & 0 \\ 0 & 0 & 0 & 0 & 0 \\ 0 & 0 & 0 & 0 & 0 \\ 0 & 0 & 0 & 0 & 0 & 0 \\ 0 & 0 & 0 & 0 & 0 & 0 \\ 0 & 0 & 0 & 0 & 0 & 0 & 0 \\ 0 & 0 & 0 & 0 & 0 & 0 & 0 \\ 0 &$ 

#### **Defintions of rubi rules used**

rule 26 ✞ ☎ Int[(Complex[0, a\_])\*(Fx\_), x\_Symbol] :> Simp[(Complex[Identity[0], a]) I nt[Fx, x], x] /; FreeQ[a, x] && EqQ[a^2, 1]

 $\overline{\mathcal{A}}$   $\overline{\mathcal{A}}$   $\overline{\$ 

 $\left( \begin{array}{cc} \text{ } & \text{ } \\ \text{ } & \text{ } \end{array} \right)$ 

✞ ☎

 $\begin{pmatrix} 1 & 0 & 0 \\ 0 & 0 & 0 \\ 0 & 0 & 0 \\ 0 & 0 & 0 \\ 0 & 0 & 0 \\ 0 & 0 & 0 \\ 0 & 0 & 0 & 0 \\ 0 & 0 & 0 & 0 \\ 0 & 0 & 0 & 0 \\ 0 & 0 & 0 & 0 \\ 0 & 0 & 0 & 0 & 0 \\ 0 & 0 & 0 & 0 & 0 \\ 0 & 0 & 0 & 0 & 0 & 0 \\ 0 & 0 & 0 & 0 & 0 & 0 \\ 0 & 0 & 0 & 0 & 0 & 0 & 0 \\ 0 & 0 & 0 & 0 & 0 & 0 & 0 \\ 0 &$ 

- rule 3042 ✞ ☎ Int[u\_, x\_Symbol] :> Int[DeactivateTrig[u, x], x] /; FunctionOfTrigOfLinear  $Q[u, x]$
- rule 3779  $Int[sin[(e_{.}) + (Complex[0, fz_{.})*(x_{.})]/((c_{.}) + (d_{.})*(x_{.})), x_{.}Symbo$ l] :> Simp[I\*(SinhIntegral[c\*f\*(fz/d) + f\*fz\*x]/d), x] /; FreeQ[{c, d, e, f , fz}, x] && EqQ[d\*e - c\*f\*fz\*I, 0]

rule 6528 ✞ ☎  $Int[((a_{-}) + ArcTanh[(c_{-})*(x_{-})](b_{-}))^{(p_{-})}((d_{-}) + (e_{-})*(x_{-})^{(q_{-})}, x_{-})$ Symbol] :> Simp[(d + e\*x^2)^(q + 1)\*((a + b\*ArcTanh[c\*x])^(p + 1)/(b\*c\*d\*(p + 1))), x] + Simp[2\*c\*((q + 1)/(b\*(p + 1))) Int[x\*(d + e\*x^2)^q\*(a + b\*A  $rcTanh[c*x])^{(p + 1)}, x, x]$ ,  $x$ ] /; FreeQ[{a, b, c, d, e}, x] && EqQ[c^2\*d + e, 0] && LtQ[q, -1] && LtQ[p, -1]  $\left( \begin{array}{cc} \text{ } & \text{ } \\ \text{ } & \text{ } \end{array} \right)$ 

rule 6596

```
Int[((a_{-}) + ArcTanh[(c_{-})*(x_{-})](b_{-}))^{(p_{-})*(x_{-})^*(m_{-})*((d_{-}) + (e_{-})*(x_{-})^2)^{\hat{ }}(q_-), x_Symbol] :> Simp[d^q/c^(m + 1) Subst[Int[(a + b*x)^p*(Sinh[x]^
m/Cosh[x]^{(m + 2*(q + 1))}, x], x, ArcTanh[c*x]], x]; FreeQ[{a, b, c, d,
e, p}, x] && EqQ[c<sup>-2*d</sup> + e, 0] && IGtQ[m, 0] && ILtQ[m + 2*q + 1, 0] && (In
tegerQ[q] || GtQ[d, 0])
```
✞ ☎

<span id="page-3782-0"></span> $\left( \begin{array}{cc} \text{ } & \text{ } \\ \text{ } & \text{ } \end{array} \right)$ 

## **Maple [A] (verified)**

Time  $= 0.00$  (sec), antiderivative size  $= 62$ , normalized size of antiderivative  $= 1.77$ 

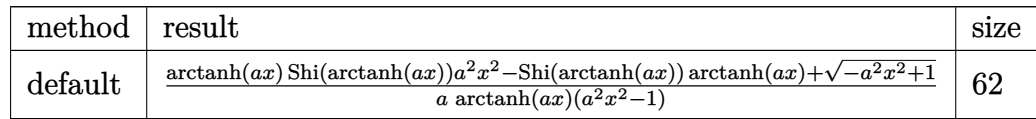

✞ ☎

 $\begin{pmatrix} 1 & 0 & 0 \\ 0 & 0 & 0 \\ 0 & 0 & 0 \\ 0 & 0 & 0 \\ 0 & 0 & 0 \\ 0 & 0 & 0 \\ 0 & 0 & 0 & 0 \\ 0 & 0 & 0 & 0 \\ 0 & 0 & 0 & 0 \\ 0 & 0 & 0 & 0 \\ 0 & 0 & 0 & 0 & 0 \\ 0 & 0 & 0 & 0 & 0 \\ 0 & 0 & 0 & 0 & 0 & 0 \\ 0 & 0 & 0 & 0 & 0 & 0 \\ 0 & 0 & 0 & 0 & 0 & 0 & 0 \\ 0 & 0 & 0 & 0 & 0 & 0 & 0 \\ 0 &$ 

input

 $int(1/(-a^2*x^2+1)^(3/2)/arctanh(axx)^2,x,$ method=\_RETURNVERBOSE)

$$
\text{output}\left[\frac{1/a*(\arctanh(a*x)*\text{Shi}(\arctanh(a*x))*a^2*x^2-\text{Shi}(\arctanh(a*x))*\arctanh(a*x)}{+(-a^2*x^2+1)^{(1/2)})/\arctanh(a*x)/(a^2*x^2-1)}\right]
$$

# **Fricas [F]**

$$
\int \frac{1}{(1 - a^2 x^2)^{3/2} \operatorname{arctanh}(ax)^2} dx = \int \frac{1}{(-a^2 x^2 + 1)^{\frac{3}{2}} \operatorname{artanh}(ax)^2} dx
$$

✞ ☎

<span id="page-3783-1"></span> $\left($   $\left($   $\right)$   $\left($   $\left($   $\right)$   $\left($   $\left($   $\right)$   $\left($   $\left($   $\right)$   $\left($   $\left($   $\right)$   $\left($   $\left($   $\right)$   $\left($   $\left($   $\right)$   $\left($   $\left($   $\right)$   $\left($   $\left($   $\right)$   $\left($   $\left($   $\right)$   $\left($   $\left($   $\right)$   $\left($   $\left($   $\right)$   $\left($ 

<span id="page-3783-0"></span> $\left( \begin{array}{cc} \text{ } & \text{ } \\ \text{ } & \text{ } \end{array} \right)$ 

$$
input\left(\frac{interstate(1/(-a^2*x^2+1)^(3/2)/arctanh(a*x)^2,x, algorithm="fricas")}{num}
$$

✞ ☎

output integral(sqrt(-a^2\*x^2 + 1)/((a^4\*x^4 - 2\*a^2\*x^2 + 1)\*arctanh(a\*x)^2), x) ✝ ✆

**Sympy [F]**

$$
\int \frac{1}{(1 - a^2 x^2)^{3/2} \arctanh(ax)^2} dx = \int \frac{1}{(- (ax - 1) (ax + 1))^{\frac{3}{2}} \operatorname{atanh}^2(ax)} dx
$$

 $\begin{pmatrix} 1 & 0 & 0 \\ 0 & 0 & 0 \\ 0 & 0 & 0 \\ 0 & 0 & 0 \\ 0 & 0 & 0 \\ 0 & 0 & 0 \\ 0 & 0 & 0 & 0 \\ 0 & 0 & 0 & 0 \\ 0 & 0 & 0 & 0 \\ 0 & 0 & 0 & 0 \\ 0 & 0 & 0 & 0 & 0 \\ 0 & 0 & 0 & 0 & 0 \\ 0 & 0 & 0 & 0 & 0 & 0 \\ 0 & 0 & 0 & 0 & 0 & 0 \\ 0 & 0 & 0 & 0 & 0 & 0 & 0 \\ 0 & 0 & 0 & 0 & 0 & 0 & 0 \\ 0 &$ 

<span id="page-3783-2"></span>✞ ☎

 $\left($   $\left($   $\right)$   $\left($   $\left($   $\right)$   $\left($   $\left($   $\right)$   $\left($   $\left($   $\right)$   $\left($   $\left($   $\right)$   $\left($   $\left($   $\right)$   $\left($   $\left($   $\right)$   $\left($   $\left($   $\right)$   $\left($   $\left($   $\right)$   $\left($   $\left($   $\right)$   $\left($   $\left($   $\right)$   $\left($   $\left($   $\right)$   $\left($ 

$$
input\left(\text{integrate}(1/(-a**2*x**2+1)**(3/2)/\text{atanh}(a*x)**2,x)\right)
$$

output Integral(1/((-(a\*x - 1)\*(a\*x + 1))\*\*(3/2)\*atanh(a\*x)\*\*2), x)

**Maxima [F]**

$$
\int \frac{1}{(1 - a^2 x^2)^{3/2} \operatorname{arctanh}(ax)^2} \, dx = \int \frac{1}{(-a^2 x^2 + 1)^{\frac{3}{2}} \operatorname{artanh}(ax)^2} \, dx
$$

 $\overline{\phantom{a}}$   $\overline{\phantom{a}}$   $\overline{\$ 

<span id="page-3783-3"></span>✞ ☎

 $\begin{pmatrix} 1 & 0 & 0 \\ 0 & 0 & 0 \\ 0 & 0 & 0 \\ 0 & 0 & 0 \\ 0 & 0 & 0 \\ 0 & 0 & 0 \\ 0 & 0 & 0 & 0 \\ 0 & 0 & 0 & 0 \\ 0 & 0 & 0 & 0 \\ 0 & 0 & 0 & 0 \\ 0 & 0 & 0 & 0 & 0 \\ 0 & 0 & 0 & 0 & 0 \\ 0 & 0 & 0 & 0 & 0 & 0 \\ 0 & 0 & 0 & 0 & 0 & 0 \\ 0 & 0 & 0 & 0 & 0 & 0 & 0 \\ 0 & 0 & 0 & 0 & 0 & 0 & 0 \\ 0 &$ 

$$
\text{input} \left(\frac{\text{integrate}(1/(-a^2*x^2+1)^{2}(3/2)/\text{arctanh}(a*x)^{2},x, \text{ algorithm="maxima"})}{\text{integrate}(1/(-a^2*x^2+1)^{2}(3/2)/\text{arctanh}(a*x)^{2},x, \text{ algorithm="maxima"})}\right)
$$

output  $integrate(1/((-a^2*x^2 + 1)^{2}(3/2)*arctanh(ax^2)); x)$ 

# **Giac [F]**

$$
\int \frac{1}{\left(1 - a^2 x^2\right)^{3/2} \text{arctanh}(ax)^2} \, dx = \int \frac{1}{\left(-a^2 x^2 + 1\right)^{\frac{3}{2}} \text{artanh}(ax)^2} \, dx
$$

✞ ☎

 $\overline{\phantom{a}}$   $\overline{\phantom{a}}$   $\overline{\$ 

<span id="page-3784-0"></span>✞ ☎

input integrate(1/(-a^2\*x^2+1)^(3/2)/arctanh(a\*x)^2,x, algorithm="giac")

output integrate(1/((-a^2\*x^2 + 1)^(3/2)\*arctanh(a\*x)^2), x) ✝ ✆

# **Mupad [F(-1)]**

Timed out.

$$
\int \frac{1}{(1 - a^2 x^2)^{3/2} \operatorname{arctanh}(ax)^2} \, dx = \int \frac{1}{\operatorname{atanh}(a x)^2 (1 - a^2 x^2)^{3/2}} \, dx
$$

$$
input\left(\frac{int(1/(atanh(a*x)^2)*(1-a^2*x^2)^{2}(3/2)),x)}{x}\right)
$$

<span id="page-3784-1"></span>output 
$$
\left(\frac{\text{int}(1/(\text{atanh}(a*x)^2*(1 - a^2*x^2)^2)(3/2)), x)}{\text{int}(1/(\text{atanh}(a*x)^2*(1 - a^2*x^2)^2)(3/2)), x}\right)
$$

**Reduce [F]**

$$
\int \frac{1}{(1 - a^2 x^2)^{3/2} \operatorname{arctanh}(ax)^2} dx =
$$
\n
$$
-\left(\int \frac{1}{\sqrt{-a^2 x^2 + 1} \operatorname{atanh}(ax)^2 a^2 x^2 - \sqrt{-a^2 x^2 + 1} \operatorname{atanh}(ax)^2} dx\right)
$$

✞ ☎

 $\left( \begin{array}{cc} \bullet & \bullet & \bullet \\ \bullet & \bullet & \bullet \end{array} \right)$ 

 $\begin{pmatrix} 1 & 0 & 0 \\ 0 & 0 & 0 \\ 0 & 0 & 0 \\ 0 & 0 & 0 \\ 0 & 0 & 0 \\ 0 & 0 & 0 \\ 0 & 0 & 0 & 0 \\ 0 & 0 & 0 & 0 \\ 0 & 0 & 0 & 0 \\ 0 & 0 & 0 & 0 \\ 0 & 0 & 0 & 0 & 0 \\ 0 & 0 & 0 & 0 & 0 \\ 0 & 0 & 0 & 0 & 0 & 0 \\ 0 & 0 & 0 & 0 & 0 & 0 \\ 0 & 0 & 0 & 0 & 0 & 0 & 0 \\ 0 & 0 & 0 & 0 & 0 & 0 & 0 \\ 0 &$ 

input  $int(1/(-a^2*x^2+1)^{(3/2)}/atanh(axx)^2,x)$ 

output ✞ ☎ - int(1/(sqrt( - a\*\*2\*x\*\*2 + 1)\*atanh(a\*x)\*\*2\*a\*\*2\*x\*\*2 - sqrt( - a\*\*2\*x\*  $*2 + 1)*$ atanh $(a*x)**2, x)$ 

$$
\textbf{3.488} \qquad \int \frac{1}{\left(1-a^2 x^2\right)^{5/2} \textbf{arctanh}(ax)^2}\,dx
$$

<span id="page-3785-0"></span>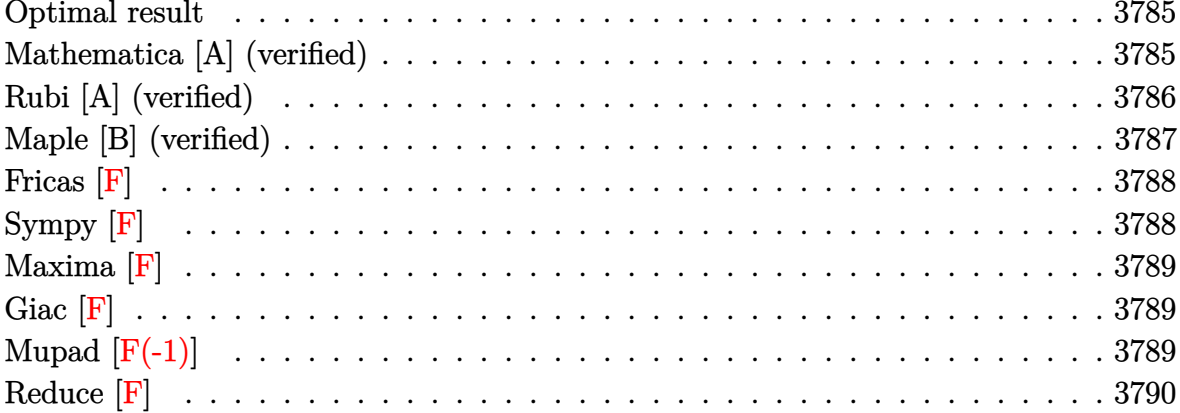

#### Optimal result

Integrand size  $= 21$ , antiderivative size  $= 52$ 

$$
\int \frac{1}{(1 - a^2 x^2)^{5/2} \operatorname{arctanh}(ax)^2} dx = -\frac{1}{a (1 - a^2 x^2)^{3/2} \operatorname{arctanh}(ax)}
$$

$$
+\frac{3 \text{Shi}(\operatorname{arctanh}(ax))}{4a} + \frac{3 \text{Shi}(\operatorname{3arctanh}(ax))}{4a}
$$

<span id="page-3785-1"></span> $-1/a/(-a^2*x^2+1)^(3/2)/\text{arctanh}(a*x)+3/4*Shi(\text{arctanh}(a*x))/a+3/4*Shi(3*arc$ output  $tanh(a*x))/a$ 

# Mathematica [A] (verified)

Time =  $0.10$  (sec), antiderivative size = 46, normalized size of antiderivative = 0.88

$$
\int \frac{1}{(1 - a^2 x^2)^{5/2} \arctanh(ax)^2} dx = \frac{-\frac{4}{(1 - a^2 x^2)^{3/2} \arctanh(ax)} + 3 \text{Shi}(\arctanh(ax)) + 3 \text{Shi}(3 \arctanh(ax))}{4a}
$$

Integrate[1/((1 -  $a^2*x^2$ )  $(5/2)*ArcTanh[a*x]$  2), x]  $input$ 

output

<span id="page-3786-0"></span> $(-4/((1 - a^2*x^2)^(3/2)*ArcTanh[a*x]) + 3*SinhIntegral[ArcTanh[a*x]] + 3*$ SinhIntegral[3\*ArcTanh[a\*x]])/(4\*a)

✞ ☎

 $\left( \begin{array}{cc} \text{ } & \text{ } \\ \text{ } & \text{ } \end{array} \right)$ 

## **Rubi [A] (verified)**

Time  $= 0.46$  (sec), antiderivative size  $= 52$ , normalized size of antiderivative  $= 1.00$ , number of steps used = 5, number of rules used = 4,  $\frac{\text{number of rules}}{\text{integral size}}$  = 0.190, Rules used =  $\{6528, 6596, 5971, 2009\}$ 

Below are the steps used by Rubi to obtain the solution. The rule number used for the transformation is given above next to the arrow. The rules definitions used are listed below.

$$
\int \frac{1}{(1 - a^2 x^2)^{5/2} \arctanh(ax)^2} dx
$$
\n
$$
\int \frac{x}{6528}
$$
\n
$$
3a \int \frac{x}{(1 - a^2 x^2)^{5/2} \arctanh(ax)} dx - \frac{1}{a (1 - a^2 x^2)^{3/2} \arctanh(ax)}
$$
\n
$$
\int \frac{6596}{6596}
$$
\n
$$
\frac{3 \int \frac{ax}{(1 - a^2 x^2)^{3/2} \arctanh(ax)} da^{\text{arctanh}(ax)} - \frac{1}{a (1 - a^2 x^2)^{3/2} \arctanh(ax)}
$$
\n
$$
\int \frac{5971}{5971}
$$
\n
$$
\frac{3 \int \left(\frac{ax}{4\sqrt{1 - a^2 x^2} \arctanh(ax)} + \frac{\sinh(3 \arctanh(ax))}{4 \arctanh(ax)}\right) dx^{\text{arctanh}(ax)} - \frac{1}{a (1 - a^2 x^2)^{3/2} \arctanh(ax)}
$$
\n
$$
\int \frac{2009}{a (1 - a^2 x^2)^{3/2} \arctanh(ax)}
$$
\n
$$
\frac{3 \left(\frac{1}{4} \text{Shi}(\arctanh(ax)) + \frac{1}{4} \text{Shi}(3 \arctanh(ax))\right)}{a} - \frac{1}{a (1 - a^2 x^2)^{3/2} \arctanh(ax)}
$$

input

$$
\boxed{\text{Int}[1/((1 - a^2 \cdot x^2)^(5/2) * \text{Arctanh}[a*x]^2), x]}
$$

output

-(1/(a\*(1 - a^2\*x^2)^(3/2)\*ArcTanh[a\*x])) + (3\*(SinhIntegral[ArcTanh[a\*x]] /4 + SinhIntegral[3\*ArcTanh[a\*x]]/4))/a

✞ ☎

✞ ☎

 $\left($   $\left($   $\right)$   $\left($   $\left($   $\right)$   $\left($   $\left($   $\right)$   $\left($   $\left($   $\right)$   $\left($   $\left($   $\right)$   $\left($   $\left($   $\right)$   $\left($   $\left($   $\right)$   $\left($   $\left($   $\right)$   $\left($   $\left($   $\right)$   $\left($   $\left($   $\right)$   $\left($   $\left($   $\right)$   $\left($   $\left($   $\right)$   $\left($ 

#### **Defintions of rubi rules used**

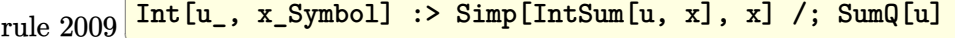

rule 5971 ✞ ☎  $Int[Cosh[(a_-.) + (b_-.)*(x_-)]^(p_-.)*((c_-.) + (d_-.)*(x_-))^(m_-.)*Sinh[(a_-.) +$  $(b_-,)*(x_-)](n_-,), x_Symbo1]$  :> Int[ExpandTrigReduce[(c + d\*x) $m$ , Sinh[a +  $b*x]^n*Cosh[a + b*x]^p$ , x], x] /; FreeQ[{a, b, c, d, m}, x] && IGtQ[n, 0] & & IGtQ[p, 0]  $\left( \begin{array}{cc} \bullet & \bullet & \bullet \\ \bullet & \bullet & \bullet \end{array} \right)$ 

✞ ☎

 $\left( \begin{array}{cc} \bullet & \bullet & \bullet \\ \bullet & \bullet & \bullet \end{array} \right)$ 

✞ ☎

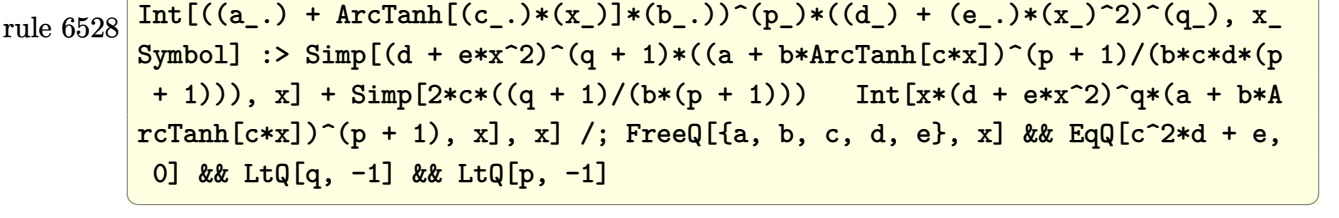

rule 6596 ✞ ☎  $Int[((a_+) + ArcTanh[(c_-.)*(x_-)]*(b_-))^(p_-,)*(x_-)(m_-,)*(d_-) + (e_-,)*(x_-)$  $^{\circ}2)^{\circ}(q_{-})$ , x\_Symbol] :> Simp[d^q/c^(m + 1) Subst[Int[(a + b\*x)^p\*(Sinh[x]^  $m/Cosh[x]^m + 2*(q + 1))$ , x], x, ArcTanh[c\*x]], x] /; FreeQ[{a, b, c, d, e, p}, x] && EqQ[c<sup>-</sup>2\*d + e, 0] && IGtQ[m, 0] && ILtQ[m + 2\*q + 1, 0] && (In tegerQ[q] || GtQ[d, 0])

#### **Maple [B] (verified)**

Leaf count of result is larger than twice the leaf count of optimal. 119 vs.  $2(46) = 92$ .

<span id="page-3787-0"></span> $\begin{pmatrix} 1 & 0 & 0 \\ 0 & 0 & 0 \\ 0 & 0 & 0 \\ 0 & 0 & 0 \\ 0 & 0 & 0 \\ 0 & 0 & 0 \\ 0 & 0 & 0 \\ 0 & 0 & 0 & 0 \\ 0 & 0 & 0 & 0 \\ 0 & 0 & 0 & 0 \\ 0 & 0 & 0 & 0 & 0 \\ 0 & 0 & 0 & 0 & 0 \\ 0 & 0 & 0 & 0 & 0 \\ 0 & 0 & 0 & 0 & 0 & 0 \\ 0 & 0 & 0 & 0 & 0 & 0 \\ 0 & 0 & 0 & 0 & 0 & 0 & 0 \\ 0 & 0 & 0 & 0 &$ 

Time  $= 1.01$  (sec), antiderivative size  $= 120$ , normalized size of antiderivative  $= 2.31$ 

✞ ☎

 $\overline{\phantom{a}}$   $\overline{\phantom{a}}$   $\overline{\$ 

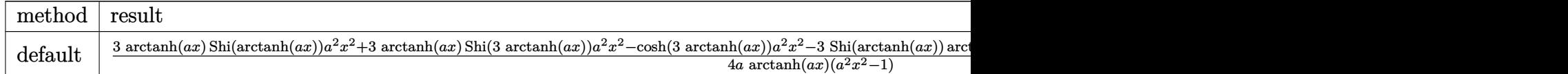

input

 $int(1/(-a^2*x^2+1)^{(-5/2)}/arctanh(ax)x^2,x,method=[RETURNVERBOSE)]$ 

output 1/4/a\*(3\*arctanh(a\*x)\*Shi(arctanh(a\*x))\*a^2\*x^2+3\*arctanh(a\*x)\*Shi(3\*arcta  $nh(axx))*a^2*x^2-cosh(3*arctanh(axx))*a^2*x^2-3*Shi(arctanh(axx))*arctanh($  $a*x$ )-3\*Shi(3\*arctanh(a\*x))\*arctanh(a\*x)+3\*(-a^2\*x^2+1)^(1/2)+cosh(3\*arctan  $h(a*x))$ /arctanh $(a*x)/(a^2*x^2-1)$ 

<span id="page-3788-0"></span>Fricas  $|F|$ 

$$
\int \frac{1}{(1 - a^2 x^2)^{5/2} \operatorname{arctanh}(ax)^2} dx = \int \frac{1}{(-a^2 x^2 + 1)^{\frac{5}{2}} \operatorname{artanh}(ax)^2} dx
$$

 $integrate (1/(-a^2*x^2+1)^-(5/2)/arctanh(a*x)^2,x, algorithm="fricas")$ input

 $output$ 

```
integral(-sqrt(-a^2*x^2 + 1)/((a^6*x^6 - 3*a^4*x^4 + 3*a^2*x^2 - 1)*arctan
h(a*x)^2), x)
```
# Sympy  $[F]$

$$
\int \frac{1}{(1 - a^2 x^2)^{5/2} \arctanh(ax)^2} dx = \int \frac{1}{(- (ax - 1) (ax + 1))^{\frac{5}{2}} \operatorname{atanh}^2(ax)} dx
$$

 $integrate (1/(-a**2*x**2+1)**(5/2)/atanh(a*x)**2,x)$ input

<span id="page-3788-2"></span>
$$
_{\text{output}}\left[\text{Integral}(1/((-a*x-1)*(a*x+1))**(5/2)*\text{atanh}(a*x)**2), x)\right]
$$

## **Maxima [F]**

$$
\int \frac{1}{(1-a^2x^2)^{5/2}\operatorname{arctanh}(ax)^2} \, dx = \int \frac{1}{(-a^2x^2+1)^{\frac{5}{2}}\operatorname{artanh}(ax)^2} \, dx
$$

✞ ☎

 $\overline{\phantom{a}}$   $\overline{\phantom{a}}$   $\overline{\$ 

<span id="page-3789-0"></span>✞ ☎

 $\left($   $\left($   $\right)$   $\left($   $\left($   $\right)$   $\left($   $\left($   $\right)$   $\left($   $\left($   $\right)$   $\left($   $\left($   $\right)$   $\left($   $\left($   $\right)$   $\left($   $\left($   $\right)$   $\left($   $\left($   $\right)$   $\left($   $\left($   $\right)$   $\left($   $\left($   $\right)$   $\left($   $\left($   $\right)$   $\left($   $\left($   $\right)$   $\left($ 

input integrate(1/(-a^2\*x^2+1)^(5/2)/arctanh(a\*x)^2,x, algorithm="maxima")

$$
output\left(\frac{integrate(1/((-a^2*x^2+1)^-(5/2)*arctanh(a*x)^2), x)}{}
$$

**Giac [F]**

$$
\int \frac{1}{(1 - a^2 x^2)^{5/2} \operatorname{arctanh}(ax)^2} dx = \int \frac{1}{(-a^2 x^2 + 1)^{\frac{5}{2}} \operatorname{artanh}(ax)^2} dx
$$

 $\left( \begin{array}{cc} \bullet & \bullet & \bullet \\ \bullet & \bullet & \bullet \end{array} \right)$ 

<span id="page-3789-1"></span>✞ ☎

 $\overline{\phantom{a}}$   $\overline{\phantom{a}}$   $\overline{\$ 

$$
input\left(\frac{integerate(1/(-a^2*x^2+1)^(5/2)/arctanh(a*x)^2,x, algorithm="giac")}{line\left(\frac{1}{2}t\right)^2} \right)
$$

output  $integrate(1/((-a^2*x^2 + 1)^{-(5/2)*arctanh(a*x)^2), x)$ 

## **Mupad [F(-1)]**

Timed out.

$$
\int \frac{1}{(1 - a^2 x^2)^{5/2} \operatorname{arctanh}(ax)^2} dx = \int \frac{1}{\operatorname{atanh}(ax)^2 (1 - a^2 x^2)^{5/2}} dx
$$

✞ ☎

<span id="page-3789-2"></span>✞ ☎

 $\overline{\phantom{a}}$   $\overline{\phantom{a}}$   $\overline{\$ 

input  $int(1/(atanh(axx)^2)*(1 - a^2*x^2)^-(5/2)),x)$  $\left( \begin{array}{cc} \text{ } & \text{ } \\ \text{ } & \text{ } \end{array} \right)$ 

output

$$
int(1/(atanh(axx)^2)*(1 - a^2*x^2)^(5/2)), x)
$$

# Reduce  $[F]$

$$
\int \frac{1}{\left(1-a^2x^2\right)^{5/2}\mathrm{arctanh}(ax)^2} \, dx = \int \frac{1}{\sqrt{-a^2x^2+1}\,a\tanh\left(ax\right)^2a^4x^4 - 2\sqrt{-a^2x^2+1}\,a\tanh\left(ax\right)^2a^2x^2 + 4a^2b^2x^2 + 4b^2b^2x^2 + 4c^2b^2x^2 + 4c^2b^2x^2 + 4c^2b^2x^2 + 4c^2b^2x^2 + 4c^2b^2x^2 + 4c^2b^2x + 4c^2b^2x + 4c^2b^2
$$

 $int(1/(-a^2*x^2+1)^(5/2)/atanh(axx)^2,x)$  $input$ 

output

```
int(1/(sqrt( - a**2*x**2 + 1)*atanh(a*x)**2*a**4*x**4 - 2*sqrt( - a**2*x**
2 + 1)*atanh(a*x)**2*a**2*x**2 + sqrt( - a**2*x**2 + 1)*atanh(a*x)**2), x)
```

$$
\textbf{3.489} \qquad \int \frac{1}{\left(1-a^2 x^2\right)^{7/2} \textbf{arctanh}(ax)^2}\,dx
$$

<span id="page-3791-0"></span>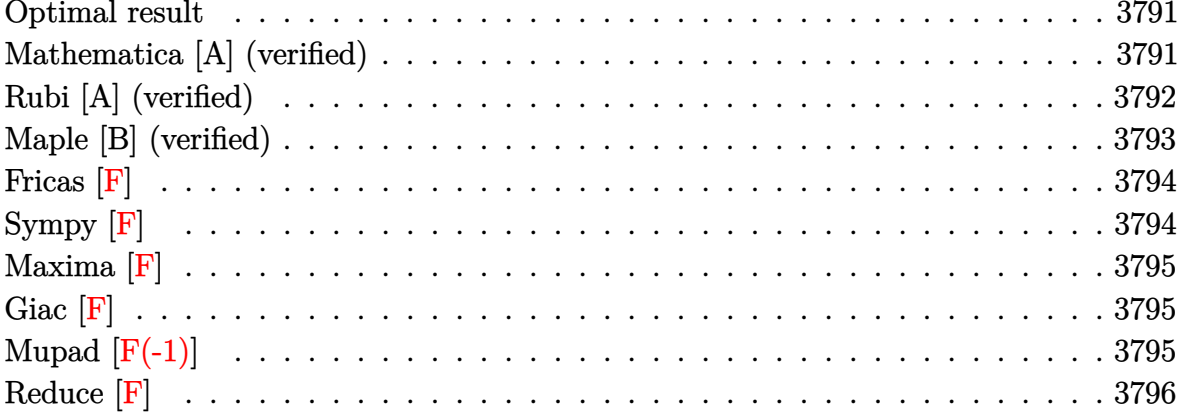

#### Optimal result

Integrand size  $= 21$ , antiderivative size  $= 66$ 

$$
\int \frac{1}{(1 - a^2 x^2)^{7/2} \arctanh(ax)^2} dx = -\frac{1}{a (1 - a^2 x^2)^{5/2} \arctanh(ax)} + \frac{5 \text{Shi}(\arctanh(ax))}{8a} + \frac{15 \text{Shi}(\arctanh(ax))}{16a} + \frac{5 \text{Shi}(\arctanh(ax))}{16a}
$$

output

#### <span id="page-3791-1"></span> $-1/a/(-a^2*x^2+1)^(5/2)/\arctanh(a*x)+5/8*Shi(\arctanh(a*x))/a+15/16*Shi(3*a$  $rctanh(a*x)/(a+5/16*Shi(5*arctanh(a*x))/a$

# Mathematica [A] (verified)

Time =  $0.12$  (sec), antiderivative size = 56, normalized size of antiderivative = 0.85

$$
\int \frac{1}{(1 - a^2 x^2)^{7/2} \arctanh(ax)^2} dx = \frac{-\frac{16}{(1 - a^2 x^2)^{5/2} \arctanh(ax)} + 5(2\text{Shi}(\arctanh(ax)) + 3\text{Shi}(3\arctanh(ax))}{16a}
$$

Integrate[1/((1 -  $a^2*x^2$ )  $(7/2)*ArcTanh[a*x]$ , x]  $input$ 

output

<span id="page-3792-0"></span> $(-16/((1 - a^2*x^2)^(5/2)*ArcTanh[a*x]) + 5*(2*SinhIntegral[ArcTanh[a*x]]$ + 3\*SinhIntegral[3\*ArcTanh[a\*x]] + SinhIntegral[5\*ArcTanh[a\*x]]))/(16\*a)

✞ ☎

 $\left( \begin{array}{cc} \text{ } & \text{ } \\ \text{ } & \text{ } \end{array} \right)$ 

#### **Rubi [A] (verified)**

Time  $= 0.49$  (sec), antiderivative size  $= 63$ , normalized size of antiderivative  $= 0.95$ , number of steps used = 5, number of rules used = 4,  $\frac{\text{number of rules}}{\text{integral size}}$  = 0.190, Rules used =  $\{6528, 6596, 5971, 2009\}$ 

Below are the steps used by Rubi to obtain the solution. The rule number used for the transformation is given above next to the arrow. The rules definitions used are listed below.

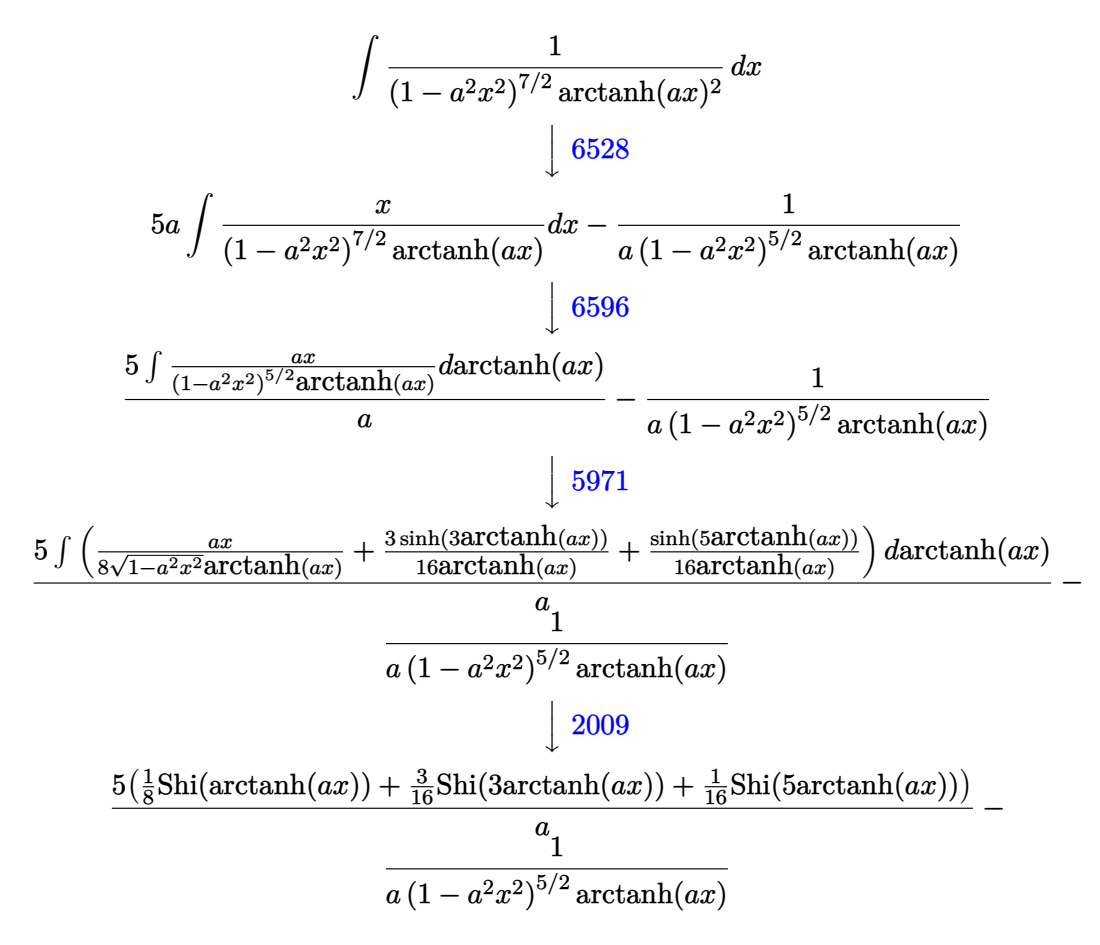

 $\left( \begin{array}{cc} \bullet & \bullet & \bullet \\ \bullet & \bullet & \bullet \end{array} \right)$ 

input ✞ ☎  $Int[1/((1 - a^2*x^2)^-(7/2)*ArcTanh[a*x]^2),x]$ 

output ✞ ☎  $-(1/(\mathsf{a}*(1 - \mathsf{a}^2*\mathsf{x}^2)^*(5/2)*\text{ArcTanh}[\mathsf{a}*\mathsf{x}])) + (\mathsf{5}*(\mathsf{SinhIntegral}[\mathsf{ArcTanh}[\mathsf{a}*\mathsf{x})])$ /8 + (3\*SinhIntegral[3\*ArcTanh[a\*x]])/16 + SinhIntegral[5\*ArcTanh[a\*x]]/16 ))/a  $\overline{\phantom{a}}$   $\overline{\phantom{a}}$   $\overline{\$ 

✞ ☎

 $\begin{pmatrix} 1 & 0 & 0 \\ 0 & 0 & 0 \\ 0 & 0 & 0 \\ 0 & 0 & 0 \\ 0 & 0 & 0 \\ 0 & 0 & 0 \\ 0 & 0 & 0 & 0 \\ 0 & 0 & 0 & 0 \\ 0 & 0 & 0 & 0 \\ 0 & 0 & 0 & 0 \\ 0 & 0 & 0 & 0 & 0 \\ 0 & 0 & 0 & 0 & 0 \\ 0 & 0 & 0 & 0 & 0 & 0 \\ 0 & 0 & 0 & 0 & 0 & 0 \\ 0 & 0 & 0 & 0 & 0 & 0 & 0 \\ 0 & 0 & 0 & 0 & 0 & 0 & 0 \\ 0 &$ 

✞ ☎

#### **Defintions of rubi rules used**

rule 2009  $Int[u, x_Symbol]$  :>  $Simp[IntSum[u, x], x]$  /;  $SumQ[u]$ 

rule 5971 Int $[Cosh[(a_+) + (b_-)*(x_-)]^(p_-)*((c_-) + (d_-)*(x_-))^*(m_-)*Sinh[(a_-) +$  $(b_-,)*(x_-)](n_-,), x_Symbo1]$  :> Int[ExpandTrigReduce[(c + d\*x) $m$ , Sinh[a +  $b*x]^n*Cosh[a + b*x]^p, x, x]$ ,  $x$  /; FreeQ[{a, b, c, d, m}, x] && IGtQ[n, 0] & & IGtQ[p, 0]  $\left($   $\left($   $\right)$   $\left($   $\left($   $\right)$   $\left($   $\left($   $\right)$   $\left($   $\left($   $\right)$   $\left($   $\left($   $\right)$   $\left($   $\left($   $\right)$   $\left($   $\left($   $\right)$   $\left($   $\left($   $\right)$   $\left($   $\left($   $\right)$   $\left($   $\left($   $\right)$   $\left($   $\left($   $\right)$   $\left($   $\left($   $\right)$   $\left($ 

rule 6528 ✞ ☎  $Int[((a_{-}) + ArcTanh[(c_{-})*(x_{-})](b_{-}))^{(p_{-})}((d_{-}) + (e_{-})*(x_{-})^{(q_{-})}, x_{-})$ Symbol] :> Simp[(d + e\*x^2)^(q + 1)\*((a + b\*ArcTanh[c\*x])^(p + 1)/(b\*c\*d\*(p + 1))), x] + Simp[2\*c\*((q + 1)/(b\*(p + 1))) Int[x\*(d + e\*x^2)^q\*(a + b\*A  $rcTanh[c*x])^{(p + 1)}, x, x]$ ,  $x$  /;  $FreeQ[f, b, c, d, e], x]$  &&  $EqQ[c^2*d + e,$ 0] && LtQ[q, -1] && LtQ[p, -1]  $\begin{pmatrix} 1 & 0 & 0 \\ 0 & 0 & 0 \\ 0 & 0 & 0 \\ 0 & 0 & 0 \\ 0 & 0 & 0 \\ 0 & 0 & 0 \\ 0 & 0 & 0 \\ 0 & 0 & 0 \\ 0 & 0 & 0 & 0 \\ 0 & 0 & 0 & 0 \\ 0 & 0 & 0 & 0 \\ 0 & 0 & 0 & 0 & 0 \\ 0 & 0 & 0 & 0 & 0 \\ 0 & 0 & 0 & 0 & 0 \\ 0 & 0 & 0 & 0 & 0 & 0 \\ 0 & 0 & 0 & 0 & 0 & 0 \\ 0 & 0 & 0 & 0 & 0 & 0 & 0 \\ 0 &$ 

rule 6596 ✞ ☎  $Int[((a_+) + ArcTanh[(c_-.)*(x_-)]*(b_-))^(p_-.)*(x_-)^(m_-)*((d_-) + (e_-.)*(x_-)$  $^{\circ}2)^{\circ}(q_{-})$ , x\_Symbol] :> Simp[d^q/c^(m + 1) Subst[Int[(a + b\*x)^p\*(Sinh[x]^  $m/Cosh[x]^{(m + 2*(q + 1))}, x], x, ArcTanh[c*x]], x]$  ; FreeQ[{a, b, c, d, e, p}, x] && EqQ[c<sup>-</sup>2\*d + e, 0] && IGtQ[m, 0] && ILtQ[m + 2\*q + 1, 0] && (In tegerQ[q] || GtQ[d, 0])

#### **Maple [B] (verified)**

Leaf count of result is larger than twice the leaf count of optimal. 175 vs.  $2(58) = 116$ . Time  $= 1.18$  (sec), antiderivative size  $= 176$ , normalized size of antiderivative  $= 2.67$ 

<span id="page-3793-0"></span> $\left( \begin{array}{cc} \bullet & \bullet & \bullet \\ \bullet & \bullet & \bullet \end{array} \right)$ 

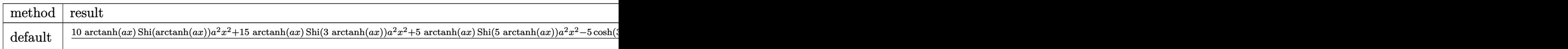

 $int(1/(-a^2*x^2+1)^-(7/2)/arctanh(axx)^2,x,$  method= RETURNVERBOSE) input

 $1/16/a*(10*arctanh(a*x)*\text{Shi(arctanh(a*x))*a^2*x^2+15*arctanh(a*x)*\text{Shi(3*ar)}$  $\alpha$  output ctanh(a\*x))\*a^2\*x^2+5\*arctanh(a\*x)\*Shi(5\*arctanh(a\*x))\*a^2\*x^2-5\*cosh(3\*ar  $ctanh(axx)) *a^2*x^2-cosh(5*arctanh(axx))*a^2*x^2-10*Shi(arctanh(axx))*arct$ anh(a\*x)-15\*Shi(3\*arctanh(a\*x))\*arctanh(a\*x)-5\*Shi(5\*arctanh(a\*x))\*arctanh  $(axx)+10*(-a^2*x^2+1)^(1/2)+5*cosh(3*arctanh(a*x))+cosh(5*arctanh(a*x)))/a$  $rctanh(a*x)/(a^2*x^2-1)$ 

<span id="page-3794-0"></span>Fricas  $|F|$ 

$$
\int \frac{1}{\left(1 - a^2 x^2\right)^{7/2} \text{arctanh}(ax)^2} \, dx = \int \frac{1}{\left(-a^2 x^2 + 1\right)^{\frac{7}{2}} \text{artanh}\left(ax\right)^2} \, dx
$$

integrate(1/(-a^2\*x^2+1)^(7/2)/arctanh(a\*x)^2,x, algorithm="fricas")  $input$ 

<span id="page-3794-1"></span> $integral(sqrt(-a^2*x^2 + 1)/((a^8*x^8 - 4*a^6*x^6 + 6*a^4*x^4 - 4*a^2*x^2$ output + 1)\*arctanh(a\*x)^2), x)

Sympy  $|F|$ 

$$
\int \frac{1}{\left(1-a^2x^2\right)^{7/2}\mathrm{arctanh}(ax)^2} \, dx = \int \frac{1}{\left(-\left(ax-1\right)\left(ax+1\right)\right)^{\frac{7}{2}}\mathrm{atanh}^2\left(ax\right)} \, dx
$$

 $integrate (1/(-a**2*x**2+1)**(7/2)/atanh(a*x)**2,x)$ input

output

<span id="page-3794-2"></span>Integral(1/( $(-(a*x - 1)*(a*x + 1))**(7/2)*atanh(a*x)**2), x)$ 

## **Maxima [F]**

$$
\int \frac{1}{\left(1 - a^2 x^2\right)^{7/2} {\rm arctanh}(ax)^2} \, dx = \int \frac{1}{\left(-a^2 x^2 + 1\right)^{\frac{7}{2}} {\rm artanh}\left(ax\right)^2} \, dx
$$

✞ ☎

 $\overline{\phantom{a}}$   $\overline{\phantom{a}}$   $\overline{\$ 

<span id="page-3795-0"></span>✞ ☎

 $\left($   $\left($   $\right)$   $\left($   $\left($   $\right)$   $\left($   $\left($   $\right)$   $\left($   $\left($   $\right)$   $\left($   $\left($   $\right)$   $\left($   $\left($   $\right)$   $\left($   $\left($   $\right)$   $\left($   $\left($   $\right)$   $\left($   $\left($   $\right)$   $\left($   $\left($   $\right)$   $\left($   $\left($   $\right)$   $\left($   $\left($   $\right)$   $\left($ 

input integrate(1/(-a^2\*x^2+1)^(7/2)/arctanh(a\*x)^2,x, algorithm="maxima")

output  $integrate(1/((-a^2*x^2 + 1)^(7/2)*arctanh(a*x)^2), x)$ 

**Giac [F]**

$$
\int \frac{1}{(1 - a^2 x^2)^{7/2} \operatorname{arctanh}(ax)^2} dx = \int \frac{1}{(-a^2 x^2 + 1)^{\frac{7}{2}} \operatorname{artanh}(ax)^2} dx
$$

 $\left( \begin{array}{cc} \bullet & \bullet & \bullet \\ \bullet & \bullet & \bullet \end{array} \right)$ 

<span id="page-3795-1"></span>✞ ☎

 $\begin{pmatrix} 1 & 0 & 0 \\ 0 & 0 & 0 \\ 0 & 0 & 0 \\ 0 & 0 & 0 \\ 0 & 0 & 0 \\ 0 & 0 & 0 \\ 0 & 0 & 0 & 0 \\ 0 & 0 & 0 & 0 \\ 0 & 0 & 0 & 0 \\ 0 & 0 & 0 & 0 & 0 \\ 0 & 0 & 0 & 0 & 0 \\ 0 & 0 & 0 & 0 & 0 \\ 0 & 0 & 0 & 0 & 0 & 0 \\ 0 & 0 & 0 & 0 & 0 & 0 \\ 0 & 0 & 0 & 0 & 0 & 0 & 0 \\ 0 & 0 & 0 & 0 & 0 & 0 & 0 \\$ 

$$
input\left(\frac{integerate(1/(-a^2*x^2+1)^{2/2})/arctanh(a*x)^{2},x, algorithm="giac")}{right[time(1/(-a^2*x^2+1)^{2/2})/arctanh(a*x)^{2},x, algorithm="giac")}\right]
$$

output  $integrate(1/((-a^2*x^2 + 1)^{-(7/2)*arctanh(a*x)^2), x)$ 

## **Mupad [F(-1)]**

Timed out.

$$
\int \frac{1}{(1 - a^2 x^2)^{7/2} \arctanh(ax)^2} dx = \int \frac{1}{\mathrm{atanh}\,(a\,x)^2 \,(1 - a^2\,x^2)^{7/2}}\,dx
$$

✞ ☎

<span id="page-3795-2"></span>✞ ☎

 $\overline{\phantom{a}}$   $\overline{\phantom{a}}$   $\overline{\$ 

input  $int(1/(atanh(axx)^2*(1 - a^2*x^2)^((7/2)),x))$  $\left( \begin{array}{cc} \text{ } & \text{ } \\ \text{ } & \text{ } \end{array} \right)$ 

output

$$
int(1/(atanh(axx)^2)*(1 - a^2*x^2)^{7}(7/2)), x)
$$

# Reduce  $[F]$

$$
\int \frac{1}{(1 - a^2 x^2)^{7/2} \arctanh(ax)^2} dx =
$$
\n
$$
-\left(\int \frac{1}{\sqrt{-a^2 x^2 + 1} \, a \tanh(ax)^2 a^6 x^6 - 3\sqrt{-a^2 x^2 + 1} \, a \tanh(ax)^2 a^4 x^4 + 3\sqrt{-a^2 x^2 + 1} \, a \tanh(ax)^2 a^2 x^2 - 1} \right)
$$

 $int(1/(-a^2*x^2+1)^{-(7/2)}/atanh(ax*x)^2,x)$  $input$ 

$$
_{\rm output}
$$

```
- int(1/(sqrt(-ax*2*x*x*) + 1)*atanh(axx)*x2*ax*6*x**6 - 3*sqrt(-ax*2*)x**2 + 1)*atanh(a*x)**2*a**4*x**4 + 3*sqrt( - a**2*x**2 + 1)*atanh(a*x)**2
*a**2*x**2 - sqrt( - a**2*x**2 + 1)*atanh(a*x)**2),x)
```

$$
\textbf{3.490} \qquad \int \frac{1}{\left(1-a^2x^2\right)^{9/2} \textbf{arctanh}(ax)^2}\,dx
$$

<span id="page-3797-0"></span>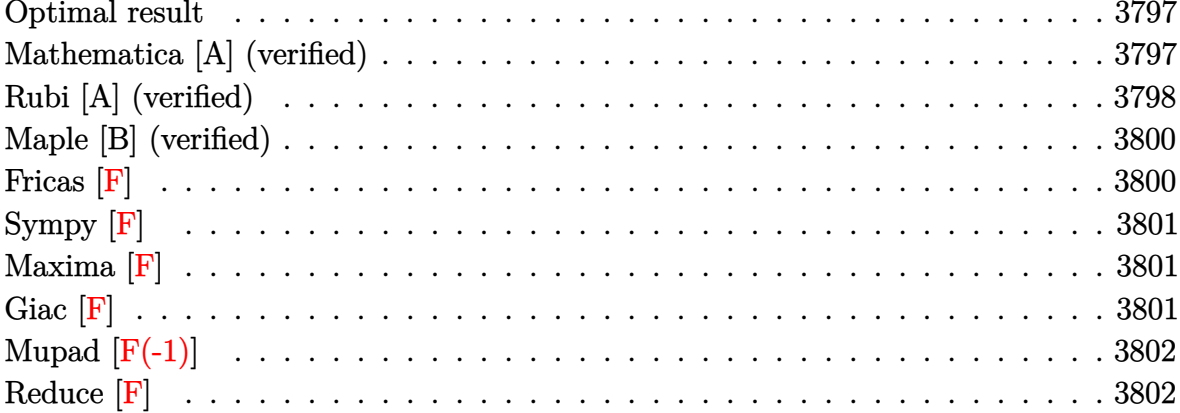

# Optimal result

Integrand size  $= 21$ , antiderivative size  $= 80$ 

$$
\int \frac{1}{(1 - a^2 x^2)^{9/2} \arctanh(ax)^2} dx = -\frac{1}{a (1 - a^2 x^2)^{7/2} \arctanh(ax)}
$$
  
+ 
$$
\frac{35 \text{Shi}(\arctanh(ax))}{64a} + \frac{63 \text{Shi}(\arctanh(ax))}{64a}
$$
  
+ 
$$
\frac{35 \text{Shi}(\arctanh(ax))}{64a} + \frac{7 \text{Shi}(\arctanh(ax))}{64a}
$$

 $output$ 

<span id="page-3797-1"></span> $-1/a/(-a^2*x^2+1)^(7/2)/\arctanh(a*x)+35/64*Bni(\arctanh(a*x))/a+63/64*Bni(3-x)$ \*arctanh(a\*x))/a+35/64\*Shi(5\*arctanh(a\*x))/a+7/64\*Shi(7\*arctanh(a\*x))/a

## Mathematica [A] (verified)

Time =  $0.14$  (sec), antiderivative size = 64, normalized size of antiderivative = 0.80

$$
\int \frac{1}{(1 - a^2 x^2)^{9/2} \arctanh(ax)^2} dx = \frac{-\frac{64}{(1 - a^2 x^2)^{7/2} \arctanh(ax)} + 35 \text{Shi}(\arctanh(ax)) + 63 \text{Shi}(\arctanh(ax))}{64a}
$$

Integrate[1/( $(1 - a^2*x^2)^(9/2)*ArcTanh[a*x]^2$ , x]  $input$ 

output

 $(-64/((1 - a^2*x^2)^((7/2)*Arctanh[a*x]) + 35*sinhIntegral[Arctanh[a*x]] +$ 63\*SinhIntegral[3\*ArcTanh[a\*x]] + 35\*SinhIntegral[5\*ArcTanh[a\*x]] + 7\*Sinh Integral[7\*ArcTanh[a\*x]])/(64\*a)

✞ ☎

<span id="page-3798-0"></span> $\overline{\phantom{a}}$   $\overline{\phantom{a}}$   $\overline{\$ 

## **Rubi [A] (verified)**

Time  $= 0.51$  (sec), antiderivative size  $= 74$ , normalized size of antiderivative  $= 0.92$ , number of steps used = 5, number of rules used = 4,  $\frac{\text{number of rules}}{\text{integral size}}$  = 0.190, Rules used =  $\{6528, 6596, 5971, 2009\}$ 

Below are the steps used by Rubi to obtain the solution. The rule number used for the transformation is given above next to the arrow. The rules definitions used are listed below.

$$
\int \frac{1}{(1 - a^2 x^2)^{9/2}} \arctanh(ax)^2 dx
$$
  
\n
$$
\int 6528
$$
  
\n
$$
7a \int \frac{x}{(1 - a^2 x^2)^{9/2}} \arctanh(ax) dx - \frac{1}{a (1 - a^2 x^2)^{7/2}} \arctanh(ax)
$$
  
\n
$$
\int 6596
$$
  
\n
$$
\frac{7 \int \frac{ax}{(1 - a^2 x^2)^{7/2} \arctanh(ax)} da \arctanh(ax)}{a} - \frac{1}{a (1 - a^2 x^2)^{7/2} \arctanh(ax)}
$$
  
\n
$$
\int 5971
$$

$$
\frac{7 \int \left(\frac{5ax}{64\sqrt{1-a^2x^2}\text{arctanh}(ax)} + \frac{9\sinh(3\arctanh(ax))}{64\arctanh(ax)} + \frac{5\sinh(5\arctanh(ax))}{64\arctanh(ax)} + \frac{\sinh(7\arctanh(ax))}{64\arctanh(ax)}\right) \, dx \, \text{cctanh}(ax)}{a \left(1 - a^2x^2\right)^{7/2}\arctanh(ax)} - \frac{1}{2009}
$$

$$
\frac{7(\frac{5}{64}\text{Shi}(\arctanh(ax)) + \frac{9}{64}\text{Shi}(\arctanh(ax)) + \frac{5}{64}\text{Shi}(\arctanh(ax)) + \frac{1}{64}\text{Shi}(\arctanh(ax)))}{a(1 - a^2x^2)^{7/2}\arctanh(ax)} - \frac{1}{a(1 - a^2x^2)^{7/2}}
$$

input Int $[1/((1 - a^2*x^2)^(9/2)*ArcTanh[a*x]^2),x]$ 

output ✞ ☎  $-(1/(a*(1 - a^2*x^2)^((7/2)*ArcTanh[a*x])) + (7*((5*SinhIntegral[ArcTanh[a*$ x]])/64 + (9\*SinhIntegral[3\*ArcTanh[a\*x]])/64 + (5\*SinhIntegral[5\*ArcTanh[ a\*x]])/64 + SinhIntegral[7\*ArcTanh[a\*x]]/64))/a  $\left($   $\left($   $\right)$   $\left($   $\left($   $\right)$   $\left($   $\left($   $\right)$   $\left($   $\left($   $\right)$   $\left($   $\left($   $\right)$   $\left($   $\left($   $\right)$   $\left($   $\left($   $\right)$   $\left($   $\left($   $\right)$   $\left($   $\left($   $\right)$   $\left($   $\left($   $\right)$   $\left($   $\left($   $\right)$   $\left($   $\left($   $\right)$   $\left($ 

✞ ☎

 $\begin{pmatrix} 1 & 0 & 0 \\ 0 & 0 & 0 \\ 0 & 0 & 0 \\ 0 & 0 & 0 \\ 0 & 0 & 0 \\ 0 & 0 & 0 \\ 0 & 0 & 0 \\ 0 & 0 & 0 \\ 0 & 0 & 0 & 0 \\ 0 & 0 & 0 & 0 \\ 0 & 0 & 0 & 0 \\ 0 & 0 & 0 & 0 & 0 \\ 0 & 0 & 0 & 0 & 0 \\ 0 & 0 & 0 & 0 & 0 \\ 0 & 0 & 0 & 0 & 0 & 0 \\ 0 & 0 & 0 & 0 & 0 & 0 \\ 0 & 0 & 0 & 0 & 0 & 0 & 0 \\ 0 &$ 

✞ ☎

 $\left( \begin{array}{cc} \text{ } & \text{ } \\ \text{ } & \text{ } \end{array} \right)$ 

✞ ☎

✞ ☎

<span id="page-3799-0"></span> $\begin{pmatrix} 1 & 0 & 0 \\ 0 & 0 & 0 \\ 0 & 0 & 0 \\ 0 & 0 & 0 \\ 0 & 0 & 0 \\ 0 & 0 & 0 \\ 0 & 0 & 0 & 0 \\ 0 & 0 & 0 & 0 \\ 0 & 0 & 0 & 0 \\ 0 & 0 & 0 & 0 \\ 0 & 0 & 0 & 0 & 0 \\ 0 & 0 & 0 & 0 & 0 \\ 0 & 0 & 0 & 0 & 0 & 0 \\ 0 & 0 & 0 & 0 & 0 & 0 \\ 0 & 0 & 0 & 0 & 0 & 0 & 0 \\ 0 & 0 & 0 & 0 & 0 & 0 & 0 \\ 0 &$ 

#### **Defintions of rubi rules used**

rule 2009 Int[u\_, x\_Symbol] :> Simp[IntSum[u, x], x] /; SumQ[u]

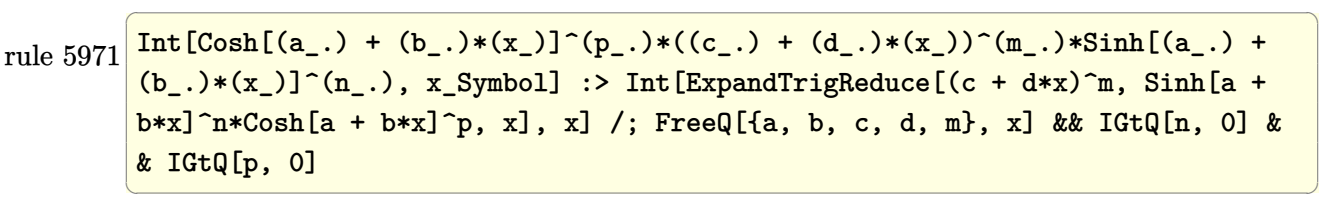

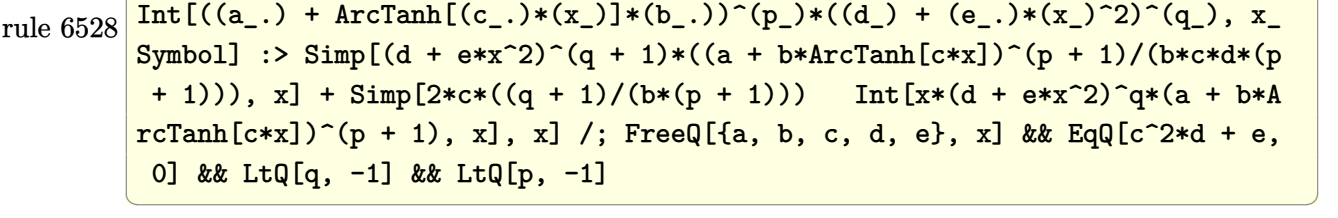

rule 6596  $Int[((a_+) + ArcTanh[(c_-.)*(x_-)]*(b_-))^(p_-,)*(x_-)(m_-,)*(d_-) + (e_-,)*(x_-)$  $^{\circ}2)^{\circ}(q_{-})$ , x\_Symbol] :> Simp[d^q/c^(m + 1) Subst[Int[(a + b\*x)^p\*(Sinh[x]^  $m/Cosh[x]^{(m + 2*(q + 1))}, x], x, ArcTanh[c*x]], x]$  ; FreeQ[{a, b, c, d, e, p}, x] && EqQ[c<sup>-</sup>2\*d + e, 0] && IGtQ[m, 0] && ILtQ[m + 2\*q + 1, 0] && (In tegerQ[q] || GtQ[d, 0])

#### **Maple [B] (verified)**

Leaf count of result is larger than twice the leaf count of optimal. 231 vs.  $2(70) = 140$ .

Time  $= 1.15$  (sec), antiderivative size  $= 232$ , normalized size of antiderivative  $= 2.90$ 

✞ ☎

 $\left($   $\left($   $\right)$   $\left($   $\left($   $\right)$   $\left($   $\left($   $\right)$   $\left($   $\left($   $\right)$   $\left($   $\left($   $\right)$   $\left($   $\left($   $\right)$   $\left($   $\left($   $\right)$   $\left($   $\left($   $\right)$   $\left($   $\left($   $\right)$   $\left($   $\left($   $\right)$   $\left($   $\left($   $\right)$   $\left($   $\left($   $\right)$   $\left($ 

✞ ☎

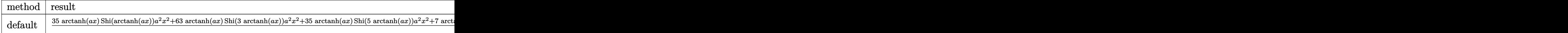

input

 $int(1/(-a^2*x^2+1)^(9/2)/arctanh(ax^2)^2,x,method=RETURNVERBOSE)$ 

output 1/64/a\*(35\*arctanh(a\*x)\*Shi(arctanh(a\*x))\*a^2\*x^2+63\*arctanh(a\*x)\*Shi(3\*ar ctanh(a\*x))\*a^2\*x^2+35\*arctanh(a\*x)\*Shi(5\*arctanh(a\*x))\*a^2\*x^2+7\*arctanh( a\*x)\*Shi(7\*arctanh(a\*x))\*a^2\*x^2-21\*cosh(3\*arctanh(a\*x))\*a^2\*x^2-7\*cosh(5\* arctanh(a\*x))\*a^2\*x^2-cosh(7\*arctanh(a\*x))\*a^2\*x^2-35\*Shi(arctanh(a\*x))\*ar ctanh(a\*x)-63\*Shi(3\*arctanh(a\*x))\*arctanh(a\*x)-35\*Shi(5\*arctanh(a\*x))\*arct anh(a\*x)-7\*Shi(7\*arctanh(a\*x))\*arctanh(a\*x)+35\*(-a^2\*x^2+1)^(1/2)+21\*cosh( 3\*arctanh(a\*x))+7\*cosh(5\*arctanh(a\*x))+cosh(7\*arctanh(a\*x)))/arctanh(a\*x)/  $(a^2*x^2-1)$  $\left( \begin{array}{cc} \text{ } & \text{ } \\ \text{ } & \text{ } \end{array} \right)$ 

<span id="page-3800-0"></span>**Fricas [F]**

$$
\int \frac{1}{(1 - a^2 x^2)^{9/2} \operatorname{arctanh}(ax)^2} dx = \int \frac{1}{(-a^2 x^2 + 1)^{\frac{9}{2}} \operatorname{artanh}(ax)^2} dx
$$

✞ ☎

 $\left( \begin{array}{cc} \bullet & \bullet & \bullet \\ \bullet & \bullet & \bullet \end{array} \right)$ 

<span id="page-3800-1"></span>✞ ☎

 $\left($   $\left($   $\right)$   $\left($   $\left($   $\right)$   $\left($   $\left($   $\right)$   $\left($   $\left($   $\right)$   $\left($   $\left($   $\right)$   $\left($   $\left($   $\right)$   $\left($   $\left($   $\right)$   $\left($   $\left($   $\right)$   $\left($   $\left($   $\right)$   $\left($   $\left($   $\right)$   $\left($   $\left($   $\right)$   $\left($   $\left($   $\right)$   $\left($ 

input integrate(1/(-a^2\*x^2+1)^(9/2)/arctanh(a\*x)^2,x, algorithm="fricas")

output  $integral(-sqrt(-a^2*x^2 + 1)/((a^210*x^10 - 5*a^8*x^8 + 10*a^6*x^6 - 10*a^4$  $*x^4 + 5*a^2*x^2 - 1)*arctanh(axx)^2, x)$ 

**Sympy [F]**

$$
\int \frac{1}{(1 - a^2 x^2)^{9/2} \arctanh(ax)^2} dx = \int \frac{1}{(- (ax - 1) (ax + 1))^{\frac{9}{2}} \operatorname{atanh}^2(ax)} dx
$$

✞ ☎

 $\overline{\phantom{a}}$   $\overline{\phantom{a}}$   $\overline{\$ 

<span id="page-3801-0"></span>✞ ☎

 $\left($   $\left($   $\right)$   $\left($   $\left($   $\right)$   $\left($   $\left($   $\right)$   $\left($   $\left($   $\right)$   $\left($   $\left($   $\right)$   $\left($   $\left($   $\right)$   $\left($   $\left($   $\right)$   $\left($   $\left($   $\right)$   $\left($   $\left($   $\right)$   $\left($   $\left($   $\right)$   $\left($   $\left($   $\right)$   $\left($   $\left($   $\right)$   $\left($ 

input integrate(1/(-a\*\*2\*x\*\*2+1)\*\*(9/2)/atanh(a\*x)\*\*2,x)

output Integral(1/((-(a\*x - 1)\*(a\*x + 1))\*\*(9/2)\*atanh(a\*x)\*\*2), x)

**Maxima [F]**

$$
\int \frac{1}{(1 - a^2 x^2)^{9/2} \operatorname{arctanh}(ax)^2} \, dx = \int \frac{1}{(-a^2 x^2 + 1)^{\frac{9}{2}} \operatorname{artanh}(ax)^2} \, dx
$$

<span id="page-3801-1"></span>✞ ☎

 $\begin{pmatrix} 1 & 0 & 0 \\ 0 & 0 & 0 \\ 0 & 0 & 0 \\ 0 & 0 & 0 \\ 0 & 0 & 0 \\ 0 & 0 & 0 \\ 0 & 0 & 0 & 0 \\ 0 & 0 & 0 & 0 \\ 0 & 0 & 0 & 0 \\ 0 & 0 & 0 & 0 & 0 \\ 0 & 0 & 0 & 0 & 0 \\ 0 & 0 & 0 & 0 & 0 \\ 0 & 0 & 0 & 0 & 0 & 0 \\ 0 & 0 & 0 & 0 & 0 & 0 \\ 0 & 0 & 0 & 0 & 0 & 0 & 0 \\ 0 & 0 & 0 & 0 & 0 & 0 & 0 \\$ 

$$
input\left(\frac{integerate(1/(-a^2*x^2+1)^(9/2)/arctanh(axx)^2, x, algorithm="maxima")}{\sqrt{1+[(a^2-x^2)(1-2x^2+y^2)]^2}}\right)
$$

output  $integrate(1/((-a^2*x^2 + 1)^(9/2)*arctanh(a*x)^2), x)$ 

**Giac [F]**

$$
\int \frac{1}{(1 - a^2 x^2)^{9/2} \arctanh(ax)^2} dx = \int \frac{1}{(-a^2 x^2 + 1)^{\frac{9}{2}} \operatorname{artanh} (ax)^2} dx
$$

✞ ☎

 $\left($   $\left($   $\right)$   $\left($   $\left($   $\right)$   $\left($   $\left($   $\right)$   $\left($   $\left($   $\right)$   $\left($   $\left($   $\right)$   $\left($   $\left($   $\right)$   $\left($   $\left($   $\right)$   $\left($   $\left($   $\right)$   $\left($   $\left($   $\right)$   $\left($   $\left($   $\right)$   $\left($   $\left($   $\right)$   $\left($   $\left($   $\right)$   $\left($ 

<span id="page-3801-2"></span>✞ ☎

 $\begin{pmatrix} 1 & 0 & 0 \\ 0 & 0 & 0 \\ 0 & 0 & 0 \\ 0 & 0 & 0 \\ 0 & 0 & 0 \\ 0 & 0 & 0 \\ 0 & 0 & 0 \\ 0 & 0 & 0 \\ 0 & 0 & 0 & 0 \\ 0 & 0 & 0 & 0 \\ 0 & 0 & 0 & 0 \\ 0 & 0 & 0 & 0 & 0 \\ 0 & 0 & 0 & 0 & 0 \\ 0 & 0 & 0 & 0 & 0 \\ 0 & 0 & 0 & 0 & 0 & 0 \\ 0 & 0 & 0 & 0 & 0 & 0 \\ 0 & 0 & 0 & 0 & 0 & 0 & 0 \\ 0 &$ 

input  $integrate(1/(-a^2*x^2+1)^(9/2)/arctanh(ax*x)^2,x, algorithm="giac")$ 

output  $integrate(1/((-a^2*x^2 + 1)^{(-9/2)*arctanh(a*x)^2), x)$ 

## **Mupad [F(-1)]**

Timed out.

$$
\int \frac{1}{\left(1 - a^2 x^2\right)^{9/2} \operatorname{arctanh}(ax)^2} \, dx = \int \frac{1}{\operatorname{atanh}\left(a\,x\right)^2 \left(1 - a^2\,x^2\right)^{9/2}} \, dx
$$

✞ ☎

 $\begin{pmatrix} 1 & 0 & 0 \\ 0 & 0 & 0 \\ 0 & 0 & 0 \\ 0 & 0 & 0 \\ 0 & 0 & 0 \\ 0 & 0 & 0 \\ 0 & 0 & 0 \\ 0 & 0 & 0 \\ 0 & 0 & 0 & 0 \\ 0 & 0 & 0 & 0 \\ 0 & 0 & 0 & 0 \\ 0 & 0 & 0 & 0 & 0 \\ 0 & 0 & 0 & 0 & 0 \\ 0 & 0 & 0 & 0 & 0 \\ 0 & 0 & 0 & 0 & 0 & 0 \\ 0 & 0 & 0 & 0 & 0 & 0 \\ 0 & 0 & 0 & 0 & 0 & 0 & 0 \\ 0 &$ 

<span id="page-3802-0"></span>✞ ☎

 $\left( \begin{array}{cc} \text{ } & \text{ } \\ \text{ } & \text{ } \end{array} \right)$ 

input  $int(1/(atanh(ax-x)^2*(1 - a^2*x^2)^((9/2)),x))$ 

output  $int(1/(atanh(axx)^2*(1 - a^2*x^2)^((9/2)), x)$ 

## **Reduce [F]**

$$
\int \frac{1}{\left(1-a^2x^2\right)^{9/2}\text{arctanh}(ax)^2} \, dx = \int \frac{1}{\sqrt{-a^2x^2+1}\,a\tanh\left(ax\right)^2 a^8x^8 - 4\sqrt{-a^2x^2+1}\,a\tanh\left(ax\right)^2 a^6x^6 + 6\sqrt{a^2x^2+1}\,a\tanh\left(ax\right)^2 a^6x^6 + 6\sqrt{a^2x^2+
$$

input ✞ ☎  $int(1/(-a^2*x^2+1)^{(9/2)}/atanh(ax*x)^2,x)$ 

output int(1/(sqrt( - a\*\*2\*x\*\*2 + 1)\*atanh(a\*x)\*\*2\*a\*\*8\*x\*\*8 - 4\*sqrt( - a\*\*2\*x\*\*  $2 + 1$  \*atanh(a\*x)\*\*2\*a\*\*6\*x\*\*6 + 6\*sqrt( - a\*\*2\*x\*\*2 + 1)\*atanh(a\*x)\*\*2\*a\*  $*4*x**4 - 4*sqrt(- a**2*x**2 + 1)*atanh(a*x)**2*ax**2 + sqrt(- a**2*)$  $x**2 + 1)*$ atanh $(a*x)**2, x$ 

 $\begin{pmatrix} 1 & 0 & 0 \\ 0 & 0 & 0 \\ 0 & 0 & 0 \\ 0 & 0 & 0 \\ 0 & 0 & 0 \\ 0 & 0 & 0 \\ 0 & 0 & 0 & 0 \\ 0 & 0 & 0 & 0 \\ 0 & 0 & 0 & 0 \\ 0 & 0 & 0 & 0 & 0 \\ 0 & 0 & 0 & 0 & 0 \\ 0 & 0 & 0 & 0 & 0 \\ 0 & 0 & 0 & 0 & 0 & 0 \\ 0 & 0 & 0 & 0 & 0 & 0 \\ 0 & 0 & 0 & 0 & 0 & 0 & 0 \\ 0 & 0 & 0 & 0 & 0 & 0 & 0 \\$ 

✞ ☎

 $\begin{pmatrix} 1 & 0 & 0 \\ 0 & 0 & 0 \\ 0 & 0 & 0 \\ 0 & 0 & 0 \\ 0 & 0 & 0 \\ 0 & 0 & 0 \\ 0 & 0 & 0 & 0 \\ 0 & 0 & 0 & 0 \\ 0 & 0 & 0 & 0 \\ 0 & 0 & 0 & 0 \\ 0 & 0 & 0 & 0 & 0 \\ 0 & 0 & 0 & 0 & 0 \\ 0 & 0 & 0 & 0 & 0 & 0 \\ 0 & 0 & 0 & 0 & 0 & 0 \\ 0 & 0 & 0 & 0 & 0 & 0 & 0 \\ 0 & 0 & 0 & 0 & 0 & 0 & 0 \\ 0 &$ 

# $\int \frac{\sqrt{1-a^2x^2}}{\mathbf{arctanh}{(ax)^3}} dx$ 3.491

<span id="page-3803-0"></span>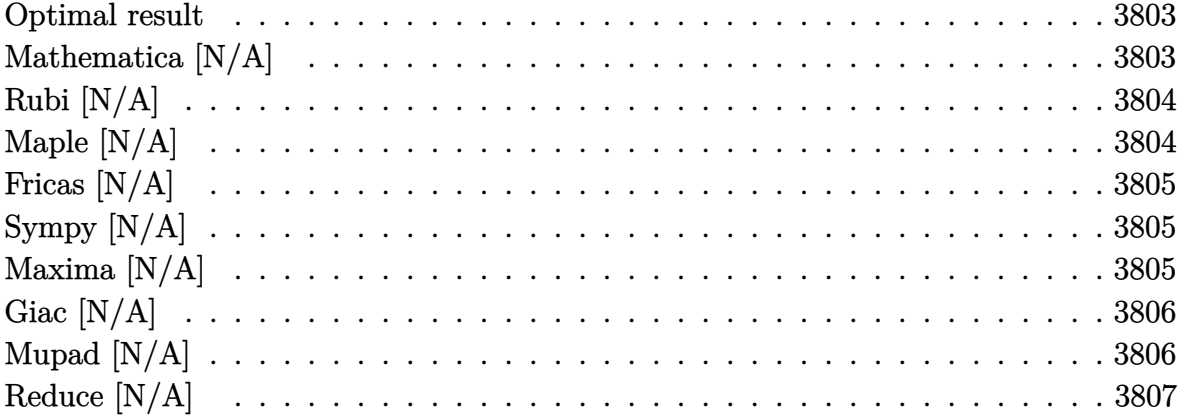

#### Optimal result

Integrand size  $= 21$ , antiderivative size  $= 21$ 

$$
\int \frac{\sqrt{1 - a^2 x^2}}{\operatorname{arctanh}(ax)^3} dx = \operatorname{Int}\left(\frac{\sqrt{1 - a^2 x^2}}{\operatorname{arctanh}(ax)^3}, x\right)
$$

<span id="page-3803-1"></span>Defer(Int)( $(-a^2*x^2+1)^(1/2)/arctanh(axx)^3,x$ ) output

## Mathematica [N/A]

Not integrable

Time =  $1.38$  (sec), antiderivative size = 23, normalized size of antiderivative =  $1.10$ 

$$
\int \frac{\sqrt{1 - a^2 x^2}}{\arctanh(ax)^3} dx = \int \frac{\sqrt{1 - a^2 x^2}}{\arctanh(ax)^3} dx
$$

 $\verb|Integrate[Sqrt[1 - a^2*x^2]/ArCTanh[a*x]^3,x]$ input

<span id="page-3803-2"></span>Integrate[Sqrt[1 -  $a^2*x^2$ ]/ArcTanh[ $a*x$ ]<sup>2</sup>3, x] output

## **Rubi [N/A]**

Not integrable

Time  $= 0.21$  (sec), antiderivative size  $= 21$ , normalized size of antiderivative  $= 1.00$ , number of steps used = 1, number of rules used = 0,  $\frac{\text{number of rules}}{\text{integral size}}$  = 0.000, Rules used  $= \{\}$ 

Below are the steps used by Rubi to obtain the solution. The rule number used for the transformation is given above next to the arrow. The rules definitions used are listed below.

$$
\int \frac{\sqrt{1 - a^2 x^2}}{\arctanh(ax)^3} dx
$$

$$
\int \frac{\sqrt{1 - a^2 x^2}}{\arctanh(ax)^3} dx
$$

✞ ☎

 $\begin{pmatrix} 1 & 0 & 0 \\ 0 & 0 & 0 \\ 0 & 0 & 0 \\ 0 & 0 & 0 \\ 0 & 0 & 0 \\ 0 & 0 & 0 \\ 0 & 0 & 0 & 0 \\ 0 & 0 & 0 & 0 \\ 0 & 0 & 0 & 0 \\ 0 & 0 & 0 & 0 \\ 0 & 0 & 0 & 0 & 0 \\ 0 & 0 & 0 & 0 & 0 \\ 0 & 0 & 0 & 0 & 0 & 0 \\ 0 & 0 & 0 & 0 & 0 & 0 \\ 0 & 0 & 0 & 0 & 0 & 0 & 0 \\ 0 & 0 & 0 & 0 & 0 & 0 & 0 \\ 0 &$ 

<span id="page-3804-0"></span>✞ ☎

input

Int $[Sqrt[1 - a^2*x^2]/ArcTanh[a*x]^3,x]$ 

output \$Aborted  $\begin{pmatrix} 1 & 0 & 0 \\ 0 & 0 & 0 \\ 0 & 0 & 0 \\ 0 & 0 & 0 \\ 0 & 0 & 0 \\ 0 & 0 & 0 \\ 0 & 0 & 0 & 0 \\ 0 & 0 & 0 & 0 \\ 0 & 0 & 0 & 0 \\ 0 & 0 & 0 & 0 \\ 0 & 0 & 0 & 0 & 0 \\ 0 & 0 & 0 & 0 & 0 \\ 0 & 0 & 0 & 0 & 0 & 0 \\ 0 & 0 & 0 & 0 & 0 & 0 \\ 0 & 0 & 0 & 0 & 0 & 0 & 0 \\ 0 & 0 & 0 & 0 & 0 & 0 & 0 \\ 0 &$ 

## **Maple [N/A]**

Not integrable

Time  $= 0.14$  (sec), antiderivative size  $= 19$ , normalized size of antiderivative  $= 0.90$ 

$$
\int \frac{\sqrt{-a^2x^2+1}}{\arctanh (ax)^3} dx
$$

✞ ☎

<span id="page-3804-1"></span>✞ ☎

 $\begin{pmatrix} 1 & 0 & 0 \\ 0 & 0 & 0 \\ 0 & 0 & 0 \\ 0 & 0 & 0 \\ 0 & 0 & 0 \\ 0 & 0 & 0 \\ 0 & 0 & 0 & 0 \\ 0 & 0 & 0 & 0 \\ 0 & 0 & 0 & 0 \\ 0 & 0 & 0 & 0 \\ 0 & 0 & 0 & 0 & 0 \\ 0 & 0 & 0 & 0 & 0 \\ 0 & 0 & 0 & 0 & 0 & 0 \\ 0 & 0 & 0 & 0 & 0 & 0 \\ 0 & 0 & 0 & 0 & 0 & 0 & 0 \\ 0 & 0 & 0 & 0 & 0 & 0 & 0 \\ 0 &$ 

input  $int((-a^2*x^2+1)^(1/2)/arctanh(axx)^3,x)$  $\begin{pmatrix} 1 & 0 & 0 \\ 0 & 0 & 0 \\ 0 & 0 & 0 \\ 0 & 0 & 0 \\ 0 & 0 & 0 \\ 0 & 0 & 0 \\ 0 & 0 & 0 & 0 \\ 0 & 0 & 0 & 0 \\ 0 & 0 & 0 & 0 \\ 0 & 0 & 0 & 0 \\ 0 & 0 & 0 & 0 & 0 \\ 0 & 0 & 0 & 0 & 0 \\ 0 & 0 & 0 & 0 & 0 & 0 \\ 0 & 0 & 0 & 0 & 0 & 0 \\ 0 & 0 & 0 & 0 & 0 & 0 & 0 \\ 0 & 0 & 0 & 0 & 0 & 0 & 0 \\ 0 &$ 

output

 $int((-a^2*x^2+1)^(1/2)/arctanh(axx)^3,x)$ 

## **Fricas [N/A]**

Not integrable

Time  $= 0.07$  (sec), antiderivative size  $= 21$ , normalized size of antiderivative  $= 1.00$ 

$$
\int \frac{\sqrt{1 - a^2 x^2}}{\operatorname{arctanh}(ax)^3} dx = \int \frac{\sqrt{-a^2 x^2 + 1}}{\operatorname{artanh}(ax)^3} dx
$$

✞ ☎

<span id="page-3805-0"></span>✞ ☎

 $\left( \begin{array}{cc} \text{ } & \text{ } \\ \text{ } & \text{ } \end{array} \right)$ 

input integrate((-a^2\*x^2+1)^(1/2)/arctanh(a\*x)^3,x, algorithm="fricas")  $\begin{pmatrix} 1 & 0 & 0 \\ 0 & 0 & 0 \\ 0 & 0 & 0 \\ 0 & 0 & 0 \\ 0 & 0 & 0 \\ 0 & 0 & 0 \\ 0 & 0 & 0 \\ 0 & 0 & 0 \\ 0 & 0 & 0 & 0 \\ 0 & 0 & 0 & 0 \\ 0 & 0 & 0 & 0 \\ 0 & 0 & 0 & 0 & 0 \\ 0 & 0 & 0 & 0 & 0 \\ 0 & 0 & 0 & 0 & 0 \\ 0 & 0 & 0 & 0 & 0 & 0 \\ 0 & 0 & 0 & 0 & 0 & 0 \\ 0 & 0 & 0 & 0 & 0 & 0 & 0 \\ 0 &$ 

output  $integral(sqrt(-a^2*x^2 + 1)/arctanh(a*x)^3, x)$ 

## **Sympy [N/A]**

Not integrable

Time  $= 1.08$  (sec), antiderivative size  $= 22$ , normalized size of antiderivative  $= 1.05$ 

$$
\int \frac{\sqrt{1-a^2x^2}}{\operatorname{arctanh}(ax)^3} dx = \int \frac{\sqrt{-(ax-1)(ax+1)}}{\operatorname{atanh}^3(ax)} dx
$$

✞ ☎

 $\overline{\phantom{a}}$   $\overline{\phantom{a}}$   $\overline{\$ 

<span id="page-3805-1"></span>✞ ☎

 $\begin{pmatrix} 1 & 0 & 0 \\ 0 & 0 & 0 \\ 0 & 0 & 0 \\ 0 & 0 & 0 \\ 0 & 0 & 0 \\ 0 & 0 & 0 \\ 0 & 0 & 0 & 0 \\ 0 & 0 & 0 & 0 \\ 0 & 0 & 0 & 0 \\ 0 & 0 & 0 & 0 \\ 0 & 0 & 0 & 0 & 0 \\ 0 & 0 & 0 & 0 & 0 \\ 0 & 0 & 0 & 0 & 0 & 0 \\ 0 & 0 & 0 & 0 & 0 & 0 \\ 0 & 0 & 0 & 0 & 0 & 0 & 0 \\ 0 & 0 & 0 & 0 & 0 & 0 & 0 \\ 0 &$ 

input integrate((-a\*\*2\*x\*\*2+1)\*\*(1/2)/atanh(a\*x)\*\*3,x)

output  $Integral(sqrt(-(a*x - 1)*(a*x + 1))/atanh(a*x)*3, x)$ 

#### **Maxima [N/A]**

Not integrable

Time  $= 0.09$  (sec), antiderivative size  $= 21$ , normalized size of antiderivative  $= 1.00$ 

$$
\int \frac{\sqrt{1 - a^2 x^2}}{\operatorname{arctanh}(ax)^3} dx = \int \frac{\sqrt{-a^2 x^2 + 1}}{\operatorname{artanh}(ax)^3} dx
$$

✞ ☎

 $\begin{pmatrix} 1 & 0 & 0 \\ 0 & 0 & 0 \\ 0 & 0 & 0 \\ 0 & 0 & 0 \\ 0 & 0 & 0 \\ 0 & 0 & 0 \\ 0 & 0 & 0 & 0 \\ 0 & 0 & 0 & 0 \\ 0 & 0 & 0 & 0 \\ 0 & 0 & 0 & 0 \\ 0 & 0 & 0 & 0 & 0 \\ 0 & 0 & 0 & 0 & 0 \\ 0 & 0 & 0 & 0 & 0 & 0 \\ 0 & 0 & 0 & 0 & 0 & 0 \\ 0 & 0 & 0 & 0 & 0 & 0 & 0 \\ 0 & 0 & 0 & 0 & 0 & 0 & 0 \\ 0 &$ 

input integrate((-a^2\*x^2+1)^(1/2)/arctanh(a\*x)^3,x, algorithm="maxima") output  $integrate(sqrt(-a^2*x^2 + 1)/arctanh(a*x)^3, x)$ 

**Giac [N/A]**

Not integrable

Time  $= 0.15$  (sec), antiderivative size  $= 21$ , normalized size of antiderivative  $= 1.00$ 

<span id="page-3806-0"></span>✞ ☎

 $\begin{pmatrix} 1 & 0 & 0 \\ 0 & 0 & 0 \\ 0 & 0 & 0 \\ 0 & 0 & 0 \\ 0 & 0 & 0 \\ 0 & 0 & 0 \\ 0 & 0 & 0 \\ 0 & 0 & 0 \\ 0 & 0 & 0 & 0 \\ 0 & 0 & 0 & 0 \\ 0 & 0 & 0 & 0 \\ 0 & 0 & 0 & 0 & 0 \\ 0 & 0 & 0 & 0 & 0 \\ 0 & 0 & 0 & 0 & 0 \\ 0 & 0 & 0 & 0 & 0 & 0 \\ 0 & 0 & 0 & 0 & 0 & 0 \\ 0 & 0 & 0 & 0 & 0 & 0 & 0 \\ 0 &$ 

$$
\int \frac{\sqrt{1 - a^2 x^2}}{\operatorname{arctanh}(ax)^3} dx = \int \frac{\sqrt{-a^2 x^2 + 1}}{\operatorname{artanh}(ax)^3} dx
$$

✞ ☎

 $\left( \begin{array}{cc} \text{ } & \text{ } \\ \text{ } & \text{ } \end{array} \right)$ 

<span id="page-3806-1"></span>✞ ☎

 $\overline{\phantom{a}}$   $\overline{\phantom{a}}$   $\overline{\$ 

input  $integrate((-a^2*x^2+1)^(1/2)/arctanh(ax^2)^3,x, algorithm="giac")$ 

output  $integrate(sqrt(-a^2*x^2 + 1)/arctanh(a*x)^3, x)$ 

#### **Mupad [N/A]**

Not integrable

Time  $= 3.75$  (sec), antiderivative size  $= 21$ , normalized size of antiderivative  $= 1.00$ 

$$
\int \frac{\sqrt{1 - a^2 x^2}}{\operatorname{arctanh}(ax)^3} dx = \int \frac{\sqrt{1 - a^2 x^2}}{\operatorname{atanh}(ax)^3} dx
$$

✞ ☎

<span id="page-3806-2"></span>✞ ☎

 $\begin{pmatrix} 1 & 0 & 0 \\ 0 & 0 & 0 \\ 0 & 0 & 0 \\ 0 & 0 & 0 \\ 0 & 0 & 0 \\ 0 & 0 & 0 \\ 0 & 0 & 0 \\ 0 & 0 & 0 \\ 0 & 0 & 0 & 0 \\ 0 & 0 & 0 & 0 \\ 0 & 0 & 0 & 0 \\ 0 & 0 & 0 & 0 & 0 \\ 0 & 0 & 0 & 0 & 0 \\ 0 & 0 & 0 & 0 & 0 \\ 0 & 0 & 0 & 0 & 0 & 0 \\ 0 & 0 & 0 & 0 & 0 & 0 \\ 0 & 0 & 0 & 0 & 0 & 0 & 0 \\ 0 &$ 

input  $\begin{pmatrix} 1 & 0 & 0 \\ 0 & 0 & 0 \\ 0 & 0 & 0 \\ 0 & 0 & 0 \\ 0 & 0 & 0 \\ 0 & 0 & 0 \\ 0 & 0 & 0 & 0 \\ 0 & 0 & 0 & 0 \\ 0 & 0 & 0 & 0 \\ 0 & 0 & 0 & 0 \\ 0 & 0 & 0 & 0 & 0 \\ 0 & 0 & 0 & 0 & 0 \\ 0 & 0 & 0 & 0 & 0 & 0 \\ 0 & 0 & 0 & 0 & 0 & 0 \\ 0 & 0 & 0 & 0 & 0 & 0 & 0 \\ 0 & 0 & 0 & 0 & 0 & 0 & 0 \\ 0 &$ 

 $int((1 - a^2*x^2)^(1/2)/atanh(axx)^3,x)$ 

output  $int((1 - a^2*x^2)^((1/2))/atanh(axx)^3, x)$ 

# **Reduce [N/A]**

Not integrable

Time  $= 0.16$  (sec), antiderivative size  $= 20$ , normalized size of antiderivative  $= 0.95$ 

$$
\int \frac{\sqrt{1 - a^2 x^2}}{\arctanh(ax)^3} dx = \int \frac{\sqrt{-a^2 x^2 + 1}}{\operatorname{atanh} (ax)^3} dx
$$

✞ ☎

✞ ☎

 $\begin{pmatrix} 1 & 0 & 0 \\ 0 & 0 & 0 \\ 0 & 0 & 0 \\ 0 & 0 & 0 \\ 0 & 0 & 0 \\ 0 & 0 & 0 \\ 0 & 0 & 0 & 0 \\ 0 & 0 & 0 & 0 \\ 0 & 0 & 0 & 0 \\ 0 & 0 & 0 & 0 \\ 0 & 0 & 0 & 0 & 0 \\ 0 & 0 & 0 & 0 & 0 \\ 0 & 0 & 0 & 0 & 0 & 0 \\ 0 & 0 & 0 & 0 & 0 & 0 \\ 0 & 0 & 0 & 0 & 0 & 0 & 0 \\ 0 & 0 & 0 & 0 & 0 & 0 & 0 \\ 0 &$ 

input  $int((-a^2*x^2+1)^(1/2)/atanh(ax*x)^3,x)$  $\begin{pmatrix} 1 & 0 & 0 \\ 0 & 0 & 0 \\ 0 & 0 & 0 \\ 0 & 0 & 0 \\ 0 & 0 & 0 \\ 0 & 0 & 0 \\ 0 & 0 & 0 & 0 \\ 0 & 0 & 0 & 0 \\ 0 & 0 & 0 & 0 \\ 0 & 0 & 0 & 0 \\ 0 & 0 & 0 & 0 & 0 \\ 0 & 0 & 0 & 0 & 0 \\ 0 & 0 & 0 & 0 & 0 & 0 \\ 0 & 0 & 0 & 0 & 0 & 0 \\ 0 & 0 & 0 & 0 & 0 & 0 & 0 \\ 0 & 0 & 0 & 0 & 0 & 0 & 0 \\ 0 &$ 

$$
output\left(\frac{int(sqrt(-a**2*x**2+1)/atanh(a*x)**3,x)}{}
$$

$$
\textbf{3.492} \qquad \int \frac{1}{\sqrt{1-a^2x^2}\textbf{arctanh}{(ax)^3}}\,dx
$$

<span id="page-3808-0"></span>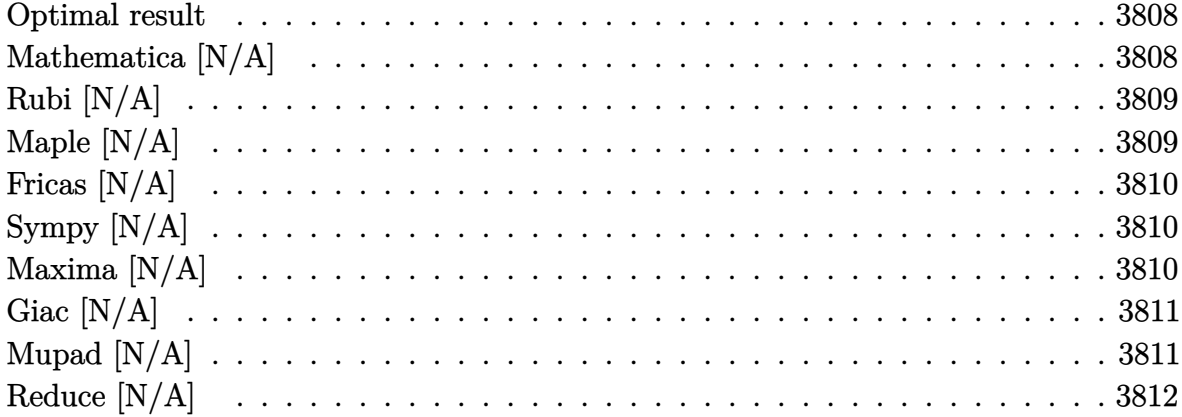

#### Optimal result

Integrand size  $= 21$ , antiderivative size  $= 21$ 

$$
\int \frac{1}{\sqrt{1-a^2x^2}\text{arctanh}(ax)^3} \, dx = \text{Int}\bigg(\frac{1}{\sqrt{1-a^2x^2}\text{arctanh}(ax)^3}, x\bigg)
$$

<span id="page-3808-1"></span>Defer(Int)(1/(-a<sup>2\*x^2+1)^</sup>(1/2)/arctanh(a\*x)^3,x)  $\operatorname{output}$ 

## Mathematica [N/A]

Not integrable

Time =  $0.88$  (sec), antiderivative size = 23, normalized size of antiderivative = 1.10

$$
\int \frac{1}{\sqrt{1 - a^2 x^2} \arctanh(ax)^3} dx = \int \frac{1}{\sqrt{1 - a^2 x^2} \arctanh(ax)^3} dx
$$

input

<span id="page-3808-2"></span>Integrate  $[1/(Sqrt[1 - a^2*x^2]*ArcTanh[a*x]^3),x]$ 

Integrate[1/(Sqrt[1 -  $a^2*x^2]*ArcTanh[a*x]^3$ , x] output

## **Rubi [N/A]**

Not integrable

Time  $= 0.22$  (sec), antiderivative size  $= 21$ , normalized size of antiderivative  $= 1.00$ , number of steps used = 1, number of rules used = 0,  $\frac{\text{number of rules}}{\text{integral size}}$  = 0.000, Rules used  $= \{\}$ 

Below are the steps used by Rubi to obtain the solution. The rule number used for the transformation is given above next to the arrow. The rules definitions used are listed below.

$$
\int \frac{1}{\sqrt{1 - a^2 x^2} \arctanh(ax)^3} dx
$$

$$
\int \frac{1}{\sqrt{1 - a^2 x^2} \arctanh(ax)^3} dx
$$

✞ ☎

<span id="page-3809-0"></span>✞ ☎

input

Int $[1/(\text{Sqrt}[1 - a^2*x^2]*\text{Arctanh}[a*x]^3),x]$  $\left( \begin{array}{cc} \text{ } & \text{ } \\ \text{ } & \text{ } \end{array} \right)$ 

output \$Aborted  $\left( \begin{array}{cc} \bullet & \bullet & \bullet \\ \bullet & \bullet & \bullet \end{array} \right)$ 

#### **Maple [N/A]**

Not integrable

Time  $= 0.61$  (sec), antiderivative size  $= 19$ , normalized size of antiderivative  $= 0.90$ 

$$
\int \frac{1}{\sqrt{-a^2x^2+1}\,\arctanh\left(ax\right)^3}dx
$$

✞ ☎

<span id="page-3809-1"></span>✞ ☎

 $\left( \begin{array}{cc} \bullet & \bullet & \bullet \\ \bullet & \bullet & \bullet \end{array} \right)$ 

input

 $int(1/(-a^2*x^2+1)^{(1/2)})/arctanh(ax^2)x)$  $\begin{pmatrix} 1 & 0 & 0 \\ 0 & 0 & 0 \\ 0 & 0 & 0 \\ 0 & 0 & 0 \\ 0 & 0 & 0 \\ 0 & 0 & 0 \\ 0 & 0 & 0 & 0 \\ 0 & 0 & 0 & 0 \\ 0 & 0 & 0 & 0 \\ 0 & 0 & 0 & 0 \\ 0 & 0 & 0 & 0 & 0 \\ 0 & 0 & 0 & 0 & 0 \\ 0 & 0 & 0 & 0 & 0 & 0 \\ 0 & 0 & 0 & 0 & 0 & 0 \\ 0 & 0 & 0 & 0 & 0 & 0 & 0 \\ 0 & 0 & 0 & 0 & 0 & 0 & 0 \\ 0 &$ 

output  $int(1/(-a^2*x^2+1)^(1/2)/arctanh(axx)^3,x)$ 

# **Fricas [N/A]**

Not integrable

Time  $= 0.07$  (sec), antiderivative size  $= 33$ , normalized size of antiderivative  $= 1.57$ 

$$
\int \frac{1}{\sqrt{1 - a^2 x^2} \text{arctanh}(ax)^3} dx = \int \frac{1}{\sqrt{-a^2 x^2 + 1} \text{artanh}(ax)^3} dx
$$

✞ ☎

<span id="page-3810-0"></span>✞ ☎

 $\overline{\phantom{a}}$   $\overline{\phantom{a}}$   $\overline{\$ 

input integrate(1/(-a^2\*x^2+1)^(1/2)/arctanh(a\*x)^3,x, algorithm="fricas")  $\left( \begin{array}{cc} \bullet & \bullet & \bullet \\ \bullet & \bullet & \bullet \end{array} \right)$ 

output  $integral(-sqrt(-a^2*x^2 + 1)/((a^2*x^2 - 1)*arctanh(a*x)^3), x)$ 

## **Sympy [N/A]**

Not integrable

Time  $= 1.42$  (sec), antiderivative size  $= 24$ , normalized size of antiderivative  $= 1.14$ 

$$
\int \frac{1}{\sqrt{1-a^2x^2}\text{arctanh}(ax)^3} \, dx = \int \frac{1}{\sqrt{-(ax-1)(ax+1)}\text{atanh}^3(ax)} \, dx
$$

✞ ☎

 $\begin{pmatrix} 1 & 0 & 0 \\ 0 & 0 & 0 \\ 0 & 0 & 0 \\ 0 & 0 & 0 \\ 0 & 0 & 0 \\ 0 & 0 & 0 \\ 0 & 0 & 0 & 0 \\ 0 & 0 & 0 & 0 \\ 0 & 0 & 0 & 0 \\ 0 & 0 & 0 & 0 \\ 0 & 0 & 0 & 0 & 0 \\ 0 & 0 & 0 & 0 & 0 \\ 0 & 0 & 0 & 0 & 0 & 0 \\ 0 & 0 & 0 & 0 & 0 & 0 \\ 0 & 0 & 0 & 0 & 0 & 0 & 0 \\ 0 & 0 & 0 & 0 & 0 & 0 & 0 \\ 0 &$ 

<span id="page-3810-1"></span>✞ ☎

 $\begin{pmatrix} 1 & 0 & 0 \\ 0 & 0 & 0 \\ 0 & 0 & 0 \\ 0 & 0 & 0 \\ 0 & 0 & 0 \\ 0 & 0 & 0 \\ 0 & 0 & 0 \\ 0 & 0 & 0 \\ 0 & 0 & 0 & 0 \\ 0 & 0 & 0 & 0 \\ 0 & 0 & 0 & 0 \\ 0 & 0 & 0 & 0 & 0 \\ 0 & 0 & 0 & 0 & 0 \\ 0 & 0 & 0 & 0 & 0 \\ 0 & 0 & 0 & 0 & 0 & 0 \\ 0 & 0 & 0 & 0 & 0 & 0 \\ 0 & 0 & 0 & 0 & 0 & 0 & 0 \\ 0 &$ 

input integrate(1/(-a\*\*2\*x\*\*2+1)\*\*(1/2)/atanh(a\*x)\*\*3,x)

output  $Integral(1/(sqrt(-(a*x - 1)*(a*x + 1))*atanh(a*x)**3), x)$ 

## **Maxima [N/A]**

Not integrable

Time  $= 0.11$  (sec), antiderivative size  $= 21$ , normalized size of antiderivative  $= 1.00$ 

$$
\int \frac{1}{\sqrt{1 - a^2 x^2} \arctanh(ax)^3} dx = \int \frac{1}{\sqrt{-a^2 x^2 + 1} \operatorname{artanh} (ax)^3} dx
$$

✞ ☎

 $\begin{pmatrix} 1 & 0 & 0 \\ 0 & 0 & 0 \\ 0 & 0 & 0 \\ 0 & 0 & 0 \\ 0 & 0 & 0 \\ 0 & 0 & 0 \\ 0 & 0 & 0 & 0 \\ 0 & 0 & 0 & 0 \\ 0 & 0 & 0 & 0 \\ 0 & 0 & 0 & 0 \\ 0 & 0 & 0 & 0 & 0 \\ 0 & 0 & 0 & 0 & 0 \\ 0 & 0 & 0 & 0 & 0 & 0 \\ 0 & 0 & 0 & 0 & 0 & 0 \\ 0 & 0 & 0 & 0 & 0 & 0 & 0 \\ 0 & 0 & 0 & 0 & 0 & 0 & 0 \\ 0 &$ 

input integrate(1/(-a^2\*x^2+1)^(1/2)/arctanh(a\*x)^3,x, algorithm="maxima") output  $integrate(1/(sqrt(-a^2*x^2 + 1)*arctanh(a*x)^3), x)$ 

#### **Giac [N/A]**

Not integrable

Time  $= 0.16$  (sec), antiderivative size  $= 21$ , normalized size of antiderivative  $= 1.00$ 

<span id="page-3811-0"></span>✞ ☎

 $\begin{pmatrix} 1 & 0 & 0 \\ 0 & 0 & 0 \\ 0 & 0 & 0 \\ 0 & 0 & 0 \\ 0 & 0 & 0 \\ 0 & 0 & 0 \\ 0 & 0 & 0 \\ 0 & 0 & 0 \\ 0 & 0 & 0 & 0 \\ 0 & 0 & 0 & 0 \\ 0 & 0 & 0 & 0 \\ 0 & 0 & 0 & 0 & 0 \\ 0 & 0 & 0 & 0 & 0 \\ 0 & 0 & 0 & 0 & 0 \\ 0 & 0 & 0 & 0 & 0 & 0 \\ 0 & 0 & 0 & 0 & 0 & 0 \\ 0 & 0 & 0 & 0 & 0 & 0 & 0 \\ 0 &$ 

$$
\int \frac{1}{\sqrt{1 - a^2 x^2} \arctanh(ax)^3} dx = \int \frac{1}{\sqrt{-a^2 x^2 + 1} \arctanh(ax)^3} dx
$$

✞ ☎

 $\overline{\phantom{a}}$   $\overline{\phantom{a}}$   $\overline{\$ 

<span id="page-3811-1"></span>✞ ☎

 $\begin{pmatrix} 1 & 0 & 0 \\ 0 & 0 & 0 \\ 0 & 0 & 0 \\ 0 & 0 & 0 \\ 0 & 0 & 0 \\ 0 & 0 & 0 \\ 0 & 0 & 0 & 0 \\ 0 & 0 & 0 & 0 \\ 0 & 0 & 0 & 0 \\ 0 & 0 & 0 & 0 \\ 0 & 0 & 0 & 0 & 0 \\ 0 & 0 & 0 & 0 & 0 \\ 0 & 0 & 0 & 0 & 0 & 0 \\ 0 & 0 & 0 & 0 & 0 & 0 \\ 0 & 0 & 0 & 0 & 0 & 0 & 0 \\ 0 & 0 & 0 & 0 & 0 & 0 & 0 \\ 0 &$ 

input  $integrate(1/(-a^2*x^2+1)^(1/2)/arctanh(axx)^3,x, algorithm='giac")$ 

output

 $integrate(1/(sqrt(-a^2*x^2 + 1)*arctanh(a*x)^3), x)$ 

#### **Mupad [N/A]**

Not integrable

Time  $= 3.74$  (sec), antiderivative size  $= 21$ , normalized size of antiderivative  $= 1.00$ 

$$
\int \frac{1}{\sqrt{1-a^2x^2}\text{arctanh}(ax)^3} \, dx = \int \frac{1}{\text{atanh}(a\,x)^3 \sqrt{1-a^2\,x^2}} \, dx
$$

✞ ☎

<span id="page-3811-2"></span>✞ ☎

input  $int(1/(atanh(axx)^3+(1 - a^2*x^2)^(1/2)),x)$  $\left( \begin{array}{cc} \bullet & \bullet & \bullet \\ \bullet & \bullet & \bullet \end{array} \right)$ 

output  $int(1/(atanh(axx)^3*(1 - a^2*x^2)^((1/2)), x)$  $\begin{pmatrix} 1 & 0 & 0 \\ 0 & 0 & 0 \\ 0 & 0 & 0 \\ 0 & 0 & 0 \\ 0 & 0 & 0 \\ 0 & 0 & 0 \\ 0 & 0 & 0 & 0 \\ 0 & 0 & 0 & 0 \\ 0 & 0 & 0 & 0 \\ 0 & 0 & 0 & 0 \\ 0 & 0 & 0 & 0 & 0 \\ 0 & 0 & 0 & 0 & 0 \\ 0 & 0 & 0 & 0 & 0 & 0 \\ 0 & 0 & 0 & 0 & 0 & 0 \\ 0 & 0 & 0 & 0 & 0 & 0 & 0 \\ 0 & 0 & 0 & 0 & 0 & 0 & 0 \\ 0 &$ 

# **Reduce [N/A]**

Not integrable

Time =  $0.16$  (sec), antiderivative size = 22, normalized size of antiderivative =  $1.05$ 

$$
\int \frac{1}{\sqrt{1 - a^2 x^2} \arctanh(ax)^3} dx = \int \frac{1}{\sqrt{-a^2 x^2 + 1} \operatorname{atanh}\left(ax\right)^3} dx
$$

✞ ☎

✞ ☎

 $\left($   $\left($   $\right)$   $\left($   $\left($   $\right)$   $\left($   $\left($   $\right)$   $\left($   $\left($   $\right)$   $\left($   $\left($   $\right)$   $\left($   $\left($   $\right)$   $\left($   $\left($   $\right)$   $\left($   $\left($   $\right)$   $\left($   $\left($   $\right)$   $\left($   $\left($   $\right)$   $\left($   $\left($   $\right)$   $\left($   $\left($   $\right)$   $\left($ 

input  $int(1/(-a^2*x^2+1)^(1/2)/atanh(ax*x)^3,x)$  $\begin{pmatrix} 1 & 0 & 0 \\ 0 & 0 & 0 \\ 0 & 0 & 0 \\ 0 & 0 & 0 \\ 0 & 0 & 0 \\ 0 & 0 & 0 \\ 0 & 0 & 0 & 0 \\ 0 & 0 & 0 & 0 \\ 0 & 0 & 0 & 0 \\ 0 & 0 & 0 & 0 & 0 \\ 0 & 0 & 0 & 0 & 0 \\ 0 & 0 & 0 & 0 & 0 \\ 0 & 0 & 0 & 0 & 0 & 0 \\ 0 & 0 & 0 & 0 & 0 & 0 \\ 0 & 0 & 0 & 0 & 0 & 0 & 0 \\ 0 & 0 & 0 & 0 & 0 & 0 & 0 \\$ 

output
$$
output(1/(sqrt(-a^{**2*x**2} + 1)*atanh(a*x)**3), x)
$$

$$
\textbf{3.493} \qquad \int \frac{1}{\left(1-a^2 x^2\right)^{3/2} \textbf{arctanh}(ax)^3}\,dx
$$

<span id="page-3813-0"></span>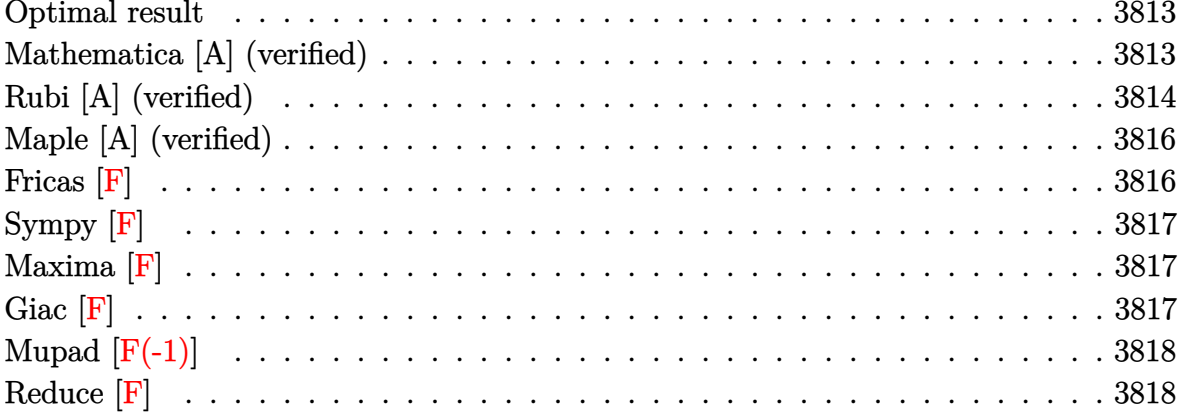

#### Optimal result

Integrand size  $= 21$ , antiderivative size  $= 65$ 

$$
\int \frac{1}{(1 - a^2 x^2)^{3/2} \operatorname{arctanh}(ax)^3} dx = -\frac{1}{2a\sqrt{1 - a^2 x^2} \operatorname{arctanh}(ax)^2}
$$

$$
-\frac{x}{2\sqrt{1 - a^2 x^2} \operatorname{arctanh}(ax)} + \frac{\operatorname{Chi}(\operatorname{arctanh}(ax))}{2a}
$$

output

<span id="page-3813-1"></span> $-1/2/a/(-a^2*x^2+1)^(1/2)/\arctanh(a*x)^2-1/2*x/(-a^2*x^2+1)^(1/2)/\arctanh(a^2)x^2+1/2*x^2+1/2$  $a*x)+1/2*Chi(arctanh(a*x))/a$ 

#### Mathematica [A] (verified)

Time =  $0.07$  (sec), antiderivative size = 44, normalized size of antiderivative =  $0.68$ 

$$
\int \frac{1}{\left(1-a^2x^2\right)^{3/2}\mathrm{arctanh}(ax)^3} \, dx = \frac{-\frac{1+ax \mathrm{arctanh}(ax)}{\sqrt{1-a^2x^2}\mathrm{arctanh}(ax)^2} + \mathrm{Chi}(\mathrm{arctanh}(ax))}{2a}
$$

Integrate[ $1/((1 - a^2*x^2)^{(3/2)*ArcTanh[a*x]^2)},x]$  $input$ 

output

<span id="page-3814-0"></span> $(-((1 + a*x*ArcTanh[a*x])/(Sqrt[1 - a^2*x^2]*ArcTanh[a*x]^2)) + CoshIntegr$ al[ArcTanh[a\*x]])/(2\*a)

✞ ☎

 $\left( \begin{array}{cc} \text{ } & \text{ } \\ \text{ } & \text{ } \end{array} \right)$ 

#### **Rubi [A] (verified)**

Time  $= 0.56$  (sec), antiderivative size  $= 69$ , normalized size of antiderivative  $= 1.06$ , number of steps used = 6, number of rules used = 5,  $\frac{\text{number of rules}}{\text{integral size}}$  = 0.238, Rules used =  $\{6528, 6568, 6530, 3042, 3782\}$ 

Below are the steps used by Rubi to obtain the solution. The rule number used for the transformation is given above next to the arrow. The rules definitions used are listed below.

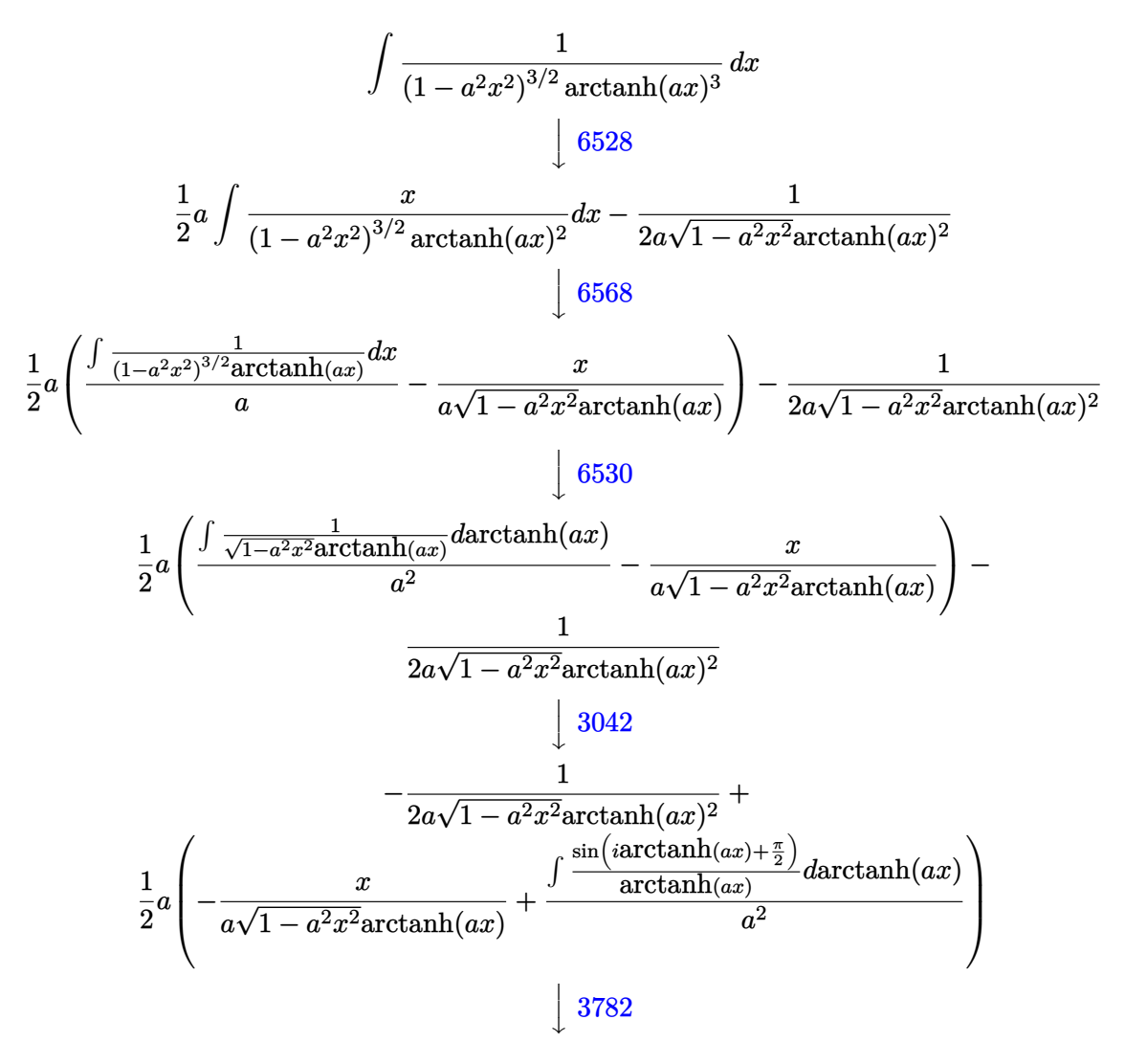

$$
\frac{1}{2}a\left(\frac{\text{Chi}(\text{arctanh}(ax))}{a^2} - \frac{x}{a\sqrt{1 - a^2x^2}\text{arctanh}(ax)}\right) - \frac{1}{2a\sqrt{1 - a^2x^2}\text{arctanh}(ax)^2}
$$

✞ ☎

 $\left($   $\left($   $\right)$   $\left($   $\left($   $\right)$   $\left($   $\left($   $\right)$   $\left($   $\left($   $\right)$   $\left($   $\left($   $\right)$   $\left($   $\left($   $\right)$   $\left($   $\left($   $\right)$   $\left($   $\left($   $\right)$   $\left($   $\left($   $\right)$   $\left($   $\left($   $\right)$   $\left($   $\left($   $\right)$   $\left($   $\left($   $\right)$   $\left($ 

✞ ☎

 $\begin{pmatrix} 1 & 0 & 0 \\ 0 & 0 & 0 \\ 0 & 0 & 0 \\ 0 & 0 & 0 \\ 0 & 0 & 0 \\ 0 & 0 & 0 \\ 0 & 0 & 0 & 0 \\ 0 & 0 & 0 & 0 \\ 0 & 0 & 0 & 0 \\ 0 & 0 & 0 & 0 \\ 0 & 0 & 0 & 0 & 0 \\ 0 & 0 & 0 & 0 & 0 \\ 0 & 0 & 0 & 0 & 0 & 0 \\ 0 & 0 & 0 & 0 & 0 & 0 \\ 0 & 0 & 0 & 0 & 0 & 0 & 0 \\ 0 & 0 & 0 & 0 & 0 & 0 & 0 \\ 0 &$ 

✞ ☎

✞ ☎

✞ ☎

✞ ☎

 $\left( \begin{array}{cc} \text{ } & \text{ } \\ \text{ } & \text{ } \end{array} \right)$ 

$$
input \left[ \frac{\text{Int}[1/((1 - a^2 \cdot x^2)^(3/2) * \text{Arctanh}[a * x]^2), x]}{\text{Int}[1/((1 - a^2 \cdot x^2)^2, x] * \text{Arctanh}[a * x]^2]}\right]
$$

output  $-1/2*1/(\text{a}*Sqrt[1 - \text{a}^2*x^2]*\text{ArcTanh}[\text{a}*x]^2) + (\text{a}*(-(x/(\text{a}*Sqrt[1 - \text{a}^2*x^2]))))$ \*ArcTanh[a\*x])) + CoshIntegral[ArcTanh[a\*x]]/a^2))/2

#### **Defintions of rubi rules used**

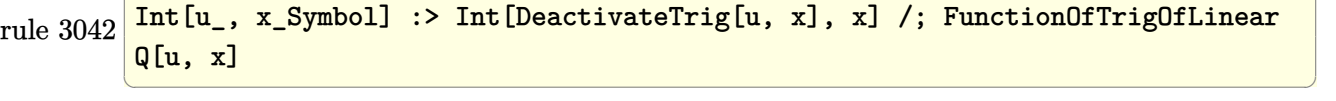

rule 3782 Int[sin[(e\_.) + (Complex[0, fz\_])\*(f\_.)\*(x\_)]/((c\_.) + (d\_.)\*(x\_)), x\_Symbo 1] :> Simp[CoshIntegral[c\*f\*(fz/d) + f\*fz\*x]/d, x] /; FreeQ[{c, d, e, f, fz  $\}$ , x] && EqQ[d\*(e - Pi/2) - c\*f\*fz\*I, 0]  $\begin{pmatrix} 1 & 0 & 0 \\ 0 & 0 & 0 \\ 0 & 0 & 0 \\ 0 & 0 & 0 \\ 0 & 0 & 0 \\ 0 & 0 & 0 \\ 0 & 0 & 0 & 0 \\ 0 & 0 & 0 & 0 \\ 0 & 0 & 0 & 0 \\ 0 & 0 & 0 & 0 \\ 0 & 0 & 0 & 0 & 0 \\ 0 & 0 & 0 & 0 & 0 \\ 0 & 0 & 0 & 0 & 0 & 0 \\ 0 & 0 & 0 & 0 & 0 & 0 \\ 0 & 0 & 0 & 0 & 0 & 0 & 0 \\ 0 & 0 & 0 & 0 & 0 & 0 & 0 \\ 0 &$ 

rule 6528  $Int[((a_+) + ArcTanh[(c_-.)*(x_-)]*(b_-))^(p_-)*(d_-) + (e_-.)*(x_-)^2^(q_-), x_-$ Symbol] :> Simp[(d + e\*x^2)^(q + 1)\*((a + b\*ArcTanh[c\*x])^(p + 1)/(b\*c\*d\*(p + 1))), x] + Simp[2\*c\*((q + 1)/(b\*(p + 1))) Int[x\*(d + e\*x^2)^q\*(a + b\*A  $rcTanh[c*x])^{(p + 1), x], x]$  /; FreeQ[{a, b, c, d, e}, x] && EqQ[c^2\*d + e, 0] && LtQ[q, -1] && LtQ[p, -1]  $\left( \begin{array}{cc} \text{ } & \text{ } \\ \text{ } & \text{ } \end{array} \right)$ 

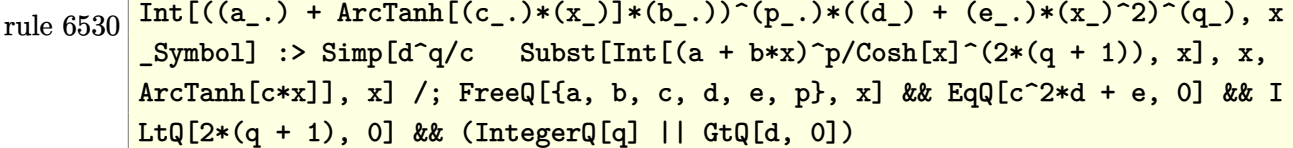
rule 6568

```
Int[((a_{-}) + ArcTanh[(c_{-})*(x_{-})](b_{-}))^{(p_{-})}((f_{-})*(x_{-}))^{(m_{-})}((d_{-}) + (e_{-}))(c_{-}).)*(x_)^2)^(q_.), x_Symbol] :> Simp[(f*x)^m*(d + e*x^2)^(q + 1)*((a + b*Arc
Tanh[c*x])^{(p + 1)/(b*c*d*(p + 1))}, x] - Simp[f*(m/(b*c*(p + 1))) Int[(f
*x)^(m - 1)*(d + e*x^2)^q*(a + b*ArcTanh[c*x])^(p + 1), x], x] /; FreeQ[{a,
b, c, d, e, f, m, q}, x] && EqQ[c^2*d + e, 0] && EqQ[m + 2*q + 2, 0] && Lt
Q[p, -1]
```
 $\left( \begin{array}{cc} \text{ } & \text{ } \\ \text{ } & \text{ } \end{array} \right)$ 

✞ ☎

## **Maple [A] (verified)**

Time  $= 0.00$  (sec), antiderivative size  $= 86$ , normalized size of antiderivative  $= 1.32$ 

✞ ☎

 $\begin{pmatrix} 1 & 0 & 0 \\ 0 & 0 & 0 \\ 0 & 0 & 0 \\ 0 & 0 & 0 \\ 0 & 0 & 0 \\ 0 & 0 & 0 \\ 0 & 0 & 0 \\ 0 & 0 & 0 \\ 0 & 0 & 0 & 0 \\ 0 & 0 & 0 & 0 \\ 0 & 0 & 0 & 0 \\ 0 & 0 & 0 & 0 & 0 \\ 0 & 0 & 0 & 0 & 0 \\ 0 & 0 & 0 & 0 & 0 \\ 0 & 0 & 0 & 0 & 0 & 0 \\ 0 & 0 & 0 & 0 & 0 & 0 \\ 0 & 0 & 0 & 0 & 0 & 0 & 0 \\ 0 &$ 

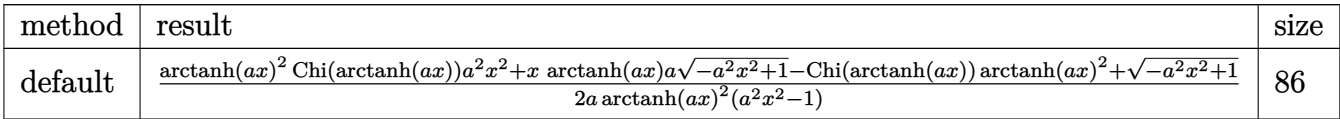

input  $int(1/(-a^2*x^2+1)^(3/2)/arctanh(axx)^3,x,$ method=\_RETURNVERBOSE)

output ✞ ☎  $1/2/a*(\arctanh(a*x)^2*Chi(\arctanh(a*x))*a^2*x^2+x*arctanh(a*x)*a*(-a^2*x^2$ +1)^(1/2)-Chi(arctanh(a\*x))\*arctanh(a\*x)^2+(-a^2\*x^2+1)^(1/2))/arctanh(a\*x  $)^2$ /(a<sup>2\*x^2-1)</sup>  $\left($   $\left($   $\right)$   $\left($   $\left($   $\right)$   $\left($   $\left($   $\right)$   $\left($   $\left($   $\right)$   $\left($   $\left($   $\right)$   $\left($   $\left($   $\right)$   $\left($   $\left($   $\right)$   $\left($   $\left($   $\right)$   $\left($   $\left($   $\right)$   $\left($   $\left($   $\right)$   $\left($   $\left($   $\right)$   $\left($   $\left($   $\right)$   $\left($ 

**Fricas [F]**

$$
\int \frac{1}{\left(1 - a^2 x^2\right)^{3/2} \text{arctanh}(ax)^3} \, dx = \int \frac{1}{\left(-a^2 x^2 + 1\right)^{\frac{3}{2}} \text{artanh}(ax)^3} \, dx
$$

✞ ☎

 $\left( \begin{array}{cc} \text{ } & \text{ } \\ \text{ } & \text{ } \end{array} \right)$ 

✞ ☎

 $\overline{\phantom{a}}$   $\overline{\phantom{a}}$   $\overline{\$ 

input integrate(1/(-a^2\*x^2+1)^(3/2)/arctanh(a\*x)^3,x, algorithm="fricas")

output  $integral(sqrt(-a^2*x^2 + 1)/((a^4*x^4 - 2*a^2*x^2 + 1)*arctanh(a*x)^3), x)$  **Sympy [F]**

$$
\int \frac{1}{(1 - a^2 x^2)^{3/2} \arctanh(ax)^3} dx = \int \frac{1}{(- (ax - 1) (ax + 1))^{\frac{3}{2}} \operatorname{atanh}^3(ax)} dx
$$

✞ ☎

 $\overline{\phantom{a}}$   $\overline{\phantom{a}}$   $\overline{\$ 

 $\left($   $\left($   $\right)$   $\left($   $\left($   $\right)$   $\left($   $\left($   $\right)$   $\left($   $\left($   $\right)$   $\left($   $\left($   $\right)$   $\left($   $\left($   $\right)$   $\left($   $\left($   $\right)$   $\left($   $\left($   $\right)$   $\left($   $\left($   $\right)$   $\left($   $\left($   $\right)$   $\left($   $\left($   $\right)$   $\left($   $\left($   $\right)$   $\left($ 

input integrate(1/(-a\*\*2\*x\*\*2+1)\*\*(3/2)/atanh(a\*x)\*\*3,x)

output ✞ ☎ Integral(1/((-(a\*x - 1)\*(a\*x + 1))\*\*(3/2)\*atanh(a\*x)\*\*3), x)

**Maxima [F]**

$$
\int \frac{1}{(1 - a^2 x^2)^{3/2} \arctanh(ax)^3} dx = \int \frac{1}{(-a^2 x^2 + 1)^{\frac{3}{2}} \operatorname{artanh} (ax)^3} dx
$$

✞ ☎

 $\overline{\phantom{a}}$   $\overline{\phantom{a}}$   $\overline{\$ 

$$
input\left(\frac{integerate(1/(-a^2*x^2+1)^(3/2)/arctanh(axx)^3,x, algorithm="maxima")}{\sqrt{1+[(a^2-x^2+y^2-1)(a^2+y^2+1)^2+(b^2+y^2+y^2)]}}{x^2+y^2+[(a^2+y^2+y^2+1)(a^2+y^2+y^2+1)^2+(b^2+y^2+y^2)]}
$$

output  $integrate(1/((-a^2*x^2 + 1)^(3/2)*arctanh(a*x)^3), x)$ 

**Giac [F]**

$$
\int \frac{1}{(1 - a^2 x^2)^{3/2} \arctanh(ax)^3} dx = \int \frac{1}{(-a^2 x^2 + 1)^{\frac{3}{2}} \operatorname{artanh} (ax)^3} dx
$$

✞ ☎

 $\left($   $\left($   $\right)$   $\left($   $\left($   $\right)$   $\left($   $\left($   $\right)$   $\left($   $\left($   $\right)$   $\left($   $\left($   $\right)$   $\left($   $\left($   $\right)$   $\left($   $\left($   $\right)$   $\left($   $\left($   $\right)$   $\left($   $\left($   $\right)$   $\left($   $\left($   $\right)$   $\left($   $\left($   $\right)$   $\left($   $\left($   $\right)$   $\left($ 

✞ ☎

 $\begin{pmatrix} 1 & 0 & 0 \\ 0 & 0 & 0 \\ 0 & 0 & 0 \\ 0 & 0 & 0 \\ 0 & 0 & 0 \\ 0 & 0 & 0 \\ 0 & 0 & 0 & 0 \\ 0 & 0 & 0 & 0 \\ 0 & 0 & 0 & 0 \\ 0 & 0 & 0 & 0 \\ 0 & 0 & 0 & 0 & 0 \\ 0 & 0 & 0 & 0 & 0 \\ 0 & 0 & 0 & 0 & 0 & 0 \\ 0 & 0 & 0 & 0 & 0 & 0 \\ 0 & 0 & 0 & 0 & 0 & 0 & 0 \\ 0 & 0 & 0 & 0 & 0 & 0 & 0 \\ 0 &$ 

input  $integrate(1/(-a^2*x^2+1)^(3/2)/arctanh(axx)^3,x, algorithm="giac")$ 

output  $integrate(1/((-a^2*x^2 + 1)^(3/2)*arctanh(a*x)^3), x)$ 

# **Mupad [F(-1)]**

Timed out.

$$
\int \frac{1}{\left(1 - a^2 x^2\right)^{3/2} \operatorname{arctanh}(ax)^3} \, dx = \int \frac{1}{\operatorname{atanh}\left(a\,x\right)^3 \left(1 - a^2\,x^2\right)^{3/2}} \, dx
$$

✞ ☎

 $\begin{pmatrix} 1 & 0 & 0 \\ 0 & 0 & 0 \\ 0 & 0 & 0 \\ 0 & 0 & 0 \\ 0 & 0 & 0 \\ 0 & 0 & 0 \\ 0 & 0 & 0 \\ 0 & 0 & 0 \\ 0 & 0 & 0 & 0 \\ 0 & 0 & 0 & 0 \\ 0 & 0 & 0 & 0 \\ 0 & 0 & 0 & 0 & 0 \\ 0 & 0 & 0 & 0 & 0 \\ 0 & 0 & 0 & 0 & 0 \\ 0 & 0 & 0 & 0 & 0 & 0 \\ 0 & 0 & 0 & 0 & 0 & 0 \\ 0 & 0 & 0 & 0 & 0 & 0 & 0 \\ 0 &$ 

 $\left( \begin{array}{cc} \text{ } & \text{ } \\ \text{ } & \text{ } \end{array} \right)$ 

input  $int(1/(atanh(ax-x)^3*(1 - a^2*x^2)^((3/2)),x))$ 

output

$$
\int \frac{\int (1/(\text{atanh}(a*x)^3*(1 - a^2*x^2)^(3/2))}{\int (1/(\text{atanh}(a*x)^3)(1 - a^2*x^2)^2(x/2))}, x)
$$

**Reduce [F]**

$$
\int \frac{1}{(1 - a^2 x^2)^{3/2} \arctanh(ax)^3} dx =
$$
\n
$$
-\left(\int \frac{1}{\sqrt{-a^2 x^2 + 1} \, atanh(ax)^3 a^2 x^2 - \sqrt{-a^2 x^2 + 1} \, atanh(ax)^3} dx\right)
$$

✞ ☎

 $\left($   $\left($   $\right)$   $\left($   $\left($   $\right)$   $\left($   $\left($   $\right)$   $\left($   $\left($   $\right)$   $\left($   $\left($   $\right)$   $\left($   $\left($   $\right)$   $\left($   $\left($   $\right)$   $\left($   $\left($   $\right)$   $\left($   $\left($   $\right)$   $\left($   $\left($   $\right)$   $\left($   $\left($   $\right)$   $\left($   $\left($   $\right)$   $\left($ 

✞ ☎

 $\begin{pmatrix} 1 & 0 & 0 \\ 0 & 0 & 0 \\ 0 & 0 & 0 \\ 0 & 0 & 0 \\ 0 & 0 & 0 \\ 0 & 0 & 0 \\ 0 & 0 & 0 & 0 \\ 0 & 0 & 0 & 0 \\ 0 & 0 & 0 & 0 \\ 0 & 0 & 0 & 0 \\ 0 & 0 & 0 & 0 & 0 \\ 0 & 0 & 0 & 0 & 0 \\ 0 & 0 & 0 & 0 & 0 & 0 \\ 0 & 0 & 0 & 0 & 0 & 0 \\ 0 & 0 & 0 & 0 & 0 & 0 & 0 \\ 0 & 0 & 0 & 0 & 0 & 0 & 0 \\ 0 &$ 

input  $int(1/(-a^2*x^2+1)^(3/2)/atanh(ax*x)^3,x)$ 

output

```
- int(1/(sqrt( - a**2*x**2 + 1)*atanh(a*x)**3*a**2*x**2 - sqrt( - a**2*x*
*2 + 1)*atanh(a*x)**3),x)
```

$$
\textbf{3.494} \qquad \int \frac{1}{\left(1-a^2 x^2\right)^{5/2} \textbf{arctanh}(ax)^3}\,dx
$$

<span id="page-3819-0"></span>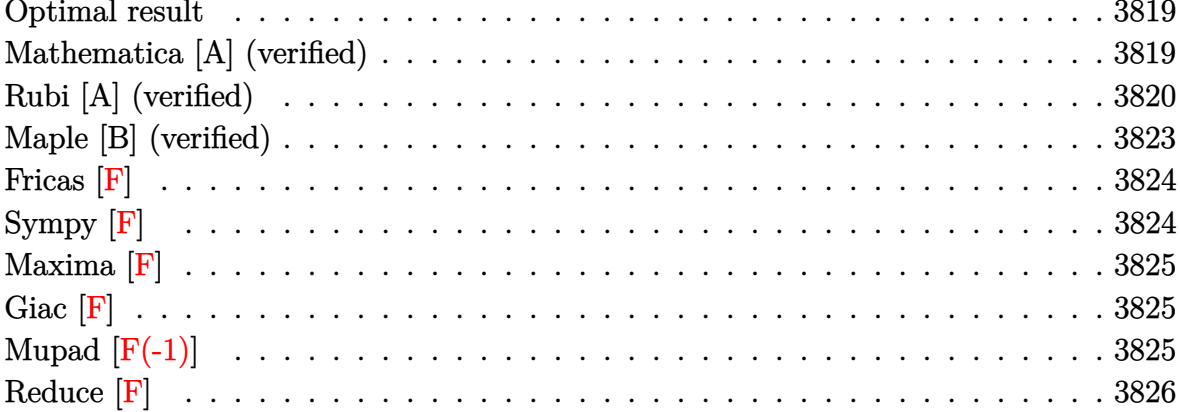

#### Optimal result

Integrand size  $= 21$ , antiderivative size  $= 79$ 

$$
\int \frac{1}{(1 - a^2 x^2)^{5/2} \operatorname{arctanh}(ax)^3} dx = -\frac{1}{2a (1 - a^2 x^2)^{3/2} \operatorname{arctanh}(ax)^2} - \frac{3x}{2 (1 - a^2 x^2)^{3/2} \operatorname{arctanh}(ax)} + \frac{3 \operatorname{Chi}(\operatorname{arctanh}(ax))}{8a} + \frac{9 \operatorname{Chi}(3 \operatorname{arctanh}(ax))}{8a}
$$

output

<span id="page-3819-1"></span> $-1/2/a/(-a^2*x^2+1)^(3/2)/\text{arctanh}(a*x)^2-3/2*x/(-a^2*x^2+1)^(3/2)/\text{arctanh}(x^2+y^2+2z^2+1)$  $a*x$ )+3/8\*Chi(arctanh(a\*x))/a+9/8\*Chi(3\*arctanh(a\*x))/a

## Mathematica [A] (verified)

Time =  $0.16$  (sec), antiderivative size = 56, normalized size of antiderivative = 0.71

$$
\int \frac{1}{(1 - a^2 x^2)^{5/2} \arctanh(ax)^3} dx = \frac{-\frac{4(1 + 3ax \arctanh(ax))}{(1 - a^2 x^2)^{3/2} \arctanh(ax)^2} + 3 \text{Chi}(\arctanh(ax)) + 9 \text{Chi}(3 \arctanh(ax))}{8a}
$$

Integrate $[1/((1 - a^2*x^2)^*(5/2)*ArcTanh[a*x]^2),x]$  $input$ 

output  $((-4*(1 + 3*a*x*ArcTanh[a*x]))/((1 - a^2*x^2)^(3/2)*ArcTanh[a*x]^2) + 3*Co$ shIntegral[ArcTanh[a\*x]] + 9\*CoshIntegral[3\*ArcTanh[a\*x]])/(8\*a)

## **Rubi [A] (verified)**

Time  $= 1.30$  (sec), antiderivative size  $= 111$ , normalized size of antiderivative  $= 1.41$ , number of steps used = 10, number of rules used = 9,  $\frac{\text{number of rules}}{\text{integral size}}$  = 0.429, Rules used =  $\{6528, 6594, 6530, 3042, 3793, 2009, 6596, 5971, 2009\}$ 

<span id="page-3820-0"></span>✞ ☎

 $\left( \begin{array}{cc} \text{ } & \text{ } \\ \text{ } & \text{ } \end{array} \right)$ 

Below are the steps used by Rubi to obtain the solution. The rule number used for the transformation is given above next to the arrow. The rules definitions used are listed below.

$$
\int \frac{1}{(1-a^2x^2)^{5/2}\operatorname{arctanh}(ax)^3} dx
$$
\n
$$
\int \frac{3}{2}a \int \frac{x}{(1-a^2x^2)^{5/2}\operatorname{arctanh}(ax)^2} dx - \frac{1}{2a(1-a^2x^2)^{3/2}\operatorname{arctanh}(ax)^2}
$$
\n
$$
\int 6594
$$

$$
\frac{3}{2}a\left(\frac{\int \frac{1}{(1-a^2x^2)^{5/2}\mathrm{arctanh}(ax)}dx}{a} + 2a\int \frac{x^2}{(1-a^2x^2)^{5/2}\mathrm{arctanh}(ax)}dx - \frac{x}{a(1-a^2x^2)^{3/2}\mathrm{arctanh}(ax)}\right) - \frac{1}{2a(1-a^2x^2)^{3/2}\mathrm{arctanh}(ax)^2}
$$
\n
$$
\downarrow 6530
$$

$$
\frac{3}{2}a\left(2a\int \frac{x^2}{\left(1-a^2x^2\right)^{5/2}\mathrm{arctanh}(ax)}dx + \frac{\int \frac{1}{(1-a^2x^2)^{3/2}\mathrm{arctanh}(ax)}\mathrm{arctanh}(ax)}{a^2} - \frac{x}{a\left(1-a^2x^2\right)^{3/2}\mathrm{arctanh}(ax)}\right)
$$

$$
\frac{1}{2a\left(1-a^2x^2\right)^{3/2}\mathrm{arctanh}(ax)^2}
$$
  
 
$$
\downarrow 3042
$$

$$
-\frac{1}{2a(1-a^2x^2)^{3/2}\,\text{arctanh}(ax)^2} + \\ \frac{3}{2}a\left(2a\int \frac{x^2}{(1-a^2x^2)^{5/2}\,\text{arctanh}(ax)}dx + \frac{\int \frac{\sin(i\arctanh(ax)+\frac{\pi}{2})^3}{\arctanh(ax)}}{a^2}dx\right. - \frac{x}{a(1-a^2x^2)^{3/2}\,\text{arctanh}(ax)} \\ \int \frac{3793}{}
$$

$$
\frac{3}{2}a\left(2a\int\frac{x^2}{\left(1-a^2x^2\right)^{5/2}\operatorname{arctanh}(ax)}dx+\frac{\int\left(\frac{\cosh(3\operatorname{arctanh}(ax))}{4\operatorname{arctanh}(ax)}+\frac{3}{4\sqrt{1-a^2x^2}\operatorname{arctanh}(ax)}\right)d\operatorname{arctanh}(ax)}{a^2}-\frac{1}{a\left(1-a^2x^2\right)^{3/2}\operatorname{arctanh}(ax)^2}\right)-\frac{1}{2009}
$$

$$
\frac{3}{2}a\left(2a\int \frac{x^2}{\left(1-a^2x^2\right)^{5/2}\arctanh(ax)}dx + \frac{\frac{3}{4}\text{Chi}(\arctanh(ax)) + \frac{1}{4}\text{Chi}(3\arctanh(ax))}{a^2} - \frac{x}{a\left(1-a^2x^2\right)^{3/2}\arctanh(ax)}\right)
$$
  

$$
\frac{1}{2a\left(1-a^2x^2\right)^{3/2}\arctanh(ax)^2}
$$
  

$$
\downarrow 6596
$$

$$
\frac{3}{2}a\left(\frac{2\int \frac{a^2x^2}{(1-a^2x^2)^{3/2}\text{arctanh}(ax)}da^2}{a^2} + \frac{\frac{3}{4}\text{Chi}(\arctanh(ax)) + \frac{1}{4}\text{Chi}(3\arctanh(ax))}{a^2} - \frac{x}{a(1-a^2x^2)^{3/2}\text{arc}}\right)
$$

$$
\frac{1}{2a(1-a^2x^2)^{3/2}\arctanh(ax)^2}
$$
  
[5971]

$$
\frac{3}{2}a\left(\frac{2\int\left(\frac{\cosh(3\arctanh(ax))}{4\arctanh(ax)}-\frac{1}{4\sqrt{1-a^2x^2}\arctanh(ax)}\right)d\arctanh(ax)}{a^2}+\frac{\frac{3}{4}Chi(\arctanh(ax))+\frac{1}{4}Chi(3\arctanh(ax))}{a^2}\right)}{\frac{1}{2a\left(1-a^2x^2\right)^{3/2}\arctanh(ax)^2}}\right)
$$

$$
\frac{3}{2}a\left(\frac{2(\frac{1}{4}\text{Chi}(3\arctanh(ax)) - \frac{1}{4}\text{Chi}(\arctanh(ax)))}{a^2} + \frac{\frac{3}{4}\text{Chi}(\arctanh(ax)) + \frac{1}{4}\text{Chi}(3\arctanh(ax))}{a^2} - \frac{1}{a(1 - a^2x^2)}\right)
$$

 $Int[1/((1 - a^2*x^2)^-(5/2)*Arctanh[a*x]^3),x]$  $input$ 

Defintions of rubi rules used

 $Int[u_$ , x\_Symbol] :> Simp[IntSum[u, x], x] /; SumQ[u] rule  $2009$ 

Int[u\_, x\_Symbol] :> Int[DeactivateTrig[u, x], x] /; FunctionOfTrigOfLinear rule 3042  $Q[u, x]$ 

 $Int[((c_{-}) + (d_{-})*(x_{-}))^{(m)}*(x_{-})^{*}sin[(e_{-}) + (f_{-})*(x_{-})]^{(m)}, x_{-}Symbol]$  :> In rule 3793  $t$ [ExpandTrigReduce[(c + d\*x)^m, Sin[e + f\*x]^n, x], x] /; FreeQ[{c, d, e, f , m}, x] && IGtQ[n, 1] && ( !RationalQ[m] || (GeQ[m, -1] && LtQ[m, 1]))

rule 5971

```
Int[Cosh[(a_+) + (b_-)*(x_-)]^(p_-)*((c_-) + (d_-)*(x_-))^(m_-)*Sinh[(a_-) +(b_*)*(x_*)^n(n_), x_ Symbol] :> Int [ExpandTrigReduce (c + d*x)^m, Sinh [a +
b*x]^n * \cosh[a + b*x]^n, x, x, x] ; FreeQ[{a, b, c, d, m}, x] & IGtQ[n, 0] &
& IGtQ[p, 0]
```
rule 6528 ✞ ☎  $Int[((a_{-}) + ArcTanh[(c_{-})*(x_{-})]*(b_{-}))^{(p_{-})*(d_{-}) + (e_{-})*(x_{-})^{(q_{-})}, x_{-})$ Symbol] :> Simp[(d + e\*x^2)^(q + 1)\*((a + b\*ArcTanh[c\*x])^(p + 1)/(b\*c\*d\*(p + 1))), x] + Simp[2\*c\*((q + 1)/(b\*(p + 1))) Int[x\*(d + e\*x^2)^q\*(a + b\*A  $rclanh[c*x]^(p + 1), x], x]$  /; FreeQ[{a, b, c, d, e}, x] && EqQ[c<sup>-2\*d</sup> + e, 0] && LtQ[q, -1] && LtQ[p, -1]  $\begin{pmatrix} 1 & 0 & 0 \\ 0 & 0 & 0 \\ 0 & 0 & 0 \\ 0 & 0 & 0 \\ 0 & 0 & 0 \\ 0 & 0 & 0 \\ 0 & 0 & 0 \\ 0 & 0 & 0 \\ 0 & 0 & 0 & 0 \\ 0 & 0 & 0 & 0 \\ 0 & 0 & 0 & 0 \\ 0 & 0 & 0 & 0 & 0 \\ 0 & 0 & 0 & 0 & 0 \\ 0 & 0 & 0 & 0 & 0 \\ 0 & 0 & 0 & 0 & 0 & 0 \\ 0 & 0 & 0 & 0 & 0 & 0 \\ 0 & 0 & 0 & 0 & 0 & 0 & 0 \\ 0 &$ 

rule 6530  $Int[((a_{-}) + ArcTanh[(c_{-})*(x_{-})](b_{-}))(p_{-})*((d_{-}) + (e_{-})*(x_{-})^2)(q_{-}), x$  $_Symbol$ ] :> Simp[d^q/c Subst[Int[(a + b\*x)^p/Cosh[x]^(2\*(q + 1)), x], x,  $ArcTanh[c*x]]$ , x] /; FreeQ[{a, b, c, d, e, p}, x] && EqQ[c^2\*d + e, 0] && I LtQ[2\*(q + 1), 0] && (IntegerQ[q] || GtQ[d, 0])  $\begin{pmatrix} 1 & 0 & 0 \\ 0 & 0 & 0 \\ 0 & 0 & 0 \\ 0 & 0 & 0 \\ 0 & 0 & 0 \\ 0 & 0 & 0 \\ 0 & 0 & 0 \\ 0 & 0 & 0 \\ 0 & 0 & 0 & 0 \\ 0 & 0 & 0 & 0 \\ 0 & 0 & 0 & 0 \\ 0 & 0 & 0 & 0 & 0 \\ 0 & 0 & 0 & 0 & 0 \\ 0 & 0 & 0 & 0 & 0 \\ 0 & 0 & 0 & 0 & 0 & 0 \\ 0 & 0 & 0 & 0 & 0 & 0 \\ 0 & 0 & 0 & 0 & 0 & 0 & 0 \\ 0 &$ 

✞ ☎

```
rule 6594
          ✞ ☎
          Int[((a_{-}) + ArcTanh[(c_{-})*(x_{-})](b_{-}))^{(p_{-})*(x_{-})^*(m_{-})*((d_{-}) + (e_{-})*(x_{-})^2)^{\circ}(q_), x_Symbol] :> Simp[x^m*(d + e*x^2)^(q + 1)*((a + b*ArcTanh[c*x])^(
          p + 1/(b*c*d*(p + 1))), x] + (Simp[c*((m + 2*q + 2)/(b*(p + 1))) Int[x<sup>^</sup>(
          m + 1)*(d + e*x^2)^q*(a + b*ArcTanh[c*x])^(p + 1), x], x] - Simp[m/(b*c*(p))+ 1)) Int[x^(m - 1)*(d + e*x^2)^q*(a + b*ArcTanh[c*x])^(p + 1), x], x]) /
           ; FreeQ[{a, b, c, d, e}, x] && EqQ[c^2*d + e, 0] && IntegerQ[m] && LtQ[q, -]1] && LtQ[p, -1] && NeQ[m + 2*q + 2, 0]\left( \left( \right) \left( \left( \right) \left( \left( \right) \left( \left( \right) \left( \left( \right) \left( \left( \right) \left( \left( \right) \left( \left( \right) \left( \left( \right) \left( \left( \right) \left( \left( \right) \left( \left( \right) \left(
```
rule 6596

```
Int[((a_+) + ArcTanh[(c_-.)*(x_-)]*(b_-))^(p_-.)*(x_-)^(m_-)*((d_-) + (e_-.)*(x_-)\hat{C})^(q_), x_Symbol] :> Simp[d^q/c^(m + 1) Subst[Int[(a + b*x)^p*(Sinh[x]^
m/Cosh[x]^{(m + 2*(q + 1))}, x], x, ArcTanh[c*x]], x] /; FreeQ[{a, b, c, d,
e, p}, x] && EqQ[c<sup>2*d</sup> + e, 0] && IGtQ[m, 0] && ILtQ[m + 2*q + 1, 0] && (In
tegerQ[q] || GtQ[d, 0])
```
✞ ☎

#### **Maple [B] (verified)**

Leaf count of result is larger than twice the leaf count of optimal. 179 vs.  $2(67) = 134$ . Time  $= 1.22$  (sec), antiderivative size  $= 180$ , normalized size of antiderivative  $= 2.28$ 

✞ ☎

<span id="page-3823-0"></span> $\left( \begin{array}{cc} \bullet & \bullet & \bullet \\ \bullet & \bullet & \bullet \end{array} \right)$ 

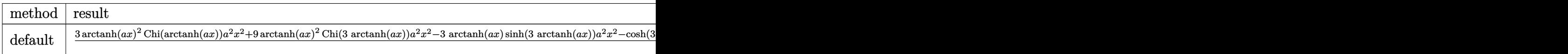

input

int(1/(-a^2\*x^2+1)^(5/2)/arctanh(a\*x)^3,x,method=\_RETURNVERBOSE)  $\left( \begin{array}{cc} \text{ } & \text{ } \\ \text{ } & \text{ } \end{array} \right)$  output

 $1/8/a*(3*arctanh(a*x)^2*Chi(arctanh(a*x))*a^2*x^2+9*arctanh(a*x)^2*Chi(3*a)$ rctanh(a\*x))\*a^2\*x^2-3\*arctanh(a\*x)\*sinh(3\*arctanh(a\*x))\*a^2\*x^2-cosh(3\*ar ctanh(a\*x))\*a^2\*x^2+3\*x\*arctanh(a\*x)\*a\*(-a^2\*x^2+1)^(1/2)-3\*Chi(arctanh(a\* x))\*arctanh(a\*x)^2-9\*Chi(3\*arctanh(a\*x))\*arctanh(a\*x)^2+3\*sinh(3\*arctanh(a  $\langle x \rangle$  \*x) \*arctanh(a\*x) +3\*(-a^2\*x^2+1)^(1/2) +cosh(3\*arctanh(a\*x)))/arctanh(a\*x)^  $2/(a^2*x^2-1)$ 

#### <span id="page-3824-0"></span>Fricas  $|F|$

$$
\int \frac{1}{(1 - a^2 x^2)^{5/2} \operatorname{arctanh}(ax)^3} dx = \int \frac{1}{(-a^2 x^2 + 1)^{\frac{5}{2}} \operatorname{artanh}(ax)^3} dx
$$

integrate(1/(-a^2\*x^2+1)^(5/2)/arctanh(a\*x)^3,x, algorithm="fricas") input

<span id="page-3824-1"></span>integral(-sqrt(-a^2\*x^2 + 1)/((a^6\*x^6 - 3\*a^4\*x^4 + 3\*a^2\*x^2 - 1)\*arctan output  $h(a*x)^3)$ , x)

## Sympy  $|F|$

$$
\int \frac{1}{(1 - a^2 x^2)^{5/2} \arctanh(ax)^3} dx = \int \frac{1}{(- (ax - 1) (ax + 1))^{\frac{5}{2}} \operatorname{atanh}^3(ax)} dx
$$

$$
input\left(\frac{interstate(1/(-a**2*x**2+1)**(5/2)/atanh(a*x)**3,x)}{}
$$

<span id="page-3824-2"></span>
$$
output\left[\text{Integral}(1/((-a*x - 1)*(a*x + 1))**(5/2)*atanh(a*x)**3), x)\right]
$$

## **Maxima [F]**

$$
\int \frac{1}{(1-a^2x^2)^{5/2}\operatorname{arctanh}(ax)^3} \, dx = \int \frac{1}{(-a^2x^2+1)^{\frac{5}{2}}\operatorname{artanh}\left(ax\right)^3} \, dx
$$

✞ ☎

 $\overline{\phantom{a}}$   $\overline{\phantom{a}}$   $\overline{\$ 

<span id="page-3825-0"></span>✞ ☎

 $\left($   $\left($   $\right)$   $\left($   $\left($   $\right)$   $\left($   $\left($   $\right)$   $\left($   $\left($   $\right)$   $\left($   $\left($   $\right)$   $\left($   $\left($   $\right)$   $\left($   $\left($   $\right)$   $\left($   $\left($   $\right)$   $\left($   $\left($   $\right)$   $\left($   $\left($   $\right)$   $\left($   $\left($   $\right)$   $\left($   $\left($   $\right)$   $\left($ 

input integrate(1/(-a^2\*x^2+1)^(5/2)/arctanh(a\*x)^3,x, algorithm="maxima")

output  $integrate(1/((-a^2*x^2 + 1)^(5/2)*arctanh(a*x)^3), x)$ 

**Giac [F]**

$$
\int \frac{1}{(1 - a^2 x^2)^{5/2} \arctanh(ax)^3} dx = \int \frac{1}{(-a^2 x^2 + 1)^{\frac{5}{2}} \operatorname{artanh} (ax)^3} dx
$$

 $\left( \begin{array}{cc} \bullet & \bullet & \bullet \\ \bullet & \bullet & \bullet \end{array} \right)$ 

<span id="page-3825-1"></span>✞ ☎

 $\overline{\phantom{a}}$   $\overline{\phantom{a}}$   $\overline{\$ 

$$
\mathrm{input}\left(\text{integrate}(1/(-a^2*x^2+1)^{-(5/2)}/\text{arctanh}(a*x)^3,x,\text{ algorithm="giac")}\right)
$$

output  $integrate(1/((-a^2*x^2 + 1)^{(-5/2)*arctanh(a*x)^3), x)$ 

## **Mupad [F(-1)]**

Timed out.

$$
\int \frac{1}{(1 - a^2 x^2)^{5/2} \arctanh(ax)^3} dx = \int \frac{1}{\mathrm{atanh}\,(a\,x)^3 \,(1 - a^2\,x^2)^{5/2}}\,dx
$$

✞ ☎

<span id="page-3825-2"></span>✞ ☎

 $\overline{\phantom{a}}$   $\overline{\phantom{a}}$   $\overline{\$ 

input  $int(1/(atanh(axx)^3*(1 - a^2*x^2)^*(5/2)),x)$  $\left( \begin{array}{cc} \text{ } & \text{ } \\ \text{ } & \text{ } \end{array} \right)$ 

output

$$
int(1/(atanh(axx)^3*(1 - a^2*x^2)^(5/2)), x)
$$

## Reduce  $[F]$

$$
\int \frac{1}{\left(1-a^2x^2\right)^{5/2}\mathrm{arctanh}(ax)^3} \, dx = \int \frac{1}{\sqrt{-a^2x^2+1}\,atanh\left(ax\right)^3a^4x^4 - 2\sqrt{-a^2x^2+1}\,atanh\left(ax\right)^3a^2x^2 + \sqrt{a^2a^2x^2+1}\,atanh\left(ax\right)^{3/2}} \, dx
$$

 $int(1/(-a^2*x^2+1)^(5/2)/atanh(axx)^3,x)$  $input$ 

output

```
int(1/(sqrt( - a**2*x**2 + 1)*atanh(a*x)**3*a**4*x**4 - 2*sqrt( - a**2*x**
2 + 1)*atanh(a*x)**3*a**2*x**2 + sqrt( - a**2*x**2 + 1)*atanh(a*x)**3),x)
```

$$
\textbf{3.495} \qquad \int \frac{1}{\left(1-a^2 x^2\right)^{7/2} \textbf{arctanh}(ax)^3}\,dx
$$

<span id="page-3827-0"></span>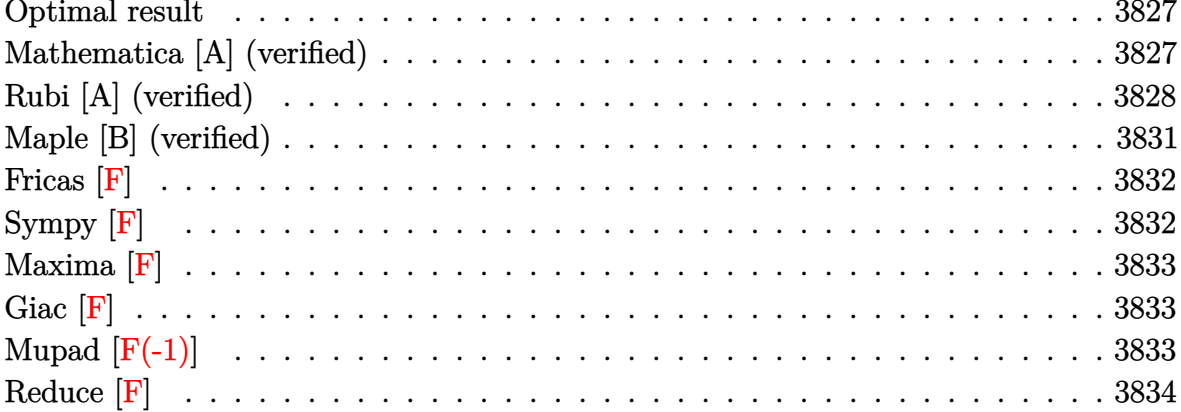

## Optimal result

Integrand size  $= 21$ , antiderivative size  $= 93$ 

$$
\int \frac{1}{(1 - a^2 x^2)^{7/2} \operatorname{arctanh}(ax)^3} dx = -\frac{1}{2a (1 - a^2 x^2)^{5/2} \operatorname{arctanh}(ax)^2} \n- \frac{5x}{2 (1 - a^2 x^2)^{5/2} \operatorname{arctanh}(ax)} + \frac{5 \text{Chi}(\operatorname{arctanh}(ax))}{16a} \n+ \frac{45 \text{Chi}(3 \operatorname{arctanh}(ax))}{32a} + \frac{25 \text{Chi}(5 \operatorname{arctanh}(ax))}{32a}
$$

<span id="page-3827-1"></span> $-1/2/a/(-a^2*x^2+1)^(5/2)/\arctanh(a*x)^2-5/2*x/(-a^2*x^2+1)^(5/2)/\arctanh(a^2-x^2-x^2)$ output a\*x)+5/16\*Chi(arctanh(a\*x))/a+45/32\*Chi(3\*arctanh(a\*x))/a+25/32\*Chi(5\*arct  $anh(a*x))/a$ 

## Mathematica [A] (verified)

Time =  $0.19$  (sec), antiderivative size = 79, normalized size of antiderivative = 0.85

$$
\int \frac{1}{\left(1-a^2x^2\right)^{7/2}\arctanh(ax)^3} \, dx = \frac{-\frac{16}{(1-a^2x^2)^{5/2}\arctanh(ax)^2} - \frac{80ax}{(1-a^2x^2)^{5/2}\arctanh(ax)} + 10 \text{Chi}(\arctanh(ax))}{32a}
$$

 $\verb|Integrate|[1/((1 - a^2*x^2)^-(7/2)*ArcTanh[a*x]^3),x]|$  $input$ 

output

 $(-16/((1 - a^2*x^2)^{(5/2)*ArcTanh[a*x]^2) - (80*axx)/((1 - a^2*x^2)^{(5/2)*}$ ArcTanh[a\*x]) + 10\*CoshIntegral[ArcTanh[a\*x]] + 45\*CoshIntegral[3\*ArcTanh[ a\*x]] + 25\*CoshIntegral[5\*ArcTanh[a\*x]])/(32\*a)

✞ ☎

<span id="page-3828-0"></span> $\overline{\phantom{a}}$   $\overline{\phantom{a}}$   $\overline{\$ 

## **Rubi [A] (verified)**

Time  $= 1.35$  (sec), antiderivative size  $= 133$ , normalized size of antiderivative  $= 1.43$ , number of steps used = 10, number of rules used = 9,  $\frac{\text{number of rules}}{\text{integral size}}$  = 0.429, Rules used =  $\{6528, 6594, 6530, 3042, 3793, 2009, 6596, 5971, 2009\}$ 

Below are the steps used by Rubi to obtain the solution. The rule number used for the transformation is given above next to the arrow. The rules definitions used are listed below.

$$
\int \frac{1}{(1 - a^2 x^2)^{7/2} \operatorname{arctanh}(ax)^3} dx
$$
  

$$
\int \frac{5}{2} a \int \frac{x}{(1 - a^2 x^2)^{7/2} \operatorname{arctanh}(ax)^2} dx - \frac{1}{2a (1 - a^2 x^2)^{5/2} \operatorname{arctanh}(ax)^2}
$$
  

$$
\int 6594
$$

$$
\frac{5}{2}a\left(\frac{\int \frac{1}{(1-a^2x^2)^{7/2}\mathrm{arctanh}(ax)}dx}{a} + 4a\int \frac{x^2}{(1-a^2x^2)^{7/2}\mathrm{arctanh}(ax)}dx - \frac{x}{a(1-a^2x^2)^{5/2}\mathrm{arctanh}(ax)}\right) - \frac{1}{2a(1-a^2x^2)^{5/2}\mathrm{arctanh}(ax)^2}
$$

$$
\frac{5}{2}a\left(4a\int\frac{x^2}{\left(1-a^2x^2\right)^{7/2}\arctanh(ax)}dx+\frac{\int\frac{1}{(1-a^2x^2)^{5/2}\arctanh(ax)}d\arctanh(ax)}{a^2}-\frac{x}{a\left(1-a^2x^2\right)^{5/2}\arctanh(ax)}\right)
$$
  

$$
\frac{1}{2a\left(1-a^2x^2\right)^{5/2}\arctanh(ax)^2}
$$
  

$$
\int\frac{3042}{a^2}
$$

$$
-\frac{1}{2a\left(1-a^{2}x^{2}\right)^{5/2}\operatorname{arctanh}(ax)^{2}} + \frac{5}{2}a\left(4a\int \frac{x^{2}}{\left(1-a^{2}x^{2}\right)^{7/2}\operatorname{arctanh}(ax)}dx + \frac{\int \frac{\sin\left(\operatorname{arctanh}(ax) + \frac{\pi}{2}\right)^{5}}{\operatorname{arctanh}(ax)}dx \right.}{a^{2}} - \frac{x}{a\left(1-a^{2}x^{2}\right)^{5/2}\operatorname{arctanh}(ax)}\right)
$$
  

$$
\downarrow 3793
$$

$$
\frac{5}{2}a\left(4a\int\frac{x^2}{\left(1-a^2x^2\right)^{7/2}\operatorname{arctanh}(ax)}dx+\frac{\int\left(\frac{5\cosh(3\operatorname{arctanh}(ax))}{16\operatorname{arctanh}(ax)}+\frac{\cosh(5\operatorname{arctanh}(ax))}{16\operatorname{arctanh}(ax)}+\frac{5}{8\sqrt{1-a^2x^2}\operatorname{arctanh}(ax)}\right)dx}{a^2}\right)
$$
  

$$
\frac{1}{2a\left(1-a^2x^2\right)^{5/2}\operatorname{arctanh}(ax)^2}
$$
  

$$
\downarrow 2009
$$

$$
\frac{5}{2}a\left(4a\int \frac{x^2}{(1-a^2x^2)^{7/2}\arctanh(ax)}dx + \frac{\frac{5}{8}Chi(\arctanh(ax)) + \frac{5}{16}Chi(3\arctanh(ax)) + \frac{1}{16}Chi(5\arctanh(ax))}{a^2} - \frac{1}{2a(1-a^2x^2)^{5/2}\arctanh(ax)^2}\right)
$$

$$
\frac{5}{2}a\left(\frac{4\int \frac{a^2x^2}{(1-a^2x^2)^{5/2}\text{arctanh}(ax)}da\text{rctanh}(ax)}{a^2} + \frac{\frac{5}{8}\text{Chi}(\text{arctanh}(ax)) + \frac{5}{16}\text{Chi}(3\text{arctanh}(ax)) + \frac{1}{16}\text{Chi}(5\text{arctanh}(ax))}{a^2}\right)
$$
  

$$
\frac{1}{2a\left(1-a^2x^2\right)^{5/2}\text{arctanh}(ax)^2}
$$
  

$$
\downarrow 5971
$$

$$
\frac{5}{2}a\left(\frac{4\int\left(\frac{\cosh(3\arctanh(ax))}{16\arctanh(ax)} + \frac{\cosh(5\arctanh(ax))}{16\arctanh(ax)} - \frac{1}{8\sqrt{1-a^2x^2}\arctanh(ax)}\right)d\arctanh(ax)}{a^2} + \frac{\frac{5}{8}Chi(\arctanh(ax)) + \frac{1}{2}}{2a\left(1-a^2x^2\right)^{5/2}\arctanh(ax)^2} + \frac{\frac{1}{2}Chi(\arctanh(ax)) + \frac{1}{2}}{2009}\right)
$$

$$
\frac{5}{2}a\left(\frac{4\left(-\frac{1}{8}\text{Chi}(\arctanh(ax)) + \frac{1}{16}\text{Chi}(3\arctanh(ax)) + \frac{1}{16}\text{Chi}(5\arctanh(ax))\right)}{a^2} + \frac{\frac{5}{8}\text{Chi}(\arctanh(ax)) + \frac{5}{16}\text{Chi}(3a^2)}{2a\left(1 - a^2x^2\right)^{5/2}\arctanh(ax)^2}\right)
$$

input Int $[1/((1 - a^2*x^2)^-(7/2)*Arctanh[a*x]^3),x]$ 

output ✞ ☎  $-1/2*1/(a*(1 - a^2*x^2)^{(5/2)*ArcTanh[a*x]^2) + (5*a*(-(x/(a*(1 - a^2*x^2)))$  $\hat{-(5/2)}*ArcTanh[a*x])$  +  $(4*(-1/8*CoshIntegral[ArcTanh[a*x]] + CostIntegral]$  $[3*ArcTanh[a*x]/16 + CoshIntegral[5*ArcTanh[a*x]/16)/(a^2 + ((5*CoshInte))$ gral[ArcTanh[a\*x]])/8 + (5\*CoshIntegral[3\*ArcTanh[a\*x]])/16 + CoshIntegral  $[5*ArcTanh[a*x]/16)/(a^2)$ 

✞ ☎

 $\left( \begin{array}{cc} \bullet & \bullet & \bullet \\ \bullet & \bullet & \bullet \end{array} \right)$ 

 $\overline{\phantom{a}}$   $\overline{\phantom{a}}$   $\overline{\$ 

✞ ☎

 $\begin{pmatrix} 1 & 0 & 0 \\ 0 & 0 & 0 \\ 0 & 0 & 0 \\ 0 & 0 & 0 \\ 0 & 0 & 0 \\ 0 & 0 & 0 \\ 0 & 0 & 0 & 0 \\ 0 & 0 & 0 & 0 \\ 0 & 0 & 0 & 0 \\ 0 & 0 & 0 & 0 \\ 0 & 0 & 0 & 0 & 0 \\ 0 & 0 & 0 & 0 & 0 \\ 0 & 0 & 0 & 0 & 0 & 0 \\ 0 & 0 & 0 & 0 & 0 & 0 \\ 0 & 0 & 0 & 0 & 0 & 0 & 0 \\ 0 & 0 & 0 & 0 & 0 & 0 & 0 \\ 0 &$ 

✞ ☎

 $\left( \begin{array}{cc} \text{ } & \text{ } \\ \text{ } & \text{ } \end{array} \right)$ 

✞ ☎

**Defintions of rubi rules used**

rule 2009  $Int[u_-, x_Symb01]$  :>  $Simp[IntSum[u, x], x]$  /;  $SumQ[u]$ 

rule 3042 ✞ ☎ Int[u\_, x\_Symbol] :> Int[DeactivateTrig[u, x], x] /; FunctionOfTrigOfLinear  $Q[u, x]$  $\left( \begin{array}{cc} \bullet & \bullet & \bullet \\ \bullet & \bullet & \bullet \end{array} \right)$ 

rule 3793  $Int[((c_{-}) + (d_{-})*(x_{-}))^{\frown}(m_{-})*\sin[(e_{-}) + (f_{-})*(x_{-})]^{\frown}(n_{-}), x_{-}Symbol]$  :> In  $t[ExpandTrigReduce[(c + d*x)^m, Sin[e + f*x]^n, x], x]$ /; FreeQ[{c, d, e, f , m}, x] && IGtQ[n, 1] && ( !RationalQ[m] || (GeQ[m, -1] && LtQ[m, 1]))

rule 5971  $Int[Cosh[(a_-.) + (b_-.)*(x_-)]^(p_-.)*((c_-.) + (d_-.)*(x_-))^(m_-.)*Sinh[(a_-.) +$  $(b_.),*(x_-)]^(n_.), x_Symbo1]$  :> Int[ExpandTrigReduce[(c + d\*x) $^m$ , Sinh[a +  $b*x]^n*Cosh[a + b*x]^p, x, x]$ ,  $x$  /; FreeQ[{a, b, c, d, m}, x] && IGtQ[n, 0] & & IGtQ[p, 0]  $\left( \begin{array}{cc} \text{ } & \text{ } \\ \text{ } & \text{ } \end{array} \right)$  rule 6528 ✞ ☎  $Int[((a_{-}) + ArcTanh[(c_{-})*(x_{-})]*(b_{-}))^{(p_{-})*(d_{-}) + (e_{-})*(x_{-})^{(q_{-})}, x_{-})$ Symbol] :> Simp[(d + e\*x^2)^(q + 1)\*((a + b\*ArcTanh[c\*x])^(p + 1)/(b\*c\*d\*(p + 1))), x] + Simp[2\*c\*((q + 1)/(b\*(p + 1))) Int[x\*(d + e\*x^2)^q\*(a + b\*A  $rclanh[c*x]^(p + 1), x], x]$  /; FreeQ[{a, b, c, d, e}, x] && EqQ[c<sup>-2\*d</sup> + e, 0] && LtQ[q, -1] && LtQ[p, -1]  $\begin{pmatrix} 1 & 0 & 0 \\ 0 & 0 & 0 \\ 0 & 0 & 0 \\ 0 & 0 & 0 \\ 0 & 0 & 0 \\ 0 & 0 & 0 \\ 0 & 0 & 0 \\ 0 & 0 & 0 \\ 0 & 0 & 0 & 0 \\ 0 & 0 & 0 & 0 \\ 0 & 0 & 0 & 0 \\ 0 & 0 & 0 & 0 & 0 \\ 0 & 0 & 0 & 0 & 0 \\ 0 & 0 & 0 & 0 & 0 \\ 0 & 0 & 0 & 0 & 0 & 0 \\ 0 & 0 & 0 & 0 & 0 & 0 \\ 0 & 0 & 0 & 0 & 0 & 0 & 0 \\ 0 &$ 

rule 6530 ✞ ☎  $Int[((a_{-}) + ArcTanh[(c_{-})*(x_{-})](b_{-}))(p_{-})*((d_{-}) + (e_{-})*(x_{-})^2)(q_{-}), x$  $_Symbol$ ] :> Simp[d^q/c Subst[Int[(a + b\*x)^p/Cosh[x]^(2\*(q + 1)), x], x,  $ArcTanh[c*x]]$ , x] /; FreeQ[{a, b, c, d, e, p}, x] && EqQ[c^2\*d + e, 0] && I LtQ[2\*(q + 1), 0] && (IntegerQ[q] || GtQ[d, 0])  $\begin{pmatrix} 1 & 0 & 0 \\ 0 & 0 & 0 \\ 0 & 0 & 0 \\ 0 & 0 & 0 \\ 0 & 0 & 0 \\ 0 & 0 & 0 \\ 0 & 0 & 0 \\ 0 & 0 & 0 \\ 0 & 0 & 0 & 0 \\ 0 & 0 & 0 & 0 \\ 0 & 0 & 0 & 0 \\ 0 & 0 & 0 & 0 & 0 \\ 0 & 0 & 0 & 0 & 0 \\ 0 & 0 & 0 & 0 & 0 \\ 0 & 0 & 0 & 0 & 0 & 0 \\ 0 & 0 & 0 & 0 & 0 & 0 \\ 0 & 0 & 0 & 0 & 0 & 0 & 0 \\ 0 &$ 

```
rule 6594
          ✞ ☎
          Int[((a_{-}) + ArcTanh[(c_{-})*(x_{-})](b_{-}))^{(p_{-})*(x_{-})^*(m_{-})*((d_{-}) + (e_{-})*(x_{-})^2)^{\circ}(q_), x_Symbol] :> Simp[x^m*(d + e*x^2)^(q + 1)*((a + b*ArcTanh[c*x])^(
          p + 1/(b*c*d*(p + 1))), x] + (Simp[c*((m + 2*q + 2)/(b*(p + 1))) Int[x<sup>^</sup>(
          m + 1)*(d + e*x^2)^q*(a + b*ArcTanh[c*x])^(p + 1), x], x] - Simp[m/(b*c*(p))+ 1)) Int[x^(m - 1)*(d + e*x^2)^q*(a + b*ArcTanh[c*x])^(p + 1), x], x]) /
           ; FreeQ[{a, b, c, d, e}, x] && EqQ[c^2*d + e, 0] && IntegerQ[m] && LtQ[q, -]1] && LtQ[p, -1] && NeQ[m + 2*q + 2, 0]\left( \left( \right) \left( \left( \right) \left( \left( \right) \left( \left( \right) \left( \left( \right) \left( \left( \right) \left( \left( \right) \left( \left( \right) \left( \left( \right) \left( \left( \right) \left( \left( \right) \left( \left( \right) \left(
```
rule 6596

```
Int[((a_+) + ArcTanh[(c_-.)*(x_-)]*(b_-))^(p_-.)*(x_-)^(m_-)*((d_-) + (e_-.)*(x_-)\hat{C})^(q_), x_Symbol] :> Simp[d^q/c^(m + 1) Subst[Int[(a + b*x)^p*(Sinh[x]^
m/Cosh[x]^{(m + 2*(q + 1))}, x], x, ArcTanh[c*x]], x] /; FreeQ[{a, b, c, d,
e, p}, x] && EqQ[c^2*d + e, 0] && IGtQ[m, 0] && ILtQ[m + 2*q + 1, 0] && (In
tegerQ[q] || GtQ[d, 0])
```
✞ ☎

#### **Maple [B] (verified)**

Leaf count of result is larger than twice the leaf count of optimal. 271 vs.  $2(79) = 158$ . Time  $= 1.05$  (sec), antiderivative size  $= 272$ , normalized size of antiderivative  $= 2.92$ 

✞ ☎

<span id="page-3831-0"></span> $\left( \begin{array}{cc} \bullet & \bullet & \bullet \\ \bullet & \bullet & \bullet \end{array} \right)$ 

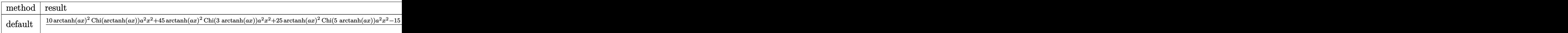

input

int(1/(-a^2\*x^2+1)^(7/2)/arctanh(a\*x)^3,x,method=\_RETURNVERBOSE)  $\left( \begin{array}{cc} \text{ } & \text{ } \\ \text{ } & \text{ } \end{array} \right)$  output

 $1/32/a*(10*arctanh(a*x)^2*Chi(arctanh(a*x))*a^2*x^2+45*arctanh(a*x)^2*Chi($  $3*arctanh(a*x) * a^2*x^2+25*arctanh(a*x)^2*Chi(5*arctanh(a*x))*a^2*x^2-15*a$ rctanh(a\*x)\*sinh(3\*arctanh(a\*x))\*a^2\*x^2-5\*arctanh(a\*x)\*sinh(5\*arctanh(a\*x  $\frac{1}{2}$  \*a<sup>2</sup> \*x<sup>2</sup>-5 \*cosh(3 \*arctanh(a \*x)) \*a<sup>2</sup> \*x<sup>2</sup>2-cosh(5 \*arctanh(a \*x)) \*a<sup>2</sup> \*x<sup>2</sup> +10 \*  $x*arctanh(a*x)*a*(-a^2*x^2+1)^(1/2)-10*Chi(arctanh(a*x))*arctanh(a*x)^2-45$ \*Chi(3\*arctanh(a\*x))\*arctanh(a\*x)^2-25\*Chi(5\*arctanh(a\*x))\*arctanh(a\*x)^2+ 15\*sinh(3\*arctanh(a\*x))\*arctanh(a\*x)+5\*sinh(5\*arctanh(a\*x))\*arctanh(a\*x)+1  $0*(-a^2*x^2+1)^(1/2)+5*cosh(3*arctanh(a*x))+cosh(5*arctanh(a*x)))/arctanh($  $a*x$ <sup>2</sup>/( $a^2*x^2-1$ )

<span id="page-3832-0"></span>Fricas  $|F|$ 

$$
\int \frac{1}{(1 - a^2 x^2)^{7/2} \operatorname{arctanh}(ax)^3} \, dx = \int \frac{1}{(-a^2 x^2 + 1)^{\frac{7}{2}} \operatorname{artanh}(ax)^3} \, dx
$$

 $integrate (1/(-a^2*x^2+1)^-(7/2)/arctanh(a*x)^3,x, algorithm="fricas")$ input

<span id="page-3832-1"></span>integral(sqrt(-a^2\*x^2 + 1)/((a^8\*x^8 - 4\*a^6\*x^6 + 6\*a^4\*x^4 - 4\*a^2\*x^2 output + 1)\*arctanh(a\*x)^3), x)

Sympy  $\left| \mathbf{F} \right|$ 

$$
\int \frac{1}{\left(1-a^2 x^2\right)^{7/2} \text{arctanh}(ax)^3} \, dx = \int \frac{1}{\left(-\left(ax-1\right) \left(ax+1\right)\right)^{\frac{7}{2}} \text{atanh}^3\left(ax\right)} \, dx
$$

 $integrate(1/(-a**2*x**2+1)**(7/2)/atanh(a*x)**3,x)$ input

<span id="page-3832-2"></span>Integral(1/( $(-(a*x - 1)*(a*x + 1))**(7/2)*atanh(a*x)**3), x)$ output

## **Maxima [F]**

$$
\int \frac{1}{(1 - a^2 x^2)^{7/2} \operatorname{arctanh}(ax)^3} \, dx = \int \frac{1}{(-a^2 x^2 + 1)^{\frac{7}{2}} \operatorname{artanh}(ax)^3} \, dx
$$

✞ ☎

 $\overline{\phantom{a}}$   $\overline{\phantom{a}}$   $\overline{\$ 

<span id="page-3833-0"></span>✞ ☎

 $\left($   $\left($   $\right)$   $\left($   $\left($   $\right)$   $\left($   $\left($   $\right)$   $\left($   $\left($   $\right)$   $\left($   $\left($   $\right)$   $\left($   $\left($   $\right)$   $\left($   $\left($   $\right)$   $\left($   $\left($   $\right)$   $\left($   $\left($   $\right)$   $\left($   $\left($   $\right)$   $\left($   $\left($   $\right)$   $\left($   $\left($   $\right)$   $\left($ 

input integrate(1/(-a^2\*x^2+1)^(7/2)/arctanh(a\*x)^3,x, algorithm="maxima")

output  $integrate(1/((-a^2*x^2 + 1)^(7/2)*arctanh(a*x)^3), x)$ 

**Giac [F]**

$$
\int \frac{1}{(1 - a^2 x^2)^{7/2} \arctanh(ax)^3} dx = \int \frac{1}{(-a^2 x^2 + 1)^{\frac{7}{2}} \operatorname{artanh} (ax)^3} dx
$$

 $\left( \begin{array}{cc} \bullet & \bullet & \bullet \\ \bullet & \bullet & \bullet \end{array} \right)$ 

<span id="page-3833-1"></span>✞ ☎

 $\overline{\phantom{a}}$   $\overline{\phantom{a}}$   $\overline{\$ 

$$
input\left(\frac{integerate(1/(-a^2*x^2+1)^{2/2})/arctanh(a*x)^{3},x, algorithm="giac")}{right[time(1/(-a^2*x^2+1)^{2/2})/arctanh(a*x)^{3},x, algorithm="giac")}\right]
$$

output  $integrate(1/((-a^2*x^2 + 1)^{-(7/2)*arctanh(a*x)^3), x)$ 

## **Mupad [F(-1)]**

Timed out.

$$
\int \frac{1}{(1 - a^2 x^2)^{7/2} \arctanh(ax)^3} dx = \int \frac{1}{\mathrm{atanh}\,(a\,x)^3 \,(1 - a^2\,x^2)^{7/2}}\,dx
$$

✞ ☎

<span id="page-3833-2"></span>✞ ☎

 $\overline{\phantom{a}}$   $\overline{\phantom{a}}$   $\overline{\$ 

input  $int(1/(atanh(axx)^3*(1 - a^2*x^2)^((7/2)),x))$  $\left( \begin{array}{cc} \text{ } & \text{ } \\ \text{ } & \text{ } \end{array} \right)$ 

output

$$
int(1/(atanh(axx)^3*(1 - a^2*x^2)^((7/2)), x)
$$

## **Reduce [F]**

$$
\int \frac{1}{(1 - a^2 x^2)^{7/2} \arctanh(ax)^3} dx =
$$
\n
$$
-\left(\int \frac{1}{\sqrt{-a^2 x^2 + 1} \, a \tanh(ax)^3 \, a^6 x^6 - 3\sqrt{-a^2 x^2 + 1} \, a \tanh(ax)^3 \, a^4 x^4 + 3\sqrt{-a^2 x^2 + 1} \, a \tanh(ax)^3 \, a^2 x^2 - 1} \right)
$$

input  $int(1/(-a^2*x^2+1)^{(7/2)}/atanh(ax*x)^3,x)$  $\begin{pmatrix} 1 & 0 & 0 \\ 0 & 0 & 0 \\ 0 & 0 & 0 \\ 0 & 0 & 0 \\ 0 & 0 & 0 \\ 0 & 0 & 0 \\ 0 & 0 & 0 & 0 \\ 0 & 0 & 0 & 0 \\ 0 & 0 & 0 & 0 \\ 0 & 0 & 0 & 0 \\ 0 & 0 & 0 & 0 & 0 \\ 0 & 0 & 0 & 0 & 0 \\ 0 & 0 & 0 & 0 & 0 & 0 \\ 0 & 0 & 0 & 0 & 0 & 0 \\ 0 & 0 & 0 & 0 & 0 & 0 & 0 \\ 0 & 0 & 0 & 0 & 0 & 0 & 0 \\ 0 &$ 

```
output
```

```
- int(1/(sqrt( - a**2*x**2 + 1)*atanh(a*x)**3*a**6*x**6 - 3*sqrt( - a**2*
x**2 + 1)*atanh(a*x)**3*a**4*x**4 + 3*sqrt( - a**2*x**2 + 1)*atanh(a*x)**3
*a**2*x**2 - sqrt(-a**2*x**2 + 1)*atanh(a*x)**3),x)
```
✞ ☎

✞ ☎

 $\overline{\phantom{a}}$   $\overline{\phantom{a}}$   $\overline{\$ 

$$
\textbf{3.496} \qquad \int \frac{1}{\left(1-a^2 x^2\right)^{9/2} \textbf{arctanh}(ax)^3}\,dx
$$

<span id="page-3835-0"></span>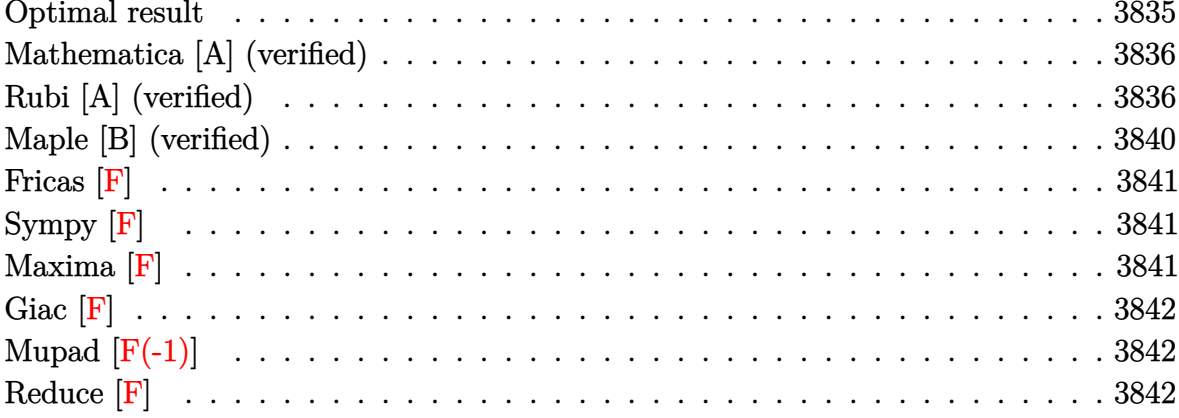

## Optimal result

Integrand size = 21, antiderivative size =  $107$ 

$$
\int \frac{1}{(1 - a^2 x^2)^{9/2} \operatorname{arctanh}(ax)^3} dx = -\frac{1}{2a (1 - a^2 x^2)^{7/2} \operatorname{arctanh}(ax)^2} \n- \frac{7x}{2 (1 - a^2 x^2)^{7/2} \operatorname{arctanh}(ax)} + \frac{35 \text{Chi}(\operatorname{arctanh}(ax))}{128a} + \frac{189 \text{Chi} (3 \arctanh(ax))}{128a} + \frac{175 \text{Chi} (5 \arctanh(ax))}{128a} + \frac{49 \text{Chi} (7 \arctanh(ax))}{128a}
$$

 $\text{output}$ 

<span id="page-3835-1"></span> $-1/2/a/(-a^2*x^2+1)^(7/2)/\arctanh(ax*x)^2-7/2*x/(-a^2*x^2+1)^(7/2)/\arctanh(x^2+x^2+y^2)$  $a*x$ )+35/128\*Chi(arctanh(a\*x))/a+189/128\*Chi(3\*arctanh(a\*x))/a+175/128\*Chi( 5\*arctanh(a\*x))/a+49/128\*Chi(7\*arctanh(a\*x))/a

#### **Mathematica [A] (verified)**

Time  $= 0.17$  (sec), antiderivative size  $= 99$ , normalized size of antiderivative  $= 0.93$ 

$$
\int \frac{1}{(1 - a^2 x^2)^{9/2} \operatorname{arctanh}(ax)^3} dx = \frac{1}{128} \left( -\frac{64}{a (1 - a^2 x^2)^{7/2} \operatorname{arctanh}(ax)^2} - \frac{448x}{(1 - a^2 x^2)^{7/2} \operatorname{arctanh}(ax)} + \frac{35 \text{Chi}(\operatorname{arctanh}(ax))}{a} + \frac{189 \text{Chi}(\operatorname{3arctanh}(ax))}{a} + \frac{175 \text{Chi}(\operatorname{5arctanh}(ax))}{a} + \frac{49 \text{Chi}(\operatorname{7arctanh}(ax))}{a} \right)
$$

✞ ☎

 $\begin{pmatrix} 1 & 0 & 0 \\ 0 & 0 & 0 \\ 0 & 0 & 0 \\ 0 & 0 & 0 \\ 0 & 0 & 0 \\ 0 & 0 & 0 \\ 0 & 0 & 0 & 0 \\ 0 & 0 & 0 & 0 \\ 0 & 0 & 0 & 0 \\ 0 & 0 & 0 & 0 \\ 0 & 0 & 0 & 0 & 0 \\ 0 & 0 & 0 & 0 & 0 \\ 0 & 0 & 0 & 0 & 0 & 0 \\ 0 & 0 & 0 & 0 & 0 & 0 \\ 0 & 0 & 0 & 0 & 0 & 0 & 0 \\ 0 & 0 & 0 & 0 & 0 & 0 & 0 \\ 0 &$ 

✞ ☎

<span id="page-3836-0"></span> $\begin{pmatrix} 1 & 0 & 0 \\ 0 & 0 & 0 \\ 0 & 0 & 0 \\ 0 & 0 & 0 \\ 0 & 0 & 0 \\ 0 & 0 & 0 \\ 0 & 0 & 0 & 0 \\ 0 & 0 & 0 & 0 \\ 0 & 0 & 0 & 0 \\ 0 & 0 & 0 & 0 \\ 0 & 0 & 0 & 0 & 0 \\ 0 & 0 & 0 & 0 & 0 \\ 0 & 0 & 0 & 0 & 0 & 0 \\ 0 & 0 & 0 & 0 & 0 & 0 \\ 0 & 0 & 0 & 0 & 0 & 0 & 0 \\ 0 & 0 & 0 & 0 & 0 & 0 & 0 \\ 0 &$ 

input Integrate $[1/((1 - a^2*x^2)^(9/2)*ArcTanh[a*x]^3),x]$ 

output

 $(-64/(a*(1 - a^2*x^2)^((7/2)*Arctanh[a*x]^2) - (448*x)/((1 - a^2*x^2)^((7/2))^2)$ \*ArcTanh[a\*x]) + (35\*CoshIntegral[ArcTanh[a\*x]])/a + (189\*CoshIntegral[3\*A rcTanh[a\*x]])/a + (175\*CoshIntegral[5\*ArcTanh[a\*x]])/a + (49\*CoshIntegral[ 7\*ArcTanh[a\*x]])/a)/128

#### **Rubi [A] (verified)**

Time  $= 1.40$  (sec), antiderivative size  $= 155$ , normalized size of antiderivative  $= 1.45$ , number of steps used = 10, number of rules used = 9,  $\frac{\text{number of rules}}{\text{integral size}}$  = 0.429, Rules used =  $\{6528, 6594, 6530, 3042, 3793, 2009, 6596, 5971, 2009\}$ 

Below are the steps used by Rubi to obtain the solution. The rule number used for the transformation is given above next to the arrow. The rules definitions used are listed below.

$$
\int \frac{1}{(1 - a^2 x^2)^{9/2} \operatorname{arctanh}(ax)^3} dx
$$
\n
$$
\int \frac{7}{2} a \int \frac{x}{(1 - a^2 x^2)^{9/2} \operatorname{arctanh}(ax)^2} dx - \frac{1}{2a (1 - a^2 x^2)^{7/2} \operatorname{arctanh}(ax)^2}
$$
\n
$$
\int 6594
$$

$$
\frac{7}{2}a\left(\frac{\int \frac{1}{(1-a^2x^2)^{9/2}\text{arctanh}(ax)}dx}{a} + 6a\int \frac{x^2}{(1-a^2x^2)^{9/2}\text{arctanh}(ax)}dx - \frac{x}{a(1-a^2x^2)^{7/2}\text{arctanh}(ax)}\right) - \frac{1}{2a(1-a^2x^2)^{7/2}\text{arctanh}(ax)^2}
$$

$$
\frac{7}{2}a\left(6a\int \frac{x^2}{(1-a^2x^2)^{9/2}\operatorname{arctanh}(ax)}dx + \frac{\int \frac{1}{(1-a^2x^2)^{7/2}\operatorname{arctanh}(ax)}\operatorname{arctanh}(ax)}{a^2} - \frac{x}{a(1-a^2x^2)^{7/2}\operatorname{arctanh}(ax)}\right)
$$
  

$$
\frac{1}{2a(1-a^2x^2)^{7/2}\operatorname{arctanh}(ax)^2}
$$
  

$$
\frac{1}{2a(1-a^2x^2)^{7/2}\operatorname{arctanh}(ax)^2} + \frac{1}{2a(1-a^2x^2)^{7/2}\operatorname{arctanh}(ax)^2} + \frac{1}{2a\left(1-a^2x^2\right)^{9/2}\operatorname{arctanh}(ax)}dx + \frac{\int \frac{\sin(\arctanh(ax)+\frac{\pi}{2})}{\arctanh(ax)}\operatorname{arctanh}(ax)}{a^2} - \frac{x}{a(1-a^2x^2)^{7/2}\operatorname{arctanh}(ax)}\right)
$$

$$
\downarrow 3793
$$

$$
\frac{7}{2}a\left(6a\int \frac{x^2}{(1-a^2x^2)^{9/2}\operatorname{arctanh}(ax)}dx + \frac{\int \left(\frac{21\cosh(3\operatorname{arctanh}(ax))}{64\operatorname{arctanh}(ax)} + \frac{7\cosh(5\operatorname{arctanh}(ax))}{64\operatorname{arctanh}(ax)} + \frac{\cosh(7\operatorname{arctanh}(ax))}{64\operatorname{arctanh}(ax)} + \frac{\cosh(7\operatorname{arctanh}(ax))}{a^2}\right)}{a^2} + \frac{1}{2009}
$$

$$
\frac{7}{2}a\left(6a \int \frac{x^2}{(1-a^2x^2)^{9/2}\arctanh(ax)}dx + \frac{\frac{35}{64}\text{Chi}(\arctanh(ax)) + \frac{21}{64}\text{Chi}(3\arctanh(ax)) + \frac{7}{64}\text{Chi}(5\arctanh(ax))}{a^2}\cdot \frac{1}{2a\left(1-a^2x^2\right)^{7/2}\arctanh(ax)^2}\right|_{\text{6596}}
$$

$$
\frac{7}{2}a\left(\frac{6\int\frac{a^2x^2}{(1-a^2x^2)^{7/2}\arctanh(ax)}dxctanh(ax)}{a^2} + \frac{\frac{35}{64}\text{Chi}(\arctanh(ax)) + \frac{21}{64}\text{Chi}(3\arctanh(ax)) + \frac{7}{64}\text{Chi}(5\arctanh(ax))}{a^2} + \frac{1}{\frac{2a(1-a^2x^2)^{7/2}\arctanh(ax)^2}{a^2}}\right)
$$
\n
$$
\frac{1}{2a(1-a^2x^2)^{7/2}\arctanh(ax)} + \frac{3\cosh(5\arctanh(ax))}{64\arctanh(ax)} + \frac{\cosh(7\arctanh(ax))}{64\arctanh(ax)} - \frac{1}{64\sqrt{1-a^2x^2}\arctanh(ax)}\right)dx\tanh(ax) + \frac{1}{a^2}
$$
\n
$$
\frac{1}{2a(1-a^2x^2)^{7/2}\arctanh(ax)^2} + \frac{1}{2009}
$$
\n
$$
\frac{7}{2}a\left(\frac{6\left(-\frac{5}{64}\text{Chi}(\arctanh(ax)) + \frac{1}{64}\text{Chi}(3\arctanh(ax)) + \frac{3}{64}\text{Chi}(5\arctanh(ax)) + \frac{1}{64}\text{Chi}(7\arctanh(ax))\right) + \frac{\frac{35}{64}\text{Chi}}{a^2} + \frac{1}{2a(1-a^2x^2)^{7/2}\arctanh(ax)^2} + \frac{1}{2a(1-a^2x^2)^{7/2}\arctanh(ax)^2}\right)
$$

$$
input \left[ Int \left[ 1/((1 - a^2 * x^2)^(9/2) * ArcTanh[a*x]^3), x \right] \right]
$$

output ✞ ☎  $-1/2*1/(a*(1 - a^2*x^2)^((7/2)*ArcTanh[a*x]^2) + (7*a*(-(x/(a*(1 - a^2*x^2))))$  $\hat{\ }$ (7/2)\*ArcTanh[a\*x])) + (6\*((-5\*CoshIntegral[ArcTanh[a\*x]])/64 + CoshInteg ral[3\*ArcTanh[a\*x]]/64 + (3\*CoshIntegral[5\*ArcTanh[a\*x]])/64 + CoshIntegra  $1[7*ArcTanh[a*x]]/64)$ /a^2 + ((35\*CoshIntegral[ArcTanh[a\*x]])/64 + (21\*Cos hIntegral[3\*ArcTanh[a\*x]])/64 + (7\*CoshIntegral[5\*ArcTanh[a\*x]])/64 + Cosh Integral[7\*ArcTanh[a\*x]]/64)/a^2))/2

✞ ☎

 $\begin{pmatrix} 1 & 0 & 0 \\ 0 & 0 & 0 \\ 0 & 0 & 0 \\ 0 & 0 & 0 \\ 0 & 0 & 0 \\ 0 & 0 & 0 \\ 0 & 0 & 0 & 0 \\ 0 & 0 & 0 & 0 \\ 0 & 0 & 0 & 0 \\ 0 & 0 & 0 & 0 \\ 0 & 0 & 0 & 0 & 0 \\ 0 & 0 & 0 & 0 & 0 \\ 0 & 0 & 0 & 0 & 0 & 0 \\ 0 & 0 & 0 & 0 & 0 & 0 \\ 0 & 0 & 0 & 0 & 0 & 0 & 0 \\ 0 & 0 & 0 & 0 & 0 & 0 & 0 \\ 0 &$ 

 $\left( \begin{array}{cc} \text{ } & \text{ } \\ \text{ } & \text{ } \end{array} \right)$ 

#### **Defintions of rubi rules used**

rule 2009 ✞ ☎  $Int[u_-, x_Symb01]$  :>  $Simp[IntSum[u, x], x]$  /;  $SumQ[u]$  $\left( \begin{array}{cc} \bullet & \bullet & \bullet \\ \bullet & \bullet & \bullet \end{array} \right)$ rule 3042 ✞ ☎ Int[u\_, x\_Symbol] :> Int[DeactivateTrig[u, x], x] /; FunctionOfTrigOfLinear  $Q[u, x]$  $\begin{pmatrix} 1 & 0 & 0 \\ 0 & 0 & 0 \\ 0 & 0 & 0 \\ 0 & 0 & 0 \\ 0 & 0 & 0 \\ 0 & 0 & 0 \\ 0 & 0 & 0 & 0 \\ 0 & 0 & 0 & 0 \\ 0 & 0 & 0 & 0 \\ 0 & 0 & 0 & 0 \\ 0 & 0 & 0 & 0 & 0 \\ 0 & 0 & 0 & 0 & 0 \\ 0 & 0 & 0 & 0 & 0 & 0 \\ 0 & 0 & 0 & 0 & 0 & 0 \\ 0 & 0 & 0 & 0 & 0 & 0 & 0 \\ 0 & 0 & 0 & 0 & 0 & 0 & 0 \\ 0 &$ rule 3793 ✞ ☎  $Int[((c_{-}) + (d_{-}) * (x_{-}))^{\frown} (m_{-}) * sin[(e_{-}) + (f_{-}) * (x_{-})]^{\frown} (n_{-}), x_{-} Symbol]$  :> In  $t$ [ExpandTrigReduce[(c + d\*x)^m, Sin[e + f\*x]^n, x], x] /; FreeQ[{c, d, e, f , m}, x] && IGtQ[n, 1] && ( !RationalQ[m] || (GeQ[m, -1] && LtQ[m, 1]))  $\overline{\phantom{a}}$   $\overline{\phantom{a}}$   $\overline{\$ rule 5971 ✞ ☎  $Int[Cosh[(a_{-}) + (b_{-})*(x_{-})]^{(p_{-})}*(c_{-}) + (d_{-})*(x_{-}))^{(m_{-})}*\sinh[(a_{-}) + (b_{-})*(x_{-})]^{(m_{-})}$  $(b_-,)*(x_-)](n_-,), x_Symbo1]$  :> Int[ExpandTrigReduce[(c + d\*x) $m$ , Sinh[a +  $b*x]^n*Cosh[a + b*x]^p, x, x]$ ,  $x$  /; FreeQ[{a, b, c, d, m}, x] && IGtQ[n, 0] & & IGtQ[p, 0]  $\begin{pmatrix} 1 & 0 & 0 \\ 0 & 0 & 0 \\ 0 & 0 & 0 \\ 0 & 0 & 0 \\ 0 & 0 & 0 \\ 0 & 0 & 0 \\ 0 & 0 & 0 & 0 \\ 0 & 0 & 0 & 0 \\ 0 & 0 & 0 & 0 \\ 0 & 0 & 0 & 0 \\ 0 & 0 & 0 & 0 & 0 \\ 0 & 0 & 0 & 0 & 0 \\ 0 & 0 & 0 & 0 & 0 & 0 \\ 0 & 0 & 0 & 0 & 0 & 0 \\ 0 & 0 & 0 & 0 & 0 & 0 & 0 \\ 0 & 0 & 0 & 0 & 0 & 0 & 0 \\ 0 &$ rule 6528 ✞ ☎  $Int[((a_{-}) + ArcTanh[(c_{-})*(x_{-})](b_{-}))^{(p_{-})}((d_{-}) + (e_{-})*(x_{-})^{(q_{-})}, x_{-})$ Symbol] :> Simp[(d + e\*x^2)^(q + 1)\*((a + b\*ArcTanh[c\*x])^(p + 1)/(b\*c\*d\*(p + 1))), x] + Simp[2\*c\*((q + 1)/(b\*(p + 1))) Int[x\*(d + e\*x^2)^q\*(a + b\*A  $rcTanh[c*x])^{(p + 1), x], x]$  /; FreeQ[{a, b, c, d, e}, x] && EqQ[c<sup>o</sup>2\*d + e, 0] && LtQ[q, -1] && LtQ[p, -1]  $\begin{pmatrix} 1 & 0 & 0 \\ 0 & 0 & 0 \\ 0 & 0 & 0 \\ 0 & 0 & 0 \\ 0 & 0 & 0 \\ 0 & 0 & 0 \\ 0 & 0 & 0 & 0 \\ 0 & 0 & 0 & 0 \\ 0 & 0 & 0 & 0 \\ 0 & 0 & 0 & 0 \\ 0 & 0 & 0 & 0 & 0 \\ 0 & 0 & 0 & 0 & 0 \\ 0 & 0 & 0 & 0 & 0 & 0 \\ 0 & 0 & 0 & 0 & 0 & 0 \\ 0 & 0 & 0 & 0 & 0 & 0 & 0 \\ 0 & 0 & 0 & 0 & 0 & 0 & 0 \\ 0 &$ rule 6530 ✞ ☎ Int $[(a_{-}) + ArcTanh[(c_{-})*(x_{-})](b_{-}))(p_{-})*((d_{-}) + (e_{-})*(x_{-})^2)(q_{-}), x$  $_Symbol$ ] :> Simp[d^q/c Subst[Int[(a + b\*x)^p/Cosh[x]^(2\*(q + 1)), x], x,  $ArcTanh[c*x], x]$  /; FreeQ[{a, b, c, d, e, p}, x] && EqQ[c<sup>-2\*d</sup> + e, 0] && I LtQ[2\*(q + 1), 0] && (IntegerQ[q] || GtQ[d, 0])  $\begin{pmatrix} 1 & 0 & 0 \\ 0 & 0 & 0 \\ 0 & 0 & 0 \\ 0 & 0 & 0 \\ 0 & 0 & 0 \\ 0 & 0 & 0 \\ 0 & 0 & 0 & 0 \\ 0 & 0 & 0 & 0 \\ 0 & 0 & 0 & 0 \\ 0 & 0 & 0 & 0 & 0 \\ 0 & 0 & 0 & 0 & 0 \\ 0 & 0 & 0 & 0 & 0 \\ 0 & 0 & 0 & 0 & 0 & 0 \\ 0 & 0 & 0 & 0 & 0 & 0 \\ 0 & 0 & 0 & 0 & 0 & 0 & 0 \\ 0 & 0 & 0 & 0 & 0 & 0 & 0 \\$ rule 6594 ✞ ☎  $Int[((a_{-}) + ArcTanh[(c_{-})*(x_{-})](b_{-}))^{(p_{-})*(x_{-})^*(m_{-})*((d_{-}) + (e_{-})*(x_{-})$  $^2)^{\circ}(q_{-})$ , x\_Symbol] :> Simp[x^m\*(d + e\*x^2)^(q + 1)\*((a + b\*ArcTanh[c\*x])^(  $p + 1$ /(b\*c\*d\*(p + 1))), x] + (Simp[c\*((m + 2\*q + 2)/(b\*(p + 1))) Int[x<sup>^</sup>(  $m + 1)*(d + e*x^2)^q*(a + b*ArcTanh[c*x])^(p + 1), x], x] - Simp[m/(b*c*(p))$ + 1)) Int[x^(m - 1)\*(d + e\*x^2)^q\*(a + b\*ArcTanh[c\*x])^(p + 1), x], x]) / ; FreeQ $[$ {a, b, c, d, e}, x] && EqQ $[$ c $^2*d$  + e, 0] && IntegerQ $[m]$  && LtQ $[q, -]$ 

 $\overline{\phantom{a}}$   $\overline{\phantom{a}}$   $\overline{\$ 

1] && LtQ $[p, -1]$  && NeQ $[m + 2*q + 2, 0]$ 

rule 6596

 $Int[((a_{\_}) + ArcTanh[(c_{\_})*(x_{\_})](b_{\_})^*(p_{\_})*(x_{\_})^*(m_{\_})*(d_{\_}) + (e_{\_})*(x_{\_})$  $^2$ )^(q\_), x\_Symbol] :> Simp[d^q/c^(m + 1) Subst[Int[(a + b\*x)^p\*(Sinh[x]^  $m/Cosh[x]^{(m + 2*(q + 1))}, x], x, ArcTanh[c*x]], x]$  /; FreeQ[{a, b, c, d, e, p}, x] && EqQ[c<sup>-</sup>2\*d + e, 0] && IGtQ[m, 0] && ILtQ[m + 2\*q + 1, 0] && (In tegerQ[q] || GtQ[d, 0])

✞ ☎

#### **Maple [B] (verified)**

Leaf count of result is larger than twice the leaf count of optimal.  $363$  vs.  $2(91) = 182$ . Time  $= 1.46$  (sec), antiderivative size  $= 364$ , normalized size of antiderivative  $= 3.40$ 

✞ ☎

 $\left( \begin{array}{cc} \bullet & \bullet & \bullet \\ \bullet & \bullet & \bullet \end{array} \right)$ 

✞ ☎

<span id="page-3840-0"></span> $\begin{pmatrix} 1 & 0 & 0 \\ 0 & 0 & 0 \\ 0 & 0 & 0 \\ 0 & 0 & 0 \\ 0 & 0 & 0 \\ 0 & 0 & 0 \\ 0 & 0 & 0 \\ 0 & 0 & 0 \\ 0 & 0 & 0 & 0 \\ 0 & 0 & 0 & 0 \\ 0 & 0 & 0 & 0 \\ 0 & 0 & 0 & 0 & 0 \\ 0 & 0 & 0 & 0 & 0 \\ 0 & 0 & 0 & 0 & 0 \\ 0 & 0 & 0 & 0 & 0 & 0 \\ 0 & 0 & 0 & 0 & 0 & 0 \\ 0 & 0 & 0 & 0 & 0 & 0 & 0 \\ 0 &$ 

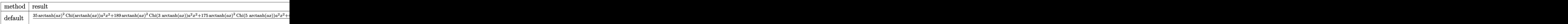

input

int(1/(-a^2\*x^2+1)^(9/2)/arctanh(a\*x)^3,x,method=\_RETURNVERBOSE)

```
output
       1/128/a*(35*arctanh(a*x)^2*Chi(arctanh(a*x))*a^2*x^2+189*arctanh(a*x)^2*Ch
       i(3*arctanh(a*x))*a^2*x^2+175*arctanh(a*x)^2xChi(5*arctanh(a*x))*a^2*x^2+49*arctanh(a*x)^2*Chi(7*arctanh(a*x))*a^2*x^2-63*arctanh(a*x)*sinh(3*arctan
       h(a*x))*a^2*x^2-35*arctanh(a*x)*sinh(5*arctanh(a*x))*a^2*x^2-7*arctanh(a*x
       )*sinh(7*arctanh(a*x))*a^2*x^2-21*cosh(3*arctanh(a*x))*a^2*x^2-7*cosh(5*ar
       ctanh(a*x))*a^2*x^2-cosh(7*arctanh(a*x))*a^2*x^2+35*x*arctanh(a*x)*a*(-a^2
       *x^2+1<sup>o</sup>(1/2)-35*Chi(arctanh(a*x))*arctanh(a*x)<sup>o</sup>2-189*Chi(3*arctanh(a*x))*
       arctanh(a*x)^2-175*Chi(5*arctanh(a*x))*arctanh(a*x)^2-49*Chi(7*arctanh(a*x
       ))*arctanh(a*x)^2+63*sinh(3*arctanh(a*x))*arctanh(a*x)+35*sinh(5*arctanh(a
       *x))*arctanh(a*x)+7*sinh(7*arctanh(a*x))*arctanh(a*x)+35*(-a^2*x^2+1)^(1/2
       )+21*cosh(3*arctanh(a*x))+7*cosh(5*arctanh(a*x))+cosh(7*arctanh(a*x)))/arc
       tanh(a*x)^2/(a^2*x^2-1)\left( \begin{array}{cc} \text{ } & \text{ } \\ \text{ } & \text{ } \end{array} \right)
```
## **Fricas [F]**

$$
\int \frac{1}{(1 - a^2 x^2)^{9/2} \operatorname{arctanh}(ax)^3} \, dx = \int \frac{1}{(-a^2 x^2 + 1)^{\frac{9}{2}} \operatorname{artanh}(ax)^3} \, dx
$$

✞ ☎

 $\overline{\phantom{a}}$   $\overline{\phantom{a}}$   $\overline{\$ 

<span id="page-3841-0"></span>✞ ☎

 $\begin{pmatrix} 1 & 0 & 0 \\ 0 & 0 & 0 \\ 0 & 0 & 0 \\ 0 & 0 & 0 \\ 0 & 0 & 0 \\ 0 & 0 & 0 \\ 0 & 0 & 0 \\ 0 & 0 & 0 \\ 0 & 0 & 0 & 0 \\ 0 & 0 & 0 & 0 \\ 0 & 0 & 0 & 0 \\ 0 & 0 & 0 & 0 & 0 \\ 0 & 0 & 0 & 0 & 0 \\ 0 & 0 & 0 & 0 & 0 \\ 0 & 0 & 0 & 0 & 0 & 0 \\ 0 & 0 & 0 & 0 & 0 & 0 \\ 0 & 0 & 0 & 0 & 0 & 0 & 0 \\ 0 &$ 

input integrate(1/(-a^2\*x^2+1)^(9/2)/arctanh(a\*x)^3,x, algorithm="fricas")

output  $integral(-sqrt(-a^2*x^2 + 1)/((a^10*x^10 - 5*a^8*x^8 + 10*a^6*x^6 - 10*a^4$  $*x^4 + 5*a^2*x^2 - 1)*arctanh(axx)^3, x)$ 

# **Sympy [F]**

$$
\int \frac{1}{(1 - a^2 x^2)^{9/2} \arctanh(ax)^3} \, dx = \int \frac{1}{\left(-\left(ax - 1\right) \left(ax + 1\right)\right)^{\frac{9}{2}} \operatorname{atanh}^3(ax)} \, dx
$$

✞ ☎

<span id="page-3841-1"></span>✞ ☎

 $\begin{pmatrix} 1 & 0 & 0 \\ 0 & 0 & 0 \\ 0 & 0 & 0 \\ 0 & 0 & 0 \\ 0 & 0 & 0 \\ 0 & 0 & 0 \\ 0 & 0 & 0 & 0 \\ 0 & 0 & 0 & 0 \\ 0 & 0 & 0 & 0 \\ 0 & 0 & 0 & 0 \\ 0 & 0 & 0 & 0 & 0 \\ 0 & 0 & 0 & 0 & 0 \\ 0 & 0 & 0 & 0 & 0 & 0 \\ 0 & 0 & 0 & 0 & 0 & 0 \\ 0 & 0 & 0 & 0 & 0 & 0 & 0 \\ 0 & 0 & 0 & 0 & 0 & 0 & 0 \\ 0 &$ 

$$
input\n{\n integrate(1/(-a**2*x**2+1)**(9/2)/atanh(a*x)**3,x)\n }\n
$$

output Integral(1/((-(a\*x - 1)\*(a\*x + 1))\*\*(9/2)\*atanh(a\*x)\*\*3), x)

## **Maxima [F]**

$$
\int \frac{1}{(1 - a^2 x^2)^{9/2} \operatorname{arctanh}(ax)^3} dx = \int \frac{1}{(-a^2 x^2 + 1)^{\frac{9}{2}} \operatorname{artanh}(ax)^3} dx
$$

✞ ☎

 $\begin{pmatrix} 1 & 0 & 0 \\ 0 & 0 & 0 \\ 0 & 0 & 0 \\ 0 & 0 & 0 \\ 0 & 0 & 0 \\ 0 & 0 & 0 \\ 0 & 0 & 0 \\ 0 & 0 & 0 \\ 0 & 0 & 0 & 0 \\ 0 & 0 & 0 & 0 \\ 0 & 0 & 0 & 0 \\ 0 & 0 & 0 & 0 & 0 \\ 0 & 0 & 0 & 0 & 0 \\ 0 & 0 & 0 & 0 & 0 \\ 0 & 0 & 0 & 0 & 0 & 0 \\ 0 & 0 & 0 & 0 & 0 & 0 \\ 0 & 0 & 0 & 0 & 0 & 0 & 0 \\ 0 &$ 

<span id="page-3841-2"></span>✞ ☎

 $\begin{pmatrix} 1 & 0 & 0 \\ 0 & 0 & 0 \\ 0 & 0 & 0 \\ 0 & 0 & 0 \\ 0 & 0 & 0 \\ 0 & 0 & 0 \\ 0 & 0 & 0 & 0 \\ 0 & 0 & 0 & 0 \\ 0 & 0 & 0 & 0 \\ 0 & 0 & 0 & 0 \\ 0 & 0 & 0 & 0 & 0 \\ 0 & 0 & 0 & 0 & 0 \\ 0 & 0 & 0 & 0 & 0 & 0 \\ 0 & 0 & 0 & 0 & 0 & 0 \\ 0 & 0 & 0 & 0 & 0 & 0 & 0 \\ 0 & 0 & 0 & 0 & 0 & 0 & 0 \\ 0 &$ 

$$
input\n{\hbox{integrate}(1/(-a^2*x^2+1)^(9/2)/arctanh(a*x)^3,x, algorithm="maxima")}
$$

$$
output\left(\frac{integrate(1/((-a^2*x^2+1)^(9/2)*arctanh(a*x)^3), x)}{}
$$

#### **Giac [F]**

$$
\int \frac{1}{(1 - a^2 x^2)^{9/2} \operatorname{arctanh}(ax)^3} \, dx = \int \frac{1}{(-a^2 x^2 + 1)^{\frac{9}{2}} \operatorname{artanh}(ax)^3} \, dx
$$

✞ ☎

 $\left($   $\left($   $\right)$   $\left($   $\left($   $\right)$   $\left($   $\left($   $\right)$   $\left($   $\left($   $\right)$   $\left($   $\left($   $\right)$   $\left($   $\left($   $\right)$   $\left($   $\left($   $\right)$   $\left($   $\left($   $\right)$   $\left($   $\left($   $\right)$   $\left($   $\left($   $\right)$   $\left($   $\left($   $\right)$   $\left($   $\left($   $\right)$   $\left($ 

<span id="page-3842-0"></span>✞ ☎

input integrate(1/(-a^2\*x^2+1)^(9/2)/arctanh(a\*x)^3,x, algorithm="giac")

output integrate(1/((-a^2\*x^2 + 1)^(9/2)\*arctanh(a\*x)^3), x) ✝ ✆

## **Mupad [F(-1)]**

Timed out.

$$
\int \frac{1}{(1 - a^2 x^2)^{9/2} \arctanh(ax)^3} dx = \int \frac{1}{\operatorname{atanh}(ax)^3 (1 - a^2 x^2)^{9/2}} dx
$$

$$
input\left(\frac{int(1/(atanh(ax*x)^3*(1 - a^2*x^2)^(9/2)),x)}{int(1/(atanh(ax*x)^3*(1 - a^2*x^2))^2(9/2))}\right)
$$

<span id="page-3842-1"></span>output 
$$
\left(\frac{\text{int}(1/(\text{atanh}(a*x)^3*(1 - a^2*x^2)^(9/2)), x)}{\text{int}(1/(\text{atanh}(a*x)^3*(1 - a^2*x^2)^2)(9/2))}\right)
$$

**Reduce [F]**

$$
\int \frac{1}{(1-a^2x^2)^{9/2}\arctanh(ax)^3} dx = \int \frac{1}{\sqrt{-a^2x^2+1}\,atanh(ax)^3\,a^8x^8-4\sqrt{-a^2x^2+1}\,atanh(ax)^3\,a^6x^6+6\sqrt{a^2x^2+1}\,atanh(ax)^3\,a^6x^6}
$$

input  $int(1/(-a^2*x^2+1)^{(9/2)}/atanh(ax*x)^3,x)$ 

output

```
int(1/(sqrt( - a**2*x**2 + 1)*atanh(a*x)**3*a**8*x**8 - 4*sqrt( - a**2*x**
2 + 1 *atanh(a*x)**3*a**6*x**6 + 6*sqrt( - a**2*x**2 + 1)*atanh(a*x)**3*a*
*4*x**4 - 4*sqrt(- a**2*x**2 + 1)*atanh(a*x)**3*a**2*x**2 + sqrt(- a**2*)x**2 + 1)*atanh(x*x)**3, x)
```
✞ ☎

 $\begin{pmatrix} 1 & 0 & 0 \\ 0 & 0 & 0 \\ 0 & 0 & 0 \\ 0 & 0 & 0 \\ 0 & 0 & 0 \\ 0 & 0 & 0 \\ 0 & 0 & 0 & 0 \\ 0 & 0 & 0 & 0 \\ 0 & 0 & 0 & 0 \\ 0 & 0 & 0 & 0 \\ 0 & 0 & 0 & 0 & 0 \\ 0 & 0 & 0 & 0 & 0 \\ 0 & 0 & 0 & 0 & 0 & 0 \\ 0 & 0 & 0 & 0 & 0 & 0 \\ 0 & 0 & 0 & 0 & 0 & 0 & 0 \\ 0 & 0 & 0 & 0 & 0 & 0 & 0 \\ 0 &$ 

✞ ☎

 $\begin{pmatrix} 1 & 0 & 0 \\ 0 & 0 & 0 \\ 0 & 0 & 0 \\ 0 & 0 & 0 \\ 0 & 0 & 0 \\ 0 & 0 & 0 \\ 0 & 0 & 0 & 0 \\ 0 & 0 & 0 & 0 \\ 0 & 0 & 0 & 0 \\ 0 & 0 & 0 & 0 \\ 0 & 0 & 0 & 0 & 0 \\ 0 & 0 & 0 & 0 & 0 \\ 0 & 0 & 0 & 0 & 0 & 0 \\ 0 & 0 & 0 & 0 & 0 & 0 \\ 0 & 0 & 0 & 0 & 0 & 0 & 0 \\ 0 & 0 & 0 & 0 & 0 & 0 & 0 \\ 0 &$ 

# $\int \frac{(d+ex)(a+b\mathbf{arctanh}(cx))^2}{1-c^2x^2} dx$

<span id="page-3843-0"></span>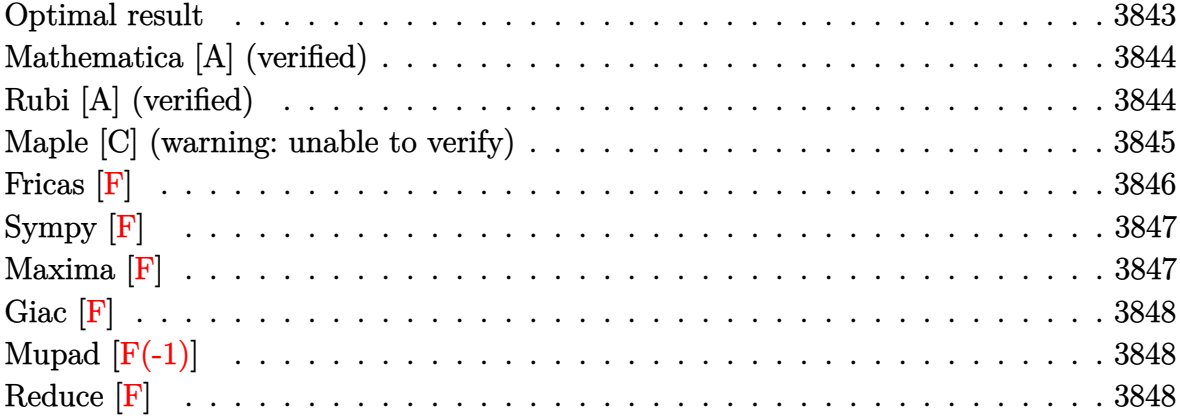

#### **Optimal result**

Integrand size  $= 28$ , antiderivative size  $= 122$ 

$$
\int \frac{(d+ex)(a+barctanh(cx))^2}{1-c^2x^2} dx = \frac{d(a+barctanh(cx))^3}{3bc} - \frac{e(a+barctanh(cx))^3}{3bc^2} + \frac{e(a+barctanh(cx))^2 \log(\frac{2}{1-cx})}{c^2} + \frac{be(a+barctanh(cx)) \text{PolyLog}(2, 1 - \frac{2}{1-cx})}{c^2} - \frac{b^2e \text{ PolyLog}(3, 1 - \frac{2}{1-cx})}{2c^2}
$$

output

1/3\*d\*(a+b\*arctanh(c\*x))^3/b/c-1/3\*e\*(a+b\*arctanh(c\*x))^3/b/c^2+e\*(a+b\*arc  $tanh(c*x))^2*ln(2/(-c*x+1))/c^2+b*e*(a+b*arctanh(c*x))*polylog(2,1-2/(-c*x))*)$ +1))/c^2-1/2\*b^2\*e\*polylog(3,1-2/(-c\*x+1))/c^2

✞ ☎

<span id="page-3843-1"></span> $\overline{\phantom{a}}$   $\overline{\phantom{a}}$   $\overline{\$ 

#### **Mathematica [A] (verified)**

Time  $= 0.60$  (sec), antiderivative size  $= 193$ , normalized size of antiderivative  $= 1.58$ 

✞ ☎

 $\begin{pmatrix} 1 & 0 & 0 \\ 0 & 0 & 0 \\ 0 & 0 & 0 \\ 0 & 0 & 0 \\ 0 & 0 & 0 \\ 0 & 0 & 0 \\ 0 & 0 & 0 \\ 0 & 0 & 0 \\ 0 & 0 & 0 & 0 \\ 0 & 0 & 0 & 0 \\ 0 & 0 & 0 & 0 \\ 0 & 0 & 0 & 0 & 0 \\ 0 & 0 & 0 & 0 & 0 \\ 0 & 0 & 0 & 0 & 0 \\ 0 & 0 & 0 & 0 & 0 & 0 \\ 0 & 0 & 0 & 0 & 0 & 0 \\ 0 & 0 & 0 & 0 & 0 & 0 & 0 \\ 0 &$ 

✞ ☎

$$
\int \frac{(d+ex)(a+barctanh(cx))^2}{1-c^2x^2} dx
$$
  
= 
$$
\frac{6abcdarctanh(cx)^2 + 6abearctanh(cx)^2 + 2b^2cdarctanh(cx)^3 + 2b^2earctanh(cx)^3 + 12abearctanh(cx) \log(x)
$$

input Integrate $[((d + e*x)*(a + b*ArcTanh[c*x])^2)/(1 - c^2*x^2),x]$ 

```
output
```

```
(6*a*b*c*d*ArcTanh[c*x]^2 + 6*a*b*e*ArcTanh[c*x]^2 + 2*b^2*c*d*ArcTanh[c*x]]<sup>3</sup> + 2*b<sup>o</sup>2*e*ArcTanh[c*x]<sup>o3</sup> + 12*a*b*e*ArcTanh[c*x]*Log[1 + E<sup>o</sup>(-2*ArcTanh
[c*x]] + 6*b^2*e*ArcTanh[c*x]^2*Log[1 + E^(-2*ArcTanh[c*x])] - 3*a^2*c*d*
Log[1 - c*x] - 3*a^2*e*Log[1 - c*x] + 3*a^2*c*d*Log[1 + c*x] - 3*a^2*e*Log
[1 + c*x] - 6*b*e*(a + b*ArcTanh[c*x]) * PolyLog[2, -E^-(-2*ArcTanh[c*x])] -3*b^2*e*PolyLog[3, -E^(-2*ArcTanh[c*x])])/(6*c^2)
```
#### **Rubi [A] (verified)**

Time  $= 0.60$  (sec), antiderivative size  $= 122$ , normalized size of antiderivative  $= 1.00$ , number of steps used = 2, number of rules used = 2,  $\frac{\text{number of rules}}{\text{integral size}} = 0.071$ , Rules used  $= \{6610, 2009\}$ 

<span id="page-3844-0"></span> $\overline{\phantom{a}}$   $\overline{\phantom{a}}$   $\overline{\$ 

Below are the steps used by Rubi to obtain the solution. The rule number used for the transformation is given above next to the arrow. The rules definitions used are listed below.

$$
\int \frac{(d+ex)(a + barctanh(cx))^2}{1 - c^2x^2} dx
$$

$$
\int \frac{6610}{1 - c^2x^2} + \frac{ex(a + barctanh(cx))^2}{1 - c^2x^2} dx
$$

$$
\int 2009
$$

$$
\frac{be \text{PolyLog}\left(2, 1-\frac{2}{1-cx}\right)(a + b \text{arctanh}(cx))}{c^2} - \frac{e(a + b \text{arctanh}(cx))^3}{3bc^2} + \\ \frac{e \log \left(\frac{2}{1-cx}\right)(a + b \text{arctanh}(cx))^2}{c^2} + \frac{d(a + b \text{arctanh}(cx))^3}{3bc} - \frac{b^2 e \text{ PolyLog}\left(3, 1-\frac{2}{1-cx}\right)}{2c^2}
$$

 $\left( \begin{array}{cc} \text{ } & \text{ } \\ \text{ } & \text{ } \end{array} \right)$ 

 $\sqrt{2}$   $\sqrt{2}$   $\sqrt{2$ 

 $\begin{pmatrix} 1 & 0 & 0 \\ 0 & 0 & 0 \\ 0 & 0 & 0 \\ 0 & 0 & 0 \\ 0 & 0 & 0 \\ 0 & 0 & 0 \\ 0 & 0 & 0 & 0 \\ 0 & 0 & 0 & 0 \\ 0 & 0 & 0 & 0 \\ 0 & 0 & 0 & 0 \\ 0 & 0 & 0 & 0 & 0 \\ 0 & 0 & 0 & 0 & 0 \\ 0 & 0 & 0 & 0 & 0 & 0 \\ 0 & 0 & 0 & 0 & 0 & 0 \\ 0 & 0 & 0 & 0 & 0 & 0 & 0 \\ 0 & 0 & 0 & 0 & 0 & 0 & 0 \\ 0 &$ 

✞ ☎

 $\overline{\phantom{a}}$   $\overline{\phantom{a}}$   $\overline{\$ 

✞ ☎

<span id="page-3845-0"></span> $\overline{\phantom{a}}$   $\overline{\phantom{a}}$   $\overline{\$ 

$$
input\left[\text{Int}[(\text{d} + \text{e} * x) * (\text{a} + \text{b} * \text{ArcTanh}[\text{c} * x])^2]/(1 - \text{c}^2 * x^2), x\right]
$$

output

```
(d*(a + b*ArcTanh[c*x])^3)/(3*b*c) - (e*(a + b*ArcTanh[c*x])^3)/(3*b*c^2)+ (e*(a + b*ArcTanh[c*x])^2*Log[2/(1 - c*x)])/c^2 + (b*e*(a + b*ArcTanh[c*x]))x)*PolyLog[2, 1 - 2/(1 - c*x)])/c^2 - (b^2*e*PolyLog[3, 1 - 2/(1 - c*x)])
/(2*c^2)
```
#### **Defintions of rubi rules used**

rule 2009  $Int[u_-, x_Symbol]$  :>  $Simp[IntSum[u, x], x]$  /;  $SumQ[u]$ 

rule 6610

```
Int[((((a_{-.}) + ArcTanh[(c_{-.})*(x_{-})]*(b_{-.}))^(p_{-.})*(f_{-}) + (g_{-.})*(x_{-}))^(m_{-.}))/((d_+) + (e_-.)*(x_-)^2), x_Symbol :> Int[ExpandIntegrand[(a + b*ArcTanh[c*x])
\lceil p/(d + e*x^2), (f + g*x)^m, x \rceil, x \rceil /; FreeQ[{a, b, c, d, e, f, g}, x] && I
GtQ[p, 0] && EqQ[c^2*d + e, 0] && IGtQ[m, 0]
```
#### **Maple [C] (warning: unable to verify)**

Result contains higher order function than in optimal. Order 9 vs. order 4.

Time  $= 18.46$  (sec), antiderivative size  $= 1435$ , normalized size of antiderivative  $=$ 11.76

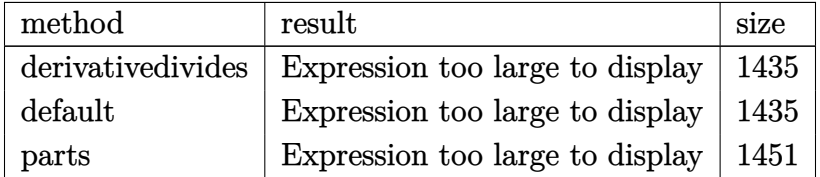

✞ ☎

 $\begin{pmatrix} 1 & 0 & 0 \\ 0 & 0 & 0 \\ 0 & 0 & 0 \\ 0 & 0 & 0 \\ 0 & 0 & 0 \\ 0 & 0 & 0 \\ 0 & 0 & 0 & 0 \\ 0 & 0 & 0 & 0 \\ 0 & 0 & 0 & 0 \\ 0 & 0 & 0 & 0 \\ 0 & 0 & 0 & 0 & 0 \\ 0 & 0 & 0 & 0 & 0 \\ 0 & 0 & 0 & 0 & 0 & 0 \\ 0 & 0 & 0 & 0 & 0 & 0 \\ 0 & 0 & 0 & 0 & 0 & 0 & 0 \\ 0 & 0 & 0 & 0 & 0 & 0 & 0 \\ 0 &$ 

input

 $int((e*x+d)*(a+b*arctanh(c*x))^2/(-c^2*x^2+1),x, method=-RETUREBOSE)$ 

output

 $1/c*(-a^2/c*(1/2*(-*d+e)*ln(c*x-1)-1/2*(-*d-e)*ln(c*x+1))-b^2/c*(1/2*arcta)$  $nh(c*x)^2*ln(c*x-1)*c*d+1/2*arctanh(c*x)^2*ln(c*x-1)*e-1/2*arctanh(c*x)^2*$  $\ln(c*x+1)*c*d+1/2*arctanh(c*x)^2*ln(c*x+1)*e+(c*d-e)*arctanh(c*x)^2*ln((c*x))$  $x+1)/(-c^2*x^2+1)^(1/2)-1/3*d*c*arctanh(c*x)^3+1/3*e*arctanh(c*x)^3-1/4*(1/2))$ 4\*ln(2)\*e-I\*Pi\*e\*csgn(I\*(c\*x+1)^2/(c^2\*x^2-1))\*csgn(I\*(c\*x+1)^2/(c^2\*x^2-1  $)/(1-(c*x+1)^2/(c^2*x^2-1))$ ?+2\*I\*Pi\*e\*csgn(I\*(c\*x+1)/(-c<sup>-</sup>2\*x<sup>-</sup>2+1)<sup>-</sup>(1/2))  $*csgn(I*(c*x+1)^2/ (c^2*x^2-1))^2-I*Pi*c*d*csgn(I*(c*x+1)^2/ (c^2*x^2-1)/(1-z^2))$  $(c*x+1)^2/ (c^2*x^2-1))$ ?3+I\*Pi\*c\*d\*csgn(I\*(c\*x+1)^2/(c^2\*x^2-1))\*csgn(I\*(c \*x+1)^2/(c^2\*x^2-1)/(1-(c\*x+1)^2/(c^2\*x^2-1)))^2-I\*Pi\*c\*d\*csgn(I/(1-(c\*x+1  $)^22/ (c^2*x^2-1)) * csgn(I*(c*x+1)^2/ (c^2*x^2-1)/(1-(c*x+1)^2/ (c^2*x^2-1)))$ 2+2\*I\*Pi\*c\*d-I\*Pi\*e\*csgn(I/(1-(c\*x+1)^2/(c^2\*x^2-1)))\*csgn(I\*(c\*x+1)^2/(c^  $2*x^2-1$ ) \* csgn(I\*(c\*x+1)^2/(c^2\*x^2-1)/(1-(c\*x+1)^2/(c^2\*x^2-1))) + 2\*I\*Pi\*e  $*csgn(I/(1-(c*x+1)^2/ (c^2*x^2-1)))$ <sup>3-2\*I\*Pi\*e\*csgn(I/(1-(c\*x+1)<sup>2</sup>/(c<sup>2\*x2</sup>2</sup>  $-1))$ )  $2-2*I*Pi*c*d*csgn(I*(c*x+1)/(-c^2*x^2+1)^(1/2))*csgn(I*(c*x+1)^2/(c^2))$  $2*x^2-1)$ ) ^2-I\*Pi\*c\*d\*csgn(I\*(c\*x+1) ^2/(c^2\*x^2-1)) ^3+I\*Pi\*e\*csgn(I\*(c\*x+1)  $/(-c^2*x^2+1)^(1/2))^2*xsgn(I*(c*x+1)^2/(c^2*x^2-1))+I*Pi*e*czsgn(I*(c*x+1))$  $2/ (c^2*x^2-1)/(1-(c*x+1)^2/(c^2*x^2-1)))$ <sup>3+I\*Pi\*e\*csgn(I/(1-(c\*x+1)<sup>2</sup>/(c<sup>o</sup></sup>  $2*x^2-1)) * csgn(I*(c*x+1)^2/ (c^2*x^2-1)/(1-(c*x+1)^2/ (c^2*x^2-1)))^2+2*I*P$ i\*e+2\*I\*Pi\*c\*d\*csgn(I/(1-(c\*x+1)^2/(c^2\*x^2-1)))^3-2\*I\*Pi\*c\*d\*csgn(I/(1-(c \*x+1)^2/(c^2\*x^2-1)))^2+I\*Pi\*e\*csgn(I\*(c\*x+1)^2/(c^2\*x^2-1))^3-I\*Pi\*c\*d...

<span id="page-3846-0"></span>Fricas  $|F|$ 

$$
\int \frac{(d+ex)(a + b \text{arctanh}(cx))^2}{1 - c^2 x^2} \, dx = \int -\frac{(ex+d)(b \text{artanh}(cx) + a)^2}{c^2 x^2 - 1} \, dx
$$

 $\verb|integrate((e*x+d)*(a+b*arctanh(c*x))^2/(-c^2*x^2+1),x, algorithm="fricas")$ input

output

<span id="page-3846-1"></span> $integral(- (a^2*e*x + a^2*d + (b^2*e*x + b^2*d)*arctanh(c*x)^2 + 2*(a*b*e*x))$  $+ a * b * d$ ) \* arctanh(c\*x))/(c<sup>2</sup>\*x<sup>2</sup> - 1), x)

## **Sympy [F]**

$$
\int \frac{(d+ex)(a + b \text{arctanh}(cx))^2}{1 - c^2 x^2} dx = -\int \frac{a^2 d}{c^2 x^2 - 1} dx - \int \frac{a^2 ex}{c^2 x^2 - 1} dx - \int \frac{b^2 d \text{atanh}^2 (cx)}{c^2 x^2 - 1} dx - \int \frac{2a b d \text{atanh} (cx)}{c^2 x^2 - 1} dx - \int \frac{b^2 ex \text{ atanh}^2 (cx)}{c^2 x^2 - 1} dx - \int \frac{2a b ex \text{ atanh} (cx)}{c^2 x^2 - 1} dx
$$

✞ ☎

<span id="page-3847-0"></span> $\overline{\phantom{a}}$   $\overline{\phantom{a}}$   $\overline{\$ 

input  $\overline{\phantom{a}}$   $\overline{\phantom{a}}$   $\overline{\$ 

✞ ☎  $integrate((e*x+d)*(a+b*atanh(c*x))**2/(-c**2*x**2+1),x)$ 

output  $-Integral(a**2*d/(c**2*x**2 - 1), x) - Integral(a**2*e*x/(c**2*x*x2 - 1),$  $x)$  - Integral(b\*\*2\*d\*atanh(c\*x)\*\*2/(c\*\*2\*x\*\*2 - 1), x) - Integral(2\*a\*b\*d\* atanh(c\*x)/(c\*\*2\*x\*\*2 - 1), x) - Integral(b\*\*2\*e\*x\*atanh(c\*x)\*\*2/(c\*\*2\*x\*\* 2 - 1), x) - Integral(2\*a\*b\*e\*x\*atanh(c\*x)/(c\*\*2\*x\*\*2 - 1), x)

**Maxima [F]**

$$
\int \frac{(d+ex)(a + barctanh(cx))^2}{1 - c^2x^2} dx = \int -\frac{(ex+d)(b \operatorname{artanh}(cx) + a)^2}{c^2x^2 - 1} dx
$$

✞ ☎

 $\begin{pmatrix} 1 & 0 & 0 \\ 0 & 0 & 0 \\ 0 & 0 & 0 \\ 0 & 0 & 0 \\ 0 & 0 & 0 \\ 0 & 0 & 0 \\ 0 & 0 & 0 \\ 0 & 0 & 0 \\ 0 & 0 & 0 & 0 \\ 0 & 0 & 0 & 0 \\ 0 & 0 & 0 & 0 \\ 0 & 0 & 0 & 0 & 0 \\ 0 & 0 & 0 & 0 & 0 \\ 0 & 0 & 0 & 0 & 0 \\ 0 & 0 & 0 & 0 & 0 & 0 \\ 0 & 0 & 0 & 0 & 0 & 0 \\ 0 & 0 & 0 & 0 & 0 & 0 & 0 \\ 0 &$ 

✞ ☎

input  $integrate((e*x+d)*(a+b*arctanh(c*x))^2/(-c^2*x^2+1),x, algorithm="maxima")$ 

<span id="page-3847-1"></span>output  $a*b*d*(log(c*x + 1)/c - log(c*x - 1)/c)*arctanh(c*x) + 1/2*a^2*d*(log(c*x))$ + 1)/c - log(c\*x - 1)/c) - 1/4\*(log(c\*x + 1)^2 - 2\*log(c\*x + 1)\*log(c\*x -1) +  $\log(c*x - 1)^2\$  $*a*b*d/c - 1/2*a^2*e*log(c^2*x^2 - 1)/c^2 + 1/24*(3*(c^2 + 1))^2)$  $*d - e)*b^2*log(c*x + 1)*log(-c*x + 1)^2 - (c*d + e)*b^2*log(-c*x + 1)^3)$  $c^2$  - integrate(1/4\*(4\*a\*b\*c\*e\*x\*log(c\*x + 1) + (b^2\*c\*e\*x + b^2\*c\*d)\*log(  $c*x + 1$ <sup>2</sup> - (4\*a\*b\*c\*e\*x - ((c<sup>2</sup>4d - 3\*c\*e)\*b<sup>2</sup>2\*x - (c\*d + e)\*b<sup>2</sup>)\*log(c\*  $x + 1$ ) \* log(-c\*x + 1) ) / (c<sup>-</sup>3\*x<sup>-</sup>2 - c), x)  $\left($   $\left($   $\right)$   $\left($   $\left($   $\right)$   $\left($   $\left($   $\right)$   $\left($   $\left($   $\right)$   $\left($   $\left($   $\right)$   $\left($   $\left($   $\right)$   $\left($   $\left($   $\right)$   $\left($   $\left($   $\right)$   $\left($   $\left($   $\right)$   $\left($   $\left($   $\right)$   $\left($   $\left($   $\right)$   $\left($   $\left($   $\right)$   $\left($ 

## **Giac [F]**

$$
\int \frac{(d+ex)(a + barctanh(cx))^2}{1 - c^2x^2} dx = \int -\frac{(ex+d)(b \operatorname{artanh}(cx) + a)^2}{c^2x^2 - 1} dx
$$

✞ ☎

 $\begin{pmatrix} 1 & 0 & 0 \\ 0 & 0 & 0 \\ 0 & 0 & 0 \\ 0 & 0 & 0 \\ 0 & 0 & 0 \\ 0 & 0 & 0 \\ 0 & 0 & 0 & 0 \\ 0 & 0 & 0 & 0 \\ 0 & 0 & 0 & 0 \\ 0 & 0 & 0 & 0 \\ 0 & 0 & 0 & 0 & 0 \\ 0 & 0 & 0 & 0 & 0 \\ 0 & 0 & 0 & 0 & 0 \\ 0 & 0 & 0 & 0 & 0 & 0 \\ 0 & 0 & 0 & 0 & 0 & 0 \\ 0 & 0 & 0 & 0 & 0 & 0 & 0 \\ 0 & 0 & 0 &$ 

<span id="page-3848-0"></span>✞ ☎

 $\begin{pmatrix} 1 & 0 \\ 0 & 1 \end{pmatrix}$ 

input  $integrate((e*x+d)*(a+b*arctanh(c*x))^2/(-c^2*x^2+1),x, algorithm="giac")$ 

output  $integrate(-(e*x + d)*(b*arctanh(c*x) + a)^2/((c^2*x^2 - 1), x)$ 

## **Mupad [F(-1)]**

Timed out.

$$
\int \frac{(d+ex)(a+barctanh(cx))^2}{1-c^2x^2} dx = \int -\frac{(a+bartanh(cx))^2 (d+ex)}{c^2x^2-1} dx
$$

input  $\sqrt{2}$   $\sqrt{2}$   $\sqrt{2$  $int(-(a + b*atanh(c*x))^2*(d + e*x))/(c^2*x^2 - 1),x)$  $\overline{\phantom{a}}$   $\overline{\phantom{a}}$   $\overline{\$ 

<span id="page-3848-1"></span>output ✞ ☎  $int(-(a + b*atanh(c*x))^2*(d + e*x))/(c^2*x^2 - 1), x)$  $\left($   $\left($   $\right)$   $\left($   $\left($   $\right)$   $\left($   $\left($   $\right)$   $\left($   $\left($   $\right)$   $\left($   $\left($   $\right)$   $\left($   $\left($   $\right)$   $\left($   $\left($   $\right)$   $\left($   $\left($   $\right)$   $\left($   $\left($   $\right)$   $\left($   $\left($   $\right)$   $\left($   $\left($   $\right)$   $\left($   $\left($   $\right)$   $\left($ 

## **Reduce [F]**

$$
\int \frac{(d+ex)(a+barctanh(cx))^2}{1-c^2x^2} dx
$$
\n
$$
= \frac{2atanh(cx)^3b^2cd+6atanh(cx)^2abcd-12(\int \frac{atanh(cx)x}{c^2x^2-1}dx)abc^2e-6(\int \frac{atanh(cx)^2x}{c^2x^2-1}dx)b^2c^2e-3\log(c^2x-1)bc^2c^2e-12\log(c^2x-1)bc^2c^2e-12\log(c^2x-1)bc^2e-12\log(c^2x-1)bc^2e-12\log(c^
$$

$$
input\left(\frac{\text{int}((e*x+d)*(a+b*atanh(c*x))^2/(-c^2*x^2+1),x)}{\text{int}((e*x+d)*(a+b*atanh(c*x))^2/(-c^2*x^2+1),x)}\right)
$$

output

```
(2*atanh(c*x)*3*b**2*c*d + 6*atanh(c*x)**2*a*b*c*d - 12*int((atanh(c*x)*x)/((c**2*x**2 - 1),x)*a*b*c**2*e - 6*int((atanh(c*x)**2*x)/(c**2*x**2 - 1),x)*b**2*c**2*e - 3*log(c**2*x - c)*a**2*c*d - 3*log(c**2*x - c)*a**2*e + 3*log(c**2*x + c)*a**2*c*d - 3*log(c**2*x + c)*a**2*e)/(6*c**2)
\begin{pmatrix} 1 & 0 \\ 0 & 1 \end{pmatrix}
```
✞ ☎

 $\begin{pmatrix} 1 & 0 & 0 \\ 0 & 0 & 0 \\ 0 & 0 & 0 \\ 0 & 0 & 0 \\ 0 & 0 & 0 \\ 0 & 0 & 0 \\ 0 & 0 & 0 & 0 \\ 0 & 0 & 0 & 0 \\ 0 & 0 & 0 & 0 \\ 0 & 0 & 0 & 0 \\ 0 & 0 & 0 & 0 & 0 \\ 0 & 0 & 0 & 0 & 0 \\ 0 & 0 & 0 & 0 & 0 & 0 \\ 0 & 0 & 0 & 0 & 0 & 0 \\ 0 & 0 & 0 & 0 & 0 & 0 & 0 \\ 0 & 0 & 0 & 0 & 0 & 0 & 0 \\ 0 &$ 

✞ ☎

#### **3.498** R  $\left(c+dx^2\right)^4\arctanh(ax)\,dx$

<span id="page-3849-0"></span>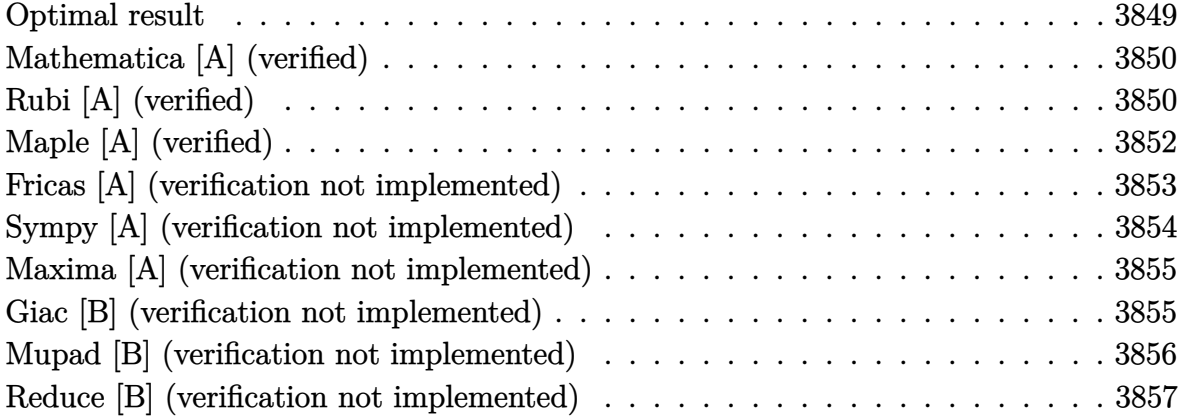

#### **Optimal result**

Integrand size  $= 14$ , antiderivative size  $= 245$ 

$$
\int (c+dx^2)^4 \operatorname{arctanh}(ax) dx
$$
\n
$$
= \frac{d(420a^6c^3+378a^4c^2d+180a^2cd^2+35d^3)x^2}{630a^7} + \frac{d^2(378a^4c^2+180a^2cd+35d^2)x^4}{1260a^5} + \frac{d^3(36a^2c+7d)x^6}{378a^3} + \frac{d^4x^8}{72a} + c^4x \operatorname{arctanh}(ax) + \frac{4}{3}c^3dx^3 \operatorname{arctanh}(ax)
$$
\n
$$
+ \frac{6}{5}c^2d^2x^5 \operatorname{arctanh}(ax) + \frac{4}{7}cd^3x^7 \operatorname{arctanh}(ax) + \frac{1}{9}d^4x^9 \operatorname{arctanh}(ax)
$$
\n
$$
+ \frac{(315a^8c^4+420a^6c^3d+378a^4c^2d^2+180a^2cd^3+35d^4)\log(1-a^2x^2)}{630a^9}
$$

output

<span id="page-3849-1"></span> $1/630*d*(420*a^6*c^3+378*a^4*c^2*d+180*a^2*c*d^2+35*d^3)*x^2/a^7+1/1260*d^2)$ 2\*(378\*a^4\*c^2+180\*a^2\*c\*d+35\*d^2)\*x^4/a^5+1/378\*d^3\*(36\*a^2\*c+7\*d)\*x^6/a^  $3+1/72*d^4*x^8/4+c^4*x*arctanh(a*x)+4/3*c^3*d*x^3*arctanh(a*x)+6/5*c^2*d^2$ \*x^5\*arctanh(a\*x)+4/7\*c\*d^3\*x^7\*arctanh(a\*x)+1/9\*d^4\*x^9\*arctanh(a\*x)+1/63 0\*(315\*a^8\*c^4+420\*a^6\*c^3\*d+378\*a^4\*c^2\*d^2+180\*a^2\*c\*d^3+35\*d^4)\*ln(-a^2  $*x^2+1)/a^9$  $\left($   $\left($   $\right)$   $\left($   $\left($   $\right)$   $\left($   $\left($   $\right)$   $\left($   $\left($   $\right)$   $\left($   $\left($   $\right)$   $\left($   $\left($   $\right)$   $\left($   $\left($   $\right)$   $\left($   $\left($   $\right)$   $\left($   $\left($   $\right)$   $\left($   $\left($   $\right)$   $\left($   $\left($   $\right)$   $\left($   $\left($   $\right)$   $\left($ 

✞ ☎

#### **Mathematica [A] (verified)**

Time  $= 0.06$  (sec), antiderivative size  $= 213$ , normalized size of antiderivative  $= 0.87$ 

✞ ☎

 $\left($   $\left($   $\right)$   $\left($   $\left($   $\right)$   $\left($   $\left($   $\right)$   $\left($   $\left($   $\right)$   $\left($   $\left($   $\right)$   $\left($   $\left($   $\right)$   $\left($   $\left($   $\right)$   $\left($   $\left($   $\right)$   $\left($   $\left($   $\right)$   $\left($   $\left($   $\right)$   $\left($   $\left($   $\right)$   $\left($   $\left($   $\right)$   $\left($ 

✞ ☎

<span id="page-3850-0"></span> $\begin{pmatrix} 1 & 0 & 0 \\ 0 & 0 & 0 \\ 0 & 0 & 0 \\ 0 & 0 & 0 \\ 0 & 0 & 0 \\ 0 & 0 & 0 \\ 0 & 0 & 0 \\ 0 & 0 & 0 \\ 0 & 0 & 0 & 0 \\ 0 & 0 & 0 & 0 \\ 0 & 0 & 0 & 0 \\ 0 & 0 & 0 & 0 & 0 \\ 0 & 0 & 0 & 0 & 0 \\ 0 & 0 & 0 & 0 & 0 \\ 0 & 0 & 0 & 0 & 0 & 0 \\ 0 & 0 & 0 & 0 & 0 & 0 \\ 0 & 0 & 0 & 0 & 0 & 0 & 0 \\ 0 &$ 

 $\int (c + dx^2)^4 \arctanh(ax) dx$ =  $a^2dx^2(420d^3+30a^2d^2(72c+7dx^2)+4a^4d(1134c^2+270cdx^2+35d^2x^4)+3a^6(1680c^3+756c^2dx^2+240c^3)$ 

input  $Integrate[(c + d*x^2)^4*ArcTanh[a*x],x]$ 

#### output

```
(a^2*d*x^2*(420*d^3 + 30*a^2*d^2*(72*c + 7*d*x^2) + 4*a^4*d*(1134*c^2 + 27))0*c*d*x^2 + 35*d^2*x^4) + 3*a^6*(1680*c^3 + 756*c^2*d*x^2 + 240*c*d^2*x^4
+ 35*d^3*x^6) + 24*a^9*x*(315*c^4 + 420*c^3*d*x^2 + 378*c^2*d^2*x^4 + 180*c*d^3*x^6 + 35*d^4*x^8)*ArcTanh[a*x] + 12*(315*a^8*c^4 + 420*a^6*c^3*d +378*a^4*c^2*d^2 + 180*a^2*c*d^3 + 35*d^4)*Log[1 - a^2*x^2]/(7560*a^9)
```
## **Rubi [A] (verified)**

Time  $= 0.74$  (sec), antiderivative size  $= 247$ , normalized size of antiderivative  $= 1.01$ , number of steps used = 6, number of rules used = 5,  $\frac{\text{number of rules}}{\text{integral size}}$  = 0.357, Rules used =  $\{6538, 27, 2331, 2389, 2009\}$ 

Below are the steps used by Rubi to obtain the solution. The rule number used for the transformation is given above next to the arrow. The rules definitions used are listed below.

$$
\int \operatorname{arctanh}(ax) (c+dx^2)^4 dx
$$
  
\n
$$
\int 6538
$$
  
\n
$$
-a \int \frac{x(35d^4x^8 + 180cd^3x^6 + 378c^2d^2x^4 + 420c^3dx^2 + 315c^4)}{315(1 - a^2x^2)} dx + c^4 x \operatorname{arctanh}(ax) + \frac{4}{3}c^3 dx^3 \operatorname{arctanh}(ax) + \frac{6}{5}c^2 d^2x^5 \operatorname{arctanh}(ax) + \frac{4}{7}cd^3x^7 \operatorname{arctanh}(ax) + \frac{1}{9}d^4x^9 \operatorname{arctanh}(ax)
$$
  
\n
$$
\downarrow 27
$$

$$
-\frac{1}{315}a\int \frac{x(35d^4x^8+180cd^3x^6+378c^2d^2x^4+420c^3dx^2+315c^4)}{1-a^2x^2}dx + c^4x \text{arctanh}(ax) +
$$
  
\n
$$
\frac{4}{3}c^3dx^3 \text{arctanh}(ax) + \frac{6}{5}c^2d^2x^5 \text{arctanh}(ax) + \frac{4}{7}cd^3x^7 \text{arctanh}(ax) + \frac{1}{9}d^4x^9 \text{arctanh}(ax)
$$
  
\n
$$
\downarrow 2331
$$
  
\n
$$
-\frac{1}{630}a\int \frac{35d^4x^8+180cd^3x^6+378c^2d^2x^4+420c^3dx^2+315c^4}{1-a^2x^2}dx^2 + c^4x \text{arctanh}(ax) +
$$
  
\n
$$
\frac{4}{3}c^3dx^3 \text{arctanh}(ax) + \frac{6}{5}c^2d^2x^5 \text{arctanh}(ax) + \frac{4}{7}cd^3x^7 \text{arctanh}(ax) + \frac{1}{9}d^4x^9 \text{arctanh}(ax)
$$
  
\n
$$
\downarrow 2389
$$

$$
-\frac{1}{630}a \int \left(-\frac{35d^4x^6}{a^2} - \frac{5d^3(36ca^2 + 7d) x^4}{a^4} - \frac{d^2(378c^2a^4 + 180cda^2 + 35d^2) x^2}{a^6} - \frac{d(420c^3a^6 + 378c^2da^4 + 180cda^2)}{a^8} x^3 \right)
$$
  

$$
c^4 x \arctanh(ax) + \frac{4}{3}c^3 dx^3 \arctanh(ax) + \frac{6}{5}c^2 d^2 x^5 \arctanh(ax) + \frac{4}{7}c d^3 x^7 \arctanh(ax) + \frac{1}{9}d^4 x^9 \arctanh(ax)
$$
  

$$
\downarrow 2009
$$

 $\frac{1}{2}$  input  $\frac{\pi \log \left[\frac{1}{\pi} \left( \frac{1}{\pi} + \frac{1}{\pi^2} \right) \right]^{2}}{1 - \pi^2}$ 

output

 $c^4$ \*x\*ArcTanh[a\*x] +  $(4*c^3*d*x^3*ArcTanh[a*x])/3 + (6*c^2*d^2*x^5*ArcTanh$  $[a*x]/5 + (4*c*d^3*x^7*ArcTanh[a*x])/7 + (d^4*x^9*ArcTanh[a*x])/9 - (a*(-))$  $((d*(420*a^6*c^3 + 378*a^4*c^2*d + 180*a^2*c*d^2 + 35*d^3)*x^2)/a^8) - (d^2$  $2*(378*a^2*c^2 + 180*a^2xc*d + 35*d^2)*x^4)/(2*a^6) - (5*d^3*(36*a^2*c + 7$  $378*a^4*c^2*d^2 + 180*a^2*c*d^3 + 35*d^4)*Log[1 - a^2*x^2]/a^10)/630$
#### **Defintions of rubi rules used**

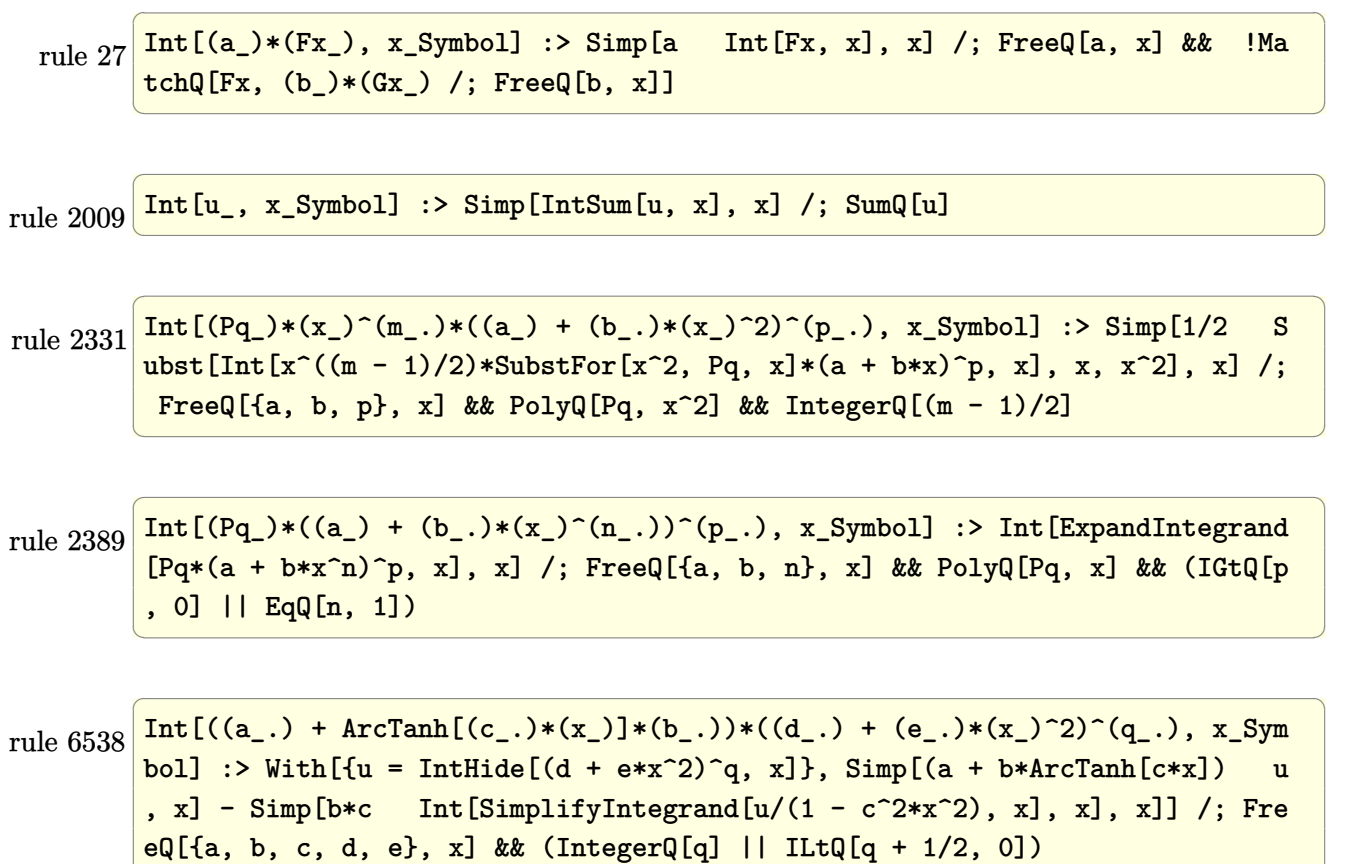

# **Maple [A] (verified)**

Time = 0.54 (sec) , antiderivative size = 245, normalized size of antiderivative =  $1.00$ 

 $\left( \begin{array}{cc} \text{ } & \text{ } \\ \text{ } & \text{ } \end{array} \right)$ 

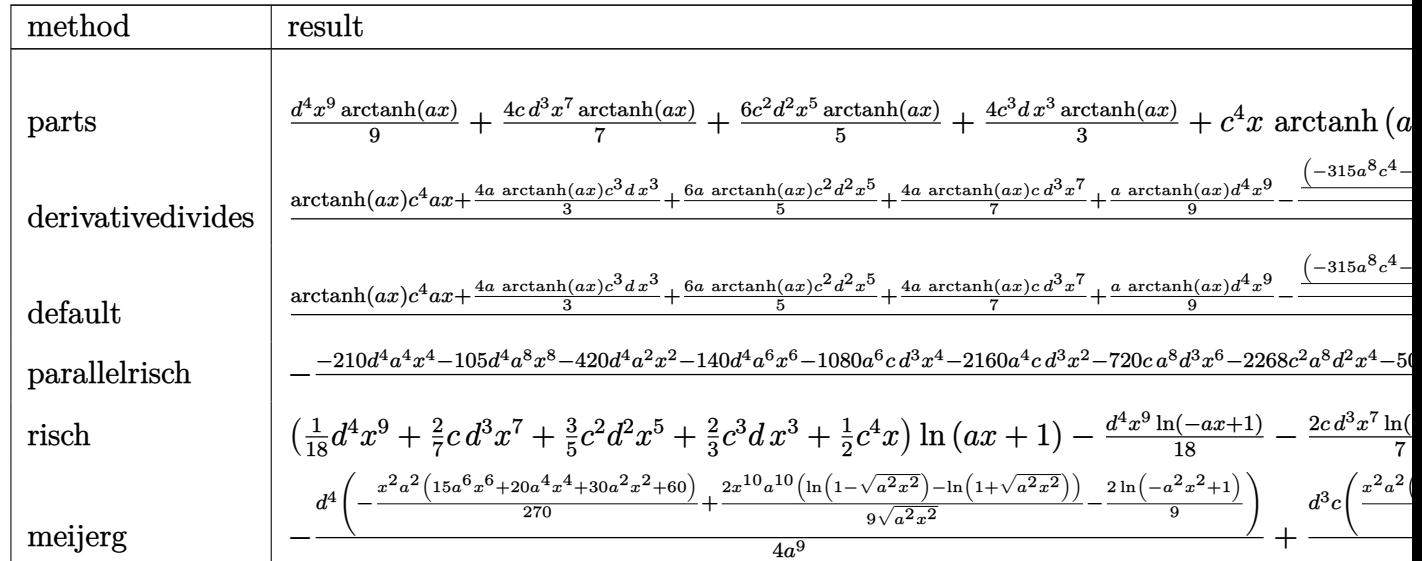

int((d\*x^2+c)^4\*arctanh(a\*x), x, method=\_RETURNVERBOSE) input

#### output

1/9\*d^4\*x^9\*arctanh(a\*x)+4/7\*c\*d^3\*x^7\*arctanh(a\*x)+6/5\*c^2\*d^2\*x^5\*arctan  $h(axx)+4/3*c^3*d*x^3*arctanh(axx)+c^4*x*arctanh(axx)-1/315*a*(-1/2*d/a^8*($ 35/4\*a^6\*d^3\*x^8+60\*a^6\*c\*d^2\*x^6+189\*a^6\*c^2\*d\*x^4+420\*a^6\*c^3\*x^2+35/3\*d ~3\*x~6\*a~4+90\*a^4\*c\*d^2\*x^4+378\*a^4\*c^2\*d\*x^2+35/2\*d^3\*x^4\*a^2+180\*d^2\*c\*a ~2\*x^2+35\*d^3\*x^2)+1/2\*(-315\*a^8\*c^4-420\*a^6\*c^3\*d-378\*a^4\*c^2\*d^2-180\*a^2  $*(x^*d^3-35*d^4)/a^10*ln(a^2*x^2-1))$ 

#### Fricas [A] (verification not implemented)

Time =  $0.09$  (sec), antiderivative size = 248, normalized size of antiderivative = 1.01

 $\int (c+dx^2)^4 \operatorname{arctanh}(ax) dx$  $105\,a^8d^4x^8 + 20\,(36\,a^8cd^3 + 7\,a^6d^4)x^6 + 6\,(378\,a^8c^2d^2 + 180\,a^6cd^3 + 35\,a^4d^4)x^4 + 12\,(420\,a^8c^3d + 378\,a^6d^4 + 12\,a^8d^4 + 12\,a^8d^4 + 12\,a^8d^4 + 12\,a^8d^4 + 12\,a^8d^4 + 12\,a^8d^4 + 12\,a^8d^4 + 12\,a^8d^4 +$ 

integrate((d\*x^2+c)^4\*arctanh(a\*x),x, algorithm="fricas") input

```
1/7560*(105*a^8*d^4*x^8 + 20*(36*a^8*x*d^3 + 7*a^6*d^4)*x^6 + 6*(378*a^8*c^4))2*d^2 + 180*a<sup>-</sup>6*c*d<sup>-</sup>3 + 35*a<sup>-4*d-4</sup>)*x<sup>-4</sup> + 12*(420*a<sup>-</sup>8*c<sup>-</sup>3*d + 378*a<sup>-6*c-2</sup>
*d<sup>-</sup>2 + 180*a<sup>-</sup>4*c*d<sup>-</sup>3 + 35*a<sup>-</sup>2*d<sup>-</sup>4)*x<sup>-</sup>2 + 12*(315*a<sup>-</sup>8*c<sup>-</sup>4 + 420*a<sup>-</sup>6*c<sup>-</sup>3*d +
 378*a^4*c^2*d^2 + 180*a^2*c*d^3 + 35*d^4)*log(a^2*x^2 - 1) + 12*(35*a^9*d^4)^4*** 180*a^9*c*d^3*x^7 + 378*a^9*c^2*d^2*x^5 + 420*a^9*c^3*d*x^3 + 315
*a^9*c^4*x)*log(-(a*x + 1)/(a*x - 1)))/a^9
```
#### Sympy [A] (verification not implemented)

Time = 0.73 (sec), antiderivative size = 372, normalized size of antiderivative =  $1.52$ 

$$
\int (c+dx^2)^4 \operatorname{arctanh}(ax) dx
$$
\n
$$
= \begin{cases}\nc^4x \operatorname{atanh}(ax) + \frac{4c^3dx^3 \operatorname{atanh}(ax)}{3} + \frac{6c^2d^2x^5 \operatorname{atanh}(ax)}{5} + \frac{4cd^3x^7 \operatorname{atanh}(ax)}{7} + \frac{d^4x^9 \operatorname{atanh}(ax)}{9} + \frac{c^4\log(x-\frac{1}{a})}{a} + \frac{c^4 \operatorname{atanh}(ax)}{a} + \frac{d^4x^8 \operatorname{atanh}(ax)}{9} + \frac{c^4\log(x-\frac{1}{a})}{a} + \frac{c^4 \operatorname{atanh}(ax)}{a} + \frac{c^4 \log(x-\frac{1}{a})}{a} + \frac{c^4 \log(x-\frac{1}{a})}{a} + \frac{c^4 \log(x-\frac{1}{a
$$

input

 $integrate((d*x**2+c)**4*atanh(a*x),x)$ 

Piecewise((c\*\*4\*x\*atanh(a\*x) + 4\*c\*\*3\*d\*x\*\*3\*atanh(a\*x)/3 + 6\*c\*\*2\*d\*\*2\*x\* output \*5\*atanh(a\*x)/5 + 4\*c\*d\*\*3\*x\*\*7\*atanh(a\*x)/7 + d\*\*4\*x\*\*9\*atanh(a\*x)/9 + c\* \*4\*log(x - 1/a)/a + c\*\*4\*atanh(a\*x)/a + 2\*c\*\*3\*d\*x\*\*2/(3\*a) + 3\*c\*\*2\*d\*\*2\*  $x**4/(10*a) + 2*c*d**3*x**6/(21*a) + d**4*x**8/(72*a) + 4*c**3*d*log(x - 1$ /a)/(3\*a\*\*3) + 4\*c\*\*3\*d\*atanh(a\*x)/(3\*a\*\*3) + 3\*c\*\*2\*d\*\*2\*x\*\*2/(5\*a\*\*3) +  $c*d**3*x**4/(7*a**3) + d**4*x**6/(54*a**3) + 6*c**2*d**2*log(x - 1/a)/(5*a)$ \*\*5) + 6\*c\*\*2\*d\*\*2\*atanh(a\*x)/(5\*a\*\*5) + 2\*c\*d\*\*3\*x\*\*2/(7\*a\*\*5) + d\*\*4\*x\*\*  $4/(36*a**5) + 4*c*d**3*log(x - 1/a)/(7*a**7) + 4*c*d**3*atanh(axx)/(7*a**7)$ ) + d\*\*4\*x\*\*2/(18\*a\*\*7) + d\*\*4\*1og(x - 1/a)/(9\*a\*\*9) + d\*\*4\*atanh(a\*x)/(9\*  $a**9$ , Ne $(a, 0)$ ,  $(0, True)$ 

#### **Maxima [A] (verification not implemented)**

Time  $= 0.03$  (sec), antiderivative size  $= 276$ , normalized size of antiderivative  $= 1.13$ 

✞ ☎

 $\left($   $\left($   $\right)$   $\left($   $\left($   $\right)$   $\left($   $\left($   $\right)$   $\left($   $\left($   $\right)$   $\left($   $\left($   $\right)$   $\left($   $\left($   $\right)$   $\left($   $\left($   $\right)$   $\left($   $\left($   $\right)$   $\left($   $\left($   $\right)$   $\left($   $\left($   $\right)$   $\left($   $\left($   $\right)$   $\left($   $\left($   $\right)$   $\left($ 

$$
\int (c+dx^2)^4 \operatorname{arctanh}(ax) dx
$$
\n
$$
= \frac{1}{7560} a \left( \frac{105 a^6 d^4 x^8 + 20 (36 a^6 c d^3 + 7 a^4 d^4) x^6 + 6 (378 a^6 c^2 d^2 + 180 a^4 c d^3 + 35 a^2 d^4) x^4 + 12 (420 a^6 c^3 d^4) x^5 + \frac{1}{315} (35 d^4 x^9 + 180 c d^3 x^7 + 378 c^2 d^2 x^5 + 420 c^3 d x^3 + 315 c^4 x) \right. \text{artanh}\left(ax\right)
$$

input integrate((d\*x^2+c)^4\*arctanh(a\*x),x, algorithm="maxima")

```
output
     ✞ ☎
     1/7560*a*((105*a^6*d^4*x^8 + 20*(36*a^6*c*d^3 + 7*a^4*d^4)*x^6 + 6*(378*a^26*c^2*d^2 + 180*a^4*c*d^3 + 35*a^2*d^4)*x^4 + 12*(420*a^6*c^3*d + 378*a^4*c^2*d^2 + 180*a^2*c*d^3 + 35*d^4)*x^2)/a^8 + 12*(315*a^8*c^4 + 420*a^6*c^3
     *d + 378*a^4*c^2*d^2 + 180*a^2*c*d^3 + 35*d^4)*log(axx + 1)/a^10 + 12*(315)*a^8*c^4 + 420*a^6*c^3*d + 378*a^4*c^2*d^2 + 180*a^2*c*d^3 + 35*d^4)*log(a
     *x - 1)/a^10) + 1/315*(35*d^4*x^9 + 180*c*d^3*x^7 + 378*c^2*d^2*x^5 + 420*
     c^3*d*x^3 + 315*c^4*x)*arctanh(axx)
```
#### **Giac [B] (verification not implemented)**

Leaf count of result is larger than twice the leaf count of optimal. 1471 vs.  $2(227) = 454$ . Time  $= 0.18$  (sec), antiderivative size  $= 1471$ , normalized size of antiderivative  $= 6.00$ 

 $\begin{pmatrix} 1 & 0 & 0 \\ 0 & 0 & 0 \\ 0 & 0 & 0 \\ 0 & 0 & 0 \\ 0 & 0 & 0 \\ 0 & 0 & 0 \\ 0 & 0 & 0 & 0 \\ 0 & 0 & 0 & 0 \\ 0 & 0 & 0 & 0 \\ 0 & 0 & 0 & 0 \\ 0 & 0 & 0 & 0 & 0 \\ 0 & 0 & 0 & 0 & 0 \\ 0 & 0 & 0 & 0 & 0 & 0 \\ 0 & 0 & 0 & 0 & 0 & 0 \\ 0 & 0 & 0 & 0 & 0 & 0 & 0 \\ 0 & 0 & 0 & 0 & 0 & 0 & 0 \\ 0 &$ 

$$
\int (c+dx^2)^4 \operatorname{arctanh}(ax) dx = \text{Too large to display}
$$

✞ ☎

input integrate((d\*x^2+c)^4\*arctanh(a\*x),x, algorithm="giac")  $\left( \begin{array}{cc} \bullet & \bullet & \bullet \\ \bullet & \bullet & \bullet \end{array} \right)$ 

 $1/945*a*(3*(315*a^8*c^4 + 420*a^6*c^3*d + 378*a^4*c^2*d^2 + 180*a^2kc*d^3$  $+ 35*d^2$ )\*log(abs(-a\*x - 1)/abs(a\*x - 1))/a<sup>2</sup>10 - 3\*(315\*a<sup>2</sup>8\*c<sup>2</sup>4 + 420\*a<sup>2</sup>6\*  $c^3*d + 378*a^4*c^2*d^2 + 180*a^2*c*d^3 + 35*d^4)*log(abs(-(a*x + 1)/(a*x))$ - 1) + 1))/a^10 + 8\*(3\*(105\*a^6\*c^3\*d + 189\*a^4\*c^2\*d^2 + 135\*a^2\*c\*d^3 +  $35*d^2$ )\*(a\*x + 1)<sup>2</sup>7/(a\*x - 1)<sup>2</sup>7 - 45\*(42\*a<sup>2</sup>6\*c<sup>2</sup>3\*d + 63\*a<sup>2</sup>+c<sup>2</sup>xd<sup>2</sup> + 36\*a  $2*c*d$  +  $7*d$  +  $(3*x + 1)^6/(a*x - 1)^6 + (4725*a^6*c^3*d + 6237*a^4*c^2)$  $*d^2$  + 3555\*a<sup>2</sup>\*c\*d<sup>2</sup> + 875\*d<sup>2</sup>4)\*(a\*x + 1)<sup>2</sup>5/(a\*x - 1)<sup>2</sup>5 - 2\*(3150\*a<sup>2</sup>6\*c<sup>2</sup>3  $*d + 3969*a^4*c^2*d^2 + 2340*a^2*c*d^3 + 455*d^4)*(a*x + 1)^4/(a*x - 1)^4$ +  $(4725*a^6*c^3*d + 6237*a^4*c^2*d^2 + 3555*a^2*c*d^3 + 875*d^4)*(a*x + 1)$  $3/(a*x - 1)^3 - 45*(42*a^6*c^3*d + 63*a^4*c^2*d^2 + 36*a^2*c^d^3 + 7*d^4)$  $*(a*x + 1)^2/(a*x - 1)^2 + 3*(105*a^6*c^3*d + 189*a^4*c^2*d^2 + 135*a^2kc*$  $d^{3} + 35*d^{2} * (a*x + 1)/(a*x - 1))/(a^{10} * ((a*x + 1)/(a*x - 1) - 1)^{8} + 3*$  $(315*(a*x + 1)^8*a^8c^4/(a*x - 1)^8 - 2520*(a*x + 1)^7*a^8*c^4/(a*x - 1)^7$  $7 + 8820*(a*x + 1)^6*a^8*c^4/(a*x - 1)^6 - 17640*(a*x + 1)^5*a^8*c^4/(a*x)$ - 1) ^5 + 22050\*  $(axx + 1)$  ^4\*a  $8x - 4/(ax - 1)$  ^4 - 17640\*  $(axx + 1)$  ^3\*a  $8x - 4$  $/(a*x - 1)^3 + 8820*(a*x + 1)^2*a^8*c^4/(a*x - 1)^2 - 2520*(a*x + 1)*a^8*c$  $2\frac{(a*x - 1) + 315*a^3*c^4 + 1260*(a*x + 1)^8*a^6*c^3*d/(a*x - 1)^8 - 7560}$  $*(a*x + 1)^{7}*a^6*c^3*d/(a*x - 1)^7 + 19320*(a*x + 1)^6*a^6*c^3*d/(a*x - 1)$  $^6$  - 27720\*(a\*x + 1)^5\*a^6\*c^3\*d/(a\*x - 1)^5 + 25200\*(a\*x + 1)^4\*a^6\*c^3\*d  $/(a*x - 1)^4 - 15960*(a*x + 1)^3*a^6*c^3*d/(a*x - 1)^3 + 7560*(a*x + 1)...$ 

#### Mupad [B] (verification not implemented)

Time  $=$  3.96 (sec), antiderivative size  $=$  288, normalized size of antiderivative  $=$  1.18

$$
\int (c+dx^2)^4 \arctanh(ax) dx
$$
\n
$$
= x^2 \left( \frac{\frac{d^4}{9a^3} + \frac{4c d^3}{7a}}{2a^2} + \frac{6c^2 d^2}{5a} + \frac{2c^3 d}{3a} \right) + x^6 \left( \frac{d^4}{54a^3} + \frac{2c d^3}{21a} \right)
$$
\n
$$
+ \ln (a x + 1) \left( \frac{c^4 x}{2} + \frac{2c^3 dx^3}{3} + \frac{3c^2 d^2 x^5}{5} + \frac{2c d^3 x^7}{7} + \frac{d^4 x^9}{18} \right)
$$
\n
$$
- \ln (1 - a x) \left( \frac{c^4 x}{2} + \frac{2c^3 dx^3}{3} + \frac{3c^2 d^2 x^5}{5} + \frac{2c d^3 x^7}{7} + \frac{d^4 x^9}{18} \right)
$$
\n
$$
+ x^4 \left( \frac{\frac{d^4}{9a^3} + \frac{4c d^3}{7a}}{4a^2} + \frac{3c^2 d^2}{10a} \right)
$$
\n
$$
+ \frac{\ln (a^2 x^2 - 1) (315 a^8 c^4 + 420 a^6 c^3 d + 378 a^4 c^2 d^2 + 180 a^2 c d^3 + 35 d^4)}{630 a^9} + \frac{d^4 x^8}{72 a}
$$

input int(atanh $(a*x)*(c + d*x^2)^4$ ,x)

```
output
```

```
x^2*(((d^4/(9*a^3) + (4*c*d^3)/(7*a))/a^2 + (6*c^2*d^2)/(5*a))/(2*a^2) + (2*(-3*d)/(3*a) + x^6*(d^4/(54*a^3) + (2*c*d^3)/(21*a)) + log(a*x + 1)*(c(3*x)/2 + (d^2*x^9)/18 + (2*c^3*d*x^3)/3 + (2*c*d*x^7)/7 + (3*c^2*d^2*x^7)/75)/5) - log(1 - a*x)*((c^4*x)/2 + (d^4*x^9)/18 + (2*c^3*d*x^3)/3 + (2*c*d^
3*x^7)/7 + (3*c^2*d^2*x^5)/5) + x^4*(d^4/(9*a^3) + (4*c*d^3)/(7*a))/(4*a^2)2) + (3*c^2*d^2)/(10*a) + (\log(a^2*x^2 - 1)*(35*d^4 + 315*a^8*c^4 + 180*a)2*c*d^3 + 420*a^6*c^3*d + 378*a^4*c^2*d^2)/(630*a^9) + (d^4*x^8)/(72*a)
```
✞ ☎

 $\begin{pmatrix} 1 & 0 & 0 \\ 0 & 0 & 0 \\ 0 & 0 & 0 \\ 0 & 0 & 0 \\ 0 & 0 & 0 \\ 0 & 0 & 0 \\ 0 & 0 & 0 \\ 0 & 0 & 0 \\ 0 & 0 & 0 & 0 \\ 0 & 0 & 0 & 0 \\ 0 & 0 & 0 & 0 \\ 0 & 0 & 0 & 0 & 0 \\ 0 & 0 & 0 & 0 & 0 \\ 0 & 0 & 0 & 0 & 0 \\ 0 & 0 & 0 & 0 & 0 & 0 \\ 0 & 0 & 0 & 0 & 0 & 0 \\ 0 & 0 & 0 & 0 & 0 & 0 & 0 \\ 0 &$ 

✞ ☎

## **Reduce [B] (verification not implemented)**

Time  $= 0.17$  (sec), antiderivative size  $= 358$ , normalized size of antiderivative  $= 1.46$ 

✞ ☎

 $\begin{pmatrix} 1 & 0 & 0 \\ 0 & 0 & 0 \\ 0 & 0 & 0 \\ 0 & 0 & 0 \\ 0 & 0 & 0 \\ 0 & 0 & 0 \\ 0 & 0 & 0 & 0 \\ 0 & 0 & 0 & 0 \\ 0 & 0 & 0 & 0 \\ 0 & 0 & 0 & 0 \\ 0 & 0 & 0 & 0 & 0 \\ 0 & 0 & 0 & 0 & 0 \\ 0 & 0 & 0 & 0 & 0 & 0 \\ 0 & 0 & 0 & 0 & 0 & 0 \\ 0 & 0 & 0 & 0 & 0 & 0 & 0 \\ 0 & 0 & 0 & 0 & 0 & 0 & 0 \\ 0 &$ 

✞ ☎

 $\left($   $\left($   $\right)$   $\left($   $\left($   $\right)$   $\left($   $\left($   $\right)$   $\left($   $\left($   $\right)$   $\left($   $\left($   $\right)$   $\left($   $\left($   $\right)$   $\left($   $\left($   $\right)$   $\left($   $\left($   $\right)$   $\left($   $\left($   $\right)$   $\left($   $\left($   $\right)$   $\left($   $\left($   $\right)$   $\left($   $\left($   $\right)$   $\left($ 

 $\int (c + dx^2)^4 \arctanh(ax) dx$ =  $7560 atanh (ax) \, a^8 c^4 + 7560 \log (a^2 x - a) \, a^8 c^4 + 105 a^8 d^4 x^8 + 140 a^6 d^4 x^6 + 210 a^4 d^4 x^4 + 420 a^2 d^4 x^2 + 840$ 

```
input
     int((d*x^2+c)^4*atanh(a*x),x)
```
output

```
(7560*atanh(a*x)*a**9*c**4*x + 10080*atanh(a*x)*a**9*c**3*d*x**3 + 9072*at
anh(a*x)*a**9*c**2*d**2*x**5 + 4320*atanh(a*x)*a**9*c*d**3*x**7 + 840*atan
h(axx)*a***9*dx***9 + 7560*atanh(axx)*a***8*c***4 + 10080*atanh(axx)*a***6*c**3*d + 9072*atanh(a*x)*a**4*c**2*d**2 + 4320*atanh(a*x)*a**2*c*d**3 + 84
0*atanh(axx)*dx+4 + 7560*log(ax*2*x - a)*ax*8*cx*4 + 10080*log(ax*2*x - a)*a**6*c**3*d + 9072*log(a**2*x - a)*a**4*c**2*d**2 + 4320*log(a**2*x - a)*
a**2*c*d**3 + 840*log(a**2*x - a)*d**4 + 5040*a**8*c**3*d*x**2 + 2268*a**8
*c**2*d**2*x**4 + 720*a**8*c*d**3*x**6 + 105*a**8*d**4*x**8 + 4536*a**6*c*
*2*d**2*x**2 + 1080*a**6*c*d**3*x**4 + 140*a**6*d**4*x**6 + 2160*a**4*c*d*
*3*x**2 + 210*a**4*d**4*x**4 + 420*a**2*d**4*x**2)/(7560*a**9)
\left( \begin{array}{cc} \text{ } & \text{ } \\ \text{ } & \text{ } \end{array} \right)
```
#### **3.499** R  $\left(c+dx^2\right)^3\mathbf{arctanh}(ax)\,dx$

<span id="page-3858-0"></span>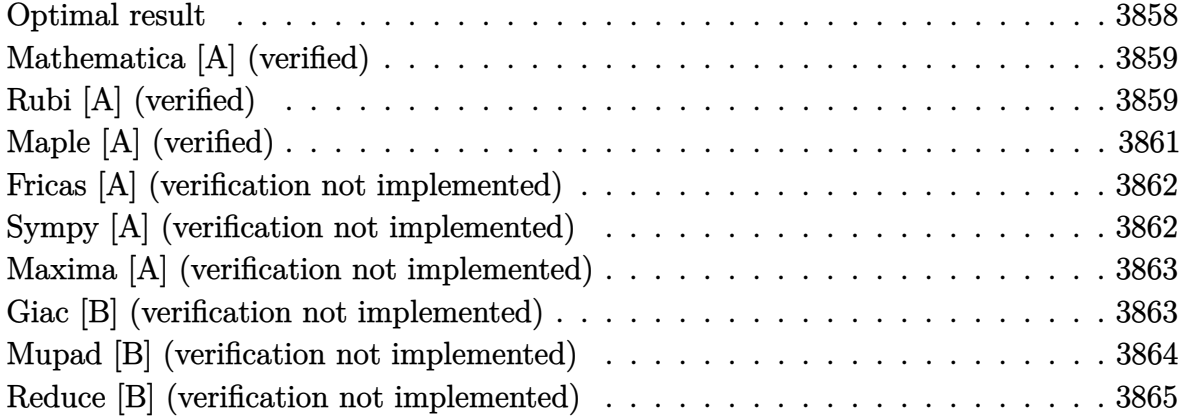

#### **Optimal result**

Integrand size  $= 14$ , antiderivative size  $= 169$ 

$$
\int (c+dx^2)^3 \operatorname{arctanh}(ax) dx = \frac{d(35a^4c^2+21a^2cd+5d^2)x^2}{70a^5} + \frac{d^2(21a^2c+5d)x^4}{140a^3} \n+ \frac{d^3x^6}{42a} + c^3x \operatorname{arctanh}(ax) + c^2dx^3 \operatorname{arctanh}(ax) \n+ \frac{3}{5}cd^2x^5 \operatorname{arctanh}(ax) + \frac{1}{7}d^3x^7 \operatorname{arctanh}(ax) \n+ \frac{(35a^6c^3+35a^4c^2d+21a^2cd^2+5d^3)\log(1-a^2x^2)}{70a^7}
$$

output

1/70\*d\*(35\*a^4\*c^2+21\*a^2\*c\*d+5\*d^2)\*x^2/a^5+1/140\*d^2\*(21\*a^2\*c+5\*d)\*x^4/  $a^3+1/42*d^3*x^6/abc^3*x*arctanh(a*x)+c^2*d*x^3*arctanh(a*x)+3/5*c*d^2*x^5$ \*arctanh(a\*x)+1/7\*d^3\*x^7\*arctanh(a\*x)+1/70\*(35\*a^6\*c^3+35\*a^4\*c^2\*d+21\*a^ 2\*c\*d^2+5\*d^3)\*ln(-a^2\*x^2+1)/a^7

✞ ☎

<span id="page-3858-1"></span> $\overline{\phantom{a}}$   $\overline{\phantom{a}}$   $\overline{\$ 

#### **Mathematica [A] (verified)**

Time  $= 0.04$  (sec), antiderivative size  $= 150$ , normalized size of antiderivative  $= 0.89$ 

$$
\int (c+dx^2)^3 \operatorname{arctanh}(ax) dx
$$
\n
$$
= \frac{a^2 dx^2 (30d^2+3a^2d(42c+5dx^2)+a^4(210c^2+63cdx^2+10d^2x^4)) + 12a^7x (35c^3+35c^2dx^2+21cd^2x^4+5cd^3x^2+100cd^2x^3+100cd^2x^2+100cd^2x^2+100cd^2x^3+100cd^2x^2+100cd^2x^2+100cd^2x^3+100cd^2x^2+100cd^2x^2+100cd^2x^3+100cd^2x^2+100cd^2x^3+100cd^2x^2+100cd^2x^3+100cd^2x^2+100cd^2x^2+100cd^2x^3+100cd^2x^2+100cd^2x^3+100cd^2x^2+100cd^2x^3+100cd^2x^2+100cd^2x^2+100cd^2x^3+100cd^2x^2+100cd^2x^3+100cd^2x^2+100cd^2x^3+100cd^2x^2+100cd^2x^2+100cd^2x^3+100cd^2x^2+100cd^2x^3+100cd^2x^2+100cd^2x^3+100cd^2x^2+100cd^2x^2+100cd^2x^3+100cd^2x^2+100cd^2x^2+100cd^2x^3+1000cd^2x^2+1000cd^2x^3+1000cd^2x^2+1000cd^2x^2+1000cd^2x^2+1000cd^2x^3+1000cd^2x^2+1000cd^2x^2+1000cd^2x^2+1000cd^2x^2+1000cd^2x^2+1000cd^2x^2+1000cd^2x^3+1000cd^2x^2+1000cd^2x^2+1000cd^2x^2+1000cd^2x^2+1000cd^2x^2+1000cd^2x^2+1000cd^2x^2
$$

420*a* 7

input  $Integrate[(c + d*x^2)^3*ArcTanh[a*x],x]$ 

#### output

 $(a^2*d*x^2*(30*d^2 + 3*a^2*d*(42*c + 5*d*x^2) + a^4*(210*c^2 + 63*c*d*x^2))$ +  $10*d^2*x^4)$  +  $12*a^7*x*(35*c^3 + 35*c^2*d*x^2 + 21*c*d^2*x^4 + 5*d^3*x^2)$ 6)\*ArcTanh[a\*x] + 6\*(35\*a^6\*c^3 + 35\*a^4\*c^2\*d + 21\*a^2\*c\*d^2 + 5\*d^3)\*Log  $[1 - a^2*x^2]/(420*a^7)$ 

✞ ☎

 $\left($   $\left($   $\right)$   $\left($   $\left($   $\right)$   $\left($   $\left($   $\right)$   $\left($   $\left($   $\right)$   $\left($   $\left($   $\right)$   $\left($   $\left($   $\right)$   $\left($   $\left($   $\right)$   $\left($   $\left($   $\right)$   $\left($   $\left($   $\right)$   $\left($   $\left($   $\right)$   $\left($   $\left($   $\right)$   $\left($   $\left($   $\right)$   $\left($ 

✞ ☎

<span id="page-3859-0"></span> $\left($   $\left($   $\right)$   $\left($   $\left($   $\right)$   $\left($   $\left($   $\right)$   $\left($   $\left($   $\right)$   $\left($   $\left($   $\right)$   $\left($   $\left($   $\right)$   $\left($   $\left($   $\right)$   $\left($   $\left($   $\right)$   $\left($   $\left($   $\right)$   $\left($   $\left($   $\right)$   $\left($   $\left($   $\right)$   $\left($   $\left($   $\right)$   $\left($ 

## **Rubi [A] (verified)**

Time  $= 0.58$  (sec), antiderivative size  $= 171$ , normalized size of antiderivative  $= 1.01$ , number of steps used = 6, number of rules used = 5,  $\frac{\text{number of rules}}{\text{integral size}}$  = 0.357, Rules used =  $\{6538, 27, 2331, 2389, 2009\}$ 

Below are the steps used by Rubi to obtain the solution. The rule number used for the transformation is given above next to the arrow. The rules definitions used are listed below.

$$
\int \operatorname{arctanh}(ax) (c+dx^2)^3 dx
$$
  
\n
$$
\int 6538
$$
  
\n
$$
-a \int \frac{x(5d^3x^6 + 21cd^2x^4 + 35c^2dx^2 + 35c^3)}{35(1-a^2x^2)} dx + c^3x \operatorname{arctanh}(ax) + c^2dx^3 \operatorname{arctanh}(ax) + \frac{3}{5}cd^2x^5 \operatorname{arctanh}(ax) + \frac{1}{7}d^3x^7 \operatorname{arctanh}(ax)
$$
  
\n
$$
\int 27
$$
  
\n
$$
-\frac{1}{35}a \int \frac{x(5d^3x^6 + 21cd^2x^4 + 35c^2dx^2 + 35c^3)}{1-a^2x^2} dx + c^3x \operatorname{arctanh}(ax) + c^2dx^3 \operatorname{arctanh}(ax) + \frac{3}{5}cd^2x^5 \operatorname{arctanh}(ax) + \frac{1}{7}d^3x^7 \operatorname{arctanh}(ax)
$$

$$
\int 2331
$$
\n
$$
-\frac{1}{70}a \int \frac{5d^3x^6 + 21cd^2x^4 + 35c^2dx^2 + 35c^3}{1 - a^2x^2} dx^2 + c^3x \operatorname{arctanh}(ax) + c^2dx^3 \operatorname{arctanh}(ax) + \frac{3}{5}cd^2x^5 \operatorname{arctanh}(ax) + \frac{1}{7}d^3x^7 \operatorname{arctanh}(ax)
$$
\n
$$
2389
$$

$$
-\frac{1}{70}a\int \left(-\frac{5d^3x^4}{a^2} - \frac{d^2(21ca^2 + 5d) x^2}{a^4} - \frac{d(35c^2a^4 + 21cda^2 + 5d^2)}{a^6} + \frac{-35c^3a^6 - 35c^2da^4 - 21cd^2a^2 - 5d^3}{a^6(a^2x^2 - 1)}\right) dx
$$
  

$$
c^3x \arctanh(ax) + c^2dx^3 \arctanh(ax) + \frac{3}{5}cd^2x^5 \arctanh(ax) + \frac{1}{7}d^3x^7 \arctanh(ax)
$$
  

$$
\downarrow 2009
$$

$$
-\frac{1}{70}a\left(-\frac{5d^3x^6}{3a^2}-\frac{d^2x^4(21a^2c+5d)}{2a^4}-\frac{dx^2(35a^4c^2+21a^2cd+5d^2)}{a^6}-\frac{(35a^6c^3+35a^4c^2d+21a^2cd^2+5d^3)\log a^4}{a^8}\right.
$$

$$
c^3x \text{arctanh}(ax)+c^2dx^3 \text{arctanh}(ax)+\frac{3}{5}cd^2x^5 \text{arctanh}(ax)+\frac{1}{7}d^3x^7 \text{arctanh}(ax)
$$

$$
_{\rm{in\,out}}\left[\text{Int}\left[(\text{c + d*x^2)^3*ArcTanh\left[a*x\right],x\right]\right]
$$

output  $\frac{c^3***ArcTanh[a*x] + c^2*d*x^3*ArcTanh[a*x] + (3*c*d^2*x^5*ArcTanh[a*x])/5)}{s^2}$ +  $(d^3*x^7*ArcTanh[a*x])/7 - (a*(-((d*(35*a^4*c^2 + 21*a^2*c*d + 5*d^2)*x$  $(2)/a^6$ ) - (d<sup>-</sup>2\*(21\*a<sup>-</sup>2\*c + 5\*d)\*x<sup>-2</sup>)/(2\*a<sup>-2</sup>) - (5\*d<sup>-</sup>3\*x<sup>-6</sup>)/(3\*a<sup>-2</sup>) - ((35 \*a<sup>2</sup>6\*c<sup>2</sup>3 + 35\*a<sup>2</sup>4\*c<sup>2</sup>\*d + 21\*a<sup>2</sup>xc\*d<sup>2</sup> + 5\*d<sup>2</sup>3)\*Log[1 - a<sup>2</sup>x<sup>2</sup>2])/a<sup>2</sup>8))/70

#### Defintions of rubi rules used

rule 27 Int[(a\_)\*(Fx\_), x\_Symbol] :> Simp[a Int[Fx, x], x] /; FreeQ[a, x] && !Ma  $tchQ [Fx, (b_)*(Gx])$  /; FreeQ[b, x]]

 $Int[u_$ , x\_Symbol] :> Simp[IntSum[u, x], x] /; SumQ[u] rule  $2009$ 

rule 2331  $Int[(Pq_*)*(x_-)^*(m_-)*((a_-) + (b_-)*(x_-)^2)^*(p_-), x_Symbol]$  :> Simp[1/2 S ubst[Int[x^((m - 1)/2)\*SubstFor[x^2, Pq, x]\*(a + b\*x)^p, x], x, x^2], x] /; FreeQ[ $\{a, b, p\}$ , x] && PolyQ[Pq, x<sup>2</sup>] && IntegerQ[ $(m - 1)/2$ ]

✞ ☎

 $\overline{\phantom{a}}$   $\overline{\phantom{a}}$   $\overline{\$ 

rule 2389 ✞ ☎ Int $[(Pq_-)*(a_-) + (b_-)*(x_-)^(n_-))^(p_-), x_Symbo]$  :> Int $[ExpandIntegrand$  $[$ Pq\*(a + b\*x^n)^p, x], x] /; FreeQ[{a, b, n}, x] && PolyQ[Pq, x] && (IGtQ[p , 0] || EqQ[n, 1])  $\left( \begin{array}{cc} \text{ } & \text{ } \\ \text{ } & \text{ } \end{array} \right)$ 

rule 6538

```
Int[((a_{-}) + ArcTanh[(c_{-})*(x_{-})]*(b_{-}))*((d_{-}) + (e_{-})*(x_{-})^2)(q_{-}), x_{-Sym}bol] :> With[\{u = IntHide[(d + e*x^2)^q, x]\}, Simp[(a + b*ArcTanh[c*x]) u
, x] - Simp[b*c Int[SimplifyIntegrand[u/(1 - c^2*x^2), x], x], x]] /; Fre
eQ[{a, b, c, d, e}, x] && (IntegerQ[q] || ILtQ[q + 1/2, 0])
\begin{pmatrix} 1 & 0 & 0 \\ 0 & 0 & 0 \\ 0 & 0 & 0 \\ 0 & 0 & 0 \\ 0 & 0 & 0 \\ 0 & 0 & 0 \\ 0 & 0 & 0 & 0 \\ 0 & 0 & 0 & 0 \\ 0 & 0 & 0 & 0 \\ 0 & 0 & 0 & 0 \\ 0 & 0 & 0 & 0 & 0 \\ 0 & 0 & 0 & 0 & 0 \\ 0 & 0 & 0 & 0 & 0 \\ 0 & 0 & 0 & 0 & 0 & 0 \\ 0 & 0 & 0 & 0 & 0 & 0 \\ 0 & 0 & 0 & 0 & 0 & 0 & 0 \\ 0 & 0 & 0 &
```
 $\sqrt{2}$   $\sqrt{2}$   $\sqrt{2$ 

# **Maple [A] (verified)**

Time  $= 0.34$  (sec), antiderivative size  $= 167$ , normalized size of antiderivative  $= 0.99$ 

✞ ☎

 $\begin{pmatrix} 1 & 0 & 0 \\ 0 & 0 & 0 \\ 0 & 0 & 0 \\ 0 & 0 & 0 \\ 0 & 0 & 0 \\ 0 & 0 & 0 \\ 0 & 0 & 0 & 0 \\ 0 & 0 & 0 & 0 \\ 0 & 0 & 0 & 0 \\ 0 & 0 & 0 & 0 \\ 0 & 0 & 0 & 0 & 0 \\ 0 & 0 & 0 & 0 & 0 \\ 0 & 0 & 0 & 0 & 0 & 0 \\ 0 & 0 & 0 & 0 & 0 & 0 \\ 0 & 0 & 0 & 0 & 0 & 0 & 0 \\ 0 & 0 & 0 & 0 & 0 & 0 & 0 \\ 0 &$ 

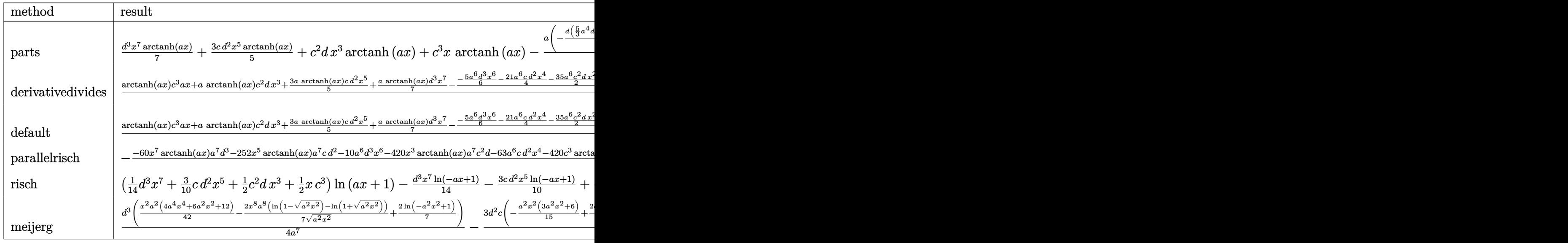

input

int((d\*x^2+c)^3\*arctanh(a\*x),x,method=\_RETURNVERBOSE)

1/7\*d^3\*x^7\*arctanh(a\*x)+3/5\*c\*d^2\*x^5\*arctanh(a\*x)+c^2\*d\*x^3\*arctanh(a\*x) +c^3\*x\*arctanh(a\*x)-1/35\*a\*(-1/2\*d/a^6\*(5/3\*a^4\*d^2\*x^6+21/2\*a^4\*c\*d\*x^4+3 5\*a^4\*c^2\*x^2+5/2\*d^2\*x^4\*a^2+21\*d\*c\*a^2\*x^2+5\*d^2\*x^2)+1/2\*(-35\*a^6\*c^3-3  $5*a^4*c^2*d-21*a^2*c*d^2-5*d^3)/a^8*ln(a^2*x^2-1))$ 

✞ ☎

<span id="page-3862-0"></span> $\left($   $\left($   $\right)$   $\left($   $\left($   $\right)$   $\left($   $\left($   $\right)$   $\left($   $\left($   $\right)$   $\left($   $\left($   $\right)$   $\left($   $\left($   $\right)$   $\left($   $\left($   $\right)$   $\left($   $\left($   $\right)$   $\left($   $\left($   $\right)$   $\left($   $\left($   $\right)$   $\left($   $\left($   $\right)$   $\left($   $\left($   $\right)$   $\left($ 

#### **Fricas [A] (verification not implemented)**

Time  $= 0.09$  (sec), antiderivative size  $= 178$ , normalized size of antiderivative  $= 1.05$ 

 $\int (c + dx^2)^3 \arctanh(ax) dx$ =  $10\,a^6d^3x^6 + 3\,(21\,a^6cd^2 + 5\,a^4d^3)x^4 + 6\,(35\,a^6c^2d + 21\,a^4cd^2 + 5\,a^2d^3)x^2 + 6\,(35\,a^6c^3 + 35\,a^4c^2d + 21\,a^2)$ *cd*<sup>2</sup> + 5 *d*

420 *a* 7

input integrate((d\*x^2+c)^3\*arctanh(a\*x),x, algorithm="fricas")

output

<span id="page-3862-1"></span> $1/420*(10*a^6*d^3*x^6 + 3*(21*a^6*c*d^2 + 5*a^4*d^3)*x^4 + 6*(35*a^6*c^2*d^4))$ + 21\*a^4\*c\*d^2 + 5\*a^2\*d^3)\*x^2 + 6\*(35\*a^6\*c^3 + 35\*a^4\*c^2\*d + 21\*a^2\*c  $*d$ <sup>2</sup> + 5\*d<sup>2</sup>3)\*log(a<sup>2</sup>\*x<sup>2</sup> - 1) + 6\*(5\*a<sup>2</sup>7\*d<sup>3</sup>\*x<sup>2</sup> + 21\*a<sup>2</sup>7\*c\*d<sup>2</sup>\*x<sup>2</sup>5 + 35\*  $a^7*c^2*d*x^3 + 35*a^7*c^3*x)*log(-(a*x + 1)/(a*x - 1))/a^7$  $\overline{\phantom{a}}$   $\overline{\phantom{a}}$   $\overline{\$ 

✞ ☎

 $\overline{\phantom{a}}$   $\overline{\phantom{a}}$   $\overline{\$ 

✞ ☎

#### **Sympy [A] (verification not implemented)**

Time  $= 0.50$  (sec), antiderivative size  $= 245$ , normalized size of antiderivative  $= 1.45$ 

✞ ☎

 $\left($   $\left($   $\right)$   $\left($   $\left($   $\right)$   $\left($   $\left($   $\right)$   $\left($   $\left($   $\right)$   $\left($   $\left($   $\right)$   $\left($   $\left($   $\right)$   $\left($   $\left($   $\right)$   $\left($   $\left($   $\right)$   $\left($   $\left($   $\right)$   $\left($   $\left($   $\right)$   $\left($   $\left($   $\right)$   $\left($   $\left($   $\right)$   $\left($ 

$$
\int (c+dx^2)^3 \operatorname{arctanh}(ax) dx
$$
\n
$$
= \begin{cases}\nc^3x \operatorname{atanh}(ax) + c^2 dx^3 \operatorname{atanh}(ax) + \frac{3cd^2x^5 \operatorname{atanh}(ax)}{5} + \frac{d^3x^7 \operatorname{atanh}(ax)}{7} + \frac{c^3 \log(x-\frac{1}{a})}{a} + \frac{c^3 \operatorname{atanh}(ax)}{a} + \frac{c^2 dx^2}{2a} + 0\n\end{cases}
$$

input integrate((d\*x\*\*2+c)\*\*3\*atanh(a\*x),x)

```
Piecewise((c**3*x*atanh(axx) + c**2*d*x**3*atanh(axx) + 3*c*d*x**5*atanh(axx)/5 + d**3*x**7*atanh(axx)/7 + c**3*log(x - 1/a)/a + c**3*atanh(axx)/a + c**2*d*x**2/(2*a) + 3*c*d**2*x**4/(20*a) + d**3*x**6/(42*a) + c**2*d*1og(x - 1/a)/a**3 + c**2*d*atanh(a*x)/a**3 + 3*c*d**2*x*x2/(10*a*x3) + d**3*x**4/(28*a**3) + 3*c*d**2*log(x - 1/a)/(5*a**5) + 3*c*d**2*atanh(a*x)/(5*
a**5) + d**3*x**2/(14*a**5) + d**3*log(x - 1/a)/(7*a**7) + d**3*atanh(a*x)/(7*ax*7), Ne(a, 0)), (0, True))
```
#### <span id="page-3863-0"></span>Maxima [A] (verification not implemented)

Time =  $0.04$  (sec), antiderivative size = 198, normalized size of antiderivative = 1.17

$$
\int (c + dx^2)^3 \operatorname{arctanh}(ax) dx
$$
\n
$$
= \frac{1}{420} a \left( \frac{10 a^4 d^3 x^6 + 3 (21 a^4 c d^2 + 5 a^2 d^3) x^4 + 6 (35 a^4 c^2 d + 21 a^2 c d^2 + 5 d^3) x^2}{a^6} + \frac{1}{35} (5 d^3 x^7 + 21 c d^2 x^5 + 35 c^2 d x^3 + 35 c^3 x) \operatorname{artanh}(ax) \right)
$$

output

```
1/420*a*(10*a^2*d*d^3*x^6 + 3*(21*a^4*c*d^2 + 5*a^2*d^3)*x^4 + 6*(35*a^4*c^2)2*d + 21*a^2*c*d^2 + 5*d^3)*x^2)/a^6 + 6*(35*a^6*c^3 + 35*a^4*c^2*d + 21*a2*c*d^2 + 5*d^3)*log(a*x + 1)/a^8 + 6*(35*a^6*c^3 + 35*a^4*c^2*d + 21*a^2)*c*d^2 + 5*d^3)*log(a*x - 1)/a^8) + 1/35*(5*d^3*x^7 + 21*c*d^2*x^5 + 35*c^
2*d*x^3 + 35*c^3*x)*arctanh(ax*x)
```
#### <span id="page-3863-1"></span>Giac [B] (verification not implemented)

Leaf count of result is larger than twice the leaf count of optimal. 930 vs.  $2(157) = 314$ .

Time =  $0.16$  (sec), antiderivative size = 930, normalized size of antiderivative = 5.50

$$
\int (c+dx^2)^3 \arctanh(ax) dx = \text{Too large to display}
$$

integrate((d\*x^2+c)^3\*arctanh(a\*x),x, algorithm="giac") input

 $1/105*a*(3*(35*a^6*c^3 + 35*a^4*c^2*d + 21*a^2*c*d^2 + 5*d^3)*log(abs(-a*x))$ - 1)/abs(a\*x - 1))/a<sup>2</sup>8 - 3\*(35\*a<sup>2</sup>6\*c<sup>2</sup>3 + 35\*a<sup>2</sup>4\*c<sup>2</sup>2\*d + 21\*a<sup>2</sup>2\*c\*d<sup>2</sup>2 + 5\*  $d^3$ )\*log(abs(-(a\*x + 1)/(a\*x - 1) + 1))/a<sup>2</sup>8 + 2\*(3\*(35\*a<sup>2</sup>4\*c<sup>2</sup>2\*d + 42\*a<sup>2</sup>2\*  $c*d^2 + 15*d^3)*(a*x + 1)^5/(a*x - 1)^5 - 6*(70*a^4*c^2*d + 63*a^2kc*d^2 +$  $15*d^3)*(a*x + 1)^4/(a*x - 1)^4 + 2*(315*a^4*c^2*d + 252*a^2*c*d^2 + 85*d)$  $3*(a*x + 1)^{3}/(a*x - 1)^{3} - 6*(70*a^4*c^2*d + 63*a^2*c*d^2 + 15*d^3)*(a*x + 1)^{3}$  $x + 1$  2/(a\*x - 1) 2 + 3\*(35\*a<sup>2</sup>4\*c<sup>2\*d</sup> + 42\*a<sup>2\*</sup>c\*d<sup>2</sup> + 15\*d<sup>2</sup>3)\*(a\*x + 1)/  $(axx - 1)/(a^8*((ax + 1)/(axx - 1) - 1)^6) + 3*(35*(ax + 1)^6*(a^2)(x^2))$  $a*x - 1$  6 - 210\*( $a*x + 1$ )  $5*a^6*c^3/(a*x - 1)^5 + 525*(a*x + 1)^4*a^6*c^3$  $/(a*x - 1)^4 - 700*(a*x + 1)^3*a^6*c^3/(a*x - 1)^3 + 525*(a*x + 1)^2*a^6*c$  $3/(a*x - 1)^2 - 210*(a*x + 1)*a^6*c^3/(a*x - 1) + 35*a^6*c^3 + 105*(a*x + 1)$  $1)^6$ \*a<sup>2</sup>4\*c<sup>2</sup>z\*d/(a\*x - 1)<sup>-6</sup> - 420\*(a\*x + 1)<sup>-5\*a<sup>2</sup>4\*c<sup>2</sup>z\*d/(a\*x - 1)<sup>-5</sup> + 665\*</sup>  $(axx + 1)^{4*}a^4* c^2* d/(a*x - 1)^4 - 560*(a*x + 1)^3* a^4* c^2* d/(a*x - 1)^3$ + 315\*(a\*x + 1)^2\*a^4\*c^2\*d/(a\*x - 1)^2 - 140\*(a\*x + 1)\*a^4\*c^2\*d/(a\*x - 1 ) + 35\*a<sup>2</sup>4\*c<sup>2</sup>\*d + 105\*(a\*x + 1)<sup>2</sup>6\*a<sup>2</sup>\*c\*d<sup>2</sup>/(a\*x - 1)<sup>2</sup>6 - 210\*(a\*x + 1)<sup>2</sup>5  $*a^2xc*d^2/(a*x - 1)^5 + 315*(a*x + 1)^4*a^2xc*d^2/(a*x - 1)^4 - 420*(a*x)$ + 1)^3\*a^2\*c\*d^2/(a\*x - 1)^3 + 231\*(a\*x + 1)^2\*a^2\*c\*d^2/(a\*x - 1)^2 - 42\*  $(axx + 1)*a^2xc*d^2/(a*x - 1) + 21*a^2xc*d^2 + 35*(a*x + 1)^6*d^3/(a*x - 1)$  $)^{6}$  + 175\*(a\*x + 1)<sup>2</sup>4\*d<sup>2</sup>3/(a\*x - 1)<sup>2</sup> + 105\*(a\*x + 1)<sup>2</sup>\*d<sup>2</sup>3/(a\*x - 1)<sup>2</sup> +  $5*d^3)*log(-(a*((a*x + 1)/(a*x - 1) + 1)/((a*x + 1)*a/(a*x - 1) - a) + ...$ 

#### <span id="page-3864-0"></span>Mupad [B] (verification not implemented)

Time = 3.96 (sec), antiderivative size = 190, normalized size of antiderivative =  $1.12$ 

$$
\int (c+dx^2)^3 \operatorname{arctanh}(ax) dx = c^3 x \operatorname{atanh}(a x) + \frac{d^3 x^7 \operatorname{atanh}(a x)}{7} \n+ \frac{c^3 \ln (a^2 x^2 - 1)}{2 a} + \frac{d^3 \ln (a^2 x^2 - 1)}{14 a^7} \n+ \frac{d^3 x^6}{42 a} + \frac{d^3 x^4}{28 a^3} + \frac{d^3 x^2}{14 a^5} + \frac{c^2 d \ln (a^2 x^2 - 1)}{2 a^3} \n+ \frac{3 c d^2 \ln (a^2 x^2 - 1)}{10 a^5} + \frac{c^2 d x^2}{2 a} + \frac{3 c d^2 x^4}{20 a} \n+ \frac{3 c d^2 x^2}{10 a^3} + c^2 d x^3 \operatorname{atanh}(a x) + \frac{3 c d^2 x^5}{5} \operatorname{atanh}(a x)
$$

 $int(atanh(axx)*(c + d*x^2)^3, x)$ input

```
c^3*x*atanh(a*x) + (d^3*x^7*atanh(a*x))/7 + (c^3*log(a^2*x^2 - 1))/(2*a) +
 (d^3*log(a^2*x^2 - 1))/(14*a^7) + (d^3*x^6)/(42*a) + (d^3*x^4)/(28*a^3) +(d^3*x^2)/(14*a^5) + (c^2*d*log(a^2*x^2 - 1))/(2*a^3) + (3*c*d^2*log(a^2*x^2 - 1))x^2 - 1))/(10*a^5) + (c^2*d*x^2)/(2*a) + (3*c*d^2*x^4)/(20*a) + (3*c*d^2*x
(2)/(10*a^3) + c^2*d*x^3*atanh(a*x) + (3*c*d^2*x^5*atanh(a*x))/5
```
✞ ☎

<span id="page-3865-0"></span> $\begin{pmatrix} 1 & 0 & 0 \\ 0 & 0 & 0 \\ 0 & 0 & 0 \\ 0 & 0 & 0 \\ 0 & 0 & 0 \\ 0 & 0 & 0 \\ 0 & 0 & 0 \\ 0 & 0 & 0 \\ 0 & 0 & 0 & 0 \\ 0 & 0 & 0 & 0 \\ 0 & 0 & 0 & 0 \\ 0 & 0 & 0 & 0 & 0 \\ 0 & 0 & 0 & 0 & 0 \\ 0 & 0 & 0 & 0 & 0 \\ 0 & 0 & 0 & 0 & 0 & 0 \\ 0 & 0 & 0 & 0 & 0 & 0 \\ 0 & 0 & 0 & 0 & 0 & 0 & 0 \\ 0 &$ 

## **Reduce [B] (verification not implemented)**

Time  $= 0.18$  (sec), antiderivative size  $= 253$ , normalized size of antiderivative  $= 1.50$ 

 $\int (c + dx^2)^3 \arctanh(ax) dx$ =  $420$ a $tanh(ax)\,a^7c^3x+420$ a $tanh(ax)\,a^7c^2d\,x^3+252$ a $tanh(ax)\,a^7c\,d^2x^5+60$ a $tanh(ax)\,a^7d^3x^7+420$ a $tanh(ax)\,a^7b^3x$ 

input

✞ ☎  $int((d*x^2+c)^3*atanh(a*x),x)$ 

output

(420\*atanh(a\*x)\*a\*\*7\*c\*\*3\*x + 420\*atanh(a\*x)\*a\*\*7\*c\*\*2\*d\*x\*\*3 + 252\*atanh( a\*x)\*a\*\*7\*c\*d\*\*2\*x\*\*5 + 60\*atanh(a\*x)\*a\*\*7\*d\*\*3\*x\*\*7 + 420\*atanh(a\*x)\*a\*\*6 \*c\*\*3 + 420\*atanh(a\*x)\*a\*\*4\*c\*\*2\*d + 252\*atanh(a\*x)\*a\*\*2\*c\*d\*\*2 + 60\*atanh  $(axx)*dx*3 + 420*log(ax*2*x - a)*ax*6*cx*3 + 420*log(ax*2*x - a)*ax*4*cx*2$ \*d + 252\*log(a\*\*2\*x - a)\*a\*\*2\*c\*d\*\*2 + 60\*log(a\*\*2\*x - a)\*d\*\*3 + 210\*a\*\*6\* c\*\*2\*d\*x\*\*2 + 63\*a\*\*6\*c\*d\*\*2\*x\*\*4 + 10\*a\*\*6\*d\*\*3\*x\*\*6 + 126\*a\*\*4\*c\*d\*\*2\*x\* \*2 + 15\*a\*\*4\*d\*\*3\*x\*\*4 + 30\*a\*\*2\*d\*\*3\*x\*\*2)/(420\*a\*\*7)

 $\overline{\phantom{a}}$   $\overline{\phantom{a}}$   $\overline{\$ 

 $\begin{pmatrix} 1 & 0 & 0 \\ 0 & 0 & 0 \\ 0 & 0 & 0 \\ 0 & 0 & 0 \\ 0 & 0 & 0 \\ 0 & 0 & 0 \\ 0 & 0 & 0 & 0 \\ 0 & 0 & 0 & 0 \\ 0 & 0 & 0 & 0 \\ 0 & 0 & 0 & 0 \\ 0 & 0 & 0 & 0 & 0 \\ 0 & 0 & 0 & 0 & 0 \\ 0 & 0 & 0 & 0 & 0 & 0 \\ 0 & 0 & 0 & 0 & 0 & 0 \\ 0 & 0 & 0 & 0 & 0 & 0 & 0 \\ 0 & 0 & 0 & 0 & 0 & 0 & 0 \\ 0 &$ 

✞ ☎

#### **3.500** R  $\left(c+dx^2\right)^2\mathbf{arctanh}(ax)\,dx$

<span id="page-3866-0"></span>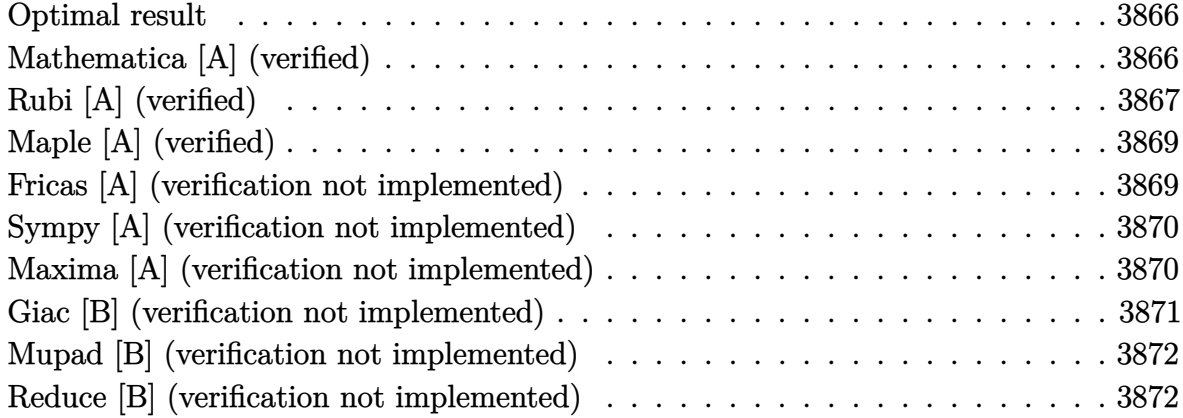

#### **Optimal result**

Integrand size  $= 14$ , antiderivative size  $= 110$ 

$$
\int (c+dx^2)^2 \operatorname{arctanh}(ax) dx = \frac{d(10a^2c+3d)x^2}{30a^3} + \frac{d^2x^4}{20a} + c^2x \operatorname{arctanh}(ax) \n+ \frac{2}{3}c dx^3 \operatorname{arctanh}(ax) + \frac{1}{5}d^2x^5 \operatorname{arctanh}(ax) \n+ \frac{(15a^4c^2+10a^2cd+3d^2)\log(1-a^2x^2)}{30a^5}
$$

✞ ☎

<span id="page-3866-1"></span> $\left( \begin{array}{cc} \text{ } & \text{ } \\ \text{ } & \text{ } \end{array} \right)$ 

output

 $1/30*d*(10*a^2*c+3*d)*x^2/a^3+1/20*d^2*x^4/at^2*x*arctanh(a*x)+2/3*c*d*x^2$ 3\*arctanh(a\*x)+1/5\*d^2\*x^5\*arctanh(a\*x)+1/30\*(15\*a^4\*c^2+10\*a^2\*c\*d+3\*d^2) \*ln(-a^2\*x^2+1)/a^5

#### **Mathematica [A] (verified)**

Time  $= 0.03$  (sec), antiderivative size  $= 98$ , normalized size of antiderivative  $= 0.89$ 

✞ ☎

 $\begin{pmatrix} 1 & 0 & 0 \\ 0 & 0 & 0 \\ 0 & 0 & 0 \\ 0 & 0 & 0 \\ 0 & 0 & 0 \\ 0 & 0 & 0 \\ 0 & 0 & 0 & 0 \\ 0 & 0 & 0 & 0 \\ 0 & 0 & 0 & 0 \\ 0 & 0 & 0 & 0 \\ 0 & 0 & 0 & 0 & 0 \\ 0 & 0 & 0 & 0 & 0 \\ 0 & 0 & 0 & 0 & 0 & 0 \\ 0 & 0 & 0 & 0 & 0 & 0 \\ 0 & 0 & 0 & 0 & 0 & 0 & 0 \\ 0 & 0 & 0 & 0 & 0 & 0 & 0 \\ 0 &$ 

$$
\int (c+dx^2)^2 \operatorname{arctanh}(ax) dx
$$
\n
$$
= \frac{a^2 dx^2 (6d+a^2(20c+3dx^2)) + 4a^5 x (15c^2+10cdx^2+3d^2x^4) \operatorname{arctanh}(ax) + (30a^4c^2+20a^2cd+6d^2) \log 60a^5}{60a^5}
$$

input  $Integrate[(c + d*x^2)^2*ArcTanh[a*x],x]$ 

```
(a^2*d*x^2*(6*d + a^2*(20*c + 3*d*x^2)) + 4*a^5*x*(15*c^2 + 10*c*d*x^2 + 3*d^2*x^4)*ArcTanh[a*x] + (30*a^4*c^2 + 20*a^2*c*d + 6*d^2)*Log[1 - a^2*x^2]]/(60*a^5)
```
✞ ☎

<span id="page-3867-0"></span> $\overline{\phantom{a}}$   $\overline{\phantom{a}}$   $\overline{\$ 

# **Rubi [A] (verified)**

Time  $= 0.40$  (sec), antiderivative size  $= 112$ , normalized size of antiderivative  $= 1.02$ , number of steps used = 6, number of rules used = 5,  $\frac{\text{number of rules}}{\text{integral size}}$  = 0.357, Rules used =  $\{6538, 27, 1576, 1140, 2009\}$ 

Below are the steps used by Rubi to obtain the solution. The rule number used for the transformation is given above next to the arrow. The rules definitions used are listed below.

$$
\int \operatorname{arctanh}(ax) (c+dx^2)^2 dx
$$
\n
$$
\int 6538
$$
\n
$$
-a \int \frac{x(3d^2x^4 + 10cdx^2 + 15c^2)}{15(1 - a^2x^2)} dx + c^2 \operatorname{arctanh}(ax) + \frac{2}{3}cdx^3 \operatorname{arctanh}(ax) + \frac{1}{5}d^2x^5 \operatorname{arctanh}(ax)
$$
\n
$$
\int 27
$$
\n
$$
- \frac{1}{15}a \int \frac{x(3d^2x^4 + 10cdx^2 + 15c^2)}{1 - a^2x^2} dx + c^2 \operatorname{arctanh}(ax) + \frac{2}{3}cdx^3 \operatorname{arctanh}(ax) + \frac{1}{5}d^2x^5 \operatorname{arctanh}(ax)
$$
\n
$$
\int 1576
$$
\n
$$
- \frac{1}{30}a \int \frac{3d^2x^4 + 10cdx^2 + 15c^2}{1 - a^2x^2} dx^2 + c^2 \operatorname{arctanh}(ax) + \frac{2}{3}cdx^3 \operatorname{arctanh}(ax) + \frac{1}{5}d^2x^5 \operatorname{arctanh}(ax)
$$
\n
$$
\int 1140
$$
\n
$$
- \frac{1}{30}a \int \left(-\frac{3d^2x^2}{a^2} - \frac{d(10ca^2 + 3d)}{a^4} + \frac{-15c^2a^4 - 10cda^2 - 3d^2}{a^4(a^2x^2 - 1)}\right) dx^2 + c^2 \operatorname{arctanh}(ax) + \frac{2}{3}cdx^3 \operatorname{arctanh}(ax) + \frac{1}{5}d^2x^5 \operatorname{arctanh}(ax)
$$
\n
$$
\int 2009
$$

$$
-\frac{1}{30}a\left(-\frac{3d^2x^4}{2a^2}-\frac{dx^2(10a^2c+3d)}{a^4}-\frac{(15a^4c^2+10a^2cd+3d^2)\log\left(1-a^2x^2\right)}{a^6}\right)+ \\c^2x\text{arctanh}(ax)+\frac{2}{3}cdx^3\text{arctanh}(ax)+\frac{1}{5}d^2x^5\text{arctanh}(ax)
$$

 $Int[(c + d*x^2)^2*ArcTanh[a*x],x]$ input

```
c^2***ArcTanh[a*x] + (2*c*d*x^3*ArcTanh[a*x])/3 + (d^2*x^5*ArcTanh[a*x])/5output
       - (a*(-((d*(10*a^2*x + 3*d)*x^2)/a^4) - (3*d^2*x^4)/(2*a^2) - ((15*a^4*c^2))2 + 10*a^2*c*d + 3*d^2)*Log[1 - a^2*x^2]/a^6)/30
```
#### Defintions of rubi rules used

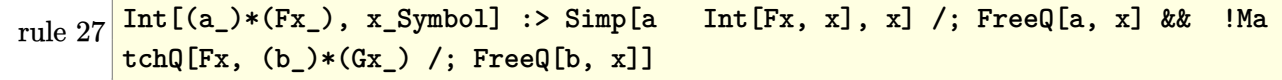

rule 1140  $\frac{\text{Int}((d_1) + (e_1)*(x_1)^*(m_1)*(a_1) + (b_1)*(x_1) + (c_1)*(x_1^2)^*(p_1), x_1^2+(p_1^2)+(p_1^2)(x_1^2)(x_1^2) + (c_1^2)(x_1^2)(x_1^2)(x_1^2)(x_1^2) + (c_1^2)(x_1^2)(x_1^2)(x_1^2)(x_1^2)(x_1^2)(x_1^2)(x_1^2)(x_1^2)(x_1^2)(x_1^2)(x_1^2)(x_1^2)(x_1^2)(x_1^$  $Symbol$  :> Int[ExpandIntegrand[(d + e\*x)^m\*(a + b\*x + c\*x^2)^p, x], x] /; FreeQ $[$ {a, b, c, d, e, m}, x] &  $E$  IGtQ $[p, 0]$ 

rule 1576  $Int[(x_*)*(d_+) + (e_*)*(x_*)^2](q_*)*(a_+) + (b_*)*(x_*)^2 + (c_*)*(x_*)^4)$ , x, x<sup>2</sup>], x] /; FreeQ[{a, b, c, d, e, p, q}, x]

 $Int[u_$ , x\_Symbol] :> Simp[IntSum[u, x], x] /; SumQ[u] rule  $2009$ 

<span id="page-3868-0"></span>

rule 6538  $\frac{\text{Int}((a_{-}) + \text{Arctanh}((c_{-})*(x_{-})](b_{-}))*(d_{-}) + (e_{-})*(x_{-})^2)(q_{-})}{\text{Aut}((a_{-}) + \text{Arctanh}((c_{-})^2)(b_{-})^2)}$ bol] :> With[{u = IntHide[(d + e\*x^2)^q, x]}, Simp[(a + b\*ArcTanh[c\*x]) u , x] - Simp[b\*c Int[SimplifyIntegrand[u/(1 - c^2\*x^2), x], x], x]] /; Fre eQ[{a, b, c, d, e}, x] && (IntegerQ[q] || ILtQ[q + 1/2, 0])

# **Maple [A] (verified)**

Time  $= 0.53$  (sec), antiderivative size  $= 105$ , normalized size of antiderivative  $= 0.95$ 

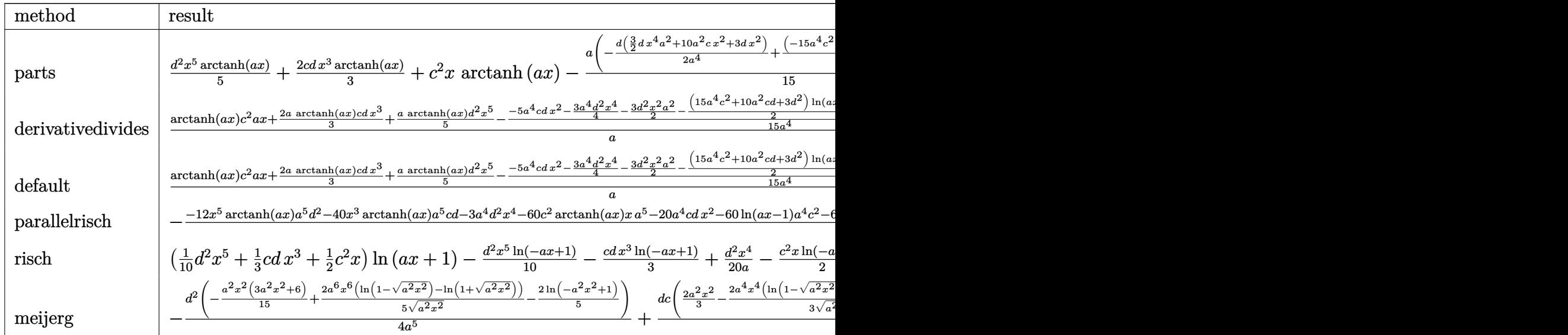

```
input
```
int((d\*x^2+c)^2\*arctanh(a\*x),x,method=\_RETURNVERBOSE)

output

 $1/5*d^2*x^5*arctanh(a*x)+2/3*c*dx^3*arctanh(a*x)+c^2*x*arctanh(a*x)-1/15*$ a\*(-1/2\*d/a^4\*(3/2\*d\*x^4\*a^2+10\*a^2\*c\*x^2+3\*d\*x^2)+1/2\*(-15\*a^4\*c^2-10\*a^2 \*c\*d-3\*d^2)/a^6\*ln(a^2\*x^2-1))

✞ ☎

 $\overline{\phantom{a}}$   $\overline{\phantom{a}}$   $\overline{\$ 

✞ ☎

<span id="page-3869-0"></span> $\left( \begin{array}{cc} \text{ } & \text{ } \\ \text{ } & \text{ } \end{array} \right)$ 

# **Fricas [A] (verification not implemented)**

Time  $= 0.09$  (sec), antiderivative size  $= 119$ , normalized size of antiderivative  $= 1.08$ 

✞ ☎

$$
\int (c+dx^2)^2 \operatorname{arctanh}(ax) dx
$$
\n
$$
= \frac{3 a^4 d^2 x^4 + 2 (10 a^4 c d + 3 a^2 d^2) x^2 + 2 (15 a^4 c^2 + 10 a^2 c d + 3 d^2) \log (a^2 x^2 - 1) + 2 (3 a^5 d^2 x^5 + 10 a^5 c d x^3)}{60 a^5}
$$

input

integrate((d\*x^2+c)^2\*arctanh(a\*x),x, algorithm="fricas")  $\left( \begin{array}{cc} \text{ } & \text{ } \\ \text{ } & \text{ } \end{array} \right)$ 

```
1/60*(3*a^2*a^2*x^4 + 2*(10*a^2*x*d + 3*a^2*d^2)*x^2 + 2*(15*a^2*x^2 + 10*x*)a^2x+3+d^2)*log(a<sup>2</sup>*x<sup>2</sup> - 1) + 2*(3*a<sup>2</sup>5*d<sup>2</sup>*x<sup>2</sup>5 + 10*a<sup>2</sup>5*c*d*x<sup>2</sup>3 + 15
*a<sup>-</sup>5*c<sup>-</sup>2*x)*log(-(a*x + 1)/(a*x - 1)))/a<sup>-5</sup>
```
# Sympy [A] (verification not implemented)

Time =  $0.39$  (sec), antiderivative size = 155, normalized size of antiderivative = 1.41

$$
\int (c+dx^2)^2 \operatorname{arctanh}(ax) dx
$$
\n
$$
= \begin{cases}\nc^2x \operatorname{atanh}(ax) + \frac{2cdx^3 \operatorname{atanh}(ax)}{3} + \frac{d^2x^5 \operatorname{atanh}(ax)}{5} + \frac{c^2 \log(x-\frac{1}{a})}{a} + \frac{c^2 \operatorname{atanh}(ax)}{a} + \frac{cdx^2}{3a} + \frac{d^2x^4}{3a^3} + \frac{2cd\log(x-\frac{1}{a})}{3a^3} + \cdots \\
0 & \text{if } \left(\frac{1}{a}\right)^2\left(\frac{1}{a}\right)^2\left(\frac{1}{a}\right)^2\left(\frac{1}{a}\right)^2\right) \\
\text{where } \left(\frac{1}{a}\right)^2\left(\frac{1}{a}\right)^2\left(\frac{1}{a}\right)^2\left(\frac{1}{a}\right)^2\left(\frac{1}{a}\right)^2 + \cdots + \frac{cdx^2}{a^2} \left(\frac{1}{a}\right)^2\left(\frac{1}{a}\right)^2\left(\frac{1}{a}\right)^2\right) \\
= \begin{cases}\nc^2x \operatorname{atanh}(ax) + \frac{2cdx^3 \operatorname{atanh}(ax)}{3} + \frac{d^2x^5 \operatorname{atanh}(ax)}{5} + \frac{c^2 \log(x-\frac{1}{a})}{a} + \frac{c^2 \operatorname{atanh}(ax)}{a} + \frac{cdx^2}{3} + \frac{d^2x^4}{3} + \frac{c^2 \log(x-\frac{1}{a})}{3} + \cdots\n\end{cases}
$$

 $integrate((d*x**2+c)**2*atanh(a*x),x)$ input

 $\alpha$  output

Piecewise((c\*\*2\*x\*atanh(a\*x) + 2\*c\*d\*x\*\*3\*atanh(a\*x)/3 + d\*\*2\*x\*\*5\*atanh(a \*x)/5 + c\*\*2\*log(x - 1/a)/a + c\*\*2\*atanh(a\*x)/a + c\*d\*x\*\*2/(3\*a) + d\*\*2\*x\*  $*4/(20*a) + 2*c*d*log(x - 1/a)/(3*a**3) + 2*c*d*atanh(axx)/(3*a**3) + d**2$  $***2/(10*a**3) + d**2*log(x - 1/a)/(5*a**5) + d**2*atanh(a*x)/(5*a**5), N$  $e(a, 0)$ ,  $(0, True)$ 

#### <span id="page-3870-1"></span>Maxima [A] (verification not implemented)

Time =  $0.03$  (sec), antiderivative size = 131, normalized size of antiderivative = 1.19

$$
\int (c+dx^2)^2 \operatorname{arctanh}(ax) dx
$$
\n
$$
= \frac{1}{60} a \left( \frac{3 a^2 d^2 x^4 + 2 (10 a^2 c d + 3 d^2) x^2}{a^4} + \frac{2 (15 a^4 c^2 + 10 a^2 c d + 3 d^2) \log (ax+1)}{a^6} + \frac{2 (15 a^4 c^2 + 10 a^2 c d + 3 d^2) \log (ax+1)}{a^6} + \frac{1}{15} (3 d^2 x^5 + 10 c dx^3 + 15 c^2 x) \operatorname{artanh}(ax)
$$

integrate((d\*x^2+c)^2\*arctanh(a\*x),x, algorithm="maxima") input

```
1/60*a*((3*a^2*d^2*x^4 + 2*(10*a^2*x^d + 3*d^2)*x^2)/a^4 + 2*(15*a^4*c^2 +10*a^2*c*d + 3*d^2)*log(axx + 1)/a^6 + 2*(15*a^4*c^2 + 10*a^2*c*d + 3*d^2)*\log(axx - 1)/a^6) + 1/15*(3*d^2*x^5 + 10*c*d*x^3 + 15*c^2*x)*arctanh(a*x))
```
✞ ☎

<span id="page-3871-0"></span> $\left($   $\left($   $\right)$   $\left($   $\left($   $\right)$   $\left($   $\left($   $\right)$   $\left($   $\left($   $\right)$   $\left($   $\left($   $\right)$   $\left($   $\left($   $\right)$   $\left($   $\left($   $\right)$   $\left($   $\left($   $\right)$   $\left($   $\left($   $\right)$   $\left($   $\left($   $\right)$   $\left($   $\left($   $\right)$   $\left($   $\left($   $\right)$   $\left($ 

## **Giac [B] (verification not implemented)**

Leaf count of result is larger than twice the leaf count of optimal. 527 vs.  $2(100) = 200$ . Time  $= 0.14$  (sec), antiderivative size  $= 527$ , normalized size of antiderivative  $= 4.79$ 

$$
\int (c+dx^2)^2 \operatorname{arctanh}(ax) dx
$$
\n
$$
= \frac{1}{15} a \left( \frac{(15a^4c^2 + 10a^2cd + 3d^2)\log\left(\frac{1-ax-1}{|ax-1|}\right)}{a^6} - \frac{(15a^4c^2 + 10a^2cd + 3d^2)\log\left(\frac{1-ax+1}{ax-1} + 1\right)}{a^6} + \frac{4\left(\frac{(5a^2c^2 + 10a^2c^2 + 10a^2cd + 3d^2)\log\left(\frac{1-ax+1}{ax-1} + 1\right)}{a^6} + \frac{4\left(\frac{1}{2}\right)^2}{a^6} + \frac{4\left(\frac{1}{2}\right)^2}{a^6} + \frac{4\left(\frac{1}{2}\
$$

input ✞ ☎ integrate((d\*x^2+c)^2\*arctanh(a\*x),x, algorithm="giac") ✝ ✆

<span id="page-3871-1"></span>

```
output
      ✞ ☎
       1/15*a*((15*a^4*c^2 + 10*a^2*c*d + 3*d^2)*log(abs(-a*x - 1)/abs(a*x - 1))/a^6 - (15*a^4*c^2 + 10*a^2*c*d + 3*d^2)*log(abs(-(a*x + 1)/(a*x - 1) + 1))\frac{1}{a^6 + 4*((5*a^2*x*d + 3*d^2)*(ax+x + 1)^3/(a*x - 1)^3 - (10*a^2*c*d + 3*d^2))}2)*(a*x + 1)^{2}/(a*x - 1)^{2} + (5*a^{2}xc*d + 3*d^{2})*(a*x + 1)/(a*x - 1))/(a^{6}*((a*x + 1)/(a*x - 1) - 1)^{4} + (15*(a*x + 1)^{4*}a^4*c^2/(a*x - 1)^{4} - 60*(b*)^2)a*x + 1<sup>2</sup>3*a<sup>-4</sup>*c<sup>-2</sup>/(a*x - 1)<sup>-</sup>3 + 90*(a*x + 1)<sup>-2*a<sup>-4*</sup>c<sup>-2</sup>/(a*x - 1)<sup>-2</sup> - 60*(</sup>
       a*x + 1)*a^4*C^2/(a*x - 1) + 15*a^4*C^2 + 30*(a*x + 1)^4*a^2xc*d/(a*x - 1)^2 - 60*(a*x + 1)^3*a^2*c*d/(a*x - 1)^3 + 40*(a*x + 1)^2*a^2*c*d/(a*x - 1)
       \hat{z} - 20*(a*x + 1)*a^2*c*d/(a*x - 1) + 10*a^2*c*d + 15*(a*x + 1)^4*d^2/(a*x
        - 1)^4 + 30*(a*x + 1)^2*d^2/(a*x - 1)^2 + 3*d^2)*log(-(a*((a*x + 1)/(a*x
       - 1) + 1)/((a*x + 1)*a/(a*x - 1) - a) + 1)/(a*((a*x + 1)/(a*x - 1) + 1)/((a*x + 1)*(x^2 + 1))a*x + 1)*a/(a*x - 1) - a) - 1)/(a^6*(a*x + 1)/(a*x - 1) - 1))
      \left( \begin{array}{cc} \bullet & \bullet & \bullet \\ \bullet & \bullet & \bullet \end{array} \right)
```
#### **Mupad [B] (verification not implemented)**

Time  $= 3.75$  (sec), antiderivative size  $= 118$ , normalized size of antiderivative  $= 1.07$ 

$$
\int (c+dx^2)^2 \operatorname{arctanh}(ax) dx = c^2 x \operatorname{atanh}(a x) + \frac{d^2 x^5 \operatorname{atanh}(a x)}{5} + \frac{c^2 \ln(a^2 x^2 - 1)}{2 a} + \frac{d^2 \ln(a^2 x^2 - 1)}{10 a^5} + \frac{d^2 x^4}{20 a} + \frac{d^2 x^2}{10 a^3} + \frac{2 c \, dx^3 \operatorname{atanh}(a x)}{3} + \frac{c \, d \ln(a^2 x^2 - 1)}{3 a^3} + \frac{c \, d x^2}{3 a}
$$

✞ ☎

input int(atanh $(a*x)*(c + d*x^2)^2,x$ )  $\begin{pmatrix} 1 & 0 & 0 \\ 0 & 0 & 0 \\ 0 & 0 & 0 \\ 0 & 0 & 0 \\ 0 & 0 & 0 \\ 0 & 0 & 0 \\ 0 & 0 & 0 & 0 \\ 0 & 0 & 0 & 0 \\ 0 & 0 & 0 & 0 \\ 0 & 0 & 0 & 0 \\ 0 & 0 & 0 & 0 & 0 \\ 0 & 0 & 0 & 0 & 0 \\ 0 & 0 & 0 & 0 & 0 & 0 \\ 0 & 0 & 0 & 0 & 0 & 0 \\ 0 & 0 & 0 & 0 & 0 & 0 & 0 \\ 0 & 0 & 0 & 0 & 0 & 0 & 0 \\ 0 &$ 

output ✞ ☎  $c^2**x*atanh(axx) + (d^2*x^5*atanh(axx))/5 + (c^2*log(a^2*x^2 - 1))/(2*a) +$  $(d^2*\log(a^2*\frac{x^2 - 1})/(10*\frac{a^2}{}) + (d^2*\frac{x^2}{2})/(20*\frac{a}{2}) + (d^2*\frac{x^2}{2})/(10*\frac{a^2}{3}) +$  $(2*c*d*x^3*atanh(ax*x))/3 + (c*d*log(a^2*x^2 - 1))/(3*a^3) + (c*d*x^2)/(3*$ a)

#### **Reduce [B] (verification not implemented)**

Time  $= 0.17$  (sec), antiderivative size  $= 162$ , normalized size of antiderivative  $= 1.47$ 

✞ ☎

 $\begin{pmatrix} 1 & 0 & 0 \\ 0 & 0 & 0 \\ 0 & 0 & 0 \\ 0 & 0 & 0 \\ 0 & 0 & 0 \\ 0 & 0 & 0 \\ 0 & 0 & 0 & 0 \\ 0 & 0 & 0 & 0 \\ 0 & 0 & 0 & 0 \\ 0 & 0 & 0 & 0 \\ 0 & 0 & 0 & 0 & 0 \\ 0 & 0 & 0 & 0 & 0 \\ 0 & 0 & 0 & 0 & 0 & 0 \\ 0 & 0 & 0 & 0 & 0 & 0 \\ 0 & 0 & 0 & 0 & 0 & 0 & 0 \\ 0 & 0 & 0 & 0 & 0 & 0 & 0 \\ 0 &$ 

✞ ☎

<span id="page-3872-0"></span> $\begin{pmatrix} 1 & 0 & 0 \\ 0 & 0 & 0 \\ 0 & 0 & 0 \\ 0 & 0 & 0 \\ 0 & 0 & 0 \\ 0 & 0 & 0 \\ 0 & 0 & 0 & 0 \\ 0 & 0 & 0 & 0 \\ 0 & 0 & 0 & 0 \\ 0 & 0 & 0 & 0 \\ 0 & 0 & 0 & 0 & 0 \\ 0 & 0 & 0 & 0 & 0 \\ 0 & 0 & 0 & 0 & 0 & 0 \\ 0 & 0 & 0 & 0 & 0 & 0 \\ 0 & 0 & 0 & 0 & 0 & 0 & 0 \\ 0 & 0 & 0 & 0 & 0 & 0 & 0 \\ 0 &$ 

$$
\int (c+dx^2)^2 \operatorname{arctanh}(ax) dx
$$
  
= 
$$
\frac{60 \operatorname{atanh}(ax) a^5 c^2 x + 40 \operatorname{atanh}(ax) a^5 c dx^3 + 12 \operatorname{atanh}(ax) a^5 d^2 x^5 + 60 \operatorname{atanh}(ax) a^4 c^2 + 40 \operatorname{atanh}(ax) a^2 c dx^3 + 12 \operatorname{atanh}(ax) a^5 d^2 x^5 + 60 \operatorname{atanh}(ax) a^4 c^2 + 40 \operatorname{atanh}(ax) a^2 c dx^4 + 12 \operatorname{atanh}(ax) a^3 c dx^5 + 60 \operatorname{atanh}(ax) a^4 c^3 + 12 \operatorname{atanh}(ax) a^4 c^4 + 12 \operatorname{atanh}(ax) a^4 c^5 + 12 \operatorname{atanh}(ax) a^4 c^2 + 12 \operatorname{atanh}(ax) a^4 c^5 + 12 \operatorname{atanh}(ax) a^4 c^6 + 12 \operatorname{atanh}(ax) a^4 c^7 + 12 \operatorname{atanh}(ax) a^4 c^7 + 12 \operatorname{atanh}(ax) a^4 c^8 + 12 \operatorname{atanh}(ax) a^4 c^7 + 12 \operatorname{atanh}(ax) a^4 c^8 + 12 \operatorname{atanh}(ax) a^4 c^7 + 12 \operatorname{atanh}(ax) a^4 c^8 + 12 \operatorname{atanh}(ax) a^4 c^8 + 12 \operatorname{atanh}(ax) a
$$

input  $int((d*x^2+c)^2*atanh(ax*x),x)$ 

output

 $(60*atanh(axx)*a***5*c**2*x + 40*atanh(axx)*a***5*c*dxx**3 + 12*atanh(axx)*a$ \*\*5\*d\*\*2\*x\*\*5 + 60\*atanh(a\*x)\*a\*\*4\*c\*\*2 + 40\*atanh(a\*x)\*a\*\*2\*c\*d + 12\*atan  $h(axx)*dx*2 + 60*log(ax*2*x - a)*ax*4*cx*2 + 40*log(ax*2*x - a)*ax*2*cxd +$ 12\*log(a\*\*2\*x - a)\*d\*\*2 + 20\*a\*\*4\*c\*d\*x\*\*2 + 3\*a\*\*4\*d\*\*2\*x\*\*4 + 6\*a\*\*2\*d\* \*2\*x\*\*2)/(60\*a\*\*5)  $\overline{\phantom{a}}$   $\overline{\phantom{a}}$   $\overline{\$ 

#### **3.501** R  $(c + dx^2)$   $\operatorname{arctanh}(ax) \, dx$

<span id="page-3873-0"></span>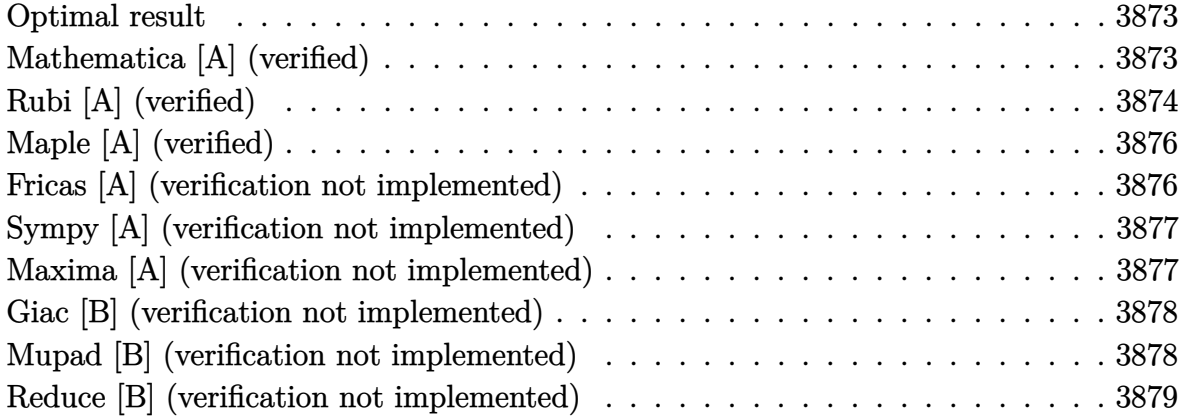

#### **Optimal result**

Integrand size  $= 12$ , antiderivative size  $= 57$ 

$$
\int (c+dx^2) \operatorname{arctanh}(ax) dx = \frac{dx^2}{6a} + cx \operatorname{arctanh}(ax) + \frac{1}{3} dx^3 \operatorname{arctanh}(ax) + \frac{(3a^2c+d)\log(1-a^2x^2)}{6a^3}
$$

<span id="page-3873-1"></span>✞ ☎

 $\overline{\phantom{a}}$   $\overline{\phantom{a}}$   $\overline{\$ 

output  $1/6*d*x^2/a+c*x*arctanh(a*x)+1/3*d*x^3*arctanh(a*x)+1/6*(3*a^2*c+d)*ln(-a^2$  $2*x^2+1)/a^3$ 

# **Mathematica [A] (verified)**

Time  $= 0.02$  (sec), antiderivative size  $= 69$ , normalized size of antiderivative  $= 1.21$ 

$$
\int (c+dx^2) \arctanh(ax) dx = \frac{dx^2}{6a} + cx \arctanh(ax) + \frac{1}{3} dx^3 \arctanh(ax)
$$

$$
+ \frac{c \log(1-a^2x^2)}{2a} + \frac{d \log(1-a^2x^2)}{6a^3}
$$

✞ ☎

 $\overline{\phantom{a}}$   $\overline{\phantom{a}}$   $\overline{\$ 

input  $Integrate[(c + d*x^2)*ArcTanh[a*x],x]$  output ✞ ☎  $(d*x^2)/(6*a) + c*x*ArcTanh[a*x] + (d*x^3*ArcTanh[a*x])/3 + (c*Log[1 - a^2)]$  $*x^2$ ])/(2\*a) + (d\*Log[1 - a<sup>2\*x^2</sup>])/(6\*a<sup>2</sup>3)

## **Rubi [A] (verified)**

Time  $= 0.28$  (sec), antiderivative size  $= 59$ , normalized size of antiderivative  $= 1.04$ , number of steps used = 6, number of rules used = 5,  $\frac{\text{number of rules}}{\text{integral size}}$  = 0.417, Rules used =  $\{6538, 27, 353, 49, 2009\}$ 

<span id="page-3874-0"></span> $\left( \begin{array}{cc} \text{ } & \text{ } \\ \text{ } & \text{ } \end{array} \right)$ 

Below are the steps used by Rubi to obtain the solution. The rule number used for the transformation is given above next to the arrow. The rules definitions used are listed below.

$$
\int \operatorname{arctanh}(ax) (c+dx^2) dx
$$
  
\n
$$
\int 6538
$$
  
\n
$$
-a \int \frac{x (dx^2 + 3c)}{3 (1 - a^2 x^2)} dx + c \operatorname{arctanh}(ax) + \frac{1}{3} dx^3 \operatorname{arctanh}(ax)
$$
  
\n
$$
\int 27
$$
  
\n
$$
-\frac{1}{3} a \int \frac{x (dx^2 + 3c)}{1 - a^2 x^2} dx + c \operatorname{arctanh}(ax) + \frac{1}{3} dx^3 \operatorname{arctanh}(ax)
$$
  
\n
$$
\int 353
$$
  
\n
$$
-\frac{1}{6} a \int \frac{dx^2 + 3c}{1 - a^2 x^2} dx^2 + c \operatorname{arctanh}(ax) + \frac{1}{3} dx^3 \operatorname{arctanh}(ax)
$$
  
\n
$$
\int 49
$$
  
\n
$$
-\frac{1}{6} a \int \left( \frac{-3ca^2 - d}{a^2 (a^2 x^2 - 1)} - \frac{d}{a^2} \right) dx^2 + c \operatorname{arctanh}(ax) + \frac{1}{3} dx^3 \operatorname{arctanh}(ax)
$$
  
\n
$$
\int 2009
$$
  
\n
$$
-\frac{1}{6} a \left( -\frac{dx^2}{a^2} - \frac{(3a^2 c + d) \log (1 - a^2 x^2)}{a^4} \right) + c \operatorname{arctanh}(ax) + \frac{1}{3} dx^3 \operatorname{arctanh}(ax)
$$

✞ ☎

input  $Int[(c + d*x^2)*ArcTanh[a*x],x]$  $\begin{pmatrix} 1 & 0 & 0 \\ 0 & 0 & 0 \\ 0 & 0 & 0 \\ 0 & 0 & 0 \\ 0 & 0 & 0 \\ 0 & 0 & 0 \\ 0 & 0 & 0 \\ 0 & 0 & 0 \\ 0 & 0 & 0 & 0 \\ 0 & 0 & 0 & 0 \\ 0 & 0 & 0 & 0 \\ 0 & 0 & 0 & 0 & 0 \\ 0 & 0 & 0 & 0 & 0 \\ 0 & 0 & 0 & 0 & 0 \\ 0 & 0 & 0 & 0 & 0 & 0 \\ 0 & 0 & 0 & 0 & 0 & 0 \\ 0 & 0 & 0 & 0 & 0 & 0 & 0 \\ 0 &$  output ✞ ☎  $c*x*ArcTanh[a*x] + (d*x^3*ArcTanh[a*x])/3 - (a*(-((d*x^2)/a^2) - ((3*a^2*c))])$  $+ d$ )\*Log[1 - a<sup>2</sup>\*x<sup>2</sup>])/a<sup>2</sup>))/6

 $\left( \begin{array}{cc} \text{ } & \text{ } \\ \text{ } & \text{ } \end{array} \right)$ 

✞ ☎

 $\begin{pmatrix} 1 & 0 & 0 \\ 0 & 0 & 0 \\ 0 & 0 & 0 \\ 0 & 0 & 0 \\ 0 & 0 & 0 \\ 0 & 0 & 0 \\ 0 & 0 & 0 & 0 \\ 0 & 0 & 0 & 0 \\ 0 & 0 & 0 & 0 \\ 0 & 0 & 0 & 0 & 0 \\ 0 & 0 & 0 & 0 & 0 \\ 0 & 0 & 0 & 0 & 0 \\ 0 & 0 & 0 & 0 & 0 & 0 \\ 0 & 0 & 0 & 0 & 0 & 0 \\ 0 & 0 & 0 & 0 & 0 & 0 & 0 \\ 0 & 0 & 0 & 0 & 0 & 0 & 0 \\$ 

✞ ☎

 $\overline{\phantom{a}}$   $\overline{\phantom{a}}$   $\overline{\$ 

 $\overline{\phantom{a}}$   $\overline{\phantom{a}}$   $\overline{\$ 

✞ ☎

<span id="page-3875-0"></span> $\overline{\phantom{a}}$   $\overline{\phantom{a}}$   $\overline{\$ 

#### **Defintions of rubi rules used**

rule 27  $Int[(a_*)*(Fx_), x_Symbo1]$  :> Simp[a Int[Fx, x], x] /; FreeQ[a, x] && !Ma  $tchQ[Fx, (b_)*(Gx_')$  /;  $FreeQ[b, x]]$ 

rule  $49$  $Int[((a_{-}.)+(b_{-}.)*(x_{-}))^-(m_{-}.)*(c_{-}.)+(d_{-}.)*(x_{-}))^-(n_{-}.), x_Symbol]$  :> Int [ExpandIntegrand[ $(a + b*x)^{\hat{m}}*(c + d*x)^{\hat{n}}, x$ ], x] /; FreeQ[{a, b, c, d}, x]  $k$  IGtQ[m, 0]  $k$  IGtQ[m + n + 2, 0]

rule 353 ✞ ☎  $Int[(x_*)(a_-) + (b_-)*(x_-)^2)^(p_-)*((c_-) + (d_-)*(x_-)^2)^(q_-), x_Symbo1]$ :> Simp[1/2 Subst[Int[(a + b\*x)^p\*(c + d\*x)^q, x], x, x^2], x] /; FreeQ[  ${a, b, c, d, p, q}, x]$  & NeQ[b\*c - a\*d, 0]  $\left( \begin{array}{cc} \text{ } & \text{ } \\ \text{ } & \text{ } \end{array} \right)$ 

rule 2009  $\sqrt{2}$   $\sqrt{2}$   $\sqrt{2$  $Int[u, x_Symbol]$  :>  $Simp[IntSum[u, x], x]$  /;  $SumQ[u]$ 

rule 6538  $Int[((a_{-}) + ArcTanh[(c_{-})*(x_{-})](b_{-}))*((d_{-}) + (e_{-})*(x_{-})^2)(q_{-}), x_{-}Sym$ bol] :> With[ $\{u = IntHide[(d + e*x^2)^q, x]\}$ , Simp[(a + b\*ArcTanh[c\*x]) u , x] - Simp[b\*c Int[SimplifyIntegrand[u/(1 - c^2\*x^2), x], x], x]] /; Fre eQ[ $\{a, b, c, d, e\}$ , x] && (IntegerQ[q] || ILtQ[q + 1/2, 0])

# **Maple [A] (verified)**

Time  $= 0.14$  (sec), antiderivative size  $= 57$ , normalized size of antiderivative  $= 1.00$ 

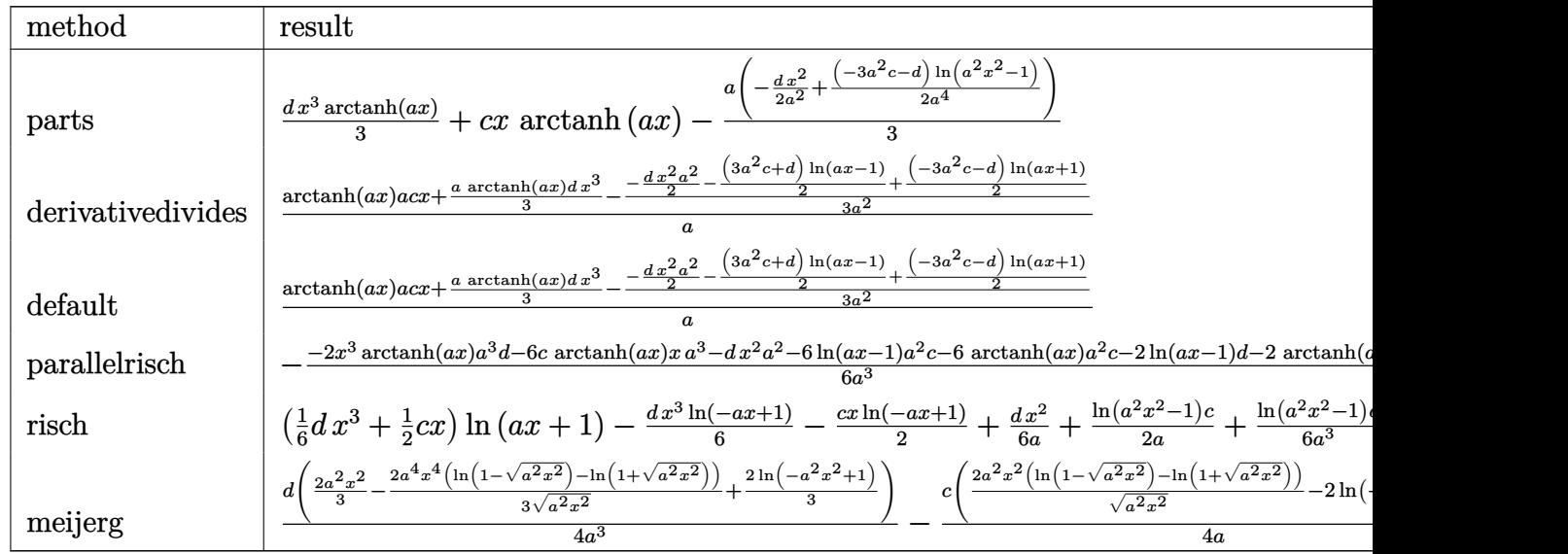

input

int((d\*x^2+c)\*arctanh(a\*x),x,method=\_RETURNVERBOSE)  $\overline{\phantom{a}}$   $\overline{\phantom{a}}$   $\overline{\$ 

output ✞ ☎ 1/3\*d\*x^3\*arctanh(a\*x)+c\*x\*arctanh(a\*x)-1/3\*a\*(-1/2\*d/a^2\*x^2+1/2\*(-3\*a^2\*  $c-d)/(a^4*ln(a^2*x^2-1))$ 

## **Fricas [A] (verification not implemented)**

Time  $= 0.09$  (sec), antiderivative size  $= 65$ , normalized size of antiderivative  $= 1.14$ 

✞ ☎

<span id="page-3876-0"></span> $\begin{pmatrix} 1 & 0 & 0 \\ 0 & 0 & 0 \\ 0 & 0 & 0 \\ 0 & 0 & 0 \\ 0 & 0 & 0 \\ 0 & 0 & 0 \\ 0 & 0 & 0 \\ 0 & 0 & 0 \\ 0 & 0 & 0 & 0 \\ 0 & 0 & 0 & 0 \\ 0 & 0 & 0 & 0 \\ 0 & 0 & 0 & 0 & 0 \\ 0 & 0 & 0 & 0 & 0 \\ 0 & 0 & 0 & 0 & 0 \\ 0 & 0 & 0 & 0 & 0 & 0 \\ 0 & 0 & 0 & 0 & 0 & 0 \\ 0 & 0 & 0 & 0 & 0 & 0 & 0 \\ 0 &$ 

$$
\int (c+dx^2) \arctanh(ax) dx
$$
  
= 
$$
\frac{a^2 dx^2 + (3 a^2 c + d) \log (a^2 x^2 - 1) + (a^3 dx^3 + 3 a^3 cx) \log (-\frac{ax+1}{ax-1})}{6 a^3}
$$

✞ ☎

 $\left( \begin{array}{cc} \bullet & \bullet & \bullet \\ \bullet & \bullet & \bullet \end{array} \right)$ 

<span id="page-3876-1"></span> $\begin{pmatrix} 1 & 0 & 0 \\ 0 & 0 & 0 \\ 0 & 0 & 0 \\ 0 & 0 & 0 \\ 0 & 0 & 0 \\ 0 & 0 & 0 \\ 0 & 0 & 0 & 0 \\ 0 & 0 & 0 & 0 \\ 0 & 0 & 0 & 0 \\ 0 & 0 & 0 & 0 \\ 0 & 0 & 0 & 0 & 0 \\ 0 & 0 & 0 & 0 & 0 \\ 0 & 0 & 0 & 0 & 0 & 0 \\ 0 & 0 & 0 & 0 & 0 & 0 \\ 0 & 0 & 0 & 0 & 0 & 0 & 0 \\ 0 & 0 & 0 & 0 & 0 & 0 & 0 \\ 0 &$ 

input

integrate((d\*x^2+c)\*arctanh(a\*x),x, algorithm="fricas")

output ✞ ☎  $1/6*(a^2*d*x^2 + (3*a^2*c + d)*log(a^2*x^2 - 1) + (a^3*d*x^3 + 3*a^3*c*x)*$  $\log(-(a*x + 1)/(a*x - 1)))/a^3$ 

#### **Sympy [A] (verification not implemented)**

Time  $= 0.28$  (sec), antiderivative size  $= 73$ , normalized size of antiderivative  $= 1.28$ 

✞ ☎

$$
\int (c+dx^2) \operatorname{arctanh}(ax) dx
$$
\n
$$
= \begin{cases}\ncx \operatorname{atanh}(ax) + \frac{dx^3 \operatorname{atanh}(ax)}{3} + \frac{c \log(x-\frac{1}{a})}{a} + \frac{c \operatorname{atanh}(ax)}{a} + \frac{dx^2}{6a} + \frac{d \log(x-\frac{1}{a})}{3a^3} + \frac{d \operatorname{atanh}(ax)}{3a^3} & \text{for } a \neq 0 \\
0 & \text{otherwise}\n\end{cases}
$$

input integrate((d\*x\*\*2+c)\*atanh(a\*x),x)  $\overline{\phantom{a}}$   $\overline{\phantom{a}}$   $\overline{\$ 

```
output
    ✞ ☎
    Piecewise((c*x*atanh(a*x) + d*x**3*atanh(a*x)/3 + c*log(x - 1/a)/a + c*ata
    nh(a*x)/a + d*x**2/(6*a) + d*log(x - 1/a)/(3*a**3) + d*atanh(a*x)/(3*a**3), Ne(a, 0)), (0, True))
```
#### **Maxima [A] (verification not implemented)**

Time  $= 0.03$  (sec), antiderivative size  $= 65$ , normalized size of antiderivative  $= 1.14$ 

<span id="page-3877-0"></span> $\begin{pmatrix} 1 & 0 & 0 \\ 0 & 0 & 0 \\ 0 & 0 & 0 \\ 0 & 0 & 0 \\ 0 & 0 & 0 \\ 0 & 0 & 0 \\ 0 & 0 & 0 & 0 \\ 0 & 0 & 0 & 0 \\ 0 & 0 & 0 & 0 \\ 0 & 0 & 0 & 0 \\ 0 & 0 & 0 & 0 & 0 \\ 0 & 0 & 0 & 0 & 0 \\ 0 & 0 & 0 & 0 & 0 & 0 \\ 0 & 0 & 0 & 0 & 0 & 0 \\ 0 & 0 & 0 & 0 & 0 & 0 & 0 \\ 0 & 0 & 0 & 0 & 0 & 0 & 0 \\ 0 &$ 

$$
\int (c + dx^2) \operatorname{arctanh}(ax) dx
$$
  
=  $\frac{1}{6} a \left( \frac{dx^2}{a^2} + \frac{(3 a^2 c + d) \log (ax + 1)}{a^4} + \frac{(3 a^2 c + d) \log (ax - 1)}{a^4} \right)$   
+  $\frac{1}{3} (dx^3 + 3 cx) \operatorname{artanh}(ax)$ 

✞ ☎

✞ ☎

input

integrate((d\*x^2+c)\*arctanh(a\*x),x, algorithm="maxima")  $\begin{pmatrix} 1 & 0 & 0 \\ 0 & 0 & 0 \\ 0 & 0 & 0 \\ 0 & 0 & 0 \\ 0 & 0 & 0 \\ 0 & 0 & 0 \\ 0 & 0 & 0 \\ 0 & 0 & 0 \\ 0 & 0 & 0 & 0 \\ 0 & 0 & 0 & 0 \\ 0 & 0 & 0 & 0 \\ 0 & 0 & 0 & 0 & 0 \\ 0 & 0 & 0 & 0 & 0 \\ 0 & 0 & 0 & 0 & 0 \\ 0 & 0 & 0 & 0 & 0 & 0 \\ 0 & 0 & 0 & 0 & 0 & 0 \\ 0 & 0 & 0 & 0 & 0 & 0 & 0 \\ 0 &$ 

output

<span id="page-3877-1"></span> $1/6*a*(d*x^2/a^2 + (3*a^2*c + d)*log(a*x + 1)/a^4 + (3*a^2*c + d)*log(a*x$  $- 1$ )/a<sup>2</sup>) + 1/3\*(d\*x<sup>2</sup>3 + 3\*c\*x)\*arctanh(a\*x)  $\overline{\phantom{a}}$   $\overline{\phantom{a}}$   $\overline{\$ 

#### **Giac [B] (verification not implemented)**

Leaf count of result is larger than twice the leaf count of optimal. 266 vs.  $2(51) = 102$ . Time  $= 0.12$  (sec), antiderivative size  $= 266$ , normalized size of antiderivative  $= 4.67$ 

$$
\int (c+dx^2) \operatorname{arctanh}(ax) dx
$$
\n
$$
= \frac{1}{3} a \left( \frac{(3 a^2 c + d) \log \left( \frac{|-ax-1|}{|ax-1|} \right)}{a^4} - \frac{(3 a^2 c + d) \log \left( \left| -\frac{ax+1}{ax-1} + 1 \right| \right)}{a^4} + \frac{2 (ax+1)d}{(ax-1)a^4 \left( \frac{ax+1}{ax-1} - 1 \right)^2} + \frac{\left( \frac{3 (ax+1)^2 a^2 c}{(ax-1)^2} \right)}{a^4} \right)
$$

```
input
```
integrate((d\*x^2+c)\*arctanh(a\*x),x, algorithm="giac")

✞ ☎

 $\begin{pmatrix} 1 & 0 & 0 \\ 0 & 0 & 0 \\ 0 & 0 & 0 \\ 0 & 0 & 0 \\ 0 & 0 & 0 \\ 0 & 0 & 0 \\ 0 & 0 & 0 & 0 \\ 0 & 0 & 0 & 0 \\ 0 & 0 & 0 & 0 \\ 0 & 0 & 0 & 0 \\ 0 & 0 & 0 & 0 & 0 \\ 0 & 0 & 0 & 0 & 0 \\ 0 & 0 & 0 & 0 & 0 & 0 \\ 0 & 0 & 0 & 0 & 0 & 0 \\ 0 & 0 & 0 & 0 & 0 & 0 & 0 \\ 0 & 0 & 0 & 0 & 0 & 0 & 0 \\ 0 &$ 

output ✞ ☎  $1/3*a*((3*a^2*c + d)*log(abs(-a*x - 1)/abs(a*x - 1))/a^4 - (3*a^2*c + d)*l$ og(abs(-(a\*x + 1)/(a\*x - 1) + 1))/a<sup>2</sup> + 2\*(a\*x + 1)\*d/((a\*x - 1)\*a<sup>2</sup>4\*((a\*x + 1)/(a\*x - 1) - 1)^2) + (3\*(a\*x + 1)^2\*a^2\*c/(a\*x - 1)^2 - 6\*(a\*x + 1)\*a  $^2*c/(a*x - 1) + 3*a^2*c + 3*(a*x + 1)^2*d/(a*x - 1)^2 + d)*log(-(a*(a*x + 1))^2 + c)/(a*x - 1)$ + 1)/(a\*x - 1) + 1)/((a\*x + 1)\*a/(a\*x - 1) - a) + 1)/(a\*((a\*x + 1)/(a\*x -1) + 1)/( $(a*x + 1)*a/(a*x - 1) - a) - 1$ )/ $(a^2 * ((a*x + 1)/(a*x - 1) - 1)^3$ ))

#### **Mupad [B] (verification not implemented)**

Time  $= 3.54$  (sec), antiderivative size  $= 60$ , normalized size of antiderivative  $= 1.05$ 

<span id="page-3878-0"></span> $\begin{pmatrix} 1 & 0 & 0 \\ 0 & 0 & 0 \\ 0 & 0 & 0 \\ 0 & 0 & 0 \\ 0 & 0 & 0 \\ 0 & 0 & 0 \\ 0 & 0 & 0 & 0 \\ 0 & 0 & 0 & 0 \\ 0 & 0 & 0 & 0 \\ 0 & 0 & 0 & 0 \\ 0 & 0 & 0 & 0 & 0 \\ 0 & 0 & 0 & 0 & 0 \\ 0 & 0 & 0 & 0 & 0 & 0 \\ 0 & 0 & 0 & 0 & 0 & 0 \\ 0 & 0 & 0 & 0 & 0 & 0 & 0 \\ 0 & 0 & 0 & 0 & 0 & 0 & 0 \\ 0 &$ 

$$
\int (c+dx^2) \arctanh(ax) dx = \frac{\frac{d \ln(a^2x^2-1)}{6} + a^2 \left(\frac{c \ln(a^2x^2-1)}{2} + \frac{dx^2}{6}\right)}{a^3} + \frac{dx^3 \operatorname{atanh}(ax)}{3} + c \, x \operatorname{atanh}(ax)
$$

✞ ☎

 $\overline{\phantom{a}}$   $\overline{\phantom{a}}$   $\overline{\$ 

input int(atanh(a\*x)\*(c +  $d*x^2$ ),x)

```
((d*log(a^2*x^2 - 1))/6 + a^2*((c*log(a^2*x^2 - 1))/2 + (d*x^2)/6))/a^3 +(d*x^3*atanh(a*x))/3 + c*x*atanh(a*x)
```
## Reduce [B] (verification not implemented)

Time =  $0.18$  (sec), antiderivative size = 84, normalized size of antiderivative = 1.47

$$
\int (c+dx^2) \operatorname{arctanh}(ax) dx
$$
\n
$$
= \frac{6 \operatorname{atanh}(ax) a^3 cx + 2 \operatorname{atanh}(ax) a^3 dx^3 + 6 \operatorname{atanh}(ax) a^2 c + 2 \operatorname{atanh}(ax) d + 6 \log(a^2 x - a) a^2 c + 2 \log(a^2 x - a)}{6a^3}
$$

 $int((d*x^2+c)*atanh(a*x),x)$ input

output

```
(6*atanh(axx)*a**3*cx+2*atanh(ax*x)*a**3*d*x**3+6*atanh(axx)*a**2*c+2*atanh(axx)*d + 6*log(a**2*x - a)*a**2*c + 2*log(a**2*x - a)*d + a**2*d*x**2)/(6*ax*3)
```
# $\int \frac{\mathbf{arctanh}(ax)}{c+dx^2} dx$

<span id="page-3880-0"></span>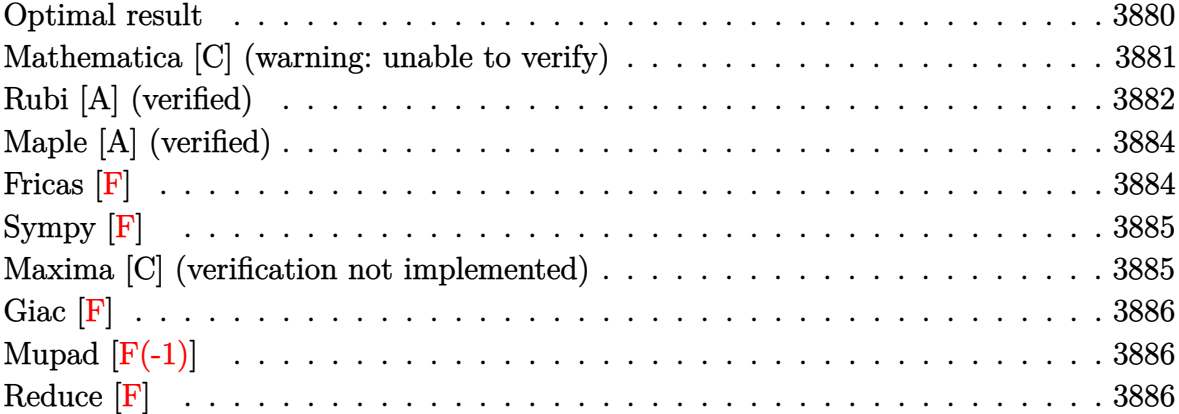

# **Optimal result**

Integrand size  $= 14$ , antiderivative size  $= 429$ 

$$
\int \frac{\arctanh(ax)}{c+dx^2} dx = -\frac{\log(1-ax)\log\left(\frac{a(\sqrt{-c}-\sqrt{dx})}{a\sqrt{-c}-\sqrt{d}}\right)}{4\sqrt{-c}\sqrt{d}} + \frac{\log(1+ax)\log\left(\frac{a(\sqrt{-c}-\sqrt{dx})}{a\sqrt{-c}+\sqrt{d}}\right)}{4\sqrt{-c}\sqrt{d}} - \frac{\log(1+ax)\log\left(\frac{a(\sqrt{-c}+\sqrt{dx})}{a\sqrt{-c}-\sqrt{d}}\right)}{4\sqrt{-c}\sqrt{d}} + \frac{\log(1-ax)\log\left(\frac{a(\sqrt{-c}+\sqrt{dx})}{a\sqrt{-c}+\sqrt{d}}\right)}{4\sqrt{-c}\sqrt{d}} - \frac{\text{PolyLog}\left(2, -\frac{\sqrt{d}(1-ax)}{a\sqrt{-c}-\sqrt{d}}\right)}{4\sqrt{-c}\sqrt{d}} + \frac{\text{PolyLog}\left(2, \frac{\sqrt{d}(1-ax)}{a\sqrt{-c}+\sqrt{d}}\right)}{4\sqrt{-c}\sqrt{d}} - \frac{\text{PolyLog}\left(2, -\frac{\sqrt{d}(1+ax)}{a\sqrt{-c}-\sqrt{d}}\right)}{4\sqrt{-c}\sqrt{d}} + \frac{\text{PolyLog}\left(2, \frac{\sqrt{d}(1+ax)}{a\sqrt{-c}+\sqrt{d}}\right)}{4\sqrt{-c}\sqrt{d}}
$$

```
-1/4*ln(-a*x+1)*ln(a*(-c)^(1/2)-d^(1/2)*x)/(a*(-c)^(1/2)-d^(1/2)))/(-c)^(1/2)/d^(1/2)+1/4*ln(a*x+1)*ln(a*((-c)^(1/2)-d^(1/2)*x)/(a*(-c)^(1/2)+d^(1/
2)))/(-c)^(1/2)/d^(1/2)-1/4*ln(a*x+1)*ln(a*((-c)^(1/2)+d^(1/2)*x)/(a*(-c)^
(1/2)-d^{(1/2)})((-c)^{(1/2)}/d^{(1/2)+1/4*ln(-a*x+1)*ln(a*((-c)^{(1/2)}+d^{(1/2)}))}*x)/(a*(-c)^(1/2)+d^(1/2)))/(-c)^(1/2)/d^(1/2)-1/4*polylog(2,-d^(1/2)*(-a*))x+1)/(a*(-c)^(1/2)-d^(1/2)))/(-c)^(1/2)/d^(1/2)+1/4*polylog(2,d^(1/2)*(-a*))x+1)/(a*(-c)^(1/2)+d^(1/2)))/(-c)^(1/2)/d^(1/2)-1/4*polylog(2,-d^(1/2)*(a*x+1)/(a*(-c)^(1/2)-d^(1/2)))/(-c)^(1/2)/d^(1/2)+1/4*polylog(2,d^(1/2)*(a*x))+1)/(a*(-c)^(1/2)+d^(1/2)))/(-c)^(1/2)/d^(1/2)
```
✞ ☎

## **Mathematica [C] (warning: unable to verify)**

Result contains complex when optimal does not.

Time  $= 1.22$  (sec), antiderivative size  $= 662$ , normalized size of antiderivative  $= 1.54$ 

✞ ☎

 $\begin{pmatrix} 1 & 0 & 0 \\ 0 & 0 & 0 \\ 0 & 0 & 0 \\ 0 & 0 & 0 \\ 0 & 0 & 0 \\ 0 & 0 & 0 \\ 0 & 0 & 0 \\ 0 & 0 & 0 \\ 0 & 0 & 0 & 0 \\ 0 & 0 & 0 & 0 \\ 0 & 0 & 0 & 0 \\ 0 & 0 & 0 & 0 & 0 \\ 0 & 0 & 0 & 0 & 0 \\ 0 & 0 & 0 & 0 & 0 \\ 0 & 0 & 0 & 0 & 0 & 0 \\ 0 & 0 & 0 & 0 & 0 & 0 \\ 0 & 0 & 0 & 0 & 0 & 0 & 0 \\ 0 &$ 

<span id="page-3881-0"></span> $\begin{pmatrix} 1 & 0 & 0 \\ 0 & 0 & 0 \\ 0 & 0 & 0 \\ 0 & 0 & 0 \\ 0 & 0 & 0 \\ 0 & 0 & 0 \\ 0 & 0 & 0 \\ 0 & 0 & 0 \\ 0 & 0 & 0 & 0 \\ 0 & 0 & 0 & 0 \\ 0 & 0 & 0 & 0 \\ 0 & 0 & 0 & 0 & 0 \\ 0 & 0 & 0 & 0 & 0 \\ 0 & 0 & 0 & 0 & 0 \\ 0 & 0 & 0 & 0 & 0 & 0 \\ 0 & 0 & 0 & 0 & 0 & 0 \\ 0 & 0 & 0 & 0 & 0 & 0 & 0 \\ 0 &$ 

$$
\int \frac{\arctanh(ax)}{c+dx^2} dx =
$$
\n
$$
a\left(-2i\arccos\left(\frac{-a^2c+d}{a^2c+d}\right)\arctan\left(\frac{adx}{\sqrt{a^2cd}}\right) + 4\arctan\left(\frac{ac}{\sqrt{a^2cdx}}\right)\arctanh(ax) - \left(\arccos\left(\frac{-a^2c+d}{a^2c+d}\right) + 2\arctan\left(\frac{ac}{\sqrt{a^2cdx}}\right)\right)\right)
$$

input Integrate[ $ArcTanh[a*x]/(c + d*x^2)$ ,x]

```
-1/4*(a*((-2*1)*Arccos[(-(a^2*c) + d)/(a^2*c + d))*Arctan[(a*d*x)/Sqrt[a^2]*c*d]] + 4*ArcTan[(a*c)/(Sqrt[a^2*c*d]*x)]*ArcTanh[a*x] - (ArcCos[(-(a^2*c
) + d)/(a<sup>2*</sup>c + d)] + 2*ArcTan[(a*d*x)/Sqrt[a<sup>2*</sup>c*d]])*Log[((2*I)*a*c*(I*d
 + Sqrt[a^2*c*d])*(-1 + a*x))/((a^2*c + d)*(a*c + I*Sqrt[a^2*c*d]*x))] - (
\text{Arccos} [(-(a^2 * c) + d) / (a^2 * c + d)] - 2 * \text{Arctan} [(a * d * x) / \text{Sqrt} [a^2 * c * d]] \cdot * \text{Log}[(2*axc*(d + I*Sqrt[a^2*cx*d])*(1 + axx)) / ((a^2*c + d)*(axc + I*Sqrt[a^2*cx*d\frac{1}{x})] + (ArcCos[(-(a<sup>2*</sup>c) + d)/(a<sup>2*</sup>c + d)] + 2*(ArcTan[(a*c)/(Sqrt[a<sup>2*</sup>c
*d]*x)] + ArcTan[(a*d*x)/Sqrt[a^2*c*d]]))*Log[(Sqrt[2]*Sqrt[a^2*c*d])/(Sqr
t[a^2*c + d]*E^ArcTanh[a*x]*Sqrt[a^2*c - d + (a^2*c + d)*Cosh[2*ArcTanh[a*x]]])] + (\text{Arccos}[(-(\text{a}^2*\text{c}) + \text{d})/(\text{a}^2*\text{c} + \text{d})] - 2*(\text{Arctan}[(\text{a}*\text{c})/(\text{Sqrt}[\text{a}^2*\text{c}*d]*x)] + ArcTan[(a*d*x)/Sqrt[a^2*c*d]]))*Log[(Sqrt[2]*Sqrt[a^2*c*d]*E^Arc
Tanh[a*x])/(Sqrt[a<sup>-2*</sup>c + d]*Sqrt[a<sup>-2*c</sup> - d + (a<sup>-2*c</sup> + d)*Cosh[2*ArcTanh[a*
x]]])] + I*(-PolyLog[2, ((-(a<sup>2</sup>2*c) + d - (2*I)*Sqrt[a<sup>2</sup>2*c*d])*(I*a*c + Sqr
t[a^2*cd]*x)/( (a^2*c + d)*((-I)*a*c + Sqrt[a^2*c*d]*x))] + PolyLog[2, (()*((-I)*a*c + Sqrt[a^2*c*d]*x))]))/Sqrt[a^2*c*d]
```
## <span id="page-3882-0"></span>Rubi [A] (verified)

Time =  $0.82$  (sec), antiderivative size = 439, normalized size of antiderivative = 1.02, number of steps used = 3, number of rules used = 3,  $\frac{\text{number of rules}}{\text{integrand size}}$  = 0.214, Rules used =  $\{6534, 2856, 2009\}$ 

Below are the steps used by Rubi to obtain the solution. The rule number used for the transformation is given above next to the arrow. The rules definitions used are listed below.

$$
\int \frac{\arctanh(ax)}{c+dx^2} dx
$$
  
\n
$$
\int \frac{6534}{dx^2+c} dx - \frac{1}{2} \int \frac{\log(1-ax)}{dx^2+c} dx
$$
  
\n
$$
\int 2856
$$
  
\n
$$
\frac{1}{2} \int \left( \frac{\sqrt{-c} \log(ax+1)}{2c(\sqrt{-c} - \sqrt{dx})} + \frac{\sqrt{-c} \log(ax+1)}{2c(\sqrt{dx} + \sqrt{-c})} \right) dx -
$$
  
\n
$$
\frac{1}{2} \int \left( \frac{\sqrt{-c} \log(1-ax)}{2c(\sqrt{-c} - \sqrt{dx})} + \frac{\sqrt{-c} \log(1-ax)}{2c(\sqrt{dx} + \sqrt{-c})} \right) dx
$$

$$
\frac{1}{2}\left(\frac{\text{PolyLog}\left(2,-\frac{\sqrt{d}(1-ax)}{a\sqrt{-c}-\sqrt{d}}\right)}{2\sqrt{-c}\sqrt{d}}+\frac{\text{PolyLog}\left(2,\frac{\sqrt{d}(1-ax)}{\sqrt{-c}a+\sqrt{d}}\right)}{2\sqrt{-c}\sqrt{d}}-\frac{\log(1-ax)\log\left(\frac{a\left(\sqrt{-c}-\sqrt{d}x\right)}{a\sqrt{-c}-\sqrt{d}}\right)}{2\sqrt{-c}\sqrt{d}}+\frac{\log(1-ax)\log\left(\frac{a\left(\sqrt{-c}-\sqrt{d}x\right)}{a\sqrt{-c}-\sqrt{d}}\right)}{2\sqrt{-c}\sqrt{d}}\right)}{2\sqrt{-c}\sqrt{d}}+\frac{\log(1-ax)\log\left(2,\frac{\sqrt{d}(1-ax)}{a\sqrt{-c}-\sqrt{d}}\right)}{2\sqrt{-c}\sqrt{d}}-\frac{\log(ax+1)\log\left(\frac{a\left(\sqrt{-c}-\sqrt{d}x\right)}{a\sqrt{-c}+\sqrt{d}}\right)}{2\sqrt{-c}\sqrt{d}}-\frac{\log(ax+1)\log\left(\frac{a\left(\sqrt{-c}-\sqrt{d}x\right)}{a\sqrt{-c}+\sqrt{d}}\right)}{2\sqrt{-c}\sqrt{d}}\right)}{2\sqrt{-c}\sqrt{d}}\right)
$$

 $\overline{1}$  $\overline{1}$  $\downarrow$ 2009

input ✞ ☎ Int $[Arctanh[a*x]/(c + d*x^2),x]$ 

output

```
(-1/2*(Log[1 - a*x]*Log[(a*(Sqrt[-c] - Sqrt[d]*x))/(a*Sqrt[-c] - Sqrt[d])]))/(Sqrt[-c]*Sqrt[d]) + (Log[1 - a*x]*Log[(a*(Sqrt[-c] + Sqrt[d]*x))/(a*Sqrt[-c] + Sqrt[d])]/(2*Sqrt[-c]*Sqrt[d]) - PolyLog[2, -((Sqrt[d)*(1 - ax))/(a*Sqrt[-c] - Sqrt[d]))]/(2*Sqrt[-c]*Sqrt[d]) + PolyLog[2, (Sqrt[d]*(1 -a*x)/(a*Sqrt[-c] + Sqrt[d])]/(2*Sqrt[-c]*Sqrt[d]))/2 + ((Log[1 + a*x]*Log[(a*(Sqrt[-c] - Sqrt[d]*x)) / (a*Sqrt[-c] + Sqrt[d)])] / (2*Sqrt[-c]*Sqrt[d])- (Log[1 + a*x]*Log[(a*(Sqrt[-c] + Sqrt[d]*x))/(a*Sqrt[-c] - Sqrt[d])])/(2
*Sqrt[-c]*Sqrt[d]) - PolyLog[2, -((Sqrt[d]*(1 + a*x))/(a*Sqrt[-c] - Sqrt[d
]))]/(2*Sqrt[-c]*Sqrt[d]) + PolyLog[2, (Sqrt[d]*(1 + a*x))/(a*Sqrt[-c] + S
qrt[d])]/(2*Sqrt[-c]*Sqrt[d]))/2
```
 $\overline{\phantom{a}}$   $\overline{\phantom{a}}$   $\overline{\$ 

✞ ☎

 $\left( \begin{array}{cc} \bullet & \bullet & \bullet \\ \bullet & \bullet & \bullet \end{array} \right)$ 

✞ ☎

✞ ☎

 $\begin{pmatrix} 1 & 0 & 0 \\ 0 & 0 & 0 \\ 0 & 0 & 0 \\ 0 & 0 & 0 \\ 0 & 0 & 0 \\ 0 & 0 & 0 \\ 0 & 0 & 0 & 0 \\ 0 & 0 & 0 & 0 \\ 0 & 0 & 0 & 0 \\ 0 & 0 & 0 & 0 \\ 0 & 0 & 0 & 0 & 0 \\ 0 & 0 & 0 & 0 & 0 \\ 0 & 0 & 0 & 0 & 0 & 0 \\ 0 & 0 & 0 & 0 & 0 & 0 \\ 0 & 0 & 0 & 0 & 0 & 0 & 0 \\ 0 & 0 & 0 & 0 & 0 & 0 & 0 \\ 0 &$ 

**Defintions of rubi rules used**

rule 2009  $Int[u_-, x_Symbol]$  :>  $Simp[IntSum[u, x], x]$  /;  $SumQ[u]$  $\begin{pmatrix} 1 & 0 & 0 \\ 0 & 0 & 0 \\ 0 & 0 & 0 \\ 0 & 0 & 0 \\ 0 & 0 & 0 \\ 0 & 0 & 0 \\ 0 & 0 & 0 & 0 \\ 0 & 0 & 0 & 0 \\ 0 & 0 & 0 & 0 \\ 0 & 0 & 0 & 0 \\ 0 & 0 & 0 & 0 & 0 \\ 0 & 0 & 0 & 0 & 0 \\ 0 & 0 & 0 & 0 & 0 & 0 \\ 0 & 0 & 0 & 0 & 0 & 0 \\ 0 & 0 & 0 & 0 & 0 & 0 & 0 \\ 0 & 0 & 0 & 0 & 0 & 0 & 0 \\ 0 &$ 

rule 2856

 $Int[((a_{-}) + Log[(c_{-}) * ((d_{-}) + (e_{-}) * (x_{-}))^(n_{-})] * (b_{-}))^(p_{-}) *((f_{-}) + (g_{-}).$  $(\mathbf{x}_s)^(x_{s-})^-(x_{s-})^-(x_{s-})$ ,  $\mathbf{x}_s$ Symbol] :> Int[ExpandIntegrand[(a + b\*Log[c\*(d + e\*x)  $\lceil \text{min}(\text{min}(f) - \text{min}(f) - \text{min}(f) - \text{min}(f)] \rceil$ ,  $\lceil \text{min}(f) - \text{min}(f) - \text{$ GtQ[p, 0] && IntegerQ[q] && (GtQ[q, 0] || (IntegerQ[r] && NeQ[r, 1]))

rule 6534

 $Int[Arctanh[(c_{.})*(x_{.})]/((d_{.}) + (e_{.})*(x_{.})^2)$ , x\_Symbol] :> Simp[1/2 Int  $[Log[1 + c*x]/(d + e*x^2), x], x] - Simpli/2$  Int $[Log[1 - c*x]/(d + e*x^2)$ , x], x] /; FreeQ[{c, d, e}, x]

✞ ☎

<span id="page-3884-0"></span> $\overline{\phantom{a}}$   $\overline{\phantom{a}}$   $\overline{\$ 

# **Maple [A] (verified)**

Time  $= 3.10$  (sec), antiderivative size  $= 364$ , normalized size of antiderivative  $= 0.85$ 

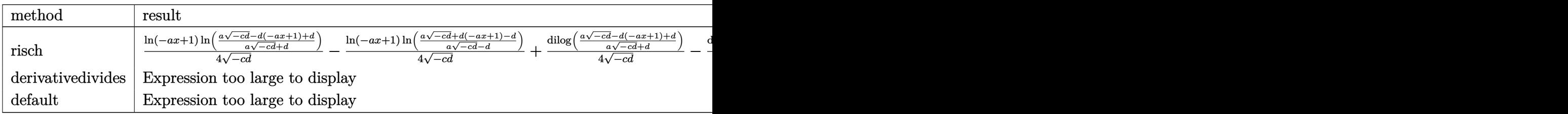

input ✞ ☎ int(arctanh(a\*x)/(d\*x^2+c),x,method=\_RETURNVERBOSE)  $\left( \begin{array}{cc} \bullet & \bullet & \bullet \\ \bullet & \bullet & \bullet \end{array} \right)$ 

output

 $1/4*ln(-a*x+1)/(-c*d)^{(1/2)*ln((a*(-c*d)^(1/2)-d*(-a*x+1)+d)/(a*(-c*d)^(1/2))}$ 2)+d))-1/4\*ln(-a\*x+1)/(-c\*d)^(1/2)\*ln((a\*(-c\*d)^(1/2)+d\*(-a\*x+1)-d)/(a\*(-c \*d)^(1/2)-d))+1/4/(-c\*d)^(1/2)\*dilog((a\*(-c\*d)^(1/2)-d\*(-a\*x+1)+d)/(a\*(-c\* d)^(1/2)+d))-1/4/(-c\*d)^(1/2)\*dilog((a\*(-c\*d)^(1/2)+d\*(-a\*x+1)-d)/(a\*(-c\*d  $)^{(1/2)-d)}$ +1/4\*ln(a\*x+1)/(-c\*d)^(1/2)\*ln((a\*(-c\*d)^(1/2)-d\*(a\*x+1)+d)/(a\*  $(-c*d)^(1/2)+d)$ )-1/4\*ln(a\*x+1)/(-c\*d)^(1/2)\*ln((a\*(-c\*d)^(1/2)+d\*(a\*x+1)-d )/(a\*(-c\*d)^(1/2)-d))+1/4/(-c\*d)^(1/2)\*dilog((a\*(-c\*d)^(1/2)-d\*(a\*x+1)+d)/  $(a*(-c*d)^(1/2)+d))-1/4/(-c*d)^(1/2)*dilog((a*(-c*d)^(1/2)+d*(a*x+1)-d)/(a$  $*(-c*d)^(1/2)-d))$ 

✞ ☎

**Fricas [F]**

$$
\int \frac{\operatorname{arctanh}(ax)}{c+dx^2} \, dx = \int \frac{\operatorname{artanh}\left(ax\right)}{dx^2+c} \, dx
$$

<span id="page-3884-1"></span> $\begin{pmatrix} 1 & 0 & 0 \\ 0 & 0 & 0 \\ 0 & 0 & 0 \\ 0 & 0 & 0 \\ 0 & 0 & 0 \\ 0 & 0 & 0 \\ 0 & 0 & 0 & 0 \\ 0 & 0 & 0 & 0 \\ 0 & 0 & 0 & 0 \\ 0 & 0 & 0 & 0 \\ 0 & 0 & 0 & 0 & 0 \\ 0 & 0 & 0 & 0 & 0 \\ 0 & 0 & 0 & 0 & 0 & 0 \\ 0 & 0 & 0 & 0 & 0 & 0 \\ 0 & 0 & 0 & 0 & 0 & 0 & 0 \\ 0 & 0 & 0 & 0 & 0 & 0 & 0 \\ 0 &$ 

input ✞ ☎ integrate(arctanh(a\*x)/(d\*x^2+c),x, algorithm="fricas")  $\overline{\phantom{a}}$   $\overline{\phantom{a}}$   $\overline{\$ 

<span id="page-3884-2"></span>output ✞ ☎  $integral(arctanh(a*x)/(d*x^2 + c), x)$  $\begin{pmatrix} 1 & 0 \\ 0 & 1 \end{pmatrix}$ 

# **Sympy [F]**

$$
\int \frac{\operatorname{arctanh}(ax)}{c+dx^2} dx = \int \frac{\operatorname{atanh}(ax)}{c+dx^2} dx
$$

✞ ☎

 $\left( \begin{array}{cc} \text{ } & \text{ } \\ \text{ } & \text{ } \end{array} \right)$ 

<span id="page-3885-0"></span>✞ ☎

 $\left( \begin{array}{cc} \bullet & \bullet & \bullet \\ \bullet & \bullet & \bullet \end{array} \right)$ 

```
input
     integrate(atanh(a*x)/(d*x**2+c),x)
```

```
output
      Integral(atanh(a*x)/(c + d*x**2), x)
```
#### **Maxima [C] (verification not implemented)**

Result contains complex when optimal does not.

Time  $= 0.20$  (sec), antiderivative size  $= 406$ , normalized size of antiderivative  $= 0.95$ 

✞ ☎

 $\overline{\phantom{a}}$   $\overline{\phantom{a}}$   $\overline{\$ 

✞ ☎

$$
\int \frac{\arctanh(ax)}{c+dx^2} dx = \frac{\arctan\left(\frac{dx}{\sqrt{cd}}\right) \operatorname{artanh}\left(ax\right)}{\sqrt{cd}}
$$

$$
+\frac{\left(\arctan\left(\frac{(a^2x+a)\sqrt{c}\sqrt{d}}{a^2c+d}, \frac{adx+d}{a^2c+d}\right) - \arctan\left(\frac{(a^2x-a)\sqrt{c}\sqrt{d}}{a^2c+d}, -\frac{adx-d}{a^2c+d}\right)\right) \log\left(dx^2+c\right) - \arctan\left(\frac{\sqrt{dx}}{\sqrt{c}}\right) \log\left(\frac{a^2dx}{a^2c+d}, -\frac{adx-d}{a^2c+d}\right)
$$

input integrate(arctanh(a\*x)/(d\*x^2+c),x, algorithm="maxima")

<span id="page-3885-1"></span>output arctan(d\*x/sqrt(c\*d))\*arctanh(a\*x)/sqrt(c\*d) + 1/4\*((arctan2((a^2\*x + a)\*s qrt(c)\*sqrt(d)/(a^2\*c + d), (a\*d\*x + d)/(a^2\*c + d)) - arctan2((a^2\*x - a) \*sqrt(c)\*sqrt(d)/(a^2\*c + d), -(a\*d\*x - d)/(a^2\*c + d)))\*log(d\*x^2 + c) arctan(sqrt(d)\*x/sqrt(c))\*log((a^2\*d\*x^2 + 2\*a\*d\*x + d)/(a^2\*c + d)) + arc tan(sqrt(d)\*x/sqrt(c))\*log((a^2\*d\*x^2 - 2\*a\*d\*x + d)/(a^2\*c + d)) - I\*dilo g((a^2\*c + a\*d\*x - (I\*a^2\*x - I\*a)\*sqrt(c)\*sqrt(d))/(a^2\*c + 2\*I\*a\*sqrt(c) \*sqrt(d) - d)) - I\*dilog((a^2\*c - a\*d\*x + (I\*a^2\*x + I\*a)\*sqrt(c)\*sqrt(d)) /(a^2\*c + 2\*I\*a\*sqrt(c)\*sqrt(d) - d)) + I\*dilog((a^2\*c + a\*d\*x + (I\*a^2\*x - I\*a)\*sqrt(c)\*sqrt(d))/(a^2\*c - 2\*I\*a\*sqrt(c)\*sqrt(d) - d)) + I\*dilog((a^ 2\*c - a\*d\*x - (I\*a^2\*x + I\*a)\*sqrt(c)\*sqrt(d))/(a^2\*c - 2\*I\*a\*sqrt(c)\*sqrt (d) - d)))/sqrt(c\*d) ✝ ✆

# **Giac [F]**

$$
\int \frac{\operatorname{arctanh}(ax)}{c+dx^2} dx = \int \frac{\operatorname{artanh}(ax)}{dx^2+c} dx
$$

✞ ☎

 $\left( \begin{array}{cc} \text{ } & \text{ } \\ \text{ } & \text{ } \end{array} \right)$ 

<span id="page-3886-0"></span>✞ ☎

input integrate(arctanh(a\*x)/(d\*x^2+c),x, algorithm="giac")

output integrate(arctanh(a\*x)/(d\*x^2 + c), x)  $\overline{\phantom{a}}$   $\overline{\phantom{a}}$   $\overline{\$ 

# **Mupad [F(-1)]**

Timed out.

$$
\int \frac{\operatorname{arctanh}(ax)}{c + dx^2} dx = \int \frac{\operatorname{atanh}(a x)}{d x^2 + c} dx
$$

✞ ☎

input

 $int(atanh(axx)/(c + d*x^2),x)$  $\begin{pmatrix} 1 & 0 & 0 \\ 0 & 0 & 0 \\ 0 & 0 & 0 \\ 0 & 0 & 0 \\ 0 & 0 & 0 \\ 0 & 0 & 0 \\ 0 & 0 & 0 & 0 \\ 0 & 0 & 0 & 0 \\ 0 & 0 & 0 & 0 \\ 0 & 0 & 0 & 0 \\ 0 & 0 & 0 & 0 & 0 \\ 0 & 0 & 0 & 0 & 0 \\ 0 & 0 & 0 & 0 & 0 & 0 \\ 0 & 0 & 0 & 0 & 0 & 0 \\ 0 & 0 & 0 & 0 & 0 & 0 & 0 \\ 0 & 0 & 0 & 0 & 0 & 0 & 0 \\ 0 &$ 

<span id="page-3886-1"></span>output 
$$
\left(\frac{\text{int}(\text{atanh}(a*x)/(c + d*x^2), x)}{\text{int}(\text{atanh}(a*x))\right)
$$

# **Reduce [F]**

$$
\int \frac{\arctanh(ax)}{c+dx^2} dx
$$
\n
$$
= \frac{-\operatorname{atanh}(ax)^2 a - 2\left(\int \frac{\operatorname{atanh}(ax)}{a^2 dx^4 + a^2 c x^2 - dx^2 - c} dx\right) a^2 c - 2\left(\int \frac{\operatorname{atanh}(ax)}{a^2 dx^4 + a^2 c x^2 - dx^2 - c} dx\right) d}{2d}
$$

✞ ☎

 $\left( \begin{array}{cc} \text{ } & \text{ } \text{ } \\ \text{ } & \text{ } \text{ } \\ \text{ } & \text{ } \end{array} \right)$ 

 $\begin{pmatrix} 1 & 0 \\ 0 & 1 \end{pmatrix}$ 

input  $int(atanh(a*x)/(d*x^2+c),x)$ 

output 
$$
\frac{( - \tanh(a*x)**2*a - 2*int(\tanh(a*x)/(a**2*c*x**2 + a**2*d*x**4 - c - d*x**2)}{x**2),x}^{*2*2*2*2*2} - 2*int(\tatanh(a*x)/(a**2*c*x**2 + a**2*d*x**4 - c - d*x**2)}{x)*d}/(2*d)
$$

# $\int \frac{\textbf{arctanh}(ax)}{(x^2)^2}$  $\frac{\text{c}$ **c**+dx<sup>2</sup>)<sup>2</sup> *dx*

<span id="page-3887-0"></span>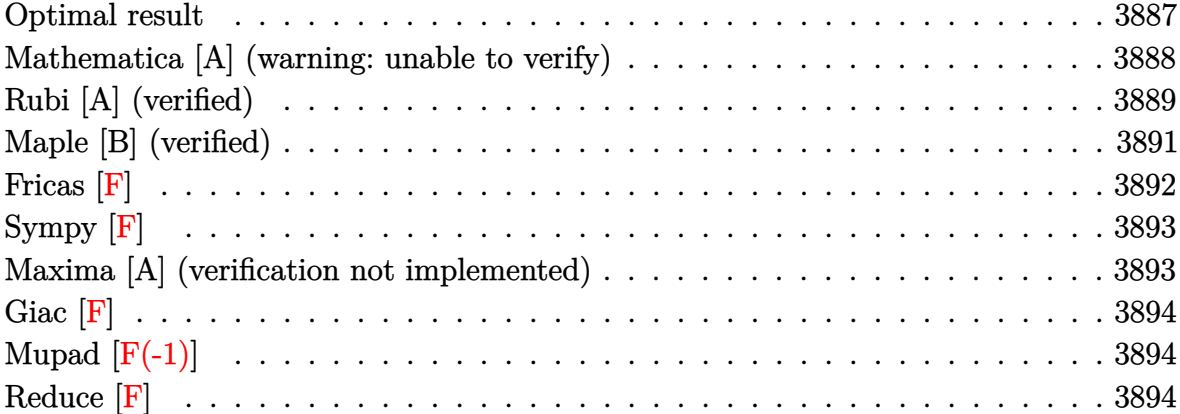

# **Optimal result**

Integrand size  $= 14$ , antiderivative size  $= 590$ 

$$
\int \frac{\arctanh(ax)}{(c+dx^2)^2} dx = \frac{\arctanh(ax)}{2c(c+dx^2)} + \frac{\arctan\left(\frac{\sqrt{da}}{\sqrt{c}}\right)\arctanh(ax)}{2c^{3/2}\sqrt{d}}
$$
\n
$$
+ \frac{i\log\left(\frac{\sqrt{d}(1-ax)}{ia\sqrt{c}+\sqrt{d}}\right)\log\left(1-\frac{i\sqrt{da}}{\sqrt{c}}\right)}{8c^{3/2}\sqrt{d}}
$$
\n
$$
- \frac{i\log\left(-\frac{\sqrt{d}(1+ax)}{ia\sqrt{c}-\sqrt{d}}\right)\log\left(1-\frac{i\sqrt{da}}{\sqrt{c}}\right)}{8c^{3/2}\sqrt{d}}
$$
\n
$$
- \frac{i\log\left(-\frac{\sqrt{d}(1-ax)}{ia\sqrt{c}-\sqrt{d}}\right)\log\left(1+\frac{i\sqrt{da}}{\sqrt{c}}\right)}{8c^{3/2}\sqrt{d}}
$$
\n
$$
+ \frac{i\log\left(\frac{\sqrt{d}(1+ax)}{ia\sqrt{c}+\sqrt{d}}\right)\log\left(1+\frac{i\sqrt{da}}{\sqrt{c}}\right)}{8c^{3/2}\sqrt{d}}
$$
\n
$$
+ \frac{a\log(1-a^2x^2)}{4c(a^2c+d)} - \frac{a\log(c+dx^2)}{4c(a^2c+d)}
$$
\n
$$
+ \frac{i\text{PolyLog}\left(2,\frac{a(\sqrt{c}-i\sqrt{da})}{a\sqrt{c}-i\sqrt{d}}\right)}{8c^{3/2}\sqrt{d}} - \frac{i\text{PolyLog}\left(2,\frac{a(\sqrt{c}-i\sqrt{da})}{a\sqrt{c}+i\sqrt{d}}\right)}{8c^{3/2}\sqrt{d}}
$$
\n
$$
+ \frac{i\text{PolyLog}\left(2,\frac{a(\sqrt{c}+i\sqrt{da})}{a\sqrt{c}-i\sqrt{d}}\right)}{8c^{3/2}\sqrt{d}} - \frac{i\text{PolyLog}\left(2,\frac{a(\sqrt{c}+i\sqrt{da})}{a\sqrt{c}+i\sqrt{d}}\right)}{8c^{3/2}\sqrt{d}}
$$
```
output
```
 $1/2*x*arctanh(a*x)/c/(dxx^2+c)+1/2*arctan(d^(1/2)*x/c^(1/2))*arctanh(a*x)/c^2)$  $c^{(3/2)/d^{(1/2)+1/8*I*In(d^{(1/2)*(-a*x+1)/(I*a*c^{(1/2)+d^{(1/2)}))*In(1-I*d))}}$  $(1/2)*x/c^(1/2))/c^(3/2)/d^(1/2)-1/8*I*ln(-d^(1/2)*(a*x+1)/(I*ax/c^(1/2)-d^2))$  $(1/2)) * ln(1-I*d^{(1/2)*x/c^{(1/2)})/c^{(3/2)/d^{(1/2)}-1/8*I*ln(-d^{(1/2})*(-a*x+1))})$  $1)/(\text{I*a*c}^(1/2)-d^(1/2))*\ln(1+\text{I*d}^(1/2)*x/c^(1/2))/c^(3/2)/d^(1/2)+1/8*\text{I*}$  $\ln(d^{(1/2)*(a*x+1)/(I*axc^{(1/2)+d^{(1/2)})*ln(1+I*d^{(1/2)*x/c^{(1/2)})/c^{(3/2})}$ )/d^(1/2)+1/4\*a\*ln(-a^2\*x^2+1)/c/(a^2\*c+d)-1/4\*a\*ln(d\*x^2+c)/c/(a^2\*c+d)+1  $\frac{1}{8*1*polylog(2, a*(c^{(1/2)}-1*d^{(1/2)*x})/(a*c^{(1/2)}-1*d^{(1/2)}))(c^{(3/2)}/d^{(1/2)})}{(d^{(1/2)}-1*d^{(1/2)})(c^{(2/2)}/d^{(1/2)})}$  $(2)-1/8*I*polylog(2, a*(c^{(1/2)}-I*d^{(1/2)*X})/(a*c^{(1/2)}+I*d^{(1/2)}))/c^{(3/2)})$ /d^(1/2)+1/8\*I\*polylog(2,a\*(c^(1/2)+I\*d^(1/2)\*x)/(a\*c^(1/2)-I\*d^(1/2)))/c^  $(3/2)/d^{(1/2)-1/8*1*polylog(2,a*(c^{(1/2)+I*d^{(1/2)*x})/(a*c^{(1/2)+I*d^{(1/2})})})$  $\frac{1}{(3/2)}$  /d<sup> $\frac{1}{2}$ </sup>

# Mathematica [A] (warning: unable to verify)

Time = 4.81 (sec), antiderivative size = 746, normalized size of antiderivative =  $1.26$ 

$$
\int \frac{\arctanh(ax)}{(c+dx^2)^2} dx
$$
\n
$$
a \left( \frac{2 \log \left(1 + \frac{(a^2c+d)\cosh(2\arctanh(ax))}{a^2c-d}\right)}{a^2c+d} + \frac{2i\arccos\left(\frac{-a^2c+d}{a^2c+d}\right)\arctan\left(\frac{adx}{\sqrt{a^2cd}}\right) - 4\arctan\left(\frac{ac}{\sqrt{a^2cdx}}\right)\arctanh(ax) + \left(\arccos\left(\frac{-a^2c}{a^2c}\right)\right)}{a^2c+d}\right)}{a^2c+d} \right)
$$

Integrate [ArcTanh [a\*x] / (c + d\*x^2)^2, x] input

```
output
```

```
(a*(-2*Log[1 + ((a^2*c + d)*(Cosh[2*ArcTanh[a*x]])/(a^2*c - d)])/(a^2*c +d) + ((2 * I) * ArcCos[(-a^2 * c) + d)/(a^2 * c + d)*ArcTan[(a * d * x)/Sqrt[a^2 * c * d)]]] - 4*ArcTan[(a*c)/(Sqrt[a^2*c*d]*x)]*ArcTanh[a*x] + (Arccos[(-(a^2*c) +d)/(a<sup>2*</sup>c + d)] + 2*ArcTan[(a*d*x)/Sqrt[a<sup>2*</sup>c*d]])*Log[((2*I)*a*c*(I*d + S
qrt[a^2*c*d])*(-1 + a*x))/((a^2*c + d)*(a*c + I*Sqrt[a^2*c*d]*x))] + (ArcC
os[(-(a^2*c) + d)/(a^2*c + d)] - 2*Arctan[(a*d*x)/Sqrt[a^2*c*d]])*Log[(2*a)]*c*(d + I*Sqrt[a^2*c*d])*(1 + a*x))/((a^2*c + d)*(a*c + I*Sqrt[a^2*c*d]*x)
)] - Arccos[(- (a^2*c) + d)/(a^2*c + d)] + 2*(Arctan[(a*c)/(Sqrt[a^2kc*d]*x)] + ArcTan[(a*d*x)/Sqrt[a^2*c*d]]))*Log[(Sqrt[2]*Sqrt[a^2*c*d])/(Sqrt[a^
2*c + d]*E^AnrcTanh[a*x]*Sqrt[a^2*c - d + (a^2*c + d)*Cosh[2*ArcTanh[a*x]]])] - Arccos[(- (a^2*c) + d)/(a^2*c + d)] - 2*(Arctan[(a*c)/(Sqrt[a^2*c*d]*c])x)] + ArcTan[(a*d*x)/Sqrt[a^2*c*d]]))*Log[(Sqrt[2]*Sqrt[a^2*c*d]*E^ArcTanh
[a*x]/(Sqrt[a^2*c + d]*Sqrt[a^2*c - d + (a^2*c + d)*Cosh[2*ArcTanh[a*x]]])] + I*(PolyLog[2, ((-a^2*c) + d - (2*I)*Sqrt[a^2*c*d])*(I*a*c + Sqrt[a^2*c*d]*x))/((a^2*c + d)*((-I)*a*c + Sqrt[a^2*c*d]*x))] - PolyLog[2, ((-(a^2
*c) + d + (2*1)*Sqrt[a^2*c*d])*(I*axc + Sqrt[a^2*c*d]*x))/((a^2*c + d)*((-d)*c)*d)*((I*axc + Sqrt[a^2*c*d]*x))/((I*axc + d)*c*)I)*a*c + Sqrt[a^2*c*d]*x))]))/Sqrt[a^2*c*d] + (4*ArcTanh[a*x]*Sinh[2*ArcTa\frac{nh[a*x]}{m(a*x)} (a<sup>2</sup>xc - d + (a<sup>2xc</sup> + d)*Cosh[2*ArcTanh[a*x]])))/(8*c)
```
# Rubi [A] (verified)

Time  $= 1.31$  (sec), antiderivative size  $= 618$ , normalized size of antiderivative  $= 1.05$ , number of steps used = 4, number of rules used = 4,  $\frac{\text{number of rules}}{\text{integrand size}}$  = 0.286, Rules used =  $\{6538, 27, 7276, 2009\}$ 

Below are the steps used by Rubi to obtain the solution. The rule number used for the transformation is given above next to the arrow. The rules definitions used are listed below.

$$
\int \frac{\arctanh(ax)}{(c+dx^2)^2} dx
$$
\n
$$
-a \int \frac{\frac{x}{c(dx^2+c)} + \frac{\arctan(\frac{\sqrt{dx}}{\sqrt{c}})}{c^{3/2}\sqrt{d}}}{2(1-a^2x^2)} dx + \frac{\arctanh(ax)\arctan(\frac{\sqrt{dx}}{\sqrt{c}})}{2c^{3/2}\sqrt{d}} + \frac{x\arctanh(ax)}{2c(c+dx^2)}
$$
\n
$$
- \frac{1}{2}a \int \frac{\frac{x}{c(dx^2+c)} + \frac{\arctan(\frac{\sqrt{dx}}{\sqrt{c}})}{c^{3/2}\sqrt{d}}}{1-a^2x^2} dx + \frac{\arctanh(ax)\arctan(\frac{\sqrt{dx}}{\sqrt{c}})}{2c^{3/2}\sqrt{d}} + \frac{x\arctanh(ax)}{2c(c+dx^2)}
$$

$$
\int \frac{7276}{2a} \int \left( -\frac{x}{c(ax-1)(ax+1)(dx^2+c)} - \frac{\arctan\left(\frac{\sqrt{dx}}{\sqrt{c}}\right)}{c^{3/2}\sqrt{d}(a^2x^2-1)} \right) dx + \frac{\arctan(ax)\arctan\left(\frac{\sqrt{dx}}{\sqrt{c}}\right)}{2c^{3/2}\sqrt{d}} + \frac{x\arctanh(ax)}{2c(c+dx^2)} + \frac{2009}{2c^2}
$$

$$
-\frac{1}{2}a\left(-\frac{\log\left(1-a^2x^2\right)}{2c\left(a^2c+d\right)}+\frac{\log\left(c+dx^2\right)}{2c\left(a^2c+d\right)}-\frac{i\text{PolyLog}\left(2,\frac{a\left(\sqrt{c}-i\sqrt{dx}\right)}{a\sqrt{c}-i\sqrt{d}}\right)}{4ac^{3/2}\sqrt{d}}+\frac{i\text{PolyLog}\left(2,\frac{a\left(\sqrt{c}-i\sqrt{dx}\right)}{\sqrt{ca}+i\sqrt{d}}\right)}{4ac^{3/2}\sqrt{d}}-\frac{i\text{PolyLog}\left(2,\frac{a\left(\sqrt{c}-i\sqrt{dx}\right)}{\sqrt{ca}+i\sqrt{d}}\right)}{4ac^{3/2}\sqrt{d}}\right)-\frac{i\text{PolyLog}\left(2,\frac{a\left(\sqrt{c}-i\sqrt{dx}\right)}{\sqrt{ca}+i\sqrt{d}}\right)}{2c^{3/2}\sqrt{d}}\right)
$$

input ✞ ☎ Int $[Arctanh[a*x]/(c + d*x^2)^2,x]$ 

```
output
      ✞ ☎
      (x*ArcTanh[a*x])/(2*c*(c + d*x^2)) + (ArcTan[(Sqrt[d]*x)/Sqrt[c]]*ArcTanh[a*x])/(2*c^(3/2)*Sqrt[d]) - (a*(((-1/4*I)*Log[(Sqrt[d]*(1 - a*x))/(I*a*Sqr
      t[c] + Sqrt[d])]*Log[1 - (I*Sqrt[d]*x)/Sqrt[c]])/(a*c^{3/2)*Sqrt[d]) + ((I*Sqrt[d]) + d*(I*Sqrt[d])/4)*Log[-((Sqrt[d]*(1 + a*x))/(I*a*Sqrt[c] - Sqrt[d]))]*Log[1 - (I*Sqrt[d])
      *x)/Sqrt[c]])/(a*c^{(3/2)*Sqrt[d]) + ((I/4)*Log[-((Sqrt[d)*(1 - a*x))/(I*a*)])Sqrt[c] - Sqrt[d]))]*Log[1 + (I*Sqrt[d]*x)/Sqrt[c]])/(a*c^(3/2)*Sqrt[d]) -((I/4)*Log[(Sqrt[d)*(1 + a*x))/(I*a*Sqrt[c] + Sqrt[d])]*Log[1 + (I*Sqrt[d\frac{1}{x}\frac{1}{x}\left[\frac{1}{c}\right]/(a*c^{(3/2)*Sqrt[d]) - Log[1 - a^2*x^2]/(2*c*(a^2*c + d)) +Log[c + d*x^2]/(2*c*(a^2*c + d)) - ((I/4)*PolyLog[2, (a*(Sqrt[c] - I*Sqrt[
      d]*x))/(a*Sqrt[c] - I*Sqrt[d])])/(a*c^(3/2)*Sqrt[d]) + ((I/4)*PolyLog[2, (
      a*(Sqrt[c] - I*Sqrt[d]*x))/(a*Sqrt[c] + I*Sqrt[d]))/(a*c^{(3/2)*Sqrt[d]) -((I/4)*PolyLog[2, (a*(Sqrt[c] + I*Sqrt[d]*x))/(a*Sqrt[c] - I*Sqrt[d]))/a*c^(3/2)*Sqrt[d]) + ((I/4)*PolyLog[2, (a*(Sqrt[c] + I*Sqrt[d]*x))/(a*Sqrt
      [c] + I*Sqrt[d])]/(a*c^{(3/2)*Sqrt[d]}))/2
```
 $\begin{pmatrix} 1 & 0 & 0 \\ 0 & 0 & 0 \\ 0 & 0 & 0 \\ 0 & 0 & 0 \\ 0 & 0 & 0 \\ 0 & 0 & 0 \\ 0 & 0 & 0 \\ 0 & 0 & 0 \\ 0 & 0 & 0 & 0 \\ 0 & 0 & 0 & 0 \\ 0 & 0 & 0 & 0 \\ 0 & 0 & 0 & 0 & 0 \\ 0 & 0 & 0 & 0 & 0 \\ 0 & 0 & 0 & 0 & 0 \\ 0 & 0 & 0 & 0 & 0 & 0 \\ 0 & 0 & 0 & 0 & 0 & 0 \\ 0 & 0 & 0 & 0 & 0 & 0 & 0 \\ 0 &$ 

 $\begin{pmatrix} 1 & 0 & 0 \\ 0 & 0 & 0 \\ 0 & 0 & 0 \\ 0 & 0 & 0 \\ 0 & 0 & 0 \\ 0 & 0 & 0 \\ 0 & 0 & 0 & 0 \\ 0 & 0 & 0 & 0 \\ 0 & 0 & 0 & 0 \\ 0 & 0 & 0 & 0 \\ 0 & 0 & 0 & 0 & 0 \\ 0 & 0 & 0 & 0 & 0 \\ 0 & 0 & 0 & 0 & 0 & 0 \\ 0 & 0 & 0 & 0 & 0 & 0 \\ 0 & 0 & 0 & 0 & 0 & 0 & 0 \\ 0 & 0 & 0 & 0 & 0 & 0 & 0 \\ 0 &$ 

#### **Defintions of rubi rules used**

rule 27 
$$
\frac{\text{Int}[(a_*)*(Fx_), x_Symbol] : \text{Simp}[a \text{ Int}[Fx, x], x] /; \text{FreeQ}[a, x] \& \text{ IMa} \atop \text{tchQ}[Fx, (b_*)*(Gx_*) /; \text{FreeQ}[b, x]]
$$

rule 2009  $Int[u_-, x_Symbol]$  :>  $Simp[IntSum[u, x], x]$  /;  $SumQ[u]$ 

```
rule 6538
```

```
Int[((a_{-}) + ArcTanh[(c_{-})*(x_{-})]*(b_{-}))*((d_{-}) + (e_{-})*(x_{-})^{2})(q_{-}), x_{-Sym}bol] :> With[\{u = IntHide[(d + e*x^2)^q, x]\}, Simp[(a + b*ArcTanh[c*x]) u
, x] - Simp[b*c Int[SimplifyIntegrand[u/(1 - c^2*x^2), x], x], x]] /; Fre
eQ[{a, b, c, d, e}, x] && (IntegerQ[q] || ILtQ[q + 1/2, 0])
```
✞ ☎

 $\begin{pmatrix} 1 & 0 & 0 \\ 0 & 0 & 0 \\ 0 & 0 & 0 \\ 0 & 0 & 0 \\ 0 & 0 & 0 \\ 0 & 0 & 0 \\ 0 & 0 & 0 & 0 \\ 0 & 0 & 0 & 0 \\ 0 & 0 & 0 & 0 \\ 0 & 0 & 0 & 0 \\ 0 & 0 & 0 & 0 & 0 \\ 0 & 0 & 0 & 0 & 0 \\ 0 & 0 & 0 & 0 & 0 & 0 \\ 0 & 0 & 0 & 0 & 0 & 0 \\ 0 & 0 & 0 & 0 & 0 & 0 & 0 \\ 0 & 0 & 0 & 0 & 0 & 0 & 0 \\ 0 &$ 

✞ ☎

 $\begin{pmatrix} 1 & 0 & 0 \\ 0 & 0 & 0 \\ 0 & 0 & 0 \\ 0 & 0 & 0 \\ 0 & 0 & 0 \\ 0 & 0 & 0 \\ 0 & 0 & 0 & 0 \\ 0 & 0 & 0 & 0 \\ 0 & 0 & 0 & 0 \\ 0 & 0 & 0 & 0 \\ 0 & 0 & 0 & 0 & 0 \\ 0 & 0 & 0 & 0 & 0 \\ 0 & 0 & 0 & 0 & 0 & 0 \\ 0 & 0 & 0 & 0 & 0 & 0 \\ 0 & 0 & 0 & 0 & 0 & 0 & 0 \\ 0 & 0 & 0 & 0 & 0 & 0 & 0 \\ 0 &$ 

✞ ☎

rule 7276  $Int[(u_{})/((a_{-}) + (b_{-}) * (x_{-})^(n_{-}))$ , x\_Symbol] :> With[{v = RationalFunctionE  $x$ pand[u/(a + b\*x^n), x]}, Int[v, x] /; SumQ[v]] /; FreeQ[{a, b}, x] && IGtQ [n, 0]  $\overline{\phantom{a}}$   $\overline{\phantom{a}}$   $\overline{\$ 

### **Maple [B] (verified)**

Leaf count of result is larger than twice the leaf count of optimal.  $1950$  vs.  $2(430) = 860$ . Time  $= 8.62$  (sec), antiderivative size  $= 1951$ , normalized size of antiderivative  $= 3.31$ 

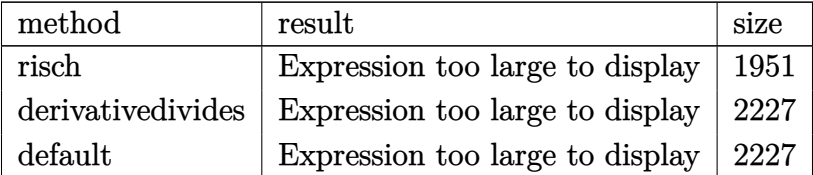

✞ ☎

 $\begin{pmatrix} 1 & 0 & 0 \\ 0 & 0 & 0 \\ 0 & 0 & 0 \\ 0 & 0 & 0 \\ 0 & 0 & 0 \\ 0 & 0 & 0 \\ 0 & 0 & 0 \\ 0 & 0 & 0 \\ 0 & 0 & 0 & 0 \\ 0 & 0 & 0 & 0 \\ 0 & 0 & 0 & 0 \\ 0 & 0 & 0 & 0 & 0 \\ 0 & 0 & 0 & 0 & 0 \\ 0 & 0 & 0 & 0 & 0 \\ 0 & 0 & 0 & 0 & 0 & 0 \\ 0 & 0 & 0 & 0 & 0 & 0 \\ 0 & 0 & 0 & 0 & 0 & 0 & 0 \\ 0 &$ 

input

int(arctanh(a\*x)/(d\*x^2+c)^2,x,method=\_RETURNVERBOSE)

output

 $1/8*a^2*ln(a*x+1)/c/(a^2*c+d)/(a^2*d*x^2+a^2*c)/(-c*d)^(1/2)*ln((a*(-c*d)^2)(d^2*ch^2/c^2))$  $(1/2)-d*(a*x+1)+d)/(a*(-c*d)^(1/2)+d)*d^2*x^2-1/8*a^2*ln(a*x+1)/c/(a^2*x+c+1)/c$ d)/(a<sup>-2\*d\*x</sub>-2+a<sup>-2\*c</sup>)/(-c\*d)<sup>-</sup>(1/2)\*ln((a\*(-c\*d)<sup>-</sup>(1/2)+d\*(a\*x+1)-d)/(a\*(-c\*d</sup>  $(\frac{1}{2}-d)*d^2*x^2+1/8*a^2*ln(-a*x+1)/c/(a^2*x+d)/(a^2*d*x^2+a^2*c)/(-c*d)$  $\frac{-(1/2)*ln((a*(-c*d)^(1/2)-d*(-a*x+1)+d)/(a*(-c*d)^(1/2)+d))*d^2*x^2-1/8*a)}{2}$  $2*ln(-a*x+1)/c/(a^2*c+d)/(a^2*d*x^2+a^2*c)/(-c*d)^(1/2)*ln((a*(-c*d)^(1/2))))$ )+d\*(-a\*x+1)-d)/(a\*(-c\*d)^(1/2)-d))\*d^2\*x^2+1/8\*a^4\*ln(a\*x+1)/(a^2\*c+d)/(a  $2*dx^2+2+a^2+c)/(-c*d)^(1/2)*ln((a*(-c*d)^(1/2)-d*(a*x+1)+d)/(a*(-c*d)^(1/2))$  $(2)+d)$  \*d\*x^2-1/8\*a^4\*ln(a\*x+1)/(a^2\*c+d)/(a^2\*d\*x^2+a^2\*c)/(-c\*d)^(1/2)\*ln  $((a*(-c*d)^(1/2)+d*(a*x+1)-d)/(a*(-c*d)^(1/2)-d))*d*x^2+1/8*a^4*ln(-a*x+1)$  $/(a^2*ctd)/(a^2*dx^2+a^2*c)/(-c*d)^(1/2)*ln((a*(-c*d)^(1/2)-d*(-a*x+1)+d)$  $/(a*(-c*d)^(1/2)+d)*d*x^2-1/8*a^4*ln(-a*x+1)/(a^2*c+d)/(a^2*d*x^2+a^2*c)/$  $(-c*d)^(1/2)*ln((a*(-c*d)^(1/2)+d*(-a*x+1)-d)/(a*(-c*d)^(1/2)-d))*d*x^2+1/$ 4\*a^4\*ln(a\*x+1)/(a^2\*c+d)/(a^2\*d\*x^2+a^2\*c)\*x-1/4\*a^4\*ln(-a\*x+1)/(a^2\*c+d) /(a<sup>2</sup>\*d\*x<sup>2</sup>+a<sup>2</sup>xc)\*x-1/8\*a/c/(a<sup>2</sup>\*c+d)\*ln((-a\*x+1)<sup>2</sup>xd+a<sup>2</sup>xc-2\*d\*(-a\*x+1)+ d)-1/4\*a^2/(a^2\*c+d)/(c\*d)^(1/2)\*arctan(1/2\*(2\*d\*(-a\*x+1)-2\*d)/a/(c\*d)^(1/ 2))+1/4\*a^3\*ln(-a\*x+1)/(a^2\*c+d)/(a^2\*d\*x^2+a^2\*c)-1/8\*a/c/(a^2\*c+d)\*ln((a  $*x+1)^2*d+a^2*c-2*d*(a*x+1)+d)-1/4*a^2/(a^2*c+d)/(c*d)^(1/2)*arctan(1/2*(2))$ \*d\*(a\*x+1)-2\*d)/a/(c\*d)^(1/2))+1/4\*a^3\*1n(a\*x+1)/(a^2\*c+d)/(a^2\*d\*x^2+a^2\* c)+1/8/c/(-c\*d)^(1/2)\*dilog((a\*(-c\*d)^(1/2)-d\*(-a\*x+1)+d)/(a\*(-c\*d)^(1/...

Fricas  $|F|$ 

$$
\int \frac{\operatorname{arctanh}(ax)}{\left(c+dx^2\right)^2} \, dx = \int \frac{\operatorname{artanh}\left(ax\right)}{\left(dx^2+c\right)^2} \, dx
$$

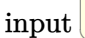

integrate(arctanh(a\*x)/(d\*x<sup>2+c)2</sup>,x, algorithm="fricas")

 $integral(arctanh(a*x)/(d^2*x^4 + 2*c*d*x^2 + c^2), x)$ output

# **Sympy [F]**

$$
\int \frac{\operatorname{arctanh}(ax)}{(c+dx^2)^2} dx = \int \frac{\operatorname{atanh}(ax)}{(c+dx^2)^2} dx
$$

✞ ☎

 $\left($   $\left($   $\right)$   $\left($   $\left($   $\right)$   $\left($   $\left($   $\right)$   $\left($   $\left($   $\right)$   $\left($   $\left($   $\right)$   $\left($   $\left($   $\right)$   $\left($   $\left($   $\right)$   $\left($   $\left($   $\right)$   $\left($   $\left($   $\right)$   $\left($   $\left($   $\right)$   $\left($   $\left($   $\right)$   $\left($   $\left($   $\right)$   $\left($ 

✞ ☎

input integrate(atanh(a\*x)/(d\*x\*\*2+c)\*\*2,x)

output Integral(atanh(a\*x)/(c + d\*x\*\*2)\*\*2, x)  $\begin{pmatrix} 1 & 0 & 0 \\ 0 & 0 & 0 \\ 0 & 0 & 0 \\ 0 & 0 & 0 \\ 0 & 0 & 0 \\ 0 & 0 & 0 \\ 0 & 0 & 0 \\ 0 & 0 & 0 \\ 0 & 0 & 0 & 0 \\ 0 & 0 & 0 & 0 \\ 0 & 0 & 0 & 0 \\ 0 & 0 & 0 & 0 & 0 \\ 0 & 0 & 0 & 0 & 0 \\ 0 & 0 & 0 & 0 & 0 \\ 0 & 0 & 0 & 0 & 0 & 0 \\ 0 & 0 & 0 & 0 & 0 & 0 \\ 0 & 0 & 0 & 0 & 0 & 0 & 0 \\ 0 &$ 

#### **Maxima [A] (verification not implemented)**

Time  $= 0.18$  (sec), antiderivative size  $= 550$ , normalized size of antiderivative  $= 0.93$ 

✞ ☎

 $\left( \begin{array}{cc} \bullet & \bullet & \bullet \\ \bullet & \bullet & \bullet \end{array} \right)$ 

✞ ☎

$$
\int \frac{\arctanh(ax)}{(c+dx^2)^2} dx = \frac{1}{2} \left( \frac{x}{cdx^2 + c^2} + \frac{\arctan\left(\frac{dx}{\sqrt{cd}}\right)}{\sqrt{cd}c} \right) \operatorname{artanh}(ax)
$$

$$
- \frac{\left(2 \operatorname{acd} \log\left(dx^2 + c\right) - 2 \operatorname{acd} \log\left(ax + 1\right) - 2 \operatorname{acd} \log\left(ax - 1\right) + \left(\left(a^2c + d\right)\arctan\left(\frac{\sqrt{d}x}{\sqrt{c}}\right)\log\left(\frac{a^2dx^2 + 2a}{a^2c + c^2}\right)\right)}{\cosh\left(\frac{a^2c}{\sqrt{c}}\right)\cosh\left(\frac{a^2x}{\sqrt{c}}\right)} \right)
$$

input integrate(arctanh(a\*x)/(d\*x^2+c)^2,x, algorithm="maxima")

output

 $1/2*(x/(\text{c}*\text{d}*\text{x}^2 + \text{c}^2) + \arctan(\text{d}*\text{x}/\text{sqrt}(\text{c}*\text{d}))/(\text{sqrt}(\text{c}*\text{d})*c))*\arctanh(\text{a}*\text{x})$  $-$  1/8\*(2\*a\*c\*d\*log(d\*x^2 + c) - 2\*a\*c\*d\*log(a\*x + 1) - 2\*a\*c\*d\*log(a\*x -1) +  $((a^2*c + d)*arctan(sqrt(d)*x/sqrt(c))*log((a^2*d*x^2 + 2*a*d*x + d))/$  $(a^2*(- + d)) - (a^2*(- + d)*arctan(sqrt(d)*x/sqrt(c))*log((a^2*d*x^2 - 2*ax))$  $d*x + d)/({a^2kc + d}) + (I*a^2*c + I*d)*dilog((a^2*c + a*d*x - (I*a^2*x I*a)*sqrt(c)*sqrt(c)$  +  $Q*(d)/(a^2*c + 2*I*a*sqrt(c)*sqrt(d) - d)) + (I*a^2*c + I*$ d)\*dilog((a^2\*c - a\*d\*x + (I\*a^2\*x + I\*a)\*sqrt(c)\*sqrt(d))/(a^2\*c + 2\*I\*a\*  $sqrt(c)*sqrt(d) - d)$  +  $(-1*a^2*c - 1*d)*dilog((a^2*c + a*d*x + (I*a^2*x I*a)*sqrt(c)*sqrt(d))/(a^2*c - 2*I*a*sqrt(c)*sqrt(d) - d)) + (-I*a^2*c -$ I\*d)\*dilog((a^2\*c - a\*d\*x - (I\*a^2\*x + I\*a)\*sqrt(c)\*sqrt(d))/(a^2\*c - 2\*I\*  $a*sqrt(c)*sqrt(d) - d) - ((a^2*c + d)*arctan2((a^2*x + a)*sqrt(c)*sqrt(d))$  $/(a^2*c + d)$ ,  $( a*dx + d)/(a^2*c + d) - (a^2*c + d)*arctan2((a^2*x - a)*s)$ qrt(c)\*sqrt(d)/(a^2\*c + d), -(a\*d\*x - d)/(a^2\*c + d)))\*log(d\*x^2 + c))\*sqr  $t(c)*sqrt(d))*a/(a^3*c^3*d + a*c^2*d^2)$ 

 $\begin{pmatrix} 1 & 0 & 0 \\ 0 & 0 & 0 \\ 0 & 0 & 0 \\ 0 & 0 & 0 \\ 0 & 0 & 0 \\ 0 & 0 & 0 \\ 0 & 0 & 0 & 0 \\ 0 & 0 & 0 & 0 \\ 0 & 0 & 0 & 0 \\ 0 & 0 & 0 & 0 \\ 0 & 0 & 0 & 0 & 0 \\ 0 & 0 & 0 & 0 & 0 \\ 0 & 0 & 0 & 0 & 0 & 0 \\ 0 & 0 & 0 & 0 & 0 & 0 \\ 0 & 0 & 0 & 0 & 0 & 0 & 0 \\ 0 & 0 & 0 & 0 & 0 & 0 & 0 \\ 0 &$ 

# **Giac [F]**

$$
\int \frac{\operatorname{arctanh}(ax)}{\left(c+dx^2\right)^2} \, dx = \int \frac{\operatorname{artanh}\left(ax\right)}{\left(dx^2+c\right)^2} \, dx
$$

 $\begin{pmatrix} 1 & 0 & 0 \\ 0 & 0 & 0 \\ 0 & 0 & 0 \\ 0 & 0 & 0 \\ 0 & 0 & 0 \\ 0 & 0 & 0 \\ 0 & 0 & 0 & 0 \\ 0 & 0 & 0 & 0 \\ 0 & 0 & 0 & 0 \\ 0 & 0 & 0 & 0 \\ 0 & 0 & 0 & 0 & 0 \\ 0 & 0 & 0 & 0 & 0 \\ 0 & 0 & 0 & 0 & 0 & 0 \\ 0 & 0 & 0 & 0 & 0 & 0 \\ 0 & 0 & 0 & 0 & 0 & 0 & 0 \\ 0 & 0 & 0 & 0 & 0 & 0 & 0 \\ 0 &$ 

$$
input\left(\frac{integrate(arctanh(a*x)/(d*x^2+c)^2,x, algorithm="giac")}{input}\right)
$$

 $\overline{a}$   $\overline{a}$   $\overline{$ 

$$
output \left( \frac{integerate (arctanh(a*x)/(d*x^2 + c)^2, x)}{}
$$

# **Mupad [F(-1)]**

Timed out.

$$
\int \frac{\operatorname{arctanh}(ax)}{(c+dx^2)^2} dx = \int \frac{\operatorname{atanh}(ax)}{(dx^2+c)^2} dx
$$

✞ ☎

 $\begin{pmatrix} 1 & 0 & 0 \\ 0 & 0 & 0 \\ 0 & 0 & 0 \\ 0 & 0 & 0 \\ 0 & 0 & 0 \\ 0 & 0 & 0 \\ 0 & 0 & 0 & 0 \\ 0 & 0 & 0 & 0 \\ 0 & 0 & 0 & 0 \\ 0 & 0 & 0 & 0 \\ 0 & 0 & 0 & 0 & 0 \\ 0 & 0 & 0 & 0 & 0 \\ 0 & 0 & 0 & 0 & 0 & 0 \\ 0 & 0 & 0 & 0 & 0 & 0 \\ 0 & 0 & 0 & 0 & 0 & 0 & 0 \\ 0 & 0 & 0 & 0 & 0 & 0 & 0 \\ 0 &$ 

$$
input\left(\frac{int(atanh(axx)/(c + d*x^2)^2,x)}{}
$$

$$
output\left(\frac{int(atanh(axx)/(c + d*x^2)^2, x)}{\left(\frac{1}{c} + d*x^2\right)^2, x}\right)
$$

**Reduce [F]**

$$
\int \frac{\arctanh(ax)}{(c+dx^2)^2} dx = \text{Too large to display}
$$

✞ ☎

 $\begin{pmatrix} 1 & 0 & 0 \\ 0 & 0 & 0 \\ 0 & 0 & 0 \\ 0 & 0 & 0 \\ 0 & 0 & 0 \\ 0 & 0 & 0 \\ 0 & 0 & 0 & 0 \\ 0 & 0 & 0 & 0 \\ 0 & 0 & 0 & 0 \\ 0 & 0 & 0 & 0 \\ 0 & 0 & 0 & 0 & 0 \\ 0 & 0 & 0 & 0 & 0 \\ 0 & 0 & 0 & 0 & 0 & 0 \\ 0 & 0 & 0 & 0 & 0 & 0 \\ 0 & 0 & 0 & 0 & 0 & 0 & 0 \\ 0 & 0 & 0 & 0 & 0 & 0 & 0 \\ 0 &$ 

input  $int(atanh(a*x)/(d*x^2+c)^2,x)$  output

 $(\text{atanh}(a*x)**2*a**3*c**2 + \text{atanh}(a*x)**2*a**3*c*d*x**2 + \text{atanh}(a*x)**2*a*c$ \*d + atanh(a\*x)\*\*2\*a\*d\*\*2\*x\*\*2 - 2\*atanh(a\*x)\*a\*\*2\*c\*d\*x - 2\*atanh(a\*x)\*d\* \*2\*x + 2\*int((atanh(a\*x)\*x\*\*2)/(a\*\*4\*c\*\*3\*x\*\*2 + 2\*a\*\*4\*c\*\*2\*d\*x\*\*4 + a\*\*4 \*c\*d\*\*2\*x\*\*6 - a\*\*2\*c\*\*3 - 3\*a\*\*2\*c\*\*2\*d\*x\*\*2 - 3\*a\*\*2\*c\*d\*\*2\*x\*\*4 - a\*\*2\*  $d**3*x**6 + c**2*d + 2*c*d**2*x**2 + d**3*x**4, x)*a**8*c**5 + 2*int((atan$  $h(axx)*xx*2)/(a**4*cx*3*x**2 + 2*ax*4*cx*2*dx**4 + a**4*cxd**2*x**6 - a**$  $2*c**3 - 3*a**2*c**2*d*x**2 - 3*a**2*c*d**2*x**4 - a**2*d**3*x**6 + c**2*d$ + 2\*c\*d\*\*2\*x\*\*2 + d\*\*3\*x\*\*4), x)\*a\*\*8\*c\*\*4\*d\*x\*\*2 + 4\*int((atanh(a\*x)\*x\*\*2 )/(a\*\*4\*c\*\*3\*x\*\*2 + 2\*a\*\*4\*c\*\*2\*d\*x\*\*4 + a\*\*4\*c\*d\*\*2\*x\*\*6 - a\*\*2\*c\*\*3 - 3\* a\*\*2\*c\*\*2\*d\*x\*\*2 - 3\*a\*\*2\*c\*d\*\*2\*x\*\*4 - a\*\*2\*d\*\*3\*x\*\*6 + c\*\*2\*d + 2\*c\*d\*\*2 \*x\*\*2 + d\*\*3\*x\*\*4), x)\*a\*\*6\*c\*\*4\*d + 4\*int((atanh(a\*x)\*x\*\*2)/(a\*\*4\*c\*\*3\*x\*\* 2 + 2\*a\*\*4\*c\*\*2\*d\*x\*\*4 + a\*\*4\*c\*d\*\*2\*x\*\*6 - a\*\*2\*c\*\*3 - 3\*a\*\*2\*c\*\*2\*d\*x\*\*2 - 3\*a\*\*2\*c\*d\*\*2\*x\*\*4 - a\*\*2\*d\*\*3\*x\*\*6 + c\*\*2\*d + 2\*c\*d\*\*2\*x\*\*2 + d\*\*3\*x\*\*  $(4), x$ )\*a\*\*6\*c\*\*3\*d\*\*2\*x\*\*2 - 4\*int((atanh(a\*x)\*x\*\*2)/(a\*\*4\*c\*\*3\*x\*\*2 + 2\*a\* \*4\*c\*\*2\*d\*x\*\*4 + a\*\*4\*c\*d\*\*2\*x\*\*6 - a\*\*2\*c\*\*3 - 3\*a\*\*2\*c\*\*2\*d\*x\*\*2 - 3\*a\*\*  $2*c*d**2*x**4 - a**2*d**3*x**6 + c**2*d + 2*c*d**2*x**2 + d**3*x**4), x)*a*$ \*2\*c\*\*2\*d\*\*3 - 4\*int((atanh(a\*x)\*x\*\*2)/(a\*\*4\*c\*\*3\*x\*\*2 + 2\*a\*\*4\*c\*\*2\*d\*x\*\* 4 + a\*\*4\*c\*d\*\*2\*x\*\*6 - a\*\*2\*c\*\*3 - 3\*a\*\*2\*c\*\*2\*d\*x\*\*2 - 3\*a\*\*2\*c\*d\*\*2\*x\*\*4  $- a**2*d**3*x**6 + c**2*d + 2*c*d**2*x**2 + d**3*x**4), x)*a**2*c*d**4*x**$ 2 - 2\*int((atanh(a\*x)\*x\*\*2)/(a\*\*4\*c\*\*3\*x\*\*2 + 2\*a\*\*4\*c\*\*2\*d\*x\*\*4 + a\*\*4...

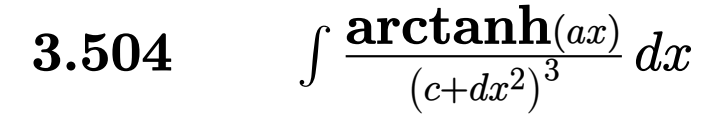

<span id="page-3896-0"></span>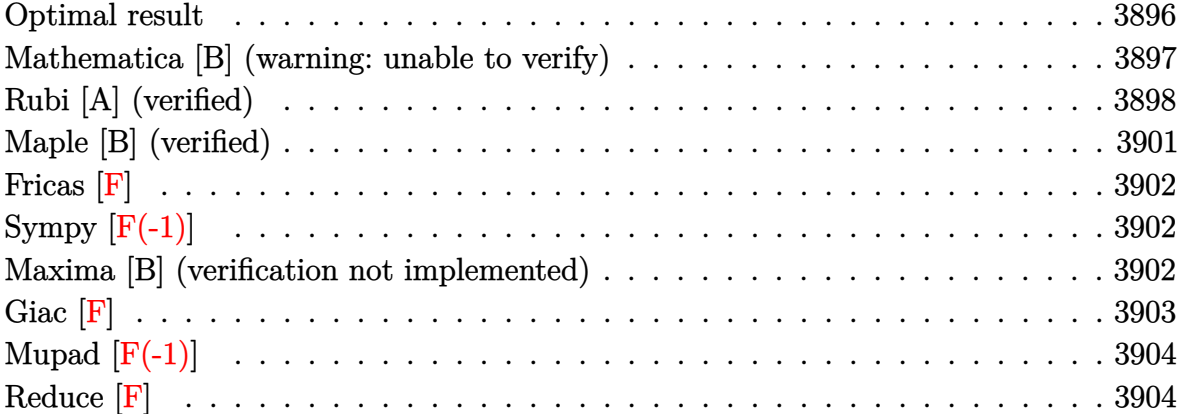

# **Optimal result**

Integrand size  $= 14$ , antiderivative size  $= 657$ 

$$
\int \frac{\arctanh(ax)}{(c+dx^2)^3} dx = \frac{a}{8c(a^2c+d)(c+dx^2)} + \frac{\arctanh(ax)}{4c(c+dx^2)^2} + \frac{3xarctanh(ax)}{8c^2(c+dx^2)}
$$
  
+ 
$$
\frac{3 \arctan(\frac{\sqrt{dx}}{\sqrt{c}}) \arctanh(ax)}{8c^{5/2}\sqrt{d}} + \frac{3i \log(\frac{\sqrt{d}(1-ax)}{ia\sqrt{c}+\sqrt{d}}) \log(1-\frac{i\sqrt{dx}}{\sqrt{c}})}{32c^{5/2}\sqrt{d}}
$$
  
- 
$$
\frac{3i \log(-\frac{\sqrt{d}(1+ax)}{ia\sqrt{c}-\sqrt{d}}) \log(1-\frac{i\sqrt{dx}}{\sqrt{c}})}{32c^{5/2}\sqrt{d}}
$$
  
- 
$$
\frac{3i \log(-\frac{\sqrt{d}(1-ax)}{ia\sqrt{c}-\sqrt{d}}) \log(1+\frac{i\sqrt{dx}}{\sqrt{c}})}{32c^{5/2}\sqrt{d}}
$$
  
+ 
$$
\frac{3i \log(\frac{\sqrt{d}(1+ax)}{ia\sqrt{c}+\sqrt{d}}) \log(1+\frac{i\sqrt{dx}}{\sqrt{c}})}{32c^{5/2}\sqrt{d}}
$$
  
+ 
$$
\frac{a(5a^2c+3d)\log(1-a^2x^2)}{16c^2(a^2c+d)^2} - \frac{a(5a^2c+3d)\log(c+dx^2)}{16c^2(a^2c+d)^2}
$$
  
+ 
$$
\frac{3i \text{ PolyLog}\left(2,\frac{a(\sqrt{c}-i\sqrt{dx})}{a\sqrt{c}-i\sqrt{d}}\right)}{32c^{5/2}\sqrt{d}} - \frac{3i \text{ PolyLog}\left(2,\frac{a(\sqrt{c}-i\sqrt{dx})}{a\sqrt{c}+i\sqrt{d}}\right)}{32c^{5/2}\sqrt{d}}
$$
  
+ 
$$
\frac{3i \text{ PolyLog}\left(2,\frac{a(\sqrt{c}+i\sqrt{dx})}{a\sqrt{c}-i\sqrt{d}}\right)}{32c^{5/2}\sqrt{d}} - \frac{3i \text{ PolyLog}\left(2,\frac{a(\sqrt{c}+i\sqrt{dx})}{a\sqrt{c}+i\sqrt{d}}\right)}{32c^{5/2}\sqrt{d}}
$$

output

```
1/8*a/c/(a^2*c+d)/(d*x^2+c)+1/4*x*arctanh(a*x)/c/(d*x^2+c)^2+3/8*x*arctanh
(axx)/c^2/(dx^2+c)+3/8*arctan(d^2(1/2)*x/c^2(1/2))*arctanh(a*x)/c^2(5/2)/d^2)1/2+3/32*I*ln(d^(1/2)*(-a*x+1)/(I*a*c^(1/2)+d^(1/2)))*ln(1-I*d^(1/2)*x/c^
(1/2)/c^{(5/2)/d^{(1/2)}-3/32*I*ln(-d^{(1/2)*(a*x+1)/(I*axc^{(1/2)}-d^{(1/2)}))*1}n(1-I*d^{(1/2)*x/c^{(1/2)})/c^{(5/2)/d^{(1/2)-3/32*I*1n(-d^{(1/2)*(-a*x+1)/(I*a*)}}c^{(1/2)-d^{(1/2)})*ln(1+I*d^{(1/2)*x/c^{(1/2)})/c^{(5/2)/d^{(1/2)+3/32*I*ln(d^{(1/2)+3/32})}}(1/2)*(a*x+1)/(I*a*c^(1/2)+d^(1/2))*ln(1+I*d^(1/2)*x/c^(1/2))/c^(5/2)/d^(1/2)2)+1/16*a*(5*a^2*c+3*d)*ln(-a^2*x^2+1)/c^2/(a^2*c+d)^2-1/16*a*(5*a^2*c+3*d
\frac{\frac{1}{2} \cdot \ln(d*x^2 + c)}{c^2L(\frac{1}{2} \cdot 2)(c^2 + d)^2 + 3/32*1} *polylog(2,a*(c^(1/2)-I*d^(1/2)*x)/(a*
c^{(1/2)-1*d^{(1/2)})/c^{(5/2)/d^{(1/2)-3/32*I*polylog(2,a*(c^{(1/2)-I*d^{(1/2)*}}x)/(a*c^{(1/2)+I*d^{(1/2)})/c^{(5/2)}/d^{(1/2)+3/32*I*polylog(2,a*(c^{(1/2)+I*d^{(1/2)}))}/c^{(1/2)}/d^{(1/2)+I*polylog(2,a*(c^{(1/2)+I*d^{(1/2)}))}/c^{(1/2)}/c^{(1/2)+I*polylog(2,a*(c^{(1/2)+I*d^{(1/2)})))}/c^{(1/2)}/c^{(1/2)+I*polylog(2,a*(c^{(1/2)+I*d^{(1/2)})))}/c^{(1/2)}/c^{(1/2)}/c^{(1/2)+I*polylog(2,a*(c^{(1(1/2)*x)/(a*c^{(1/2)}-1*d^{(1/2)})/c^{(5/2)}/d^{(1/2)}-3/32*I*polylog(2,a*(c^{(1/2)}))\frac{1}{1*d^{(1/2)*x}} (a*c<sup>^</sup>(1/2)+I*d^(1/2)))/c^(5/2)/d^(1/2)
```
### <span id="page-3897-0"></span>Mathematica [B] (warning: unable to verify)

Both result and optimal contain complex but leaf count is larger than twice the leaf count of optimal. 1541 vs.  $2(657) = 1314$ .

Time =  $9.09$  (sec), antiderivative size = 1541, normalized size of antiderivative = 2.35

$$
\int \frac{\operatorname{arctanh}(ax)}{(c+dx^2)^3} dx = \text{Too large to display}
$$

Integrate [ArcTanh  $[a*x]/(c + d*x^2)^3, x$ ] input

```
output
```
 $(a*(-10*a^2*c*Log[1 + ((a^2*c + d)*Cosh[2*ArcTanh[a*x]])/(a^2*c - d)] - 6*$  $d * Log[1 + ((a^2 * c + d) * Cosh[2 * ArcTanh[a * x]])/(a^2 * c - d)] - (3 * d * (a^2 * c + d))$ d)\*( $(-2*I)*Arccos[(-(a^2*c) + d)/(a^2*c + d)*Arctan[(a*d*x)/Sqrt[a^2*c*d])$ ] + 4\*ArcTan[(a\*c)/(Sqrt[a^2\*c\*d]\*x)]\*ArcTanh[a\*x] - (ArcCos[(-(a^2\*c) + d  $)/(\hat{a}^2 * c + d)$  + 2\*ArcTan[( $a * d * x$ )/Sqrt[ $a^2 * c * d$ ]])\*Log[(( $2 * I$ )\* $a * c * (I * d + Sq)$  $rt[a^2*c*d])*(-1 + a*x))/((a^2*c + d)*(a*c + I*Sqrt[a^2*c*d]*x))] - (ArcCo)$  $s[(-(a^2*c) + d)/(a^2*c + d)] - 2*ArcTan[(a*dx)/Sqrt[a^2*c*d]])*Log[(2*ax + d)]$  $c*(d + I*Sqrt[a^2*c*d])*(1 + a*x)) / ((a^2*c + d)*(a*c + I*Sqrt[a^2*c*d]*x))$ ] + (ArcCos[(-(a^2\*c) + d)/(a^2\*c + d)] + 2\*(ArcTan[(a\*c)/(Sqrt[a^2\*c\*d]\*x )] + ArcTan[(a\*d\*x)/Sqrt[a^2\*c\*d]]))\*Log[(Sqrt[2]\*Sqrt[a^2\*c\*d])/(Sqrt[a^2 \*c + d]\*E^ArcTanh[a\*x]\*Sqrt[a^2\*c - d + (a^2\*c + d)\*Cosh[2\*ArcTanh[a\*x]]]) ] +  $(\text{Arccos}[(-(a^2*c) + d)/(a^2*c + d)] - 2*(\text{Arctan}[(a*c)/(Sqrt[a^2*c*d]*x)]$ )] + ArcTan[(a\*d\*x)/Sqrt[a^2\*c\*d]]))\*Log[(Sqrt[2]\*Sqrt[a^2\*c\*d]\*E^ArcTanh[  $a*x$ ])/(Sqrt[ $a^2*x + d$ ]\*Sqrt[ $a^2*x - d + (a^2*c + d)*(cosh[2*Arctanh[a*x]]$ ]) ] + I\*(-PolyLog[2,  $((-(a^2x)c) + d - (2*I)*Sqrt[a^2xc*d])*(I*a*c + Sqrt[a^2z*])$ \*c\*d]\*x))/((a^2\*c + d)\*((-I)\*a\*c + Sqrt[a^2\*c\*d]\*x))] + PolyLog[2, ((-(a^2 \*c) + d +  $(2*I)*Sqrt[a^2*c*d])*(I*a*c + Sqrt[a^2*c*d]*x))/((a^2*c + d)*((-d)*c)*d)*f*(I*a*c * Sqrt[a^2*c*d]*x])$ I)\*a\*c + Sqrt[a^2\*c\*d]\*x))])))/Sqrt[a^2\*c\*d] -  $(3*Sqrt[a^2*c*d)*(a^2*c + d$  $(*)((-2*I)*Arccos[(-(a^2*c) + d)/(a^2*c + d)*Arctan[(a*d*x)/Sqrt[a^2*c*d]]$ + 4\*ArcTan[(a\*c)/(Sqrt[a^2\*c\*d]\*x)]\*ArcTanh[a\*x] - (ArcCos[(-(a^2\*c) +...

#### <span id="page-3898-0"></span>Rubi [A] (verified)

Time = 1.32 (sec), antiderivative size = 682, normalized size of antiderivative = 1.04, number of steps used = 4, number of rules used = 4,  $\frac{\text{number of rules}}{\text{integrand size}}$  $= 0.286$ , Rules used =  $\{6538, 27, 7276, 2009\}$ 

Below are the steps used by Rubi to obtain the solution. The rule number used for the transformation is given above next to the arrow. The rules definitions used are listed below.

$$
\int \frac{\arctanh(ax)}{(c+dx^2)^3} dx
$$
\n
$$
\int \frac{6538}{6538}
$$
\n
$$
-a \int \frac{\frac{3dx^3+5cx}{c^2(dx^2+c)^2} + \frac{3\arctan(\frac{\sqrt{d}x}{\sqrt{c}})}{8(1-a^2x^2)}}{8(1-a^2x^2)} dx + \frac{3\arctanh(ax)\arctan(\frac{\sqrt{d}x}{\sqrt{c}})}{8c^{5/2}\sqrt{d}} + \frac{3x\arctanh(ax)}{8c^2(c+dx^2)} + \frac{3x\arctanh(ax)}{4c(c+dx^2)^2}
$$

 $\overline{1}$   $\overline{1}$ 

$$
\downarrow 27
$$

 $-\frac{1}{2}$  $\frac{1}{8}a \int \frac{\frac{3dx^3 + 5cx}{c^2(dx^2+c)^2}}{1}$  $\frac{3dx^3+5cx}{c^2(dx^2+c)^2} +$  $3 \arctan \left( \frac{\sqrt{d}x}{\sqrt{c}} \right)$  $\frac{1}{c^{5/2} \sqrt{d}}$  $\frac{c^{z/2} \sqrt{u}}{1 - a^2 x^2} dx +$  $3 \arctanh(ax) \arctan \left( \frac{\sqrt{dx}}{\sqrt{a}} \right)$ *c*  $\setminus$  $\frac{1}{8c^{5/2}\sqrt{1}}$ *d*  $+\frac{3x \text{arctanh}(ax)}{2(2x+1)^2}$  $\frac{3c^{2}(c+dx^{2})}{8c^{2}(c+dx^{2})} +$ *x*arctanh(*ax*)  $4c\left(c+dx^2\right)^2$ 

7276

$$
\int 7276
$$
\n
$$
-\frac{1}{8}a \int \left(-\frac{x(3dx^2+5c)}{c^2(a^2x^2-1)(dx^2+c)^2} - \frac{3\arctan\left(\frac{\sqrt{dx}}{\sqrt{c}}\right)}{c^{5/2}\sqrt{d}(a^2x^2-1)}\right)dx +
$$
\n
$$
\frac{3\arctanh(ax)\arctan\left(\frac{\sqrt{dx}}{\sqrt{c}}\right)}{8c^{5/2}\sqrt{d}} + \frac{3x\arctanh(ax)}{8c^2(c+dx^2)} + \frac{x\arctanh(ax)}{4c(c+dx^2)^2}
$$
\n
$$
2009
$$

✞ ☎

$$
-\frac{1}{8}a\left(-\frac{\left(5a^{2}c+3d\right)\log\left(1-a^{2}x^{2}\right)}{2c^{2}\left(a^{2}c+d\right)^{2}}+\frac{\left(5a^{2}c+3d\right)\log\left(c+dx^{2}\right)}{2c^{2}\left(a^{2}c+d\right)^{2}}-\frac{1}{c\left(a^{2}c+d\right)\left(c+dx^{2}\right)}-\frac{3i \text{PolyLog}\left(2,\frac{a\left(\sqrt{c}-\sqrt{c^2c^2}\right)}{2c^2\left(a^2c+d\right)^{2}}\right)}{4ac^{5/2}\sqrt{d}}\right)
$$
\n
$$
\frac{3\arctanh(ax)\arctan\left(\frac{\sqrt{d}x}{\sqrt{c}}\right)}{8c^{5/2}\sqrt{d}}+\frac{3x\arctanh(ax)}{8c^{2}\left(c+dx^{2}\right)}+\frac{x\arctanh(ax)}{4c\left(c+dx^{2}\right)^{2}}
$$

input Int $[Arctanh[a*x]/(c + d*x^2)^3, x]$  $\overline{\phantom{a}}$   $\overline{\phantom{a}}$   $\overline{\$ 

```
output
```
 $(x*ArcTanh[a*x])/(4*c*(c + d*x^2)^2) + (3*x*ArcTanh[a*x])/(8*c^2*(c + d*x^2))$ 2)) +  $(3*\text{ArcTan}[(\text{Sqrt}[d]*x)/\text{Sqrt}[c]]*\text{ArcTanh}[a*x])/(\text{8}*\text{c}^{(5/2)}*\text{Sqrt}[d])$  $a*(-(1/(\text{c}*(a^2*c + d)*(c + d*x^2))) - (((3*I)/4)*Log[(Sqrt[d)*(1 - a*x))/(d)])(s^2 + (1/(\text{c}*(a^2*c + d)*(c + d*x)))$  $I*a*Sqrt[c] + Sqrt[d])]*Log[1 - (I*Sqrt[d]*x)/Sqrt[c]])/(a*c^{S/2)*Sqrt[d]}$ ) +  $((3*I)/4)*Log[-((Sqrt[d)*(1 + a*x))/(I*a*Sqrt[c] - Sqrt[d])))*Log[1 (I*Sqrt[d]*x)/Sqrt[c]])/(a*c^{(5/2)*Sqrt[d]) + (((3*I)/4)*Log[-((Sqrt[d]*($  $1 - a*x)/(I*a*Sqrt[c] - Sqrt[d]))*Log[1 + (I*Sqrt[d]*x)/Sqrt[c]])/(a*c^t)$  $5/2)*Sqrt[d] - ((3*I)/4)*Log[(Sqrt[d)*(1 + a*x))/(I*a*Sqrt[c] + Sqrt[d])$  $J*Log[1 + (I*Sqrt[d]*x)/Sqrt[c]])/(a*c^{(5/2)*Sqrt[d]) - ((5*a^2*c + 3*d)*L$ og[1 - a^2\*x^2])/(2\*c^2\*(a^2\*c + d)^2) + ((5\*a^2\*c + 3\*d)\*Log[c + d\*x^2])/  $(2 * c^2 * (a^2 * c + d)^2) - (((3 * I)/4) * PolyLog[2, (a * (Sqrt[c] - I * Sqrt[d] * x))$  $(ax+sqrt[c] - 1*Sort[d]))/(axc^{(5/2)*Sort[d]) + (((3*1)/4)*PolyLog[2, (a*(-))])$  $Sqrt[c] - I*Sqrt[d]*x)) / (a*Sqrt[c] + I*Sqrt[d])) / (a*c^{(5/2)*Sqrt[d]) -$  ((  $(3*I)/4)*PolyLog[2, (a*(Sqrt[c] + I*Sqrt[d]*x))/(a*Sqrt[c] - I*Sqrt[d]))/$  $(a*c^(5/2)*Sqrt[d]) + (((3*I)/4)*PolyLog[2, (a*(Sqrt[c] + I*Sqrt[d]*x))/(a$ \*Sqrt[c] + I\*Sqrt[d])])/(a\*c^(5/2)\*Sqrt[d])))/8

 $\left($   $\left($   $\right)$   $\left($   $\left($   $\right)$   $\left($   $\left($   $\right)$   $\left($   $\left($   $\right)$   $\left($   $\left($   $\right)$   $\left($   $\left($   $\right)$   $\left($   $\left($   $\right)$   $\left($   $\left($   $\right)$   $\left($   $\left($   $\right)$   $\left($   $\left($   $\right)$   $\left($   $\left($   $\right)$   $\left($   $\left($   $\right)$   $\left($ 

✞ ☎

**Defintions of rubi rules used**

<span id="page-3900-0"></span>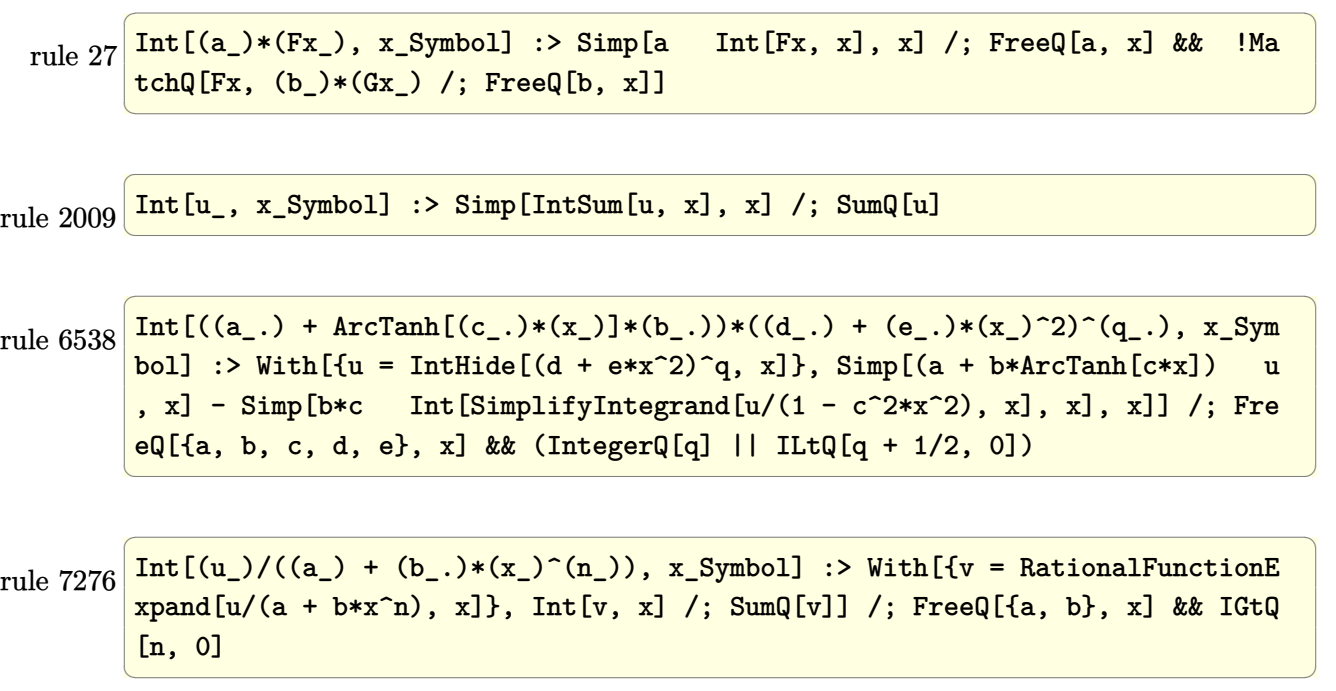

# **Maple [B] (verified)**

Leaf count of result is larger than twice the leaf count of optimal.  $4046$  vs.  $2(493) = 986$ . Time  $= 2.29$  (sec), antiderivative size  $= 4047$ , normalized size of antiderivative  $= 6.16$ 

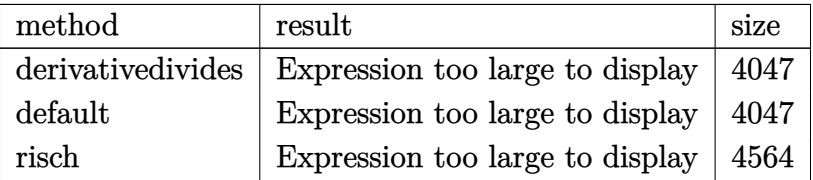

✞ ☎

 $\begin{pmatrix} 1 & 0 & 0 \\ 0 & 0 & 0 \\ 0 & 0 & 0 \\ 0 & 0 & 0 \\ 0 & 0 & 0 \\ 0 & 0 & 0 \\ 0 & 0 & 0 & 0 \\ 0 & 0 & 0 & 0 \\ 0 & 0 & 0 & 0 \\ 0 & 0 & 0 & 0 \\ 0 & 0 & 0 & 0 & 0 \\ 0 & 0 & 0 & 0 & 0 \\ 0 & 0 & 0 & 0 & 0 & 0 \\ 0 & 0 & 0 & 0 & 0 & 0 \\ 0 & 0 & 0 & 0 & 0 & 0 & 0 \\ 0 & 0 & 0 & 0 & 0 & 0 & 0 \\ 0 &$ 

input int(arctanh(a\*x)/(d\*x^2+c)^3,x,method=\_RETURNVERBOSE)

```
output
      ✞ ☎
       1/a*(-3/32*((-a^2*c*d)^(1/2)*a^2*c+2*a^2*c*d-(-a^2*c*d)^(1/2)*d)/c^3/(a^4*
       c^2+2*a^2*c*d+d^2)^2*d^2*polylog(2,(a^2*c+d)*(a*x+1)^2/(-a^2*x^2+1)/(-a^2*
       c-2*(-a^2*c*d)^(1/2)+d)-3/16*(-a^2*c*d)^(1/2)/c*a^4/d/(a^4*c^2+2*a^2*c*d+
       d^2)*arctanh(a*x)*ln(1-(a^2*c+d)*(a*x+1)^2/(-a^2*x^2+1)/(-a^2*c+2*(-a^2*c*
       d)^(1/2)+d))-3/16*((-a^2*c*d)^(1/2)*a^2*c+2*a^2*c*d-(-a^2*c*d)^(1/2)*d)/c^
       2/(\text{a}^2+\text{c}^2+2*\text{a}^2*\text{c}*\text{d}+\text{d}^2)^2*\text{a}^2*\text{d}*\ln(1-(\text{a}^2*\text{c}+\text{d})*(\text{a}*\text{c}+1)^2/(-\text{a}^2*\text{c}^2+1)/(-1)^2)a^2*(-2*(-a^2*c*d)^(1/2)+d)*arctanh(a*x)+3/16*(c*d)^(1/2)*d^2/c^3*a*arcta
       n(1/4*(2*(a^2*c+d)*(a*x+1)^2)/(-a^2*x^2+1)+2*a^2*c-2*d)/a/(c*d)^(1/2))/(a^2)*c+d)/(a^2*c^2+2*a^2*c*dt+d^2)+5/16*(c*d)^{(1/2)}c^2*d*a^3*arctan(1/4*(2*(a^2)))2*c+d)*(a*x+1)^2/(-a^2*x^2+1)+2*a^2*c-2*d)/a/(c*d)^(1/2))/(a^2*c+d)/(a^4*c)^2+2*a^2*c*d+d^2)-3/8*(a^2*c-2*(-a^2*c*d)^(1/2)-d)/c^2/(a^4*c^2+2*a^2*c*d+
       d^2)^2*a^2*ln(1-(a^2*c+d)*(a*x+1)^2/(-a^2*x^2+1)/(-a^2*c-2*(-a^2*c*d)^(1/2
       )+d))*d^2*arctanh(a*x)-3/4*(a^2*c-2*(-a^2*c*d)^(1/2)-d)/c/(a^4*c^2+2*a^2*c
       *d+d^2)^2*a^4*d*ln(1-(a^2*c+d)*(a*x+1)^2/(-a^2*x^2+1)/(-a^2*c-2*(-a^2*c*d)
       \hat{-(1/2)}+d))*arctanh(a*x)+3/8*(a^2*c-2*(-a^2*c*d)^(1/2)-d)/(a^4*c^2+2*a^2*c*
       d+d^2)^2*a^6*arctanh(a*x)^2-5/16/(a^4*c^2+2*a^2*c*d+d^2)*a^6/(a^2*c+d)*ln(
       a^2*c*(a*x+1)^4/(-a^2*x^2+1)^2+2*(a*x+1)^2/(-a^2*x^2+1)*a^2*c+d*(a*x+1)^4/
       (-a^2*x^2+1)^2+a^2*c-2*(a*x+1)^2/(-a^2*x^2+1)*d+d)+5/4/(a^4*c^2+2*a^2*c*d+
       d^2)*a^6/(a^2*c+d)*ln((a*x+1)/(-a^2*x^2+1)^(1/2))-3/16*(a^2*c-2*(-a^2*c*d)
       \hat{-(1/2)}-d)/(a^4*c^2+2*a^2*c*d+d^2)^2*a^6*polylog(2,(a^2*c+d)*(a*x+1)^2/(...
```
<span id="page-3901-0"></span> $\left($   $\left($   $\right)$   $\left($   $\left($   $\right)$   $\left($   $\left($   $\right)$   $\left($   $\left($   $\right)$   $\left($   $\left($   $\right)$   $\left($   $\left($   $\right)$   $\left($   $\left($   $\right)$   $\left($   $\left($   $\right)$   $\left($   $\left($   $\right)$   $\left($   $\left($   $\right)$   $\left($   $\left($   $\right)$   $\left($   $\left($   $\right)$   $\left($ 

**Fricas [F]**

$$
\int \frac{\operatorname{arctanh}(ax)}{\left(c+dx^2\right)^3} \, dx = \int \frac{\operatorname{artanh}\left(ax\right)}{\left(dx^2+c\right)^3} \, dx
$$

✞ ☎

 $\begin{pmatrix} 1 & 0 & 0 \\ 0 & 0 & 0 \\ 0 & 0 & 0 \\ 0 & 0 & 0 \\ 0 & 0 & 0 \\ 0 & 0 & 0 \\ 0 & 0 & 0 & 0 \\ 0 & 0 & 0 & 0 \\ 0 & 0 & 0 & 0 \\ 0 & 0 & 0 & 0 \\ 0 & 0 & 0 & 0 & 0 \\ 0 & 0 & 0 & 0 & 0 \\ 0 & 0 & 0 & 0 & 0 & 0 \\ 0 & 0 & 0 & 0 & 0 & 0 \\ 0 & 0 & 0 & 0 & 0 & 0 & 0 \\ 0 & 0 & 0 & 0 & 0 & 0 & 0 \\ 0 &$ 

<span id="page-3902-0"></span>✞ ☎

 $\left( \begin{array}{cc} \text{ } & \text{ } \\ \text{ } & \text{ } \end{array} \right)$ 

input integrate(arctanh(a\*x)/(d\*x^2+c)^3,x, algorithm="fricas")

output  $integral(arctanh(a*x)/(d^3*x^6 + 3*c*d^2*x^4 + 3*c^2*d*x^2 + c^3), x)$ 

# **Sympy [F(-1)]**

Timed out.

$$
\int \frac{\operatorname{arctanh}(ax)}{(c+dx^2)^3} \, dx = \text{Timed out}
$$

✞ ☎

 $\left($   $\left($   $\right)$   $\left($   $\left($   $\right)$   $\left($   $\left($   $\right)$   $\left($   $\left($   $\right)$   $\left($   $\left($   $\right)$   $\left($   $\left($   $\right)$   $\left($   $\left($   $\right)$   $\left($   $\left($   $\right)$   $\left($   $\left($   $\right)$   $\left($   $\left($   $\right)$   $\left($   $\left($   $\right)$   $\left($   $\left($   $\right)$   $\left($ 

<span id="page-3902-1"></span>✞ ☎

$$
input\left(\frac{integrate(atanh(a*x)/(d*x*x+2+c)**3,x)}{}
$$

output Timed out  $\begin{pmatrix} 1 & 0 & 0 \\ 0 & 0 & 0 \\ 0 & 0 & 0 \\ 0 & 0 & 0 \\ 0 & 0 & 0 \\ 0 & 0 & 0 \\ 0 & 0 & 0 & 0 \\ 0 & 0 & 0 & 0 \\ 0 & 0 & 0 & 0 \\ 0 & 0 & 0 & 0 \\ 0 & 0 & 0 & 0 & 0 \\ 0 & 0 & 0 & 0 & 0 \\ 0 & 0 & 0 & 0 & 0 & 0 \\ 0 & 0 & 0 & 0 & 0 & 0 \\ 0 & 0 & 0 & 0 & 0 & 0 & 0 \\ 0 & 0 & 0 & 0 & 0 & 0 & 0 \\ 0 &$ 

#### **Maxima [B] (verification not implemented)**

Both result and optimal contain complex but leaf count of result is larger than twice the leaf count of optimal. 1087 vs.  $2(463) = 926$ .

Time  $= 0.22$  (sec), antiderivative size  $= 1087$ , normalized size of antiderivative  $= 1.65$ 

$$
\int \frac{\arctanh(ax)}{(c+dx^2)^3} dx = \text{Too large to display}
$$

✞ ☎

 $\begin{pmatrix} 1 & 0 & 0 \\ 0 & 0 & 0 \\ 0 & 0 & 0 \\ 0 & 0 & 0 \\ 0 & 0 & 0 \\ 0 & 0 & 0 \\ 0 & 0 & 0 & 0 \\ 0 & 0 & 0 & 0 \\ 0 & 0 & 0 & 0 \\ 0 & 0 & 0 & 0 \\ 0 & 0 & 0 & 0 & 0 \\ 0 & 0 & 0 & 0 & 0 \\ 0 & 0 & 0 & 0 & 0 & 0 \\ 0 & 0 & 0 & 0 & 0 & 0 \\ 0 & 0 & 0 & 0 & 0 & 0 & 0 \\ 0 & 0 & 0 & 0 & 0 & 0 & 0 \\ 0 &$ 

input integrate(arctanh(a\*x)/(d\*x^2+c)^3,x, algorithm="maxima") output

 $1/8*(3*dx^3 + 5*cx)/(c^2*d^2*x^4 + 2*c^3*d*x^2 + c^4) + 3*arctan(d*x/sq)$  $rt(c*d))/(sqrt(c*d)*c^2))*arctanh(a*x) + 1/32*(4*a^3*c^3*d + 4*a*c^2*d^2 3*((a^4*c^3 + 2*a^2*c^2*d + c*d^2 + (a^4*c^2*d + 2*a^2kc*d^2 + d^3)*x^2)*$  $arctan(sqrt(d) * x/sqrt(c)) * log((a^2 * d * x^2 + 2 * a * d * x + d)/(a^2 * c + d)) - (a^2$  $4 * c^3$  + 2\*a<sup>2</sup>xc<sup>2</sup>\*d + c\*d<sup>2</sup> + (a<sup>2</sup>+c<sup>2</sup>xd + 2\*a<sup>2</sup>xc\*d<sup>2</sup> + d<sup>2</sup>)\*x<sup>2</sup>)\*arctan(  $sqrt(c)$  \*x/sqrt(c))\*log((a<sup>2</sup>\*d\*x<sup>2</sup> - 2\*a\*d\*x + d)/(a<sup>2</sup>\*c + d)) - (-I\*a<sup>2</sup>4\*c<sup>2</sup>  $3 - 2*I*a^2*c^2*d - I*c*d^2 + (-I*a^4*c^2*d - 2*I*a^2kc*d^2 - I*d^3)*x^2)*$ dilog( $(a^2 * c + a * d * x - (I * a^2 * x - I * a) * sqrt(c) * sqrt(d))/(a^2 * c + 2 * I * a * sqr$  $t(c)*sqrt(d) - d) - (-I*a^4*c^3 - 2*I*a^2*c^2*d - I*c*d^2 + (-I*a^4*c^2*d$ -  $2*I*a^2*c*d^2 - I*d^3)*x^2*dilog((a^2*c - a*d*x + (I*a^2*x + I*a)*sqrt$  $(c)*sqrt(d)/(a^2*c + 2*I*a*sqrt(c)*sqrt(d) - d)) - (I*a^4*c^3 + 2*I*a^2*c$  $2*d + I*c*d^2 + (I*a^4*c^2*d + 2*I*a^2*c*d^2 + I*d^3)*x^2)*dilog((a^2*c +$  $a*d*x + (I*a^2*x - I*a)*sqrt(c)*sqrt(d))/(a^2*c - 2*I*a*sqrt(c)*sqrt(d)$ d)) -  $(I*a^4*c^3 + 2*I*a^2*c^2*d + I*c*d^2 + (I*a^4*c^2*d + 2*I*a^2*c*d^2$ + I\*d^3)\*x^2)\*dilog((a^2\*c - a\*d\*x - (I\*a^2\*x + I\*a)\*sqrt(c)\*sqrt(d))/(a^  $2*c - 2*I*a*sqrt(c)*sqrt(d) - d) - ((a^4*c^3 + 2*a^2kc^2*d + c*d^2 + (a^4$ \*c<sup>2</sup>\*d + 2\*a<sup>2</sup>\*c\*d<sup>2</sup> + d<sup>2</sup>3)\*x<sup>2</sup>)\*arctan2((a<sup>2</sup>\*x + a)\*sqrt(c)\*sqrt(d)/(a<sup>2</sup>\* c + d),  $(a*d*x + d)/(a^2*c + d) - (a^4*c^3 + 2*a^2kc^2*d + c*d^2 + (a^4*c^2))$  $2*d + 2*a^2*c*d^2 + d^3)*x^2)*arctan2((a^2*x - a)*sqrt(c)*sqrt(d)/(a^2*c)$ + d),  $-(a*d*x - d)/(a^2*c + d)) * log(d*x^2 + c) * sqrt(c)*sqrt(d) - 2*(5...$ 

<span id="page-3903-0"></span>Giac  $[F]$ 

$$
\int \frac{\operatorname{arctanh}(ax)}{(c+dx^2)^3} dx = \int \frac{\operatorname{artanh}(ax)}{(dx^2+c)^3} dx
$$

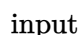

<span id="page-3903-1"></span>integrate(arctanh(a\*x)/(d\*x^2+c)^3,x, algorithm="giac")

 $integrate (arctanh(a*x)/(d*x^2 + c)^3, x)$ output

# **Mupad [F(-1)]**

Timed out.

$$
\int \frac{\operatorname{arctanh}(ax)}{(c+dx^2)^3} dx = \int \frac{\operatorname{atanh}(a x)}{(d x^2 + c)^3} dx
$$

✞ ☎

<span id="page-3904-0"></span>✞ ☎

input  $int(atanh(axx)/(c + d*x^2)^3, x)$  $\begin{pmatrix} 1 & 0 & 0 \\ 0 & 0 & 0 \\ 0 & 0 & 0 \\ 0 & 0 & 0 \\ 0 & 0 & 0 \\ 0 & 0 & 0 \\ 0 & 0 & 0 \\ 0 & 0 & 0 \\ 0 & 0 & 0 & 0 \\ 0 & 0 & 0 & 0 \\ 0 & 0 & 0 & 0 \\ 0 & 0 & 0 & 0 & 0 \\ 0 & 0 & 0 & 0 & 0 \\ 0 & 0 & 0 & 0 & 0 \\ 0 & 0 & 0 & 0 & 0 & 0 \\ 0 & 0 & 0 & 0 & 0 & 0 \\ 0 & 0 & 0 & 0 & 0 & 0 & 0 \\ 0 &$ 

output  $int(atanh(ax*x)/(c + d*x^2)^3, x)$  $\left( \begin{array}{cc} \text{ } & \text{ } \\ \text{ } & \text{ } \end{array} \right)$ 

# **Reduce [F]**

$$
\int \frac{\arctanh(ax)}{(c+dx^2)^3} dx = \text{too large to display}
$$

 $\left($   $\left($   $\right)$   $\left($   $\left($   $\right)$   $\left($   $\left($   $\right)$   $\left($   $\left($   $\right)$   $\left($   $\left($   $\right)$   $\left($   $\left($   $\right)$   $\left($   $\left($   $\right)$   $\left($   $\left($   $\right)$   $\left($   $\left($   $\right)$   $\left($   $\left($   $\right)$   $\left($   $\left($   $\right)$   $\left($   $\left($   $\right)$   $\left($ 

input ✞ ☎  $int(atanh(ax-x)/(dx-x^2+c)^3,x)$ 

output

 $(6*atanh(a*x)**2*a**7*c**5 + 12*atanh(a*x)**2*a**7*c**4*d*x**2 + 6*atanh(a*2)*c**6*ad**2*3 + 6*atanh(a*2)*c**6*ad**2*3 + 6*atanh(a*2)*c**6*ad**2*3 + 6*atanh(a*2)*c**6*3 + 6*atanh(a*2)*c**6*3 + 6*atanh(a*2)*c**6*3 + 6*atanh(a*2)*c**6*3 + 6*atanh(a*2)*c**6*3 + 6*atanh(a*2)*c**6*3 + 6*atanh(a*2)*c**6*3 + 6*atanh(a*2)*c**6*3$ \*x)\*\*2\*a\*\*7\*c\*\*3\*d\*\*2\*x\*\*4 + 12\*atanh(a\*x)\*\*2\*a\*\*5\*c\*\*4\*d + 24\*atanh(a\*x)\* \*2\*a\*\*5\*c\*\*3\*d\*\*2\*x\*\*2 + 12\*atanh(a\*x)\*\*2\*a\*\*5\*c\*\*2\*d\*\*3\*x\*\*4 + 6\*atanh(a\*  $x)**2*a**3*c**3*d**2 + 12*atanh(a*x)**2*a**3*c**2*d**3*x**2 + 6*atanh(a*x)$ \*\*2\*a\*\*3\*c\*d\*\*4\*x\*\*4 - 24\*atanh(a\*x)\*a\*\*6\*c\*\*4\*d\*x - 12\*atanh(a\*x)\*a\*\*6\*c\* \*3\*d\*\*2\*x\*\*3 - 52\*atanh(a\*x)\*a\*\*4\*c\*\*3\*d\*\*2\*x - 24\*atanh(a\*x)\*a\*\*4\*c\*\*2\*d\*  $*3*x**3 - 32*atanh(axx)*a**2*cx*2*d**3*x - 12*atanh(axx)*a**2*cxd**4*x**3$ - 4\*atanh(a\*x)\*c\*d\*\*4\*x + 36\*int((atanh(a\*x)\*x\*\*2)/(3\*a\*\*6\*c\*\*5\*x\*\*2 + 9\*a \*\*6\*c\*\*4\*d\*x\*\*4 + 9\*a\*\*6\*c\*\*3\*d\*\*2\*x\*\*6 + 3\*a\*\*6\*c\*\*2\*d\*\*3\*x\*\*8 - 3\*a\*\*4\*c \*\*5 - 15\*a\*\*4\*c\*\*4\*d\*x\*\*2 - 27\*a\*\*4\*c\*\*3\*d\*\*2\*x\*\*4 - 21\*a\*\*4\*c\*\*2\*d\*\*3\*x\*\* 6 - 6\*a\*\*4\*c\*d\*\*4\*x\*\*8 + 6\*a\*\*2\*c\*\*4\*d + 17\*a\*\*2\*c\*\*3\*d\*\*2\*x\*\*2 + 15\*a\*\*2\* c\*\*2\*d\*\*3\*x\*\*4 + 3\*a\*\*2\*c\*d\*\*4\*x\*\*6 - a\*\*2\*d\*\*5\*x\*\*8 + c\*\*3\*d\*\*2 + 3\*c\*\*2\*  $d**3*x**2 + 3*c*d**4*x**4 + d**5*x**6),x)*a**14*c*10 + 72*int((atanh(a*x))$ \*x\*\*2)/(3\*a\*\*6\*c\*\*5\*x\*\*2 + 9\*a\*\*6\*c\*\*4\*d\*x\*\*4 + 9\*a\*\*6\*c\*\*3\*d\*\*2\*x\*\*6 + 3\* a\*\*6\*c\*\*2\*d\*\*3\*x\*\*8 - 3\*a\*\*4\*c\*\*5 - 15\*a\*\*4\*c\*\*4\*d\*x\*\*2 - 27\*a\*\*4\*c\*\*3\*d\*\* 2\*x\*\*4 - 21\*a\*\*4\*c\*\*2\*d\*\*3\*x\*\*6 - 6\*a\*\*4\*c\*d\*\*4\*x\*\*8 + 6\*a\*\*2\*c\*\*4\*d + 17\* a\*\*2\*c\*\*3\*d\*\*2\*x\*\*2 + 15\*a\*\*2\*c\*\*2\*d\*\*3\*x\*\*4 + 3\*a\*\*2\*c\*d\*\*4\*x\*\*6 - a\*\*2\*d \*\*5\*x\*\*8 + c\*\*3\*d\*\*2 + 3\*c\*\*2\*d\*\*3\*x\*\*2 + 3\*c\*d\*\*4\*x\*\*4 + d\*\*5\*x\*\*6), x)\*a\* \*14\*c\*\*9\*d\*x\*\*2 + 36\*int((atanh(a\*x)\*x\*\*2)/(3\*a\*\*6\*c\*\*5\*x\*\*2 + 9\*a\*\*6\*c\*\*4 \*d\*x\*\*4 + 9\*a\*\*6\*c\*\*3\*d\*\*2\*x\*\*6 + 3\*a\*\*6\*c\*\*2\*d\*\*3\*x\*\*8 - 3\*a\*\*4\*c\*\*5 -...

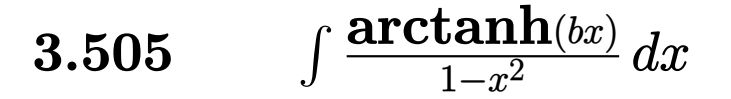

<span id="page-3906-0"></span>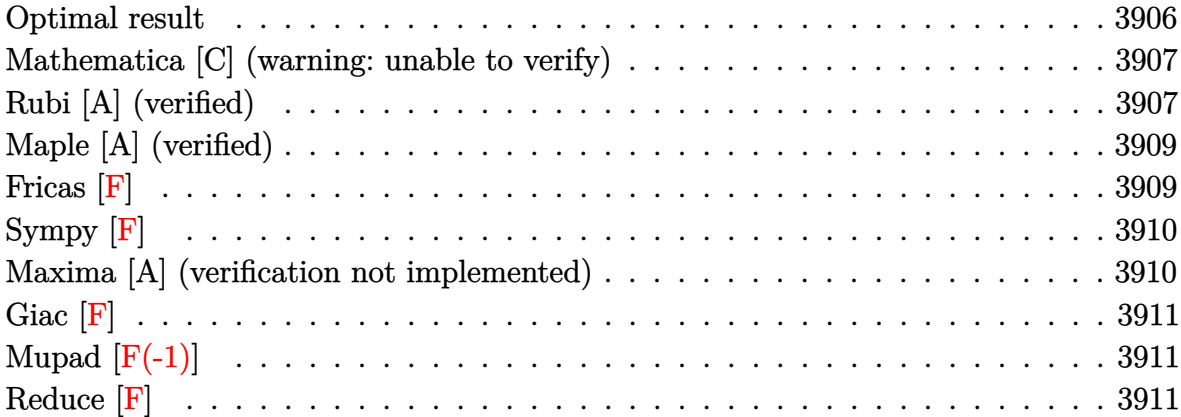

# **Optimal result**

Integrand size  $= 14$ , antiderivative size  $= 171$ 

$$
\int \frac{\arctanh(bx)}{1 - x^2} dx = \frac{1}{4} \log \left( -\frac{b(1 - x)}{1 - b} \right) \log(1 - bx) - \frac{1}{4} \log \left( \frac{b(1 + x)}{1 + b} \right) \log(1 - bx) \n- \frac{1}{4} \log \left( \frac{b(1 - x)}{1 + b} \right) \log(1 + bx) + \frac{1}{4} \log \left( -\frac{b(1 + x)}{1 - b} \right) \log(1 + bx) \n+ \frac{1}{4} \text{PolyLog} \left( 2, \frac{1 - bx}{1 - b} \right) - \frac{1}{4} \text{PolyLog} \left( 2, \frac{1 - bx}{1 + b} \right) \n+ \frac{1}{4} \text{PolyLog} \left( 2, \frac{1 + bx}{1 - b} \right) - \frac{1}{4} \text{PolyLog} \left( 2, \frac{1 + bx}{1 + b} \right)
$$

output

 $1/4*ln(-b*(1-x)/(1-b))*ln(-b*x+1)-1/4*ln(b*(1+x)/(1+b))*ln(-b*x+1)-1/4*ln($ b\*(1-x)/(1+b))\*ln(b\*x+1)+1/4\*ln(-b\*(1+x)/(1-b))\*ln(b\*x+1)+1/4\*polylog(2,( b\*x+1)/(1-b))-1/4\*polylog(2,(-b\*x+1)/(1+b))+1/4\*polylog(2,(b\*x+1)/(1-b))-1 /4\*polylog(2,(b\*x+1)/(1+b))

✞ ☎

<span id="page-3906-1"></span> $\left($   $\left($   $\right)$   $\left($   $\left($   $\right)$   $\left($   $\left($   $\right)$   $\left($   $\left($   $\right)$   $\left($   $\left($   $\right)$   $\left($   $\left($   $\right)$   $\left($   $\left($   $\right)$   $\left($   $\left($   $\right)$   $\left($   $\left($   $\right)$   $\left($   $\left($   $\right)$   $\left($   $\left($   $\right)$   $\left($   $\left($   $\right)$   $\left($ 

#### **Mathematica [C] (warning: unable to verify)**

Result contains complex when optimal does not.

Time  $= 0.63$  (sec), antiderivative size  $= 576$ , normalized size of antiderivative  $= 3.37$ 

✞ ☎

✞ ☎

$$
\int \frac{\arctanh(bx)}{1 - x^2} dx =
$$
\n
$$
= \frac{b\left(2i \arccos\left(\frac{1 + b^2}{1 - b^2}\right) \arctan\left(\frac{bx}{\sqrt{-b^2}}\right) - 4 \arctan\left(\frac{\sqrt{-b^2}}{bx}\right) \arctanh(bx) - \left(\arccos\left(\frac{1 + b^2}{1 - b^2}\right) - 2 \arctan\left(\frac{bx}{\sqrt{-b^2}}\right)\right)\right)
$$

input Integrate  $[Arctanh[b*x]/(1 - x^2),x]$  $\begin{pmatrix} 1 & 0 & 0 \\ 0 & 0 & 0 \\ 0 & 0 & 0 \\ 0 & 0 & 0 \\ 0 & 0 & 0 \\ 0 & 0 & 0 \\ 0 & 0 & 0 & 0 \\ 0 & 0 & 0 & 0 \\ 0 & 0 & 0 & 0 \\ 0 & 0 & 0 & 0 \\ 0 & 0 & 0 & 0 & 0 \\ 0 & 0 & 0 & 0 & 0 \\ 0 & 0 & 0 & 0 & 0 & 0 \\ 0 & 0 & 0 & 0 & 0 & 0 \\ 0 & 0 & 0 & 0 & 0 & 0 & 0 \\ 0 & 0 & 0 & 0 & 0 & 0 & 0 \\ 0 &$ 

output

```
-1/4*(b*((2*1)*Arccos[(1 + b^2)/(1 - b^2)]*ArcTan[(b*x)/Sqrt[-b^2]] - 4*ArcTan[Sqrt[-b^2]/(b*x)]*ArcTanh[b*x] - (ArcCos[(1 + b^2)/(1 - b^2)] - 2*Arc
Tan[(b*x)/Sqrt[-b^2]])*Log[(2*b*(-I + Sqrt[-b^2])*(-1 + b*x))/((-1 + b^2)*
((-1)*b + \sqrt{2*1}*)] - (\arccos[(1 + b^2)/(1 - b^2)] + 2*Arctan[(b*x)]Sqrt[-b^2]])*Log[(2*b*(I + Sqrt[-b^2))*(1 + b*x))/((-1 + b^2)*((-I)*b + Sqrt[-b^2]*x))] + (ArcCos[(1 + b<sup>2</sup>)/(1 - b<sup>2</sup>2)] - 2*(ArcTan[Sqrt[-b<sup>2</sup>]/(b*x)]
+ ArcTan[(b*x)/Sqrt[-b^2]]))*Log[(Sqrt[2]*Sqrt[-b^2])/(Sqrt[-1 + b^2]*E^A
rctanh[b*x]*Sqrt[1 + b^2 + (-1 + b^2)*Cosh[2*Arctanh[b*x]]]) + (Arccos[(1+ b^2)/(1 - b^2) + 2*(Arctan[Sqrt[-b^2]/(b*x)] + ArcTan[(b*x)/Sqrt[-b^2])]))*Log[(Sqrt[2]*Sqrt[-b^2]*E^ArcTanh[b*x])/(Sqrt[-1 + b^2]*Sqrt[1 + b^2 +
 (-1 + b^2)*Cosh[2*ArcTanh[b*x]]]) + I*(PolyLog[2, ((1 + b^2 - (2*I)*Sqrt[-b^2])*(b - I*Sqrt[-b^2]*x))/((-1 + b^2)*(b + I*Sqrt[-b^2]*x))] - PolyLog
[2, ((1 + b^2 + (2*1)*Sqrt[-b^2])*(b - I*Sqrt[-b^2]*x))/((-1 + b^2)*(b + I*Sqrt[-b^2]*x))])))/Sqrt[-b^2]
```
#### **Rubi [A] (verified)**

Time  $= 0.54$  (sec), antiderivative size  $= 181$ , normalized size of antiderivative  $= 1.06$ , number of steps used = 3, number of rules used = 3,  $\frac{\text{number of rules}}{\text{integral size}}$  = 0.214, Rules used  $= \{6534, 2856, 2009\}$ 

<span id="page-3907-0"></span> $\begin{pmatrix} 1 & 0 & 0 \\ 0 & 0 & 0 \\ 0 & 0 & 0 \\ 0 & 0 & 0 \\ 0 & 0 & 0 \\ 0 & 0 & 0 \\ 0 & 0 & 0 & 0 \\ 0 & 0 & 0 & 0 \\ 0 & 0 & 0 & 0 \\ 0 & 0 & 0 & 0 \\ 0 & 0 & 0 & 0 & 0 \\ 0 & 0 & 0 & 0 & 0 \\ 0 & 0 & 0 & 0 & 0 & 0 \\ 0 & 0 & 0 & 0 & 0 & 0 \\ 0 & 0 & 0 & 0 & 0 & 0 & 0 \\ 0 & 0 & 0 & 0 & 0 & 0 & 0 \\ 0 &$ 

Below are the steps used by Rubi to obtain the solution. The rule number used for the transformation is given above next to the arrow. The rules definitions used are listed below.

$$
\int \frac{\arctanh(bx)}{1 - x^2} dx
$$
  
\n
$$
\int \frac{6534}{1 - x^2} dx
$$
  
\n
$$
\frac{1}{2} \int \frac{\log(bx + 1)}{1 - x^2} dx - \frac{1}{2} \int \frac{\log(1 - bx)}{1 - x^2} dx
$$
  
\n
$$
\int \frac{2856}{2(1 - x)} dx
$$
  
\n
$$
\frac{1}{2} \int \left( \frac{\log(bx + 1)}{2(1 - x)} + \frac{\log(bx + 1)}{2(x + 1)} \right) dx - \frac{1}{2} \int \left( \frac{\log(1 - bx)}{2(1 - x)} + \frac{\log(1 - bx)}{2(x + 1)} \right) dx
$$
  
\n
$$
\int \frac{2009}{2}
$$

$$
\frac{1}{2}\left(\frac{1}{2} \text{PolyLog}\left(2,\frac{1-bx}{1-b}\right)-\frac{1}{2} \text{PolyLog}\left(2,\frac{1-bx}{b+1}\right)+\frac{1}{2} \log\left(-\frac{b(1-x)}{1-b}\right) \log(1-bx)-\frac{1}{2} \log\left(\frac{b(x+1)}{b+1}\right) \log(1-bx)\right) \log\left(\frac{b(x+1)}{b+1}\right) \log\left(\frac{b(x+1)}{b+1}\right) \log\left(\frac{b(x+1)}{b+1}\right) \log\left(\frac{b(x+1)}{b+1}\right) \log\left(\frac{b(x+1)}{b+1}\right) \log\left(\frac{b(x+1)}{b+1}\right) \log\left(\frac{b(x+1)}{b+1}\right) \log\left(\frac{b(x+1)}{b+1}\right) \log\left(\frac{b(x+1)}{b+1}\right) \log\left(\frac{b(x+1)}{b+1}\right)
$$

input Int $[Arctanh[b*x]/(1 - x^2),x]$  $\left($   $\left($   $\right)$   $\left($   $\left($   $\right)$   $\left($   $\left($   $\right)$   $\left($   $\left($   $\right)$   $\left($   $\left($   $\right)$   $\left($   $\left($   $\right)$   $\left($   $\left($   $\right)$   $\left($   $\left($   $\right)$   $\left($   $\left($   $\right)$   $\left($   $\left($   $\right)$   $\left($   $\left($   $\right)$   $\left($   $\left($   $\right)$   $\left($ 

output

 $((Log[-((b*(1 - x))/(1 - b))] * Log[1 - b*x])/2 - (Log[(b*(1 + x))/(1 + b))] *$ Log[1 - b\*x])/2 + PolyLog[2,  $(1 - b*x)/(1 - b)$ ]/2 - PolyLog[2,  $(1 - b*x)/($  $1 + b$ ]/2)/2 +  $(-1/2*(Log[(b*(1 - x))/(1 + b)]*Log[1 + b*x]) + (Log[-((b*(-))])])$  $1 + x$ ))/(1 - b))]\*Log[1 + b\*x])/2 + PolyLog[2, (1 + b\*x)/(1 - b)]/2 - Poly Log[2,  $(1 + b*x)/(1 + b)$ ]/2)/2  $\begin{pmatrix} 1 & 0 & 0 \\ 0 & 0 & 0 \\ 0 & 0 & 0 \\ 0 & 0 & 0 \\ 0 & 0 & 0 \\ 0 & 0 & 0 \\ 0 & 0 & 0 & 0 \\ 0 & 0 & 0 & 0 \\ 0 & 0 & 0 & 0 \\ 0 & 0 & 0 & 0 \\ 0 & 0 & 0 & 0 & 0 \\ 0 & 0 & 0 & 0 & 0 \\ 0 & 0 & 0 & 0 & 0 & 0 \\ 0 & 0 & 0 & 0 & 0 & 0 \\ 0 & 0 & 0 & 0 & 0 & 0 & 0 \\ 0 & 0 & 0 & 0 & 0 & 0 & 0 \\ 0 &$ 

✞ ☎

✞ ☎

**Defintions of rubi rules used**

```
rule 2009
      ✞ ☎
      Int[u_-, x_Symbol] :> Simp[IntSum[u, x], x] /; SumQ[u]\left( \begin{array}{cc} \bullet & \bullet & \bullet \\ \bullet & \bullet & \bullet \end{array} \right)
```
rule 2856

 $Int[((a_{-}.)+Log[(c_{-}.)*(d_{-}) + (e_{-}.)*(x_{-}))^(n_{-}.)]*(b_{-}.))^(p_{-}.)*(f_{-}) + (g_{-}.$  $(\mathbf{x}_\text{max})^-(\mathbf{r}_\text{max})^-(\mathbf{q}_\text{max})$ ,  $\mathbf{x}_\text{max}$  =  $\mathbf{x}_\text{max}$  is  $\mathbf{x}_\text{max}$  is  $\mathbf{x}_\text{max}$  is  $\mathbf{x}_\text{max}$  is  $\mathbf{x}_\text{max}$  is  $\mathbf{x}_\text{max}$  is  $\mathbf{x}_\text{max}$  is  $\mathbf{x}_\text{max}$  is  $\mathbf{x}_\text{max}$  is  $\mathbf{x}_\text{max}$  is  $\mathbf{x}_$ ^n])^p, (f + g\*x^r)^q, x], x] /; FreeQ[{a, b, c, d, e, f, g, n, r}, x] && I GtQ[p, 0] && IntegerQ[q] && (GtQ[q, 0] || (IntegerQ[r] && NeQ[r, 1]))  $\begin{pmatrix} 1 & 0 & 0 \\ 0 & 0 & 0 \\ 0 & 0 & 0 \\ 0 & 0 & 0 \\ 0 & 0 & 0 \\ 0 & 0 & 0 \\ 0 & 0 & 0 & 0 \\ 0 & 0 & 0 & 0 \\ 0 & 0 & 0 & 0 \\ 0 & 0 & 0 & 0 \\ 0 & 0 & 0 & 0 & 0 \\ 0 & 0 & 0 & 0 & 0 \\ 0 & 0 & 0 & 0 & 0 & 0 \\ 0 & 0 & 0 & 0 & 0 & 0 \\ 0 & 0 & 0 & 0 & 0 & 0 & 0 \\ 0 & 0 & 0 & 0 & 0 & 0 & 0 \\ 0 &$ 

✞ ☎

rule 6534

 $Int[Arctanh[(c_{-})*(x_{-})]/((d_{-}) + (e_{-})*(x_{-})^2)$ ,  $x_{-}Symbol]$  :> Simp[1/2 Int  $[Log[1 + c*x]/(d + e*x^2), x], x] - Simpl[1/2 \text{Int}[Log[1 - c*x]/(d + e*x^2)]$ , x], x] /; FreeQ[{c, d, e}, x]

✞ ☎

<span id="page-3909-0"></span> $\overline{\phantom{a}}$   $\overline{\phantom{a}}$   $\overline{\$ 

# **Maple [A] (verified)**

Time  $= 3.12$  (sec), antiderivative size  $= 160$ , normalized size of antiderivative  $= 0.94$ 

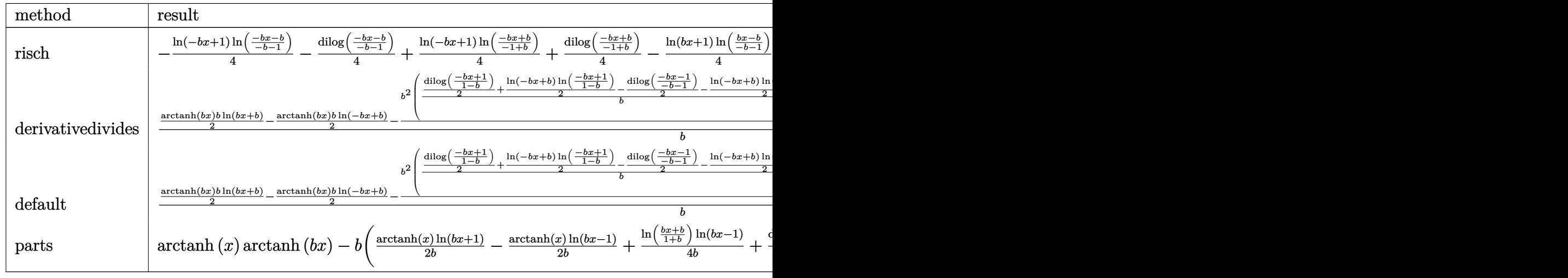

input ✞ ☎ int(arctanh(b\*x)/(-x^2+1),x,method=\_RETURNVERBOSE)

output

```
-1/4*ln(-b*x+1)*ln((-b*x-b)/(-b-1))-1/4*dilog((-b*x-b)/(-b-1))+1/4*ln(-b*x
+1)*ln((-b*x+b)/(-1+b))+1/4*dilog((-b*x+b)/(-1+b))-1/4*ln(b*x+1)*ln((b*x-b
)/(-b-1))-1/4*dilog((b*x-b)/(-b-1))+1/4*ln(b*x+1)*ln((b*x+b)/(-1+b))+1/4*d
ilog((b*x+b)/(-1+b))
```
 $\begin{pmatrix} 1 & 0 & 0 \\ 0 & 0 & 0 \\ 0 & 0 & 0 \\ 0 & 0 & 0 \\ 0 & 0 & 0 \\ 0 & 0 & 0 \\ 0 & 0 & 0 & 0 \\ 0 & 0 & 0 & 0 \\ 0 & 0 & 0 & 0 \\ 0 & 0 & 0 & 0 \\ 0 & 0 & 0 & 0 & 0 \\ 0 & 0 & 0 & 0 & 0 \\ 0 & 0 & 0 & 0 & 0 & 0 \\ 0 & 0 & 0 & 0 & 0 & 0 \\ 0 & 0 & 0 & 0 & 0 & 0 & 0 \\ 0 & 0 & 0 & 0 & 0 & 0 & 0 \\ 0 &$ 

✞ ☎

<span id="page-3909-1"></span> $\begin{pmatrix} 1 & 0 & 0 \\ 0 & 0 & 0 \\ 0 & 0 & 0 \\ 0 & 0 & 0 \\ 0 & 0 & 0 \\ 0 & 0 & 0 \\ 0 & 0 & 0 & 0 \\ 0 & 0 & 0 & 0 \\ 0 & 0 & 0 & 0 \\ 0 & 0 & 0 & 0 \\ 0 & 0 & 0 & 0 & 0 \\ 0 & 0 & 0 & 0 & 0 \\ 0 & 0 & 0 & 0 & 0 & 0 \\ 0 & 0 & 0 & 0 & 0 & 0 \\ 0 & 0 & 0 & 0 & 0 & 0 & 0 \\ 0 & 0 & 0 & 0 & 0 & 0 & 0 \\ 0 &$ 

**Fricas [F]**

$$
\int \frac{\operatorname{arctanh}(bx)}{1-x^2} \, dx = \int -\frac{\operatorname{artanh}\left(bx\right)}{x^2-1} \, dx
$$

 $\begin{pmatrix} 1 & 0 & 0 \\ 0 & 0 & 0 \\ 0 & 0 & 0 \\ 0 & 0 & 0 \\ 0 & 0 & 0 \\ 0 & 0 & 0 \\ 0 & 0 & 0 & 0 \\ 0 & 0 & 0 & 0 \\ 0 & 0 & 0 & 0 \\ 0 & 0 & 0 & 0 \\ 0 & 0 & 0 & 0 & 0 \\ 0 & 0 & 0 & 0 & 0 \\ 0 & 0 & 0 & 0 & 0 & 0 \\ 0 & 0 & 0 & 0 & 0 & 0 \\ 0 & 0 & 0 & 0 & 0 & 0 & 0 \\ 0 & 0 & 0 & 0 & 0 & 0 & 0 \\ 0 &$ 

$$
\text{input} \left( \frac{\text{integrate}(\text{arctanh}(b*x)/(-x^2+1), x, \text{ algorithm}=\text{"fricas"}}{\text{intext}(\text{tricase})} \right)
$$

output  $integral(-arctanh(b*x)/(x^2 - 1), x)$ 

**Sympy [F]**

$$
\int \frac{\operatorname{arctanh}(bx)}{1-x^2} \, dx = -\int \frac{\operatorname{atanh}\,(bx)}{x^2-1} \, dx
$$

✞ ☎

 $\left($   $\left($   $\right)$   $\left($   $\left($   $\right)$   $\left($   $\left($   $\right)$   $\left($   $\left($   $\right)$   $\left($   $\left($   $\right)$   $\left($   $\left($   $\right)$   $\left($   $\left($   $\right)$   $\left($   $\left($   $\right)$   $\left($   $\left($   $\right)$   $\left($   $\left($   $\right)$   $\left($   $\left($   $\right)$   $\left($   $\left($   $\right)$   $\left($ 

<span id="page-3910-1"></span>✞ ☎

 $\begin{pmatrix} 1 & 0 & 0 \\ 0 & 0 & 0 \\ 0 & 0 & 0 \\ 0 & 0 & 0 \\ 0 & 0 & 0 \\ 0 & 0 & 0 \\ 0 & 0 & 0 \\ 0 & 0 & 0 \\ 0 & 0 & 0 & 0 \\ 0 & 0 & 0 & 0 \\ 0 & 0 & 0 & 0 \\ 0 & 0 & 0 & 0 & 0 \\ 0 & 0 & 0 & 0 & 0 \\ 0 & 0 & 0 & 0 & 0 \\ 0 & 0 & 0 & 0 & 0 & 0 \\ 0 & 0 & 0 & 0 & 0 & 0 \\ 0 & 0 & 0 & 0 & 0 & 0 & 0 \\ 0 &$ 

<span id="page-3910-0"></span>✞ ☎

 $\begin{pmatrix} 1 & 0 & 0 \\ 0 & 0 & 0 \\ 0 & 0 & 0 \\ 0 & 0 & 0 \\ 0 & 0 & 0 \\ 0 & 0 & 0 \\ 0 & 0 & 0 \\ 0 & 0 & 0 \\ 0 & 0 & 0 & 0 \\ 0 & 0 & 0 & 0 \\ 0 & 0 & 0 & 0 \\ 0 & 0 & 0 & 0 & 0 \\ 0 & 0 & 0 & 0 & 0 \\ 0 & 0 & 0 & 0 & 0 \\ 0 & 0 & 0 & 0 & 0 & 0 \\ 0 & 0 & 0 & 0 & 0 & 0 \\ 0 & 0 & 0 & 0 & 0 & 0 & 0 \\ 0 &$ 

input

integrate(atanh(b\*x)/(-x\*\*2+1),x)

output  $-Integral(atanh(b*x)/(x**2 - 1), x)$ 

#### **Maxima [A] (verification not implemented)**

Time  $= 0.03$  (sec), antiderivative size  $= 180$ , normalized size of antiderivative  $= 1.05$ 

✞ ☎

 $\left( \begin{array}{cc} \bullet & \bullet & \bullet \\ \bullet & \bullet & \bullet \end{array} \right)$ 

<span id="page-3910-2"></span>✞ ☎

$$
\int \frac{\arctanh(bx)}{1 - x^2} dx
$$
\n
$$
= \frac{1}{4} b \left( \frac{\log(x+1) \log \left( -\frac{bx+b}{b+1} + 1 \right) + \text{Li}_2(\frac{bx+b}{b+1})}{b} + \frac{\log(x-1) \log(\frac{bx-b}{b+1} + 1) + \text{Li}_2(-\frac{bx-b}{b+1})}{b} - \frac{\log(x+1) \log(x+1) + \text{Li}_2(\frac{bx-b}{b+1})}{b} \right)
$$
\n
$$
+ \frac{1}{2} (\log(x+1) - \log(x-1)) \operatorname{artanh}(bx)
$$

input integrate(arctanh(b\*x)/(-x^2+1),x, algorithm="maxima")

output  $1/4*b*((log(x + 1)*log(-(b*x + b)/(b + 1) + 1) + diag((b*x + b)/(b + 1)))$  $/b + (log(x - 1)*log((b*x - b)/(b + 1) + 1) + diag(-(b*x - b)/(b + 1))/b$ -  $(\log(x + 1)*\log(-(b*x + b)/(b - 1) + 1) + \text{dilog}((b*x + b)/(b - 1)))/b$  - $(\log(x - 1) * \log((b*x - b)/(b - 1) + 1) + \text{dilog}(-(b*x - b)/(b - 1)))(b) +$  $1/2*(\log(x + 1) - \log(x - 1))*\arctanh(b*x)$  $\overline{\phantom{a}}$   $\overline{\phantom{a}}$   $\overline{\$ 

# **Giac [F]**

$$
\int \frac{\operatorname{arctanh}(bx)}{1-x^2} \, dx = \int -\frac{\operatorname{artanh}(bx)}{x^2-1} \, dx
$$

✞ ☎

 $\left( \begin{array}{cc} \text{ } & \text{ } \\ \text{ } & \text{ } \end{array} \right)$ 

<span id="page-3911-0"></span>✞ ☎

input integrate(arctanh(b\*x)/(-x^2+1),x, algorithm="giac")

output 
$$
\frac{\text{integrate}(-\arctanh(b*x)/(x^2-1), x)}{\cdot}
$$

# **Mupad [F(-1)]**

Timed out.

$$
\int \frac{\operatorname{arctanh}(bx)}{1 - x^2} \, dx = -\int \frac{\operatorname{atanh}(b\,x)}{x^2 - 1} \, dx
$$

✞ ☎

$$
input\left(\frac{int(-atanh(b*x)/(x^2-1),x)}{}
$$

 $int(atanh(b*x)/(-x^2+1),x)$ 

<span id="page-3911-1"></span>output 
$$
\left(\frac{-\text{int}(\text{atanh}(b*x)/(x^2-1), x)}{\text{min}(\text{atanh}(b*x)/(x^2-1), x)}\right)
$$

**Reduce [F]**

$$
\int \frac{\arctanh(bx)}{1 - x^2} dx = \frac{atanh(bx)^2 b}{2} - \left( \int \frac{atanh(bx)}{b^2 x^4 - b^2 x^2 - x^2 + 1} dx \right) b^2 + \int \frac{atanh(bx)}{b^2 x^4 - b^2 x^2 - x^2 + 1} dx
$$

✞ ☎

 $\left( \begin{array}{cc} \text{ } & \text{ } \\ \text{ } & \text{ } \end{array} \right)$ 

 $\left($   $\left($   $\right)$   $\left($   $\left($   $\right)$   $\left($   $\left($   $\right)$   $\left($   $\left($   $\right)$   $\left($   $\left($   $\right)$   $\left($   $\left($   $\right)$   $\left($   $\left($   $\right)$   $\left($   $\left($   $\right)$   $\left($   $\left($   $\right)$   $\left($   $\left($   $\right)$   $\left($   $\left($   $\right)$   $\left($   $\left($   $\right)$   $\left($ 

input

output   
\n
$$
\frac{(atanh(b*x)**2*b - 2*int(atanh(b*x)/(b**2*x**4 - b**2*x**2 - x**2 + 1),x)*}{b**2 + 2*int(atanh(b*x)/(b**2*x**4 - b**2*x**2 - x**2 + 1),x)})/2}
$$

**3.506** 
$$
\int \frac{1}{(a-ax^2)(b-2barctanh(x))} dx
$$

<span id="page-3912-0"></span>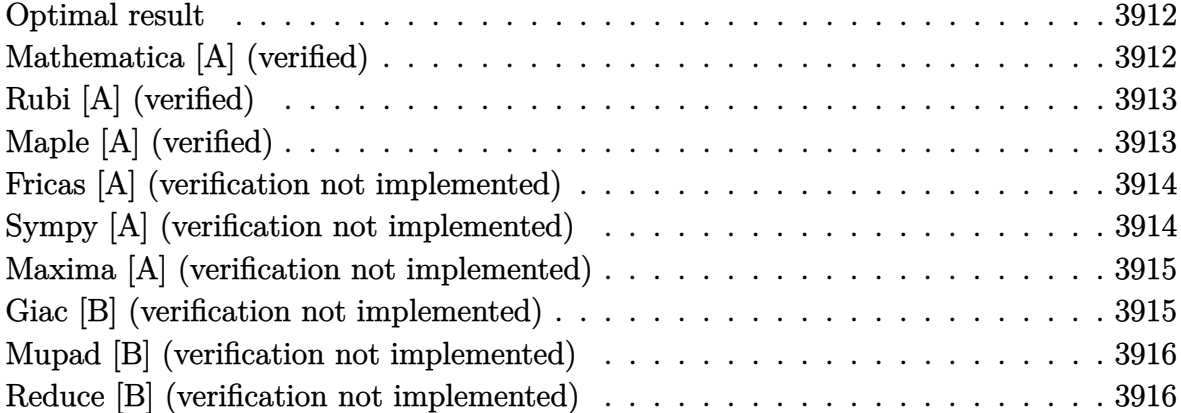

# **Optimal result**

Integrand size  $= 20$ , antiderivative size  $= 17$ 

$$
\int \frac{1}{(a - ax^2)(b - 2b \operatorname{arctanh}(x))} dx = -\frac{\log(1 - 2\operatorname{arctanh}(x))}{2ab}
$$

<span id="page-3912-1"></span>✞ ☎

output  $-1/2*ln(1-2*arctanh(x))/a/b$  $\begin{pmatrix} 1 & 0 & 0 \\ 0 & 0 & 0 \\ 0 & 0 & 0 \\ 0 & 0 & 0 \\ 0 & 0 & 0 \\ 0 & 0 & 0 \\ 0 & 0 & 0 & 0 \\ 0 & 0 & 0 & 0 \\ 0 & 0 & 0 & 0 \\ 0 & 0 & 0 & 0 \\ 0 & 0 & 0 & 0 & 0 \\ 0 & 0 & 0 & 0 & 0 \\ 0 & 0 & 0 & 0 & 0 & 0 \\ 0 & 0 & 0 & 0 & 0 & 0 \\ 0 & 0 & 0 & 0 & 0 & 0 & 0 \\ 0 & 0 & 0 & 0 & 0 & 0 & 0 \\ 0 &$ 

### **Mathematica [A] (verified)**

Time  $= 0.11$  (sec), antiderivative size  $= 17$ , normalized size of antiderivative  $= 1.00$ 

$$
\int \frac{1}{(a - ax^2)(b - 2b \operatorname{arctanh}(x))} dx = -\frac{\log(-1 + 2\operatorname{arctanh}(x))}{2ab}
$$

✞ ☎

<span id="page-3912-2"></span>✞ ☎

 $\left( \begin{array}{cc} \bullet & \bullet & \bullet \\ \bullet & \bullet & \bullet \end{array} \right)$ 

input

Integrate $[1/((a - a*x^2)*(b - 2*b*ArcTanh[x]))$ ,x]  $\left( \begin{array}{cc} \text{ } & \text{ } \\ \text{ } & \text{ } \end{array} \right)$ 

output

 $-1/2 * Log[-1 + 2 * ArcTanh[x]]/(a * b)$ 

# **Rubi [A] (verified)**

Time  $= 0.22$  (sec), antiderivative size  $= 17$ , normalized size of antiderivative  $= 1.00$ , number of steps used = 1, number of rules used = 1,  $\frac{\text{number of rules}}{\text{integral size}}$  = 0.050, Rules used  $= \{6508\}$ 

Below are the steps used by Rubi to obtain the solution. The rule number used for the transformation is given above next to the arrow. The rules definitions used are listed below.

$$
\int \frac{1}{(a - ax^2) (b - 2 \text{bactanh}(x))} dx
$$

$$
\int \frac{6508}{2ab}
$$

$$
- \frac{\log(1 - 2 \text{arctanh}(x))}{2ab}
$$

✞ ☎

✞ ☎

<span id="page-3913-0"></span> $\left($   $\left($   $\right)$   $\left($   $\left($   $\right)$   $\left($   $\left($   $\right)$   $\left($   $\left($   $\right)$   $\left($   $\left($   $\right)$   $\left($   $\left($   $\right)$   $\left($   $\left($   $\right)$   $\left($   $\left($   $\right)$   $\left($   $\left($   $\right)$   $\left($   $\left($   $\right)$   $\left($   $\left($   $\right)$   $\left($   $\left($   $\right)$   $\left($ 

$$
input\left[\text{Int}[1/((a - a*x^2)*(b - 2*b*ArcTanh[x])),x\right]
$$

output  $\left( \begin{array}{cc} \bullet & \bullet & \bullet \\ \bullet & \bullet & \bullet \end{array} \right)$ 

-1/2\*Log[1 - 2\*ArcTanh[x]]/(a\*b)

#### **Defintions of rubi rules used**

rule 6508  $Int[1/(((a_{-}.) + ArcTanh[(c_{-}.)*(x_{-})]*(b_{-}.))*((d_{-}) + (e_{-}.)*(x_{-})^2)), x_{-Symbol}$ ] :> Simp[Log[RemoveContent[a + b\*ArcTanh[c\*x], x]]/(b\*c\*d), x] /; FreeQ[{a , b, c, d, e}, x] && EqQ $[c^2*d + e, 0]$ 

#### **Maple [A] (verified)**

Time  $= 0.43$  (sec), antiderivative size  $= 14$ , normalized size of antiderivative  $= 0.82$ 

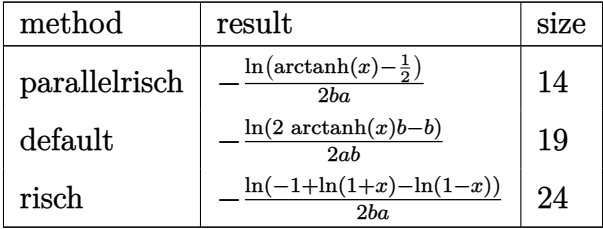

$$
\mathrm{input}\left(\frac{\mathrm{int}(1/(-a*x^2+a)/(b-2*arctanh(x)*b),x,\\ \text{method=}.RETURNVERBOSE)}{\color{red}\right)
$$

output  $-1/2*ln(arctanh(x)-1/2)/b/a$  $\left( \begin{array}{cc} \text{ } & \text{ } \\ \text{ } & \text{ } \end{array} \right)$ 

#### **Fricas [A] (verification not implemented)**

Time  $= 0.08$  (sec), antiderivative size  $= 22$ , normalized size of antiderivative  $= 1.29$ 

 $\begin{pmatrix} 1 & 0 & 0 \\ 0 & 0 & 0 \\ 0 & 0 & 0 \\ 0 & 0 & 0 \\ 0 & 0 & 0 \\ 0 & 0 & 0 \\ 0 & 0 & 0 \\ 0 & 0 & 0 \\ 0 & 0 & 0 & 0 \\ 0 & 0 & 0 & 0 \\ 0 & 0 & 0 & 0 \\ 0 & 0 & 0 & 0 & 0 \\ 0 & 0 & 0 & 0 & 0 \\ 0 & 0 & 0 & 0 & 0 \\ 0 & 0 & 0 & 0 & 0 & 0 \\ 0 & 0 & 0 & 0 & 0 & 0 \\ 0 & 0 & 0 & 0 & 0 & 0 & 0 \\ 0 &$ 

<span id="page-3914-0"></span>✞ ☎

$$
\int \frac{1}{(a - ax^2)(b - 2\text{barctanh}(x))} \, dx = -\frac{\log\left(\log\left(-\frac{x+1}{x-1}\right) - 1\right)}{2\,ab}
$$

 $\left($   $\left($   $\right)$   $\left($   $\left($   $\right)$   $\left($   $\left($   $\right)$   $\left($   $\left($   $\right)$   $\left($   $\left($   $\right)$   $\left($   $\left($   $\right)$   $\left($   $\left($   $\right)$   $\left($   $\left($   $\right)$   $\left($   $\left($   $\right)$   $\left($   $\left($   $\right)$   $\left($   $\left($   $\right)$   $\left($   $\left($   $\right)$   $\left($ 

<span id="page-3914-1"></span>✞ ☎

input ✞ ☎ integrate(1/(-a\*x^2+a)/(b-2\*b\*arctanh(x)),x, algorithm="fricas")

output 
$$
\frac{-1/2*log(log(-(x + 1)/(x - 1)) - 1)/(a*b)}{}
$$

#### **Sympy [A] (verification not implemented)**

Time  $= 0.24$  (sec), antiderivative size  $= 14$ , normalized size of antiderivative  $= 0.82$ 

$$
\int \frac{1}{(a - ax^2) (b - 2 \text{barctanh}(x))} dx = -\frac{\log \left(\text{atanh}(x) - \frac{1}{2}\right)}{2ab}
$$

✞ ☎

 $\begin{pmatrix} 1 & 0 & 0 \\ 0 & 0 & 0 \\ 0 & 0 & 0 \\ 0 & 0 & 0 \\ 0 & 0 & 0 \\ 0 & 0 & 0 \\ 0 & 0 & 0 & 0 \\ 0 & 0 & 0 & 0 \\ 0 & 0 & 0 & 0 \\ 0 & 0 & 0 & 0 \\ 0 & 0 & 0 & 0 & 0 \\ 0 & 0 & 0 & 0 & 0 \\ 0 & 0 & 0 & 0 & 0 & 0 \\ 0 & 0 & 0 & 0 & 0 & 0 \\ 0 & 0 & 0 & 0 & 0 & 0 & 0 \\ 0 & 0 & 0 & 0 & 0 & 0 & 0 \\ 0 &$ 

<span id="page-3914-2"></span>✞ ☎

 $\begin{pmatrix} 1 & 0 & 0 \\ 0 & 0 & 0 \\ 0 & 0 & 0 \\ 0 & 0 & 0 \\ 0 & 0 & 0 \\ 0 & 0 & 0 \\ 0 & 0 & 0 \\ 0 & 0 & 0 \\ 0 & 0 & 0 & 0 \\ 0 & 0 & 0 & 0 \\ 0 & 0 & 0 & 0 \\ 0 & 0 & 0 & 0 & 0 \\ 0 & 0 & 0 & 0 & 0 \\ 0 & 0 & 0 & 0 & 0 \\ 0 & 0 & 0 & 0 & 0 & 0 \\ 0 & 0 & 0 & 0 & 0 & 0 \\ 0 & 0 & 0 & 0 & 0 & 0 & 0 \\ 0 &$ 

input  $integrate(1/(-a*x**2+a)/(b-2*b*atanh(x)),x)$ 

$$
output\left[\frac{-\log(\operatorname{atanh}(x) - 1/2)/(2*a*b)}{\log(\operatorname{atanh}(x) - 1/2)}
$$

## **Maxima [A] (verification not implemented)**

Time  $= 0.03$  (sec), antiderivative size  $= 23$ , normalized size of antiderivative  $= 1.35$ 

$$
\int \frac{1}{(a - ax^2)(b - 2b \operatorname{arctanh}(x))} dx = -\frac{\log(-\log(x + 1) + \log(-x + 1) + 1)}{2ab}
$$

✞ ☎

 $\begin{pmatrix} 1 & 0 & 0 \\ 0 & 0 & 0 \\ 0 & 0 & 0 \\ 0 & 0 & 0 \\ 0 & 0 & 0 \\ 0 & 0 & 0 \\ 0 & 0 & 0 \\ 0 & 0 & 0 \\ 0 & 0 & 0 & 0 \\ 0 & 0 & 0 & 0 \\ 0 & 0 & 0 & 0 \\ 0 & 0 & 0 & 0 & 0 \\ 0 & 0 & 0 & 0 & 0 \\ 0 & 0 & 0 & 0 & 0 \\ 0 & 0 & 0 & 0 & 0 & 0 \\ 0 & 0 & 0 & 0 & 0 & 0 \\ 0 & 0 & 0 & 0 & 0 & 0 & 0 \\ 0 &$ 

<span id="page-3915-0"></span>✞ ☎

input integrate(1/(-a\*x^2+a)/(b-2\*b\*arctanh(x)),x, algorithm="maxima")

output

#### $-1/2*log(-log(x + 1) + log(-x + 1) + 1)/(a*b)$  $\left( \begin{array}{cc} \text{ } & \text{ } \\ \text{ } & \text{ } \end{array} \right)$

### **Giac [B] (verification not implemented)**

Leaf count of result is larger than twice the leaf count of optimal.  $48 \text{ vs. } 2(15) = 30$ . Time  $= 0.12$  (sec), antiderivative size  $= 48$ , normalized size of antiderivative  $= 2.82$ 

$$
\int \frac{1}{(a - ax^2) (b - 2b \operatorname{arctanh}(x))} dx
$$
  
= 
$$
-\frac{\log \left(\frac{1}{4} \pi^2 (\operatorname{sgn}(x - 1) \operatorname{sgn}(-x - 1) - 1)^2 + \left(\log \left(\frac{|-x - 1|}{|x - 1|}\right) - 1\right)^2\right)}{4 ab}
$$

✞ ☎

<span id="page-3915-1"></span> $\left( \begin{array}{cc} \text{ } & \text{ } \\ \text{ } & \text{ } \end{array} \right)$ 

input integrate(1/(-a\*x^2+a)/(b-2\*b\*arctanh(x)),x, algorithm="giac")  $\begin{pmatrix} 1 & 0 & 0 \\ 0 & 0 & 0 \\ 0 & 0 & 0 \\ 0 & 0 & 0 \\ 0 & 0 & 0 \\ 0 & 0 & 0 \\ 0 & 0 & 0 & 0 \\ 0 & 0 & 0 & 0 \\ 0 & 0 & 0 & 0 \\ 0 & 0 & 0 & 0 \\ 0 & 0 & 0 & 0 & 0 \\ 0 & 0 & 0 & 0 & 0 \\ 0 & 0 & 0 & 0 & 0 & 0 \\ 0 & 0 & 0 & 0 & 0 & 0 \\ 0 & 0 & 0 & 0 & 0 & 0 & 0 \\ 0 & 0 & 0 & 0 & 0 & 0 & 0 \\ 0 &$ 

output 
$$
\frac{-1/4*log(1/4*pi^2*(sgn(x - 1)*sgn(-x - 1) - 1)^2 + (log(abs(-x - 1)/abs(x - 1)) - 1)^2)/(a*b)}{}
$$

### **Mupad [B] (verification not implemented)**

Time  $= 3.66$  (sec), antiderivative size  $= 15$ , normalized size of antiderivative  $= 0.88$ 

$$
\int \frac{1}{(a - ax^2) (b - 2 \text{barctanh}(x))} \, dx = -\frac{\ln\left(2 \operatorname{atanh}(x) - 1\right)}{2 \, a \, b}
$$

✞ ☎

<span id="page-3916-0"></span>✞ ☎

input  $int(1/((a - a*x^2)*(b - 2*b*atanh(x))),x)$  $\left( \begin{array}{cc} \text{ } & \text{ } \\ \text{ } & \text{ } \end{array} \right)$ 

output  $-log(2*atanh(x) - 1)/(2*a*b)$  $\left( \begin{array}{cc} \text{ } & \text{ } \\ \text{ } & \text{ } \end{array} \right)$ 

### **Reduce [B] (verification not implemented)**

Time  $= 0.17$  (sec), antiderivative size  $= 15$ , normalized size of antiderivative  $= 0.88$ 

$$
\int \frac{1}{(a - ax^2)(b - 2barctanh(x))} dx = -\frac{\log(2atanh(x) - 1)}{2ab}
$$

✞ ☎

✞ ☎

 $\begin{pmatrix} 1 & 0 & 0 \\ 0 & 0 & 0 \\ 0 & 0 & 0 \\ 0 & 0 & 0 \\ 0 & 0 & 0 \\ 0 & 0 & 0 \\ 0 & 0 & 0 & 0 \\ 0 & 0 & 0 & 0 \\ 0 & 0 & 0 & 0 \\ 0 & 0 & 0 & 0 \\ 0 & 0 & 0 & 0 & 0 \\ 0 & 0 & 0 & 0 & 0 \\ 0 & 0 & 0 & 0 & 0 & 0 \\ 0 & 0 & 0 & 0 & 0 & 0 \\ 0 & 0 & 0 & 0 & 0 & 0 & 0 \\ 0 & 0 & 0 & 0 & 0 & 0 & 0 \\ 0 &$ 

$$
input\left(\frac{int(1/(-a*x^2+a)/(b-2*b*atanh(x)),x)}{int(1/(-a*x^2+a)/(b-2*b*atanh(x)),x)}\right)
$$

output  $(-\log(2*atanh(x) - 1))/(2*a*b)$ 

#### $\int \sqrt{c+dx^2}$ arctanh $(ax) dx$ 3.507

<span id="page-3917-0"></span>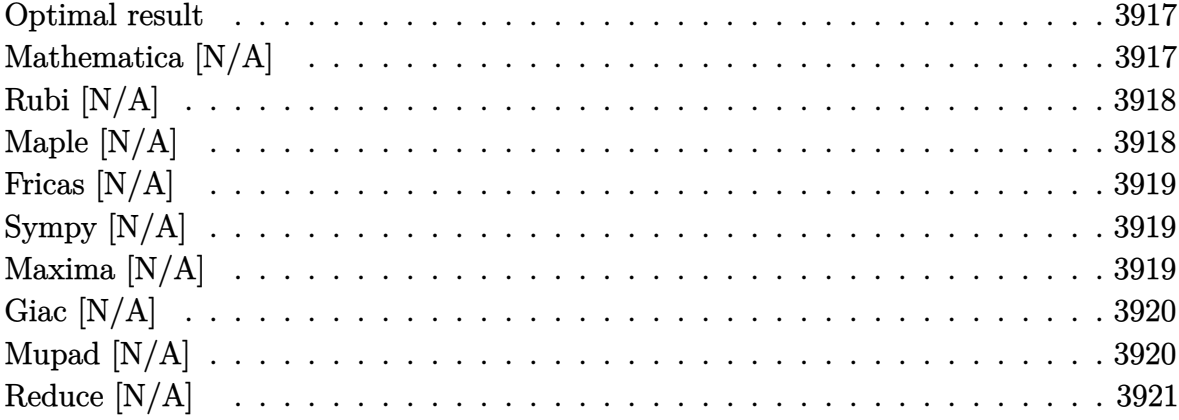

#### **Optimal result**

Integrand size  $= 16$ , antiderivative size  $= 16$ 

$$
\int \sqrt{c+dx^2} \operatorname{arctanh}(ax) dx = \operatorname{Int}(\sqrt{c+dx^2} \operatorname{arctanh}(ax), x)
$$

<span id="page-3917-1"></span> $\text{Defer}(\text{Int})\left((\text{d} * \text{x}^2 + c)^{(1/2)} * \text{arctanh}(\text{a} * \text{x}), \text{x}\right)$ output

# Mathematica [N/A]

Not integrable

Time = 4.55 (sec), antiderivative size = 18, normalized size of antiderivative =  $1.12$ 

$$
\int \sqrt{c+dx^2} \operatorname{arctanh}(ax) \, dx = \int \sqrt{c+dx^2} \operatorname{arctanh}(ax) \, dx
$$

input

Integrate[Sqrt[c + d\*x^2]\*ArcTanh[a\*x],x]

 $output$ 

<span id="page-3917-2"></span>Integrate [Sqrt [c +  $d*x^2$ ] \*ArcTanh [a\*x], x]

# **Rubi [N/A]**

Not integrable

Time  $= 0.20$  (sec), antiderivative size  $= 16$ , normalized size of antiderivative  $= 1.00$ , number of steps used = 1, number of rules used = 0,  $\frac{\text{number of rules}}{\text{integral size}}$  = 0.000, Rules used  $= \{\}$ 

Below are the steps used by Rubi to obtain the solution. The rule number used for the transformation is given above next to the arrow. The rules definitions used are listed below.

$$
\int \operatorname{arctanh}(ax) \sqrt{c + dx^2} \, dx
$$

$$
\int 6651
$$

$$
\int \operatorname{arctanh}(ax) \sqrt{c + dx^2} \, dx
$$

✞ ☎

<span id="page-3918-0"></span>✞ ☎

input

Int[Sqrt[c + d\*x^2]\*ArcTanh[a\*x],x]  $\left( \begin{array}{cc} \text{ } & \text{ } \\ \text{ } & \text{ } \end{array} \right)$ 

output \$Aborted  $\overline{\phantom{a}}$   $\overline{\phantom{a}}$   $\overline{\$ 

# **Maple [N/A]**

Not integrable

Time  $= 1.22$  (sec), antiderivative size  $= 14$ , normalized size of antiderivative  $= 0.88$ 

$$
\int \sqrt{d\,x^2 + c} \,\arctanh\left(ax\right) dx
$$

✞ ☎

<span id="page-3918-1"></span>✞ ☎

input

 $int((dx^2+c)^(1/2)*arctanh(axx),x)$  $\overline{\phantom{a}}$   $\overline{\phantom{a}}$   $\overline{\$ 

output  $int((dx^2+c)^(1/2)*arctanh(axx),x)$  $\left($   $\left($   $\right)$   $\left($   $\left($   $\right)$   $\left($   $\left($   $\right)$   $\left($   $\left($   $\right)$   $\left($   $\left($   $\right)$   $\left($   $\left($   $\right)$   $\left($   $\left($   $\right)$   $\left($   $\left($   $\right)$   $\left($   $\left($   $\right)$   $\left($   $\left($   $\right)$   $\left($   $\left($   $\right)$   $\left($   $\left($   $\right)$   $\left($ 

# **Fricas [N/A]**

Not integrable

Time  $= 0.09$  (sec), antiderivative size  $= 16$ , normalized size of antiderivative  $= 1.00$ 

$$
\int \sqrt{c+dx^2} \operatorname{arctanh}(ax) dx = \int \sqrt{dx^2 + c} \operatorname{artanh}(ax) dx
$$

✞ ☎

 $\begin{pmatrix} 1 & 0 & 0 \\ 0 & 0 & 0 \\ 0 & 0 & 0 \\ 0 & 0 & 0 \\ 0 & 0 & 0 \\ 0 & 0 & 0 \\ 0 & 0 & 0 & 0 \\ 0 & 0 & 0 & 0 \\ 0 & 0 & 0 & 0 \\ 0 & 0 & 0 & 0 \\ 0 & 0 & 0 & 0 & 0 \\ 0 & 0 & 0 & 0 & 0 \\ 0 & 0 & 0 & 0 & 0 & 0 \\ 0 & 0 & 0 & 0 & 0 & 0 \\ 0 & 0 & 0 & 0 & 0 & 0 & 0 \\ 0 & 0 & 0 & 0 & 0 & 0 & 0 \\ 0 &$ 

<span id="page-3919-0"></span>✞ ☎

 $\begin{pmatrix} 1 & 0 & 0 \\ 0 & 0 & 0 \\ 0 & 0 & 0 \\ 0 & 0 & 0 \\ 0 & 0 & 0 \\ 0 & 0 & 0 \\ 0 & 0 & 0 \\ 0 & 0 & 0 \\ 0 & 0 & 0 & 0 \\ 0 & 0 & 0 & 0 \\ 0 & 0 & 0 & 0 \\ 0 & 0 & 0 & 0 & 0 \\ 0 & 0 & 0 & 0 & 0 \\ 0 & 0 & 0 & 0 & 0 \\ 0 & 0 & 0 & 0 & 0 & 0 \\ 0 & 0 & 0 & 0 & 0 & 0 \\ 0 & 0 & 0 & 0 & 0 & 0 & 0 \\ 0 &$ 

input integrate((d\*x^2+c)^(1/2)\*arctanh(a\*x),x, algorithm="fricas")

output integral(sqrt(d\*x^2 + c)\*arctanh(a\*x), x)

# **Sympy [N/A]**

Not integrable

Time  $= 0.57$  (sec), antiderivative size  $= 15$ , normalized size of antiderivative  $= 0.94$ 

$$
\int \sqrt{c+dx^2} \operatorname{arctanh}(ax) \, dx = \int \sqrt{c+dx^2} \operatorname{atanh}(ax) \, dx
$$

✞ ☎

<span id="page-3919-1"></span>✞ ☎

 $\begin{pmatrix} 1 & 0 & 0 \\ 0 & 0 & 0 \\ 0 & 0 & 0 \\ 0 & 0 & 0 \\ 0 & 0 & 0 \\ 0 & 0 & 0 \\ 0 & 0 & 0 \\ 0 & 0 & 0 \\ 0 & 0 & 0 & 0 \\ 0 & 0 & 0 & 0 \\ 0 & 0 & 0 & 0 \\ 0 & 0 & 0 & 0 & 0 \\ 0 & 0 & 0 & 0 & 0 \\ 0 & 0 & 0 & 0 & 0 \\ 0 & 0 & 0 & 0 & 0 & 0 \\ 0 & 0 & 0 & 0 & 0 & 0 \\ 0 & 0 & 0 & 0 & 0 & 0 & 0 \\ 0 &$ 

input  $integrate((dx**2+c)**(1/2)*atanh(ax*),x)$  $\begin{pmatrix} 1 & 0 & 0 \\ 0 & 0 & 0 \\ 0 & 0 & 0 \\ 0 & 0 & 0 \\ 0 & 0 & 0 \\ 0 & 0 & 0 \\ 0 & 0 & 0 & 0 \\ 0 & 0 & 0 & 0 \\ 0 & 0 & 0 & 0 \\ 0 & 0 & 0 & 0 \\ 0 & 0 & 0 & 0 & 0 \\ 0 & 0 & 0 & 0 & 0 \\ 0 & 0 & 0 & 0 & 0 & 0 \\ 0 & 0 & 0 & 0 & 0 & 0 \\ 0 & 0 & 0 & 0 & 0 & 0 & 0 \\ 0 & 0 & 0 & 0 & 0 & 0 & 0 \\ 0 &$ 

output Integral(sqrt(c + d\*x\*\*2)\*atanh(a\*x), x)

# **Maxima [N/A]**

Not integrable

Time  $= 0.43$  (sec), antiderivative size  $= 16$ , normalized size of antiderivative  $= 1.00$ 

$$
\int \sqrt{c+dx^2} \operatorname{arctanh}(ax) dx = \int \sqrt{dx^2 + c} \operatorname{artanh}(ax) dx
$$

✞ ☎

 $\begin{pmatrix} 1 & 0 & 0 \\ 0 & 0 & 0 \\ 0 & 0 & 0 \\ 0 & 0 & 0 \\ 0 & 0 & 0 \\ 0 & 0 & 0 \\ 0 & 0 & 0 & 0 \\ 0 & 0 & 0 & 0 \\ 0 & 0 & 0 & 0 \\ 0 & 0 & 0 & 0 \\ 0 & 0 & 0 & 0 & 0 \\ 0 & 0 & 0 & 0 & 0 \\ 0 & 0 & 0 & 0 & 0 & 0 \\ 0 & 0 & 0 & 0 & 0 & 0 \\ 0 & 0 & 0 & 0 & 0 & 0 & 0 \\ 0 & 0 & 0 & 0 & 0 & 0 & 0 \\ 0 &$ 

input integrate((d\*x^2+c)^(1/2)\*arctanh(a\*x),x, algorithm="maxima")

$$
output\left(\frac{integrate(sqrt(d*x^2 + c)*arctanh(a*x), x)}{}
$$

# **Giac [N/A]**

Not integrable

Time  $= 0.13$  (sec), antiderivative size  $= 16$ , normalized size of antiderivative  $= 1.00$ 

<span id="page-3920-0"></span>✞ ☎

 $\begin{pmatrix} 1 & 0 & 0 \\ 0 & 0 & 0 \\ 0 & 0 & 0 \\ 0 & 0 & 0 \\ 0 & 0 & 0 \\ 0 & 0 & 0 \\ 0 & 0 & 0 \\ 0 & 0 & 0 \\ 0 & 0 & 0 & 0 \\ 0 & 0 & 0 & 0 \\ 0 & 0 & 0 & 0 \\ 0 & 0 & 0 & 0 & 0 \\ 0 & 0 & 0 & 0 & 0 \\ 0 & 0 & 0 & 0 & 0 \\ 0 & 0 & 0 & 0 & 0 & 0 \\ 0 & 0 & 0 & 0 & 0 & 0 \\ 0 & 0 & 0 & 0 & 0 & 0 & 0 \\ 0 &$ 

$$
\int \sqrt{c+dx^2} \operatorname{arctanh}(ax) dx = \int \sqrt{dx^2 + c} \operatorname{artanh}(ax) dx
$$

✞ ☎

 $\begin{pmatrix} 1 & 0 & 0 \\ 0 & 0 & 0 \\ 0 & 0 & 0 \\ 0 & 0 & 0 \\ 0 & 0 & 0 \\ 0 & 0 & 0 \\ 0 & 0 & 0 & 0 \\ 0 & 0 & 0 & 0 \\ 0 & 0 & 0 & 0 \\ 0 & 0 & 0 & 0 \\ 0 & 0 & 0 & 0 & 0 \\ 0 & 0 & 0 & 0 & 0 \\ 0 & 0 & 0 & 0 & 0 & 0 \\ 0 & 0 & 0 & 0 & 0 & 0 \\ 0 & 0 & 0 & 0 & 0 & 0 & 0 \\ 0 & 0 & 0 & 0 & 0 & 0 & 0 \\ 0 &$ 

<span id="page-3920-1"></span>✞ ☎

 $\left( \begin{array}{cc} \text{ } & \text{ } \\ \text{ } & \text{ } \end{array} \right)$ 

input integrate((d\*x^2+c)^(1/2)\*arctanh(a\*x),x, algorithm="giac")

```
output
      integrate(sqrt(d*x^2 + c)*arctanh(a*x), x)
```
### **Mupad [N/A]**

Not integrable

Time  $= 3.44$  (sec), antiderivative size  $= 16$ , normalized size of antiderivative  $= 1.00$ 

$$
\int \sqrt{c + dx^2} \operatorname{arctanh}(ax) dx = \int \operatorname{atanh}(a x) \sqrt{d x^2 + c} dx
$$

 $\sqrt{2}$   $\sqrt{2}$   $\sqrt{2$ 

<span id="page-3920-2"></span>✞ ☎

input

$$
\boxed{\text{int}(\text{atanh}(a*x)*(c + d*x^2)^(1/2),x)}
$$

output 
$$
\frac{\text{int}(\text{atanh}(a*x)*(c + d*x^2)^(1/2), x)}{\text{int}(\text{atanh}(a*x))}
$$

# **Reduce [N/A]**

Not integrable

Time =  $0.20$  (sec), antiderivative size = 15, normalized size of antiderivative =  $0.94$ 

$$
\int \sqrt{c+dx^2} \operatorname{arctanh}(ax) \, dx = \int \sqrt{d x^2 + c} \, atanh(ax) \, dx
$$

✞ ☎

✞ ☎

 $\begin{pmatrix} 1 & 0 & 0 \\ 0 & 0 & 0 \\ 0 & 0 & 0 \\ 0 & 0 & 0 \\ 0 & 0 & 0 \\ 0 & 0 & 0 \\ 0 & 0 & 0 & 0 \\ 0 & 0 & 0 & 0 \\ 0 & 0 & 0 & 0 \\ 0 & 0 & 0 & 0 \\ 0 & 0 & 0 & 0 & 0 \\ 0 & 0 & 0 & 0 & 0 \\ 0 & 0 & 0 & 0 & 0 & 0 \\ 0 & 0 & 0 & 0 & 0 & 0 \\ 0 & 0 & 0 & 0 & 0 & 0 & 0 \\ 0 & 0 & 0 & 0 & 0 & 0 & 0 \\ 0 &$ 

input  $int((d*x^2+c)^(1/2)*atanh(a*x),x)$  $\left($   $\left($   $\right)$   $\left($   $\left($   $\right)$   $\left($   $\left($   $\right)$   $\left($   $\left($   $\right)$   $\left($   $\left($   $\right)$   $\left($   $\left($   $\right)$   $\left($   $\left($   $\right)$   $\left($   $\left($   $\right)$   $\left($   $\left($   $\right)$   $\left($   $\left($   $\right)$   $\left($   $\left($   $\right)$   $\left($   $\left($   $\right)$   $\left($ 

$$
output\left(\frac{int(sqrt(c + d*x**2)*atanh(a*x), x)}{}
$$

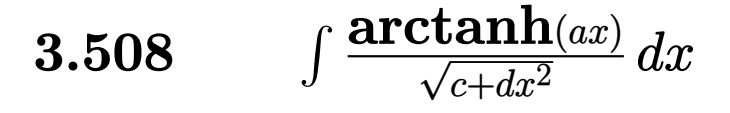

<span id="page-3922-0"></span>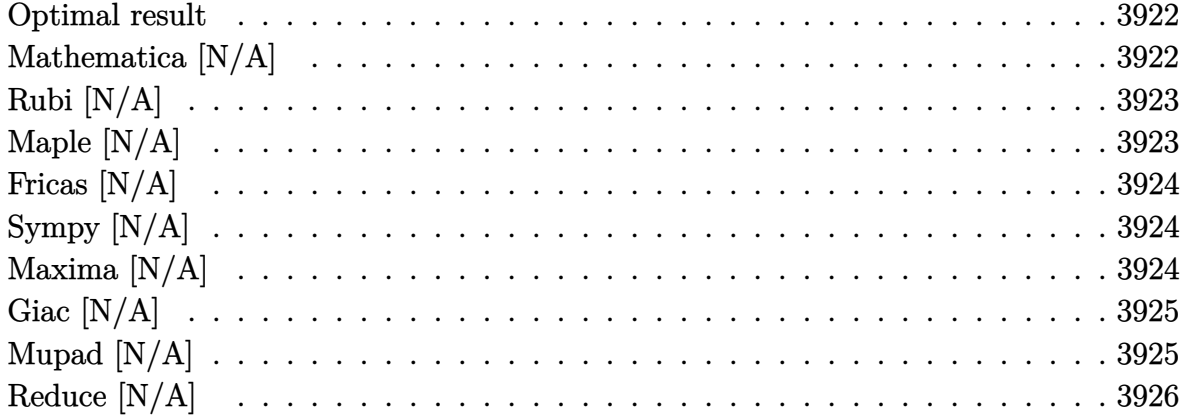

#### **Optimal result**

Integrand size  $= 16$ , antiderivative size  $= 16$ 

$$
\int \frac{\operatorname{arctanh}(ax)}{\sqrt{c+dx^2}} dx = \operatorname{Int}\left(\frac{\operatorname{arctanh}(ax)}{\sqrt{c+dx^2}}, x\right)
$$

<span id="page-3922-1"></span>Defer(Int)(arctanh(a\*x)/(d\*x^2+c)^(1/2),x) output

#### Mathematica [N/A]

Not integrable

Time =  $2.68$  (sec), antiderivative size = 18, normalized size of antiderivative = 1.12

$$
\int \frac{\operatorname{arctanh}(ax)}{\sqrt{c+dx^2}} dx = \int \frac{\operatorname{arctanh}(ax)}{\sqrt{c+dx^2}} dx
$$

input

Integrate [ArcTanh [a\*x] / Sqrt [c + d\*x^2], x]

 $\text{output}$ 

<span id="page-3922-2"></span>Integrate [ArcTanh [a\*x] / Sqrt [c + d\*x^2], x]

# **Rubi [N/A]**

Not integrable

Time  $= 0.21$  (sec), antiderivative size  $= 16$ , normalized size of antiderivative  $= 1.00$ , number of steps used = 1, number of rules used = 0,  $\frac{\text{number of rules}}{\text{integral size}}$  = 0.000, Rules used  $= \{\}$ 

Below are the steps used by Rubi to obtain the solution. The rule number used for the transformation is given above next to the arrow. The rules definitions used are listed below.

$$
\int \frac{\operatorname{arctanh}(ax)}{\sqrt{c+dx^2}} dx
$$

$$
\int \frac{6651}{\sqrt{c+dx^2}} dx
$$

✞ ☎

<span id="page-3923-0"></span>✞ ☎

$$
input \left[Int[Arctanh[a*x]/Sqrt[c + d*x^2], x]\right]
$$

output \$Aborted  $\left( \begin{array}{cc} \bullet & \bullet & \bullet \\ \bullet & \bullet & \bullet \end{array} \right)$ 

# **Maple [N/A]**

Not integrable

Time  $= 0.61$  (sec), antiderivative size  $= 14$ , normalized size of antiderivative  $= 0.88$ 

$$
\int \frac{\operatorname{arctanh}\left(ax\right)}{\sqrt{d\,x^2+c}} dx
$$

✞ ☎

<span id="page-3923-1"></span>✞ ☎

 $\left( \begin{array}{cc} \text{ } & \text{ } \\ \text{ } & \text{ } \end{array} \right)$ 

```
input
```
 $int(arctanh(a*x)/(d*x^2+c)^(1/2),x)$  $\begin{pmatrix} 1 & 0 & 0 \\ 0 & 0 & 0 \\ 0 & 0 & 0 \\ 0 & 0 & 0 \\ 0 & 0 & 0 \\ 0 & 0 & 0 \\ 0 & 0 & 0 & 0 \\ 0 & 0 & 0 & 0 \\ 0 & 0 & 0 & 0 \\ 0 & 0 & 0 & 0 \\ 0 & 0 & 0 & 0 & 0 \\ 0 & 0 & 0 & 0 & 0 \\ 0 & 0 & 0 & 0 & 0 & 0 \\ 0 & 0 & 0 & 0 & 0 & 0 \\ 0 & 0 & 0 & 0 & 0 & 0 & 0 \\ 0 & 0 & 0 & 0 & 0 & 0 & 0 \\ 0 &$ 

output  $int(arctanh(a*x)/(d*x^2+c)^(1/2),x)$
## **Fricas [N/A]**

Not integrable

Time  $= 0.10$  (sec), antiderivative size  $= 16$ , normalized size of antiderivative  $= 1.00$ 

$$
\int \frac{\operatorname{arctanh}(ax)}{\sqrt{c+dx^2}} dx = \int \frac{\operatorname{artanh}(ax)}{\sqrt{dx^2+c}} dx
$$

✞ ☎

✞ ☎

 $\left($   $\left($   $\right)$   $\left($   $\left($   $\right)$   $\left($   $\left($   $\right)$   $\left($   $\left($   $\right)$   $\left($   $\left($   $\right)$   $\left($   $\left($   $\right)$   $\left($   $\left($   $\right)$   $\left($   $\left($   $\right)$   $\left($   $\left($   $\right)$   $\left($   $\left($   $\right)$   $\left($   $\left($   $\right)$   $\left($   $\left($   $\right)$   $\left($ 

input integrate(arctanh(a\*x)/(d\*x^2+c)^(1/2),x, algorithm="fricas")  $\overline{\phantom{a}}$   $\overline{\phantom{a}}$   $\overline{\$ 

output  $integral(arctanh(a*x)/sqrt(d*x^2 + c), x)$ 

## **Sympy [N/A]**

Not integrable

Time  $= 0.48$  (sec), antiderivative size  $= 15$ , normalized size of antiderivative  $= 0.94$ 

$$
\int \frac{\operatorname{arctanh}(ax)}{\sqrt{c+dx^2}} dx = \int \frac{\operatorname{atanh}(ax)}{\sqrt{c+dx^2}} dx
$$

✞ ☎

✞ ☎

 $\left($   $\left($   $\right)$   $\left($   $\left($   $\right)$   $\left($   $\left($   $\right)$   $\left($   $\left($   $\right)$   $\left($   $\left($   $\right)$   $\left($   $\left($   $\right)$   $\left($   $\left($   $\right)$   $\left($   $\left($   $\right)$   $\left($   $\left($   $\right)$   $\left($   $\left($   $\right)$   $\left($   $\left($   $\right)$   $\left($   $\left($   $\right)$   $\left($ 

input  $integrate(atanh(a*x)/(d*x**2+c)**(1/2),x)$  $\begin{pmatrix} 1 & 0 & 0 \\ 0 & 0 & 0 \\ 0 & 0 & 0 \\ 0 & 0 & 0 \\ 0 & 0 & 0 \\ 0 & 0 & 0 \\ 0 & 0 & 0 & 0 \\ 0 & 0 & 0 & 0 \\ 0 & 0 & 0 & 0 \\ 0 & 0 & 0 & 0 \\ 0 & 0 & 0 & 0 & 0 \\ 0 & 0 & 0 & 0 & 0 \\ 0 & 0 & 0 & 0 & 0 & 0 \\ 0 & 0 & 0 & 0 & 0 & 0 \\ 0 & 0 & 0 & 0 & 0 & 0 & 0 \\ 0 & 0 & 0 & 0 & 0 & 0 & 0 \\ 0 &$ 

output Integral(atanh(a\*x)/sqrt(c + d\*x\*\*2), x)

## **Maxima [N/A]**

Not integrable

Time  $= 0.43$  (sec), antiderivative size  $= 16$ , normalized size of antiderivative  $= 1.00$ 

$$
\int \frac{\operatorname{arctanh}(ax)}{\sqrt{c+dx^2}} dx = \int \frac{\operatorname{artanh}(ax)}{\sqrt{dx^2+c}} dx
$$

✞ ☎

 $\begin{pmatrix} 1 & 0 & 0 \\ 0 & 0 & 0 \\ 0 & 0 & 0 \\ 0 & 0 & 0 \\ 0 & 0 & 0 \\ 0 & 0 & 0 \\ 0 & 0 & 0 & 0 \\ 0 & 0 & 0 & 0 \\ 0 & 0 & 0 & 0 \\ 0 & 0 & 0 & 0 \\ 0 & 0 & 0 & 0 & 0 \\ 0 & 0 & 0 & 0 & 0 \\ 0 & 0 & 0 & 0 & 0 & 0 \\ 0 & 0 & 0 & 0 & 0 & 0 \\ 0 & 0 & 0 & 0 & 0 & 0 & 0 \\ 0 & 0 & 0 & 0 & 0 & 0 & 0 \\ 0 &$ 

input integrate(arctanh(a\*x)/(d\*x^2+c)^(1/2),x, algorithm="maxima") output  $integrate(arctanh(a*x)/sqrt(dx^2 + c), x)$ 

**Giac [N/A]**

Not integrable

Time  $= 0.16$  (sec), antiderivative size  $= 16$ , normalized size of antiderivative  $= 1.00$ 

✞ ☎

 $\begin{pmatrix} 1 & 0 & 0 \\ 0 & 0 & 0 \\ 0 & 0 & 0 \\ 0 & 0 & 0 \\ 0 & 0 & 0 \\ 0 & 0 & 0 \\ 0 & 0 & 0 \\ 0 & 0 & 0 \\ 0 & 0 & 0 & 0 \\ 0 & 0 & 0 & 0 \\ 0 & 0 & 0 & 0 \\ 0 & 0 & 0 & 0 & 0 \\ 0 & 0 & 0 & 0 & 0 \\ 0 & 0 & 0 & 0 & 0 \\ 0 & 0 & 0 & 0 & 0 & 0 \\ 0 & 0 & 0 & 0 & 0 & 0 \\ 0 & 0 & 0 & 0 & 0 & 0 & 0 \\ 0 &$ 

$$
\int \frac{\operatorname{arctanh}(ax)}{\sqrt{c+dx^2}} dx = \int \frac{\operatorname{artanh}(ax)}{\sqrt{dx^2+c}} dx
$$

✞ ☎

 $\begin{pmatrix} 1 & 0 & 0 \\ 0 & 0 & 0 \\ 0 & 0 & 0 \\ 0 & 0 & 0 \\ 0 & 0 & 0 \\ 0 & 0 & 0 \\ 0 & 0 & 0 \\ 0 & 0 & 0 \\ 0 & 0 & 0 & 0 \\ 0 & 0 & 0 & 0 \\ 0 & 0 & 0 & 0 \\ 0 & 0 & 0 & 0 & 0 \\ 0 & 0 & 0 & 0 & 0 \\ 0 & 0 & 0 & 0 & 0 \\ 0 & 0 & 0 & 0 & 0 & 0 \\ 0 & 0 & 0 & 0 & 0 & 0 \\ 0 & 0 & 0 & 0 & 0 & 0 & 0 \\ 0 &$ 

✞ ☎

 $\left( \begin{array}{cc} \bullet & \bullet & \bullet \\ \bullet & \bullet & \bullet \end{array} \right)$ 

$$
input \left| \texttt{integrate}(\texttt{arctanh}(\texttt{a*x})/(\texttt{d*x^2+c})^{(1/2)}, \texttt{x, algorithm="giac")} \right|
$$

output

 $integrate(arctanh(a*x)/sqrt(dx^2 + c), x)$ 

## **Mupad [N/A]**

Not integrable

Time  $= 3.51$  (sec), antiderivative size  $= 16$ , normalized size of antiderivative  $= 1.00$ 

$$
\int \frac{\operatorname{arctanh}(ax)}{\sqrt{c+dx^2}} dx = \int \frac{\operatorname{atanh}(ax)}{\sqrt{dx^2+c}} dx
$$

✞ ☎

✞ ☎

input

 $int(atanh(axx)/(c + d*x^2)^(1/2),x)$  $\overline{\phantom{a}}$   $\overline{\phantom{a}}$   $\overline{\$ 

output 
$$
\frac{\text{int}(\text{atanh}(a*x)/(c + d*x^2)^(1/2), x)}{\text{int}(\text{atanh}(a*x))}
$$

# **Reduce [N/A]**

Not integrable

Time =  $0.18$  (sec), antiderivative size = 17, normalized size of antiderivative =  $1.06$ 

$$
\int \frac{\operatorname{arctanh}(ax)}{\sqrt{c+dx^2}} dx = \int \frac{\operatorname{atanh}(ax)}{\sqrt{d x^2 + c}} dx
$$

✞ ☎

✞ ☎

 $\overline{\phantom{a}}$   $\overline{\phantom{a}}$   $\overline{\$ 

input  $int(atanh(axx)/(dxx^2+c)^(1/2),x)$  $\left( \begin{array}{cc} \text{ } & \text{ } \\ \text{ } & \text{ } \end{array} \right)$ 

$$
output\left(\frac{int(atanh(ax*x)/sqrt(c + d*x*x2),x)}{}
$$

# $\int \frac{\textbf{arctanh}(ax)}{(x-a)^{3/2}}$  $\frac{(c+d x^2)^{3/2}}{(c+d x^2)^{3/2}} dx$

<span id="page-3927-0"></span>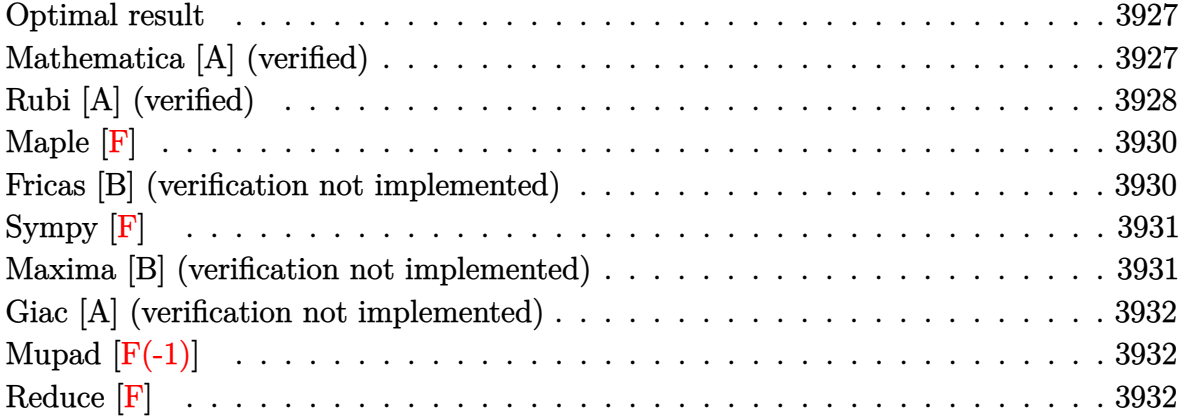

#### **Optimal result**

Integrand size  $= 16$ , antiderivative size  $= 62$ 

$$
\int \frac{\arctanh(ax)}{(c+dx^2)^{3/2}} dx = \frac{x \arctanh(ax)}{c\sqrt{c+dx^2}} - \frac{\arctanh\left(\frac{a\sqrt{c+dx^2}}{\sqrt{a^2c+d}}\right)}{c\sqrt{a^2c+d}}
$$

<span id="page-3927-1"></span>✞ ☎

 $\left( \begin{array}{cc} \bullet & \bullet & \bullet \\ \bullet & \bullet & \bullet \end{array} \right)$ 

output x\*arctanh(a\*x)/c/(d\*x^2+c)^(1/2)-arctanh(a\*(d\*x^2+c)^(1/2)/(a^2\*c+d)^(1/2)  $)/c/(a^2*c+d)^(1/2)$ 

## **Mathematica [A] (verified)**

Time  $= 0.07$  (sec), antiderivative size  $= 119$ , normalized size of antiderivative  $= 1.92$ 

✞ ☎

 $\left($   $\left($   $\right)$   $\left($   $\left($   $\right)$   $\left($   $\left($   $\right)$   $\left($   $\left($   $\right)$   $\left($   $\left($   $\right)$   $\left($   $\left($   $\right)$   $\left($   $\left($   $\right)$   $\left($   $\left($   $\right)$   $\left($   $\left($   $\right)$   $\left($   $\left($   $\right)$   $\left($   $\left($   $\right)$   $\left($   $\left($   $\right)$   $\left($ 

$$
\int \frac{\arctanh(ax)}{(c+dx^2)^{3/2}} dx = \frac{\frac{2x \arctanh(ax)}{\sqrt{c+dx^2}} + \frac{\log(1-ax) + \log(1+ax) - \log\left(ac - dx + \sqrt{a^2c + d}\sqrt{c+dx^2}\right) - \log\left(ac + dx + \sqrt{a^2c + d}\sqrt{c+dx^2}\right)}{\sqrt{a^2c + d}}
$$

input Integrate[ArcTanh[a\*x]/(c + d\*x^2)^(3/2),x] output

 $((2*x*ArcTanh[a*x])/Sqrt[c + d*x^2] + (Log[1 - a*x] + Log[1 + a*x] - Log[a$ \*c - d\*x + Sqrt[a^2\*c + d]\*Sqrt[c + d\*x^2]] - Log[a\*c + d\*x + Sqrt[a^2\*c + d]\*Sqrt[c + d\*x^2]])/Sqrt[a^2\*c + d])/(2\*c)

✞ ☎

<span id="page-3928-0"></span> $\overline{\phantom{a}}$   $\overline{\phantom{a}}$   $\overline{\$ 

## **Rubi [A] (verified)**

Time  $= 0.30$  (sec), antiderivative size  $= 62$ , normalized size of antiderivative  $= 1.00$ , number of steps used = 6, number of rules used = 5,  $\frac{\text{number of rules}}{\text{integral size}}$  = 0.312, Rules used =  $\{6538, 27, 353, 73, 221\}$ 

Below are the steps used by Rubi to obtain the solution. The rule number used for the transformation is given above next to the arrow. The rules definitions used are listed below.

$$
\int \frac{\arctanh(ax)}{(c+dx^2)^{3/2}} dx
$$
\n
$$
\int \frac{6538}{6538}
$$
\n
$$
\frac{x \arctanh(ax)}{c\sqrt{c+dx^2}} - a \int \frac{x}{c(1-a^2x^2)\sqrt{dx^2+c}} dx
$$
\n
$$
\int \frac{27}{27}
$$
\n
$$
\frac{x \arctanh(ax)}{c\sqrt{c+dx^2}} - \frac{a \int \frac{x}{(1-a^2x^2)\sqrt{dx^2+c}} dx}{c}
$$
\n
$$
\int \frac{353}{253}
$$
\n
$$
\frac{x \arctanh(ax)}{c\sqrt{c+dx^2}} - \frac{a \int \frac{1}{(1-a^2x^2)\sqrt{dx^2+c}} dx^2}{2c}
$$
\n
$$
\int \frac{73}{221}
$$
\n
$$
\frac{x \arctanh(ax)}{c\sqrt{c+dx^2}} - \frac{a \frac{1}{a^2x^4+a^2c+1}}{c\sqrt{a^2c+d}}
$$
\n
$$
\frac{221}{c\sqrt{c+dx^2}} - \frac{\arctanh\left(\frac{a\sqrt{c+dx^2}}{\sqrt{a^2c+d}}\right)}{c\sqrt{a^2c+d}}
$$

✞ ☎

 $\begin{pmatrix} 1 & 0 & 0 \\ 0 & 0 & 0 \\ 0 & 0 & 0 \\ 0 & 0 & 0 \\ 0 & 0 & 0 \\ 0 & 0 & 0 \\ 0 & 0 & 0 & 0 \\ 0 & 0 & 0 & 0 \\ 0 & 0 & 0 & 0 \\ 0 & 0 & 0 & 0 \\ 0 & 0 & 0 & 0 & 0 \\ 0 & 0 & 0 & 0 & 0 \\ 0 & 0 & 0 & 0 & 0 & 0 \\ 0 & 0 & 0 & 0 & 0 & 0 \\ 0 & 0 & 0 & 0 & 0 & 0 & 0 \\ 0 & 0 & 0 & 0 & 0 & 0 & 0 \\ 0 &$ 

input Int $[ArcTanh[a*x]/(c + d*x^2)^(3/2),x]$  output ✞ ☎  $(x*ArcTanh[a*x])/(c*Sqrt[c + d*x^2]) - ArcTanh[(a*Sqrt[c + d*x^2])/Sqrt[c^2])$  $2*c + d]/(c*Sqrt[a^2*c + d])$ 

 $\left( \begin{array}{cc} \bullet & \bullet & \bullet \\ \bullet & \bullet & \bullet \end{array} \right)$ 

✞ ☎

✞ ☎

✞ ☎

 $\overline{\phantom{a}}$   $\overline{\phantom{a}}$   $\overline{\$ 

✞ ☎

 $\begin{pmatrix} 1 & 0 & 0 \\ 0 & 0 & 0 \\ 0 & 0 & 0 \\ 0 & 0 & 0 \\ 0 & 0 & 0 \\ 0 & 0 & 0 \\ 0 & 0 & 0 & 0 \\ 0 & 0 & 0 & 0 \\ 0 & 0 & 0 & 0 \\ 0 & 0 & 0 & 0 \\ 0 & 0 & 0 & 0 & 0 \\ 0 & 0 & 0 & 0 & 0 \\ 0 & 0 & 0 & 0 & 0 \\ 0 & 0 & 0 & 0 & 0 & 0 \\ 0 & 0 & 0 & 0 & 0 & 0 \\ 0 & 0 & 0 & 0 & 0 & 0 & 0 \\ 0 & 0 & 0 &$ 

 $\sqrt{2}$   $\sqrt{2}$   $\sqrt{2$ 

#### **Defintions of rubi rules used**

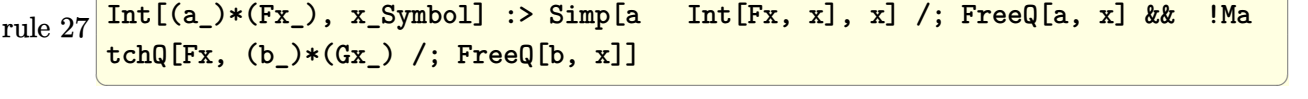

rule 73  $Int[((a_{{\tt\_}}) + (b_{{\tt\_}}.)*(x_{{\tt\_}})^(m_-)*( (c_{{\tt\_}}) + (d_{{\tt\_}})*(x_{{\tt\_}}))^(n_{{\tt\_}} , x_{{\tt\_Symbol}}] \; : > \mathsf{With}[$  ${p = Demoninator[m]}$ ,  $Simp[p/b \quad Subst[Int[x^(p*(m + 1) - 1)*(c - a*(d/b) +$  $d*(x^p(b))^n, x, (a + b*x)^(1/p), x]$  /; FreeQ[{a, b, c, d}, x] && Lt Q[-1, m, 0] && LeQ[-1, n, 0] && LeQ[Denominator[n], Denominator[m]] && IntL inearQ[a, b, c, d, m, n, x]  $\begin{pmatrix} 1 & 0 & 0 \\ 0 & 0 & 0 \\ 0 & 0 & 0 \\ 0 & 0 & 0 \\ 0 & 0 & 0 \\ 0 & 0 & 0 \\ 0 & 0 & 0 \\ 0 & 0 & 0 \\ 0 & 0 & 0 & 0 \\ 0 & 0 & 0 & 0 \\ 0 & 0 & 0 & 0 \\ 0 & 0 & 0 & 0 & 0 \\ 0 & 0 & 0 & 0 & 0 \\ 0 & 0 & 0 & 0 & 0 \\ 0 & 0 & 0 & 0 & 0 & 0 \\ 0 & 0 & 0 & 0 & 0 & 0 \\ 0 & 0 & 0 & 0 & 0 & 0 & 0 \\ 0 &$ 

rule 221 Int[((a\_) + (b\_.)\*(x\_)^2)^(-1), x\_Symbol] :> Simp[(Rt[-a/b, 2]/a)\*ArcTanh[x /Rt[-a/b, 2]], x] /; FreeQ[{a, b}, x] && NegQ[a/b]

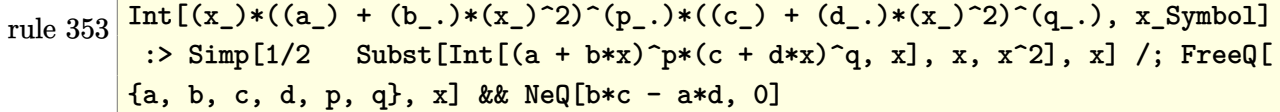

rule 6538

```
Int[((a_{-}) + ArcTanh[(c_{-})*(x_{-}))*(b_{-}))*((d_{-}) + (e_{-})*(x_{-})^2)(q_{-}), x_{-}Symbol] :> With[\{u = IntHide[(d + e*x^2)^q, x]\}, Simp[(a + b*ArcTanh[c*x]) u
, x] - Simp[b*c Int[SimplifyIntegrand[u/(1 - c^2*x^2), x], x], x]] /; Fre
eQ[{a, b, c, d, e}, x] && (IntegerQ[q] || ILtQ[q + 1/2, 0])
\left( \begin{array}{cc} \bullet & \bullet & \bullet \\ \bullet & \bullet & \bullet \end{array} \right)
```
**Maple [F]**

$$
\int \frac{\operatorname{arctanh}\left( ax\right) }{\left( d\,x^{2}+c\right) ^{\frac{3}{2}}}dx
$$

✞ ☎

<span id="page-3930-0"></span>✞ ☎

```
input
      int(arctanh(a*x)/(d*x^2+c)^(3/2),x)\left( \begin{array}{cc} \bullet & \bullet & \bullet \\ \bullet & \bullet & \bullet \end{array} \right)
```
output  $int(arctanh(a*x)/(d*x^2+c)^(3/2),x)$  $\overline{\mathcal{A}}$   $\overline{\mathcal{A}}$   $\overline{\$ 

#### **Fricas [B] (verification not implemented)**

Leaf count of result is larger than twice the leaf count of optimal. 159 vs.  $2(54) = 108$ .

Time  $= 0.11$  (sec), antiderivative size  $= 356$ , normalized size of antiderivative  $= 5.74$ 

✞ ☎

 $\left( \begin{array}{cc} \bullet & \bullet & \bullet \\ \bullet & \bullet & \bullet \end{array} \right)$ 

✞ ☎

$$
\int \frac{\arctanh(ax)}{(c+dx^2)^{3/2}} dx = \left[ \frac{2\left(a^2c+d\right)\sqrt{dx^2+c}x\log\left(-\frac{ax+1}{ax-1}\right)+\sqrt{a^2c+d}(dx^2+c)\log\left(\frac{a^4d^2x^4+8a^4c^2+8a^2cd+2\left(4a^2b^2\right)\sqrt{dx^2+c}x\log\left(-\frac{ax+1}{ax-1}\right)+\sqrt{a^2c+d}(dx^2+c)\log\left(\frac{a^4d^2x^4+8a^4c^2+8a^2cd+2\left(4a^2b^2\right)\sqrt{dx^2+c}x\log\left(-\frac{ax+1}{ax-1}\right)+\sqrt{a^2c+d}(dx^2+c)\log\left(\frac{a^4d^2x^4+8a^4c^2+8a^2cd+2\left(4a^2b^2\right)\sqrt{dx^2+c}x\log\left(-\frac{ax+1}{ax-1}\right)+\sqrt{a^2c+d}(dx^2+c)\log\left(\frac{a^4d^2x^4+8a^4c^2+8a^2cd+2\left(4a^2b^2\right)\sqrt{dx^2+c}x\log\left(-\frac{ax+1}{ax-1}\right)+\sqrt{a^2c+d}(dx^2+c)\log\left(-\frac{ax+1}{ax-1}\right)\right)}{4\left(a^2c^3+c^2d+(a^2c^2d+cd^2)x^2\right)}\right]
$$

$$
input\left(\frac{integrate(arctanh(a*x)/(d*x^2+c)^(3/2),x, algorithm="fricas")}{}
$$

```
output
         [1/4*(2*(a^2*c + d)*sqrt(d*x^2 + c)*x*log(-(a*x + 1)/(a*x - 1)) + sqrt(a^2)*c + d)*(d*x^2 + c)*log((a^4*d^2*x^4 + 8*a^4*c^2 + 8*a^2*c*d + 2*(4*a^4*c*
         d + 3*a^2*d^2)*x^2 - 4*(a^3*d*x^2 + 2*a^3*c + a*d)*sqrt(a^2*c + d)*sqrt(d*
         x^2 + c + d^2)/(a^4*x^4 - 2*a^2*x^2 + 1)))/(a^2*c^3 + c^2*d + (a^2*c^2*d
         + c*d^2)*x^2, 1/2*((a^2*c + d)*sqrt(d*x^2 + c)*x*log(-(a*x + 1)/(a*x - 1))) + sqrt(-a^2*c - d)*(d*x^2 + c)*arctan(1/2*(a^2*d*x^2 + 2*a^2*c + d)*sqrt
         (-a^2*c - d)*sqrt(d*x^2 + c)/(a^3*c^2 + a*c*d + (a^3*c*d + a*d^2)*x^2))a^2x^2 + c<sup>2</sup>*d + (a^2x^2d + c*d<sup>2</sup>)*x<sup>2</sup>)]
        \begin{pmatrix} 1 & 0 & 0 \\ 0 & 0 & 0 \\ 0 & 0 & 0 \\ 0 & 0 & 0 \\ 0 & 0 & 0 \\ 0 & 0 & 0 \\ 0 & 0 & 0 & 0 \\ 0 & 0 & 0 & 0 \\ 0 & 0 & 0 & 0 \\ 0 & 0 & 0 & 0 \\ 0 & 0 & 0 & 0 & 0 \\ 0 & 0 & 0 & 0 & 0 \\ 0 & 0 & 0 & 0 & 0 & 0 \\ 0 & 0 & 0 & 0 & 0 & 0 \\ 0 & 0 & 0 & 0 & 0 & 0 & 0 \\ 0 & 0 & 0 & 0 & 0 & 0 & 0 \\ 0 &
```
## **Sympy [F]**

$$
\int \frac{\operatorname{arctanh}(ax)}{\left(c+dx^2\right)^{3/2}} dx = \int \frac{\operatorname{atanh}\left(ax\right)}{\left(c+dx^2\right)^{\frac{3}{2}}} dx
$$

✞ ☎

 $\begin{pmatrix} 1 & 0 & 0 \\ 0 & 0 & 0 \\ 0 & 0 & 0 \\ 0 & 0 & 0 \\ 0 & 0 & 0 \\ 0 & 0 & 0 \\ 0 & 0 & 0 & 0 \\ 0 & 0 & 0 & 0 \\ 0 & 0 & 0 & 0 \\ 0 & 0 & 0 & 0 \\ 0 & 0 & 0 & 0 & 0 \\ 0 & 0 & 0 & 0 & 0 \\ 0 & 0 & 0 & 0 & 0 & 0 \\ 0 & 0 & 0 & 0 & 0 & 0 \\ 0 & 0 & 0 & 0 & 0 & 0 & 0 \\ 0 & 0 & 0 & 0 & 0 & 0 & 0 \\ 0 &$ 

<span id="page-3931-0"></span>✞ ☎

 $\begin{pmatrix} 1 & 0 & 0 \\ 0 & 0 & 0 \\ 0 & 0 & 0 \\ 0 & 0 & 0 \\ 0 & 0 & 0 \\ 0 & 0 & 0 \\ 0 & 0 & 0 & 0 \\ 0 & 0 & 0 & 0 \\ 0 & 0 & 0 & 0 \\ 0 & 0 & 0 & 0 \\ 0 & 0 & 0 & 0 & 0 \\ 0 & 0 & 0 & 0 & 0 \\ 0 & 0 & 0 & 0 & 0 & 0 \\ 0 & 0 & 0 & 0 & 0 & 0 \\ 0 & 0 & 0 & 0 & 0 & 0 & 0 \\ 0 & 0 & 0 & 0 & 0 & 0 & 0 \\ 0 &$ 

$$
input\left(\frac{integrate(atanh(a*x)/(d*x*x+2+c)**(3/2),x)}{}
$$

output  $Integral(atanh(a*x)/(c + d*x**2)**(3/2), x)$ 

#### **Maxima [B] (verification not implemented)**

Leaf count of result is larger than twice the leaf count of optimal. 153 vs.  $2(54) = 108$ . Time  $= 0.06$  (sec), antiderivative size  $= 153$ , normalized size of antiderivative  $= 2.47$ 

$$
\int \frac{\arctanh(ax)}{(c+dx^2)^{3/2}} dx = \frac{a^2 \left( \frac{\arcsinh\left(-\frac{2a^2c}{\sqrt{cd^2}a^2x+2a}\right) + \frac{2adx}{\sqrt{cd^2}a^2x+2a}\right)}{a^3\sqrt{c+\frac{d}{a^2}}} - \frac{\arcsinh\left(\frac{2a^2c}{\sqrt{cd^2}a^2x-2a}\right) + \frac{2adx}{\sqrt{cd^2}a^2x-2a}\right)}{a^3\sqrt{c+\frac{d}{a^2}}} \right)}{\sqrt{dx^2 + cc}}
$$

✞ ☎

 $\begin{pmatrix} 1 & 0 & 0 \\ 0 & 0 & 0 \\ 0 & 0 & 0 \\ 0 & 0 & 0 \\ 0 & 0 & 0 \\ 0 & 0 & 0 \\ 0 & 0 & 0 & 0 \\ 0 & 0 & 0 & 0 \\ 0 & 0 & 0 & 0 \\ 0 & 0 & 0 & 0 \\ 0 & 0 & 0 & 0 & 0 \\ 0 & 0 & 0 & 0 & 0 \\ 0 & 0 & 0 & 0 & 0 & 0 \\ 0 & 0 & 0 & 0 & 0 & 0 \\ 0 & 0 & 0 & 0 & 0 & 0 & 0 \\ 0 & 0 & 0 & 0 & 0 & 0 & 0 \\ 0 &$ 

✞ ☎

<span id="page-3931-1"></span> $\begin{pmatrix} 1 & 0 & 0 \\ 0 & 0 & 0 \\ 0 & 0 & 0 \\ 0 & 0 & 0 \\ 0 & 0 & 0 \\ 0 & 0 & 0 \\ 0 & 0 & 0 & 0 \\ 0 & 0 & 0 & 0 \\ 0 & 0 & 0 & 0 \\ 0 & 0 & 0 & 0 \\ 0 & 0 & 0 & 0 & 0 \\ 0 & 0 & 0 & 0 & 0 \\ 0 & 0 & 0 & 0 & 0 & 0 \\ 0 & 0 & 0 & 0 & 0 & 0 \\ 0 & 0 & 0 & 0 & 0 & 0 & 0 \\ 0 & 0 & 0 & 0 & 0 & 0 & 0 \\ 0 &$ 

input integrate(arctanh(a\*x)/(d\*x^2+c)^(3/2),x, algorithm="maxima")

output

```
1/2*a^2*(\arcsinh(-2*a^2*c/(\sqrt{t}C*d)*abs(2*a^2*x + 2*a)) + 2*a*d*x/(\sqrt{t}C')*d)*abs(2*a^2*x + 2*a))/(a^3*sqrt(c + d/a^2)) - arcsinh(2*a^2*c/(sqrt(c*d(*)*abs(2*a^2*x - 2*a)) + 2*a*d*x/(sqrt(c*d)*abs(2*a^2*x - 2*a))/(a^3*sqrt(c*d)*abs(2*a^2*x - 2*a)))c + d/a^2)))/c + x*arctanh(a*x)/(sqrt(d*x^2 + c)*c)
```
## **Giac [A] (verification not implemented)**

Time  $= 0.15$  (sec), antiderivative size  $= 71$ , normalized size of antiderivative  $= 1.15$ 

$$
\int \frac{\arctanh(ax)}{\left(c+dx^2\right)^{3/2}} dx = \frac{x \log\left(-\frac{ax+1}{ax-1}\right)}{2\sqrt{dx^2+cc}} + \frac{\arctan\left(\frac{\sqrt{dx^2+ca}}{\sqrt{-a^2c-d}}\right)}{\sqrt{-a^2c-dc}}
$$

✞ ☎

 $\begin{pmatrix} 1 & 0 \\ 0 & 1 \end{pmatrix}$ 

<span id="page-3932-0"></span> $\begin{pmatrix} 1 & 0 & 0 \\ 0 & 0 & 0 \\ 0 & 0 & 0 \\ 0 & 0 & 0 \\ 0 & 0 & 0 \\ 0 & 0 & 0 \\ 0 & 0 & 0 & 0 \\ 0 & 0 & 0 & 0 \\ 0 & 0 & 0 & 0 \\ 0 & 0 & 0 & 0 \\ 0 & 0 & 0 & 0 & 0 \\ 0 & 0 & 0 & 0 & 0 \\ 0 & 0 & 0 & 0 & 0 & 0 \\ 0 & 0 & 0 & 0 & 0 & 0 \\ 0 & 0 & 0 & 0 & 0 & 0 & 0 \\ 0 & 0 & 0 & 0 & 0 & 0 & 0 \\ 0 &$ 

input integrate(arctanh(a\*x)/(d\*x^2+c)^(3/2),x, algorithm="giac")

output ✞ ☎  $1/2*x*log(-(a*x + 1)/(a*x - 1))/(sqrt(dyx^2 + c)*c) + arctan(sqrt(d*x^2 + c))$ c)\*a/sqrt(-a<sup>2\*</sup>c - d))/(sqrt(-a<sup>2\*</sup>c - d)\*c)

## **Mupad [F(-1)]**

Timed out.

$$
\int \frac{\operatorname{arctanh}(ax)}{(c+dx^2)^{3/2}} dx = \int \frac{\operatorname{atanh}(a x)}{(d x^2+c)^{3/2}} dx
$$

<span id="page-3932-1"></span>✞ ☎

$$
input\left(\frac{int(atanh(a*x)/(c + d*x^2)^{3}(3/2), x)}{int(1/2)x}\right)
$$

output  $int(atanh(axx)/(c + d*x^2)^(3/2), x)$  $\left( \begin{array}{cc} \text{ } & \text{ } \\ \text{ } & \text{ } \end{array} \right)$ 

**Reduce [F]**

$$
\int \frac{\operatorname{arctanh}(ax)}{(c+dx^2)^{3/2}} dx = \int \frac{\operatorname{atanh}(ax)}{\sqrt{dx^2+c} \, c + \sqrt{dx^2+c} \, dx^2} dx
$$

✞ ☎

✞ ☎

 $\overline{\phantom{a}}$   $\overline{\phantom{a}}$   $\overline{\$ 

input  $\left( \begin{array}{cc} \text{ } & \text{ } \\ \text{ } & \text{ } \end{array} \right)$ 

 $int(atanh(axx)/(dxx^2+c)^(3/2),x)$ 

output  $int(atanh(axx)/(sqrt(c + d*x*x)*c + sqrt(c + d*x*x*)+dd*x*x))$ ,x)

# $\begin{array}{cc} {\bf 3.510} \qquad \int \frac{\bf arctanh(ax)}{(x-x^2)^{5/2}} \end{array}$  $\frac{(c+d x^2)^{5/2}}{(c+d x^2)^{5/2}} dx$

<span id="page-3933-0"></span>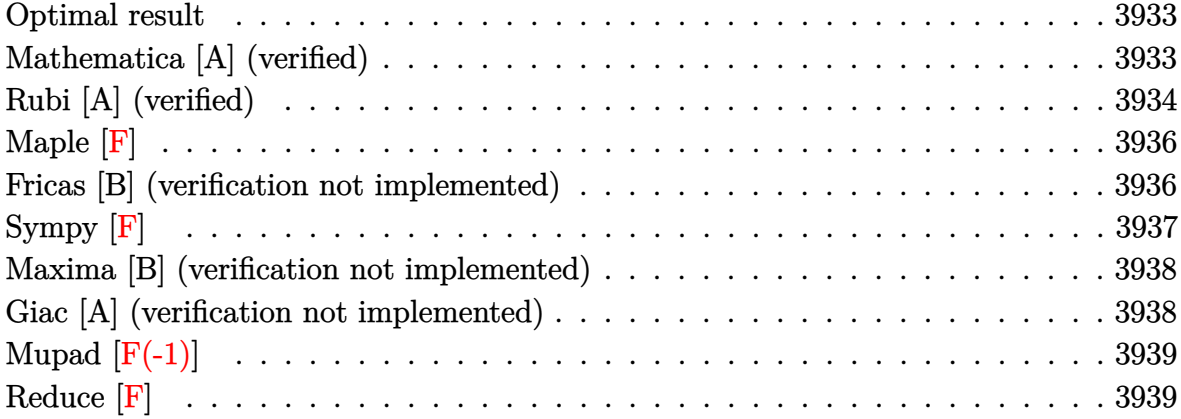

## **Optimal result**

Integrand size  $= 16$ , antiderivative size  $= 128$ 

$$
\int \frac{\arctanh(ax)}{(c+dx^2)^{5/2}} dx = \frac{a}{3c(a^2c+d)\sqrt{c+dx^2}} + \frac{x \arctanh(ax)}{3c(c+dx^2)^{3/2}}
$$

$$
+ \frac{2x \arctanh(ax)}{3c^2\sqrt{c+dx^2}} - \frac{(3a^2c+2d)\arctanh\left(\frac{a\sqrt{c+dx^2}}{\sqrt{a^2c+d}}\right)}{3c^2(a^2c+d)^{3/2}}
$$

✞ ☎

<span id="page-3933-1"></span> $\begin{pmatrix} 1 & 0 & 0 \\ 0 & 0 & 0 \\ 0 & 0 & 0 \\ 0 & 0 & 0 \\ 0 & 0 & 0 \\ 0 & 0 & 0 \\ 0 & 0 & 0 & 0 \\ 0 & 0 & 0 & 0 \\ 0 & 0 & 0 & 0 \\ 0 & 0 & 0 & 0 \\ 0 & 0 & 0 & 0 & 0 \\ 0 & 0 & 0 & 0 & 0 \\ 0 & 0 & 0 & 0 & 0 & 0 \\ 0 & 0 & 0 & 0 & 0 & 0 \\ 0 & 0 & 0 & 0 & 0 & 0 & 0 \\ 0 & 0 & 0 & 0 & 0 & 0 & 0 \\ 0 &$ 

output

 $1/3*a/c/(a^2*c+d)/(d*x^2+c)^(1/2)+1/3*x*arctanh(a*x)/c/(d*x^2+c)^(3/2)+2/3$  $*x*arctanh(a*x)/c^2/(dx^2+c)^(1/2)-1/3*(3*a^2*c+2*d)*arctanh(a*(dx^2+c)^{-1}$  $(1/2)/({a^2*c+d})^(1/2))/c^2/(a^2*c+d)^(3/2)$ 

#### **Mathematica [A] (verified)**

Time  $= 0.19$  (sec), antiderivative size  $= 226$ , normalized size of antiderivative  $= 1.77$ 

✞ ☎

$$
\int \frac{\arctanh(ax)}{(c+dx^2)^{5/2}} dx = \frac{\frac{2ac}{(a^2c+d)\sqrt{c+dx^2}} + \frac{2x(3c+2dx^2)\arctanh(ax)}{(c+dx^2)^{3/2}} + \frac{(3a^2c+2d)\log(1-ax)}{(a^2c+d)^{3/2}} + \frac{(3a^2c+2d)\log(1+ax)}{(a^2c+d)^{3/2}} - \frac{(3a^2c+2d)\log(1+ax)}{6c^2}
$$

input Integrate[ $ArcTanh[a*x]/(c + d*x^2)^{(5/2)},x$ ]  $\begin{pmatrix} 1 & 0 & 0 \\ 0 & 0 & 0 \\ 0 & 0 & 0 \\ 0 & 0 & 0 \\ 0 & 0 & 0 \\ 0 & 0 & 0 \\ 0 & 0 & 0 & 0 \\ 0 & 0 & 0 & 0 \\ 0 & 0 & 0 & 0 \\ 0 & 0 & 0 & 0 \\ 0 & 0 & 0 & 0 & 0 \\ 0 & 0 & 0 & 0 & 0 \\ 0 & 0 & 0 & 0 & 0 & 0 \\ 0 & 0 & 0 & 0 & 0 & 0 \\ 0 & 0 & 0 & 0 & 0 & 0 & 0 \\ 0 & 0 & 0 & 0 & 0 & 0 & 0 \\ 0 &$  output

```
((2*a*c)/((a^2*c + d)*Sqrt[c + d*x^2]) + (2*x*(3*c + 2*d*x^2)*ArcTanh[a*x]))/(c + d*x<sup>2</sup>)<sup>2</sup>(3/2) + ((3*a<sup>2</sup>*c + 2*d)*Log[1 - a*x])/(a<sup>2</sup>*c + d)<sup>2</sup>(3/2) + (
(3*a^2*c + 2*d)*Log[1 + ax]]/(a^2*c + d)^(3/2) - ((3*a^2*c + 2*d)*Log[a*c)]- d*x + Sqrt[a^2*c + d]*Sqrt[c + d*x^2]])/(a^2*c + d)^(3/2) - ((3*a^2*c +
2*d)*Log[a*c + d*x + Sqrt[a^2*c + d]*Sqrt[c + d*x^2]])/(a^2*c + d)^(3/2))
/(6*c^2)
```
✞ ☎

<span id="page-3934-0"></span> $\left( \begin{array}{cc} \text{ } & \text{ } \\ \text{ } & \text{ } \end{array} \right)$ 

## **Rubi [A] (verified)**

Time  $= 0.35$  (sec), antiderivative size  $= 130$ , normalized size of antiderivative  $= 1.02$ , number of steps used = 7, number of rules used = 6,  $\frac{\text{number of rules}}{\text{integral size}}$  = 0.375, Rules used =  $\{6538, 27, 435, 87, 73, 221\}$ 

Below are the steps used by Rubi to obtain the solution. The rule number used for the transformation is given above next to the arrow. The rules definitions used are listed below.

$$
\int \frac{\arctanh(ax)}{(c+dx^2)^{5/2}} dx
$$
\n
$$
\int \frac{6538}{3c^2 (1-a^2x^2) (dx^2 + c)^{3/2}} dx + \frac{2xarctanh(ax)}{3c^2 \sqrt{c+dx^2}} + \frac{xarctanh(ax)}{3c(c+dx^2)^{3/2}}
$$
\n
$$
\int \frac{27}{(1-a^2x^2)(dx^2+c)^{3/2}} dx + \frac{2xarctanh(ax)}{3c^2 \sqrt{c+dx^2}} + \frac{xarctanh(ax)}{3c(c+dx^2)^{3/2}}
$$
\n
$$
\int \frac{a \int \frac{x(2dx^2+3c)}{(1-a^2x^2)(dx^2+c)^{3/2}} dx}{3c^2} dx + \frac{2xarctanh(ax)}{3c^2 \sqrt{c+dx^2}} + \frac{xarctanh(ax)}{3c(c+dx^2)^{3/2}}
$$
\n
$$
\int \frac{435}{35}
$$
\n
$$
-\frac{a \int \frac{2dx^2+3c}{(1-a^2x^2)(dx^2+c)^{3/2}} dx^2}{6c^2} + \frac{2xarctanh(ax)}{3c^2 \sqrt{c+dx^2}} + \frac{xarctanh(ax)}{3c(c+dx^2)^{3/2}}
$$
\n
$$
\int \frac{87}{6c^2} + \frac{2xarctanh(ax)}{3c^2 \sqrt{c+dx^2}} + \frac{xarctanh(ax)}{3c^2 \sqrt{c+dx^2}} + \frac{xarctanh(ax)}{3c(c+dx^2)^{3/2}}
$$
\n
$$
\int \frac{73}{}
$$

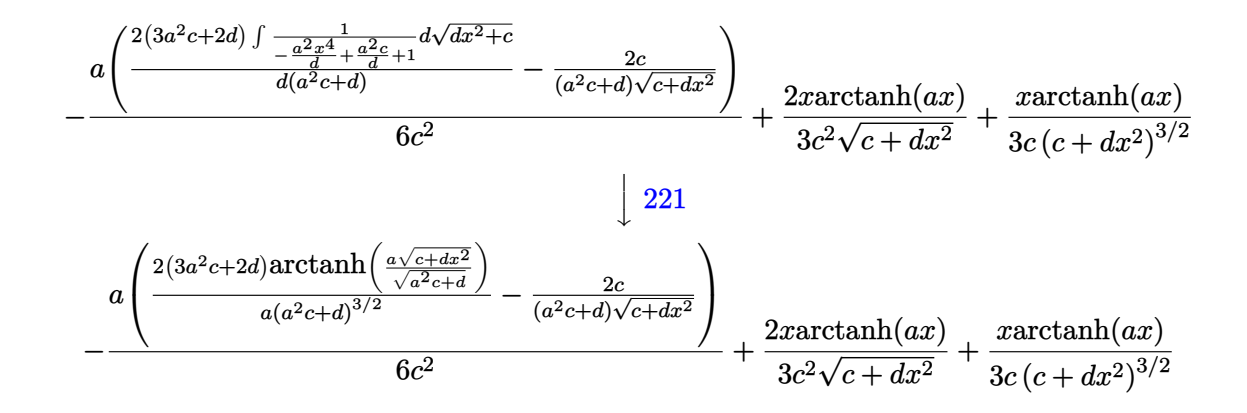

Int [ArcTanh [a\*x] / (c + d\*x^2) ^(5/2), x] input

 $(x*ArcTanh[a*x])/(3*c*(c + d*x^2)^(3/2)) + (2*x*ArcTanh[a*x])/(3*c^2*Sqrt[$ output c + d\*x<sup>-2</sup>]) - (a\*((-2\*c)/((a<sup>-2\*c</sup> + d)\*Sqrt[c + d\*x<sup>-2</sup>]) + (2\*(3\*a<sup>-2\*c</sup> + 2\*d  $*\{rrTanh[(a*Sqrt[c + dx*^2])/Sqrt[a^2* c + d]])/(a*(a^2* c + d)^(3/2))\})/(6$  $*c^2)$ 

#### Defintions of rubi rules used

 $Int[(a_)*(Fx_), x_Symbol]$  :> Simp[a Int $[Fx, x], x]$  /; FreeQ $[a, x]$  & &  $!$ rule  $27$  $tchQ[Fx, (b_)*(Gx_)/; FreeQ[b, x]]$ 

rule  $73$ 

 $Int[((a_{-}) + (b_{-})*(x_{-}))^{(m_{-})} * ((c_{-}) + (d_{-})*(x_{-}))^{(m_{-})}, x_{-}Symbol]$  :> With  ${p = Demoninator[m]}$ ,  $Simp[p/b$  Subst[Int[x^(p\*(m + 1) - 1)\*(c - a\*(d/b) +  $d*(x^p(b))^n, x, x, (a + b*x)^(1/p), x]$  /; FreeQ[{a, b, c, d}, x] && Lt  $Q[-1, m, 0]$  & LeQ $[-1, n, 0]$  & LeQ $[Denominator[n],$  Denominator $[m]$  & IntL  $i$ nearQ $[a, b, c, d, m, n, x]$ 

rule 87 Int  $[(a_.) + (b_.) * (x_)) * ((c_.) + (d_.) * (x_)) ^ (n_.) * ((e_.) + (f_.) * (x_)) ^ (p_+)$ ..), x\_] :> Simp[(-(b\*e - a\*f))\*(c + d\*x)^(n + 1)\*((e + f\*x)^(p + 1)/(f\*(p + 1)\*(c\*f - d\*e))), x] - Simp[(a\*d\*f\*(n + p + 2) - b\*(d\*e\*(n + 1) + c\*f\*(p + 1)))/(f\*(p + 1)\*(c\*f - d\*e)) Int[(c + d\*x)^n\*(e + f\*x)^(p + 1), x], x] /; FreeQ[{a, b, c, d, e, f, n}, x] && LtQ[p, -1] && (!LtQ[n, -1] || Intege  $rQ[p]$  ||  $!($ Integer $Q[n]$  ||  $!($ Eq $Q[e, 0]$  ||  $!($ Eq $Q[c, 0]$  ||  $LtQ[p, n]))$ )

rule 221 ✞ ☎  $Int[((a_{-}) + (b_{-})*(x_{-})^2)^(-1), x_{-}Symb01]$  :> Simp $[(Rt[-a/b, 2]/a)*ArcTanh[x$  $/$ Rt[-a/b, 2]], x] /; FreeQ[{a, b}, x] && NegQ[a/b]

 $\left( \begin{array}{cc} \text{ } & \text{ } \\ \text{ } & \text{ } \end{array} \right)$ 

✞ ☎

 $\sqrt{2}$   $\sqrt{2}$   $\sqrt{2$ 

rule 435 Int $[(x_-)^(m_..)*(a_-) + (b_-)*(x_-)^2)^(p_..)*(c_-) + (d_-)*(x_-)^2)^(q_-)*((c_-)$ e\_.) +  $(f_.)*(x_-)^2)^(r_.)$ , x\_Symbol] :> Simp[1/2 Subst[Int[x^((m - 1)/2)  $*(a + b*x)^p*(c + d*x)^q*(e + f*x)^r, x, x, x^2, x]$ , x] /; FreeQ[{a, b, c, d, e, f, p, q, r}, x] && IntegerQ $[$ (m - 1)/2]  $\left( \begin{array}{cc} \text{ } & \text{ } \\ \text{ } & \text{ } \end{array} \right)$ 

rule 6538

```
Int[((a_{-}) + ArcTanh[(c_{-})*(x_{-})]*(b_{-}))*((d_{-}) + (e_{-})*(x_{-})^2)(q_{-}), x_{-Sym}bol] :> With[\{u = IntHide[(d + e*x^2)^q, x]\}, Simp[(a + b*ArcTanh[c*x]) u
, x] - Simp[b*c Int[SimplifyIntegrand[u/(1 - c^2*x^2), x], x], x]] /; Fre
eQ[\{a, b, c, d, e\}, x] && (IntegerQ[q] || ILtQ[q + 1/2, 0])
\begin{pmatrix} 1 & 0 & 0 \\ 0 & 0 & 0 \\ 0 & 0 & 0 \\ 0 & 0 & 0 \\ 0 & 0 & 0 \\ 0 & 0 & 0 \\ 0 & 0 & 0 & 0 \\ 0 & 0 & 0 & 0 \\ 0 & 0 & 0 & 0 \\ 0 & 0 & 0 & 0 \\ 0 & 0 & 0 & 0 & 0 \\ 0 & 0 & 0 & 0 & 0 \\ 0 & 0 & 0 & 0 & 0 & 0 \\ 0 & 0 & 0 & 0 & 0 & 0 \\ 0 & 0 & 0 & 0 & 0 & 0 & 0 \\ 0 & 0 & 0 & 0 & 0 & 0 & 0 \\ 0 &
```
**Maple [F]**

$$
\int \frac{\operatorname{arctanh}\left(ax\right)}{\left(d\,x^2+c\right)^{\frac{5}{2}}}dx
$$

✞ ☎

 $\begin{pmatrix} 1 & 0 & 0 \\ 0 & 0 & 0 \\ 0 & 0 & 0 \\ 0 & 0 & 0 \\ 0 & 0 & 0 \\ 0 & 0 & 0 \\ 0 & 0 & 0 & 0 \\ 0 & 0 & 0 & 0 \\ 0 & 0 & 0 & 0 \\ 0 & 0 & 0 & 0 \\ 0 & 0 & 0 & 0 & 0 \\ 0 & 0 & 0 & 0 & 0 \\ 0 & 0 & 0 & 0 & 0 & 0 \\ 0 & 0 & 0 & 0 & 0 & 0 \\ 0 & 0 & 0 & 0 & 0 & 0 & 0 \\ 0 & 0 & 0 & 0 & 0 & 0 & 0 \\ 0 &$ 

<span id="page-3936-1"></span>✞ ☎

input  $int(arctanh(a*x)/(d*x^2+c)^(5/2),x)$ 

output  $int(arctanh(a*x)/(d*x^2+c)^{(5/2)},x)$  $\begin{pmatrix} 1 & 0 & 0 \\ 0 & 0 & 0 \\ 0 & 0 & 0 \\ 0 & 0 & 0 \\ 0 & 0 & 0 \\ 0 & 0 & 0 \\ 0 & 0 & 0 & 0 \\ 0 & 0 & 0 & 0 \\ 0 & 0 & 0 & 0 \\ 0 & 0 & 0 & 0 \\ 0 & 0 & 0 & 0 & 0 \\ 0 & 0 & 0 & 0 & 0 \\ 0 & 0 & 0 & 0 & 0 & 0 \\ 0 & 0 & 0 & 0 & 0 & 0 \\ 0 & 0 & 0 & 0 & 0 & 0 & 0 \\ 0 & 0 & 0 & 0 & 0 & 0 & 0 \\ 0 &$ 

#### **Fricas [B] (verification not implemented)**

Leaf count of result is larger than twice the leaf count of optimal. 346 vs.  $2(108) = 216$ . Time  $= 0.12$  (sec), antiderivative size  $= 730$ , normalized size of antiderivative  $= 5.70$ 

✞ ☎

 $\overline{\phantom{a}}$   $\overline{\phantom{a}}$   $\overline{\$ 

$$
\int \frac{\arctanh(ax)}{(c+dx^2)^{5/2}} dx = \left[ \frac{(3 a^2 c^3 + (3 a^2 c d^2 + 2 d^3) x^4 + 2 c^2 d + 2 (3 a^2 c^2 d + 2 c d^2) x^2) \sqrt{a^2 c + d} \log \left( \frac{a^4 d^2 x^4 + 8 a^2}{c^2 c^2 d^2 x^2 + 2 d^2 x^2}\right) \right]
$$

input integrate(arctanh(a\*x)/(d\*x^2+c)^(5/2),x, algorithm="fricas") 4

output

 $[1/12*((3*a^2*c^3 + (3*a^2*c^d^2 + 2*d^3)*x^4 + 2*c^2*d + 2*(3*a^2*c^2*d +$  $2*c*d^2)*x^2)*sqrt(a^2*c + d)*log((a^4*d^2*x^4 + 8*a^4*c^2 + 8*a^2*c^4 + 8*a^2*c^4 + 8*a^2*c^2 + 8*a^2*c^2 + 8*a^2kc^2 + 8*a^2kc^2 + 8*a^2kc^2 + 8*a^2kc^2 + 8*a^2kc^2 + 8*a^2kc^2 + 8*a^2kc^2 + 8*a^2kc^2 + 8*a^2kc^2 + 8*a^2kc^2 + 8*a^2kc^2 + 8*a^2kc^2 + 8*a^2kc^2 + 8*a^2kc^2 + 8*a^2kc^2 + 8*a^2kc^2 +$  $2*(4*a^4*c*d + 3*a^2*d^2)*x^2 - 4*(a^3*d*x^2 + 2*a^3*c + a*d)*sqrt(a^2*c +$ d)\*sqrt(d\*x^2 + c) + d^2)/(a^4\*x^4 - 2\*a^2\*x^2 + 1)) + 2\*(2\*a^3\*c^3 + 2\*a \*c^2\*d + 2\*(a^3\*c^2\*d + a\*c\*d^2)\*x^2 + (2\*(a^4\*c^2\*d + 2\*a^2\*c\*d^2 + d^3)\*  $x^3$  + 3\*(a<sup>2</sup>+c<sup>2</sup> + 2\*a<sup>2</sup>+c<sup>2</sup>\*d + c\*d<sup>2</sup>)\*x)\*log(-(a\*x + 1)/(a\*x - 1)))\*sqrt  $(d*x^2 + c)/(a^4*c^6 + 2*a^2*c^5*d + c^4*d^2 + (a^4*c^4*d^2 + 2*a^2*c^3*d^2))$  $3 + c^2*(4^2)*x^4 + 2*(a^4*c^5*d + 2*a^2*c^4*d^2 + c^3*d^3)*x^2), 1/6*((3*$  $a^2*(-3 + (3*a^2*cx+d^2 + 2*d^3)*x^4 + 2*c^2*d + 2*(3*a^2*c^2*d + 2*c*d^2)*$  $x^2$ )\*sqrt(-a^2\*c - d)\*arctan(1/2\*(a^2\*d\*x^2 + 2\*a^2\*c + d)\*sqrt(-a^2\*c - d  $)*sqrt(dx^2 + c)/(a^3*c^2 + axcd + (a^3*c*d + axd^2)*x^2) + (2*a^3*c^3)$ + 2\*a\*c^2\*d + 2\*(a^3\*c^2\*d + a\*c\*d^2)\*x^2 + (2\*(a^4\*c^2\*d + 2\*a^2\*c\*d^2 +  $d^3$ )\*x<sup>-</sup>3 + 3\*(a<sup>-</sup>4\*c<sup>-</sup>3 + 2\*a<sup>-</sup>2\*c<sup>-</sup>2\*d + c\*d<sup>-</sup>2)\*x)\*log(-(a\*x + 1)/(a\*x - 1))) \*sqrt(d\*x^2 + c))/(a^4\*c^6 + 2\*a^2\*c^5\*d + c^4\*d^2 + (a^4\*c^4\*d^2 + 2\*a^2\*  $c^3*d^3 + c^2*d^4)*x^4 + 2*(a^4*c^5*d + 2*a^2*c^4*d^2 + c^3*d^3)*x^2)]$ 

<span id="page-3937-0"></span>Sympy  $|F|$ 

$$
\int \frac{\operatorname{arctanh}(ax)}{(c+dx^2)^{5/2}} dx = \int \frac{\operatorname{atanh}(ax)}{(c+dx^2)^{\frac{5}{2}}} dx
$$

 $integrate (atanh(a*x)/(d*x**2+c)**(5/2), x)$ input

<span id="page-3937-1"></span> $Integral(atanh(a*x)/(c + d*x**2)**(5/2), x)$ output

#### **Maxima [B] (verification not implemented)**

Leaf count of result is larger than twice the leaf count of optimal. 223 vs.  $2(108) = 216$ . Time  $= 0.12$  (sec), antiderivative size  $= 223$ , normalized size of antiderivative  $= 1.74$ 

$$
\int \frac{\arctanh(ax)}{(c+dx^2)^{5/2}} dx = \frac{1}{6} a \left( \frac{\frac{ad \log \left( \frac{\sqrt{dx^2 + ca^2 - \sqrt{a^2 c + da}}}{\sqrt{dx^2 + ca^2 + \sqrt{a^2 c + da}}} \right)} + \frac{2d}{(a^2 c^2 + cd)\sqrt{dx^2 + c}} + \frac{2 \log \left( \frac{\sqrt{dx^2 + ca^2 - \sqrt{a^2 c + da}}}{\sqrt{dx^2 + ca^2 + \sqrt{a^2 c + da}}} \right)}{\sqrt{a^2 c + da^2}} \right)}{\sqrt{a^2 c + da^2}} \right)
$$
  
+ 
$$
\frac{1}{3} \left( \frac{2x}{\sqrt{dx^2 + cc^2}} + \frac{x}{(dx^2 + c)^{\frac{3}{2}} c} \right) \operatorname{artanh}(ax)
$$

✞ ☎

 $\begin{pmatrix} 1 & 0 & 0 \\ 0 & 0 & 0 \\ 0 & 0 & 0 \\ 0 & 0 & 0 \\ 0 & 0 & 0 \\ 0 & 0 & 0 \\ 0 & 0 & 0 & 0 \\ 0 & 0 & 0 & 0 \\ 0 & 0 & 0 & 0 \\ 0 & 0 & 0 & 0 \\ 0 & 0 & 0 & 0 & 0 \\ 0 & 0 & 0 & 0 & 0 \\ 0 & 0 & 0 & 0 & 0 & 0 \\ 0 & 0 & 0 & 0 & 0 & 0 \\ 0 & 0 & 0 & 0 & 0 & 0 & 0 \\ 0 & 0 & 0 & 0 & 0 & 0 & 0 \\ 0 &$ 

✞ ☎

input  $integrate(arctanh(a*x)/(d*x^2+c)^{(5/2)},x, algorithm="maxima")$ 

output

```
1/6*a*((a*d*log((sqrt(d*x^2 + c)*a^2 - sqrt(a^2*c + d)*a)/(sqrt(d*x^2 + c)
*a^2 + sqrt(a^2*c + d)*a))/((a^2*c^2 + c*d)*sqrt(a^2*c + d)) + 2*d/((a^2*c
\hat{C} + c*d)*sqrt(d*x^2 + c)))/d + 2*log((sqrt(d*x^2 + c)*a^2 - sqrt(a^2*c +
d)*a)/(sqrt(d*x^2 + c)*a^2 + sqrt(a^2*c + d)*a))/(sqrt(a^2*c + d)*a*c^2))
+ 1/3*(2*x/(\sqrt{sqrt}x^2 + c)*c^2) + x/((d*x^2 + c)^{(3/2)}*c))*arctanh(axx)\begin{pmatrix} 1 & 0 & 0 \\ 0 & 0 & 0 \\ 0 & 0 & 0 \\ 0 & 0 & 0 \\ 0 & 0 & 0 \\ 0 & 0 & 0 \\ 0 & 0 & 0 & 0 \\ 0 & 0 & 0 & 0 \\ 0 & 0 & 0 & 0 \\ 0 & 0 & 0 & 0 \\ 0 & 0 & 0 & 0 & 0 \\ 0 & 0 & 0 & 0 & 0 \\ 0 & 0 & 0 & 0 & 0 & 0 \\ 0 & 0 & 0 & 0 & 0 & 0 \\ 0 & 0 & 0 & 0 & 0 & 0 & 0 \\ 0 & 0 & 0 & 0 & 0 & 0 & 0 \\ 0 &
```
#### <span id="page-3938-0"></span>**Giac [A] (verification not implemented)**

Time  $= 0.15$  (sec), antiderivative size  $= 135$ , normalized size of antiderivative  $= 1.05$ 

$$
\int \frac{\arctanh(ax)}{(c+dx^2)^{5/2}} dx = \frac{1}{3} a \left( \frac{(3 a^2 c + 2 d) \arctan\left(\frac{\sqrt{dx^2 + c_0}}{\sqrt{-a^2 c - d}}\right)}{(a^2 c^3 + c^2 d) \sqrt{-a^2 c - d} a} + \frac{1}{(a^2 c^2 + c d) \sqrt{dx^2 + c}} \right) + \frac{x \left(\frac{2 dx^2}{c^2} + \frac{3}{c}\right) \log\left(-\frac{ax+1}{ax-1}\right)}{6 \left(dx^2 + c\right)^{\frac{3}{2}}}
$$

✞ ☎

 $\left( \begin{array}{cc} \text{ } & \text{ } \\ \text{ } & \text{ } \end{array} \right)$ 

✞ ☎

<span id="page-3938-1"></span> $\begin{pmatrix} 1 & 0 & 0 \\ 0 & 0 & 0 \\ 0 & 0 & 0 \\ 0 & 0 & 0 \\ 0 & 0 & 0 \\ 0 & 0 & 0 \\ 0 & 0 & 0 & 0 \\ 0 & 0 & 0 & 0 \\ 0 & 0 & 0 & 0 \\ 0 & 0 & 0 & 0 \\ 0 & 0 & 0 & 0 & 0 \\ 0 & 0 & 0 & 0 & 0 \\ 0 & 0 & 0 & 0 & 0 & 0 \\ 0 & 0 & 0 & 0 & 0 & 0 \\ 0 & 0 & 0 & 0 & 0 & 0 & 0 \\ 0 & 0 & 0 & 0 & 0 & 0 & 0 \\ 0 &$ 

input integrate(arctanh(a\*x)/(d\*x^2+c)^(5/2),x, algorithm="giac")

```
output
      1/3*a*((3*a^2*c + 2*d)*arctan(sqrt(dxx^2 + c)*a/sqrt(-a^2*c - d))/(a^2*c^23 + c^2*d)*sqrt{-(a^2*c - d)*a} + 1/((a^2*c^2 + c*d)*sqrt{(d*x^2 + c)}) + 1/6*x*(2*d*x^2/c^2 + 3/c)*log(-(a*x + 1)/(a*x - 1))/(d*x^2 + c)^(3/2)
```
## **Mupad [F(-1)]**

Timed out.

$$
\int \frac{\arctanh(ax)}{(c+dx^2)^{5/2}} dx = \int \frac{\operatorname{atanh}(a x)}{(dx^2+c)^{5/2}} dx
$$

✞ ☎

 $\left($   $\left($   $\right)$   $\left($   $\left($   $\right)$   $\left($   $\left($   $\right)$   $\left($   $\left($   $\right)$   $\left($   $\left($   $\right)$   $\left($   $\left($   $\right)$   $\left($   $\left($   $\right)$   $\left($   $\left($   $\right)$   $\left($   $\left($   $\right)$   $\left($   $\left($   $\right)$   $\left($   $\left($   $\right)$   $\left($   $\left($   $\right)$   $\left($ 

<span id="page-3939-0"></span>✞ ☎

input  $int(atanh(axx)/(c + d*x^2)^{(5/2)},x)$ 

output 
$$
\frac{\text{int}(\text{atanh}(a*x)/(c + d*x^2)^{6/2)}, x)}{\text{int}(\text{atanh}(a*x))}
$$

**Reduce [F]**

$$
\int \frac{\operatorname{arctanh}(ax)}{(c+dx^2)^{5/2}} dx = \int \frac{\operatorname{atanh}(ax)}{\sqrt{dx^2+c^2 + 2\sqrt{dx^2+c^2}} dx^2 + \sqrt{dx^2+c^2}} dx
$$

✞ ☎

 $\left($   $\left($   $\right)$   $\left($   $\left($   $\right)$   $\left($   $\left($   $\right)$   $\left($   $\left($   $\right)$   $\left($   $\left($   $\right)$   $\left($   $\left($   $\right)$   $\left($   $\left($   $\right)$   $\left($   $\left($   $\right)$   $\left($   $\left($   $\right)$   $\left($   $\left($   $\right)$   $\left($   $\left($   $\right)$   $\left($   $\left($   $\right)$   $\left($ 

$$
input\left(\frac{int(atanh(ax*x)/(dx^2+c)^{2}(5/2),x)}{int(1+x^2+c)^{2}(5/2)}
$$

output ✞ ☎ int(atanh(a\*x)/(sqrt(c + d\*x\*\*2)\*c\*\*2 + 2\*sqrt(c + d\*x\*\*2)\*c\*d\*x\*\*2 + sqrt  $(c + d*x**2)*d**2*x**4), x)$ 

# $\begin{array}{cc} {\bf 3.511} & \int \frac{\bf arctanh(ax)}{2\sqrt{1/2}} \end{array}$  $\frac{c \mathbf{ldı}\mathbf{dlı}\mathbf{u}(ax)}{\left(c+dx^2\right)^{7/2}} dx$

<span id="page-3940-0"></span>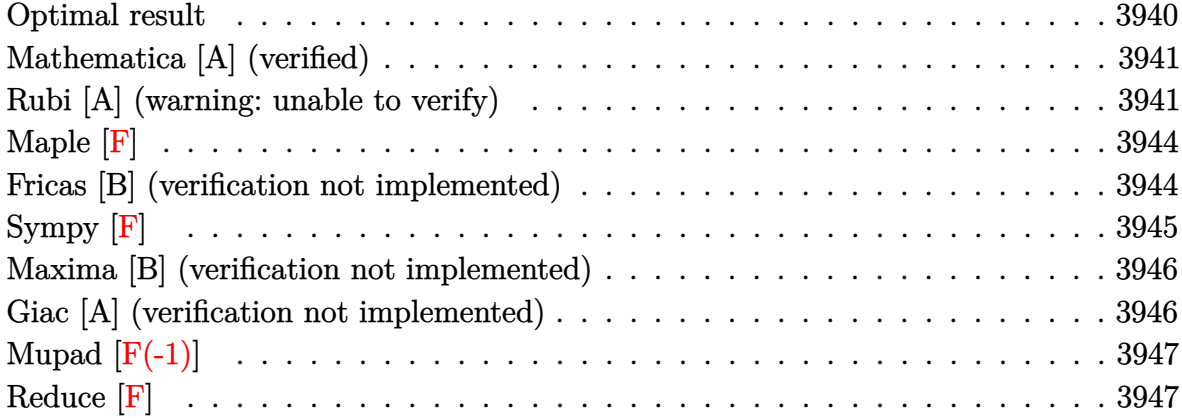

## **Optimal result**

Integrand size  $= 16$ , antiderivative size  $= 200$ 

$$
\int \frac{\arctanh(ax)}{(c+dx^2)^{7/2}} dx = \frac{a}{15c(a^2c+d)(c+dx^2)^{3/2}}
$$
  
+ 
$$
\frac{a(7a^2c+4d)}{15c^2(a^2c+d)^2\sqrt{c+dx^2}} + \frac{\arctanh(ax)}{5c(c+dx^2)^{5/2}} + \frac{4x\arctanh(ax)}{15c^2(c+dx^2)^{3/2}}
$$
  
+ 
$$
\frac{8x\arctanh(ax)}{15c^3\sqrt{c+dx^2}} - \frac{(15a^4c^2+20a^2cd+8d^2)\arctanh\left(\frac{a\sqrt{c+dx^2}}{\sqrt{a^2c+d}}\right)}{15c^3(a^2c+d)^{5/2}}
$$

output

<span id="page-3940-1"></span>1/15\*a/c/(a^2\*c+d)/(d\*x^2+c)^(3/2)+1/15\*a\*(7\*a^2\*c+4\*d)/c^2/(a^2\*c+d)^2/(d  $*x^2+c$ <sup>^</sup>(1/2)+1/5\*x\*arctanh(a\*x)/c/(d\*x<sup>^</sup>2+c)^(5/2)+4/15\*x\*arctanh(a\*x)/c<sup>^2</sup>  $/(d*x^2+c)^{2}(3/2)+8/15*x*arctanh(a*x)/c^3/(d*x^2+c)^{(1/2)-1/15*(15*a^24*c^2+c)}$  $20*a^2*c*d+8*d^2)*arctanh(a*(d*x^2+c)^(1/2)/(a^2*c+d)^(1/2))/c^3/(a^2*c+d)$  $\hat{-(5/2)}$  $\begin{pmatrix} 1 & 0 & 0 \\ 0 & 0 & 0 \\ 0 & 0 & 0 \\ 0 & 0 & 0 \\ 0 & 0 & 0 \\ 0 & 0 & 0 \\ 0 & 0 & 0 \\ 0 & 0 & 0 \\ 0 & 0 & 0 & 0 \\ 0 & 0 & 0 & 0 \\ 0 & 0 & 0 & 0 \\ 0 & 0 & 0 & 0 & 0 \\ 0 & 0 & 0 & 0 & 0 \\ 0 & 0 & 0 & 0 & 0 \\ 0 & 0 & 0 & 0 & 0 & 0 \\ 0 & 0 & 0 & 0 & 0 & 0 \\ 0 & 0 & 0 & 0 & 0 & 0 & 0 \\ 0 &$ 

✞ ☎

#### **Mathematica [A] (verified)**

Time  $= 0.36$  (sec), antiderivative size  $= 329$ , normalized size of antiderivative  $= 1.64$ 

✞ ☎

 $\begin{pmatrix} 1 & 0 & 0 \\ 0 & 0 & 0 \\ 0 & 0 & 0 \\ 0 & 0 & 0 \\ 0 & 0 & 0 \\ 0 & 0 & 0 \\ 0 & 0 & 0 \\ 0 & 0 & 0 \\ 0 & 0 & 0 & 0 \\ 0 & 0 & 0 & 0 \\ 0 & 0 & 0 & 0 \\ 0 & 0 & 0 & 0 & 0 \\ 0 & 0 & 0 & 0 & 0 \\ 0 & 0 & 0 & 0 & 0 \\ 0 & 0 & 0 & 0 & 0 & 0 \\ 0 & 0 & 0 & 0 & 0 & 0 \\ 0 & 0 & 0 & 0 & 0 & 0 & 0 \\ 0 &$ 

✞ ☎

$$
\int \frac{\arctanh(ax)}{(c+dx^2)^{7/2}} dx = \frac{2ac\sqrt{a^2c+d(c+dx^2)}(d(5c+4dx^2)+a^2c(8c+7dx^2))+2(a^2c+d)^{5/2}x(15c^2+20c^2)
$$

input Integrate[ArcTanh[a\*x]/(c +  $d*x^2$ )^(7/2),x]

```
output
```

```
(2*a*c*Sqrt[a^2*c + d]*(c + d*x^2)*(d*(5*c + 4*d*x^2) + a^2*c*(8*c + 7*d*x))(2)) + 2*(a^2*c + d)^(5/2)*x*(15*c^2 + 20*c*d*x^2 + 8*d^2*x^4)*ArcTanh[a*x
] + (15*a^2*c^2 + 20*a^2*c*d + 8*d^2)*(c + d*x^2)^(5/2)*Log[1 - axx] + (15*a)(15*2)*Log[1 - 20*2*(d^2)x]*\text{a}^24*\text{c}^2 + 20*a^2*c*d + 8*d^2)*(c + d*x^2)^(5/2)*Log[1 + a*x] - (15*a^4*c^
2 + 20*a^2*c*d + 8*d^2)*(c + d*x^2)^(5/2)*Log[a*c - d*x + Sqrt[a^2*c + d]*Sqrt[c + d*x^2]] - (15*a^4*c^2 + 20*a^2*c*d + 8*d^2)*(c + d*x^2)^(5/2)*Log
[a*c + d*x + Sqrt[a^2*c + d]*Sqrt[c + d*x^2]])/(30*c<sup>2</sup>*(a<sup>2</sup>*c + d)<sup>\gamma</sup>(5/2)*(
c + d*x^2)^(5/2)
```
#### **Rubi [A] (warning: unable to verify)**

Time  $= 1.12$  (sec), antiderivative size  $= 194$ , normalized size of antiderivative  $= 0.97$ , number of steps used = 7, number of rules used = 6,  $\frac{\text{number of rules}}{\text{integral size}}$  = 0.375, Rules used =  $\{6538, 27, 7266, 1192, 1584, 2009\}$ 

<span id="page-3941-0"></span> $\begin{pmatrix} 1 & 0 & 0 \\ 0 & 0 & 0 \\ 0 & 0 & 0 \\ 0 & 0 & 0 \\ 0 & 0 & 0 \\ 0 & 0 & 0 \\ 0 & 0 & 0 & 0 \\ 0 & 0 & 0 & 0 \\ 0 & 0 & 0 & 0 \\ 0 & 0 & 0 & 0 \\ 0 & 0 & 0 & 0 & 0 \\ 0 & 0 & 0 & 0 & 0 \\ 0 & 0 & 0 & 0 & 0 & 0 \\ 0 & 0 & 0 & 0 & 0 & 0 \\ 0 & 0 & 0 & 0 & 0 & 0 & 0 \\ 0 & 0 & 0 & 0 & 0 & 0 & 0 \\ 0 &$ 

Below are the steps used by Rubi to obtain the solution. The rule number used for the transformation is given above next to the arrow. The rules definitions used are listed below.

$$
\int \frac{\arctanh(ax)}{(c+dx^2)^{7/2}} dx
$$
\n
$$
\int \frac{6538}{15c^3 (1-a^2x^2)(dx^2+15c^2)} dx + \frac{8x \arctanh(ax)}{15c^3 \sqrt{c+dx^2}} + \frac{4x \arctanh(ax)}{15c^2 (c+dx^2)^{3/2}} + \frac{x \arctanh(ax)}{5c (c+dx^2)^{5/2}}
$$
\n
$$
\int \frac{27}{27}
$$
\n
$$
-\frac{a \int \frac{x(8d^2x^4+20cdx^2+15c^2)}{(1-a^2x^2)(dx^2+c)^{5/2}} dx}{15c^3} + \frac{8x \arctanh(ax)}{15c^3 \sqrt{c+dx^2}} + \frac{4x \arctanh(ax)}{15c^2 (c+dx^2)^{3/2}} + \frac{x \arctanh(ax)}{5c (c+dx^2)^{5/2}}
$$

$$
\left.\begin{array}{l} 7266 \\ -\frac{a \int \frac{8d^2x^4+20cdx^2+15c^2}{(1-a^2x^2)(dx^2+c)^{5/2}}dx^2}{30c^3}+\frac{8x\arctanh(ax)}{15c^3\sqrt{c+dx^2}}+\frac{4x\arctanh(ax)}{15c^2(c+dx^2)^{3/2}}+\frac{x\arctanh(ax)}{5c\left(c+dx^2\right)^{5/2}}\right. \\ \left.\left.\begin{array}{l} 1192 \\ \frac{a \int \frac{8d^2x^8+4cd^2x^4+3c^2d^2}{x^8(-a^2x^4+a^2c+d)}d\sqrt{dx^2+c}}{15c^3\sqrt{c+dx^2}}+\frac{8x\arctanh(ax)}{15c^3\sqrt{c+dx^2}}+\frac{4x\arctanh(ax)}{15c^2\left(c+dx^2\right)^{3/2}}+\frac{x\arctanh(ax)}{5c\left(c+dx^2\right)^{5/2}}\right. \\ \left.\begin{array}{l} 1584 \\ \frac{a \int \left(\frac{(15c^2a^4+20cda^2+8d^2)d^2}{(ca^2+d^2)(-a^2x^4+a^2c+d)}+\frac{c(7ca^2+4d)d^2}{(ca^2+d^2)^2x^4}+\frac{3c^2d^2}{(ca^2+d)x^8}\right)d\sqrt{dx^2+c}}{15c^3\sqrt{c+dx^2}}+\frac{8x\arctanh(ax)}{15c^3\sqrt{c+dx^2}}+\frac{4x\arctanh(ax)}{15c^3\sqrt{c+dx^2}}+\frac{4x\arctanh(ax)}{15c^3\sqrt{c+dx^2}}+\frac{4x\arctanh(ax)}{15c^3\sqrt{c+dx^2}}+\frac{4c(15a^4c^2+20a^2cd+8d^2)\arctanh\left(\frac{a\sqrt{c+dx^2}}{\sqrt{a^2c+d}}\right)}{2009} \end{array}\right. \\ \left.\begin{array}{l} a\left(-\frac{c^2d^2}{x^6(a^2c+d)}-\frac{cd^2(7a^2c+4d)}{x^2(a^2c+d)^2}+\frac{d^2(15a^4c^2+20a^2cd+8d^2)\arctanh\left(\frac{a\sqrt{c
$$

Int[ArcTanh[a\*x]/(c + d\*x^2)^(7/2), x] input

output  $(x*Arctanh[a*x])/(5*c*(c + d*x^2)^-(5/2)) + (4*x*Arctanh[a*x])/(15*c^2*(c + d*x^2)^2)(15*c^2*(c + d*x^2)^2))$  $d*x^2$  (3/2)) +  $(8*x*ArcTanh[a*x])/(15*c^3*Sqrt[c + d*x^2]) - (a*(-((c^2)*c^2))$  $d^2$ )/((a<sup>2\*</sup>c + d)\*x<sup>2</sup>6)) - (c\*d<sup>2\*</sup>(7\*a<sup>2\*</sup>c + 4\*d))/((a<sup>2\*</sup>c + d)<sup>2\*\*2</sup>) + (d  $2*(15*a^4*c^2 + 20*a^2*c*d + 8*d^2)*ArcTanh[(a*Sqrt[c + d*x^2])/Sqrt[a^2*$ c + d]])/(a\*(a<sup>2</sup>\*c + d)<sup>2</sup>(5/2))))/(15\*c<sup>2</sup>\*d<sup>2</sup>2)

#### **Defintions of rubi rules used**

rule 27  $Int[(a_*)*(Fx_), x_Symbol]$  :> Simp[a Int[Fx, x], x] /; FreeQ[a, x] && !Ma  $tchQ[Fx, (b_)*(Gx])$  /;  $FreeQ[b, x]]$ 

✞ ☎

 $\begin{pmatrix} 1 & 0 & 0 \\ 0 & 0 & 0 \\ 0 & 0 & 0 \\ 0 & 0 & 0 \\ 0 & 0 & 0 \\ 0 & 0 & 0 \\ 0 & 0 & 0 & 0 \\ 0 & 0 & 0 & 0 \\ 0 & 0 & 0 & 0 \\ 0 & 0 & 0 & 0 \\ 0 & 0 & 0 & 0 & 0 \\ 0 & 0 & 0 & 0 & 0 \\ 0 & 0 & 0 & 0 & 0 & 0 \\ 0 & 0 & 0 & 0 & 0 & 0 \\ 0 & 0 & 0 & 0 & 0 & 0 & 0 \\ 0 & 0 & 0 & 0 & 0 & 0 & 0 \\ 0 &$ 

✞ ☎

✞ ☎

 $\left( \begin{array}{cc} \text{ } & \text{ } \\ \text{ } & \text{ } \end{array} \right)$ 

✞ ☎

✞ ☎

<span id="page-3943-0"></span> $\begin{pmatrix} 1 & 0 & 0 \\ 0 & 0 & 0 \\ 0 & 0 & 0 \\ 0 & 0 & 0 \\ 0 & 0 & 0 \\ 0 & 0 & 0 \\ 0 & 0 & 0 & 0 \\ 0 & 0 & 0 & 0 \\ 0 & 0 & 0 & 0 \\ 0 & 0 & 0 & 0 & 0 \\ 0 & 0 & 0 & 0 & 0 \\ 0 & 0 & 0 & 0 & 0 \\ 0 & 0 & 0 & 0 & 0 & 0 \\ 0 & 0 & 0 & 0 & 0 & 0 \\ 0 & 0 & 0 & 0 & 0 & 0 & 0 \\ 0 & 0 & 0 & 0 & 0 & 0 & 0 \\$ 

rule 1192 Int $[(d_{-}) + (e_{-}) * (x_{-})^-(m_{-}) *((f_{-}) + (g_{-}) * (x_{-}))^-(n_{-}) *((a_{-}) + (b_{-}) * (x_{-})$  $+ (c_-)*(x_-)^2)^(p_$ .), x\_Symbol] :> Simp[2/e^(n + 2\*p + 1) Subst[Int[x^(  $2*m + 1)*(e*f - d*g + g*x^2)^n*(c*d^2 - b*d*e + a*e^2 - (2*c*d - b*e)*x^2 +$ c\*x<sup> $\alpha$ </sup>)^p, x], x, Sqrt[d + e\*x]], x] /; FreeQ[{a, b, c, d, e, f, g}, x] &&  $IGtQ[p, 0]$  && ILtQ $[n, 0]$  && IntegerQ $[m + 1/2]$  $\begin{pmatrix} 1 & 0 & 0 \\ 0 & 0 & 0 \\ 0 & 0 & 0 \\ 0 & 0 & 0 \\ 0 & 0 & 0 \\ 0 & 0 & 0 \\ 0 & 0 & 0 & 0 \\ 0 & 0 & 0 & 0 \\ 0 & 0 & 0 & 0 \\ 0 & 0 & 0 & 0 \\ 0 & 0 & 0 & 0 & 0 \\ 0 & 0 & 0 & 0 & 0 \\ 0 & 0 & 0 & 0 & 0 & 0 \\ 0 & 0 & 0 & 0 & 0 & 0 \\ 0 & 0 & 0 & 0 & 0 & 0 & 0 \\ 0 & 0 & 0 & 0 & 0 & 0 & 0 \\ 0 &$ 

rule 1584 ✞ ☎  $Int[((f_{\_.})*(x_{\_}))\hat{\;}(\mathfrak{m}_{\_.})*((d_{\_}) + (e_{\_.})*(x_{\_})\hat{\;}Q_{\_.})*((a_{\_}) + (b_{\_.})*(x_{\_})\hat{\;}Q + (c_{\_}'))$ c\_.)\*(x\_)^4)^(p\_.), x\_Symbol] :> Int[ExpandIntegrand[(f\*x)^m\*(d + e\*x^2)^q\*  $(a + b*x^2 + c*x^4)^p$ , x], x] /; FreeQ[{a, b, c, d, e, f, m, q}, x] && NeQ[  $b^2 - 4*axc$ , 0] && IGtQ[p, 0] && IGtQ[q, -2]  $\begin{pmatrix} 1 & 0 & 0 \\ 0 & 0 & 0 \\ 0 & 0 & 0 \\ 0 & 0 & 0 \\ 0 & 0 & 0 \\ 0 & 0 & 0 \\ 0 & 0 & 0 & 0 \\ 0 & 0 & 0 & 0 \\ 0 & 0 & 0 & 0 \\ 0 & 0 & 0 & 0 & 0 \\ 0 & 0 & 0 & 0 & 0 \\ 0 & 0 & 0 & 0 & 0 \\ 0 & 0 & 0 & 0 & 0 & 0 \\ 0 & 0 & 0 & 0 & 0 & 0 \\ 0 & 0 & 0 & 0 & 0 & 0 & 0 \\ 0 & 0 & 0 & 0 & 0 & 0 & 0 \\$ 

rule 2009 Int[u\_, x\_Symbol] :> Simp[IntSum[u, x], x] /; SumQ[u]

rule 6538  $Int[((a_{-}) + ArcTanh[(c_{-})*(x_{-}))*(b_{-}))*((d_{-}) + (e_{-})*(x_{-})^2)(q_{-}), x_Sym$ bol] :> With[ $\{u = IntHide[(d + e*x^2)^q, x]\}$ , Simp[(a + b\*ArcTanh[c\*x]) u , x] - Simp[b\*c Int[SimplifyIntegrand[u/(1 - c^2\*x^2), x], x], x]] /; Fre eQ[ $\{a, b, c, d, e\}$ , x] && (IntegerQ[q] || ILtQ[q + 1/2, 0])  $\begin{pmatrix} 1 & 0 & 0 \\ 0 & 0 & 0 \\ 0 & 0 & 0 \\ 0 & 0 & 0 \\ 0 & 0 & 0 \\ 0 & 0 & 0 \\ 0 & 0 & 0 \\ 0 & 0 & 0 \\ 0 & 0 & 0 & 0 \\ 0 & 0 & 0 & 0 \\ 0 & 0 & 0 & 0 \\ 0 & 0 & 0 & 0 & 0 \\ 0 & 0 & 0 & 0 & 0 \\ 0 & 0 & 0 & 0 & 0 \\ 0 & 0 & 0 & 0 & 0 & 0 \\ 0 & 0 & 0 & 0 & 0 & 0 \\ 0 & 0 & 0 & 0 & 0 & 0 & 0 \\ 0 &$ 

rule 7266  $Int[(u_*)*(x_*)^*(m_.), x_Symbol]$  :>  $Simp[1/(m + 1)$  Subst[Int[SubstFor[x<sup>^</sup>(m + 1), u, x], x], x, x^(m + 1)], x] /; FreeQ[m, x] && NeQ[m, -1] && Function  $OfQ[x^m + 1), u, x]$ 

**Maple [F]**

$$
\int \frac{\operatorname{arctanh}\left( ax\right) }{\left( d\,x^{2}+c\right) ^{\frac{7}{2}}}dx
$$

✞ ☎

<span id="page-3944-0"></span>✞ ☎

 $\overline{\phantom{a}}$   $\overline{\phantom{a}}$   $\overline{\$ 

input  $int(arctanh(a*x)/(dx^2+c)^(7/2),x)$  $\left( \begin{array}{cc} \bullet & \bullet & \bullet \\ \bullet & \bullet & \bullet \end{array} \right)$ 

output  $int(arctanh(a*x)/(d*x^2+c)^(7/2),x)$ 

## **Fricas [B] (verification not implemented)**

Leaf count of result is larger than twice the leaf count of optimal.  $621$  vs.  $2(172) = 344$ . Time  $= 0.17$  (sec), antiderivative size  $= 1280$ , normalized size of antiderivative  $= 6.40$ 

$$
\int \frac{\arctanh(ax)}{(c+dx^2)^{7/2}} dx = \text{Too large to display}
$$

✞ ☎

 $\overline{\phantom{a}}$   $\overline{\phantom{a}}$   $\overline{\$ 

input integrate(arctanh(a\*x)/(d\*x^2+c)^(7/2),x, algorithm="fricas") output

 $[1/60*((15*a^2*c^5 + 20*a^2*c^4*d + (15*a^4*c^2*d^3 + 20*a^2*c*d^4 + 8*d^5$  $)*x^6 + 8*c^3*d^2 + 3*(15*a^4*c^3*d^2 + 20*a^2*c^2*d^3 + 8*c*d^4)*x^4 + 3*$  $(15*a^4*c^4*d + 20*a^2*c^3*d^2 + 8*c^2*d^3)*x^2)*sqrt(a^2*c + d)*log((a^4*$  $d^2x^2 + 8*a^4 + 8*a^2*...$  +  $8*a^2*...$  +  $2*(4*a^2*...)$  +  $2*(4*a^2*...)$  +  $3*a^2*...$  +  $8*a^2*...$  $*x^2$  + 2\*a<sup>-</sup>3\*c + a\*d)\*sqrt(a<sup>-</sup>2\*c + d)\*sqrt(d\*x<sup>-</sup>2 + c) + d<sup>-</sup>2)/(a<sup>-</sup>4\*x<sup>-</sup>4 - 2\*  $a^2*x^2 + 1$ ) + 2\*(16\*a^5\*c^5 + 26\*a^3\*c^4\*d + 10\*a\*c^3\*d^2 + 2\*(7\*a^5\*c^3 \*d^2 + 11\*a^3\*c^2\*d^3 + 4\*a\*c\*d^4)\*x^4 + 6\*(5\*a^5\*c^4\*d + 8\*a^3\*c^3\*d^2 +  $3*a*c^2*d^3)*x^2 + (8*(a^6*c^3*d^2 + 3*a^4*c^2*d^3 + 3*a^2*c*d^4 + d^5)*x^2$  $5 + 20*(a^6*c^4*d + 3*a^4*c^3*d^2 + 3*a^2*c^2*d^3 + c*d^4)*x^3 + 15*(a^6*c^2 * c^2*d^3 + 16*a^2)$  $5 + 3*a^4*c^4*d + 3*a^2*c^3*d^2 + c^2*d^3)*x)*log(-(a*x + 1)/(a*x - 1)))*$  $sqrt(4*x^2 + c))/(a^6*c^9 + 3*a^4*c^8*d + 3*a^2*c^7*d^2 + c^6*d^3 + (a^6*c^6)$  $^6$ \*d^3 + 3\*a^4\*c^5\*d^4 + 3\*a^2\*c^4\*d^5 + c^3\*d^6)\*x^6 + 3\*(a^6\*c^7\*d^2 + 3 \*a^4\*c^6\*d^3 + 3\*a^2\*c^5\*d^4 + c^4\*d^5)\*x^4 + 3\*(a^6\*c^8\*d + 3\*a^4\*c^7\*d^2  $+3*a^2*c^6*d^3 + c^5*d^4)*x^2, 1/30*((15*a^4*c^5 + 20*a^2*c^4*d + (15*a^2)(15*a^2 + 3*a^2)(15*a))^2$  $2*c^2*d^3$  + 20\*a<sup>2</sup>\*c\*d<sup>2</sup> + 8\*d<sup>-5</sup>)\*x<sup>-6</sup> + 8\*c<sup>-3\*d-2</sup> + 3\*(15\*a<sup>2</sup>4\*c<sup>-2</sup>+2  $0*a^2*c^2*d^3 + 8*c*d^4)*x^4 + 3*(15*a^4*c^4*d + 20*a^2*c^3*d^2 + 8*c^2*d^2)$  $3***2)*sqrt(-a^2*c - d)*arctan(1/2*(a^2*d*x^2 + 2*a^2*c + d)*sqrt(-a^2*c)}$ - d)\*sqrt(d\*x^2 + c)/(a^3\*c^2 + a\*c\*d + (a^3\*c\*d + a\*d^2)\*x^2)) + (16\*a^5\*  $c^{5}$  + 26\*a<sup>-</sup>3\*c<sup>-</sup>4\*d + 10\*a\*c<sup>-</sup>3\*d<sup>-</sup>2 + 2\*(7\*a<sup>-</sup>5\*c<sup>-</sup>3\*d<sup>-</sup>2 + 11\*a<sup>-</sup>3\*c<sup>-</sup>2\*d<sup>-</sup>3 + 4\*  $a*c*d^2)*x^2 + 6*(5*a^5*c^4*d + 8*a^3*c^3*d^2 + 3*a*c^2*d^3)*x^2 + (8*(...$ 

<span id="page-3945-0"></span>Sympy  $[F]$ 

$$
\int \frac{\operatorname{arctanh}(ax)}{\left(c+dx^2\right)^{7/2}} dx = \int \frac{\operatorname{atanh}\left(ax\right)}{\left(c+dx^2\right)^{\frac{7}{2}}} dx
$$

input

<span id="page-3945-1"></span> $integrate (atanh(a*x)/(d*x**2+c)**(7/2),x)$ 

 $Integral(atanh(a*x)/(c + d*x**2)**(7/2), x)$ output |

#### **Maxima [B] (verification not implemented)**

Leaf count of result is larger than twice the leaf count of optimal.  $401$  vs.  $2(172) = 344$ .

Time  $= 0.13$  (sec), antiderivative size  $= 401$ , normalized size of antiderivative  $= 2.00$ 

$$
\int \frac{\arctanh(ax)}{(c+dx^2)^{7/2}} dx = \frac{1}{30} a \left( \frac{\frac{3 a^3 d \log \left( \frac{\sqrt{dx^2+c a^2} - \sqrt{a^2 c + da}}{\sqrt{dx^2+c a^2} + \sqrt{a^2 c + da}} \right)}{a^{4c^2+2a^2c^2d+cd^2}} + \frac{2 \left( 3 \left( dx^2+c \right) a^2 d + a^2 c d + d^2 \right)}{a^{4c^3+2a^2c^2d+cd^2} \left( dx^2+c \right)^{\frac{3}{2}}} + \frac{4 \left( \frac{ad \log \left( \frac{\sqrt{dx^2+c a^2} - \sqrt{a^2 c + da}}{\sqrt{dx^2+c a^2} + \sqrt{a^2 c + da}} \right)}{a^{2c^3+2a^2c^2d+cd^2} \left( dx^2+c \right)^{\frac{3}{2}}} \right)}{d} + \frac{1}{15} \left( \frac{8 x}{\sqrt{dx^2+c a^3}} + \frac{4 x}{\left( dx^2+c \right)^{\frac{3}{2}} c^2} + \frac{3 x}{\left( dx^2+c \right)^{\frac{5}{2}} c} \right) \operatorname{artanh}\left(ax\right)
$$

input integrate(arctanh(a\*x)/(d\*x^2+c)^(7/2),x, algorithm="maxima")

output

 $1/30*a*((3*a^3*d*log((sqrtd*x^2 + c)*a^2 - sqrt(a^2*c + d)*a)/(sqrtd*x^2$ + c)\*a^2 + sqrt(a^2\*c + d)\*a))/((a^4\*c^3 + 2\*a^2\*c^2\*d + c\*d^2)\*sqrt(a^2\* c + d)) + 2\*(3\*(d\*x^2 + c)\*a^2\*d + a^2\*c\*d + d^2)/((a^4\*c^3 + 2\*a^2\*c^2\*d +  $c*d^2)*(d*x^2 + c)^(3/2))$  +  $4*(a*d*log((sqrt(dx^2 + c)*a^2 - sqrt(a^2)))$  $2*c + d)*a)/(sqrt(d*x^2 + c)*a^2 + sqrt(a^2*c + d)*a))/(a^2*c^3 + c^2*d)*$  $sqrt(a^2*c + d)) + 2*d/((a^2*c^3 + c^2*d)*sqrt(d*x^2 + c)))/d + 8*log((sqrt$  $t(d*x^2 + c)*a^2 - sqrt(a^2*c + d)*a)/(sqrt(dxx^2 + c)*a^2 + sqrt(a^2kc + d)}$ d)\*a))/(sqrt(a^2\*c + d)\*a\*c^3)) + 1/15\*(8\*x/(sqrt(d\*x^2 + c)\*c^3) + 4\*x/((  $d*x^2 + c^2(3/2)*c^2 + 3*x/((d*x^2 + c)^(5/2)*c))*arctanh(a*x)$ 

✞ ☎

 $\left($   $\left($   $\right)$   $\left($   $\left($   $\right)$   $\left($   $\left($   $\right)$   $\left($   $\left($   $\right)$   $\left($   $\left($   $\right)$   $\left($   $\left($   $\right)$   $\left($   $\left($   $\right)$   $\left($   $\left($   $\right)$   $\left($   $\left($   $\right)$   $\left($   $\left($   $\right)$   $\left($   $\left($   $\right)$   $\left($   $\left($   $\right)$   $\left($ 

✞ ☎

#### **Giac [A] (verification not implemented)**

Time  $= 0.15$  (sec), antiderivative size  $= 218$ , normalized size of antiderivative  $= 1.09$ 

✞ ☎

 $\begin{pmatrix} 1 & 0 & 0 \\ 0 & 0 & 0 \\ 0 & 0 & 0 \\ 0 & 0 & 0 \\ 0 & 0 & 0 \\ 0 & 0 & 0 \\ 0 & 0 & 0 & 0 \\ 0 & 0 & 0 & 0 \\ 0 & 0 & 0 & 0 \\ 0 & 0 & 0 & 0 \\ 0 & 0 & 0 & 0 & 0 \\ 0 & 0 & 0 & 0 & 0 \\ 0 & 0 & 0 & 0 & 0 & 0 \\ 0 & 0 & 0 & 0 & 0 & 0 \\ 0 & 0 & 0 & 0 & 0 & 0 & 0 \\ 0 & 0 & 0 & 0 & 0 & 0 & 0 \\ 0 &$ 

<span id="page-3946-0"></span> $\left( \begin{array}{cc} \text{ } & \text{ } \\ \text{ } & \text{ } \end{array} \right)$ 

$$
\int \frac{\arctanh(ax)}{\left(c+dx^2\right)^{7/2}} dx = \frac{1}{15} a \left( \frac{(15 a^4 c^2 + 20 a^2 c d + 8 d^2) \arctan\left(\frac{\sqrt{dx^2 + c a}}{\sqrt{-a^2 c - d}}\right)}{\left(a^4 c^5 + 2 a^2 c^4 d + c^3 d^2\right) \sqrt{-a^2 c - d a}} + \frac{7 \left(dx^2 + c\right) a^2 c + a^2 c^2 + 4 \left(dx^2 + c\right) a^2 c^2}{\left(a^4 c^4 + 2 a^2 c^3 d + c^2 d^2\right) \left(dx^2 + c\right)^{\frac{5}{2}}}
$$

input integrate(arctanh(a\*x)/(d\*x^2+c)^(7/2),x, algorithm="giac") output

```
1/15*ax((15*a^2*c^2 + 20*a^2*c*d + 8*d^2)*arctan(sqrt(d*x^2 + c)*a/sqrt(-a2*c - d))/((a^4*c^5 + 2*a^2*c^4*d + c^3*d^2)*sqrt(-a^2*c - d)*a) + (7*(d*
x^2 + c)*a<sup>2</sup>*c + a<sup>2</sup>*c<sup>2</sup> + 4*(d*x<sup>2</sup> + c)*d + c*d)/((a<sup>2</sup>*c<sup>4</sup> + 2*a<sup>2</sup>*c<sup>2*</sup>d
+ c^2*d^2)*(d*x^2 + c)^(3/2)) + 1/30*(4*x^2*(2*d^2*x^2/c^3 + 5*d/c^2) + 1)5/c)*x*log(-(a*x + 1)/(a*x - 1))/(d*x<sup>2</sup> + c)<sup>2</sup>(5/2)
```
✞ ☎

<span id="page-3947-0"></span> $\begin{pmatrix} 1 & 0 & 0 \\ 0 & 0 & 0 \\ 0 & 0 & 0 \\ 0 & 0 & 0 \\ 0 & 0 & 0 \\ 0 & 0 & 0 \\ 0 & 0 & 0 \\ 0 & 0 & 0 \\ 0 & 0 & 0 & 0 \\ 0 & 0 & 0 & 0 \\ 0 & 0 & 0 & 0 \\ 0 & 0 & 0 & 0 & 0 \\ 0 & 0 & 0 & 0 & 0 \\ 0 & 0 & 0 & 0 & 0 \\ 0 & 0 & 0 & 0 & 0 & 0 \\ 0 & 0 & 0 & 0 & 0 & 0 \\ 0 & 0 & 0 & 0 & 0 & 0 & 0 \\ 0 &$ 

## **Mupad [F(-1)]**

Timed out.

$$
\int \frac{\operatorname{arctanh}(ax)}{(c+dx^2)^{7/2}} dx = \int \frac{\operatorname{atanh}(a x)}{(d x^2+c)^{7/2}} dx
$$

✞ ☎

<span id="page-3947-1"></span>✞ ☎

input int(atanh(a\*x)/(c + d\*x^2)^(7/2),x) ✝ ✆

output  $int(atanh(a*x)/(c + d*x^2)^(7/2), x)$  $\left($   $\left($   $\right)$   $\left($   $\left($   $\right)$   $\left($   $\left($   $\right)$   $\left($   $\left($   $\right)$   $\left($   $\left($   $\right)$   $\left($   $\left($   $\right)$   $\left($   $\left($   $\right)$   $\left($   $\left($   $\right)$   $\left($   $\left($   $\right)$   $\left($   $\left($   $\right)$   $\left($   $\left($   $\right)$   $\left($   $\left($   $\right)$   $\left($ 

**Reduce [F]**

$$
\int \frac{\operatorname{arctanh}(ax)}{(c+dx^2)^{7/2}} dx = \int \frac{\operatorname{atanh}(ax)}{\sqrt{dx^2+c}c^3 + 3\sqrt{dx^2+c}c^2dx^2 + 3\sqrt{dx^2+c}c^2dx^4 + \sqrt{dx^2+c}d^3x^6} dx
$$

✞ ☎

 $\left( \begin{array}{cc} \text{ } & \text{ } \\ \text{ } & \text{ } \end{array} \right)$ 

✞ ☎

 $\begin{pmatrix} 1 & 0 & 0 \\ 0 & 0 & 0 \\ 0 & 0 & 0 \\ 0 & 0 & 0 \\ 0 & 0 & 0 \\ 0 & 0 & 0 \\ 0 & 0 & 0 & 0 \\ 0 & 0 & 0 & 0 \\ 0 & 0 & 0 & 0 \\ 0 & 0 & 0 & 0 \\ 0 & 0 & 0 & 0 & 0 \\ 0 & 0 & 0 & 0 & 0 \\ 0 & 0 & 0 & 0 & 0 & 0 \\ 0 & 0 & 0 & 0 & 0 & 0 \\ 0 & 0 & 0 & 0 & 0 & 0 & 0 \\ 0 & 0 & 0 & 0 & 0 & 0 & 0 \\ 0 &$ 

input  $int(atanh(axx)/(dxx^2+c)^(7/2),x)$ 

output int(atanh(a\*x)/(sqrt(c + d\*x\*\*2)\*c\*\*3 + 3\*sqrt(c + d\*x\*\*2)\*c\*\*2\*d\*x\*\*2 + 3 \*sqrt(c + d\*x\*\*2)\*c\*d\*\*2\*x\*\*4 + sqrt(c + d\*x\*\*2)\*d\*\*3\*x\*\*6),x)

# $\begin{array}{cc} {\bf 3.512} \qquad \int \frac{\bf arctanh(ax)}{(x-x^2)^{9/2}} \end{array}$  $\frac{c \mathbf{d}\mathbf{d}\mathbf{d}\mathbf{r}}{(c+dx^2)^{9/2}} dx$

<span id="page-3948-0"></span>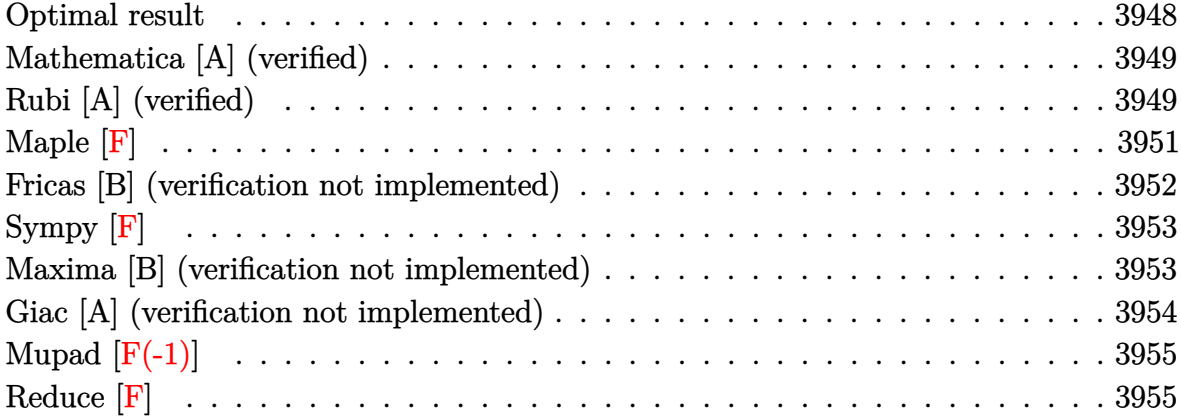

#### **Optimal result**

Integrand size  $= 16$ , antiderivative size  $= 283$ 

$$
\int \frac{\arctanh(ax)}{(c+dx^2)^{9/2}} dx = \frac{a}{35c(a^2c+d)(c+dx^2)^{5/2}} \n+ \frac{a(11a^2c+6d)}{105c^2(a^2c+d)^2(c+dx^2)^{3/2}} + \frac{a(19a^4c^2+22a^2cd+8d^2)}{35c^3(a^2c+d)^3\sqrt{c+dx^2}} \n+ \frac{\arctanh(ax)}{7c(c+dx^2)^{7/2}} + \frac{6xarctanh(ax)}{35c^2(c+dx^2)^{5/2}} + \frac{8xarctanh(ax)}{35c^3(c+dx^2)^{3/2}} + \frac{16xarctanh(ax)}{35c^4\sqrt{c+dx^2}} \n- \frac{(35a^6c^3+70a^4c^2d+56a^2cd^2+16d^3)\arctanh\left(\frac{a\sqrt{c+dx^2}}{\sqrt{a^2c+d}}\right)}{35c^4(a^2c+d)^{7/2}}
$$

output

<span id="page-3948-1"></span> $1/35*a/c/(a^2*c+d)/(d*x^2+c)^(5/2)+1/105*a*(11*a^2*c+6*d)/c^2/(a^2*c+d)^2/$  $(d*x^2+c)^{(3/2)+1/35*a*(19*a^4*c^2+22*a^2*c*d+8*d^2)/c^3/(a^2*c+d)^3/(d*x^2)}$ 2+c)^(1/2)+1/7\*x\*arctanh(a\*x)/c/(d\*x^2+c)^(7/2)+6/35\*x\*arctanh(a\*x)/c^2/(d \*x^2+c)^(5/2)+8/35\*x\*arctanh(a\*x)/c^3/(d\*x^2+c)^(3/2)+16/35\*x\*arctanh(a\*x)  $/(c^2/(\frac{dx}{2}-2+c)^{2}(1/2)-1/35*(35*a^6*c^3+70*a^4*c^2*d+56*a^2*c^d+2*d^2+16*d^3)*ar$  $ctanh(a*(dx^2+c)^{(1/2)}/(a^2*ct+d)^{(1/2)})/c^4/(a^2*ct+d)^{(7/2)}$  $\left( \begin{array}{cc} \text{ } & \text{ } \\ \text{ } & \text{ } \end{array} \right)$ 

✞ ☎

#### **Mathematica [A] (verified)**

Time  $= 0.56$  (sec), antiderivative size  $= 431$ , normalized size of antiderivative  $= 1.52$ 

✞ ☎

 $\overline{\phantom{a}}$   $\overline{\phantom{a}}$   $\overline{\$ 

$$
\int \frac{\arctanh(ax)}{(c+dx^2)^{9/2}} dx = \frac{2ac\sqrt{a^2c+d(c+dx^2)} \left(3c^2(a^2c+d)^2 + c(a^2c+d)(11a^2c+6d)(c+dx^2) + 3(19a^4c^2 + 6d)(c+dx^2)}{c^2 + 3(19a^4c^2 + 6d)(c+dx^2)}\right)
$$

input

Integrate[ArcTanh[a\*x]/(c + d\*x^2)^(9/2),x]

```
output
     ✞ ☎
      (2*a*c*Sqrt[a^2*c + d]*(c + d*x^2)*(3*c^2*(a^2*c + d)^2 + ck(a^2*c + d)*(11*a^2*c + 6*d)*(c + dx^2) + 3*(19*a^2*c^2 + 22*a^2kc*d + 8*d^2)*(c + dx^2)2)^2) + 6*(a^2*c + d)^(7/2)*x*(35*c^3 + 70*c^2*d*x^2 + 56*c*d^2*x^4 + 16*d
      \hat{=}3*x\hat{0}*ArcTanh[a*x] + 3*(35*a^6*c^3 + 70*a^4*c^2*d + 56*a^2*c*d^2 + 16*d^
      3)*(c + d*x^2)^{(7/2)*Log[1 - a*x] + 3*(35*a^6*c^3 + 70*a^4*c^2*d + 56*a^2)*c*d^2 + 16*d^3)*(c + d*x^2)^(7/2)*Log[1 + a*x] - 3*(35*a^6*c^3 + 70*a^4*c^
      2*d + 56*a^2*c*d^2 + 16*d^3)*(c + d*x^2)^(7/2)*Log[a*c - d*x + Sqrt[a^2*c+ d]*Sqrt[c + d*x^2]] - 3*(35*a^6*c^3 + 70*a^4*c^2*d + 56*a^2*c*d^2 + 16*d
      ^{\circ}3)*(c + d*x^2)^{(7/2)*Log[a*c + d*x + Sqrt[a^2*c + d]*Sqrt[c + d*x^2]])/(210*c^4*(a^2*c + d)^(7/2)*(c + d*x^2)^(7/2))
```
### **Rubi [A] (verified)**

Time  $= 1.34$  (sec), antiderivative size  $= 281$ , normalized size of antiderivative  $= 0.99$ , number of steps used = 6, number of rules used = 5,  $\frac{\text{number of rules}}{\text{integral size}}$  = 0.312, Rules used =  $\{6538, 27, 7266, 2122, 2009\}$ 

<span id="page-3949-0"></span> $\left( \begin{array}{cc} \bullet & \bullet & \bullet \\ \bullet & \bullet & \bullet \end{array} \right)$ 

Below are the steps used by Rubi to obtain the solution. The rule number used for the transformation is given above next to the arrow. The rules definitions used are listed below.

$$
\int \frac{\arctanh(ax)}{(c+dx^2)^{9/2}} dx
$$
\n
$$
\int \frac{6538}{6538}
$$
\n
$$
-a \int \frac{x(16d^3x^6 + 56cd^2x^4 + 70c^2dx^2 + 35c^3)}{35c^4(1-a^2x^2)(dx^2+c)^{7/2}} dx + \frac{16x \arctanh(ax)}{35c^4\sqrt{c+dx^2}} + \frac{8x \arctanh(ax)}{35c^3(c+dx^2)^{3/2}} + \frac{6x \arctanh(ax)}{35c^2(c+dx^2)^{5/2}} + \frac{x \arctanh(ax)}{7c(c+dx^2)^{7/2}}
$$

<sup>2</sup> + 22*a*

$$
-\frac{a \int \frac{x(16d^3x^6+56cd^2x^4+70c^2dx^2+35c^3)}{(1-a^2x^2)(dx^2+c)^{7/2}}dx}{35c^4}+\frac{16x \text{arctanh}(ax)}{35c^4\sqrt{c+dx^2}}+\frac{8x \text{arctanh}(ax)}{35c^3(c+dx^2)^{3/2}}+\newline \frac{6x \text{arctanh}(ax)}{35c^2(c+dx^2)^{5/2}}+\frac{x \text{arctanh}(ax)}{7c(c+dx^2)^{7/2}} \\
$$

 $\frac{1}{27}$ 

$$
-\frac{a \int \frac{16d^3x^6 + 56cd^2x^4 + 70c^2dx^2 + 35c^3}{(1-a^2x^2)(dx^2+c)^{7/2}}dx^2}{70c^4} + \frac{16x \text{arctanh}(ax)}{35c^4 \sqrt{c + dx^2}} + \frac{8x \text{arctanh}(ax)}{35c^3 (c + dx^2)^{3/2}} + \frac{6x \text{arctanh}(ax)}{35c^2 (c + dx^2)^{5/2}} + \frac{x \text{arctanh}(ax)}{7c (c + dx^2)^{7/2}} + \frac{2122}{2}
$$

$$
-\frac{a\int \left(\frac{5dc^3}{(ca^2+d)(dx^2+c)^{7/2}}+\frac{d(11ca^2+6d)c^2}{(ca^2+d)^2(dx^2+c)^{5/2}}+\frac{d(19c^2a^4+22cda^2+8d^2)c}{(ca^2+d)^3(dx^2+c)^{3/2}}+\frac{-35c^3a^6-70c^2da^4-56cd^2a^2-16d^3}{(ca^2+d)^3(a^2x^2-1)\sqrt{dx^2+c}}\right)dx^2}{\frac{70c^4}{35c^4\sqrt{c+dx^2}}+\frac{8x\arctanh(ax)}{35c^3(c+dx^2)^{3/2}}+\frac{6x\arctanh(ax)}{35c^2(c+dx^2)^{5/2}}+\frac{x\arctanh(ax)}{7c(c+dx^2)^{7/2}}+\frac{a\arctanh(ax)}{c\sqrt{c+dx^2}}}
$$

$$
\frac{a\left(-\frac{2c^3}{(a^2c+d)(c+dx^2)^{5/2}}-\frac{2c^2(11a^2c+6d)}{3(a^2c+d)^2(c+dx^2)^{3/2}}-\frac{2c(19a^4c^2+22a^2cd+8d^2)}{(a^2c+d)^3\sqrt{c+dx^2}}+\frac{2(35a^6c^3+70a^4c^2d+56a^2cd^2+16d^3)\arctanh\left(\frac{a\sqrt{c+4c^2}}{\sqrt{a^2c^2}}\right)^{3/2}}{a(a^2c+d)^{7/2}}\right)}{\frac{70c^4}{35c^4\sqrt{c+dx^2}}+\frac{8x\arctanh(ax)}{35c^3\left(c+dx^2\right)^{3/2}}+\frac{6x\arctanh(ax)}{35c^2\left(c+dx^2\right)^{5/2}}+\frac{x\arctanh(ax)}{7c\left(c+dx^2\right)^{7/2}}}
$$

#### Int[ArcTanh[a\*x]/(c + d\*x^2)^(9/2), x]  $input$

 $output$ 

 $(x*ArcTanh[a*x])/(7*c*(c + d*x^2)^-(7/2)) + (6*x*ArcTanh[a*x])/(35*c^2*(c + d*x^2)))$  $dx^2)((5/2)) + (8*x*ArcTanh[a*x])/(35*c^3*(c + d*x^2)^(3/2)) + (16*x*Arc$ Tanh[a\*x])/(35\*c^4\*Sqrt[c + d\*x^2]) - (a\*((-2\*c^3)/((a^2\*c + d)\*(c + d\*x^2  $)^(5/2)$  -  $(2*c^2*(11*a^2*c + 6*d))/(3*(a^2*c + d)^2*(c + d*x^2)^(3/2))$  - $(2*c*(19*a^4*c^2 + 22*a^2*c*d + 8*d^2))/((a^2*c + d)^3*Sqrt[c + d*x^2]) +$  $(2*(35*a^6*c^3 + 70*a^4*c^2*d + 56*a^2*c^4^2 + 16*d^3)*ArcTanh[(a*Sqrt[c +$  $dx^2$ ])/Sqrt[a<sup>2\*</sup>c + d]])/(a\*(a<sup>2\*</sup>c + d)<sup>2</sup>(7/2))))/(70\*c<sup>2</sup>4)

#### **Defintions of rubi rules used**

rule 27 
$$
\frac{\text{Int}[(a_-)*(Fx_-, x_Symbol] : > \text{Simp}[a \text{Int}[Fx, x], x] /; \text{FreeQ}[a, x] \& !Ma \cdot \text{trd}([Fx, (b_-)*(Gx_-) /; \text{FreeQ}[b, x])\n]}{\text{trd}([Fx, (b_-, x_Symbol] : > \text{Simp}[IntSum[u, x], x] /; \text{SumQ}[u]\n}
$$

rule 2122  $Int[((Px_*)*((c_*) + (d_*)*(x_]))^(n_-))/((a_*) + (b_*)*(x_-)), x_Symbo]]$  :> In  $t$ [ExpandIntegrand[1/Sqrt[c + d\*x], Px\*((c + d\*x)^(n + 1/2)/(a + b\*x)), x], x] /; FreeQ[{a, b, c, d, n}, x] && PolyQ[Px, x] && ILtQ[n + 1/2, 0]  $\begin{pmatrix} 1 & 0 & 0 \\ 0 & 0 & 0 \\ 0 & 0 & 0 \\ 0 & 0 & 0 \\ 0 & 0 & 0 \\ 0 & 0 & 0 \\ 0 & 0 & 0 & 0 \\ 0 & 0 & 0 & 0 \\ 0 & 0 & 0 & 0 \\ 0 & 0 & 0 & 0 \\ 0 & 0 & 0 & 0 & 0 \\ 0 & 0 & 0 & 0 & 0 \\ 0 & 0 & 0 & 0 & 0 & 0 \\ 0 & 0 & 0 & 0 & 0 & 0 \\ 0 & 0 & 0 & 0 & 0 & 0 & 0 \\ 0 & 0 & 0 & 0 & 0 & 0 & 0 \\ 0 &$ 

✞ ☎

```
rule 6538
             ✞ ☎
              Int[((a_{-}) + ArcTanh[(c_{-})*(x_{-})]*(b_{-}))*((d_{-}) + (e_{-})*(x_{-})^2)(q_{-}), x_{-Sym}bol] :> With[\{u = IntHide[(d + e*x^2)^q, x]\}, Simp[(a + b*ArcTanh[c*x]) u
              , x] - Simp[b*c Int[SimplifyIntegrand[u/(1 - c^2*x^2), x], x], x]] /; Fre
              eQ[\{a, b, c, d, e\}, x] && (IntegerQ[q] || LitQ[q + 1/2, 0])\overline{\phantom{a}} \overline{\phantom{a}} \overline{\
```
rule 7266  $Int[(u_*)*(x_*)^*(m_*)$ ,  $x_Symbo1]$  :>  $Simp[1/(m + 1)$  Subst[Int[SubstFor[x^(m  $+$  1), u, x], x], x, x $^{\circ}$ (m + 1)], x] /; FreeQ[m, x] && NeQ[m, -1] && Function  $OfQ[x^m + 1), u, x]$ 

**Maple [F]**

$$
\int \frac{\operatorname{arctanh}\left(ax\right)}{\left(d\,x^2+c\right)^{\frac{9}{2}}}dx
$$

✞ ☎

<span id="page-3951-1"></span>✞ ☎

 $\overline{\phantom{a}}$   $\overline{\phantom{a}}$   $\overline{\$ 

✞ ☎

<span id="page-3951-0"></span> $\left( \begin{array}{cc} \text{ } & \text{ } \\ \text{ } & \text{ } \end{array} \right)$ 

input  $int(arctanh(a*x)/(d*x^2+c)^(9/2),x)$  $\left( \begin{array}{cc} \text{ } & \text{ } \\ \text{ } & \text{ } \end{array} \right)$ 

output  $int(arctanh(a*x)/(d*x^2+c)^(9/2),x)$ 

### **Fricas [B] (verification not implemented)**

Leaf count of result is larger than twice the leaf count of optimal. 984 vs.  $2(247) = 494$ . Time  $= 0.25$  (sec), antiderivative size  $= 2006$ , normalized size of antiderivative  $= 7.09$ 

$$
\int \frac{\arctanh(ax)}{(c+dx^2)^{9/2}} dx = \text{Too large to display}
$$

✞ ☎

 $\left( \begin{array}{cc} \text{ } & \text{ } \\ \text{ } & \text{ } \end{array} \right)$ 

 $\sqrt{2}$   $\sqrt{2}$   $\sqrt{2$ 

input integrate(arctanh(a\*x)/(d\*x^2+c)^(9/2),x, algorithm="fricas")

```
output
       [1/420*(3*(35*a^6*c^7 + 70*a^4*c^6*d + 56*a^2*c^5*d^2 + (35*a^6*c^3*d^4 +70*a^4*c^2*d^5 + 56*a^2*c*d^6 + 16*d^7)*x^8 + 16*c^4*d^3 + 4*(35*a^6*c^4*d
       \hat{a} + 70*a^4*c^3*d^4 + 56*a^2*c^2*d^5 + 16*c*d^6)*x^6 + 6*(35*a^6*c^5*d^2 +
        70*a^4*c^4*d^3 + 56*a^2*c^3*d^4 + 16*c^2*d^5)*x^4 + 4*(35*a^6*c^6*d + 70*a^4*c^5*d^2 + 56*a^2*c^4*d^3 + 16*c^3*d^4)*x^2)*sqrt(a^2*c + d)*log((a^4*d^4)))2*x^4 + 8*a^4*c^2 + 8*a^2*c*d + 2*(4*a^4*c*d + 3*a^2*d^2)*x^2 - 4*(a^3*d*
       x^2 + 2*a<sup>-3*</sup>c + a*d)*sqrt(a<sup>-2*c</sup> + d)*sqrt(d*x<sup>-2</sup> + c) + d<sup>-2</sup>)/(a<sup>-2*x-2</sup> - 2*a
       2*x^2 + 1) + 2*(142*a<sup>2</sup>7*c<sup>2</sup> + 320*a<sup>2</sup>5*c<sup>2</sup>6*d + 244*a<sup>2</sup>3*c<sup>2</sup>5*d<sup>2</sup> + 66*a*c<sup>2</sup>4
       *d<sup>2</sup> + 6*(19*a^7*c^4*d^3 + 41*a^5*c^3*d^4 + 30*a^3*c^2*d^5 + 8*a*c*d^6)*x^
       6 + 2*(182*a^7*x^5*d^2 + 397*a^5*c^4*d^3 + 293*a^3*c^3*d^4 + 78*ax^2*d^5)*x^4 + 2*(196*a^7*c^6*d + 434*a^5*c^5*d^2 + 325*a^3*c^4*d^3 + 87*a*c^3*d^4
       x^2 + 3*(16*(a^8*c^4*d^3 + 4*a^6*c^3*d^4 + 6*a^4*c^2*d^5 + 4*a^2*c*d^6 +
        d^2)*x^7 + 56*(a^8*c^5*d^2 + 4*a^6*c^4*d^3 + 6*a^4*c^3*d^4 + 4*a^2*c^2*d^
       5 + c*d^6 + 70*(a^8+c^6+d + 4*a^6*c^5*d^2 + 6*a^4*c^4*d^3 + 4*a^2*c^3*d^4 + c^2*d^5)*x^3 + 35*(a^8*c^7 + 4*a^6*c^6*d + 6*a^4*c^5*d^2 + 4*a^2*c^
       4*d^3 + c^3*d^4)*x)*log(-(a*x + 1)/(a*x - 1)))*sqrt(d*x^2 + c)/(a^8*c^12+ 4*a^6*c^11*d + 6*a^4*c^10*d^2 + 4*a^2*c^9*d^3 + c^8*d^4 + (a^8*c^8*d^4 +
        4*a^6*c^7*d^5 + 6*a^4*c^6*d^6 + 4*a^2*c^5*d^7 + c^4*d^8)*x^8 + 4*(a^8*c^9)*d^3 + 4*a^6*c^8*d^4 + 6*a^4*c^7*d^5 + 4*a^2*c^6*d^6 + c^5*d^7)*x^6 + 6*(a
       \hat{C}8*c^10*d^2 + 4*a^6*c^9*d^3 + 6*a^4*c^8*d^4 + 4*a^2*c^7*d^5 + c^6*d^6)*...
```
<span id="page-3952-0"></span> $\begin{pmatrix} 1 & 0 & 0 \\ 0 & 0 & 0 \\ 0 & 0 & 0 \\ 0 & 0 & 0 \\ 0 & 0 & 0 \\ 0 & 0 & 0 \\ 0 & 0 & 0 & 0 \\ 0 & 0 & 0 & 0 \\ 0 & 0 & 0 & 0 \\ 0 & 0 & 0 & 0 \\ 0 & 0 & 0 & 0 & 0 \\ 0 & 0 & 0 & 0 & 0 \\ 0 & 0 & 0 & 0 & 0 & 0 \\ 0 & 0 & 0 & 0 & 0 & 0 \\ 0 & 0 & 0 & 0 & 0 & 0 & 0 \\ 0 & 0 & 0 & 0 & 0 & 0 & 0 \\ 0 &$ 

## **Sympy [F]**

$$
\int \frac{\operatorname{arctanh}(ax)}{\left(c+dx^2\right)^{9/2}} dx = \int \frac{\operatorname{atanh}\left(ax\right)}{\left(c+dx^2\right)^{\frac{9}{2}}} dx
$$

✞ ☎

 $\begin{pmatrix} 1 & 0 & 0 \\ 0 & 0 & 0 \\ 0 & 0 & 0 \\ 0 & 0 & 0 \\ 0 & 0 & 0 \\ 0 & 0 & 0 \\ 0 & 0 & 0 & 0 \\ 0 & 0 & 0 & 0 \\ 0 & 0 & 0 & 0 \\ 0 & 0 & 0 & 0 \\ 0 & 0 & 0 & 0 & 0 \\ 0 & 0 & 0 & 0 & 0 \\ 0 & 0 & 0 & 0 & 0 & 0 \\ 0 & 0 & 0 & 0 & 0 & 0 \\ 0 & 0 & 0 & 0 & 0 & 0 & 0 \\ 0 & 0 & 0 & 0 & 0 & 0 & 0 \\ 0 &$ 

<span id="page-3953-0"></span>✞ ☎

 $\begin{pmatrix} 1 & 0 & 0 \\ 0 & 0 & 0 \\ 0 & 0 & 0 \\ 0 & 0 & 0 \\ 0 & 0 & 0 \\ 0 & 0 & 0 \\ 0 & 0 & 0 & 0 \\ 0 & 0 & 0 & 0 \\ 0 & 0 & 0 & 0 \\ 0 & 0 & 0 & 0 \\ 0 & 0 & 0 & 0 & 0 \\ 0 & 0 & 0 & 0 & 0 \\ 0 & 0 & 0 & 0 & 0 & 0 \\ 0 & 0 & 0 & 0 & 0 & 0 \\ 0 & 0 & 0 & 0 & 0 & 0 & 0 \\ 0 & 0 & 0 & 0 & 0 & 0 & 0 \\ 0 &$ 

$$
input\left(\frac{integrate(atanh(a*x)/(d*x*x2+c)**(9/2),x)}{}
$$

output Integral(atanh(a\*x)/(c + d\*x\*\*2)\*\*(9/2), x)

#### **Maxima [B] (verification not implemented)**

Leaf count of result is larger than twice the leaf count of optimal. 639 vs.  $2(247) = 494$ . Time  $= 0.14$  (sec), antiderivative size  $= 639$ , normalized size of antiderivative  $= 2.26$ 

✞ ☎

 $\left( \begin{array}{cc} \text{ } & \text{ } \\ \text{ } & \text{ } \end{array} \right)$ 

$$
\int \frac{\arctanh(ax)}{(c+dx^2)^{9/2}} dx = \frac{1}{210} a \left( \frac{\frac{15 a^5 d \log \left( \frac{\sqrt{dx^2 + c a^2} - \sqrt{a^2 c + da}}{\sqrt{dx^2 + c a^2 + \sqrt{a^2 c + da}}} \right)}{(\frac{a^6 c^4 + 3 a^4 c^3 d + 3 a^2 c^2 d^2 + c d^3)\sqrt{a^2 c + d}}{a^6 c^4 + 3 a^4 c^3 d + 3 a^2 c^2 d^2 + c d^3)(dx^2 + c)^{\frac{5}{2}}}}{d} \right)
$$
  
+ 
$$
\frac{1}{35} \left( \frac{16 x}{\sqrt{dx^2 + c c^4}} + \frac{8 x}{(dx^2 + c)^{\frac{3}{2}} c^3} + \frac{6 x}{(dx^2 + c)^{\frac{5}{2}} c^2} + \frac{5 x}{(dx^2 + c)^{\frac{7}{2}} c} \right) \operatorname{artanh}(ax)}
$$

input integrate(arctanh(a\*x)/(d\*x^2+c)^(9/2),x, algorithm="maxima") output

```
1/210*ax((15*a^5*d*log((sqrt(dx^2 + c)*a^2 - sqrt(a^2*c + d)*a)/(sqrt(dx^x2 + c)*a^2 + sqrt(a^2*c + d)*a)/( (a^6*c^4 + 3*a^4*c^3*d + 3*a^2*c^2*d^2)+ c*d^3)*sqrt(a^2*c + d)) + 2*(15*(d*x^2 + c)^2*a^4*d + 3*a^4*c^2*d + 6*a^22*c*d^2 + 3*d^3 + 5*(a^4*c*d + a^2*d^2)*(dx^2 + c))/(a^6*c^4 + 3*a^4*c^3)*d + 3*a^2*c^2*d^2 + c*d^3)*(d*x^2 + c)^(5/2)))/d + 6*(3*a^3*d*log((sqrt(d
*x^2 + c)*a<sup>2</sup> - sqrt(a<sup>2</sup>*c + d)*a)/(sqrt(d*x<sup>2</sup> + c)*a<sup>2</sup> + sqrt(a<sup>2</sup>*c + d)*
a))/((a^4*c^4 + 2*a^2*c^3*d + c^2*d^2)*sqrt(a^2*c + d)) + 2*(3*(d*x^2 + c)
*a^2*d + a^2*c*d + d^2)/((a^4*c^4 + 2*a^2*c^3*d + c^2*d^2)*(d*x^2 + c)^(3/4)2)))/d + 24*(a*d*log((sqrt(d*x^2 + c)*a^2 - sqrt(a^2*c + d)*a)/(sqrt(d*x^2
 + c)*a^2 + sqrt(a^2*c + d)*a))/((a^2*c^4 + c^3*d)*sqrt(a^2*c + d)) + 2*d/
((a^2*c^4 + c^3*d)*sqrt(d*x^2 + c))/(d + 48*log((sqrt(d*x^2 + c)*a^2 - sqr))t(a^2*c + d)*a)/(sqrt(dxx^2 + c)*a^2 + sqrt(a^2*c + d)*a))/(sqrt(a^2*c + d)(\star x^2) + 1/35*(16*x/(sqrt(d*x^2 + c)*c^4) + 8*x/((d*x^2 + c)^(3/2)*c^3)
 + 6*x/((d*x^2 + c)^{(5/2)*c^2) + 5*x/((d*x^2 + c)^{(7/2)*c)})*arctanh(a*x)\begin{pmatrix} 1 & 0 & 0 \\ 0 & 0 & 0 \\ 0 & 0 & 0 \\ 0 & 0 & 0 \\ 0 & 0 & 0 \\ 0 & 0 & 0 \\ 0 & 0 & 0 & 0 \\ 0 & 0 & 0 & 0 \\ 0 & 0 & 0 & 0 \\ 0 & 0 & 0 & 0 \\ 0 & 0 & 0 & 0 & 0 \\ 0 & 0 & 0 & 0 & 0 \\ 0 & 0 & 0 & 0 & 0 & 0 \\ 0 & 0 & 0 & 0 & 0 & 0 \\ 0 & 0 & 0 & 0 & 0 & 0 & 0 \\ 0 & 0 & 0 & 0 & 0 & 0 & 0 \\ 0 &
```
✞ ☎

#### <span id="page-3954-0"></span>**Giac [A] (verification not implemented)**

Time  $= 0.16$  (sec), antiderivative size  $= 349$ , normalized size of antiderivative  $= 1.23$ 

✞ ☎

$$
\int \frac{\arctanh(ax)}{\left(c+dx^2\right)^{9/2}} dx = \frac{1}{105} a \left( \frac{3 \left(35 a^6 c^3 + 70 a^4 c^2 d + 56 a^2 c d^2 + 16 d^3\right) \arctan\left(\frac{\sqrt{dx^2 + c_0}}{\sqrt{-a^2 c - d}}\right)}{\left(a^6 c^7 + 3 a^4 c^6 d + 3 a^2 c^5 d^2 + c^4 d^3\right) \sqrt{-a^2 c - d} a} + \frac{57 \left(dx^2 + c\right)^2 a^4 \sqrt{-a^2 c^2 - d} a}{70 \left(dx^2 + c\right)^{\frac{7}{2}}} \right)
$$

input

integrate(arctanh(a\*x)/(d\*x^2+c)^(9/2),x, algorithm="giac")  $\overline{\phantom{a}}$   $\overline{\phantom{a}}$   $\overline{\$ 

<span id="page-3954-1"></span>output ✞ ☎  $1/105*a*(3*(35*a^6*c^3 + 70*a^4*c^2*d + 56*a^2*c^d^2 + 16*d^3)*arctan(sqrt)$  $(d*x^2 + c)*a/sqrt(-a^2*c - d))/(a^6*c^7 + 3*a^4*c^6*d + 3*a^2*c^5*d^2 +$  $c^4*d^3)*sqrt(-a^2*c - d)*a + (57*(d*x^2 + c)^2*a^4*c^2 + 11*(d*x^2 + c)*b$  $a^4*c^3 + 3*a^4*c^4 + 66*(d*x^2 + c)^2*a^2*cx^d + 17*(d*x^2 + c)*a^2*x^2*d$ +  $6*a^2sc^3*d + 24*(dx^2 + c)^2*d^2 + 6*(dx^2 + c)*(dx^2 + c)*c*d^2 + 3*c^2*d^2)/(($  $a^6*c^6 + 3*a^4*c^5*d + 3*a^2*c^4*d^2 + c^3*d^3)*(dx^2 + c)^(5/2)) + 1/7$  $0*(2*(4*x^2)*(2*d^3*x^2/c^4 + 7*d^2/c^3) + 35*d/c^2)*x^2 + 35/c)*x*log(-(a*))$  $x + 1$ /(a\*x - 1))/(d\*x<sup>2</sup> + c)<sup>2</sup>(7/2)  $\begin{pmatrix} 1 & 0 \\ 0 & 1 \end{pmatrix}$ 

## **Mupad [F(-1)]**

Timed out.

$$
\int \frac{\arctanh(ax)}{(c+dx^2)^{9/2}} dx = \int \frac{\operatorname{atanh}(a x)}{(d x^2 + c)^{9/2}} dx
$$

✞ ☎

 $\left($   $\left($   $\right)$   $\left($   $\left($   $\right)$   $\left($   $\left($   $\right)$   $\left($   $\left($   $\right)$   $\left($   $\left($   $\right)$   $\left($   $\left($   $\right)$   $\left($   $\left($   $\right)$   $\left($   $\left($   $\right)$   $\left($   $\left($   $\right)$   $\left($   $\left($   $\right)$   $\left($   $\left($   $\right)$   $\left($   $\left($   $\right)$   $\left($ 

<span id="page-3955-0"></span>✞ ☎

✞ ☎

 $\begin{pmatrix} 1 & 0 & 0 \\ 0 & 0 & 0 \\ 0 & 0 & 0 \\ 0 & 0 & 0 \\ 0 & 0 & 0 \\ 0 & 0 & 0 \\ 0 & 0 & 0 & 0 \\ 0 & 0 & 0 & 0 \\ 0 & 0 & 0 & 0 \\ 0 & 0 & 0 & 0 \\ 0 & 0 & 0 & 0 & 0 \\ 0 & 0 & 0 & 0 & 0 \\ 0 & 0 & 0 & 0 & 0 & 0 \\ 0 & 0 & 0 & 0 & 0 & 0 \\ 0 & 0 & 0 & 0 & 0 & 0 & 0 \\ 0 & 0 & 0 & 0 & 0 & 0 & 0 \\ 0 &$ 

 $\left( \begin{array}{cc} \bullet & \bullet & \bullet \\ \bullet & \bullet & \bullet \end{array} \right)$ 

input  $int(atanh(a*x)/(c + d*x^2)^(9/2),x)$ 

output 
$$
\frac{\text{int}(\text{atanh}(a*x)/(c + d*x^2)^{o}(9/2), x)}{\text{int}(\text{atanh}(a*x))}
$$

# **Reduce [F]**

$$
\int \frac{\operatorname{arctanh}(ax)}{(c+dx^2)^{9/2}} dx = \int \frac{\operatorname{atanh}(ax)}{\sqrt{dx^2+c^2} + 4\sqrt{dx^2+c^2} dx^2 + 6\sqrt{dx^2+c^2} dx^4 + 4\sqrt{dx^2+c^2} dx^6 + \sqrt{dx^2+c^2} dx^7}.
$$

$$
input\left(\frac{\text{int}(\text{atanh}(a*x)/\text{(d*x^2+c)}^{(9/2)},x)}{\text{int}(a^2+x^2+c^2)}\right)
$$

output ✞ ☎ int(atanh(a\*x)/(sqrt(c + d\*x\*\*2)\*c\*\*4 + 4\*sqrt(c + d\*x\*\*2)\*c\*\*3\*d\*x\*\*2 + 6 \*sqrt(c + d\*x\*\*2)\*c\*\*2\*d\*\*2\*x\*\*4 + 4\*sqrt(c + d\*x\*\*2)\*c\*d\*\*3\*x\*\*6 + sqrt(c + d\*x\*\*2)\*d\*\*4\*x\*\*8),x)

#### $\int \sqrt{a - ax^2} \mathbf{arctanh}(x) dx$ 3.513

<span id="page-3956-0"></span>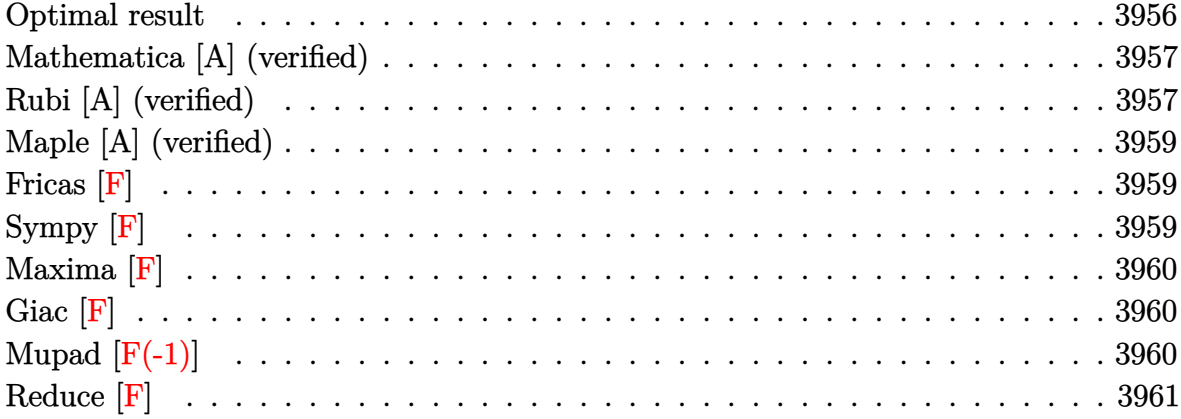

#### **Optimal result**

Integrand size  $= 15$ , antiderivative size  $= 186$ 

$$
\int \sqrt{a - ax^2} \operatorname{arctanh}(x) dx = \frac{1}{2} \sqrt{a - ax^2} + \frac{1}{2} x \sqrt{a - ax^2} \operatorname{arctanh}(x)
$$

$$
- \frac{a \sqrt{1 - x^2} \operatorname{arctan}\left(\frac{\sqrt{1 - x}}{\sqrt{1 + x}}\right) \operatorname{arctanh}(x)}{\sqrt{a - ax^2}}
$$

$$
- \frac{ia \sqrt{1 - x^2} \operatorname{PolyLog}\left(2, -\frac{i \sqrt{1 - x}}{\sqrt{1 + x}}\right)}{2\sqrt{a - ax^2}}
$$

$$
+ \frac{ia \sqrt{1 - x^2} \operatorname{PolyLog}\left(2, \frac{i \sqrt{1 - x}}{\sqrt{1 + x}}\right)}{2\sqrt{a - ax^2}}
$$

<span id="page-3956-1"></span> $1/2*(-a*x^2+a)^(1/2)+1/2*x*(-a*x^2+a)^(1/2)*arctanh(x)-a*(-x^2+1)^(1/2)*ar$  $\alpha$  output ctan( $(1-x)^(1/2)/(1+x)^(1/2)$ )\*arctanh(x)/(-a\*x^2+a)^(1/2)-1/2\*I\*a\*(-x^2+1)  $\binom{(1/2)*polylog(2, -I*(1-x)^{(1/2)}(1+x)^{(1/2)})(-a*x^2+a)^{(1/2)+1/2*I*a*(-x^2)}{2}}$  $2+1$ <sup>(1/2)\*polylog(2,I\*(1-x)<sup>(1/2)</sup>/(1+x)<sup>(1/2)</sup>)/(-a\*x<sup>2+a</sup>)<sup>(1/2)</sup></sup>

### **Mathematica [A] (verified)**

Time  $= 0.27$  (sec), antiderivative size  $= 97$ , normalized size of antiderivative  $= 0.52$ 

$$
\int \sqrt{a - ax^2} \operatorname{arctanh}(x) dx = \frac{1}{2} \sqrt{a (1 - x^2)} \left( 1 + \operatorname{arctanh}(x) - \frac{i (\operatorname{arctanh}(x) (\log (1 - ie^{-\operatorname{arctanh}(x)}) - \log (1 + ie^{-\operatorname{arctanh}(x)})) + \operatorname{PolyLog}(2, -ie^{-\operatorname{arctanh}(x)}) - \operatorname{PolyLog}(2, -ie^{-\operatorname{arctanh}(x)}) \right)
$$

input Integrate[Sqrt[a -  $a*x^2] * ArcTanh[x],x]$ 

output

 $(Sqrt[a*(1 - x^2)*(1 + x*ArcTanh[x] - (I*(ArcTanh[x]*(Log[1 - I/E^ArcTanh])])$  $[x]$ ] - Log[1 + I/E^ArcTanh[x]]) + PolyLog[2, (-I)/E^ArcTanh[x]] - PolyLog[ 2,  $I/E^AncTanh[x]]$ ))/Sqrt $[1 - x^2]$ ))/2

✞ ☎

 $\begin{pmatrix} 1 & 0 & 0 \\ 0 & 0 & 0 \\ 0 & 0 & 0 \\ 0 & 0 & 0 \\ 0 & 0 & 0 \\ 0 & 0 & 0 \\ 0 & 0 & 0 & 0 \\ 0 & 0 & 0 & 0 \\ 0 & 0 & 0 & 0 \\ 0 & 0 & 0 & 0 \\ 0 & 0 & 0 & 0 & 0 \\ 0 & 0 & 0 & 0 & 0 \\ 0 & 0 & 0 & 0 & 0 & 0 \\ 0 & 0 & 0 & 0 & 0 & 0 \\ 0 & 0 & 0 & 0 & 0 & 0 & 0 \\ 0 & 0 & 0 & 0 & 0 & 0 & 0 \\ 0 &$ 

✞ ☎

<span id="page-3957-0"></span> $\left($   $\left($   $\right)$   $\left($   $\left($   $\right)$   $\left($   $\left($   $\right)$   $\left($   $\left($   $\right)$   $\left($   $\left($   $\right)$   $\left($   $\left($   $\right)$   $\left($   $\left($   $\right)$   $\left($   $\left($   $\right)$   $\left($   $\left($   $\right)$   $\left($   $\left($   $\right)$   $\left($   $\left($   $\right)$   $\left($   $\left($   $\right)$   $\left($ 

## **Rubi [A] (verified)**

Time  $= 0.41$  (sec), antiderivative size  $= 139$ , normalized size of antiderivative  $= 0.75$ , number of steps used = 3, number of rules used = 3,  $\frac{\text{number of rules}}{\text{integral size}}$  = 0.200, Rules used =  $\{6504, 6516, 6512\}$ 

Below are the steps used by Rubi to obtain the solution. The rule number used for the transformation is given above next to the arrow. The rules definitions used are listed below.

$$
\int \sqrt{a - ax^2} \operatorname{arctanh}(x) dx
$$
\n
$$
\int 6504
$$
\n
$$
\frac{1}{2}a \int \frac{\operatorname{arctanh}(x)}{\sqrt{a - ax^2}} dx + \frac{1}{2}x\sqrt{a - ax^2} \operatorname{arctanh}(x) + \frac{1}{2}\sqrt{a - ax^2}
$$
\n
$$
\int 6516
$$
\n
$$
\frac{a\sqrt{1 - x^2} \int \frac{\operatorname{arctanh}(x)}{\sqrt{1 - x^2}} dx}{2\sqrt{a - ax^2}} + \frac{1}{2}x\sqrt{a - ax^2} \operatorname{arctanh}(x) + \frac{1}{2}\sqrt{a - ax^2}
$$
\n
$$
\int 6512
$$

$$
\frac{a \sqrt{1-x^2}\left(-2 \arctan\left(\frac{\sqrt{1-x}}{\sqrt{x+1}}\right) \arctanh(x) - i \operatorname{PolyLog}\left(2,-\frac{i \sqrt{1-x}}{\sqrt{x+1}}\right) + i \operatorname{PolyLog}\left(2,\frac{i \sqrt{1-x}}{\sqrt{x+1}}\right)\right)}{2 \sqrt{a-ax^2}} + \\ \frac{1}{2} x \sqrt{a-ax^2} \arctanh(x) + \frac{1}{2} \sqrt{a-ax^2}
$$

✞ ☎

 $\begin{pmatrix} 1 & 0 & 0 \\ 0 & 0 & 0 \\ 0 & 0 & 0 \\ 0 & 0 & 0 \\ 0 & 0 & 0 \\ 0 & 0 & 0 \\ 0 & 0 & 0 & 0 \\ 0 & 0 & 0 & 0 \\ 0 & 0 & 0 & 0 \\ 0 & 0 & 0 & 0 \\ 0 & 0 & 0 & 0 & 0 \\ 0 & 0 & 0 & 0 & 0 \\ 0 & 0 & 0 & 0 & 0 & 0 \\ 0 & 0 & 0 & 0 & 0 & 0 \\ 0 & 0 & 0 & 0 & 0 & 0 & 0 \\ 0 & 0 & 0 & 0 & 0 & 0 & 0 \\ 0 &$ 

✞ ☎

 $\begin{pmatrix} 1 & 0 & 0 \\ 0 & 0 & 0 \\ 0 & 0 & 0 \\ 0 & 0 & 0 \\ 0 & 0 & 0 \\ 0 & 0 & 0 \\ 0 & 0 & 0 & 0 \\ 0 & 0 & 0 & 0 \\ 0 & 0 & 0 & 0 \\ 0 & 0 & 0 & 0 \\ 0 & 0 & 0 & 0 & 0 \\ 0 & 0 & 0 & 0 & 0 \\ 0 & 0 & 0 & 0 & 0 & 0 \\ 0 & 0 & 0 & 0 & 0 & 0 \\ 0 & 0 & 0 & 0 & 0 & 0 & 0 \\ 0 & 0 & 0 & 0 & 0 & 0 & 0 \\ 0 &$ 

✞ ☎

<span id="page-3958-0"></span> $\begin{pmatrix} 1 & 0 & 0 \\ 0 & 0 & 0 \\ 0 & 0 & 0 \\ 0 & 0 & 0 \\ 0 & 0 & 0 \\ 0 & 0 & 0 \\ 0 & 0 & 0 & 0 \\ 0 & 0 & 0 & 0 \\ 0 & 0 & 0 & 0 \\ 0 & 0 & 0 & 0 \\ 0 & 0 & 0 & 0 & 0 \\ 0 & 0 & 0 & 0 & 0 \\ 0 & 0 & 0 & 0 & 0 & 0 \\ 0 & 0 & 0 & 0 & 0 & 0 \\ 0 & 0 & 0 & 0 & 0 & 0 & 0 \\ 0 & 0 & 0 & 0 & 0 & 0 & 0 \\ 0 &$ 

input Int $[Sqrt[a - a*x^2]*ArcTanh[x],x]$  $\begin{pmatrix} 1 & 0 & 0 \\ 0 & 0 & 0 \\ 0 & 0 & 0 \\ 0 & 0 & 0 \\ 0 & 0 & 0 \\ 0 & 0 & 0 \\ 0 & 0 & 0 & 0 \\ 0 & 0 & 0 & 0 \\ 0 & 0 & 0 & 0 \\ 0 & 0 & 0 & 0 \\ 0 & 0 & 0 & 0 & 0 \\ 0 & 0 & 0 & 0 & 0 \\ 0 & 0 & 0 & 0 & 0 & 0 \\ 0 & 0 & 0 & 0 & 0 & 0 \\ 0 & 0 & 0 & 0 & 0 & 0 & 0 \\ 0 & 0 & 0 & 0 & 0 & 0 & 0 \\ 0 &$ 

output ✞ ☎ Sqrt[a - a\*x^2]/2 + (x\*Sqrt[a - a\*x^2]\*ArcTanh[x])/2 + (a\*Sqrt[1 - x^2]\*(- $2*ArcTan[Sqrt[1 - x]/Sqrt[1 + x]]*ArcTanh[x] - I*PolyLog[2, ((-I)*Sqrt[1 - x]]*Sqrt[1 - x]]*ArcTanh[x] - I*PolyLog[2, (1 - I)*Sqrt[1 - x]]*ArcTanh[x]$  $x$ ])/Sqrt[1 + x]] + I\*PolyLog[2, (I\*Sqrt[1 - x])/Sqrt[1 + x]]))/(2\*Sqrt[a  $- a*x^2]$ 

#### **Defintions of rubi rules used**

rule 6504 ✞ ☎  $Int[((a_{-}) + ArcTanh[(c_{-})*(x_{-})](b_{-}))*((d_{-}) + (e_{-})*(x_{-})^2)(q_{-},), x_{-Symb})$ ol] :> Simp[b\*((d + e\*x^2)^q/(2\*c\*q\*(2\*q + 1))), x] + (Simp[x\*(d + e\*x^2)^q  $*(a + b*ArcTanh[c*x])/(2*q + 1)), x] + Simp[2*d*(q/(2*q + 1)) Int[(d + e$  $*x^2$ )^(q - 1)\*(a + b\*ArcTanh[c\*x]), x], x]) /; FreeQ[{a, b, c, d, e}, x] && EqQ $[c^2*d + e, 0]$  && GtQ $[q, 0]$  $\left($   $\left($   $\right)$   $\left($   $\left($   $\right)$   $\left($   $\left($   $\right)$   $\left($   $\left($   $\right)$   $\left($   $\left($   $\right)$   $\left($   $\left($   $\right)$   $\left($   $\left($   $\right)$   $\left($   $\left($   $\right)$   $\left($   $\left($   $\right)$   $\left($   $\left($   $\right)$   $\left($   $\left($   $\right)$   $\left($   $\left($   $\right)$   $\left($ 

rule 6512  $Int[((a_{-}) + ArcTanh[(c_{-})*(x_{-})](b_{-}))$ /Sqrt $[(d_{-}) + (e_{-})*(x_{-})^2]$ , x\_Symbol ] :> Simp[-2\*(a + b\*ArcTanh[c\*x])\*(ArcTan[Sqrt[1 - c\*x]/Sqrt[1 + c\*x]]/(c\*S qrt[d])), x] +  $(-Simp[I*b*(PolyLog[2, (-1)*(Sqrt[1 - c*x]/Sqrt[1 + c*x]))]/($  $c*Sqrt[d]), x] + Simp[I*b*(PolyLog[2, I*(Sqrt[1 - c*x]/Sqrt[1 + c*x])]/(c*$ Sqrt[d])), x]) /; FreeQ[{a, b, c, d, e}, x] && EqQ[c^2\*d + e, 0] && GtQ[d, 0]

rule 6516  $Int[((a_{-}) + ArcTanh[(c_{-})*(x_{-})](b_{-}))(Sqrt[(d_{-}) + (e_{-})*(x_{-})^2], x_{-})$ Symbol] :> Simp[Sqrt[1 - c^2\*x^2]/Sqrt[d + e\*x^2] Int[(a + b\*ArcTanh[c\*x]  $\binom{p}{s}$   $\binom{p}{s}$   $\binom{p}{s+1}$  - c<sup> $2*x^2$ </sup>, x], x], x] /; FreeQ[{a, b, c, d, e}, x] && EqQ[c<sup> $2*x$ </sup>d + e , 0] && IGtQ[p, 0] && !GtQ[d, 0]

## **Maple [A] (verified)**

Time  $= 1.65$  (sec), antiderivative size  $= 229$ , normalized size of antiderivative  $= 1.23$ 

 $\sqrt{2}$   $\sqrt{2}$   $\sqrt{2$ 

 $\overline{\phantom{a}}$   $\overline{\phantom{a}}$   $\overline{\$ 

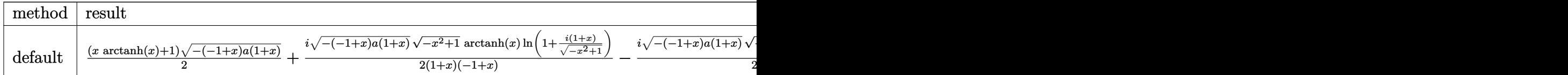

input

 $int((-a*x^2+a)^{-(1/2)*arctanh(x),x,method=[RETURNVERBOSE)]$ 

```
output
        ✞ ☎
        1/2*(x*arctanh(x)+1)*(-(-1+x)*a*(1+x))^-(1/2)+1/2*I*(-(-1+x)*a*(1+x))^-(1/2)/(1+x)*(-x^2+1)^(1/2)/(-1+x)*arctanh(x)*ln(1+I*(1+x)/(-x^2+1)^(1/2))-1/2*I*(-(-1+x)*a*(1+x))^(1/2)/(1+x)*(-x^2+1)^(1/2)/(-1+x)*arctanh(x)*ln(1-I*(1+))x)/(-x^2+1)^(1/2)+1/2*I*(-(-1+x)*a*(1+x))^(1/2)/(1+x)*(-x^2+1)^(1/2)/(-1+x)*dilog(1+I*(1+x)/(-x^2+1)^(1/2))-1/2*I*(-(-1+x)*a*(1+x))^(1/2)/(1+x)*(-x)^2+1)^{(1/2)/(-1+x)}*dilog(1-I*(1+x)/(-x^2+1)^(1/2))\begin{pmatrix} 1 & 0 & 0 \\ 0 & 0 & 0 \\ 0 & 0 & 0 \\ 0 & 0 & 0 \\ 0 & 0 & 0 \\ 0 & 0 & 0 \\ 0 & 0 & 0 \\ 0 & 0 & 0 \\ 0 & 0 & 0 & 0 \\ 0 & 0 & 0 & 0 \\ 0 & 0 & 0 & 0 \\ 0 & 0 & 0 & 0 & 0 \\ 0 & 0 & 0 & 0 & 0 \\ 0 & 0 & 0 & 0 & 0 \\ 0 & 0 & 0 & 0 & 0 & 0 \\ 0 & 0 & 0 & 0 & 0 & 0 \\ 0 & 0 & 0 & 0 & 0 & 0 & 0 \\ 0 &
```
<span id="page-3959-0"></span>**Fricas [F]**

$$
\int \sqrt{a - ax^2} \operatorname{arctanh}(x) \, dx = \int \sqrt{-ax^2 + a} \operatorname{artanh}(x) \, dx
$$

✞ ☎

<span id="page-3959-1"></span>✞ ☎

 $\left( \begin{array}{cc} \text{ } & \text{ } \\ \text{ } & \text{ } \end{array} \right)$ 

input integrate((-a\*x^2+a)^(1/2)\*arctanh(x),x, algorithm="fricas")  $\left( \begin{array}{cc} \text{ } & \text{ } \\ \text{ } & \text{ } \end{array} \right)$ 

output  $integral(sqrt(-a*x^2 + a)*arctanh(x), x)$ 

**Sympy [F]**

$$
\int \sqrt{a - ax^2} \operatorname{arctanh}(x) dx = \int \sqrt{-a(x - 1)(x + 1)} \operatorname{atanh}(x) dx
$$

✞ ☎

 $\begin{pmatrix} 1 & 0 & 0 \\ 0 & 0 & 0 \\ 0 & 0 & 0 \\ 0 & 0 & 0 \\ 0 & 0 & 0 \\ 0 & 0 & 0 \\ 0 & 0 & 0 \\ 0 & 0 & 0 \\ 0 & 0 & 0 & 0 \\ 0 & 0 & 0 & 0 \\ 0 & 0 & 0 & 0 \\ 0 & 0 & 0 & 0 & 0 \\ 0 & 0 & 0 & 0 & 0 \\ 0 & 0 & 0 & 0 & 0 \\ 0 & 0 & 0 & 0 & 0 & 0 \\ 0 & 0 & 0 & 0 & 0 & 0 \\ 0 & 0 & 0 & 0 & 0 & 0 & 0 \\ 0 &$ 

input  $integrate((-axx**2+a)**(1/2)*atanh(x),x)$
output ✞ ☎ Integral(sqrt $(-a*(x - 1)*(x + 1))*atanh(x), x)$ 

**Maxima [F]**

$$
\int \sqrt{a - ax^2} \operatorname{arctanh}(x) \, dx = \int \sqrt{-ax^2 + a} \operatorname{artanh}(x) \, dx
$$

✞ ☎

 $\left($   $\left($   $\right)$   $\left($   $\left($   $\right)$   $\left($   $\left($   $\right)$   $\left($   $\left($   $\right)$   $\left($   $\left($   $\right)$   $\left($   $\left($   $\right)$   $\left($   $\left($   $\right)$   $\left($   $\left($   $\right)$   $\left($   $\left($   $\right)$   $\left($   $\left($   $\right)$   $\left($   $\left($   $\right)$   $\left($   $\left($   $\right)$   $\left($ 

✞ ☎

 $\begin{pmatrix} 1 & 0 & 0 \\ 0 & 0 & 0 \\ 0 & 0 & 0 \\ 0 & 0 & 0 \\ 0 & 0 & 0 \\ 0 & 0 & 0 \\ 0 & 0 & 0 \\ 0 & 0 & 0 \\ 0 & 0 & 0 & 0 \\ 0 & 0 & 0 & 0 \\ 0 & 0 & 0 & 0 \\ 0 & 0 & 0 & 0 & 0 \\ 0 & 0 & 0 & 0 & 0 \\ 0 & 0 & 0 & 0 & 0 \\ 0 & 0 & 0 & 0 & 0 & 0 \\ 0 & 0 & 0 & 0 & 0 & 0 \\ 0 & 0 & 0 & 0 & 0 & 0 & 0 \\ 0 &$ 

input integrate((-a\*x^2+a)^(1/2)\*arctanh(x),x, algorithm="maxima")

$$
output \left( \frac{integerate(sqrt(-a*x^2 + a)*arctanh(x), x)}{}
$$

**Giac [F]**

$$
\int \sqrt{a - ax^2} \operatorname{arctanh}(x) \, dx = \int \sqrt{-ax^2 + a} \operatorname{artanh}(x) \, dx
$$

✞ ☎

 $\begin{pmatrix} 1 & 0 & 0 \\ 0 & 0 & 0 \\ 0 & 0 & 0 \\ 0 & 0 & 0 \\ 0 & 0 & 0 \\ 0 & 0 & 0 \\ 0 & 0 & 0 \\ 0 & 0 & 0 \\ 0 & 0 & 0 & 0 \\ 0 & 0 & 0 & 0 \\ 0 & 0 & 0 & 0 \\ 0 & 0 & 0 & 0 & 0 \\ 0 & 0 & 0 & 0 & 0 \\ 0 & 0 & 0 & 0 & 0 \\ 0 & 0 & 0 & 0 & 0 & 0 \\ 0 & 0 & 0 & 0 & 0 & 0 \\ 0 & 0 & 0 & 0 & 0 & 0 & 0 \\ 0 &$ 

✞ ☎

 $\left( \begin{array}{cc} \text{ } & \text{ } \\ \text{ } & \text{ } \end{array} \right)$ 

input integrate((-a\*x^2+a)^(1/2)\*arctanh(x),x, algorithm="giac")

output  $integrate(sqrt(-a*x^2 + a)*arctanh(x), x)$ 

## **Mupad [F(-1)]**

Timed out.

$$
\int \sqrt{a - ax^2} \operatorname{arctanh}(x) \, dx = \int \operatorname{atanh}(x) \, \sqrt{a - a x^2} \, dx
$$

✞ ☎

 $\overline{\phantom{a}}$   $\overline{\phantom{a}}$   $\overline{\$ 

✞ ☎

input  $int(atanh(x)*(a - a*x^2)^(1/2),x)$ 

output  $int(atanh(x)*(a - a*x^2)^(1/2), x)$  $\begin{pmatrix} 1 & 0 & 0 \\ 0 & 0 & 0 \\ 0 & 0 & 0 \\ 0 & 0 & 0 \\ 0 & 0 & 0 \\ 0 & 0 & 0 \\ 0 & 0 & 0 & 0 \\ 0 & 0 & 0 & 0 \\ 0 & 0 & 0 & 0 \\ 0 & 0 & 0 & 0 & 0 \\ 0 & 0 & 0 & 0 & 0 \\ 0 & 0 & 0 & 0 & 0 \\ 0 & 0 & 0 & 0 & 0 & 0 \\ 0 & 0 & 0 & 0 & 0 & 0 \\ 0 & 0 & 0 & 0 & 0 & 0 & 0 \\ 0 & 0 & 0 & 0 & 0 & 0 & 0 \\$ 

# **Reduce [F]**

$$
\int \sqrt{a - ax^2} \operatorname{arctanh}(x) dx = \sqrt{a} \left( \int \sqrt{-x^2 + 1} \, \operatorname{atanh}(x) dx \right)
$$

✞ ☎

✞ ☎

 $\overline{\phantom{a}}$   $\overline{\phantom{a}}$   $\overline{\$ 

input  $int((-a*x^2+a)^(1/2)*atanh(x),x)$  $\begin{pmatrix} 1 & 0 & 0 \\ 0 & 0 & 0 \\ 0 & 0 & 0 \\ 0 & 0 & 0 \\ 0 & 0 & 0 \\ 0 & 0 & 0 \\ 0 & 0 & 0 & 0 \\ 0 & 0 & 0 & 0 \\ 0 & 0 & 0 & 0 \\ 0 & 0 & 0 & 0 \\ 0 & 0 & 0 & 0 & 0 \\ 0 & 0 & 0 & 0 & 0 \\ 0 & 0 & 0 & 0 & 0 & 0 \\ 0 & 0 & 0 & 0 & 0 & 0 \\ 0 & 0 & 0 & 0 & 0 & 0 & 0 \\ 0 & 0 & 0 & 0 & 0 & 0 & 0 \\ 0 &$ 

output  $sqrt(a)*int(sqrt(- x**2 + 1)*atanh(x),x)$ 

## $\int \frac{\mathbf{arctanh}(x)}{\sqrt{a-ax^2}} dx$ 3.514

<span id="page-3962-0"></span>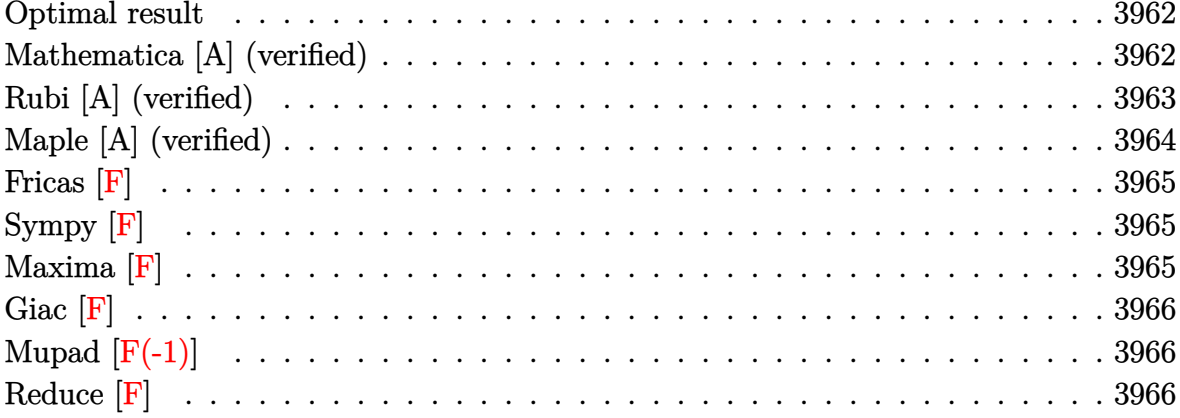

## Optimal result

Integrand size  $= 15$ , antiderivative size  $= 144$ 

$$
\int \frac{\arctanh(x)}{\sqrt{a - ax^2}} dx = -\frac{2\sqrt{1 - x^2}\arctan\left(\frac{\sqrt{1 - x}}{\sqrt{1 + x}}\right)\arctanh(x)}{\sqrt{a - ax^2}} - \frac{i\sqrt{1 - x^2}\text{PolyLog}\left(2, -\frac{i\sqrt{1 - x}}{\sqrt{1 + x}}\right)}{\sqrt{a - ax^2}} + \frac{i\sqrt{1 - x^2}\text{PolyLog}\left(2, \frac{i\sqrt{1 - x}}{\sqrt{1 + x}}\right)}{\sqrt{a - ax^2}}
$$

output

<span id="page-3962-1"></span>
$$
t \begin{array}{l} -2*(-x^2+1)^(1/2)*arctan((1-x)^(1/2)/(1+x)^(1/2))*arctanh(x)/(-a*x^2+a)^(1/2)\\ & (2)-I*(-x^2+1)^(1/2)*polylog(2,-I*(1-x)^(1/2)/(1+x)^(1/2))/(-a*x^2+a)^(1/2)\\ & (1+x^2+1)^(1/2)*polylog(2,I*(1-x)^(1/2)/(1+x)^(1/2))/(-a*x^2+a)^(1/2) \end{array}
$$

## Mathematica [A] (verified)

Time =  $0.13$  (sec), antiderivative size = 90, normalized size of antiderivative =  $0.62$ 

$$
\int \frac{\operatorname{arctanh}(x)}{\sqrt{a - ax^2}} dx =
$$
\n
$$
-\frac{i\sqrt{a(1 - x^2)}(\operatorname{arctanh}(x) (\log (1 - ie^{-\operatorname{arctanh}(x)}) - \log (1 + ie^{-\operatorname{arctanh}(x)})) + \operatorname{PolyLog}(2, -ie^{-\operatorname{arctanh}(x)} - i\sqrt{1 - x^2})}{a\sqrt{1 - x^2}}
$$

input Integrate  $[Arctanh[x]/Sqrt[a - a*x^2],x]$ 

output

```
((-I)*Sqrt[a*(1 - x^2)]*(ArcTanh[x)*(Log[1 - I/E^ArcTanh[x]] - Log[1 + I/E\text{ArcTanh}[x]) + PolyLog[2, (-I)/E^ArcTanh[x]] - PolyLog[2, I/E^ArcTanh[x]]
))/(a*Sqrt[1 - x^2])
```
✞ ☎

 $\begin{pmatrix} 1 & 0 & 0 \\ 0 & 0 & 0 \\ 0 & 0 & 0 \\ 0 & 0 & 0 \\ 0 & 0 & 0 \\ 0 & 0 & 0 \\ 0 & 0 & 0 \\ 0 & 0 & 0 \\ 0 & 0 & 0 & 0 \\ 0 & 0 & 0 & 0 \\ 0 & 0 & 0 & 0 \\ 0 & 0 & 0 & 0 & 0 \\ 0 & 0 & 0 & 0 & 0 \\ 0 & 0 & 0 & 0 & 0 \\ 0 & 0 & 0 & 0 & 0 & 0 \\ 0 & 0 & 0 & 0 & 0 & 0 \\ 0 & 0 & 0 & 0 & 0 & 0 & 0 \\ 0 &$ 

✞ ☎

<span id="page-3963-0"></span> $\left($   $\left($   $\right)$   $\left($   $\left($   $\right)$   $\left($   $\left($   $\right)$   $\left($   $\left($   $\right)$   $\left($   $\left($   $\right)$   $\left($   $\left($   $\right)$   $\left($   $\left($   $\right)$   $\left($   $\left($   $\right)$   $\left($   $\left($   $\right)$   $\left($   $\left($   $\right)$   $\left($   $\left($   $\right)$   $\left($   $\left($   $\right)$   $\left($ 

## **Rubi [A] (verified)**

Time  $= 0.30$  (sec), antiderivative size  $= 99$ , normalized size of antiderivative  $= 0.69$ , number of steps used = 2, number of rules used = 2,  $\frac{\text{number of rules}}{\text{integral size}}$  = 0.133, Rules used  $= \{6516, 6512\}$ 

Below are the steps used by Rubi to obtain the solution. The rule number used for the transformation is given above next to the arrow. The rules definitions used are listed below.

$$
\int \frac{\arctanh(x)}{\sqrt{a - ax^2}} dx
$$
\n
$$
\int \frac{6516}{\sqrt{1 - x^2} \int \frac{\arctanh(x)}{\sqrt{1 - x^2}} dx}
$$
\n
$$
\sqrt{a - ax^2} \int \frac{6512}{\sqrt{1 - x^2} \left(-2 \arctan\left(\frac{\sqrt{1 - x}}{\sqrt{x + 1}}\right) \arctanh(x) - i \text{PolyLog}\left(2, -\frac{i\sqrt{1 - x}}{\sqrt{x + 1}}\right) + i \text{PolyLog}\left(2, \frac{i\sqrt{1 - x}}{\sqrt{x + 1}}\right)\right)}{\sqrt{a - ax^2}}
$$

✞ ☎

 $\left( \begin{array}{cc} \text{ } & \text{ } \\ \text{ } & \text{ } \end{array} \right)$ 

✞ ☎

$$
input \left[ \text{Int} \left[ \text{Arctanh} \left[ x \right] / \text{Sqrt} \left[ a - a \cdot x \right] \right], x \right]
$$

output

```
(Sqrt[1 - x^2)*(-2*ArcTan[Sqrt[1 - x]/Sqrt[1 + x]]*ArcTanh[x] - I*PolyLog[2, ((-I)*Sqrt[1 - x])/Sqrt[1 + x]] + I*PolyLog[2, (I*Sqrt[1 - x])/Sqrt[1 +
  x]]))/Sqrt[a - a*x<sup>-2</sup>]
\begin{pmatrix} 1 & 0 & 0 \\ 0 & 0 & 0 \\ 0 & 0 & 0 \\ 0 & 0 & 0 \\ 0 & 0 & 0 \\ 0 & 0 & 0 \\ 0 & 0 & 0 & 0 \\ 0 & 0 & 0 & 0 \\ 0 & 0 & 0 & 0 \\ 0 & 0 & 0 & 0 \\ 0 & 0 & 0 & 0 & 0 \\ 0 & 0 & 0 & 0 & 0 \\ 0 & 0 & 0 & 0 & 0 & 0 \\ 0 & 0 & 0 & 0 & 0 & 0 \\ 0 & 0 & 0 & 0 & 0 & 0 & 0 \\ 0 & 0 & 0 & 0 & 0 & 0 & 0 \\ 0 &
```
#### **Defintions of rubi rules used**

```
rule 6512
      ✞ ☎
      Int[((a_{-}) + ArcTanh[(c_{-})*(x_{-})](b_{-}))/\sqrt{2}] :> Simp[-2*(a + b*ArcTanh[c*x])*(ArcTan[Sqrt[1 - c*x]/Sqrt[1 + c*x]]/(c*S
       qrt[d])), x] + (-Simp[I*b*(PolyLog[2, (-I)*(Sqrt[1 - c*x]/Sqrt[1 + c*x])]/(
       c*Sqrt[d]), x] + Simp[I*b*(PolyLog[2, I*(Sqrt[1 - c*x]/Sqrt[1 + c*x]))]/(c*Sqrt[d])), x]) /; FreeQ[{a, b, c, d, e}, x] && EqQ[c^2*d + e, 0] && GtQ[d,
       0]
```

```
rule 6516
```

```
Int[((a_{-}) + ArcTanh[(c_{-})*(x_{-})]*(b_{-}))^{(p_{-})}/Sqrt[(d_{-}) + (e_{-})*(x_{-})^{2}], x_{-}Symbol] :> Simp[Sqrt[1 - c^2*x^2]/Sqrt[d + e*x^2] Int[(a + b*ArcTanh[c*x]
\binom{1 - c^2}{x^2}, x], x] /; FreeQ[{a, b, c, d, e}, x] && EqQ[c^2*d + e
 , 0] && IGtQ[p, 0] && !GtQ[d, 0]
\overline{\phantom{a}} \overline{\phantom{a}} \overline{\
```
 $\begin{pmatrix} 1 & 0 & 0 \\ 0 & 0 & 0 \\ 0 & 0 & 0 \\ 0 & 0 & 0 \\ 0 & 0 & 0 \\ 0 & 0 & 0 \\ 0 & 0 & 0 & 0 \\ 0 & 0 & 0 & 0 \\ 0 & 0 & 0 & 0 \\ 0 & 0 & 0 & 0 \\ 0 & 0 & 0 & 0 & 0 \\ 0 & 0 & 0 & 0 & 0 \\ 0 & 0 & 0 & 0 & 0 & 0 \\ 0 & 0 & 0 & 0 & 0 & 0 \\ 0 & 0 & 0 & 0 & 0 & 0 & 0 \\ 0 & 0 & 0 & 0 & 0 & 0 & 0 \\ 0 &$ 

✞ ☎

## **Maple [A] (verified)**

Time  $= 0.59$  (sec), antiderivative size  $= 210$ , normalized size of antiderivative  $= 1.46$ 

✞ ☎

 $\left($   $\left($   $\right)$   $\left($   $\left($   $\right)$   $\left($   $\left($   $\right)$   $\left($   $\left($   $\right)$   $\left($   $\left($   $\right)$   $\left($   $\left($   $\right)$   $\left($   $\left($   $\right)$   $\left($   $\left($   $\right)$   $\left($   $\left($   $\right)$   $\left($   $\left($   $\right)$   $\left($   $\left($   $\right)$   $\left($   $\left($   $\right)$   $\left($ 

✞ ☎

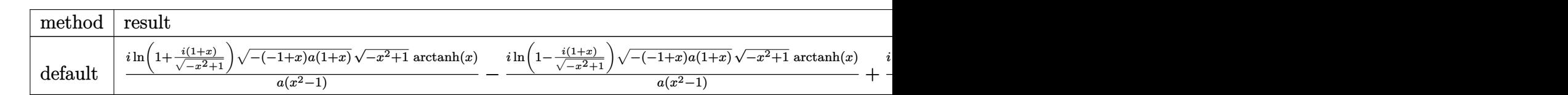

input

 $int(arctanh(x)/(-a*x^2+a)^(1/2)$ , x,method=\_RETURNVERBOSE)

output

<span id="page-3964-1"></span> $I*ln(1+I*(1+x)/(-x^2+1)^{(1/2)}*(-(-1+x)*a*(1+x))^((1/2)*(-x^2+1)^{(1/2)*a+ct})$ anh(x)/a/(x^2-1)-I\*ln(1-I\*(1+x)/(-x^2+1)^(1/2))\*(-(-1+x)\*a\*(1+x))^(1/2)\*( $x^2+1)^(1/2)*arctanh(x)/a/(x^2-1)+1*dilog(1+I*(1+x)/(-x^2+1)^(1/2))*(-x^2+1)$  $1)^{(1/2)*(-(-1+x)*a*(1+x))^-(1/2)}$ /a/(x<sup>^</sup>2-1)-I\*dilog(1-I\*(1+x)/(-x<sup>^</sup>2+1)<sup>^</sup>(1/2 ))\*(-x^2+1)^(1/2)\*(-(-1+x)\*a\*(1+x))^(1/2)/a/(x^2-1)  $\left( \begin{array}{cc} \bullet & \bullet & \bullet \\ \bullet & \bullet & \bullet \end{array} \right)$  **Fricas [F]**

$$
\int \frac{\operatorname{arctanh}(x)}{\sqrt{a - ax^2}} dx = \int \frac{\operatorname{artanh}(x)}{\sqrt{-ax^2 + a}} dx
$$

✞ ☎

 $\begin{pmatrix} 1 & 0 & 0 \\ 0 & 0 & 0 \\ 0 & 0 & 0 \\ 0 & 0 & 0 \\ 0 & 0 & 0 \\ 0 & 0 & 0 \\ 0 & 0 & 0 & 0 \\ 0 & 0 & 0 & 0 \\ 0 & 0 & 0 & 0 \\ 0 & 0 & 0 & 0 \\ 0 & 0 & 0 & 0 & 0 \\ 0 & 0 & 0 & 0 & 0 \\ 0 & 0 & 0 & 0 & 0 & 0 \\ 0 & 0 & 0 & 0 & 0 & 0 \\ 0 & 0 & 0 & 0 & 0 & 0 & 0 \\ 0 & 0 & 0 & 0 & 0 & 0 & 0 \\ 0 &$ 

<span id="page-3965-0"></span>✞ ☎

 $\begin{pmatrix} 1 & 0 & 0 \\ 0 & 0 & 0 \\ 0 & 0 & 0 \\ 0 & 0 & 0 \\ 0 & 0 & 0 \\ 0 & 0 & 0 \\ 0 & 0 & 0 & 0 \\ 0 & 0 & 0 & 0 \\ 0 & 0 & 0 & 0 \\ 0 & 0 & 0 & 0 \\ 0 & 0 & 0 & 0 & 0 \\ 0 & 0 & 0 & 0 & 0 \\ 0 & 0 & 0 & 0 & 0 & 0 \\ 0 & 0 & 0 & 0 & 0 & 0 \\ 0 & 0 & 0 & 0 & 0 & 0 & 0 \\ 0 & 0 & 0 & 0 & 0 & 0 & 0 \\ 0 &$ 

$$
input\left(\frac{integrate(arctanh(x)/(-a*x^2+a)^{(1/2)},x, algorithm="fricas")}{}
$$

output  $integral(-sqrt(-a*x^2 + a)*arctanh(x)/(a*x^2 - a), x)$ 

**Sympy [F]**

$$
\int \frac{\operatorname{arctanh}(x)}{\sqrt{a - ax^2}} dx = \int \frac{\operatorname{atanh}(x)}{\sqrt{-a(x - 1)(x + 1)}} dx
$$

✞ ☎

 $\left( \begin{array}{cc} \text{ } & \text{ } \\ \text{ } & \text{ } \end{array} \right)$ 

<span id="page-3965-1"></span> $\left( \begin{array}{cc} \bullet & \bullet & \bullet \\ \bullet & \bullet & \bullet \end{array} \right)$ 

$$
input\left(\frac{integrate(atanh(x)/(-a*x**2+a)**(1/2),x)}{}
$$

output ✞ ☎  $Integral(atanh(x)/sqrt(-a*(x - 1)*(x + 1)), x)$ 

**Maxima [F]**

$$
\int \frac{\operatorname{arctanh}(x)}{\sqrt{a - ax^2}} dx = \int \frac{\operatorname{artanh}(x)}{\sqrt{-ax^2 + a}} dx
$$

<span id="page-3965-2"></span>✞ ☎

 $\begin{pmatrix} 1 & 0 & 0 \\ 0 & 0 & 0 \\ 0 & 0 & 0 \\ 0 & 0 & 0 \\ 0 & 0 & 0 \\ 0 & 0 & 0 \\ 0 & 0 & 0 & 0 \\ 0 & 0 & 0 & 0 \\ 0 & 0 & 0 & 0 \\ 0 & 0 & 0 & 0 \\ 0 & 0 & 0 & 0 & 0 \\ 0 & 0 & 0 & 0 & 0 \\ 0 & 0 & 0 & 0 & 0 & 0 \\ 0 & 0 & 0 & 0 & 0 & 0 \\ 0 & 0 & 0 & 0 & 0 & 0 & 0 \\ 0 & 0 & 0 & 0 & 0 & 0 & 0 \\ 0 &$ 

$$
input\left(\frac{integrate(arctanh(x)/(-a*x^2+a)^{(1/2)},x, algorithm="maxima")}{\sqrt{minmin}(x, x, y, z)}\right)
$$

 $\overline{\mathcal{C}}$   $\overline{\mathcal{C}}$   $\overline{\$ 

output integrate(arctanh(x)/sqrt(-a\*x^2 + a), x)

## **Giac [F]**

$$
\int \frac{\operatorname{arctanh}(x)}{\sqrt{a - ax^2}} dx = \int \frac{\operatorname{artanh}(x)}{\sqrt{-ax^2 + a}} dx
$$

✞ ☎

 $\begin{pmatrix} 1 & 0 & 0 \\ 0 & 0 & 0 \\ 0 & 0 & 0 \\ 0 & 0 & 0 \\ 0 & 0 & 0 \\ 0 & 0 & 0 \\ 0 & 0 & 0 & 0 \\ 0 & 0 & 0 & 0 \\ 0 & 0 & 0 & 0 \\ 0 & 0 & 0 & 0 \\ 0 & 0 & 0 & 0 & 0 \\ 0 & 0 & 0 & 0 & 0 \\ 0 & 0 & 0 & 0 & 0 & 0 \\ 0 & 0 & 0 & 0 & 0 & 0 \\ 0 & 0 & 0 & 0 & 0 & 0 & 0 \\ 0 & 0 & 0 & 0 & 0 & 0 & 0 \\ 0 &$ 

<span id="page-3966-0"></span>✞ ☎

$$
input\left(\frac{integrate(arctanh(x)/(-a*x^2+a)^{(1/2)},x, algorithm="giac")}{}
$$

✞ ☎

$$
output\left(\frac{integrate(arctanh(x)/sqrt(-a*x^2 + a), x)}{}
$$

## **Mupad [F(-1)]**

Timed out.

$$
\int \frac{\operatorname{arctanh}(x)}{\sqrt{a - ax^2}} dx = \int \frac{\operatorname{atanh}(x)}{\sqrt{a - a x^2}} dx
$$

$$
input\left(\frac{int(atanh(x)/(a - a*x^2)^{(1/2)},x)}{}
$$

$$
output\left(\frac{\text{int}(\text{atanh}(x)/(a - a*x^2)^{(1/2)}, x)}{\text{min}(\text{atanh}(x))}\right)
$$

## **Reduce [F]**

$$
\int \frac{\operatorname{arctanh}(x)}{\sqrt{a - ax^2}} dx = \frac{\int \frac{atanh(x)}{\sqrt{-x^2 + 1}} dx}{\sqrt{a}}
$$

✞ ☎

✞ ☎

<span id="page-3966-1"></span> $\overline{\phantom{a}}$   $\overline{\phantom{a}}$   $\overline{\$ 

$$
input\left(\frac{int(atanh(x)/(-a*x^2+a)^{(1/2)},x)}{int(1/2)}
$$

output  $int(atanh(x)/sqrt(- x**2 + 1), x)/sqrt(a)$  $\left($   $\left($   $\right)$   $\left($   $\left($   $\right)$   $\left($   $\left($   $\right)$   $\left($   $\left($   $\right)$   $\left($   $\left($   $\right)$   $\left($   $\left($   $\right)$   $\left($   $\left($   $\right)$   $\left($   $\left($   $\right)$   $\left($   $\left($   $\right)$   $\left($   $\left($   $\right)$   $\left($   $\left($   $\right)$   $\left($   $\left($   $\right)$   $\left($ 

# $\begin{array}{cc} {\bf 3.515} \qquad \int \frac{{\bf arctanh}(x)}{\sqrt{3.3/2}} \end{array}$  $\frac{(a - ax^2)^{3/2}}{a^2} dx$

<span id="page-3967-0"></span>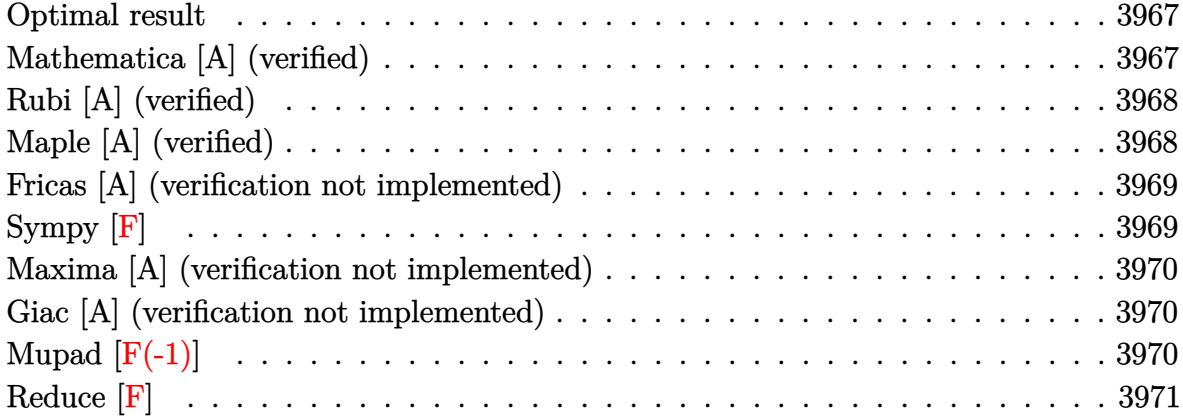

#### **Optimal result**

Integrand size  $= 15$ , antiderivative size  $= 37$ 

$$
\int \frac{\arctanh(x)}{(a - ax^2)^{3/2}} dx = -\frac{1}{a\sqrt{a - ax^2}} + \frac{x \arctanh(x)}{a\sqrt{a - ax^2}}
$$

<span id="page-3967-1"></span>✞ ☎

 $\begin{pmatrix} 1 & 0 & 0 \\ 0 & 0 & 0 \\ 0 & 0 & 0 \\ 0 & 0 & 0 \\ 0 & 0 & 0 \\ 0 & 0 & 0 \\ 0 & 0 & 0 & 0 \\ 0 & 0 & 0 & 0 \\ 0 & 0 & 0 & 0 \\ 0 & 0 & 0 & 0 \\ 0 & 0 & 0 & 0 & 0 \\ 0 & 0 & 0 & 0 & 0 \\ 0 & 0 & 0 & 0 & 0 & 0 \\ 0 & 0 & 0 & 0 & 0 & 0 \\ 0 & 0 & 0 & 0 & 0 & 0 & 0 \\ 0 & 0 & 0 & 0 & 0 & 0 & 0 \\ 0 &$ 

output  $-1/a/(-a*x^2+a)^{2}(1/2)+x*arctanh(x)/a/(-a*x^2+a)^{2}(1/2)$ 

## **Mathematica [A] (verified)**

Time  $= 0.05$  (sec), antiderivative size  $= 30$ , normalized size of antiderivative  $= 0.81$ 

$$
\int \frac{\arctanh(x)}{(a - ax^2)^{3/2}} dx = \frac{\sqrt{a - ax^2}(1 - x \arctanh(x))}{a^2(-1 + x^2)}
$$

✞ ☎

<span id="page-3967-2"></span>✞ ☎

 $\left( \begin{array}{cc} \text{ } & \text{ } \\ \text{ } & \text{ } \end{array} \right)$ 

input Integrate[ $ArcTanh[x]/(a - a*x^2)^(3/2),x$ ]  $\begin{pmatrix} 1 & 0 & 0 \\ 0 & 0 & 0 \\ 0 & 0 & 0 \\ 0 & 0 & 0 \\ 0 & 0 & 0 \\ 0 & 0 & 0 \\ 0 & 0 & 0 \\ 0 & 0 & 0 \\ 0 & 0 & 0 & 0 \\ 0 & 0 & 0 & 0 \\ 0 & 0 & 0 & 0 \\ 0 & 0 & 0 & 0 & 0 \\ 0 & 0 & 0 & 0 & 0 \\ 0 & 0 & 0 & 0 & 0 \\ 0 & 0 & 0 & 0 & 0 & 0 \\ 0 & 0 & 0 & 0 & 0 & 0 \\ 0 & 0 & 0 & 0 & 0 & 0 & 0 \\ 0 &$ 

output

 $(Sqrt[a - a*x^2)*(1 - x*ArcTanh[x]))/(a^2*(-1 + x^2))$ 

## **Rubi [A] (verified)**

Time  $= 0.22$  (sec), antiderivative size  $= 37$ , normalized size of antiderivative  $= 1.00$ , number of steps used = 1, number of rules used = 1,  $\frac{\text{number of rules}}{\text{integral size}}$  = 0.067, Rules used  $= \{6520\}$ 

Below are the steps used by Rubi to obtain the solution. The rule number used for the transformation is given above next to the arrow. The rules definitions used are listed below.

$$
\int \frac{\operatorname{arctanh}(x)}{(a - ax^2)^{3/2}} dx
$$

$$
\int 6520
$$

$$
\frac{\operatorname{arctanh}(x)}{a\sqrt{a - ax^2}} - \frac{1}{a\sqrt{a - ax^2}}
$$

✞ ☎

 $\begin{pmatrix} 1 & 0 & 0 \\ 0 & 0 & 0 \\ 0 & 0 & 0 \\ 0 & 0 & 0 \\ 0 & 0 & 0 \\ 0 & 0 & 0 \\ 0 & 0 & 0 & 0 \\ 0 & 0 & 0 & 0 \\ 0 & 0 & 0 & 0 \\ 0 & 0 & 0 & 0 \\ 0 & 0 & 0 & 0 & 0 \\ 0 & 0 & 0 & 0 & 0 \\ 0 & 0 & 0 & 0 & 0 & 0 \\ 0 & 0 & 0 & 0 & 0 & 0 \\ 0 & 0 & 0 & 0 & 0 & 0 & 0 \\ 0 & 0 & 0 & 0 & 0 & 0 & 0 \\ 0 &$ 

 $\overline{\phantom{a}}$   $\overline{\phantom{a}}$   $\overline{\$ 

✞ ☎

<span id="page-3968-0"></span> $\left( \begin{array}{cc} \bullet & \bullet & \bullet \\ \bullet & \bullet & \bullet \end{array} \right)$ 

input

Int $[Arctanh[x]/(a - a*x^2)^(3/2),x]$ 

output ✞ ☎  $-(1/(\text{a*Sqrt}[a - \text{a*x^2}])) + (\text{x*ArcTanh}[x])/(\text{a*Sqrt}[a - \text{a*x^2}])$ 

#### **Defintions of rubi rules used**

rule 6520

```
Int[((a_{\_}) + ArcTanh[(c_{\_})*(x_{\_})](b_{\_}))/((d_{\_}) + (e_{\_})*(x_{\_})^2)(3/2), x_{\_}Symbol] :> Simp[-b/(c*d*Sqrt[d + e*x^2]), x] + Simp[x*((a + b*ArcTanh[c*x])/(d*
Sqrt[d + e*x^2]), x] /; FreeQ[{a, b, c, d, e}, x] && EqQ[c^2*d + e, 0]
```
## **Maple [A] (verified)**

Time  $= 0.79$  (sec), antiderivative size  $= 47$ , normalized size of antiderivative  $= 1.27$ 

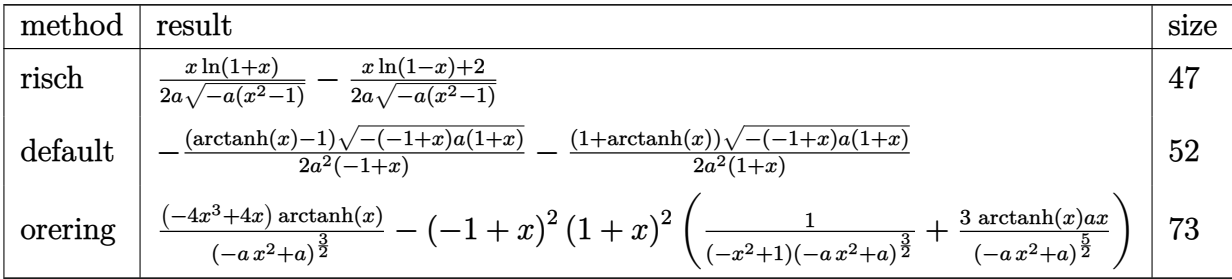

$$
\mathrm{input}\left(\texttt{int}\left(\texttt{arctanh}\left(x\right)/\left(-\texttt{a*x}^2+\texttt{a}\right)^2\left(3/2\right),x,\texttt{method}=\texttt{RETURNVERBOSE}\right)\right)
$$

output  $1/2/a*x/(-a*(x^2-1))^2(1/2)*ln(1+x)-1/2/a*(x*ln(1-x)+2)/(-a*(x^2-1))^2(1/2)$ 

#### **Fricas [A] (verification not implemented)**

Time  $= 0.09$  (sec), antiderivative size  $= 42$ , normalized size of antiderivative  $= 1.14$ 

 $\begin{pmatrix} 1 & 0 & 0 \\ 0 & 0 & 0 \\ 0 & 0 & 0 \\ 0 & 0 & 0 \\ 0 & 0 & 0 \\ 0 & 0 & 0 \\ 0 & 0 & 0 \\ 0 & 0 & 0 \\ 0 & 0 & 0 & 0 \\ 0 & 0 & 0 & 0 \\ 0 & 0 & 0 & 0 \\ 0 & 0 & 0 & 0 & 0 \\ 0 & 0 & 0 & 0 & 0 \\ 0 & 0 & 0 & 0 & 0 \\ 0 & 0 & 0 & 0 & 0 & 0 \\ 0 & 0 & 0 & 0 & 0 & 0 \\ 0 & 0 & 0 & 0 & 0 & 0 & 0 \\ 0 &$ 

<span id="page-3969-0"></span>✞ ☎

 $\left( \begin{array}{cc} \text{ } & \text{ } \\ \text{ } & \text{ } \end{array} \right)$ 

$$
\int \frac{\arctanh(x)}{(a - ax^2)^{3/2}} dx = -\frac{\sqrt{-ax^2 + a(x \log(-\frac{x+1}{x-1}) - 2)}}{2(a^2x^2 - a^2)}
$$

✞ ☎

 $\left($   $\left($   $\right)$   $\left($   $\left($   $\right)$   $\left($   $\left($   $\right)$   $\left($   $\left($   $\right)$   $\left($   $\left($   $\right)$   $\left($   $\left($   $\right)$   $\left($   $\left($   $\right)$   $\left($   $\left($   $\right)$   $\left($   $\left($   $\right)$   $\left($   $\left($   $\right)$   $\left($   $\left($   $\right)$   $\left($   $\left($   $\right)$   $\left($ 

<span id="page-3969-1"></span>✞ ☎

 $\begin{pmatrix} 1 & 0 & 0 \\ 0 & 0 & 0 \\ 0 & 0 & 0 \\ 0 & 0 & 0 \\ 0 & 0 & 0 \\ 0 & 0 & 0 \\ 0 & 0 & 0 \\ 0 & 0 & 0 \\ 0 & 0 & 0 & 0 \\ 0 & 0 & 0 & 0 \\ 0 & 0 & 0 & 0 \\ 0 & 0 & 0 & 0 & 0 \\ 0 & 0 & 0 & 0 & 0 \\ 0 & 0 & 0 & 0 & 0 \\ 0 & 0 & 0 & 0 & 0 & 0 \\ 0 & 0 & 0 & 0 & 0 & 0 \\ 0 & 0 & 0 & 0 & 0 & 0 & 0 \\ 0 &$ 

input integrate(arctanh(x)/(-a\*x^2+a)^(3/2),x, algorithm="fricas")

$$
output \left[ \frac{-1/2*sqrt(-a*x^2 + a)*(x*log(-(x + 1)/(x - 1)) - 2)/(a^2*x^2 - a^2)}{}
$$

**Sympy [F]**

$$
\int \frac{\operatorname{arctanh}(x)}{\left(a - ax^2\right)^{3/2}} dx = \int \frac{\operatorname{atanh}(x)}{\left(-a\left(x - 1\right)\left(x + 1\right)\right)^{\frac{3}{2}}} dx
$$

✞ ☎

<span id="page-3969-2"></span>✞ ☎

input

integrate(atanh(x)/(-a\*x\*\*2+a)\*\*(3/2),x)  $\left( \begin{array}{cc} \bullet & \bullet & \bullet \\ \bullet & \bullet & \bullet \end{array} \right)$ 

output 
$$
\frac{\text{Integral}(\text{atanh}(x)/(-a*(x-1)*(x+1))**(3/2), x)}{\text{Output}}
$$

### **Maxima [A] (verification not implemented)**

Time  $= 0.11$  (sec), antiderivative size  $= 63$ , normalized size of antiderivative  $= 1.70$ 

$$
\int \frac{\arctanh(x)}{(a - ax^2)^{3/2}} dx = \frac{x \operatorname{artanh}(x)}{\sqrt{-ax^2 + a}} - \frac{\frac{\sqrt{-ax^2 + a}}{ax + a} - \frac{\sqrt{-ax^2 + a}}{ax - a}}{2a}
$$

✞ ☎

 $\begin{pmatrix} 1 & 0 & 0 \\ 0 & 0 & 0 \\ 0 & 0 & 0 \\ 0 & 0 & 0 \\ 0 & 0 & 0 \\ 0 & 0 & 0 \\ 0 & 0 & 0 \\ 0 & 0 & 0 \\ 0 & 0 & 0 & 0 \\ 0 & 0 & 0 & 0 \\ 0 & 0 & 0 & 0 \\ 0 & 0 & 0 & 0 & 0 \\ 0 & 0 & 0 & 0 & 0 \\ 0 & 0 & 0 & 0 & 0 \\ 0 & 0 & 0 & 0 & 0 & 0 \\ 0 & 0 & 0 & 0 & 0 & 0 \\ 0 & 0 & 0 & 0 & 0 & 0 & 0 \\ 0 &$ 

<span id="page-3970-0"></span>✞ ☎

input  $integrate(arctanh(x)/(-a*x^2+a)^(3/2),x, algorithm="maxima")$ 

output  $x*arctanh(x)/(sqrt(-a*x^2 + a)*a) - 1/2*(sqrt(-a*x^2 + a)/(a*x + a) - sqrt$  $(-a*x^2 + a)/(a*x - a)/a$  $\overline{\phantom{a}}$   $\overline{\phantom{a}}$   $\overline{\$ 

#### **Giac [A] (verification not implemented)**

Time  $= 0.14$  (sec), antiderivative size  $= 54$ , normalized size of antiderivative  $= 1.46$ 

$$
\int \frac{\arctanh(x)}{(a - ax^2)^{3/2}} dx = -\frac{\sqrt{-ax^2 + ax \log(-\frac{x+1}{x-1})}}{2(ax^2 - a)a} - \frac{1}{\sqrt{-ax^2 + aa}}
$$

✞ ☎

<span id="page-3970-1"></span> $\overline{\phantom{a}}$   $\overline{\phantom{a}}$   $\overline{\$ 

$$
input\left| \frac{integrate(arctanh(x)/(-a*x^2+a)^{3/2},x, algorithm="giac")}{}
$$

output ✞ ☎ -1/2\*sqrt(-a\*x^2 + a)\*x\*log(-(x + 1)/(x - 1))/((a\*x^2 - a)\*a) - 1/(sqrt(-a  $*x^2 + a)*a)$  $\begin{pmatrix} 1 & 0 & 0 \\ 0 & 0 & 0 \\ 0 & 0 & 0 \\ 0 & 0 & 0 \\ 0 & 0 & 0 \\ 0 & 0 & 0 \\ 0 & 0 & 0 \\ 0 & 0 & 0 \\ 0 & 0 & 0 & 0 \\ 0 & 0 & 0 & 0 \\ 0 & 0 & 0 & 0 \\ 0 & 0 & 0 & 0 & 0 \\ 0 & 0 & 0 & 0 & 0 \\ 0 & 0 & 0 & 0 & 0 \\ 0 & 0 & 0 & 0 & 0 & 0 \\ 0 & 0 & 0 & 0 & 0 & 0 \\ 0 & 0 & 0 & 0 & 0 & 0 & 0 \\ 0 &$ 

## **Mupad [F(-1)]**

Timed out.

$$
\int \frac{\operatorname{arctanh}(x)}{(a - ax^2)^{3/2}} dx = \int \frac{\operatorname{atanh}(x)}{(a - ax^2)^{3/2}} dx
$$

✞ ☎

 $\overline{\phantom{a}}$   $\overline{\phantom{a}}$   $\overline{\$ 

<span id="page-3970-2"></span>✞ ☎

 $\begin{pmatrix} 1 & 0 & 0 \\ 0 & 0 & 0 \\ 0 & 0 & 0 \\ 0 & 0 & 0 \\ 0 & 0 & 0 \\ 0 & 0 & 0 \\ 0 & 0 & 0 & 0 \\ 0 & 0 & 0 & 0 \\ 0 & 0 & 0 & 0 \\ 0 & 0 & 0 & 0 \\ 0 & 0 & 0 & 0 & 0 \\ 0 & 0 & 0 & 0 & 0 \\ 0 & 0 & 0 & 0 & 0 & 0 \\ 0 & 0 & 0 & 0 & 0 & 0 \\ 0 & 0 & 0 & 0 & 0 & 0 & 0 \\ 0 & 0 & 0 & 0 & 0 & 0 & 0 \\ 0 &$ 

input  $int(atanh(x)/(a - a*x^2)^(3/2),x)$ 

$$
output\left(\frac{\text{int}(\text{atanh}(x)/(a - a*x^2)^{2}(3/2), x)}{\text{int}(\text{atanh}(x))}
$$

# Reduce [F]

$$
\int \frac{\arctanh(x)}{(a - ax^2)^{3/2}} dx = -\frac{\int \frac{atanh(x)}{\sqrt{-x^2 + 1}x^2 - \sqrt{-x^2 + 1}} dx}{\sqrt{a} a}
$$

 $input$ 

 $int(atanh(x)/(-a*x^2+a)^(3/2),x)$ 

 $(-int(atanh(x)/(sqrt(- x**2 + 1)*x**2 - sqrt(- x**2 + 1)), x))/(sqrt(a))$ output  $*<sub>a</sub>$ )

# $\begin{array}{cc} {\bf 3.516} \qquad & \int \frac{{\bf arctanh}(x)}{2\sqrt{5/2}} \end{array}$  $\frac{(a-ax^2)^{5/2}}{a^2}$

<span id="page-3972-0"></span>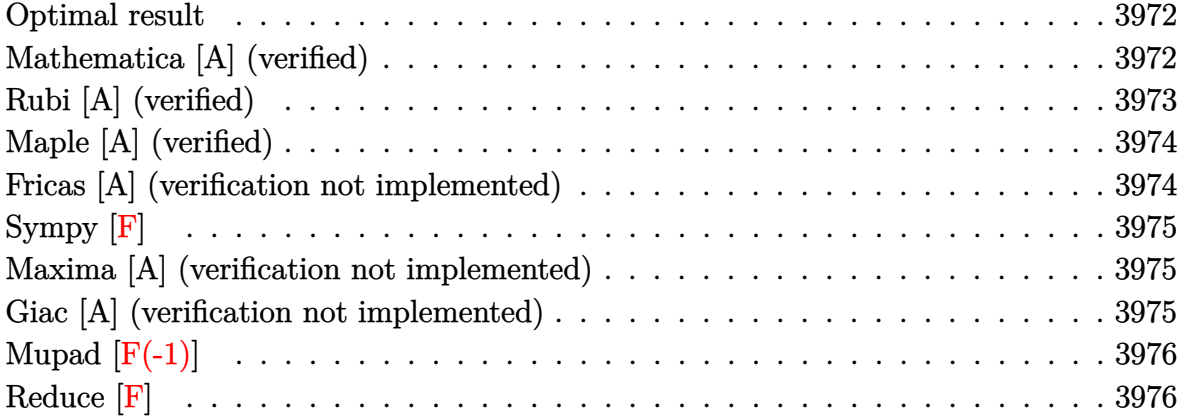

#### **Optimal result**

Integrand size  $= 15$ , antiderivative size  $= 83$ 

$$
\int \frac{\arctanh(x)}{(a - ax^2)^{5/2}} dx = -\frac{1}{9a (a - ax^2)^{3/2}} - \frac{2}{3a^2 \sqrt{a - ax^2}} + \frac{x \arctanh(x)}{3a (a - ax^2)^{3/2}} + \frac{2x \arctanh(x)}{3a^2 \sqrt{a - ax^2}}
$$

output ✞ ☎  $-1/9/a/(-a*x^2+a)^(3/2)-2/3/a^2/(-a*x^2+a)^(1/2)+1/3*x*xctanh(x)/a/(-a*x^2)$  $2+a)^{(3/2)+2/3*x*arctanh(x)/a^2/(-a*x^2+a)^(1/2)}$ 

## **Mathematica [A] (verified)**

Time  $= 0.05$  (sec), antiderivative size  $= 45$ , normalized size of antiderivative  $= 0.54$ 

<span id="page-3972-1"></span> $\begin{pmatrix} 1 & 0 & 0 \\ 0 & 0 & 0 \\ 0 & 0 & 0 \\ 0 & 0 & 0 \\ 0 & 0 & 0 \\ 0 & 0 & 0 \\ 0 & 0 & 0 & 0 \\ 0 & 0 & 0 & 0 \\ 0 & 0 & 0 & 0 \\ 0 & 0 & 0 & 0 \\ 0 & 0 & 0 & 0 & 0 \\ 0 & 0 & 0 & 0 & 0 \\ 0 & 0 & 0 & 0 & 0 & 0 \\ 0 & 0 & 0 & 0 & 0 & 0 \\ 0 & 0 & 0 & 0 & 0 & 0 & 0 \\ 0 & 0 & 0 & 0 & 0 & 0 & 0 \\ 0 &$ 

$$
\int \frac{\arctanh(x)}{(a - ax^2)^{5/2}} dx = -\frac{\sqrt{a - ax^2}(7 - 6x^2 + (-9x + 6x^3)\arctanh(x))}{9a^3(-1 + x^2)^2}
$$

✞ ☎

 $\left( \begin{array}{cc} \bullet & \bullet & \bullet \\ \bullet & \bullet & \bullet \end{array} \right)$ 

<span id="page-3972-2"></span> $\begin{pmatrix} 1 & 0 & 0 \\ 0 & 0 & 0 \\ 0 & 0 & 0 \\ 0 & 0 & 0 \\ 0 & 0 & 0 \\ 0 & 0 & 0 \\ 0 & 0 & 0 & 0 \\ 0 & 0 & 0 & 0 \\ 0 & 0 & 0 & 0 \\ 0 & 0 & 0 & 0 \\ 0 & 0 & 0 & 0 & 0 \\ 0 & 0 & 0 & 0 & 0 \\ 0 & 0 & 0 & 0 & 0 & 0 \\ 0 & 0 & 0 & 0 & 0 & 0 \\ 0 & 0 & 0 & 0 & 0 & 0 & 0 \\ 0 & 0 & 0 & 0 & 0 & 0 & 0 \\ 0 &$ 

input

Integrate[ $ArcTanh[x]/(a - a*x^2)^{(5/2)},x$ ]

output 
$$
\frac{-1/9*(\text{Sqrt}[a - a*x^2)*(7 - 6*x^2 + (-9*x + 6*x^3)*\text{Arctanh}[x]))/(a^3*(-1 + x^2)^2)}
$$

## **Rubi [A] (verified)**

Time  $= 0.32$  (sec), antiderivative size  $= 86$ , normalized size of antiderivative  $= 1.04$ , number of steps used = 2, number of rules used = 2,  $\frac{\text{number of rules}}{\text{integral size}}$  = 0.133, Rules used  $= \{6522, 6520\}$ 

Below are the steps used by Rubi to obtain the solution. The rule number used for the transformation is given above next to the arrow. The rules definitions used are listed below.

$$
\int \frac{\operatorname{arctanh}(x)}{(a - ax^2)^{5/2}} dx
$$
\n
$$
\int \frac{6522}{(a - ax^2)^{3/2}} dx
$$
\n
$$
\frac{2 \int \frac{\operatorname{arctanh}(x)}{(a - ax^2)^{3/2}} dx}{3a} + \frac{\operatorname{arctanh}(x)}{3a (a - ax^2)^{3/2}} - \frac{1}{9a (a - ax^2)^{3/2}}
$$
\n
$$
\int \frac{6520}{3520}
$$
\n
$$
\frac{\operatorname{arctanh}(x)}{3a (a - ax^2)^{3/2}} + \frac{2\left(\frac{\operatorname{arctanh}(x)}{a\sqrt{a - ax^2}} - \frac{1}{a\sqrt{a - ax^2}}\right)}{3a} - \frac{1}{9a (a - ax^2)^{3/2}}
$$

$$
input \left[Int[Arctanh[x]/(a - a*x^2)^(5/2), x\right]
$$

```
output
        -1/9*1/(a*(a - a*x^2)^(3/2)) + (x*ArcTanh[x])/(3*a*(a - a*x^2)^(3/2)) + (2*1)(a*(a - a*x^2))^2*(-(1/(\text{a*Sort}[a - a*x^2])) + (x*ArcTanh[x])/(\text{a*Sort}[a - a*x^2])))/(3*a)
```
✞ ☎

 $\begin{pmatrix} 1 & 0 & 0 \\ 0 & 0 & 0 \\ 0 & 0 & 0 \\ 0 & 0 & 0 \\ 0 & 0 & 0 \\ 0 & 0 & 0 \\ 0 & 0 & 0 \\ 0 & 0 & 0 \\ 0 & 0 & 0 & 0 \\ 0 & 0 & 0 & 0 \\ 0 & 0 & 0 & 0 \\ 0 & 0 & 0 & 0 & 0 \\ 0 & 0 & 0 & 0 & 0 \\ 0 & 0 & 0 & 0 & 0 \\ 0 & 0 & 0 & 0 & 0 & 0 \\ 0 & 0 & 0 & 0 & 0 & 0 \\ 0 & 0 & 0 & 0 & 0 & 0 & 0 \\ 0 &$ 

✞ ☎

 $\begin{pmatrix} 1 & 0 & 0 \\ 0 & 0 & 0 \\ 0 & 0 & 0 \\ 0 & 0 & 0 \\ 0 & 0 & 0 \\ 0 & 0 & 0 \\ 0 & 0 & 0 & 0 \\ 0 & 0 & 0 & 0 \\ 0 & 0 & 0 & 0 \\ 0 & 0 & 0 & 0 \\ 0 & 0 & 0 & 0 & 0 \\ 0 & 0 & 0 & 0 & 0 \\ 0 & 0 & 0 & 0 & 0 & 0 \\ 0 & 0 & 0 & 0 & 0 & 0 \\ 0 & 0 & 0 & 0 & 0 & 0 & 0 \\ 0 & 0 & 0 & 0 & 0 & 0 & 0 \\ 0 &$ 

#### **Defintions of rubi rules used**

rule 6520  $Int[((a_{-}) + ArcTanh[(c_{-})*(x_{-})]*(b_{-}))/((d_{-}) + (e_{-})*(x_{-})^{2})(3/2), x_{-}Symb$ ol] :> Simp[-b/(c\*d\*Sqrt[d + e\*x^2]), x] + Simp[x\*((a + b\*ArcTanh[c\*x])/(d\* Sqrt $[d + e*x^2])$ , x] /; FreeQ[{a, b, c, d, e}, x] && EqQ[c^2\*d + e, 0]

rule 6522

 $Int[((a_{-}) + ArcTanh[(c_{-})*(x_{-})](b_{-}))*((d_{-}) + (e_{-})*(x_{-})^{2})(q_{-}), x_{-}Symbo$ 1] :>  $\text{Simp} [(-b)*( (d + e*x^2)^{-(q + 1)/(4*c*d*(q + 1)^{2}))}, x] + (-\text{Simp}[x*(d +$  $e*x^2)^(q + 1)*( (a + b*ArcTanh[c*x])/(2*d*(q + 1))), x] + Simp[(2*q + 3)/($ 2\*d\*(q + 1)) Int[(d + e\*x^2)^(q + 1)\*(a + b\*ArcTanh[c\*x]), x], x]) /; Fre eQ[{a, b, c, d, e}, x] && EqQ[c^2\*d + e, 0] && LtQ[q, -1] && NeQ[q, -3/2]

✞ ☎

<span id="page-3974-0"></span> $\begin{pmatrix} 1 & 0 & 0 \\ 0 & 0 & 0 \\ 0 & 0 & 0 \\ 0 & 0 & 0 \\ 0 & 0 & 0 \\ 0 & 0 & 0 \\ 0 & 0 & 0 \\ 0 & 0 & 0 \\ 0 & 0 & 0 & 0 \\ 0 & 0 & 0 & 0 \\ 0 & 0 & 0 & 0 \\ 0 & 0 & 0 & 0 & 0 \\ 0 & 0 & 0 & 0 & 0 \\ 0 & 0 & 0 & 0 & 0 \\ 0 & 0 & 0 & 0 & 0 & 0 \\ 0 & 0 & 0 & 0 & 0 & 0 \\ 0 & 0 & 0 & 0 & 0 & 0 & 0 \\ 0 &$ 

## **Maple [A] (verified)**

Time  $= 0.98$  (sec), antiderivative size  $= 85$ , normalized size of antiderivative  $= 1.02$ 

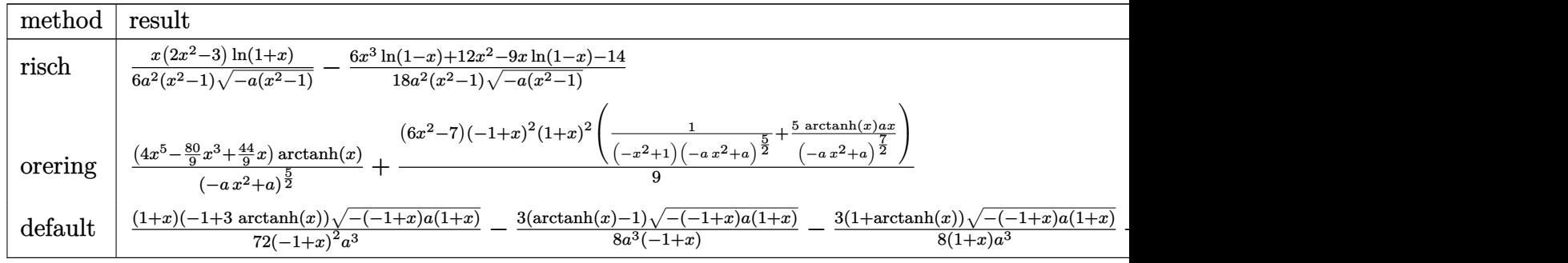

input

 $int(arctanh(x)/(-a*x^2+a)^{(5/2)},x,method=[RETURNVERBOSE)$ 

output

<span id="page-3974-1"></span> $1/6/a^2*x*(2*x^2-3)/(x^2-1)/(-a*(x^2-1))^((1/2)*\ln(1+x)-1/18/a^2*(6*x^3*\ln(1+x)))$  $1-x)+12*x^2-9*x*ln(1-x)-14)/(x^2-1)/(-a*(x^2-1))^(1/2)$ 

✞ ☎

 $\left($   $\left($   $\right)$   $\left($   $\left($   $\right)$   $\left($   $\left($   $\right)$   $\left($   $\left($   $\right)$   $\left($   $\left($   $\right)$   $\left($   $\left($   $\right)$   $\left($   $\left($   $\right)$   $\left($   $\left($   $\right)$   $\left($   $\left($   $\right)$   $\left($   $\left($   $\right)$   $\left($   $\left($   $\right)$   $\left($   $\left($   $\right)$   $\left($ 

✞ ☎

 $\left( \begin{array}{cc} \bullet & \bullet & \bullet \\ \bullet & \bullet & \bullet \end{array} \right)$ 

### **Fricas [A] (verification not implemented)**

Time  $= 0.10$  (sec), antiderivative size  $= 62$ , normalized size of antiderivative  $= 0.75$ 

$$
\int \frac{\arctanh(x)}{(a - ax^2)^{5/2}} dx = \frac{\sqrt{-ax^2 + a} \left( 12x^2 - 3(2x^3 - 3x) \log \left( -\frac{x+1}{x-1} \right) - 14 \right)}{18 \left( a^3 x^4 - 2 a^3 x^2 + a^3 \right)}
$$

✞ ☎

 $\left( \begin{array}{cc} \bullet & \bullet & \bullet \\ \bullet & \bullet & \bullet \end{array} \right)$ 

<span id="page-3974-2"></span> $\begin{pmatrix} 1 & 0 & 0 \\ 0 & 0 & 0 \\ 0 & 0 & 0 \\ 0 & 0 & 0 \\ 0 & 0 & 0 \\ 0 & 0 & 0 \\ 0 & 0 & 0 & 0 \\ 0 & 0 & 0 & 0 \\ 0 & 0 & 0 & 0 \\ 0 & 0 & 0 & 0 \\ 0 & 0 & 0 & 0 & 0 \\ 0 & 0 & 0 & 0 & 0 \\ 0 & 0 & 0 & 0 & 0 & 0 \\ 0 & 0 & 0 & 0 & 0 & 0 \\ 0 & 0 & 0 & 0 & 0 & 0 & 0 \\ 0 & 0 & 0 & 0 & 0 & 0 & 0 \\ 0 &$ 

input  $integrate(arctanh(x)/(-a*x^2+a)^{(5/2)},x, algorithm="fricas")$ 

output ✞ ☎  $1/18*sqrt(-a*x^2 + a)*(12*x^2 - 3*(2*x^3 - 3*x)*log(-(x + 1)/(x - 1)) - 14$  $)/$ (a^3\*x^4 - 2\*a^3\*x^2 + a^3)

## **Sympy [F]**

$$
\int \frac{\operatorname{arctanh}(x)}{\left(a - ax^2\right)^{5/2}} \, dx = \int \frac{\operatorname{atanh}\left(x\right)}{\left(-a\left(x - 1\right)\left(x + 1\right)\right)^{\frac{5}{2}}} \, dx
$$

✞ ☎

<span id="page-3975-0"></span>✞ ☎

 $\begin{pmatrix} 1 & 0 & 0 \\ 0 & 0 & 0 \\ 0 & 0 & 0 \\ 0 & 0 & 0 \\ 0 & 0 & 0 \\ 0 & 0 & 0 \\ 0 & 0 & 0 & 0 \\ 0 & 0 & 0 & 0 \\ 0 & 0 & 0 & 0 \\ 0 & 0 & 0 & 0 \\ 0 & 0 & 0 & 0 & 0 \\ 0 & 0 & 0 & 0 & 0 \\ 0 & 0 & 0 & 0 & 0 & 0 \\ 0 & 0 & 0 & 0 & 0 & 0 \\ 0 & 0 & 0 & 0 & 0 & 0 & 0 \\ 0 & 0 & 0 & 0 & 0 & 0 & 0 \\ 0 &$ 

$$
input\n{\hbox{integrate}(\hbox{atanh}(x)/(-a*x**2+a)**(5/2),x)}
$$

$$
output\left[\frac{Integral(atanh(x)/(-a*(x-1)*(x+1))**(5/2), x)}{}
$$

#### **Maxima [A] (verification not implemented)**

Time  $= 0.04$  (sec), antiderivative size  $= 67$ , normalized size of antiderivative  $= 0.81$ 

$$
\int \frac{\arctanh(x)}{(a - ax^2)^{5/2}} dx = \frac{1}{3} \left( \frac{2x}{\sqrt{-ax^2 + aa^2}} + \frac{x}{(-ax^2 + a)^{\frac{3}{2}}a} \right) \operatorname{artanh}(x)
$$

$$
-\frac{2}{3\sqrt{-ax^2 + aa^2}} - \frac{1}{9(-ax^2 + a)^{\frac{3}{2}}a}
$$

✞ ☎

 $\begin{pmatrix} 1 & 0 & 0 \\ 0 & 0 & 0 \\ 0 & 0 & 0 \\ 0 & 0 & 0 \\ 0 & 0 & 0 \\ 0 & 0 & 0 \\ 0 & 0 & 0 & 0 \\ 0 & 0 & 0 & 0 \\ 0 & 0 & 0 & 0 \\ 0 & 0 & 0 & 0 \\ 0 & 0 & 0 & 0 & 0 \\ 0 & 0 & 0 & 0 & 0 \\ 0 & 0 & 0 & 0 & 0 & 0 \\ 0 & 0 & 0 & 0 & 0 & 0 \\ 0 & 0 & 0 & 0 & 0 & 0 & 0 \\ 0 & 0 & 0 & 0 & 0 & 0 & 0 \\ 0 &$ 

✞ ☎

 $\left( \begin{array}{cc} \bullet & \bullet & \bullet \\ \bullet & \bullet & \bullet \end{array} \right)$ 

input  $integrate(arctanh(x)/(-a*x^2+a)^{(5/2)},x, algorithm="maxima")$ 

output

<span id="page-3975-1"></span> $1/3*(2*x/(sqrt(-a*x^2 + a)*a^2) + x/((-a*x^2 + a)^{2}(3/2)*a))*arctanh(x) - 2$  $/3/(sqrt(-a*x^2 + a)*a^2) - 1/9/((-a*x^2 + a)^(3/2)*a)$ 

#### **Giac [A] (verification not implemented)**

Time  $= 0.14$  (sec), antiderivative size  $= 86$ , normalized size of antiderivative  $= 1.04$ 

$$
\int \frac{\arctanh(x)}{(a - ax^2)^{5/2}} dx = -\frac{\sqrt{-ax^2 + ax\left(\frac{2x^2}{a} - \frac{3}{a}\right) \log\left(-\frac{x+1}{x-1}\right)}}{6\left(ax^2 - a\right)^2} - \frac{6\,ax^2 - 7\,a}{9\left(ax^2 - a\right)\sqrt{-ax^2 + aa^2}}
$$

✞ ☎

 $\begin{pmatrix} 1 & 0 & 0 \\ 0 & 0 & 0 \\ 0 & 0 & 0 \\ 0 & 0 & 0 \\ 0 & 0 & 0 \\ 0 & 0 & 0 \\ 0 & 0 & 0 & 0 \\ 0 & 0 & 0 & 0 \\ 0 & 0 & 0 & 0 \\ 0 & 0 & 0 & 0 \\ 0 & 0 & 0 & 0 & 0 \\ 0 & 0 & 0 & 0 & 0 \\ 0 & 0 & 0 & 0 & 0 & 0 \\ 0 & 0 & 0 & 0 & 0 & 0 \\ 0 & 0 & 0 & 0 & 0 & 0 & 0 \\ 0 & 0 & 0 & 0 & 0 & 0 & 0 \\ 0 &$ 

input  $integrate(arctanh(x)/(-a*x^2+a)^{(5/2)},x, algorithm="giac")$ 

output 
$$
\frac{-1/6*sqrt(-a*x^2 + a)*x*(2*x^2/a - 3/a)*log(-(x + 1)/(x - 1))/(a*x^2 - a)}{2 - 1/9*(6*a*x^2 - 7*a)/((a*x^2 - a)*sqrt(-(a*x^2 + a)*a^2))}
$$

# **Mupad [F(-1)]**

Timed out.

$$
\int \frac{\operatorname{arctanh}(x)}{(a - ax^2)^{5/2}} dx = \int \frac{\operatorname{atanh}(x)}{(a - a x^2)^{5/2}} dx
$$

✞ ☎

<span id="page-3976-0"></span> $\left( \begin{array}{cc} \bullet & \bullet & \bullet \\ \bullet & \bullet & \bullet \end{array} \right)$ 

$$
input\left(\frac{int(atanh(x)/(a - a*x^2)^{6/2}), x}{\frac{1}{100}}\right)
$$

<span id="page-3976-1"></span>
$$
output\left(\frac{int(atanh(x)/(a - a*x^2)^{6/2}), x}{\frac{1}{2}(a - a*x^2)^{6/2}}, x\right)
$$

## **Reduce [F]**

$$
\int \frac{\arctanh(x)}{(a - ax^2)^{5/2}} dx = \frac{\int \frac{atanh(x)}{\sqrt{-x^2 + 1}x^4 - 2\sqrt{-x^2 + 1}x^2 + \sqrt{-x^2 + 1}} dx}{\sqrt{a} a^2}
$$

✞ ☎

✞ ☎

 $\begin{pmatrix} 1 & 0 & 0 \\ 0 & 0 & 0 \\ 0 & 0 & 0 \\ 0 & 0 & 0 \\ 0 & 0 & 0 \\ 0 & 0 & 0 \\ 0 & 0 & 0 & 0 \\ 0 & 0 & 0 & 0 \\ 0 & 0 & 0 & 0 \\ 0 & 0 & 0 & 0 \\ 0 & 0 & 0 & 0 & 0 \\ 0 & 0 & 0 & 0 & 0 \\ 0 & 0 & 0 & 0 & 0 & 0 \\ 0 & 0 & 0 & 0 & 0 & 0 \\ 0 & 0 & 0 & 0 & 0 & 0 & 0 \\ 0 & 0 & 0 & 0 & 0 & 0 & 0 \\ 0 &$ 

input  $int(atanh(x)/(-a*x^2+a)^(5/2),x)$  $\left( \begin{array}{cc} \text{ } & \text{ } \\ \text{ } & \text{ } \end{array} \right)$ 

output

$$
\frac{\text{int}(\text{atanh}(x)/(\text{sqrt}(-x**2 + 1)*x**4 - 2*sqrt(-x**2 + 1)*x**2 + sqrt(-x**2 + 1)), x)/(\text{sqrt}(a)*a**2)}
$$

# $\begin{array}{cc} {\bf 3.517} & \int \frac{\bf arctanh( x)}{2\sqrt{7/2}} \end{array}$ *a*−*ax*2 7*/*<sup>2</sup> *dx*

<span id="page-3977-0"></span>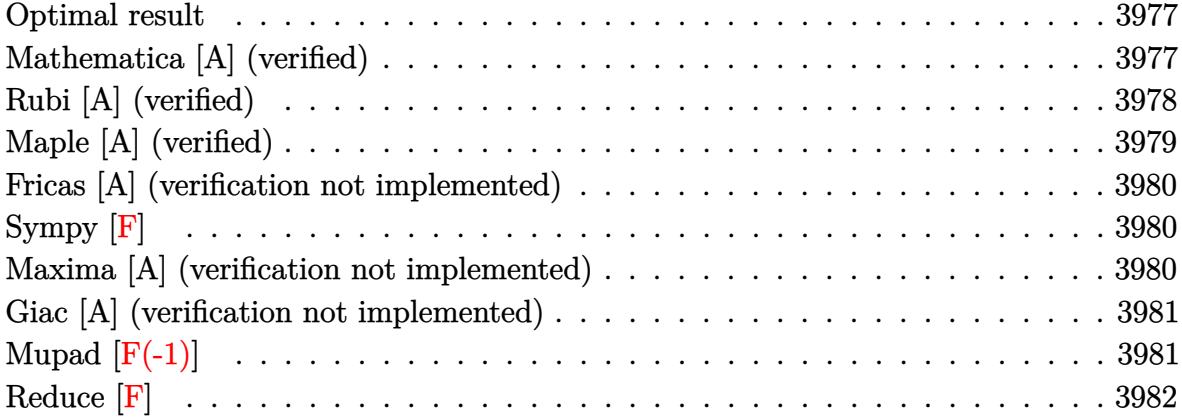

#### **Optimal result**

Integrand size  $= 15$ , antiderivative size  $= 124$ 

$$
\int \frac{\arctanh(x)}{(a - ax^2)^{7/2}} dx = -\frac{1}{25a (a - ax^2)^{5/2}} - \frac{4}{45a^2 (a - ax^2)^{3/2}}
$$

$$
-\frac{8}{15a^3 \sqrt{a - ax^2}} + \frac{x \arctanh(x)}{5a (a - ax^2)^{5/2}} + \frac{4x \arctanh(x)}{15a^2 (a - ax^2)^{3/2}} + \frac{8x \arctanh(x)}{15a^3 \sqrt{a - ax^2}}
$$

output

-1/25/a/(-a\*x^2+a)^(5/2)-4/45/a^2/(-a\*x^2+a)^(3/2)-8/15/a^3/(-a\*x^2+a)^(1/  $2)+1/5*x*arctanh(x)/a/(-a*x^2+a)^{(5/2)+4/15*x*arctanh(x)/a^2/(-a*x^2+a)^{(3/2)}$  $/2$ )+8/15\*x\*arctanh(x)/a^3/(-a\*x^2+a)^(1/2)

✞ ☎

<span id="page-3977-1"></span> $\overline{\phantom{a}}$   $\overline{\phantom{a}}$   $\overline{\$ 

#### **Mathematica [A] (verified)**

Time  $= 0.06$  (sec), antiderivative size  $= 55$ , normalized size of antiderivative  $= 0.44$ 

$$
\int \frac{\arctanh(x)}{(a - ax^2)^{7/2}} dx = \frac{\sqrt{a - ax^2}(149 - 260x^2 + 120x^4 - 15x(15 - 20x^2 + 8x^4)\arctanh(x))}{225a^4(-1 + x^2)^3}
$$

✞ ☎

input Integrate[ $ArcTanh[x]/(a - a*x^2)^(7/2)$ ,x]  $\left( \begin{array}{cc} \text{ } & \text{ } \\ \text{ } & \text{ } \end{array} \right)$  output

<span id="page-3978-0"></span> $(Sqrt[a - a*x^2)*(149 - 260*x^2 + 120*x^4 - 15*x*(15 - 20*x^2 + 8*x^4)*Arc$  $Tanh[x]/(225*a^4*(-1 + x^2)^3)$ 

## **Rubi [A] (verified)**

Time  $= 0.46$  (sec), antiderivative size  $= 135$ , normalized size of antiderivative  $= 1.09$ , number of steps used = 3, number of rules used = 3,  $\frac{\text{number of rules}}{\text{integral size}}$  = 0.200, Rules used =  $\{6522, 6522, 6520\}$ 

✞ ☎

 $\left( \begin{array}{cc} \bullet & \bullet & \bullet \\ \bullet & \bullet & \bullet \end{array} \right)$ 

Below are the steps used by Rubi to obtain the solution. The rule number used for the transformation is given above next to the arrow. The rules definitions used are listed below.

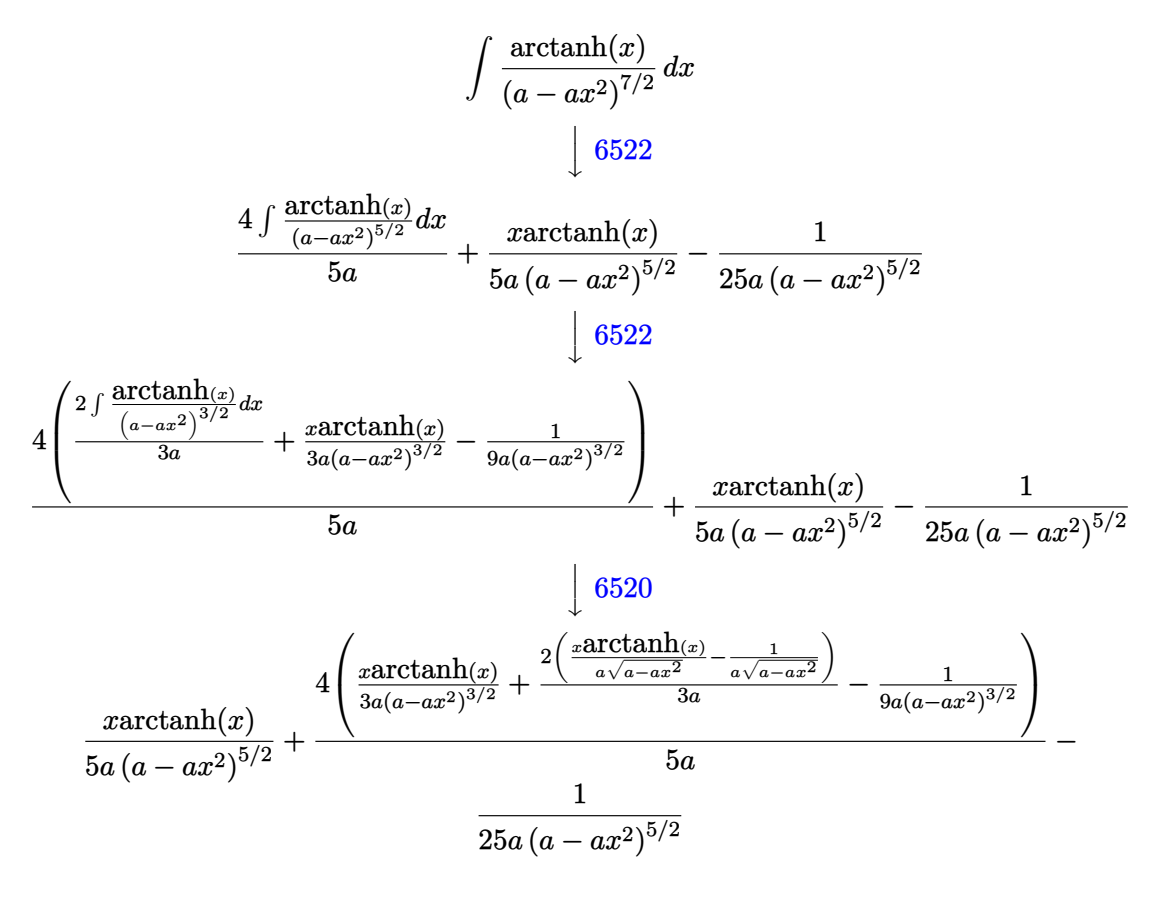

✞ ☎

 $\left( \begin{array}{cc} \text{ } & \text{ } \\ \text{ } & \text{ } \end{array} \right)$ 

input Int $[Arctanh[x]/(a - a*x^2)^{(7/2)},x]$  output ✞ ☎  $-1/25*1/(a*(a - a*x^2)^(5/2)) + (x*ArcTanh[x])/(5*a*(a - a*x^2)^(5/2)) + (b*(a * b)x^2)(5*2))$  $4*(-1/9*1/(a*(a - a*x^2)^(3/2)) + (x*ArcTanh[x])/(3*a*(a - a*x^2)^(3/2)) +$  $(2*(-(1/(\text{a*Sort}[a - \text{a*x}^2])) + (x*\text{ArCTanh}[x])/(\text{a*Sort}[a - \text{a*x}^2])))/(3*a)$ ))/(5\*a)

 $\left($   $\left($   $\right)$   $\left($   $\left($   $\right)$   $\left($   $\left($   $\right)$   $\left($   $\left($   $\right)$   $\left($   $\left($   $\right)$   $\left($   $\left($   $\right)$   $\left($   $\left($   $\right)$   $\left($   $\left($   $\right)$   $\left($   $\left($   $\right)$   $\left($   $\left($   $\right)$   $\left($   $\left($   $\right)$   $\left($   $\left($   $\right)$   $\left($ 

#### **Defintions of rubi rules used**

rule 6520 ✞ ☎  $Int[((a_{\_}) + ArcTanh[(c_{\_})*(x_{\_})](b_{\_}))/((d_{\_}) + (e_{\_})*(x_{\_})^2)(3/2), x_{\_}Symb$ ol] :> Simp[-b/(c\*d\*Sqrt[d + e\*x^2]), x] + Simp[x\*((a + b\*ArcTanh[c\*x])/(d\* Sqrt $[d + e*x^2])$ , x] /; FreeQ[{a, b, c, d, e}, x] && EqQ[c^2\*d + e, 0]  $\overline{\phantom{a}}$   $\overline{\phantom{a}}$   $\overline{\$ 

```
rule 6522
```

```
Int[((a_{-}) + ArcTanh[(c_{-})*(x_{-})](b_{-}))*(d_{-}) + (e_{-})*(x_{-})^{2}(q_{-}), x_{-}Symbo1] :> Simp[(-b)*((d + e*x^2)^(q + 1)/(4*c*d*(q + 1)^2)), x] + (-Simp[x*(d +
e*x^2)^{q + 1*(a + b*ArcTanh[c*x])/(2*d*(q + 1))), x] + Simp[(2 *q + 3)/(q + 1)]2*d*(q + 1)) Int[(d + e*x^2)^{(q + 1)*(a + b*ArcTanh[c*x]), x], x]) ; Fre
eQ[{a, b, c, d, e}, x] && EqQ[c^2*d + e, 0] && LtQ[q, -1] && NeQ[q, -3/2]
```
✞ ☎

<span id="page-3979-0"></span> $\left($   $\left($   $\right)$   $\left($   $\left($   $\right)$   $\left($   $\left($   $\right)$   $\left($   $\left($   $\right)$   $\left($   $\left($   $\right)$   $\left($   $\left($   $\right)$   $\left($   $\left($   $\right)$   $\left($   $\left($   $\right)$   $\left($   $\left($   $\right)$   $\left($   $\left($   $\right)$   $\left($   $\left($   $\right)$   $\left($   $\left($   $\right)$   $\left($ 

## **Maple [A] (verified)**

Time  $= 0.87$  (sec), antiderivative size  $= 95$ , normalized size of antiderivative  $= 0.77$ 

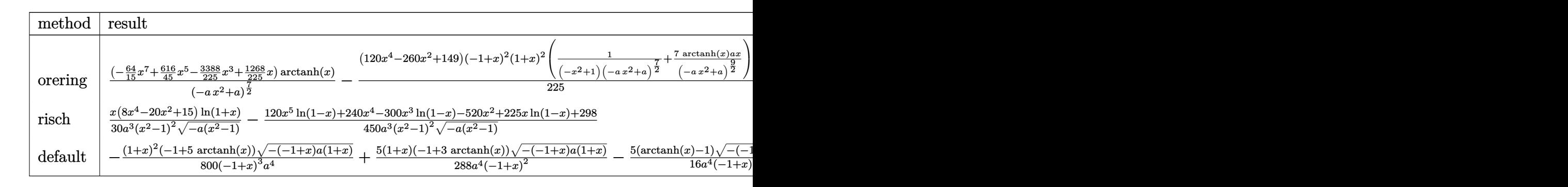

input ✞ ☎  $int(arctanh(x)/(-a*x^2+a)^{r}(7/2),x,method=[RETURNVERBOSE)$ 

output

```
(-64/15*x^7+616/45*x^5-3388/225*x^3+1268/225*x)*arctanh(x)/(-a*x^2+a)^{2}(7/2))-1/225*(120*x^4-260*x^2+149)*(-1+x)^2*(1+x)^2*(1/(-x^2+1)/(-a*x^2+a)^(7/2
)+7*arctanh(x)/(-a*x^2+a)^{(9/2)*a*x)}
```
<span id="page-3979-1"></span> $\overline{\phantom{a}}$   $\overline{\phantom{a}}$   $\overline{\$ 

 $\begin{pmatrix} 1 & 0 & 0 \\ 0 & 0 & 0 \\ 0 & 0 & 0 \\ 0 & 0 & 0 \\ 0 & 0 & 0 \\ 0 & 0 & 0 \\ 0 & 0 & 0 & 0 \\ 0 & 0 & 0 & 0 \\ 0 & 0 & 0 & 0 \\ 0 & 0 & 0 & 0 \\ 0 & 0 & 0 & 0 & 0 \\ 0 & 0 & 0 & 0 & 0 \\ 0 & 0 & 0 & 0 & 0 & 0 \\ 0 & 0 & 0 & 0 & 0 & 0 \\ 0 & 0 & 0 & 0 & 0 & 0 & 0 \\ 0 & 0 & 0 & 0 & 0 & 0 & 0 \\ 0 &$ 

✞ ☎

#### **Fricas [A] (verification not implemented)**

Time  $= 0.09$  (sec), antiderivative size  $= 82$ , normalized size of antiderivative  $= 0.66$ 

$$
\int \frac{\arctanh(x)}{(a - ax^2)^{7/2}} dx = \frac{(240x^4 - 520x^2 - 15(8x^5 - 20x^3 + 15x)\log\left(-\frac{x+1}{x-1}\right) + 298)\sqrt{-ax^2 + a}}{450(a^4x^6 - 3a^4x^4 + 3a^4x^2 - a^4)}
$$

✞ ☎

 $\begin{pmatrix} 1 & 0 & 0 \\ 0 & 0 & 0 \\ 0 & 0 & 0 \\ 0 & 0 & 0 \\ 0 & 0 & 0 \\ 0 & 0 & 0 \\ 0 & 0 & 0 & 0 \\ 0 & 0 & 0 & 0 \\ 0 & 0 & 0 & 0 \\ 0 & 0 & 0 & 0 \\ 0 & 0 & 0 & 0 & 0 \\ 0 & 0 & 0 & 0 & 0 \\ 0 & 0 & 0 & 0 & 0 & 0 \\ 0 & 0 & 0 & 0 & 0 & 0 \\ 0 & 0 & 0 & 0 & 0 & 0 & 0 \\ 0 & 0 & 0 & 0 & 0 & 0 & 0 \\ 0 &$ 

<span id="page-3980-0"></span>✞ ☎

input integrate(arctanh(x)/(-a\*x^2+a)^(7/2),x, algorithm="fricas")

output  $1/450*(240*x^4 - 520*x^2 - 15*(8*x^5 - 20*x^3 + 15*x)*log(-(x + 1)/(x - 1))$ ) + 298)\*sqrt(-a\*x^2 + a)/(a^4\*x^6 - 3\*a^4\*x^4 + 3\*a^4\*x^2 - a^4)  $\left( \begin{array}{cc} \text{ } & \text{ } \\ \text{ } & \text{ } \end{array} \right)$ 

## **Sympy [F]**

$$
\int \frac{\operatorname{arctanh}(x)}{\left(a - ax^2\right)^{7/2}} \, dx = \int \frac{\operatorname{atanh}\left(x\right)}{\left(-a\left(x - 1\right)\left(x + 1\right)\right)^{\frac{7}{2}}} \, dx
$$

✞ ☎

 $\overline{\phantom{a}}$   $\overline{\phantom{a}}$   $\overline{\$ 

<span id="page-3980-1"></span>✞ ☎

 $\left($   $\left($   $\right)$   $\left($   $\left($   $\right)$   $\left($   $\left($   $\right)$   $\left($   $\left($   $\right)$   $\left($   $\left($   $\right)$   $\left($   $\left($   $\right)$   $\left($   $\left($   $\right)$   $\left($   $\left($   $\right)$   $\left($   $\left($   $\right)$   $\left($   $\left($   $\right)$   $\left($   $\left($   $\right)$   $\left($   $\left($   $\right)$   $\left($ 

$$
input\left(\frac{integrate(atanh(x)/(-a*x**2+a)**(7/2), x)}{}
$$

output Integral(atanh(x)/(-a\*(x - 1)\*(x + 1))\*\*(7/2), x)

#### **Maxima [A] (verification not implemented)**

Time  $= 0.04$  (sec), antiderivative size  $= 99$ , normalized size of antiderivative  $= 0.80$ 

$$
\int \frac{\arctanh(x)}{(a - ax^2)^{7/2}} dx = \frac{1}{15} \left( \frac{8x}{\sqrt{-ax^2 + aa^3}} + \frac{4x}{(-ax^2 + a)^{\frac{3}{2}}a^2} + \frac{3x}{(-ax^2 + a)^{\frac{5}{2}}a} \right) \operatorname{artanh}(x)
$$

$$
-\frac{8}{15\sqrt{-ax^2 + aa^3}} - \frac{4}{45(-ax^2 + a)^{\frac{3}{2}}a^2} - \frac{1}{25(-ax^2 + a)^{\frac{5}{2}}a}
$$

✞ ☎

 $\begin{pmatrix} 1 & 0 & 0 \\ 0 & 0 & 0 \\ 0 & 0 & 0 \\ 0 & 0 & 0 \\ 0 & 0 & 0 \\ 0 & 0 & 0 \\ 0 & 0 & 0 & 0 \\ 0 & 0 & 0 & 0 \\ 0 & 0 & 0 & 0 \\ 0 & 0 & 0 & 0 \\ 0 & 0 & 0 & 0 & 0 \\ 0 & 0 & 0 & 0 & 0 \\ 0 & 0 & 0 & 0 & 0 & 0 \\ 0 & 0 & 0 & 0 & 0 & 0 \\ 0 & 0 & 0 & 0 & 0 & 0 & 0 \\ 0 & 0 & 0 & 0 & 0 & 0 & 0 \\ 0 &$ 

input  $integrate(arctanh(x)/(-a*x^2+a)^{(7/2)},x, algorithm="maxima")$  output

<span id="page-3981-0"></span> $1/15*(8*x/(sqrt(-a*x^2 + a)*a^3) + 4*x/((-a*x^2 + a)^(3/2)*a^2) + 3*x/((-a^2 + a^2)x^2)$  $*x^2 + a)^(5/2)*a)$  \*arctanh(x) - 8/15/(sqrt(-a\*x<sup>2</sup> + a)\*a<sup>2</sup>3) - 4/45/((-a\*x  $\hat{(-2 + a)} (3/2) * a^2) - 1/25/((-a*x^2 + a)^2 (5/2) * a)$ 

## Giac [A] (verification not implemented)

Time =  $0.15$  (sec), antiderivative size = 118, normalized size of antiderivative = 0.95

$$
\int \frac{\arctanh(x)}{(a - ax^2)^{7/2}} dx = -\frac{\sqrt{-ax^2 + a} \left( 4 x^2 \left( \frac{2 x^2}{a} - \frac{5}{a} \right) + \frac{15}{a} \right) x \log \left( -\frac{x+1}{x-1} \right)}{30 \left( ax^2 - a \right)^3} -\frac{120 \left( ax^2 - a \right)^2 - 20 \left( ax^2 - a \right) a + 9 a^2}{225 \left( ax^2 - a \right)^2 \sqrt{-ax^2 + a a^3}}
$$

 $integrate(arctanh(x)/(-a*x^2+a)^{(7/2)}, x, algorithm='giac")$  $input$ 

output

<span id="page-3981-1"></span> $-1/30*sqrt(-a*x^2 + a)*(4*x^2*(2*x^2/a - 5/a) + 15/a)*x*log(-(x + 1)/(x 1))/(a*x^2 - a)^3 - 1/225*(120*(a*x^2 - a)^2 - 20*(a*x^2 - a)*a + 9*a^2)/(a*x^2 - a)^2)$  $(axx^2 - a)^2*sqrt(-a*x^2 + a)*a^3)$ 

## Mupad  $\left| \mathbf{F\left( -1\right) }\right|$

Timed out.

$$
\int \frac{\operatorname{arctanh}(x)}{\left(a - ax^2\right)^{7/2}} dx = \int \frac{\operatorname{atanh}(x)}{\left(a - ax^2\right)^{7/2}} dx
$$

$$
input\left(\frac{int(atanh(x)/(a - a*x^2)^{2}(7/2), x)}{}
$$

 $output$ 

<span id="page-3981-2"></span> $int(atanh(x)/(a - a*x^2)^{(7/2)}, x)$ 

## **Reduce [F]**

$$
\int \frac{\operatorname{arctanh}(x)}{(a - ax^2)^{7/2}} dx = -\frac{\int \frac{atanh(x)}{\sqrt{-x^2 + 1} x^6 - 3\sqrt{-x^2 + 1} x^4 + 3\sqrt{-x^2 + 1} x^2 - \sqrt{-x^2 + 1}} dx}{\sqrt{a} a^3}
$$

✞ ☎

 $\left( \begin{array}{cc} \text{ } & \text{ } \\ \text{ } & \text{ } \end{array} \right)$ 

input

 $int(atanh(x)/(-a*x^2+a)^{(7/2)},x)$ 

output ✞ ☎  $(- \text{int}(\text{atanh}(x)/(\text{sqrt} - x**2 + 1)*x**6 - 3*sqrt(- - x**2 + 1)*x**4 + 3*sq)$ rt( - x\*\*2 + 1)\*x\*\*2 - sqrt( - x\*\*2 + 1)),x))/(sqrt(a)\*a\*\*3)  $\begin{pmatrix} 1 & 0 & 0 \\ 0 & 0 & 0 \\ 0 & 0 & 0 \\ 0 & 0 & 0 \\ 0 & 0 & 0 \\ 0 & 0 & 0 \\ 0 & 0 & 0 & 0 \\ 0 & 0 & 0 & 0 \\ 0 & 0 & 0 & 0 \\ 0 & 0 & 0 & 0 \\ 0 & 0 & 0 & 0 & 0 \\ 0 & 0 & 0 & 0 & 0 \\ 0 & 0 & 0 & 0 & 0 & 0 \\ 0 & 0 & 0 & 0 & 0 & 0 \\ 0 & 0 & 0 & 0 & 0 & 0 & 0 \\ 0 & 0 & 0 & 0 & 0 & 0 & 0 \\ 0 &$ 

## $\int \frac{\mathbf{arctanh}(x)}{x\ln|x|}\,dx$ 3.518

<span id="page-3983-0"></span>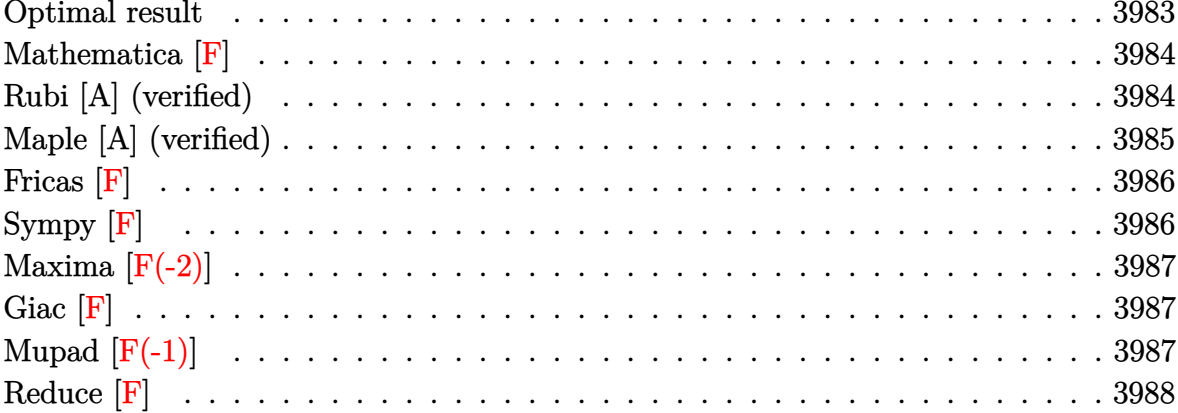

### Optimal result

Integrand size  $= 15$ , antiderivative size  $= 258$ 

$$
\int \frac{\arctanh(x)}{a+bx+cx^2} dx = \frac{\arctanh(x) \log\left(\frac{2(b-\sqrt{b^2-4ac}+2cx)}{(b+2c-\sqrt{b^2-4ac})(1+x)}\right)}{\sqrt{b^2-4ac}}
$$

$$
= \frac{\arctanh(x) \log\left(\frac{2(b+\sqrt{b^2-4ac}+2cx)}{(b+2c+\sqrt{b^2-4ac})(1+x)}\right)}{\sqrt{b^2-4ac}}
$$

$$
= \frac{\text{PolyLog}\left(2,1-\frac{2(b-\sqrt{b^2-4ac}+2cx)}{(b+2c-\sqrt{b^2-4ac})(1+x)}\right)}{2\sqrt{b^2-4ac}}
$$

$$
= \frac{\text{PolyLog}\left(2,1-\frac{2(b+\sqrt{b^2-4ac}+2cx)}{(b+2c+\sqrt{b^2-4ac})(1+x)}\right)}{2\sqrt{b^2-4ac}}
$$

<span id="page-3983-1"></span> $\arctanh(x)*ln(2*(b-(-4*axc+b^2)^(1/2)+2*cx))/(b+2*c-(-4*axc+b^2)^(1/2))/(1$ output +x))/(-4\*a\*c+b^2)^(1/2)-arctanh(x)\*ln(2\*(b+(-4\*a\*c+b^2)^(1/2)+2\*c\*x)/(b+2\*  $c+(-4*a*c+b^2)^(1/2))/(1+x)/(-4*a*c+b^2)^(1/2)-1/2*polylog(2,1-2*(b-(-4*a)))(1+3)(1+3)(1-2*x-1)/2*polylog(2,1-2*(b-(-4*a)))(1+3)(1+3)(1-2*x-1)/2*polylog(2,1-2*(b-(-4*a)))(1+3)(1-2*x-1)/2*polylog(2,1-2*(b-(-4*a)))(1+3)(1-2*x-1)/2*polylog(2,1-2*(b-(-4*a)))(1+3)(1-2*x-1)/2*polylog(2,1-2*(b-(-4*a)))(1+3)(1-2*x-1)/2*polylog($ \*c+b^2)^(1/2)+2\*c\*x)/(b+2\*c-(-4\*a\*c+b^2)^(1/2))/(1+x))/(-4\*a\*c+b^2)^(1/2)+ 1/2\*polylog(2,1-2\*(b+(-4\*a\*c+b^2)^(1/2)+2\*c\*x)/(b+2\*c+(-4\*a\*c+b^2)^(1/2))/  $(1+x))/(-4*a*c+b^2)^(1/2)$ 

#### **Mathematica [F]**

$$
\int \frac{\operatorname{arctanh}(x)}{a+bx+cx^2} dx = \int \frac{\operatorname{arctanh}(x)}{a+bx+cx^2} dx
$$

✞ ☎

 $\left( \begin{array}{cc} \text{ } & \text{ } \\ \text{ } & \text{ } \end{array} \right)$ 

<span id="page-3984-0"></span>✞ ☎

 $\left( \begin{array}{cc} \bullet & \bullet & \bullet \\ \bullet & \bullet & \bullet \end{array} \right)$ 

input Integrate[ $ArcTanh[x]/(a + b*x + c*x^2)$ ,x]

output Integrate[ $ArcTanh[x]/(a + b*x + c*x^2)$ , x]

### **Rubi [A] (verified)**

Time  $= 0.94$  (sec), antiderivative size  $= 258$ , normalized size of antiderivative  $= 1.00$ , number of steps used = 2, number of rules used = 2,  $\frac{\text{number of rules}}{\text{integral size}}$  = 0.133, Rules used  $= \{7279, 2009\}$ 

Below are the steps used by Rubi to obtain the solution. The rule number used for the transformation is given above next to the arrow. The rules definitions used are listed below.

$$
\int \frac{\operatorname{arctanh}(x)}{a + bx + cx^2} dx
$$

$$
\int 7279
$$

$$
\int \left( \frac{2c \operatorname{arctanh}(x)}{\sqrt{b^2 - 4ac} \left( -\sqrt{b^2 - 4ac} + b + 2cx \right)} - \frac{2c \operatorname{arctanh}(x)}{\sqrt{b^2 - 4ac} \left( \sqrt{b^2 - 4ac} + b + 2cx \right)} \right) dx
$$
\n
$$
= \frac{2009}{2009}
$$
\n
$$
\arctanh(x) \log \left( \frac{2(-\sqrt{b^2 - 4ac} + b + 2cx)}{(x+1)\left( -\sqrt{b^2 - 4ac} + b + 2c \right)} \right)} - \frac{\operatorname{arctanh}(x) \log \left( \frac{2(\sqrt{b^2 - 4ac} + b + 2cx)}{(x+1)\left( \sqrt{b^2 - 4ac} + b + 2c \right)} \right)}{\sqrt{b^2 - 4ac}} - \frac{\sqrt{b^2 - 4ac}}{\sqrt{b^2 - 4ac}} - \frac{2(b + 2cx + \sqrt{b^2 - 4ac})}{\sqrt{b^2 - 4ac}}}{2\sqrt{b^2 - 4ac}} - \frac{2(b + 2cx + \sqrt{b^2 - 4ac})}{2\sqrt{b^2 - 4ac} \left( x+1 \right)} \right)
$$

✞ ☎

 $\begin{pmatrix} 1 & 0 & 0 \\ 0 & 0 & 0 \\ 0 & 0 & 0 \\ 0 & 0 & 0 \\ 0 & 0 & 0 \\ 0 & 0 & 0 \\ 0 & 0 & 0 \\ 0 & 0 & 0 \\ 0 & 0 & 0 & 0 \\ 0 & 0 & 0 & 0 \\ 0 & 0 & 0 & 0 \\ 0 & 0 & 0 & 0 & 0 \\ 0 & 0 & 0 & 0 & 0 \\ 0 & 0 & 0 & 0 & 0 \\ 0 & 0 & 0 & 0 & 0 & 0 \\ 0 & 0 & 0 & 0 & 0 & 0 \\ 0 & 0 & 0 & 0 & 0 & 0 & 0 \\ 0 &$ 

input  $Int[ArcTanh[x]/(a + b*x + c*x^2),x]$ 

 $(\text{ArCTanh}[x]*\text{Log}[(2*(b - \text{Sqrt}[b^2 - 4*axc] + 2*cx)) / ((b + 2*c - \text{Sqrt}[b^2$ output  $4*a*c]$   $*(1 + x))$   $)/sqrt[5c2 - 4*a*c] - (ArCTanh[x] *Log[(2*(b + Sqrt[b^2 4*axc$ ] + 2\*c\*x))/((b + 2\*c + Sqrt[b<sup>2</sup> - 4\*a\*c])\*(1 + x))])/Sqrt[b<sup>2</sup> - 4\*a \*c] - PolyLog[2, 1 -  $(2*(b - \sqrt{b^2 - 4*a*c}) + 2*c*x))/((b + 2*c - \sqrt{2*c} + 2*c))$  $b^2 - 4*axc$ ) \*  $(1 + x)$ ]/(2\*Sqrt[b<sup>2</sup> - 4\*a\*c]) + PolyLog[2, 1 - (2\*(b + Sqr  $t[b^2 - 4*axc] + 2*cx))/((b + 2*c + Sqrt[b^2 - 4*axc])*(1 + x))]/(2*Sqrt[$  $b^2 - 4*axc]$ 

#### Defintions of rubi rules used

```
Int[u_, x_Symbol] :> Simp[IntSum[u, x], x] /; SumQ[u]
rule 2009
```
 $Int[(u_{-})/((a_{-}.)+(b_{-}.)*(x_{-})^(n_{-}.)+(c_{-}.)*(x_{-})^(n_{2}.)), x_{-}Symbol]$  :> With rule 7279  $\{v = \text{RationalFunctionExpand}[u/(a + b*x^n + c*x^(2*n)), x]\}, \text{Int}[v, x] /; \text{Su}$  $mQ[v]$  /; FreeQ[{a, b, c}, x] && EqQ[n2, 2\*n] && IGtQ[n, 0]

## <span id="page-3985-0"></span>Maple [A] (verified)

Time  $= 1.57$  (sec), antiderivative size  $= 434$ , normalized size of antiderivative  $= 1.68$ 

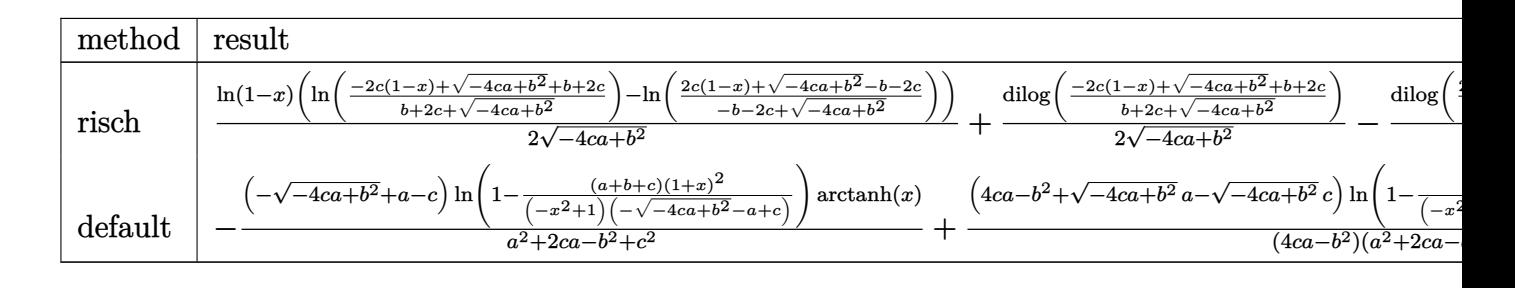

 $int(arctanh(x)/(c*x^2+b*x+a),x, method=[RETURNVERBOSE)]$ input

```
output
```

```
1/2*ln(1-x)*(ln((-2*c*(1-x)+(-4*ax+cb^2)^(1/2)+b+2*c)/(b+2*c+(-4*ax+cb^2)^2))(1/2)))-ln((2*x*(1-x)+(-4*ax+b^2)^{(1/2)}-b-2*c)/(-b-2*c+(-4*ax+b^2)^{(1/2)}))))/(-4*a*c+b^2)^(1/2)+1/2/(-4*a*c+b^2)^(1/2)*dilog((-2*c*(1-x)+(-4*a*c+b^
2)^(1/2)+b+2*c)/(b+2*c+(-4*akc+b^2)^(1/2))-1/2/(-4*akc+b^2)(1/2)*dilog((1/2)*dip+2*c+2)*dip+2*3/2)2*c*(1-x)+(-4*a*c+b^2)^(1/2)-b-2*c/(-b-2*c+(-4*a*c+b^2)^(1/2)))+1/2*ln(1+x)*(ln((-2*c*(1+x)+(-4*akc+b^2)^(1/2)-b+2*c)/(-b+2*c+(-4*akc+b^2)^(1/2)))-\ln((2*c*(1+x)+(-4*akc+b^2)^-(1/2)+b-2*c)/(b-2*c+(-4*akc+b^2)^-(1/2))))/(-4*a*c+b^2)^(1/2)+1/2/(-4*a*c+b^2)^(1/2)*dilog((-2*c*(1+x)+(-4*a*c+b^2)^(1/2)-
b+2*c)/(-b+2*c+(-4*akc+b^2)(1/2))-1/2/(-4*akc+b^2)(1/2)*dilog((2*c*(1+x)+b^2)(1/2)))+(-4*a*c+b^2)^(1/2)+b-2*c)/(b-2*c+(-4*a*c+b^2)^(1/2)))
```
<span id="page-3986-0"></span>Fricas  $|F|$ 

$$
\int \frac{\operatorname{arctanh}(x)}{a+bx+cx^2} dx = \int \frac{\operatorname{artanh}(x)}{cx^2+bx+a} dx
$$

$$
input\n{\hbox{integrate(arctanh(x)/(c*x^2+b*x+a),x, algorithm="fricas")}\}
$$

<span id="page-3986-1"></span>output 
$$
\frac{\text{integral}(\arctanh(x)/(\text{c} * x^2 + b * x + a), x)}{\text{integrad}}
$$

Sympy  $|F|$ 

$$
\int \frac{\operatorname{arctanh}(x)}{a+bx+cx^2} dx = \int \frac{\operatorname{atanh}(x)}{a+bx+cx^2} dx
$$

$$
_{\rm input}
$$

<span id="page-3986-2"></span> $integrate(atanh(x)/(c*x**2+b*x+a),x)$ 

Integral $(\text{atanh}(x)/(a + b*x + c*x**2), x)$ output

## **Maxima [F(-2)]**

Exception generated.

$$
\int \frac{\operatorname{arctanh}(x)}{a + bx + cx^2} dx = \text{Exception raised: ValueError}
$$

✞ ☎

 $\left( \begin{array}{cc} \bullet & \bullet & \bullet \\ \bullet & \bullet & \bullet \end{array} \right)$ 

✞ ☎

<span id="page-3987-0"></span> $\left( \begin{array}{cc} \bullet & \bullet & \bullet \\ \bullet & \bullet & \bullet \end{array} \right)$ 

input integrate(arctanh(x)/(c\*x^2+b\*x+a),x, algorithm="maxima")

output

Exception raised: ValueError >> Computation failed since Maxima requested additional constraints; using the 'assume' command before evaluation \*may\* help (example of legal syntax is 'assume(4\*a\*c-b^2>0)', see `assume?` for more deta

**Giac [F]**

$$
\int \frac{\operatorname{arctanh}(x)}{a+bx+cx^2} dx = \int \frac{\operatorname{artanh}(x)}{cx^2+bx+a} dx
$$

✞ ☎

 $\left( \begin{array}{cc} \text{ } & \text{ } \\ \text{ } & \text{ } \end{array} \right)$ 

<span id="page-3987-1"></span>✞ ☎

input integrate(arctanh(x)/(c\*x^2+b\*x+a),x, algorithm="giac")

output  $integrate(arctanh(x)/(c*x^2 + b*x + a), x)$  $\left( \begin{array}{cc} \bullet & \bullet & \bullet \\ \bullet & \bullet & \bullet \end{array} \right)$ 

## **Mupad [F(-1)]**

Timed out.

$$
\int \frac{\operatorname{arctanh}(x)}{a+bx+cx^2} dx = \int \frac{\operatorname{atanh}(x)}{cx^2+bx+a} dx
$$

✞ ☎

 $\left( \begin{array}{cc} \text{ } & \text{ } \\ \text{ } & \text{ } \end{array} \right)$ 

<span id="page-3987-2"></span>✞ ☎

 $\overline{\phantom{a}}$   $\overline{\phantom{a}}$   $\overline{\$ 

input  $int(atanh(x)/(a + b*x + c*x^2),x)$ 

output  $int(atanh(x)/(a + b*x + c*x^2), x)$  Reduce  $[F]$ 

$$
\int \frac{\operatorname{arctanh}(x)}{a+bx+cx^2} dx = -\left(\int \frac{atanh(x)}{cx^4+bx^3+ax^2-cx^2-bx-a} dx\right)
$$

$$
+\int \frac{atanh(x) x^2}{cx^4+bx^3+ax^2-cx^2-bx-a} dx
$$

 $\text{input}\left(\frac{\text{int}\left(\text{atanh}\left(x\right)/\left(\text{c*x}^2 + \text{b*x} + \text{a}\right), x\right)}{x}\right)$ 

output 
$$
-int(atanh(x)/(a*x*x^2 - a + b*x*x^3 - b*x + c*x*x^4 - c*x*x^2), x) + int((atanh(x)*x*x*)/(a*x*x^2 - a + b*x*x^3 - b*x + c*x*x^4 - c*x*x^2), x)
$$

## $\int \frac{x^2(a+b\mathbf{arctanh}(cx))}{(1-cx)(1+cx)^3} dx$ 3.519

<span id="page-3989-0"></span>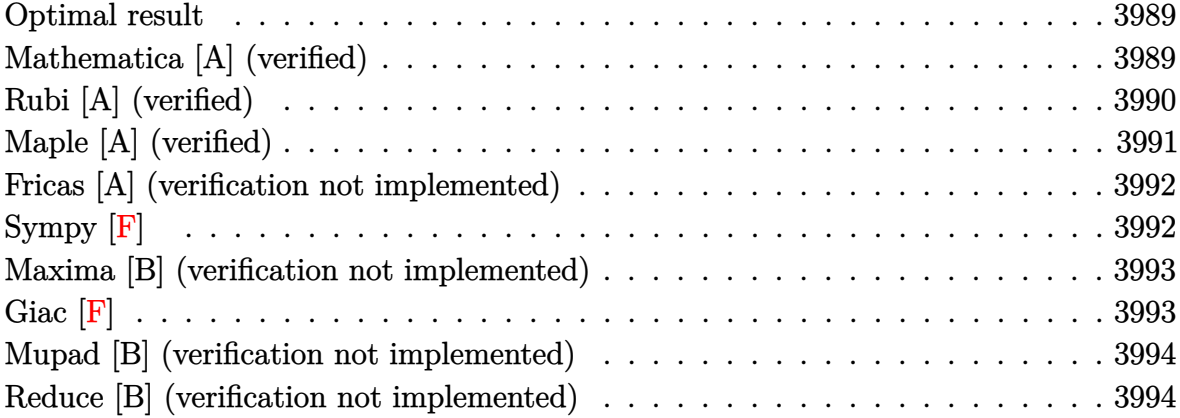

#### **Optimal result**

Integrand size  $= 27$ , antiderivative size  $= 107$ 

$$
\int \frac{x^2(a + \text{barctanh}(cx))}{(1 - cx)(1 + cx)^3} dx = -\frac{b}{16c^3(1 + cx)^2} + \frac{5b}{16c^3(1 + cx)} \n- \frac{5b \text{arctanh}(cx)}{16c^3} - \frac{a + \text{barctanh}(cx)}{4c^3(1 + cx)^2} \n+ \frac{3(a + \text{barctanh}(cx))}{4c^3(1 + cx)} + \frac{(a + \text{barctanh}(cx))^2}{8bc^3}
$$

output

<span id="page-3989-1"></span> $-1/16*b/c^3/(c*x+1)^2+5/16*b/c^3/(c*x+1)-5/16*b*arctanh(c*x)/c^3-1/4*(a+b*x)$  $arctanh(c*x))/c^3/(c*x+1)^2+3/4*(a+b*arctanh(c*x))/c^3/(c*x+1)+1/8*(a+b*ar$  $ctanh(c*x))$ <sup>2</sup>/b/c<sup>2</sup>3

### Mathematica [A] (verified)

Time =  $0.16$  (sec), antiderivative size = 95, normalized size of antiderivative = 0.89

$$
\int \frac{x^2(a + barctanh(cx))}{(1 - cx)(1 + cx)^3} dx
$$
\n
$$
= \frac{-\frac{2(4a+b)}{(1+cx)^2} + \frac{24a+10b}{1+cx} + \frac{8b(2+3cx)\arctanh(cx)}{(1+cx)^2} + 4barctanh(cx)^2 + (-4a+5b)\log(1 - cx) + (4a-5b)\log(1 - cx)}{32c^3}
$$

input ✞ ☎  $Integrate[(x^2*(a + b*ArcTanh[c*x]))/((1 - c*x)*(1 + c*x)^3),x]$ 

output

```
((-2*(4*a + b))/(1 + c*x)^2 + (24*a + 10*b)/(1 + c*x) + (8*b*(2 + 3*c*x)*ArcTanh[c*x]/(1 + c*x)^2 + 4*b*ArcTanh[c*x]^2 + (-4*a + 5*b)*Log[1 - c*x]+ (4*a - 5*b)*Log[1 + c*x]/(32*c^3)
```
 $\begin{pmatrix} 1 & 0 & 0 \\ 0 & 0 & 0 \\ 0 & 0 & 0 \\ 0 & 0 & 0 \\ 0 & 0 & 0 \\ 0 & 0 & 0 \\ 0 & 0 & 0 \\ 0 & 0 & 0 \\ 0 & 0 & 0 & 0 \\ 0 & 0 & 0 & 0 \\ 0 & 0 & 0 & 0 \\ 0 & 0 & 0 & 0 & 0 \\ 0 & 0 & 0 & 0 & 0 \\ 0 & 0 & 0 & 0 & 0 \\ 0 & 0 & 0 & 0 & 0 & 0 \\ 0 & 0 & 0 & 0 & 0 & 0 \\ 0 & 0 & 0 & 0 & 0 & 0 & 0 \\ 0 &$ 

✞ ☎

<span id="page-3990-0"></span> $\left($   $\left($   $\right)$   $\left($   $\left($   $\right)$   $\left($   $\left($   $\right)$   $\left($   $\left($   $\right)$   $\left($   $\left($   $\right)$   $\left($   $\left($   $\right)$   $\left($   $\left($   $\right)$   $\left($   $\left($   $\right)$   $\left($   $\left($   $\right)$   $\left($   $\left($   $\right)$   $\left($   $\left($   $\right)$   $\left($   $\left($   $\right)$   $\left($ 

## **Rubi [A] (verified)**

Time  $= 0.94$  (sec), antiderivative size  $= 137$ , normalized size of antiderivative  $= 1.28$ , number of steps used = 2, number of rules used = 2,  $\frac{\text{number of rules}}{\text{integral size}}$  = 0.074, Rules used  $= \{7293, 2009\}$ 

Below are the steps used by Rubi to obtain the solution. The rule number used for the transformation is given above next to the arrow. The rules definitions used are listed below.

$$
\int \frac{x^2(a + \text{barctanh}(cx))}{(1 - cx)(cx + 1)^3} dx
$$
\n
$$
\int \left(-\frac{ax^2}{(cx - 1)(cx + 1)^3} - \frac{bx^2 \text{arctanh}(cx)}{(cx - 1)(cx + 1)^3}\right) dx
$$
\n
$$
\int 2009
$$
\n
$$
\frac{\text{aarctanh}(cx)}{4c^3} + \frac{3a}{4c^3(cx + 1)} - \frac{a}{4c^3(cx + 1)^2} + \frac{\text{barctanh}(cx)^2}{8c^3} + \frac{3\text{barctanh}(cx)}{4c^3(cx + 1)} - \frac{\text{barctanh}(cx)}{4c^3(cx + 1)^2} - \frac{5\text{barctanh}(cx)}{16c^3} + \frac{5b}{16c^3(cx + 1)} - \frac{b}{16c^3(cx + 1)^2}
$$

✞ ☎

✞ ☎

 $\left( \begin{array}{cc} \bullet & \bullet & \bullet \\ \bullet & \bullet & \bullet \end{array} \right)$ 

$$
input \left[ Int[(x^2*(a + b*Arctanh[c*x])) / ((1 - c*x)*(1 + c*x)^3), x \right]
$$

output

 $-1/4*a/(c^3*(1 + c*x)^2) - b/(16*c^3*(1 + c*x)^2) + (3*a)/(4*c^3*(1 + c*x))$ ) +  $(5*b)/(16*c^3*(1 + c*x)) + (a*ArcTanh[c*x])/(4*c^3) - (5*b*ArcTanh[c*x])$ ])/(16\*c<sup>o</sup>3) - (b\*ArcTanh[c\*x])/(4\*c<sup>o</sup>3\*(1 + c\*x)<sup>o</sup>2) + (3\*b\*ArcTanh[c\*x])/(4  $*(1 + c*x) + (b*ArcTanh[c*x]^2)/(8*c^3)$ 

#### **Defintions of rubi rules used**

```
rule 2009
          Int[u_-, x_Symbol] :> Simp[IntSum[u, x], x] /; SumQ[u]\left( \begin{array}{cc} \bullet & \bullet & \bullet \\ \bullet & \bullet & \bullet \end{array} \right)
```
rule 7293 ✞ ☎ Int[u\_, x\_Symbol] :> With[{v = ExpandIntegrand[u, x]}, Int[v, x] /; SumQ[v] ]

## **Maple [A] (verified)**

Time  $= 0.89$  (sec), antiderivative size  $= 135$ , normalized size of antiderivative  $= 1.26$ 

<span id="page-3991-0"></span> $\begin{pmatrix} 1 & 0 & 0 \\ 0 & 0 & 0 \\ 0 & 0 & 0 \\ 0 & 0 & 0 \\ 0 & 0 & 0 \\ 0 & 0 & 0 \\ 0 & 0 & 0 & 0 \\ 0 & 0 & 0 & 0 \\ 0 & 0 & 0 & 0 \\ 0 & 0 & 0 & 0 \\ 0 & 0 & 0 & 0 & 0 \\ 0 & 0 & 0 & 0 & 0 \\ 0 & 0 & 0 & 0 & 0 & 0 \\ 0 & 0 & 0 & 0 & 0 & 0 \\ 0 & 0 & 0 & 0 & 0 & 0 & 0 \\ 0 & 0 & 0 & 0 & 0 & 0 & 0 \\ 0 &$ 

✞ ☎

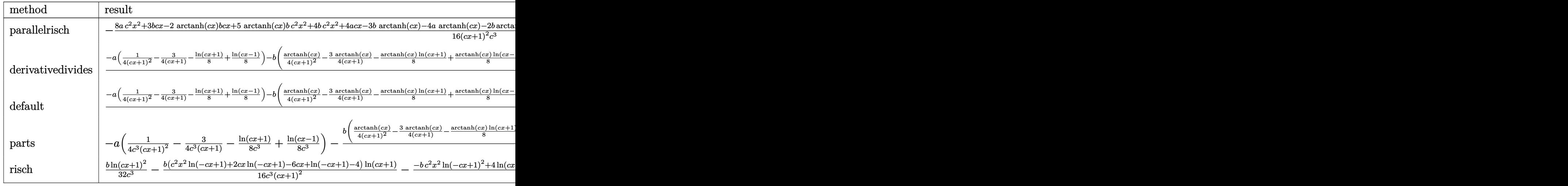

```
input
```
 $int(x^2*(a+b*arctanh(c*x))/(-c*x+1)/(c*x+1)^3,x,method=[RETUREBUSE)]$  $\left($   $\left($   $\right)$   $\left($   $\left($   $\right)$   $\left($   $\left($   $\right)$   $\left($   $\left($   $\right)$   $\left($   $\left($   $\right)$   $\left($   $\left($   $\right)$   $\left($   $\left($   $\right)$   $\left($   $\left($   $\right)$   $\left($   $\left($   $\right)$   $\left($   $\left($   $\right)$   $\left($   $\left($   $\right)$   $\left($   $\left($   $\right)$   $\left($ 

✞ ☎

✞ ☎

<span id="page-3991-1"></span> $\left($   $\left($   $\right)$   $\left($   $\left($   $\right)$   $\left($   $\left($   $\right)$   $\left($   $\left($   $\right)$   $\left($   $\left($   $\right)$   $\left($   $\left($   $\right)$   $\left($   $\left($   $\right)$   $\left($   $\left($   $\right)$   $\left($   $\left($   $\right)$   $\left($   $\left($   $\right)$   $\left($   $\left($   $\right)$   $\left($   $\left($   $\right)$   $\left($ 

output

-1/16\*(8\*a\*c^2\*x^2+3\*b\*c\*x-2\*arctanh(c\*x)\*b\*c\*x+5\*arctanh(c\*x)\*b\*c^2\*x^2+4 \*b\*c^2\*x^2+4\*a\*c\*x-3\*b\*arctanh(c\*x)-4\*a\*arctanh(c\*x)-2\*b\*arctanh(c\*x)^2-4\* x^2\*arctanh(c\*x)\*a\*c^2-8\*x\*arctanh(c\*x)\*a\*c-2\*b\*arctanh(c\*x)^2\*x^2\*c^2-4\*b \*arctanh(c\*x)^2\*x\*c)/(c\*x+1)^2/c^3

## **Fricas [A] (verification not implemented)**

Time  $= 0.09$  (sec), antiderivative size  $= 118$ , normalized size of antiderivative  $= 1.10$ 

✞ ☎

 $\left($   $\left($   $\right)$   $\left($   $\left($   $\right)$   $\left($   $\left($   $\right)$   $\left($   $\left($   $\right)$   $\left($   $\left($   $\right)$   $\left($   $\left($   $\right)$   $\left($   $\left($   $\right)$   $\left($   $\left($   $\right)$   $\left($   $\left($   $\right)$   $\left($   $\left($   $\right)$   $\left($   $\left($   $\right)$   $\left($   $\left($   $\right)$   $\left($ 

✞ ☎

<span id="page-3992-0"></span> $\overline{\phantom{a}}$   $\overline{\phantom{a}}$   $\overline{\$ 

$$
\int \frac{x^2(a + \text{barctanh}(cx))}{(1 - cx)(1 + cx)^3} dx
$$
\n
$$
= \frac{2(12a + 5b)cx + (bc^2x^2 + 2bcx + b)\log\left(-\frac{cx + 1}{cx - 1}\right)^2 + ((4a - 5b)c^2x^2 + 2(4a + b)cx + 4a + 3b)\log\left(-\frac{cx}{c}\right)}{32(c^5x^2 + 2c^4x + c^3)}
$$

$$
input\left(\frac{integrate(x^2*(a+b*arctanh(c*x))/(-c*x+1)/(c*x+1)^3,x, algorithm="fricas")}{}
$$

output  $1/32*(2*(12*a + 5*b)*c*x + (b*c^2*x^2 + 2*b*c*x + b)*log(-(c*x + 1)/(c*x -$ 1))^2 +  $((4*a - 5*b)*c^2*x^2 + 2*(4*a + b)*c*x + 4*a + 3*b)*log(-(c*x + 1))$  $)/(c*x - 1)$  + 16\*a + 8\*b)/(c<sup>-</sup>5\*x<sup>-</sup>2 + 2\*c<sup>-</sup>4\*x + c<sup>-</sup>3)

## **Sympy [F]**

$$
\int \frac{x^2(a + \text{barctanh}(cx))}{(1 - cx)(1 + cx)^3} dx = -\int \frac{ax^2}{c^4x^4 + 2c^3x^3 - 2cx - 1} dx
$$

$$
-\int \frac{bx^2 \operatorname{atanh}(cx)}{c^4x^4 + 2c^3x^3 - 2cx - 1} dx
$$

✞ ☎

 $\left( \begin{array}{cc} \bullet & \bullet & \bullet \\ \bullet & \bullet & \bullet \end{array} \right)$ 

✞ ☎

input

 $integrate(x**2*(a+b*atanh(c*x))/(-c*x+1)/(c*x+1)**3,x)$ 

output

```
-Integral(a*x**2/(c**4*x**4 + 2*c**3*x**3 - 2*c*x - 1), x) - Integral(b*x**2*atanh(c*x)/(c**4*x**4 + 2*c**3*x**3 - 2*c*x - 1), x)\left( \left( \right) \left( \left( \right) \left( \left( \right) \left( \left( \right) \left( \left( \right) \left( \left( \right) \left( \left( \right) \left( \left( \right) \left( \left( \right) \left( \left( \right) \left( \left( \right) \left( \left( \right) \left(
```
### **Maxima [B] (verification not implemented)**

Leaf count of result is larger than twice the leaf count of optimal. 245 vs.  $2(95) = 190$ .

Time  $= 0.04$  (sec), antiderivative size  $= 245$ , normalized size of antiderivative  $= 2.29$ 

$$
\int \frac{x^2(a + \text{barctanh}(cx))}{(1 - cx)(1 + cx)^3} dx
$$
\n
$$
= \frac{1}{8} b \left( \frac{2(3cx + 2)}{c^5x^2 + 2c^4x + c^3} + \frac{\log (cx + 1)}{c^3} - \frac{\log (cx - 1)}{c^3} \right) \operatorname{artanh}(cx)
$$
\n
$$
- \frac{((c^2x^2 + 2cx + 1)\log (cx + 1)^2 + (c^2x^2 + 2cx + 1)\log (cx - 1)^2 - 10cx + (5c^2x^2 + 10cx - 2(c^2x^2 + 1)(c^2x^2 + 2cx + 1))}{32(c^6x^2 + 2c^5x + c^4)}
$$
\n
$$
+ \frac{1}{8} a \left( \frac{2(3cx + 2)}{c^5x^2 + 2c^4x + c^3} + \frac{\log (cx + 1)}{c^3} - \frac{\log (cx - 1)}{c^3} \right)
$$

input  $integrate(x^2*(a+b*arctanh(c*x))/(-c*x+1)/(c*x+1)^3, x, algorithm="maxima")$ 

✞ ☎

 $\overline{\phantom{a}}$   $\overline{\phantom{a}}$   $\overline{\$ 

✞ ☎

<span id="page-3993-0"></span> $\begin{pmatrix} 1 & 0 & 0 \\ 0 & 0 & 0 \\ 0 & 0 & 0 \\ 0 & 0 & 0 \\ 0 & 0 & 0 \\ 0 & 0 & 0 \\ 0 & 0 & 0 \\ 0 & 0 & 0 \\ 0 & 0 & 0 & 0 \\ 0 & 0 & 0 & 0 \\ 0 & 0 & 0 & 0 \\ 0 & 0 & 0 & 0 & 0 \\ 0 & 0 & 0 & 0 & 0 \\ 0 & 0 & 0 & 0 & 0 \\ 0 & 0 & 0 & 0 & 0 & 0 \\ 0 & 0 & 0 & 0 & 0 & 0 \\ 0 & 0 & 0 & 0 & 0 & 0 & 0 \\ 0 &$ 

output

 $1/8*b*(2*(3*c*x + 2)/(c^5*x^2 + 2*c^4*x + c^3) + log(c*x + 1)/c^3 - log(c*x)$  $x - 1$ /c<sup>-</sup>3)\*arctanh(c\*x) - 1/32\*((c<sup>-</sup>2\*x<sup>-</sup>2 + 2\*c\*x + 1)\*log(c\*x + 1)<sup>-</sup>2 + (c  $2*x^2$  + 2\*c\*x + 1)\*log(c\*x - 1)^2 - 10\*c\*x + (5\*c^2\*x^2 + 10\*c\*x - 2\*(c^2  $*x^2$  + 2\*c\*x + 1)\*log(c\*x - 1) + 5)\*log(c\*x + 1) - 5\*(c<sup>2</sup>\*x<sup>2</sup> + 2\*c\*x + 1)  $*log(c*x - 1) - 8)*b*c/(c^6*x^2 + 2*c^5*x + c^4) + 1/8*a*(2*(3*cx* + 2)/(c^2*c^2))$  $5*x^2 + 2*c^4*x + c^3$  +  $\log(c*x + 1)/c^3$  -  $\log(c*x - 1)/c^3$ 

**Giac [F]**

$$
\int \frac{x^2(a + \text{barctanh}(cx))}{(1 - cx)(1 + cx)^3} dx = \int -\frac{(b \text{artanh}(cx) + a)x^2}{(cx + 1)^3 (cx - 1)} dx
$$

✞ ☎

 $\left( \begin{array}{cc} \bullet & \bullet & \bullet \\ \bullet & \bullet & \bullet \end{array} \right)$ 

<span id="page-3993-1"></span>✞ ☎

 $\overline{\phantom{a}}$   $\overline{\phantom{a}}$   $\overline{\$ 

input  $integrate(x^2*(a+b*arctanh(c*x))/(-c*x+1)/(c*x+1)^3,x, algorithm="giac")$ 

output

 $integrate(-(b*arctanh(c*x) + a)*x^2/((c*x + 1)^3*(c*x - 1)), x)$ 

### **Mupad [B] (verification not implemented)**

Time  $= 4.39$  (sec), antiderivative size  $= 223$ , normalized size of antiderivative  $= 2.08$ 

$$
\int \frac{x^2(a + \text{barctanh}(cx))}{(1 - cx)(1 + cx)^3} dx = \frac{\frac{4(2a+b)}{c} + x(12a + 5b)}{16c^4x^2 + 32c^3x + 16c^2} - \ln(1 - cx) \left( \frac{\frac{b}{c^3} + \frac{bx}{c^2}}{2c^2x^2 + 4cx + 2} + \frac{b \ln(cx + 1)}{16c^3} - \frac{b(3c^2x^2 + 10cx + 11)}{16c^3(2c^2x^2 + 4cx + 2)} \right) + \frac{\ln(cx + 1) \left( \frac{5b}{32c^4} - \frac{3bx^2}{32c^2} + \frac{3bx}{16c^3} \right)}{2x + cx^2 + \frac{1}{c}} + \frac{b \ln(cx + 1)^2}{32c^3} + \frac{b \ln(1 - cx)^2}{32c^3} - \frac{\text{atan}(cx\ 1i) (2a - b)\ 1i}{8c^3}
$$

✞ ☎

 $\left( \begin{array}{cc} \text{ } & \text{ } \\ \text{ } & \text{ } \end{array} \right)$ 

✞ ☎

input  $int(-(x^2*(a + b*atanh(cx*x)))/((c*x - 1)*(c*x + 1)^3),x)$ 

output

 $((4*(2*a + b))/(c + x*(12*a + 5*b))/(32*c^3*x + 16*c^2 + 16*c^4*x^2) - log($  $1 - c*x)*( (b/c^3 + (b*x)/c^2)/(4*c*x + 2*c^2*x^2 + 2) + (b*log(c*x + 1))/($  $16*c^3$  - (b\*(10\*c\*x + 3\*c^2\*x^2 + 11))/(16\*c^3\*(4\*c\*x + 2\*c^2\*x^2 + 2))) +  $(\log(c*x + 1)*(5*b)/(32*c^4) - (3*b*x^2)/(32*c^2) + (3*b*x)/(16*c^3))$  $(2*x + c*x^2 + 1/c) - (atan(c*x*1i)*(2*a - b)*1i)/(8*c^3) + (b*log(c*x + 1))$  $)^2$ )/(32\*c<sup>2</sup>3) + (b\*log(1 - c\*x)<sup>2</sup>)/(32\*c<sup>2</sup>3)  $\begin{pmatrix} 1 & 0 & 0 \\ 0 & 0 & 0 \\ 0 & 0 & 0 \\ 0 & 0 & 0 \\ 0 & 0 & 0 \\ 0 & 0 & 0 \\ 0 & 0 & 0 & 0 \\ 0 & 0 & 0 & 0 \\ 0 & 0 & 0 & 0 \\ 0 & 0 & 0 & 0 & 0 \\ 0 & 0 & 0 & 0 & 0 \\ 0 & 0 & 0 & 0 & 0 \\ 0 & 0 & 0 & 0 & 0 & 0 \\ 0 & 0 & 0 & 0 & 0 & 0 \\ 0 & 0 & 0 & 0 & 0 & 0 & 0 \\ 0 & 0 & 0 & 0 & 0 & 0 & 0 \\$ 

#### <span id="page-3994-0"></span>**Reduce [B] (verification not implemented)**

Time  $= 0.18$  (sec), antiderivative size  $= 238$ , normalized size of antiderivative  $= 2.22$ 

 $\begin{pmatrix} 1 & 0 & 0 \\ 0 & 0 & 0 \\ 0 & 0 & 0 \\ 0 & 0 & 0 \\ 0 & 0 & 0 \\ 0 & 0 & 0 \\ 0 & 0 & 0 & 0 \\ 0 & 0 & 0 & 0 \\ 0 & 0 & 0 & 0 \\ 0 & 0 & 0 & 0 \\ 0 & 0 & 0 & 0 & 0 \\ 0 & 0 & 0 & 0 & 0 \\ 0 & 0 & 0 & 0 & 0 & 0 \\ 0 & 0 & 0 & 0 & 0 & 0 \\ 0 & 0 & 0 & 0 & 0 & 0 & 0 \\ 0 & 0 & 0 & 0 & 0 & 0 & 0 \\ 0 &$ 

$$
\int \frac{x^2(a + bxctanh(cx))}{(1 - cx)(1 + cx)^3} dx
$$
\n
$$
= \frac{4 \operatorname{atanh}(cx)^2 b c^2 x^2 + 8 \operatorname{atanh}(cx)^2 b cx + 4 \operatorname{atanh}(cx)^2 b - 12 \operatorname{atanh}(cx) b c^2 x^2 + 4 \operatorname{atanh}(cx) b - 4 \log(cx - c))}{(1 - cx)(1 + cx)^3}
$$

input ✞ ☎  $int(x^2*(a+b*atanh(c*x))/(-c*x+1)/(c*x+1)^3,x)$ 

output

```
(4*atanh(c*x)**2*b*c**2*x**2 + 8*atanh(c*x)**2*b*c*x + 4*atanh(c*x)**2*b -12*atanh(c*x)*b*c*x*x*x + 4*atanh(c*x)*b - 4*log(c*x - 1)*a*c*x*x*x -8*log(c*x - 1)*a*c*x - 4*log(c*x - 1)*a - log(c*x - 1)*b*c*x*x*x - 2*log(c*x - 1)*b*c*x - log(c*x - 1)*b + 4*log(c*x + 1)*a*c*x*x*x + 8*log(c*x+ 1)*a*x*x + 4*log(c*x + 1)*a + log(c*x + 1)*b*c*x*x*x + 2 + 2*log(c*x + 1)*b*c*x + log(c*x + 1)*b - 12*a*c**2*x**2 + 4*a - 5*b*c**2*x**2 + 3*b)/(32*
c**3*(c**2*x**2 + 2*c*x + 1))
```
#### **3.520** R *<sup>x</sup>*  $2(a+b\textbf{arctanh}(cx))$  $\frac{a+ b$ arctanı(*cx*)) dx

<span id="page-3996-0"></span>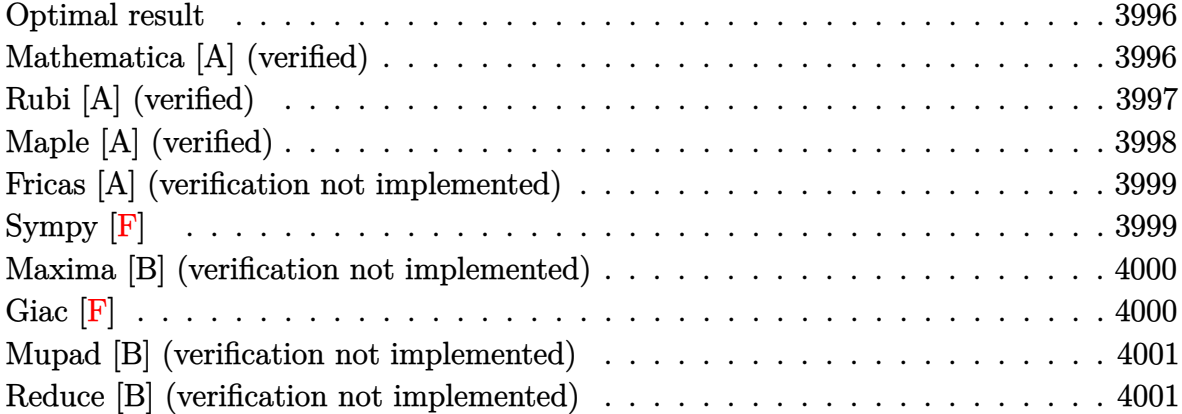

### **Optimal result**

Integrand size  $= 31$ , antiderivative size  $= 107$ 

$$
\int \frac{x^2(a + \text{barctanh}(cx))}{(1 + cx)^2 (1 - c^2 x^2)} dx = -\frac{b}{16c^3 (1 + cx)^2} + \frac{5b}{16c^3 (1 + cx)} \n- \frac{5b \text{arctanh}(cx)}{16c^3} - \frac{a + \text{barctanh}(cx)}{4c^3 (1 + cx)^2} \n+ \frac{3(a + \text{barctanh}(cx))}{4c^3 (1 + cx)} + \frac{(a + \text{barctanh}(cx))^2}{8bc^3}
$$

output

 $-1/16*b/c^3/(c*x+1)^2+5/16*b/c^3/(c*x+1)-5/16*b*arctanh(c*x)/c^3-1/4*(a+b*x)$ arctanh(c\*x))/c^3/(c\*x+1)^2+3/4\*(a+b\*arctanh(c\*x))/c^3/(c\*x+1)+1/8\*(a+b\*ar  $ctanh(c*x))^2/b/c^3$ 

✞ ☎

<span id="page-3996-1"></span> $\begin{pmatrix} 1 & 0 & 0 \\ 0 & 0 & 0 \\ 0 & 0 & 0 \\ 0 & 0 & 0 \\ 0 & 0 & 0 \\ 0 & 0 & 0 \\ 0 & 0 & 0 & 0 \\ 0 & 0 & 0 & 0 \\ 0 & 0 & 0 & 0 \\ 0 & 0 & 0 & 0 \\ 0 & 0 & 0 & 0 & 0 \\ 0 & 0 & 0 & 0 & 0 \\ 0 & 0 & 0 & 0 & 0 & 0 \\ 0 & 0 & 0 & 0 & 0 & 0 \\ 0 & 0 & 0 & 0 & 0 & 0 & 0 \\ 0 & 0 & 0 & 0 & 0 & 0 & 0 \\ 0 &$ 

## **Mathematica [A] (verified)**

Time  $= 0.08$  (sec), antiderivative size  $= 96$ , normalized size of antiderivative  $= 0.90$ 

$$
\int \frac{x^2(a + \text{barctanh}(cx))}{(1+cx)^2 (1-c^2x^2)} dx =
$$
\n
$$
-\frac{\frac{2(4a+b)}{(1+cx)^2} - \frac{2(12a+5b)}{1+cx} - \frac{8b(2+3cx)\arctanh(cx)}{(1+cx)^2}}{32c^3} - 4barctanh(cx)^2 + (4a-5b)\log(1-cx) + (-4a+5b)\log(1-cx)
$$

input

```
✞ ☎
Integrate[(x^2*(a + b*Arctanh[c*x]))/((1 + c*x)^2*(1 - c^2*x^2)),x]
```
output  $-1/32*((2*(4*a + b))/(1 + c*x)^2 - (2*(12*a + 5*b))/(1 + c*x) - (8*b*(2 + b))$  $3*c*x)*ArcTanh[c*x]/(1 + c*x)^2 - 4*b*ArcTanh[c*x]^2 + (4*a - 5*b)*Log[1$  $- c*x$ ] +  $(-4*a + 5*b)*Log[1 + c*x]/c^3$  $\left($   $\left($   $\right)$   $\left($   $\left($   $\right)$   $\left($   $\left($   $\right)$   $\left($   $\left($   $\right)$   $\left($   $\left($   $\right)$   $\left($   $\left($   $\right)$   $\left($   $\left($   $\right)$   $\left($   $\left($   $\right)$   $\left($   $\left($   $\right)$   $\left($   $\left($   $\right)$   $\left($   $\left($   $\right)$   $\left($   $\left($   $\right)$   $\left($ 

## **Rubi [A] (verified)**

Time  $= 0.94$  (sec), antiderivative size  $= 137$ , normalized size of antiderivative  $= 1.28$ , number of steps used = 3, number of rules used = 3,  $\frac{\text{number of rules}}{\text{integral size}}$  = 0.097, Rules used =  $\{2003, 7293, 2009\}$ 

 $\begin{pmatrix} 1 & 0 & 0 \\ 0 & 0 & 0 \\ 0 & 0 & 0 \\ 0 & 0 & 0 \\ 0 & 0 & 0 \\ 0 & 0 & 0 \\ 0 & 0 & 0 \\ 0 & 0 & 0 \\ 0 & 0 & 0 & 0 \\ 0 & 0 & 0 & 0 \\ 0 & 0 & 0 & 0 \\ 0 & 0 & 0 & 0 & 0 \\ 0 & 0 & 0 & 0 & 0 \\ 0 & 0 & 0 & 0 & 0 \\ 0 & 0 & 0 & 0 & 0 & 0 \\ 0 & 0 & 0 & 0 & 0 & 0 \\ 0 & 0 & 0 & 0 & 0 & 0 & 0 \\ 0 &$ 

<span id="page-3997-0"></span>✞ ☎

Below are the steps used by Rubi to obtain the solution. The rule number used for the transformation is given above next to the arrow. The rules definitions used are listed below.

$$
\int \frac{x^2(a + \text{barctanh}(cx))}{(cx + 1)^2 (1 - c^2 x^2)} dx
$$
\n
$$
\int \frac{2003}{(1 - cx)(cx + 1)^3} dx
$$
\n
$$
\int \frac{x^2(a + \text{barctanh}(cx))}{(1 - cx)(cx + 1)^3} dx
$$
\n
$$
\int \frac{7293}{(cx - 1)(cx + 1)^3} - \frac{bx^2 \text{arctanh}(cx)}{(cx - 1)(cx + 1)^3} dx
$$
\n
$$
\int \frac{2009}{2009}
$$
\n
$$
\frac{\text{aarctanh}(cx)}{4c^3} + \frac{3a}{4c^3(cx + 1)} - \frac{a}{4c^3(cx + 1)^2} + \frac{3\text{barctanh}(cx)^2}{8c^3} + \frac{3\text{barctanh}(cx)}{4c^3(cx + 1)} - \frac{b}{4c^3(cx + 1)^2}
$$

✞ ☎

 $\left($   $\left($   $\right)$   $\left($   $\left($   $\right)$   $\left($   $\left($   $\right)$   $\left($   $\left($   $\right)$   $\left($   $\left($   $\right)$   $\left($   $\left($   $\right)$   $\left($   $\left($   $\right)$   $\left($   $\left($   $\right)$   $\left($   $\left($   $\right)$   $\left($   $\left($   $\right)$   $\left($   $\left($   $\right)$   $\left($   $\left($   $\right)$   $\left($ 

input Int $[(x^2*(a + b*Arctanh[c*x]))/((1 + c*x)^2*(1 - c^2*x^2)),x]$ 

```
-1/4*a/(c^3*(1 + c*x)^2) - b/(16*c^3*(1 + c*x)^2) + (3*a)/(4*c^3*(1 + c*x)output
       ) + (5*b)/(16*c^3*(1 + c*x)) + (a*ArcTanh[c*x])/(4*c^3) - (5*b*ArcTanh[c*x])/(16*c<sup>-</sup>3) - (b*ArcTanh[c*x])/(4*c<sup>-</sup>3*(1 + c*x)<sup>-</sup>2) + (3*b*ArcTanh[c*x])/(4
       *c^3*(1 + c*x) + (b*ArcTanh[c*x]^2)/(8*c^3)
```
Defintions of rubi rules used

```
Int[(u_*)*((c_*) + (d_*)*(x_*))(n_*)*(a_*) + (b_*)*(x_*)^2)(p_*), x_Symbol] :
rule 2003
         > Int[u*(c + d*x)^(n + p)*(a/c + (b/d)*x)^p, x] /; FreeQ[{a, b, c, d, n, p}
         , x] && EqQ[b*c^2 + a*d^2, 0] && (IntegerQ[p] || (GtQ[a, 0] && GtQ[c, 0] &&
           ! Integer\mathbb{Q}[n]))
```

```
Int[u_, x_Symbol] :> Simp[IntSum[u, x], x] /; SumQ[u]
rule 2009
```
 $Int[u_-, x_Symb01]$  :>  $With[fv = ExpandIntegrand[u, x], Int[v, x]$  /;  $SumQ[v]$ rule 7293 1

# <span id="page-3998-0"></span>Maple [A] (verified)

Time =  $0.67$  (sec), antiderivative size = 135, normalized size of antiderivative = 1.26

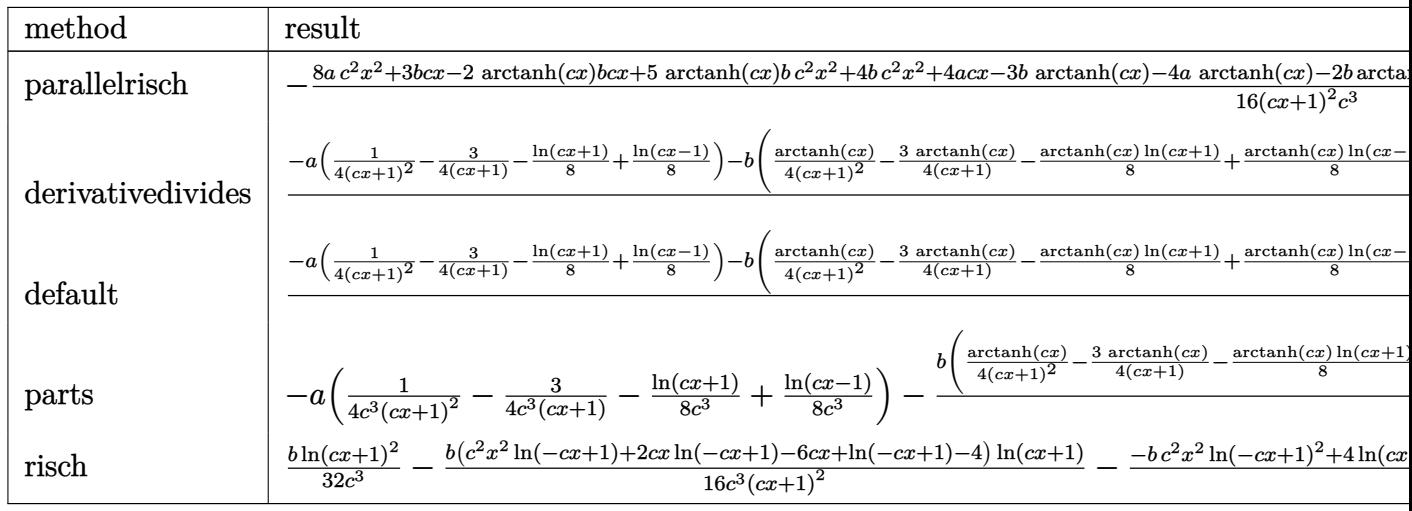

 $\frac{\text{int}(x^2*(a+b*arctanh(c*x))/(c*x+1)^2/(-c^2*x^2+1),x, \text{method}=\text{RETURNVERBOSE})}{\text{RETURNVERBOSE}}$ input

output

-1/16\*(8\*a\*c^2\*x^2+3\*b\*c\*x-2\*arctanh(c\*x)\*b\*c\*x+5\*arctanh(c\*x)\*b\*c^2\*x^2+4 \*b\*c^2\*x^2+4\*a\*c\*x-3\*b\*arctanh(c\*x)-4\*a\*arctanh(c\*x)-2\*b\*arctanh(c\*x)^2-4\* x^2\*arctanh(c\*x)\*a\*c^2-8\*x\*arctanh(c\*x)\*a\*c-2\*b\*arctanh(c\*x)^2\*x^2\*c^2-4\*b  $*arctanh(c*x)^2*x*c)/(c*x+1)^2/c^3$ 

<span id="page-3999-0"></span> $\left($   $\left($   $\right)$   $\left($   $\left($   $\right)$   $\left($   $\left($   $\right)$   $\left($   $\left($   $\right)$   $\left($   $\left($   $\right)$   $\left($   $\left($   $\right)$   $\left($   $\left($   $\right)$   $\left($   $\left($   $\right)$   $\left($   $\left($   $\right)$   $\left($   $\left($   $\right)$   $\left($   $\left($   $\right)$   $\left($   $\left($   $\right)$   $\left($ 

✞ ☎

### **Fricas [A] (verification not implemented)**

Time  $= 0.09$  (sec), antiderivative size  $= 118$ , normalized size of antiderivative  $= 1.10$ 

$$
\int \frac{x^2(a + \text{barctanh}(cx))}{(1+cx)^2(1-c^2x^2)} dx
$$
\n
$$
= \frac{2(12a+5b)cx + (bc^2x^2+2bcx+b)\log\left(-\frac{cx+1}{cx-1}\right)^2 + ((4a-5b)c^2x^2+2(4a+b)cx+4a+3b)\log\left(-\frac{cx+1}{c^2}\right)}{32(c^5x^2+2c^4x+c^3)}
$$

input ✞ ☎  $integrate(x^2*(a+b*arctanh(c*x))/(c*x+1)^2/(-c^2*x^2+1),x, algorithm="fric$ as")

 $\begin{pmatrix} 1 & 0 & 0 \\ 0 & 0 & 0 \\ 0 & 0 & 0 \\ 0 & 0 & 0 \\ 0 & 0 & 0 \\ 0 & 0 & 0 \\ 0 & 0 & 0 & 0 \\ 0 & 0 & 0 & 0 \\ 0 & 0 & 0 & 0 \\ 0 & 0 & 0 & 0 \\ 0 & 0 & 0 & 0 & 0 \\ 0 & 0 & 0 & 0 & 0 \\ 0 & 0 & 0 & 0 & 0 & 0 \\ 0 & 0 & 0 & 0 & 0 & 0 \\ 0 & 0 & 0 & 0 & 0 & 0 & 0 \\ 0 & 0 & 0 & 0 & 0 & 0 & 0 \\ 0 &$ 

<span id="page-3999-1"></span>✞ ☎

output  $1/32*(2*(12*a + 5*b)*c*x + (b*c^2*x^2 + 2*b*c*x + b)*log(-(c*x + 1)/(c*x -$ 1))^2 + ( $(4*a - 5*b)*c^2*x^2 + 2*(4*a + b)*c*x + 4*a + 3*b)*log(-(c*x + 1))$  $)/(c*x - 1)$  + 16\*a + 8\*b)/(c<sup>--</sup>5\*x<sup>--</sup>2 + 2\*c<sup>--</sup>4\*x + c<sup>--</sup>3)  $\begin{pmatrix} 1 & 0 & 0 \\ 0 & 0 & 0 \\ 0 & 0 & 0 \\ 0 & 0 & 0 \\ 0 & 0 & 0 \\ 0 & 0 & 0 \\ 0 & 0 & 0 & 0 \\ 0 & 0 & 0 & 0 \\ 0 & 0 & 0 & 0 \\ 0 & 0 & 0 & 0 \\ 0 & 0 & 0 & 0 & 0 \\ 0 & 0 & 0 & 0 & 0 \\ 0 & 0 & 0 & 0 & 0 & 0 \\ 0 & 0 & 0 & 0 & 0 & 0 \\ 0 & 0 & 0 & 0 & 0 & 0 & 0 \\ 0 & 0 & 0 & 0 & 0 & 0 & 0 \\ 0 &$ 

**Sympy [F]**

$$
\int \frac{x^2(a + \text{barctanh}(cx))}{(1 + cx)^2 (1 - c^2 x^2)} dx = -\int \frac{ax^2}{c^4 x^4 + 2c^3 x^3 - 2cx - 1} dx
$$

$$
-\int \frac{bx^2 \operatorname{atanh}(cx)}{c^4 x^4 + 2c^3 x^3 - 2cx - 1} dx
$$

✞ ☎

✞ ☎

 $\begin{pmatrix} 1 & 0 & 0 \\ 0 & 0 & 0 \\ 0 & 0 & 0 \\ 0 & 0 & 0 \\ 0 & 0 & 0 \\ 0 & 0 & 0 \\ 0 & 0 & 0 & 0 \\ 0 & 0 & 0 & 0 \\ 0 & 0 & 0 & 0 \\ 0 & 0 & 0 & 0 \\ 0 & 0 & 0 & 0 & 0 \\ 0 & 0 & 0 & 0 & 0 \\ 0 & 0 & 0 & 0 & 0 & 0 \\ 0 & 0 & 0 & 0 & 0 & 0 \\ 0 & 0 & 0 & 0 & 0 & 0 & 0 \\ 0 & 0 & 0 & 0 & 0 & 0 & 0 \\ 0 &$ 

input

integrate(x\*\*2\*(a+b\*atanh(c\*x))/(c\*x+1)\*\*2/(-c\*\*2\*x\*\*2+1),x)  $\left( \begin{array}{cc} \text{ } & \text{ } \\ \text{ } & \text{ } \end{array} \right)$ 

output

```
-Integral(ax***2/(c**4*x**4 + 2*c**3*x**3 - 2*c*x - 1), x) - Integral(b*x**2*atanh(c*x)/(c**4*x**4 + 2*c**3*x**3 - 2*c*x - 1), x)
```
## **Maxima [B] (verification not implemented)**

Leaf count of result is larger than twice the leaf count of optimal. 245 vs.  $2(95) = 190$ .

Time  $= 0.04$  (sec), antiderivative size  $= 245$ , normalized size of antiderivative  $= 2.29$ 

$$
\int \frac{x^2(a + \text{barctanh}(cx))}{(1+cx)^2 (1-c^2x^2)} dx
$$
\n
$$
= \frac{1}{8} b \left( \frac{2(3cx+2)}{c^5x^2 + 2c^4x + c^3} + \frac{\log (cx+1)}{c^3} - \frac{\log (cx-1)}{c^3} \right) \operatorname{artanh}(cx)
$$
\n
$$
- \frac{((c^2x^2 + 2cx + 1)\log (cx+1)^2 + (c^2x^2 + 2cx + 1)\log (cx-1)^2 - 10cx + (5c^2x^2 + 10cx - 2(c^2x^2 + 10cx))}{32(c^6x^2 + 2c^5x + c^4)}
$$
\n
$$
+ \frac{1}{8} a \left( \frac{2(3cx+2)}{c^5x^2 + 2c^4x + c^3} + \frac{\log (cx+1)}{c^3} - \frac{\log (cx-1)}{c^3} \right)
$$

input ✞ ☎  $integrate(x^2*(a+b*arctanh(c*x))/(c*x+1)^2/(-c^2*x^2+1),x, algorithm="maxi$ ma")

output

 $1/8*b*(2*(3*c*x + 2)/(c^5*x^2 + 2*c^4*x + c^3) + log(c*x + 1)/c^3 - log(c*x)$  $x - 1$ )/c^3)\*arctanh(c\*x) - 1/32\*((c^2\*x^2 + 2\*c\*x + 1)\*log(c\*x + 1)^2 + (c  $2*x^2$  + 2\*c\*x + 1)\*log(c\*x - 1)^2 - 10\*c\*x + (5\*c^2\*x^2 + 10\*c\*x - 2\*(c^2  $*x^2$  + 2\*c\*x + 1)\*log(c\*x - 1) + 5)\*log(c\*x + 1) - 5\*(c<sup>2</sup>\*x<sup>2</sup> + 2\*c\*x + 1) \*log(c\*x - 1) - 8)\*b\*c/(c^6\*x^2 + 2\*c^5\*x + c^4) + 1/8\*a\*(2\*(3\*c\*x + 2)/(c  $^{\circ}5*x^2$  + 2\*c^4\*x + c^3) + log(c\*x + 1)/c^3 - log(c\*x - 1)/c^3)

 $\begin{pmatrix} 1 & 0 & 0 \\ 0 & 0 & 0 \\ 0 & 0 & 0 \\ 0 & 0 & 0 \\ 0 & 0 & 0 \\ 0 & 0 & 0 \\ 0 & 0 & 0 & 0 \\ 0 & 0 & 0 & 0 \\ 0 & 0 & 0 & 0 \\ 0 & 0 & 0 & 0 \\ 0 & 0 & 0 & 0 & 0 \\ 0 & 0 & 0 & 0 & 0 \\ 0 & 0 & 0 & 0 & 0 & 0 \\ 0 & 0 & 0 & 0 & 0 & 0 \\ 0 & 0 & 0 & 0 & 0 & 0 & 0 \\ 0 & 0 & 0 & 0 & 0 & 0 & 0 \\ 0 &$ 

✞ ☎

<span id="page-4000-0"></span> $\left( \begin{array}{cc} \text{ } & \text{ } \\ \text{ } & \text{ } \end{array} \right)$ 

**Giac [F]**

$$
\int \frac{x^2(a + \text{barctanh}(cx))}{(1 + cx)^2 (1 - c^2 x^2)} dx = \int -\frac{(b \text{artanh}(cx) + a)x^2}{(c^2 x^2 - 1)(cx + 1)^2} dx
$$

✞ ☎

 $\begin{pmatrix} 1 & 0 & 0 \\ 0 & 0 & 0 \\ 0 & 0 & 0 \\ 0 & 0 & 0 \\ 0 & 0 & 0 \\ 0 & 0 & 0 \\ 0 & 0 & 0 & 0 \\ 0 & 0 & 0 & 0 \\ 0 & 0 & 0 & 0 \\ 0 & 0 & 0 & 0 \\ 0 & 0 & 0 & 0 & 0 \\ 0 & 0 & 0 & 0 & 0 \\ 0 & 0 & 0 & 0 & 0 & 0 \\ 0 & 0 & 0 & 0 & 0 & 0 \\ 0 & 0 & 0 & 0 & 0 & 0 & 0 \\ 0 & 0 & 0 & 0 & 0 & 0 & 0 \\ 0 &$ 

<span id="page-4000-1"></span>✞ ☎

 $\left( \begin{array}{cc} \text{ } & \text{ } \\ \text{ } & \text{ } \end{array} \right)$ 

input

integrate(x^2\*(a+b\*arctanh(c\*x))/(c\*x+1)^2/(-c^2\*x^2+1),x, algorithm="giac ")

output  $integrate(-(b*arctanh(cx*x) + a)*x^2/((c^2*x^2 - 1)*(cxx + 1)^2), x)$ 

## **Mupad [B] (verification not implemented)**

Time  $= 3.95$  (sec), antiderivative size  $= 223$ , normalized size of antiderivative  $= 2.08$ 

$$
\int \frac{x^2(a + \text{barctanh}(cx))}{(1+cx)^2(1-c^2x^2)} dx = \frac{\frac{4(2a+b)}{c} + x(12a+5b)}{16c^4x^2 + 32c^3x + 16c^2} - \ln(1-cx) \left(\frac{\frac{b}{c^3} + \frac{bx}{c^2}}{2c^2x^2 + 4cx + 2} + \frac{b\ln(c x + 1)}{16c^3} - \frac{b(3c^2x^2 + 10cx + 11)}{16c^3(2c^2x^2 + 4cx + 2)}\right)
$$

$$
+ \frac{\ln(c x + 1) \left(\frac{5b}{32c^4} - \frac{3bx^2}{32c^2} + \frac{3bx}{16c^3}\right)}{2x + cx^2 + \frac{1}{c}} + \frac{b\ln(c x + 1)^2}{32c^3}
$$

$$
+ \frac{b\ln(1-cx)^2}{32c^3} - \frac{\text{atan}(cx 1i) (2a - b) 1i}{8c^3}
$$

✞ ☎

 $\left($   $\left($   $\right)$   $\left($   $\left($   $\right)$   $\left($   $\left($   $\right)$   $\left($   $\left($   $\right)$   $\left($   $\left($   $\right)$   $\left($   $\left($   $\right)$   $\left($   $\left($   $\right)$   $\left($   $\left($   $\right)$   $\left($   $\left($   $\right)$   $\left($   $\left($   $\right)$   $\left($   $\left($   $\right)$   $\left($   $\left($   $\right)$   $\left($ 

✞ ☎

input  $int(-(x^2*(a + b*atanh(c*x)))/((c^2*x^2 - 1)*(c*x + 1)^2),x)$ 

output

 $((4*(2*a + b))/(c + x*(12*a + 5*b))/(32*c^3*x + 16*c^2 + 16*c^4*x^2) - log($  $1 - c*x)*( (b/c^3 + (b*x)/c^2)/(4*c*x + 2*c^2*x^2 + 2) + (b*log(c*x + 1))/($  $16*c^3$  - (b\*(10\*c\*x + 3\*c^2\*x^2 + 11))/(16\*c^3\*(4\*c\*x + 2\*c^2\*x^2 + 2))) +  $(\log(c*x + 1)*(5*b)/(32*c^4) - (3*b*x^2)/(32*c^2) + (3*b*x)/(16*c^3))$  $(2*x + c*x^2 + 1/c) - (atan(c*x*1i)*(2*a - b)*1i)/(8*c^3) + (b*log(c*x + 1))$  $)^2$ )/(32\*c<sup>2</sup>3) + (b\*log(1 - c\*x)<sup>2</sup>)/(32\*c<sup>2</sup>3)  $\overline{\phantom{a}}$   $\overline{\phantom{a}}$   $\overline{\$ 

### <span id="page-4001-0"></span>**Reduce [B] (verification not implemented)**

Time  $= 0.17$  (sec), antiderivative size  $= 238$ , normalized size of antiderivative  $= 2.22$ 

 $\begin{pmatrix} 1 & 0 & 0 \\ 0 & 0 & 0 \\ 0 & 0 & 0 \\ 0 & 0 & 0 \\ 0 & 0 & 0 \\ 0 & 0 & 0 \\ 0 & 0 & 0 & 0 \\ 0 & 0 & 0 & 0 \\ 0 & 0 & 0 & 0 \\ 0 & 0 & 0 & 0 \\ 0 & 0 & 0 & 0 & 0 \\ 0 & 0 & 0 & 0 & 0 \\ 0 & 0 & 0 & 0 & 0 & 0 \\ 0 & 0 & 0 & 0 & 0 & 0 \\ 0 & 0 & 0 & 0 & 0 & 0 & 0 \\ 0 & 0 & 0 & 0 & 0 & 0 & 0 \\ 0 &$ 

$$
\int \frac{x^2(a + bxctanh(cx))}{(1+cx)^2(1-c^2x^2)} dx
$$
\n
$$
= \frac{4atanh(cx)^2bc^2x^2 + 8atanh(cx)^2bcx + 4atanh(cx)^2b - 12atanh(cx)b c^2x^2 + 4atanh(cx)b - 4 log(cx - 12a tanh(cx)b c^2x^2 + 4atanh(cx)b c^2x^2 + 4bln(cx)b c^2x^2 + 4abln(cx)b c^2x^2 + 4abln(cx)b c^2x^2 +
$$

input ✞ ☎  $int(x^2*(a+b*atanh(c*x))/(c*x+1)^2/(-c^2*x^2+1),x)$ 

output

```
(4*atanh(c*x)**2*b*c**2*x**2 + 8*atanh(c*x)**2*b*c*x + 4*atanh(c*x)**2*b -12*atanh(c*x)*b*c*x*x*x + 4*atanh(c*x)*b - 4*log(c*x - 1)*a*c*x*x*2 -8*log(c*x - 1)*a*c*x - 4*log(c*x - 1)*a - log(c*x - 1)*b*c*x*2*x*x - 2*log(c*x - 1)*b*c*x - log(c*x - 1)*b + 4*log(c*x + 1)*a*c*x*x*x + 8*log(c*x+ 1)*a*c*x + 4*log(c*x + 1)*a + log(c*x + 1)*b*c**2*x*x + 2 + 2*log(c*x + 1)*b*c*x + log(c*x + 1)*b - 12*a*c**2*x**2 + 4*a - 5*b*c**2*x**2 + 3*b)/(32*
c**3*(c**2*x**2 + 2*c*x + 1))
```
#### **3.521** R  $x^4(a + b \textbf{arctanh}(cx))\left(d + e \log \left(1 - c^2 x^2\right)\right) \, dx$

<span id="page-4003-0"></span>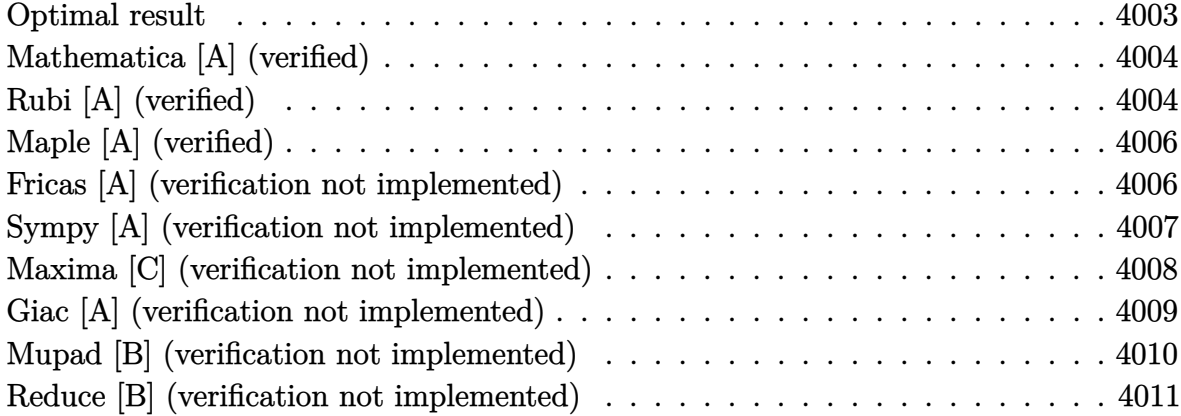

### **Optimal result**

Integrand size  $= 27$ , antiderivative size  $= 263$ 

$$
\int x^4 (a + b \arctanh(cx)) (d + e \log (1 - c^2 x^2)) dx
$$
\n
$$
= -\frac{2a e x}{5c^4} - \frac{77b e x^2}{300c^3} - \frac{9b e x^4}{200c} - \frac{2b e x \arctanh(cx)}{5c^4} - \frac{2e x^3 (a + b \arctanh(cx))}{15c^2}
$$
\n
$$
- \frac{2}{25} e x^5 (a + b \arctanh(cx)) + \frac{e(a + b \arctanh(cx))^2}{5bc^5} - \frac{137b e \log (1 - c^2 x^2)}{300c^5}
$$
\n
$$
- \frac{be \log^2 (1 - c^2 x^2)}{20c^5} + \frac{bx^2 (d + e \log (1 - c^2 x^2))}{10c^3} + \frac{bx^4 (d + e \log (1 - c^2 x^2))}{20c}
$$
\n
$$
+ \frac{1}{5} x^5 (a + b \arctanh(cx)) (d + e \log (1 - c^2 x^2)) + \frac{b \log (1 - c^2 x^2) (d + e \log (1 - c^2 x^2))}{10c^5}
$$

output

<span id="page-4003-1"></span>-2/5\*a\*e\*x/c^4-77/300\*b\*e\*x^2/c^3-9/200\*b\*e\*x^4/c-2/5\*b\*e\*x\*arctanh(c\*x)/c  $^2$ -2/15\*e\*x^3\*(a+b\*arctanh(c\*x))/c^2-2/25\*e\*x^5\*(a+b\*arctanh(c\*x))+1/5\*e\*(  $a+b*arctanh(c*x))^2b/c^5-137/300*b*e*ln(-c^2*x^2+1)/c^5-1/20*b*e*ln(-c^2)*$  $x^2+1)^22/c^5+1/10*b*x^2*(d+e*ln(-c^2*x^2+1))/c^3+1/20*b*x^4*(d+e*ln(-c^2*x^2+1))$  $^2+1)$ )/c+1/5\*x^5\*(a+b\*arctanh(c\*x))\*(d+e\*ln(-c^2\*x^2+1))+1/10\*b\*ln(-c^2\*x^  $2+1)*(d+e*ln(-c^2*x^2+1))/c^5$  $\overline{\phantom{a}}$   $\overline{\phantom{a}}$   $\overline{\$ 

✞ ☎

## **Mathematica [A] (verified)**

Time  $= 0.09$  (sec), antiderivative size  $= 236$ , normalized size of antiderivative  $= 0.90$ 

✞ ☎

 $\overline{\phantom{a}}$   $\overline{\phantom{a}}$   $\overline{\$ 

✞ ☎

$$
\int x^4 (a + b \arctanh(cx)) (d + e \log (1 - c^2 x^2)) dx
$$
\n
$$
= \frac{-240acex + 2bc^2(30d - 77e)x^2 - 80ac^3ex^3 + 3bc^4(10d - 9e)x^4 + 24ac^5(5d - 2e)x^5 - 8bcx(-15c^4 dx^4 + 9c^5 x^2 + 16c^5 x^2 + 16c^6 x^3)}{2(10d - 9e)x^4 + 24ac^5(10d - 9e)x^2}
$$

input Integrate $[x^4*(a + b*ArcTanh[c*x])*(d + e*Log[1 - c^2*x^2]),x]$ 

#### output

```
(-240*axc*ex + 2*b*c^2*(30*d - 77*e)*x^2 - 80*axc^3*ex^3 + 3*b*c^4*(10*d))- 9*e)*x<sup>2</sup> + 24*a*c<sup>2</sup>5*(5*d - 2*e)*x<sup>2</sup>5 - 8*b*c*x*(-15*c<sup>2</sup>4*d*x<sup>2</sup>4 + 2*e*(15
+ 5*c<sup>-</sup>2*x<sup>-</sup>2 + 3*c<sup>-</sup>4*x<sup>-</sup>4))*ArcTanh[c*x] + 120*b*e*ArcTanh[c*x]<sup>-</sup>2 + 2*(30*b*
d - 60*a*e - 137*b*e)*Log[1 - c*x] + 2*(30*b*d + 60*a*e - 137*b*e)*Log[1 +
  cx^2 + 30*c^2*e*x^2*(4*ax^3*x^3 + b*(2 + c^2*x^2) + 4*b*c^3*x^3*ArcTanhc*x])*Log[1 - c^2*x^2] + 30*b*e*Log[1 - c^2*x^2]^2)/(600*c^5)
\begin{pmatrix} 1 & 0 & 0 \\ 0 & 0 & 0 \\ 0 & 0 & 0 \\ 0 & 0 & 0 \\ 0 & 0 & 0 \\ 0 & 0 & 0 \\ 0 & 0 & 0 \\ 0 & 0 & 0 \\ 0 & 0 & 0 & 0 \\ 0 & 0 & 0 & 0 \\ 0 & 0 & 0 & 0 \\ 0 & 0 & 0 & 0 & 0 \\ 0 & 0 & 0 & 0 & 0 \\ 0 & 0 & 0 & 0 & 0 \\ 0 & 0 & 0 & 0 & 0 & 0 \\ 0 & 0 & 0 & 0 & 0 & 0 \\ 0 & 0 & 0 & 0 & 0 & 0 & 0 \\ 0 &
```
## <span id="page-4004-0"></span>**Rubi [A] (verified)**

Time  $= 1.14$  (sec), antiderivative size  $= 286$ , normalized size of antiderivative  $= 1.09$ , number of steps used = 2, number of rules used = 2,  $\frac{\text{number of rules}}{\text{integral size}}$  = 0.074, Rules used  $= \{6647, 2009\}$ 

Below are the steps used by Rubi to obtain the solution. The rule number used for the transformation is given above next to the arrow. The rules definitions used are listed below.

$$
\int x^4 (a + \text{barctanh}(cx)) \left(e \log (1 - c^2 x^2) + d\right) dx
$$
\n
$$
\int 6647
$$
\n
$$
2c^2 e \int \left( \frac{4ac^3 x^6 + 4bc^3 \text{arctanh}(cx)x^6 + bc^2 x^5 + 2bx^3}{20c^3 (1 - c^2 x^2)} + \frac{bx \log (1 - c^2 x^2)}{10c^5 (1 - c^2 x^2)} \right) dx + \frac{1}{5}x^5 (a + \text{barctanh}(cx)) \left(e \log (1 - c^2 x^2) + d\right) + \frac{bx^4 \left(e \log (1 - c^2 x^2) + d\right)}{20c} + \frac{20c}{10c^5} + \frac{b \log (1 - c^2 x^2) + d}{10c^3} + \frac{b \log (1 - c^2 x^2) + d}{10c^3} + \frac{b \log (1 - c^2 x^2)}{10c^3} + \frac{b \log (1 - c^2 x^2)}{10c^3} + \frac{b \log (1 - c^2 x^2)}{10c^3} + \frac{b \log (1 - c^2 x^2)}{10c^3} + \frac{b \log (1 - c^2 x^2)}{10c^3} + \frac{b \log (1 - c^2 x^2)}{10c^3} + \frac{c \log (1 - c^2 x^2)}{10c^3} + \frac{c \log (1 - c^2 x^2)}{10c^3} + \frac{c \log (1 - c^2 x^2)}{10c^3} + \frac{c \log (1 - c^2 x^2)}{10c^3} + \frac{c \log (1 - c^2 x^2)}{10c^3} + \frac{c \log (1 - c^2 x^2)}{10c^3} + \frac{c \log (1 - c^2 x^2)}{10c^3} + \frac{c \log (1 - c^2 x^2)}{10c^3} + \frac{c \log (1 - c^2 x^2)}{10c^3} + \frac{c \log (1 - c^2 x^2)}{10c^3} + \frac{c \log (1 - c^2 x^2)}{10c^3} + \frac{c \log (1 - c^2 x^2)}{10c^3} + \frac{c \log (1 - c^2 x^2)}{
$$

$$
\frac{1}{5}x^5(a + \text{barctanh}(cx))\left(e \log\left(1 - c^2x^2\right) + d\right) +
$$
\n
$$
2c^2e\left(\frac{\operatorname{aarctanh}(cx)}{5c^7} - \frac{ax}{5c^6} - \frac{ax^3}{15c^4} - \frac{ax^5}{25c^2} + \frac{\operatorname{barctanh}(cx)^2}{10c^7} - \frac{\operatorname{barctanh}(cx)}{5c^6} - \frac{bx^3\arctanh(cx)}{15c^4} - \frac{bx^5\arctanh(c)}{25c^2}\right)
$$
\n
$$
\frac{bx^4\left(e \log\left(1 - c^2x^2\right) + d\right)}{20c} + \frac{b \log\left(1 - c^2x^2\right)\left(e \log\left(1 - c^2x^2\right) + d\right)}{10c^5} + \frac{bx^2\left(e \log\left(1 - c^2x^2\right) + d\right)}{10c^3}
$$

input Int $[x^4*(a + b*ArcTanh[c*x])*(d + e*Log[1 - c^2*x^2]),x]$ 

output ✞ ☎  $(b*x^2*(d + e*Log[1 - c^2*x^2]))/(10*c^3) + (b*x^4*(d + e*Log[1 - c^2*x^2])$ ))/(20\*c) +  $(x^5*(a + b*Arctanh[c*x])*(d + e*Log[1 - c^2*x^2]))/5 + (b*Log$  $[1 - c^2*x^2]*(d + e*Log[1 - c^2*x^2]))/(10*c^5) + 2*c^2*e*(-1/5*(a*x)/c^6)$  $-$  (77\*b\*x^2)/(600\*c^5) - (a\*x^3)/(15\*c^4) - (9\*b\*x^4)/(400\*c^3) - (a\*x^5)  $/(25*c^2) + (a*ArcTanh[c*x])/(5*c^7) - (b*x*ArcTanh[c*x])/(5*c^6) - (b*x^3)$  $*\text{ArcTanh}[c*x]/(15*c^4) - (b*x^5*ArcTanh[c*x])/(25*c^2) + (b*ArcTanh[c*x]^2)$ 2)/(10\*c^7) - (137\*b\*Log[1 - c^2\*x^2])/(600\*c^7) - (b\*Log[1 - c^2\*x^2]^2)/  $(40*c^2)$ )

✞ ☎

 $\overline{\phantom{a}}$   $\overline{\phantom{a}}$   $\overline{\$ 

 $\begin{pmatrix} 1 & 0 & 0 \\ 0 & 0 & 0 \\ 0 & 0 & 0 \\ 0 & 0 & 0 \\ 0 & 0 & 0 \\ 0 & 0 & 0 \\ 0 & 0 & 0 & 0 \\ 0 & 0 & 0 & 0 \\ 0 & 0 & 0 & 0 \\ 0 & 0 & 0 & 0 \\ 0 & 0 & 0 & 0 & 0 \\ 0 & 0 & 0 & 0 & 0 \\ 0 & 0 & 0 & 0 & 0 & 0 \\ 0 & 0 & 0 & 0 & 0 & 0 \\ 0 & 0 & 0 & 0 & 0 & 0 & 0 \\ 0 & 0 & 0 & 0 & 0 & 0 & 0 \\ 0 &$ 

✞ ☎

 $\left($   $\left($   $\right)$   $\left($   $\left($   $\right)$   $\left($   $\left($   $\right)$   $\left($   $\left($   $\right)$   $\left($   $\left($   $\right)$   $\left($   $\left($   $\right)$   $\left($   $\left($   $\right)$   $\left($   $\left($   $\right)$   $\left($   $\left($   $\right)$   $\left($   $\left($   $\right)$   $\left($   $\left($   $\right)$   $\left($   $\left($   $\right)$   $\left($ 

✞ ☎

<span id="page-4005-0"></span> $\begin{pmatrix} 1 & 0 & 0 \\ 0 & 0 & 0 \\ 0 & 0 & 0 \\ 0 & 0 & 0 \\ 0 & 0 & 0 \\ 0 & 0 & 0 \\ 0 & 0 & 0 \\ 0 & 0 & 0 \\ 0 & 0 & 0 & 0 \\ 0 & 0 & 0 & 0 \\ 0 & 0 & 0 & 0 \\ 0 & 0 & 0 & 0 & 0 \\ 0 & 0 & 0 & 0 & 0 \\ 0 & 0 & 0 & 0 & 0 \\ 0 & 0 & 0 & 0 & 0 & 0 \\ 0 & 0 & 0 & 0 & 0 & 0 \\ 0 & 0 & 0 & 0 & 0 & 0 & 0 \\ 0 &$ 

#### **Defintions of rubi rules used**

rule 2009  $Int[u_-, x_Symb01]$  :>  $Simp[IntSum[u, x], x]$  /;  $SumQ[u]$ 

rule 6647

 $Int[((a_{-}) + ArcTanh[(c_{-})*(x_{-}))*(b_{-}))*((d_{-}) + Log[(f_{-}) + (g_{-})*(x_{-})^2)*$  $(e_.),$   $*(x_')^*(m_.), x_Symbo1]$  :>  $With[fu = IntHide[x^m*(a + b*ArcTanh[c*x]),$ x]}, Simp[(d + e\*Log[f + g\*x^2]) u, x] - Simp[2\*e\*g Int[ExpandIntegran  $d[x*(u/(f + g*x^2)), x], x], x]]$  /; FreeQ[{a, b, c, d, e, f, g}, x] && Inte  $gerQ[m]$  && NeQ $[m, -1]$ 

## **Maple [A] (verified)**

Time  $= 6.27$  (sec), antiderivative size  $= 296$ , normalized size of antiderivative  $= 1.13$ 

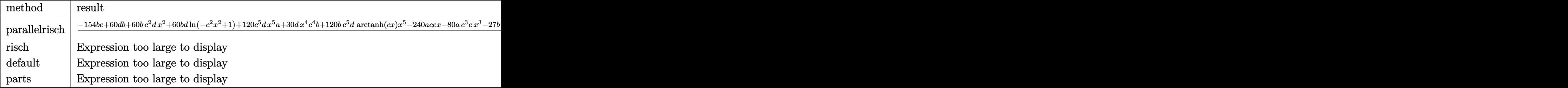

```
input
```
✞ ☎  $int(x^4*(a+b*arctanh(c*x))*(d+e*ln(-c^2*x^2+1)),x,method=[RETUREBUSE)]$ 

 $\left( \begin{array}{cc} \bullet & \bullet & \bullet \\ \bullet & \bullet & \bullet \end{array} \right)$ 

✞ ☎

```
output
```
1/600\*(-154\*b\*e+60\*d\*b+60\*b\*c^2\*d\*x^2+60\*b\*d\*ln(-c^2\*x^2+1)+120\*c^5\*d\*x^5\* a+30\*d\*x^4\*c^4\*b+120\*b\*c^5\*d\*arctanh(c\*x)\*x^5-240\*a\*c\*e\*x-80\*a\*c^3\*e\*x^3-2 7\*b\*c^4\*e\*x^4-154\*b\*c^2\*e\*x^2-48\*a\*c^5\*e\*x^5+120\*b\*e\*ln(-c^2\*x^2+1)\*arctan h(c\*x)\*x^5\*c^5-274\*ln(-c^2\*x^2+1)\*b\*e+240\*arctanh(c\*x)\*a\*e+120\*e\*b\*arctanh  $(c*x)^2+30*e*b*ln(-c^2*x^2+1)^2-80*e*b*arctanh(c*x)*x^3*c^3-240*e*b*arctan$  $h(c*x)*x*c+30*b*e*ln(-c^2*x^2+1)*x^4*c^4+120*a*e*ln(-c^2*x^2+1)*x^5*c^5-48$ \*x^5\*arctanh(c\*x)\*b\*c^5\*e+60\*x^2\*ln(-c^2\*x^2+1)\*b\*c^2\*e)/c^5  $\left( \begin{array}{cc} \bullet & \bullet & \bullet \\ \bullet & \bullet & \bullet \end{array} \right)$ 

## <span id="page-4006-0"></span>**Fricas [A] (verification not implemented)**

Time  $= 0.10$  (sec), antiderivative size  $= 251$ , normalized size of antiderivative  $= 0.95$ 

$$
\int x^4 (a + b \arctanh(cx)) (d + e \log (1 - c^2 x^2)) dx =
$$
\n
$$
-\frac{80 ac^3 ex^3 - 24 (5 ac^5 d - 2 ac^5 e)x^5 - 3 (10 bc^4 d - 9 bc^4 e)x^4 + 240 acex - 30 be \log (-c^2 x^2 + 1)^2 - 30 b}{2}
$$

input ✞ ☎ integrate(x^4\*(a+b\*arctanh(c\*x))\*(d+e\*log(-c^2\*x^2+1)),x, algorithm="frica  $s$ ")

 $\left($   $\left($   $\right)$   $\left($   $\left($   $\right)$   $\left($   $\left($   $\right)$   $\left($   $\left($   $\right)$   $\left($   $\left($   $\right)$   $\left($   $\left($   $\right)$   $\left($   $\left($   $\right)$   $\left($   $\left($   $\right)$   $\left($   $\left($   $\right)$   $\left($   $\left($   $\right)$   $\left($   $\left($   $\right)$   $\left($   $\left($   $\right)$   $\left($ 

output

```
-1/600*(80*axc^3*ex^3 - 24*(5*axc^5*d - 2*axc^5*e)*x^5 - 3*(10*b*c^4*d -9*b*c^4*e)*x^4 + 240*a*c*e*x - 30*b*e*log(-c^2*x^2 + 1)^2 - 30*b*e*log(-(c^2*x^2 + 1))^2*x + 1)/(c*x - 1))<sup>-2</sup> - 2*(30*b*c<sup>-2*d</sup> - 77*b*c<sup>-2*e</sup>)*x<sup>-2</sup> - 2*(60*a*c<sup>-5*e*x-5</sup>
 + 15*b*c^4*e*x^4 + 30*b*c^2*e*x^2 + 30*b*d - 137*b*e)*log(-c^2*x^2 + 1) -4*(15*b*c^5*e*x^5*log(-c^2*x^2 + 1) - 10*b*c^3*e*x^3 + 3*(5*b*c^5*d - 2*b
*c<sup>-</sup>5*e)*x<sup>-</sup>5 - 30*b*c*e*x + 30*a*e)*log(-(c*x + 1)/(c*x - 1)))/c<sup>-</sup>5
```
## <span id="page-4007-0"></span>Sympy [A] (verification not implemented)

Time =  $1.86$  (sec), antiderivative size = 338, normalized size of antiderivative = 1.29

$$
\int x^4 (a + b \arctanh(cx)) (d + e \log (1 - c^2 x^2)) dx
$$
\n
$$
= \begin{cases}\n\frac{a dx^5}{5} + \frac{a e x^5 \log(-c^2 x^2 + 1)}{5} - \frac{2 a e x^5}{25} - \frac{2 a e x^3}{15c^2} - \frac{2 a e x}{5c^4} + \frac{2 a e \operatorname{atanh}(cx)}{5c^5} + \frac{b dx^5 \operatorname{atanh}(cx)}{5} + \frac{b e x^5 \log(-c^2 x^2 + 1) \operatorname{atanh}(cx)}{5} - \frac{2 a e x^5}{5c^5} - \frac{2 a e x^5}{15c^2} - \frac{2 a e x^5}{5c^5} - \frac{2 a e x^5}{5c^5} + \frac{2 a e x^5 \log(-c^2 x^2 + 1) \operatorname{atanh}(cx)}{5} - \frac{2 a e x^5}{5c^5} - \frac{2 a e x^5}{5c^5} - \frac{2 a e
$$

input

 $integrate(x**4*(a+b*atanh(cx*x))*(d+e*ln(-c**2*x**2+1)),x)$ 

```
Piecewise((a*d*x**5/5 + a*e*x**5*log(-c**2*x**2 + 1)/5 - 2*a*e*x**5/25 - 2output
      *a*e*x**3/(15*c**2) - 2*a*e*x/(5*c**4) + 2*a*e*atanh(c*x)/(5*c**5) + b*d*x
      **5*atanh(cx*x)/5 + b*exx**5*log(-c**2*x**2 + 1)*atanh(c*x)/5 - 2*b*e*x**5*atanh(cx*x)/25 + b*d*x**4/(20*c) + b*e*x**4*log(-c**2*x**2 + 1)/(20*c) - 9*b*ex**4/(200*c) - 2*b*ex**3*atanh(c*x)/(15*c*2) + b*dx*x*2/(10*c*3) +atanh(cx*x)/(5*cx*4) + b*d*log(-c**2*x**2 + 1)/(10*c**5) + b*e*log(-c**2*x**2 + 1)**2/(20*c**5) - 137*b*e*log(-c**2*x**2 + 1)/(300*c**5) + b*e*atanh(
      (x*x)**2/(5*c**5), Ne(c, 0)), (a*d*x**5/5, True))
```
## **Maxima [C] (verification not implemented)**

Result contains complex when optimal does not.

Time  $= 0.04$  (sec), antiderivative size  $= 317$ , normalized size of antiderivative  $= 1.21$ 

$$
\int x^4 (a + b \arctanh(cx)) (d + e \log (1 - c^2 x^2)) dx = \frac{1}{5} adx^5
$$
  
+ 
$$
\frac{1}{75} \left( 15 x^5 \log (-c^2 x^2 + 1) - c^2 \left( \frac{2(3 c^4 x^5 + 5 c^2 x^3 + 15 x)}{c^6} - \frac{15 \log (cx + 1)}{c^7} + \frac{15 \log (cx - 1)}{c^7} \right) \right) be at
$$
  
+ 
$$
\frac{1}{20} \left( 4 x^5 \arctanh (cx) + c \left( \frac{c^2 x^4 + 2 x^2}{c^4} + \frac{2 \log (c^2 x^2 - 1)}{c^6} \right) \right) bd
$$
  
+ 
$$
\frac{1}{75} \left( 15 x^5 \log (-c^2 x^2 + 1) - c^2 \left( \frac{2(3 c^4 x^5 + 5 c^2 x^3 + 15 x)}{c^6} - \frac{15 \log (cx + 1)}{c^7} + \frac{15 \log (cx - 1)}{c^7} \right) \right) ae
$$
  
- 
$$
\frac{(3(-10i \pi c^4 + 9 c^4) x^4 + 2(-30i \pi c^2 + 77 c^2) x^2 + 2(-30i \pi - 15 c^4 x^4 - 30 c^2 x^2 - 60 \log (cx - 1) + 1)}{600 c^5}
$$

input integrate(x^4\*(a+b\*arctanh(c\*x))\*(d+e\*log(-c^2\*x^2+1)),x, algorithm="maxim a")

✞ ☎

 $\left( \begin{array}{cc} \bullet & \bullet & \bullet \\ \bullet & \bullet & \bullet \end{array} \right)$ 

<span id="page-4008-0"></span> $\begin{pmatrix} 1 & 0 & 0 \\ 0 & 0 & 0 \\ 0 & 0 & 0 \\ 0 & 0 & 0 \\ 0 & 0 & 0 \\ 0 & 0 & 0 \\ 0 & 0 & 0 & 0 \\ 0 & 0 & 0 & 0 \\ 0 & 0 & 0 & 0 \\ 0 & 0 & 0 & 0 \\ 0 & 0 & 0 & 0 & 0 \\ 0 & 0 & 0 & 0 & 0 \\ 0 & 0 & 0 & 0 & 0 & 0 \\ 0 & 0 & 0 & 0 & 0 & 0 \\ 0 & 0 & 0 & 0 & 0 & 0 & 0 \\ 0 & 0 & 0 & 0 & 0 & 0 & 0 \\ 0 &$ 

```
output
      ✞ ☎
       1/5*a*d*x^5 + 1/75*(15*x^5*log(-c^2*x^2 + 1) - c^2*(2*(3*c^4*x^5 + 5*c^2*x))^2 + 15*x)/c<sup>\epsilon</sup> - 15*log(c*x + 1)/c<sup>\epsilon</sup> + 15*log(c*x - 1)/c<sup>\epsilon</sup>))*b*e*arctanh(c
       *x) + 1/20*(4*x^5*arctanh(c*x) + c*((c^2*x^4 + 2*x^2)/c^4 + 2*log(c^2*x^2
       - 1)/c^6))*b*d + 1/75*(15*x^5*log(-c^2*x^2 + 1) - c^2*(2*(3*c^4*x^5 + 5*c^
       2*x^3 + 15*x/c<sup>o</sup>6 - 15*log(c*x + 1)/c^7 + 15*log(c*x - 1)/c^7))*a*e - 1/60
       0*(3*(-10*I*pi*c^4 + 9*c^4)*x^4 + 2*(-30*I*pi*c^2 + 77*c^2)*x^2 + 2*(-30*I*pi - 15*c<sup>-</sup>4*x<sup>-</sup>4 - 30*c<sup>-</sup>2*x<sup>-</sup>2 - 60*log(c*x - 1) + 137)*log(c*x + 1) + 2*(-
       30*I*pi - 15*c^4*x^4 - 30*c^2*x^2 + 137)*log(c*x - 1))*b*e/c^5
```
# **Giac [A] (verification not implemented)**

Time  $= 0.26$  (sec), antiderivative size  $= 313$ , normalized size of antiderivative  $= 1.19$ 

$$
\int x^4 (a + b \arctanh(cx)) (d + e \log (1 - c^2 x^2)) dx = -\frac{1}{10} b e x^5 \log(-cx + 1)^2
$$
  
+  $\frac{1}{25} (5 ad - 2 ae)x^5 + \frac{(10 bd - 9 be)x^4}{200 c} - \frac{2 ae x^3}{15 c^2} + \frac{1}{10} \left( be x^5 + \frac{be}{c^5} \right) \log(cx + 1)^2$   
+  $\frac{1}{300} \left( 6 (5 bd + 10 ae - 2 be)x^5 + \frac{15 be x^4}{c} - \frac{20 be x^3}{c^2} + \frac{30 be x^2}{c^3} - \frac{60 be x}{c^4} \right) \log(cx + 1)$   
-  $\frac{1}{300} \left( 6 (5 bd - 10 ae - 2 be)x^5 - \frac{15 be x^4}{c} - \frac{20 be x^3}{c^2} - \frac{30 be x^2}{c^3} - \frac{60 be x}{c^4} - \frac{60 be \log(cx - 1)}{c^5} \right) \log(-c + 1) + \frac{(30 bd - 77 be)x^2}{300 c^3} - \frac{2 ae x}{5 c^4} - \frac{be \log(cx - 1)^2}{10 c^5}$   
+  $\frac{(30 bd + 60 ae - 137 be) \log(cx + 1)}{300 c^5} + \frac{(30 bd - 60 ae - 137 be) \log(cx - 1)}{300 c^5}$ 

$$
\text{input} \over \frac{\text{integrate}(x^4*(a+b*arctanh(c*x))*(d+e*log(-c^2*x^2+1)),x, algorithm="giac")}{}
$$

✞ ☎

 $\begin{pmatrix} 1 & 0 & 0 \\ 0 & 0 & 0 \\ 0 & 0 & 0 \\ 0 & 0 & 0 \\ 0 & 0 & 0 \\ 0 & 0 & 0 \\ 0 & 0 & 0 & 0 \\ 0 & 0 & 0 & 0 \\ 0 & 0 & 0 & 0 \\ 0 & 0 & 0 & 0 \\ 0 & 0 & 0 & 0 & 0 \\ 0 & 0 & 0 & 0 & 0 \\ 0 & 0 & 0 & 0 & 0 & 0 \\ 0 & 0 & 0 & 0 & 0 & 0 \\ 0 & 0 & 0 & 0 & 0 & 0 & 0 \\ 0 & 0 & 0 & 0 & 0 & 0 & 0 \\ 0 &$ 

✞ ☎

output

<span id="page-4009-0"></span> $-1/10*b*e*x^5*log(-c*x + 1)^2 + 1/25*(5*a*d - 2*a*e)*x^5 + 1/200*(10*b*d 9*b*e)*x^4/c - 2/15*ax*ex^3/c^2 + 1/10*(b*exx^5 + b*e/c^5)*log(c*x + 1)^2$ +  $1/300*(6*(5*b*d + 10* a*e - 2*b*e)*x^5 + 15*b*e*x^4/c - 20*b*e*x^3/c^2 +$  $30*b*e*x^2/c^3 - 60*b*e*x/c^4)*log(c*x + 1) - 1/300*(6*(5*b*d - 10*ae 2*b*e)*x^5 - 15*b*e*x^4/c - 20*b*e*x^3/c^2 - 30*b*e*x^2/c^3 - 60*b*e*x/c^4$  $-$  60\*b\*e\*log(c\*x - 1)/c^5)\*log(-c\*x + 1) + 1/300\*(30\*b\*d - 77\*b\*e)\*x^2/c^  $3 - 2/5*$ a\*e\* $x/c^4 - 1/10*$ b\*e\*log(c\*x - 1)^2/c^5 + 1/300\*(30\*b\*d + 60\*a\*e - $137*b*e)*log(c*x + 1)/c^5 + 1/300*(30*b*d - 60*a*e - 137*b*e)*log(c*x - 1)$ )/ $c$ <sup>-5</sup>  $\left( \begin{array}{cc} \text{ } & \text{ } \\ \text{ } & \text{ } \end{array} \right)$ 

# **Mupad [B] (verification not implemented)**

Time  $= 6.73$  (sec), antiderivative size  $= 599$ , normalized size of antiderivative  $= 2.28$ 

$$
\int x^4 (a + b \arctanh(cx)) (d + e log (1 - c2x2)) dx
$$
\n
$$
= \frac{a dx^5}{5} - \frac{2 a e x^5}{25} + \frac{b dx^5 \ln(c x + 1)}{10} - \frac{b dx^5 \ln(1 - cx)}{10} - \frac{b e x^5 \ln(c x + 1)}{25}
$$
\n
$$
+ \frac{b e x^5 \ln(1 - cx)}{25} + \frac{b e \ln(c x + 1)2}{10 c^5} + \frac{b e \ln(1 - cx)2}{10 c^5} - \frac{2 a e x}{5 c^4}
$$
\n
$$
- \frac{2 a e x^3}{15 c^2} + \frac{b dx^4}{20 c} + \frac{b dx^2}{10 c^3} - \frac{9 b e x^4}{200 c} - \frac{77 b e x^2}{300 c^3} + \frac{a e x^5 \ln(1 - c2 x2)}{5}
$$
\n
$$
- \frac{a e \ln(c x - 1)}{5 c^5} + \frac{a e \ln(c x + 1)}{5 c^5} + \frac{b d \ln(c x - 1)}{10 c^5} + \frac{b d \ln(c x + 1)}{10 c^5}
$$
\n
$$
- \frac{137 b e \ln(c x - 1)}{300 c^5} - \frac{137 b e \ln(c x + 1)}{5 c^4} - \frac{b e \ln(c x + 1) \ln(-\frac{2 a e - 2 a c e x}{5 c^4})}{10 c^5}
$$
\n
$$
- \frac{b e \ln(c x + 1) \ln(-\frac{2 a e + 2 a c e x}{5 c^4})}{10 c^5} - \frac{b e \ln(1 - cx) \ln(-\frac{2 a e + 2 a c e x}{5 c^4})}{10 c^5} - \frac{b e \ln(1 - cx) \ln(-\frac{2 a e - 2 a c e x}{5 c^4})}{10 c^5}
$$
\n
$$
+ \frac{b e x^4 \ln(1 - c^2 x^2)}{20 c} + \frac{b e x^2 \ln(1 - c^2 x^2)}{10 c^3} + \frac{b e \ln(-\frac{2 a e -
$$

✞ ☎

 $\left($   $\left($   $\right)$   $\left($   $\left($   $\right)$   $\left($   $\left($   $\right)$   $\left($   $\left($   $\right)$   $\left($   $\left($   $\right)$   $\left($   $\left($   $\right)$   $\left($   $\left($   $\right)$   $\left($   $\left($   $\right)$   $\left($   $\left($   $\right)$   $\left($   $\left($   $\right)$   $\left($   $\left($   $\right)$   $\left($   $\left($   $\right)$   $\left($ 

input  $int(x^4*(a + b*atanh(c*x))*(d + e*log(1 - c^2*x^2)),x)$ 

```
output
```
 $(a*d*x^5)/5 - (2*a*e*x^5)/25 + (b*d*x^5*log(c*x + 1))/10 - (b*d*x^5*log(1$ -  $c*x$ ))/10 -  $(b*ex^5*log(c*x + 1))/25 + (b*ex^5*log(1 - c*x))/25 + (b*ex)$  $\log(c*x + 1)^{2}/(10*c^{5}) + (b*e*log(1 - c*x)^{2})/(10*c^{5}) - (2*ase*x)/(5*c^{5})$ 4) -  $(2*a*e*x^3)/(15*c^2)$  +  $(b*d*x^4)/(20*c)$  +  $(b*d*x^2)/(10*c^3)$  -  $(9*b*e)$  $*x^2$ //(200\*c) - (77\*b\*e\*x<sup>2</sup>)/(300\*c<sup>2</sup>) + (a\*e\*x<sup>2</sup>b\*log(1 - c<sup>2</sup>\*x<sup>2</sup>))/5 - (a \*e\*log(c\*x - 1))/(5\*c<sup>-</sup>5) + (a\*e\*log(c\*x + 1))/(5\*c<sup>-</sup>5) + (b\*d\*log(c\*x - 1))  $/(10*c^5) + (b*d*log(cx*x + 1))/(10*c^5) - (137*b*e*log(c*x - 1))/(300*c^5)$ -  $(137*b*e*log(c*x + 1))/(300*c^5) - (b*e*log(c*x + 1)*log(-(2*ax)e - 2*ax)$  $c*e*x)/ (5*c^4)) / (10*c^5) - (b*e*log(c*x + 1)*log(-(2*ake + 2*akc*e*x)/(5*c*)$  $(c<sup>4</sup>))/(10*c<sup>-5</sup>) - (b*e*log(1 - c*x)*log(-(2*a*e - 2*a*c*e*x)/(5*c<sup>-4</sup>)))/(10*$ \*c^5) - (b\*e\*log(1 - c\*x)\*log(-(2\*a\*e + 2\*a\*c\*e\*x)/(5\*c^4)))/(10\*c^5) - (b \*e\*x\*log(c\*x + 1))/(5\*c<sup>2</sup>) + (b\*e\*x\*log(1 - c\*x))/(5\*c<sup>2</sup>) + (b\*e\*x<sup>2</sup>4\*log(1  $-c^2*x^2)/(20*c) + (b*e*x^2*log(1 - c^2*x^2))/(10*c^3) + (b*e*log(-(2*a))^2)(10*c^2)$ \*e - 2\*a\*c\*e\*x)/(5\*c<sup>-</sup>4))\*log(1 - c<sup>-</sup>2\*x<sup>-</sup>2))/(10\*c<sup>-</sup>5) + (b\*e\*log(-(2\*a\*e + 2  $*$ a\*c\*e\*x)/(5\*c<sup>2</sup>))\*log(1 - c<sup>2</sup>\*x<sup>2</sup>))/(10\*c<sup>2</sup>5) - (b\*e\*x<sup>2</sup>3\*log(c\*x + 1))/(15 \*c<sup>2</sup>) + (b\*e\*x<sup>-</sup>3\*log(1 - c\*x))/(15\*c<sup>-2</sup>) + (b\*e\*x<sup>-</sup>5\*log(c\*x + 1)\*log(1 - c<sup>-</sup>  $2*x^2)/(10 - (b*e*x^5*log(1 - c*x)*log(1 - c^2*x^2))/10$ 

## <span id="page-4011-0"></span>Reduce [B] (verification not implemented)

Time  $= 0.17$  (sec), antiderivative size  $= 308$ , normalized size of antiderivative  $= 1.17$ 

$$
\int x^4(a + \text{barctanh}(cx)) (d + e \log (1 - c^2 x^2)) dx
$$
\n
$$
= \frac{120 \text{atanh}(cx)^2 b e + 120 \text{atanh}(cx) \log(-c^2 x^2 + 1) b c^5 e x^5 + 120 \text{atanh}(cx) b c^5 d x^5 - 48 \text{atanh}(cx) b c^5 e x^5}{2 \text{tanh}(cx)^2 b e^5}
$$

input

 $int(x^4*(a+b*atanh(c*x))*(d+e*log(-c^2*x^2+1)),x)$ 

```
(120*atanh(c*x)**2*b*e + 120*atanh(c*x)*log(-c**2*x**2 + 1)*b*c**5*e*x**output5 + 120*atanh(c*x)*b*c**5*d*x**5 - 48*atanh(c*x)*b*c**5*e*x**5 - 80*atanh(c*x)*b*c**5 - 48*atanh(c*x)*b*c**5 - 48*atanh(c*x)*b*c**5 - 48*atanh(c*x)*b*c**5 - 48*atanh(c*x)*b*c**5 - 48*atanh(c*x)*b*c**5 - 48*atanh(c*x)*b*c**5 - 48*atanh(c*x)*b*c**5 - 48*atanh(c*x)*b*c**5 - 48*atanh(c*x)*b*c**5 - 48*atanh(c*x)*b*c**5 - 48*atanh(c*x)*b*c**5 - 48*atanh(c*x)*b*c**5c*x)*b*c**3*e*x**3 - 240*atanh(c*x)*b*c*e*x + 30*log( - c*x**2 + 1)**2*
         b*e + 120*log( - c**2*x**2 + 1)*a*c**5*e*x**5 + 120*log( - c**2*x**2 + 1)*
         a*e + 30*log(-c**2*x**2 + 1)*b*c**4*e*x**4 + 60*log(-c**2*x**2 + 1)*b*c**2*ex**2 + 60*log(-c**2*x**2 + 1)*b*d - 274*log(-c**2*x**2 + 1)*b*e- 240*log(c**2*x - c)*a*e + 120*a*c**5*d*x**5 - 48*a*c**5*e*x**5 - 80*a*c
         **3*e*x**3 - 240*a*c*e*x + 30*b*c**4*d*x**4 - 27*b*c**4*e*x**4 + 60*b*c**2
         \frac{*d*x**2 - 154*b*c**2*e*x**2}{600*c**5}
```
#### **3.522** R  $x^3(a + b \textbf{arctanh}(cx))\left(d + e \log \left(1 - c^2 x^2\right)\right) \, dx$

<span id="page-4012-0"></span>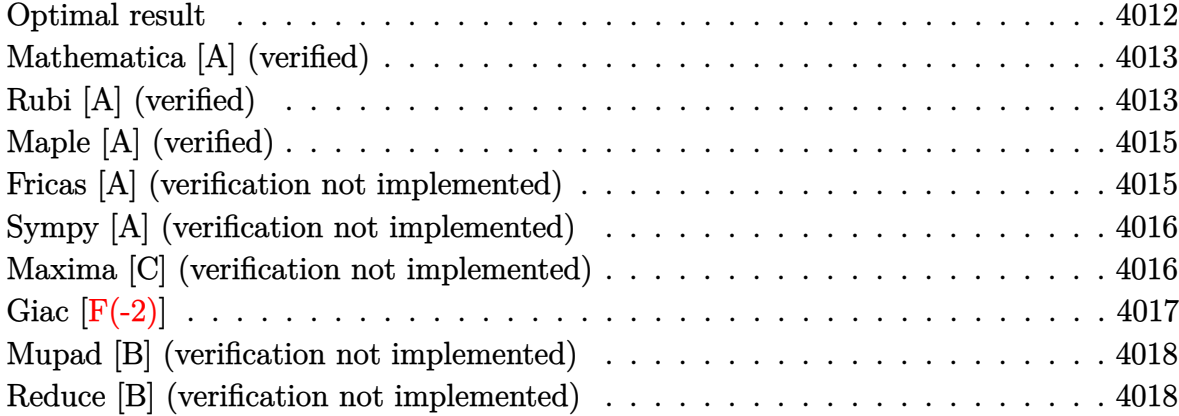

#### **Optimal result**

Integrand size  $= 27$ , antiderivative size  $= 225$ 

$$
\int x^3(a + b \arctanh(cx)) (d + e \log (1 - c^2x^2)) dx
$$
\n
$$
= \frac{b(2d - 3e)x}{8c^3} - \frac{2bex}{3c^3} + \frac{b(2d - e)x^3}{24c} - \frac{bex^3}{18c} - \frac{b(2d - 3e)\arctanh(cx)}{8c^4}
$$
\n
$$
+ \frac{2bearctanh(cx)}{3c^4} - \frac{ex^2(a + b \arctanh(cx))}{4c^2} - \frac{1}{8}ex^4(a + b \arctanh(cx))
$$
\n
$$
+ \frac{bex \log (1 - c^2x^2)}{4c^3} + \frac{bex^3 \log (1 - c^2x^2)}{12c} - \frac{e(a + b \arctanh(cx)) \log (1 - c^2x^2)}{4c^4}
$$
\n
$$
+ \frac{1}{4}x^4(a + b \arctanh(cx)) (d + e \log (1 - c^2x^2))
$$

output

<span id="page-4012-1"></span>1/8\*b\*(2\*d-3\*e)\*x/c^3-2/3\*b\*e\*x/c^3+1/24\*b\*(2\*d-e)\*x^3/c-1/18\*b\*e\*x^3/c-1/  $8*b*(2*d-3*e)*arctanh(c*x)/c^4+2/3*b*e*arctanh(c*x)/c^4-1/4*e*x^2*(a+b*arc)$  $tanh(c*x))/c^2-1/8*ex^4*(a+b*arctanh(c*x))+1/4*b*e*x*ln(-c^2*x^2+1)/c^3+1$  $/12*b*e*x^3*ln(-c^2*x^2+1)/c-1/4*e*(a+b*arctanh(c*x))*ln(-c^2*x^2+1)/c^4+1)$ /4\*x^4\*(a+b\*arctanh(c\*x))\*(d+e\*ln(-c^2\*x^2+1))  $\left($   $\left($   $\right)$   $\left($   $\left($   $\right)$   $\left($   $\left($   $\right)$   $\left($   $\left($   $\right)$   $\left($   $\left($   $\right)$   $\left($   $\left($   $\right)$   $\left($   $\left($   $\right)$   $\left($   $\left($   $\right)$   $\left($   $\left($   $\right)$   $\left($   $\left($   $\right)$   $\left($   $\left($   $\right)$   $\left($   $\left($   $\right)$   $\left($ 

✞ ☎

## **Mathematica [A] (verified)**

Time  $= 0.08$  (sec), antiderivative size  $= 192$ , normalized size of antiderivative  $= 0.85$ 

✞ ☎

 $\left($   $\left($   $\right)$   $\left($   $\left($   $\right)$   $\left($   $\left($   $\right)$   $\left($   $\left($   $\right)$   $\left($   $\left($   $\right)$   $\left($   $\left($   $\right)$   $\left($   $\left($   $\right)$   $\left($   $\left($   $\right)$   $\left($   $\left($   $\right)$   $\left($   $\left($   $\right)$   $\left($   $\left($   $\right)$   $\left($   $\left($   $\right)$   $\left($ 

✞ ☎

<span id="page-4013-0"></span> $\begin{pmatrix} 1 & 0 & 0 \\ 0 & 0 & 0 \\ 0 & 0 & 0 \\ 0 & 0 & 0 \\ 0 & 0 & 0 \\ 0 & 0 & 0 \\ 0 & 0 & 0 & 0 \\ 0 & 0 & 0 & 0 \\ 0 & 0 & 0 & 0 \\ 0 & 0 & 0 & 0 \\ 0 & 0 & 0 & 0 & 0 \\ 0 & 0 & 0 & 0 & 0 \\ 0 & 0 & 0 & 0 & 0 & 0 \\ 0 & 0 & 0 & 0 & 0 & 0 \\ 0 & 0 & 0 & 0 & 0 & 0 & 0 \\ 0 & 0 & 0 & 0 & 0 & 0 & 0 \\ 0 &$ 

$$
\int x^3(a + bxctanh(cx)) (d + e log (1 - c^2x^2)) dx
$$
  
= 
$$
\frac{6bc(6d - 25e)x - 36ac^2ex^2 + 2bc^3(6d - 7e)x^3 + 18ac^4(2d - e)x^4 - 18bc^2x^2(-2c^2dx^2 + e(2 + c^2x^2)) \text{ arc}}{2a^2(2d - e)x^2}
$$

input Integrate[x^3\*(a + b\*ArcTanh[c\*x])\*(d + e\*Log[1 - c^2\*x^2]),x]

#### output

```
(6*b*c*(6*d - 25*e)*x - 36*a*c^2*e*x^2 + 2*b*c^3*(6*d - 7*e)*x^3 + 18*a*c^2)4*(2*d - e)*x^4 - 18*b*c^2*x^2*(-2*c^2*d*x^2 + e*(2 + c^2*x^2))*ArcTanh[c*x] + 3*(6*b*d - 12*a*e - 25*b*e)*Log[1 - c*x] - 3*(6*b*d + 12*a*e - 25*b*e
)*Log[1 + c*x] + 12*ex(3*axc^4*x^4 + bxc*x*(3 + c^2*x^2) + 3*b*(-1 + c^4*x)\text{``4)}*ArcTanh[c*x])*Log[1 - c^2*x^2])/(144*c^4)
```
## **Rubi [A] (verified)**

Time  $= 0.57$  (sec), antiderivative size  $= 222$ , normalized size of antiderivative  $= 0.99$ , number of steps used = 2, number of rules used = 2,  $\frac{\text{number of rules}}{\text{integral size}}$  = 0.074, Rules used  $= \{6645, 2009\}$ 

Below are the steps used by Rubi to obtain the solution. The rule number used for the transformation is given above next to the arrow. The rules definitions used are listed below.

$$
\int x^3(a + \text{barctanh}(cx)) \left(e \log (1 - c^2 x^2) + d\right) dx
$$
\n
$$
\int 6645
$$
\n
$$
-bc \int \left( -\frac{(2e - c^2(2d - e)x^2) x^2}{8c^2 (1 - c^2 x^2)} - \frac{e(c^2 x^2 + 1) \log (1 - c^2 x^2)}{4c^4} \right) dx + \frac{1}{4} x^4 (a + \text{barctanh}(cx))
$$
\n
$$
\left(e \log (1 - c^2 x^2) + d\right) - \frac{ex^2 (a + \text{barctanh}(cx))}{4c^2} - \frac{1}{8} ex^4 (a + \text{barctanh}(cx))
$$
\n
$$
- \frac{1}{2009}
$$

$$
\frac{1}{4}x^4(a + \text{barctanh}(cx))\left(e \log\left(1 - c^2x^2\right) + d\right) - \frac{ex^2(a + \text{barctanh}(cx))}{4c^2} - \frac{e \log\left(1 - c^2x^2\right)(a + \text{barctanh}(cx))}{4c^4} - \frac{1}{8}ex^4(a + \text{barctanh}(cx)) - \frac{1}{8}ex^4(a + \text{barctanh}(cx)) - \frac{1}{2}ex^4(a + \text{barctanh}(cx)) - \frac{1}{2}ex^4(a + \text{barctanh}(cx)) - \frac{1}{2}ex^4(a + \text{barctanh}(cx))}{8c^5} - \frac{x(2d - 3e)}{8c^4} + \frac{2ex}{3c^4} - \frac{x^3(2d - e)}{24c^2} + \frac{ex^3}{18c^2} - \frac{ex^3\log\left(1 - c^2x^2\right)}{12c^2} - \frac{e^2x^2}{12c^2} + \frac{1}{2}x^2}
$$

Int[x^3\*(a + b\*ArcTanh[c\*x])\*(d + e\*Log[1 - c^2\*x^2]),x]  $inout$ 

```
e*(a + b*ArcTanh[c*x])*Log[1 - c^2*x^2])/(4*c^4) + (x^4*(a + b*ArcTanh[c*x])*(d + e*Log[1 - c<sup>-</sup>2*x<sup>-2</sup>]))/4 - b*c*(-1/8*((2*d - 3*e)*x)/c<sup>-</sup>4 + (2*e*x)/(
      3*c^4 - ((2*d - e)*x^3)/(24*c^2) + (e*x^3)/(18*c^2) + ((2*d - 3*e)*ArcTanh[c*x]/(8*c^5) - (2*e*ArcTanh[c*x])/(3*c^5) - (e*x*Log[1 - c^2*x^2])/(4*c^2))^4) - (e*x^3*Log[1 - c^2*x^2])/12*c^2))
```
Defintions of rubi rules used

 $Int[u_$ , x\_Symbol] :> Simp[IntSum[u, x], x] /; SumQ[u] rule  $2009$ 

<span id="page-4014-0"></span>rule 6645  $\frac{\text{Int}((a_{-}) + \text{Arctanh}((c_{-})*(x_{-})](b_{-}))*(d_{-}) + \text{Log}((f_{-}) + (g_{-})*(x_{-})^2)}{h}$  $(e_.),$   $*(x_')^(m_.), x_Symbo1]$  :>  $With[fu = IntHide[x^m*(d + e *Log[f + g *x^2]]$ ), x]}, Simp[(a + b\*ArcTanh[c\*x]) u, x] - Simp[b\*c Int[ExpandIntegrand[  $u/(1 - c^2*x^2), x, x, x]$ ,  $x$ ) /; FreeQ[{a, b, c, d, e, f, g}, x] & XIGtQ[(m  $+1)/2, 0]$ 

## **Maple [A] (verified)**

Time  $= 3.66$  (sec), antiderivative size  $= 249$ , normalized size of antiderivative  $= 1.11$ 

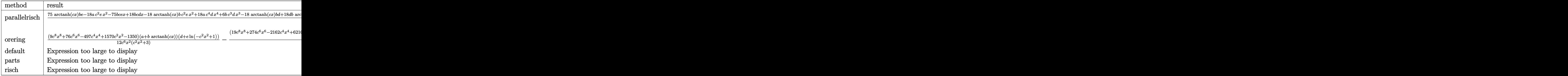

```
input
  ✞ ☎
  int(x^3*(a+b*arctanh(c*x))*(d+e*ln(-c^2*x^2+1)),x,method=[RETUREROSE)]
```
output

✞ ☎ 1/72\*(75\*arctanh(c\*x)\*b\*e-18\*a\*c^2\*e\*x^2-75\*b\*c\*e\*x+18\*b\*c\*d\*x-18\*arctanh( c\*x)\*b\*c^2\*e\*x^2+18\*a\*c^4\*d\*x^4+6\*b\*c^3\*d\*x^3-18\*arctanh(c\*x)\*b\*d+18\*d\*b\*a  $rctanh(c*x)*x^2*c^4-18*axe-18*arctanh(c*x)*ln(-c^2*x^2+1)*b*e-18*ln(-c^2*x^2)$  $2+1)*a*e+18*ln(-c^2*x^2+1)*b*c*e*x-9*a*c^4*e*x^4-7*b*c^3*e*x^3+18*x^4*arc$  $tanh(c*x)*ln(-c^2*x^2+1)*b*e*c^4+6*b*e*ln(-c^2*x^2+1)*x^3*c^3+18*x^4*ln(-c^2*x^2+1)*k^2+24*2*...$  $2*x^2+1)*a*e*c^4-9*x^4*arctanh(c*x)*b*c^4*e)/c^4$ 

 $\left( \begin{array}{cc} \text{ } & \text{ } \\ \text{ } & \text{ } \end{array} \right)$ 

## **Fricas [A] (verification not implemented)**

Time  $= 0.10$  (sec), antiderivative size  $= 196$ , normalized size of antiderivative  $= 0.87$ 

✞ ☎

 $\begin{pmatrix} 1 & 0 & 0 \\ 0 & 0 & 0 \\ 0 & 0 & 0 \\ 0 & 0 & 0 \\ 0 & 0 & 0 \\ 0 & 0 & 0 \\ 0 & 0 & 0 & 0 \\ 0 & 0 & 0 & 0 \\ 0 & 0 & 0 & 0 \\ 0 & 0 & 0 & 0 \\ 0 & 0 & 0 & 0 & 0 \\ 0 & 0 & 0 & 0 & 0 \\ 0 & 0 & 0 & 0 & 0 & 0 \\ 0 & 0 & 0 & 0 & 0 & 0 \\ 0 & 0 & 0 & 0 & 0 & 0 & 0 \\ 0 & 0 & 0 & 0 & 0 & 0 & 0 \\ 0 &$ 

<span id="page-4015-0"></span> $\begin{pmatrix} 1 & 0 & 0 \\ 0 & 0 & 0 \\ 0 & 0 & 0 \\ 0 & 0 & 0 \\ 0 & 0 & 0 \\ 0 & 0 & 0 \\ 0 & 0 & 0 & 0 \\ 0 & 0 & 0 & 0 \\ 0 & 0 & 0 & 0 \\ 0 & 0 & 0 & 0 & 0 \\ 0 & 0 & 0 & 0 & 0 \\ 0 & 0 & 0 & 0 & 0 \\ 0 & 0 & 0 & 0 & 0 & 0 \\ 0 & 0 & 0 & 0 & 0 & 0 \\ 0 & 0 & 0 & 0 & 0 & 0 & 0 \\ 0 & 0 & 0 & 0 & 0 & 0 & 0 \\$ 

$$
\int x^3(a + \text{barctanh}(cx)) (d + e \log (1 - c^2 x^2)) dx =
$$
\n
$$
= \frac{36 ac^2 ex^2 - 18 (2 ac^4 d - ac^4 e)x^4 - 2 (6 bc^3 d - 7 bc^3 e)x^3 - 6 (6 bcd - 25 bce)x - 12 (3 ac^4 ex^4 + bc^3 ex^3)
$$

input integrate(x^3\*(a+b\*arctanh(c\*x))\*(d+e\*log(-c^2\*x^2+1)),x, algorithm="frica s")

output

```
-1/144*(36*a*c^2*e*x^2 - 18*(2*a*c^4*d - akc^4*e)*x^4 - 2*(6*b*c^3*d - 7*b)*c<sup>-</sup>3*e)*x<sup>-</sup>3 - 6*(6*b*c*d - 25*b*c*e)*x - 12*(3*a*c<sup>-</sup>4*e*x<sup>-4</sup> + b*c<sup>-</sup>3*e*x<sup>-</sup>3 +
 3*b*c*e*x - 3*a*e)*log(-c^2*x^2 + 1) + 3*(6*b*c^2*e*x^2 - 3*(2*b*c^4*d - 1))b*c^4*e)*x^4 + 6*b*d - 25*b*e - 6*(b*c^4*e*x^4 - b*e)*log(-c^2*x^2 + 1))*1og(-(c*x + 1)/ (c*x - 1)) / c<sup>2</sup>
```
## <span id="page-4016-0"></span>Sympy [A] (verification not implemented)

Time  $= 1.30$  (sec), antiderivative size  $= 279$ , normalized size of antiderivative  $= 1.24$ 

$$
\int x^3 (a + b \arctanh(cx)) (d + e \log (1 - c^2 x^2)) dx
$$
\n
$$
= \begin{cases} \frac{ad x^4}{4} + \frac{a e x^4 \log(-c^2 x^2 + 1)}{4} - \frac{a e x^4}{8} - \frac{a e x^2}{4c^2} - \frac{a e \log(-c^2 x^2 + 1)}{4c^4} + \frac{b d x^4 \text{ atanh}(cx)}{4} + \frac{b e x^4 \log(-c^2 x^2 + 1) \text{ atanh}(cx)}{4} - \frac{b e x^4 \text{ atsin}(cx)}{8} \end{cases}
$$

 $integrate(x**3*(a+b*atanh(c*x))*(d+e*ln(-c**2*x**2+1)),x)$ input

```
Piecewise((a*d*x**4/4 + a*e*x**4*log(-c**2*x**2 + 1)/4 - a*e*x**4/8 - a*e*
output
      x**2/(4*c**2) - a*e*log(-c**2*x**2 + 1)/(4*c**4) + b*d*x**4*atanh(c*x)/4 +b*e*x**4*log(-c**2*x**2 + 1)*atanh(c*x)/4 - b*e*x**4*atanh(c*x)/8 + b*dxx**3/(12*c) + b*e*x**3*log(-c**2*x**2 + 1)/(12*c) - 7*b*e*x**3/(72*c) - b*e***2*atanh(cxx)/(4*cx*) + b*d*x/(4*c**3) + b*e*x*log(-c**2*x**2 + 1)/(4*
      c**3) - 25*b*e*x/(24*c**3) - b*d*atanh(c*x)/(4*c**4) - b*e*log(-c**2*x**2
      + 1)*atanh(c*x)/(4*c**4) + 25*b*e*atanh(c*x)/(24*c**4), Ne(c, 0)), (a*d*x*
      *4/4, True))
```
### <span id="page-4016-1"></span>Maxima [C] (verification not implemented)

Result contains complex when optimal does not.

Time  $= 0.03$  (sec), antiderivative size  $= 271$ , normalized size of antiderivative  $= 1.20$ 

$$
\int x^3(a + b \operatorname{arctanh}(cx)) (d + e \log (1 - c^2 x^2)) dx = \frac{1}{4} adx^4
$$
  
+ 
$$
\frac{1}{8} \left( 2 x^4 \log (-c^2 x^2 + 1) - c^2 \left( \frac{c^2 x^4 + 2 x^2}{c^4} + \frac{2 \log (c^2 x^2 - 1)}{c^6} \right) \right) be \operatorname{artanh}(cx)
$$
  
+ 
$$
\frac{1}{24} \left( 6 x^4 \operatorname{artanh}(cx) + c \left( \frac{2 (c^2 x^3 + 3 x)}{c^4} - \frac{3 \log (cx + 1)}{c^5} + \frac{3 \log (cx - 1)}{c^5} \right) \right) bd
$$
  
+ 
$$
\frac{1}{8} \left( 2 x^4 \log (-c^2 x^2 + 1) - c^2 \left( \frac{c^2 x^4 + 2 x^2}{c^4} + \frac{2 \log (c^2 x^2 - 1)}{c^6} \right) \right) ae
$$
  
- 
$$
\frac{(2 (-6i \pi c^3 + 7 c^3) x^3 + 6 (-6i \pi c + 25 c) x + 3 (6i \pi - 4 c^3 x^3 - 12 c x - 25) \log (cx + 1) + 3 (-6i \pi - 4 c^3 x^2 - 12 c^2 x - 25) \log (cx + 1) + 3 (-6i \pi - 4 c^3 x^2 - 12 c^2 x - 25) \log (cx + 1) + 3 (-6i \pi - 4 c^3 x^2 - 12 c^2 x - 25) \log (cx + 1) + 3 (-6i \pi - 4 c^3 x^2 - 12 c^2 x - 25) \log (cx + 1) + 3 (-6i \pi - 4 c^3 x^2 - 12 c^2 x - 25) \log (cx + 1) \log (cx + 1) \log (cx + 1) \log (cx + 1) \log (cx + 1) \log (cx + 1) \log (cx + 1) \log (cx + 1) \log (cx + 1) \log (cx + 1) \log (cx + 1) \log (cx + 1) \log (cx + 1) \log (cx + 1) \log (cx + 1) \log (cx + 1) \log (cx + 1) \log (cx + 1) \
$$

input ✞ ☎ integrate(x^3\*(a+b\*arctanh(c\*x))\*(d+e\*log(-c^2\*x^2+1)),x, algorithm="maxim a")

 $\left($   $\left($   $\right)$   $\left($   $\left($   $\right)$   $\left($   $\left($   $\right)$   $\left($   $\left($   $\right)$   $\left($   $\left($   $\right)$   $\left($   $\left($   $\right)$   $\left($   $\left($   $\right)$   $\left($   $\left($   $\right)$   $\left($   $\left($   $\right)$   $\left($   $\left($   $\right)$   $\left($   $\left($   $\right)$   $\left($   $\left($   $\right)$   $\left($ 

✞ ☎

output

 $1/4*$ a\*d\*x^4 + 1/8\*(2\*x^4\*log(-c^2\*x^2 + 1) - c^2\*((c^2\*x^4 + 2\*x^2)/c^4 +  $2*log(c^2*x^2 - 1)/c^6)$ )\*b\*e\*arctanh(c\*x) + 1/24\*(6\*x^4\*arctanh(c\*x) + c\*(  $2*(-^2*x^3 + 3*x)/c^4 - 3*log(c*x + 1)/c^5 + 3*log(c*x - 1)/c^5)$ )\*b\*d + 1/  $8*(2*x^4*log(-c^2*x^2 + 1) - c^2*((c^2*x^4 + 2*x^2)/c^4 + 2*log(c^2*x^2 1)/c^6$ ))\*a\*e - 1/144\*(2\*(-6\*I\*pi\*c^3 + 7\*c^3)\*x^3 + 6\*(-6\*I\*pi\*c + 25\*c)\*x + 3\*(6\*I\*pi - 4\*c<sup>-</sup>3\*x<sup>-</sup>3 - 12\*c\*x - 25)\*log(c\*x + 1) + 3\*(-6\*I\*pi - 4\*c<sup>-</sup>3\*  $x^3 - 12*c*x + 25)*log(c*x - 1))*b*e/c^4$ 

## **Giac [F(-2)]**

Exception generated.

$$
\int x^3(a + b \text{arctanh}(cx)) (d + e \log (1 - c^2 x^2)) dx = \text{Exception raised: TypeError}
$$

✞ ☎ integrate(x^3\*(a+b\*arctanh(c\*x))\*(d+e\*log(-c^2\*x^2+1)),x, algorithm="giac"

✞ ☎

<span id="page-4017-1"></span> $\begin{pmatrix} 1 & 0 & 0 \\ 0 & 0 & 0 \\ 0 & 0 & 0 \\ 0 & 0 & 0 \\ 0 & 0 & 0 \\ 0 & 0 & 0 \\ 0 & 0 & 0 & 0 \\ 0 & 0 & 0 & 0 \\ 0 & 0 & 0 & 0 \\ 0 & 0 & 0 & 0 \\ 0 & 0 & 0 & 0 & 0 \\ 0 & 0 & 0 & 0 & 0 \\ 0 & 0 & 0 & 0 & 0 & 0 \\ 0 & 0 & 0 & 0 & 0 & 0 \\ 0 & 0 & 0 & 0 & 0 & 0 & 0 \\ 0 & 0 & 0 & 0 & 0 & 0 & 0 \\ 0 &$ 

<span id="page-4017-0"></span> $\begin{pmatrix} 1 & 0 & 0 \\ 0 & 0 & 0 \\ 0 & 0 & 0 \\ 0 & 0 & 0 \\ 0 & 0 & 0 \\ 0 & 0 & 0 \\ 0 & 0 & 0 & 0 \\ 0 & 0 & 0 & 0 \\ 0 & 0 & 0 & 0 \\ 0 & 0 & 0 & 0 \\ 0 & 0 & 0 & 0 & 0 \\ 0 & 0 & 0 & 0 & 0 \\ 0 & 0 & 0 & 0 & 0 & 0 \\ 0 & 0 & 0 & 0 & 0 & 0 \\ 0 & 0 & 0 & 0 & 0 & 0 & 0 \\ 0 & 0 & 0 & 0 & 0 & 0 & 0 \\ 0 &$ 

input

$$
\begin{array}{c}\n\bullet \\
\bullet \\
\bullet \\
\end{array}
$$

output Exception raised: TypeError >> an error occurred running a Giac command:IN PUT:sage2:=int(sage0,sageVARx):;OUTPUT:sym2poly/r2sym(const gen & e,const index\_m & i,const vecteur & l) Error: Bad Argument Value

### **Mupad [B] (verification not implemented)**

Time  $= 4.25$  (sec), antiderivative size  $= 851$ , normalized size of antiderivative  $= 3.78$ 

$$
\int x^3(a + b \operatorname{arctanh}(cx)) (d + e \log (1 - c^2 x^2)) dx = \text{Too large to display}
$$

✞ ☎

 $\begin{pmatrix} 1 & 0 & 0 \\ 0 & 0 & 0 \\ 0 & 0 & 0 \\ 0 & 0 & 0 \\ 0 & 0 & 0 \\ 0 & 0 & 0 \\ 0 & 0 & 0 & 0 \\ 0 & 0 & 0 & 0 \\ 0 & 0 & 0 & 0 \\ 0 & 0 & 0 & 0 & 0 \\ 0 & 0 & 0 & 0 & 0 \\ 0 & 0 & 0 & 0 & 0 \\ 0 & 0 & 0 & 0 & 0 & 0 \\ 0 & 0 & 0 & 0 & 0 & 0 \\ 0 & 0 & 0 & 0 & 0 & 0 & 0 \\ 0 & 0 & 0 & 0 & 0 & 0 & 0 \\$ 

✞ ☎

input  $int(x^3*(a + b*atanh(c*x))*(d + e*log(1 - c^2*x^2)),x)$ 

output  $log(1 - c*x)^2*((b*e)/(8*c^2) - (b*e*x^2)/8) - log(c*x + 1)^2*((b*e)/(8*c^2))$ 4) -  $(b*e*x^4)/8$  +  $log(1 - c*x)*((x^4*(a*e - (b*d)/2 + (b*e)/4 + (b*e*(lo$  $g(c*x + 1) + log(1 - c*x) - log(1 - c^2*x^2)))/2)/4 - (x^2*(16*a*e - 8*b)$  $*d + 8*b*e*(log(c*x + 1) + log(1 - c*x) - log(1 - c^2*x^2)))/c - (16*ae -$ 8\*b\*d + 4\*b\*e + 8\*b\*e\*(log(c\*x + 1) + log(1 - c\*x) - log(1 - c<sup>-</sup>2\*x<sup>-</sup>2)))/c ))/(32\*c) + (b\*e\*x)/(4\*c<sup>-</sup>3) + (b\*e\*x<sup>-</sup>3)/(12\*c)) - x<sup>-</sup>2\*((a\*(e - 2\*d + 2\*e\*(  $log(c*x + 1) + log(1 - c*x) - log(1 - c^2*x^2))$ ))/(4\*c^2) + (a\*(d - e\*(log  $(c*x + 1) + log(1 - c*x) - log(1 - c^2*x^2)))/((2*c^2)) - x*((b*(7*e - 6*d)))(c*(7*e - 6*)$ + 6\*e\*(log(c\*x + 1) + log(1 - c\*x) - log(1 - c<sup>-</sup>2\*x<sup>-</sup>2))))/(24\*c<sup>-</sup>3) + (3\*b\* e)/(4\*c<sup>-3</sup>)) - (a\*x<sup>-</sup>4\*(e - 2\*d + 2\*e\*(log(c\*x + 1) + log(1 - c\*x) - log(1  $c^2*x^2)$ )))/8 - (log((x\*(12\*a\*e - 6\*b\*d + 25\*b\*e + 6\*b\*e\*(log(c\*x + 1) +  $log(1 - c*x) - log(1 - c^2*x^2)))/((24*c^2) - (25*b*e - 6*b*d + 6*b*e*(log$  $(c*x + 1) + log(1 - c*x) - log(1 - c^2*x^2))$ /(24\*c<sup>-3</sup>) - (a\*e\*x)/(2\*c<sup>-2</sup>))\*  $(12*a*e - 6*b*d + 25*b*e + 6*b*e*(log(c*x + 1) + log(1 - c*x) - log(1 - c^2))$  $2*x^2))$ ))/(48\*c<sup>2</sup>4) - (log((x\*(12\*a\*e + 6\*b\*d - 25\*b\*e - 6\*b\*e\*(log(c\*x + 1) ) +  $\log(1 - c*x) - \log(1 - c^2*x^2)))/((24*c^2) - (25*b*e - 6*b*d + 6*b*e*)$  $(\log(c*x + 1) + \log(1 - c*x) - \log(1 - c^2*x^2)))/(24*c^3) - (a*e*x)/(2*c^2)$ 2))\*(12\*a\*e + 6\*b\*d - 25\*b\*e - 6\*b\*e\*( $log(c*x + 1)$  +  $log(1 - c*x)$  -  $log(1$  $- c^2*x^2))))/(48*c^4) + c*log(c*x + 1)*(x^4*(4*a*e + 2*b*d - b*e - 2*b*e$  $*(\log(c*x + 1) + \log(1 - c*x) - \log(1 - c^2*x^2))))/(16*c) + (b*e*x)/(4...$  $\overline{\phantom{a}}$   $\overline{\phantom{a}}$   $\overline{\$ 

#### <span id="page-4018-0"></span>**Reduce [B] (verification not implemented)**

Time  $= 0.16$  (sec), antiderivative size  $= 244$ , normalized size of antiderivative  $= 1.08$ 

$$
\int x^3(a + b \operatorname{arctanh}(cx)) (d + e \log (1 - c^2 x^2)) dx
$$
\n
$$
= \frac{18 \operatorname{atanh}(cx) \log(-c^2 x^2 + 1) b c^4 e x^4 - 18 \operatorname{atanh}(cx) \log(-c^2 x^2 + 1) b e + 18 \operatorname{atanh}(cx) b c^4 d x^4 - 9 \operatorname{atanh}(c)
$$

 $int(x^3*(a+b*atanh(c*x))*(d+e*log(-c^2*x^2+1)),x)$ input

```
(18*atanh(c*x)*log(-c**2*x**2 + 1)*b*c**4*exx**4 - 18*atanh(c*x)*log(-c**2*x**2 + 1)*b*c**4*exx**4 - 18*atanh(c*x)*log(-c**2*x**2 + 1)*b*c**4*exx**4 - 18*atanh(c*x)*log(-c**2*x**2 + 1)*b*c**4*exx**4 - 18*atanh(c*x)*log(-c**2*x**2 + 1)*b*c**4*exx**4 - 18*atanh(c*x)*log(-c**2*x**2 + 1)*b*c**4*exx**4 - 18*atanh(c*x)*log(-c**2*x**2 + 1)*b*c**4*exx**4 - 18output
          c**2*x**2 + 1)*b*e + 18*atanh(c*x)*b*c**4*d*x**4 - 9*atanh(c*x)*b*c**4*e*x**4 - 18*atanh(cx*x)*b*c**2*e*x**2 - 18*atanh(cx*x)*b*d + 75*atanh(cx*x)*b*e+ 18*log(-c**2*x**2 + 1)*a*c**4*e*x**4 - 18*log(-c**2*x**2 + 1)*a*e +6*log(-c**2*x**2 + 1)*b*c**3*e*x**3 + 18*log(-c**2*x**2 + 1)*b*c*e*x +18*a*c**4*d*x**4 - 9*a*c**4*e*x**4 - 18*a*c**2*e*x**2 + 6*b*c**3*d*x**3 -
           7*b*c**3*e*x**3 + 18*b*c*d*x - 75*b*c*e*x)/(72*c*4)
```
#### **3.523** R  $x^2(a + b \textbf{arctanh}(cx))\left(d + e \log\left(1 - c^2 x^2\right)\right)\,dx$

<span id="page-4020-0"></span>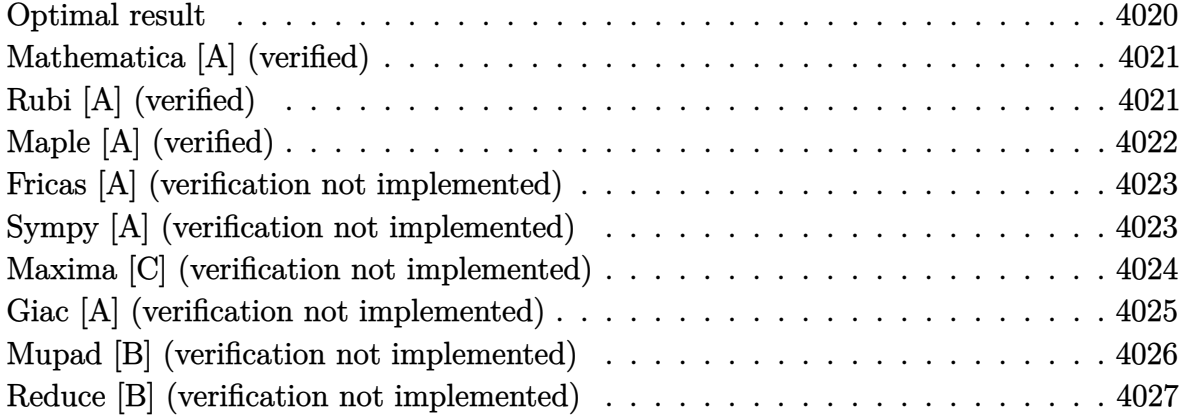

#### **Optimal result**

Integrand size  $= 27$ , antiderivative size  $= 206$ 

$$
\int x^2(a + b \arctanh(cx)) (d + e \log (1 - c^2x^2)) dx
$$
\n
$$
= -\frac{2ae}{3c^2} - \frac{5be^2}{18c} - \frac{2be^2}{3c^2} - \frac{2be^2}{3c^2} - \frac{2be^3(a + b \arctanh(cx)) + \frac{e(a + b \arctanh(cx))^2}{3bc^3} - \frac{11be \log (1 - c^2x^2)}{18c^3} - \frac{be \log^2 (1 - c^2x^2)}{12c^3} + \frac{bx^2(d + e \log (1 - c^2x^2))}{6c}
$$
\n
$$
+ \frac{1}{3}x^3(a + b \arctanh(cx)) (d + e \log (1 - c^2x^2)) + \frac{b \log (1 - c^2x^2) (d + e \log (1 - c^2x^2))}{6c^3}
$$

output

<span id="page-4020-1"></span>-2/3\*a\*e\*x/c^2-5/18\*b\*e\*x^2/c-2/3\*b\*e\*x\*arctanh(c\*x)/c^2-2/9\*e\*x^3\*(a+b\*ar  $ctanh(c*x)) +1/3*e*(a+b*arctanh(c*x))^2/b/c^3-11/18*b*e*ln(-c^2*x^2+1)/c^3 1/12*b*e*ln(-c^2*x^2+1)^2/c^3+1/6*b*x^2*(d+e*ln(-c^2*x^2+1))/c+1/3*x^3*(a+1)/c+1/3*x^3*(c+1)/c+1/3*x^3*(c+1)/c+1/3*x^2*(c+1)/c+1/3*x^3*(c+1)/c+1/3*x^3*(c+1)/c+1/3*x^3*(c+1)/c+1/3*x^3*(c+1)/c+1/3*x^3*(c+1)/c+1/3*x^2*(c+1)/c+1/3*x^3*(c+1)/c+1/3*x^2*(c+1)/c+1/3*x^2*(c+1)/c+1/3$  $b*arctanh(c*x)*(d+e*ln(-c^2*x^2+1))+1/6*b*ln(-c^2*x^2+1)*(d+e*ln(-c^2*x^2+1))$  $+1$ ))/c<sup>-3</sup>  $\begin{pmatrix} 1 & 0 & 0 \\ 0 & 0 & 0 \\ 0 & 0 & 0 \\ 0 & 0 & 0 \\ 0 & 0 & 0 \\ 0 & 0 & 0 \\ 0 & 0 & 0 \\ 0 & 0 & 0 \\ 0 & 0 & 0 & 0 \\ 0 & 0 & 0 & 0 \\ 0 & 0 & 0 & 0 \\ 0 & 0 & 0 & 0 & 0 \\ 0 & 0 & 0 & 0 & 0 \\ 0 & 0 & 0 & 0 & 0 \\ 0 & 0 & 0 & 0 & 0 & 0 \\ 0 & 0 & 0 & 0 & 0 & 0 \\ 0 & 0 & 0 & 0 & 0 & 0 & 0 \\ 0 &$ 

✞ ☎

## **Mathematica [A] (verified)**

Time  $= 0.07$  (sec), antiderivative size  $= 183$ , normalized size of antiderivative  $= 0.89$ 

✞ ☎

 $\overline{\phantom{a}}$   $\overline{\phantom{a}}$   $\overline{\$ 

✞ ☎

<span id="page-4021-0"></span> $\left($   $\left($   $\right)$   $\left($   $\left($   $\right)$   $\left($   $\left($   $\right)$   $\left($   $\left($   $\right)$   $\left($   $\left($   $\right)$   $\left($   $\left($   $\right)$   $\left($   $\left($   $\right)$   $\left($   $\left($   $\right)$   $\left($   $\left($   $\right)$   $\left($   $\left($   $\right)$   $\left($   $\left($   $\right)$   $\left($   $\left($   $\right)$   $\left($ 

$$
\int x^2(a + bxctanh(cx)) (d + e log (1 - c^2x^2)) dx
$$
  
= 
$$
-24acex + 2bc^2(3d - 5e)x^2 + 4ac^3(3d - 2e)x^3 + 4bcx(3c^2dx^2 - 2e(3 + c^2x^2)) \text{ arctanh}(cx) + 12bearctan(x)
$$

input Integrate[x^2\*(a + b\*ArcTanh[c\*x])\*(d + e\*Log[1 - c^2\*x^2]),x]

```
output
```

```
(-24*a*c*e* x + 2*bc*2*(3*d - 5*e)*x^2 + 4*ac*3*(3*d - 2*e)*x^3 + 4*bc*cx*(3*c^2*d*x^2 - 2*e*(3 + c^2*x^2))*ArcTanh[c*x] + 12*b*e*ArcTanh[c*x]^2 +2*(3*b*d - 6* a*e - 11*b*e)*Log[1 - c*x] + 2*(3*b*d + 6* a*e - 11*b*e)*Log[1]+ c*x] + 6*c^2*e*x^2*(b + 2*a*c*x + 2*b*c*x*ArcTanh[c*x])*Log[1 - c^2*x^2]\frac{1 + 3 * b * e * Log[1 - c^2 * x^2]^2}{2}/(36*c<sup>-3</sup>)
```
## **Rubi [A] (verified)**

Time  $= 0.92$  (sec), antiderivative size  $= 223$ , normalized size of antiderivative  $= 1.08$ , number of steps used = 2, number of rules used = 2,  $\frac{\text{number of rules}}{\text{integral size}}$  = 0.074, Rules used  $= \{6647, 2009\}$ 

Below are the steps used by Rubi to obtain the solution. The rule number used for the transformation is given above next to the arrow. The rules definitions used are listed below.

$$
\int x^2(a + \text{barctanh}(cx)) \left(e \log (1 - c^2 x^2) + d\right) dx
$$
\n
$$
\int 6647
$$
\n
$$
2c^2 e \int \left( \frac{(2c \arctanh(cx)b + b + 2ac x)x^3}{6c(1 - c^2 x^2)} + \frac{b \log (1 - c^2 x^2)}{6c^3 (1 - c^2 x^2)} \right) dx + \frac{1}{3}x^3(a + b \arctanh(cx)) \left(e \log (1 - c^2 x^2) + d\right) + \frac{bx^2(e \log (1 - c^2 x^2) + d)}{6c} + \frac{b \log (1 - c^2 x^2) \left(e \log (1 - c^2 x^2) + d\right)}{6c^3} + \frac{b \log (1 - c^2 x^2)}{2009}
$$

$$
\frac{1}{3}x^3(a + \text{barctanh}(cx))\left(e \log\left(1 - c^2x^2\right) + d\right) +
$$
\n
$$
2c^2e\left(\frac{\operatorname{aarctanh}(cx)}{3c^5} - \frac{ax}{3c^4} - \frac{ax^3}{9c^2} + \frac{\operatorname{barctanh}(cx)^2}{6c^5} - \frac{\operatorname{barctanh}(cx)}{3c^4} - \frac{bx^3\operatorname{arctanh}(cx)}{9c^2} - \frac{5bx^2}{36c^3} - \frac{b\log^2\left(1 - c^2x^2 + d\right)}{24c^5} + \frac{b\log\left(1 - c^2x^2\right)\left(e \log\left(1 - c^2x^2\right) + d\right)}{6c^3} + \frac{b\log\left(1 - c^2x^2\right)\left(e \log\left(1 - c^2x^2\right) + d\right)}{6c^3} \right)
$$

input Int $[x^2*(a + b*ArcTanh[c*x])*(d + e*Log[1 - c^2*x^2]),x]$ 

output

```
(b*x^2*(d + e*Log[1 - c^2*x^2]))/(6*c) + (x^3*(a + b*ArcTanh[c*x))*(d + e*Log[1 - c^2*x^2]))/3 + (b*Log[1 - c^2*x^2]*(d + e*Log[1 - c^2*x^2]))/(6*c^
3) + 2*c<sup>2</sup>*e*(-1/3*(a*x)/c<sup>2</sup> - (5*b*x<sup>2</sup>)/(36*c<sup>2</sup>) - (a*x<sup>2</sup>)/(9*c<sup>2</sup>) + (a*A
rcTanh[c*x]/(3*c^5) - (b*x*ArcTanh[c*x])/(3*c^4) - (b*x^3*ArcTanh[c*x])/(9 * c^2) + (b*ArcTanh[c*x]^2)/(6*c^5) - (11*b*Log[1 - c^2*x^2])/(36*c^5) - (
b*Log[1 - c^2*x^2]^2) / (24*c^5)\begin{pmatrix} 1 & 0 & 0 \\ 0 & 0 & 0 \\ 0 & 0 & 0 \\ 0 & 0 & 0 \\ 0 & 0 & 0 \\ 0 & 0 & 0 \\ 0 & 0 & 0 \\ 0 & 0 & 0 \\ 0 & 0 & 0 & 0 \\ 0 & 0 & 0 & 0 \\ 0 & 0 & 0 & 0 \\ 0 & 0 & 0 & 0 & 0 \\ 0 & 0 & 0 & 0 & 0 \\ 0 & 0 & 0 & 0 & 0 \\ 0 & 0 & 0 & 0 & 0 & 0 \\ 0 & 0 & 0 & 0 & 0 & 0 \\ 0 & 0 & 0 & 0 & 0 & 0 & 0 \\ 0 &
```
✞ ☎

 $\overline{\phantom{a}}$   $\overline{\phantom{a}}$   $\overline{\$ 

✞ ☎

**Defintions of rubi rules used**

rule 2009 ✞ ☎  $Int[u_-, x_Symb01]$  :>  $Simp[IntSum[u, x], x]$  /;  $SumQ[u]$ 

rule 6647

```
Int[((a_{-}) + ArcTanh[(c_{-})*(x_{-})]*(b_{-}))*((d_{-}) + Log[(f_{-}) + (g_{-})*(x_{-})^2]*(e_.) *(x_.)^{\frown}(m_.), x_Symbo1] :> With[{u = IntHide[x\frown x*(a + b*ArcTanh[c*x]),
x]}, Simp[(d + e*Log[f + g*x^2]) u, x] - Simp[2*e*g Int[ExpandIntegran
d[x*(u/(f + g*x^2)), x], x], x]] /; FreeQ[{a, b, c, d, e, f, g}, x] && Inte
gerQ[m] && NeQ[m, -1]
```
 $\left( \begin{array}{cc} \text{ } & \text{ } \\ \text{ } & \text{ } \end{array} \right)$ 

 $\sqrt{2}$   $\sqrt{2}$   $\sqrt{2$ 

## **Maple [A] (verified)**

Time  $= 3.06$  (sec), antiderivative size  $= 229$ , normalized size of antiderivative  $= 1.11$ 

<span id="page-4022-0"></span> $\overline{\phantom{a}}$   $\overline{\phantom{a}}$   $\overline{\$ 

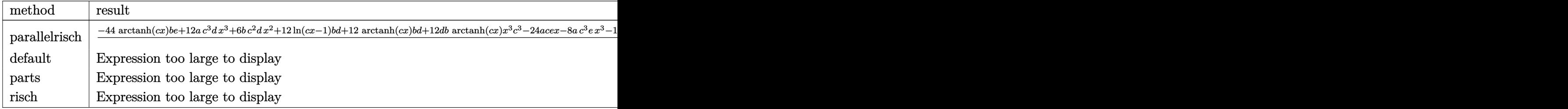

input int(x^2\*(a+b\*arctanh(c\*x))\*(d+e\*ln(-c^2\*x^2+1)),x,method=\_RETURNVERBOSE)

✞ ☎

 $\begin{pmatrix} 1 & 0 & 0 \\ 0 & 0 & 0 \\ 0 & 0 & 0 \\ 0 & 0 & 0 \\ 0 & 0 & 0 \\ 0 & 0 & 0 \\ 0 & 0 & 0 \\ 0 & 0 & 0 \\ 0 & 0 & 0 & 0 \\ 0 & 0 & 0 & 0 \\ 0 & 0 & 0 & 0 \\ 0 & 0 & 0 & 0 & 0 \\ 0 & 0 & 0 & 0 & 0 \\ 0 & 0 & 0 & 0 & 0 \\ 0 & 0 & 0 & 0 & 0 & 0 \\ 0 & 0 & 0 & 0 & 0 & 0 \\ 0 & 0 & 0 & 0 & 0 & 0 & 0 \\ 0 &$ 

```
output
     ✞ ☎
     1/36*(-44*arctanh(c*x)*b*e+12*a*c^3*d*x^3+6*b*c^2*d*x^2+12*ln(c*x-1)*b*d+1
     2*arctanh(c*x)*b*d+12*d*b*arctanh(c*x)*x^3*c^3-24*a*c*e*x-8*a*c^3*e*x^3-10
     *b*c^2*e*x^2+24*arctanh(c*x)*a*e+12*e*b*arctanh(c*x)^2+3*e*b*ln(-c^2*x^2+1
     )^2-8*e*b*arctanh(c*x)*x^3*c^3-24*e*b*arctanh(c*x)*x*c+6*x^2*ln(-c^2*x^2+1
     *b*c^2*e+12*x^3*arctanh(c*x)*ln(-c^2*x^2+1)*b*e*c^3-44*ln(c*x-1)*b*e+12*x\hat{}3*ln(-c^2*x^2+1)*a*e*c^3)/c^3
```
#### **Fricas [A] (verification not implemented)**

Time  $= 0.11$  (sec), antiderivative size  $= 200$ , normalized size of antiderivative  $= 0.97$ 

✞ ☎

 $\overline{\phantom{a}}$   $\overline{\phantom{a}}$   $\overline{\$ 

✞ ☎

<span id="page-4023-0"></span> $\overline{\phantom{a}}$   $\overline{\phantom{a}}$   $\overline{\$ 

$$
\int x^2(a + bxctanh(cx)) (d + e log (1 - c^2x^2)) dx =
$$
\n
$$
-\frac{24acex - 4(3ac^3d - 2ac^3e)x^3 - 3be log (-c^2x^2 + 1)^2 - 3be log (-\frac{cx+1}{cx-1})^2 - 2(3bc^2d - 5bc^2e)x^2 - 2(3bc^2d - 5bc^2e)x^2 - 2(3bc^2d - 5bc
$$

$$
input \frac{integrate(x^2*(a+b*arctanh(c*x))*(d+e*log(-c^2*x^2+1)),x, algorithm="frica}{s")}
$$

```
output
         -1/36*(24*a*c*e*x - 4*(3*axc^3*d - 2*axc^3*e)*x^3 - 3*b*e*log(-c^2*x^2 + 1)))^2 - 3*b*e*log(-(c*x + 1)/(c*x - 1))^2 - 2*(3*b*c^2*d - 5*b*c^2*e)*x^2 -
          2*(6*axc^3*ex^3 + 3*bxc^2*ex^2 + 3*bxd - 11*bxe)*log(-c^2*x^2 + 1) - 2*(3*b*c^3*e*x^3*log(-c^2*x^2 + 1) - 6*b*c*e*x + (3*b*c^3*d - 2*b*c^3*e)*x^3+ 6*a*e)*log(-(c*x + 1)/(c*x - 1)))/c<sup>-</sup>3
         \left( \left( \right) \left( \left( \right) \left( \left( \right) \left( \left( \right) \left( \left( \right) \left( \left( \right) \left( \left( \right) \left( \left( \right) \left( \left( \right) \left( \left( \right) \left( \left( \right) \left( \left( \right) \left(
```
## <span id="page-4023-1"></span>**Sympy [A] (verification not implemented)**

Time  $= 0.90$  (sec), antiderivative size  $= 258$ , normalized size of antiderivative  $= 1.25$ 

$$
\int x^2 (a + b \arctanh(cx)) (d + e \log (1 - c^2 x^2)) dx
$$
\n
$$
= \begin{cases} \frac{ad x^3}{3} + \frac{a e x^3 \log(-c^2 x^2 + 1)}{3} - \frac{2a e x^3}{9} - \frac{2a e x}{3c^2} + \frac{2a e \operatorname{atanh}(cx)}{3c^3} + \frac{b dx^3 \operatorname{atanh}(cx)}{3} + \frac{b e x^3 \log(-c^2 x^2 + 1) \operatorname{atanh}(cx)}{3} - \frac{2b e x^3 \operatorname{atanh}(cx)}{9} \end{cases}
$$

 $integrate(x**2*(a+b*atanh(c*x))*(d+e*ln(-c**2*x**2+1)),x)$ input

```
Piecewise((a*d*x**3/3 + a*e*x**3*log(-c**2*x**2 + 1)/3 - 2*a*e*x**3/9 - 2*
output
      a*ex/(3*cx*2) + 2*ax+extanh(cx*x)/(3*cx*3) + b*dx+3*atanh(cx*x)/3 + b*exx**3*log(-c**2*x**2 + 1)*atanh(c*x)/3 - 2*b*e*x**3*atanh(c*x)/9 + b*d*x**2/(6*c) + b*e*x**2*log(-c**2*x**2 + 1)/(6*c) - 5*b*e*x**2/(18*c) - 2*b*e*x*atanh(c*x)/(3*c*x2) + b*d*log(-c*x2*x*x2 + 1)/(6*c*x3) + b*e*log(-c*x2*x*x2)+ 1)**2/(12*c**3) - 11*b*e*log(-c**2*x**2 + 1)/(18*c**3) + b*e*atanh(c*x)
      **2/(3*c**3), Ne(c, 0)), (a*d*x**3/3, True))
```
## <span id="page-4024-0"></span>Maxima [C] (verification not implemented)

Result contains complex when optimal does not.

Time =  $0.04$  (sec), antiderivative size = 252, normalized size of antiderivative = 1.22

$$
\int x^2(a + b \arctanh(cx)) (d + e \log (1 - c^2x^2)) dx = \frac{1}{3} adx^3
$$
  
+  $\frac{1}{9} \left( 3x^3 \log (-c^2x^2 + 1) - c^2 \left( \frac{2(c^2x^3 + 3x)}{c^4} - \frac{3 \log (cx + 1)}{c^5} + \frac{3 \log (cx - 1)}{c^5} \right) \right) be \operatorname{artanh}(cx)$   
+  $\frac{1}{6} \left( 2x^3 \arctan(x) + c \left( \frac{x^2}{c^2} + \frac{\log (c^2x^2 - 1)}{c^4} \right) \right) bd$   
+  $\frac{1}{9} \left( 3x^3 \log (-c^2x^2 + 1) - c^2 \left( \frac{2(c^2x^3 + 3x)}{c^4} - \frac{3 \log (cx + 1)}{c^5} + \frac{3 \log (cx - 1)}{c^5} \right) \right) ae$   
+  $\frac{((3i\pi c^2 - 5c^2)x^2 + (3i\pi + 3c^2x^2 + 6 \log (cx - 1) - 11) \log (cx + 1) + (3i\pi + 3c^2x^2 - 11) \log (cx - 1)}{18c^3}$ 

 $integrate(x^2*(a+b*arctanh(c*x))*(d+e*log(-c^2*x^2+1)),x, algorithm="maxim$ input  $a'$ 

output

<span id="page-4024-1"></span> $1/3*$ a\*d\*x^3 + 1/9\*(3\*x^3\*1og(-c^2\*x^2 + 1) - c^2\*(2\*(c^2\*x^3 + 3\*x)/c^4 - $3*log(c*x + 1)/c$ <sup>-</sup>5 +  $3*log(c*x - 1)/c$ <sup>-</sup>5))\*b\*e\*arctanh(c\*x) + 1/6\*(2\*x<sup>-</sup>3\*ar ctanh(c\*x) + c\*(x^2/c^2 + log(c^2\*x^2 - 1)/c^4))\*b\*d + 1/9\*(3\*x^3\*log(-c^2  $*x^2 + 1$  -  $c^2*(2*(c^2*x^3 + 3*x)/c^4 - 3*log(c*x + 1)/c^5 + 3*log(c*x 1/(c^5))$ \*a\*e +  $1/18*((3*I*pi*c^2 - 5*c^2)*x^2 + (3*I*pi + 3*c^2*x^2 + 6*lo))$  $g(c*x - 1) - 11)*log(c*x + 1) + (3*I*pi + 3*c^2*x^2 - 11)*log(c*x - 1))*b*$  $e/c$ <sup>-3</sup>

## **Giac [A] (verification not implemented)**

Time  $= 0.25$  (sec), antiderivative size  $= 244$ , normalized size of antiderivative  $= 1.18$ 

$$
\int x^2(a + b \arctanh(cx)) (d + e \log (1 - c^2x^2)) dx
$$
\n
$$
= -\frac{1}{6} b e x^3 \log(-cx + 1)^2 + \frac{1}{9} (3 ad - 2 ae)x^3 + \frac{1}{6} \left( b e x^3 + \frac{be}{c^3} \right) \log(cx + 1)^2
$$
\n
$$
+ \frac{(3 bd - 5 be)x^2}{18c} + \frac{1}{18} \left( (3 bd + 6 ae - 2 be)x^3 + \frac{3 be x^2}{c} - \frac{6 be x}{c^2} \right) \log(cx + 1)
$$
\n
$$
- \frac{1}{18} \left( (3 bd - 6 ae - 2 be)x^3 - \frac{3 be x^2}{c} - \frac{6 be x}{c^2} - \frac{6 be \log(cx - 1)}{c^3} \right) \log(-cx + 1)
$$
\n
$$
- \frac{2 ae x}{3 c^2} - \frac{be \log(cx - 1)^2}{6 c^3} + \frac{(3 bd + 6 ae - 11 be) \log(cx + 1)}{18 c^3}
$$
\n
$$
+ \frac{(3 bd - 6 ae - 11 be) \log(cx - 1)}{18 c^3}
$$

input ✞ ☎ integrate(x^2\*(a+b\*arctanh(c\*x))\*(d+e\*log(-c^2\*x^2+1)),x, algorithm="giac"  $\lambda$ 

 $\left( \begin{array}{cc} \bullet & \bullet & \bullet \\ \bullet & \bullet & \bullet \end{array} \right)$ 

✞ ☎

output

<span id="page-4025-0"></span> $-1/6*b*e*x^3*log(-c*x + 1)^2 + 1/9*(3*a*d - 2*a*e)*x^3 + 1/6*(b*e*x^3 + b*$  $e/c^3$ )\*log(c\*x + 1)^2 + 1/18\*(3\*b\*d - 5\*b\*e)\*x^2/c + 1/18\*((3\*b\*d + 6\*a\*e  $-$  2\*b\*e)\*x^3 + 3\*b\*e\*x^2/c - 6\*b\*e\*x/c^2)\*log(c\*x + 1) - 1/18\*((3\*b\*d - 6\*  $a*e - 2*b*e)*x^3 - 3*b*e*x^2/c - 6*b*e*x/c^2 - 6*b*e*log(c*x - 1)/c^3)*log$  $(-c*x + 1) - 2/3*a*ex/c^2 - 1/6*b*e*log(c*x - 1)^2/c^3 + 1/18*(3*b*d + 6*)$  $a*e - 11*b*e)*log(c*x + 1)/c^3 + 1/18*(3*b*d - 6*a*e - 11*b*e)*log(c*x - 1$ )/ $c^2$ 3  $\left( \begin{array}{cc} \text{ } & \text{ } \\ \text{ } & \text{ } \end{array} \right)$ 

# **Mupad [B] (verification not implemented)**

Time  $= 5.40$  (sec), antiderivative size  $= 515$ , normalized size of antiderivative  $= 2.50$ 

$$
\int x^2(a + b \arctanh(cx)) (d + e \log (1 - c^2x^2)) dx
$$
\n
$$
= \frac{a dx^3}{3} - \frac{2 a e x^3}{9} + \frac{b dx^3 \ln(cx + 1)}{6} - \frac{b dx^3 \ln(1 - cx)}{6} - \frac{b e x^3 \ln(cx + 1)}{9}
$$
\n
$$
+ \frac{b e x^3 \ln(1 - cx)}{9} + \frac{b e \ln(cx + 1)^2}{6c^3} + \frac{b e \ln(1 - cx)^2}{6c^3} - \frac{2 a e x}{3c^2} + \frac{b dx^2}{6c}
$$
\n
$$
- \frac{5 b e x^2}{18c} + \frac{a e x^3 \ln(1 - c^2x^2)}{3} - \frac{a e \ln(cx - 1)}{3c^3} + \frac{a e \ln(cx + 1)}{3c^3}
$$
\n
$$
+ \frac{b d \ln(cx - 1)}{6c^3} + \frac{b d \ln(cx + 1)}{6c^3} - \frac{11 b e \ln(cx - 1)}{18c^3} - \frac{11 b e \ln(cx + 1)}{18c^3}
$$
\n
$$
- \frac{b e \ln(cx + 1) \ln(-\frac{2 a e - 2 a c e x}{3c^2})}{6c^3} - \frac{b e \ln(1 - cx) \ln(-\frac{2 a e + 2 a c e x}{3c^2})}{6c^3}
$$
\n
$$
- \frac{b e \ln(1 - cx) \ln(-\frac{2 a e - 2 a c e x}{3c^2})}{3c^2} - \frac{b e \ln(1 - cx) \ln(-\frac{2 a e + 2 a c e x}{3c^2})}{6c^3}
$$
\n
$$
+ \frac{b e \ln(-\frac{2 a e - 2 a c e x}{3c^2}) \ln(1 - c^2x^2)}{6c^3} + \frac{b e \ln(-\frac{2 a e + 2 a c e x}{3c^2}) \ln(1 - c^2x^2)}{6c^3}
$$
\n
$$
+ \frac{b e x^3 \ln(cx + 1) \ln(1 - c^2x^2)}{6}
$$
\n
$$
+ \frac{b e x^3 \ln(cx + 1) \ln(1 - c^2x^2)}{6}
$$

 $\left( \begin{array}{cc} \text{ } & \text{ } \\ \text{ } & \text{ } \end{array} \right)$ 

input ✞ ☎  $int(x^2*(a + b*atanh(c*x))*(d + e*log(1 - c^2*x^2)),x)$ 

```
output
```
 $(a*dx^3)/3 - (2*ax*ex^3)/9 + (b*dx^3*log(c*x + 1))/6 - (b*dx^3*log(1$  $c*x)/(6 - (b*ex^3*log(c*x + 1))/9 + (b*ex^3*log(1 - c*x))/9 + (b*exlog(c$ \*x + 1)^2)/(6\*c^3) + (b\*e\*log(1 - c\*x)^2)/(6\*c^3) - (2\*a\*e\*x)/(3\*c^2) + (b  $*(x^2)/(6*c) - (5*b*ex^2)/(18*c) + (a*e*x^3*log(1 - c^2*x^2))/3 - (a*e*1)(1 + c^2*x^2)$  $og(c*x - 1)/(3*c^3) + (a*e*log(c*x + 1))/(3*c^3) + (b*d*log(c*x - 1))/(6*$ c<sup>3</sup>) +  $(b*d*log(c*x + 1))/(6*c^3) - (11*b*e*log(c*x - 1))/(18*c^3) - (11*b)$ \*e\*log(c\*x + 1))/(18\*c<sup>-3</sup>) - (b\*e\*log(c\*x + 1)\*log(-(2\*a\*e - 2\*a\*c\*e\*x)/(3\*  $c^2)$ ))/(6\*c<sup>-3</sup>) - (b\*e\*log(c\*x + 1)\*log(-(2\*a\*e + 2\*a\*c\*e\*x)/(3\*c<sup>-2</sup>)))/(6\*c  $(3)$  -  $(b*e*log(1 - c*x)*log(-(2*axe - 2*axc*exz)/(3*c^2)))/(6*c^3)$  -  $(b*e*$  $log(1 - c*x)*log(-(2*axe + 2*axc*ex)/(3*c^2)))/(6*c^3) - (b*ex*log(c*x + c*ex))$ 1))/(3\*c<sup>-2</sup>) + (b\*e\*x\*log(1 - c\*x))/(3\*c<sup>-2</sup>) + (b\*e\*x<sup>-2\*</sup>log(1 - c<sup>-2\*x-2</sup>))/( 6\*c) +  $(b*e*log(-(2*axe - 2*axc*ex)/(3*c^2))*log(1 - c^2*x^2))/(6*c^3) +$  $(b*e*log(-(2*a*e + 2*a*c*ex)/(3*c^2))*log(1 - c^2*x^2))/(6*c^3) + (b*e*x^2)(1-c*)*2*x^2)$  $3*log(c*x + 1)*log(1 - c^2*x^2))/6 - (b*ex^3*log(1 - c*x)*log(1 - c^2*x^2))$  $)$ )/6

### <span id="page-4027-0"></span>Reduce [B] (verification not implemented)

Time  $= 0.17$  (sec), antiderivative size  $= 243$ , normalized size of antiderivative  $= 1.18$ 

$$
\int x^2(a + b \text{arctanh}(cx)) (d + e \log (1 - c^2 x^2)) dx
$$
  
=  $12a \tanh(cx)^2 be + 12a \tanh(cx) \log(-c^2 x^2 + 1) b c^3 e x^3 + 12a \tanh(cx) b c^3 d x^3 - 8a \tanh(cx) b c^3 e x^3 - 2c^3$ 

input

 $int(x^2*(a+b*atanh(c*x))*(d+e*log(-c^2*x^2+1)),x)$ 

```
output
```
 $(12*atanh(c*x)**2*b*e + 12*atanh(c*x)*log(-c**2*x**2 + 1)*b*c**3*e*x**3$  $+$  12\*atanh(c\*x)\*b\*c\*\*3\*d\*x\*\*3 - 8\*atanh(c\*x)\*b\*c\*\*3\*e\*x\*\*3 - 24\*atanh(c\*x) \*b\*c\*e\*x + 3\*log( - c\*\*2\*x\*\*2 + 1)\*\*2\*b\*e + 12\*log( - c\*\*2\*x\*\*2 + 1)\*a\*c\*\* 3\*e\*x\*\*3 + 12\*log( - c\*\*2\*x\*\*2 + 1)\*a\*e + 6\*log( - c\*\*2\*x\*\*2 + 1)\*b\*c\*\*2\*e \*x\*\*2 + 6\*log( - c\*\*2\*x\*\*2 + 1)\*b\*d - 22\*log( - c\*\*2\*x\*\*2 + 1)\*b\*e - 24\*lo  $g(c**2*x - c)*a*e + 12*a*c**3*d*x**3 - 8*a*c**3*e*x**3 - 24*a*c*e*x + 6*b*$  $c**2*d*x**2 - 10*b*c**2*e*x**2)/(36*c**3)$ 

#### **3.524** R  $x(a + b \textbf{arctanh}(cx)) (d + e \log(1 - c^2 x^2)) dx$

<span id="page-4028-0"></span>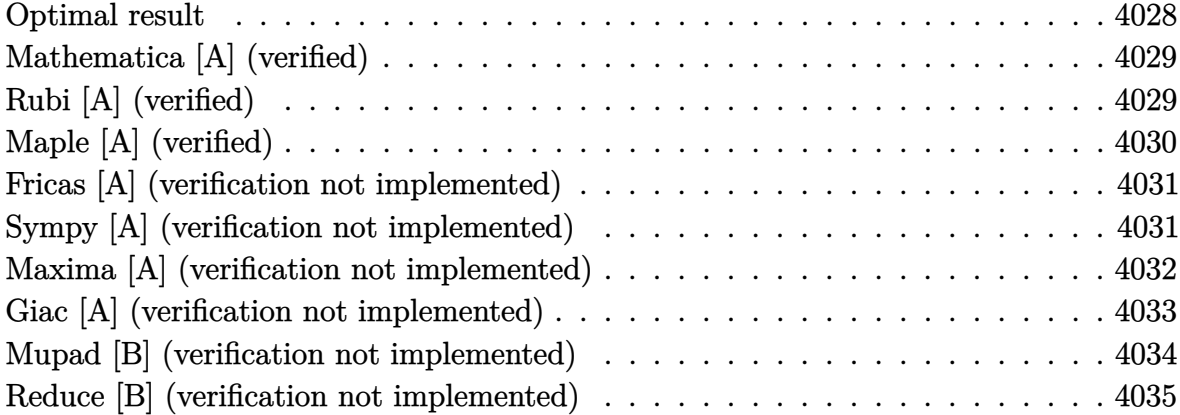

#### **Optimal result**

Integrand size  $= 25$ , antiderivative size  $= 140$ 

$$
\int x(a + \text{barctanh}(cx)) (d + e \log (1 - c^2 x^2)) dx
$$
\n
$$
= \frac{b(d - e)x}{2c} - \frac{bex}{c} - \frac{b(d - e)\text{arctanh}(cx)}{2c^2} + \frac{bearctanh(cx)}{c^2} + \frac{1}{2} dx^2 (a + \text{barctanh}(cx)) - \frac{1}{2} ex^2 (a + \text{barctanh}(cx)) + \frac{bex \log (1 - c^2 x^2)}{2c} - \frac{e(1 - c^2 x^2)(a + \text{barctanh}(cx)) \log (1 - c^2 x^2)}{2c^2}
$$

output

1/2\*b\*(d-e)\*x/c-b\*e\*x/c-1/2\*b\*(d-e)\*arctanh(c\*x)/c^2+b\*e\*arctanh(c\*x)/c^2+  $1/2*d*x^2*(a+b*arctanh(c*x))-1/2*e*x^2*(a+b*arctanh(c*x))+1/2*b*e*x*ln(-c^2)$  $2*x^2+1)/c-1/2*e*(-c^2*x^2+1)*(a+b*arctanh(c*x))*ln(-c^2*x^2+1)/c^2$ 

✞ ☎

<span id="page-4028-1"></span> $\left( \begin{array}{cc} \text{ } & \text{ } \\ \text{ } & \text{ } \end{array} \right)$ 

## **Mathematica [A] (verified)**

Time  $= 0.06$  (sec), antiderivative size  $= 129$ , normalized size of antiderivative  $= 0.92$ 

$$
\int x(a + b \operatorname{arctanh}(cx)) (d + e \log (1 - c^2 x^2)) dx
$$
  
= 
$$
\frac{2bc(d - 3e)x + 2ac^2(d - e)x^2 + 2bc^2(d - e)x^2 \operatorname{arctanh}(cx) + (b(d - 3e) - 2ae) \log(1 - cx) - (b(d - 3e))}{4c^2}
$$

input Integrate[x\*(a + b\*ArcTanh[c\*x])\*(d + e\*Log[1 - c^2\*x^2]),x]

```
output
```

```
(2*b*c*(d - 3*e)*x + 2*a*c^2*(d - e)*x^2 + 2*b*c^2*(d - e)*x^2*ArcTanh[c*x] + (b*(d - 3*e) - 2*a*e)*Log[1 - c*x] - (b*(d - 3*e) + 2*a*e)*Log[1 + c*x]] + 2*e*(c*x*(b + a*c*x) + b*(-1 + c^2*x^2)*ArcTanh[c*x])*Log[1 - c^2*x^2]
)/(4*c^2)
```
✞ ☎

 $\left($   $\left($   $\right)$   $\left($   $\left($   $\right)$   $\left($   $\left($   $\right)$   $\left($   $\left($   $\right)$   $\left($   $\left($   $\right)$   $\left($   $\left($   $\right)$   $\left($   $\left($   $\right)$   $\left($   $\left($   $\right)$   $\left($   $\left($   $\right)$   $\left($   $\left($   $\right)$   $\left($   $\left($   $\right)$   $\left($   $\left($   $\right)$   $\left($ 

✞ ☎

<span id="page-4029-0"></span> $\left($   $\left($   $\right)$   $\left($   $\left($   $\right)$   $\left($   $\left($   $\right)$   $\left($   $\left($   $\right)$   $\left($   $\left($   $\right)$   $\left($   $\left($   $\right)$   $\left($   $\left($   $\right)$   $\left($   $\left($   $\right)$   $\left($   $\left($   $\right)$   $\left($   $\left($   $\right)$   $\left($   $\left($   $\right)$   $\left($   $\left($   $\right)$   $\left($ 

## **Rubi [A] (verified)**

Time  $= 0.42$  (sec), antiderivative size  $= 140$ , normalized size of antiderivative  $= 1.00$ , number of steps used = 2, number of rules used = 2,  $\frac{\text{number of rules}}{\text{integral size}}$  = 0.080, Rules used  $= \{6645, 2009\}$ 

Below are the steps used by Rubi to obtain the solution. The rule number used for the transformation is given above next to the arrow. The rules definitions used are listed below.

$$
\int x(a + \text{barctanh}(cx)) \left(e \log (1 - c^2 x^2) + d\right) dx
$$
  
\n
$$
\int 6645
$$
  
\n
$$
-bc \int \left(\frac{(d - e)x^2}{2(1 - c^2 x^2)} - \frac{e \log (1 - c^2 x^2)}{2c^2}\right) dx - \frac{e(1 - c^2 x^2) \log (1 - c^2 x^2) (a + \text{barctanh}(cx))}{2c^2} + \frac{1}{2} dx^2 (a + \text{barctanh}(cx)) - \frac{1}{2} e x^2 (a + \text{barctanh}(cx))
$$
  
\n
$$
\begin{array}{c}\n\downarrow 2009\n\end{array}
$$

$$
-\frac{e(1 - c^2x^2) \log (1 - c^2x^2) (a + b \text{arctanh}(cx))}{2c^2} + \frac{1}{2} dx^2 (a + b \text{arctanh}(cx)) - \frac{1}{2} e x^2 (a + b \text{arctanh}(cx)) - \frac{1}{2} e x^2 (a +
$$

$$
_{\rm{input}}\left[ \text{Int}\left[ x*(a + b*Arctanh[c*x]\right) * (d + e*Log[1 - c^2*x^2]), x \right]
$$

output

```
(\frac{d*x^2*(a + b*ArcTanh[c*x]}{2} - (e*x^2*(a + b*ArcTanh[c*x]))/2 - (e*(1 - e*(c*chc)))(2)c^2*x^2 *(a + b*ArcTanh[c*x])*Log[1 - c<sup>2</sup>*x<sup>2</sup>])/(2*c<sup>2</sup>) - b*c*(-1/2*((d -
e)*x)/c<sup>2</sup> + (e*x)/c<sup>2</sup> + ((d - e)*ArcTanh[c*x])/(2*c<sup>2</sup>3) - (e*ArcTanh[c*x])/
c^3 - (e*x*Log[1 - c^2*x^2])/(2*c^2))
```
Defintions of rubi rules used

 $Int[u_$ , x\_Symbol] :> Simp[IntSum[u, x], x] /; SumQ[u] rule  $2009$ 

rule  $6645$ 

 $Int[((a_{-}) + ArcTanh[((c_{-})*(x_{-})](b_{-}))*(d_{-}) + Log[(f_{-}) + (g_{-})*(x_{-})^2]*$  $(e_*)*(x_*)^m(x_*)$ , x\_Symbol] :> With[{u = IntHide[x^m\*(d + e\*Log[f + g\*x^2] ), x]}, Simp[(a + b\*ArcTanh[c\*x]) u, x] - Simp[b\*c Int[ExpandIntegrand[  $u/(1 - c^2*x^2), x, x, x]$ ,  $x$ ) /; FreeQ[{a, b, c, d, e, f, g}, x] & XIGtQ[(m  $+1)/2, 0]$ 

## <span id="page-4030-0"></span>Maple [A] (verified)

Time = 2.14 (sec), antiderivative size = 174, normalized size of antiderivative =  $1.24$ 

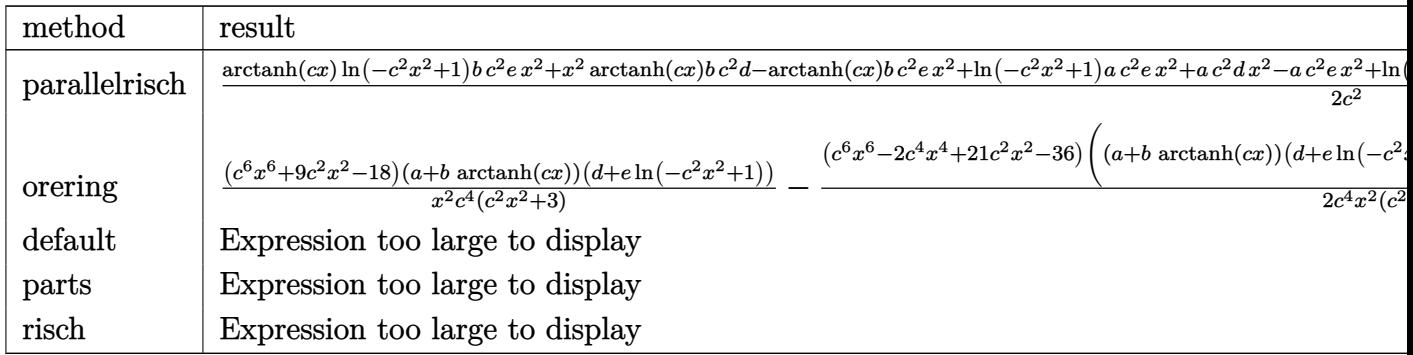

 $int(x*(a+b*arctanh(c*x))*(d+e*ln(-c^2*x^2+1)), x, method=RETURNVERBOSE)$ input

 $\alpha$  output

```
1/2*(\arctanh(c*x)*ln(-c^2*x^2+1)*b*c^2*e*x^2+x^2*arctanh(c*x)*b*c^2*d-arctanh(c*x)*b*c^2*e*x^2+ln(-c^2*x^2+1)*a*c^2*e*x^2+a*c^2*d*x^2-a*c^2*e*x^2+ln
(-c^2*x^2+1)*b*c*e*x+b*c*d*x-3*b*c*e*x-arctanh(c*x)*ln(-c^2*x^2+1)*b*e-arctanh(c*x)*b*d+3*arctanh(c*x)*b*e-ln(-c^2*x^2+1)*a*e)/c^2
```
## Fricas [A] (verification not implemented)

Time =  $0.08$  (sec), antiderivative size = 139, normalized size of antiderivative = 0.99

$$
\int x(a + \text{barctanh}(cx)) (d + e \log (1 - c^2 x^2)) dx
$$
\n
$$
= \frac{2(ac^2d - ac^2e)x^2 + 2(bcd - 3bce)x + 2(ac^2ex^2 + bcex - ae) \log(-c^2x^2 + 1) + ((bc^2d - bc^2e)x^2 - bd + ac^2e)x + (bc^2d - bc^2e)x + (bc^2d - bc^2e)x + (bc^
$$

```
integrate(x*(a+b*arctanh(c*x))*(d+e*log(-c^2*x^2+1)),x, algorithm="fricas"
input
      \lambda
```
output

```
1/4*(2*(a*c^2*d - a*c^2*e)*x^2 + 2*(b*c*d - 3*b*c*e)*x + 2*(a*c^2*e*x^2 +b*c*e*x - a*e)*log(-c^2*x^2 + 1) + ((b*c^2*d - b*c^2*e)*x^2 - b*d + 3*b*e)+ (b*c^2*e*x^2 - b*e)*log(-c^2*x^2 + 1))*log(-(c*x + 1)/(c*x - 1))/(c^2)
```
## Sympy [A] (verification not implemented)

Time =  $0.68$  (sec), antiderivative size = 202, normalized size of antiderivative = 1.44

$$
\int x(a + \text{barctanh}(cx)) (d + e \log (1 - c^2 x^2)) dx
$$
\n
$$
= \begin{cases}\n\frac{ad x^2}{2} + \frac{a e x^2 \log (-c^2 x^2 + 1)}{2} - \frac{a e x^2}{2} - \frac{a e \log (-c^2 x^2 + 1)}{2c^2} + \frac{b d x^2 \text{ atanh}(cx)}{2} + \frac{b e x^2 \log (-c^2 x^2 + 1) \text{ atanh}(cx)}{2} - \frac{b e x^2 \text{ atanh}(cx)}{2}\n\end{cases}
$$

 $integrate(x*(a+b*atanh(c*x))*(d+e*ln(-c**2*x**2+1)),x)$ input
output

```
Piecewise((a*d*x**2/2 + a*e*x**2*log(-c**2*x**2 + 1)/2 - a*e*x**2/2 - a*e*
x**2 + 1)*atanh(c*x)/2 - b*e*x**2*atanh(c*x)/2 + b*dx/(2*c) + b*e*x*log(-c*)c**2***2 + 1)/(2*c) - 3*b*e*x/(2*c) - b*d*atanh(c*x)/(2*c*x) - b*e*log(-c**2***2 + 1)*atanh(c*x)/(2*c*x) + 3*b*e*atanh(c*x)/(2*c*x), Ne(c, 0)),(axdx**2/2, True)
```
## Maxima [A] (verification not implemented)

Time =  $0.03$  (sec), antiderivative size = 171, normalized size of antiderivative = 1.22

$$
\int x(a + \text{barctanh}(cx)) (d + e \log (1 - c^2 x^2)) dx
$$
\n
$$
= \frac{1}{2} adx^2 + \frac{1}{4} \left( 2 x^2 \arctan(x) + c \left( \frac{2 x}{c^2} - \frac{\log (cx + 1)}{c^3} + \frac{\log (cx - 1)}{c^3} \right) \right) bd
$$
\n
$$
- \frac{(c^2 x^2 - (c^2 x^2 - 1) \log (-c^2 x^2 + 1) - 1) be \operatorname{artanh}(cx)}{2 c^2}
$$
\n
$$
- \frac{(c^2 x^2 - (c^2 x^2 - 1) \log (-c^2 x^2 + 1) - 1) ae}{2 c^2}
$$
\n
$$
- \frac{(3 cx - (cx + 1) \log (cx + 1) - (cx - 1) \log (-cx + 1)) be}{2 c^2}
$$

 $integrate(x*(a+b*arctanh(c*x))*(d+e*log(-c^2*x^2+1)),x, algorithm="maxima"$ input  $\lambda$ 

 $output$ 

 $1/2^*$ a\*d\*x<sup>2</sup> +  $1/4^*(2^*x^2^*arctanh(c*x) + c*(2*x/c^2 - log(c*x + 1)/c^3 + log(c*x))$  $g(c*x - 1)/c^3)$ )\*b\*d - 1/2\*(c<sup>-2\*x-2</sup> - (c<sup>-2\*x-2</sup> - 1)\*log(-c<sup>-2\*x-2</sup> + 1) - 1) \*b\*e\*arctanh(c\*x)/c^2 - 1/2\*(c^2\*x^2 - (c^2\*x^2 - 1)\*log(-c^2\*x^2 + 1) - 1  $)*a*e/c^2 - 1/2*(3*c*x - (c*x + 1)*log(c*x + 1) - (c*x - 1)*log(-c*x + 1))$  $*b*e/c^2$ 

## **Giac [A] (verification not implemented)**

Time  $= 0.22$  (sec), antiderivative size  $= 209$ , normalized size of antiderivative  $= 1.49$ 

$$
\int x(a + b \operatorname{arctanh}(cx)) (d + e \log (1 - c^2 x^2)) dx
$$
\n
$$
= -\frac{1}{4} b e x^2 \log (-cx + 1)^2 + \frac{1}{2} (ad - ae)x^2 + \frac{1}{4} \left( be x^2 - \frac{be}{c^2} \right) \log (cx + 1)^2
$$
\n
$$
+ \frac{1}{4} \left( (bd + 2 ae - be)x^2 + \frac{2 be x}{c} \right) \log (cx + 1) - \frac{be \log (cx - 1)^2}{4 c^2}
$$
\n
$$
- \frac{1}{4} \left( (bd - 2 ae - be)x^2 - \frac{2 be x}{c} - \frac{2 be \log (cx - 1)}{c^2} \right) \log (-cx + 1)
$$
\n
$$
+ \frac{(bd - 3 be)x}{2 c} - \frac{(bd + 2 ae - 3 be) \log (cx + 1)}{4 c^2} + \frac{(bd - 2 ae - 3 be) \log (cx - 1)}{4 c^2}
$$

input integrate(x\*(a+b\*arctanh(c\*x))\*(d+e\*log(-c^2\*x^2+1)),x, algorithm="giac")

output

```
-1/4*b*e*x^2*log(-c*x + 1)^2 + 1/2*(a*d - a*e)*x^2 + 1/4*(b*e*x^2 - b*e/c^2)2)*log(c*x + 1)^{2} + 1/4*((b*d + 2*a*e - b*e)*x^2 + 2*b*e*x/c)*log(c*x + 1)- 1/4*b*e*log(c*x - 1)^2/c^2 - 1/4*((b*d - 2*a*e - b*e)*x^2 - 2*b*e*x/c -
2*b*e*log(c*x - 1)/c^2)*log(-c*x + 1) + 1/2*(b*d - 3*b*e)*x/c - 1/4*(b*d - 1)(c*)+ 2*a*e - 3*b*e)*log(c*x + 1)/c<sup>2</sup> + 1/4*(b*d - 2*a*e - 3*b*e)*log(c*x - 1)
/c^2
```
 $\begin{pmatrix} 1 & 0 & 0 \\ 0 & 0 & 0 \\ 0 & 0 & 0 \\ 0 & 0 & 0 \\ 0 & 0 & 0 \\ 0 & 0 & 0 \\ 0 & 0 & 0 & 0 \\ 0 & 0 & 0 & 0 \\ 0 & 0 & 0 & 0 \\ 0 & 0 & 0 & 0 \\ 0 & 0 & 0 & 0 & 0 \\ 0 & 0 & 0 & 0 & 0 \\ 0 & 0 & 0 & 0 & 0 & 0 \\ 0 & 0 & 0 & 0 & 0 & 0 \\ 0 & 0 & 0 & 0 & 0 & 0 & 0 \\ 0 & 0 & 0 & 0 & 0 & 0 & 0 \\ 0 &$ 

✞ ☎

 $\left( \begin{array}{cc} \bullet & \bullet & \bullet \\ \bullet & \bullet & \bullet \end{array} \right)$ 

✞ ☎

### **Mupad [B] (verification not implemented)**

Time  $= 4.09$  (sec), antiderivative size  $= 557$ , normalized size of antiderivative  $= 3.98$ 

$$
\int x(a + barctanh(cx)) (d + e log (1 - c2x2)) dx
$$
\n
$$
= ln (1 - cx)2 \left(\frac{be}{4c^{2}} - \frac{be x^{2}}{4}\right) - ln (cx + 1)2 \left(\frac{be}{4c^{2}} - \frac{be x^{2}}{4}\right)
$$
\n
$$
+ ln (1 - cx) \left(\frac{x^{2} \left(a e - \frac{b d}{2} + \frac{b e}{2} + \frac{b e (ln(cx + 1) + ln(1 - cx) - ln(1 - c2x2))}{2}\right)}{2} + \frac{be x}{2c}\right)
$$
\n
$$
+ c ln (cx + 1) \left(\frac{x^{2} (2ae + bd - be - be (ln (cx + 1) + ln (1 - cx) - ln (1 - c2x2)))}{4c} + \frac{be x}{2c^{2}}\right) - \frac{ax^{2} (e - d + e (ln (cx + 1) + ln (1 - cx) - ln (1 - c2x2)))}{2}
$$
\n
$$
- \frac{ln \left(\frac{x (2ae + bd - 3be - be (ln(cx + 1) + ln(1 - cx) - ln(1 - c2x2))}{2} - \frac{3be - bd + be (ln(cx + 1) + ln(1 - cx) - ln(1 - c2x2))}{2c} - ae x\right) (2a - \frac{4c^{2}}{2c} - \frac{1}{2} \frac{ln (2ae - bd + 3be + be (ln(cx + 1) + ln(1 - cx) - ln(1 - c2x2))}{2c} - \frac{3be - bd + be (ln(cx + 1) + ln(1 - cx) - ln(1 - c2x2))}{2c} - \frac{4c^{2}}{4c^{2}}
$$
\n
$$
- \frac{bx (3e - d + e (ln (cx + 1) + ln (1 - cx) - ln (1 - c2x2)))}{2c} - \frac{bx (3e - d + e (ln (cx + 1) + ln (1 - cx) - ln (1 - c2x2)))}{2c}
$$

$$
input\left(\frac{\text{int}(x*(a + b*atanh(c*x))*(d + e*log(1 - c^2*x^2)), x)}{\text{int}(x*(a + b*atanh(c*x)))*(d + e*log(1 - c^2*x^2)), x)}\right)
$$

output

 $log(1 - c*x)^2*((b*e)/(4*c^2) - (b*e*x^2)/4) - log(c*x + 1)^2*((b*e)/(4*c^2))$ 2) -  $(b*e*x^2)/4$ ) +  $\log(1 - c*x)*((x^2*(a*e - (b*d)/2 + (b*e)/2 + (b*e*(lo$  $g(c*x + 1) + log(1 - c*x) - log(1 - c^2*x^2)))/2)/2 + (b*e*x)/(2*c) + c*$  $log(c*x + 1)*(x^2*(2*axe + b*d - b*e - b*e*(log(c*x + 1) + log(1 - c*x) \log(1 - c^2*x^2)))/((4*c) + (b*e*x)/(2*c^2)) - (a*x^2*(e - d + e*(log(c*x)))$ + 1) +  $\log(1 - c*x) - \log(1 - c^2*x^2))$ ))/2 -  $(\log((x*(2*a*e + b*d - 3* b*$ e - b\*e\*(log(c\*x + 1) + log(1 - c\*x) - log(1 - c<sup>-</sup>2\*x<sup>-</sup>2))))/2 - (3\*b\*e - b\* d + b\*e\*(log(c\*x + 1) + log(1 - c\*x) - log(1 - c<sup>-</sup>2\*x<sup>-</sup>2)))/(2\*c) - a\*e\*x)\*(  $2*a*e + b*d - 3*b*e - b*e*(log(c*x + 1) + log(1 - c*x) - log(1 - c^2*x^2))$ ))/(4\*c<sup>-2</sup>) - (log((x\*(2\*a\*e - b\*d + 3\*b\*e + b\*e\*(log(c\*x + 1) + log(1 - c\*  $x) - log(1 - c^2*x^2))$ ))/2 - (3\*b\*e - b\*d + b\*e\*(log(c\*x + 1) + log(1 - c\* x) -  $\log(1 - c^2*x^2))$ /(2\*c) - a\*e\*x)\*(2\*a\*e - b\*d + 3\*b\*e + b\*e\*(log(c\*x + 1) +  $\log(1 - c*x) - \log(1 - c^2*x^2))$ ))/(4\*c^2) - (b\*x\*(3\*e - d + e\*(lo  $g(c*x + 1) + log(1 - c*x) - log(1 - c^2*x^2)))/((2*c)$ 

 $\begin{pmatrix} 1 & 0 & 0 \\ 0 & 0 & 0 \\ 0 & 0 & 0 \\ 0 & 0 & 0 \\ 0 & 0 & 0 \\ 0 & 0 & 0 \\ 0 & 0 & 0 & 0 \\ 0 & 0 & 0 & 0 \\ 0 & 0 & 0 & 0 \\ 0 & 0 & 0 & 0 \\ 0 & 0 & 0 & 0 & 0 \\ 0 & 0 & 0 & 0 & 0 \\ 0 & 0 & 0 & 0 & 0 & 0 \\ 0 & 0 & 0 & 0 & 0 & 0 \\ 0 & 0 & 0 & 0 & 0 & 0 & 0 \\ 0 & 0 & 0 & 0 & 0 & 0 & 0 \\ 0 &$ 

✞ ☎

 $\left( \begin{array}{cc} \bullet & \bullet & \bullet \\ \bullet & \bullet & \bullet \end{array} \right)$ 

✞ ☎

# **Reduce [B] (verification not implemented)**

Time  $= 0.18$  (sec), antiderivative size  $= 173$ , normalized size of antiderivative  $= 1.24$ 

✞ ☎

 $\left($   $\left($   $\right)$   $\left($   $\left($   $\right)$   $\left($   $\left($   $\right)$   $\left($   $\left($   $\right)$   $\left($   $\left($   $\right)$   $\left($   $\left($   $\right)$   $\left($   $\left($   $\right)$   $\left($   $\left($   $\right)$   $\left($   $\left($   $\right)$   $\left($   $\left($   $\right)$   $\left($   $\left($   $\right)$   $\left($   $\left($   $\right)$   $\left($ 

✞ ☎

 $\begin{pmatrix} 1 & 0 & 0 \\ 0 & 0 & 0 \\ 0 & 0 & 0 \\ 0 & 0 & 0 \\ 0 & 0 & 0 \\ 0 & 0 & 0 \\ 0 & 0 & 0 \\ 0 & 0 & 0 \\ 0 & 0 & 0 & 0 \\ 0 & 0 & 0 & 0 \\ 0 & 0 & 0 & 0 \\ 0 & 0 & 0 & 0 & 0 \\ 0 & 0 & 0 & 0 & 0 \\ 0 & 0 & 0 & 0 & 0 \\ 0 & 0 & 0 & 0 & 0 & 0 \\ 0 & 0 & 0 & 0 & 0 & 0 \\ 0 & 0 & 0 & 0 & 0 & 0 & 0 \\ 0 &$ 

$$
\int x(a + \text{barctanh}(cx)) (d + e \log (1 - c^2 x^2)) dx
$$
\n
$$
= \frac{atanh(cx) \log(-c^2 x^2 + 1) b c^2 e x^2 - atanh(cx) \log(-c^2 x^2 + 1) b e + atanh(cx) b c^2 d x^2 - atanh(cx) b c^2 e x^2 - atanh(cx) d x^2 e x^2 - atanh(cx) d x^2 e x^2 - atanh(cx) d
$$

input  $int(x*(a+b*atanh(cx*x))*(d+e*log(-c^2*x^2+1)),x)$ 

output

```
(atanh(c*x)*log(-c**2*x**2 + 1)*b*c**2*ex**2 - atanh(c*x)*log(-c**2*x**2 + 1)*b*e + atanh(c*x)*b*c**2*d*x**2 - atanh(c*x)*b*c**2*e*x**2 - atanh
(c*x)*b*d + 3*atanh(c*x)*b*e + log(-c**2*x**2 + 1)*a*c**2*ex**2 - log(- c**2*x**2 + 1)*a*e + log( - c**2*x**2 + 1)*b*c*e*x + a*c**2*d*x**2 - a*c
**2*e*x**2 + b*c*d*x - 3*b*c*e*x)/(2*c**2)
```
#### **3.525** R  $(a + b \textbf{arctanh}(cx)) (d + e \log(1 - c^2 x^2)) dx$

<span id="page-4036-0"></span>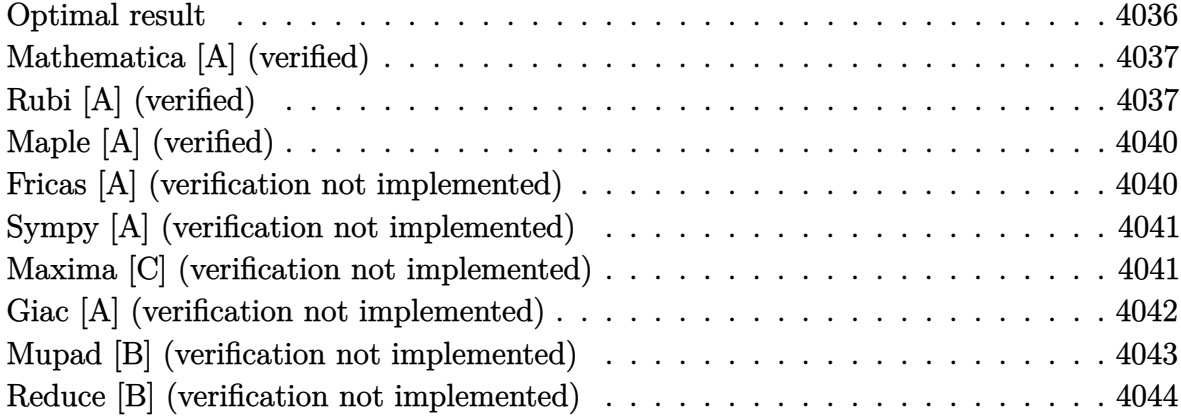

## **Optimal result**

Integrand size  $= 24$ , antiderivative size  $= 104$ 

$$
\int (a + b \operatorname{arctanh}(cx)) (d + e \log (1 - c^2 x^2)) dx
$$
  
= -2aex - 2bexarctanh(cx) +  $\frac{e(a + b \operatorname{arctanh}(cx))^2}{bc} - \frac{be \log (1 - c^2 x^2)}{c}$   
+ x(a + b \operatorname{arctanh}(cx)) (d + e \log (1 - c^2 x^2)) +  $\frac{b(d + e \log (1 - c^2 x^2))^2}{4ce}$ 

output

```
-2*a*e*x-2*b*e*x*arctanh(c*x)+e*(a+b*arctanh(c*x))^2/b/c-b*e*ln(-c^2*x^2+1)/c+x*(a+b*arctanh(c*x))*(d+e*ln(-c^2*x^2+1))+1/4*b*(d+e*ln(-c^2*x^2+1))^2
/c/e
```
✞ ☎

<span id="page-4036-1"></span> $\left( \begin{array}{cc} \bullet & \bullet & \bullet \\ \bullet & \bullet & \bullet \end{array} \right)$ 

### **Mathematica [A] (verified)**

Time  $= 0.02$  (sec), antiderivative size  $= 144$ , normalized size of antiderivative  $= 1.38$ 

$$
\int (a + b \operatorname{arctanh}(cx)) (d + e \log (1 - c^2 x^2)) dx
$$
\n
$$
= adx - 2a e x + \frac{2a \operatorname{arctanh}(cx)}{c} + b d \operatorname{arctanh}(cx) - 2b \operatorname{earctanh}(cx)
$$
\n
$$
+ \frac{b \operatorname{earctanh}(cx)^2}{c} + \frac{b d \log (1 - c^2 x^2)}{2c} - \frac{b e \log (1 - c^2 x^2)}{c}
$$
\n
$$
+ a e x \log (1 - c^2 x^2) + b e \operatorname{arctanh}(cx) \log (1 - c^2 x^2) + \frac{b e \log^2 (1 - c^2 x^2)}{4c}
$$

✞ ☎

 $\overline{\phantom{a}}$   $\overline{\phantom{a}}$   $\overline{\$ 

✞ ☎

input  $Integrate[(a + b*ArcTanh[c*x])*(d + e*Log[1 - c^2*x^2]),x]$ 

output

<span id="page-4037-0"></span> $a*dx - 2*a*ex + (2*a*exArcTanh[c*x])/c + b*dx*ArcTanh[c*x] - 2*be*x*Ar$ cTanh[c\*x] + (b\*e\*ArcTanh[c\*x]^2)/c + (b\*d\*Log[1 - c^2\*x^2])/(2\*c) - (b\*e\* Log[1 - c^2\*x^2])/c + a\*e\*x\*Log[1 - c^2\*x^2] + b\*e\*x\*ArcTanh[c\*x]\*Log[1  $c^2*x^2$  + (b\*e\*Log[1 -  $c^2*x^2$ ]^2)/(4\*c)  $\overline{\phantom{a}}$   $\overline{\phantom{a}}$   $\overline{\$ 

# **Rubi [A] (verified)**

Time  $= 0.92$  (sec), antiderivative size  $= 116$ , normalized size of antiderivative  $= 1.12$ , number of steps used = 8, number of rules used = 7,  $\frac{\text{number of rules}}{\text{integral size}}$  = 0.292, Rules used =  $\{6635, 2925, 2837, 2738, 6542, 2009, 6510\}$ 

Below are the steps used by Rubi to obtain the solution. The rule number used for the transformation is given above next to the arrow. The rules definitions used are listed below.

$$
\int (a + \text{barctanh}(cx)) \left(e \log (1 - c^2 x^2) + d\right) dx
$$
\n
$$
\int \frac{6635}{1 - c^2 x^2} \cos(4x) dx
$$
\n
$$
2c^2 e \int \frac{x^2 (a + \text{barctanh}(cx))}{1 - c^2 x^2} dx - bc \int \frac{x (d + e \log (1 - c^2 x^2))}{1 - c^2 x^2} dx + x(a + \text{barctanh}(cx)) \left(e \log (1 - c^2 x^2) + d\right)
$$
\n
$$
\int \frac{2925}{1 - c^2 x^2} dx
$$

$$
2c^{2}e \int \frac{x^{2}(a + barctanh(cx))}{1 - c^{2}x^{2}} dx - \frac{1}{2}bc \int \frac{d + e \log(1 - c^{2}x^{2})}{1 - c^{2}x^{2}} dx^{2} + x(a + barctanh(cx)) (e \log (1 - c^{2}x^{2}) + d)
$$
\n
$$
\downarrow 2837
$$
\n
$$
2c^{2}e \int \frac{x^{2}(a + barctanh(cx))}{1 - c^{2}x^{2}} dx + \frac{b \int \frac{d + e \log(1 - c^{2}x^{2})}{x^{2}} d(1 - c^{2}x^{2})}{2c} + x(a + barctanh(cx)) (e \log (1 - c^{2}x^{2}) + d)
$$
\n
$$
\downarrow 2738
$$
\n
$$
2c^{2}e \int \frac{x^{2}(a + barctanh(cx))}{1 - c^{2}x^{2}} dx + x(a + barctanh(cx)) (e \log (1 - c^{2}x^{2}) + d) + \frac{b(e \log (1 - c^{2}x^{2}) + d)^{2}}{4ce}
$$
\n
$$
6542
$$
\n
$$
2c^{2}e \left( \frac{\int \frac{a + barctanh(cx)}{1 - c^{2}x^{2}} dx - \frac{\int (a + barctanh(cx))dx}{c^{2}} \right) + x(a + barctanh(cx)) (e \log (1 - c^{2}x^{2}) + d)^{2}}{4ce}
$$
\n
$$
2c^{2}e \left( \frac{\int \frac{a + barctanh(cx)}{1 - c^{2}x^{2}} dx - \frac{ax + barctanh(cx) + \frac{b \log(1 - c^{2}x^{2})}{2c}}{c^{2}} \right) + x(a + barctanh(cx)) (e \log (1 - c^{2}x^{2}) + d) + \frac{b(e \log (1 - c^{2}x^{2}) + d)^{2}}{4ce}
$$
\n
$$
\downarrow 6510
$$
\n
$$
x(a + barctanh(cx)) (e \log (1 - c^{2}x^{2}) + d) + \frac{b(e \log (1 - c^{2}x^{2}) + d)^{2}}{4ce}
$$
\n
$$
2c^{2}e \left( \frac{(a + barctanh(cx))^{2} - \frac{ax + barctanh(cx) + \frac{b \log(1 - c^{2
$$

Int[(a + b\*ArcTanh[c\*x])\*(d + e\*Log[1 - c^2\*x^2]),x] input

 $\overline{a}$ 

 $\mathbf{x}^*$  $\alpha$  output  $2]$  $c1$ 

#### **Defintions of rubi rules used**

1]

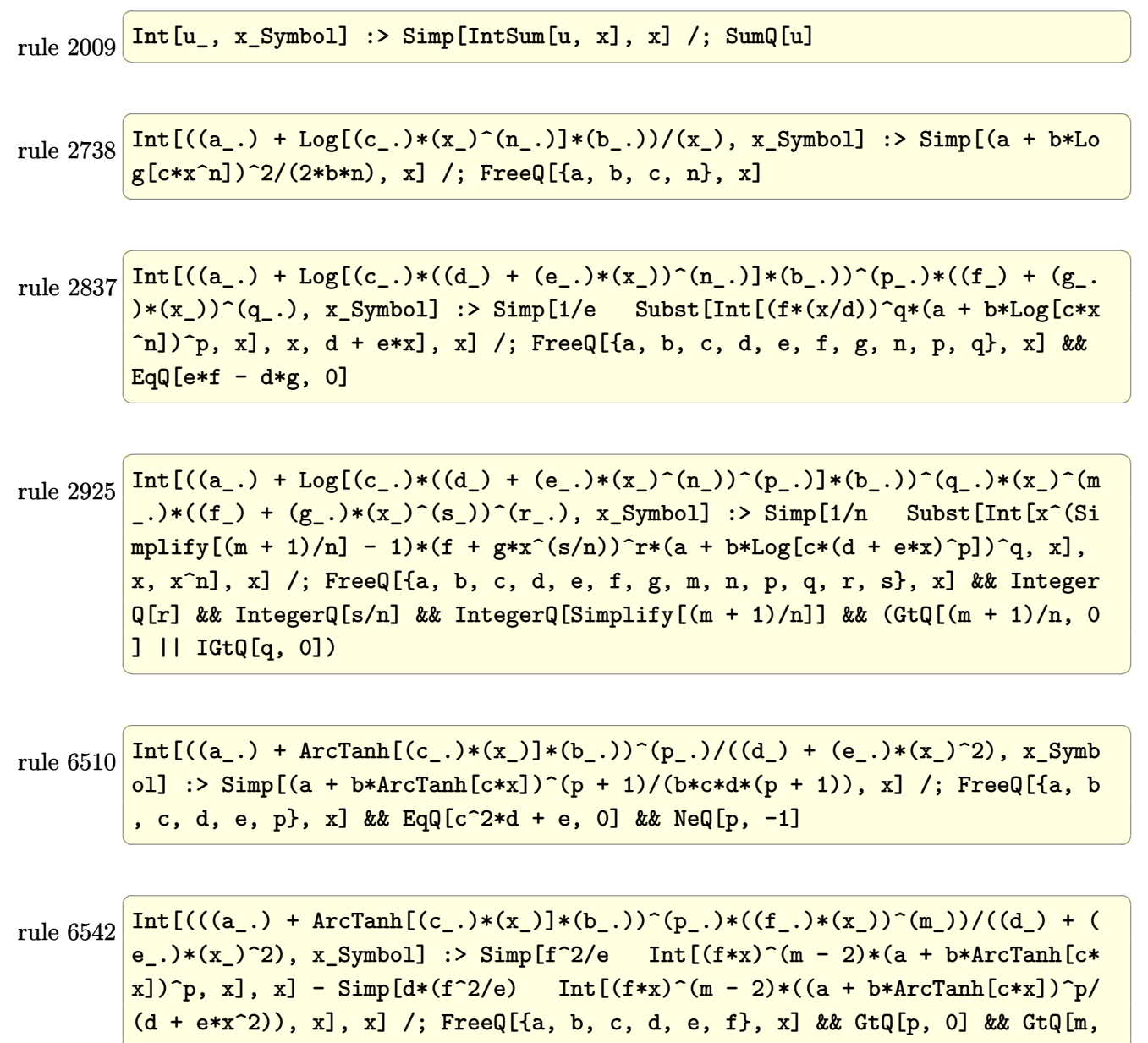

<span id="page-4039-0"></span>rule 6635 ✞ ☎  $Int[((a_{-}) + ArcTanh[(c_{-})*(x_{-})]*(b_{-}))*((d_{-}) + Log[(f_{-}) + (g_{-})*(x_{-})^2]*$  $(e_.), x_Symbo1]$  :> Simp[x\*(d + e\*Log[f + g\*x^2])\*(a + b\*ArcTanh[c\*x]), x] +  $(-Simp[b*c \ Int[x*((d + e*Log[f + g*x^2))/(1 - c^2*x^2)), x], x] - Simp$  $[2*e*g \ Int[x^2*((a + b*ArcTanh[c*x])/(f + g*x^2)), x], x])$ ; FreeQ[{a, b , c, d, e, f, g}, x]  $\overline{\phantom{a}}$   $\overline{\phantom{a}}$   $\overline{\$ 

 $\left( \begin{array}{cc} \bullet & \bullet & \bullet \\ \bullet & \bullet & \bullet \end{array} \right)$ 

# **Maple [A] (verified)**

Time  $= 1.86$  (sec), antiderivative size  $= 141$ , normalized size of antiderivative  $= 1.36$ 

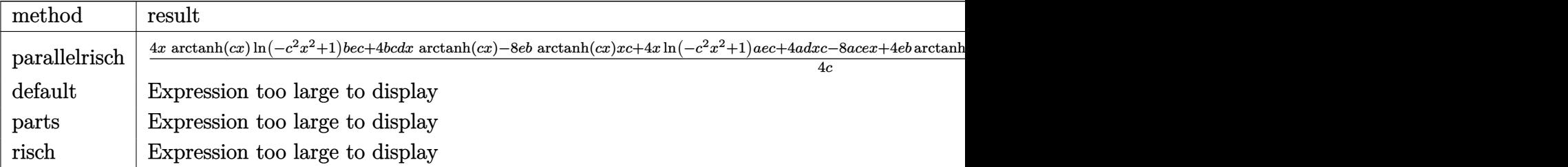

```
input
```
✞ ☎  $int((a+b*arctanh(c*x)*(d+e*ln(-c^2*x^2+1)),x,method=[RETUREBOSE)]$ 

```
output
```

```
1/4*(4*x*arctanh(c*x)*ln(-c^2*x^2+1)*b*e*c+4*b*c*d*x*arctanh(c*x)-8*e*b*ar
ctanh(c*x)*x*c+4*x*ln(-c^2*x^2+1)*a*e*c+4*a*d*x*c-8*a*c*e*x+4*e*b*arctanh(
c*x)^2+e*b*ln(-c^2*x^2+1)^2+8*arctanh(c*x)*a*e+2*b*d*ln(-c^2*x^2+1)-4*ln(-
c^2*x^2+1)*b*e/c
```
 $\left( \begin{array}{cc} \bullet & \bullet & \bullet \\ \bullet & \bullet & \bullet \end{array} \right)$ 

✞ ☎

<span id="page-4040-0"></span> $\left( \begin{array}{cc} \bullet & \bullet & \bullet \\ \bullet & \bullet & \bullet \end{array} \right)$ 

# **Fricas [A] (verification not implemented)**

Time  $= 0.09$  (sec), antiderivative size  $= 132$ , normalized size of antiderivative  $= 1.27$ 

$$
\int (a + b \arctanh(cx)) (d + e \log (1 - c^2 x^2)) dx
$$
  
= 
$$
\frac{be \log (-c^2 x^2 + 1)^2 + be \log (-\frac{cx+1}{cx-1})^2 + 4 (acd - 2 ace)x + 2 (2 acex + bd - 2 be) \log (-c^2 x^2 + 1) + 2 (bc - 1) \log (-c^2 x^2 + 1)}
$$

input ✞ ☎ integrate((a+b\*arctanh(c\*x))\*(d+e\*log(-c^2\*x^2+1)),x, algorithm="fricas")

output

 $1/4*(b*e*log(-c^2*x^2 + 1)^2 + b*e*log(-(c*x + 1)/(c*x - 1))^2 + 4*(a*c*d)$  $-$  2\*a\*c\*e)\*x + 2\*(2\*a\*c\*e\*x + b\*d - 2\*b\*e)\*log(-c^2\*x^2 + 1) + 2\*(b\*c\*e\*x\*  $\log(-c^2*x^2 + 1) + 2*ax + (b*cx - 2*b*cx + 2*x) * log(-(c*x + 1)/(c*x - 1))$  $)/c$ 

 $\left($   $\left($   $\right)$   $\left($   $\left($   $\right)$   $\left($   $\left($   $\right)$   $\left($   $\left($   $\right)$   $\left($   $\left($   $\right)$   $\left($   $\left($   $\right)$   $\left($   $\left($   $\right)$   $\left($   $\left($   $\right)$   $\left($   $\left($   $\right)$   $\left($   $\left($   $\right)$   $\left($   $\left($   $\right)$   $\left($   $\left($   $\right)$   $\left($ 

✞ ☎

<span id="page-4040-1"></span> $\left($   $\left($   $\right)$   $\left($   $\left($   $\right)$   $\left($   $\left($   $\right)$   $\left($   $\left($   $\right)$   $\left($   $\left($   $\right)$   $\left($   $\left($   $\right)$   $\left($   $\left($   $\right)$   $\left($   $\left($   $\right)$   $\left($   $\left($   $\right)$   $\left($   $\left($   $\right)$   $\left($   $\left($   $\right)$   $\left($   $\left($   $\right)$   $\left($ 

## **Sympy [A] (verification not implemented)**

Time  $= 0.42$  (sec), antiderivative size  $= 148$ , normalized size of antiderivative  $= 1.42$ 

✞ ☎

 $\overline{\phantom{a}}$   $\overline{\phantom{a}}$   $\overline{\$ 

✞ ☎

<span id="page-4041-0"></span> $\left($   $\left($   $\right)$   $\left($   $\left($   $\right)$   $\left($   $\left($   $\right)$   $\left($   $\left($   $\right)$   $\left($   $\left($   $\right)$   $\left($   $\left($   $\right)$   $\left($   $\left($   $\right)$   $\left($   $\left($   $\right)$   $\left($   $\left($   $\right)$   $\left($   $\left($   $\right)$   $\left($   $\left($   $\right)$   $\left($   $\left($   $\right)$   $\left($ 

$$
\int (a + b \operatorname{arctanh}(cx)) (d + e \log (1 - c^2 x^2)) dx
$$
\n
$$
= \begin{cases}\n adx + a e x \log (-c^2 x^2 + 1) - 2 a e x + \frac{2 a e \operatorname{atanh}(cx)}{c} + b dx \operatorname{atanh}(cx) + b e x \log (-c^2 x^2 + 1) \operatorname{atanh}(cx) - 2 a e x \log (c^2 x^2 + 1)\n\end{cases}
$$

input

integrate((a+b\*atanh(c\*x))\*(d+e\*ln(-c\*\*2\*x\*\*2+1)),x)

#### output Piecewise((a\*d\*x + a\*e\*x\*log(-c\*\*2\*x\*\*2 + 1) - 2\*a\*e\*x + 2\*a\*e\*atanh(c\*x)/ c + b\*d\*x\*atanh(c\*x) + b\*e\*x\*log(-c\*\*2\*x\*\*2 + 1)\*atanh(c\*x) - 2\*b\*e\*x\*atan  $h(cx*x) + b*d*log(-c**2*x**2 + 1)/(2*c) + b*e*log(-c**2*x**2 + 1)**2/(4*c)$  $-$  b\*e\*log(-c\*\*2\*x\*\*2 + 1)/c + b\*e\*atanh(c\*x)\*\*2/c, Ne(c, 0)), (a\*d\*x, True ))

# **Maxima [C] (verification not implemented)**

Result contains complex when optimal does not.

Time  $= 0.04$  (sec), antiderivative size  $= 178$ , normalized size of antiderivative  $= 1.71$ 

$$
\int (a + b \arctanh(cx)) (d + e \log (1 - c^2 x^2)) dx
$$
\n
$$
= -\left(c^2 \left(\frac{2x}{c^2} - \frac{\log (cx + 1)}{c^3} + \frac{\log (cx - 1)}{c^3}\right) - x \log (-c^2 x^2 + 1)\right) be \operatorname{artanh}(cx)
$$
\n
$$
- \left(c^2 \left(\frac{2x}{c^2} - \frac{\log (cx + 1)}{c^3} + \frac{\log (cx - 1)}{c^3}\right) - x \log (-c^2 x^2 + 1)\right) ae
$$
\n
$$
+ adx + \frac{(2cx \operatorname{artanh}(cx) + \log (-c^2 x^2 + 1))bd}{2c}
$$
\n
$$
+ \frac{((i \pi + 2 \log (cx - 1) - 2) \log (cx + 1) + (i \pi - 2) \log (cx - 1))be}{2c}
$$

input

integrate((a+b\*arctanh(c\*x))\*(d+e\*log(-c^2\*x^2+1)),x, algorithm="maxima")

✞ ☎

 $\overline{\phantom{a}}$   $\overline{\phantom{a}}$   $\overline{\$ 

output

```
-(c^2*(2*x/c^2 - \log(c*x + 1)/c^3 + \log(c*x - 1)/c^3) - x*\log(-c^2*x^2 + 1)))*b*e*arctanh(c*x) - (c^2*(2*x/c^2 - log(c*x + 1)/c^3 + log(c*x - 1)/c^3)
- x*log(-c^2*x^2 + 1))*a*e + a*d*x + 1/2*(2*c*x*arctanh(c*x) + log(-c^2*x)x)\gamma + 1))*b*d/c + 1/2*((I*pi + 2*log(c*x - 1) - 2)*log(c*x + 1) + (I*pi - 2
)*log(c*x - 1))*b*e/c
```
✞ ☎

<span id="page-4042-0"></span> $\begin{pmatrix} 1 & 0 & 0 \\ 0 & 0 & 0 \\ 0 & 0 & 0 \\ 0 & 0 & 0 \\ 0 & 0 & 0 \\ 0 & 0 & 0 \\ 0 & 0 & 0 \\ 0 & 0 & 0 \\ 0 & 0 & 0 & 0 \\ 0 & 0 & 0 & 0 \\ 0 & 0 & 0 & 0 \\ 0 & 0 & 0 & 0 & 0 \\ 0 & 0 & 0 & 0 & 0 \\ 0 & 0 & 0 & 0 & 0 \\ 0 & 0 & 0 & 0 & 0 & 0 \\ 0 & 0 & 0 & 0 & 0 & 0 \\ 0 & 0 & 0 & 0 & 0 & 0 & 0 \\ 0 &$ 

### **Giac [A] (verification not implemented)**

Time  $= 0.18$  (sec), antiderivative size  $= 165$ , normalized size of antiderivative  $= 1.59$ 

$$
\int (a + b \operatorname{arctanh}(cx)) (d + e \log (1 - c^2 x^2)) dx
$$
\n
$$
= -\frac{1}{2} b e x \log (-cx + 1)^2 + \frac{1}{2} (bd + 2 ae - 2 be) x \log (cx + 1)
$$
\n
$$
+ \frac{1}{2} \left( be x + \frac{be}{c} \right) \log (cx + 1)^2 - \frac{be \log (cx - 1)^2}{2c} + (ad - 2 ae) x
$$
\n
$$
- \frac{1}{2} \left( (bd - 2 ae - 2 be) x - \frac{2 be \log (cx - 1)}{c} \right) \log (-cx + 1)
$$
\n
$$
+ \frac{(bd + 2 ae - 2 be) \log (cx + 1)}{2 c} + \frac{(bd - 2 ae - 2 be) \log (cx - 1)}{2 c}
$$

✞ ☎

 $\begin{pmatrix} 1 & 0 & 0 \\ 0 & 0 & 0 \\ 0 & 0 & 0 \\ 0 & 0 & 0 \\ 0 & 0 & 0 \\ 0 & 0 & 0 \\ 0 & 0 & 0 \\ 0 & 0 & 0 \\ 0 & 0 & 0 & 0 \\ 0 & 0 & 0 & 0 \\ 0 & 0 & 0 & 0 \\ 0 & 0 & 0 & 0 & 0 \\ 0 & 0 & 0 & 0 & 0 \\ 0 & 0 & 0 & 0 & 0 \\ 0 & 0 & 0 & 0 & 0 & 0 \\ 0 & 0 & 0 & 0 & 0 & 0 \\ 0 & 0 & 0 & 0 & 0 & 0 & 0 \\ 0 &$ 

✞ ☎

<span id="page-4042-1"></span> $\begin{pmatrix} 1 & 0 & 0 \\ 0 & 0 & 0 \\ 0 & 0 & 0 \\ 0 & 0 & 0 \\ 0 & 0 & 0 \\ 0 & 0 & 0 \\ 0 & 0 & 0 & 0 \\ 0 & 0 & 0 & 0 \\ 0 & 0 & 0 & 0 \\ 0 & 0 & 0 & 0 \\ 0 & 0 & 0 & 0 & 0 \\ 0 & 0 & 0 & 0 & 0 \\ 0 & 0 & 0 & 0 & 0 & 0 \\ 0 & 0 & 0 & 0 & 0 & 0 \\ 0 & 0 & 0 & 0 & 0 & 0 & 0 \\ 0 & 0 & 0 & 0 & 0 & 0 & 0 \\ 0 &$ 

input integrate((a+b\*arctanh(c\*x))\*(d+e\*log(-c^2\*x^2+1)),x, algorithm="giac")

output

```
-1/2*b*e*x*log(-c*x + 1)^2 + 1/2*(b*d + 2*a*e - 2*b*e)*x*log(c*x + 1) + 1/
2*(b*ex + b*e/c)*log(cx*x + 1)^2 - 1/2*b*e*log(cx*x - 1)^2/c + (a*d - 2*ax'e))*x - 1/2*(-b*d - 2*ae - 2*b*e) *x - 2*b*e*log(c*x - 1)/c)*log(-c*x + 1) +1/2*(b*d + 2*ase - 2*b*e)*log(c*x + 1)/c + 1/2*(b*d - 2*ase - 2*b*e)*log(c*x + 1)/c + 1/2*(b*d - 2*ase - 2*b*e)*log(c*x + 1)/c + 1/2*(b*d - 2*ase - 2*b*e)*log(c*x + 1)/c + 1/2*(b*d - 2*ase - 2*b*e)*log(c*x + 1)/c + 1/2*(b*d - 2*ase - 2*b*e)*log(c*x + 1)/c + 1/2*(b*d - 2*ase - 2*b*e)*log(c*x + 1)/c + 1/2*(b*d - 2*ase - 2*b*e)*log(c*x + 1)/c + 1/2*(c*x - 1/c
```
## **Mupad [B] (verification not implemented)**

Time  $= 4.49$  (sec), antiderivative size  $= 385$ , normalized size of antiderivative  $= 3.70$ 

$$
\int (a + b \arctanh(cx)) (d + e \log (1 - c^2x^2)) dx
$$
\n
$$
= a dx - 2 a e x + \frac{b e \ln (c x + 1)^2}{2 c} + \frac{b e \ln (1 - c x)^2}{2 c} + a e x \ln (1 - c^2 x^2)
$$
\n
$$
+ \frac{b dx \ln (c x + 1)}{2} - \frac{b dx \ln (1 - c x)}{2} - b e x \ln (c x + 1)
$$
\n
$$
+ b e x \ln (1 - c x) - \frac{a e \ln (c x - 1)}{c} + \frac{a e \ln (c x + 1)}{c}
$$
\n
$$
+ \frac{b d \ln (c x - 1)}{2 c} + \frac{b d \ln (c x + 1)}{2 c} - \frac{b e \ln (c x - 1)}{2} - \frac{b e \ln (c x + 1)}{2}
$$
\n
$$
+ \frac{b e x \ln (c x + 1) \ln (1 - c^2 x^2)}{2} - \frac{b e x \ln (1 - c x) \ln (1 - c^2 x^2)}{2}
$$
\n
$$
+ \frac{b e \ln (1 - c^2 x^2) \ln (-2 a e - 2 a c e x)}{2 c} + \frac{b e \ln (1 - c^2 x^2) \ln (2 a c e x - 2 a e)}{2 c}
$$
\n
$$
- \frac{b e \ln (c x + 1) \ln (-2 a e - 2 a c e x)}{2 c} - \frac{b e \ln (c x + 1) \ln (2 a c e x - 2 a e)}{2 c}
$$
\n
$$
- \frac{b e \ln (1 - c x) \ln (-2 a e - 2 a c e x)}{2 c}
$$
\n
$$
- \frac{b e \ln (1 - c x) \ln (-2 a e - 2 a c e x)}{2 c}
$$

$$
input\left(\frac{int((a + b*atanh(c*x))*(d + e*log(1 - c^2*x^2)), x)}{h}\right)
$$

<span id="page-4043-0"></span>output ✞ ☎  $a*dx - 2*a*ex + (b*e*log(c*x + 1)^2)/(2*c) + (b*e*log(1 - c*x)^2)/(2*c)$ +  $a*e*x*log(1 - c^2*x^2)$  +  $(b*d*x*log(c*x + 1))/2$  -  $(b*d*x*log(1 - c*x))/2$  $-$  b\*e\*x\*log(c\*x + 1) + b\*e\*x\*log(1 - c\*x) - (a\*e\*log(c\*x - 1))/c + (a\*e\*l og(c\*x + 1))/c + (b\*d\*log(c\*x - 1))/(2\*c) + (b\*d\*log(c\*x + 1))/(2\*c) - (b\*  $e*log(c*x - 1))/c - (b*e*log(c*x + 1))/c + (b*e*x*log(c*x + 1)*log(1 - c^2))$  $*x^2$ ))/2 - (b\*e\*x\*log(1 - c\*x)\*log(1 - c<sup>2</sup>xx<sup>2</sup>))/2 + (b\*e\*log(1 - c<sup>2</sup>\*x<sup>2</sup>)  $*log(- 2*a*e - 2*a*c*ex)) / (2*c) + (b*e*log(1 - c^2*x^2)*log(2*a*c*ex - 2$ \*a\*e))/(2\*c) - (b\*e\*log(c\*x + 1)\*log(- 2\*a\*e - 2\*a\*c\*e\*x))/(2\*c) - (b\*e\*lo  $g(c*x + 1)*log(2*axc*ex - 2*axe))/(2*c) - (b*exlog(1 - c*x)*log(- 2*axe 2*a*c*ex)$  /(2\*c) - (b\*e\*log(1 - c\*x)\*log(2\*a\*c\*e\*x - 2\*a\*e))/(2\*c)  $\overline{\phantom{a}}$   $\overline{\phantom{a}}$   $\overline{\$ 

 $\left( \begin{array}{cc} \text{ } & \text{ } \\ \text{ } & \text{ } \end{array} \right)$ 

# **Reduce [B] (verification not implemented)**

Time  $= 0.18$  (sec), antiderivative size  $= 161$ , normalized size of antiderivative  $= 1.55$ 

✞ ☎

✞ ☎

 $\left($   $\left($   $\right)$   $\left($   $\left($   $\right)$   $\left($   $\left($   $\right)$   $\left($   $\left($   $\right)$   $\left($   $\left($   $\right)$   $\left($   $\left($   $\right)$   $\left($   $\left($   $\right)$   $\left($   $\left($   $\right)$   $\left($   $\left($   $\right)$   $\left($   $\left($   $\right)$   $\left($   $\left($   $\right)$   $\left($   $\left($   $\right)$   $\left($ 

$$
\int (a + barctanh(cx)) (d + e log (1 - c2x2)) dx
$$
  
= 
$$
\frac{4atanh(cx)2 be + 4atanh(cx) log(-c2x2 + 1) bcex + 4atanh(cx) bcdx - 8atanh(cx) bcex + log(-c2x2 + 1) cex + 4atanh(cx) bcdx - 8atanh(cx) bcex + log(-c2x2 + 1) cex + 4atanh(cx) bcdx - 8atanh(cx) bcex + log(-c2x2 + 1) cex + 4atanh(cx) bcdx - 8atanh(cx) bcex + log(-c2x2 + 1) cex + 4atanh(cx) bcex + log(-c2x2 + 1) cex + 4atanh(cx) bcex + log(-c2x2 + 1) cex + 4atanh(cx) bcex + log(-c2x2 + 1) cex + 4atanh(cx) bcex + log(-c2x2 + 1) cex + 4atanh(cx) bcex + log(-c2x2 + 1) cex + 4atanh(cx) bcex + log(-c2x2 + 1) cex + 4atanh(cx) bcex + log(-c2x2 + 1) cex + 4atanh(cx) bcex + log(-c2x2 + 1) cex + 4atanh(cx) bcex + log(-c2x2 + 1) cex + 4atahn(cx) bcex + log(-c2x2 + 1) cex + 4atanh(cx) bcex + log(-c2x2 + 1) cex + 4atanh(c2x2 + 1) cex + 4atanh(cx) bcex + log(-c2x2 + 1) cex + 4ca2x2 + 1 cex + 4ca2x2 + 1 cex + 4ca2x2 + 1 cex + 4ca2x
$$

input  $int((a+b*atanh(c*x))*(d+e*log(-c^2*x^2+1)),x)$  $\overline{\phantom{a}}$   $\overline{\phantom{a}}$   $\overline{\$ 

```
output
```

```
(4*atanh(c*x)**2*b*e + 4*atanh(c*x)*log(-c**2*x**2 + 1)*b*c*e*x + 4*atanh(c*x)*b*c*d*x - 8*atanh(c*x)*b*c*e*x + log(-c**2*x**2 + 1)*2*b*e + 4*1og( - c**2*x**2 + 1)*a*c*e*x + 4*log( - c**2*x**2 + 1)*a*e + 2*log( - c**2
*x**2 + 1)*b*d - 4*log( - c**2*x**2 + 1)*b*e - 8*log(c**2*x - c)*a*e + 4*a
*c*d*x - 8*a*c*e*x)/(4*c)
```
# **3.526**  $\int \frac{(a+b\textbf{arctanh}(cx))(d+e\log(1-c^2x^2))}{x}$  $\int_{x}^{(t)}(u+e\log(1-e^{-x^2}))} dx$

<span id="page-4045-0"></span>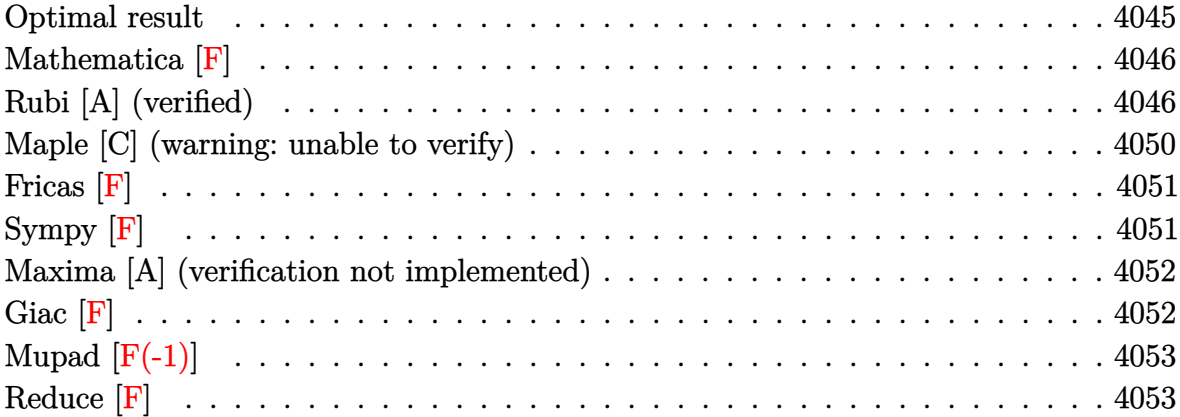

## **Optimal result**

Integrand size  $= 27$ , antiderivative size  $= 216$ 

$$
\int \frac{(a + b \text{arctanh}(cx)) (d + e \log (1 - c^2 x^2))}{x} dx
$$
\n=  $a d \log(x) - \frac{1}{2} b e \log(cx) \log^2(1 - cx)$   
\n+  $\frac{1}{2} b e \log(-cx) \log^2(1 + cx) - \frac{1}{2} b d \text{PolyLog}(2, -cx)$   
\n+  $\frac{1}{2} b e (\log(1 - cx) + \log(1 + cx) - \log(1 - c^2 x^2)) \text{PolyLog}(2, -cx)$   
\n+  $\frac{1}{2} b d \text{PolyLog}(2, cx) - \frac{1}{2} b e (\log(1 - cx) + \log(1 + cx) - \log(1 - c^2 x^2)) \text{PolyLog}(2, cx)$   
\n-  $\frac{1}{2} a e \text{PolyLog}(2, c^2 x^2) - b e \log(1 - cx) \text{PolyLog}(2, 1 - cx)$   
\n+  $b e \log(1 + cx) \text{PolyLog}(2, 1 + cx) + b e \text{PolyLog}(3, 1 - cx) - b e \text{ PolyLog}(3, 1 + cx)$ 

output

```
a*d*ln(x)-1/2*b*e*ln(c*x)*ln(-c*x+1)^2+1/2*b*e*ln(-c*x)*ln(c*x+1)^2-1/2*b*
d * polylog(2, -c * x) + 1/2 * b * e * (ln(-c * x + 1) + ln(c * x + 1) - ln(-c^2 * x^2 + 1)) * polylog(2,-c*x)+1/2*b*d*polylog(2,c*x)-1/2*b*e*(ln(-c*x+1)+ln(c*x+1)-ln(-c^2*x^2+1))
*polylog(2,c*x)-1/2*a*e*polylog(2,c^2*x^2)-b*e*ln(-c*x+1)*polylog(2,-c*x+1
)+b*e*ln(c*x+1)*polylog(2,c*x+1)+b*e*polylog(3,-c*x+1)-b*e*polylog(3,c*x+1
)
```
 $\sqrt{2}$   $\sqrt{2}$   $\sqrt{2$ 

<span id="page-4045-1"></span> $\left($   $\left($   $\right)$   $\left($   $\left($   $\right)$   $\left($   $\left($   $\right)$   $\left($   $\left($   $\right)$   $\left($   $\left($   $\right)$   $\left($   $\left($   $\right)$   $\left($   $\left($   $\right)$   $\left($   $\left($   $\right)$   $\left($   $\left($   $\right)$   $\left($   $\left($   $\right)$   $\left($   $\left($   $\right)$   $\left($   $\left($   $\right)$   $\left($ 

## **Mathematica [F]**

$$
\int \frac{(a + b \operatorname{arctanh}(cx)) (d + e \log(1 - c^2 x^2))}{x} dx
$$

$$
= \int \frac{(a + b \operatorname{arctanh}(cx)) (d + e \log(1 - c^2 x^2))}{x} dx
$$

✞ ☎

 $\begin{pmatrix} 1 & 0 & 0 \\ 0 & 0 & 0 \\ 0 & 0 & 0 \\ 0 & 0 & 0 \\ 0 & 0 & 0 \\ 0 & 0 & 0 \\ 0 & 0 & 0 & 0 \\ 0 & 0 & 0 & 0 \\ 0 & 0 & 0 & 0 \\ 0 & 0 & 0 & 0 \\ 0 & 0 & 0 & 0 & 0 \\ 0 & 0 & 0 & 0 & 0 \\ 0 & 0 & 0 & 0 & 0 & 0 \\ 0 & 0 & 0 & 0 & 0 & 0 \\ 0 & 0 & 0 & 0 & 0 & 0 & 0 \\ 0 & 0 & 0 & 0 & 0 & 0 & 0 \\ 0 &$ 

<span id="page-4046-0"></span>✞ ☎

 $\overline{\phantom{a}}$   $\overline{\phantom{a}}$   $\overline{\$ 

input Integrate[((a + b\*ArcTanh[c\*x])\*(d + e\*Log[1 - c^2\*x^2]))/x,x]

output Integrate[((a + b\*ArcTanh[c\*x])\*(d + e\*Log[1 - c^2\*x^2]))/x, x]

## **Rubi [A] (verified)**

Time  $= 1.23$  (sec), antiderivative size  $= 190$ , normalized size of antiderivative  $= 0.88$ , number of steps used = 11, number of rules used = 10,  $\frac{\text{number of rules}}{\text{integral size}}$  = 0.370, Rules used = {6641, 6446, 6639, 2838, 6637, 2843, 2881, 2821, 6446, 7143}

Below are the steps used by Rubi to obtain the solution. The rule number used for the transformation is given above next to the arrow. The rules definitions used are listed below.

$$
\int \frac{(a + \text{barctanh}(cx)) (e \log (1 - c^2 x^2) + d)}{x} dx
$$
  
\n
$$
\int \frac{6641}{x} dx
$$
  
\n
$$
e \int \frac{(a + \text{barctanh}(cx)) \log (1 - c^2 x^2)}{x} dx + d \int \frac{a + \text{barctanh}(cx)}{x} dx
$$
  
\n
$$
\int \frac{6446}{x} dx
$$
  
\n
$$
e \int \frac{(a + \text{barctanh}(cx)) \log (1 - c^2 x^2)}{x} dx + d \left( a \log(x) - \frac{1}{2} b \text{ PolyLog}(2, -cx) + \frac{1}{2} b \text{PolyLog}(2, cx) \right)
$$
  
\n
$$
\int \frac{6639}{}
$$

$$
e\left(a\int\frac{\log\left(1-c^2x^2\right)}{x}dx+b\int\frac{\arctanh(cx)\log\left(1-c^2x^2\right)}{x}dx\right)+
$$
  

$$
d\left(a\log(x)-\frac{1}{2}b\operatorname{PolyLog}(2,-cx)+\frac{1}{2}b\operatorname{PolyLog}(2,cx)\right)
$$
  

$$
\downarrow 2838
$$
  

$$
e\left(b\int\frac{\arctanh(cx)\log\left(1-c^2x^2\right)}{x}dx-\frac{1}{2}a\operatorname{PolyLog}(2,c^2x^2)\right)+
$$
  

$$
d\left(a\log(x)-\frac{1}{2}b\operatorname{PolyLog}(2,-cx)+\frac{1}{2}b\operatorname{PolyLog}(2,cx)\right)
$$
  

$$
\downarrow 6637
$$

$$
e\left(b\left(-\left(\left(-\log\left(1-c^2x^2\right)+\log(1-cx)+\log(cx+1)\right)\int\frac{\mathrm{arctanh}(cx)}{x}dx\right)-\frac{1}{2}\int\frac{\log^2(1-cx)}{x}dx+\frac{1}{2}\int\frac{\log^2(x)}{x}dx\right)\right)-\frac{1}{2}\int\frac{\log^2(x)}{x}dx
$$

$$
= \int_{0}^{1} \frac{\log^2(x)}{x}dx + \frac{1}{2}\int_{0}^{1} \frac{\log^2(x)}{x}dx
$$

$$
= \int_{0}^{1} \frac{\log^2(x)}{x}dx + \frac{1}{2}\int_{0}^{1} \frac{\log^2(x)}{x}dx
$$

$$
= \int_{0}^{1} \frac{\log^2(x)}{x}dx + \frac{1}{2}\int_{0}^{1} \frac{\log^2(x)}{x}dx
$$

$$
e\left(b\left(-\left(\left(-\log\left(1-c^2x^2\right)+\log(1-cx)+\log(cx+1)\right)\int\frac{\text{arctanh}(cx)}{x}dx\right)+\frac{1}{2}\left(-2c\int\frac{\log(cx)\log(1-cx)}{1-cx}dx\right)\right)\right.
$$

$$
d\left(a\log(x)-\frac{1}{2}b\,\text{PolyLog}(2,-cx)+\frac{1}{2}b\,\text{PolyLog}(2,cx)\right)
$$

$$
e\left(b\left(-\left(\left(-\log\left(1-c^2x^2\right)+\log(1-cx)+\log(cx+1)\right)\int\frac{\mathrm{arctanh}(cx)}{x}dx\right)+\frac{1}{2}\left(2\int\frac{\log(cx)\log(1-cx)}{1-cx}d(1-d\left(a\log(x)-\frac{1}{2}b\operatorname{PolyLog}(2,-cx)+\frac{1}{2}b\operatorname{PolyLog}(2,cx)\right)\right.\right.\right.\right.
$$

$$
e\left(b\left(-\left(\left(-\log\left(1-c^2x^2\right)+\log(1-cx)+\log(cx+1)\right)\int\frac{\text{arctanh}(cx)}{x}dx\right)+\frac{1}{2}\left(2\left(\int\frac{\text{PolyLog}(2,1-cx)}{1-cx}d(1-d\log(x)-\frac{1}{2}b\text{PolyLog}(2,-cx)+\frac{1}{2}b\text{PolyLog}(2,cx)\right)\right)\right)\right)
$$
  

$$
\int 6446
$$

$$
e\left(b\left(\frac{1}{2}\left(2\left(\int \frac{\text{PolyLog}(2, 1 - cx)}{1 - cx}d(1 - cx) - \text{PolyLog}(2, 1 - cx)\log(1 - cx)\right) - \log(cx)\log^2(1 - cx)\right) + \frac{1}{2}\left(\log\left(\frac{1}{2}\log\left(\frac{1 - cx}{1 - cx}\right)\right)\right)\right)
$$
  

$$
d\left(a\log(x) - \frac{1}{2}b\text{PolyLog}(2, -cx) + \frac{1}{2}b\text{PolyLog}(2, cx)\right)
$$
  

$$
\downarrow 7143
$$

$$
e\left(b\left(-\left(\left(\frac{\text{PolyLog}(2, cx)}{2} - \frac{\text{PolyLog}(2, -cx)}{2}\right)(-\log(1 - c^2 x^2) + \log(1 - cx) + \log(cx + 1))\right) + \frac{1}{2}(2(\text{PolyLog}(2, -cx) + \frac{1}{2}b\text{PolyLog}(2, cx))\right)\right)
$$

$$
input \left[ Int [((a + b * ArcTanh[c*x]) * (d + e * Log[1 - c^2 * x^2]))/x, x] \right]
$$

output

✞ ☎ d\*(a\*Log[x] - (b\*PolyLog[2, -(c\*x)])/2 + (b\*PolyLog[2, c\*x])/2) + e\*(-1/2\*  $(a * PolyLog[2, c^2 * x^2]) + b * (-( (Log[1 - c * x] + Log[1 + c * x] - Log[1 - c^2 * x]) )$  $x^2$ ])\*(-1/2\*PolyLog[2, -(c\*x)] + PolyLog[2, c\*x]/2)) + (-(Log[c\*x]\*Log[1 c\*x]^2) + 2\*(-(Log[1 - c\*x]\*PolyLog[2, 1 - c\*x]) + PolyLog[3, 1 - c\*x]))/  $2 + (Log[-(c*x)]*Log[1 + c*x]^2 - 2*(-(Log[1 + c*x]*PolyLog[2, 1 + c*x]) +$  $PolyLog[3, 1 + c*x])/2)$ 

 $\begin{pmatrix} 1 & 0 & 0 \\ 0 & 0 & 0 \\ 0 & 0 & 0 \\ 0 & 0 & 0 \\ 0 & 0 & 0 \\ 0 & 0 & 0 \\ 0 & 0 & 0 \\ 0 & 0 & 0 \\ 0 & 0 & 0 & 0 \\ 0 & 0 & 0 & 0 \\ 0 & 0 & 0 & 0 \\ 0 & 0 & 0 & 0 & 0 \\ 0 & 0 & 0 & 0 & 0 \\ 0 & 0 & 0 & 0 & 0 \\ 0 & 0 & 0 & 0 & 0 & 0 \\ 0 & 0 & 0 & 0 & 0 & 0 \\ 0 & 0 & 0 & 0 & 0 & 0 & 0 \\ 0 &$ 

✞ ☎

#### **Defintions of rubi rules used**

rule 2821 ✞ ☎ Int[(Log[(d\_.)\*((e\_) + (f\_.)\*(x\_)^(m\_.))]\*((a\_.) + Log[(c\_.)\*(x\_)^(n\_.)]\*(b  $\frac{1}{2}$ .))^(p\_.))/(x\_), x\_Symbol] :> Simp[(-PolyLog[2, (-d)\*f\*x^m])\*((a + b\*Log[c  $*\overline{x}^n$ ]) $\hat{p}(m)$ , x] + Simp[b\*n\*(p/m) Int[PolyLog[2, (-d)\*f\*x $\hat{m}$ ]\*((a + b\*Log[c  $*\mathbf{x}$ <sup>n</sup>])<sup> $\circ$ </sup>(p - 1)/x), x], x] /; FreeQ[{a, b, c, d, e, f, m, n}, x] && IGtQ[p, 0] && EqQ[d\*e, 1]  $\left( \begin{array}{cc} \text{ } & \text{ } \\ \text{ } & \text{ } \end{array} \right)$ 

rule 2838

Int $[Log[(c_{\cdot.})*((d_{\cdot.}) + (e_{\cdot.})*(x_{\cdot.})^(n_{\cdot.}))]/(x_{\cdot.})$ , x\_Symbol] :> Simp[-PolyLog[2 , (-c)\*e\*x^n]/n, x] /; FreeQ[{c, d, e, n}, x] && EqQ[c\*d, 1]  $\left($   $\left($   $\right)$   $\left($   $\left($   $\right)$   $\left($   $\left($   $\right)$   $\left($   $\left($   $\right)$   $\left($   $\left($   $\right)$   $\left($   $\left($   $\right)$   $\left($   $\left($   $\right)$   $\left($   $\left($   $\right)$   $\left($   $\left($   $\right)$   $\left($   $\left($   $\right)$   $\left($   $\left($   $\right)$   $\left($   $\left($   $\right)$   $\left($ 

✞ ☎

rule 2843 ✞ ☎  $Int[((a_{-}) + Log[((c_{-}) *((d_{-}) + (e_{-}) * (x_{-}))^(n_{-})] * (b_{-}))^(p_{-})/((f_{-}) + (g_{-}).$  $(*)*(x_{_2})$ , x\_Symbol] :> Simp[Log[e\*((f + g\*x)/(e\*f - d\*g))]\*((a + b\*Log[c\*(d  $+ e*x^n]^n]^p(z)$ ,  $x] - Sim[b*e*n*(p/q) \tInt[Log[(e*(f + g*x))/(e*f - d*g)]$  $*(a + b * Log[c * (d + e * x)^n])^p(p - 1) / (d + e * x)), x], x]$ ; FreeQ[{a, b, c, d, e, f, g, n, p}, x] && NeQ[e\*f - d\*g, 0] && IGtQ[p, 1]

 $\begin{pmatrix} 1 & 0 & 0 \\ 0 & 0 & 0 \\ 0 & 0 & 0 \\ 0 & 0 & 0 \\ 0 & 0 & 0 \\ 0 & 0 & 0 \\ 0 & 0 & 0 \\ 0 & 0 & 0 \\ 0 & 0 & 0 & 0 \\ 0 & 0 & 0 & 0 \\ 0 & 0 & 0 & 0 \\ 0 & 0 & 0 & 0 & 0 \\ 0 & 0 & 0 & 0 & 0 \\ 0 & 0 & 0 & 0 & 0 \\ 0 & 0 & 0 & 0 & 0 & 0 \\ 0 & 0 & 0 & 0 & 0 & 0 \\ 0 & 0 & 0 & 0 & 0 & 0 & 0 \\ 0 &$ 

rule 2881 ✞ ☎  $Int[((a_{-}) + Log[(c_{-}) * ((d_{-}) + (e_{-}) * (x_{-}))^(n_{-})] * (b_{-}))(p_{-}) *((f_{-}) + Log$  $[(h_{\_.})*((i_{\_.}) + (j_{\_.})*(x_{\_}))(m_{\_.})](x_{\_.}) + (k_{\_.}) + (l_{\_.})*(x_{\_.}))(r_{\_.}), x_{\_.}$ bol] :> Simp[1/e Subst[Int[(k\*(x/d))^r\*(a + b\*Log[c\*x^n])^p\*(f + g\*Log[h\*  $((e * i - d * j) / e + j * (x/e))^m), x, d + e * x, x]$ ,  $x, f$  . FreeQ[{a, b, c, d, e, f, g, h, i, j, k, l, n, p, r}, x] && EqQ[e\*k - d\*l, 0]  $\begin{pmatrix} 1 & 0 & 0 \\ 0 & 0 & 0 \\ 0 & 0 & 0 \\ 0 & 0 & 0 \\ 0 & 0 & 0 \\ 0 & 0 & 0 \\ 0 & 0 & 0 & 0 \\ 0 & 0 & 0 & 0 \\ 0 & 0 & 0 & 0 \\ 0 & 0 & 0 & 0 \\ 0 & 0 & 0 & 0 & 0 \\ 0 & 0 & 0 & 0 & 0 \\ 0 & 0 & 0 & 0 & 0 \\ 0 & 0 & 0 & 0 & 0 & 0 \\ 0 & 0 & 0 & 0 & 0 & 0 \\ 0 & 0 & 0 & 0 & 0 & 0 & 0 \\ 0 & 0 & 0 &$ 

rule 6446 ✞ ☎  $Int[((a_{-}) + ArcTanh[(c_{-})*(x_{-})](x_{-}), (x_{-}), x_{-}Symbol]$  :>  $Simp[a*Log[x], x$ ] +  $(-Simp[(b/2)*PolyLog[2, (-c)*x], x] + Simpl[(b/2)*PolyLog[2, c*x], x]) /$ ; FreeQ[{a, b, c}, x]  $\begin{pmatrix} 1 & 0 & 0 \\ 0 & 0 & 0 \\ 0 & 0 & 0 \\ 0 & 0 & 0 \\ 0 & 0 & 0 \\ 0 & 0 & 0 \\ 0 & 0 & 0 \\ 0 & 0 & 0 \\ 0 & 0 & 0 & 0 \\ 0 & 0 & 0 & 0 \\ 0 & 0 & 0 & 0 \\ 0 & 0 & 0 & 0 & 0 \\ 0 & 0 & 0 & 0 & 0 \\ 0 & 0 & 0 & 0 & 0 \\ 0 & 0 & 0 & 0 & 0 & 0 \\ 0 & 0 & 0 & 0 & 0 & 0 \\ 0 & 0 & 0 & 0 & 0 & 0 & 0 \\ 0 &$ 

rule 6637 ✞ ☎  $Int[(Arctanh[(c_.),*(x_))] * Log[(f_.) + (g_.),*(x_')^2]/(x_), x_Symbol]$  :> Simp  $[(\text{Log}[f + g*x^2] - \text{Log}[1 - c*x] - \text{Log}[1 + c*x])$  Int $[\text{ArcTanh}[c*x]/x, x]$ , x ] +  $(-Simp[1/2 \t Int[Log[1 - c*x]^2/x, x], x] + Simpl[1/2 \t Int[Log[1 + c*x])$  $\text{2/x}, \text{ x}, \text{ x}$ ) /; FreeQ[{c, f, g}, x] && EqQ[c^2\*f + g, 0]  $\begin{pmatrix} 1 & 0 & 0 \\ 0 & 0 & 0 \\ 0 & 0 & 0 \\ 0 & 0 & 0 \\ 0 & 0 & 0 \\ 0 & 0 & 0 \\ 0 & 0 & 0 & 0 \\ 0 & 0 & 0 & 0 \\ 0 & 0 & 0 & 0 \\ 0 & 0 & 0 & 0 \\ 0 & 0 & 0 & 0 & 0 \\ 0 & 0 & 0 & 0 & 0 \\ 0 & 0 & 0 & 0 & 0 & 0 \\ 0 & 0 & 0 & 0 & 0 & 0 \\ 0 & 0 & 0 & 0 & 0 & 0 & 0 \\ 0 & 0 & 0 & 0 & 0 & 0 & 0 \\ 0 &$ 

rule 6639 ✞ ☎  $Int[(Log[(f_{-}) + (g_{-})*(x_{-})^2)*(ArcTanh[(c_{-})*(x_{-}))*(b_{-}) + (a_{-})))/(x_{-}), x_{-}$ Symbol] :> Simp[a Int[Log[f + g\*x^2]/x, x], x] + Simp[b Int[Log[f + g\*x  $\lceil 2 \rceil * (ArcTanh[c*x]/x), x, x, x \rceil$ , FreeQ[{a, b, c, f, g}, x]

 $\left($   $\left($   $\right)$   $\left($   $\left($   $\right)$   $\left($   $\left($   $\right)$   $\left($   $\left($   $\right)$   $\left($   $\left($   $\right)$   $\left($   $\left($   $\right)$   $\left($   $\left($   $\right)$   $\left($   $\left($   $\right)$   $\left($   $\left($   $\right)$   $\left($   $\left($   $\right)$   $\left($   $\left($   $\right)$   $\left($   $\left($   $\right)$   $\left($ 

✞ ☎

 $\left($   $\left($   $\right)$   $\left($   $\left($   $\right)$   $\left($   $\left($   $\right)$   $\left($   $\left($   $\right)$   $\left($   $\left($   $\right)$   $\left($   $\left($   $\right)$   $\left($   $\left($   $\right)$   $\left($   $\left($   $\right)$   $\left($   $\left($   $\right)$   $\left($   $\left($   $\right)$   $\left($   $\left($   $\right)$   $\left($   $\left($   $\right)$   $\left($ 

<span id="page-4049-0"></span>✞ ☎

rule 6641  $Int\left[ ( ((a_-,) + ArcTanh[(c_-,)*(x_-)]*(b_-)) * (Log[(f_-,) + (g_-)*(x_-)^2] * (e_-,) +$  $(d_$ ))/(x\_, x\_Symbol] :> Simp[d Int[(a + b\*ArcTanh[c\*x])/x, x], x] + Si mp[e Int[Log[f + g\*x^2]\*((a + b\*ArcTanh[c\*x])/x), x], x] /; FreeQ[{a, b, c, d, e, f, g}, x]

rule 7143 Int[PolyLog[n\_, (c\_.)\*((a\_.) + (b\_.)\*(x\_))^(p\_.)]/((d\_.) + (e\_.)\*(x\_)), x\_S ymbol] :> Simp[PolyLog[n + 1,  $c*(a + b*x)^{p}$ ]/(e\*p), x] /; FreeQ[{a, b, c, d , e, n, p}, x] && EqQ[b\*d, a\*e]  $\begin{pmatrix} 1 & 0 & 0 \\ 0 & 0 & 0 \\ 0 & 0 & 0 \\ 0 & 0 & 0 \\ 0 & 0 & 0 \\ 0 & 0 & 0 \\ 0 & 0 & 0 & 0 \\ 0 & 0 & 0 & 0 \\ 0 & 0 & 0 & 0 \\ 0 & 0 & 0 & 0 \\ 0 & 0 & 0 & 0 & 0 \\ 0 & 0 & 0 & 0 & 0 \\ 0 & 0 & 0 & 0 & 0 & 0 \\ 0 & 0 & 0 & 0 & 0 & 0 \\ 0 & 0 & 0 & 0 & 0 & 0 & 0 \\ 0 & 0 & 0 & 0 & 0 & 0 & 0 \\ 0 &$ 

# **Maple [C] (warning: unable to verify)**

Result contains higher order function than in optimal. Order 9 vs. order 4.

Time  $= 11.18$  (sec), antiderivative size  $= 1227$ , normalized size of antiderivative  $= 5.68$ 

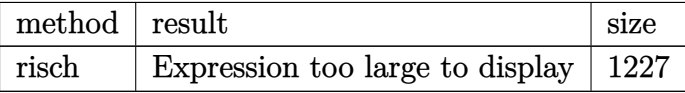

✞ ☎

 $\left( \begin{array}{cc} \text{ } & \text{ } \\ \text{ } & \text{ } \end{array} \right)$ 

input  $int((a+b*arctanh(c*x)*(d+e*ln(-c^2*x^2+1))/x,x,method=[RETUREBUSE)]$ 

```
output
       ✞ ☎
       -1/8*(-8*a*d+4*I*Pi*a*e*csgn(I*(c*x-1))*csgn(I*(c*x+1))*csgn(I*(c*x-1)*(c*
       x+1))-4*I*Pi*a*e*csgn(I*(c*x-1)*(c*x+1))^3-4*Pi^2*b*e*csgn(I*(c*x-1))^2*cs
       gn(I*(c*x-1)*(c*x+1))^2-2*Pi^2*b*e*csgn(I*(c*x-1))^4*csgn(I*(c*x-1)*(c*x+1)))^2+4*Pi^2*b*e*csgn(I*(c*x-1))^2+4*Pi^2*b*e*csgn(I*(c*x-1)*(c*x+1))^2+2*P
       i^2*b*e*csgn(I*(c*x-1))^4*csgn(I*(c*x+1))*csgn(I*(c*x-1)*(c*x+1))+2*Pi^2*b*e*csgn(I*(c*x-1))*csgn(I*(c*x+1))*csgn(I*(c*x-1)*(c*x+1))-4*Pi^2*b*e*csgn(I*(c*x-1))^3-2*Pi^2*b*e*csgn(I*(c*x-1)*(c*x+1))^3-2*Pi^2*bkekcsgn(I*(c*x-1))1))^3*csgn(I*(c*x+1))*csgn(I*(c*x-1)*(c*x+1))-4*I*Pi*a*e*csgn(I*(c*x-1))*c
       sgn(I*(c*x-1)*(c*x+1))^2-4*I*Pi*a*e*csgn(I*(c*x+1))*csgn(I*(c*x-1)*(c*x+1)))^2-2*Pi^2*b*e*csgn(I*(c*x-1))^3*csgn(I*(c*x+1))*csgn(I*(c*x-1)*(c*x+1))^2-2*Pi^2*b*e*csgn(I*(c*x-1))*csgn(I*(c*x-1)*(c*x+1))^2-2*Pi^2*b*e*csgn(I*(c
       *x+1))*csgn(I*(c*x-1)*(c*x+1))^2+4*I*Pi*b*d*csgn(I*(c*x-1))^3+8*I*Pi*a*e*c
       sgn(I*(c*x-1)*(c*x+1))^2-4*I*Pi*bkd*csgn(I*(c*x-1))^2-8*I*Pi*axe+4*I*Pi*bxd-4*Pi^2*b*e+2*Pi^2*b*e*csgn(I*(c*x-1))^2*csgn(I*(c*x+1))*csgn(I*(c*x-1)*(
       c*x+1))^2+2*Pi^2*b*e*csgn(I*(c*x-1))^2*csgn(I*(c*x-1)*(c*x+1))^3+6*Pi^2*b*
       e*csgn(I*(c*x-1))^3*csgn(I*(c*x-1)*(c*x+1))^2-2*Pi^2*b*e*csgn(I*(c*x-1))^3
       *csgn(I*(c*x-1)*(c*x+1))^3\*ln(c*x)-1/8*(-4*I*Pi*b*e*csgn(I*(c*x-1))^2-4*I*Pi*b*e*csgn(I*(c*x-1)*(c*x+1))^2+4*I*Pi*b*e*csgn(I*(c*x-1))^3-2*I*Pi*b*e*csgn(I*(c*x-1))*csgn(I*(c*x+1))*csgn(I*(c*x-1)*(c*x+1))+2*I*Pi*b*e*csgn(I*
       (c*x-1)*csgn(I*(-*x-1)*(c*x+1))^2+2*I*Pi*b*e*csgn(I*(-*x+1))*csgn(I*(-...))\begin{pmatrix} 1 & 0 & 0 \\ 0 & 0 & 0 \\ 0 & 0 & 0 \\ 0 & 0 & 0 \\ 0 & 0 & 0 \\ 0 & 0 & 0 \\ 0 & 0 & 0 \\ 0 & 0 & 0 \\ 0 & 0 & 0 & 0 \\ 0 & 0 & 0 & 0 \\ 0 & 0 & 0 & 0 \\ 0 & 0 & 0 & 0 & 0 \\ 0 & 0 & 0 & 0 & 0 \\ 0 & 0 & 0 & 0 & 0 \\ 0 & 0 & 0 & 0 & 0 & 0 \\ 0 & 0 & 0 & 0 & 0 & 0 \\ 0 & 0 & 0 & 0 & 0 & 0 & 0 \\ 0 &
```
**Fricas [F]**

$$
\int \frac{(a + b \operatorname{arctanh}(cx)) (d + e \log(1 - c^2 x^2))}{x} dx
$$

$$
= \int \frac{(b \operatorname{artanh}(cx) + a)(e \log(-c^2 x^2 + 1) + d)}{x} dx
$$

✞ ☎

 $\overline{\phantom{a}}$   $\overline{\phantom{a}}$   $\overline{\$ 

<span id="page-4051-0"></span>✞ ☎

input  $\verb|integrate((a+b*arctanh(cx*x))*(d+e*log(-c^2*x^2+1))/x,x, algorithm="fricas"$ )

output integral((b\*d\*arctanh(c\*x) + a\*d + (b\*e\*arctanh(c\*x) + a\*e)\*log(-c^2\*x^2 +  $1$ )  $/x, x$  $\begin{pmatrix} 1 & 0 & 0 \\ 0 & 0 & 0 \\ 0 & 0 & 0 \\ 0 & 0 & 0 \\ 0 & 0 & 0 \\ 0 & 0 & 0 \\ 0 & 0 & 0 \\ 0 & 0 & 0 \\ 0 & 0 & 0 & 0 \\ 0 & 0 & 0 & 0 \\ 0 & 0 & 0 & 0 \\ 0 & 0 & 0 & 0 & 0 \\ 0 & 0 & 0 & 0 & 0 \\ 0 & 0 & 0 & 0 & 0 \\ 0 & 0 & 0 & 0 & 0 & 0 \\ 0 & 0 & 0 & 0 & 0 & 0 \\ 0 & 0 & 0 & 0 & 0 & 0 & 0 \\ 0 &$ 

**Sympy [F]**

$$
\int \frac{(a + \text{barctanh}(cx)) (d + e \log(1 - c^2 x^2))}{x} dx
$$

$$
= \int \frac{(a + b \operatorname{atanh}(cx)) (d + e \log(-c^2 x^2 + 1))}{x} dx
$$

✞ ☎

 $\left( \begin{array}{cc} \text{ } & \text{ } \\ \text{ } & \text{ } \end{array} \right)$ 

<span id="page-4051-1"></span>✞ ☎

 $\overline{\phantom{a}}$   $\overline{\phantom{a}}$   $\overline{\$ 

input

 $integrate((a+b*atanh(c*x))*(d+e*ln(-c**2*x**2+1))/x,x)$ 

output  $Integral((a + b*atanh(c*x))*(d + e*log(-c**2*x**2 + 1))/x, x)$ 

## **Maxima [A] (verification not implemented)**

Time  $= 0.13$  (sec), antiderivative size  $= 152$ , normalized size of antiderivative  $= 0.70$ 

$$
\int \frac{(a + b \operatorname{arctanh}(cx)) (d + e \log (1 - c^2 x^2))}{x} dx
$$
\n
$$
= -\frac{1}{2} \left( \log (cx) \log (-cx + 1)^2 + 2 \operatorname{Li}_2(-cx + 1) \log (-cx + 1) - 2 \operatorname{Li}_3(-cx + 1) \right) be
$$
\n
$$
+ \frac{1}{2} \left( \log (cx + 1)^2 \log (-cx) + 2 \operatorname{Li}_2(cx + 1) \log (cx + 1) - 2 \operatorname{Li}_3(cx + 1) \right) be
$$
\n
$$
+ ad \log (x) - \frac{1}{2} (bd - 2 \, ae) \left( \log (cx) \log (-cx + 1) + \operatorname{Li}_2(-cx + 1) \right)
$$
\n
$$
+ \frac{1}{2} (bd + 2 \, ae) \left( \log (cx + 1) \log (-cx) + \operatorname{Li}_2(cx + 1) \right)
$$

✞ ☎

 $\left( \begin{array}{cc} \bullet & \bullet & \bullet \\ \bullet & \bullet & \bullet \end{array} \right)$ 

✞ ☎

input integrate((a+b\*arctanh(c\*x))\*(d+e\*log(-c^2\*x^2+1))/x,x, algorithm="maxima" )

output

 $-1/2*(\log(c*x)*\log(-c*x + 1)^2 + 2*dilog(-c*x + 1)*\log(-c*x + 1) - 2*polyl$ og(3, -c\*x + 1))\*b\*e + 1/2\*(log(c\*x + 1)^2\*log(-c\*x) + 2\*dilog(c\*x + 1)\*lo  $g(c*x + 1) - 2*polylog(3, c*x + 1))$ \*b\*e + a\*d\*log(x) - 1/2\*(b\*d - 2\*a\*e)\*(  $\log(c*x)*\log(-c*x + 1) + \text{dilog}(-c*x + 1)) + \frac{1}{2*(b*d + 2*a*e)*( \log(c*x + 1))}$  $)*log(-c*x) + diag(c*x + 1))$  $\begin{pmatrix} 1 & 0 & 0 \\ 0 & 0 & 0 \\ 0 & 0 & 0 \\ 0 & 0 & 0 \\ 0 & 0 & 0 \\ 0 & 0 & 0 \\ 0 & 0 & 0 & 0 \\ 0 & 0 & 0 & 0 \\ 0 & 0 & 0 & 0 \\ 0 & 0 & 0 & 0 \\ 0 & 0 & 0 & 0 & 0 \\ 0 & 0 & 0 & 0 & 0 \\ 0 & 0 & 0 & 0 & 0 & 0 \\ 0 & 0 & 0 & 0 & 0 & 0 \\ 0 & 0 & 0 & 0 & 0 & 0 & 0 \\ 0 & 0 & 0 & 0 & 0 & 0 & 0 \\ 0 &$ 

<span id="page-4052-0"></span>**Giac [F]**

$$
\int \frac{(a + b \operatorname{arctanh}(cx)) (d + e \log(1 - c^2 x^2))}{x} dx
$$

$$
= \int \frac{(b \operatorname{artanh}(cx) + a)(e \log(-c^2 x^2 + 1) + d)}{x} dx
$$

<span id="page-4052-1"></span>
$$
input\left(\frac{integrate((a+b*arctanh(cxx))*(d+e*log(-c^2*x^2+1))/x,x, algorithm="giac")}{integrate((b*arctanh(cxx) + a)*(e*log(-c^2*x^2 + 1) + d)/x, x)\right)}
$$

# **Mupad [F(-1)]**

Timed out.

$$
\int \frac{(a + b \operatorname{arctanh}(cx)) (d + e \log(1 - c^2 x^2))}{x} dx
$$

$$
= \int \frac{(a + b \operatorname{atanh}(cx)) (d + e \ln(1 - c^2 x^2))}{x} dx
$$

✞ ☎

 $\overline{\phantom{a}}$   $\overline{\phantom{a}}$   $\overline{\$ 

<span id="page-4053-0"></span>✞ ☎

 $\left($   $\left($   $\right)$   $\left($   $\left($   $\right)$   $\left($   $\left($   $\right)$   $\left($   $\left($   $\right)$   $\left($   $\left($   $\right)$   $\left($   $\left($   $\right)$   $\left($   $\left($   $\right)$   $\left($   $\left($   $\right)$   $\left($   $\left($   $\right)$   $\left($   $\left($   $\right)$   $\left($   $\left($   $\right)$   $\left($   $\left($   $\right)$   $\left($ 

$$
input\left(\frac{\text{int}((a + b*atanh(c*x))*(d + e*log(1 - c^2*x^2)))(x,x)}{\text{int}(d + e*log(1 - c^2*x^2))}\right)
$$

output  $int((a + b*atanh(c*x))*(d + e*log(1 - c^2*x^2)))/x, x)$ 

# **Reduce [F]**

$$
\int \frac{(a + b \operatorname{arctanh}(cx)) (d + e \log (1 - c^2 x^2))}{x} dx
$$
\n
$$
= -\left(\int \frac{atanh(cx)}{c^2 x^3 - x} dx\right) bd - \left(\int \frac{\log(-c^2 x^2 + 1)}{c^2 x^3 - x} dx\right) ae
$$
\n
$$
+ \left(\int \frac{atanh(cx) \log(-c^2 x^2 + 1) x}{c^2 x^2 - 1} dx\right) bc^2 e - \left(\int \frac{atanh(cx) \log(-c^2 x^2 + 1)}{c^2 x^3 - x} dx\right) be
$$
\n
$$
+ \left(\int \frac{atanh(cx) x}{c^2 x^2 - 1} dx\right) bc^2 d + \frac{\log(-c^2 x^2 + 1)^2 ae}{4} + \log(x) ad
$$

✞ ☎

✞ ☎

input

$$
\left(\frac{\text{int}((a+b*\text{atanh}(c*x))*(d+e*\text{log}(-c^2*x^2+1))/x,x)}{\text{dist}(c)}\right)
$$

output

 $(-4*int(atanh(cx*x)/(c**2*x**3 - x),x)*b*d - 4*int(log(-c**2*x**2 + 1))$  $(c**2*x**3 - x),x)*a*e + 4*int((atanh(c*x)*log(-c**2*x**2 + 1)*x)/(c**2*x*)$  $x**2 - 1$ , x)\*b\*c\*\*2\*e - 4\*int((atanh(c\*x)\*log( - c\*\*2\*x\*\*2 + 1))/(c\*\*2\*x\*\*  $3 - x$ , x)\*b\*e + 4\*int((atanh(c\*x)\*x)/(c\*\*2\*x\*\*2 - 1), x)\*b\*c\*\*2\*d + log(  $c**2*x**2 + 1)*2*2*ae + 4*log(x)*a*d)/4$  $\begin{pmatrix} 1 & 0 & 0 \\ 0 & 0 & 0 \\ 0 & 0 & 0 \\ 0 & 0 & 0 \\ 0 & 0 & 0 \\ 0 & 0 & 0 \\ 0 & 0 & 0 \\ 0 & 0 & 0 \\ 0 & 0 & 0 & 0 \\ 0 & 0 & 0 & 0 \\ 0 & 0 & 0 & 0 \\ 0 & 0 & 0 & 0 & 0 \\ 0 & 0 & 0 & 0 & 0 \\ 0 & 0 & 0 & 0 & 0 \\ 0 & 0 & 0 & 0 & 0 & 0 \\ 0 & 0 & 0 & 0 & 0 & 0 \\ 0 & 0 & 0 & 0 & 0 & 0 & 0 \\ 0 &$ 

**3.527** 
$$
\int \frac{(a+b\mathbf{arctanh}(cx))(d+e\log(1-c^2x^2))}{x^2} dx
$$

<span id="page-4054-0"></span>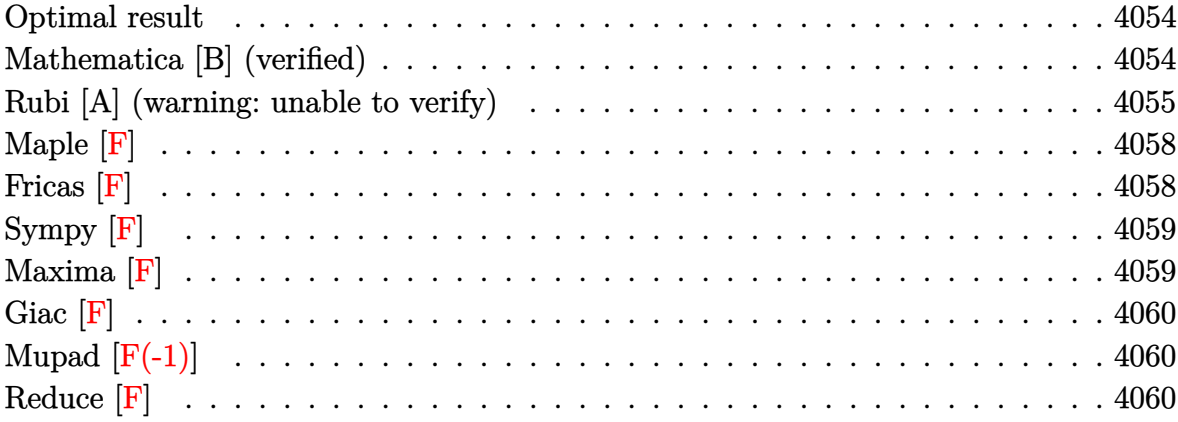

### **Optimal result**

Integrand size = 27, antiderivative size =  $105$ 

$$
\int \frac{(a + b \arctanh(cx)) (d + e \log (1 - c^2 x^2))}{x^2} dx
$$
\n
$$
= -\frac{ce(a + b \arctanh(cx))^2}{b} - \frac{(a + b \arctanh(cx)) (d + e \log (1 - c^2 x^2))}{x}
$$
\n
$$
+ \frac{1}{2}bc(d + e \log (1 - c^2 x^2)) \log \left(1 - \frac{1}{1 - c^2 x^2}\right) - \frac{1}{2}bce \text{PolyLog}\left(2, \frac{1}{1 - c^2 x^2}\right)
$$

output

<span id="page-4054-1"></span> $-c*e*(a+b*arctanh(c*x))^2/b-(a+b*arctanh(c*x))*(d+e*ln(-c^2*x^2+1))/x+1/2*$ b\*c\*(d+e\*ln(-c^2\*x^2+1))\*ln(1-1/(-c^2\*x^2+1))-1/2\*b\*c\*e\*polylog(2,1/(-c^2\*  $x^2+1)$ 

# Mathematica [B] (verified)

Leaf count is larger than twice the leaf count of optimal. 332 vs.  $2(105) = 210$ .

Time =  $0.12$  (sec), antiderivative size = 332, normalized size of antiderivative =  $3.16$ 

$$
\int \frac{(a + b \operatorname{arctanh}(cx)) (d + e \log(1 - c^2 x^2))}{x^2} dx =
$$
  
4ad + 4bdarctanh(cx) + 8acearactanh(cx) + 4bcearactanh(cx)<sup>2</sup> - 4bcdx log(x) - bccx log<sup>2</sup> (- $\frac{1}{c}$  + x)

Integrate[((a + b\*ArcTanh[c\*x])\*(d + e\*Log[1 - c^2\*x^2]))/x^2,x] input

```
-1/4*(4*a*d + 4*b*d*ArcTanh[c*x] + 8*a*c*e*x*ArcTanh[c*x] + 4*b*c*e*x*ArcToutput
       anh[c*x]^2 - 4*b*c*d*x*Log[x] - b*c*e*x*Log[-c^(-1) + x]^2 - b*c*e*x*Log[c
       ^{(-1) + x} ^2 - 2*b*c*e*x*Log[c^(-1) + x]*Log[(1 - c*x)/2] + 4*b*c*e*x*Log[
       x]*Log[1 - c*x] - 2*b*c*e*x*Log[-c^(-1) + x]*Log[(1 + c*x)/2] + 4*b*c*e*x*
       Log[x]*Log[1 + c*x] + 4*a*e*Log[1 - c^2*x^2] + 2*b*c*d*x*Log[1 - c^2*x^2]+ 4*b*e*ArcTanh[c*x]*Log[1 - c<sup>-</sup>2*x<sup>-2</sup>] - 4*b*c*e*x*Log[x]*Log[1 - c<sup>-</sup>2*x<sup>-</sup>2]
       + 2*b*c*e*x*Log[-c^(-1) + x]*Log[1 - c^2*x^2] + 2*b*c*e*x*Log[c^(-1) + x]*
       Log[1 - c^2*x^2] + 4*b*c*e*x*PolyLog[2, -(c*x)] + 4*b*c*e*x*PolyLog[2, c*x]] - 2*b*c*e*x*PolyLog[2, 1/2 - (c*x)/2] - 2*b*c*e*x*PolyLog[2, (1 + c*x)/21)/x
```
## <span id="page-4055-0"></span>Rubi [A] (warning: unable to verify)

Time =  $0.78$  (sec), antiderivative size = 85, normalized size of antiderivative = 0.81, number of steps used = 8, number of rules used = 7,  $\frac{\text{number of rules}}{\text{integrand size}}$  = 0.259, Rules used = {6643, 2925, 2858, 27, 2779, 2838, 6510}

Below are the steps used by Rubi to obtain the solution. The rule number used for the transformation is given above next to the arrow. The rules definitions used are listed below.

$$
\int \frac{(a + b \arctanh(cx)) (e \log (1 - c^2x^2) + d)}{x^2} dx
$$
\n
$$
\int \frac{6643}{1 - c^2x^2} dx + bc \int \frac{d + e \log (1 - c^2x^2)}{x(1 - c^2x^2)} dx - \frac{(a + b \arctanh(cx)) (e \log (1 - c^2x^2) + d)}{x}
$$
\n
$$
\int \frac{2925}{2925}
$$
\n
$$
-2c^2e \int \frac{a + b \arctanh(cx)}{1 - c^2x^2} dx + \frac{1}{2}bc \int \frac{d + e \log (1 - c^2x^2)}{x^2(1 - c^2x^2)} dx^2 - \frac{(a + b \arctanh(cx)) (e \log (1 - c^2x^2) + d)}{x}
$$
\n
$$
\int \frac{2858}{1 - c^2x^2} dx = \frac{1}{2}bc
$$

$$
-2c^2e\int \frac{a + bx \cosh(cx)}{1 - c^2x^2} dx - \frac{b\int \frac{d + e \log(1 - c^2x^2)}{x^4} d(1 - c^2x^2)}{2c} - \frac{(a + bx \cosh(cx)) (e \log (1 - c^2x^2) + d)}{x}
$$
  
\n
$$
27
$$
  
\n
$$
-2c^2e\int \frac{a + bx \cosh(cx)}{1 - c^2x^2} dx - \frac{1}{2}bc\int \frac{d + e \log (1 - c^2x^2)}{c^2x^4} d(1 - c^2x^2) - \frac{(a + bx \cosh(cx)) (e \log (1 - c^2x^2) + d)}{x}
$$
  
\n
$$
2779
$$
  
\n
$$
-2c^2e\int \frac{a + bx \cosh(cx)}{1 - c^2x^2} dx - \frac{1}{2}bc\left(e\int \frac{\log(1 - \frac{1}{x^2})}{x^2} d(1 - c^2x^2) - \log(1 - \frac{1}{x^2}) (e \log (1 - c^2x^2) + d)\right) - \frac{(a + bx \cosh(cx)) (e \log (1 - c^2x^2) + d)}{x}
$$
  
\n
$$
2838
$$
  
\n
$$
-2c^2e\int \frac{a + bx \cosh(cx)}{1 - c^2x^2} dx - \frac{(a + bx \cosh(cx)) (e \log (1 - c^2x^2) + d)}{x}
$$
  
\n
$$
-\frac{1}{2}bc\left(e \text{ PolyLog}\left(2, \frac{1}{x^2}\right) - \log\left(1 - \frac{1}{x^2}\right) (e \log (1 - c^2x^2) + d)\right)
$$
  
\n
$$
-\frac{(a + bx \cosh(cx)) (e \log (1 - c^2x^2) + d)}{2} - \frac{e(a + bx \cosh(cx))^2}{2} - \frac{1}{2}bc\left(e \text{ PolyLog}\left(2, \frac{1}{x^2}\right) - \log\left(1 - \frac{1}{x^2}\right) (e \log (1 - c^2x^2) + d)\right)
$$

$$
input \left[ \frac{Int[((a + b*Arctanh[c*x])*(d + e*Log[1 - c^2*x^2]))/x^2,x]}{}
$$

output

-((c\*e\*(a + b\*ArcTanh[c\*x])^2)/b) - ((a + b\*ArcTanh[c\*x])\*(d + e\*Log[1 - c  $^2*x^2$ ]))/x - (b\*c\*(-(Log[1 - x^(-2)]\*(d + e\*Log[1 - c^2\*x^2])) + e\*PolyLo  $g[2, x^(-2)])/2$ 

✞ ☎

✞ ☎

 $\overline{\phantom{a}}$   $\overline{\phantom{a}}$   $\overline{\$ 

#### **Defintions of rubi rules used**

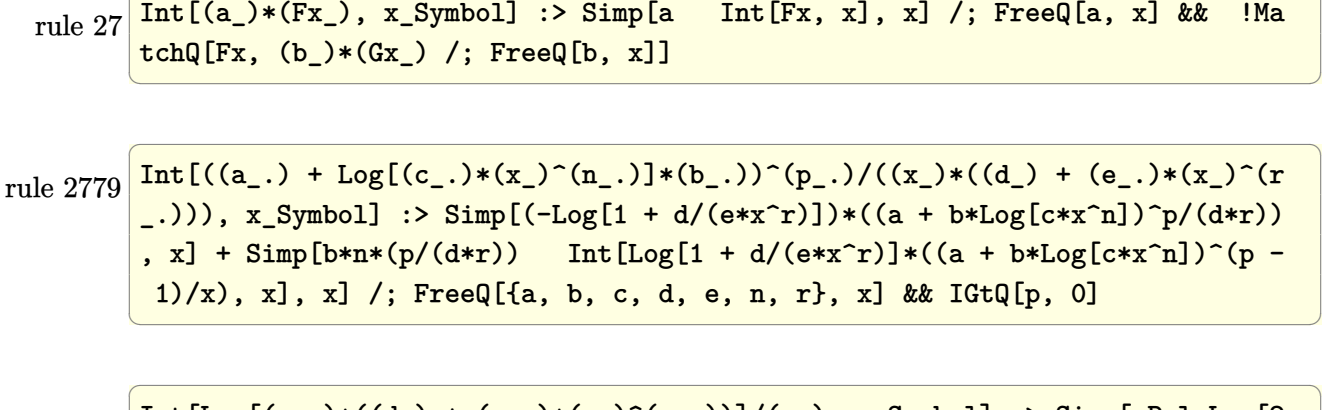

✞ ☎

 $\left( \begin{array}{cc} \text{ } & \text{ } \\ \text{ } & \text{ } \end{array} \right)$ 

✞ ☎

```
rule 2838
         Int[Log[(c_.)*((d_) + (e_.)*(x_)^(n_.))]/(x_), x_Symbol] :> Simp[-PolyLog[2
         , (-c)*e*x^n]/n, x] /; FreeQ[{c, d, e, n}, x] && EqQ[c*d, 1]
```
rule 2858  $Int[((a_+) + Log[(c_-.)*((d_-) + (e_-.)*(x_-))^(n_-)]*(b_-))^(p_-.)*((f_-.) + (g_-))$ .)\*(x\_))^(q\_.)\*((h\_.) + (i\_.)\*(x\_))^(r\_.), x\_Symbol] :> Simp[1/e Subst[In  $t[(g*(x/e))^q*(e*h - d*i)(e + i*(x/e))^r*(a + b*Log[c*x^n])^p, x], x, d +$ e\*x], x] /; FreeQ[{a, b, c, d, e, f, g, h, i, n, p, q, r}, x] && EqQ[e\*f d\*g, 0] && (IGtQ[p, 0] || IGtQ[r, 0]) && IntegerQ[2\*r]  $\left( \begin{array}{cc} \text{ } & \text{ } \\ \text{ } & \text{ } \end{array} \right)$ 

rule 2925 ✞ ☎ Int[((a\_.) + Log[(c\_.)\*((d\_) + (e\_.)\*(x\_)^(n\_))^(p\_.)]\*(b\_.))^(q\_.)\*(x\_)^(m  $\frac{1}{2}$ .)\*((f<sub>1</sub>) + (g<sub>1</sub>.)\*(x<sub>1</sub>)^(s<sub>1</sub>))^(r<sub>1</sub>.), x<sub>1</sub>Symbol] :> Simp[1/n Subst[Int[x^(Si  $mplify[(m + 1)/n] - 1)*(f + g*x^(s/n))^r*(a + b*Log[c*(d + e*x)^p])^q, x],$  $x, x^n$ ],  $x$ ] /; FreeQ[{a, b, c, d, e, f, g, m, n, p, q, r, s}, x] && Integer  $Q[r]$  && IntegerQ[s/n] && IntegerQ[Simplify[(m + 1)/n]] && (GtQ[(m + 1)/n, 0 ] || IGtQ[q, 0])  $\begin{pmatrix} 1 & 0 & 0 \\ 0 & 0 & 0 \\ 0 & 0 & 0 \\ 0 & 0 & 0 \\ 0 & 0 & 0 \\ 0 & 0 & 0 \\ 0 & 0 & 0 & 0 \\ 0 & 0 & 0 & 0 \\ 0 & 0 & 0 & 0 \\ 0 & 0 & 0 & 0 & 0 \\ 0 & 0 & 0 & 0 & 0 \\ 0 & 0 & 0 & 0 & 0 \\ 0 & 0 & 0 & 0 & 0 & 0 \\ 0 & 0 & 0 & 0 & 0 & 0 \\ 0 & 0 & 0 & 0 & 0 & 0 & 0 \\ 0 & 0 & 0 & 0 & 0 & 0 & 0 \\$ 

rule 6510

 $Int[((a_{-}) + ArcTanh[(c_{-})*(x_{-})](b_{-}))(((d_{-}) + (e_{-})*(x_{-})^2), x_{-}Symb$ ol] :> Simp[(a + b\*ArcTanh[c\*x])^(p + 1)/(b\*c\*d\*(p + 1)), x] /; FreeQ[{a, b , c, d, e, p}, x] && EqQ[c^2\*d + e, 0] && NeQ[p, -1]  $\overline{\phantom{a}}$   $\overline{\phantom{a}}$   $\overline{\$ 

✞ ☎

```
Int[((a_{-}) + ArcTanh[(c_{-})*(x_{-})](b_{-}))*((d_{-}) + Log[(f_{-}) + (g_{-})*(x_{-})^2]rule 6643(e_*) *(x_*)^{\frown}(m_*), x_5ymbol] :> Simp[x^(m + 1)*(d + e*Log[f + g*x^2])*((a +
         b*ArcTanh[c*x]/(m + 1), x] + (-Simp[b*(c/(m + 1)) Int[x^(m + 1)*((d +e*Log[f + g*x^2]/(1 - c^2*x^2), x, x] - Simp[2*e*(g/(m + 1)) Int[x^m]+ 2)*((a + b*ArcTanh[c*x])/(f + g*x^2)), x], x]) /; FreeQ[{a, b, c, d, e, f
         , g}, x] && ILtQ[m/2, 0]
```
<span id="page-4058-0"></span>Maple  $|F|$ 

$$
\int \frac{\left(a+b \,\arctanh\left(cx\right)\right)\left(d+e \ln\left(-c^2 x^2+1\right)\right)}{x^2} dx
$$

 $int((a+b*arctanh(cx*x))*(d+e*ln(-c^2*x^2+1))/x^2,x)$ input

<span id="page-4058-1"></span> $int((a+b*arctanh(c*x))*(d+e*ln(-c^2*x^2+1))/x^2,x)$ output

Fricas  $|F|$ 

$$
\int \frac{(a + b \operatorname{arctanh}(cx)) (d + e \log(1 - c^2 x^2))}{x^2} dx
$$

$$
= \int \frac{(b \operatorname{artanh}(cx) + a)(e \log(-c^2 x^2 + 1) + d)}{x^2} dx
$$

integrate((a+b\*arctanh(c\*x))\*(d+e\*log(-c^2\*x^2+1))/x^2,x, algorithm="frica  $input$  $s'$ )

<span id="page-4058-2"></span> $integral((b*d*arctanh(cx*x) + a*d + (b*e*arctanh(cx*x) + a*e)*log(-c^2*x^2 +$ output  $1)) / x^2, x)$ 

**Sympy [F]**

$$
\int \frac{\left(a + \text{barctanh}(cx)\right)\left(d + e \log\left(1 - c^2 x^2\right)\right)}{x^2} dx
$$
\n
$$
= \int \frac{\left(a + \text{batanh}\left(cx\right)\right)\left(d + e \log\left(-c^2 x^2 + 1\right)\right)}{x^2} dx
$$

✞ ☎

 $\begin{pmatrix} 1 & 0 & 0 \\ 0 & 0 & 0 \\ 0 & 0 & 0 \\ 0 & 0 & 0 \\ 0 & 0 & 0 \\ 0 & 0 & 0 \\ 0 & 0 & 0 & 0 \\ 0 & 0 & 0 & 0 \\ 0 & 0 & 0 & 0 \\ 0 & 0 & 0 & 0 \\ 0 & 0 & 0 & 0 & 0 \\ 0 & 0 & 0 & 0 & 0 \\ 0 & 0 & 0 & 0 & 0 \\ 0 & 0 & 0 & 0 & 0 & 0 \\ 0 & 0 & 0 & 0 & 0 & 0 \\ 0 & 0 & 0 & 0 & 0 & 0 & 0 \\ 0 & 0 & 0 &$ 

<span id="page-4059-0"></span> $\overline{\phantom{a}}$   $\overline{\phantom{a}}$   $\overline{\$ 

input integrate((a+b\*atanh(c\*x))\*(d+e\*ln(-c\*\*2\*x\*\*2+1))/x\*\*2,x)

output ✞ ☎  $Integral((a + b*atanh(c*x))*(d + e*log(-c**2*x**2 + 1))/x**2, x)$ 

# **Maxima [F]**

$$
\int \frac{(a + b \operatorname{arctanh}(cx)) (d + e \log(1 - c^2 x^2))}{x^2} dx
$$

$$
= \int \frac{(b \operatorname{artanh}(cx) + a)(e \log(-c^2 x^2 + 1) + d)}{x^2} dx
$$

 $\begin{pmatrix} 1 & 0 & 0 \\ 0 & 0 & 0 \\ 0 & 0 & 0 \\ 0 & 0 & 0 \\ 0 & 0 & 0 \\ 0 & 0 & 0 \\ 0 & 0 & 0 \\ 0 & 0 & 0 \\ 0 & 0 & 0 & 0 \\ 0 & 0 & 0 & 0 \\ 0 & 0 & 0 & 0 \\ 0 & 0 & 0 & 0 & 0 \\ 0 & 0 & 0 & 0 & 0 \\ 0 & 0 & 0 & 0 & 0 \\ 0 & 0 & 0 & 0 & 0 & 0 \\ 0 & 0 & 0 & 0 & 0 & 0 \\ 0 & 0 & 0 & 0 & 0 & 0 & 0 \\ 0 &$ 

✞ ☎

<span id="page-4059-1"></span> $\begin{pmatrix} 1 & 0 & 0 \\ 0 & 0 & 0 \\ 0 & 0 & 0 \\ 0 & 0 & 0 \\ 0 & 0 & 0 \\ 0 & 0 & 0 \\ 0 & 0 & 0 \\ 0 & 0 & 0 \\ 0 & 0 & 0 & 0 \\ 0 & 0 & 0 & 0 \\ 0 & 0 & 0 & 0 \\ 0 & 0 & 0 & 0 & 0 \\ 0 & 0 & 0 & 0 & 0 \\ 0 & 0 & 0 & 0 & 0 \\ 0 & 0 & 0 & 0 & 0 & 0 \\ 0 & 0 & 0 & 0 & 0 & 0 \\ 0 & 0 & 0 & 0 & 0 & 0 & 0 \\ 0 &$ 

$$
input\left(\frac{integrate((a+b*arctanh(cx*x)*(d+e*log(-c^2*x^2+1))/x^2,x, algorithm="maximum}{a")}\right)
$$

output

$$
t \frac{-1/2*(c*(\log(c^2*x^2 - 1) - \log(x^2)) + 2*arctanh(c*x)/x)*b*d - (c^2*(\log(c*x + 1))/c - \log(c*x - 1)/c) + \log(-c^2*x^2 + 1)/x)*a*e + 1/2*b*e*(\log(-c*x + 1)^2)/x - \text{integrate}(-(c*x - 1)*\log(c*x + 1)^2 - 2*c*x*\log(-c*x + 1))/(c*x^3 - x^2), x)) - a*d/x
$$

**Giac [F]**

$$
\int \frac{(a + b \operatorname{arctanh}(cx)) (d + e \log(1 - c^2 x^2))}{x^2} dx
$$

$$
= \int \frac{(b \operatorname{artanh}(cx) + a)(e \log(-c^2 x^2 + 1) + d)}{x^2} dx
$$

✞ ☎

 $\overline{\phantom{a}}$   $\overline{\phantom{a}}$   $\overline{\$ 

<span id="page-4060-0"></span>✞ ☎

 $\left($   $\left($   $\right)$   $\left($   $\left($   $\right)$   $\left($   $\left($   $\right)$   $\left($   $\left($   $\right)$   $\left($   $\left($   $\right)$   $\left($   $\left($   $\right)$   $\left($   $\left($   $\right)$   $\left($   $\left($   $\right)$   $\left($   $\left($   $\right)$   $\left($   $\left($   $\right)$   $\left($   $\left($   $\right)$   $\left($   $\left($   $\right)$   $\left($ 

input integrate((a+b\*arctanh(c\*x))\*(d+e\*log(-c^2\*x^2+1))/x^2,x, algorithm="giac"  $\lambda$ 

output  $integrate((b*arctanh(c*x) + a)*(e*log(-c^2*x^2 + 1) + d)/x^2, x)$ 

# **Mupad [F(-1)]**

Timed out.

$$
\int \frac{(a + b \operatorname{arctanh}(cx)) (d + e \log(1 - c^2 x^2))}{x^2} dx
$$

$$
= \int \frac{(a + b \operatorname{atanh}(cx)) (d + e \ln(1 - c^2 x^2))}{x^2} dx
$$

✞ ☎

<span id="page-4060-1"></span>✞ ☎

 $\left( \begin{array}{cc} \text{ } & \text{ } \\ \text{ } & \text{ } \end{array} \right)$ 

✞ ☎

$$
input\left(\frac{int(((a + b*atanh(c*x))*(d + e*log(1 - c^2*x^2)))(x^2,x)}{h}\right)
$$

output  $int(((a + b*atanh(c*x)) * (d + e*log(1 - c^2*x^2)))/x^2, x)$ 

# **Reduce [F]**

$$
\int \frac{(a + b \arctanh(cx)) (d + e \log (1 - c^2 x^2))}{x^2} dx
$$
\n
$$
= \frac{-2 \operatorname{atanh}(cx)^2 b c e x - 2 \operatorname{atanh}(cx) \log(-c^2 x^2 + 1) b e - 2 \operatorname{atanh}(cx) b d - 2 \left( \int \frac{\log(-c^2 x^2 + 1)}{c^2 x^3 - x} dx \right) b c e x - 2 \log(\frac{c^2 x^2 + 1}{c^2 x^3 - x}) d x
$$

input  $int((a+b*atanh(c*x))*(d+e*log(-c^2*x^2+1))/x^2,x)$  $\begin{pmatrix} 1 & 0 & 0 \\ 0 & 0 & 0 \\ 0 & 0 & 0 \\ 0 & 0 & 0 \\ 0 & 0 & 0 \\ 0 & 0 & 0 \\ 0 & 0 & 0 & 0 \\ 0 & 0 & 0 & 0 \\ 0 & 0 & 0 & 0 \\ 0 & 0 & 0 & 0 \\ 0 & 0 & 0 & 0 & 0 \\ 0 & 0 & 0 & 0 & 0 \\ 0 & 0 & 0 & 0 & 0 & 0 \\ 0 & 0 & 0 & 0 & 0 & 0 \\ 0 & 0 & 0 & 0 & 0 & 0 & 0 \\ 0 & 0 & 0 & 0 & 0 & 0 & 0 \\ 0 &$ 

```
output ( - 2*atanh(c*x)*2*b*c*e*x - 2*atanh(c*x)*log(-c**2*x**2 + 1)*b*e - 2*atanh(c*x)*b*d - 2*int(log(-c**2*x**2 + 1)/(c**2*x**3 - x),x)*b*c*exx - 2*log( - c**2*x**2 + 1)*a*c*ex - 2*log(-c**2*x**2 + 1)*a*e - log(-c**2***2 + 1)*b*c*d*x + 4*log(c**2*x - c)*a*c*ex + 2*log(x)*b*c*d*x - 2*a*d)/(2*x)
```
# $\int \frac{(a+b\textbf{arctanh}(cx))(d+e\log(1-c^2x^2))}{x^3} dx$ 3.528

<span id="page-4062-0"></span>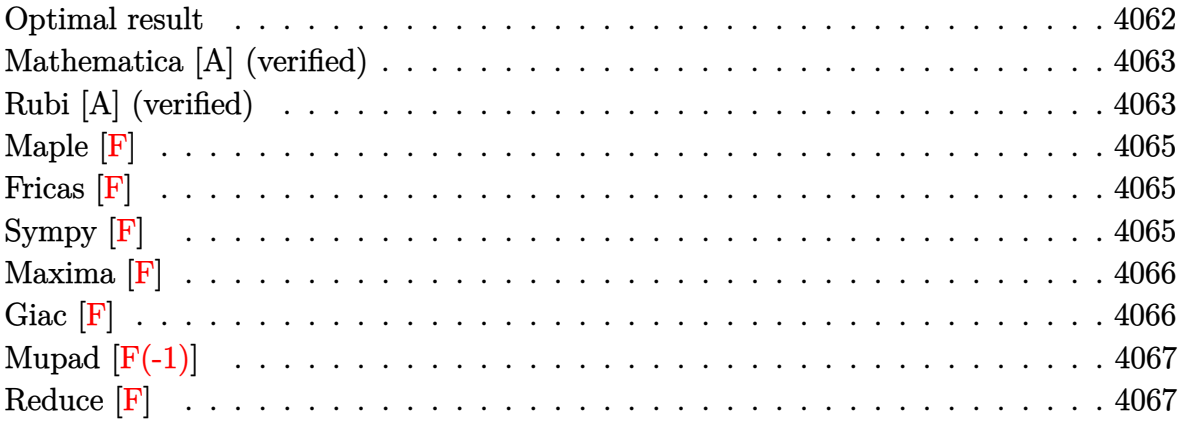

## **Optimal result**

Integrand size  $= 27$ , antiderivative size  $= 157$ 

$$
\int \frac{(a + b \arctanh(cx)) (d + e \log(1 - c^2x^2))}{x^3} dx
$$
\n
$$
= -ac^2e \log(x) + \frac{1}{2}(a + b)c^2e \log(1 - cx) + \frac{1}{2}(a - b)c^2e \log(1 + cx)
$$
\n
$$
- \frac{bc(d + e \log(1 - c^2x^2))}{2x} + \frac{1}{2}bc^2 \arctanh(cx) (d + e \log(1 - c^2x^2))
$$
\n
$$
- \frac{(a + b \arctanh(cx)) (d + e \log(1 - c^2x^2))}{2x^2}
$$
\n
$$
+ \frac{1}{2}bc^2e \text{ PolyLog}(2, -cx) - \frac{1}{2}bc^2e \text{ PolyLog}(2, cx)
$$

 $output$ 

<span id="page-4062-1"></span> $-axc^2xe*ln(x)+1/2*(a+b)*c^2xe*ln(-c*x+1)+1/2*(a-b)*c^2xe*ln(c*x+1)-1/2*b*$ a+b\*arctanh(c\*x))\*(d+e\*ln(-c^2\*x^2+1))/x^2+1/2\*b\*c^2\*e\*polylog(2,-c\*x)-1/2 \*b\*c<sup>-2\*e\*polylog(2,c\*x)</sup>

### **Mathematica [A] (verified)**

Time  $= 0.10$  (sec), antiderivative size  $= 152$ , normalized size of antiderivative  $= 0.97$ 

$$
\int \frac{(a + b \text{arctanh}(cx)) (d + e \log(1 - c^2 x^2))}{x^3} dx
$$
\n
$$
= \frac{1}{2} \left( -\frac{ad}{x^2} - 2ac^2 e \log(x) + (a + b)c^2 e \log(1 - cx) + (a - b)c^2 e \log(1 + cx)
$$
\n
$$
- \frac{bd(2 \text{arctanh}(cx) + cx(2 + cx \log(1 - cx) - cx \log(1 + cx)))}{2x^2}
$$
\n
$$
- \frac{e(a + bcx + (b - bc^2 x^2) \text{arctanh}(cx)) \log(1 - c^2 x^2)}{x^2}
$$
\n
$$
+ bc^2 e(\text{PolyLog}(2, -cx) - \text{PolyLog}(2, cx)) \right)
$$

input Integrate[((a + b\*ArcTanh[c\*x])\*(d + e\*Log[1 - c^2\*x^2]))/x^3,x]

output

<span id="page-4063-0"></span> $(-(a*d)/x^2) - 2*a*c^2*e*Log[x] + (a + b)*c^2*e*Log[1 - c*x] + (a - b)*c^2$  $2*e*Log[1 + c*x] - (b*d*(2*ArcTanh[c*x] + c*x*(2 + c*x*Log[1 - c*x] - c*x*)$  $Log[1 + c*x]))/(2*x^2) - (e*(a + b*c*x + (b - b*c^2*x^2)*ArcTanh[c*x])*Lo$  $g[1 - c^2*x^2]/x^2 + bx^2**(PolyLog[2, -(c*x)] - PolyLog[2, c*x]))/2$  $\begin{pmatrix} 1 & 0 & 0 \\ 0 & 0 & 0 \\ 0 & 0 & 0 \\ 0 & 0 & 0 \\ 0 & 0 & 0 \\ 0 & 0 & 0 \\ 0 & 0 & 0 \\ 0 & 0 & 0 \\ 0 & 0 & 0 & 0 \\ 0 & 0 & 0 & 0 \\ 0 & 0 & 0 & 0 \\ 0 & 0 & 0 & 0 & 0 \\ 0 & 0 & 0 & 0 & 0 \\ 0 & 0 & 0 & 0 & 0 \\ 0 & 0 & 0 & 0 & 0 & 0 \\ 0 & 0 & 0 & 0 & 0 & 0 \\ 0 & 0 & 0 & 0 & 0 & 0 & 0 \\ 0 &$ 

✞ ☎

 $\begin{pmatrix} 1 & 0 & 0 \\ 0 & 0 & 0 \\ 0 & 0 & 0 \\ 0 & 0 & 0 \\ 0 & 0 & 0 \\ 0 & 0 & 0 \\ 0 & 0 & 0 \\ 0 & 0 & 0 \\ 0 & 0 & 0 & 0 \\ 0 & 0 & 0 & 0 \\ 0 & 0 & 0 & 0 \\ 0 & 0 & 0 & 0 & 0 \\ 0 & 0 & 0 & 0 & 0 \\ 0 & 0 & 0 & 0 & 0 \\ 0 & 0 & 0 & 0 & 0 & 0 \\ 0 & 0 & 0 & 0 & 0 & 0 \\ 0 & 0 & 0 & 0 & 0 & 0 & 0 \\ 0 &$ 

✞ ☎

## **Rubi [A] (verified)**

Time  $= 0.40$  (sec), antiderivative size  $= 146$ , normalized size of antiderivative  $= 0.93$ , number of steps used = 2, number of rules used = 2,  $\frac{\text{number of rules}}{\text{integral size}}$  = 0.074, Rules used  $= \{6647, 2009\}$ 

Below are the steps used by Rubi to obtain the solution. The rule number used for the transformation is given above next to the arrow. The rules definitions used are listed below.

$$
\int \frac{(a + \text{barctanh}(cx)) (e \log (1 - c^2 x^2) + d)}{x^3} dx
$$
  
6647

$$
2c^{2}e\int \left(-\frac{a+bcx}{2x(1-c^{2}x^{2})}-\frac{b\textrm{arctanh}(cx)}{2x}\right)dx-\frac{(a+bc\textrm{arctanh}(cx))\left(e\log\left(1-c^{2}x^{2}\right)+d\right)}{2x^{2}}+\frac{1}{2}bc^{2}\textrm{arctanh}(cx)\left(e\log\left(1-c^{2}x^{2}\right)+d\right)-\frac{bc\left(e\log\left(1-c^{2}x^{2}\right)+d\right)}{2x}\right)+\frac{2009}{2x^{2}}+\frac{2c^{2}e\left(\frac{1}{4}(a+b)\log(1-cx)+\frac{1}{4}(a-b)\log(cx+1)-\frac{1}{2}a\log(x)+\frac{1}{4}b\textrm{PolyLog}(2,-cx)-\frac{1}{4}b\textrm{PolyLog}(2,cx)\right)+\frac{1}{2}bc^{2}\textrm{arctanh}(cx)\left(e\log\left(1-c^{2}x^{2}\right)+d\right)-\frac{bc\left(e\log\left(1-c^{2}x^{2}\right)+d\right)}{2x}
$$

$$
input \left[ \text{Int} \left[ \left( \left( a + b * \text{Arctanh} \left[ c * x \right] \right) * \left( d + e * \text{Log} \left[ 1 - c^2 * x^2 \right] \right) \right) / x^3, x \right] \right]
$$

output

$$
-1/2*(b*c*(d + e*Log[1 - c^2*x^2])/x + (b*c^2*ArcTanh[c*x)*(d + e*Log[1 - c^2*x^2]))/2 - ((a + b*ArcTanh[c*x)*(d + e*Log[1 - c^2*x^2]))/(2*x^2) + 2*c^2*e*(-1/2*(a*Log[x]) + ((a + b)*Log[1 - c*x])/4 + ((a - b)*Log[1 + c*x]))/4 + (b*PolyLog[2, -(c*x)])/4 - (b*PolyLog[2, c*x])/4)
$$

#### Defintions of rubi rules used

 $Int[u_$ , x\_Symbol] :> Simp[IntSum[u, x], x] /; SumQ[u] rule  $2009$ 

<span id="page-4064-0"></span>rule 6647  $Int[(a_{-}) + ArcTanh[(c_{-})*(x_{-})](b_{-}))*(d_{-}) + Log[(f_{-}) + (g_{-})*(x_{-})^2]$  $(e_.),$  \*(x\_)^(m\_.), x\_Symbol] :> With[{u = IntHide[x^m\*(a + b\*ArcTanh[c\*x]), x]}, Simp[(d + e\*Log[f + g\*x^2]) u, x] - Simp[2\*e\*g Int[ExpandIntegran  $d[x*(u/(f + g*x^2)), x], x], x]]$  /; FreeQ[{a, b, c, d, e, f, g}, x] && Inte  $gerQ[m]$  && NeQ $[m, -1]$ 

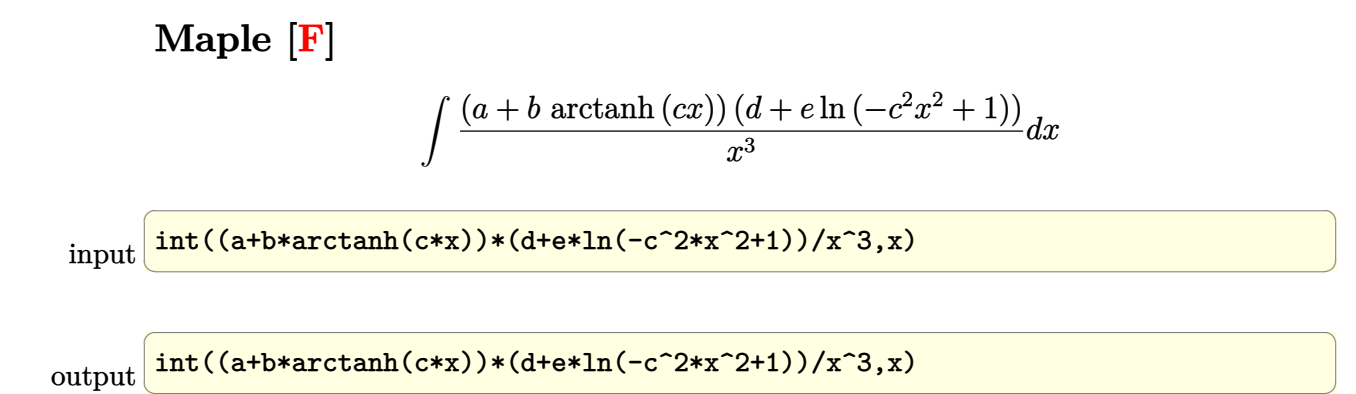

**Fricas [F]**

$$
\int \frac{(a + b \operatorname{arctanh}(cx)) (d + e \log(1 - c^2 x^2))}{x^3} dx
$$

$$
= \int \frac{(b \operatorname{artanh}(cx) + a)(e \log(-c^2 x^2 + 1) + d)}{x^3} dx
$$

 $\left($   $\left($   $\right)$   $\left($   $\left($   $\right)$   $\left($   $\left($   $\right)$   $\left($   $\left($   $\right)$   $\left($   $\left($   $\right)$   $\left($   $\left($   $\right)$   $\left($   $\left($   $\right)$   $\left($   $\left($   $\right)$   $\left($   $\left($   $\right)$   $\left($   $\left($   $\right)$   $\left($   $\left($   $\right)$   $\left($   $\left($   $\right)$   $\left($ 

<span id="page-4065-1"></span>✞ ☎

 $\begin{pmatrix} 1 & 0 & 0 \\ 0 & 0 & 0 \\ 0 & 0 & 0 \\ 0 & 0 & 0 \\ 0 & 0 & 0 \\ 0 & 0 & 0 \\ 0 & 0 & 0 & 0 \\ 0 & 0 & 0 & 0 \\ 0 & 0 & 0 & 0 \\ 0 & 0 & 0 & 0 \\ 0 & 0 & 0 & 0 & 0 \\ 0 & 0 & 0 & 0 & 0 \\ 0 & 0 & 0 & 0 & 0 & 0 \\ 0 & 0 & 0 & 0 & 0 & 0 \\ 0 & 0 & 0 & 0 & 0 & 0 & 0 \\ 0 & 0 & 0 & 0 & 0 & 0 & 0 \\ 0 &$ 

<span id="page-4065-0"></span> $\overline{\phantom{a}}$   $\overline{\phantom{a}}$   $\overline{\$ 

$$
input \left( \frac{integrate((a+b*arctanh(c*x))*(d+e*log(-c^2*x^2+1))/x^3,x, algorithm="frica s")
$$

output  $integral((b*dxartanh(cx*x) + a*d + (b*exartanh(cx*x) + a*e)*log(-c^2*x^2 +$  $1$ ))/ $x^3$ , x)

**Sympy [F]**

$$
\int \frac{\left(a + \text{barctanh}(cx)\right)\left(d + e \log\left(1 - c^2 x^2\right)\right)}{x^3} dx
$$
\n
$$
= \int \frac{\left(a + \text{batanh}\left(cx\right)\right)\left(d + e \log\left(-c^2 x^2 + 1\right)\right)}{x^3} dx
$$

 $\overline{\phantom{a}}$   $\overline{\phantom{a}}$   $\overline{\$ 

<span id="page-4065-2"></span> $\begin{pmatrix} 1 & 0 & 0 \\ 0 & 0 & 0 \\ 0 & 0 & 0 \\ 0 & 0 & 0 \\ 0 & 0 & 0 \\ 0 & 0 & 0 \\ 0 & 0 & 0 & 0 \\ 0 & 0 & 0 & 0 \\ 0 & 0 & 0 & 0 \\ 0 & 0 & 0 & 0 \\ 0 & 0 & 0 & 0 & 0 \\ 0 & 0 & 0 & 0 & 0 \\ 0 & 0 & 0 & 0 & 0 & 0 \\ 0 & 0 & 0 & 0 & 0 & 0 \\ 0 & 0 & 0 & 0 & 0 & 0 & 0 \\ 0 & 0 & 0 & 0 & 0 & 0 & 0 \\ 0 &$ 

input ✞ ☎ integrate((a+b\*atanh(c\*x))\*(d+e\*ln(-c\*\*2\*x\*\*2+1))/x\*\*3,x)

output ✞ ☎  $Integral((a + b*atanh(c*x))*(d + e*log(-c**2*x**2 + 1))/x**3, x)$ 

**Maxima [F]**

$$
\int \frac{(a + b \operatorname{arctanh}(cx)) (d + e \log(1 - c^2 x^2))}{x^3} dx
$$

$$
= \int \frac{(b \operatorname{artanh}(cx) + a)(e \log(-c^2 x^2 + 1) + d)}{x^3} dx
$$

✞ ☎

 $\overline{\phantom{a}}$   $\overline{\phantom{a}}$   $\overline{\$ 

✞ ☎

<span id="page-4066-0"></span> $\overline{\phantom{a}}$   $\overline{\phantom{a}}$   $\overline{\$ 

input  $\verb|integrate((a+b*arctanh(cx*x))*(d+e*log(-c^2*x^2+1))/x^3,x, \text{ algorithm="maxim})|$ a")

output

 $1/4*((c*log(c*x + 1) - c*log(c*x - 1) - 2/x)*c - 2*arctanh(c*x)/x^2)*b*d +$  $1/2*(c^2*(\log(c^2*x^2 - 1) - \log(x^2)) - \log(-c^2*x^2 + 1)/x^2)*a*e + 1/4$ \*b\*e\*(log(-c\*x + 1)^2/x^2 - 2\*integrate(-((c\*x - 1)\*log(c\*x + 1)^2 - c\*x\*l  $og(-c*x + 1))/(c*x^4 - x^3), x) - 1/2*axd/x^2$ 

**Giac [F]**

$$
\int \frac{(a + b \operatorname{arctanh}(cx)) (d + e \log(1 - c^2 x^2))}{x^3} dx
$$

$$
= \int \frac{(b \operatorname{artanh}(cx) + a)(e \log(-c^2 x^2 + 1) + d)}{x^3} dx
$$

<span id="page-4066-1"></span> $\begin{pmatrix} 1 & 0 & 0 \\ 0 & 0 & 0 \\ 0 & 0 & 0 \\ 0 & 0 & 0 \\ 0 & 0 & 0 \\ 0 & 0 & 0 \\ 0 & 0 & 0 \\ 0 & 0 & 0 \\ 0 & 0 & 0 & 0 \\ 0 & 0 & 0 & 0 \\ 0 & 0 & 0 & 0 \\ 0 & 0 & 0 & 0 & 0 \\ 0 & 0 & 0 & 0 & 0 \\ 0 & 0 & 0 & 0 & 0 \\ 0 & 0 & 0 & 0 & 0 & 0 \\ 0 & 0 & 0 & 0 & 0 & 0 \\ 0 & 0 & 0 & 0 & 0 & 0 & 0 \\ 0 &$ 

input ✞ ☎ integrate((a+b\*arctanh(c\*x))\*(d+e\*log(-c^2\*x^2+1))/x^3,x, algorithm="giac" )

output ✞ ☎  $integrate((b*arctanh(c*x) + a)*(e*log(-c^2*x^2 + 1) + d)/x^3, x)$  $\left( \begin{array}{cc} \text{ } & \text{ } \\ \text{ } & \text{ } \end{array} \right)$ 

# **Mupad [F(-1)]**

Timed out.

$$
\int \frac{(a + b \operatorname{arctanh}(cx)) (d + e \log(1 - c^2 x^2))}{x^3} dx
$$

$$
= \int \frac{(a + b \operatorname{atanh}(cx)) (d + e \ln(1 - c^2 x^2))}{x^3} dx
$$

✞ ☎

<span id="page-4067-0"></span>✞ ☎

$$
input\left(\frac{int(((a + b*atanh(c*x))*(d + e*log(1 - c^2*x^2)))(x^3,x)}{h}\right)
$$

output  $int(((a + b*atanh(c*x)) * (d + e*log(1 - c^2*x^2)))/x^3, x)$  $\left($   $\left($   $\right)$   $\left($   $\left($   $\right)$   $\left($   $\left($   $\right)$   $\left($   $\left($   $\right)$   $\left($   $\left($   $\right)$   $\left($   $\left($   $\right)$   $\left($   $\left($   $\right)$   $\left($   $\left($   $\right)$   $\left($   $\left($   $\right)$   $\left($   $\left($   $\right)$   $\left($   $\left($   $\right)$   $\left($   $\left($   $\right)$   $\left($ 

# **Reduce [F]**

$$
\int \frac{(a + b \operatorname{arctanh}(cx)) (d + e \log (1 - c^2 x^2))}{x^3} dx
$$
\n
$$
= \frac{atanh(cx) b c^2 d x^2 - atanh(cx) bd + 2\left(\int \frac{atanh(cx) \log(-c^2 x^2 + 1)}{x^3} dx\right) bc x^2 + \log(-c^2 x^2 + 1) ac^2 e x^2 - \log(-c^2 x^2 + 1) ac^2 e x^2 - \log(-c^2 x^2 + 1) ac^2 e
$$

$$
input \frac{int((a+b*atanh(c*x))*(d+e*log(-c^2*x^2+1))/x^3,x)}{}
$$

output

```
(\text{atanh}(c*x)*b*c**2*d*x**2 - \text{atanh}(c*x)*b*d + 2*int((\text{atanh}(c*x)*log(-c**2))))*x**2 + 1))/x**3,x)*b*e*x**2 + log( - c**2*x**2 + 1)*a*c**2*e*x**2 - log(
- c**2*x**2 + 1)*a*e - 2*log(x)*a*c**2*e*x**2 - a*d - b*c*d*x)/(2*x**2)
```
 $\begin{pmatrix} 1 & 0 & 0 \\ 0 & 0 & 0 \\ 0 & 0 & 0 \\ 0 & 0 & 0 \\ 0 & 0 & 0 \\ 0 & 0 & 0 \\ 0 & 0 & 0 & 0 \\ 0 & 0 & 0 & 0 \\ 0 & 0 & 0 & 0 \\ 0 & 0 & 0 & 0 \\ 0 & 0 & 0 & 0 & 0 \\ 0 & 0 & 0 & 0 & 0 \\ 0 & 0 & 0 & 0 & 0 & 0 \\ 0 & 0 & 0 & 0 & 0 & 0 \\ 0 & 0 & 0 & 0 & 0 & 0 & 0 \\ 0 & 0 & 0 & 0 & 0 & 0 & 0 \\ 0 &$ 

✞ ☎

 $\begin{pmatrix} 1 & 0 & 0 \\ 0 & 0 & 0 \\ 0 & 0 & 0 \\ 0 & 0 & 0 \\ 0 & 0 & 0 \\ 0 & 0 & 0 \\ 0 & 0 & 0 & 0 \\ 0 & 0 & 0 & 0 \\ 0 & 0 & 0 & 0 \\ 0 & 0 & 0 & 0 & 0 \\ 0 & 0 & 0 & 0 & 0 \\ 0 & 0 & 0 & 0 & 0 \\ 0 & 0 & 0 & 0 & 0 & 0 \\ 0 & 0 & 0 & 0 & 0 & 0 \\ 0 & 0 & 0 & 0 & 0 & 0 & 0 \\ 0 & 0 & 0 & 0 & 0 & 0 & 0 \\$ 

✞ ☎
**3.529** 
$$
\int \frac{(a+b\textbf{arctanh}(cx))(d+e\log(1-c^2x^2))}{x^4} dx
$$

<span id="page-4068-0"></span>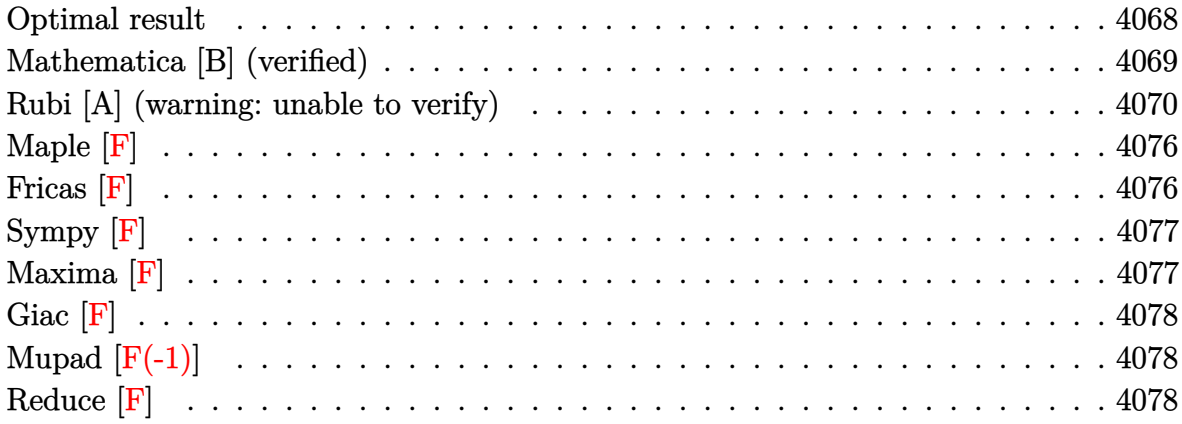

### Optimal result

Integrand size  $= 27$ , antiderivative size  $= 197$ 

$$
\int \frac{(a + b \arctanh(cx)) (d + e \log(1 - c^2 x^2))}{x^4} dx
$$
\n
$$
= \frac{2c^2e(a + b \arctanh(cx))}{3x} - \frac{c^3e(a + b \arctanh(cx))^2}{3b} - bc^3e \log(x) + \frac{1}{3}bc^3e \log(1 - c^2x^2)
$$
\n
$$
- \frac{bc(1 - c^2x^2) (d + e \log(1 - c^2x^2))}{6x^2} - \frac{(a + b \arctanh(cx)) (d + e \log(1 - c^2x^2))}{3x^3}
$$
\n
$$
+ \frac{1}{6}bc^3(d + e \log(1 - c^2x^2)) \log\left(1 - \frac{1}{1 - c^2x^2}\right) - \frac{1}{6}bc^3e \text{ PolyLog}\left(2, \frac{1}{1 - c^2x^2}\right)
$$

 $output$ 

<span id="page-4068-1"></span> $2/3*c^2*e*(a+b*arctanh(c*x))/x-1/3*c^3*e*(a+b*arctanh(c*x))^2/b-b*c^3*e*ln$  $(x)+1/3*b*c^3*e*ln(-c^2*x^2+1)-1/6*b*c*(-c^2*x^2+1)*(d+e*ln(-c^2*x^2+1))/x$  $2-1/3*(a+b*arctanh(c*x))*(d+e*ln(-c^2*x^2+1))/x^3+1/6*b*c^3*(d+e*ln(-c^2*x^2+1))/x^3+1/6kb*c^3*(d+e*ln(-c^2*x^2+1))/x^3+1/6kb*c^3*(d+e*ln(-c^2*x^2+1))/x^3+1/6kb*c^3*(d+e*ln(-c^2*x^2+1))/x^3+1/6kb*c^3*(d+e*ln(-c^2*x^2+1))/x^3+1/6kb*c^3*(d+e*ln(-c^2*x^2+1))/x^3+1/6kb*c^3*(d+e*ln(-c^2*x^2+1))/$  $x^2+1$ ) \*ln(1-1/(-c<sup>2\*x^2+1</sup>)) -1/6\*b\*c<sup>2\*e\*polylog(2,1/(-c<sup>2\*x^2+1</sup>))</sup>

### **Mathematica [B] (verified)**

Leaf count is larger than twice the leaf count of optimal. 460 vs.  $2(197) = 394$ .

Time  $= 0.21$  (sec), antiderivative size  $= 460$ , normalized size of antiderivative  $= 2.34$ 

$$
\int \frac{(a + b \arctanh(cx)) (d + e \log (1 - c^2x^2))}{x^4} dx
$$
\n
$$
= \frac{1}{6} \left( -\frac{2ad}{x^3} - \frac{bcd}{x^2} + \frac{4ac^2e}{x} - 4ac^3 \text{earctanh(cx)} - \frac{2bd \text{arctanh(cx)}}{x^3} + \frac{4bc^2 \text{earctanh(cx)}}{x} + \frac{1}{2}bc^3 \text{e} \log^2 \left( -\frac{1}{c} + x \right) \right.
$$
\n
$$
+ \frac{1}{2}bc^3 \text{e} \log^2 \left( \frac{1}{c} + x \right) + bc^3 \text{e} \log \left( \frac{1}{c} + x \right) \log \left( \frac{1}{2} (1 - cx) \right) - 2bc^3 \text{e} \log(x) \log(1 - cx) + bc^3 \text{e} \log \left( -\frac{1}{c} + x \right) \log \left( \frac{1}{2} (1 + cx) \right) - 2bc^3 \text{e} \log(x) \log(1 + cx) - 4bc^3 \text{e} \log \left( -\frac{cx}{c^2} \right) - bc^3 \text{d} \log (1 - c^2x^2) + bc^3 \text{e} \log (1 - c^2x^2) - \frac{2ae \log (1 - c^2x^2)}{x^3} - \frac{bce \log (1 - c^2x^2)}{x^2} - \frac{2be \arctanh(cx) \log (1 - c^2x^2)}{x^3} + 2bc^3 \text{e} \log(x) \log (1 - c^2x^2) - bc^3 \text{e} \log \left( -\frac{1}{c} + x \right) \log (1 - c^2x^2) - bc^3 \text{e} \log(x) \log (1 - c^2x^2) - bc^3 \text{e} \log(x) \log(2, -cx) - 2bc^3 \text{e} \text{PolyLog}(2, cx) + bc^3 \text{e} \text{ PolyLog}\left( 2, \frac{1}{2} - \frac{cx}{2} \right) + bc^3 \text{e} \text{ PolyLog}\left( 2, \frac{1}{2} (1 + cx) \right) \right)
$$

✞ ☎

 $\left( \begin{array}{cc} \text{ } & \text{ } \\ \text{ } & \text{ } \end{array} \right)$ 

input  $Integrate[((a + b*ArcTanh[c*x])*(d + e*Log[1 - c^2*x^2]))/x^4,x]$ 

```
output
```

```
((-2*a*d)/x^3 - (b*c*d)/x^2 + (4*a*c^2*e)/x - 4*a*c^3*e*ArcTanh[c*x] - (2*b*d*ArcTanh[c*x])/x^3 + (4*b*c^2*e*ArcTanh[c*x])/x - 2*b*c^3*e*ArcTanh[c*x]] 2 + 2 * b * c^3 * d * Log[x] - 2 * b * c^3 * e * Log[x] + (b * c^3 * e * Log[-c^(-1) + x]^2)/2+ (b*c^3*e*Log[c^(-1) + x]^2)/2 + b*c^3*e*Log[c^(-1) + x]*Log[(1 - c*x)/2] - 2*b*c<sup>-</sup>3*e*Log[x]*Log[1 - c*x] + b*c<sup>-</sup>3*e*Log[-c<sup>-</sup>(-1) + x]*Log[(1 + c*x)
/2] - 2*b*c^3*e*Log[x]*Log[1 + c*x] - 4*b*c^3*e*Log[(c*x)/Sqrt[1 - c^2*x^2
]] - b*c^3*d*Log[1 - c^2*x^2] + b*c^3*e*Log[1 - c^2*x^2] - (2*a*e*Log[1 -
c^2*x^2)/x<sup>2</sup> - (b*c*e*Log[1 - c<sup>2</sup>*x<sup>2</sup>])/x<sup>2</sup> - (2*b*e*ArcTanh[c*x]*Log[1 -
 c^2*x^2))/x<sup>2</sup>3 + 2*b*c<sup>2</sup>3*e*Log[x]*Log[1 - c<sup>2</sup>*x<sup>2</sup>] - b*c<sup>2</sup>3*e*Log[-c<sup>2</sup>(-1) +
 x<sup>1</sup>*Log[1 - c<sup>2</sup>*x<sup>2</sup>] - b*c<sup>2</sup>*e*Log[c<sup>2</sup>(-1) + x<sup>1</sup>*Log[1 - c<sup>2</sup>*x<sup>2</sup>] - 2*b*c<sup>2</sup>*
e*PolyLog[2, -(c*x)] - 2*b*c^3*e*PolyLog[2, c*x] + b*c^3*e*PolyLog[2, 1/2-(c*x)/2] + b*c<sup>2</sup>3*e*PolyLog[2, (1 + c*x)/2])/6
```
### <span id="page-4070-0"></span>Rubi [A] (warning: unable to verify)

Time = 1.60 (sec), antiderivative size = 178, normalized size of antiderivative = 0.90, number of steps used = 17, number of rules used = 16,  $\frac{\text{number of rules}}{\text{integrand size}}$  = 0.593, Rules used =  $\{6643, 2925, 2858, 27, 2789, 2751, 16, 2779, 2838, 6544, 6452, 243, 47, 14, 16,$ 6510

Below are the steps used by Rubi to obtain the solution. The rule number used for the transformation is given above next to the arrow. The rules definitions used are listed below.

$$
\int \frac{(a + b \arctanh(cx)) (e \log (1 - c^2x^2) + d)}{x^4} dx
$$
\n
$$
\int \frac{6643}{3} dx
$$
\n
$$
-\frac{2}{3}c^2e \int \frac{a + b \arctanh(cx)}{x^2(1 - c^2x^2)} dx + \frac{1}{3}bc \int \frac{d + e \log (1 - c^2x^2)}{x^3(1 - c^2x^2)} dx - \frac{(a + b \arctanh(cx)) (e \log (1 - c^2x^2) + d)}{3x^3}
$$
\n
$$
\int \frac{2925}{2925}
$$
\n
$$
-\frac{2}{3}c^2e \int \frac{a + b \arctanh(cx)}{x^2(1 - c^2x^2)} dx + \frac{1}{6}bc \int \frac{d + e \log (1 - c^2x^2)}{x^4(1 - c^2x^2)} dx^2 - \frac{(a + b \arctanh(cx)) (e \log (1 - c^2x^2) + d)}{3x^3}
$$
\n
$$
\int \frac{2858}{2}
$$

$$
-\frac{2}{3}c^2e\int \frac{a + b \arctanh(cx)}{x^2(1 - c^2x^2)} dx - \frac{b \int \frac{d + e \log(1 - c^2x^2)}{x^6} d(1 - c^2x^2)}{6c} - \frac{(a + b \arctanh(cx))}{3x^3} dx - \frac{2}{3}c^2e\int \frac{a + b \arctanh(cx)}{x^2(1 - c^2x^2)} dx - \frac{1}{6}bc^3\int \frac{d + e \log(1 - c^2x^2)}{c^4x^6} d(1 - c^2x^2) - \frac{(a + b \arctanh(cx))}{3x^3} dx - \frac{1}{2}c^2e\int \frac{a + b \arctanh(cx)}{x^2(1 - c^2x^2)} dx - \frac{1}{2}c^2e\int \frac{a + b \arctanh(cx)}{x^2(1 - c^2x^2)} dx - \frac{1}{3}c^2e\int \frac{a + b \arctanh(cx)}{x^2(1 - c^2x^2)} dx - \frac{1}{3}c^2e\int \frac{a + b \arctanh(cx)}{x^2(1 - c^2x^2)} dx - \frac{1}{6}bc^3\left(\int \frac{d + e \log(1 - c^2x^2)}{c^2x^2} d(1 - c^2x^2) + \int \frac{d + e \log(1 - c^2x^2)}{c^4x^4} dx - \frac{1}{3}c^2e\int \frac{a + b \arctanh(cx)}{x^2(1 - c^2x^2)} dx - \frac{1}{3}c^2e\int \frac{a + b \arctanh(cx)}{x^2(1 - c^2x^2)} dx - \frac{1}{6}bc^3\left(\int \frac{d + e \log(1 - c^2x^2)}{c^2x^4} d(1 - c^2x^2) - e\int \frac{1}{c^2x^2}(4(1 - c^2x^2) + d)\right) - \frac{(a + b \arctanh(cx))}{(a^2x^4} \left[\frac{16}{a^2x^2} - \frac{1}{a^2x^2} \left(\frac{a + b \arctanh(cx)}{x^2} \right) dx - \frac{1}{c^2x^2} \int \frac{a + b \arctanh(cx)}{x^2(1 - c^2x^2)} dx - \frac{1}{c^2x^2} \int \
$$

$$
\int_{0}^{1} 2838
$$
\n
$$
-\frac{2}{3}c^{2}e \int \frac{a + b \arctanh(cx)}{x^{2}(1 - c^{2}x^{2})} dx - \frac{(a + b \arctanh(cx)) (e \log (1 - c^{2}x^{2}) + d)}{3x^{3}} - \frac{1}{3}bc^{3} \left( \frac{(1 - c^{2}x^{2})(e \log (1 - c^{2}x^{2}) + d)}{c^{2}x^{2}} - \log (1 - \frac{1}{x^{2}}) (e \log (1 - c^{2}x^{2}) + d) + e \log (c^{2}x^{2}) + e \text{PolyLog} (2, \frac{1}{x^{2}})
$$
\n
$$
\int_{0}^{1} 6544
$$
\n
$$
-\frac{2}{3}c^{2}e \left(c^{2} \int_{0}^{a} \frac{a + b \arctanh(cx)}{1 - c^{2}x^{2}} dx + \int_{0}^{a} \frac{a + b \arctanh(cx)}{x^{2}} dx\right) - \frac{(a + b \arctanh(cx)) (e \log (1 - c^{2}x^{2}) + d)}{3x^{3}} - \frac{1}{6}bc^{3} \left( \frac{(1 - c^{2}x^{2})(e \log (1 - c^{2}x^{2}) + d)}{c^{2}x^{2}} - \log (1 - \frac{1}{x^{2}}) (e \log (1 - c^{2}x^{2}) + d) + e \log (c^{2}x^{2}) + e \text{PolyLog} (2, \frac{1}{x^{2}})
$$
\n
$$
\int_{0}^{1} 6452
$$
\n
$$
-\frac{2}{3}c^{2}e \left(c^{2} \int_{0}^{a} \frac{a + b \arctanh(cx)}{1 - c^{2}x^{2}} dx + bc \int_{0}^{1} \frac{1}{x(1 - c^{2}x^{2})} dx - \frac{a + b \arctanh(cx)}{x} - \frac{1}{x^{2}}bc^{3} \left( \frac{(1 - c^{2}x^{2})(e \log (1 - c^{2}x^{2}) + d)}{c^{2}x^{2}} - \log (1 - \frac{1}{x^{2}}) (e \log (1 - c^{2}x^{2}) + d) + e \log (c^{2}x^{2}) + e \text{PolyLog} (2, \frac{1}{x^{2}})
$$
\n
$$
\int_{0}^{1
$$

$$
\frac{1}{6}bc^3 \left( \frac{\left(1 - c^2 x^2\right) \left(e \log \left(1 - c^2 x^2\right) + d\right)}{c^2 x^2} - \log \left(1 - \frac{1}{x^2}\right) \left(e \log \left(1 - c^2 x^2\right) + d\right) + e \log \left(c^2 x^2\right) + e \text{ PolyLog}\left(2, \frac{1}{x^2}\right) \right)
$$
\n
$$
\downarrow 47
$$

$$
-\frac{2}{3}c^2e\left(c^2\int\frac{a + barctanh(cx)}{1 - c^2x^2}dx + \frac{1}{2}bc\left(c^2\int\frac{1}{1 - c^2x^2}dx^2 + \int\frac{1}{x^2}dx^2\right) - \frac{a + barctanh(cx)}{x}\right) -
$$
  
\n
$$
\frac{(a + barctanh(cx)) (e log (1 - c^2x^2) + d)}{3x^3} -
$$
  
\n
$$
\frac{1}{6}bc^3\left(\frac{(1 - c^2x^2) (e log (1 - c^2x^2) + d)}{c^2x^2} - log\left(1 - \frac{1}{x^2}\right) (e log (1 - c^2x^2) + d) + e log (c^2x^2) + e PolyLog\left(2, \frac{1}{x^2}\right) + 14
$$

$$
-\frac{2}{3}c^2e\left(c^2\int\frac{a + barctanh(cx)}{1 - c^2x^2}dx + \frac{1}{2}bc\left(c^2\int\frac{1}{1 - c^2x^2}dx^2 + \log(x^2)\right) - \frac{a + barctanh(cx)}{x}\right) -
$$
  
\n
$$
\frac{(a + barctanh(cx)) (e \log(1 - c^2x^2) + d)}{3x^3} -
$$
  
\n
$$
\frac{1}{6}bc^3\left(\frac{(1 - c^2x^2)(e \log(1 - c^2x^2) + d)}{c^2x^2} - \log(1 - \frac{1}{x^2})(e \log(1 - c^2x^2) + d) + e \log(c^2x^2) + e \text{PolyLog}\left(2, \frac{1}{x^2}\right)\right)
$$
  
\n
$$
\downarrow 16
$$

$$
\begin{split} -\frac{2}{3}c^2e\bigg(c^2\int\frac{a + b \mathrm{arctanh}(cx)}{1 - c^2x^2}dx - \frac{a + b \mathrm{arctanh}(cx)}{x} + \frac{1}{2}bc(\log{(x^2)} - \log{(1 - c^2x^2)} )\bigg) - \\ &\frac{(a + b \mathrm{arctanh}(cx))\left(e \log{(1 - c^2x^2)} + d\right)}{3x^3} - \\ &\frac{1}{6}bc^3\bigg(\frac{(1 - c^2x^2)\left(e \log{(1 - c^2x^2)} + d\right)}{c^2x^2} - \log{\left(1 - \frac{1}{x^2}\right)}\left(e \log{(1 - c^2x^2)} + d\right) + e \log{(c^2x^2)} + e \,\mathrm{PolyLog}\left(2,\frac{1}{x^2}\right)\right) \end{split}
$$

$$
-\frac{(a + \text{barctanh}(cx)) (e \log (1 - c^2 x^2) + d)}{3x^3} - \frac{2}{3}c^2 e \left( \frac{c(a + \text{barctanh}(cx))^2}{2b} - \frac{a + \text{barctanh}(cx)}{x} + \frac{1}{2}bc(\log (x^2) - \log (1 - c^2 x^2)) \right) - \frac{1}{6}bc^3 \left( \frac{(1 - c^2 x^2) (e \log (1 - c^2 x^2) + d)}{c^2 x^2} - \log (1 - \frac{1}{x^2}) (e \log (1 - c^2 x^2) + d) + e \log (c^2 x^2) + e \text{PolyLog} \left( 2, \frac{1}{x^2} \right) \right)
$$

6510

 $\text{input} \left[\text{Int}[(\text{a} + \text{b}* \text{Arctanh}[\text{c}*x]) * (\text{d} + \text{e}* \text{Log}[1 - \text{c}^2 * x^2]))/x^4, x\right]$ 

 $output$ 

 $(-2*c^2*e*((-(a + b*ArcTanh[c*x])/x) + (c*(a + b*ArcTanh[c*x])^2)/(2*b) +$  $(b*c*(Log[x^2] - Log[1 - c^2*x^2]))/2)/3 - ((a + b*ArcTanh[c*x])*(d + e*L))$  $og[1 - c^2*x^2])/(3*x^3) - (b*c^3*(e*Log[c^2*x^2) + ((1 - c^2*x^2)*(d + e^2))])$ \*Log[1 - c<sup>2</sup>\*x<sup>2</sup>]))/(c<sup>2</sup>\*x<sup>2</sup>) - Log[1 - x<sup>2</sup>(-2)]\*(d + e\*Log[1 - c<sup>2</sup>\*x<sup>2</sup>]) +  $e*PolyLog[2, x^(-2)])/6$ 

### Defintions of rubi rules used

 $\sqrt{2}$ 

rule 14 (Int
$$
[a_-,)/(x_-, x_5ymbol] :>
$$
5 $simpleLog[x], x]$  /;  $FreeQ[a, x]$ rule 16  $Int[(c_-,)/((a_-, + (b_-,)*(x_-)), x_5ymbol] :$ 5 $simplex(log[RemoveContent[a + bx, x]]/b), x]$  /;  $FreeQ[(a, b, c], x]$ rule 27  $\boxed{Int[(a_-, * (Fx_-, x_5ymbol)] :$ 5 $simple$  Int[Fx, x], x] /;  $FreeQ[a, x]$  & 10a  $true$   $int[Fx, (b_-, * (bx_-, x_5ymbol)] :$ 5 $time[0, x]$ rule 47  $\boxed{Int[1/((a_-, + (b_-,)*(x_-)) * (c_-, + (d_-,)*(x_-))) , x_5ymbol] :$ 5 $time[b/(b * c - a * d) Int[1/(a + bx), x]$   $= a * d$  Int[1/(a + bx), x], x]  $= Simp[d/(b * c - a * d) Int[1/(c + dx), x]$   $= 1$ int  $1/(a_-, ) * ((a_-, ) * (a_-, ) * (a_$ 

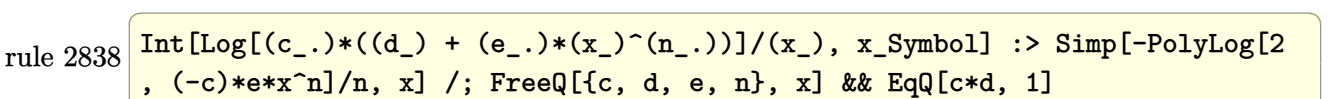

 $\left( \begin{array}{cc} \bullet & \bullet & \bullet \\ \bullet & \bullet & \bullet \end{array} \right)$ 

✞ ☎

✞ ☎

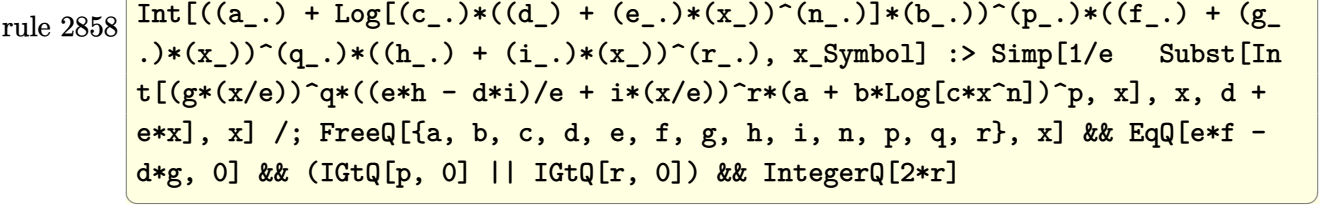

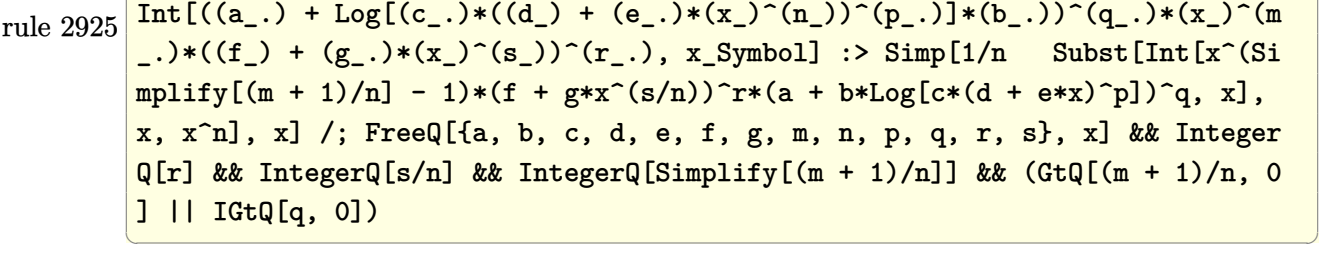

```
rule 6452
       ✞ ☎
        Int[((a_+) + ArcTanh[(c_-.)*(x_-)^{n}](n_-))]*(b_+)^{(p-1)}*(x_-)^{(m_-)}, x_Symbol] :> Simp[x^(m + 1)*((a + b*ArcTanh[c*x^n])^p/(m + 1)), x] - Simp[b*c*n*(p/(m
       + 1)) Int[x^(m + n)*((a + b*ArcTanh[c*x^n])^p(p - 1)/(1 - c^2*x^2(2*n))), x
       ], x] /; FreeQ[{a, b, c, m, n}, x] && IGtQ[p, 0] && (EqQ[p, 1] || (EqQ[n, 1
       ] && IntegerQ[m])) && NeQ[m, -1]\left( \begin{array}{cc} \bullet & \bullet & \bullet \\ \bullet & \bullet & \bullet \end{array} \right)
```

```
rule 6510
         Int[((a_+) + ArcTanh[(c_-.)*(x_-)]*(b_-))^(p_-))/((d_-) + (e_-.)*(x_-)^2), x_Symbol] :> Simp[(a + b*ArcTanh[c*x])^(p + 1)/(b*c*d*(p + 1)), x] /; FreeQ[{a, b
         , c, d, e, p}, x] && EqQ[c^2*d + e, 0] && NeQ[p, -1]
         \left( \begin{array}{cc} \bullet & \bullet & \bullet \\ \bullet & \bullet & \bullet \end{array} \right)
```
rule 654

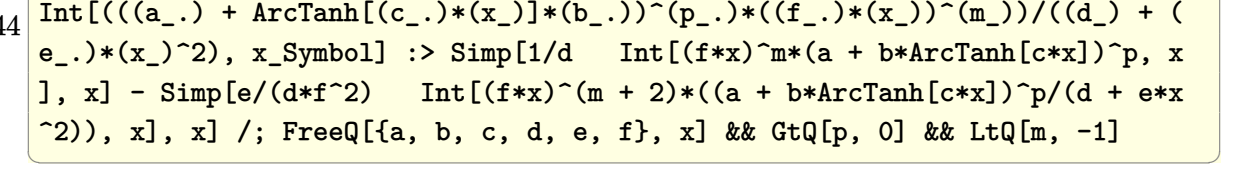

✞ ☎

✞ ☎

```
Int[((a_{-}) + ArcTanh[(c_{-})*(x_{-})](b_{-}))*((d_{-}) + Log[(f_{-}) + (g_{-})*(x_{-})^2]rule 6643(e_*) *(x_*)^{\frown}(m_*), x_5ymbol] :> Simp[x^(m + 1)*(d + e*Log[f + g*x^2])*((a +
         b*ArcTanh[c*x]/(m + 1), x] + (-Simp[b*(c/(m + 1)) Int[x^(m + 1)*((d +e*Log[f + g*x^2]/(1 - c^2*x^2), x, x] - Simp[2*e*(g/(m + 1)) Int[x^m]+ 2)*((a + b*ArcTanh[c*x])/(f + g*x^2)), x], x]) /; FreeQ[{a, b, c, d, e, f
         , g}, x] && ILtQ[m/2, 0]
```
<span id="page-4076-0"></span>Maple  $|F|$ 

$$
\int \frac{\left(a+b \,\arctanh\left(cx\right)\right)\left(d+e \ln\left(-c^2 x^2+1\right)\right)}{x^4} dx
$$

 $int((a+b*arctanh(cx*x))*(d+e*ln(-c^2*x^2+1))/x^4,x)$ input

<span id="page-4076-1"></span> $int((a+b*arctanh(c*x))*(d+e*ln(-c^2*x^2+1))/x^4,x)$ output

Fricas  $|F|$ 

$$
\int \frac{(a + b \operatorname{arctanh}(cx)) (d + e \log(1 - c^2 x^2))}{x^4} dx
$$

$$
= \int \frac{(b \operatorname{artanh}(cx) + a)(e \log(-c^2 x^2 + 1) + d)}{x^4} dx
$$

integrate((a+b\*arctanh(c\*x))\*(d+e\*log(-c^2\*x^2+1))/x^4,x, algorithm="frica  $input$  $s'$ )

<span id="page-4076-2"></span> $integral((b*d*arctanh(cx*x) + a*d + (b*e*arctanh(cx*x) + a*e)*log(-c^2*x^2 +$ output  $1)) / x^2, x)$ 

**Sympy [F]**

$$
\int \frac{\left(a + \text{barctanh}(cx)\right)\left(d + e \log\left(1 - c^2 x^2\right)\right)}{x^4} dx
$$
\n
$$
= \int \frac{\left(a + \text{batanh}\left(cx\right)\right)\left(d + e \log\left(-c^2 x^2 + 1\right)\right)}{x^4} dx
$$

✞ ☎

 $\begin{pmatrix} 1 & 0 & 0 \\ 0 & 0 & 0 \\ 0 & 0 & 0 \\ 0 & 0 & 0 \\ 0 & 0 & 0 \\ 0 & 0 & 0 \\ 0 & 0 & 0 & 0 \\ 0 & 0 & 0 & 0 \\ 0 & 0 & 0 & 0 \\ 0 & 0 & 0 & 0 \\ 0 & 0 & 0 & 0 & 0 \\ 0 & 0 & 0 & 0 & 0 \\ 0 & 0 & 0 & 0 & 0 & 0 \\ 0 & 0 & 0 & 0 & 0 & 0 \\ 0 & 0 & 0 & 0 & 0 & 0 & 0 \\ 0 & 0 & 0 & 0 & 0 & 0 & 0 \\ 0 &$ 

<span id="page-4077-0"></span> $\overline{\phantom{a}}$   $\overline{\phantom{a}}$   $\overline{\$ 

input  $integrate((a+b*atanh(cx*x)*(d+e*ln(-c**2*x**2+1))/x**4,x)$ 

output ✞ ☎  $Integral((a + b*atanh(c*x))*(d + e*log(-c**2*x**2 + 1))/x**4, x)$ 

### **Maxima [F]**

$$
\int \frac{(a + b \operatorname{arctanh}(cx)) (d + e \log(1 - c^2 x^2))}{x^4} dx
$$

$$
= \int \frac{(b \operatorname{artanh}(cx) + a)(e \log(-c^2 x^2 + 1) + d)}{x^4} dx
$$

$$
input\left(\frac{integrate((a+b*arctanh(cx*x)*(d+e*log(-c^2*x^2+1))/x^4,x, algorithm="maximum}{a")}\right)
$$

output

```
-1/6*((c^2*log(c^2*x^2 - 1) - c^2*log(x^2) + 1/x^2)*c + 2*arctanh(c*x)/x^3)*b*d - 1/3*((c*\log(c*x + 1) - c*\log(c*x - 1) - 2/x)*c^2 + \log(-c^2*x^2 +1)/x^3)*a*e + 1/6*b*e*(log(-c*x + 1)^2/x^3 - 3*integrate(-1/3*(3*(c*x - 1)
*log(c*x + 1)^2 - 2*c*x*log(-c*x + 1))/(c*x^5 - x^4), x)) - 1/3*a*d/x^3
```
 $\begin{pmatrix} 1 & 0 & 0 \\ 0 & 0 & 0 \\ 0 & 0 & 0 \\ 0 & 0 & 0 \\ 0 & 0 & 0 \\ 0 & 0 & 0 \\ 0 & 0 & 0 \\ 0 & 0 & 0 \\ 0 & 0 & 0 & 0 \\ 0 & 0 & 0 & 0 \\ 0 & 0 & 0 & 0 \\ 0 & 0 & 0 & 0 & 0 \\ 0 & 0 & 0 & 0 & 0 \\ 0 & 0 & 0 & 0 & 0 \\ 0 & 0 & 0 & 0 & 0 & 0 \\ 0 & 0 & 0 & 0 & 0 & 0 \\ 0 & 0 & 0 & 0 & 0 & 0 & 0 \\ 0 &$ 

✞ ☎

<span id="page-4077-1"></span> $\begin{pmatrix} 1 & 0 & 0 \\ 0 & 0 & 0 \\ 0 & 0 & 0 \\ 0 & 0 & 0 \\ 0 & 0 & 0 \\ 0 & 0 & 0 \\ 0 & 0 & 0 \\ 0 & 0 & 0 \\ 0 & 0 & 0 & 0 \\ 0 & 0 & 0 & 0 \\ 0 & 0 & 0 & 0 \\ 0 & 0 & 0 & 0 & 0 \\ 0 & 0 & 0 & 0 & 0 \\ 0 & 0 & 0 & 0 & 0 \\ 0 & 0 & 0 & 0 & 0 & 0 \\ 0 & 0 & 0 & 0 & 0 & 0 \\ 0 & 0 & 0 & 0 & 0 & 0 & 0 \\ 0 &$ 

# **Giac [F]**

$$
\int \frac{(a + b \operatorname{arctanh}(cx)) (d + e \log(1 - c^2 x^2))}{x^4} dx
$$

$$
= \int \frac{(b \operatorname{artanh}(cx) + a)(e \log(-c^2 x^2 + 1) + d)}{x^4} dx
$$

✞ ☎

 $\overline{\phantom{a}}$   $\overline{\phantom{a}}$   $\overline{\$ 

<span id="page-4078-0"></span>✞ ☎

 $\left($   $\left($   $\right)$   $\left($   $\left($   $\right)$   $\left($   $\left($   $\right)$   $\left($   $\left($   $\right)$   $\left($   $\left($   $\right)$   $\left($   $\left($   $\right)$   $\left($   $\left($   $\right)$   $\left($   $\left($   $\right)$   $\left($   $\left($   $\right)$   $\left($   $\left($   $\right)$   $\left($   $\left($   $\right)$   $\left($   $\left($   $\right)$   $\left($ 

input integrate((a+b\*arctanh(c\*x))\*(d+e\*log(-c^2\*x^2+1))/x^4,x, algorithm="giac" )

output  $integrate((b*arctanh(c*x) + a)*(e*log(-c^2*x^2 + 1) + d)/x^4, x)$ 

# **Mupad [F(-1)]**

Timed out.

$$
\int \frac{(a + b \operatorname{arctanh}(cx)) (d + e \log(1 - c^2 x^2))}{x^4} dx
$$

$$
= \int \frac{(a + b \operatorname{atanh}(cx)) (d + e \ln(1 - c^2 x^2))}{x^4} dx
$$

✞ ☎

<span id="page-4078-1"></span>✞ ☎

 $\left( \begin{array}{cc} \text{ } & \text{ } \\ \text{ } & \text{ } \end{array} \right)$ 

✞ ☎

$$
input\left(\frac{int(((a + b*atanh(c*x))*(d + e*log(1 - c^2*x^2)))/x^2,x)}{x^2+x}\right)
$$

output  $int(((a + b*atanh(c*x)) * (d + e*log(1 - c^2*x^2)))/x^4, x)$ 

## **Reduce [F]**

$$
\int \frac{(a + b \operatorname{arctanh}(cx)) (d + e \log(1 - c^2 x^2))}{x^4} dx
$$
\n
$$
= \frac{-2 \operatorname{atanh}(cx) b c^3 d x^3 - 2 \operatorname{atanh}(cx) b d + 6 \left( \int \frac{\operatorname{atanh}(cx) \log(-c^2 x^2 + 1)}{x^4} dx \right) b e x^3 - 2 \log(-c^2 x^2 + 1) a c^3 e x^3 - 2 \log(-c^2 x^2 + 1) a c^4 e x^2 + 1} dx
$$

input  $int((a+b*atanh(cx*x)*(d+e*log(-c^2*x^2+1))/x^4,x)$  $\begin{pmatrix} 1 & 0 & 0 \\ 0 & 0 & 0 \\ 0 & 0 & 0 \\ 0 & 0 & 0 \\ 0 & 0 & 0 \\ 0 & 0 & 0 \\ 0 & 0 & 0 & 0 \\ 0 & 0 & 0 & 0 \\ 0 & 0 & 0 & 0 \\ 0 & 0 & 0 & 0 \\ 0 & 0 & 0 & 0 & 0 \\ 0 & 0 & 0 & 0 & 0 \\ 0 & 0 & 0 & 0 & 0 & 0 \\ 0 & 0 & 0 & 0 & 0 & 0 \\ 0 & 0 & 0 & 0 & 0 & 0 & 0 \\ 0 & 0 & 0 & 0 & 0 & 0 & 0 \\ 0 &$ 

```
output ( - 2 * \text{atanh}(c*x) * b * c * * 3 * d * x * * 3 - 2 * \text{atanh}(c*x) * b * d + 6 * \text{int}( (\text{atanh}(c*x) * \text{log}(c*x)))- c**2*x**2 + 1)/x**4, x)*b*e*x**3 - 2*log(-c**2*x**2 + 1)*a*c**3*e*x**3 - 2*log(-c**2*x**2 + 1)*a*e + 4*log(c**2*x - c)*a*c**3*e*x**3 - 2*log(c**2*x - c)*b*c**3*d*x**3 + 2*log(x)*b*c**3*d*x**3 + 4*a*c**2*e*x**2 - 2*a*d - b*c*d*x)/(6*x**3)
```
## $\int \frac{(a+b\textbf{arctanh}(cx))(d+e\log(1-c^2x^2))}{x^5} dx$ 3.530

<span id="page-4080-0"></span>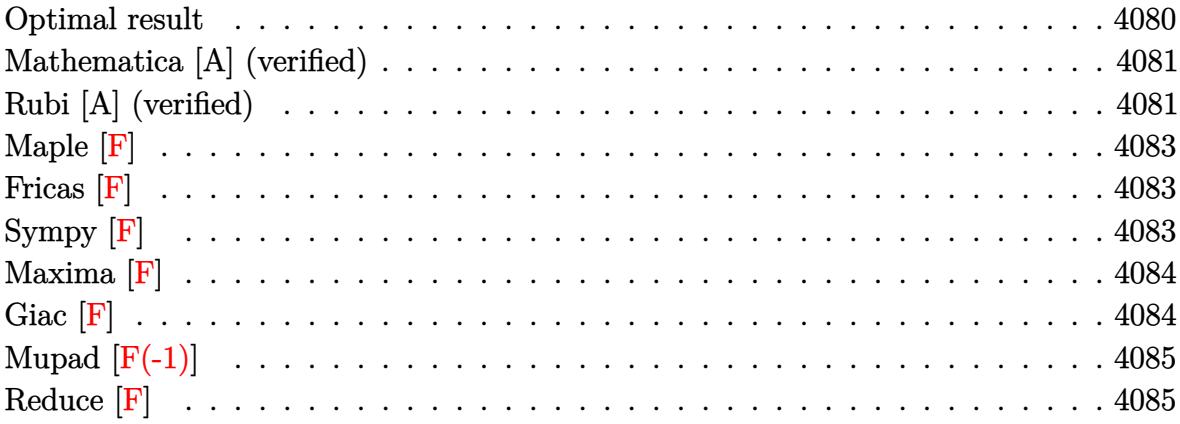

### **Optimal result**

Integrand size  $= 27$ , antiderivative size  $= 244$ 

$$
\int \frac{(a + b \arctanh(cx)) (d + e \log (1 - c^2x^2))}{x^5} dx
$$
\n
$$
= \frac{ac^2e}{4x^2} + \frac{5bc^3e}{12x} - \frac{1}{4}bc^4 \text{earctanh(cx)} + \frac{bc^2 \text{earctanh(cx)}}{4x^2} - \frac{1}{2}ac^4e \log(x)
$$
\n
$$
+ \frac{1}{12}(3a + 4b)c^4e \log(1 - cx) + \frac{1}{12}(3a - 4b)c^4e \log(1 + cx)
$$
\n
$$
- \frac{bc(d + e \log (1 - c^2x^2))}{12x^3} - \frac{bc^3(d + e \log (1 - c^2x^2))}{4x}
$$
\n
$$
+ \frac{1}{4}bc^4 \text{arctanh(cx)} (d + e \log (1 - c^2x^2)) - \frac{(a + b \text{arctanh(cx)) (d + e \log (1 - c^2x^2))}{4x^4}
$$
\n
$$
+ \frac{1}{4}bc^4e \text{ PolyLog}(2, -cx) - \frac{1}{4}bc^4e \text{ PolyLog}(2, cx)
$$

output

<span id="page-4080-1"></span> $1/4*axc^2*e/x^2+5/12*b*c^3*e/x-1/4*b*c^4*e*arctanh(c*x)+1/4*b*c^2*e*arctan$  $h(cx*x)/x^2-1/2*axc^4*ex1n(x)+1/12*(3*a+4*b)*c^4*ex1n(-cxx+1)+1/12*(3*a-4*b)$ )\*c^4\*e\*ln(c\*x+1)-1/12\*b\*c\*(d+e\*ln(-c^2\*x^2+1))/x^3-1/4\*b\*c^3\*(d+e\*ln(-c^2  $*x^2+1)/x+1/4*b*c^4*arctanh(c*x)*(d+e*ln(-c^2*x^2+1))-1/4*(a+b*arctanh(c*x))$ x))\*(d+e\*ln(-c^2\*x^2+1))/x^4+1/4\*b\*c^4\*e\*polylog(2,-c\*x)-1/4\*b\*c^4\*e\*polyl  $og(2, c*x)$ 

### **Mathematica [A] (verified)**

Time  $= 0.09$  (sec), antiderivative size  $= 299$ , normalized size of antiderivative  $= 1.23$ 

$$
\int \frac{(a + barctanh(cx)) (d + e log (1 - c2x2))}{x5} dx
$$
\n=
$$
-\frac{ad}{4x^{4}} + \frac{ac^{2}e}{4x^{2}} + \frac{bc^{3}e}{6x} - \frac{1}{2}ac^{4}e \log(x) + \frac{1}{12}(3ac^{4}e + 4bc^{4}e) \log(1 - cx)
$$
\n
$$
-\frac{1}{2}bc^{4}e\left(-\frac{\arctanh(cx)}{2c^{2}x^{2}} + \frac{1}{2}\left(-\frac{1}{cx} - \frac{1}{2}\log(1 - cx) + \frac{1}{2}\log(1 + cx)\right)\right)
$$
\n
$$
+ bc^{4}d\left(-\frac{\arctanh(cx)}{4c^{4}x^{4}} + \frac{1}{4}\left(-\frac{1}{3c^{3}x^{3}} - \frac{1}{cx} - \frac{1}{2}\log(1 - cx) + \frac{1}{2}\log(1 + cx)\right)\right)
$$
\n
$$
+\frac{1}{12}(3ac^{4}e - 4bc^{4}e) \log(1 + cx)
$$
\n
$$
+ \frac{e(-3a - bcx - 3bc^{3}x^{3} - 3barctanh(cx) + 3bc^{4}x^{4}arctanh(cx)) \log(1 - c^{2}x^{2})}{12x^{4}}
$$
\n
$$
-\frac{1}{4}bc^{4}e(-\text{PolyLog}(2, -cx) + \text{PolyLog}(2, cx))
$$

✞ ☎

 $\begin{pmatrix} 1 & 0 & 0 \\ 0 & 0 & 0 \\ 0 & 0 & 0 \\ 0 & 0 & 0 \\ 0 & 0 & 0 \\ 0 & 0 & 0 \\ 0 & 0 & 0 & 0 \\ 0 & 0 & 0 & 0 \\ 0 & 0 & 0 & 0 \\ 0 & 0 & 0 & 0 \\ 0 & 0 & 0 & 0 & 0 \\ 0 & 0 & 0 & 0 & 0 \\ 0 & 0 & 0 & 0 & 0 & 0 \\ 0 & 0 & 0 & 0 & 0 & 0 \\ 0 & 0 & 0 & 0 & 0 & 0 & 0 \\ 0 & 0 & 0 & 0 & 0 & 0 & 0 \\ 0 &$ 

✞ ☎

input

 $Integrate[((a + b*ArcTanh[c*x])*(d + e*Log[1 - c^2*x^2]))/x^5,x]$ 

```
output
       -1/4*(a*d)/x^4 + (a*c^2*e)/(4*x^2) + (b*c^3*e)/(6*x) - (a*c^4*e*Log[x])/2+ ((3*axc^4*e + 4*b*c^4*e)*Log[1 - c*x])/12 - (b*c^4*e*(-1/2*ArcTanh[c*x])/(c^2***^2) + (-1/(c*x)) - \text{Log}[1 - c*x]/2 + \text{Log}[1 + c*x]/2)/2) + b*c<sup>-4*d</sup>
       *(-1/4*ArcTanh[c*x]/(c^4*x^4) + (-1/3*1/(c^3*x^3) - 1/(c*x) - Log[1 - c*x]\frac{1}{2} + Log[1 + c*x]/2)/4) + (\frac{3 \times 3 \times 6^{2} + 6}{4 \times 6^{2} + 6} - 4*b*c<sup>2</sup>4*e)*Log[1 + c*x])/12 + (e*(
       -3*a - b*c*x - 3*bc^3*x^3 - 3*b*ArcTanh[c*x] + 3*b*c^4*x^4*ArcTanh[c*x])*Log[1 - c^2*x^2])/(12*x^4) - (b*c^4*e*(-PolyLog[2, -(c*x)] + PolyLog[2, c*
       x]))/4
```
### **Rubi [A] (verified)**

Time  $= 0.55$  (sec), antiderivative size  $= 234$ , normalized size of antiderivative  $= 0.96$ , number of steps used = 2, number of rules used = 2,  $\frac{\text{number of rules}}{\text{integral size}}$  = 0.074, Rules used  $= \{6647, 2009\}$ 

<span id="page-4081-0"></span> $\left($   $\left($   $\right)$   $\left($   $\left($   $\right)$   $\left($   $\left($   $\right)$   $\left($   $\left($   $\right)$   $\left($   $\left($   $\right)$   $\left($   $\left($   $\right)$   $\left($   $\left($   $\right)$   $\left($   $\left($   $\right)$   $\left($   $\left($   $\right)$   $\left($   $\left($   $\right)$   $\left($   $\left($   $\right)$   $\left($   $\left($   $\right)$   $\left($ 

Below are the steps used by Rubi to obtain the solution. The rule number used for the transformation is given above next to the arrow. The rules definitions used are listed below.

$$
\int \frac{(a + b \arctanh(cx)) (e \log (1 - c^2x^2) + d)}{x^5} dx
$$
\n
$$
\int \frac{6647}{12x^3(1 - c^2x^2)} dx
$$
\n
$$
2c^2 e \int \left(-\frac{3bc^3x^3 + bcx + 3a}{12x^3(1 - c^2x^2)} - \frac{b(c^2x^2 + 1) \arctanh(cx)}{4x^3}\right) dx -
$$
\n
$$
\frac{(a + b \arctanh(cx)) (e \log (1 - c^2x^2) + d)}{4x^4} + \frac{1}{4}bc^4 \arctanh(cx) (e \log (1 - c^2x^2) + d) -
$$
\n
$$
\frac{bc(e \log (1 - c^2x^2) + d)}{12x^3} - \frac{bc^3(e \log (1 - c^2x^2) + d)}{4x}
$$
\n
$$
\frac{2009}{12009}
$$
\n
$$
-\frac{(a + b \arctanh(cx)) (e \log (1 - c^2x^2) + d)}{4x^4} +
$$
\n
$$
2c^2 e \left(\frac{1}{24}c^2(3a + 4b) \log(1 - cx) + \frac{1}{24}c^2(3a - 4b) \log(cx + 1) - \frac{1}{4}ac^2 \log(x) + \frac{a}{8x^2} - \frac{1}{8}bc^2 \arctanh(cx) + \frac{b \arctan(x)}{8x^2} + \frac{1}{4}bc^4 \arctanh(cx) (e \log (1 - c^2x^2) + d) - \frac{bc(e \log (1 - c^2x^2) + d)}{12x^3} - \frac{bc^3(e \log (1 - c^2x^2) + d)}{4x}
$$

$$
\frac{\text{input}}{\text{input}} \left[ \frac{\text{Int}((a + b * \text{Arctanh}[c * x]) * (d + e * \text{Log}[1 - c^2 * x^2])) / x^5, x \right]
$$

 $-1/12*(b*c*(d + e*Log[1 - c^2*x^2]))/x^3 - (b*c^3*(d + e*Log[1 - c^2*x^2]))$ output  $)/(4*x) + (b*c^4*ArcTanh[c*x)*(d + e*Log[1 - c^2*x^2])/4 - ((a + b*ArcTan$  $h[c*x]$  \*(d + e\*Log[1 - c<sup>2</sup>\*x<sup>2</sup>2]))/(4\*x<sup>2</sup>4) + 2\*c<sup>2</sup>\*e\*(a/(8\*x<sup>2</sup>2) + (5\*b\*c)/(  $24*x$ ) -  $(b*c^2*ArcTanh[c*x])/8 + (b*ArcTanh[c*x])/8*x^2) - (a*c^2*Log[x])$  $(4 + ((3*a + 4*b)*c^2*Log[1 - c*x])/24 + ((3*a - 4*b)*c^2*Log[1 + c*x])/24$ +  $(b*c^2*PolyLog[2, -(c*x)])/8 - (b*c^2*PolyLog[2, c*x])/8)$ 

#### Defintions of rubi rules used

 $Int[u_-, x_Symb01]$  :>  $Simp[IntSum[u, x], x]$  /;  $SumQ[u]$ rule  $2009$ 

<span id="page-4082-0"></span> $Int[((a_{-}) + ArcTanh[((c_{-})*(x_{-})](b_{-}))*(d_{-}) + Log[(f_{-}) + (g_{-})*(x_{-})^2]*$ rule  $6647$  $(e_*)*(x_*)^m(x_*)$ ,  $x_Symbol$  :>  $With[f(u = IntHide[x^m*(a + b*Arctanh[c*x])$ , x] }, Simp[(d + e\*Log[f + g\*x^2]) u, x] - Simp[2\*e\*g Int[ExpandIntegran  $d[x*(u/(f + g*x^2)), x], x], x]]$  /; FreeQ[{a, b, c, d, e, f, g}, x] && Inte  $gerQ[m]$  && NeQ $[m, -1]$ 

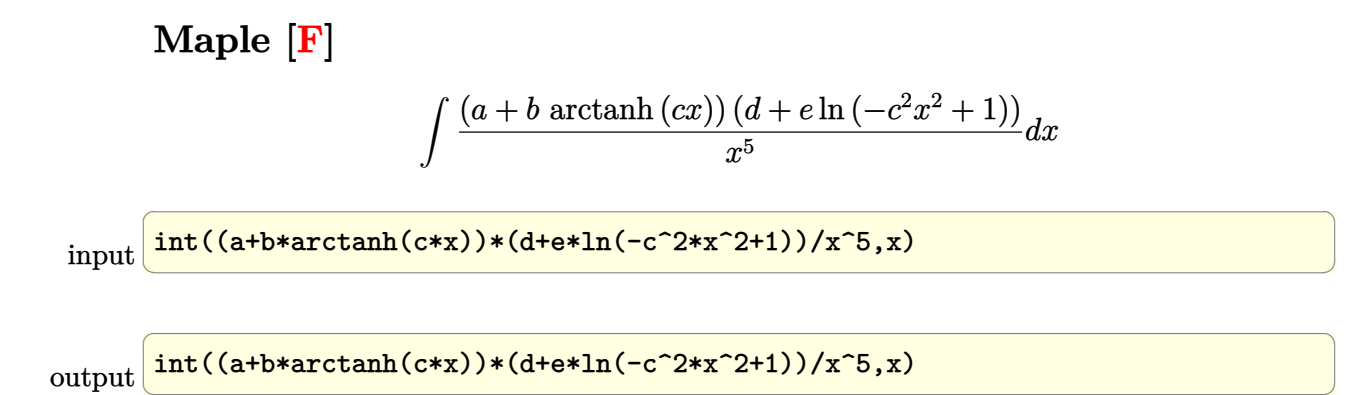

**Fricas [F]**

$$
\int \frac{(a + b \operatorname{arctanh}(cx)) (d + e \log(1 - c^2 x^2))}{x^5} dx
$$

$$
= \int \frac{(b \operatorname{artanh}(cx) + a)(e \log(-c^2 x^2 + 1) + d)}{x^5} dx
$$

 $\left($   $\left($   $\right)$   $\left($   $\left($   $\right)$   $\left($   $\left($   $\right)$   $\left($   $\left($   $\right)$   $\left($   $\left($   $\right)$   $\left($   $\left($   $\right)$   $\left($   $\left($   $\right)$   $\left($   $\left($   $\right)$   $\left($   $\left($   $\right)$   $\left($   $\left($   $\right)$   $\left($   $\left($   $\right)$   $\left($   $\left($   $\right)$   $\left($ 

<span id="page-4083-1"></span>✞ ☎

 $\begin{pmatrix} 1 & 0 & 0 \\ 0 & 0 & 0 \\ 0 & 0 & 0 \\ 0 & 0 & 0 \\ 0 & 0 & 0 \\ 0 & 0 & 0 \\ 0 & 0 & 0 & 0 \\ 0 & 0 & 0 & 0 \\ 0 & 0 & 0 & 0 \\ 0 & 0 & 0 & 0 \\ 0 & 0 & 0 & 0 & 0 \\ 0 & 0 & 0 & 0 & 0 \\ 0 & 0 & 0 & 0 & 0 & 0 \\ 0 & 0 & 0 & 0 & 0 & 0 \\ 0 & 0 & 0 & 0 & 0 & 0 & 0 \\ 0 & 0 & 0 & 0 & 0 & 0 & 0 \\ 0 &$ 

<span id="page-4083-0"></span> $\overline{\phantom{a}}$   $\overline{\phantom{a}}$   $\overline{\$ 

$$
input \left( \frac{integrate((a+b*arctanh(cx*))*(d+e*log(-c^2*x^2+1))/x^5,x, algorithm="frica s")
$$

output  $integral((b*dxartanh(cx*x) + a*d + (b*exartanh(cx*x) + a*e)*log(-c^2*x^2 +$  $1$ ))/ $x$ <sup>-</sup>5, x)

**Sympy [F]**

$$
\int \frac{\left(a + \text{barctanh}(cx)\right)\left(d + e \log\left(1 - c^2 x^2\right)\right)}{x^5} dx
$$
\n
$$
= \int \frac{\left(a + \text{batanh}\left(cx\right)\right)\left(d + e \log\left(-c^2 x^2 + 1\right)\right)}{x^5} dx
$$

 $\overline{\phantom{a}}$   $\overline{\phantom{a}}$   $\overline{\$ 

<span id="page-4083-2"></span> $\begin{pmatrix} 1 & 0 & 0 \\ 0 & 0 & 0 \\ 0 & 0 & 0 \\ 0 & 0 & 0 \\ 0 & 0 & 0 \\ 0 & 0 & 0 \\ 0 & 0 & 0 & 0 \\ 0 & 0 & 0 & 0 \\ 0 & 0 & 0 & 0 \\ 0 & 0 & 0 & 0 \\ 0 & 0 & 0 & 0 & 0 \\ 0 & 0 & 0 & 0 & 0 \\ 0 & 0 & 0 & 0 & 0 & 0 \\ 0 & 0 & 0 & 0 & 0 & 0 \\ 0 & 0 & 0 & 0 & 0 & 0 & 0 \\ 0 & 0 & 0 & 0 & 0 & 0 & 0 \\ 0 &$ 

input ✞ ☎ integrate((a+b\*atanh(c\*x))\*(d+e\*ln(-c\*\*2\*x\*\*2+1))/x\*\*5,x)

output ✞ ☎  $Integral((a + b*atanh(c*x))*(d + e*log(-c**2*x**2 + 1))/x**5, x)$ 

**Maxima [F]**

$$
\int \frac{(a + b \operatorname{arctanh}(cx)) (d + e \log(1 - c^2 x^2))}{x^5} dx
$$

$$
= \int \frac{(b \operatorname{artanh}(cx) + a)(e \log(-c^2 x^2 + 1) + d)}{x^5} dx
$$

✞ ☎

 $\overline{\phantom{a}}$   $\overline{\phantom{a}}$   $\overline{\$ 

✞ ☎

<span id="page-4084-0"></span> $\left($   $\left($   $\right)$   $\left($   $\left($   $\right)$   $\left($   $\left($   $\right)$   $\left($   $\left($   $\right)$   $\left($   $\left($   $\right)$   $\left($   $\left($   $\right)$   $\left($   $\left($   $\right)$   $\left($   $\left($   $\right)$   $\left($   $\left($   $\right)$   $\left($   $\left($   $\right)$   $\left($   $\left($   $\right)$   $\left($   $\left($   $\right)$   $\left($ 

input  $\verb|integrate((a+b*arctanh(cx*x))*(d+e*log(-c^2*x^2+1))/x^5,x, \text{ algorithm="maxim})|$ a")

output

 $1/24*((3*c^3*log(c*x + 1) - 3*c^3*log(c*x - 1) - 2*(3*c^2*x^2 + 1)/x^3)*c$  $-$  6\*arctanh(c\*x)/x^4)\*b\*d + 1/4\*((c^2\*log(c^2\*x^2 - 1) - c^2\*log(x^2) + 1/  $x^2$ )\*c^2 - log(-c^2\*x^2 + 1)/x^4)\*a\*e + 1/8\*b\*e\*(log(-c\*x + 1)^2/x^4 - 4\*i ntegrate(-1/2\*(2\*(c\*x - 1)\*log(c\*x + 1)^2 - c\*x\*log(-c\*x + 1))/(c\*x^6 - x^ 5),  $x$ )) -  $1/4*axd/x^2$ 

**Giac [F]**

$$
\int \frac{(a + b \operatorname{arctanh}(cx)) (d + e \log(1 - c^2 x^2))}{x^5} dx
$$

$$
= \int \frac{(b \operatorname{artanh}(cx) + a)(e \log(-c^2 x^2 + 1) + d)}{x^5} dx
$$

✞ ☎

 $\left( \begin{array}{cc} \text{ } & \text{ } \\ \text{ } & \text{ } \end{array} \right)$ 

<span id="page-4084-1"></span> $\sqrt{2}$   $\sqrt{2}$   $\sqrt{2$ 

input

)

integrate((a+b\*arctanh(c\*x))\*(d+e\*log(-c^2\*x^2+1))/x^5,x, algorithm="giac"

output

 $integrate((b*arctanh(c*x) + a)*(e*log(-c^2*x^2 + 1) + d)/x^5, x)$  $\overline{\phantom{a}}$   $\overline{\phantom{a}}$   $\overline{\$ 

### **Mupad [F(-1)]**

Timed out.

$$
\int \frac{(a + b \operatorname{arctanh}(cx)) (d + e \log(1 - c^2 x^2))}{x^5} dx
$$

$$
= \int \frac{(a + b \operatorname{atanh}(cx)) (d + e \ln(1 - c^2 x^2))}{x^5} dx
$$

✞ ☎

<span id="page-4085-0"></span>✞ ☎

$$
input\left(\frac{int(((a + b*atanh(c*x))*(d + e*log(1 - c^2*x^2)))/x^5,x)}{x^5}\right)
$$

output  $int(((a + b*atanh(c*x)) * (d + e*log(1 - c^2*x^2)))/x^5, x)$  $\left($   $\left($   $\right)$   $\left($   $\left($   $\right)$   $\left($   $\left($   $\right)$   $\left($   $\left($   $\right)$   $\left($   $\left($   $\right)$   $\left($   $\left($   $\right)$   $\left($   $\left($   $\right)$   $\left($   $\left($   $\right)$   $\left($   $\left($   $\right)$   $\left($   $\left($   $\right)$   $\left($   $\left($   $\right)$   $\left($   $\left($   $\right)$   $\left($ 

### **Reduce [F]**

$$
\int \frac{(a + b \operatorname{arctanh}(cx)) (d + e \log(1 - c^2 x^2))}{x^5} dx
$$
\n
$$
= \frac{3 \operatorname{atanh}(cx) b c^4 d x^4 - 3 \operatorname{atanh}(cx) b d + 12 \left( \int \frac{\operatorname{atanh}(cx) \log(-c^2 x^2 + 1)}{x^5} dx \right) b e x^4 + 3 \log(-c^2 x^2 + 1) a c^4 e x^4 - 3}{12 x^4}
$$

$$
input\left(\frac{int((a+b*atanh(c*x))*(d+e*log(-c^2*x^2+1))/x^5,x)}{int((a+b*atanh(c*x))*(d+e*log(-c^2*x^2+1))/x^5,x)}\right)
$$

output

 $(3*atanh(c*x)*b*c**4*d*x**4 - 3*atanh(c*x)*b*d + 12*int((atanh(c*x)*log(-14))$  $c***2***2 + 1)$ /x\*\*5,x)\*b\*e\*x\*\*4 + 3\*log( - c\*\*2\*x\*\*2 + 1)\*a\*c\*\*4\*e\*x\*\*4  $-$  3\*log( - c\*\*2\*x\*\*2 + 1)\*a\*e - 6\*log(x)\*a\*c\*\*4\*e\*x\*\*4 + 3\*a\*c\*\*2\*e\*x\*\*2 - $3*a*d - 3*b*c**3*d*x**3 - b*c*d*x)/(12*x**4)$ 

 $\begin{pmatrix} 1 & 0 & 0 \\ 0 & 0 & 0 \\ 0 & 0 & 0 \\ 0 & 0 & 0 \\ 0 & 0 & 0 \\ 0 & 0 & 0 \\ 0 & 0 & 0 & 0 \\ 0 & 0 & 0 & 0 \\ 0 & 0 & 0 & 0 \\ 0 & 0 & 0 & 0 \\ 0 & 0 & 0 & 0 & 0 \\ 0 & 0 & 0 & 0 & 0 \\ 0 & 0 & 0 & 0 & 0 & 0 \\ 0 & 0 & 0 & 0 & 0 & 0 \\ 0 & 0 & 0 & 0 & 0 & 0 & 0 \\ 0 & 0 & 0 & 0 & 0 & 0 & 0 \\ 0 &$ 

✞ ☎

 $\begin{pmatrix} 1 & 0 \\ 0 & 1 \end{pmatrix}$ 

✞ ☎

# $\int \frac{(a+b\textbf{arctanh}(cx))(d+e\log(1-c^2x^2))}{x^6} dx$ 3.531

<span id="page-4086-0"></span>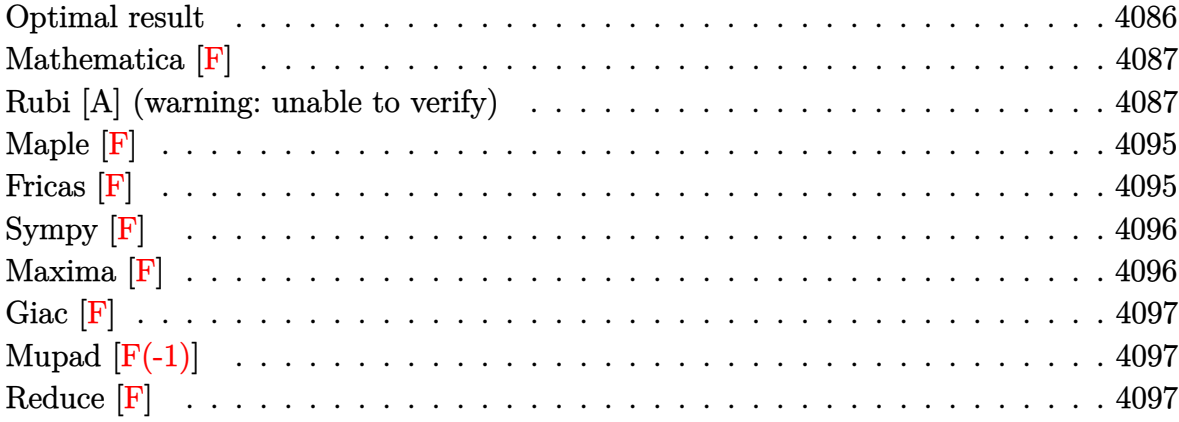

### **Optimal result**

Integrand size  $= 27$ , antiderivative size  $= 256$ 

$$
\int \frac{(a + b \arctanh(cx)) (d + e \log (1 - c^2 x^2))}{x^6} dx
$$
\n
$$
= \frac{7bc^3e}{60x^2} + \frac{2c^2e(a + b \arctanh(cx))}{15x^3} + \frac{2c^4e(a + b \arctanh(cx))}{5x} - \frac{c^5e(a + b \arctanh(cx))^2}{5b}
$$
\n
$$
- \frac{5}{6}bc^5e \log(x) + \frac{19}{60}bc^5e \log(1 - c^2x^2) - \frac{bc(d + e \log(1 - c^2x^2))}{20x^4}
$$
\n
$$
- \frac{bc^3(1 - c^2x^2)(d + e \log(1 - c^2x^2))}{10x^2} - \frac{(a + b \arctanh(cx))(d + e \log(1 - c^2x^2))}{5x^5}
$$
\n
$$
+ \frac{1}{10}bc^5(d + e \log(1 - c^2x^2)) \log\left(1 - \frac{1}{1 - c^2x^2}\right) - \frac{1}{10}bc^5e \text{ PolyLog}\left(2, \frac{1}{1 - c^2x^2}\right)
$$

<span id="page-4086-1"></span>

output  $7/60*b*c^3*e/x^2+2/15*c^2*e*(a+b*arctanh(c*x))/x^3+2/5*c^4*e*(a+b*arctanh(c*ax))$  $c*x)/x-1/5*c^5*e*(a+b*arctanh(c*x))^2/b-5/6*b*c^5*e*ln(x)+19/60*b*c^5*e*1$  $n(-c^2*x^2+1)-1/20*b*c*(d+e*ln(-c^2*x^2+1))/x^4-1/10*b*c^3*(-c^2*x^2+1)*(d^2)$  $+e*ln(-c^2*x^2+1))/x^2-1/5*(a+b*arctanh(c*x))*(d+e*ln(-c^2*x^2+1))/x^5+1/1$  $0*b*c^5*(d+e*ln(-c^2*x^2+1))*ln(1-1/(-c^2*x^2+1))-1/10*b*c^5*e*polylog(2,1))$  $/(-c^2*x^2+1))$ 

### **Mathematica [F]**

$$
\int \frac{(a + b \operatorname{arctanh}(cx)) (d + e \log(1 - c^2 x^2))}{x^6} dx
$$

$$
= \int \frac{(a + b \operatorname{arctanh}(cx)) (d + e \log(1 - c^2 x^2))}{x^6} dx
$$

✞ ☎

 $\begin{pmatrix} 1 & 0 & 0 \\ 0 & 0 & 0 \\ 0 & 0 & 0 \\ 0 & 0 & 0 \\ 0 & 0 & 0 \\ 0 & 0 & 0 \\ 0 & 0 & 0 & 0 \\ 0 & 0 & 0 & 0 \\ 0 & 0 & 0 & 0 \\ 0 & 0 & 0 & 0 \\ 0 & 0 & 0 & 0 & 0 \\ 0 & 0 & 0 & 0 & 0 \\ 0 & 0 & 0 & 0 & 0 & 0 \\ 0 & 0 & 0 & 0 & 0 & 0 \\ 0 & 0 & 0 & 0 & 0 & 0 & 0 \\ 0 & 0 & 0 & 0 & 0 & 0 & 0 \\ 0 &$ 

<span id="page-4087-0"></span>✞ ☎

 $\overline{\phantom{a}}$   $\overline{\phantom{a}}$   $\overline{\$ 

input Integrate[((a + b\*ArcTanh[c\*x])\*(d + e\*Log[1 - c^2\*x^2]))/x^6,x]

output

Integrate[((a + b\*ArcTanh[c\*x])\*(d + e\*Log[1 - c^2\*x^2]))/x^6, x]

#### **Rubi [A] (warning: unable to verify)**

Time  $= 2.60$  (sec), antiderivative size  $= 293$ , normalized size of antiderivative  $= 1.14$ , number of steps used = 26, number of rules used = 25,  $\frac{\text{number of rules}}{\text{integral size}} = 0.926$ , Rules used = {6643, 2925, 2858, 27, 2789, 2756, 54, 2009, 2789, 2751, 16, 2779, 2838, 6544, 6452, 243, 54, 2009, 6544, 6452, 243, 47, 14, 16, 6510}

Below are the steps used by Rubi to obtain the solution. The rule number used for the transformation is given above next to the arrow. The rules definitions used are listed below.

$$
\int \frac{(a + b \arctanh(cx)) (e \log (1 - c^2x^2) + d)}{x^6} dx
$$
\n
$$
\int \frac{6643}{5} c^2 e \int \frac{a + b \arctanh(cx)}{x^4 (1 - c^2x^2)} dx + \frac{1}{5} bc \int \frac{d + e \log (1 - c^2x^2)}{x^5 (1 - c^2x^2)} dx - \frac{(a + b \arctanh(cx)) (e \log (1 - c^2x^2) + d)}{5x^5}
$$
\n
$$
\int \frac{2925}{2925}
$$
\n
$$
-\frac{2}{5} c^2 e \int \frac{a + b \arctanh(cx)}{x^4 (1 - c^2x^2)} dx + \frac{1}{10} bc \int \frac{d + e \log (1 - c^2x^2)}{x^6 (1 - c^2x^2)} dx^2 - \frac{(a + b \arctanh(cx)) (e \log (1 - c^2x^2) + d)}{5x^5}
$$
\n
$$
\int \frac{2858}{2858}
$$

$$
-\frac{2}{5}c^{2}e\int \frac{a + b \arctanh(cx)}{x^{4}(1 - c^{2}x^{2})} dx - \frac{b \int \frac{d + e \log(x - c^{2}x^{2})}{x^{6}(1 - c^{2}x^{2})} d(1 - c^{2}x^{2})}{10c}
$$
\n
$$
-\frac{2}{5}c^{2}e\int \frac{a + b \arctanh(cx)}{x^{4}(1 - c^{2}x^{2})} dx - \frac{1}{10}bc^{5}\int \frac{d + e \log(1 - c^{2}x^{2})}{c^{5}x^{5}} dx(1 - c^{2}x^{2}) - \frac{2}{5}c^{2}e\int \frac{a + b \arctanh(cx)}{x^{4}(1 - c^{2}x^{2})} dx - \frac{1}{10}bc^{5}\int \frac{d + e \log(1 - c^{2}x^{2})}{c^{5}x^{5}} dx(1 - c^{2}x^{2}) + d)
$$
\n
$$
= \frac{2}{5}c^{2}e\int \frac{a + b \arctanh(cx)}{x^{4}(1 - c^{2}x^{2})} d(1 - c^{2}x^{2}) + d
$$
\n
$$
= \frac{1}{10}bc^{5}\left(\int \frac{d + e \log(1 - c^{2}x^{2})}{c^{5}x^{6}} d(1 - c^{2}x^{2}) + \int \frac{d + e \log(1 - c^{2}x^{2})}{c^{4}x^{6}} d(1 - c^{2}x^{2})\right) - \frac{2}{5}c^{2}e\int \frac{a + b \arctanh(cx)}{x^{4}(1 - c^{2}x^{2})} dx - \frac{2}{5}c^{2}e\int \frac{a + b \arctanh(cx)}{x^{4}(1 - c^{2}x^{2})} dx - \frac{2}{5}c^{2}e\int \frac{a + b \arctanh(cx)}{x^{4}(1 - c^{2}x^{2})} dx - \frac{1}{10}bc^{5}\left(\int \frac{d + e \log(1 - c^{2}x^{2})}{c^{4}x^{6}} d(1 - c^{2}x^{2}) + \frac{d}{10}bc^{5}\left(\int \frac{d + e \log(1 - c^{2}x^{2})}{c^{4}x^{6}} d(1 - c^{2}x^{2}) + d\right) - \frac{2}{5}c^{2}e\int \frac{a + b \arct
$$

$$
\int_{-\frac{7}{5}c^{2}e\int \frac{a + b \arctanh(x)}{x^{4}(1 - c^{2}x^{2})} dx - \int_{-\frac{7}{5}c^{2}e\int \frac{a + b \arctanh(x)}{x^{4}(1 - c^{2}x^{2})} dx - \frac{1}{10}bc^{5}\left(\int \frac{d + e \log(1 - c^{2}x^{2})}{c^{2}x^{4}} d(1 - c^{2}x^{2}) + \int \frac{d + e \log(1 - c^{2}x^{2})}{c^{4}x^{4}} d(1 - c^{2}x^{2}) + d\right)
$$
\n
$$
\frac{(a + b \arctanh(x))}{5x^{5}}
$$
\n
$$
\int_{-\frac{7}{5}c^{2}e\int \frac{a + b \arctanh(x)}{x^{4}(1 - c^{2}x^{2})} dx - \int_{-\frac{7}{5}c^{2}e\int \frac{a + b \arctanh(x)}{c^{2}x^{2}} dx - \int_{-\frac{7}{5}c^{2}e\int \frac{a + b \arctanh(x)}{c^{2}x^{2}} dx - \int_{-\frac{7}{5}c^{2}e\int \frac{a + b \arctanh(x)}{c^{2}x^{2}} dx - \int_{-\frac{7}{5}c^{2}e\int \frac{a + b \arctanh(x)}{c^{2}x^{2}} dx - \int_{-\frac{7}{5}c^{2}e\int \frac{a + b \arctanh(x)}{c^{2}x^{2}} dx - \int_{-\frac{7}{5}c^{2}e\int \frac{a + b \arctanh(x)}{c^{2}x^{2}} dx - \int_{-\frac{7}{5}c^{2}e\int \frac{a + b \arctanh(x)}{x^{4}(1 - c^{2}x^{2})} dx - \int_{-\frac{7}{5}c^{2}e\int \frac{a + b \arctanh(x)}{x^{4}(1 - c^{2}x^{2})} dx - \int_{-\frac{7}{5}c^{2}e\int \frac{a + b \arctanh(x)}{c^{2}x^{2}} dx - \int_{-\frac{7}{5}c^{2}e\int \frac{a + b \arctanh(x)}{x^{4}(1 - c^{2}x^{2})} dx - \int_{-\frac{7}{5}c^{2}e\int \frac{a + b \arctanh(x)}{x^{4}(1 - c^{2}x^{2})} dx - \int_{-\frac{7}{5}c^{2}
$$

$$
-\frac{2}{5}c^2e\int \frac{a + bxctanh(cx)}{x^4(1 - c^2x^2)}dx - \frac{(a + bxctanh(cx)) (e \log(1 - c^2x^2) + d)}{5x^5} - \frac{1}{10}bc^5\left(\frac{(1 - c^2x^2)(e \log(1 - c^2x^2) + d)}{c^2x^2} - \log(1 - \frac{1}{x^2})(e \log(1 - c^2x^2) + d) + e \log(c^2x^2) - \frac{1}{2}e\left(\frac{1}{c^2x^2} - \log(1 - \frac{1}{x^2})\right)\right)
$$
\n
$$
\downarrow 6544
$$

$$
-\frac{2}{5}c^2e\left(c^2\int\frac{a + barctanh(cx)}{x^2(1 - c^2x^2)}dx + \int\frac{a + barctanh(cx)}{x^4}dx\right) -
$$
  
\n
$$
\frac{(a + barctanh(cx)) (e \log(1 - c^2x^2) + d)}{5x^5}
$$
  
\n
$$
\frac{1}{10}bc^5\left(\frac{(1 - c^2x^2) (e \log(1 - c^2x^2) + d)}{c^2x^2} - \log\left(1 - \frac{1}{x^2}\right) (e \log(1 - c^2x^2) + d) + e \log(c^2x^2) - \frac{1}{2}e\left(\frac{1}{c^2x^2} - \log\left(\frac{1}{c^2x^2}\right)\right)\right)
$$
  
\n6452

$$
-\frac{2}{5}c^2e\left(c^2\int\frac{a+b\arctanh(cx)}{x^2(1-c^2x^2)}dx+\frac{1}{3}bc\int\frac{1}{x^3(1-c^2x^2)}dx-\frac{a+b\arctanh(cx)}{3x^3}\right)-\frac{(a+b\arctanh(cx)) (e log (1-c^2x^2)+d)}{5x^5}-\frac{1}{10}bc^5\left(\frac{(1-c^2x^2)(e log (1-c^2x^2)+d)}{c^2x^2}-log\left(1-\frac{1}{x^2}\right)(e log (1-c^2x^2)+d)+e log (c^2x^2)-\frac{1}{2}e\left(\frac{1}{c^2x^2}-log\left(\frac{1}{c^2x^2}\right)\right)\right)
$$

$$
-\frac{2}{5}c^2e\left(c^2\int\frac{a + barctanh(cx)}{x^2(1 - c^2x^2)}dx + \frac{1}{6}bc\int\frac{1}{x^4(1 - c^2x^2)}dx^2 - \frac{a + barctanh(cx)}{3x^3}\right) - \frac{(a + barctanh(cx)) (e log (1 - c^2x^2) + d)}{5x^5} - \frac{1}{10}bc^5\left(\frac{(1 - c^2x^2)(e log (1 - c^2x^2) + d)}{c^2x^2} - log\left(1 - \frac{1}{x^2}\right)(e log (1 - c^2x^2) + d) + e log (c^2x^2) - \frac{1}{2}e\left(\frac{1}{c^2x^2} - log\left(\frac{1}{c^2x^2}\right)\right)\right)
$$
  
\n
$$
\downarrow 54
$$

$$
-\frac{2}{5}c^2e\left(c^2\int\frac{a + barctanh(cx)}{x^2(1 - c^2x^2)}dx + \frac{1}{6}bc\int\left(-\frac{c^4}{c^2x^2 - 1} + \frac{c^2}{x^2} + \frac{1}{x^4}\right)dx^2 - \frac{a + barctanh(cx)}{3x^3}\right) - \frac{(a + barctanh(cx))\left(e \log(1 - c^2x^2) + d\right)}{5x^5} - \frac{1}{10}bc^5\left(\frac{(1 - c^2x^2)\left(e \log(1 - c^2x^2) + d\right)}{c^2x^2} - \log\left(1 - \frac{1}{x^2}\right)\left(e \log(1 - c^2x^2) + d\right) + e \log\left(c^2x^2\right) - \frac{1}{2}e\left(\frac{1}{c^2x^2} - \log\left(\frac{1}{c^2x^2}\right)\right)\right)
$$
  
2009

$$
-\frac{2}{5}c^2e\left(c^2\int\frac{a + barctanh(cx)}{x^2(1 - c^2x^2)}dx - \frac{a + barctanh(cx)}{3x^3} + \frac{1}{6}bc\left(c^2\log(x^2) - c^2\log(1 - c^2x^2) - \frac{1}{x^2}\right)\right) -
$$
  

$$
\frac{(a + barctanh(cx)) (e \log(1 - c^2x^2) + d)}{5x^5} -
$$
  

$$
\frac{1}{10}bc^5\left(\frac{(1 - c^2x^2)(e \log(1 - c^2x^2) + d)}{c^2x^2} - \log\left(1 - \frac{1}{x^2}\right)(e \log(1 - c^2x^2) + d) + e \log(c^2x^2) - \frac{1}{2}e\left(\frac{1}{c^2x^2} - \log\left(\frac{1}{c^2x^2}\right)\right)\right)
$$
  

$$
\frac{1}{10}bc^5\left(\frac{(1 - c^2x^2)(e \log(1 - c^2x^2) + d)}{c^2x^2} - \log\left(1 - \frac{1}{x^2}\right)(e \log(1 - c^2x^2) + d) + e \log(c^2x^2) - \frac{1}{2}e\left(\frac{1}{c^2x^2} - \log\left(\frac{1}{c^2x^2}\right)\right)\right)
$$

$$
-\frac{2}{5}c^2e\left(c^2\left(c^2\int\frac{a + barctanh(cx)}{1 - c^2x^2}dx + \int\frac{a + barctanh(cx)}{x^2}dx\right) - \frac{a + barctanh(cx)}{3x^3} + \frac{1}{6}bc\left(c^2\log\left(x^2\right) - c^2\log\left(x^2\right) - \frac{1}{2}\log\left(x^2\right) - \frac{1}{2}\log\left(x^2\right) - \frac{1}{2}\log\left(x^2\right) - \frac{1}{2}\log\left(x^2\right) - \frac{1}{2}bc\log\left(x^2\right) - \frac{1}{2}bc\log\left(x^2\right)
$$

$$
-\frac{2}{5}c^2e\left(c^2\left(c^2\int\frac{a + barctanh(cx)}{1 - c^2x^2}dx + bc\int\frac{1}{x(1 - c^2x^2)}dx - \frac{a + barctanh(cx)}{x}\right) - \frac{a + barctanh(cx)}{3x^3} + \frac{1}{6}bc\left(\frac{a + barctanh(cx)}{x^2} + \frac{1}{6}bc\right)\frac{1}{x^2} + \frac{1}{6}bc\left(\frac{a + barctanh(cx)}{x^2} + \frac{1}{6}bc\right)\frac{1}{x^5} - \frac{1}{5x^5}
$$
  

$$
\frac{1}{10}bc^5\left(\frac{(1 - c^2x^2)(e \log(1 - c^2x^2) + d)}{c^2x^2} - \log\left(1 - \frac{1}{x^2}\right)(e \log(1 - c^2x^2) + d) + e \log(c^2x^2) - \frac{1}{2}e\left(\frac{1}{c^2x^2} - \log\left(\frac{1}{c^2x^2}\right)\right)\right)
$$
  

$$
\frac{1}{243}
$$

$$
-\frac{2}{5}c^2e\left(c^2\left(c^2\int\frac{a + barctanh(cx)}{1 - c^2x^2}dx + \frac{1}{2}bc\int\frac{1}{x^2(1 - c^2x^2)}dx^2 - \frac{a + barctanh(cx)}{x}\right) - \frac{a + barctanh(cx)}{3x^3} + \frac{1}{6}c^2\left(\frac{a + barctanh(cx)}{10}\right) - \frac{1}{5x^5} + \frac{1}{10}bc^5\left(\frac{(1 - c^2x^2)(e \log(1 - c^2x^2) + d)}{c^2x^2} - \log\left(1 - \frac{1}{x^2}\right)(e \log(1 - c^2x^2) + d) + e \log(c^2x^2) - \frac{1}{2}e\left(\frac{1}{c^2x^2} - \log\left(1 - \frac{1}{x^2}\right)\right)\right)
$$

$$
-\frac{2}{5}c^2e\left(c^2\left(c^2\int\frac{a + barctanh(cx)}{1 - c^2x^2}dx + \frac{1}{2}bc\left(c^2\int\frac{1}{1 - c^2x^2}dx^2 + \int\frac{1}{x^2}dx^2\right) - \frac{a + barctanh(cx)}{x}\right) - \frac{a + barct}{3x}
$$

$$
\frac{(a + barctanh(cx)) (e log (1 - c^2x^2) + d)}{5x^5} - \frac{1}{10}bc^5\left(\frac{(1 - c^2x^2)(e log (1 - c^2x^2) + d)}{c^2x^2} - log\left(1 - \frac{1}{x^2}\right)(e log (1 - c^2x^2) + d) + e log (c^2x^2) - \frac{1}{2}e\left(\frac{1}{c^2x^2} - log\left(1 - \frac{1}{c^2x}\right)\right)\right)
$$

$$
-\frac{2}{5}c^2e\left(c^2\left(c^2\int\frac{a + barctanh(cx)}{1 - c^2x^2}dx + \frac{1}{2}bc\left(c^2\int\frac{1}{1 - c^2x^2}dx^2 + \log(x^2)\right) - \frac{a + barctanh(cx)}{x}\right) - \frac{a + barctanh(cx)}{3x^3} - \frac{(a + barctanh(cx)) (e log (1 - c^2x^2) + d)}{5x^5} - \frac{1}{10}bc^5\left(\frac{(1 - c^2x^2)(e log (1 - c^2x^2) + d)}{c^2x^2} - log\left(1 - \frac{1}{x^2}\right)(e log (1 - c^2x^2) + d) + e log (c^2x^2) - \frac{1}{2}e\left(\frac{1}{c^2x^2} - log\left(\frac{1}{c^2x^2}\right)\right)\right)
$$

 $-\frac{2}{5}$ 

1

2

1

 $\frac{2}{5}c^2e\bigg(c^2\bigg(c^2\int\frac{a + b \mathrm{arctanh}(cx)}{1 - c^2x^2}\bigg)$  $\frac{b \arctanh(cx)}{1 - c^2 x^2} dx - \frac{a + b \arctanh(cx)}{x}$  $\frac{x\tanh(cx)}{x} + \frac{1}{2}$  $\frac{1}{2}bc(\log{(x^2)}-\log{(1-c^2x^2)})\bigg)-\frac{a+{b\textrm{arctanh}(cx)}}{3x^3}$  $3x^3$  $(a + \text{barctanh}(cx)) (e \log(1 - c^2x^2) + d)$  $\frac{(3.58)(1.52)(1.52)}{5x^5}$  –  $\frac{1}{10}bc^5$  $\int (1 - c^2 x^2) (e \log (1 - c^2 x^2) + d)$  $\frac{\log\left(1-c^2x^2\right)+d\right)}{c^2x^2}-\log\left(1-\frac{1}{x^2}\right)$ *x* 2  $\left( e \log (1 - c^2 x^2) + d \right) + e \log (c^2 x^2) - \frac{1}{2}$  $\frac{1}{2}e\biggl(\frac{1}{c^2\imath}$  $\frac{1}{c^2x^2}$  – log 6510  $\downarrow$  $-\frac{(a + \text{barctanh}(cx))(\text{e log } (1 - c^2x^2) + d)}{z-5}$  $\frac{(3.58)(1.52)(1.52)}{5x^5}$  –  $\frac{2}{5}c^2e\bigg(c^2\bigg(\frac{c(a + b \mathrm{arctanh}(cx))^2}{2b}\bigg)$  $\frac{\text{ctanh}(cx))^2}{2b} - \frac{a + b \text{arctanh}(cx)}{x}$  $\frac{x\tanh(cx)}{x} + \frac{1}{2}$  $\frac{1}{2}bc\left(\log\left(x^{2}\right)-\log\left(1-c^{2}x^{2}\right)\right)\Big)-\frac{a+ b\textrm{arctanh}(cx)}{3x^{3}}$  $\frac{\text{ctanh}(cx)}{3x^3} + \frac{1}{6}$  $\epsilon$  $\frac{1}{10}bc^5$  $\int (1 - c^2 x^2) (e \log (1 - c^2 x^2) + d)$  $\frac{\log\left(1-c^2x^2\right)+d\right)}{c^2x^2}-\log\left(1-\frac{1}{x^2}\right)$ *x* 2  $\left( e \log (1 - c^2 x^2) + d \right) + e \log (c^2 x^2) - \frac{1}{2}$  $\frac{1}{2}e\biggl(\frac{1}{c^2\imath}$  $\frac{1}{c^2x^2}$  – log

$$
input \left[ \frac{Int[((a + b*ArcTanh[c*x])*(d + e*Log[1 - c^2*x^2]))/x^6,x]}{}
$$

output\n
$$
\frac{-1/5*((a + b*Arctanh[c*x])*(d + e*Log[1 - c^2*x^2]))/x^5 - (2*c^2*e*(-1/3* (a + b*Arctanh[c*x])/x^3 + c^2*(-((a + b*Arctanh[c*x])/x) + (c*(a + b*Arctanh[c*x))^2)/(2*b) + (b*c*(Log[x^2] - Log[1 - c^2*x^2]))/2) + (b*c*(-x^2-2) + c^2*Log[x^2] - c^2*Log[1 - c^2*x^2])/(6))/5 - (b*c^5*(e*Log[c^2*x^2] - (e*(1/(c^2*x^2) - Log[c^2*x^2] + Log[1 - c^2*x^2]))/2 + (d + e*Log[1 - c^2*x^2])/(2*c^4*x^4) + ((1 - c^2*x^2)*(d + e*Log[1 - c^2*x^2]))/(c^2*x^2) - Log[1 - x^(-2)*(d + e*Log[1 - c^2*x^2]) + e*PolyLog[2, x^(-2)]))/10
$$

✞ ☎

 $\begin{pmatrix} 1 & 0 & 0 \\ 0 & 0 & 0 \\ 0 & 0 & 0 \\ 0 & 0 & 0 \\ 0 & 0 & 0 \\ 0 & 0 & 0 \\ 0 & 0 & 0 \\ 0 & 0 & 0 \\ 0 & 0 & 0 & 0 \\ 0 & 0 & 0 & 0 \\ 0 & 0 & 0 & 0 \\ 0 & 0 & 0 & 0 & 0 \\ 0 & 0 & 0 & 0 & 0 \\ 0 & 0 & 0 & 0 & 0 \\ 0 & 0 & 0 & 0 & 0 & 0 \\ 0 & 0 & 0 & 0 & 0 & 0 \\ 0 & 0 & 0 & 0 & 0 & 0 & 0 \\ 0 &$ 

✞ ☎

 $\sqrt{2}$   $\sqrt{2}$   $\sqrt{2$ 

 $\left($   $\left($   $\right)$   $\left($   $\left($   $\right)$   $\left($   $\left($   $\right)$   $\left($   $\left($   $\right)$   $\left($   $\left($   $\right)$   $\left($   $\left($   $\right)$   $\left($   $\left($   $\right)$   $\left($   $\left($   $\right)$   $\left($   $\left($   $\right)$   $\left($   $\left($   $\right)$   $\left($   $\left($   $\right)$   $\left($   $\left($   $\right)$   $\left($ 

#### **Defintions of rubi rules used**

$$
\text{rule } 14 \overbrace{\text{Int}[(a_{-})/(x_{-}), x_{-} \text{Symbol}] :} \text{Simp}[a * \text{Log}[x], x] /; \text{FreeQ}[a, x]
$$

rule 16 Int[(c\_.)/((a\_.) + (b\_.)\*(x\_)), x\_Symbol] :> Simp[c\*(Log[RemoveContent[a + b\*x, x]]/b), x] /; FreeQ[{a, b, c}, x]

#### $\downarrow$ 16

rule 27 ✞ ☎  $Int[(a_*)*(Fx_), x_Symbol]$  :> Simp[a Int[Fx, x], x] /; FreeQ[a, x] && !Ma  $tchQ[Fx, (b_)*(Gx])$  /;  $FreeQ[b, x]$ 

 $\left( \begin{array}{cc} \bullet & \bullet & \bullet \\ \bullet & \bullet & \bullet \end{array} \right)$ 

✞ ☎

✞ ☎

 $\left($   $\left($   $\right)$   $\left($   $\left($   $\right)$   $\left($   $\left($   $\right)$   $\left($   $\left($   $\right)$   $\left($   $\left($   $\right)$   $\left($   $\left($   $\right)$   $\left($   $\left($   $\right)$   $\left($   $\left($   $\right)$   $\left($   $\left($   $\right)$   $\left($   $\left($   $\right)$   $\left($   $\left($   $\right)$   $\left($   $\left($   $\right)$   $\left($ 

✞ ☎

 $\overline{\phantom{a}}$   $\overline{\phantom{a}}$   $\overline{\$ 

✞ ☎

✞ ☎

 $\left($   $\left($   $\right)$   $\left($   $\left($   $\right)$   $\left($   $\left($   $\right)$   $\left($   $\left($   $\right)$   $\left($   $\left($   $\right)$   $\left($   $\left($   $\right)$   $\left($   $\left($   $\right)$   $\left($   $\left($   $\right)$   $\left($   $\left($   $\right)$   $\left($   $\left($   $\right)$   $\left($   $\left($   $\right)$   $\left($   $\left($   $\right)$   $\left($ 

✞ ☎

- rule 47  $Int[1/(((a_{-}.)+(b_{-}.)*(x_{-}))*((c_{-}.)+(d_{-}.)*(x_{-}))), x_{-}Symbol]$  :> Simp[b/(b\*c - a\*d) Int[1/(a + b\*x), x], x] - Simp[d/(b\*c - a\*d) Int[1/(c + d\*x), x ],  $x$ ] /; FreeQ[ $\{a, b, c, d\}$ ,  $x$ ]  $\begin{pmatrix} 1 & 0 & 0 \\ 0 & 0 & 0 \\ 0 & 0 & 0 \\ 0 & 0 & 0 \\ 0 & 0 & 0 \\ 0 & 0 & 0 \\ 0 & 0 & 0 \\ 0 & 0 & 0 \\ 0 & 0 & 0 & 0 \\ 0 & 0 & 0 & 0 \\ 0 & 0 & 0 & 0 \\ 0 & 0 & 0 & 0 & 0 \\ 0 & 0 & 0 & 0 & 0 \\ 0 & 0 & 0 & 0 & 0 \\ 0 & 0 & 0 & 0 & 0 & 0 \\ 0 & 0 & 0 & 0 & 0 & 0 \\ 0 & 0 & 0 & 0 & 0 & 0 & 0 \\ 0 &$
- rule 54  $Int[((a_{-}) + (b_{-})*(x_{-}))^{(m)}*(c_{-}) + (d_{-})*(x_{-}))^{(n)}$ , x\_Symbol] :> Int[E xpandIntegrand[ $(a + b*x)^m*(c + d*x)^n, x$ ], x] /; FreeQ[ $\{a, b, c, d\}$ , x] &&  $ItQ[m, 0]$  && IntegerQ[n] && !(IGtQ[n, 0] && LtQ[m + n + 2, 0])
- rule 243  $Int[(x_{})^(m_*)^*((a_-) + (b_-)*(x_-)^2)^*(p_-), x_Symbol]$  :> Simp[1/2 Subst[In  $t[x^*((m - 1)/2)*(a + b*x)^p, x], x, x^2], x] /$ ; FreeQ[{a, b, m, p}, x] && I  $ntegerQ[(m - 1)/2]$

rule 2009  $Int[u_$ , x\_Symbol] :> Simp[IntSum[u, x], x] /; SumQ[u]  $\left($   $\left($   $\right)$   $\left($   $\left($   $\right)$   $\left($   $\left($   $\right)$   $\left($   $\left($   $\right)$   $\left($   $\left($   $\right)$   $\left($   $\left($   $\right)$   $\left($   $\left($   $\right)$   $\left($   $\left($   $\right)$   $\left($   $\left($   $\right)$   $\left($   $\left($   $\right)$   $\left($   $\left($   $\right)$   $\left($   $\left($   $\right)$   $\left($ 

- rule 2751  $Int[((a_{-}) + Log[((c_{-})*(x_{-})^*(n_{-}))*(b_{-}))*((d_{-}) + (e_{-})*(x_{-})^*(r_{-}))^{\wedge}(q_{-}), x$  $_Symbol$ ] :> Simp[x\*(d + e\*x^r)^(q + 1)\*((a + b\*Log[c\*x^n])/d), x] - Simp[b\*  $(n/d)$  Int[ $(d + e*x^r)^{n}(q + 1), x$ ], x] /; FreeQ[{a, b, c, d, e, n, q, r},  $x$ ] & & EqQ $[r*(q + 1) + 1, 0]$
- rule 2756
- $Int[((a_{-}) + Log[(c_{-})*(x_{-})\hat{(n_{-}})]*(b_{-})\hat{(p_{-}})*(d_{-}) + (e_{-})*(x_{-})\hat{(q_{-}}),$  $x_Symbol$ ] :> Simp[(d + e\*x)^(q + 1)\*((a + b\*Log[c\*x^n])^p/(e\*(q + 1))), x]  $-$  Simp[b\*n\*(p/(e\*(q + 1))) Int[((d + e\*x)^(q + 1)\*(a + b\*Log[c\*x^n])^(p -1))/x, x], x] /; FreeQ[{a, b, c, d, e, n, p, q}, x] && GtQ[p, 0] && NeQ[q, -1] && (EqQ[p, 1] || (IntegersQ[2\*p, 2\*q] && !IGtQ[q, 0]) || (EqQ[p, 2] & & NeQ[q, 1]))  $\begin{pmatrix} 1 & 0 & 0 \\ 0 & 0 & 0 \\ 0 & 0 & 0 \\ 0 & 0 & 0 \\ 0 & 0 & 0 \\ 0 & 0 & 0 \\ 0 & 0 & 0 & 0 \\ 0 & 0 & 0 & 0 \\ 0 & 0 & 0 & 0 \\ 0 & 0 & 0 & 0 \\ 0 & 0 & 0 & 0 & 0 \\ 0 & 0 & 0 & 0 & 0 \\ 0 & 0 & 0 & 0 & 0 & 0 \\ 0 & 0 & 0 & 0 & 0 & 0 \\ 0 & 0 & 0 & 0 & 0 & 0 & 0 \\ 0 & 0 & 0 & 0 & 0 & 0 & 0 \\ 0 &$

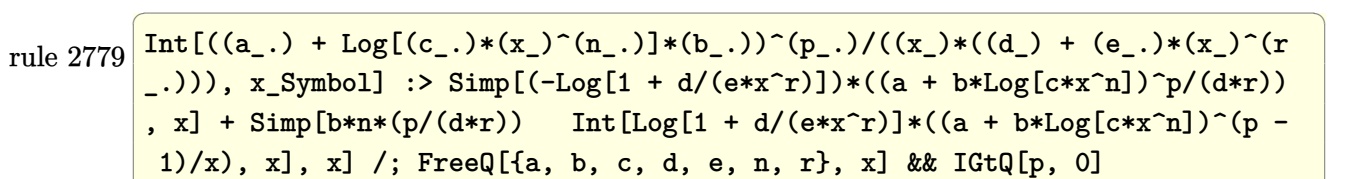

 $\left($   $\left($   $\right)$   $\left($   $\left($   $\right)$   $\left($   $\left($   $\right)$   $\left($   $\left($   $\right)$   $\left($   $\left($   $\right)$   $\left($   $\left($   $\right)$   $\left($   $\left($   $\right)$   $\left($   $\left($   $\right)$   $\left($   $\left($   $\right)$   $\left($   $\left($   $\right)$   $\left($   $\left($   $\right)$   $\left($   $\left($   $\right)$   $\left($ 

✞ ☎

 $\begin{pmatrix} 1 & 0 & 0 \\ 0 & 0 & 0 \\ 0 & 0 & 0 \\ 0 & 0 & 0 \\ 0 & 0 & 0 \\ 0 & 0 & 0 \\ 0 & 0 & 0 & 0 \\ 0 & 0 & 0 & 0 \\ 0 & 0 & 0 & 0 \\ 0 & 0 & 0 & 0 \\ 0 & 0 & 0 & 0 & 0 \\ 0 & 0 & 0 & 0 & 0 \\ 0 & 0 & 0 & 0 & 0 \\ 0 & 0 & 0 & 0 & 0 & 0 \\ 0 & 0 & 0 & 0 & 0 & 0 \\ 0 & 0 & 0 & 0 & 0 & 0 & 0 \\ 0 & 0 & 0 &$ 

 $\overline{\phantom{a}}$   $\overline{\phantom{a}}$   $\overline{\$ 

 $\left( \begin{array}{cc} \bullet & \bullet & \bullet \\ \bullet & \bullet & \bullet \end{array} \right)$ 

✞ ☎

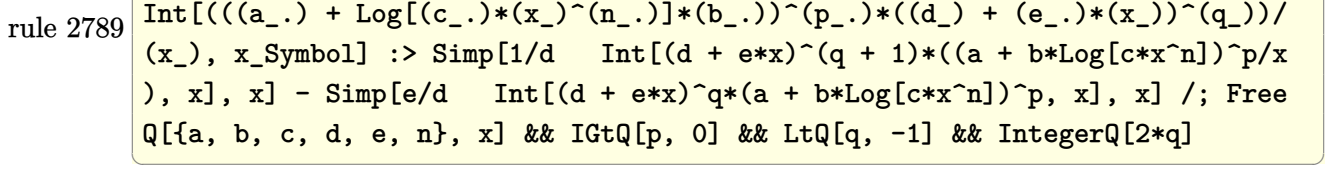

rule 2838 ✞ ☎  $Int[Log[(c_{-.})*((d_{-}) + (e_{-.})*(x_{-})^(n_{-}.))] / (x_{-}), x_{-Symbol}]$  :> Simp[-PolyLog[2] , (-c)\*e\*x^n]/n, x] /; FreeQ[{c, d, e, n}, x] && EqQ[c\*d, 1]

rule 2858 ✞ ☎  $Int[((a_{-}) + Log[((c_{-}) *((d_{-}) + (e_{-}) * (x_{-}))^(n_{-})) * (b_{-}))^(p_{-}) *((f_{-}) + (g_{-})$ .)\*(x\_))^(q\_.)\*((h\_.) + (i\_.)\*(x\_))^(r\_.), x\_Symbol] :> Simp[1/e Subst[In  $t[(g*(x/e))^q*(e*h - d*i)/(e + i*(x/e))^r*(a + b*Log[c*x^n])^p, x], x, d +$ e\*x], x] /; FreeQ[{a, b, c, d, e, f, g, h, i, n, p, q, r}, x] && EqQ[e\*f d\*g, 0] && (IGtQ[p, 0] || IGtQ[r, 0]) && IntegerQ[2\*r]

rule 2925 ✞ ☎ Int[((a\_.) + Log[(c\_.)\*((d\_) + (e\_.)\*(x\_)^(n\_))^(p\_.)]\*(b\_.))^(q\_.)\*(x\_)^(m  $\frac{1}{2}$ .)\*((f\_) + (g\_.)\*(x\_)^(s\_))^(r\_.), x\_Symbol] :> Simp[1/n Subst[Int[x^(Si  $mply [ (m + 1)/n ] - 1)*(f + g*x^(s/n))^r*(a + b*Log[c*(d + e*x)^p])^q, x],$  $x, x^n$ ,  $x$ ],  $x$ ] /; FreeQ[{a, b, c, d, e, f, g, m, n, p, q, r, s}, x] && Integer  $Q[r]$  && IntegerQ[s/n] && IntegerQ[Simplify[(m + 1)/n]] && (GtQ[(m + 1)/n, 0 ] || IGtQ[q, 0])

rule 6452  $Int[((a_{-.}) + ArcTanh[(c_{-.})*(x_{-})^(n_{-.})]*(b_{-.})^(p_{-.})*(x_{-})^(m_{-.}), x_{-Symbol}]$  :  $>$  Simp[x<sup> $\frown$ </sup>(m + 1)\*((a + b\*ArcTanh[c\*x $\frown$ n]) $\frown$ p/(m + 1)), x] - Simp[b\*c\*n\*(p/(m + 1)) Int[x^(m + n)\*((a + b\*ArcTanh[c\*x^n])^(p - 1)/(1 - c^2\*x^(2\*n))), x ], x] /; FreeQ[{a, b, c, m, n}, x] && IGtQ[p, 0] && (EqQ[p, 1] || (EqQ[n, 1  $\}$  && IntegerQ $[m]$ )) && NeQ $[m, -1]$  $\begin{pmatrix} 1 & 0 & 0 \\ 0 & 0 & 0 \\ 0 & 0 & 0 \\ 0 & 0 & 0 \\ 0 & 0 & 0 \\ 0 & 0 & 0 \\ 0 & 0 & 0 & 0 \\ 0 & 0 & 0 & 0 \\ 0 & 0 & 0 & 0 \\ 0 & 0 & 0 & 0 \\ 0 & 0 & 0 & 0 & 0 \\ 0 & 0 & 0 & 0 & 0 \\ 0 & 0 & 0 & 0 & 0 & 0 \\ 0 & 0 & 0 & 0 & 0 & 0 \\ 0 & 0 & 0 & 0 & 0 & 0 & 0 \\ 0 & 0 & 0 & 0 & 0 & 0 & 0 \\ 0 &$  rule 6510 ✞ ☎  $Int[((a_{-}) + ArcTanh[(c_{-})*(x_{-})](b_{-}))^(p_{-})/((d_{-}) + (e_{-})*(x_{-})^2), x_{-}Symb$ ol] :> Simp[(a + b\*ArcTanh[c\*x])^(p + 1)/(b\*c\*d\*(p + 1)), x] /; FreeQ[{a, b , c, d, e, p}, x] && EqQ[c^2\*d + e, 0] && NeQ[p, -1]

 $\overline{\phantom{a}}$   $\overline{\phantom{a}}$   $\overline{\$ 

✞ ☎

```
rule 6544
                 Int[(( (a_{-}.) + ArcTanh[(c_{-}.)*(x_{-})](b_{-}.))( (p_{-}.)*(f_{-}./*(x_{-})))( (d_{-}) + (d_{-}./*(x_{-})))(c_{-}e_.*(x_*)^2, x_Symbol] :> Simp[1/d Int[(f*x)^m*(a + b*ArcTanh[c*x])^p, x
                 ], x] - Simp[e/(d*f^2) Int[(f*x)^(m + 2)*((a + b*ArcTanh[c*x])^p/(d + e*x
                  (2), x], x] /; FreeQ[{a, b, c, d, e, f}, x] && GtQ[p, 0] && LtQ[m, -1]
                \overline{\phantom{a}} \overline{\phantom{a}} \overline{\
```

```
rule 6643
           ✞ ☎
            Int[((a_{-}.) + ArcTanh[(c_{-}.)*(x_{-})]*(b_{-}.))*((d_{-}.) + Log[(f_{-}.) + (g_{-}.)*(x_{-})^2]*(b_{-}])(e_.) *(x_.)^{\frown}(m_.), x_Symbol] :> Simp[x^(m + 1)*(d + e*Log[f + g*x^2])*((a +
            b*ArcTanh[c*x]/(m + 1), x] + (-Simp[b*(c/(m + 1)) Int[x^(m + 1)*(d +e * Log[f + g * x^2]/(1 - c<sup>2</sup>*x<sup>2</sup>2)), x], x] - Simp[2*e*(g/(m + 1)) Int[x<sup>2</sup>(m
            + 2)*((a + b*ArcTanh[c*x])/(f + g*x^2)), x], x]) /; FreeQ[{a, b, c, d, e, f
            , g}, x] && ILtQ[m/2, 0]
           \begin{pmatrix} 1 & 0 & 0 \\ 0 & 0 & 0 \\ 0 & 0 & 0 \\ 0 & 0 & 0 \\ 0 & 0 & 0 \\ 0 & 0 & 0 \\ 0 & 0 & 0 \\ 0 & 0 & 0 \\ 0 & 0 & 0 & 0 \\ 0 & 0 & 0 & 0 \\ 0 & 0 & 0 & 0 \\ 0 & 0 & 0 & 0 & 0 \\ 0 & 0 & 0 & 0 & 0 \\ 0 & 0 & 0 & 0 & 0 \\ 0 & 0 & 0 & 0 & 0 & 0 \\ 0 & 0 & 0 & 0 & 0 & 0 \\ 0 & 0 & 0 & 0 & 0 & 0 & 0 \\ 0 &
```

```
Maple [F]
                                      \int (a + b \arctanh (cx)) (d + e \ln (-c^2x^2 + 1))\frac{(x + b \ln (x - x) - 1)}{x^6}input
        ✞ ☎
         int((a+b*arctanh(c*x))*(d+e*ln(-c^2*x^2+1))/x^6,x)\begin{pmatrix} 1 & 0 & 0 \\ 0 & 0 & 0 \\ 0 & 0 & 0 \\ 0 & 0 & 0 \\ 0 & 0 & 0 \\ 0 & 0 & 0 \\ 0 & 0 & 0 & 0 \\ 0 & 0 & 0 & 0 \\ 0 & 0 & 0 & 0 \\ 0 & 0 & 0 & 0 & 0 \\ 0 & 0 & 0 & 0 & 0 \\ 0 & 0 & 0 & 0 & 0 \\ 0 & 0 & 0 & 0 & 0 & 0 \\ 0 & 0 & 0 & 0 & 0 & 0 \\ 0 & 0 & 0 & 0 & 0 & 0 & 0 \\ 0 & 0 & 0 & 0 & 0 & 0 & 0 \\
```
output  $int((a+b*arctanh(c*x))*(d+e*ln(-c^2*x^2+1))/x^6,x)$ 

**Fricas [F]**

$$
\int \frac{(a + b \operatorname{arctanh}(cx)) (d + e \log(1 - c^2 x^2))}{x^6} dx
$$

$$
= \int \frac{(b \operatorname{artanh}(cx) + a)(e \log(-c^2 x^2 + 1) + d)}{x^6} dx
$$

✞ ☎

 $\begin{pmatrix} 1 & 0 & 0 \\ 0 & 0 & 0 \\ 0 & 0 & 0 \\ 0 & 0 & 0 \\ 0 & 0 & 0 \\ 0 & 0 & 0 \\ 0 & 0 & 0 & 0 \\ 0 & 0 & 0 & 0 \\ 0 & 0 & 0 & 0 \\ 0 & 0 & 0 & 0 \\ 0 & 0 & 0 & 0 & 0 \\ 0 & 0 & 0 & 0 & 0 \\ 0 & 0 & 0 & 0 & 0 & 0 \\ 0 & 0 & 0 & 0 & 0 & 0 \\ 0 & 0 & 0 & 0 & 0 & 0 & 0 \\ 0 & 0 & 0 & 0 & 0 & 0 & 0 \\ 0 &$ 

<span id="page-4095-1"></span>✞ ☎

 $\left( \begin{array}{cc} \text{ } & \text{ } \\ \text{ } & \text{ } \end{array} \right)$ 

input integrate((a+b\*arctanh(c\*x))\*(d+e\*log(-c^2\*x^2+1))/x^6,x, algorithm="frica s")

output ✞ ☎  $integral((b*d*arctanh(c*x) + a*d + (b*e*arctanh(c*x) + a*e)*log(-c^2*x^2 +$  $1$ ))/ $x^6$ , x)

## **Sympy [F]**

$$
\int \frac{(a + b \operatorname{arctanh}(cx)) (d + e \log(1 - c^2 x^2))}{x^6} dx
$$

$$
= \int \frac{(a + b \operatorname{atanh}(cx)) (d + e \log(-c^2 x^2 + 1))}{x^6} dx
$$

 $\overline{\phantom{a}}$   $\overline{\phantom{a}}$   $\overline{\$ 

<span id="page-4096-1"></span> $\begin{pmatrix} 1 & 0 & 0 \\ 0 & 0 & 0 \\ 0 & 0 & 0 \\ 0 & 0 & 0 \\ 0 & 0 & 0 \\ 0 & 0 & 0 \\ 0 & 0 & 0 & 0 \\ 0 & 0 & 0 & 0 \\ 0 & 0 & 0 & 0 \\ 0 & 0 & 0 & 0 \\ 0 & 0 & 0 & 0 & 0 \\ 0 & 0 & 0 & 0 & 0 \\ 0 & 0 & 0 & 0 & 0 & 0 \\ 0 & 0 & 0 & 0 & 0 & 0 \\ 0 & 0 & 0 & 0 & 0 & 0 & 0 \\ 0 & 0 & 0 & 0 & 0 & 0 & 0 \\ 0 &$ 

<span id="page-4096-0"></span> $\left( \begin{array}{cc} \text{ } & \text{ } \\ \text{ } & \text{ } \end{array} \right)$ 

$$
\text{input} \left[ \frac{\text{integrate} \left( \text{a+b*atanh}(c*x) \right) \ast \left( \text{d+e*ln}(-c**2*x**2+1) \right) / x**6, x)}{\text{integrate} \left( \text{d+e*tanh}(c*x) \right) \ast \left( \text{d+e*ln}(-c**2*x**2+1) \right) / x**6, x} \right]
$$

output ✞ ☎  $Integral((a + b*atanh(c*x))*(d + e*log(-c**2*x**2 + 1))/x**6, x)$ 

**Maxima [F]**

$$
\int \frac{(a + b \operatorname{arctanh}(cx)) (d + e \log(1 - c^2 x^2))}{x^6} dx
$$

$$
= \int \frac{(b \operatorname{artanh}(cx) + a)(e \log(-c^2 x^2 + 1) + d)}{x^6} dx
$$

✞ ☎

 $\left( \begin{array}{cc} \bullet & \bullet & \bullet \\ \bullet & \bullet & \bullet \end{array} \right)$ 

✞ ☎

<span id="page-4096-2"></span> $\begin{pmatrix} 1 & 0 & 0 \\ 0 & 0 & 0 \\ 0 & 0 & 0 \\ 0 & 0 & 0 \\ 0 & 0 & 0 \\ 0 & 0 & 0 \\ 0 & 0 & 0 & 0 \\ 0 & 0 & 0 & 0 \\ 0 & 0 & 0 & 0 \\ 0 & 0 & 0 & 0 \\ 0 & 0 & 0 & 0 & 0 \\ 0 & 0 & 0 & 0 & 0 \\ 0 & 0 & 0 & 0 & 0 & 0 \\ 0 & 0 & 0 & 0 & 0 & 0 \\ 0 & 0 & 0 & 0 & 0 & 0 & 0 \\ 0 & 0 & 0 & 0 & 0 & 0 & 0 \\ 0 &$ 

input integrate((a+b\*arctanh(c\*x))\*(d+e\*log(-c^2\*x^2+1))/x^6,x, algorithm="maxim a")

output  $-1/20*((2*c^4*log(c^2*x^2 - 1) - 2*c^4*log(x^2) + (2*c^2*x^2 + 1)/x^4)*c +$  $4*arctanh(c*x)/x^5)*b*d - 1/15*((3*c^3*log(c*x + 1) - 3*c^3*log(c*x - 1))$  $-$  2\*(3\*c^2\*x^2 + 1)/x^3)\*c^2 + 3\*log(-c^2\*x^2 + 1)/x^5)\*a\*e + 1/10\*b\*e\*(lo  $g(-c*x + 1)^{2}/x^{5}$  - 5\*integrate(-1/5\*(5\*(c\*x - 1)\*log(c\*x + 1)^2 - 2\*c\*x\*l  $og(-c*x + 1))/(c*x^7 - x^6), x) - 1/5*a*d/x^5$ 

# **Giac [F]**

$$
\int \frac{(a + \text{barctanh}(cx)) (d + e \log(1 - c^2 x^2))}{x^6} dx
$$

$$
= \int \frac{(b \text{artanh}(cx) + a)(e \log(-c^2 x^2 + 1) + d)}{x^6} dx
$$

✞ ☎

 $\overline{\phantom{a}}$   $\overline{\phantom{a}}$   $\overline{\$ 

<span id="page-4097-0"></span>✞ ☎

 $\left($   $\left($   $\right)$   $\left($   $\left($   $\right)$   $\left($   $\left($   $\right)$   $\left($   $\left($   $\right)$   $\left($   $\left($   $\right)$   $\left($   $\left($   $\right)$   $\left($   $\left($   $\right)$   $\left($   $\left($   $\right)$   $\left($   $\left($   $\right)$   $\left($   $\left($   $\right)$   $\left($   $\left($   $\right)$   $\left($   $\left($   $\right)$   $\left($ 

input  $\verb|integrate((a+b*arctanh(cx*x))*(d+e*log(-c^2*x^2+1))/x^6,x, \text{ algorithm="giac"$ )

output  $integrate((b*arctanh(c*x) + a)*(e*log(-c^2*x^2 + 1) + d)/x^6, x)$ 

# **Mupad [F(-1)]**

Timed out.

$$
\int \frac{(a + b \operatorname{arctanh}(cx)) (d + e \log(1 - c^2 x^2))}{x^6} dx
$$

$$
= \int \frac{(a + b \operatorname{atanh}(cx)) (d + e \ln(1 - c^2 x^2))}{x^6} dx
$$

✞ ☎

<span id="page-4097-1"></span>✞ ☎

 $\left( \begin{array}{cc} \text{ } & \text{ } \\ \text{ } & \text{ } \end{array} \right)$ 

✞ ☎

$$
input\left(\frac{int(((a + b*atanh(c*x))*(d + e*log(1 - c^2*x^2)))/x^6,x)}{h}\right)
$$

output  $int(((a + b*atanh(c*x)) * (d + e*log(1 - c^2*x^2)))/x^6, x)$ 

### **Reduce [F]**

$$
\int \frac{(a + b \arctanh(cx)) (d + e \log (1 - c^2 x^2))}{x^6} dx
$$
\n
$$
= \frac{-12 \operatorname{atanh}(cx)^2 b c^5 e x^5 - 12 \operatorname{atanh}(cx) \log(-c^2 x^2 + 1) b e + 24 \operatorname{atanh}(cx) b c^4 e x^4 + 8 \operatorname{atanh}(cx) b c^2 e x^2 - 12 \operatorname{atanh}(cx) b c^3 e x^2 - 12 \operatorname{atanh}(cx) b c^4 e x^4 + 8 \operatorname{atanh}(cx) b c^5 e x^5 - 12 \operatorname{atanh}(cx) \log(-c^2 x^2 + 1) b e + 24 \operatorname{atanh}(cx) b c^4 e x^4 + 8 \operatorname{atanh}(cx) b c^2 e x^2 - 12 \operatorname{atanh}(cx) b c^3 e x^5 - 12 \operatorname{atanh}(cx) b c^4 e x^6 + 8 \operatorname{atanh}(cx) b c^5 e x^7 - 12 \operatorname{atanh}(cx) b c^6 e x^7 - 12 \operatorname{atanh}(cx) b c^6 e x^8 + 12 \operatorname{atanh}(cx) b c^6 e x^7 - 12 \operatorname{atanh}(cx) b c^6 e x^7 - 12 \operatorname{atanh}(cx) b c^6 e x^8 + 12 \operatorname{atanh}(cx) b c^6 e x^9 - 12 \operatorname{atanh}(cx) b c^6 e x^9 - 12 \operatorname{atanh}(cx) b c^6 e x^8 + 12 \operatorname{atanh}(cx) b c^6 e x^9 - 12 \operatorname{atanh}(cx) b c^6 e x^9 - 12 \operatorname{atanh}(cx) b c^6 e x^9 - 12 \operatorname{atanh}(cx) b c^6 e x^9 - 12 \operatorname{atanh}(cx) b c^6 e x^9 - 12 \operatorname{atanh}(cx) b c^6 e x^9 - 12 \operatorname{atanh}(cx) b c^6 e x^9 - 12 \operatorname{atanh}(cx) b c^6 e x^9 - 12 \operatorname{atanh}(cx) b c^6 e x^9 - 12 \operatorname{atanh}(cx) b c^6 e x^9 - 12 \operatorname{atanh}(cx) b c^6 e x^9 - 12 \operatorname{atanh}(cx) b c^6 e x^9 - 12 \operatorname
$$

input  $int((a+b*atanh(cx*x)*(d+e*log(-c^2*x^2+1))/x^6,x)$  $\begin{pmatrix} 1 & 0 & 0 \\ 0 & 0 & 0 \\ 0 & 0 & 0 \\ 0 & 0 & 0 \\ 0 & 0 & 0 \\ 0 & 0 & 0 \\ 0 & 0 & 0 & 0 \\ 0 & 0 & 0 & 0 \\ 0 & 0 & 0 & 0 \\ 0 & 0 & 0 & 0 \\ 0 & 0 & 0 & 0 & 0 \\ 0 & 0 & 0 & 0 & 0 \\ 0 & 0 & 0 & 0 & 0 & 0 \\ 0 & 0 & 0 & 0 & 0 & 0 \\ 0 & 0 & 0 & 0 & 0 & 0 & 0 \\ 0 & 0 & 0 & 0 & 0 & 0 & 0 \\ 0 &$  output

 $(-12*atanh(c*x)*2*b*c**5*e*x**5 - 12*atanh(c*x)*log(-c*x)*2*2*x**2 + 1)*b$ \*e + 24\*atanh(c\*x)\*b\*c\*\*4\*e\*x\*\*4 + 8\*atanh(c\*x)\*b\*c\*\*2\*e\*x\*\*2 - 12\*atanh(c \*x)\*b\*d - 12\*int(log( - c\*\*2\*x\*\*2 + 1)/(c\*\*2\*x\*\*3 - x),x)\*b\*c\*\*5\*e\*x\*\*5 - $12*log(-c**2*x**2 + 1)*a*c**5*e*x**5 - 12*log(-c**2*x**2 + 1)*a*e - 6*$  $log(-c**2*x**2 + 1)*b*c**5*d*x**5 + 25*log(-c**2*x**2 + 1)*b*c**5*e*x*$ \*5 - 6\*log( - c\*\*2\*x\*\*2 + 1)\*b\*c\*\*3\*e\*x\*\*3 - 3\*log( - c\*\*2\*x\*\*2 + 1)\*b\*c\*e \*x + 24\*log(c\*\*2\*x - c)\*a\*c\*\*5\*e\*x\*\*5 + 12\*log(x)\*b\*c\*\*5\*d\*x\*\*5 - 50\*log(x  $\frac{1}{2}$  \*b\*c\*\*5\*e\*x\*\*5 + 24\*a\*c\*\*4\*e\*x\*\*4 + 8\*a\*c\*\*2\*e\*x\*\*2 - 12\*a\*d - 6\*b\*c\*\*3\*d  $*$ x\*\*3 + 7\*b\*c\*\*3\*e\*x\*\*3 - 3\*b\*c\*d\*x)/(60\*x\*\*5)

#### $\int x(a+b\textbf{arctanh}(cx))(d+e\log(f+gx^2)) dx$ 3.532

<span id="page-4099-0"></span>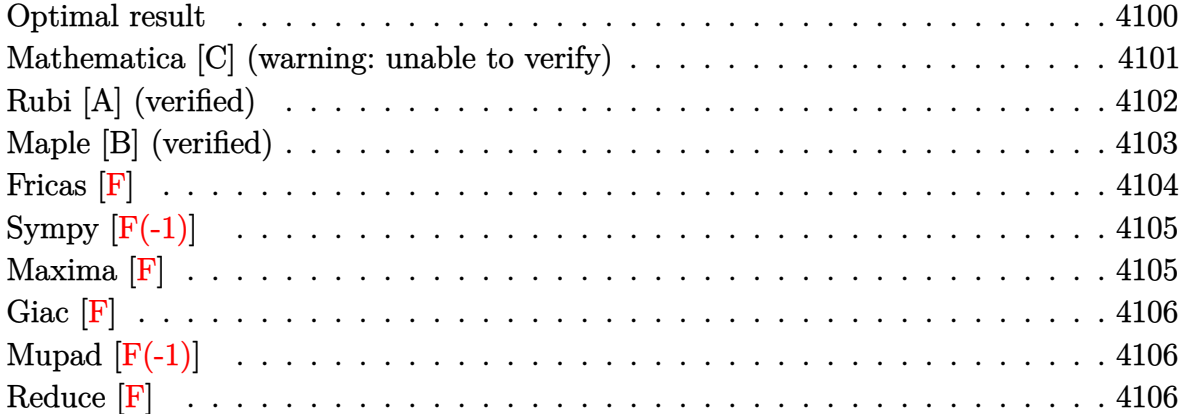

### **Optimal result**

Integrand size  $= 22$ , antiderivative size  $= 512$ 

$$
\int x(a + \text{barctanh}(cx)) (d + e \log (f + gx^2)) dx
$$
\n
$$
= \frac{b(d - e)x}{2c} - \frac{bex}{c} + \frac{b\sqrt{f} \arctan(\frac{\sqrt{gx}}{\sqrt{f}})}{c\sqrt{g}}
$$
\n
$$
- \frac{b(d - e) \arctanh(cx)}{2c^2} + \frac{1}{2} dx^2 (a + \text{barctanh}(cx))
$$
\n
$$
- \frac{1}{2} e x^2 (a + \text{barctanh}(cx)) - \frac{b e(c^2 f + g) \arctanh(cx) \log(\frac{2}{1 + cx})}{c^2 g}
$$
\n
$$
+ \frac{b e(c^2 f + g) \arctanh(cx) \log(\frac{2c(\sqrt{-f} - \sqrt{gx})}{(c\sqrt{-f} - \sqrt{g})(1 + cx)})}{2c^2 g}
$$
\n
$$
+ \frac{b e(c^2 f + g) \arctanh(cx) \log(\frac{2c(\sqrt{-f} + \sqrt{gx})}{(c\sqrt{-f} + \sqrt{g})(1 + cx)})}{2c^2 g}
$$
\n
$$
+ \frac{b ex \log(f + gx^2)}{2c} - \frac{b e(c^2 f + g) \arctanh(cx) \log(f + gx^2)}{2c^2 g}
$$
\n
$$
+ \frac{e(f + gx^2)(a + \text{barctanh}(cx)) \log(f + gx^2)}{2g} + \frac{b e(c^2 f + g) \text{PolyLog}(2, 1 - \frac{2}{1 + cx})}{2cg}
$$
\n
$$
- \frac{b e(c^2 f + g) \text{PolyLog}(2, 1 - \frac{2c(\sqrt{-f} - \sqrt{gx})}{(c\sqrt{-f} - \sqrt{g})(1 + cx)})}{4c^2 g}
$$
\n
$$
- \frac{b e(c^2 f + g) \text{PolyLog}(2, 1 - \frac{2c(\sqrt{-f} + \sqrt{gx})}{(c\sqrt{-f} + \sqrt{g})(1 + cx)})}{4c^2 g}
$$

$$
\text{output} \big|
$$

 $1/2*b*(d-e)*x/c-b*e*x/c+b*e*f^(1/2)*arctan(g^(1/2)*x/f^(1/2))/c/g^(1/2)-1/$  $2*b*(d-e)*arctanh(c*x)/c^2+1/2*d*x^2*(a+b*arctanh(c*x))-1/2*e*x^2*(a+b*arc)$  $tanh(c*x))-b*e*(c^2*f+g)*arctanh(c*x)*ln(2/(c*x+1))/c^2/g+1/2*b*e*(c^2*f+g)$  $\frac{\sqrt{2}}{2}$  )\*arctanh(c\*x)\*ln(2\*c\*((-f)^(1/2)-g^(1/2)\*x)/(c\*(-f)^(1/2)-g^(1/2))/(c\*x+1 ))/c^2/g+1/2\*b\*e\*(c^2\*f+g)\*arctanh(c\*x)\*ln(2\*c\*((-f)^(1/2)+g^(1/2)\*x)/(c\*(  $-f)^(1/2)+g^(1/2))/({c*x+1)})/c^2/g+1/2*b*e*x*ln(g*x^2+f)/c-1/2*b*e*(c^2*f+g^2)$  $\frac{\sqrt{2}}{2}$  )\*arctanh(c\*x)\*ln(g\*x^2+f)/c^2/g+1/2\*e\*(g\*x^2+f)\*(a+b\*arctanh(c\*x))\*ln(g\*x  $^2+f)/g+1/2*b*e*(c^2*f+g)*polylog(2,1-2/(c*x+1))/c^2/g-1/4*b*e*(c^2*f+g)*p$  $olylog(2,1-2*c*((-f)^(1/2)-g^(1/2)*x)/(c*(-f)^(1/2)-g^(1/2))/(c*x+1))/c^2/$  $g-1/4*b*e*(c^2*f+g)*polylog(2,1-2*c*((-f)^(1/2)+g^(1/2)*x)/(c*(-f)^(1/2)+g$  $\binom{(1/2)}{c}$ (c\*x+1))/c<sup>2</sup>/g

<span id="page-4100-0"></span> $\left( \begin{array}{cc} \text{ } & \text{ } \\ \text{ } & \text{ } \end{array} \right)$ 

✞ ☎

#### **Mathematica [C] (warning: unable to verify)**

Result contains complex when optimal does not.

Time  $= 4.76$  (sec), antiderivative size  $= 1145$ , normalized size of antiderivative  $= 2.24$ 

$$
\int x(a + \text{barctanh}(cx)) (d + e \log (f + gx^2)) dx = \text{Too large to display}
$$

✞ ☎

 $\left($   $\left($   $\right)$   $\left($   $\left($   $\right)$   $\left($   $\left($   $\right)$   $\left($   $\left($   $\right)$   $\left($   $\left($   $\right)$   $\left($   $\left($   $\right)$   $\left($   $\left($   $\right)$   $\left($   $\left($   $\right)$   $\left($   $\left($   $\right)$   $\left($   $\left($   $\right)$   $\left($   $\left($   $\right)$   $\left($   $\left($   $\right)$   $\left($ 

✞ ☎

input Integrate[ $x*(a + b*ArcTanh[c*x])*(d + e*Log[f + g*x^2]),x]$ 

```
output
       (2*b*c*d*g*x - 6*b*c*e*g*x + 2*a*c^2*d*g*x^2 - 2*a*c^2*e*g*x^2 + 4*b*c*e*Sqrt[f]*Sqrt[g]*ArcTan[(Sqrt[g]*x)/Sqrt[f]] - 2*b*d*g*ArcTanh[c*x] + 2*b*e*
       g*ArcTanh[c*x] + 2*b*c^2*d*g*x^2*ArcTanh[c*x] - 2*b*c^2*e*g*x^2*ArcTanh[c*
       x] - (4*I)*b*c^2*e*f*ArcSin[Sqrt[(c^2*f)/(c^2*f + g)]]*ArcTanh[(c*g*x)/Sqrt[-(c^2*f*g)] - (4*I)*b*e*g*ArcSin[Sqrt[(c^2*f)/(c^2*f + g)]]*ArcTanh[(c*g*x)/Sqrt[-(c^2*fxg)] - 4*b*c^2*e*f*ArcTanh[c*x]*Log[1 + E^(-2*ArcTanh[c*x])] - 4*b*e*g*ArcTanh[c*x]*Log[1 + E^(-2*ArcTanh[c*x])] - (2*I)*b*c^2*e*f
       *ArcSin[Sqrt[(c^2*f)/(c^2*f + g)]]*Log[(c^2*(1 + E^2(*Arctanh[c*x]))*f + (-1 + E^{(2*ArcTanh[c*x]))*g - 2*Sqrt[-(c^2*f*g)])/(E^{(2*ArcTanh[c*x])*(c^2)*}f + g))] - (2*I)*b*e*g*ArcSin[Sqrt[(c^2*f)/(c^2*f + g)]]*Log[(c^2*(1 + E^(
       2*ArcTanh[c*x]))*f + (-1 + E^(2*ArcTanh[c*x]))*g - 2*Sqrt[-(c^2*f*g)])/(E^
       (2*ArcTanh[c*x])*(c^2*f + g)) + 2*b*c<sup>-</sup>2*e*f*ArcTanh[c*x]*Log[(c<sup>-</sup>2*(1 + E<sup>^</sup>
       (2*ArcTanh[c*x]))*f + (-1 + E^{(2*ArcTanh[c*x]})*g - 2*Sqrt[-(c^2*fx*)])/E\hat{C}(2*\text{ArcTanh}[c*x])*(c^2*f + g))] + 2*b*e*g*ArcTanh[c*x]*Log[(c^2*(1 + E^(2*
       ArcTanh[c*x]) *f + (-1 + E^{(2*ArcTanh[c*x]))*g - 2*Sqrt[-(c^2*fx*g)])/(E^{(2)}*\text{ArcTanh}[c*x])*(c^2*f + g))] + (2*I)*b*c^2*e*f*ArcSin[Sqrt[(c^2*f)/(c^2*f)
       + g)]]*Log[(c^2*(1 + E^(2*ArcTanh[c*x]))*f + (-1 + E^(2*ArcTanh[c*x]))*g +
        2*Sqrt[-(c^2*fx*)]/(E^-(2*ArcTanh[c*x])*(c^2*f + g))] + (2*I)*b*e*g*ArcSin[Sqrt[(c^2*f)/(c^2*f + g)]*Log[(c^2*(1 + E^-(2*ArcTanh[c*x]))*f + (-1 + E\hat{C}(2*\text{ArcTanh}[c*x]))*g + 2*Sqrt[-(c^2*f*g)])/(E^*(2*\text{ArcTanh}[c*x])*(c^2*f +...
```
<span id="page-4101-0"></span> $\left( \begin{array}{cc} \text{ } & \text{ } \\ \text{ } & \text{ } \end{array} \right)$ 

### **Rubi [A] (verified)**

Time  $= 1.08$  (sec), antiderivative size  $= 504$ , normalized size of antiderivative  $= 0.98$ , number of steps used = 2, number of rules used = 2,  $\frac{\text{number of rules}}{\text{integral size}}$  = 0.091, Rules used  $= \{6645, 2009\}$ 

Below are the steps used by Rubi to obtain the solution. The rule number used for the transformation is given above next to the arrow. The rules definitions used are listed below.

✞ ☎

 $\begin{pmatrix} 1 & 0 & 0 \\ 0 & 0 & 0 \\ 0 & 0 & 0 \\ 0 & 0 & 0 \\ 0 & 0 & 0 \\ 0 & 0 & 0 \\ 0 & 0 & 0 \\ 0 & 0 & 0 \\ 0 & 0 & 0 & 0 \\ 0 & 0 & 0 & 0 \\ 0 & 0 & 0 & 0 \\ 0 & 0 & 0 & 0 & 0 \\ 0 & 0 & 0 & 0 & 0 \\ 0 & 0 & 0 & 0 & 0 \\ 0 & 0 & 0 & 0 & 0 & 0 \\ 0 & 0 & 0 & 0 & 0 & 0 \\ 0 & 0 & 0 & 0 & 0 & 0 & 0 \\ 0 &$ 

$$
\int x(a + \text{barctanh}(cx)) (d + e \log (f + gx^2)) dx
$$
\n
$$
\int 6645
$$
\n
$$
-bc \int \left( \frac{(d - e)x^2}{2(1 - c^2x^2)} + \frac{e(gx^2 + f) \log (gx^2 + f)}{2g(1 - cx)(cx + 1)} \right) dx + \frac{1}{2}dx^2(a + \text{barctanh}(cx)) + \frac{e(f + gx^2) \log (f + gx^2)(a + \text{barctanh}(cx))}{2g} - \frac{1}{2}ex^2(a + \text{barctanh}(cx))
$$
\n
$$
\int 2009
$$
\n
$$
\frac{1}{2}dx^2(a + \text{barctanh}(cx)) + \frac{e(f + gx^2) \log (f + gx^2)(a + \text{barctanh}(cx))}{2g} - \frac{1}{2}ex^2(a + \text{barctanh}(cx)) - \frac{1}{2}ex^2(a + \text{barctanh}(cx)) - \frac{1}{2}ex^2(a + \
$$

input  $Int[x*(a + b*ArcTanh[c*x])*(d + e*Log[f + g*x^2]),x]$ 

```
(\frac{d*x^2*(a + b*ArcTanh[c*x]))}{2 - (e*x^2*(a + b*ArcTanh[c*x]))}/2 + (e*(f + b*ArcTanh[c*x]))output
       g*x^2)*(a + b*ArcTanh[c*x])*Log[f + g*x^2]/(2*g) - b*c*(-1/2*((d - e)*x)/c^2 + (e*x)/c^2 - (e*\sqrt{5qt}[f]*ArcTan[(Sqrt[g]*x)/Sqrt[f]])/(c^2*\sqrt{5qt}[g]) +((d - e)*ArcTanh[c*x])/(2*c^3) + (e*(c^2*f + g)*ArcTanh[c*x]*Log[2/(1 + c*x)])/(c<sup>-3*g</sup>) - (e*(c<sup>-2*f</sup> + g)*ArcTanh[c*x]*Log[(2*c*(Sqrt[-f] - Sqrt[g]*x)
       )/((c*Sort[-f] - Sqrt[g])*(1 + c*x))]/(2*c^3*g) - (e*(c^2*f + g)*ArcTanh[g])c*x *Log[(2*c*(Sqrt[-f] + Sqrt[g]*x))/((c*Sqrt[-f] + Sqrt[g])*(1 + c*x))])
       /(2*c^3*g) - (e*x*Log[f + g*x^2])/(2*c^2) + (e*(c^2*f + g)*ArcTanh[c*x]*Log[f + g*x^2]/(2*c^3*g) - (e*(c^2*f + g)*PolyLog[2, 1 - 2/(1 + c*x)))/(2*c)^3*g + (e*(c<sup>2</sup>xf + g)*PolyLog[2, 1 - (2*c*(Sqrt[-f] - Sqrt[g]*x))/((c*Sqr
       t[-f] - Sqrt[g] * (1 + c*x))] / (4*c^3*g) + (e*(c^2*f + g)*PolyLog[2, 1 - (2*c*(Sqrt[-f] + Sqrt[g]*x))/((c*Sqrt[-f] + Sqrt[g])*(1 + c*x))])/(4*c<sup>-</sup>3*g))
```
#### Defintions of rubi rules used

 $Int[u_$ , x\_Symbol] :> Simp[IntSum[u, x], x] /; SumQ[u] rule 2009

rule  $6645$ 

 $Int[((a_{-}) + ArcTanh[(c_{-})*(x_{-})](b_{-}))*((d_{-}) + Log[(f_{-}) + (g_{-})*(x_{-})^2]$  $(e_.),$   $*(x_')^(m_.), x_Symbo1]$  :>  $With[fu = IntHide[x^m*(d + e *Log[f + g *x^2]]$ ), x]}, Simp[(a + b\*ArcTanh[c\*x]) u, x] - Simp[b\*c Int[ExpandIntegrand[  $u/(1 - c^2*x^2), x, x, x]$ ,  $x$ ] /; FreeQ[{a, b, c, d, e, f, g}, x] && IGtQ[(m  $+1)/2, 0]$ 

### <span id="page-4103-0"></span>Maple  $[B]$  (verified)

Leaf count of result is larger than twice the leaf count of optimal. 969 vs.  $2(448) = 896$ . Time  $= 14.13$  (sec), antiderivative size  $= 970$ , normalized size of antiderivative  $= 1.89$ 

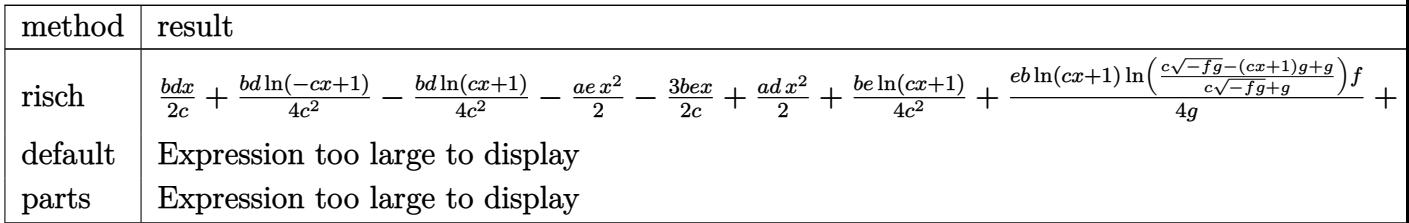

input

 $int(x*(a+b*arctanh(c*x)*(d+e*ln(g*x^2+f)),x, method=[RETUREB0SE)]$
1/2\*b\*d\*x/c+1/4\*b\*d\*ln(-c\*x+1)/c^2-1/4\*b\*d\*ln(c\*x+1)/c^2-1/2\*a\*e\*x^2-3/2\*b \*e\*x/c+1/2\*a\*d\*x^2+1/4/c^2\*b\*e\*ln(c\*x+1)+1/4\*e\*b/g\*ln(c\*x+1)\*ln((c\*(-f\*g)^  $(1/2)-(c*x+1)*g+g)/(c*(-f*g)^(1/2)+g))*f+1/4*e*b/g*ln(c*x+1)*ln((c*(-f*g)^{-1}))(f*(f*g)^{-1}f*(f*(f*g)^{-1}f*(f*(f*g)^{-1}f*(f*(f*g)^{-1}f*(f*(f*g)^{-1}f*(f*(f*g)^{-1}f*(f*(f*g)^{-1}f*(f*(f*g)^{-1}f*(f*(f*g)^{-1}f*(f*(f*g)^{-1}f*(f*(f*g)^{-1}f*(f*(f*g)^{-1}f*(f*(f*g)^{-1}f*(f*(f*g)^{-1}f*(f*(f*g)^{-1}f*(f*(f*g)^{-1}f*(f*(f*g)^{-1$  $(1/2)+ (c*x+1)*g-g)/ (c*(-f*g)^(1/2)-g) *f-1/4*e*b/g*ln(-c*x+1)*ln((c*(-f*g))$  $\binom{(1/2)-(-c*x+1)*g+g}{(c*(-f*g)^{(1/2)+g)})*f-1/4*e*b/g*ln(-c*x+1)*ln((c*(-f*x+1)*g+g+z)(c*(f*g)^{(1/2)+g})*f-1/4*e*f(b')g*ln(-c*x+1)*ln(c*(f*g)^{(1/2)+g})*f-1/4*e*f(b')g*ln(-c*x+1)*ln(c*(f*g)^{(1/2)+g)})*f-1/4*e*f(b')g*ln(-c*x+1)*ln(c*(f*g)^{(1/2)+g)})*f-1/4*e*f(b')g*ln(-c*x+1)*ln(c*(f*g)^{(1/2)+g)})*f-1/4*e*f(b')g*ln(-c*x+$ g)<sup> $\gamma$ </sup>(1/2)+(-c\*x+1)\*g-g)/(c\*(-f\*g)<sup> $\gamma$ </sup>(1/2)-g))\*f+1/c\*e\*f\*b/(f\*g)<sup> $\gamma$ </sup>(1/2)\*arctan(  $x*g/(f*g)^(1/2)) -1/4*b*ex^2*ln(c*x+1) -1/4/c^2*b*exln(-c*x+1)+1/2*e/g*f*ax$  $\ln(g*x^2+f)+1/4/c^2x+e*b*ln(c*x+1)*ln((c*(-f*g)^(1/2)-(c*x+1)*g+g)/(c*(-f*g))$  $)^(1/2)+g))+1/4/c^2*$ e\*b\*ln(c\*x+1)\*ln((c\*(-f\*g)<sup>-</sup>(1/2)+(c\*x+1)\*g-g)/(c\*(-f\*g  $\frac{1}{2}$  (1/2)+g))-1/4/c<sup>-</sup>2\*e\*b\*ln(-c\*x+1)\*ln((c\*(-f\*g)<sup>-</sup>(1/2)+(-c\*x+1)\*g-g)/(c\*(  $-f*g)^{(1/2)-g)}-1/4*e*b/g*dilog((c*(-f*g)^{(1/2)-(-c*x+1)*g+g)}/(c*(-f*g)^{(1/2)-g)}$  $(2)+g)$  \*f-1/4\*e\*b/g\*dilog((c\*(-f\*g)^(1/2)+(-c\*x+1)\*g-g)/(c\*(-f\*g)^(1/2)-g)  $*f+1/4*e*b/g*dilog((c*(-f*g)^(1/2)-(c*x+1)*g+g)/(c*(-f*g)^(1/2)+g))*f+1/4$ \*e\*b/g\*dilog((c\*(-f\*g)^(1/2)+(c\*x+1)\*g-g)/(c\*(-f\*g)^(1/2)-g))\*f+(1/4\*b\*e\*x ~2\*ln(c\*x+1)-1/4\*e\*(b\*c^2\*x^2\*ln(-c\*x+1)-2\*a\*c^2\*x^2-2\*b\*c\*x+b\*ln(c\*x+1)-b  $*ln(-c*x+1))/c^2)*ln(g*x^2+f)+1/4*e*b*ln(-c*x+1)*x^2-1/4/c^2*e*b*dilog((c*x+1)*2z^2+1/4/c^2*e*b*dilog((c*x+1)*2z^2+1/4/c^2*e*b*dilog((c*x+1)*2z^2+1/4/c^2*e*b*dilog((c*x+1)*2z^2+1/4/c^2*e*b*dilog((c*x+1)*2z^2+1/4/c^2*e*b*dilog((c*x+1)*2z^2+1/4/c^2*e*b*dilog((c*x+1)*2z^2+1/4/c^2*e*b*dilog((c*x+1)*2z^2+1/4/c^2*e*b$  $(-f*g)^(1/2)-(-c*x+1)*g+g)/(c*(-f*g)^(1/2)+g))-1/4/c^2*e*b*dilog((c*(-f*g))$  $\binom{(1/2)+(-c*x+1)*g-g)}{(c*(-f*g)^{(1/2)-g)})+1/4/c^2*e*b*dilog((c*(-f*g)^{(1/2)})}$  $-(c*x+1)*g+g)/(c*(-f*g)^{(1/2)+g)})+1/4/c^2**b*dilog((c*(-f*g)^{(1/2)+(c*....))})$ 

Fricas  $|F|$ 

$$
\int x(a + \text{barctanh}(cx)) (d + e \log (f + gx^2)) dx
$$

$$
= \int (b \operatorname{artanh}(cx) + a)(e \log (gx^2 + f) + d) x dx
$$

$$
\frac{1}{2}
$$
integrate  $(x*(a+b*arctanh(c*x))*(d+e*log(g*x^2+f)), x, algorithm="fricas")$ 

output

 $integral(b*d*x*arctanh(c*x) + a*d*x + (b*e*x*arctanh(c*x) + a*e*x)*log(g*x)$  $\hat{z}$  + f), x)

## **Sympy [F(-1)]**

Timed out.

$$
\int x(a + \text{barctanh}(cx)) (d + e \log (f + gx^2)) dx = \text{Timed out}
$$

✞ ☎

 $\begin{pmatrix} 1 & 0 & 0 \\ 0 & 0 & 0 \\ 0 & 0 & 0 \\ 0 & 0 & 0 \\ 0 & 0 & 0 \\ 0 & 0 & 0 \\ 0 & 0 & 0 & 0 \\ 0 & 0 & 0 & 0 \\ 0 & 0 & 0 & 0 \\ 0 & 0 & 0 & 0 \\ 0 & 0 & 0 & 0 & 0 \\ 0 & 0 & 0 & 0 & 0 \\ 0 & 0 & 0 & 0 & 0 & 0 \\ 0 & 0 & 0 & 0 & 0 & 0 \\ 0 & 0 & 0 & 0 & 0 & 0 & 0 \\ 0 & 0 & 0 & 0 & 0 & 0 & 0 \\ 0 &$ 

✞ ☎

input

 $integrate(x*(a+b*atanh(c*x))*(d+e*ln(g*x**2+f)),x)$ 

output Timed out  $\begin{pmatrix} 1 & 0 & 0 \\ 0 & 0 & 0 \\ 0 & 0 & 0 \\ 0 & 0 & 0 \\ 0 & 0 & 0 \\ 0 & 0 & 0 \\ 0 & 0 & 0 & 0 \\ 0 & 0 & 0 & 0 \\ 0 & 0 & 0 & 0 \\ 0 & 0 & 0 & 0 \\ 0 & 0 & 0 & 0 & 0 \\ 0 & 0 & 0 & 0 & 0 \\ 0 & 0 & 0 & 0 & 0 & 0 \\ 0 & 0 & 0 & 0 & 0 & 0 \\ 0 & 0 & 0 & 0 & 0 & 0 & 0 \\ 0 & 0 & 0 & 0 & 0 & 0 & 0 \\ 0 &$ 

#### **Maxima [F]**

$$
\int x(a + \text{barctanh}(cx)) (d + e \log (f + gx^2)) dx
$$

$$
= \int (b \operatorname{artanh}(cx) + a) (e \log (gx^2 + f) + d) x dx
$$

✞ ☎

 $\begin{pmatrix} 1 & 0 & 0 \\ 0 & 0 & 0 \\ 0 & 0 & 0 \\ 0 & 0 & 0 \\ 0 & 0 & 0 \\ 0 & 0 & 0 \\ 0 & 0 & 0 & 0 \\ 0 & 0 & 0 & 0 \\ 0 & 0 & 0 & 0 \\ 0 & 0 & 0 & 0 \\ 0 & 0 & 0 & 0 & 0 \\ 0 & 0 & 0 & 0 & 0 \\ 0 & 0 & 0 & 0 & 0 & 0 \\ 0 & 0 & 0 & 0 & 0 & 0 \\ 0 & 0 & 0 & 0 & 0 & 0 & 0 \\ 0 & 0 & 0 & 0 & 0 & 0 & 0 \\ 0 &$ 

✞ ☎

 $\left($   $\left($   $\right)$   $\left($   $\left($   $\right)$   $\left($   $\left($   $\right)$   $\left($   $\left($   $\right)$   $\left($   $\left($   $\right)$   $\left($   $\left($   $\right)$   $\left($   $\left($   $\right)$   $\left($   $\left($   $\right)$   $\left($   $\left($   $\right)$   $\left($   $\left($   $\right)$   $\left($   $\left($   $\right)$   $\left($   $\left($   $\right)$   $\left($ 

input  $integrate(x*(a+b*arctanh(c*x))*(d+e*log(g*x^2+f)),x, algorithm="maxima")$ 

output

```
1/2*a*d*x^2 + 1/4*(2*x^2*arctanh(c*x) + c*(2*x/c^2 - log(c*x + 1)/c^3 + log(c*x))g(c*x - 1)/c^3))*b*d - 1/4*(2*c^2*g*integrate(x^3*log(c*x + 1)/(c^2*g*x^2
+ c<sup>2*f</sup>), x) - 2*c<sup>2</sup>*g*integrate(x<sup>2</sup>*log(-c*x + 1)/(c<sup>2*</sup>g*x<sup>2</sup> + c<sup>2*f</sup>), x)
- 2*c*g*(-I*f*(log(I*g*x/sqrt(f*g) + 1) - log(-I*g*x/sqrt(f*g) + 1))/(sqr
t(f*g)*c^2*g - 2*x/(c^2*g)) - 2*g*integrate(x*log(c*x + 1)/(c^2*g*x^2 + c
2*f, x) + 2*g*integrate(x*log(-c*x + 1)/(c<sup>2</sup>*g*x<sup>2</sup> + c<sup>2*f</sup>), x) - (2*c*x
+ (c^2*x^2 - 1)*log(c*x + 1) - (c^2*x^2 - 1)*log(-c*x + 1))*log(g*x^2 + f)))/c<sup>2</sup>)*b*e - 1/2*(g*x<sup>2</sup> - (g*x<sup>2</sup> + f)*log(g*x<sup>2</sup> + f) + f)*a*e/g
```
 $\mathbf{r}$ 

## **Giac [F]**

$$
\int x(a + \text{barctanh}(cx)) (d + e \log (f + gx^2)) dx
$$

$$
= \int (b \text{artanh}(cx) + a) (e \log (gx^2 + f) + d) x dx
$$

✞ ☎

 $\left( \begin{array}{cc} \text{ } & \text{ } \\ \text{ } & \text{ } \end{array} \right)$ 

✞ ☎

 $\overline{\phantom{a}}$   $\overline{\phantom{a}}$   $\overline{\$ 

input integrate(x\*(a+b\*arctanh(c\*x))\*(d+e\*log(g\*x^2+f)),x, algorithm="giac")

output  $integrate((b*arctanh(c*x) + a)*(e*log(g*x^2 + f) + d)*x, x)$ 

### **Mupad [F(-1)]**

Timed out.

$$
\int x(a + b \operatorname{arctanh}(cx)) (d + e \log (f + gx^2)) dx
$$

$$
= \int x (a + b \operatorname{atanh}(cx)) (d + e \ln (gx^2 + f)) dx
$$

✞ ☎

✞ ☎

✞ ☎

 $\begin{pmatrix} 1 & 0 & 0 \\ 0 & 0 & 0 \\ 0 & 0 & 0 \\ 0 & 0 & 0 \\ 0 & 0 & 0 \\ 0 & 0 & 0 \\ 0 & 0 & 0 \\ 0 & 0 & 0 \\ 0 & 0 & 0 & 0 \\ 0 & 0 & 0 & 0 \\ 0 & 0 & 0 & 0 \\ 0 & 0 & 0 & 0 & 0 \\ 0 & 0 & 0 & 0 & 0 \\ 0 & 0 & 0 & 0 & 0 \\ 0 & 0 & 0 & 0 & 0 & 0 \\ 0 & 0 & 0 & 0 & 0 & 0 \\ 0 & 0 & 0 & 0 & 0 & 0 & 0 \\ 0 &$ 

input  $int(x*(a + b*atanh(c*x))*(d + e*log(f + g*x^2)),x)$  $\left($   $\left($   $\right)$   $\left($   $\left($   $\right)$   $\left($   $\left($   $\right)$   $\left($   $\left($   $\right)$   $\left($   $\left($   $\right)$   $\left($   $\left($   $\right)$   $\left($   $\left($   $\right)$   $\left($   $\left($   $\right)$   $\left($   $\left($   $\right)$   $\left($   $\left($   $\right)$   $\left($   $\left($   $\right)$   $\left($   $\left($   $\right)$   $\left($ 

output  $int(x*(a + b*atanh(c*x))*(d + e*log(f + g*x^2)), x)$  $\begin{pmatrix} 1 & 0 & 0 \\ 0 & 0 & 0 \\ 0 & 0 & 0 \\ 0 & 0 & 0 \\ 0 & 0 & 0 \\ 0 & 0 & 0 \\ 0 & 0 & 0 \\ 0 & 0 & 0 \\ 0 & 0 & 0 & 0 \\ 0 & 0 & 0 & 0 \\ 0 & 0 & 0 & 0 \\ 0 & 0 & 0 & 0 & 0 \\ 0 & 0 & 0 & 0 & 0 \\ 0 & 0 & 0 & 0 & 0 \\ 0 & 0 & 0 & 0 & 0 & 0 \\ 0 & 0 & 0 & 0 & 0 & 0 \\ 0 & 0 & 0 & 0 & 0 & 0 & 0 \\ 0 &$ 

## **Reduce [F]**

$$
\int x(a + \text{barctanh}(cx)) (d + e \log (f + gx^2)) dx
$$
\n
$$
= \frac{2\sqrt{g}\sqrt{f} \, \text{atan}\left(\frac{gx}{\sqrt{g}\sqrt{f}}\right) bce + \text{atanh}(cx) \log(g\,x^2 + f) \, b\,c^2ef + \text{atanh}(cx) \log(g\,x^2 + f) \, b\,c^2eg\,x^2 + \text{atanh}(cx)\log(g\,x^2 + f) \, d\,x}{\log(g\,x^2 + f) \log(g\,x^2 + f) \log(g\,x^2 + f)}
$$

input  $\label{eq:int} \frac{\text{int}\left(x*(a+b*atanh(c*x))*(d+e*log(g*x^2+f)),x\right)}$ 

```
output
```
 $(2*sqrt(g)*sqrt(f)*atan((g*x)/(sqrt(g)*sqrt(f)))*b*c*e + atanh(c*x)*log(f$ + g\*x\*\*2)\*b\*c\*\*2\*e\*f + atanh(c\*x)\*log(f + g\*x\*\*2)\*b\*c\*\*2\*e\*g\*x\*\*2 + atanh(  $c*x)*b*c**2*d*g*x**2 - atanh(c*x)*b*c**2*e*g*x**2 - atanh(c*x)*b*d*g + ata$  $nh(c*x)*b*e*g + int(log(f + g*x**2)/(c**2*x**2 - 1),x)*b*c**3*e*f + int(lo)$  $g(f + g*x**2)/(c**2*x**2 - 1),x)*b*c*e*g + log(f + g*x**2)*a*c**2*e*f + lo$  $g(f + g*x**2)*a*c**2*e*g*x**2 + log(f + g*x**2)*b*c*e*g*x + a*c**2*d*g*x**$  $2 - a*c**2*e*gx**2 + b*c*dxgx - 3*b*c*e*gx)/(2*c*2*g)$ 

#### $\int (a+b \textbf{arctanh}(cx)) (d+e \log (f+gx^2)) dx$ 3.533

<span id="page-4108-0"></span>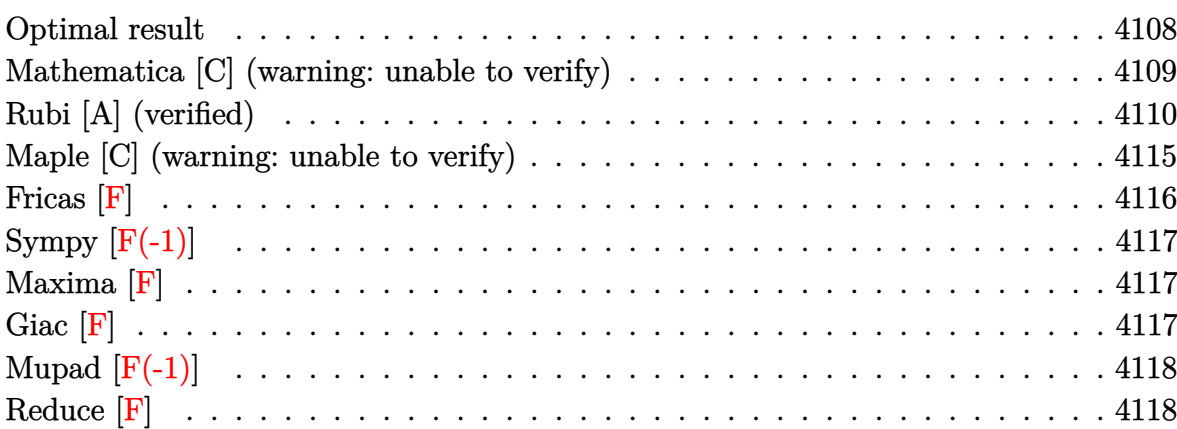

### Optimal result

Integrand size  $= 21$ , antiderivative size  $= 599$ 

$$
\begin{split} &\int \left(a +b \mathrm{arctanh}(cx)\right)\left(d + e \log\left(f + g x^{2}\right)\right) \, dx \\ & = -2 a e \sqrt{f} \, \mathrm{arctan}\left(\frac{\sqrt{g} x}{\sqrt{f}}\right) - 2 b e x \mathrm{arctanh}(cx) \\ & + \frac{b e \sqrt{-f} \log(1 - cx) \log\left(\frac{c (\sqrt{-f} - \sqrt{g} x)}{c \sqrt{-f} - \sqrt{g}}\right)}{2 \sqrt{g}} - \frac{b e \sqrt{-f} \log(1 + cx) \log\left(\frac{c (\sqrt{-f} + \sqrt{g} x)}{c \sqrt{-f} + \sqrt{g}}\right)}{2 \sqrt{g}} \\ & + \frac{b e \sqrt{-f} \log(1 + cx) \log\left(\frac{c (\sqrt{-f} + \sqrt{g} x)}{c \sqrt{-f} - \sqrt{g}}\right)}{2 \sqrt{g}} - \frac{b e \sqrt{-f} \log(1 - cx) \log\left(\frac{c (\sqrt{-f} + \sqrt{g} x)}{c \sqrt{-f} + \sqrt{g}}\right)}{2 \sqrt{g}} \\ & - \frac{b e \log\left(1 - c^{2} x^{2}\right)}{c} + x (a + b \mathrm{arctanh}(cx)) \left(d + e \log\left(f + g x^{2}\right)\right) \\ & + \frac{b \log\left(\frac{g (1 - c^{2} x^{2})}{c^{2} f + g}\right) \left(d + e \log\left(f + g x^{2}\right)\right)}{2 c} + \frac{b e \sqrt{-f} \mathrm{PolyLog}\left(2, - \frac{\sqrt{g} (1 - cx)}{c \sqrt{-f} - \sqrt{g}}\right)}{2 \sqrt{g}} \\ & - \frac{b e \sqrt{-f} \mathrm{PolyLog}\left(2, \frac{\sqrt{g} (1 - cx)}{c \sqrt{-f} + \sqrt{g}}\right)}{2 \sqrt{g}} + \frac{b e \sqrt{-f} \mathrm{PolyLog}\left(2, - \frac{\sqrt{g} (1 + cx)}{c \sqrt{-f} - \sqrt{g}}\right)}{2 \sqrt{g}} \\ & - \frac{b e \sqrt{-f} \mathrm{PolyLog}\left(2, \frac{\sqrt{g} (1 + cx)}{c \sqrt{-f} + \sqrt{g}}\right)}{2 \sqrt{g}} + \frac{b e \mathrm{PolyLog}\left(2, \frac{c^{2} (f + g x^{2})}{c^{2} f + g}\right)}{2 c} \end{split}
$$

```
output
```

```
-2*a*e*x+2*a*e*f^(1/2)*arctan(g^(1/2)*x/f^(1/2))/g^(1/2)-2*b*e*x*arctanh(c
*x)+1/2*b*e*(-f)^(1/2)*ln(-c*x+1)*ln(c*((-f)^(1/2)-g^(1/2)*x)/(c*(-f)^(1/2
-\frac{1}{2} (1/2)))/g<sup>2</sup>(1/2)-1/2*b*e*(-f)<sup>2</sup>(1/2)*ln(c*x+1)*ln(c*((-f)<sup>2</sup>(1/2)-g<sup>2</sup>(1/2)*
x)/(c*(-f)^(1/2)+g^(1/2))/g^(1/2)+1/2*b*e*(-f)^(1/2)*ln(c*x+1)*ln(c*((-f)\binom{(1/2)+g^-(1/2)*x}{(c*(-f)^-(1/2)-g^-(1/2))}/g^-(1/2)-1/2*b*e*(-f)^-(1/2)*ln(-c)(f*(2)+2k)*x+1)*ln(c*((-f)^(1/2)+g^(1/2)*x)/(c*(-f)^(1/2)+g^(1/2)))/g^(1/2)-b*e*ln(-b^2)(c*(-f)^(1/2))c^2**^2+1)/c+x*(a+b*arctanh(c*x))*(d+e*ln(g*x^2+f))+1/2*b*ln(g*(-c^2*x^2+1)))/ (c^2 * f + g) * (d + e * ln(g * x^2 + f)) / c + 1/2 * b * e * (-f)^(1/2) * polylog(2, -g^(1/2) * (-c))*x+1)/(c*(-f)^(1/2)-g^(1/2)))/g^(1/2)-1/2*b*e*(-f)^(1/2)*polylog(2,g^(1/2)
*(-c*x+1)/(c*(-f)^(1/2)+g^(1/2)))/g^(1/2)+1/2*b*e*(-f)^(1/2)*polylog(2,-g^
(1/2)*(c*x+1)/(c*(-f)^(1/2)-g^(1/2)))/g^(1/2)-1/2*b*e*(-f)^(1/2)*polylog(2),g^(1/2)*(c*x+1)/(c*(-f)^(1/2)+g^(1/2)))/g^(1/2)+1/2*b*e*polylog(2,c^2*(g*
x^2+f)/(c^2*f+g)/(c
```
#### <span id="page-4109-0"></span>Mathematica [C] (warning: unable to verify)

Result contains complex when optimal does not.

Time  $= 2.30$  (sec), antiderivative size  $= 1251$ , normalized size of antiderivative  $= 2.09$ 

$$
\int (a + b \text{arctanh}(cx)) (d + e \log (f + g x^2)) dx = \text{Too large to display}
$$

 $Integrate[(a + b*ArcTanh[c*x])*(d + e*Log[f + g*x^2]),x]$ input

 $a*d*x - 2*a*e*x + (2*a*e*Sqrt[f]*ArcTan[(Sqrt[g]*x)/Sqrt[f]])/Sqrt[g] + b*$  $d*x*ArcTanh[c*x] + (b*d*Log[1 - c^2*x^2])/(2*c) + a*e*x*Log[f + gx*x^2] + b$  $*e*(x*ArcTanh[c*x] + Log[1 - c^2*x^2]/(2*c))*Log[f + gxx^2] - (b*e*gx)((-L$ og[-c^(-1) + x] - Log[c^(-1) + x] + Log[1 - c^2\*x^2])\*Log[f + g\*x^2])/(2\*g ) + (Log[-c^(-1) + x]\*Log[1 - (Sqrt[g]\*(-c^(-1) + x))/((-I)\*Sqrt[f] - Sqrt  $[g]/c]$  + PolyLog[2, (Sqrt[g]\*(-c^(-1) + x))/((-I)\*Sqrt[f] - Sqrt[g]/c)])/  $(2*g) + (Log[-c^(-1) + x]*Log[1 - (Sqrt[g]*(-c^(-1) + x))/(I*Sqrt[f] - Sqr$  $t[g]/c]$  + PolyLog[2, (Sqrt[g]\*(-c^(-1) + x))/(I\*Sqrt[f] - Sqrt[g]/c)])/(2 \*g) + (Log[c^(-1) + x]\*Log[1 - (Sqrt[g]\*(c^(-1) + x))/((-I)\*Sqrt[f] + Sqrt  $[g]/c]$  + PolyLog[2,  $(Sqrt[g)*(c^(-1) + x))/((-I)*Sqrt[f] + Sqrt[g]/c)])/($  $2*g$ ) +  $(\text{Log}[c^(-1) + x]*\text{Log}[1 - (\text{Sqrt}[g]*(c^(-1) + x))/(I* \text{Sqrt}[f] + \text{Sqrt}[g$  $\lceil c \rceil$  + PolyLog[2,  $\frac{sqrt(c^(-1) + x)}{1 \cdot \sqrt{2}}$  = Sqrt $\lceil f \rceil$  + Sqrt $\frac{c}{2}$  = Sqrt $\frac{c}{2 \cdot x}$ ) )/c -  $(b*e*(4*c*x*ArcTanh[c*x] - 4*Log[1/Sqrt[1 - c^2*x^2]] + (Sqrt[c^2*t*)$ g]\*((-2\*I)\*ArcCos[(-(c^2\*f) + g)/(c^2\*f + g)]\*ArcTan[(c\*g\*x)/Sqrt[c^2\*f\*g] ] + 4\*ArcTan[Sqrt[c^2\*f\*g]/(c\*g\*x)]\*ArcTanh[c\*x] - (ArcCos[(-(c^2\*f) + g)/  $(c^2*f + g)$ ] - 2\*ArcTan[(c\*g\*x)/Sqrt[c<sup>-</sup>2\*f\*g]])\*Log[(2\*c<sup>-</sup>2\*f\*(g + I\*Sqrt[c  $^2*f*g]/*(1 + c*x)/((c^2*f + g)*(c^2*f + I*c*Sqrt[c^2*f*g]*x))] - (Arccos$  $[(-({c}^2*f) + g)/(c^2*f + g)] + 2*ArcTan[(c*gx*)/Sqrt[c^2*f*g]])*Log[(2*c^2)$  $*f*(I*g + Sqrt[c^2*f*g])*(-1 + c*x))/((c^2*f + g)*((-I)*c^2*f + c*Sqrt[c^2$  $*f*g$ ] \*x))] + (ArcCos[(-(c<sup>-</sup>2\*f) + g)/(c<sup>-</sup>2\*f + g)] + 2\*(ArcTan[Sqrt[c<sup>-</sup>2\*f...

✞ ☎

#### **Rubi [A] (verified)**

Time  $= 1.86$  (sec), antiderivative size  $= 609$ , normalized size of antiderivative  $= 1.02$ , number of steps used = 13, number of rules used = 12,  $\frac{\text{number of rules}}{\text{integral size}} = 0.571$ , Rules used =  $\{6635, 2925, 2841, 2840, 2838, 6542, 2009, 6536, 218, 6534, 2856, 2009\}$ 

<span id="page-4110-0"></span> $\left($   $\left($   $\right)$   $\left($   $\left($   $\right)$   $\left($   $\left($   $\right)$   $\left($   $\left($   $\right)$   $\left($   $\left($   $\right)$   $\left($   $\left($   $\right)$   $\left($   $\left($   $\right)$   $\left($   $\left($   $\right)$   $\left($   $\left($   $\right)$   $\left($   $\left($   $\right)$   $\left($   $\left($   $\right)$   $\left($   $\left($   $\right)$   $\left($ 

Below are the steps used by Rubi to obtain the solution. The rule number used for the transformation is given above next to the arrow. The rules definitions used are listed below.

$$
\int (a + \text{barctanh}(cx)) (d + e \log (f + gx^2)) dx
$$
\n
$$
\int 6635
$$
\n
$$
-2eg \int \frac{x^2(a + \text{barctanh}(cx))}{gx^2 + f} dx - bc \int \frac{x(d + e \log (gx^2 + f))}{1 - c^2x^2} dx + x(a + \text{barctanh}(cx)) (d + e \log (f + gx^2))
$$
\n
$$
\int 2925
$$

1

$$
-2eg \int \frac{x^2(a + b \arctanh(cx))}{gx^2 + f} dx - \frac{1}{2}bc \int \frac{d + e \log (gx^2 + f)}{1 - c^2x^2} dx^2 + x(a + b \arctanh(cx)) (d + e \log (f + gx^2))
$$
  
\n
$$
\downarrow 2841
$$
  
\n
$$
-2eg \int \frac{x^2(a + b \arctanh(cx))}{x^2 + f} dx -
$$
  
\n
$$
\frac{1}{2}bc \left( \frac{eg \int \frac{\log(\frac{s(1 - c^2x^2)}{f c^2 + g}}{x^2 + f} dx^2 - \frac{\log(\frac{g(1 - c^2x^2)}{c^2 + f + g})}{c^2} (d + e \log (f + gx^2))}{c^2} \right) + x(a + b \arctanh(cx)) (d + e \log (f + gx^2))
$$
  
\n
$$
-2eg \int \frac{x^2(a + b \arctanh(cx))}{gx^2 + f} dx -
$$
  
\n
$$
\frac{1}{2}bc \left( e \int \frac{\frac{\log(1 - \frac{c^2(x^2 + f)}{f c^2 + g}}{x^2 + f} dx^2 + \frac{\log(\frac{g(1 - c^2x^2)}{c^2 + f})}{c^2} (d + e \log (f + gx^2))}{c^2} \right) + x(a + b \arctanh(cx)) (d + e \log (f + gx^2))
$$
  
\n
$$
-2eg \int \frac{x^2(a + b \arctanh(cx))}{x^2 + f} dx + x(a + b \arctanh(cx)) (d + e \log (f + gx^2)) -
$$
  
\n
$$
\frac{1}{2}bc \left( -\frac{\log(\frac{g(1 - c^2x^2)}{c^2 + f})}{c^2} (d + e \log (f + gx^2)) - \frac{e \text{PolyLog} (2, \frac{c^2(gx^2 + f)}{c^2 + g})}{c^2} \right) + x(a + b \arctanh(cx)) (d + e \log (f + gx^2)) -
$$
  
\n
$$
\frac{1}{2}bc \left( -\frac{\log(\frac{g(1 - c^2x^2)}{c^2 + f})}{c^2} (d + e \log (f + gx^2)) - \frac{e \text{ PolyLog} (2, \frac{c^2(gx^2 + f
$$

$$
-2eg\left(\frac{ax + bxxxxctanh(cx) + \frac{blog(1-c^2x^2)}{2c}}{g} - \frac{f\int \frac{a+barctanh(rx)}{gx^2+f}dx}{g}\right) + x(a + \frac{bxxxxctanh(cx))}{g} \left(\frac{g(1-c^2x^2)}{c^2}\right) - \frac{1}{2}bc\left(-\frac{\log\left(\frac{g(1-c^2x^2)}{c^2+f^2}\right)}{c^2}\right)\frac{1}{c^2} - \frac{ePolyLog\left(2, \frac{c^2(gx^2+f)}{c^2+f^2}\right)}{c^2}\right)
$$
\n
$$
-2eg\left(\frac{ax + bxarctanh(cx) + \frac{blog(1-c^2x^2)}{2c}}{g} - \frac{f\left(a\int \frac{1}{gx^2+f}dx + b\int \frac{arctanh(cx)}{gx^2+f'}dx\right)}{g}\right) + x(a + \frac{bxxxxctanh(cx))}{c^2}\left(\frac{1}{c^2+f^2}\right)\frac{1}{c^2} - \frac{ePolyLog\left(2, \frac{c^2(gx^2+f)}{c^2+f^2}\right)}{c^2}\right)
$$
\n
$$
-2eg\left(\frac{ax + bxarctanh(cx) + \frac{blog(1-c^2x^2)}{c^2}}{c^2} - \frac{f\left(b\int \frac{arctanh(cx)}{gx^2+f'}dx + \frac{aarctan\left(\frac{\sqrt{gx}}{f}\right)}{\sqrt{f\sqrt{g}}}\right)}{g}\right) + x(a + \frac{baxctanh(cx) + \frac{blog(1-c^2x^2)}{2c}}{g} - \frac{f\left(b\int \frac{arctanh(tx)}{gx^2+f'}dx + \frac{aarctan\left(\frac{\sqrt{gx}}{f}\right)}{\sqrt{f\sqrt{g}}}\right)}{g} + x(a + \frac{baxctanh(cx))\left(d + elog\left(f + gx^2\right)\right)}{c^2} - \frac{ePolyLog\left(2, \frac{c^2(gx^2+f)}{f\left(\frac{2}{x^2+f^2}\right)}\right)}{c^2}
$$
\n
$$
-2eg\left(\frac{ax + bxarctanh(cx) + \frac{blog(1-c^2x^2)}{2c} - \frac{f\left(b\left(\frac{1}{2}\int \frac{\log(cx+1)}{gx^2+f'}dx
$$

$$
-2eg\left(\frac{ax + bxarctanh(cx) + \frac{b\log(1-c^2x^2)}{2c}}{g} - \frac{f\left(b\left(\frac{1}{2}\int\left(\frac{\sqrt{-f}\log(cx+1)}{2f(\sqrt{-f}-\sqrt{gx}} + \frac{\sqrt{-f}\log(cx+1)}{2f(\sqrt{gx}+\sqrt{-f})}\right)dx - \frac{1}{2}\int\left(\frac{\sqrt{-f}\log(1-cx)}{2f(\sqrt{-f}-\sqrt{gx})} - \frac{1}{2}\int\left(\frac{\sqrt{-f}\log(1-cx)}{2f(\sqrt{-f}-\sqrt{gx})}\right)dx\right)dx\right)}{g}\right)
$$
\n
$$
-\frac{1}{2}bc\left(-\frac{\log\left(\frac{g(1-c^2x^2)}{c^2f+g}\right)\left(d + e\log\left(f+gx^2\right)\right)}{c^2} - \frac{e\text{PolyLog}\left(2,\frac{c^2(gx^2+f)}{fc^2+g}\right)}{c^2}\right) \right)
$$
\n
$$
-2eg\left(\frac{ax + bxarctanh(cx) + \frac{b\log(1-c^2x^2)}{2c}}{g} - \frac{f\left(\frac{a\arctan\left(\frac{\sqrt{gx}}{\sqrt{f}}\right)}{\sqrt{f}\sqrt{g}} + b\left(\frac{1}{2}\left(-\frac{\text{PolyLog}\left(2,-\frac{\sqrt{g}(1-cx)}{\sqrt{-f}\sqrt{g}}\right)}{2\sqrt{-f}\sqrt{g}} + \frac{\text{PolyLog}\left(2,\frac{\sqrt{g}(1-cx)}{\sqrt{-f}\sqrt{g}}\right)}{2\sqrt{-f}\sqrt{g}}\right)\right)\right)
$$
\n
$$
-\frac{1}{2}bc\left(-\frac{\log\left(\frac{g(1-c^2x^2)}{c^2f+g}\right)\left(d + e\log\left(f+gx^2\right)\right)}{c^2} - \frac{e\text{PolyLog}\left(2,\frac{c^2(gx^2+f)}{fc^2+g}\right)}{c^2}\right)
$$

$$
input \left[ Int[(a + b*Arctanh[c*x]) * (d + e*Log[f + g*x^2]), x \right]
$$

✞ ☎ x\*(a + b\*ArcTanh[c\*x])\*(d + e\*Log[f + g\*x^2]) - 2\*e\*g\*((a\*x + b\*x\*ArcTanh[  $c*x$ ] +  $(b*Log[1 - c^2*x^2]/(2*c))/g - (f*((a*ArcTan[(Sqrt[g]*x)/Sqrt[f]))$  $/(sqrt[f]*sqrt[g]) + b*((-1/2*(Log[1 - c*x]*Log[(c*(Sqrt[-f] - Sqrt[g]*x)))$  $/$ (c\*Sqrt[-f] - Sqrt[g])])/(Sqrt[-f]\*Sqrt[g]) + (Log[1 - c\*x]\*Log[(c\*(Sqrt[  $-f]$  + Sqrt $[g]*x$ ))/(c\*Sqrt $[-f]$  + Sqrt $[g]$ )])/(2\*Sqrt $[-f]*S$ qrt $[g]$ ) - PolyLog[ 2,  $-(\text{Sqrt}[g] * (1 - c * x)) / (c * Sqrt[-f] - Sqrt[g]))]/(2 * Sqrt[-f] * Sqrt[g]) + P$ olyLog[2,  $(Sqrt[g)*(1 - c*x))/(c*Sqrt[-f] + Sqrt[g])/(2*Sqrt[-f]*Sqrt[g])$ )/2 +  $((Log[1 + c*x]*Log[(c*(Sqrt[-f] - Sqrt[g]*x))/(c*Sqrt[-f] + Sqrt[g])$ ])/(2\*Sqrt[-f]\*Sqrt[g]) -  $(Log[1 + c*x]*Log[(c*(Sqrt[-f] + Sqrt[g]*x))/(c*$ Sqrt $[-f]$  - Sqrt $[g]$ )])/(2\*Sqrt $[-f]$ \*Sqrt $[g]$ ) - PolyLog $[2, -($ (Sqrt $[g]$ \*(1 + c\*  $x)$ )/(c\*Sqrt[-f] - Sqrt[g]))]/(2\*Sqrt[-f]\*Sqrt[g]) + PolyLog[2, (Sqrt[g]\*(1 + c\*x))/(c\*Sqrt[-f] + Sqrt[g])]/(2\*Sqrt[-f]\*Sqrt[g]))/2)))/g) - (b\*c\*(-(( Log[(g\*(1 - c^2\*x^2))/(c^2\*f + g)]\*(d + e\*Log[f + g\*x^2]))/c^2) - (e\*PolyL og[2,  $(c^2*(f + g*x^2))/(c^2*f + g)]/(c^2)$ )/2

 $\left( \begin{array}{cc} \text{ } & \text{ } \\ \text{ } & \text{ } \end{array} \right)$ 

✞ ☎

 $\begin{pmatrix} 1 & 0 & 0 \\ 0 & 0 & 0 \\ 0 & 0 & 0 \\ 0 & 0 & 0 \\ 0 & 0 & 0 \\ 0 & 0 & 0 \\ 0 & 0 & 0 & 0 \\ 0 & 0 & 0 & 0 \\ 0 & 0 & 0 & 0 \\ 0 & 0 & 0 & 0 \\ 0 & 0 & 0 & 0 & 0 \\ 0 & 0 & 0 & 0 & 0 \\ 0 & 0 & 0 & 0 & 0 & 0 \\ 0 & 0 & 0 & 0 & 0 & 0 \\ 0 & 0 & 0 & 0 & 0 & 0 & 0 \\ 0 & 0 & 0 & 0 & 0 & 0 & 0 \\ 0 &$ 

#### **Defintions of rubi rules used**

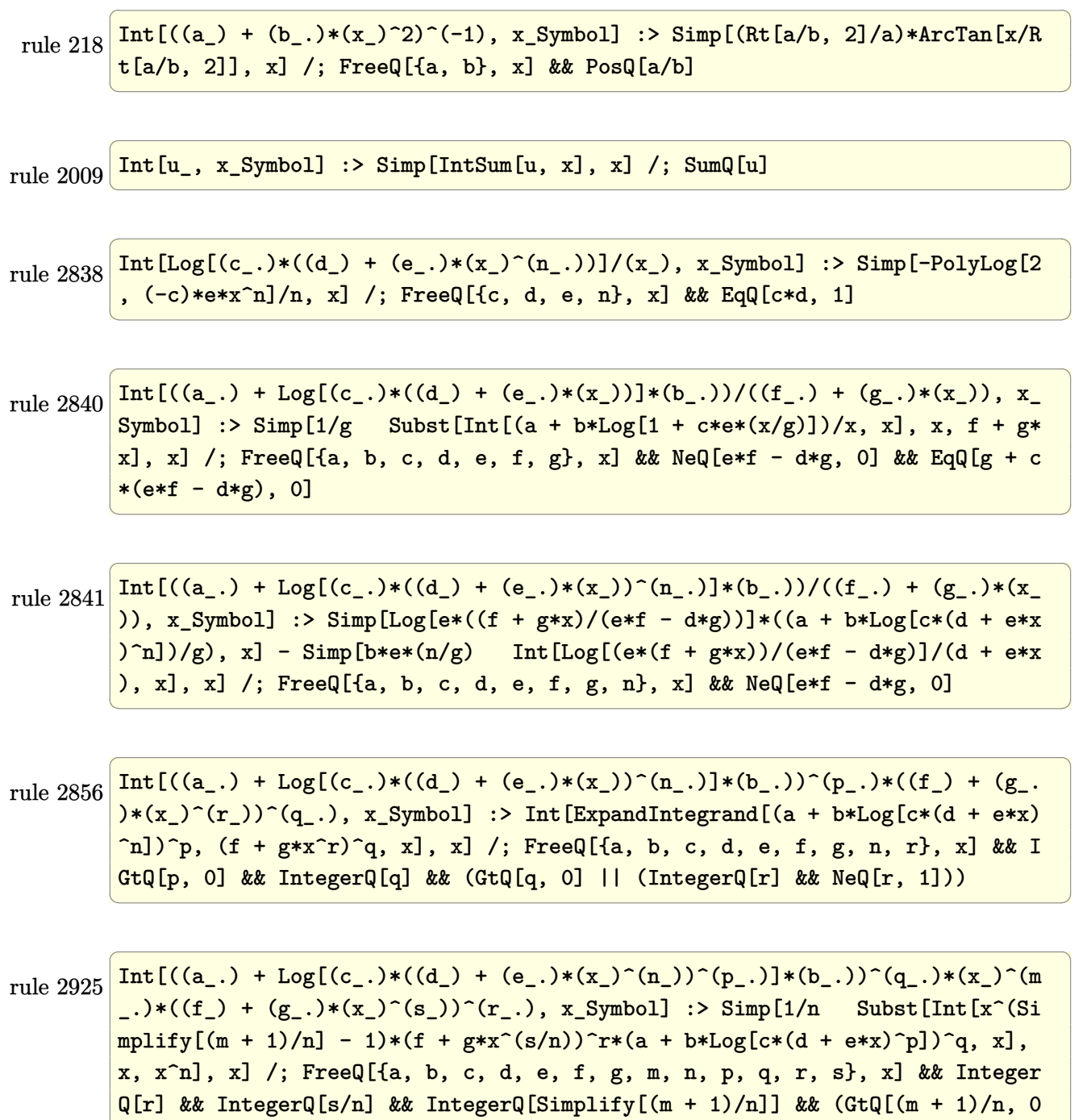

 $\left($   $\left($   $\right)$   $\left($   $\left($   $\right)$   $\left($   $\left($   $\right)$   $\left($   $\left($   $\right)$   $\left($   $\left($   $\right)$   $\left($   $\left($   $\right)$   $\left($   $\left($   $\right)$   $\left($   $\left($   $\right)$   $\left($   $\left($   $\right)$   $\left($   $\left($   $\right)$   $\left($   $\left($   $\right)$   $\left($   $\left($   $\right)$   $\left($ 

 $|$ ] || IGtQ[q, 0])

rule 6534  $Int[Arctanh[(c_{.})*(x_{.})]/((d_{.}) + (e_{.})*(x_{.})^2)$ , x\_Symbol] :> Simp[1/2 Int  $[Log[1 + c*x]/(d + e*x^2), x], x] - Simpli/2$  Int $[Log[1 - c*x]/(d + e*x^2)$ , x], x] /; FreeQ[{c, d, e}, x]

✞ ☎

 $\overline{\phantom{a}}$   $\overline{\phantom{a}}$   $\overline{\$ 

rule 6536 ✞ ☎  $Int[(Arctanh[(c_{.})*(x_{.})](x_{.}) + (a_{.})]/((d_{.}) + (e_{.})*(x_{.})^2), x_Symbol]$  :> Simp[a Int[1/(d + e\*x^2), x], x] + Simp[b Int[ArcTanh[c\*x]/(d + e\*x^2) , x], x] /; FreeQ[{a, b, c, d, e}, x]  $\left( \begin{array}{cc} \text{ } & \text{ } \\ \text{ } & \text{ } \end{array} \right)$ 

rule 6542  $\sqrt{2}$   $\sqrt{2}$   $\sqrt{2$  $Int[(( (a_{-}.) + ArcTanh[(c_{-}.)*(x_{-})](b_{-}.))(f_{-}./*(f_{-}.)*(x_{-}))^m)(d_{-}) + ($ e\_. $*(x_a)^2$ , x\_Symbol] :> Simp[f^2/e Int[(f\*x)^(m - 2)\*(a + b\*ArcTanh[c\* x])^p, x], x] - Simp[d\*(f^2/e) Int[(f\*x)^(m - 2)\*((a + b\*ArcTanh[c\*x])^p/  $(d + e*x^2)$ , x], x] /; FreeQ[{a, b, c, d, e, f}, x] && GtQ[p, 0] && GtQ[m, 1]  $\overline{\phantom{a}}$   $\overline{\phantom{a}}$   $\overline{\$ 

rule 6635 ✞ ☎  $Int[((a_{-}) + ArcTanh[(c_{-})*(x_{-})](b_{-}))*((d_{-}) + Log[(f_{-}) + (g_{-})*(x_{-})^2]$  $(e_.), x_Symbo1]$  :> Simp[x\*(d + e\*Log[f + g\*x^2])\*(a + b\*ArcTanh[c\*x]), x] +  $(-Simp[b*c \ Int[x*(-d + e*Log[f + g*x^2])/(1 - c^2*x^2)), x], x] - Simp$  $[2*e*g \t Int[x^2*((a + b*ArcTanh[c*x])/(f + g*x^2)), x], x])$  /; FreeQ[{a, b , c, d, e, f, g}, x]

#### **Maple [C] (warning: unable to verify)**

Result contains higher order function than in optimal. Order 9 vs. order 4.

Time  $= 18.32$  (sec), antiderivative size  $= 3550$ , normalized size of antiderivative  $= 5.93$ 

<span id="page-4115-0"></span> $\left($   $\left($   $\right)$   $\left($   $\left($   $\right)$   $\left($   $\left($   $\right)$   $\left($   $\left($   $\right)$   $\left($   $\left($   $\right)$   $\left($   $\left($   $\right)$   $\left($   $\left($   $\right)$   $\left($   $\left($   $\right)$   $\left($   $\left($   $\right)$   $\left($   $\left($   $\right)$   $\left($   $\left($   $\right)$   $\left($   $\left($   $\right)$   $\left($ 

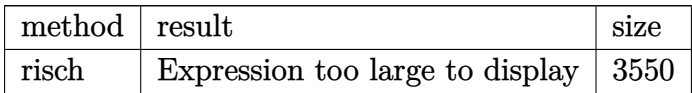

✞ ☎

 $\begin{pmatrix} 1 & 0 \\ 0 & 1 \end{pmatrix}$ 

```
input
```
 $int((a+b*arctanh(c*x))*(d+e*ln(g*x^2+f)),x,method=RETURNVERBOSE))$ 

a\*d\*x+1/2/c\*ln(-c\*x+1)\*b\*d-2\*a\*e\*x+4\*b\*e/c-b\*e/c\*ln(c\*x+1)+a\*e\*x\*ln(g\*x^2+  $f$ )+1/2\*d\*b\*ln(c\*x+1)\*x-1/2\*d\*b\*ln(-c\*x+1)\*x+e\*b\*ln(-c\*x+1)\*x-b\*e\*x\*ln(c\*x+  $1)-b*d/c-1/2*I*e*b/c*Pi*csgn(I*c^2)^3-1/4*I*e*b/c*Pi*In(-c*x+1)*csgn(I/c^2)$  $)*csgn(I*(-2*f+((c*x-1)^2+2*c*x-1)*g))*csgn(I/c^2*(c^2*f+((c*x-1)^2+2*c*x))$  $-1)*g$ ))+1/4\*I\*e\*b\*Pi\*ln(-c\*x+1)\*csgn(I/c<sup>-</sup>2)\*csgn(I\*(c<sup>-</sup>2\*f+((c\*x-1)<sup>-</sup>2+2\*c\*x  $-1)*g$ ) \*csgn(I/c<sup>-2\*</sup>(c<sup>-2\*f+((c\*x-1)<sup>-2+2\*c\*x-1)\*g))\*x-1/4\*I\*e\*b/c\*Pi\*ln(c\*x+</sup></sup>  $1)*csgn(I/c^2)*csgn(I*(c^2*f+((c*x+1)^2-2*c*x-1)*g))*csgn(I/c^2*(c^2*f+((c^2)*c^2+1)^2))$  $*x+1)^2-2*cx-x-1)*g) -1/4*I*e*b*Pi*ln(c*x+1)*csgn(I/c^2)*csgn(I*(c^2*f*((c^2)*c^2));$  $x+1$ )<sup>2</sup>-2\*c\*x-1)\*g))\*csgn(I/c<sup>2</sup>\*(c<sup>2</sup>2\*f+((c\*x+1)<sup>2</sup>-2\*c\*x-1)\*g))\*x-1/4\*I\*e\*b/ c\*Pi\*csgn(I/c<sup>2</sup>)\*csgn(I/c<sup>2</sup>\*(c<sup>2</sup>\*f+((c\*x-1)<sup>2+2\*c\*x-1)\*g))<sup>2</sup>-1/4\*I\*e\*b/c\*P</sup>  $i*csgn(I*(-2*f+((c*x-1)^2+2*c*x-1)*g))*csgn(I/c^2*(c^2*f+((c*x-1)^2+2*c*x))$  $-1)*g$ ) 2+1/4\*I\*e\*b/c\*Pi\*ln(-c\*x+1)\*csgn(I\*c^2) 2-1/4\*I\*e\*b/c\*Pi\*ln(-c\*x+1)  $)*csgn(I/c^2*(c^2*f+((c*x-1)^2+2*c*x-1)*g))^3+1/4*I*e*b*Pi*csgn(I/c^2)*csg$  $n(I/c^2*(c^2*f+((c*x-1)^2+2*c*x-1)*g))$ <sup>2</sup>\*x-1/4\*I\*e\*b\*Pi\*ln(-c\*x+1)\*csgn(I\*  $c^2$ )<sup>-3\*x+1/4\*I\*e\*b\*Pi\*csgn(I\*(c<sup>-</sup>2\*f+((c\*x-1)<sup>-</sup>2+2\*c\*x-1)\*g))\*csgn(I/c<sup>-</sup>2\*(c<sup>-</sup></sup> 2\*f+((c\*x-1)^2+2\*c\*x-1)\*g))^2\*x+1/4\*I\*e\*b\*Pi\*ln(-c\*x+1)\*csgn(I/c^2\*(c^2\*f+  $((c*x-1)^2+2*c*x-1)*g))^3*x-1/4*I*e*b*Pi*ln(c*x+1)*csgn(I/c^2*(c^2*f+((c*x))^2)$ +1)^2-2\*c\*x-1)\*g))^3\*x-1/4\*I\*e\*b/c\*Pi\*csgn(I/c^2)\*csgn(I/c^2\*(c^2\*f+((c\*x+  $1)^22-2*cx-x-1**g)2-1/4*I*exb/c*Pi*csgn(I*(c^2*f+((cx+x+1)^2-2*cx-x-1)*g))*c$  $sgn(I/c^2*(c^2*f+((c*x+1)^2-2*c*x-1)*g))$ <sup>2+1</sup>/4\*I\*e\*b/c\*Pi\*ln(c\*x+1)\*csg...

<span id="page-4116-0"></span>Fricas  $|F|$ 

$$
\int (a + b \operatorname{arctanh}(cx)) (d + e \log (f + gx^{2})) dx
$$

$$
= \int (b \operatorname{artanh}(cx) + a) (e \log (gx^{2} + f) + d) dx
$$

$$
_{\rm input}|\text{integrate}((a+b*arctanh(c*x))*(d+e*log(g*x^2+f)),x, algorithm="fricas")
$$

output

<span id="page-4116-1"></span> $integral(b*d*arctanh(c*x) + a*d + (b*e*arctanh(c*x) + a*e)*log(g*x^2 + f),$  $\mathbf{x}$ 

## **Sympy [F(-1)]**

Timed out.

$$
\int (a + b \operatorname{arctanh}(cx)) (d + e \log (f + gx^2)) dx = \text{Timed out}
$$

 $\begin{pmatrix} 1 & 0 & 0 \\ 0 & 0 & 0 \\ 0 & 0 & 0 \\ 0 & 0 & 0 \\ 0 & 0 & 0 \\ 0 & 0 & 0 \\ 0 & 0 & 0 & 0 \\ 0 & 0 & 0 & 0 \\ 0 & 0 & 0 & 0 \\ 0 & 0 & 0 & 0 \\ 0 & 0 & 0 & 0 & 0 \\ 0 & 0 & 0 & 0 & 0 \\ 0 & 0 & 0 & 0 & 0 & 0 \\ 0 & 0 & 0 & 0 & 0 & 0 \\ 0 & 0 & 0 & 0 & 0 & 0 & 0 \\ 0 & 0 & 0 & 0 & 0 & 0 & 0 \\ 0 &$ 

<span id="page-4117-0"></span>✞ ☎

input ✞ ☎ integrate((a+b\*atanh(c\*x))\*(d+e\*ln(g\*x\*\*2+f)),x)

output Timed out  $\left( \begin{array}{cc} \text{ } & \text{ } \\ \text{ } & \text{ } \end{array} \right)$ 

## **Maxima [F]**

$$
\int (a + b \operatorname{arctanh}(cx)) (d + e \log (f + gx^{2})) dx
$$

$$
= \int (b \operatorname{artanh}(cx) + a) (e \log (gx^{2} + f) + d) dx
$$

 $\begin{pmatrix} 1 & 0 & 0 \\ 0 & 0 & 0 \\ 0 & 0 & 0 \\ 0 & 0 & 0 \\ 0 & 0 & 0 \\ 0 & 0 & 0 \\ 0 & 0 & 0 & 0 \\ 0 & 0 & 0 & 0 \\ 0 & 0 & 0 & 0 \\ 0 & 0 & 0 & 0 \\ 0 & 0 & 0 & 0 & 0 \\ 0 & 0 & 0 & 0 & 0 \\ 0 & 0 & 0 & 0 & 0 & 0 \\ 0 & 0 & 0 & 0 & 0 & 0 \\ 0 & 0 & 0 & 0 & 0 & 0 & 0 \\ 0 & 0 & 0 & 0 & 0 & 0 & 0 \\ 0 &$ 

✞ ☎

<span id="page-4117-1"></span> $\left( \begin{array}{cc} \text{ } & \text{ } \\ \text{ } & \text{ } \end{array} \right)$ 

$$
\text{input} \left( \frac{\text{integrate}(\text{a+b}*\text{arctanh}(\text{c}*\text{x}))*(\text{d}+\text{e}*\text{log}(\text{g}*\text{x}^2+\text{f})), \text{x, algorithm}=\text{"maxima"}}{\text{maximal}}
$$

output

 $(2 \cdot g * (f * arctan(g * x / sqrt(f * g)) / (sqrt(f * g) * g) - x / g) + x * log(g * x^2 + f)) * a * e$ +  $a*dx + 1/2*bx*$  ((( $cx + 1)*log(cx*x + 1) - (c*x - 1)*log(-c*x + 1))*log$  $(g*x^2 + f)/c + integrate(-2*((c*g*x^2 + gx*x)*log(c*x + 1) - (c*gx^2 - gx*)*)$  $x)*log(-c*x + 1))/(c*g*x^2 + c*f), x) + 1/2*(2*c*x*arctanh(c*x) + log(-c^2)$  $2*x^2 + 1)$ )\*b\*d/c

### **Giac [F]**

$$
\int (a + \text{barctanh}(cx)) (d + e \log (f + gx^2)) dx
$$

$$
= \int (b \operatorname{artanh}(cx) + a) (e \log (gx^2 + f) + d) dx
$$

✞ ☎

 $\begin{pmatrix} 1 & 0 & 0 \\ 0 & 0 & 0 \\ 0 & 0 & 0 \\ 0 & 0 & 0 \\ 0 & 0 & 0 \\ 0 & 0 & 0 \\ 0 & 0 & 0 & 0 \\ 0 & 0 & 0 & 0 \\ 0 & 0 & 0 & 0 \\ 0 & 0 & 0 & 0 \\ 0 & 0 & 0 & 0 & 0 \\ 0 & 0 & 0 & 0 & 0 \\ 0 & 0 & 0 & 0 & 0 & 0 \\ 0 & 0 & 0 & 0 & 0 & 0 \\ 0 & 0 & 0 & 0 & 0 & 0 & 0 \\ 0 & 0 & 0 & 0 & 0 & 0 & 0 \\ 0 &$ 

input integrate((a+b\*arctanh(c\*x))\*(d+e\*log(g\*x^2+f)),x, algorithm="giac") output  $integrate((b*arctanh(c*x) + a)*(e*log(g*x^2 + f) + d), x)$ 

## **Mupad [F(-1)]**

Timed out.

$$
\int (a + b \operatorname{arctanh}(cx)) (d + e \log (f + gx^{2})) dx
$$

$$
= \int (a + b \operatorname{atanh}(cx)) (d + e \ln (gx^{2} + f)) dx
$$

✞ ☎

<span id="page-4118-1"></span>✞ ☎

✞ ☎

 $\left( \begin{array}{cc} \bullet & \bullet & \bullet \\ \bullet & \bullet & \bullet \end{array} \right)$ 

<span id="page-4118-0"></span>✞ ☎

 $\begin{pmatrix} 1 & 0 & 0 \\ 0 & 0 & 0 \\ 0 & 0 & 0 \\ 0 & 0 & 0 \\ 0 & 0 & 0 \\ 0 & 0 & 0 \\ 0 & 0 & 0 \\ 0 & 0 & 0 \\ 0 & 0 & 0 & 0 \\ 0 & 0 & 0 & 0 \\ 0 & 0 & 0 & 0 \\ 0 & 0 & 0 & 0 & 0 \\ 0 & 0 & 0 & 0 & 0 \\ 0 & 0 & 0 & 0 & 0 \\ 0 & 0 & 0 & 0 & 0 & 0 \\ 0 & 0 & 0 & 0 & 0 & 0 \\ 0 & 0 & 0 & 0 & 0 & 0 & 0 \\ 0 &$ 

input  $int((a + b*atanh(c*x))*(d + e*log(f + g*x^2)),x)$  $\left( \begin{array}{cc} \text{ } & \text{ } \\ \text{ } & \text{ } \end{array} \right)$ 

output
$$
output(a + b*atanh(c*x))*(d + e*log(f + g*x^2)), x)
$$

## **Reduce [F]**

$$
\int (a + b \operatorname{arctanh}(cx)) (d + e \log (f + gx^{2})) dx
$$
  
= 
$$
\frac{8\sqrt{g}\sqrt{f} \operatorname{atan}(\frac{gx}{\sqrt{g}\sqrt{f}}) \operatorname{ace} - 4 \operatorname{atanh}(cx)^{2} b c^{2} e f + 4 \operatorname{atanh}(cx) \log(g x^{2} + f) \operatorname{bc} eg x + 4 \operatorname{atanh}(cx) \operatorname{bc} dg x -
$$

input  $int((a+b*atanh(cx*x))*(d+e*log(g*x^2+f)),x)$ 

output ✞ ☎ (8\*sqrt(g)\*sqrt(f)\*atan((g\*x)/(sqrt(g)\*sqrt(f)))\*a\*c\*e - 4\*atanh(c\*x)\*\*2\*b \*c\*\*2\*e\*f + 4\*atanh(c\*x)\*log(f + g\*x\*\*2)\*b\*c\*e\*g\*x + 4\*atanh(c\*x)\*b\*c\*d\*g\* x - 8\*atanh(c\*x)\*b\*c\*e\*g\*x - 8\*int(atanh(c\*x)/(c\*\*2\*f\*x\*\*2 + c\*\*2\*g\*x\*\*4 f - g\*x\*\*2),x)\*b\*c\*\*3\*e\*f\*\*2 - 8\*int(atanh(c\*x)/(c\*\*2\*f\*x\*\*2 + c\*\*2\*g\*x\*\* 4 - f - g\*x\*\*2),x)\*b\*c\*e\*f\*g + 4\*int((log(f + g\*x\*\*2)\*x)/(c\*\*2\*f\*x\*\*2 + c\* \*2\*g\*x\*\*4 - f - g\*x\*\*2),x)\*b\*c\*\*2\*e\*f\*g + 4\*int((log(f + g\*x\*\*2)\*x)/(c\*\*2\* f\*x\*\*2 + c\*\*2\*g\*x\*\*4 - f - g\*x\*\*2),x)\*b\*e\*g\*\*2 + 2\*log(c\*\*2\*x - c)\*b\*d\*g - 4\*log(c\*\*2\*x - c)\*b\*e\*g + 2\*log(c\*\*2\*x + c)\*b\*d\*g - 4\*log(c\*\*2\*x + c)\*b\*e \*g + log(f + g\*x\*\*2)\*\*2\*b\*e\*g + 4\*log(f + g\*x\*\*2)\*a\*c\*e\*g\*x + 4\*a\*c\*d\*g\*x - 8\*a\*c\*e\*g\*x)/(4\*c\*g) ✝ ✆

## $\int \frac{(a+b\textbf{arctanh}(cx))(d+e\log(f+gx^2))}{x}$  $\frac{d}{dx}$

<span id="page-4119-0"></span>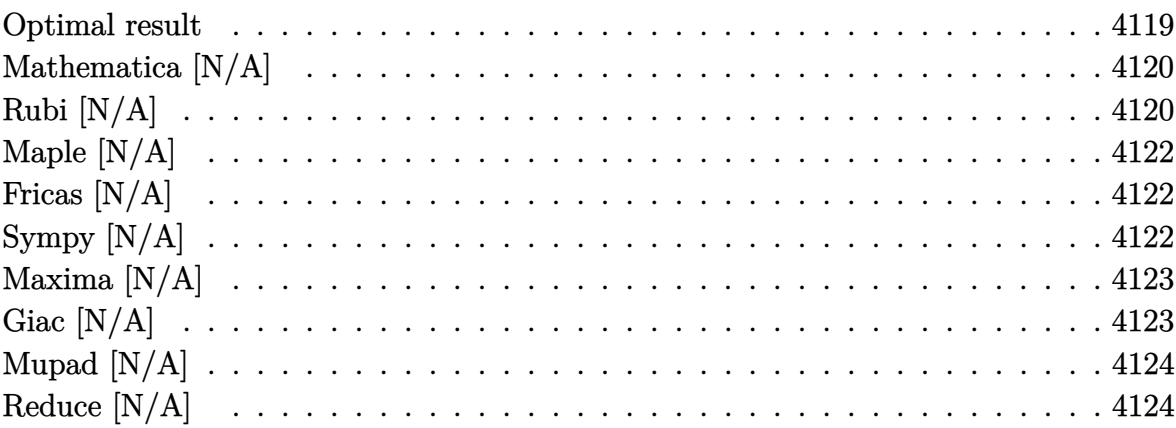

#### **Optimal result**

Integrand size  $= 24$ , antiderivative size  $= 24$ 

$$
\int \frac{(a + b \operatorname{arctanh}(cx)) (d + e \log (f + gx^2))}{x} dx
$$
\n
$$
= ad \log(x) + \frac{1}{2}ae \log\left(-\frac{gx^2}{f}\right) \log(f + gx^2)
$$
\n
$$
- \frac{1}{2}bd \operatorname{PolyLog}(2, -cx) + \frac{1}{2}bd \operatorname{PolyLog}(2, cx)
$$
\n
$$
+ \frac{1}{2}ae \operatorname{PolyLog}\left(2, 1 + \frac{gx^2}{f}\right) + be \operatorname{Int}\left(\frac{\operatorname{arctanh}(cx) \log(f + gx^2)}{x}, x\right)
$$

output

a\*d\*ln(x)+1/2\*a\*e\*ln(-g\*x^2/f)\*ln(g\*x^2+f)-1/2\*b\*d\*polylog(2,-c\*x)+1/2\*b\*d \*polylog(2,c\*x)+1/2\*a\*e\*polylog(2,1+g\*x^2/f)+b\*e\*Defer(Int)(arctanh(c\*x)\*l  $n(g*x^2+f)/x,x)$ 

✞ ☎

<span id="page-4119-1"></span> $\begin{pmatrix} 1 & 0 & 0 \\ 0 & 0 & 0 \\ 0 & 0 & 0 \\ 0 & 0 & 0 \\ 0 & 0 & 0 \\ 0 & 0 & 0 \\ 0 & 0 & 0 & 0 \\ 0 & 0 & 0 & 0 \\ 0 & 0 & 0 & 0 \\ 0 & 0 & 0 & 0 \\ 0 & 0 & 0 & 0 & 0 \\ 0 & 0 & 0 & 0 & 0 \\ 0 & 0 & 0 & 0 & 0 & 0 \\ 0 & 0 & 0 & 0 & 0 & 0 \\ 0 & 0 & 0 & 0 & 0 & 0 & 0 \\ 0 & 0 & 0 & 0 & 0 & 0 & 0 \\ 0 &$ 

#### **Mathematica [N/A]**

Not integrable

Time  $= 0.14$  (sec), antiderivative size  $= 26$ , normalized size of antiderivative  $= 1.08$ 

$$
\int \frac{(a + b \operatorname{arctanh}(cx)) (d + e \log(f + gx^{2}))}{x} dx
$$

$$
= \int \frac{(a + b \operatorname{arctanh}(cx)) (d + e \log(f + gx^{2}))}{x} dx
$$

✞ ☎

 $\left( \begin{array}{cc} \bullet & \bullet & \bullet \\ \bullet & \bullet & \bullet \end{array} \right)$ 

<span id="page-4120-0"></span>✞ ☎

 $\begin{pmatrix} 1 & 0 & 0 \\ 0 & 0 & 0 \\ 0 & 0 & 0 \\ 0 & 0 & 0 \\ 0 & 0 & 0 \\ 0 & 0 & 0 \\ 0 & 0 & 0 & 0 \\ 0 & 0 & 0 & 0 \\ 0 & 0 & 0 & 0 \\ 0 & 0 & 0 & 0 \\ 0 & 0 & 0 & 0 & 0 \\ 0 & 0 & 0 & 0 & 0 \\ 0 & 0 & 0 & 0 & 0 & 0 \\ 0 & 0 & 0 & 0 & 0 & 0 \\ 0 & 0 & 0 & 0 & 0 & 0 & 0 \\ 0 & 0 & 0 & 0 & 0 & 0 & 0 \\ 0 &$ 

input Integrate[((a + b\*ArcTanh[c\*x])\*(d + e\*Log[f + g\*x^2]))/x,x]

output  $Integrate[((a + b*ArcTanh[c*x])*(d + e*Log[f + g*x^2]))/x, x]$ 

## **Rubi [N/A]**

Not integrable

Time  $= 0.83$  (sec), antiderivative size  $= 24$ , normalized size of antiderivative  $= 1.00$ , number of steps used = 8, number of rules used = 0,  $\frac{\text{number of rules}}{\text{integral size}}$  = 0.000, Rules used  $= \{\}$ 

Below are the steps used by Rubi to obtain the solution. The rule number used for the transformation is given above next to the arrow. The rules definitions used are listed below.

$$
\int \frac{(a + b \text{arctanh}(cx)) (d + e \log (f + gx^2))}{x} dx
$$

$$
\int \frac{6641}{x} dx + e \int \frac{(a + b \text{arctanh}(cx)) \log (gx^2 + f)}{x} dx
$$

$$
\int \frac{6446}{x} dx
$$

$$
e \int \frac{(a + b \text{arctanh}(cx)) \log (gx^2 + f)}{x} dx +
$$

$$
d\left(a \log(x) - \frac{1}{2}b \text{PolyLog}(2, -cx) + \frac{1}{2}b \text{PolyLog}(2, cx)\right)
$$

$$
\int \frac{6639}{x} e\left(a \int \frac{\log (gx^2 + f)}{x} dx + b \int \frac{\arctanh(cx) \log (gx^2 + f)}{x} dx\right) + d\left(a \log(x) - \frac{1}{2}b \text{PolyLog}(2, -cx) + \frac{1}{2}b \text{PolyLog}(2, cx)\right)
$$
  

$$
\int \frac{2904}{x^2} e\left(\frac{1}{2}a \int \frac{\log (gx^2 + f)}{x^2} dx^2 + b \int \frac{\arctanh(cx) \log (gx^2 + f)}{x} dx\right) + d\left(a \log(x) - \frac{1}{2}b \text{PolyLog}(2, -cx) + \frac{1}{2}b \text{PolyLog}(2, cx)\right)
$$
  

$$
\int \frac{2841}{x^2} dx = \frac{1}{2}b \log(x) - \frac{1}{2}b \log(x) + \frac{1}{2}b \log(x) + \frac{1}{2}b \log(x)
$$

$$
e\left(\frac{1}{2}a\left(\log\left(-\frac{gx^2}{f}\right)\log\left(f+gx^2\right)-g\int\frac{\log\left(-\frac{gx^2}{f}\right)}{gx^2+f}dx^2\right)+b\int\frac{\arctanh(cx)\log\left(gx^2+f\right)}{x}dx\right)+d\left(a\log(x)-\frac{1}{2}b\operatorname{PolyLog}(2,-cx)+\frac{1}{2}b\operatorname{PolyLog}(2,cx)\right)
$$
  

$$
\downarrow 2752
$$

$$
e\left(b\int\frac{\arctanh(cx)\log\left(gx^2+f\right)}{x}dx + \frac{1}{2}a\left(\text{PolyLog}\left(2,\frac{gx^2}{f}+1\right) + \log\left(-\frac{gx^2}{f}\right)\log\left(f+gx^2\right)\right)\right) + \frac{1}{2}b\text{ PolyLog}(2,-cx) + \frac{1}{2}b\text{PolyLog}(2,cx)\right)
$$
  

$$
\left[\begin{array}{c}7299\end{array}\right]
$$

$$
e\left(b\int\frac{\operatorname{arctanh}(cx)\log\left(gx^2+f\right)}{x}dx+\frac{1}{2}a\bigg(\text{PolyLog}\left(2,\frac{gx^2}{f}+1\right)+\log\left(-\frac{gx^2}{f}\right)\log\left(f+gx^2\right)\bigg)\right)+
$$

$$
d\bigg(a\log(x)-\frac{1}{2}b\,\text{PolyLog}(2,-cx)+\frac{1}{2}b\,\text{PolyLog}(2,cx)\bigg)
$$

✞ ☎

<span id="page-4121-0"></span>✞ ☎

input  $Int[((a + b*ArcTanh[c*x])*(d + e*Log[f + g*x^2]))/x,x]$  $\left( \begin{array}{cc} \text{ } & \text{ } \\ \text{ } & \text{ } \end{array} \right)$ 

output  $\overline{\phantom{a}}$   $\overline{\phantom{a}}$   $\overline{\$ 

\$Aborted

### **Maple [N/A]**

Not integrable

Time  $= 0.78$  (sec), antiderivative size  $= 24$ , normalized size of antiderivative  $= 1.00$ 

$$
\int \frac{\left(a+b\,\arctanh\left(cx\right)\right)\left(d+e\ln\left(g\,x^2+f\right)\right)}{x}dx
$$

✞ ☎

 $\left($   $\left($   $\right)$   $\left($   $\left($   $\right)$   $\left($   $\left($   $\right)$   $\left($   $\left($   $\right)$   $\left($   $\left($   $\right)$   $\left($   $\left($   $\right)$   $\left($   $\left($   $\right)$   $\left($   $\left($   $\right)$   $\left($   $\left($   $\right)$   $\left($   $\left($   $\right)$   $\left($   $\left($   $\right)$   $\left($   $\left($   $\right)$   $\left($ 

<span id="page-4122-0"></span>✞ ☎

input  $int((a+b*arctanh(c*x))*(d+e*ln(g*x^2+f))/x,x)$ 

Z

output  $int((a+b*arctanh(c*x))*(d+e*ln(g*x^2+f))/x,x)$  $\begin{pmatrix} 1 & 0 & 0 \\ 0 & 0 & 0 \\ 0 & 0 & 0 \\ 0 & 0 & 0 \\ 0 & 0 & 0 \\ 0 & 0 & 0 \\ 0 & 0 & 0 \\ 0 & 0 & 0 \\ 0 & 0 & 0 & 0 \\ 0 & 0 & 0 & 0 \\ 0 & 0 & 0 & 0 \\ 0 & 0 & 0 & 0 & 0 \\ 0 & 0 & 0 & 0 & 0 \\ 0 & 0 & 0 & 0 & 0 \\ 0 & 0 & 0 & 0 & 0 & 0 \\ 0 & 0 & 0 & 0 & 0 & 0 \\ 0 & 0 & 0 & 0 & 0 & 0 & 0 \\ 0 &$ 

### **Fricas [N/A]**

Not integrable

Time  $= 0.09$  (sec), antiderivative size  $= 37$ , normalized size of antiderivative  $= 1.54$ 

$$
\int \frac{(a + b \operatorname{arctanh}(cx)) (d + e \log (f + gx^{2}))}{x} dx
$$

$$
= \int \frac{(b \operatorname{artanh}(cx) + a)(e \log (gx^{2} + f) + d)}{x} dx
$$

✞ ☎

 $\begin{pmatrix} 1 & 0 & 0 \\ 0 & 0 & 0 \\ 0 & 0 & 0 \\ 0 & 0 & 0 \\ 0 & 0 & 0 \\ 0 & 0 & 0 \\ 0 & 0 & 0 & 0 \\ 0 & 0 & 0 & 0 \\ 0 & 0 & 0 & 0 \\ 0 & 0 & 0 & 0 \\ 0 & 0 & 0 & 0 & 0 \\ 0 & 0 & 0 & 0 & 0 \\ 0 & 0 & 0 & 0 & 0 & 0 \\ 0 & 0 & 0 & 0 & 0 & 0 \\ 0 & 0 & 0 & 0 & 0 & 0 & 0 \\ 0 & 0 & 0 & 0 & 0 & 0 & 0 \\ 0 &$ 

✞ ☎

 $\begin{pmatrix} 1 & 0 & 0 \\ 0 & 0 & 0 \\ 0 & 0 & 0 \\ 0 & 0 & 0 \\ 0 & 0 & 0 \\ 0 & 0 & 0 \\ 0 & 0 & 0 & 0 \\ 0 & 0 & 0 & 0 \\ 0 & 0 & 0 & 0 \\ 0 & 0 & 0 & 0 \\ 0 & 0 & 0 & 0 & 0 \\ 0 & 0 & 0 & 0 & 0 \\ 0 & 0 & 0 & 0 & 0 & 0 \\ 0 & 0 & 0 & 0 & 0 & 0 \\ 0 & 0 & 0 & 0 & 0 & 0 & 0 \\ 0 & 0 & 0 & 0 & 0 & 0 & 0 \\ 0 &$ 

input integrate((a+b\*arctanh(c\*x))\*(d+e\*log(g\*x^2+f))/x,x, algorithm="fricas")

output

<span id="page-4122-1"></span> $integral((b*dt*arctanh(c*x) + a*d + (b*e*arctanh(c*x) + a*e)*log(g*x^2 + f))$  $)/x, x)$ 

### **Sympy [N/A]**

Not integrable

Time  $= 116.60$  (sec), antiderivative size  $= 22$ , normalized size of antiderivative  $= 0.92$ 

$$
\int \frac{(a + b \operatorname{arctanh}(cx)) (d + e \log (f + gx^{2}))}{x} dx
$$

$$
= \int \frac{(a + b \operatorname{atanh}(cx)) (d + e \log (f + gx^{2}))}{x} dx
$$

$$
input\left(\frac{intergate((a+b*atanh(c*x))*(d+e*ln(g*x**2+f))/x,x)}{}
$$

output Integral( $(a + b*atanh(c*x))*(d + e*log(f + g*x**2))/x, x)$ 

## **Maxima [N/A]**

Not integrable

Time  $= 0.19$  (sec), antiderivative size  $= 77$ , normalized size of antiderivative  $= 3.21$ 

✞ ☎

 $\begin{pmatrix} 1 & 0 & 0 \\ 0 & 0 & 0 \\ 0 & 0 & 0 \\ 0 & 0 & 0 \\ 0 & 0 & 0 \\ 0 & 0 & 0 \\ 0 & 0 & 0 \\ 0 & 0 & 0 \\ 0 & 0 & 0 & 0 \\ 0 & 0 & 0 & 0 \\ 0 & 0 & 0 & 0 \\ 0 & 0 & 0 & 0 & 0 \\ 0 & 0 & 0 & 0 & 0 \\ 0 & 0 & 0 & 0 & 0 \\ 0 & 0 & 0 & 0 & 0 & 0 \\ 0 & 0 & 0 & 0 & 0 & 0 \\ 0 & 0 & 0 & 0 & 0 & 0 & 0 \\ 0 &$ 

<span id="page-4123-0"></span>✞ ☎

 $\left( \begin{array}{cc} \text{ } & \text{ } \\ \text{ } & \text{ } \end{array} \right)$ 

$$
\int \frac{(a + \text{barctanh}(cx)) (d + e \log (f + gx^{2}))}{x} dx
$$

$$
= \int \frac{(b \text{artanh}(cx) + a)(e \log (gx^{2} + f) + d)}{x} dx
$$

✞ ☎

<span id="page-4123-1"></span>✞ ☎

 $\begin{pmatrix} 1 & 0 & 0 \\ 0 & 0 & 0 \\ 0 & 0 & 0 \\ 0 & 0 & 0 \\ 0 & 0 & 0 \\ 0 & 0 & 0 \\ 0 & 0 & 0 & 0 \\ 0 & 0 & 0 & 0 \\ 0 & 0 & 0 & 0 \\ 0 & 0 & 0 & 0 \\ 0 & 0 & 0 & 0 & 0 \\ 0 & 0 & 0 & 0 & 0 \\ 0 & 0 & 0 & 0 & 0 & 0 \\ 0 & 0 & 0 & 0 & 0 & 0 \\ 0 & 0 & 0 & 0 & 0 & 0 & 0 \\ 0 & 0 & 0 & 0 & 0 & 0 & 0 \\ 0 &$ 

$$
input \underbrace{\texttt{integrate}((a+b*arctanh(c*x))*(d+e*log(g*x^2+f))/x,x, algorithm="maxima")}{\texttt{int}(\texttt{int}(\texttt{int}(\texttt{int}))\texttt{int}(\texttt{int}(\texttt{int}))}(\texttt{int}(\texttt{int}(\texttt{int}))\texttt{int}(\texttt{int}(\texttt{int}))\texttt{int}(\texttt{int}(\texttt{int}(\texttt{int}))\texttt{int}(\texttt{int}(\texttt{int}))\texttt{int}(\texttt{int}(\texttt{int}))\texttt{int}(\texttt{int}(\texttt{int}))\texttt{int}(\texttt{int}(\texttt{int}))}(\texttt{int}(\texttt{int}(\texttt{int}))\texttt{int}(\texttt{int}(\texttt{int}))\texttt{int}(\texttt{int}(\texttt{int}(\texttt{int}))\texttt{int}(\texttt{int}))\texttt{int}(\texttt{int}(\texttt{int}(\texttt{int}))\texttt{int}(\texttt{int}(\
$$

output a\*d\*log(x) + integrate(1/2\*b\*e\*(log(c\*x + 1) - log(-c\*x + 1))\*log(g\*x^2 + f)/x + 1/2\*b\*d\*(log(c\*x + 1) - log(-c\*x + 1))/x + a\*e\*log(g\*x<sup>2</sup> + f)/x, x)

### **Giac [N/A]**

Not integrable

Time  $= 0.13$  (sec), antiderivative size  $= 26$ , normalized size of antiderivative  $= 1.08$ 

$$
\int \frac{(a + b \operatorname{arctanh}(cx)) (d + e \log (f + gx^{2}))}{x} dx
$$

$$
= \int \frac{(b \operatorname{artanh}(cx) + a)(e \log (gx^{2} + f) + d)}{x} dx
$$

✞ ☎

 $\begin{pmatrix} 1 & 0 & 0 \\ 0 & 0 & 0 \\ 0 & 0 & 0 \\ 0 & 0 & 0 \\ 0 & 0 & 0 \\ 0 & 0 & 0 \\ 0 & 0 & 0 & 0 \\ 0 & 0 & 0 & 0 \\ 0 & 0 & 0 & 0 \\ 0 & 0 & 0 & 0 \\ 0 & 0 & 0 & 0 & 0 \\ 0 & 0 & 0 & 0 & 0 \\ 0 & 0 & 0 & 0 & 0 & 0 \\ 0 & 0 & 0 & 0 & 0 & 0 \\ 0 & 0 & 0 & 0 & 0 & 0 & 0 \\ 0 & 0 & 0 & 0 & 0 & 0 & 0 \\ 0 &$ 

<span id="page-4123-2"></span>✞ ☎

 $\begin{pmatrix} 1 & 0 & 0 \\ 0 & 0 & 0 \\ 0 & 0 & 0 \\ 0 & 0 & 0 \\ 0 & 0 & 0 \\ 0 & 0 & 0 \\ 0 & 0 & 0 \\ 0 & 0 & 0 \\ 0 & 0 & 0 & 0 \\ 0 & 0 & 0 & 0 \\ 0 & 0 & 0 & 0 \\ 0 & 0 & 0 & 0 & 0 \\ 0 & 0 & 0 & 0 & 0 \\ 0 & 0 & 0 & 0 & 0 \\ 0 & 0 & 0 & 0 & 0 & 0 \\ 0 & 0 & 0 & 0 & 0 & 0 \\ 0 & 0 & 0 & 0 & 0 & 0 & 0 \\ 0 &$ 

input integrate((a+b\*arctanh(c\*x))\*(d+e\*log(g\*x^2+f))/x,x, algorithm="giac")

output integrate((b\*arctanh(c\*x) + a)\*(e\*log(g\*x^2 + f) + d)/x, x)

### **Mupad [N/A]**

Not integrable

Time  $= 4.94$  (sec), antiderivative size  $= 26$ , normalized size of antiderivative  $= 1.08$ 

$$
\int \frac{(a + b \operatorname{arctanh}(cx)) (d + e \log (f + gx^{2}))}{x} dx
$$

$$
= \int \frac{(a + b \operatorname{atanh}(cx)) (d + e \ln (gx^{2} + f))}{x} dx
$$

✞ ☎

<span id="page-4124-0"></span> $\left( \begin{array}{cc} \bullet & \bullet & \bullet \\ \bullet & \bullet & \bullet \end{array} \right)$ 

input  $int(((a + b*atanh(c*x)) * (d + e*log(f + g*x^2)))/x,x)$  $\left($   $\left($   $\right)$   $\left($   $\left($   $\right)$   $\left($   $\left($   $\right)$   $\left($   $\left($   $\right)$   $\left($   $\left($   $\right)$   $\left($   $\left($   $\right)$   $\left($   $\left($   $\right)$   $\left($   $\left($   $\right)$   $\left($   $\left($   $\right)$   $\left($   $\left($   $\right)$   $\left($   $\left($   $\right)$   $\left($   $\left($   $\right)$   $\left($ 

output ✞ ☎  $int(((a + b*atanh(c*x))*(d + e*log(f + g*x^2)))/x, x)$ 

### **Reduce [N/A]**

Not integrable

Time  $= 0.21$  (sec), antiderivative size  $= 148$ , normalized size of antiderivative  $= 6.17$ 

$$
\int \frac{(a + b \operatorname{arctanh}(cx)) (d + e \log(f + gx^2))}{x} dx
$$
\n
$$
= \left( \int \frac{atanh(cx)}{g x^3 + fx} dx \right) bdf + \left( \int \frac{\log(g x^2 + f)}{g x^3 + fx} dx \right) aef
$$
\n
$$
+ \left( \int \frac{atanh(cx) \log(g x^2 + f) x}{g x^2 + f} dx \right) beg + \left( \int \frac{atanh(cx) \log(g x^2 + f)}{g x^3 + fx} dx \right) bef
$$
\n
$$
+ \left( \int \frac{atanh(cx) x}{g x^2 + f} dx \right) bdg + \frac{\log(g x^2 + f)^2 ac}{4} + \log(x) ad
$$

✞ ☎

 $\begin{pmatrix} 1 & 0 & 0 \\ 0 & 0 & 0 \\ 0 & 0 & 0 \\ 0 & 0 & 0 \\ 0 & 0 & 0 \\ 0 & 0 & 0 \\ 0 & 0 & 0 & 0 \\ 0 & 0 & 0 & 0 \\ 0 & 0 & 0 & 0 \\ 0 & 0 & 0 & 0 \\ 0 & 0 & 0 & 0 & 0 \\ 0 & 0 & 0 & 0 & 0 \\ 0 & 0 & 0 & 0 & 0 & 0 \\ 0 & 0 & 0 & 0 & 0 & 0 \\ 0 & 0 & 0 & 0 & 0 & 0 & 0 \\ 0 & 0 & 0 & 0 & 0 & 0 & 0 \\ 0 &$ 

✞ ☎

 $\begin{pmatrix} 1 & 0 & 0 \\ 0 & 0 & 0 \\ 0 & 0 & 0 \\ 0 & 0 & 0 \\ 0 & 0 & 0 \\ 0 & 0 & 0 \\ 0 & 0 & 0 & 0 \\ 0 & 0 & 0 & 0 \\ 0 & 0 & 0 & 0 \\ 0 & 0 & 0 & 0 \\ 0 & 0 & 0 & 0 & 0 \\ 0 & 0 & 0 & 0 & 0 \\ 0 & 0 & 0 & 0 & 0 & 0 \\ 0 & 0 & 0 & 0 & 0 & 0 \\ 0 & 0 & 0 & 0 & 0 & 0 & 0 \\ 0 & 0 & 0 & 0 & 0 & 0 & 0 \\ 0 &$ 

input  $int((a+b*atanh(c*x))*(d+e*log(g*x^2+f))/x,x)$ 

output

```
(4*int(atanh(cx*x)/(f*x + gxxx*3),x)*b*d*f + 4*int(log(f + gx***2)/(f*x + g*)*x**3),x)*a*e*f + 4*int((atanh(c*x)*log(f + g*x**2)*x)/(f + g*x**2),x)*b*e
*g + 4*int((atanh(c*x)*log(f + g*x**2))/(f*x + g*x**3),x)*b*e*f + 4*int((a
tanh(c*x)*x)/(f + g*x**2),x)*b*d*g + log(f + g*x**2)*x^2*a*e + 4*log(x)*a*d)/4
```
# **3.535**  $\int \frac{(a+b\textbf{arctanh}(cx))(d+e\log(f+gx^2))}{x^2}$  $\frac{f(x)}{f(x^2)}$  *dx*

<span id="page-4125-0"></span>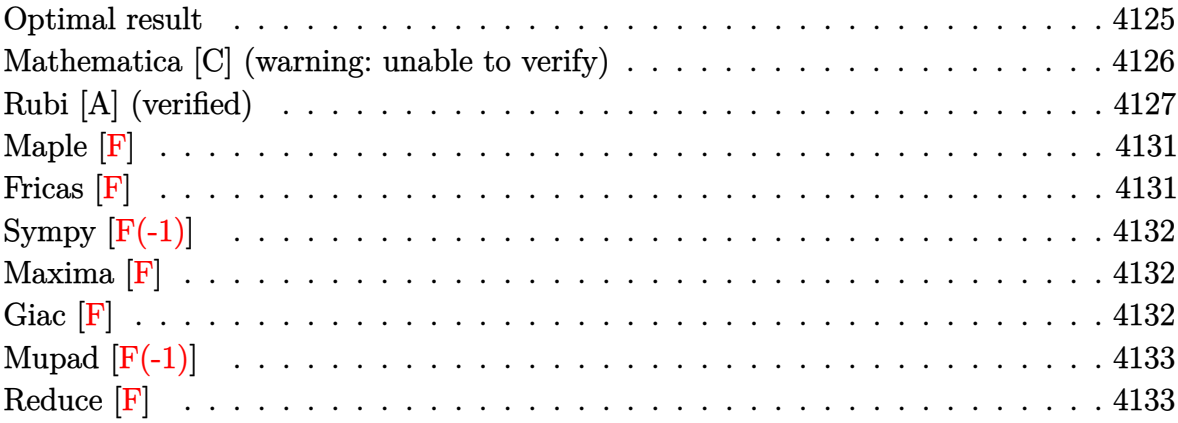

## **Optimal result**

Integrand size  $= 24$ , antiderivative size  $= 613$ 

$$
\begin{split} &\int \frac{(a + b \mathrm{arctanh}(cx)) \, (d + e \log \left( f + g x^2 \right))}{x^2} \, dx \\ &= \frac{2ae\sqrt{g} \arctan \left( \frac{\sqrt{g} x}{\sqrt{f}} \right)}{\sqrt{f}} - \frac{be\sqrt{g} \log (1 - cx) \log \left( \frac{c(\sqrt{-f} - \sqrt{g} x)}{c \sqrt{-f} - \sqrt{g}} \right)}{2 \sqrt{-f}} \\ &\quad + \frac{be\sqrt{g} \log (1 + cx) \log \left( \frac{c(\sqrt{-f} + \sqrt{g} x)}{c \sqrt{-f} + \sqrt{g}} \right)}{2 \sqrt{-f}} - \frac{be\sqrt{g} \log (1 + cx) \log \left( \frac{c(\sqrt{-f} + \sqrt{g} x)}{c \sqrt{-f} - \sqrt{g}} \right)}{2 \sqrt{-f}} \\ &\quad + \frac{be\sqrt{g} \log (1 - cx) \log \left( \frac{c(\sqrt{-f} + \sqrt{g} x)}{c \sqrt{-f} + \sqrt{g}} \right)}{2 \sqrt{-f}} - \frac{(a + b \mathrm{arctanh}(cx)) \, (d + e \log \left( f + g x^2 \right))}{x} \\ &\quad + \frac{1}{2}bc \log \left( - \frac{g x^2}{f} \right) \left( d + e \log \left( f + g x^2 \right) \right) - \frac{1}{2}bc \log \left( \frac{g (1 - c^2 x^2)}{c^2 f + g} \right) \left( d + e \log \left( f + g x^2 \right) \right) \\ &\quad - \frac{be\sqrt{g} \mathrm{PolyLog} \left( 2, - \frac{\sqrt{g} (1 - cx)}{c \sqrt{-f} - \sqrt{g}} \right)}{2 \sqrt{-f}} + \frac{be\sqrt{g} \mathrm{PolyLog} \left( 2, \frac{\sqrt{g} (1 + cx)}{c \sqrt{-f} + \sqrt{g}} \right)}{2 \sqrt{-f}} \\ &\quad - \frac{be\sqrt{g} \mathrm{PolyLog} \left( 2, - \frac{\sqrt{g} (1 + cx)}{c \sqrt{-f} - \sqrt{g}} \right)}{2 \sqrt{-f}} + \frac{be\sqrt{g} \mathrm{PolyLog} \left( 2, \frac{\sqrt{g} (1 + cx)}{c \sqrt{-f} + \sqrt{g}} \right)}{2 \sqrt{-f}} \\ &\quad - \frac{1}{2}bce \mathrm{Poly
$$

```
output
```

```
2*a*e*g<sup>\gamma</sup>(1/2)*arctan(g<sup>\gamma</sup>(1/2)*x/f<sup>\gamma</sup>(1/2))/f\gamma(1/2)-1/2*b*e*g\gamma(1/2)*ln(-c*x+1)
*ln(c*((-f)^(1/2)-g^(1/2)*x)/(c*(-f)^(1/2)-g^(1/2)))/(-f)^(1/2)+1/2*b*e*g^
(1/2)*ln(c*x+1)*ln(c*((-f)^(1/2)-g^(1/2)*x)/(c*(-f)^(1/2)+g^(1/2)))/(-f)^(1/2-1/2*b*e*g<sup>-</sup>(1/2)*ln(c*x+1)*ln(c*((-f)<sup>-</sup>(1/2)+g<sup>-</sup>(1/2)*x)/(c*(-f)<sup>-</sup>(1/2)-g
^{(1/2)})/(-f)^{(1/2)+1/2*b*e*g^{(1/2)*ln(-c*x+1)*ln(c*((-f)^{(1/2)}+g^{(1/2)*x})}/(c*(-f)^(1/2)+g^*(1/2)))/(-f)^*(1/2)-(a+b*arctanh(c*x))*(d+e*ln(g*x^2+f))/x+1/2*b*c*ln(-g*x^2/f)*(d+e*ln(g*x^2+f))-1/2*b*c*ln(g*(-c^2*x^2+1)/(c^2*f+g
))*(d+e*ln(g*x^2+f))-1/2*b*e*g^(1/2)*polylog(2,-g^(1/2)*(-c*x+1)/(c*(-f)^(
1/2)-g<sup>2</sup>(1/2)))/(-f)<sup>2</sup>(1/2)+1/2*b*e*g<sup>2</sup>(1/2)*polylog(2,g<sup>2</sup>(1/2)*(-c*x+1)/(c*(-
f^{\text{}(1/2)+g^-(1/2))}/(-f^{\text{}(1/2)-1/2*b*e*g^-(1/2)*polylog(2,-g^-(1/2)*(c*x+1))/(1/2)}c*(-f)^(1/2)-g^(1/2)))/(-f)^(1/2)+1/2*b*e*g^(1/2)*polylog(2,g^(1/2)*(c*x+1)))/(c*(-f)^(1/2)+g^(1/2)))/(-f)^(1/2)-1/2*b*c*e*polylog(2,c^2*(g*x^2+f)/(c^
2*f+g) +1/2*b*c*e*polylog(2,1+g*x<sup>2</sup>/f)
```
#### <span id="page-4126-0"></span>Mathematica [C] (warning: unable to verify)

Result contains complex when optimal does not.

Time  $= 2.42$  (sec), antiderivative size  $= 1226$ , normalized size of antiderivative  $= 2.00$ 

$$
\int \frac{(a + \text{barctanh}(cx)) (d + e \log (f + gx^2))}{x^2} dx = \text{Too large to display}
$$

Integrate[((a + b\*ArcTanh[c\*x])\*(d + e\*Log[f + g\*x^2]))/x^2,x] input

 $-(a*d)/x) - (b*d*ArcTanh[c*x])/x + b*c*d*Log[x] - (b*c*d*Log[1 - c^2*x^2])$ )/2 + a\*e\*((2\*Sqrt[g]\*ArcTan[(Sqrt[g]\*x)/Sqrt[f]])/Sqrt[f] - Log[f + g\*x^2  $J/x$ ) + (b\*e\*(-(((2\*ArcTanh[c\*x] + c\*x\*(-2\*Log[x] + Log[1 - c^2\*x^2]))\*Log[  $f + g*x^2]/x$  - 2\*c\*(Log[x]\*(Log[1 - (I\*Sqrt[g]\*x)/Sqrt[f]] + Log[1 + (I\*  $Sqrt[g]*x)/Sqrt[f]]) + PolyLog[2, ((-I)*Sqrt[g]*x)/Sqrt[f]] + PolyLog[2, ($  $I*Sqrt[g]*x)/Sqrt[f]]) + c*(Log[-c^(-1) + x]*Log[(c*(Sqrt[f] - I*Sqrt[g]*x$ ))/(c\*Sqrt[f] - I\*Sqrt[g])] + Log[c^(-1) + x]\*Log[(c\*(Sqrt[f] - I\*Sqrt[g]\*  $x)$ )/(c\*Sqrt[f] + I\*Sqrt[g])] + Log[-c^(-1) + x]\*Log[(c\*(Sqrt[f] + I\*Sqrt[g  $\frac{1}{x}$ )/(c\*Sqrt[f] + I\*Sqrt[g])] - (Log[-c^(-1) + x] + Log[c^(-1) + x] - Log  $[1 - c^2*x^2])*Log[f + gx^2] + Log[c^(-1) + x]*Log[1 - (Sqrt[g)*(1 + c*x)]$  $)/(I*c*Sqrt[f] + Sqrt[g])] + PolyLog[2, (c*Sqrt[g]*(c^(-1) + x))/(I*c*Sqrt[g])]$  $[f] + Sqrt[g])] + PolyLog[2, (I*Sqrt[g)*(-1 + c*x))/(c*Sqrt[f] - I*Sqrt[g]$ )] +  $PolyLog[2, ((-I)*Sqrt[g]*(-1 + c*x))/(c*Sqrt[f] + I*Sqrt[g])] + PolyL$ og[2, (I\*Sqrt[g]\*(1 + c\*x))/(c\*Sqrt[f] + I\*Sqrt[g])]) + (c\*g\*((2\*I)\*ArcCos  $[(-({c}^2*f) + g)/(c^2*f + g)]*ArcTan[(c*gxx)/Sqrt[c^2*f*g]] - 4*ArcTan[(c*f$ )/(Sqrt[c<sup>-</sup>2\*f\*g]\*x)]\*ArcTanh[c\*x] + (ArcCos[(-(c<sup>-</sup>2\*f) + g)/(c<sup>-</sup>2\*f + g)] + 2\*ArcTan[(c\*g\*x)/Sqrt[c^2\*f\*g]])\*Log[((2\*I)\*c\*f\*(I\*g + Sqrt[c^2\*f\*g])\*(-1 + c\*x))/((c^2\*f + g)\*(c\*f + I\*Sqrt[c^2\*f\*g]\*x))] + (ArcCos[(-(c^2\*f) + g)/  $(c^2*f + g)$ ] - 2\*ArcTan[(c\*g\*x)/Sqrt[c<sup>-2\*f\*g</sup>]])\*Log[(2\*c\*f\*(g + I\*Sqrt[c<sup>-2</sup>  $*(f*g])*(1 + c*x))/((c^2*f + g)*(c*f + I*Sqrt[c^2*f*g]*x))] - (Arccos[(-...$ 

✞ ☎

#### **Rubi [A] (verified)**

Time  $= 1.53$  (sec), antiderivative size  $= 602$ , normalized size of antiderivative  $= 0.98$ , number of steps used = 10, number of rules used = 9,  $\frac{\text{number of rules}}{\text{integral size}}$  = 0.375, Rules used =  $\{6643, 2925, 2863, 2009, 6536, 218, 6534, 2856, 2009\}$ 

<span id="page-4127-0"></span> $\left($   $\left($   $\right)$   $\left($   $\left($   $\right)$   $\left($   $\left($   $\right)$   $\left($   $\left($   $\right)$   $\left($   $\left($   $\right)$   $\left($   $\left($   $\right)$   $\left($   $\left($   $\right)$   $\left($   $\left($   $\right)$   $\left($   $\left($   $\right)$   $\left($   $\left($   $\right)$   $\left($   $\left($   $\right)$   $\left($   $\left($   $\right)$   $\left($ 

Below are the steps used by Rubi to obtain the solution. The rule number used for the transformation is given above next to the arrow. The rules definitions used are listed below.

$$
\int \frac{(a + \text{barctanh}(cx)) (d + e \log (f + gx^2))}{x^2} dx
$$
  
\n
$$
\int 6643
$$
  
\n
$$
2eg \int \frac{a + \text{barctanh}(cx)}{gx^2 + f} dx + bc \int \frac{d + e \log (gx^2 + f)}{x(1 - c^2x^2)} dx -
$$
  
\n
$$
\frac{(a + \text{barctanh}(cx)) (d + e \log (f + gx^2))}{x}
$$
  
\n
$$
2925
$$

<sup>2</sup>*eg* <sup>Z</sup> *a* + *b*arctanh(*cx*) *gx*<sup>2</sup> + *f dx* + 1 2 *bc* Z *d* + *e* log *gx*<sup>2</sup> + *f x* <sup>2</sup> (1 − *c* 2*x* 2) *dx*<sup>2</sup> − (*a* + *b*arctanh(*cx*)) *d* + *e* log *f* + *gx*<sup>2</sup> *x* y 2863 <sup>2</sup>*eg* <sup>Z</sup> *a* + *b*arctanh(*cx*) *gx*<sup>2</sup> + *f dx* + 1 2 *bc* <sup>Z</sup> *d* + *e* log *gx*<sup>2</sup> + *f x* 2 − *c* 2 *d* + *e* log *gx*<sup>2</sup> + *f c* 2*x* <sup>2</sup> − 1 ! *dx*<sup>2</sup> − (*a* + *b*arctanh(*cx*)) *d* + *e* log *f* + *gx*<sup>2</sup> *x* y 2009 <sup>2</sup>*eg* <sup>Z</sup> *a* + *b*arctanh(*cx*) *gx*<sup>2</sup> + *f dx* − (*a* + *b*arctanh(*cx*)) *d* + *e* log *f* + *gx*<sup>2</sup> *x* + 1 2 *bc* <sup>−</sup> log *g* 1 − *c* 2*x* 2 *c* <sup>2</sup>*f* + *g* ! *d* + *e* log *f* + *gx*<sup>2</sup> <sup>−</sup> *<sup>e</sup>*PolyLog 2*, c* 2 *gx*<sup>2</sup> + *f fc*<sup>2</sup> + *g* ! + log − *gx*<sup>2</sup> *f d* + *e* log *f* + *gx*<sup>2</sup> y 6536 2*eg a* Z 1 *gx*<sup>2</sup> + *f dx* + *b* Z arctanh(*cx*) *gx*<sup>2</sup> + *f dx* − (*a* + *b*arctanh(*cx*)) *d* + *e* log *f* + *gx*<sup>2</sup> *x* + 1 2 *bc* <sup>−</sup> log *g* 1 − *c* 2*x* 2 *c* <sup>2</sup>*f* + *g* ! *d* + *e* log *f* + *gx*<sup>2</sup> <sup>−</sup> *<sup>e</sup>*PolyLog 2*, c* 2 *gx*<sup>2</sup> + *f fc*<sup>2</sup> + *g* ! + log − *gx*<sup>2</sup> *f d* + *e* log *f* + *gx*<sup>2</sup> y 218 2*eg b* Z arctanh(*cx*) *gx*<sup>2</sup> + *f dx* + *<sup>a</sup>* arctan <sup>√</sup>*gx* √ *f* √ *f* √*g* <sup>−</sup> (*a* + *b*arctanh(*cx*)) *d* + *e* log *f* + *gx*<sup>2</sup> *x* + 1 2 *bc* <sup>−</sup> log *g* 1 − *c* 2*x* 2 *c* <sup>2</sup>*f* + *g* ! *d* + *e* log *f* + *gx*<sup>2</sup> <sup>−</sup> *<sup>e</sup>*PolyLog 2*, c* 2 *gx*<sup>2</sup> + *f fc*<sup>2</sup> + *g* ! + log − *gx*<sup>2</sup> *f d* + *e* log *f* + *gx*<sup>2</sup> y 6534 2*eg b* 1 2 Z log(*cx* + 1) *gx*<sup>2</sup> + *f dx* − 1 2 Z log(1 − *cx*) *gx*<sup>2</sup> + *f dx* + *<sup>a</sup>* arctan <sup>√</sup>*gx* √ *f* √ *f* √*g* <sup>−</sup> (*a* + *b*arctanh(*cx*)) *d* + *e* log *f* + *gx*<sup>2</sup> *x* + 1 2 *bc* <sup>−</sup> log *g* 1 − *c* 2*x* 2 *c* <sup>2</sup>*f* + *g* ! *d* + *e* log *f* + *gx*<sup>2</sup> <sup>−</sup> *<sup>e</sup>*PolyLog 2*, c* 2 *gx*<sup>2</sup> + *f fc*<sup>2</sup> + *g* ! + log − *gx*<sup>2</sup> *f d* + *e* log *f* + *gx*<sup>2</sup> y 2856

$$
2eg\left(b\left(\frac{1}{2}\int\left(\frac{\sqrt{-f}\log(cx+1)}{2f\left(\sqrt{-f}-\sqrt{gx}\right)}+\frac{\sqrt{-f}\log(cx+1)}{2f\left(\sqrt{gx}+\sqrt{-f}\right)}\right)dx-\frac{1}{2}\int\left(\frac{\sqrt{-f}\log(1-cx)}{2f\left(\sqrt{-f}-\sqrt{gx}\right)}+\frac{\sqrt{-f}\log(1-cx)}{2f\left(\sqrt{gx}+\sqrt{-f}\right)}\right)dx\right)dx
$$
\n
$$
\frac{(a+b\arctanh(cx))\left(d+e\log\left(f+gx^2\right)\right)}{x}+\frac{1}{2}bc\left(-\log\left(\frac{g(1-c^2x^2)}{c^2f+g}\right)\right)\left(d+e\log\left(f+gx^2\right)\right)-e\,\text{PolyLog}\left(2,\frac{c^2(gx^2+f)}{fc^2+g}\right)+\log\left(-\frac{gx^2}{f}\right)\left(d+e\log\left(f+g^2\right)\right)\right) = 2009
$$

$$
\begin{aligned} &2eg\left(\frac{a\arctan\left(\frac{\sqrt{g}x}{\sqrt{f}}\right)}{\sqrt{f}\sqrt{g}}+b\left(\frac{1}{2}\left(-\frac{\text{PolyLog}\left(2,-\frac{\sqrt{g}(1-cx)}{c\sqrt{-f}-\sqrt{g}}\right)}{2\sqrt{-f}\sqrt{g}}+\frac{\text{PolyLog}\left(2,\frac{\sqrt{g}(1-cx)}{\sqrt{-f}c+\sqrt{g}}\right)}{2\sqrt{-f}\sqrt{g}}-\frac{\log(1-cx)\log\left(\frac{c(\sqrt{-f}-\sqrt{g})}{c\sqrt{-f}-\sqrt{g}}\right)}{2\sqrt{-f}\sqrt{g}}\right)\right)\\ &\frac{(a+\text{barctanh}(cx))\left(d+e\log\left(f+gx^2\right)\right)}{x}+\\ &\frac{1}{2}bc\left(-\log\left(\frac{g(1-c^2x^2)}{c^2f+g}\right)\left(d+e\log\left(f+gx^2\right)\right)-e\,\text{PolyLog}\left(2,\frac{c^2(gx^2+f)}{fc^2+g}\right)+\log\left(-\frac{gx^2}{f}\right)\left(d+e\log\left(f+gx^2\right)\right)\right)\right)\end{aligned}
$$

input

 $Int[((a + b*ArcTanh[c*x])*(d + e*Log[f + g*x^2]))/x^2,x]$  $\left( \begin{array}{cc} \text{ } & \text{ } \\ \text{ } & \text{ } \end{array} \right)$ 

✞ ☎

output ✞ ☎  $-(((a + b*ArcTanh[c*x))*(d + e*Log[f + g*x^2]))/x) + 2*e*g*((a*ArcTan[(Sqr$  $t[g]*x)/Sqrt[f]])/(Sqrt[f]*Sqrt[g]) + b*((-1/2*(Log[1 - c*x]*Log[(c*(Sqrt[$  $-f] - Sqrt[g]*x)) / (c * Sqrt[-f] - Sqrt[g])) / (Sqrt[-f]*Sqrt[g]) + (Log[1 - c])$ \*x]\*Log[(c\*(Sqrt[-f] + Sqrt[g]\*x))/(c\*Sqrt[-f] + Sqrt[g])])/(2\*Sqrt[-f]\*Sq  $rt[g]$ ) - PolyLog[2, -((Sqrt[g]\*(1 - c\*x))/(c\*Sqrt[-f] - Sqrt[g]))]/(2\*Sqrt  $[-f]*Sqrt[g]) + PolyLog[2, (Sqrt[g] * (1 - c*x))/(c*Sqrt[-f] + Sqrt[g])]/(2*$  $Sqrt[-f]*Sqrt[g])//2 + ((Log[1 + c*x]*Log[(c*(Sqrt[-f] - Sqrt[g]*x))/(c*Sq$  $rt[-f] + Sqrt[g])]/(2*Sqrt[-f]*Sqrt[g]) - (Log[1 + c*x]*Log[(c*(Sqrt[-f]]$ + Sqrt[g]\*x))/(c\*Sqrt[-f] - Sqrt[g])])/(2\*Sqrt[-f]\*Sqrt[g]) - PolyLog[2, -  $((Sqrt[g)*(1 + c*x))/(c*Sqrt[-f] - Sqrt[g]))]/(2*Sqrt[-f]*Sqrt[g]) + PolyL$ og[2, (Sqrt[g]\*(1 + c\*x))/(c\*Sqrt[-f] + Sqrt[g])]/(2\*Sqrt[-f]\*Sqrt[g]))/2) ) +  $(b*c*(Log[-((gxx^2)/f)]*(d + e*Log[f + gxx^2]) - Log[(g*(1 - c^2*x^2]))$  $/(c^2*f + g)$ ]\*(d + e\*Log[f + g\*x^2]) - e\*PolyLog[2, (c^2\*(f + g\*x^2))/(c^2  $*f + g)$  + e\*PolyLog[2, 1 + (g\*x<sup>2</sup>)/f]))/2

 $\left($   $\left($   $\right)$   $\left($   $\left($   $\right)$   $\left($   $\left($   $\right)$   $\left($   $\left($   $\right)$   $\left($   $\left($   $\right)$   $\left($   $\left($   $\right)$   $\left($   $\left($   $\right)$   $\left($   $\left($   $\right)$   $\left($   $\left($   $\right)$   $\left($   $\left($   $\right)$   $\left($   $\left($   $\right)$   $\left($   $\left($   $\right)$   $\left($ 

#### **Defintions of rubi rules used**

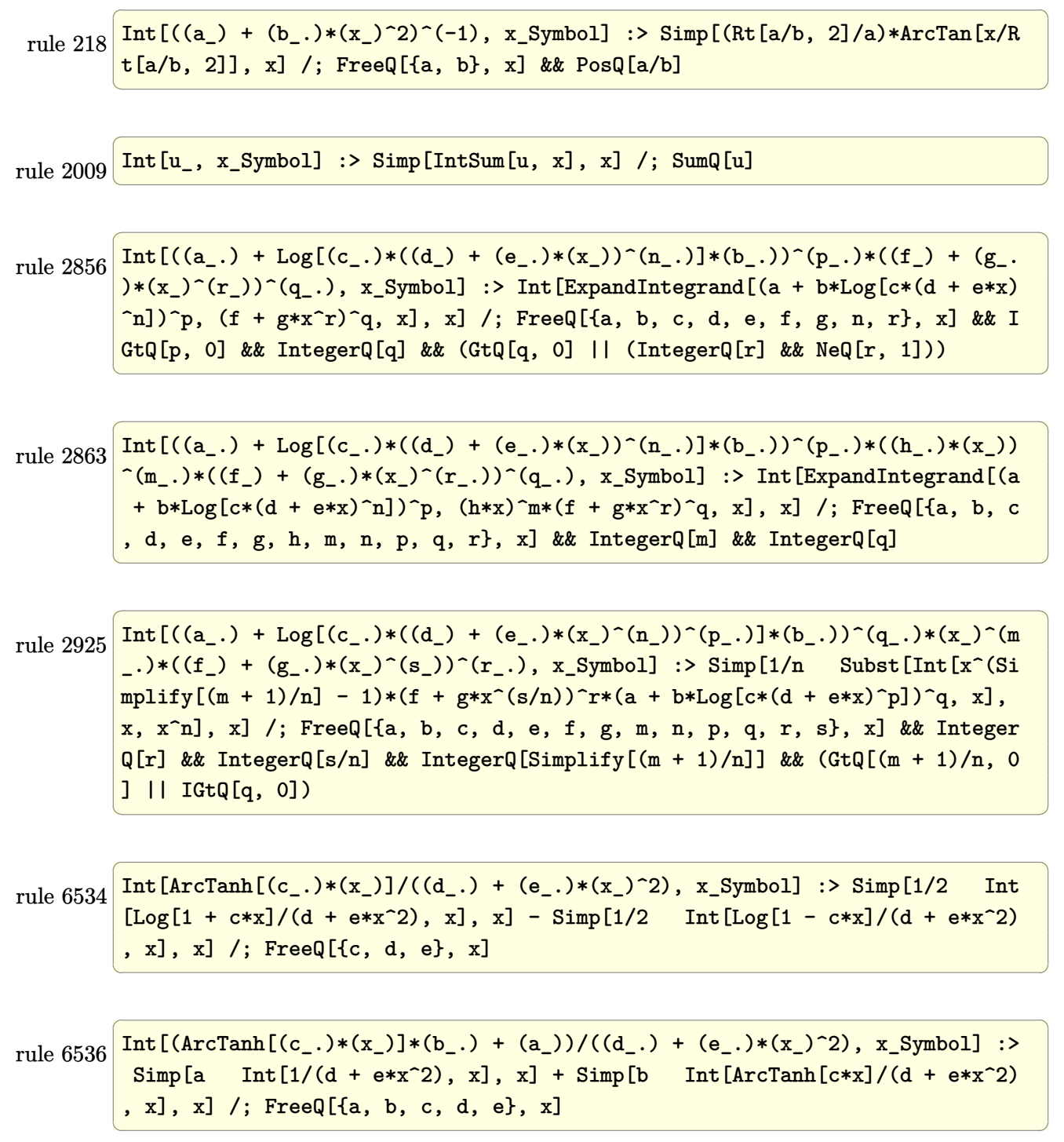

```
Int[((a_{-}) + ArcTanh[(c_{-})*(x_{-})](b_{-}))*((d_{-}) + Log[(f_{-}) + (g_{-})*(x_{-})^2]rule 6643(e_*) *(x_*)^{\frown}(m_*), x_5ymbol] :> Simp[x^(m + 1)*(d + e*Log[f + g*x^2])*((a +
         b*ArCTanh[c*x]/(m + 1), x] + (-Simp[b*(c/(m + 1)) Int[x^(m + 1)*((d +e*Log[f + g*x^2]/(1 - c^2*x^2), x, x] - Simp[2*e*(g/(m + 1)) Int[x^m]+ 2)*((a + b*ArcTanh[c*x])/(f + g*x^2)), x], x]) /; FreeQ[{a, b, c, d, e, f
         , g}, x] && ILtQ[m/2, 0]
```
<span id="page-4131-0"></span>Maple  $|F|$ 

$$
\int \frac{\left(a+b \, \arctanh\left(cx\right)\right)\left(d+e \ln\left(g \, x^2+f\right)\right)}{x^2} dx
$$

input

<span id="page-4131-1"></span> $int((a+b*arctanh(c*x))*(d+e*ln(g*x^2+f))/x^2,x)$ 

 $int((a+b*arctanh(c*x))*(d+e*ln(g*x^2+f))/x^2,x)$ output

Fricas  $|F|$ 

$$
\int \frac{(a + b \operatorname{arctanh}(cx)) (d + e \log (f + gx^{2}))}{x^{2}} dx
$$

$$
= \int \frac{(b \operatorname{artanh}(cx) + a)(e \log (gx^{2} + f) + d)}{x^{2}} dx
$$

 $input$ 

 $integrate((a+b*arctanh(c*x))*(d+e*log(g*x^2+f))/x^2,x, algorithm="fricas")$ 

<span id="page-4131-2"></span> $integral((b*d*arctanh(c*x) + a*d + (b*e*arctanh(c*x) + a*e)*log(g*x^2 + f))$ output  $)/x^2$ , x)

## **Sympy [F(-1)]**

Timed out.

$$
\int \frac{\left(a + \text{barctanh}(cx)\right)\left(d + e \log\left(f + g x^2\right)\right)}{x^2} \, dx = \text{Timed out}
$$

✞ ☎

 $\left( \begin{array}{cc} \text{ } & \text{ } \\ \text{ } & \text{ } \end{array} \right)$ 

<span id="page-4132-0"></span>✞ ☎

 $\left( \begin{array}{cc} \text{ } & \text{ } \\ \text{ } & \text{ } \end{array} \right)$ 

input integrate((a+b\*atanh(c\*x))\*(d+e\*ln(g\*x\*\*2+f))/x\*\*2,x)

output

### **Maxima [F]**

Timed out

$$
\int \frac{(a + b \operatorname{arctanh}(cx)) (d + e \log (f + gx^{2}))}{x^{2}} dx
$$

$$
= \int \frac{(b \operatorname{artanh}(cx) + a)(e \log (gx^{2} + f) + d)}{x^{2}} dx
$$

✞ ☎

 $\begin{pmatrix} 1 & 0 & 0 \\ 0 & 0 & 0 \\ 0 & 0 & 0 \\ 0 & 0 & 0 \\ 0 & 0 & 0 \\ 0 & 0 & 0 \\ 0 & 0 & 0 & 0 \\ 0 & 0 & 0 & 0 \\ 0 & 0 & 0 & 0 \\ 0 & 0 & 0 & 0 \\ 0 & 0 & 0 & 0 & 0 \\ 0 & 0 & 0 & 0 & 0 \\ 0 & 0 & 0 & 0 & 0 & 0 \\ 0 & 0 & 0 & 0 & 0 & 0 \\ 0 & 0 & 0 & 0 & 0 & 0 & 0 \\ 0 & 0 & 0 & 0 & 0 & 0 & 0 \\ 0 &$ 

✞ ☎

<span id="page-4132-1"></span> $\left( \begin{array}{cc} \bullet & \bullet & \bullet \\ \bullet & \bullet & \bullet \end{array} \right)$ 

$$
input\left(\frac{intergate((a+b*arctanh(cx*x))*(d+e*log(g*x^2+f))/x^2,x, algorithm="maxima")}{
$$

output

```
-1/2*(c*(\log(c^2*x^2 - 1) - \log(x^2)) + 2*arctanh(c*x)/x)*b*d + (2*g*arctan(g*x/sqrt(f*g))/sqrt(f*g) - log(g*x^2 + f)/x)*a*e + 1/2*b*e*integrate((lo)g(c*x + 1) - log(-c*x + 1)) * log(g*x^2 + f)/x^2, x) - a*d/x
```
**Giac [F]**

$$
\int \frac{(a + b \operatorname{arctanh}(cx)) (d + e \log (f + gx^{2}))}{x^{2}} dx
$$

$$
= \int \frac{(b \operatorname{artanh}(cx) + a)(e \log (gx^{2} + f) + d)}{x^{2}} dx
$$

✞ ☎

 $\begin{pmatrix} 1 & 0 & 0 \\ 0 & 0 & 0 \\ 0 & 0 & 0 \\ 0 & 0 & 0 \\ 0 & 0 & 0 \\ 0 & 0 & 0 \\ 0 & 0 & 0 & 0 \\ 0 & 0 & 0 & 0 \\ 0 & 0 & 0 & 0 \\ 0 & 0 & 0 & 0 \\ 0 & 0 & 0 & 0 & 0 \\ 0 & 0 & 0 & 0 & 0 \\ 0 & 0 & 0 & 0 & 0 & 0 \\ 0 & 0 & 0 & 0 & 0 & 0 \\ 0 & 0 & 0 & 0 & 0 & 0 & 0 \\ 0 & 0 & 0 & 0 & 0 & 0 & 0 \\ 0 &$ 

input integrate((a+b\*arctanh(c\*x))\*(d+e\*log(g\*x^2+f))/x^2,x, algorithm="giac") output ✞ ☎  $integrate((b*arctanh(c*x) + a)*(e*log(g*x^2 + f) + d)/x^2, x)$ 

## **Mupad [F(-1)]**

Timed out.

$$
\int \frac{(a + b \operatorname{arctanh}(cx)) (d + e \log (f + gx^{2}))}{x^{2}} dx
$$

$$
= \int \frac{(a + b \operatorname{atanh}(cx)) (d + e \ln (gx^{2} + f))}{x^{2}} dx
$$

✞ ☎

<span id="page-4133-1"></span>✞ ☎

✞ ☎

 $\left( \begin{array}{cc} \text{ } & \text{ } \\ \text{ } & \text{ } \end{array} \right)$ 

✞ ☎

 $\begin{pmatrix} 1 & 0 & 0 \\ 0 & 0 & 0 \\ 0 & 0 & 0 \\ 0 & 0 & 0 \\ 0 & 0 & 0 \\ 0 & 0 & 0 \\ 0 & 0 & 0 & 0 \\ 0 & 0 & 0 & 0 \\ 0 & 0 & 0 & 0 \\ 0 & 0 & 0 & 0 \\ 0 & 0 & 0 & 0 & 0 \\ 0 & 0 & 0 & 0 & 0 \\ 0 & 0 & 0 & 0 & 0 & 0 \\ 0 & 0 & 0 & 0 & 0 & 0 \\ 0 & 0 & 0 & 0 & 0 & 0 & 0 \\ 0 & 0 & 0 & 0 & 0 & 0 & 0 \\ 0 &$ 

<span id="page-4133-0"></span> $\begin{pmatrix} 1 & 0 & 0 \\ 0 & 0 & 0 \\ 0 & 0 & 0 \\ 0 & 0 & 0 \\ 0 & 0 & 0 \\ 0 & 0 & 0 \\ 0 & 0 & 0 \\ 0 & 0 & 0 \\ 0 & 0 & 0 & 0 \\ 0 & 0 & 0 & 0 \\ 0 & 0 & 0 & 0 \\ 0 & 0 & 0 & 0 & 0 \\ 0 & 0 & 0 & 0 & 0 \\ 0 & 0 & 0 & 0 & 0 \\ 0 & 0 & 0 & 0 & 0 & 0 \\ 0 & 0 & 0 & 0 & 0 & 0 \\ 0 & 0 & 0 & 0 & 0 & 0 & 0 \\ 0 &$ 

input  $int(((a + b*atanh(c*x))*(d + e*log(f + g*x^2)))/x^2,x)$  $\overline{\phantom{a}}$   $\overline{\phantom{a}}$   $\overline{\$ 

output  $int(((a + b*atanh(cx*x))*(d + e*log(f + g*x^2)))/x^2, x)$  $\begin{pmatrix} 1 & 0 & 0 \\ 0 & 0 & 0 \\ 0 & 0 & 0 \\ 0 & 0 & 0 \\ 0 & 0 & 0 \\ 0 & 0 & 0 \\ 0 & 0 & 0 & 0 \\ 0 & 0 & 0 & 0 \\ 0 & 0 & 0 & 0 \\ 0 & 0 & 0 & 0 \\ 0 & 0 & 0 & 0 & 0 \\ 0 & 0 & 0 & 0 & 0 \\ 0 & 0 & 0 & 0 & 0 & 0 \\ 0 & 0 & 0 & 0 & 0 & 0 \\ 0 & 0 & 0 & 0 & 0 & 0 & 0 \\ 0 & 0 & 0 & 0 & 0 & 0 & 0 \\ 0 &$ 

### **Reduce [F]**

$$
\int \frac{(a + b \operatorname{arctanh}(cx)) (d + e \log (f + gx^{2}))}{x^{2}} dx
$$
\n
$$
= \frac{2\sqrt{g}\sqrt{f} \operatorname{atan}\left(\frac{gx}{\sqrt{g}\sqrt{f}}\right) aex - \operatorname{atanh}(cx) \operatorname{bc} f x - \operatorname{atanh}(cx) \operatorname{bd} f + \left(\int \frac{\operatorname{atanh}(cx) \log(g x^{2} + f)}{x^{2}} dx\right) \operatorname{bc} f x - \log(c^{2} x^{2})}{f x}
$$

input

 $int((a+b*atanh(cx*x)*(d+e*log(g*x^2+f))/x^2,x)$ 

```
output
       (2*sqrt(g)*sqrt(f)*atan((g*x)/(sqrt(g)*sqrt(f)))*a*e*x - atanh(c*x)*b*c*d*f*x - \tatanh(c*x)*b*d*f + int((\tatanh(c*x)*log(f + g*x**2))/x**2,x)*b*e*f*x- log(c**2*x - c)*b*c*d*f*x - log(f + g*x**2)*a*e*f + log(x)*b*c*d*f*x - a
      *d*f)/(f*x)
```
**3.536** 
$$
\int \frac{(a+b\textbf{arctanh}(cx))(d+e\log(f+gx^2))}{x^3} dx
$$

<span id="page-4134-0"></span>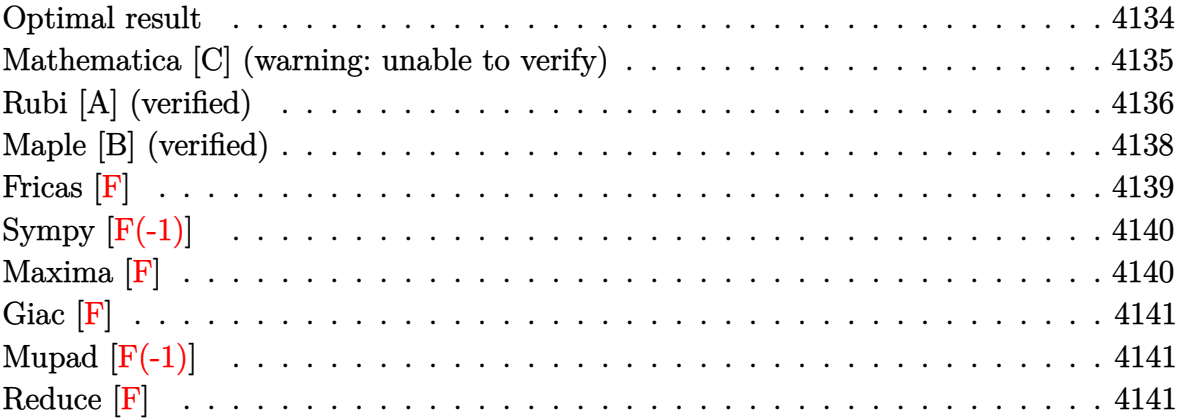

## **Optimal result**

Integrand size  $=24,$  antiderivative size  $=511\,$ 

$$
\begin{split} &\int \frac{(a + b \mathrm{arctanh}(cx)) \, (d + e \log \left( f + g x^2 \right))}{x^3} \, dx \\ &= \frac{b c e \sqrt{g} \arctan \left( \frac{\sqrt{g} x}{\sqrt{f}} \right)}{\sqrt{f}} + \frac{a e g \log(x)}{f} + \frac{b e (c^2 f + g) \arctanh(cx) \log \left( \frac{2}{1 + c x} \right)}{f} \\ &- \frac{b e (c^2 f + g) \arctanh(cx) \log \left( \frac{2 c (\sqrt{-f} - \sqrt{g} x)}{(c \sqrt{-f} - \sqrt{g})(1 + c x)} \right)}{2 f} \\ &- \frac{b e (c^2 f + g) \arctanh(cx) \log \left( \frac{2 c (\sqrt{-f} + \sqrt{g} x)}{(c \sqrt{-f} + \sqrt{g})(1 + c x)} \right)}{2 f} - \frac{a e g \log \left( f + g x^2 \right)}{2 x} \\ &- \frac{b c (d + e \log \left( f + g x^2 \right))}{2 x} + \frac{1}{2} b c^2 \mathrm{arctanh} (cx) \left( d + e \log \left( f + g x^2 \right) \right) \\ &- \frac{(a + b \mathrm{arctanh}(cx)) \left( d + e \log \left( f + g x^2 \right) \right)}{2 x^2} + \frac{1}{2} b c^2 e \mathrm{PolyLog}(2, -cx) \\ &- \frac{b e (c^2 f + g) \mathrm{PolyLog}(2, -cx)}{2 f} - \frac{1}{2} b c^2 e \mathrm{PolyLog}(2, cx) + \frac{b e (c^2 f + g) \mathrm{PolyLog}(2, cx)}{2 f} \\ &- \frac{b e (c^2 f + g) \mathrm{PolyLog}\left( 2, 1 - \frac{2 c (\sqrt{-f} + \sqrt{g} x)}{1 + c \sqrt{-f} + \sqrt{g})(1 + c x)} \right)}{2 f} \\ &+ \frac{b e (c^2 f + g) \mathrm{PolyLog}\left( 2, 1 - \frac{2 c (\sqrt{-f} + \sqrt{g} x)}{(c \sqrt{-f} + \sqrt{g})(1 + c x)} \right)}{4 f} \end{split}
$$

```
output
```

```
b*c*er(g^{(1/2)*arctan(g^{(1/2)*x/f^{(1/2)})/f^{(1/2)+a*erghln(x)/f+b*er(c^{2*f+g}})}*\arctanh(c*x)*ln(2/(c*x+1))/f-1/2*b*e*(c^2*f+g)*arctanh(c*x)*ln(2*c*((-f))\binom{(1/2)-g^-(1/2)*x}{(c^*(-f)^-(1/2)-g^-(1/2))}/(c*x+1))/f-1/2*b*e*(c^2*f+g)*arctanh(c*x)*ln(2*c*((-f)^(1/2)+g^(1/2)*x)/(c*(-f)^(1/2)+g^(1/2))/(c*x+1))/f-1\frac{2*ax+ex+m(g*x^2+f)/f-1/2*b*c*(d+exln(g*x^2+f))/x+1/2*b*c^2*arctanh(c*x)}{k}(d+e*ln(g*x^2+f))-1/2*(a+b*arctanh(c*x))*(d+e*ln(g*x^2+f))/x^2+1/2*b*c^2*e)*polylog(2,-c*x)-1/2*b*e*(c^2*f+g)*polylog(2,-c*x)/f-1/2*b*c^2*e*polylog(2
, c*x)+1/2*b*e*(c^2*f+g)*polylog(2, c*x)/f-1/2*b*e*(c^2*f+g)*polylog(2, 1-2)/(2*2*2))c*x+1))/f+1/4*b*e*(c<sup>2</sup>xf+g)*polylog(2,1-2*c*((-f)<sup>2</sup>(1/2)-g<sup>2</sup>(1/2)*x)/(c*(-f)
\binom{(1/2)-g^(1/2)}{(\text{c*x+1)})/f+1/4*b*e*(c^2*f+g)*polylog(2,1-2*c*((-f)^(1/2)+g))}\binom{(1/2) * x}{(c*(-f)^(1/2) + g^*(1/2))/(c*x+1))/f}
```
### <span id="page-4135-0"></span>Mathematica [C] (warning: unable to verify)

Result contains complex when optimal does not.

Time  $= 5.06$  (sec), antiderivative size  $= 1211$ , normalized size of antiderivative  $= 2.37$ 

$$
\int \frac{\left(a + \text{barctanh}(cx)\right)\left(d + e \log\left(f + gx^2\right)\right)}{x^3} \, dx = \text{Too large to display}
$$

Integrate[( $(a + b*ArcTanh[c*x])*(d + e*Log[f + g*x^2])/x^3,x]$ input

 $(-2*a*d*f - 2*b*c*d*f*x + 4*b*c*e*\sqrt{5qt}[f]*sqrt[g]*x^2*ArcTan[(Sqrt[g]*x)/S$  $qrt[f]] - 2*b*d*f*f*\text{ArcTanh}[c*x] + 2*b*c^2*d*f*x^2*\text{ArcTanh}[c*x] + (4*I)*b*c^2$  $2*$ e\*f\*x^2\*ArcSin[Sqrt[(c^2\*f)/(c^2\*f + g)]]\*ArcTanh[(c\*g\*x)/Sqrt[-(c^2\*f\*g )]] +  $(4*I)*b*e*gx*2*ArcSin[Sqrt[(c^2*f)/(c^2*f + g)]*ArcTanh[(c*gx*)/Sq$  $rt[-(c^2*f*g)] + 4*b*e*g*x^2*\text{Arctanh}[c*x]*\text{Log}[1 - E^(-2*Arctanh[c*x])] +$  $4*b*c^2*e*f*x^2*ArcTanh[c*x]*Log[1 + E^(-2*ArcTanh[c*x])] + (2*I)*b*c^2*e*$  $f*x^2*ArcSin[Sqrt[(c^2*f)/(c^2*f + g)]*Log[(c^2*(1 + E^-(2*ArcTanh[c*x]))*$  $f + (-1 + E^{(2*ArcTanh[c*x]})) *g - 2*Sqrt[-(c^2*fxg)])/(E^{(2*ArcTanh[c*x])*}$  $(c^2*f + g))$  +  $(2*I)*b*e*g*x^2*ArcSin[Sqrt[(c^2*f)/(c^2*f + g)]]*Log[(c^2$  $*(1 + E^{(2*ArcTanh[c*x]}))*f + (-1 + E^{(2*ArcTanh[c*x]}))*g - 2*Sqrt[-(c^2*f])$  $\frac{1}{2}$  /(E<sup>2</sup>(2\*ArcTanh[c\*x])\*(c<sup>2</sup>\*f + g))] - 2\*b\*c<sup>2</sup>2\*e\*f\*x<sup>2</sup>2\*ArcTanh[c\*x]\*Log  $[(c^2 * (1 + E^2(*ArcTanh[c*x])) * f + (-1 + E^2(*ArcTanh[c*x])) * g - 2*Sort[-($  $c^2*f*g$ ]])/(E^(2\*ArcTanh[c\*x])\*(c^2\*f + g))] - 2\*b\*e\*g\*x^2\*ArcTanh[c\*x]\*Lo  $g[(c^2)*(1 + E^{(2*ArcTanh[c*x]}))*f + (-1 + E^{(2*ArcTanh[c*x]}))*g - 2*Sqrt[-]$  $(c^2*f*g)]/(E^((2*ArcTanh[c*x))*(c^2*f + g))] - (2*I)*b*c^2*e*f*x^2*ArcSin$  $[Sqrt[(c^2*f)/(c^2*f + g)]*Log[(c^2*(1 + E^2(*ArcTanh[c*x]))*f + (-1 + E^2(*ArcTanh[c*x]))*f + (-1 + E^2(*ArcTanh[c*x]))*f + (-1 + E^2(*ArcTanh[c*x]))*f + (-1 + E^2(*ArcTanh[c*x]))*f + (-1 + E^2(*ArcTanh[c*x]))*f + (-1 + E^2(*ArcTanh[c*x]))*f + (-1 + E^2(*ArcTanh[c*x]))*f + (-1 + E^2(*ArcTanh[c*x]))*f + (-1 + E^2(*ArcTanh[c*x]))*f + (-1 + E^2(*ArcTanh[c*x]))*f + (-1 + E^2(*ArcTanh$  $(2*ArcTanh[c*x]))*g + 2*Sqrt[-(c^2*f*g)])/(E^-(2*ArcTanh[c*x])*(c^2*f + g))$ ] -  $(2*I)*b*e*gx*2*ArcSin[Sqrt[(c^2*f)/(c^2*f + g)]*Log[(c^2*(1 + E^-(2*A))))]$  $rcTanh[c*x])$  \*f + (-1 +  $E^{(2*ArcTanh[c*x]))*g$  + 2\*Sqrt[-( $c^2*f*g$ )])/( $E^{(2*f*)}$  $ArcTanh[c*x])*(c^2*f + g))] - 2*b*c^2*e*f*x^2*ArcTanh[c*x]*Log[(c^2*(1 ...$ 

#### <span id="page-4136-0"></span>Rubi [A] (verified)

Time  $= 1.08$  (sec), antiderivative size  $= 487$ , normalized size of antiderivative  $= 0.95$ , number of steps used = 2, number of rules used = 2,  $\frac{\text{number of rules}}{\text{integrand size}}$  $= 0.083$ , Rules used =  $\{6647, 2009\}$ 

Below are the steps used by Rubi to obtain the solution. The rule number used for the transformation is given above next to the arrow. The rules definitions used are listed below.

$$
\int \frac{(a + \text{barctanh}(cx)) (d + e \log (f + gx^{2}))}{x^{3}} dx
$$
  
6647

$$
-2eg \int \left(-\frac{a+bcx}{2x(gx^2+f)}-\frac{b(1-c^2x^2)\operatorname{arctanh}(cx)}{2x(gx^2+f)}\right)dx-\frac{(a+bc\operatorname{arctanh}(cx)\left(d+e\log\left(f+gx^2\right)\right)\right)}{2x^2}+\frac{1}{2}bc^2\operatorname{arctanh}(cx)\left(d+e\log\left(f+gx^2\right)\right)-\frac{bc(d+e\log\left(f+gx^2\right))}{2x}\right)\frac{2x}{2009}
$$

$$
-2eg\left(\frac{a\log\left(f+gx^2\right)}{4f}-\frac{a\log(x)}{2f}-\frac{bc\arctan\left(\frac{\sqrt{gx}}{\sqrt{f}}\right)}{2\sqrt{f}\sqrt{g}}-\frac{b\arctanh(cx)\left(c^2f+g\right)\log\left(\frac{2}{cx+1}\right)}{2fg}+\frac{b\arctanh(cx)\left(d^2f\sqrt{g}\right)}{2x^2}+\frac{1}{2}bc^2\arctanh(cx)\left(d+e\log\left(f+gx^2\right)\right)-\frac{bc(d+e\log\left(f+gx^2\right))}{2x}\right)
$$

input  $Int[((a + b*ArcTanh[c*x])*(d + e*Log[f + g*x^2]))/x^3,x]$  $\begin{pmatrix} 1 & 0 & 0 \\ 0 & 0 & 0 \\ 0 & 0 & 0 \\ 0 & 0 & 0 \\ 0 & 0 & 0 \\ 0 & 0 & 0 \\ 0 & 0 & 0 & 0 \\ 0 & 0 & 0 & 0 \\ 0 & 0 & 0 & 0 \\ 0 & 0 & 0 & 0 \\ 0 & 0 & 0 & 0 & 0 \\ 0 & 0 & 0 & 0 & 0 \\ 0 & 0 & 0 & 0 & 0 & 0 \\ 0 & 0 & 0 & 0 & 0 & 0 \\ 0 & 0 & 0 & 0 & 0 & 0 & 0 \\ 0 & 0 & 0 & 0 & 0 & 0 & 0 \\ 0 &$ 

output ✞ ☎ -1/2\*(b\*c\*(d + e\*Log[f + g\*x^2]))/x + (b\*c^2\*ArcTanh[c\*x]\*(d + e\*Log[f + g \*x^2]))/2 - ((a + b\*ArcTanh[c\*x])\*(d + e\*Log[f + g\*x^2]))/(2\*x^2) - 2\*e\*g\* (-1/2\*(b\*c\*ArcTan[(Sqrt[g]\*x)/Sqrt[f]])/(Sqrt[f]\*Sqrt[g]) - (a\*Log[x])/(2\* f) - (b\*(c^2\*f + g)\*ArcTanh[c\*x]\*Log[2/(1 + c\*x)])/(2\*f\*g) + (b\*(c^2\*f + g )\*ArcTanh[c\*x]\*Log[(2\*c\*(Sqrt[-f] - Sqrt[g]\*x))/((c\*Sqrt[-f] - Sqrt[g])\*(1 + c\*x))])/(4\*f\*g) + (b\*(c^2\*f + g)\*ArcTanh[c\*x]\*Log[(2\*c\*(Sqrt[-f] + Sqrt [g]\*x))/((c\*Sqrt[-f] + Sqrt[g])\*(1 + c\*x))])/(4\*f\*g) + (a\*Log[f + g\*x^2])/ (4\*f) + (b\*PolyLog[2, -(c\*x)])/(4\*f) - (b\*PolyLog[2, c\*x])/(4\*f) + (b\*(c^2 \*f + g)\*PolyLog[2, 1 - 2/(1 + c\*x)])/(4\*f\*g) - (b\*(c^2\*f + g)\*PolyLog[2, 1 - (2\*c\*(Sqrt[-f] - Sqrt[g]\*x))/((c\*Sqrt[-f] - Sqrt[g])\*(1 + c\*x))])/(8\*f\* g) - (b\*(c^2\*f + g)\*PolyLog[2, 1 - (2\*c\*(Sqrt[-f] + Sqrt[g]\*x))/((c\*Sqrt[ f] + Sqrt[g])\*(1 + c\*x))])/(8\*f\*g))

✞ ☎

 $\begin{pmatrix} 1 & 0 & 0 \\ 0 & 0 & 0 \\ 0 & 0 & 0 \\ 0 & 0 & 0 \\ 0 & 0 & 0 \\ 0 & 0 & 0 \\ 0 & 0 & 0 & 0 \\ 0 & 0 & 0 & 0 \\ 0 & 0 & 0 & 0 \\ 0 & 0 & 0 & 0 & 0 \\ 0 & 0 & 0 & 0 & 0 \\ 0 & 0 & 0 & 0 & 0 \\ 0 & 0 & 0 & 0 & 0 & 0 \\ 0 & 0 & 0 & 0 & 0 & 0 \\ 0 & 0 & 0 & 0 & 0 & 0 & 0 \\ 0 & 0 & 0 & 0 & 0 & 0 & 0 \\$ 

#### **Defintions of rubi rules used**

rule 2009  $Int[u_-, x_Symbol]$  :>  $Simp[IntSum[u, x], x]$  /;  $SumQ[u]$ 

rule 6647 ✞ ☎  $Int[((a_{-}) + ArcTanh[((c_{-})*(x_{-})]*(b_{-}))*((d_{-}) + Log[(f_{-}) + (g_{-})*(x_{-})^2]*$  $(e_.)$   $*(x_.)^{\frown}(m_.)$ ,  $x_Symbo1]$  :> With[{u = IntHide[x $\frown x*(a + b*ArcTanh[c*x])$ ,  $x$ ]}, Simp[(d + e\*Log[f + g\*x^2]) u, x] - Simp[2\*e\*g Int[ExpandIntegran  $d[x*(u/(f + g*x^2)), x], x], x]]$  /; FreeQ[{a, b, c, d, e, f, g}, x] && Inte  $gerQ[m]$  && NeQ $[m, -1]$  $\overline{\phantom{a}}$   $\overline{\phantom{a}}$   $\overline{\$ 

### <span id="page-4138-0"></span>**Maple [B] (verified)**

Leaf count of result is larger than twice the leaf count of optimal. 960 vs.  $2(445) = 890$ .

✞ ☎

 $\left( \begin{array}{cc} \bullet & \bullet & \bullet \\ \bullet & \bullet & \bullet \end{array} \right)$ 

Time  $= 12.71$  (sec), antiderivative size  $= 961$ , normalized size of antiderivative  $= 1.88$ 

✞ ☎

 $\overline{\phantom{a}}$   $\overline{\phantom{a}}$   $\overline{\$ 

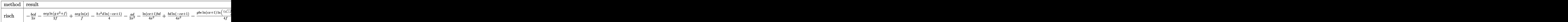

input  $int((a+b*arctanh(c*x))*(d+e*ln(g*x^2+f))/x^3,x,method=[RETURNVERBOSE)]$ 

 $-1/2*b*c*d/x-1/2*a*e*g*ln(g*x^2+f)/f+a*e*g*ln(x)/f-1/4*b*c^2*d*ln(-c*x+1) 1/2*a*d/x^2-1/4/x^2*ln(c*x+1)*b*d+1/4/x^2*b*d*ln(-c*x+1)-1/4*g*b*e/f*ln(c*x+1)$  $x+1$ )\*ln((c\*(-f\*g)^(1/2)-(c\*x+1)\*g+g)/(c\*(-f\*g)^(1/2)+g))+g\*e\*b\*c/(f\*g)^(1/ 2)\*arctan(x\*g/(f\*g)^(1/2))+1/4\*g\*b\*e/f\*ln(-c\*x+1)\*ln((c\*(-f\*g)^(1/2)-(-c\*x +1)\*g+g)/(c\*(-f\*g)^(1/2)+g))+1/4\*g\*b\*e/f\*ln(-c\*x+1)\*ln((c\*(-f\*g)^(1/2)+(-c  $ln((c*(-f*g)^(1/2)+(c*x+1)*g-g)/(c*(-f*g)^(1/2)-g))*c^2-1/4*b*e*ln(c*x+1)*$  $\ln((c*(-f*g)^{(1/2)-(c*x+1)*g+g)/(c*(-f*g)^{(1/2)+g)})*c^2-1/4*g*b*e/f*dilog($  $(c*(-f*g)^(1/2)-(c*x+1)*g+g)/(c*(-f*g)^(1/2)+g))-1/4*g*b*e/f*dilog((c*(-f*x))$  $g)^{(1/2)+(\text{c*x+1)*g-g)/(\text{c*(-f*g)}^(1/2)-g))+1/2*g*b*e/f*di\log(-\text{c*x+1})+1/4*b*}$  $e*ln(-c*x+1)*ln((c*(-f*g)^-(1/2)-(-c*x+1)*g+g)/(c*(-f*g)^-(1/2)+g))*c^2+1/4*$  $b*ex\ln(-c*x+1)*\ln((c*(-f*g)^-(1/2)+(-c*x+1)*g-g)/(c*(-f*g)^-(1/2)-g))*c^2+1/$  $4*g*b*e/f*dilog((c*(-f*g)^(1/2)-(-c*x+1)*g+g)/(c*(-f*g)^(1/2)+g))+1/4*g*b*$  $e/f*dilog((c*(-f*g)^(1/2)+(-c*x+1)*g-g)/(c*(-f*g)^(1/2)-g))+(-1/4*b*e/x^2)*$  $\ln(c*x+1)-1/4*e*(b*c^2*x^2*ln(-c*x+1)-b*c^2*ln(c*x+1)*x^2+2*b*c*x-b*ln(-c*x+1)$  $x+1)+2*a)/x^2)*ln(g*x^2+f)-1/4*b*e*c^2*dilog((c*(-f*g)^(1/2)-(c*x+1)*g+g)/$  $(c*(-f*g)^(1/2)+g)) - 1/4*b*e*c^2*dilog((c*(-f*g)^(1/2)+(c*x+1)*g-g)/(c*(-f*)')$  $g^{\circ}(1/2)-g)$  +1/4\*b\*e\*c<sup>2</sup>\*dilog((c\*(-f\*g)<sup>^</sup>(1/2)-(-c\*x+1)\*g+g)/(c\*(-f\*g)<sup>^</sup>(1/  $2)+g$ )+1/4\*b\*e\*c<sup>-2\*dilog((c\*(-f\*g)<sup>-</sup>(1/2)+(-c\*x+1)\*g-g)/(c\*(-f\*g)<sup>-</sup>(1/2)-g))</sup>  $-1/4*d*b*c^2*ln(c*x)+1/4*d*b*c^2*ln(c*x+1)+1/4*d*b*c^2*ln(-c*x)-1/4*g*b...$ 

<span id="page-4139-0"></span>Fricas  $|F|$ 

$$
\int \frac{(a + b \operatorname{arctanh}(cx)) (d + e \log (f + gx^{2}))}{x^{3}} dx
$$

$$
= \int \frac{(b \operatorname{artanh}(cx) + a)(e \log (gx^{2} + f) + d)}{x^{3}} dx
$$

$$
\frac{1}{2}
$$
integrate((a+b\*arctanh(cxx))\*(d+e\*log(g\*x^2+f))/x^3,x, algorithm="fricas")

output

<span id="page-4139-1"></span> $integral((b*d*arctanh(c*x) + a*d + (b*e*arctanh(c*x) + a*e)*log(g*x^2 + f))$  $(x^3, x)$
### **Sympy [F(-1)]**

Timed out.

$$
\int \frac{(a + \text{barctanh}(cx)) (d + e \log (f + gx^2))}{x^3} dx = \text{Timed out}
$$

✞ ☎

 $\left( \begin{array}{cc} \text{ } & \text{ } \\ \text{ } & \text{ } \end{array} \right)$ 

✞ ☎

 $\left( \begin{array}{cc} \text{ } & \text{ } \\ \text{ } & \text{ } \end{array} \right)$ 

input  $integrate((a+b*atanh(c*x))*(d+e*ln(g*x**2+f))/x**3,x)$ 

output

#### **Maxima [F]**

Timed out

$$
\int \frac{(a + b \operatorname{arctanh}(cx)) (d + e \log(f + gx^{2}))}{x^{3}} dx
$$

$$
= \int \frac{(b \operatorname{artanh}(cx) + a)(e \log(gx^{2} + f) + d)}{x^{3}} dx
$$

✞ ☎

 $\begin{pmatrix} 1 & 0 & 0 \\ 0 & 0 & 0 \\ 0 & 0 & 0 \\ 0 & 0 & 0 \\ 0 & 0 & 0 \\ 0 & 0 & 0 \\ 0 & 0 & 0 & 0 \\ 0 & 0 & 0 & 0 \\ 0 & 0 & 0 & 0 \\ 0 & 0 & 0 & 0 \\ 0 & 0 & 0 & 0 & 0 \\ 0 & 0 & 0 & 0 & 0 \\ 0 & 0 & 0 & 0 & 0 & 0 \\ 0 & 0 & 0 & 0 & 0 & 0 \\ 0 & 0 & 0 & 0 & 0 & 0 & 0 \\ 0 & 0 & 0 & 0 & 0 & 0 & 0 \\ 0 &$ 

✞ ☎

 $\overline{\phantom{a}}$   $\overline{\phantom{a}}$   $\overline{\$ 

$$
input\left(\frac{integrate((a+b*arctanh(cx*x))*(d+e*log(g*x^2+f))/x^3,x, algorithm="maxima")}{
$$

```
output
      1/4*((c*log(c*x + 1) - c*log(c*x - 1) - 2/x)*c - 2*arctanh(c*x)/x^2)*b*d -1/2*(g*(\log(g*x^2 + f)/f - \log(x^2)/f) + \log(g*x^2 + f)/x^2)*a*e - 1/4*(2*c^2*g*integrate(x^2*log(c*x + 1)/(g*x^3 + f*x), x) - 2*c^2*g*integrate(x^
      2*log(-c*x + 1)/(gxx^3 + f*x), x) + 2*I*c*gx(log(I*gx/sqrt(f*g) + 1) - 10g(-I*g*x/sqrt(f*g) + 1))/sqrt(f*g) - 2*g*integrate(log(c*x + 1)/(g*x^3 + f*x), x) + 2*g*integrate(log(-c*x + 1)/(g*x^3 + f*x), x) + (2*c*x - (c^2*x^
      2 - 1)*log(c*x + 1) + (c^2*x^2 - 1)*log(-c*x + 1))*log(g*x^2 + f)/x^2)*b*e
       - 1/2*a*d/x<sup>2</sup>
```
**Giac [F]**

$$
\int \frac{(a + b \operatorname{arctanh}(cx)) (d + e \log (f + gx^{2}))}{x^{3}} dx
$$

$$
= \int \frac{(b \operatorname{artanh}(cx) + a)(e \log (gx^{2} + f) + d)}{x^{3}} dx
$$

✞ ☎

✞ ☎

 $\overline{\phantom{a}}$   $\overline{\phantom{a}}$   $\overline{\$ 

$$
input \frac{integrate((a+b*arctanh(cx*))*(d+e*log(g*x^2+f))/x^3,x, algorithm="giac")}{\underbrace{\text{index}(g*x^2+f)/x^3,x, algorithm='giac")}}{}
$$

output  $integrate((b*arctanh(c*x) + a)*(e*log(g*x^2 + f) + d)/x^3, x)$ 

#### **Mupad [F(-1)]**

Timed out.

$$
\int \frac{(a + b \operatorname{arctanh}(cx)) (d + e \log (f + gx^{2}))}{x^{3}} dx
$$

$$
= \int \frac{(a + b \operatorname{atanh}(cx)) (d + e \ln (gx^{2} + f))}{x^{3}} dx
$$

✞ ☎

✞ ☎

$$
input\left(\frac{int(((a + b*atanh(cx*))*(d + e*log(f + g*x^2)))/x^3,x)}{}
$$

output  $int(((a + b*atanh(c*x)) * (d + e*log(f + g*x^2)))/x^3, x)$  $\left( \begin{array}{cc} \text{ } & \text{ } \\ \text{ } & \text{ } \end{array} \right)$ 

**Reduce [F]**

$$
\int \frac{(a + b \operatorname{arctanh}(cx)) (d + e \log(f + gx^{2}))}{x^{3}} dx = \text{Too large to display}
$$

✞ ☎

 $\begin{pmatrix} 1 & 0 & 0 \\ 0 & 0 & 0 \\ 0 & 0 & 0 \\ 0 & 0 & 0 \\ 0 & 0 & 0 \\ 0 & 0 & 0 \\ 0 & 0 & 0 & 0 \\ 0 & 0 & 0 & 0 \\ 0 & 0 & 0 & 0 \\ 0 & 0 & 0 & 0 \\ 0 & 0 & 0 & 0 & 0 \\ 0 & 0 & 0 & 0 & 0 \\ 0 & 0 & 0 & 0 & 0 & 0 \\ 0 & 0 & 0 & 0 & 0 & 0 \\ 0 & 0 & 0 & 0 & 0 & 0 & 0 \\ 0 & 0 & 0 & 0 & 0 & 0 & 0 \\ 0 &$ 

input  $int((a+b*atanh(c*x))*(d+e*log(g*x^2+f))/x^3,x)$  output

 $(-2*sqrt(g)*sqrt(f)*atan((gxx)/(sqrt(g)*sqrt(f)))*bxc*ey*x**2 - atanh(c$ \*x)\*log(f + g\*x\*\*2)\*b\*c\*\*2\*e\*f\*\*2 + atanh(c\*x)\*log(f + g\*x\*\*2)\*b\*e\*f\*g + a tanh(c\*x)\*b\*c\*\*4\*d\*f\*\*2\*x\*\*2 + atanh(c\*x)\*b\*c\*\*4\*e\*f\*\*2\*x\*\*2 - atanh(c\*x)\*  $b*c**2*d*f**2 - \tatanh(c*x)*b*c**2*d*f*gx**2 - \tatanh(c*x)*b*c**2*e*f**2$  $atanh(c*x)*b*c*x2*e*f*gx*x*2 + atanh(c*x)*b*d*f*g + atanh(c*x)*b*e*f*g + 2$  $*int(atanh(cx*x)/(c**4*f**2*x**5 + c**4*f*gxx**7 - c**2*f**2*x**3 - 2*c**2*$  $f*g***5 - c**2*gx**2***7 + f*gx***3 + gx*2***5, x)*bx**4*ey*f**4*x**2 -$ 4\*int(atanh(c\*x)/(c\*\*4\*f\*\*2\*x\*\*5 + c\*\*4\*f\*g\*x\*\*7 - c\*\*2\*f\*\*2\*x\*\*3 - 2\*c\*\*2 \*f\*g\*x\*\*5 - c\*\*2\*g\*\*2\*x\*\*7 + f\*g\*x\*\*3 + g\*\*2\*x\*\*5),x)\*b\*c\*\*2\*e\*f\*\*3\*g\*x\*\*2 + 2\*int(atanh(c\*x)/(c\*\*4\*f\*\*2\*x\*\*5 + c\*\*4\*f\*g\*x\*\*7 - c\*\*2\*f\*\*2\*x\*\*3 - 2\*c \*\*2\*f\*g\*x\*\*5 - c\*\*2\*g\*\*2\*x\*\*7 + f\*g\*x\*\*3 + g\*\*2\*x\*\*5),x)\*b\*e\*f\*\*2\*g\*\*2\*x\*\* 2 - 2\*int(atanh(c\*x)/(c\*\*4\*f\*\*2\*x\*\*3 + c\*\*4\*f\*g\*x\*\*5 - c\*\*2\*f\*\*2\*x - 2\*c\*\*  $2*f*gx**3 - c**2*gx**2*x**5 + f*gx*7 + gx*2*x**3),x)*b*cx*6*e*f**4*x**2 + 4$  $*int(atanh(c*x)/(c**4*f**2*x**3 + c**4*f*g*x**5 - c**2*f**2*x - 2*c**2*f*g)$ \*x\*\*3 - c\*\*2\*g\*\*2\*x\*\*5 + f\*g\*x + g\*\*2\*x\*\*3),x)\*b\*c\*\*4\*e\*f\*\*3\*g\*x\*\*2 - 2\*in  $t(atanh(c*x)/(c**4*f**2*x**3 + c**4*f*g*xx*5 - c**2*f**2*x - 2*c**2*f*g*xx$ \*3 - c\*\*2\*g\*\*2\*x\*\*5 + f\*g\*x + g\*\*2\*x\*\*3),x)\*b\*c\*\*2\*e\*f\*\*2\*g\*\*2\*x\*\*2 - int(  $log(f + g*x*x)/((c*x4*f*x2*x*x4 + c*x4*f*g*x*x6 - c*x2*f*x2*x*x2 - 2*x*x2*)$  $f*g***4 - c**2*gx*2*x**6 + f*gx*x*2 + gx*2*x**4),x)*b*c**5*e*f**4*x**2 +$  $int(log(f + g*x*x2)/(c*x4*f*x*x*x4 + c*x4*f*g*x*x*6 - c*x2*f*x*x*x2 - ...$  $\left($   $\left($   $\right)$   $\left($   $\left($   $\right)$   $\left($   $\left($   $\right)$   $\left($   $\left($   $\right)$   $\left($   $\left($   $\right)$   $\left($   $\left($   $\right)$   $\left($   $\left($   $\right)$   $\left($   $\left($   $\right)$   $\left($   $\left($   $\right)$   $\left($   $\left($   $\right)$   $\left($   $\left($   $\right)$   $\left($   $\left($   $\right)$   $\left($ 

✞ ☎

# $\int \frac{\mathbf{arctanh}(cx)(a+\mathbf{barctanh}(cx))}{(1+cx)^2} \, dx$

<span id="page-4143-0"></span>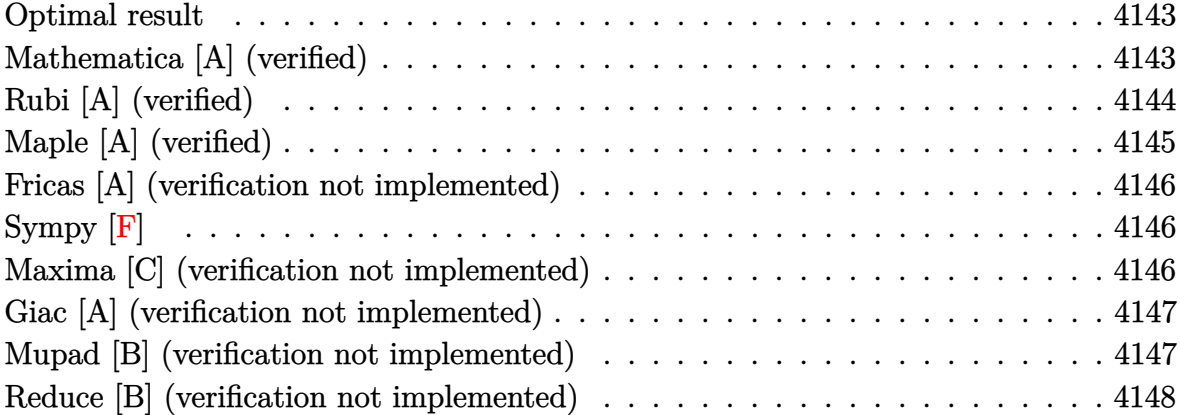

#### **Optimal result**

Integrand size  $= 20$ , antiderivative size  $= 78$ 

$$
\int \frac{\operatorname{arctanh}(cx)(a + \operatorname{barctanh}(cx))}{(1+cx)^2} dx = -\frac{a+b}{2c(1+cx)} + \frac{(a+b)\operatorname{arctanh}(cx)}{2c} - \frac{(a+b)\operatorname{arctanh}(cx)}{c(1+cx)} - \frac{b(1-cx)\operatorname{arctanh}(cx)^2}{2c(1+cx)}
$$

✞ ☎

output

<span id="page-4143-1"></span>-1/2\*(a+b)/c/(c\*x+1)+1/2\*(a+b)\*arctanh(c\*x)/c-(a+b)\*arctanh(c\*x)/c/(c\*x+1) -1/2\*b\*(-c\*x+1)\*arctanh(c\*x)^2/c/(c\*x+1)  $\left( \begin{array}{cc} \text{ } & \text{ } \\ \text{ } & \text{ } \end{array} \right)$ 

## **Mathematica [A] (verified)**

Time  $= 0.11$  (sec), antiderivative size  $= 70$ , normalized size of antiderivative  $= 0.90$ 

✞ ☎

 $\begin{pmatrix} 1 & 0 & 0 \\ 0 & 0 & 0 \\ 0 & 0 & 0 \\ 0 & 0 & 0 \\ 0 & 0 & 0 \\ 0 & 0 & 0 \\ 0 & 0 & 0 & 0 \\ 0 & 0 & 0 & 0 \\ 0 & 0 & 0 & 0 \\ 0 & 0 & 0 & 0 \\ 0 & 0 & 0 & 0 & 0 \\ 0 & 0 & 0 & 0 & 0 \\ 0 & 0 & 0 & 0 & 0 & 0 \\ 0 & 0 & 0 & 0 & 0 & 0 \\ 0 & 0 & 0 & 0 & 0 & 0 & 0 \\ 0 & 0 & 0 & 0 & 0 & 0 & 0 \\ 0 &$ 

$$
\int \frac{\arctanh(cx)(a + b \arctanh(cx))}{(1 + cx)^2} dx =
$$
\n
$$
-\frac{4(a + b)\arctanh(cx) - 2b(-1 + cx)\arctanh(cx)^2 + (a + b)(2 + (1 + cx)\log(1 - cx) - (1 + cx)\log(1 - cx))}{4c(1 + cx)}
$$

input  $Integrate[(Arctanh[c*x]*(a + b*Arctanh[c*x]))/(1 + c*x)^2,x]$  output

<span id="page-4144-0"></span> $-1/4*(4*(a + b)*ArcTanh[c*x] - 2*b*(-1 + c*x)*ArcTanh[c*x]$ <sup>2</sup> + (a + b)\*(2 +  $(1 + c*x)*Log[1 - c*x] - (1 + c*x)*Log[1 + c*x])/((c*(1 + c*x))$ 

✞ ☎

 $\left( \begin{array}{cc} \bullet & \bullet & \bullet \\ \bullet & \bullet & \bullet \end{array} \right)$ 

#### **Rubi [A] (verified)**

Time  $= 0.58$  (sec), antiderivative size  $= 102$ , normalized size of antiderivative  $= 1.31$ , number of steps used = 4, number of rules used = 3,  $\frac{\text{number of rules}}{\text{integral size}}$  = 0.150, Rules used =  $\{7281, 7293, 2009\}$ 

Below are the steps used by Rubi to obtain the solution. The rule number used for the transformation is given above next to the arrow. The rules definitions used are listed below.

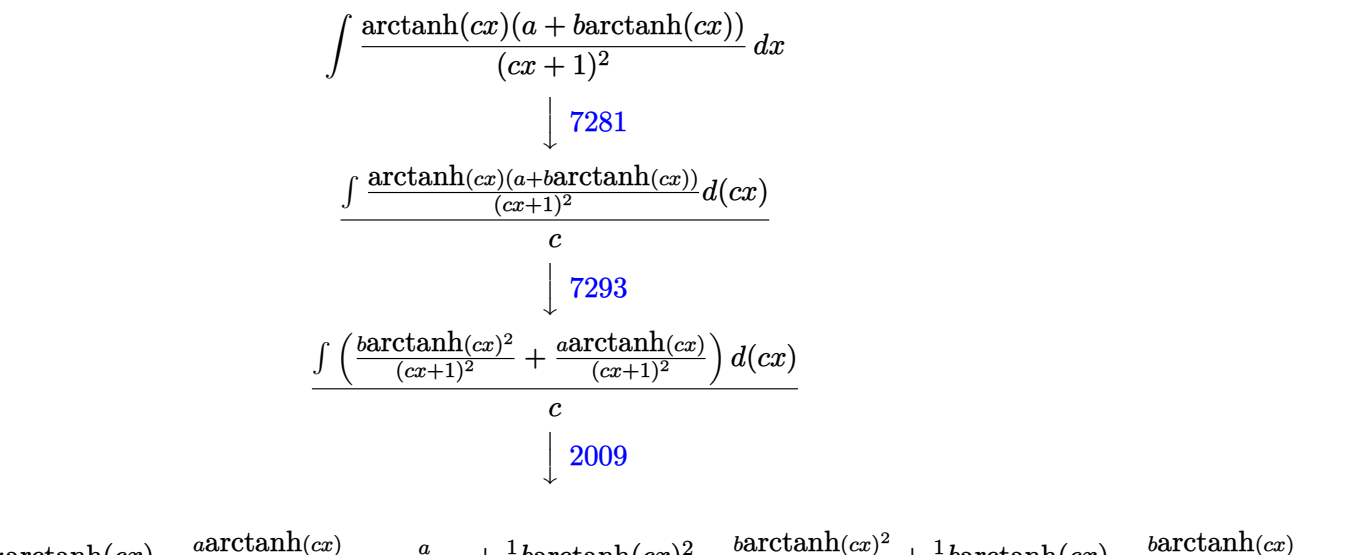

1  $\frac{1}{2}$ aarctanh(*cx*) –  $\frac{a \arctanh(cx)}{cx+1} - \frac{a}{2(cx+1)} + \frac{1}{2}$  $\frac{1}{2}$ barctanh $(cx)^2 - \frac{b\textrm{arctanh}(cx)^2}{cx+1} + \frac{1}{2}$  $\frac{1}{2}b \text{arctanh}(cx) - \frac{b \text{arctanh}(cx)}{cx+1} \overline{2(}$ *c*

$$
input\left[\text{Int}[(\text{ArcTanh}[c*x]*(a + b*\text{ArcTanh}[c*x]))/(1 + c*x)^2,x\right]
$$

output

 $(-1/2*a/(1 + c*x) - b/(2*(1 + c*x)) + (a*ArCTanh[c*x])/2 + (b*ArCTanh[c*x])$ )/2 -  $(a*Arctanh[c*x])/(1 + c*x) - (b*Arctanh[c*x])/(1 + c*x) + (b*Arctanh$  $[c*x]^2$ /2 -  $(b*ArcTanh[c*x]^2)/(1 + c*x)/c$ 

 $\left($   $\left($   $\right)$   $\left($   $\left($   $\right)$   $\left($   $\left($   $\right)$   $\left($   $\left($   $\right)$   $\left($   $\left($   $\right)$   $\left($   $\left($   $\right)$   $\left($   $\left($   $\right)$   $\left($   $\left($   $\right)$   $\left($   $\left($   $\right)$   $\left($   $\left($   $\right)$   $\left($   $\left($   $\right)$   $\left($   $\left($   $\right)$   $\left($ 

✞ ☎

 $\begin{pmatrix} 1 & 0 & 0 \\ 0 & 0 & 0 \\ 0 & 0 & 0 \\ 0 & 0 & 0 \\ 0 & 0 & 0 \\ 0 & 0 & 0 \\ 0 & 0 & 0 & 0 \\ 0 & 0 & 0 & 0 \\ 0 & 0 & 0 & 0 \\ 0 & 0 & 0 & 0 \\ 0 & 0 & 0 & 0 & 0 \\ 0 & 0 & 0 & 0 & 0 \\ 0 & 0 & 0 & 0 & 0 & 0 \\ 0 & 0 & 0 & 0 & 0 & 0 \\ 0 & 0 & 0 & 0 & 0 & 0 & 0 \\ 0 & 0 & 0 & 0 & 0 & 0 & 0 \\ 0 &$ 

#### **Defintions of rubi rules used**

```
rule 2009
         ✞ ☎
         Int[u_-, x_Symbol] :> Simp[IntSum[u, x], x] /; SumQ[u]\left( \begin{array}{cc} \bullet & \bullet & \bullet \\ \bullet & \bullet & \bullet \end{array} \right)rule 7281
         ✞ ☎
         Int[u_-, x_Symb01] :> With[{1st = FunctionOfLinear[u, x]}, Simp[1/lst[[3]]]Subst[Int[lst[[1]], x], x, lst[[2]] + lst[[3]]*x], x] /; !FalseQ[lst]]
         \begin{pmatrix} 1 & 0 & 0 \\ 0 & 0 & 0 \\ 0 & 0 & 0 \\ 0 & 0 & 0 \\ 0 & 0 & 0 \\ 0 & 0 & 0 \\ 0 & 0 & 0 & 0 \\ 0 & 0 & 0 & 0 \\ 0 & 0 & 0 & 0 \\ 0 & 0 & 0 & 0 \\ 0 & 0 & 0 & 0 & 0 \\ 0 & 0 & 0 & 0 & 0 \\ 0 & 0 & 0 & 0 & 0 & 0 \\ 0 & 0 & 0 & 0 & 0 & 0 \\ 0 & 0 & 0 & 0 & 0 & 0 & 0 \\ 0 & 0 & 0 & 0 & 0 & 0 & 0 \\ 0 & rule 7293
         ✞ ☎
         Int[u_-, x_Symbol] :> With[\{v = ExpandIntegrand[u, x]\}, Int[v, x] /; SumQ[v]
         ]
         \left( \begin{array}{cc} \bullet & \bullet & \bullet \\ \bullet & \bullet & \bullet \end{array} \right)
```
## <span id="page-4145-0"></span>**Maple [A] (verified)**

Time  $= 0.79$  (sec), antiderivative size  $= 73$ , normalized size of antiderivative  $= 0.94$ 

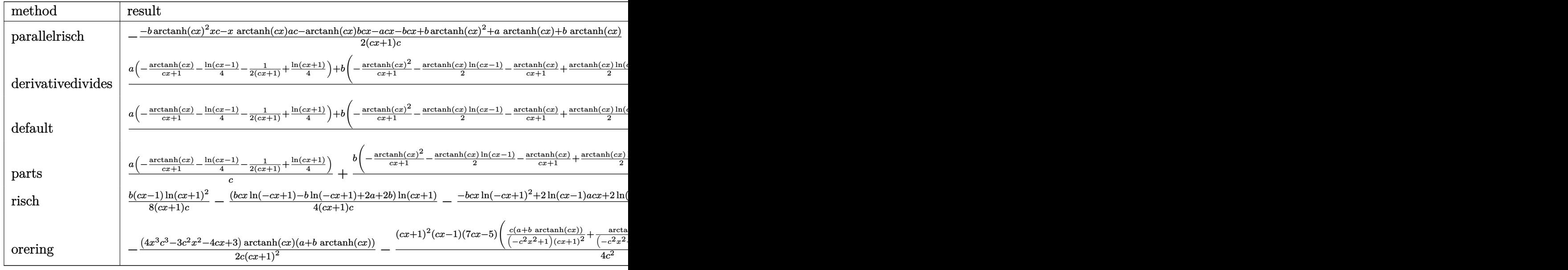

$$
^{\rm input}
$$

 $int(arctanh(c*x)*(a+b*arctanh(c*x))/(c*x+1)^2,x,method=[RETUREB0SE)$  $\begin{pmatrix} 1 & 0 & 0 \\ 0 & 0 & 0 \\ 0 & 0 & 0 \\ 0 & 0 & 0 \\ 0 & 0 & 0 \\ 0 & 0 & 0 \\ 0 & 0 & 0 & 0 \\ 0 & 0 & 0 & 0 \\ 0 & 0 & 0 & 0 \\ 0 & 0 & 0 & 0 \\ 0 & 0 & 0 & 0 & 0 \\ 0 & 0 & 0 & 0 & 0 \\ 0 & 0 & 0 & 0 & 0 & 0 \\ 0 & 0 & 0 & 0 & 0 & 0 \\ 0 & 0 & 0 & 0 & 0 & 0 & 0 \\ 0 & 0 & 0 & 0 & 0 & 0 & 0 \\ 0 &$ 

output

<span id="page-4145-1"></span>✞ ☎ -1/2\*(-b\*arctanh(c\*x)^2\*x\*c-x\*arctanh(c\*x)\*a\*c-arctanh(c\*x)\*b\*c\*x-a\*c\*x-b\* c\*x+b\*arctanh(c\*x)^2+a\*arctanh(c\*x)+b\*arctanh(c\*x))/(c\*x+1)/c  $\left($   $\left($   $\right)$   $\left($   $\left($   $\right)$   $\left($   $\left($   $\right)$   $\left($   $\left($   $\right)$   $\left($   $\left($   $\right)$   $\left($   $\left($   $\right)$   $\left($   $\left($   $\right)$   $\left($   $\left($   $\right)$   $\left($   $\left($   $\right)$   $\left($   $\left($   $\right)$   $\left($   $\left($   $\right)$   $\left($   $\left($   $\right)$   $\left($ 

✞ ☎

#### **Fricas [A] (verification not implemented)**

Time  $= 0.08$  (sec), antiderivative size  $= 74$ , normalized size of antiderivative  $= 0.95$ 

$$
\int \frac{\arctanh(cx)(a + b \arctanh(cx))}{(1+cx)^2} dx
$$
  
= 
$$
\frac{(bcx - b) \log(-\frac{cx+1}{cx-1})^2 + 2((a + b)cx - a - b) \log(-\frac{cx+1}{cx-1}) - 4a - 4b}{8(c^2x + c)}
$$

✞ ☎

<span id="page-4146-0"></span> $\begin{pmatrix} 1 & 0 & 0 \\ 0 & 0 & 0 \\ 0 & 0 & 0 \\ 0 & 0 & 0 \\ 0 & 0 & 0 \\ 0 & 0 & 0 \\ 0 & 0 & 0 & 0 \\ 0 & 0 & 0 & 0 \\ 0 & 0 & 0 & 0 \\ 0 & 0 & 0 & 0 \\ 0 & 0 & 0 & 0 & 0 \\ 0 & 0 & 0 & 0 & 0 \\ 0 & 0 & 0 & 0 & 0 & 0 \\ 0 & 0 & 0 & 0 & 0 & 0 \\ 0 & 0 & 0 & 0 & 0 & 0 & 0 \\ 0 & 0 & 0 & 0 & 0 & 0 & 0 \\ 0 &$ 

input integrate(arctanh(c\*x)\*(a+b\*arctanh(c\*x))/(c\*x+1)^2,x, algorithm="fricas")

output ✞ ☎  $1/8*($ (b\*c\*x - b)\*log(-(c\*x + 1)/(c\*x - 1))^2 + 2\*((a + b)\*c\*x - a - b)\*log  $(-(c*x + 1)/(c*x - 1)) - 4*a - 4*b)/(c^2*x + c)$  $\left($   $\left($   $\right)$   $\left($   $\left($   $\right)$   $\left($   $\left($   $\right)$   $\left($   $\left($   $\right)$   $\left($   $\left($   $\right)$   $\left($   $\left($   $\right)$   $\left($   $\left($   $\right)$   $\left($   $\left($   $\right)$   $\left($   $\left($   $\right)$   $\left($   $\left($   $\right)$   $\left($   $\left($   $\right)$   $\left($   $\left($   $\right)$   $\left($ 

**Sympy [F]**

$$
\int \frac{\operatorname{arctanh}(cx)(a + \operatorname{barctanh}(cx))}{(1 + cx)^2} dx = \int \frac{(a + b \operatorname{atanh}(cx)) \operatorname{atanh}(cx)}{(cx + 1)^2} dx
$$

✞ ☎

 $\begin{pmatrix} 1 & 0 & 0 \\ 0 & 0 & 0 \\ 0 & 0 & 0 \\ 0 & 0 & 0 \\ 0 & 0 & 0 \\ 0 & 0 & 0 \\ 0 & 0 & 0 \\ 0 & 0 & 0 \\ 0 & 0 & 0 & 0 \\ 0 & 0 & 0 & 0 \\ 0 & 0 & 0 & 0 \\ 0 & 0 & 0 & 0 & 0 \\ 0 & 0 & 0 & 0 & 0 \\ 0 & 0 & 0 & 0 & 0 \\ 0 & 0 & 0 & 0 & 0 & 0 \\ 0 & 0 & 0 & 0 & 0 & 0 \\ 0 & 0 & 0 & 0 & 0 & 0 & 0 \\ 0 &$ 

<span id="page-4146-1"></span>✞ ☎

 $\left( \begin{array}{cc} \bullet & \bullet & \bullet \\ \bullet & \bullet & \bullet \end{array} \right)$ 

input

$$
_{\rm{int}}\vert\hbox{integrate}(\hbox{atanh}(c*x)*(a+b*atanh(c*x))/(c*x+1)**2,x)
$$

output Integral((a + b\*atanh(c\*x))\*atanh(c\*x)/(c\*x + 1)\*\*2, x)

#### **Maxima [C] (verification not implemented)**

Result contains complex when optimal does not.

Time  $= 0.09$  (sec), antiderivative size  $= 226$ , normalized size of antiderivative  $= 2.90$ 

$$
\int \frac{\arctanh(cx)(a + barctanh(cx))}{(1+cx)^2} dx =
$$
\n
$$
-\frac{1}{8} \left( bc \left( \frac{2}{c^4x + c^3} - \frac{\log (cx + 1)}{c^3} + \frac{\log (cx - 1)}{c^3} \right) + 2a \left( \frac{2}{c^3x + c^2} - \frac{\log (cx + 1)}{c^2} + \frac{\log (cx - 1)}{c^2} \right) + \frac{1}{2}a \left( \left( c \left( \frac{2}{c^3x + c^2} - \frac{\log (cx + 1)}{c^2} + \frac{\log (cx - 1)}{c^2} \right) + \frac{4 \operatorname{artanh} (cx)}{c^2x + c} \right) b + \frac{4a}{c^2x + c} \right) \operatorname{artanh} (cx)
$$

input integrate(arctanh(c\*x)\*(a+b\*arctanh(c\*x))/(c\*x+1)^2,x, algorithm="maxima")

✞ ☎

 $\begin{pmatrix} 1 & 0 & 0 \\ 0 & 0 & 0 \\ 0 & 0 & 0 \\ 0 & 0 & 0 \\ 0 & 0 & 0 \\ 0 & 0 & 0 \\ 0 & 0 & 0 \\ 0 & 0 & 0 \\ 0 & 0 & 0 & 0 \\ 0 & 0 & 0 & 0 \\ 0 & 0 & 0 & 0 \\ 0 & 0 & 0 & 0 & 0 \\ 0 & 0 & 0 & 0 & 0 \\ 0 & 0 & 0 & 0 & 0 \\ 0 & 0 & 0 & 0 & 0 & 0 \\ 0 & 0 & 0 & 0 & 0 & 0 \\ 0 & 0 & 0 & 0 & 0 & 0 & 0 \\ 0 &$ 

✞ ☎

<span id="page-4147-0"></span> $\overline{\phantom{a}}$   $\overline{\phantom{a}}$   $\overline{\$ 

```
output
       -1/8*(b*c*(2/({c^4*x + c^3) - log(c*x + 1)/c^3 + log(c*x - 1)/c^3) + 2*a*(2))/({c^3}** + c^2) - \log(c*x + 1)/c^2 + \log(c*x - 1)/c^2) + (-2*I*pi*b + (I*pi)*b + (I*pi*b*c - b*c)*x + b)*log(c*x + 1) + (-I*pi*b + (-I*pi*b*c + b*c)*x
        - b)*log(c*x - 1) + 2*b)/(c<sup>-</sup>3*x + c<sup>-</sup>2))*c - 1/4*((c*(2/(c<sup>-</sup>3*x + c<sup>-</sup>2) - lo
       g(c*x + 1)/c^2 + \log(c*x - 1)/c^2 + 4*arctanh(c*x)/(c<sup>o</sup>2*x + c))*b + 4*a/(
        c^2*x + c))*arctanh(c*x)
```
#### **Giac [A] (verification not implemented)**

Time  $= 0.13$  (sec), antiderivative size  $= 93$ , normalized size of antiderivative  $= 1.19$ 

$$
\int \frac{\arctanh(cx)(a + b \arctanh(cx))}{(1+cx)^2} dx
$$
\n
$$
= \frac{1}{8} c \left( \frac{(cx-1)b \log \left(-\frac{cx+1}{cx-1}\right)^2}{(cx+1)c^2} + \frac{2 \left(cx-1\right)(a+b) \log \left(-\frac{cx+1}{cx-1}\right)}{(cx+1)c^2} + \frac{2 \left(cx-1\right)(a+b)}{(cx+1)c^2} \right)
$$

 $\overline{\phantom{a}}$   $\overline{\phantom{a}}$   $\overline{\$ 

✞ ☎

<span id="page-4147-1"></span> $\left( \begin{array}{cc} \bullet & \bullet & \bullet \\ \bullet & \bullet & \bullet \end{array} \right)$ 

input ✞ ☎ integrate(arctanh(c\*x)\*(a+b\*arctanh(c\*x))/(c\*x+1)^2,x, algorithm="giac")

output

```
1/8*c*((c*x - 1)*b*log(-(c*x + 1)/(c*x - 1))^2/((c*x + 1)*c^2) + 2*(c*x - 1))^21)*(a + b)*log(-(c*x + 1)/(c*x - 1))/((c*x + 1)*c^2) + 2*(c*x - 1)*(a + b)
/((c*x + 1)*c^2))
```
#### **Mupad [B] (verification not implemented)**

Time  $=$  3.96 (sec), antiderivative size  $=$  67, normalized size of antiderivative  $=$  0.86

$$
\int \frac{\operatorname{arctanh}(cx)(a + \operatorname{barctanh}(cx))}{(1 + cx)^2} dx
$$
\n
$$
= \frac{a \operatorname{atanh}(cx) + b \operatorname{atanh}(cx) + b \operatorname{atanh}(cx)^2}{2c}
$$
\n
$$
- \frac{a + b + 2a \operatorname{atanh}(cx) + 2b \operatorname{atanh}(cx) + 2b \operatorname{atanh}(cx)^2}{2xc^2 + 2c}
$$

```
input
       int((\text{atanh}(c*x)*(a + b* \text{atanh}(c*x)))/(c*x + 1)^2, x)
```

```
output
        (\text{a*atanh}(c*x) + \text{b*atanh}(c*x) + \text{b*atanh}(c*x)^2)/(2*c) - (a + b + 2*a*atanh(c*x) + 2*b*atanh(c*x) + 2*b*atanh(c*x)^2)/(2*c + 2*c^2*x)
```
#### **Reduce [B] (verification not implemented)**

Time  $= 0.18$  (sec), antiderivative size  $= 137$ , normalized size of antiderivative  $= 1.76$ 

✞ ☎

 $\begin{pmatrix} 1 & 0 & 0 \\ 0 & 0 & 0 \\ 0 & 0 & 0 \\ 0 & 0 & 0 \\ 0 & 0 & 0 \\ 0 & 0 & 0 \\ 0 & 0 & 0 \\ 0 & 0 & 0 \\ 0 & 0 & 0 & 0 \\ 0 & 0 & 0 & 0 \\ 0 & 0 & 0 & 0 \\ 0 & 0 & 0 & 0 & 0 \\ 0 & 0 & 0 & 0 & 0 \\ 0 & 0 & 0 & 0 & 0 \\ 0 & 0 & 0 & 0 & 0 & 0 \\ 0 & 0 & 0 & 0 & 0 & 0 \\ 0 & 0 & 0 & 0 & 0 & 0 & 0 \\ 0 &$ 

<span id="page-4148-0"></span>✞ ☎

 $\overline{\phantom{a}}$   $\overline{\phantom{a}}$   $\overline{\$ 

Z  $\arctanh(cx)(a + b \arctanh(cx))$  $\frac{1}{(1+cx)^2} dx$ =  $2\text{atanh}(cx)^2bcx - 2\text{atanh}(cx)^2b + 4\text{atanh}(cx)\text{ ac}x + 4\text{atanh}(cx)\text{ bc}x + \log(cx-1)\text{ ac}x + \log(cx-1)\text{ a}x + \log(cx-1)\text{ ac}x + \log(cx-1)\text{ ac}x + \log(cx-1)\text{ ac}x + \log(cx-1)\text{ ac}x + \log(cx-1)\text{ ac}x + \log(cx-1)\text{ ac}x + \log(cx-1)\text{ ac}x + \log(cx-1)\text{ ac}x + \log(cx-1)\text{ ac}x + \log(cx-1)\text{ ac}x + \log(cx-1)\text$ 

input  $int(atanh(c*x)*(a+b*atanh(c*x))/(c*x+1)^2,x)$ 

```
output
```

```
(2*atanh(c*x)**2*b*c*x - 2*atanh(c*x)**2*b + 4*atanh(c*x)*a*c*x + 4*atanh(c*x)**2*b + 4*atanh(c*x)**2*b + 4c*x)*b*c*x + log(c*x - 1)*a*c*x + log(c*x - 1)*a + log(c*x - 1)*b*c*x + lo
g(c*x - 1)*b - log(c*x + 1)*a*c*x - log(c*x + 1)*a - log(c*x + 1)*b*c*x -log(c*x + 1)*b + 2*a*c*x + 2*b*c*x)/(4*c*(c*x + 1))
```
✞ ☎

 $\left($   $\left($   $\right)$   $\left($   $\left($   $\right)$   $\left($   $\left($   $\right)$   $\left($   $\left($   $\right)$   $\left($   $\left($   $\right)$   $\left($   $\left($   $\right)$   $\left($   $\left($   $\right)$   $\left($   $\left($   $\right)$   $\left($   $\left($   $\right)$   $\left($   $\left($   $\right)$   $\left($   $\left($   $\right)$   $\left($   $\left($   $\right)$   $\left($ 

✞ ☎

 $\left($   $\left($   $\right)$   $\left($   $\left($   $\right)$   $\left($   $\left($   $\right)$   $\left($   $\left($   $\right)$   $\left($   $\left($   $\right)$   $\left($   $\left($   $\right)$   $\left($   $\left($   $\right)$   $\left($   $\left($   $\right)$   $\left($   $\left($   $\right)$   $\left($   $\left($   $\right)$   $\left($   $\left($   $\right)$   $\left($   $\left($   $\right)$   $\left($ 

# $_{\rm CHAPTER}^{\rm (}$   $\angle$

# *APPENDIX*

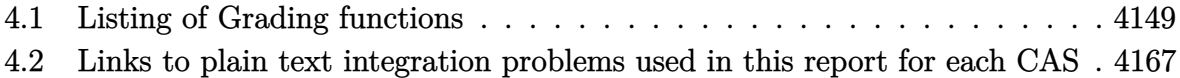

# <span id="page-4149-0"></span>**4.1 Listing of Grading functions**

The following are the current version of the grading functions used for grading the quality of the antiderivative with reference to the optimal antiderivative included in the test suite.

There is a version for Maple and for Mathematica/Rubi. There is a version for grading Sympy and version for use with Sagemath.

The following are links to the current source code.

The following are the listings of source code of the grading functions.

#### **Mathematica and Rubi grading function**

```
\sqrt{2} \sqrt{2} \sqrt{2} \sqrt{2} \sqrt{2} \sqrt{2} \sqrt{2} \sqrt{2} \sqrt{2} \sqrt{2} \sqrt{2} \sqrt{2} \sqrt{2} \sqrt{2} \sqrt{2} \sqrt{2} \sqrt{2} \sqrt{2} \sqrt{2} \sqrt{2} \sqrt{2} \sqrt{2} \sqrt{2} \sqrt{2} \sqrt{2} \sqrt{2} \sqrt{2} \sqrt{2(* Original version thanks to Albert Rich emailed on 03/21/2017 *)
(* ::Package:: *)
 (* Nasser: April 7,2022. add second output which gives reason for the grade *)
 (* Small rewrite of logic in main function to make it*)
 (* match Maple's logic. No change in functionality otherwise*)
(* ::Subsection:: *)
 (*GradeAntiderivative[result,optimal]*)
```
,

```
(* ::Text:: *)
(*If result and optimal are mathematical expressions, *)
(* GradeAntiderivative[result,optimal] returns*)
(* "F" if the result fails to integrate an expression that*)
(* is integrable*)
(* "C" if result involves higher level functions than necessary*)
(* "B" if result is more than twice the size of the optimal*)
(* antiderivative*)
(* "A" if result can be considered optimal*)
GradeAntiderivative[result_,optimal_] := Module[{expnResult,expn0ptimal,leafCountResult,leaf
    expnResult = ExpnType[result];
    expnOptimal = ExpnType[optimal];leafCountResult = LeafCount[result];
   leafCountOptimal = LeafCount[optimal];
    (*Print["expnResult=",expnResult," expnOptimal=",expnOptimal];*)
    If[expnResult<=expnOptimal,
        If[Not[FreeQ[result,Complex]], (*result contains complex*)
            If[Not[FreeQ[optimal,Complex]], (*optimal contains complex*)
                If[leafCountResult<=2*leafCountOptimal,
                    finalresult={"A",""}
                    ,(*ELSE*)
                    finalresult={"B", "Both result and optimal contain complex but leaf count
                 ]
            ,(*ELSE*)
                finalresult={"C","Result contains complex when optimal does not."}
            \mathbf{I},(*ELSE*)(*result does not contains complex*)
            If[leafCountResult<=2*leafCountOptimal,
               finalresult={"A",""}
            ,(*ELSE*)
               finalresult={"B","Leaf count is larger than twice the leaf count of optimal.
              ]
        ]
    ,(*ELSE*) (*expnResult>expnOptimal*)
        If[FreeQ[result,Integrate] && FreeQ[result,Int],
            finalresult={"C","Result contains higher order function than in optimal. Order "
```

```
finalresult={"F","Contains unresolved integral."}
        ]
   ];
    finalresult
]
(* ::Text:: *)
(*The following summarizes the type number assigned an *)
(*expression based on the functions it involves*)
(*1 = rational function*)
(*2 = algebraic function*)
(*3 = elementary function*)
(*4 = special function*)
(*5 = hyperpergeometric function*)
(*6 = appell function*)
(*7 = rootsum function*)
(*8 = integrate function*)
(*9 = unknown function*)
ExpnType[expn_] :=
  If[AtomQ[expn],
    1,
  If[ListQ[expn],
    Max[Map[ExpnType,expn]],
  If[Head[expn]===Power,
    If[IntegerQ[expn[[2]]],
      ExpnType[expn[[1]]],
    If[Head[expn[[2]]]===Rational,
      If[IntegerQ[expn[[1]]] || Head[expn[[1]]]===Rational,
        1,
      Max[ExpnType[expn[[1]]],2]],
    Max[ExpnType[expn[[1]]],ExpnType[expn[[2]]],3]]],
  If[Head[expn]===Plus || Head[expn]===Times,
    Max[ExpnType[First[expn]],ExpnType[Rest[expn]]],
  If[ElementaryFunctionQ[Head[expn]],
    Max[3,ExpnType[expn[[1]]]],
  If[SpecialFunctionQ[Head[expn]],
    Apply[Max,Append[Map[ExpnType,Apply[List,expn]],4]],
  If[HypergeometricFunctionQ[Head[expn]],
```

```
Apply[Max,Append[Map[ExpnType,Apply[List,expn]],5]],
   If[AppellFunctionQ[Head[expn]],
     Apply[Max,Append[Map[ExpnType,Apply[List,expn]],6]],
   If[Head[expn]===RootSum,
     Apply[Max,Append[Map[ExpnType,Apply[List,expn]],7]],
   If[Head[expn]===Integrate || Head[expn]===Int,
     Apply[Max,Append[Map[ExpnType,Apply[List,expn]],8]],
  9]]]]]]]]]]]]]]
ElementaryFunctionQ[func_] :=
  MemberQ[{
  Exp,Log,
  Sin,Cos,Tan,Cot,Sec,Csc,
  ArcSin,ArcCos,ArcTan,ArcCot,ArcSec,ArcCsc,
  Sinh,Cosh,Tanh,Coth,Sech,Csch,
  ArcSinh,ArcCosh,ArcTanh,ArcCoth,ArcSech,ArcCsch
},func]
SpecialFunctionQ[func_] :=
  MemberQ[{
  Erf, Erfc, Erfi,
  FresnelS, FresnelC,
  ExpIntegralE, ExpIntegralEi, LogIntegral,
  SinIntegral, CosIntegral, SinhIntegral, CoshIntegral,
  Gamma, LogGamma, PolyGamma,
  Zeta, PolyLog, ProductLog,
  EllipticF, EllipticE, EllipticPi
},func]
HypergeometricFunctionQ[func_] :=
  MemberQ[{Hypergeometric1F1,Hypergeometric2F1,HypergeometricPFQ},func]
AppellFunctionQ[func_] :=
  MemberQ[{AppellF1},func]
\begin{pmatrix} 1 & 0 & 0 \\ 0 & 0 & 0 \\ 0 & 0 & 0 \\ 0 & 0 & 0 \\ 0 & 0 & 0 \\ 0 & 0 & 0 \\ 0 & 0 & 0 & 0 \\ 0 & 0 & 0 & 0 \\ 0 & 0 & 0 & 0 \\ 0 & 0 & 0 & 0 \\ 0 & 0 & 0 & 0 & 0 \\ 0 & 0 & 0 & 0 & 0 \\ 0 & 0 & 0 & 0 & 0 & 0 \\ 0 & 0 & 0 & 0 & 0 & 0 \\ 0 & 0 & 0 & 0 & 0 & 0 & 0 \\ 0 & 0 & 0 & 0 & 0 & 0 & 0 \\ 0 &
```
#### **Maple grading function**

```
✞ ☎
# File: GradeAntiderivative.mpl
# Original version thanks to Albert Rich emailed on 03/21/2017
#Nasser 03/22/2017 Use Maple leaf count instead since buildin
#Nasser 03/23/2017 missing 'ln' for ElementaryFunctionQ added
#Nasser 03/24/2017 corrected the check for complex result
#Nasser 10/27/2017 check for leafsize and do not call ExpnType()
                   if leaf size is "too large". Set at 500,000
#Nasser 12/22/2019 Added debug flag, added 'dilog' to special functions
# see problem 156, file Apostol_Problems
#Nasser 4/07/2022 add second output which gives reason for the grade
GradeAntiderivative := proc(result,optimal)
local leaf_count_result,
       leaf_count_optimal,
       ExpnType_result,
       ExpnType_optimal,
       debug:=false;
       leaf_count_result:=leafcount(result);
       #do NOT call ExpnType() if leaf size is too large. Recursion problem
       if leaf_count_result > 500000 then
           return "B", "result has leaf size over 500,000. Avoiding possible recursion issue
       fi;
       leaf_count_optimal := leafcount(optimal);
       ExpnType_result := ExpnType(result);
       ExpnType_optimal := ExpnType(optimal);
       if debug then
           print("ExpnType_result",ExpnType_result," ExpnType_optimal=",ExpnType_optimal);
       fi;
# If result and optimal are mathematical expressions,
  GradeAntiderivative[result,optimal] returns
# "F" if the result fails to integrate an expression that
# is integrable
# "C" if result involves higher level functions than necessary
# "B" if result is more than twice the size of the optimal
```

```
# antiderivative
# "A" if result can be considered optimal
   #This check below actually is not needed, since I only
   #call this grading only for passed integrals. i.e. I check
   #for "F" before calling this. But no harm of keeping it here.
    #just in case.
    if not type(result,freeof('int')) then
       return "F","Result contains unresolved integral";
   fi;
    if ExpnType_result<=ExpnType_optimal then
        if debug then
             print("ExpnType_result<=ExpnType_optimal");
       fi;
        if is_contains_complex(result) then
            if is_contains_complex(optimal) then
                if debug then
                        print("both result and optimal complex");
                fi;
                if leaf_count_result<=2*leaf_count_optimal then
                    return "A"," ";
                else
                   return "B", cat("Both result and optimal contain complex but leaf count of
                                   convert(leaf_count_result,string)," vs. $2 (",
                                   convert(leaf_count_optimal,string)," ) = ", convert(2*leaf
                end if
            else #result contains complex but optimal is not
                if debug then
                        print("result contains complex but optimal is not");
                fi;
                return "C","Result contains complex when optimal does not.";
            fi;
        else # result do not contain complex
             # this assumes optimal do not as well. No check is needed here.
            if debug then
                   print("result do not contain complex, this assumes optimal do not as well
            fi;
```

```
if leaf_count_result<=2*leaf_count_optimal then
                 if debug then
                     print("leaf_count_result<=2*leaf_count_optimal");
                 fi;
                 return "A"," ";
            else
                 if debug then
                     print("leaf_count_result>2*leaf_count_optimal");
                 fi;
                 return "B", cat ("Leaf count of result is larger than twice the leaf count of
                                     convert(leaf_count_result,string),"$ vs. $2(",
                                     convert(leaf_count_optimal,string),")=",convert(2*leaf_count_optimal,string),")=",convert(2*leaf_co
            fi;
        fi;
    else #ExpnType(result) > ExpnType(optimal)
        if debug then
            print("ExpnType(result) > ExpnType(optimal)");
        fi;
        return "C",cat("Result contains higher order function than in optimal. Order ",
                        convert(ExpnType_result,string)," vs. order ",
                        convert(ExpnType_optimal,string),".");
    fi;
end proc:
#
# is_contains_complex(result)
# takes expressions and returns true if it contains "I" else false
#
#Nasser 032417
is_contains_complex:= proc(expression)
 return (has(expression,I));
end proc:
# The following summarizes the type number assigned an expression
# based on the functions it involves
# 1 = rational function
# 2 = algebraic function
# 3 = elementary function
# 4 = special function
# 5 = hyperpergeometric function
```

```
# 6 = appell function
# 7 = rootsum function
# 8 = integrate function
# 9 = unknown function
ExpnType := proc(expn)
  if type(expn,'atomic') then
    1
  elif type(expn,'list') then
    apply(max,map(ExpnType,expn))
  elif type(expn,'sqrt') then
    if type(op(1,expn),'rational') then
       1
    else
       max(2,ExpnType(op(1,expn)))
    end if
  elif type(expn,"^`') then
    if type(op(2,expn),'integer') then
      ExpnType(op(1,expn))
    elif type(op(2,expn), 'rational') then
      if type(op(1,expn),'rational') then
         1
      else
         max(2,ExpnType(op(1,expn)))
      end if
    else
         max(3,ExpnType(op(1,expn)),ExpnType(op(2,expn)))
    end if
  elif type(expn, ''+'') or type(expn, ''*'') then
    max(ExpnType(op(1,expn)),max(ExpnType(rest(expn))))
  elif ElementaryFunctionQ(op(0,expn)) then
    max(3,ExpnType(op(1,expn)))
  elif SpecialFunctionQ(op(0,expn)) then
    max(4,apply(max,map(ExpnType,[op(expn)])))
  elif HypergeometricFunctionQ(op(0,expn)) then
    max(5,apply(max,map(ExpnType,[op(expn)])))
  elif AppellFunctionQ(op(0,expn)) then
    max(6,apply(max,map(ExpnType,[op(expn)])))
  elif op(0,expn)='int' then
    max(8,apply(max,map(ExpnType,[op(expn)]))) else
  9
```

```
end if
end proc:
ElementaryFunctionQ := proc(func)
 member(func,[
        exp,log,ln,
        sin, cos, tan, cot, sec, csc,
        arcsin,arccos,arctan,arccot,arcsec,arccsc,
        sinh,cosh,tanh,coth,sech,csch,
        arcsinh,arccosh,arctanh,arccoth,arcsech,arccsch])
end proc:
SpecialFunctionQ := proc(func)
 member(func,[
        erf,erfc,erfi,
       FresnelS,FresnelC,
        Ei,Ei,Li,Si,Ci,Shi,Chi,
        GAMMA,lnGAMMA,Psi,Zeta,polylog,dilog,LambertW,
        EllipticF,EllipticE,EllipticPi])
end proc:
HypergeometricFunctionQ := proc(func)
 member(func,[Hypergeometric1F1,hypergeom,HypergeometricPFQ])
end proc:
AppellFunctionQ := proc(func)
 member(func,[AppellF1])
end proc:
# u is a sum or product. rest(u) returns all but the
# first term or factor of u.
rest := proc(u) local v;if nops(u)=2 then
     op(2,u)
 else
     apply(op(0,u),op(2..nops(u),u))
 end if
end proc:
#leafcount(u) returns the number of nodes in u.
```
#Nasser 3/23/17 Replaced by build-in leafCount from package in Maple  $leafcount := proc(u)$ MmaTranslator[Mma][LeafCount](u); end proc:

 $\begin{pmatrix} 1 & 0 & 0 \\ 0 & 0 & 0 \\ 0 & 0 & 0 \\ 0 & 0 & 0 \\ 0 & 0 & 0 \\ 0 & 0 & 0 \\ 0 & 0 & 0 & 0 \\ 0 & 0 & 0 & 0 \\ 0 & 0 & 0 & 0 \\ 0 & 0 & 0 & 0 \\ 0 & 0 & 0 & 0 & 0 \\ 0 & 0 & 0 & 0 & 0 \\ 0 & 0 & 0 & 0 & 0 & 0 \\ 0 & 0 & 0 & 0 & 0 & 0 \\ 0 & 0 & 0 & 0 & 0 & 0 & 0 \\ 0 & 0 & 0 & 0 & 0 & 0 & 0 \\ 0 &$ 

#### **Sympy grading function**

```
✞ ☎
#Dec 24, 2019. Nasser M. Abbasi:
# Port of original Maple grading function by
# Albert Rich to use with Sympy/Python
#Dec 27, 2019 Nasser. Added `RootSum`. See problem 177, Timofeev file
# added 'exp_polar'
from sympy import ∗
def leaf count(expr):
   #sympy do not have leaf count function. This is approximation
  return round(1.7*count_ops(exp))
def is_sqrt(expr):
  if isinstance(expr,Pow):
     \mathbf{if} expr.args[1] = Rational(1,2):
        return True
     else:
        return False
  else:
     return False
def is_elementary_function(func):
  return func in [exp,log,ln,sin,cos,tan,cot,sec,csc,
        asin,acos,atan,acot,asec,acsc,sinh,cosh,tanh,coth,sech,csch,
        asinh,acosh,atanh,acoth,asech,acsch
     ]
def is_special_function(func):
  return func in [ erf,erfc,erfi,
        fresnels,fresnelc,Ei,Ei,Li,Si,Ci,Shi,Chi,
        gamma,loggamma,digamma,zeta,polylog,LambertW,
        elliptic_f,elliptic_e,elliptic_pi,exp_polar
      ]
```

```
def is_hypergeometric_function(func):
  return func in [hyper]
def is appell function(func):
  return func in [appellf1]
def is_atom(expn):
  try:
     if \expn.isAtom or isinstance(\expn,int) or isinstance(\expn,float):
       return True
     else:
       return False
  except AttributeError as error:
     return False
def expnType(expn):
  debug=False
  if debug:
     print("expn=",expn,"type(expn)=",type(expn))
  if is_atom(\exp):
    return 1
  elif isinstance(expn,list):
     return max(map(expnType, expn)) #apply(max,map(ExpnType,expn))
  elif is sqrt(expn):
     if isinstance(expn.args[0],Rational): #type(op(1,expn),'rational')
        return 1
     else:
        return max(2,expnType(expn.args[0])) #max(2,ExpnType(op(1,expn)))
  elif isinstance(expn,Pow): #type(expn,'`^`')
     if isinstance(expn.args[1],Integer): #type(op(2,expn),'integer')
        return expnType(expn.args[0]) #ExpnType(op(1,expn))
     elif isinstance(expn.args[1],Rational): #type(op(2,expn),'rational')
        if isinstance(expn.args[0],Rational): #type(op(1,expn),'rational')
           return 1
        else:
           return max(2,expnType(expn.args[0])) #max(2,ExpnType(op(1,expn)))
     else:
        return max(3,expnType(expn.args[0]),expnType(expn.args[1])) #max(3,ExpnType(op(1,expn)),ExpnType(op(2,expn)))
  elif isinstance(expn,Add) or isinstance(expn,Mul): #type(expn,'`+`') or type(expn,'`∗`')
```

```
m1 = expnType(expn.args[0])m2 = expnType(list(exp, args[1:]))return \, \max(m1,m2) \, #max(ExpnType(op(1,expn)),max(ExpnType(rest(expn))))elif is_elementary_function(expn.func): #ElementaryFunctionQ(op(0,expn))
     return \max(3, \exp n \text{Type}(\exp n.\arg s[0])) \#max(3, \exp n \text{Type}(\text{op}(1, \exp n)))elif is_special_function(expn.func): #SpecialFunctionQ(op(0,expn))
      m1 = max(map(expnType, list(exp.args)))\textbf{return } \max(4, m1) \#max(4, apply(max, map(ExpnType, [op(exp1)])))elif is_hypergeometric_function(expn.func): #HypergeometricFunctionQ(op(0,expn))
     m1 = max(max(exp1Type, list(exp.args)))return max(5,m1) #max(5,apply(max,map(ExpnType,[op(expn)])))
  elif is appell function(expnfunc):
     m1 = max(map(expnType, list(exp.args)))return max(6,m1) #max(5,apply(max,map(ExpnType,[op(expn)])))
  elif isinstance(expn,RootSum):
     m1 = max(map(expnType, list(expn.args))) #Apply[Max,Append[Map[ExpnType,Apply[List,expn]],7]],
     return max(7, m1)elif str(expn).find("Integral") != -1:
     m1 = max(map(expnType, list(expn.argv)))return \, \max(8, m1) \#max(5, apply(max, map(ExpnType, [op(exp1)])))else:
     return 9
#main function
def grade_antiderivative(result,optimal):
   #print ("Enter grade_antiderivative for sagemath")
   #print("Enter grade_antiderivative, result=",result," optimal=",optimal)
  leaf\_count\_result = leaf\_count(result)leaf\_count\_optimal = leaf\_count(optimal)#print("leaf_count_result=",leaf_count_result)
   #print("leaf_count_optimal=",leaf_count_optimal)
  \exp n \text{Type} result = \exp n \text{Type}(result)
  \exp n \text{Type\_optimal} = \exp n \text{Type(optimal)}if str(result).find("Integral") ! = -1:
     grade = "F"grade \text{annotation} = \text{""}
```

```
else:
  \textbf{if} expnType_result \leq expnType_optimal:
      if result.has(I):
         if optimal.has(I): #both result and optimal complex
            if leaf count result \lt= 2*leaf count optimal:
               grade = "A"grade_annotation =""
            else:
               grade = "B"grade_annotation = Both result and optimal contain complex but leaf count of result is lar
         else: #result contains complex but optimal is not
            grade = "C"grade annotation = Result contains complex when optimal does not."
      else: # result do not contain complex, this assumes optimal do not as well
         \textbf{if leaf\_count\_result} \leq 2* \text{leaf\_count\_optimal:}grade = "A"grade_annotation =""
         else:
            grade = "B"grade annotation ="Leaf count of result is larger than twice the leaf count of optimal. "+str(
  else:
      grade = "C"grade_annotation = Result contains higher order function than in optimal. Order \dagger + str(ExpnType#print("Before returning. grade=",grade, " grade_annotation=",grade_annotation)
return grade, grade_annotation
```
#### **SageMath grading function**

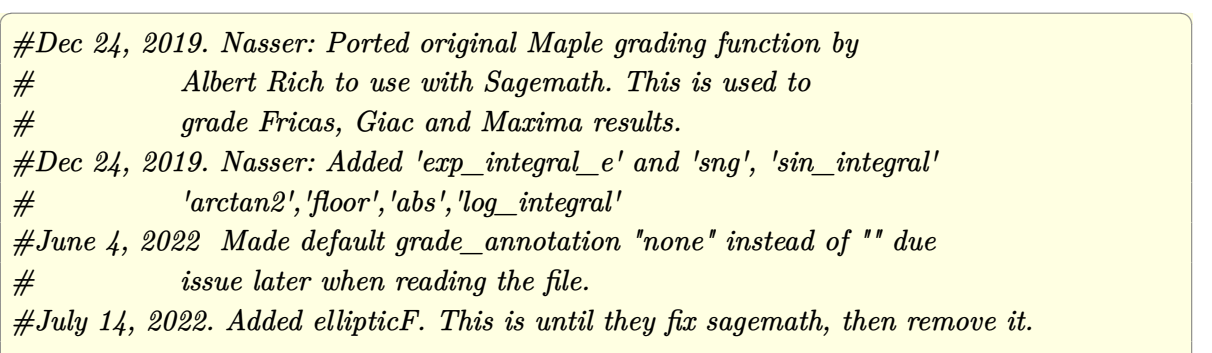

 $\left($   $\left($   $\right)$   $\left($   $\left($   $\right)$   $\left($   $\left($   $\right)$   $\left($   $\left($   $\right)$   $\left($   $\left($   $\right)$   $\left($   $\left($   $\right)$   $\left($   $\left($   $\right)$   $\left($   $\left($   $\right)$   $\left($   $\left($   $\right)$   $\left($   $\left($   $\right)$   $\left($   $\left($   $\right)$   $\left($   $\left($   $\right)$   $\left($ 

```
from sage.all import ∗
from sage.symbolic.operators import add_vararg, mul_vararg
debug=False;
def tree size(expr):
   r"""
   Return the tree size of this expression.
   """
   #print("Enter tree_size, expr is ",expr)
   if expr not in SR:
       # deal with lists, tuples, vectors
       return 1 + \text{sum}(tree\_size(a) for a in expr)expr = SR(exp)x, aa = expr.operator(), expr.operands()if x is None:
       return 1
   else:
       return 1 + sum(tree_size(a) for a in aa)def is_sqrt(expr):
   \mathbf{if} \exp(\mathbf{if} \exp(\mathbf{if} \mathbf{if}) = \mathbf{if} \exp(\mathbf{if} \mathbf{if} \mathbf{if}) \mathbf{if} \mathbf{if} \mathbf{if} \mathbf{if} \mathbf{if} \mathbf{if} \mathbf{if} \mathbf{if} \mathbf{if})\textbf{if} expr.operands()[1]==1/2: \#expr.args[1] == Rational(1,2):
           if debug: print ("expr is sqrt")
           return True
       else:
           return False
   else:
       return False
def is_elementary_function(func):
   #debug=False
   m = func.name() in [{}^{\prime}exp',{}^{\prime}log',{}^{\prime}ln',
           'sin','cos','tan','cot','sec','csc',
           'arcsin','arccos','arctan','arccot','arcsec','arccsc',
           'sinh','cosh','tanh','coth','sech','csch',
           'arcsinh','arccosh','arctanh','arccoth','arcsech','arccsch','sgn',
       'arctan2','floor','abs'
       ]
   if debug:
```

```
if m:
         print ("func ", func , " is elementary_function")
     else:
        print ("func ", func , " is NOT elementary_function")
  return m
def is special function(func):
   #debug=False
  if debug:
     print ("type(func)=", type(func))
  m= func.name() in ['erf','erfc','erfi','fresnel_sin','fresnel_cos','Ei',
        'Ei','Li','Si','sin_integral','Ci','cos_integral','Shi','sinh_integral'
        'Chi','cosh_integral','gamma','log_gamma','psi','zeta',
        'polylog','lambert_w','elliptic_f','elliptic_e','ellipticF',
        'elliptic_pi','exp_integral_e','log_integral',
        'weierstrassPInverse','weierstrass','weierstrassP','weierstrassZeta',
        'weierstrassPPrime','weierstrassSigma']
  if debug:
     print ("m=",m)if m:
        print ("func ", func ," is special_function")
     else:
        print ("func ", func ," is NOT special function")
  return m
def is_hypergeometric_function(func):
  return func.name() in ['hypergeometric','hypergeometric_M','hypergeometric_U']
def is appell function(func):
  return func.name() in ['hypergeometric'] #[appellf1] can't find this in sagemath
def is_atom(expn):
   #debug=False
```

```
if debug:
      print ("Enter is_atom, expn=",expn)
  if not hasattr(expn, 'parent'):
     return False
   \# thanks to answer at <a href="https://ask.sagemath.org/question/49179/what-is-sagemath-equivalent-to-atomic">https://ask.sagemath.org/question/49179/what-is-sagemath-equivalent-to-atomic</a>try:
     if expn.parent() is SR:
         return expn.operator() is None
      if \expn.parent() in (ZZ, QQ, AA, QQbar):
         return expn in expn.parent() # Should always return True
      if hasattr(expn.parent(),"base_ring") and hasattr(expn.parent(),"gens"):
         return expn in expn.parent().base_ring() or expn in expn.parent().gens()
     return False
  except AttributeError as error:
     print("Exception,AttributeError in is_atom")
     print ("cought exception", type(error). __name__ )
     return False
def expnType(expn):
  if debug:
     print (">>>>>Enter expnType, expn=", expn)
     print (">>>>>is_atom(expn)=", is_atom(expn))
  if is_atom(expn):
     return 1
  elif type(expn)==list: #isinstance(expn,list):
     return max(map(expnType, expn)) #apply(max,map(ExpnType,expn))
  elif is sqrt(\exp n):
     if type(expn.operands()[0])==Rational: #type(isinstance(expn.args[0],Rational):
        return 1
     else:
         return \max(2, \exp\text{Tr}(p_{\text{exp}}\cos\theta)) #max(2, expnType(expn.args[0]))
   elif expn.operator() == operator.pow: #isinstance(expn,Pow)
      if type(expn.operands()[1])==Integer: #isinstance(expn.args[1],Integer)
```

```
return expnType(expn.operands()[0]) #expnType(expn.args[0])
     elif type(expn.operands()[1])==Rational: #isinstance(expn.args[1],Rational)
        if type(expn.operands()[0])==Rational: #isinstance(expn.args[0],Rational)
           return 1
        else:
           return max(2,expnType(expn.operands()[0])) #max(2,expnType(expn.args[0]))
     else:
        return max(3,expnType(expn.operands()[0]),expnType(expn.operands()[1])) #max(3,expnType(expn.operands()[0]),expnType(expn.operands()[1]))
   \textbf{elif} \exp n.\text{operator}() == \text{add\_vararg or expn.operator() == mul\_vararg: #isinstance(expn, Add) or isin.m1 = expnType(expn.openads() [0]) \#expnType(expn.argvs[0])m2 = expnType(expn.operands()[1:]) #expnType(list(expn.args[1:]))
     return \, \max(m1,m2) \, #max(ExpnType(op(1,expn)),max(ExpnType(rest(expn))))elif is elementary function(expn.operator()): #is elementary function(expn.func)
     return max(3,expnType(expn.operands()[0]))
  elif is_special_function(expn.operator()): #is_special_function(expn.func)
     m1 = max(map(expnType, expn.openads))) #max(map(expnType, list(expn.args)))
     return max(4,\text{m1}) \#max(4,m1)elif is_hypergeometric_function(expn.operator()): #is_hypergeometric_function(expn.func)
     m1 = max(map(expnType, expn.openads))) #max(map(expnType, list(expn.args)))
     return max(5,m1) \#max(5,m1)elif is_appell_function(expn.operator()):
     m1 = max(map(expnType, expn.openads))) #max(map(expnType, list(expn.args)))
     return max(6, m1) \#max(6, m1)elif str(expn).find("Integral") != -1: #this will never happen, since it
            #is checked before calling the grading function that is passed.
           #but kept it here.
     m1 = max(map(expnType, expn.openads))) #max(map(expnType, list(expn.args)))
     return max(8,m1) #max(5,apply(max,map(ExpnType,[op(expn)])))
  else:
     return 9
#main function
def grade_antiderivative(result,optimal):
  if debug:
     print ("Enter grade_antiderivative for sagemath")
     print("Enter grade_antiderivative, result=",result)
     print("Enter grade_antiderivative, optimal=",optimal)
     print("type(anti)=",type(result))print("type(optimal)=",type(optimal))
```

```
leaf_count_result = tree_size(result) #leaf_count(result)
    leaf_count_optimal = tree_size(optimal) #leaf_count(optimal)
    #if debug: print ("leaf_count_result=", leaf_count_result, "leaf_count_optimal=",leaf_count_optimal)
    \exp n \text{Type} result = \exp n \text{Type} result)
    \exp n \text{Type\_optimal} = \exp n \text{Type(optimal)}if debug: print ("expnType_result=", expnType_result, "expnType_optimal=",expnType_optimal)
    if \exp\mathrm{Type\,} result \leq \exp\mathrm{Type\,} optimal:
       if result.has(I):
           if optimal.has(I): #both result and optimal complex
              if leaf count result \lt = 2*leaf count optimal:
                  grade = "A"grade \quad annotation = "none"else:
                  grade = "B"grade annotation = Both result and optimal contain complex but leaf count of result is larger
           else: #result contains complex but optimal is not
              grade = "C"grade_annotation ="Result contains complex when optimal does not."
       else: # result do not contain complex, this assumes optimal do not as well
           \textbf{if leaf\_count\_result} \leq 2* \text{leaf\_count\_optimal:}grade = "A"grade annotation ="none"
           else:
              grade = "B"grade_annotation ="Leaf count of result is larger than twice the leaf count of optimal. "+str(lea
    else:
       grade = "C"grade\_annotation = "Result contains higher order function than in optimal. Order "+str(expType_re)print("Before returning. grade=",grade, " grade_annotation=",grade_annotation)
    return grade, grade_annotation
\begin{pmatrix} 1 & 0 & 0 \\ 0 & 0 & 0 \\ 0 & 0 & 0 \\ 0 & 0 & 0 \\ 0 & 0 & 0 \\ 0 & 0 & 0 \\ 0 & 0 & 0 & 0 \\ 0 & 0 & 0 & 0 \\ 0 & 0 & 0 & 0 \\ 0 & 0 & 0 & 0 \\ 0 & 0 & 0 & 0 & 0 \\ 0 & 0 & 0 & 0 & 0 \\ 0 & 0 & 0 & 0 & 0 & 0 \\ 0 & 0 & 0 & 0 & 0 & 0 \\ 0 & 0 & 0 & 0 & 0 & 0 & 0 \\ 0 & 0 & 0 & 0 & 0 & 0 & 0 \\ 0 &
```
# **4.2 Links to plain text integration problems used in this report for each CAS**

- 1. [Mathematica integration problems as .m file](../input/mma/input.m)
- 2. [Maple integration problems as .txt file](../input/maple/input.txt)
- 3. [Sagemath integration problems as .sage file](../input/sagemath/input.sage)
- 4. [Reduce integration problems as .txt file](../input/reduce/reduce_input.txt)
- 5. [Mupad integration problems as .txt file](../input/mupad/input.txt)
- 6. [Sympy integration problems as .py file](../input/sympy/input.py)